# NOKIA

7450 Ethernet Service Switch 7750 Service Router 7950 Extensible Routing System Virtualized Service Router Release 23.3.R1

# MD-CLI Command Reference Guide

3HE 19224 AAAA TQZZA 01 Edition 01 March 2023

**© 2023 Nokia.** Use subject to Terms available at: www.nokia.com/terms. Nokia is committed to diversity and inclusion. We are continuously reviewing our customer documentation and consulting with standards bodies to ensure that terminology is inclusive and aligned with the industry. Our future customer documentation will be updated accordingly.

This document includes Nokia proprietary and confidential information, which may not be distributed or disclosed to any third parties without the prior written consent of Nokia.

This document is intended for use by Nokia's customers ("You"/"Your") in connection with a product purchased or licensed from any company within Nokia Group of Companies. Use this document as agreed. You agree to notify Nokia of any errors you may find in this document; however, should you elect to use this document for any purpose(s) for which it is not intended, You understand and warrant that any determinations You may make or actions You may take will be based upon Your independent judgment and analysis of the content of this document.

Nokia reserves the right to make changes to this document without notice. At all times, the controlling version is the one available on Nokia's site.

No part of this document may be modified.

NO WARRANTY OF ANY KIND, EITHER EXPRESS OR IMPLIED, INCLUDING BUT NOT LIMITED TO ANY WARRANTY OF AVAILABILITY, ACCURACY, RELIABILITY, TITLE, NON-INFRINGEMENT, MERCHANTABILITY OR FITNESS FOR A PARTICULAR PURPOSE, IS MADE IN RELATION TO THE CONTENT OF THIS DOCUMENT. IN NO EVENT WILL NOKIA BE LIABLE FOR ANY DAMAGES, INCLUDING BUT NOT LIMITED TO SPECIAL, DIRECT, INDIRECT, INCIDENTAL OR CONSEQUENTIAL OR ANY LOSSES, SUCH AS BUT NOT LIMITED TO LOSS OF PROFIT, REVENUE, BUSINESS INTERRUPTION, BUSINESS OPPORTUNITY OR DATA THAT MAY ARISE FROM THE USE OF THIS DOCUMENT OR THE INFORMATION IN IT, EVEN IN THE CASE OF ERRORS IN OR OMISSIONS FROM THIS DOCUMENT OR ITS CONTENT.

Copyright and trademark: Nokia is a registered trademark of Nokia Corporation. Other product names mentioned in this document may be trademarks of their respective owners.

© 2023 Nokia.

# **Table of contents**

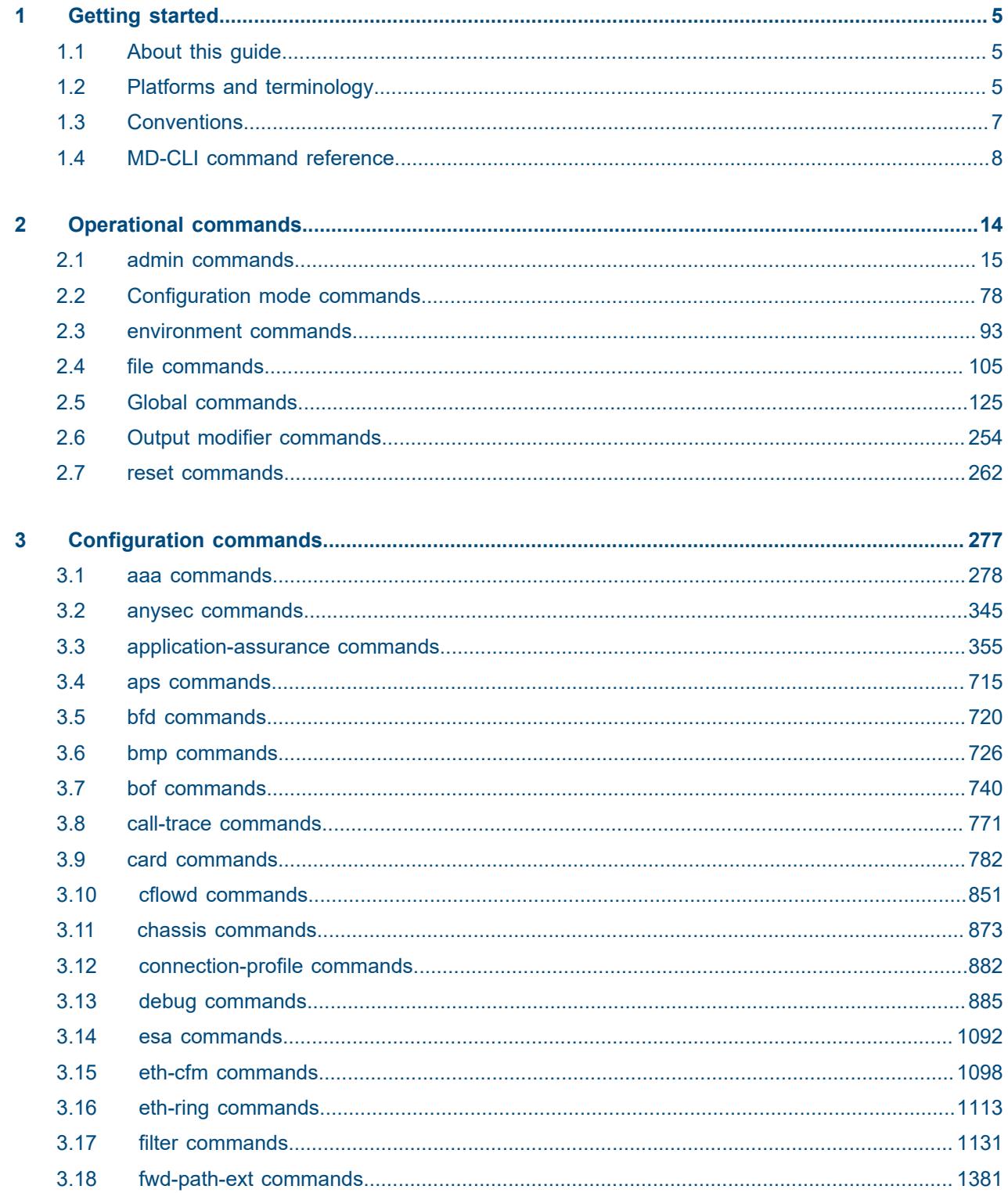

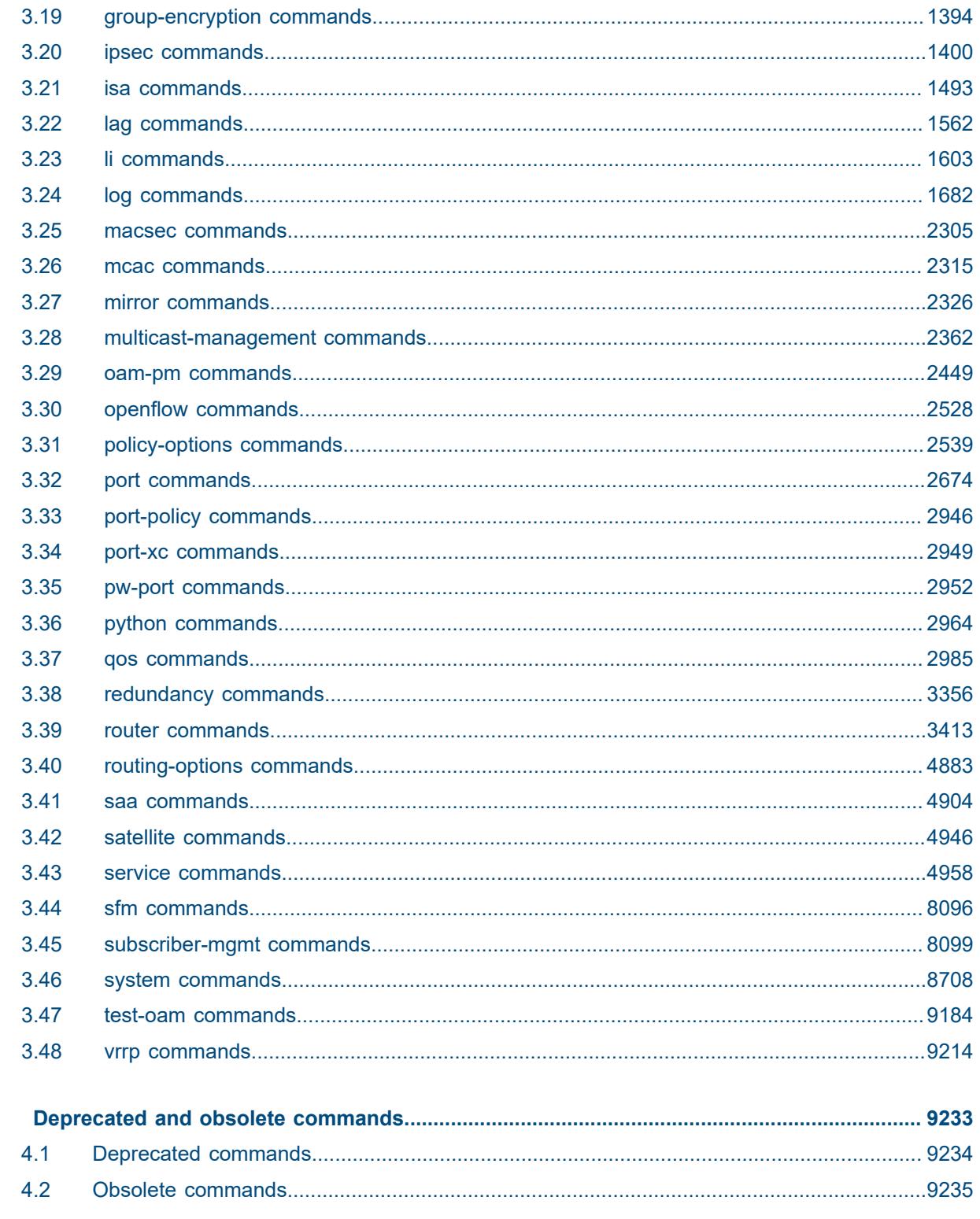

 $\overline{\mathbf{4}}$ 

# <span id="page-4-0"></span>**1 Getting started**

# <span id="page-4-1"></span>**1.1 About this guide**

This document describes the commands available in the MD-CLI that can be used to manage the router.

For a list of unsupported features by platform and chassis, see the *SR OS R23.x.Rx Software Release Notes*, part number 3HE 19269 000 *x* TQZZA.

Command outputs shown in this guide are examples only; actual output may differ depending on supported functionality and user configuration.

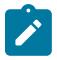

#### **Note:**

This guide generically covers Release 23.*x*.R*x* content and may contain some content that will be released in later maintenance loads. In addition, some SR OS features are platform-specific and may not be available or visible on all platforms. See the *SR OS R23.x.Rx Software Release Notes*, part number 3HE 19269 000 *x* TQZZA, for information about the supported features and applicable platforms in each load of the Release 23.*x*.R*x* software.

To access the configuration statements within the MD-CLI, the MD-CLI engine must be enabled and the configuration mode must be **mixed** or **model-driven**. For information about using the MD-CLI, see the *7450 ESS, 7750 SR, 7950 XRS, and VSR MD-CLI User Guide.*

# <span id="page-4-2"></span>**1.2 Platforms and terminology**

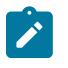

#### **Note:**

Unless explicitly noted otherwise, this guide uses the terminology defined in the following table to collectively designate the specified platforms.

*Table 1: Platforms and terminology*

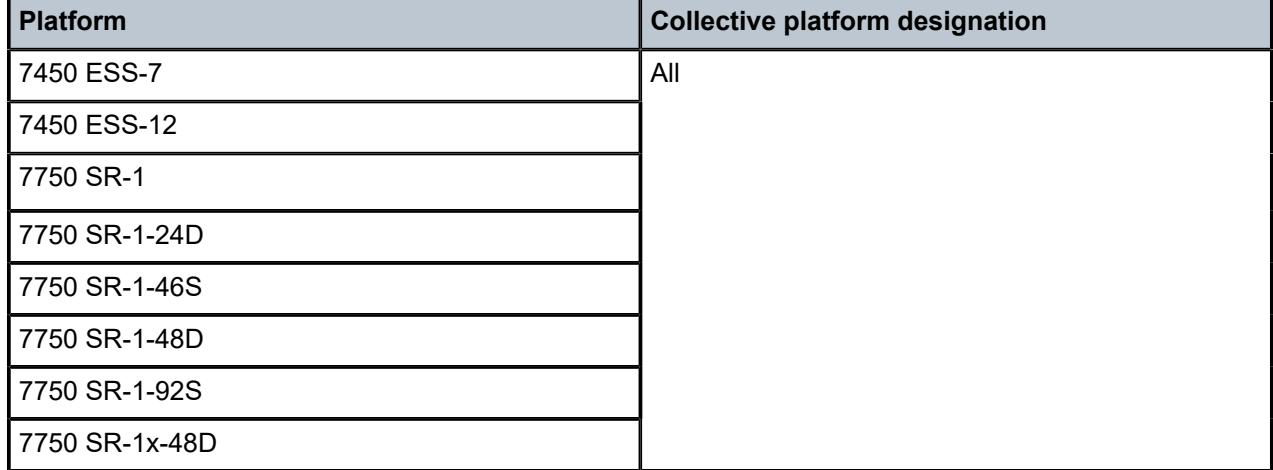

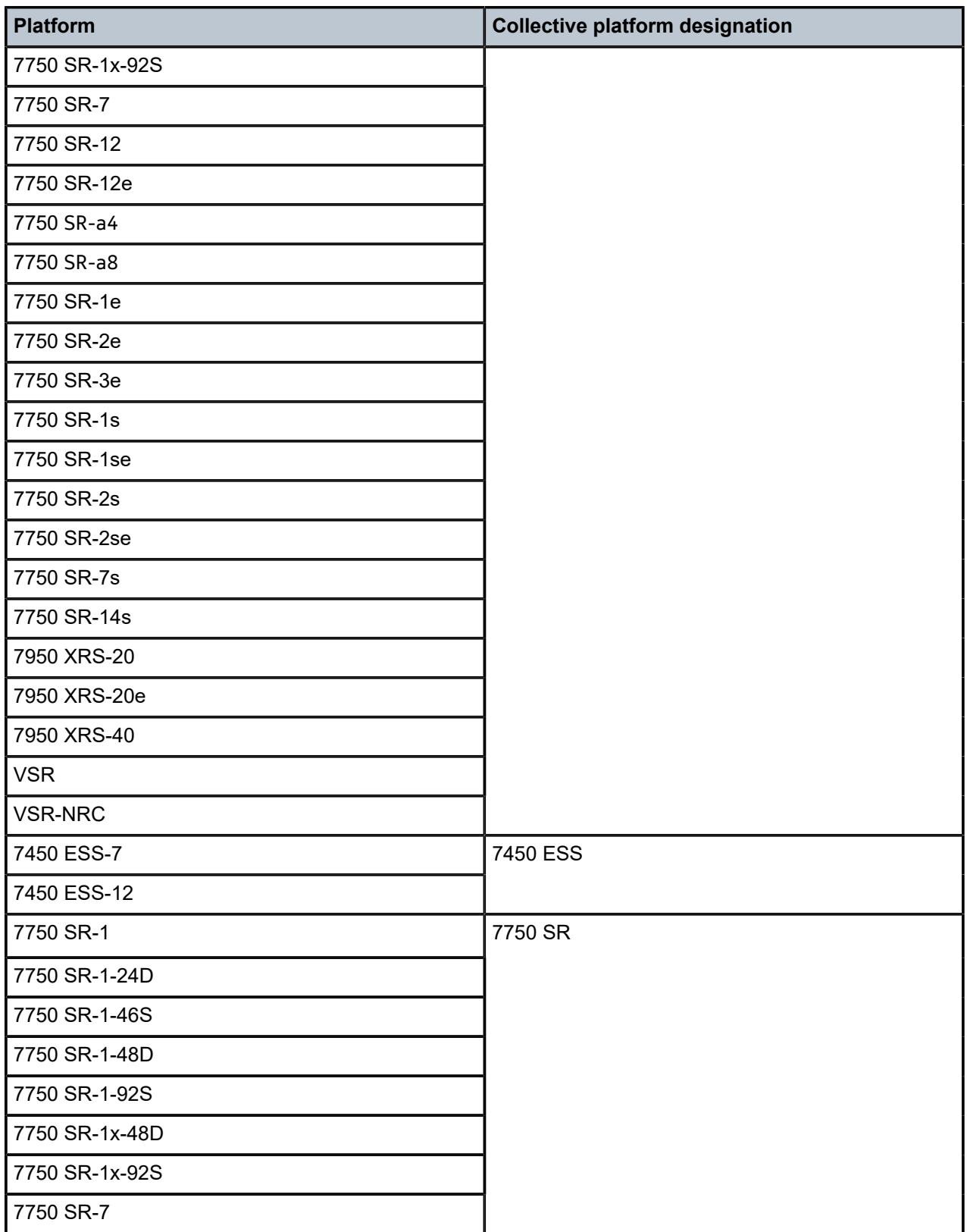

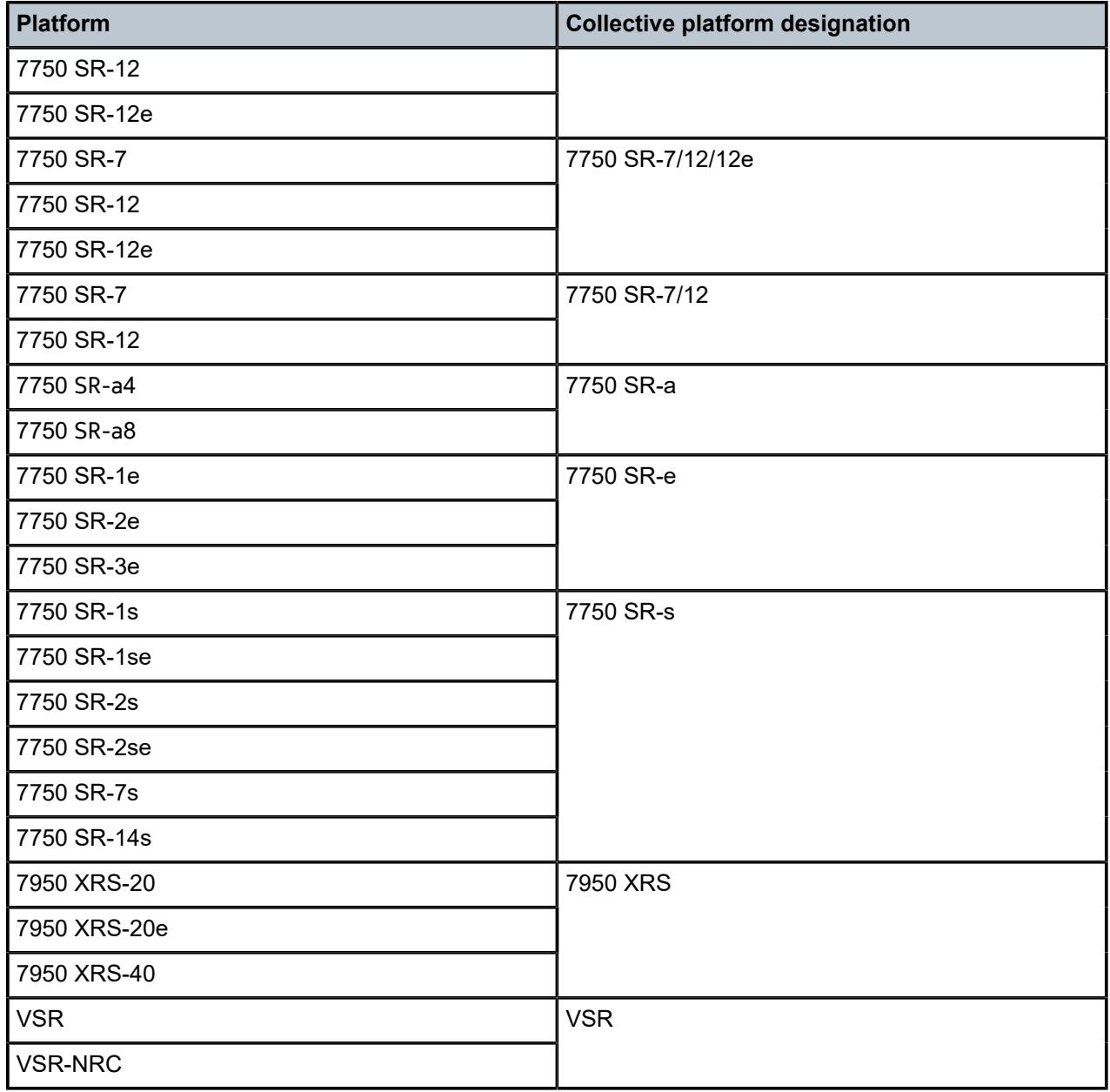

# <span id="page-6-0"></span>**1.3 Conventions**

This section describes the general conventions used in this guide.

# **1.3.1 Precautionary and information messages**

The following information symbols are used in the documentation.

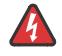

**DANGER:** Danger warns that the described activity or situation may result in serious personal injury or death. An electric shock hazard could exist. Before you begin work on this equipment, be aware of hazards involving electrical circuitry, be familiar with networking environments, and implement accident prevention procedures.

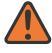

**WARNING:** Warning indicates that the described activity or situation may, or will, cause equipment damage, serious performance problems, or loss of data.

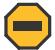

**Caution:** Caution indicates that the described activity or situation may reduce your component or system performance.

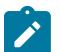

 $\mathbf{r}$ 

**Note:** Note provides additional operational information.

**Tip:** Tip provides suggestions for use or best practices.

#### **1.3.2 Options or substeps in procedures and sequential workflows**

Options in a procedure or a sequential workflow are indicated by a bulleted list. In the following example, at step 1, the user must perform the described action. At step 2, the user must perform one of the listed options to complete the step.

#### **Example: Options in a procedure**

- **1.** User must perform this step.
- **2.** This step offers three options. User must perform one option to complete this step.
	- This is one option.
	- This is another option.
	- This is yet another option.

Substeps in a procedure or a sequential workflow are indicated by letters. In the following example, at step 1, the user must perform the described action. At step 2, the user must perform two substeps (a. and b.) to complete the step.

#### **Example: Substeps in a procedure**

- **1.** User must perform this step.
- **2.** User must perform all substeps to complete this action.
	- **a.** This is one substep.
	- **b.** This is another substep.

# <span id="page-7-0"></span>**1.4 MD-CLI command reference**

# **1.4.1 MD-CLI tree hierarchy**

*Table 2: Command syntax symbols*

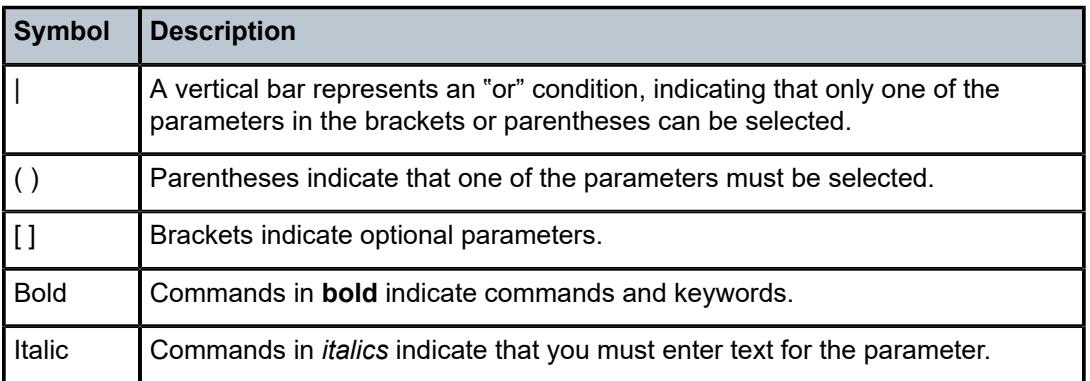

In the following examples, **location** and **graceful-shutdown** are command names. For the **location** command, *keyword* must be one of the keywords **cf1**, **cf2**, or **cf3**. For the **graceful-shutdown** command, *boolean* must be one of the keywords **true** or **false**, although explicitly using the keyword **true** is optional.

```
location keyword
keyword - (cf1 | cf2 | cf3)
graceful-shutdown boolean
boolean - ([true] | false)
```
The configuration branch of the MD-CLI shows the commands and parameters (also known as elements) that are available, shown in a hierarchical structure as in the following figure.

*Figure 1: MD-CLI configuration tree example*

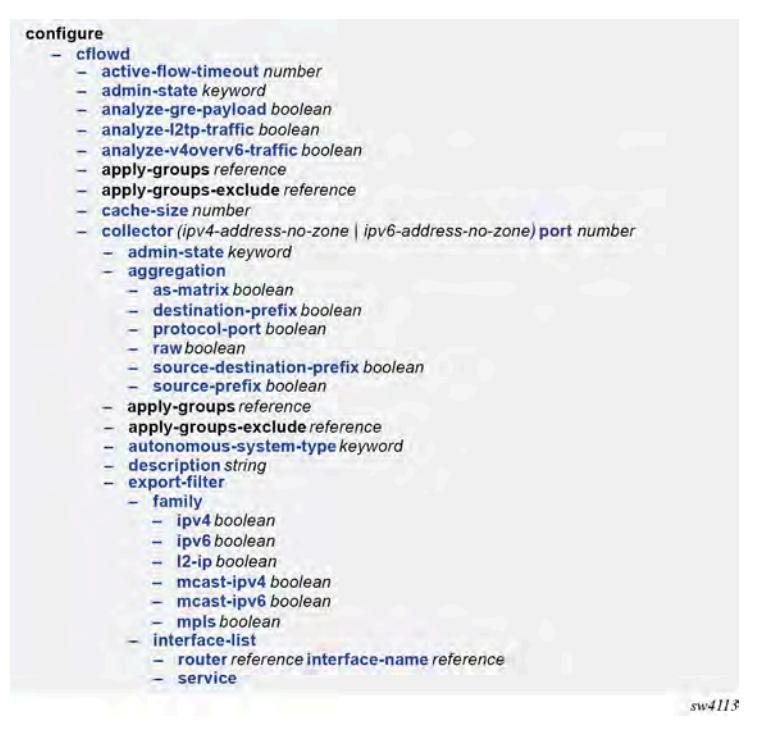

The **configure** context is the root level of the configuration branch within the configuration mode in the MD-CLI. Each chapter of this guide describes a configuration branch in the MD-CLI configuration tree.

Commands are linked to their command descriptions in the configuration tree with some exceptions (for example, to reduce repeated content), including the **apply-groups**, **apply-groups-exclude**, and **groups** commands. These commands are used to direct the use of configuration templates called configuration groups in the configure region at all configuration levels. The **apply-groups** command applies a configuration group at a configuration level and the **apply-groups-exclude** command excludes a configuration group at a configuration level. See "Using configuration groups" in the *7450 ESS, 7750 SR, 7950 XRS, and VSR MD-CLI User Guide* for more information.

Some commands require one or more keys to be entered with the command. For example, the **collector** command has two keys which must be entered: the IP address and the port number. The key name for the IP address (**ip-address**) is optional, however, the key name **port** must be entered before the port number.

- collector (*ipv4-address-no-zone* | *ipv6-address-no-zone*) **port** *number*

The command description indicates the required syntax for each command. See [MD-CLI command](#page-10-0) [descriptions](#page-10-0) for more information.

**collector** [**ip-address**] (*ipv4-address-no-zone* | *ipv6-address-no-zone*) **port** *number*

Italicized names after a command or parameter name indicate the parameter type. The parameter types include (but are not limited to):

- Boolean (true and false values)
- keyword (enumerated values)
- string
- number
- IPv4 address
- IPv6 address
- MAC address

The **summary-only** parameter, for example, requires a Boolean value. The **autonomous-system** parameter requires a number. For more information about the input values, click the command or parameter name from the MD-CLI tree to be linked to the command description.

- summary-only *boolean*
- autonomous-system *number*

A parameter type may also be a combination of different base types. These parameters are displayed in the MD-CLI tree with the individual parameter types enclosed in round brackets (()), separated by a vertical bar (|). For example, the **indirect** parameter can be configured with either an IPv4 address or IPv6 address:

- indirect (*ipv4-address-no-zone* | *ipv6-address-no-zone*)

Allowed values in strings are printable, 7-bit ASCII characters. If the string contains special characters (#, \$, spaces, and so on), the entire string must be enclosed within double quotation marks. Double quotation marks within a string are not supported.

#### **1.4.1.1 Context path**

In the CLI tree section, a contextual path at the top of a page refers to the full context of the first command on the page, as shown in the following figure.

*Figure 2: Command tree navigation*

<span id="page-10-0"></span>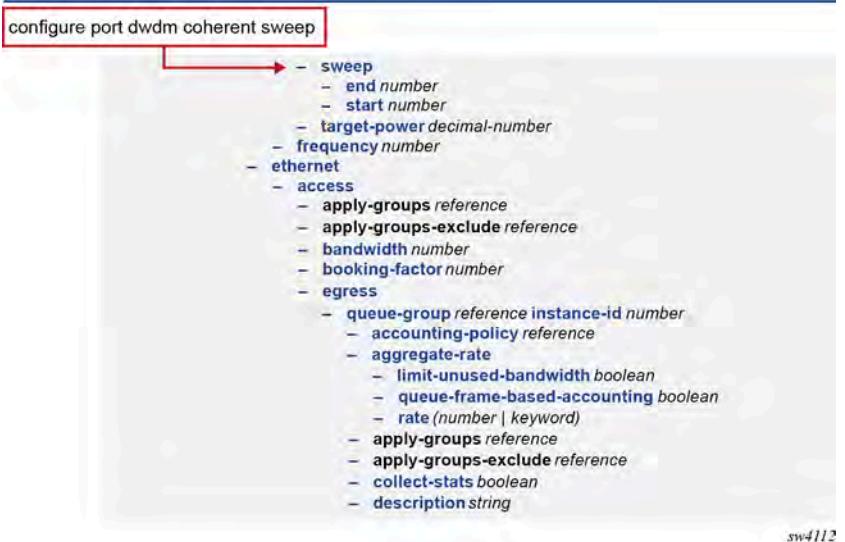

# **1.4.2 MD-CLI command descriptions**

The command syntax is shown in the command description, where the command is displayed in bold, followed by any key names and a type. From the MD-CLI tree, the **configure log accounting-policy** command shows that the key for the command is a number:

 - log - accounting-policy *number*

The command description for **accounting-policy** shows that the key for the command is a policy identifier:

#### **accounting-policy** [**policy-id**] *number*

The square brackets ([ ]) indicate that the **policy-id** key name is optional. From the **policy-id** command description, the range of the identifier is a number from 1 to 99. Therefore, when using the **accountingpolicy** command, the following inputs are acceptable:

```
accounting-policy policy-id 15
accounting-policy 25
accounting-policy 1
accounting-policy policy-id 99
```
The following table describes the fields that may be displayed for a command. Not all fields are applicable for all commands.

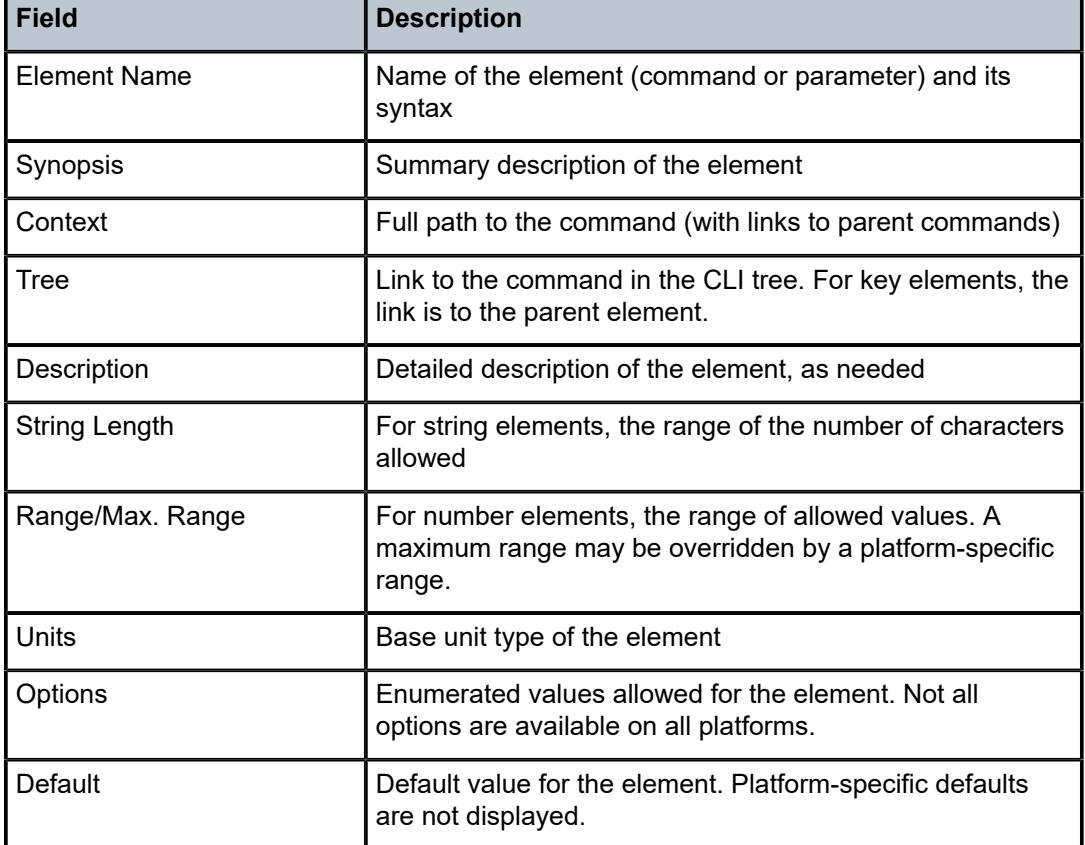

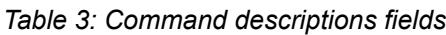

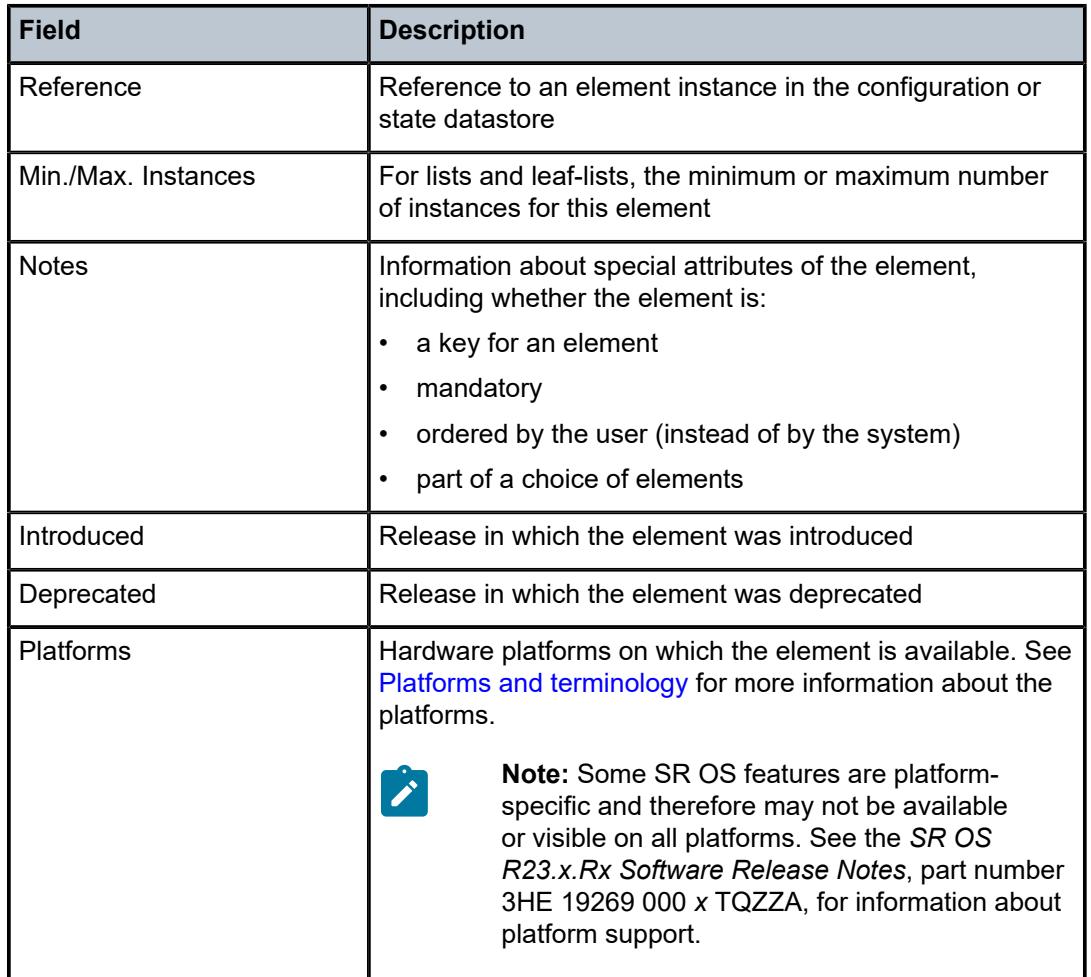

A description of the element is also available from the online help for the element. For information about using the online help in the MD-CLI, see the *7450 ESS, 7750 SR, 7950 XRS, and VSR MD-CLI User Guide*.

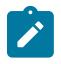

#### **Note:**

All options for enumerated types and numerical ranges are listed in the MD-CLI command descriptions, however, not all options or ranges are valid on all platforms.

# <span id="page-13-0"></span>**2 Operational commands**

This section lists the commands available at the operation level of the MD-CLI.

## <span id="page-14-0"></span>**2.1 admin commands**

**admin** commands are used to perform administrative functions, such as displaying configuration that is not subject to AAA, manually saving the configuration, clearing user sessions, and rebooting the system.

```
admin
       — application-assurance
         — group reference 
          — url-list reference 
             — upgrade
       — upgrade
      — clear
       — security
          — lockout
             — all
             — user string
          — password-history
             — all
             — user string
    — disconnect
       — address (ipv4-address-no-zone | ipv6-address-no-zone)
       — op-table-bypass boolean
       — session-id number
       — session-type keyword
       — username string
    — nat
       — save-deterministic-script
    — reboot
          — [card] keyword
       — hold
       — now
    — redundancy
       — force-switchover
          — ignore-status
          — now
       — synchronize
          — boot-environment
          — certificate
             — configuration
      — satellite
       — ethernet-satellite reference 
          — reboot
             — now
             — upgrade
          — synchronize
          — tech-support
             — [url] string
    — save
       — bof
       — configure
       — debug
       — li
       — [url] string
    — set
       — time
          — [system-time] string
      — show
       — configuration
          — bof
          — booted
          — cflash-id string
```
admin show configuration [cli-path]

```
 — [cli-path] string
       — configure
       — debug
       — detail
       — flat
       — full-context
       — intended
       — json
       — li
       — running
       — units
       — xml
 — support-mode
 — system
    — license
       — activate
          — [file-url] string
          — now
       — validate
          — [file-url] string
    — management-interface
       — operations
          — delete-operation
             — [delete-id] number
             — op-table-bypass boolean
          — stop-operation
             — op-table-bypass boolean
             — [stop-id] number
     — security
       — hash-control
            — custom-hash
             — algorithm keyword
             — key string
          — remove-custom-hash
       — pki
          — clear-ocsp-cache
             — [entry-id] number
          — cmpv2
             — cert-request
                — ca-profile reference
                — current-certificate string
                — current-key string
                — domain-name string
                — hash-algorithm keyword
                — ip-address (ipv4-address-no-zone | ipv6-address-no-zone)
                — new-key string
                — save-as string
                — subject-dn string
             — clear-request
                 — ca-profile reference
             — initial-registration
                — ca-profile reference
                — certificate string
                — domain-name string
                — hash-algorithm keyword
                — ip-address (ipv4-address-no-zone | ipv6-address-no-zone)
                — key-to-certify string
                — password string
                — protection-key string
                — reference string
                — save-as string
                — send-chain
                — subject-dn string
                — with-ca reference
```
admin system security pki cmpv2 key-update

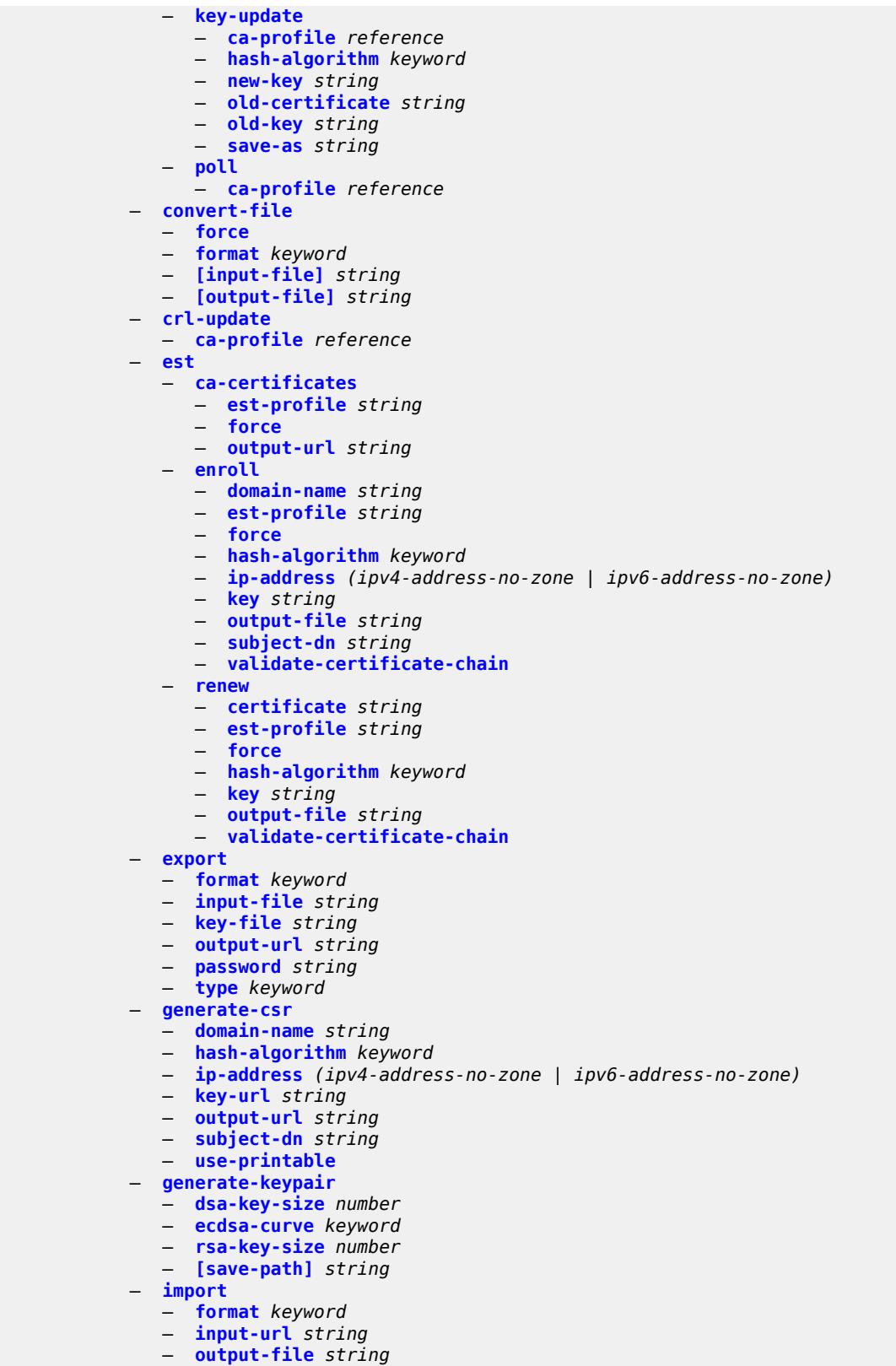

— **[password](#page-70-0)** *string*

admin system security pki import type

```
 — type keyword
             — validate-certificate-chain
           — reload
             — application keyword
 — certificate string
 — key string
           — show
             — file-content
                — [file-path] string
                — format keyword
 — password string
 — type keyword
           — update-certificate
             — certificate reference
        — system-password
           — admin-password
       — telemetry
        — grpc
           — cancel
             — all
             — subscription-id number
   — tech-support
     — [url] string
```
#### <span id="page-18-0"></span>**2.1.1 admin command descriptions**

#### **admin**

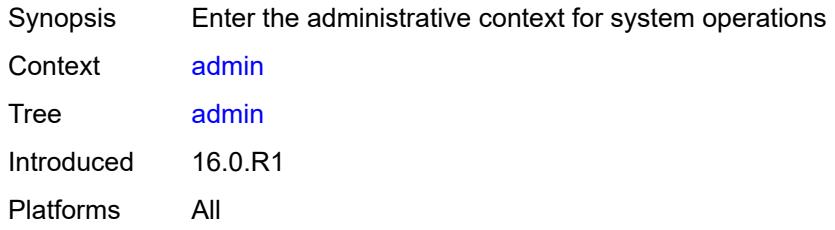

#### <span id="page-18-1"></span>**application-assurance**

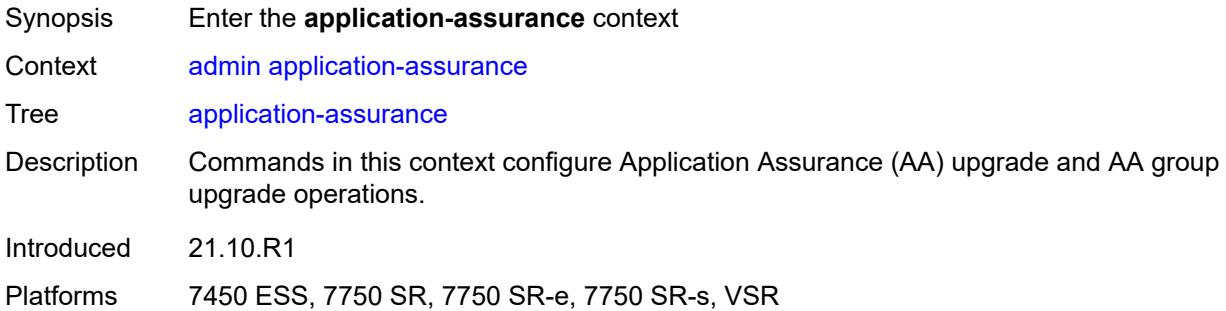

# <span id="page-18-2"></span>**group** [\[aa-group-id\]](#page-18-3) *reference*

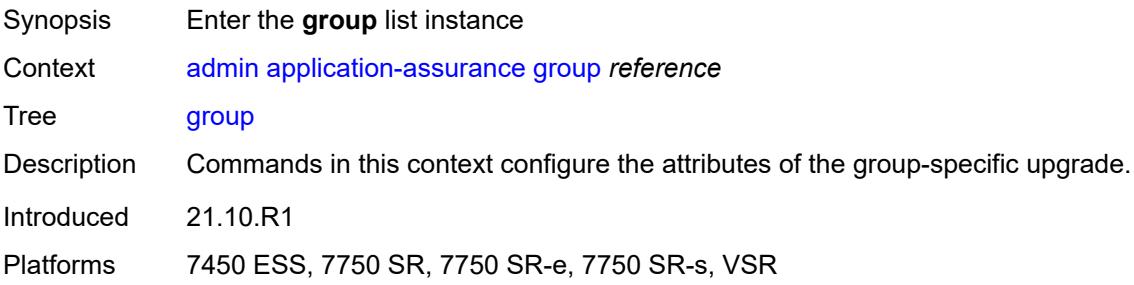

#### <span id="page-18-3"></span>[**aa-group-id**] *reference*

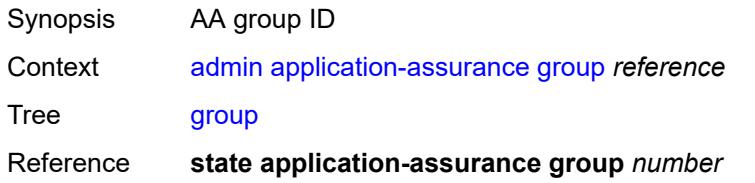

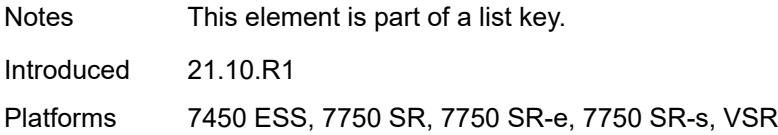

# <span id="page-19-0"></span>**url-list** [[url-list-name\]](#page-19-3) *reference*

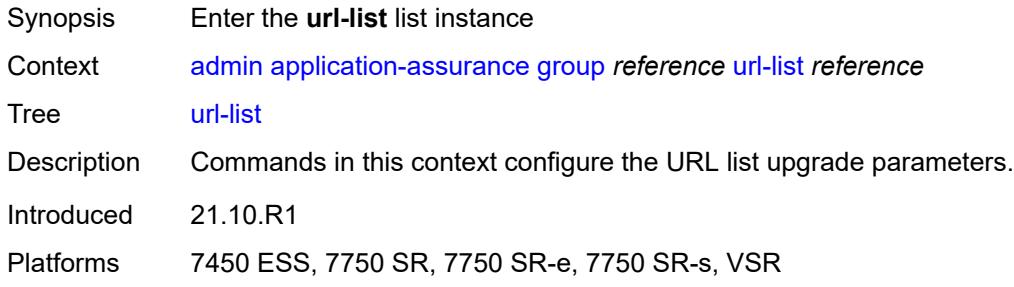

# <span id="page-19-3"></span>[**url-list-name**] *reference*

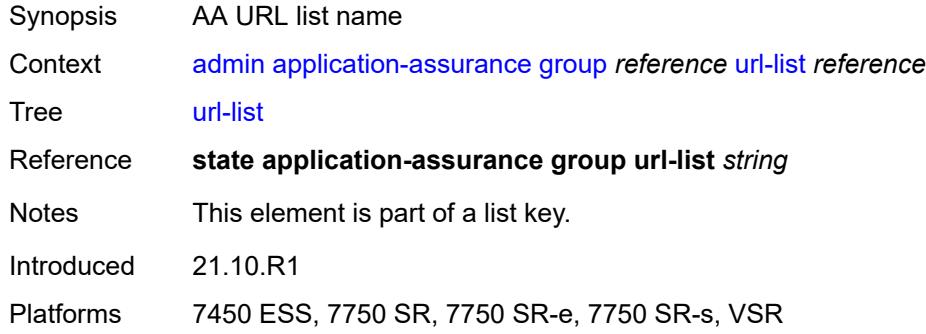

# <span id="page-19-1"></span>**upgrade**

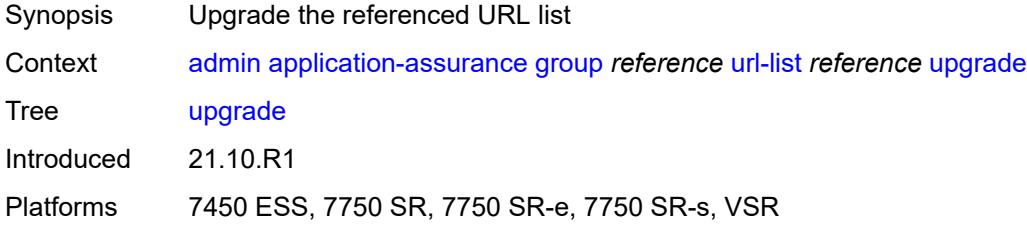

# <span id="page-19-2"></span>**upgrade**

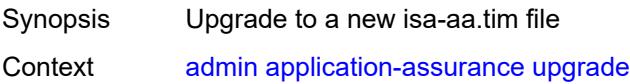

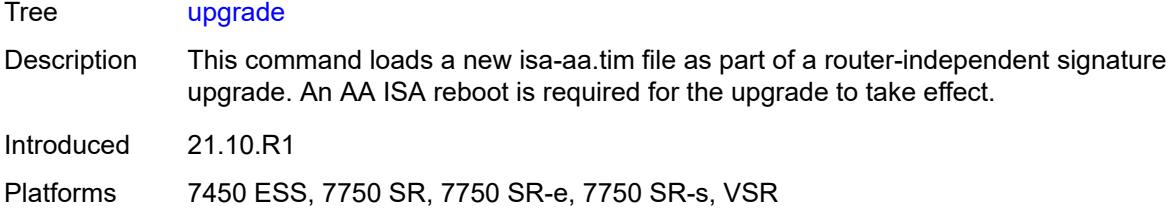

# <span id="page-20-0"></span>**clear**

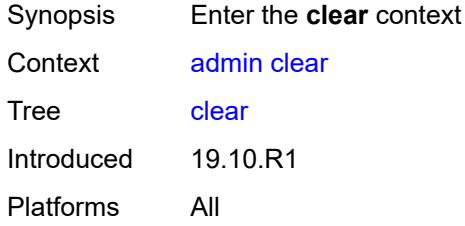

# <span id="page-20-1"></span>**security**

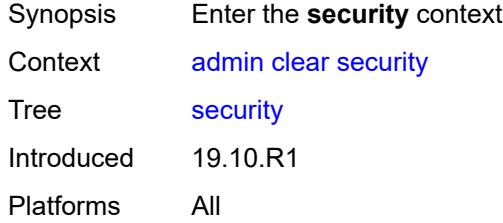

#### <span id="page-20-2"></span>**lockout**

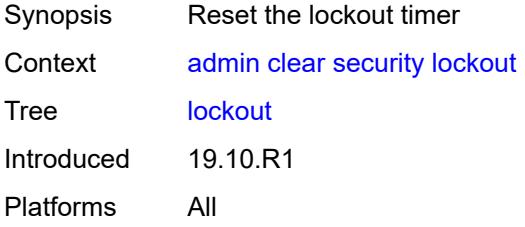

#### <span id="page-20-3"></span>**all**

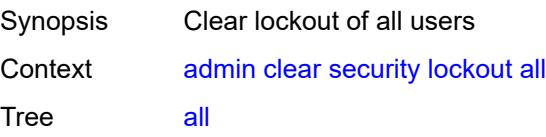

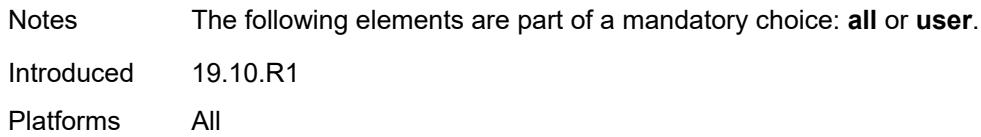

#### <span id="page-21-0"></span>**user** *string*

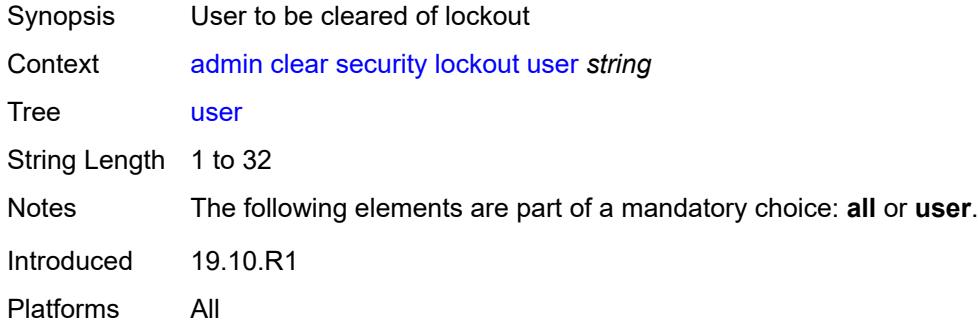

#### <span id="page-21-1"></span>**password-history**

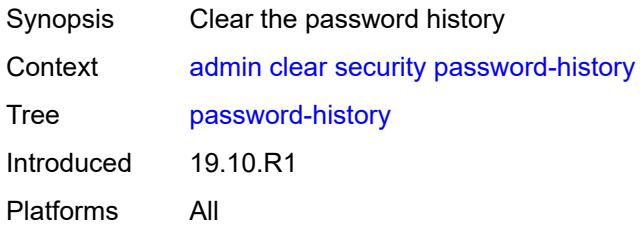

#### <span id="page-21-2"></span>**all**

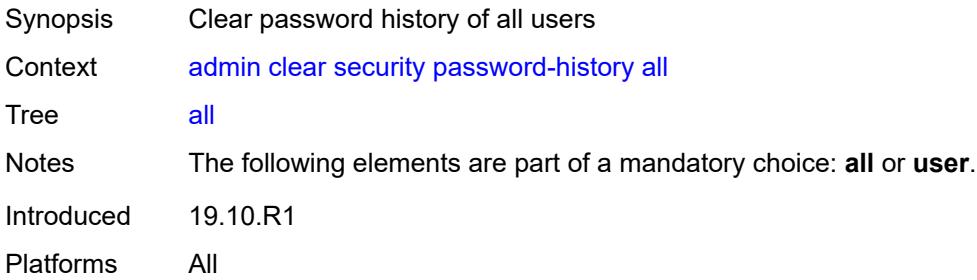

#### <span id="page-21-3"></span>**user** *string*

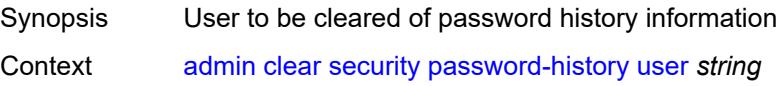

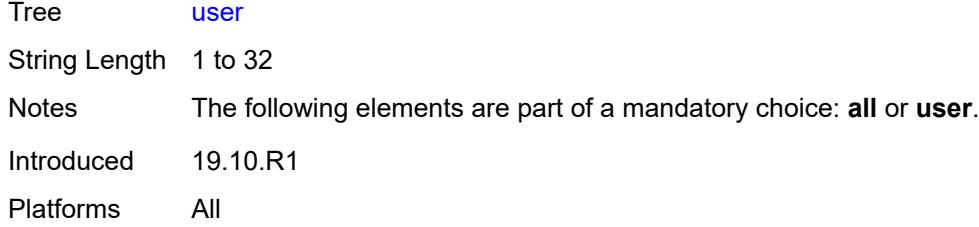

#### <span id="page-22-0"></span>**disconnect**

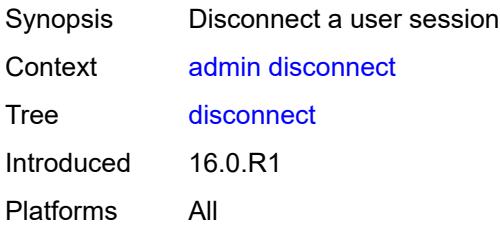

#### <span id="page-22-1"></span>**address** *(ipv4-address-no-zone | ipv6-address-no-zone)*

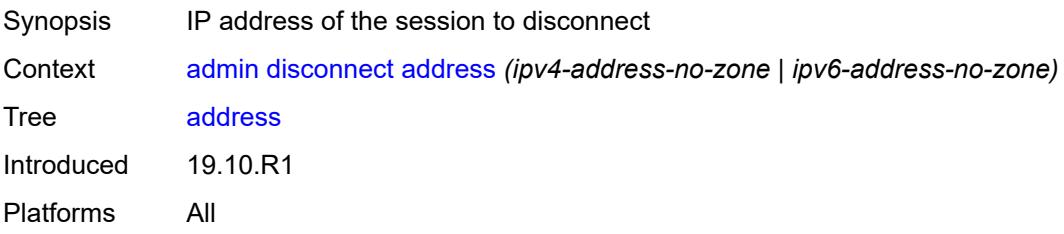

#### <span id="page-22-2"></span>**op-table-bypass** *boolean*

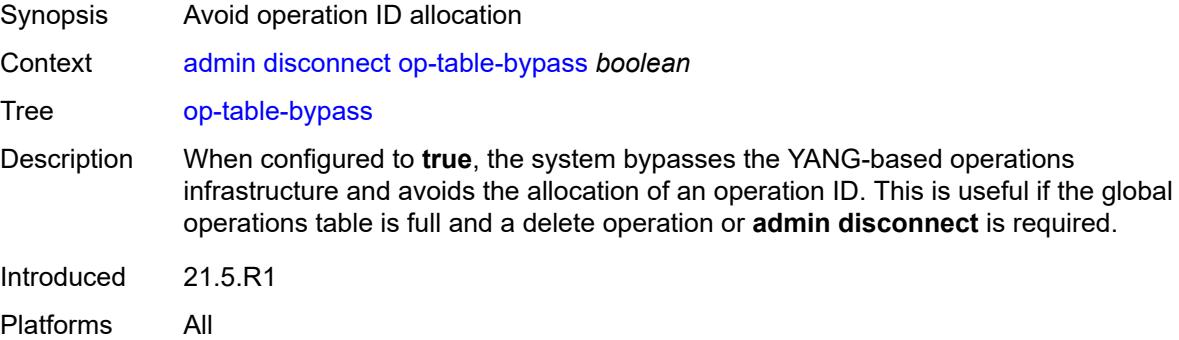

#### <span id="page-22-3"></span>**session-id** *number*

Synopsis ID of the session to disconnect

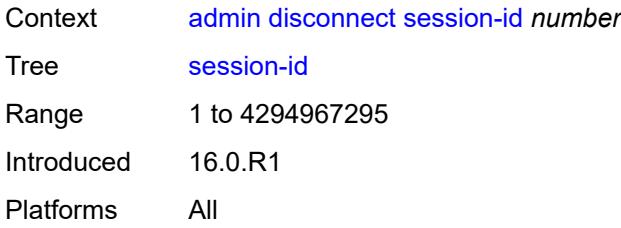

#### <span id="page-23-0"></span>**session-type** *keyword*

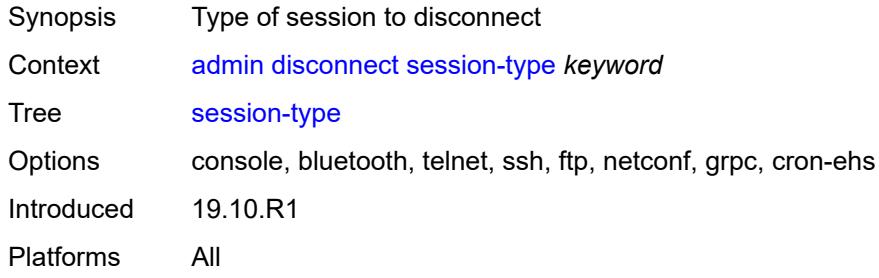

#### <span id="page-23-1"></span>**username** *string*

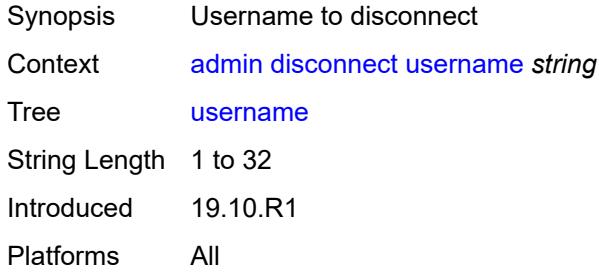

#### <span id="page-23-2"></span>**nat**

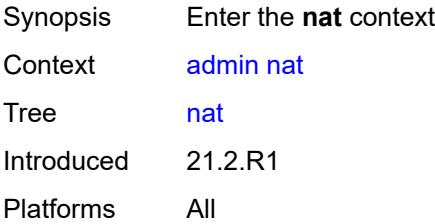

#### <span id="page-23-3"></span>**save-deterministic-script**

Synopsis Save script that computes deterministic NAT map entries

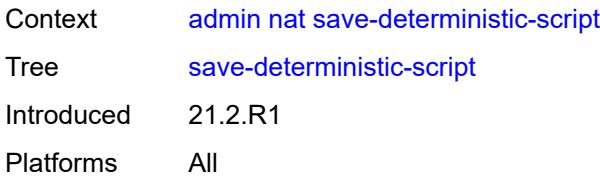

# <span id="page-24-0"></span>**reboot**

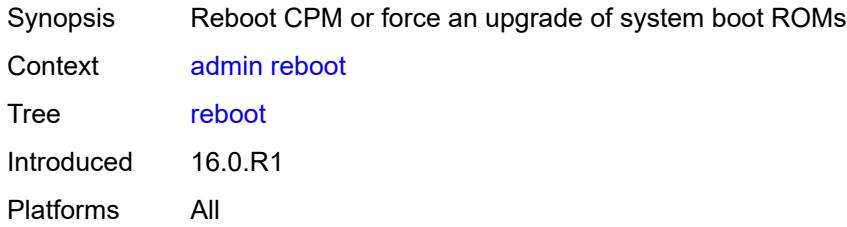

# <span id="page-24-1"></span>[**card**] *keyword*

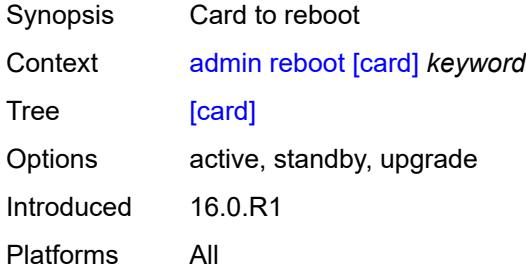

# <span id="page-24-2"></span>**hold**

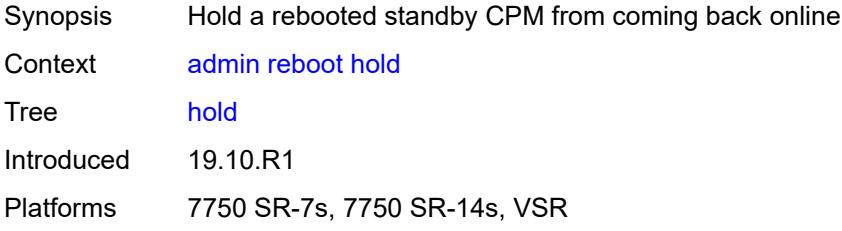

#### <span id="page-24-3"></span>**now**

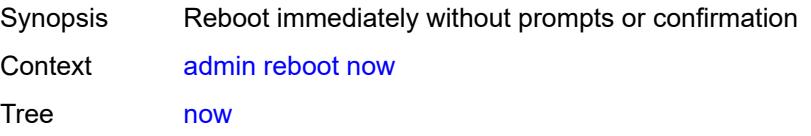

Introduced 16.0.R1 Platforms All

# <span id="page-25-0"></span>**redundancy**

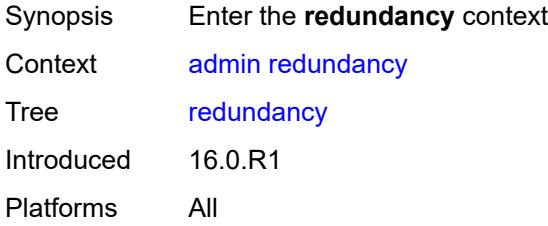

# <span id="page-25-1"></span>**force-switchover**

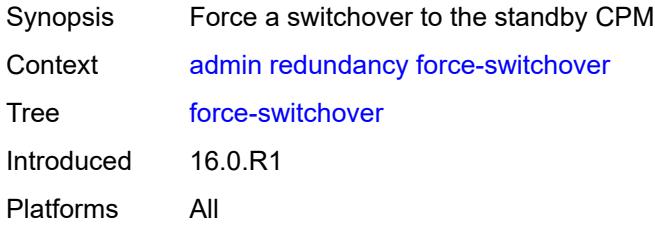

#### <span id="page-25-2"></span>**ignore-status**

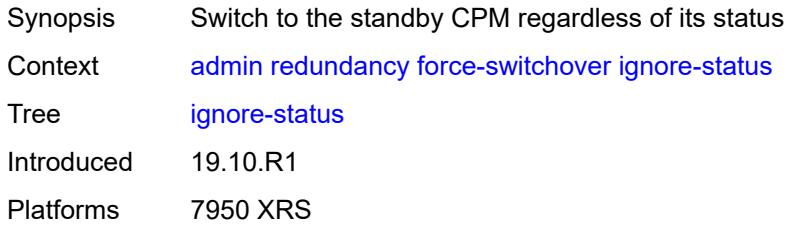

#### <span id="page-25-3"></span>**now**

<span id="page-25-4"></span>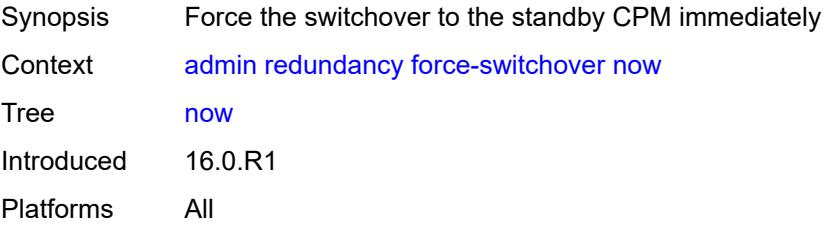

# **synchronize**

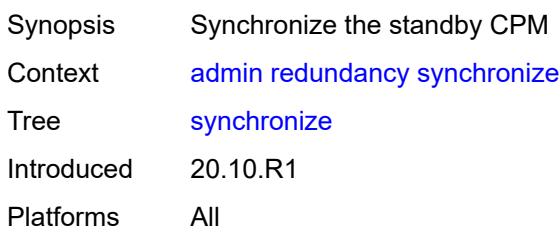

#### <span id="page-26-0"></span>**boot-environment**

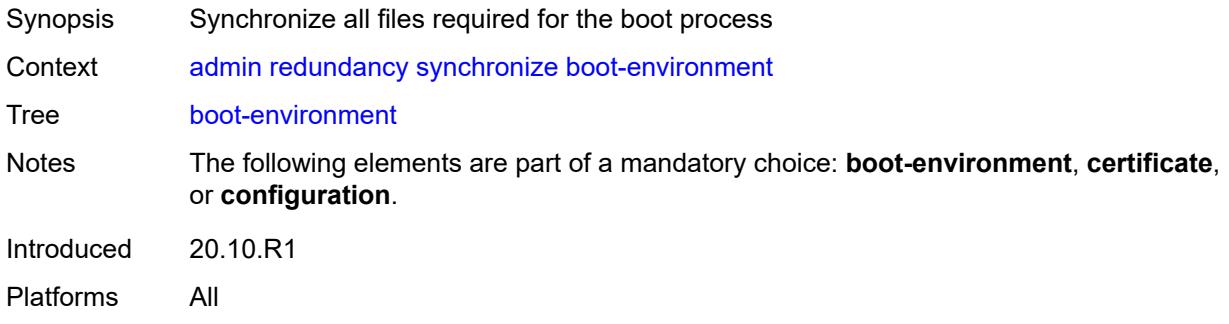

# <span id="page-26-1"></span>**certificate**

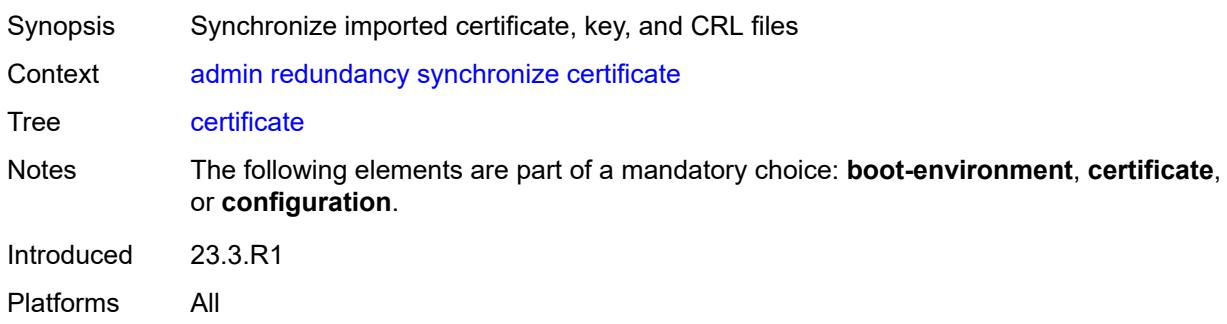

# <span id="page-26-2"></span>**configuration**

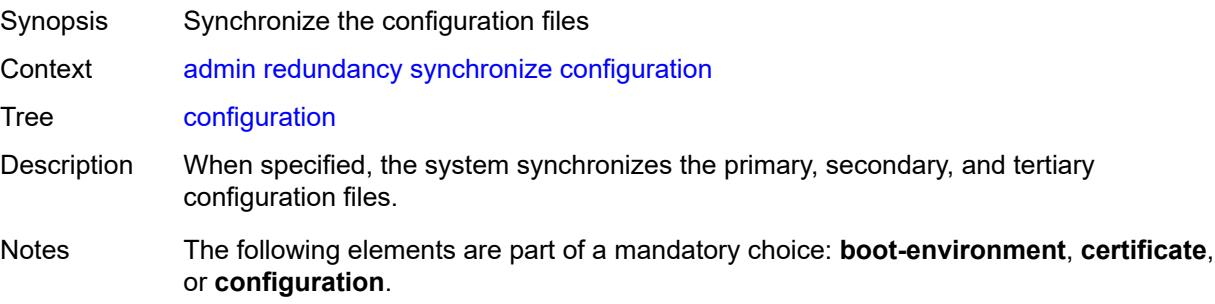

Introduced 20.10.R1 Platforms All

# <span id="page-27-0"></span>**satellite**

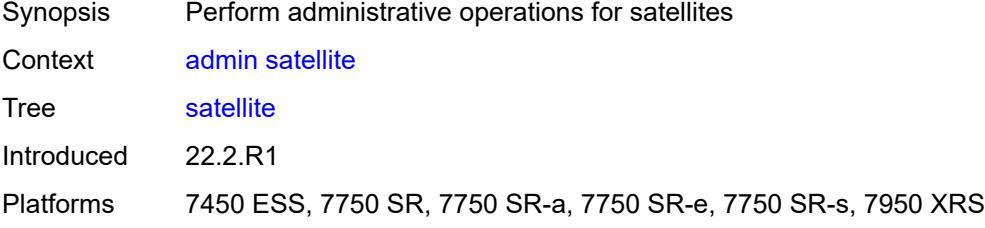

# <span id="page-27-1"></span>**ethernet-satellite** [\[satellite-id](#page-27-3)] *reference*

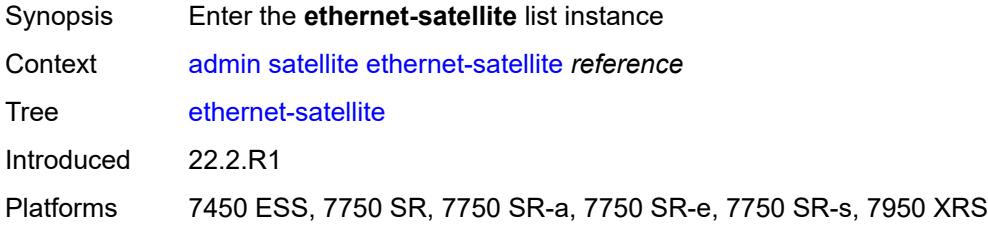

# <span id="page-27-3"></span>[**satellite-id**] *reference*

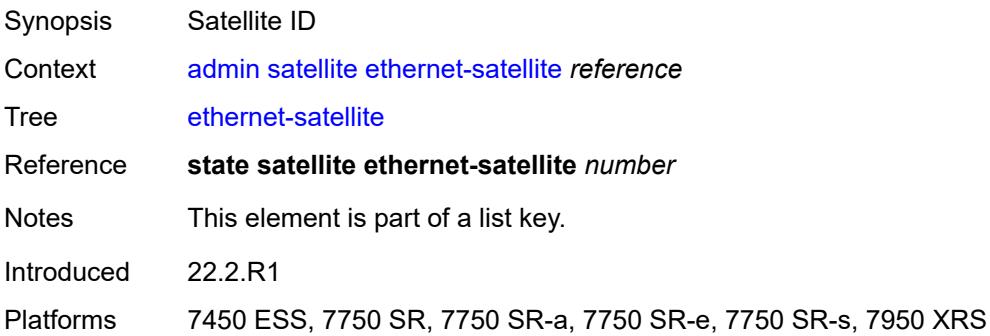

# <span id="page-27-2"></span>**reboot**

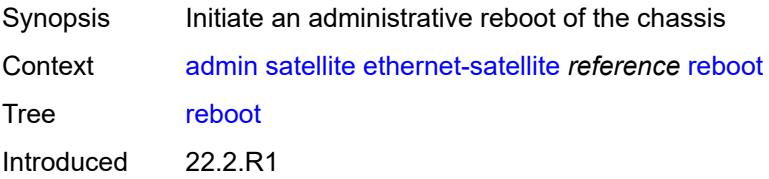

Platforms 7450 ESS, 7750 SR, 7750 SR-a, 7750 SR-e, 7750 SR-s, 7950 XRS

#### <span id="page-28-0"></span>**now**

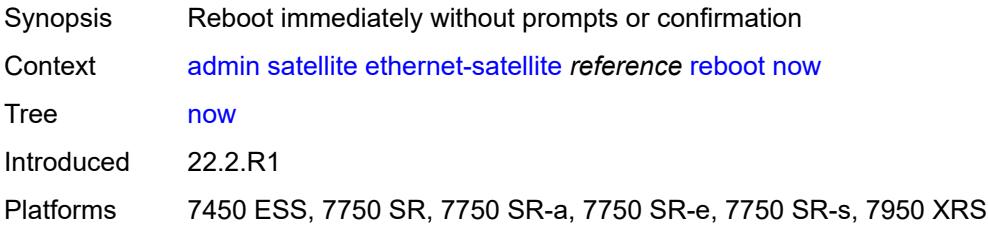

# <span id="page-28-1"></span>**upgrade**

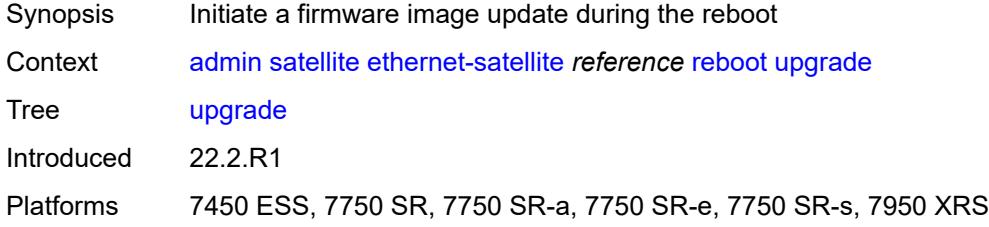

# <span id="page-28-2"></span>**synchronize**

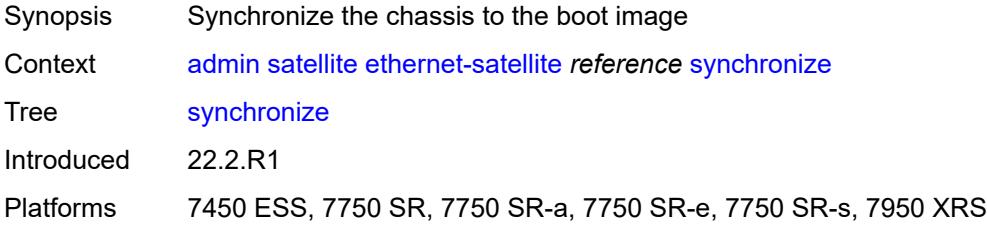

# <span id="page-28-3"></span>**tech-support**

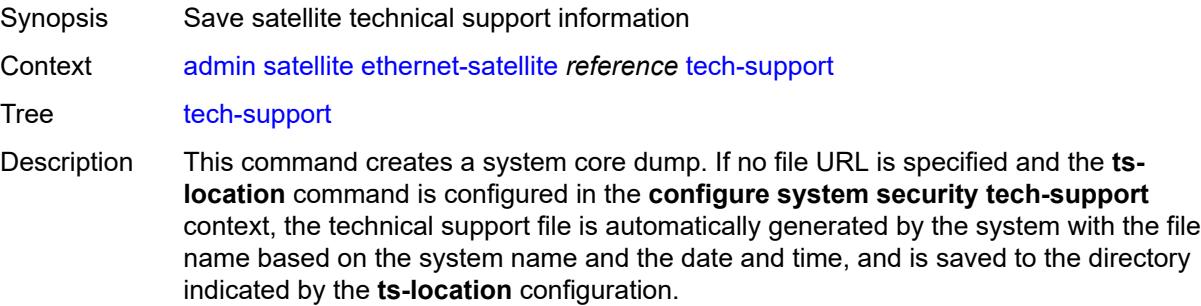

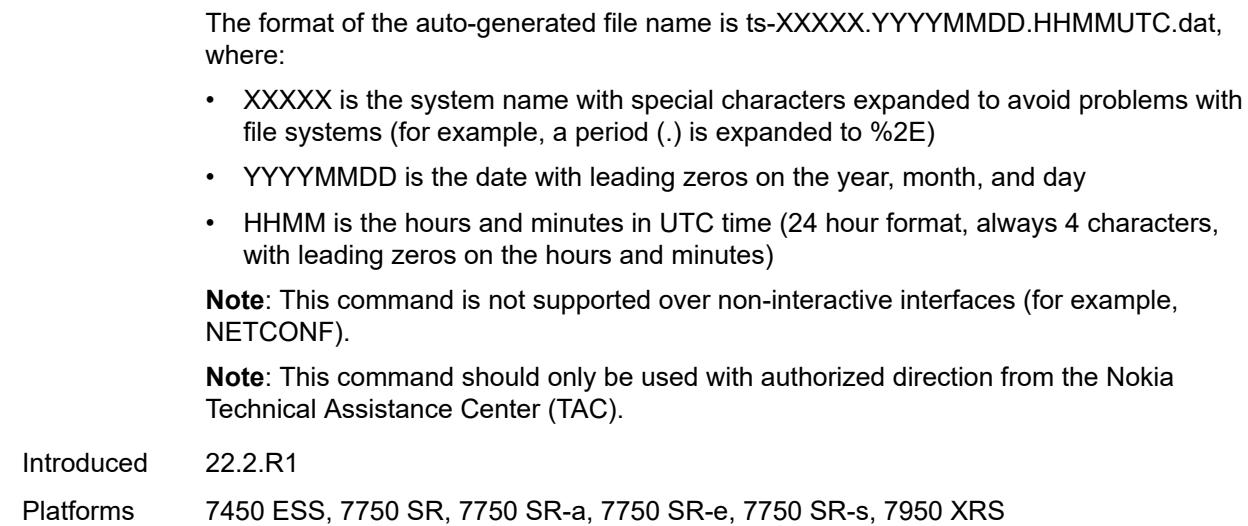

# <span id="page-29-0"></span>[**url**] *string*

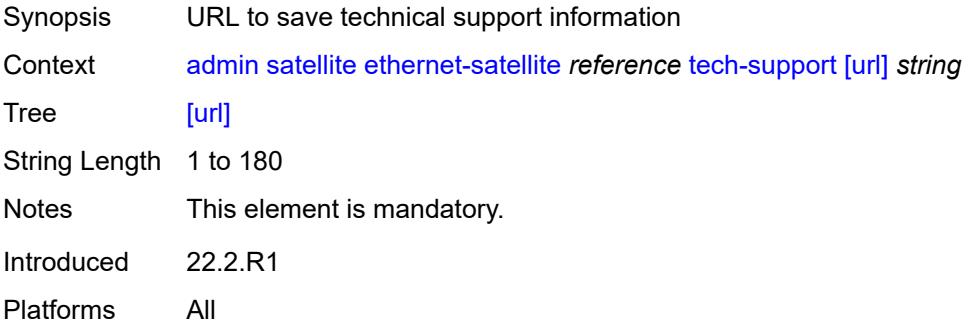

#### <span id="page-29-1"></span>**save**

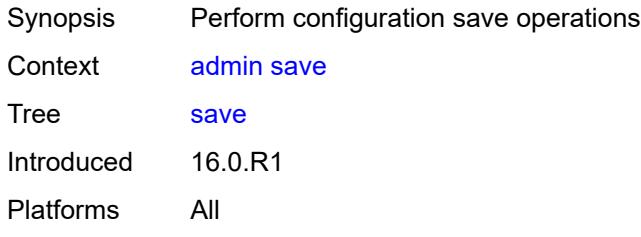

#### <span id="page-29-2"></span>**bof**

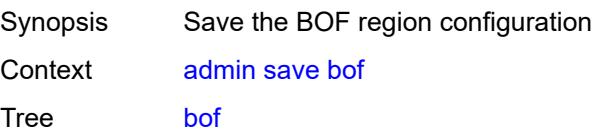

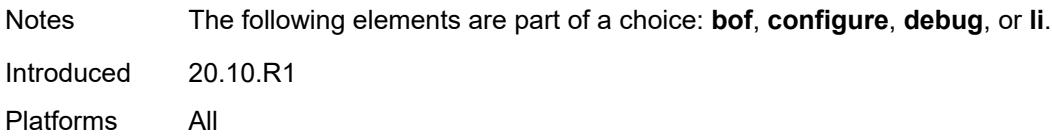

# <span id="page-30-0"></span>**configure**

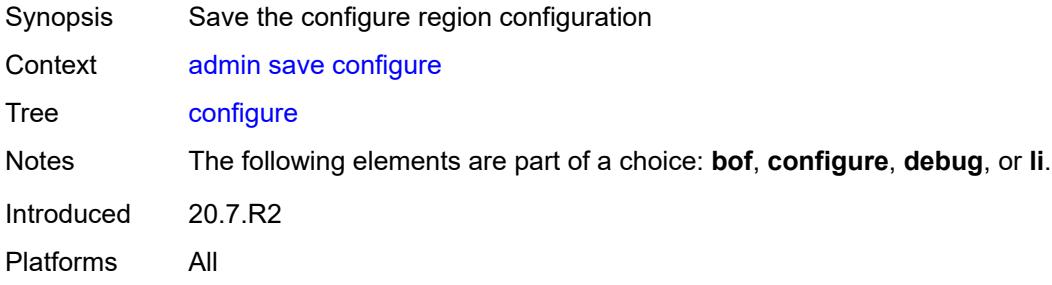

# <span id="page-30-1"></span>**debug**

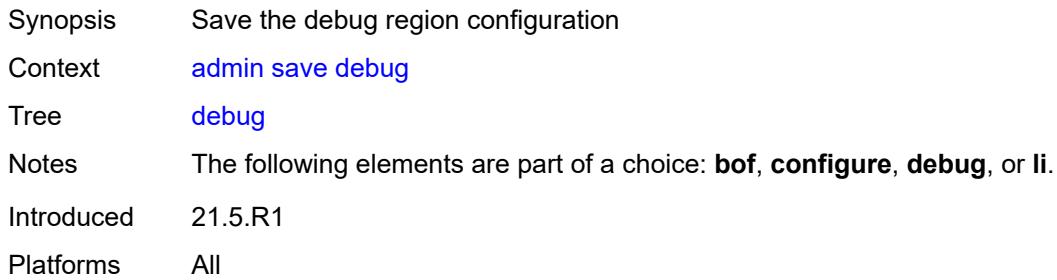

#### <span id="page-30-2"></span>**li**

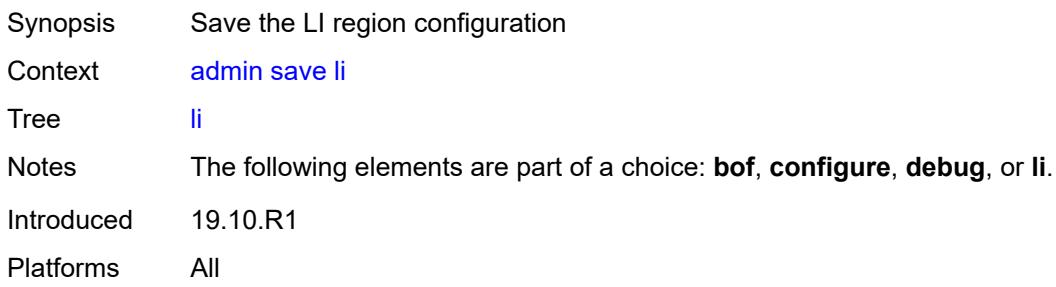

# <span id="page-30-3"></span>[**url**] *string*

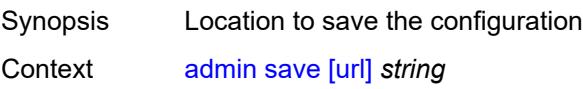

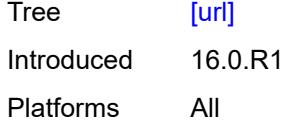

#### <span id="page-31-0"></span>**set**

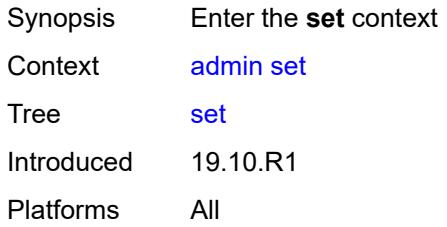

#### <span id="page-31-1"></span>**time**

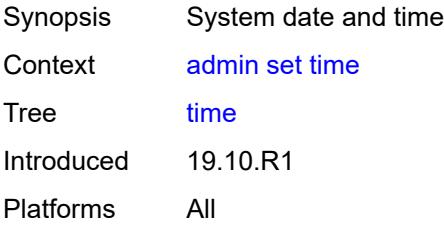

# <span id="page-31-2"></span>[**system-time**] *string*

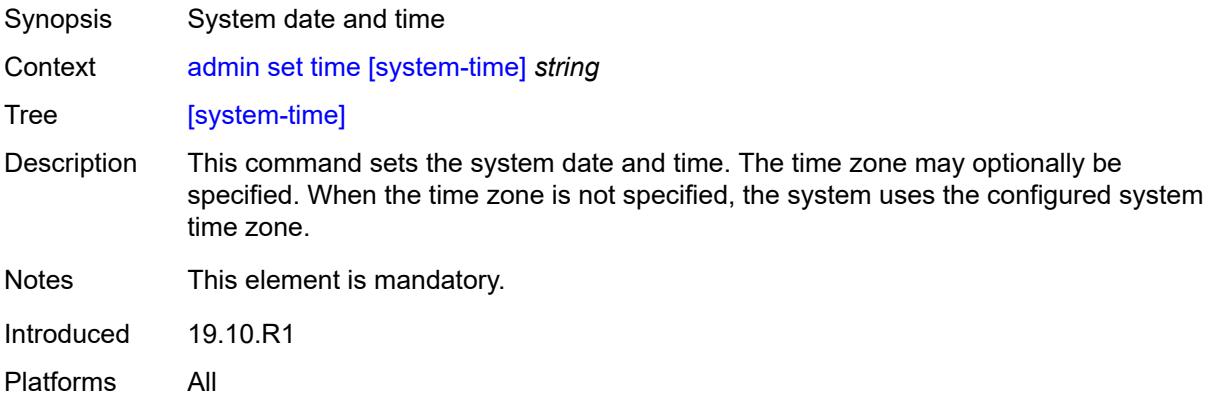

#### <span id="page-31-3"></span>**show**

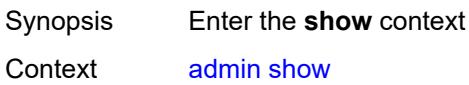

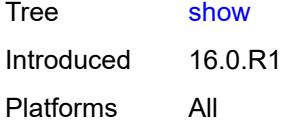

# <span id="page-32-0"></span>**configuration**

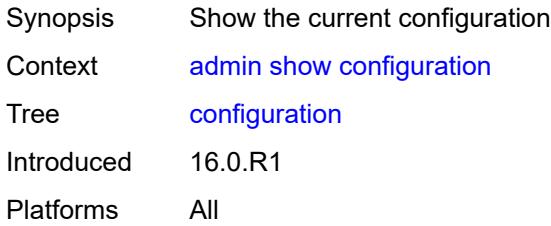

#### <span id="page-32-1"></span>**bof**

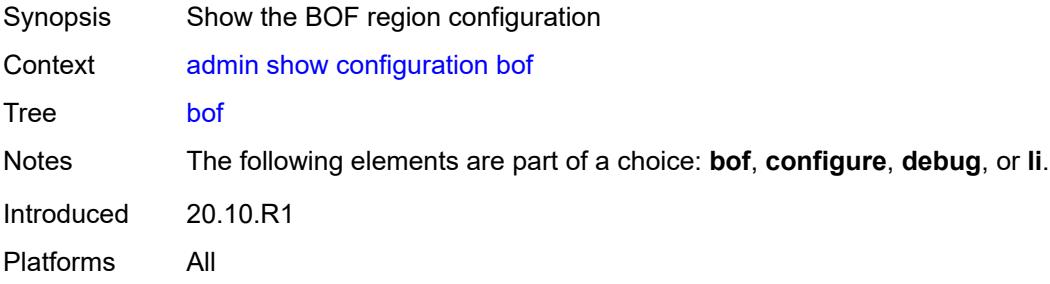

# <span id="page-32-2"></span>**booted**

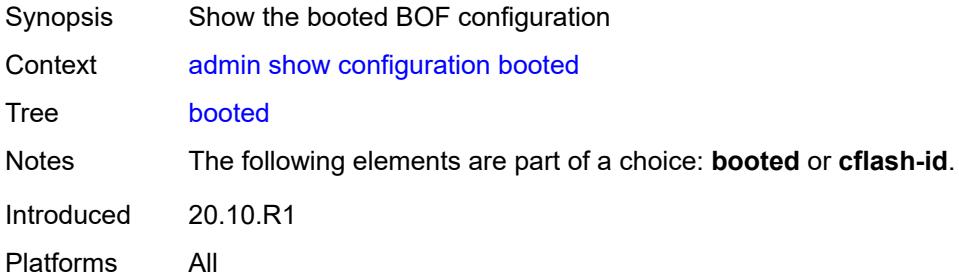

# <span id="page-32-3"></span>**cflash-id** *string*

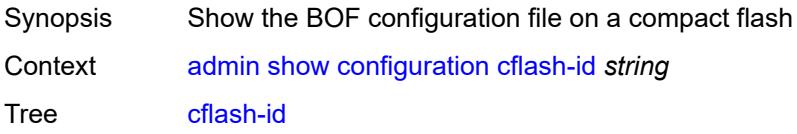

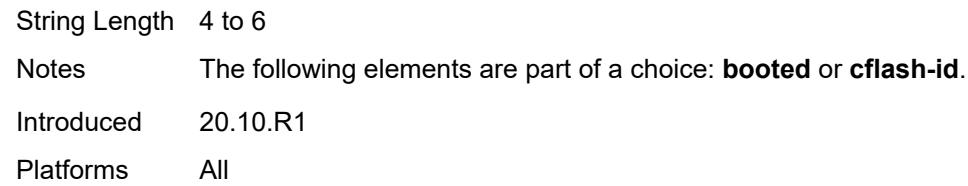

# <span id="page-33-0"></span>[**cli-path**] *string*

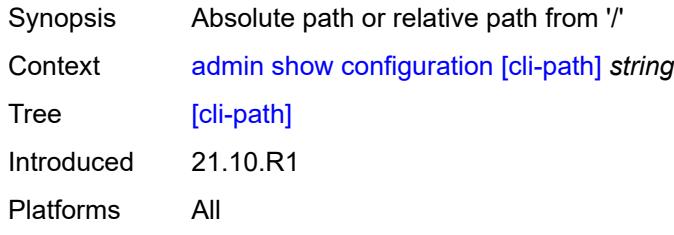

# <span id="page-33-1"></span>**configure**

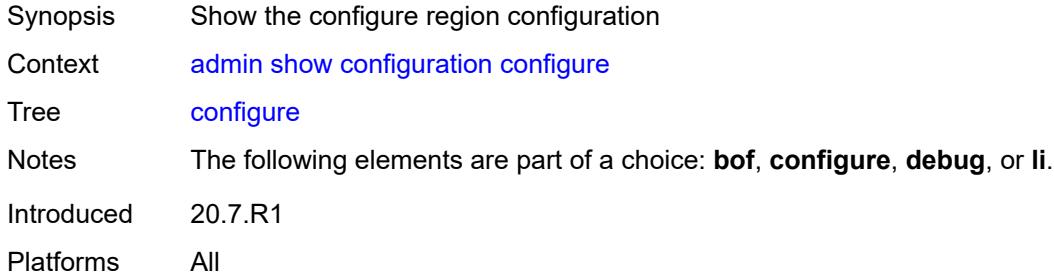

# <span id="page-33-2"></span>**debug**

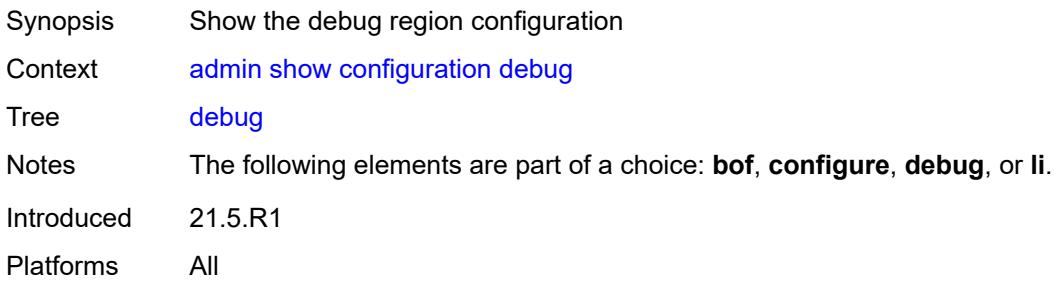

# <span id="page-33-3"></span>**detail**

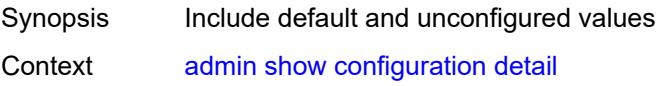

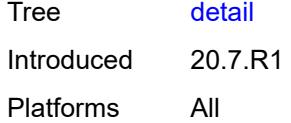

## <span id="page-34-0"></span>**flat**

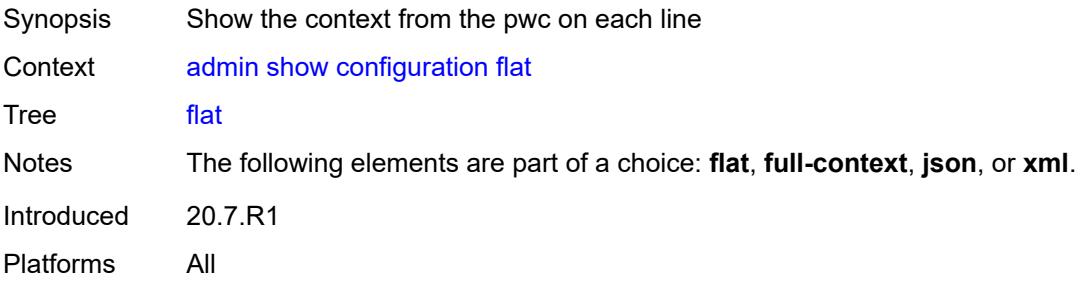

# <span id="page-34-1"></span>**full-context**

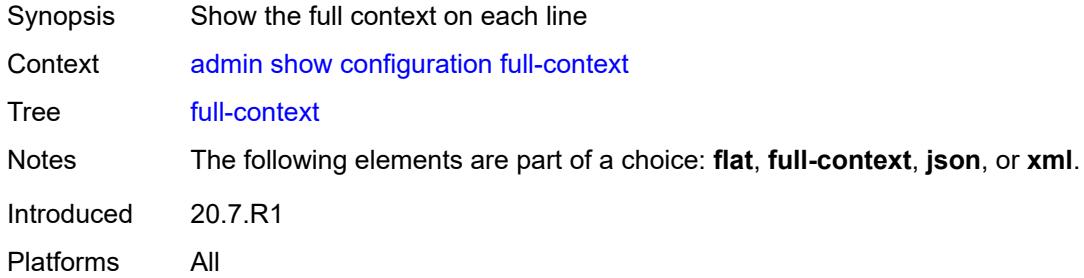

#### <span id="page-34-2"></span>**intended**

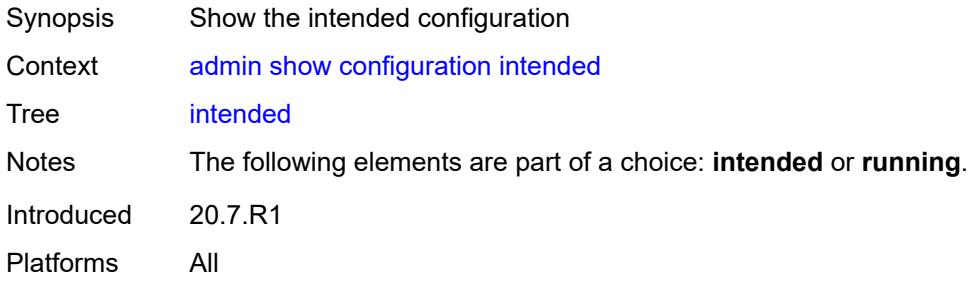

# <span id="page-34-3"></span>**json**

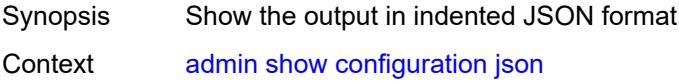

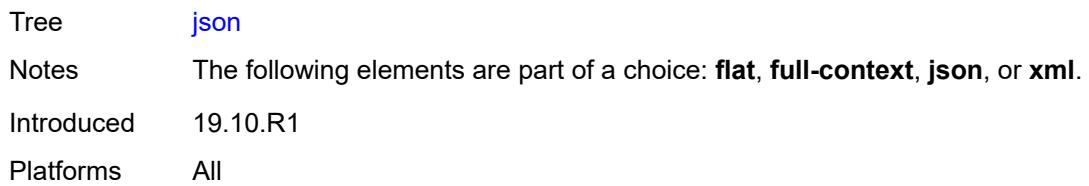

# <span id="page-35-0"></span>**li**

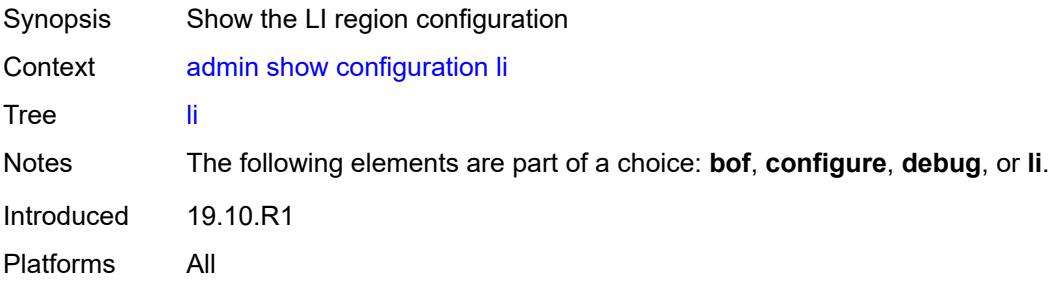

# <span id="page-35-1"></span>**running**

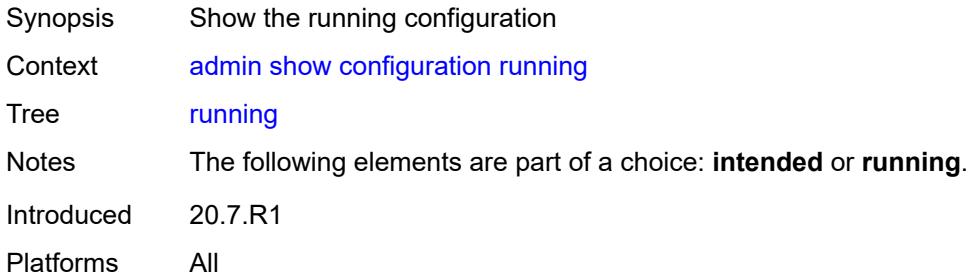

#### <span id="page-35-2"></span>**units**

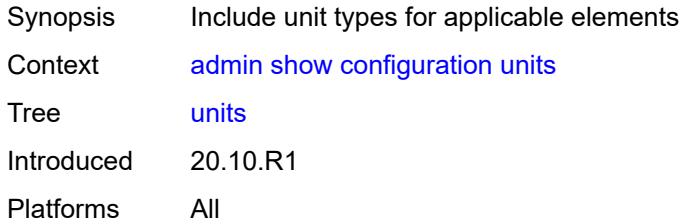

#### <span id="page-35-3"></span>**xml**

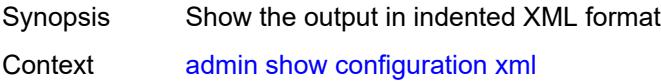
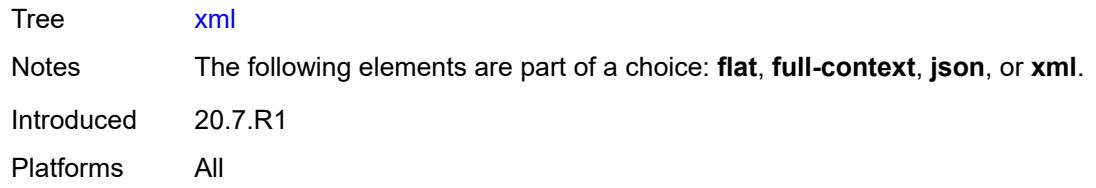

## <span id="page-36-0"></span>**support-mode**

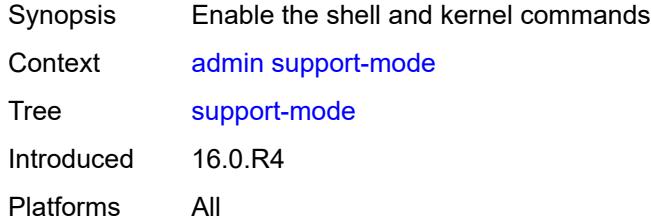

# <span id="page-36-1"></span>**system**

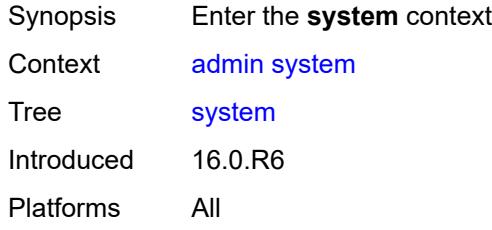

## <span id="page-36-2"></span>**license**

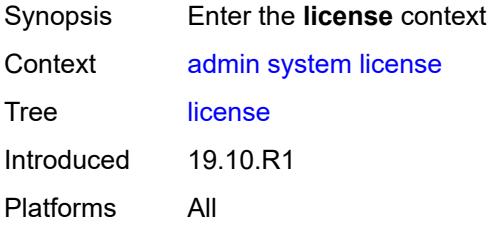

#### <span id="page-36-3"></span>**activate**

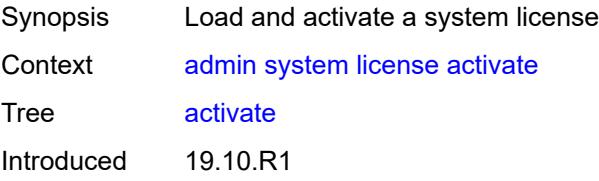

Platforms All

## <span id="page-37-0"></span>[**file-url**] *string*

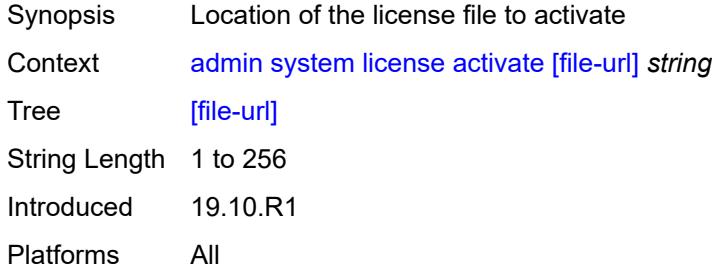

#### <span id="page-37-1"></span>**now**

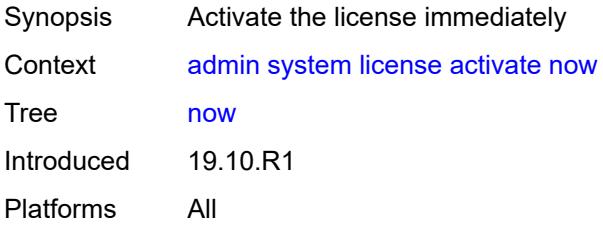

## <span id="page-37-2"></span>**validate**

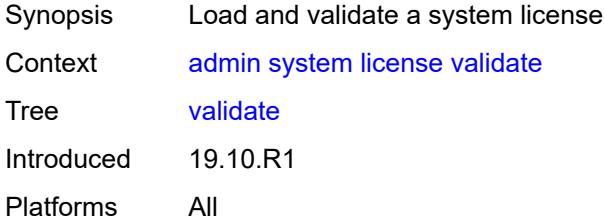

## <span id="page-37-3"></span>[**file-url**] *string*

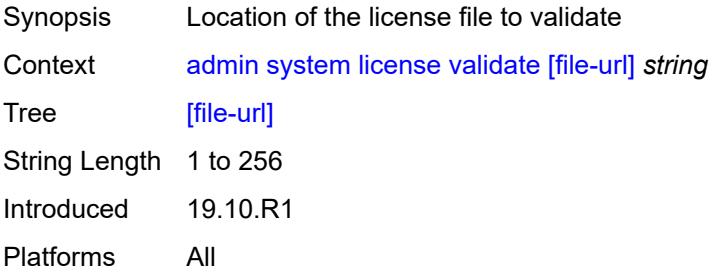

#### <span id="page-38-0"></span>**management-interface**

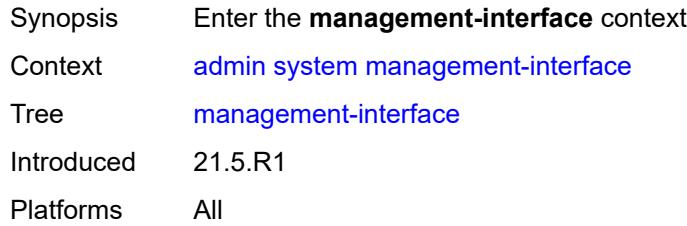

# <span id="page-38-1"></span>**operations**

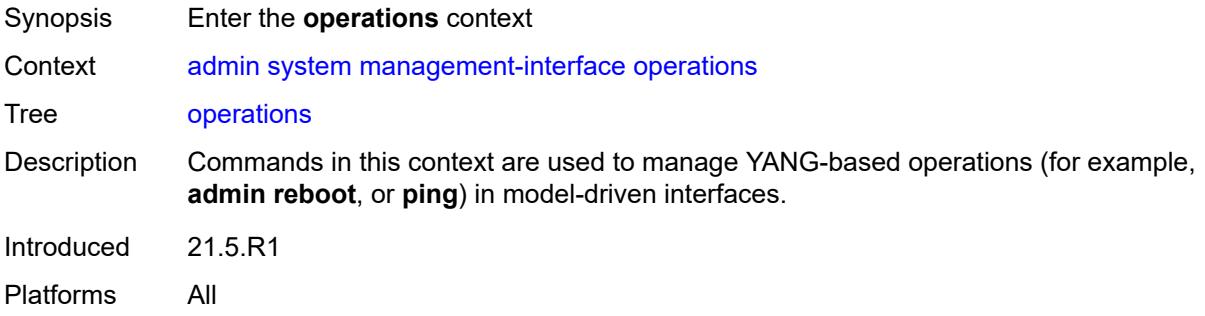

# <span id="page-38-2"></span>**delete-operation**

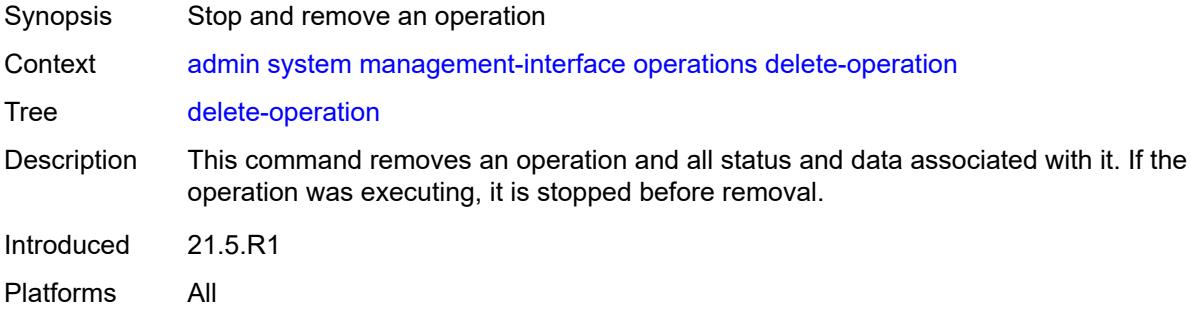

# <span id="page-38-3"></span>[**delete-id**] *number*

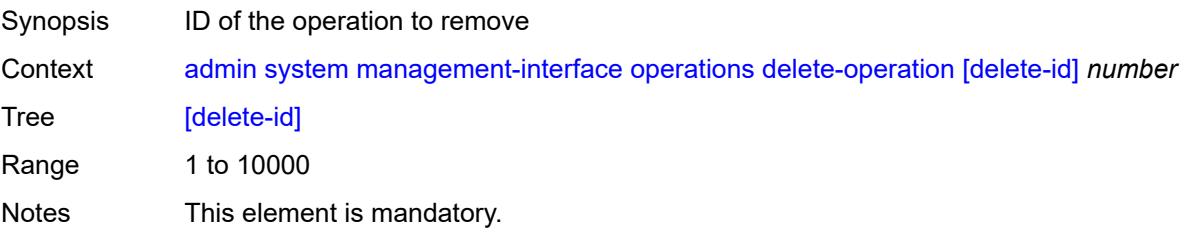

Introduced 21.5.R1 Platforms All

## <span id="page-39-0"></span>**op-table-bypass** *boolean*

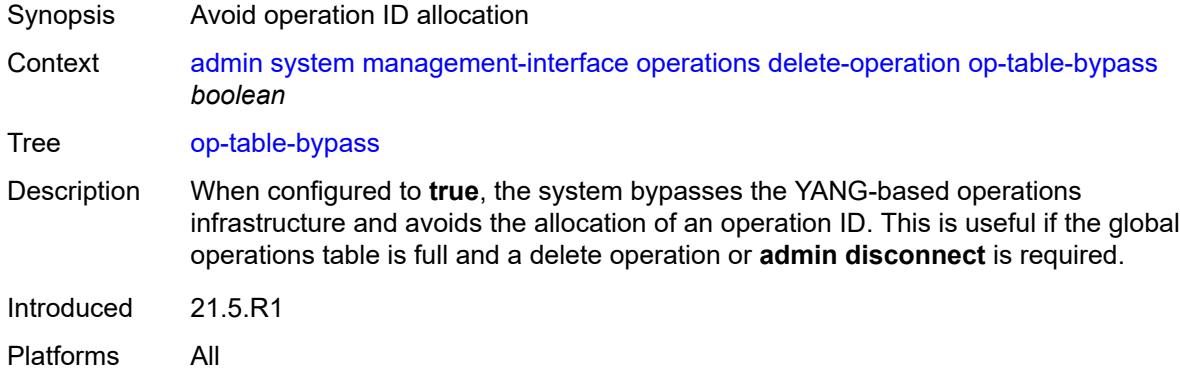

#### <span id="page-39-1"></span>**stop-operation**

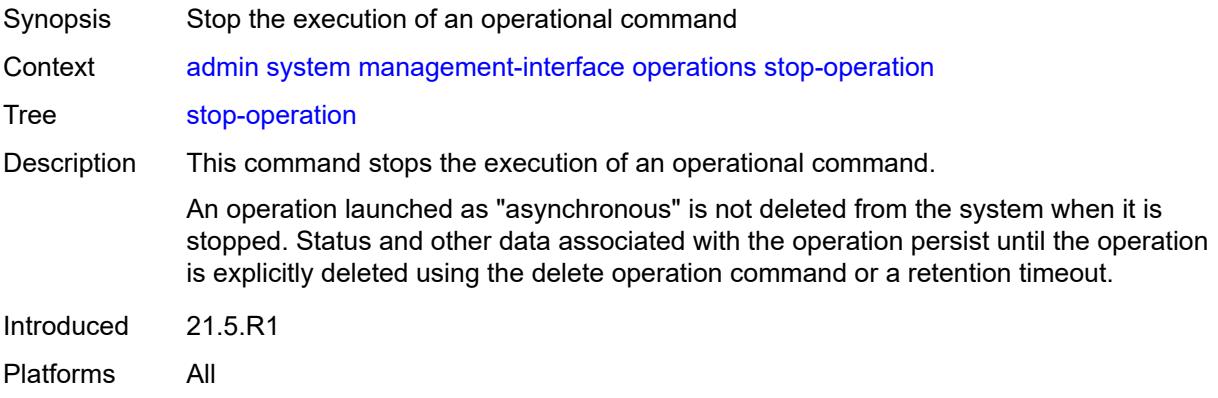

#### <span id="page-39-2"></span>**op-table-bypass** *boolean*

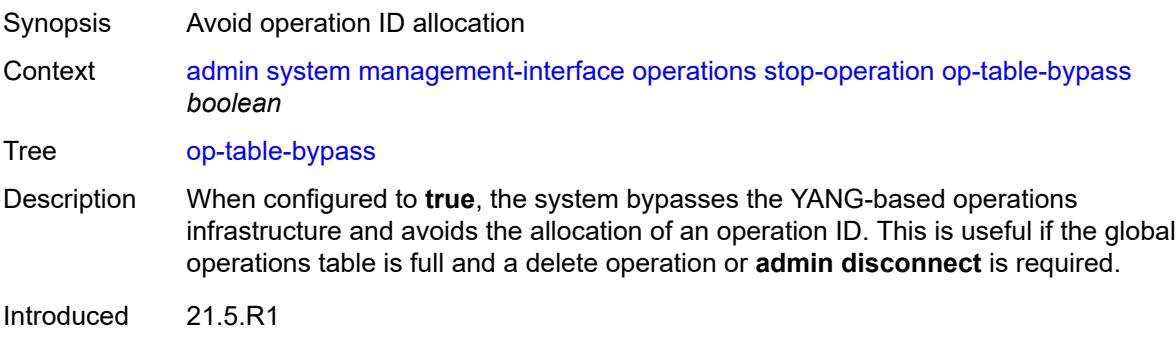

Platforms All

## <span id="page-40-0"></span>[**stop-id**] *number*

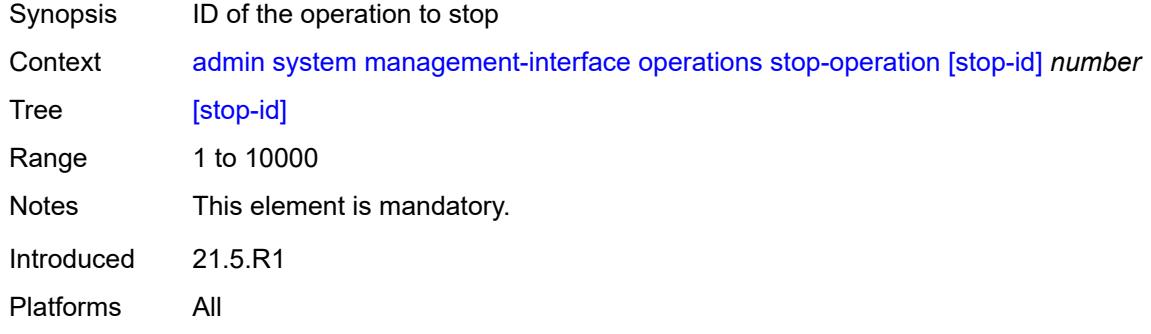

## <span id="page-40-1"></span>**security**

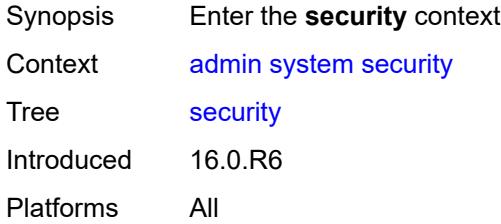

## <span id="page-40-2"></span>**hash-control**

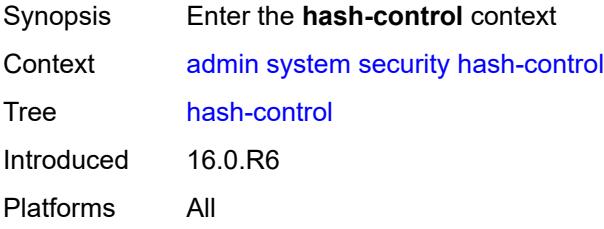

## <span id="page-40-3"></span>**custom-hash**

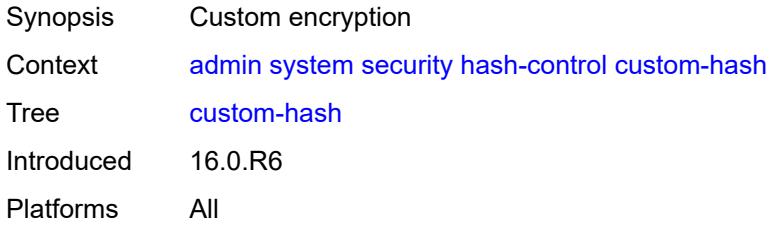

## <span id="page-41-0"></span>**algorithm** *keyword*

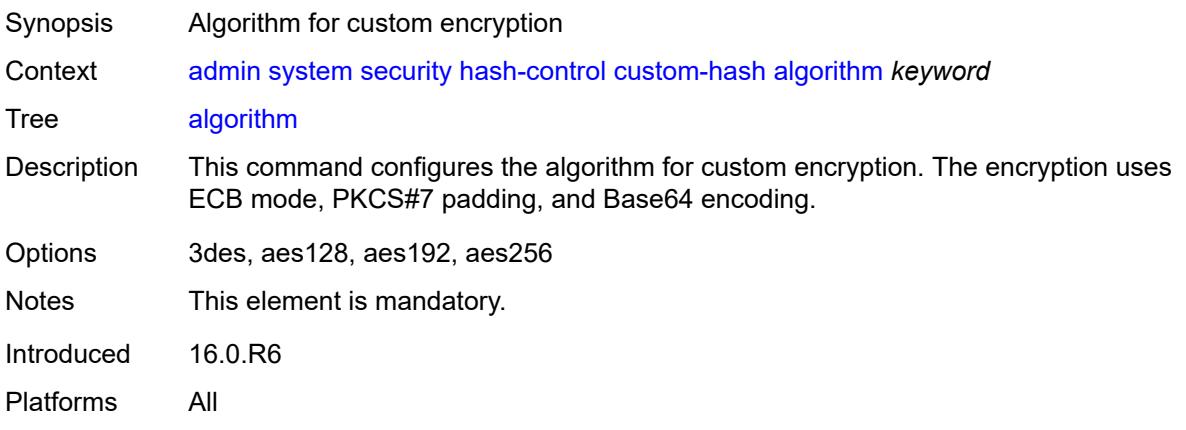

## <span id="page-41-1"></span>**key** *string*

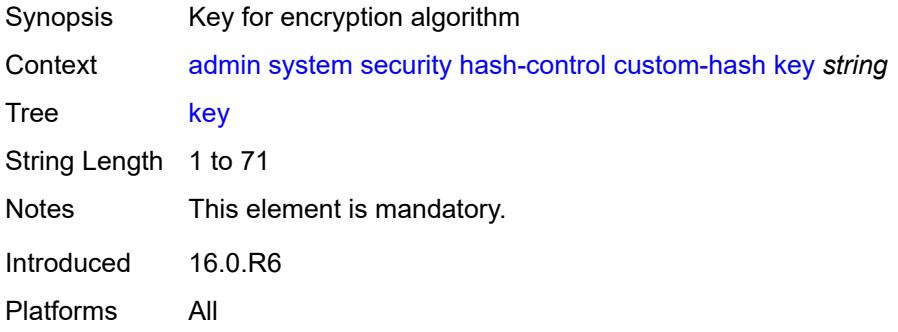

#### <span id="page-41-2"></span>**remove-custom-hash**

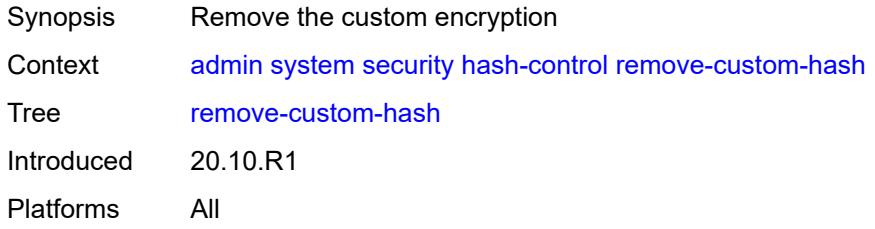

## <span id="page-41-3"></span>**pki**

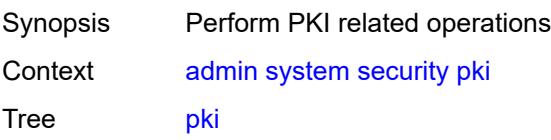

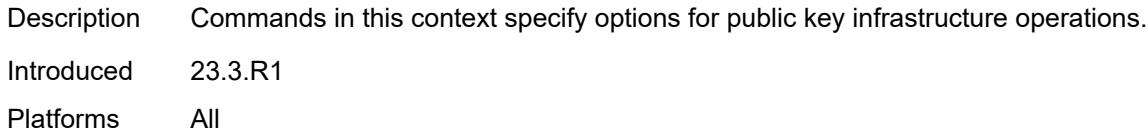

#### <span id="page-42-0"></span>**clear-ocsp-cache**

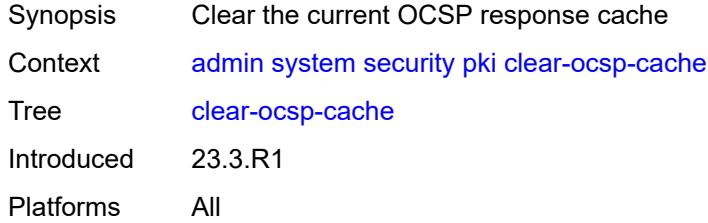

## <span id="page-42-1"></span>[**entry-id**] *number*

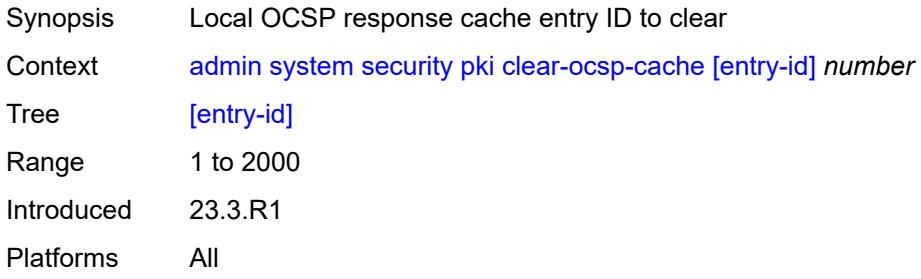

## <span id="page-42-2"></span>**cmpv2**

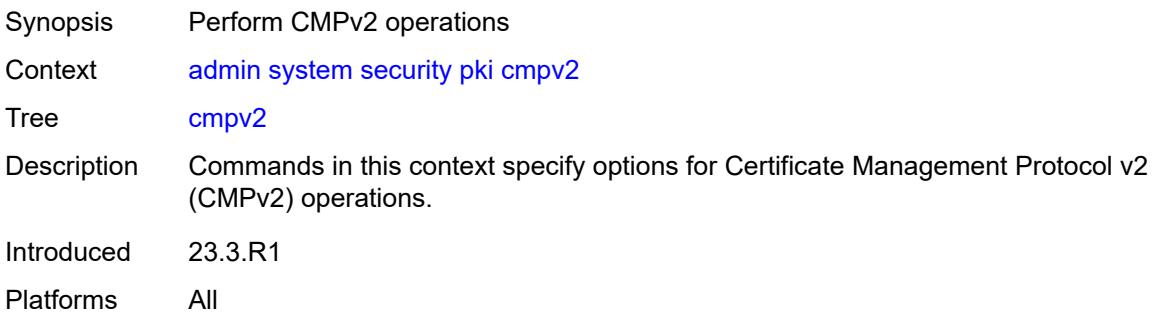

#### <span id="page-42-3"></span>**cert-request**

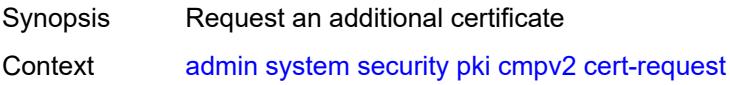

#### Tree [cert-request](#page-15-27)

Description When specified, the system requests an additional certificate after the initial certificate has been obtained from the CA.

> The request is authenticated by a signature signed by the current key, along with the current certificate. The hash algorithm used for the signature depends on the key type:

- DSA key SHA1
- RSA key: MD5 | SHA1 | SHA224 | SHA256 | SHA384 | SHA512 (default is SHA1)
- ECDSA key: SHA1 | SHA224 | SHA256 | SHA384 | SHA512 (default is SHA256)

CA may not return a certificate immediately, for example, if the request process requires manual intervention. The **poll** command can be used to poll the status of the request.

Introduced 23.3.R1 Platforms All

#### <span id="page-43-0"></span>**ca-profile** *reference*

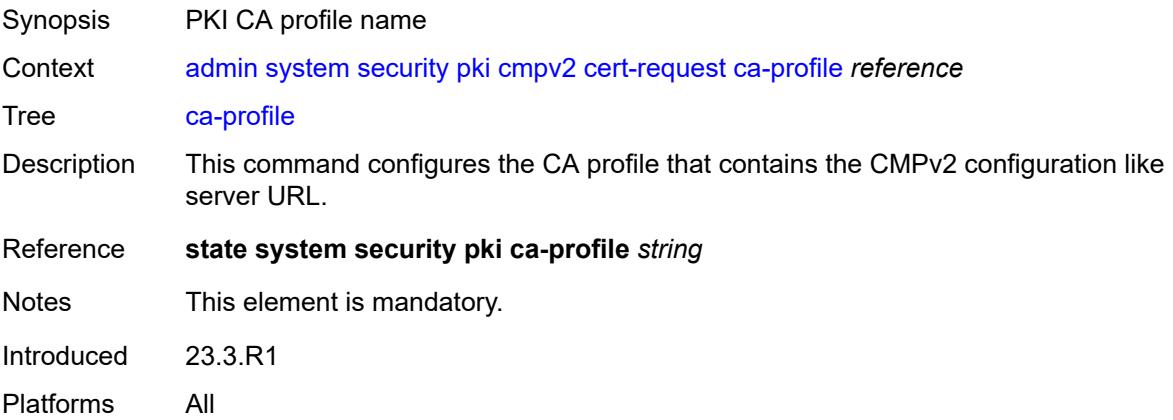

#### <span id="page-43-1"></span>**current-certificate** *string*

<span id="page-43-2"></span>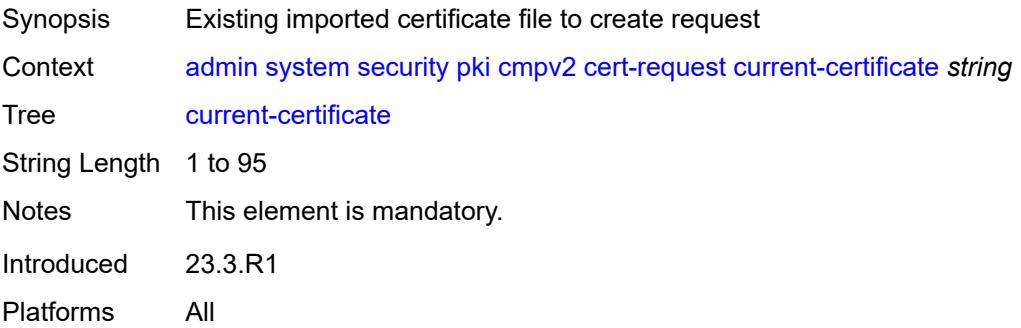

#### **current-key** *string*

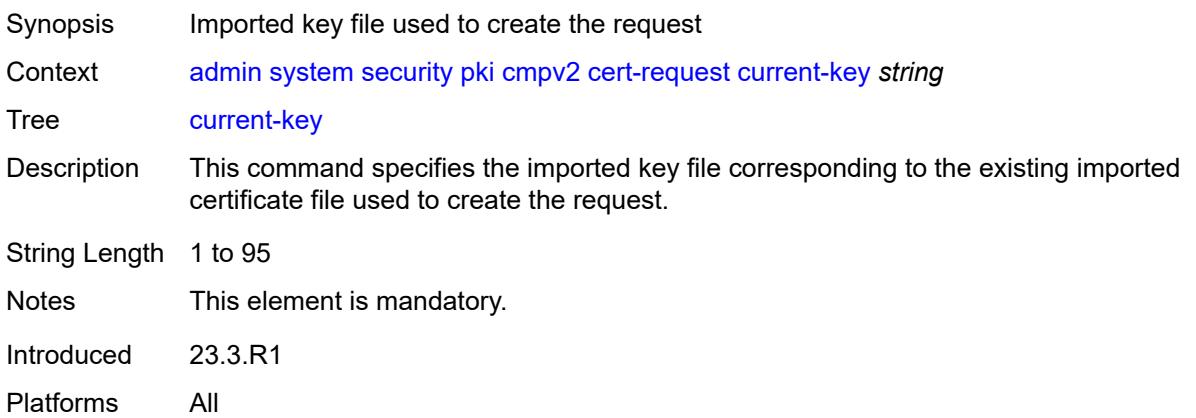

## <span id="page-44-0"></span>**domain-name** *string*

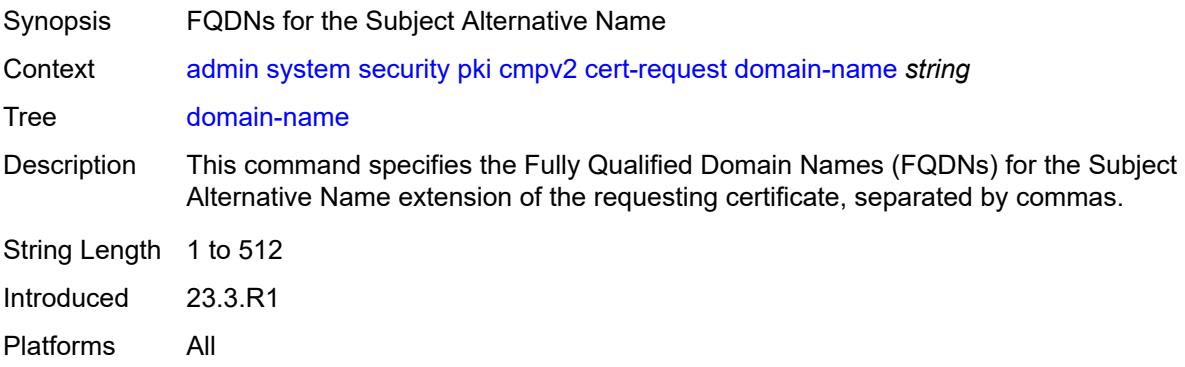

#### <span id="page-44-1"></span>**hash-algorithm** *keyword*

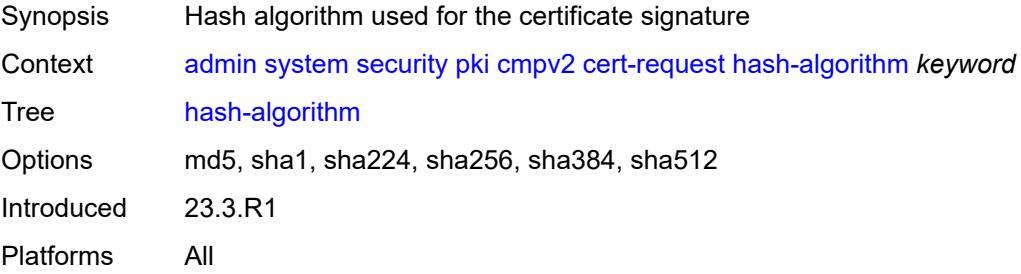

<span id="page-44-2"></span>**ip-address** *(ipv4-address-no-zone | ipv6-address-no-zone)*

Synopsis IP address for the Subject Alternative Name

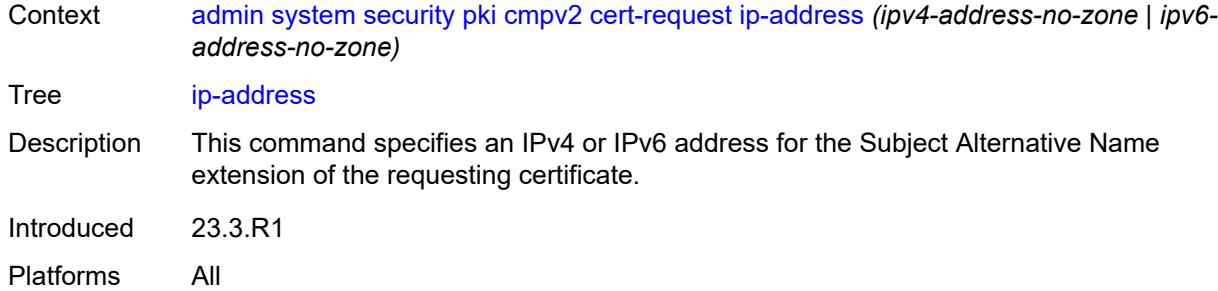

#### <span id="page-45-0"></span>**new-key** *string*

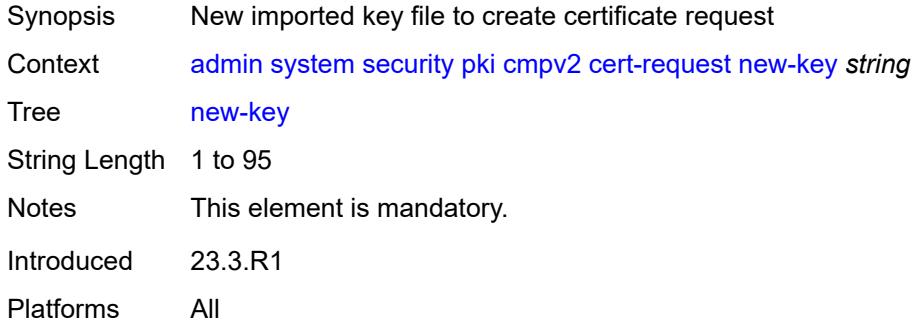

#### <span id="page-45-1"></span>**save-as** *string*

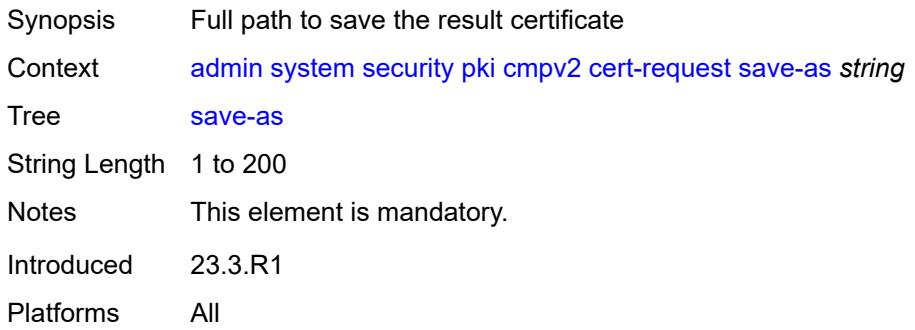

## <span id="page-45-2"></span>**subject-dn** *string*

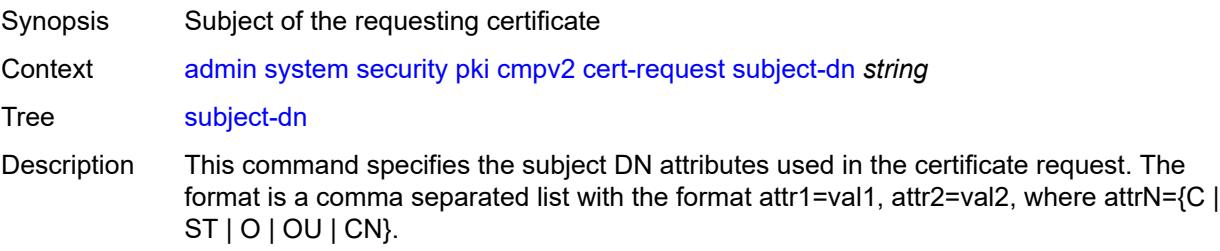

String Length 1 to 256 Introduced 23.3.R1 Platforms All

## <span id="page-46-0"></span>**clear-request**

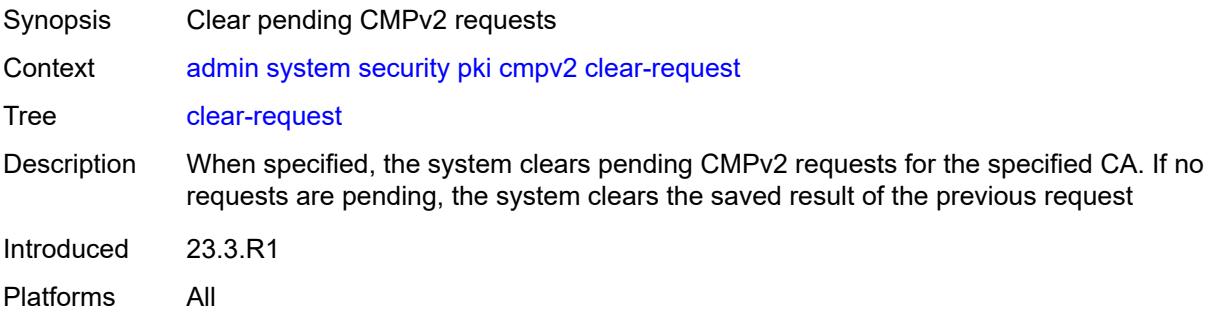

## <span id="page-46-1"></span>**ca-profile** *reference*

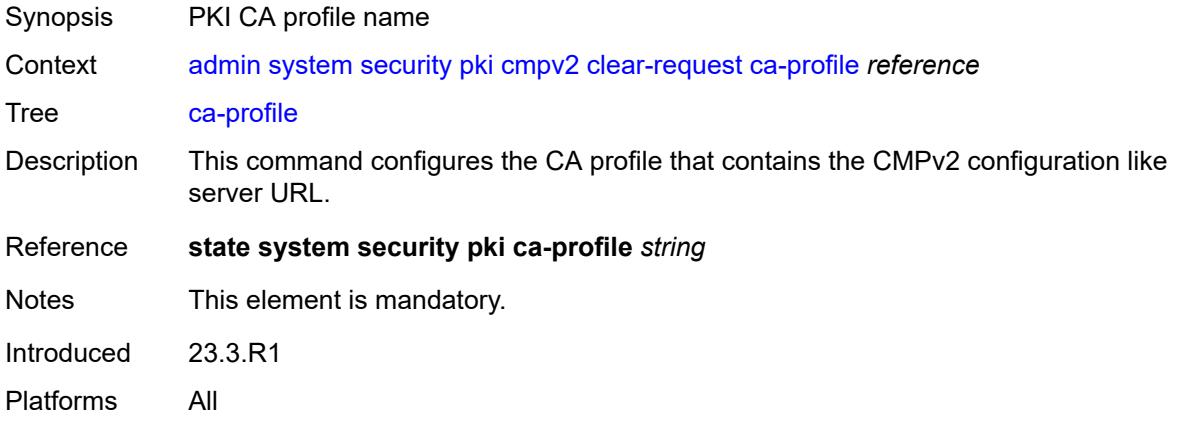

## <span id="page-46-2"></span>**initial-registration**

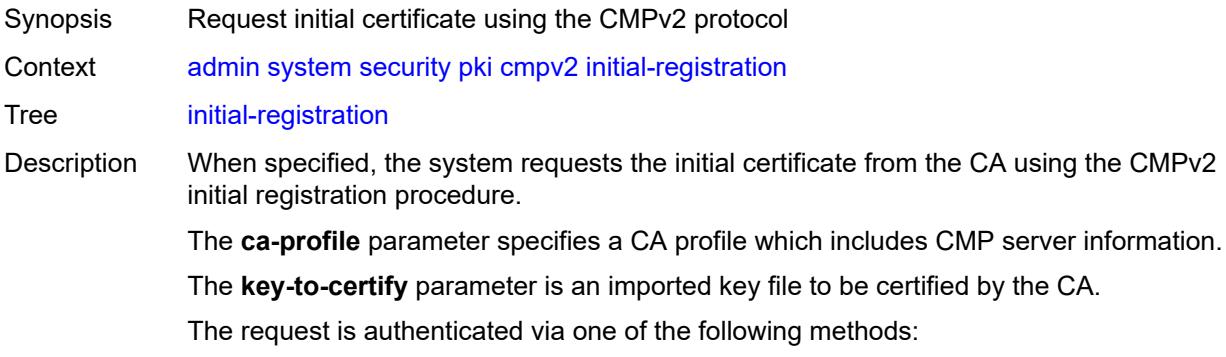

- A password and a reference number that pre-distributed by CA via out-of-band means. The specified password and reference number are not necessarily in the key-list configured in the corresponding CA-Profile. If key-list is not configured in the corresponding CA profile, the system uses the existing password to authenticate the CMPv2 packets from server if it is in password protection. If key-list is configured in the corresponding CA profile and the server does not send SenderKID, the system uses the lexicographical first key in the key-list to authenticate the CMPv2 packets from the server in case it is in password protection mode.
- A signature signed by the protection-key or key-to-certify, optionally with with the corresponding certificate. If the **protection-key** command is not specified, the system uses the **key-to-certify** configuration for message protection. The hash algorithm used for the signature depends on the key type. See the **cert-request** command for details. Optionally, the system may send a certificate or a chain of certificates in the extraCertsfield. The certificate is specified by the **certificate** parameter and must include the public key of the key used for message protection. Sending a chain is enabled by specifying the **send-chain** and **with-ca** command options.

The **subject-dn** command specifies the subject of the requesting certificate.

The **save-as** command specifies the full path name for saving the result certificate.

The CA may not return the certificate immediately, for example, if the request process requires manual intervention. In such cases, the **poll** command can be used to poll the status of the request.

Introduced 23.3.R1 Platforms All

#### <span id="page-47-0"></span>**ca-profile** *reference*

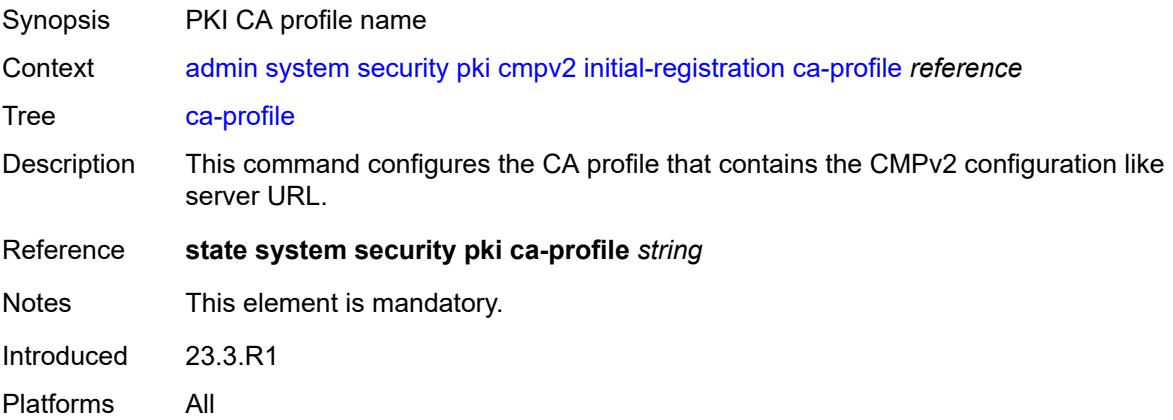

#### <span id="page-47-1"></span>**certificate** *string*

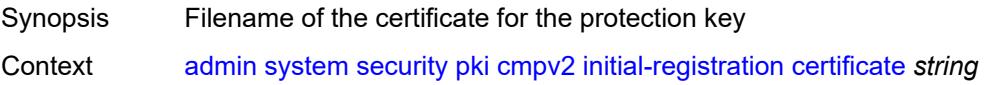

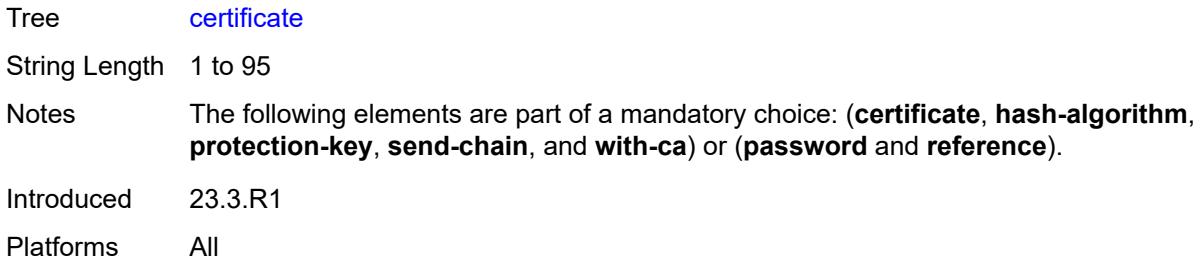

#### <span id="page-48-0"></span>**domain-name** *string*

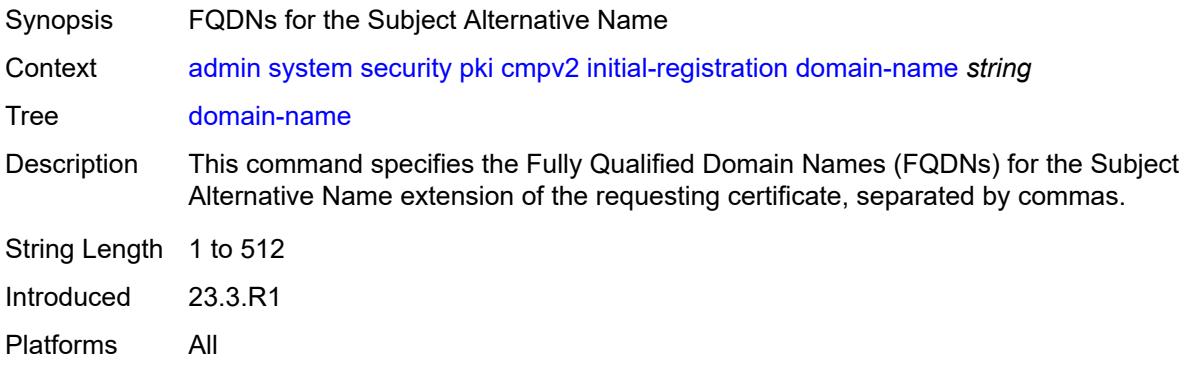

#### <span id="page-48-1"></span>**hash-algorithm** *keyword*

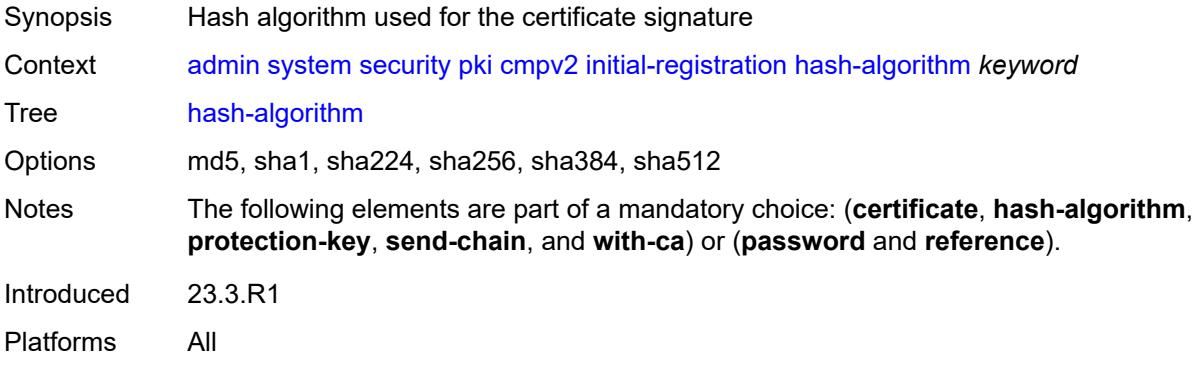

#### <span id="page-48-2"></span>**ip-address** *(ipv4-address-no-zone | ipv6-address-no-zone)*

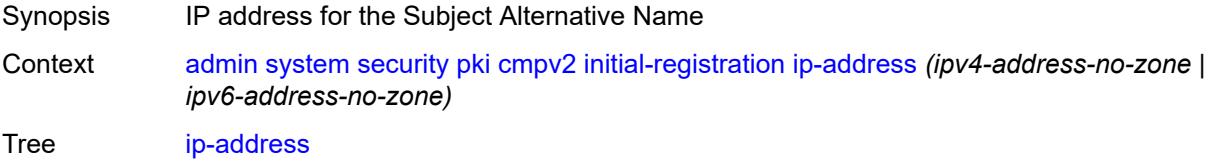

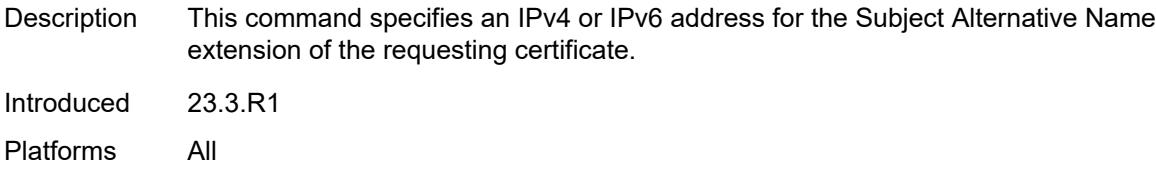

## <span id="page-49-0"></span>**key-to-certify** *string*

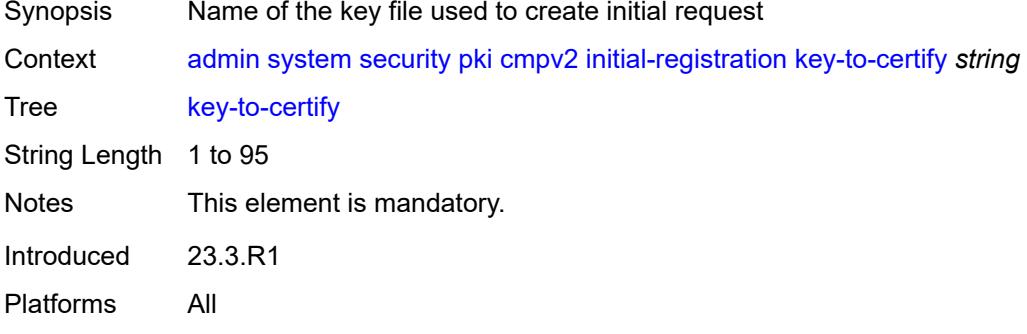

## <span id="page-49-1"></span>**password** *string*

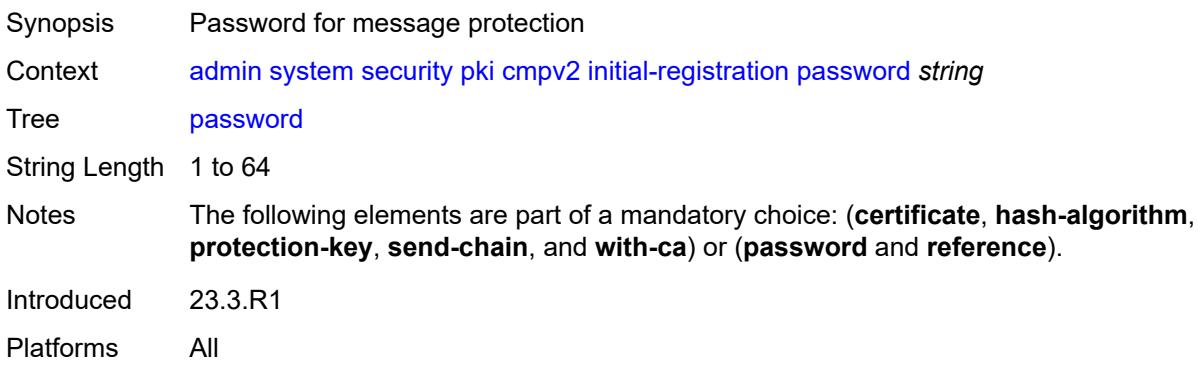

# <span id="page-49-2"></span>**protection-key** *string*

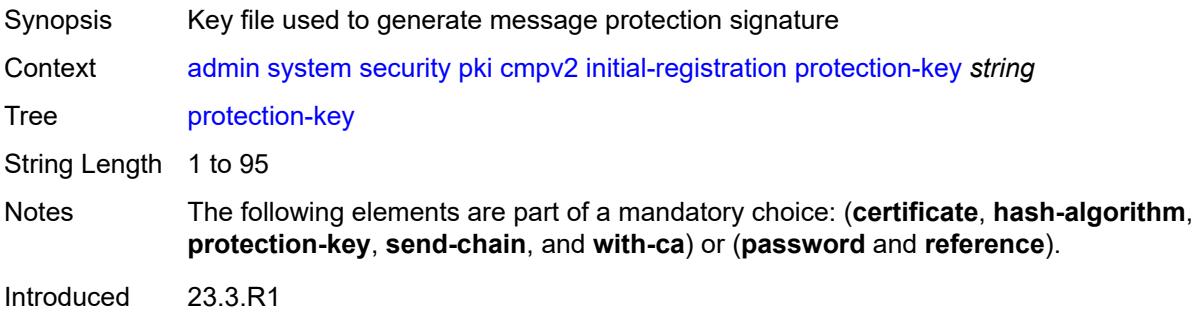

Platforms All

#### <span id="page-50-0"></span>**reference** *string*

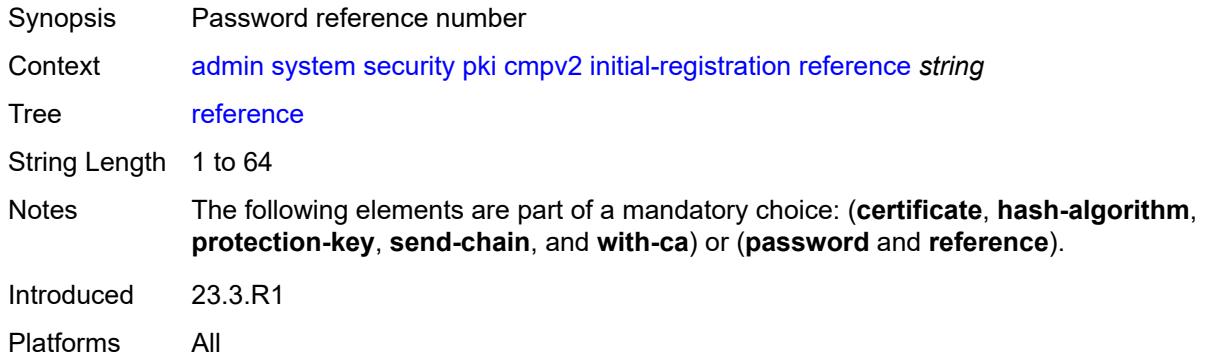

#### <span id="page-50-1"></span>**save-as** *string*

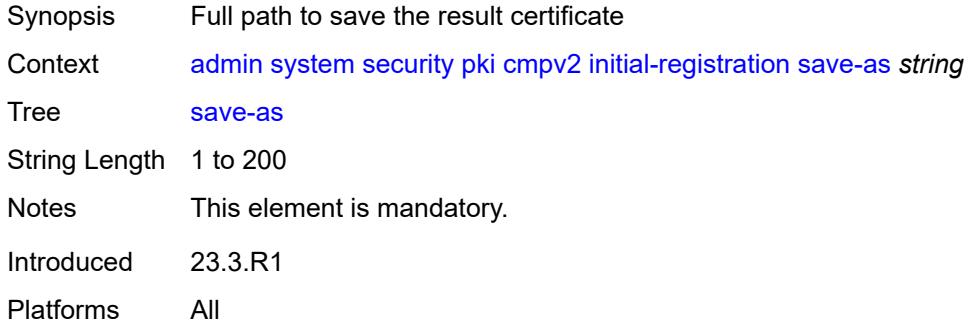

#### <span id="page-50-2"></span>**send-chain**

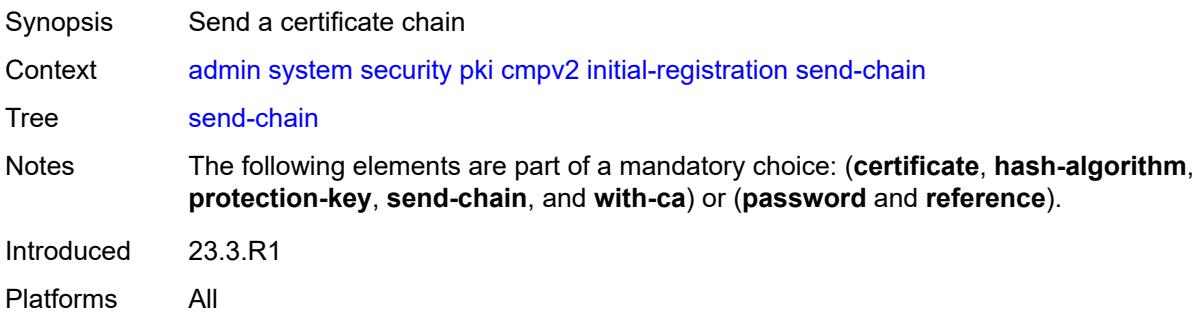

## <span id="page-50-3"></span>**subject-dn** *string*

Synopsis Subject of the requesting certificate

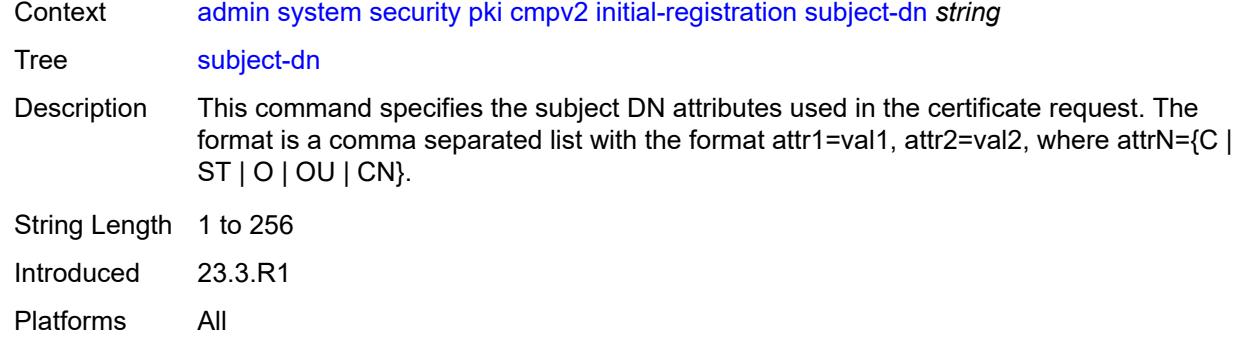

#### <span id="page-51-0"></span>**with-ca** *reference*

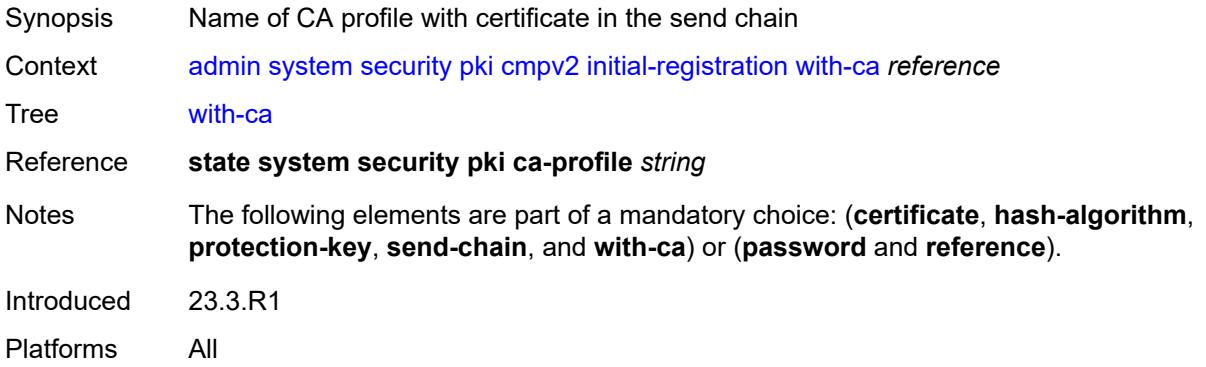

# <span id="page-51-1"></span>**key-update**

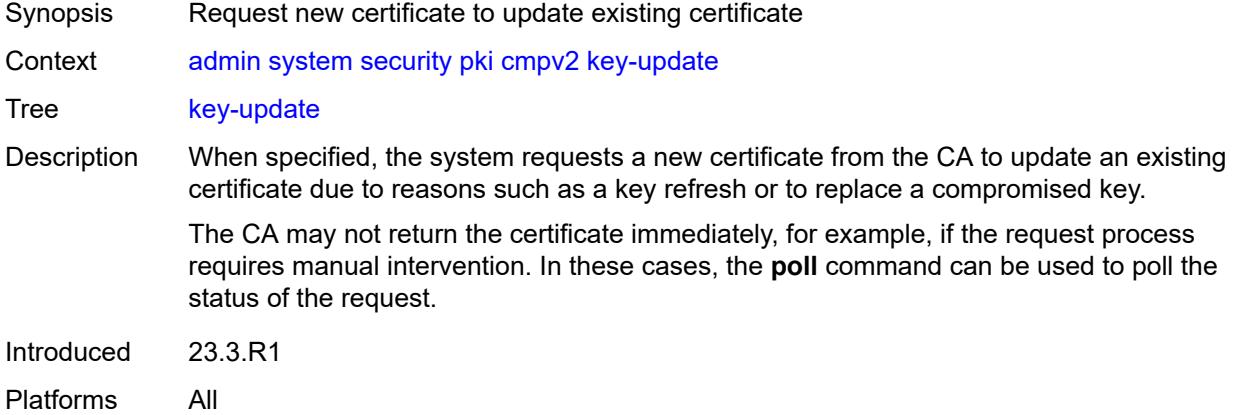

## <span id="page-51-2"></span>**ca-profile** *reference*

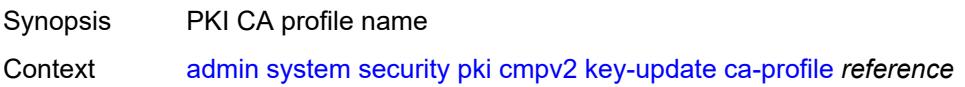

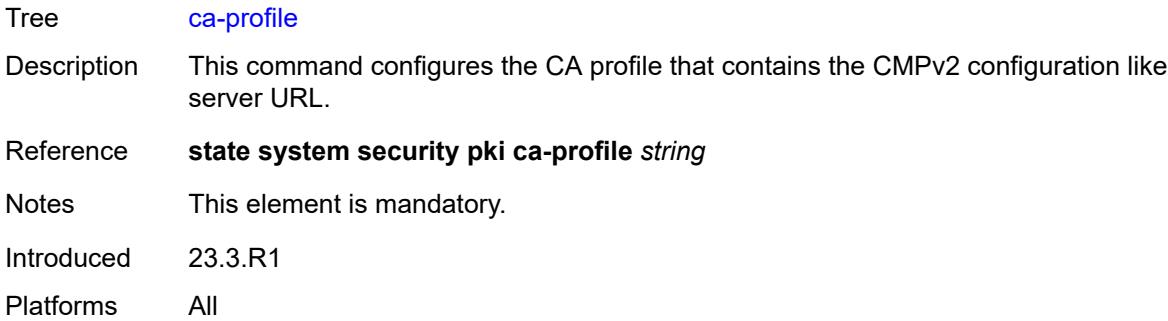

# <span id="page-52-0"></span>**hash-algorithm** *keyword*

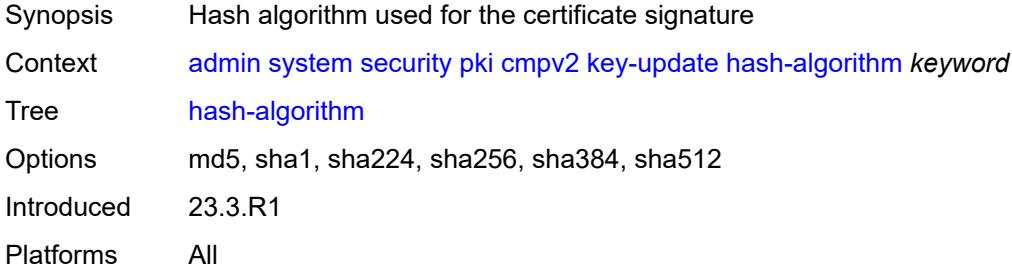

## <span id="page-52-1"></span>**new-key** *string*

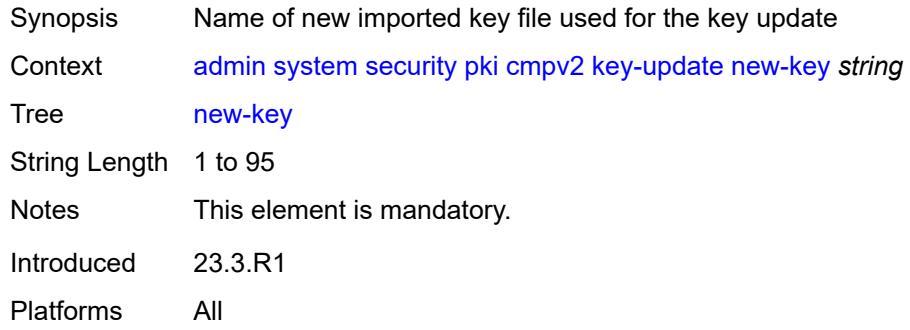

## <span id="page-52-2"></span>**old-certificate** *string*

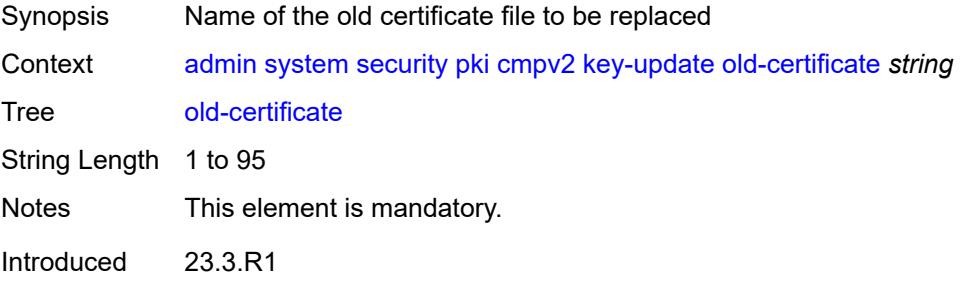

Platforms All

## <span id="page-53-0"></span>**old-key** *string*

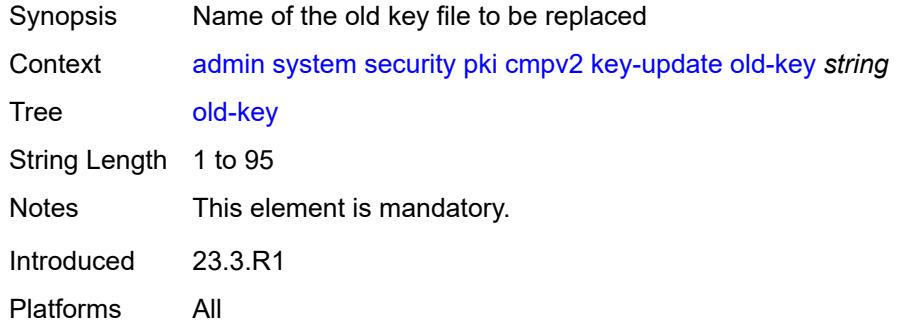

## <span id="page-53-1"></span>**save-as** *string*

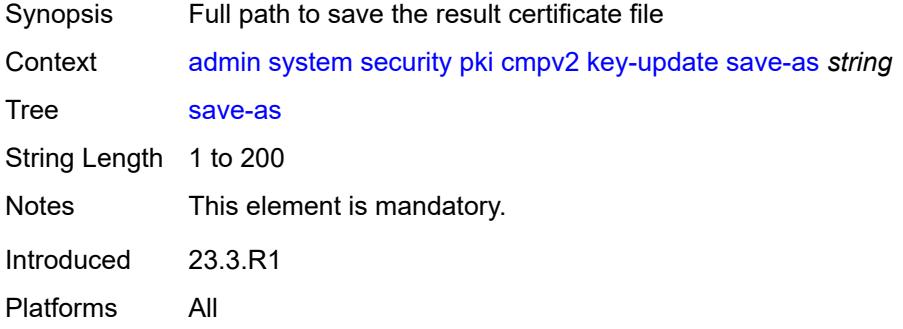

## <span id="page-53-2"></span>**poll**

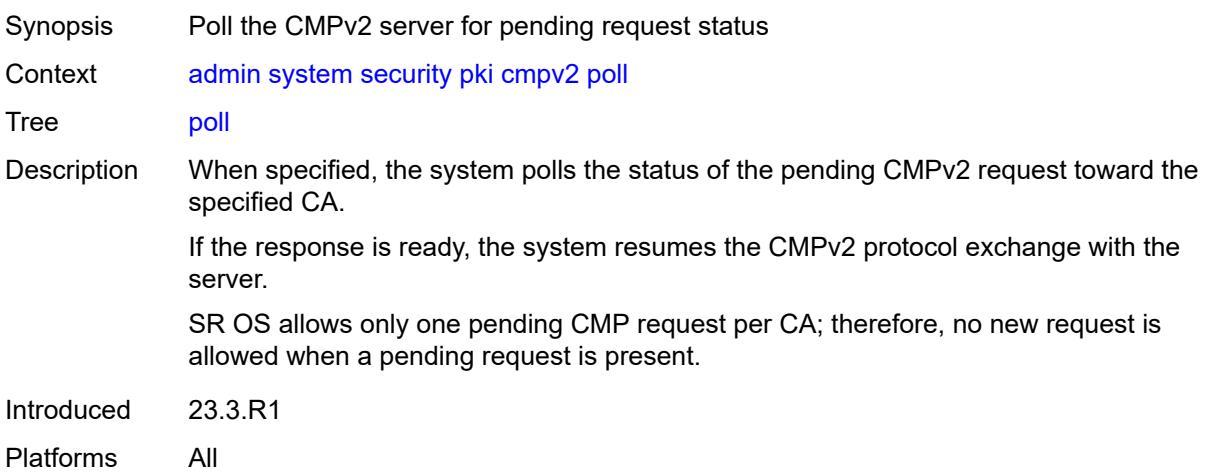

#### <span id="page-54-0"></span>**ca-profile** *reference*

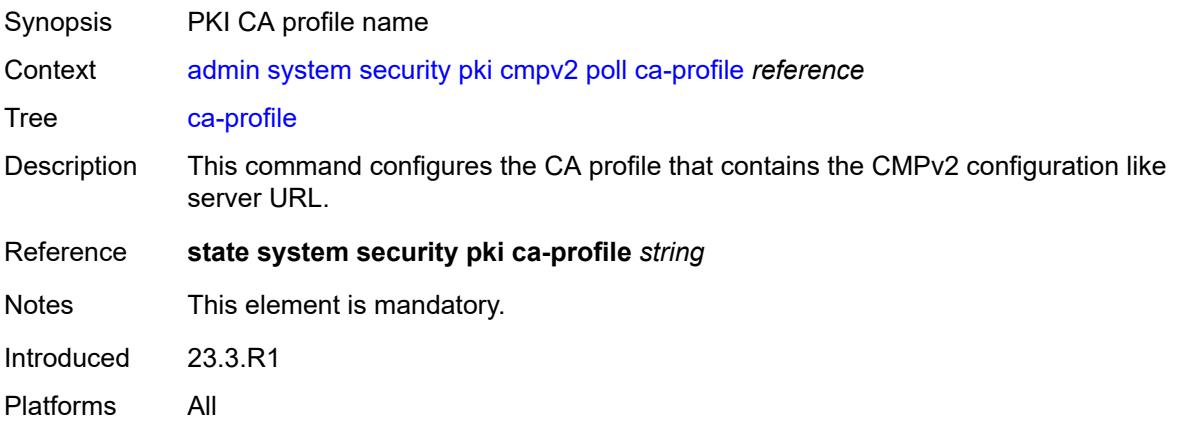

#### <span id="page-54-1"></span>**convert-file**

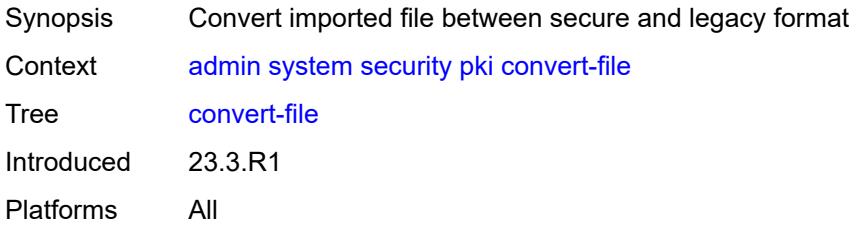

#### <span id="page-54-2"></span>**force**

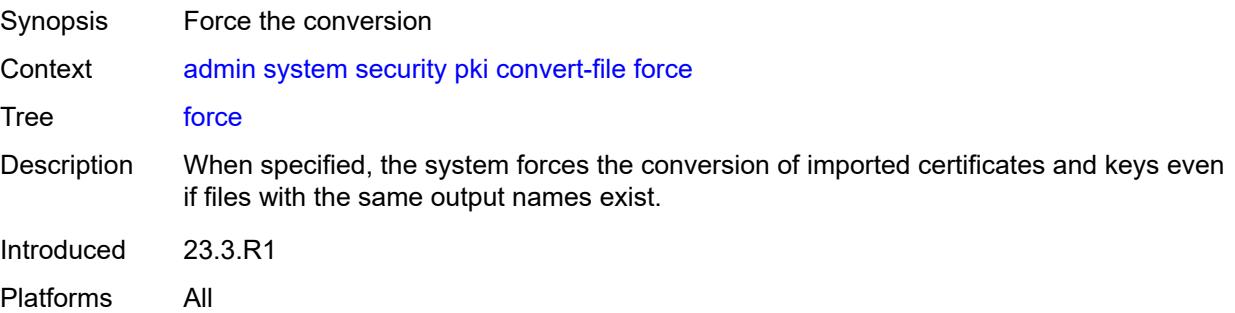

## <span id="page-54-3"></span>**format** *keyword*

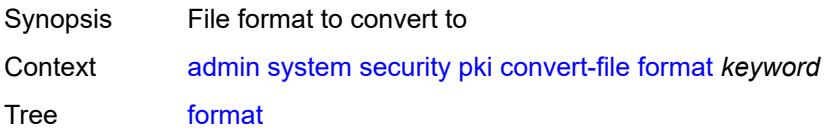

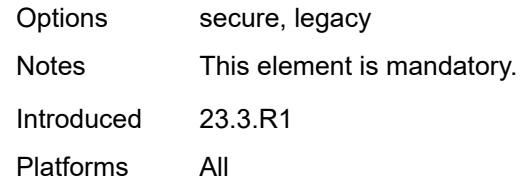

## <span id="page-55-0"></span>[**input-file**] *string*

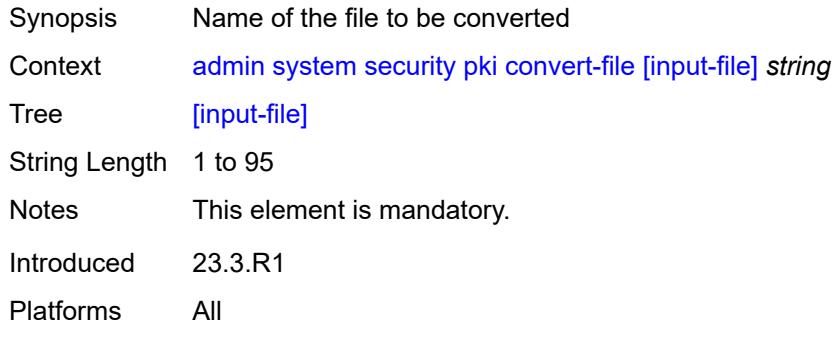

# <span id="page-55-1"></span>[**output-file**] *string*

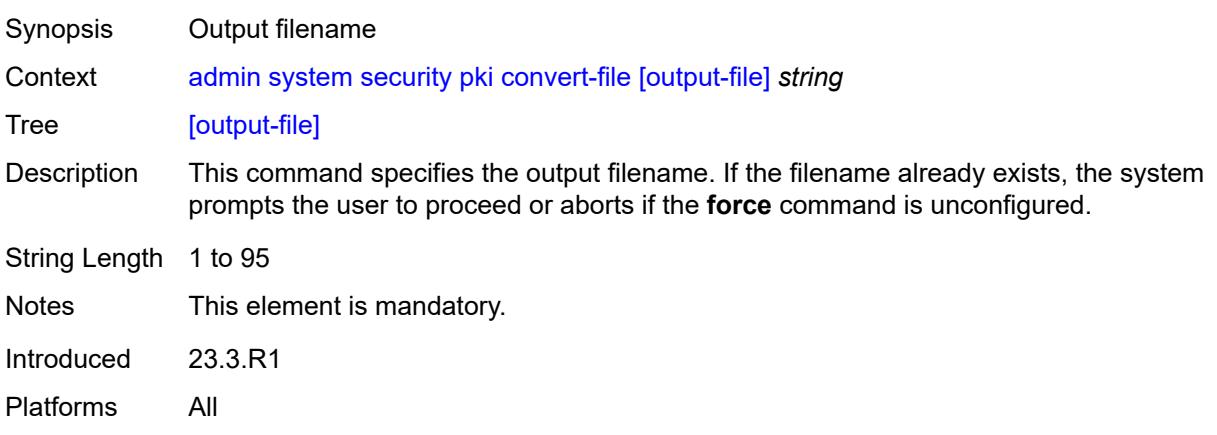

## <span id="page-55-2"></span>**crl-update**

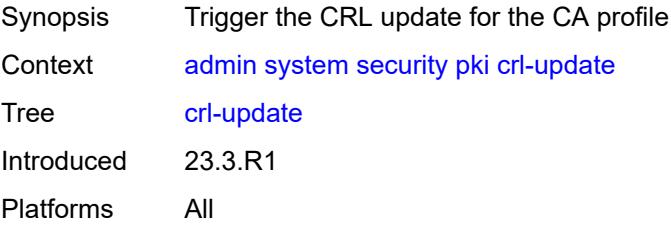

#### <span id="page-56-0"></span>**ca-profile** *reference*

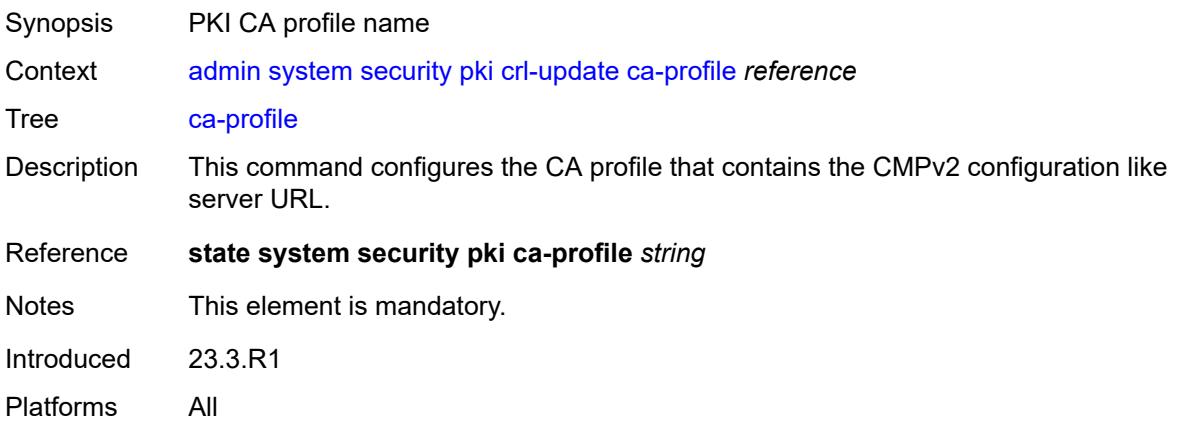

#### <span id="page-56-1"></span>**est**

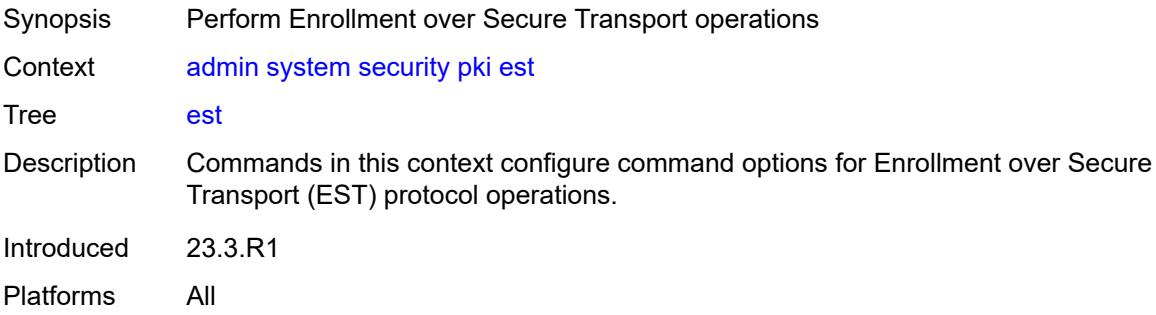

#### <span id="page-56-2"></span>**ca-certificates**

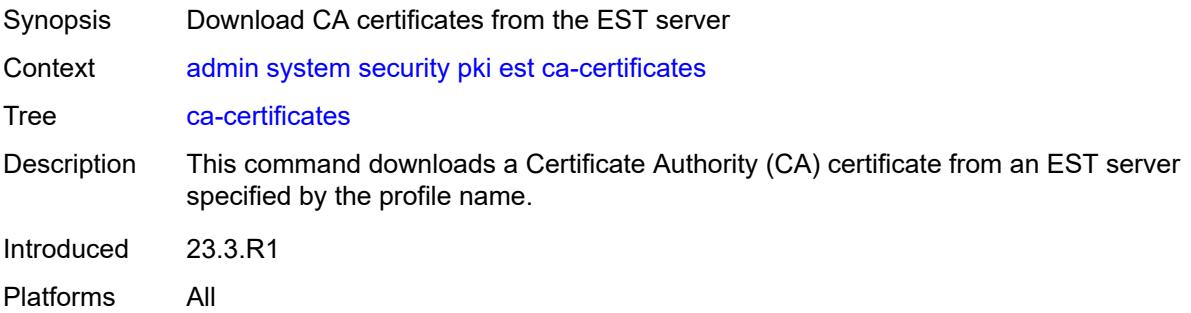

## <span id="page-56-3"></span>**est-profile** *string*

Synopsis PKI EST profile name

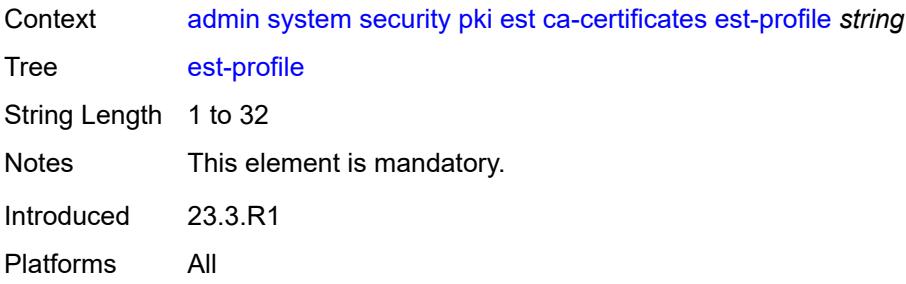

## <span id="page-57-0"></span>**force**

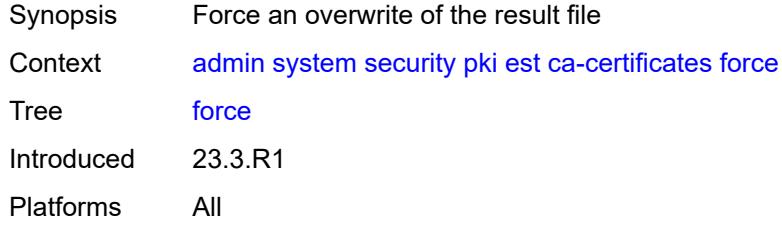

#### <span id="page-57-1"></span>**output-url** *string*

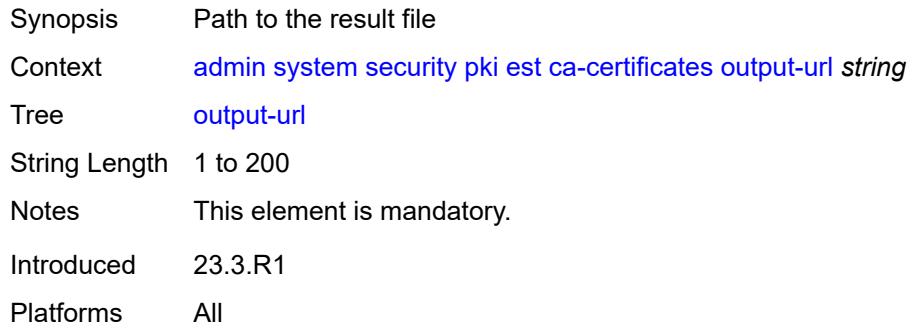

## <span id="page-57-2"></span>**enroll**

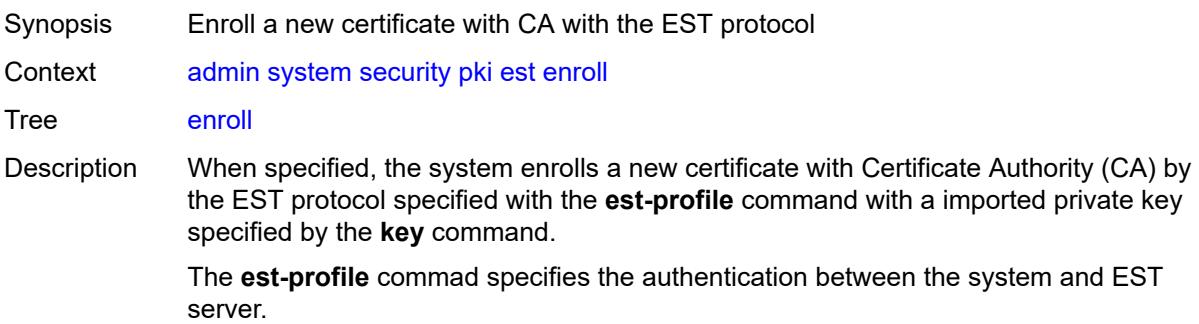

The **hash-alg**, **subject-dn**, **domain-name**, and **ip-address** commands are used to generate the Certificate Signing Request (CSR) in the EST request message. The **domain-name** and **ip-address** commands are used as subject alternative names.

If **validate-certificate-chain** is specified, the system validates the chain of result certificate before importing it. The certificate chain is the chain of all certificates from the result certificate to the issuing CA. The result certificate is the new certificate returned by the EST server.

The result certificate is imported and saved with the filename specified by the **outputfile** command. If the **force** command is specified, the system overwrites the existing file with same name as the output file.

Introduced 23.3.R1

Platforms All

#### <span id="page-58-0"></span>**domain-name** *string*

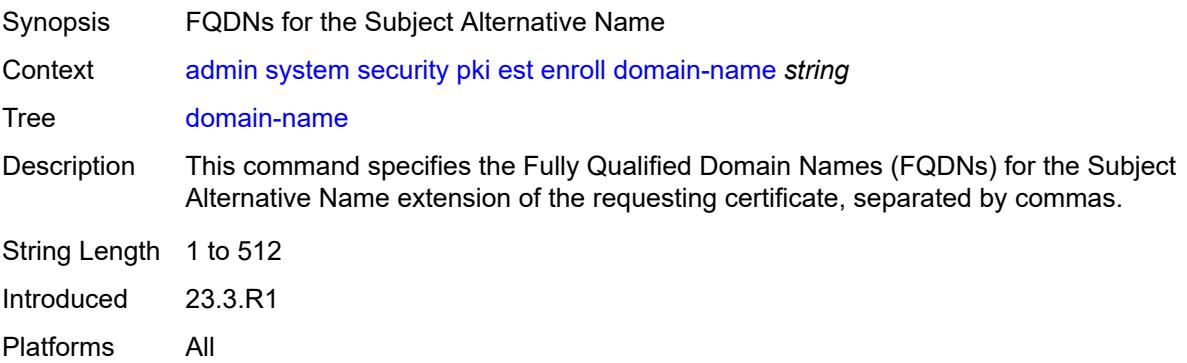

#### <span id="page-58-1"></span>**est-profile** *string*

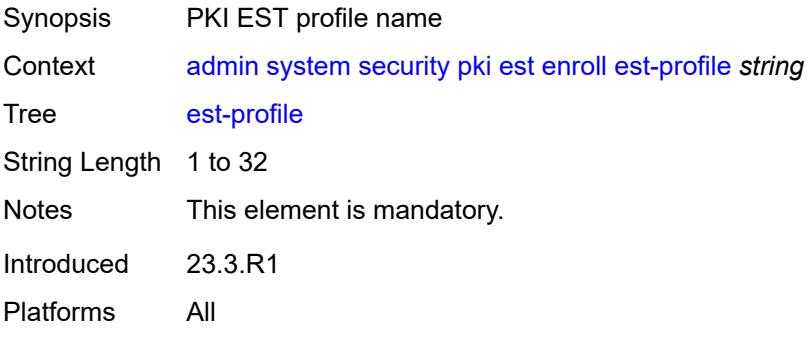

#### <span id="page-58-2"></span>**force**

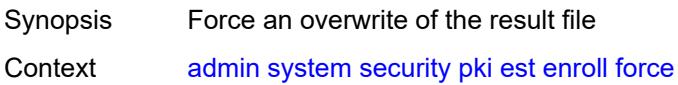

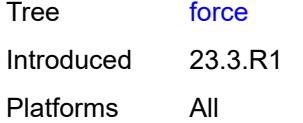

## <span id="page-59-0"></span>**hash-algorithm** *keyword*

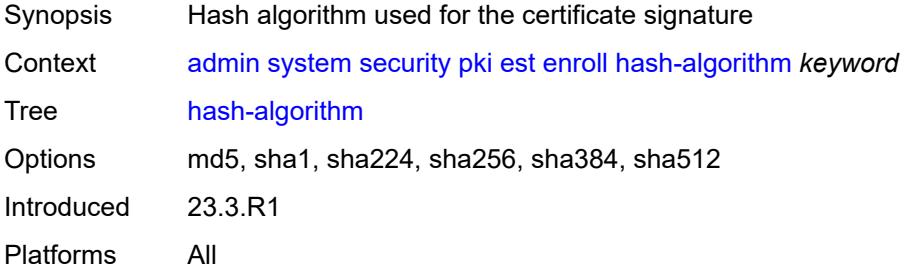

#### <span id="page-59-1"></span>**ip-address** *(ipv4-address-no-zone | ipv6-address-no-zone)*

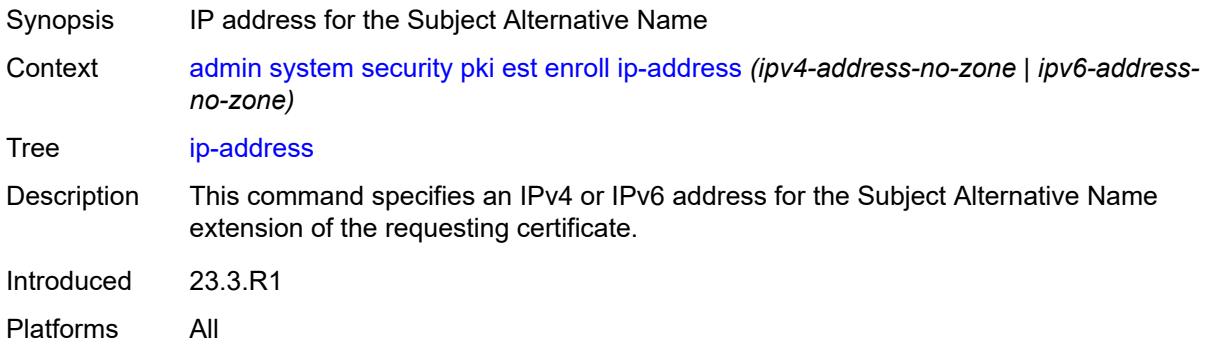

# <span id="page-59-2"></span>**key** *string*

<span id="page-59-3"></span>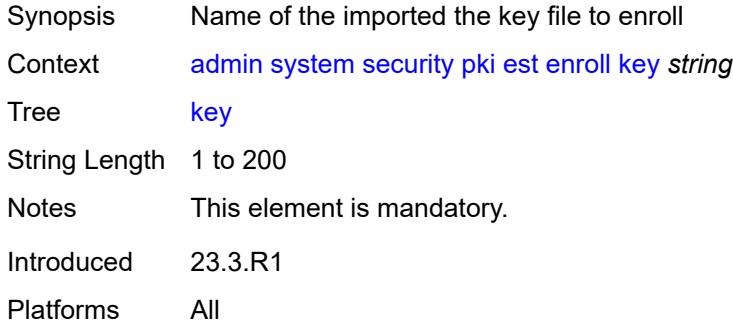

## **output-file** *string*

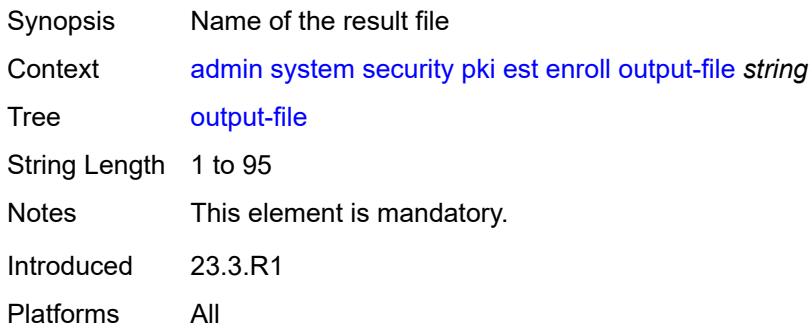

#### <span id="page-60-0"></span>**subject-dn** *string*

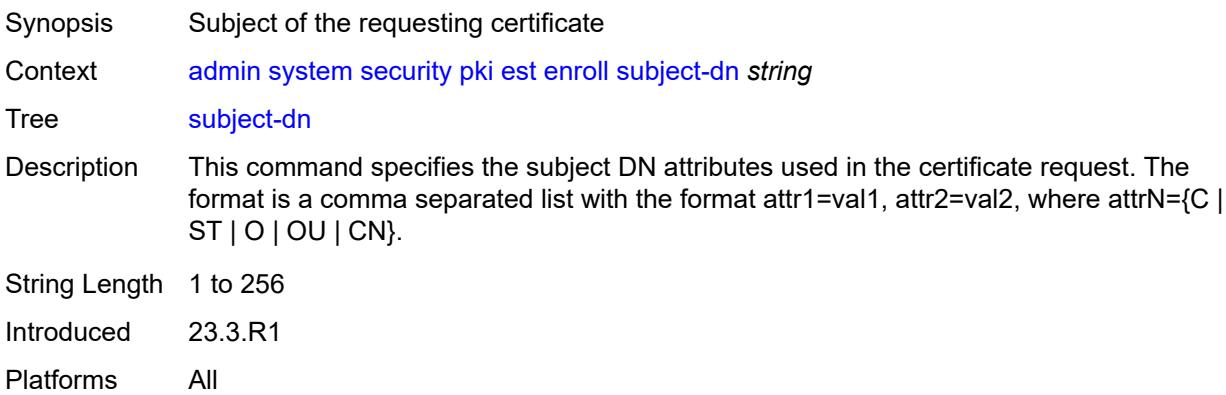

## <span id="page-60-1"></span>**validate-certificate-chain**

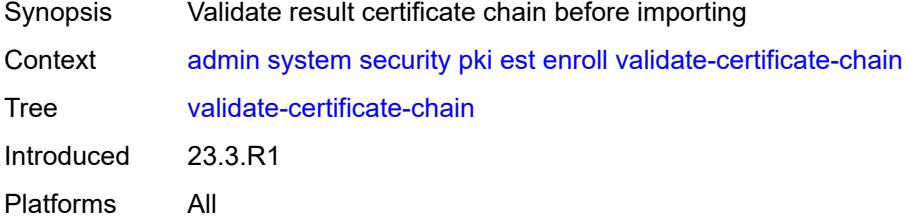

#### <span id="page-60-2"></span>**renew**

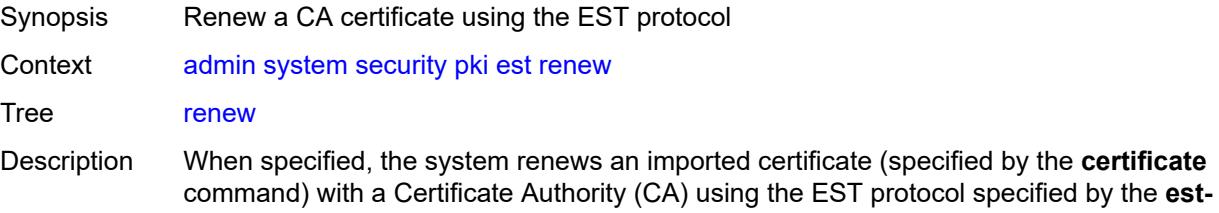

**profile** parameter, with an imported private key specified the **key** command. The key can be either the key of the certificate to be renewed or a new key.

The authentication between system and EST server is specified by the **est-profile** parameter.

The system uses the **hash-alg** command to generate the CSR in the EST request message.

Introduced 23.3.R1

Platforms All

#### <span id="page-61-0"></span>**certificate** *string*

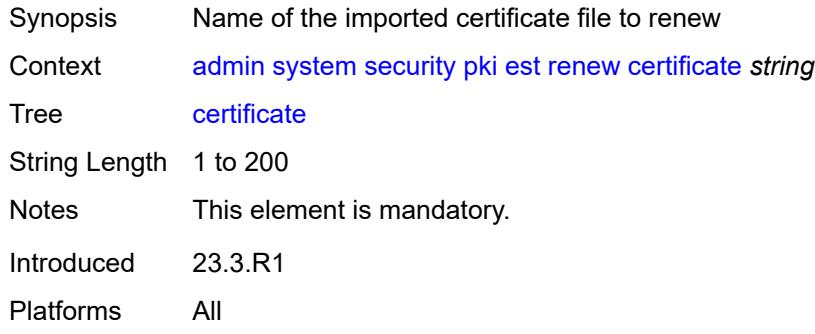

#### <span id="page-61-1"></span>**est-profile** *string*

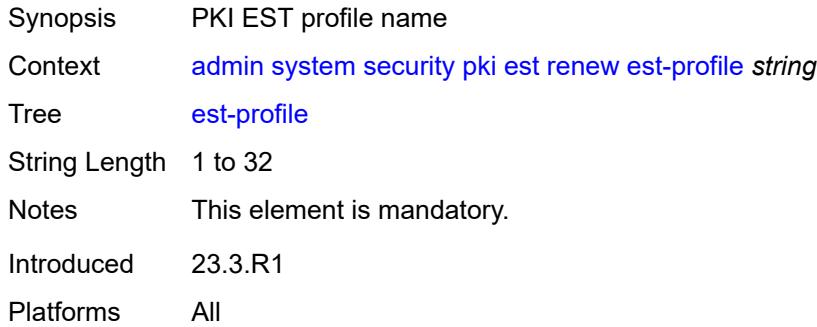

#### <span id="page-61-2"></span>**force**

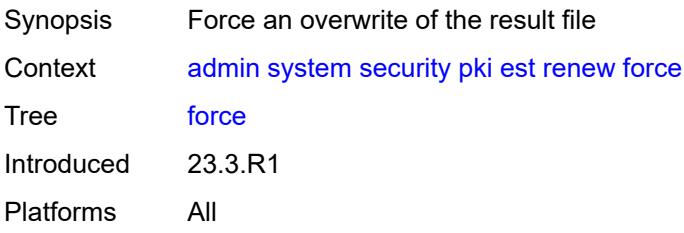

## <span id="page-62-0"></span>**hash-algorithm** *keyword*

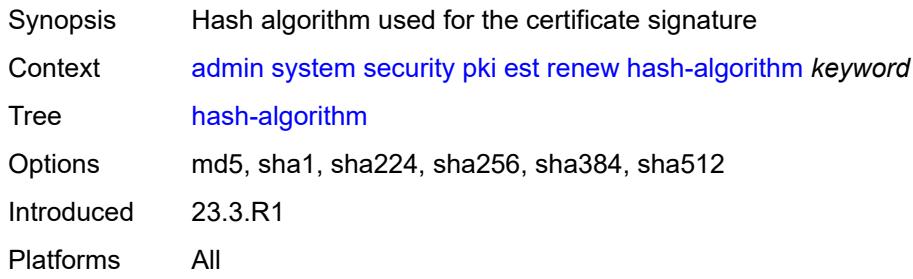

# <span id="page-62-1"></span>**key** *string*

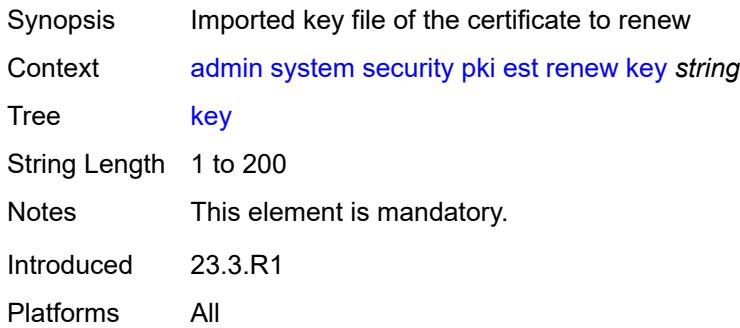

## <span id="page-62-2"></span>**output-file** *string*

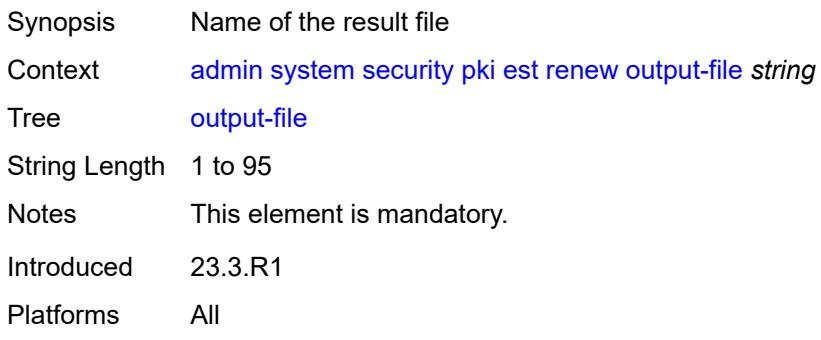

## <span id="page-62-3"></span>**validate-certificate-chain**

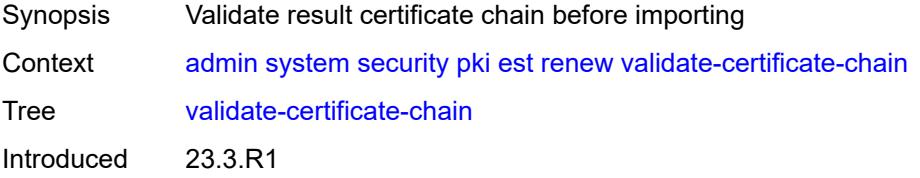

Platforms All

#### <span id="page-63-0"></span>**export**

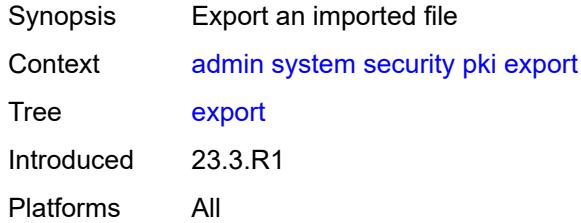

## <span id="page-63-1"></span>**format** *keyword*

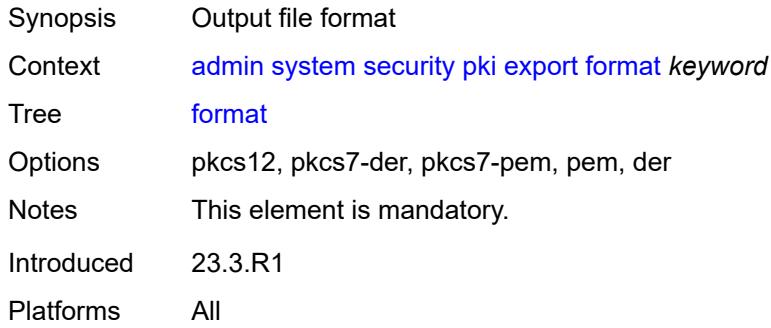

## <span id="page-63-2"></span>**input-file** *string*

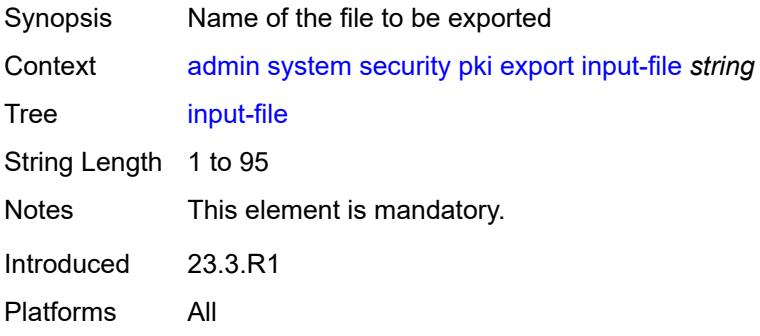

# <span id="page-63-3"></span>**key-file** *string*

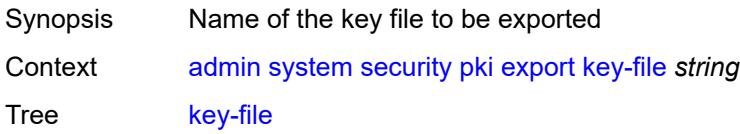

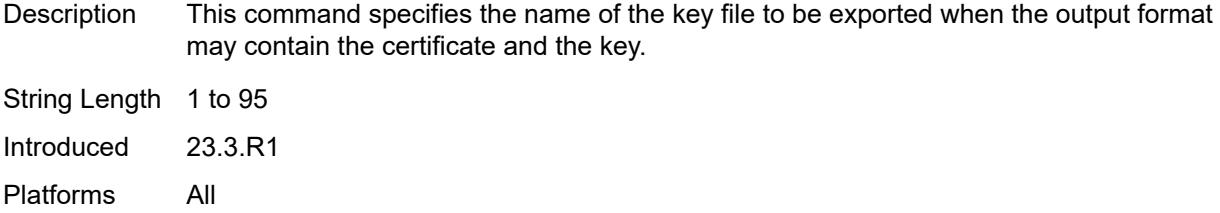

## <span id="page-64-0"></span>**output-url** *string*

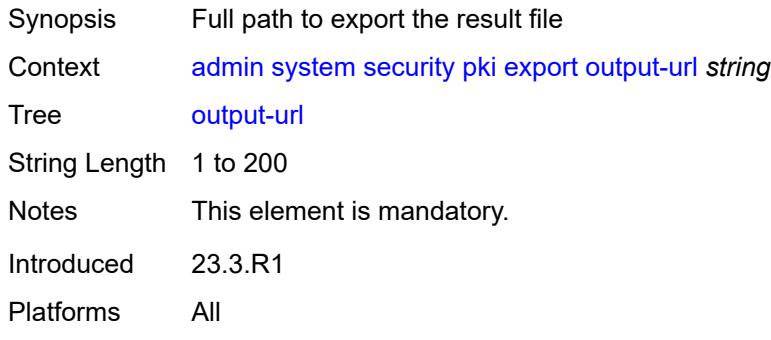

## <span id="page-64-1"></span>**password** *string*

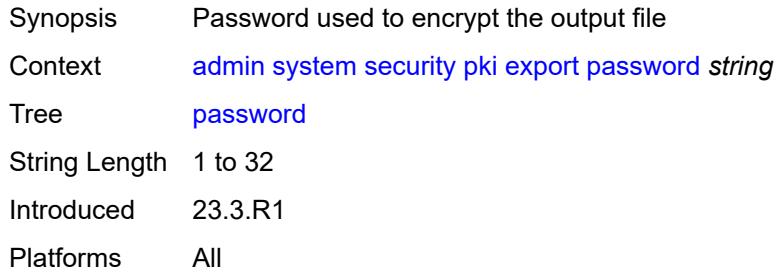

## <span id="page-64-2"></span>**type** *keyword*

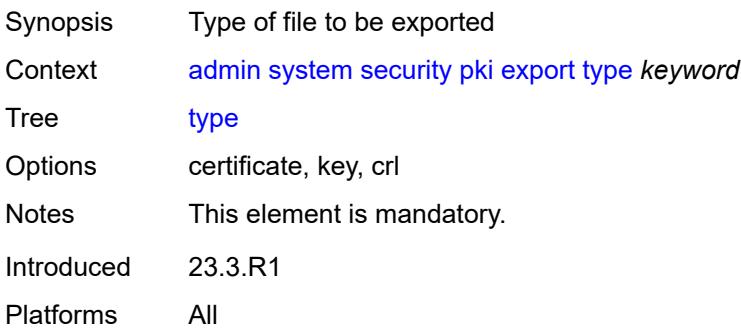

#### <span id="page-65-0"></span>**generate-csr**

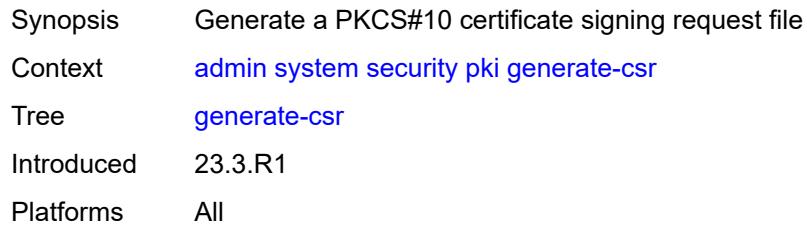

## <span id="page-65-1"></span>**domain-name** *string*

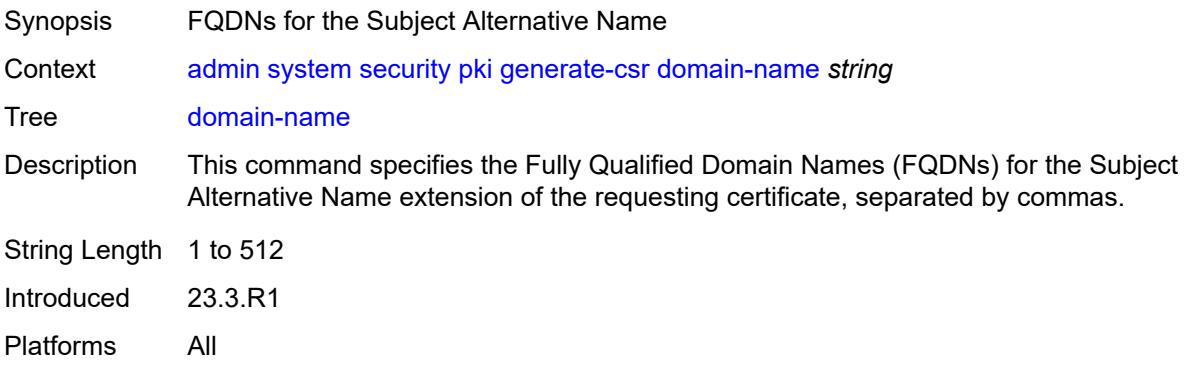

#### <span id="page-65-2"></span>**hash-algorithm** *keyword*

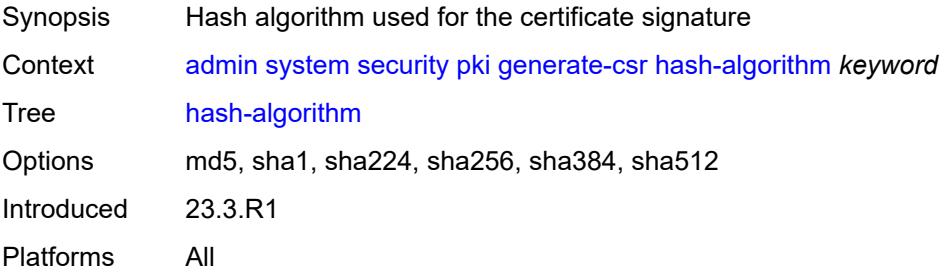

## <span id="page-65-3"></span>**ip-address** *(ipv4-address-no-zone | ipv6-address-no-zone)*

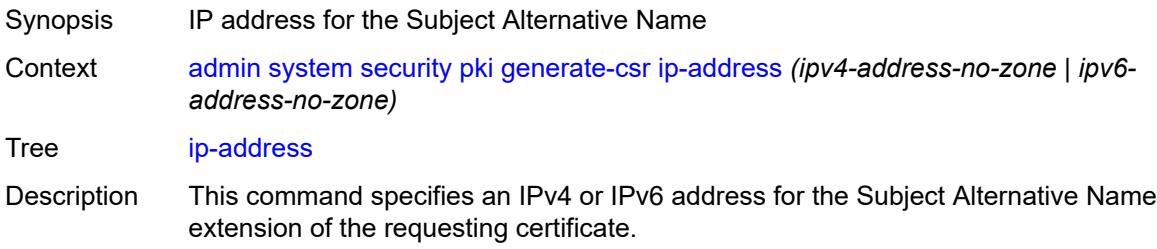

Introduced 23.3.R1 Platforms All

## <span id="page-66-0"></span>**key-url** *string*

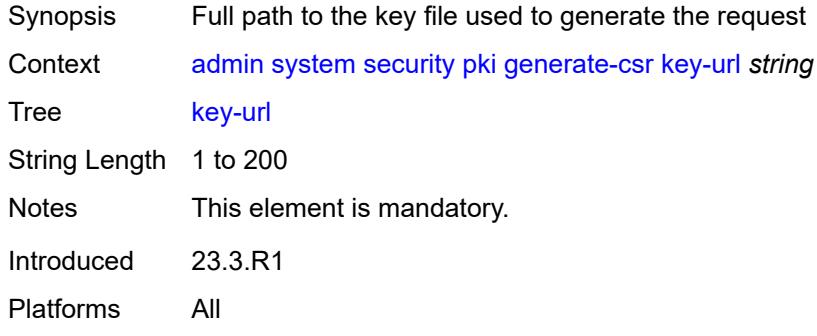

## <span id="page-66-1"></span>**output-url** *string*

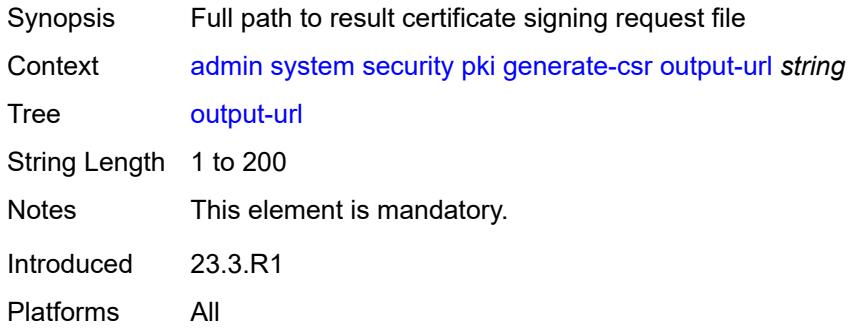

## <span id="page-66-2"></span>**subject-dn** *string*

<span id="page-66-3"></span>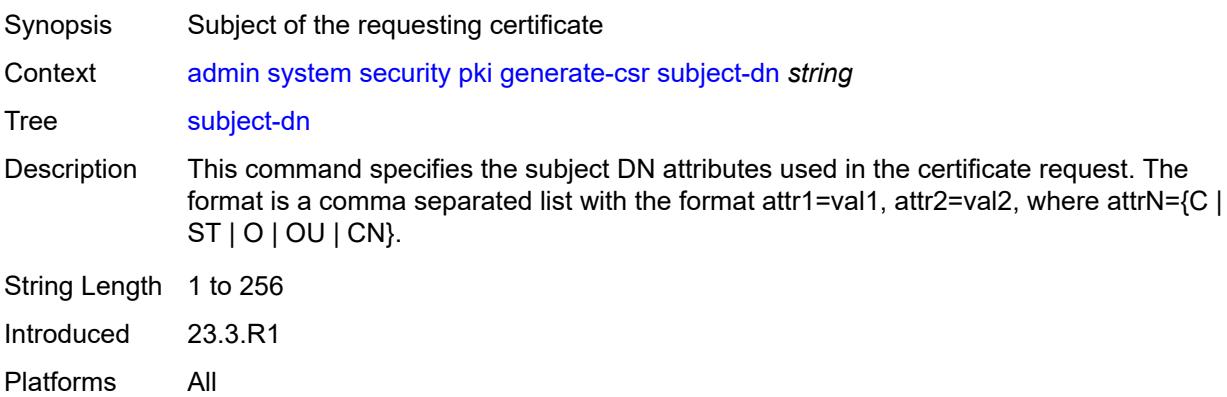

## **use-printable**

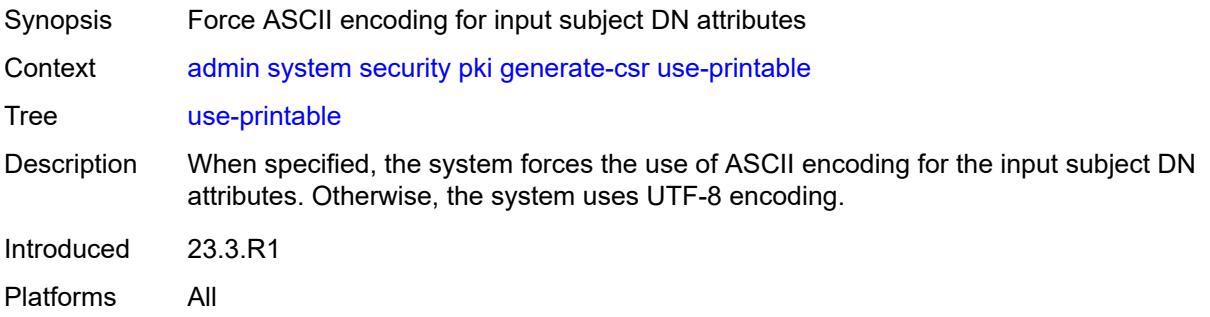

## <span id="page-67-0"></span>**generate-keypair**

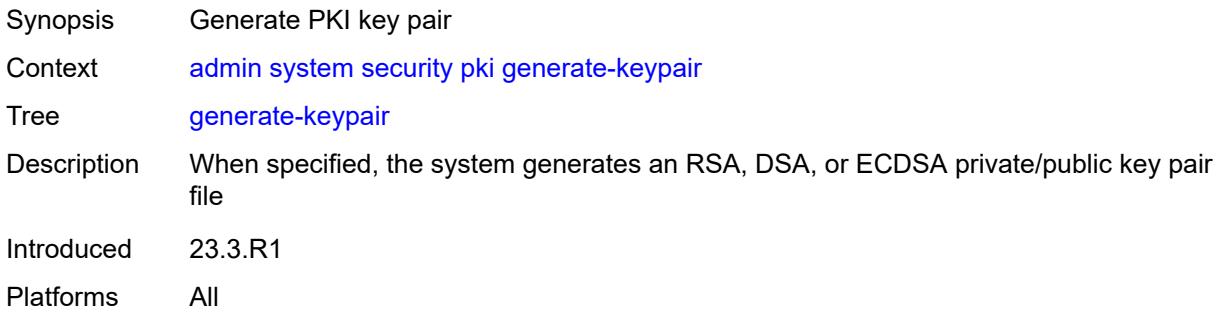

#### <span id="page-67-1"></span>**dsa-key-size** *number*

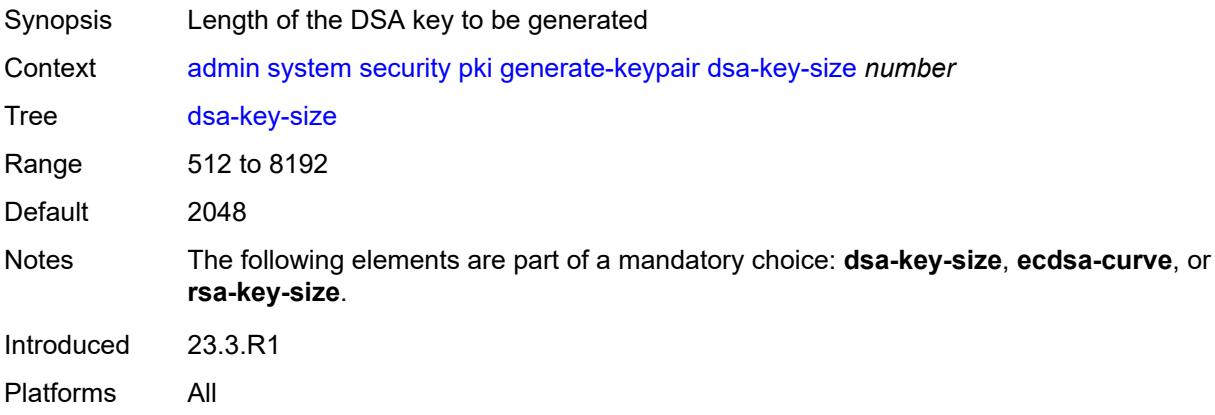

## <span id="page-67-2"></span>**ecdsa-curve** *keyword*

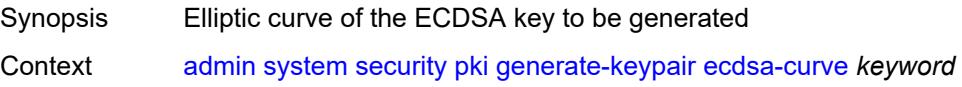

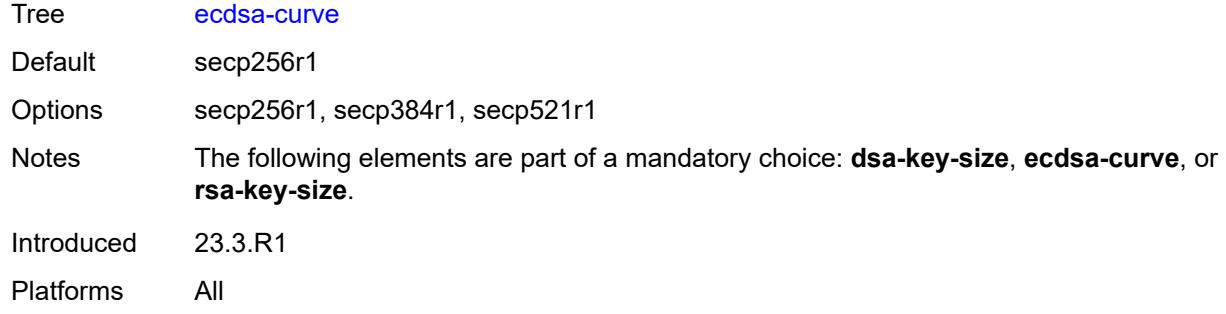

#### <span id="page-68-0"></span>**rsa-key-size** *number*

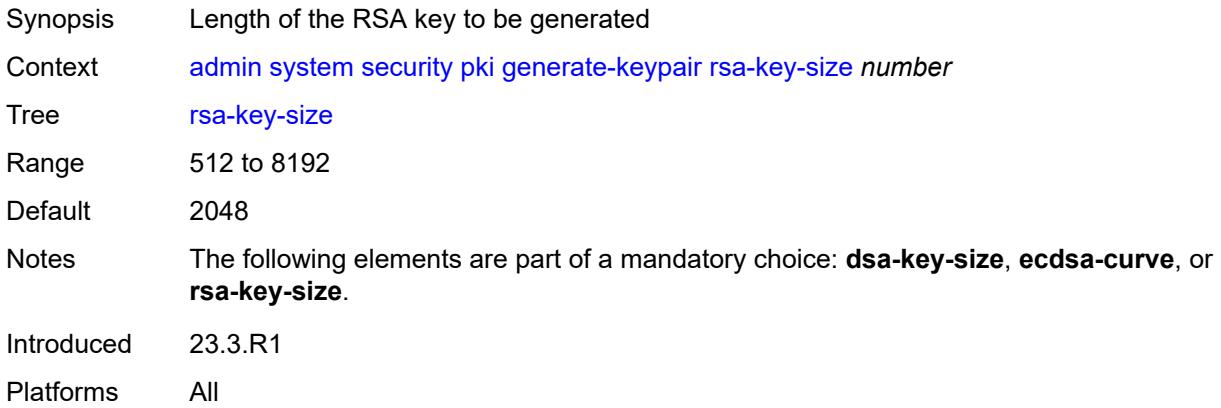

## <span id="page-68-1"></span>[**save-path**] *string*

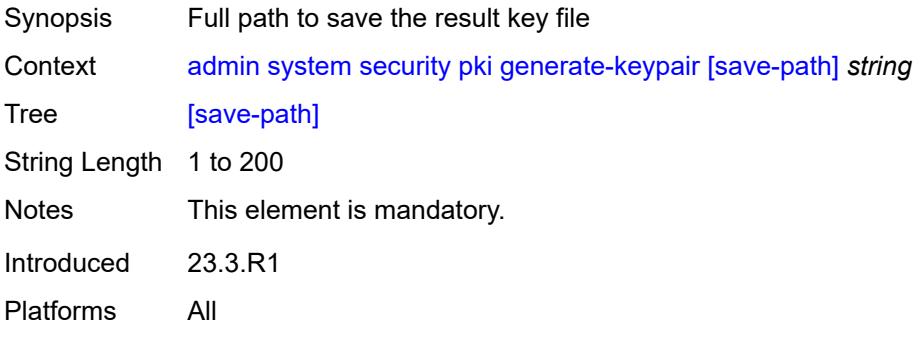

## <span id="page-68-2"></span>**import**

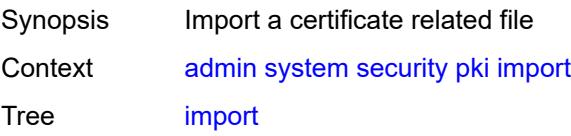

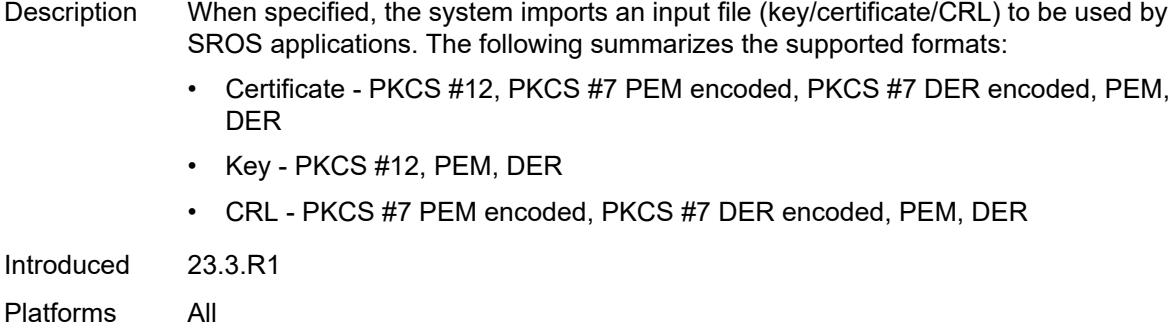

# <span id="page-69-0"></span>**format** *keyword*

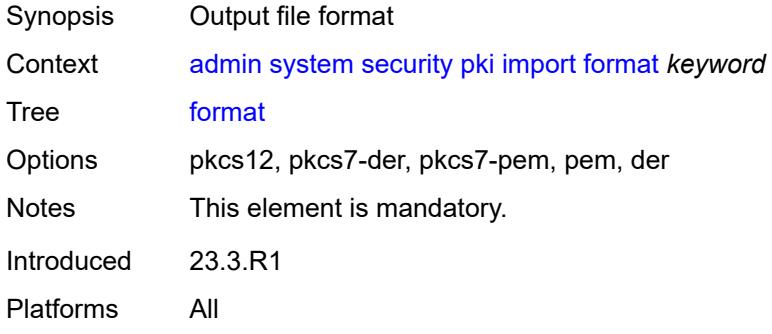

## <span id="page-69-1"></span>**input-url** *string*

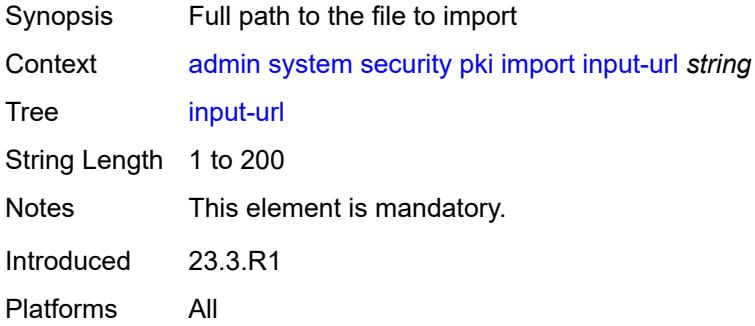

#### <span id="page-69-2"></span>**output-file** *string*

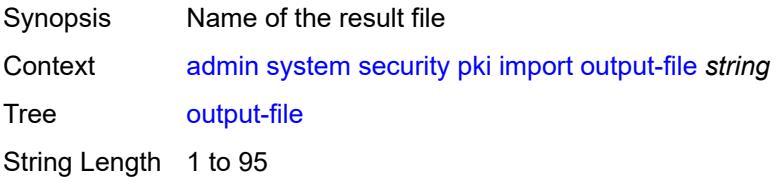

Notes This element is mandatory. Introduced 23.3.R1 Platforms All

#### <span id="page-70-0"></span>**password** *string*

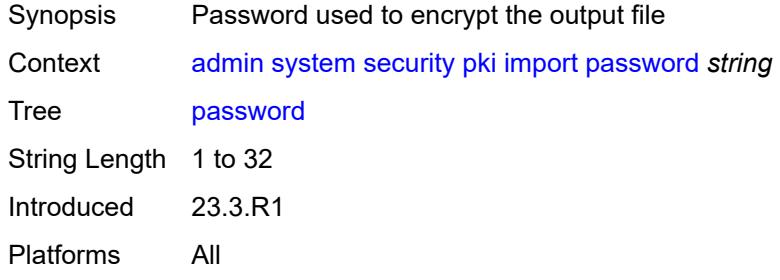

## <span id="page-70-1"></span>**type** *keyword*

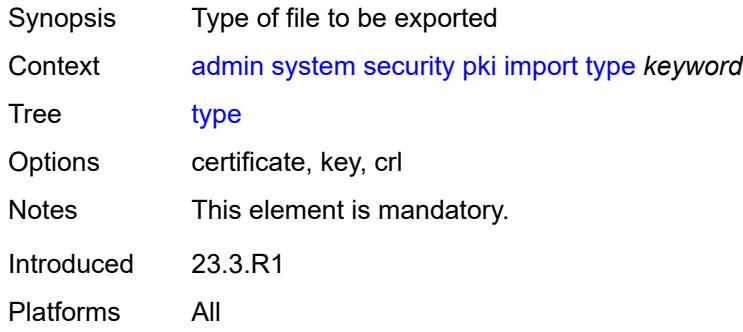

## <span id="page-70-2"></span>**validate-certificate-chain**

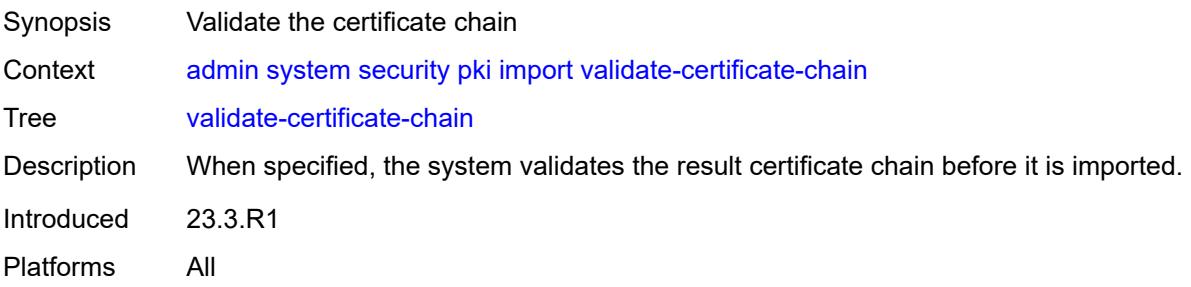

#### <span id="page-70-3"></span>**reload**

Synopsis Reload key or certificate files

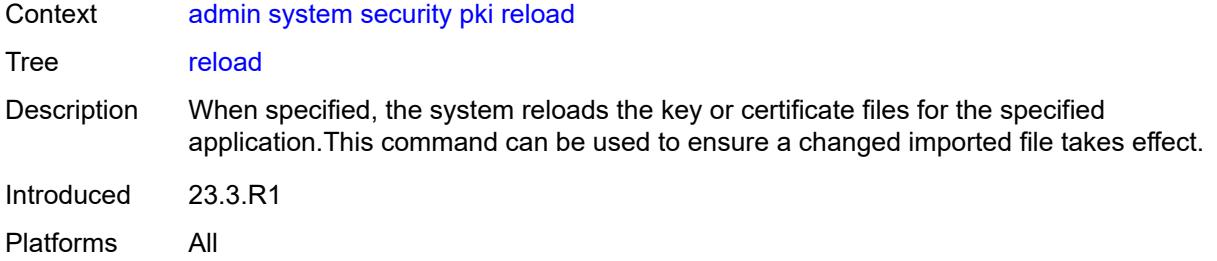

## <span id="page-71-0"></span>**application** *keyword*

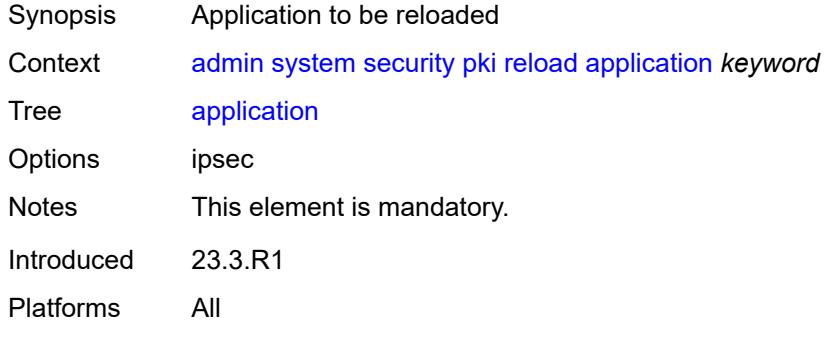

## <span id="page-71-1"></span>**certificate** *string*

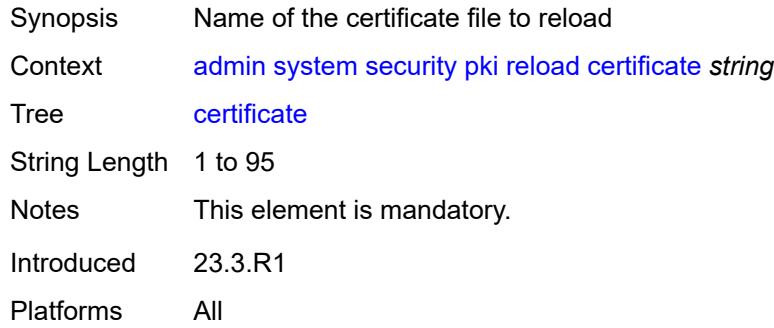

## <span id="page-71-2"></span>**key** *string*

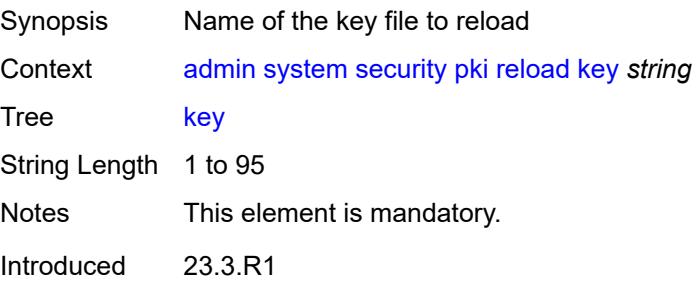
Platforms All

#### <span id="page-72-0"></span>**show**

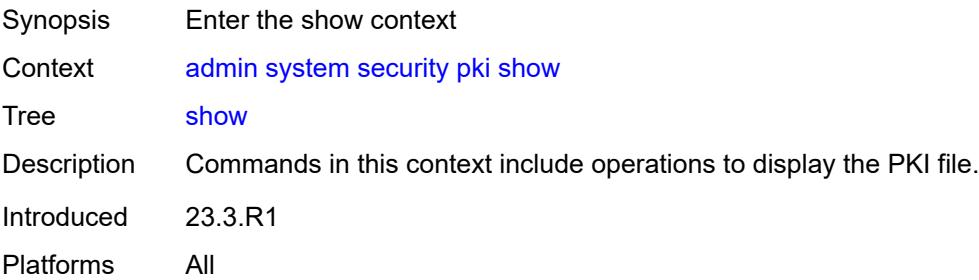

#### <span id="page-72-1"></span>**file-content**

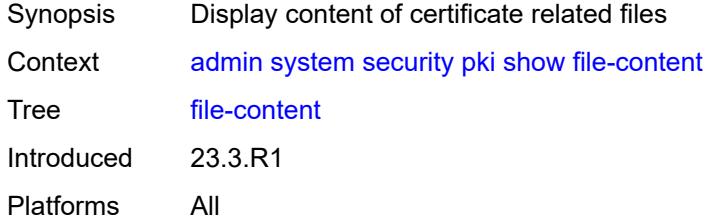

### <span id="page-72-2"></span>[**file-path**] *string*

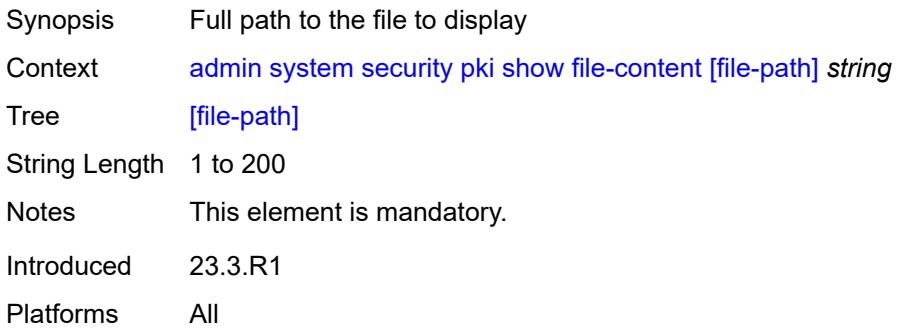

## <span id="page-72-3"></span>**format** *keyword*

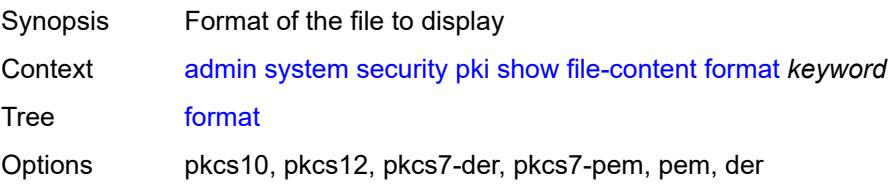

Notes This element is mandatory. Introduced 23.3.R1 Platforms All

#### <span id="page-73-0"></span>**password** *string*

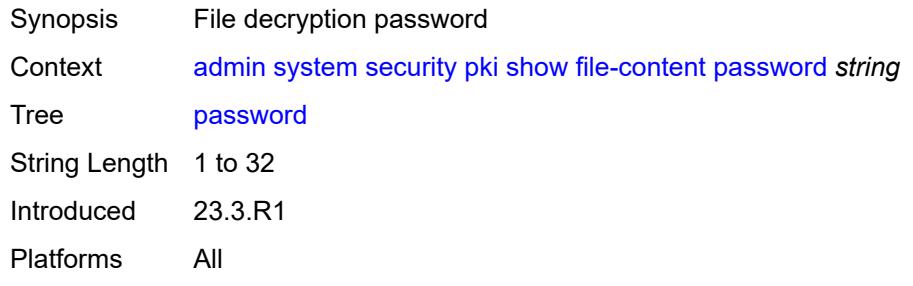

### <span id="page-73-1"></span>**type** *keyword*

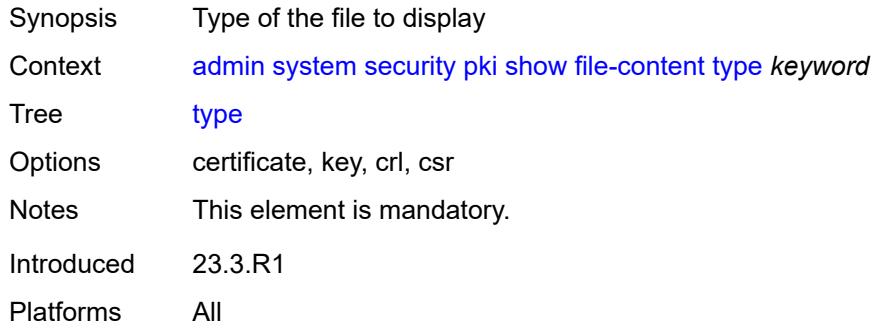

### <span id="page-73-2"></span>**update-certificate**

<span id="page-73-3"></span>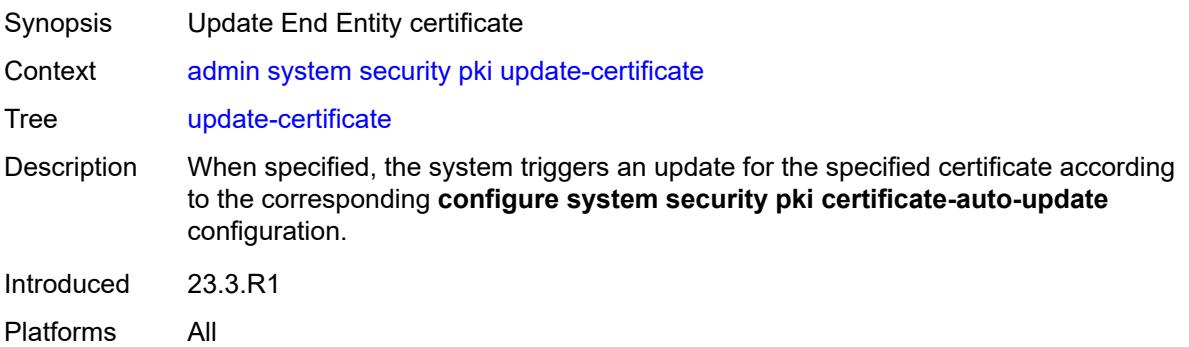

### **certificate** *reference*

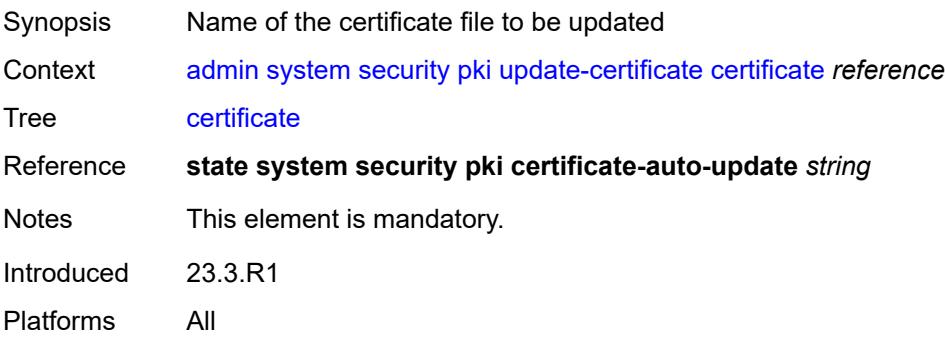

#### <span id="page-74-0"></span>**system-password**

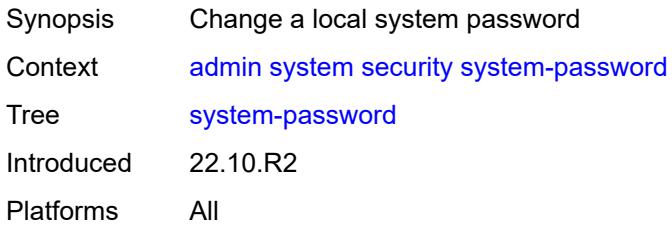

## <span id="page-74-1"></span>**admin-password**

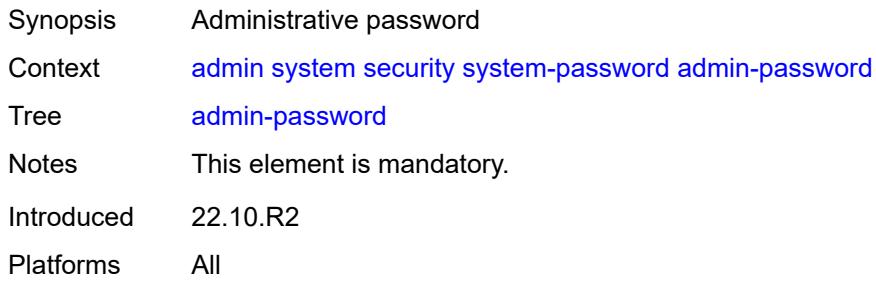

### <span id="page-74-2"></span>**telemetry**

<span id="page-74-3"></span>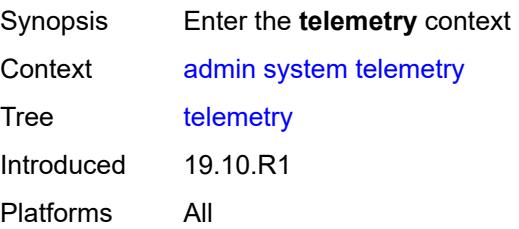

#### **grpc**

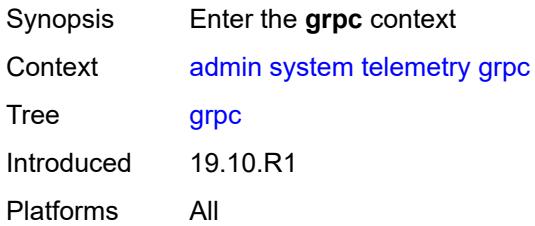

### <span id="page-75-0"></span>**cancel**

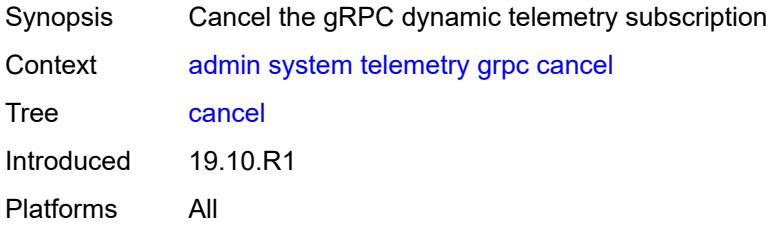

#### <span id="page-75-1"></span>**all**

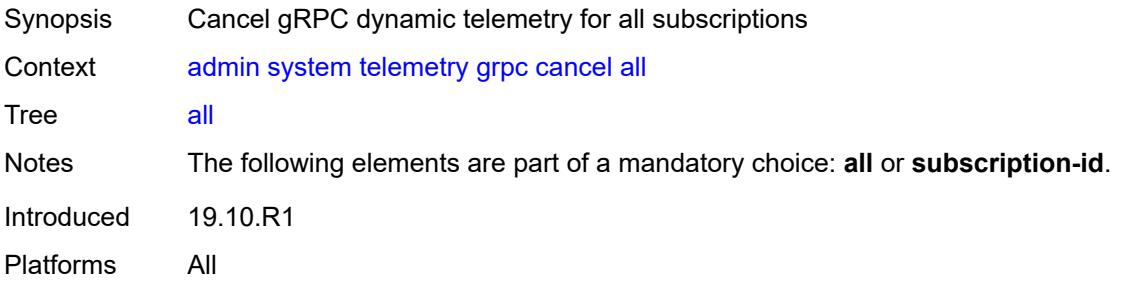

### <span id="page-75-2"></span>**subscription-id** *number*

<span id="page-75-3"></span>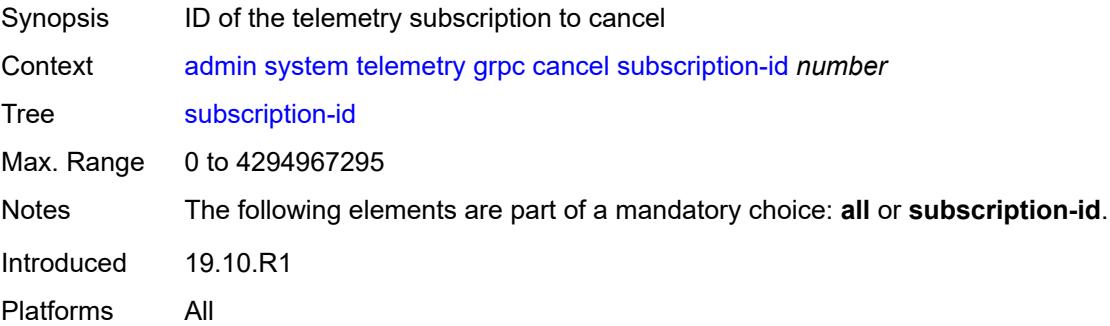

### **tech-support**

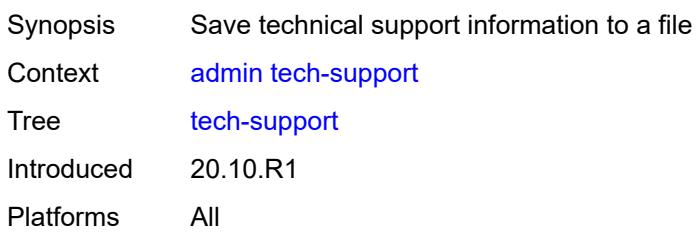

## <span id="page-76-0"></span>[**url**] *string*

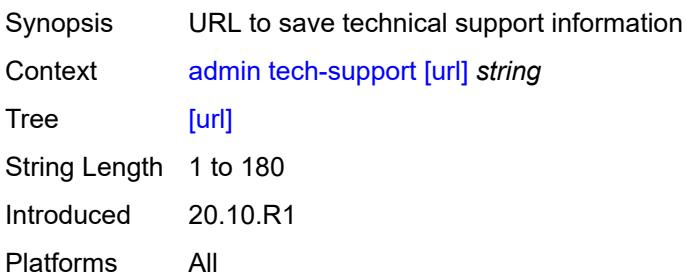

# **2.2 Configuration mode commands**

See "Configuring in the MD-CLI" in the *7450 ESS, 7750 SR, 7950 XRS, and VSR MD-CLI User Guide* for more information.

<span id="page-77-45"></span><span id="page-77-44"></span><span id="page-77-43"></span><span id="page-77-42"></span><span id="page-77-41"></span><span id="page-77-40"></span><span id="page-77-39"></span><span id="page-77-38"></span><span id="page-77-37"></span><span id="page-77-36"></span><span id="page-77-35"></span><span id="page-77-34"></span><span id="page-77-33"></span><span id="page-77-32"></span><span id="page-77-31"></span><span id="page-77-30"></span><span id="page-77-29"></span><span id="page-77-28"></span><span id="page-77-27"></span><span id="page-77-26"></span><span id="page-77-25"></span><span id="page-77-24"></span><span id="page-77-23"></span><span id="page-77-22"></span><span id="page-77-21"></span><span id="page-77-20"></span><span id="page-77-19"></span><span id="page-77-18"></span><span id="page-77-17"></span><span id="page-77-16"></span><span id="page-77-15"></span><span id="page-77-14"></span><span id="page-77-13"></span><span id="page-77-12"></span><span id="page-77-11"></span><span id="page-77-10"></span><span id="page-77-9"></span><span id="page-77-8"></span><span id="page-77-7"></span><span id="page-77-6"></span><span id="page-77-5"></span><span id="page-77-4"></span><span id="page-77-3"></span><span id="page-77-2"></span><span id="page-77-1"></span><span id="page-77-0"></span>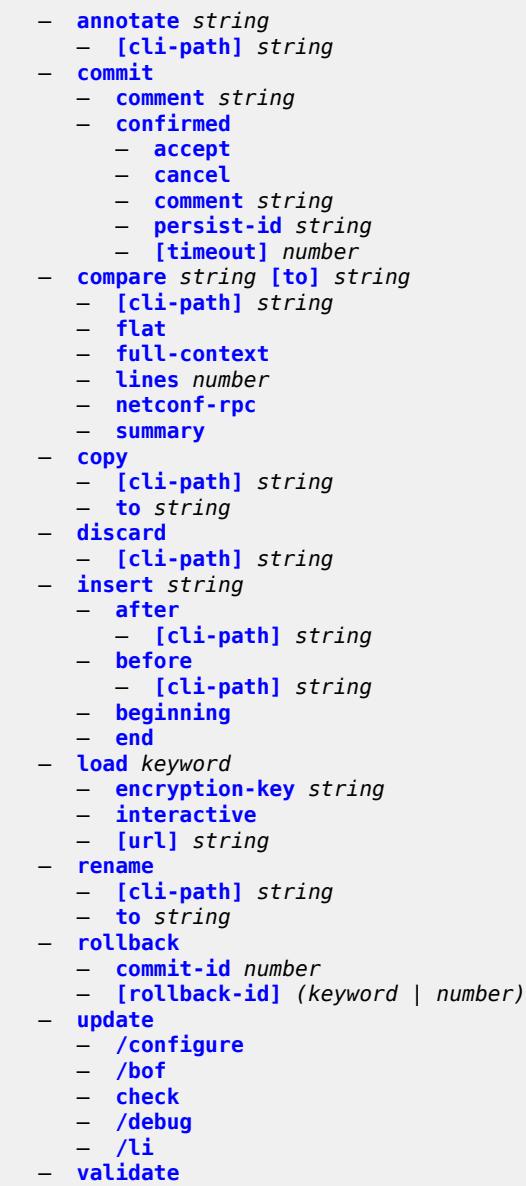

#### <span id="page-78-0"></span>**2.2.1 Configuration mode command descriptions**

### **annotate** [\[comment-text\]](#page-78-3) *string*

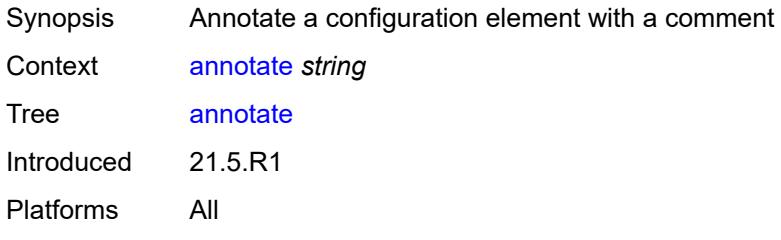

### <span id="page-78-3"></span>[**comment-text**] *string*

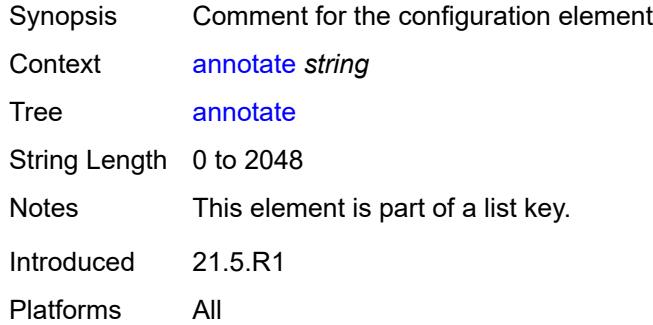

### <span id="page-78-1"></span>[**cli-path**] *string*

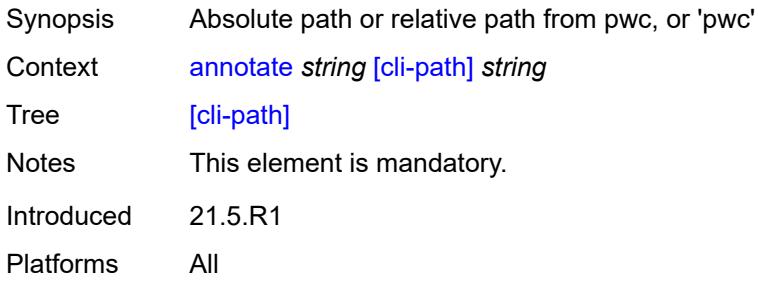

#### <span id="page-78-2"></span>**commit**

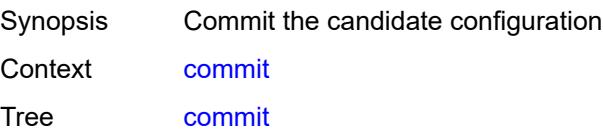

Introduced 16.0.R1 Platforms All

### <span id="page-79-0"></span>**comment** *string*

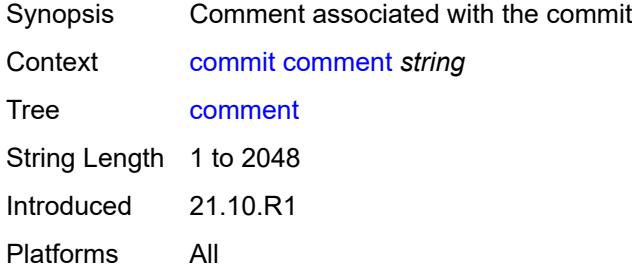

## <span id="page-79-1"></span>**confirmed**

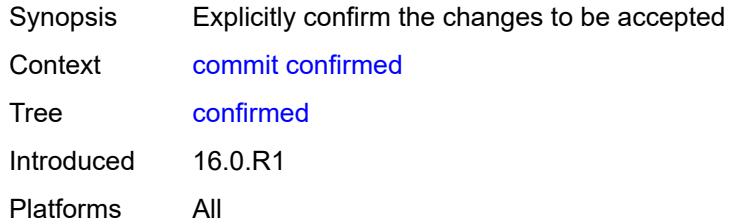

#### <span id="page-79-2"></span>**accept**

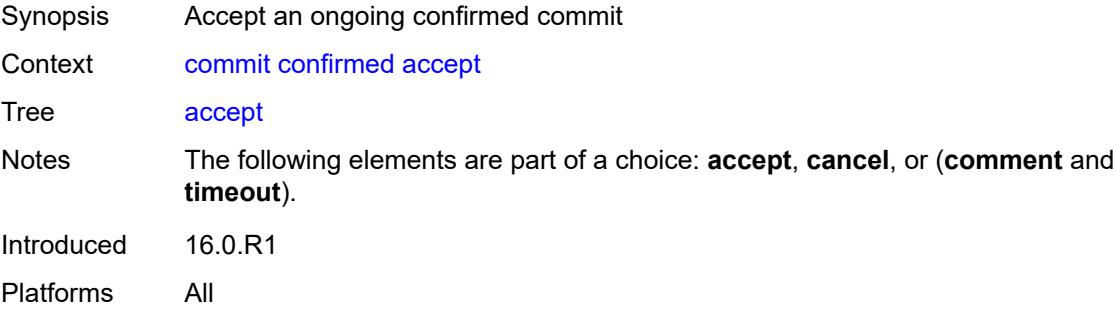

#### <span id="page-79-3"></span>**cancel**

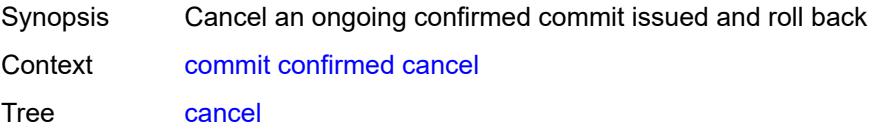

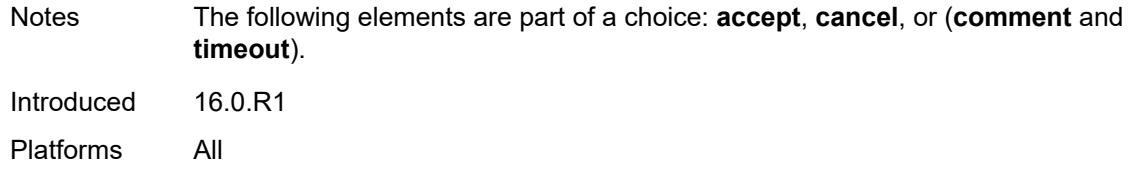

### <span id="page-80-0"></span>**comment** *string*

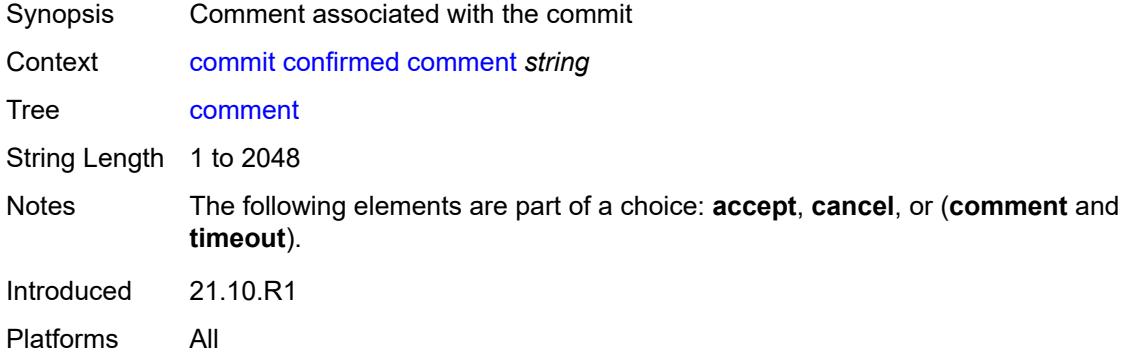

### <span id="page-80-1"></span>**persist-id** *string*

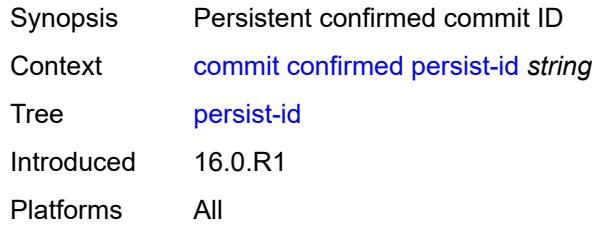

## <span id="page-80-2"></span>[**timeout**] *number*

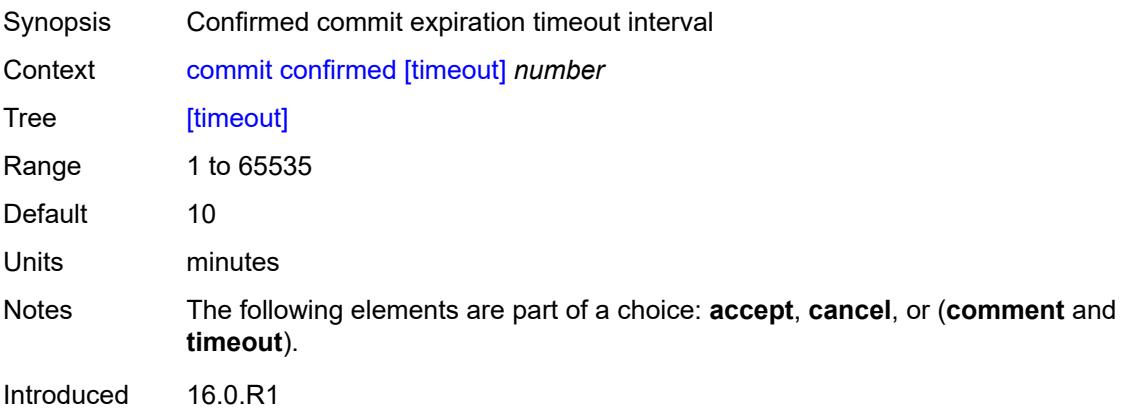

Platforms All

### <span id="page-81-0"></span>**compare** [\[from](#page-81-3)] *string* [to](#page-81-1) *string*

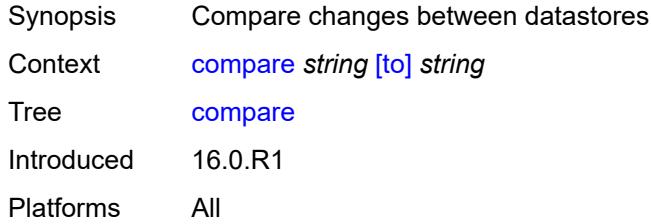

### <span id="page-81-3"></span>[**from**] *string*

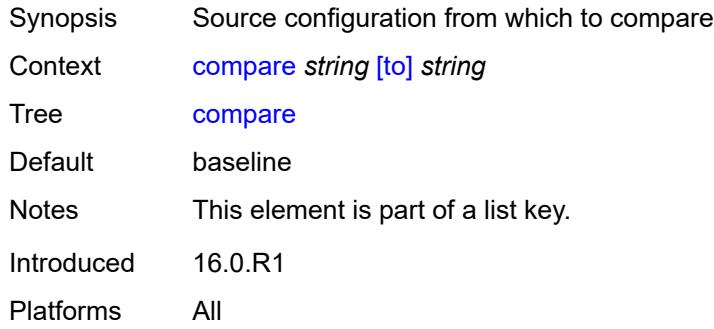

## <span id="page-81-1"></span>[**to**] *string*

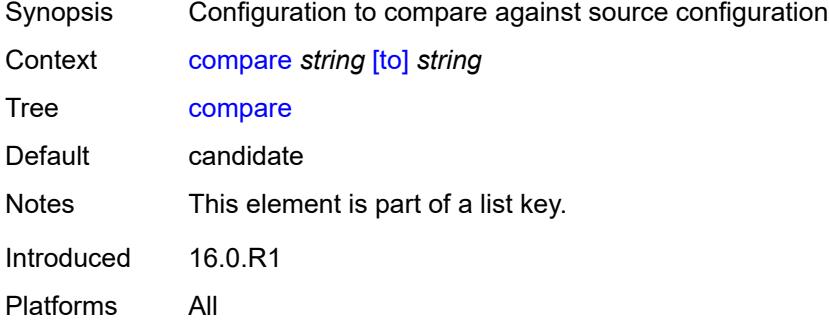

### <span id="page-81-2"></span>[**cli-path**] *string*

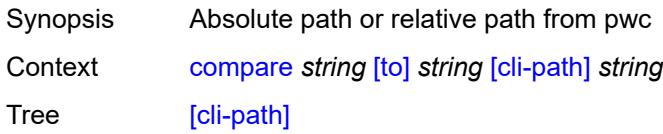

Introduced 20.10.R1 Platforms All

### <span id="page-82-0"></span>**flat**

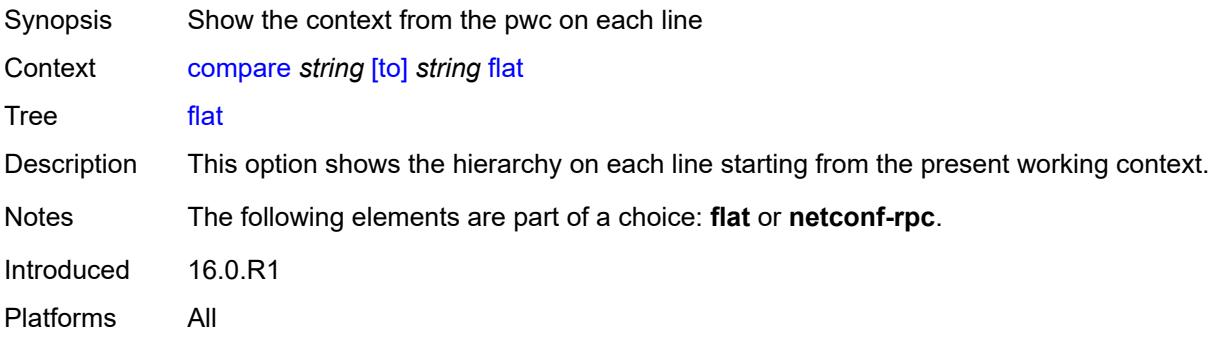

#### <span id="page-82-1"></span>**full-context**

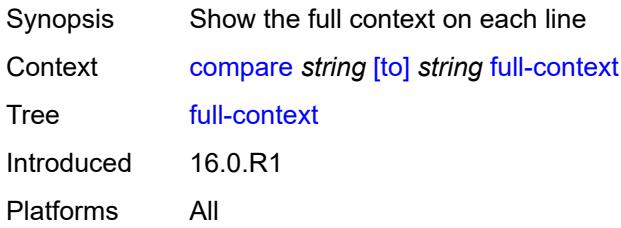

#### <span id="page-82-2"></span>**lines** *number*

<span id="page-82-3"></span>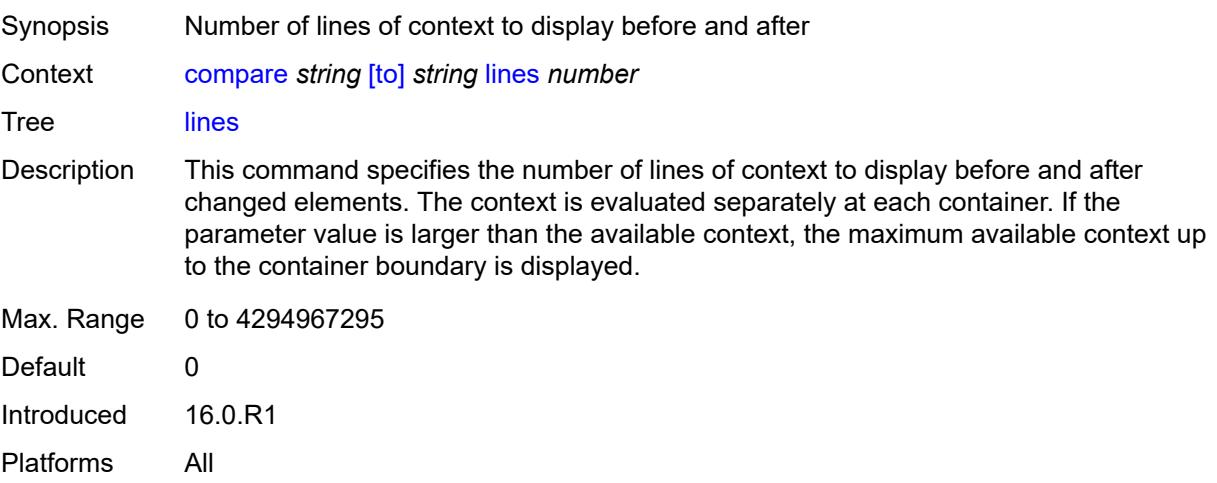

# **netconf-rpc**

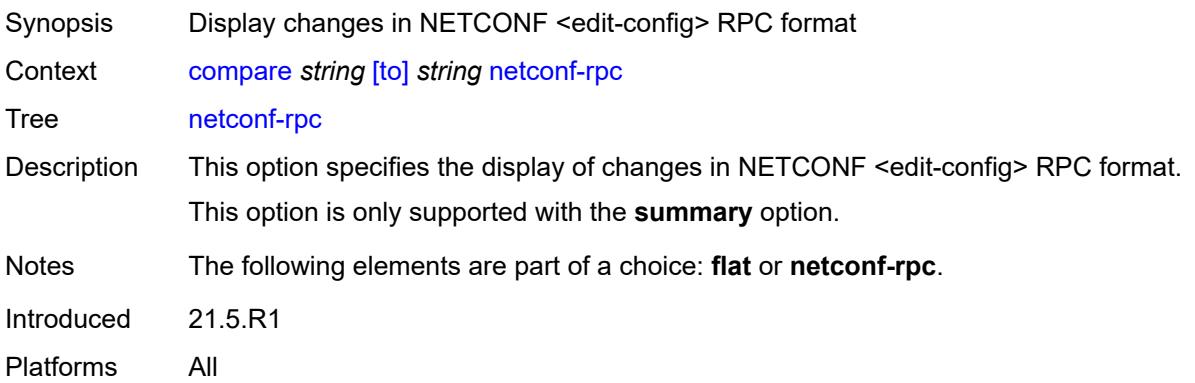

#### <span id="page-83-0"></span>**summary**

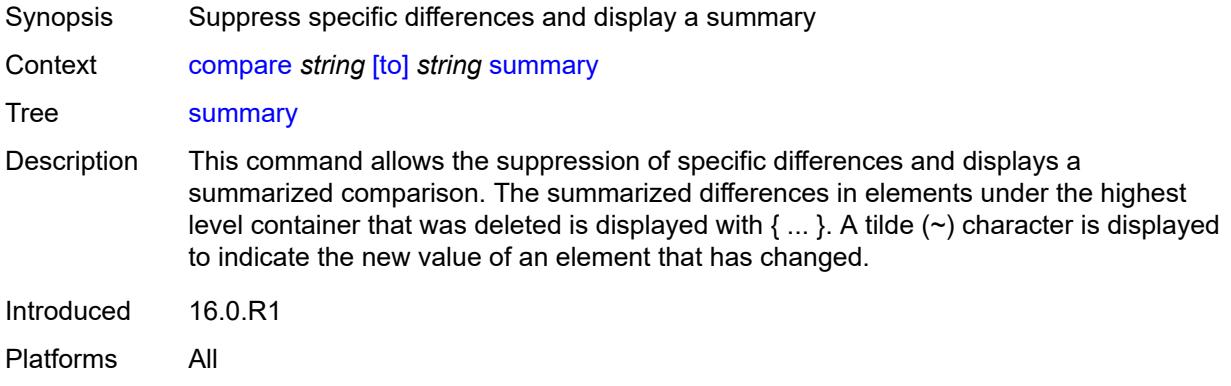

#### <span id="page-83-1"></span>**copy**

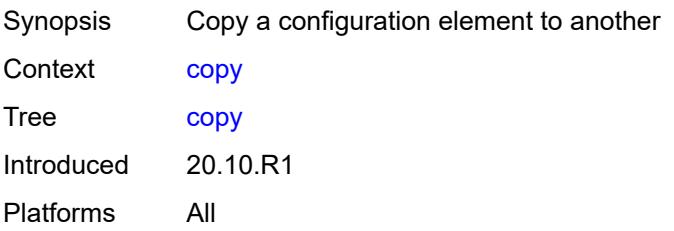

## <span id="page-83-2"></span>[**cli-path**] *string*

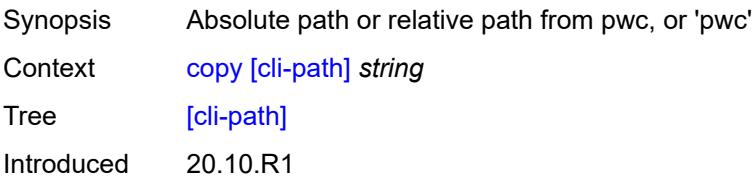

Platforms All

#### <span id="page-84-0"></span>**to** *string*

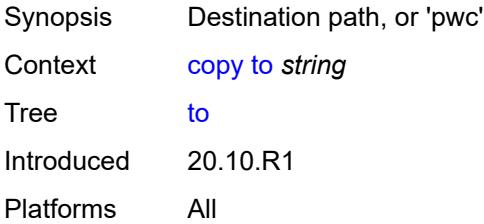

#### <span id="page-84-1"></span>**discard**

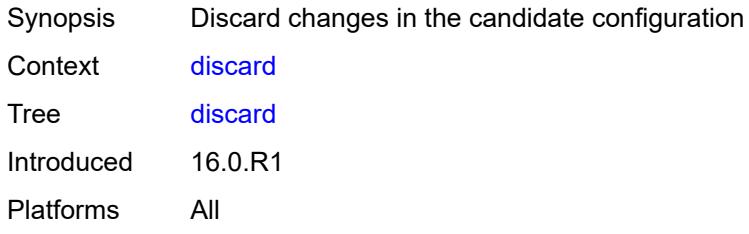

## <span id="page-84-2"></span>[**cli-path**] *string*

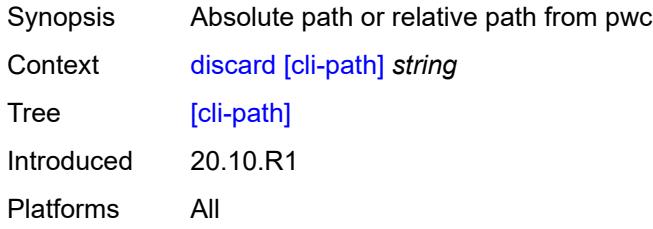

### <span id="page-84-3"></span>**insert** [[new-entry\]](#page-84-4) *string*

<span id="page-84-4"></span>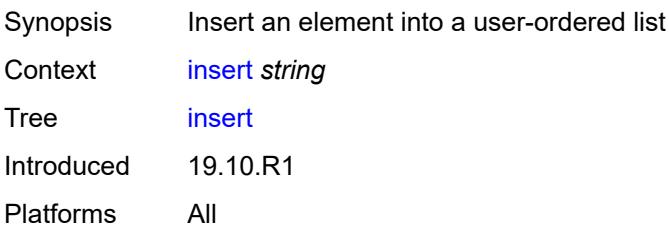

## [**new-entry**] *string*

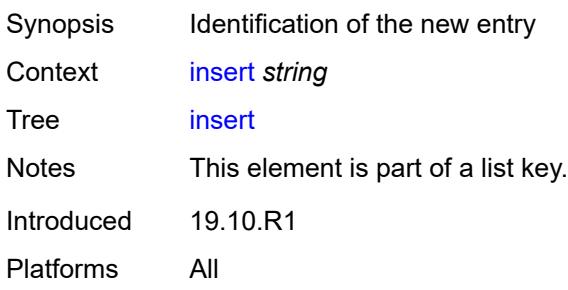

#### <span id="page-85-0"></span>**after**

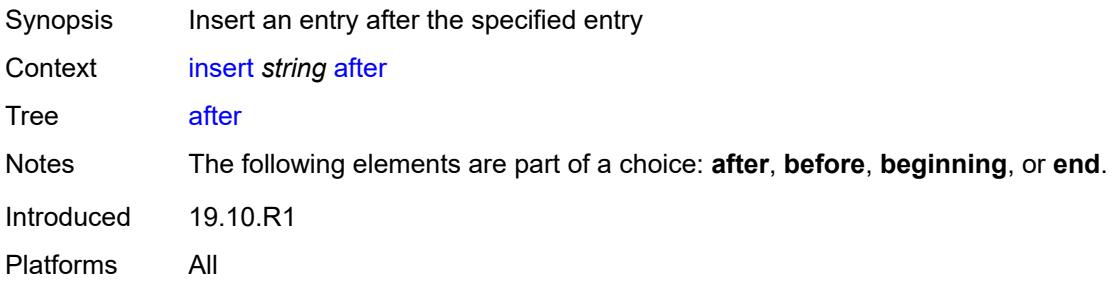

## <span id="page-85-1"></span>[**cli-path**] *string*

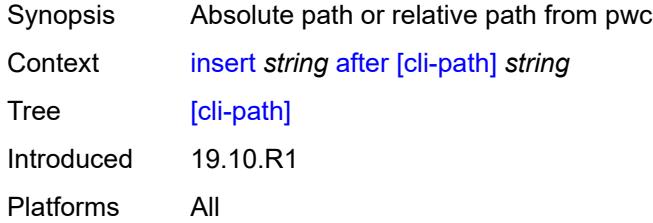

### <span id="page-85-2"></span>**before**

<span id="page-85-3"></span>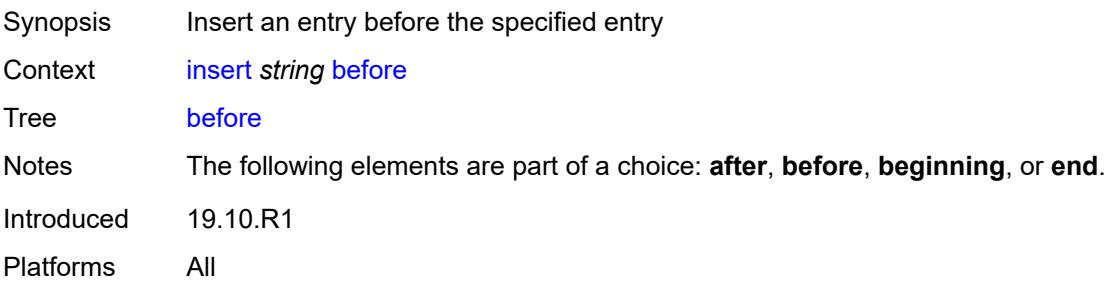

### [**cli-path**] *string*

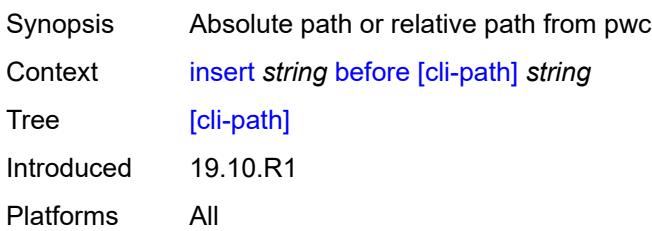

## <span id="page-86-0"></span>**beginning**

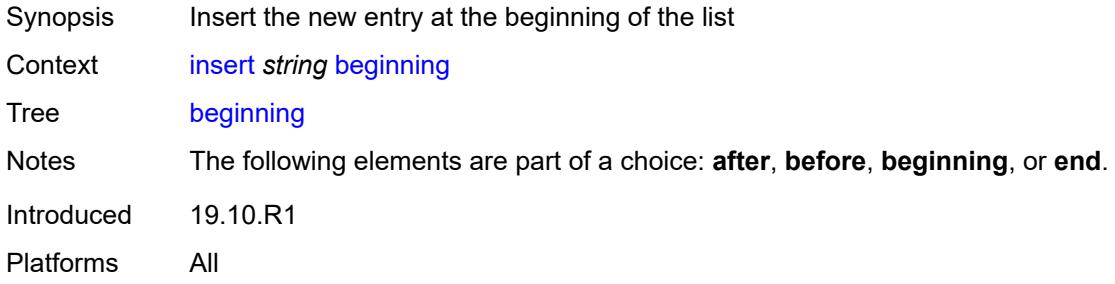

#### <span id="page-86-1"></span>**end**

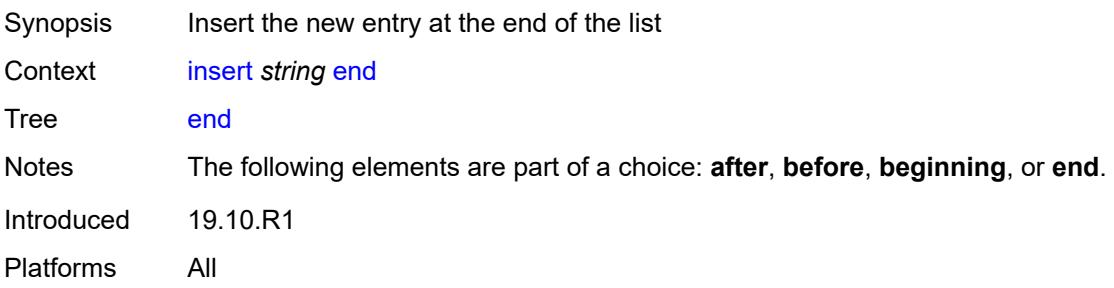

# <span id="page-86-2"></span>**load** [[mode\]](#page-86-3) *keyword*

<span id="page-86-3"></span>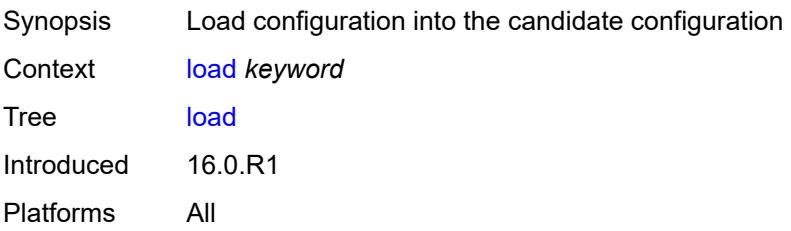

## [**mode**] *keyword*

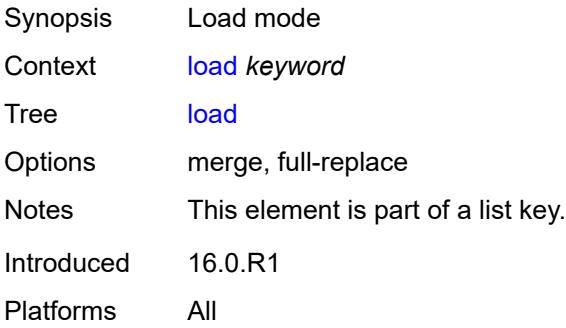

### <span id="page-87-0"></span>**encryption-key** *string*

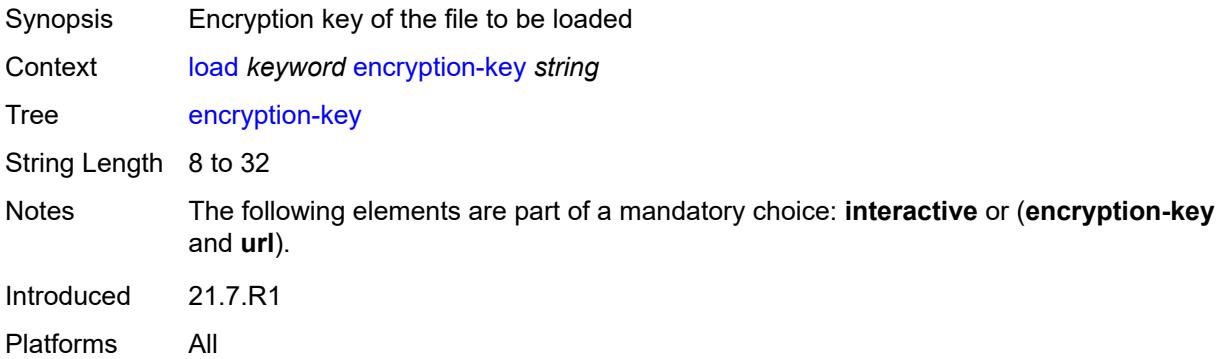

#### <span id="page-87-1"></span>**interactive**

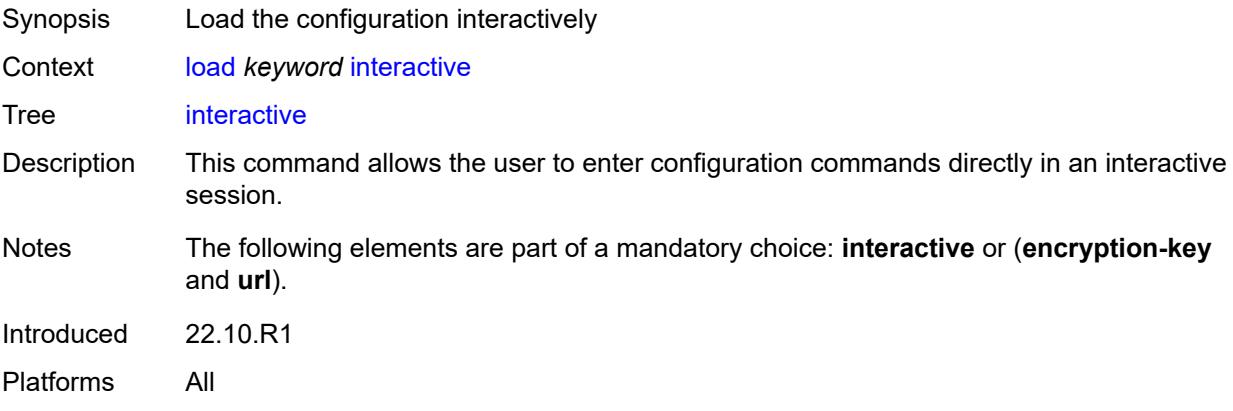

## <span id="page-87-2"></span>[**url**] *string*

Synopsis Location of the file to be loaded

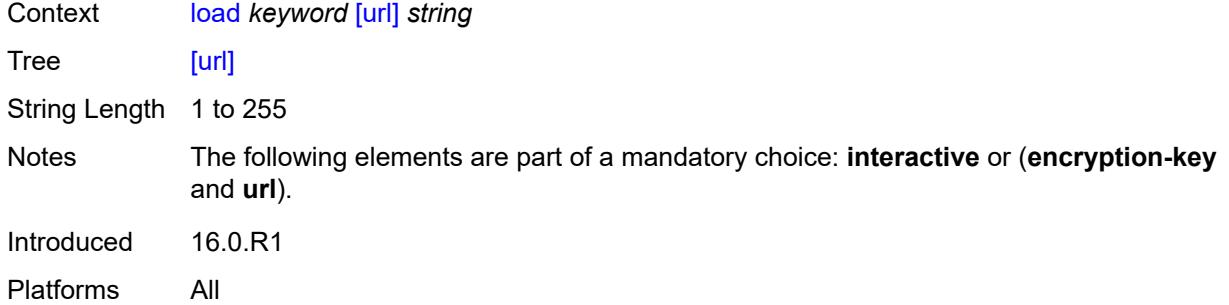

#### <span id="page-88-0"></span>**rename**

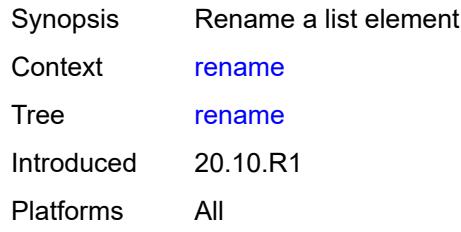

### <span id="page-88-1"></span>[**cli-path**] *string*

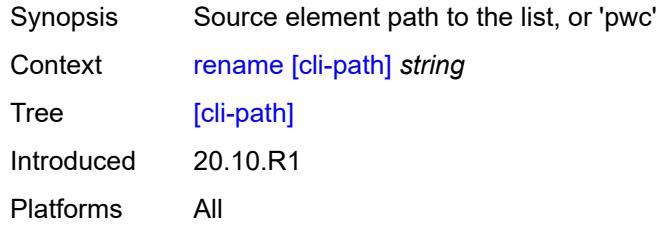

### <span id="page-88-2"></span>**to** *string*

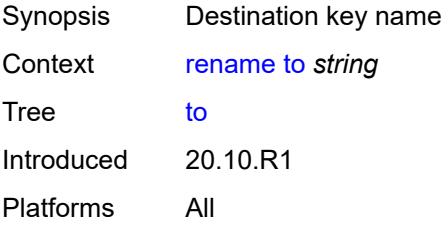

### <span id="page-88-3"></span>**rollback**

Synopsis Roll back to a previous configuration

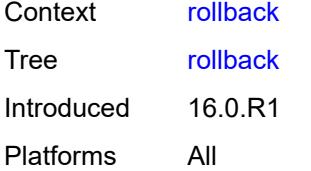

#### <span id="page-89-0"></span>**commit-id** *number*

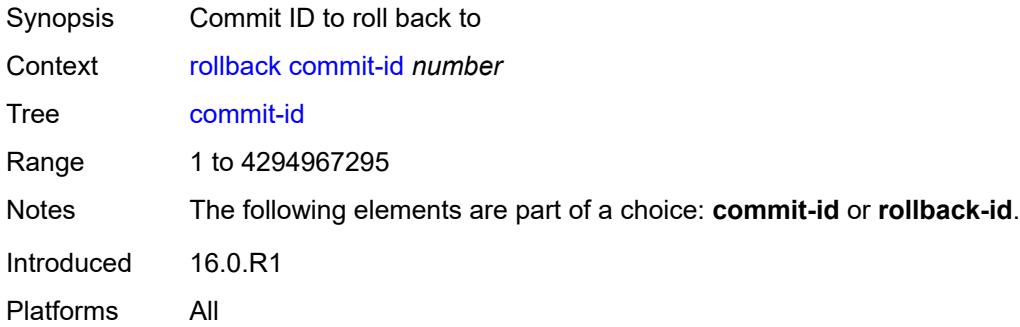

### <span id="page-89-1"></span>[**rollback-id**] *(keyword | number)*

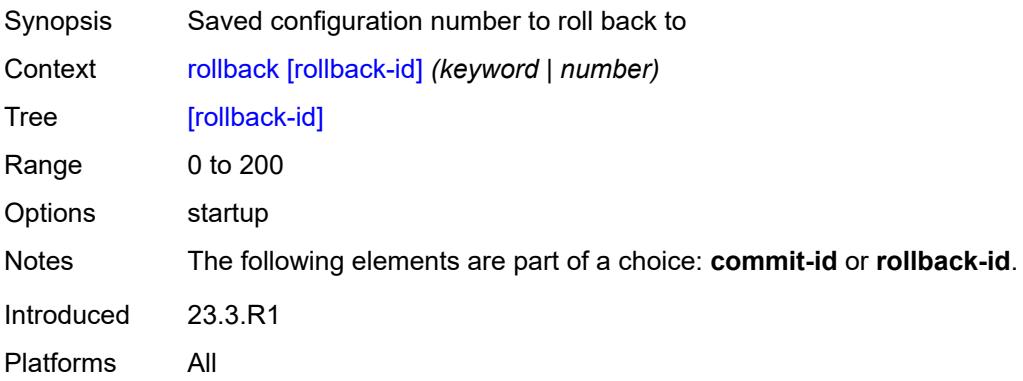

## <span id="page-89-2"></span>**update**

<span id="page-89-3"></span>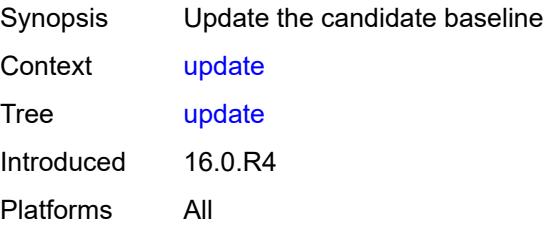

# **/configure**

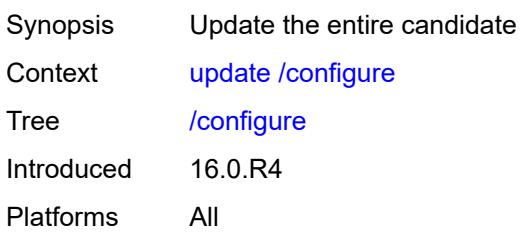

### <span id="page-90-0"></span>**/bof**

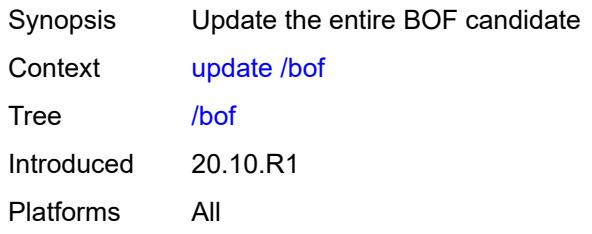

#### <span id="page-90-1"></span>**check**

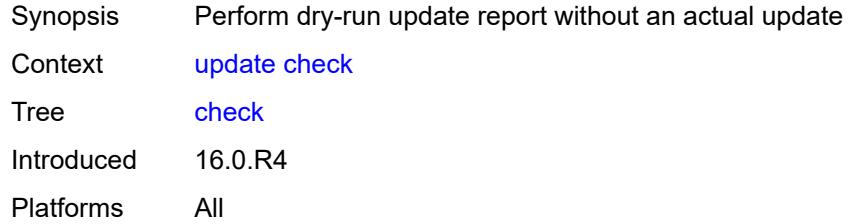

## <span id="page-90-2"></span>**/debug**

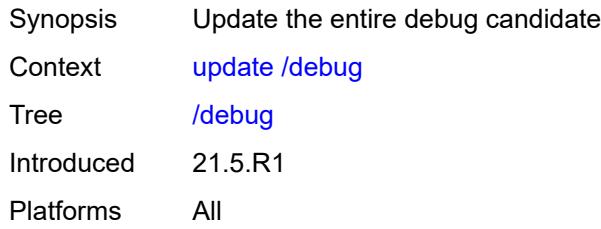

### <span id="page-90-3"></span>**/li**

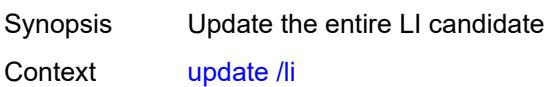

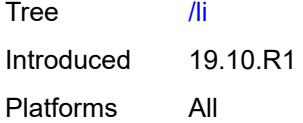

## <span id="page-91-0"></span>**validate**

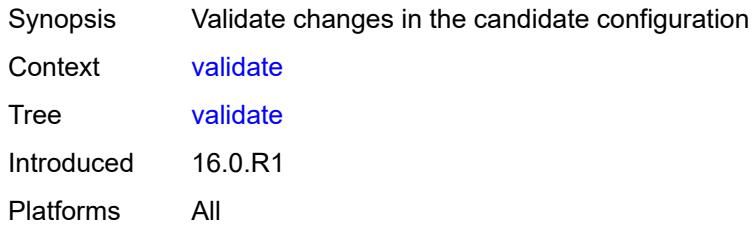

## **2.3 environment commands**

See "Environment commands" in the *7450 ESS, 7750 SR, 7950 XRS, and VSR MD-CLI User Guide* for more information.

<span id="page-92-16"></span><span id="page-92-15"></span><span id="page-92-14"></span><span id="page-92-13"></span><span id="page-92-12"></span><span id="page-92-11"></span><span id="page-92-10"></span><span id="page-92-9"></span><span id="page-92-8"></span><span id="page-92-7"></span><span id="page-92-6"></span><span id="page-92-5"></span><span id="page-92-4"></span><span id="page-92-3"></span><span id="page-92-2"></span><span id="page-92-1"></span><span id="page-92-0"></span>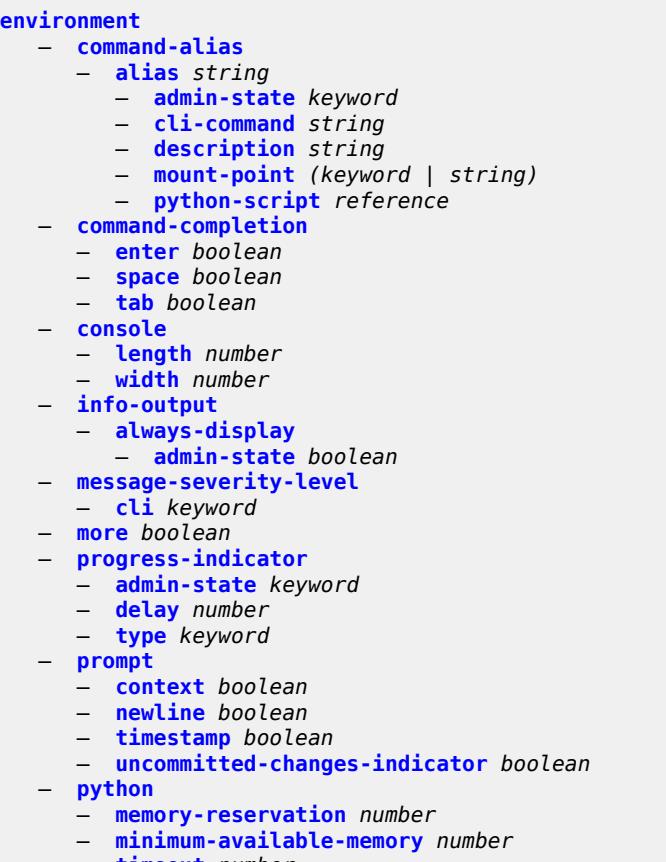

- <span id="page-92-34"></span><span id="page-92-33"></span><span id="page-92-32"></span><span id="page-92-31"></span><span id="page-92-30"></span><span id="page-92-29"></span><span id="page-92-28"></span><span id="page-92-27"></span><span id="page-92-26"></span><span id="page-92-25"></span><span id="page-92-24"></span><span id="page-92-23"></span><span id="page-92-22"></span><span id="page-92-21"></span><span id="page-92-20"></span><span id="page-92-19"></span><span id="page-92-18"></span><span id="page-92-17"></span>— **[timeout](#page-102-1)** *number*
- <span id="page-92-35"></span>— **[time-display](#page-102-2)** *keyword*
- **[time-format](#page-103-0)** *keyword*

#### <span id="page-93-0"></span>**2.3.1 environment command descriptions**

#### **environment**

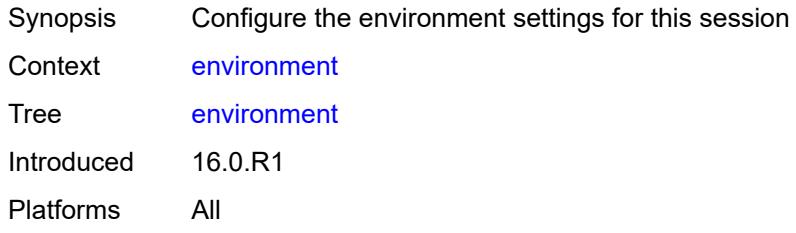

#### <span id="page-93-1"></span>**command-alias**

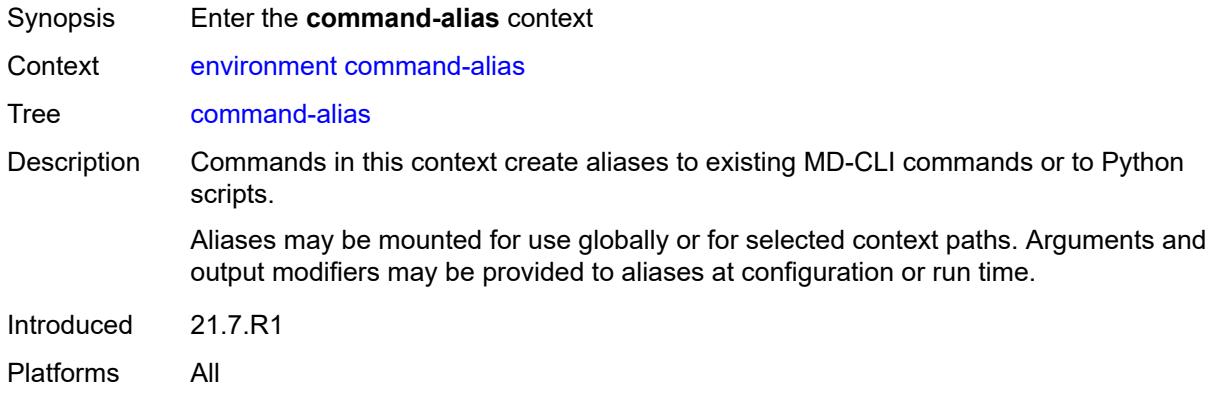

### <span id="page-93-2"></span>**alias** [\[alias-name\]](#page-93-3) *string*

<span id="page-93-3"></span>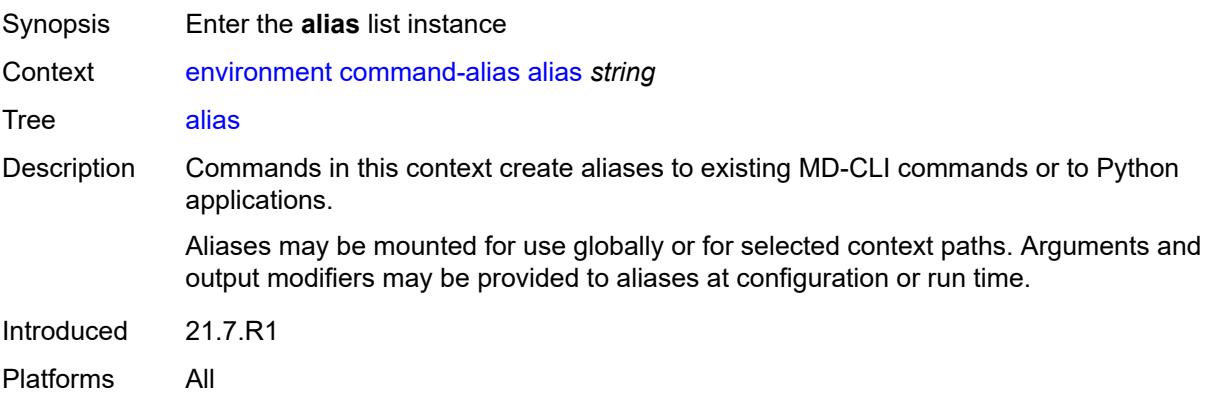

### [**alias-name**] *string*

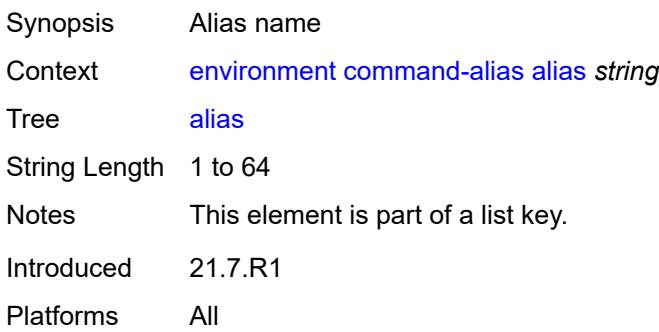

#### <span id="page-94-0"></span>**admin-state** *keyword*

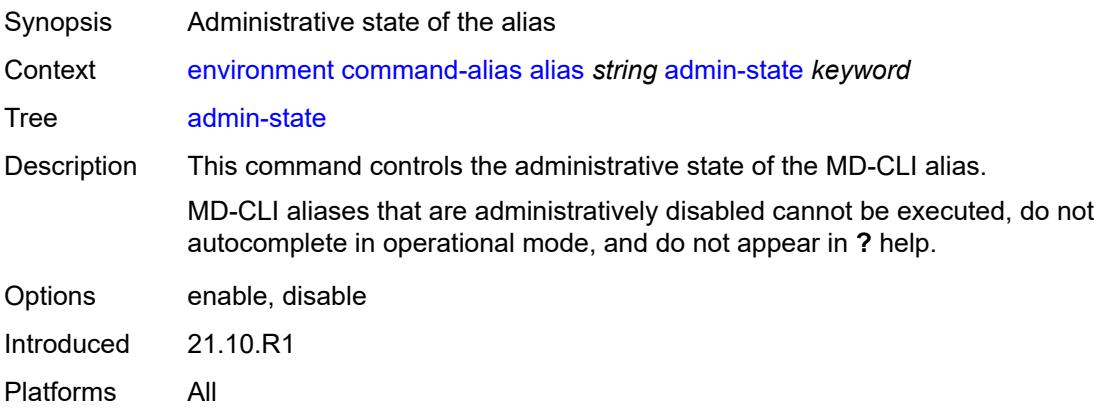

#### <span id="page-94-1"></span>**cli-command** *string*

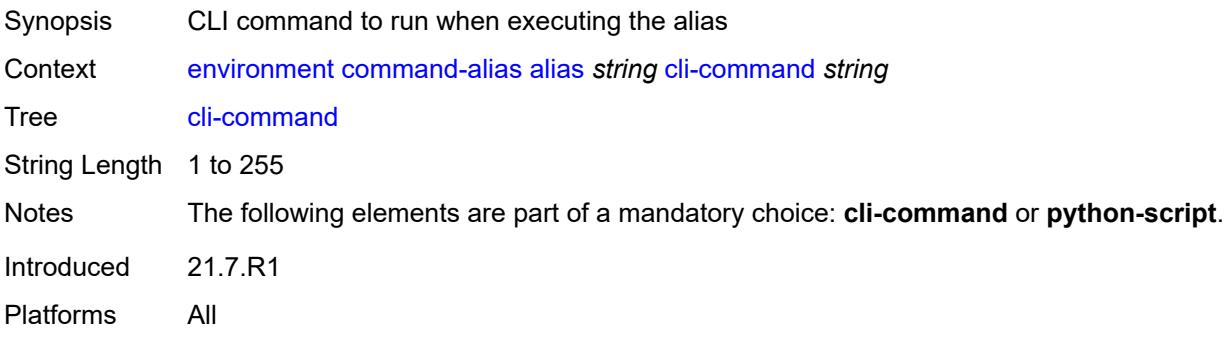

### <span id="page-94-2"></span>**description** *string*

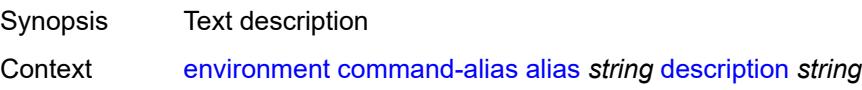

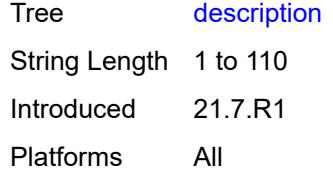

### <span id="page-95-0"></span>**mount-point** [\[path\]](#page-95-2) *(keyword | string)*

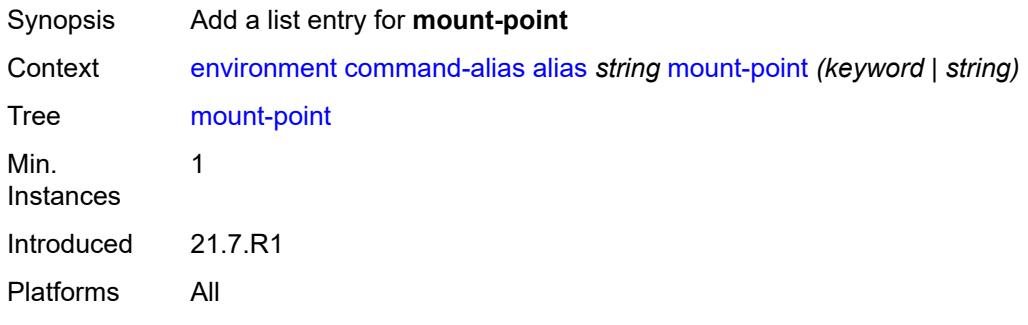

## <span id="page-95-2"></span>[**path**] *(keyword | string)*

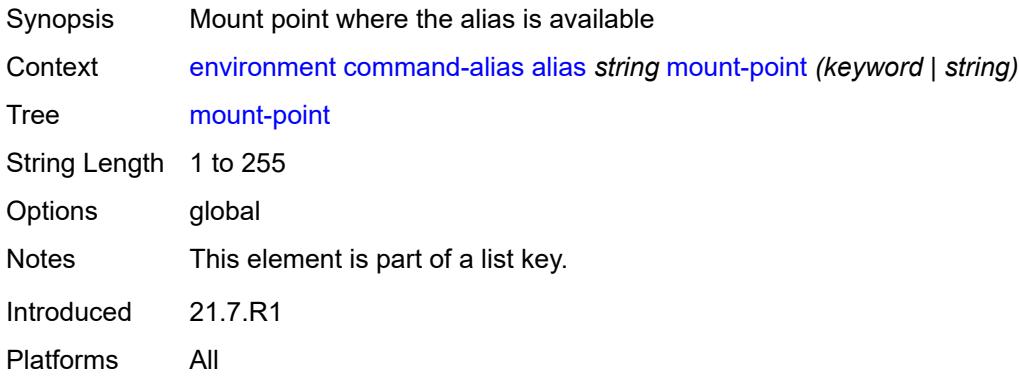

### <span id="page-95-1"></span>**python-script** *reference*

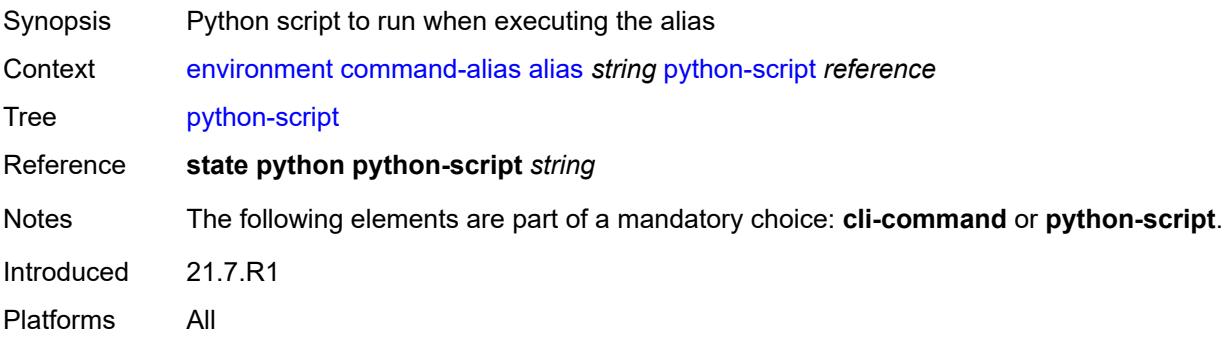

### <span id="page-96-0"></span>**command-completion**

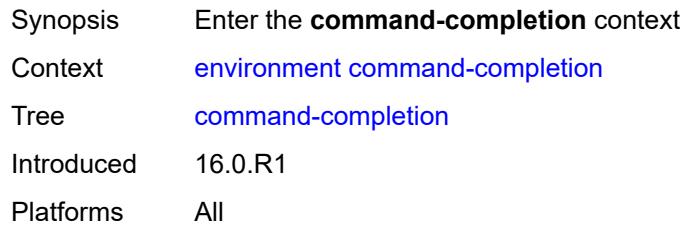

#### <span id="page-96-1"></span>**enter** *boolean*

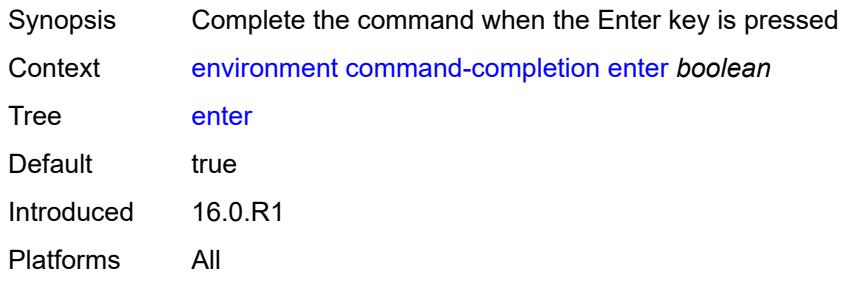

### <span id="page-96-2"></span>**space** *boolean*

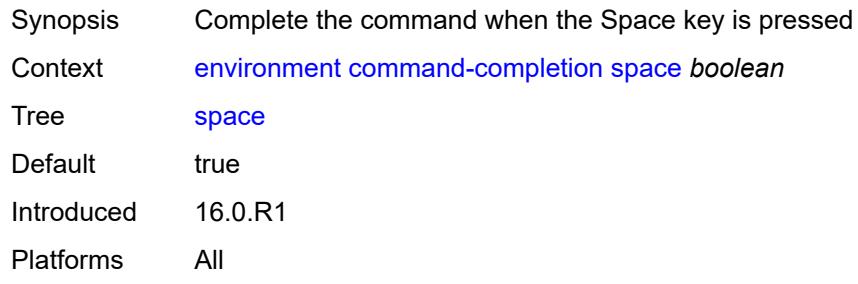

### <span id="page-96-3"></span>**tab** *boolean*

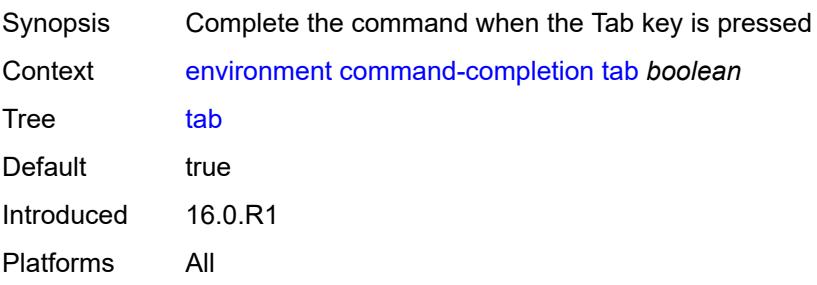

#### <span id="page-97-0"></span>**console**

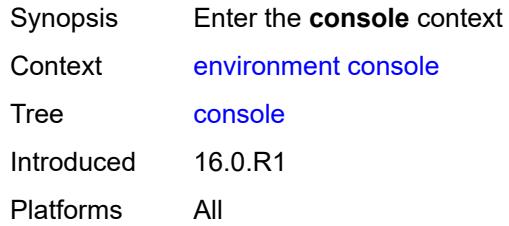

## <span id="page-97-1"></span>**length** *number*

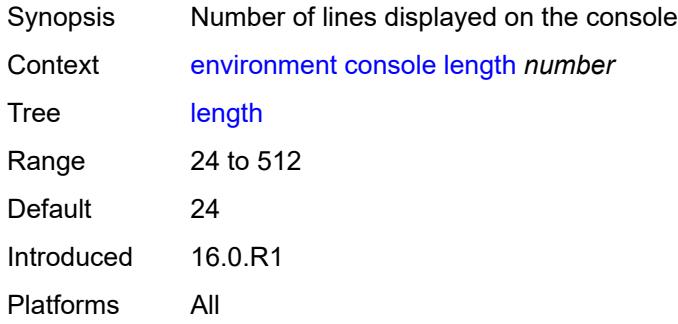

#### <span id="page-97-2"></span>**width** *number*

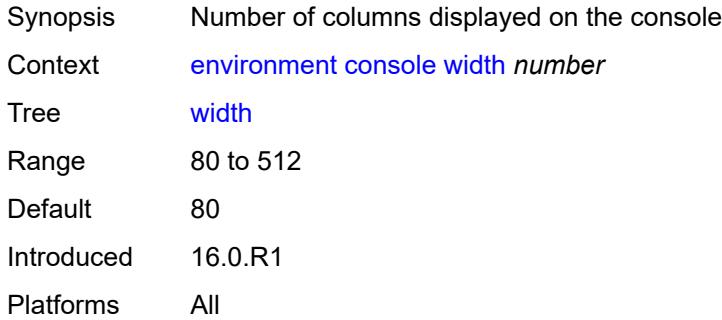

### <span id="page-97-3"></span>**info-output**

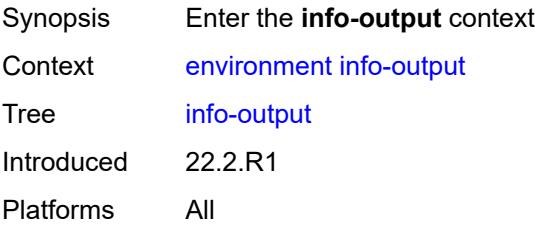

### <span id="page-98-0"></span>**always-display**

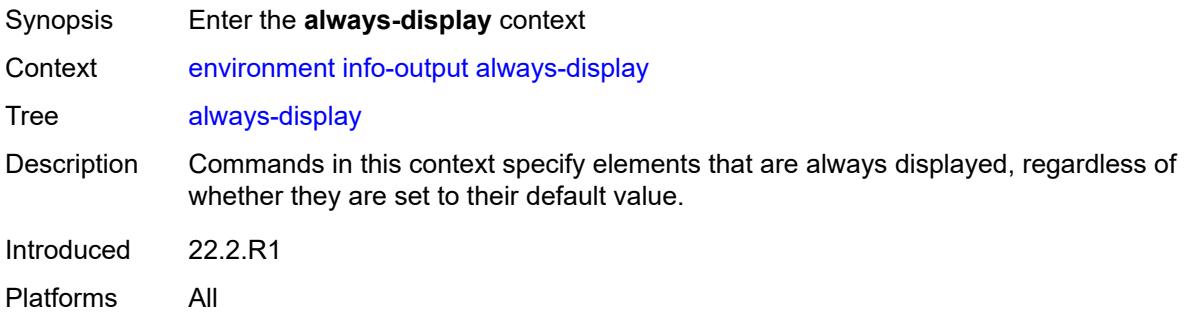

#### <span id="page-98-1"></span>**admin-state** *boolean*

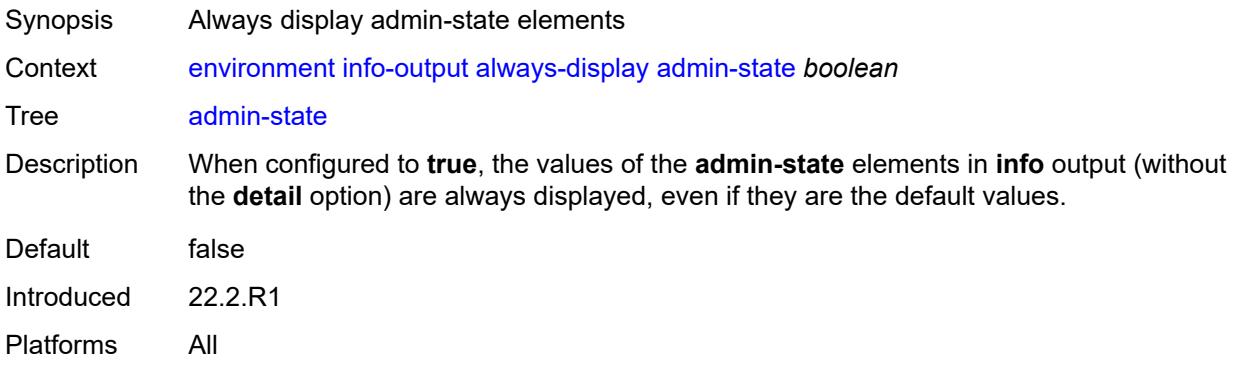

### <span id="page-98-2"></span>**message-severity-level**

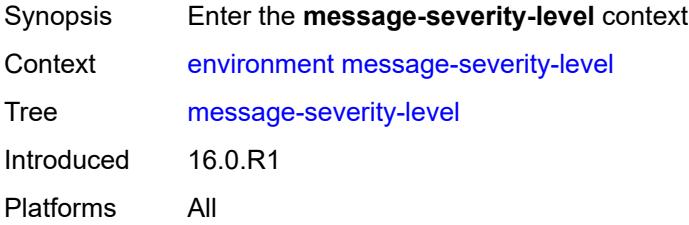

#### <span id="page-98-3"></span>**cli** *keyword*

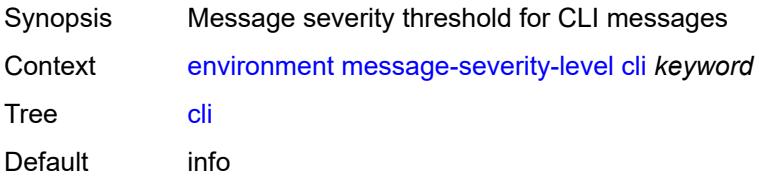

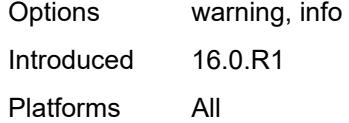

#### <span id="page-99-0"></span>**more** *boolean*

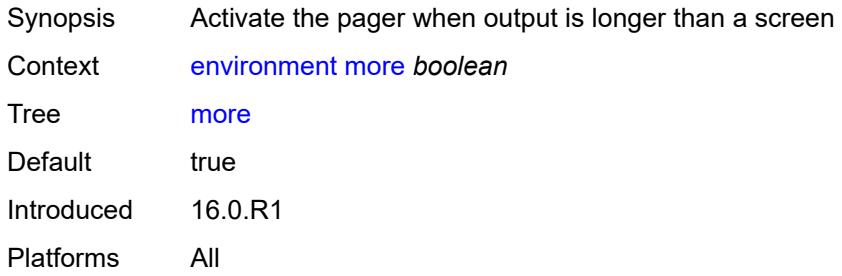

### <span id="page-99-1"></span>**progress-indicator**

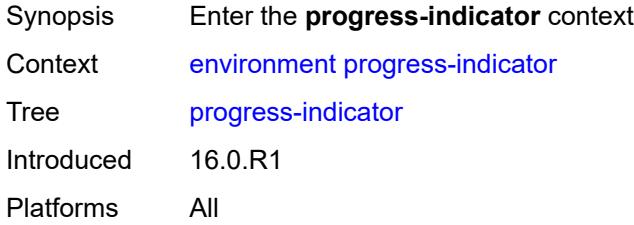

### <span id="page-99-2"></span>**admin-state** *keyword*

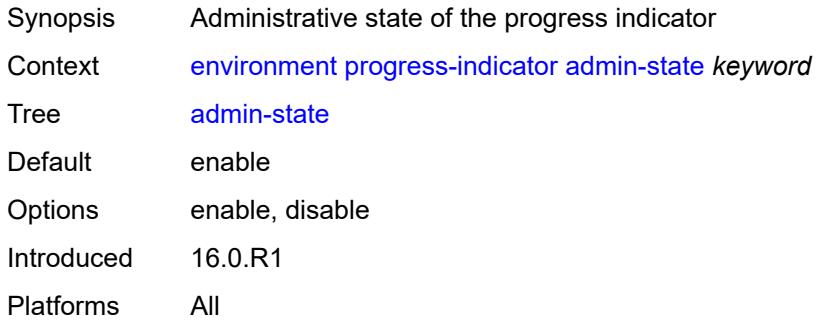

### <span id="page-99-3"></span>**delay** *number*

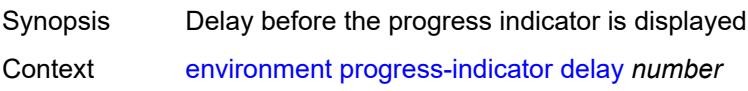

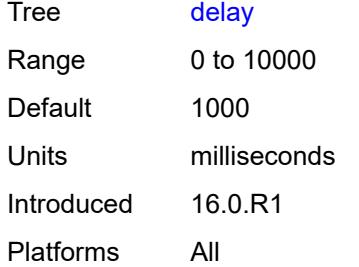

## <span id="page-100-0"></span>**type** *keyword*

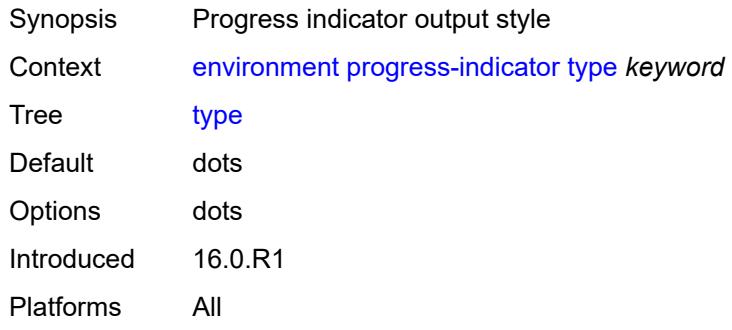

#### <span id="page-100-1"></span>**prompt**

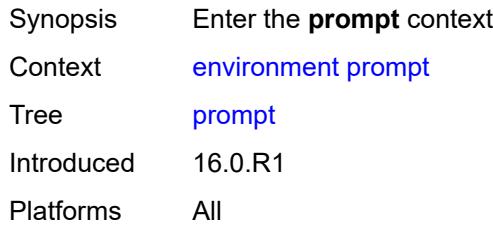

### <span id="page-100-2"></span>**context** *boolean*

<span id="page-100-3"></span>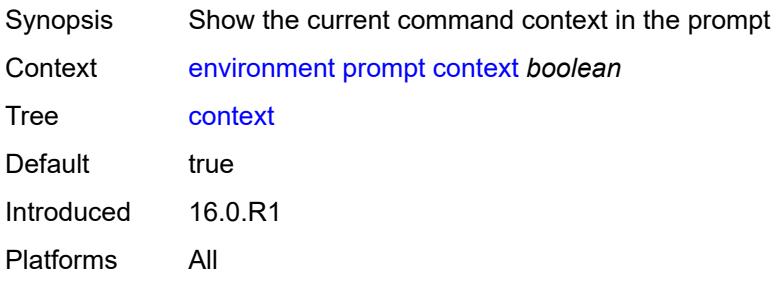

#### **newline** *boolean*

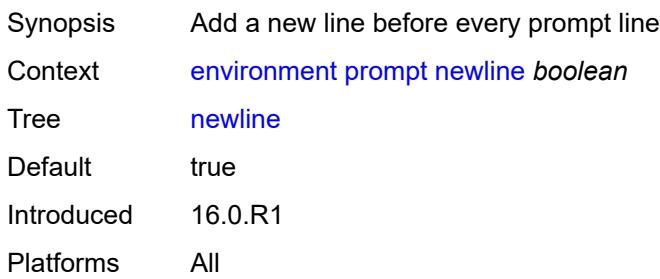

#### <span id="page-101-0"></span>**timestamp** *boolean*

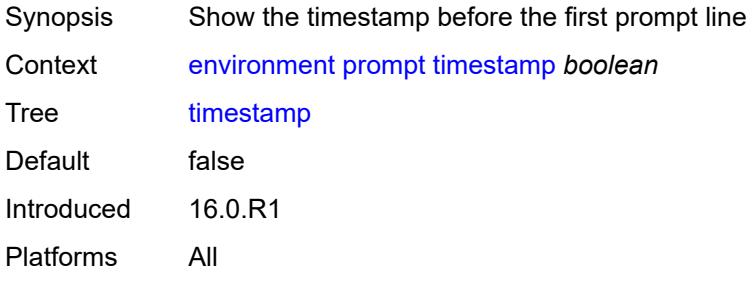

### <span id="page-101-1"></span>**uncommitted-changes-indicator** *boolean*

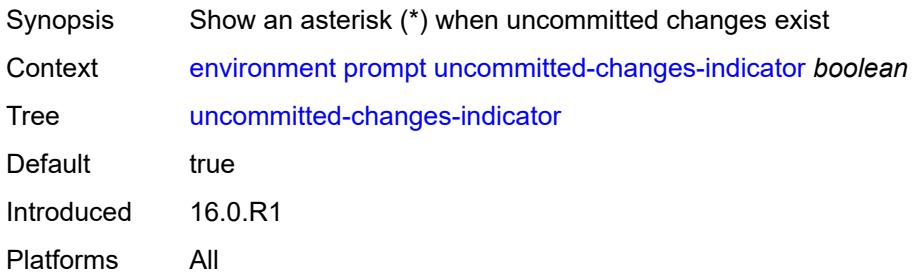

#### <span id="page-101-2"></span>**python**

<span id="page-101-3"></span>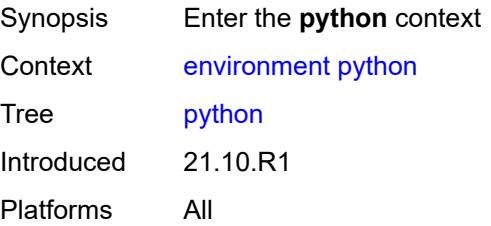

### **memory-reservation** *number*

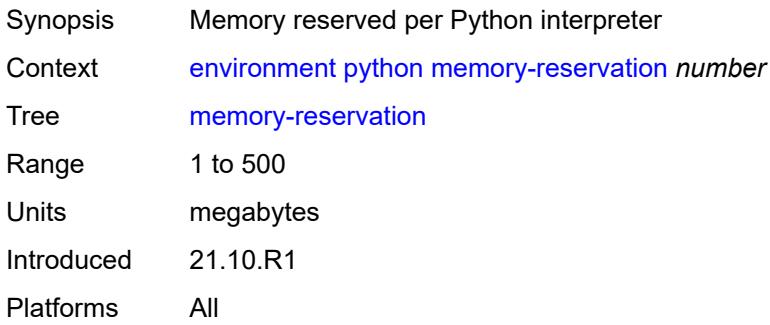

## <span id="page-102-0"></span>**minimum-available-memory** *number*

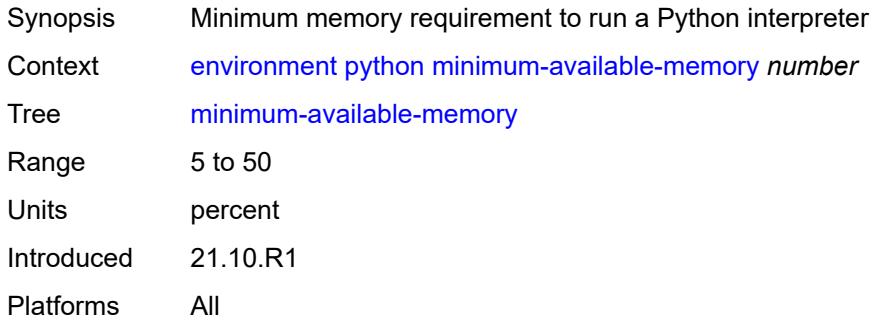

#### <span id="page-102-1"></span>**timeout** *number*

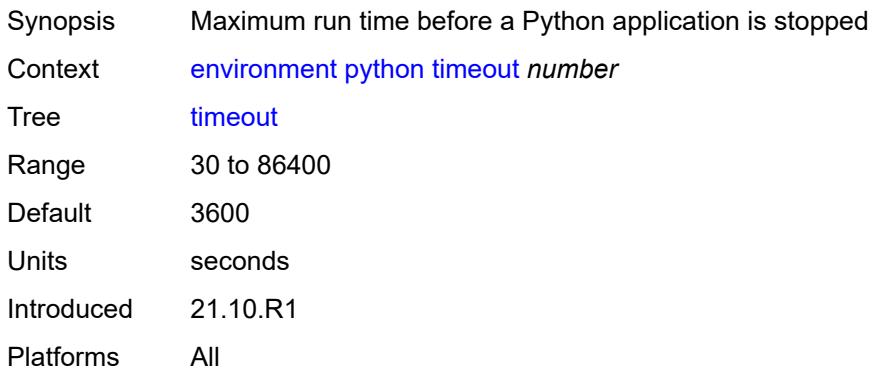

#### <span id="page-102-2"></span>**time-display** *keyword*

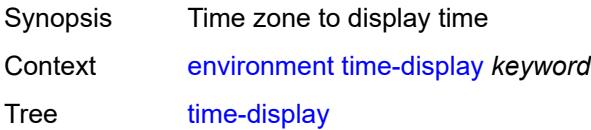

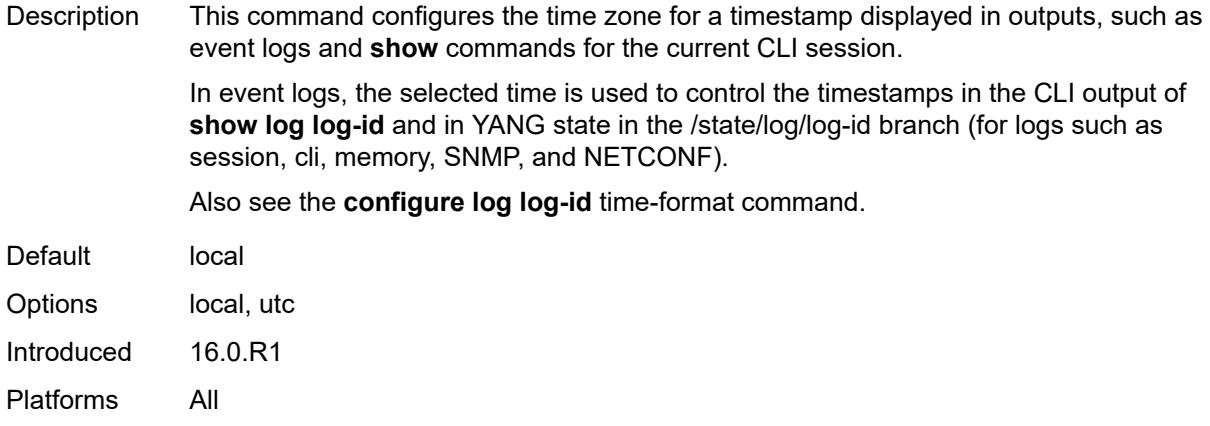

### <span id="page-103-0"></span>**time-format** *keyword*

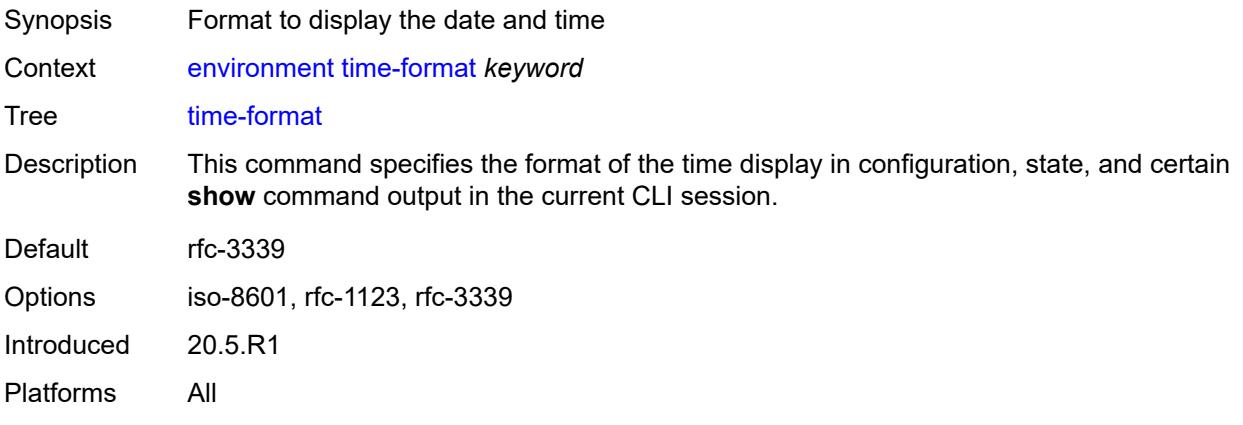

## **2.4 file commands**

See "File management" in the *7450 ESS, 7750 SR, 7950 XRS, and VSR Basic System Configuration Guide* for more information.

```
file
      — change-directory
       — [url] (sat-url | cflash-url | string-not-all-spaces | ftp-url)
    — checksum
       — [type] keyword
       — [url] (sat-url | cflash-url | string-not-all-spaces | ftp-tftp-url)
      — copy
       — client-tls-profile string
       — [destination-url] (sat-url | cflash-url | string-not-all-spaces | ftp-tftp-url | http-
url-loose)
       — direct-http
       — force
       — proxy string
          — recursive
       — [source-url] (sat-url | cflash-url | string-not-all-spaces | ftp-tftp-url | http-url-
loose)
    — disable
         — active
       — cflash-id string
       — standby
    — edit
       — [url] (sat-url | cflash-url | string-not-all-spaces)
    — enable
         — active
       — cflash-id string
       — standby
    — format
       — [cflash-id] string
      — list
       — reverse
       — [sort-order] keyword
       — [url] (sat-url | cflash-url | string-not-all-spaces | ftp-url)
    — make-directory
       — [url] (sat-url | cflash-url | string-not-all-spaces | ftp-url)
     — move
       — client-tls-profile string
       — [destination-url] (sat-url | cflash-url | string-not-all-spaces | ftp-url | http-url-
loose)
       — direct-http
       — force
          — proxy string
       — [source-url] (sat-url | cflash-url | string-not-all-spaces | ftp-url | http-url-loose)
    — permission
          — [attribute] keyword
       — [url] (sat-url | cflash-url | string-not-all-spaces)
    — remove
       — client-tls-profile string
       — direct-http
       — force
       — proxy string
       — [url] (sat-url | cflash-url | string-not-all-spaces | ftp-url | http-url-loose)
    — remove-directory
       — force
       — recursive
       — [url] (sat-url | cflash-url | string-not-all-spaces | ftp-url)
   — repair
```
file repair [cflash-id]

```
 — [cflash-id] string
   — show
      — client-tls-profile string
      — direct-http
      — proxy string
       — [url] (sat-url | cflash-url | string-not-all-spaces | ftp-tftp-url | http-url-loose)
    — unzip
      — create-destination
      — [destination-url] (sat-url | cflash-url | string-not-all-spaces)
      — force
      — list
      — [source-url] (sat-url | cflash-url | string-not-all-spaces | ftp-tftp-url | http-url-
loose)
   — version
      — [url] (sat-url | cflash-url | string-not-all-spaces | ftp-tftp-url)
```
#### <span id="page-106-0"></span>**2.4.1 file command descriptions**

#### **file**

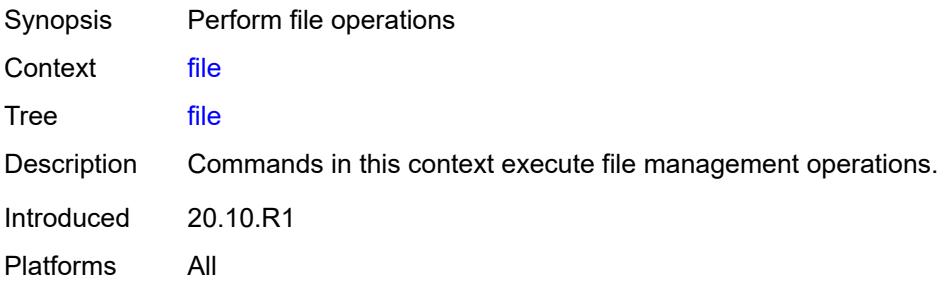

### <span id="page-106-1"></span>**change-directory**

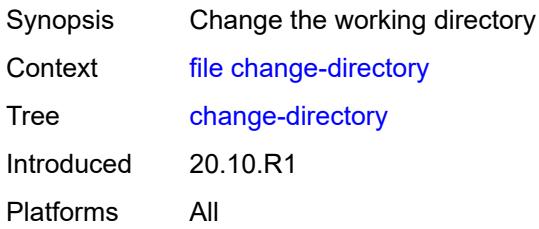

#### <span id="page-106-2"></span>[**url**] *(sat-url | cflash-url | string-not-all-spaces | ftp-url)*

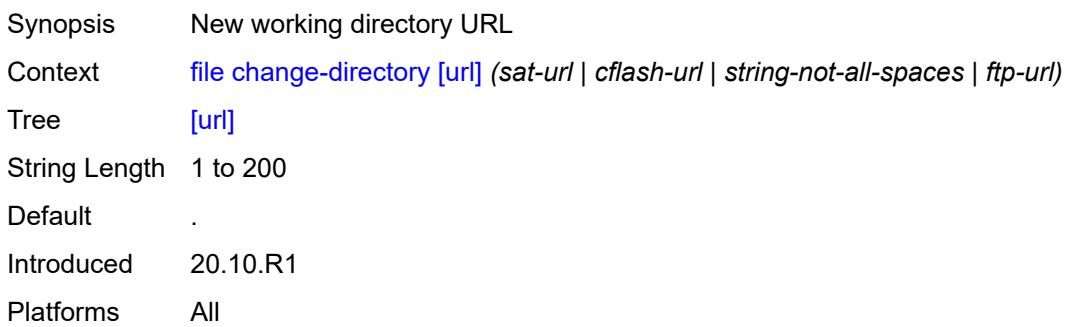

#### <span id="page-106-3"></span>**checksum**

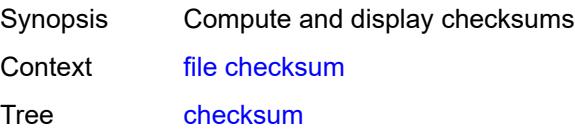

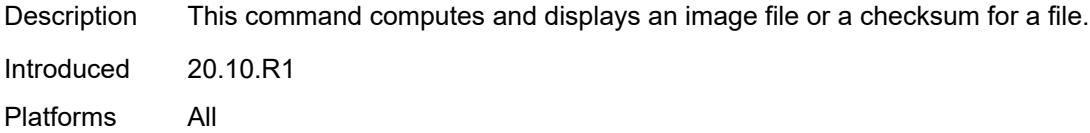

## <span id="page-107-0"></span>[**type**] *keyword*

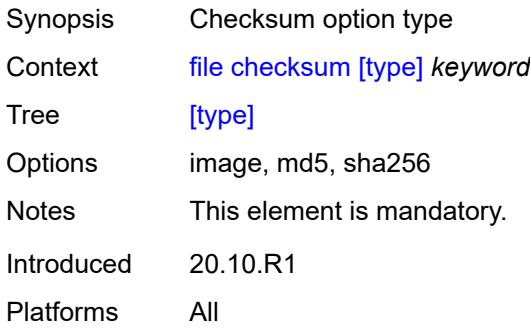

#### <span id="page-107-1"></span>[**url**] *(sat-url | cflash-url | string-not-all-spaces | ftp-tftp-url)*

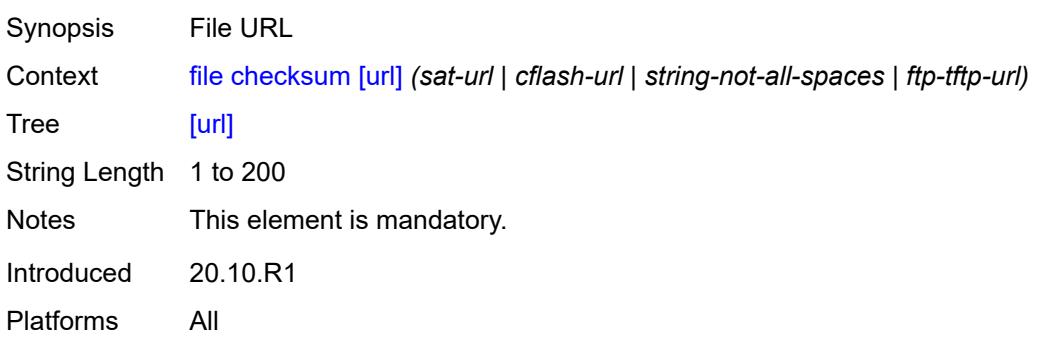

#### <span id="page-107-2"></span>**copy**

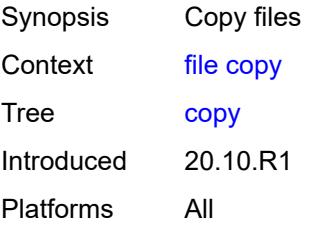

#### <span id="page-107-3"></span>**client-tls-profile** *string*

Synopsis Connect over HTTP with a client TLS profile
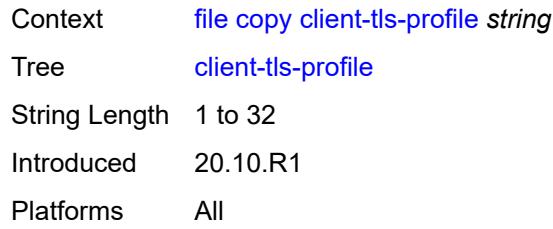

## <span id="page-108-0"></span>[**destination-url**] *(sat-url | cflash-url | string-not-all-spaces | ftp-tftp-url | http-url-loose)*

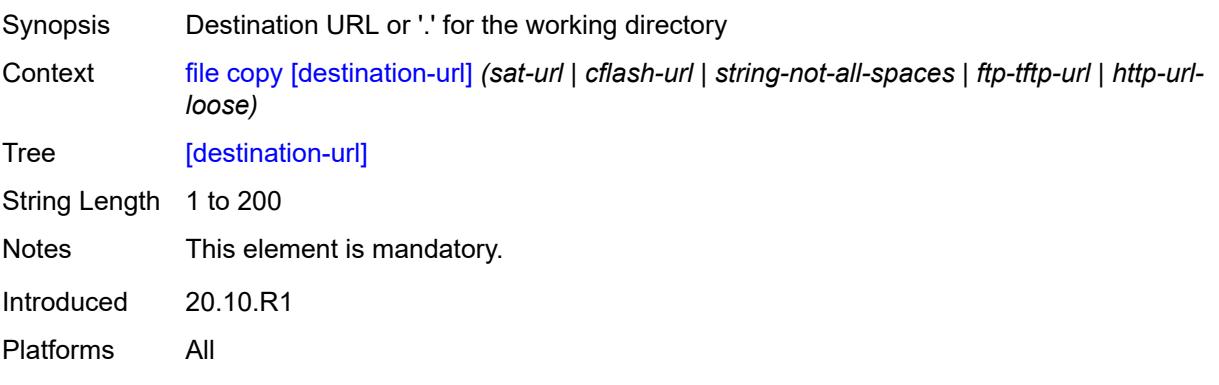

## <span id="page-108-1"></span>**direct-http**

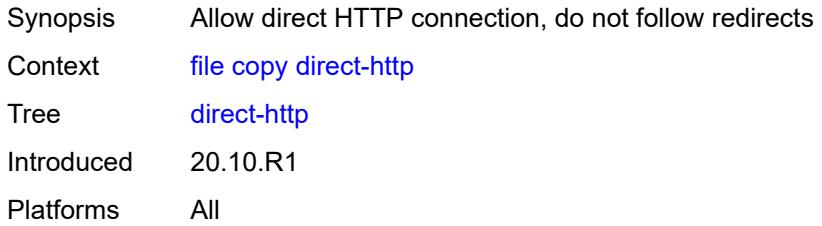

### <span id="page-108-2"></span>**force**

<span id="page-108-3"></span>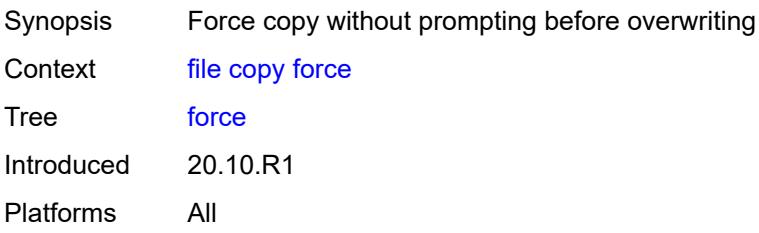

## **proxy** *string*

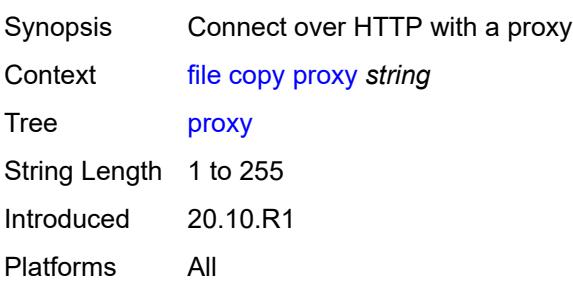

### <span id="page-109-0"></span>**recursive**

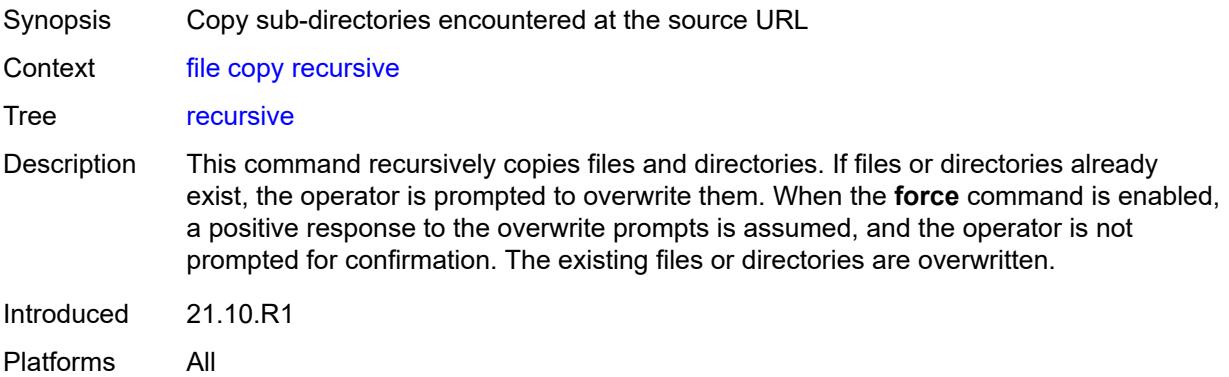

## <span id="page-109-1"></span>[**source-url**] *(sat-url | cflash-url | string-not-all-spaces | ftp-tftp-url | http-url-loose)*

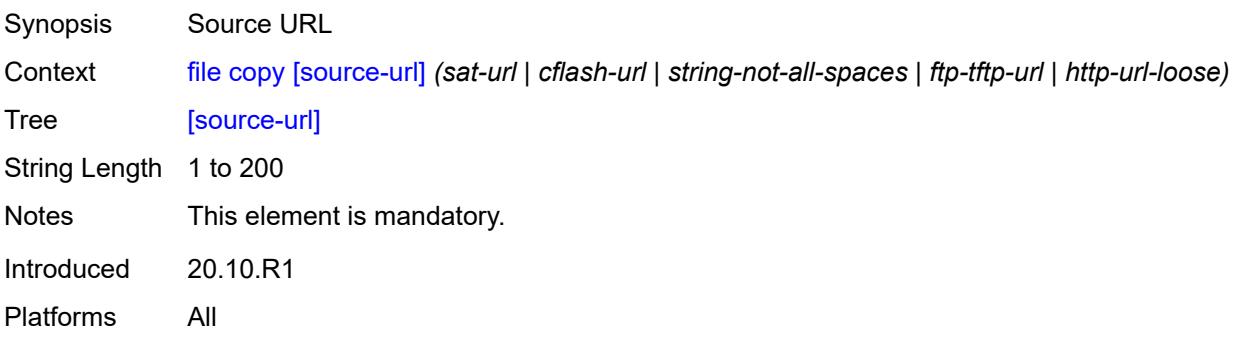

### <span id="page-109-2"></span>**disable**

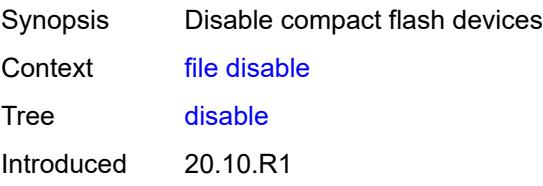

Platforms All

#### <span id="page-110-0"></span>**active**

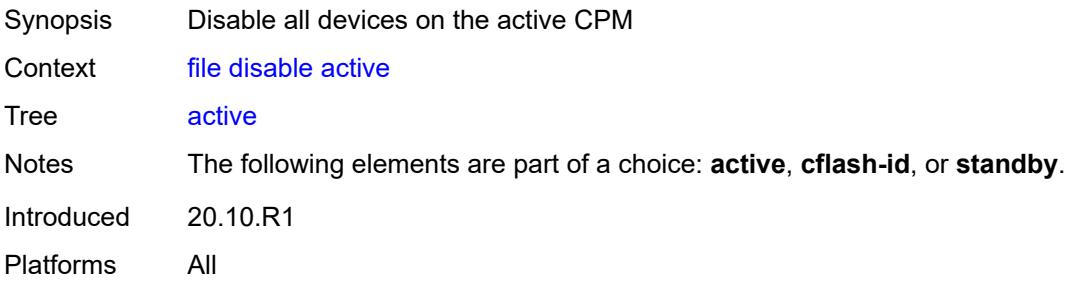

### <span id="page-110-1"></span>**cflash-id** *string*

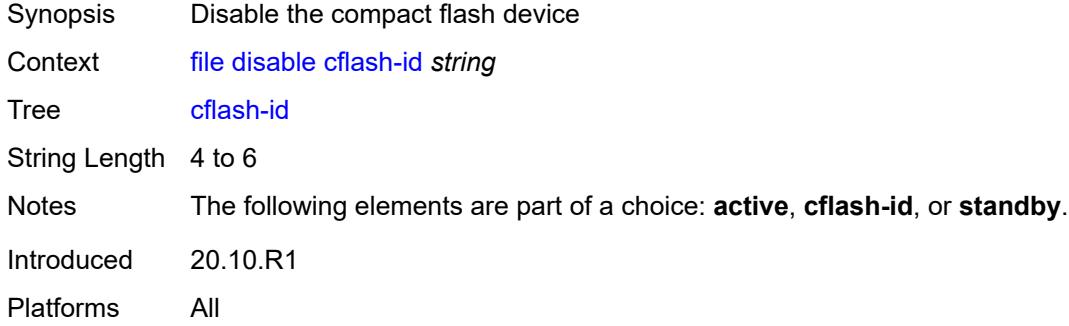

## <span id="page-110-2"></span>**standby**

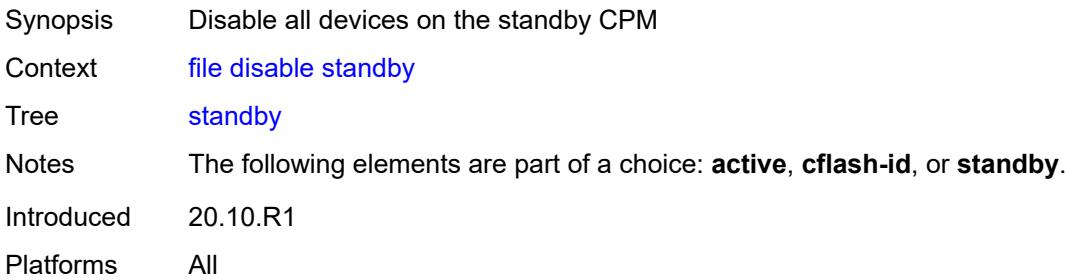

### <span id="page-110-3"></span>**edit**

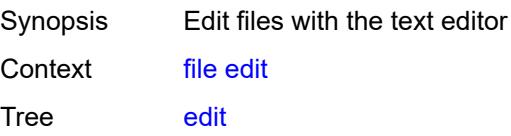

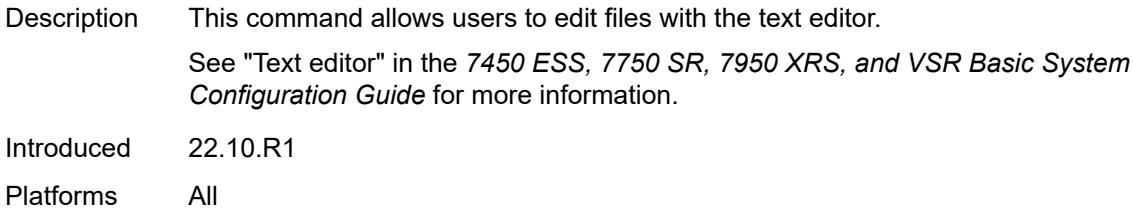

## <span id="page-111-0"></span>[**url**] *(sat-url | cflash-url | string-not-all-spaces)*

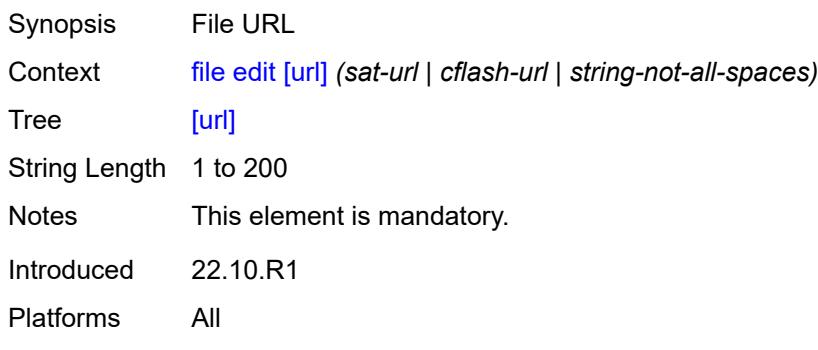

### <span id="page-111-1"></span>**enable**

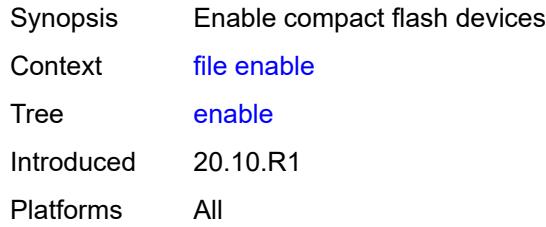

### <span id="page-111-2"></span>**active**

<span id="page-111-3"></span>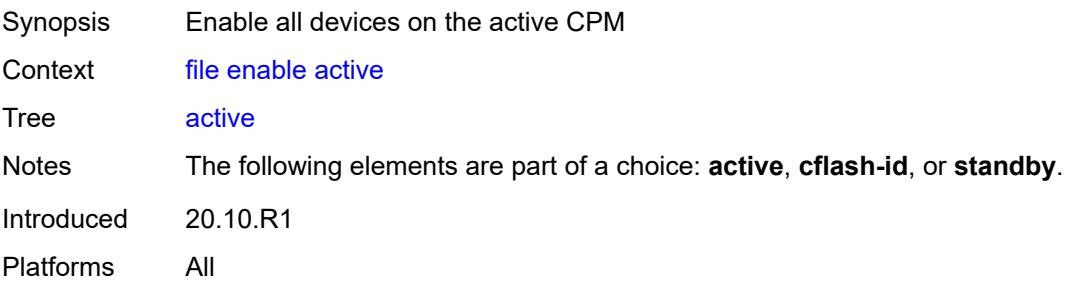

## **cflash-id** *string*

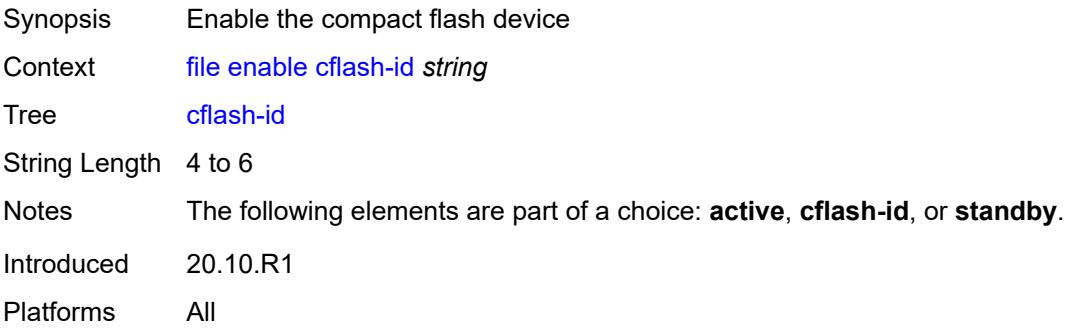

## <span id="page-112-0"></span>**standby**

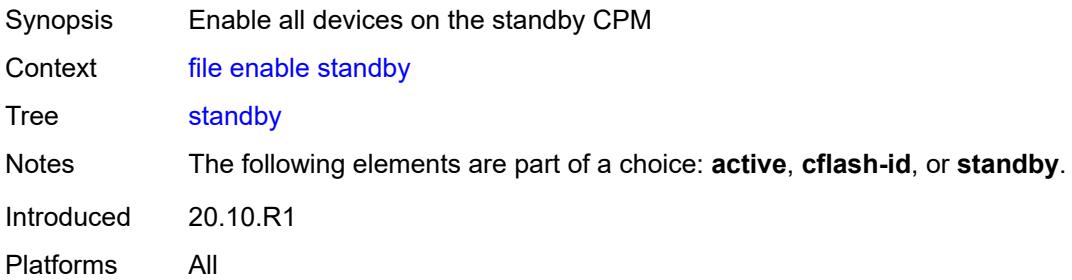

## <span id="page-112-1"></span>**format**

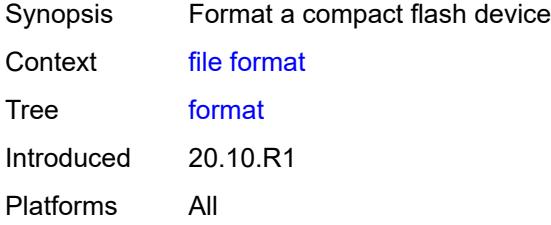

## <span id="page-112-2"></span>[**cflash-id**] *string*

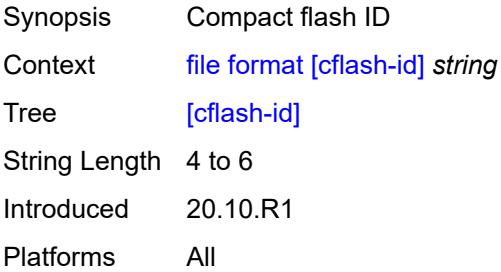

#### <span id="page-113-0"></span>**list**

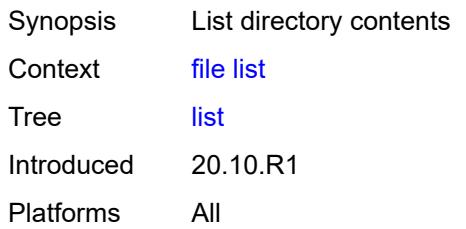

#### <span id="page-113-1"></span>**reverse**

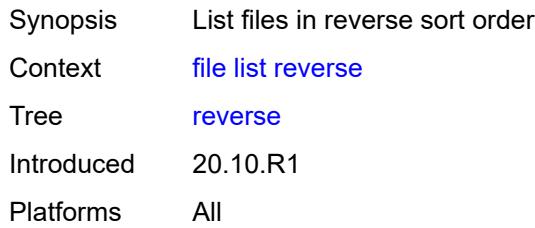

## <span id="page-113-2"></span>[**sort-order**] *keyword*

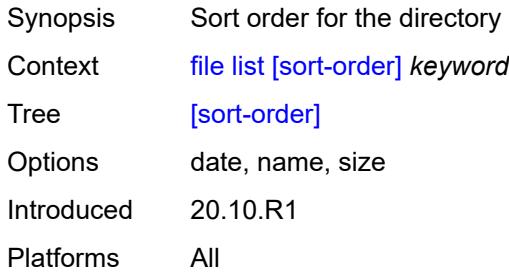

## <span id="page-113-3"></span>[**url**] *(sat-url | cflash-url | string-not-all-spaces | ftp-url)*

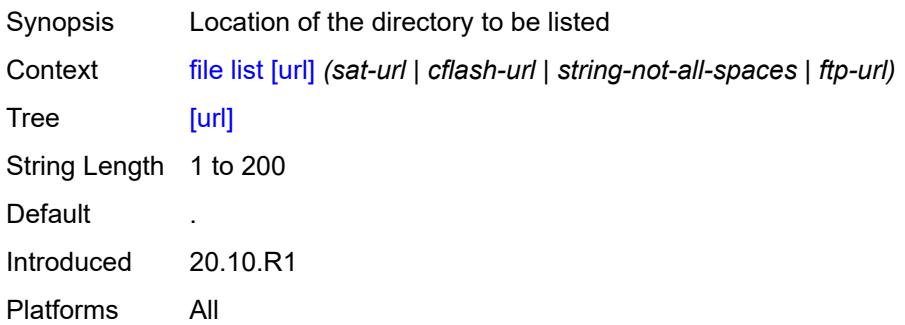

## <span id="page-114-0"></span>**make-directory**

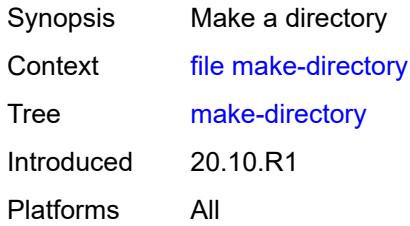

## <span id="page-114-1"></span>[**url**] *(sat-url | cflash-url | string-not-all-spaces | ftp-url)*

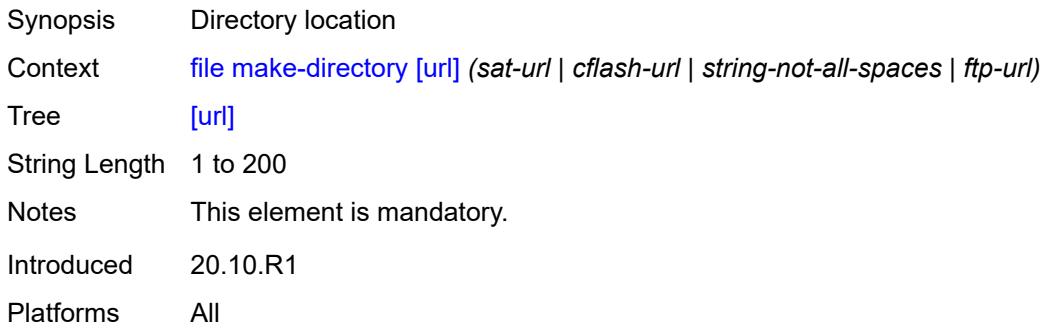

#### <span id="page-114-2"></span>**move**

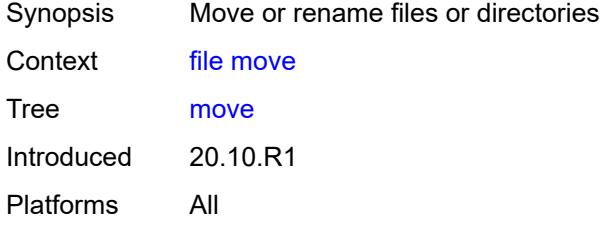

## <span id="page-114-3"></span>**client-tls-profile** *string*

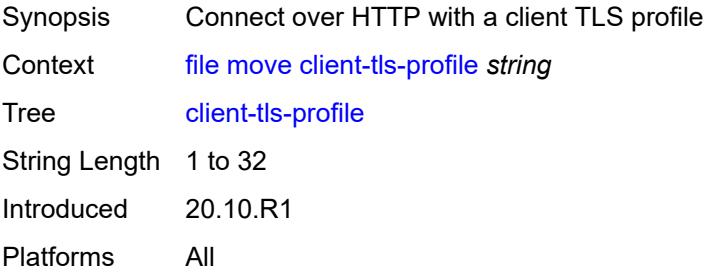

### <span id="page-115-0"></span>[**destination-url**] *(sat-url | cflash-url | string-not-all-spaces | ftp-url | http-url-loose)*

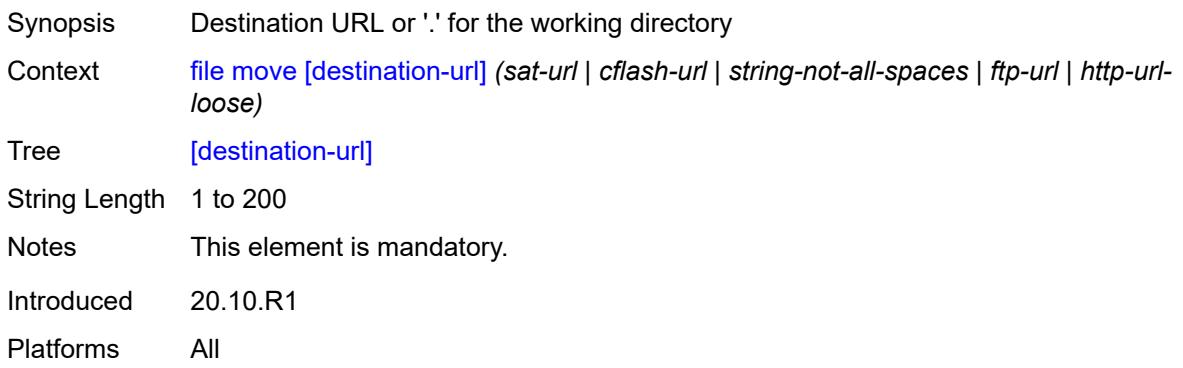

## <span id="page-115-1"></span>**direct-http**

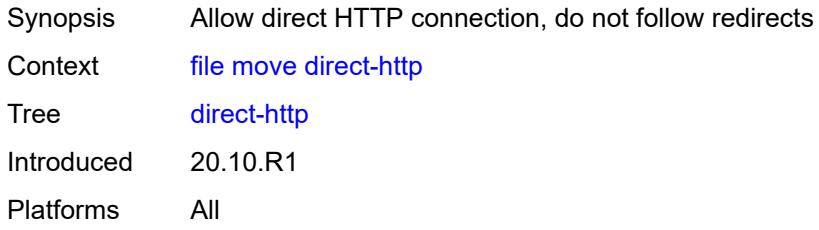

### <span id="page-115-2"></span>**force**

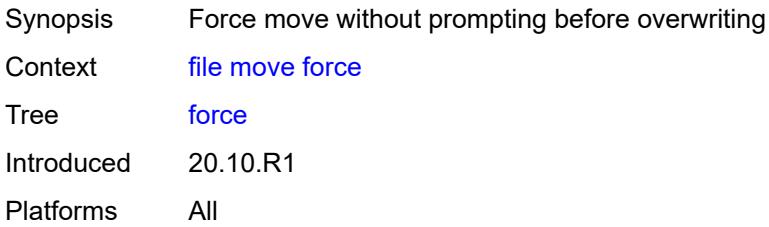

## <span id="page-115-3"></span>**proxy** *string*

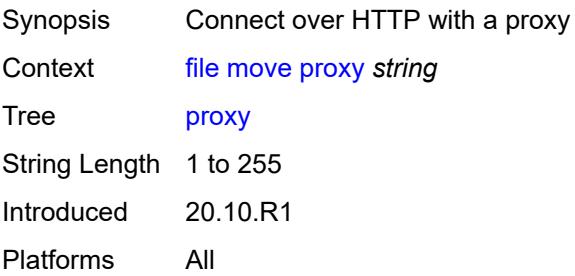

### <span id="page-116-0"></span>[**source-url**] *(sat-url | cflash-url | string-not-all-spaces | ftp-url | http-url-loose)*

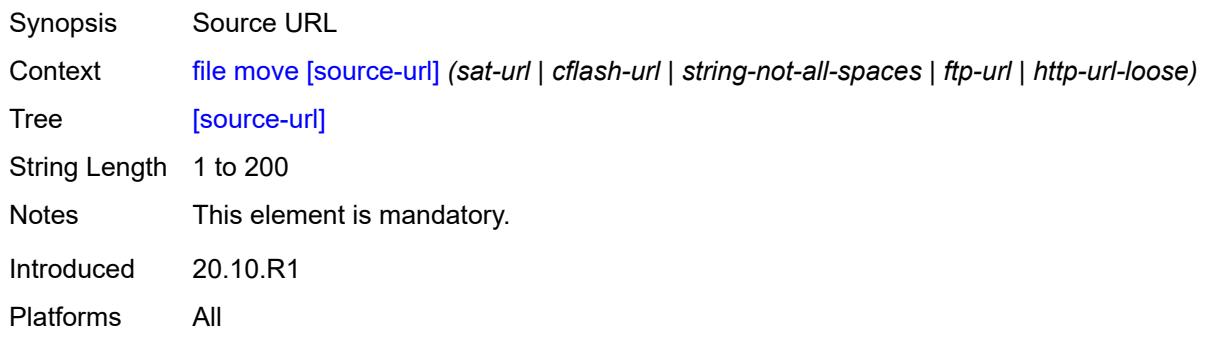

## <span id="page-116-1"></span>**permission**

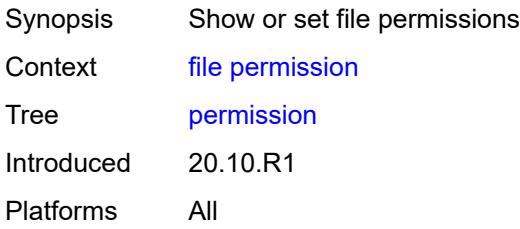

## <span id="page-116-2"></span>[**attribute**] *keyword*

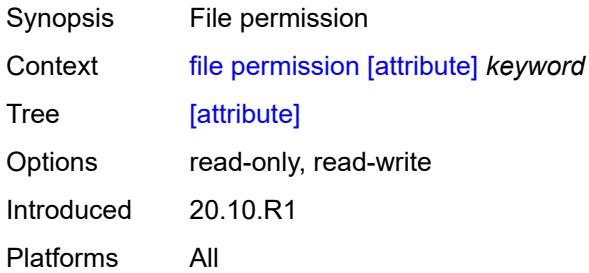

## <span id="page-116-3"></span>[**url**] *(sat-url | cflash-url | string-not-all-spaces)*

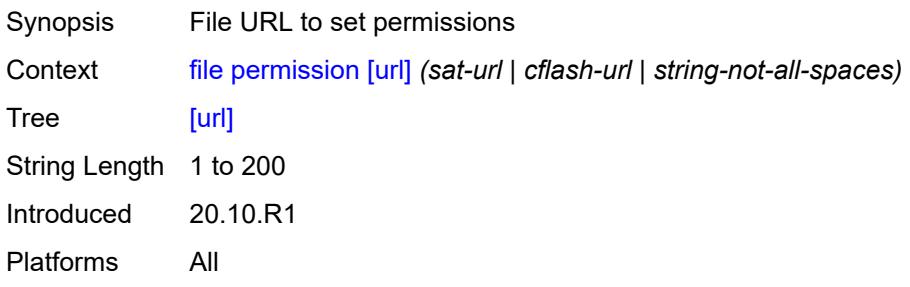

#### <span id="page-117-0"></span>**remove**

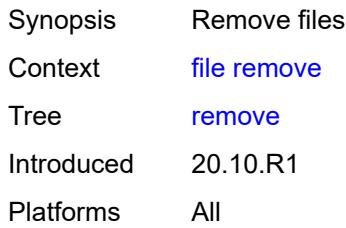

## <span id="page-117-1"></span>**client-tls-profile** *string*

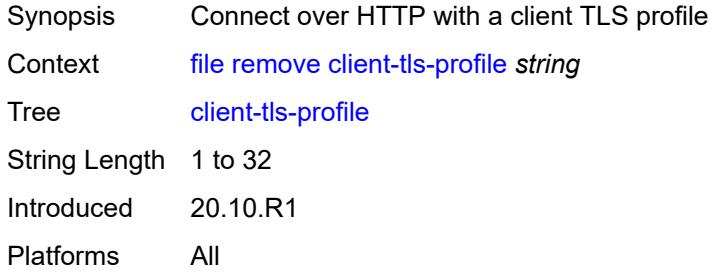

### <span id="page-117-2"></span>**direct-http**

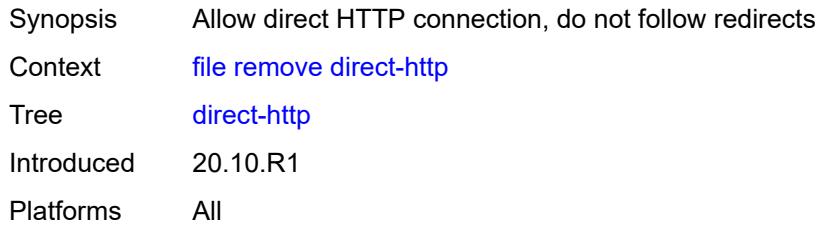

### <span id="page-117-3"></span>**force**

<span id="page-117-4"></span>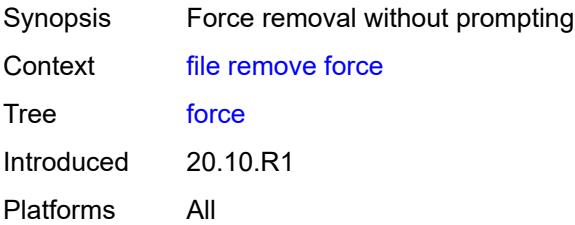

## **proxy** *string*

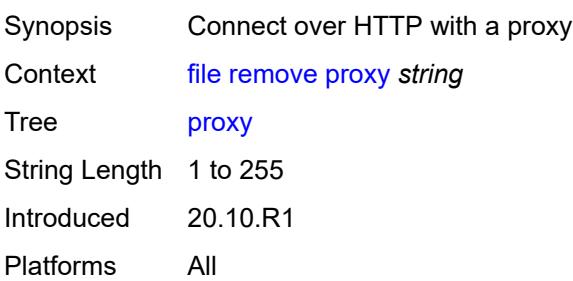

### <span id="page-118-0"></span>[**url**] *(sat-url | cflash-url | string-not-all-spaces | ftp-url | http-url-loose)*

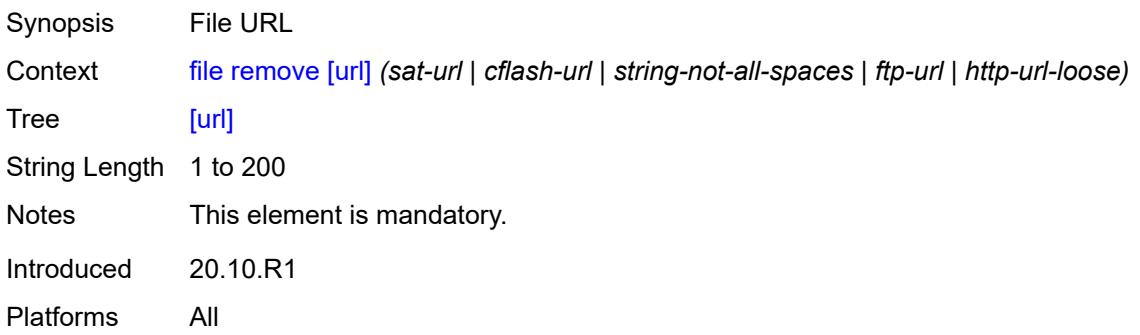

## <span id="page-118-1"></span>**remove-directory**

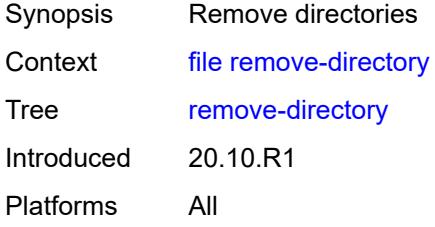

### <span id="page-118-2"></span>**force**

<span id="page-118-3"></span>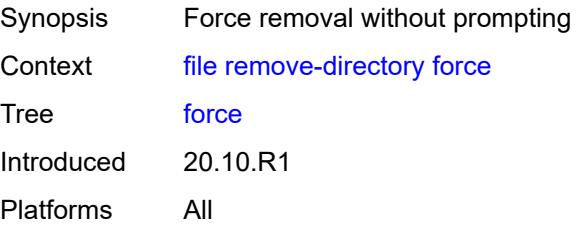

#### **recursive**

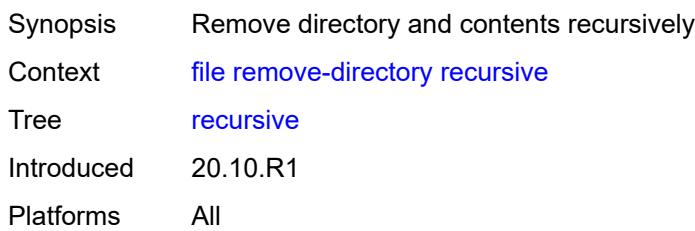

### <span id="page-119-0"></span>[**url**] *(sat-url | cflash-url | string-not-all-spaces | ftp-url)*

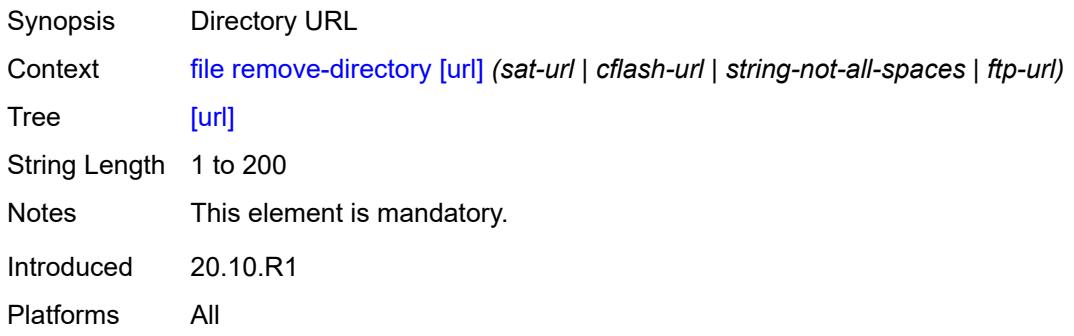

### <span id="page-119-1"></span>**repair**

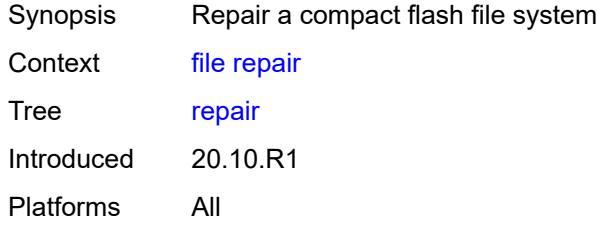

## <span id="page-119-2"></span>[**cflash-id**] *string*

<span id="page-119-3"></span>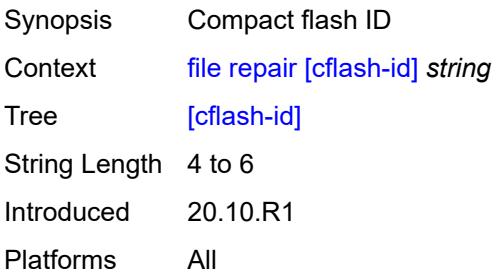

#### **show**

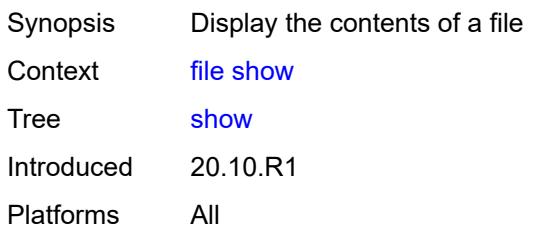

## <span id="page-120-0"></span>**client-tls-profile** *string*

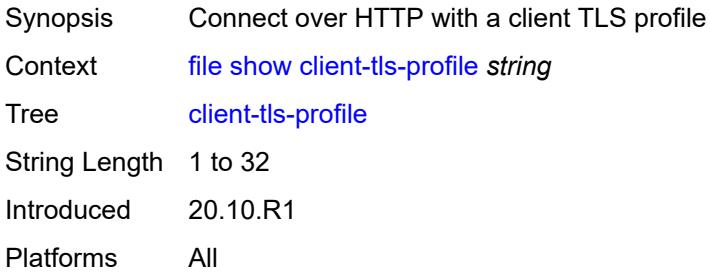

## <span id="page-120-1"></span>**direct-http**

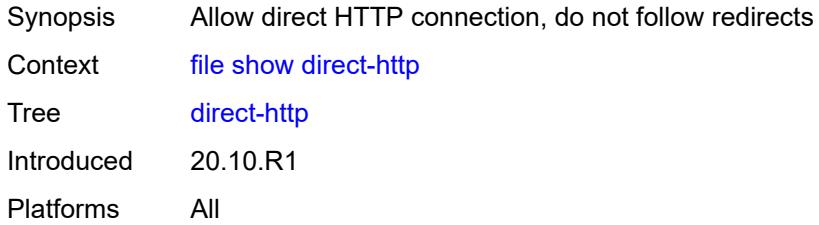

## <span id="page-120-2"></span>**proxy** *string*

<span id="page-120-3"></span>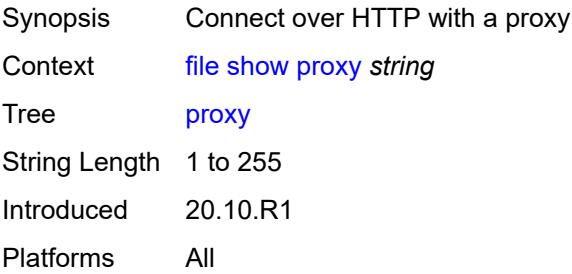

[**url**] *(sat-url | cflash-url | string-not-all-spaces | ftp-tftp-url | http-url-loose)*

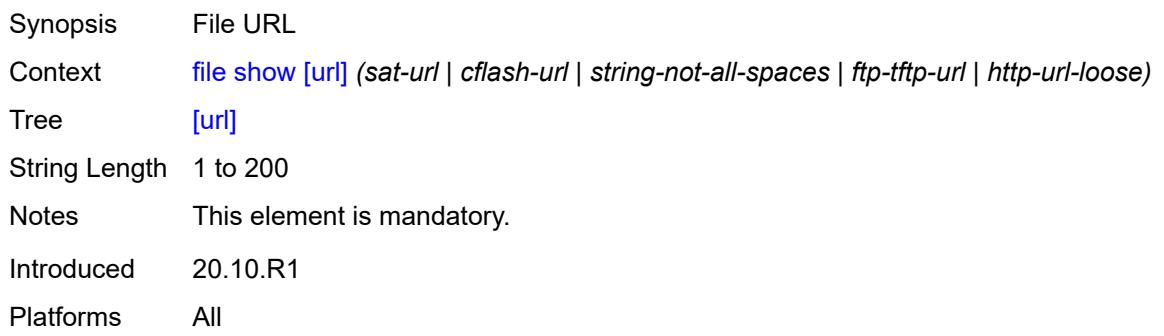

### <span id="page-121-0"></span>**unzip**

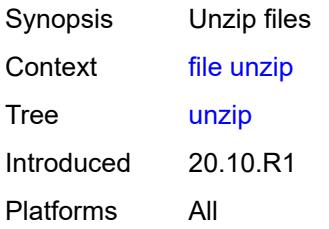

## <span id="page-121-1"></span>**create-destination**

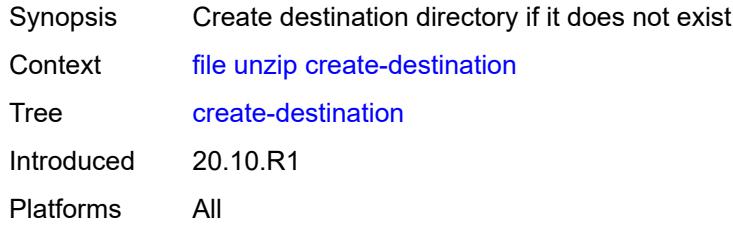

### <span id="page-121-2"></span>[**destination-url**] *(sat-url | cflash-url | string-not-all-spaces)*

<span id="page-121-3"></span>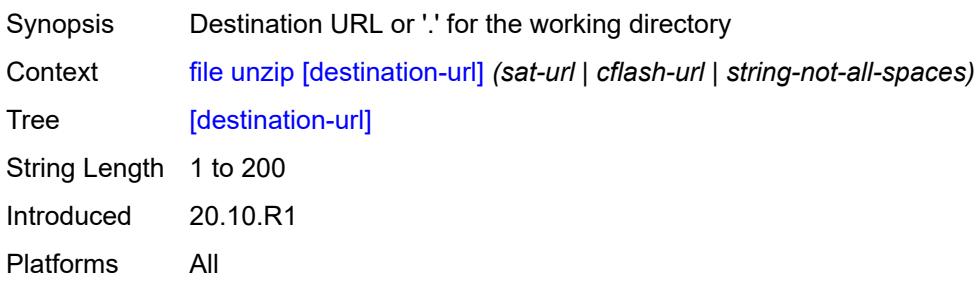

### **force**

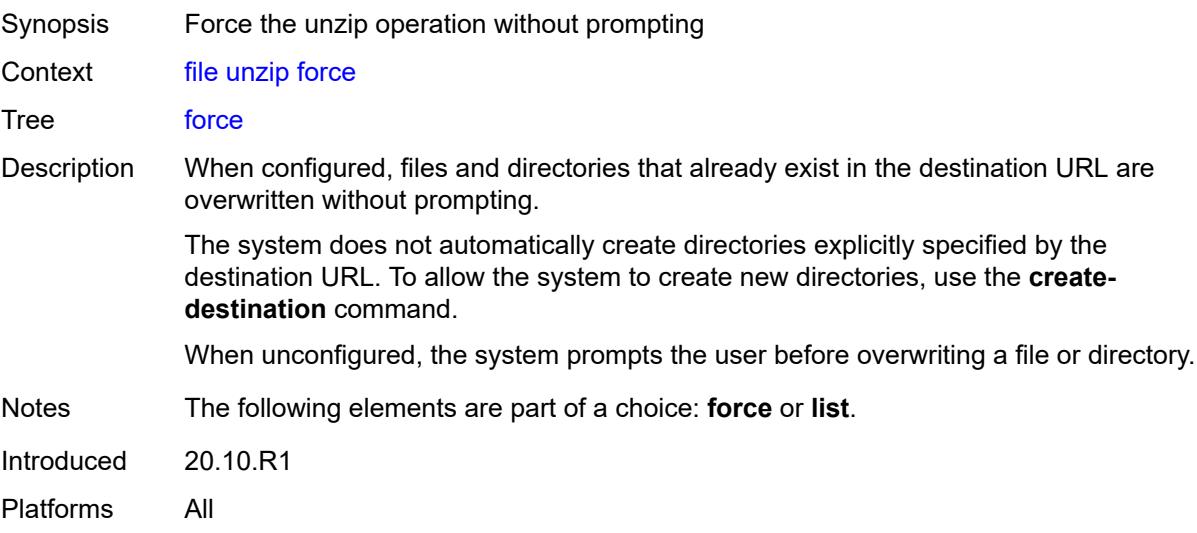

### <span id="page-122-0"></span>**list**

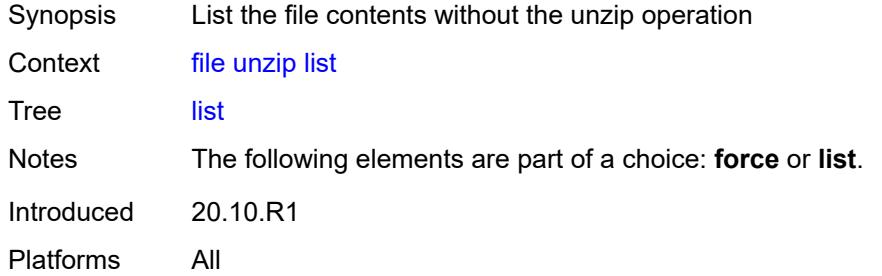

## <span id="page-122-1"></span>[**source-url**] *(sat-url | cflash-url | string-not-all-spaces | ftp-tftp-url | http-url-loose)*

<span id="page-122-2"></span>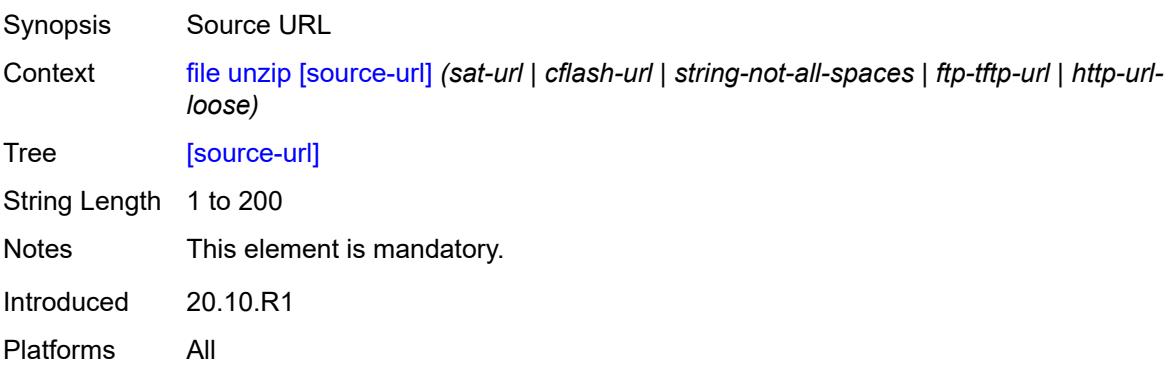

#### **version**

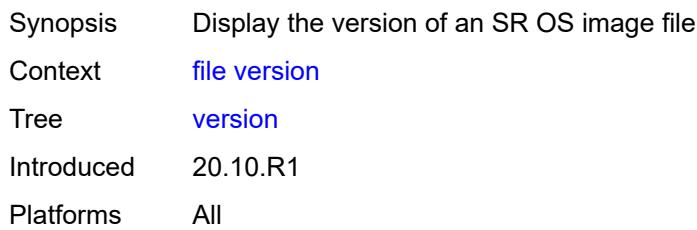

## <span id="page-123-0"></span>[**url**] *(sat-url | cflash-url | string-not-all-spaces | ftp-tftp-url)*

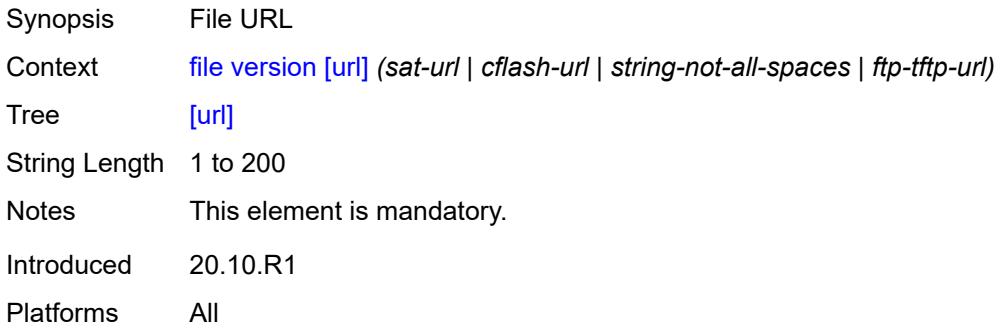

## **2.5 Global commands**

Global commands are used for operational functions, such as entering configuration sessions, navigating the CLI, executing OAM commands, and logging into remote hosts.

<span id="page-124-47"></span><span id="page-124-46"></span><span id="page-124-45"></span><span id="page-124-44"></span><span id="page-124-43"></span><span id="page-124-42"></span><span id="page-124-41"></span><span id="page-124-40"></span><span id="page-124-39"></span><span id="page-124-38"></span><span id="page-124-37"></span><span id="page-124-36"></span><span id="page-124-35"></span><span id="page-124-34"></span><span id="page-124-33"></span><span id="page-124-32"></span><span id="page-124-31"></span><span id="page-124-30"></span><span id="page-124-29"></span><span id="page-124-28"></span><span id="page-124-27"></span><span id="page-124-26"></span><span id="page-124-25"></span><span id="page-124-24"></span><span id="page-124-23"></span><span id="page-124-22"></span><span id="page-124-21"></span><span id="page-124-20"></span><span id="page-124-19"></span><span id="page-124-18"></span><span id="page-124-17"></span><span id="page-124-16"></span><span id="page-124-15"></span><span id="page-124-14"></span><span id="page-124-13"></span><span id="page-124-12"></span><span id="page-124-11"></span><span id="page-124-10"></span><span id="page-124-9"></span><span id="page-124-8"></span><span id="page-124-7"></span><span id="page-124-6"></span><span id="page-124-5"></span><span id="page-124-4"></span><span id="page-124-3"></span><span id="page-124-2"></span><span id="page-124-1"></span><span id="page-124-0"></span>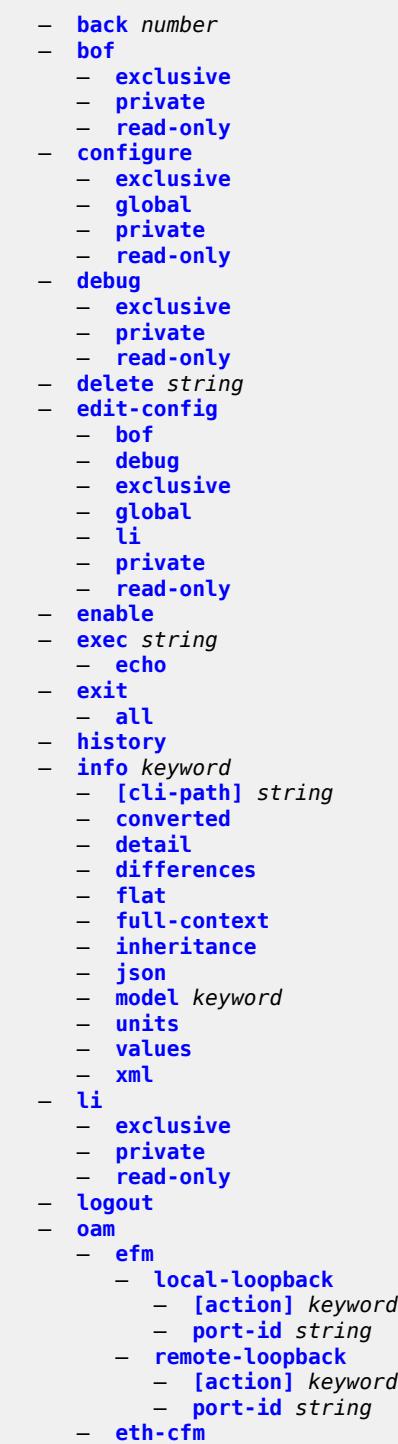

### oam eth-cfm eth-test

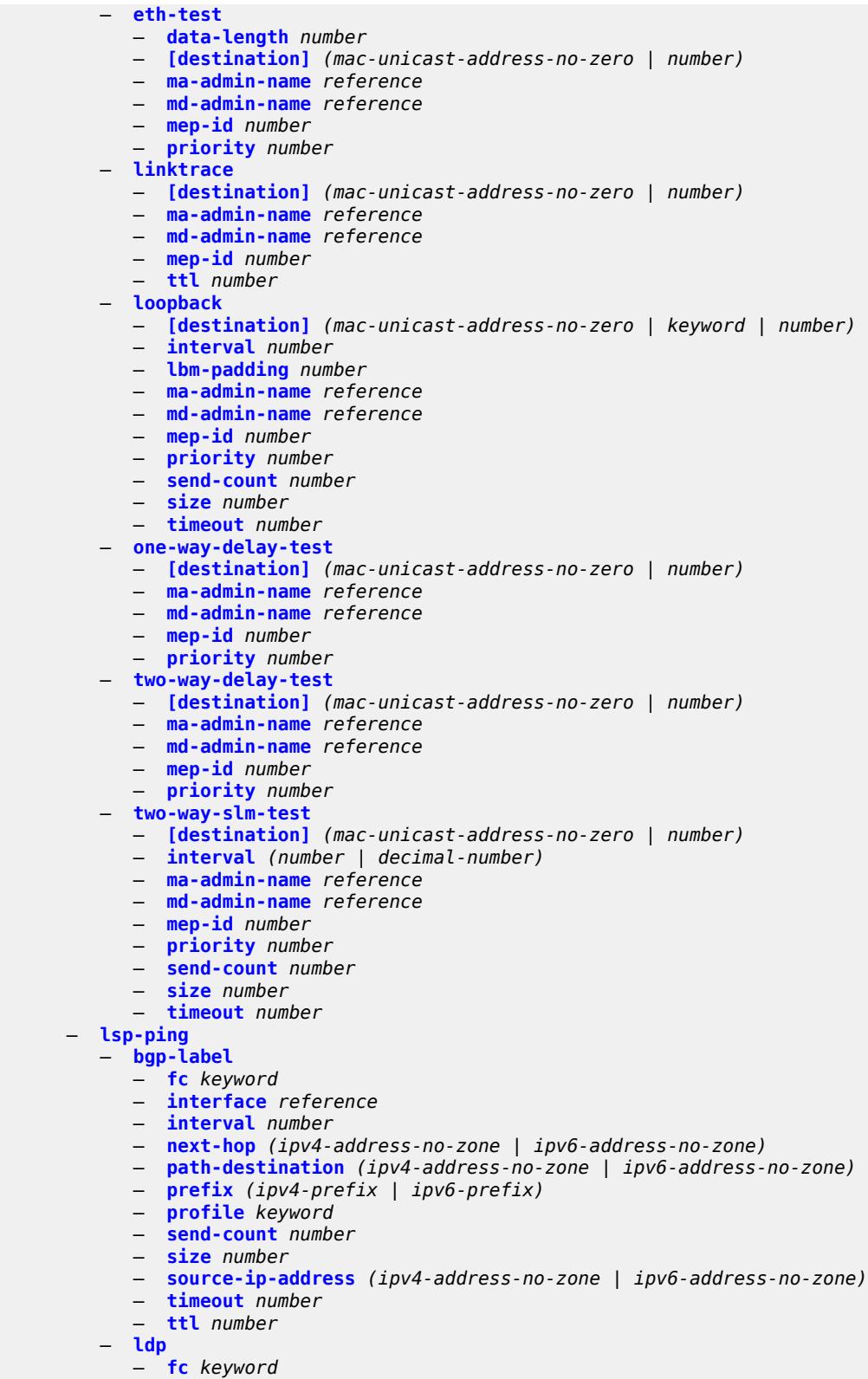

— **[interval](#page-164-0)** *number*

#### oam lsp-ping ldp next-hop

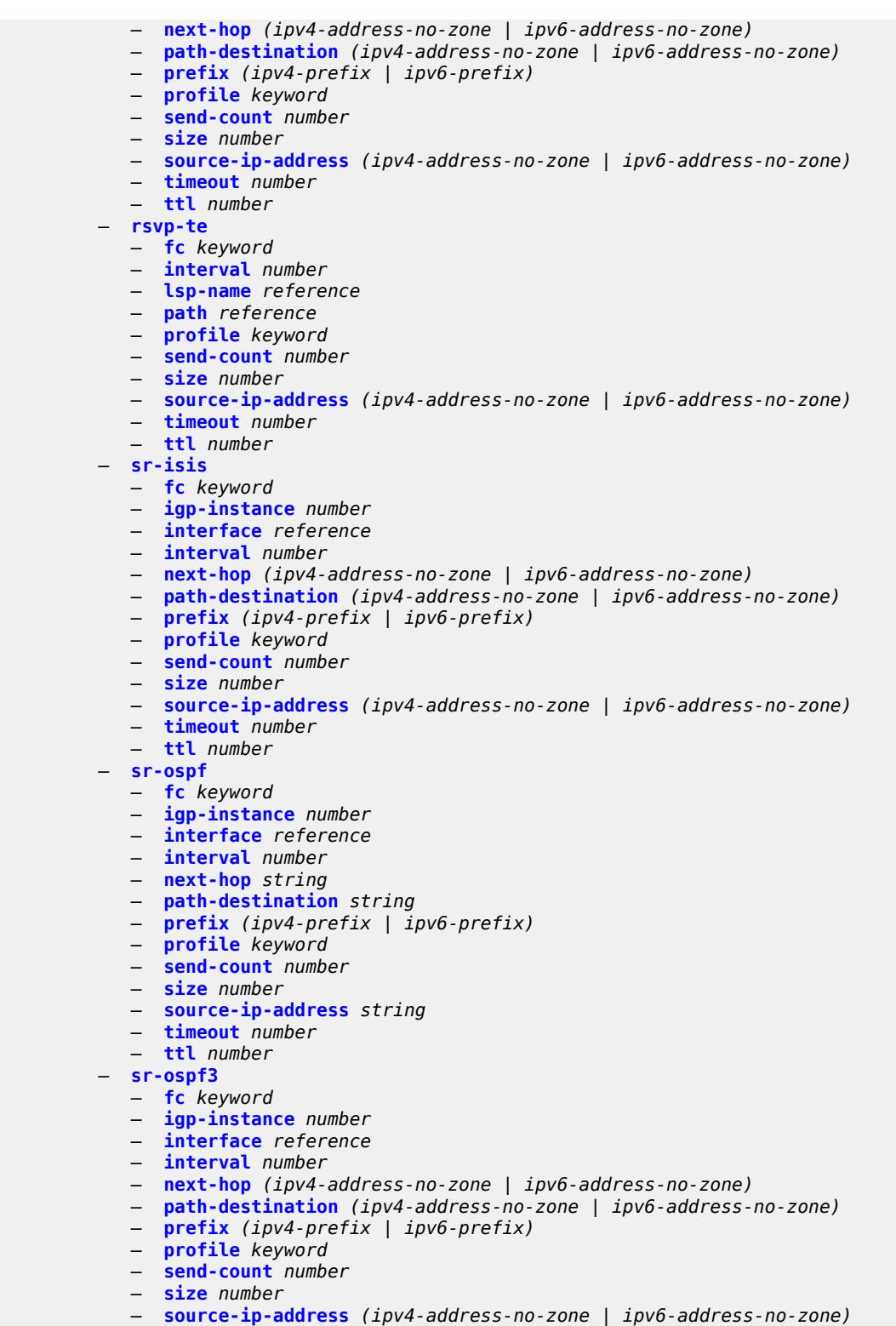

- **[timeout](#page-181-0)** *number*
- **[ttl](#page-181-1)** *number*
	- **[sr-policy](#page-181-2)**

```
 — color number
```
oam lsp-ping sr-policy endpoint

```
 — endpoint (ipv4-address-no-zone | ipv6-address-no-zone)
```

```
 — fc keyword
```
- **[interface](#page-182-2)** *reference*
- **[interval](#page-183-0)** *number*
- **[next-hop](#page-183-1)** *(ipv4-address-no-zone | ipv6-address-no-zone)*
- **[path-destination](#page-183-2)** *(ipv4-address-no-zone | ipv6-address-no-zone)*
- **[profile](#page-183-3)** *keyword*
- **[segment-list](#page-184-0)** *number*
- **[send-count](#page-184-1)** *number*
- **[size](#page-184-2)** *number*
- **[source-ip-address](#page-184-3)** *(ipv4-address-no-zone | ipv6-address-no-zone)*
- **[timeout](#page-185-0)** *number*
- **[ttl](#page-185-1)** *number*
- **[sr-te](#page-185-2)**
	- **[fc](#page-186-0)** *keyword*
	- **[interface](#page-186-1)** *reference*
	- **[interval](#page-186-2)** *number*
	- **[lsp-name](#page-186-3)** *reference*
	- **[next-hop](#page-187-0)** *(ipv4-address-no-zone | ipv6-address-no-zone)*
	- **[path](#page-187-1)** *reference*
	- **[path-destination](#page-187-2)** *(ipv4-address-no-zone | ipv6-address-no-zone)*
	- **[profile](#page-187-3)** *keyword*
	- **[send-count](#page-188-0)** *number*
	- **[size](#page-188-1)** *number*
	- **[source-ip-address](#page-188-2)** *(ipv4-address-no-zone | ipv6-address-no-zone)*
	- **[timeout](#page-189-0)** *number*
	- **[ttl](#page-189-1)** *number*
- **[lsp-trace](#page-189-2)**
- **[bgp-label](#page-189-3)**
	- **[downstream-map-tlv](#page-190-0)** *keyword*
	- **[fc](#page-190-1)** *keyword*
	- **[interface](#page-190-2)** *reference*
	- **[interval](#page-191-0)** *number*
	- **[max-fail](#page-191-1)** *number*
	- **[max-ttl](#page-191-2)** *number*
	- **[min-ttl](#page-191-3)** *number*
	- **[next-hop](#page-192-0)** *(ipv4-address-no-zone | ipv6-address-no-zone)*
	- **[output-format](#page-192-1)** *keyword*
	- **[path-destination](#page-192-2)** *(ipv4-address-no-zone | ipv6-address-no-zone)*
	- **[prefix](#page-192-3)** *(ipv4-prefix | ipv6-prefix)*
	- **[probe-count](#page-193-0)** *number*
	- **[profile](#page-193-1)** *keyword*
	- **[size](#page-193-2)** *number*
	- **[source-ip-address](#page-194-0)** *(ipv4-address-no-zone | ipv6-address-no-zone)*
	- **[timeout](#page-194-1)** *number*
	- **[ldp](#page-194-2)**
		- **[downstream-map-tlv](#page-194-3)** *keyword*
		- **[fc](#page-195-0)** *keyword*
		- **[interface](#page-195-1)** *reference*
		- **[interval](#page-195-2)** *number*
		- **[max-fail](#page-196-0)** *number*
		- **[max-ttl](#page-196-1)** *number*
		- **[min-ttl](#page-196-2)** *number*
		- **[next-hop](#page-196-3)** *(ipv4-address-no-zone | ipv6-address-no-zone)*
		- **[output-format](#page-197-0)** *keyword*
- **[path-destination](#page-197-1)** *(ipv4-address-no-zone | ipv6-address-no-zone)*
- **[prefix](#page-197-2)** *(ipv4-prefix | ipv6-prefix)*
	- **[probe-count](#page-197-3)** *number*
	- **[profile](#page-198-0)** *keyword*
	- **[size](#page-198-1)** *number*
	- **[source-ip-address](#page-198-2)** *(ipv4-address-no-zone | ipv6-address-no-zone)*
	- **[timeout](#page-199-0)** *number*
	- **[rsvp-te](#page-199-1)**
		- **[downstream-map-tlv](#page-199-2)** *keyword*

129

oam lsp-trace rsvp-te fc

```
 — fc keyword
            — interval number
             — lsp-name reference
            — max-fail number
             — max-ttl number
             — min-ttl number
            — output-format keyword
            — path reference
             — probe-count number
             — profile keyword
             — size number
               — source-ip-address (ipv4-address-no-zone | ipv6-address-no-zone)
             — timeout number
          — sr-isis
             — downstream-map-tlv keyword
            — fc keyword
             — igp-instance number
            — interface reference
            — interval number
            — max-fail number
               — max-ttl number
               — min-ttl number
            — next-hop (ipv4-address-no-zone | ipv6-address-no-zone)
             — output-format keyword
             — path-destination (ipv4-address-no-zone | ipv6-address-no-zone)
             — prefix (ipv4-prefix | ipv6-prefix)
             — probe-count number
             — profile keyword
               — size number
             — source-ip-address (ipv4-address-no-zone | ipv6-address-no-zone)
             — timeout number
         — sr-ospf
            — downstream-map-tlv keyword
             — fc keyword
             — igp-instance number
             — interface reference
             — interval number
            — max-fail number
               — max-ttl number
            — min-ttl number
            — next-hop string
            — output-format keyword
             — path-destination string
             — prefix (ipv4-prefix | ipv6-prefix)
             — probe-count number
               — profile keyword
             — size number
            — source-ip-address string
             — timeout number
          — sr-ospf3
             — downstream-map-tlv keyword
             — fc keyword
             — igp-instance number
             — interface reference
             — interval number
               — max-fail number
            — max-ttl number
             — min-ttl number
            — next-hop (ipv4-address-no-zone | ipv6-address-no-zone)
             — output-format keyword
 — path-destination (ipv4-address-no-zone | ipv6-address-no-zone)
```
 — **[prefix](#page-216-2)** *(ipv4-prefix | ipv6-prefix)* — **[probe-count](#page-217-0)** *number* — **[profile](#page-217-1)** *keyword*

Use subject to Terms available at: www.nokia.com/terms.

3HE 19224 AAAA TQZZA 01 **© 2023 Nokia.**

oam lsp-trace sr-ospf3 size

```
 — size number
             — source-ip-address (ipv4-address-no-zone | ipv6-address-no-zone)
             — timeout number
          — sr-policy
             — color number
             — downstream-map-tlv keyword
                — endpoint (ipv4-address-no-zone | ipv6-address-no-zone)
             — fc keyword
             — interface reference
             — interval number
                — max-fail number
             — max-ttl number
             — min-ttl number
             — next-hop (ipv4-address-no-zone | ipv6-address-no-zone)
             — output-format keyword
             — path-destination (ipv4-address-no-zone | ipv6-address-no-zone)
             — probe-count number
                — profile keyword
             — segment-list number
             — size number
             — source-ip-address (ipv4-address-no-zone | ipv6-address-no-zone)
             — timeout number
            — sr-te
             — downstream-map-tlv keyword
             — fc keyword
             — interface reference
             — interval number
             — lsp-name reference
             — max-fail number
             — max-ttl number
             — min-ttl number
             — next-hop (ipv4-address-no-zone | ipv6-address-no-zone)
                — output-format keyword
                — path reference
                — path-destination (ipv4-address-no-zone | ipv6-address-no-zone)
             — probe-count number
             — profile keyword
             — size number
                — source-ip-address (ipv4-address-no-zone | ipv6-address-no-zone)
             — timeout number
        — oam-pm
          — action keyword
          — session reference
          — test-type keyword
         — saa
          — owner reference test reference
              — start
                — accounting boolean
             — stop
                 — accounting boolean
       — password
       — ping
       — bypass-routing
       — count number
       — [destination] (ipv4-address-with-zone | ipv6-address-with-zone | string-not-all-
spaces)
       — do-not-fragment
       — fc keyword
       — interface (reference | reference | reference | reference | reference)
       — interval (number | decimal-number)
       — next-hop-address (ipv4-address-no-zone | ipv6-address-no-zone)
       — output-format keyword
       — pattern (keyword | number)
```
— **[router-instance](#page-235-1)** *(reference | reference)*

#### ping size

```
 — size number
       — source-address (ipv4-address-no-zone | ipv6-address-no-zone)
       — subscriber string
       — timeout number
       — tos number
        — ttl number
     — pwc
       — [path-type] keyword
       — previous
    — pyexec (string | reference)
 — [argument-01] string
 — [argument-02] string
       — [argument-03] string
       — [argument-04] string
       — [argument-05] string
       — [argument-06] string
          — [argument-07] string
       — [argument-08] string
       — [argument-09] string
       — [argument-10] string
    — quit-config
      — ssh
       — [destination] (ipv4-address-with-zone | ipv6-address-with-zone | string-not-all-
spaces)
       — key-re-exchange
           — mbytes (number | keyword)
          — minutes (number | keyword)
       — login-name string
       — router-instance (reference | reference)
    — telnet
         — [destination] (ipv4-address-with-zone | ipv6-address-with-zone | string-not-all-
spaces)
       — port number
          — router-instance (reference | reference)
       — source-address (ipv4-address-no-zone | ipv6-address-no-zone)
    — top
    — traceroute
       — color number
       — decode keyword
       — dest-port number
       — dest-port-udp-fixed
       — [destination] (ipv4-address-no-zone | ipv6-address-no-zone | string-not-all-spaces)
       — detail
       — endpoint string
       — min-ttl number
       — numeric
       — probe-count number
       — protocol keyword
       — router-instance string
       — segment-list number
          — size number
       — source-address (ipv4-address-no-zone | ipv6-address-no-zone)
       — srv6-policy
       — tos number
       — ttl number
       — wait number
     — tree
      — [cli-path] string
      — detail
       — flat
```
### <span id="page-131-0"></span>**2.5.1 Global command descriptions**

## **back** [[levels](#page-131-3)] *number*

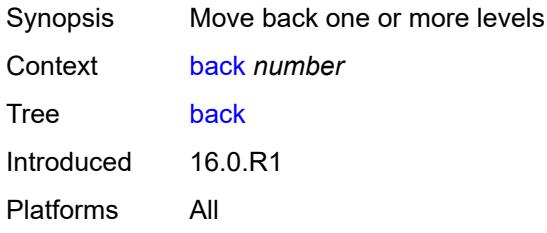

## <span id="page-131-3"></span>[**levels**] *number*

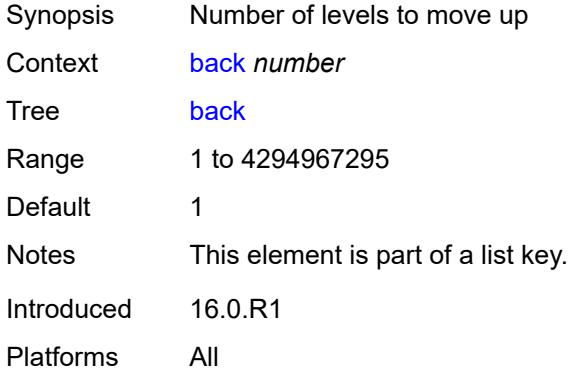

### <span id="page-131-1"></span>**bof**

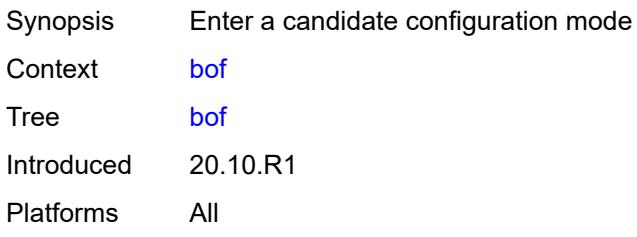

<span id="page-131-2"></span>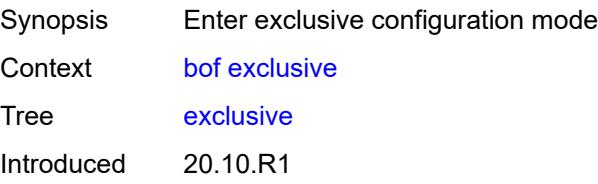

Platforms All

## <span id="page-132-0"></span>**private**

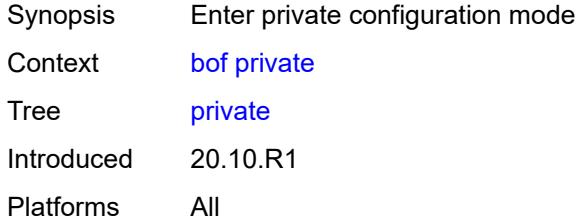

## <span id="page-132-1"></span>**read-only**

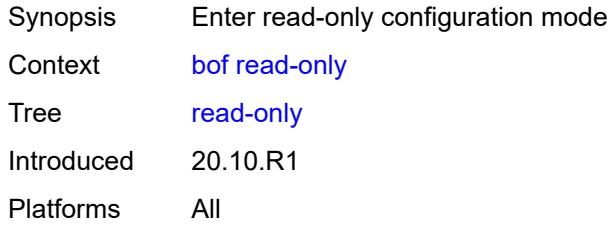

## <span id="page-132-2"></span>**configure**

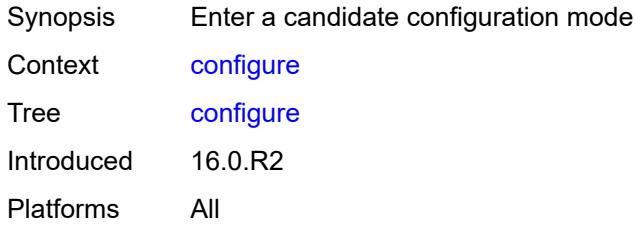

<span id="page-132-4"></span><span id="page-132-3"></span>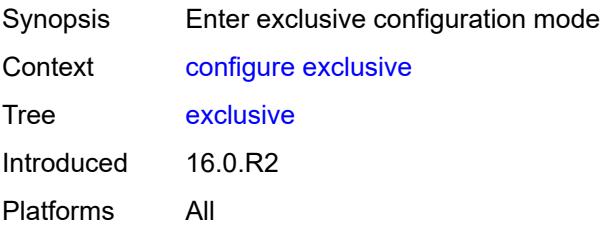

# **global**

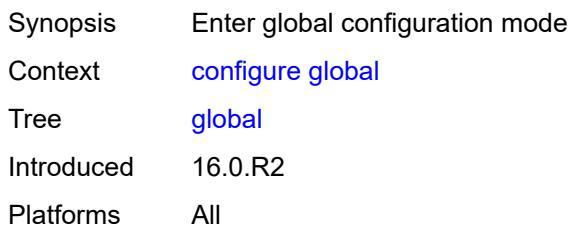

## <span id="page-133-0"></span>**private**

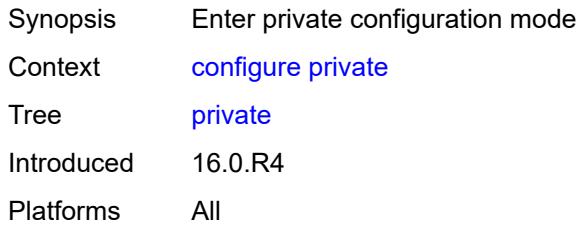

### <span id="page-133-1"></span>**read-only**

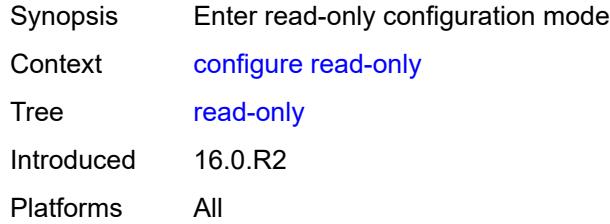

## <span id="page-133-2"></span>**debug**

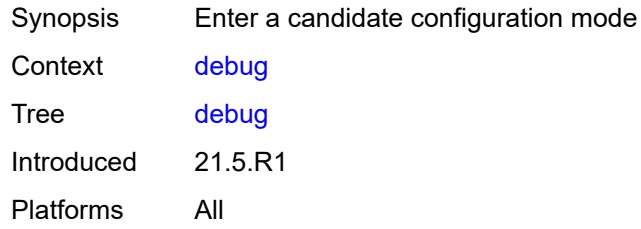

<span id="page-133-3"></span>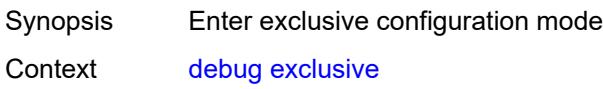

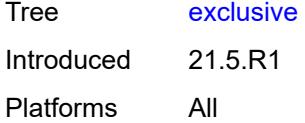

## <span id="page-134-0"></span>**private**

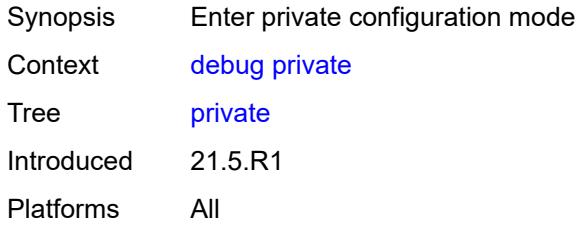

## <span id="page-134-1"></span>**read-only**

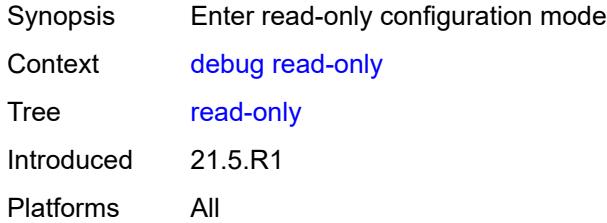

## <span id="page-134-2"></span>**delete** [[cli-path\]](#page-134-3) *string*

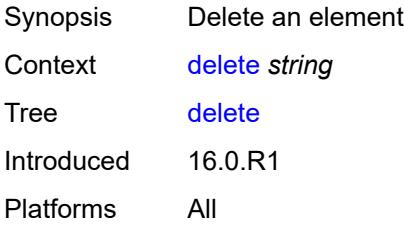

## <span id="page-134-3"></span>[**cli-path**] *string*

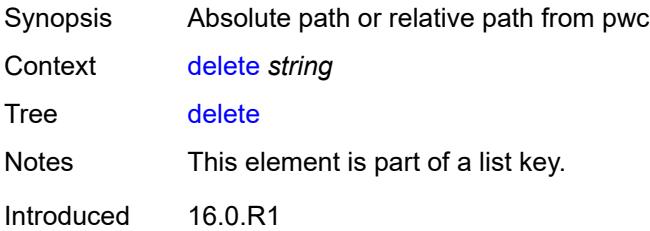

Platforms All

## <span id="page-135-0"></span>**edit-config**

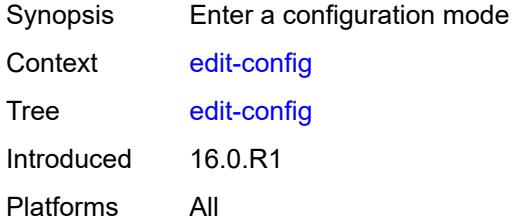

### <span id="page-135-1"></span>**bof**

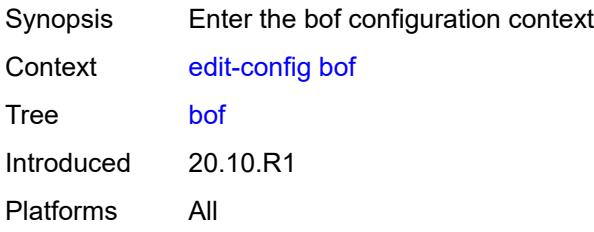

## <span id="page-135-2"></span>**debug**

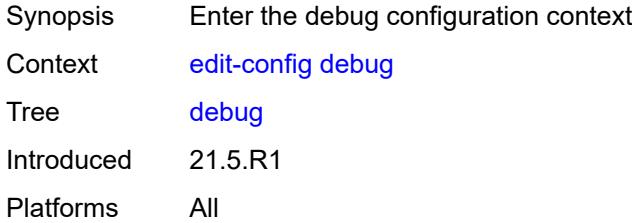

<span id="page-135-4"></span><span id="page-135-3"></span>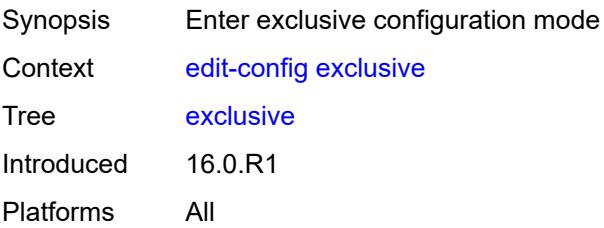

# **global**

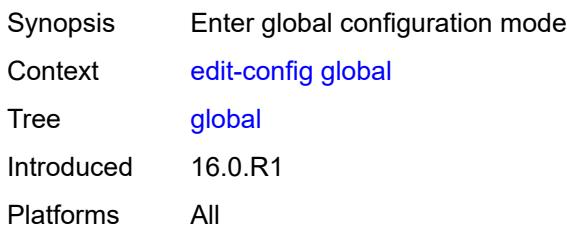

## <span id="page-136-0"></span>**li**

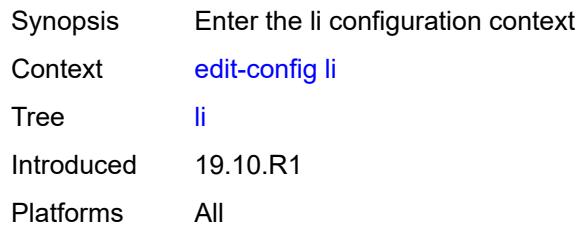

### <span id="page-136-1"></span>**private**

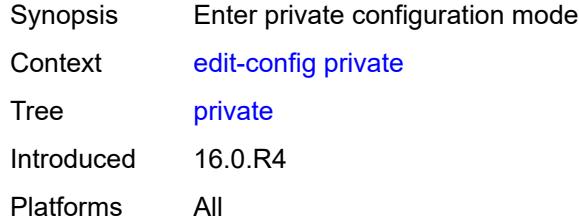

## <span id="page-136-2"></span>**read-only**

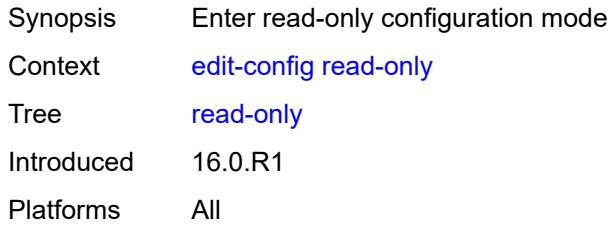

## <span id="page-136-3"></span>**enable**

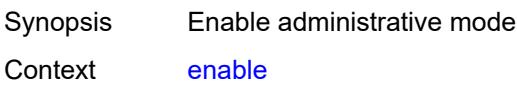

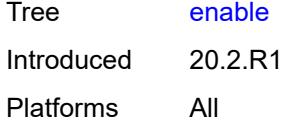

## <span id="page-137-0"></span>**exec** [\[url](#page-137-3)] *string*

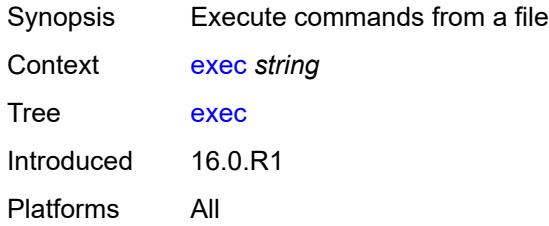

## <span id="page-137-3"></span>[**url**] *string*

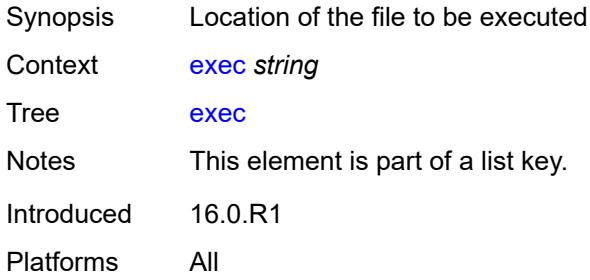

## <span id="page-137-1"></span>**echo**

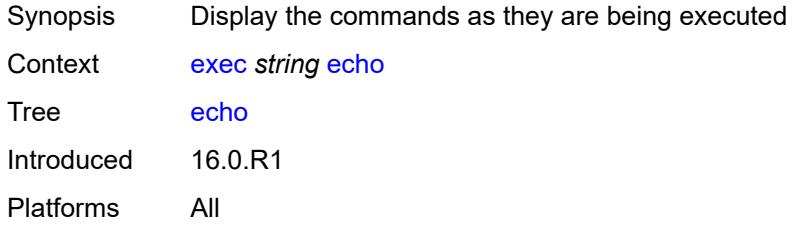

### <span id="page-137-2"></span>**exit**

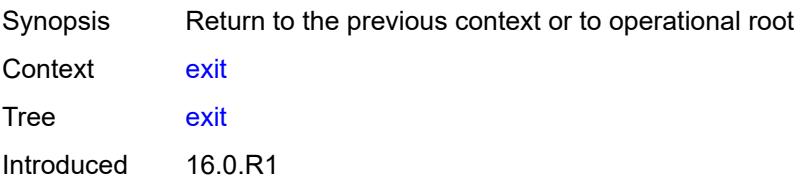

Platforms All

## <span id="page-138-0"></span>**all**

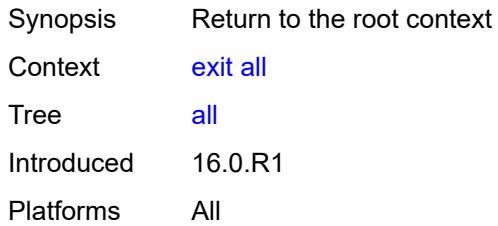

## <span id="page-138-1"></span>**history**

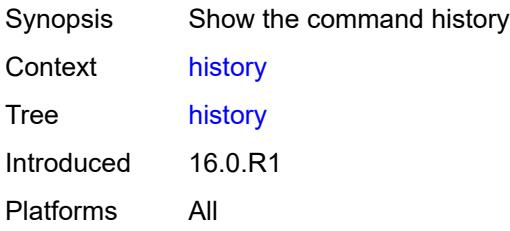

## <span id="page-138-2"></span>**info** [\[from](#page-138-3)] *keyword*

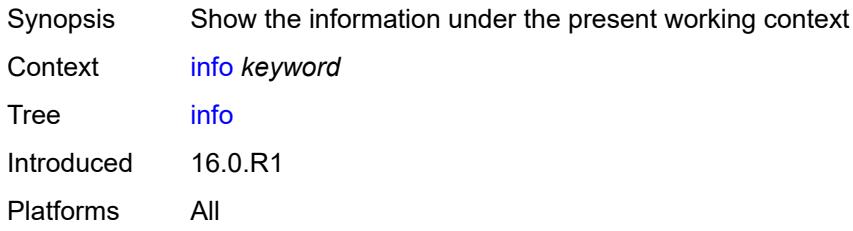

## <span id="page-138-3"></span>[**from**] *keyword*

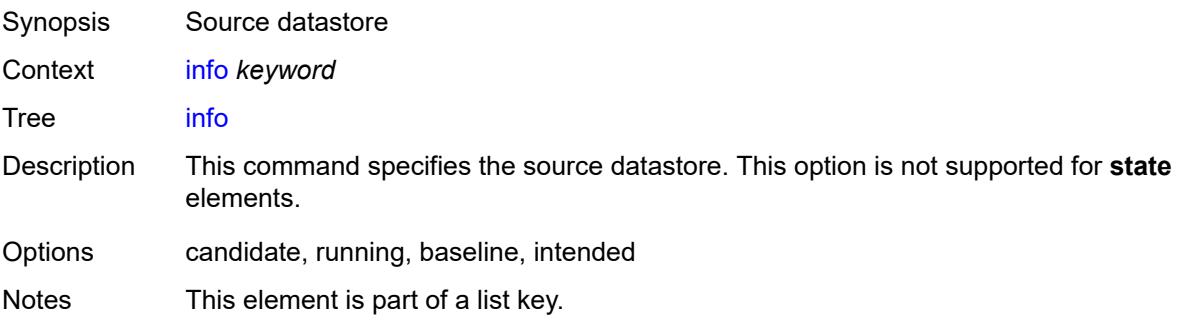

Introduced 16.0.R1 Platforms All

## <span id="page-139-0"></span>[**cli-path**] *string*

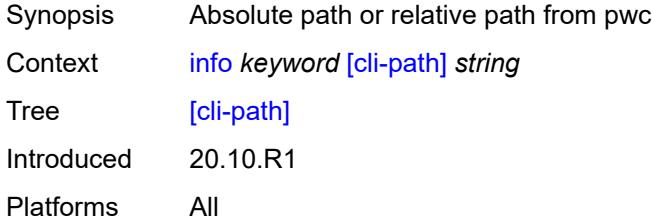

#### <span id="page-139-1"></span>**converted**

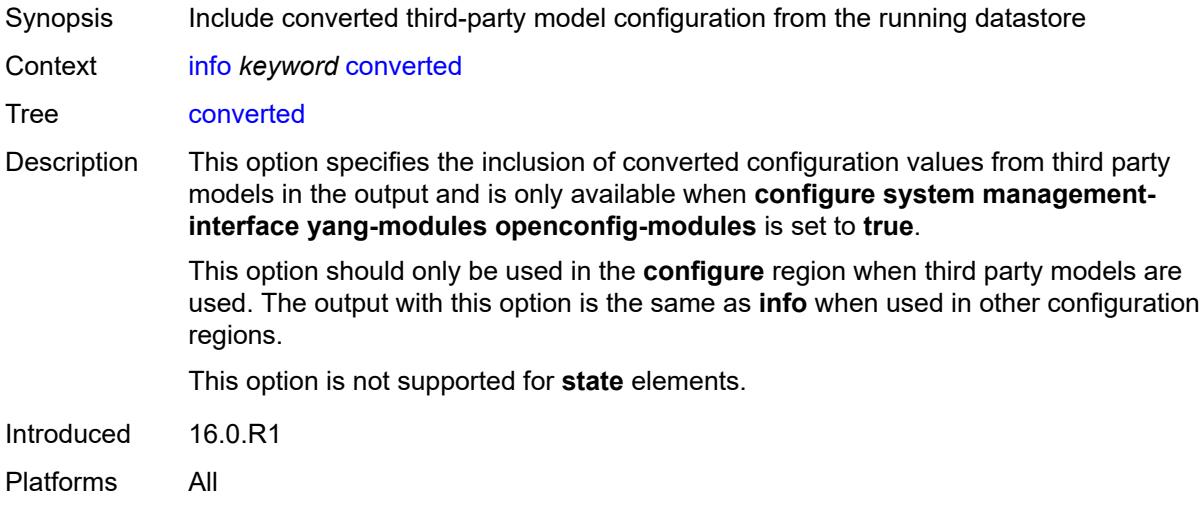

### <span id="page-139-2"></span>**detail**

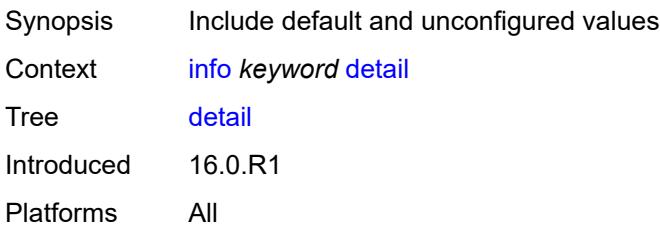

### <span id="page-139-3"></span>**differences**

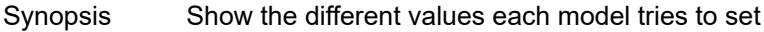

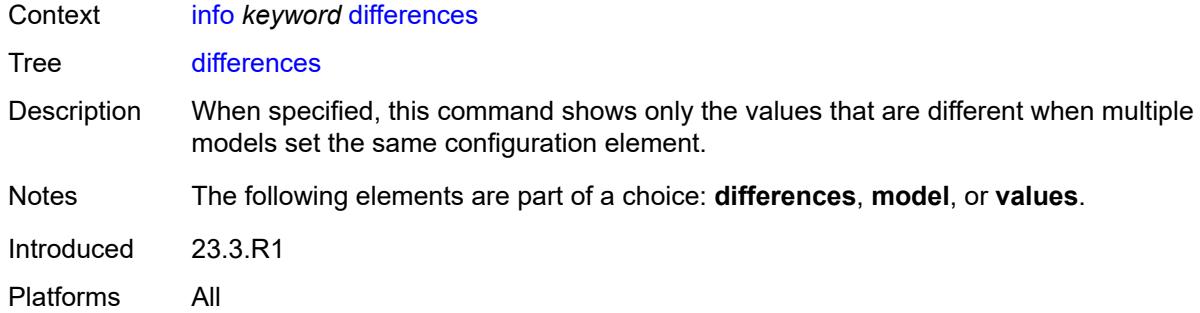

### <span id="page-140-0"></span>**flat**

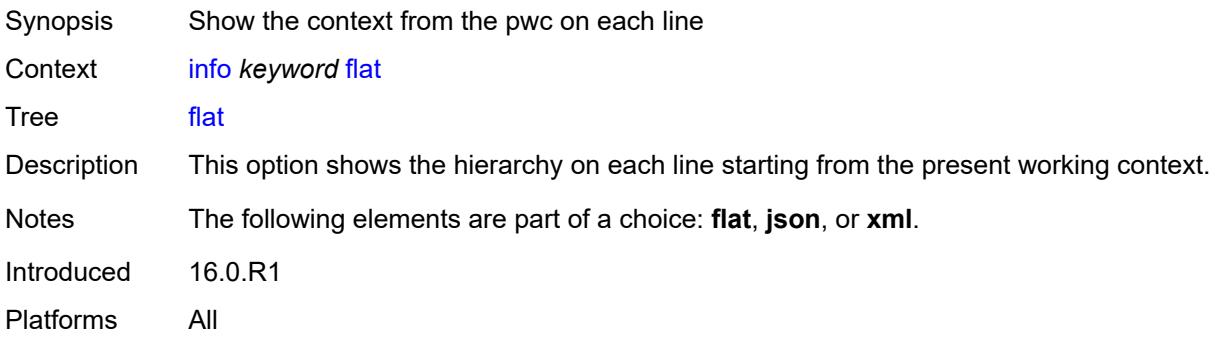

## <span id="page-140-1"></span>**full-context**

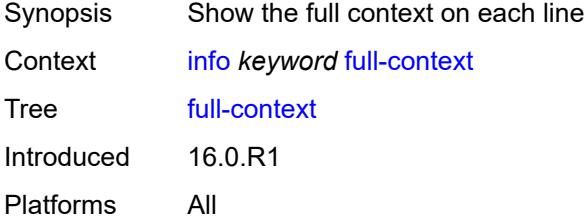

### <span id="page-140-2"></span>**inheritance**

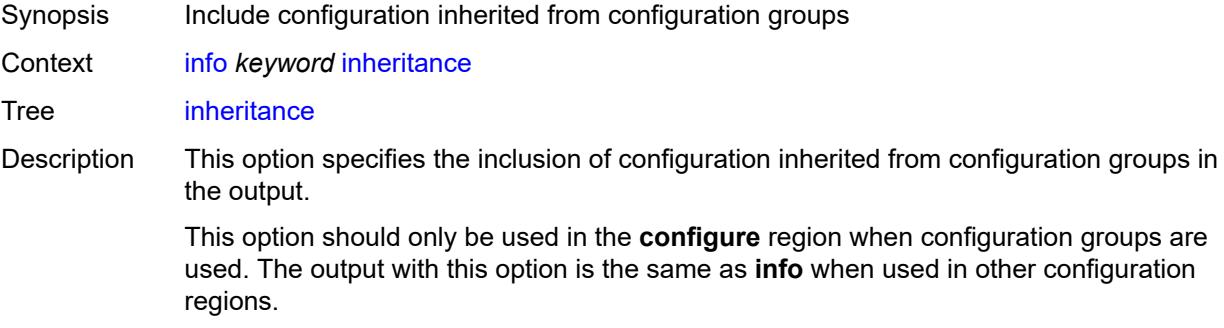

This option is not supported for **state** elements.

Introduced 16.0.R1 Platforms All

## <span id="page-141-0"></span>**json**

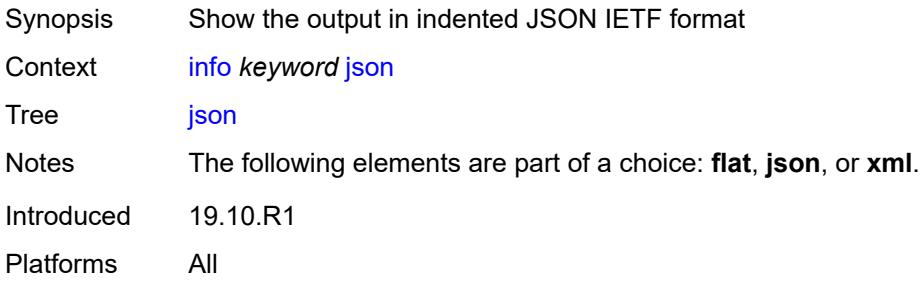

### <span id="page-141-1"></span>**model** *keyword*

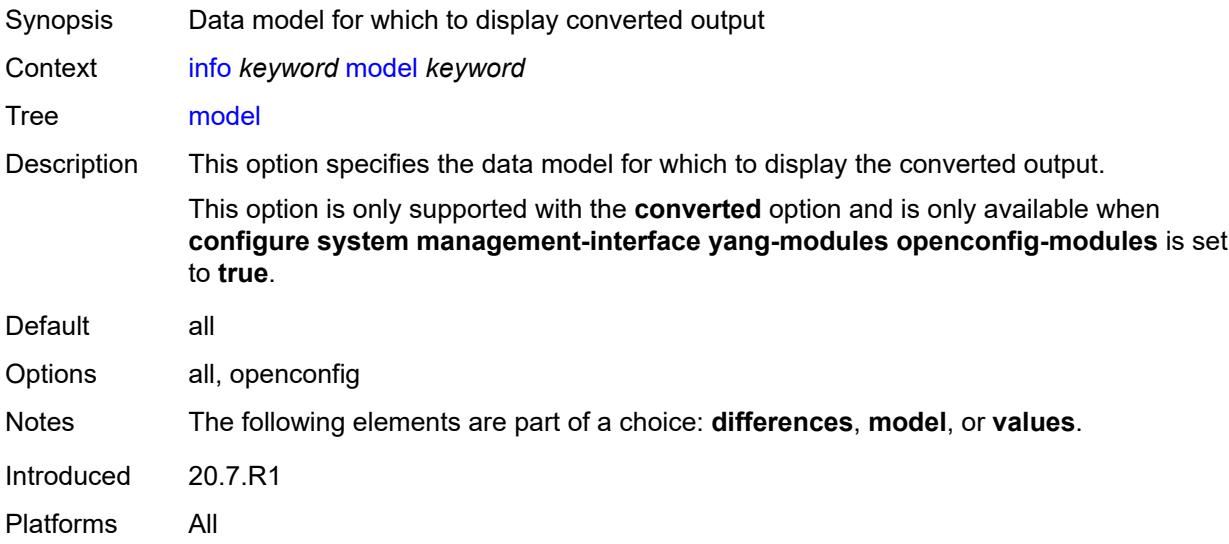

### <span id="page-141-2"></span>**units**

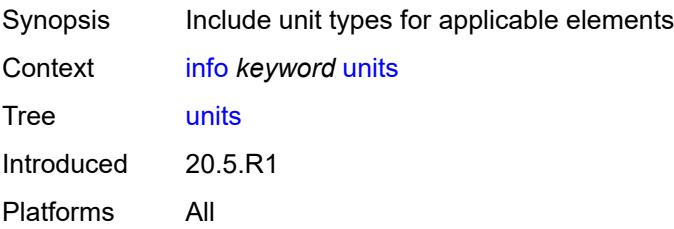

## <span id="page-142-0"></span>**values**

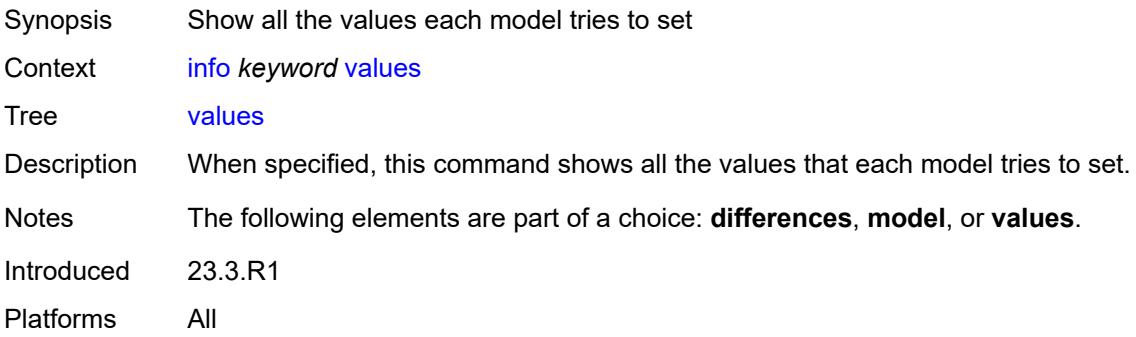

### <span id="page-142-1"></span>**xml**

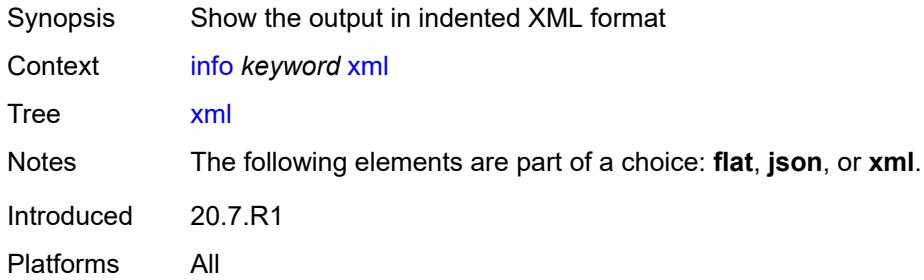

#### <span id="page-142-2"></span>**li**

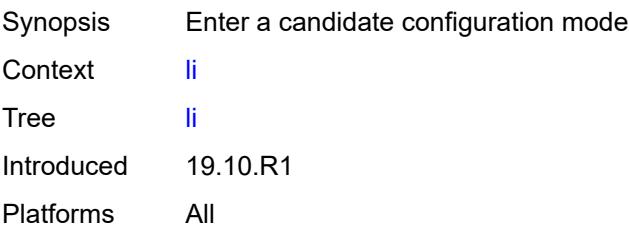

<span id="page-142-3"></span>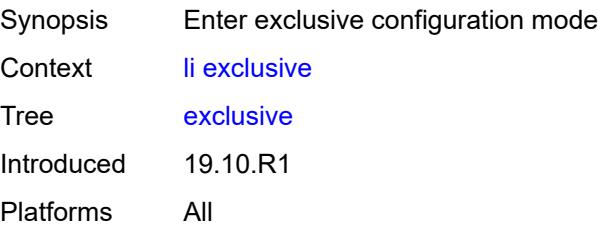

### <span id="page-143-0"></span>**private**

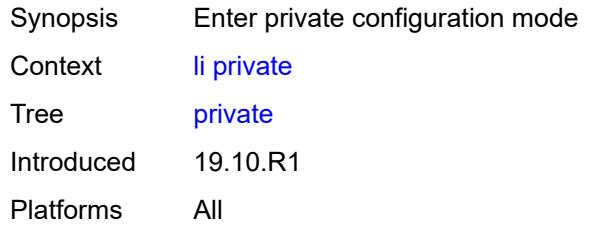

## <span id="page-143-1"></span>**read-only**

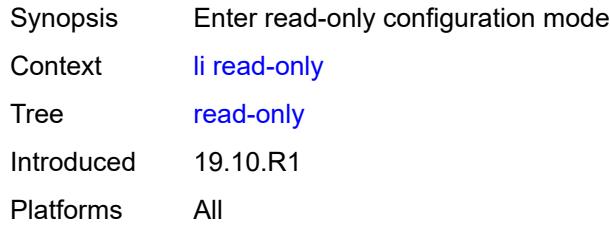

## <span id="page-143-2"></span>**logout**

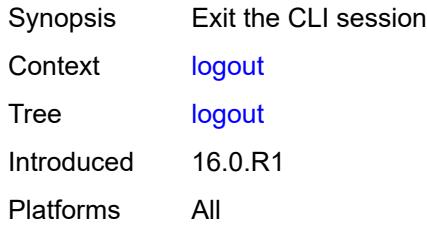

#### <span id="page-143-3"></span>**oam**

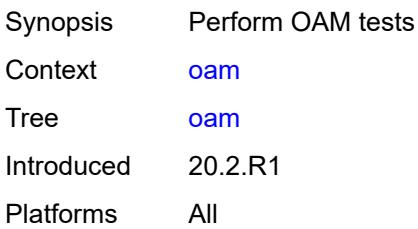

### <span id="page-143-4"></span>**efm**

Synopsis Enter the **efm** context
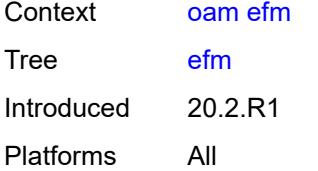

# <span id="page-144-0"></span>**local-loopback**

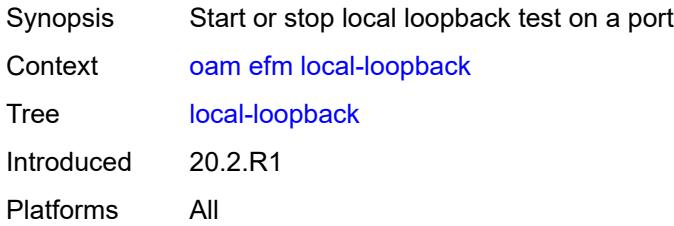

# <span id="page-144-1"></span>[**action**] *keyword*

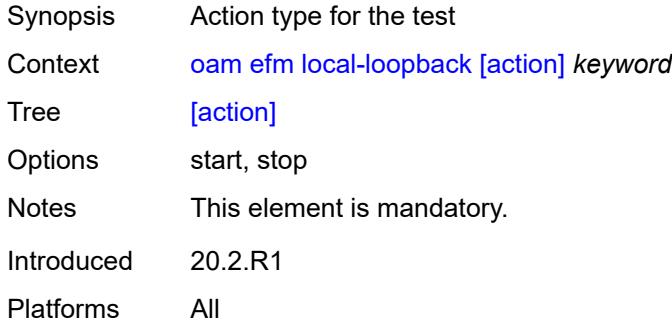

# <span id="page-144-2"></span>**port-id** *string*

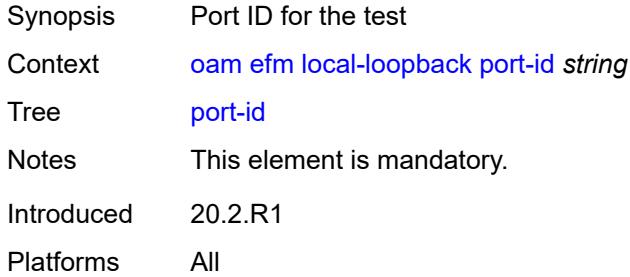

### <span id="page-144-3"></span>**remote-loopback**

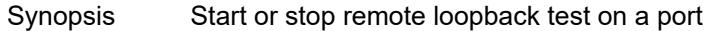

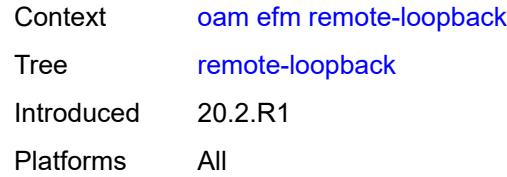

# <span id="page-145-0"></span>[**action**] *keyword*

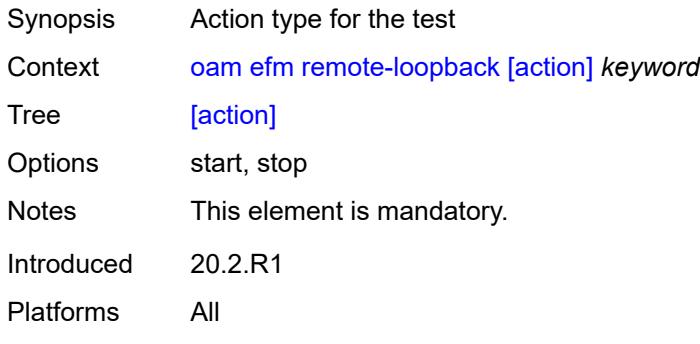

## <span id="page-145-1"></span>**port-id** *string*

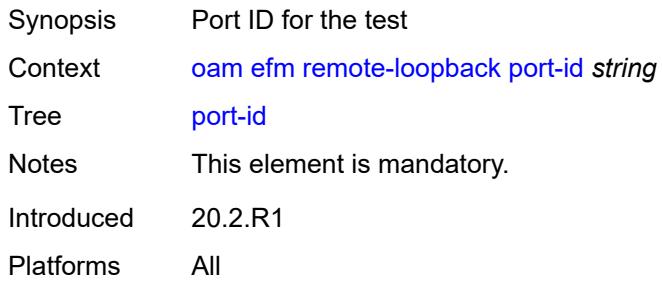

## <span id="page-145-2"></span>**eth-cfm**

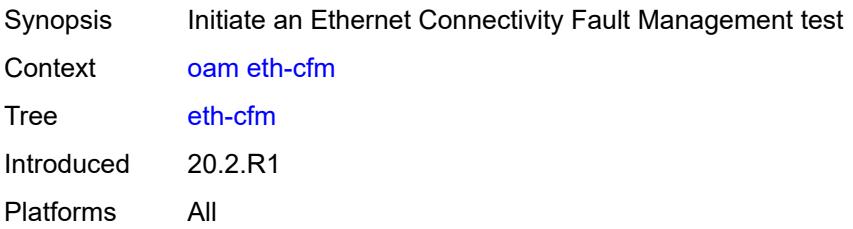

## <span id="page-145-3"></span>**eth-test**

Synopsis Initiate an OAM ETH-CFM test

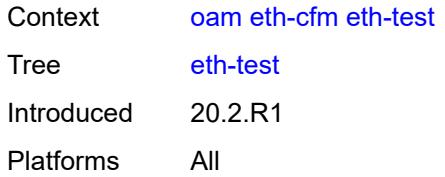

### <span id="page-146-0"></span>**data-length** *number*

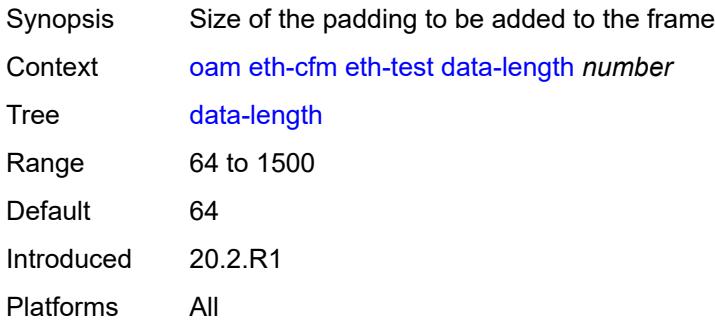

# <span id="page-146-1"></span>[**destination**] *(mac-unicast-address-no-zero | number)*

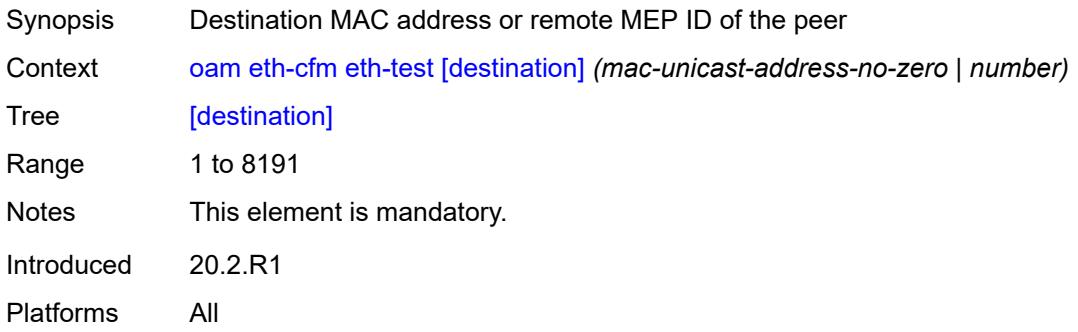

#### <span id="page-146-2"></span>**ma-admin-name** *reference*

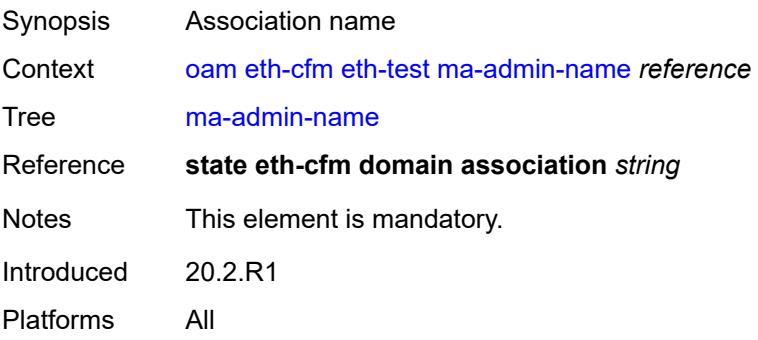

#### <span id="page-147-0"></span>**md-admin-name** *reference*

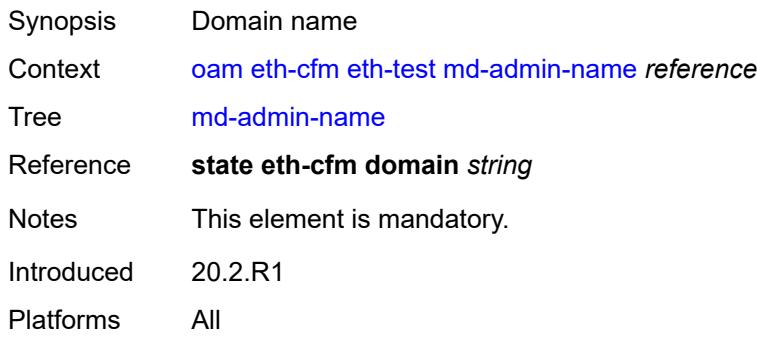

### <span id="page-147-1"></span>**mep-id** *number*

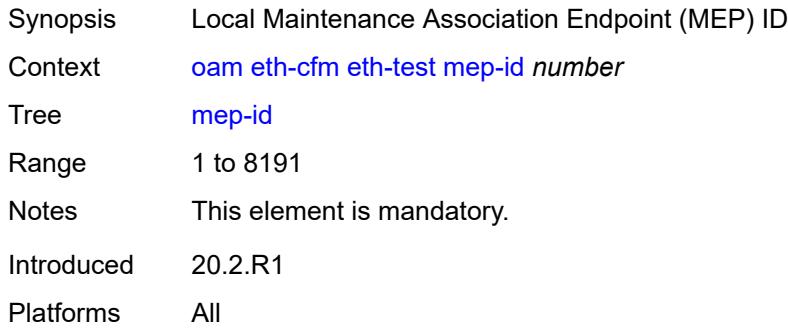

## <span id="page-147-2"></span>**priority** *number*

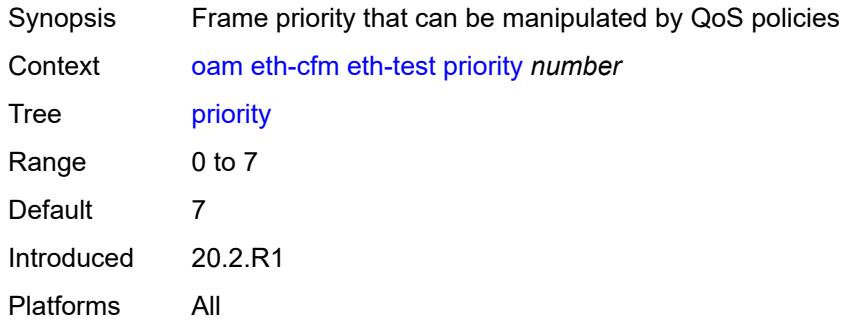

# <span id="page-147-3"></span>**linktrace**

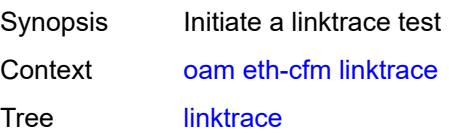

Introduced 20.2.R1 Platforms All

### <span id="page-148-0"></span>[**destination**] *(mac-unicast-address-no-zero | number)*

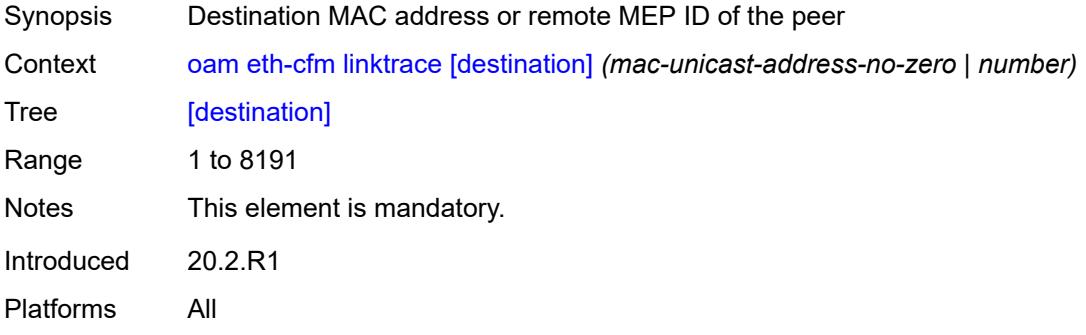

#### <span id="page-148-1"></span>**ma-admin-name** *reference*

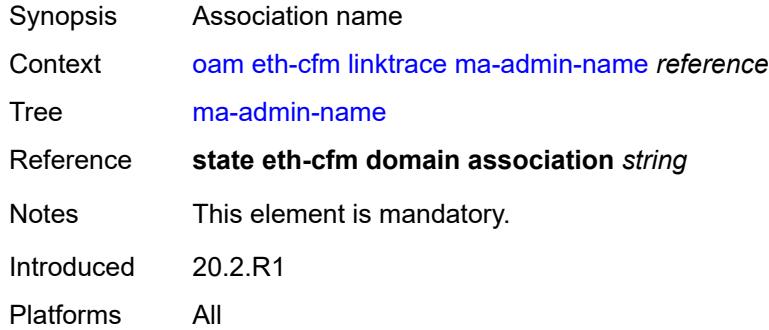

#### <span id="page-148-2"></span>**md-admin-name** *reference*

<span id="page-148-3"></span>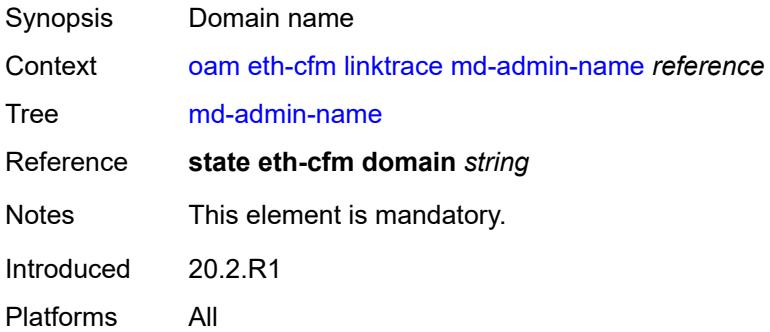

# **mep-id** *number*

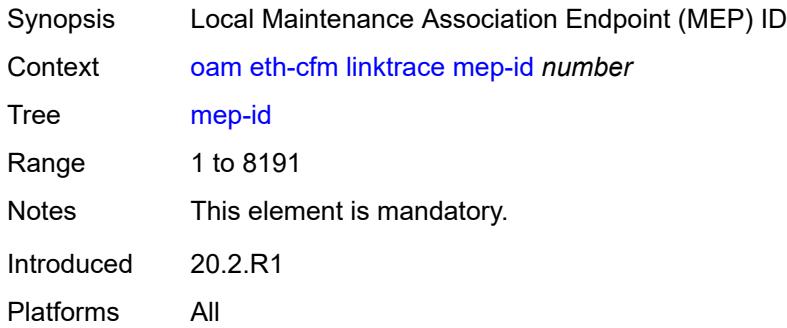

#### <span id="page-149-0"></span>**ttl** *number*

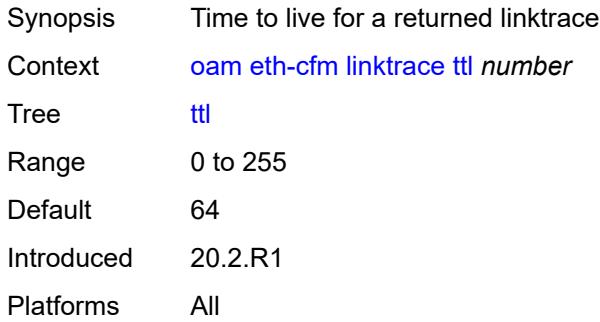

# <span id="page-149-1"></span>**loopback**

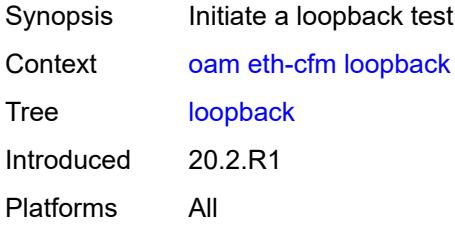

# <span id="page-149-2"></span>[**destination**] *(mac-unicast-address-no-zero | keyword | number)*

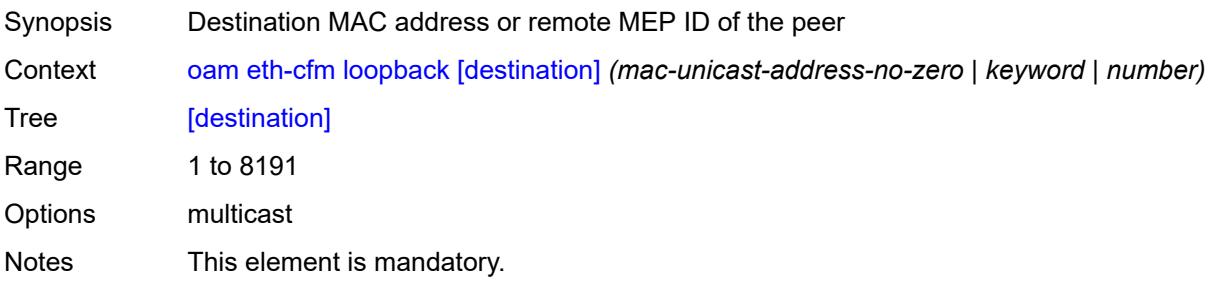

Introduced 20.2.R1 Platforms All

### <span id="page-150-0"></span>**interval** *number*

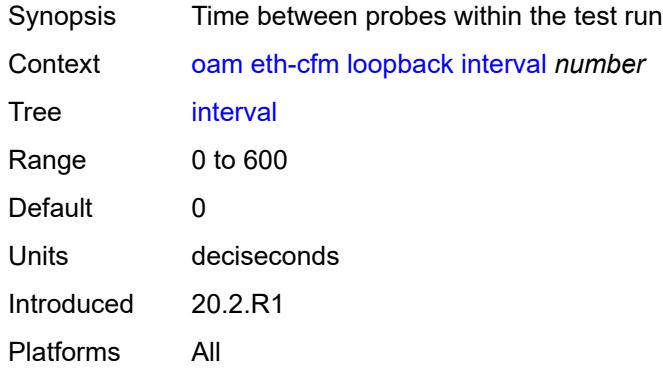

# <span id="page-150-1"></span>**lbm-padding** *number*

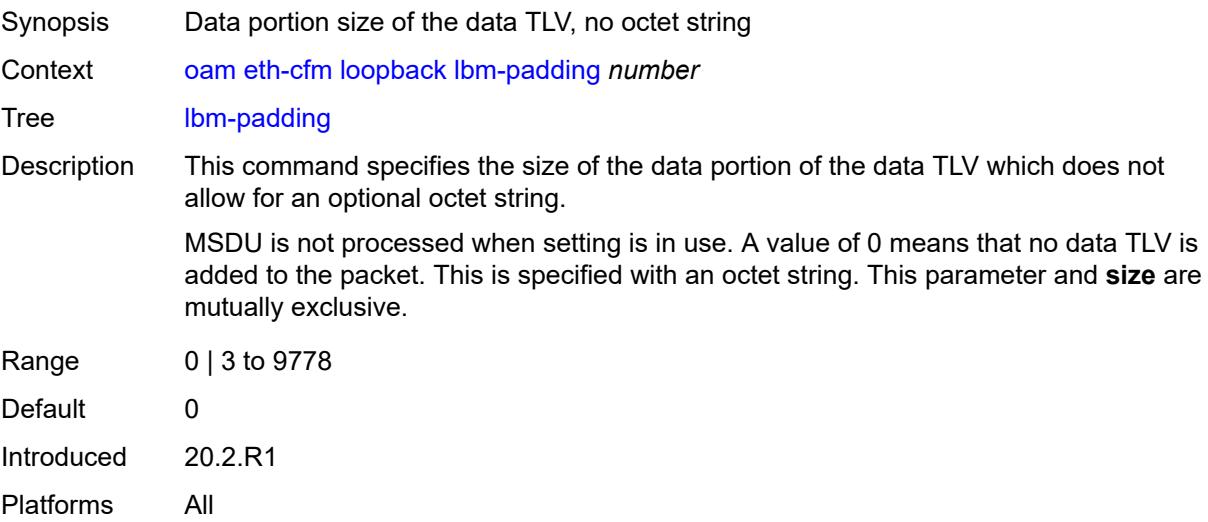

## <span id="page-150-2"></span>**ma-admin-name** *reference*

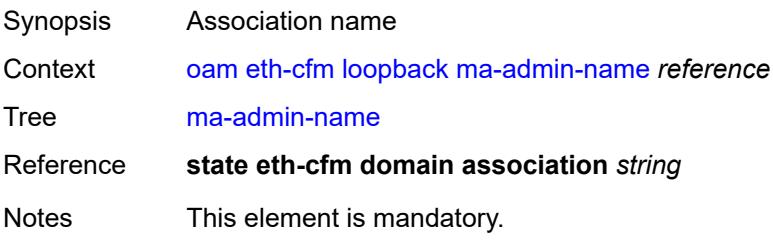

Introduced 20.2.R1 Platforms All

#### <span id="page-151-0"></span>**md-admin-name** *reference*

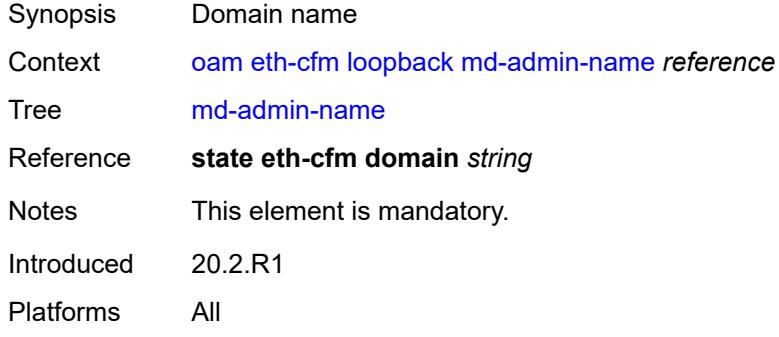

#### <span id="page-151-1"></span>**mep-id** *number*

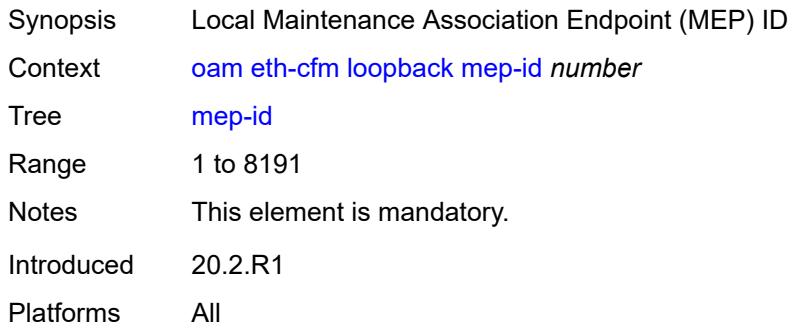

#### <span id="page-151-2"></span>**priority** *number*

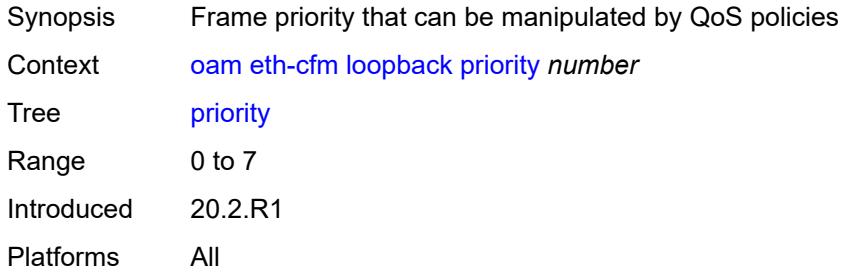

#### <span id="page-151-3"></span>**send-count** *number*

Synopsis Number of loopback messages to send

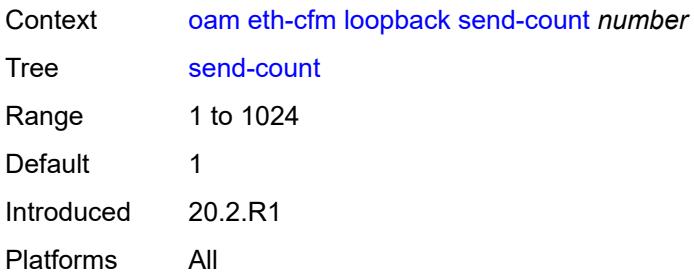

# <span id="page-152-0"></span>**size** *number*

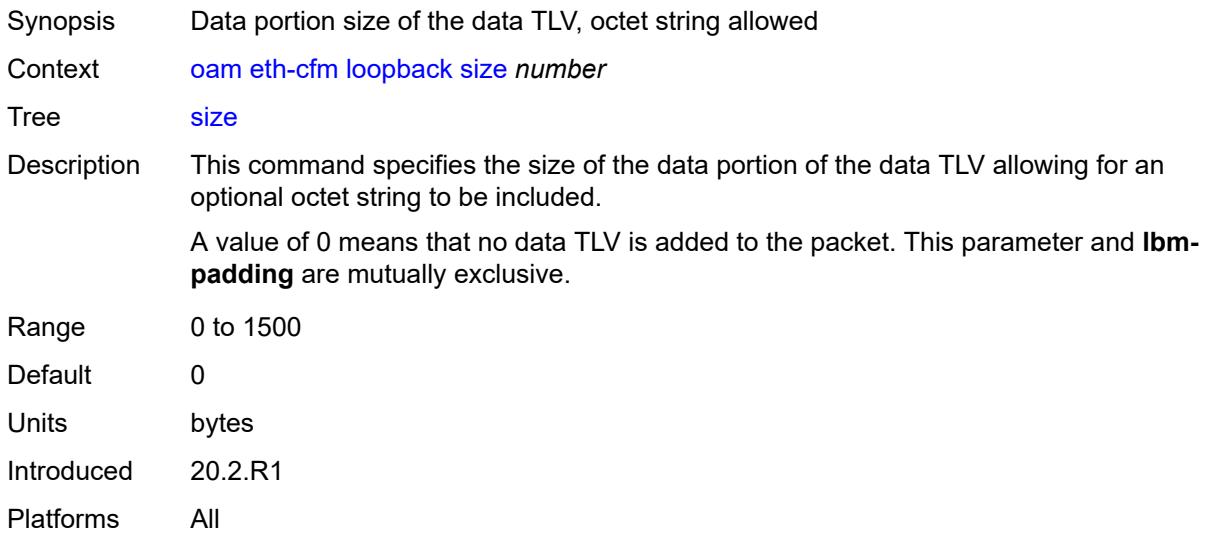

## <span id="page-152-1"></span>**timeout** *number*

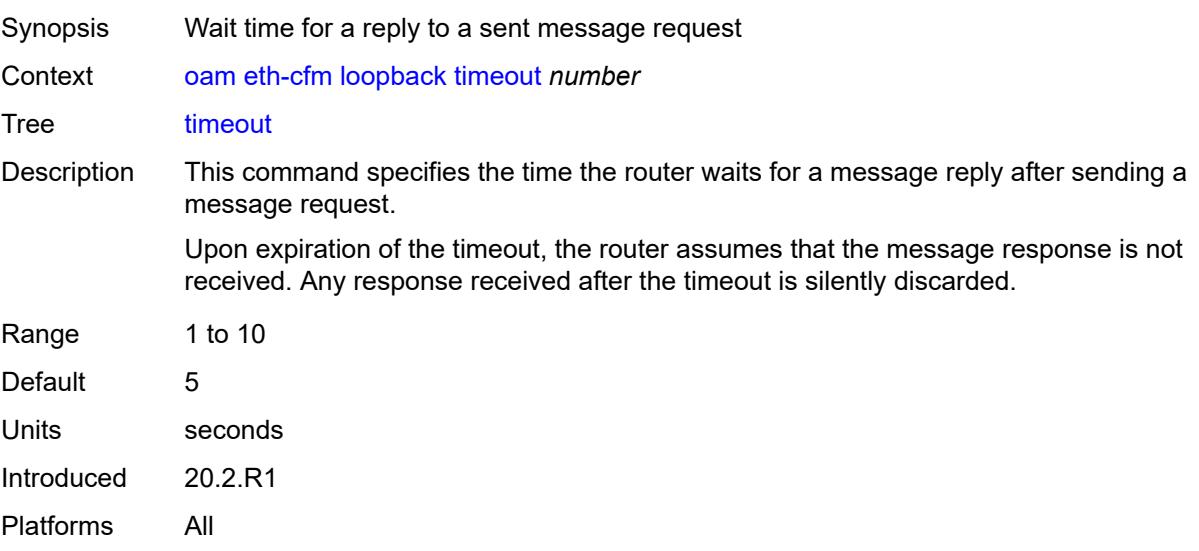

# <span id="page-153-0"></span>**one-way-delay-test**

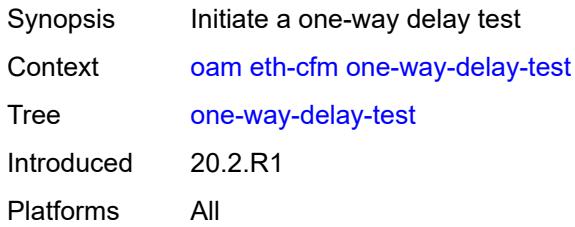

# <span id="page-153-1"></span>[**destination**] *(mac-unicast-address-no-zero | number)*

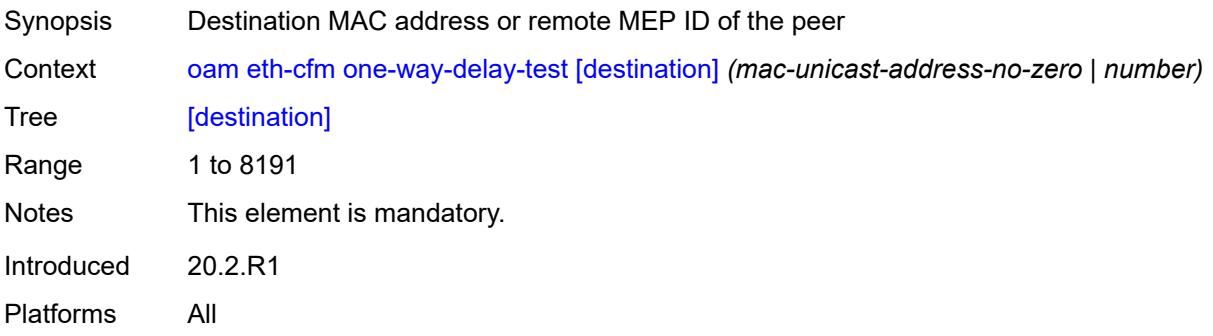

# <span id="page-153-2"></span>**ma-admin-name** *reference*

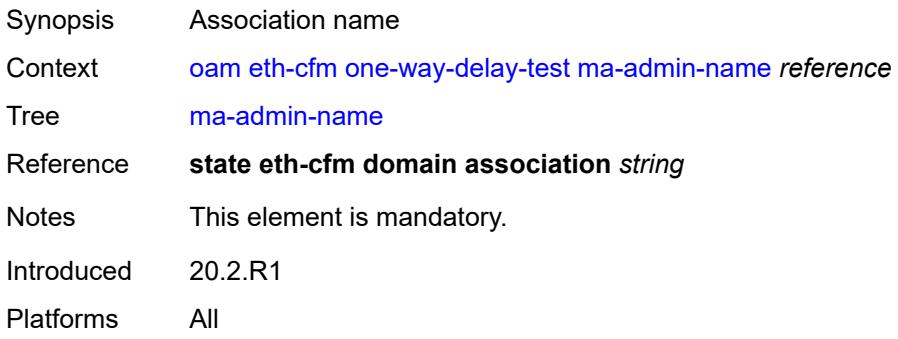

#### <span id="page-153-3"></span>**md-admin-name** *reference*

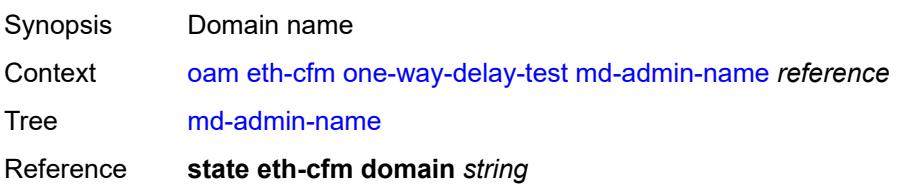

Notes This element is mandatory. Introduced 20.2.R1 Platforms All

## <span id="page-154-0"></span>**mep-id** *number*

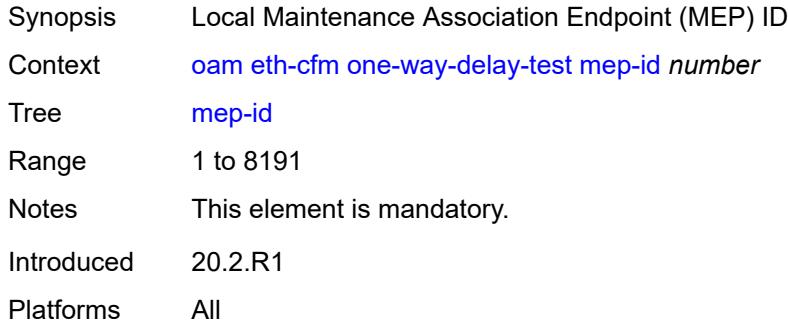

#### <span id="page-154-1"></span>**priority** *number*

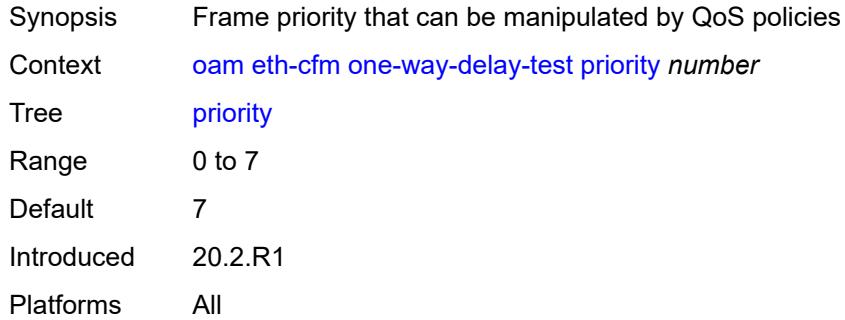

#### <span id="page-154-2"></span>**two-way-delay-test**

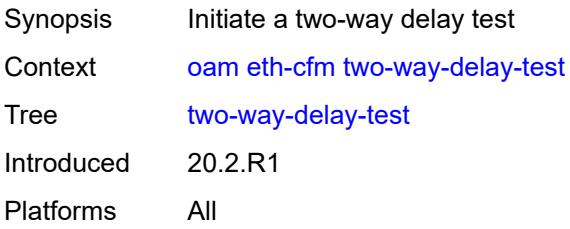

#### <span id="page-154-3"></span>[**destination**] *(mac-unicast-address-no-zero | number)*

Synopsis Destination MAC address or remote MEP ID of the peer

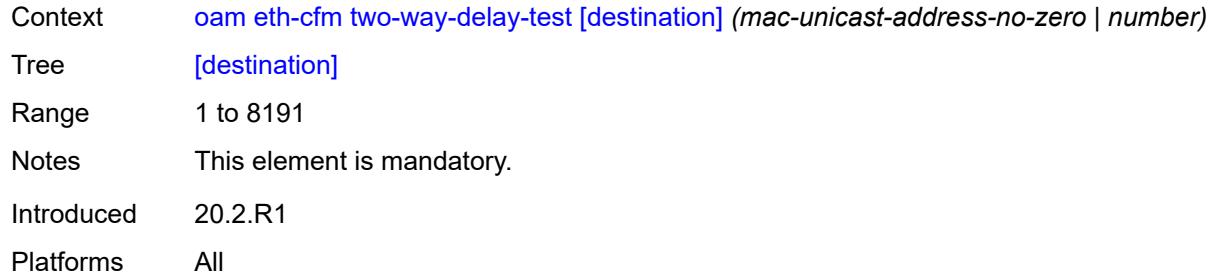

## <span id="page-155-0"></span>**ma-admin-name** *reference*

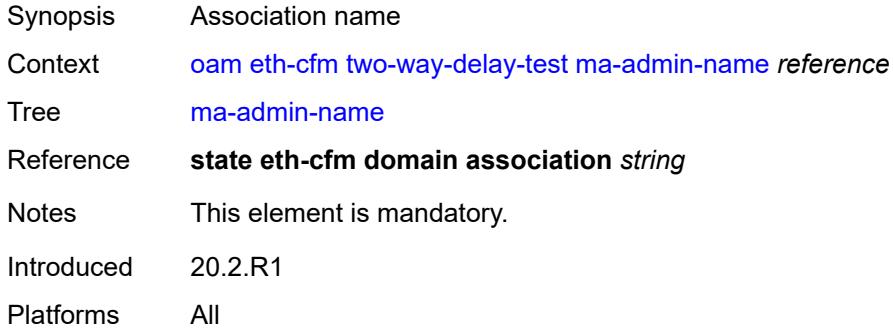

# <span id="page-155-1"></span>**md-admin-name** *reference*

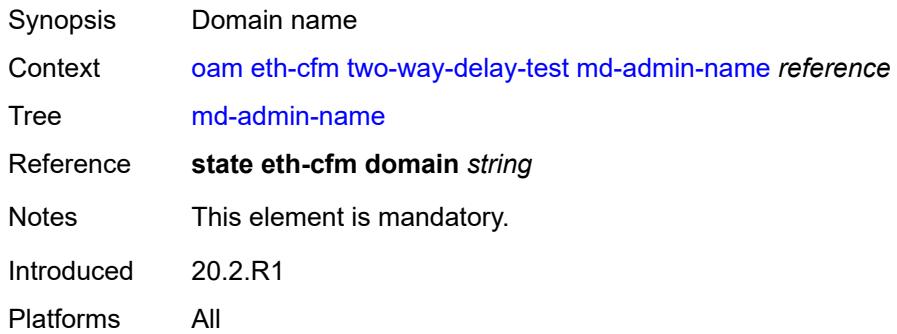

# <span id="page-155-2"></span>**mep-id** *number*

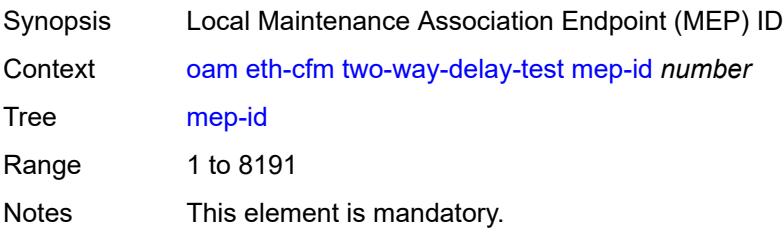

Introduced 20.2.R1 Platforms All

# <span id="page-156-0"></span>**priority** *number*

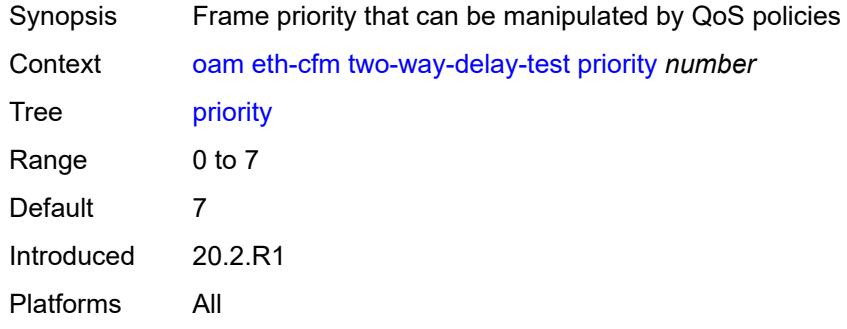

#### <span id="page-156-1"></span>**two-way-slm-test**

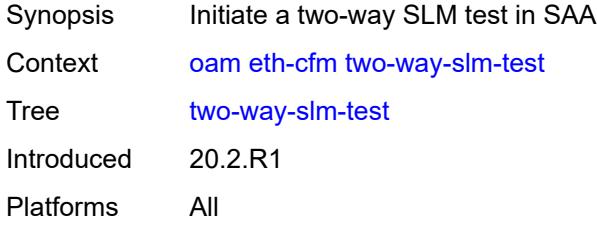

## <span id="page-156-2"></span>[**destination**] *(mac-unicast-address-no-zero | number)*

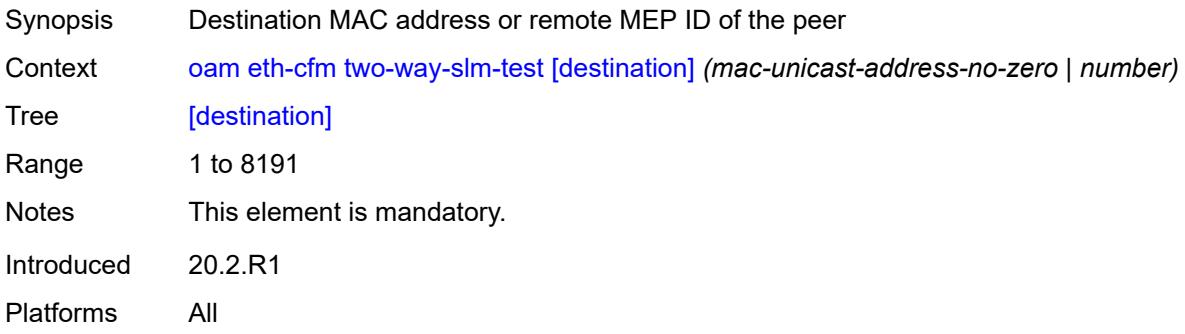

## <span id="page-156-3"></span>**interval** *(number | decimal-number)*

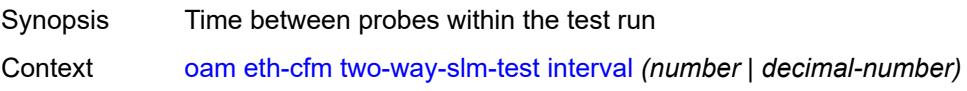

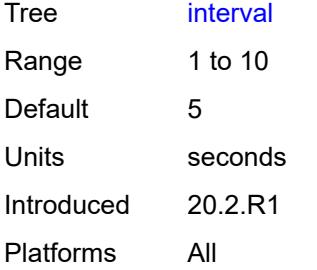

## <span id="page-157-0"></span>**ma-admin-name** *reference*

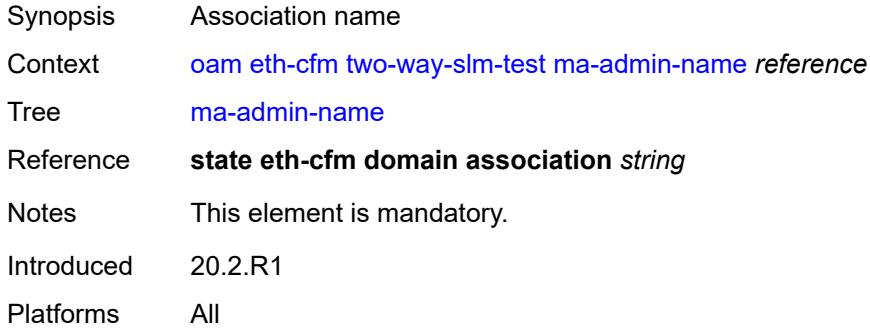

# <span id="page-157-1"></span>**md-admin-name** *reference*

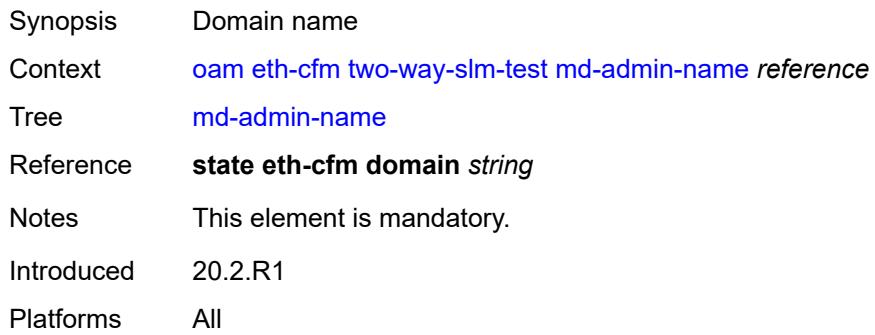

## <span id="page-157-2"></span>**mep-id** *number*

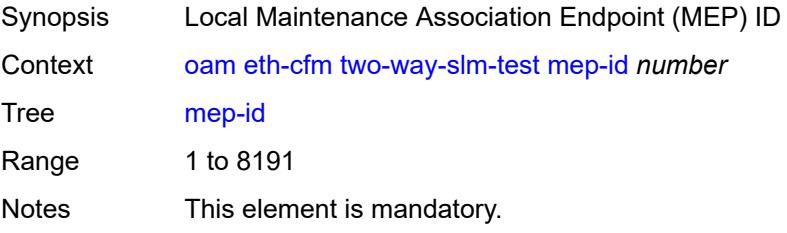

Introduced 20.2.R1 Platforms All

# <span id="page-158-0"></span>**priority** *number*

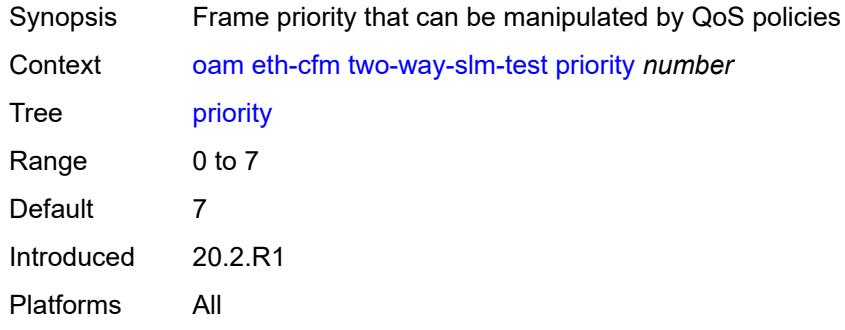

## <span id="page-158-1"></span>**send-count** *number*

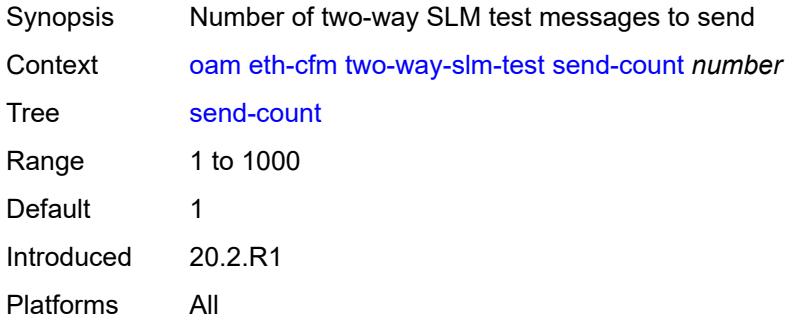

#### <span id="page-158-2"></span>**size** *number*

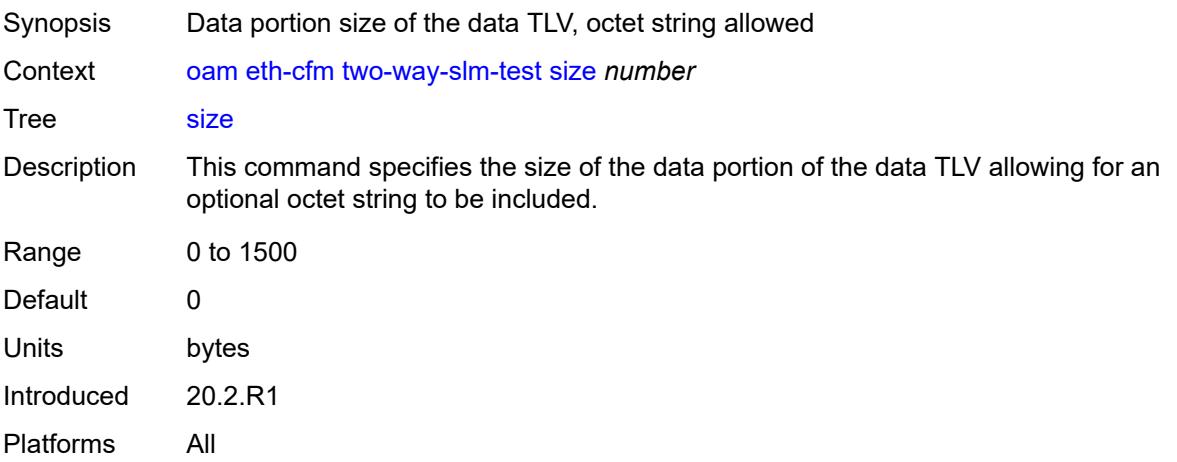

#### <span id="page-159-0"></span>**timeout** *number*

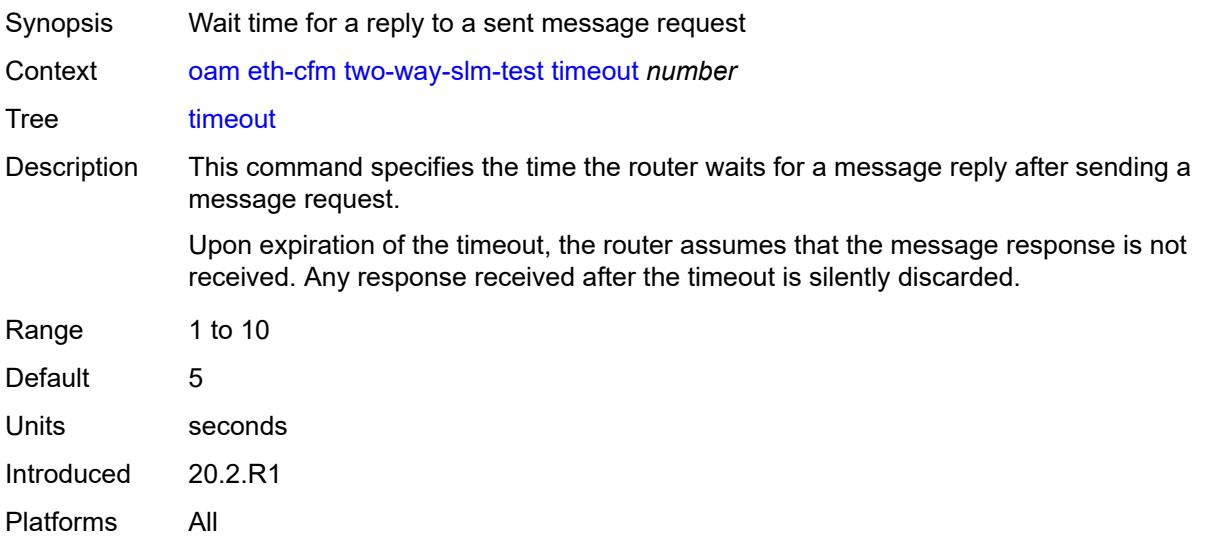

# <span id="page-159-1"></span>**lsp-ping**

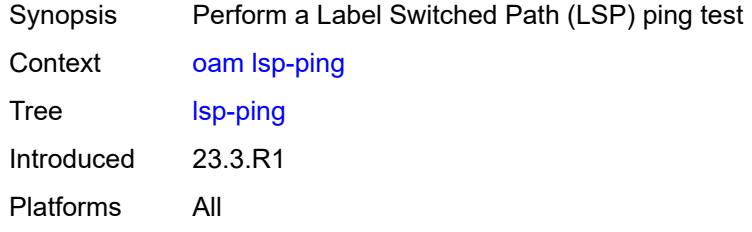

# <span id="page-159-2"></span>**bgp-label**

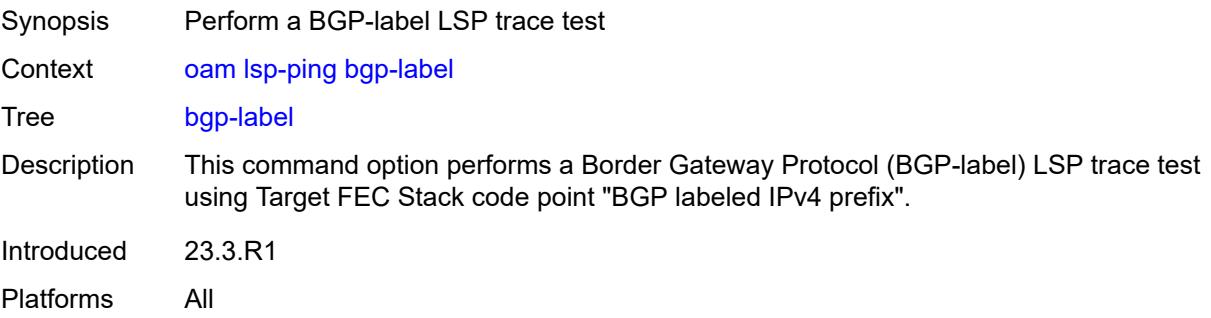

# <span id="page-159-3"></span>**fc** *keyword*

Synopsis QoS forwarding class for the sent echo request packet

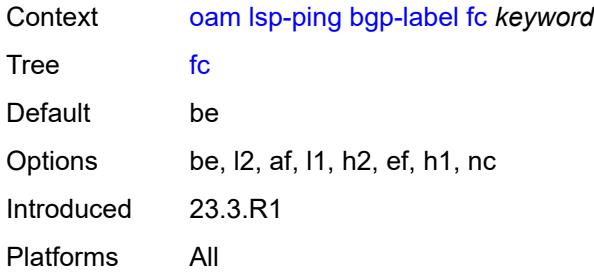

# <span id="page-160-0"></span>**interface** *reference*

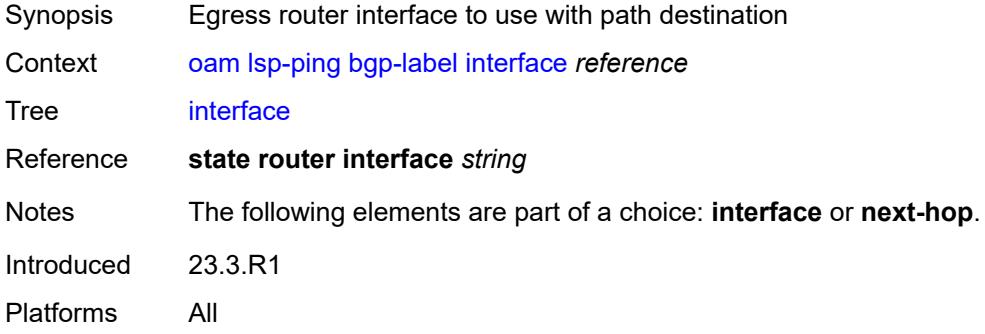

#### <span id="page-160-1"></span>**interval** *number*

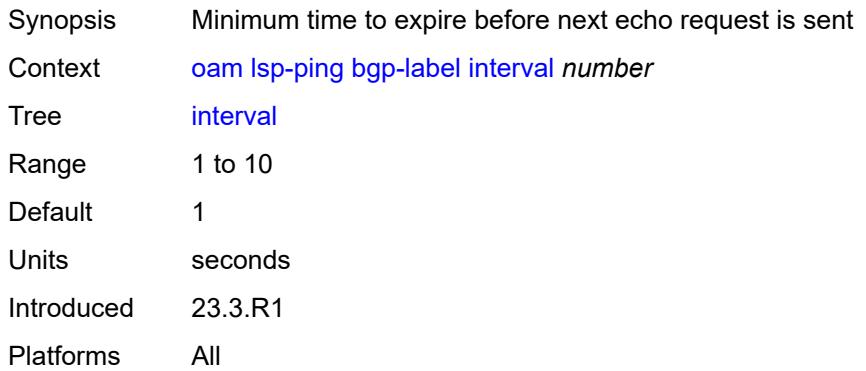

### <span id="page-160-2"></span>**next-hop** *(ipv4-address-no-zone | ipv6-address-no-zone)*

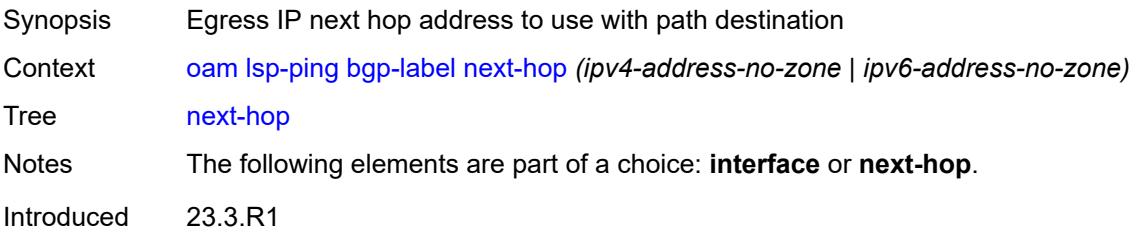

Platforms All

## <span id="page-161-0"></span>**path-destination** *(ipv4-address-no-zone | ipv6-address-no-zone)*

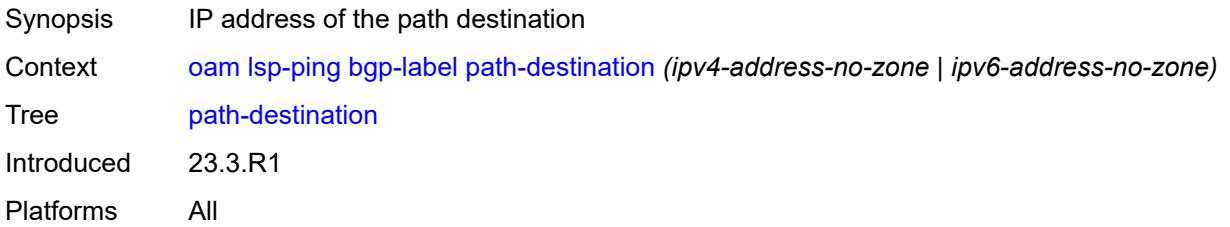

## <span id="page-161-1"></span>**prefix** *(ipv4-prefix | ipv6-prefix)*

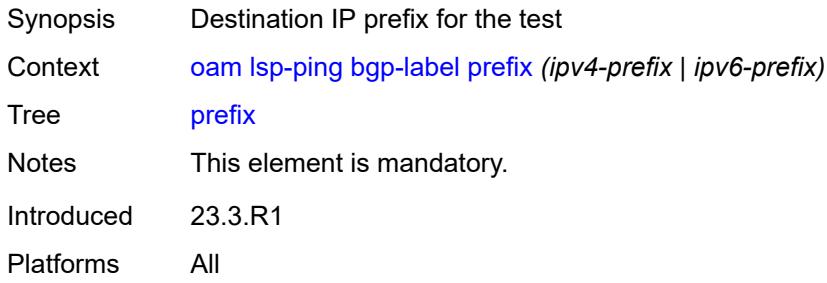

## <span id="page-161-2"></span>**profile** *keyword*

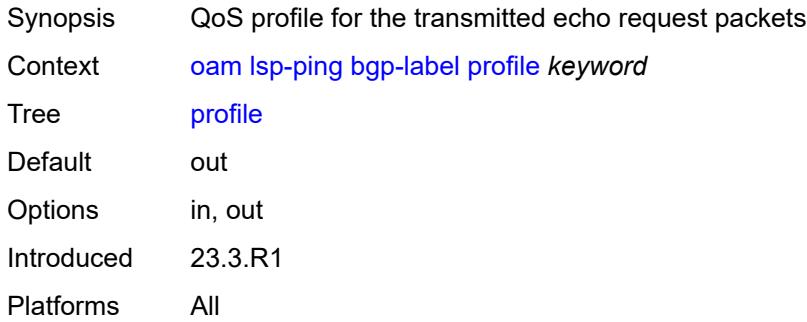

#### <span id="page-161-3"></span>**send-count** *number*

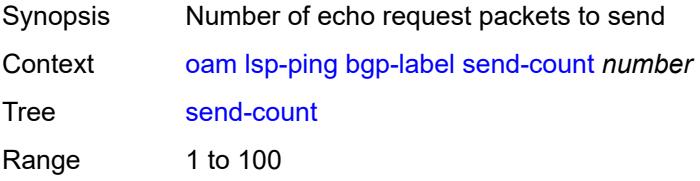

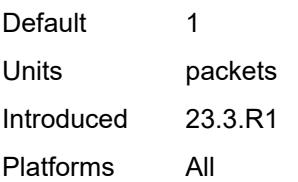

#### <span id="page-162-0"></span>**size** *number*

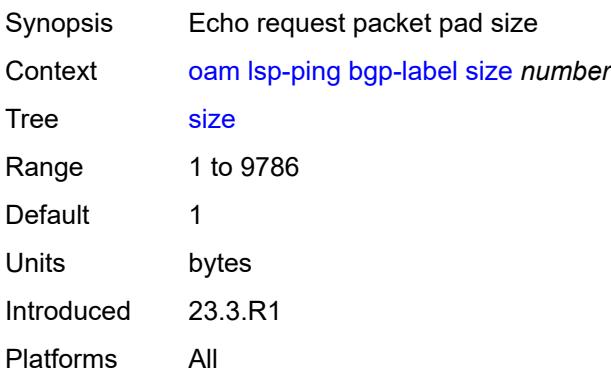

## <span id="page-162-1"></span>**source-ip-address** *(ipv4-address-no-zone | ipv6-address-no-zone)*

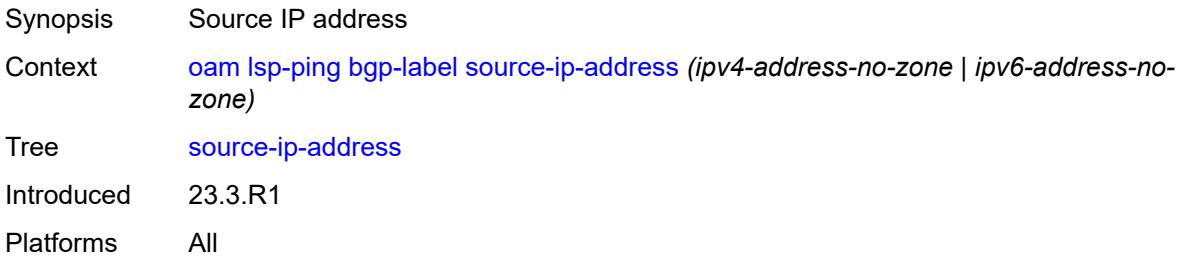

## <span id="page-162-2"></span>**timeout** *number*

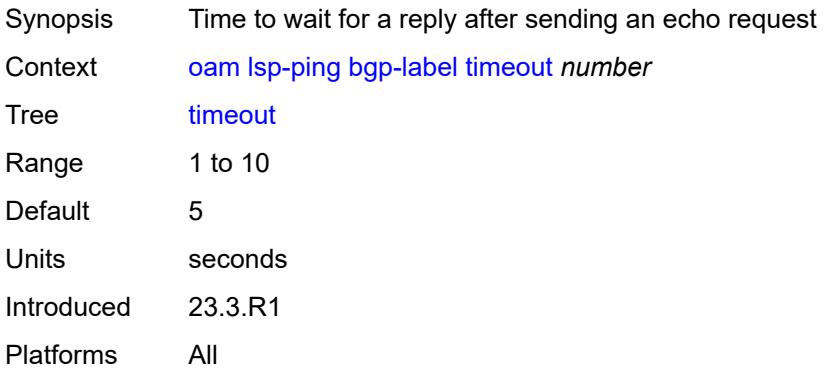

#### <span id="page-163-0"></span>**ttl** *number*

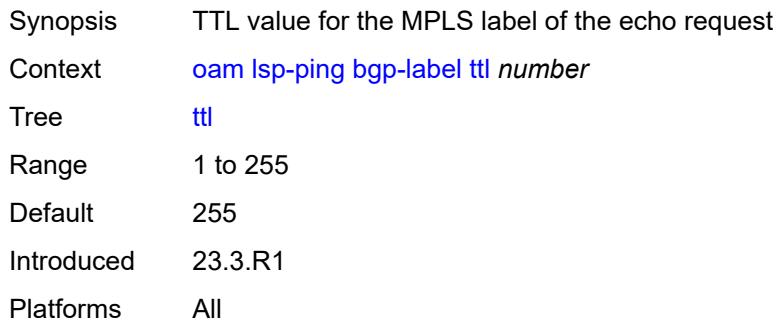

### <span id="page-163-1"></span>**ldp**

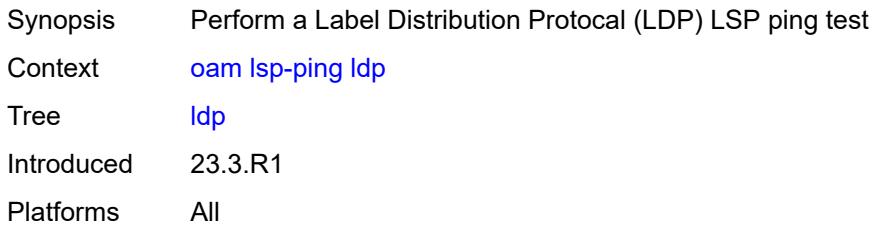

# <span id="page-163-2"></span>**fc** *keyword*

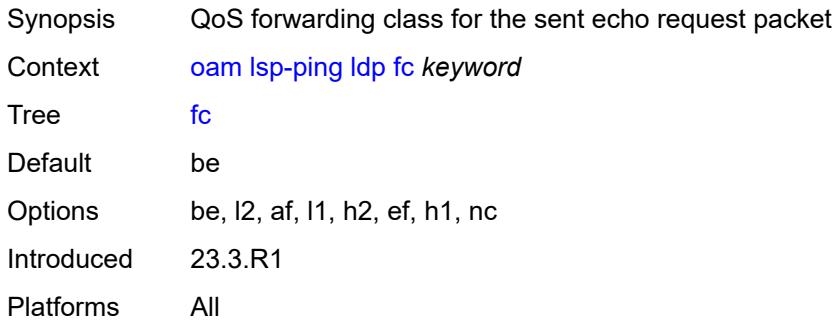

# <span id="page-163-3"></span>**interface** *reference*

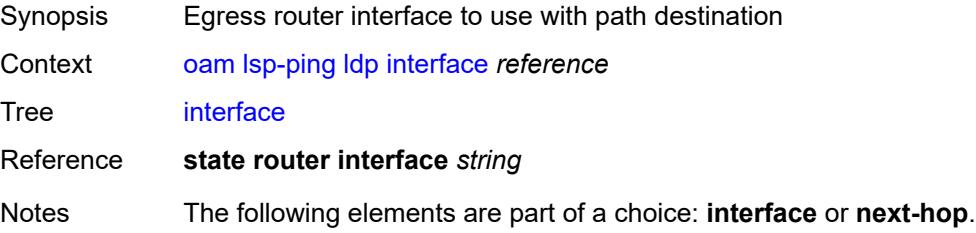

Introduced 23.3.R1 Platforms All

## <span id="page-164-0"></span>**interval** *number*

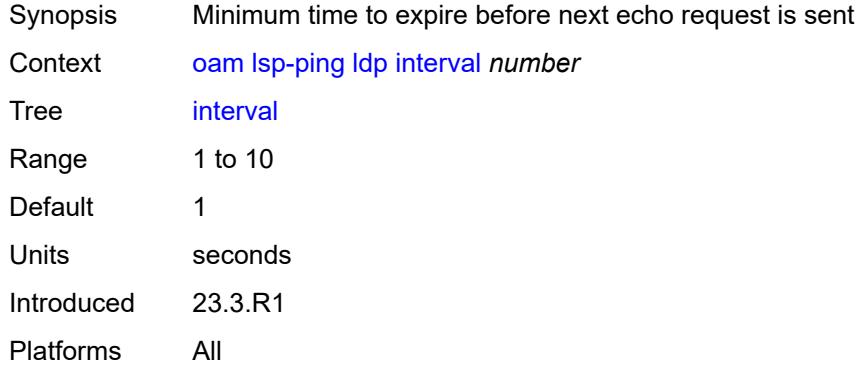

### <span id="page-164-1"></span>**next-hop** *(ipv4-address-no-zone | ipv6-address-no-zone)*

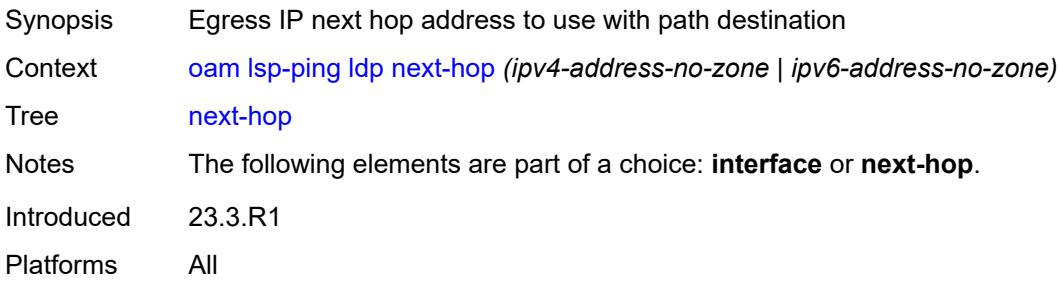

## <span id="page-164-2"></span>**path-destination** *(ipv4-address-no-zone | ipv6-address-no-zone)*

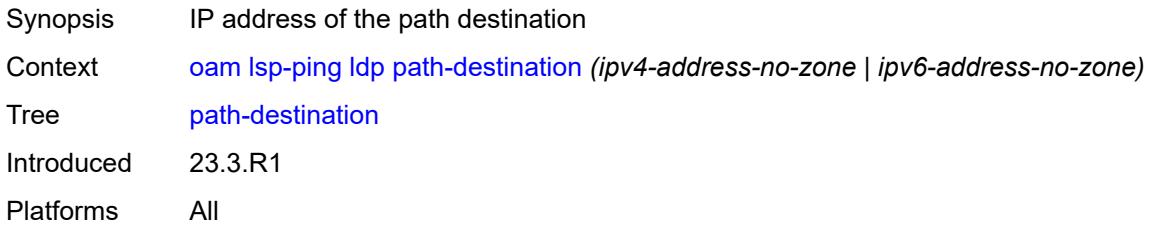

# <span id="page-164-3"></span>**prefix** *(ipv4-prefix | ipv6-prefix)*

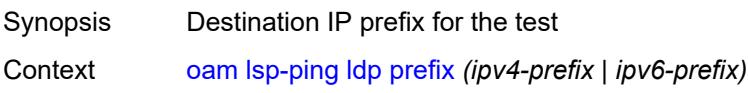

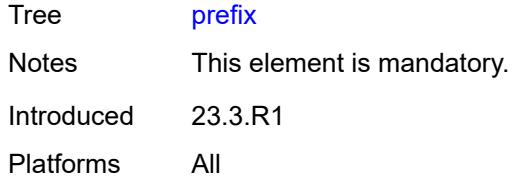

# <span id="page-165-0"></span>**profile** *keyword*

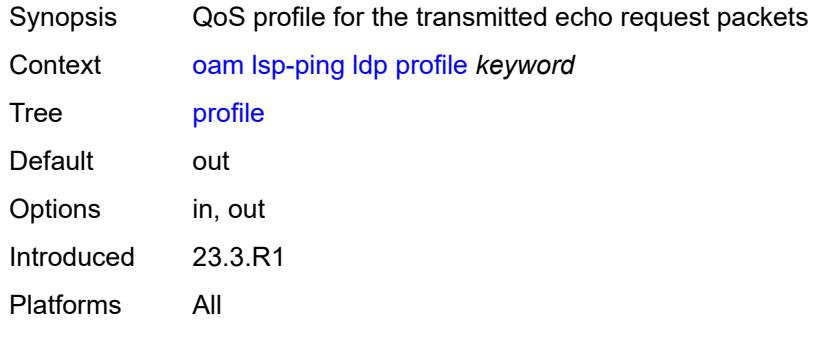

## <span id="page-165-1"></span>**send-count** *number*

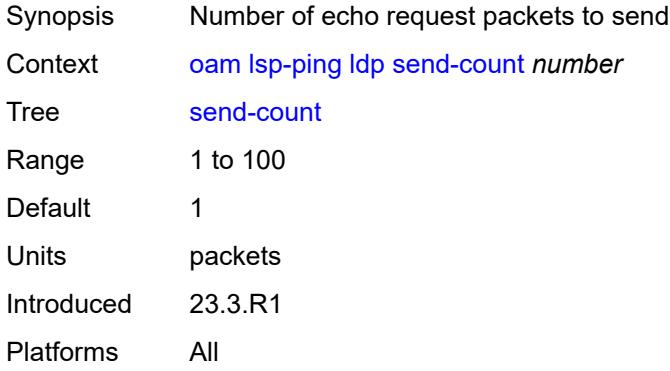

#### <span id="page-165-2"></span>**size** *number*

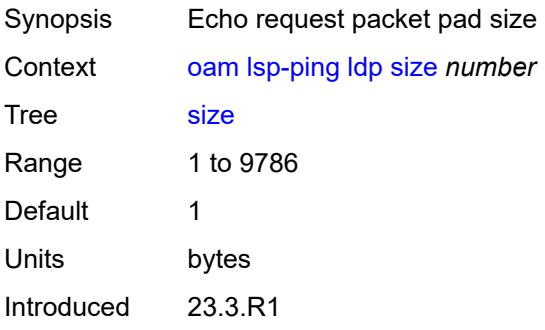

Platforms All

## <span id="page-166-0"></span>**source-ip-address** *(ipv4-address-no-zone | ipv6-address-no-zone)*

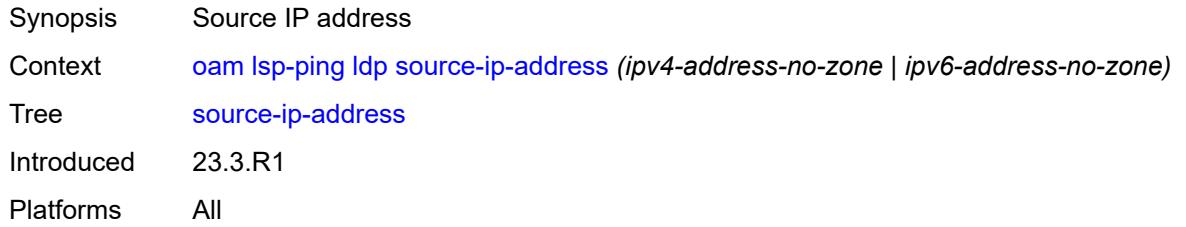

#### <span id="page-166-1"></span>**timeout** *number*

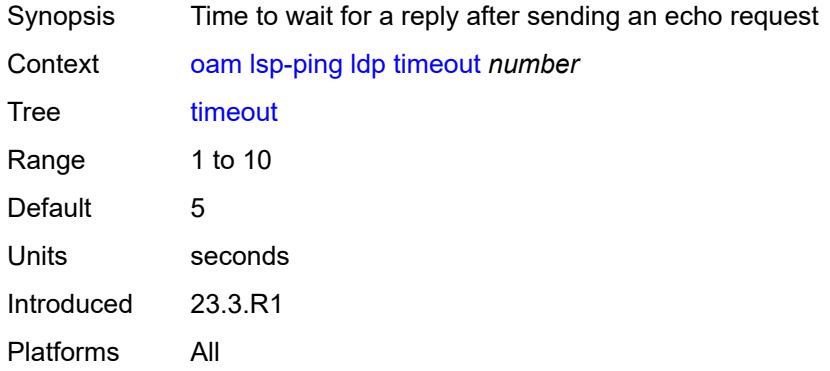

## <span id="page-166-2"></span>**ttl** *number*

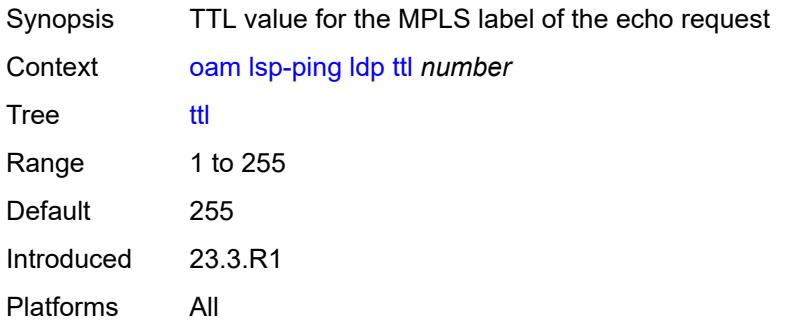

#### <span id="page-166-3"></span>**rsvp-te**

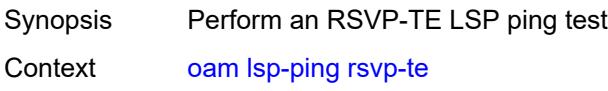

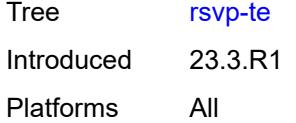

# <span id="page-167-0"></span>**fc** *keyword*

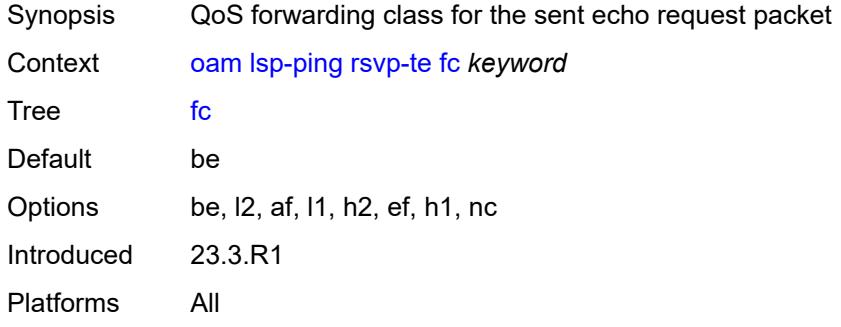

#### <span id="page-167-1"></span>**interval** *number*

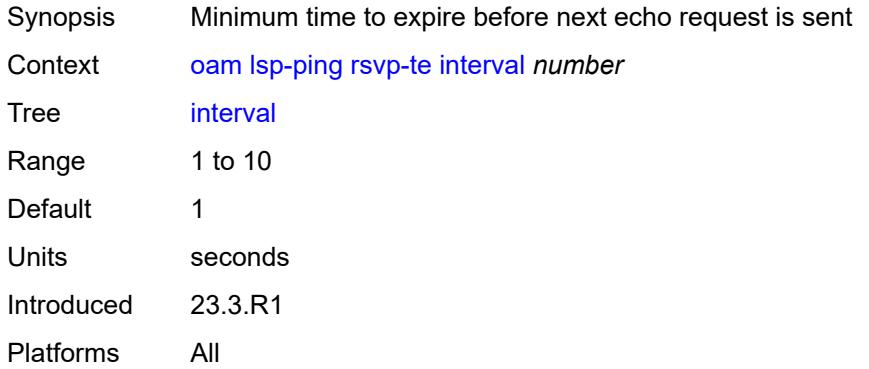

# <span id="page-167-2"></span>**lsp-name** *reference*

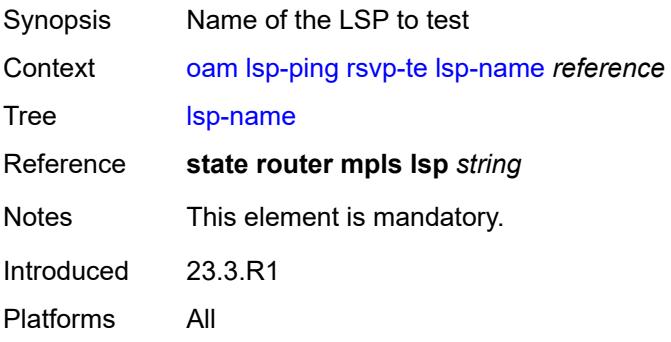

## <span id="page-168-0"></span>**path** *reference*

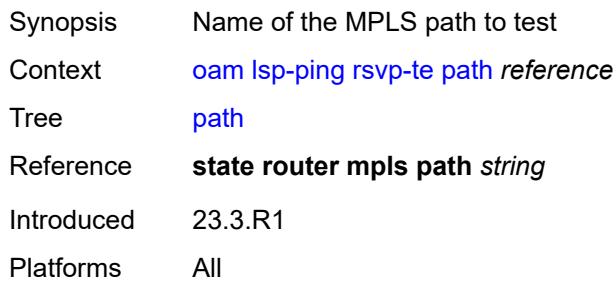

## <span id="page-168-1"></span>**profile** *keyword*

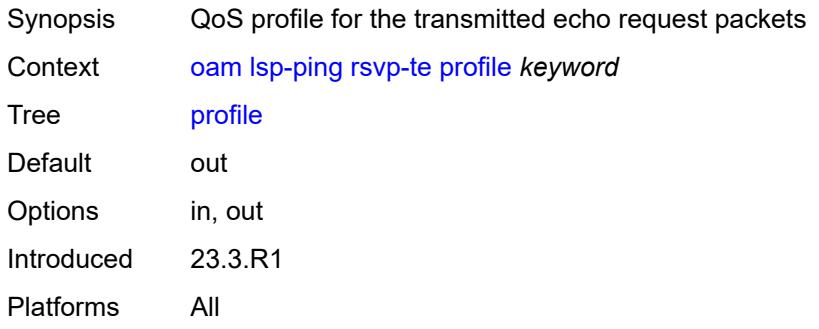

# <span id="page-168-2"></span>**send-count** *number*

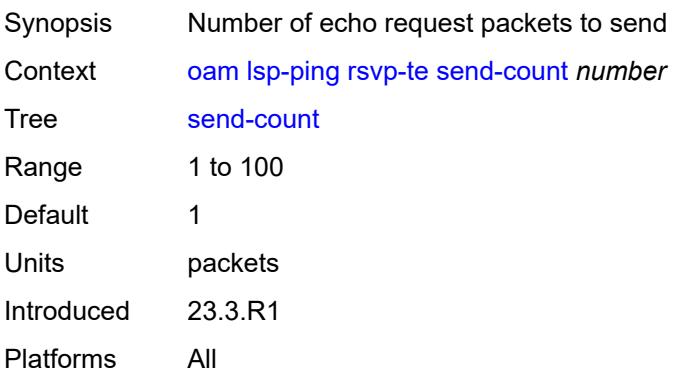

## <span id="page-168-3"></span>**size** *number*

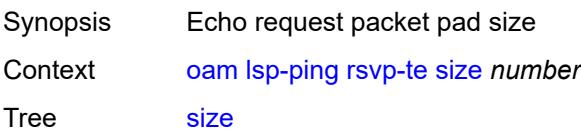

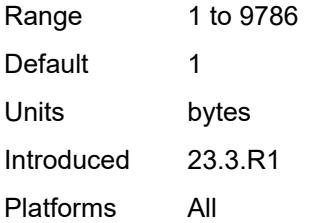

### <span id="page-169-0"></span>**source-ip-address** *(ipv4-address-no-zone | ipv6-address-no-zone)*

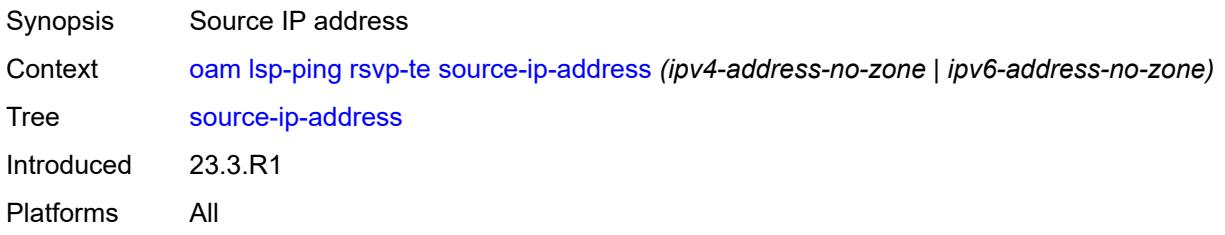

#### <span id="page-169-1"></span>**timeout** *number*

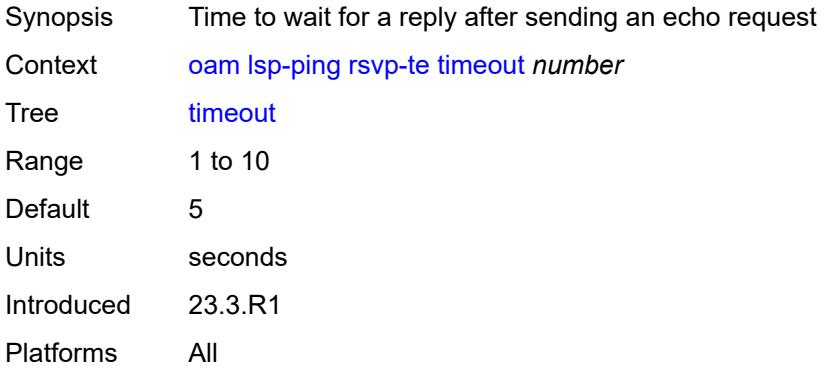

#### <span id="page-169-2"></span>**ttl** *number*

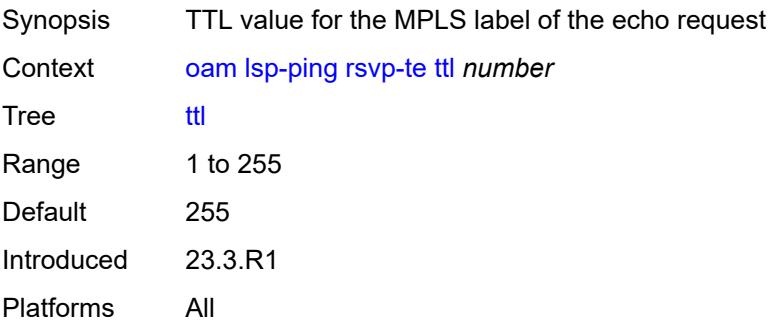

#### <span id="page-170-0"></span>**sr-isis**

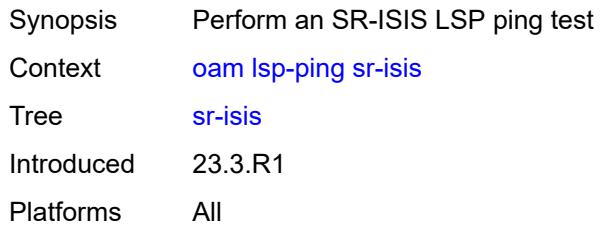

# <span id="page-170-1"></span>**fc** *keyword*

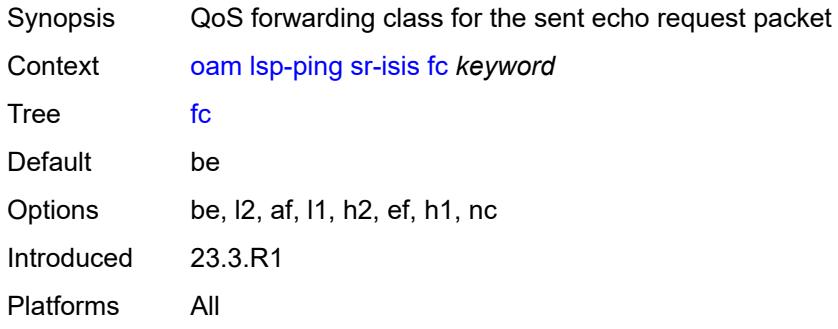

# <span id="page-170-2"></span>**igp-instance** *number*

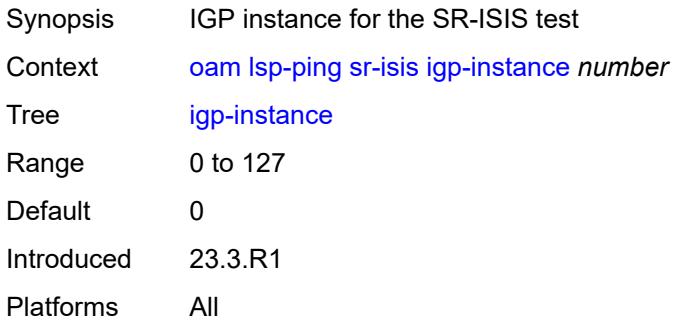

# <span id="page-170-3"></span>**interface** *reference*

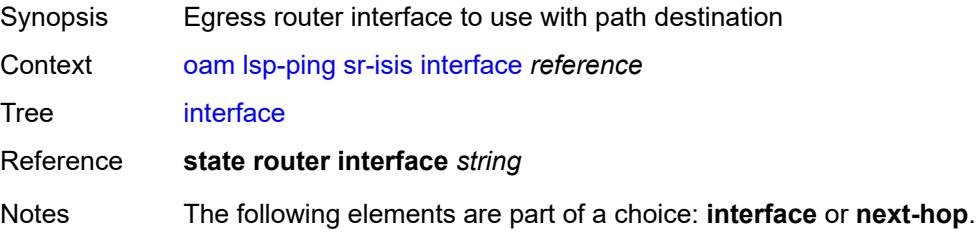

Introduced 23.3.R1 Platforms All

### <span id="page-171-0"></span>**interval** *number*

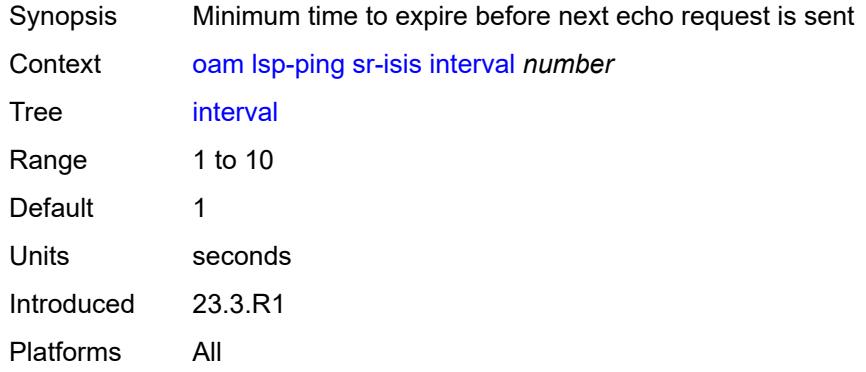

### <span id="page-171-1"></span>**next-hop** *(ipv4-address-no-zone | ipv6-address-no-zone)*

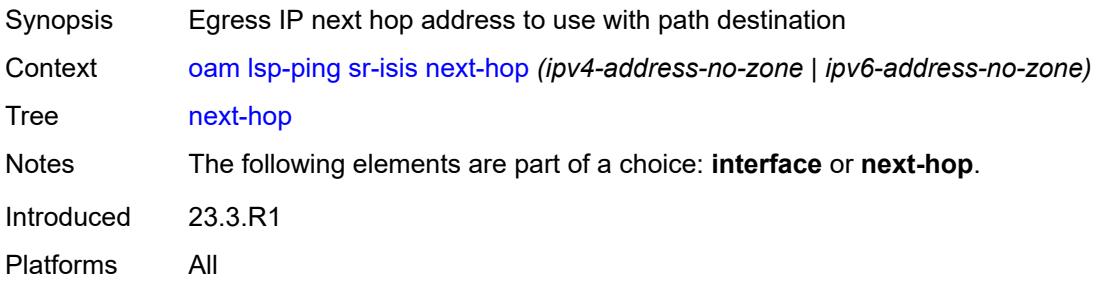

## <span id="page-171-2"></span>**path-destination** *(ipv4-address-no-zone | ipv6-address-no-zone)*

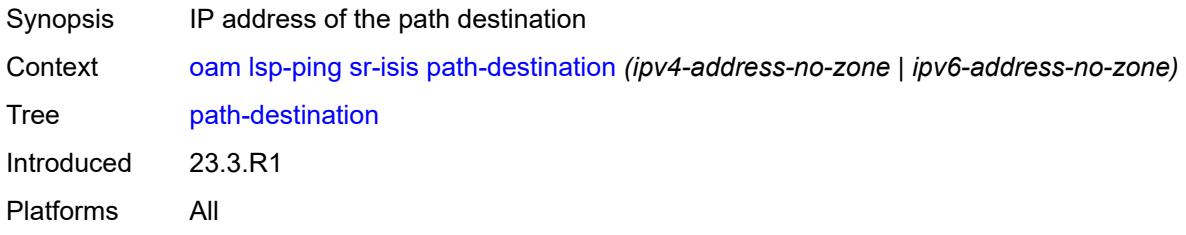

# <span id="page-171-3"></span>**prefix** *(ipv4-prefix | ipv6-prefix)*

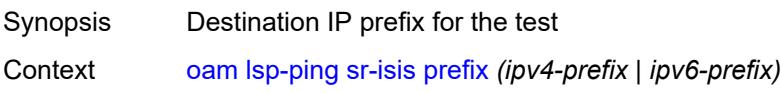

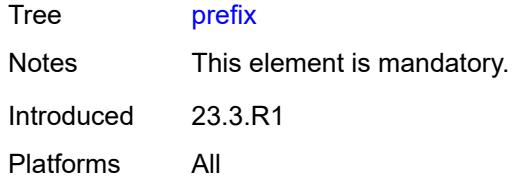

# <span id="page-172-0"></span>**profile** *keyword*

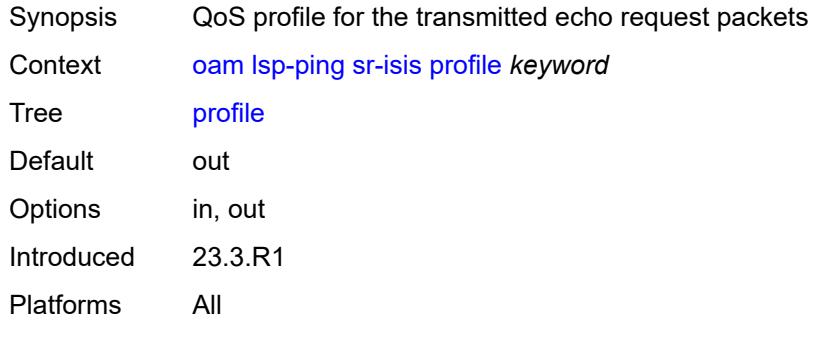

### <span id="page-172-1"></span>**send-count** *number*

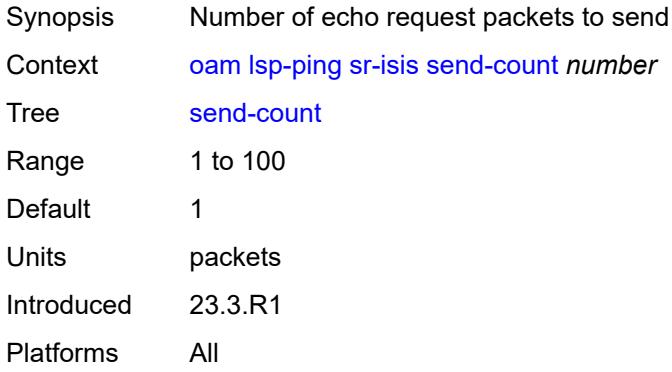

#### <span id="page-172-2"></span>**size** *number*

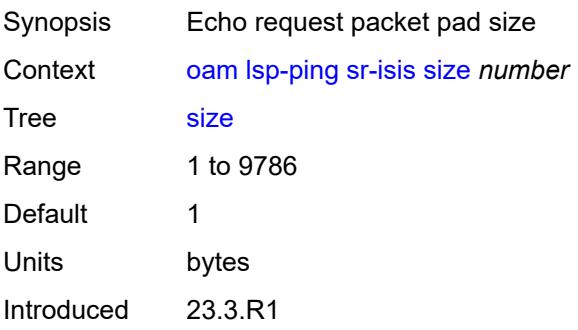

Platforms All

## <span id="page-173-0"></span>**source-ip-address** *(ipv4-address-no-zone | ipv6-address-no-zone)*

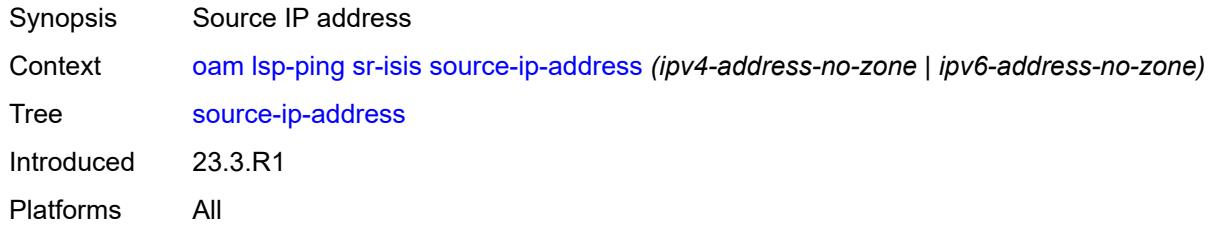

#### <span id="page-173-1"></span>**timeout** *number*

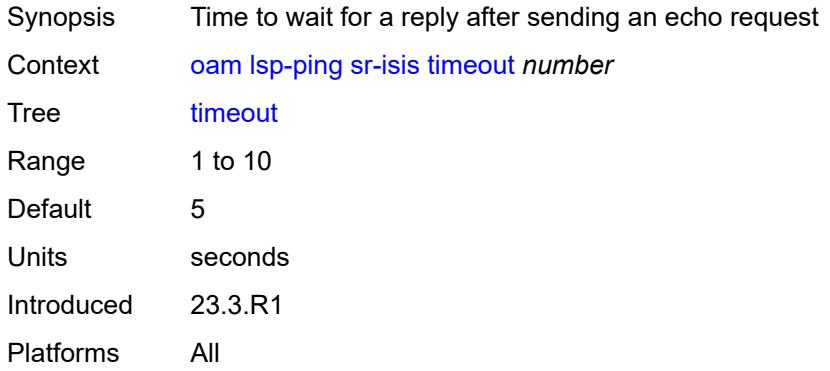

## <span id="page-173-2"></span>**ttl** *number*

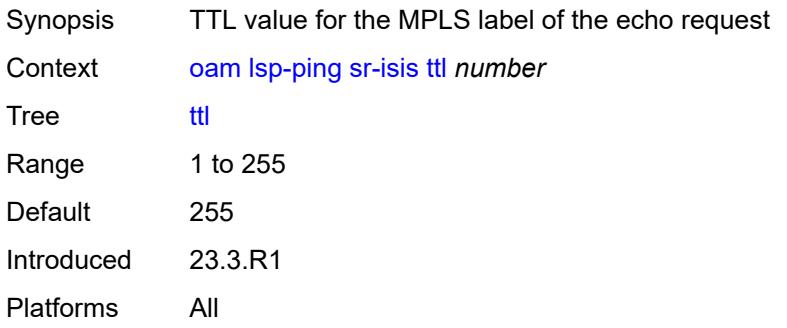

#### <span id="page-173-3"></span>**sr-ospf**

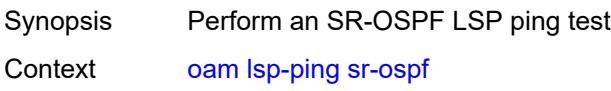

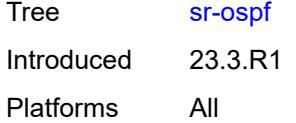

# <span id="page-174-0"></span>**fc** *keyword*

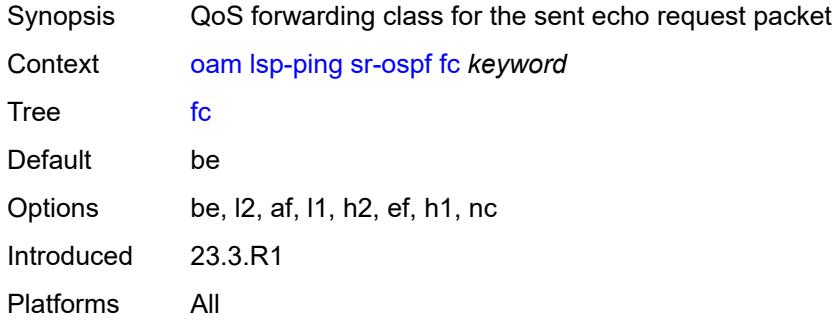

# <span id="page-174-1"></span>**igp-instance** *number*

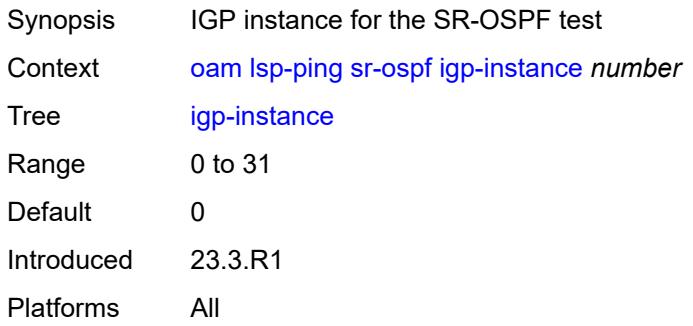

## <span id="page-174-2"></span>**interface** *reference*

<span id="page-174-3"></span>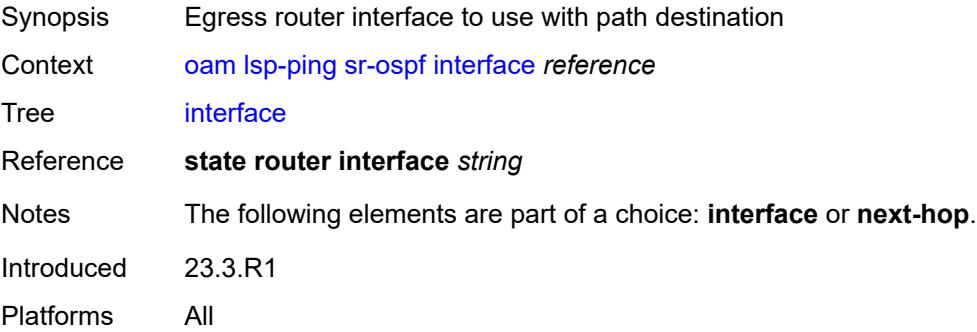

## **interval** *number*

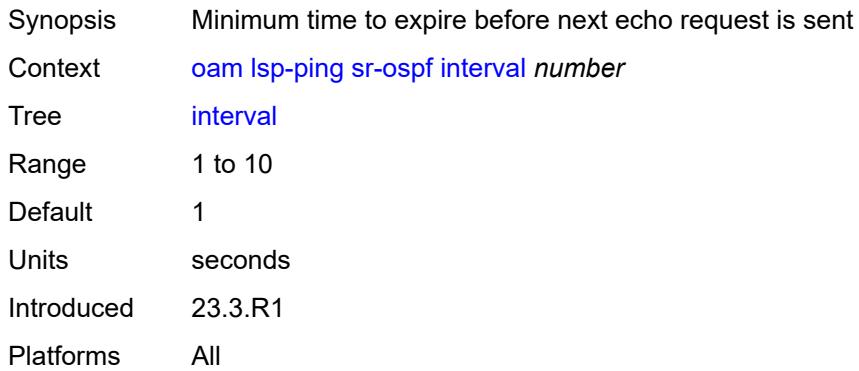

# <span id="page-175-0"></span>**next-hop** *string*

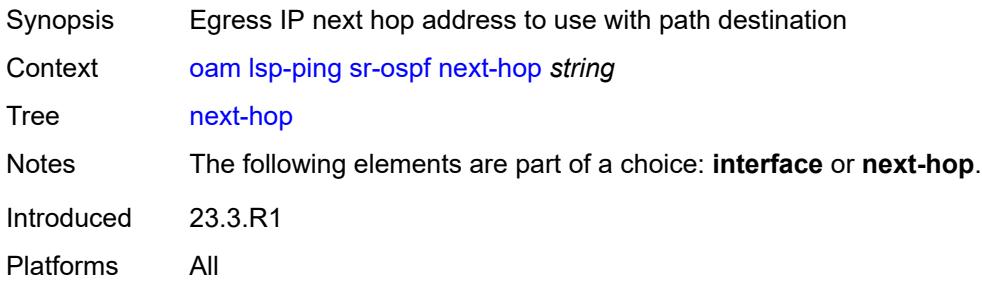

# <span id="page-175-1"></span>**path-destination** *string*

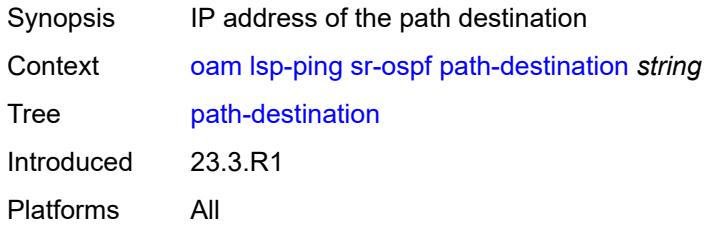

# <span id="page-175-2"></span>**prefix** *(ipv4-prefix | ipv6-prefix)*

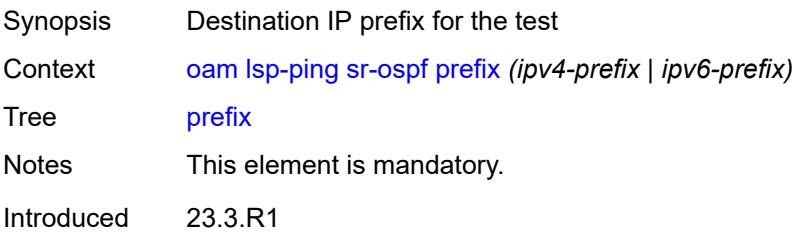

Platforms All

### <span id="page-176-0"></span>**profile** *keyword*

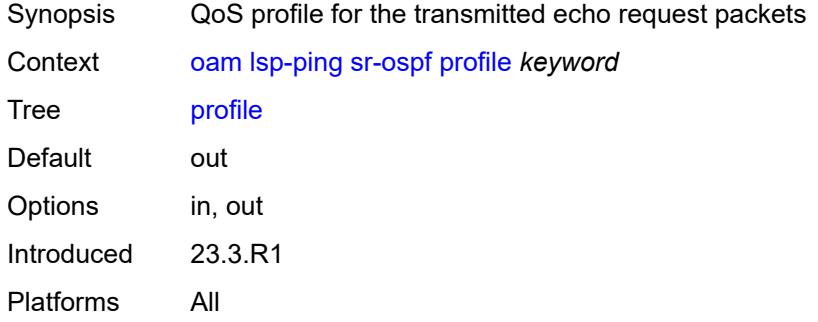

## <span id="page-176-1"></span>**send-count** *number*

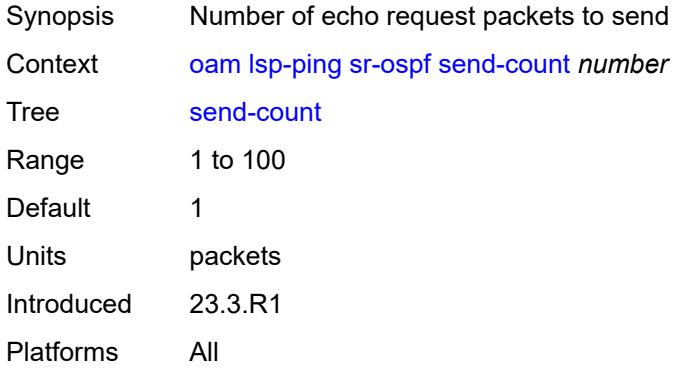

#### <span id="page-176-2"></span>**size** *number*

<span id="page-176-3"></span>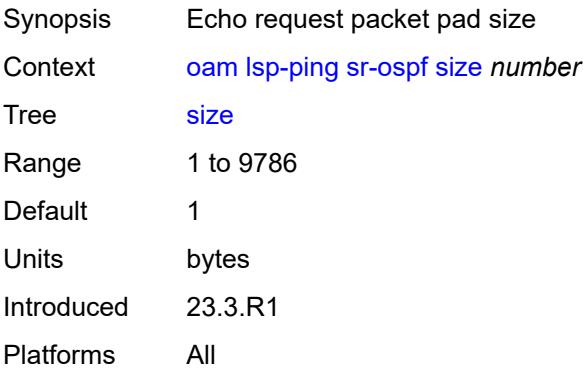

# **source-ip-address** *string*

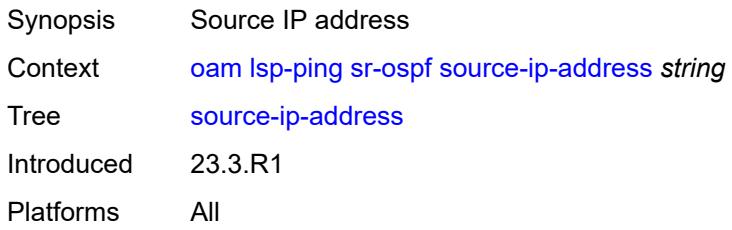

## <span id="page-177-0"></span>**timeout** *number*

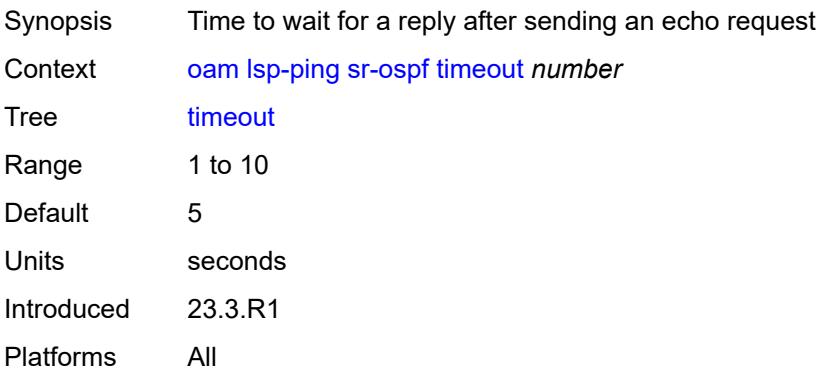

## <span id="page-177-1"></span>**ttl** *number*

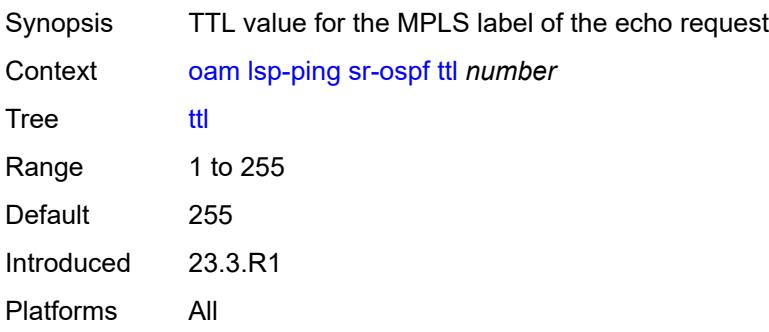

# <span id="page-177-2"></span>**sr-ospf3**

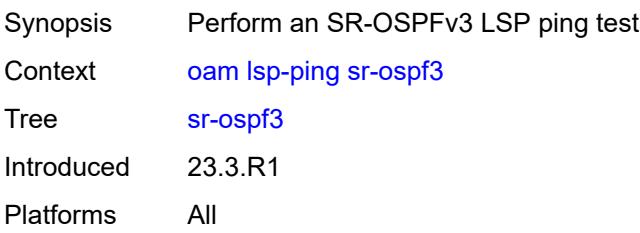

### <span id="page-178-0"></span>**fc** *keyword*

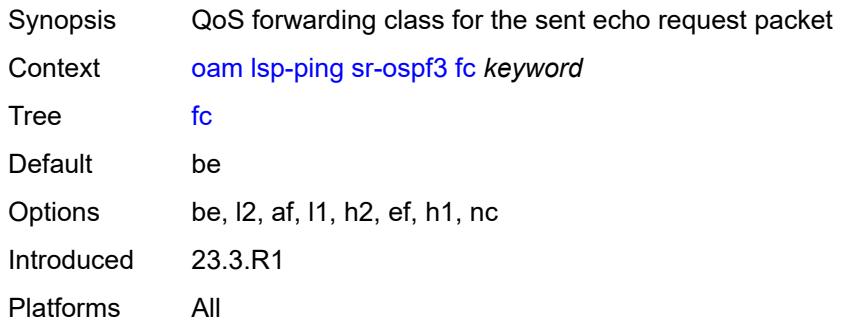

# <span id="page-178-1"></span>**igp-instance** *number*

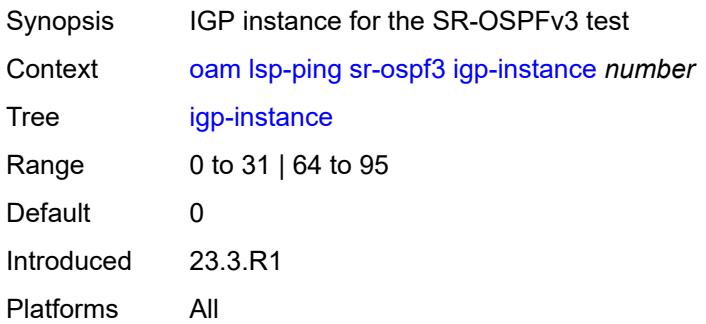

# <span id="page-178-2"></span>**interface** *reference*

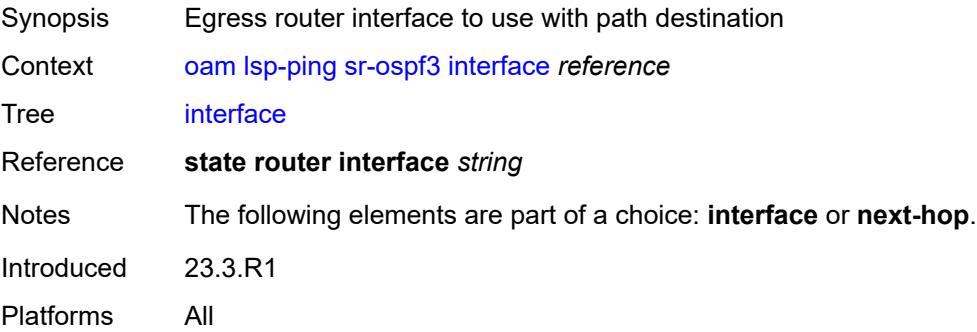

## <span id="page-178-3"></span>**interval** *number*

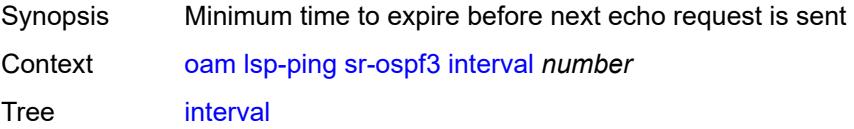

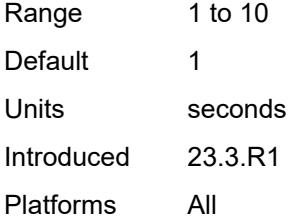

#### <span id="page-179-0"></span>**next-hop** *(ipv4-address-no-zone | ipv6-address-no-zone)*

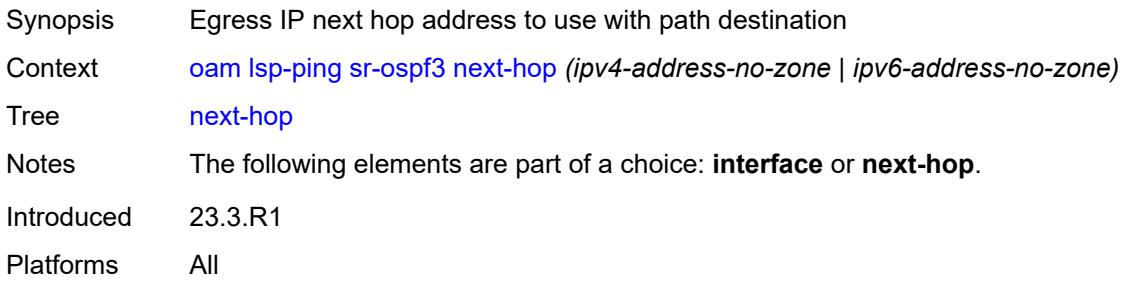

#### <span id="page-179-1"></span>**path-destination** *(ipv4-address-no-zone | ipv6-address-no-zone)*

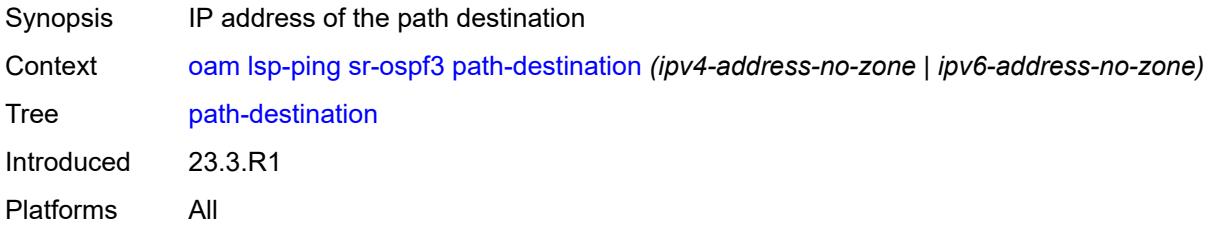

## <span id="page-179-2"></span>**prefix** *(ipv4-prefix | ipv6-prefix)*

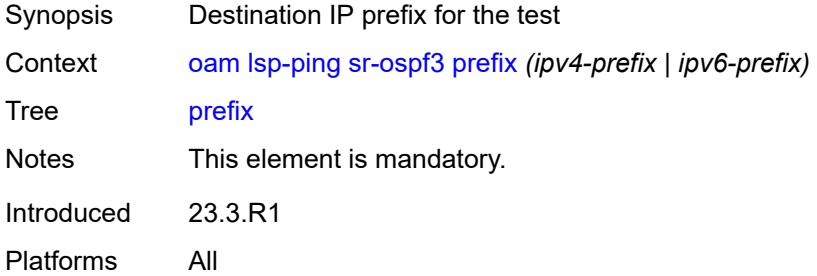

#### **profile** *keyword*

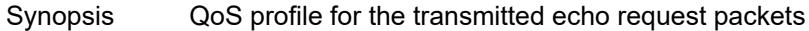
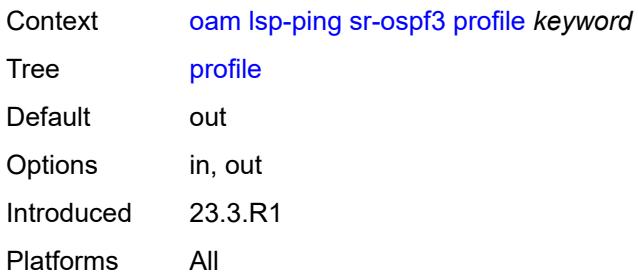

#### <span id="page-180-0"></span>**send-count** *number*

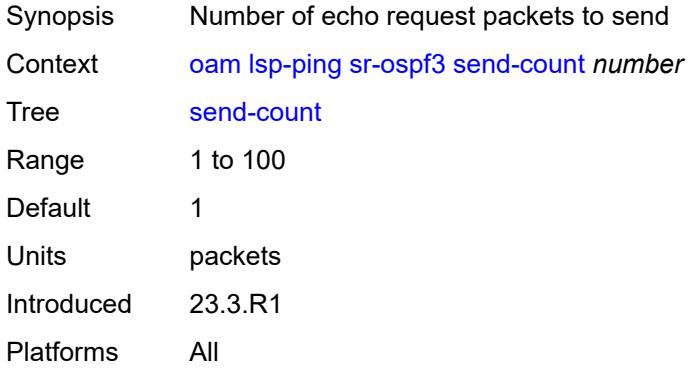

#### <span id="page-180-1"></span>**size** *number*

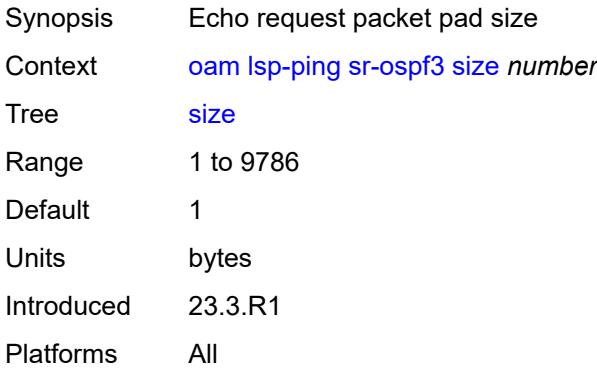

# <span id="page-180-2"></span>**source-ip-address** *(ipv4-address-no-zone | ipv6-address-no-zone)*

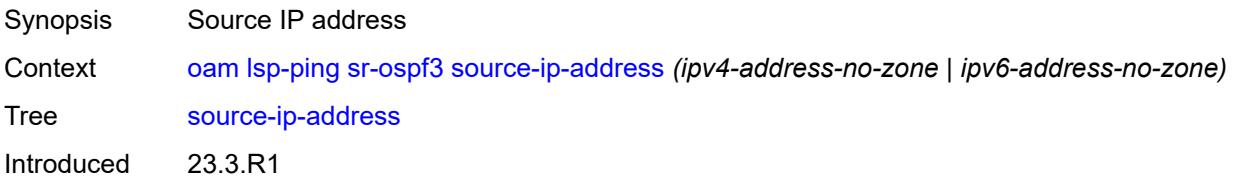

Platforms All

#### <span id="page-181-0"></span>**timeout** *number*

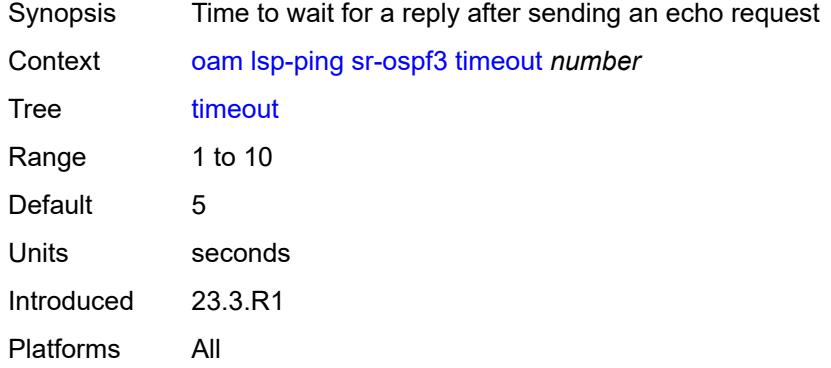

#### <span id="page-181-1"></span>**ttl** *number*

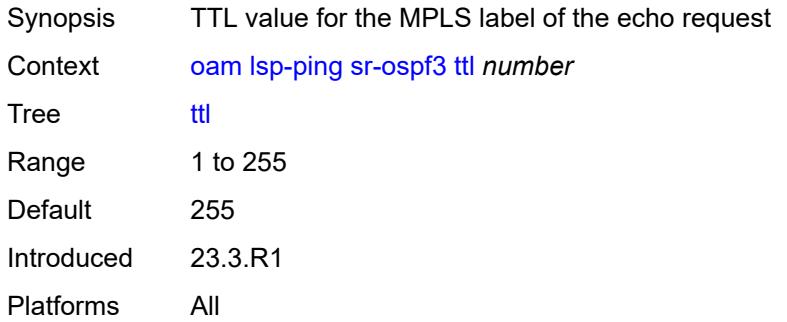

# <span id="page-181-2"></span>**sr-policy**

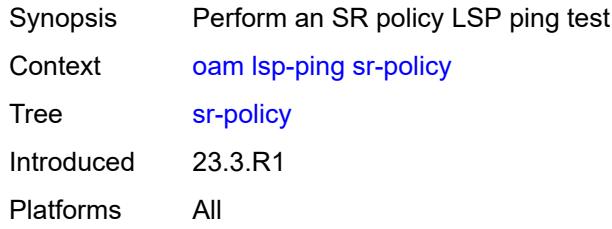

#### <span id="page-181-3"></span>**color** *number*

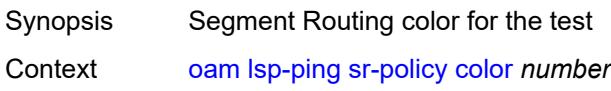

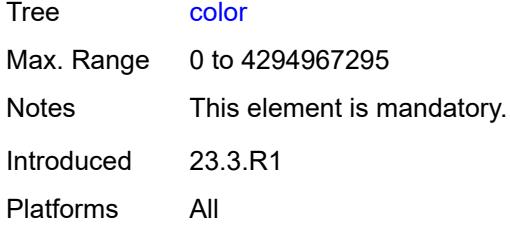

# <span id="page-182-0"></span>**endpoint** *(ipv4-address-no-zone | ipv6-address-no-zone)*

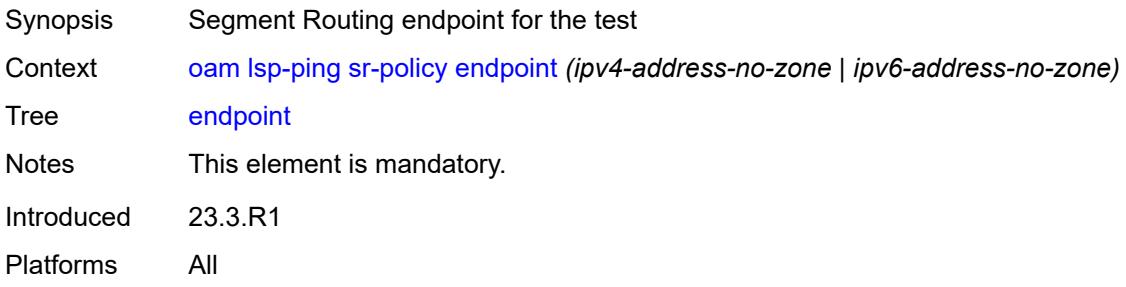

# <span id="page-182-1"></span>**fc** *keyword*

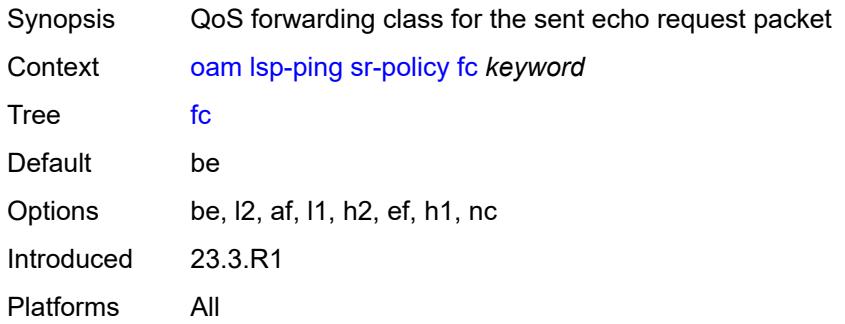

## <span id="page-182-2"></span>**interface** *reference*

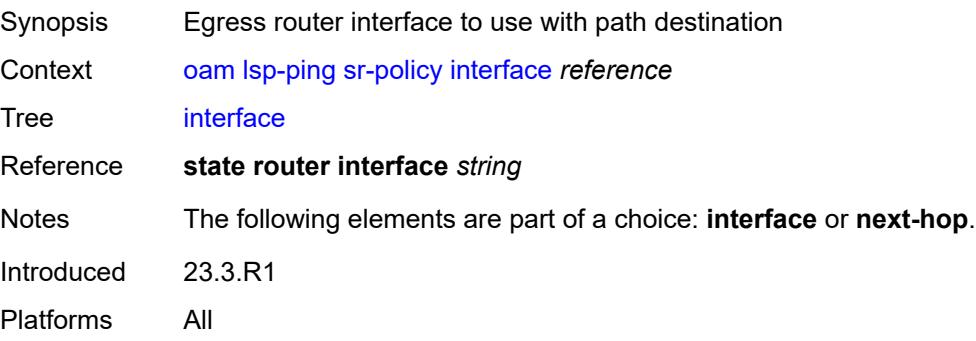

#### <span id="page-183-0"></span>**interval** *number*

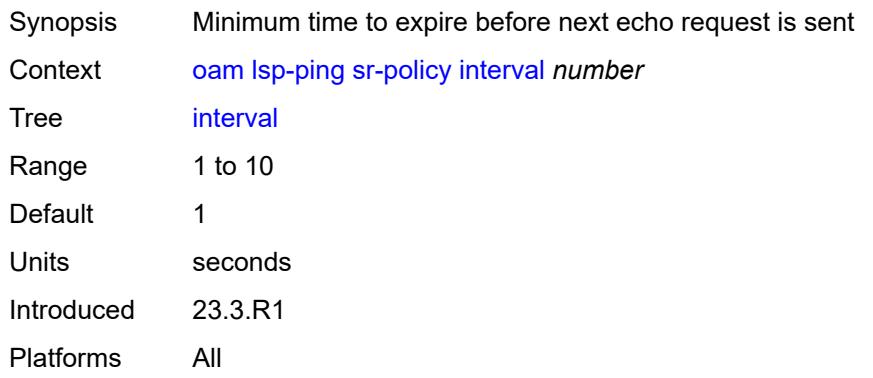

# <span id="page-183-1"></span>**next-hop** *(ipv4-address-no-zone | ipv6-address-no-zone)*

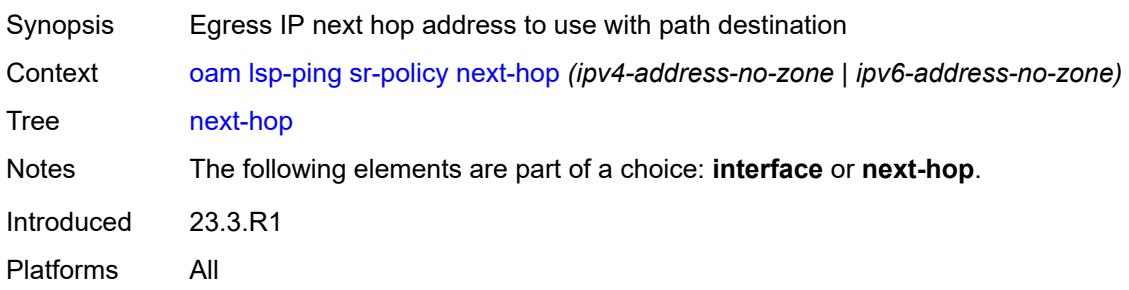

# <span id="page-183-2"></span>**path-destination** *(ipv4-address-no-zone | ipv6-address-no-zone)*

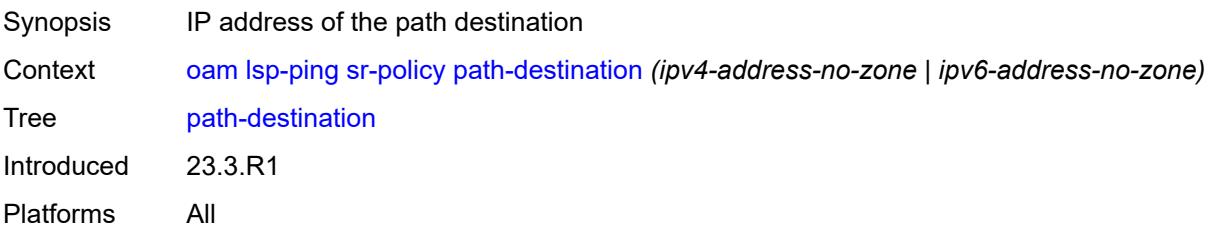

# <span id="page-183-3"></span>**profile** *keyword*

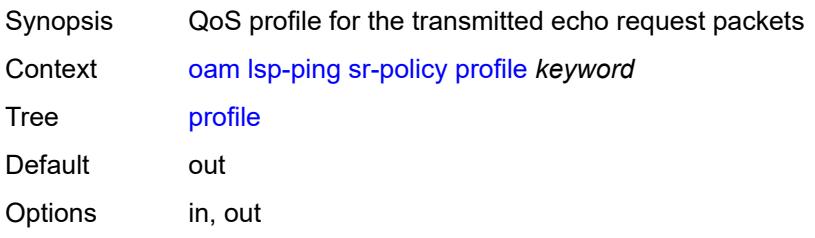

Introduced 23.3.R1 Platforms All

# <span id="page-184-0"></span>**segment-list** *number*

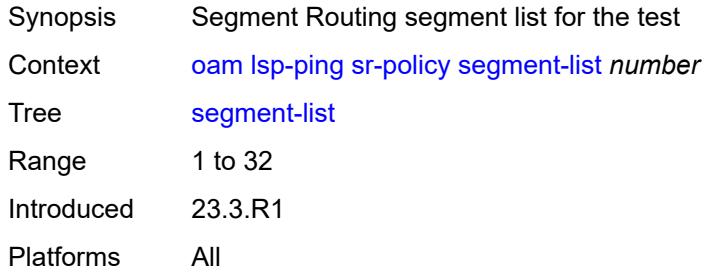

### <span id="page-184-1"></span>**send-count** *number*

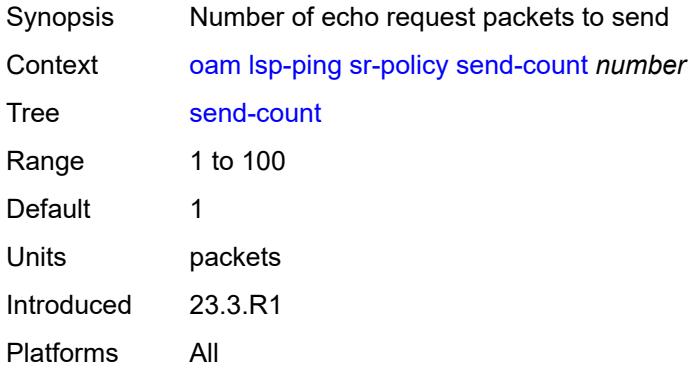

#### <span id="page-184-2"></span>**size** *number*

<span id="page-184-3"></span>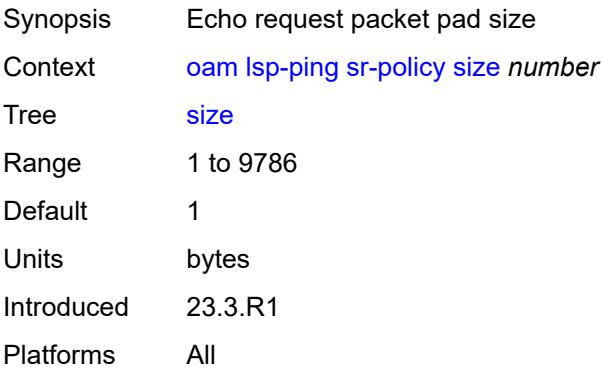

# **source-ip-address** *(ipv4-address-no-zone | ipv6-address-no-zone)*

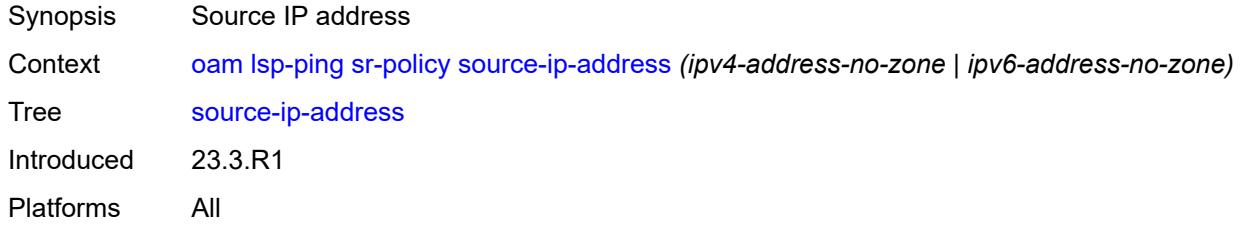

#### <span id="page-185-0"></span>**timeout** *number*

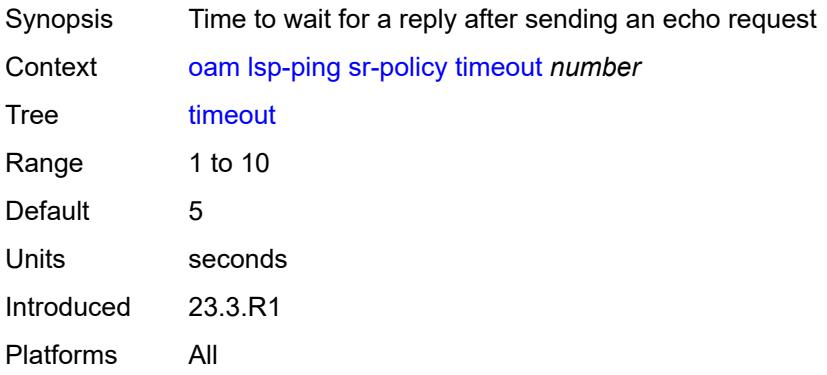

#### <span id="page-185-1"></span>**ttl** *number*

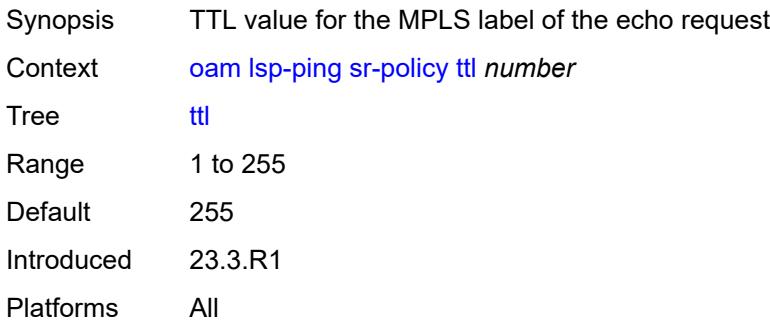

#### <span id="page-185-2"></span>**sr-te**

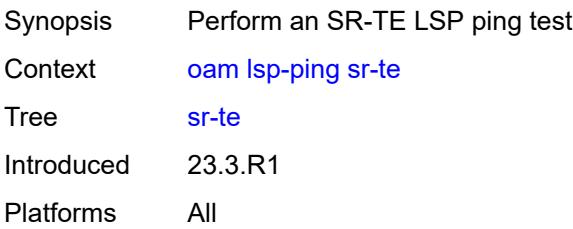

#### <span id="page-186-0"></span>**fc** *keyword*

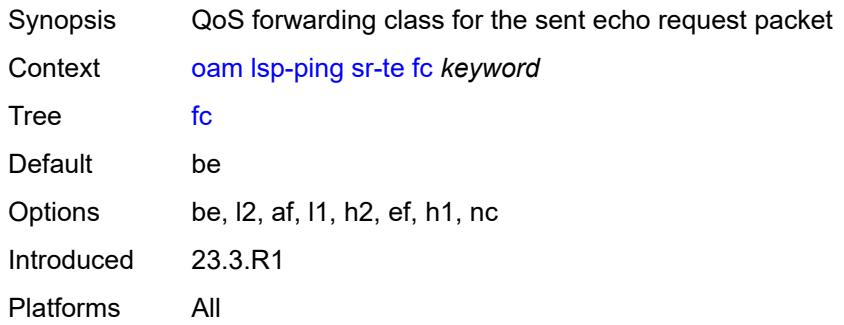

## <span id="page-186-1"></span>**interface** *reference*

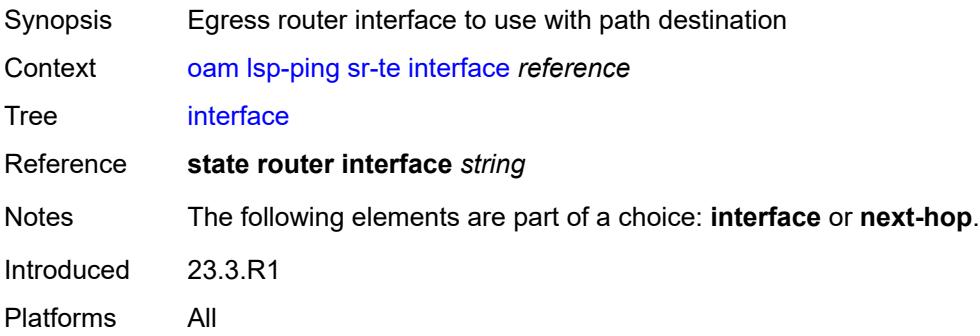

# <span id="page-186-2"></span>**interval** *number*

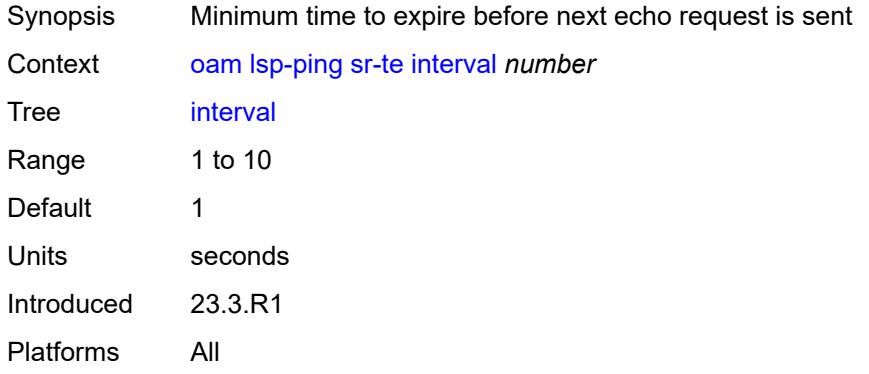

# <span id="page-186-3"></span>**lsp-name** *reference*

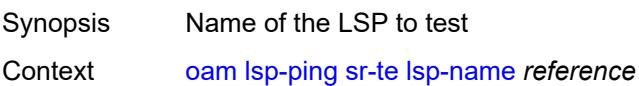

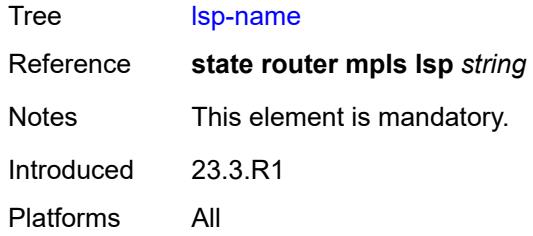

#### <span id="page-187-0"></span>**next-hop** *(ipv4-address-no-zone | ipv6-address-no-zone)*

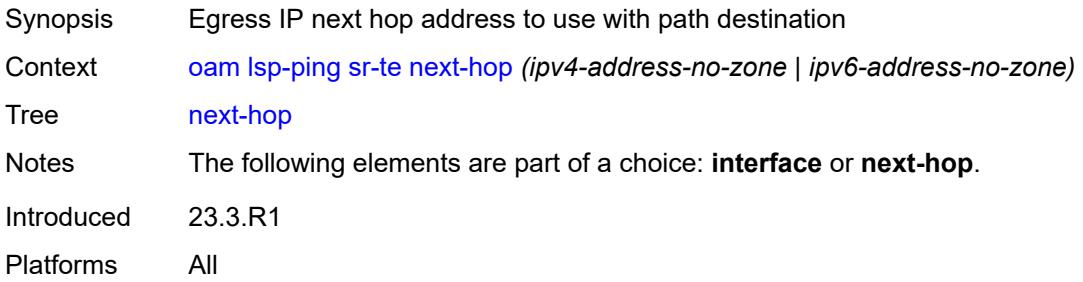

#### <span id="page-187-1"></span>**path** *reference*

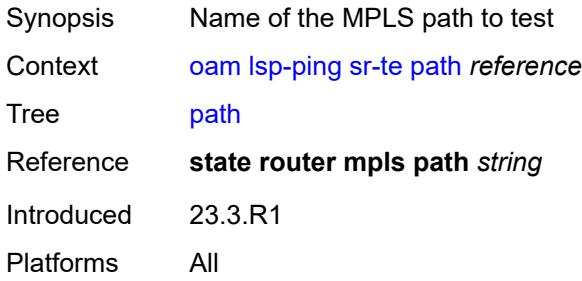

#### <span id="page-187-2"></span>**path-destination** *(ipv4-address-no-zone | ipv6-address-no-zone)*

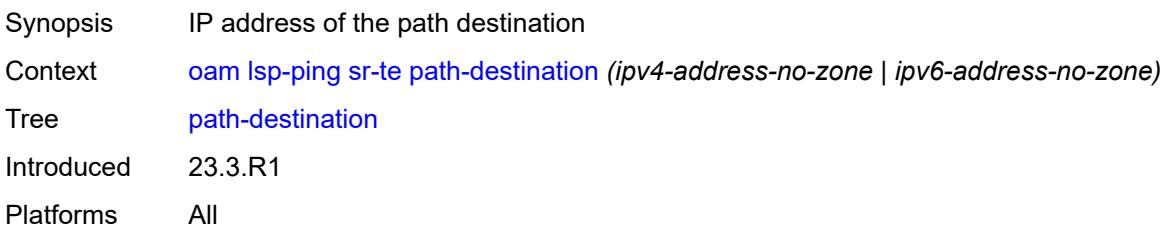

### <span id="page-187-3"></span>**profile** *keyword*

Synopsis QoS profile for the transmitted echo request packets

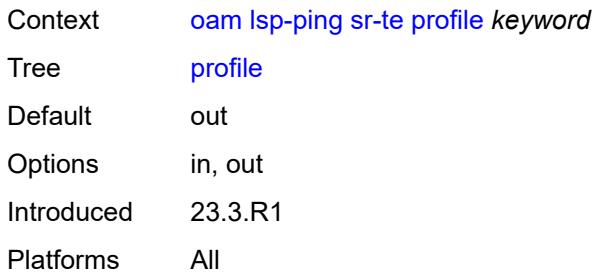

#### <span id="page-188-0"></span>**send-count** *number*

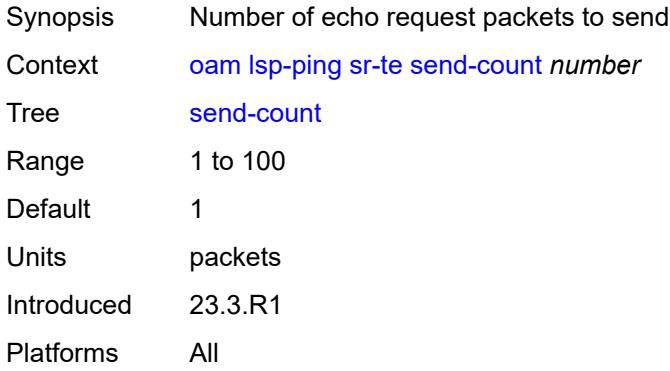

#### <span id="page-188-1"></span>**size** *number*

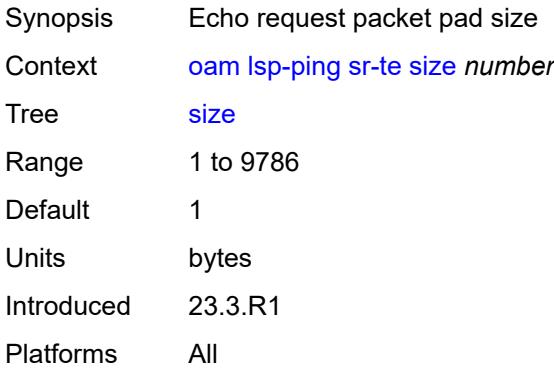

# <span id="page-188-2"></span>**source-ip-address** *(ipv4-address-no-zone | ipv6-address-no-zone)*

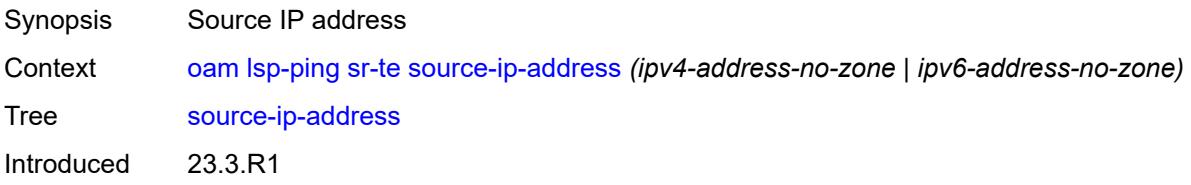

Platforms All

#### <span id="page-189-0"></span>**timeout** *number*

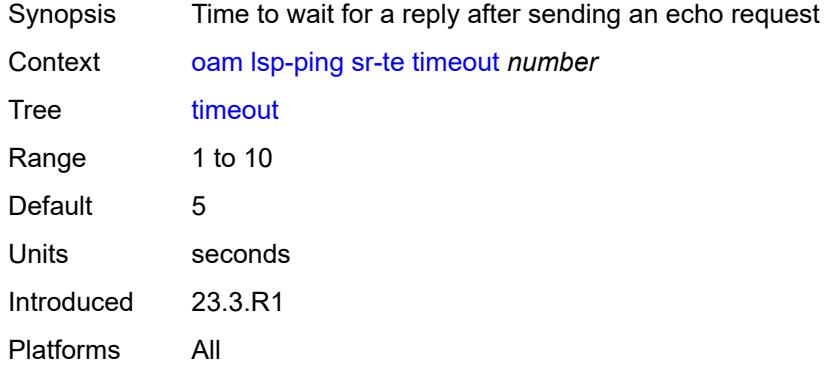

#### <span id="page-189-1"></span>**ttl** *number*

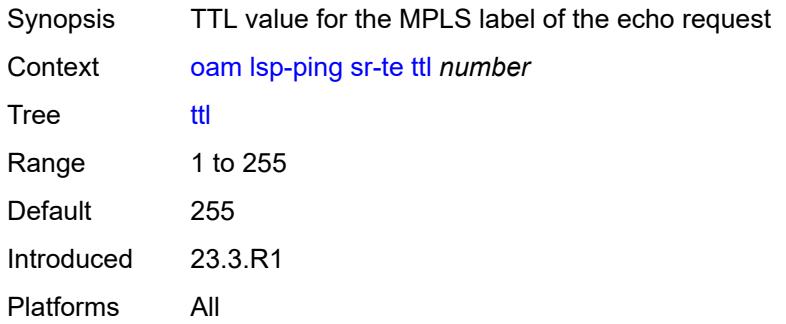

### <span id="page-189-2"></span>**lsp-trace**

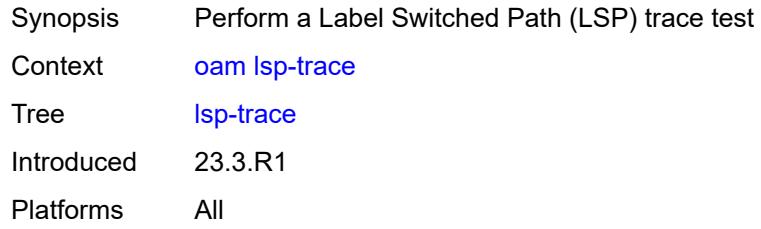

# <span id="page-189-3"></span>**bgp-label**

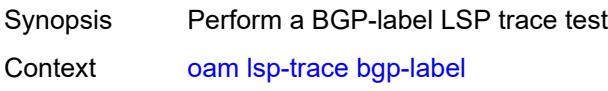

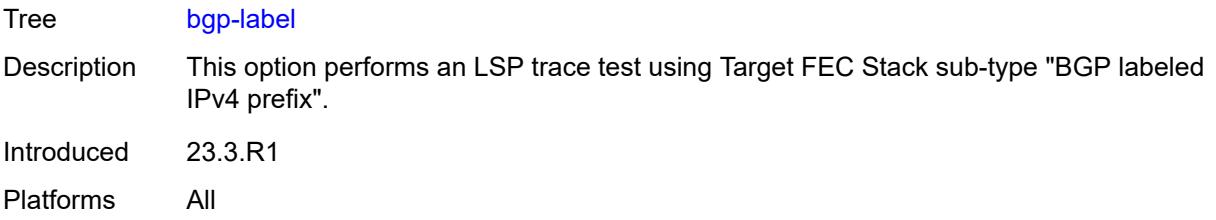

# <span id="page-190-0"></span>**downstream-map-tlv** *keyword*

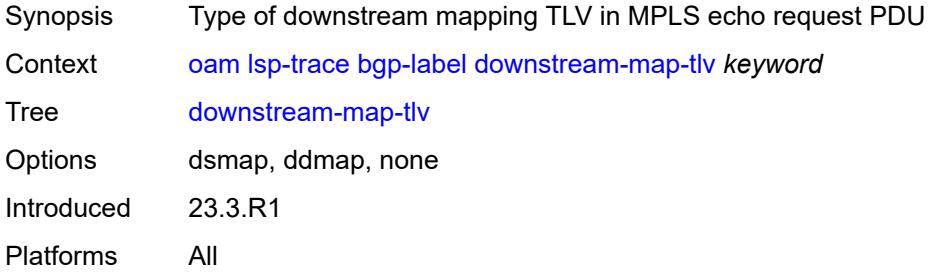

# <span id="page-190-1"></span>**fc** *keyword*

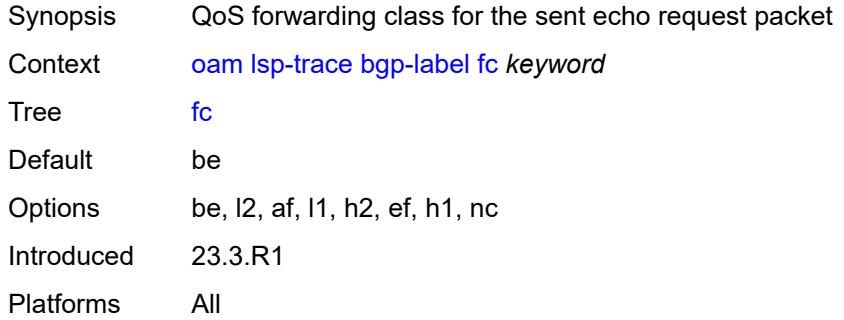

### <span id="page-190-2"></span>**interface** *reference*

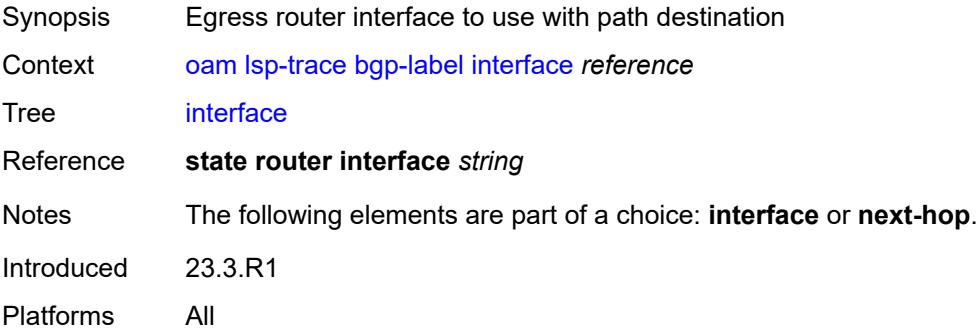

## <span id="page-191-0"></span>**interval** *number*

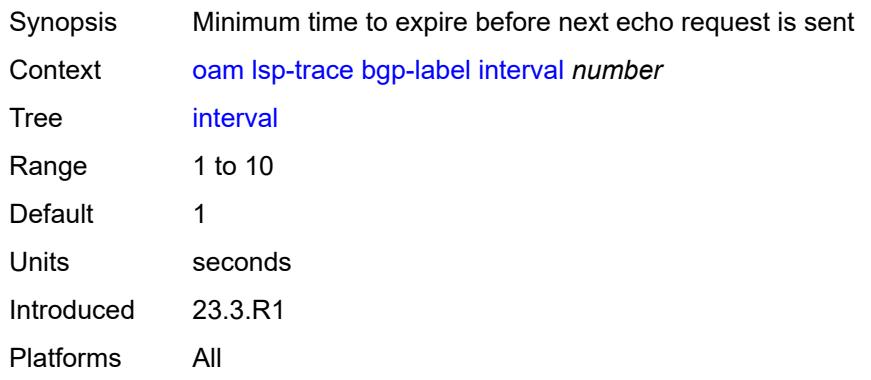

# <span id="page-191-1"></span>**max-fail** *number*

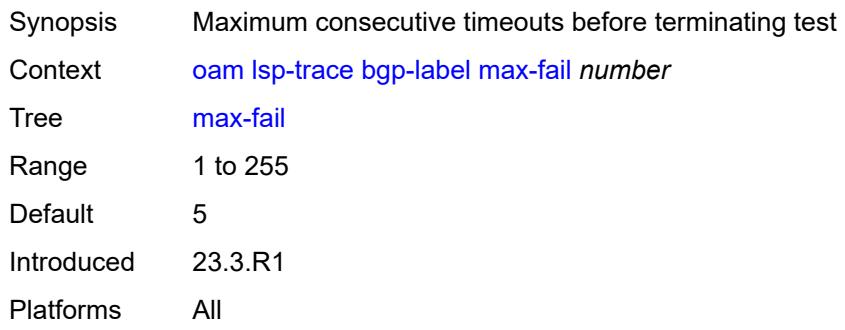

## <span id="page-191-2"></span>**max-ttl** *number*

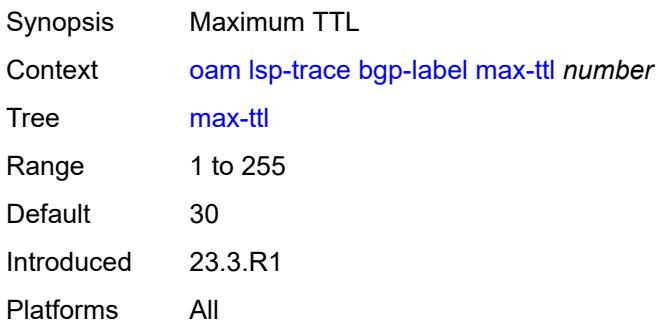

# <span id="page-191-3"></span>**min-ttl** *number*

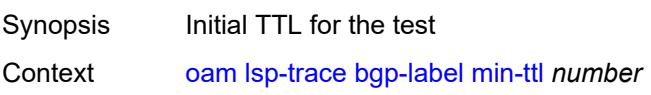

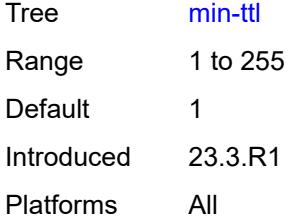

#### <span id="page-192-0"></span>**next-hop** *(ipv4-address-no-zone | ipv6-address-no-zone)*

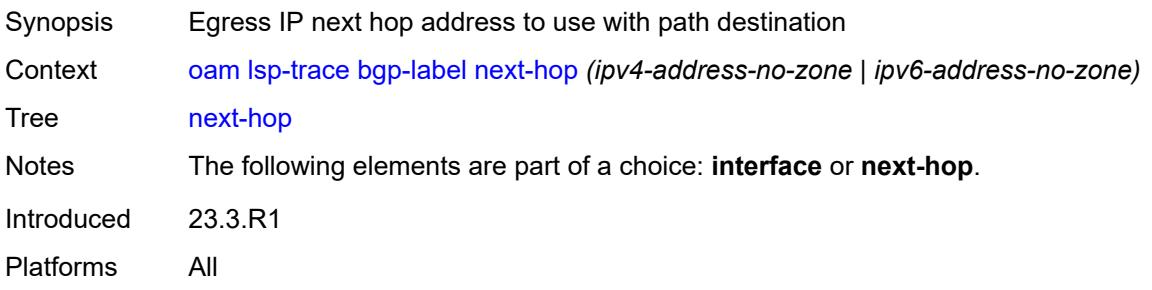

#### <span id="page-192-1"></span>**output-format** *keyword*

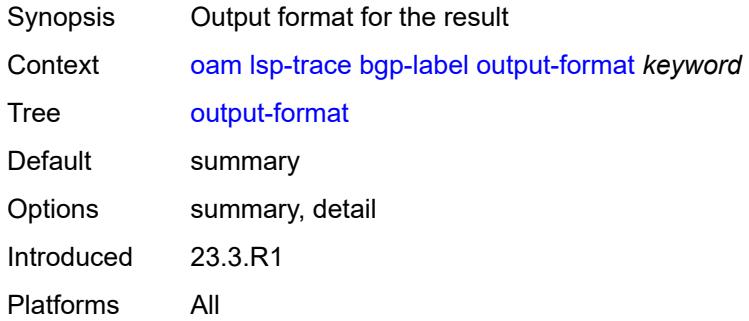

## <span id="page-192-2"></span>**path-destination** *(ipv4-address-no-zone | ipv6-address-no-zone)*

<span id="page-192-3"></span>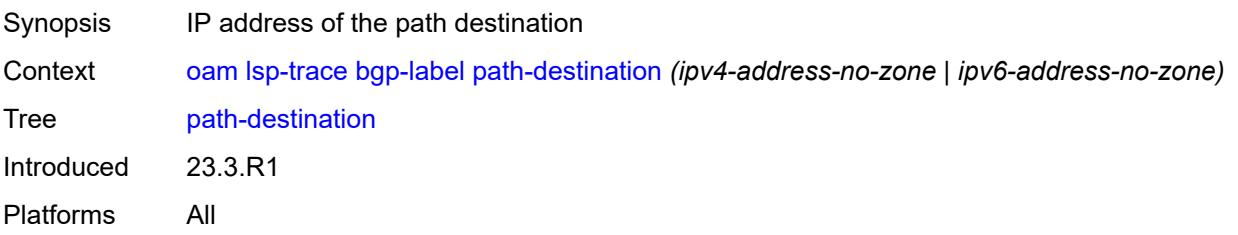

# **prefix** *(ipv4-prefix | ipv6-prefix)*

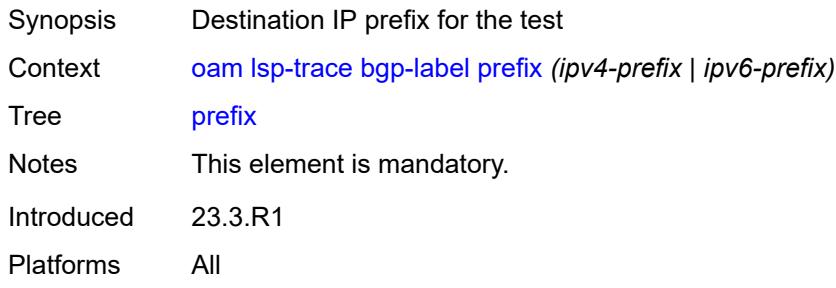

### <span id="page-193-0"></span>**probe-count** *number*

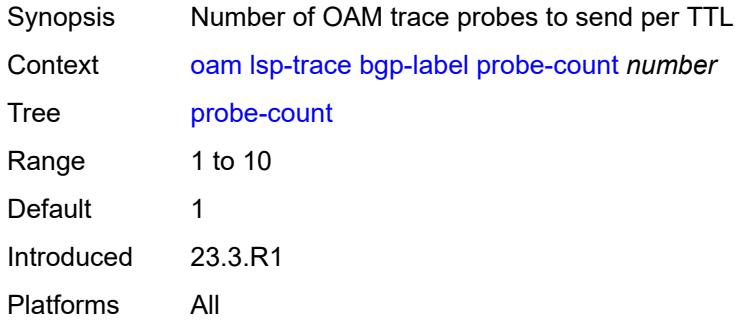

# <span id="page-193-1"></span>**profile** *keyword*

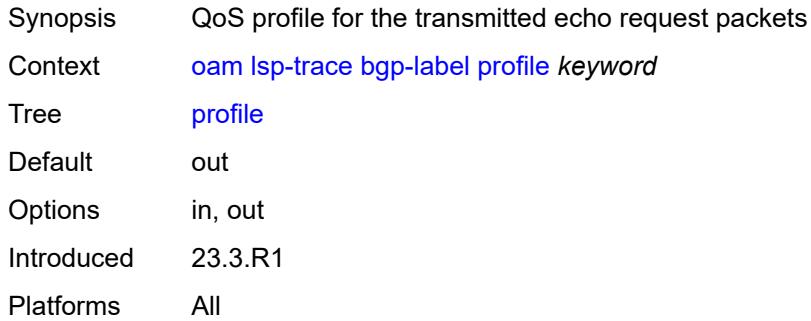

#### <span id="page-193-2"></span>**size** *number*

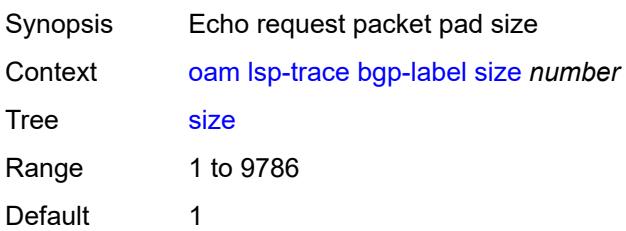

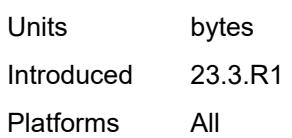

# <span id="page-194-0"></span>**source-ip-address** *(ipv4-address-no-zone | ipv6-address-no-zone)*

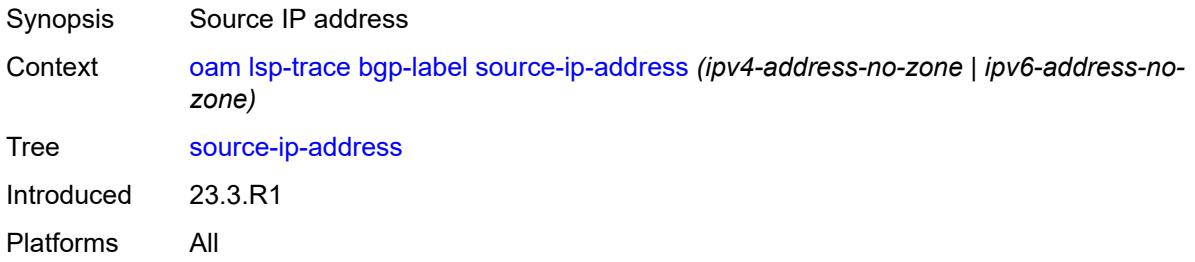

#### <span id="page-194-1"></span>**timeout** *number*

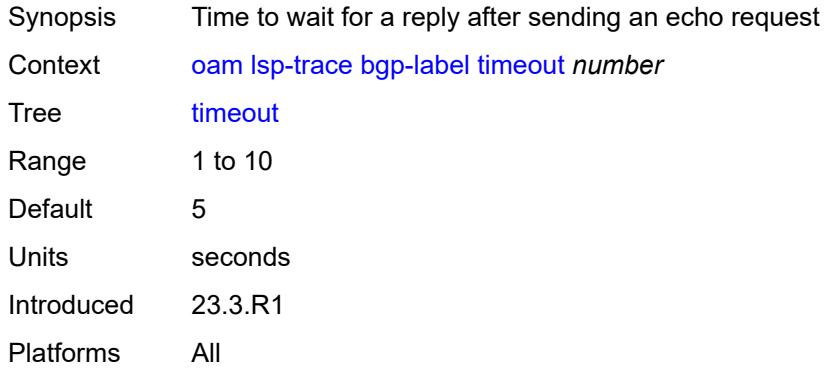

#### <span id="page-194-2"></span>**ldp**

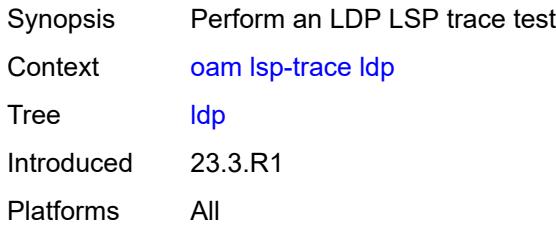

### <span id="page-194-3"></span>**downstream-map-tlv** *keyword*

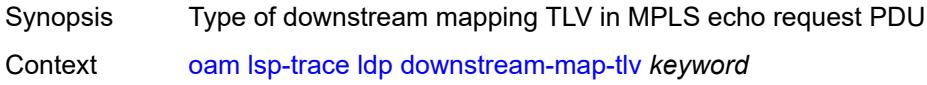

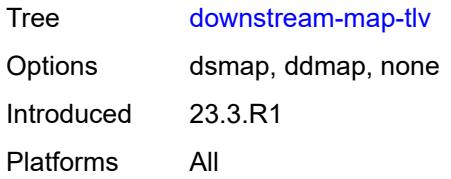

# <span id="page-195-0"></span>**fc** *keyword*

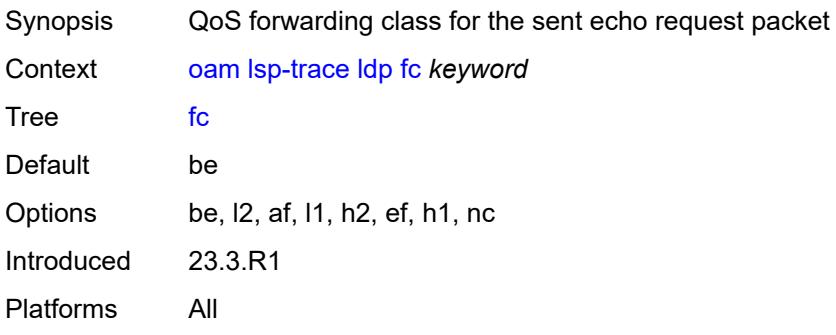

## <span id="page-195-1"></span>**interface** *reference*

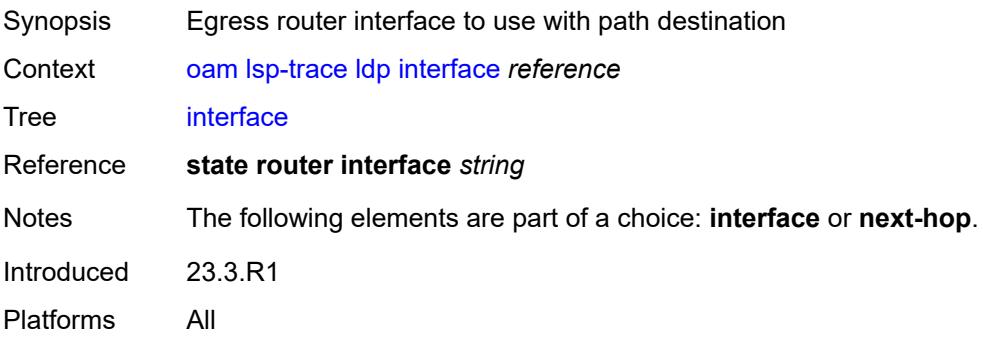

# <span id="page-195-2"></span>**interval** *number*

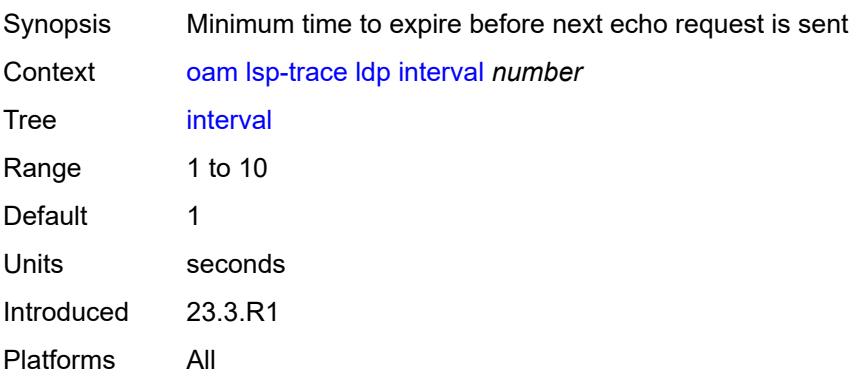

#### <span id="page-196-0"></span>**max-fail** *number*

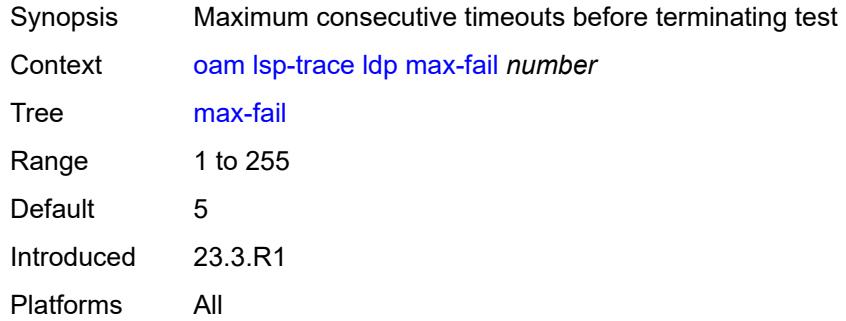

#### <span id="page-196-1"></span>**max-ttl** *number*

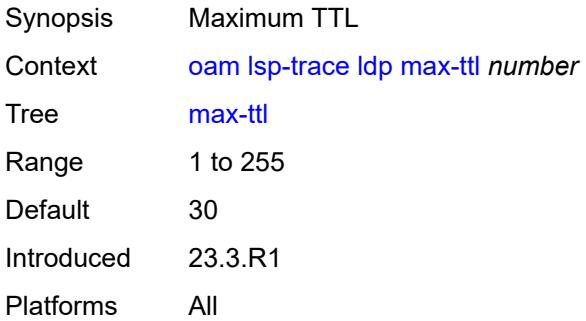

#### <span id="page-196-2"></span>**min-ttl** *number*

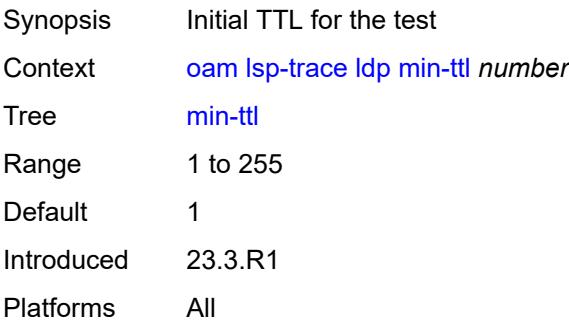

# <span id="page-196-3"></span>**next-hop** *(ipv4-address-no-zone | ipv6-address-no-zone)*

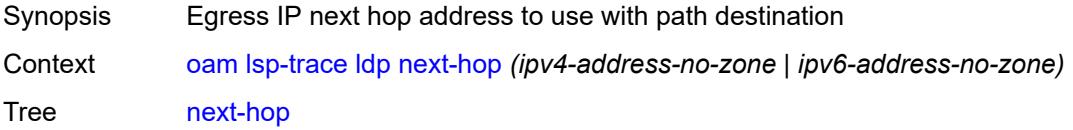

Notes The following elements are part of a choice: **interface** or **next-hop**. Introduced 23.3.R1 Platforms All

#### <span id="page-197-0"></span>**output-format** *keyword*

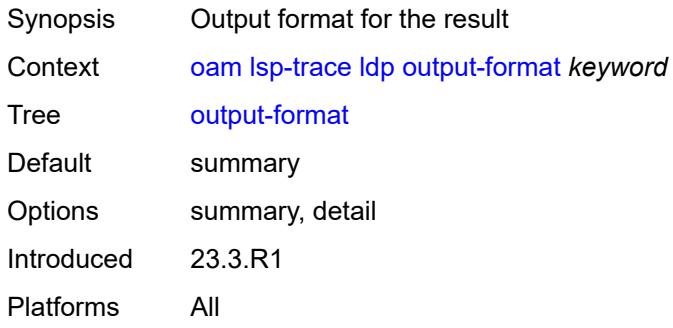

### <span id="page-197-1"></span>**path-destination** *(ipv4-address-no-zone | ipv6-address-no-zone)*

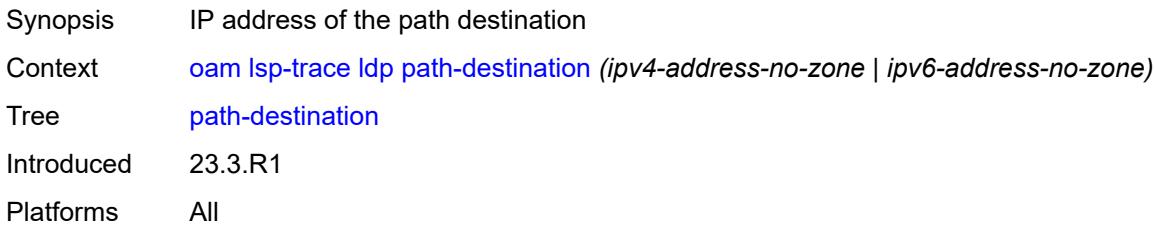

#### <span id="page-197-2"></span>**prefix** *(ipv4-prefix | ipv6-prefix)*

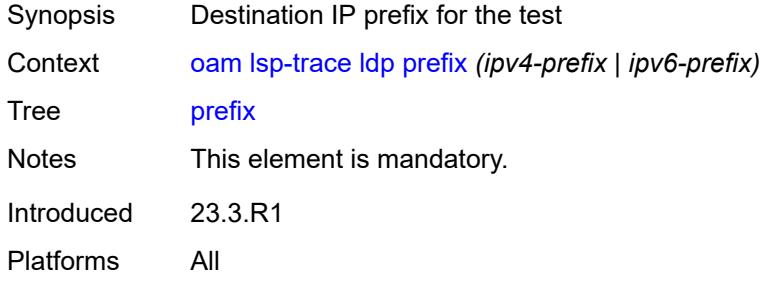

#### <span id="page-197-3"></span>**probe-count** *number*

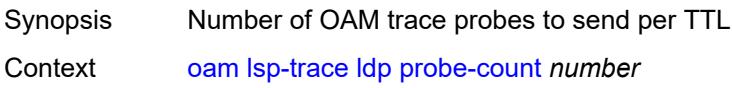

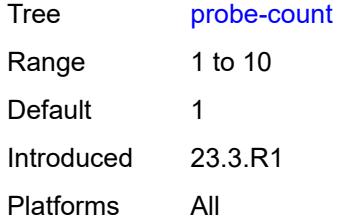

### <span id="page-198-0"></span>**profile** *keyword*

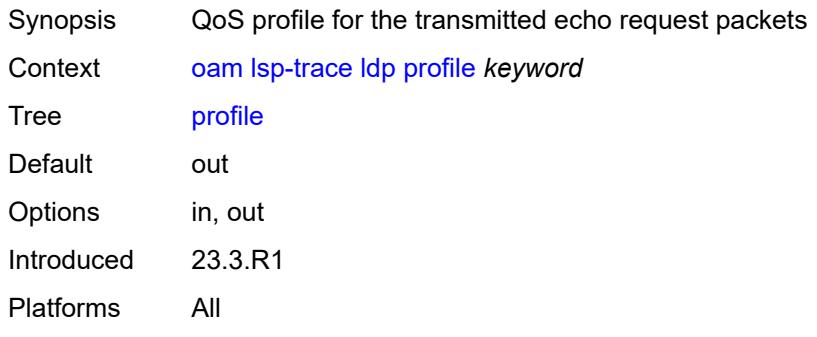

#### <span id="page-198-1"></span>**size** *number*

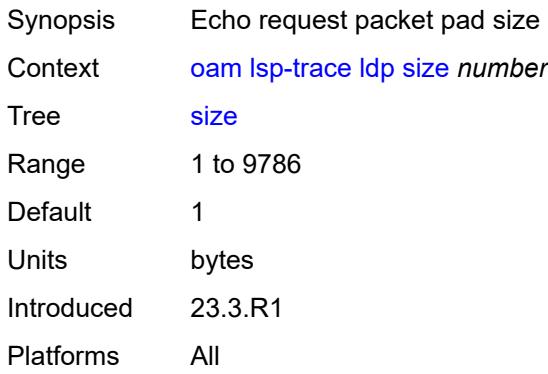

## <span id="page-198-2"></span>**source-ip-address** *(ipv4-address-no-zone | ipv6-address-no-zone)*

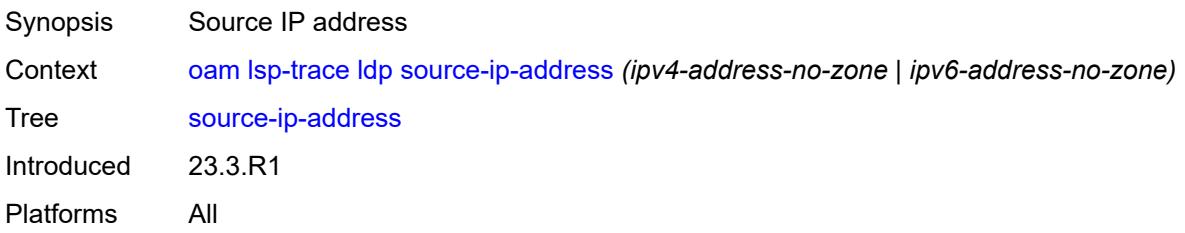

#### <span id="page-199-0"></span>**timeout** *number*

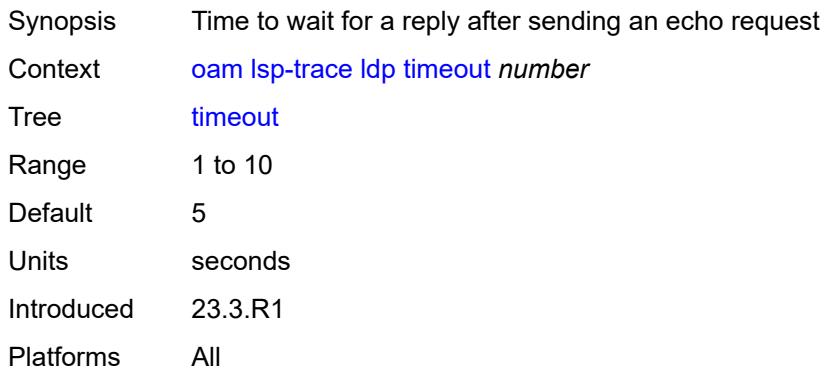

### <span id="page-199-1"></span>**rsvp-te**

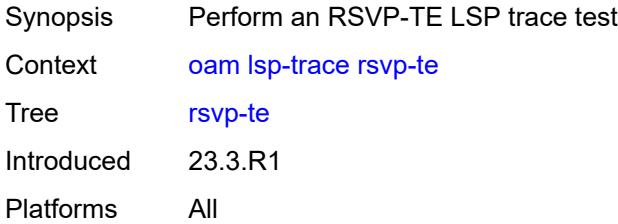

# <span id="page-199-2"></span>**downstream-map-tlv** *keyword*

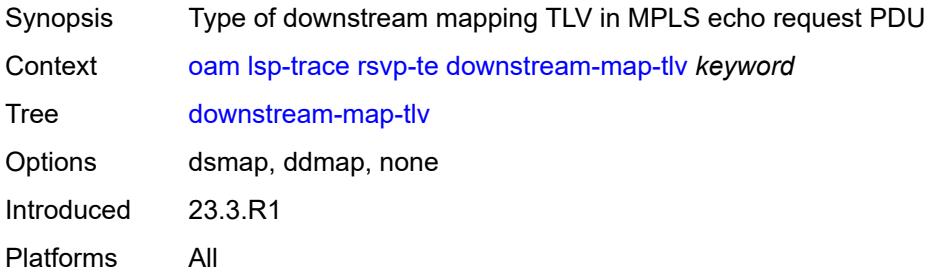

# <span id="page-199-3"></span>**fc** *keyword*

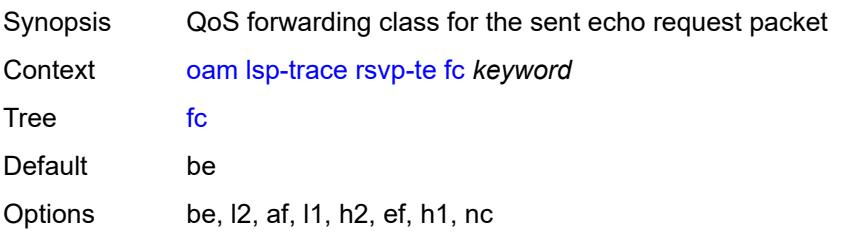

Introduced 23.3.R1 Platforms All

### <span id="page-200-0"></span>**interval** *number*

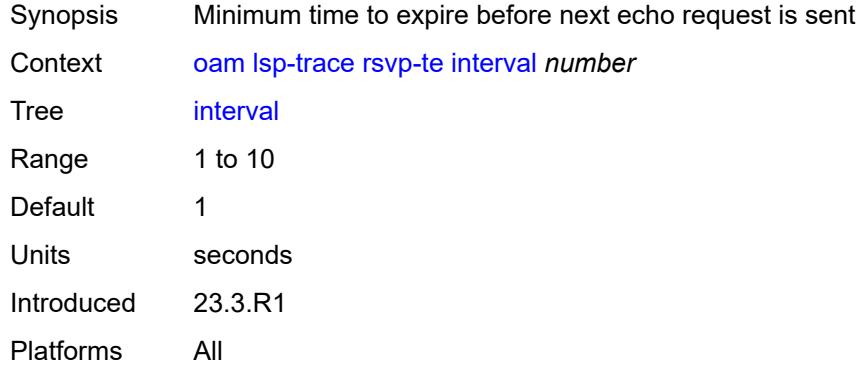

# <span id="page-200-1"></span>**lsp-name** *reference*

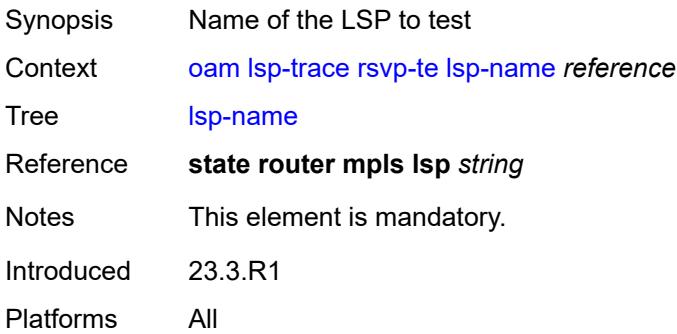

#### <span id="page-200-2"></span>**max-fail** *number*

<span id="page-200-3"></span>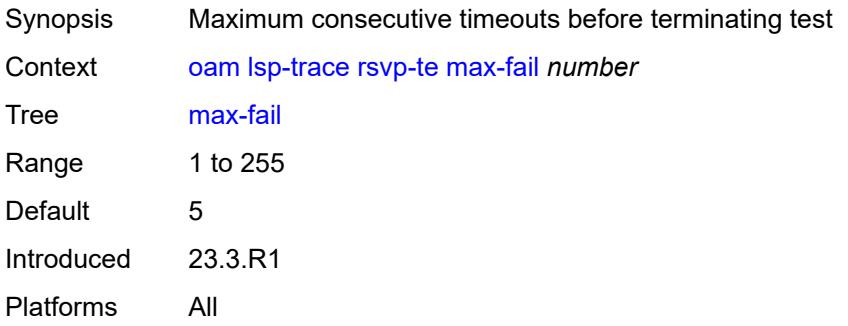

#### **max-ttl** *number*

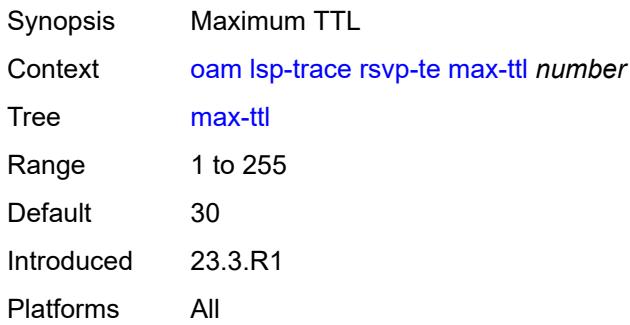

#### <span id="page-201-0"></span>**min-ttl** *number*

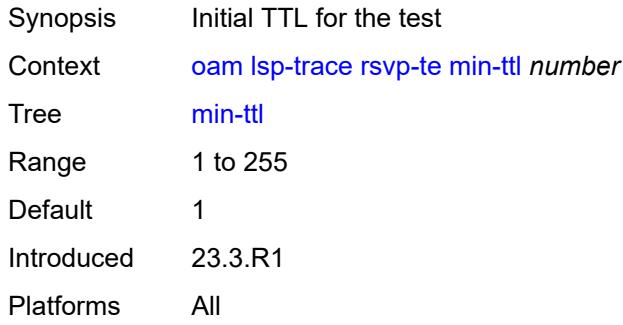

## <span id="page-201-1"></span>**output-format** *keyword*

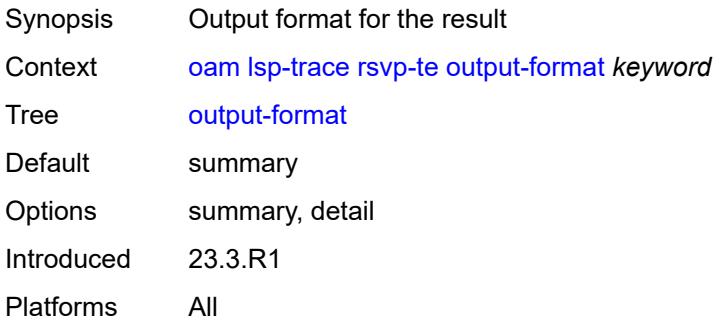

### <span id="page-201-2"></span>**path** *reference*

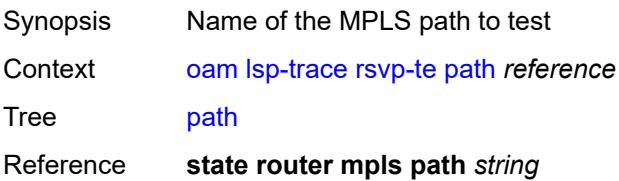

Introduced 23.3.R1 Platforms All

# <span id="page-202-0"></span>**probe-count** *number*

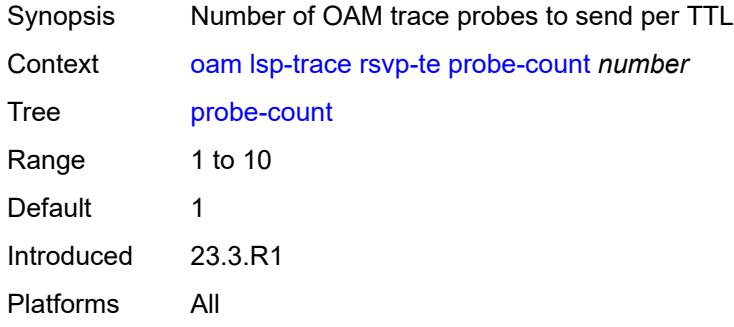

### <span id="page-202-1"></span>**profile** *keyword*

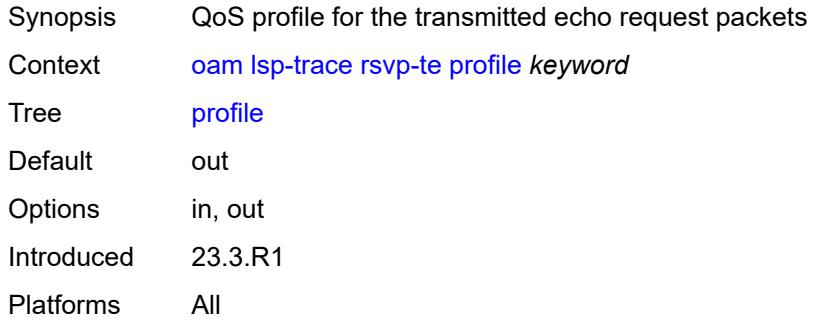

#### <span id="page-202-2"></span>**size** *number*

<span id="page-202-3"></span>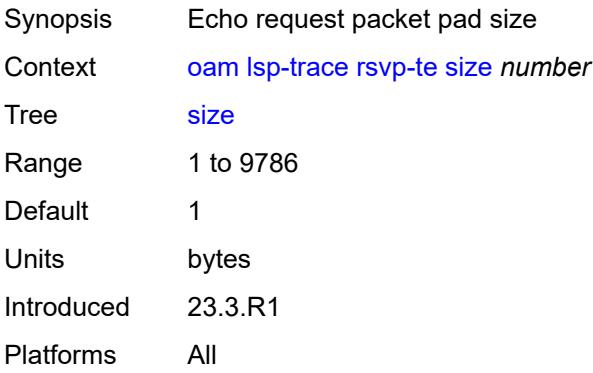

# **source-ip-address** *(ipv4-address-no-zone | ipv6-address-no-zone)*

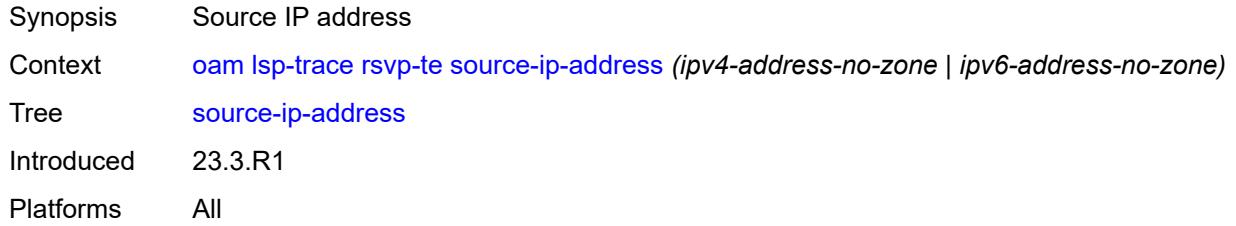

#### <span id="page-203-0"></span>**timeout** *number*

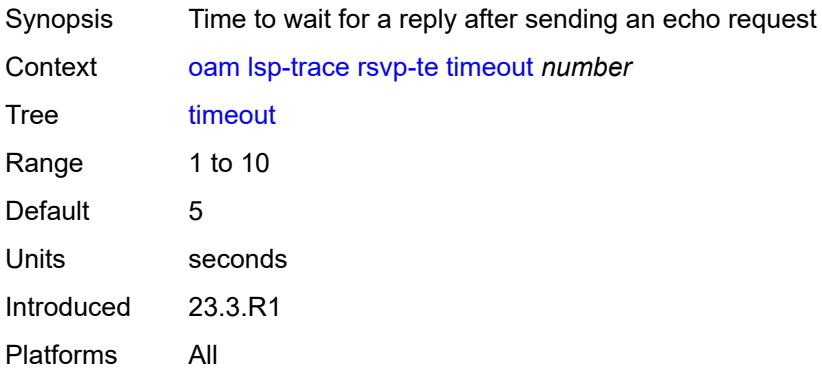

#### <span id="page-203-1"></span>**sr-isis**

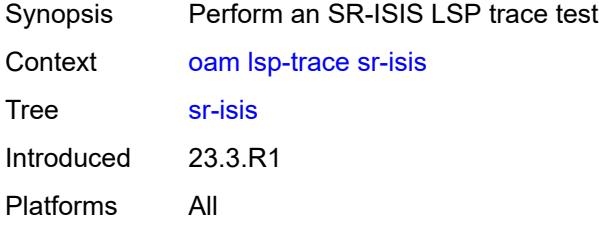

#### <span id="page-203-2"></span>**downstream-map-tlv** *keyword*

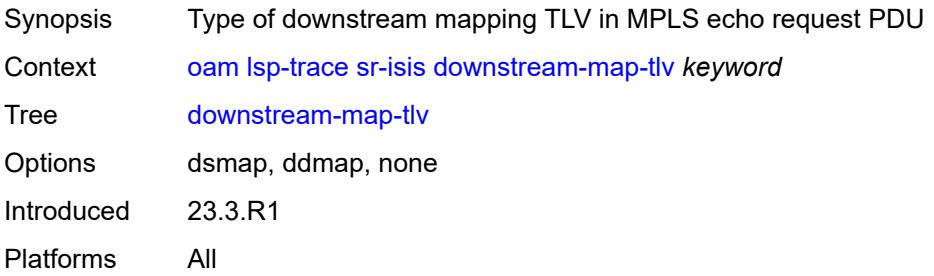

#### <span id="page-204-0"></span>**fc** *keyword*

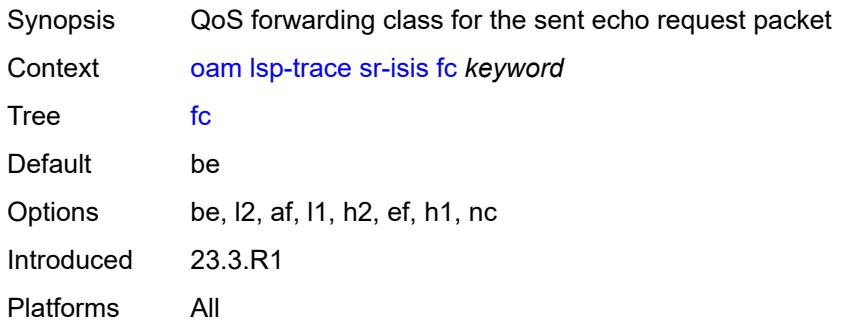

# <span id="page-204-1"></span>**igp-instance** *number*

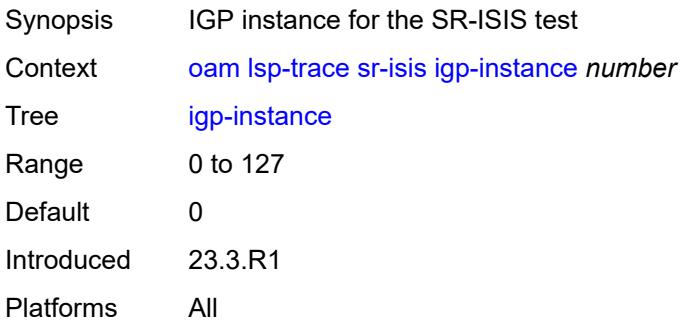

# <span id="page-204-2"></span>**interface** *reference*

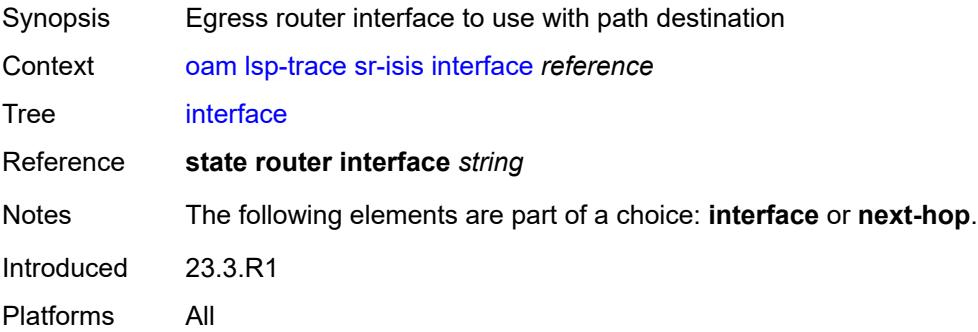

# <span id="page-204-3"></span>**interval** *number*

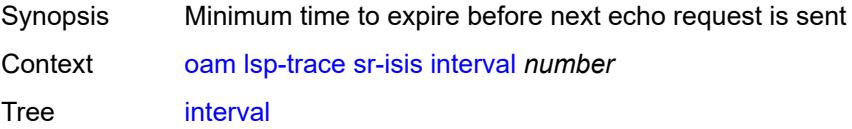

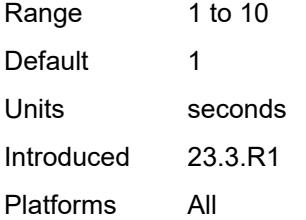

### <span id="page-205-0"></span>**max-fail** *number*

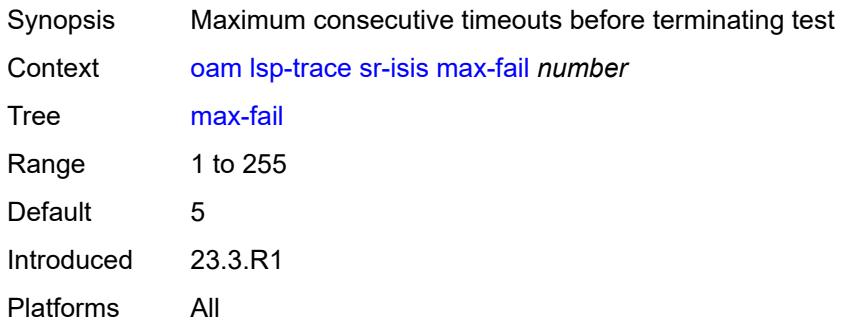

#### <span id="page-205-1"></span>**max-ttl** *number*

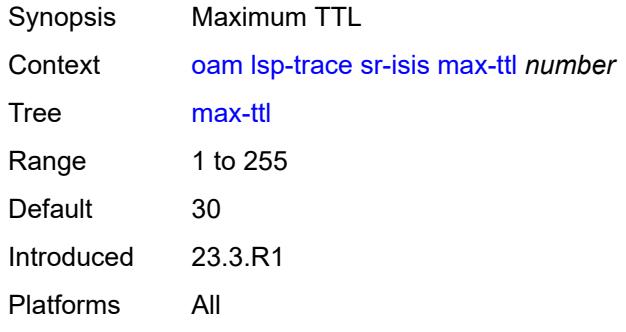

#### <span id="page-205-2"></span>**min-ttl** *number*

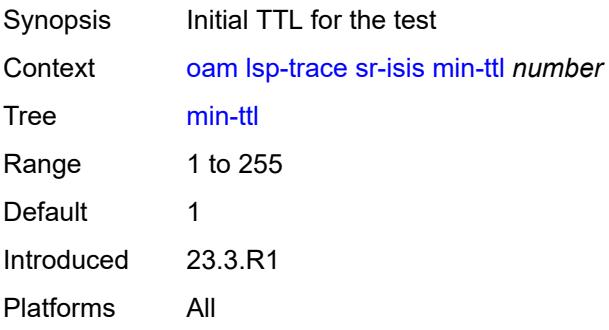

#### <span id="page-206-0"></span>**next-hop** *(ipv4-address-no-zone | ipv6-address-no-zone)*

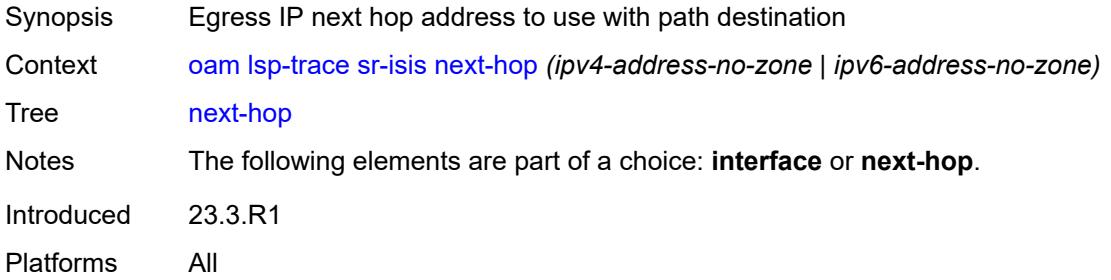

### <span id="page-206-1"></span>**output-format** *keyword*

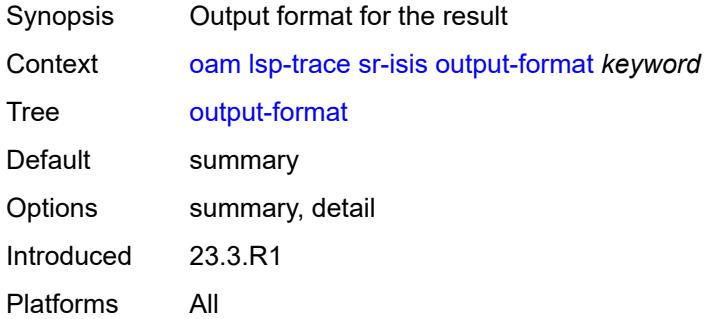

#### <span id="page-206-2"></span>**path-destination** *(ipv4-address-no-zone | ipv6-address-no-zone)*

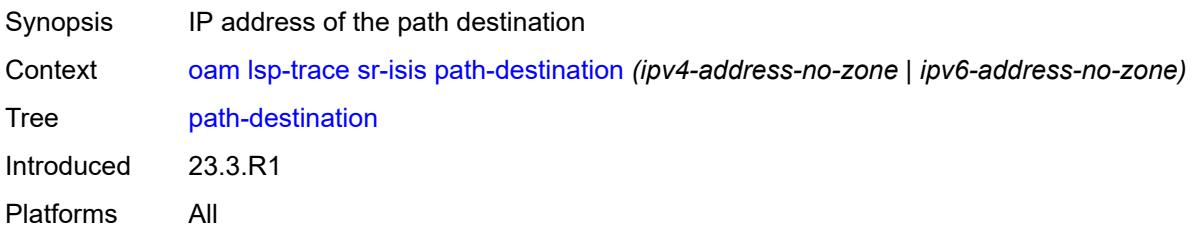

# <span id="page-206-3"></span>**prefix** *(ipv4-prefix | ipv6-prefix)*

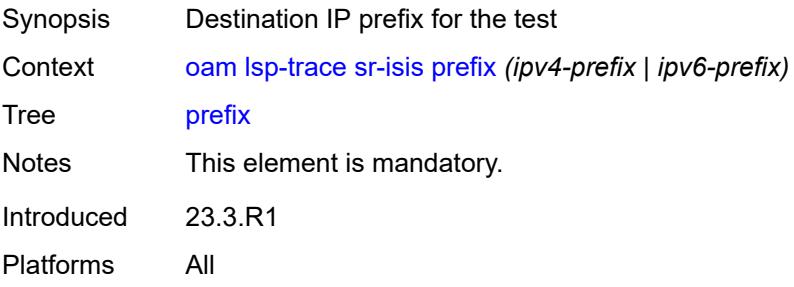

#### <span id="page-207-0"></span>**probe-count** *number*

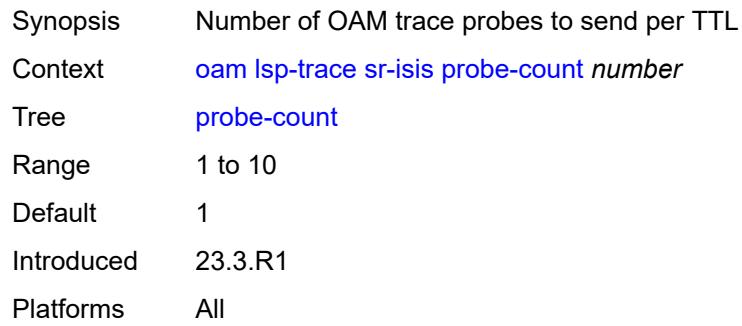

# <span id="page-207-1"></span>**profile** *keyword*

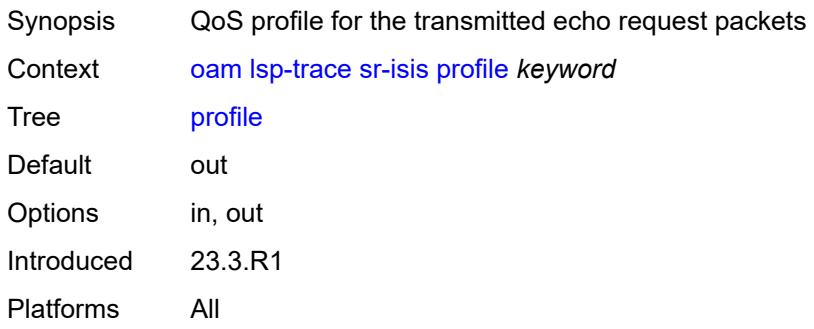

#### <span id="page-207-2"></span>**size** *number*

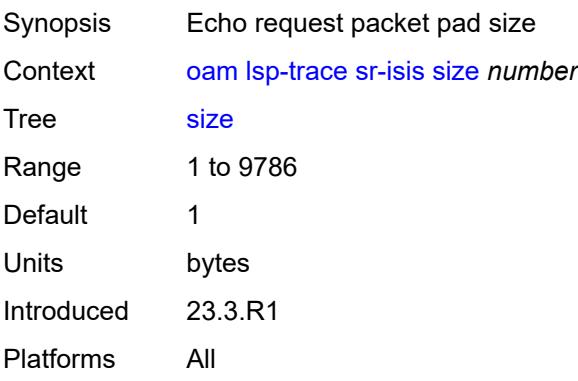

# <span id="page-207-3"></span>**source-ip-address** *(ipv4-address-no-zone | ipv6-address-no-zone)*

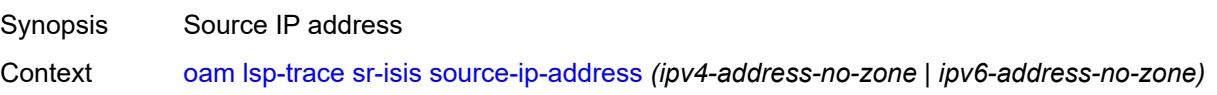

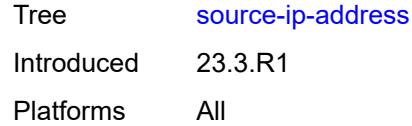

#### <span id="page-208-0"></span>**timeout** *number*

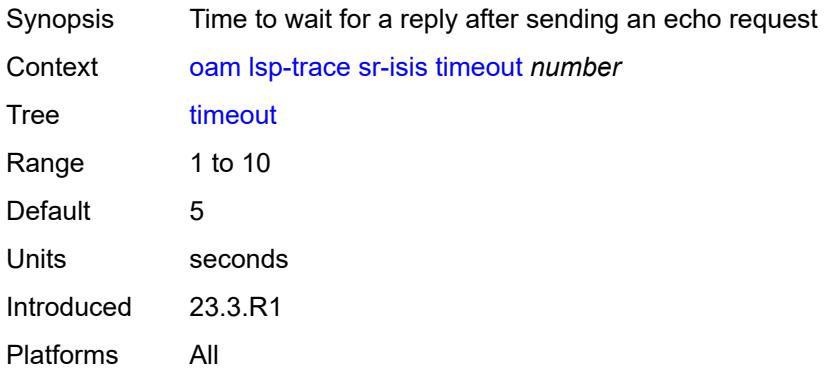

#### <span id="page-208-1"></span>**sr-ospf**

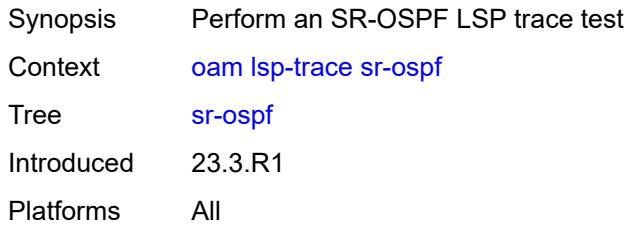

#### <span id="page-208-2"></span>**downstream-map-tlv** *keyword*

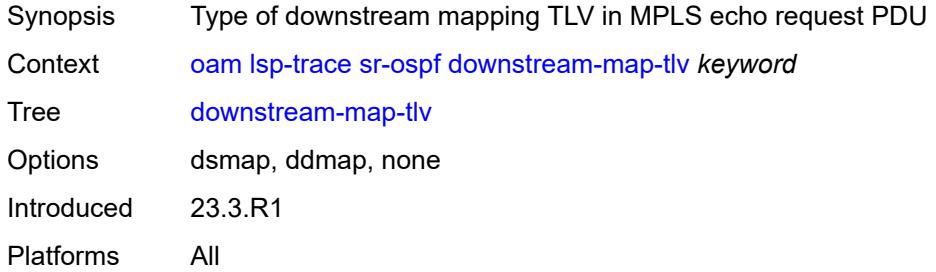

# <span id="page-208-3"></span>**fc** *keyword*

Synopsis QoS forwarding class for the sent echo request packet

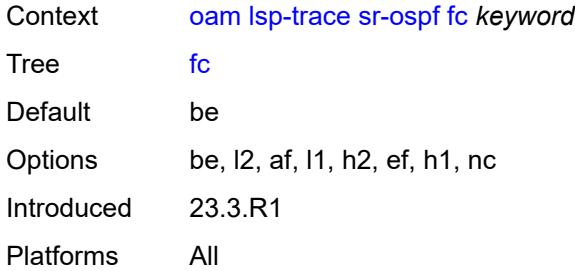

# <span id="page-209-0"></span>**igp-instance** *number*

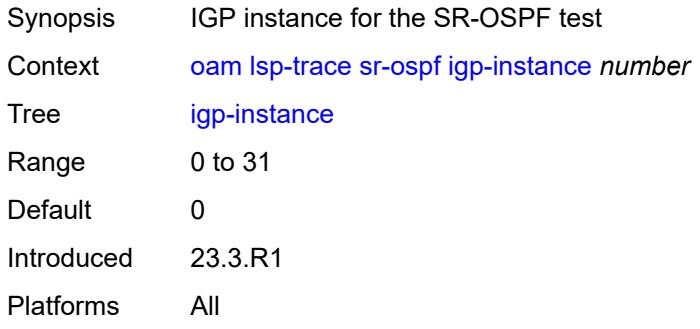

# <span id="page-209-1"></span>**interface** *reference*

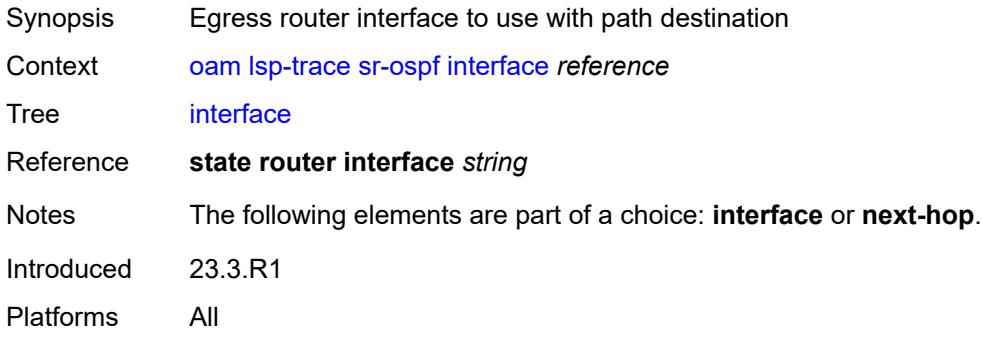

## <span id="page-209-2"></span>**interval** *number*

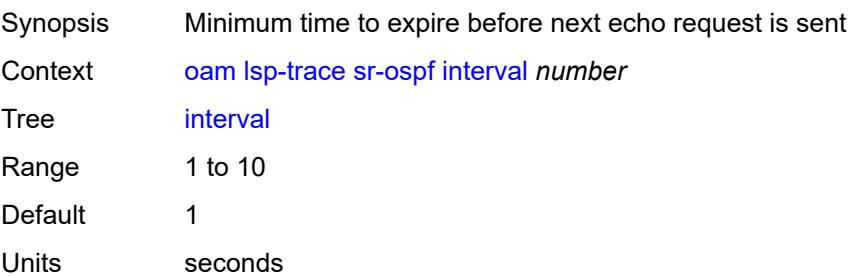

Introduced 23.3.R1 Platforms All

### <span id="page-210-0"></span>**max-fail** *number*

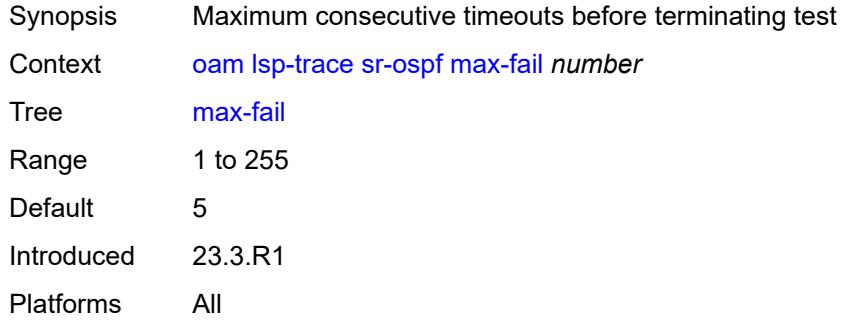

# <span id="page-210-1"></span>**max-ttl** *number*

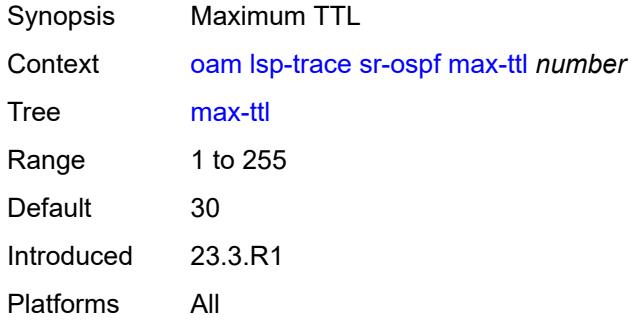

#### <span id="page-210-2"></span>**min-ttl** *number*

<span id="page-210-3"></span>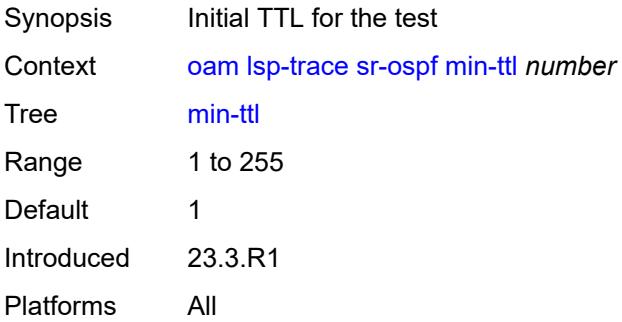

# **next-hop** *string*

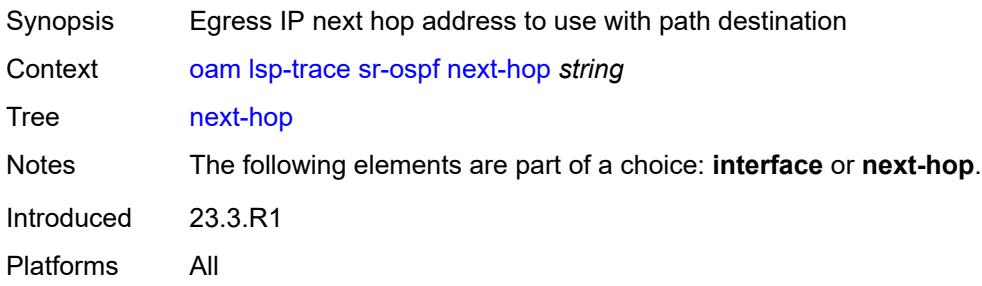

# <span id="page-211-0"></span>**output-format** *keyword*

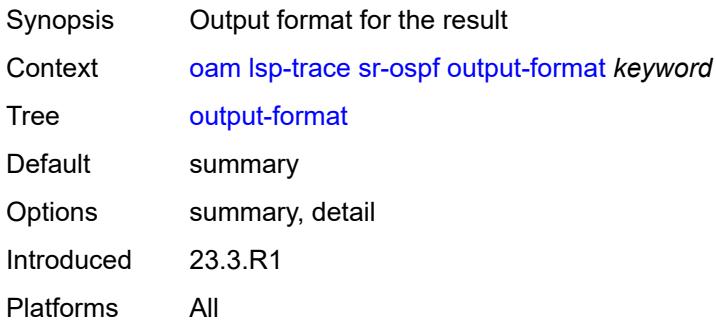

# <span id="page-211-1"></span>**path-destination** *string*

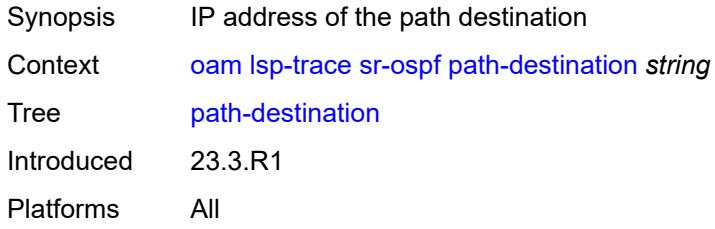

# <span id="page-211-2"></span>**prefix** *(ipv4-prefix | ipv6-prefix)*

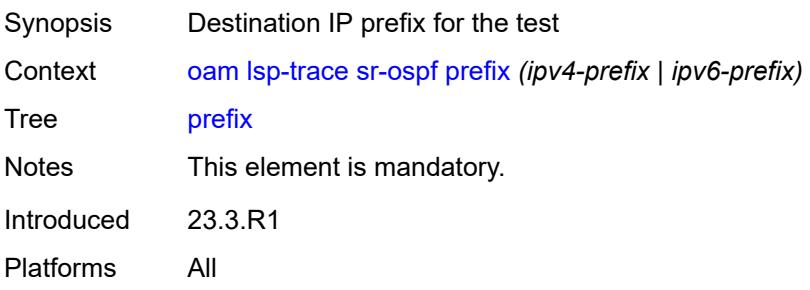

## <span id="page-212-0"></span>**probe-count** *number*

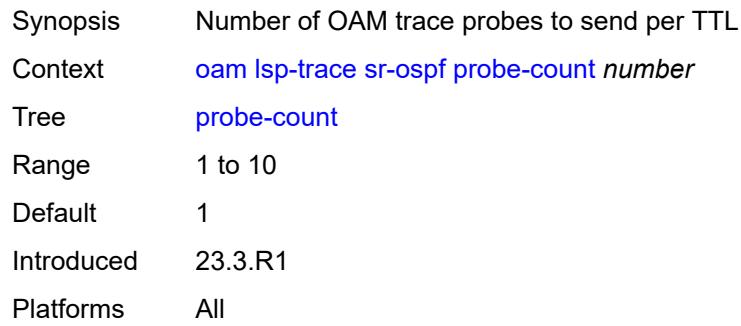

# <span id="page-212-1"></span>**profile** *keyword*

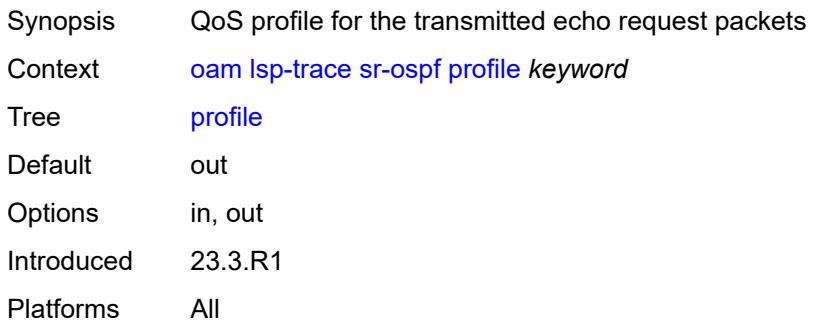

#### <span id="page-212-2"></span>**size** *number*

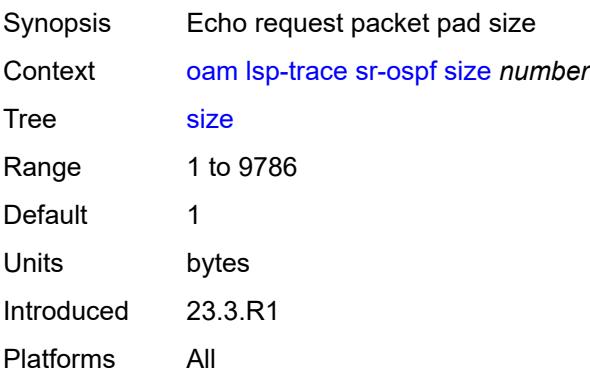

# <span id="page-212-3"></span>**source-ip-address** *string*

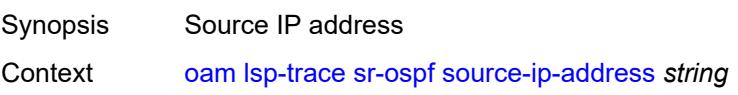

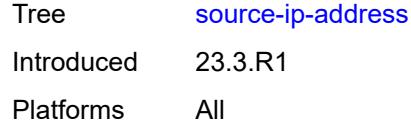

#### <span id="page-213-0"></span>**timeout** *number*

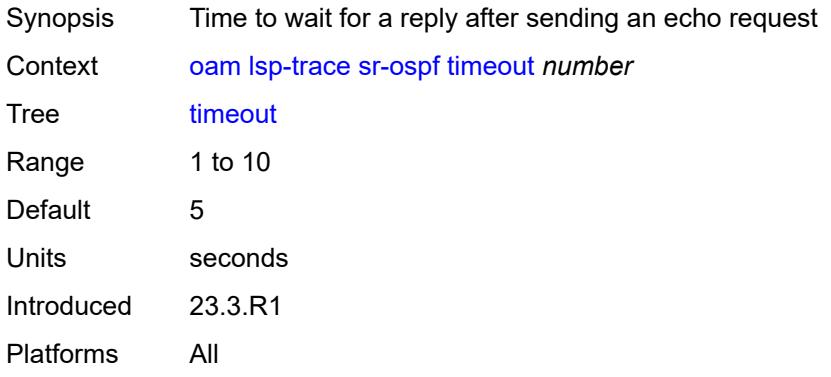

# <span id="page-213-1"></span>**sr-ospf3**

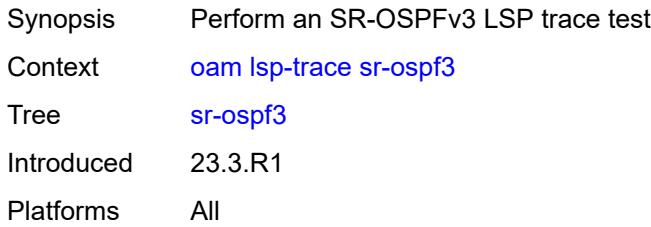

#### <span id="page-213-2"></span>**downstream-map-tlv** *keyword*

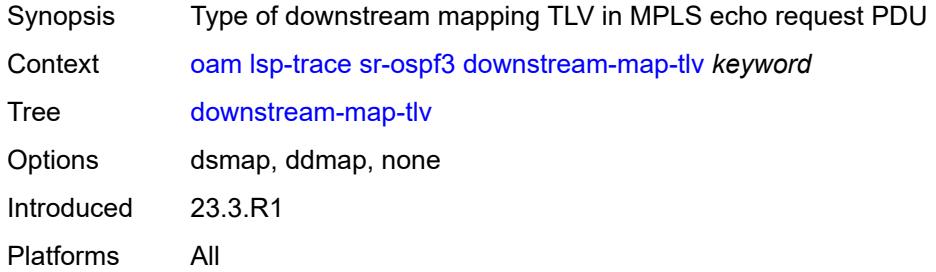

#### <span id="page-213-3"></span>**fc** *keyword*

Synopsis QoS forwarding class for the sent echo request packet

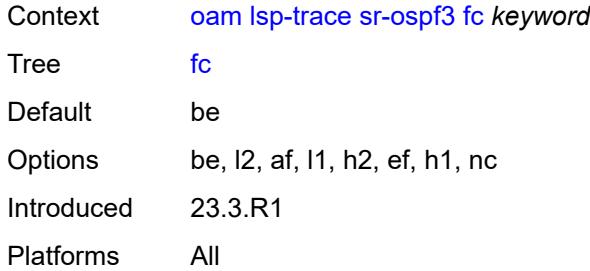

# <span id="page-214-0"></span>**igp-instance** *number*

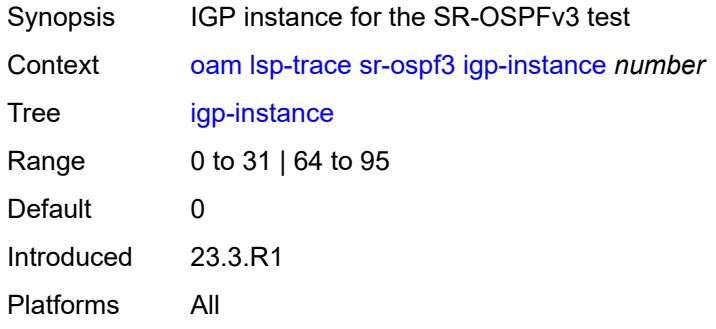

# <span id="page-214-1"></span>**interface** *reference*

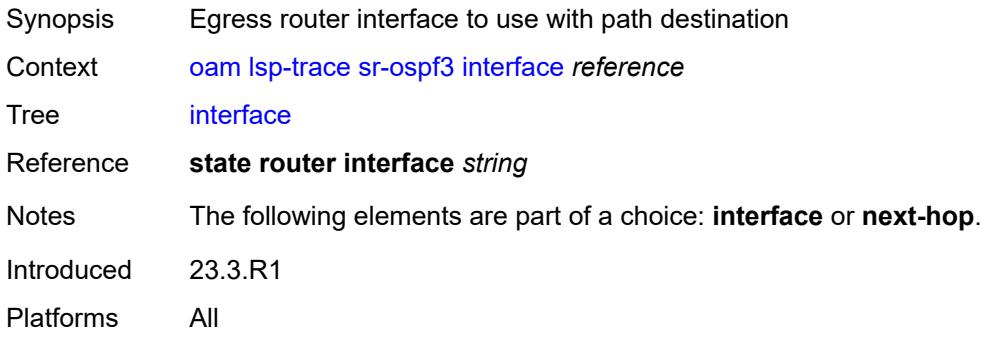

## <span id="page-214-2"></span>**interval** *number*

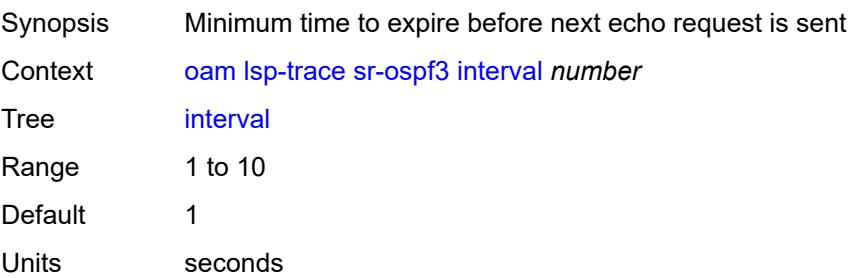

Introduced 23.3.R1 Platforms All

### <span id="page-215-0"></span>**max-fail** *number*

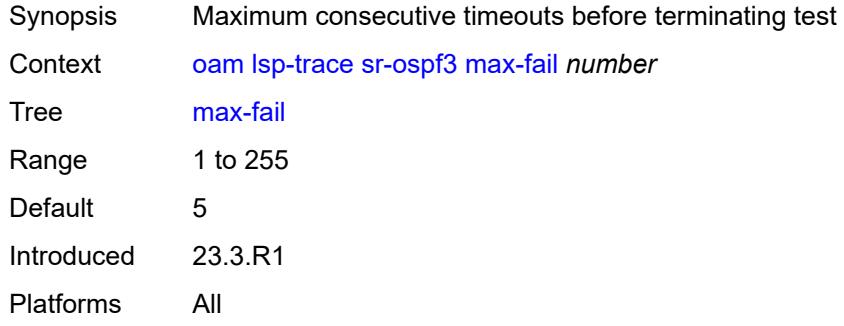

# <span id="page-215-1"></span>**max-ttl** *number*

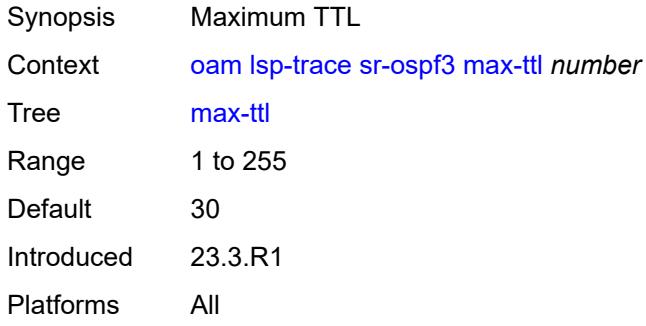

#### <span id="page-215-2"></span>**min-ttl** *number*

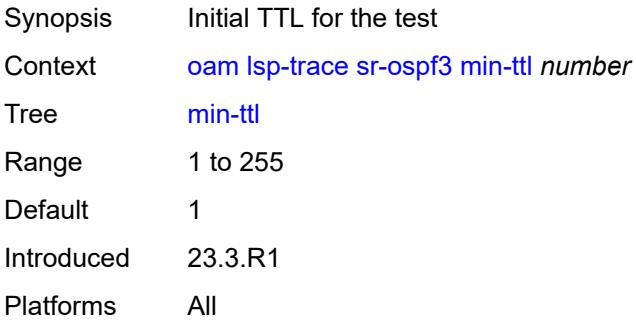
### **next-hop** *(ipv4-address-no-zone | ipv6-address-no-zone)*

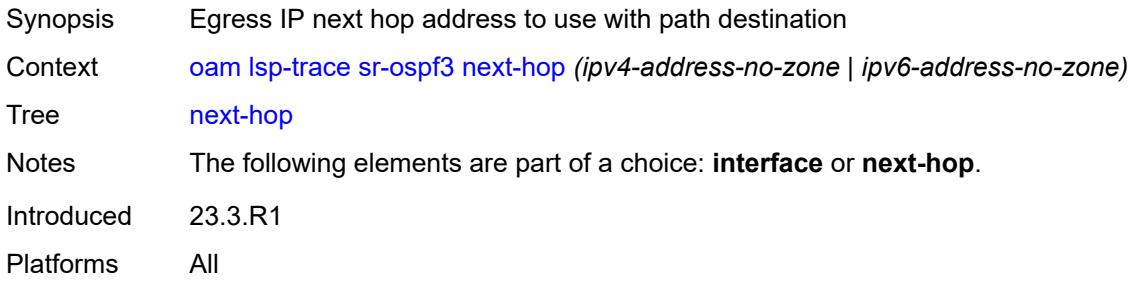

### <span id="page-216-0"></span>**output-format** *keyword*

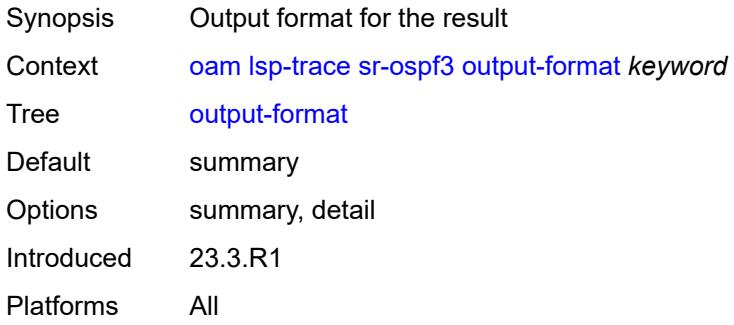

### <span id="page-216-1"></span>**path-destination** *(ipv4-address-no-zone | ipv6-address-no-zone)*

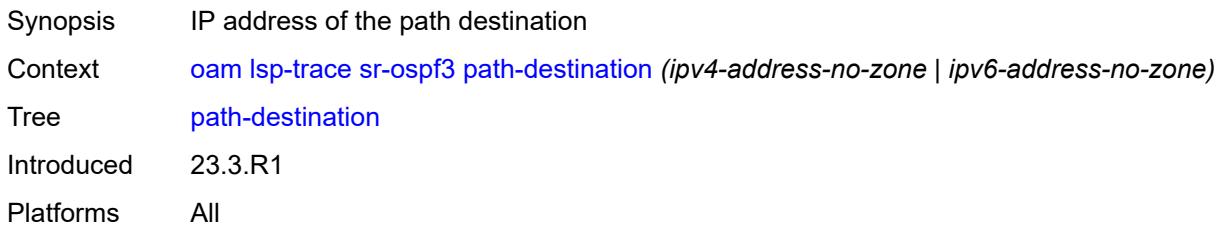

# <span id="page-216-2"></span>**prefix** *(ipv4-prefix | ipv6-prefix)*

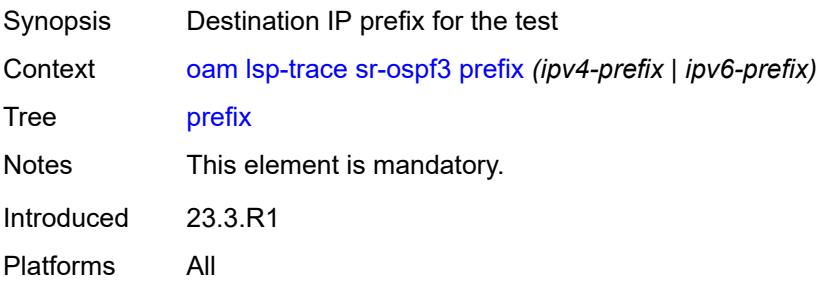

### <span id="page-217-0"></span>**probe-count** *number*

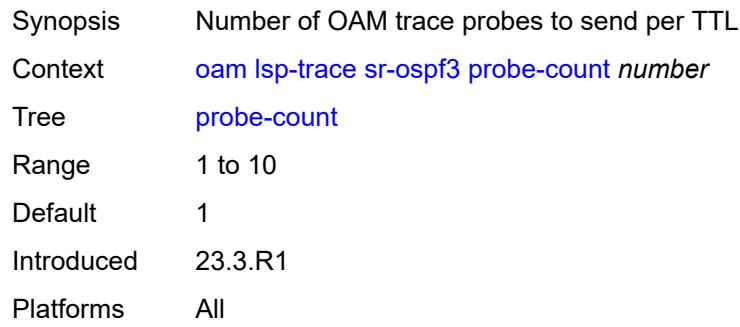

# <span id="page-217-1"></span>**profile** *keyword*

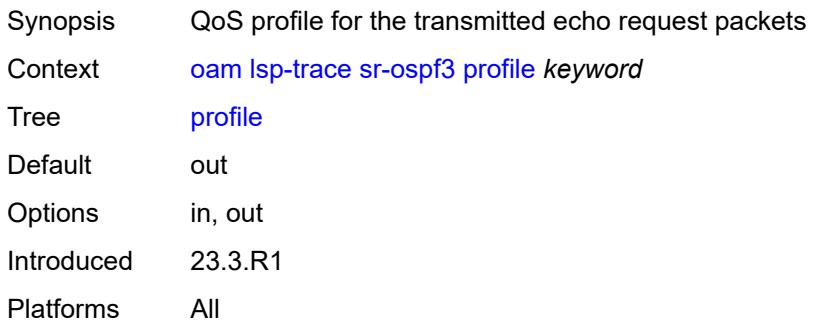

#### <span id="page-217-2"></span>**size** *number*

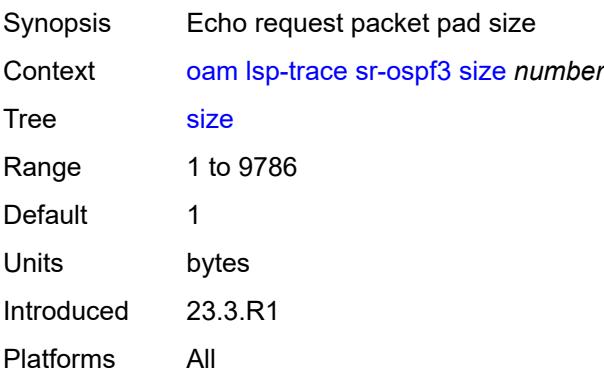

# <span id="page-217-3"></span>**source-ip-address** *(ipv4-address-no-zone | ipv6-address-no-zone)*

Synopsis Source IP address

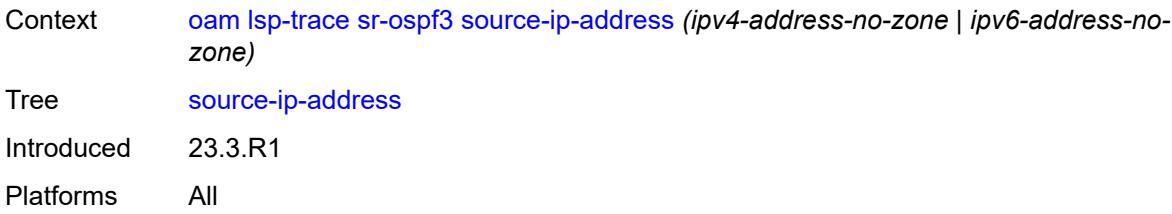

#### <span id="page-218-0"></span>**timeout** *number*

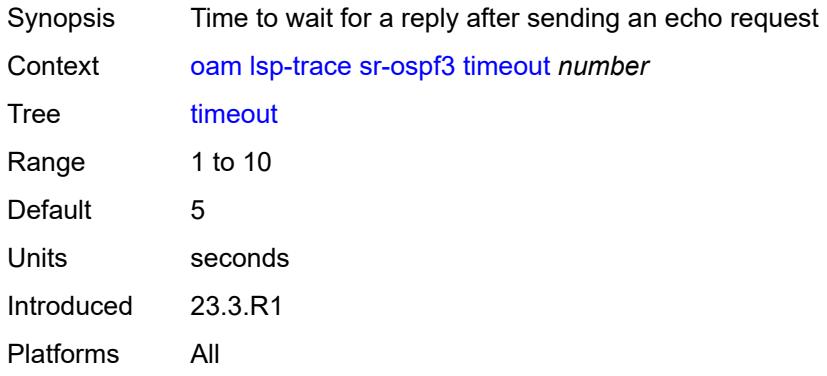

# <span id="page-218-1"></span>**sr-policy**

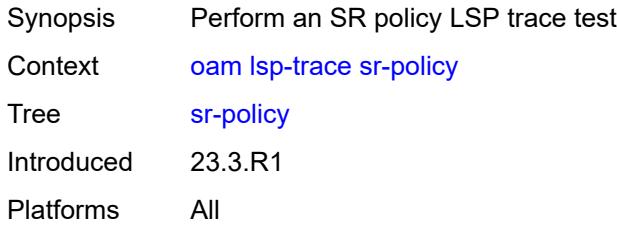

### <span id="page-218-2"></span>**color** *number*

<span id="page-218-3"></span>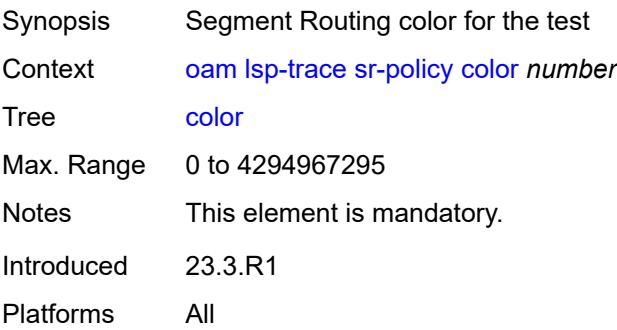

# **downstream-map-tlv** *keyword*

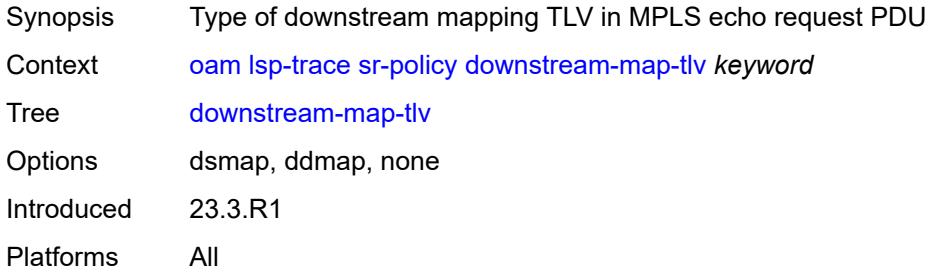

### <span id="page-219-0"></span>**endpoint** *(ipv4-address-no-zone | ipv6-address-no-zone)*

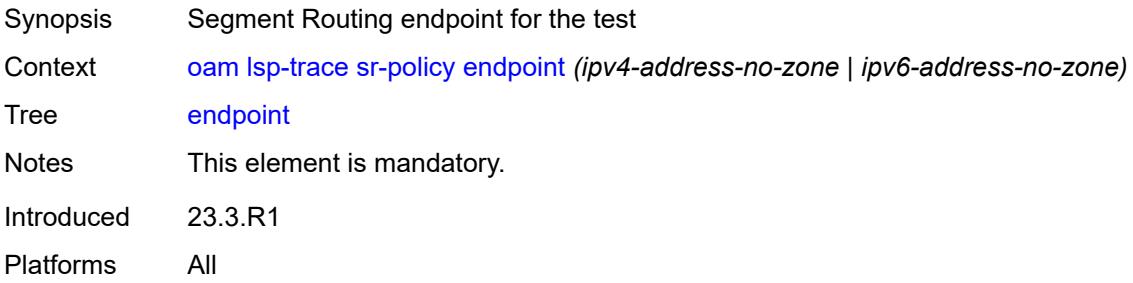

### <span id="page-219-1"></span>**fc** *keyword*

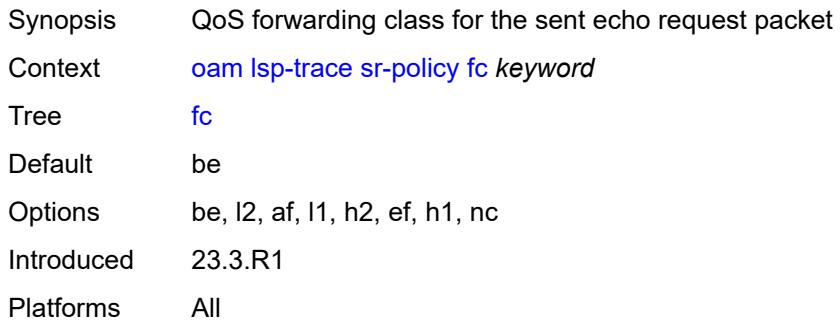

### <span id="page-219-2"></span>**interface** *reference*

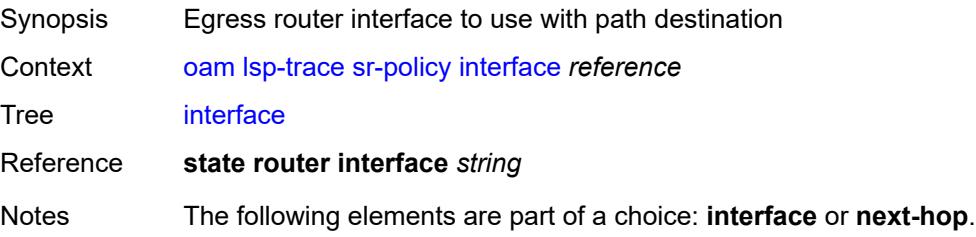

Introduced 23.3.R1 Platforms All

### <span id="page-220-0"></span>**interval** *number*

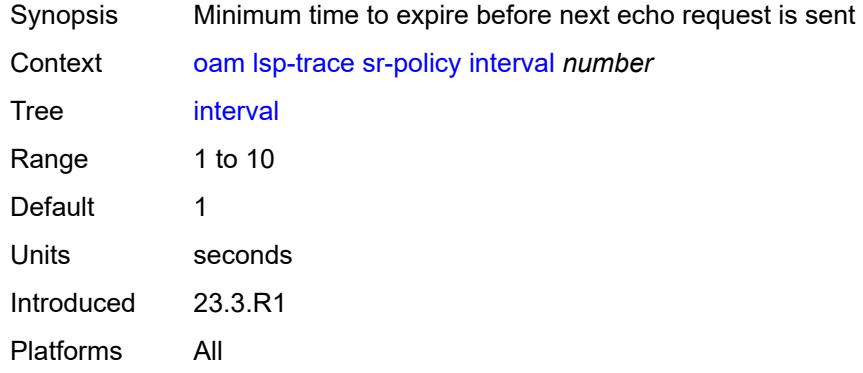

### <span id="page-220-1"></span>**max-fail** *number*

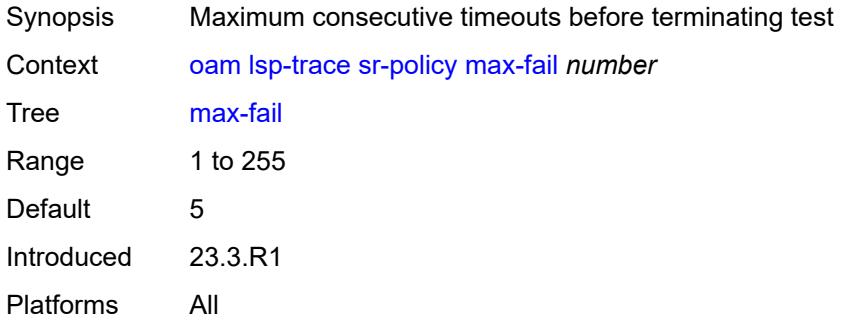

#### <span id="page-220-2"></span>**max-ttl** *number*

<span id="page-220-3"></span>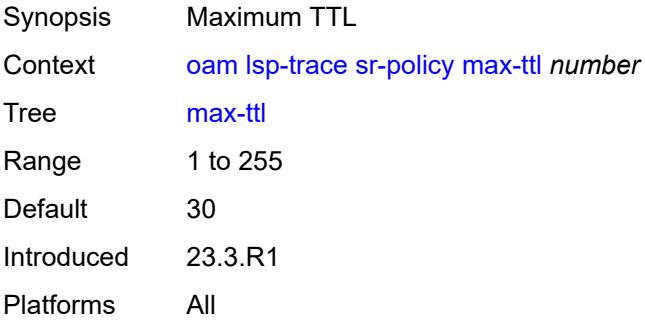

#### **min-ttl** *number*

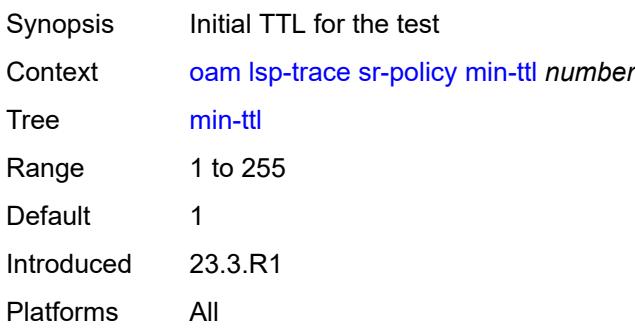

### <span id="page-221-0"></span>**next-hop** *(ipv4-address-no-zone | ipv6-address-no-zone)*

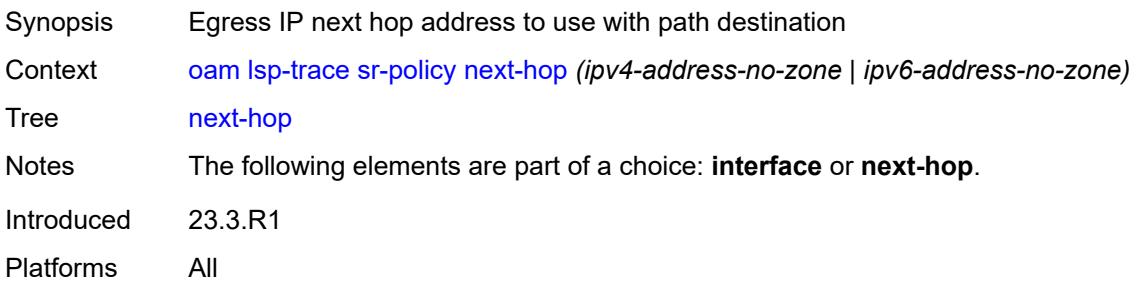

### <span id="page-221-1"></span>**output-format** *keyword*

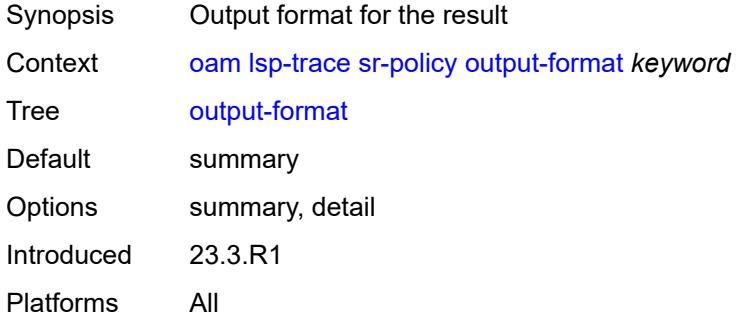

# <span id="page-221-2"></span>**path-destination** *(ipv4-address-no-zone | ipv6-address-no-zone)*

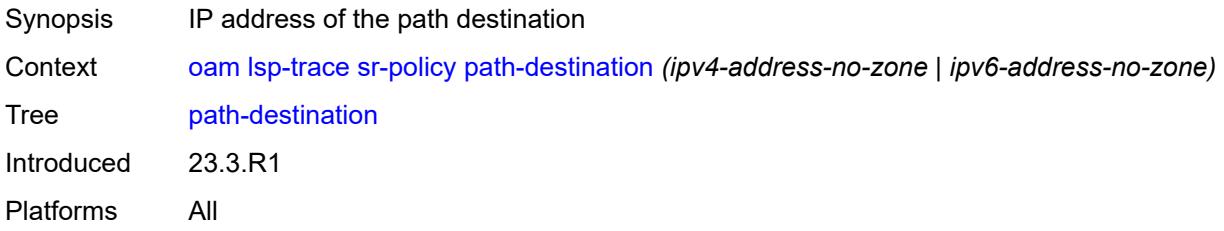

## <span id="page-222-0"></span>**probe-count** *number*

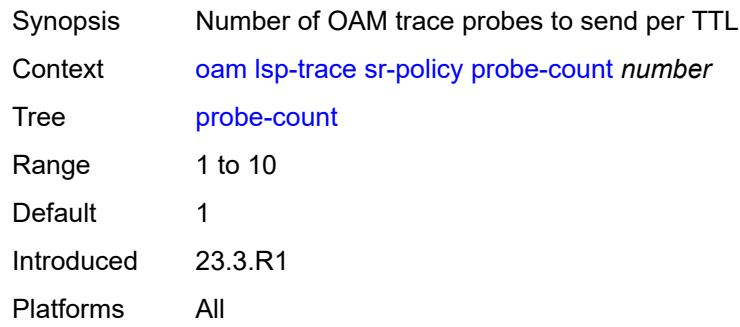

# <span id="page-222-1"></span>**profile** *keyword*

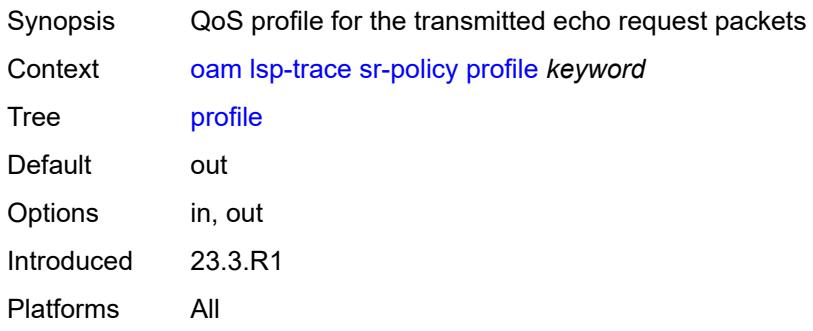

# <span id="page-222-2"></span>**segment-list** *number*

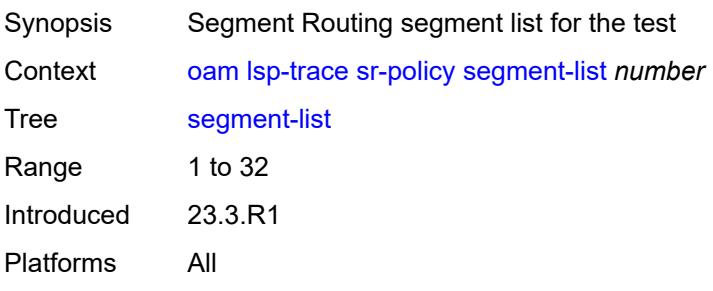

# <span id="page-222-3"></span>**size** *number*

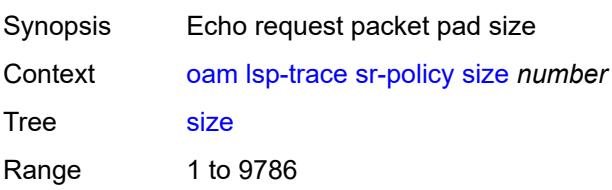

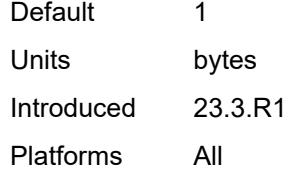

#### <span id="page-223-0"></span>**source-ip-address** *(ipv4-address-no-zone | ipv6-address-no-zone)*

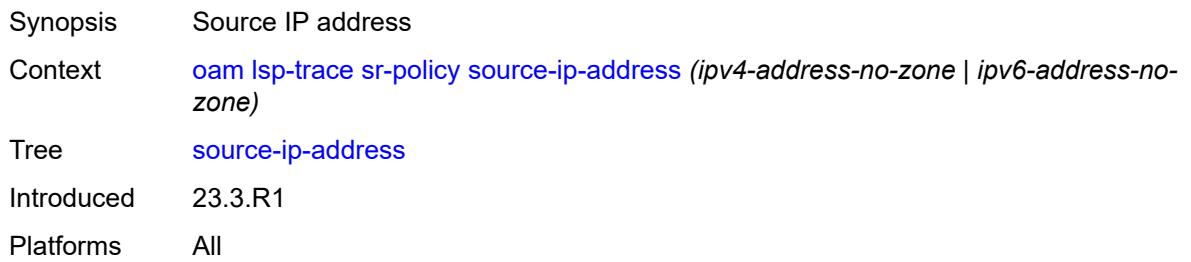

#### <span id="page-223-1"></span>**timeout** *number*

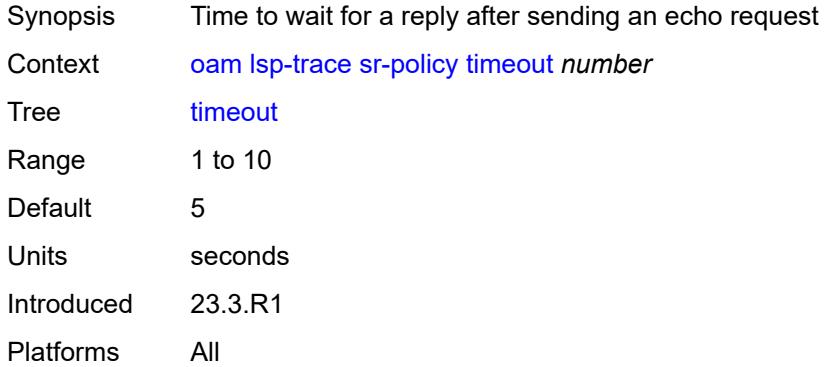

#### <span id="page-223-2"></span>**sr-te**

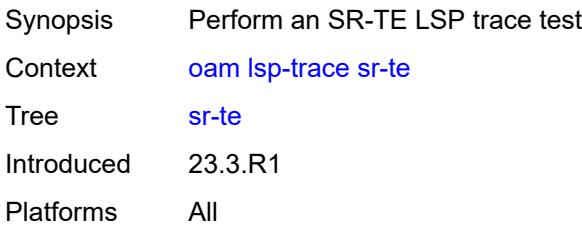

#### <span id="page-223-3"></span>**downstream-map-tlv** *keyword*

Synopsis Type of downstream mapping TLV in MPLS echo request PDU

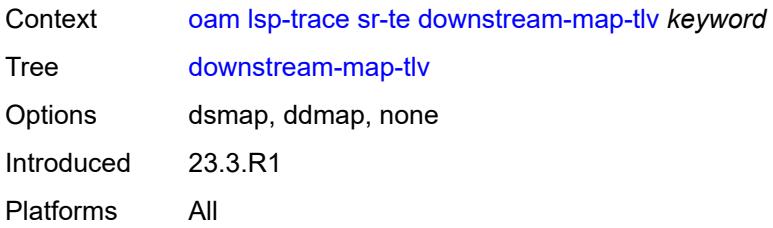

# <span id="page-224-0"></span>**fc** *keyword*

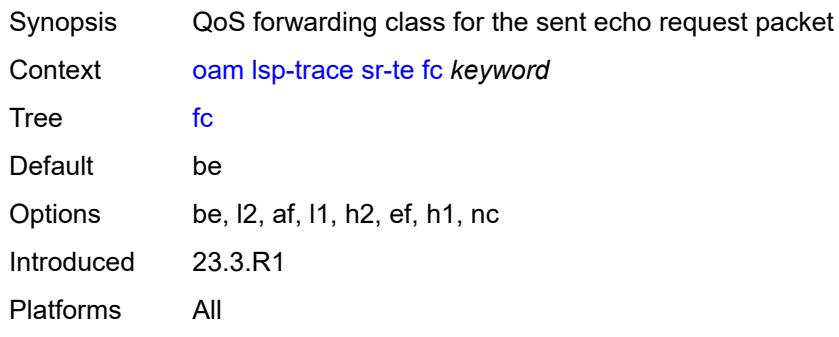

### <span id="page-224-1"></span>**interface** *reference*

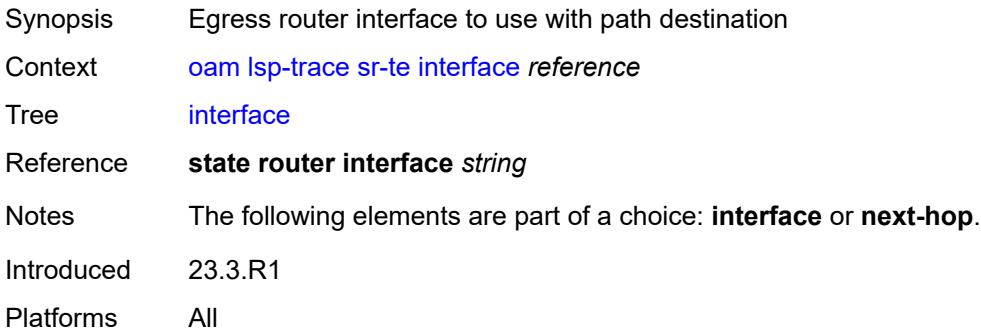

# <span id="page-224-2"></span>**interval** *number*

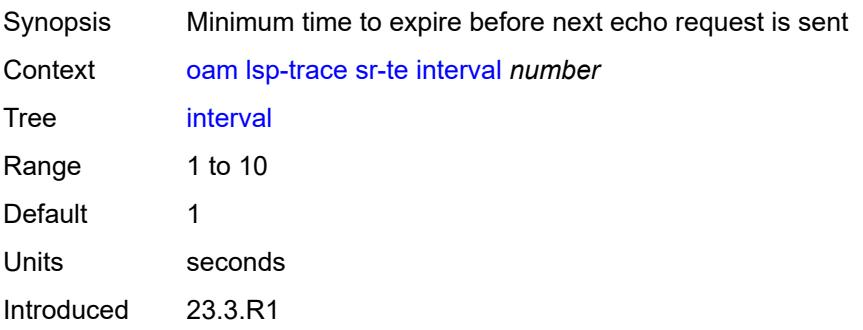

Platforms All

### <span id="page-225-0"></span>**lsp-name** *reference*

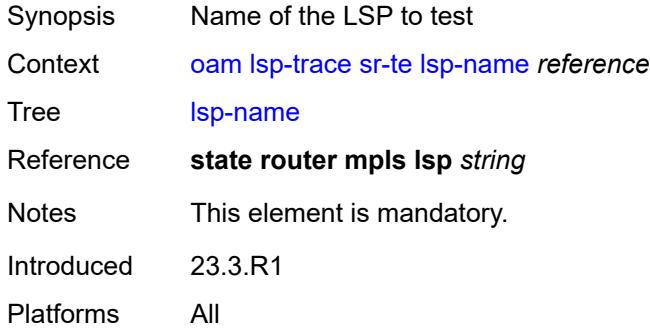

### <span id="page-225-1"></span>**max-fail** *number*

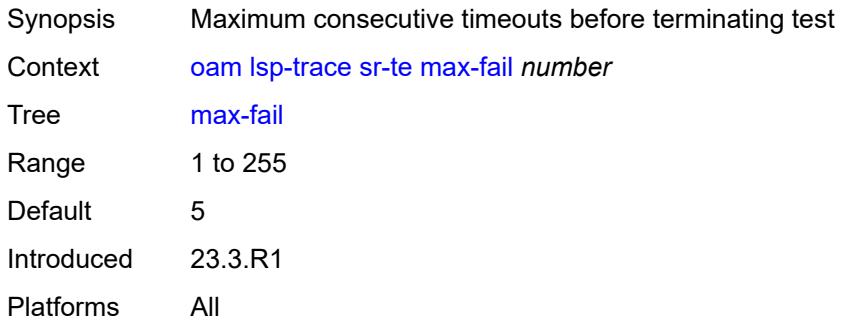

### <span id="page-225-2"></span>**max-ttl** *number*

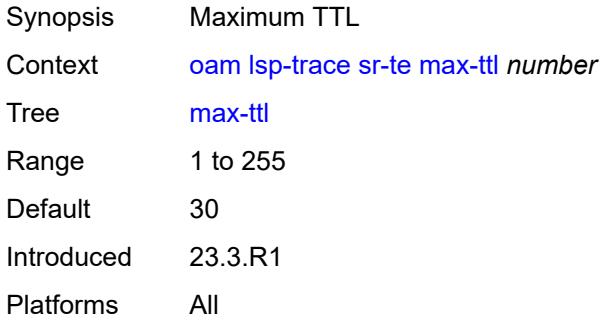

#### <span id="page-225-3"></span>**min-ttl** *number*

Synopsis Initial TTL for the test

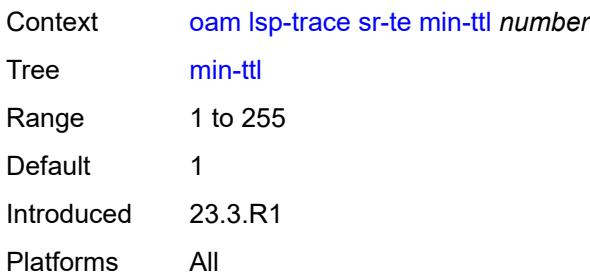

# <span id="page-226-0"></span>**next-hop** *(ipv4-address-no-zone | ipv6-address-no-zone)*

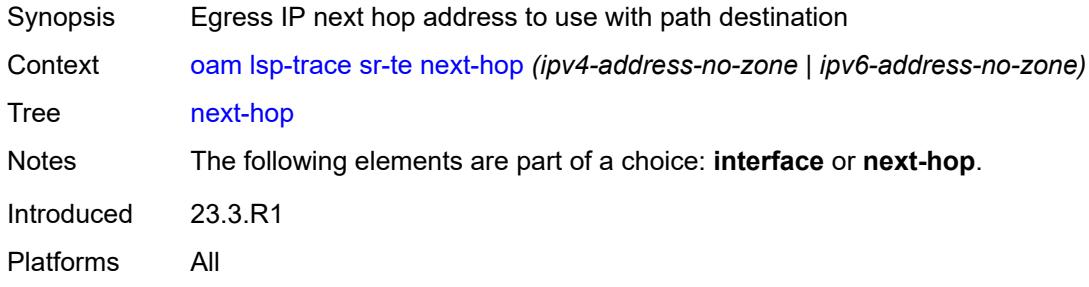

# <span id="page-226-1"></span>**output-format** *keyword*

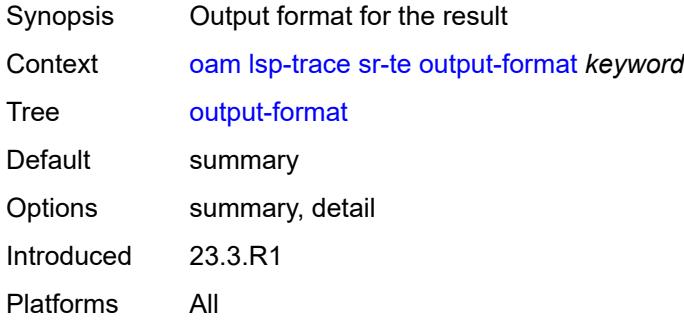

#### <span id="page-226-2"></span>**path** *reference*

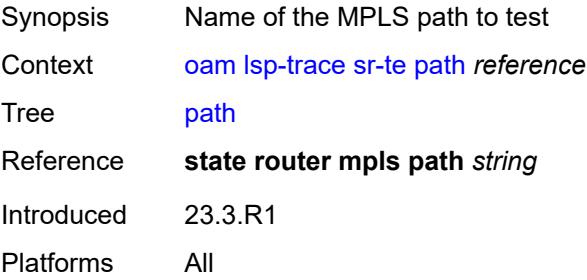

### <span id="page-227-0"></span>**path-destination** *(ipv4-address-no-zone | ipv6-address-no-zone)*

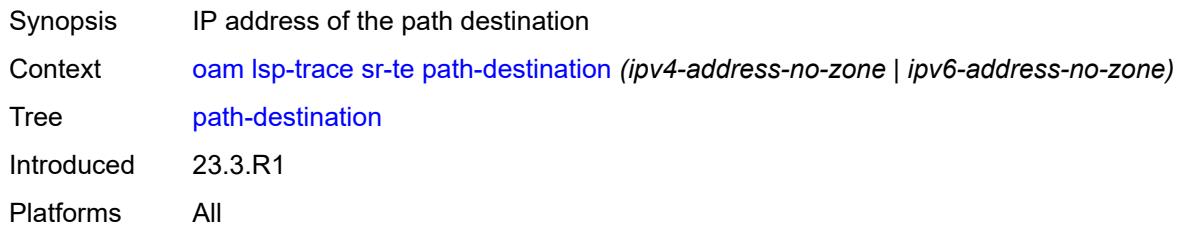

### <span id="page-227-1"></span>**probe-count** *number*

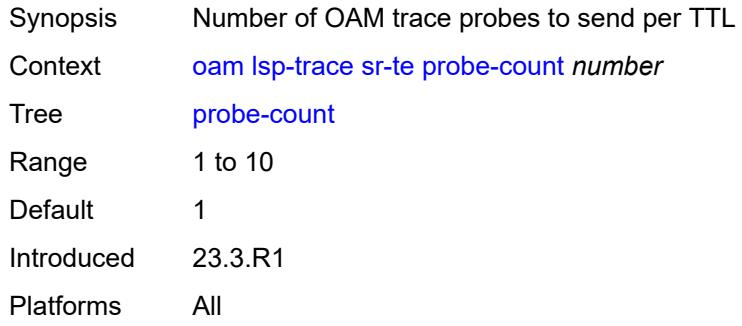

### <span id="page-227-2"></span>**profile** *keyword*

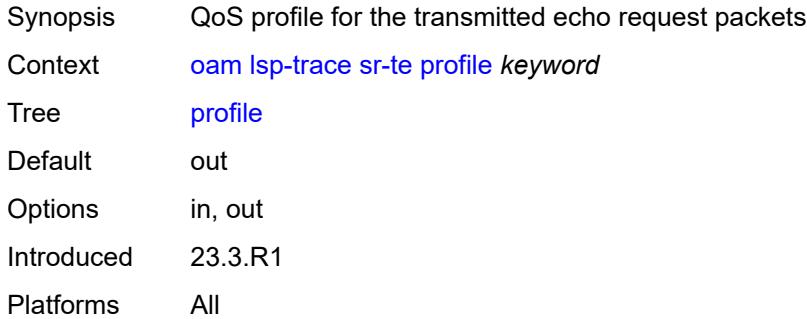

#### <span id="page-227-3"></span>**size** *number*

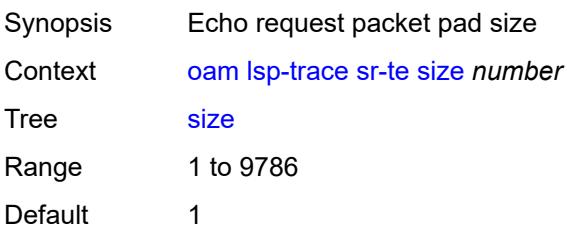

Units bytes Introduced 23.3.R1 Platforms All

# <span id="page-228-0"></span>**source-ip-address** *(ipv4-address-no-zone | ipv6-address-no-zone)*

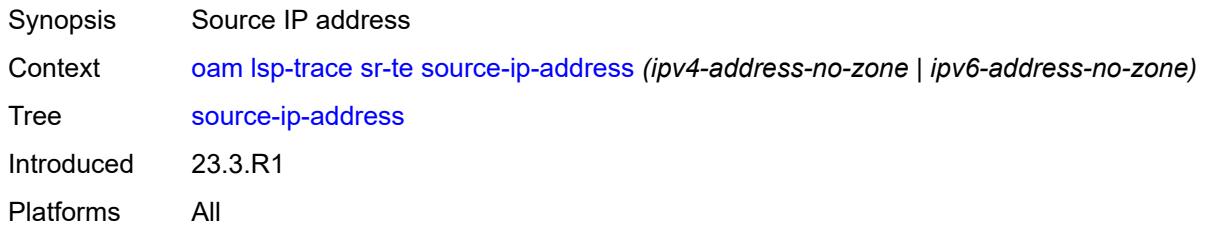

#### <span id="page-228-1"></span>**timeout** *number*

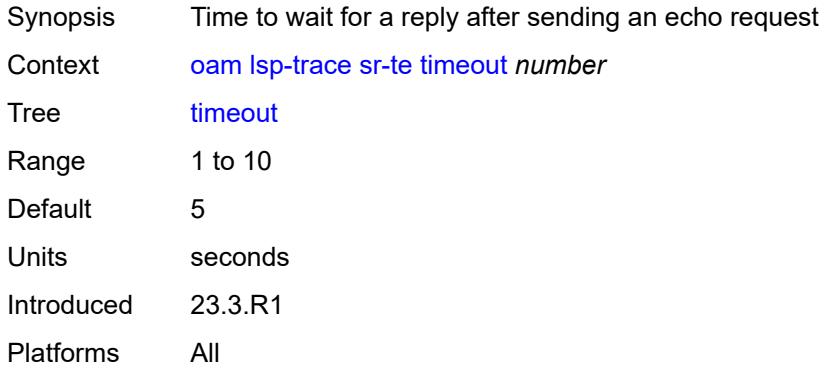

#### <span id="page-228-2"></span>**oam-pm**

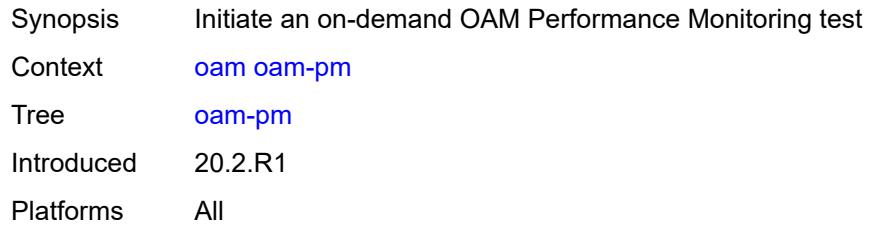

#### <span id="page-228-3"></span>**action** *keyword*

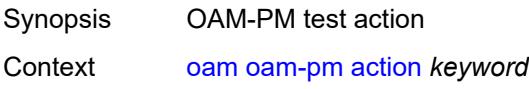

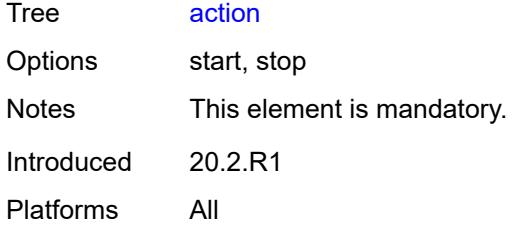

### <span id="page-229-0"></span>**session** *reference*

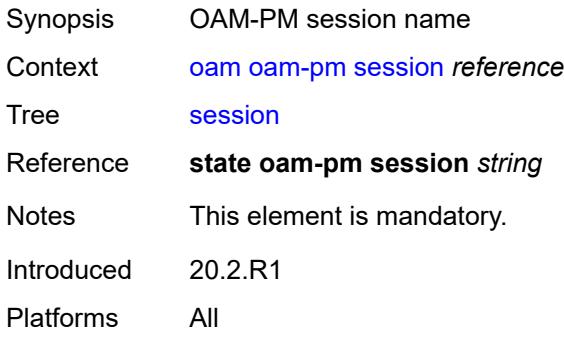

# <span id="page-229-1"></span>**test-type** *keyword*

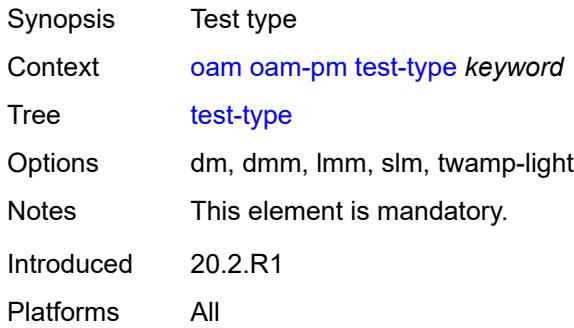

#### <span id="page-229-2"></span>**saa**

<span id="page-229-3"></span>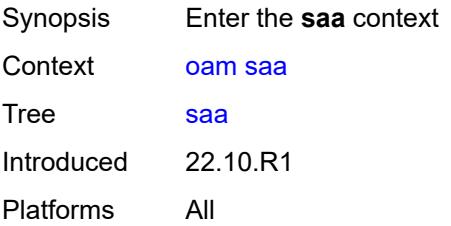

# **owner** [[owner-name](#page-230-0)] *reference* [test](#page-230-1) *reference*

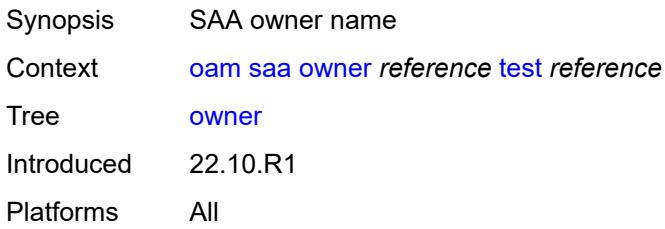

### <span id="page-230-0"></span>[**owner-name**] *reference*

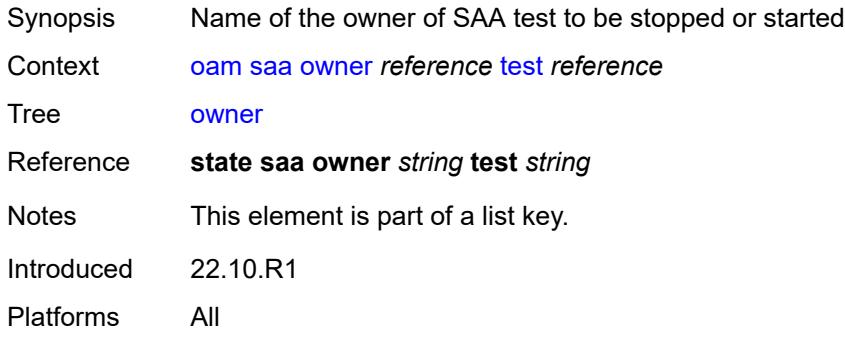

### <span id="page-230-1"></span>**test** *reference*

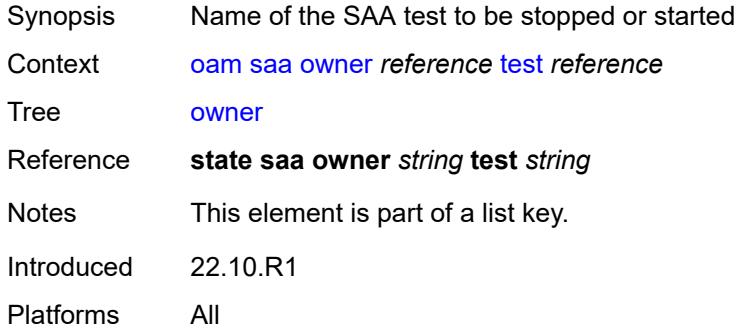

#### <span id="page-230-2"></span>**start**

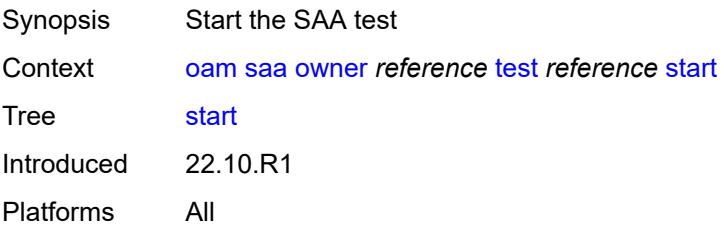

# <span id="page-231-0"></span>**accounting** *boolean*

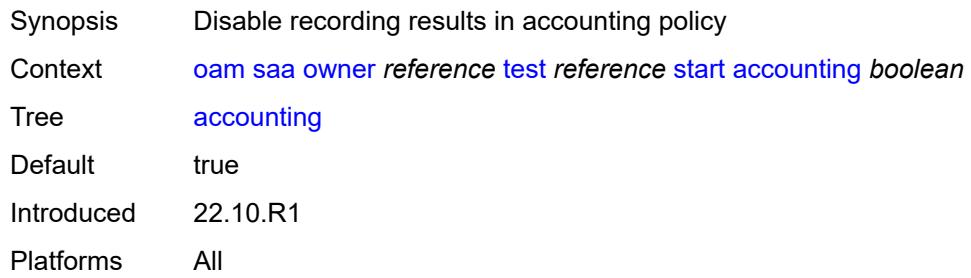

### <span id="page-231-1"></span>**stop**

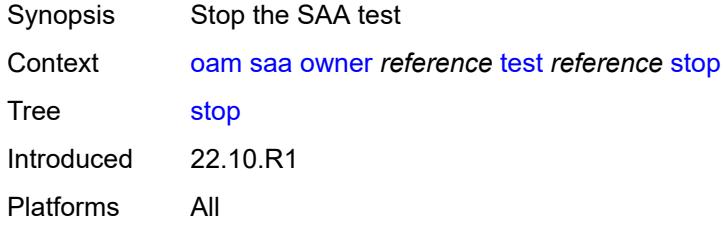

# <span id="page-231-2"></span>**accounting** *boolean*

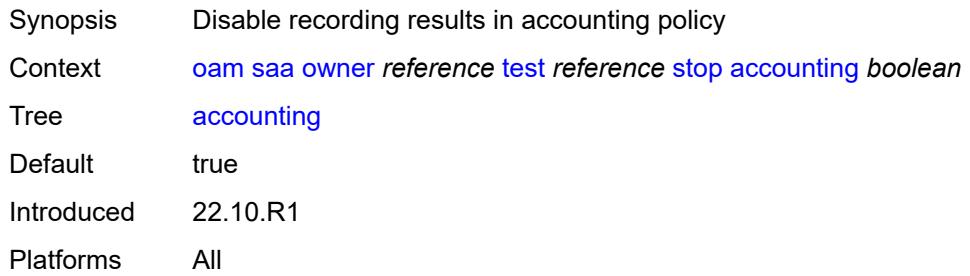

#### <span id="page-231-3"></span>**password**

<span id="page-231-4"></span>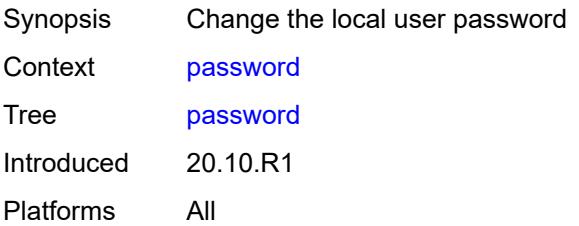

# **ping**

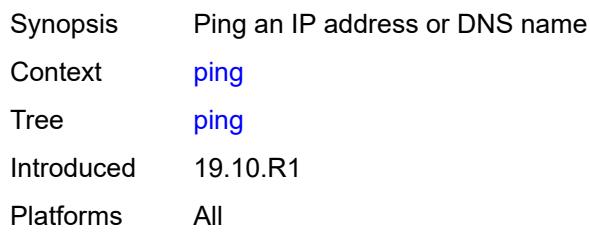

# <span id="page-232-0"></span>**bypass-routing**

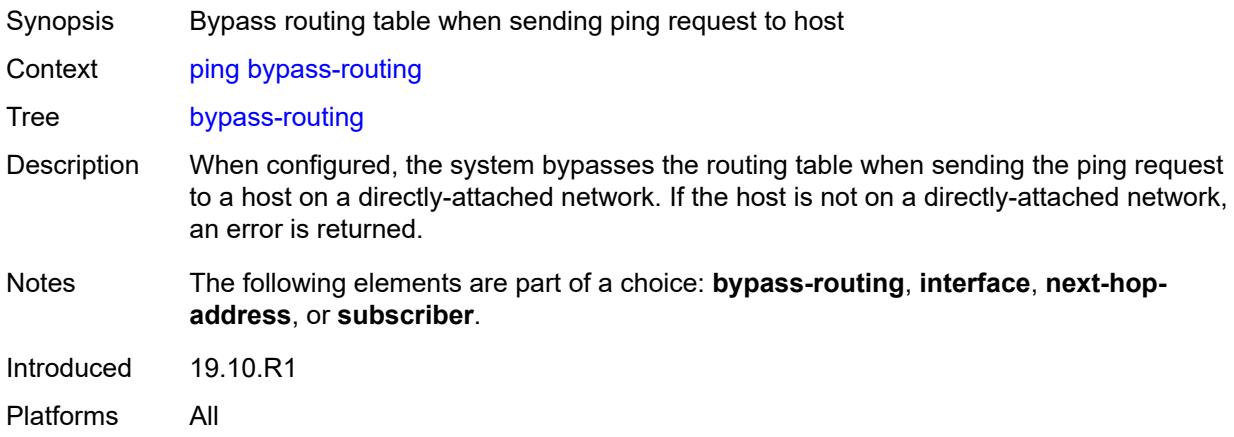

#### <span id="page-232-1"></span>**count** *number*

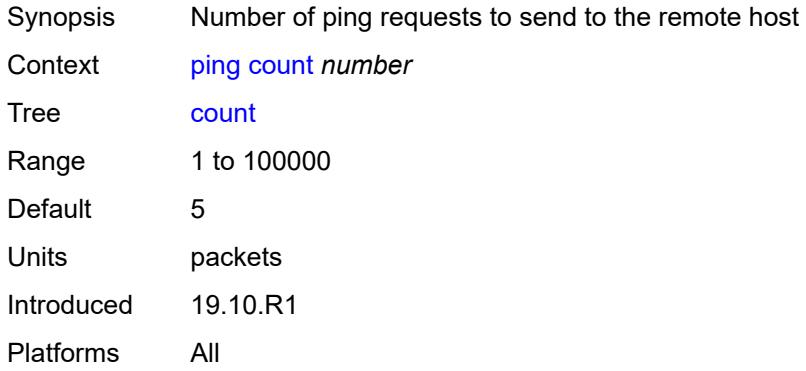

<span id="page-232-2"></span>[**destination**] *(ipv4-address-with-zone | ipv6-address-with-zone | string-not-all-spaces)*

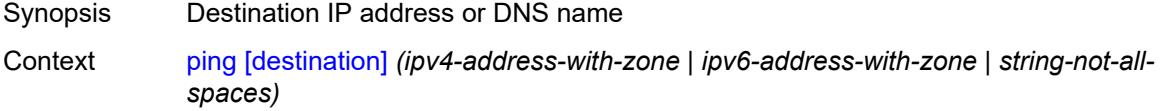

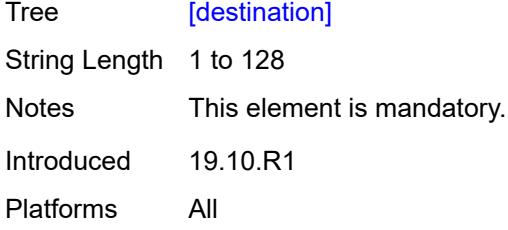

# <span id="page-233-0"></span>**do-not-fragment**

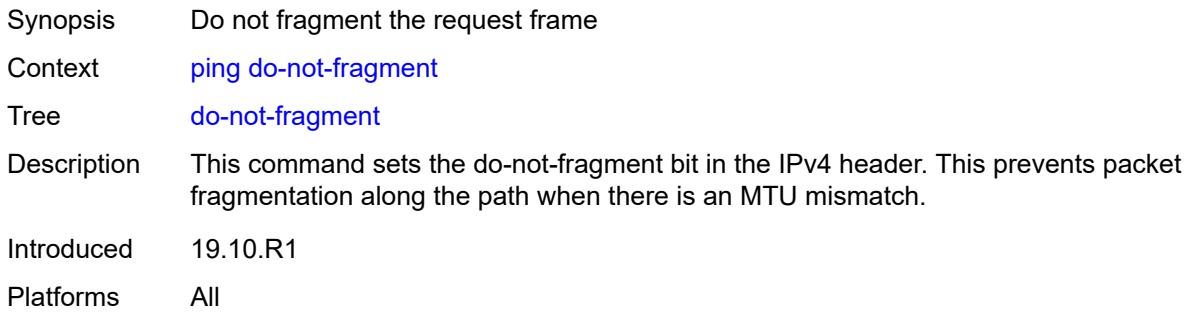

# <span id="page-233-1"></span>**fc** *keyword*

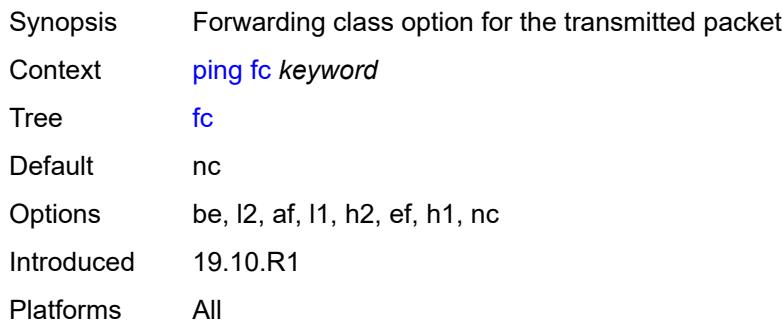

## <span id="page-233-2"></span>**interface** *(reference | reference | reference | reference | reference)*

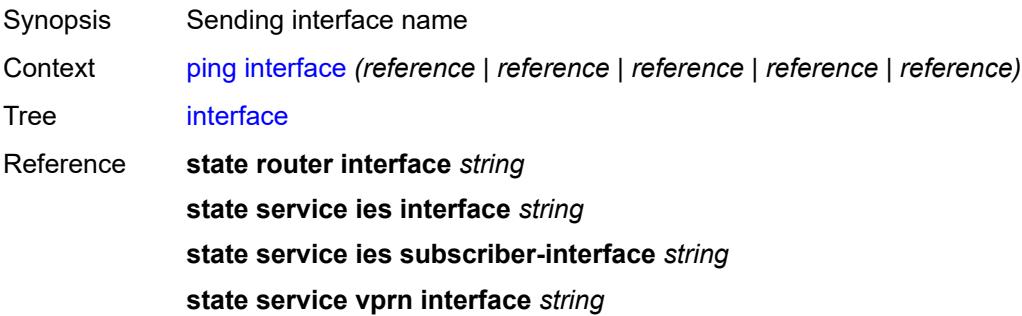

#### **state service vprn subscriber-interface** *string*

Notes The following elements are part of a choice: **bypass-routing**, **interface**, **next-hopaddress**, or **subscriber**. Introduced 19.10.R1 Platforms All

#### <span id="page-234-0"></span>**interval** *(number | decimal-number)*

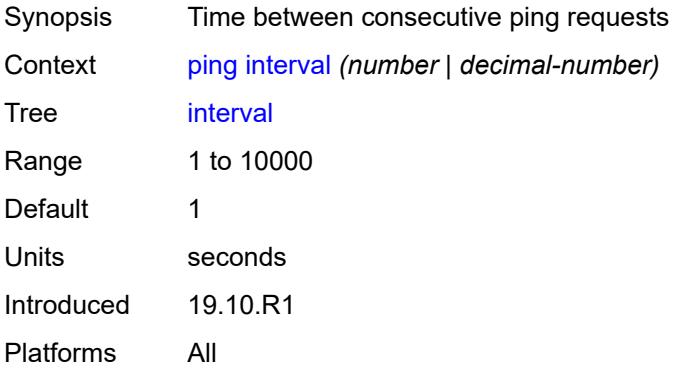

#### <span id="page-234-1"></span>**next-hop-address** *(ipv4-address-no-zone | ipv6-address-no-zone)*

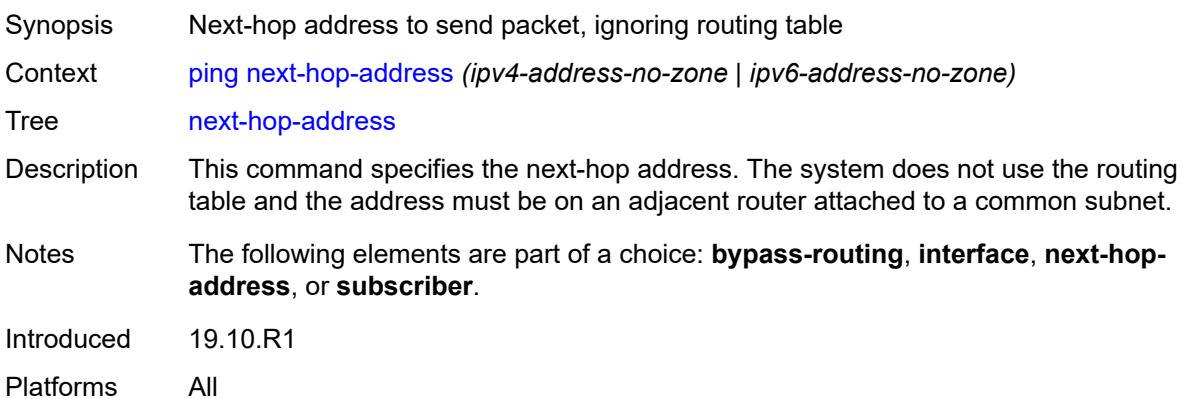

#### <span id="page-234-2"></span>**output-format** *keyword*

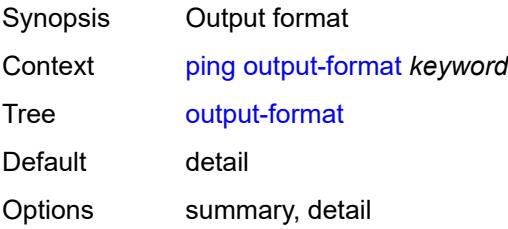

Introduced 19.10.R1 Platforms All

# <span id="page-235-0"></span>**pattern** *(keyword | number)*

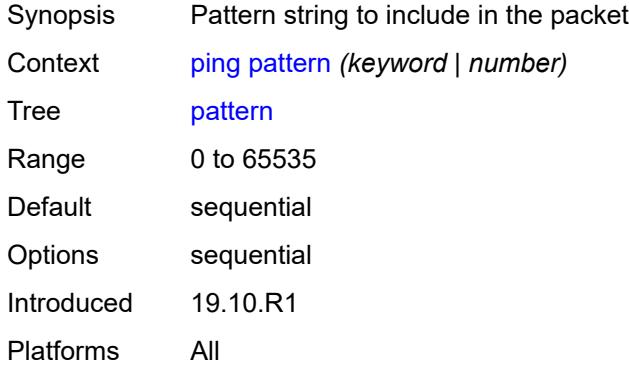

# <span id="page-235-1"></span>**router-instance** *(reference | reference)*

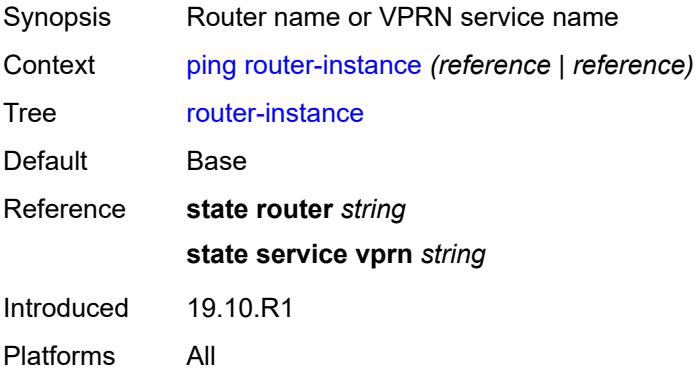

#### <span id="page-235-2"></span>**size** *number*

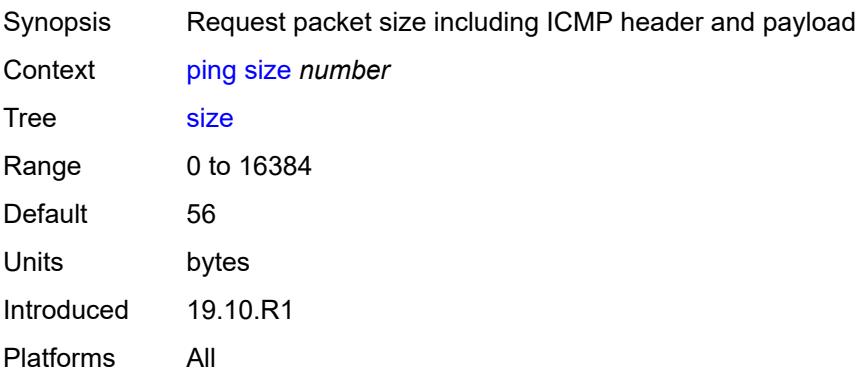

#### <span id="page-236-0"></span>**source-address** *(ipv4-address-no-zone | ipv6-address-no-zone)*

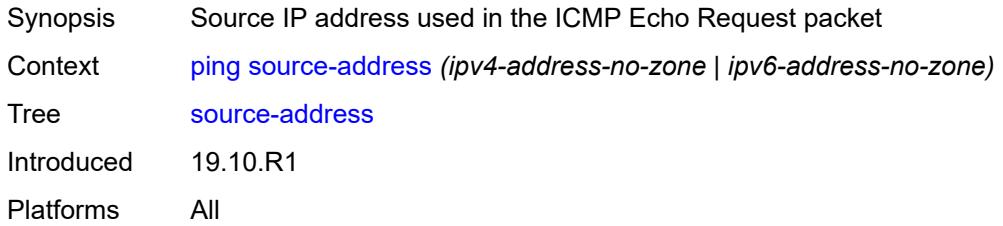

# <span id="page-236-1"></span>**subscriber** *string*

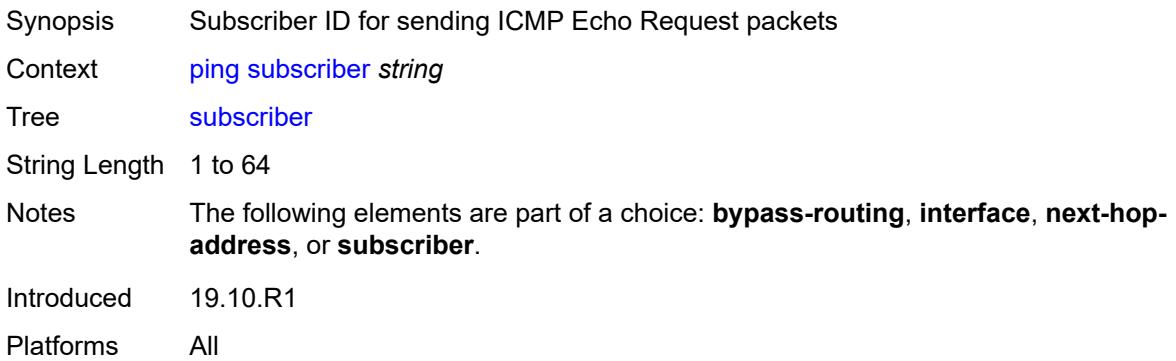

#### <span id="page-236-2"></span>**timeout** *number*

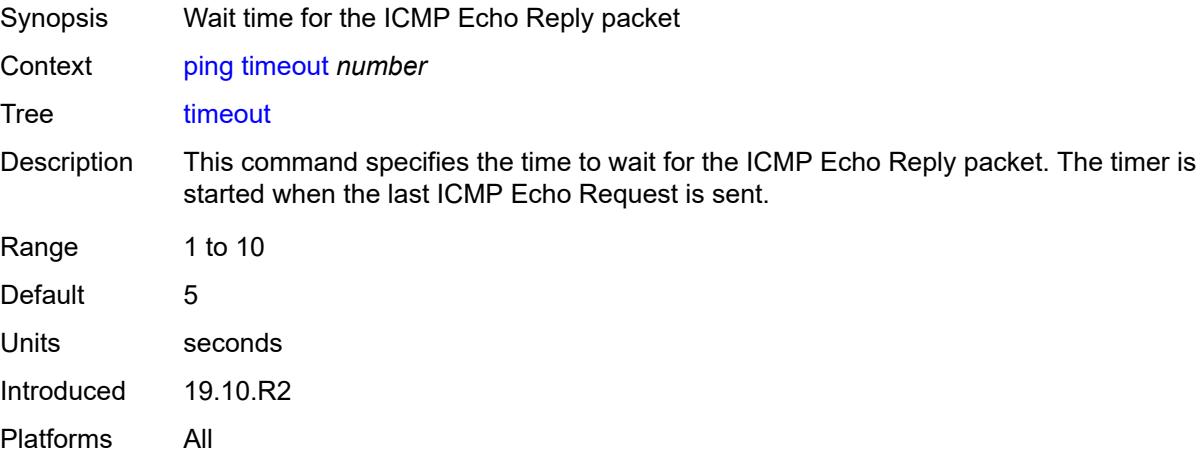

#### <span id="page-236-3"></span>**tos** *number*

Synopsis Type of Service (ToS) bits in the IP header

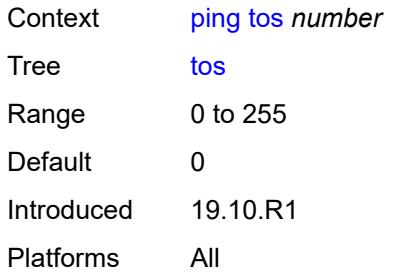

# <span id="page-237-0"></span>**ttl** *number*

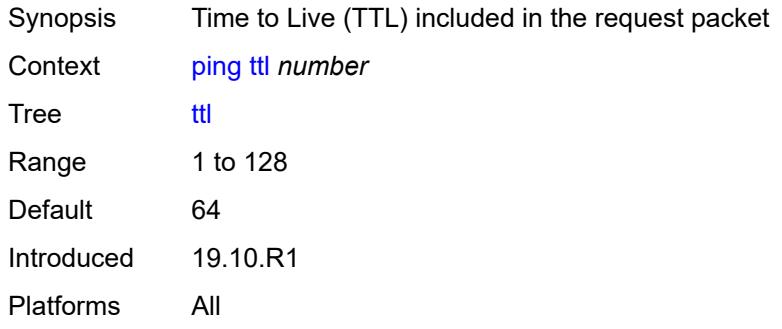

### <span id="page-237-1"></span>**pwc**

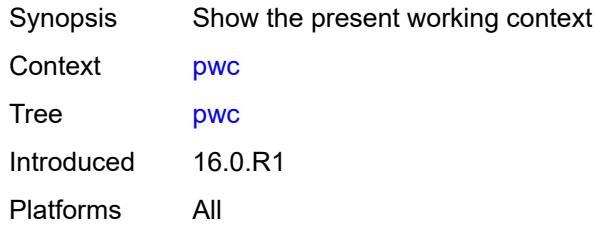

# <span id="page-237-2"></span>[**path-type**] *keyword*

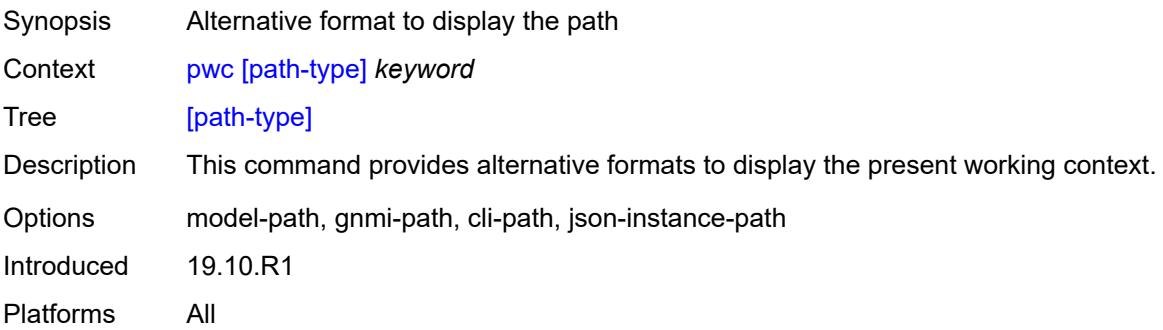

### <span id="page-238-0"></span>**previous**

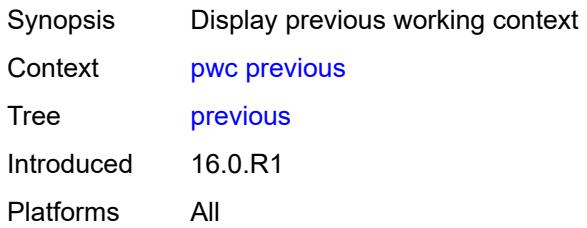

# <span id="page-238-2"></span>**pyexec** [\[url](#page-238-1)] *(string | reference)*

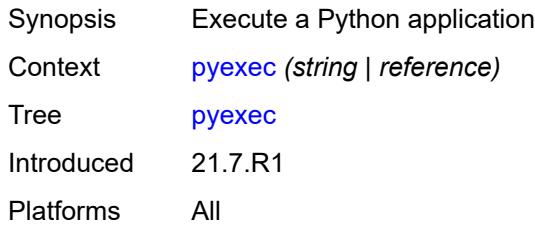

# <span id="page-238-1"></span>[**url**] *(string | reference)*

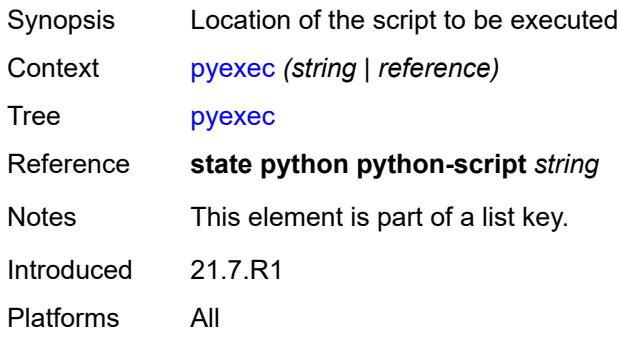

# <span id="page-238-3"></span>[**argument-01**] *string*

<span id="page-238-4"></span>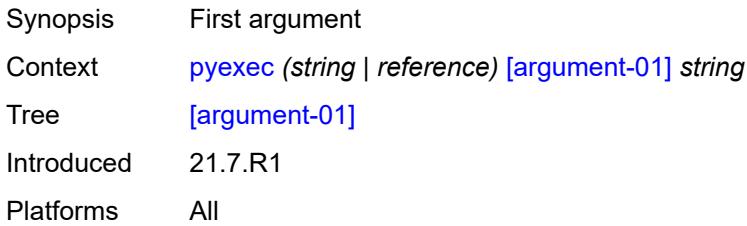

# [**argument-02**] *string*

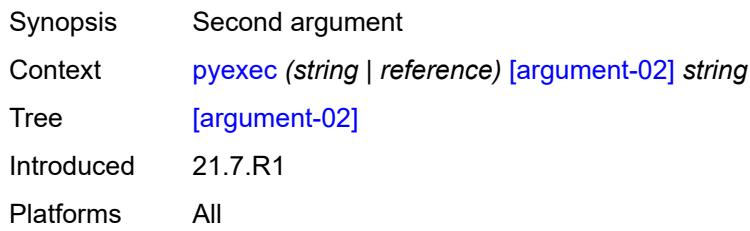

# <span id="page-239-0"></span>[**argument-03**] *string*

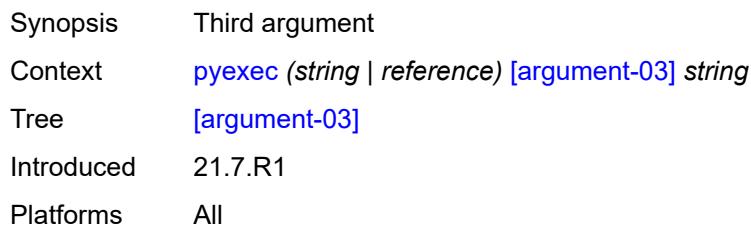

# <span id="page-239-1"></span>[**argument-04**] *string*

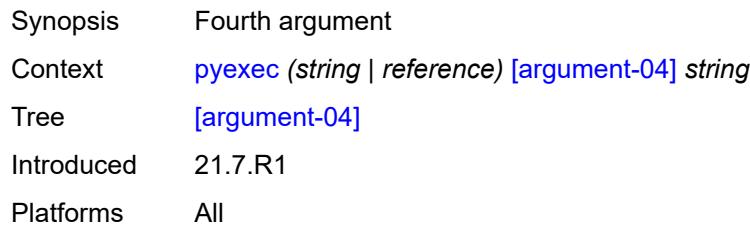

# <span id="page-239-2"></span>[**argument-05**] *string*

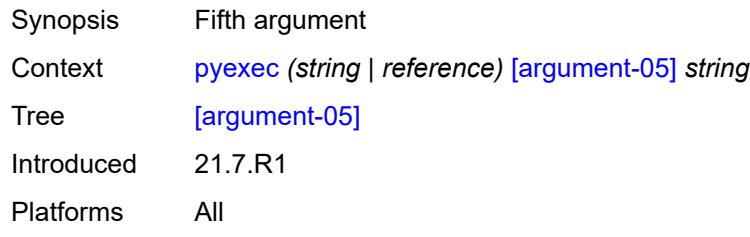

# <span id="page-239-3"></span>[**argument-06**] *string*

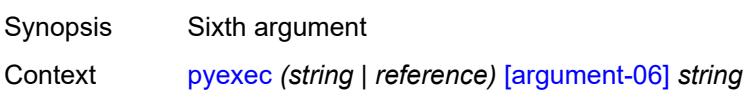

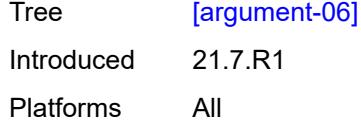

# <span id="page-240-0"></span>[**argument-07**] *string*

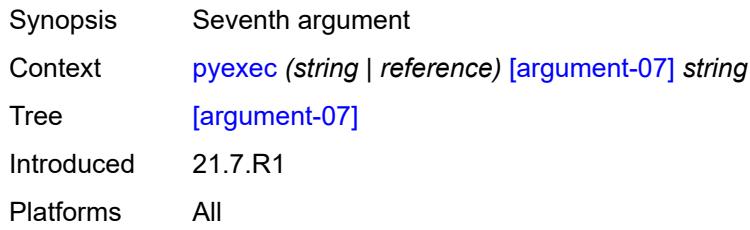

# <span id="page-240-1"></span>[**argument-08**] *string*

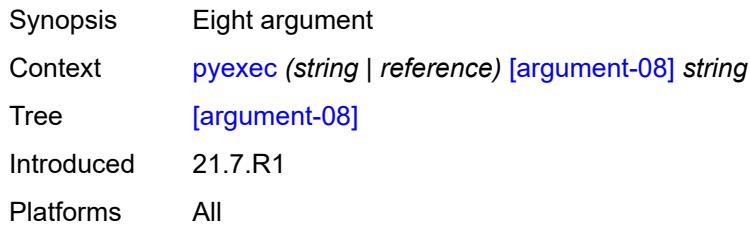

# <span id="page-240-2"></span>[**argument-09**] *string*

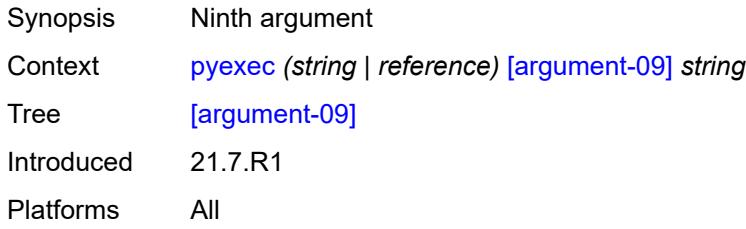

# <span id="page-240-3"></span>[**argument-10**] *string*

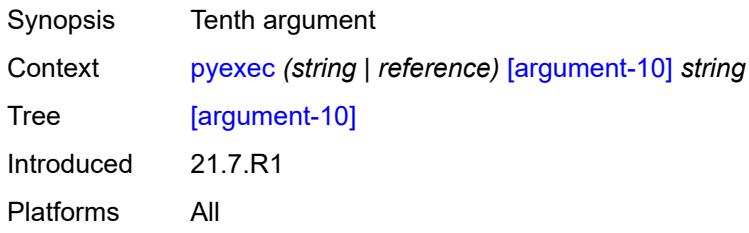

### <span id="page-241-0"></span>**quit-config**

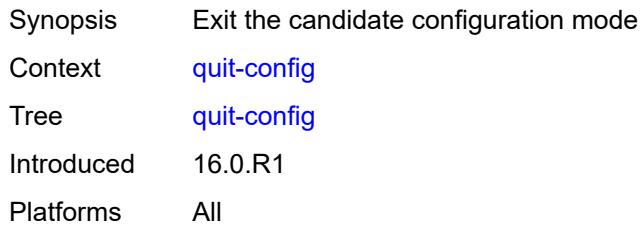

#### <span id="page-241-1"></span>**ssh**

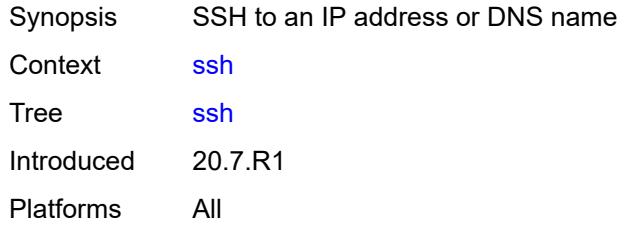

# <span id="page-241-2"></span>[**destination**] *(ipv4-address-with-zone | ipv6-address-with-zone | string-not-all-spaces)*

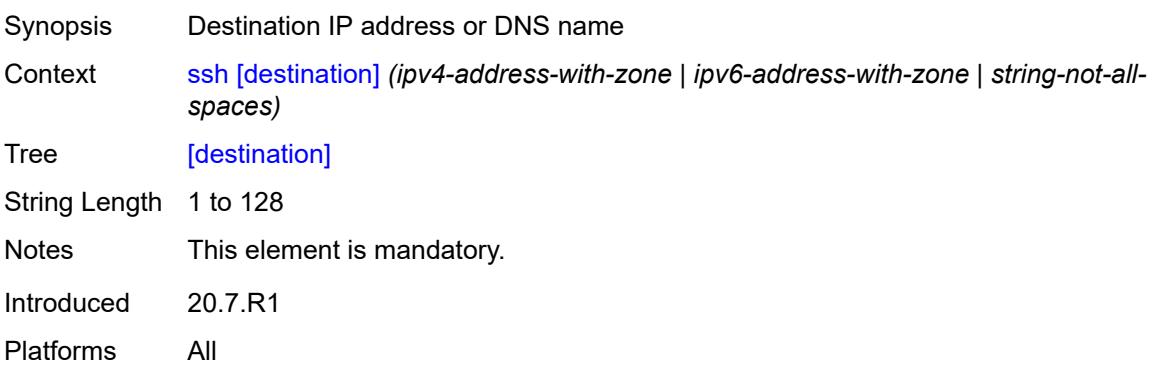

#### <span id="page-241-3"></span>**key-re-exchange**

<span id="page-241-4"></span>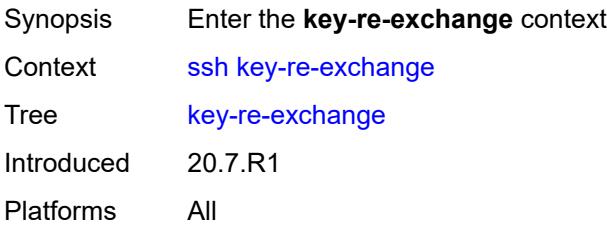

# **mbytes** *(number | keyword)*

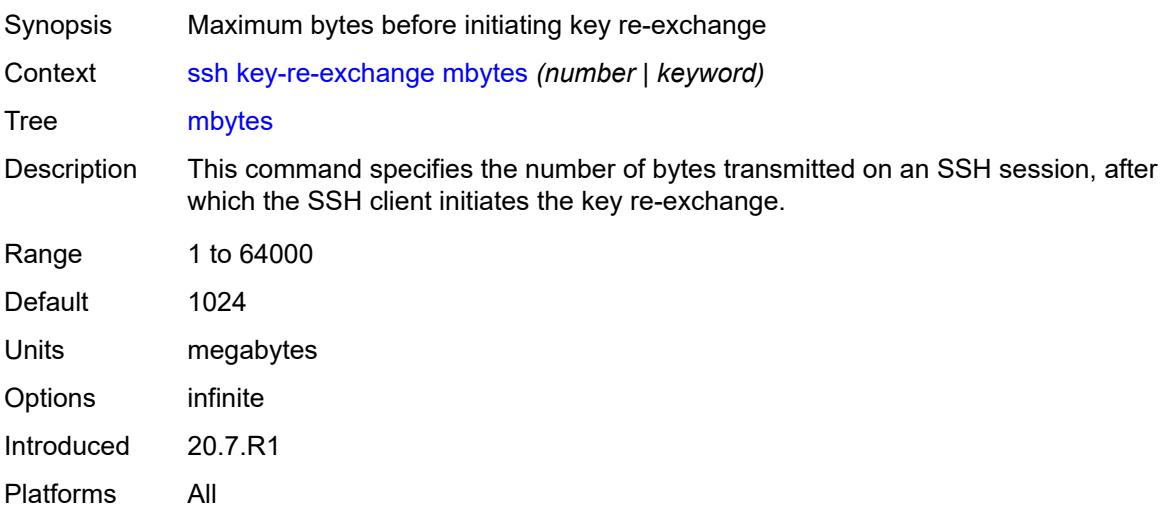

### <span id="page-242-0"></span>**minutes** *(number | keyword)*

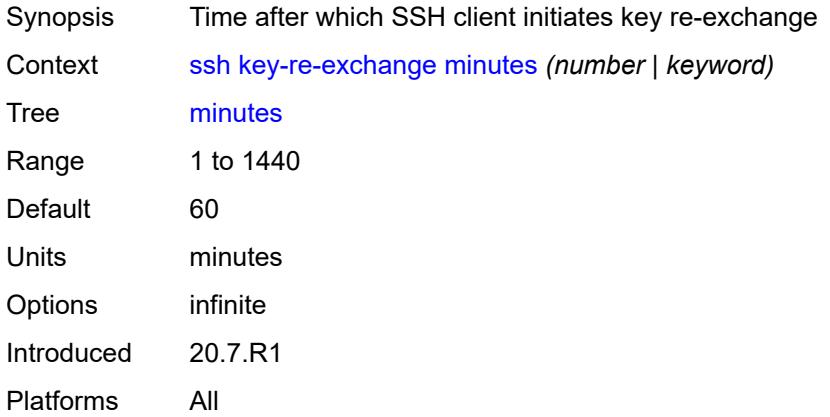

### <span id="page-242-1"></span>**login-name** *string*

<span id="page-242-2"></span>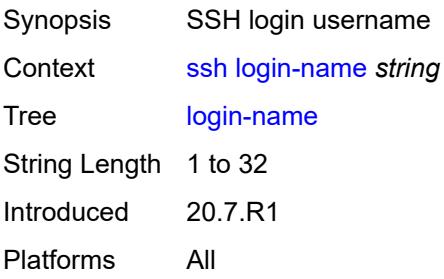

# **router-instance** *(reference | reference)*

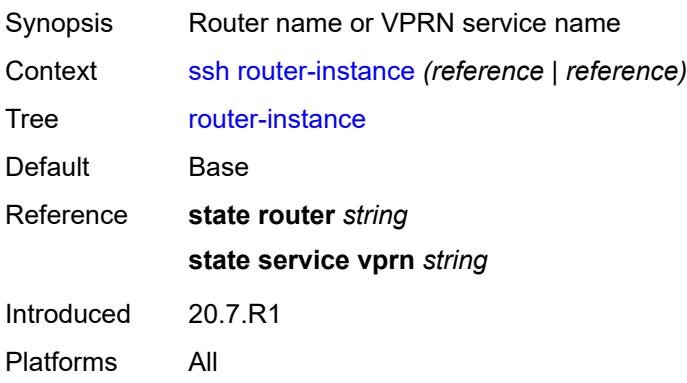

#### <span id="page-243-0"></span>**telnet**

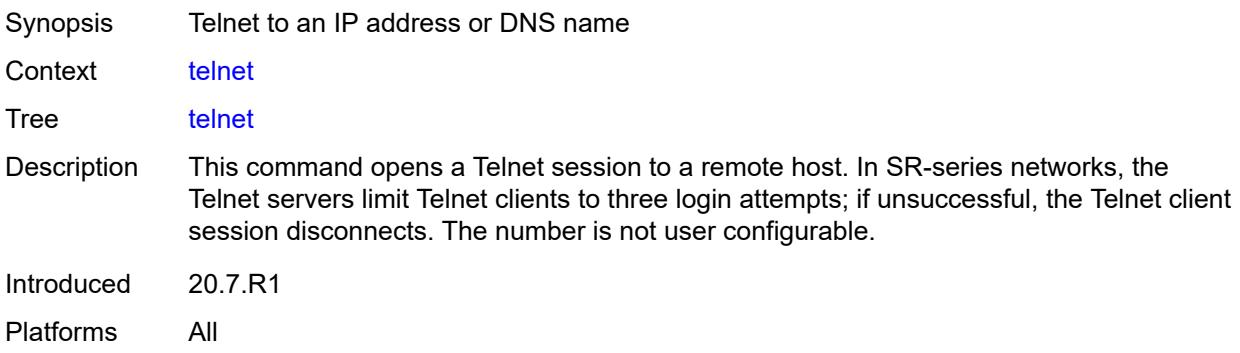

<span id="page-243-1"></span>[**destination**] *(ipv4-address-with-zone | ipv6-address-with-zone | string-not-all-spaces)*

<span id="page-243-2"></span>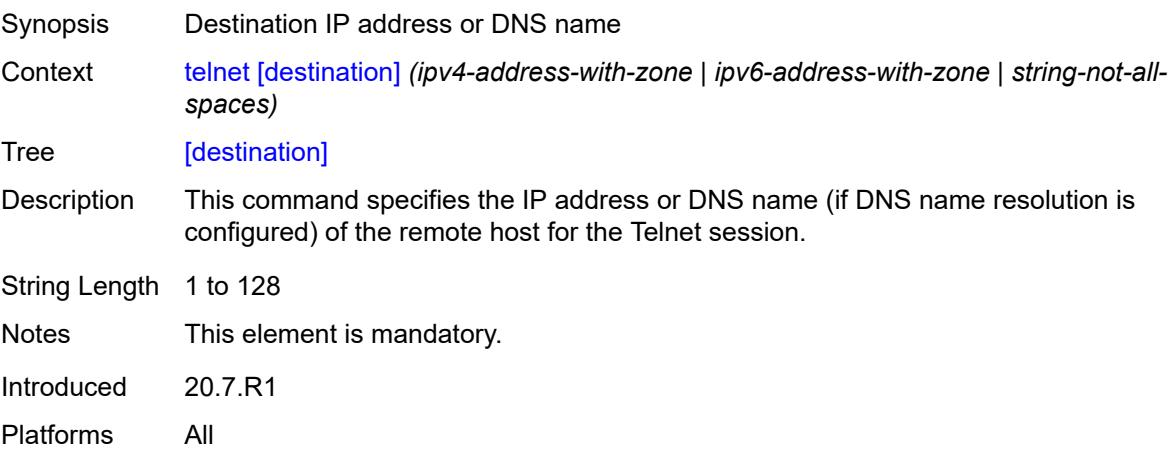

# **port** *number*

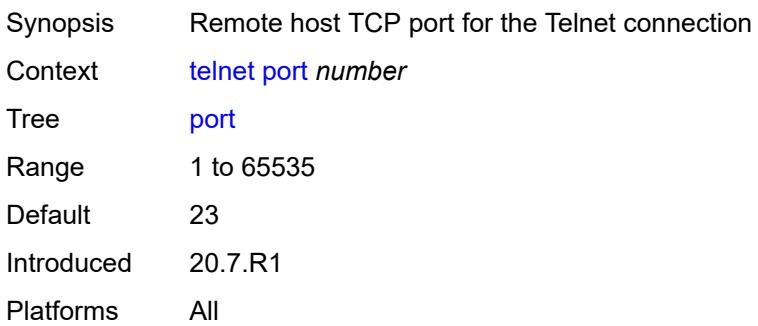

# <span id="page-244-0"></span>**router-instance** *(reference | reference)*

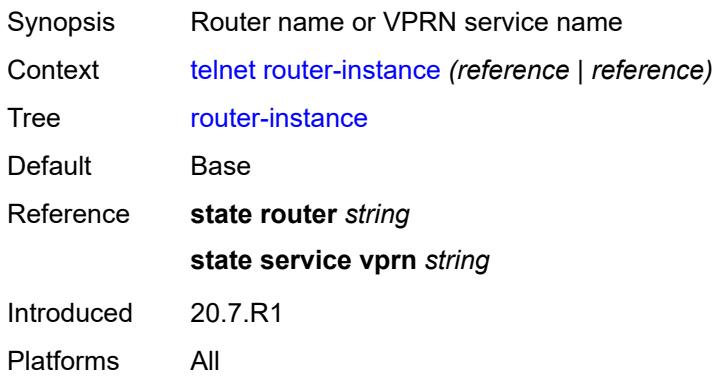

# <span id="page-244-1"></span>**source-address** *(ipv4-address-no-zone | ipv6-address-no-zone)*

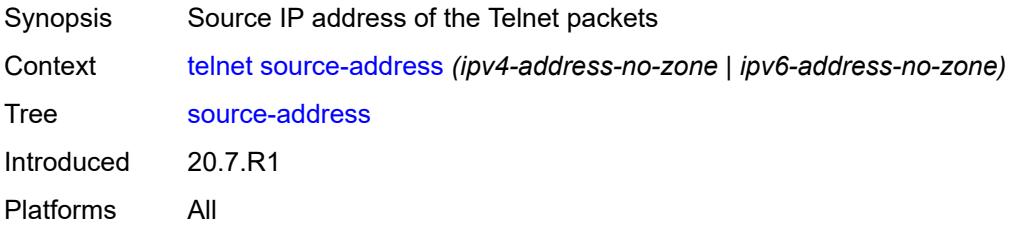

#### <span id="page-244-2"></span>**top**

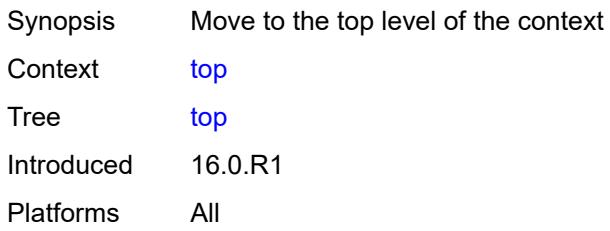

#### <span id="page-245-0"></span>**traceroute**

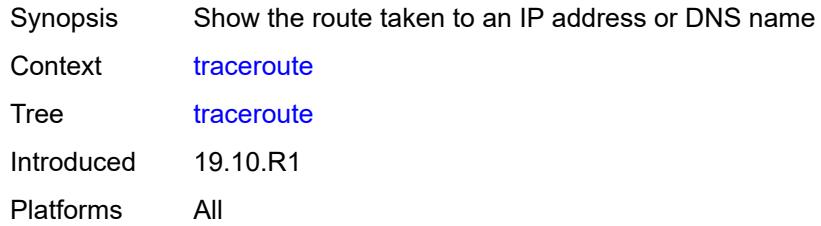

#### <span id="page-245-1"></span>**color** *number*

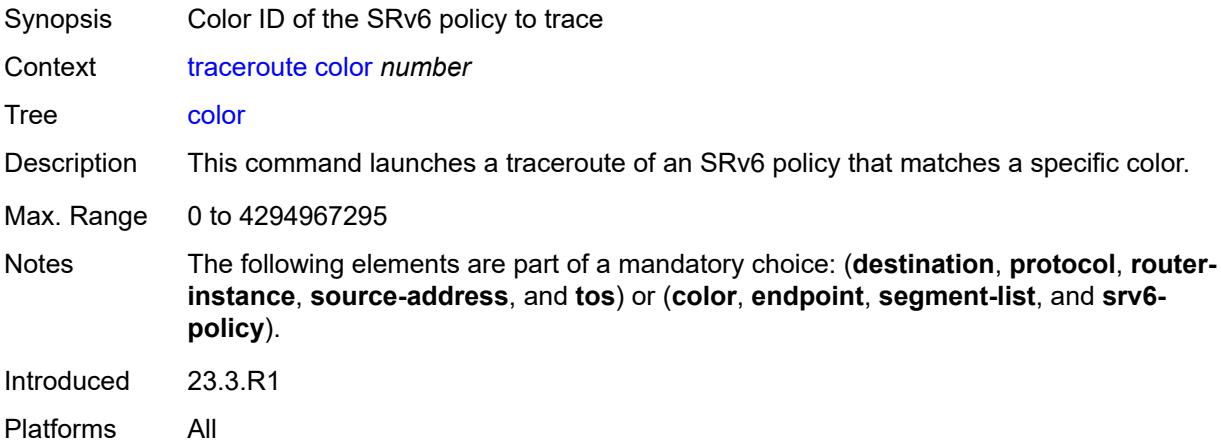

# <span id="page-245-2"></span>**decode** *keyword*

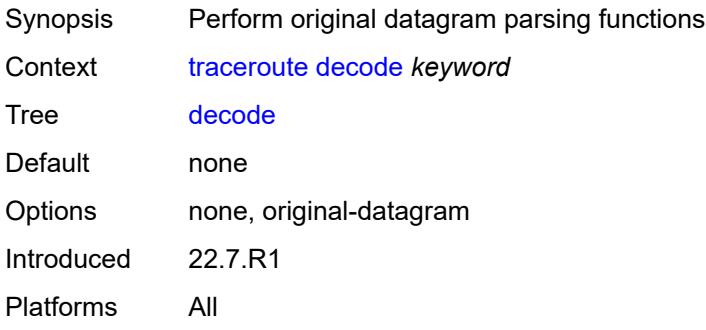

# <span id="page-245-3"></span>**dest-port** *number*

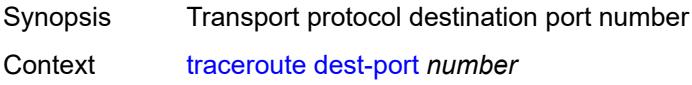

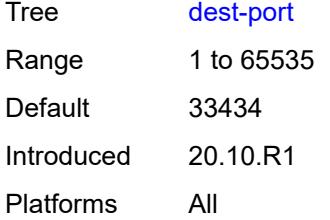

#### <span id="page-246-0"></span>**dest-port-udp-fixed**

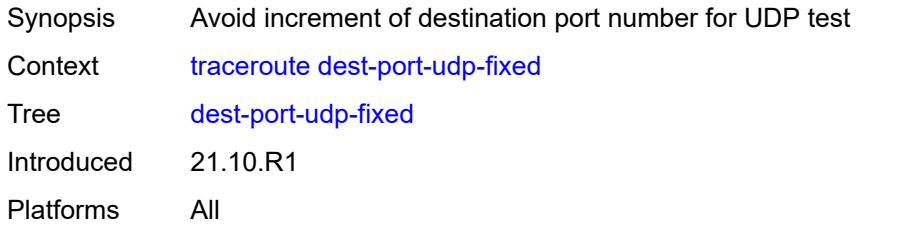

# <span id="page-246-1"></span>[**destination**] *(ipv4-address-no-zone | ipv6-address-no-zone | string-not-all-spaces)*

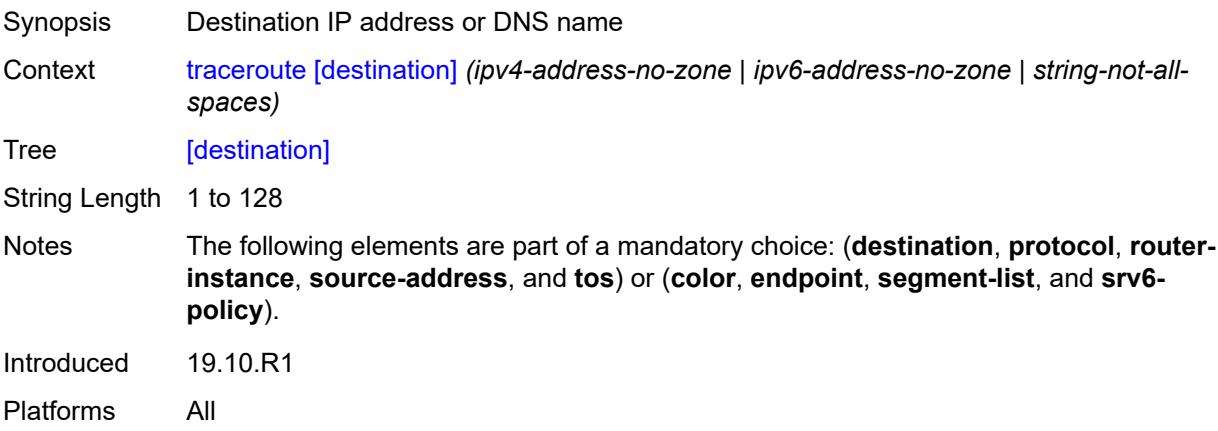

#### <span id="page-246-2"></span>**detail**

<span id="page-246-3"></span>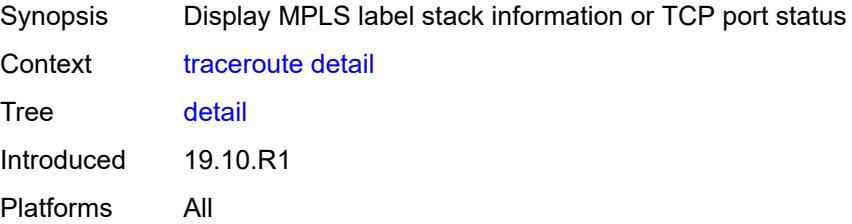

# **endpoint** *string*

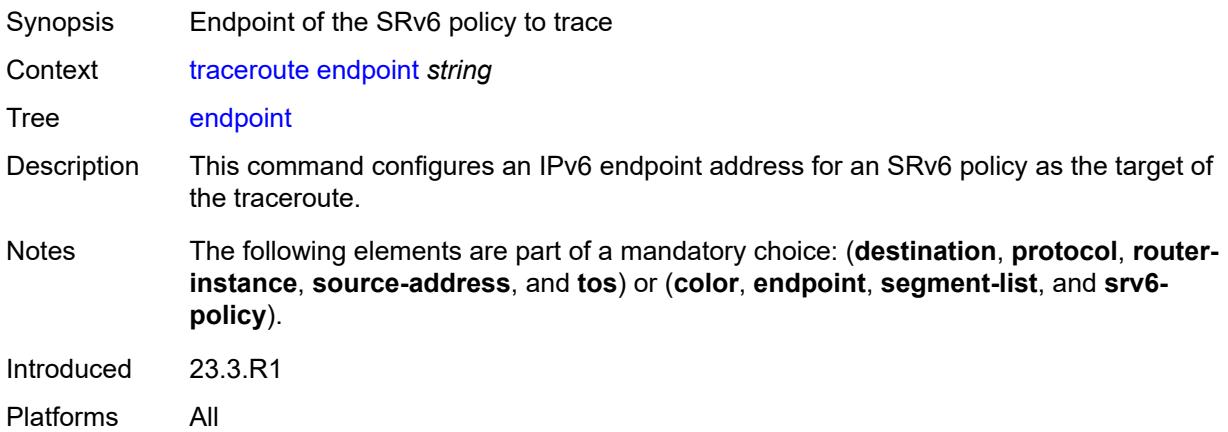

# <span id="page-247-0"></span>**min-ttl** *number*

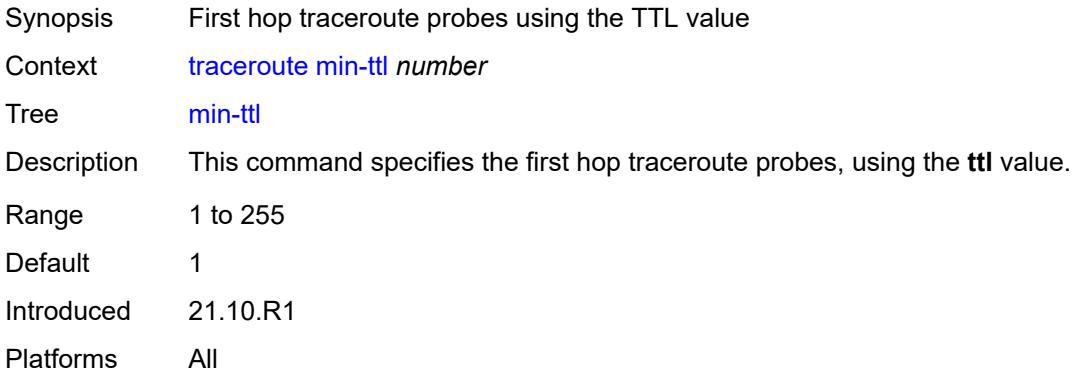

#### <span id="page-247-1"></span>**numeric**

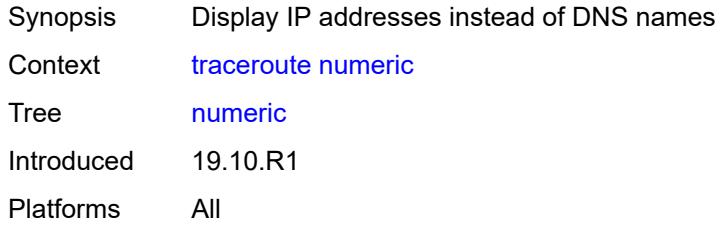

# <span id="page-247-2"></span>**probe-count** *number*

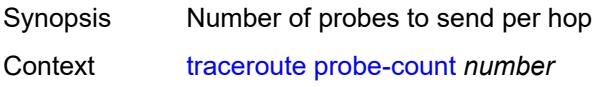

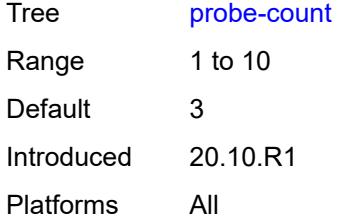

### <span id="page-248-0"></span>**protocol** *keyword*

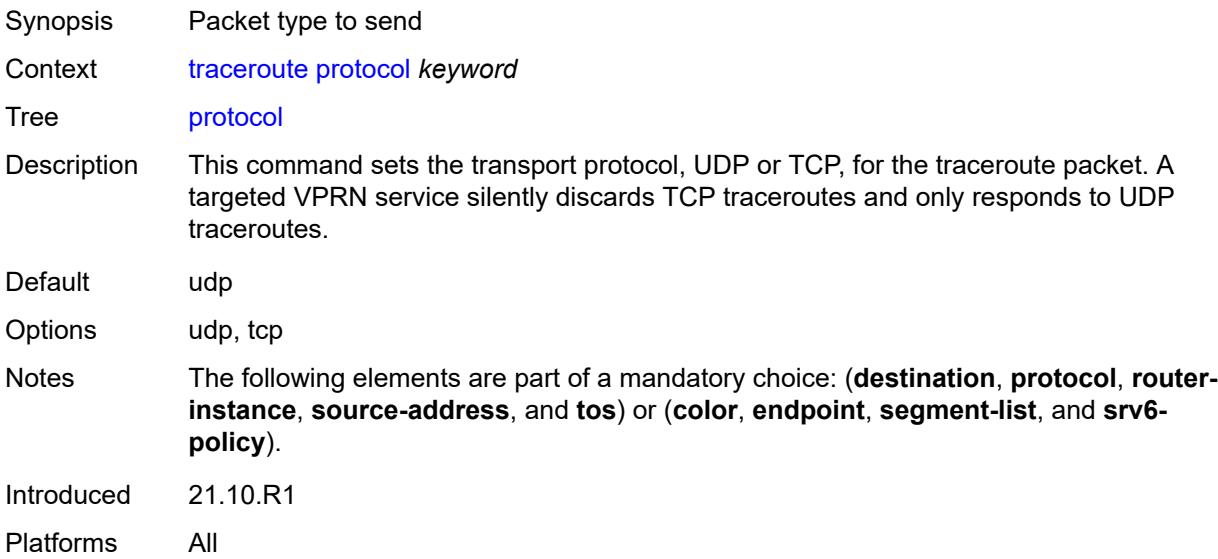

#### <span id="page-248-1"></span>**router-instance** *string*

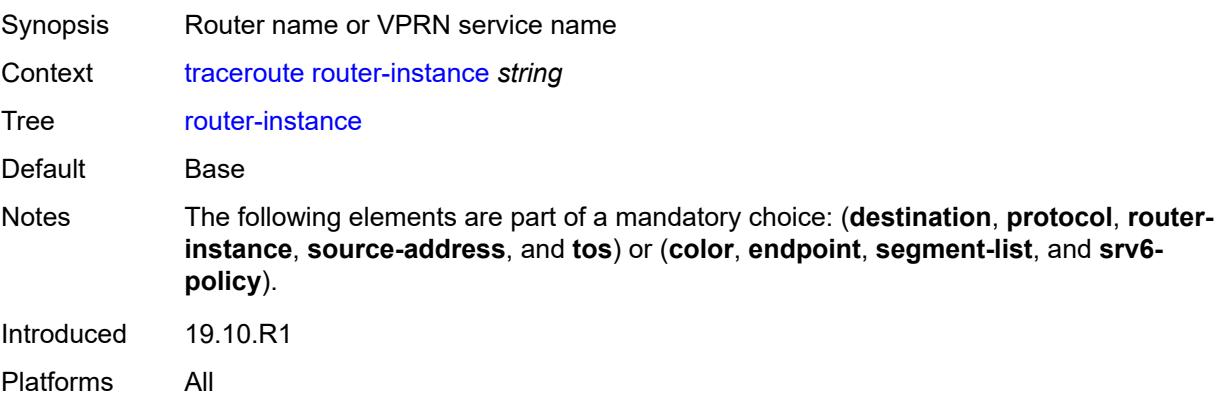

# <span id="page-248-2"></span>**segment-list** *number*

Synopsis SR IPv6 segment list to trace

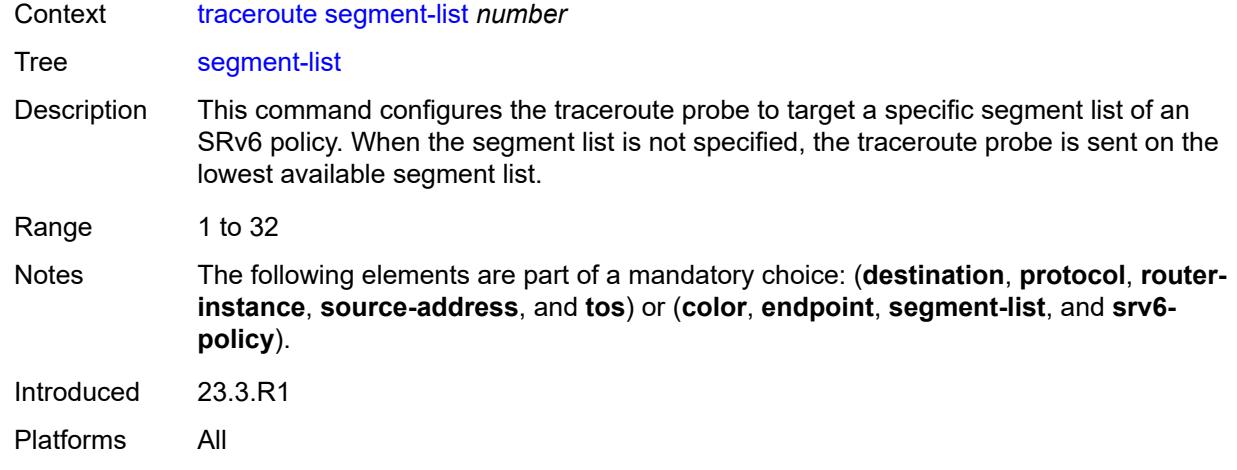

#### <span id="page-249-0"></span>**size** *number*

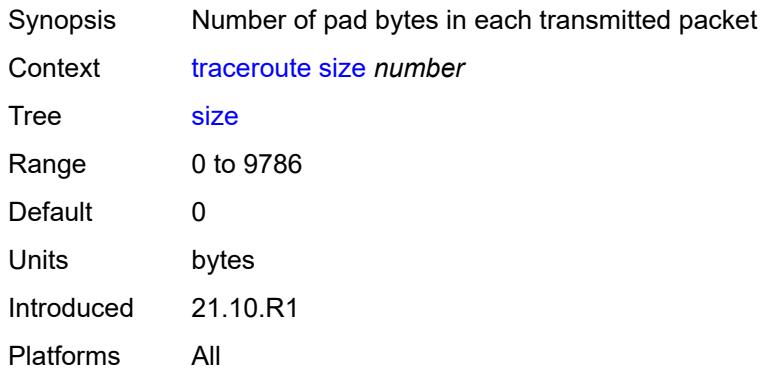

### <span id="page-249-1"></span>**source-address** *(ipv4-address-no-zone | ipv6-address-no-zone)*

<span id="page-249-2"></span>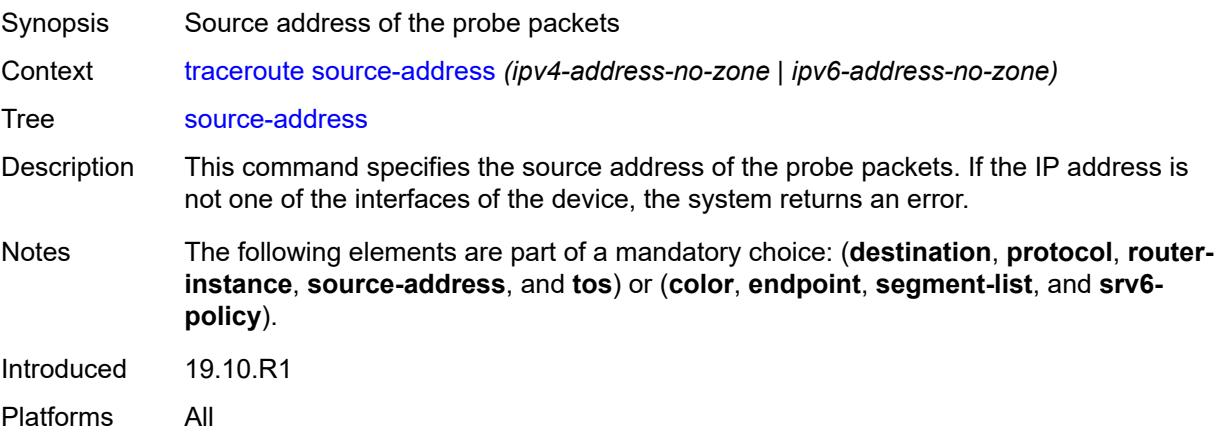

# **srv6-policy**

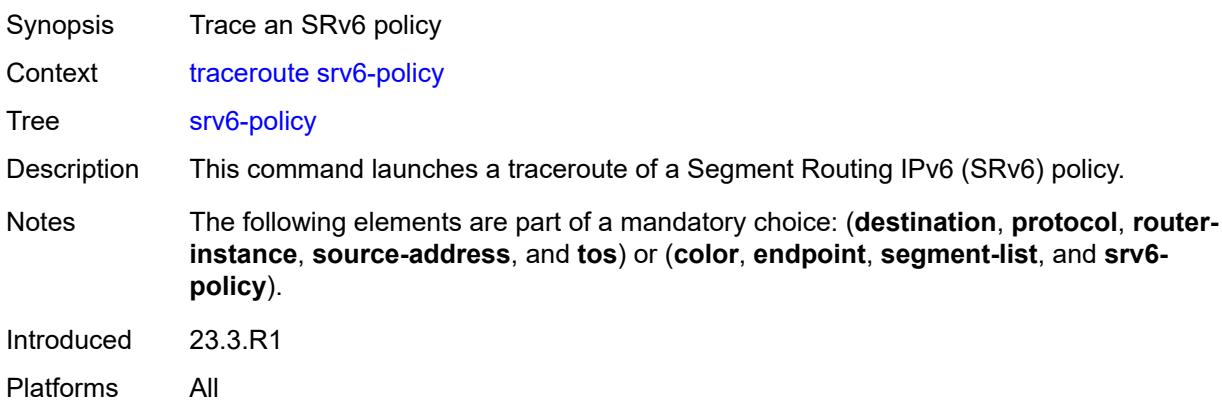

#### <span id="page-250-0"></span>**tos** *number*

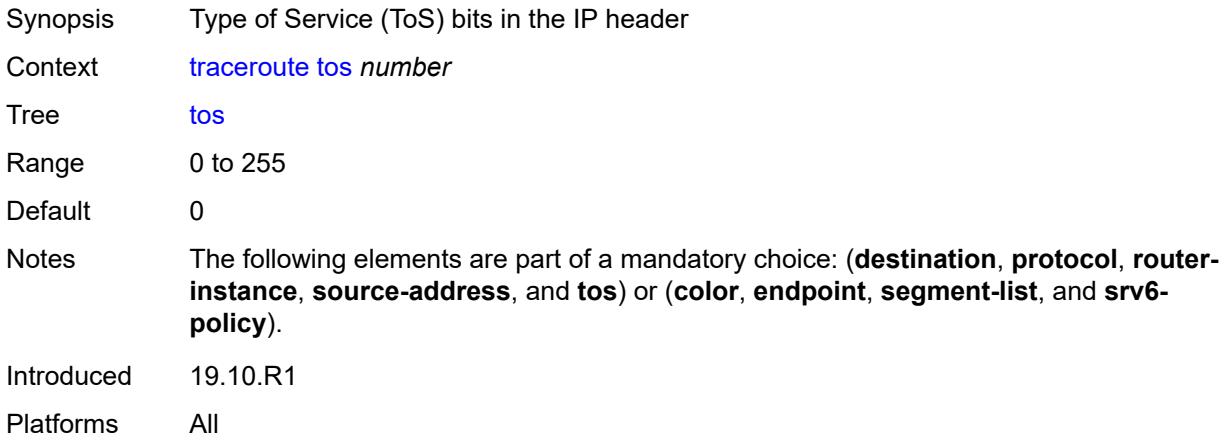

### <span id="page-250-1"></span>**ttl** *number*

<span id="page-250-2"></span>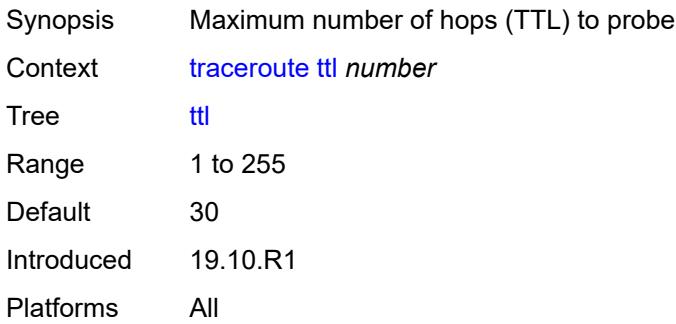

#### **wait** *number*

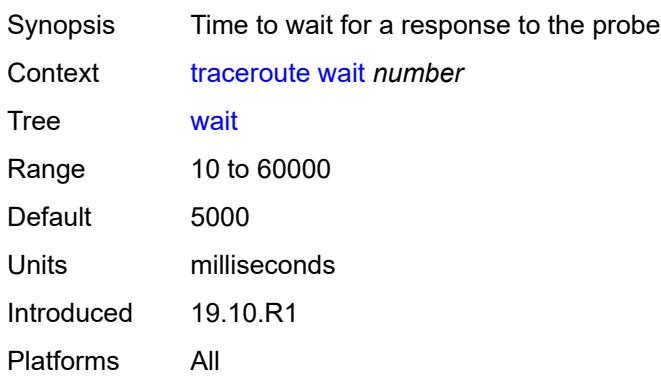

#### <span id="page-251-0"></span>**tree**

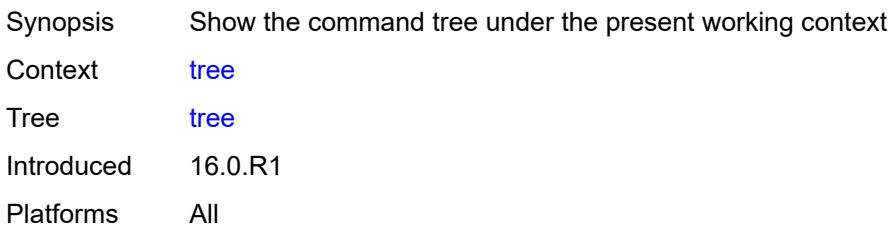

# <span id="page-251-1"></span>[**cli-path**] *string*

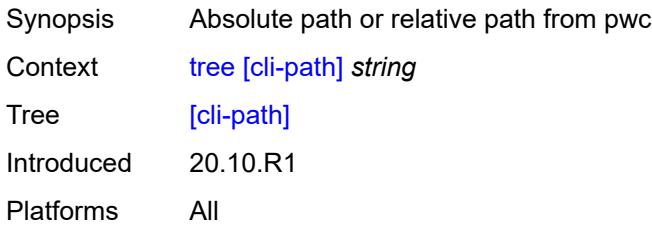

# <span id="page-251-2"></span>**detail**

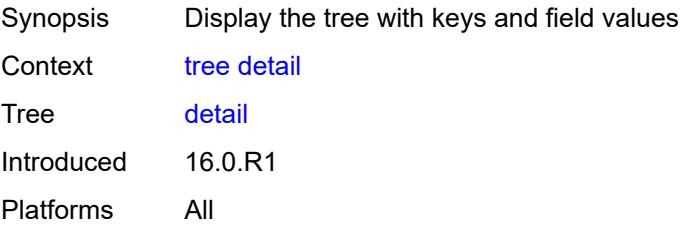
#### **flat**

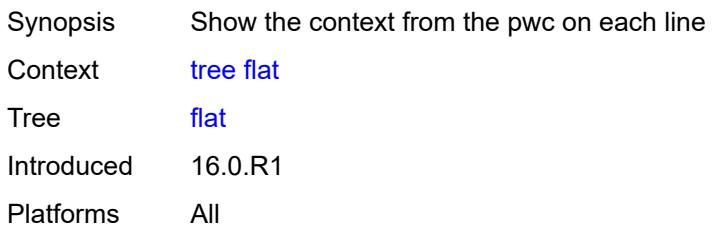

# **2.6 Output modifier commands**

See "Using output modifiers in the MD-CLI" in the *7450 ESS, 7750 SR, 7950 XRS, and VSR MD-CLI User Guide* for more information.

<span id="page-253-21"></span><span id="page-253-20"></span><span id="page-253-19"></span><span id="page-253-18"></span><span id="page-253-17"></span><span id="page-253-16"></span><span id="page-253-15"></span><span id="page-253-14"></span><span id="page-253-13"></span><span id="page-253-12"></span><span id="page-253-11"></span><span id="page-253-10"></span><span id="page-253-9"></span><span id="page-253-8"></span><span id="page-253-7"></span><span id="page-253-6"></span><span id="page-253-5"></span><span id="page-253-4"></span><span id="page-253-3"></span><span id="page-253-2"></span><span id="page-253-1"></span><span id="page-253-0"></span>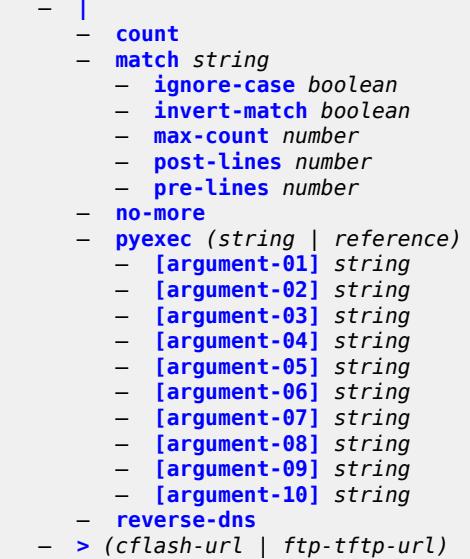

## <span id="page-254-0"></span>**2.6.1 Output modifier command descriptions**

#### **|**

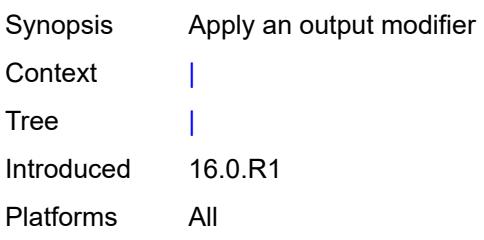

#### <span id="page-254-1"></span>**count**

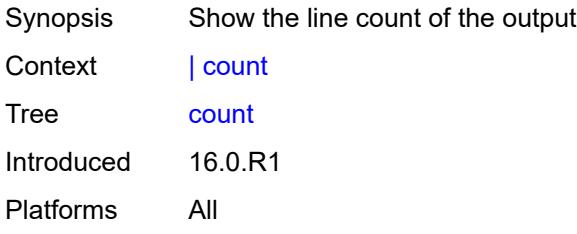

#### <span id="page-254-2"></span>**match** [[pattern](#page-254-3)] *string*

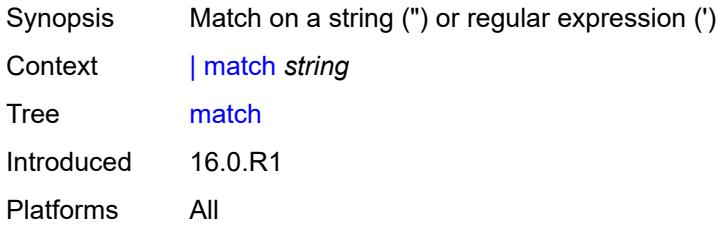

# <span id="page-254-3"></span>[**pattern**] *string*

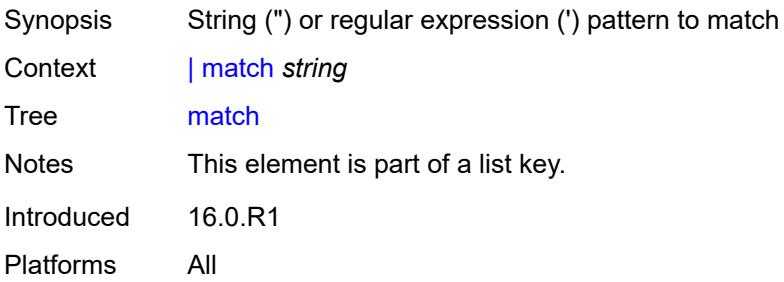

## <span id="page-255-0"></span>**ignore-case** *boolean*

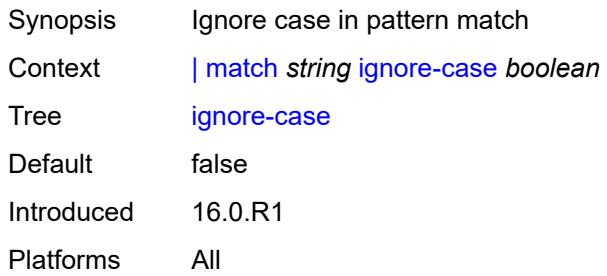

#### <span id="page-255-1"></span>**invert-match** *boolean*

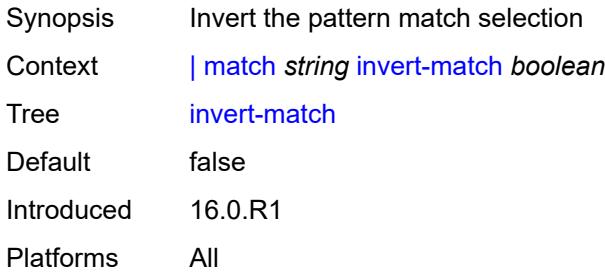

#### <span id="page-255-2"></span>**max-count** *number*

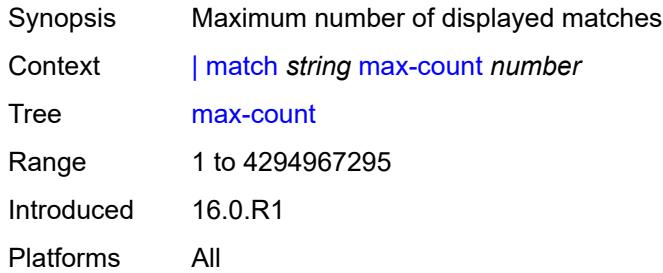

#### <span id="page-255-3"></span>**post-lines** *number*

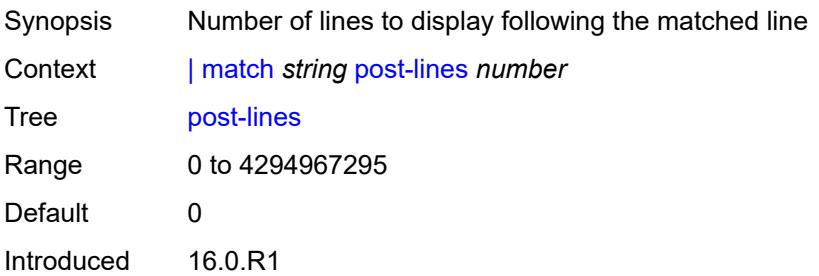

Platforms All

#### <span id="page-256-0"></span>**pre-lines** *number*

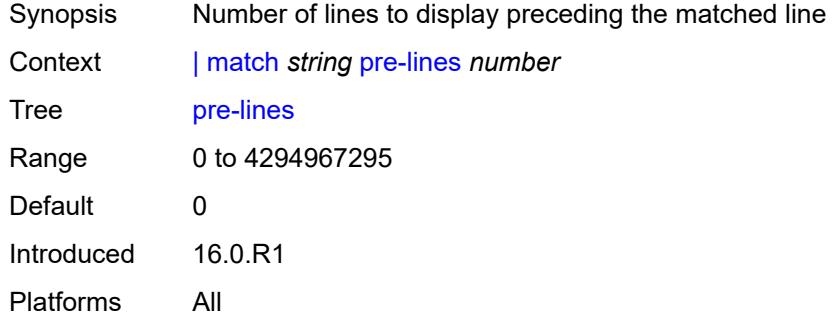

#### <span id="page-256-1"></span>**no-more**

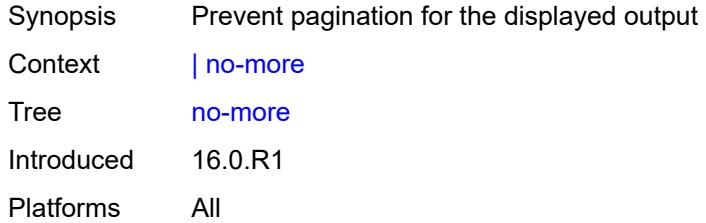

#### <span id="page-256-2"></span>**pyexec** [\[url](#page-256-3)] *(string | reference)*

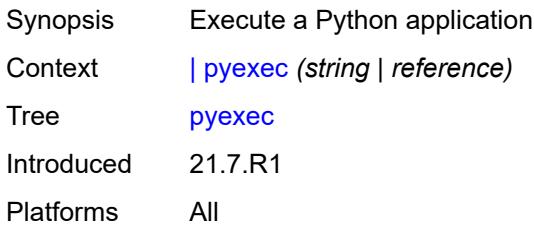

## <span id="page-256-3"></span>[**url**] *(string | reference)*

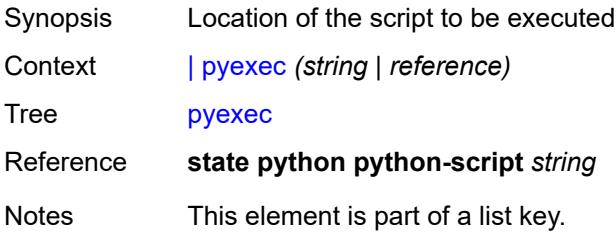

Introduced 21.7.R1 Platforms All

## <span id="page-257-0"></span>[**argument-01**] *string*

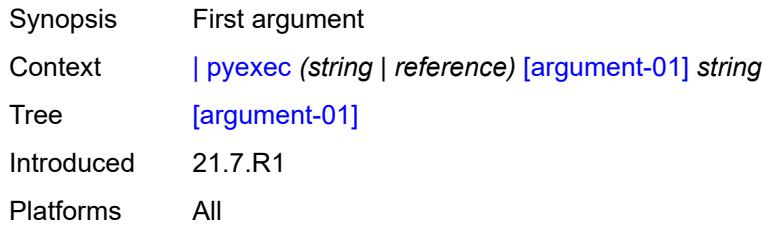

## <span id="page-257-1"></span>[**argument-02**] *string*

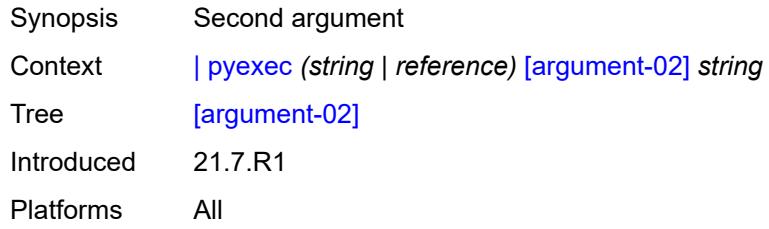

## <span id="page-257-2"></span>[**argument-03**] *string*

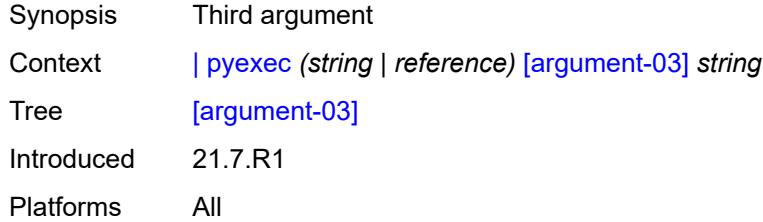

## <span id="page-257-3"></span>[**argument-04**] *string*

<span id="page-257-4"></span>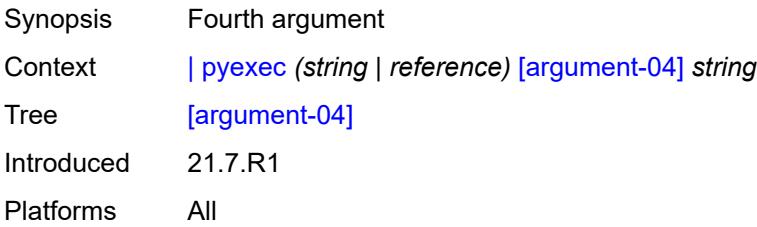

## [**argument-05**] *string*

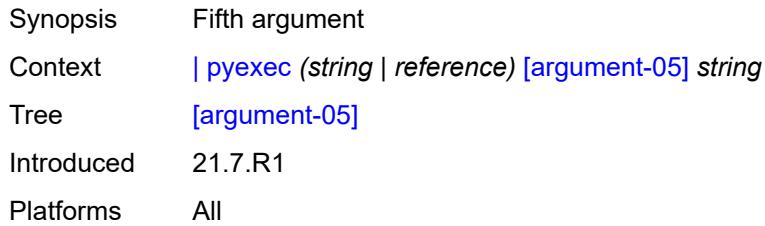

# <span id="page-258-0"></span>[**argument-06**] *string*

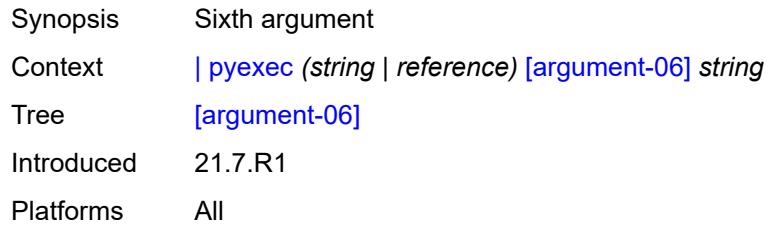

## <span id="page-258-1"></span>[**argument-07**] *string*

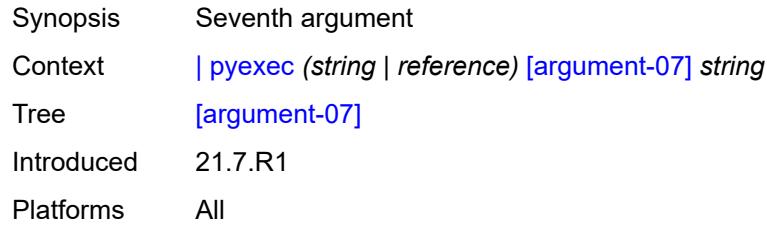

## <span id="page-258-2"></span>[**argument-08**] *string*

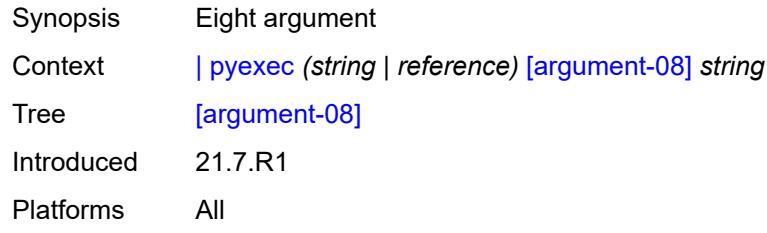

## <span id="page-258-3"></span>[**argument-09**] *string*

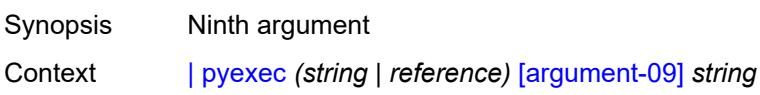

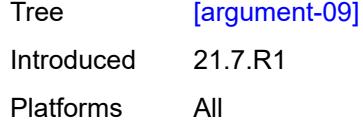

## <span id="page-259-0"></span>[**argument-10**] *string*

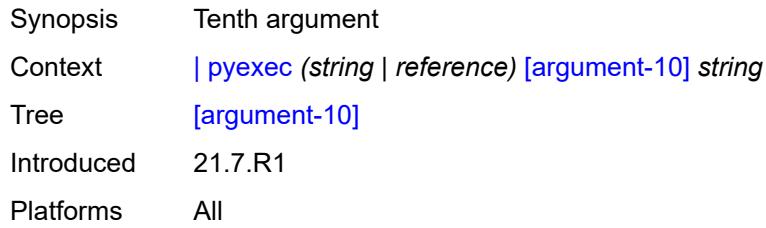

#### <span id="page-259-1"></span>**reverse-dns**

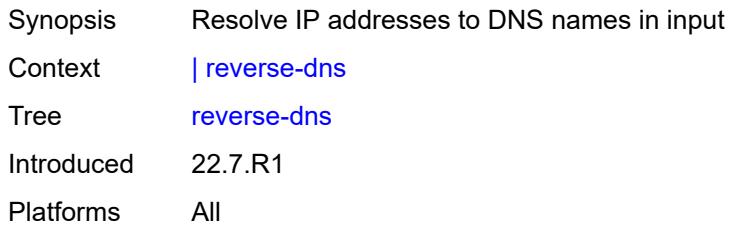

#### <span id="page-259-2"></span>**>** [\[url\]](#page-259-3) *(cflash-url | ftp-tftp-url)*

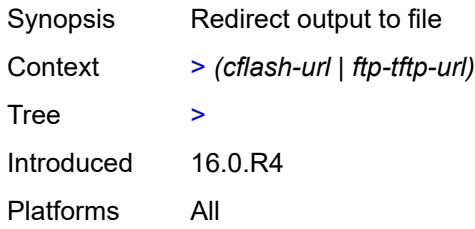

## <span id="page-259-3"></span>[**url**] *(cflash-url | ftp-tftp-url)*

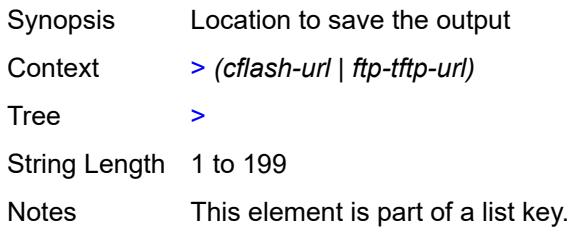

Introduced 16.0.R4 Platforms All

## **2.7 reset commands**

The **reset** commands are YANG-modeled versions of the **clear** commands and are available in MD-CLI and NETCONF interfaces. See the *7450 ESS, 7750 SR, 7950 XRS, and VSR MD-CLI User Guide* for more information.

<span id="page-261-49"></span><span id="page-261-48"></span><span id="page-261-47"></span><span id="page-261-46"></span><span id="page-261-45"></span><span id="page-261-44"></span><span id="page-261-43"></span><span id="page-261-42"></span><span id="page-261-41"></span><span id="page-261-40"></span><span id="page-261-39"></span><span id="page-261-38"></span><span id="page-261-37"></span><span id="page-261-36"></span><span id="page-261-35"></span><span id="page-261-34"></span><span id="page-261-33"></span><span id="page-261-32"></span><span id="page-261-31"></span><span id="page-261-30"></span><span id="page-261-29"></span><span id="page-261-28"></span><span id="page-261-27"></span><span id="page-261-26"></span><span id="page-261-25"></span><span id="page-261-24"></span><span id="page-261-23"></span><span id="page-261-22"></span><span id="page-261-21"></span><span id="page-261-20"></span><span id="page-261-19"></span><span id="page-261-18"></span><span id="page-261-17"></span><span id="page-261-16"></span><span id="page-261-15"></span><span id="page-261-14"></span><span id="page-261-13"></span><span id="page-261-12"></span><span id="page-261-11"></span><span id="page-261-10"></span><span id="page-261-9"></span><span id="page-261-8"></span><span id="page-261-7"></span><span id="page-261-6"></span><span id="page-261-5"></span><span id="page-261-4"></span><span id="page-261-3"></span><span id="page-261-2"></span><span id="page-261-1"></span><span id="page-261-0"></span>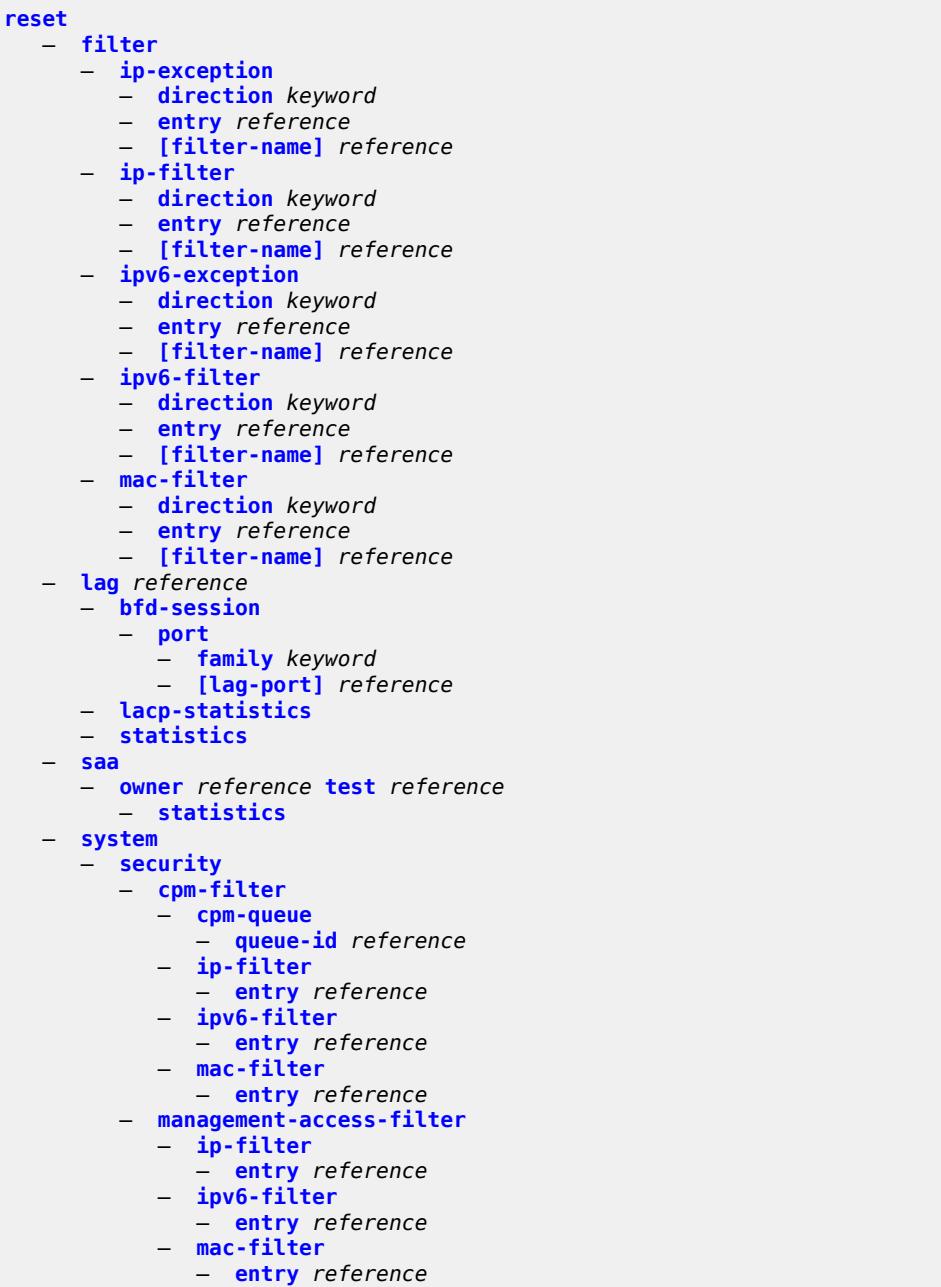

## <span id="page-262-0"></span>**2.7.1 reset command descriptions**

#### **reset**

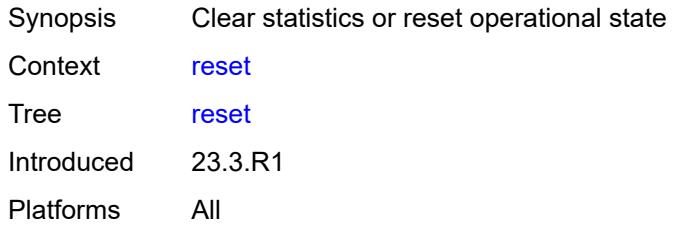

#### <span id="page-262-1"></span>**filter**

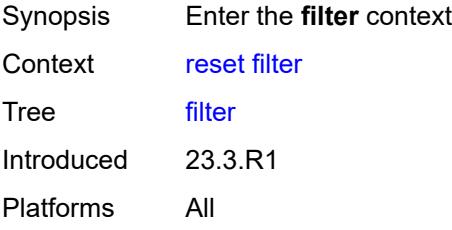

#### <span id="page-262-2"></span>**ip-exception**

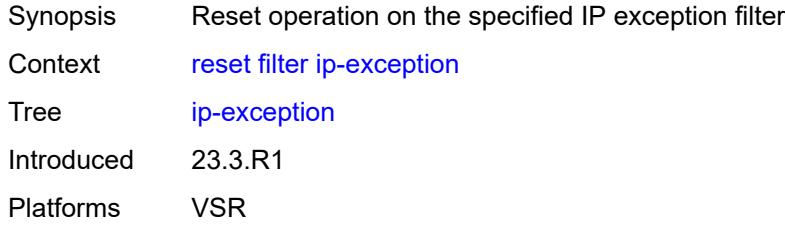

<span id="page-262-3"></span>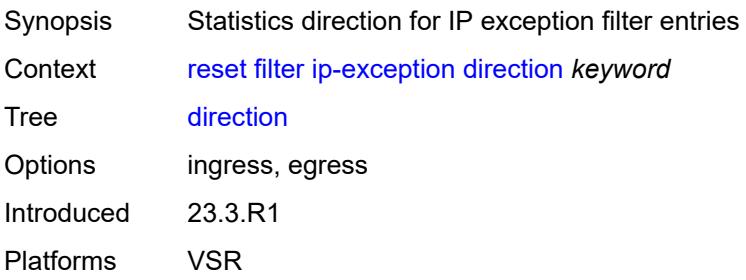

<span id="page-263-0"></span>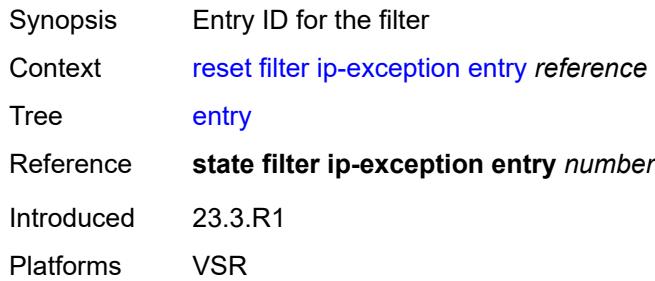

## <span id="page-263-1"></span>[**filter-name**] *reference*

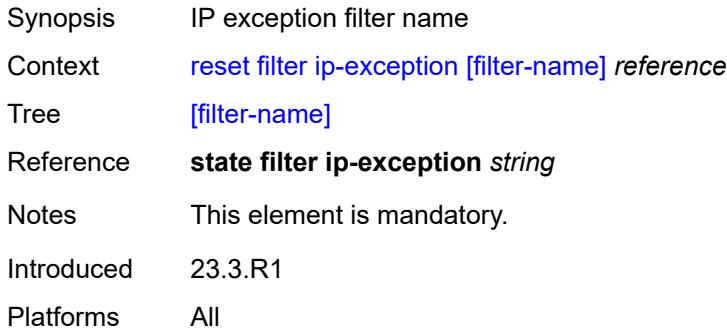

# <span id="page-263-2"></span>**ip-filter**

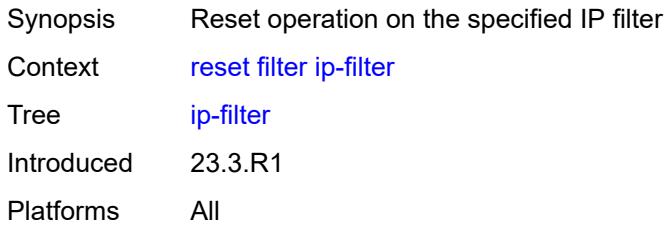

<span id="page-263-3"></span>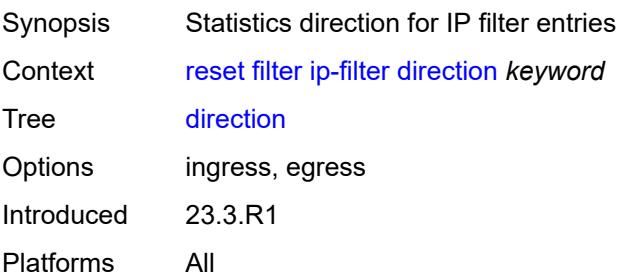

<span id="page-264-0"></span>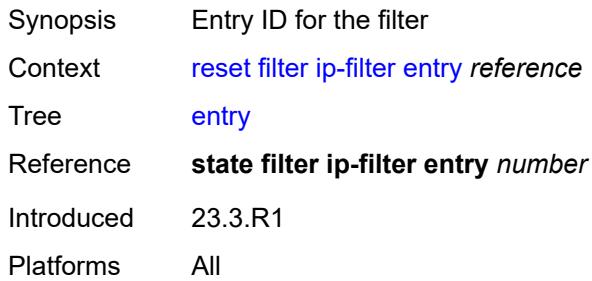

## <span id="page-264-1"></span>[**filter-name**] *reference*

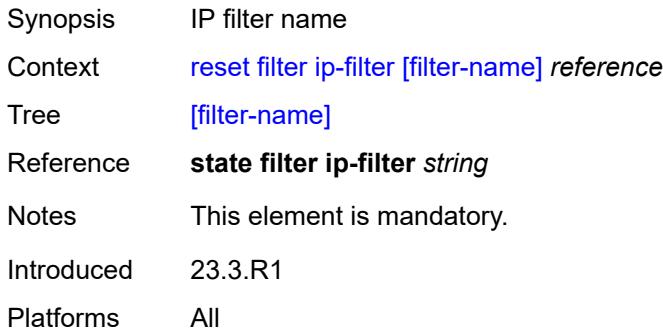

## <span id="page-264-2"></span>**ipv6-exception**

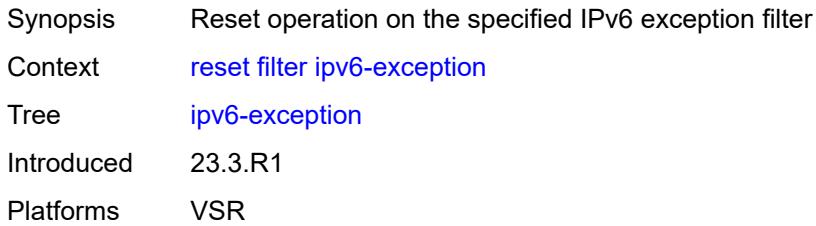

<span id="page-264-3"></span>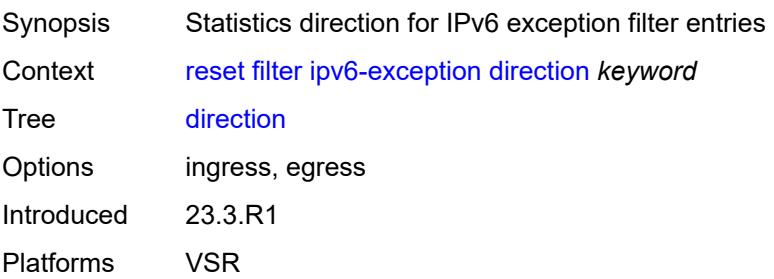

<span id="page-265-0"></span>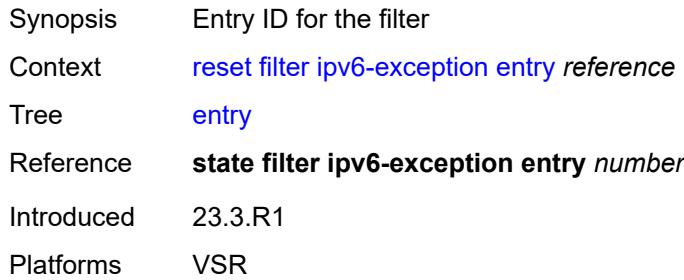

## <span id="page-265-1"></span>[**filter-name**] *reference*

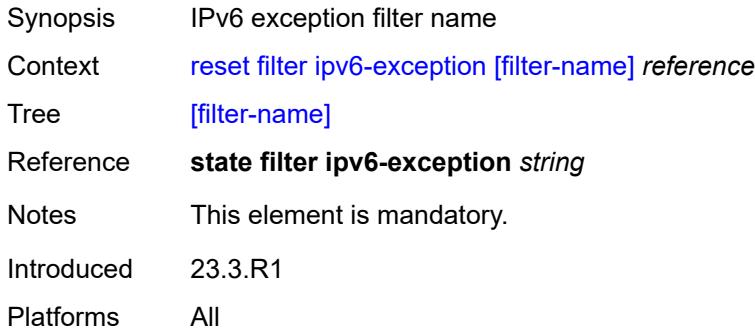

## <span id="page-265-2"></span>**ipv6-filter**

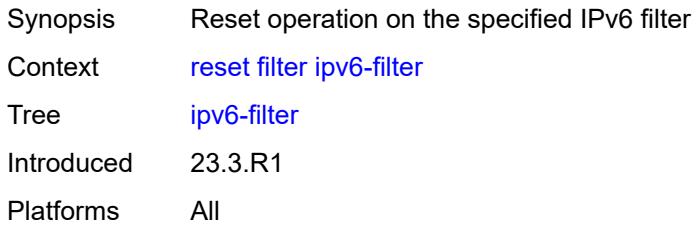

<span id="page-265-3"></span>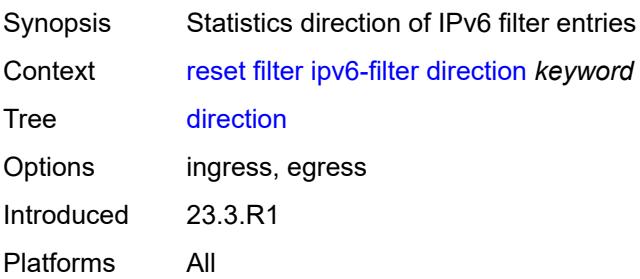

<span id="page-266-0"></span>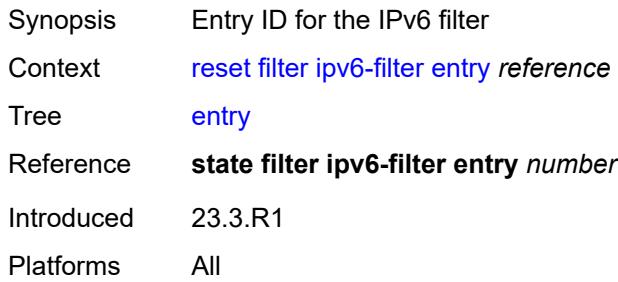

## <span id="page-266-1"></span>[**filter-name**] *reference*

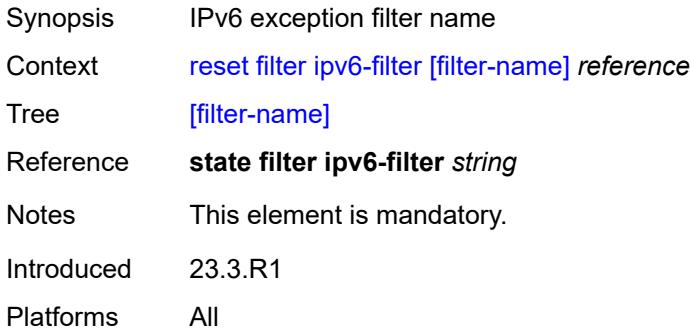

## <span id="page-266-2"></span>**mac-filter**

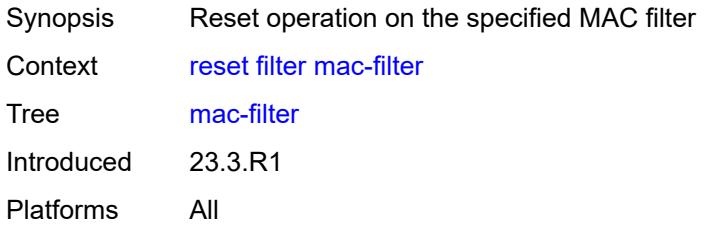

<span id="page-266-3"></span>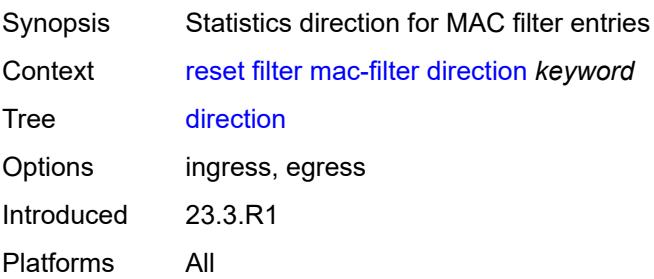

<span id="page-267-0"></span>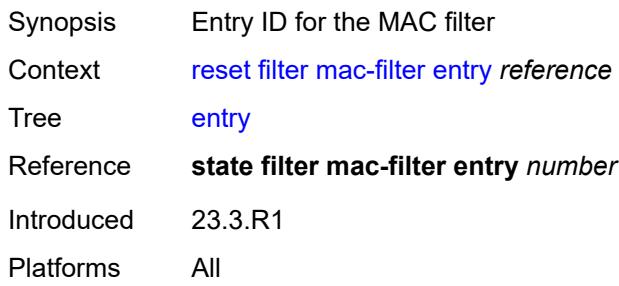

## <span id="page-267-1"></span>[**filter-name**] *reference*

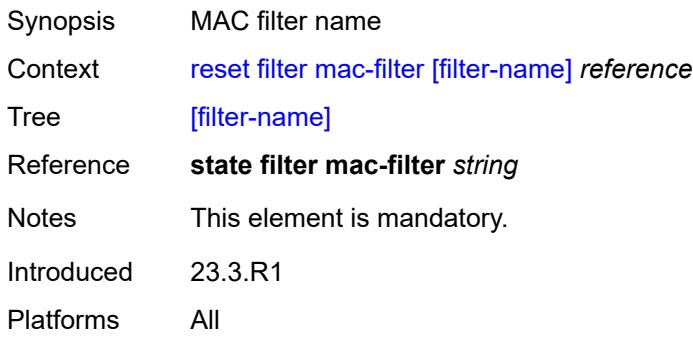

# <span id="page-267-2"></span>**lag** [[lag-name\]](#page-267-3) *reference*

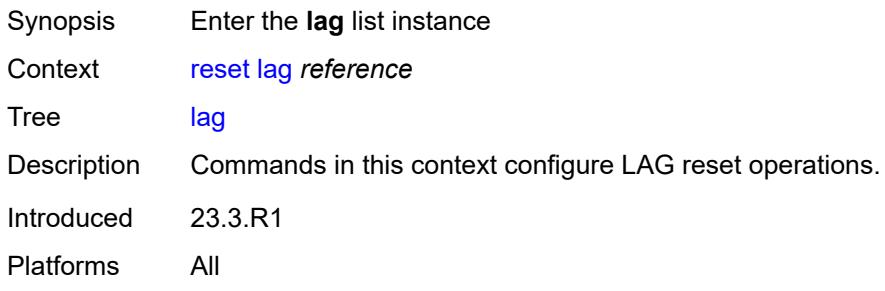

# <span id="page-267-3"></span>[**lag-name**] *reference*

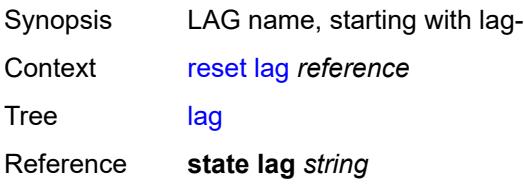

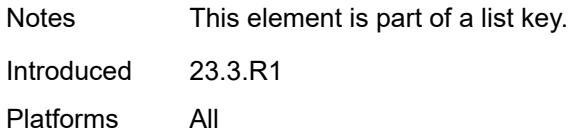

#### <span id="page-268-0"></span>**bfd-session**

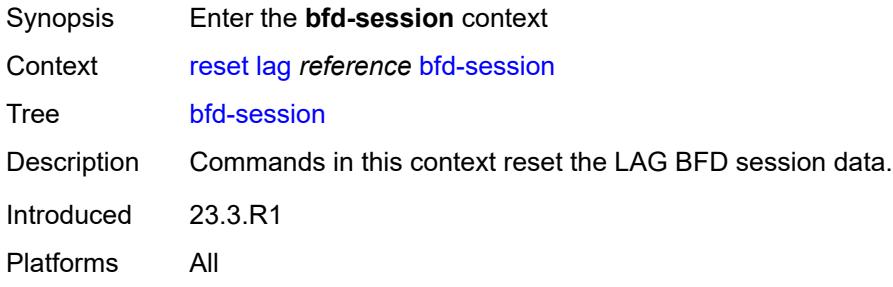

#### <span id="page-268-1"></span>**port**

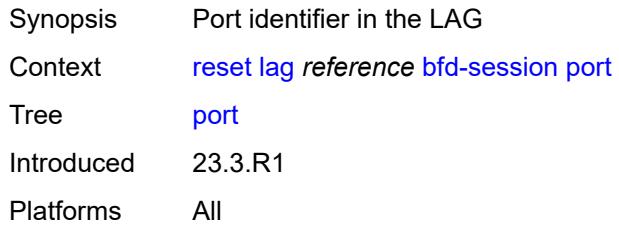

## <span id="page-268-2"></span>**family** *keyword*

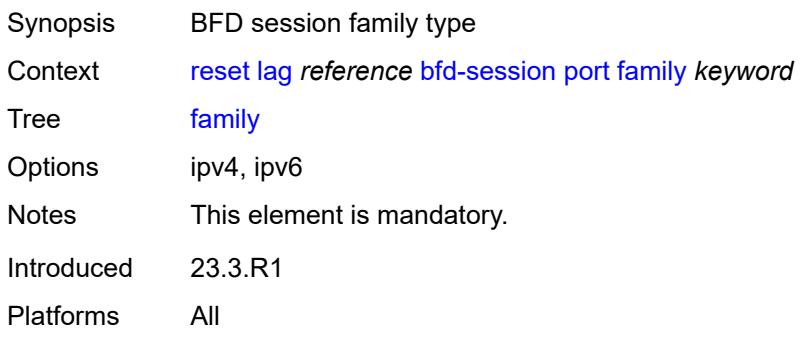

## <span id="page-268-3"></span>[**lag-port**] *reference*

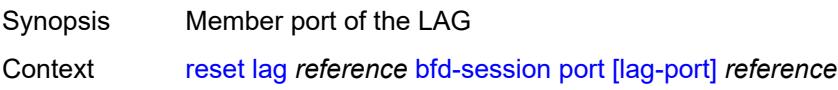

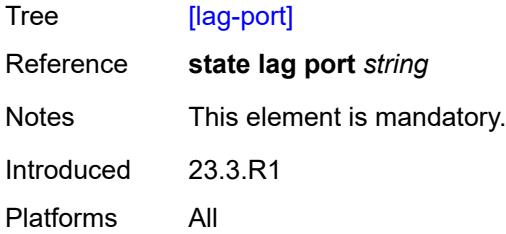

#### <span id="page-269-0"></span>**lacp-statistics**

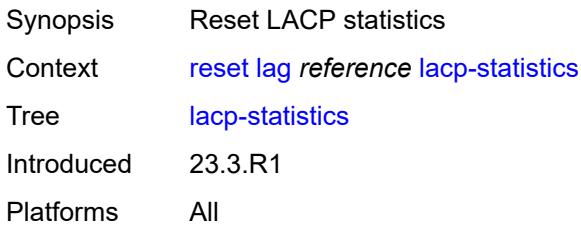

#### <span id="page-269-1"></span>**statistics**

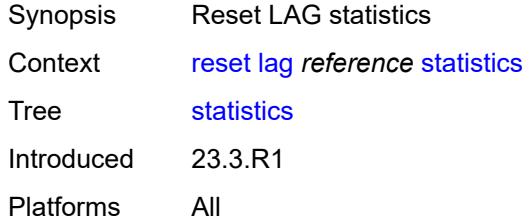

#### <span id="page-269-2"></span>**saa**

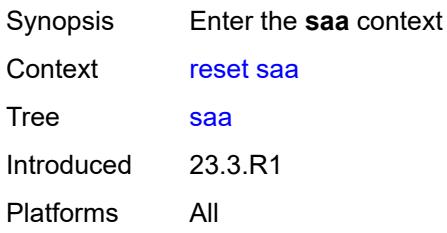

# <span id="page-269-3"></span>**owner** [[owner-name](#page-270-2)] *reference* [test](#page-270-0) *reference*

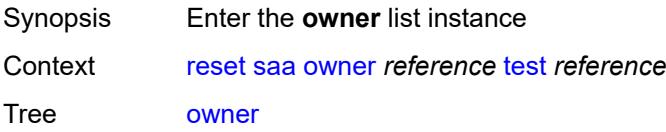

Introduced 23.3.R1 Platforms All

## <span id="page-270-2"></span>[**owner-name**] *reference*

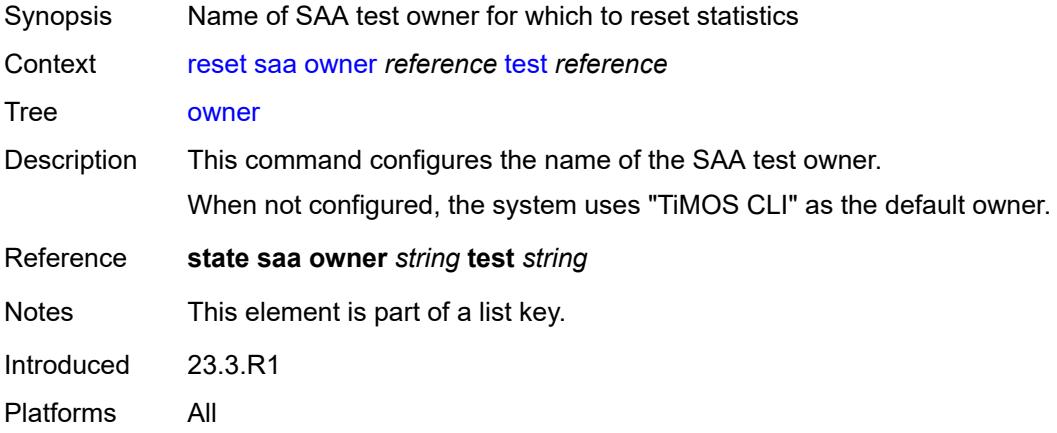

#### <span id="page-270-0"></span>**test** *reference*

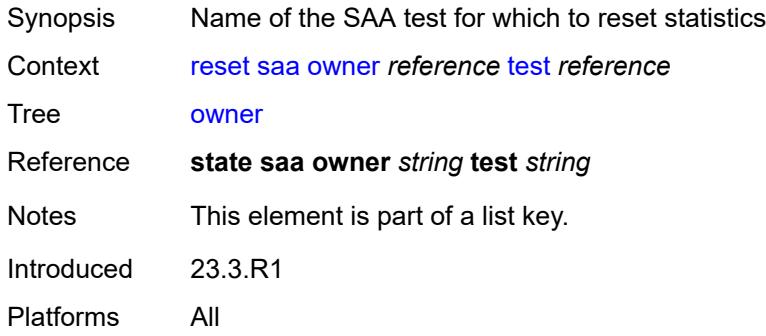

#### <span id="page-270-1"></span>**statistics**

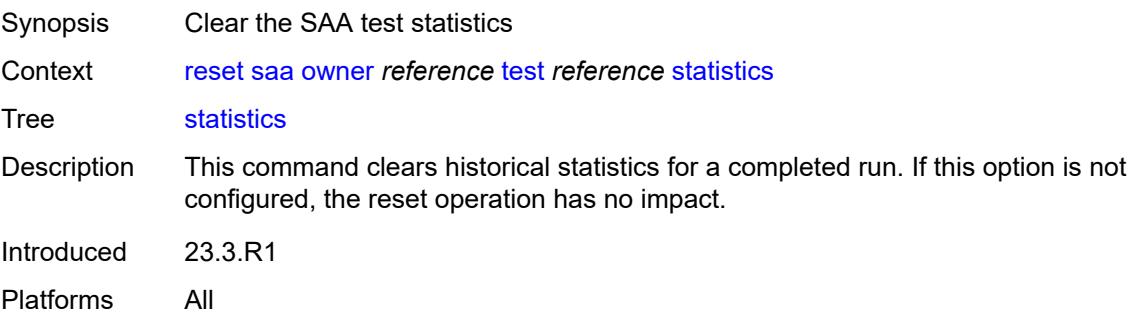

#### <span id="page-271-0"></span>**system**

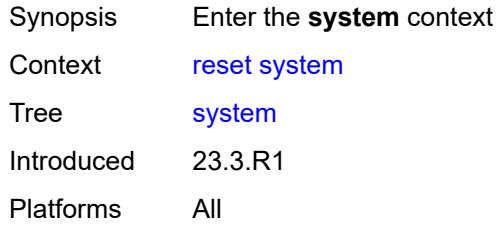

#### <span id="page-271-1"></span>**security**

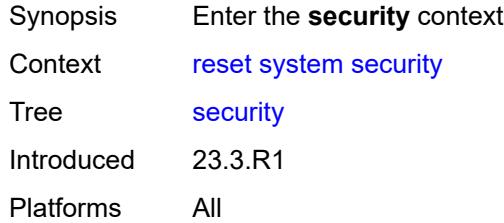

## <span id="page-271-2"></span>**cpm-filter**

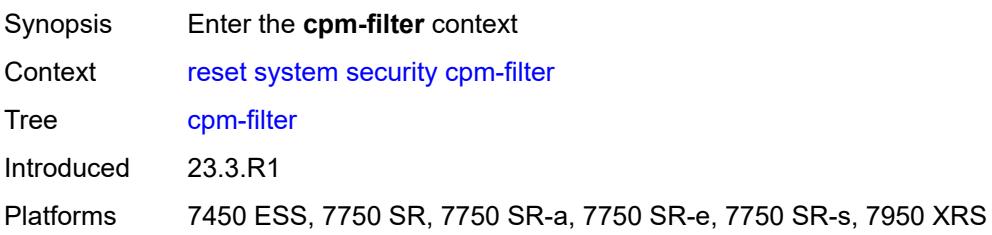

#### <span id="page-271-3"></span>**cpm-queue**

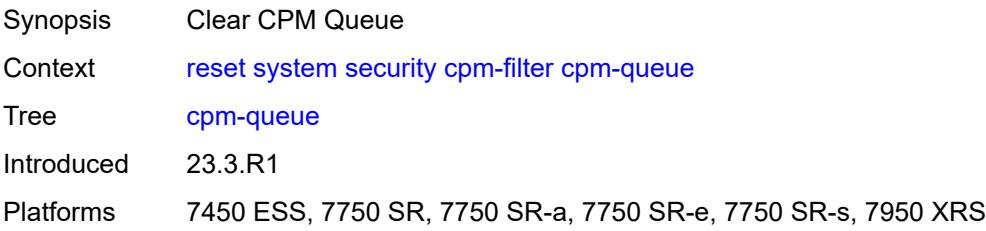

#### <span id="page-271-4"></span>**queue-id** *reference*

Synopsis Queue-id for cpm-queue

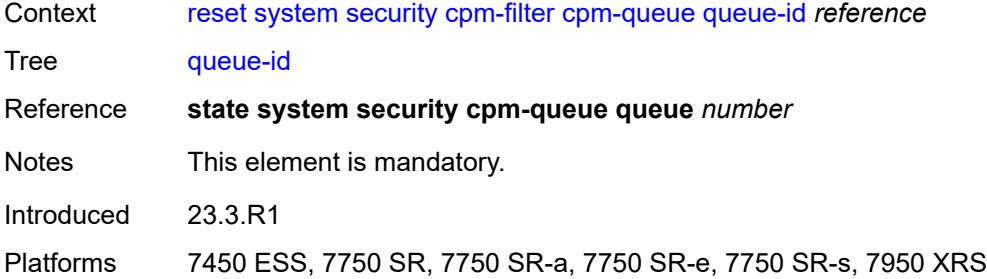

#### <span id="page-272-0"></span>**ip-filter**

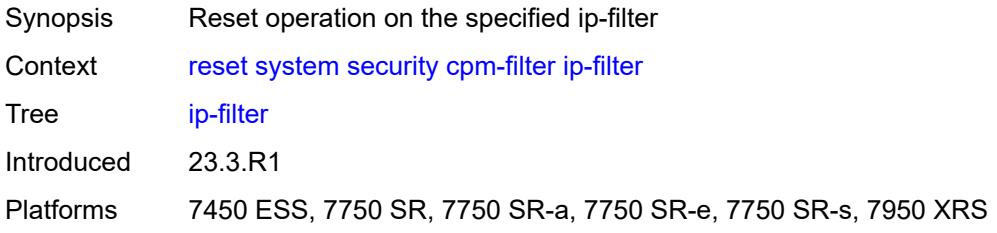

# <span id="page-272-1"></span>**entry** *reference*

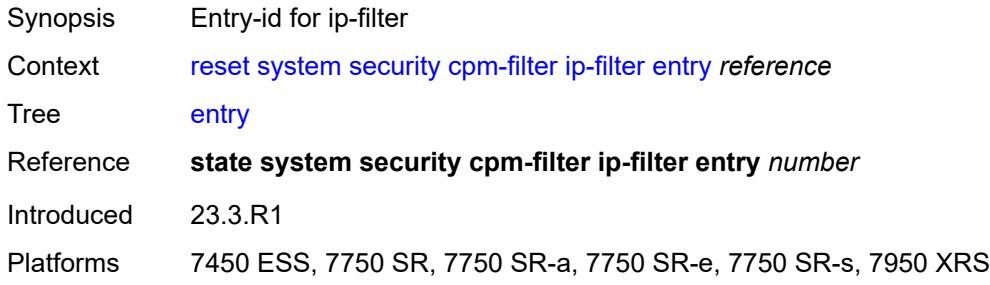

## <span id="page-272-2"></span>**ipv6-filter**

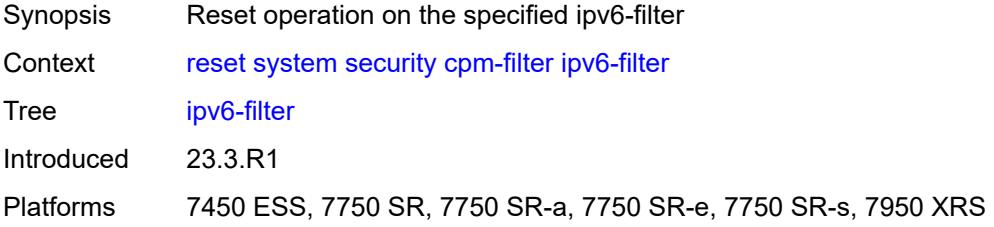

## <span id="page-272-3"></span>**entry** *reference*

Synopsis Entry-id for ipv6-filter

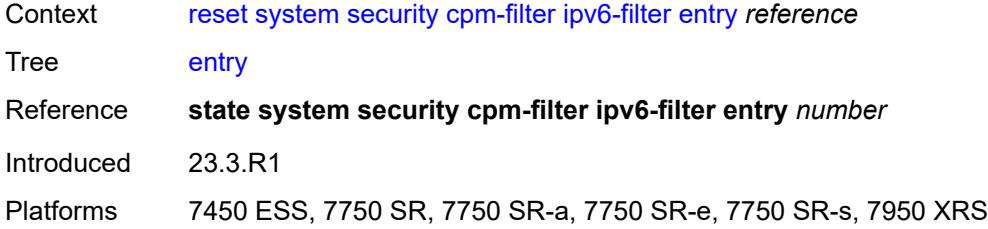

#### <span id="page-273-0"></span>**mac-filter**

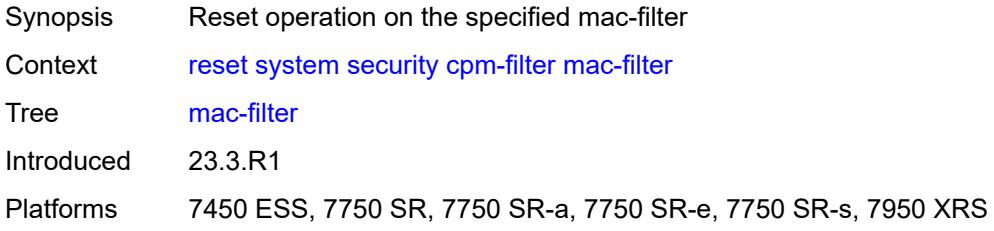

#### <span id="page-273-1"></span>**entry** *reference*

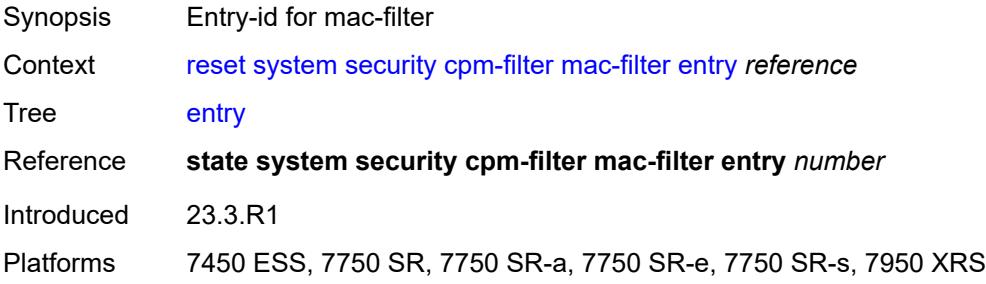

## <span id="page-273-2"></span>**management-access-filter**

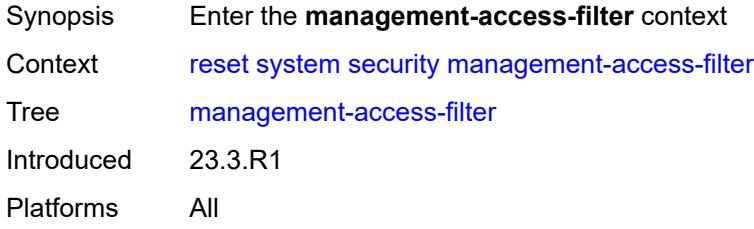

## <span id="page-273-3"></span>**ip-filter**

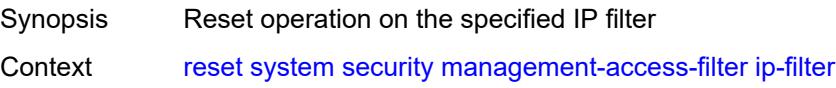

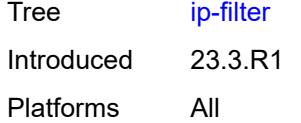

<span id="page-274-0"></span>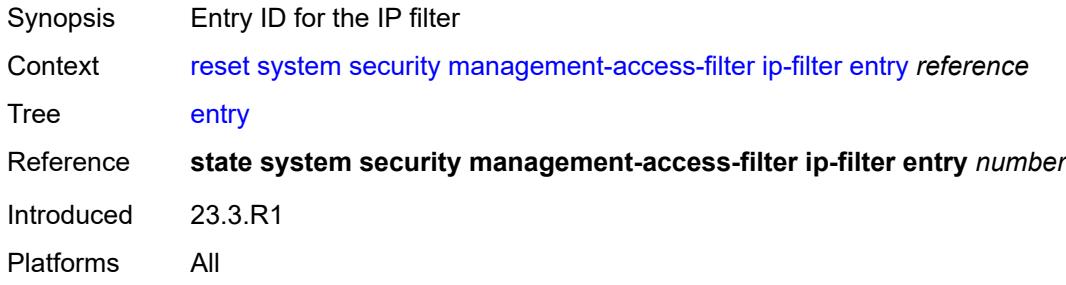

## <span id="page-274-1"></span>**ipv6-filter**

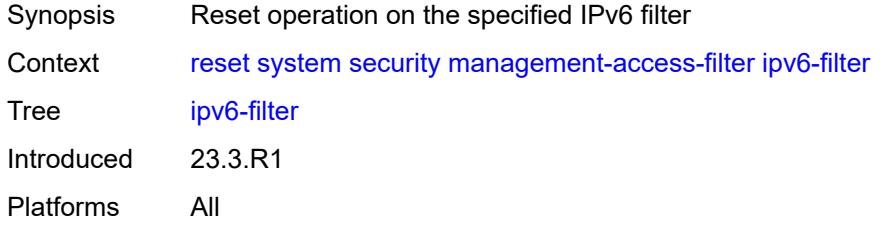

## <span id="page-274-2"></span>**entry** *reference*

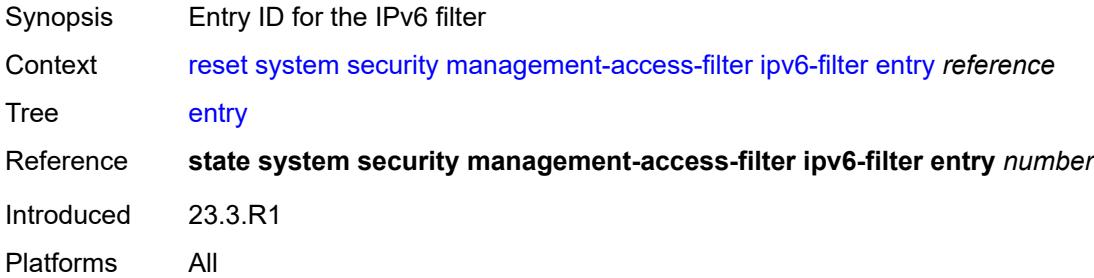

## <span id="page-274-3"></span>**mac-filter**

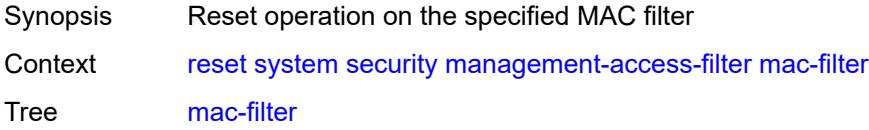

Introduced 23.3.R1 Platforms All

## <span id="page-275-0"></span>**entry** *reference*

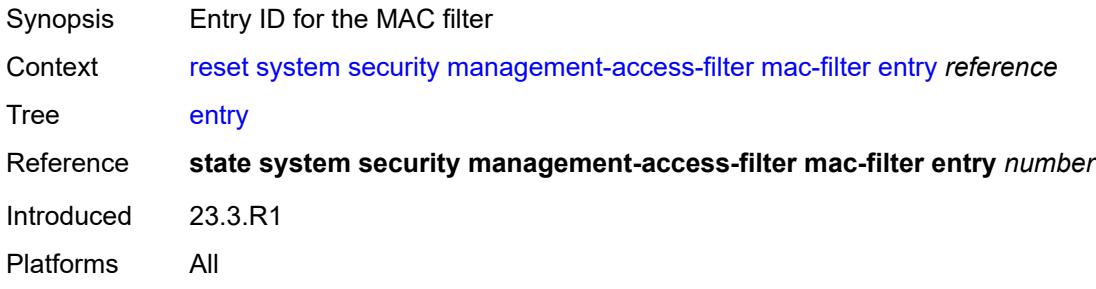

# **3 Configuration commands**

This section lists the configuration trees in the MD-CLI.

## **3.1 aaa commands**

```
configure
   — aaa
      — apply-groups reference
      — apply-groups-exclude reference
        — diameter
         — node string 
            — apply-groups reference
               — apply-groups-exclude reference
            — connection
               — ipv4
                     — allow-connections boolean
                     — local-address string
               — ipv6
                     — allow-connections boolean
                  — local-address string
                — timer number
            — description string
            — origin-realm string
            — peer index number 
                — address (ipv4-address-no-zone | ipv6-address-no-zone)
               — admin-state keyword
               — apply-groups reference
               — apply-groups-exclude reference
               — connection-timer number
               — default-peer boolean
               — destination-host string
               — preference number
               — route index number 
                  — application keyword
                  — apply-groups reference
                  — apply-groups-exclude reference
                     — preference number
                  — realm string
               — watchdog-timer number
            — python-policy reference
               — router-instance string
        — radius
          — acct-on-off-group string 
            — apply-groups reference
            — apply-groups-exclude reference
             — description string
         — coa-port number
         — isa-policy string 
            — accounting
               — include-attributes
                  — acct-delay-time boolean
                  — acct-triggered-reason boolean
                  — called-station-id boolean
                  — calling-station-id boolean
                  — circuit-id boolean
                  — class boolean
                  — credit-control-quota boolean
                  — dhcp-options boolean
                  — dhcp-vendor-class-id boolean
```
- 
- **[frame-counters](#page-294-3)** *boolean*
- **[framed-ip-address](#page-295-0)** *boolean*
- **[framed-ip-netmask](#page-295-1)** *boolean*
- **[framed-ipv6-prefix](#page-295-2)** *boolean*
- **[hardware-timestamp](#page-295-3)** *boolean*

configure aaa radius isa-policy accounting include-attributes ipv6-address

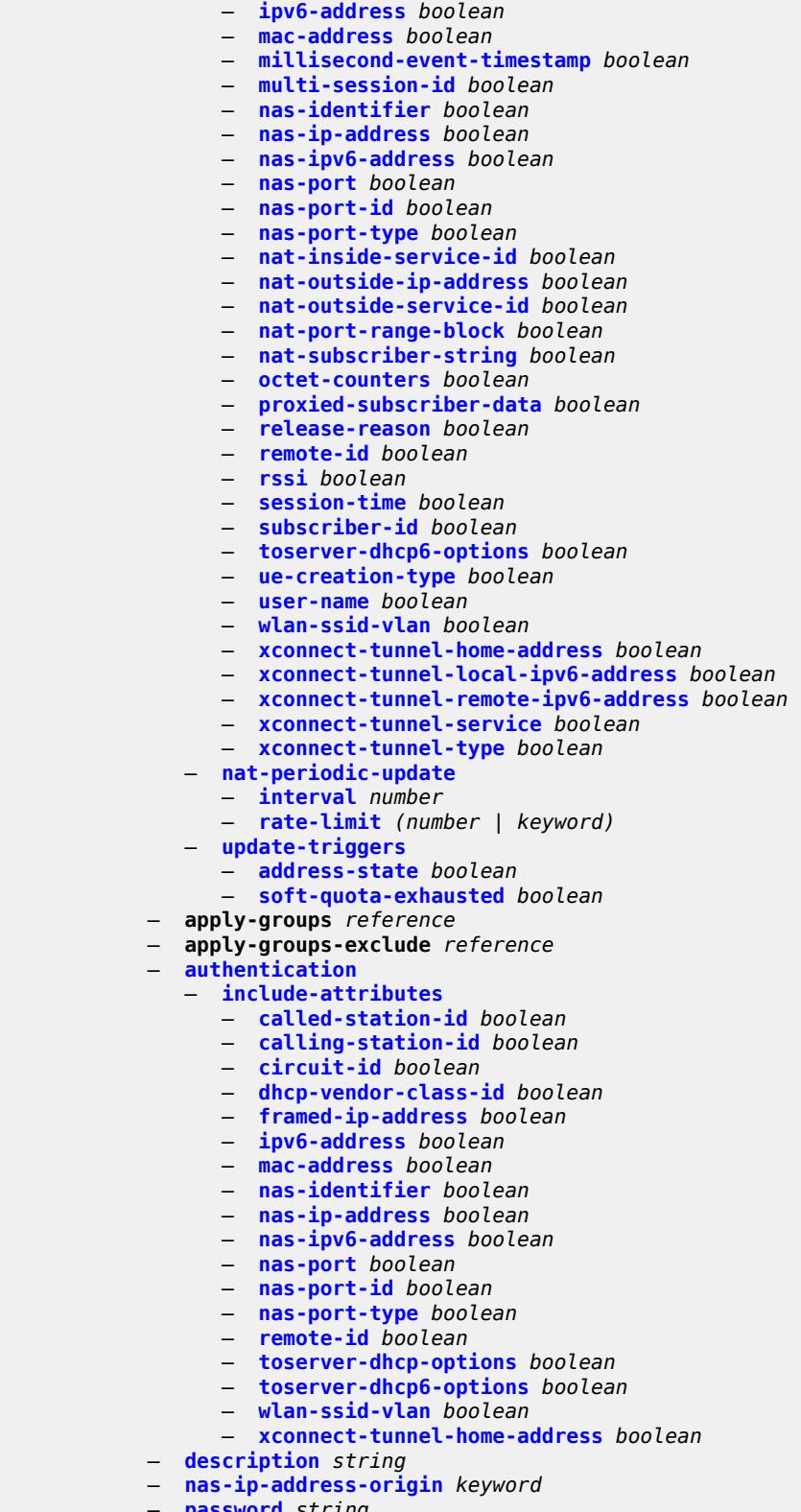

- **[password](#page-312-3)** *string*
- **[python-policy](#page-313-0)** *reference*
	- **[servers](#page-313-1)**

configure aaa radius isa-policy servers access-algorithm

```
 — access-algorithm keyword
      — ipv6
         — mtu number
         — source-prefix string
      — router-instance string
      — server number 
         — admin-state keyword
         — apply-groups reference
         — apply-groups-exclude reference
         — ip-address (ipv4-address-no-zone | ipv6-address-no-zone)
         — purpose
             — accounting
               — udp-port number
            — authentication
               — udp-port number
            — coa
                 — udp-port number
         — secret string
      — source-address-range string
      — timeout number
      — total-tries number
   — user-name
      — format keyword
      — mac-format keyword
— l2tp-accounting-policy string 
   — accounting-type
      — session boolean
      — tunnel boolean
   — acct-tunnel-connection-fmt string
   — apply-groups reference
   — apply-groups-exclude reference
   — description string
   — include-radius-attribute
      — calling-station-id boolean
      — nas-identifier boolean
     — nas-port
         — bit-spec string
      — nas-port-id
         — prefix-string string
         — suffix keyword
      — nas-port-type
         — type (keyword | number)
   — radius-server-policy reference
— route-downloader string 
   — admin-state keyword
  — apply-groups reference
   — apply-groups-exclude reference
  — base-user-name string
   — default-metric number
   — default-tag number
  — description string
  — download-interval number
  — max-routes number
     — password string
   — radius-server-policy reference
   — retry-interval
      — max number
      — min number
— server-policy string 
   — acct-on-off
     — apply-groups reference
         — apply-groups-exclude reference
```
- **[monitor](#page-330-1)** *reference*
- **[oper-state-change](#page-331-0)**

#### configure aaa radius server-policy acct-on-off oper-state-change group

```
 — group reference
   — apply-groups reference
   — apply-groups-exclude reference
   — description string
   — python-policy reference
    — servers
       — access-algorithm keyword
       — buffering
          — acct-interim
            — lifetime number
             — max number
            — min number
          — acct-start
             — lifetime number
            — max number
              — min number
          — acct-stop
             — lifetime number
            — max number
             — min number
       — health-check
          — down-timeout number
          — test-account
             — admin-state keyword
             — interval number
             — password string
             — user-name string
       — hold-down-time number
       — ipv6-source-address string
      — retry-count number
       — router-instance string
       — server number 
         — apply-groups reference
            — apply-groups-exclude reference
          — server-name string
       — source-address string
       — stickiness boolean
       — timeout number
— wpp
— apply-groups reference
— apply-groups-exclude reference
— portal-group string 
   — admin-state keyword
   — apply-groups reference
   — apply-groups-exclude reference
    — description string
    — portal string name string
```
— **[system-name](#page-343-0)** *string*

#### <span id="page-281-0"></span>**3.1.1 aaa command descriptions**

#### **aaa**

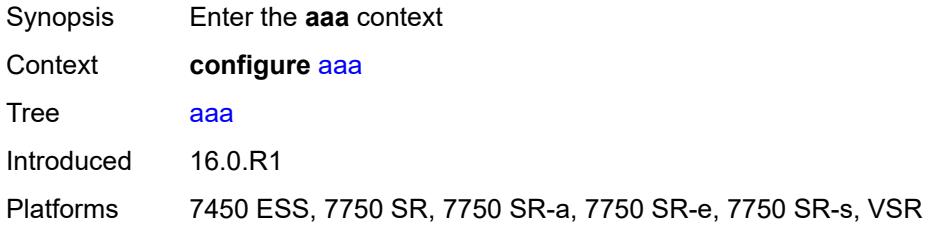

#### <span id="page-281-1"></span>**diameter**

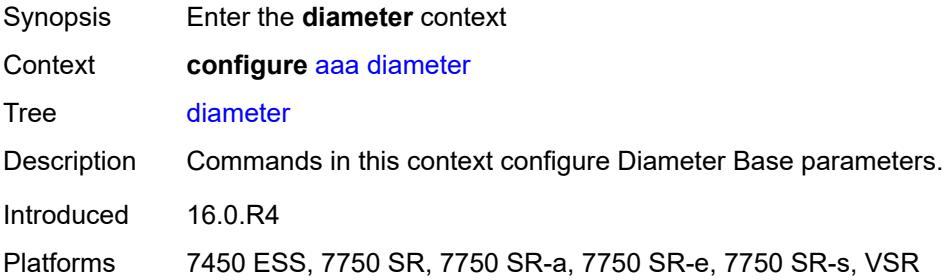

## <span id="page-281-2"></span>**node** [[origin-host\]](#page-281-3) *string*

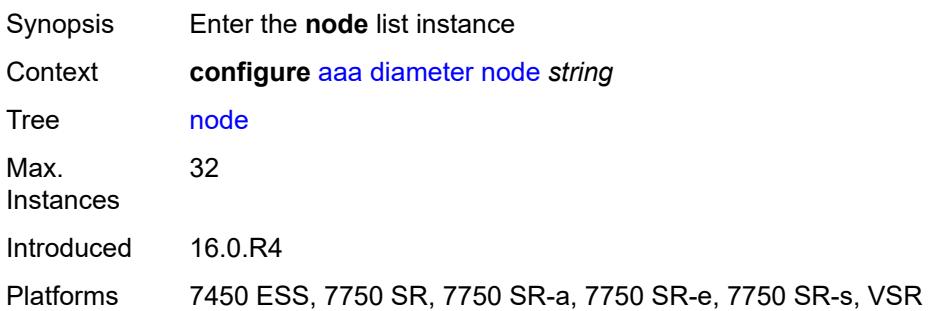

# <span id="page-281-3"></span>[**origin-host**] *string*

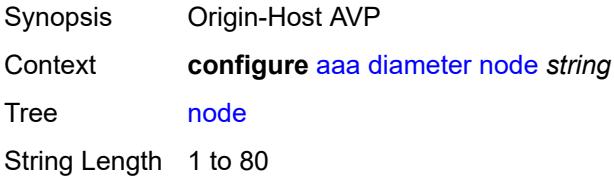

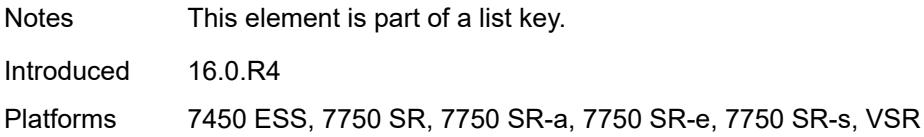

#### <span id="page-282-0"></span>**connection**

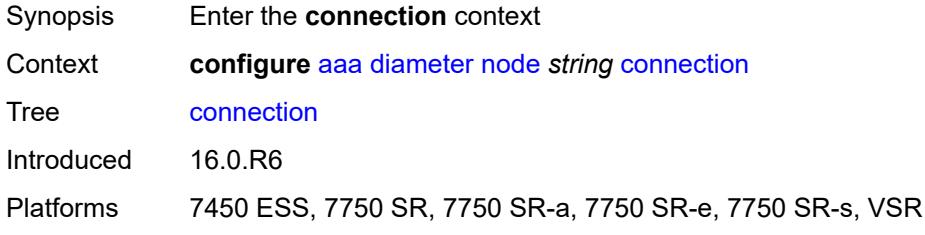

#### <span id="page-282-1"></span>**ipv4**

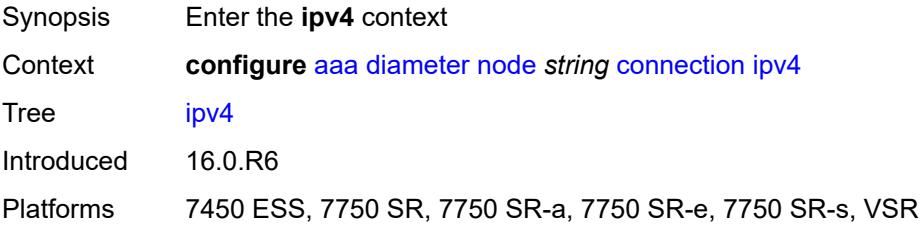

## <span id="page-282-2"></span>**allow-connections** *boolean*

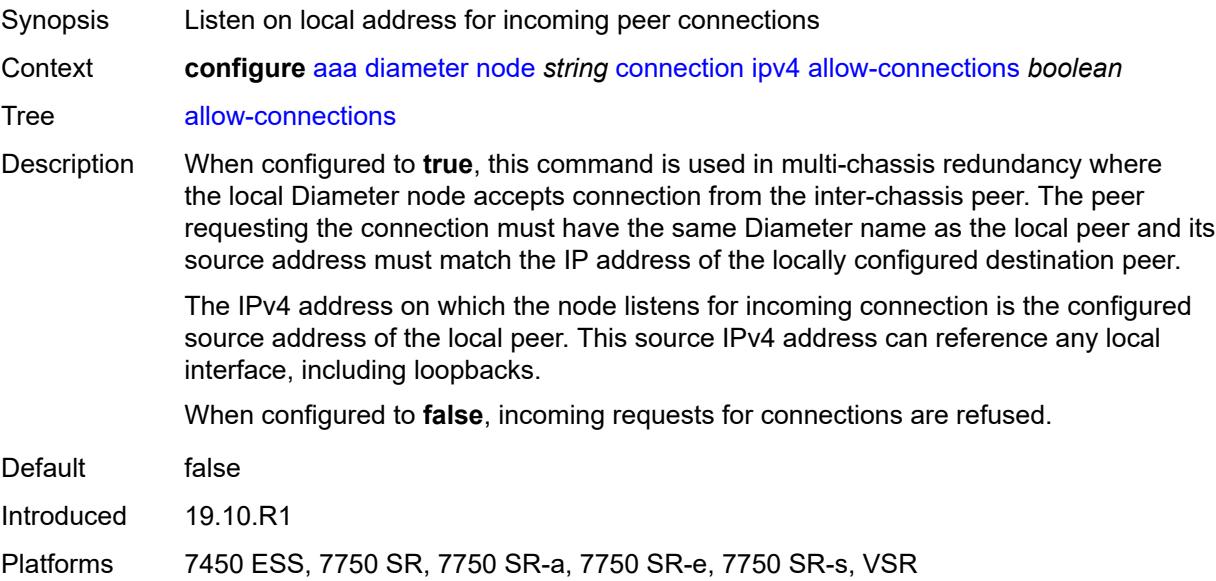

## <span id="page-283-0"></span>**local-address** *string*

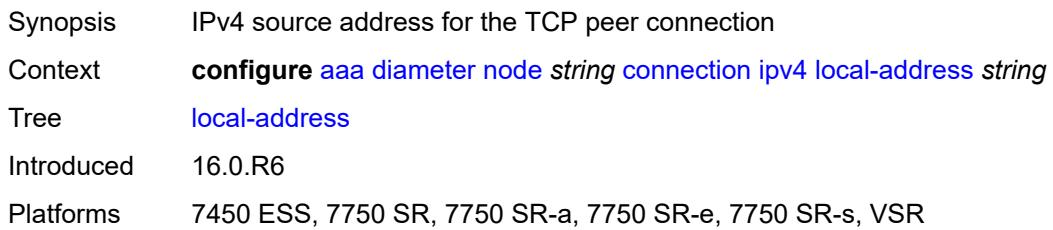

#### <span id="page-283-1"></span>**ipv6**

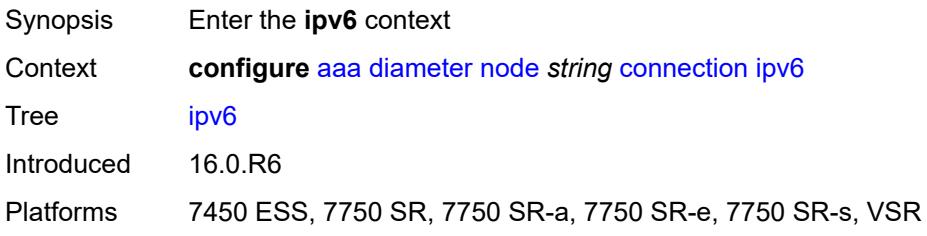

#### <span id="page-283-2"></span>**allow-connections** *boolean*

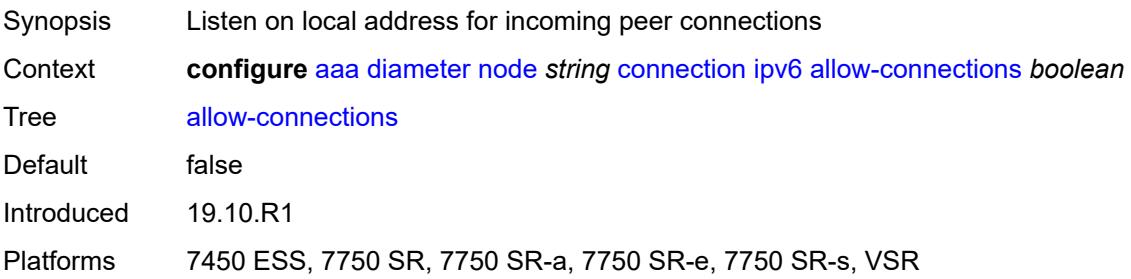

## <span id="page-283-3"></span>**local-address** *string*

<span id="page-283-4"></span>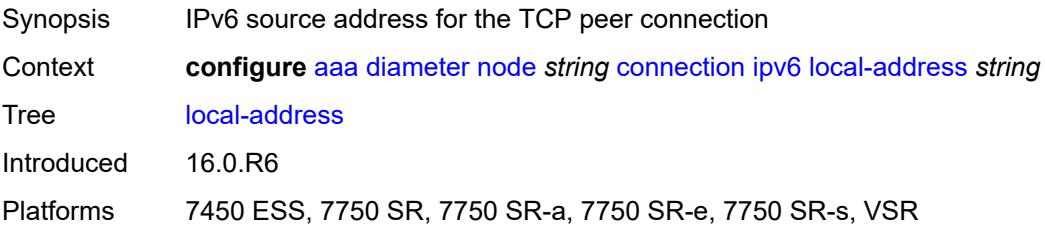

#### **timer** *number*

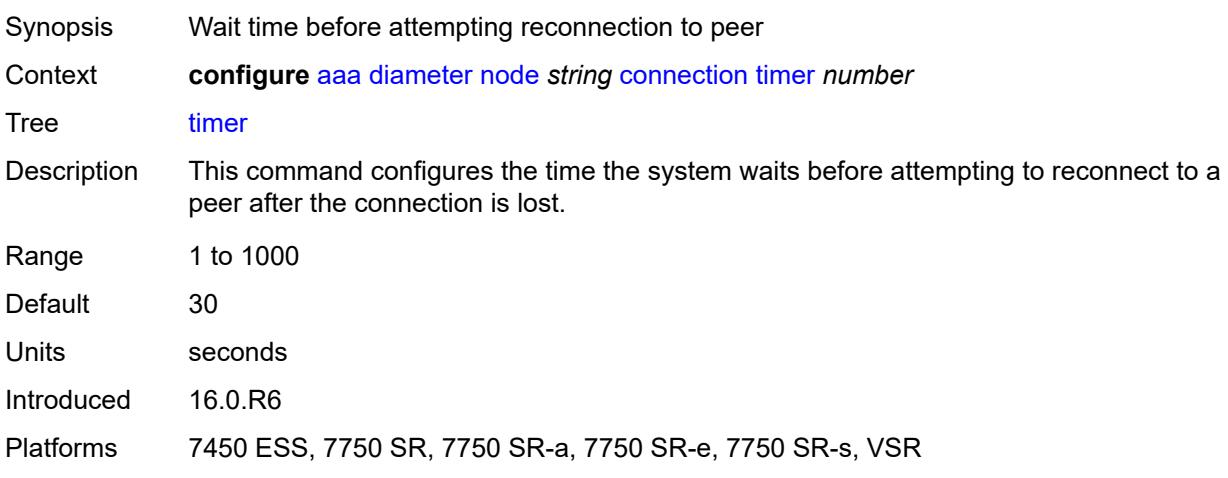

## <span id="page-284-0"></span>**description** *string*

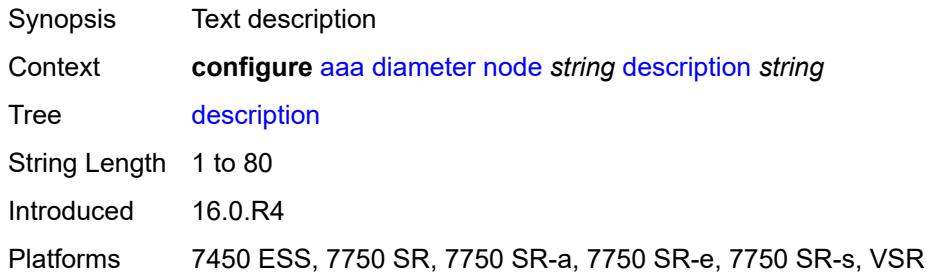

#### <span id="page-284-1"></span>**origin-realm** *string*

 $\sqrt{N}$ 

#### **WARNING:**

Modifying this element recreates the parent element automatically for the new value to take effect.

<span id="page-284-2"></span>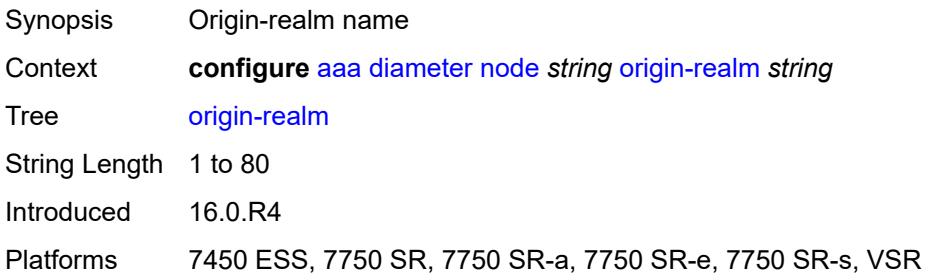

## **peer** [index](#page-285-0) *number*

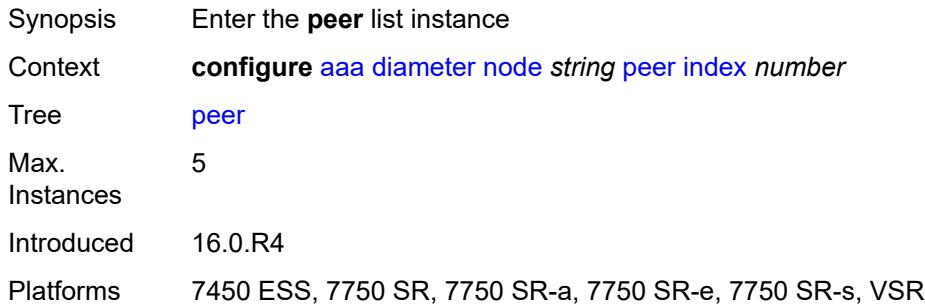

#### <span id="page-285-0"></span>**index** *number*

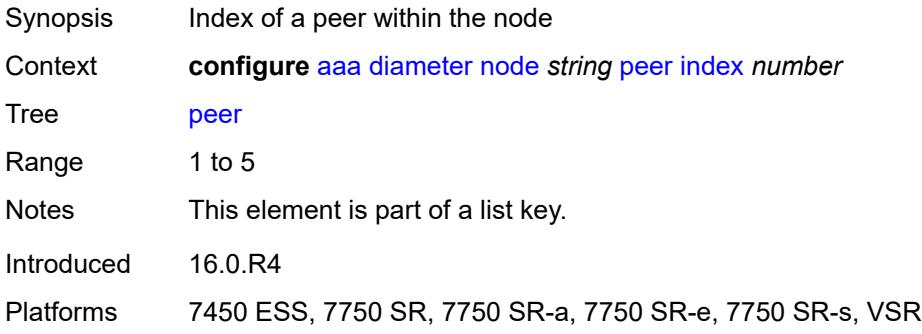

#### <span id="page-285-1"></span>**address** *(ipv4-address-no-zone | ipv6-address-no-zone)*

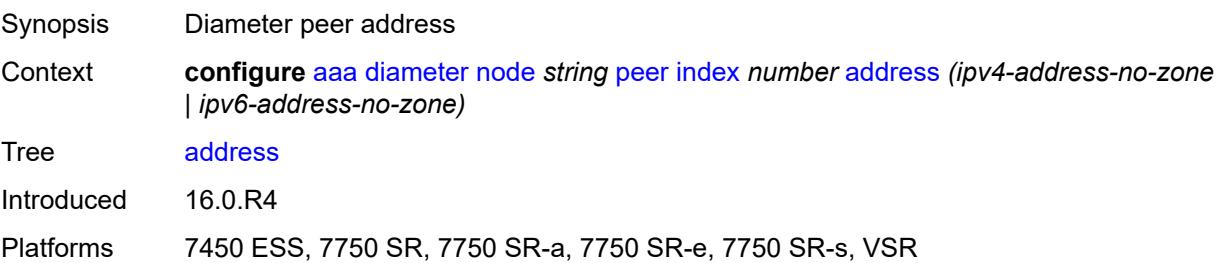

#### <span id="page-285-2"></span>**admin-state** *keyword*

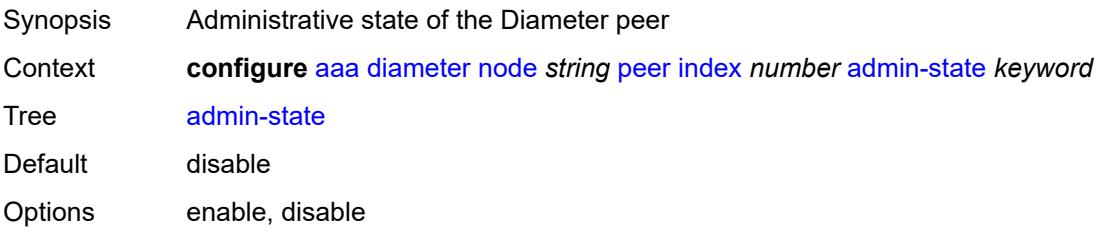

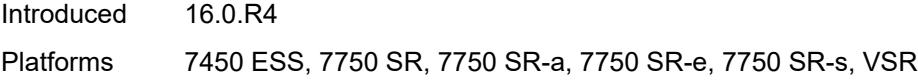

#### <span id="page-286-0"></span>**connection-timer** *number*

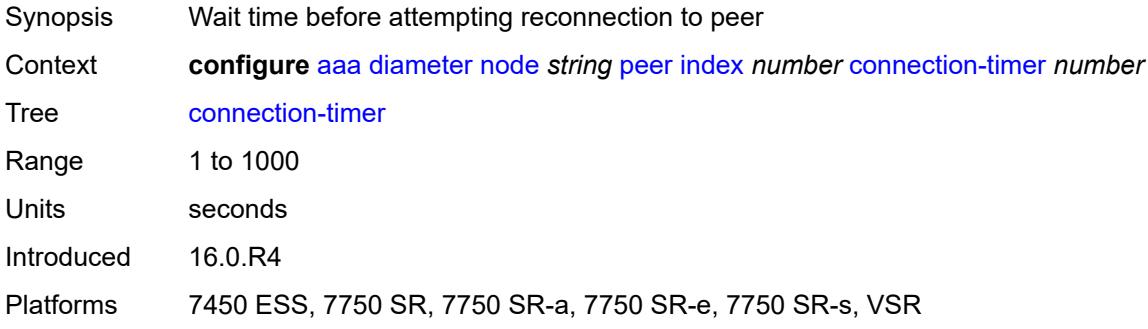

#### <span id="page-286-1"></span>**default-peer** *boolean*

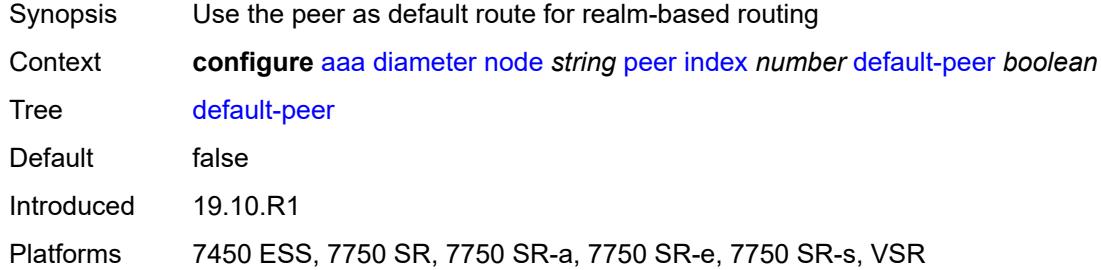

## <span id="page-286-2"></span>**destination-host** *string*

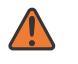

#### **WARNING:**

Modifying this element recreates the parent element automatically for the new value to take effect.

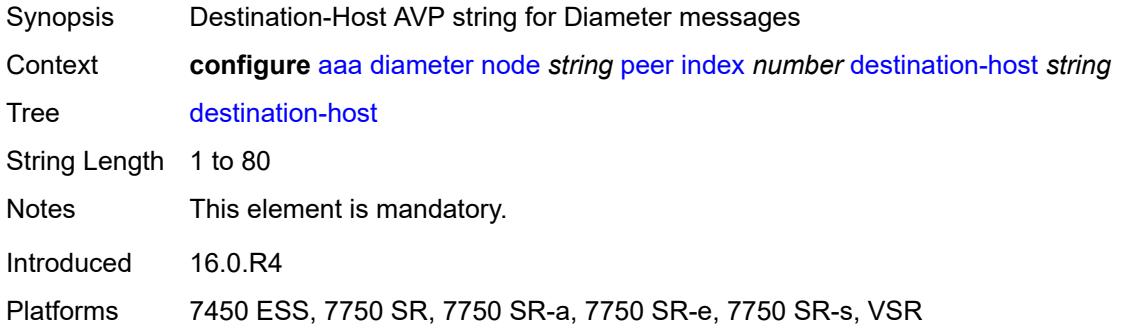

#### <span id="page-287-0"></span>**preference** *number*

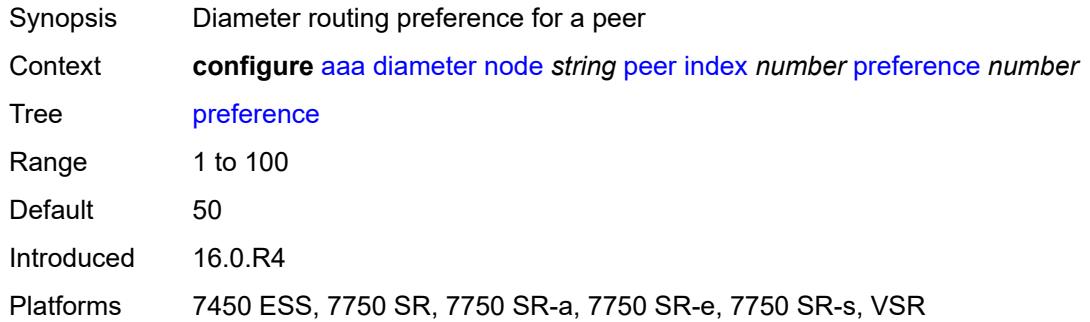

#### <span id="page-287-1"></span>**route** [index](#page-287-2) *number*

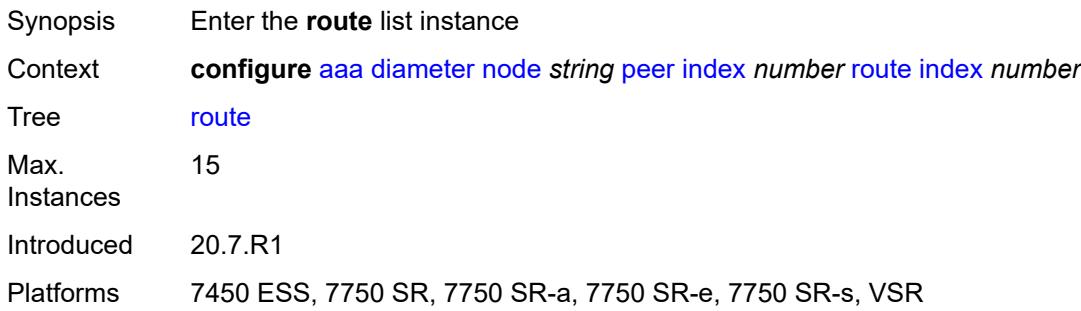

#### <span id="page-287-2"></span>**index** *number*

<span id="page-287-3"></span>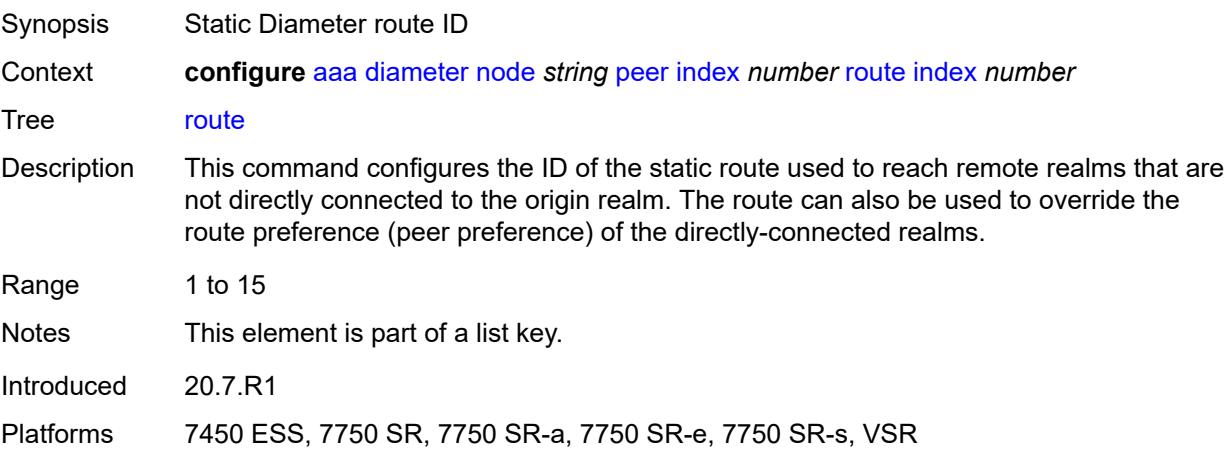
#### **application** *keyword*

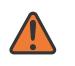

#### **WARNING:**

Modifying this element recreates the parent element automatically for the new value to take effect.

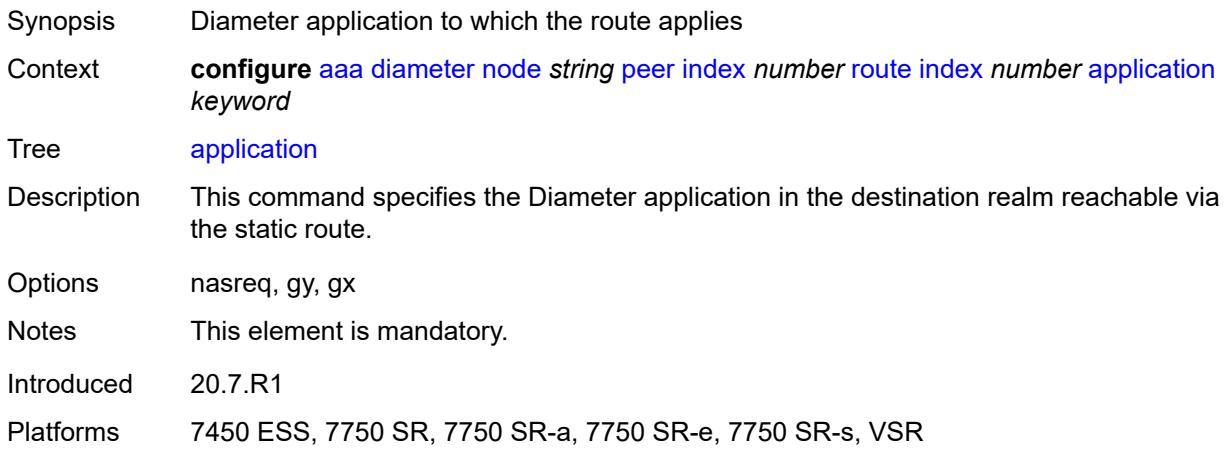

#### <span id="page-288-0"></span>**preference** *number*

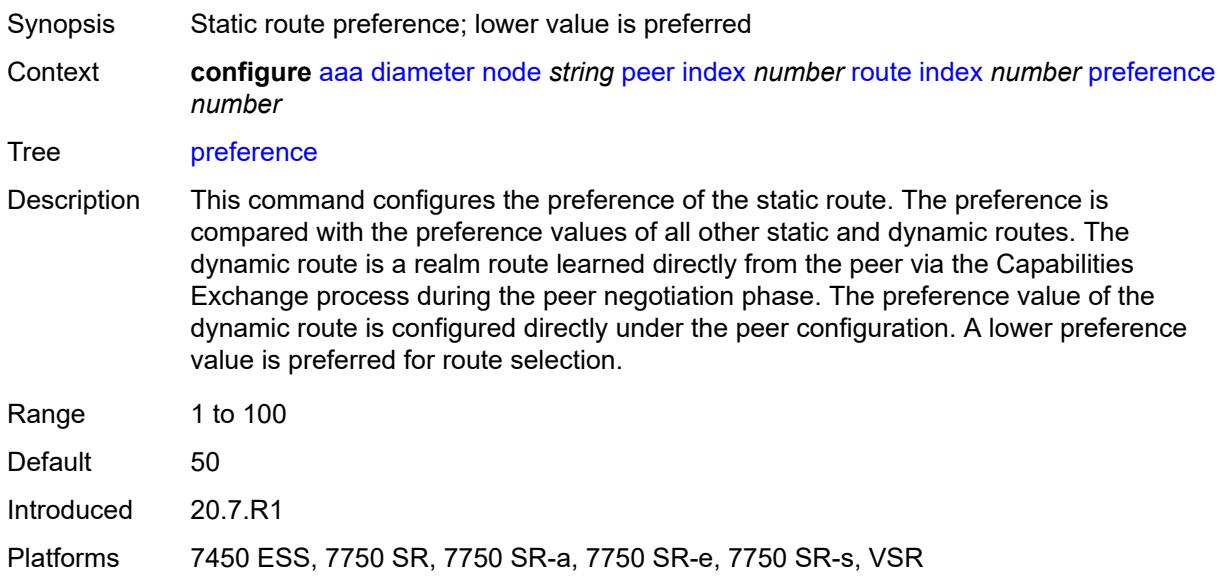

# <span id="page-288-1"></span>**realm** *string*

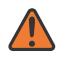

#### **WARNING:**

Modifying this element recreates the parent element automatically for the new value to take effect.

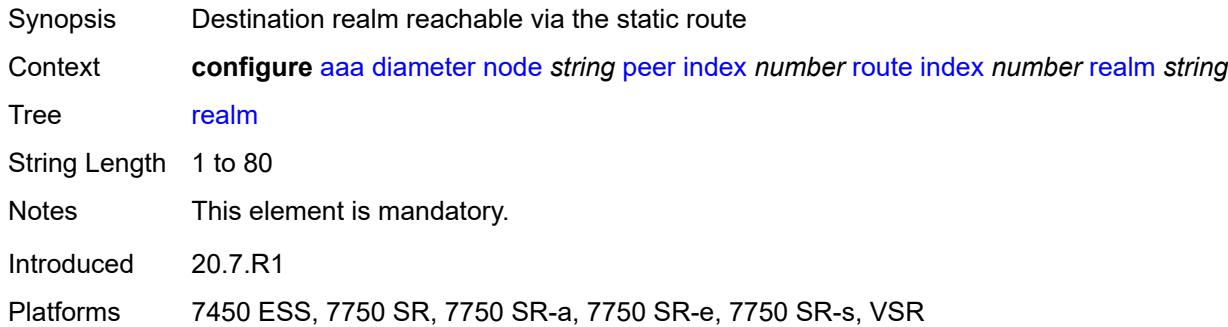

#### <span id="page-289-0"></span>**watchdog-timer** *number*

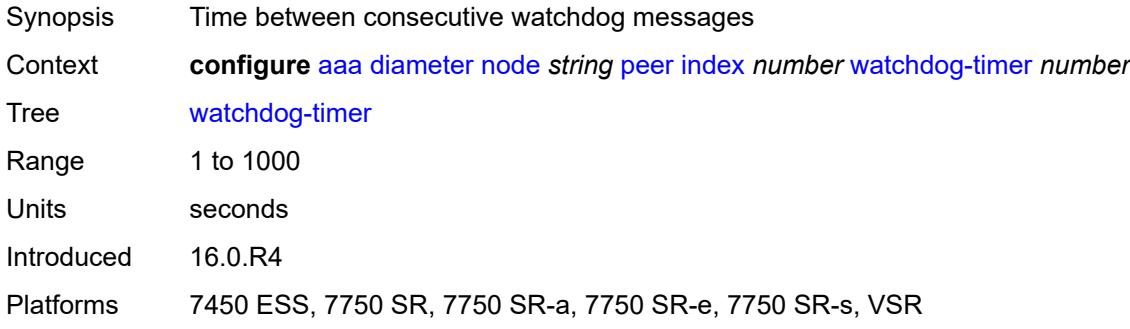

# <span id="page-289-1"></span>**python-policy** *reference*

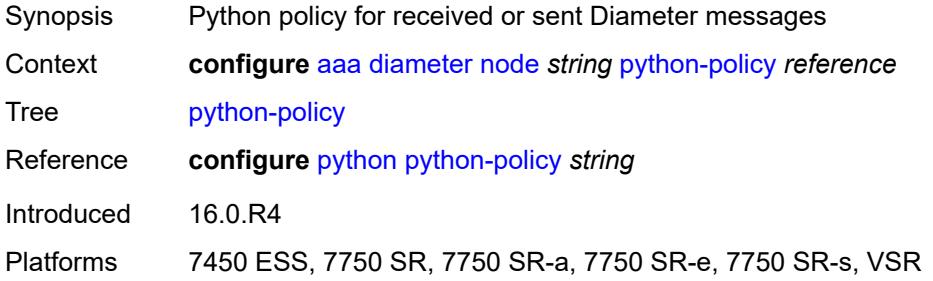

# <span id="page-289-2"></span>**router-instance** *string*

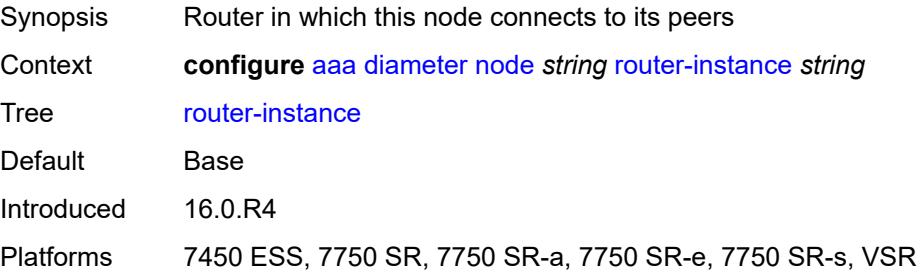

#### <span id="page-290-0"></span>**radius**

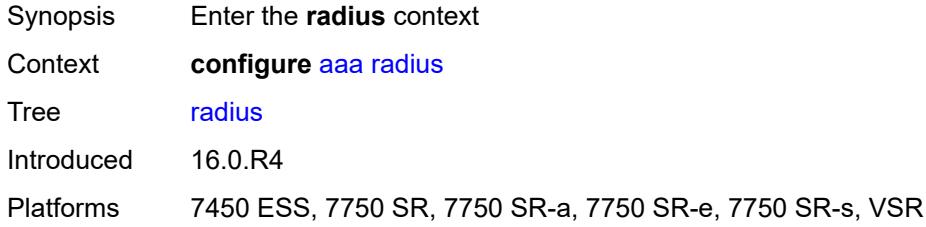

# <span id="page-290-2"></span>**acct-on-off-group** [\[name](#page-290-1)] *string*

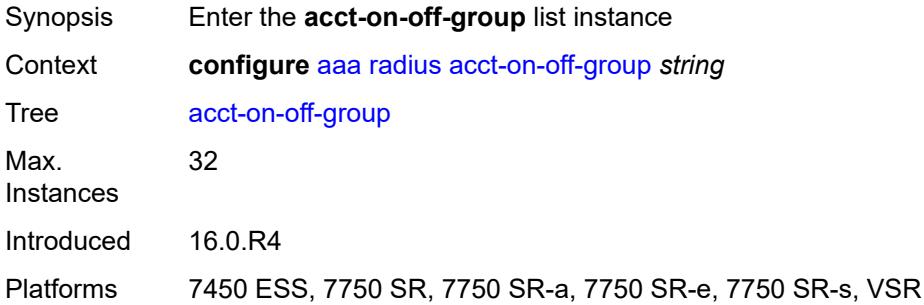

#### <span id="page-290-1"></span>[**name**] *string*

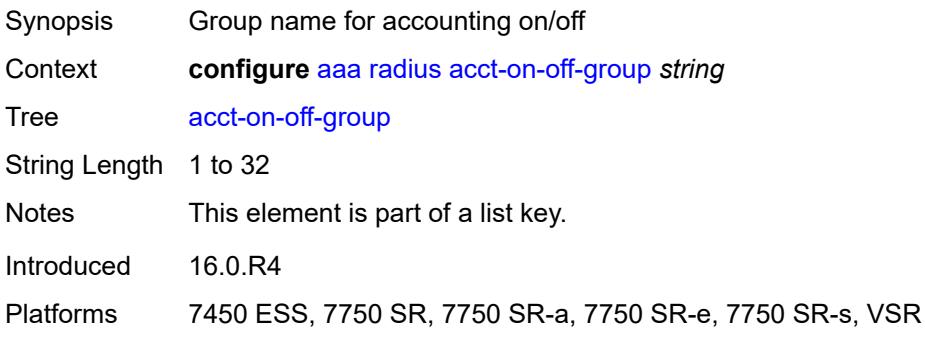

# <span id="page-290-3"></span>**description** *string*

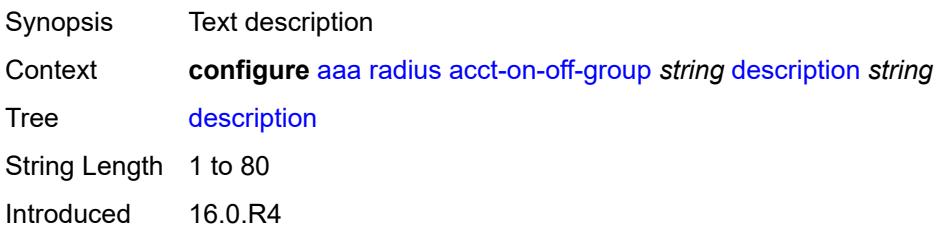

Platforms 7450 ESS, 7750 SR, 7750 SR-a, 7750 SR-e, 7750 SR-s, VSR

#### <span id="page-291-0"></span>**coa-port** *number*

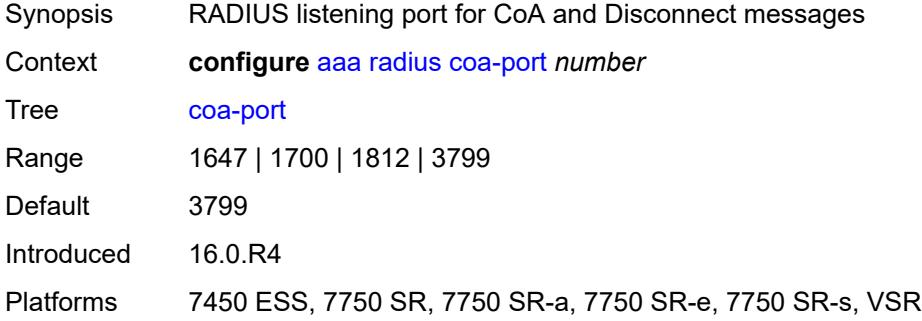

# <span id="page-291-2"></span>**isa-policy** [[name\]](#page-291-1) *string*

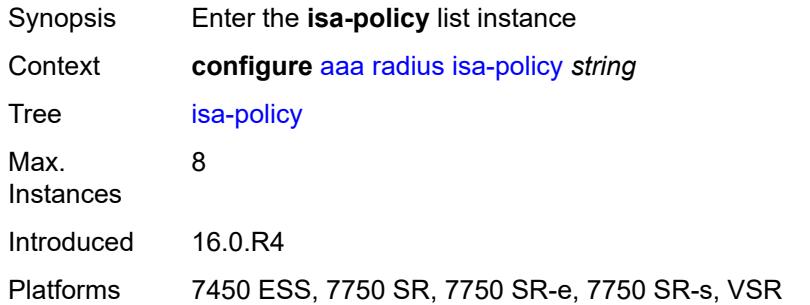

# <span id="page-291-1"></span>[**name**] *string*

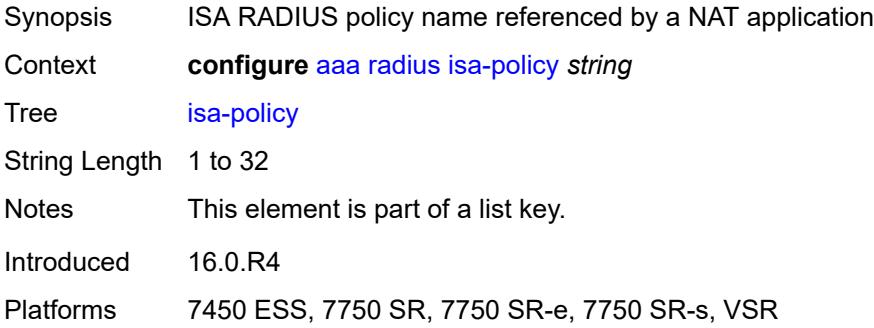

#### <span id="page-291-3"></span>**accounting**

Synopsis Enter the **accounting** context

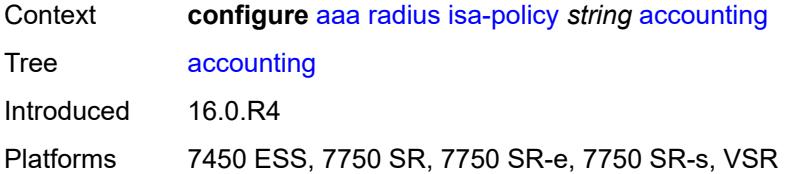

#### <span id="page-292-0"></span>**include-attributes**

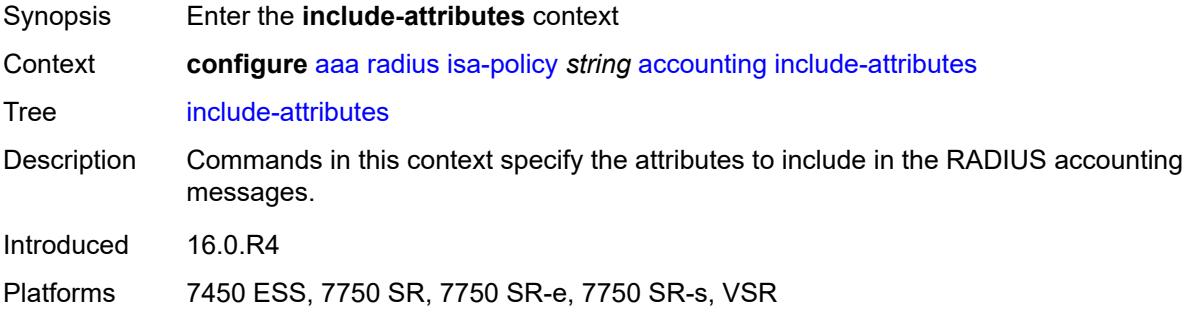

#### <span id="page-292-1"></span>**acct-delay-time** *boolean*

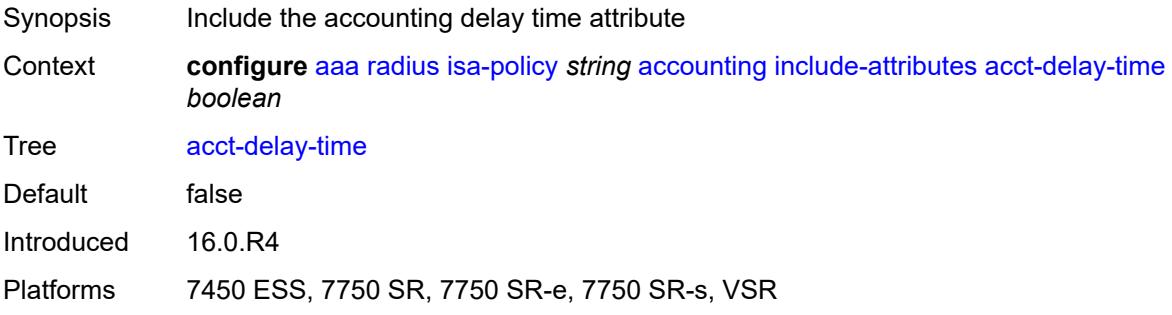

# <span id="page-292-2"></span>**acct-triggered-reason** *boolean*

<span id="page-292-3"></span>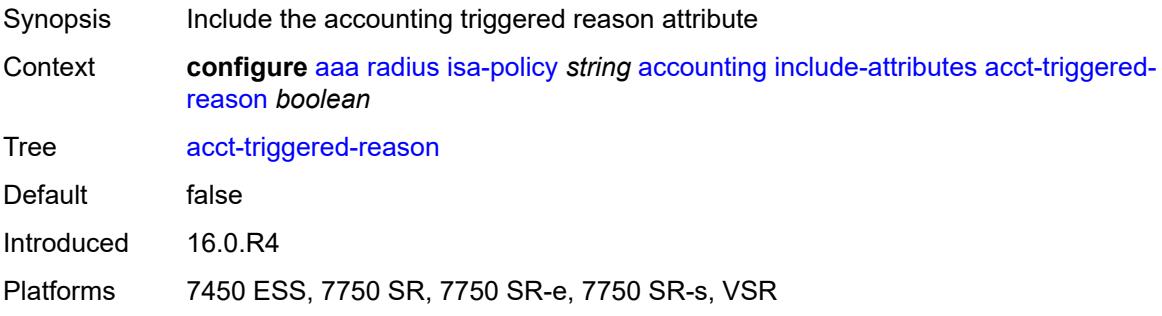

### **called-station-id** *boolean*

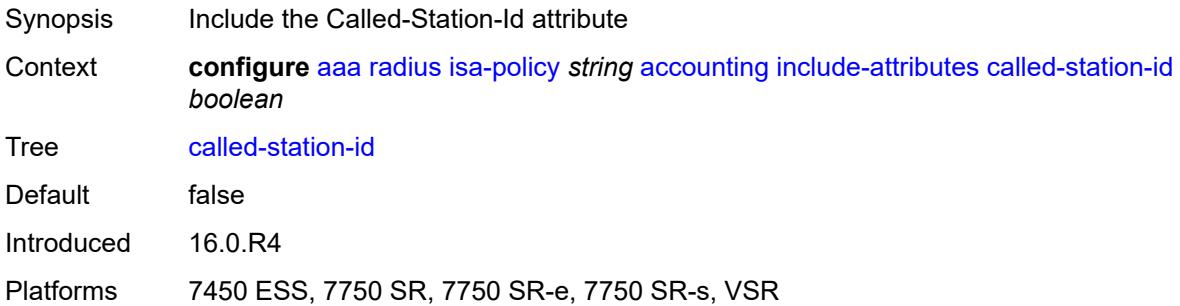

# <span id="page-293-0"></span>**calling-station-id** *boolean*

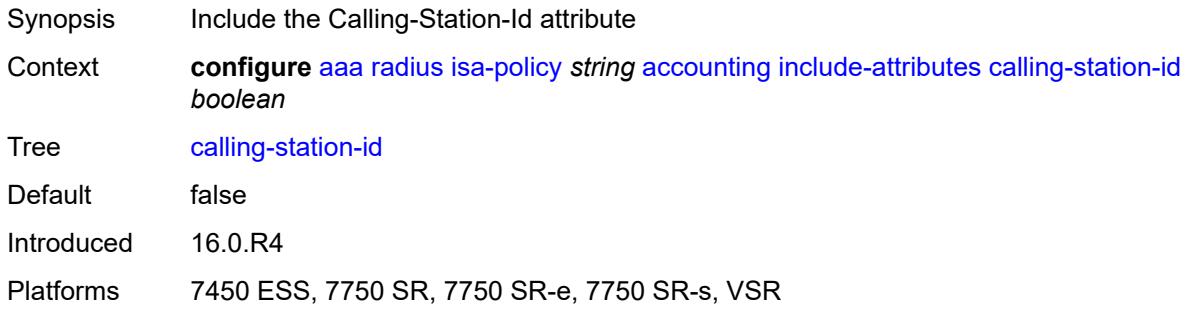

# <span id="page-293-1"></span>**circuit-id** *boolean*

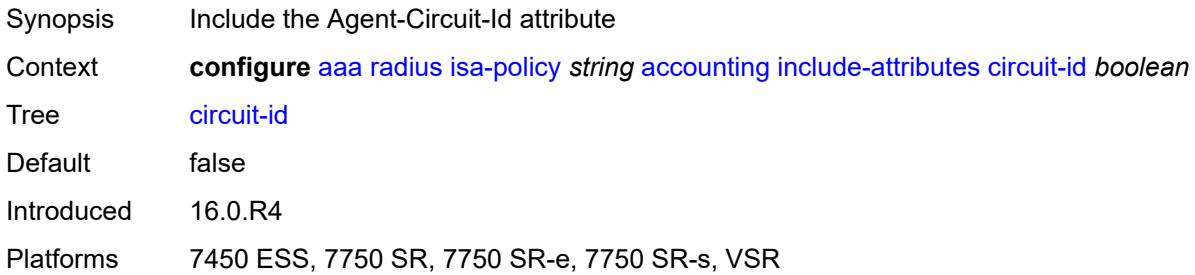

#### <span id="page-293-2"></span>**class** *boolean*

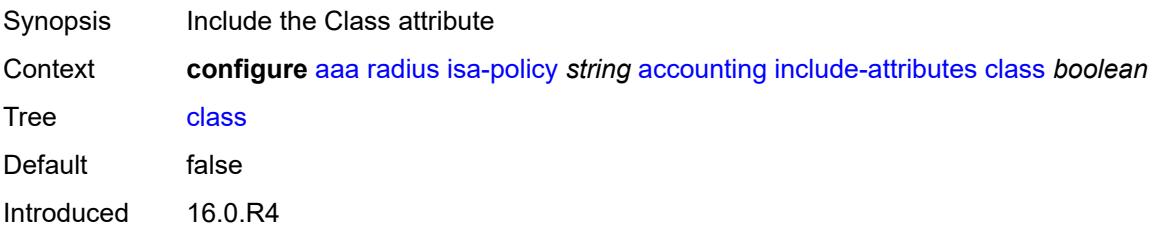

Platforms 7450 ESS, 7750 SR, 7750 SR-e, 7750 SR-s, VSR

#### <span id="page-294-0"></span>**credit-control-quota** *boolean*

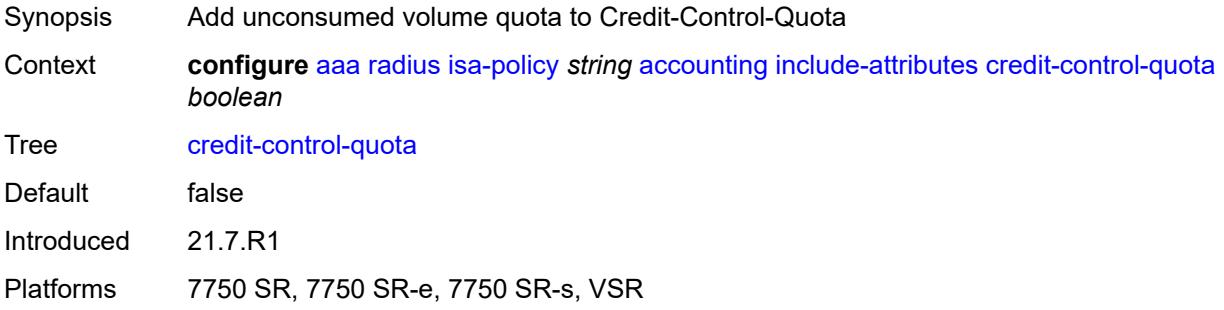

# <span id="page-294-1"></span>**dhcp-options** *boolean*

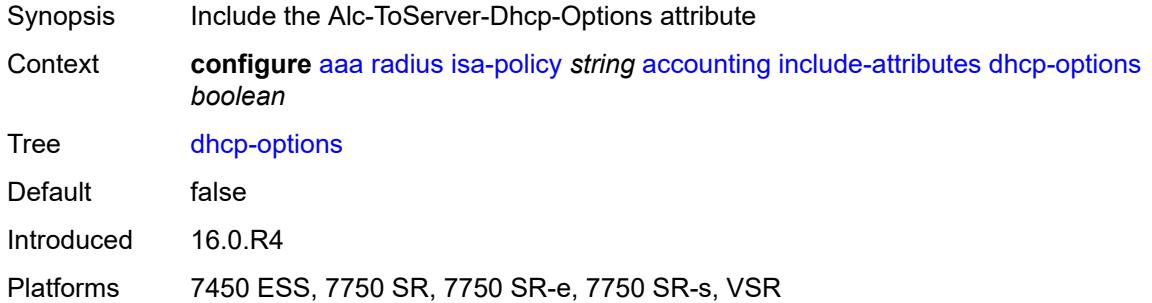

# <span id="page-294-2"></span>**dhcp-vendor-class-id** *boolean*

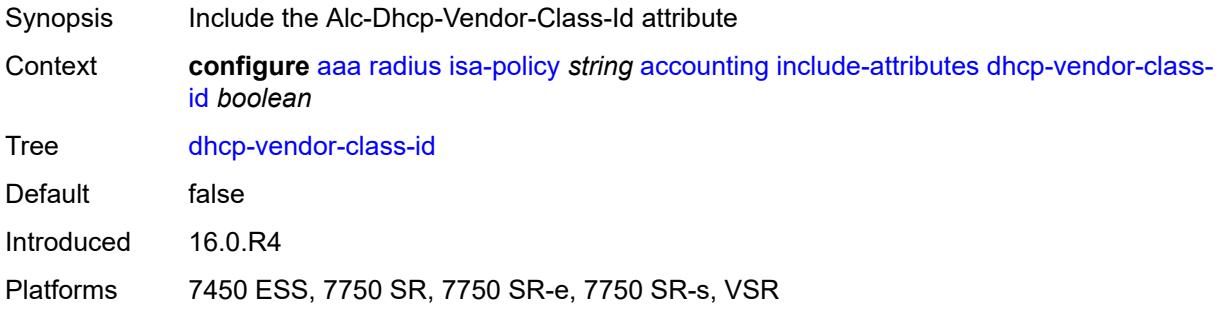

#### <span id="page-294-3"></span>**frame-counters** *boolean*

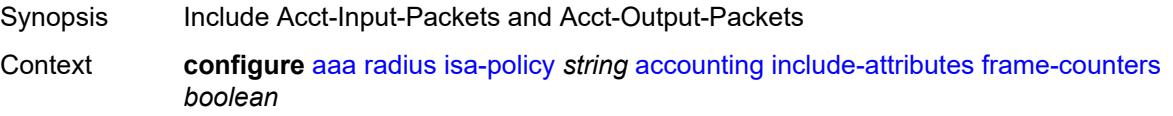

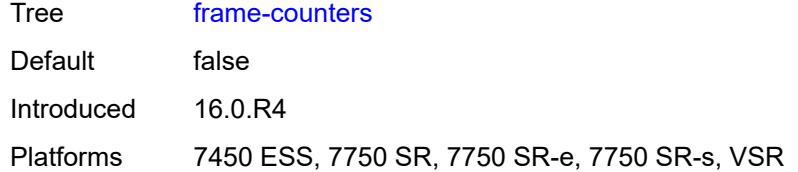

### <span id="page-295-0"></span>**framed-ip-address** *boolean*

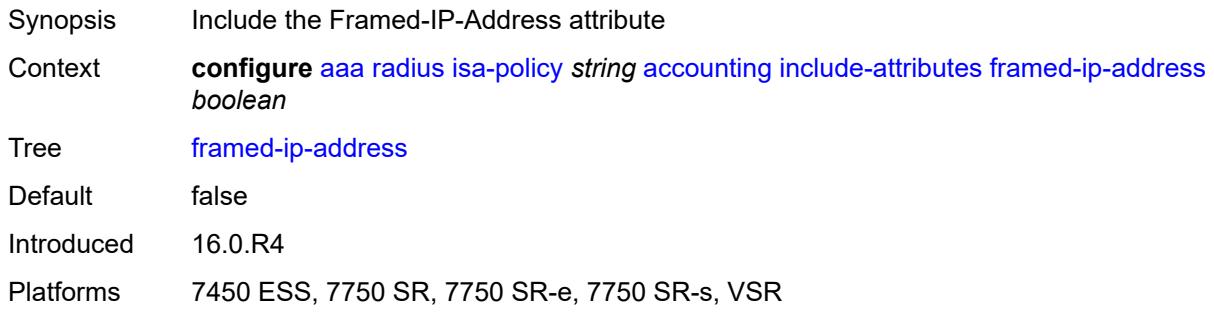

# <span id="page-295-1"></span>**framed-ip-netmask** *boolean*

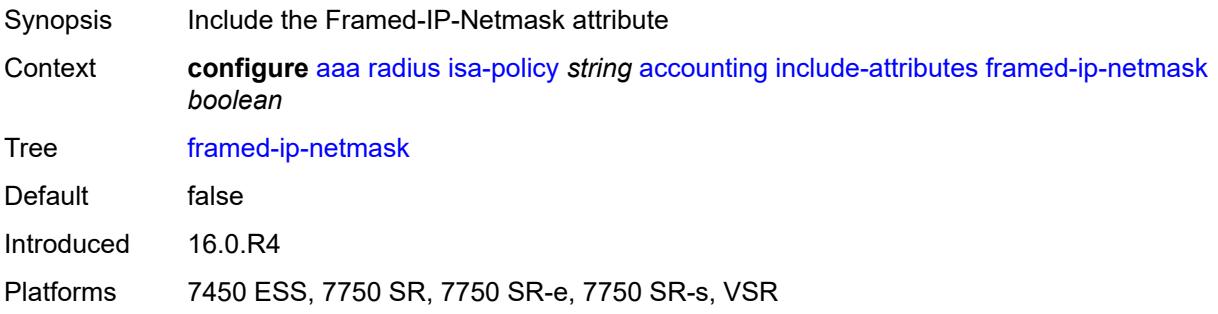

# <span id="page-295-2"></span>**framed-ipv6-prefix** *boolean*

<span id="page-295-3"></span>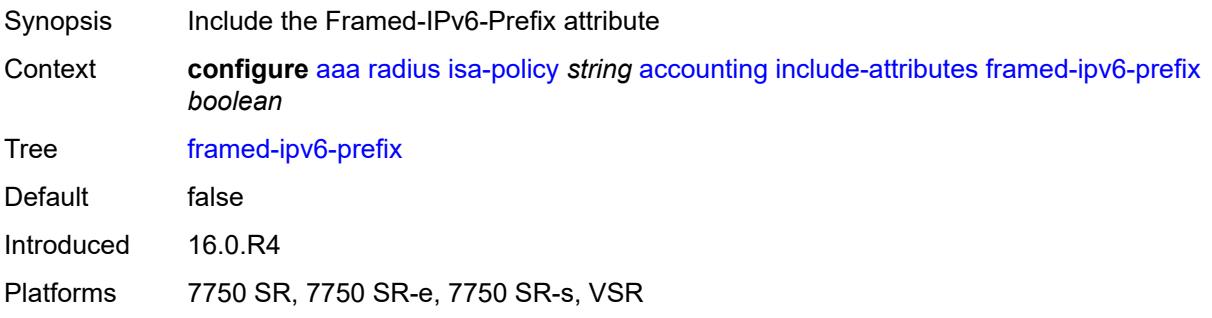

# **hardware-timestamp** *boolean*

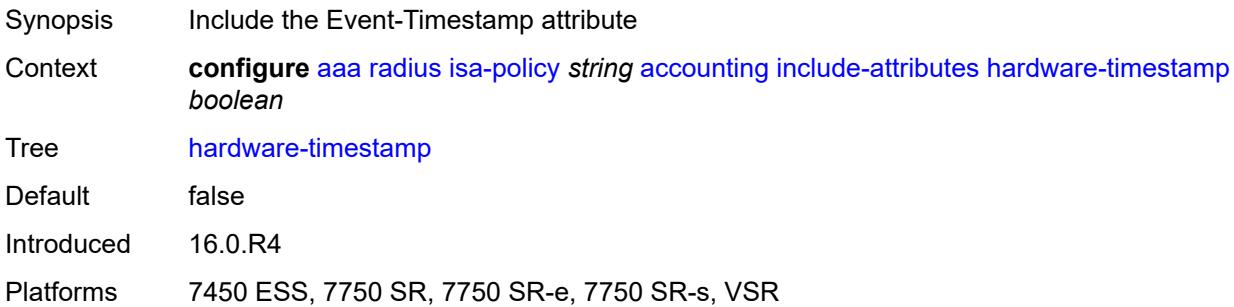

#### <span id="page-296-0"></span>**ipv6-address** *boolean*

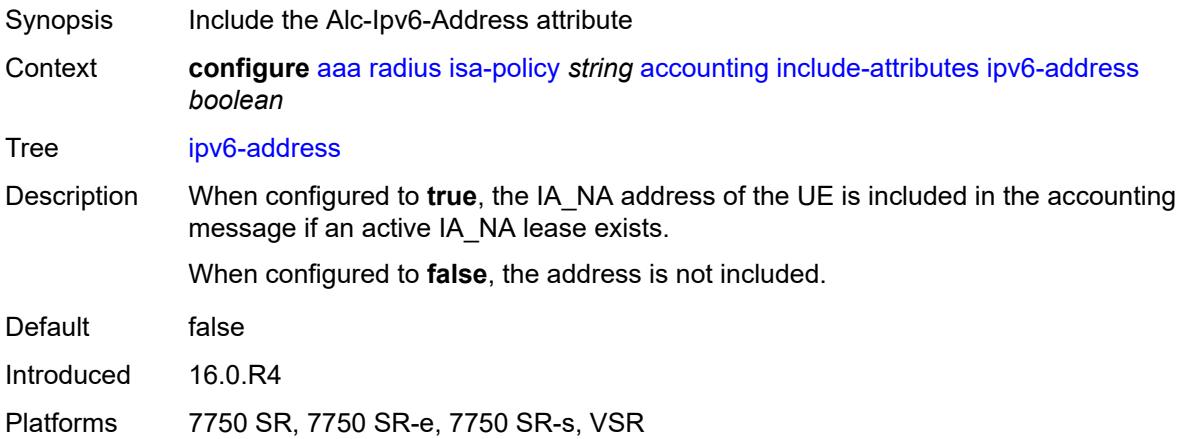

#### <span id="page-296-1"></span>**mac-address** *boolean*

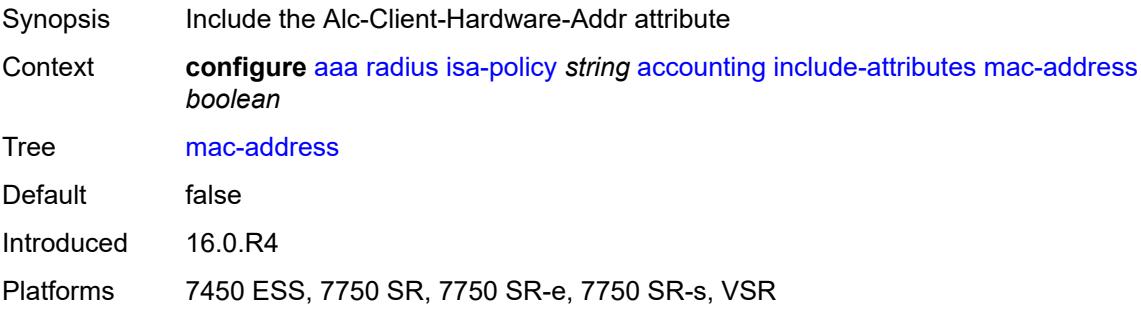

#### <span id="page-296-2"></span>**millisecond-event-timestamp** *boolean*

Synopsis Include the Alc-Millisecond-Event-Timestamp attribute

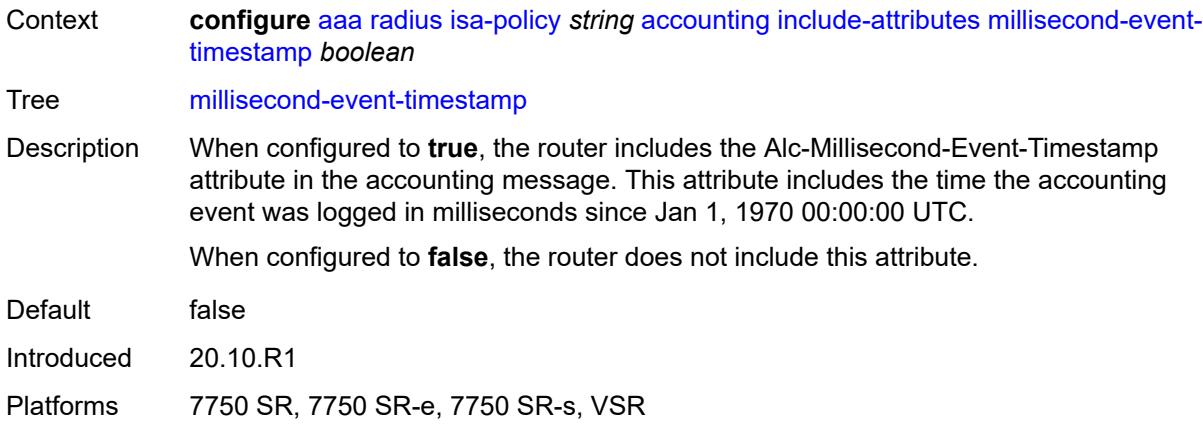

#### <span id="page-297-0"></span>**multi-session-id** *boolean*

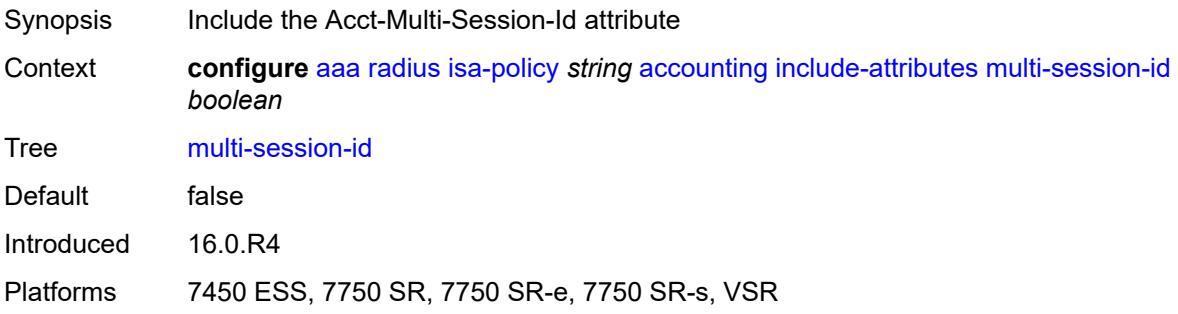

#### <span id="page-297-1"></span>**nas-identifier** *boolean*

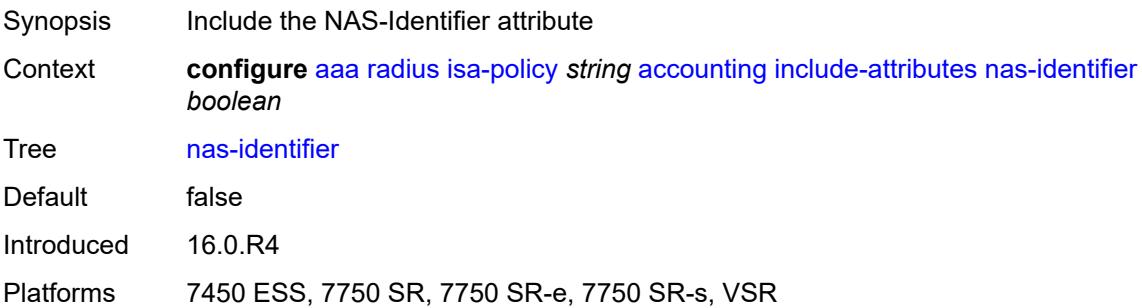

# <span id="page-297-2"></span>**nas-ip-address** *boolean*

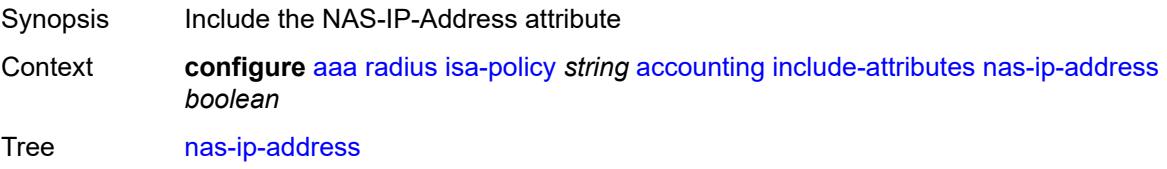

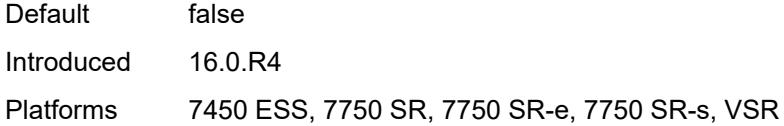

# <span id="page-298-0"></span>**nas-ipv6-address** *boolean*

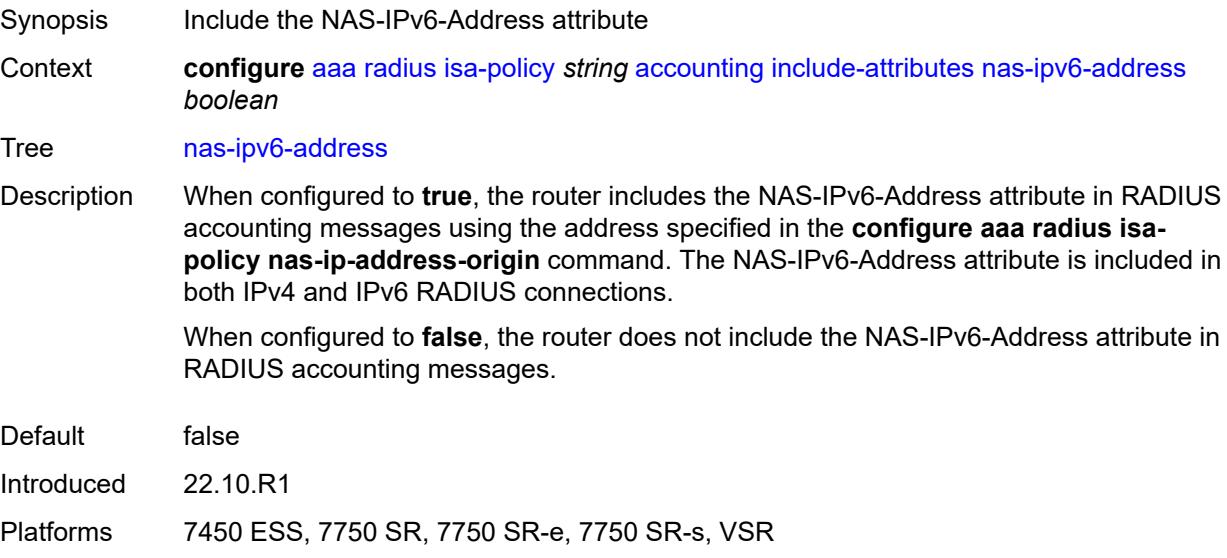

# <span id="page-298-1"></span>**nas-port** *boolean*

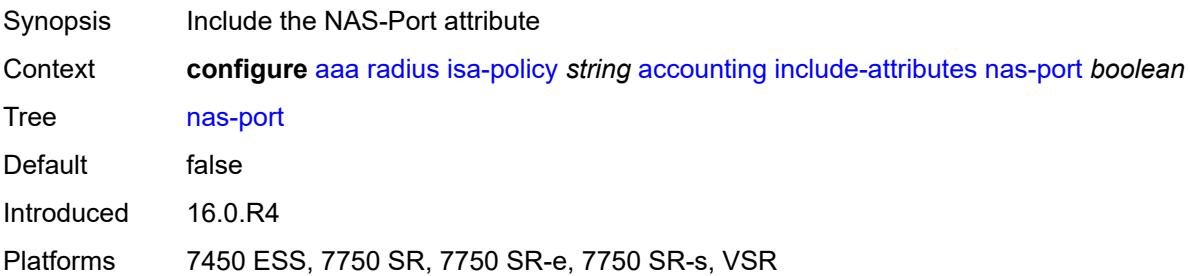

#### <span id="page-298-2"></span>**nas-port-id** *boolean*

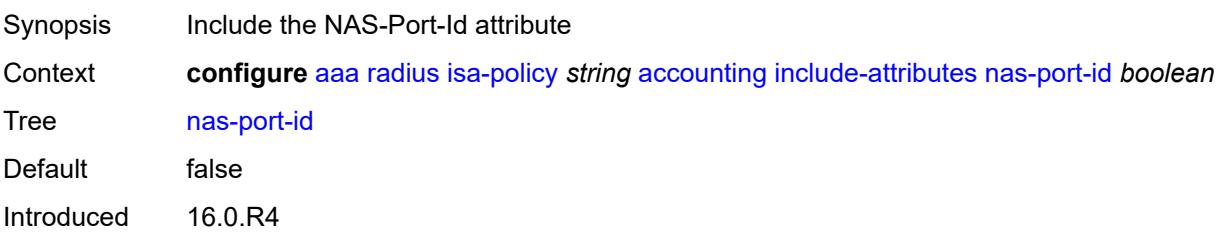

Platforms 7450 ESS, 7750 SR, 7750 SR-e, 7750 SR-s, VSR

#### <span id="page-299-0"></span>**nas-port-type** *boolean*

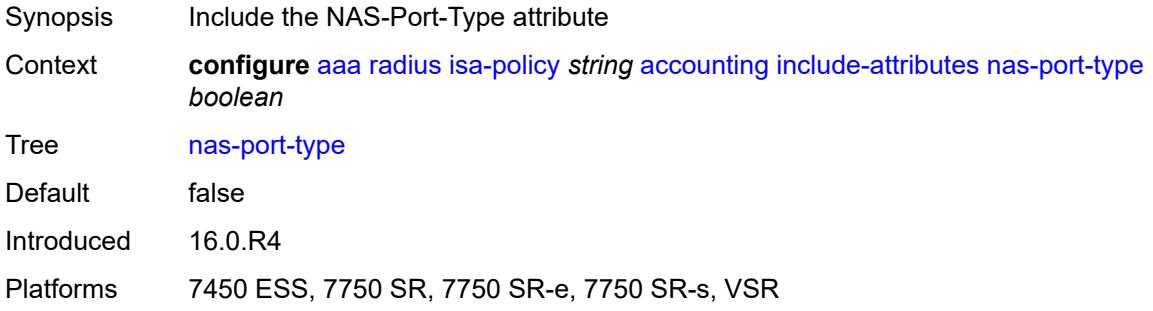

#### <span id="page-299-1"></span>**nat-inside-service-id** *boolean*

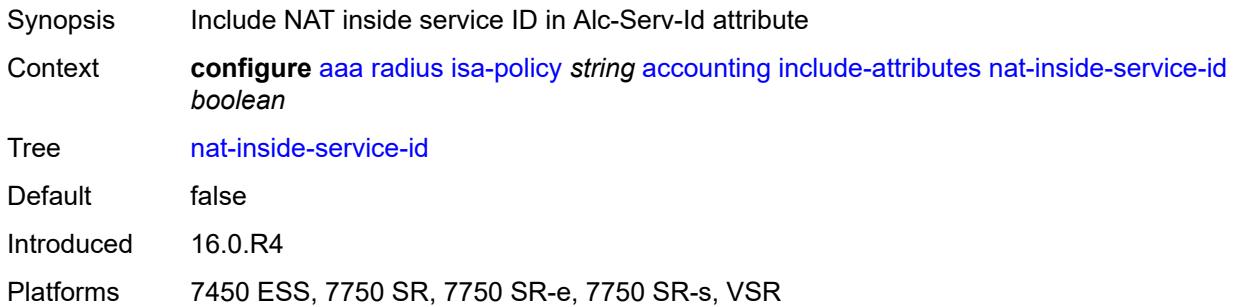

#### <span id="page-299-2"></span>**nat-outside-ip-address** *boolean*

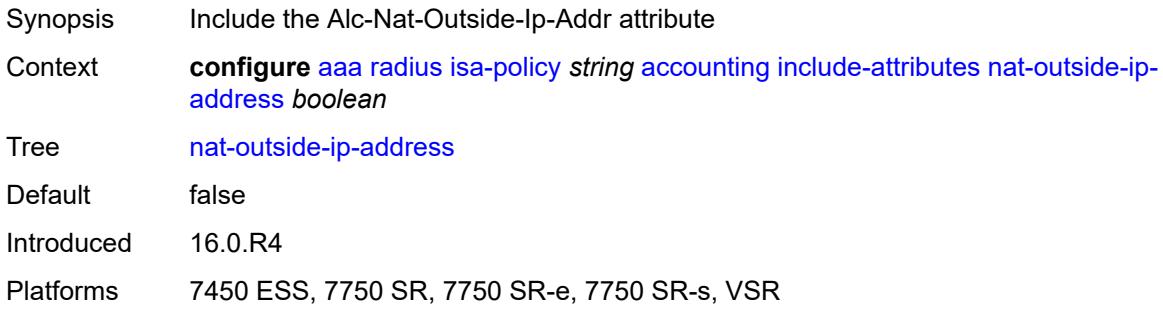

#### <span id="page-299-3"></span>**nat-outside-service-id** *boolean*

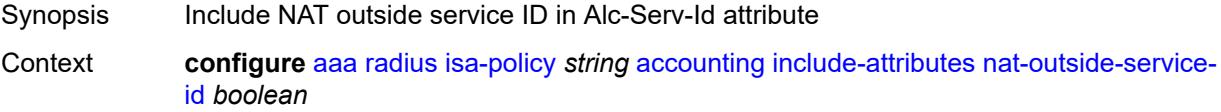

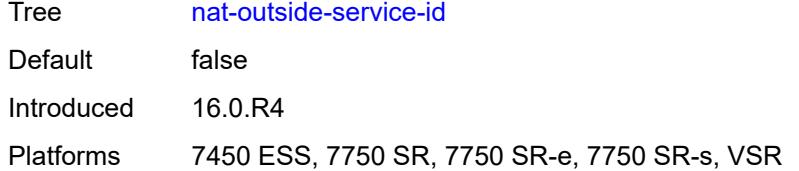

### <span id="page-300-0"></span>**nat-port-range-block** *boolean*

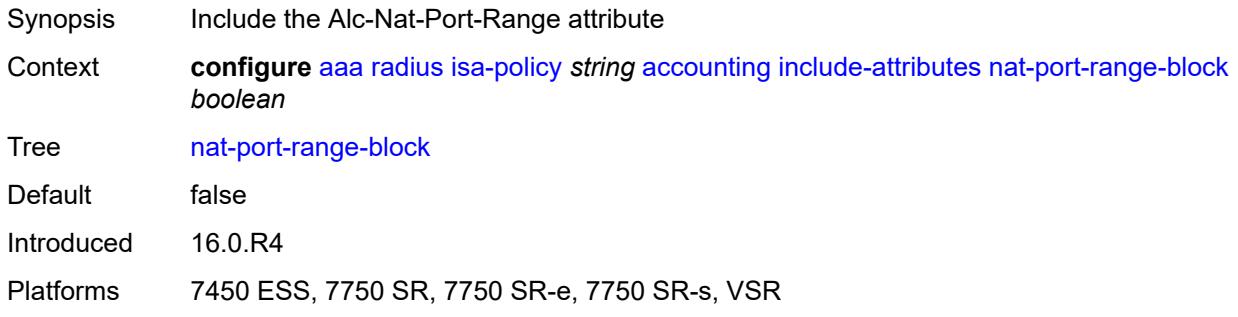

# <span id="page-300-1"></span>**nat-subscriber-string** *boolean*

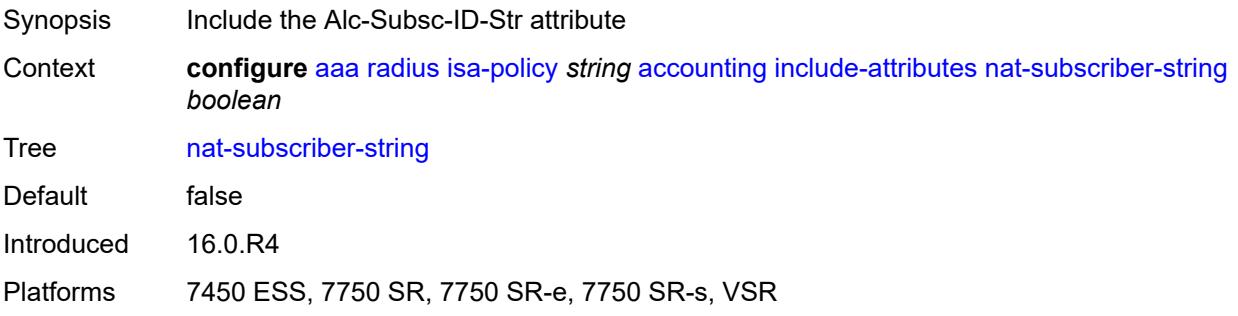

#### <span id="page-300-2"></span>**octet-counters** *boolean*

<span id="page-300-3"></span>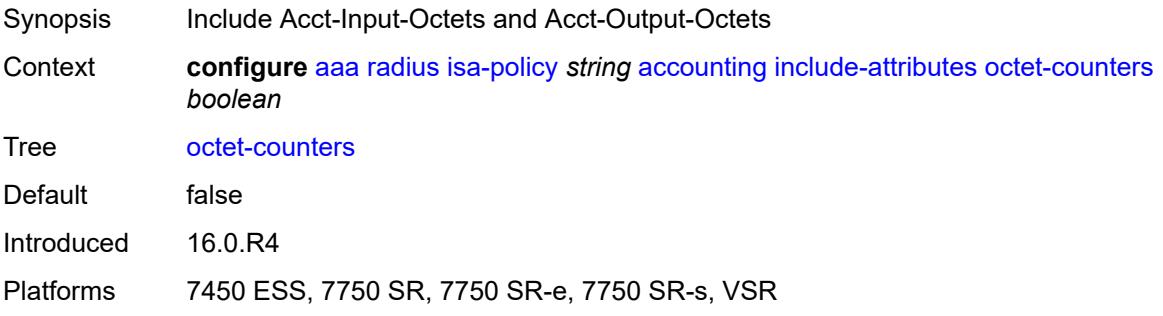

# **proxied-subscriber-data** *boolean*

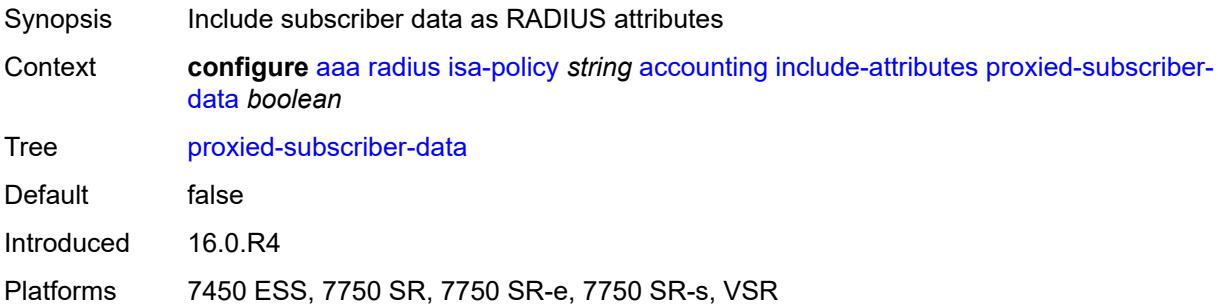

#### <span id="page-301-0"></span>**release-reason** *boolean*

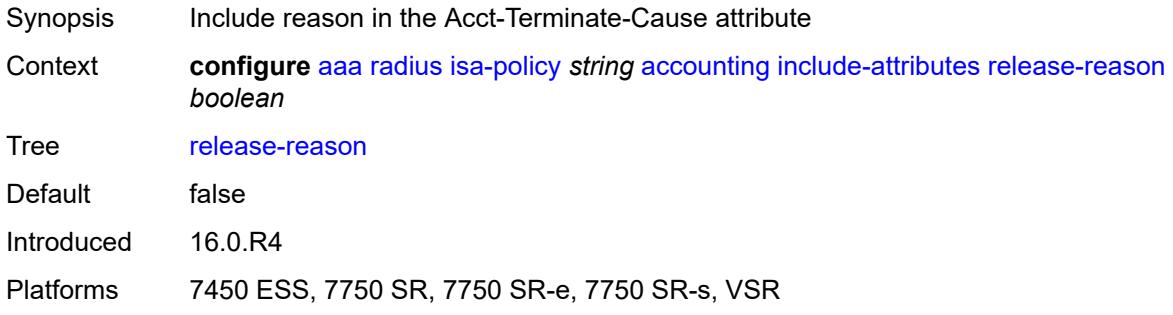

# <span id="page-301-1"></span>**remote-id** *boolean*

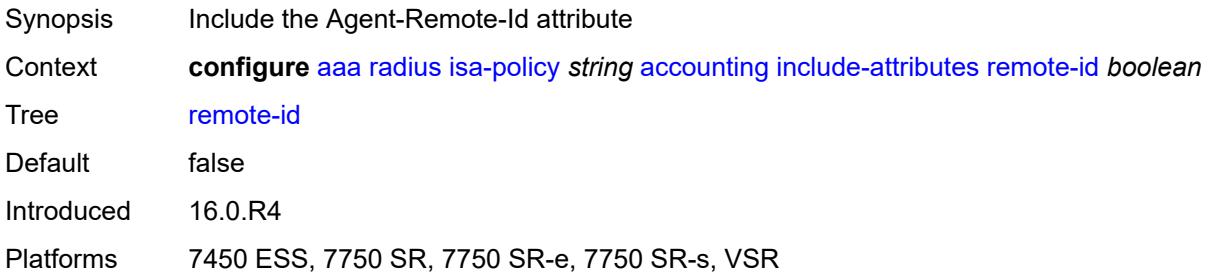

#### <span id="page-301-2"></span>**rssi** *boolean*

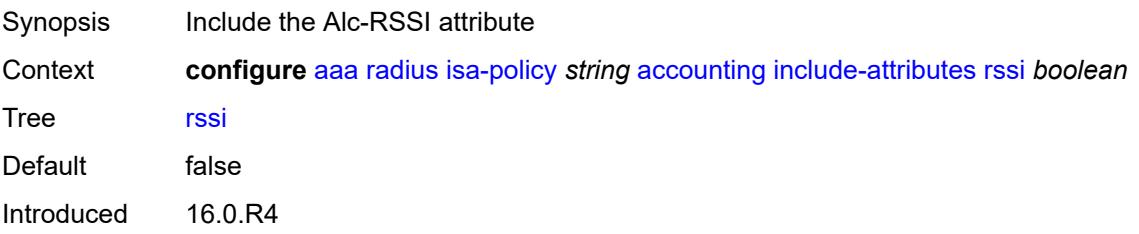

Platforms 7450 ESS, 7750 SR, 7750 SR-e, 7750 SR-s, VSR

#### <span id="page-302-0"></span>**session-time** *boolean*

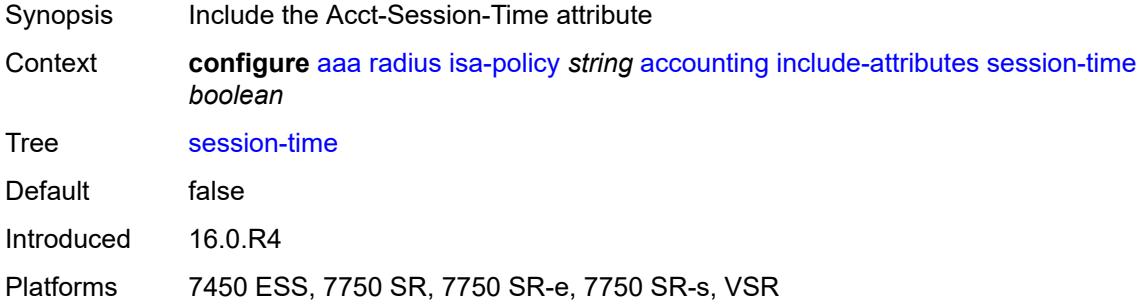

### <span id="page-302-1"></span>**subscriber-id** *boolean*

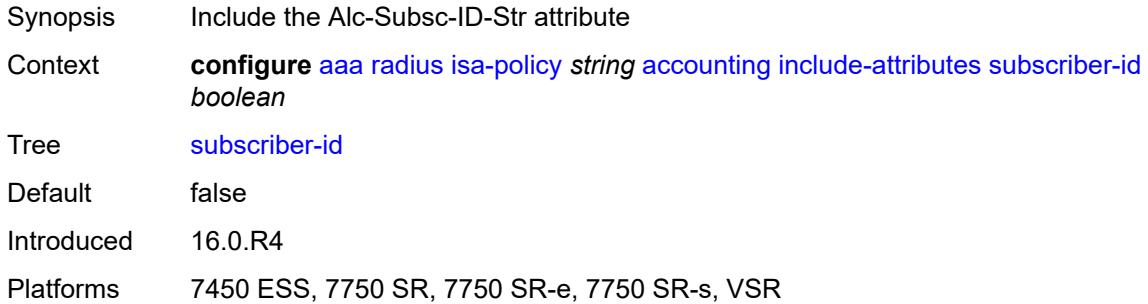

### <span id="page-302-2"></span>**toserver-dhcp6-options** *boolean*

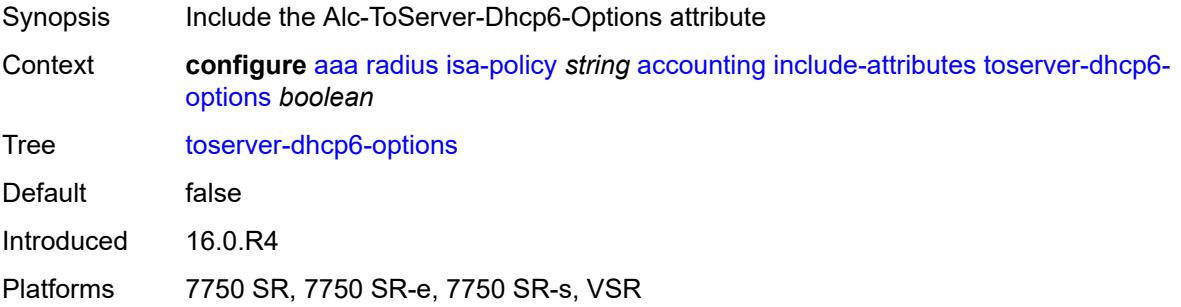

#### <span id="page-302-3"></span>**ue-creation-type** *boolean*

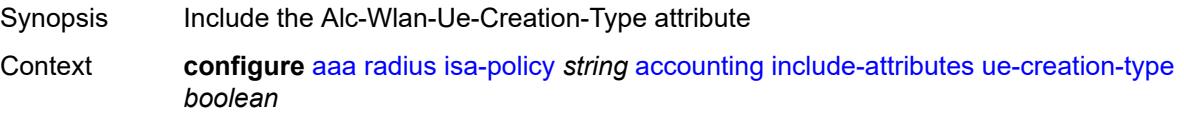

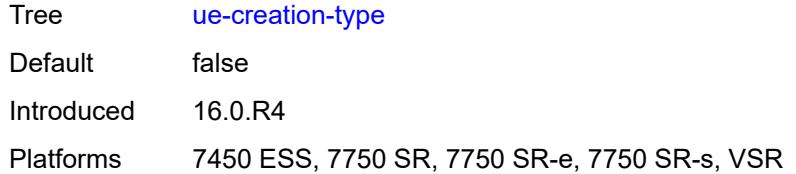

#### <span id="page-303-0"></span>**user-name** *boolean*

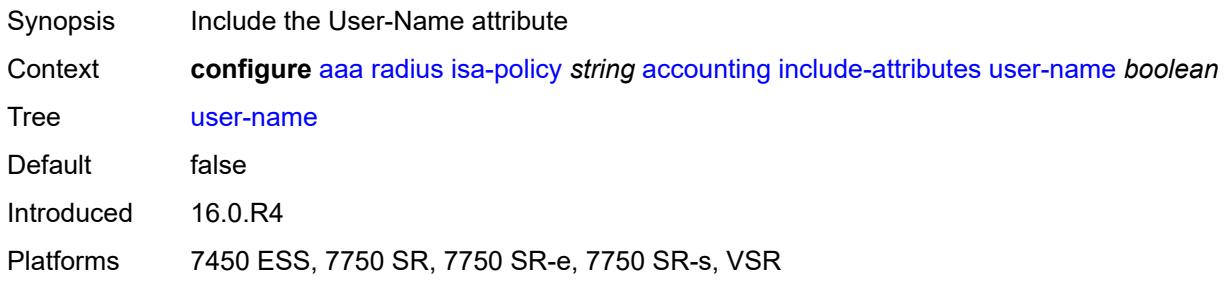

#### <span id="page-303-1"></span>**wlan-ssid-vlan** *boolean*

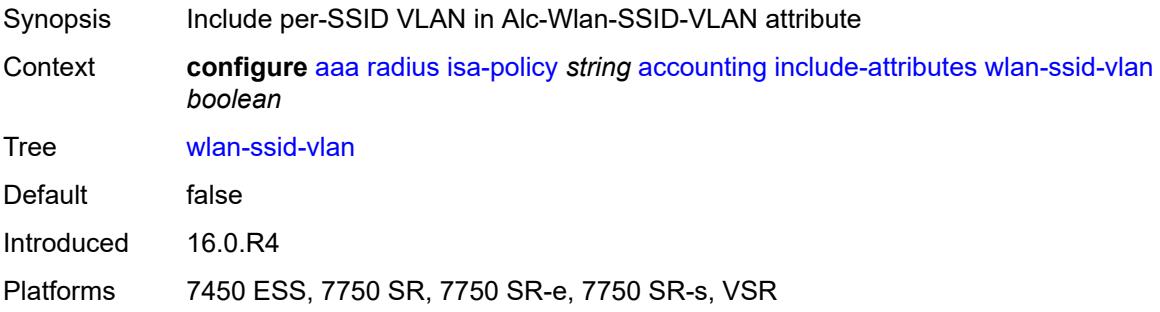

#### <span id="page-303-2"></span>**xconnect-tunnel-home-address** *boolean*

<span id="page-303-3"></span>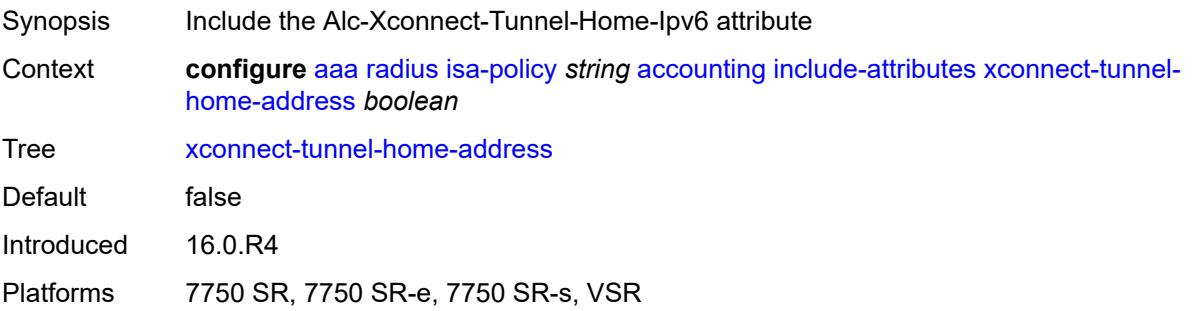

# **xconnect-tunnel-local-ipv6-address** *boolean*

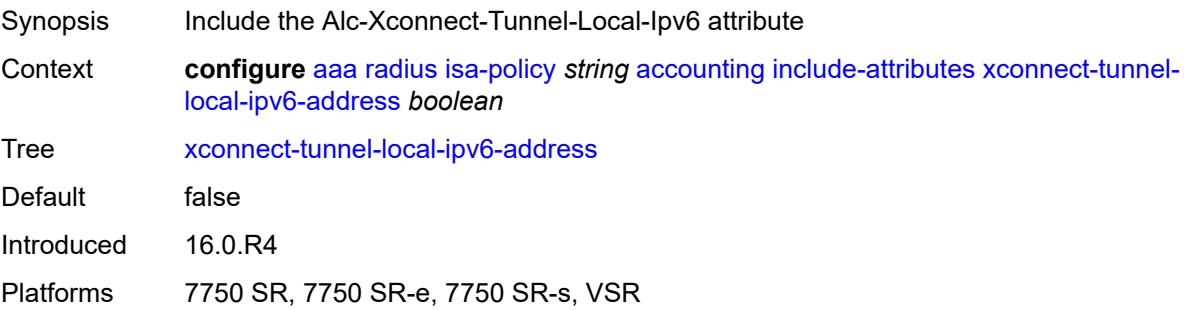

#### <span id="page-304-0"></span>**xconnect-tunnel-remote-ipv6-address** *boolean*

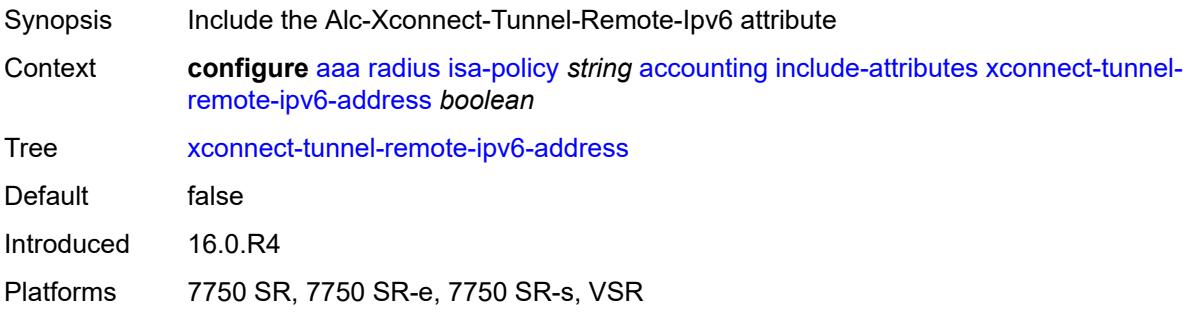

#### <span id="page-304-1"></span>**xconnect-tunnel-service** *boolean*

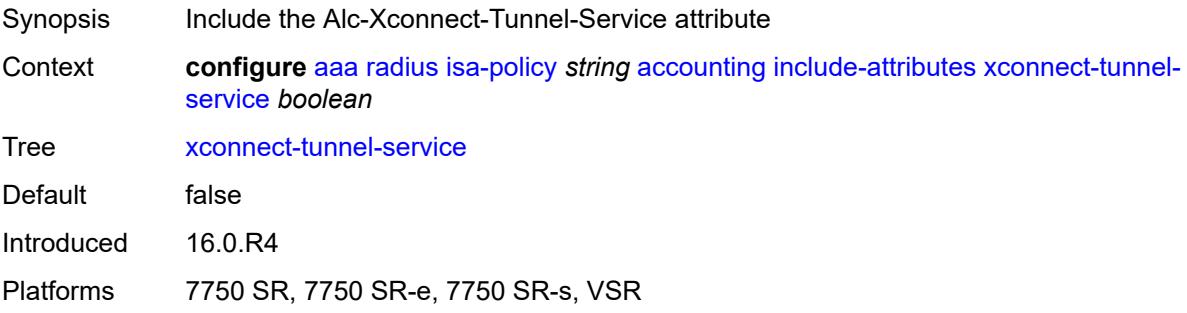

#### <span id="page-304-2"></span>**xconnect-tunnel-type** *boolean*

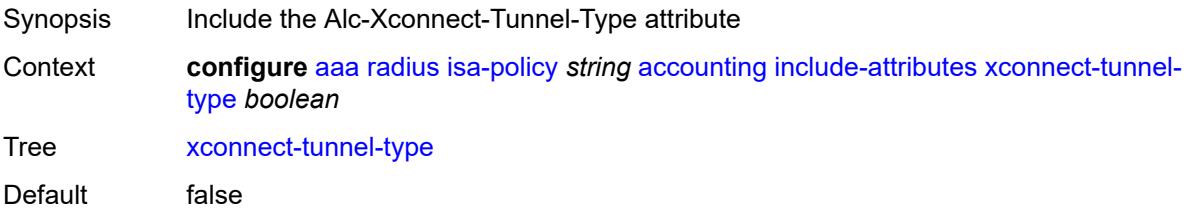

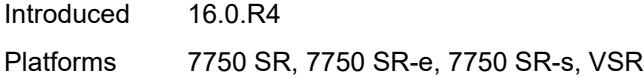

# <span id="page-305-0"></span>**nat-periodic-update**

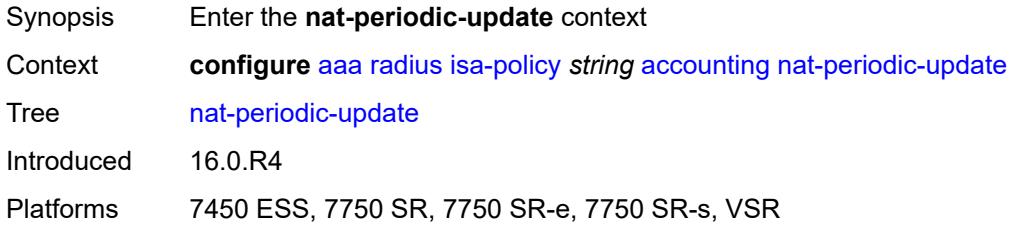

# <span id="page-305-1"></span>**interval** *number*

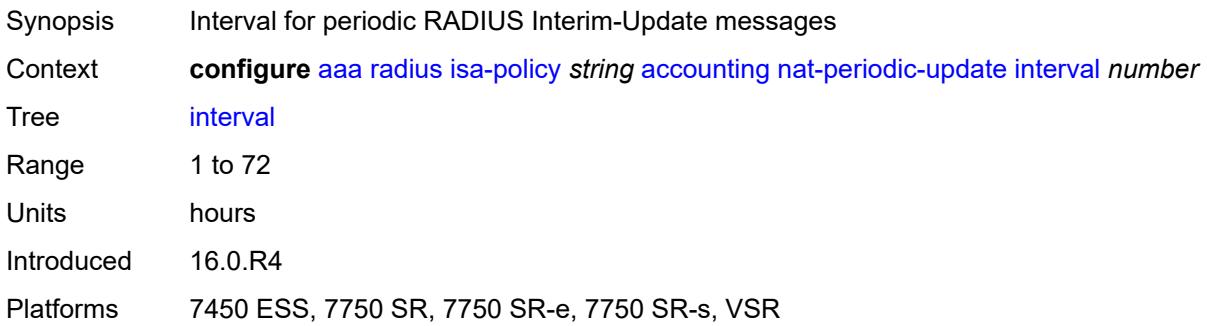

# <span id="page-305-2"></span>**rate-limit** *(number | keyword)*

<span id="page-305-3"></span>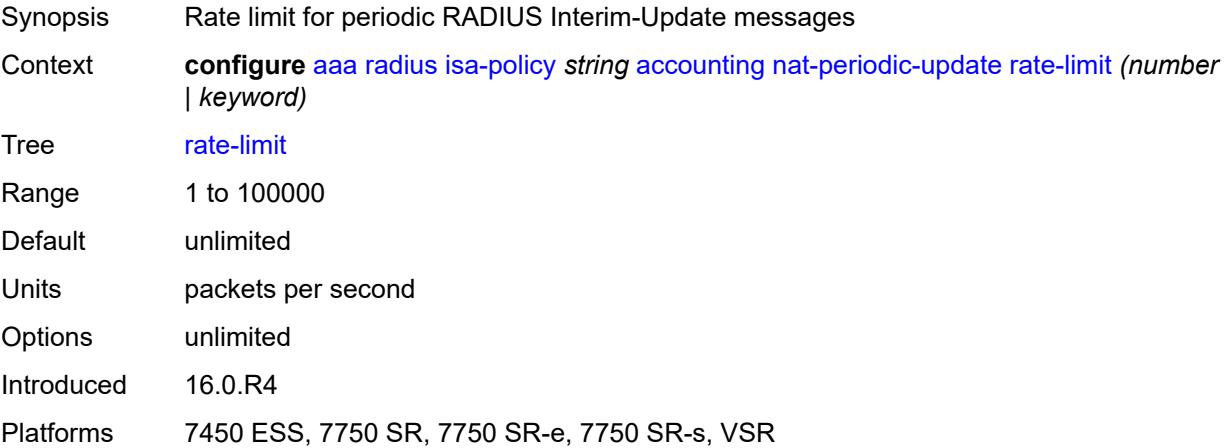

# **update-triggers**

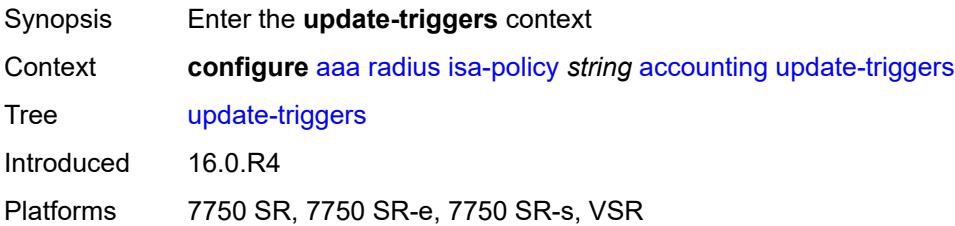

#### <span id="page-306-0"></span>**address-state** *boolean*

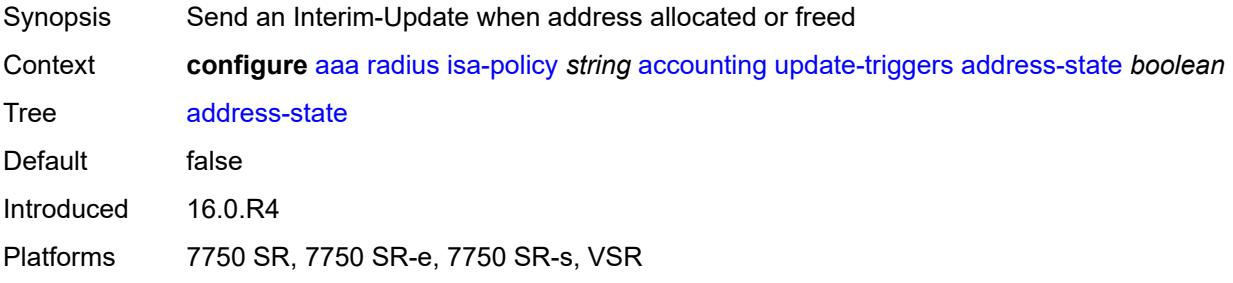

# <span id="page-306-1"></span>**soft-quota-exhausted** *boolean*

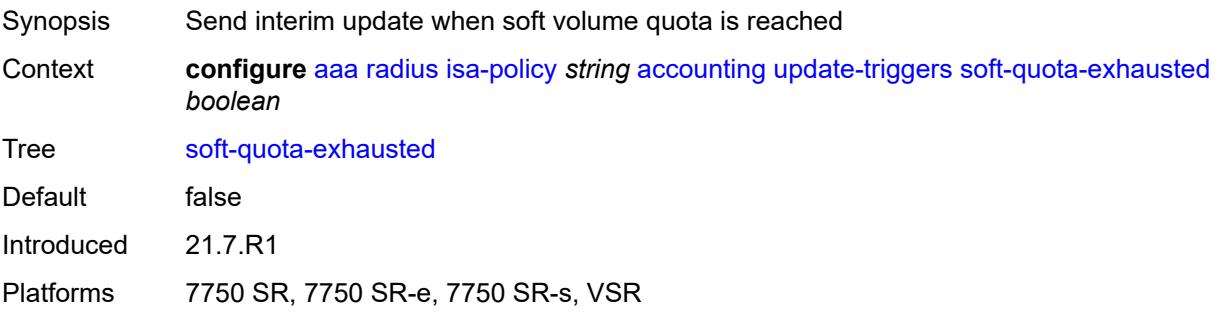

# <span id="page-306-2"></span>**authentication**

<span id="page-306-3"></span>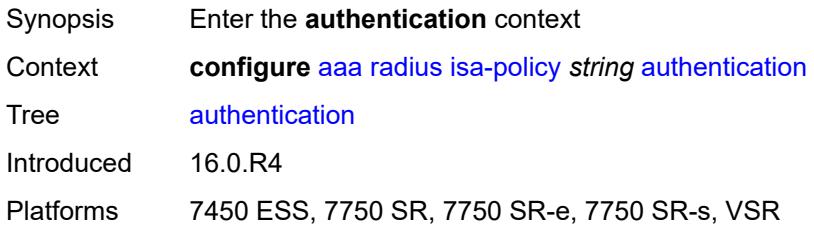

#### **include-attributes**

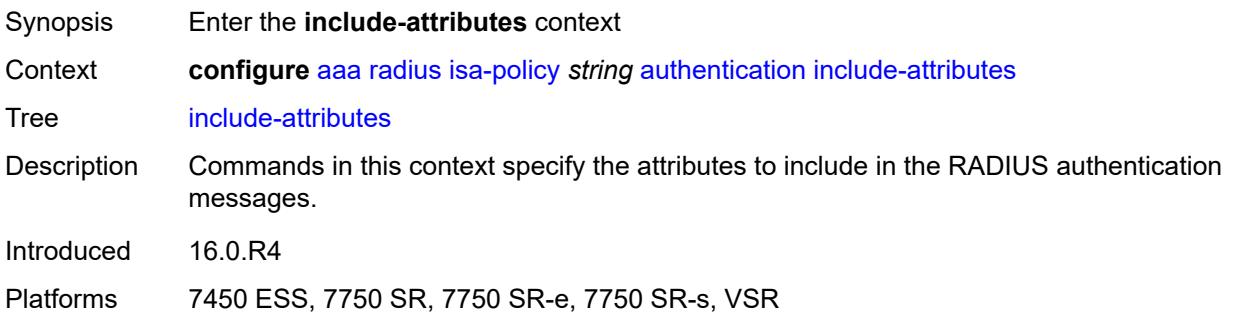

### <span id="page-307-0"></span>**called-station-id** *boolean*

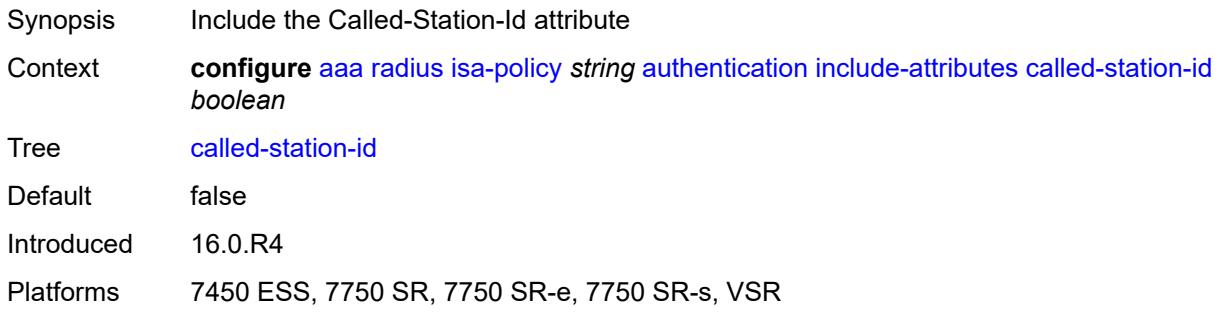

# <span id="page-307-1"></span>**calling-station-id** *boolean*

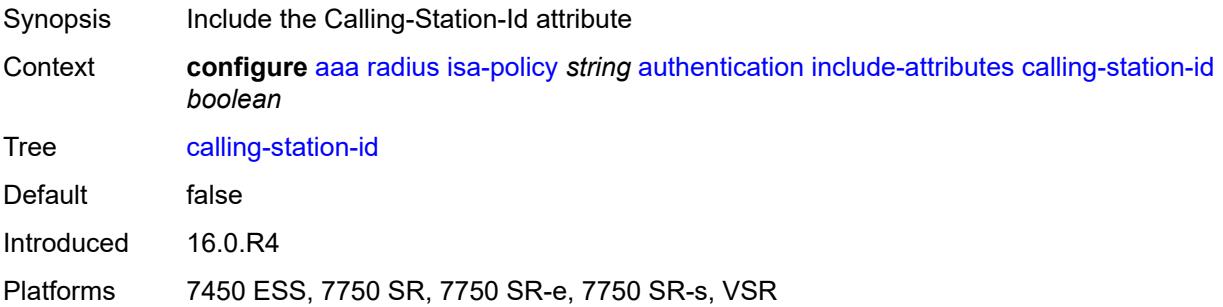

#### <span id="page-307-2"></span>**circuit-id** *boolean*

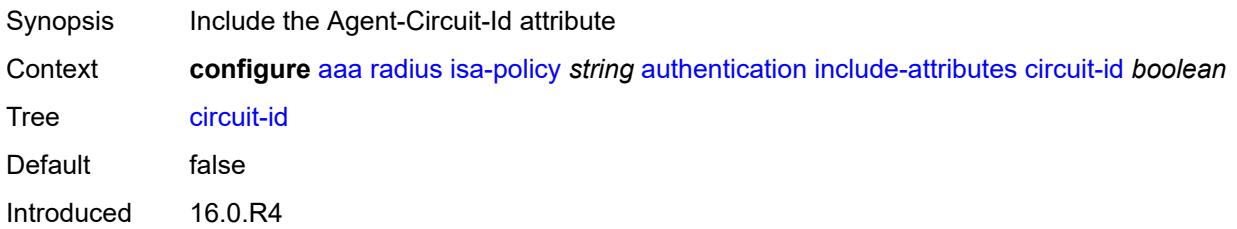

Platforms 7450 ESS, 7750 SR, 7750 SR-e, 7750 SR-s, VSR

#### <span id="page-308-0"></span>**dhcp-vendor-class-id** *boolean*

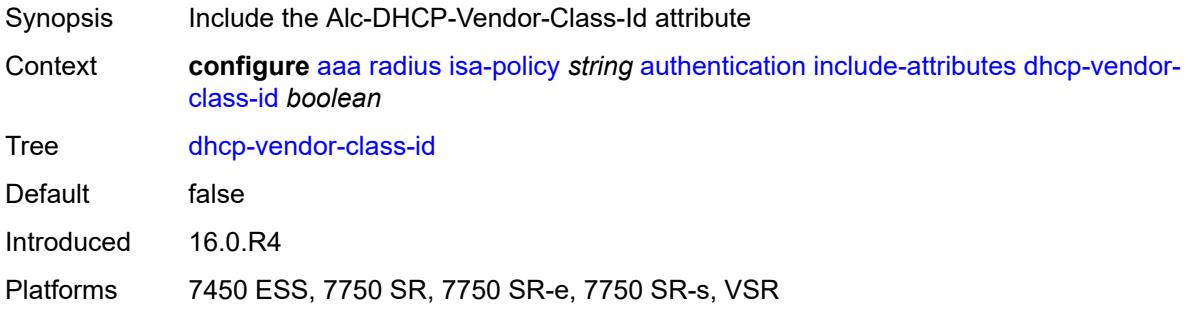

#### <span id="page-308-1"></span>**framed-ip-address** *boolean*

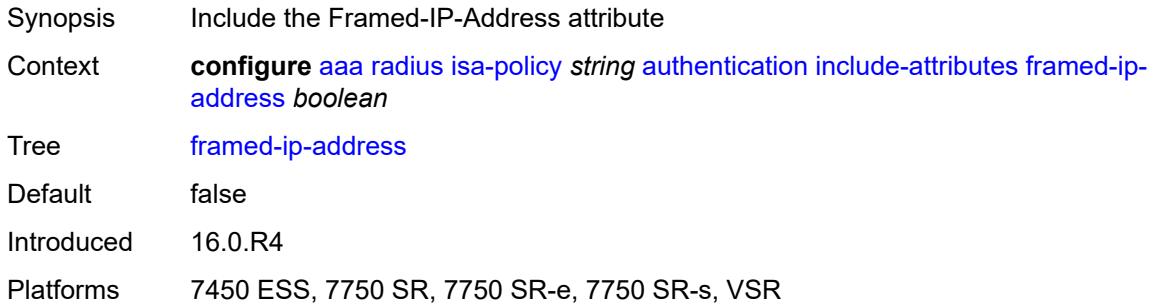

# <span id="page-308-2"></span>**ipv6-address** *boolean*

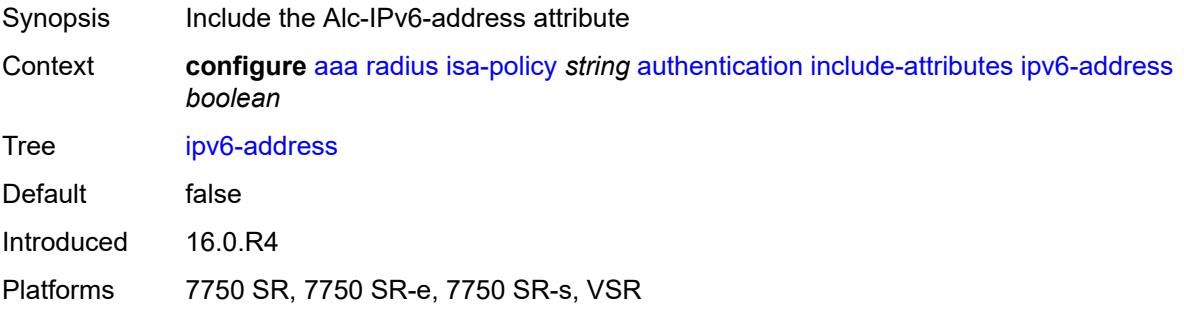

#### <span id="page-308-3"></span>**mac-address** *boolean*

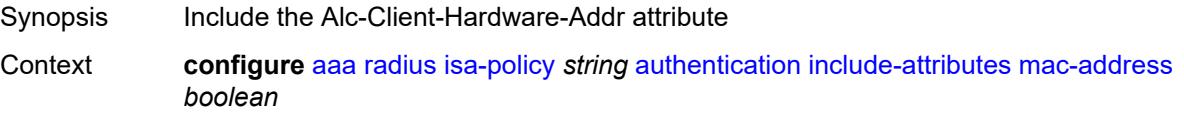

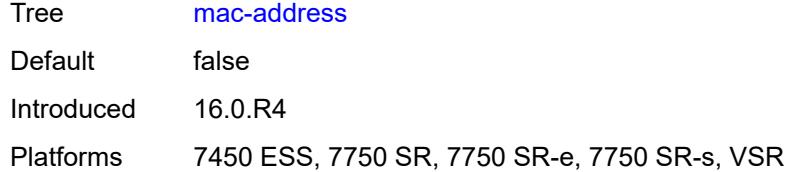

#### <span id="page-309-0"></span>**nas-identifier** *boolean*

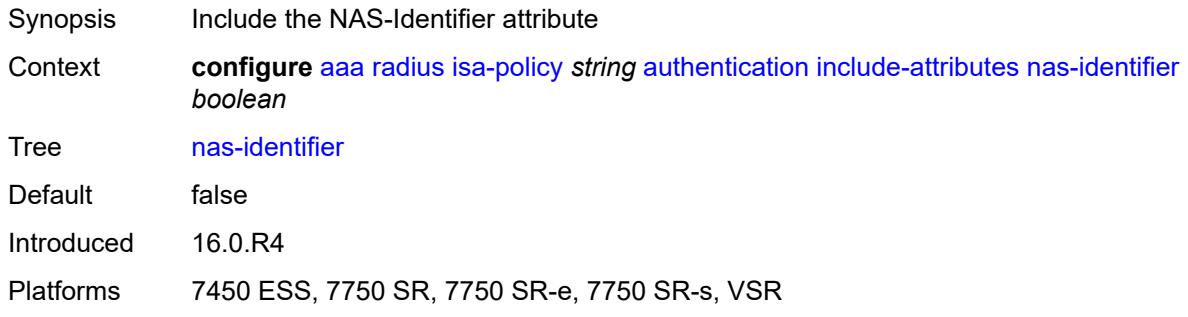

# <span id="page-309-1"></span>**nas-ip-address** *boolean*

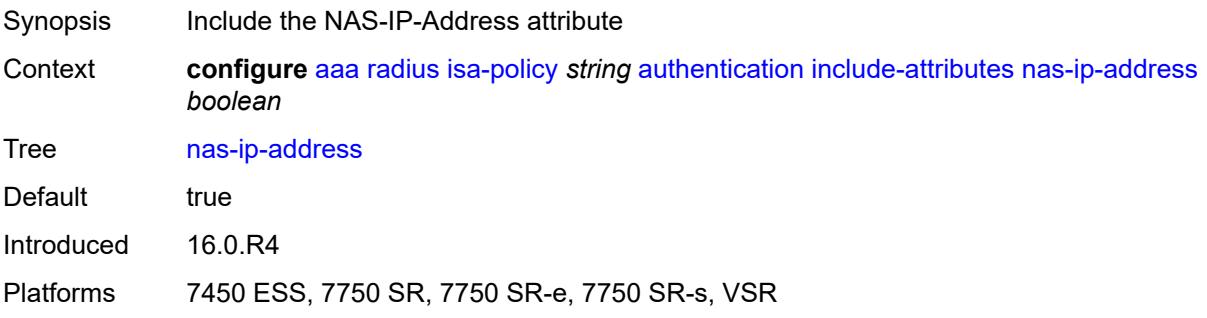

# <span id="page-309-2"></span>**nas-ipv6-address** *boolean*

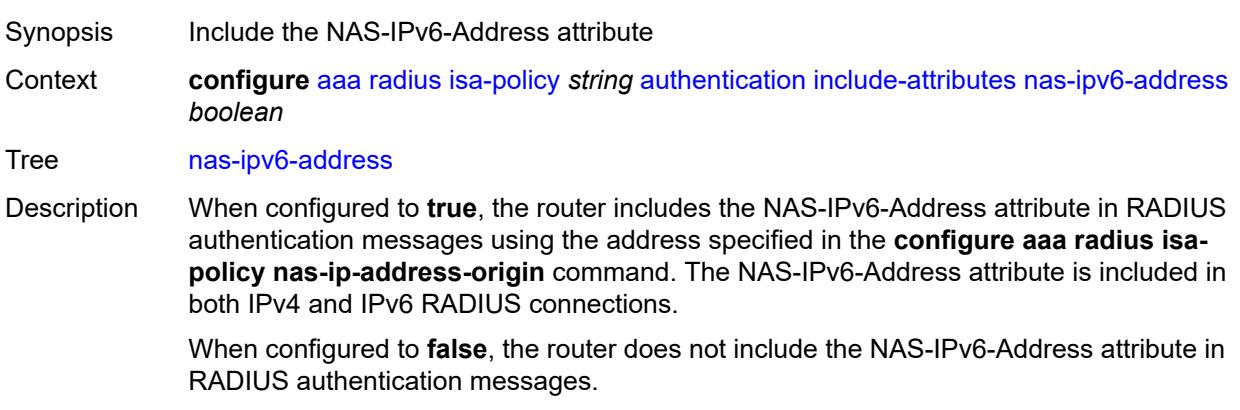

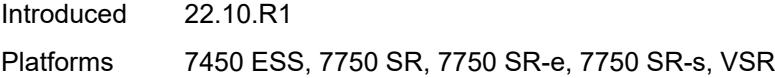

### <span id="page-310-0"></span>**nas-port** *boolean*

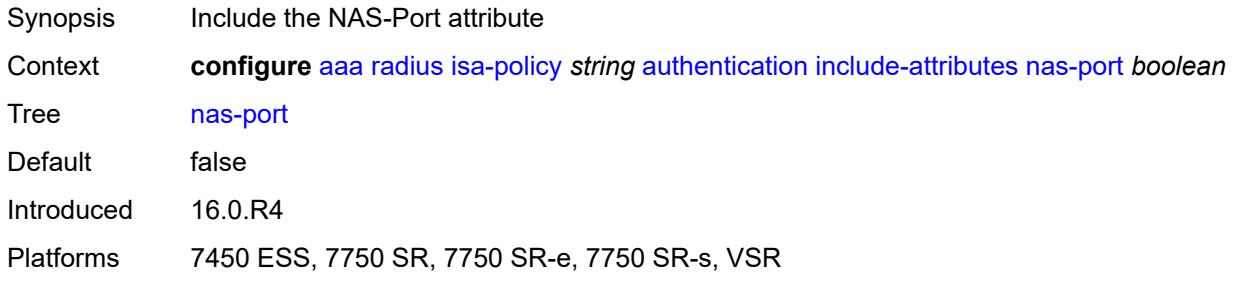

#### <span id="page-310-1"></span>**nas-port-id** *boolean*

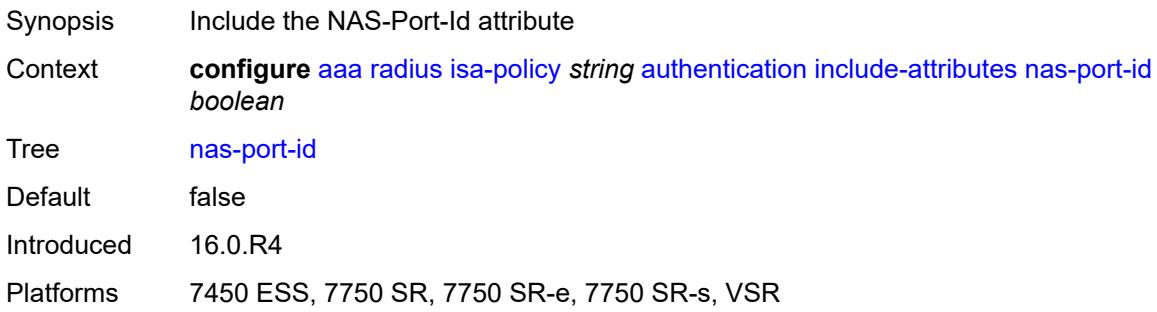

# <span id="page-310-2"></span>**nas-port-type** *boolean*

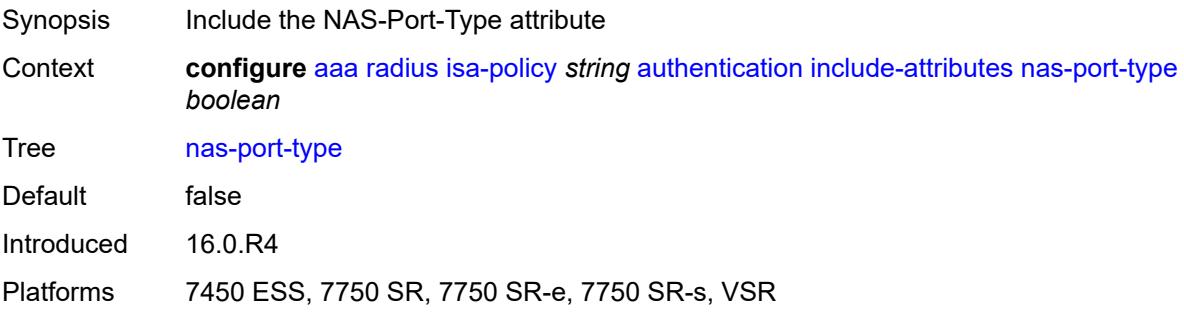

#### <span id="page-310-3"></span>**remote-id** *boolean*

Synopsis Include the Agent-Remote-Id attribute

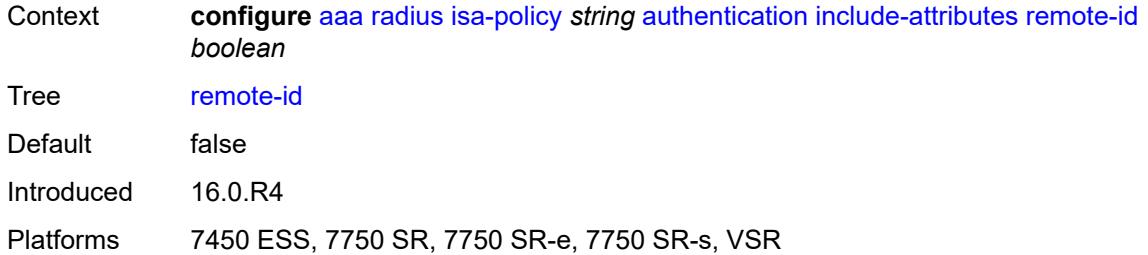

# <span id="page-311-0"></span>**toserver-dhcp-options** *boolean*

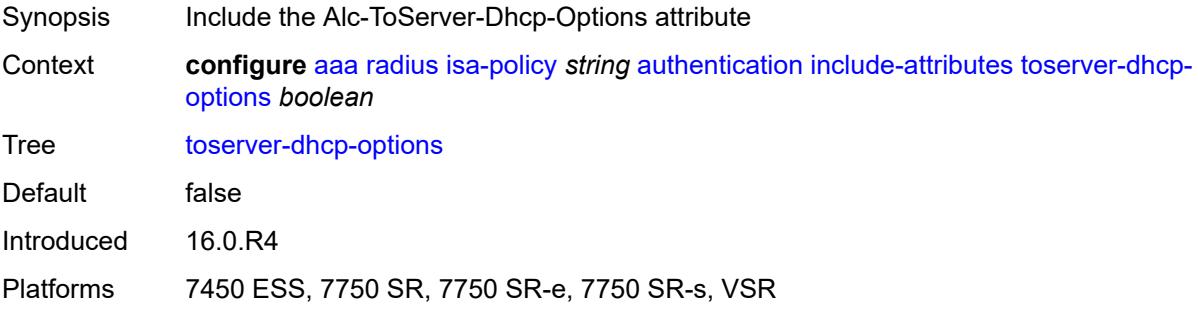

#### <span id="page-311-1"></span>**toserver-dhcp6-options** *boolean*

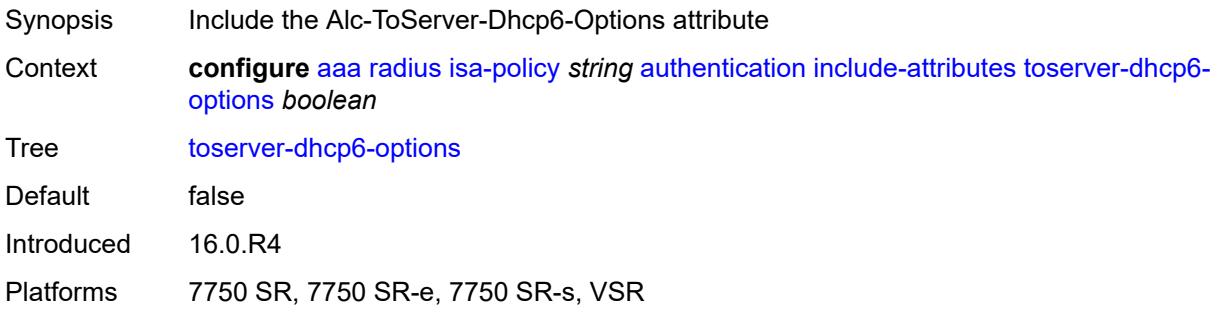

# <span id="page-311-2"></span>**wlan-ssid-vlan** *boolean*

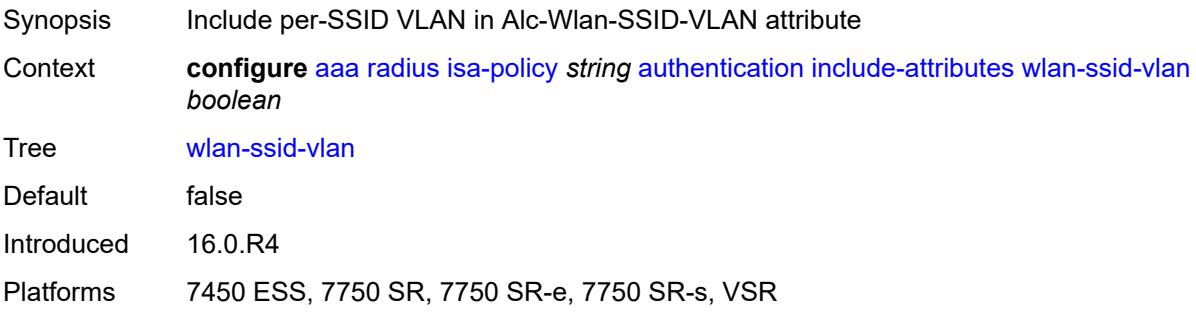

#### <span id="page-312-0"></span>**xconnect-tunnel-home-address** *boolean*

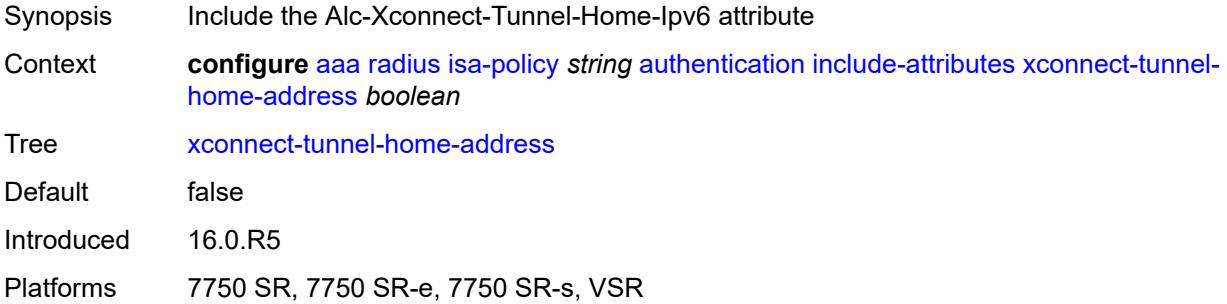

### <span id="page-312-1"></span>**description** *string*

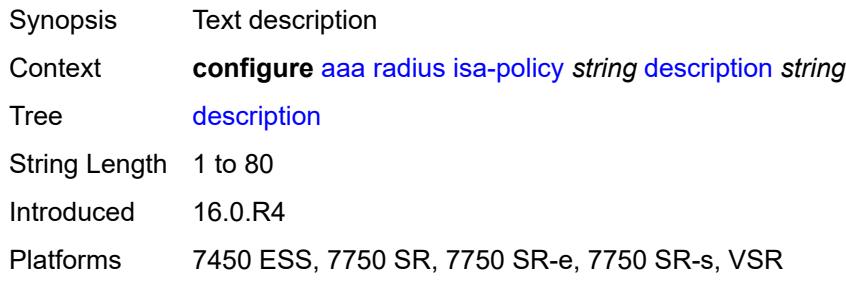

# <span id="page-312-2"></span>**nas-ip-address-origin** *keyword*

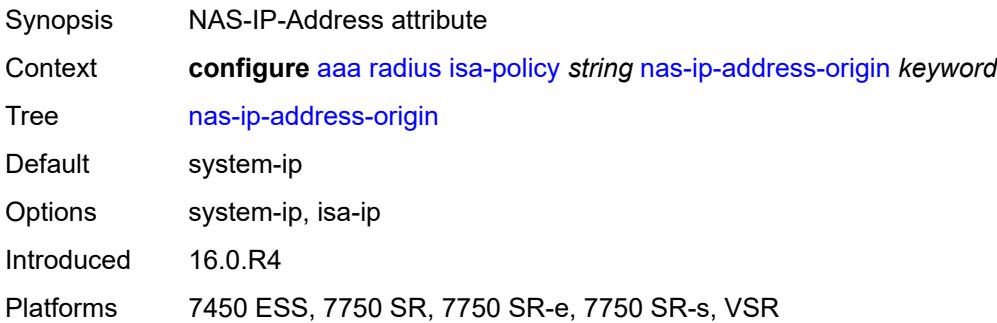

### <span id="page-312-3"></span>**password** *string*

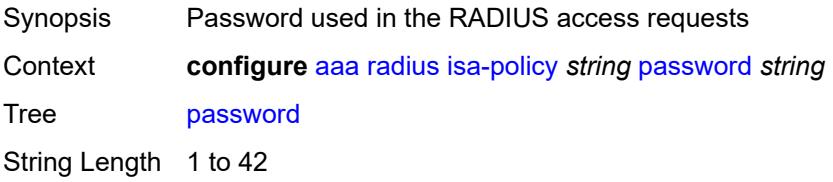

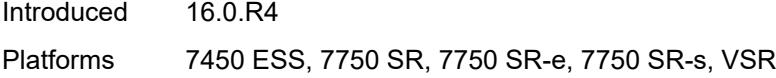

# <span id="page-313-0"></span>**python-policy** *reference*

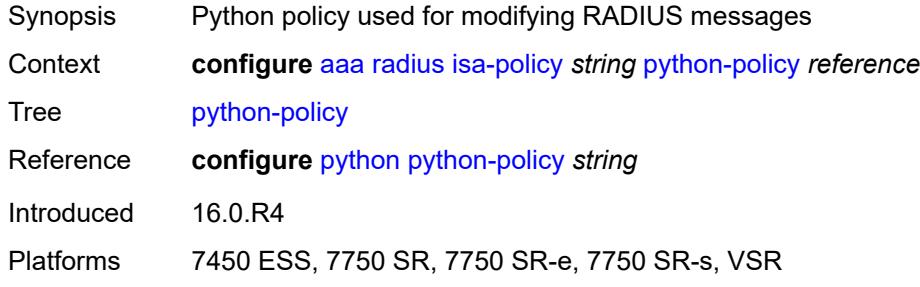

#### <span id="page-313-1"></span>**servers**

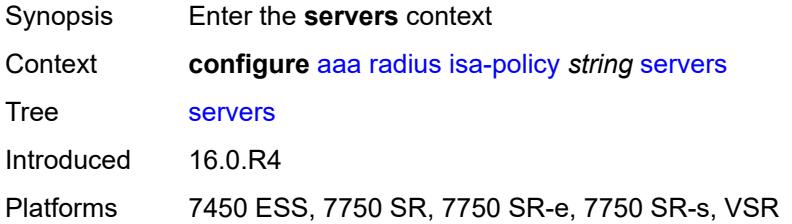

# <span id="page-313-2"></span>**access-algorithm** *keyword*

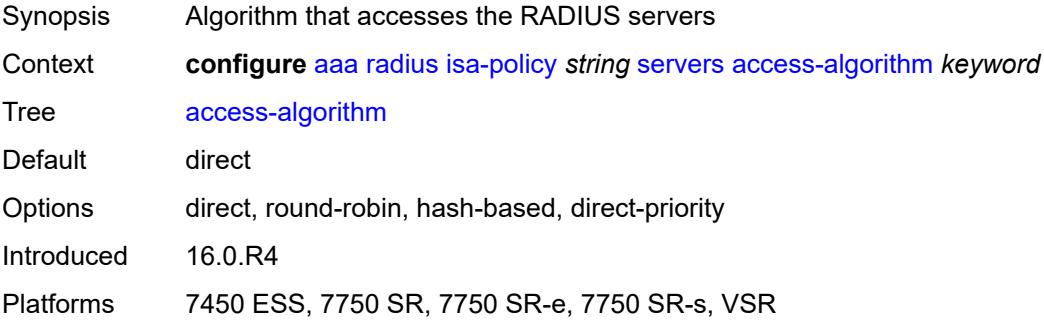

#### <span id="page-313-3"></span>**ipv6**

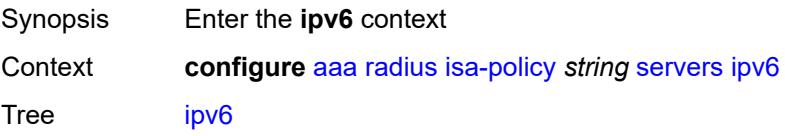

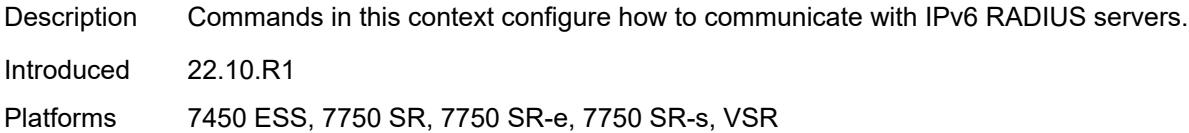

#### <span id="page-314-0"></span>**mtu** *number*

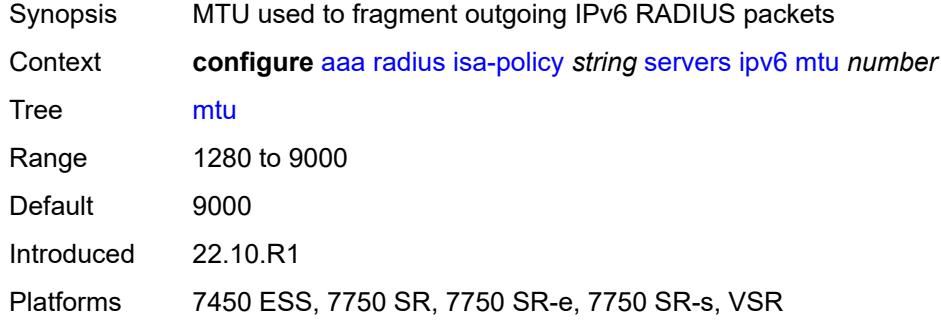

#### <span id="page-314-1"></span>**source-prefix** *string*

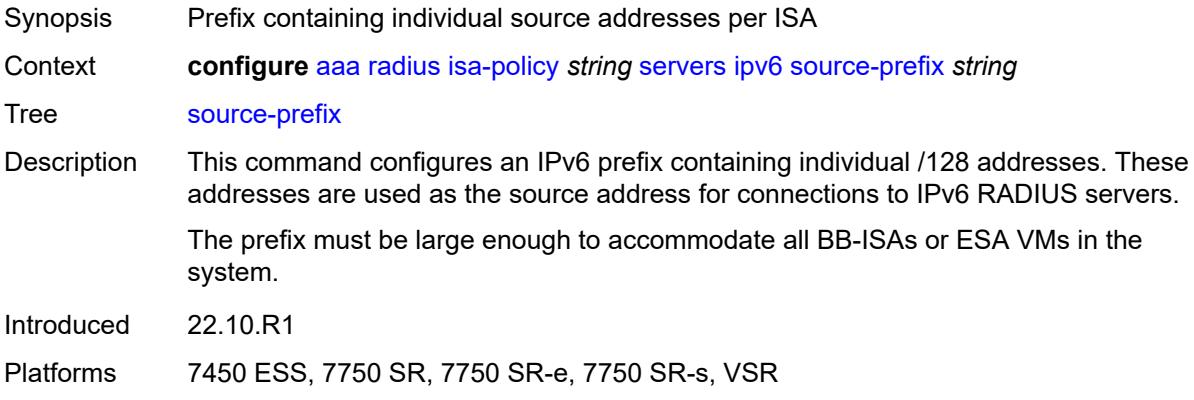

#### <span id="page-314-2"></span>**router-instance** *string*

<span id="page-314-3"></span>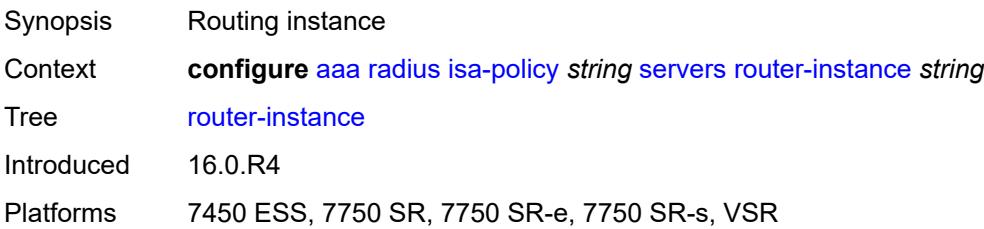

### **server** [\[index](#page-315-0)] *number*

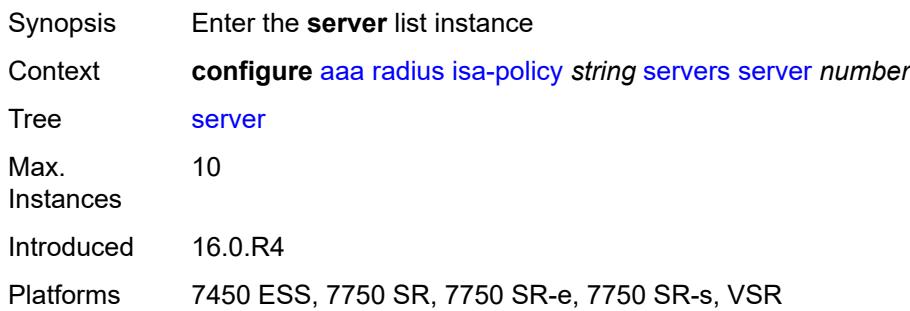

### <span id="page-315-0"></span>[**index**] *number*

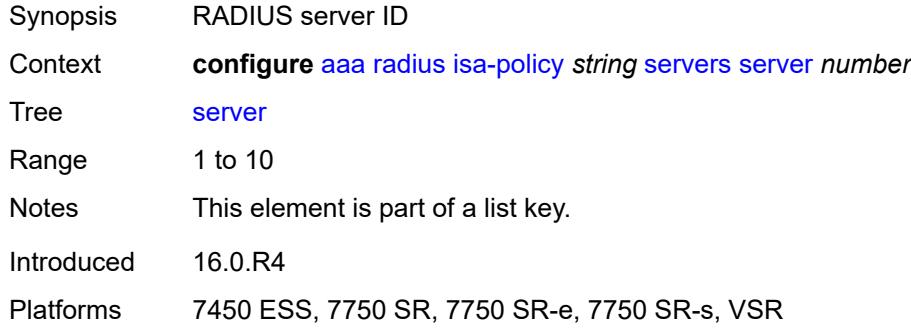

### <span id="page-315-1"></span>**admin-state** *keyword*

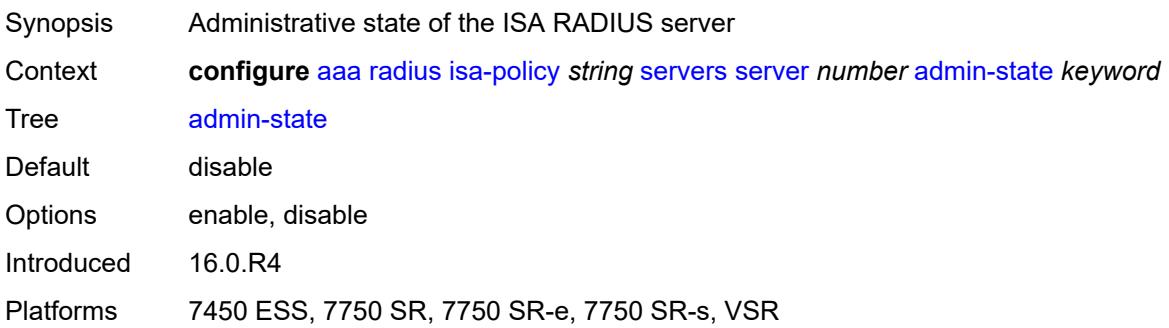

#### <span id="page-315-2"></span>**ip-address** *(ipv4-address-no-zone | ipv6-address-no-zone)*

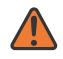

#### **WARNING:**

Modifying this element toggles the **admin-state** of the parent element automatically for the new value to take effect.

Synopsis IP address of the RADIUS server

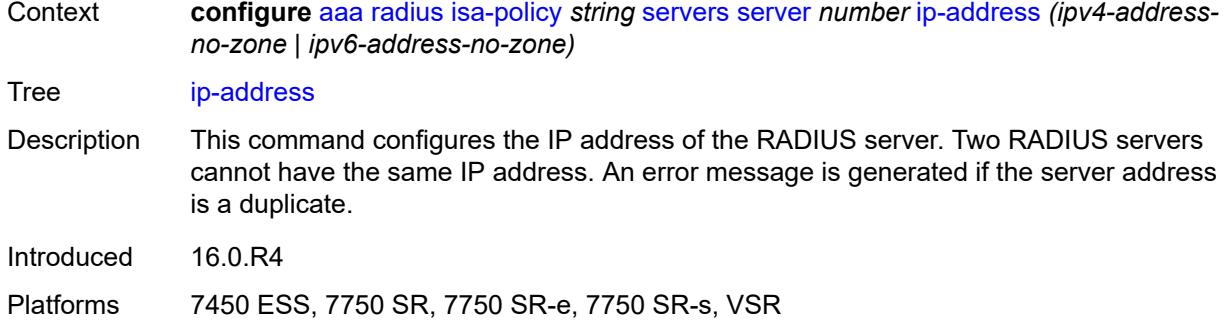

#### <span id="page-316-0"></span>**purpose**

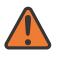

#### **WARNING:**

Modifying this element toggles the **admin-state** of the parent element automatically for the new value to take effect.

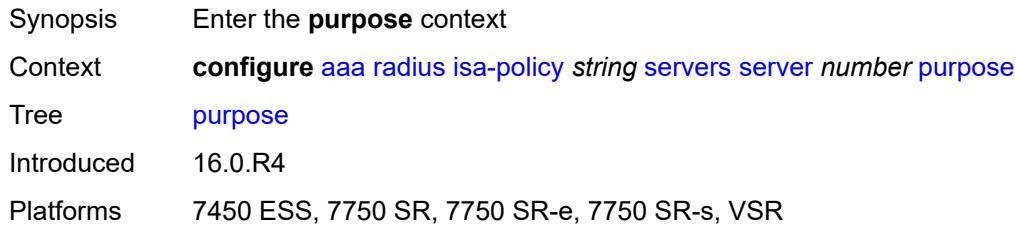

# <span id="page-316-1"></span>**accounting**

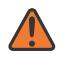

#### **WARNING:**

Modifying this element toggles the **admin-state** of the parent element automatically for the new value to take effect.

<span id="page-316-2"></span>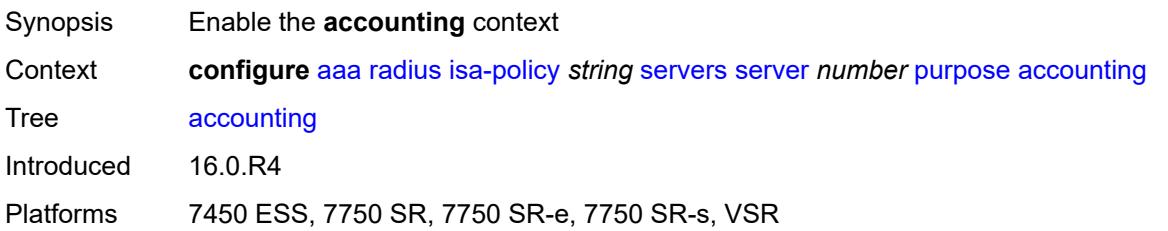

### **udp-port** *number*

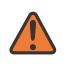

#### **WARNING:**

Modifying this element toggles the **admin-state** of the parent element automatically for the new value to take effect.

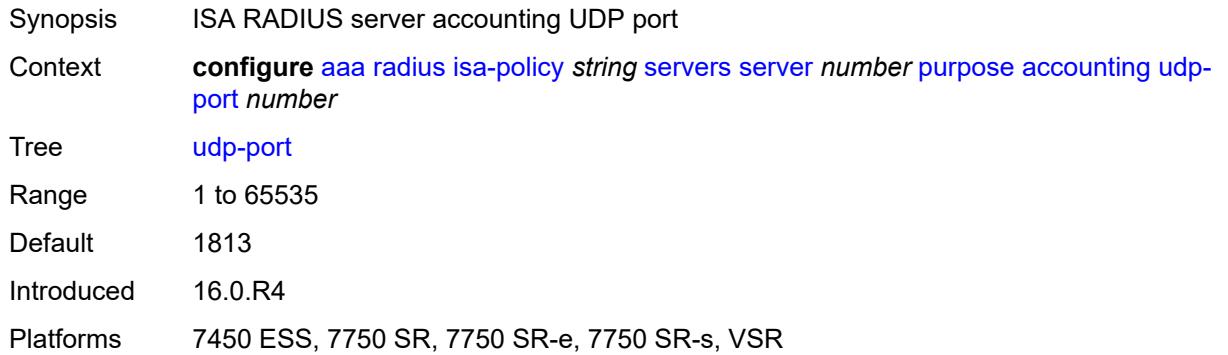

#### <span id="page-317-0"></span>**authentication**

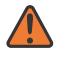

#### **WARNING:**

Modifying this element toggles the **admin-state** of the parent element automatically for the new value to take effect.

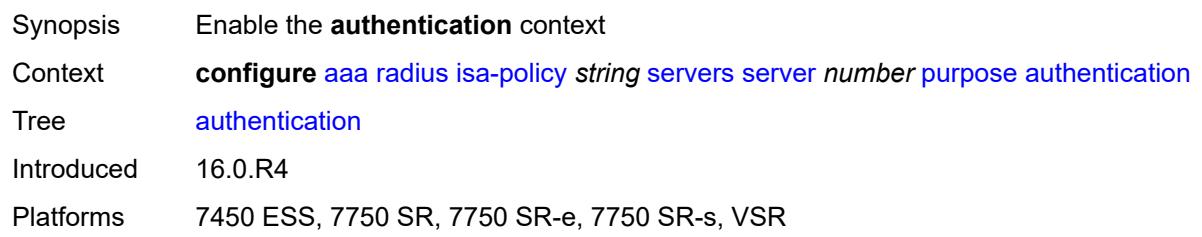

#### <span id="page-317-1"></span>**udp-port** *number*

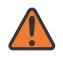

#### **WARNING:**

Modifying this element toggles the **admin-state** of the parent element automatically for the new value to take effect.

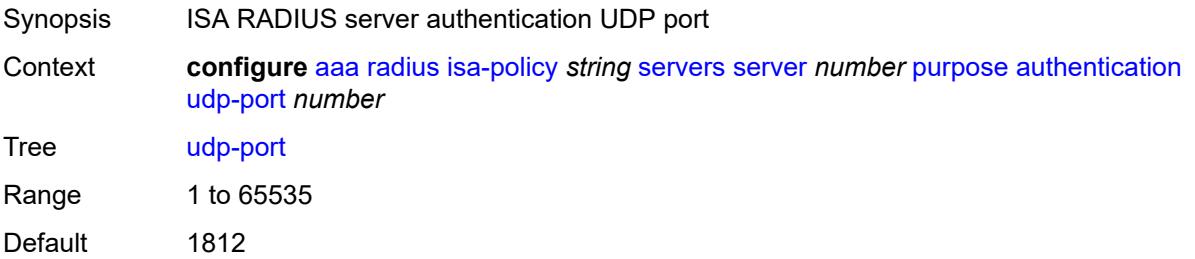

Introduced 16.0.R4

Platforms 7450 ESS, 7750 SR, 7750 SR-e, 7750 SR-s, VSR

#### <span id="page-318-0"></span>**coa**

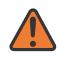

**WARNING:**

Modifying this element toggles the **admin-state** of the parent element automatically for the new value to take effect.

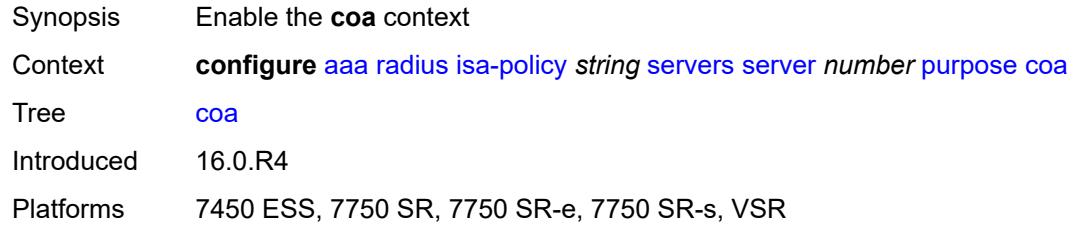

#### <span id="page-318-1"></span>**udp-port** *number*

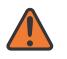

#### **WARNING:**

Modifying this element toggles the **admin-state** of the parent element automatically for the new value to take effect.

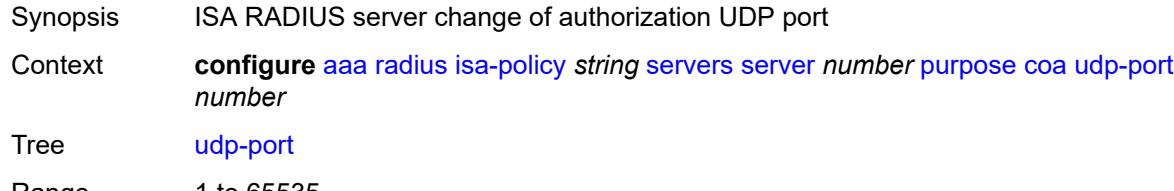

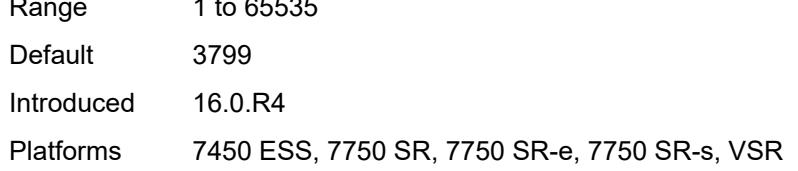

#### <span id="page-318-2"></span>**secret** *string*

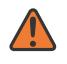

#### **WARNING:**

Modifying this element toggles the **admin-state** of the parent element automatically for the new value to take effect.

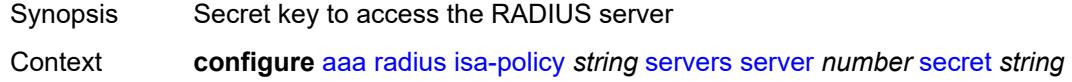

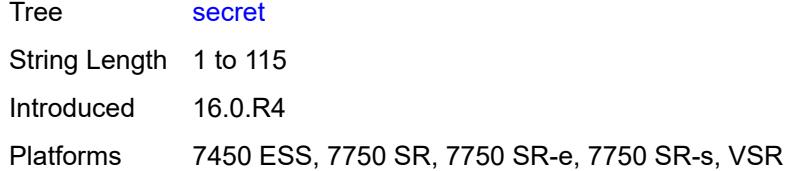

# <span id="page-319-0"></span>**source-address-range** *string*

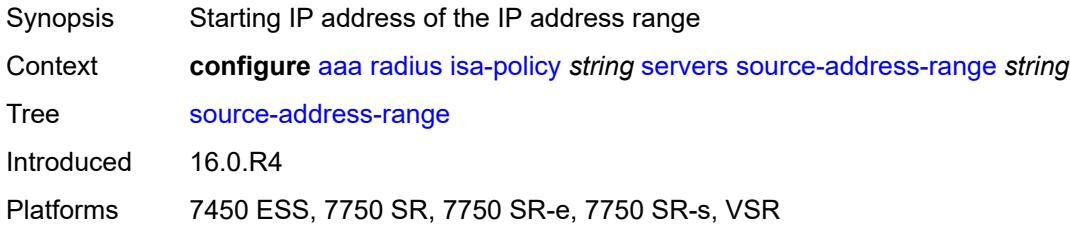

#### <span id="page-319-1"></span>**timeout** *number*

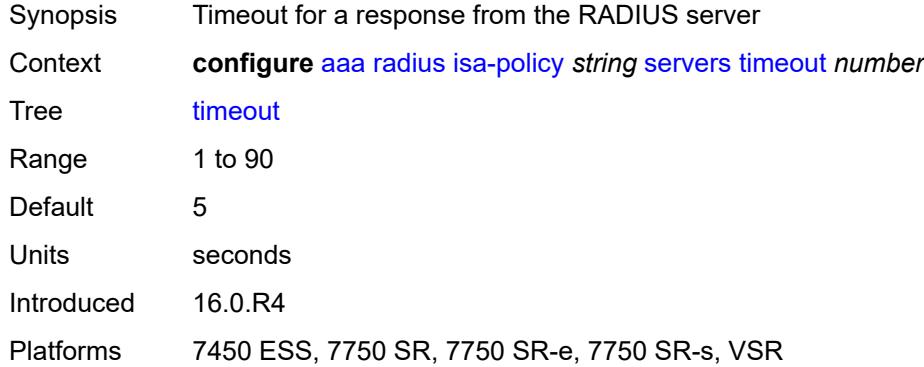

#### <span id="page-319-2"></span>**total-tries** *number*

<span id="page-319-3"></span>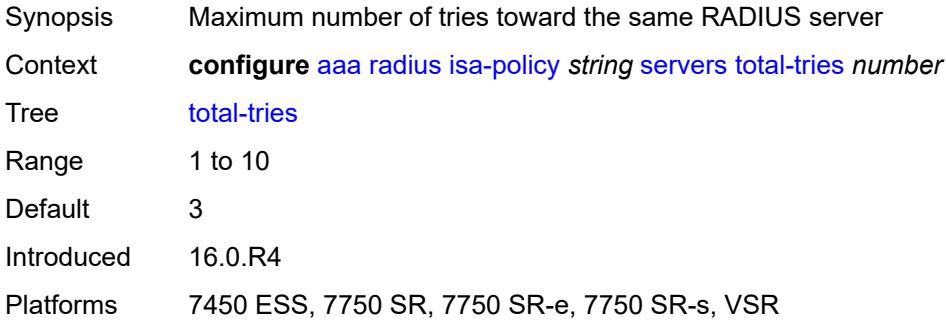

#### **user-name**

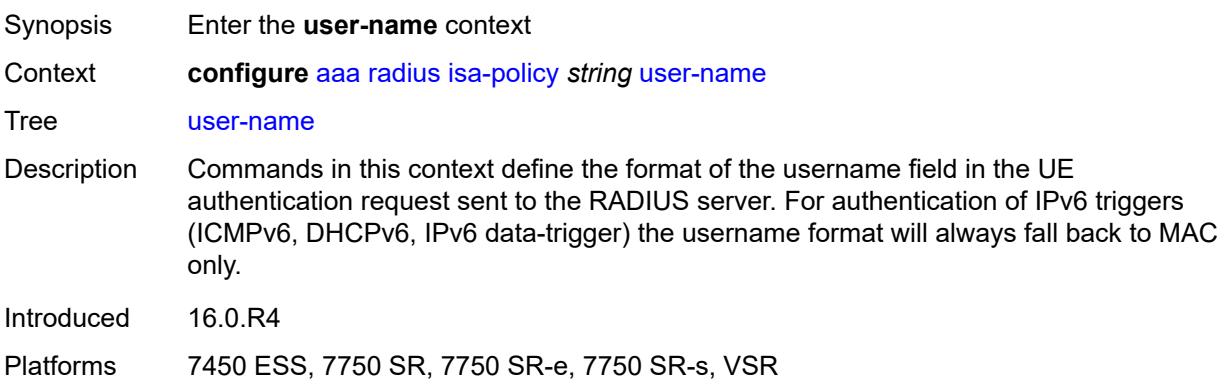

#### <span id="page-320-0"></span>**format** *keyword*

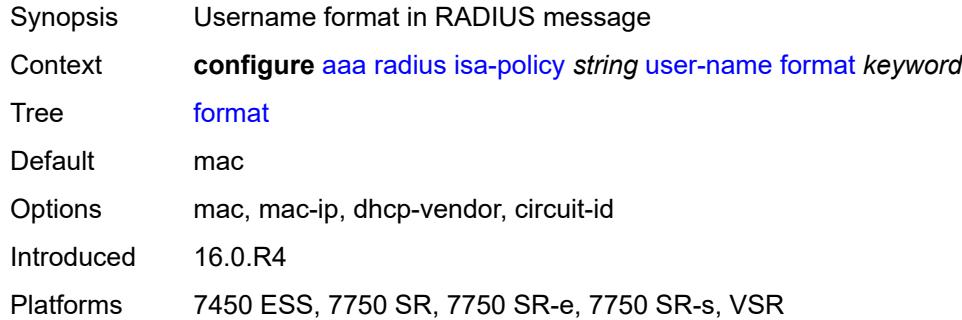

# <span id="page-320-1"></span>**mac-format** *keyword*

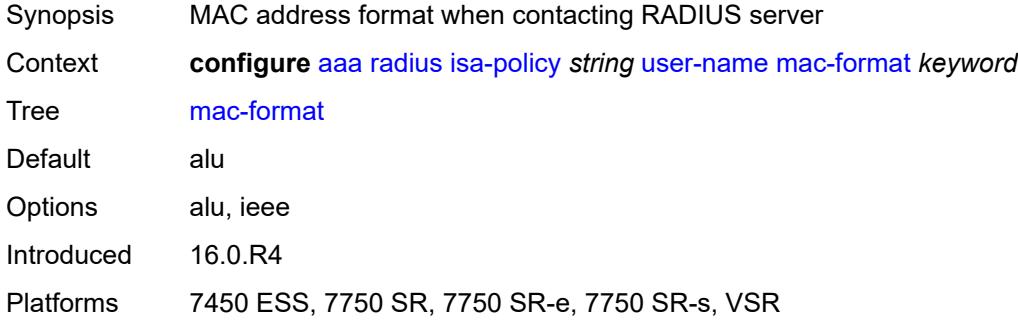

# <span id="page-320-2"></span>**l2tp-accounting-policy** [\[name](#page-321-0)] *string*

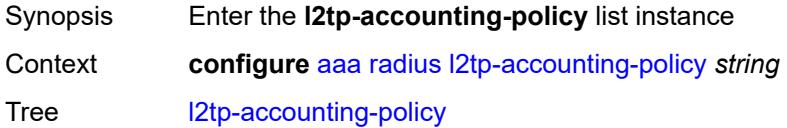

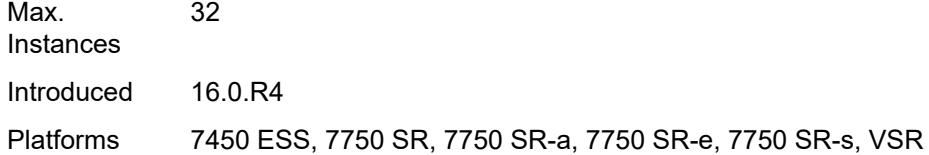

# <span id="page-321-0"></span>[**name**] *string*

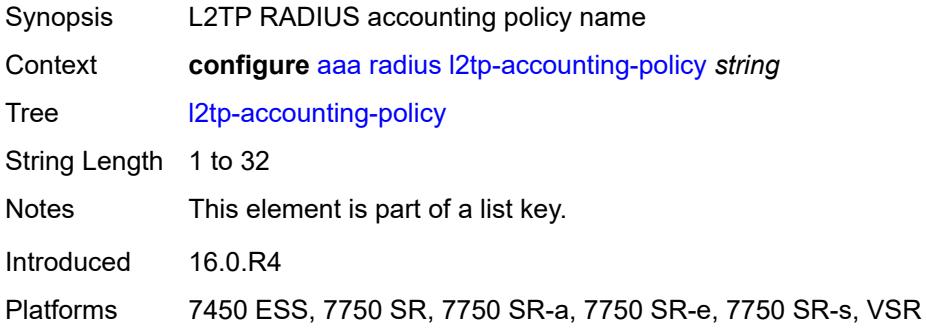

#### <span id="page-321-1"></span>**accounting-type**

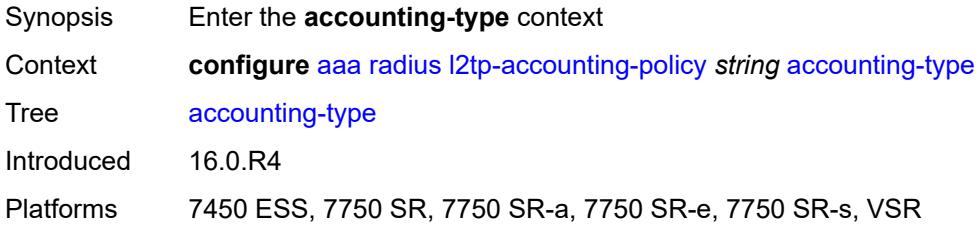

#### <span id="page-321-2"></span>**session** *boolean*

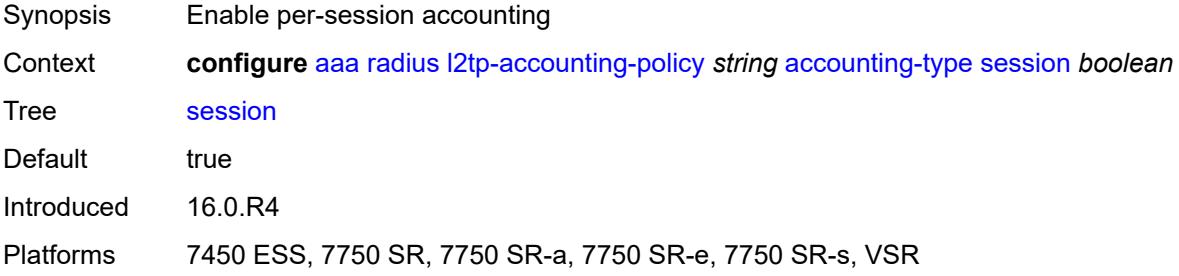

#### <span id="page-321-3"></span>**tunnel** *boolean*

Synopsis Enable per-tunnel accounting

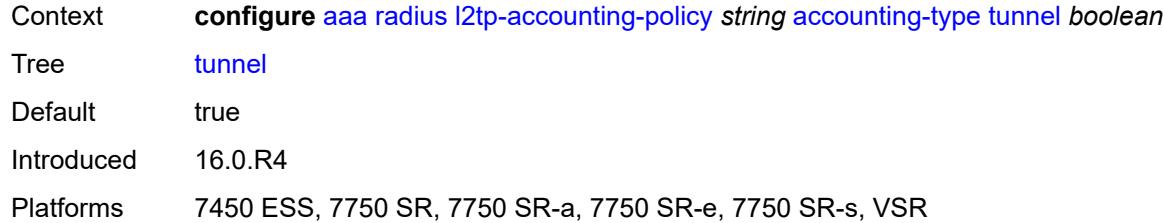

#### <span id="page-322-0"></span>**acct-tunnel-connection-fmt** *string*

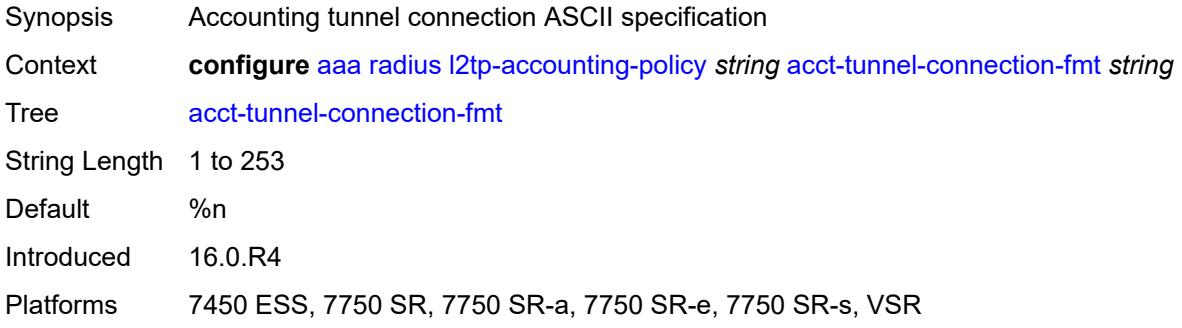

### <span id="page-322-1"></span>**description** *string*

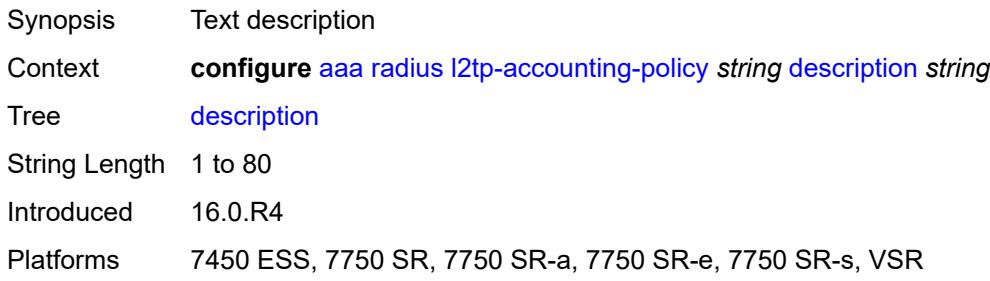

#### <span id="page-322-2"></span>**include-radius-attribute**

<span id="page-322-3"></span>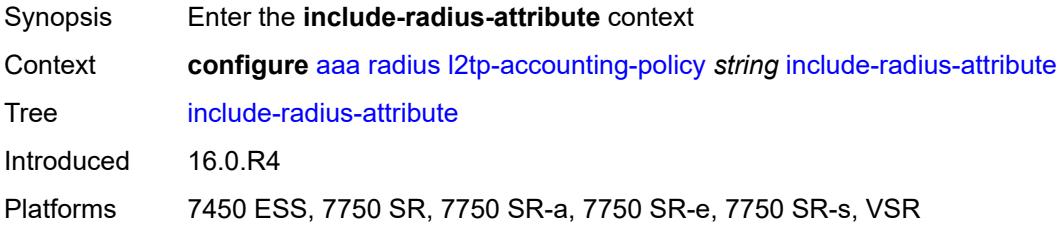

# **calling-station-id** *boolean*

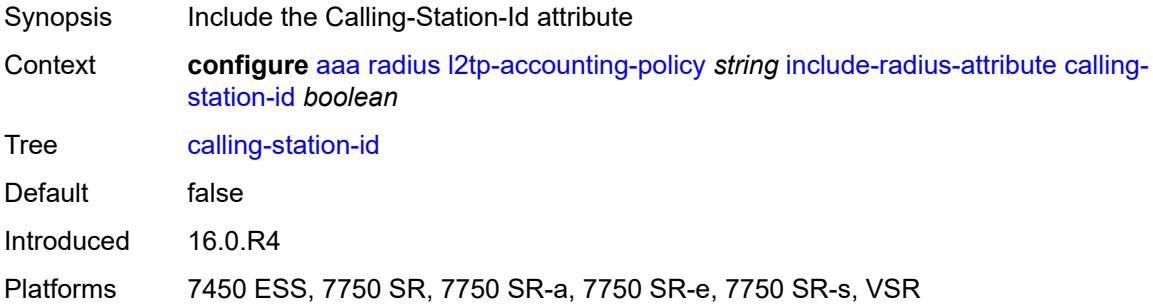

# <span id="page-323-0"></span>**nas-identifier** *boolean*

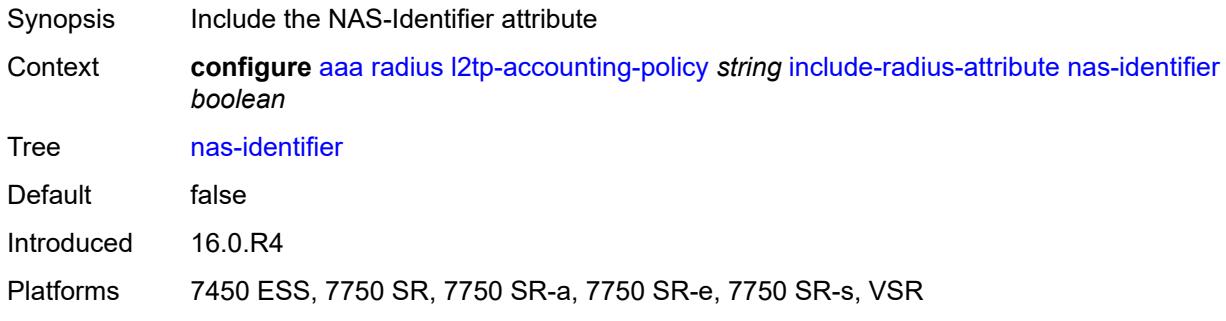

#### <span id="page-323-1"></span>**nas-port**

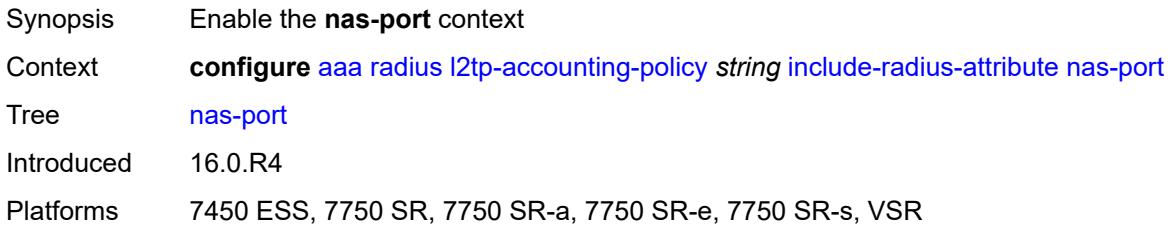

# <span id="page-323-2"></span>**bit-spec** *string*

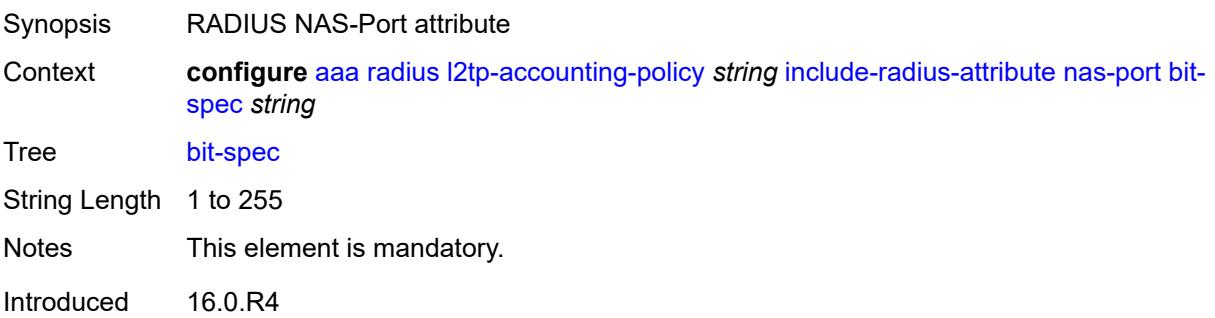
Platforms 7450 ESS, 7750 SR, 7750 SR-a, 7750 SR-e, 7750 SR-s, VSR

## <span id="page-324-0"></span>**nas-port-id**

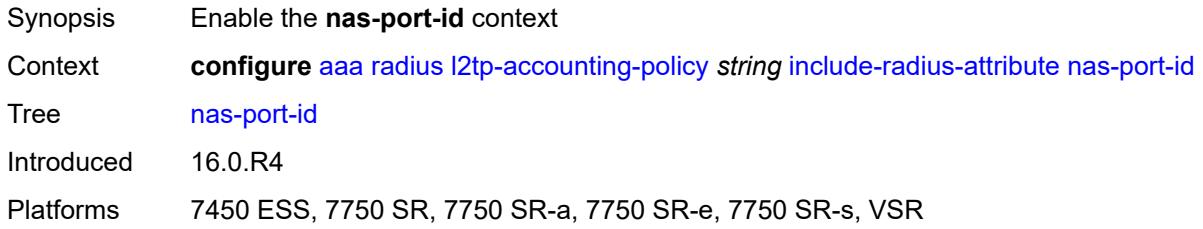

# <span id="page-324-1"></span>**prefix-string** *string*

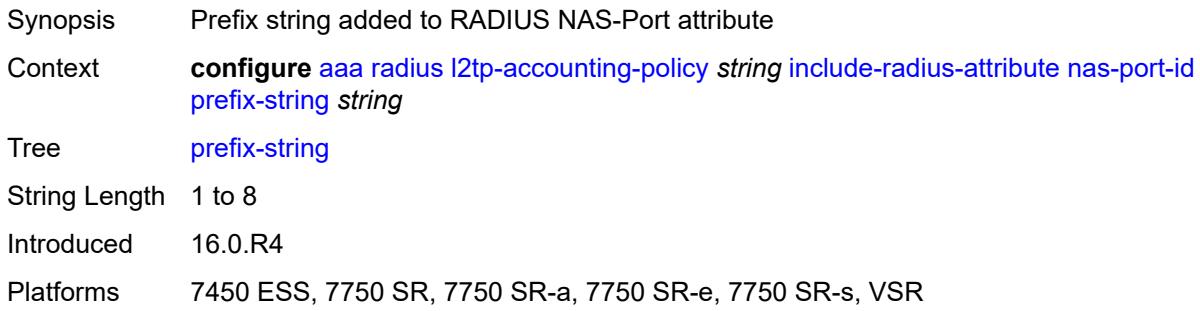

## <span id="page-324-2"></span>**suffix** *keyword*

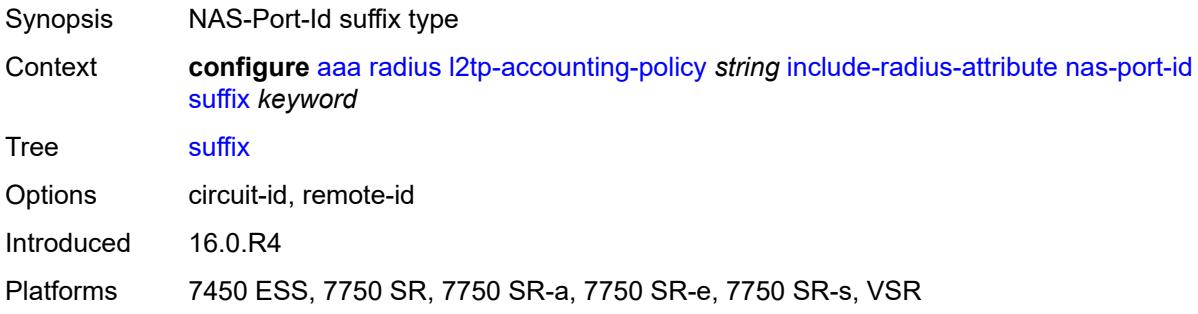

## <span id="page-324-3"></span>**nas-port-type**

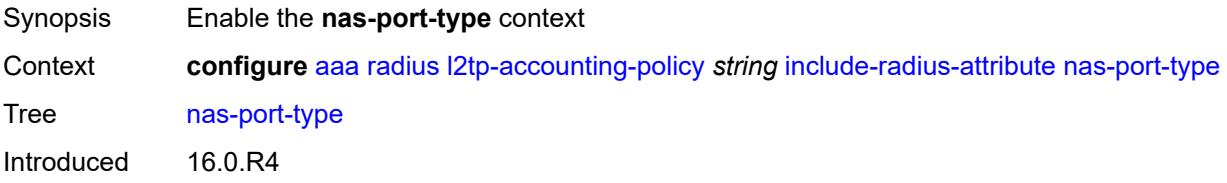

Platforms 7450 ESS, 7750 SR, 7750 SR-a, 7750 SR-e, 7750 SR-s, VSR

## <span id="page-325-0"></span>**type** *(keyword | number)*

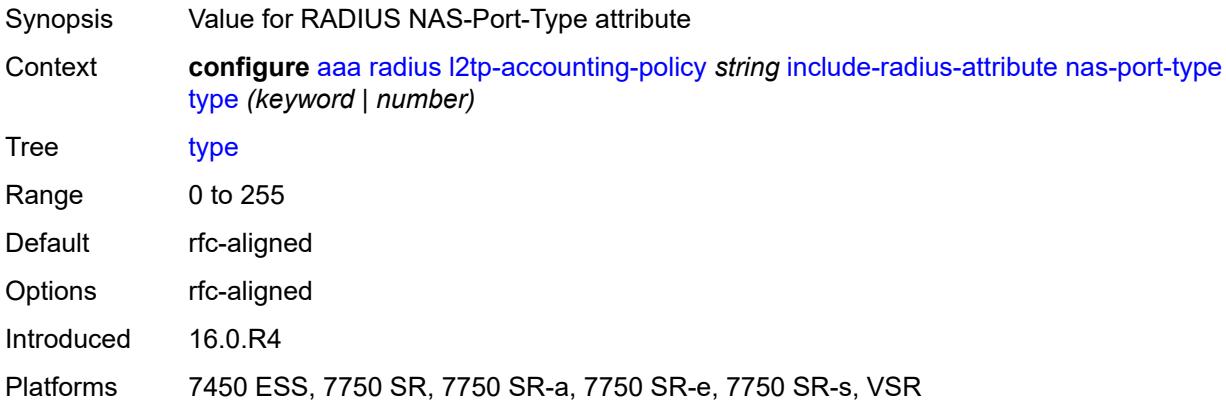

## <span id="page-325-1"></span>**radius-server-policy** *reference*

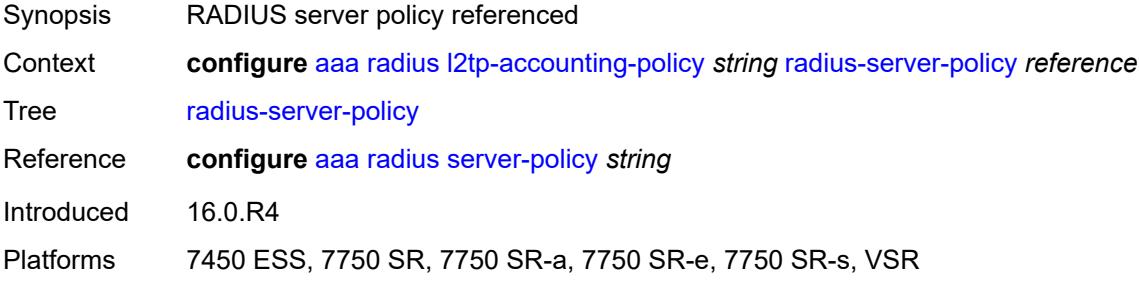

## <span id="page-325-3"></span>**route-downloader** [[name\]](#page-325-2) *string*

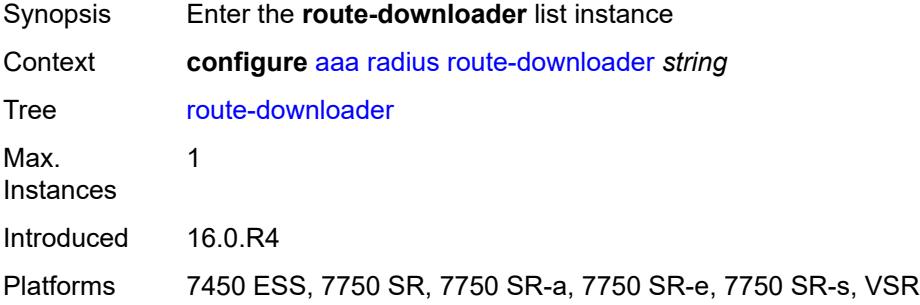

## <span id="page-325-2"></span>[**name**] *string*

Synopsis RADIUS route downloader name

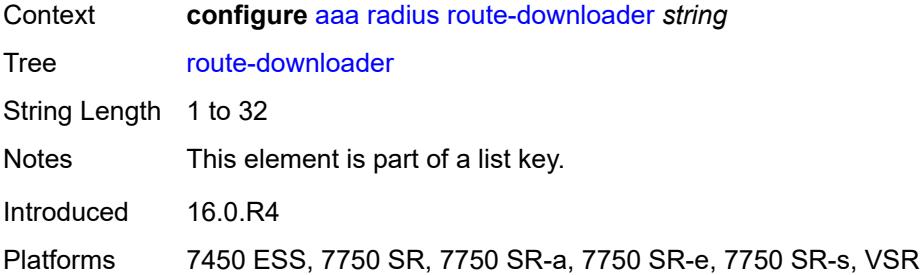

## <span id="page-326-0"></span>**admin-state** *keyword*

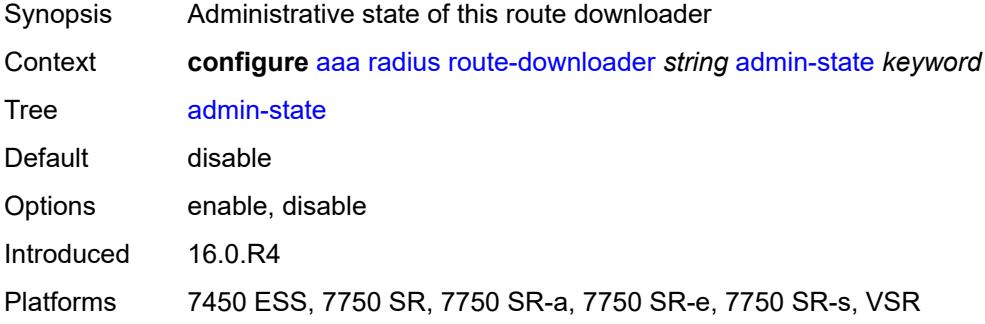

## <span id="page-326-1"></span>**base-user-name** *string*

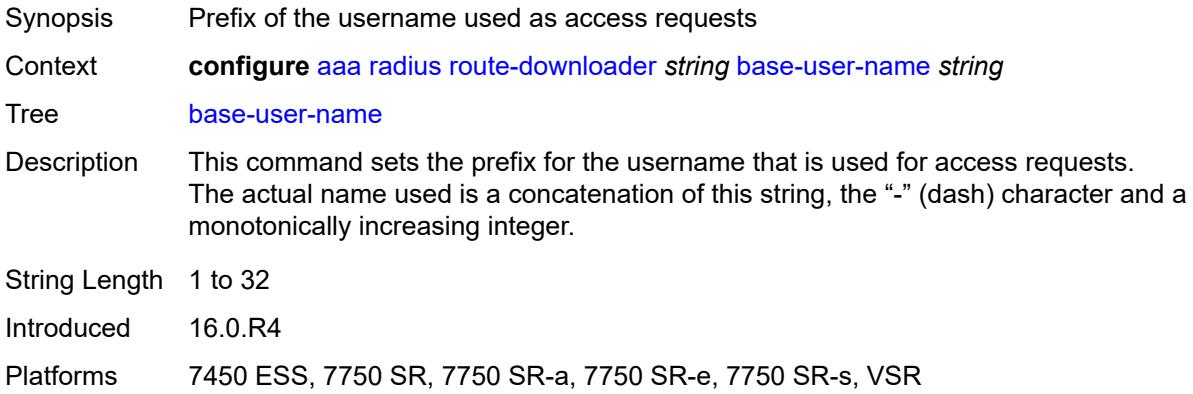

#### <span id="page-326-2"></span>**default-metric** *number*

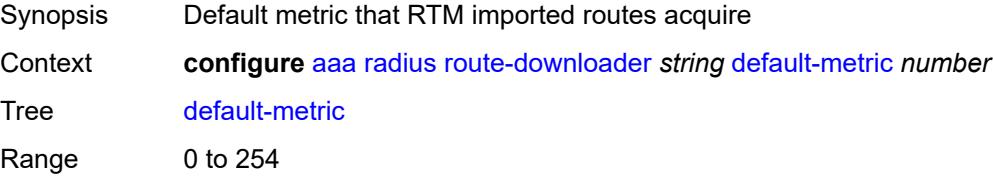

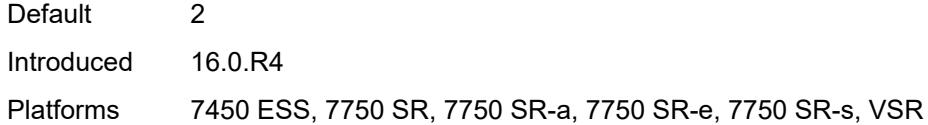

# <span id="page-327-0"></span>**default-tag** *number*

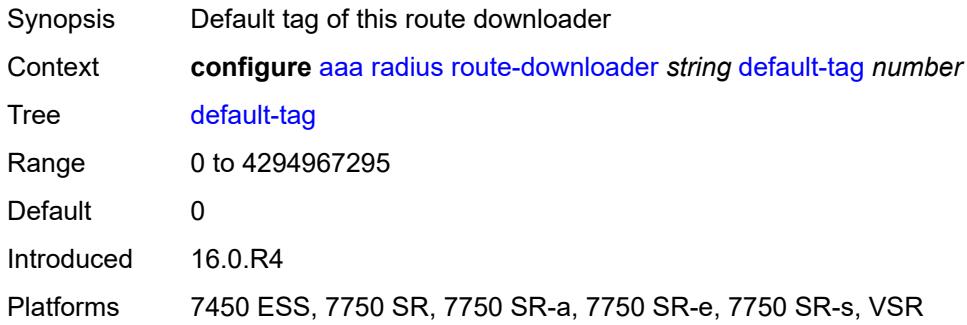

# <span id="page-327-1"></span>**description** *string*

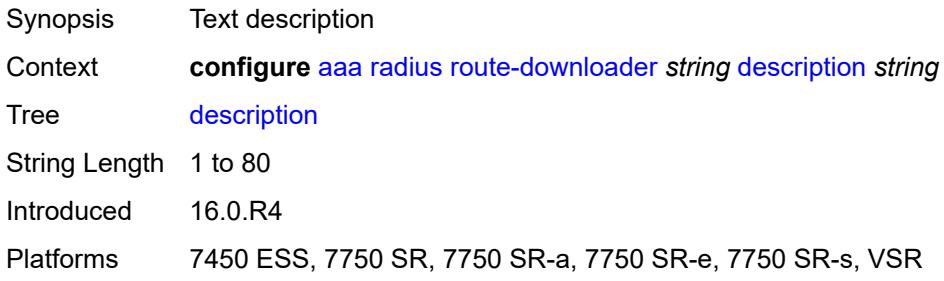

## <span id="page-327-2"></span>**download-interval** *number*

<span id="page-327-3"></span>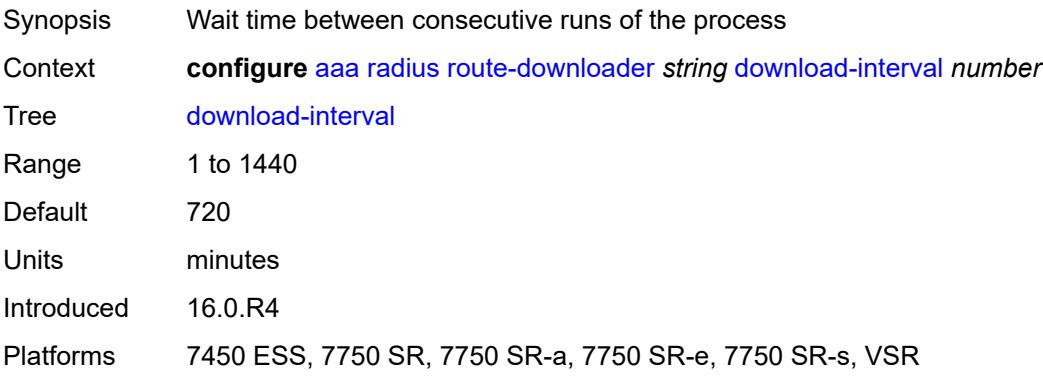

#### **max-routes** *number*

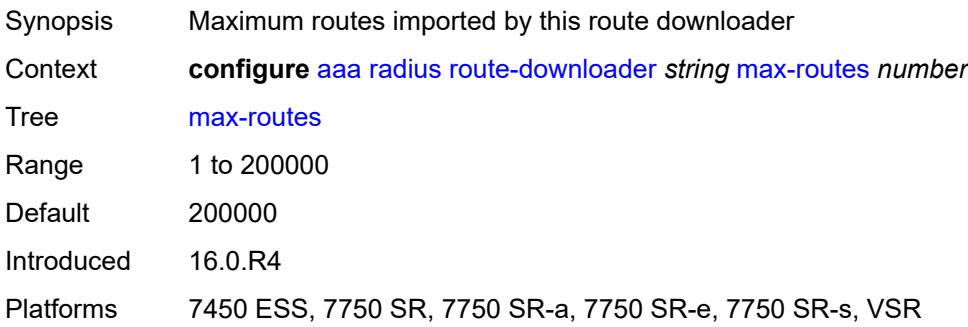

## <span id="page-328-0"></span>**password** *string*

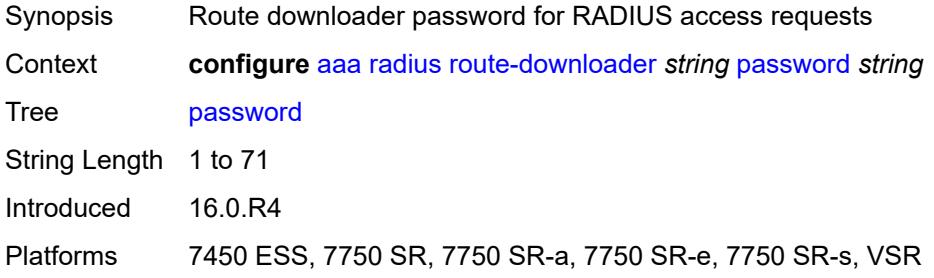

## <span id="page-328-1"></span>**radius-server-policy** *reference*

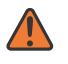

#### **WARNING:**

Modifying this element toggles the **admin-state** of the parent element automatically for the new value to take effect.

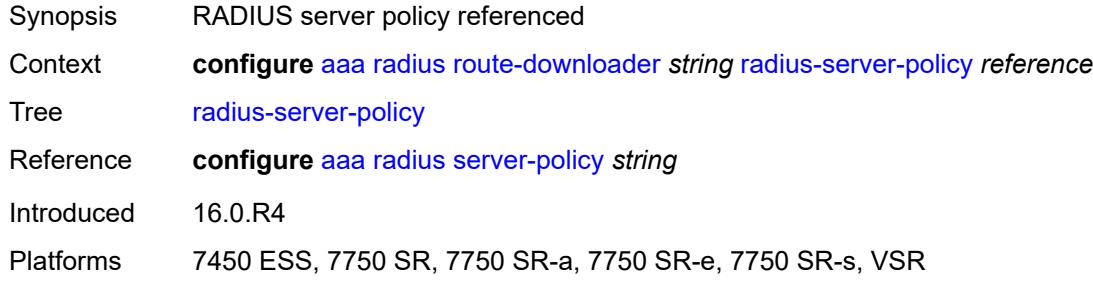

### <span id="page-328-2"></span>**retry-interval**

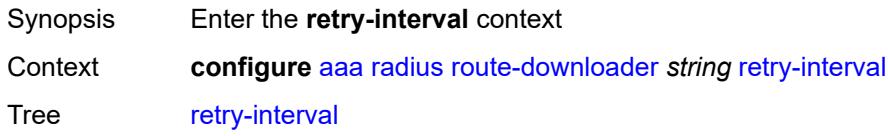

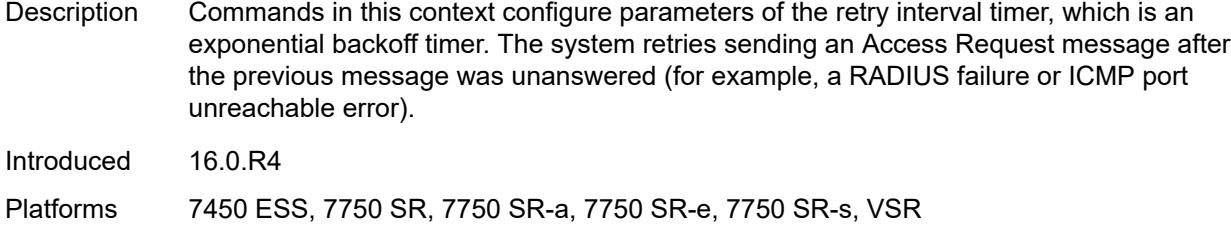

#### <span id="page-329-1"></span>**max** *number*

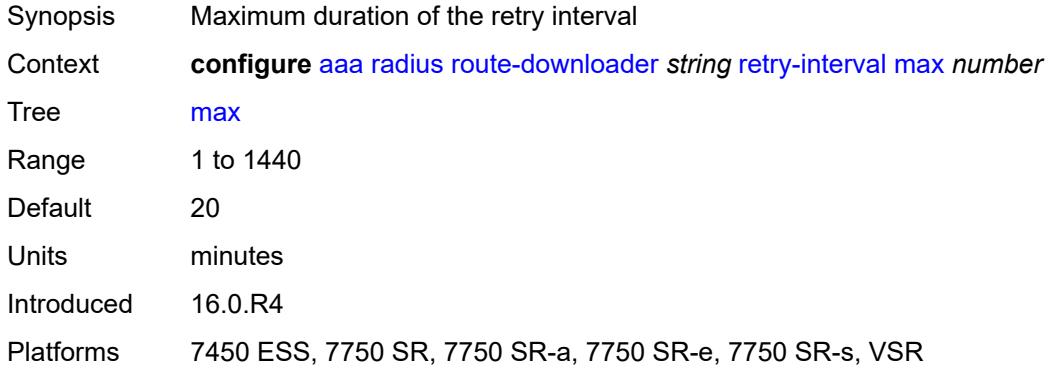

#### <span id="page-329-2"></span>**min** *number*

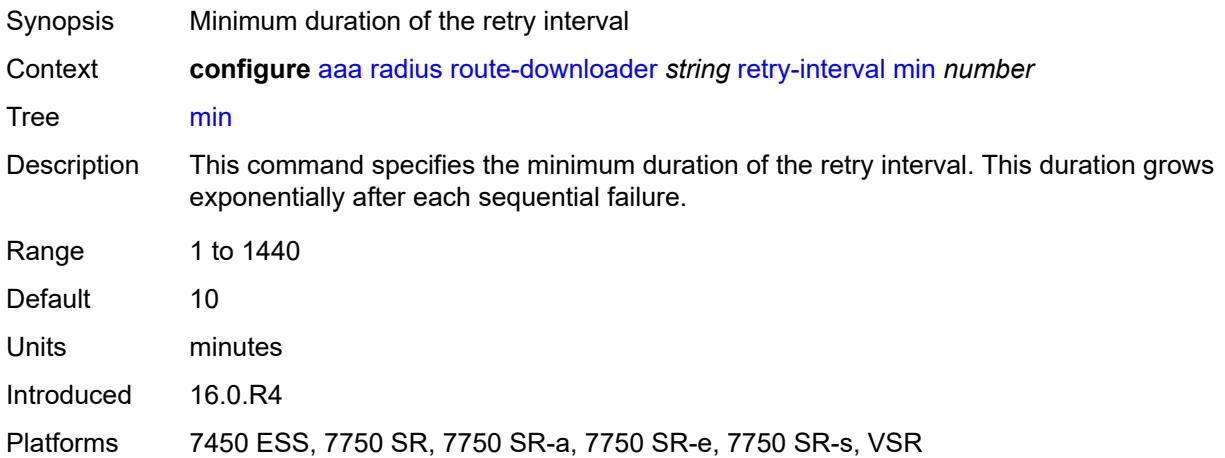

# <span id="page-329-0"></span>**server-policy** [[name](#page-330-0)] *string*

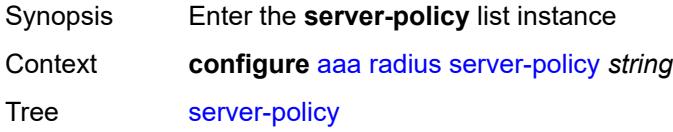

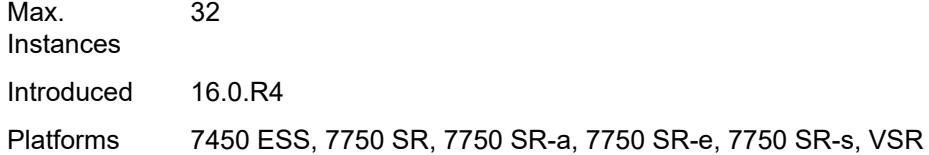

# <span id="page-330-0"></span>[**name**] *string*

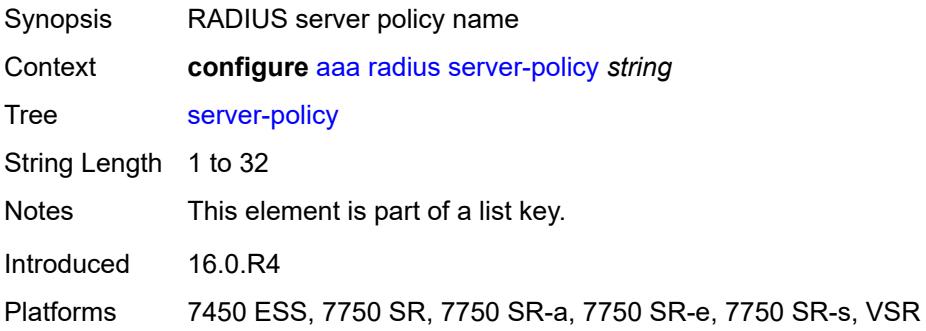

#### <span id="page-330-1"></span>**acct-on-off**

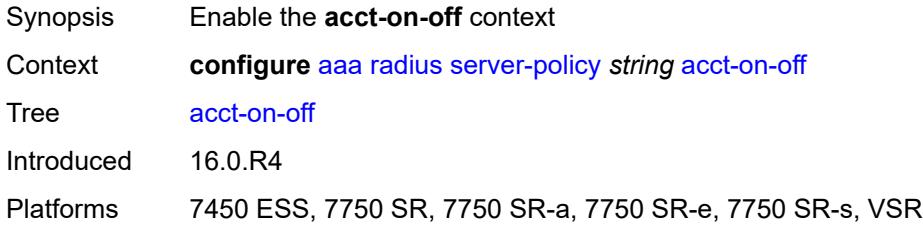

## <span id="page-330-2"></span>**monitor** *reference*

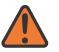

**WARNING:**

Modifying this element recreates the parent element automatically for the new value to take effect.

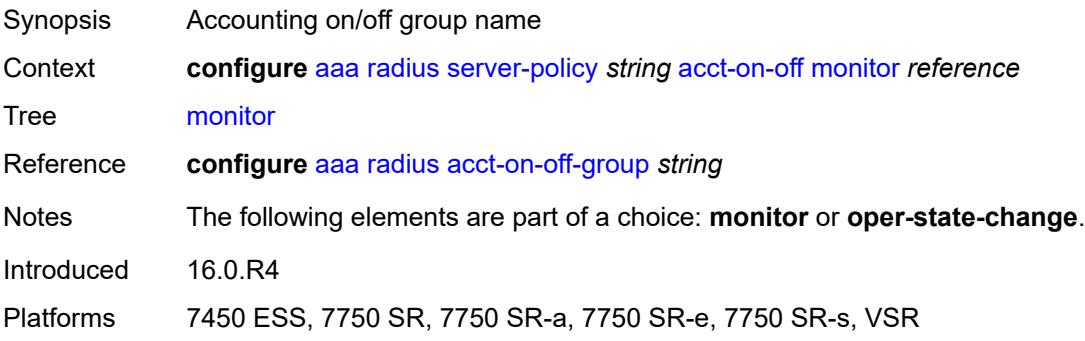

## <span id="page-331-0"></span>**oper-state-change**

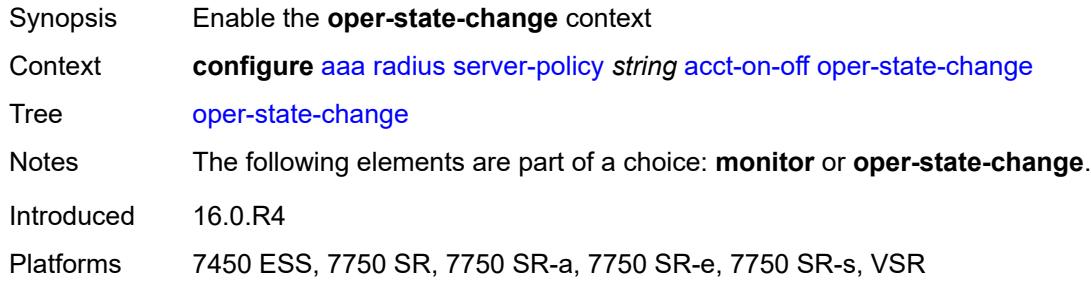

## <span id="page-331-1"></span>**group** *reference*

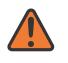

**WARNING:**

Modifying this element recreates the parent element automatically for the new value to take effect.

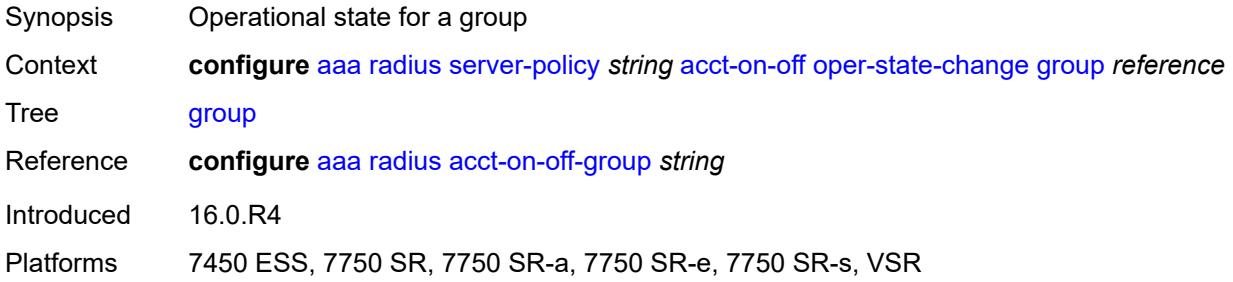

## <span id="page-331-2"></span>**description** *string*

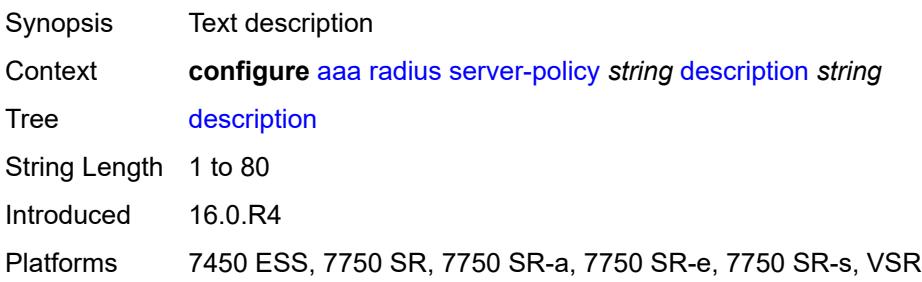

# <span id="page-331-3"></span>**python-policy** *reference*

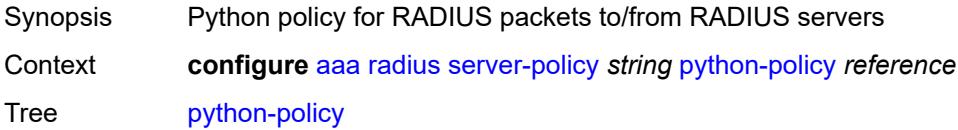

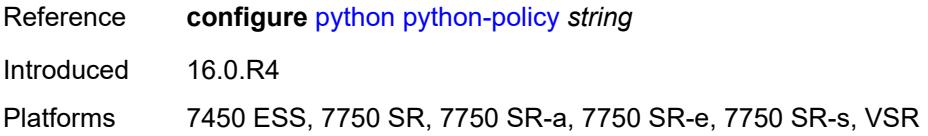

### <span id="page-332-0"></span>**servers**

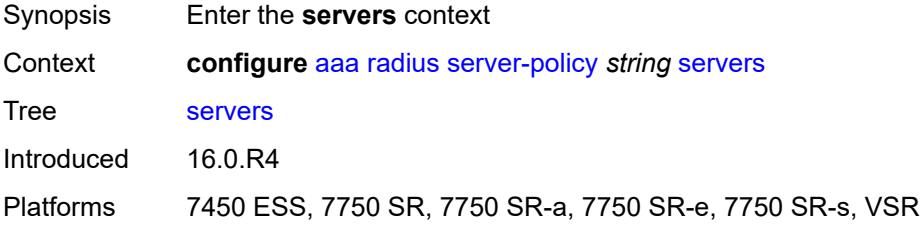

# <span id="page-332-1"></span>**access-algorithm** *keyword*

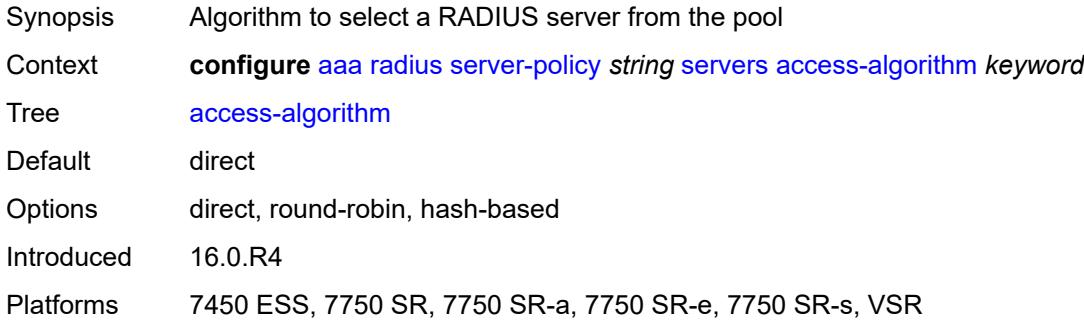

# <span id="page-332-2"></span>**buffering**

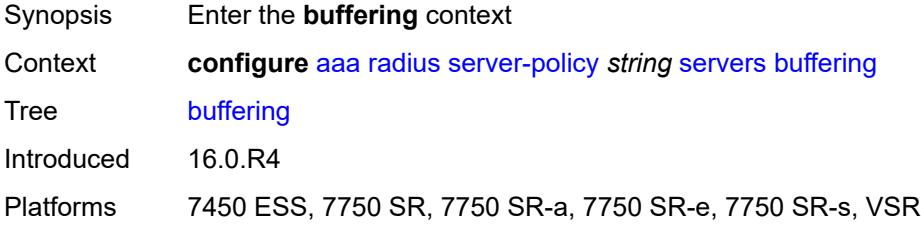

## <span id="page-332-3"></span>**acct-interim**

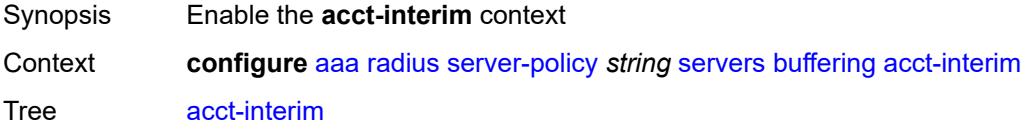

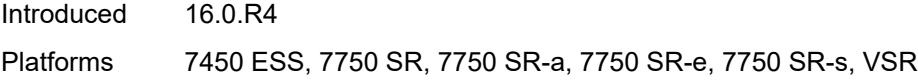

## <span id="page-333-0"></span>**lifetime** *number*

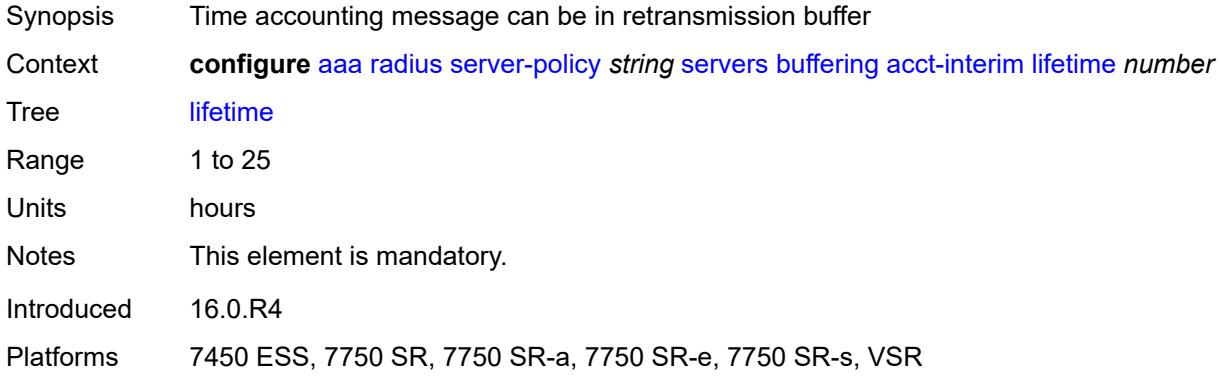

## <span id="page-333-1"></span>**max** *number*

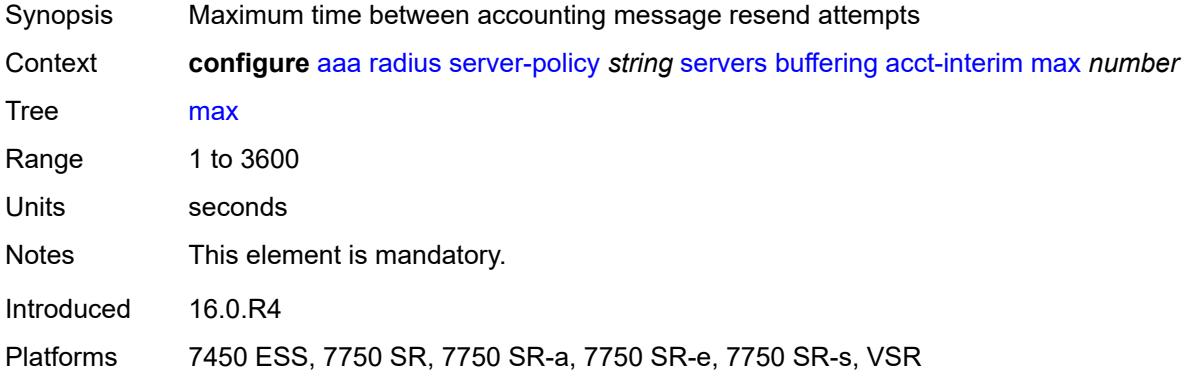

#### <span id="page-333-2"></span>**min** *number*

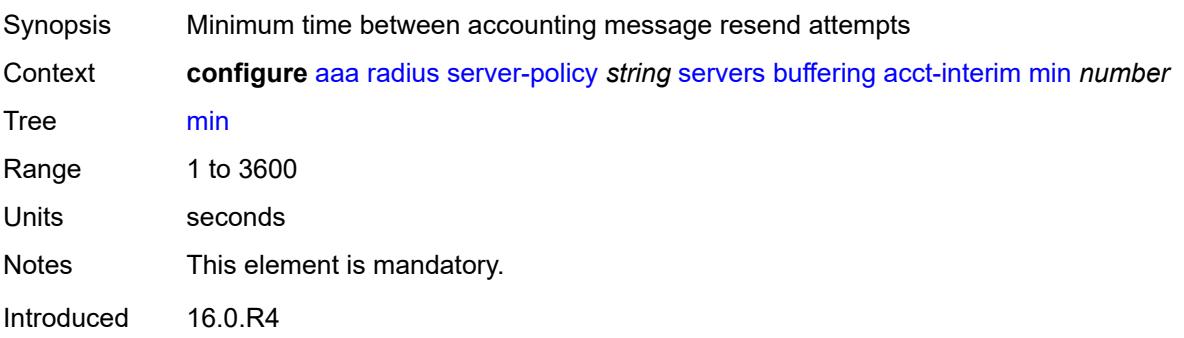

Platforms 7450 ESS, 7750 SR, 7750 SR-a, 7750 SR-e, 7750 SR-s, VSR

#### <span id="page-334-0"></span>**acct-start**

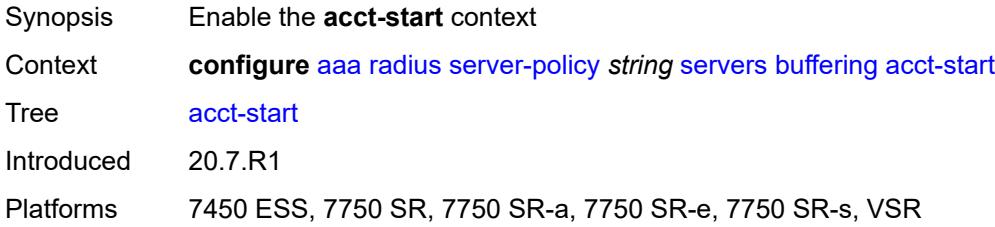

### <span id="page-334-1"></span>**lifetime** *number*

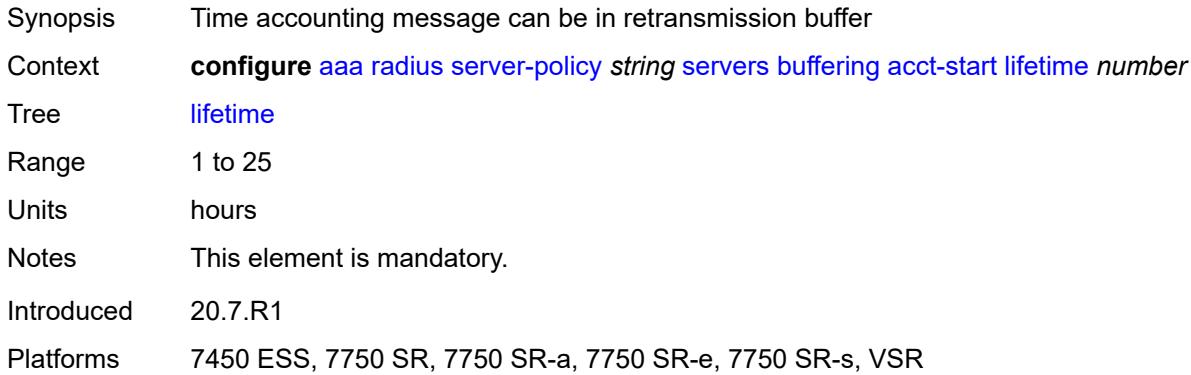

#### <span id="page-334-2"></span>**max** *number*

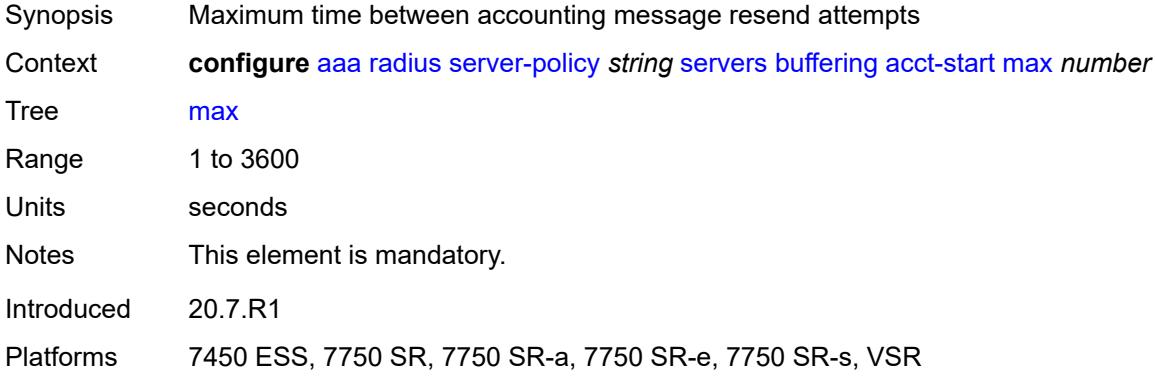

## <span id="page-334-3"></span>**min** *number*

Synopsis Minimum time between accounting message resend attempts

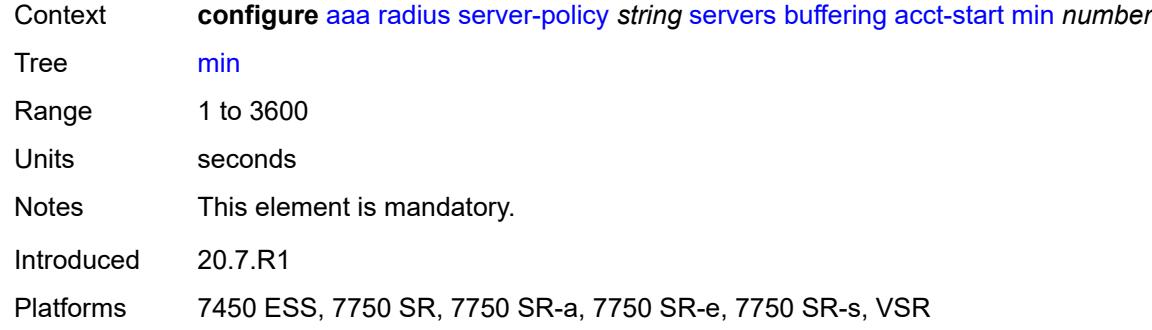

## <span id="page-335-0"></span>**acct-stop**

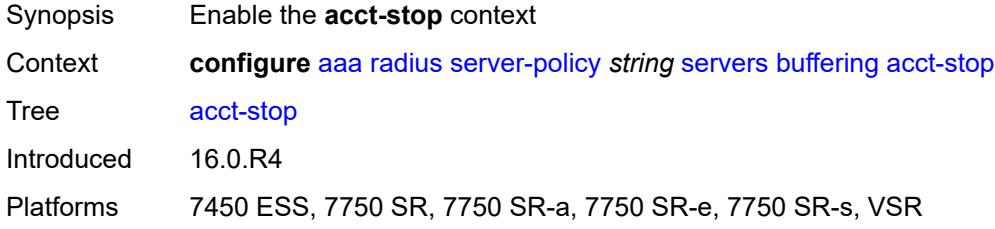

## <span id="page-335-1"></span>**lifetime** *number*

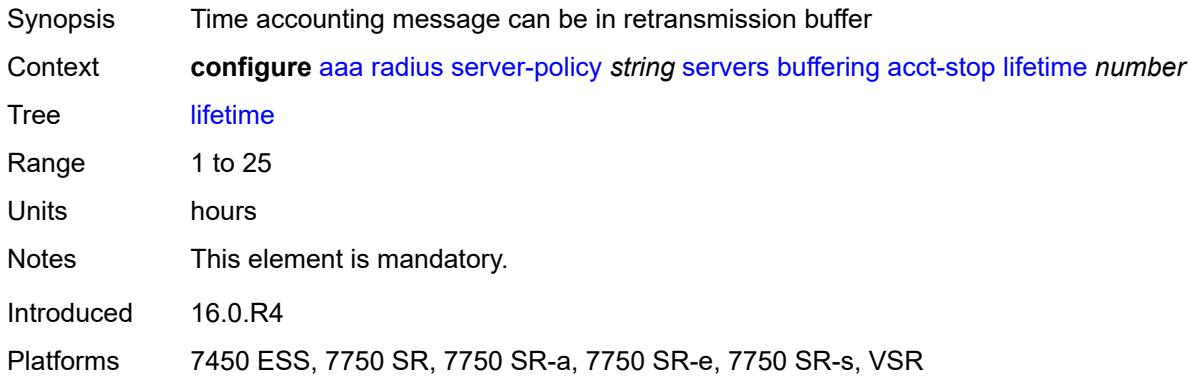

## <span id="page-335-2"></span>**max** *number*

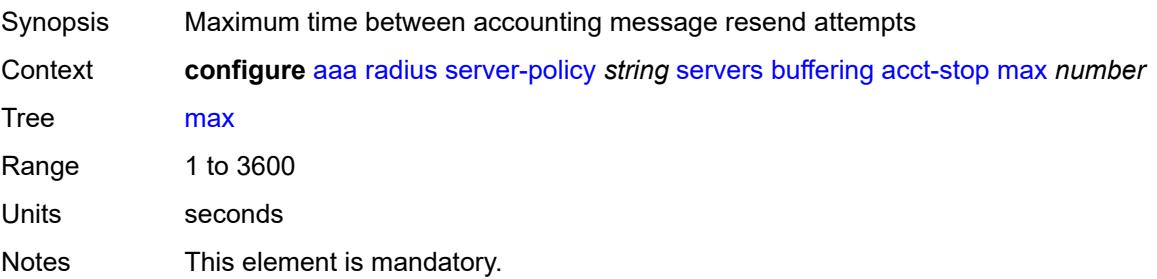

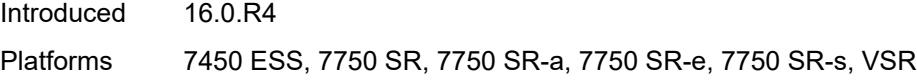

## <span id="page-336-0"></span>**min** *number*

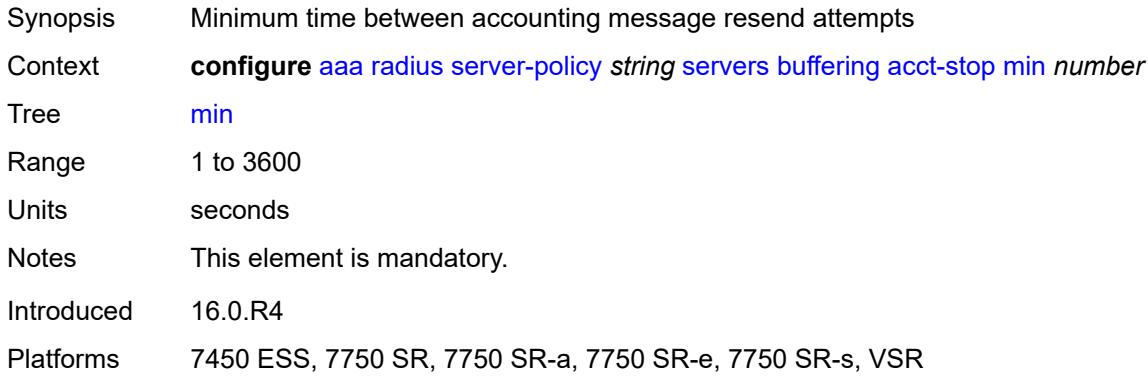

## <span id="page-336-1"></span>**health-check**

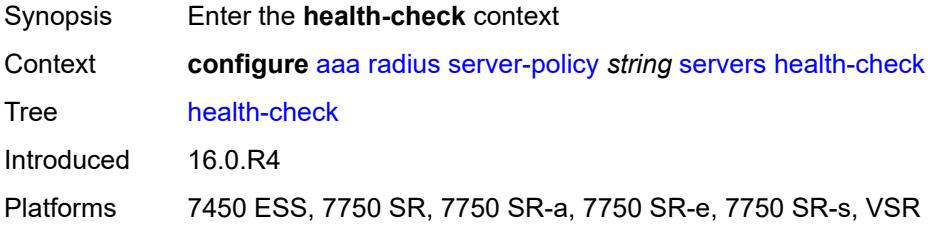

### <span id="page-336-2"></span>**down-timeout** *number*

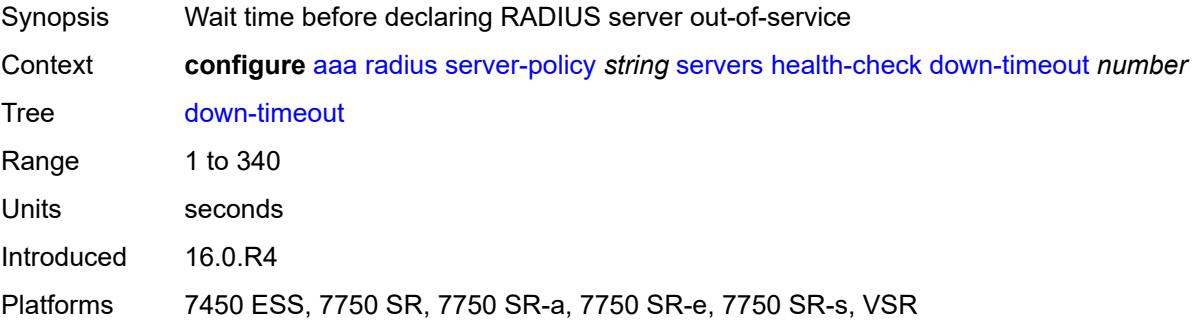

#### <span id="page-336-3"></span>**test-account**

Synopsis Enter the **test-account** context

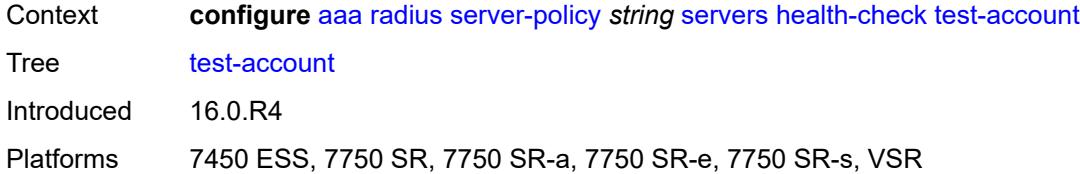

## <span id="page-337-0"></span>**admin-state** *keyword*

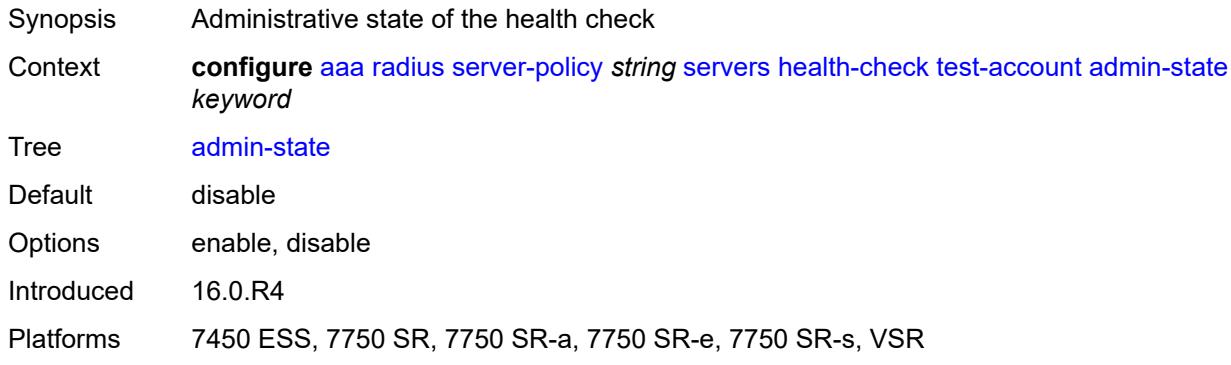

# <span id="page-337-1"></span>**interval** *number*

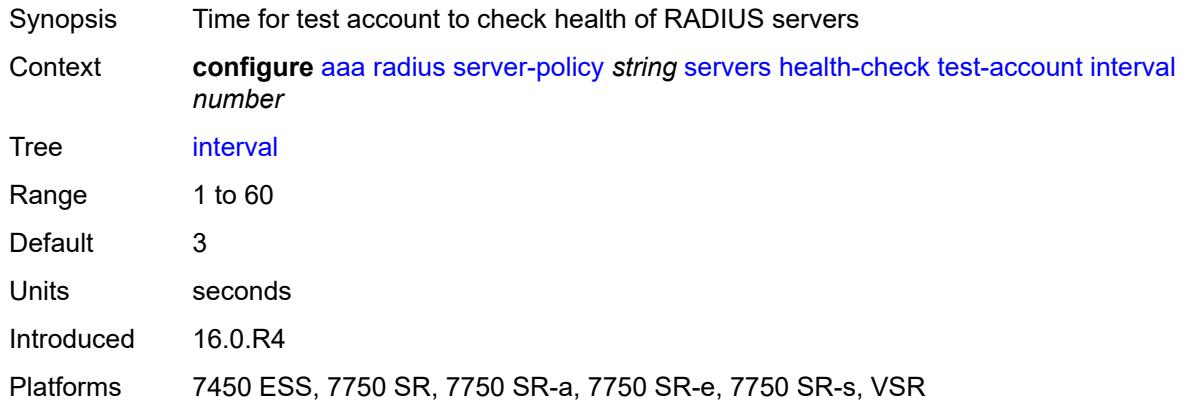

## <span id="page-337-2"></span>**password** *string*

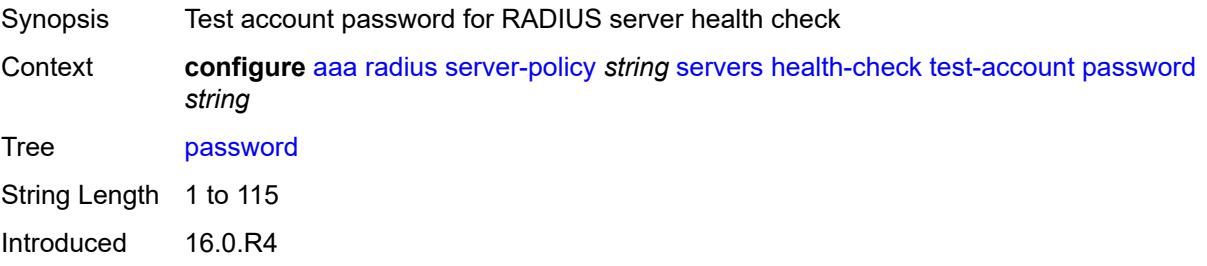

Platforms 7450 ESS, 7750 SR, 7750 SR-a, 7750 SR-e, 7750 SR-s, VSR

#### <span id="page-338-0"></span>**user-name** *string*

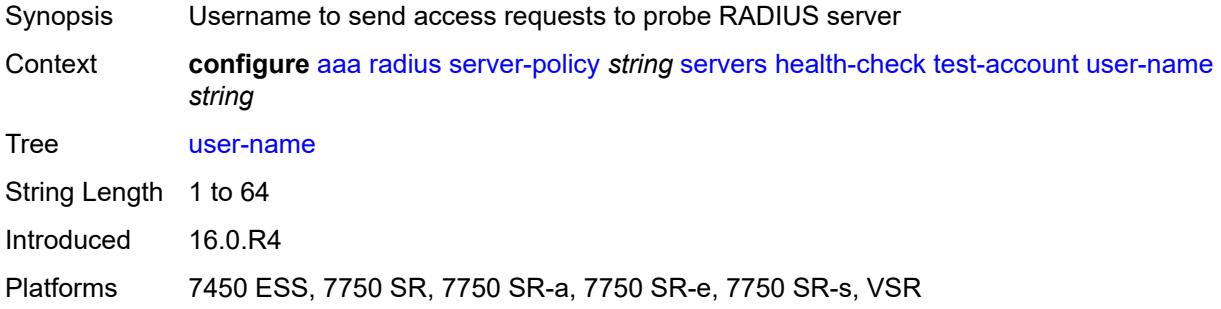

# <span id="page-338-1"></span>**hold-down-time** *number*

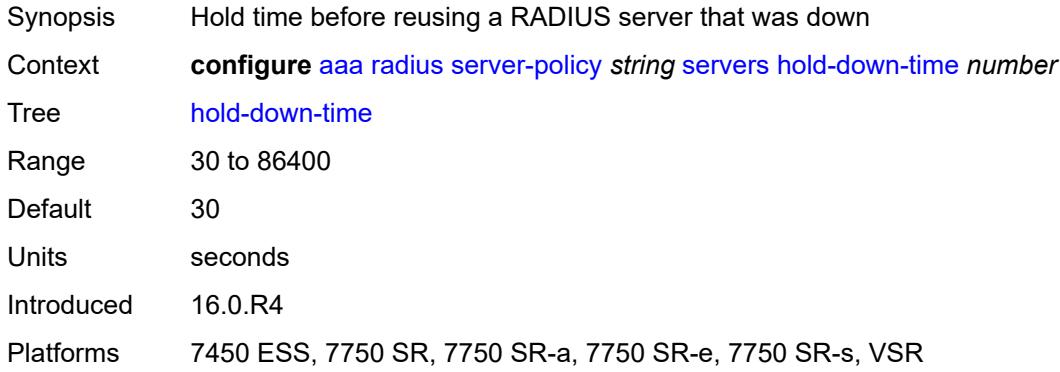

## <span id="page-338-2"></span>**ipv6-source-address** *string*

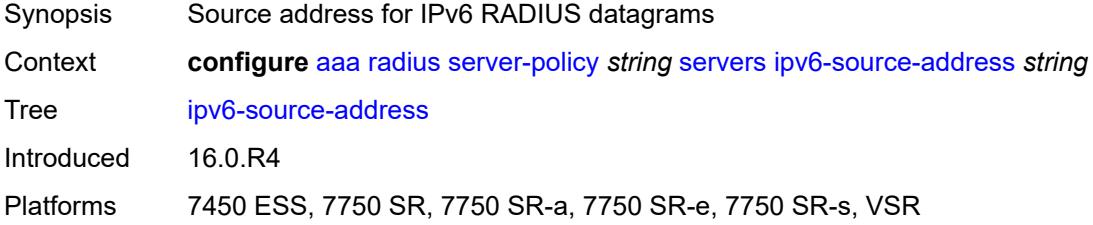

### <span id="page-338-3"></span>**retry-count** *number*

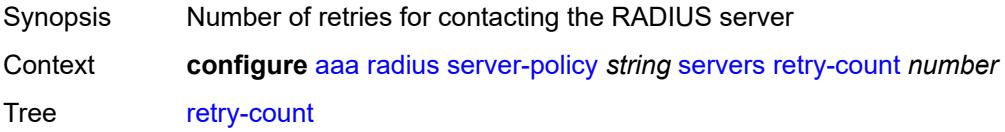

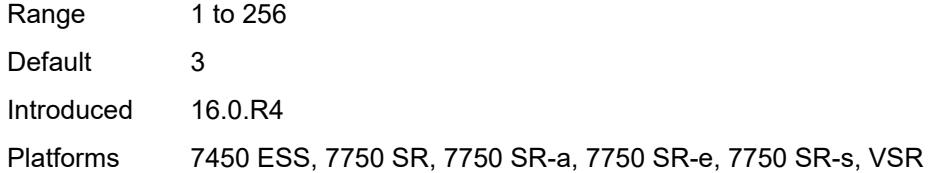

## <span id="page-339-0"></span>**router-instance** *string*

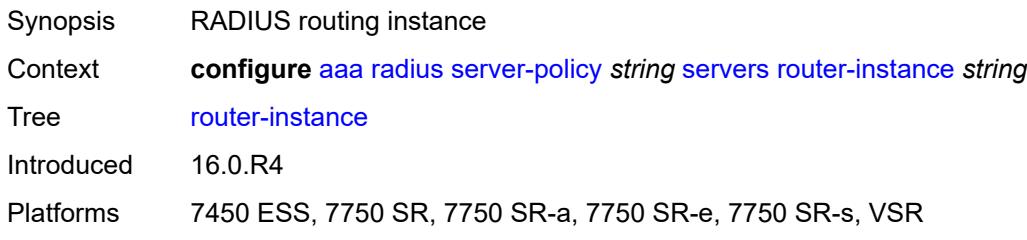

# <span id="page-339-2"></span>**server** [\[server-index](#page-339-1)] *number*

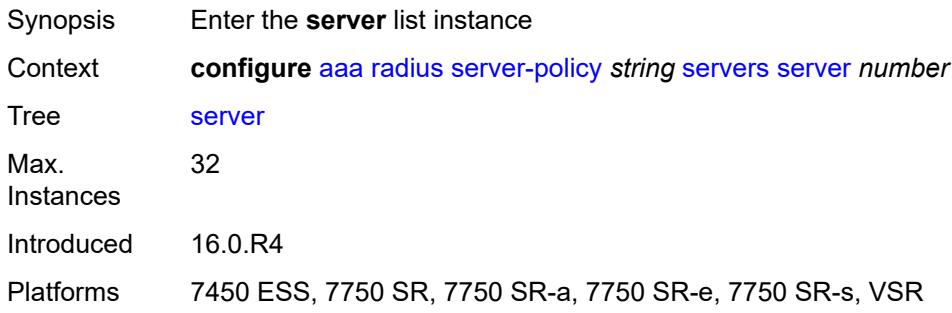

# <span id="page-339-1"></span>[**server-index**] *number*

<span id="page-339-3"></span>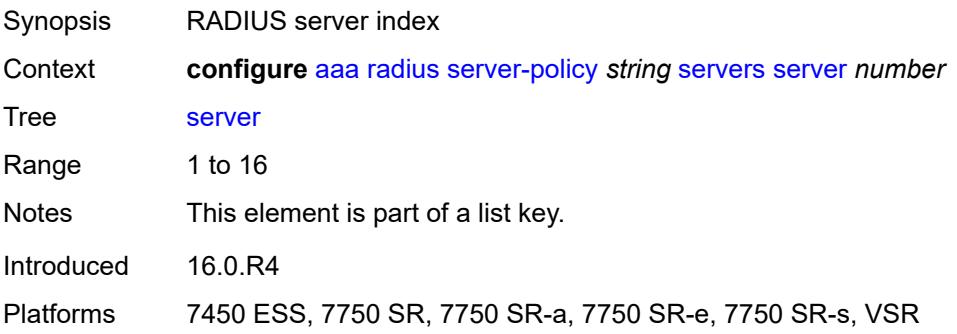

## **server-name** *string*

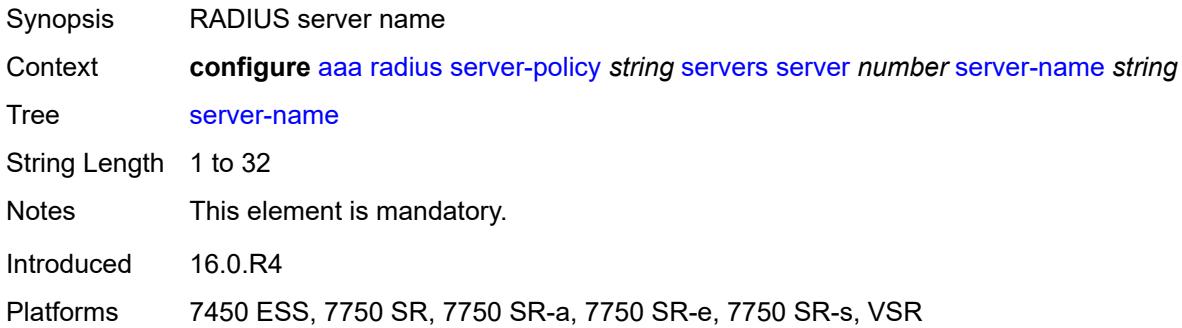

## <span id="page-340-0"></span>**source-address** *string*

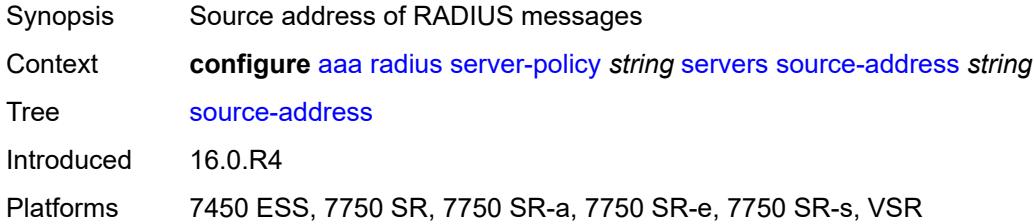

# <span id="page-340-1"></span>**stickiness** *boolean*

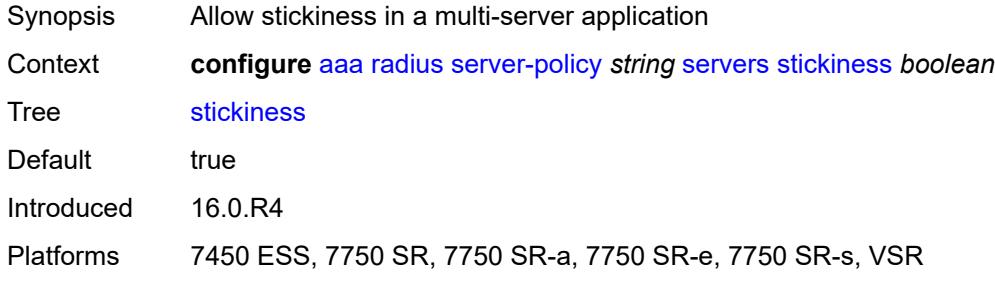

### <span id="page-340-2"></span>**timeout** *number*

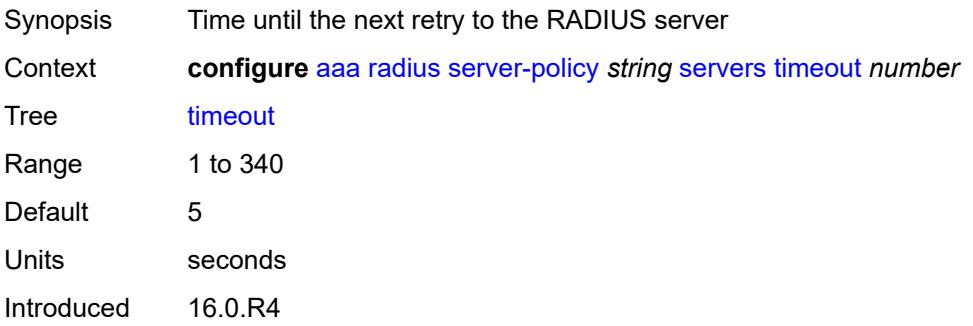

Platforms 7450 ESS, 7750 SR, 7750 SR-a, 7750 SR-e, 7750 SR-s, VSR

#### <span id="page-341-0"></span>**wpp**

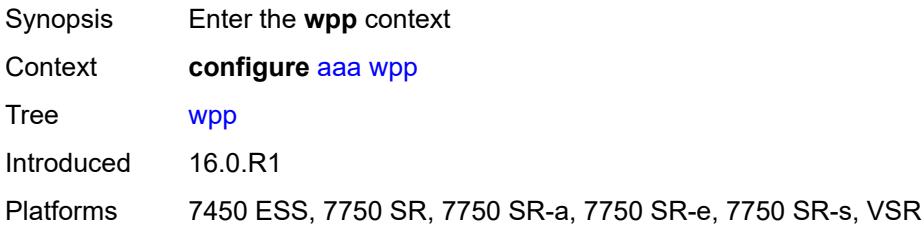

# <span id="page-341-2"></span>**portal-group** [[group-name](#page-341-1)] *string*

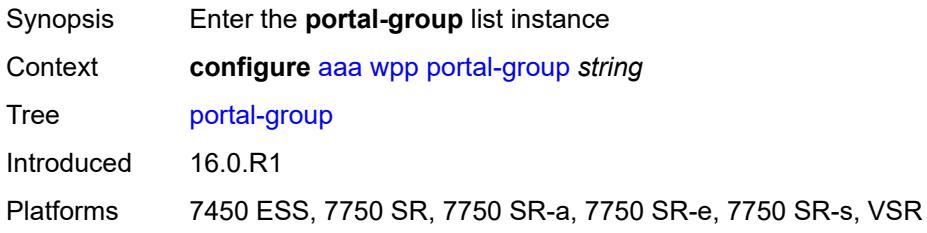

# <span id="page-341-1"></span>[**group-name**] *string*

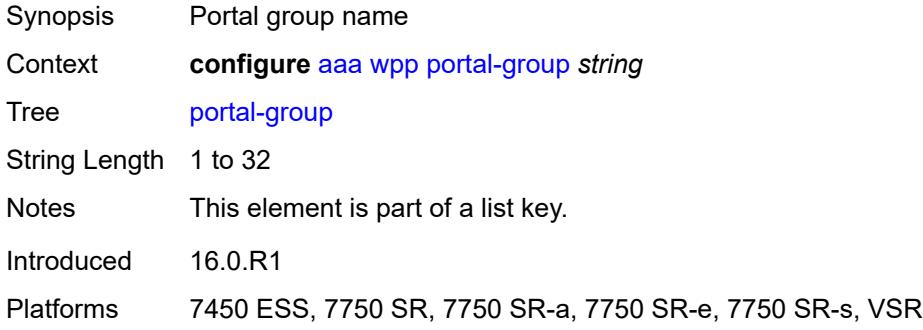

# <span id="page-341-3"></span>**admin-state** *keyword*

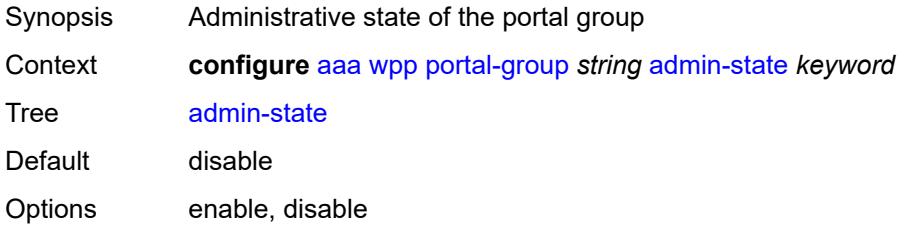

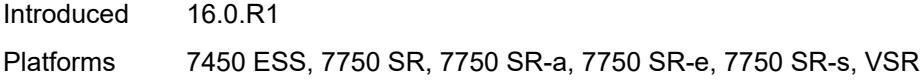

# <span id="page-342-0"></span>**description** *string*

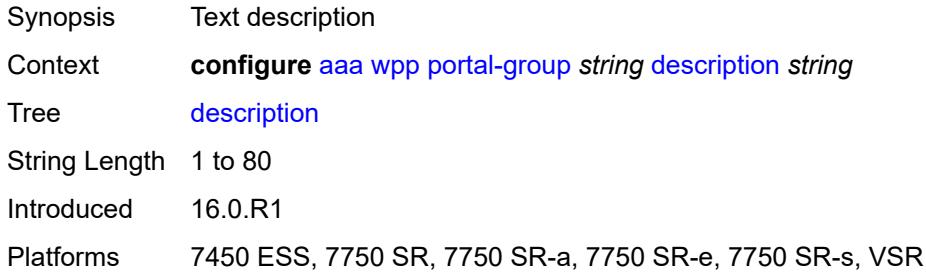

# <span id="page-342-3"></span>**portal** [[router-instance\]](#page-342-1) *string* [name](#page-342-2) *string*

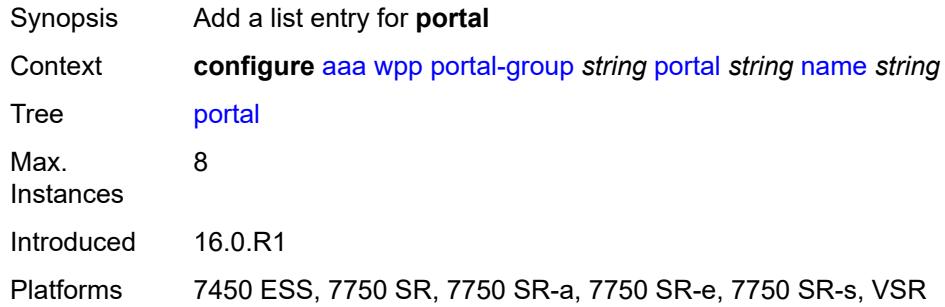

# <span id="page-342-1"></span>[**router-instance**] *string*

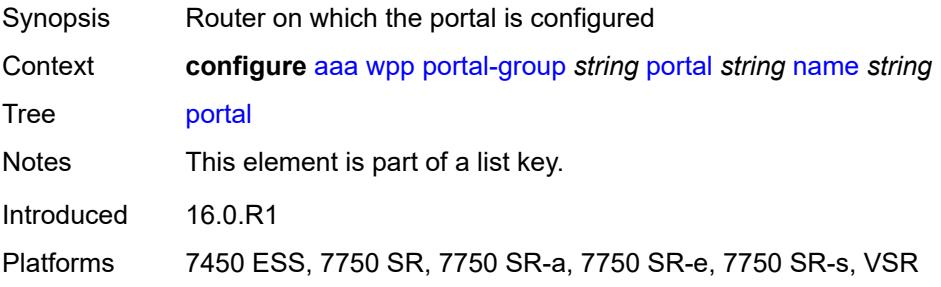

# <span id="page-342-2"></span>**name** *string*

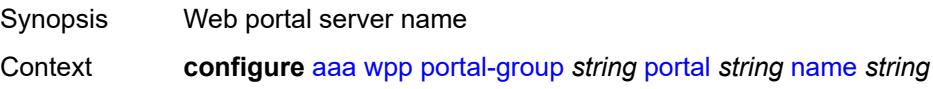

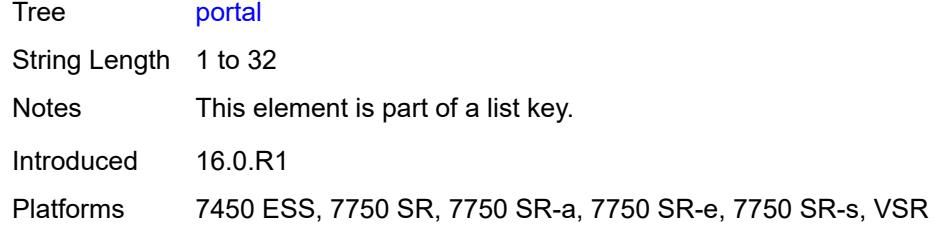

# <span id="page-343-0"></span>**system-name** *string*

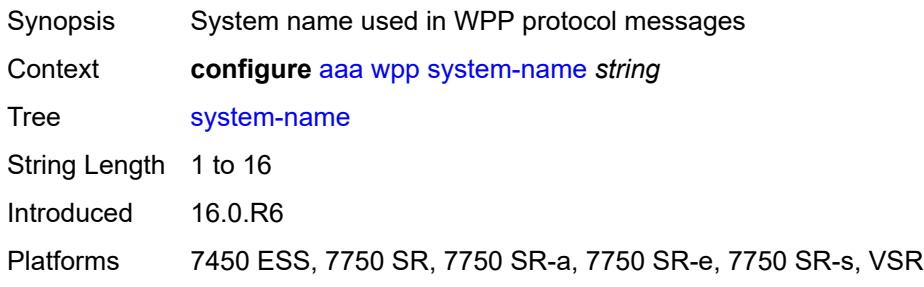

# **3.2 anysec commands**

#### <span id="page-344-0"></span>**configure**

## — **[anysec](#page-345-0)**

- **apply-groups** *reference*
- **apply-groups-exclude** *reference*
- **[mka-over-ip](#page-345-1)**
- <span id="page-344-2"></span><span id="page-344-1"></span>— **[mka-udp-port](#page-345-2)** *number*
- <span id="page-344-10"></span><span id="page-344-9"></span><span id="page-344-8"></span><span id="page-344-7"></span><span id="page-344-6"></span><span id="page-344-5"></span><span id="page-344-4"></span><span id="page-344-3"></span> — **[reserved-label-block](#page-345-3)** *reference*
	- **[tunnel-encryption](#page-346-0)**
		- **[encryption-group](#page-346-1)** *string* 
			- **apply-groups** *reference*
			- **apply-groups-exclude** *reference*
			- **[ca-name](#page-346-2)** *reference*
			- **[encryption-label](#page-347-0)** *number*
			- **[peer](#page-347-1)** *(ipv4-address-no-zone | ipv6-address-no-zone)* 
				- **[admin-state](#page-348-0)** *keyword*
				- **apply-groups** *reference*
				- **apply-groups-exclude** *reference*
				- **[encryption-label](#page-348-1)** *number*
			- **[peer-tunnel-attributes](#page-348-2)**
				- **[flex-algo-id](#page-349-0)** *number*
				- **[igp-instance-id](#page-349-1)** *number*
				- **[routing-protocol](#page-349-2)** *keyword*
			- **[security-termination-policy](#page-350-0)** *reference*
		- **[security-termination-policy](#page-350-1)** *string* 
			- **[admin-state](#page-350-2)** *keyword*
			- **apply-groups** *reference*
			- **apply-groups-exclude** *reference*
			- **[flex-algo-id](#page-351-0)** *number*
- <span id="page-344-19"></span><span id="page-344-18"></span><span id="page-344-17"></span><span id="page-344-16"></span><span id="page-344-15"></span><span id="page-344-14"></span><span id="page-344-13"></span><span id="page-344-12"></span><span id="page-344-11"></span>— **[igp-instance-id](#page-351-1)** *number*
- <span id="page-344-22"></span><span id="page-344-21"></span><span id="page-344-20"></span> — **[local-address](#page-352-0)** *(ipv4-address-no-zone | ipv6-address-no-zone)*
	- **[routing-protocol](#page-352-1)** *keyword*
	- **[rx-must-be-encrypted](#page-352-2)** *boolean*

## <span id="page-345-0"></span>**3.2.1 anysec command descriptions**

### **anysec**

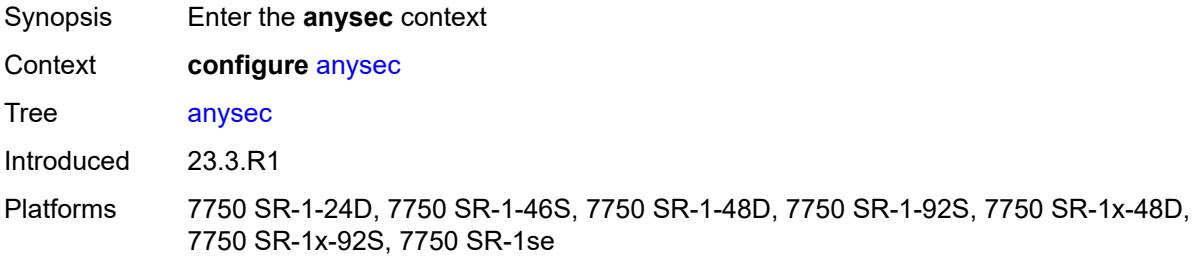

## <span id="page-345-1"></span>**mka-over-ip**

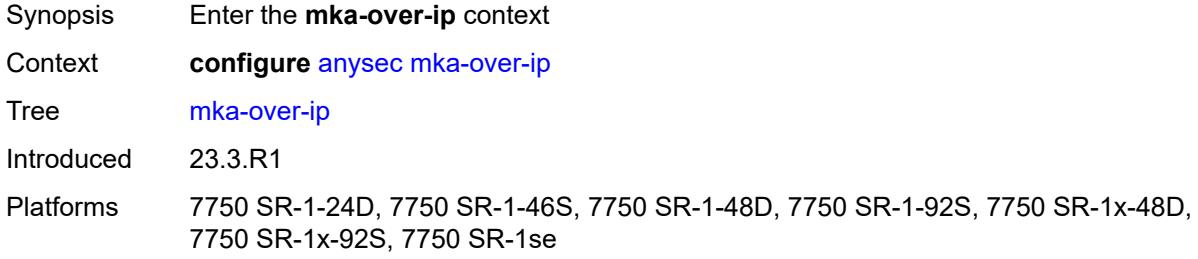

# <span id="page-345-2"></span>**mka-udp-port** *number*

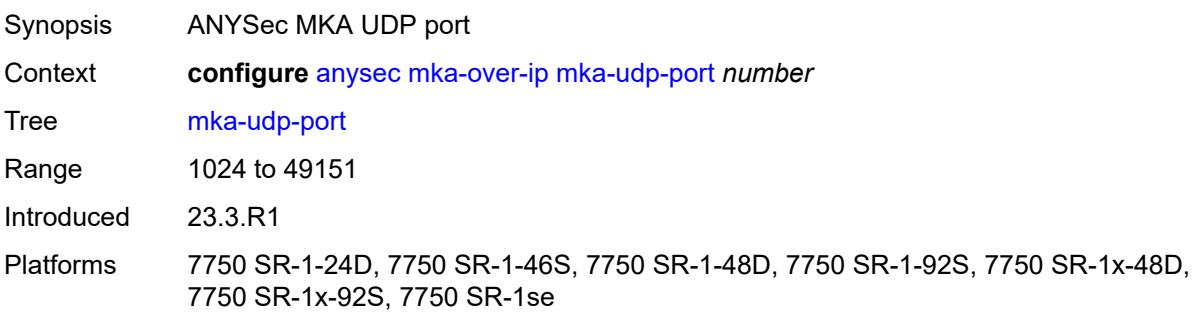

#### <span id="page-345-3"></span>**reserved-label-block** *reference*

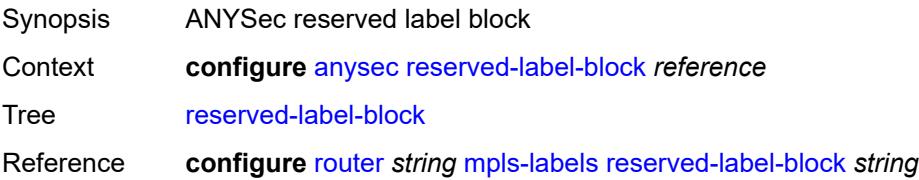

Introduced 23.3.R1

Platforms 7750 SR-1-24D, 7750 SR-1-46S, 7750 SR-1-48D, 7750 SR-1-92S, 7750 SR-1x-48D, 7750 SR-1x-92S, 7750 SR-1se

# <span id="page-346-0"></span>**tunnel-encryption**

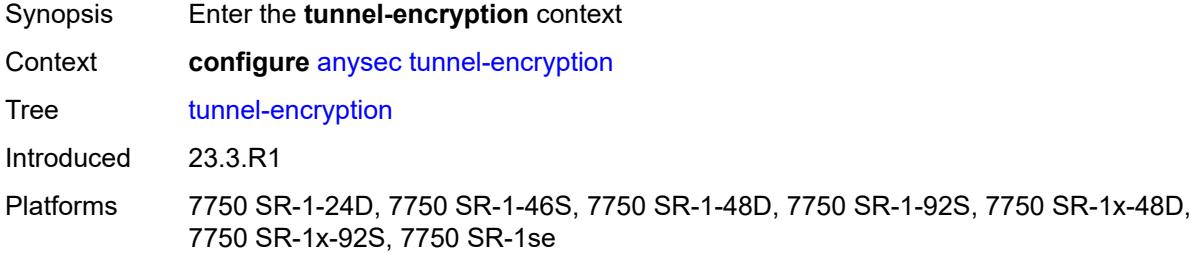

## <span id="page-346-1"></span>**encryption-group** [[group-name](#page-346-3)] *string*

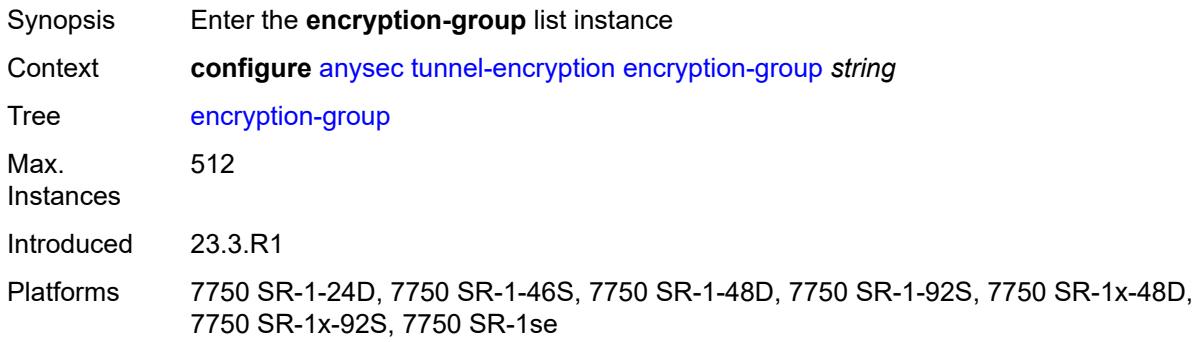

### <span id="page-346-3"></span>[**group-name**] *string*

<span id="page-346-2"></span>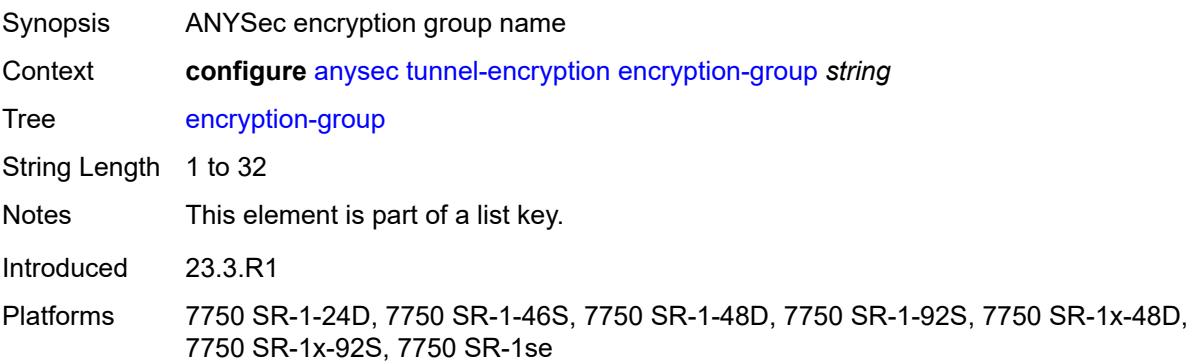

#### **ca-name** *reference*

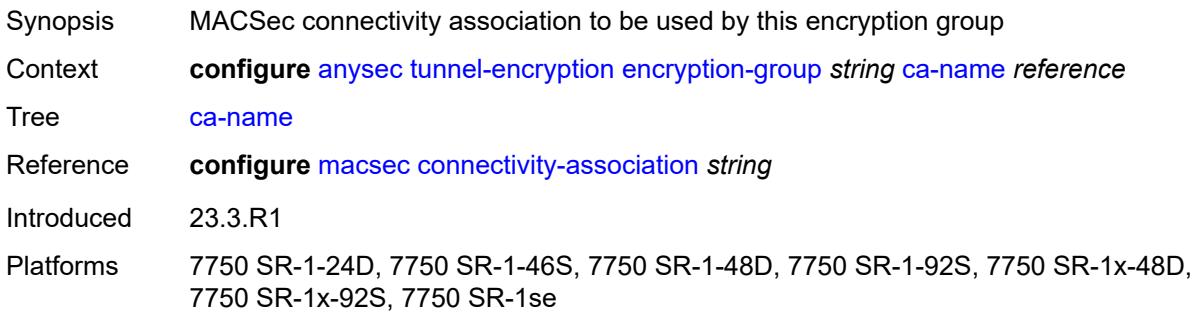

## <span id="page-347-0"></span>**encryption-label** *number*

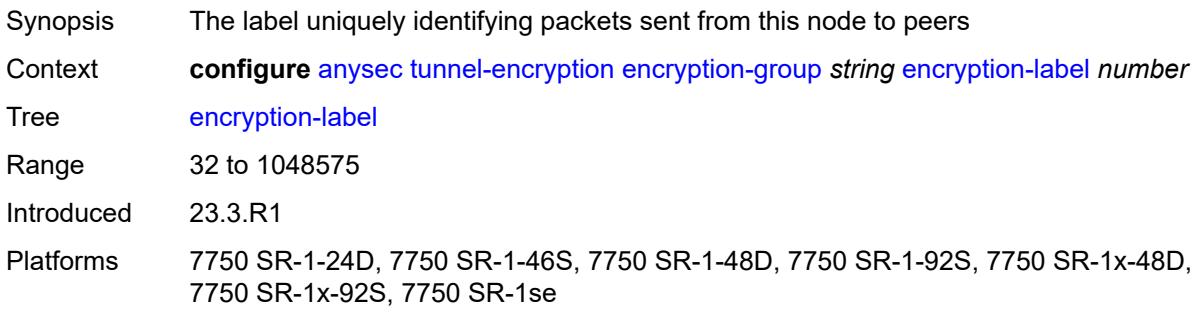

# <span id="page-347-1"></span>**peer** [[peer-ip-address\]](#page-347-2) *(ipv4-address-no-zone | ipv6-address-no-zone)*

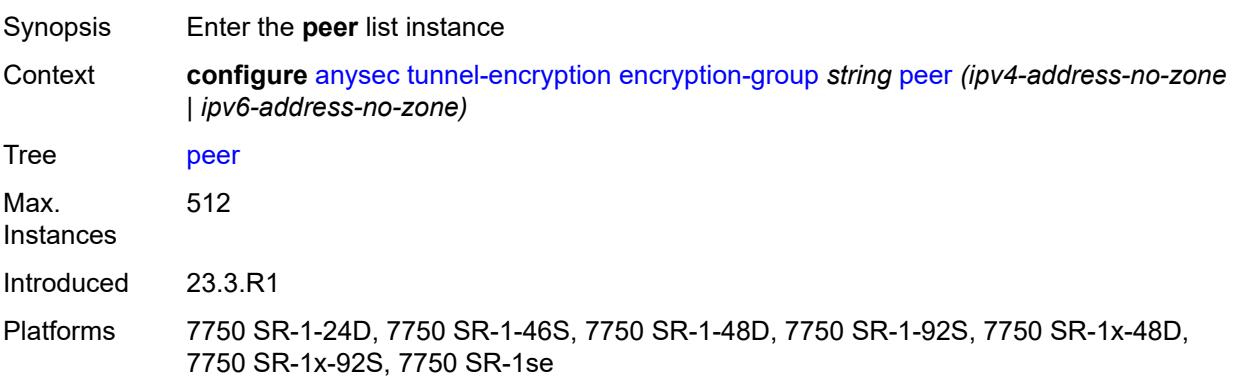

# <span id="page-347-2"></span>[**peer-ip-address**] *(ipv4-address-no-zone | ipv6-address-no-zone)*

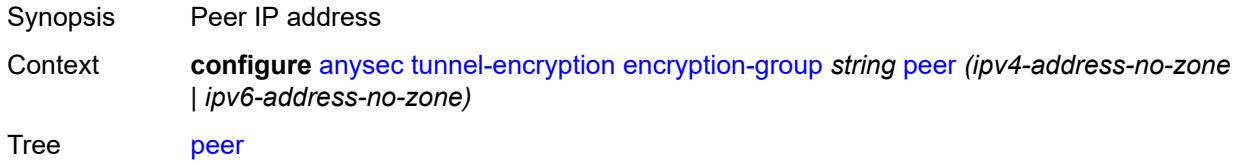

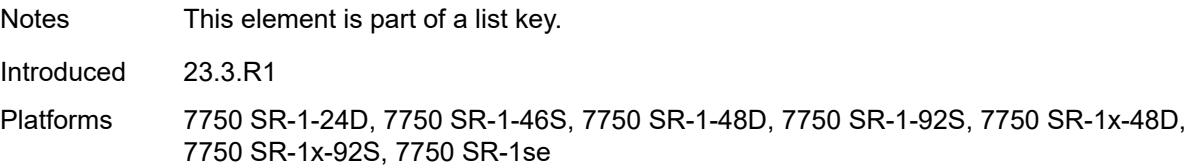

### <span id="page-348-0"></span>**admin-state** *keyword*

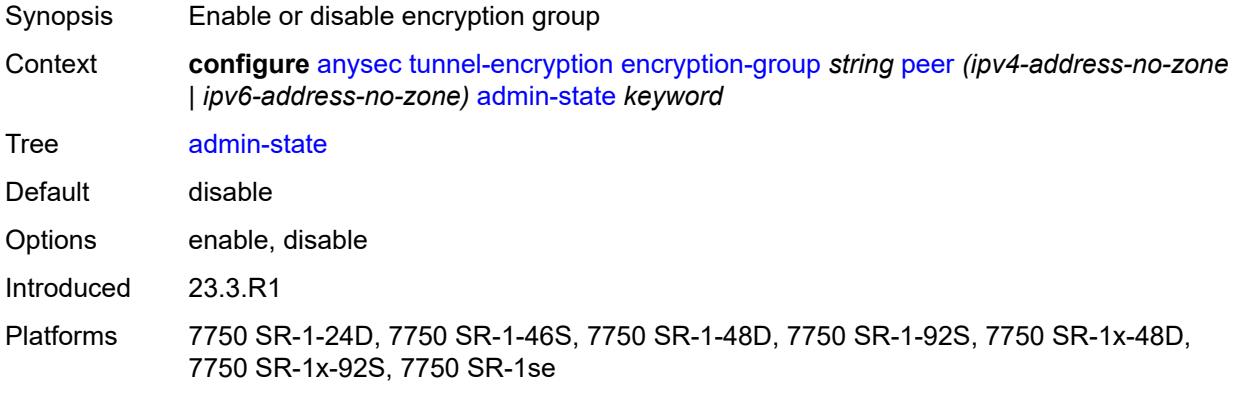

## <span id="page-348-1"></span>**encryption-label** *number*

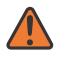

#### **WARNING:**

Modifying this element toggles the **admin-state** of the parent element automatically for the new value to take effect.

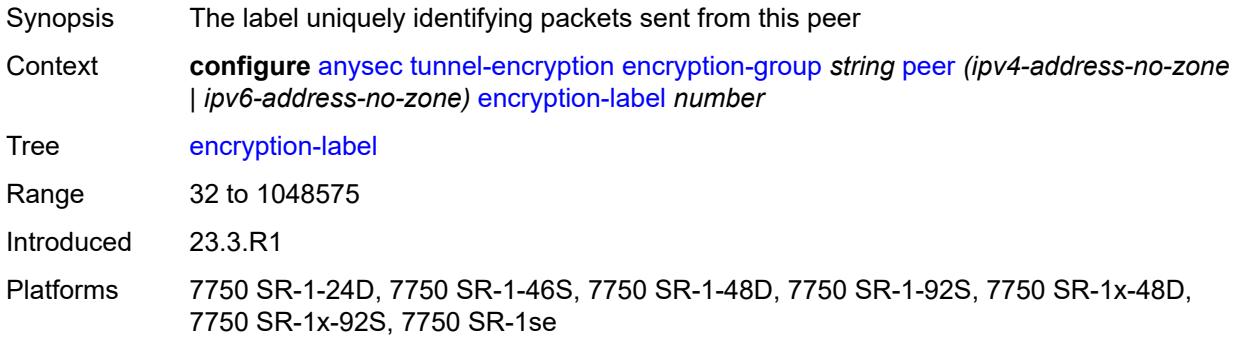

## <span id="page-348-2"></span>**peer-tunnel-attributes**

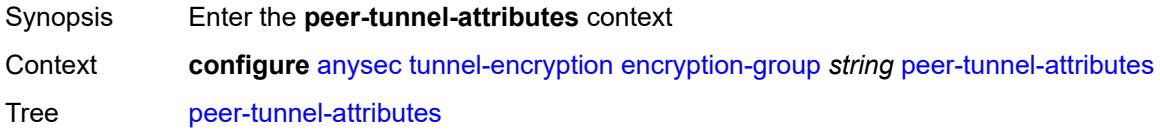

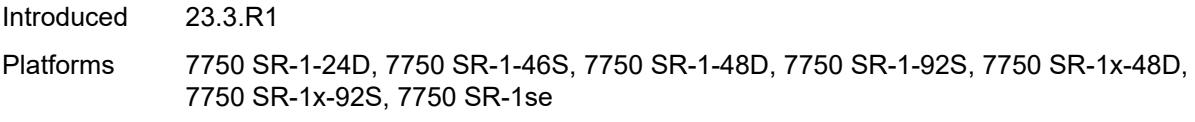

# <span id="page-349-0"></span>**flex-algo-id** *number*

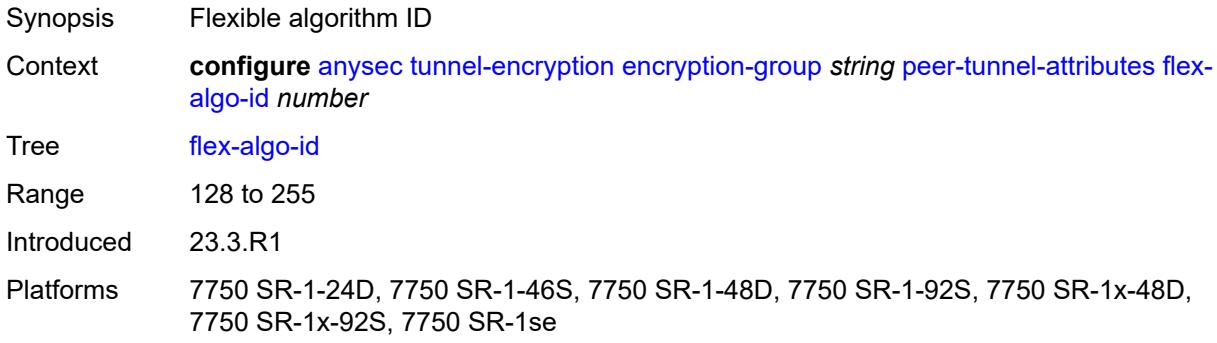

# <span id="page-349-1"></span>**igp-instance-id** *number*

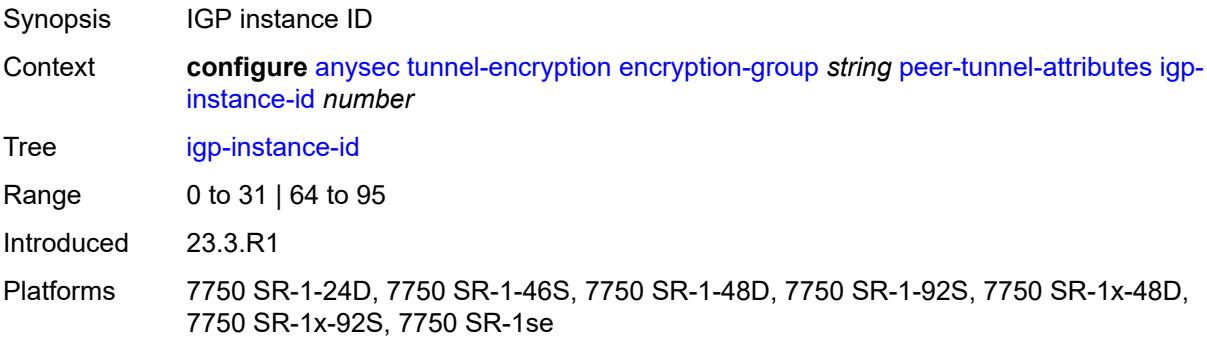

# <span id="page-349-2"></span>**routing-protocol** *keyword*

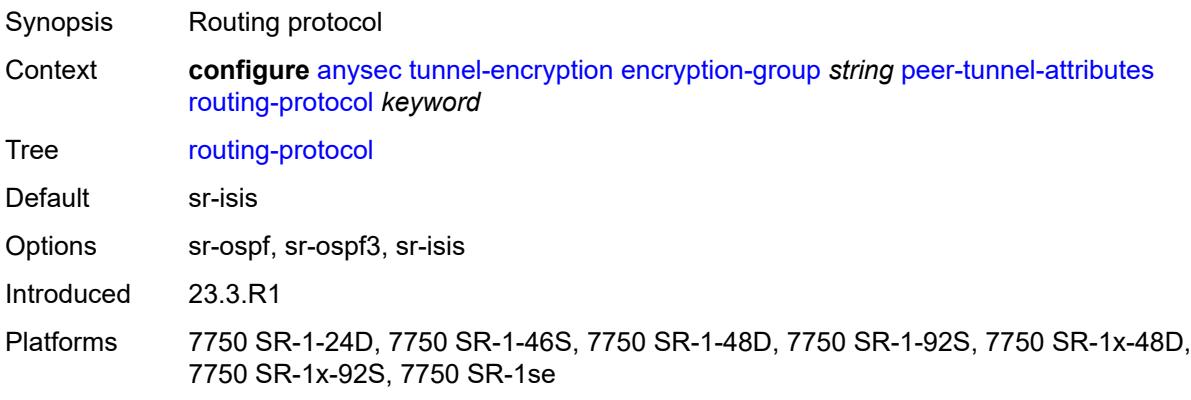

## <span id="page-350-0"></span>**security-termination-policy** *reference*

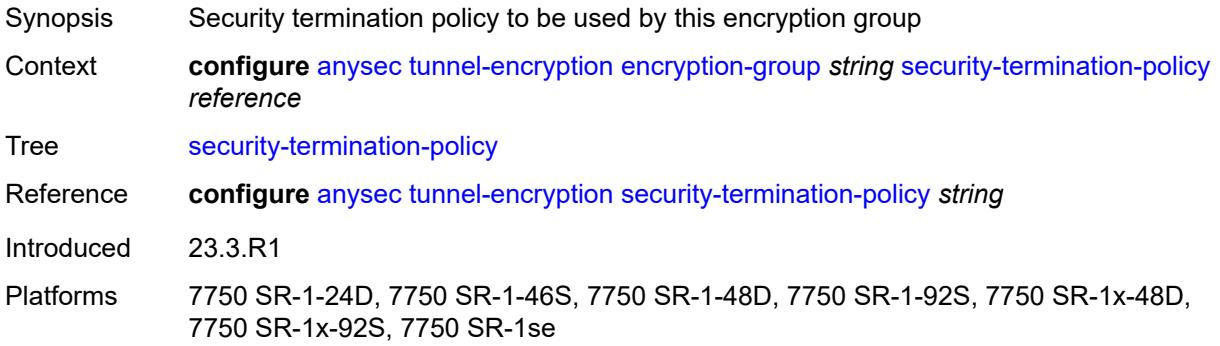

# <span id="page-350-1"></span>**security-termination-policy** [\[policy-name\]](#page-350-3) *string*

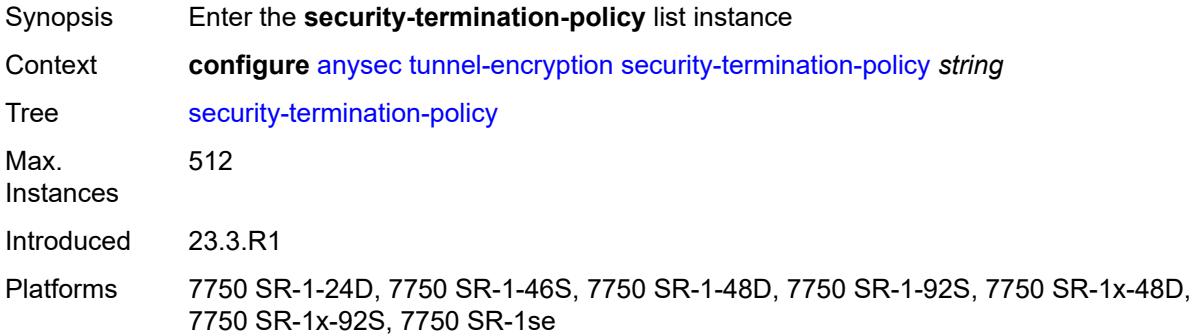

# <span id="page-350-3"></span>[**policy-name**] *string*

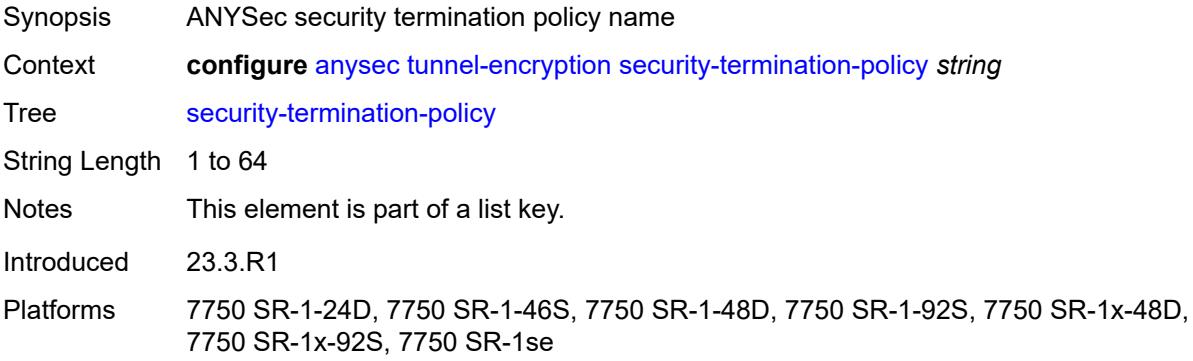

# <span id="page-350-2"></span>**admin-state** *keyword*

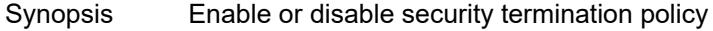

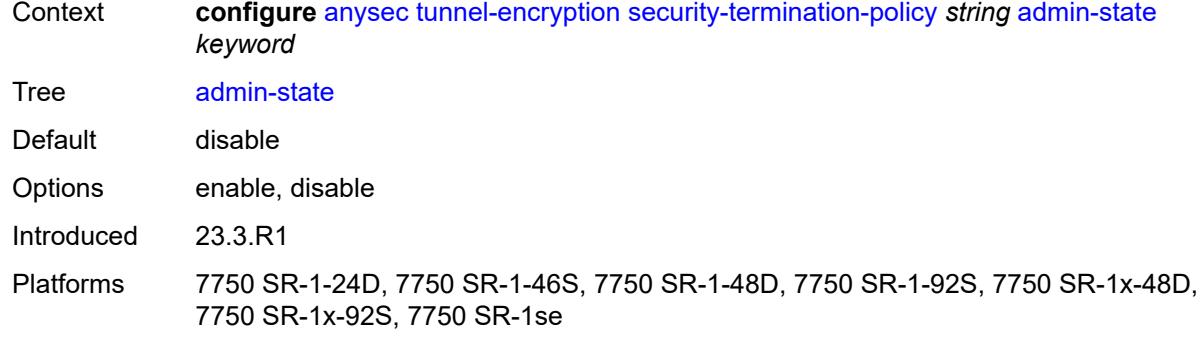

### <span id="page-351-0"></span>**flex-algo-id** *number*

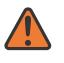

#### **WARNING:**

Modifying this element toggles the **admin-state** of the parent element automatically for the new value to take effect.

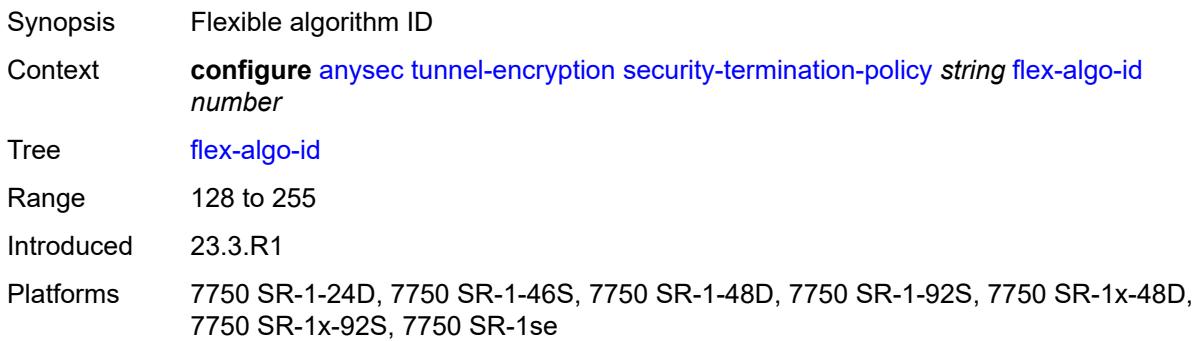

### <span id="page-351-1"></span>**igp-instance-id** *number*

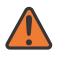

#### **WARNING:**

Modifying this element toggles the **admin-state** of the parent element automatically for the new value to take effect.

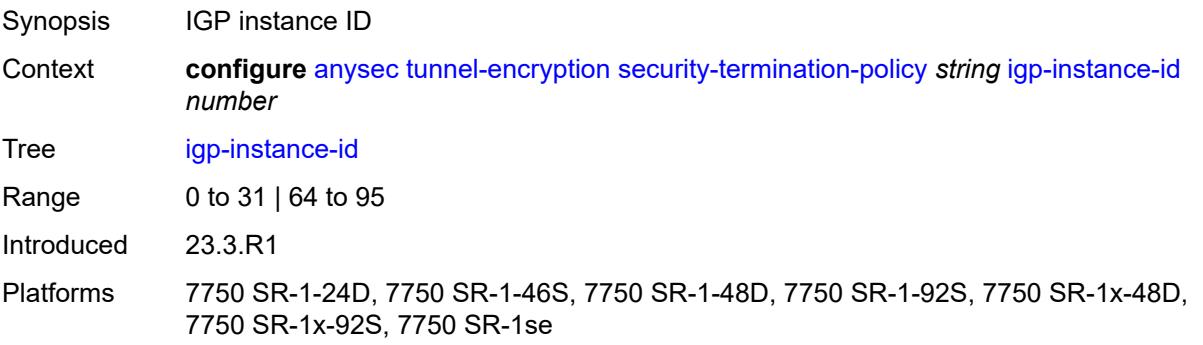

<span id="page-352-0"></span>**local-address** *(ipv4-address-no-zone | ipv6-address-no-zone)*

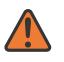

#### **WARNING:**

Modifying this element toggles the **admin-state** of the parent element automatically for the new value to take effect.

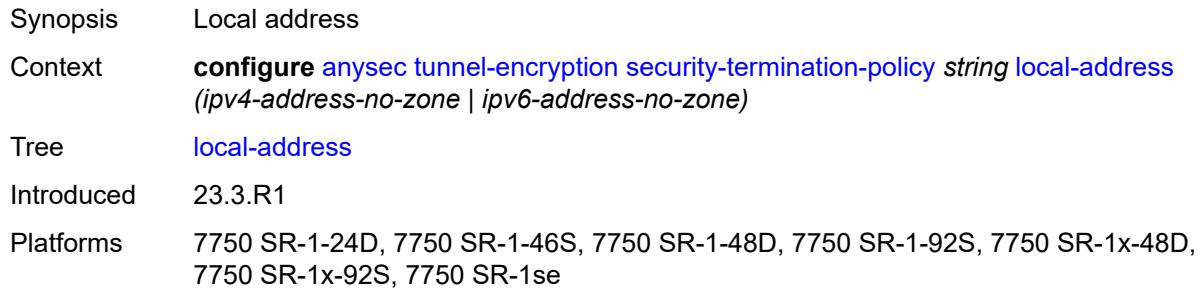

## <span id="page-352-1"></span>**routing-protocol** *keyword*

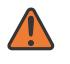

#### **WARNING:**

Modifying this element toggles the **admin-state** of the parent element automatically for the new value to take effect.

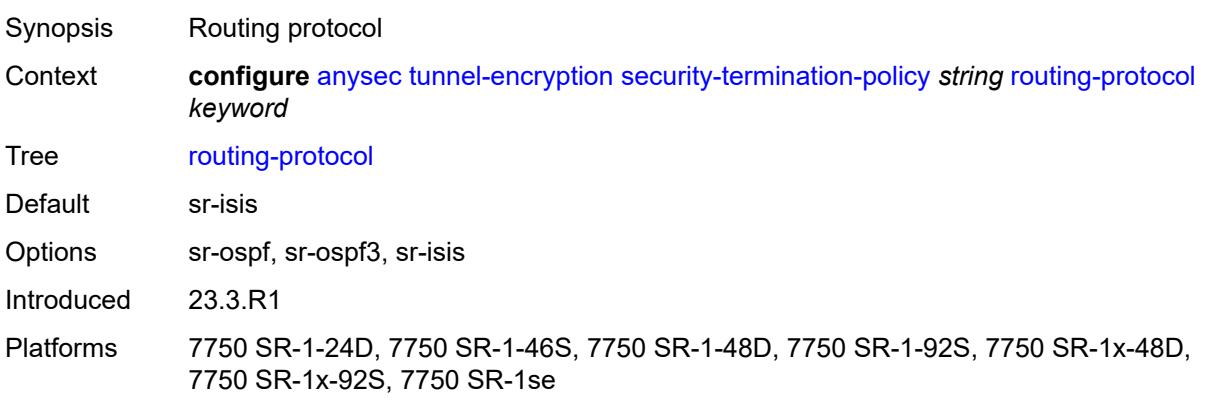

## <span id="page-352-2"></span>**rx-must-be-encrypted** *boolean*

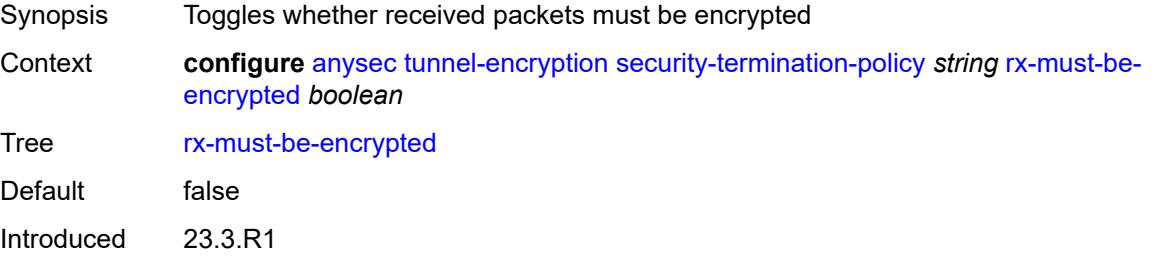

Platforms 7750 SR-1-24D, 7750 SR-1-46S, 7750 SR-1-48D, 7750 SR-1-92S, 7750 SR-1x-48D, 7750 SR-1x-92S, 7750 SR-1se

# **3.3 application-assurance commands**

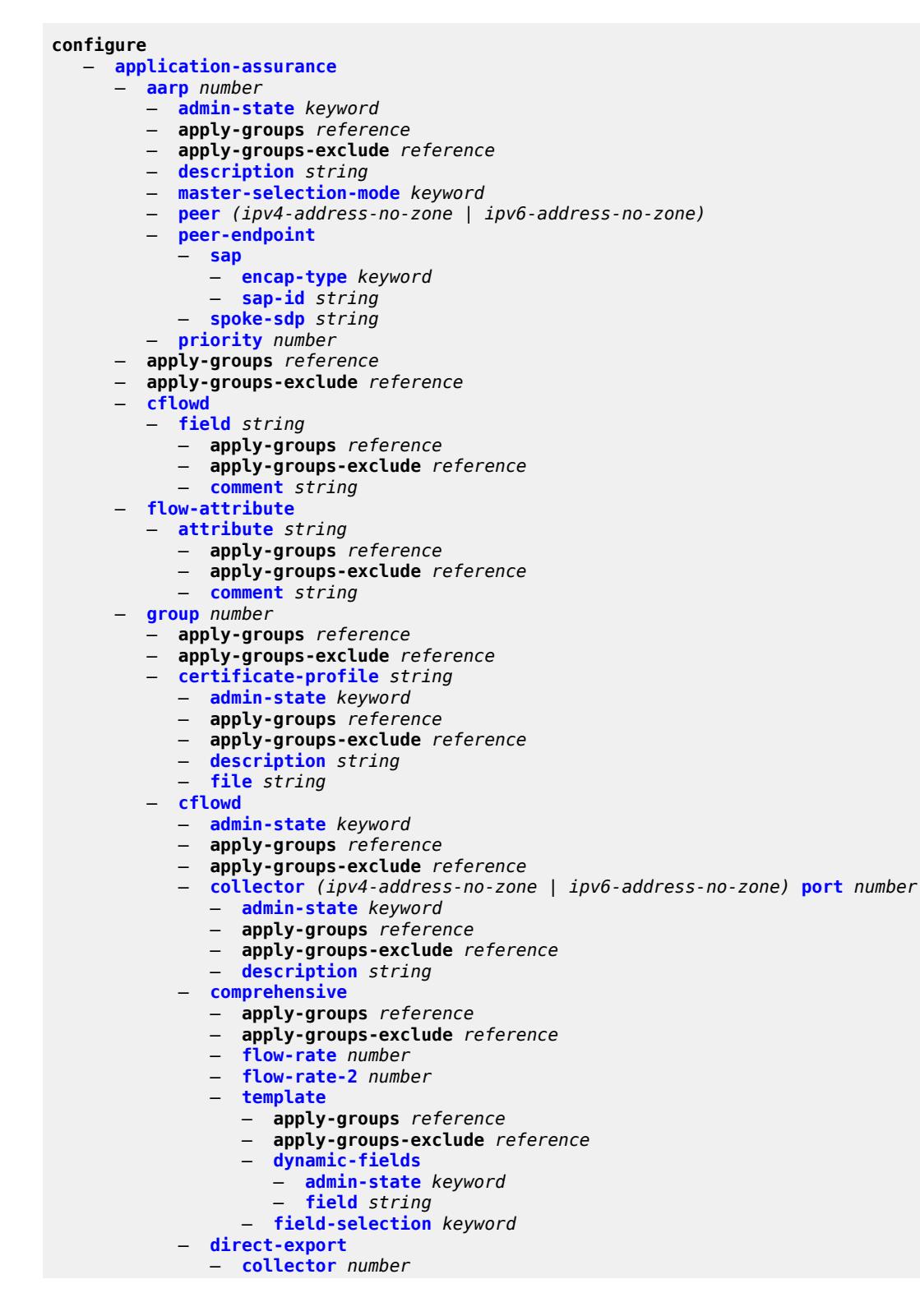

configure application-assurance group cflowd direct-export collector address

```
 — address (ipv4-address-no-zone | ipv6-address-no-zone) port number 
            — admin-state keyword
            — apply-groups reference
            — apply-groups-exclude reference
         — apply-groups reference
         — apply-groups-exclude reference
            — description string
      — vlan-id number
   — export-override
      — mode keyword
      — prefix string
   — obfuscation
      — aes-128-encryption-key string
      — aes-256-encryption-key string
   — rtp-performance
      — apply-groups reference
      — apply-groups-exclude reference
      — audio-template
         — apply-groups reference
         — apply-groups-exclude reference
         — dynamic-fields
               — admin-state keyword
               — field string 
         — field-selection keyword
      — flow-rate number
      — flow-rate-2 number
      — video-template
         — apply-groups reference
            — apply-groups-exclude reference
         — dynamic-fields
               — admin-state keyword
               — field string 
         — field-selection keyword
      — voice-template
         — apply-groups reference
         — apply-groups-exclude reference
         — dynamic-fields
            — admin-state keyword
               — field string 
         — field-selection keyword
    — tcp-performance
      — apply-groups reference
      — apply-groups-exclude reference
      — flow-rate number
      — flow-rate-2 number
      — template
         — apply-groups reference
         — apply-groups-exclude reference
         — dynamic-fields
            — admin-state keyword
            — field string 
         — field-selection keyword
   — template-retransmit number
    — volume
      — rate number
        — template
         — apply-groups reference
         — apply-groups-exclude reference
         — dynamic-fields
            — admin-state keyword
               — field string 
         — field-selection keyword
— dns-ip-cache string 
   — admin-state keyword
```
configure application-assurance group dns-ip-cache apply-groups

```
 — apply-groups reference
  — apply-groups-exclude reference
   — description string
   — dns-match
      — domain string 
         — apply-groups reference
            — apply-groups-exclude reference
         — expression string
      — trusted-server-address (ipv4-address-no-zone | ipv6-address-no-zone) 
         — apply-groups reference
         — apply-groups-exclude reference
         — server-name string
   — ip-cache
      — high-watermark number
      — low-watermark number
      — size number
      — static-address (ipv4-address-no-zone | ipv6-address-no-zone) 
— http-enrich string 
   — admin-state keyword
   — apply-groups reference
   — apply-groups-exclude reference
     — description string
   — field string 
      — aes-initialization-vector string
      — anti-spoof boolean
      — apply-groups reference
      — apply-groups-exclude reference
      — calling-line-id boolean
      — encode
         — cert-base64 reference
         — cert-profile reference
         — key
            — type keyword
            — value string
      — md5-salt string
      — name string
      — static-string string
   — rat-type-enrichment
      — rat-type keyword 
         — apply-groups reference
         — apply-groups-exclude reference
         — rat-string string
— http-error-redirect string 
  — admin-state keyword
     — apply-groups reference
  — apply-groups-exclude reference
   — description string
   — error-code number 
      — apply-groups reference
      — apply-groups-exclude reference
         — custom-message-size number
   — http-host string
   — participant-id string
     — template number
— http-notification string 
   — admin-state keyword
   — apply-groups reference
   — apply-groups-exclude reference
   — description string
   — interval (number | keyword)
   — script-url string
   — template number
```
— **[admin-state](#page-425-0)** *keyword*

configure application-assurance group http-redirect apply-groups

- **apply-groups** *reference*
- **apply-groups-exclude** *reference*
- **[captive-redirect](#page-425-1)**
- **[vlan-id](#page-425-2)** *number*
- **[description](#page-426-0)** *string*
- **[redirect-https](#page-426-1)** *boolean*
- **[redirect-url](#page-426-2)** *string*
- **[tcp-client-reset](#page-427-0)** *boolean*
- **[template](#page-427-1)** *number*
- **[ip-identification-assist](#page-428-0)**
	- **[admin-state](#page-428-1)** *keyword*
	- **apply-groups** *reference*
	- **apply-groups-exclude** *reference*
	- **[passive-dns](#page-428-2)**
		- **[monitor](#page-429-0)** *boolean*
		- **[trusted-server](#page-429-1)** *(ipv4-address-no-zone | ipv6-address-no-zone)* 
			- **apply-groups** *reference*
			- **apply-groups-exclude** *reference*
			- **[comment](#page-430-0)** *string*
- **[partition](#page-430-1)** *number* 
	- **[aa-sub-congestion-detection](#page-431-0)**
		- **[admin-state](#page-431-1)** *keyword*
		- **apply-groups** *reference*
		- **apply-groups-exclude** *reference*
		- **[rat-type](#page-431-2)** *keyword* 
			-
			- **apply-groups** *reference* — **apply-groups-exclude** *reference*
				- **[rtt-threshold](#page-432-0)** *(number | keyword)*
		- **[rtt-threshold](#page-432-1)** *(number | keyword)*
		- **[rtt-threshold-tolerance](#page-433-0)** *number*
	- **[aa-sub-remote](#page-433-1)** *boolean*
	- **[access-network-location](#page-433-2)**
		- **[source](#page-434-0)** *keyword* 
			- **apply-groups** *reference*
			- **apply-groups-exclude** *reference*
			- **[rat-type](#page-434-1)** *keyword* 
				- **apply-groups** *reference*
				- **apply-groups-exclude** *reference*
				- **[rtt-threshold](#page-435-0)** *(number | keyword)*
			- **[rtt-threshold](#page-435-1)** *(number | keyword)*
			- **[rtt-threshold-tolerance](#page-436-0)** *number*
			-
			- **[source-level](#page-436-1)** *keyword*
	- **apply-groups** *reference*
	- **apply-groups-exclude** *reference*
	- **[aqp-initial-lookup](#page-437-0)** *boolean*
	- **[cflowd](#page-437-1)**
		- **[export-type](#page-437-2)** *keyword* 
			- **[admin-state](#page-438-0)** *keyword*
				- **[app-group](#page-438-1)** *reference* 
					- **apply-groups** *reference*
					- **apply-groups-exclude** *reference*
					- **[rate-choice](#page-439-0)** *keyword*
				- **[application](#page-439-1)** *reference* 
					- **apply-groups** *reference*
					- **apply-groups-exclude** *reference*
					- **[rate-choice](#page-440-0)** *keyword*
			- **apply-groups** *reference*
			- **apply-groups-exclude** *reference*
	- **[description](#page-440-1)** *string*
	- **[event-log](#page-441-0)** *string* 
		- **[admin-state](#page-441-1)** *keyword*
		- **apply-groups** *reference*
		- **apply-groups-exclude** *reference*
		- **[buffer-type](#page-441-2)** *keyword*

configure application-assurance group partition event-log max-entries

 — **[max-entries](#page-442-0)** *number* — **[syslog](#page-442-1)** — **[address](#page-443-0)** *(ipv4-address-no-zone | ipv6-address-no-zone)* — **[description](#page-443-1)** *string* — **[facility](#page-443-2)** *keyword* — **[port](#page-444-0)** *number* — **[severity](#page-444-1)** *keyword* — **[vlan-id](#page-444-2)** *number* — **[gtp](#page-445-0)** — **[admin-state](#page-445-1)** *keyword* — **apply-groups** *reference* — **apply-groups-exclude** *reference* — **[gtp-filter](#page-445-2)** *string*  — **apply-groups** *reference* — **apply-groups-exclude** *reference* — **[description](#page-446-0)** *string* — **[gtp-in-gtp](#page-446-1)** *keyword* — **[gtp-tunnel-database](#page-447-0)** — **[default-tunnel-endpoint-limit](#page-447-1)** *number* — **[validate-gtp-tunnels](#page-447-2)** *boolean* — **[validate-sequence-number](#page-448-0)** *boolean* — **[validate-source-ip-addr](#page-448-1)** *boolean* — **[imsi-apn-filter](#page-449-0)** — **[default-action](#page-449-1)** *keyword* — **[entry](#page-449-2)** *number*  — **[action](#page-450-0)** *keyword* — **[apn](#page-450-1)** *string* — **apply-groups** *reference* — **apply-groups-exclude** *reference* — **[imsi-mcc-mnc-prefix](#page-451-0)** *string* — **[src-gsn](#page-451-1)** — **[ip-prefix](#page-452-0)** *(ipv4-prefix | ipv6-prefix)* — **[ip-prefix-list](#page-452-1)** *reference* — **[log](#page-452-2)** — **[action](#page-453-0)** *keyword* — **[event-log](#page-453-1)** *reference* — **[max-payload-length](#page-453-2)** *number* — **[message-type](#page-453-3)** — **[default-action](#page-454-0)** *keyword* — **[entry](#page-454-1)** *number*  — **[action](#page-455-0)** *keyword* — **apply-groups** *reference* — **apply-groups-exclude** *reference* — **[value](#page-455-1)** *(number | keyword)* — **[message-type-gtp-v2](#page-456-0)** — **[default-action](#page-456-1)** *keyword* — **[entry](#page-457-0)** *number*  — **[action](#page-457-1)** *keyword* — **apply-groups** *reference* — **apply-groups-exclude** *reference* — **[value](#page-458-0)** *(number | keyword)* — **[gtpc-inspection](#page-459-0)** *boolean* — **[log](#page-459-1)** — **[action](#page-459-2)** *keyword* — **[event-log](#page-460-0)** *reference* — **[mode](#page-460-1)** *keyword* — **[http-match-all-requests](#page-460-2)** *boolean* — **[http-x-online-host](#page-461-0)** *boolean* — **[ip-identification-contribute](#page-461-1)** *boolean* — **[ip-prefix-list](#page-461-2)** *string*  — **apply-groups** *reference* — **apply-groups-exclude** *reference*

- **[description](#page-462-0)** *string*
- **[prefix](#page-462-1)** *(ipv4-prefix | ipv6-prefix)*

configure application-assurance group partition ip-prefix-list prefix apply-groups

 — **apply-groups** *reference* — **apply-groups-exclude** *reference* — **[name](#page-463-0)** *string* — **[policy](#page-463-1)** — **[app-filter](#page-463-2)** — **[entry](#page-464-0)** *number*  — **[admin-state](#page-464-1)** *keyword* — **[application](#page-465-0)** *reference* — **apply-groups** *reference* — **apply-groups-exclude** *reference* — **[description](#page-465-1)** *string* — **[expression](#page-465-2)** *number*  — **apply-groups** *reference* — **apply-groups-exclude** *reference* — **[eq](#page-466-0)** *string* — **[neq](#page-466-1)** *string* — **[type](#page-466-2)** *keyword* — **[flow-setup-direction](#page-467-0)** *keyword* — **[http-match-all-requests](#page-467-1)** *boolean* — **[http-port](#page-467-2)** — **[eq](#page-468-0)** — **[port-list](#page-468-1)** *reference* — **[port-number](#page-468-2)** *number* — **[neq](#page-469-0)** — **[port-list](#page-469-1)** *reference* — **[port-number](#page-469-2)** *number* — **[ip-identification-assist](#page-470-0)** *boolean* — **[ip-protocol](#page-470-1)** — **[eq](#page-470-2)** *(number | keyword)* — **[neq](#page-471-0)** *(number | keyword)* — **[network-address](#page-471-1)** — **[eq](#page-472-0)** — **[ip-prefix](#page-472-1)** *(ipv4-prefix | ipv6-prefix)* — **[ip-prefix-list](#page-472-2)** *reference* — **[neq](#page-472-3)** — **[ip-prefix](#page-473-0)** *(ipv4-prefix | ipv6-prefix)* — **[ip-prefix-list](#page-473-1)** *reference* — **[protocol](#page-473-2)** — **[eq](#page-474-0)** *(string | named-item)* — **[neq](#page-474-1)** *(string | named-item)* — **[server-address](#page-474-2)** — **[eq](#page-475-0)** — **[dns-ip-cache](#page-475-1)** *reference* — **[ip-prefix](#page-475-2)** *(ipv4-prefix | ipv6-prefix)* — **[ip-prefix-list](#page-476-0)** *reference* — **[masked-ip](#page-476-1)** — **[address](#page-476-2)** *(ipv4-address-no-zone | ipv6-address-no-zone)* — **[netmask](#page-476-3)** *(ipv4-address-no-zone | ipv6-address-no-zone)* — **[neq](#page-477-0)** — **[dns-ip-cache](#page-477-1)** *reference* — **[ip-prefix](#page-477-2)** *(ipv4-prefix | ipv6-prefix)* — **[ip-prefix-list](#page-478-0)** *reference* — **[masked-ip](#page-478-1)** — **[address](#page-478-2)** *(ipv4-address-no-zone | ipv6-address-no-zone)* — **[netmask](#page-479-0)** *(ipv4-address-no-zone | ipv6-address-no-zone)* — **[server-port](#page-479-1)** — **[eq](#page-479-2)** — **[first-packet-policy](#page-480-0)** *keyword* — **[port-list](#page-480-1)** *reference* — **[port-number](#page-480-2)** *number* — **[range](#page-481-0)** — **[end](#page-481-1)** *number* — **[start](#page-481-2)** *number* — **[gt](#page-482-0)**
configure application-assurance group partition policy app-filter entry server-port gt port-number

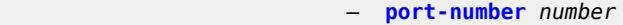

- **[lt](#page-482-1)**
	- **[port-number](#page-482-2)** *number*
	- **[neq](#page-483-0)**
		- **[port-list](#page-483-1)** *reference*
		- **[port-number](#page-483-2)** *number*
			- **[range](#page-484-0)**
			- **[end](#page-484-1)** *number*
		- **[start](#page-484-2)** *number*
	- **[app-group](#page-485-0)** *string*
	- **apply-groups** *reference*
	- **apply-groups-exclude** *reference*
	- **[charging-group](#page-485-1)** *reference*
	- **[description](#page-486-0)** *string*
	- **[export-id](#page-486-1)** *number*
	- **[app-profile](#page-486-2)** *string* 
		- **[aa-sub-suppressible](#page-487-0)** *boolean*
		- **apply-groups** *reference*
		- **apply-groups-exclude** *reference*
		- **[capacity-cost](#page-487-1)** *number*
		- **[characteristic](#page-488-0)** *reference* 
			- **apply-groups** *reference*
				- **apply-groups-exclude** *reference*
			- **[value](#page-488-1)** *reference*
		- **[description](#page-489-0)** *string*
		- **[divert](#page-489-1)** *boolean*
	- **[app-qos-policy](#page-489-2)**
	- **[entry](#page-490-0)** *number* 
		- **[action](#page-490-1)**
			- **[abandon-tcp-optimization](#page-491-0)** *boolean*
			- **apply-groups** *reference*
			- **apply-groups-exclude** *reference*
			- **[bandwidth-policer](#page-491-1)**
				- **[anl](#page-491-2)** *reference*
				- **[dual-bucket](#page-492-0)** *reference*
				- **[single-bucket](#page-492-1)** *reference*
			- **[dns-ip-cache](#page-492-2)** *reference*
			- **[drop](#page-493-0)** *boolean*
			- **[error-drop](#page-493-1)**
				-
			- **[event-log](#page-493-2)** *reference* — **[flow-count-limit-policer](#page-494-0)**
				- **[event-log](#page-494-1)** *reference*
				-
				- **[policer-name](#page-494-2)** *reference*
			- **[flow-setup-rate-policer](#page-495-0)**
				- **[event-log](#page-495-1)** *reference*
				- **[policer-name](#page-496-0)** *reference*
			- **[fragment-drop](#page-496-1)**
				- **[drop-scope](#page-496-2)** *keyword*
				- **[event-log](#page-496-3)** *reference*
			- **[gtp-filter](#page-497-0)** *reference*
			- **[http-enrich](#page-497-1)** *reference*
			- **[http-error-redirect](#page-497-2)** *reference*
			- **[http-notification](#page-498-0)** *reference*
			- **[http-redirect](#page-498-1)**
				- **[flow-type](#page-498-2)** *keyword*
				- **[name](#page-499-0)** *reference*
			- **[mirror-source](#page-499-1)**
			- **[all-inclusive](#page-500-0)** *boolean*
			- **[mirror-service](#page-500-1)** *reference*
			- **[overload-drop](#page-500-2)**
			- **[event-log](#page-501-0)** *reference*
			- **[remark](#page-501-1)**
				- **[dscp](#page-501-2)**
					- **[in-profile](#page-501-3)** *keyword*

configure application-assurance group partition policy app-qos-policy entry action remark dscp out-profile

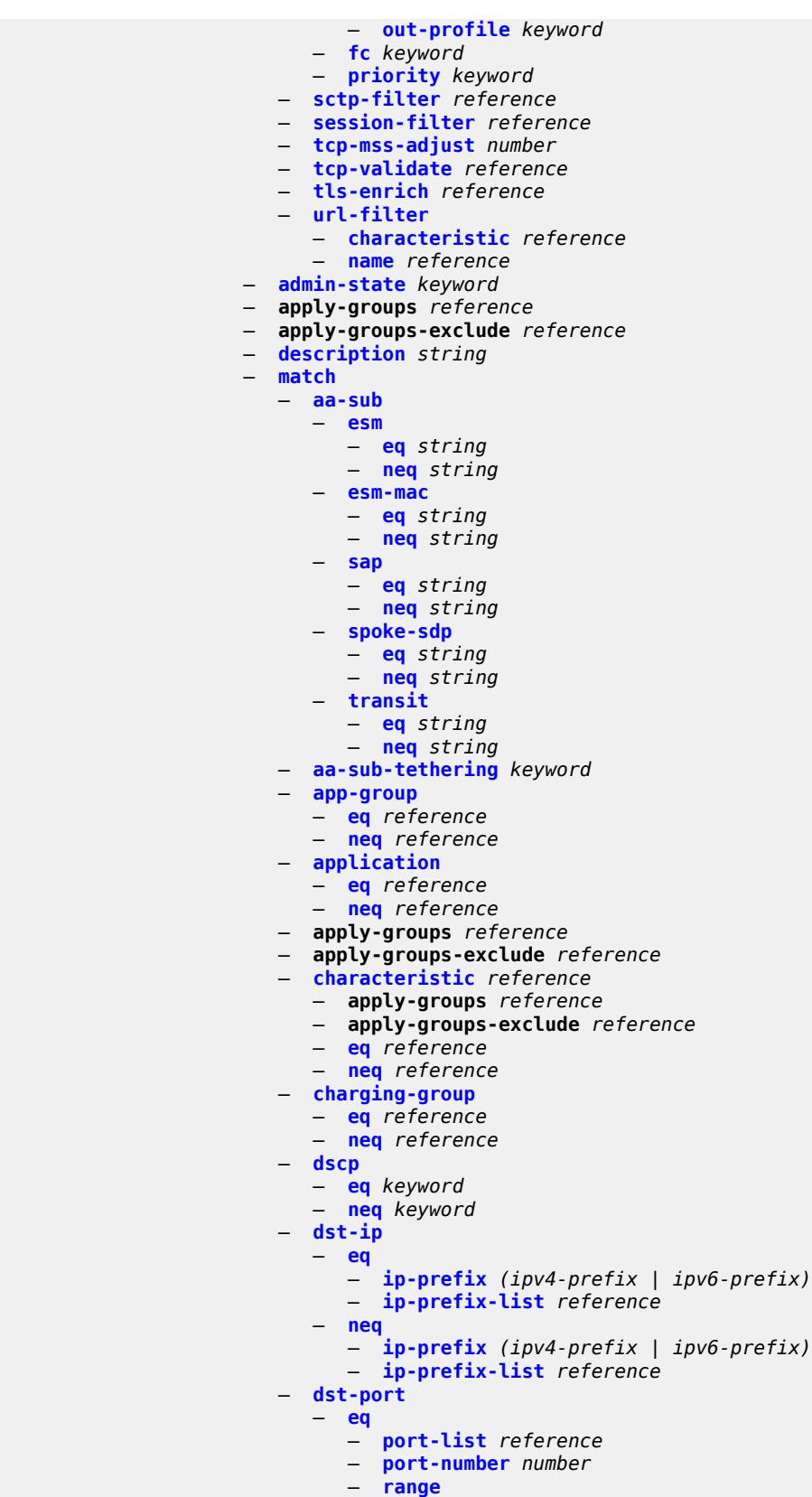

configure application-assurance group partition policy app-qos-policy entry match dst-port eq range end

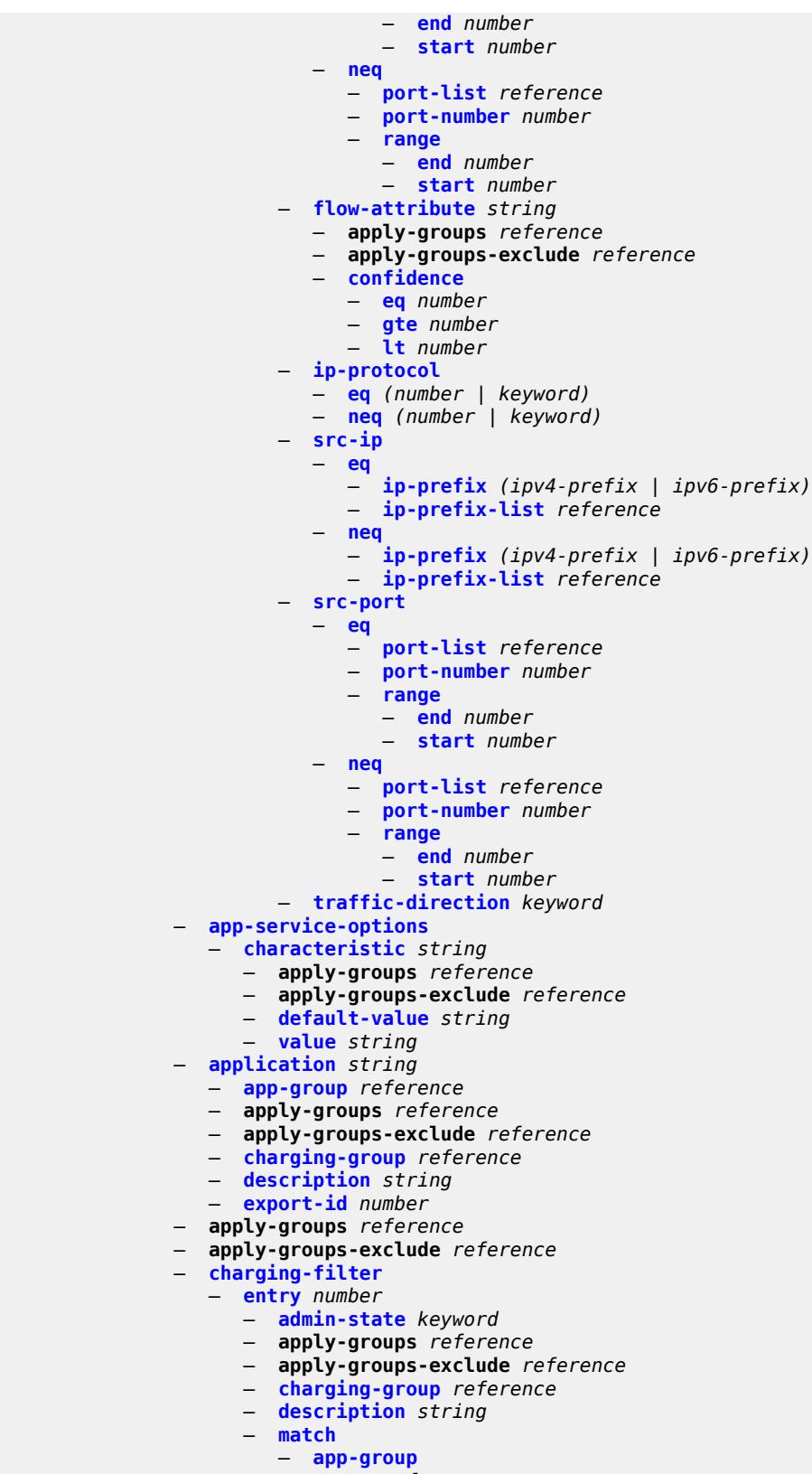

configure application-assurance group partition policy charging-filter entry match app-group neq

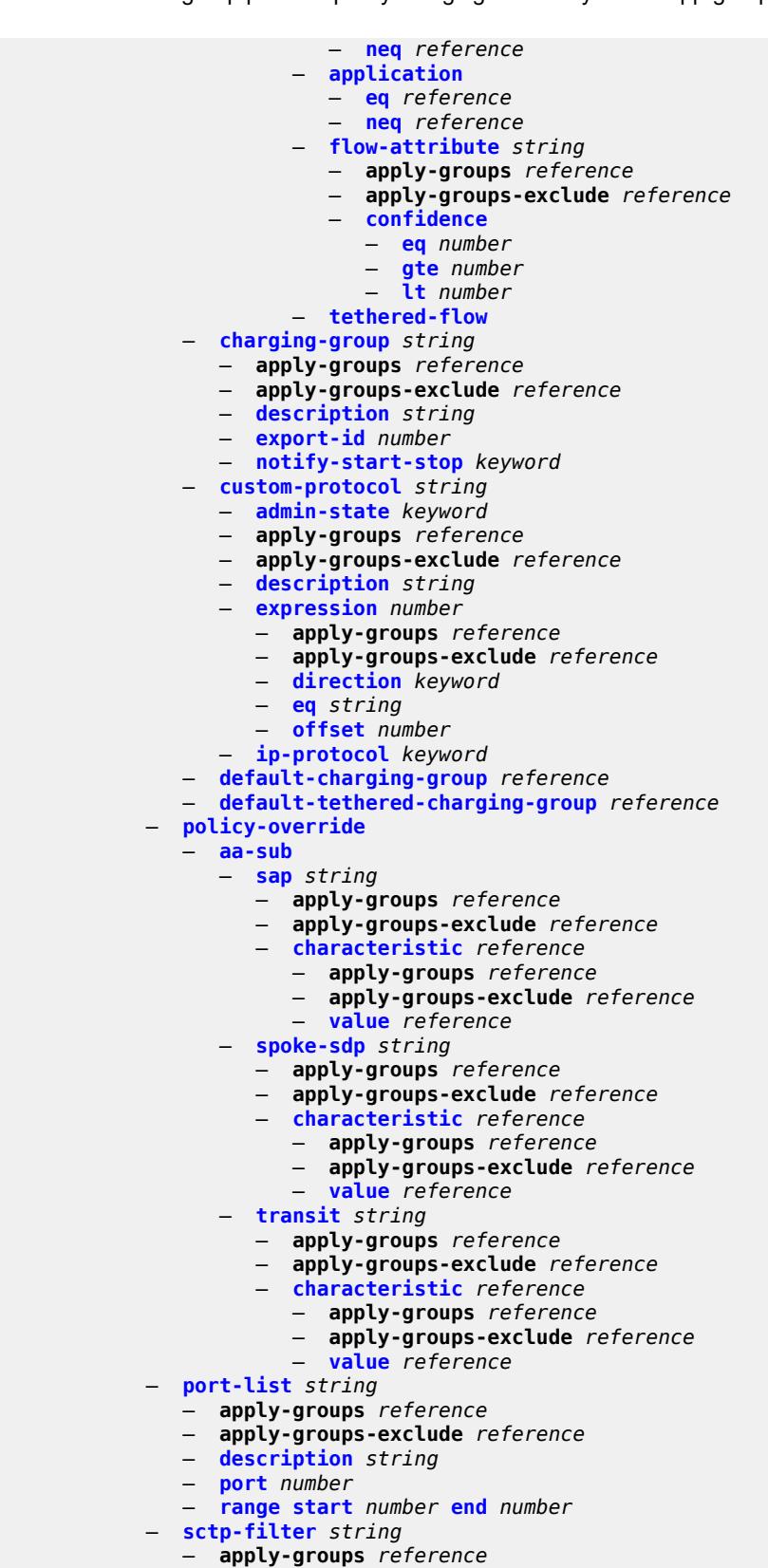

— **apply-groups-exclude** *reference*

configure application-assurance group partition sctp-filter description

```
 — description string
   — event-log reference
   — ppid
      — default-action keyword
      — entry number 
         — action keyword
         — apply-groups reference
         — apply-groups-exclude reference
         — value (number | keyword)
   — ppid-range
      — max number
      — min number
 — session-filter string 
   — apply-groups reference
   — apply-groups-exclude reference
   — default-action
      — action keyword
      — event-log reference
   — description string
   — entry number 
      — action
         — deny
         — event-log reference
         — http-redirect reference
         — permit
         — tcp-optimizer reference
      — apply-groups reference
      — apply-groups-exclude reference
      — description string
      — match
          — dst-ip
            — dns-ip-cache reference
            — ip-prefix (ipv4-prefix | ipv6-prefix)
            — ip-prefix-list reference
         — dst-port
            — eq number
            — gt number
            — lt number
            — port-list reference
            — range
               — end number
               — start number
         — ip-protocol (number | keyword)
         — src-ip
             — ip-prefix (ipv4-prefix | ipv6-prefix)
            — ip-prefix-list reference
          — src-port
            — eq number
            — gt number
            — lt number
            — port-list reference
            — range
               — end number
               — start number
— shallow-inspection boolean
   — statistics
   — aa-admit-deny
      — accounting-policy reference
      — apply-groups reference
      — apply-groups-exclude reference
      — collect-stats boolean
      — gtp-filter-stats boolean
      — policer-stats boolean
```
configure application-assurance group partition statistics aa-admit-deny sctp-filter-stats

 — **[sctp-filter-stats](#page-575-1)** *boolean* — **[session-filter-stats](#page-575-2)** *boolean* — **[tcp-validate-stats](#page-575-3)** *boolean* — **[aa-app-group](#page-576-0)** — **[accounting-policy](#page-576-1)** *reference* — **apply-groups** *reference* — **apply-groups-exclude** *reference* — **[collect-stats](#page-576-2)** *boolean* — **[aa-application](#page-576-3)** — **[accounting-policy](#page-577-0)** *reference* — **apply-groups** *reference* — **apply-groups-exclude** *reference* — **[collect-stats](#page-577-1)** *boolean* — **[aa-partition](#page-577-2)** — **[accounting-policy](#page-577-3)** *reference* — **apply-groups** *reference* — **apply-groups-exclude** *reference* — **[collect-stats](#page-578-0)** *boolean* — **[tethering-stats](#page-578-1)** *boolean* — **[traffic-type-stats](#page-578-2)** *boolean* — **[aa-protocol](#page-579-0)** — **[accounting-policy](#page-579-1)** *reference* — **[admin-state](#page-579-2)** *keyword* — **apply-groups** *reference* — **apply-groups-exclude** *reference* — **[collect-stats](#page-579-3)** *boolean* — **[aa-sub](#page-580-0)** — **[accounting-policy](#page-580-1)** *reference* — **[aggregate-stats-export-using](#page-580-2)** *keyword* — **[app-group](#page-581-0)** *reference*  — **apply-groups** *reference* — **apply-groups-exclude** *reference* — **[export-using](#page-581-1)** *keyword* — **[application](#page-581-2)** *reference*  — **apply-groups** *reference* — **apply-groups-exclude** *reference* — **[export-using](#page-582-0)** *keyword* — **apply-groups** *reference* — **apply-groups-exclude** *reference* — **[charging-group](#page-582-1)** *reference*  — **apply-groups** *reference* — **apply-groups-exclude** *reference* — **[export-using](#page-583-0)** *keyword* — **[collect-stats](#page-583-1)** *boolean* — **[exclude-tcp-retrans](#page-584-0)** *boolean* — **[max-throughput-stats](#page-584-1)** *boolean* — **[protocol](#page-584-2)** *string*  — **apply-groups** *reference* — **apply-groups-exclude** *reference* — **[export-using](#page-585-0)** *keyword* — **[radius-accounting-policy](#page-585-1)** *reference* — **[usage-monitoring](#page-586-0)** *boolean* — **[aa-sub-study](#page-586-1)** *keyword*  — **[aa-sub](#page-587-0)** — **[esm](#page-587-1)** *string*  — **[esm-mac](#page-588-0)** *string*  — **[sap](#page-588-1)** *string*  — **[spoke-sdp](#page-589-0)** *string*  — **[transit](#page-589-1)** *string*  — **[accounting-policy](#page-590-0)** *reference* — **apply-groups** *reference* — **apply-groups-exclude** *reference*

— **[collect-stats](#page-590-1)** *boolean*

— **[tcp-validate](#page-591-0)** *string* 

configure application-assurance group partition tcp-validate apply-groups

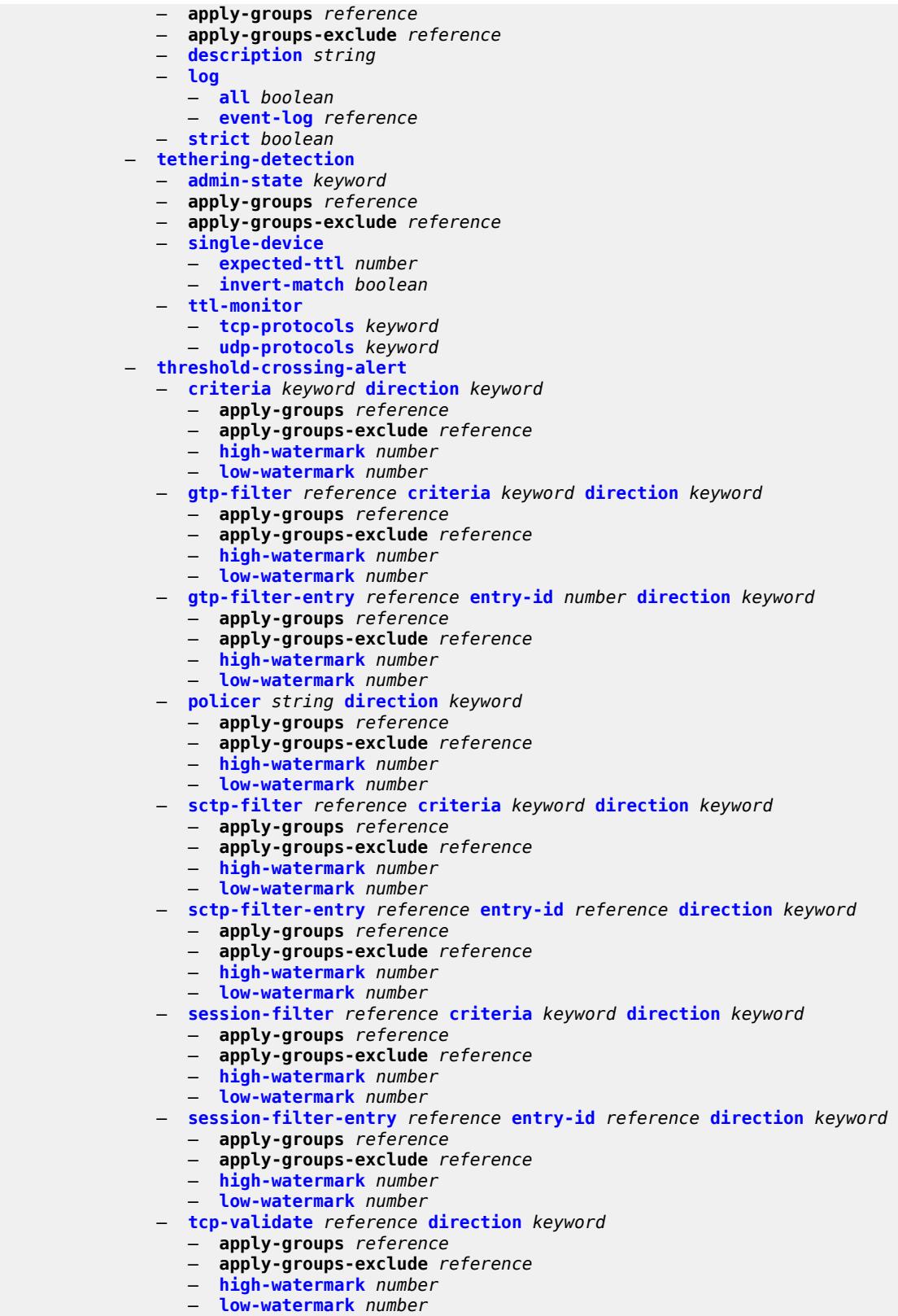

— **[transit-ip-policy](#page-612-1)** *number* 

configure application-assurance group partition transit-ip-policy apply-groups

```
 — apply-groups reference
   — apply-groups-exclude reference
   — default-app-profile reference
   — description string
      — detect-seen-ip boolean
   — dhcp
         — admin-state keyword
   — diameter
       — admin-state keyword
       — application-policy reference
   — ipv6-address-prefix-length number
      — radius
       — admin-state keyword
       — authentication-policy reference
       — seen-ip-radius-acct-policy reference
    — static-aa-sub string 
       — app-profile reference
       — apply-groups reference
         — apply-groups-exclude reference
       — ip (ipv4-unicast-address | ipv6-prefix) 
    — sub-ident-policy reference
     — transit-auto-create
       — admin-state keyword
       — inactivity-monitor boolean
  — transit-prefix-policy number 
    — apply-groups reference
   — apply-groups-exclude reference
    — description string
   — entry number 
       — aa-sub reference
       — apply-groups reference
       — apply-groups-exclude reference
       — match
          — aa-sub-ip (ipv4-prefix | ipv6-prefix)
          — network-ip (ipv4-prefix | ipv6-prefix)
   — static-aa-sub string 
       — app-profile reference
       — apply-groups reference
         — apply-groups-exclude reference
       — is-remote boolean
  — wap1x
    — admin-state keyword
   — apply-groups reference
    — apply-groups-exclude reference
— policer
— anl-bandwidth-policer string 
    — action keyword
   — adaptation-rule
       — pir keyword
   — apply-groups reference
   — apply-groups-exclude reference
   — description string
   — mbs number
   — rate-percentage number
    — rate-percentage-stage-2 number
  — dual-bucket-bandwidth-policer string 
    — adaptation-rule
       — cir keyword
       — pir keyword
   — apply-groups reference
      — apply-groups-exclude reference
      — cbs number
   — cir (number | keyword)
```
— **[congestion-override](#page-631-0)**

configure application-assurance group policer dual-bucket-bandwidth-policer congestion-override cbs

```
 — cbs number
      — cir (number | keyword)
      — mbs number
      — pir (number | keyword)
   — congestion-override-stage-2
      — cbs number
      — cir (number | keyword)
      — mbs number
      — pir (number | keyword)
   — description string
   — mbs number
   — pir (number | keyword)
   — time-of-day-override number 
      — admin-state keyword
      — apply-groups reference
      — apply-groups-exclude reference
      — cbs number
      — cir (number | keyword)
      — description string
      — mbs number
      — pir (number | keyword)
      — time-range
         — daily
            — all-days
            — end string
            — on keyword
            — start string
         — weekly
            — end
               — day keyword
               — time string
            — start
               — day keyword
               — time string
— flow-count-limit-policer string 
  — action keyword
  — apply-groups reference
   — apply-groups-exclude reference
   — description string
   — granularity keyword
   — limit-gtp-flows boolean
   — peak-flow-count (number | keyword)
   — time-of-day-override number 
      — admin-state keyword
      — apply-groups reference
      — apply-groups-exclude reference
      — description string
      — peak-flow-count (number | keyword)
      — time-range
         — daily
            — all-days
            — end string
            — on keyword
            — start string
         — weekly
            — end
                — day keyword
                — time string
            — start
               — day keyword
               — time string
 — flow-setup-rate-policer string 
   — action keyword
     — adaptation-rule
```
configure application-assurance group policer flow-setup-rate-policer adaptation-rule peak-flow-setup-rate

```
 — peak-flow-setup-rate keyword
— apply-groups reference
— apply-groups-exclude reference
— description string
— flow-setup-rate-burst-size number
— granularity keyword
   — peak-flow-setup-rate (number | keyword)
  — time-of-day-override number 
   — admin-state keyword
   — apply-groups reference
   — apply-groups-exclude reference
   — description string
   — flow-setup-rate-burst-size number
   — peak-flow-setup-rate (number | keyword)
   — time-range
      — daily
            — all-days
          — end string
          — on keyword
          — start string
       — weekly
          — end
             — day keyword
             — time string
          — start
             — day keyword
              — time string
— single-bucket-bandwidth-policer string 
   — action keyword
— adaptation-rule
      — pir keyword
— apply-groups reference
   — apply-groups-exclude reference
   — congestion-override
   — mbs number
   — pir (number | keyword)
— congestion-override-stage-2
   — mbs number
      — pir (number | keyword)
— description string
— granularity keyword
   — mbs number
— pir (number | keyword)
   — time-of-day-override number 
   — admin-state keyword
   — apply-groups reference
   — apply-groups-exclude reference
   — description string
   — mbs number
      — pir (number | keyword)
   — time-range
       — daily
          — all-days
          — end string
          — on keyword
          — start string
       — weekly
          — end
             — day keyword
              — time string
            — start
             — day keyword
             — time string
```
— **[tcp-optimizer](#page-673-0)** *string* 

configure application-assurance group tcp-optimizer apply-groups

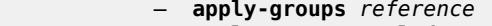

- **apply-groups-exclude** *reference*
- **[dack-timeout](#page-673-1)** *number*
- **[description](#page-674-0)** *string*
- **[initial-cwnd](#page-674-1)** *number*
- **[initial-ss-threshold](#page-674-2)** *(number | keyword)*
- **[network-rtt-threshold](#page-675-0)** *number*
- **[tcp-stack](#page-675-1)** *keyword*
- **[url-filter](#page-676-0)** *string* 
	- **[admin-state](#page-676-1)** *keyword*
	- **[apply-function-specific-behaviour](#page-676-2)** *boolean*
	- **apply-groups** *reference*
	- **apply-groups-exclude** *reference*
	- **[default-action](#page-677-0)**
		- **[allow](#page-677-1)**
		- **[block-all](#page-678-0)**
		- **[block-http-redirect](#page-678-1)** *reference*
	- **[description](#page-678-2)** *string*
	- **[http-redirect](#page-679-0)** *reference*
	- **[http-request-filtering](#page-679-1)** *keyword*
	- **[icap](#page-679-2)**
		- **[custom-x-header](#page-679-3)** *string*
		- **[default-action](#page-680-0)**
			-
			- **[allow](#page-680-1)** — **[block-all](#page-680-2)**
			- **[block-http-redirect](#page-681-0)** *reference*
		- **[http-redirect](#page-681-1)** *reference*
		- **[server](#page-681-2)** *(ipv4-address-no-zone | ipv6-address-no-zone)* **[port](#page-682-0)** *number* 
			- **[admin-state](#page-682-1)** *keyword*
			- **apply-groups** *reference*
			- **apply-groups-exclude** *reference*
			- **[description](#page-682-2)** *string*
		- **[vlan-id](#page-683-0)** *number*
	- **[local-filtering](#page-683-1)**
		- **[allow-list](#page-683-2)** *reference*
		- **[deny-list](#page-684-0)** *reference* 
			- **apply-groups** *reference*
			- **apply-groups-exclude** *reference*
			- **[default-action](#page-684-1)**
				- **[allow](#page-685-0)**
				- **[block-all](#page-685-1)**
				- **[block-http-redirect](#page-685-2)** *reference*
			- **[http-redirect](#page-686-0)** *reference*
	- **[web-service](#page-686-1)**
		- **[category-set](#page-686-2)** *number*
		- **[classification-overrides](#page-687-0)**
			- **[entry](#page-687-1)** *number* 
				- **apply-groups** *reference*
				- **apply-groups-exclude** *reference*
				- **[category-name](#page-688-0)** *string*
				- **[expression](#page-688-1)** *string*
		- **[classifier](#page-688-2)** *keyword*
		- **[default-action](#page-689-0)**
			- **[allow](#page-689-1)**
			- **[block-all](#page-689-2)**
			- **[block-http-redirect](#page-689-3)** *reference*
		- **[default-profile](#page-690-0)** *reference*
		- **[dns-server](#page-690-1)** *(ipv4-address-no-zone | ipv6-address-no-zone)*
		- **[fqdn](#page-691-0)** *string*
		- **[http-redirect](#page-691-1)** *reference*
		- **[profile](#page-691-2)** *string* 
			- **apply-groups** *reference*
			- **apply-groups-exclude** *reference*
			- **[block](#page-692-0)**

configure application-assurance group url-filter web-service profile block category

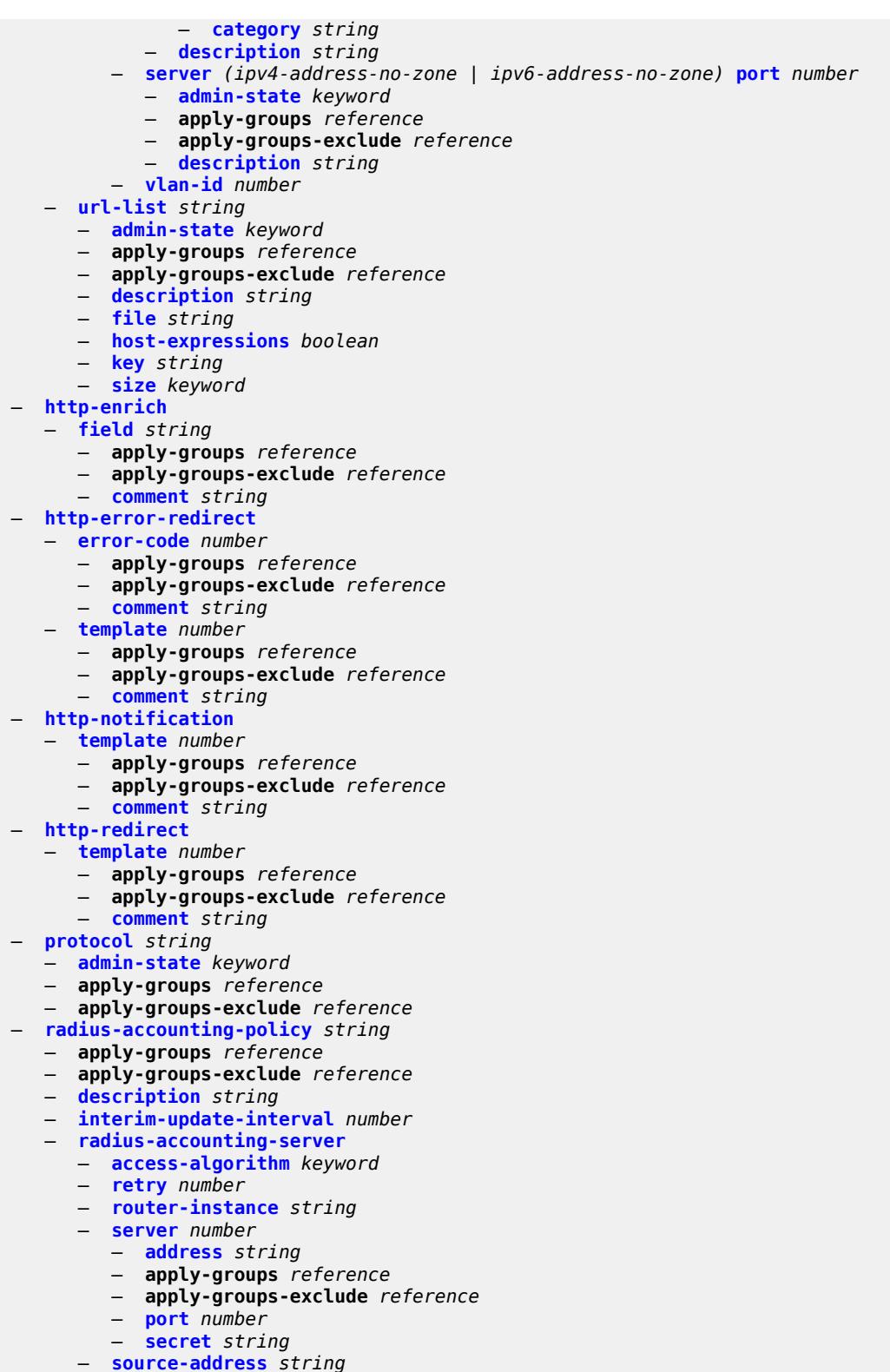

- **[timeout](#page-709-0)** *number*
- **[significant-change](#page-709-1)** *number*

```
 — usage-alert-thresholds
```
configure application-assurance usage-alert-thresholds bit-rate-high-wmark

- **[bit-rate-high-wmark](#page-710-0)** *(number | keyword)*
- **[bit-rate-low-wmark](#page-710-1)** *number*
- **[datapath-cpu-high-wmark](#page-710-2)** *(number | keyword)*
- **[datapath-cpu-low-wmark](#page-711-0)** *number*
- **[flow-setup-rate-high-wmark](#page-711-1)** *(number | keyword)*
- **[flow-setup-rate-low-wmark](#page-712-0)** *number*
- **[flow-table-high-wmark](#page-712-1)** *number*
	- **[flow-table-low-wmark](#page-712-2)** *number*
	- **[packet-rate-high-wmark](#page-713-0)** *(number | keyword)*
	- **[packet-rate-low-wmark](#page-713-1)** *number*

## <span id="page-373-0"></span>**3.3.1 application-assurance command descriptions**

## **application-assurance**

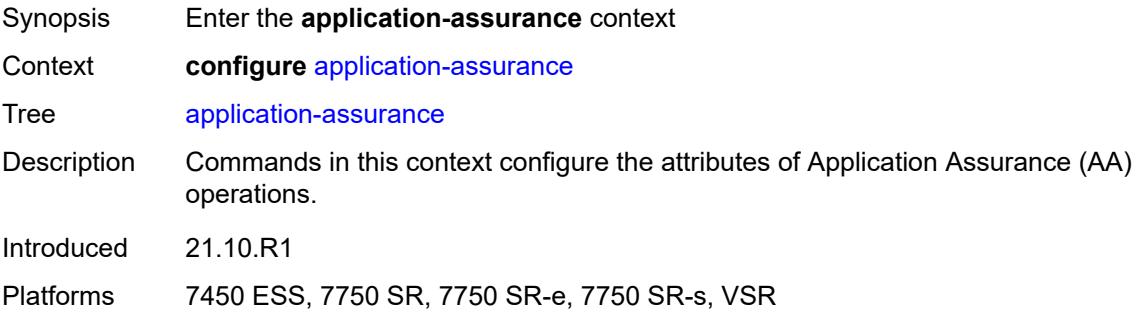

# <span id="page-373-2"></span>**aarp** [[aarp-id](#page-373-1)] *number*

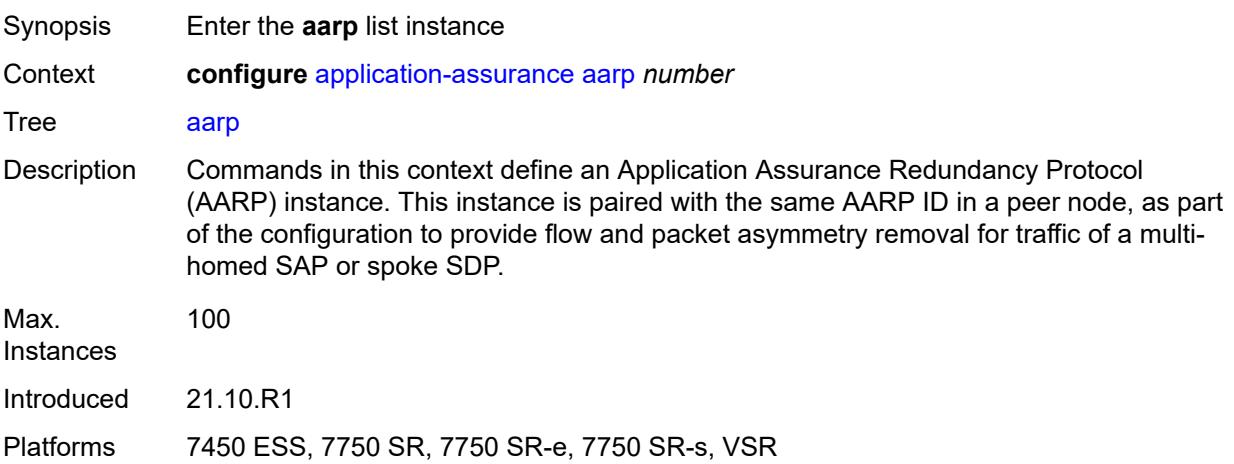

# <span id="page-373-1"></span>[**aarp-id**] *number*

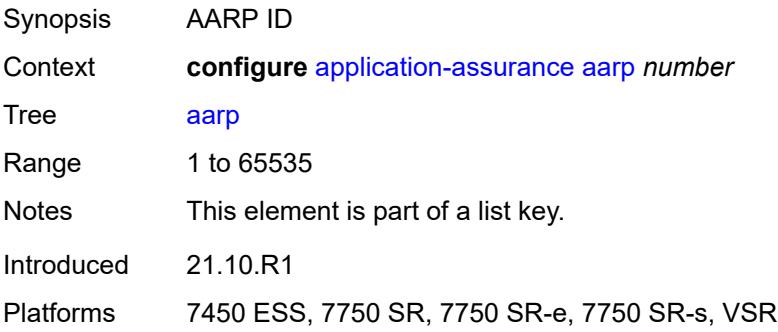

#### <span id="page-374-0"></span>**admin-state** *keyword*

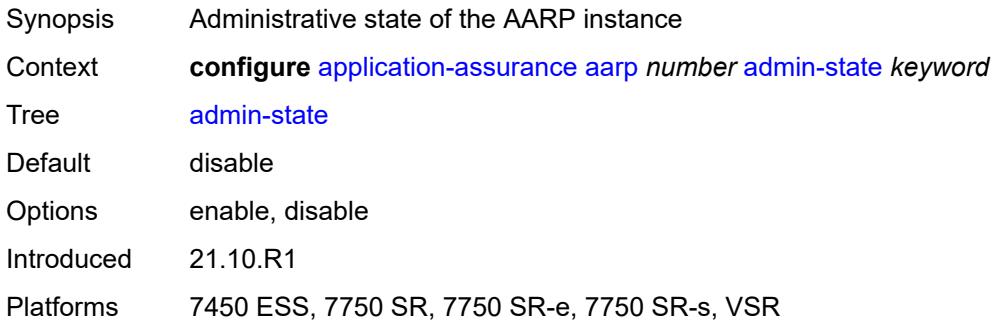

#### <span id="page-374-1"></span>**description** *string*

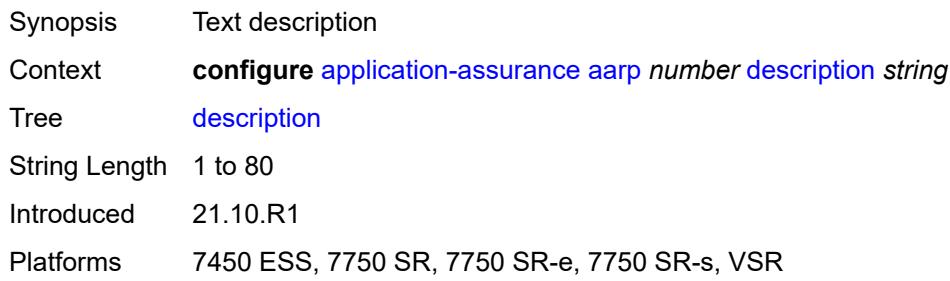

## <span id="page-374-2"></span>**master-selection-mode** *keyword*

 $\sqrt{N}$ 

#### **WARNING:**

Modifying this element toggles the **admin-state** of the parent element automatically for the new value to take effect.

<span id="page-374-3"></span>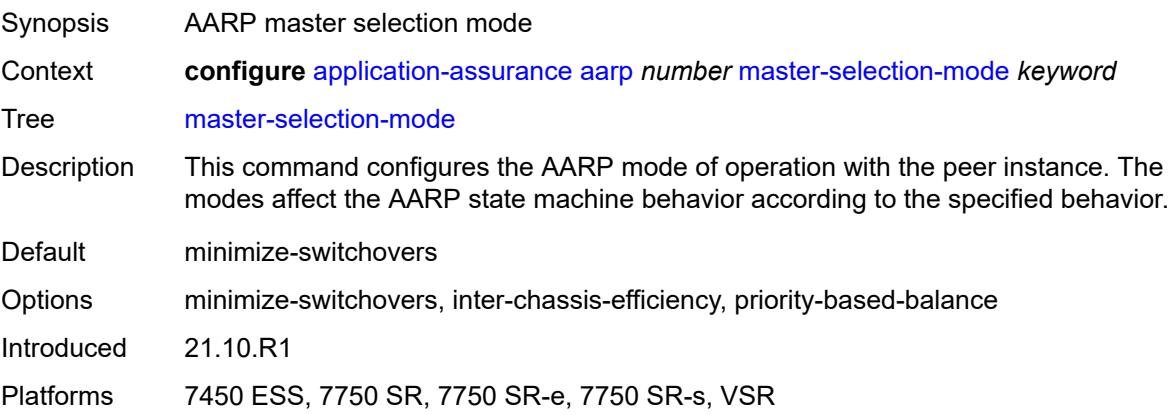

#### **peer** *(ipv4-address-no-zone | ipv6-address-no-zone)*

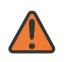

#### **WARNING:**

Modifying this element toggles the **admin-state** of the parent element automatically for the new value to take effect.

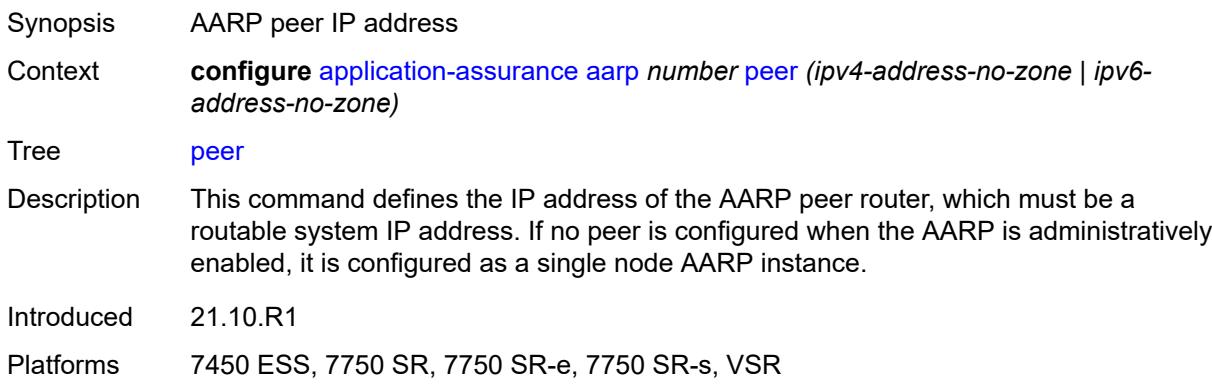

#### <span id="page-375-0"></span>**peer-endpoint**

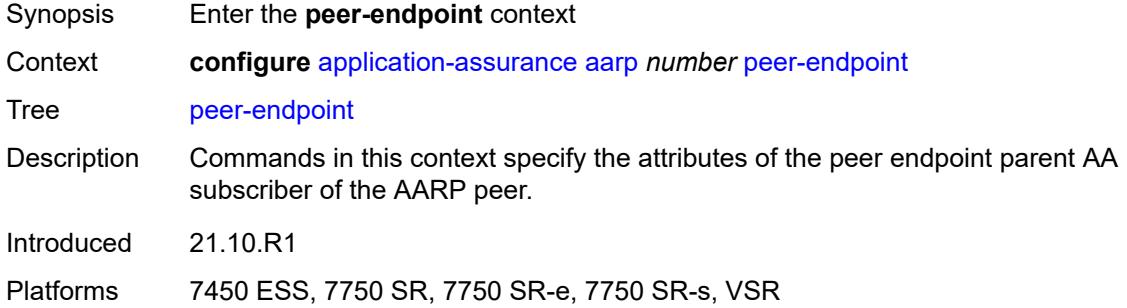

#### <span id="page-375-1"></span>**sap**

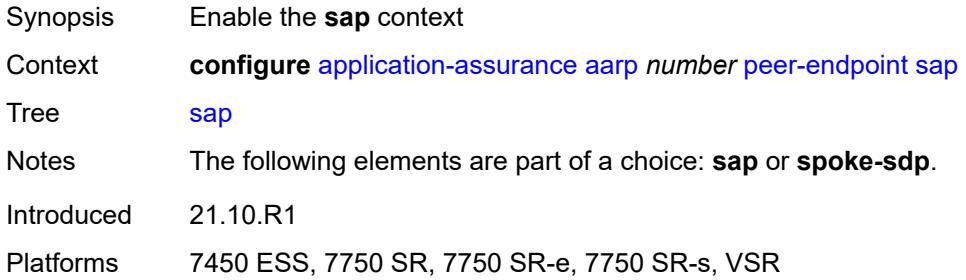

#### <span id="page-375-2"></span>**encap-type** *keyword*

Synopsis Encapsulation type for peer endpoint SAP

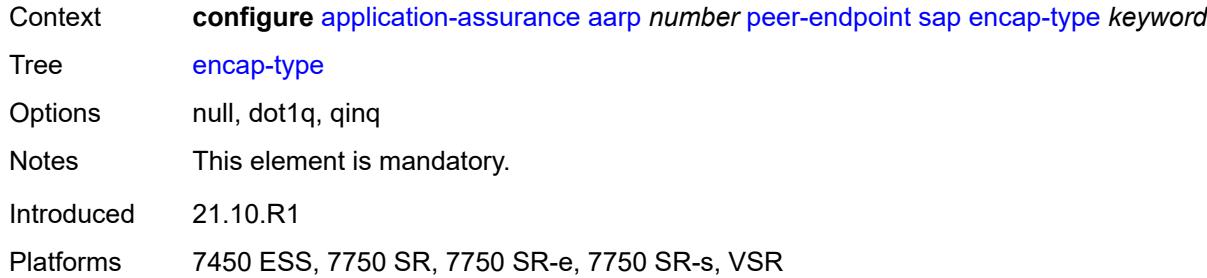

#### <span id="page-376-0"></span>**sap-id** *string*

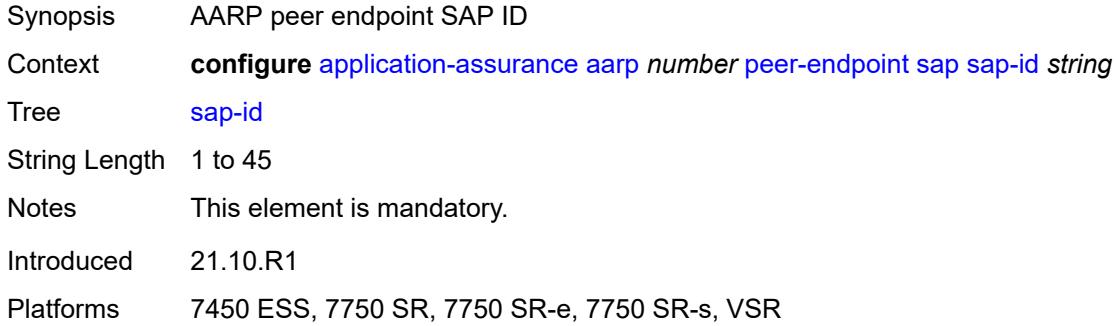

#### <span id="page-376-1"></span>**spoke-sdp** *string*

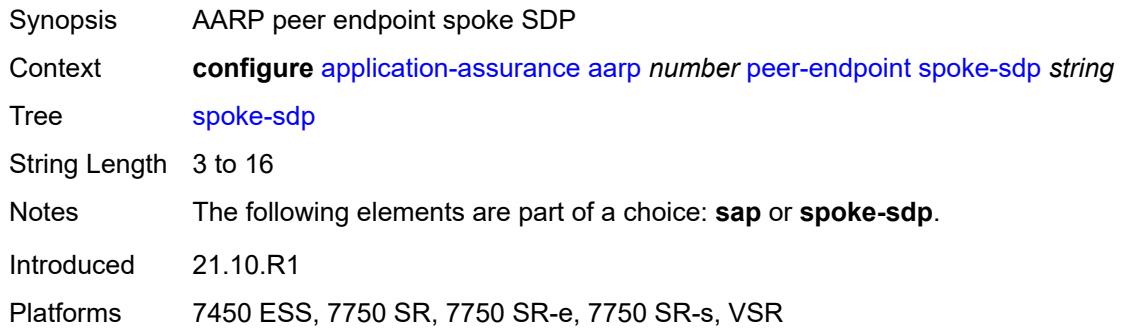

#### <span id="page-376-2"></span>**priority** *number*

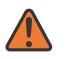

#### **WARNING:**

Modifying this element toggles the **admin-state** of the parent element automatically for the new value to take effect.

Synopsis AARP priority

Context **configure** [application-assurance](#page-373-0) [aarp](#page-373-2) *number* [priority](#page-376-2) *number*

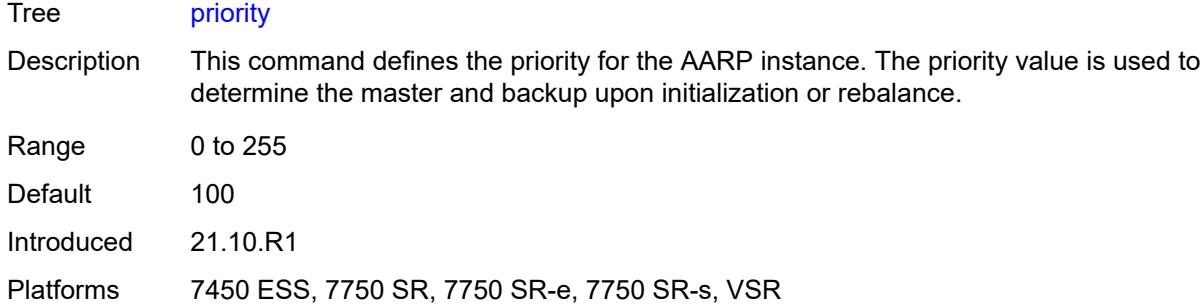

#### <span id="page-377-0"></span>**cflowd**

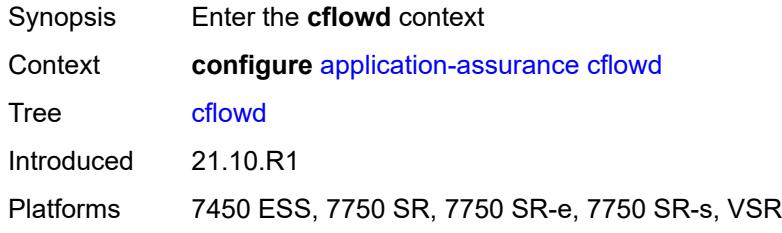

# <span id="page-377-2"></span>**field** [[field-name\]](#page-377-1) *string*

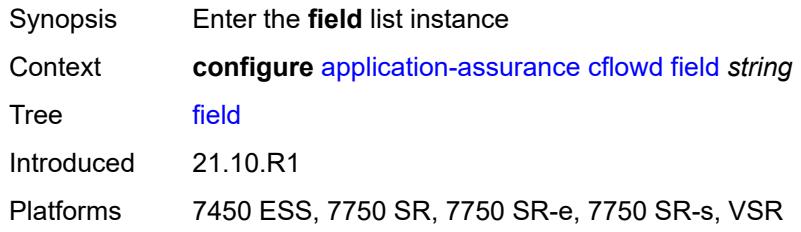

# <span id="page-377-1"></span>[**field-name**] *string*

<span id="page-377-3"></span>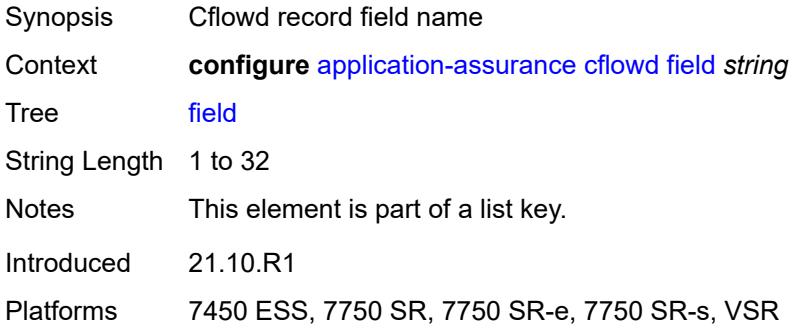

## **comment** *string*

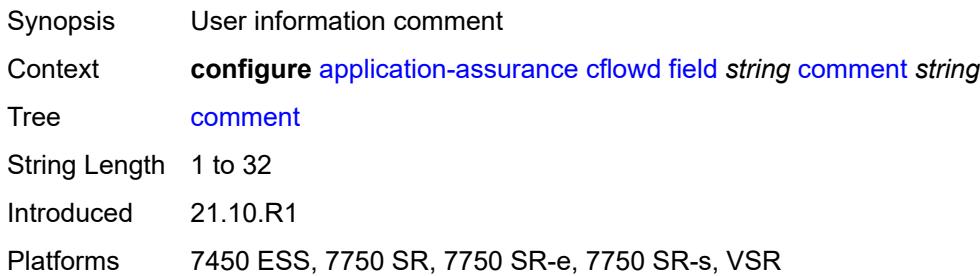

#### <span id="page-378-0"></span>**flow-attribute**

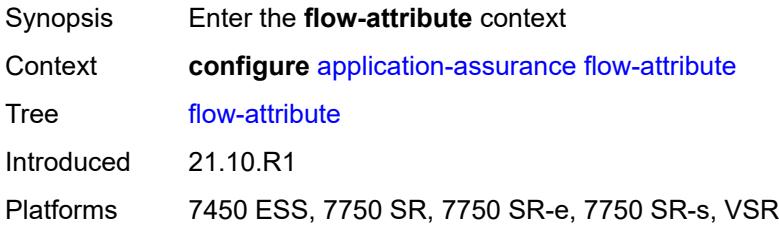

# <span id="page-378-2"></span>**attribute** [\[attribute-name\]](#page-378-1) *string*

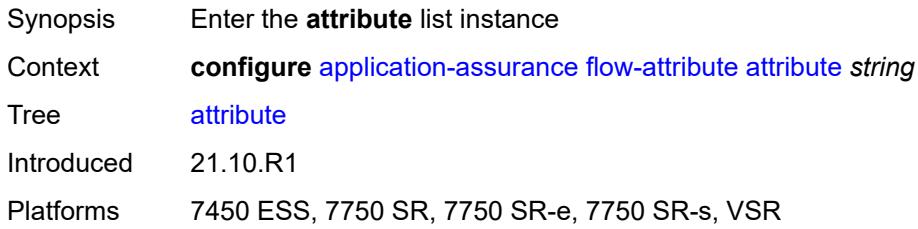

# <span id="page-378-1"></span>[**attribute-name**] *string*

<span id="page-378-3"></span>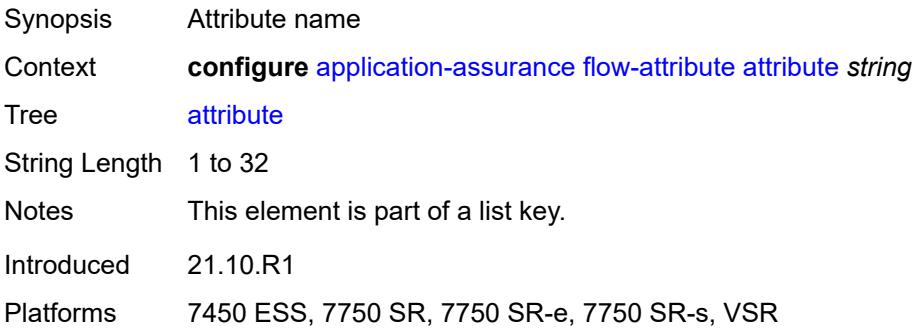

## **comment** *string*

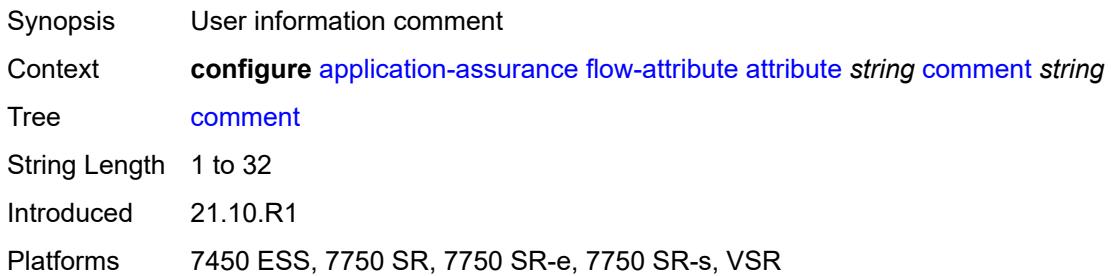

# <span id="page-379-1"></span>**group** [\[aa-group-id\]](#page-379-0) *number*

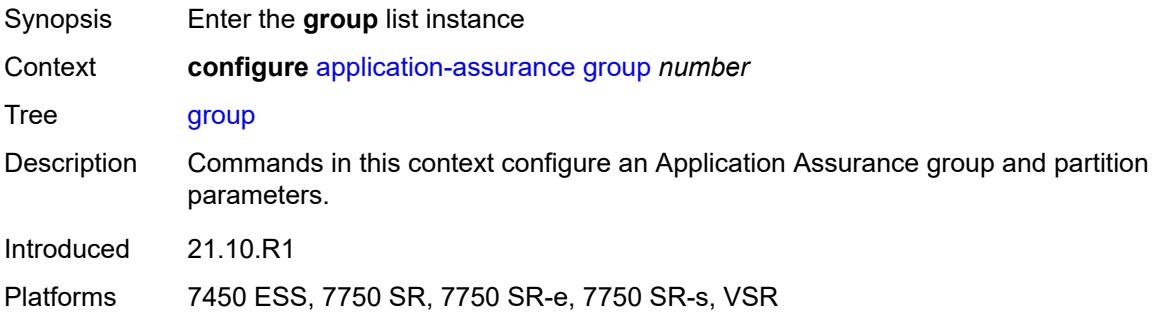

## <span id="page-379-0"></span>[**aa-group-id**] *number*

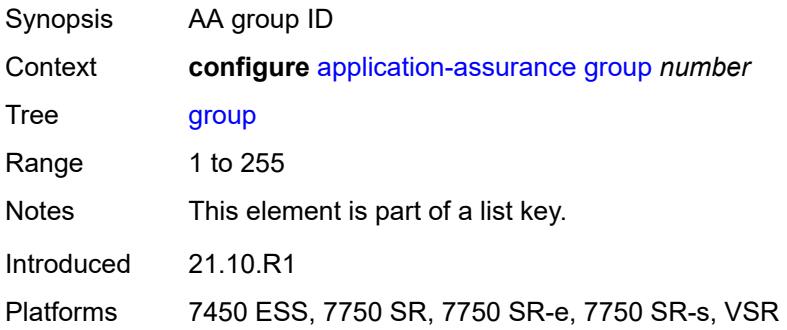

# <span id="page-379-2"></span>**certificate-profile** [[cert-prof-name](#page-380-0)] *string*

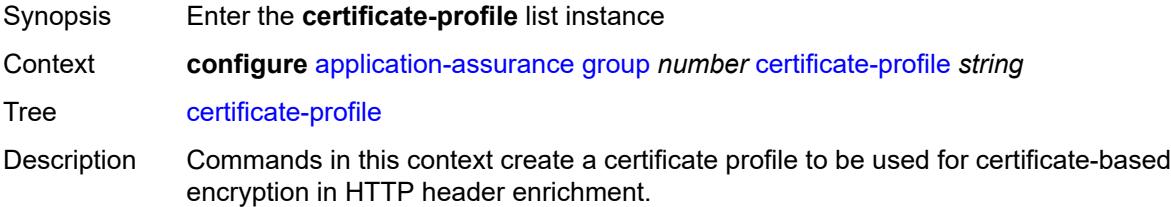

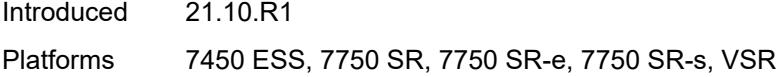

# <span id="page-380-0"></span>[**cert-prof-name**] *string*

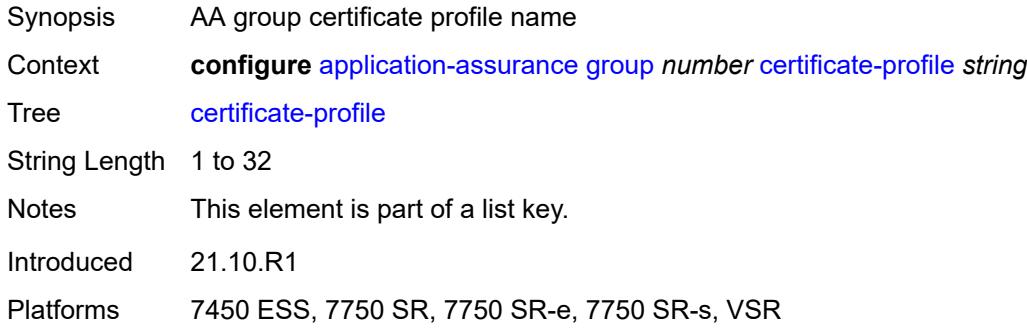

# <span id="page-380-1"></span>**admin-state** *keyword*

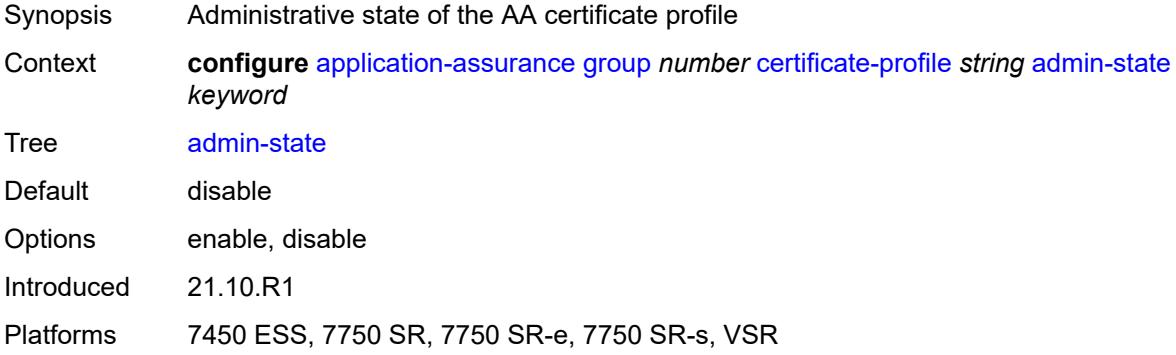

# <span id="page-380-2"></span>**description** *string*

<span id="page-380-3"></span>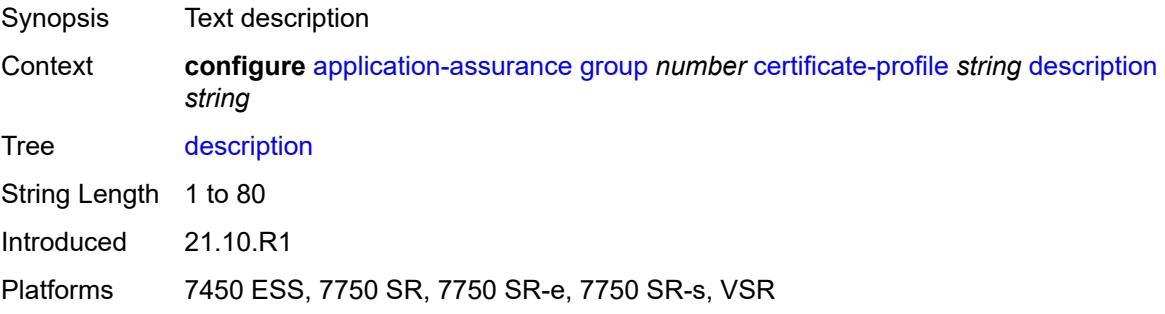

#### **file** *string*

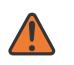

#### **WARNING:**

Modifying this element toggles the **admin-state** of the parent element automatically for the new value to take effect.

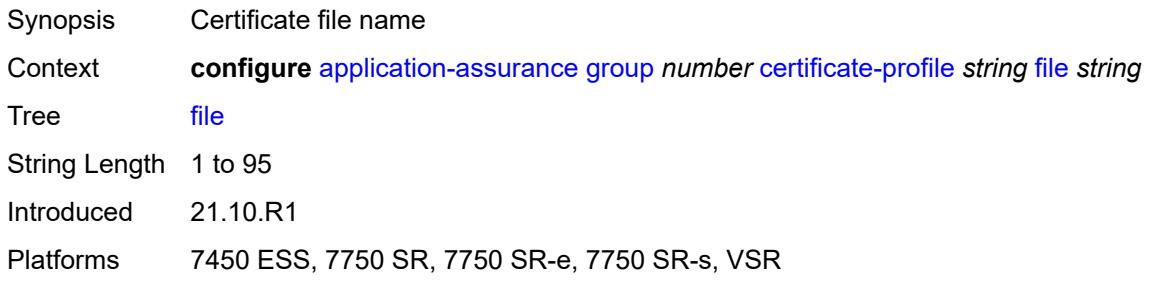

# <span id="page-381-0"></span>**cflowd**

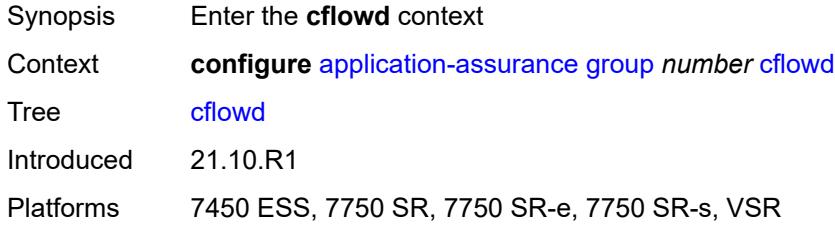

#### <span id="page-381-1"></span>**admin-state** *keyword*

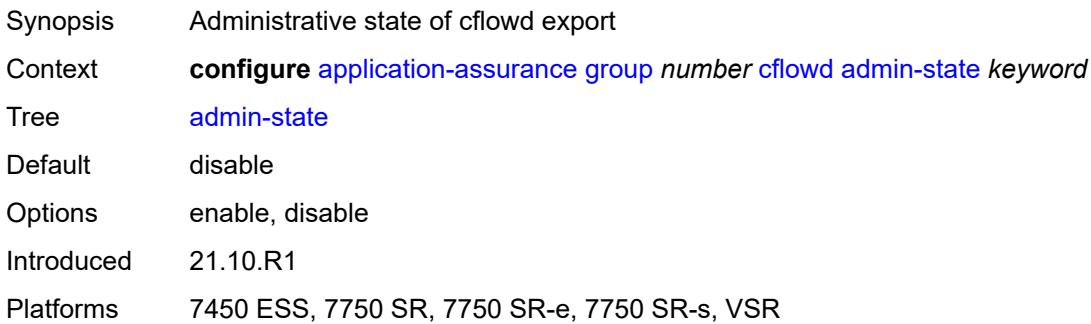

## <span id="page-381-2"></span>**collector** [\[ip-address](#page-382-0)] *(ipv4-address-no-zone | ipv6-address-no-zone)* [port](#page-382-1) *number*

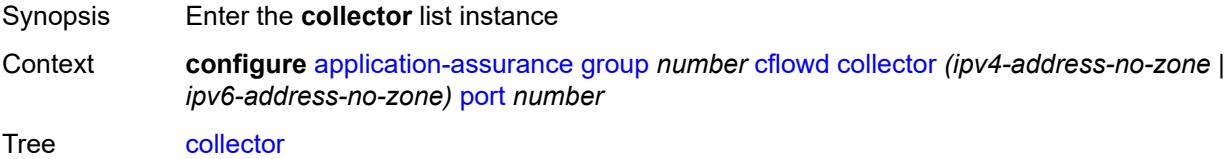

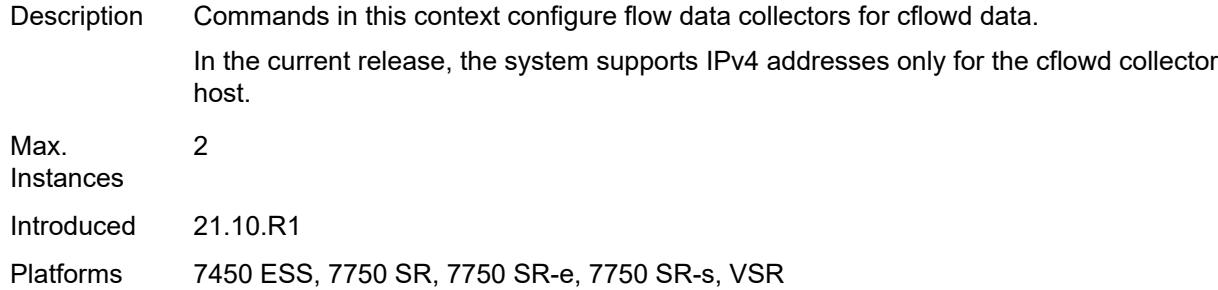

# <span id="page-382-0"></span>[**ip-address**] *(ipv4-address-no-zone | ipv6-address-no-zone)*

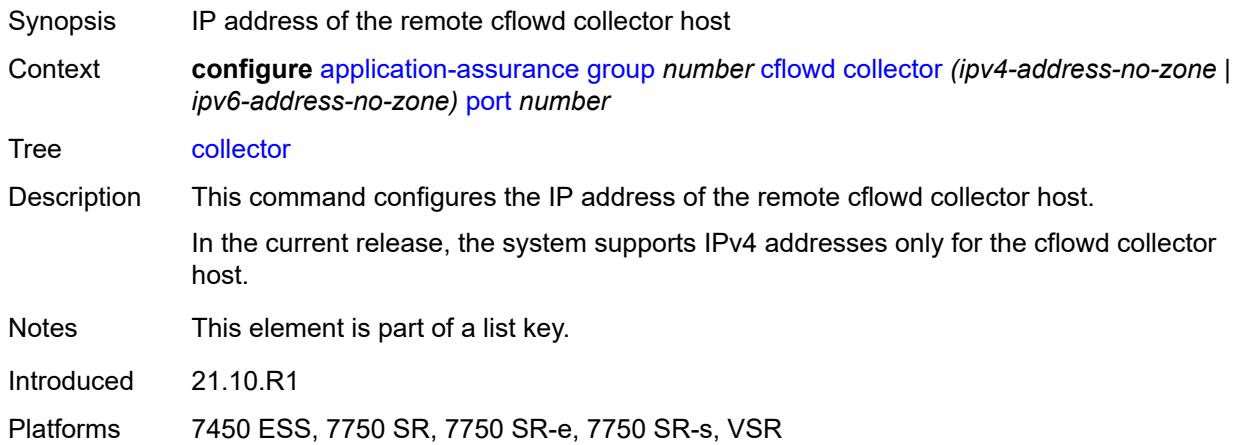

## <span id="page-382-1"></span>**port** *number*

<span id="page-382-2"></span>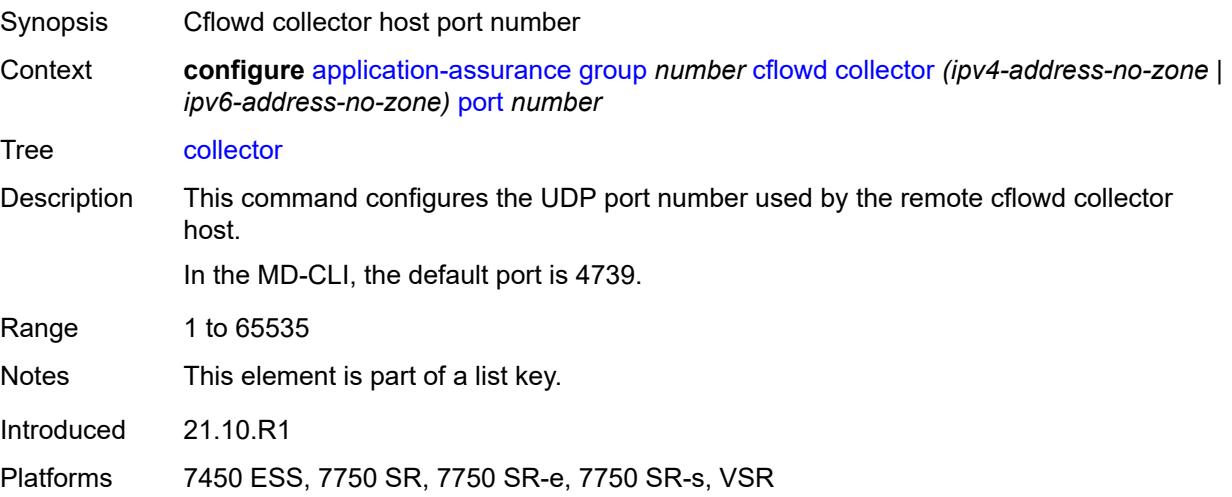

# **admin-state** *keyword*

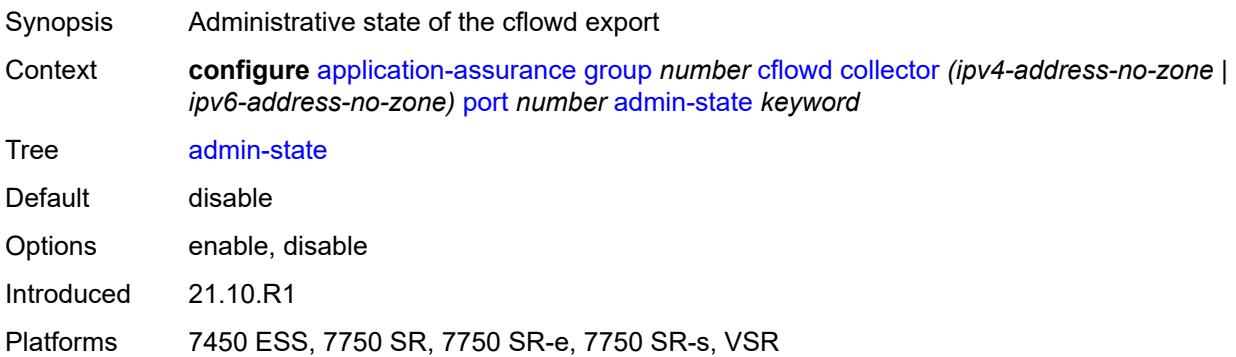

# <span id="page-383-0"></span>**description** *string*

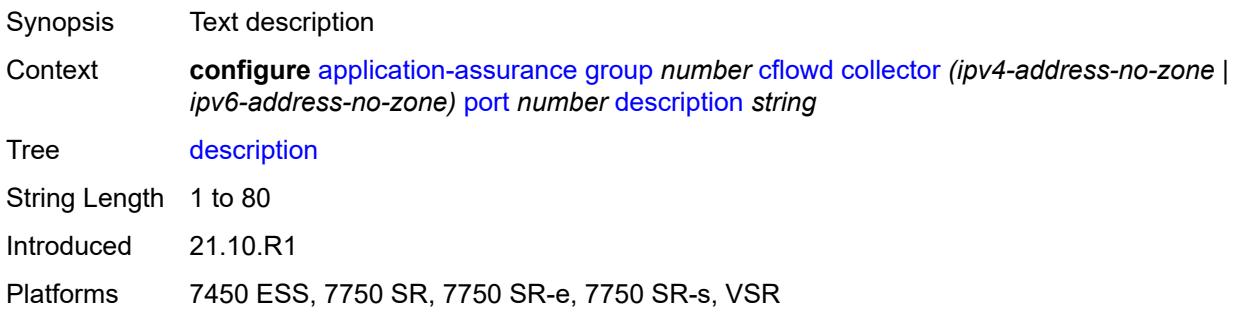

# <span id="page-383-1"></span>**comprehensive**

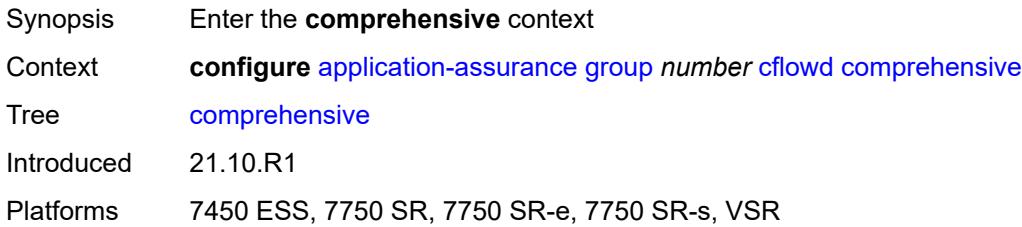

# <span id="page-383-2"></span>**flow-rate** *number*

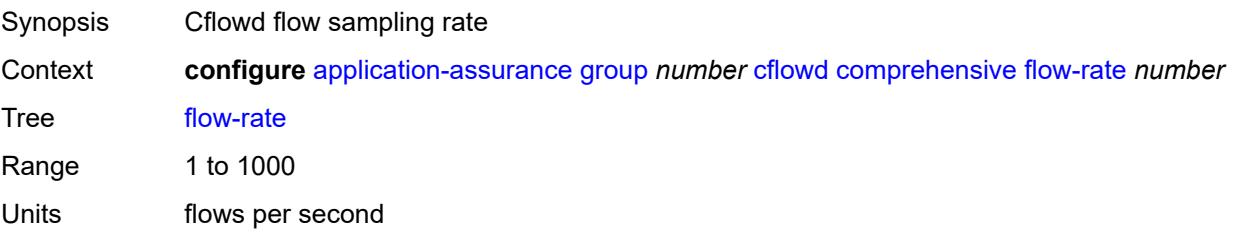

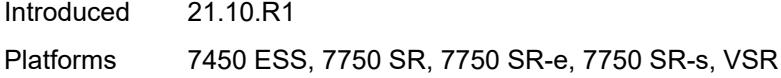

#### <span id="page-384-0"></span>**flow-rate-2** *number*

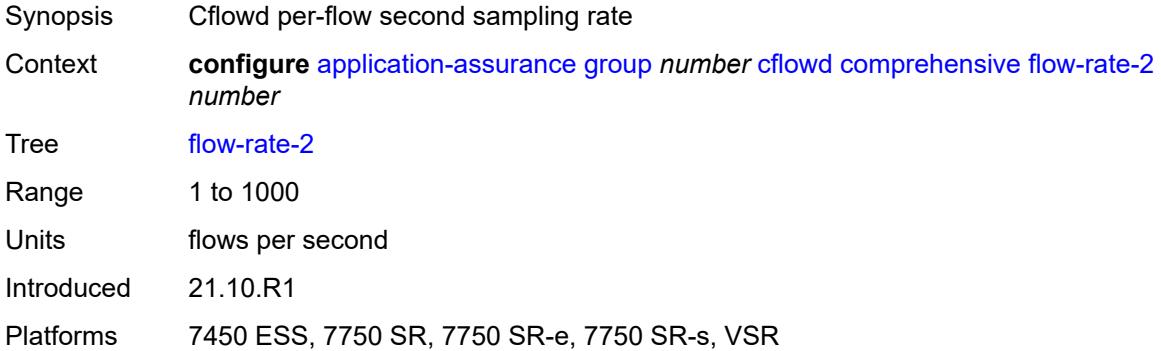

# <span id="page-384-1"></span>**template**

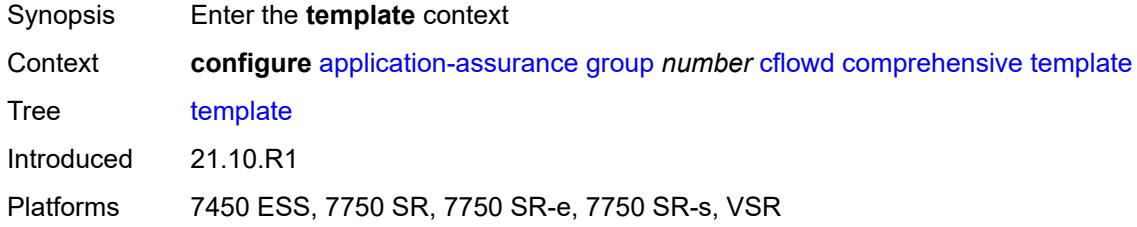

# <span id="page-384-2"></span>**dynamic-fields**

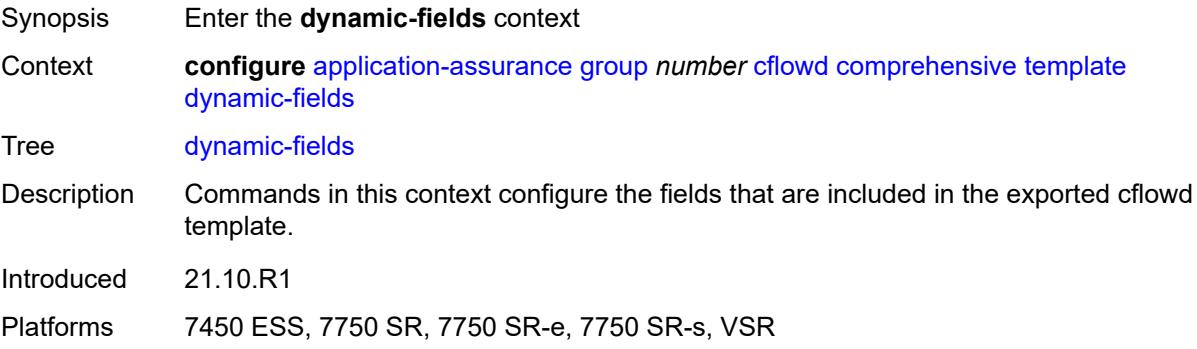

## <span id="page-384-3"></span>**admin-state** *keyword*

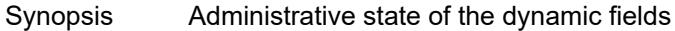

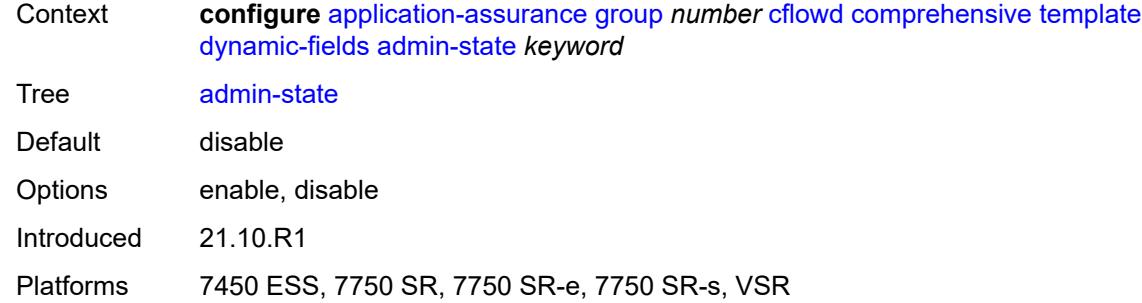

# <span id="page-385-1"></span>**field** [[field-name\]](#page-385-0) *string*

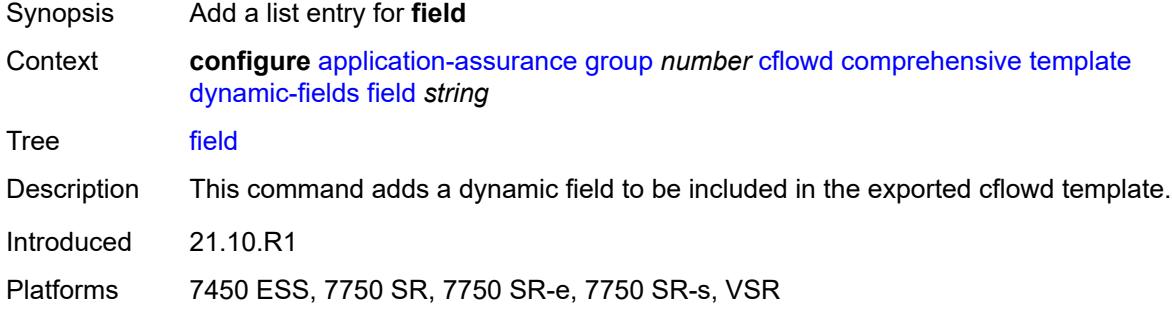

# <span id="page-385-0"></span>[**field-name**] *string*

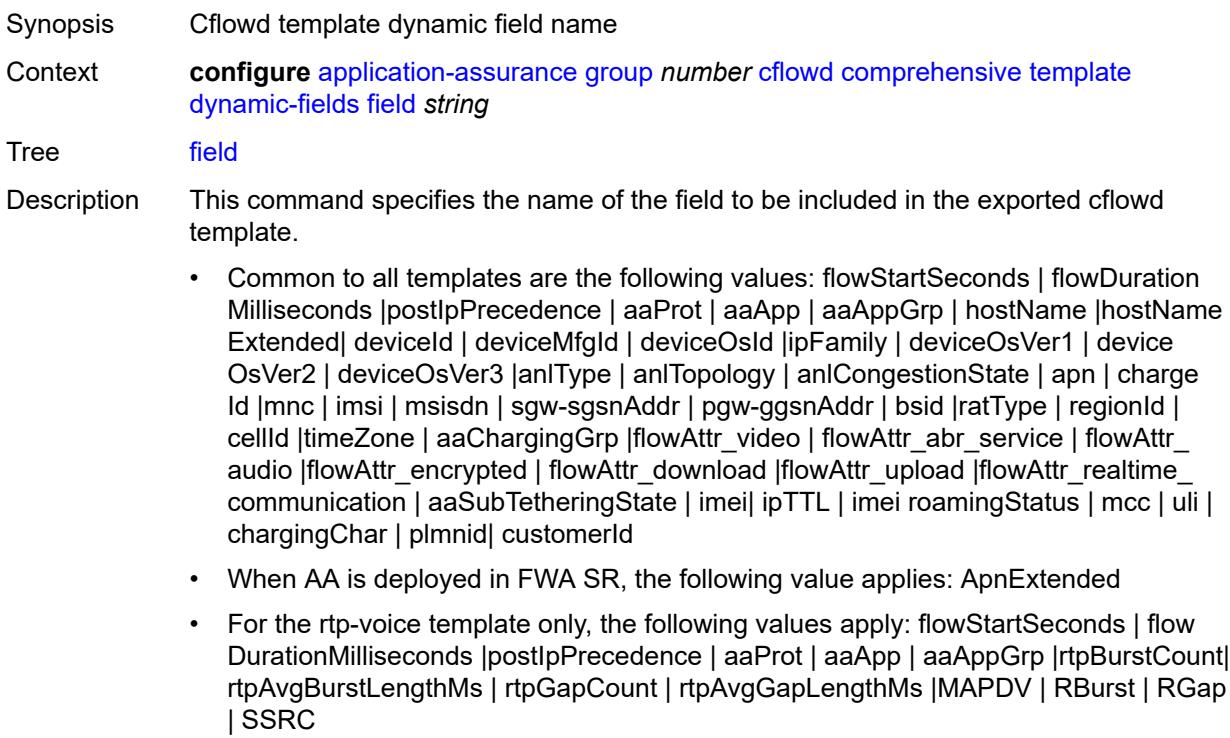

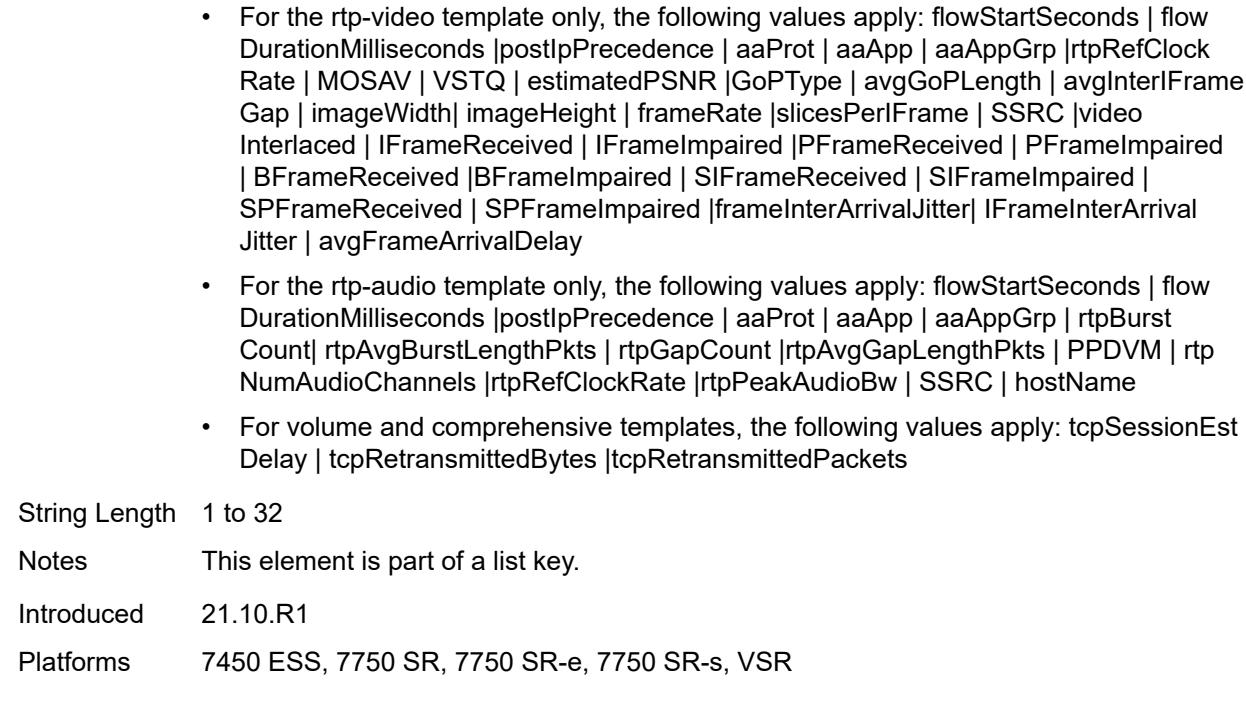

# <span id="page-386-0"></span>**field-selection** *keyword*

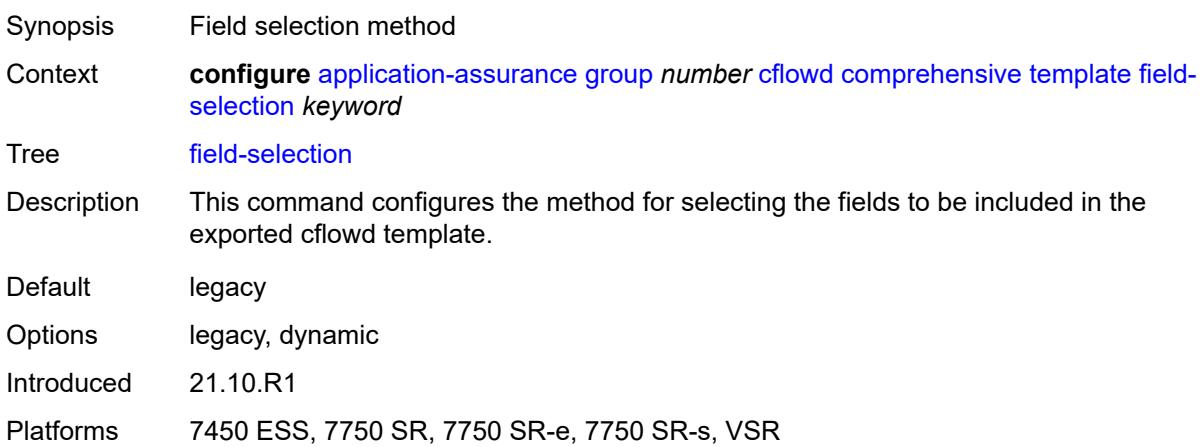

# <span id="page-386-1"></span>**direct-export**

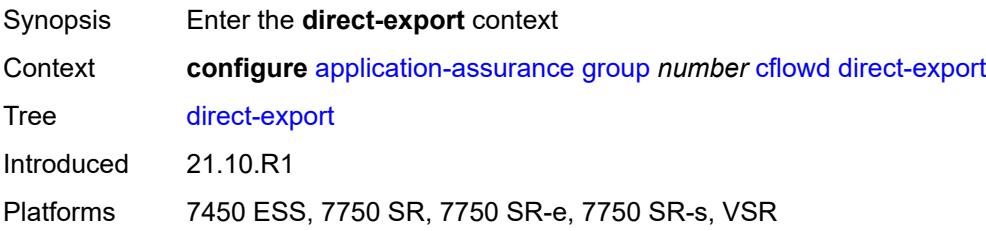

## <span id="page-387-1"></span>**collector** [\[collector-id](#page-387-0)] *number*

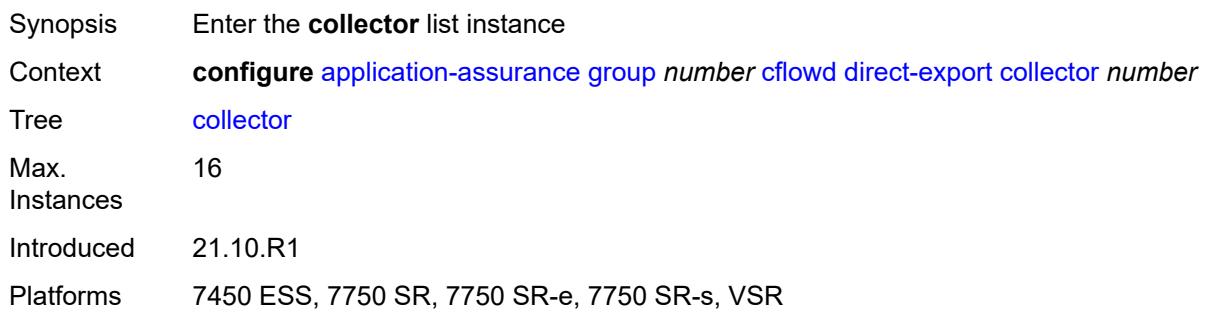

# <span id="page-387-0"></span>[**collector-id**] *number*

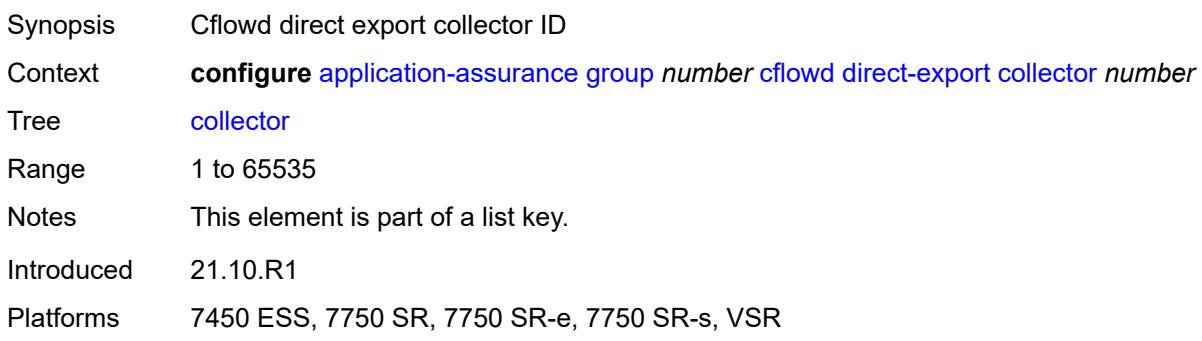

# <span id="page-387-3"></span>**address** [\[ip-address](#page-387-2)] *(ipv4-address-no-zone | ipv6-address-no-zone)* [port](#page-388-0) *number*

<span id="page-387-2"></span>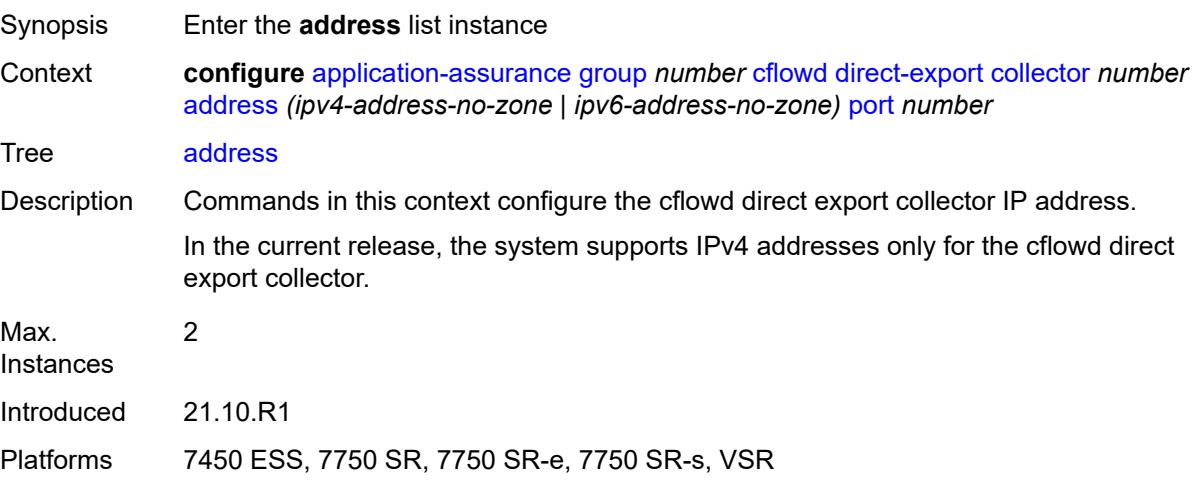

# [**ip-address**] *(ipv4-address-no-zone | ipv6-address-no-zone)*

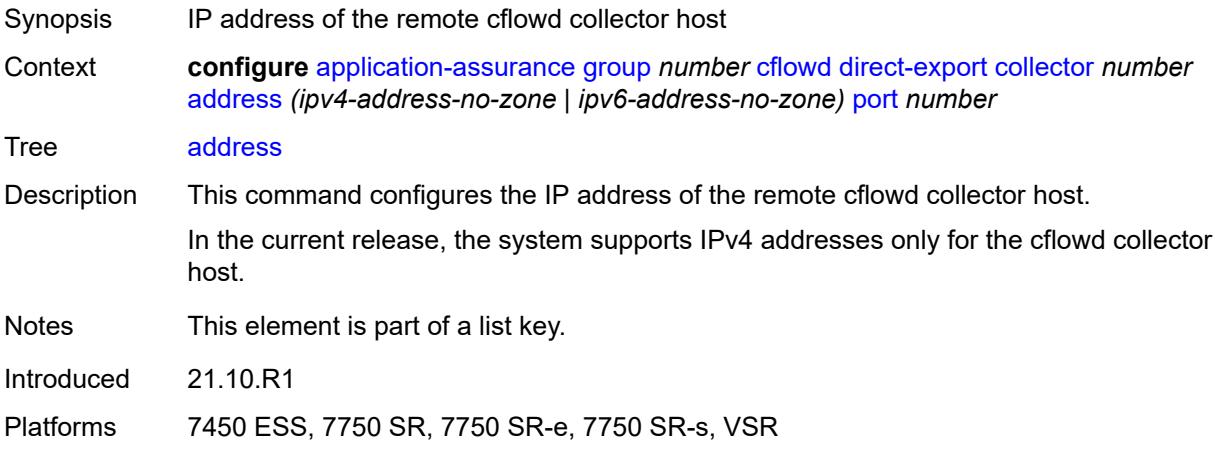

# <span id="page-388-0"></span>**port** *number*

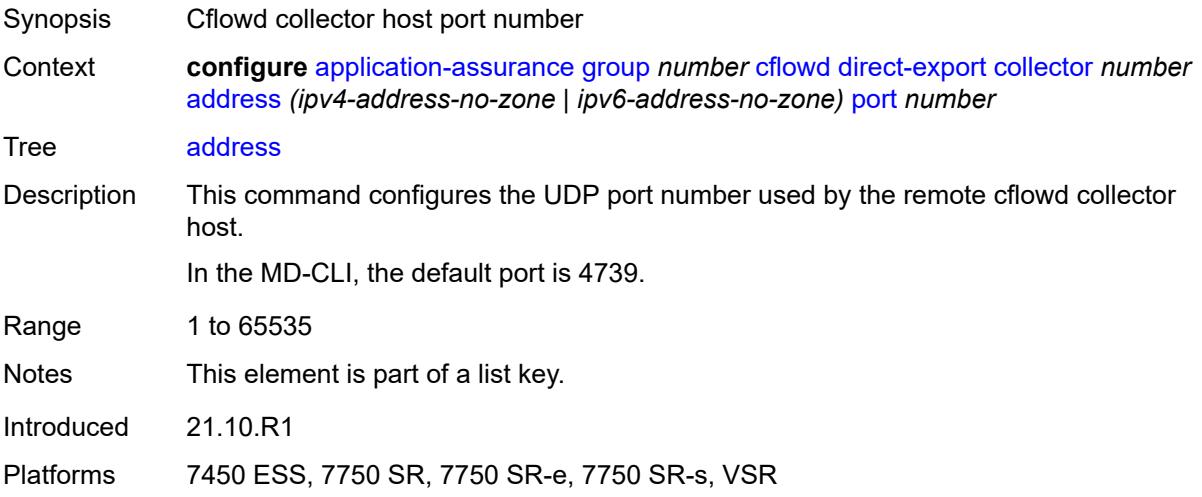

## <span id="page-388-1"></span>**admin-state** *keyword*

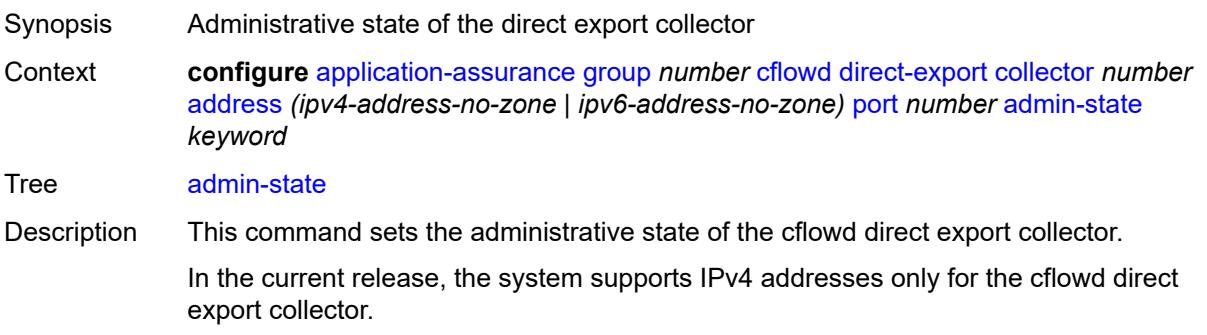

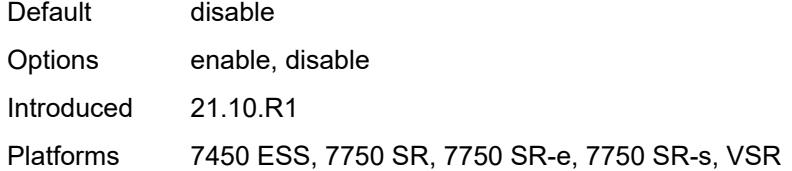

#### <span id="page-389-0"></span>**description** *string*

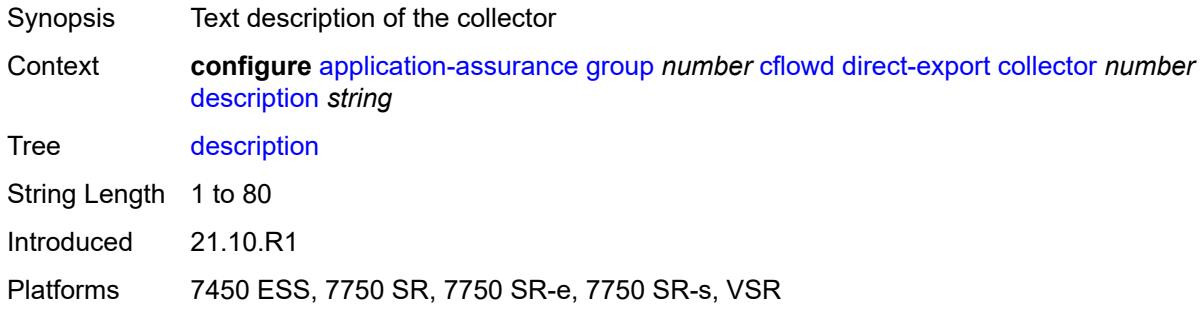

#### <span id="page-389-1"></span>**vlan-id** *number*

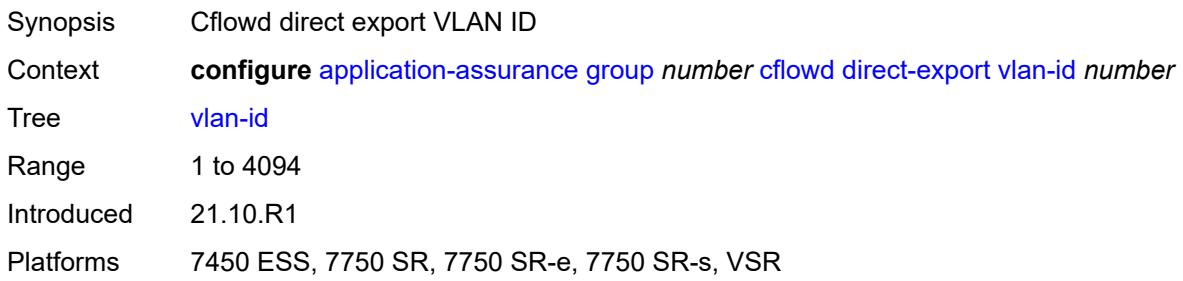

#### <span id="page-389-2"></span>**export-override**

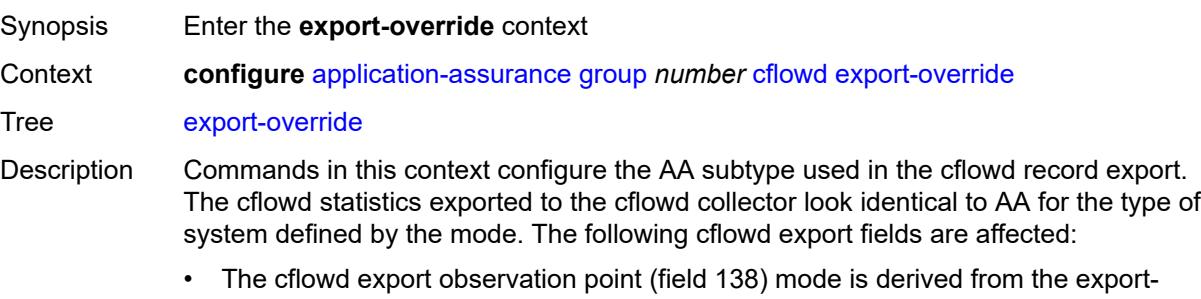

override category that is selected. • The cflowd export AA\_Subscriber\_Type (field 12) mode is modified as configured, using existing field types.

• The cflowd interface name is used as the sub-ID field, optionally modified to use the configured **mode** and **prefix** commands for global identifiers.

All AA cflowd record types are affected by export override. To change the export override or prefix, cflowd must first be disabled. When this command is set back to the default, the prefix is also set back to its default.

Introduced 21.10.R1

Platforms 7450 ESS, 7750 SR, 7750 SR-e, 7750 SR-s, VSR

#### <span id="page-390-0"></span>**mode** *keyword*

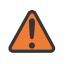

#### **WARNING:**

Modifying this element toggles the **admin-state** of the parent element automatically for the new value to take effect.

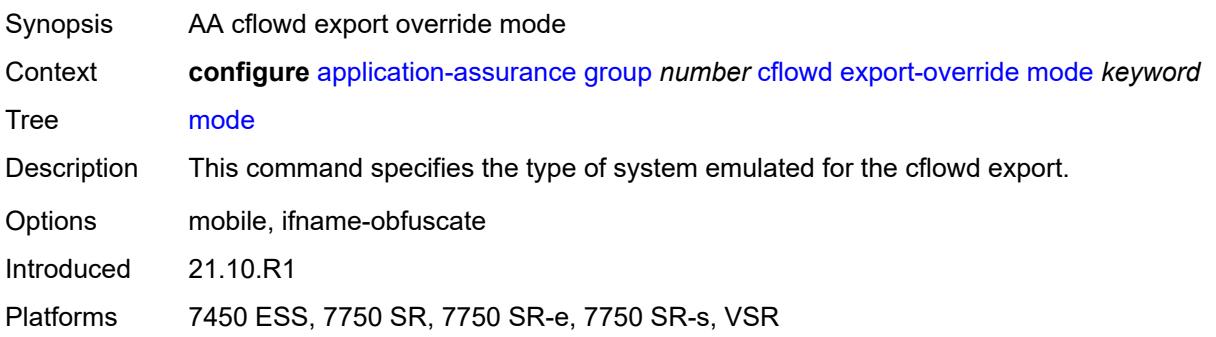

#### <span id="page-390-1"></span>**prefix** *string*

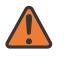

#### **WARNING:**

Modifying this element toggles the **admin-state** of the parent element automatically for the new value to take effect.

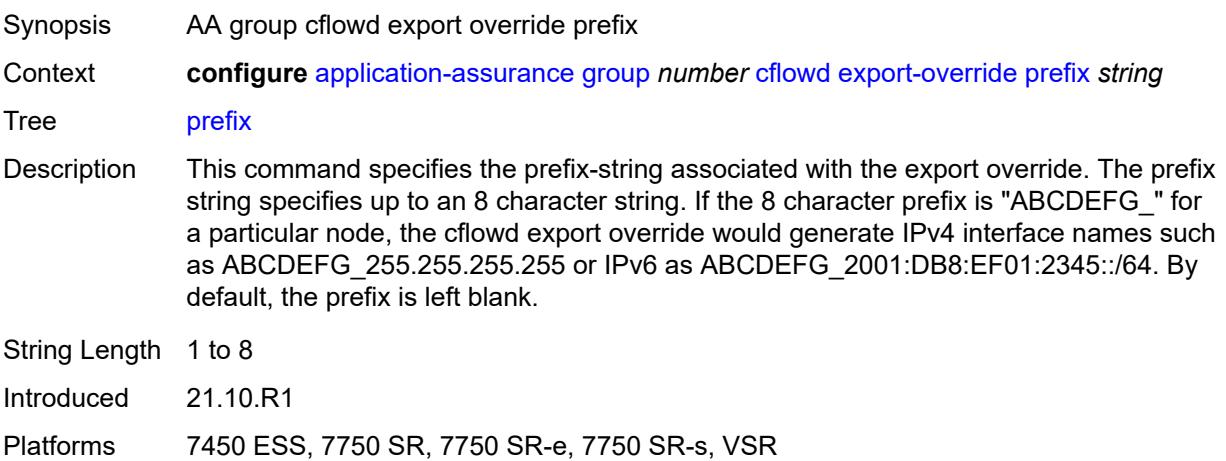

#### <span id="page-391-0"></span>**obfuscation**

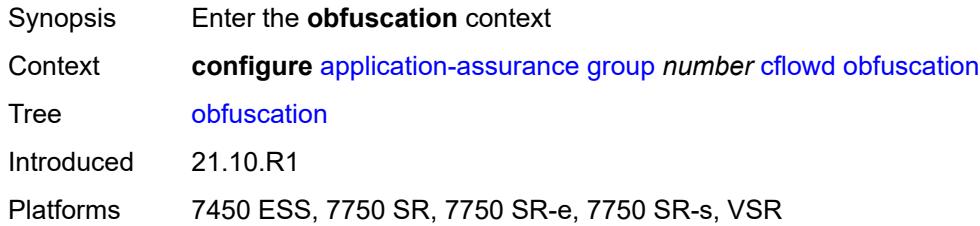

# <span id="page-391-1"></span>**aes-128-encryption-key** *string*

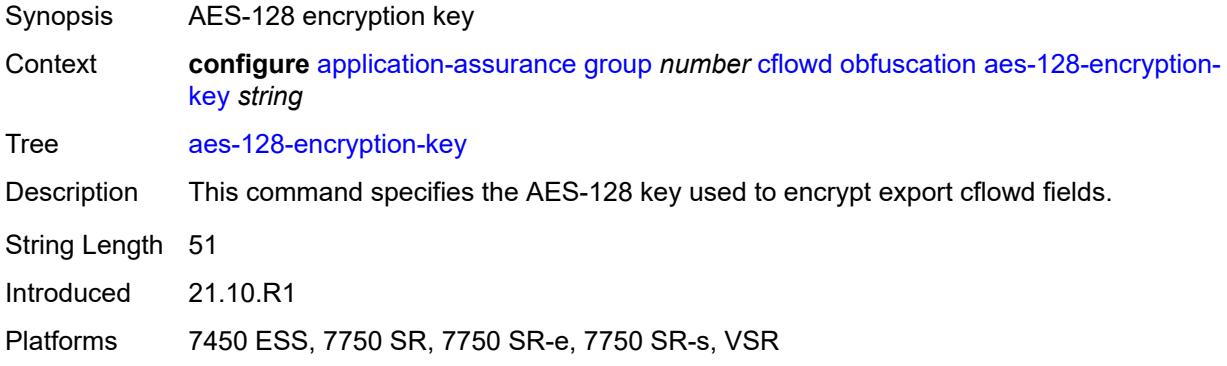

## <span id="page-391-2"></span>**aes-256-encryption-key** *string*

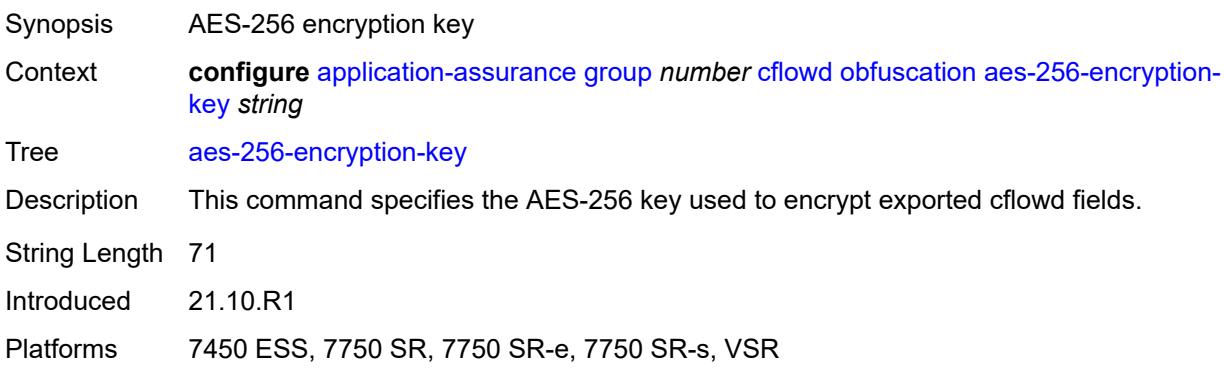

#### <span id="page-391-3"></span>**rtp-performance**

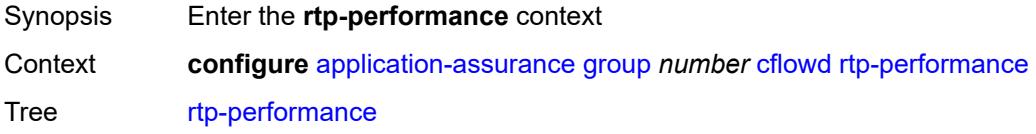

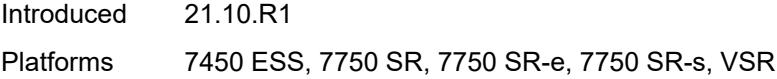

# <span id="page-392-0"></span>**audio-template**

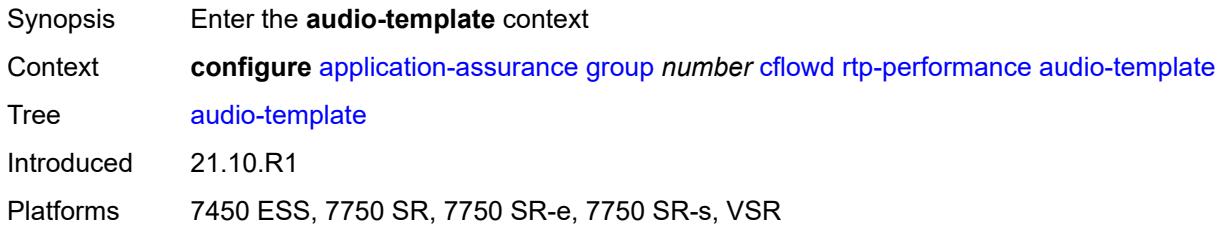

# <span id="page-392-1"></span>**dynamic-fields**

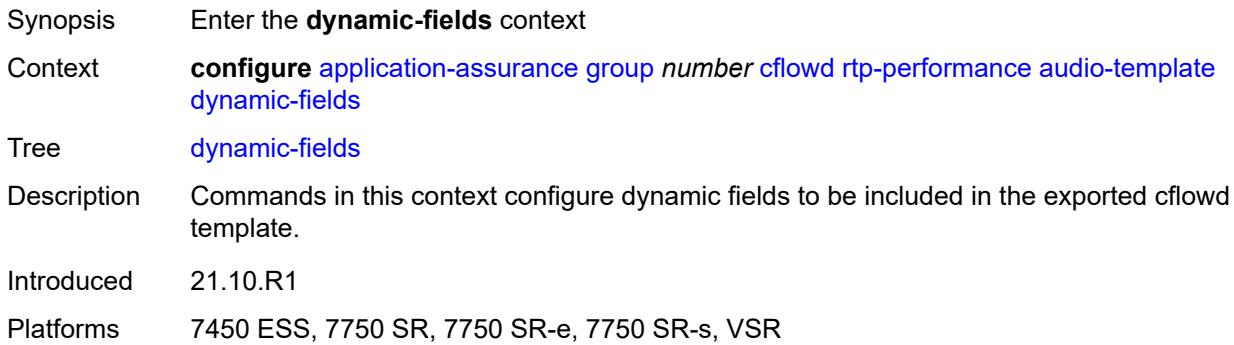

## <span id="page-392-2"></span>**admin-state** *keyword*

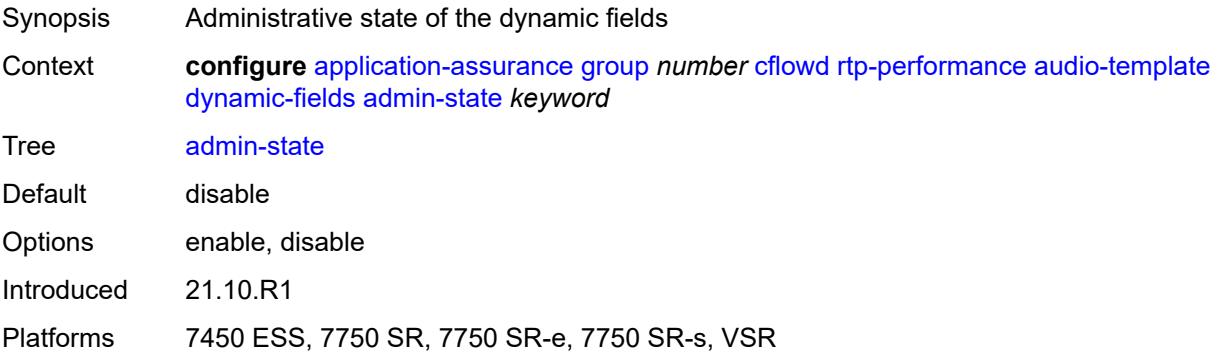

# <span id="page-392-3"></span>**field** [[field-name\]](#page-393-0) *string*

Synopsis Add a list entry for **field**

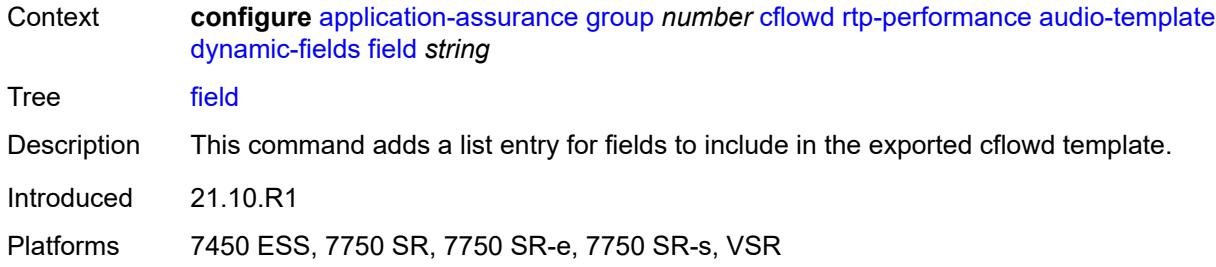

#### <span id="page-393-0"></span>[**field-name**] *string*

Synopsis Cflowd template dynamic field name

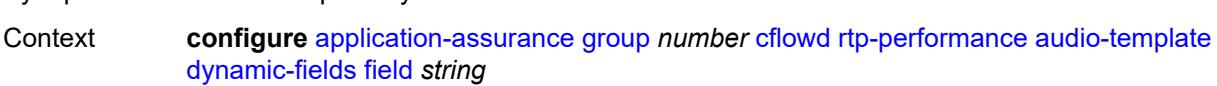

Tree [field](#page-355-14)

- Description This command specifies the name of the field to be included in the exported cflowd template.
	- Common to all templates are the following values: flowStartSeconds | flowDuration Milliseconds |postIpPrecedence | aaProt | aaApp | aaAppGrp | hostName |hostName Extended| deviceId | deviceMfgId | deviceOsId |ipFamily | deviceOsVer1 | device OsVer2 | deviceOsVer3 |anlType | anlTopology | anlCongestionState | apn | charge Id |mnc | imsi | msisdn | sgw-sgsnAddr | pgw-ggsnAddr | bsid |ratType | regionId | cellId |timeZone | aaChargingGrp |flowAttr\_video | flowAttr\_abr\_service | flowAttr audio |flowAttr\_encrypted | flowAttr\_download |flowAttr\_upload |flowAttr\_realtime communication | aaSubTetheringState | imei| ipTTL | imei roamingStatus | mcc | uli | chargingChar | plmnid| customerId
	- When AA is deployed in FWA SR, the following value applies: ApnExtended
	- For the rtp-voice template only, the following values apply: flowStartSeconds | flow DurationMilliseconds |post|pPrecedence | aaProt | aaApp | aaAppGrp |rtpBurstCount| rtpAvgBurstLengthMs | rtpGapCount | rtpAvgGapLengthMs |MAPDV | RBurst | RGap | SSRC
	- For the rtp-video template only, the following values apply: flowStartSeconds | flow DurationMilliseconds |postIpPrecedence | aaProt | aaApp | aaAppGrp |rtpRefClock Rate | MOSAV | VSTQ | estimatedPSNR |GoPType | avgGoPLength | avgInterIFrame Gap | imageWidth| imageHeight | frameRate |slicesPerIFrame | SSRC |video Interlaced | IFrameReceived | IFrameImpaired |PFrameReceived | PFrameImpaired | BFrameReceived |BFrameImpaired | SIFrameReceived | SIFrameImpaired | SPFrameReceived | SPFrameImpaired |frameInterArrivalJitter| IFrameInterArrival Jitter | avgFrameArrivalDelay
	- For the rtp-audio template only, the following values apply: flowStartSeconds | flow DurationMilliseconds |postIpPrecedence | aaProt | aaApp | aaAppGrp | rtpBurst Count| rtpAvgBurstLengthPkts | rtpGapCount |rtpAvgGapLengthPkts | PPDVM | rtp NumAudioChannels |rtpRefClockRate |rtpPeakAudioBw | SSRC | hostName
	- For volume and comprehensive templates, the following values apply: tcpSessionEst Delay | tcpRetransmittedBytes |tcpRetransmittedPackets

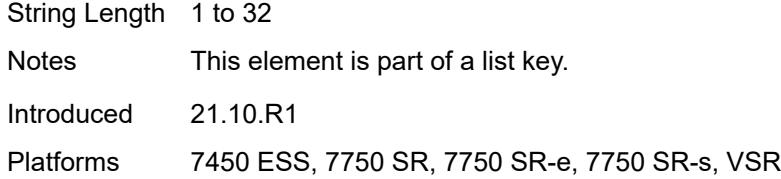

# <span id="page-394-0"></span>**field-selection** *keyword*

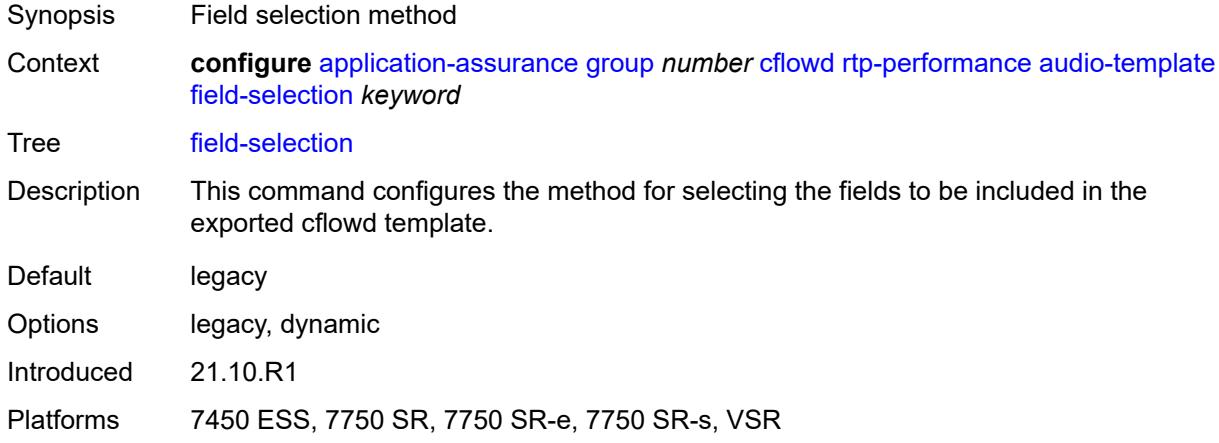

#### <span id="page-394-1"></span>**flow-rate** *number*

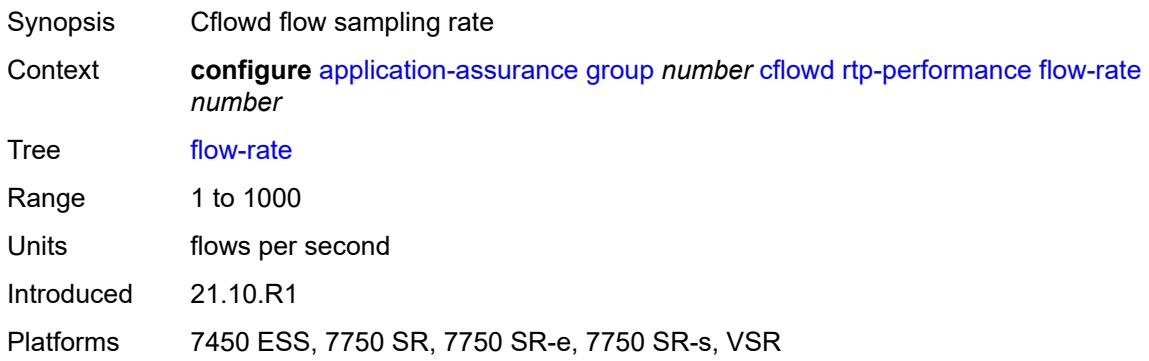

## <span id="page-394-2"></span>**flow-rate-2** *number*

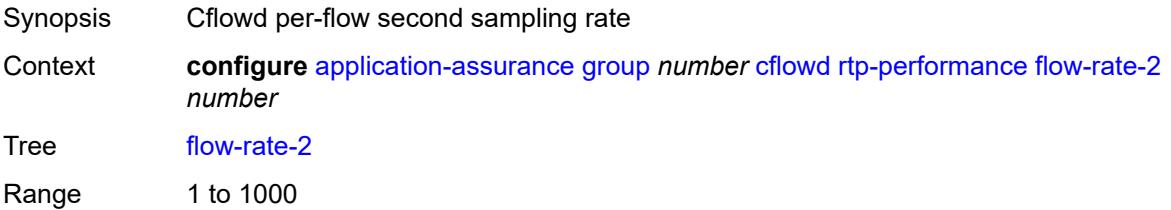

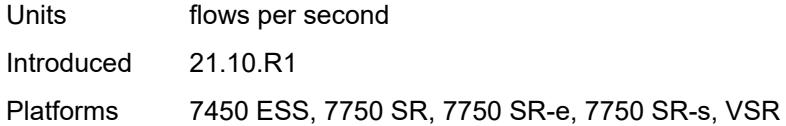

# <span id="page-395-0"></span>**video-template**

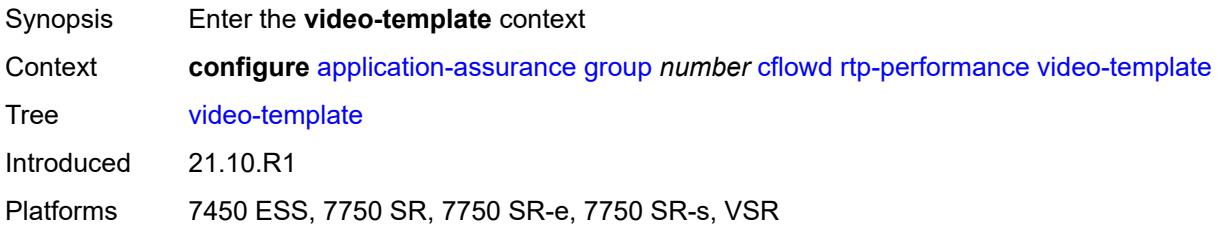

# <span id="page-395-1"></span>**dynamic-fields**

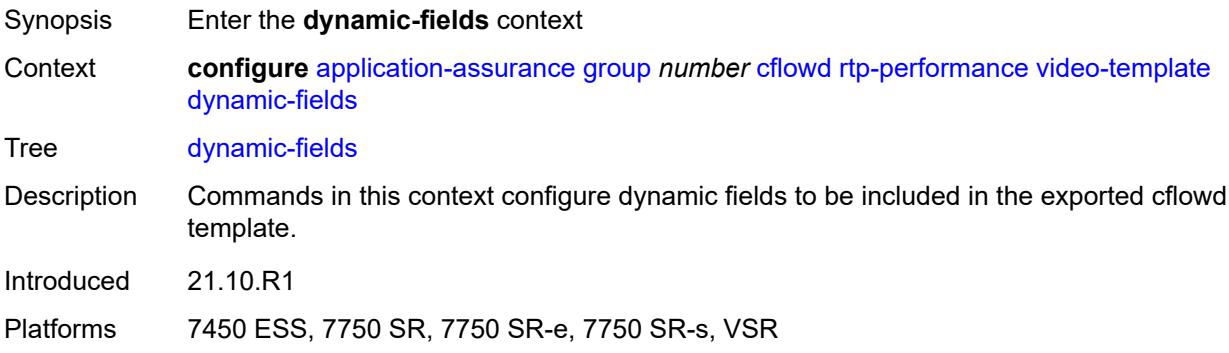

## <span id="page-395-2"></span>**admin-state** *keyword*

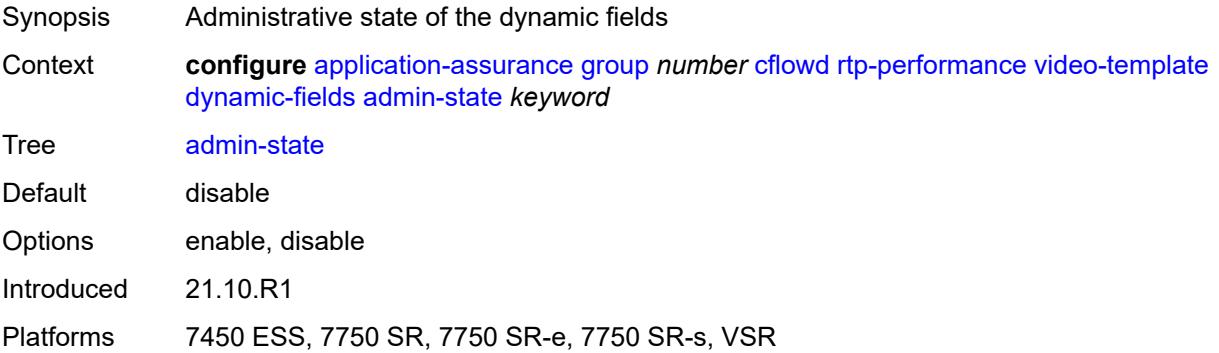
## **field** [[field-name\]](#page-396-0) *string*

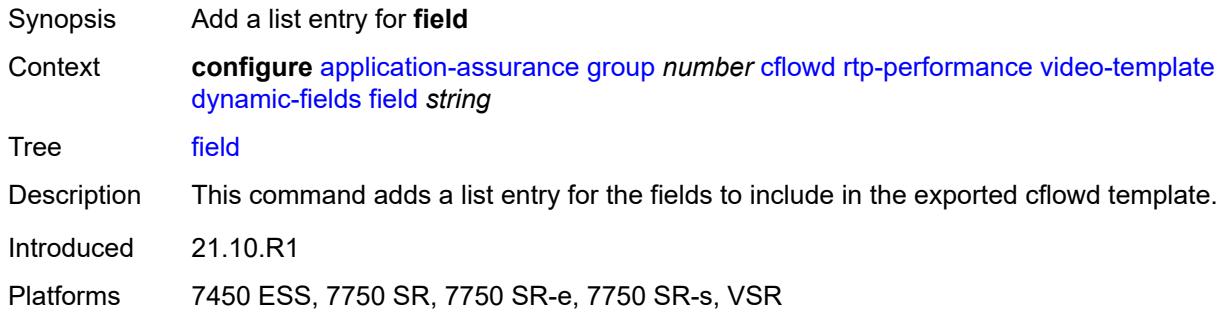

## <span id="page-396-0"></span>[**field-name**] *string*

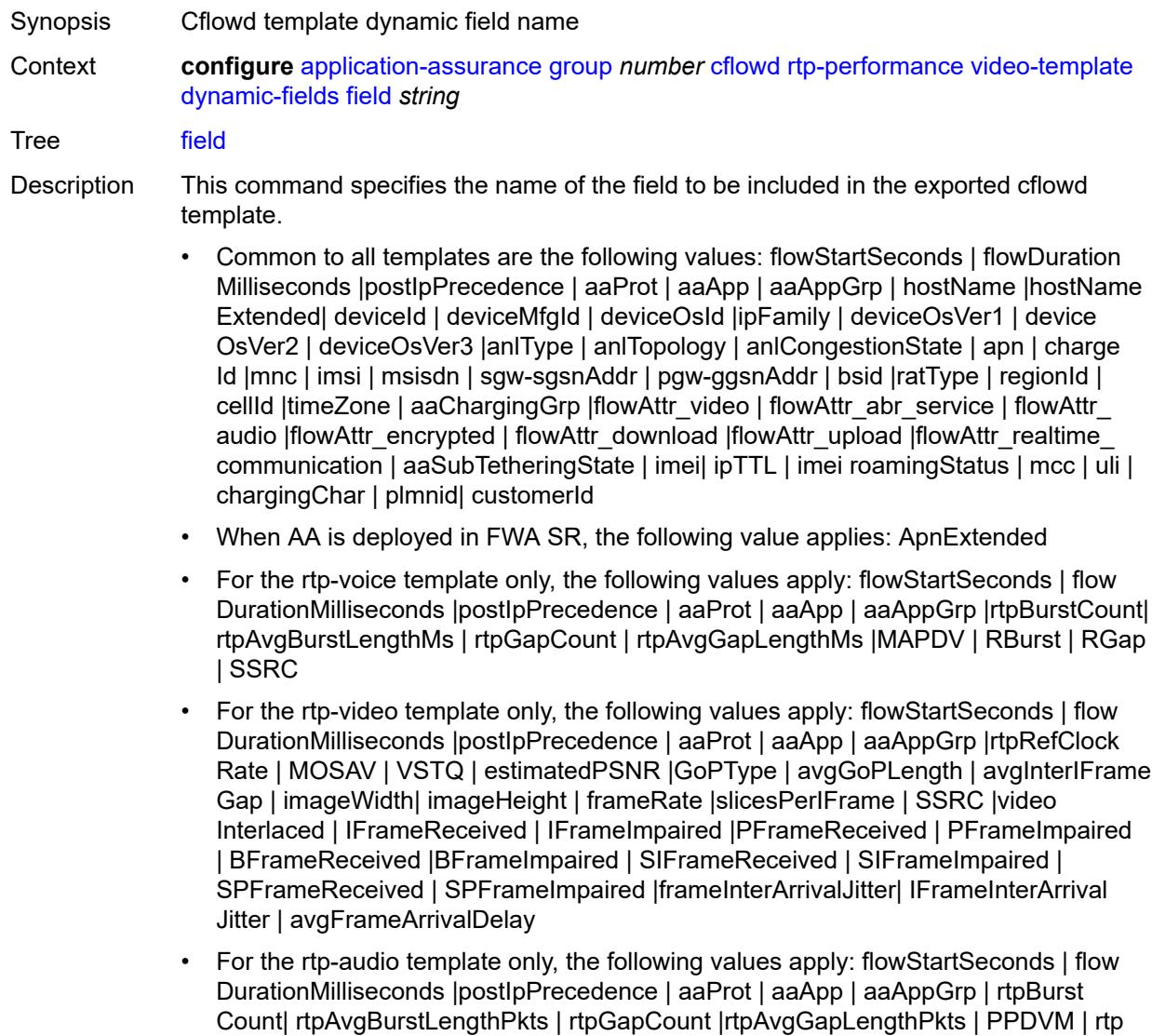

NumAudioChannels |rtpRefClockRate |rtpPeakAudioBw | SSRC | hostName

• For volume and comprehensive templates, the following values apply: tcpSessionEst Delay | tcpRetransmittedBytes |tcpRetransmittedPackets String Length 1 to 32

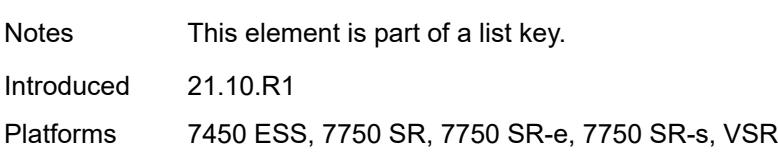

## <span id="page-397-0"></span>**field-selection** *keyword*

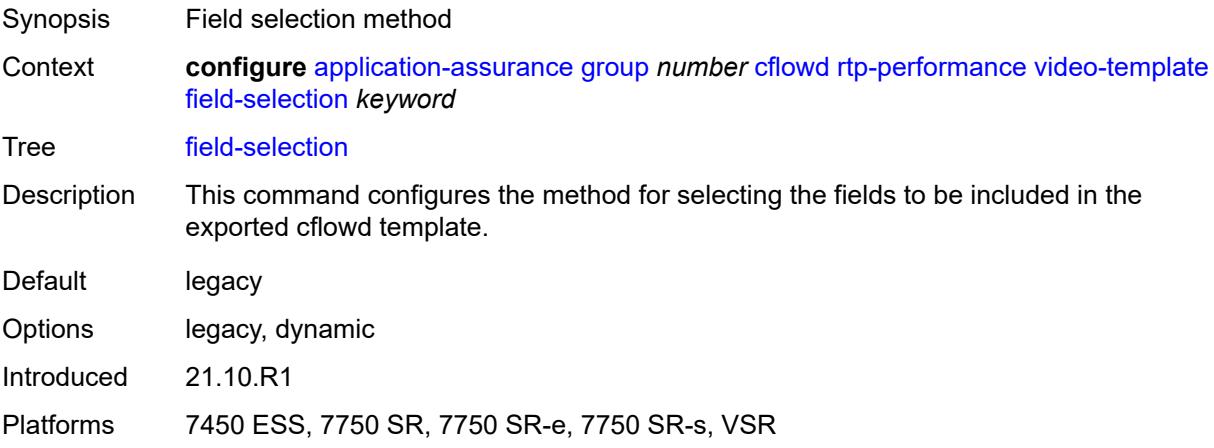

#### <span id="page-397-1"></span>**voice-template**

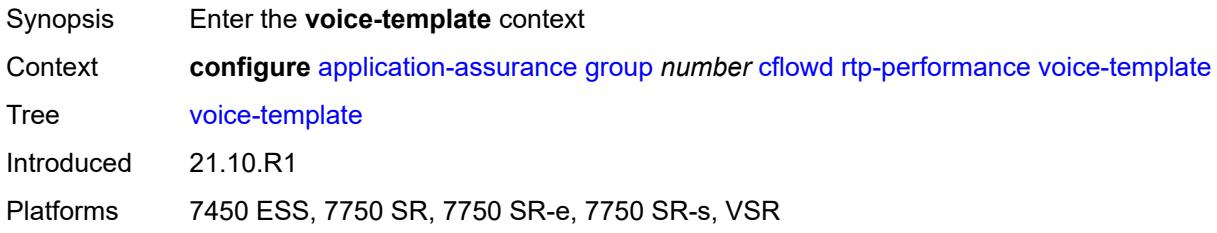

#### <span id="page-397-2"></span>**dynamic-fields**

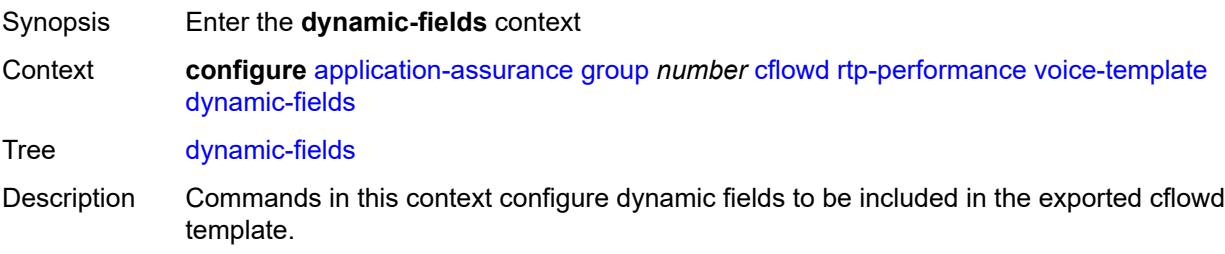

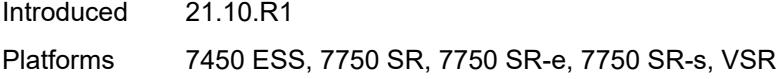

#### <span id="page-398-0"></span>**admin-state** *keyword*

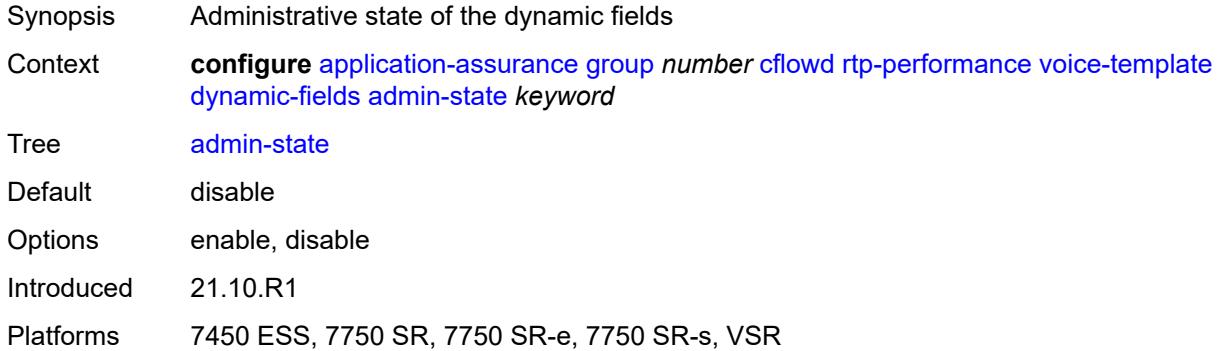

## <span id="page-398-2"></span>**field** [[field-name\]](#page-398-1) *string*

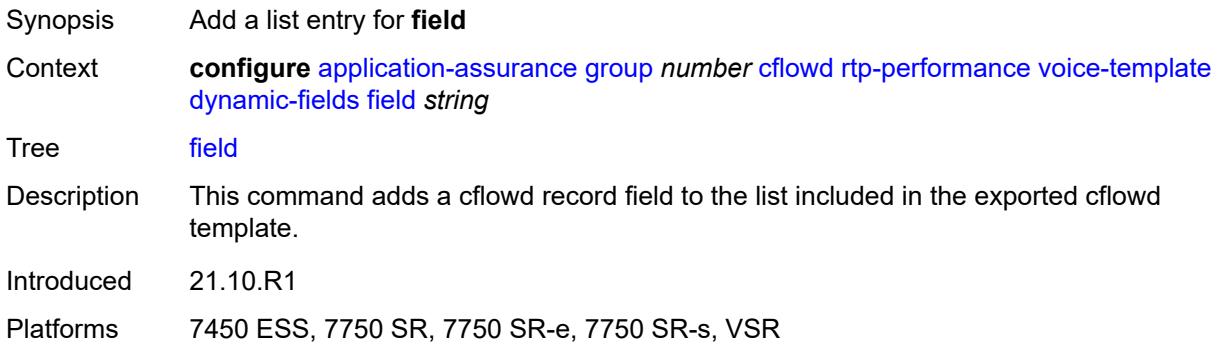

# <span id="page-398-1"></span>[**field-name**] *string*

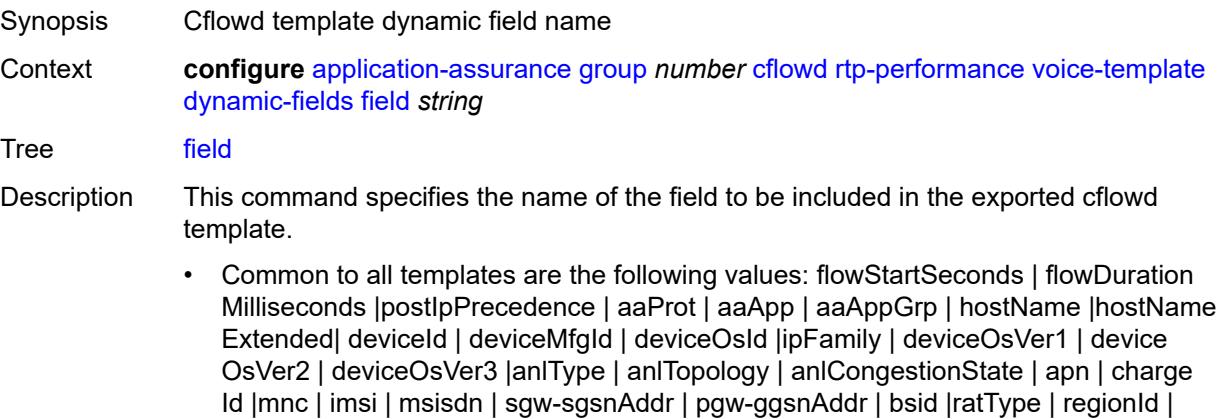

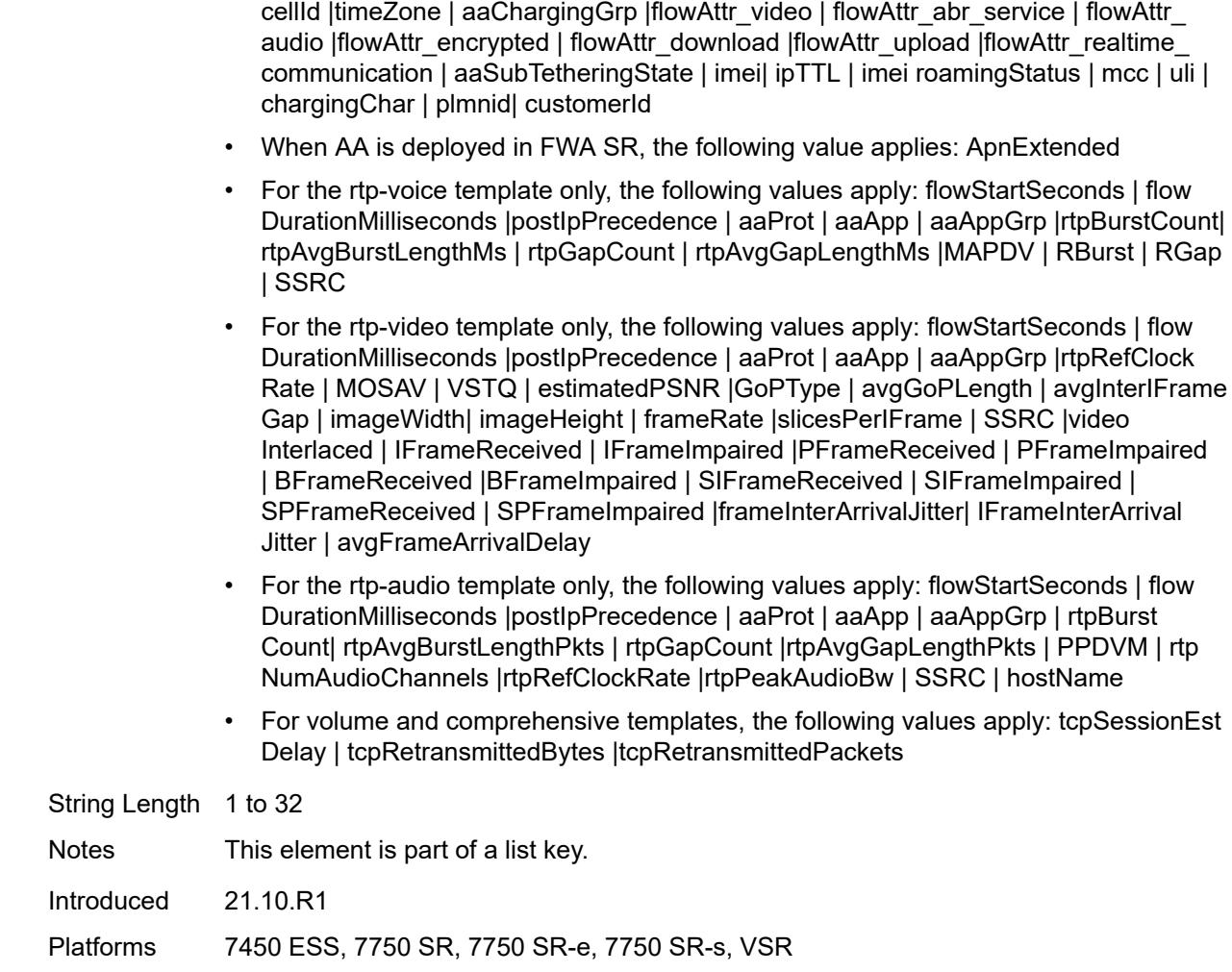

## <span id="page-399-0"></span>**field-selection** *keyword*

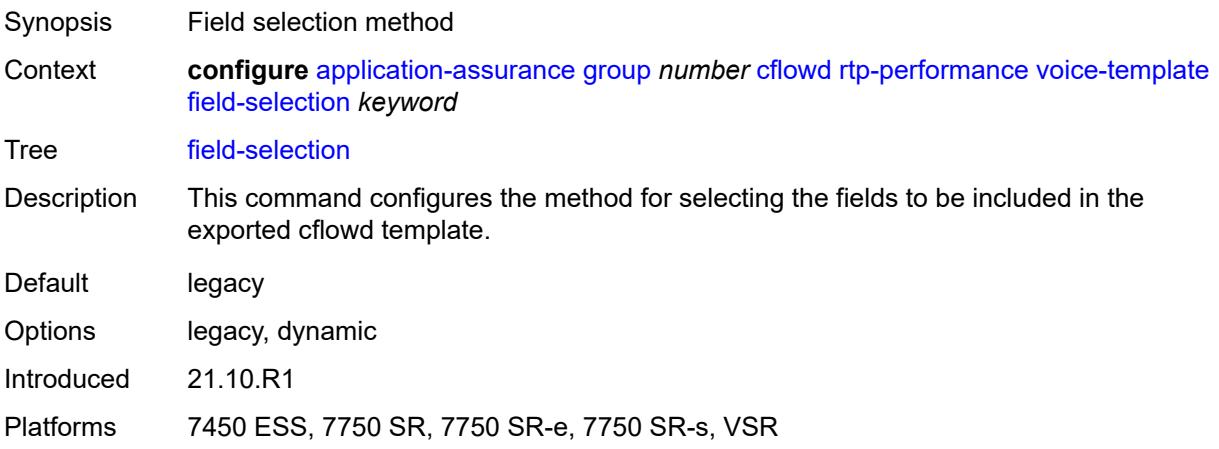

## <span id="page-400-0"></span>**tcp-performance**

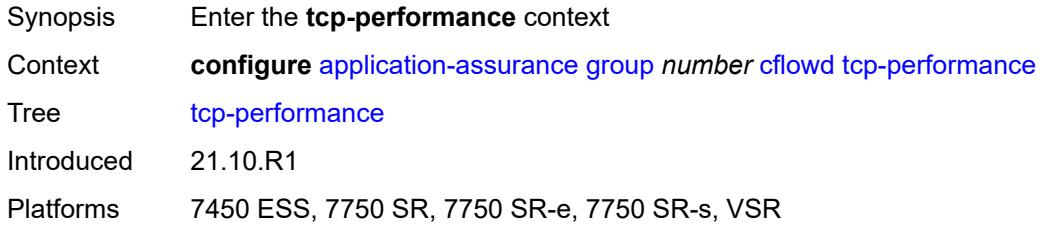

## <span id="page-400-1"></span>**flow-rate** *number*

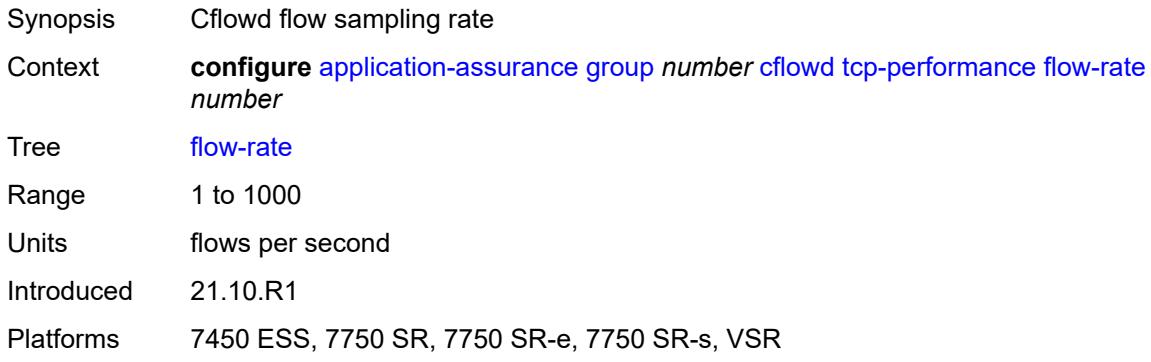

#### <span id="page-400-2"></span>**flow-rate-2** *number*

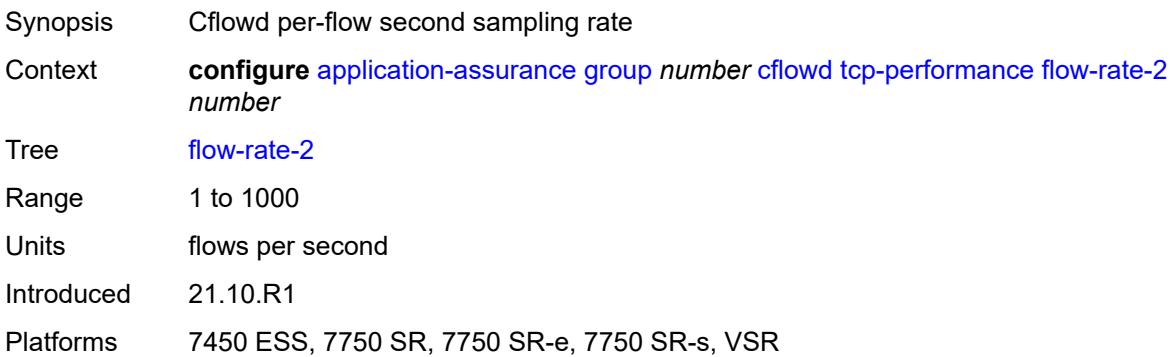

# <span id="page-400-3"></span>**template**

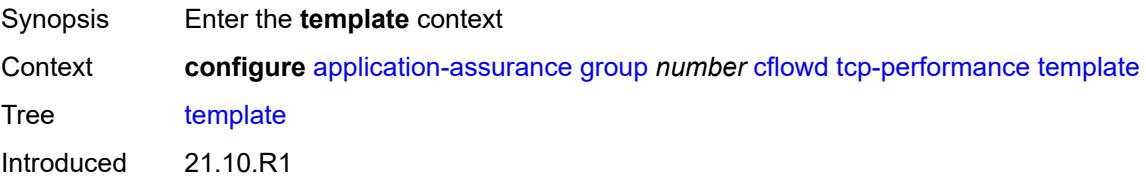

Platforms 7450 ESS, 7750 SR, 7750 SR-e, 7750 SR-s, VSR

## <span id="page-401-0"></span>**dynamic-fields**

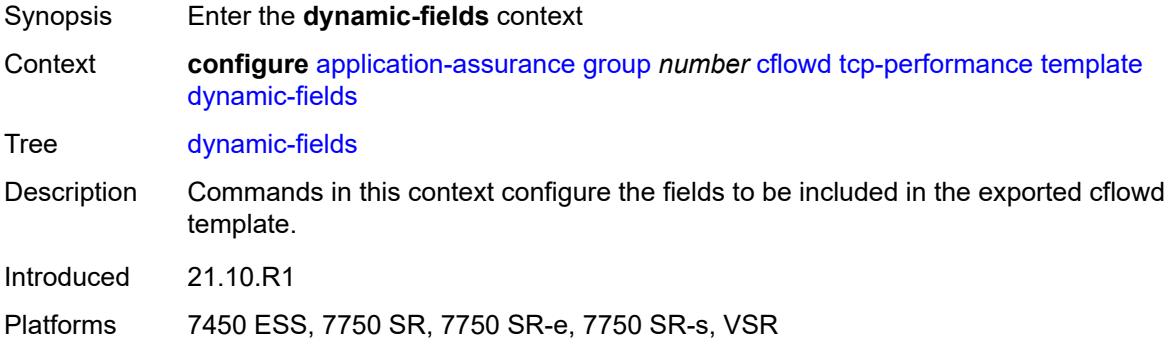

## <span id="page-401-1"></span>**admin-state** *keyword*

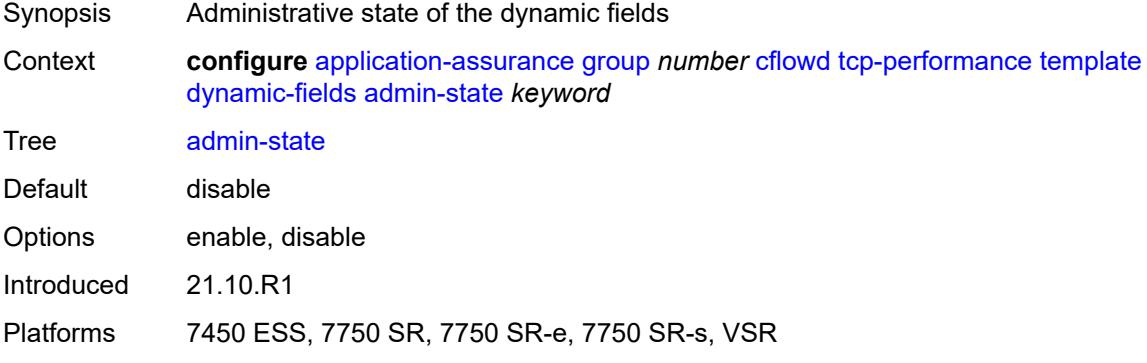

## <span id="page-401-3"></span>**field** [[field-name\]](#page-401-2) *string*

<span id="page-401-2"></span>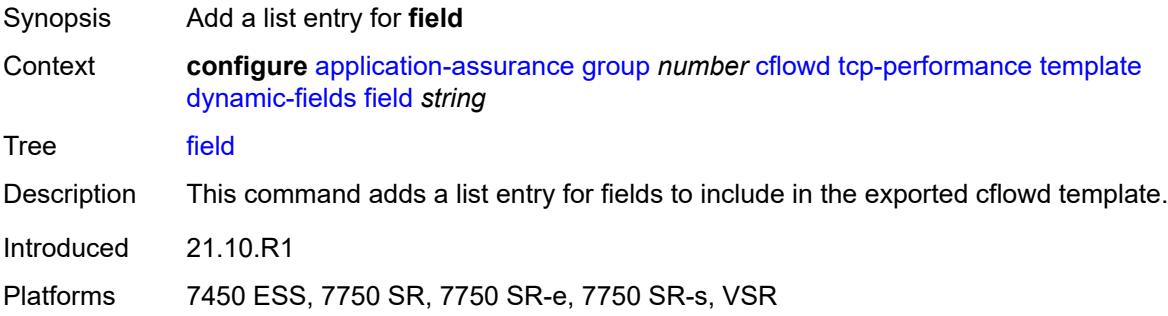

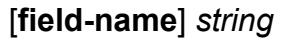

<span id="page-402-0"></span>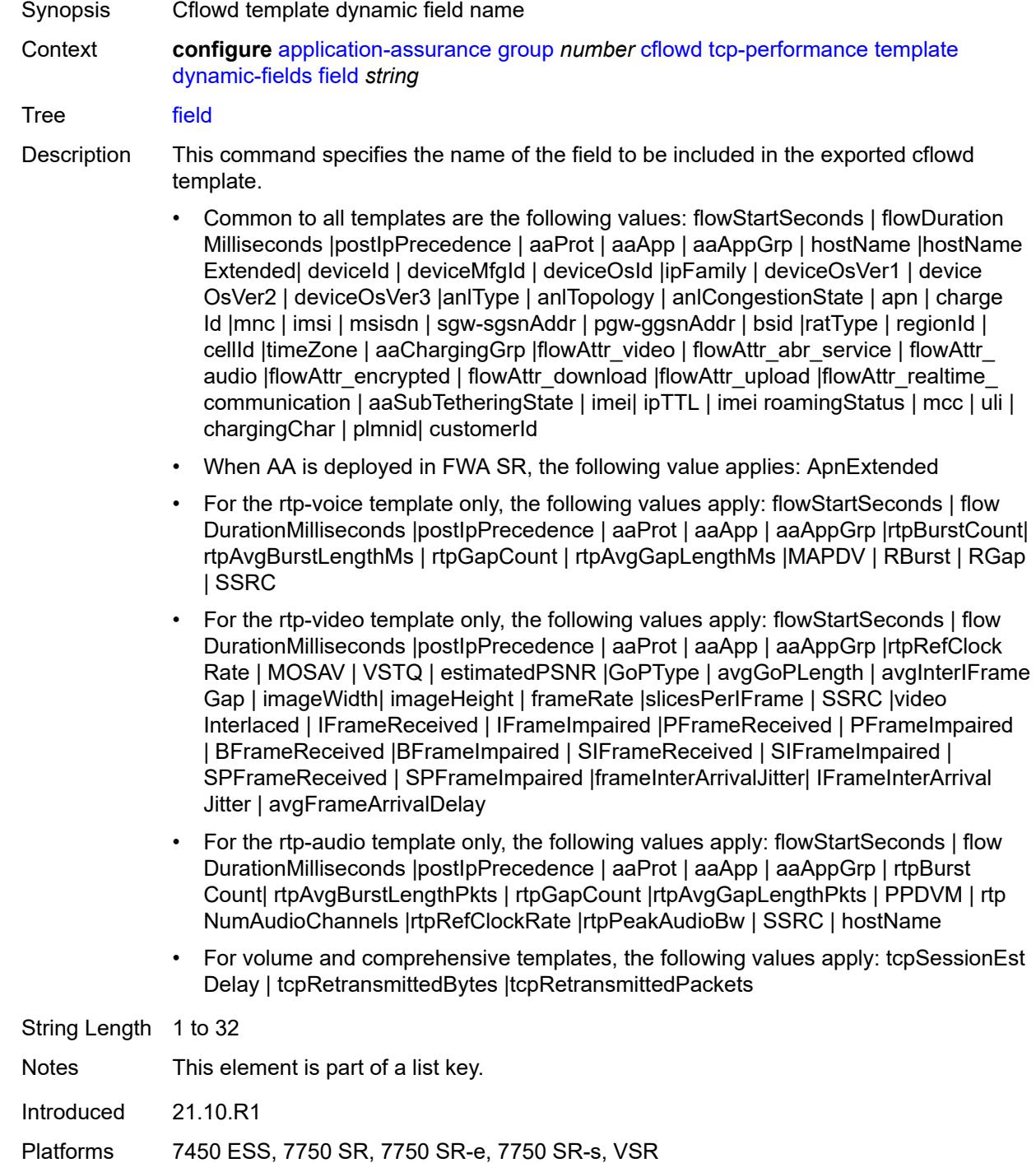

## **field-selection** *keyword*

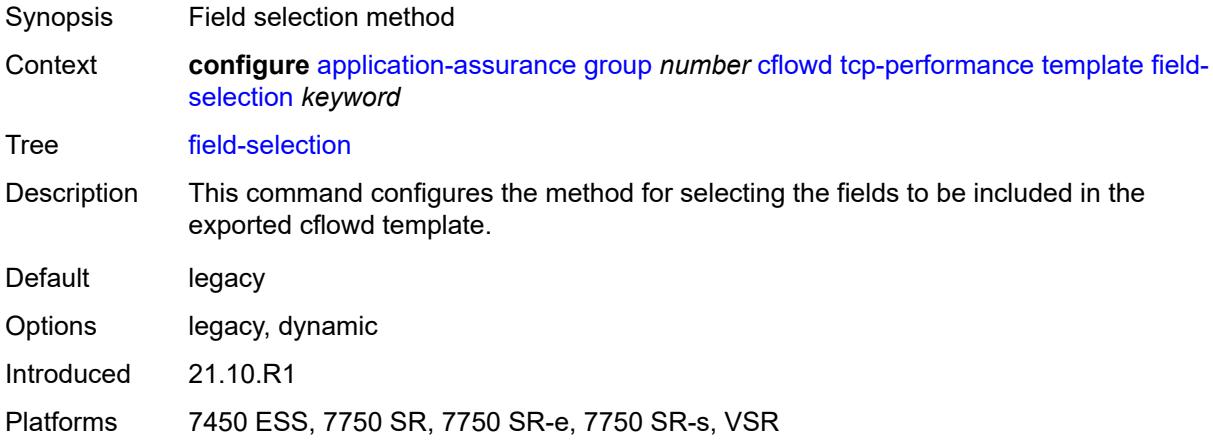

## <span id="page-403-0"></span>**template-retransmit** *number*

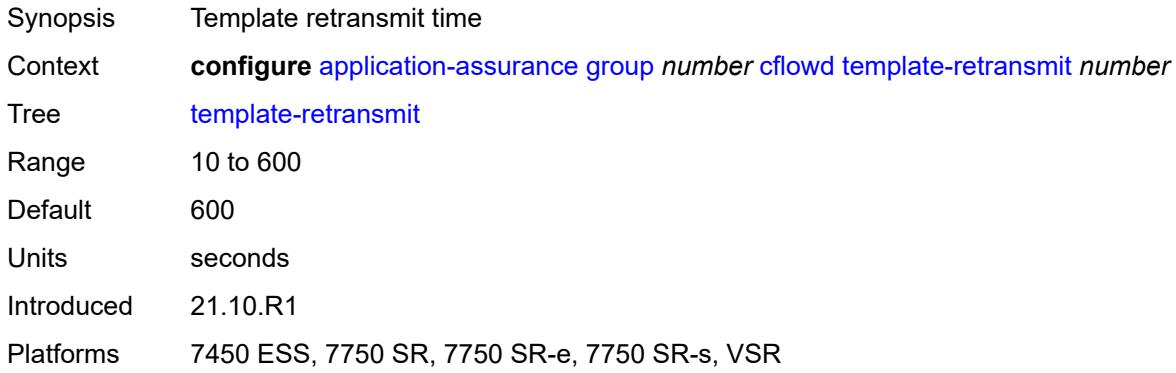

#### <span id="page-403-1"></span>**volume**

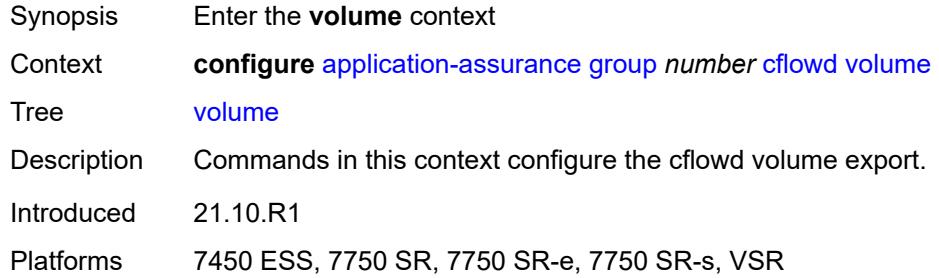

## <span id="page-403-2"></span>**rate** *number*

Synopsis Cflowd packet sampling rate

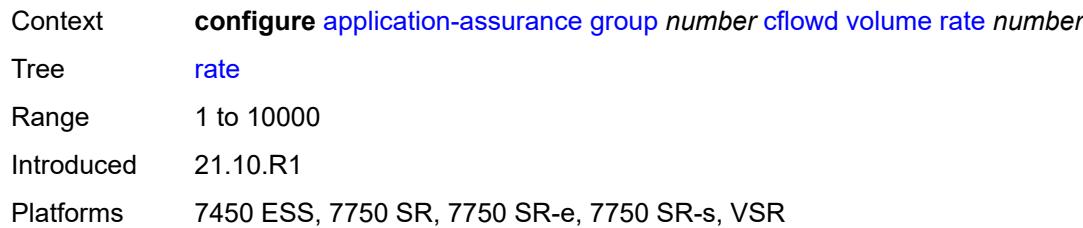

## <span id="page-404-0"></span>**template**

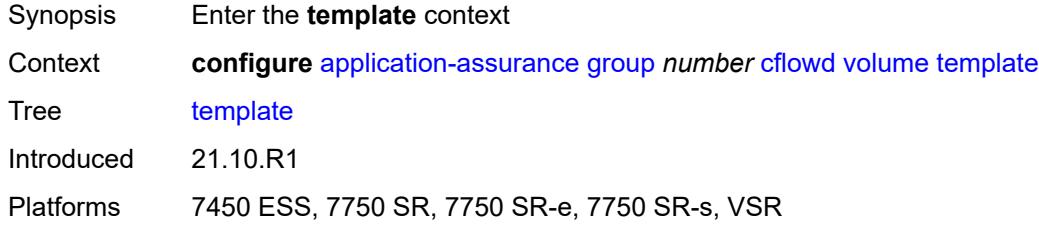

# <span id="page-404-1"></span>**dynamic-fields**

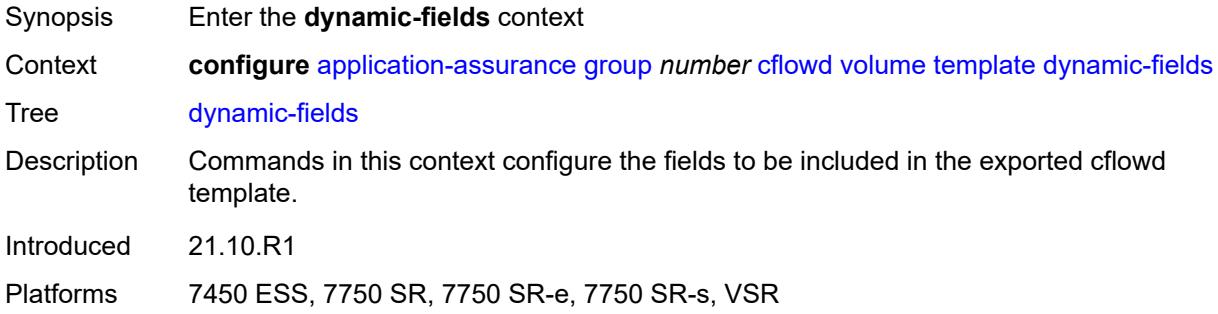

## <span id="page-404-2"></span>**admin-state** *keyword*

<span id="page-404-3"></span>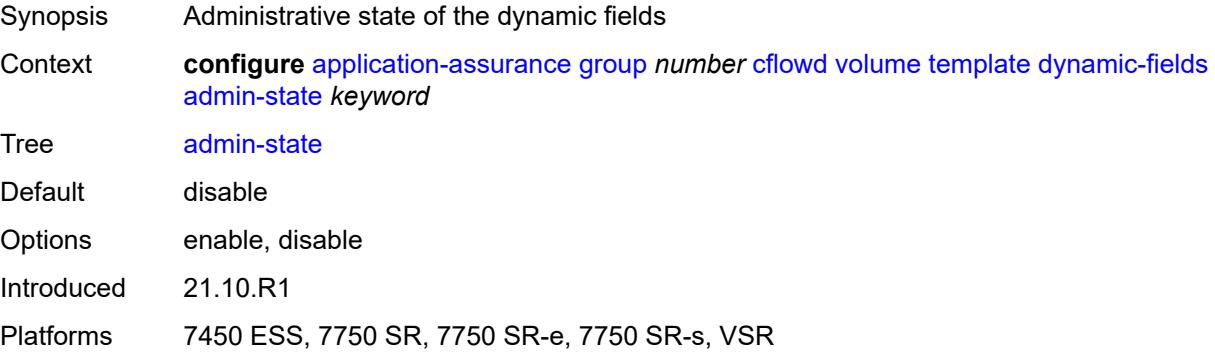

## **field** [[field-name\]](#page-405-0) *string*

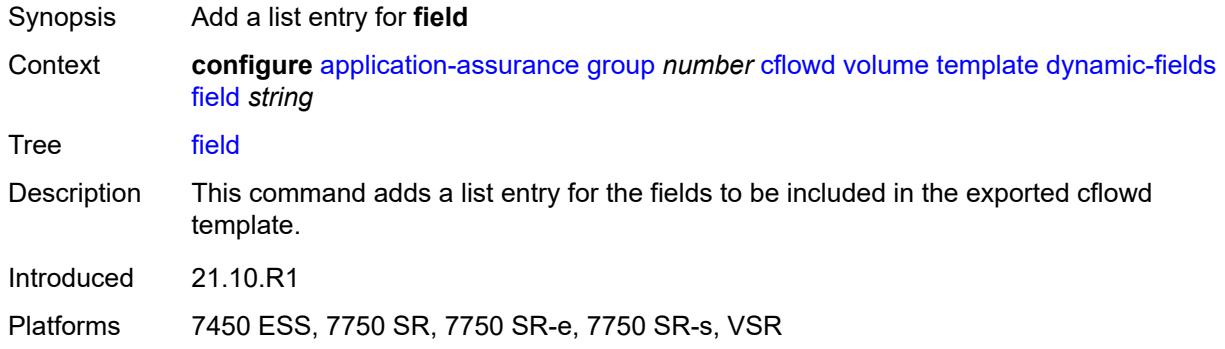

## <span id="page-405-0"></span>[**field-name**] *string*

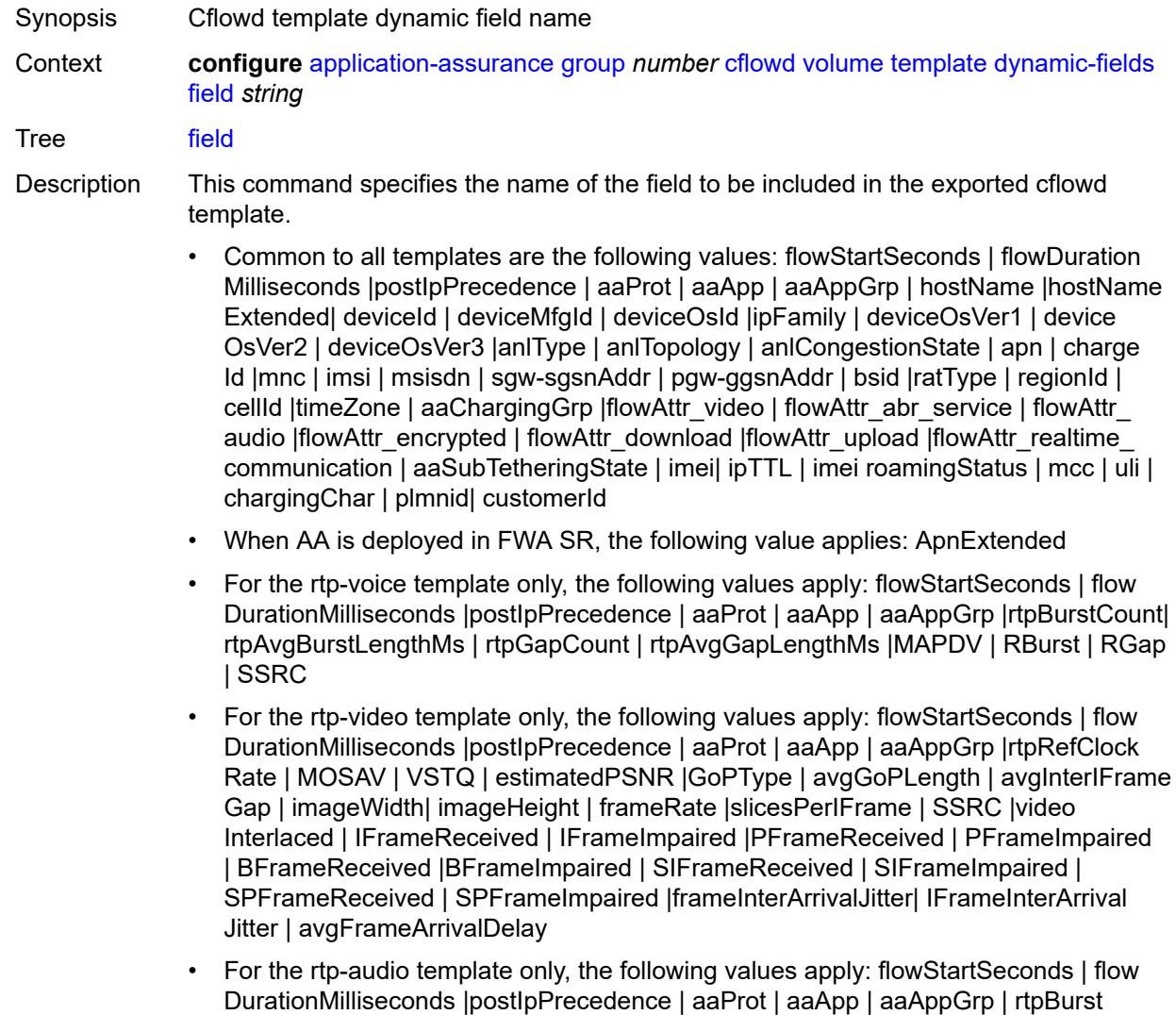

Count| rtpAvgBurstLengthPkts | rtpGapCount |rtpAvgGapLengthPkts | PPDVM | rtp NumAudioChannels |rtpRefClockRate |rtpPeakAudioBw | SSRC | hostName

• For volume and comprehensive templates, the following values apply: tcpSessionEst Delay | tcpRetransmittedBytes |tcpRetransmittedPackets

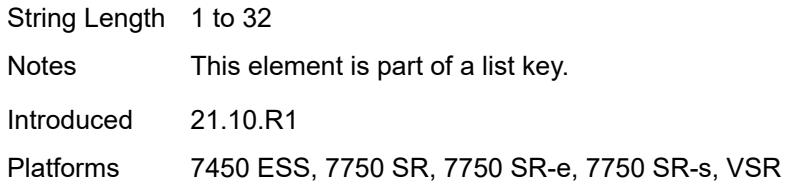

#### <span id="page-406-0"></span>**field-selection** *keyword*

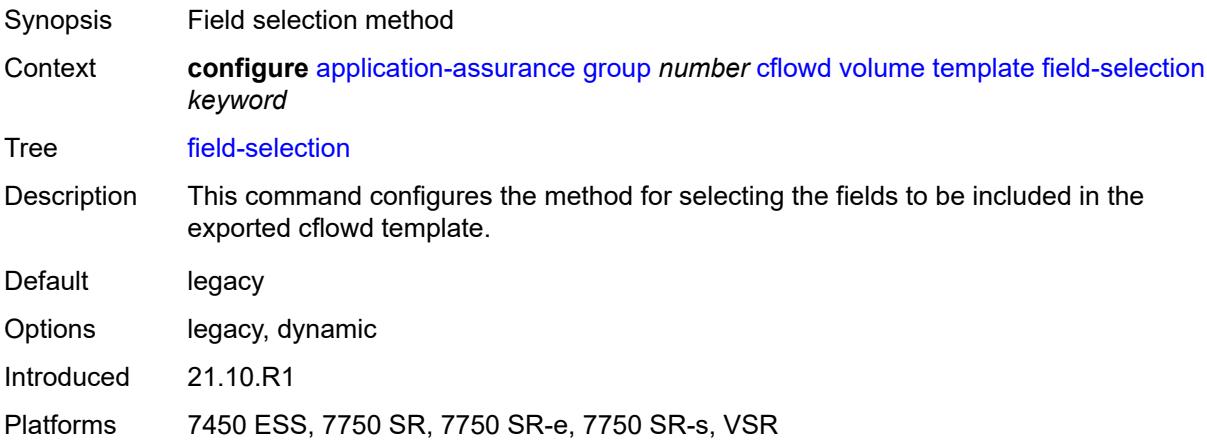

#### <span id="page-406-2"></span>**dns-ip-cache** [\[dns-ip-cache-name\]](#page-406-1) *string*

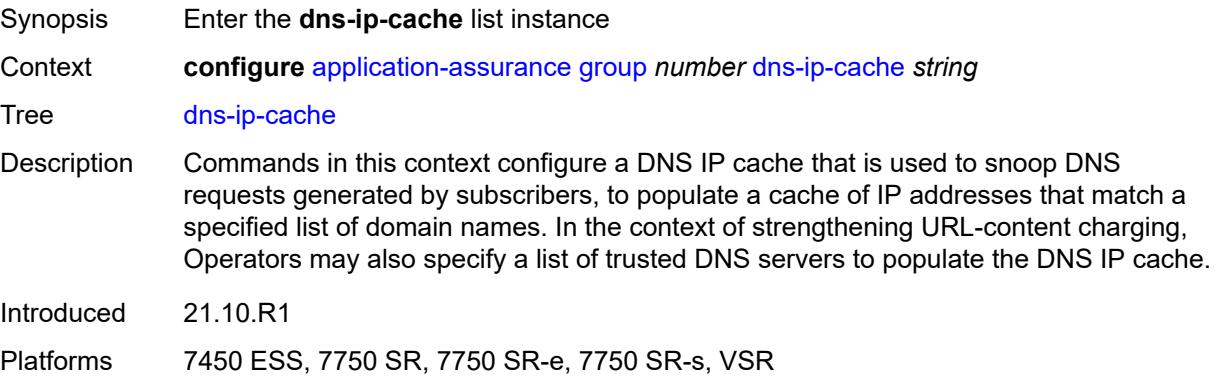

#### <span id="page-406-1"></span>[**dns-ip-cache-name**] *string*

Synopsis DNS IP cache name within the AA group

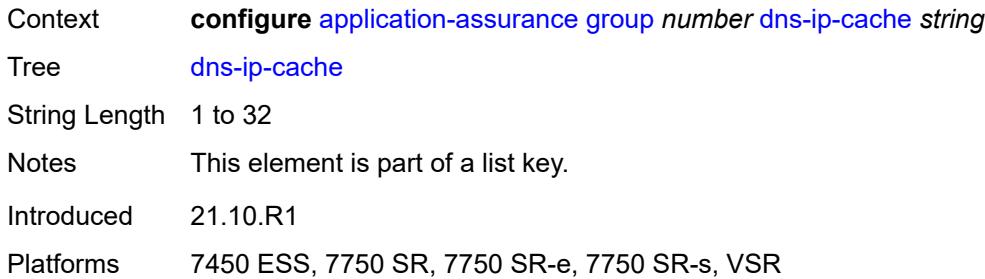

#### <span id="page-407-0"></span>**admin-state** *keyword*

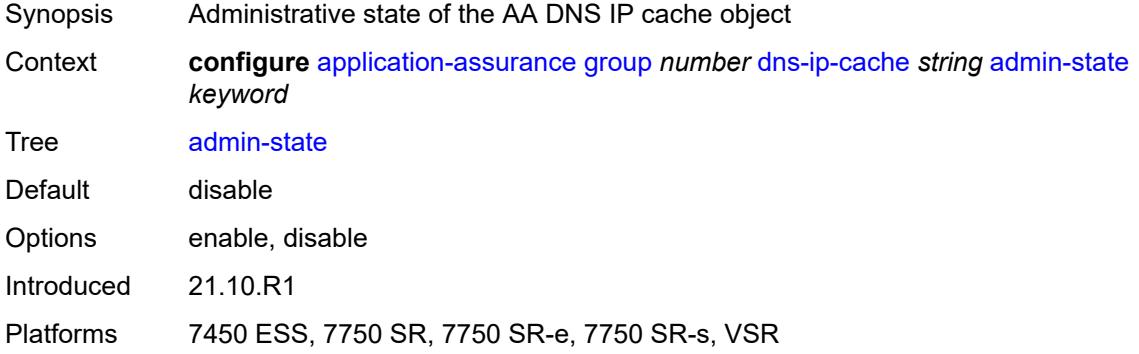

#### <span id="page-407-1"></span>**description** *string*

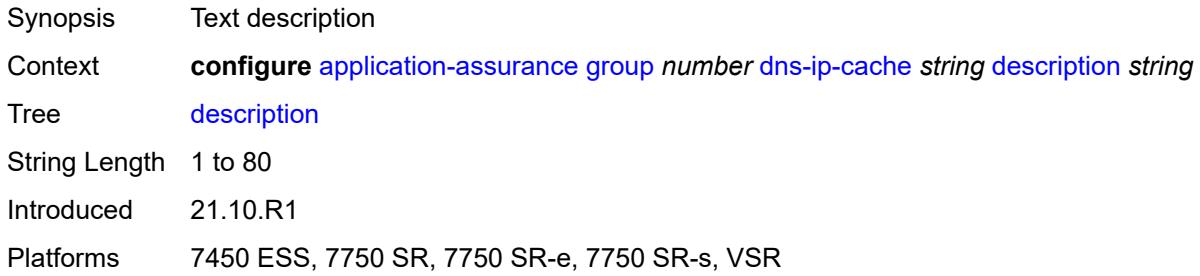

## <span id="page-407-2"></span>**dns-match**

<span id="page-407-3"></span>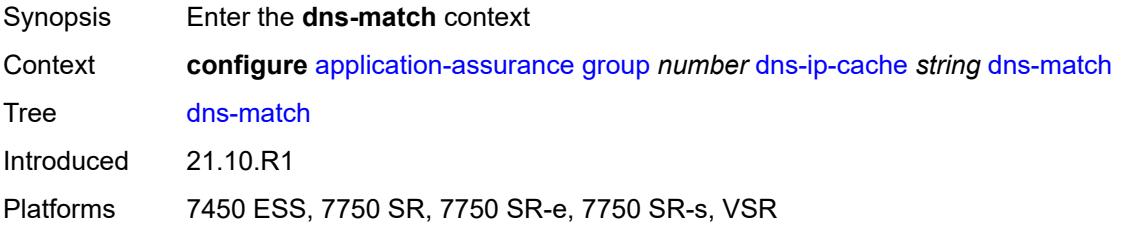

## **domain** [[domain-name](#page-408-0)] *string*

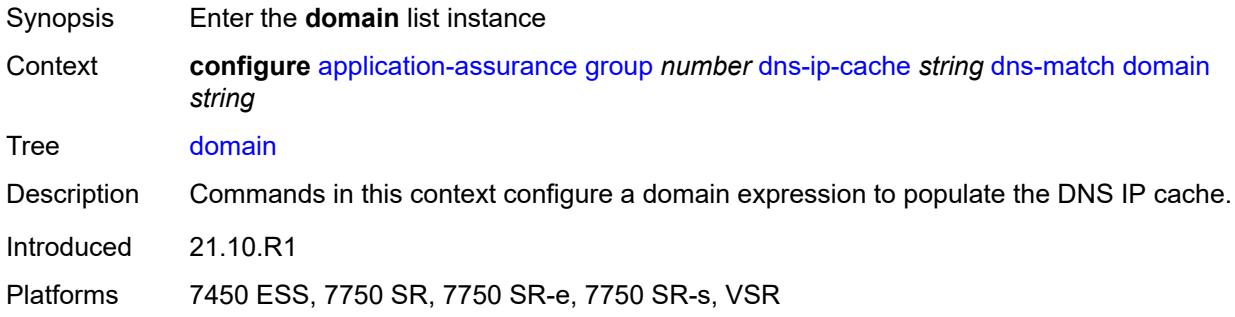

# <span id="page-408-0"></span>[**domain-name**] *string*

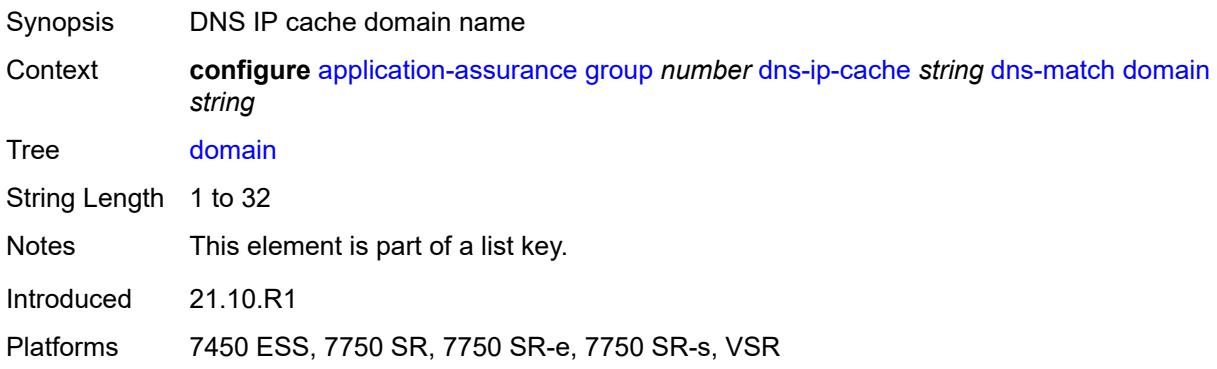

## <span id="page-408-1"></span>**expression** *string*

<span id="page-408-2"></span>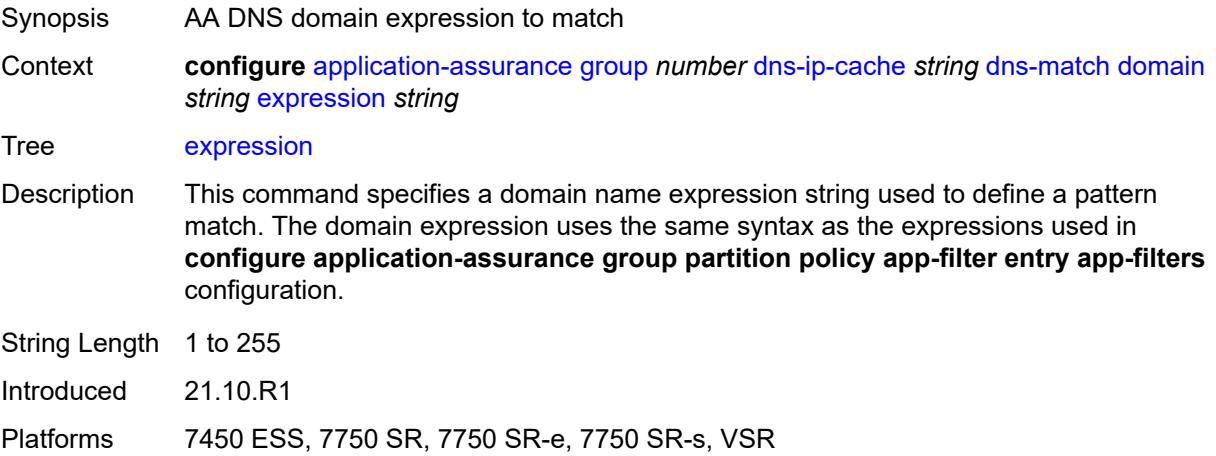

#### **trusted-server-address** [[dns-server-address](#page-409-0)] *(ipv4-address-no-zone | ipv6-address-nozone)*

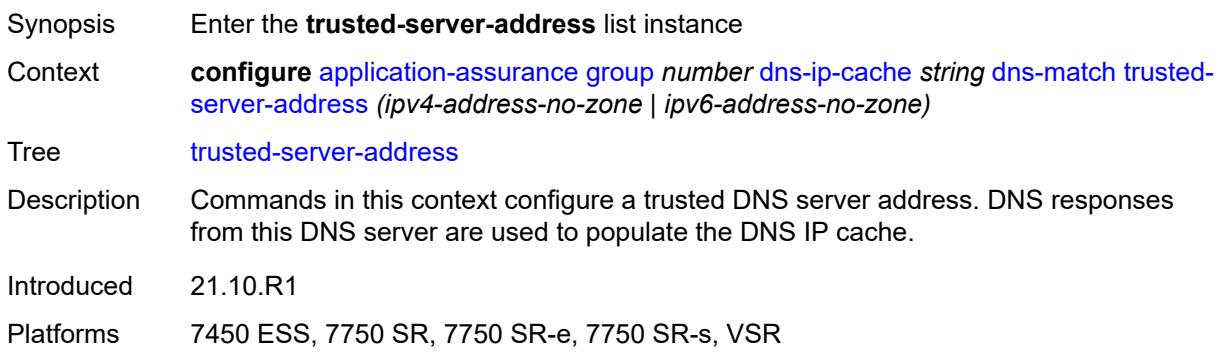

#### <span id="page-409-0"></span>[**dns-server-address**] *(ipv4-address-no-zone | ipv6-address-no-zone)*

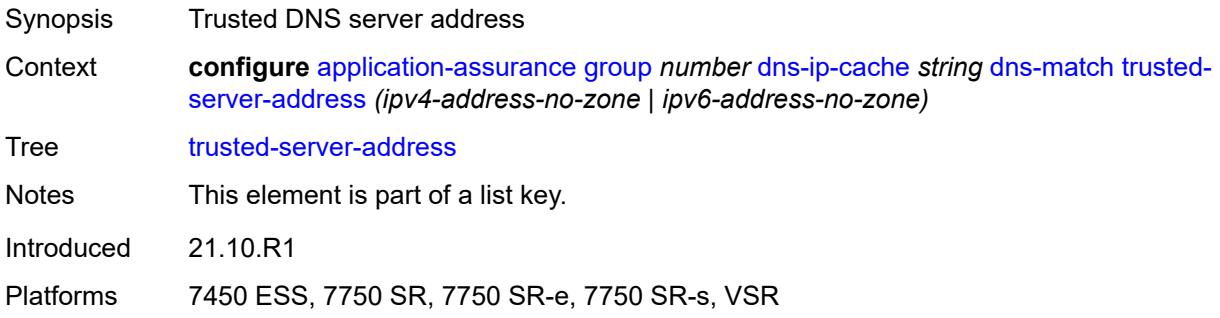

#### <span id="page-409-1"></span>**server-name** *string*

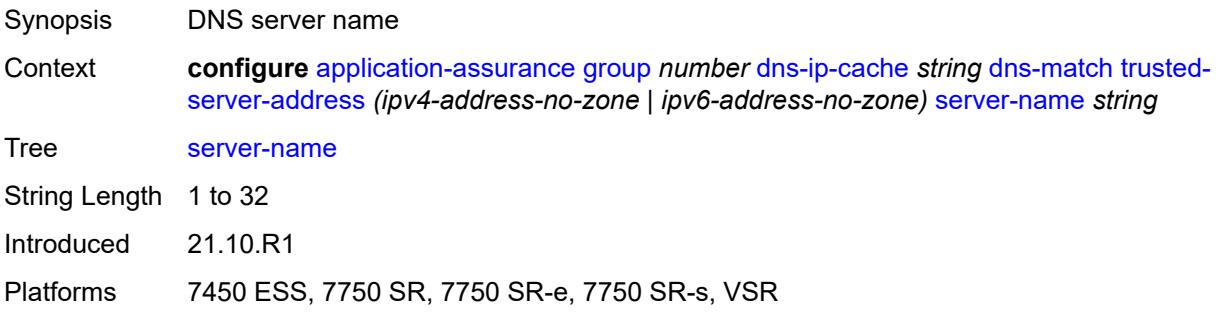

#### <span id="page-409-2"></span>**ip-cache**

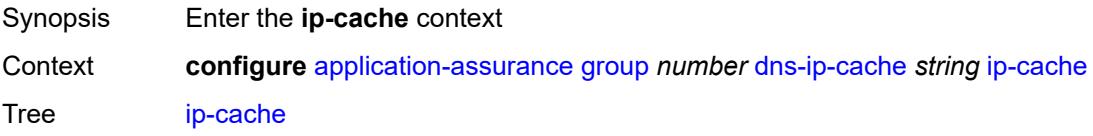

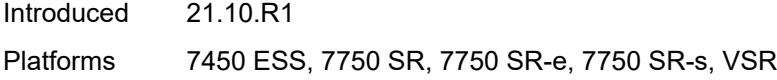

## <span id="page-410-0"></span>**high-watermark** *number*

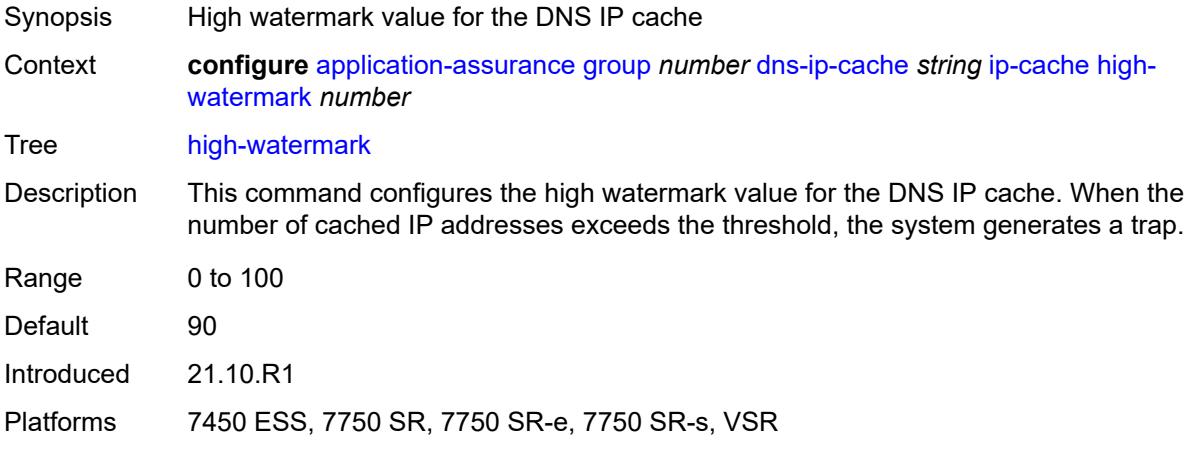

#### <span id="page-410-1"></span>**low-watermark** *number*

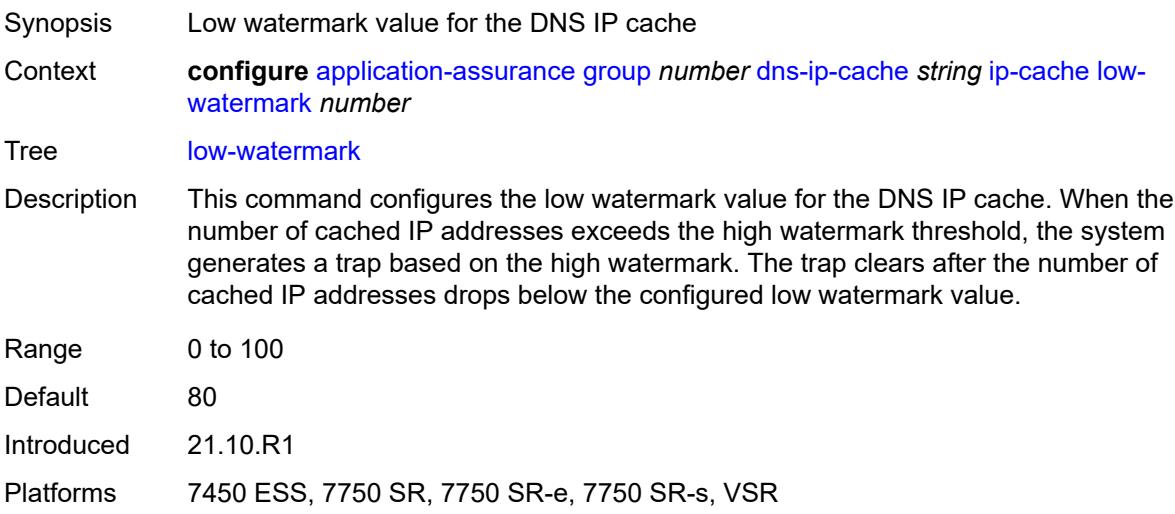

#### <span id="page-410-2"></span>**size** *number*

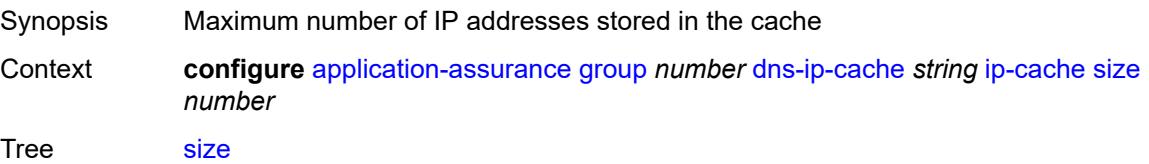

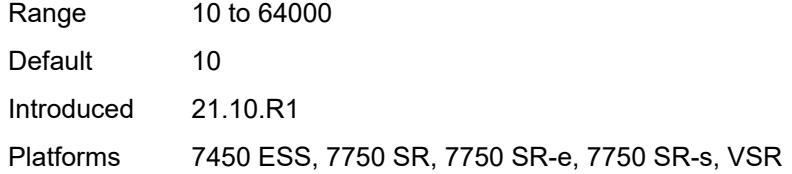

# <span id="page-411-1"></span>**static-address** [[static-ip-address\]](#page-411-0) *(ipv4-address-no-zone | ipv6-address-no-zone)*

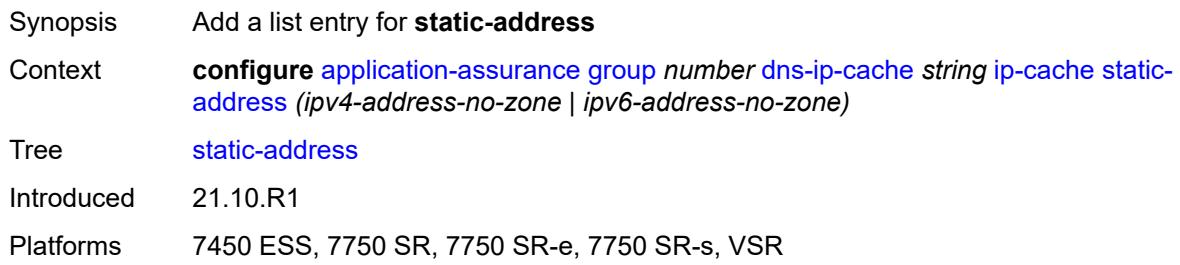

#### <span id="page-411-0"></span>[**static-ip-address**] *(ipv4-address-no-zone | ipv6-address-no-zone)*

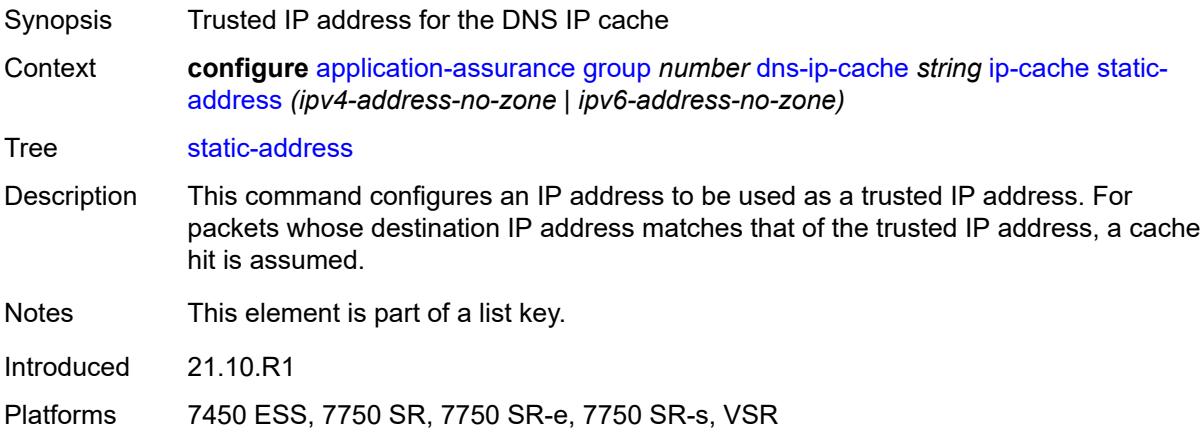

#### <span id="page-411-2"></span>**http-enrich** [[http-enrich-name\]](#page-412-0) *string*

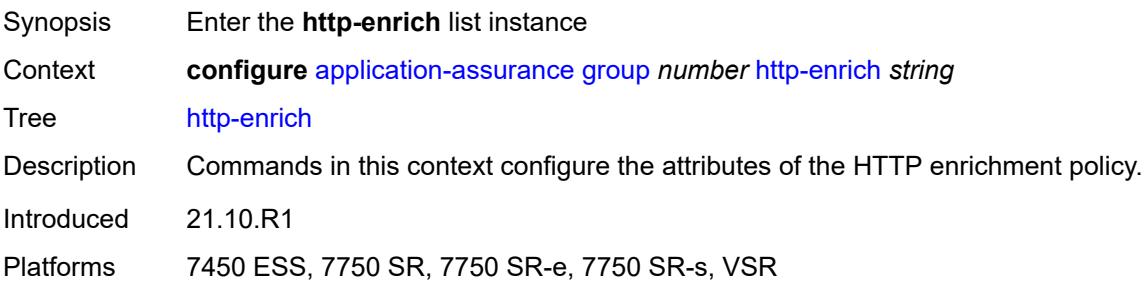

## <span id="page-412-0"></span>[**http-enrich-name**] *string*

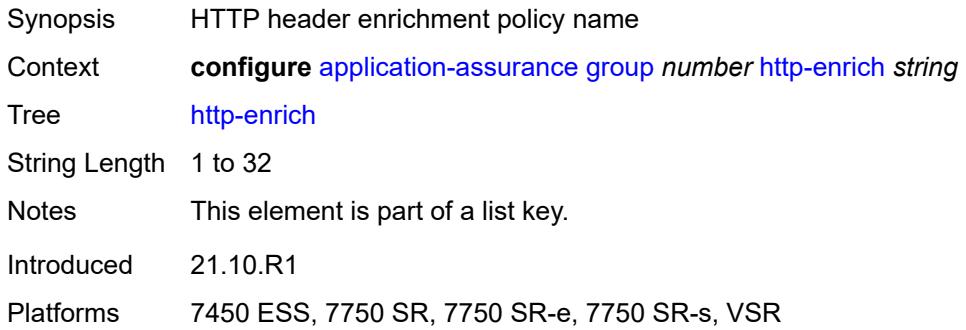

# <span id="page-412-1"></span>**admin-state** *keyword*

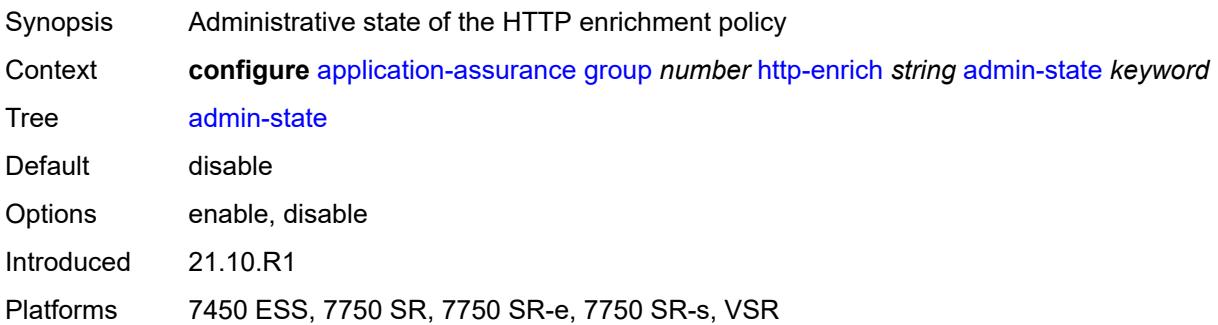

### <span id="page-412-2"></span>**description** *string*

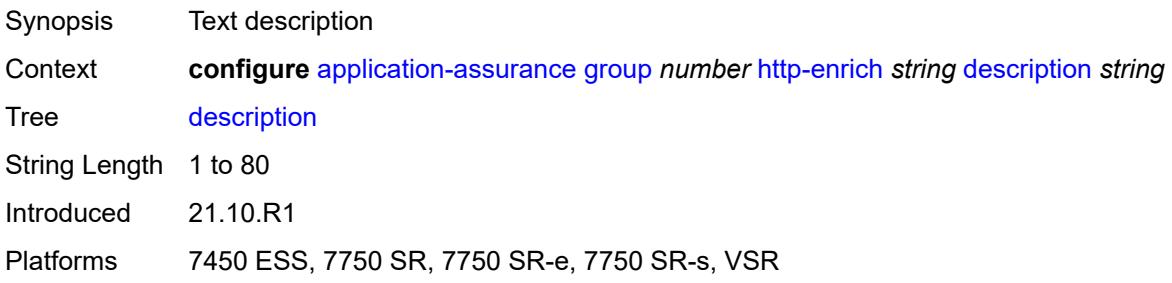

## <span id="page-412-3"></span>**field** [[field-name\]](#page-413-0) *string*

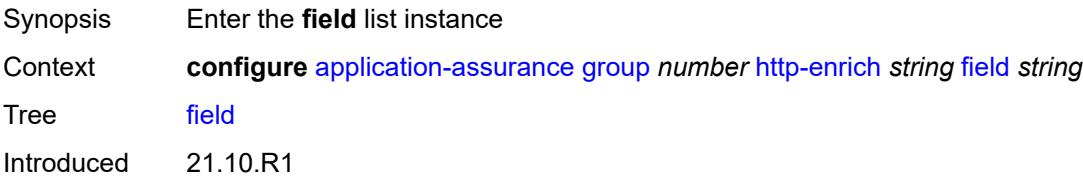

Platforms 7450 ESS, 7750 SR, 7750 SR-e, 7750 SR-s, VSR

## <span id="page-413-0"></span>[**field-name**] *string*

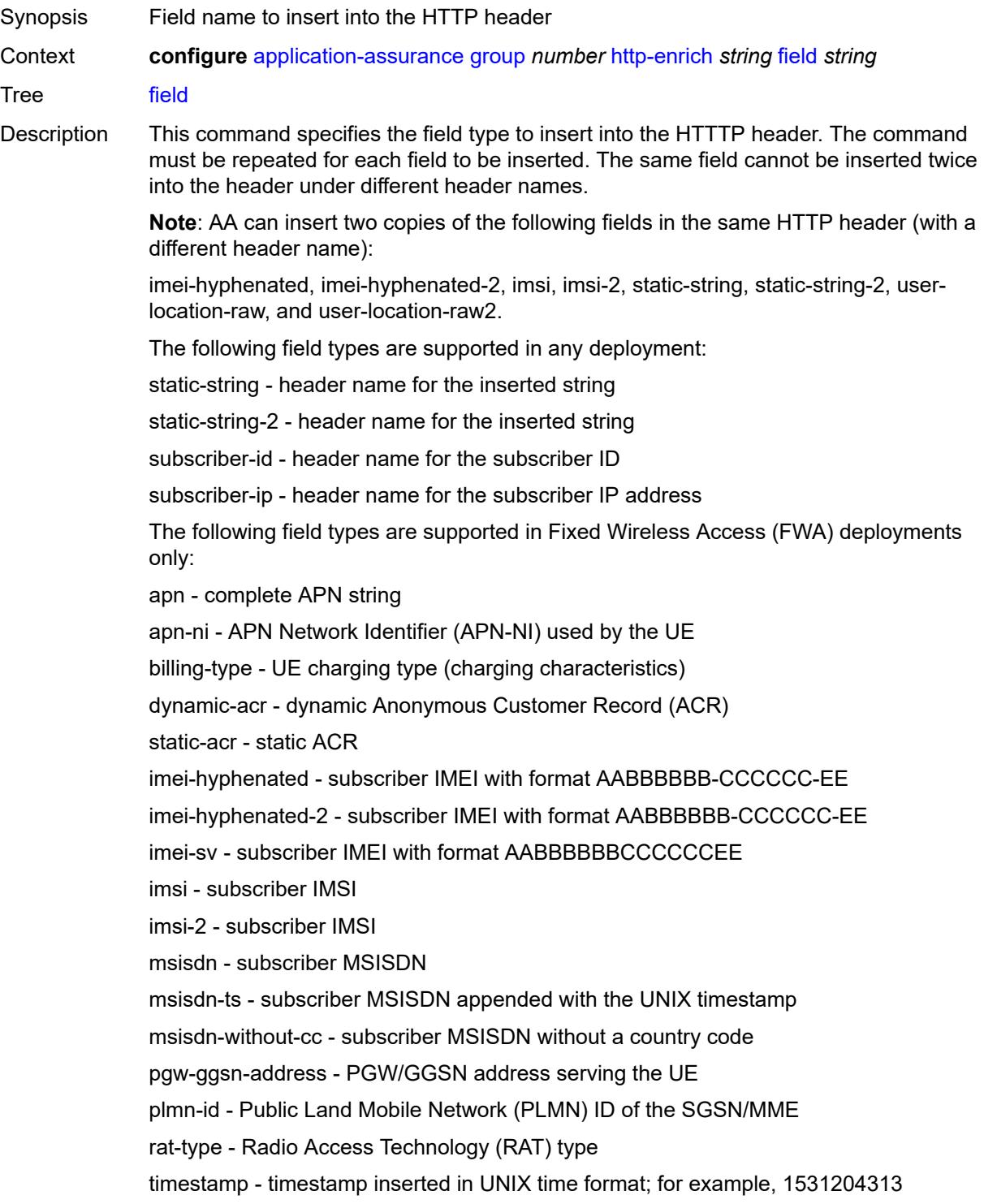

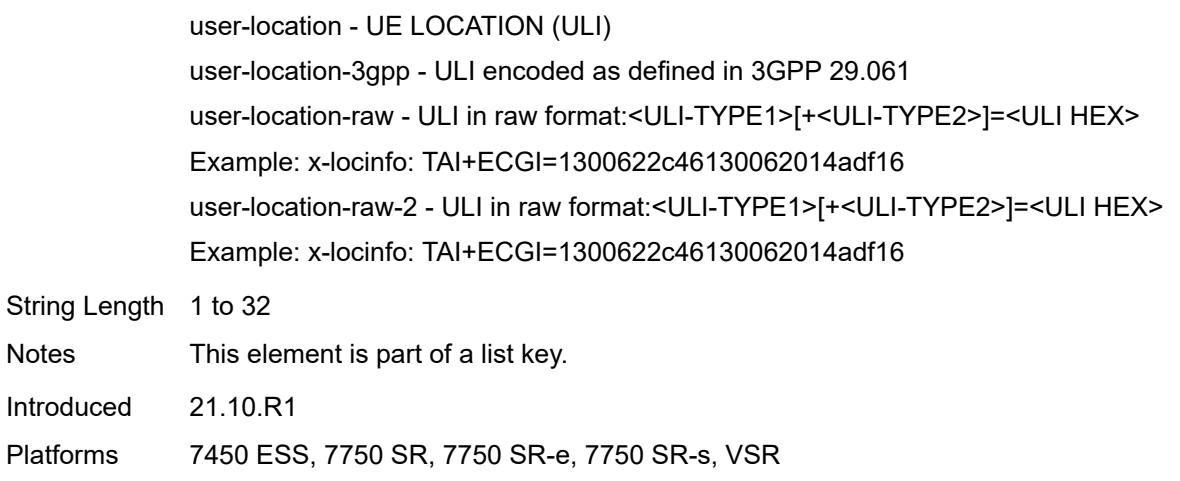

## <span id="page-414-0"></span>**aes-initialization-vector** *string*

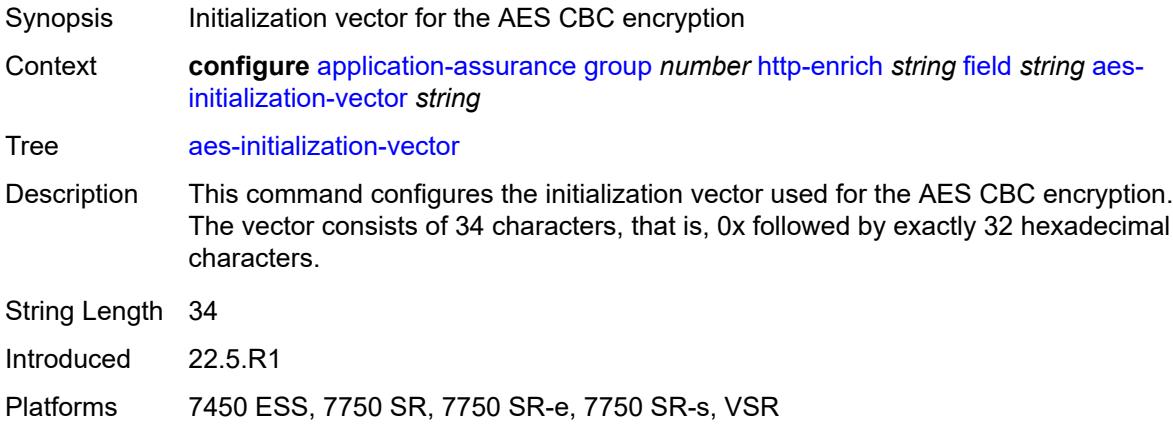

# <span id="page-414-1"></span>**anti-spoof** *boolean*

<span id="page-414-2"></span>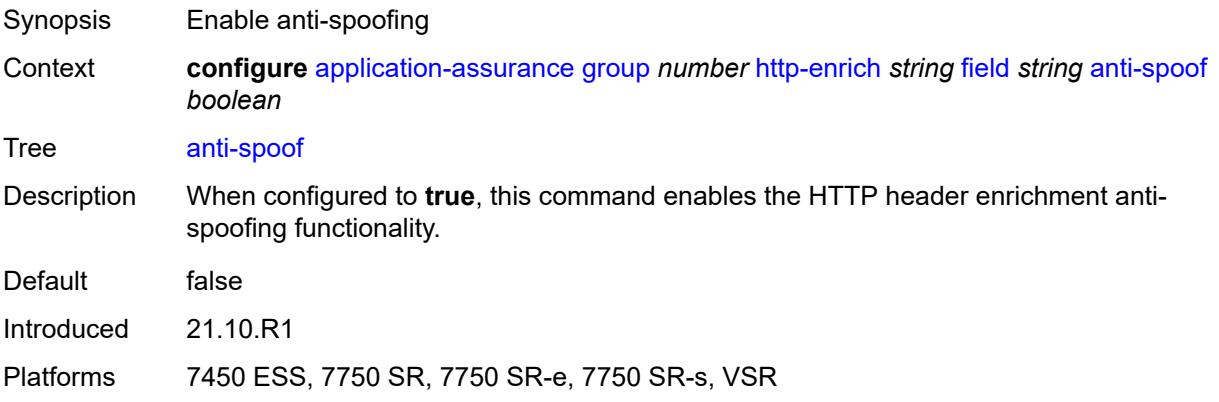

## **calling-line-id** *boolean*

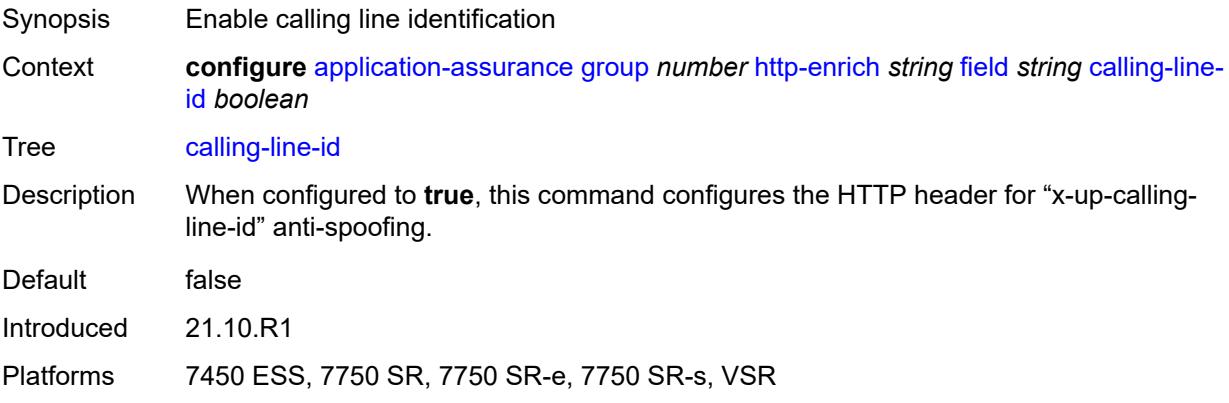

#### <span id="page-415-0"></span>**encode**

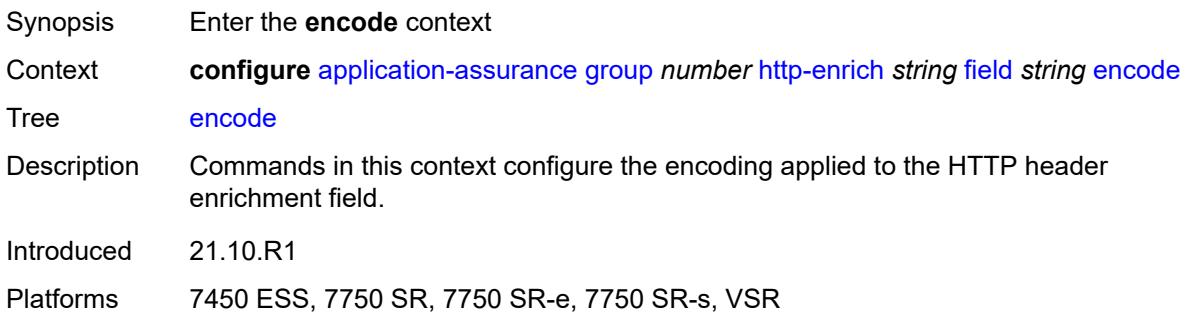

#### <span id="page-415-1"></span>**cert-base64** *reference*

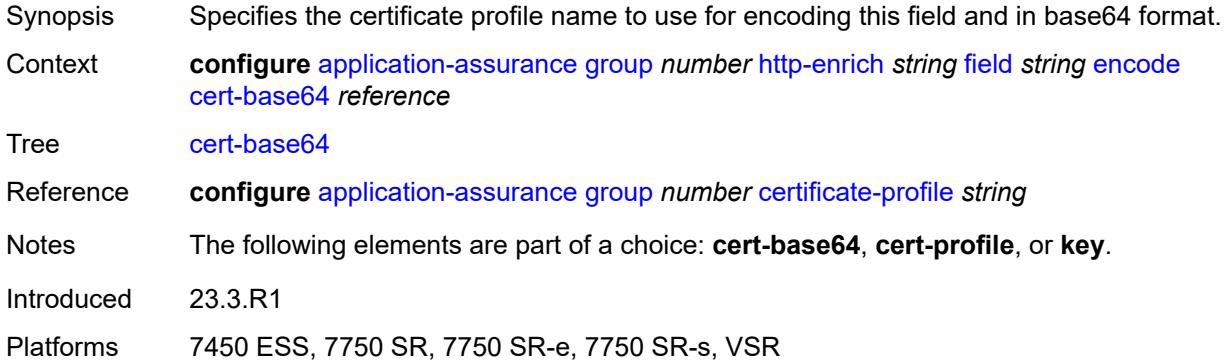

#### <span id="page-415-2"></span>**cert-profile** *reference*

Synopsis Certificate profile name used for encryption

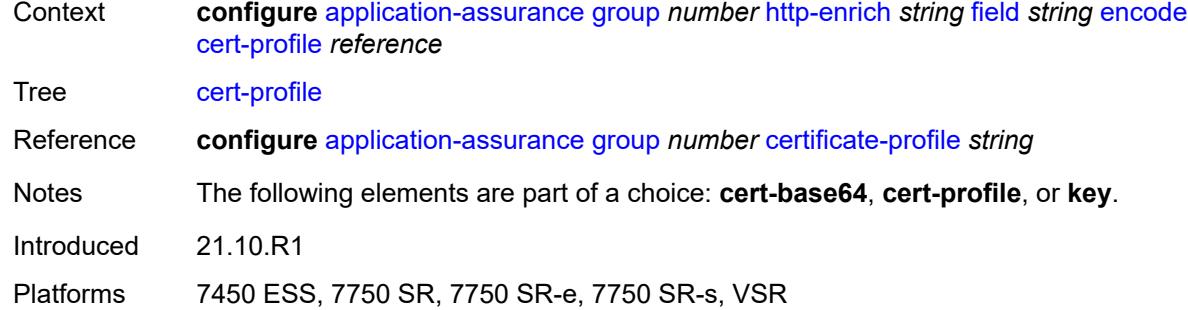

## <span id="page-416-0"></span>**key**

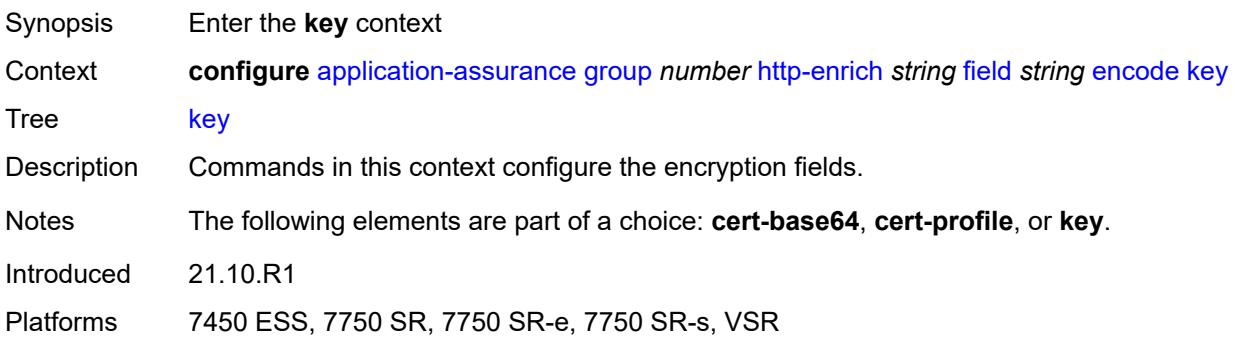

## <span id="page-416-1"></span>**type** *keyword*

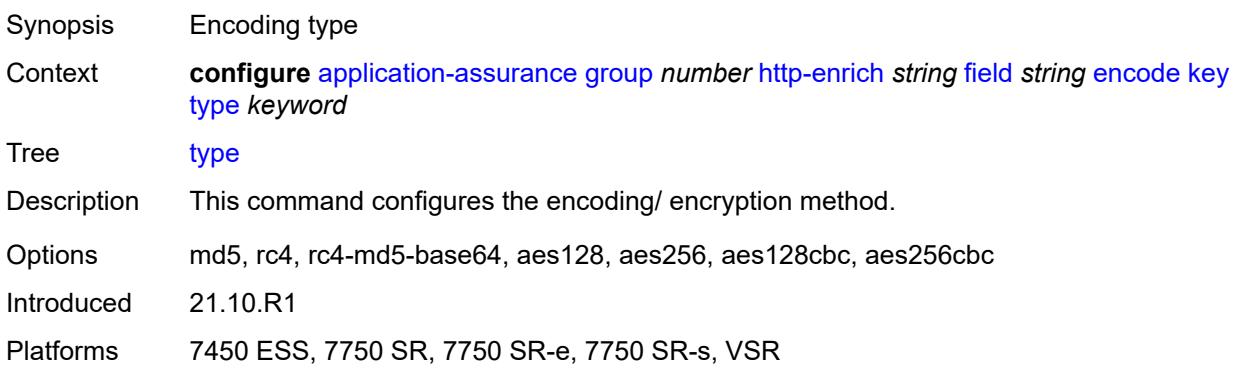

## <span id="page-416-2"></span>**value** *string*

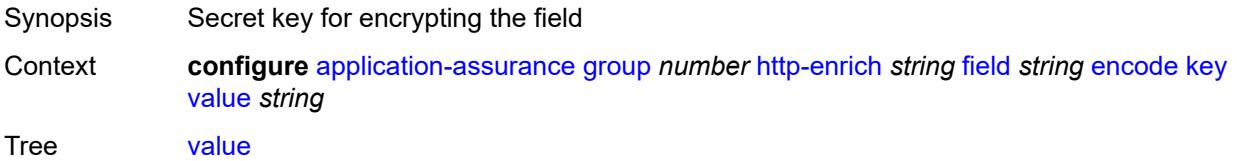

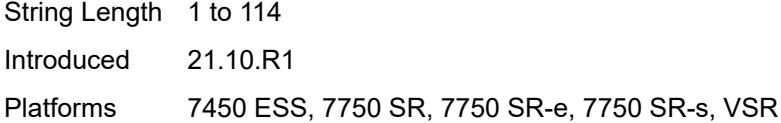

## <span id="page-417-0"></span>**md5-salt** *string*

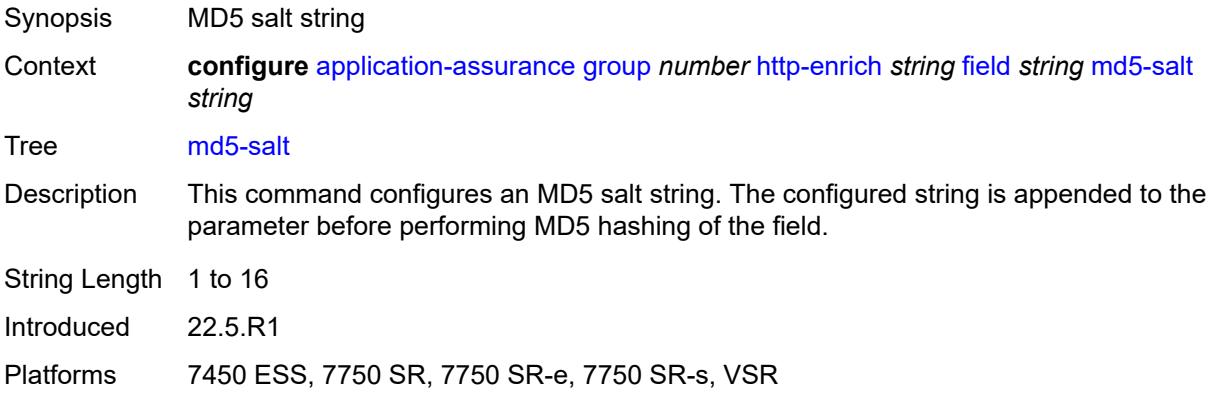

#### <span id="page-417-1"></span>**name** *string*

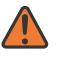

#### **WARNING:**

Modifying this element recreates the parent element automatically for the new value to take effect.

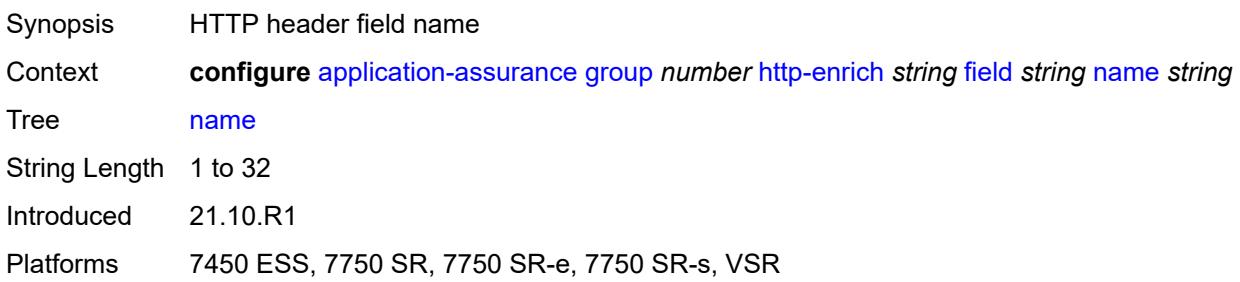

## <span id="page-417-2"></span>**static-string** *string*

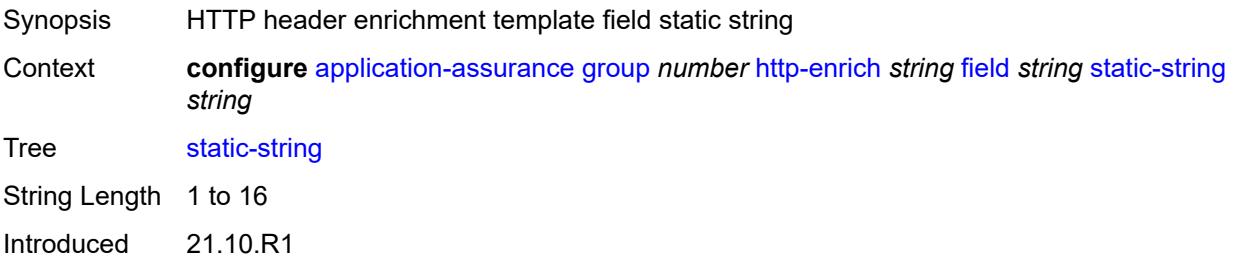

Platforms 7450 ESS, 7750 SR, 7750 SR-e, 7750 SR-s, VSR

#### <span id="page-418-0"></span>**rat-type-enrichment**

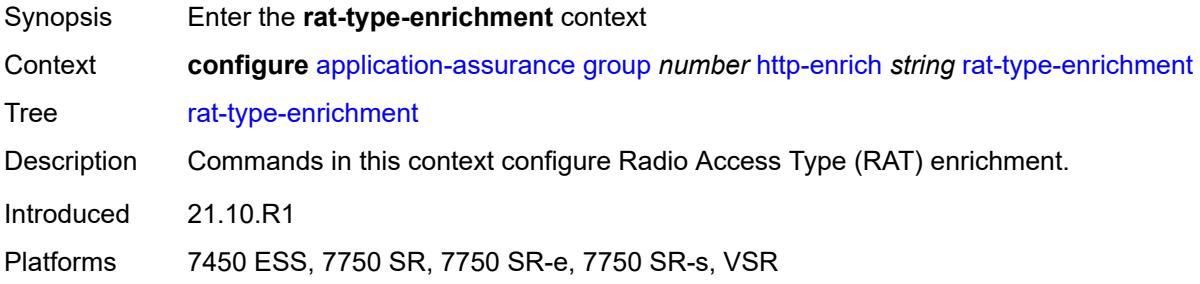

#### <span id="page-418-2"></span>**rat-type** [\[rat-type-name\]](#page-418-1) *keyword*

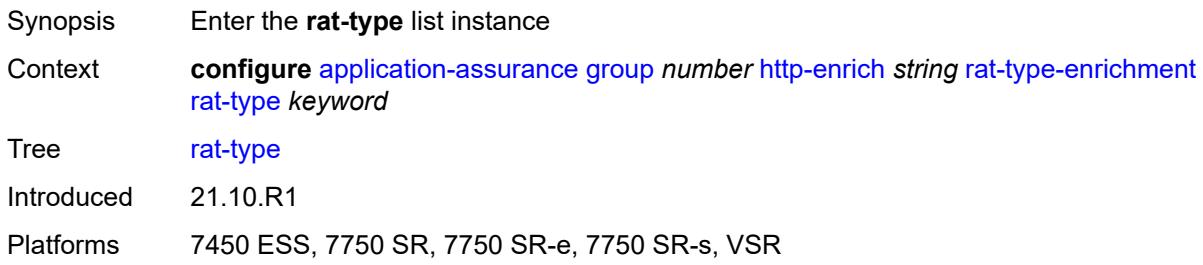

## <span id="page-418-1"></span>[**rat-type-name**] *keyword*

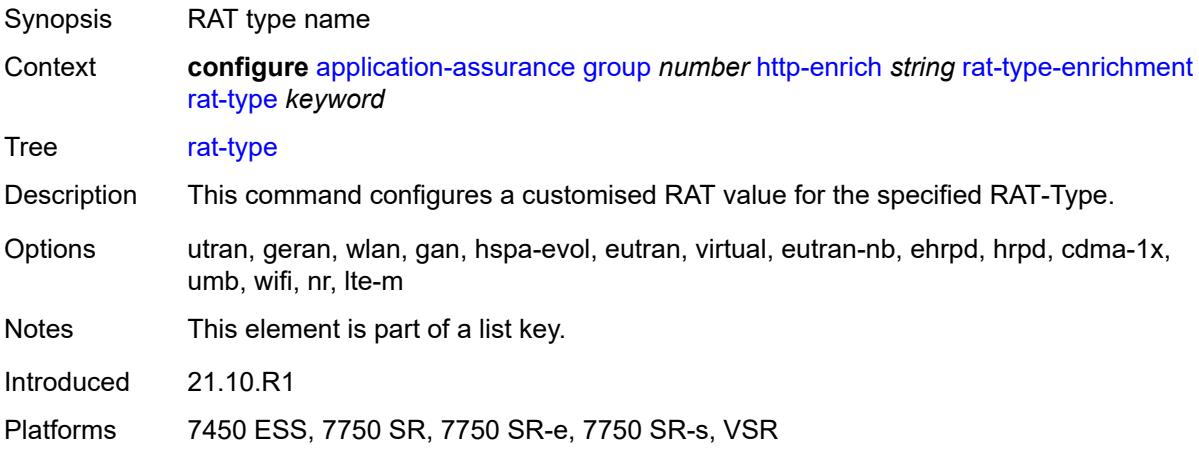

### <span id="page-418-3"></span>**rat-string** *string*

Synopsis Customised RAT type value

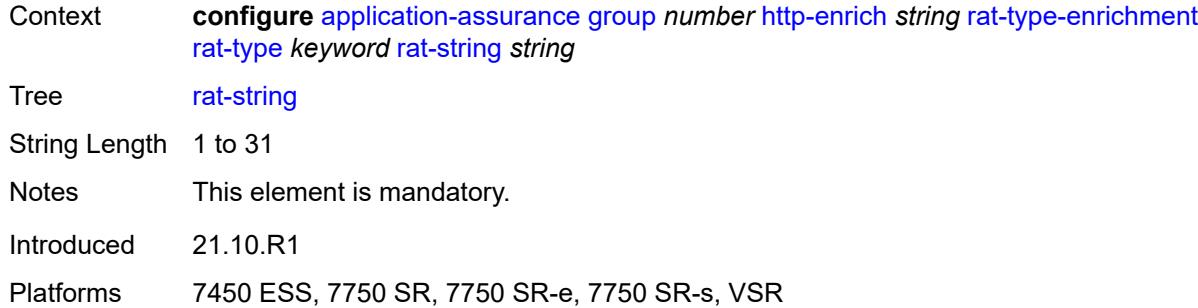

#### <span id="page-419-1"></span>**http-error-redirect** [[http-error-redirect-name](#page-419-0)] *string*

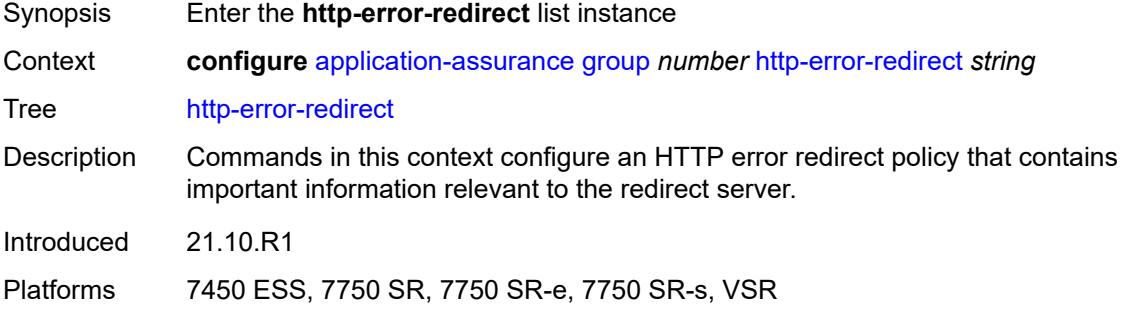

#### <span id="page-419-0"></span>[**http-error-redirect-name**] *string*

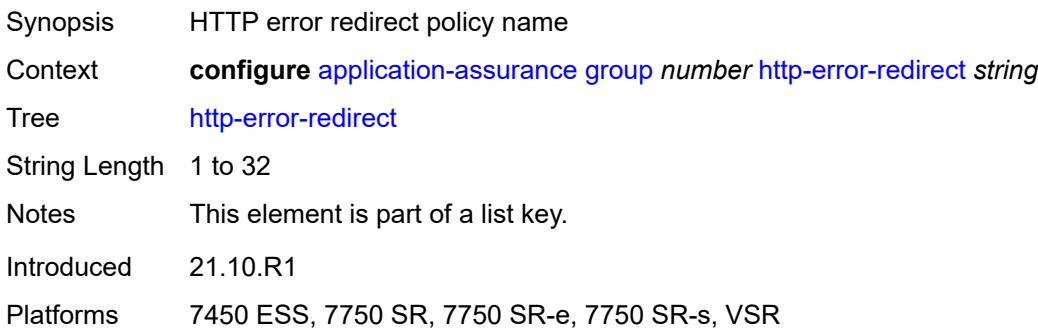

#### <span id="page-419-2"></span>**admin-state** *keyword*

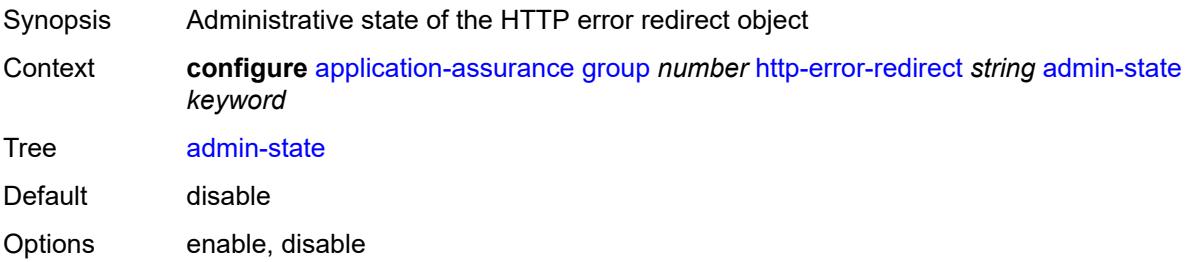

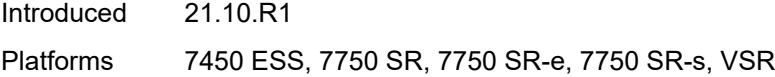

## <span id="page-420-0"></span>**description** *string*

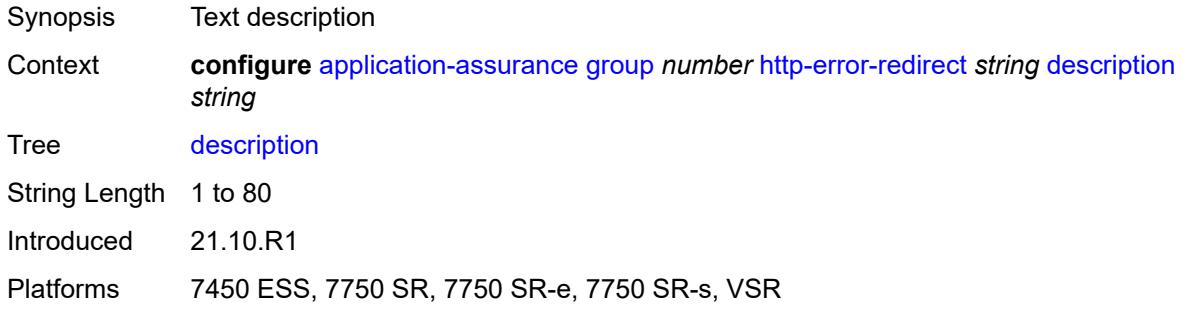

#### <span id="page-420-2"></span>**error-code** [\[error-code-value](#page-420-1)] *number*

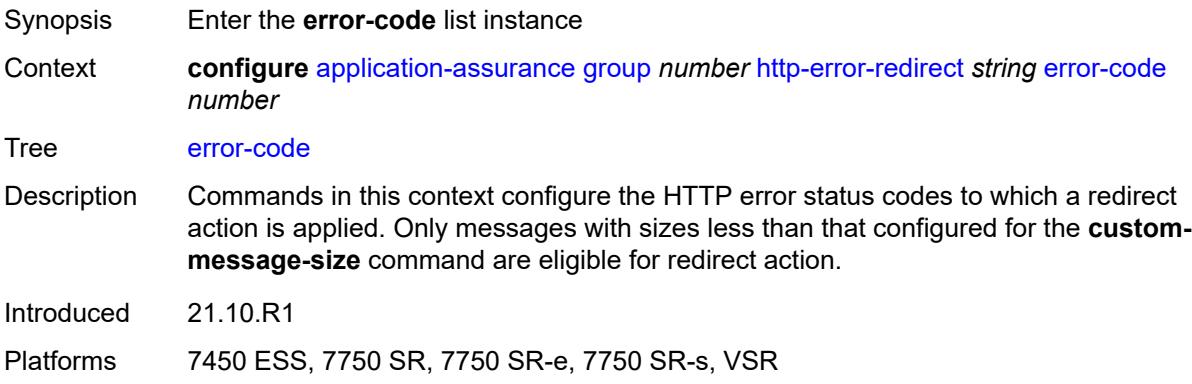

## <span id="page-420-1"></span>[**error-code-value**] *number*

<span id="page-420-3"></span>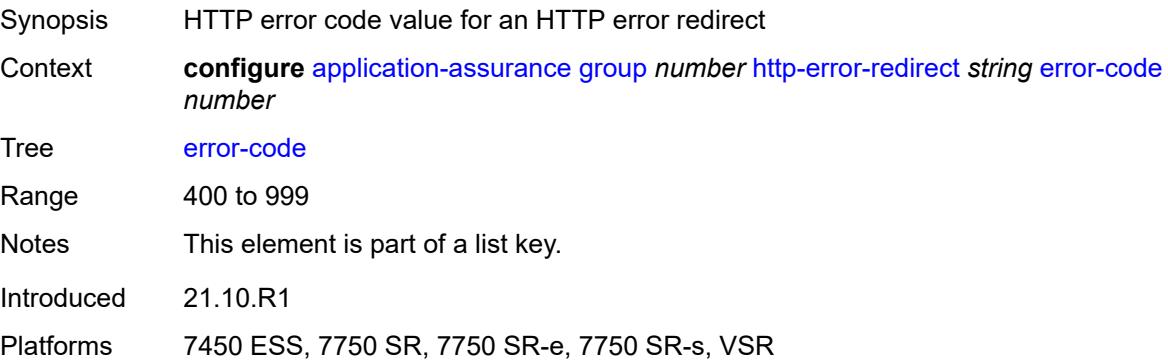

## **custom-message-size** *number*

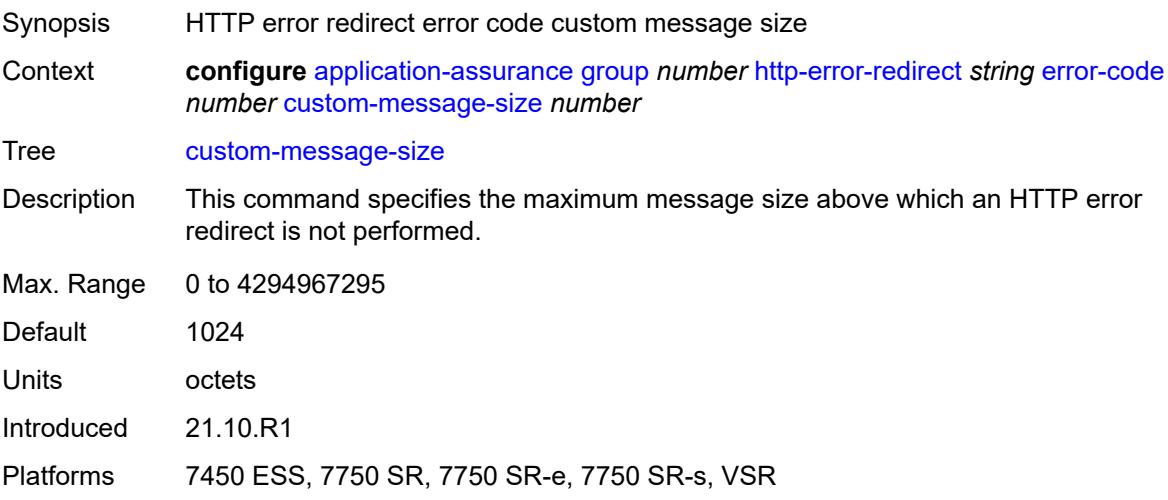

#### <span id="page-421-0"></span>**http-host** *string*

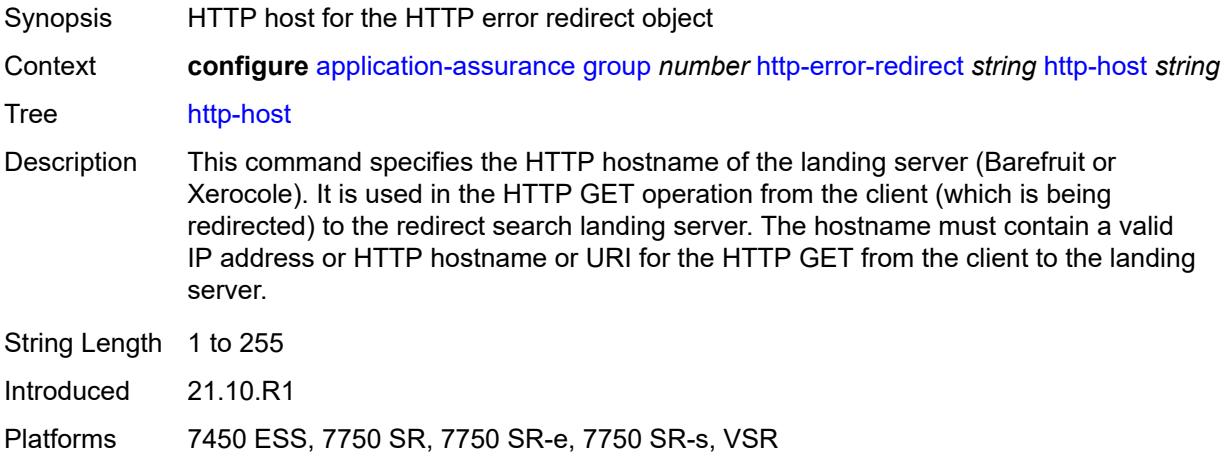

## <span id="page-421-1"></span>**participant-id** *string*

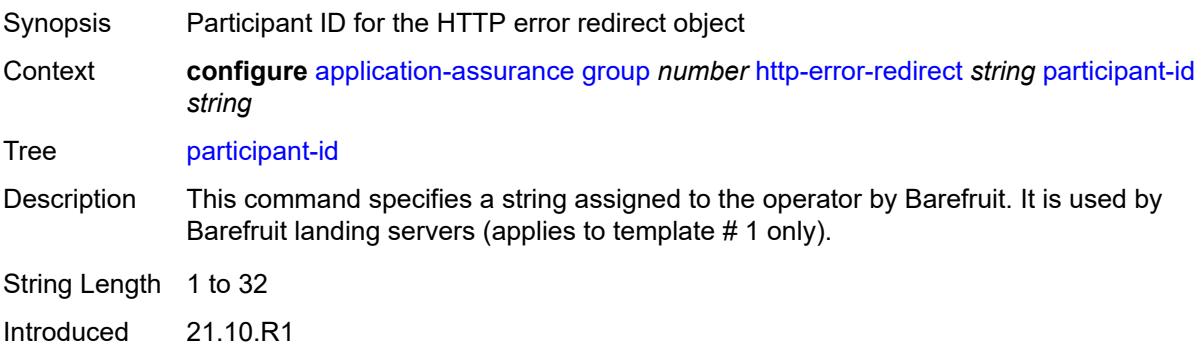

Platforms 7450 ESS, 7750 SR, 7750 SR-e, 7750 SR-s, VSR

#### <span id="page-422-0"></span>**template** *number*

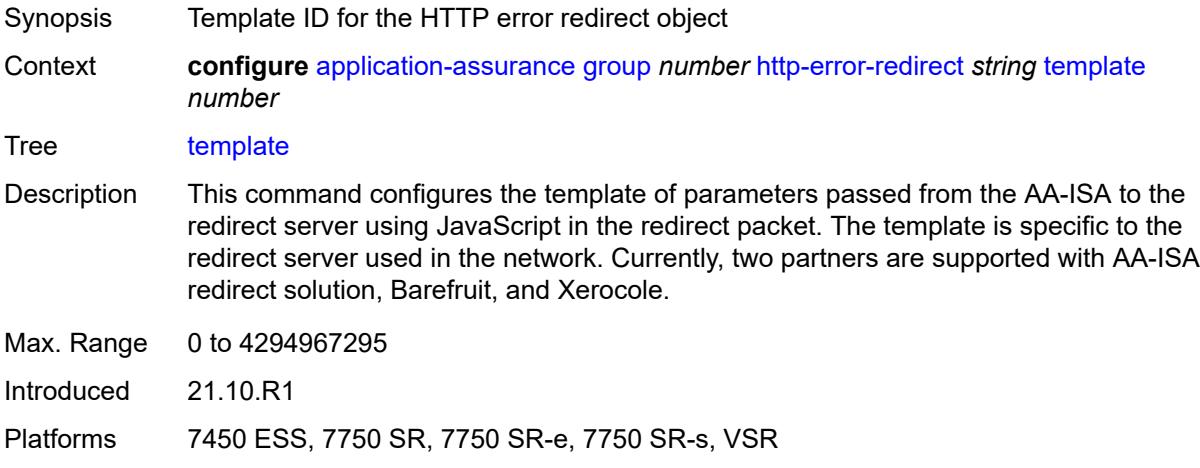

#### <span id="page-422-2"></span>**http-notification** [[http-notification-name\]](#page-422-1) *string*

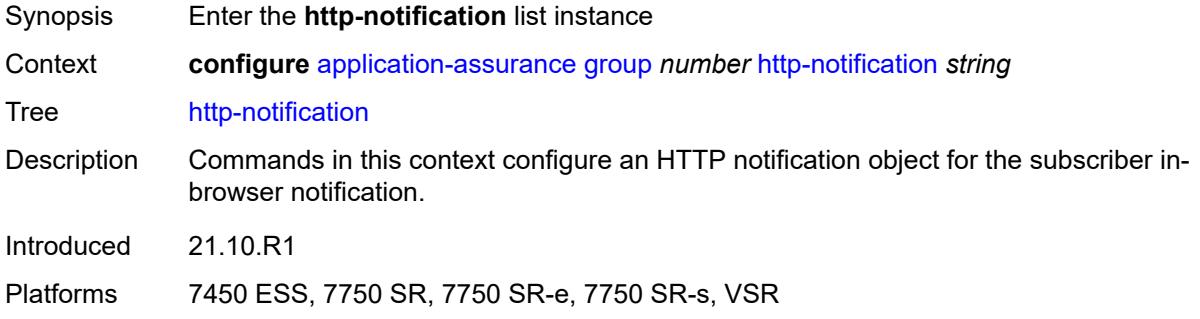

## <span id="page-422-1"></span>[**http-notification-name**] *string*

<span id="page-422-3"></span>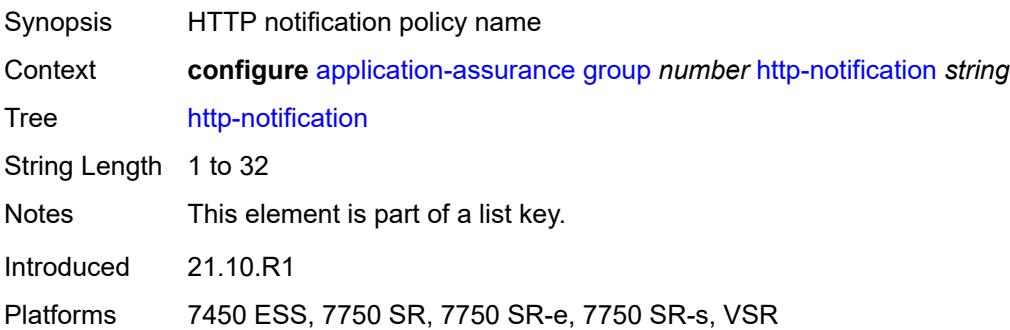

## **admin-state** *keyword*

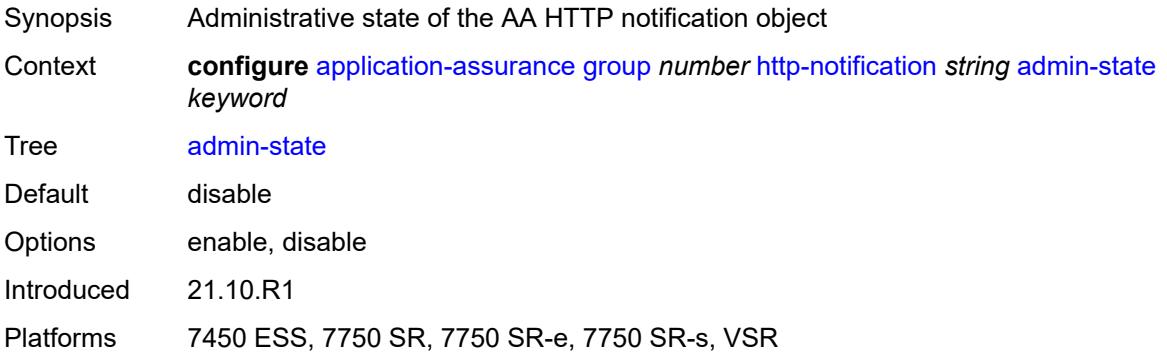

## <span id="page-423-0"></span>**description** *string*

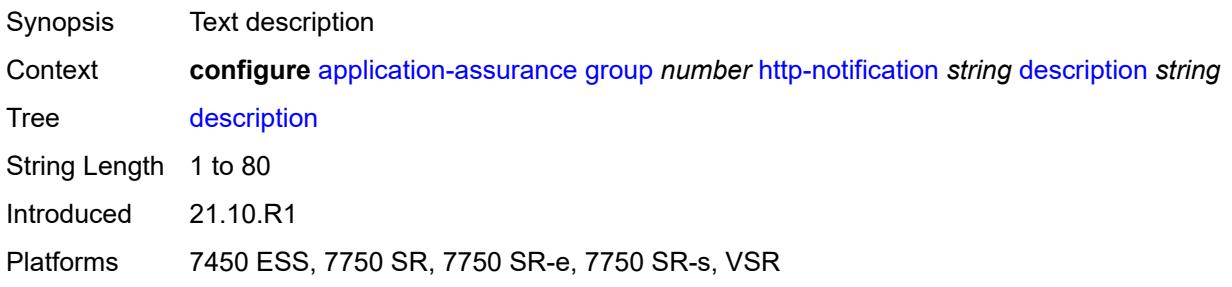

#### <span id="page-423-1"></span>**interval** *(number | keyword)*

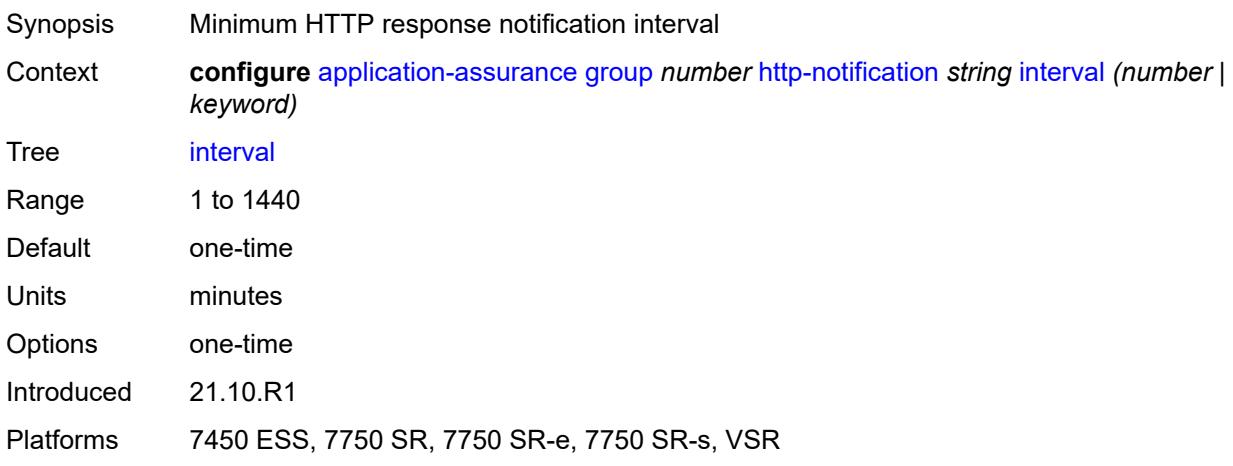

## <span id="page-423-2"></span>**script-url** *string*

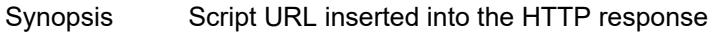

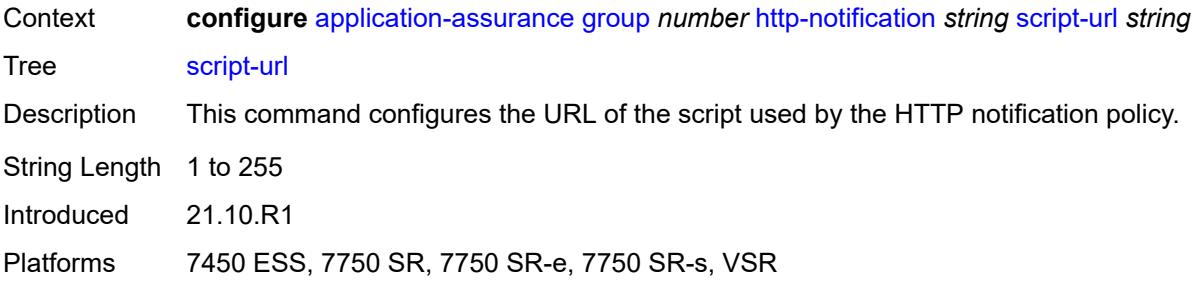

#### <span id="page-424-0"></span>**template** *number*

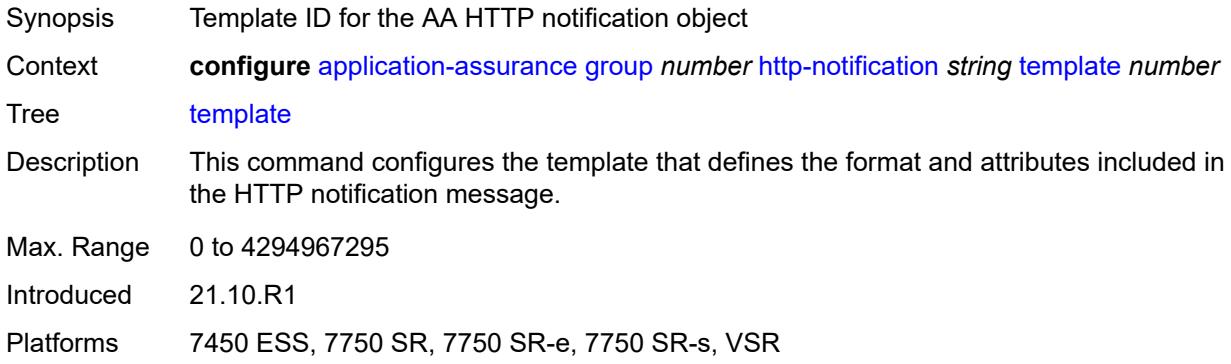

## <span id="page-424-2"></span>**http-redirect** [[http-redirect-name\]](#page-424-1) *string*

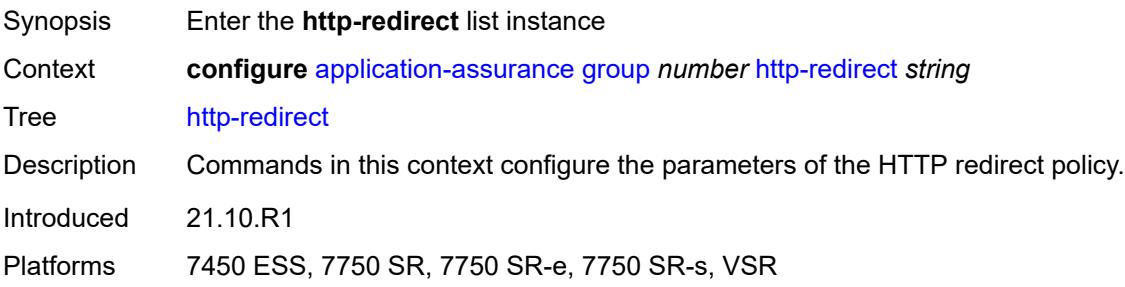

#### <span id="page-424-1"></span>[**http-redirect-name**] *string*

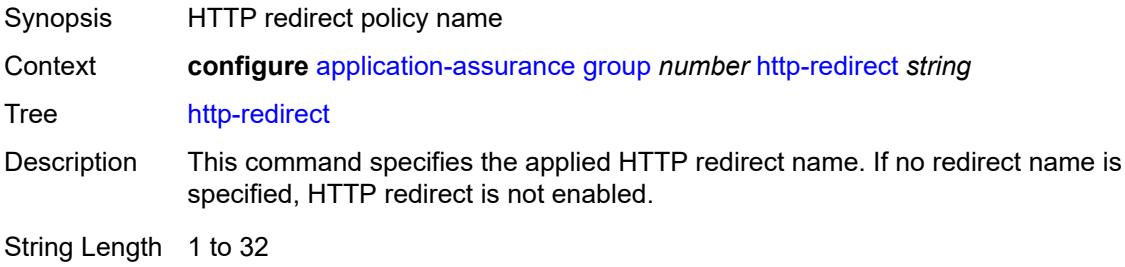

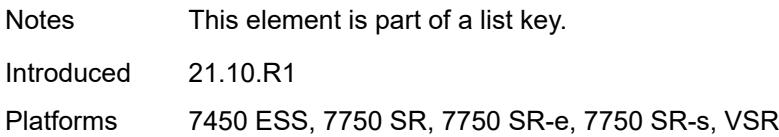

#### <span id="page-425-0"></span>**admin-state** *keyword*

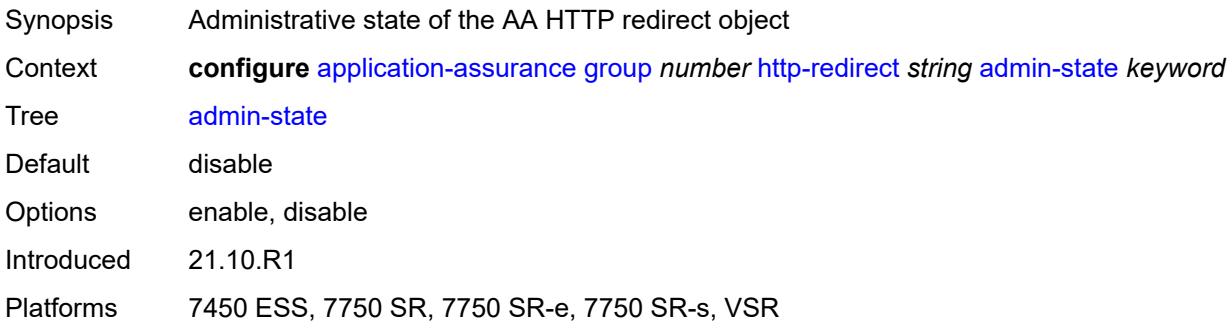

#### <span id="page-425-1"></span>**captive-redirect**

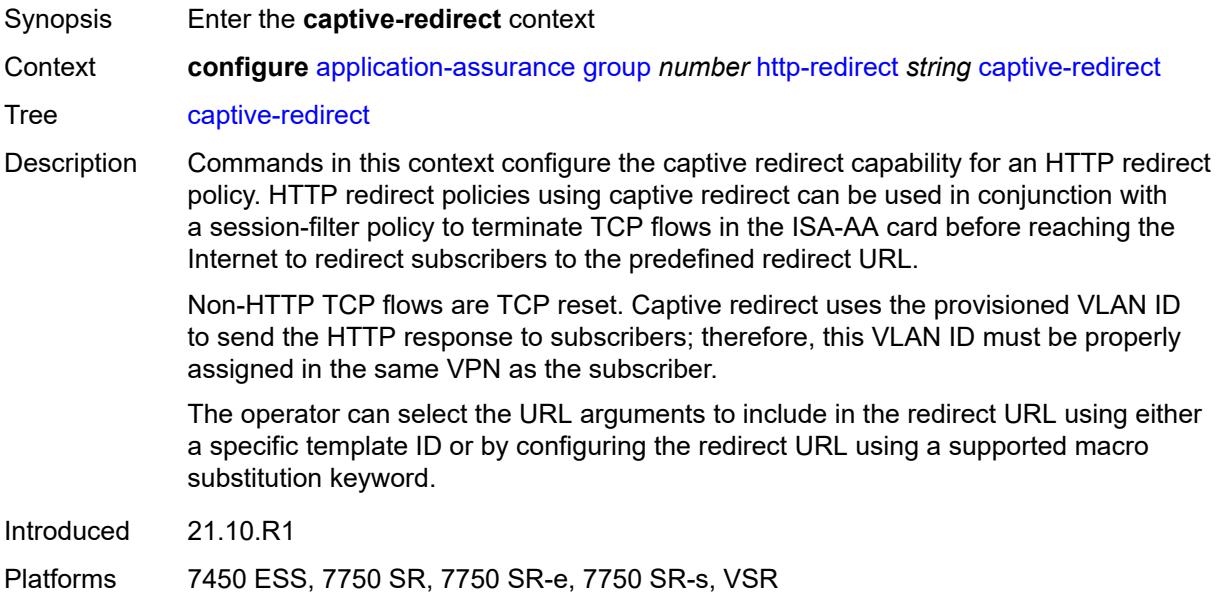

#### <span id="page-425-2"></span>**vlan-id** *number*

Synopsis Captive redirect VLAN ID Context **configure** [application-assurance](#page-373-0) [group](#page-379-0) *number* [http-redirect](#page-424-2) *string* [captive-redirect](#page-425-1) [vlan](#page-425-2)[id](#page-425-2) *number*

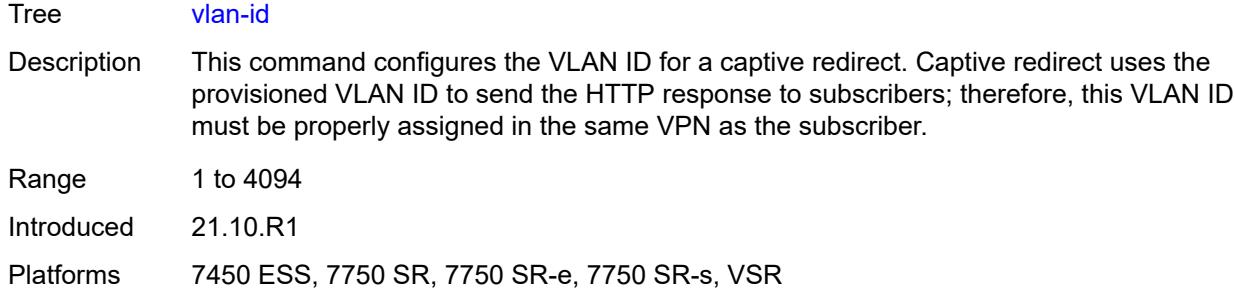

## <span id="page-426-0"></span>**description** *string*

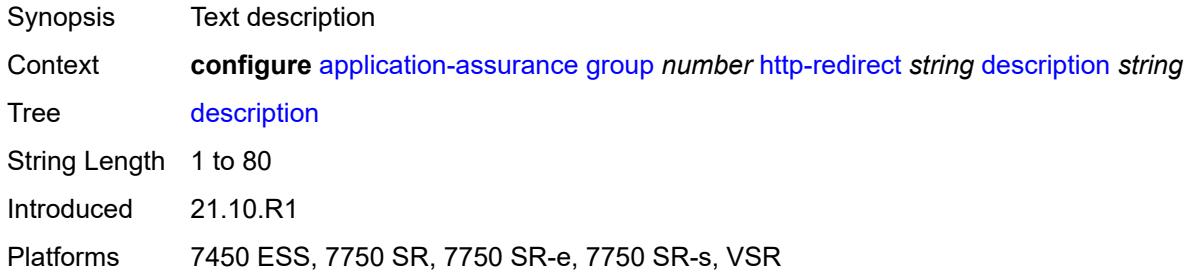

## <span id="page-426-1"></span>**redirect-https** *boolean*

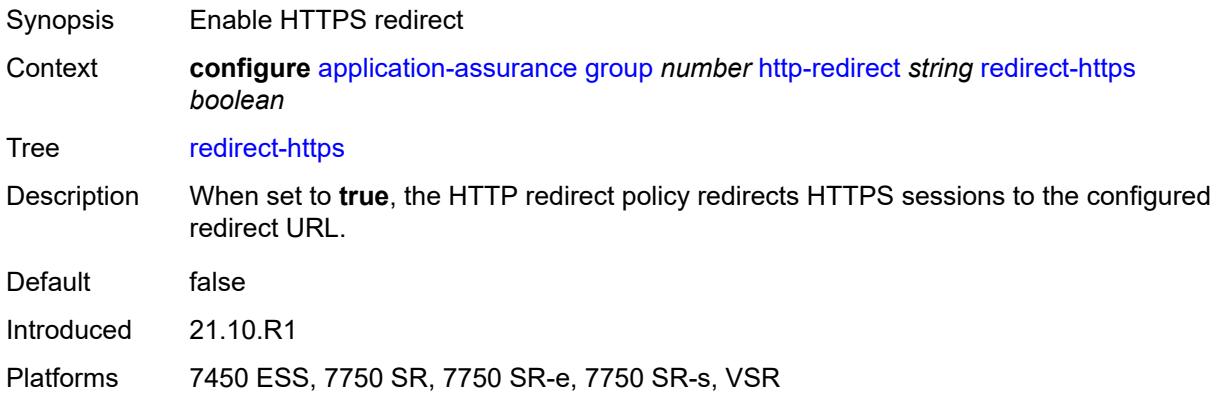

## <span id="page-426-2"></span>**redirect-url** *string*

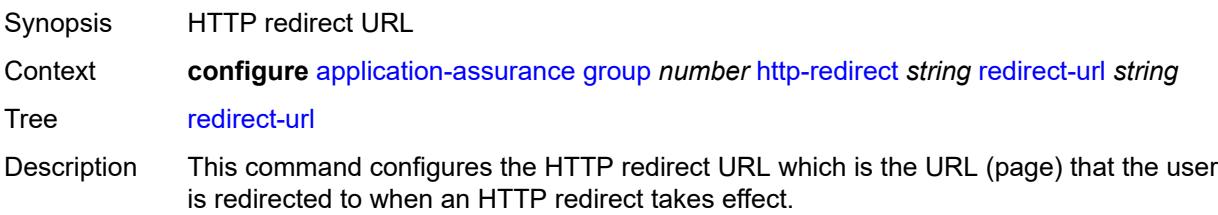

The operator can select the URL arguments to include in the redirect URL, using either a specific template ID or by configuring any of the following macro substitution keywords:

- \$URL The Request-URI in the HTTP GET Request received
- \$SUB The subscriber ID
- \$IP The IP address of the subscriber host
- \$RTRID The router ID
- \$URLPRM The HTTP URL parameter associated with the subscriber
- \$MAC The UE MAC address
- \$SAP The UE SAP
- \$CID The circuit ID or interface ID of the subscriber
- \$RID The remote ID of the subscriber
- \$CATID The URL filter web-service rating category identifier
- \$CATNAME The URL filter web-service rating category name

Only ESM and ESM-MAC sub types support \$MAC, \$SAP, \$CID, and \$RID macro substitution.

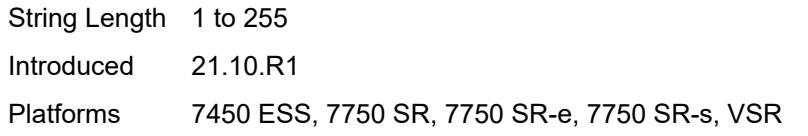

#### <span id="page-427-0"></span>**tcp-client-reset** *boolean*

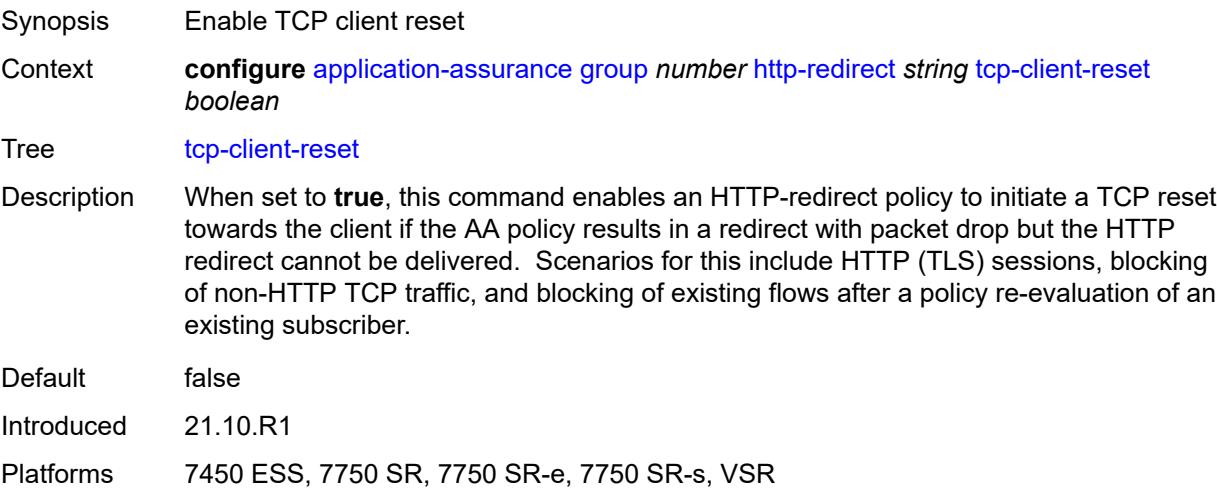

#### <span id="page-427-1"></span>**template** *number*

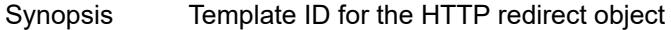

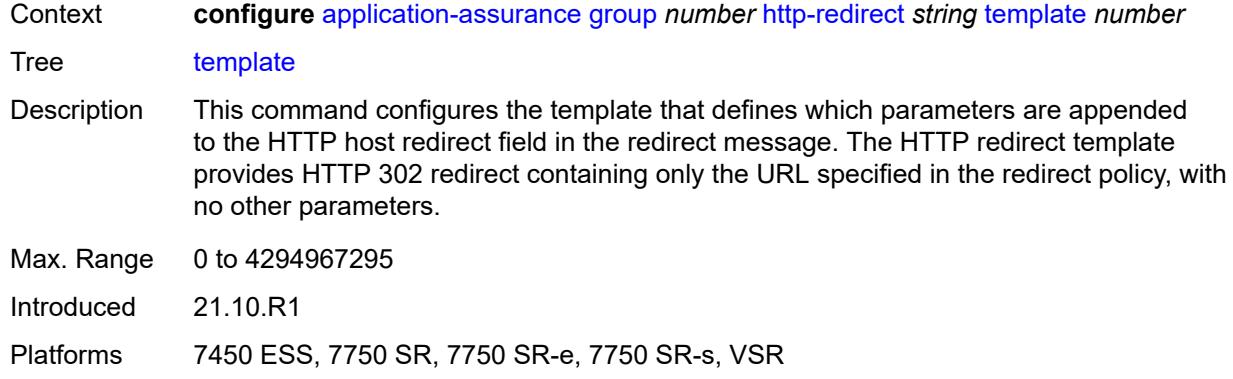

# <span id="page-428-0"></span>**ip-identification-assist**

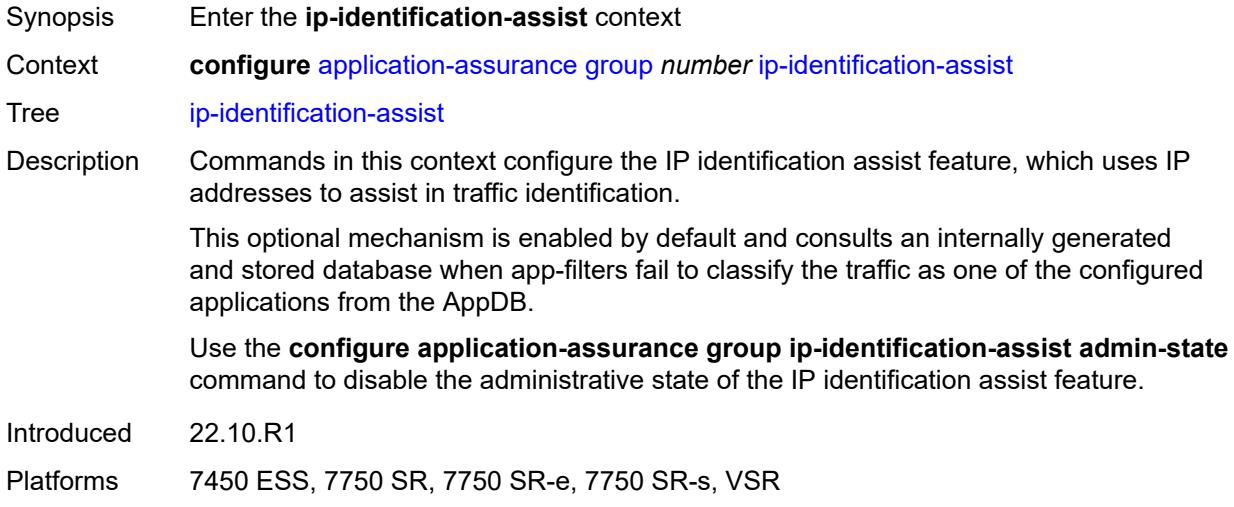

#### <span id="page-428-1"></span>**admin-state** *keyword*

<span id="page-428-2"></span>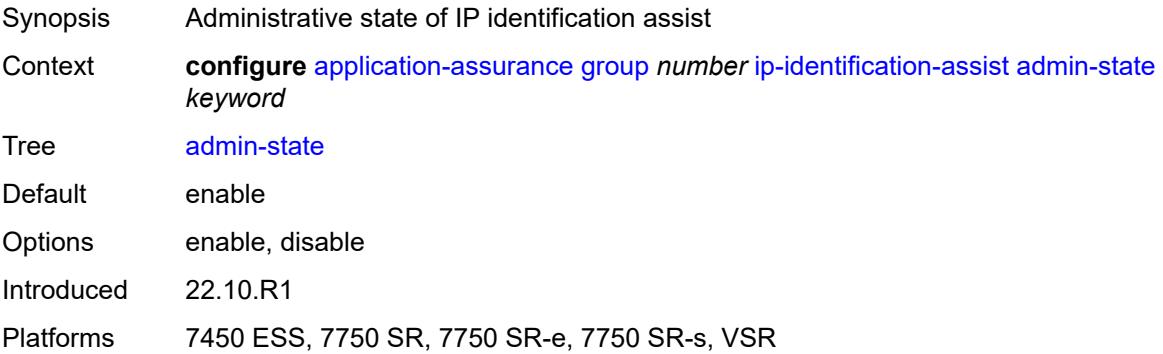

#### **passive-dns**

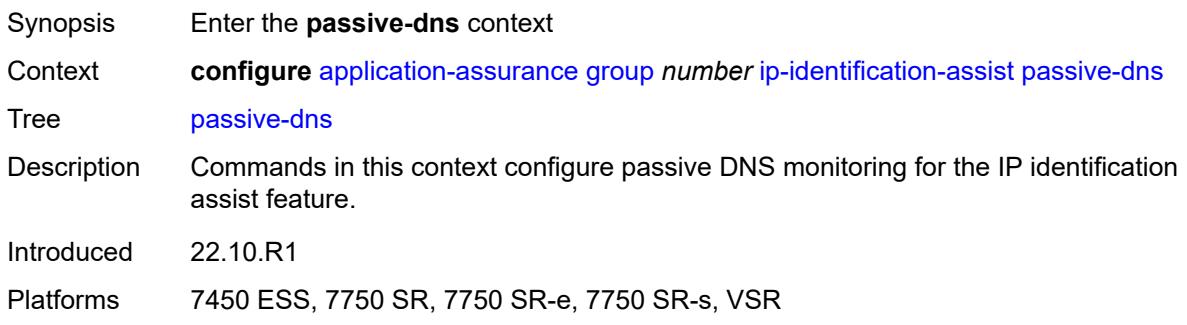

#### <span id="page-429-0"></span>**monitor** *boolean*

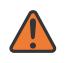

#### **WARNING:**

Modifying this element toggles the **admin-state** of the parent element automatically for the new value to take effect.

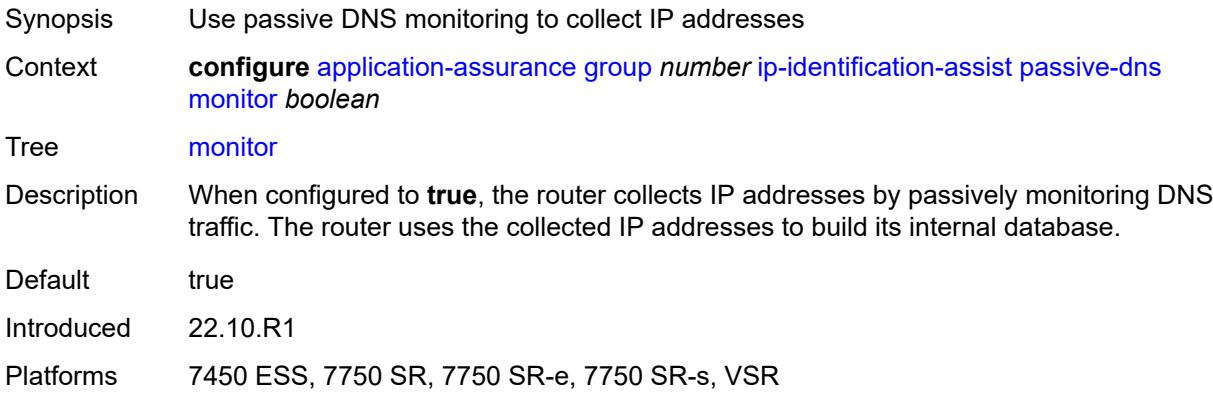

#### <span id="page-429-1"></span>**trusted-server** [\[ip-address](#page-430-0)] *(ipv4-address-no-zone | ipv6-address-no-zone)*

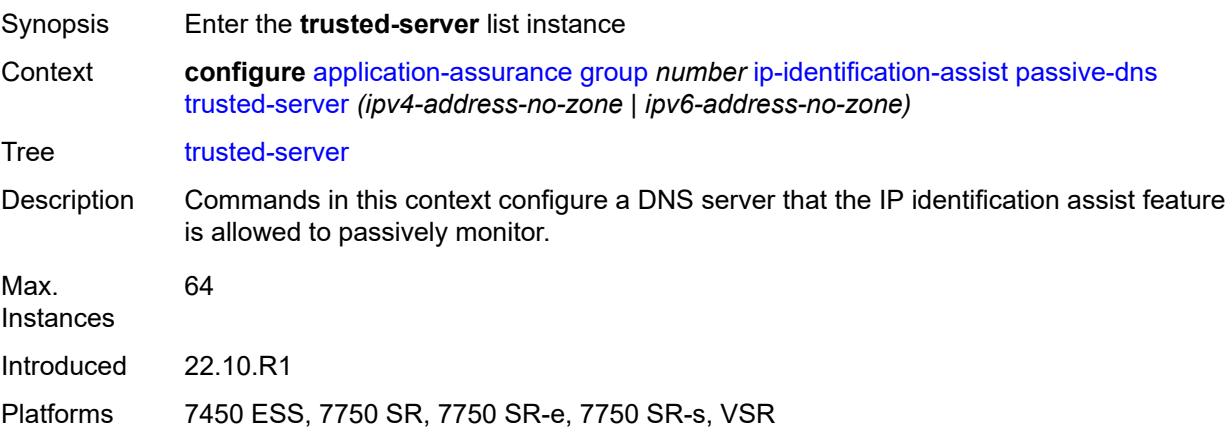

#### <span id="page-430-0"></span>[**ip-address**] *(ipv4-address-no-zone | ipv6-address-no-zone)*

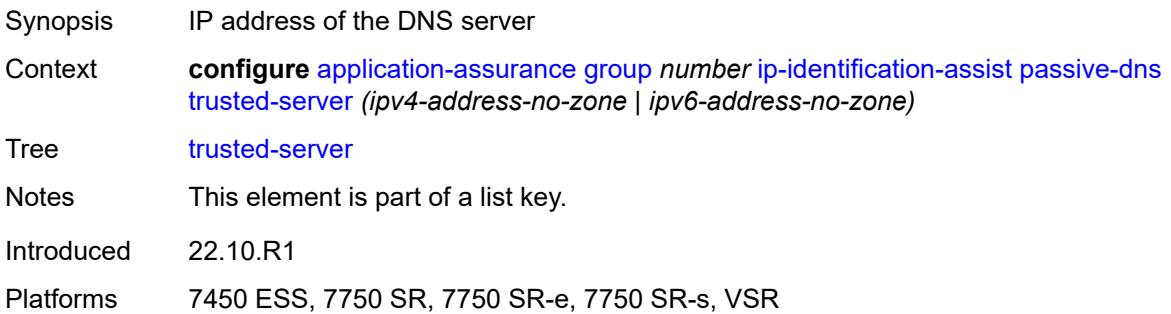

### <span id="page-430-1"></span>**comment** *string*

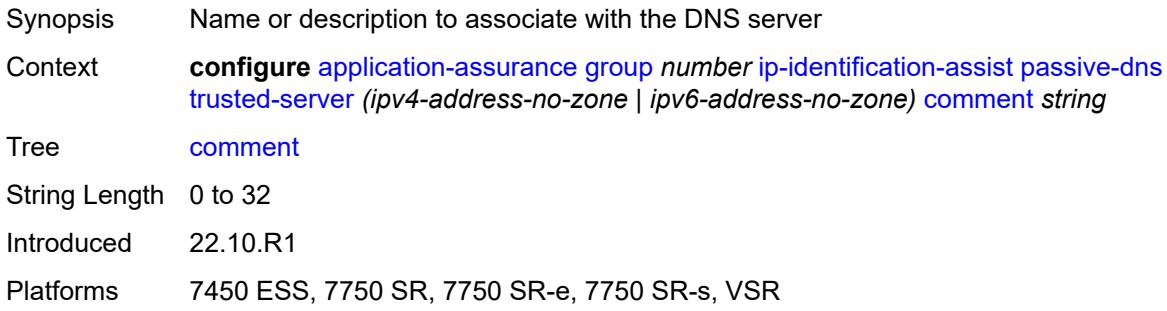

#### <span id="page-430-3"></span>**partition** [\[aa-partition-id\]](#page-430-2) *number*

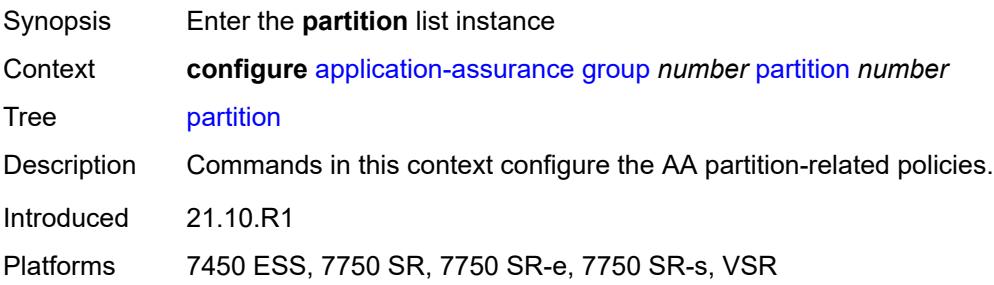

#### <span id="page-430-2"></span>[**aa-partition-id**] *number*

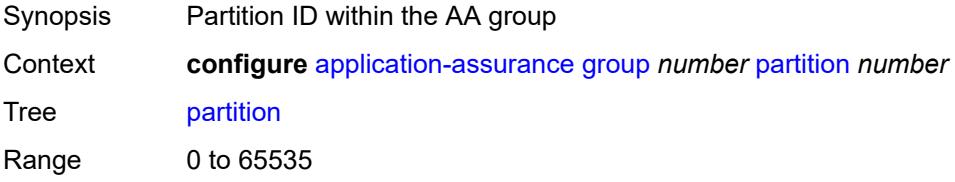

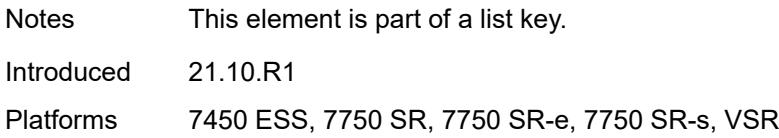

## <span id="page-431-0"></span>**aa-sub-congestion-detection**

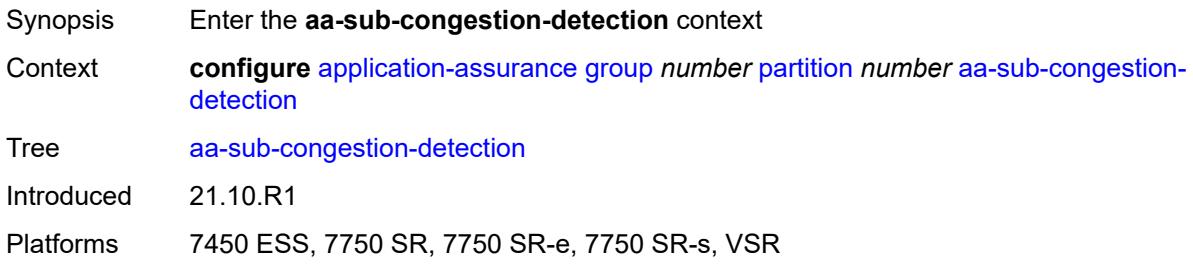

## <span id="page-431-1"></span>**admin-state** *keyword*

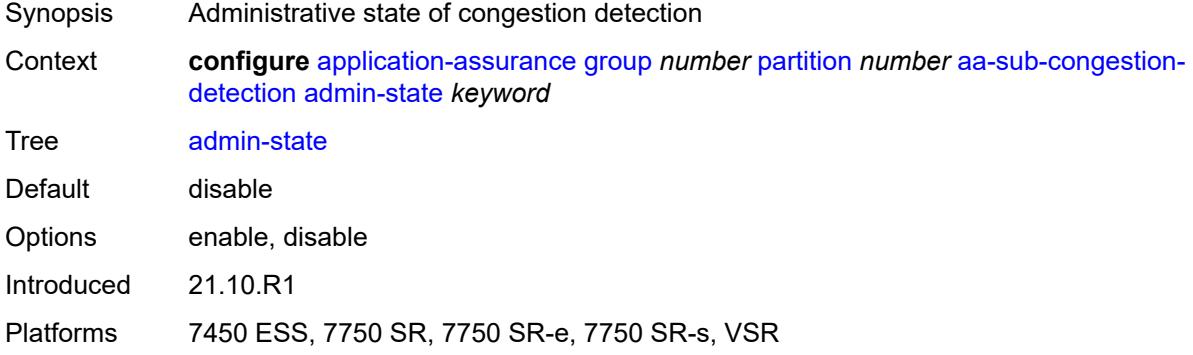

# <span id="page-431-3"></span>**rat-type** [\[rat-type-name\]](#page-431-2) *keyword*

<span id="page-431-2"></span>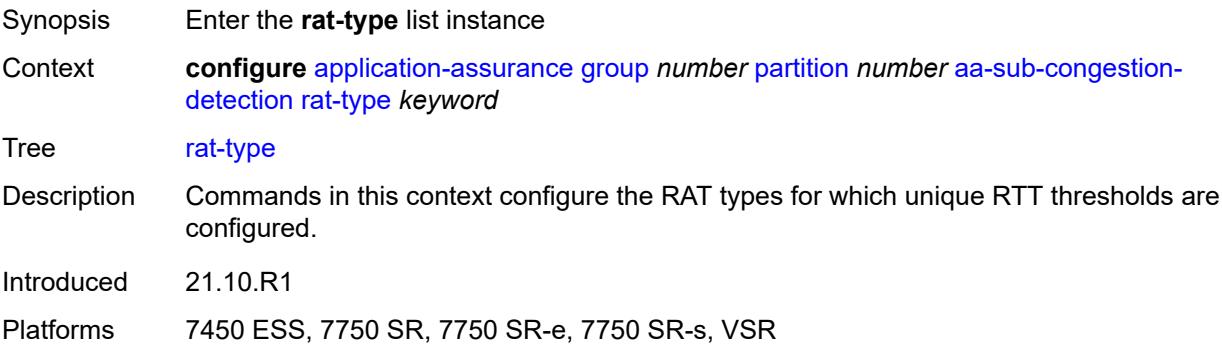
## [**rat-type-name**] *keyword*

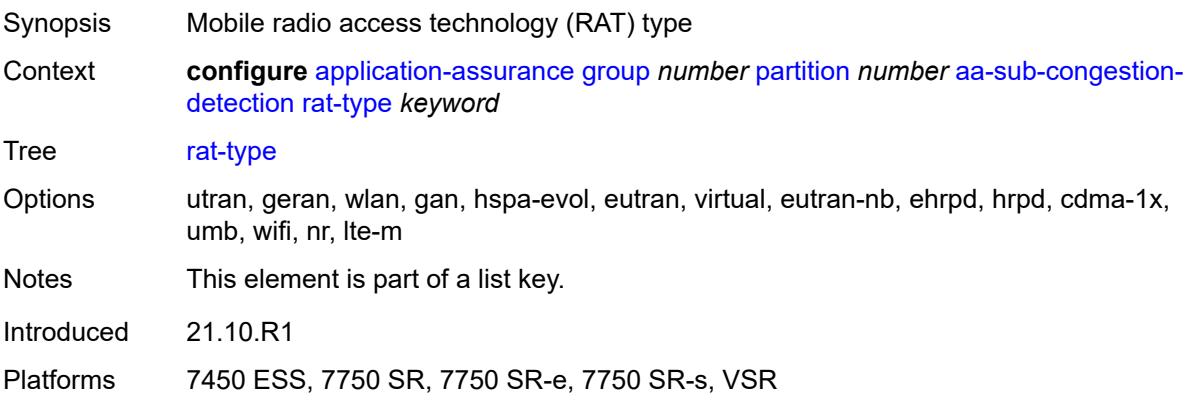

## <span id="page-432-0"></span>**rtt-threshold** *(number | keyword)*

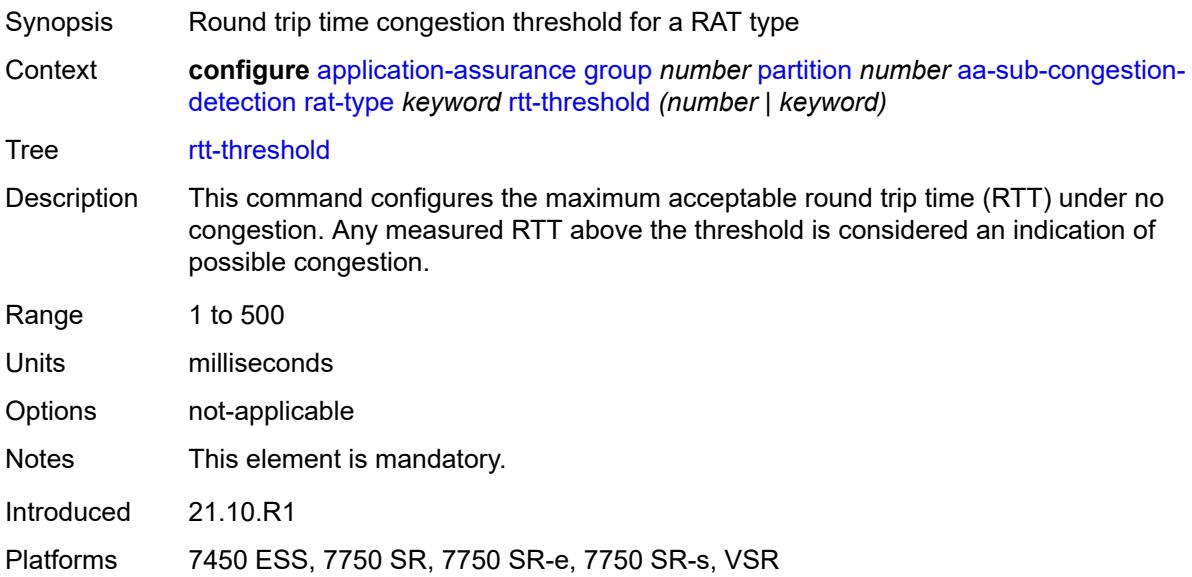

### <span id="page-432-1"></span>**rtt-threshold** *(number | keyword)*

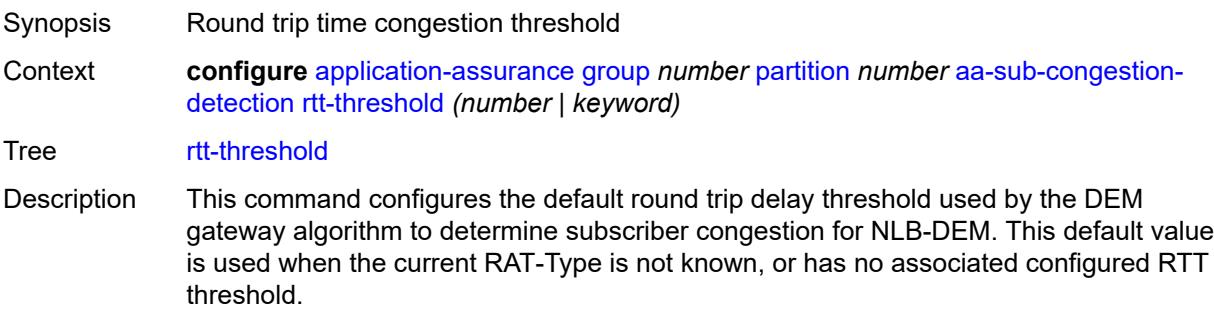

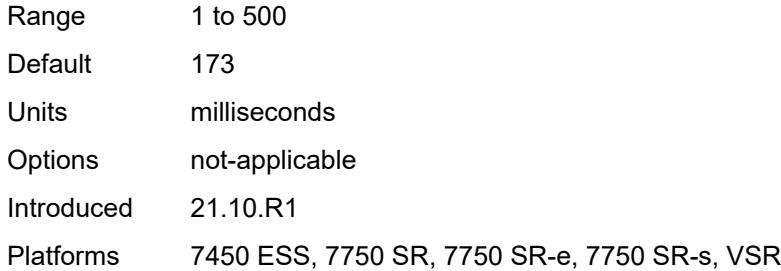

## <span id="page-433-0"></span>**rtt-threshold-tolerance** *number*

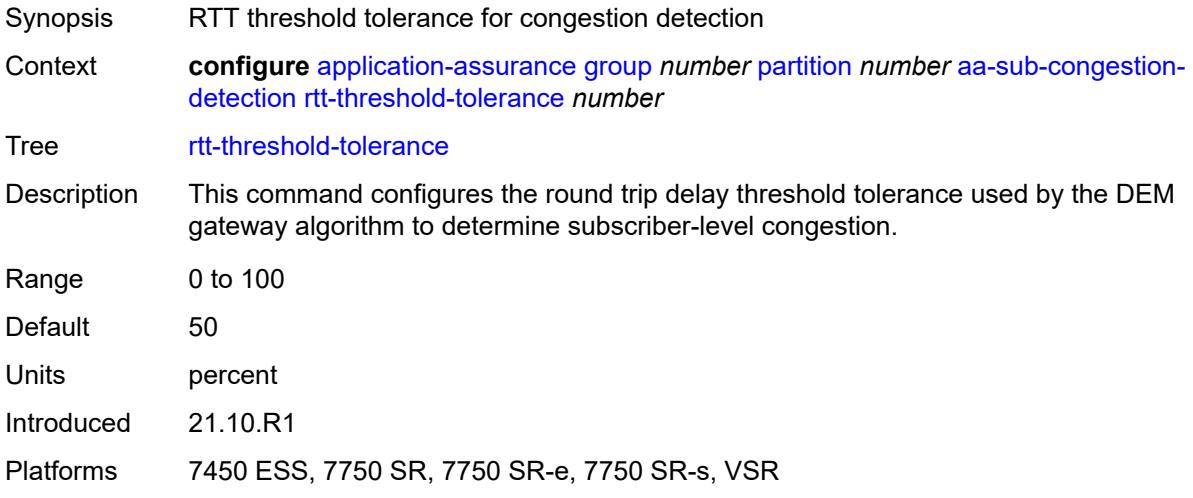

## <span id="page-433-1"></span>**aa-sub-remote** *boolean*

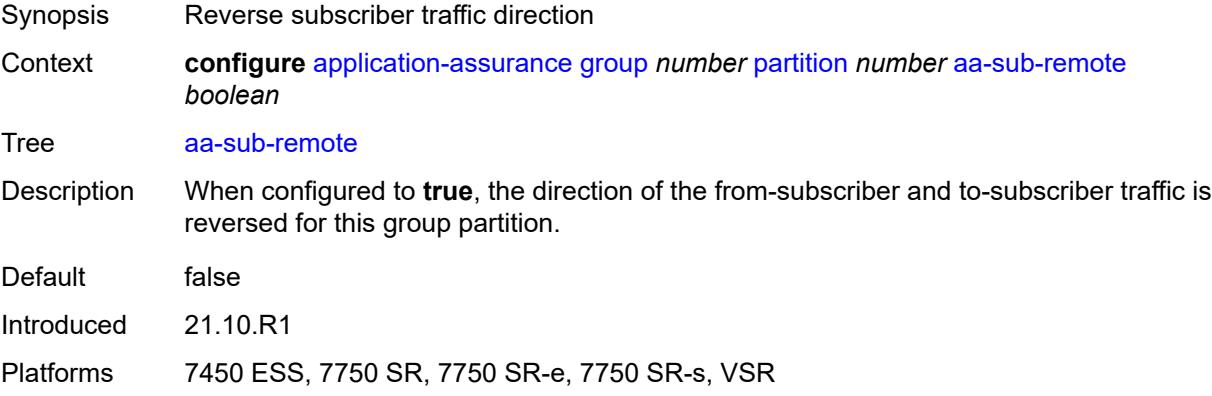

#### <span id="page-433-2"></span>**access-network-location**

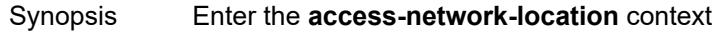

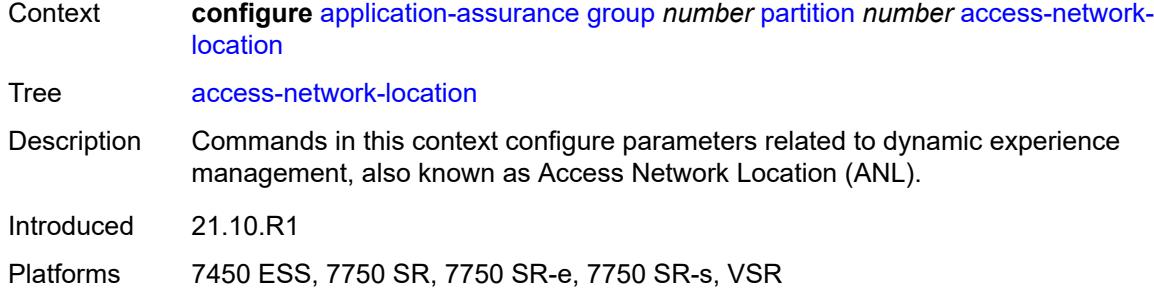

## <span id="page-434-1"></span>**source** [[source-type](#page-434-0)] *keyword*

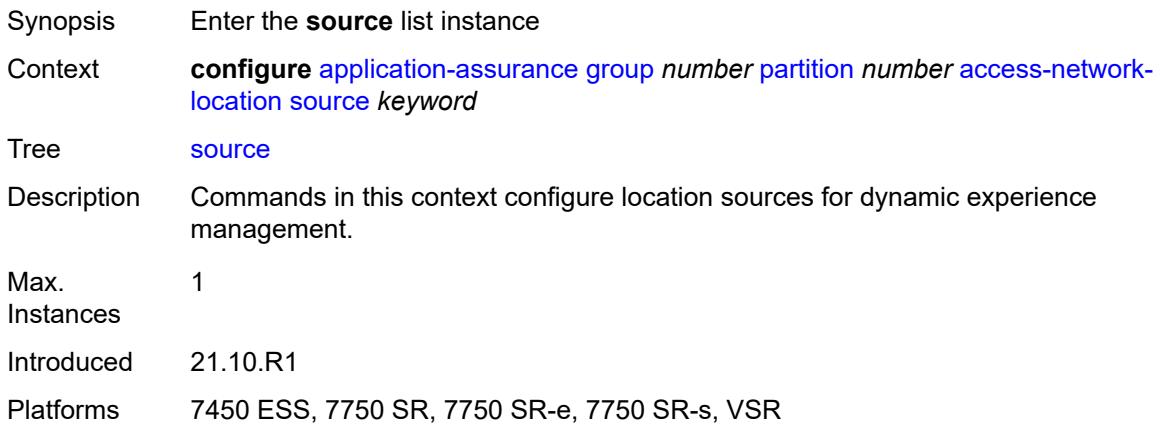

## <span id="page-434-0"></span>[**source-type**] *keyword*

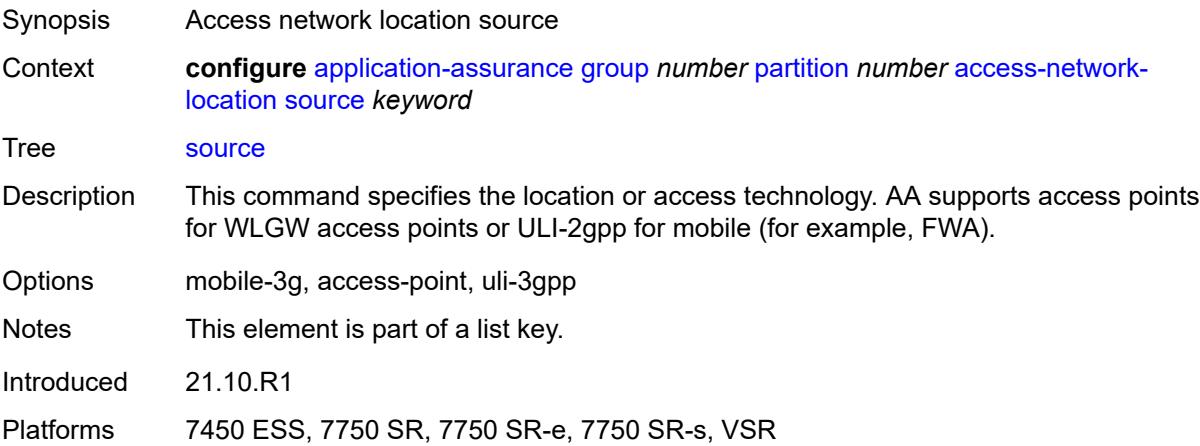

## <span id="page-434-2"></span>**rat-type** [\[rat-type-name\]](#page-435-0) *keyword*

Synopsis Enter the **rat-type** list instance

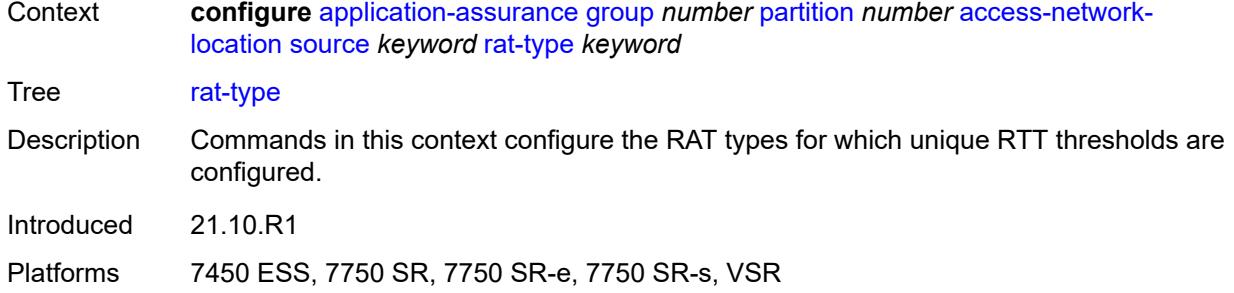

## <span id="page-435-0"></span>[**rat-type-name**] *keyword*

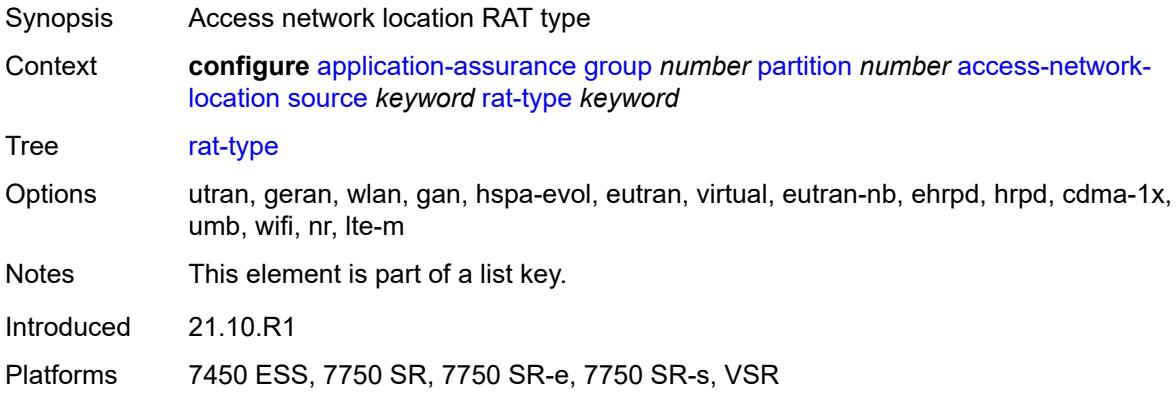

## <span id="page-435-1"></span>**rtt-threshold** *(number | keyword)*

<span id="page-435-2"></span>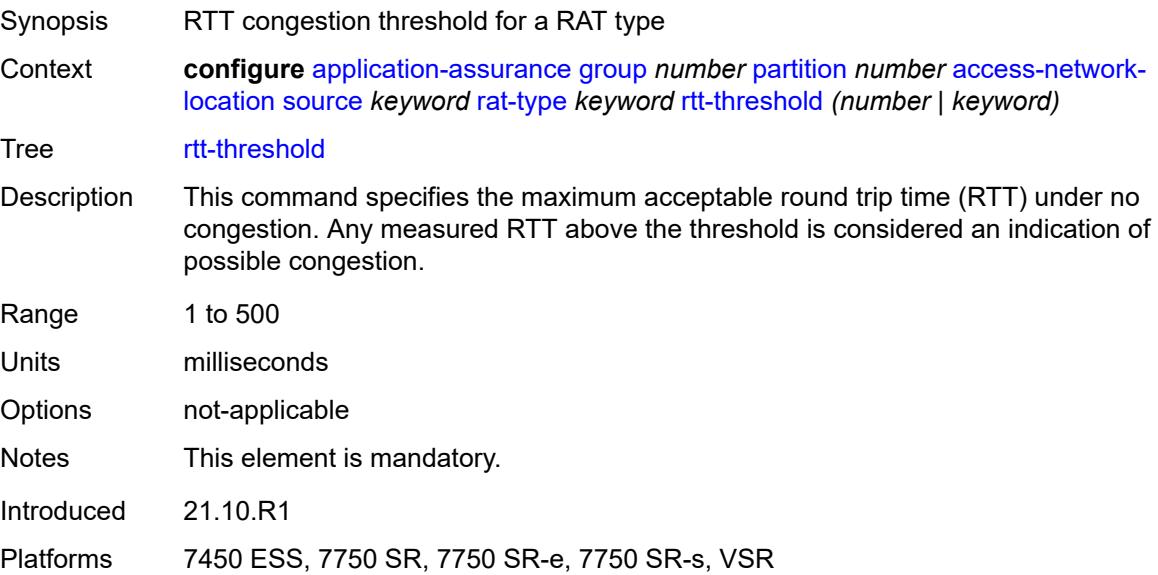

## **rtt-threshold** *(number | keyword)*

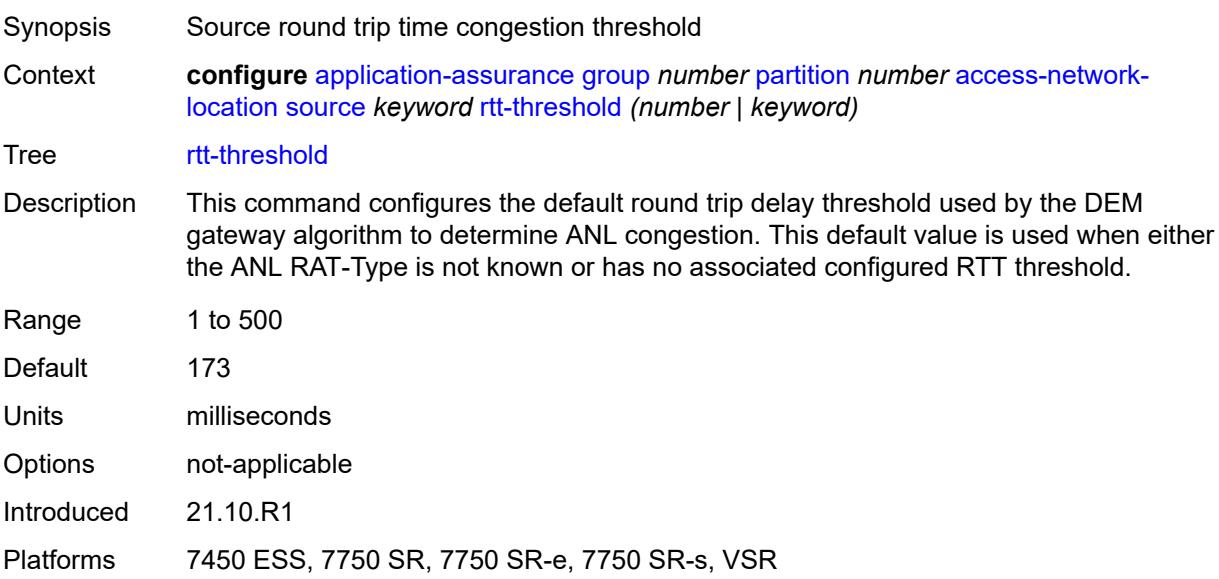

#### <span id="page-436-0"></span>**rtt-threshold-tolerance** *number*

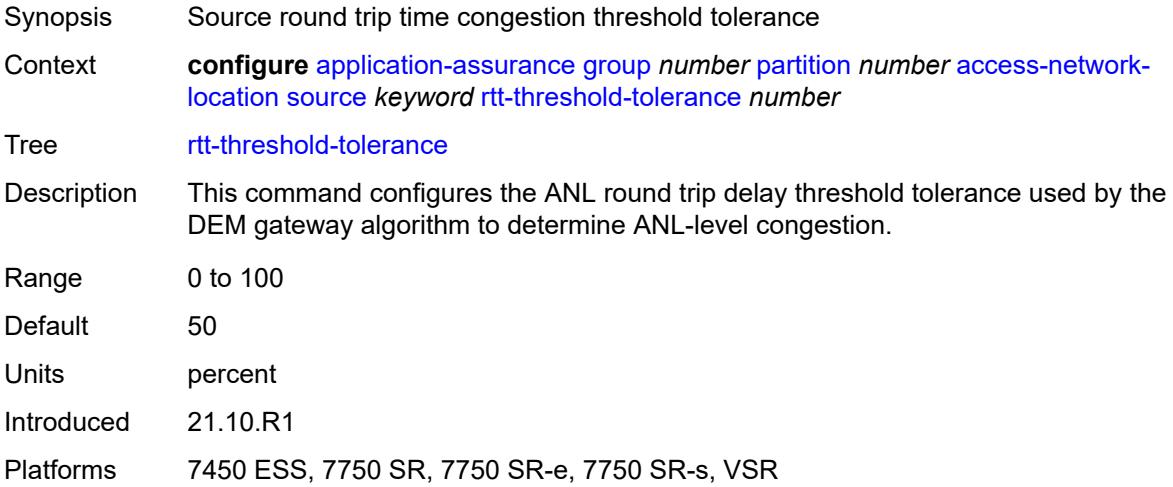

#### <span id="page-436-1"></span>**source-level** *keyword*

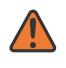

#### **WARNING:**

Modifying this element recreates the parent element automatically for the new value to take effect.

Synopsis Access network location source level

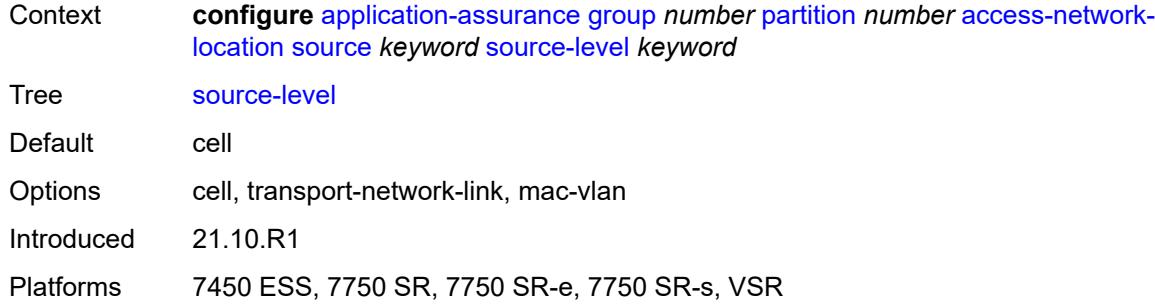

## <span id="page-437-0"></span>**aqp-initial-lookup** *boolean*

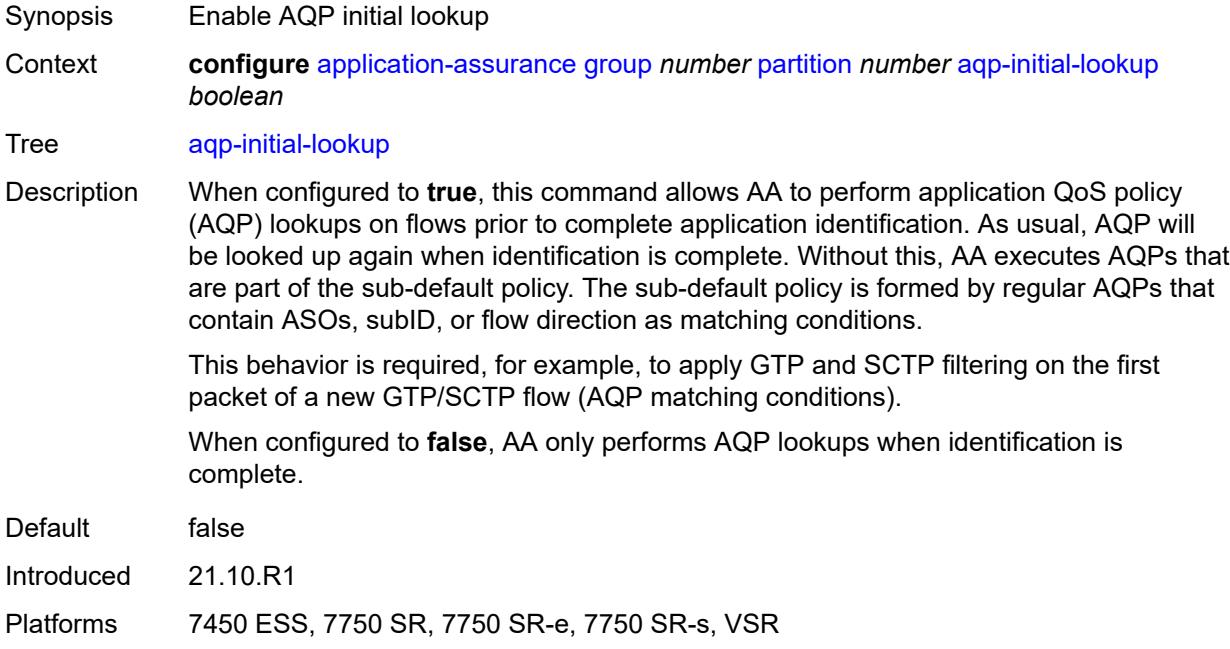

## <span id="page-437-1"></span>**cflowd**

<span id="page-437-2"></span>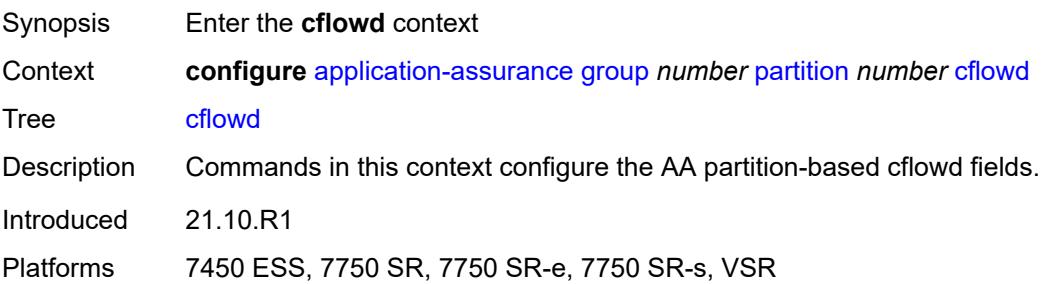

## **export-type** [[flow-export-type\]](#page-438-0) *keyword*

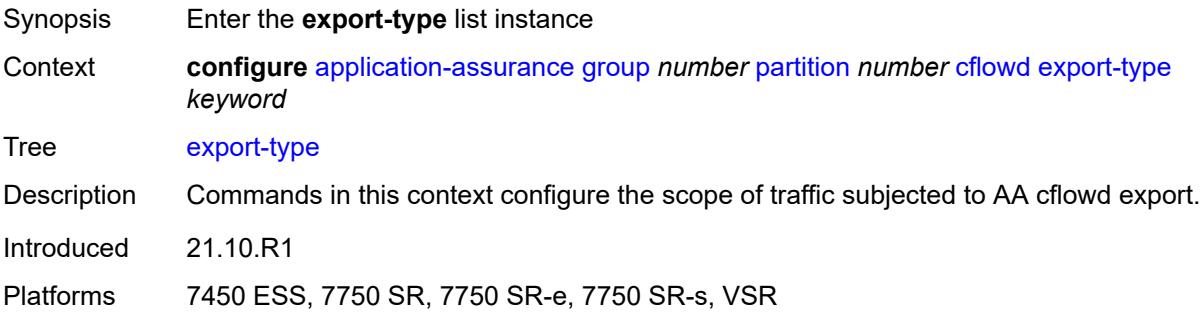

## <span id="page-438-0"></span>[**flow-export-type**] *keyword*

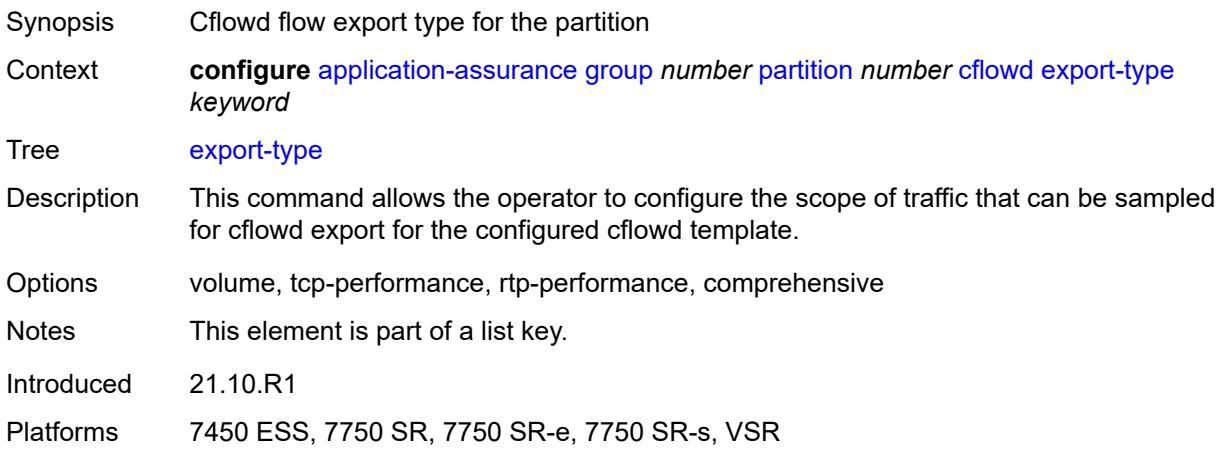

### <span id="page-438-1"></span>**admin-state** *keyword*

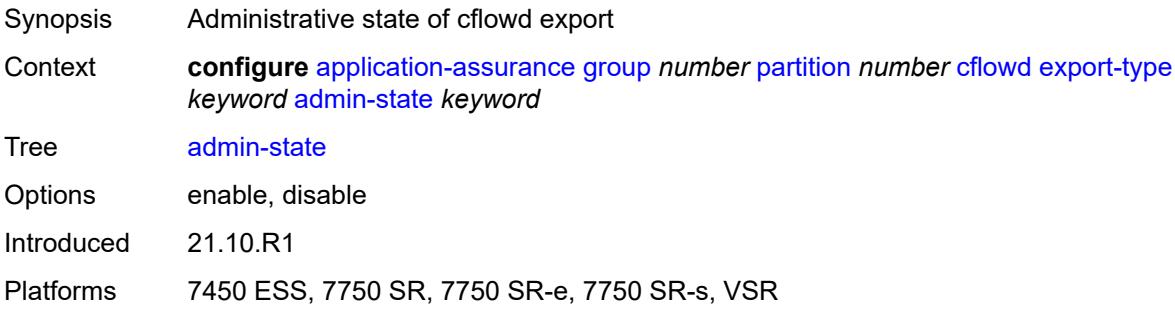

## <span id="page-438-2"></span>**app-group** [[app-group-name](#page-439-0)] *reference*

Synopsis Enter the **app-group** list instance

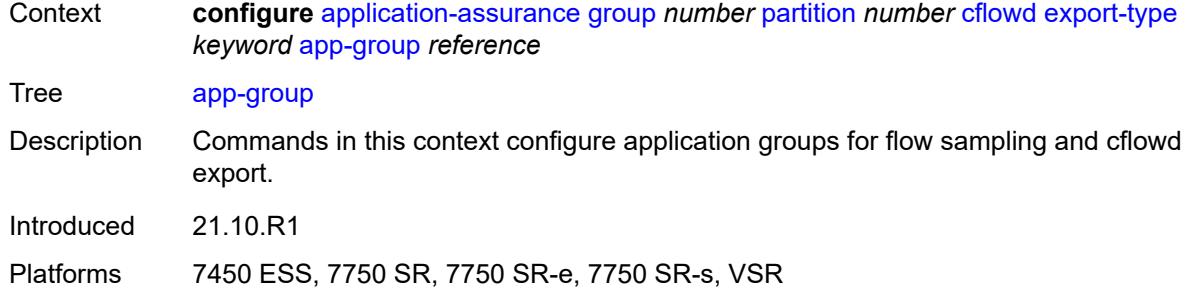

## <span id="page-439-0"></span>[**app-group-name**] *reference*

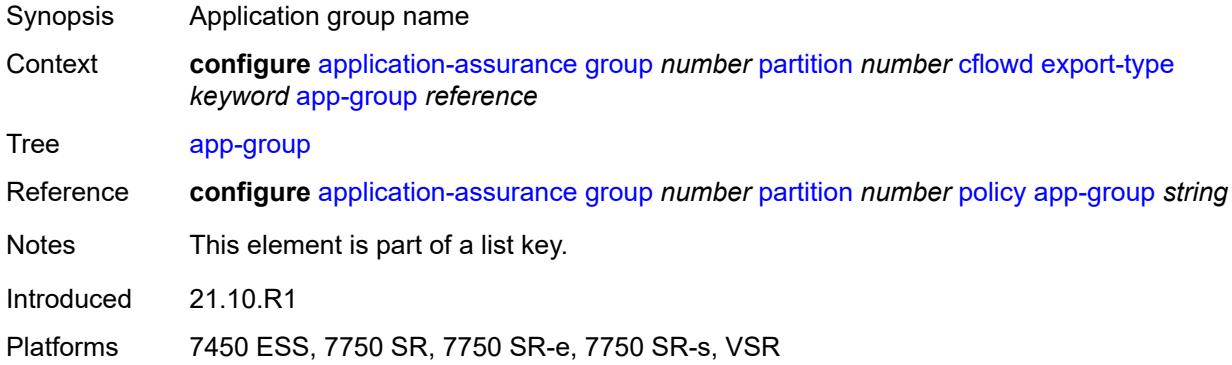

## <span id="page-439-1"></span>**rate-choice** *keyword*

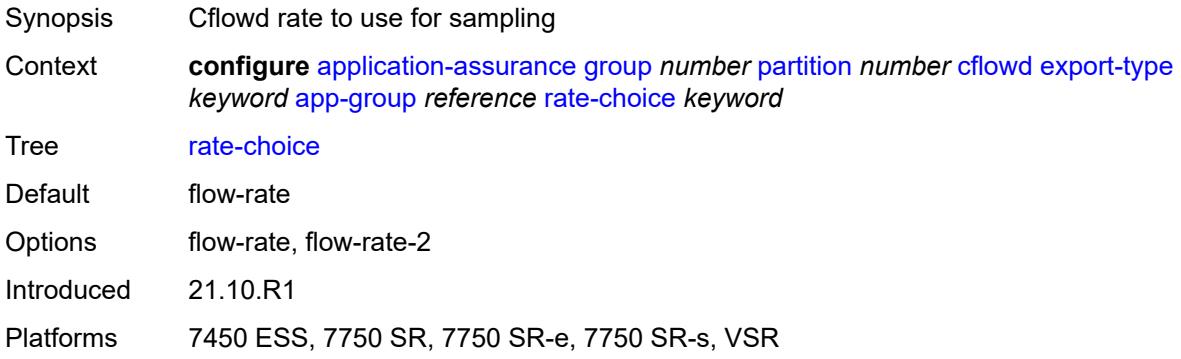

# <span id="page-439-2"></span>**application** [[application-name\]](#page-440-0) *reference*

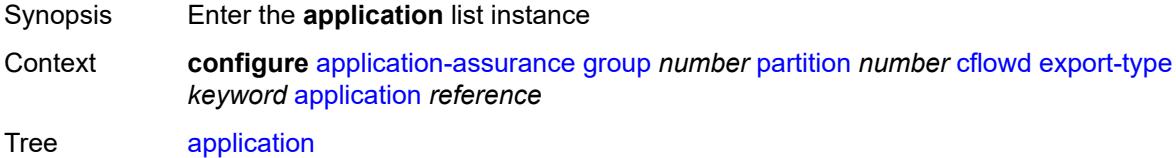

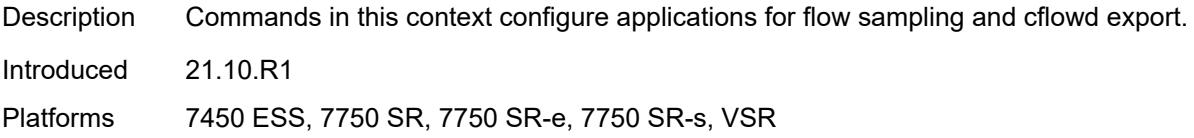

## <span id="page-440-0"></span>[**application-name**] *reference*

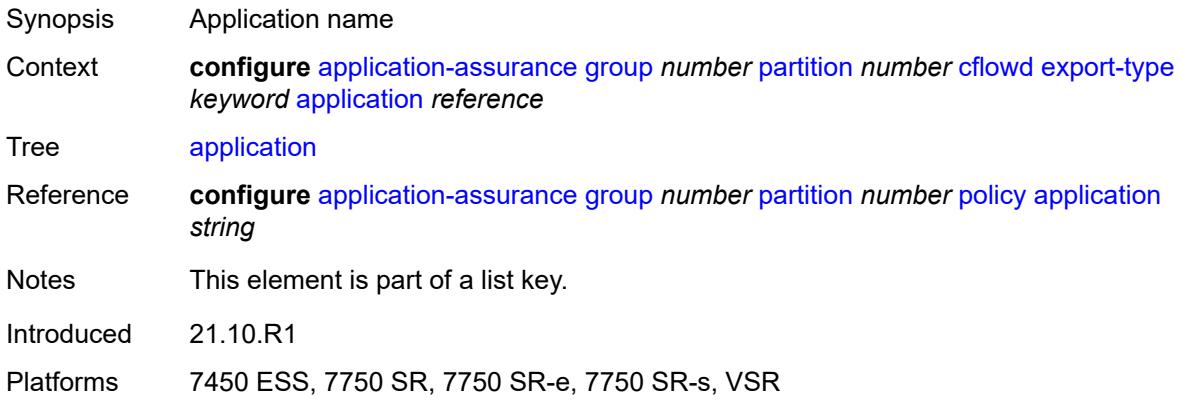

## <span id="page-440-1"></span>**rate-choice** *keyword*

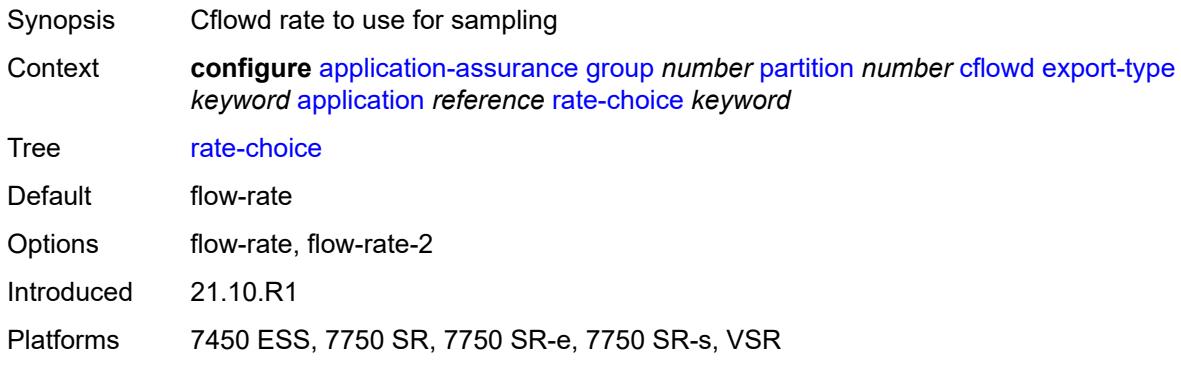

## <span id="page-440-2"></span>**description** *string*

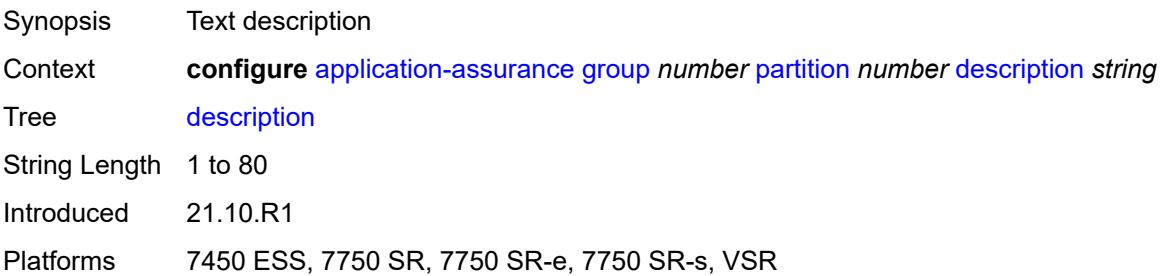

#### <span id="page-441-1"></span>**event-log** [[event-log-name\]](#page-441-0) *string*

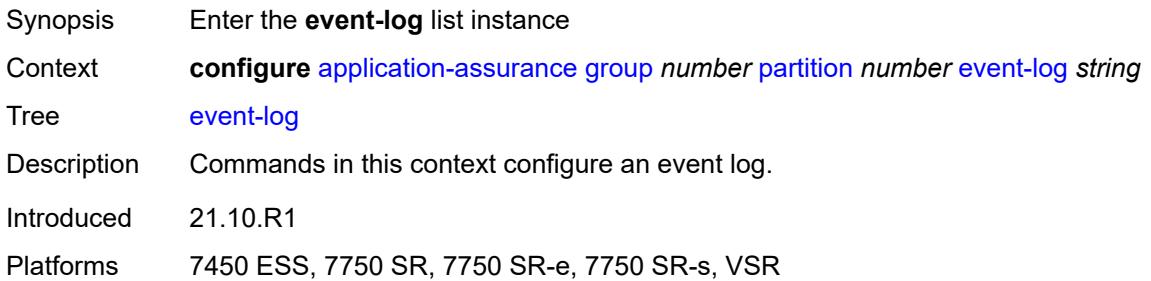

### <span id="page-441-0"></span>[**event-log-name**] *string*

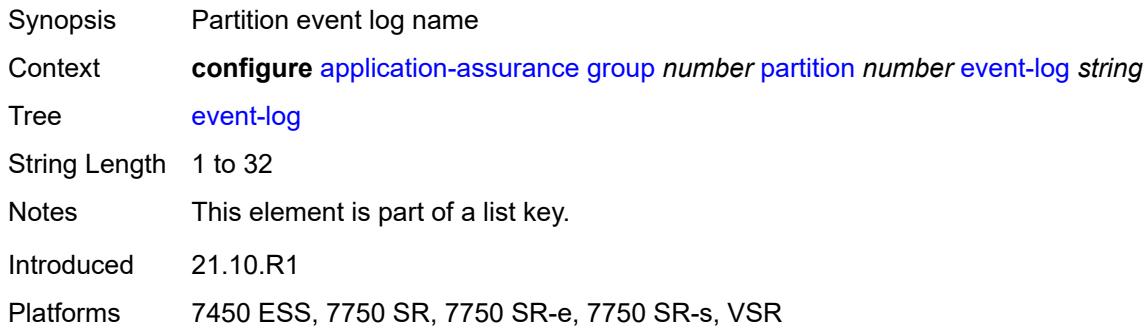

## <span id="page-441-2"></span>**admin-state** *keyword*

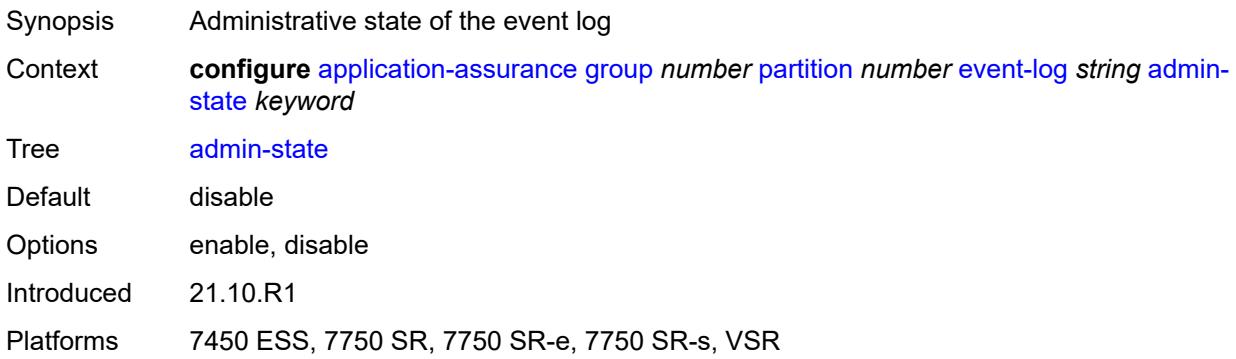

## <span id="page-441-3"></span>**buffer-type** *keyword*

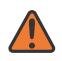

#### **WARNING:**

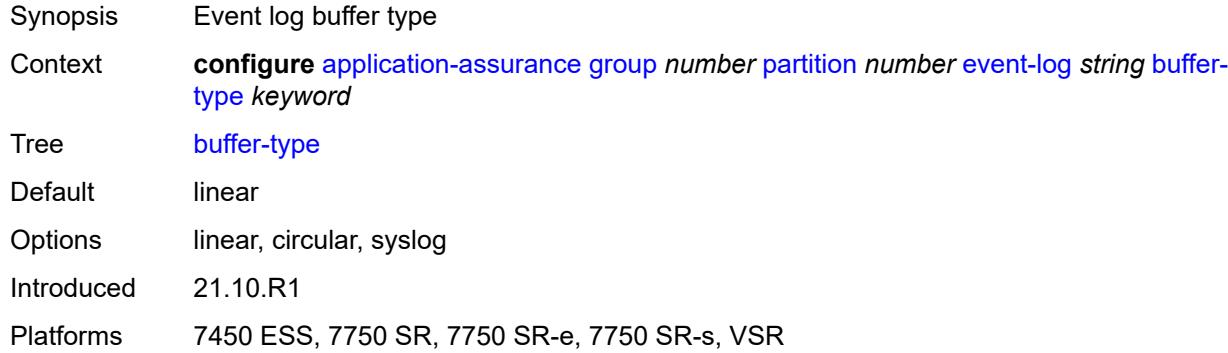

#### <span id="page-442-0"></span>**max-entries** *number*

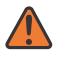

#### **WARNING:**

Modifying this element toggles the **admin-state** of the parent element automatically for the new value to take effect.

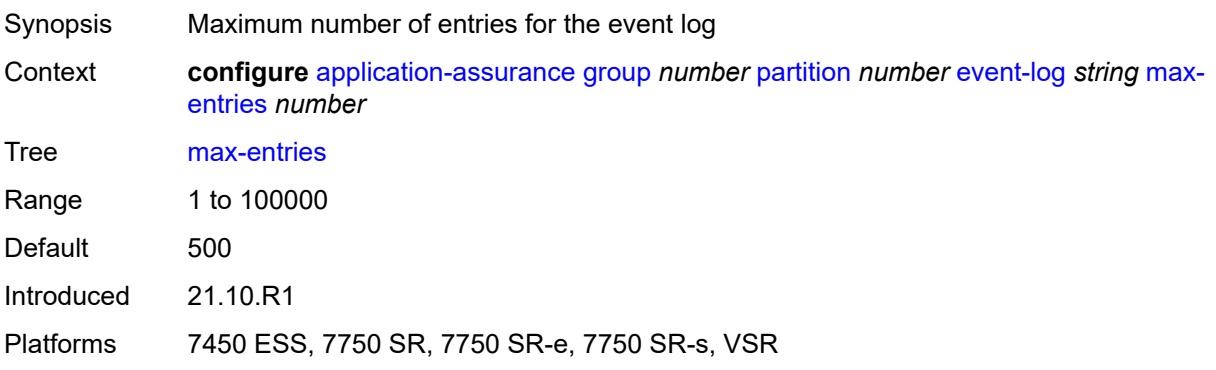

#### <span id="page-442-1"></span>**syslog**

## $\sqrt{N}$

#### **WARNING:**

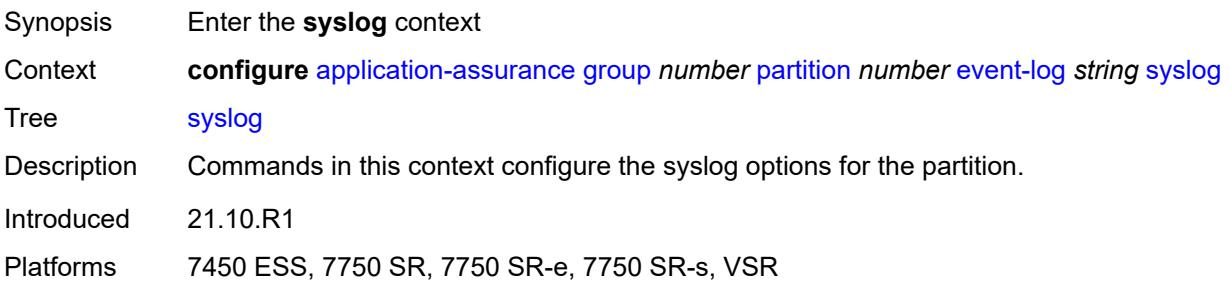

#### <span id="page-443-0"></span>**address** *(ipv4-address-no-zone | ipv6-address-no-zone)*

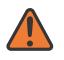

#### **WARNING:**

Modifying this element toggles the **admin-state** of the parent element automatically for the new value to take effect.

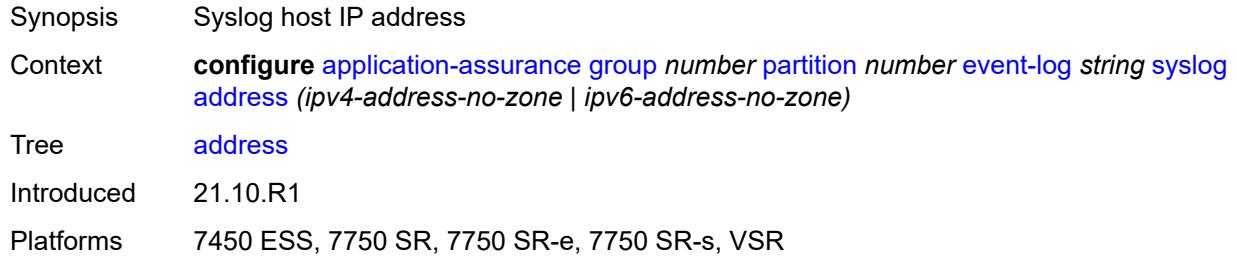

#### <span id="page-443-1"></span>**description** *string*

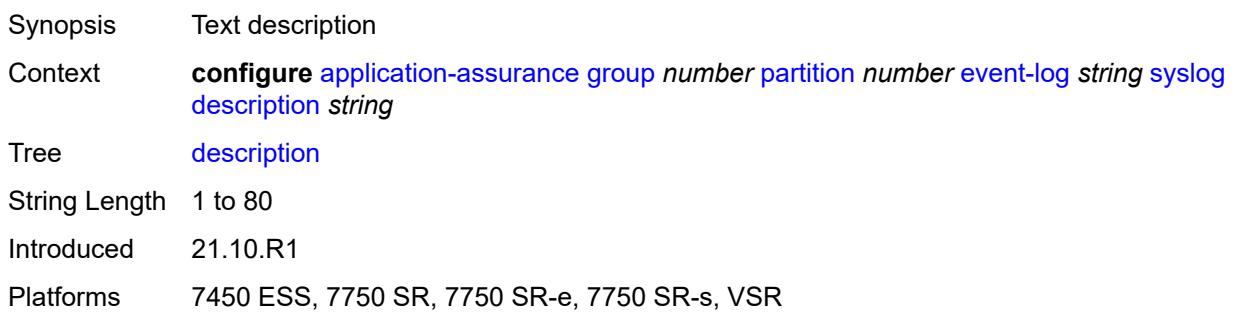

#### <span id="page-443-2"></span>**facility** *keyword*

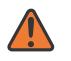

#### **WARNING:**

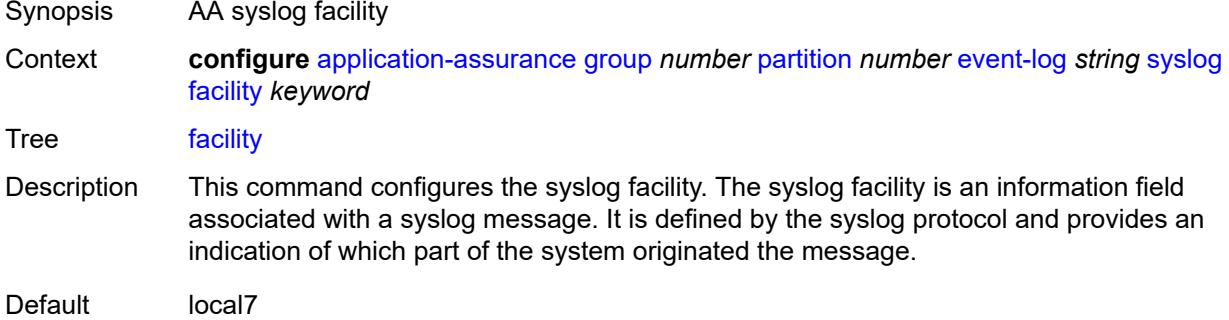

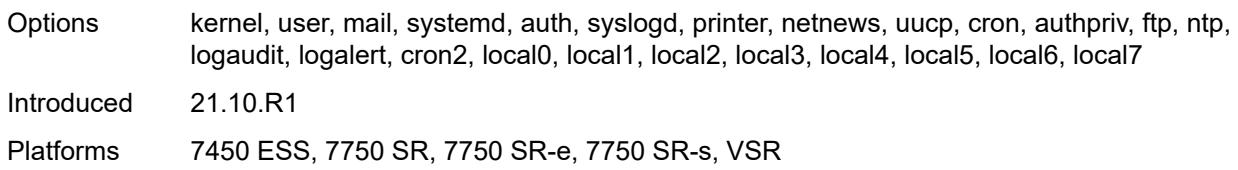

#### <span id="page-444-0"></span>**port** *number*

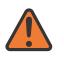

#### **WARNING:**

Modifying this element toggles the **admin-state** of the parent element automatically for the new value to take effect.

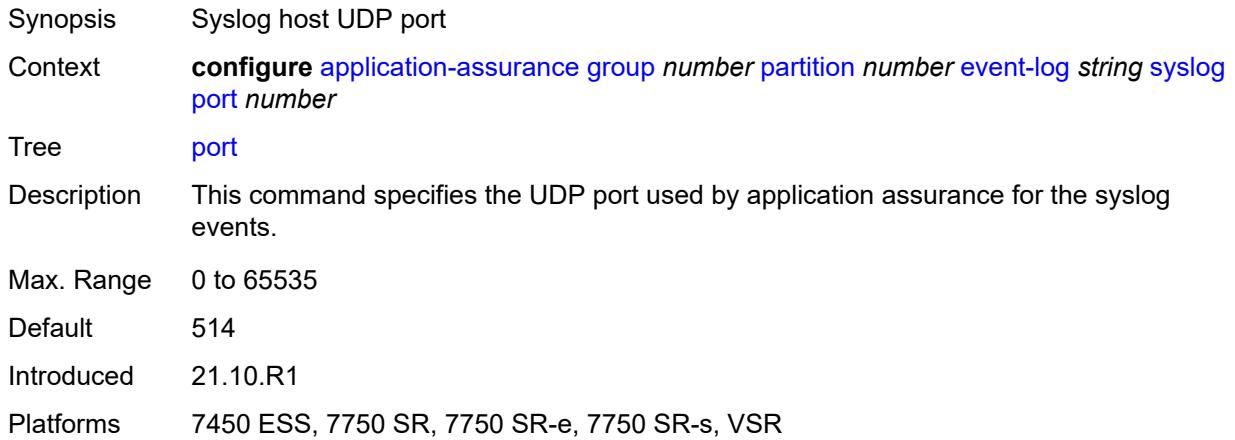

#### <span id="page-444-1"></span>**severity** *keyword*

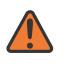

#### **WARNING:**

<span id="page-444-2"></span>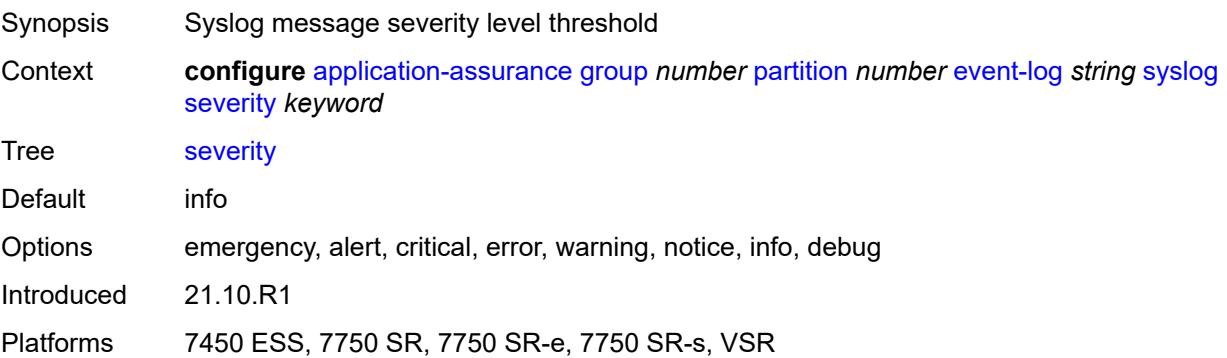

#### **vlan-id** *number*

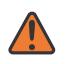

#### **WARNING:**

Modifying this element toggles the **admin-state** of the parent element automatically for the new value to take effect.

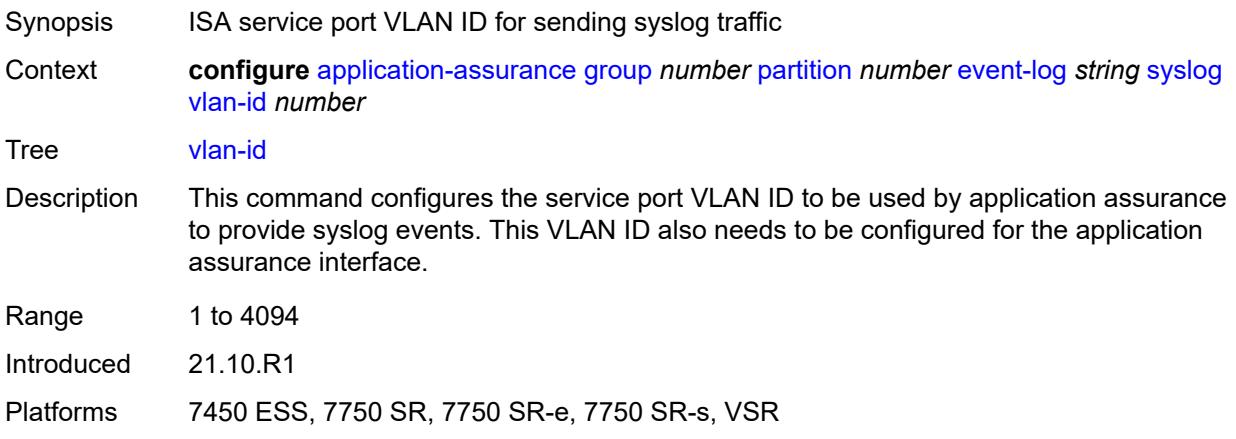

## <span id="page-445-0"></span>**gtp**

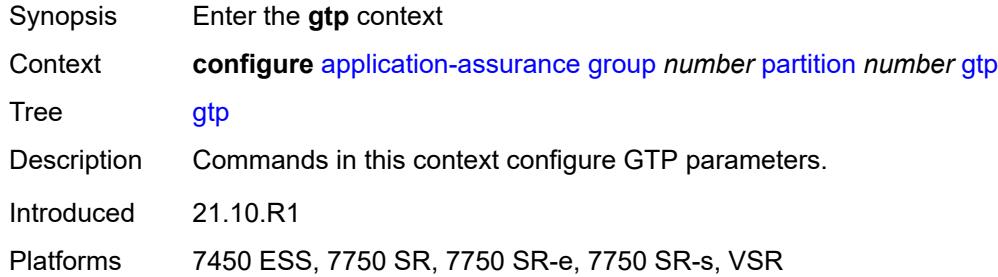

### <span id="page-445-1"></span>**admin-state** *keyword*

<span id="page-445-2"></span>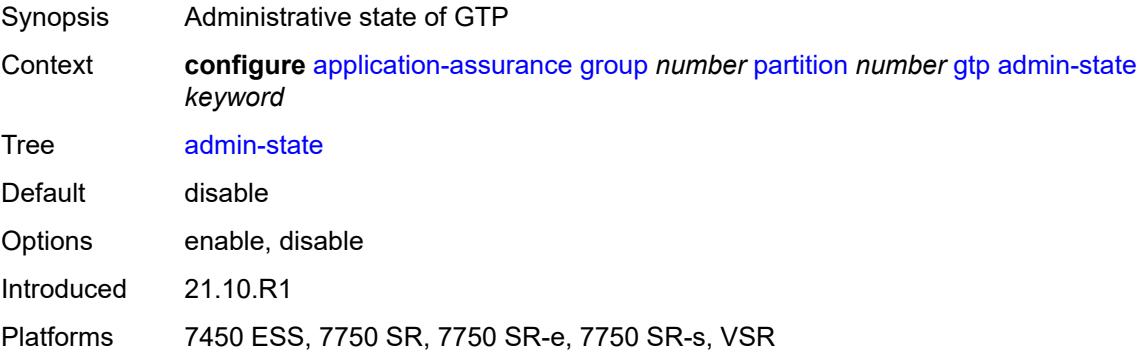

## **gtp-filter** [[gtp-filter-name](#page-446-0)] *string*

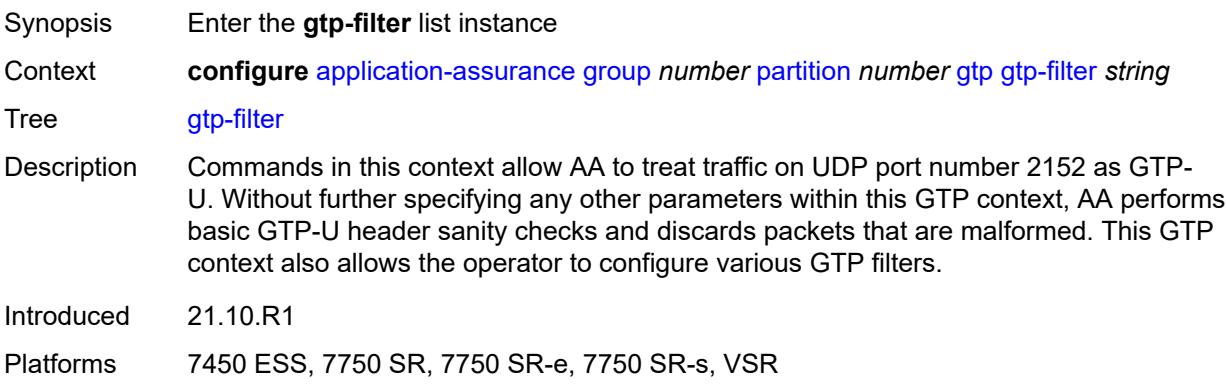

## <span id="page-446-0"></span>[**gtp-filter-name**] *string*

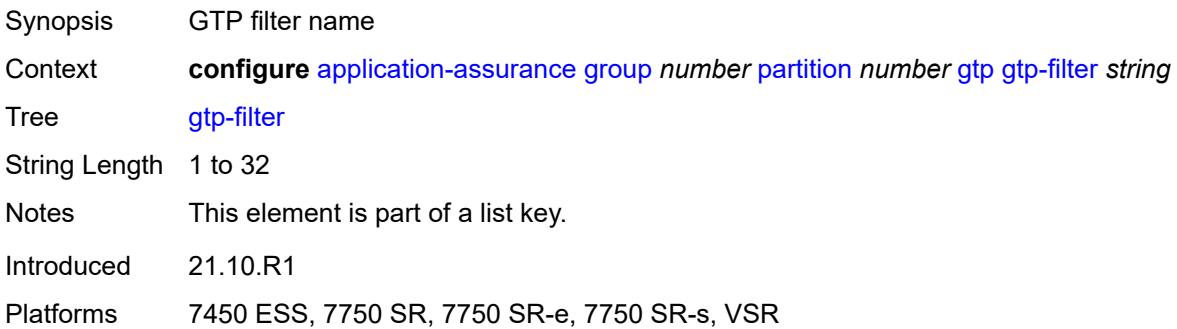

## <span id="page-446-1"></span>**description** *string*

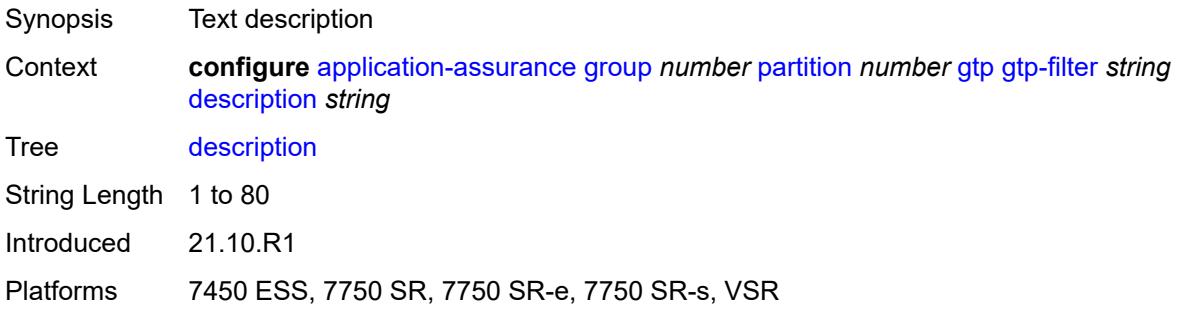

#### <span id="page-446-2"></span>**gtp-in-gtp** *keyword*

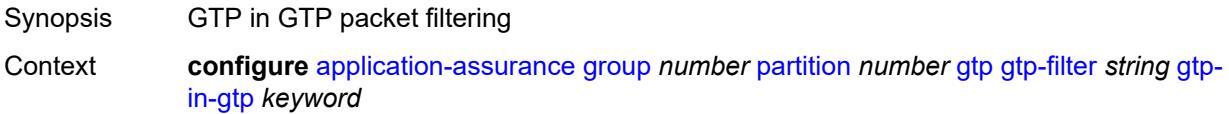

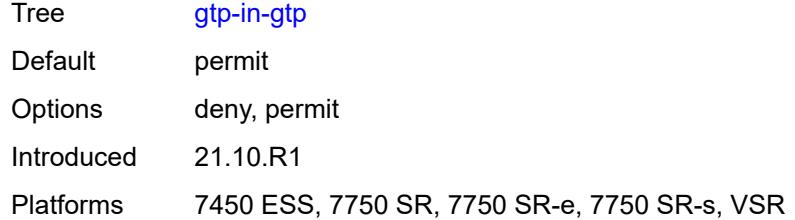

#### <span id="page-447-0"></span>**gtp-tunnel-database**

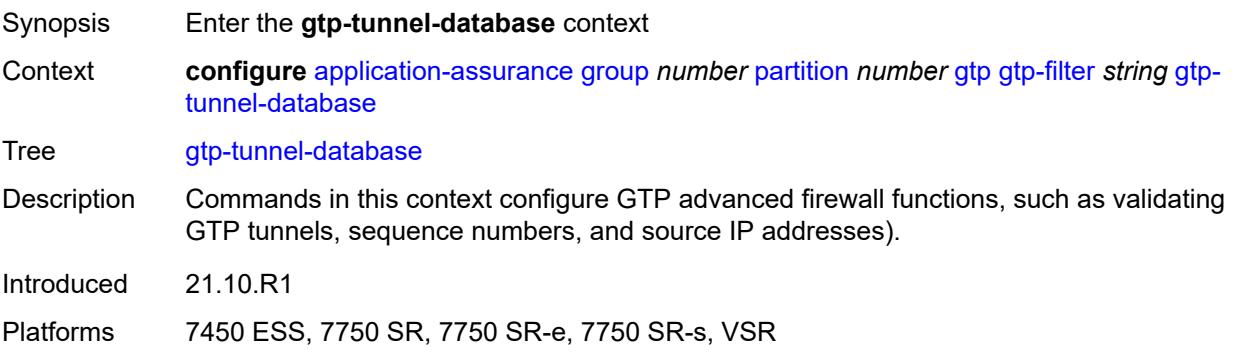

## <span id="page-447-1"></span>**default-tunnel-endpoint-limit** *number*

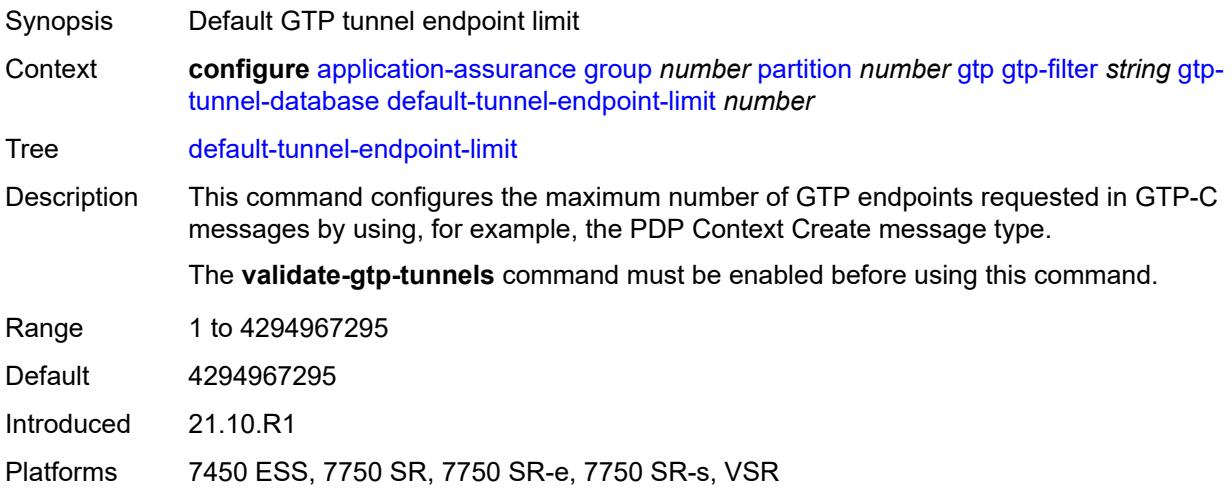

### <span id="page-447-2"></span>**validate-gtp-tunnels** *boolean*

Synopsis Enable GTP tunnel validation

Context **configure** [application-assurance](#page-373-0) [group](#page-379-0) *number* [partition](#page-430-0) *number* [gtp](#page-445-0) [gtp-filter](#page-445-2) *string* [gtp](#page-447-0)[tunnel-database](#page-447-0) [validate-gtp-tunnels](#page-447-2) *boolean*

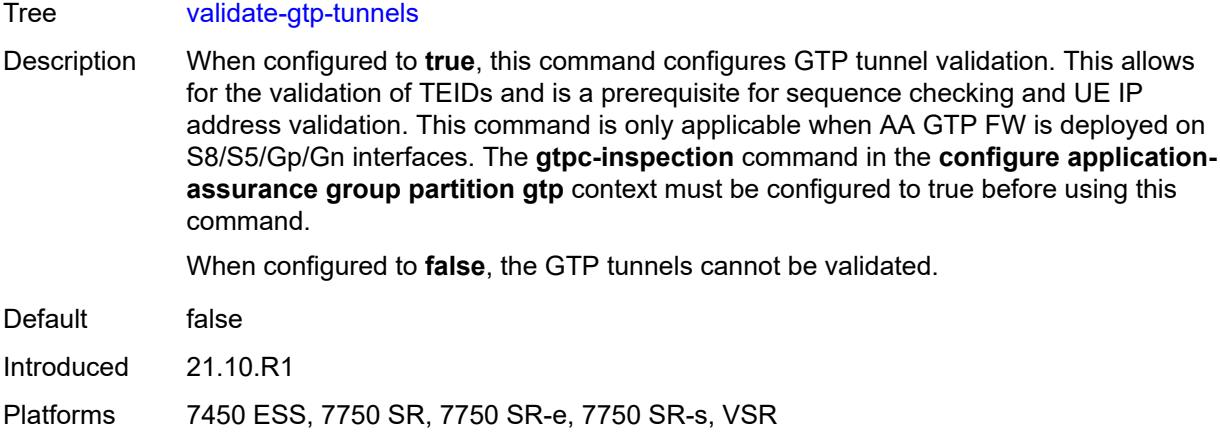

# <span id="page-448-0"></span>**validate-sequence-number** *boolean*

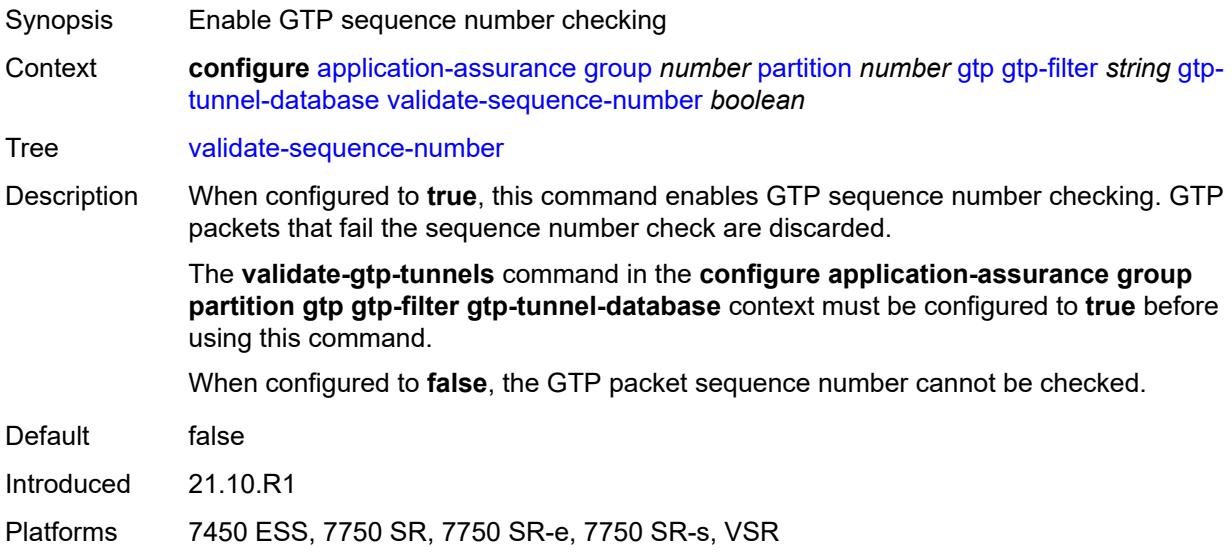

# <span id="page-448-1"></span>**validate-source-ip-addr** *boolean*

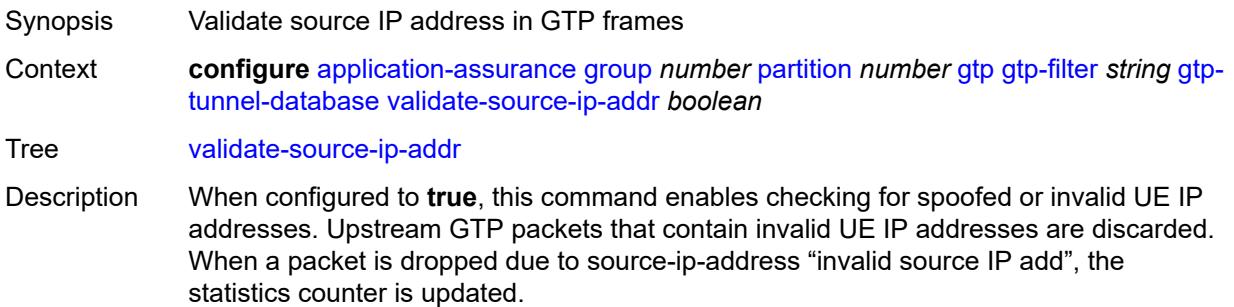

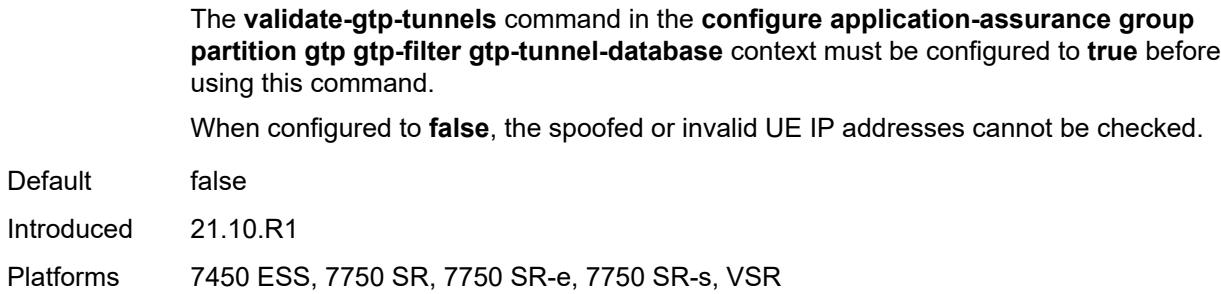

#### <span id="page-449-0"></span>**imsi-apn-filter**

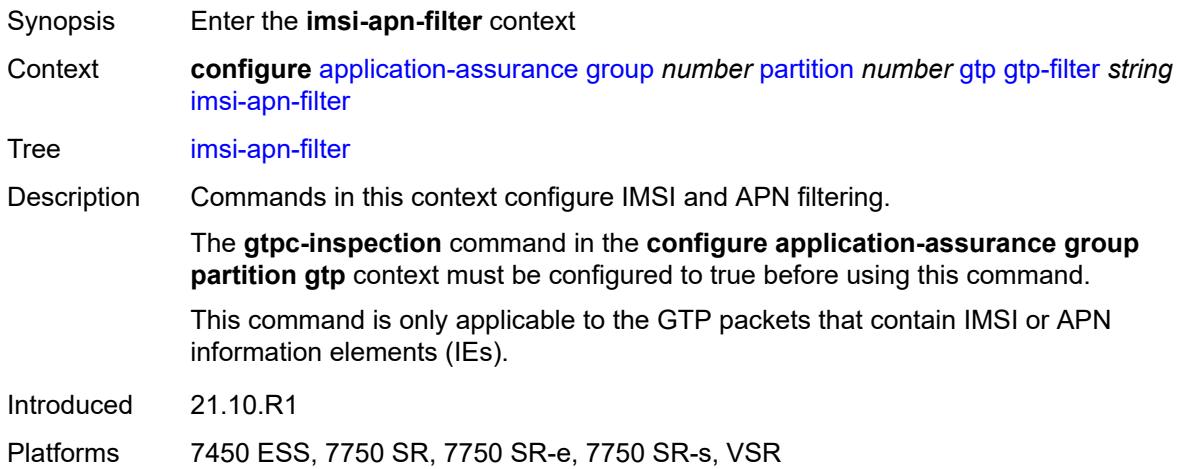

## <span id="page-449-1"></span>**default-action** *keyword*

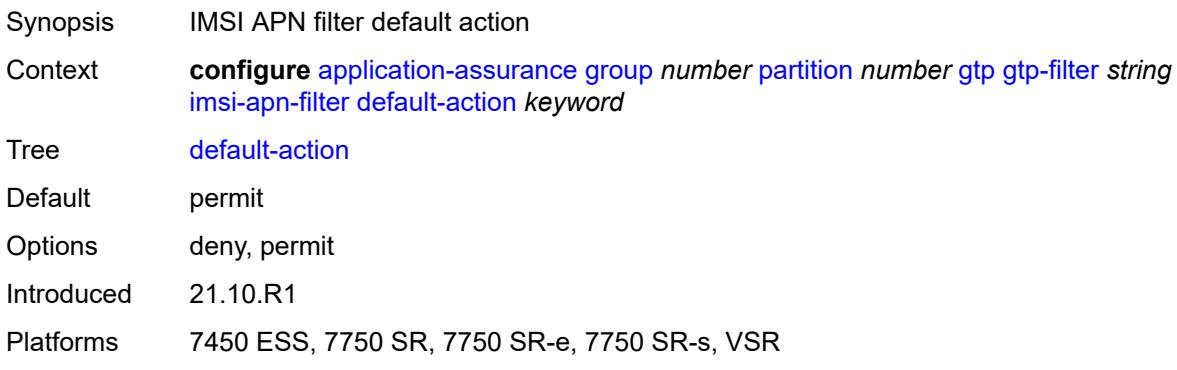

## <span id="page-449-2"></span>**entry** [[entry-id\]](#page-450-0) *number*

Synopsis Enter the **entry** list instance

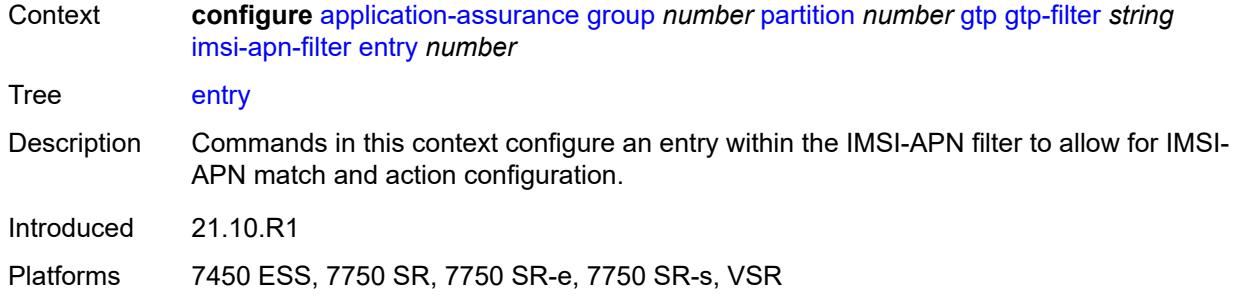

## <span id="page-450-0"></span>[**entry-id**] *number*

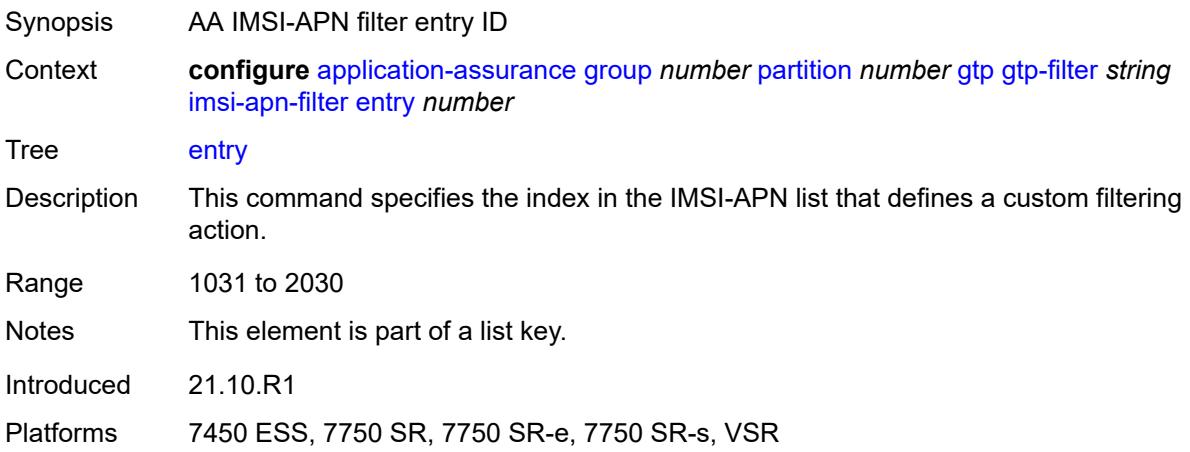

## <span id="page-450-1"></span>**action** *keyword*

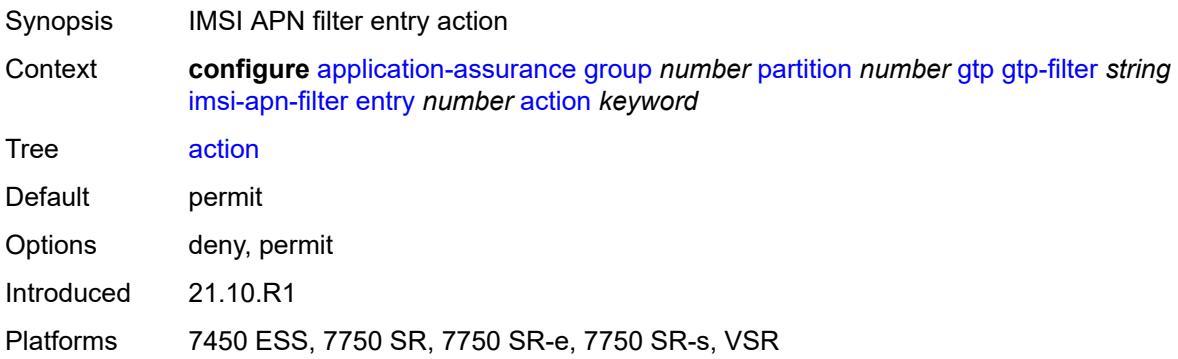

### <span id="page-450-2"></span>**apn** *string*

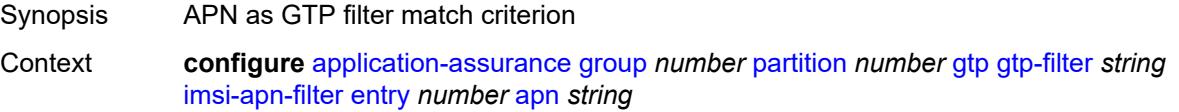

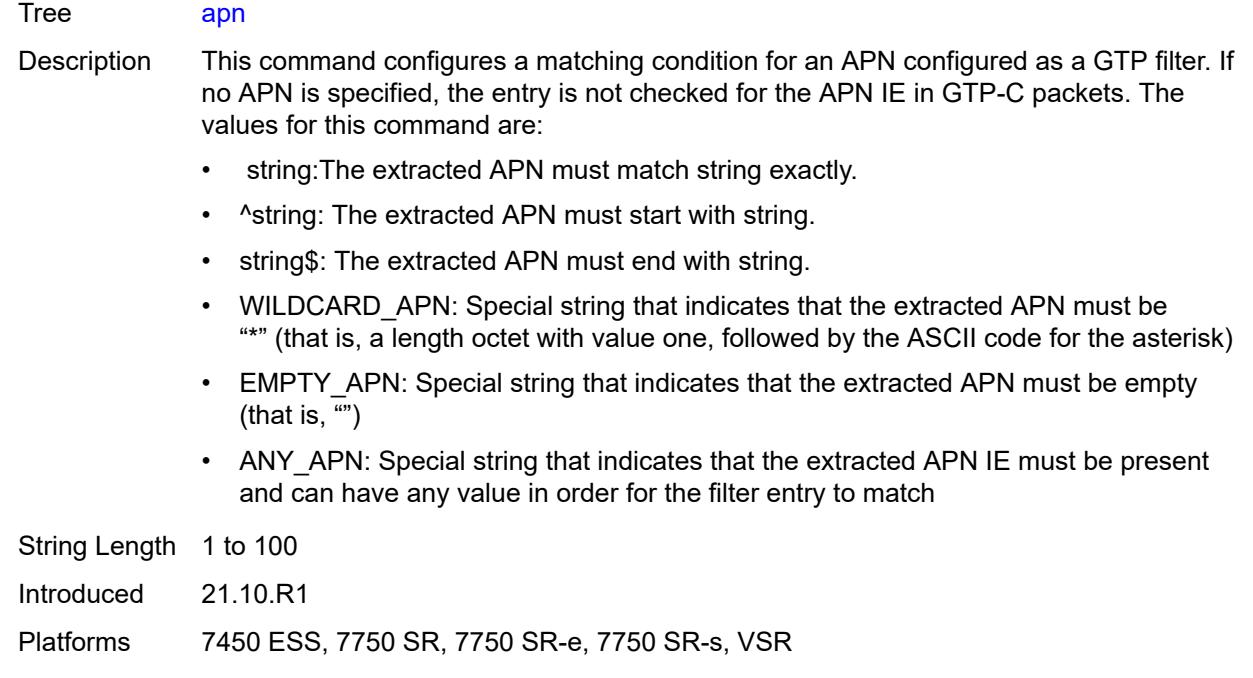

## <span id="page-451-0"></span>**imsi-mcc-mnc-prefix** *string*

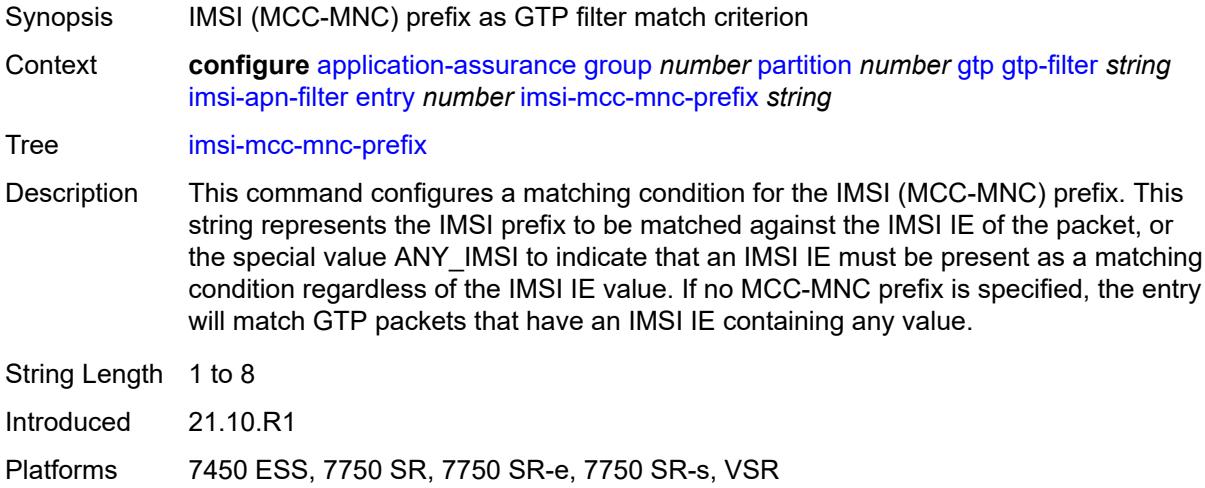

#### <span id="page-451-1"></span>**src-gsn**

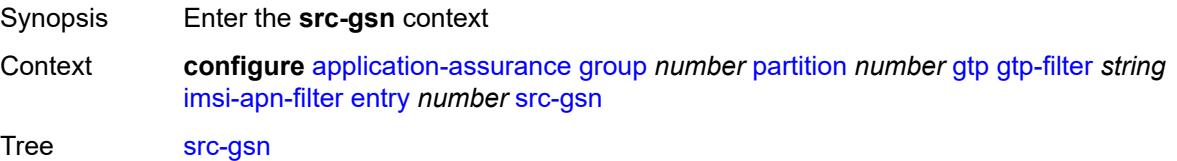

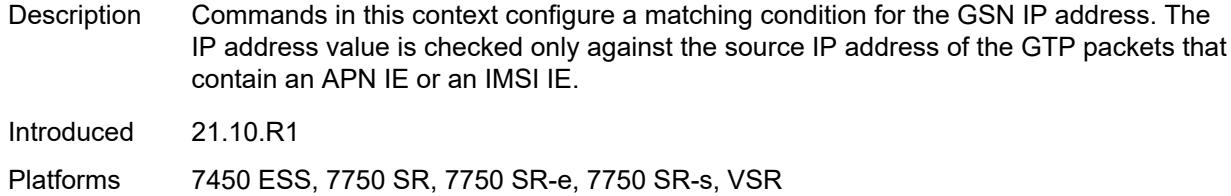

## <span id="page-452-0"></span>**ip-prefix** *(ipv4-prefix | ipv6-prefix)*

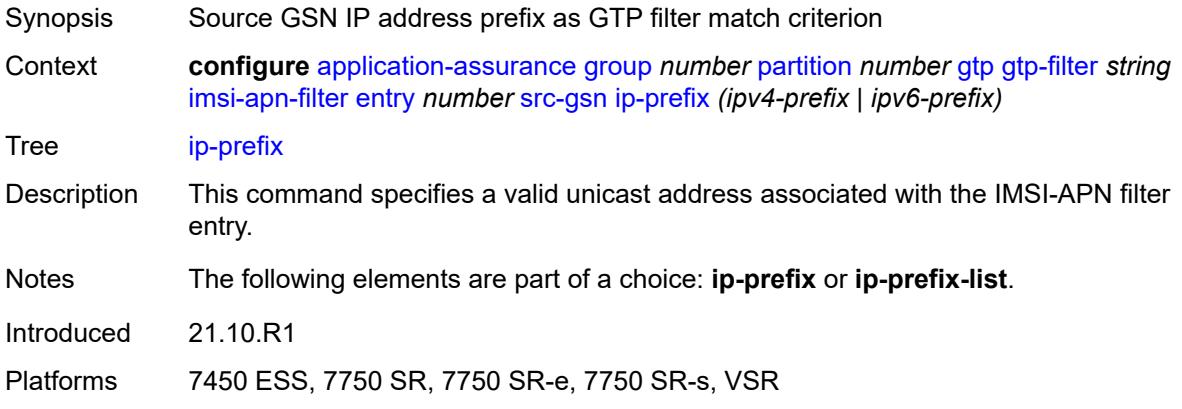

## <span id="page-452-1"></span>**ip-prefix-list** *reference*

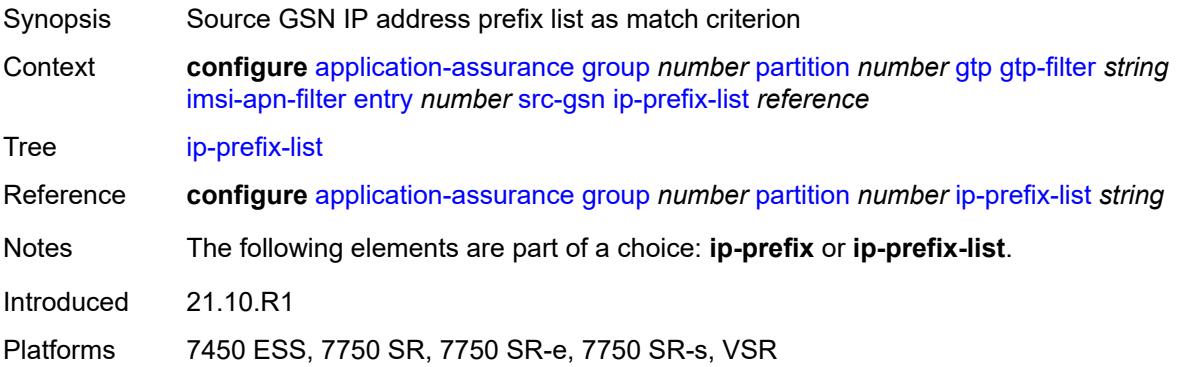

#### <span id="page-452-2"></span>**log**

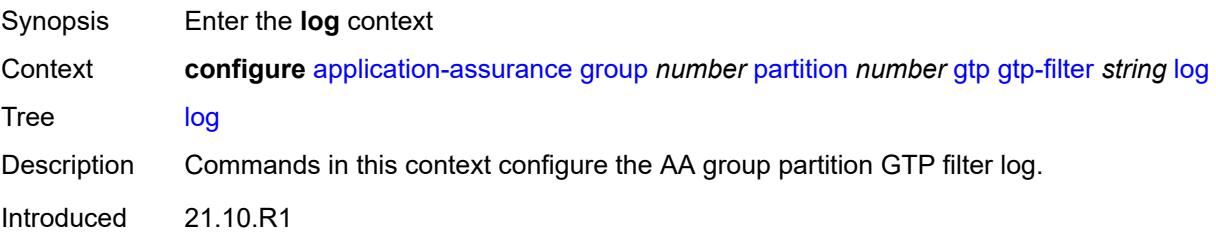

Platforms 7450 ESS, 7750 SR, 7750 SR-e, 7750 SR-s, VSR

#### <span id="page-453-0"></span>**action** *keyword*

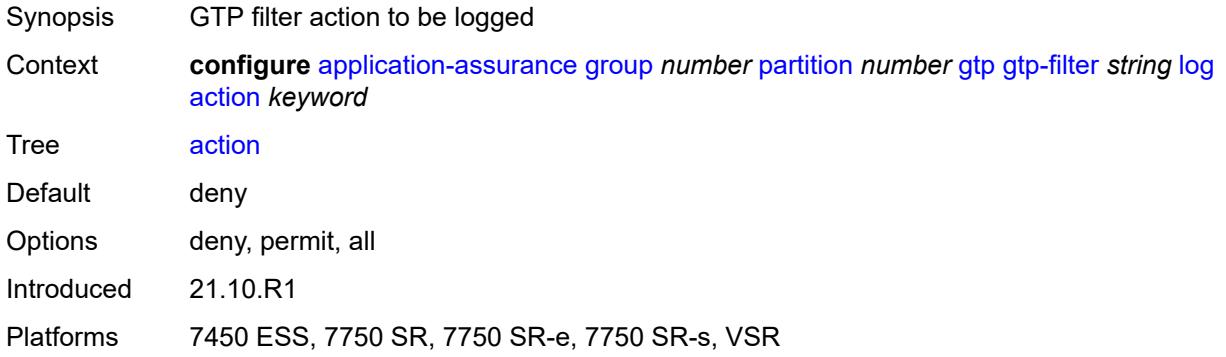

#### <span id="page-453-1"></span>**event-log** *reference*

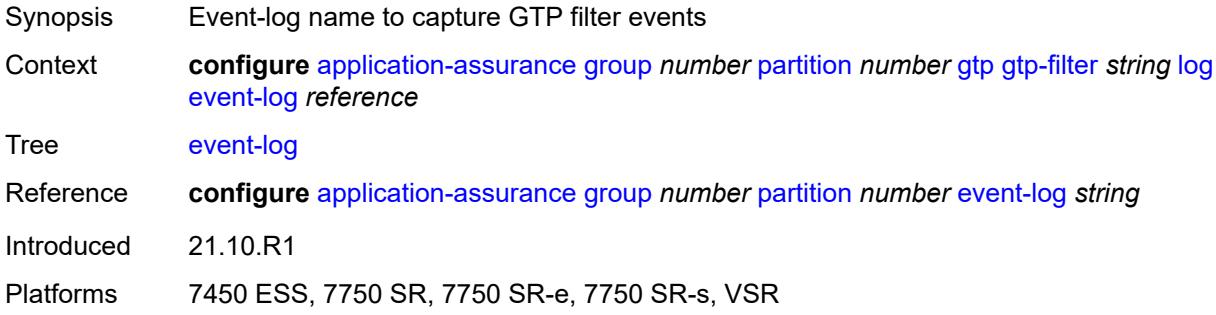

#### <span id="page-453-2"></span>**max-payload-length** *number*

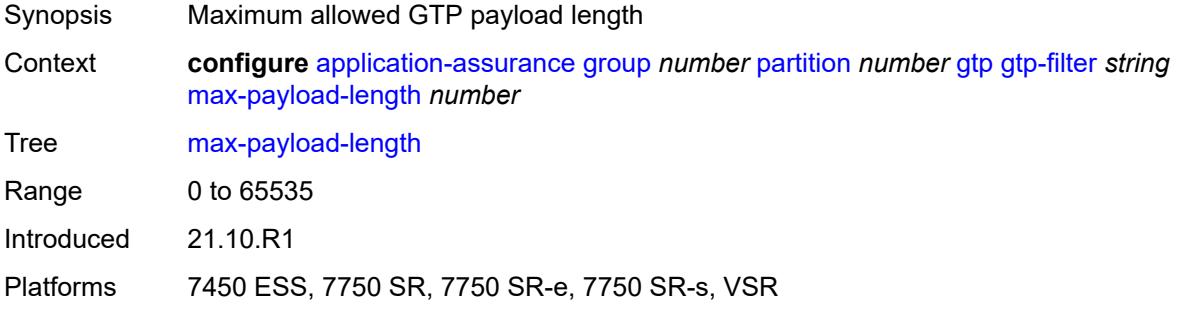

#### <span id="page-453-3"></span>**message-type**

Synopsis Enter the **message-type** context

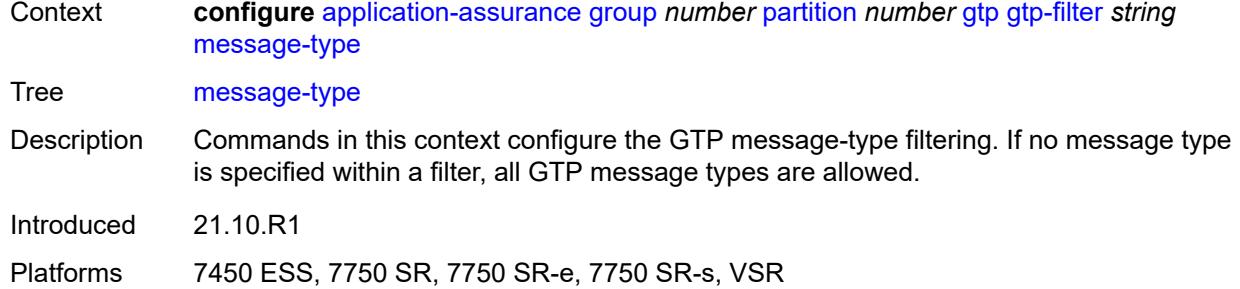

## <span id="page-454-0"></span>**default-action** *keyword*

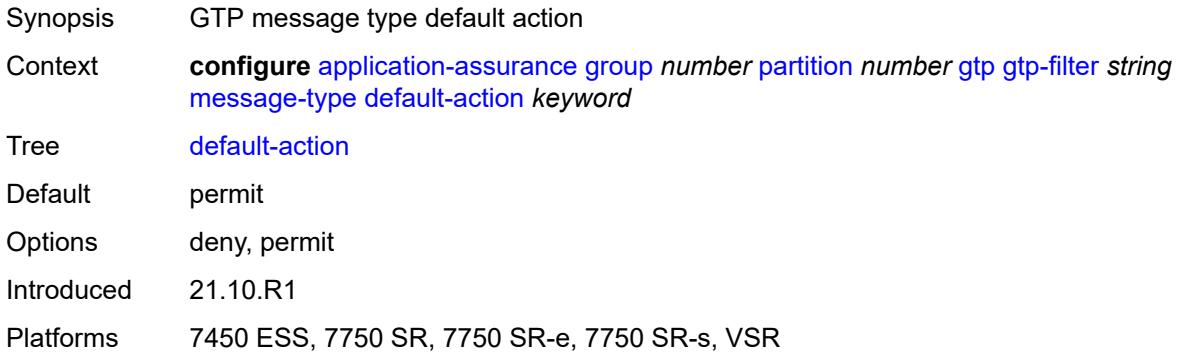

# <span id="page-454-2"></span>**entry** [[entry-id\]](#page-454-1) *number*

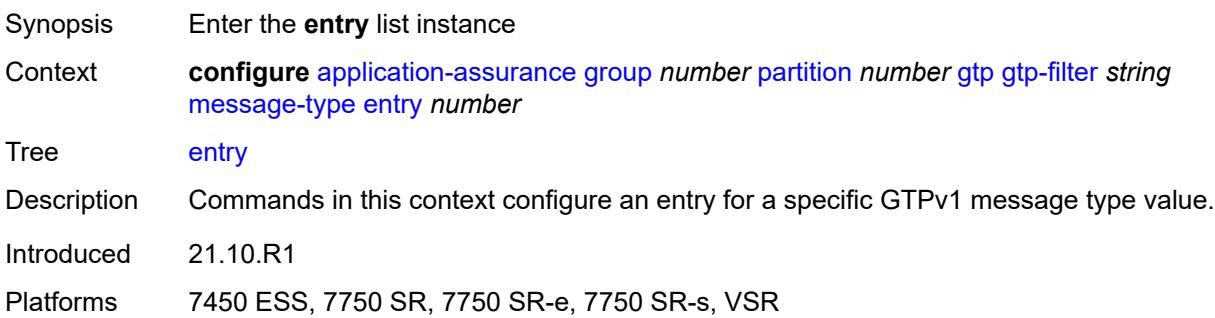

## <span id="page-454-1"></span>[**entry-id**] *number*

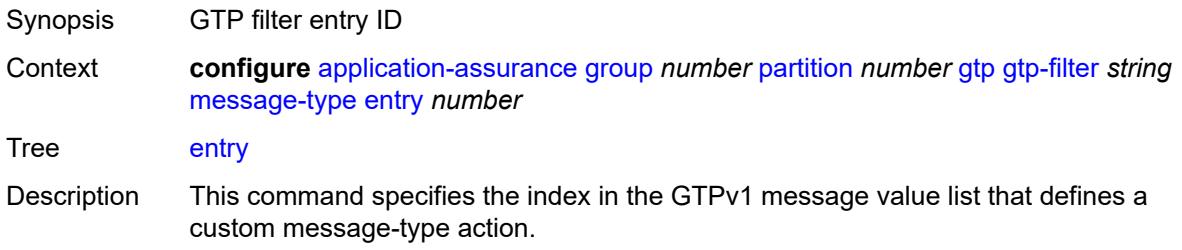

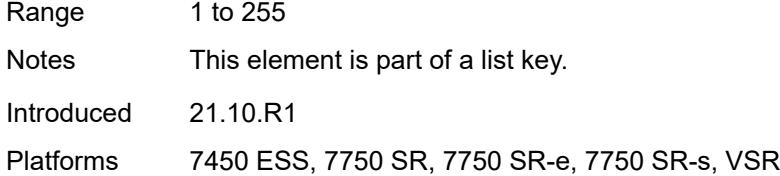

## <span id="page-455-0"></span>**action** *keyword*

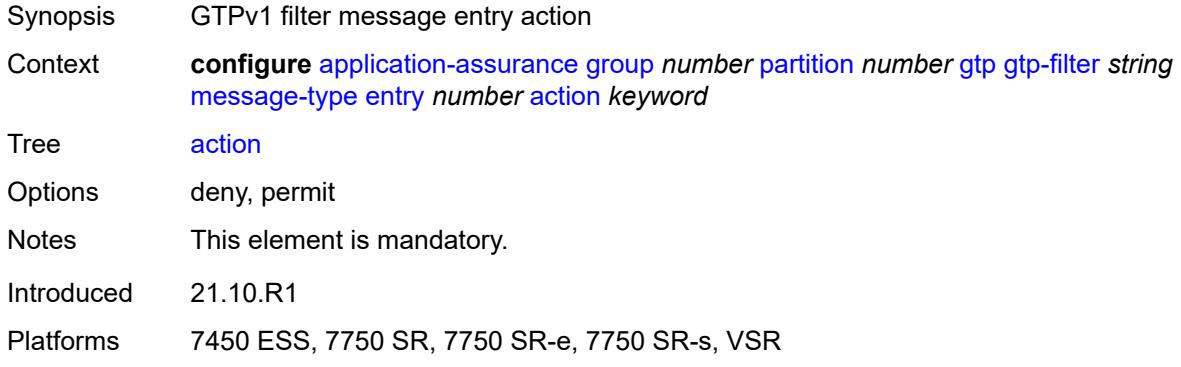

## <span id="page-455-1"></span>**value** *(number | keyword)*

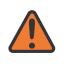

#### **WARNING:**

Modifying this element recreates the parent element automatically for the new value to take effect.

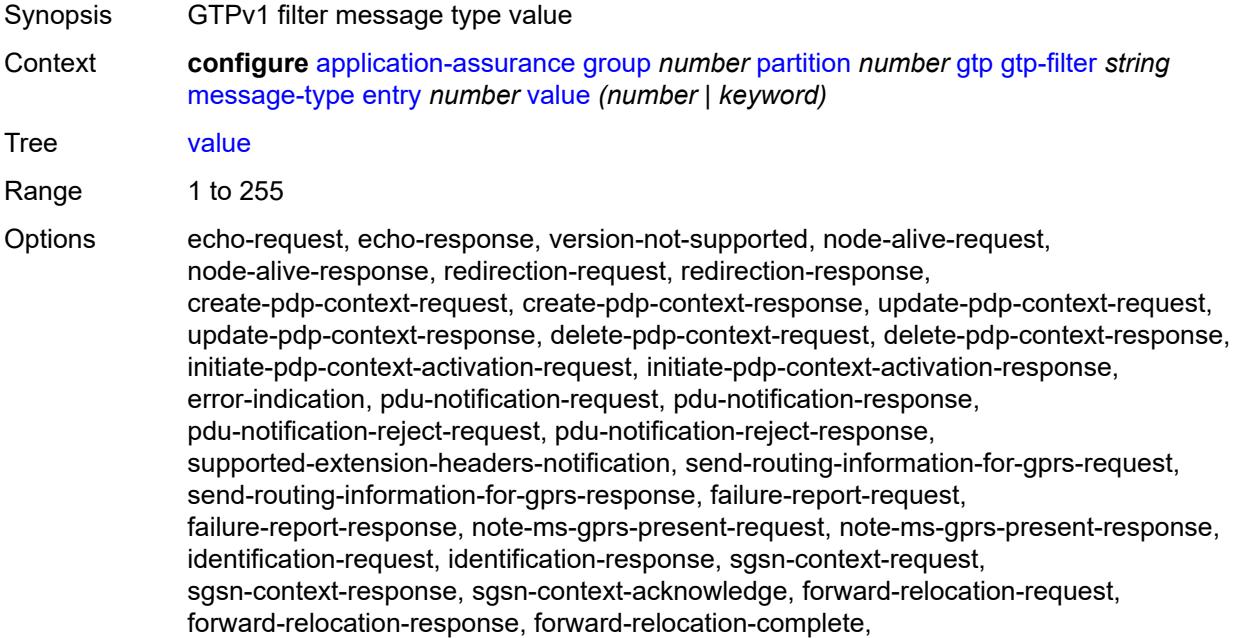

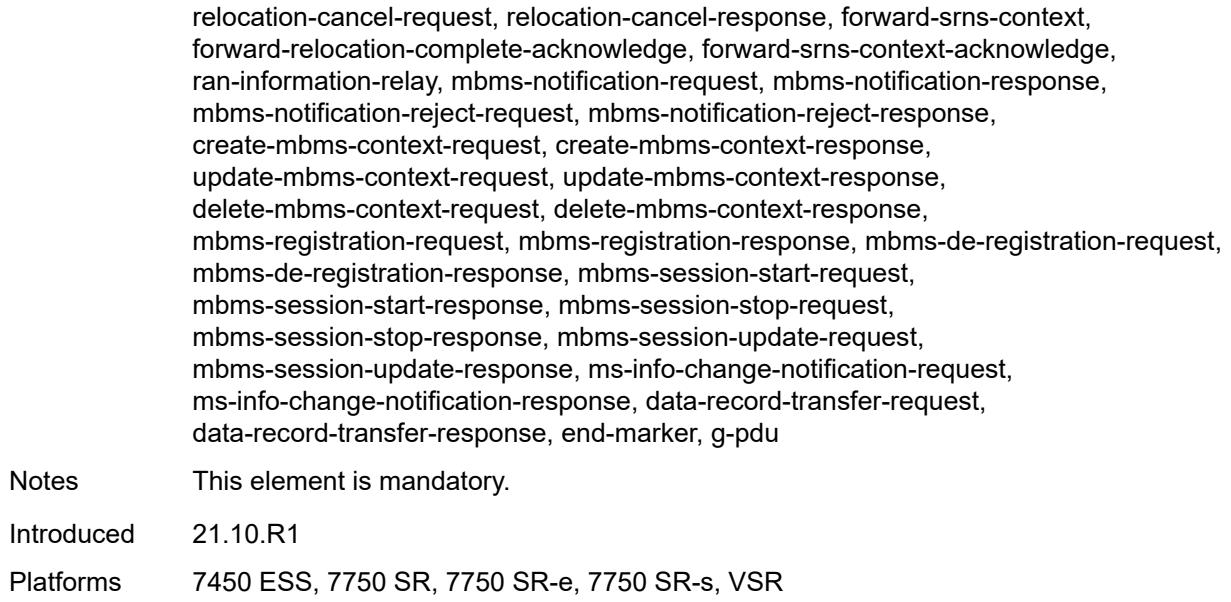

### <span id="page-456-0"></span>**message-type-gtp-v2**

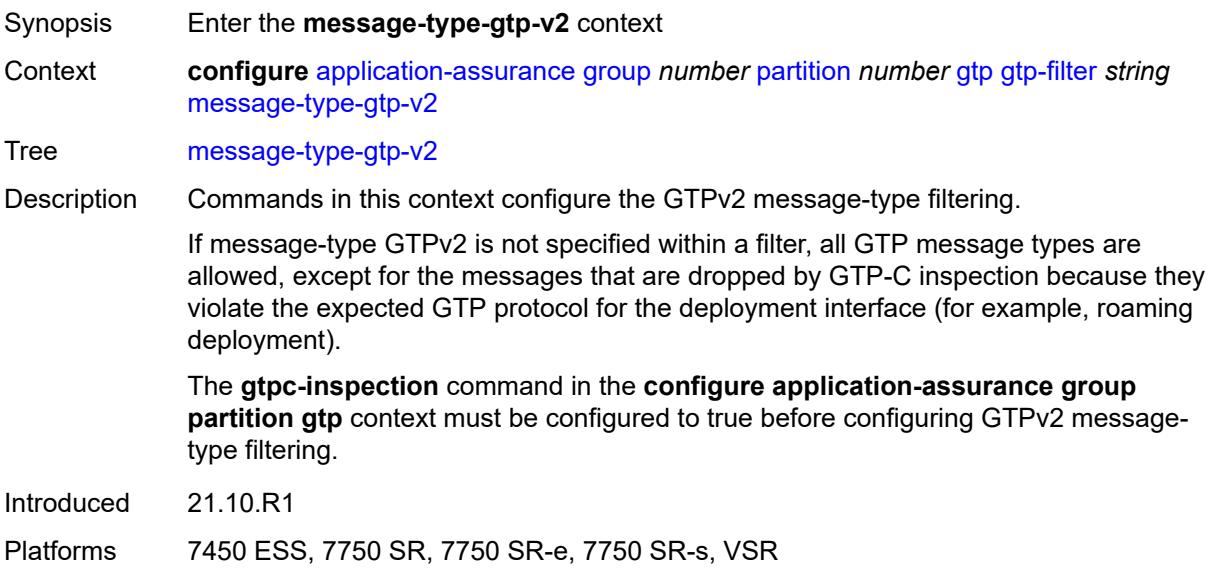

## <span id="page-456-1"></span>**default-action** *keyword*

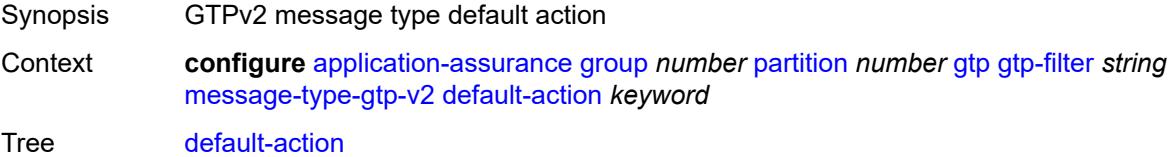

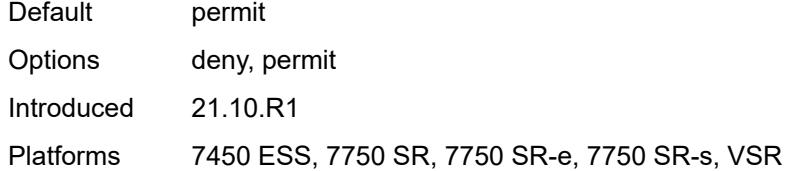

## <span id="page-457-1"></span>**entry** [[entry-id\]](#page-457-0) *number*

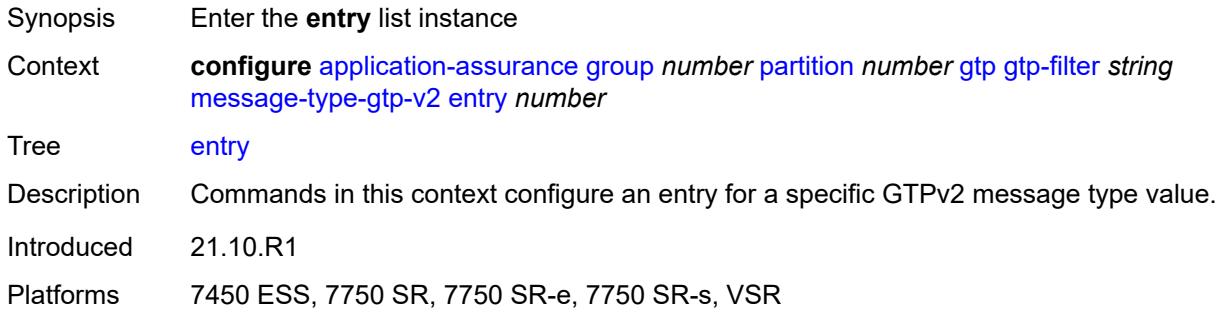

## <span id="page-457-0"></span>[**entry-id**] *number*

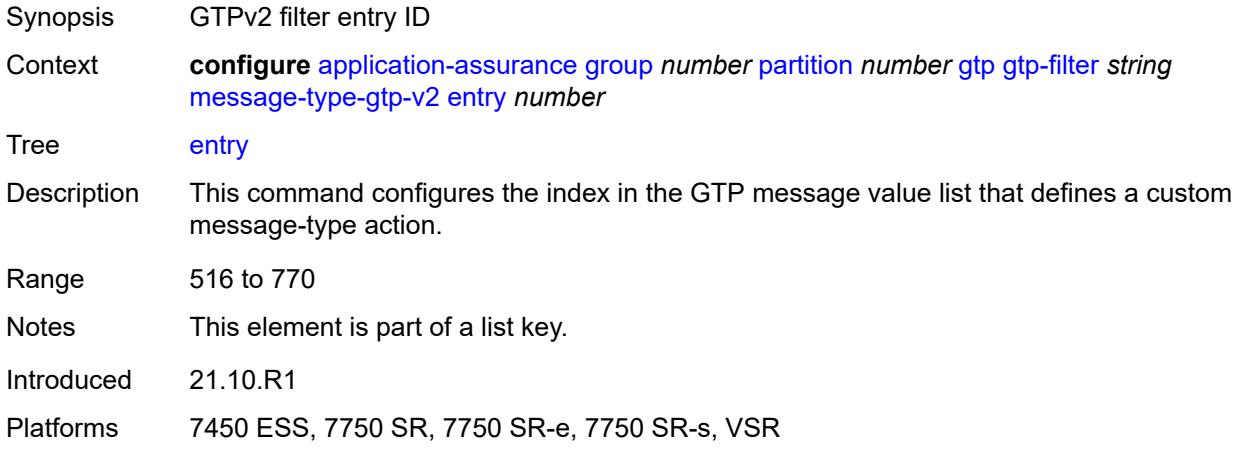

## <span id="page-457-2"></span>**action** *keyword*

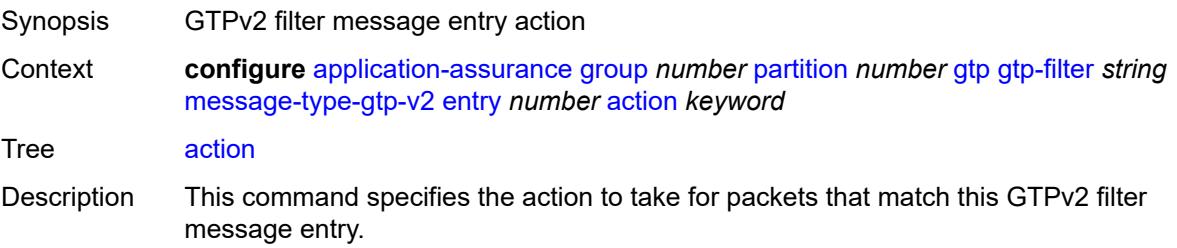

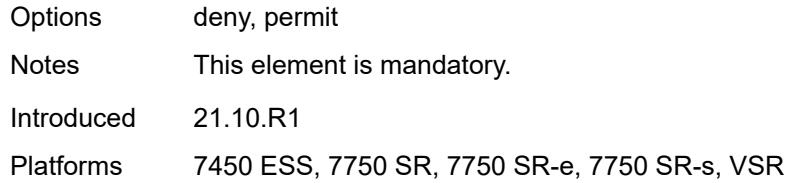

## <span id="page-458-0"></span>**value** *(number | keyword)*

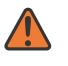

#### **WARNING:**

Modifying this element recreates the parent element automatically for the new value to take effect.

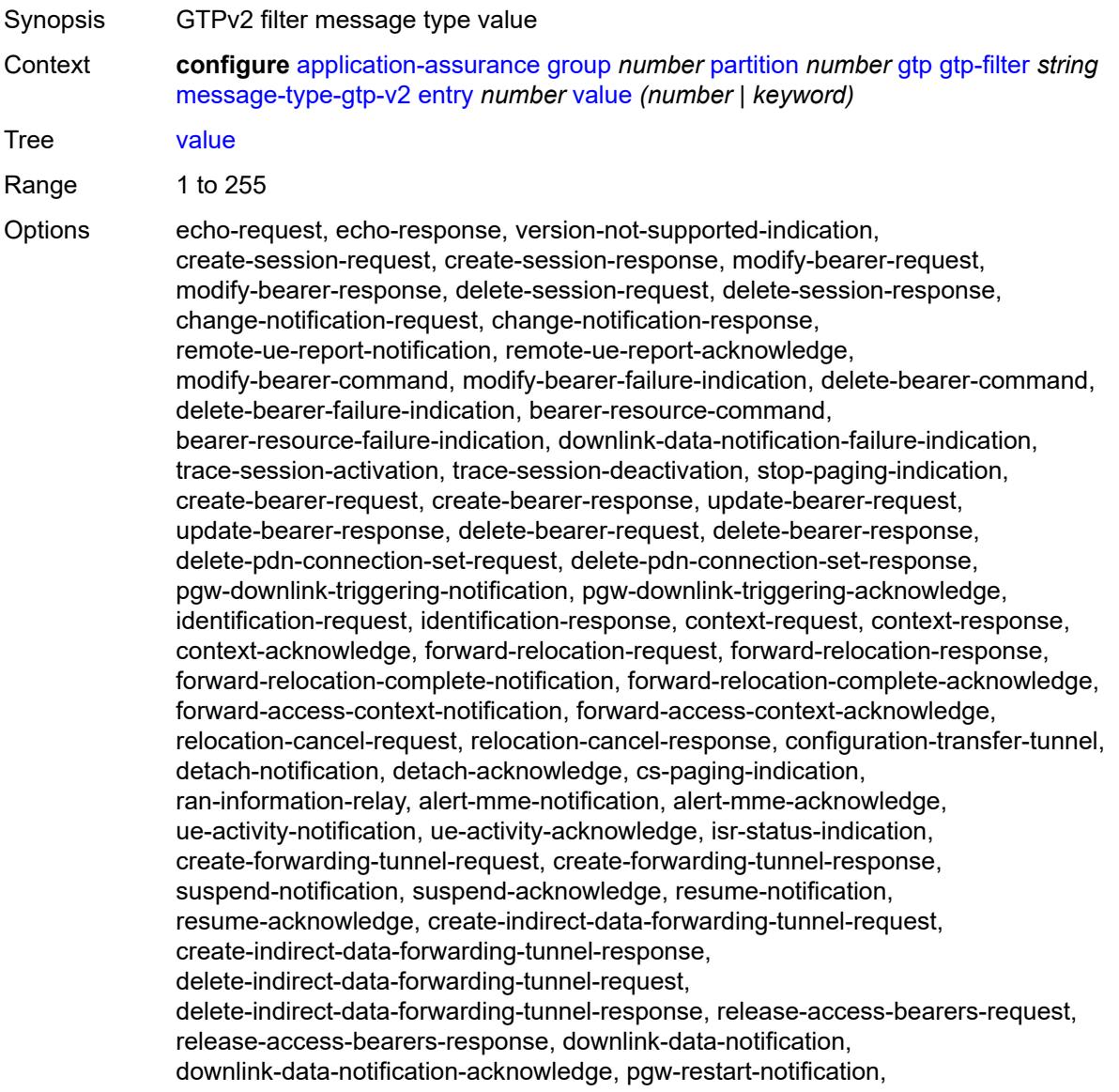

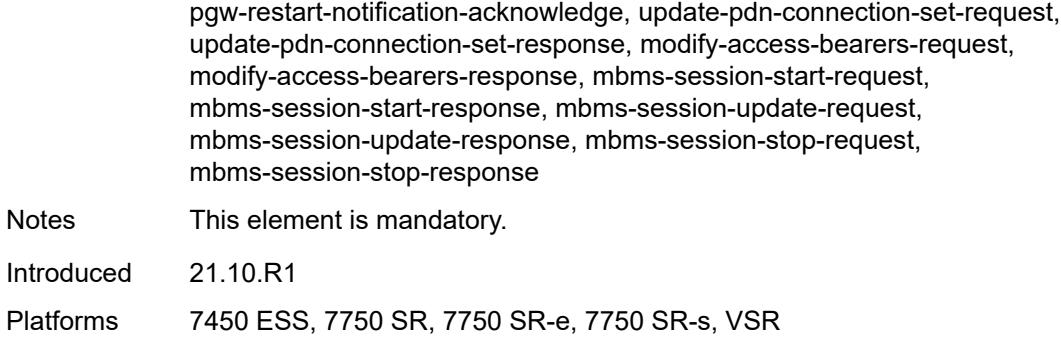

# <span id="page-459-0"></span>**gtpc-inspection** *boolean*

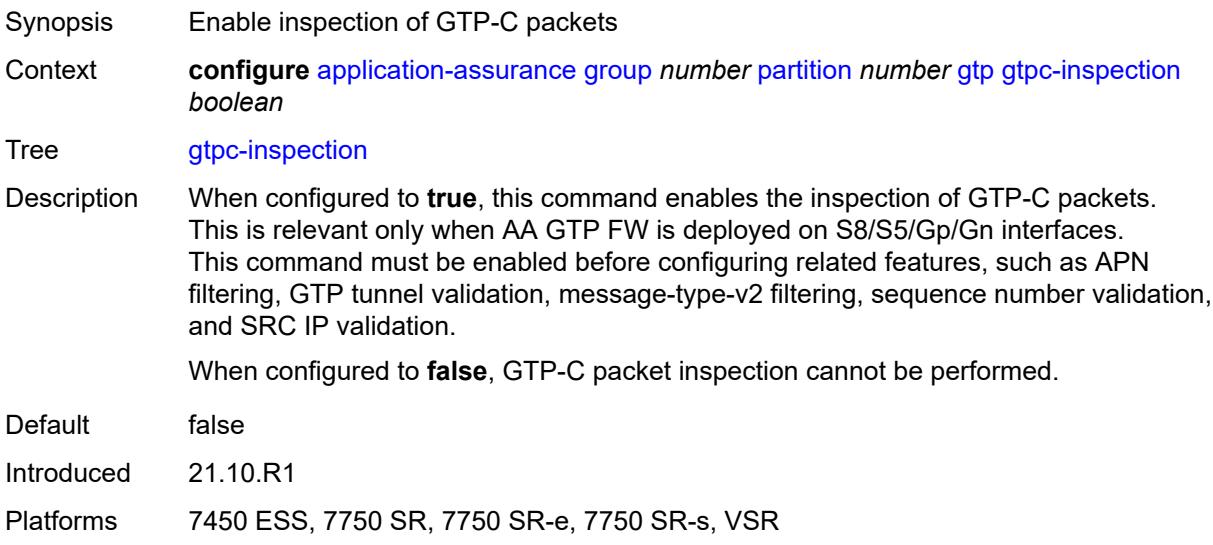

## <span id="page-459-1"></span>**log**

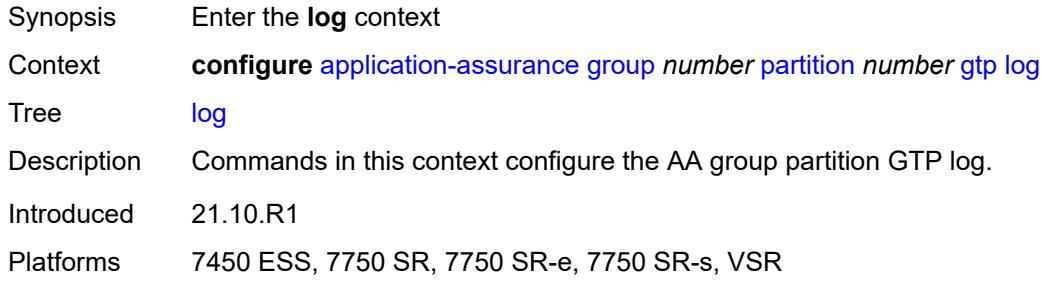

## <span id="page-459-2"></span>**action** *keyword*

Synopsis GTP log action

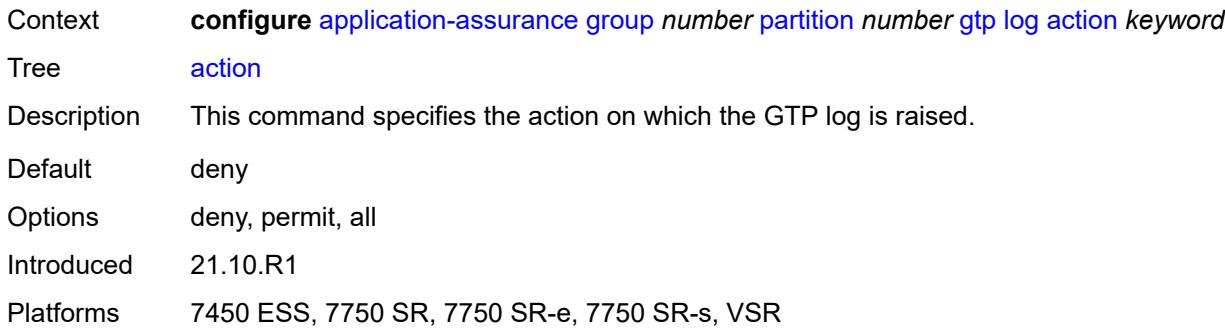

#### <span id="page-460-0"></span>**event-log** *reference*

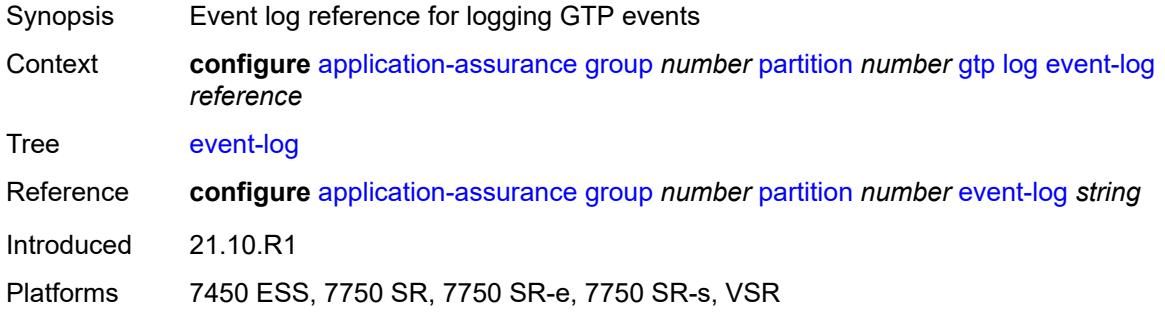

#### <span id="page-460-1"></span>**mode** *keyword*

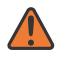

#### **WARNING:**

Modifying this element toggles the **admin-state** of the parent element automatically for the new value to take effect.

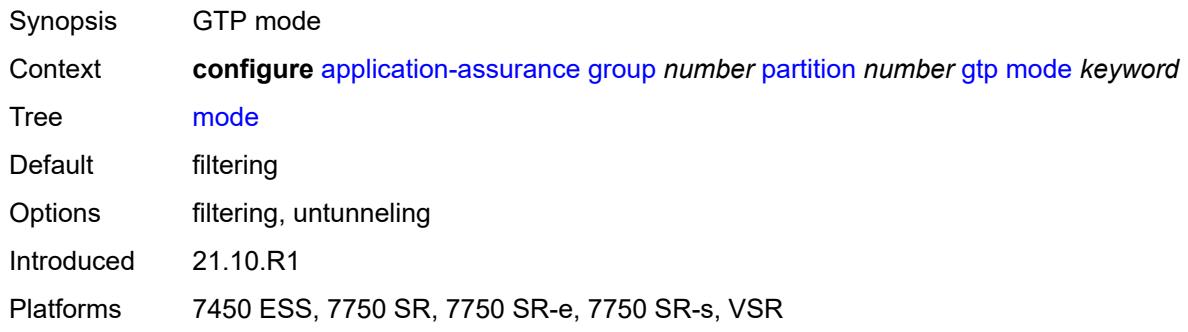

#### <span id="page-460-2"></span>**http-match-all-requests** *boolean*

Synopsis Enable HTTP matching for all requests for an expression

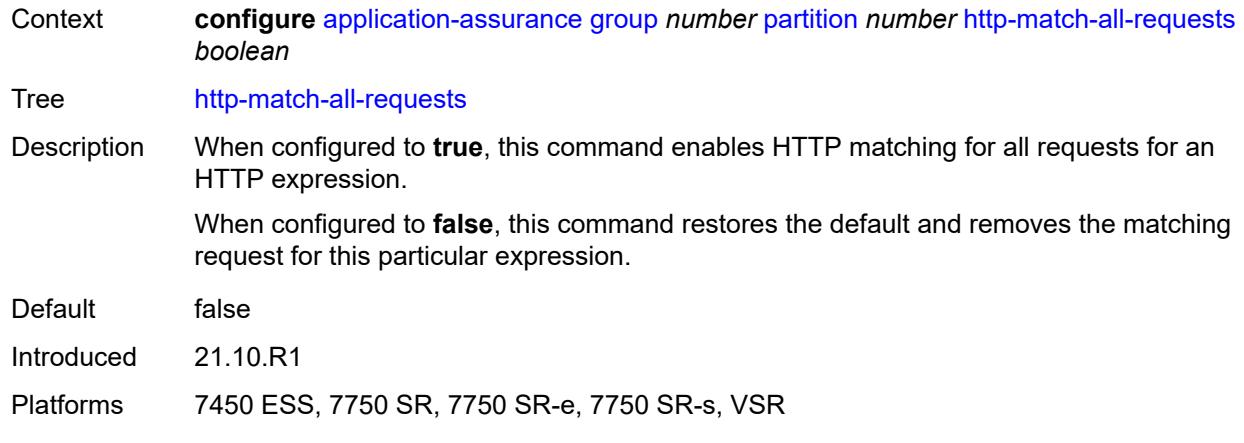

# <span id="page-461-1"></span>**http-x-online-host** *boolean*

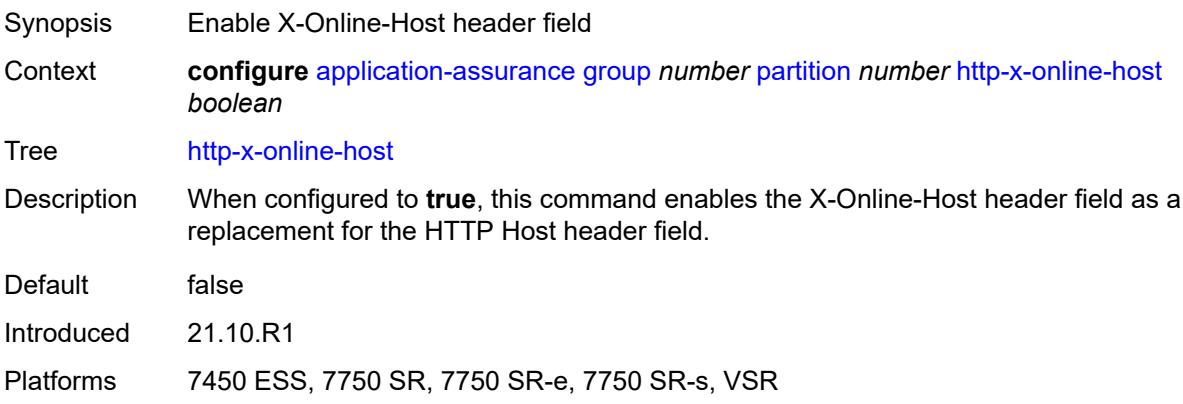

# <span id="page-461-2"></span>**ip-identification-contribute** *boolean*

<span id="page-461-0"></span>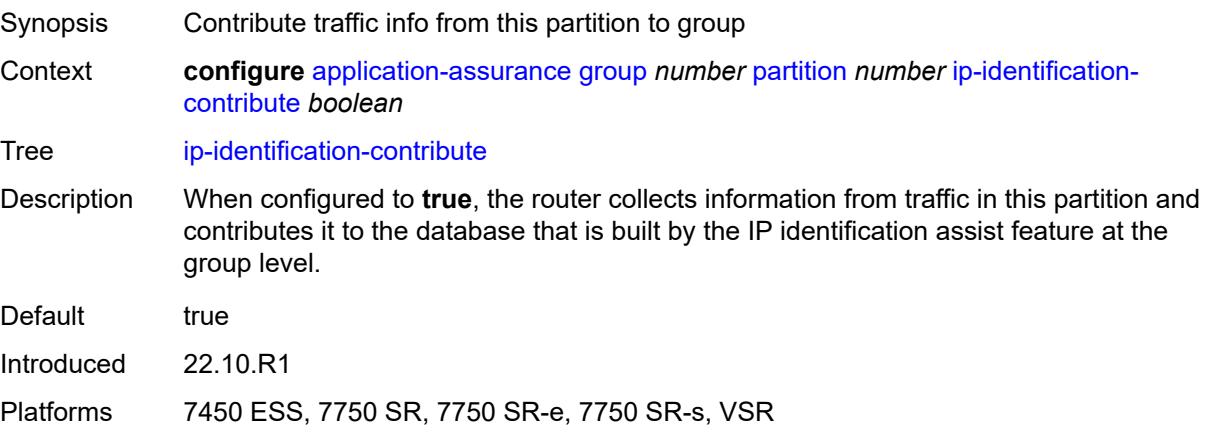

## **ip-prefix-list** [[ip-prefix-list-name](#page-462-0)] *string*

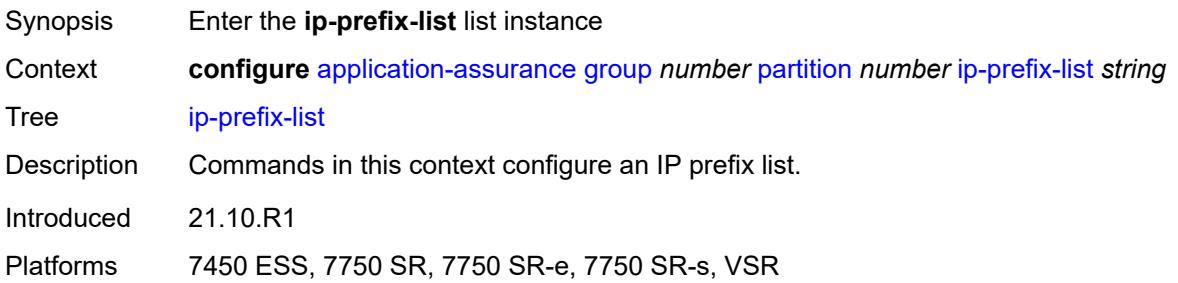

## <span id="page-462-0"></span>[**ip-prefix-list-name**] *string*

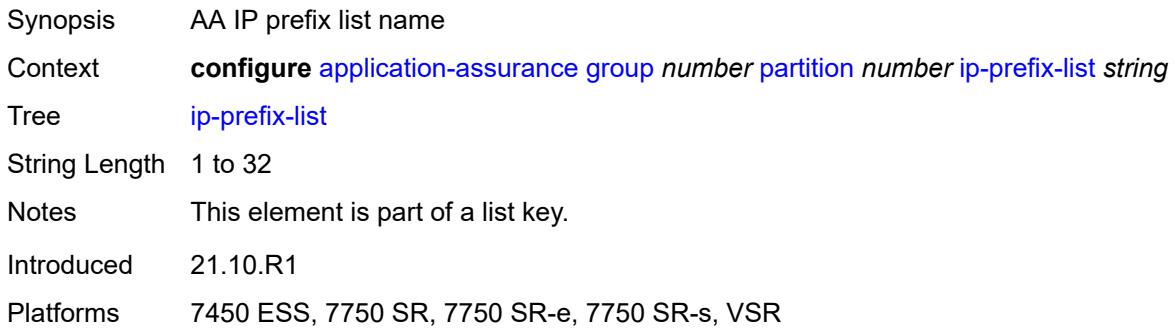

## <span id="page-462-1"></span>**description** *string*

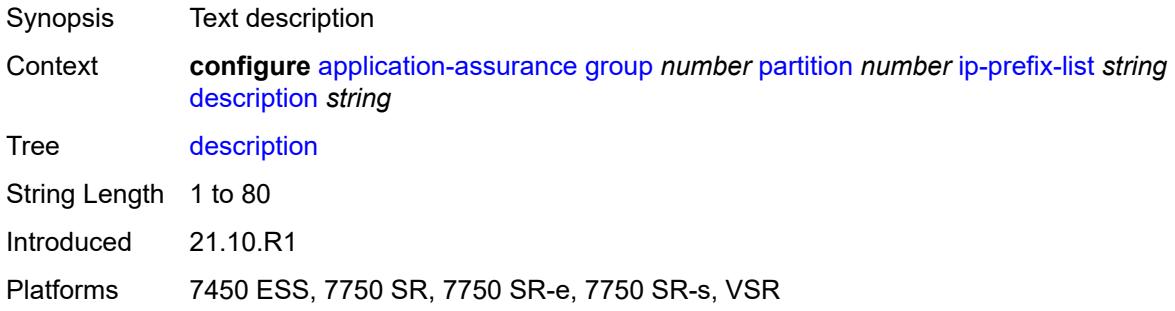

## <span id="page-462-2"></span>**prefix** [[ip-prefix\]](#page-463-1) *(ipv4-prefix | ipv6-prefix)*

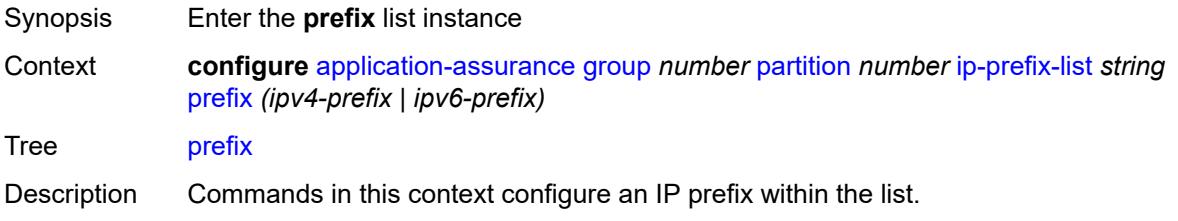

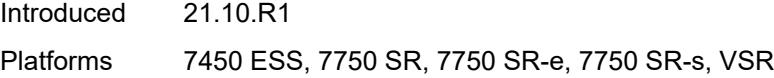

## <span id="page-463-1"></span>[**ip-prefix**] *(ipv4-prefix | ipv6-prefix)*

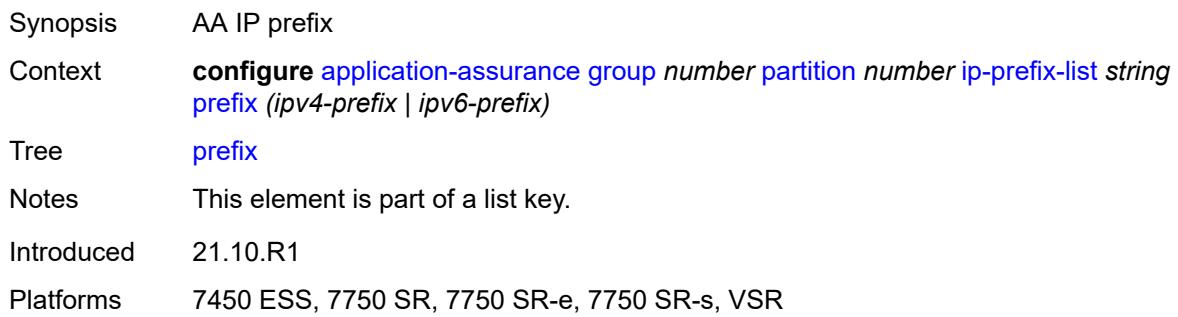

## <span id="page-463-2"></span>**name** *string*

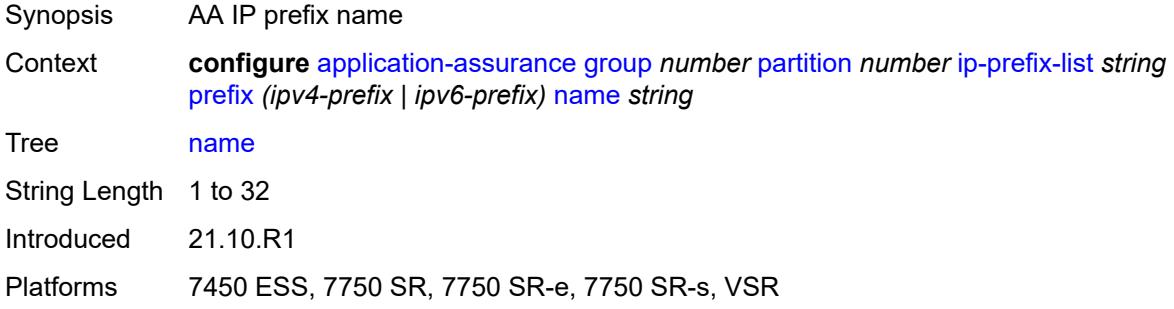

### <span id="page-463-0"></span>**policy**

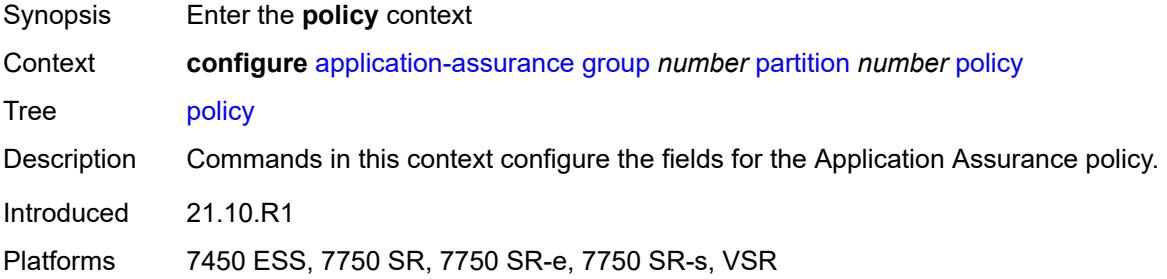

## <span id="page-463-3"></span>**app-filter**

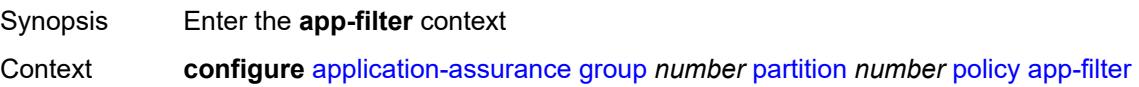

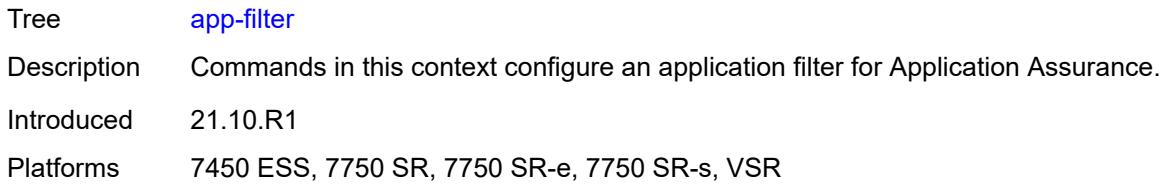

## <span id="page-464-1"></span>**entry** [[entry-id\]](#page-464-0) *number*

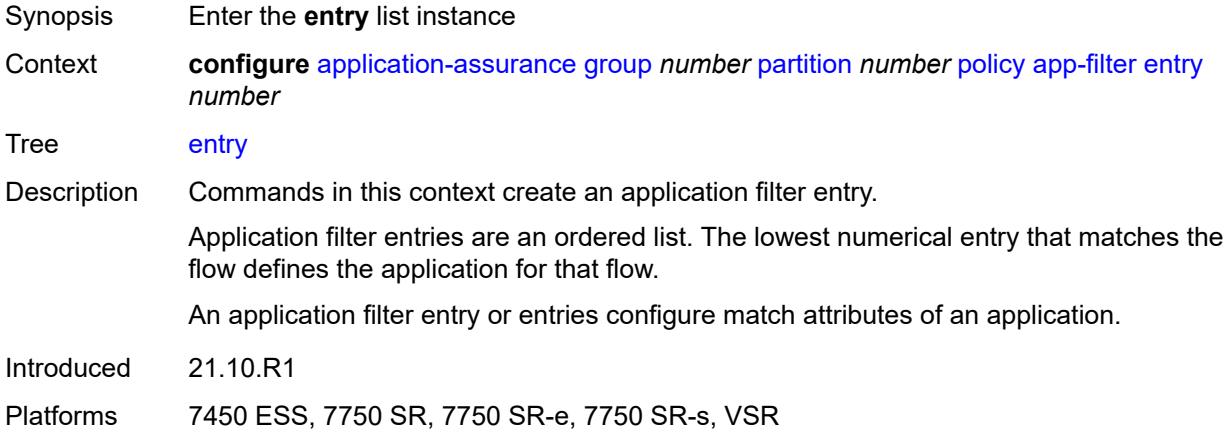

# <span id="page-464-0"></span>[**entry-id**] *number*

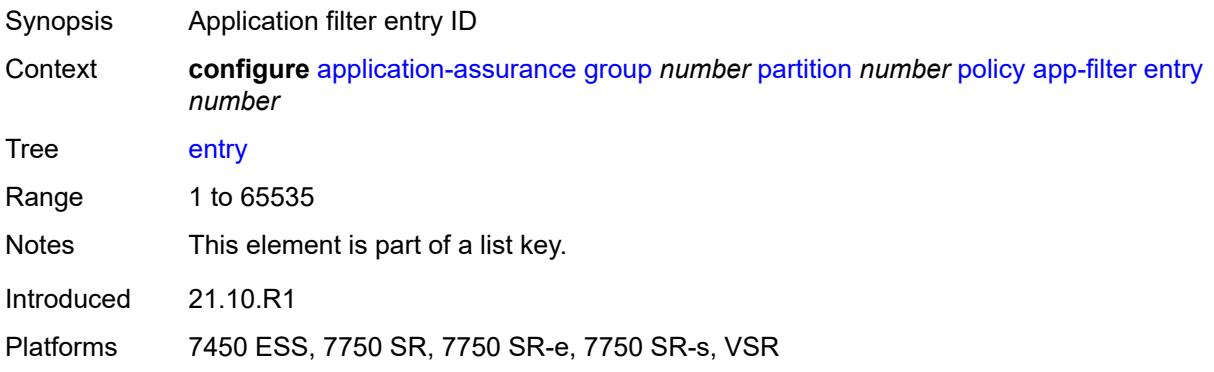

### <span id="page-464-2"></span>**admin-state** *keyword*

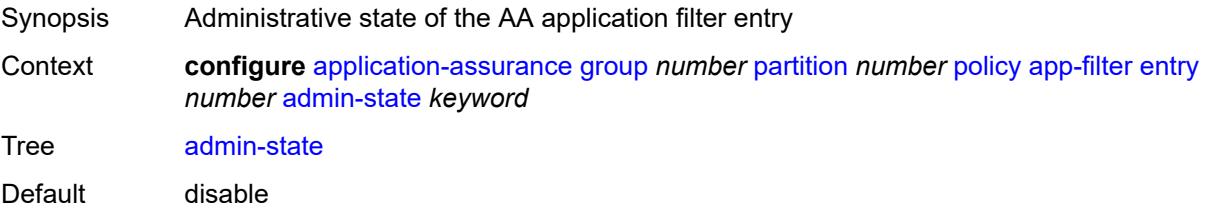

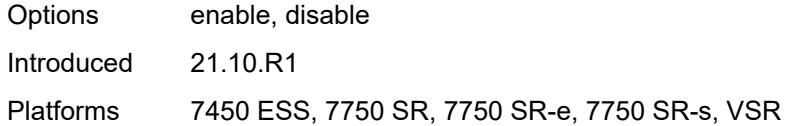

## <span id="page-465-0"></span>**application** *reference*

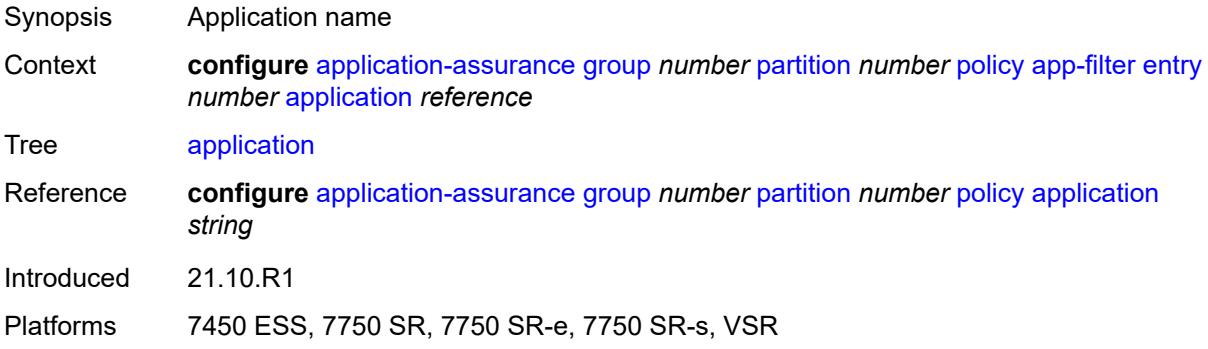

## <span id="page-465-1"></span>**description** *string*

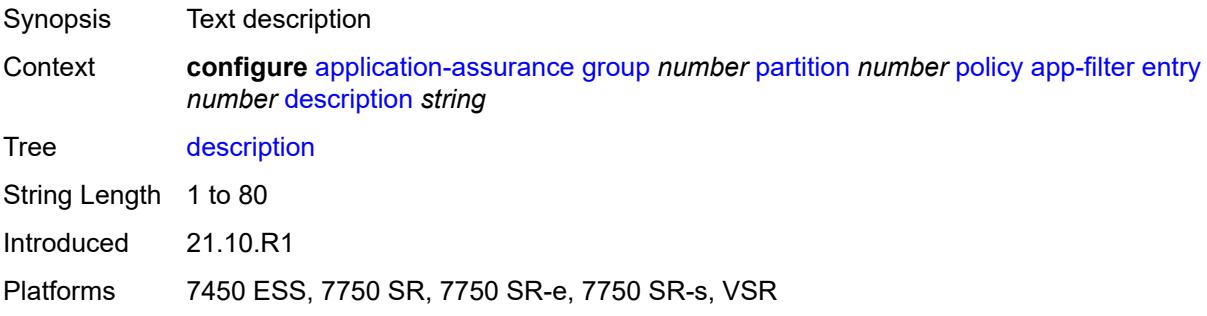

# <span id="page-465-3"></span>**expression** [[expr-index\]](#page-465-2) *number*

<span id="page-465-2"></span>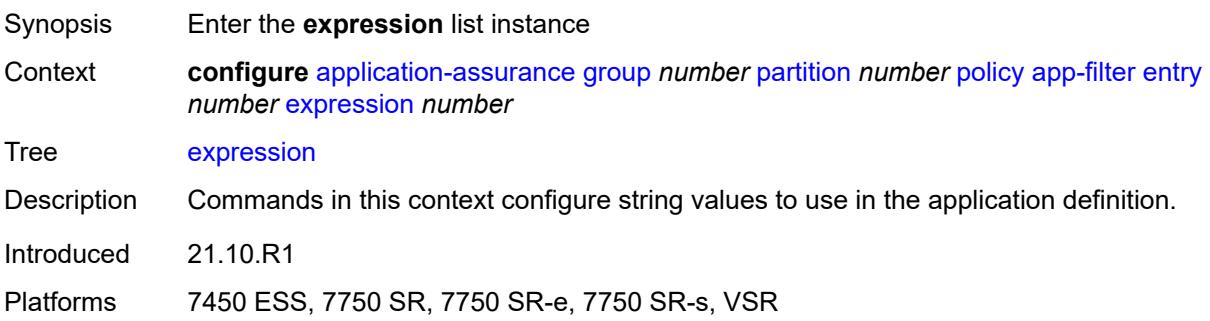

# [**expr-index**] *number*

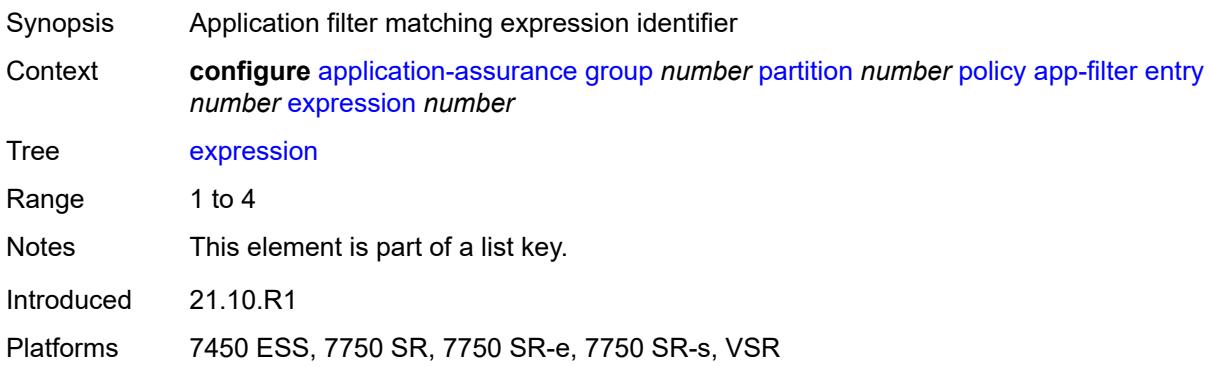

### <span id="page-466-0"></span>**eq** *string*

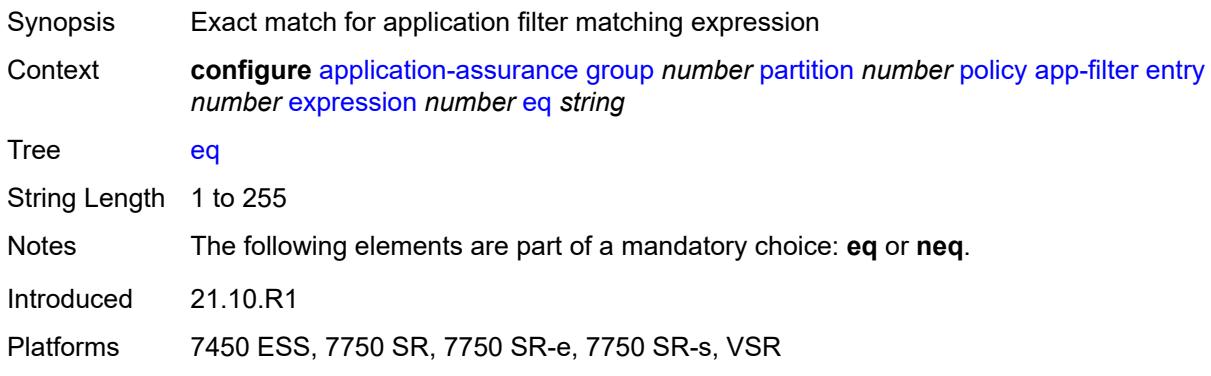

## <span id="page-466-1"></span>**neq** *string*

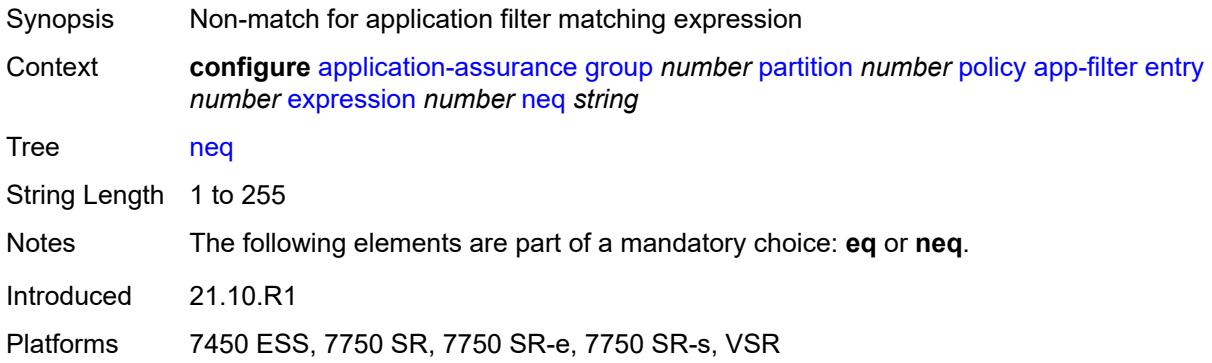

# <span id="page-466-2"></span>**type** *keyword*

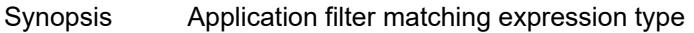

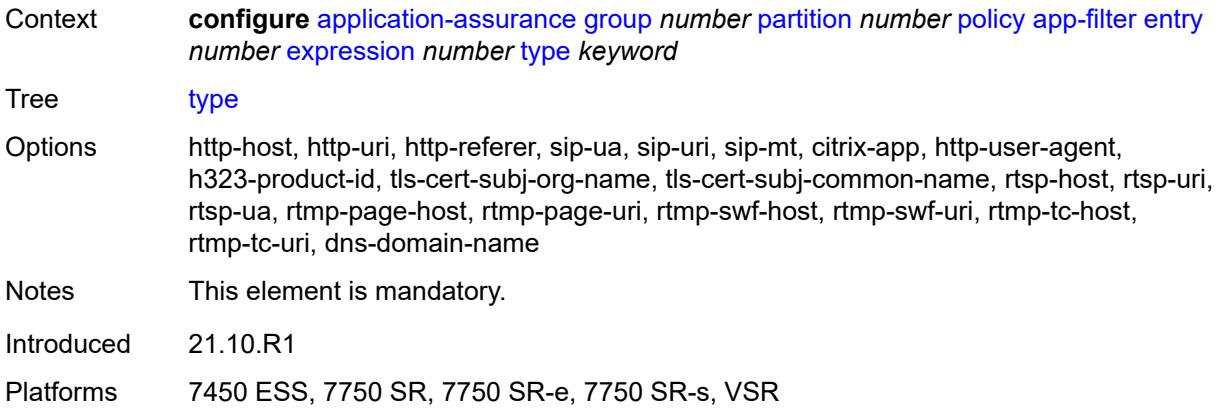

# <span id="page-467-0"></span>**flow-setup-direction** *keyword*

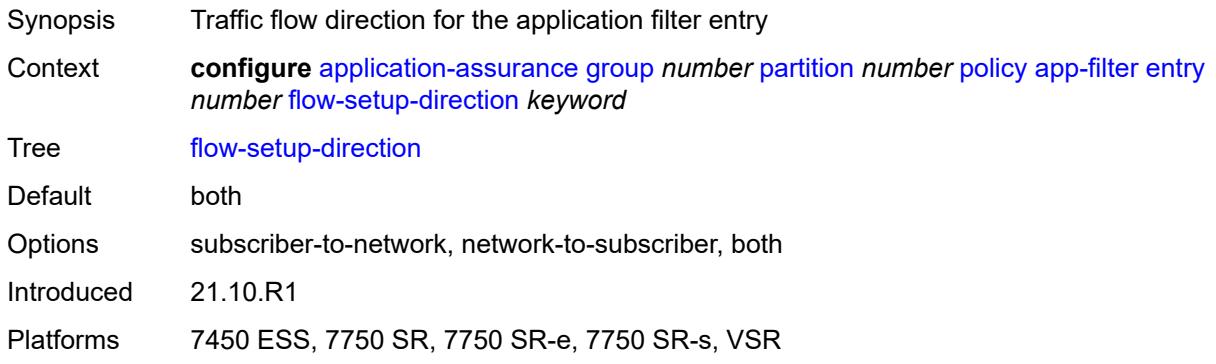

# <span id="page-467-1"></span>**http-match-all-requests** *boolean*

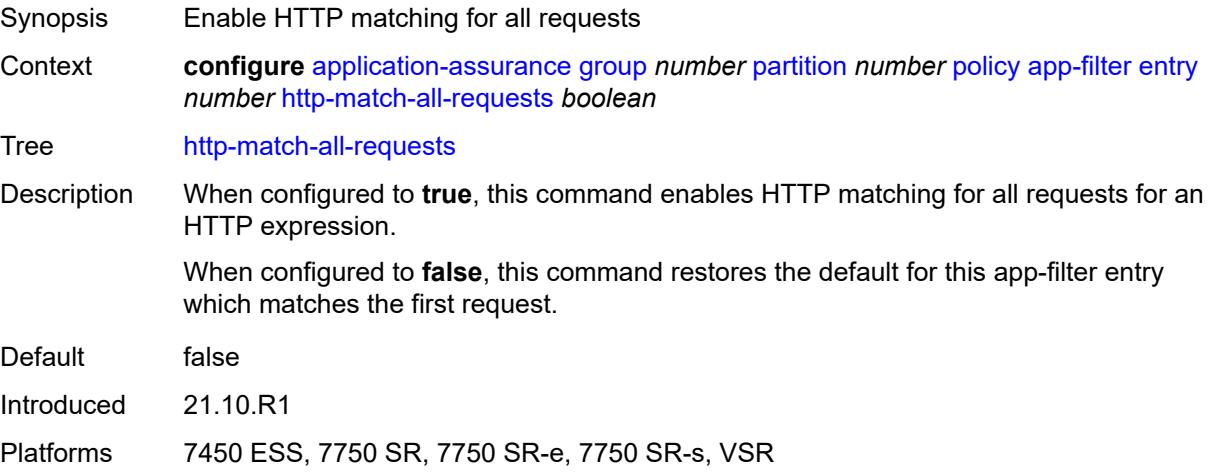
# **http-port**

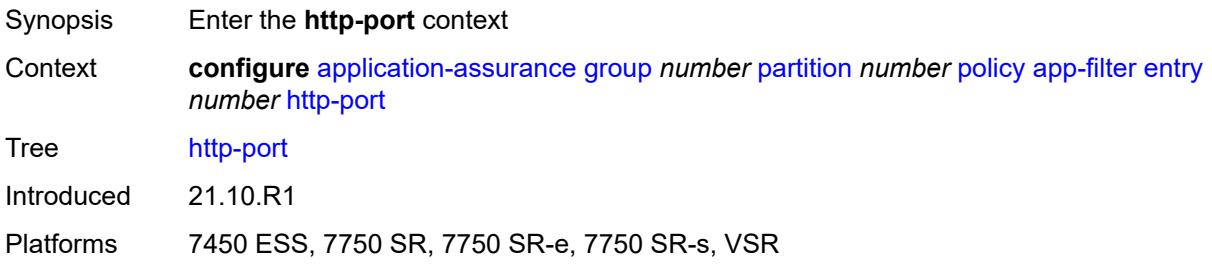

#### <span id="page-468-0"></span>**eq**

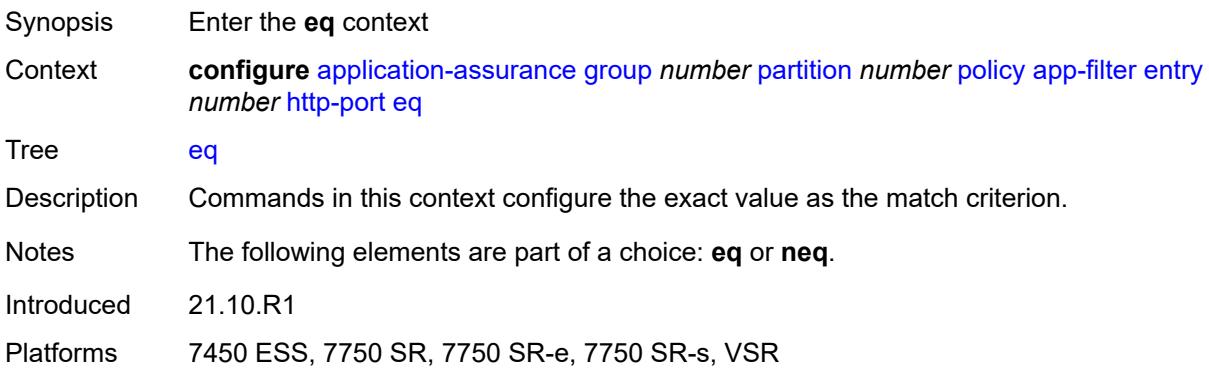

#### <span id="page-468-1"></span>**port-list** *reference*

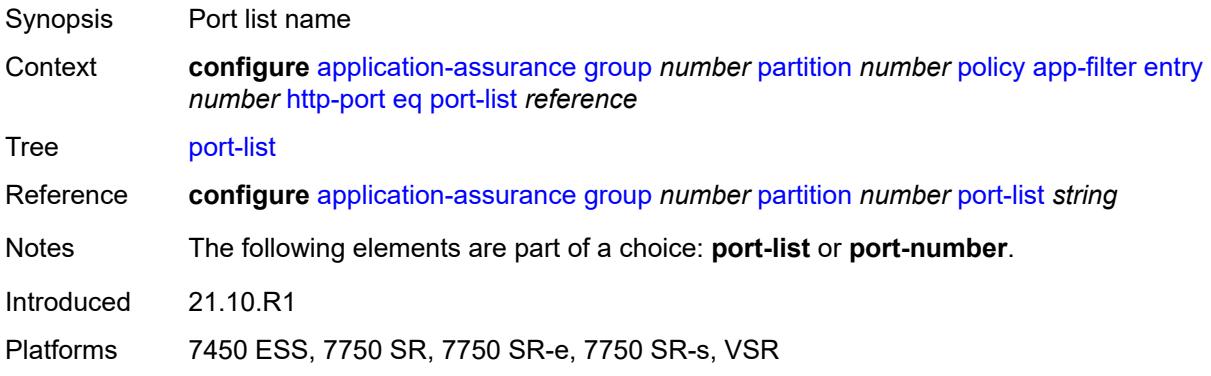

# <span id="page-468-2"></span>**port-number** *number*

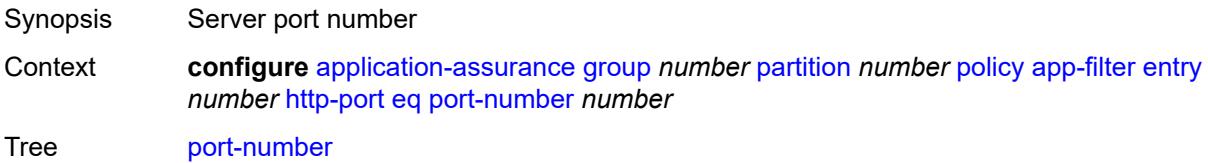

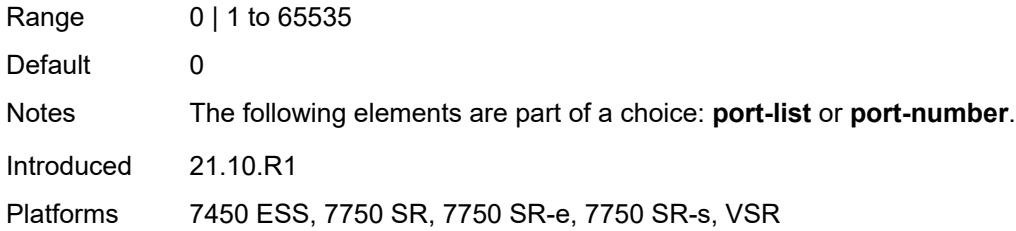

#### <span id="page-469-0"></span>**neq**

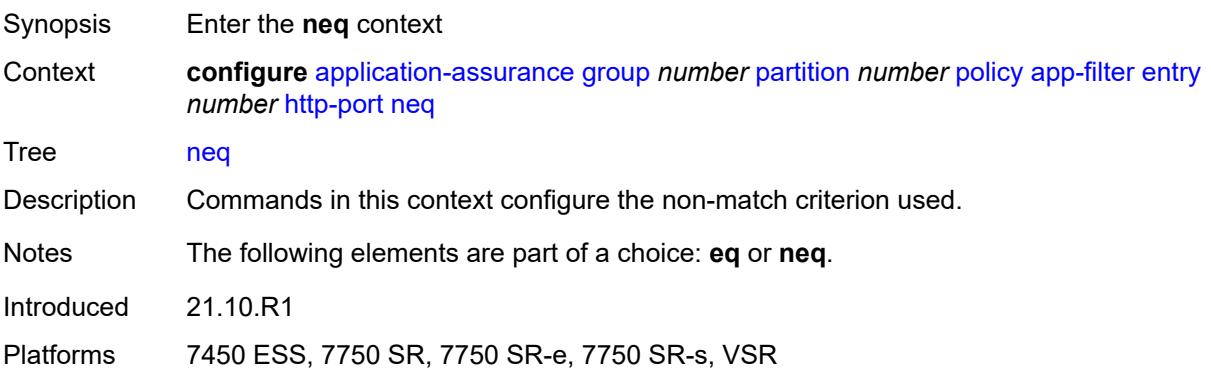

# <span id="page-469-1"></span>**port-list** *reference*

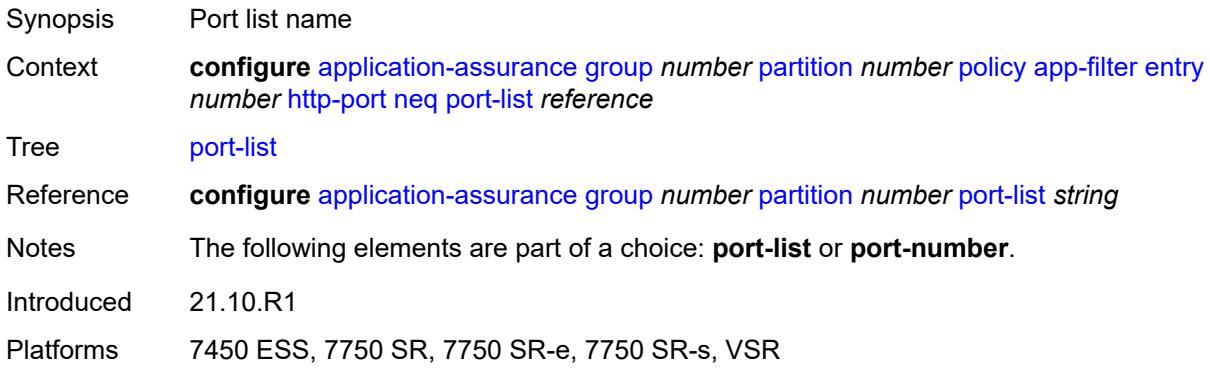

### <span id="page-469-2"></span>**port-number** *number*

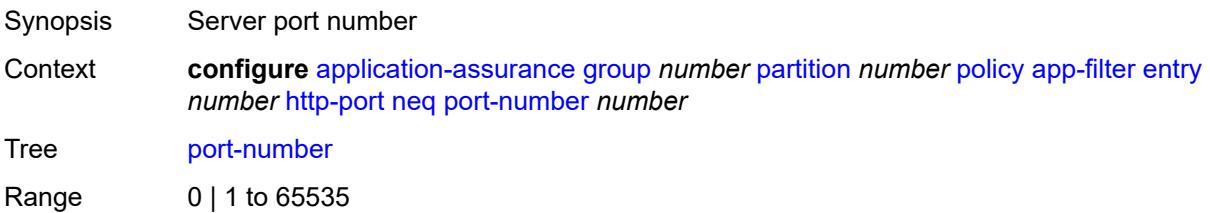

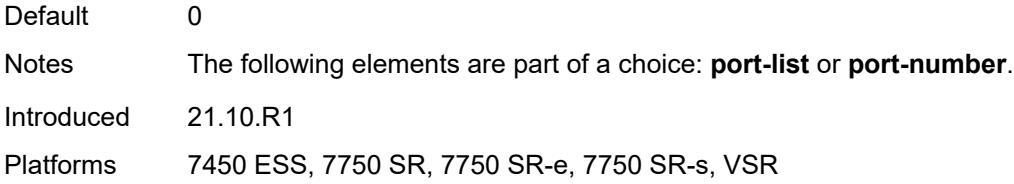

# <span id="page-470-0"></span>**ip-identification-assist** *boolean*

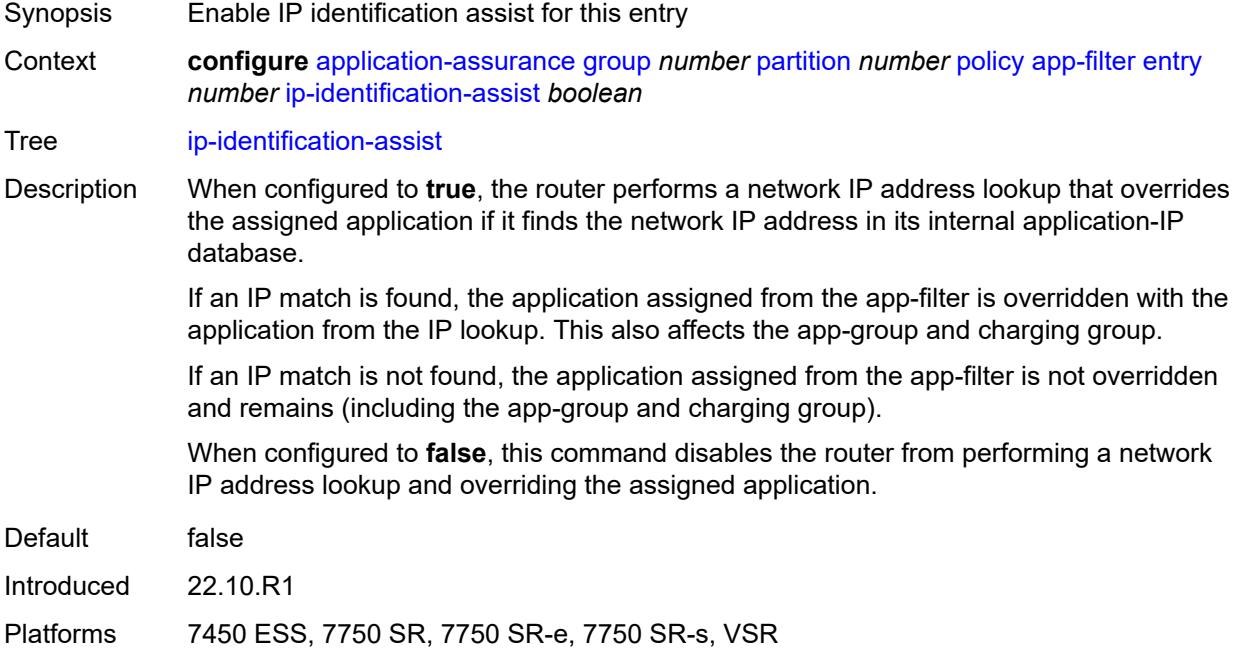

# <span id="page-470-1"></span>**ip-protocol**

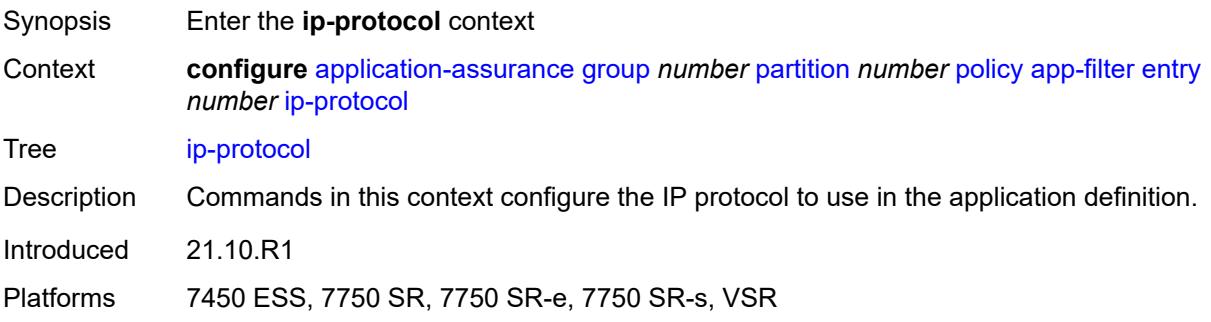

#### <span id="page-470-2"></span>**eq** *(number | keyword)*

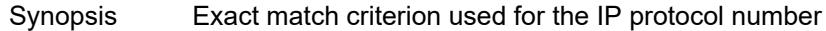

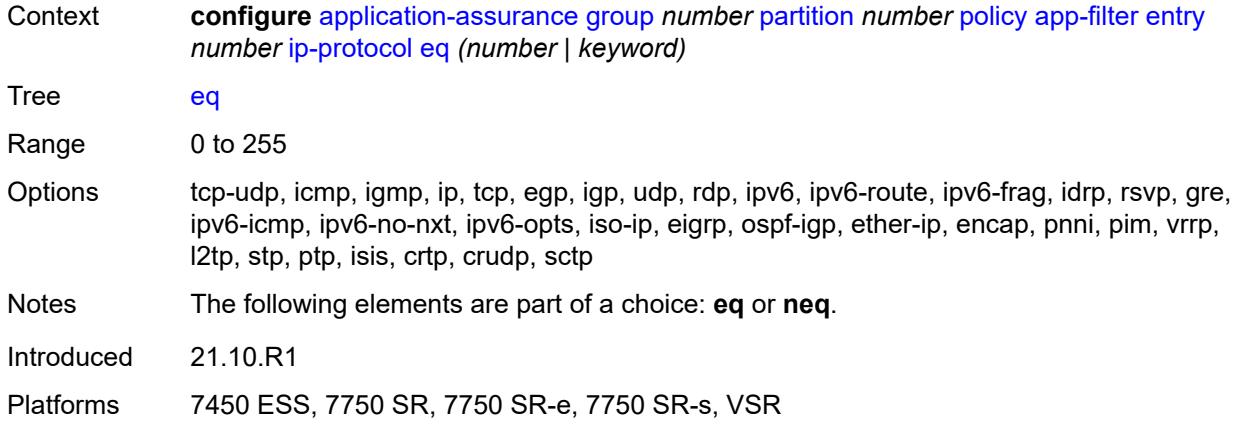

# <span id="page-471-0"></span>**neq** *(number | keyword)*

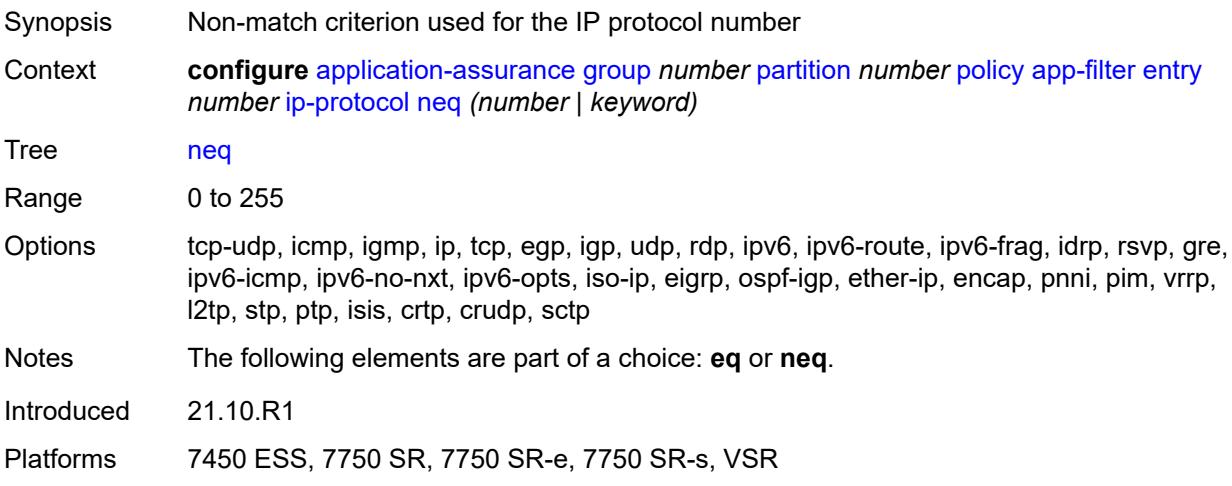

#### <span id="page-471-1"></span>**network-address**

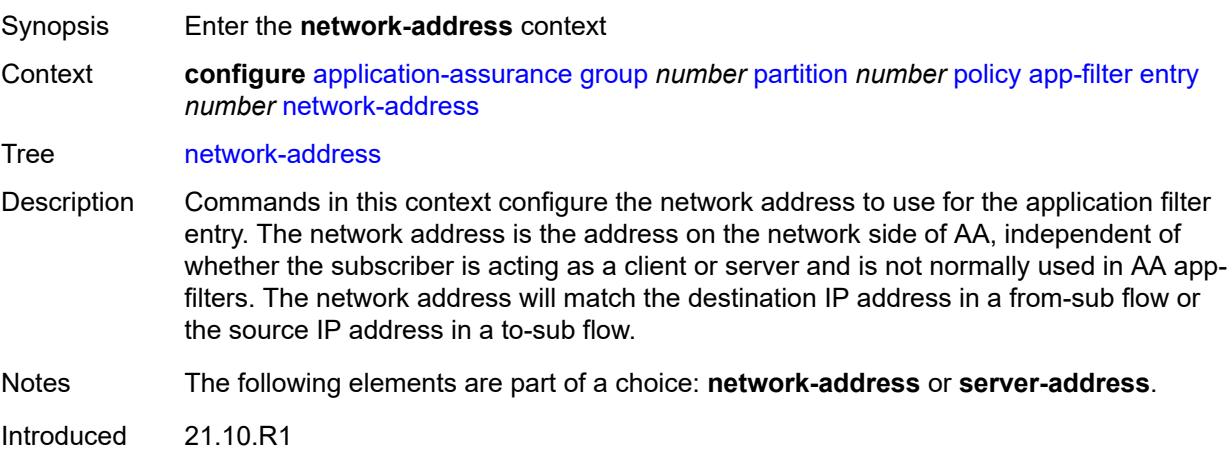

Platforms 7450 ESS, 7750 SR, 7750 SR-e, 7750 SR-s, VSR

#### <span id="page-472-0"></span>**eq**

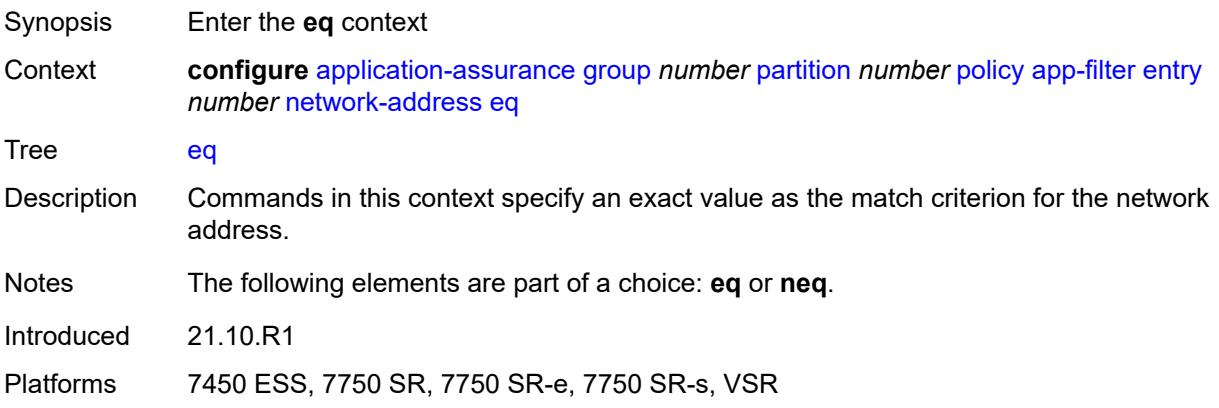

#### <span id="page-472-1"></span>**ip-prefix** *(ipv4-prefix | ipv6-prefix)*

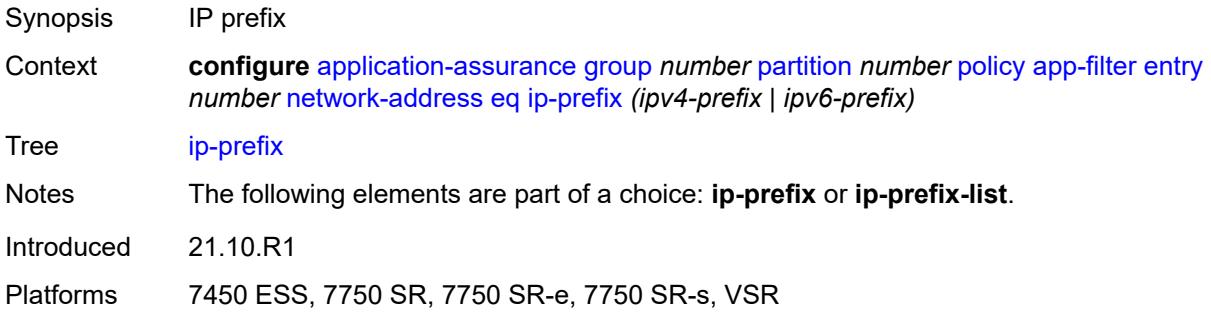

#### <span id="page-472-2"></span>**ip-prefix-list** *reference*

<span id="page-472-3"></span>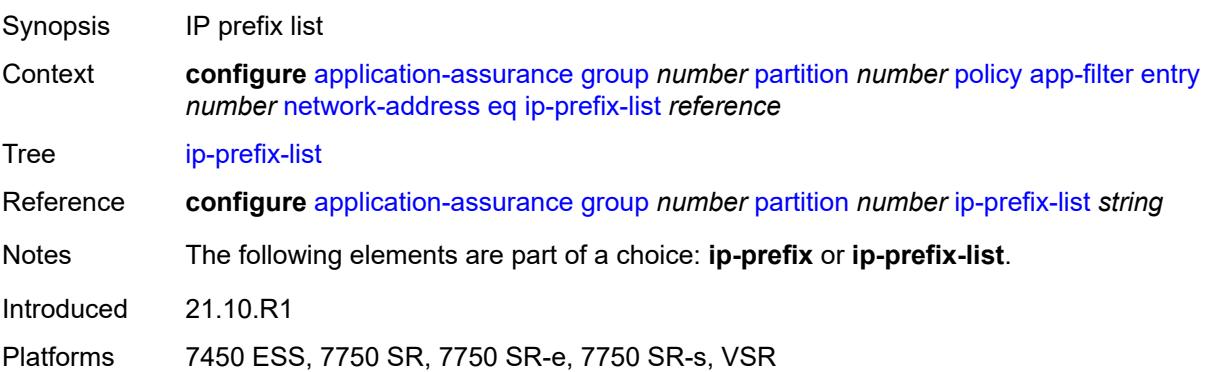

#### **neq**

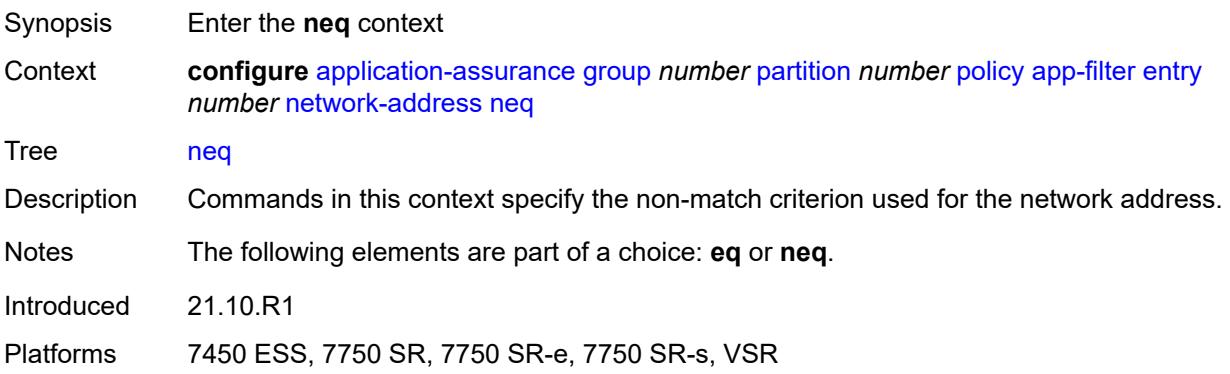

# <span id="page-473-0"></span>**ip-prefix** *(ipv4-prefix | ipv6-prefix)*

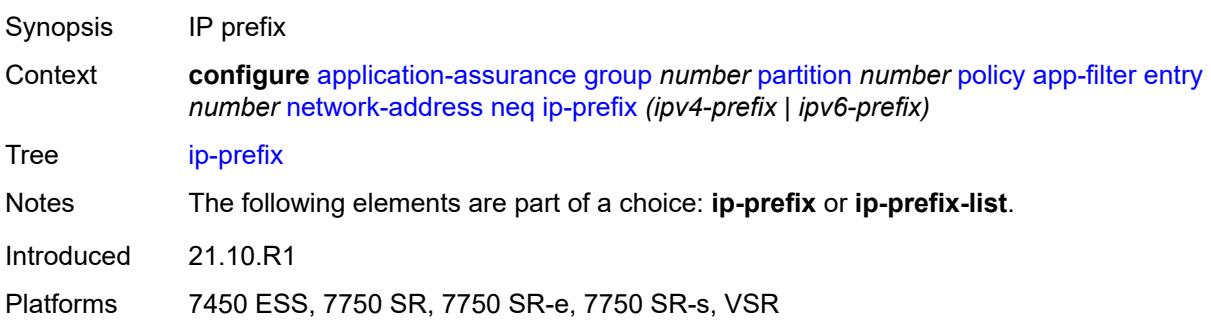

# <span id="page-473-1"></span>**ip-prefix-list** *reference*

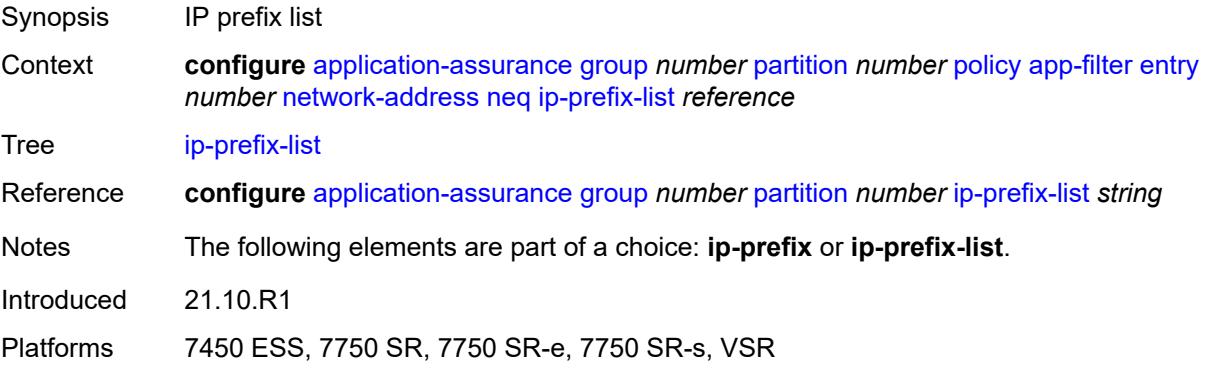

### <span id="page-473-2"></span>**protocol**

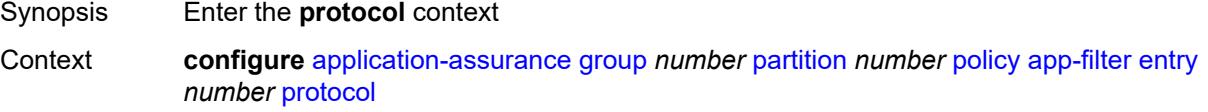

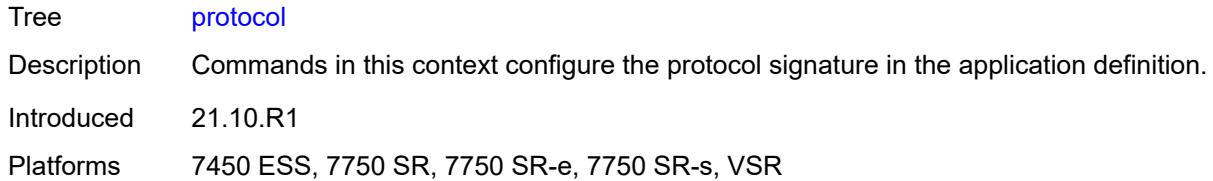

# <span id="page-474-0"></span>**eq** *(string | named-item)*

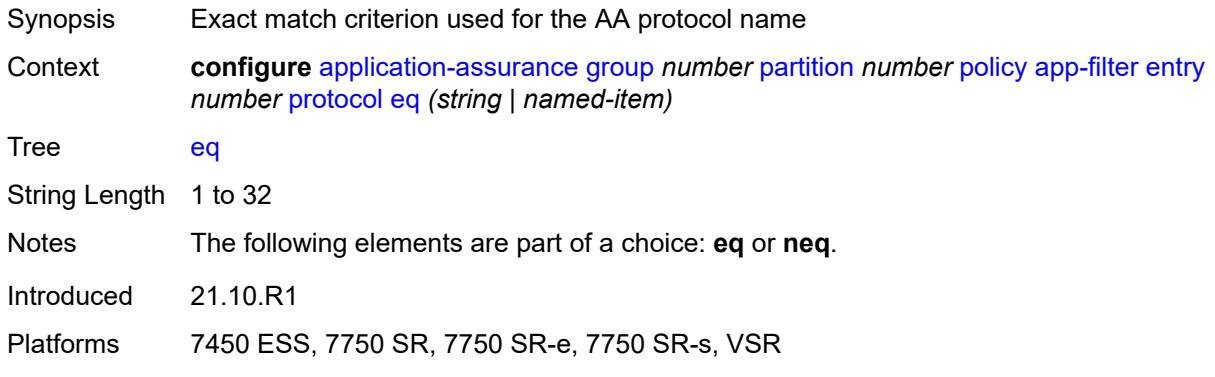

# <span id="page-474-1"></span>**neq** *(string | named-item)*

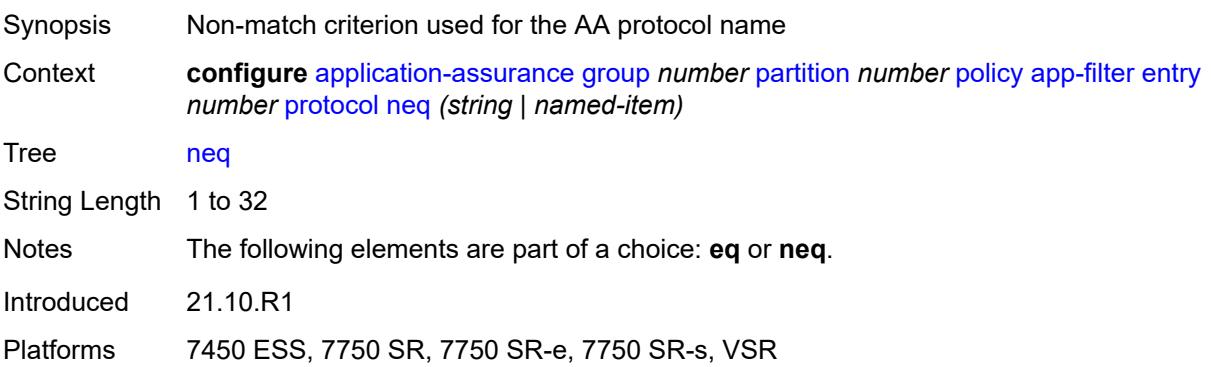

#### <span id="page-474-2"></span>**server-address**

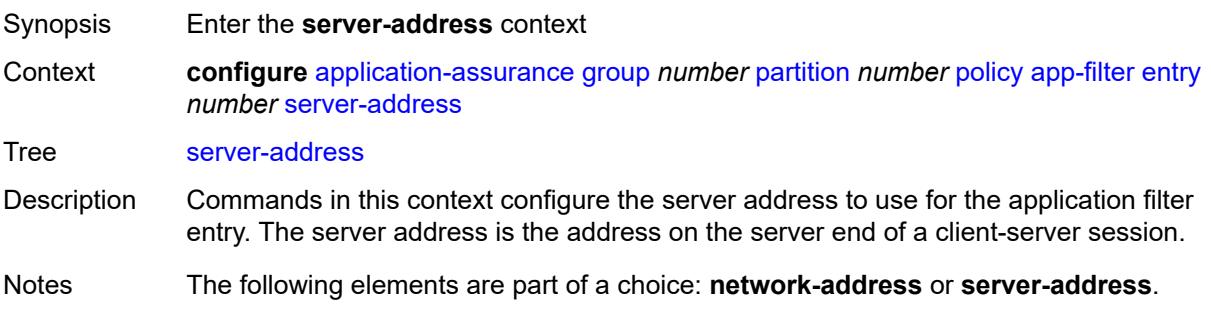

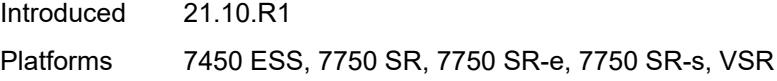

#### <span id="page-475-0"></span>**eq**

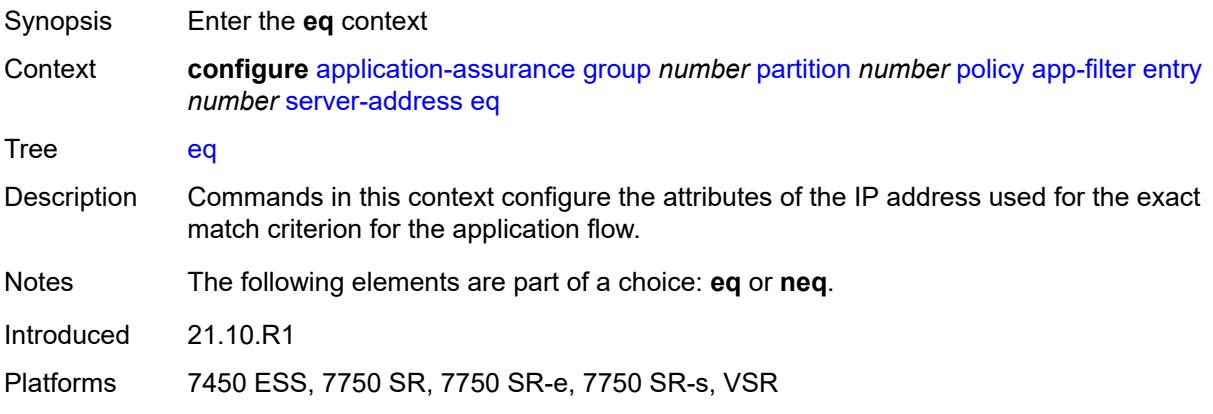

# <span id="page-475-1"></span>**dns-ip-cache** *reference*

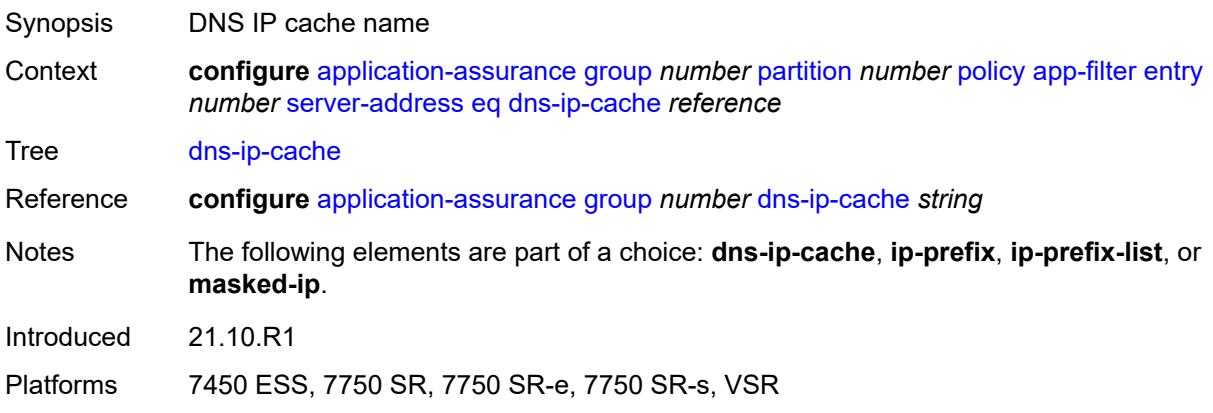

# <span id="page-475-2"></span>**ip-prefix** *(ipv4-prefix | ipv6-prefix)*

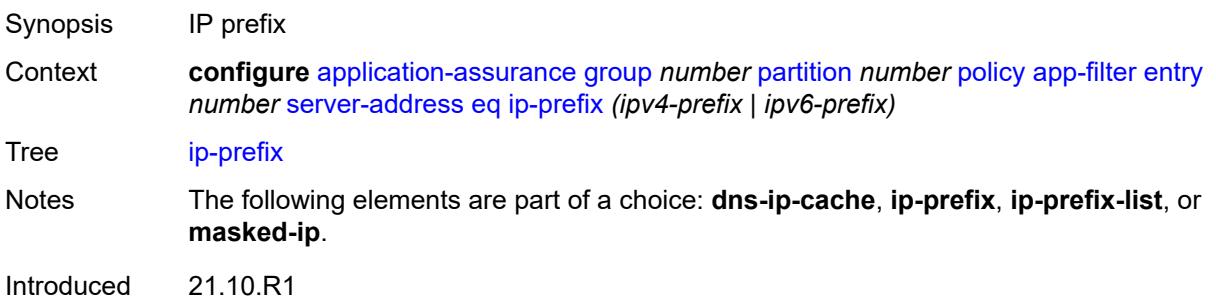

Platforms 7450 ESS, 7750 SR, 7750 SR-e, 7750 SR-s, VSR

#### <span id="page-476-0"></span>**ip-prefix-list** *reference*

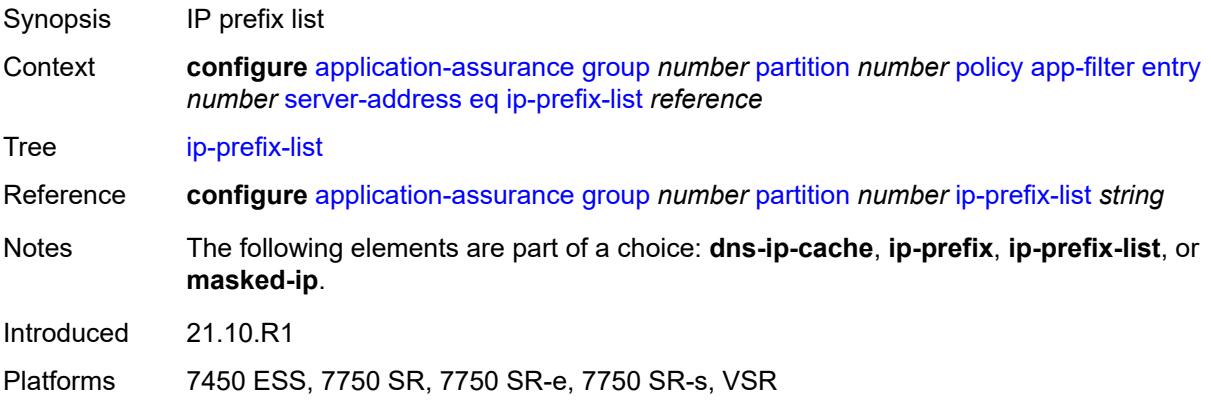

#### <span id="page-476-1"></span>**masked-ip**

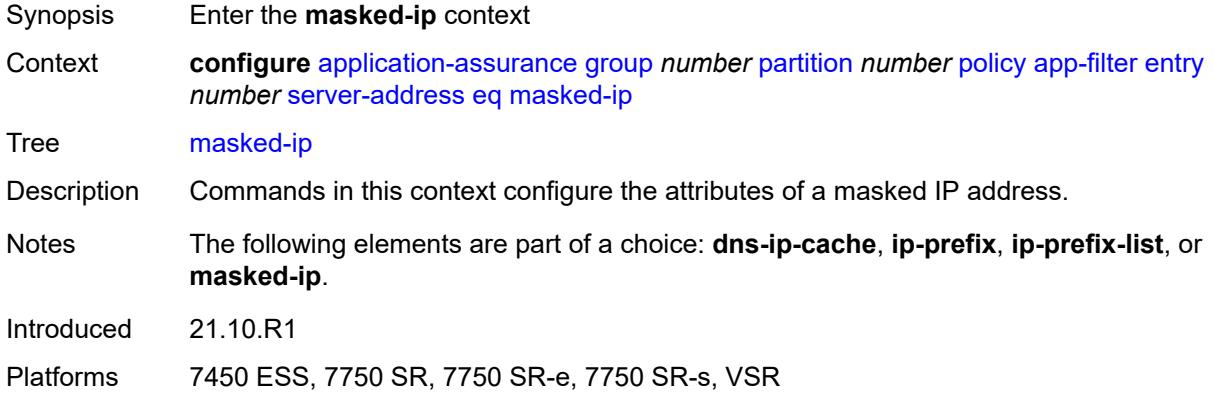

#### <span id="page-476-2"></span>**address** *(ipv4-address-no-zone | ipv6-address-no-zone)*

<span id="page-476-3"></span>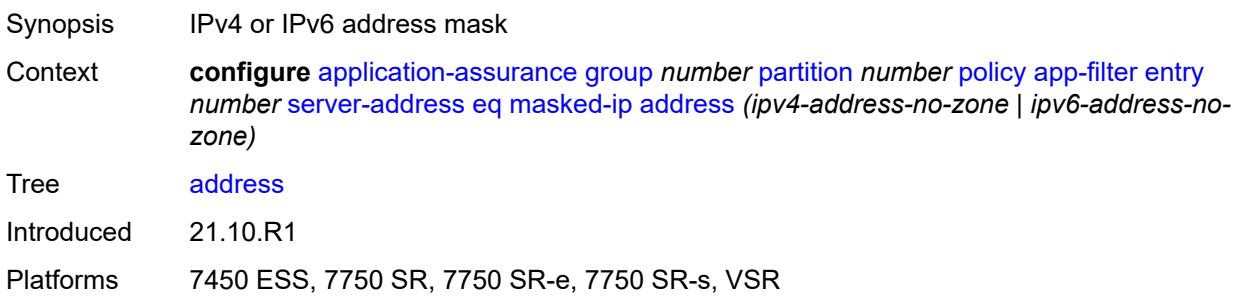

# **netmask** *(ipv4-address-no-zone | ipv6-address-no-zone)*

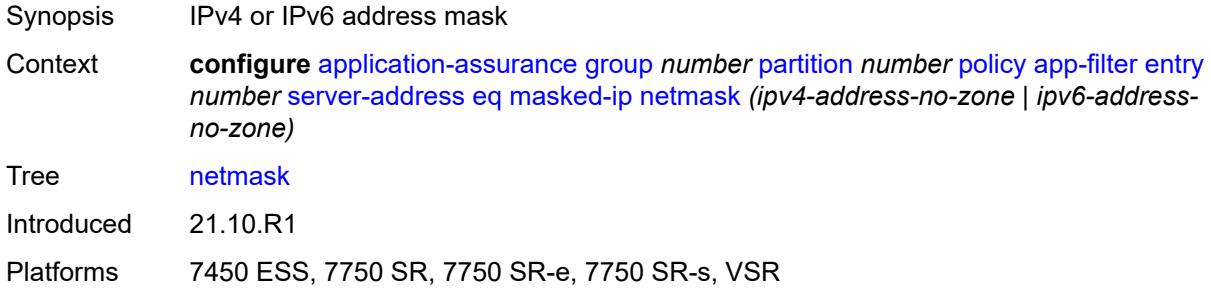

#### <span id="page-477-0"></span>**neq**

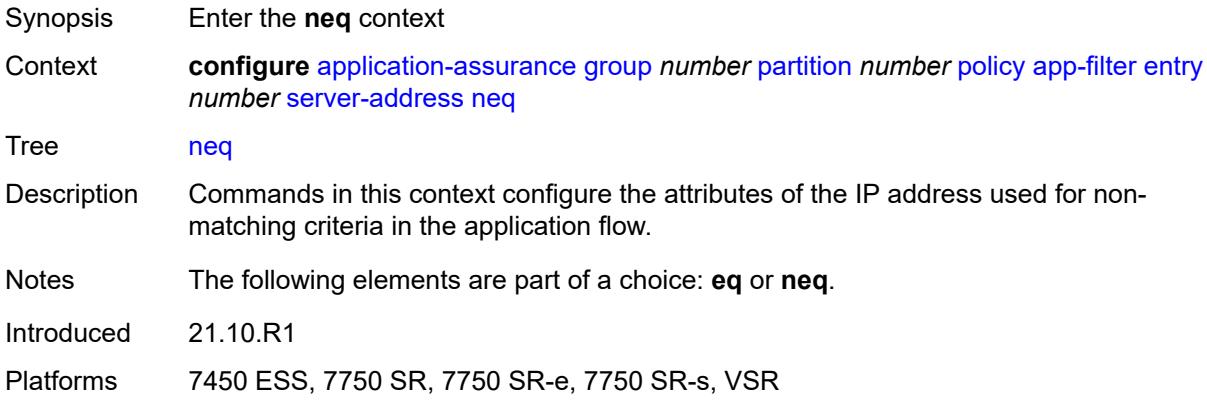

#### <span id="page-477-1"></span>**dns-ip-cache** *reference*

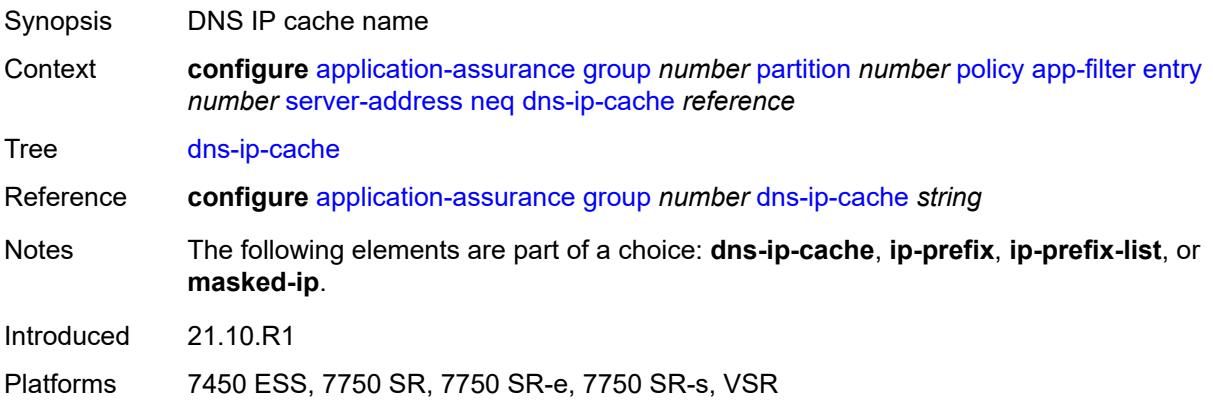

#### <span id="page-477-2"></span>**ip-prefix** *(ipv4-prefix | ipv6-prefix)*

Synopsis IP prefix

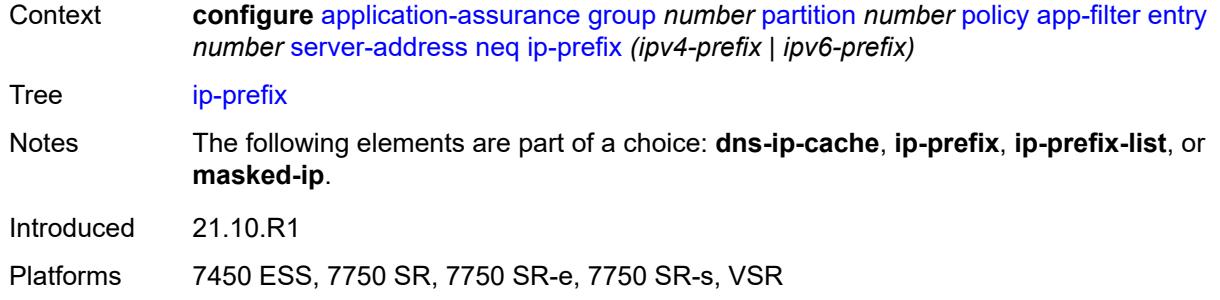

#### <span id="page-478-0"></span>**ip-prefix-list** *reference*

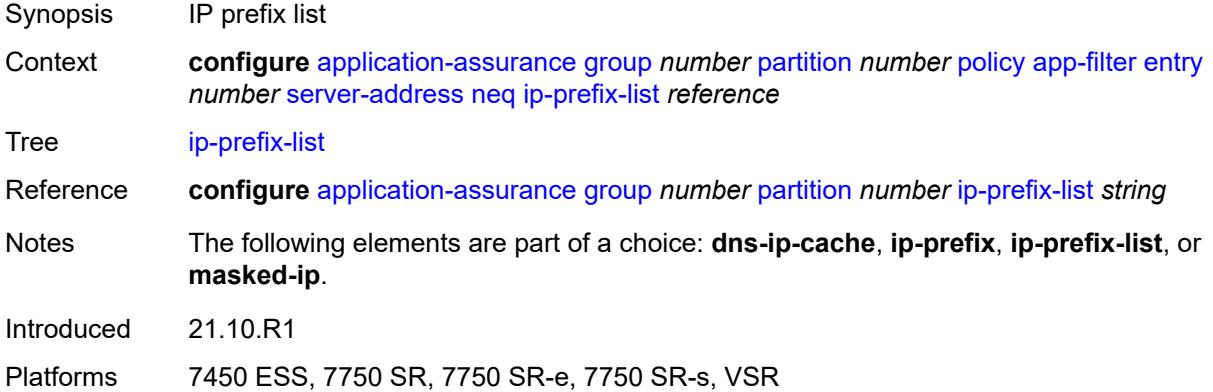

# <span id="page-478-1"></span>**masked-ip**

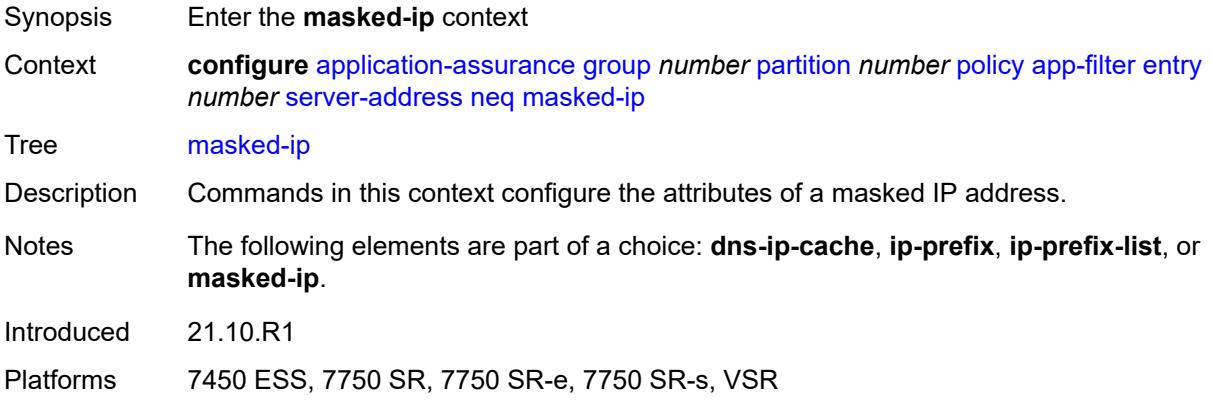

### <span id="page-478-2"></span>**address** *(ipv4-address-no-zone | ipv6-address-no-zone)*

Synopsis IPv4 or IPv6 address mask

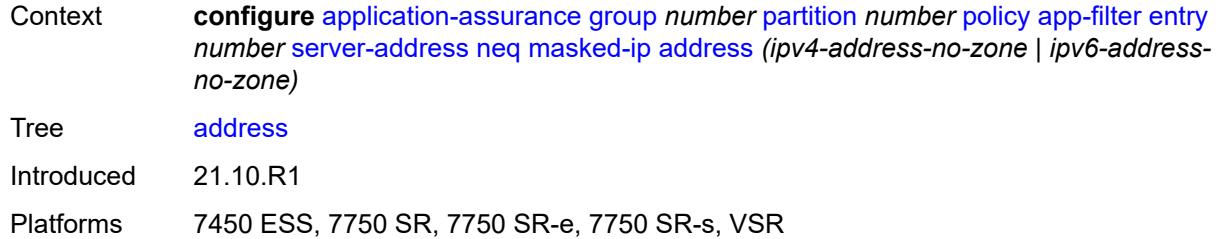

# <span id="page-479-0"></span>**netmask** *(ipv4-address-no-zone | ipv6-address-no-zone)*

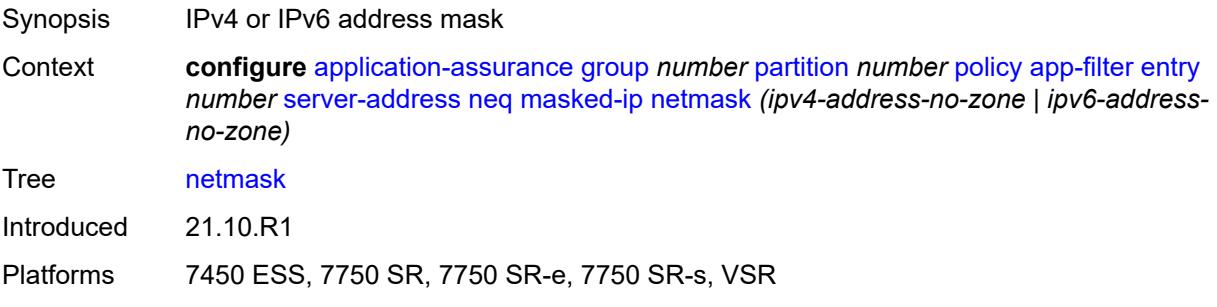

#### <span id="page-479-1"></span>**server-port**

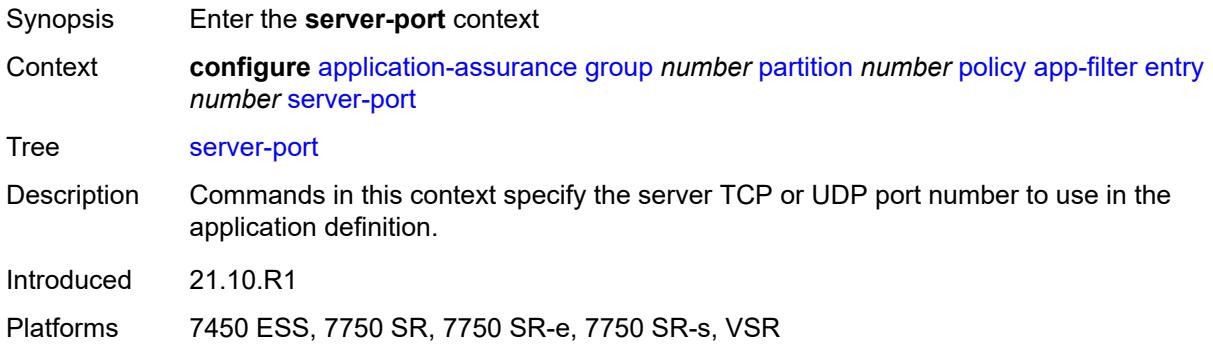

#### <span id="page-479-2"></span>**eq**

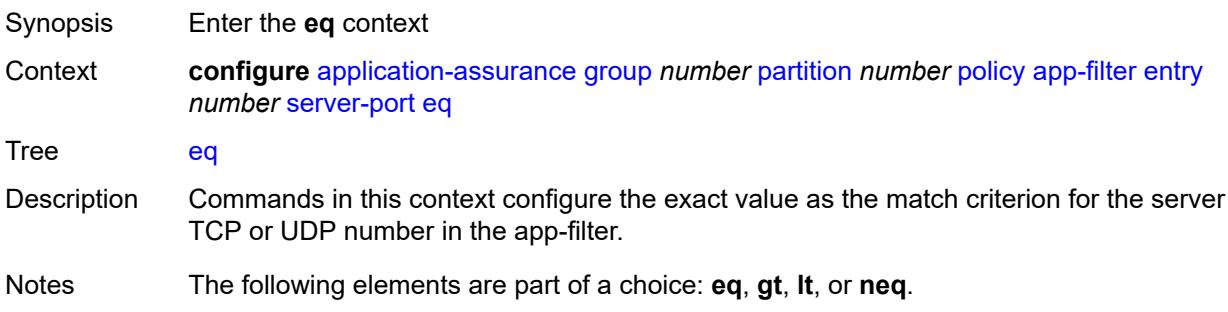

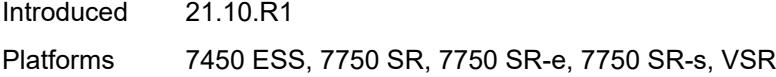

# <span id="page-480-0"></span>**first-packet-policy** *keyword*

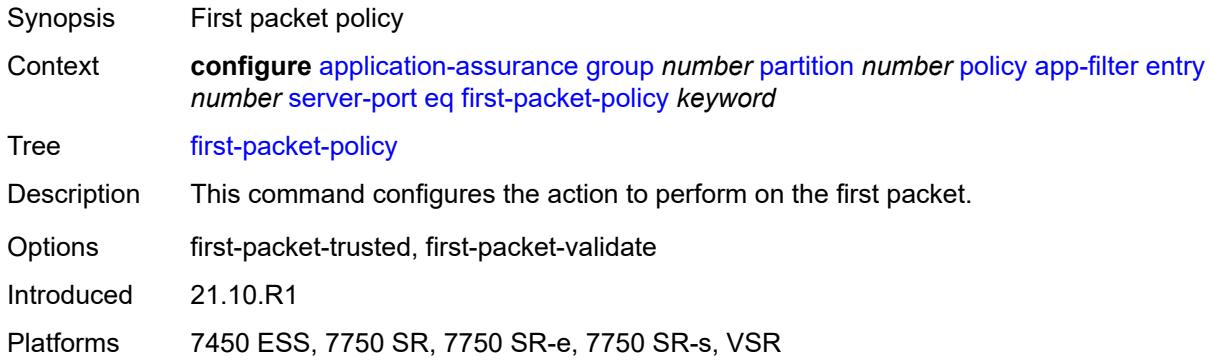

# <span id="page-480-1"></span>**port-list** *reference*

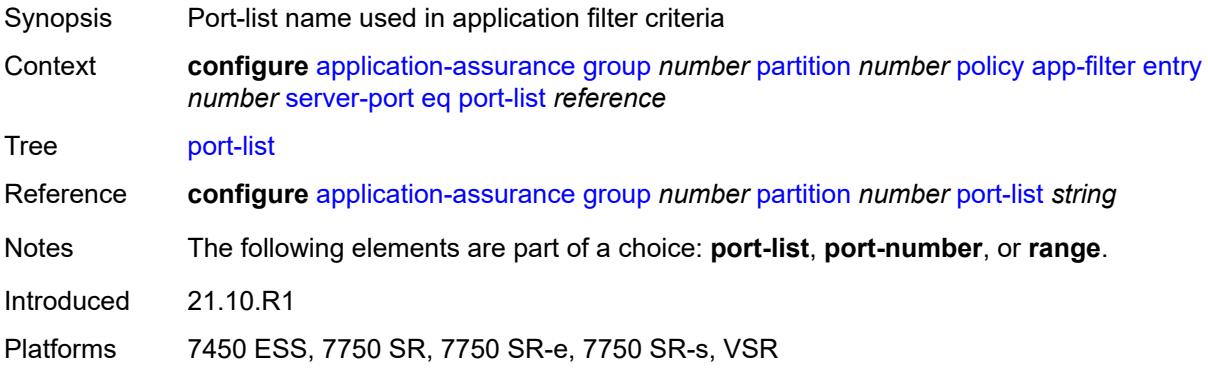

# <span id="page-480-2"></span>**port-number** *number*

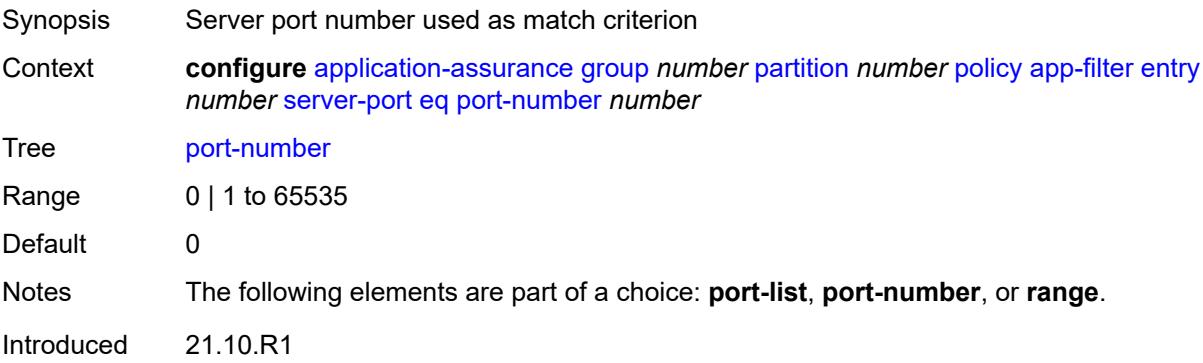

Platforms 7450 ESS, 7750 SR, 7750 SR-e, 7750 SR-s, VSR

#### <span id="page-481-0"></span>**range**

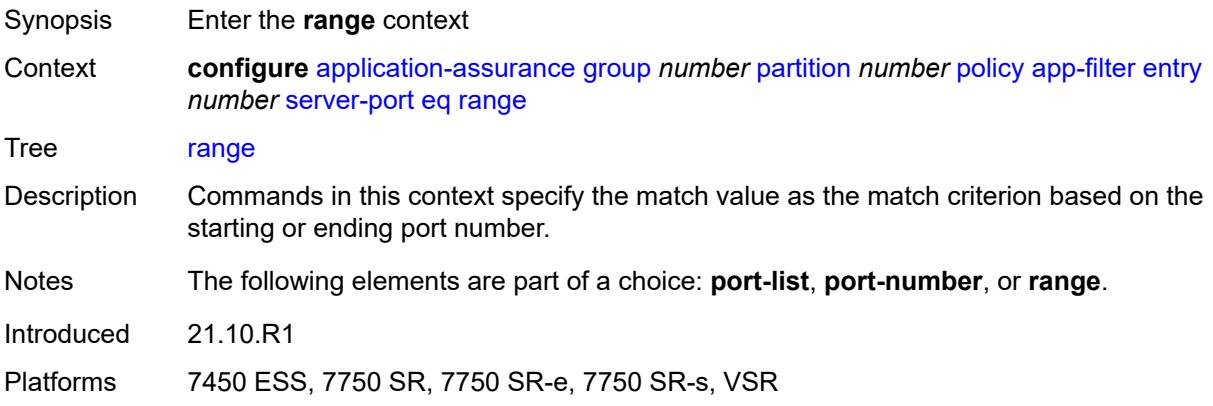

#### <span id="page-481-1"></span>**end** *number*

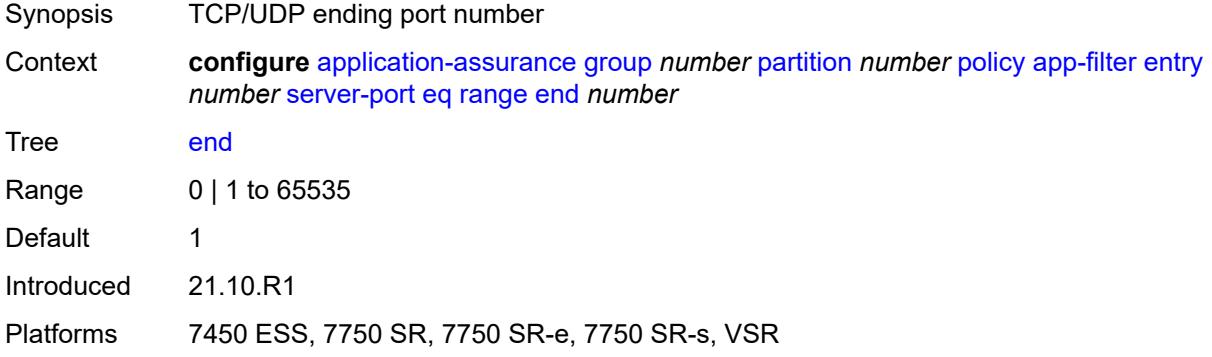

#### <span id="page-481-2"></span>**start** *number*

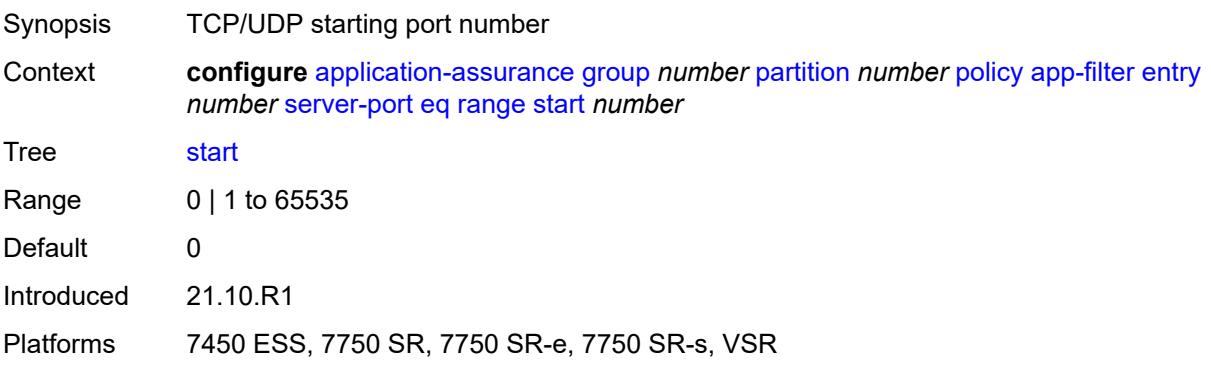

# <span id="page-482-0"></span>**gt**

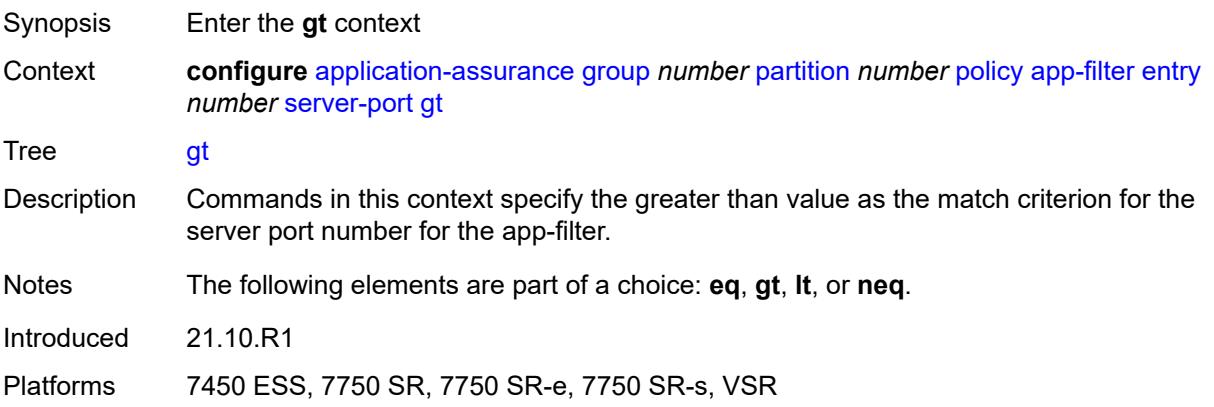

### <span id="page-482-1"></span>**port-number** *number*

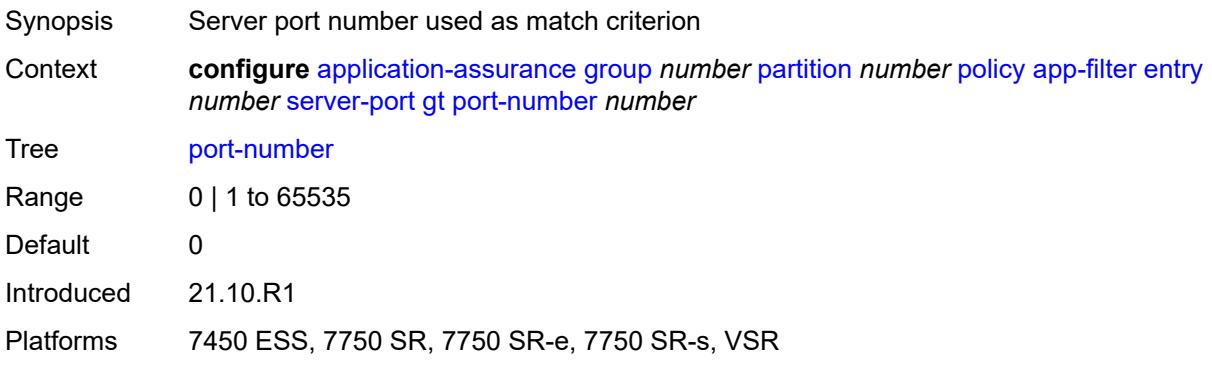

#### <span id="page-482-2"></span>**lt**

<span id="page-482-3"></span>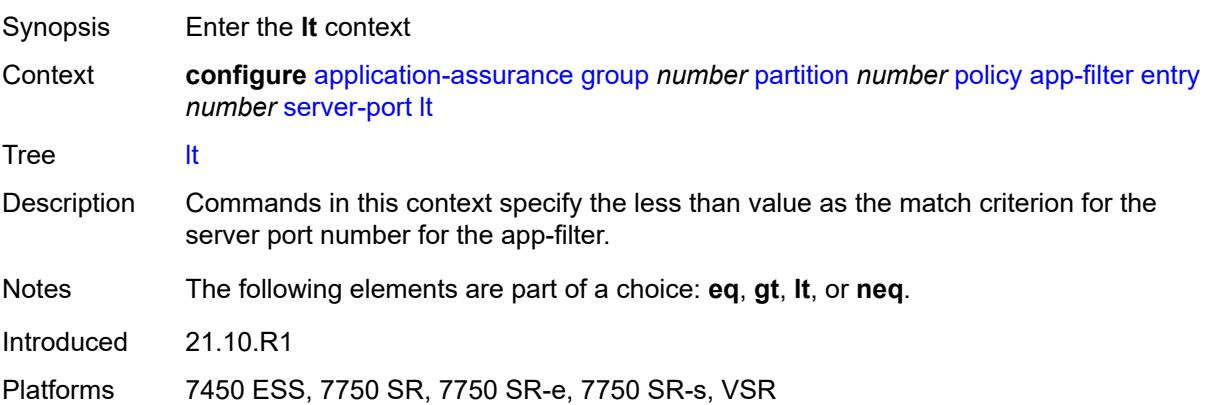

# **port-number** *number*

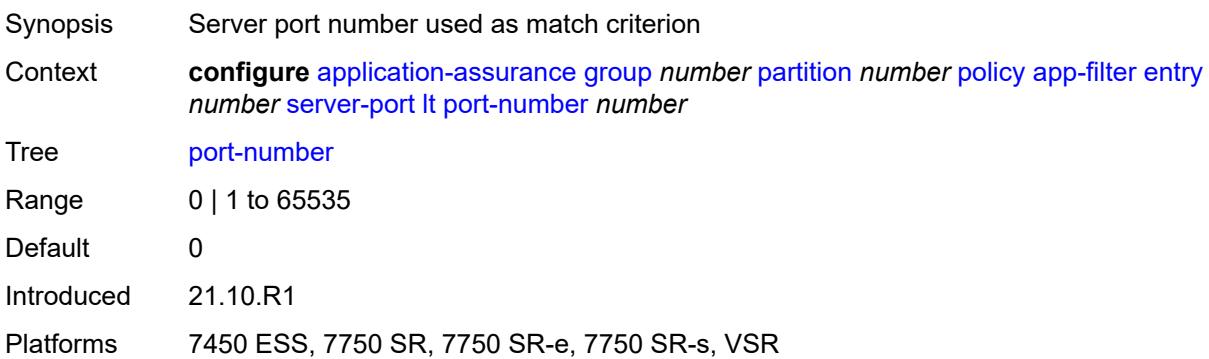

#### <span id="page-483-0"></span>**neq**

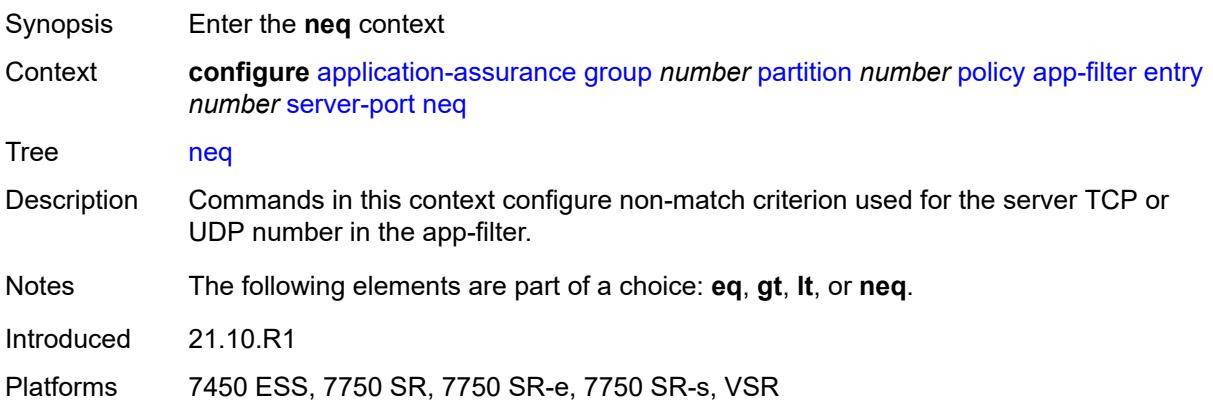

#### <span id="page-483-1"></span>**port-list** *reference*

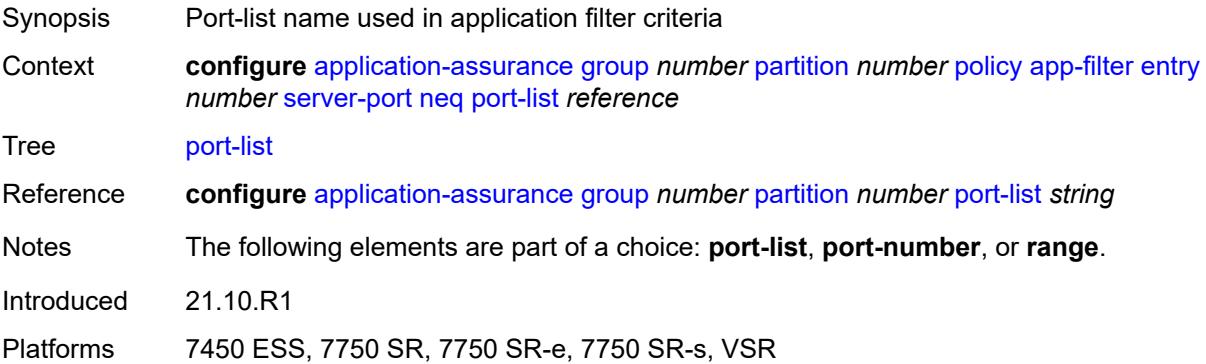

#### <span id="page-483-2"></span>**port-number** *number*

Synopsis Server port number used as match criterion

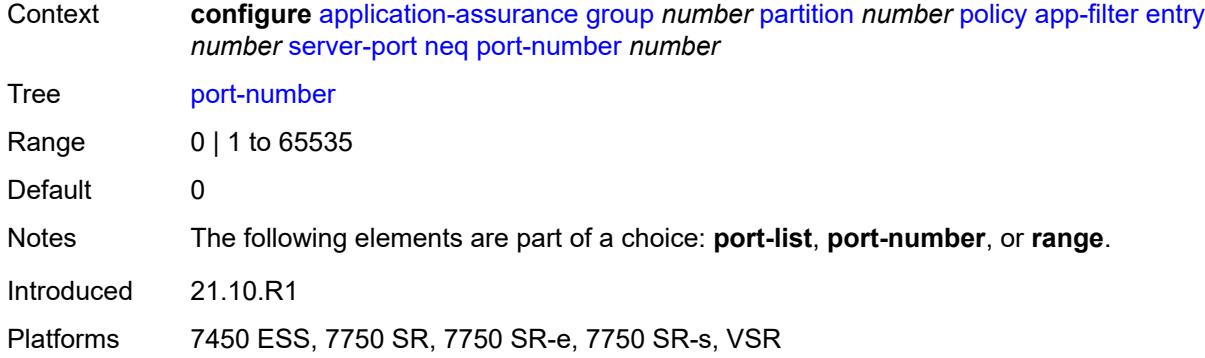

#### <span id="page-484-0"></span>**range**

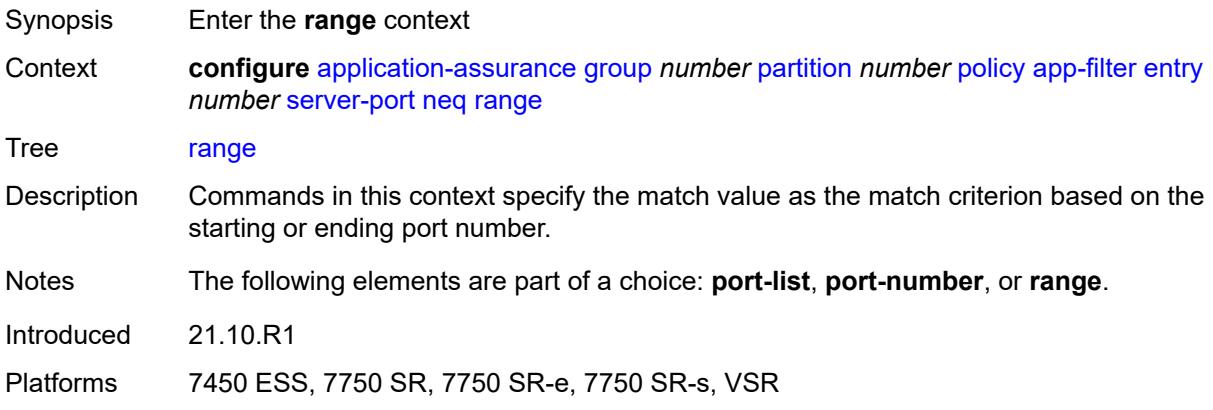

#### <span id="page-484-1"></span>**end** *number*

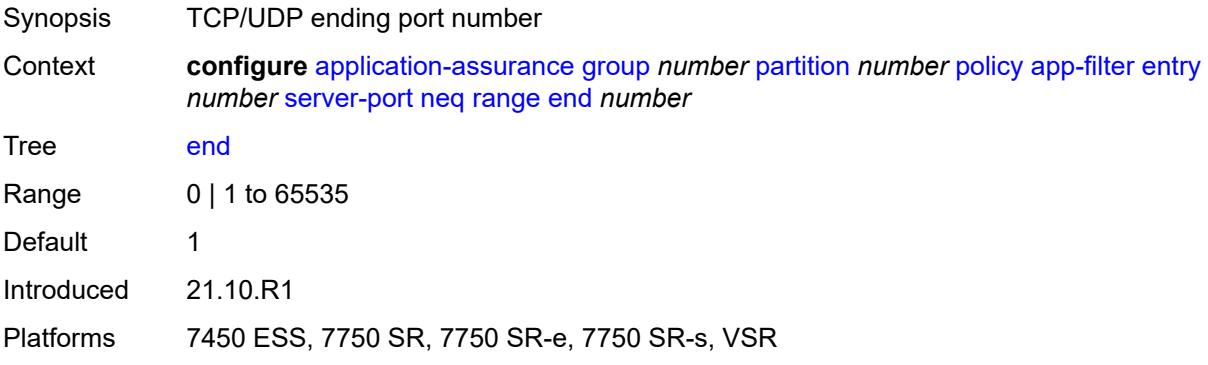

#### <span id="page-484-2"></span>**start** *number*

Synopsis TCP/UDP starting port number

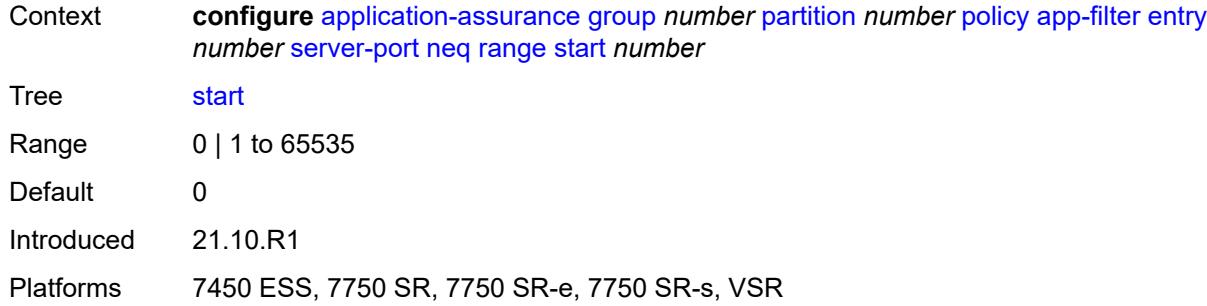

# <span id="page-485-1"></span>**app-group** [[application-group-name\]](#page-485-0) *string*

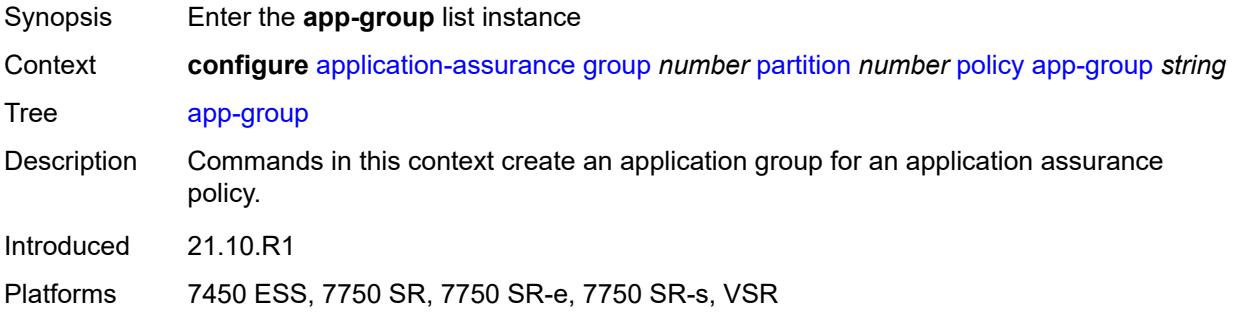

# <span id="page-485-0"></span>[**application-group-name**] *string*

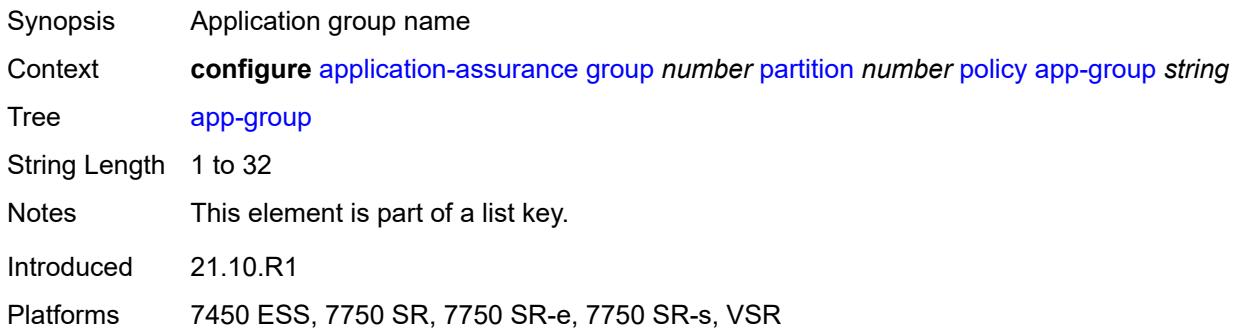

# <span id="page-485-2"></span>**charging-group** *reference*

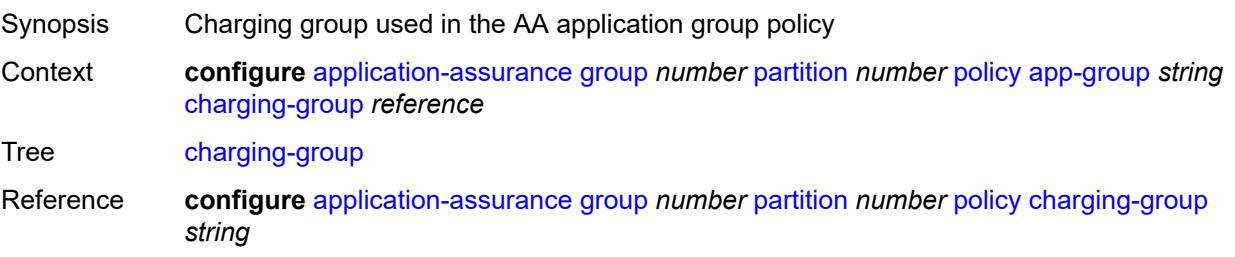

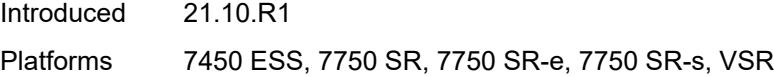

# <span id="page-486-0"></span>**description** *string*

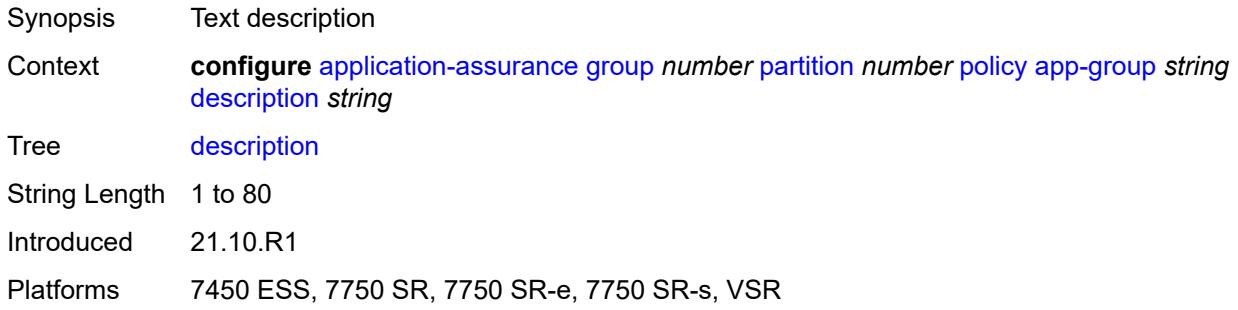

#### <span id="page-486-1"></span>**export-id** *number*

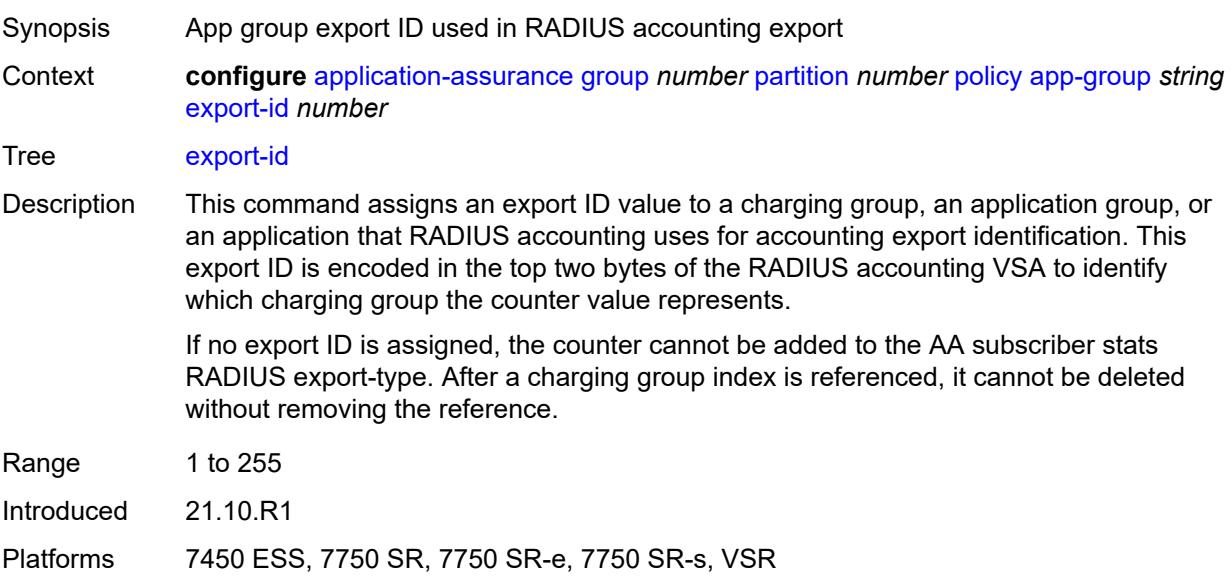

# <span id="page-486-2"></span>**app-profile** [\[app-profile-name\]](#page-487-0) *string*

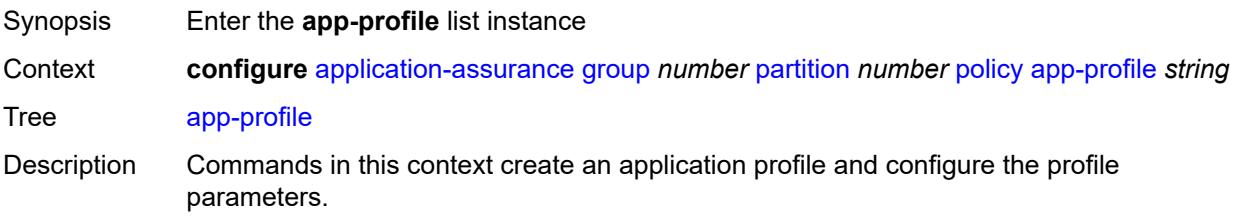

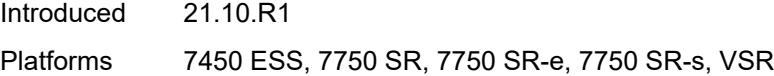

# <span id="page-487-0"></span>[**app-profile-name**] *string*

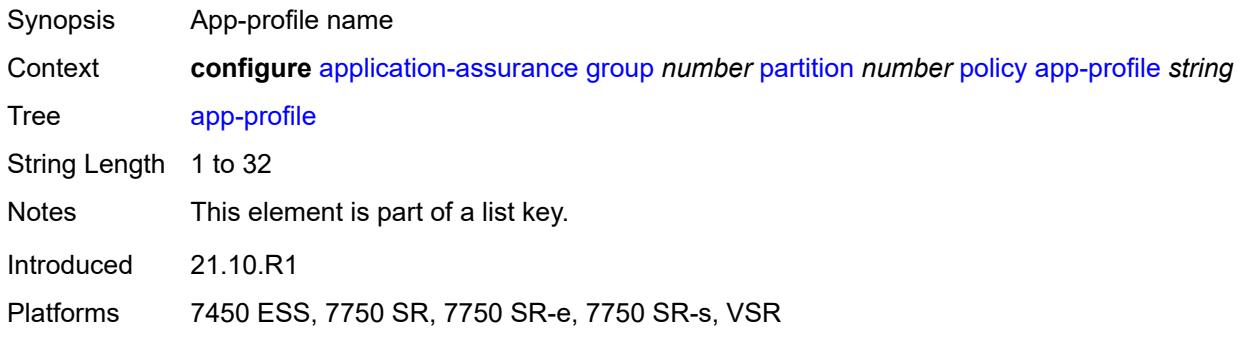

# <span id="page-487-1"></span>**aa-sub-suppressible** *boolean*

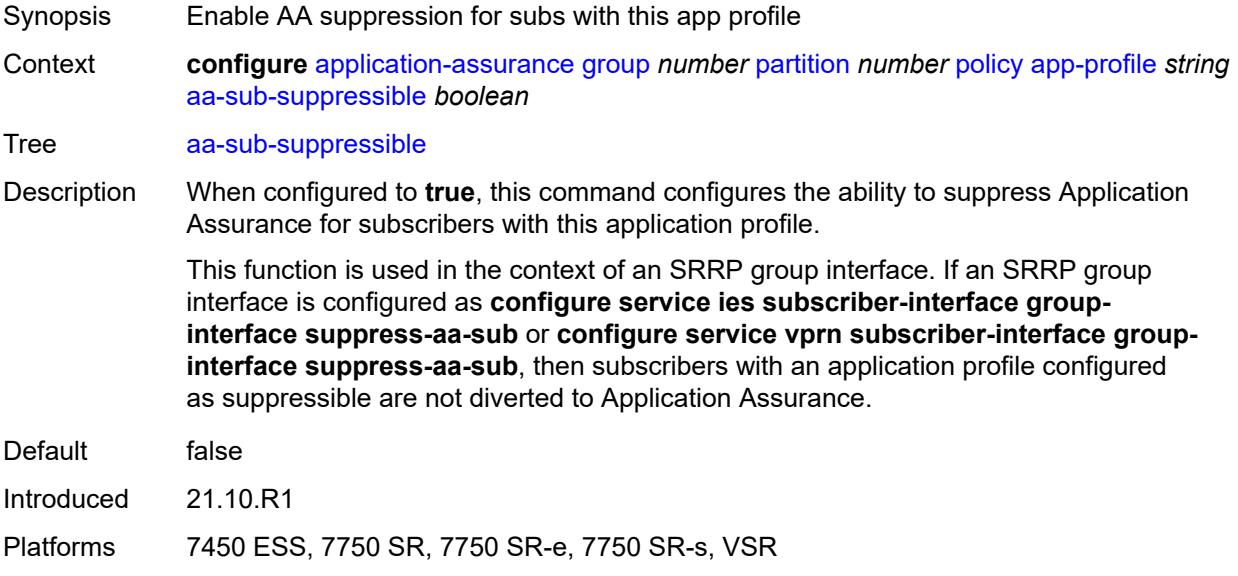

#### <span id="page-487-2"></span>**capacity-cost** *number*

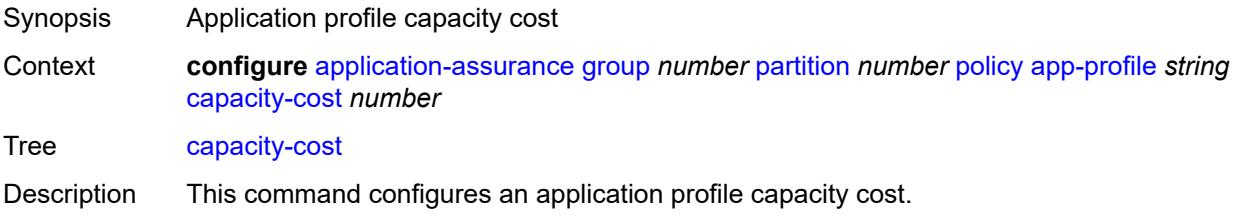

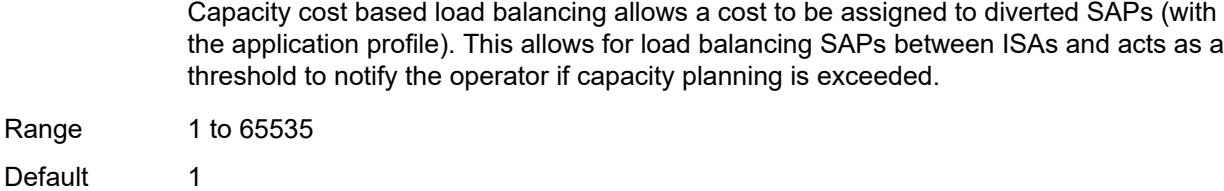

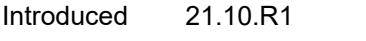

Platforms 7450 ESS, 7750 SR, 7750 SR-e, 7750 SR-s, VSR

# <span id="page-488-1"></span>**characteristic** [\[characteristic-name](#page-488-0)] *reference*

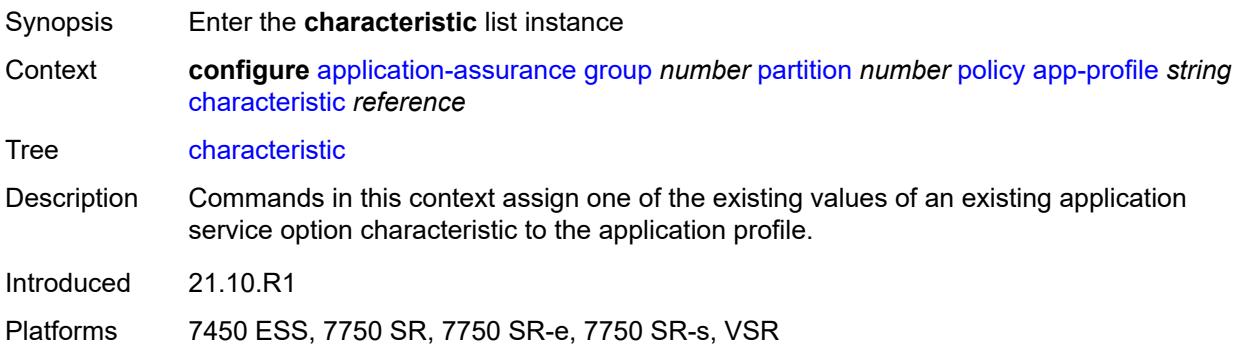

#### <span id="page-488-0"></span>[**characteristic-name**] *reference*

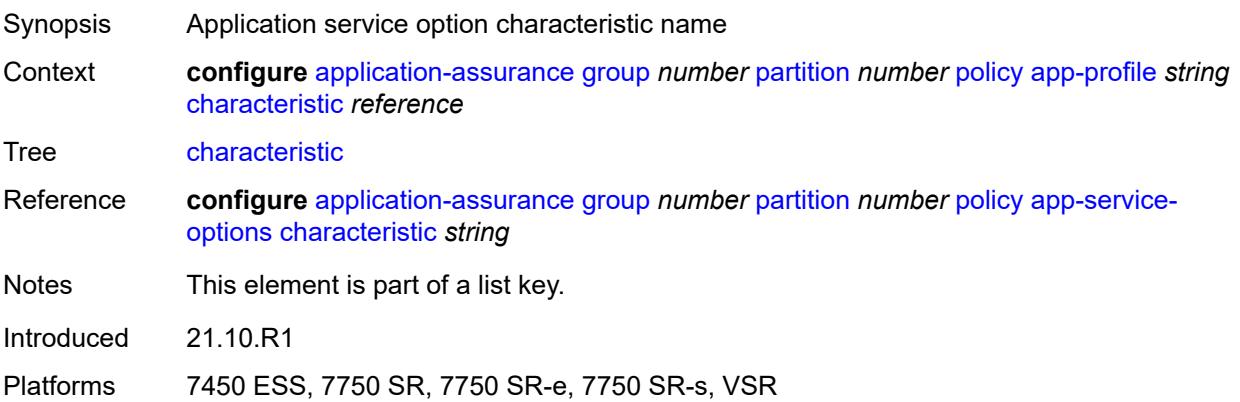

### <span id="page-488-2"></span>**value** *reference*

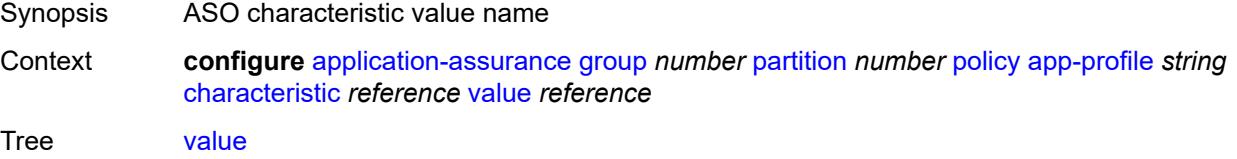

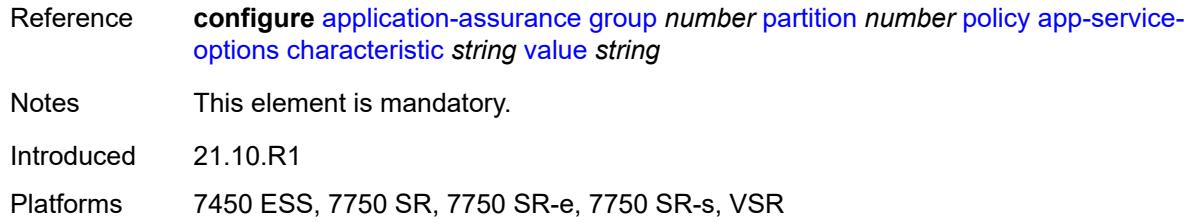

# <span id="page-489-0"></span>**description** *string*

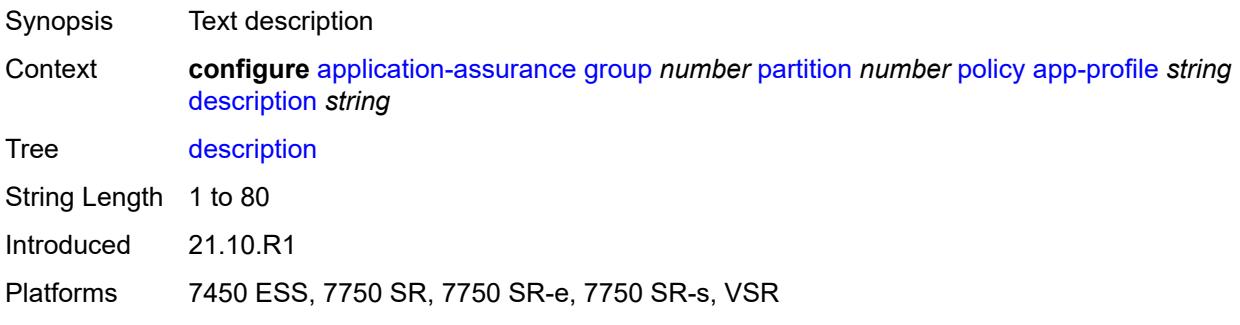

### <span id="page-489-1"></span>**divert** *boolean*

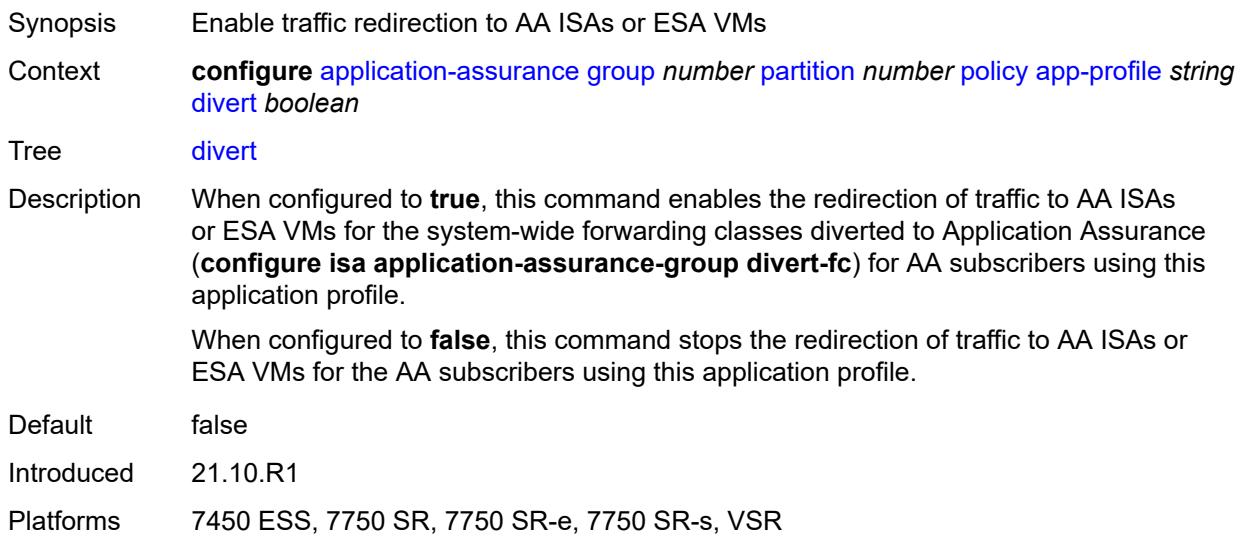

# <span id="page-489-2"></span>**app-qos-policy**

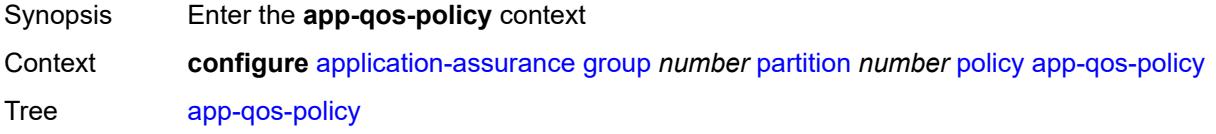

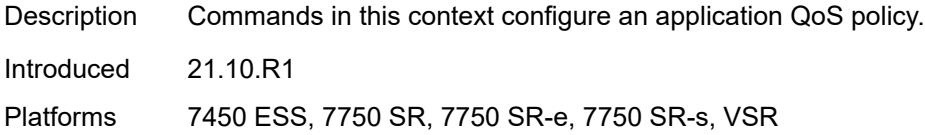

# <span id="page-490-1"></span>**entry** [[entry-id\]](#page-490-0) *number*

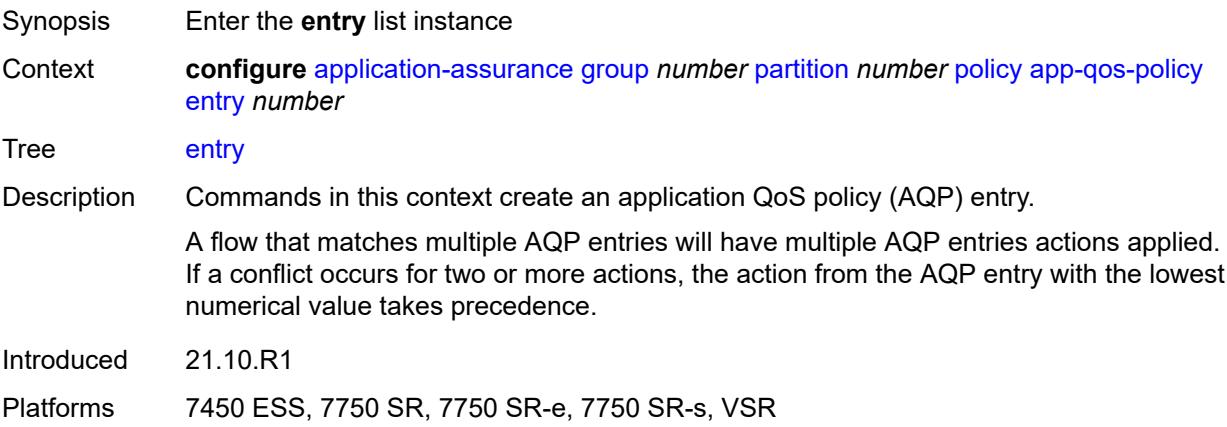

# <span id="page-490-0"></span>[**entry-id**] *number*

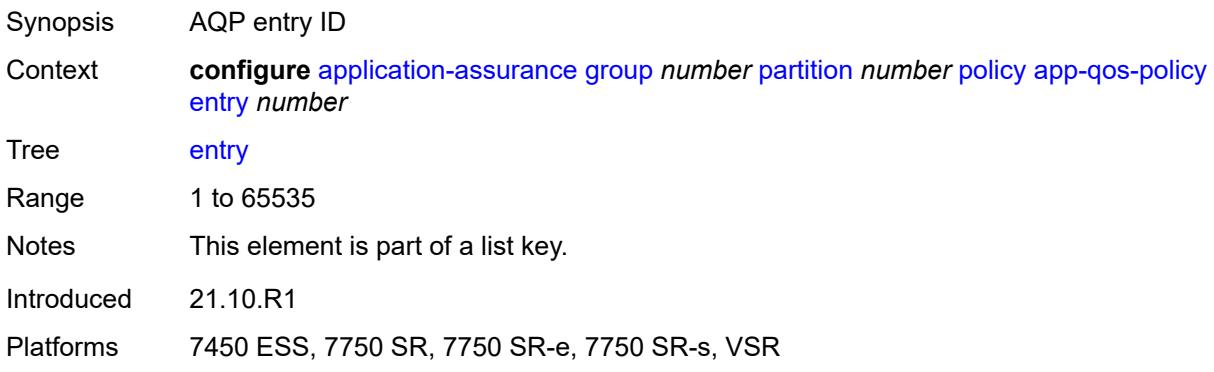

# <span id="page-490-2"></span>**action**

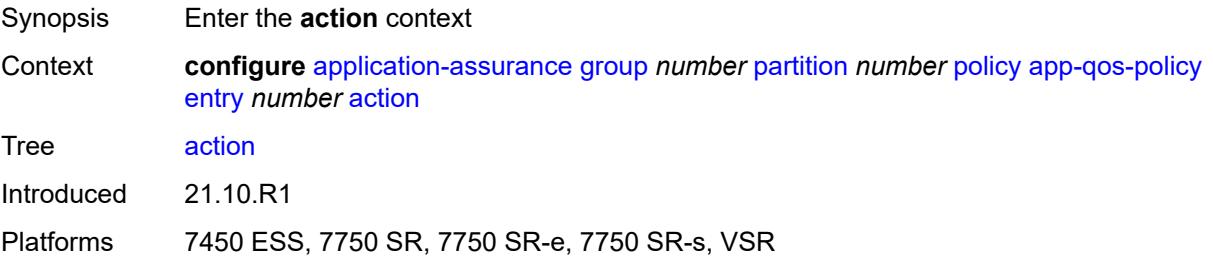

# <span id="page-491-0"></span>**abandon-tcp-optimization** *boolean*

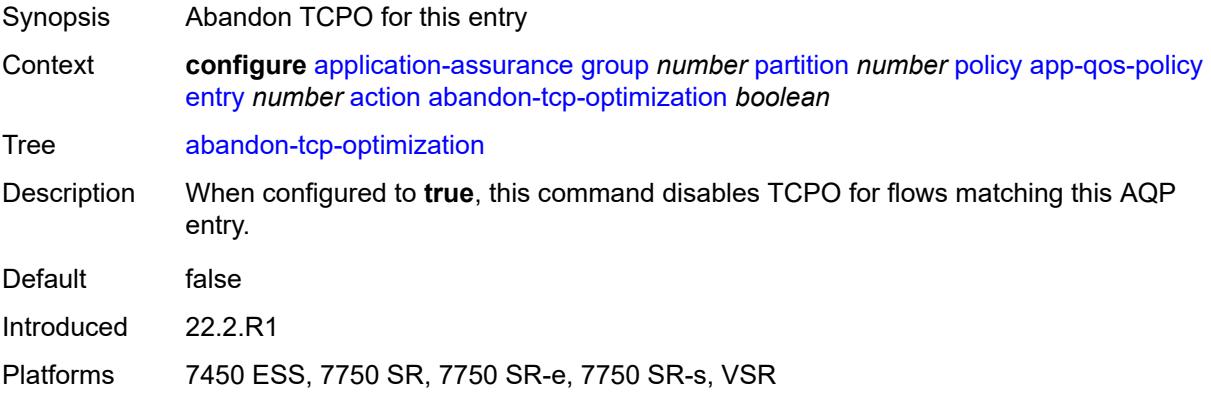

# <span id="page-491-1"></span>**bandwidth-policer**

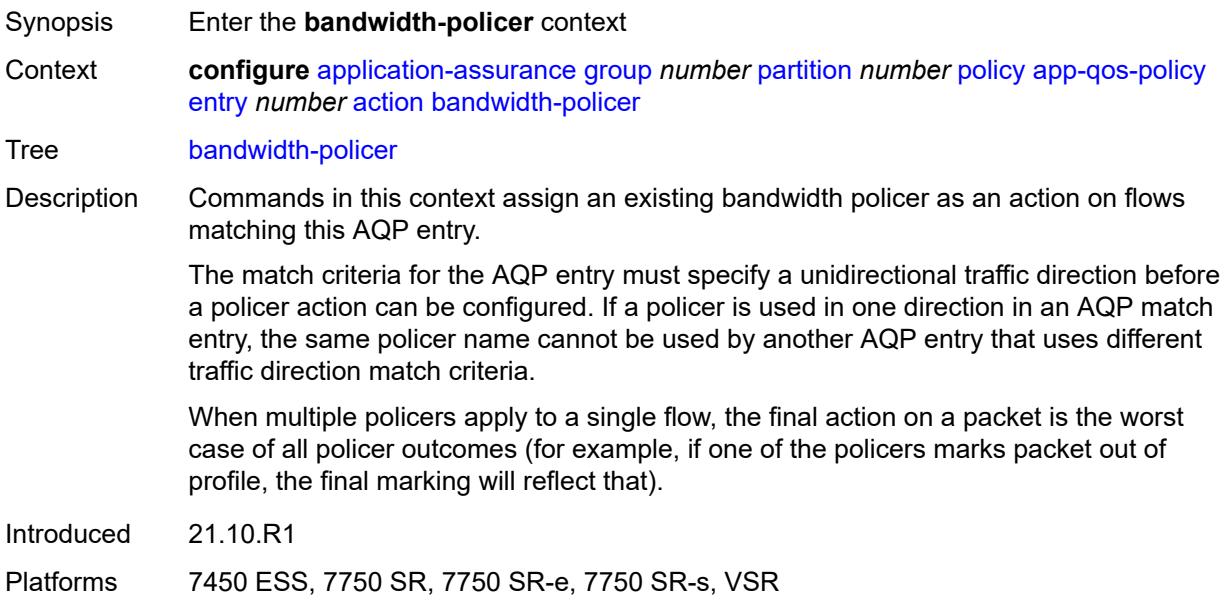

#### <span id="page-491-2"></span>**anl** *reference*

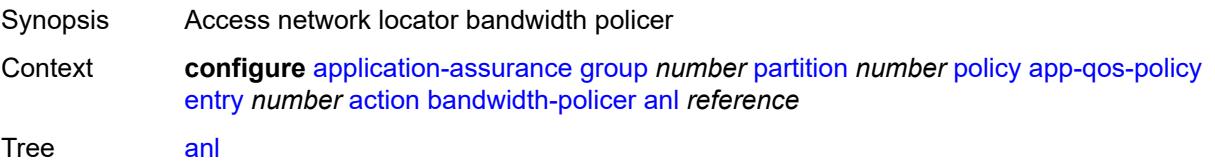

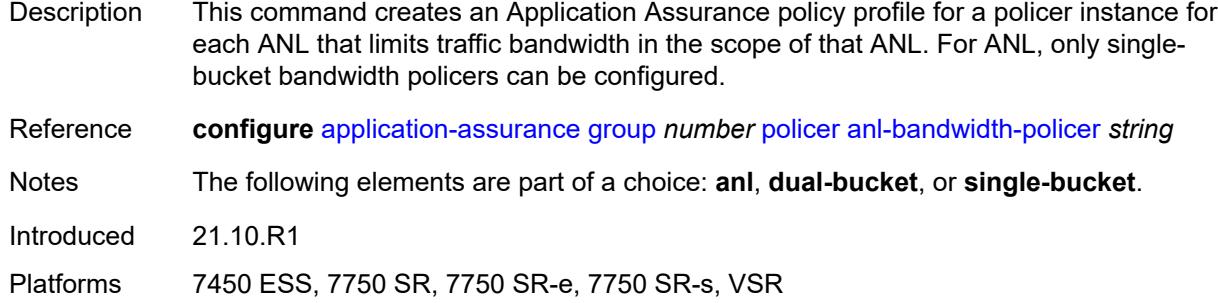

#### <span id="page-492-0"></span>**dual-bucket** *reference*

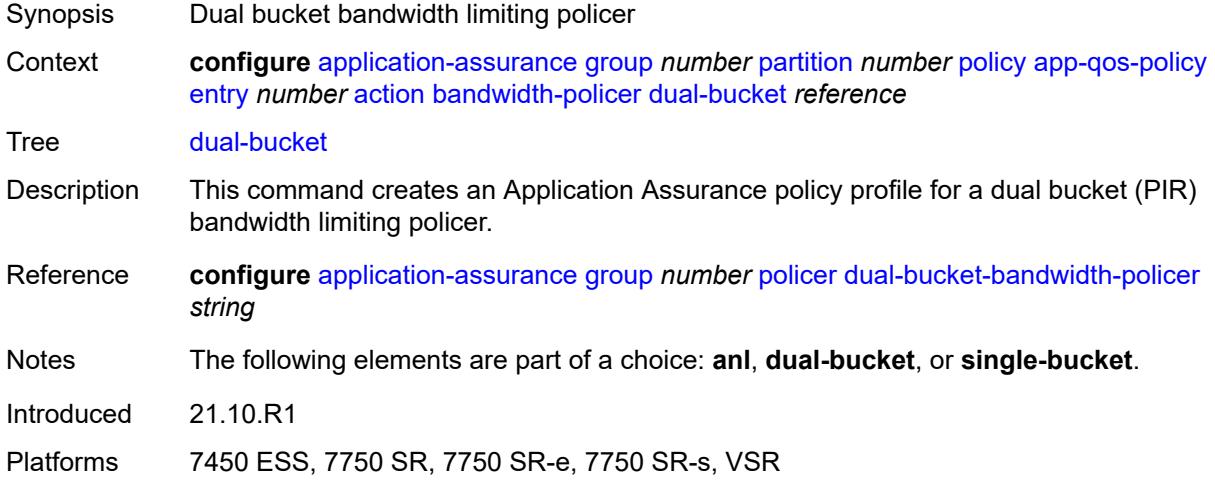

# <span id="page-492-1"></span>**single-bucket** *reference*

<span id="page-492-2"></span>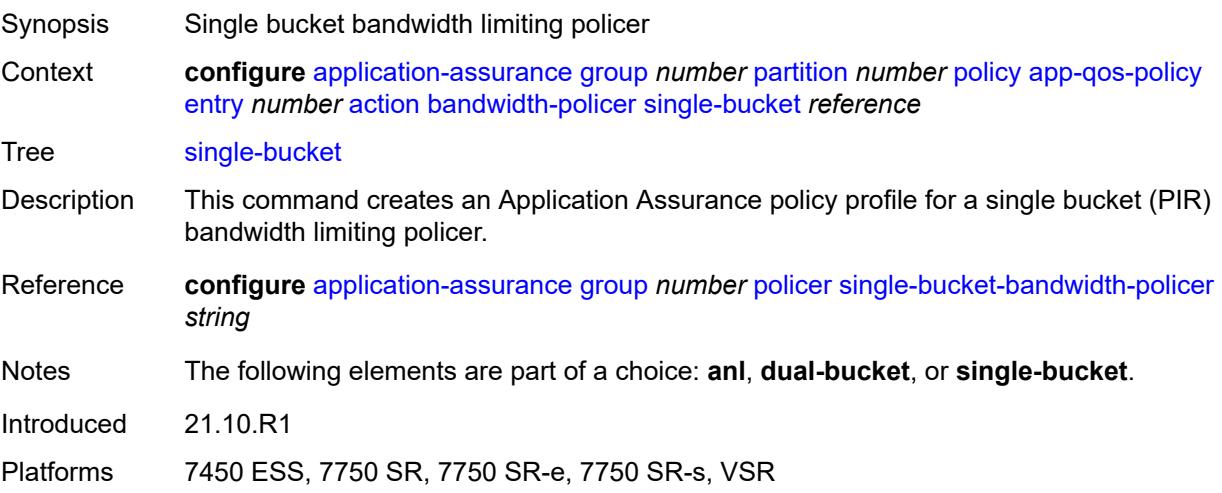

# **dns-ip-cache** *reference*

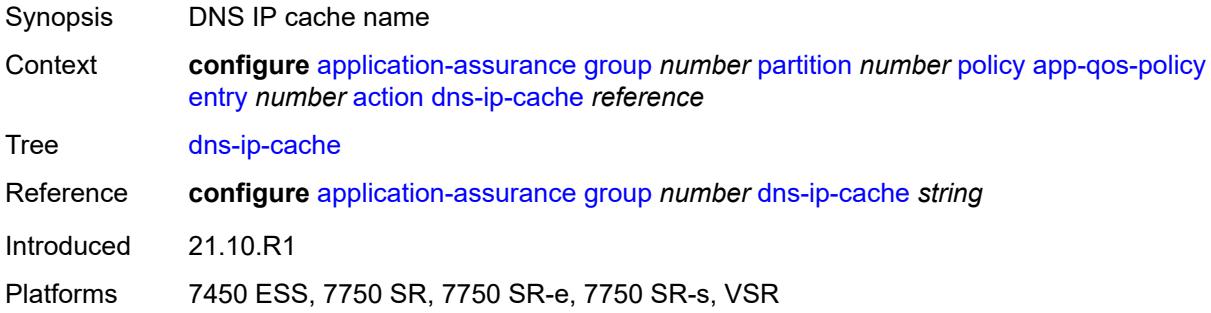

# <span id="page-493-0"></span>**drop** *boolean*

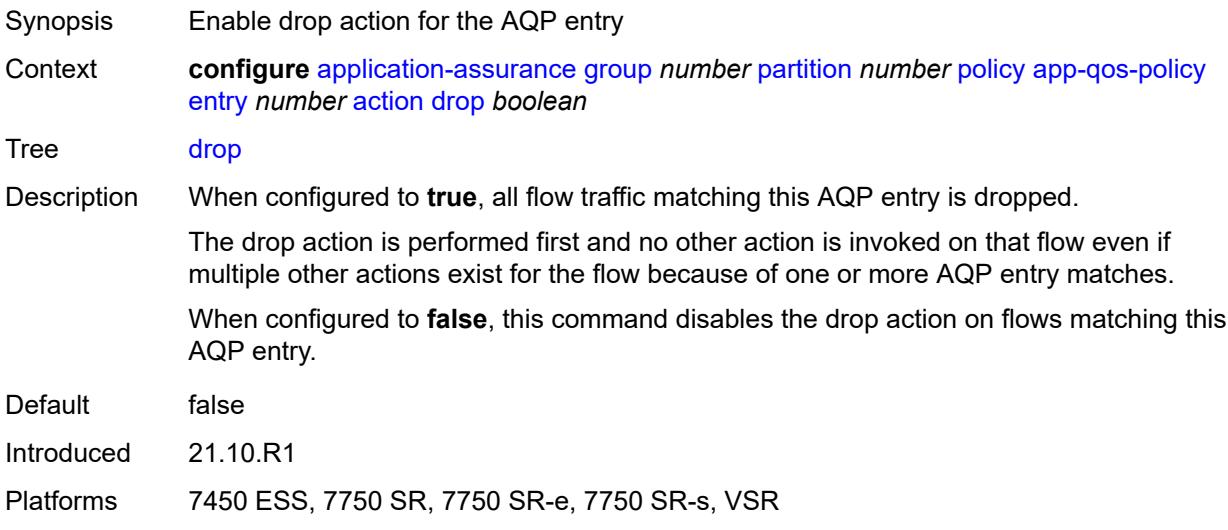

# <span id="page-493-1"></span>**error-drop**

<span id="page-493-2"></span>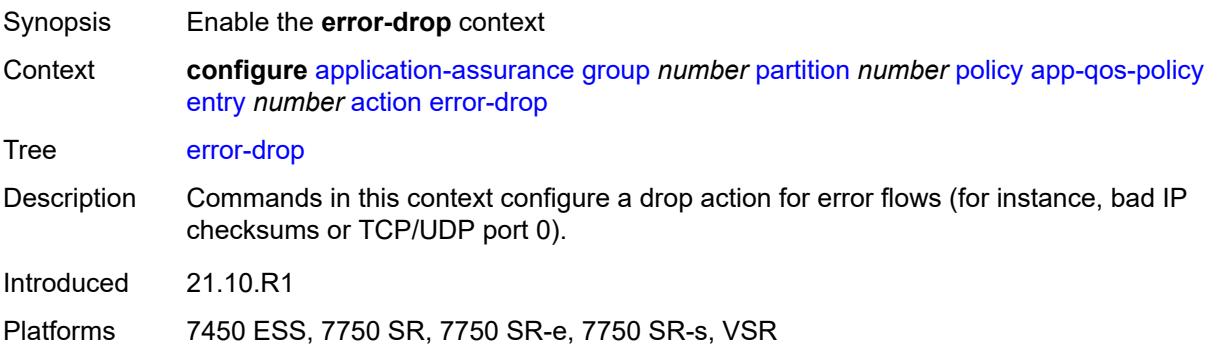

# **event-log** *reference*

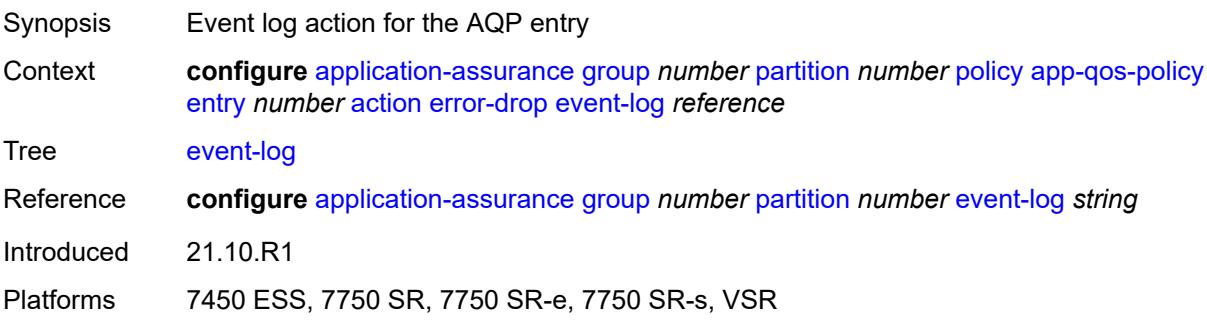

# <span id="page-494-0"></span>**flow-count-limit-policer**

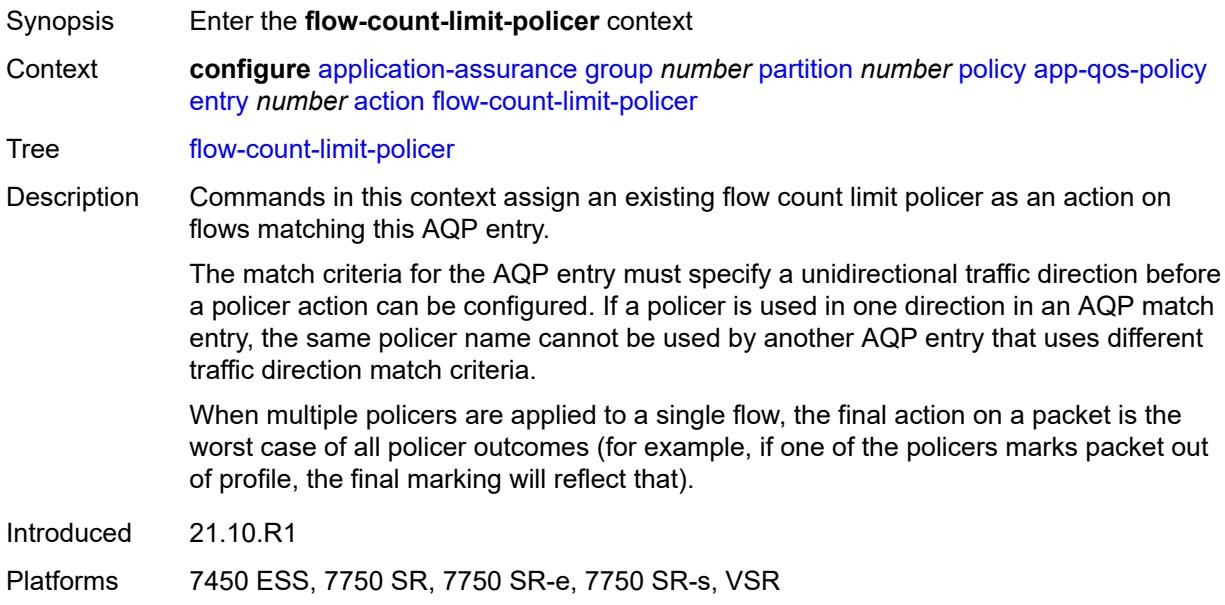

#### <span id="page-494-1"></span>**event-log** *reference*

<span id="page-494-2"></span>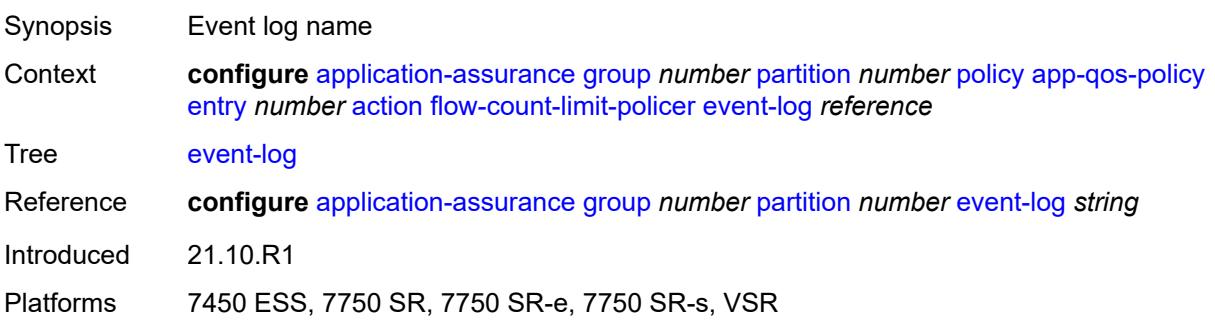

# **policer-name** *reference*

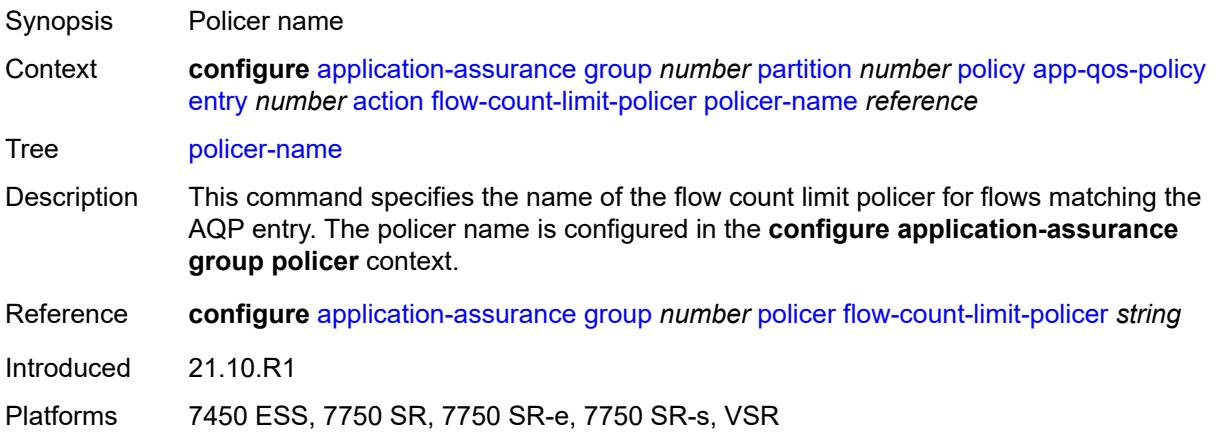

# <span id="page-495-0"></span>**flow-setup-rate-policer**

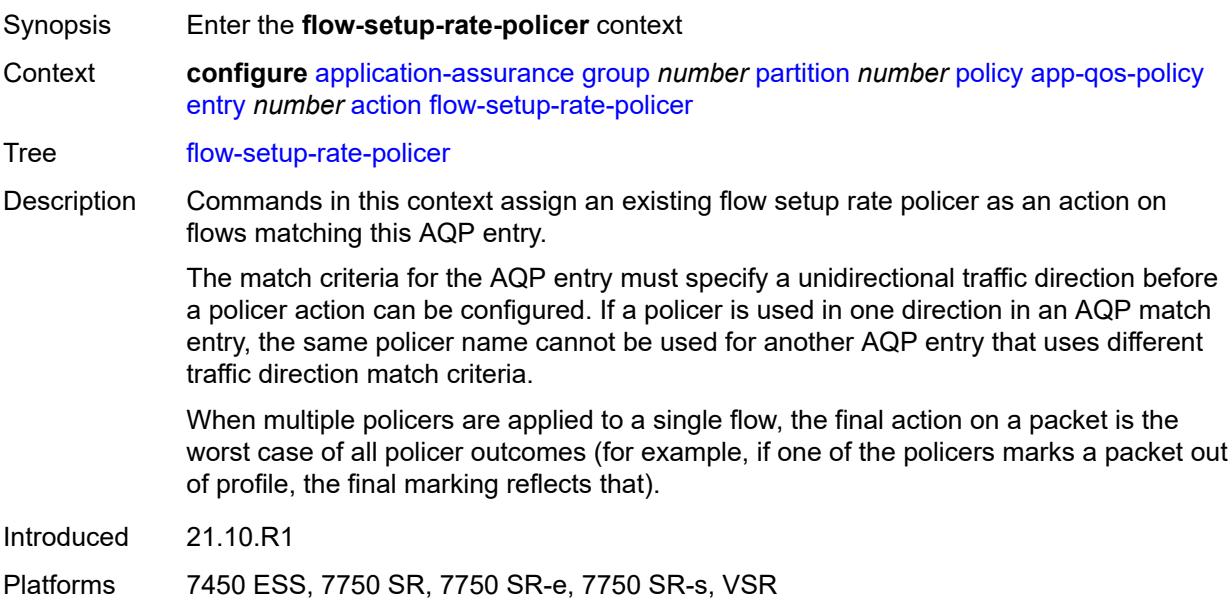

#### <span id="page-495-1"></span>**event-log** *reference*

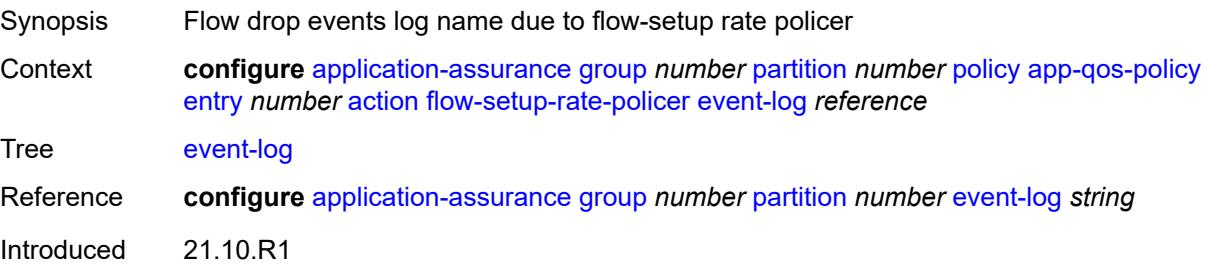

Platforms 7450 ESS, 7750 SR, 7750 SR-e, 7750 SR-s, VSR

#### <span id="page-496-0"></span>**policer-name** *reference*

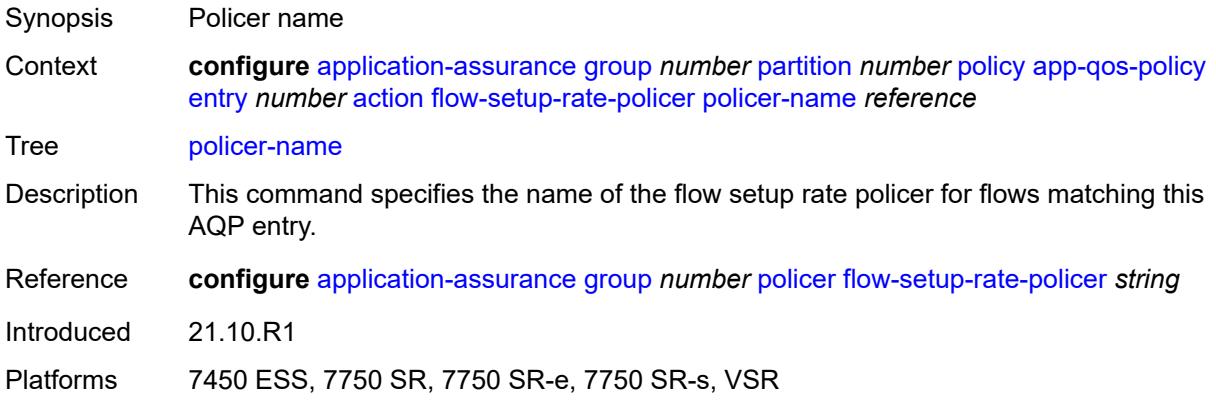

#### <span id="page-496-1"></span>**fragment-drop**

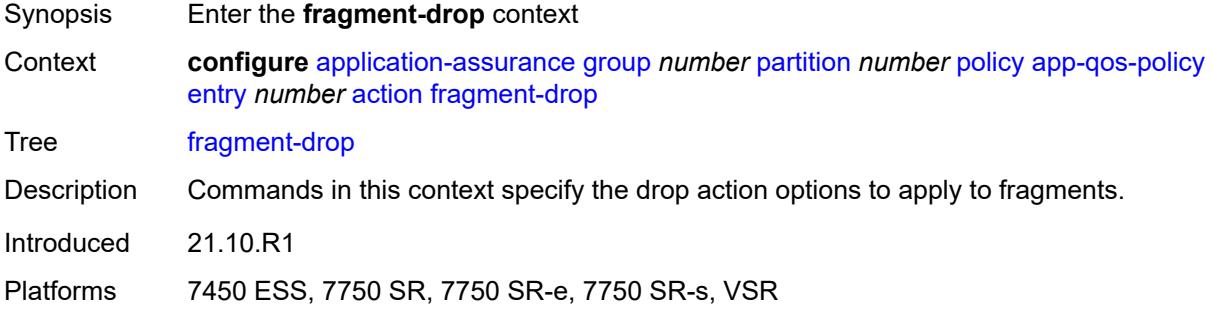

#### <span id="page-496-2"></span>**drop-scope** *keyword*

<span id="page-496-3"></span>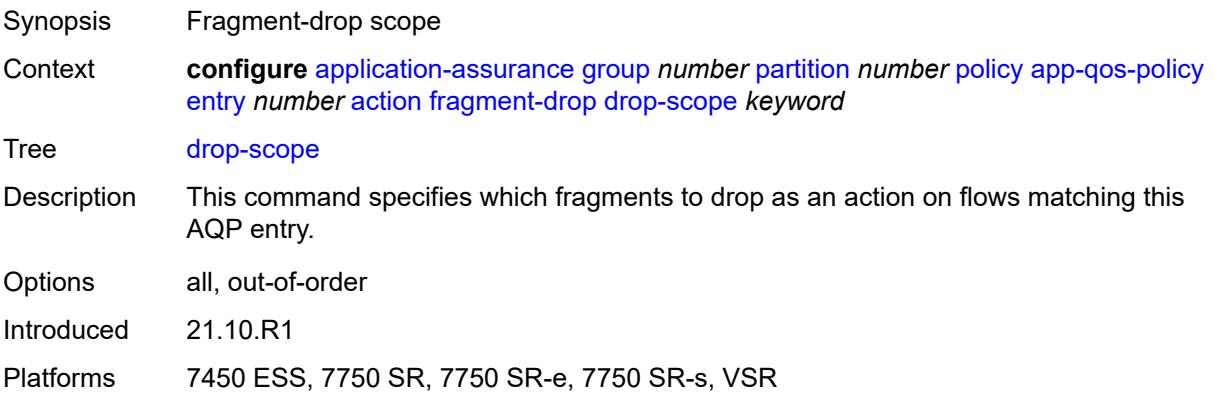

# **event-log** *reference*

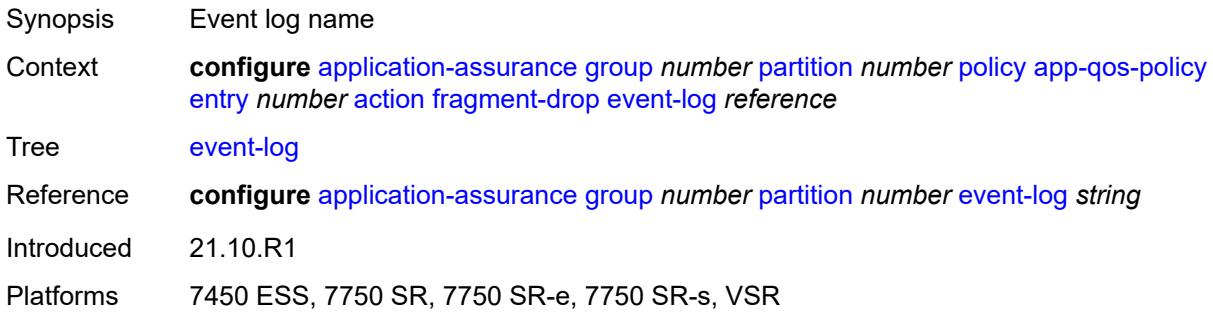

# <span id="page-497-0"></span>**gtp-filter** *reference*

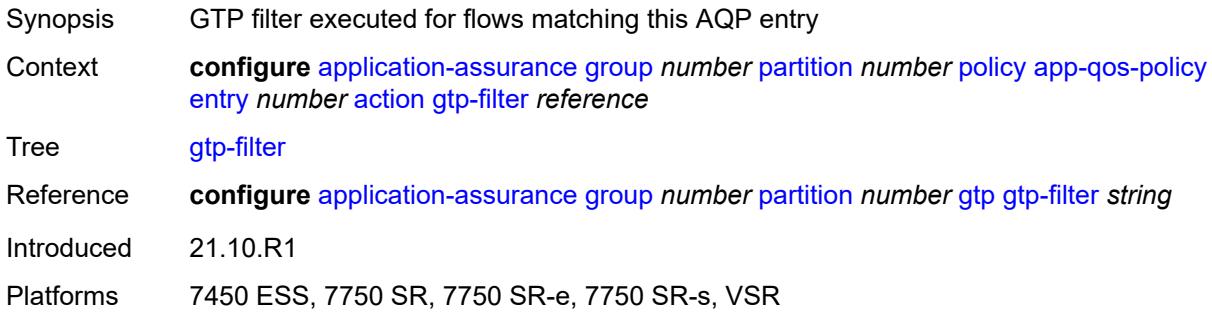

#### <span id="page-497-1"></span>**http-enrich** *reference*

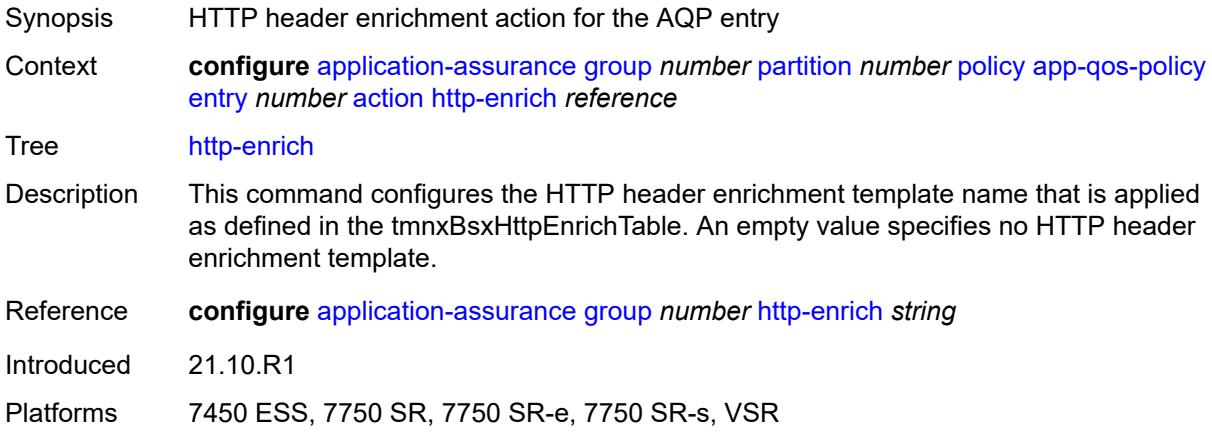

#### <span id="page-497-2"></span>**http-error-redirect** *reference*

Synopsis HTTP error redirect for the AQP entry

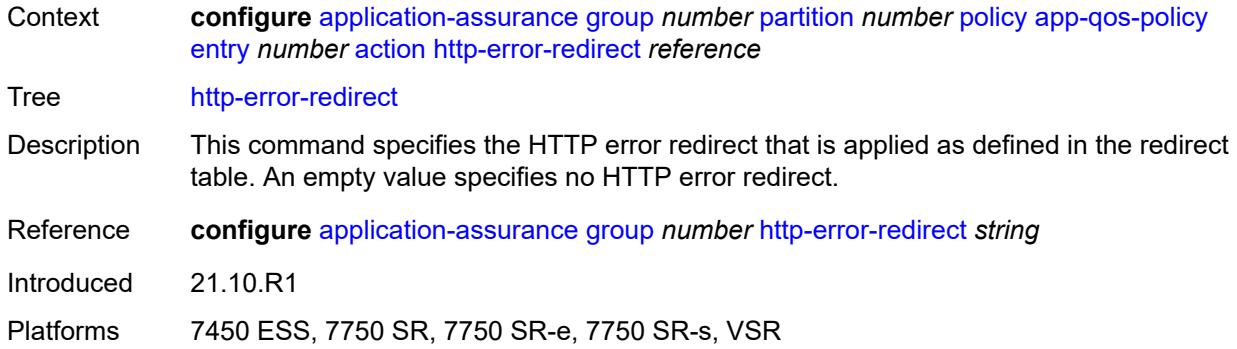

# <span id="page-498-0"></span>**http-notification** *reference*

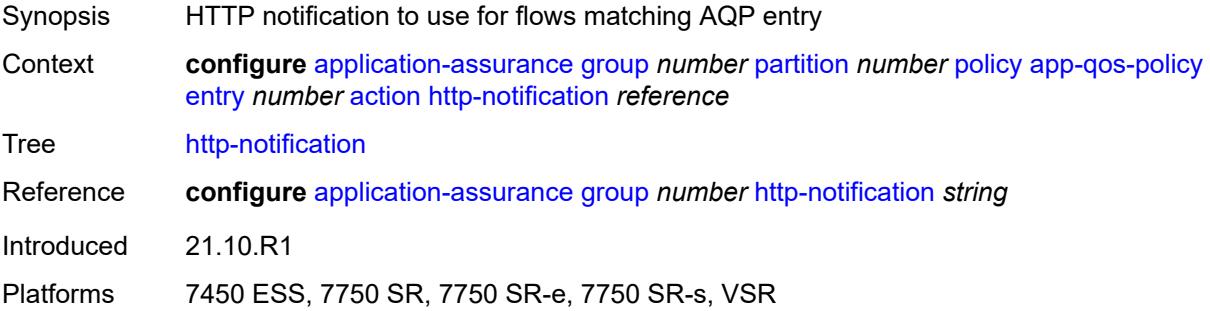

# <span id="page-498-1"></span>**http-redirect**

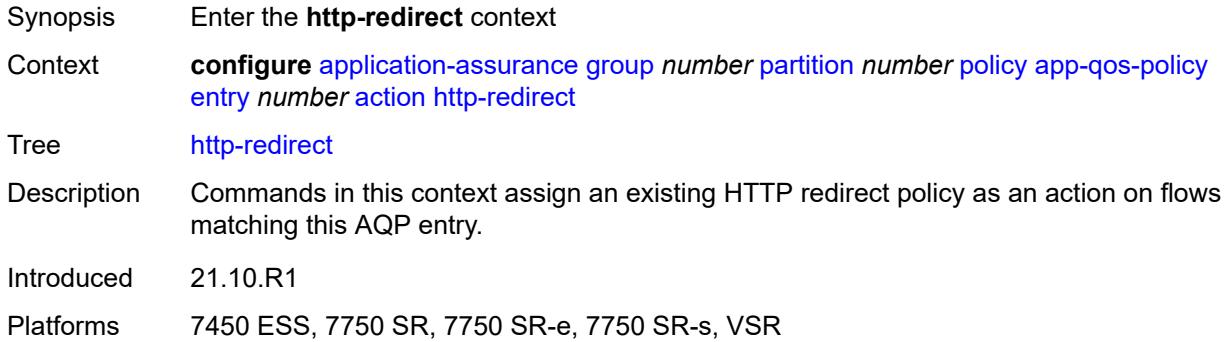

# <span id="page-498-2"></span>**flow-type** *keyword*

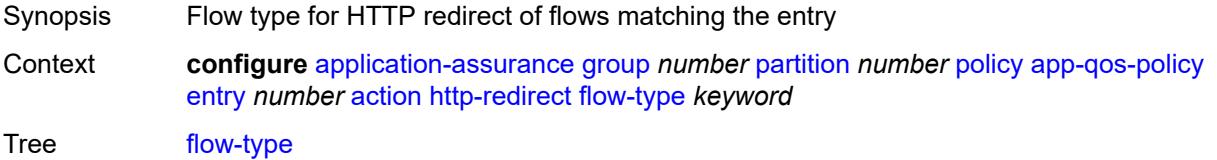

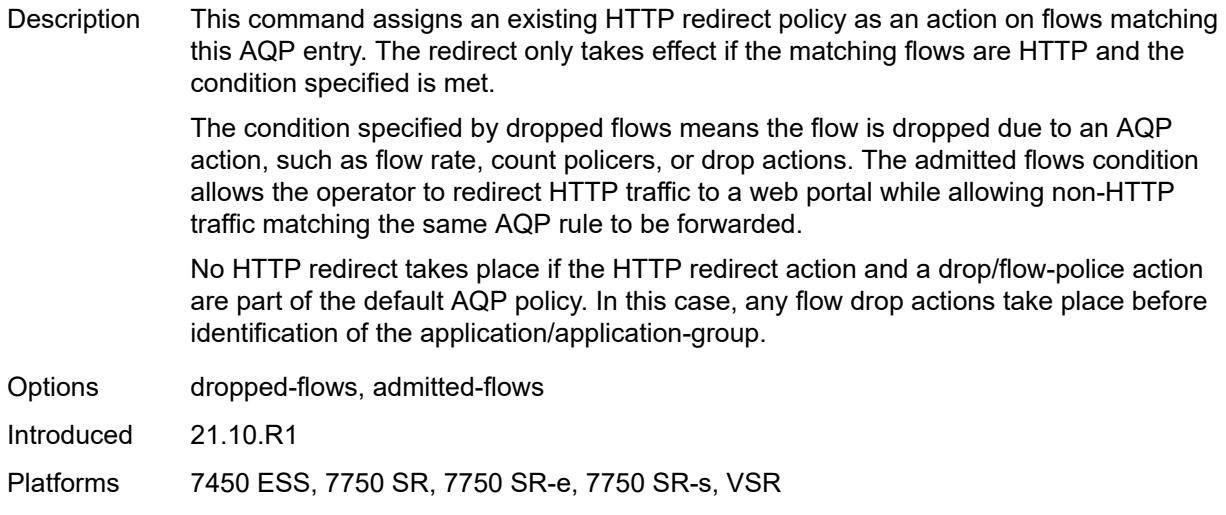

# <span id="page-499-0"></span>**name** *reference*

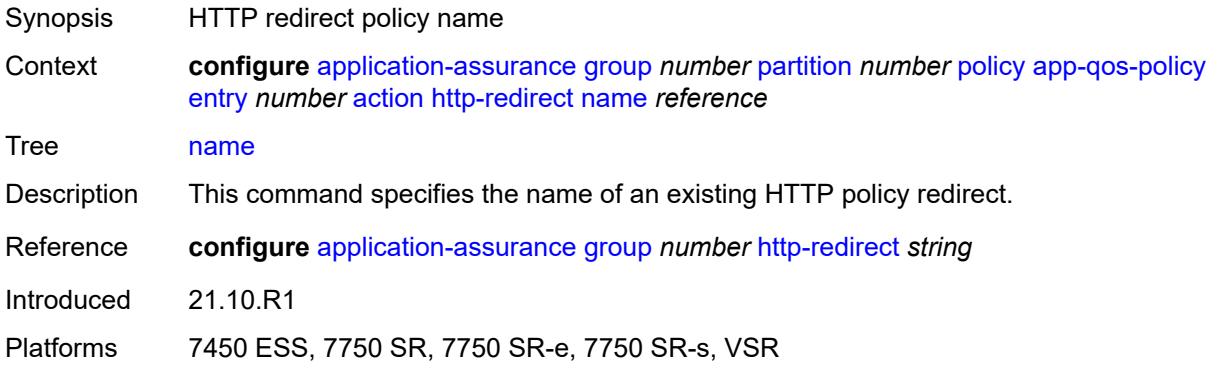

#### <span id="page-499-1"></span>**mirror-source**

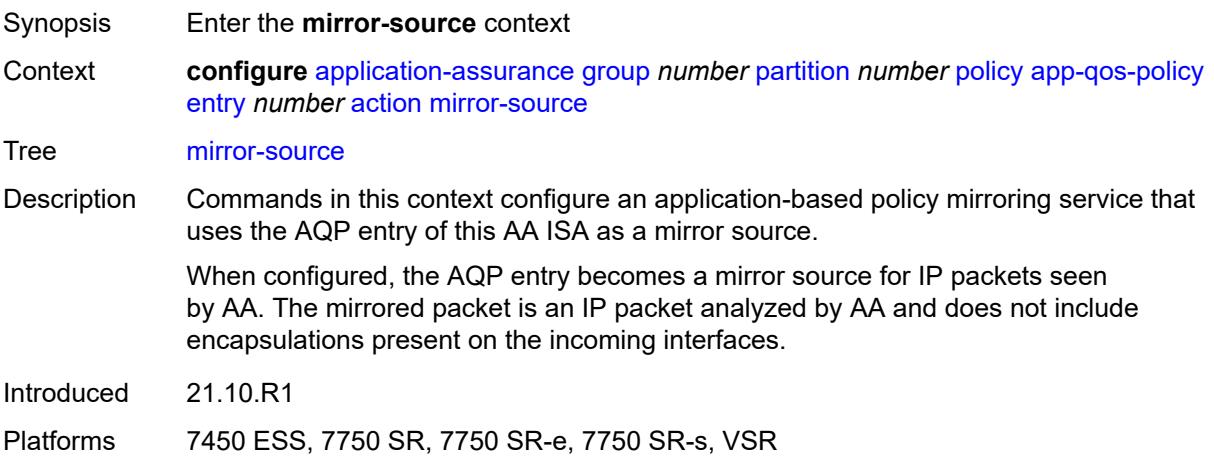

#### <span id="page-500-0"></span>**all-inclusive** *boolean*

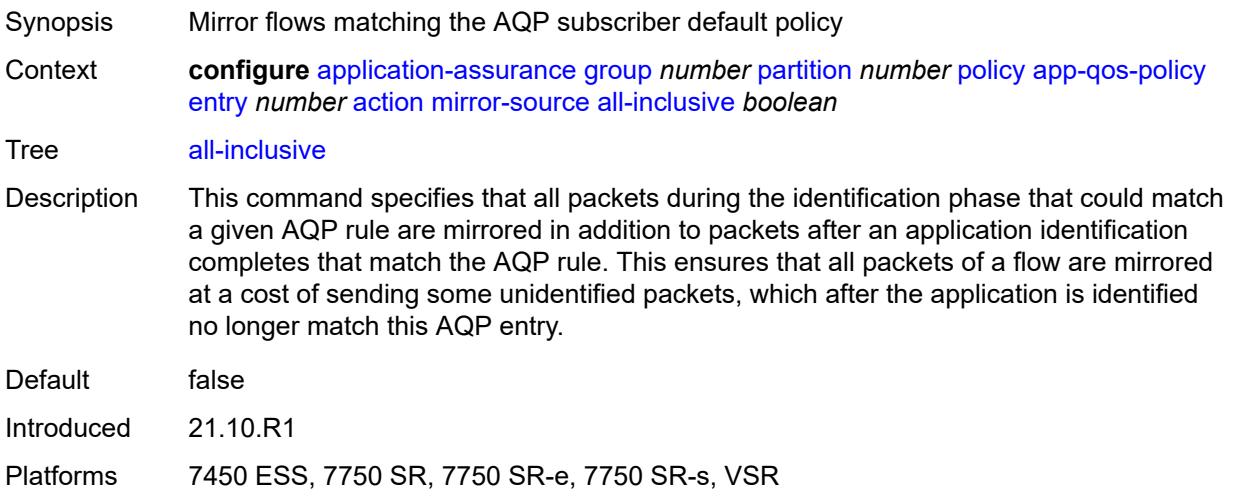

#### <span id="page-500-1"></span>**mirror-service** *reference*

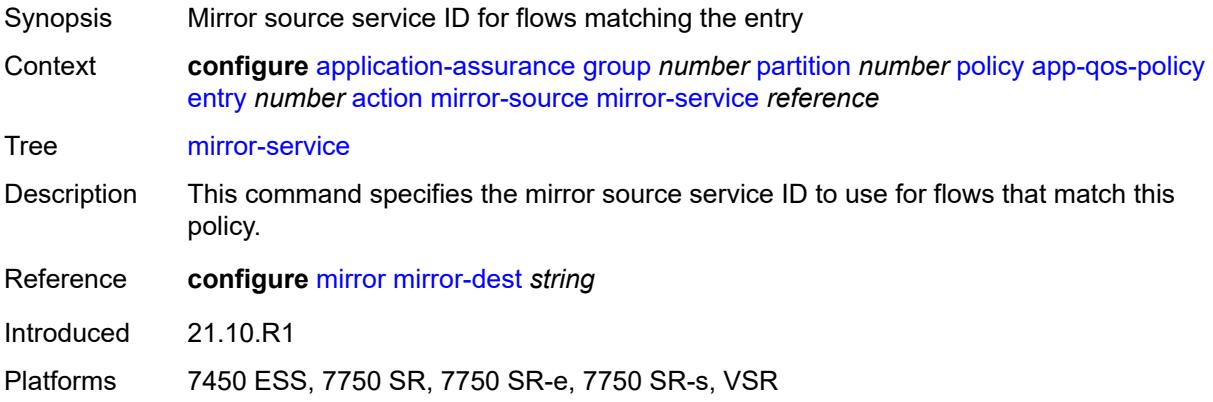

# <span id="page-500-2"></span>**overload-drop**

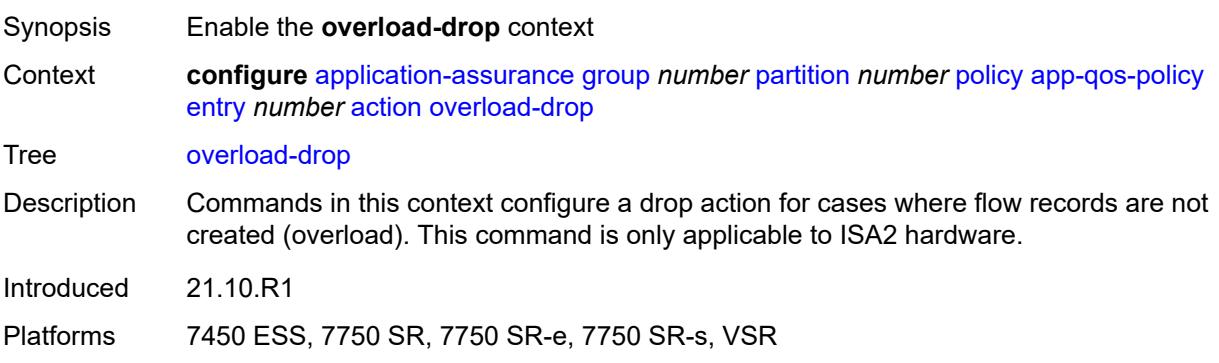

# <span id="page-501-0"></span>**event-log** *reference*

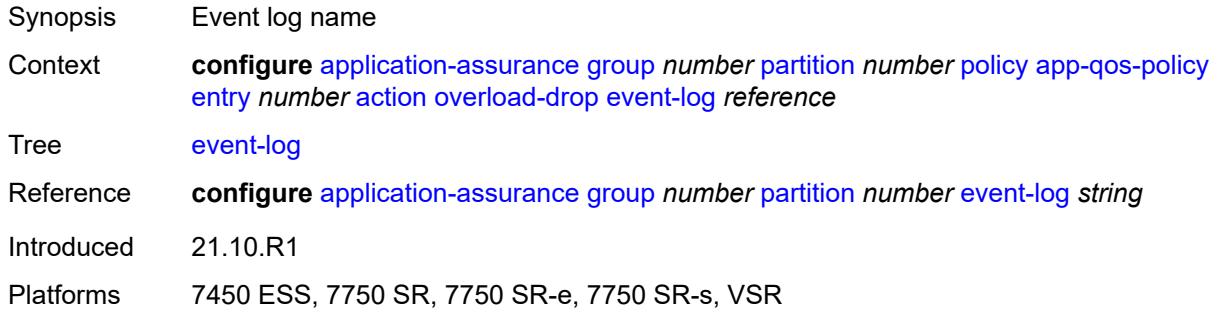

#### <span id="page-501-1"></span>**remark**

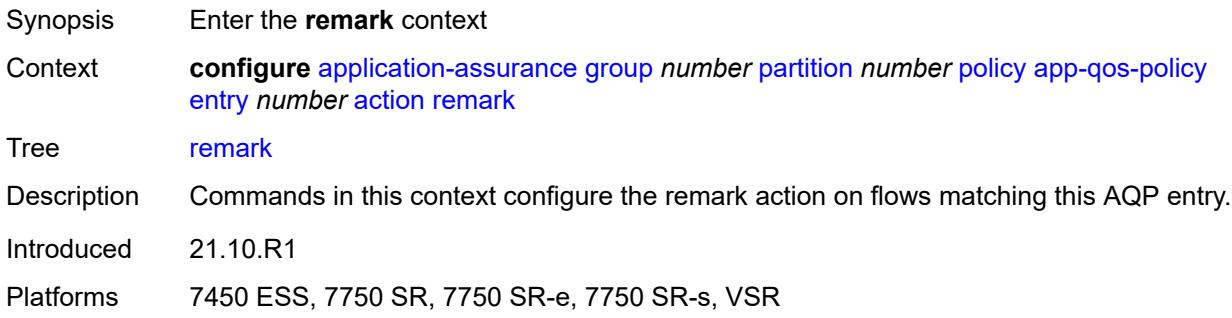

# <span id="page-501-2"></span>**dscp**

<span id="page-501-3"></span>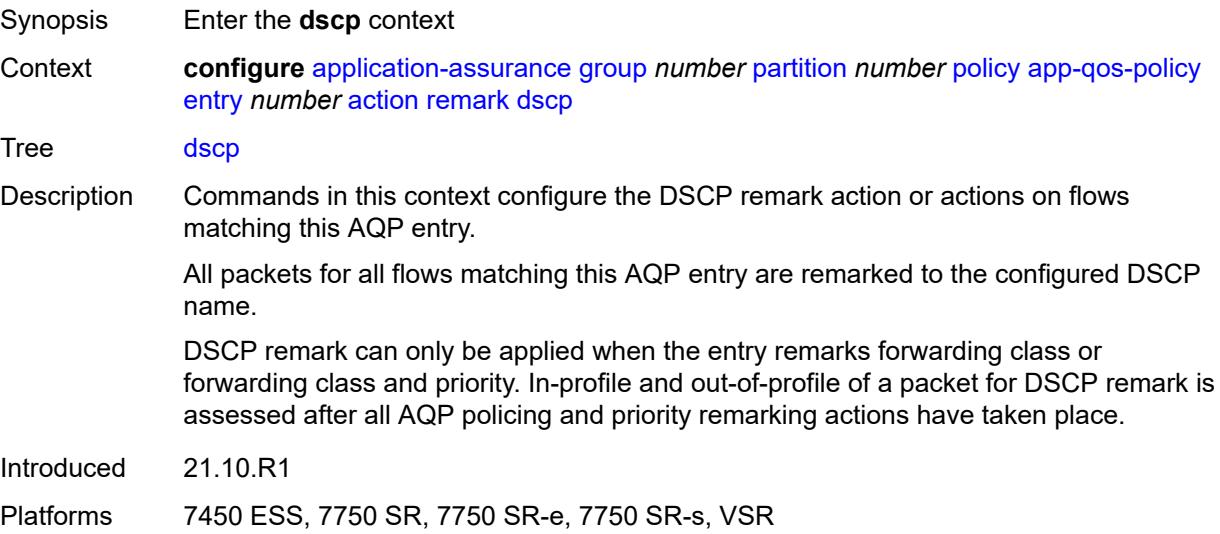

# **in-profile** *keyword*

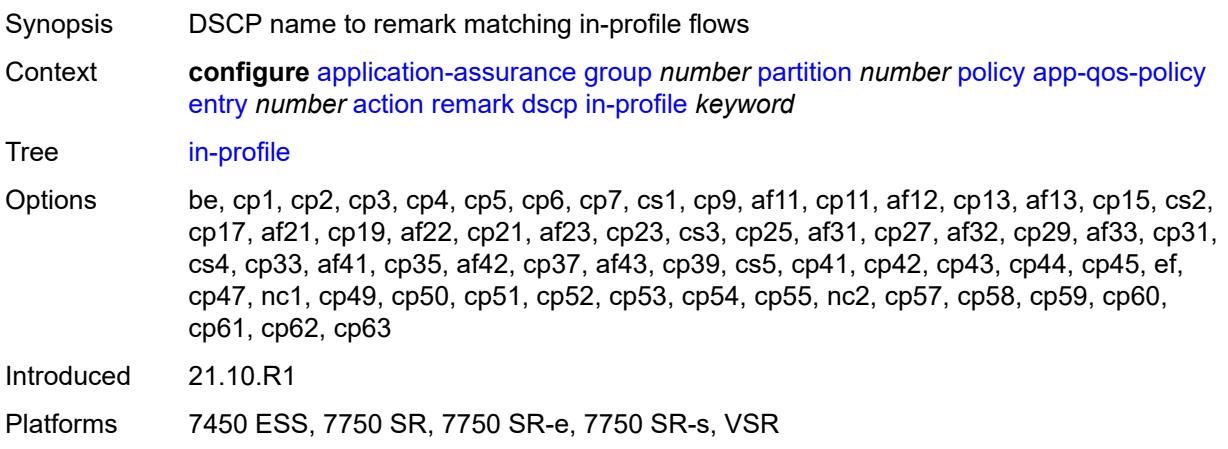

# <span id="page-502-0"></span>**out-profile** *keyword*

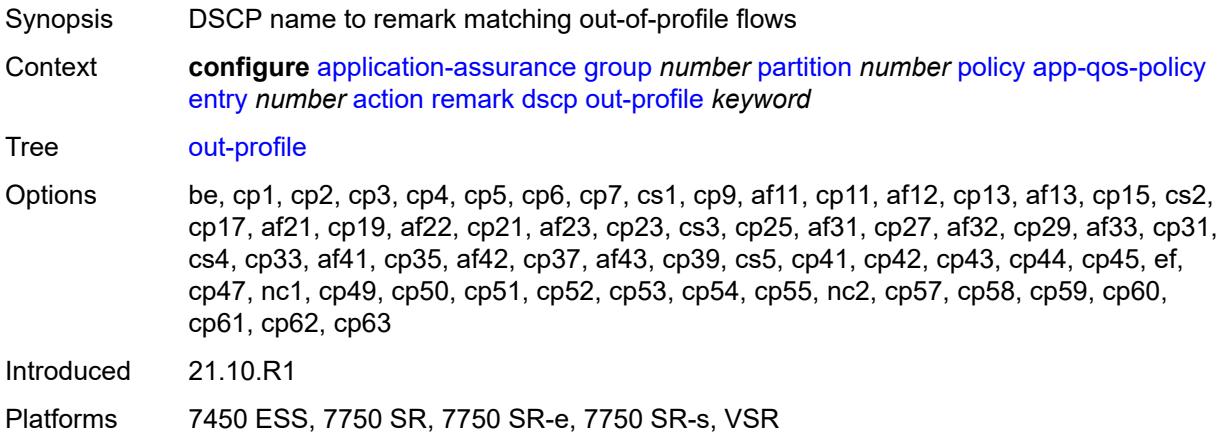

# <span id="page-502-1"></span>**fc** *keyword*

<span id="page-502-2"></span>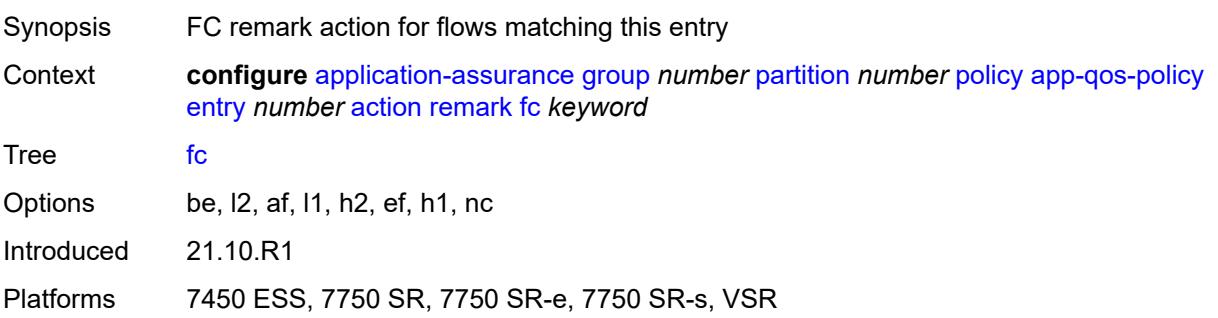

# **priority** *keyword*

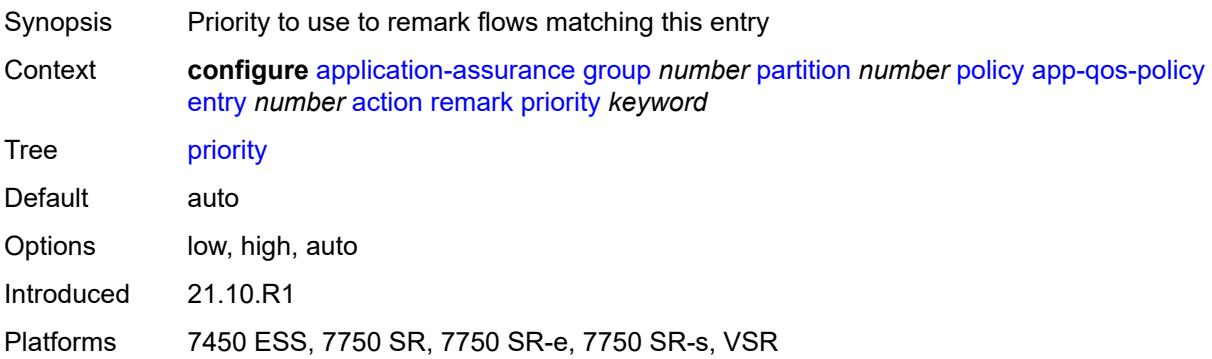

# <span id="page-503-0"></span>**sctp-filter** *reference*

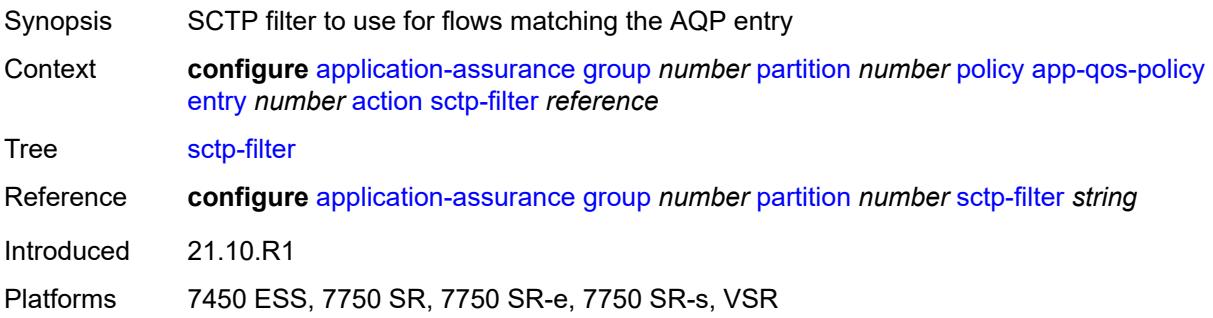

# <span id="page-503-1"></span>**session-filter** *reference*

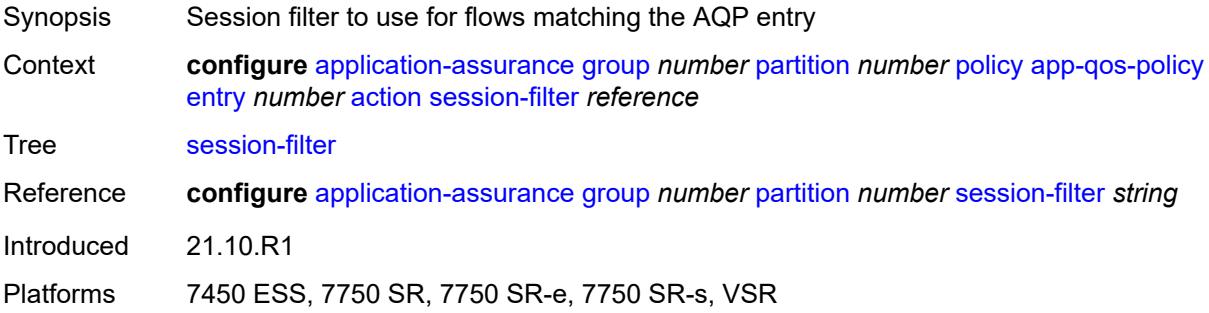

# <span id="page-503-2"></span>**tcp-mss-adjust** *number*

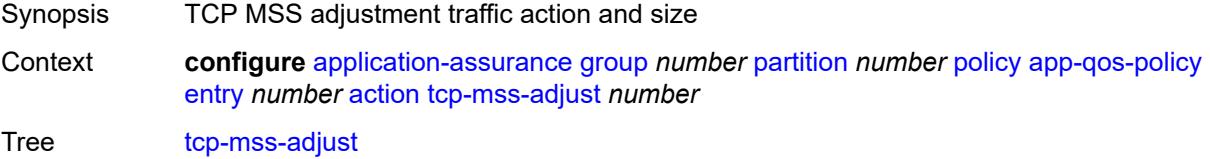
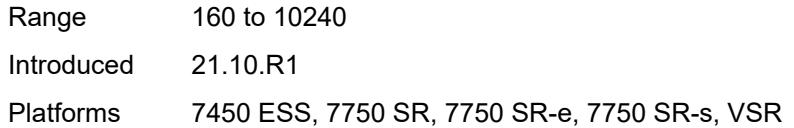

## <span id="page-504-0"></span>**tcp-validate** *reference*

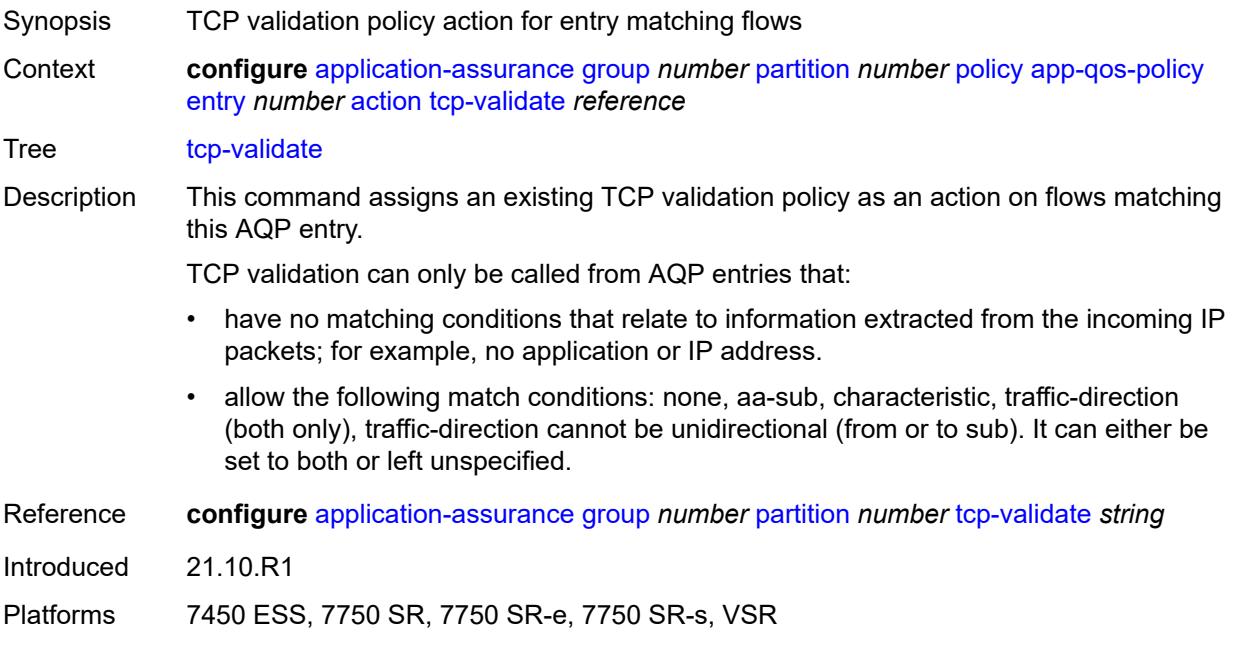

## <span id="page-504-1"></span>**tls-enrich** *reference*

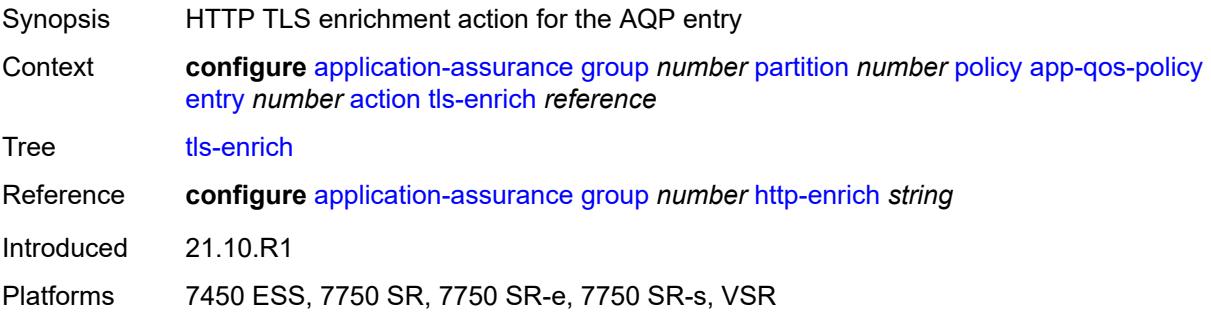

## <span id="page-504-2"></span>**url-filter**

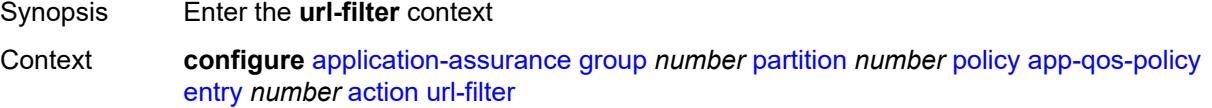

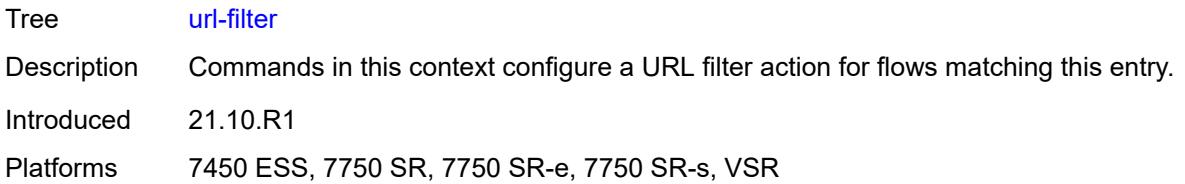

## <span id="page-505-0"></span>**characteristic** *reference*

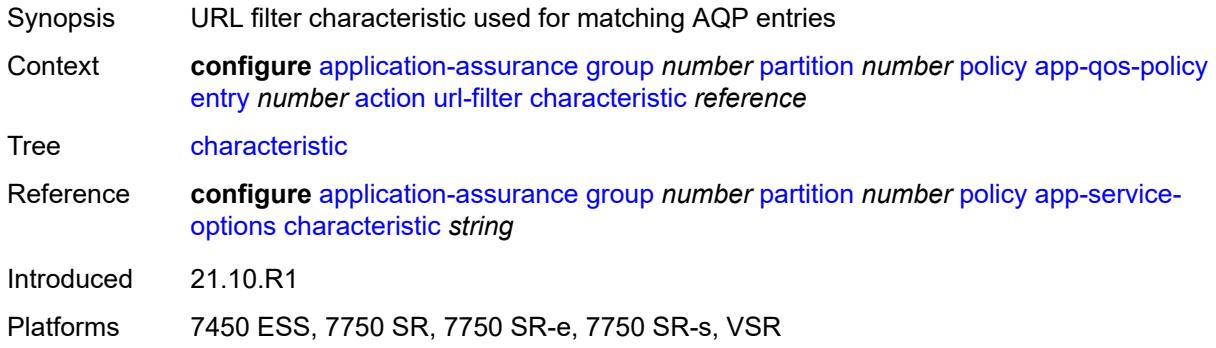

## <span id="page-505-1"></span>**name** *reference*

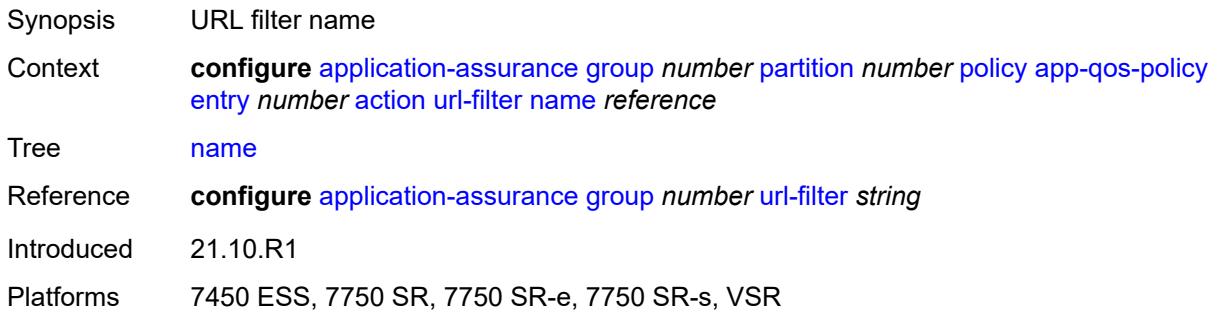

# <span id="page-505-2"></span>**admin-state** *keyword*

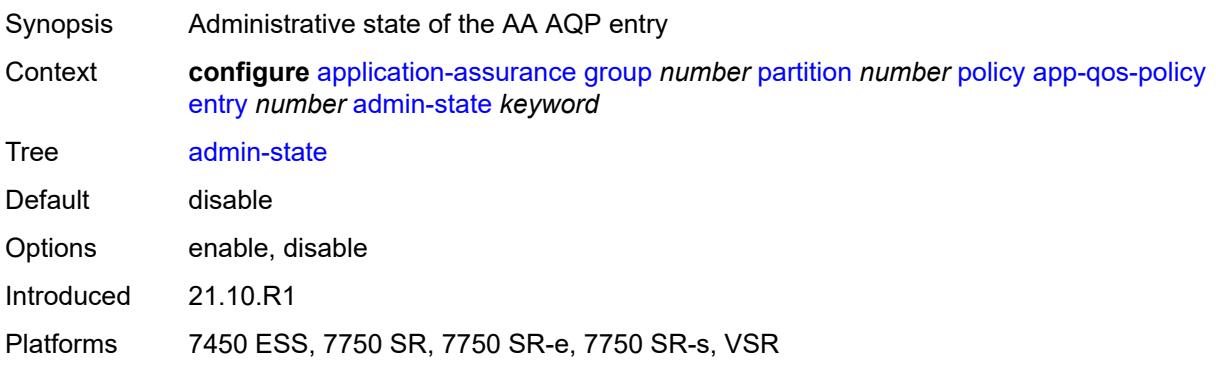

## <span id="page-506-0"></span>**description** *string*

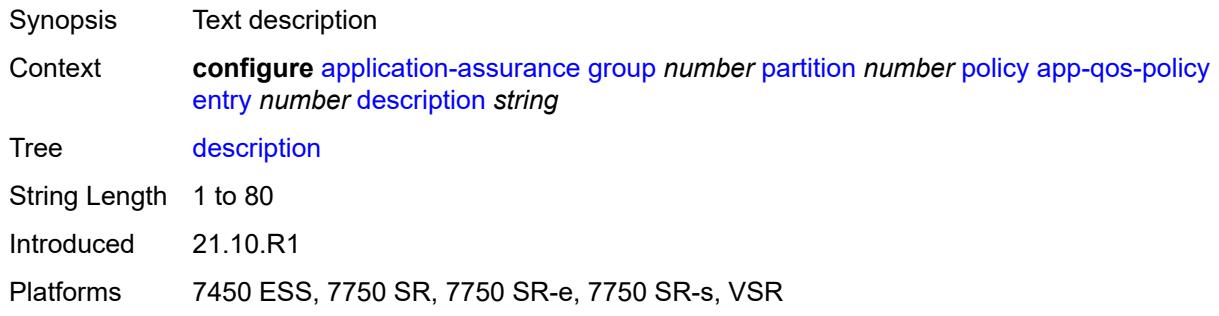

#### <span id="page-506-1"></span>**match**

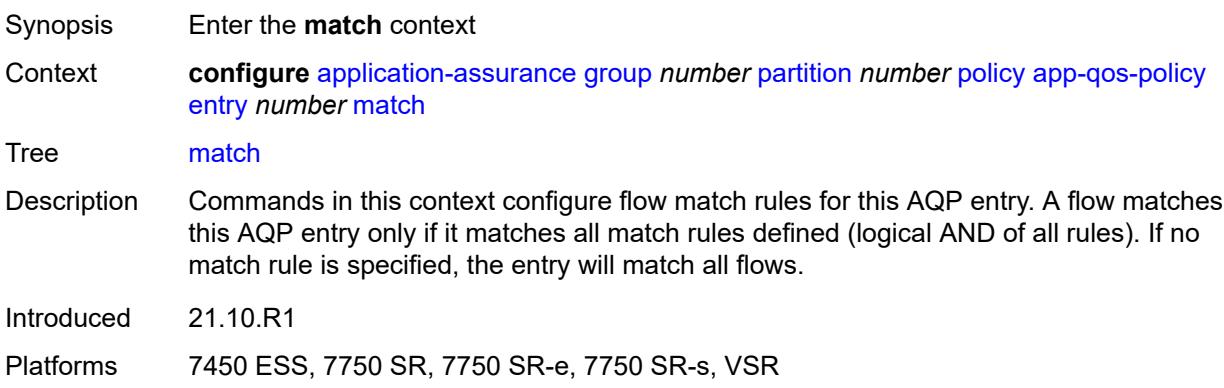

#### <span id="page-506-2"></span>**aa-sub**

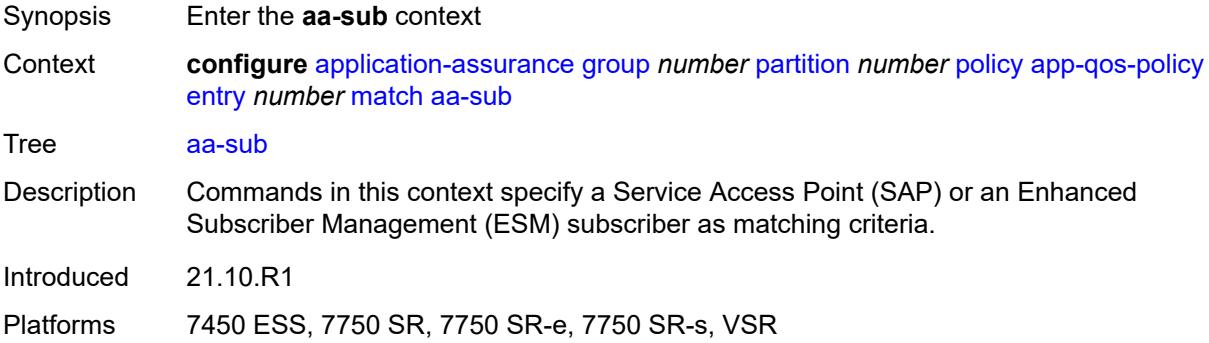

#### <span id="page-506-3"></span>**esm**

Synopsis Enter the **esm** context

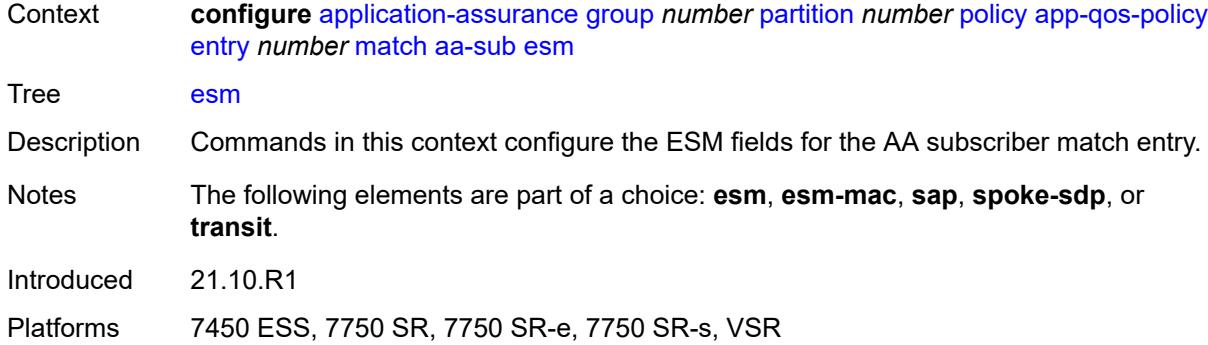

<span id="page-507-0"></span>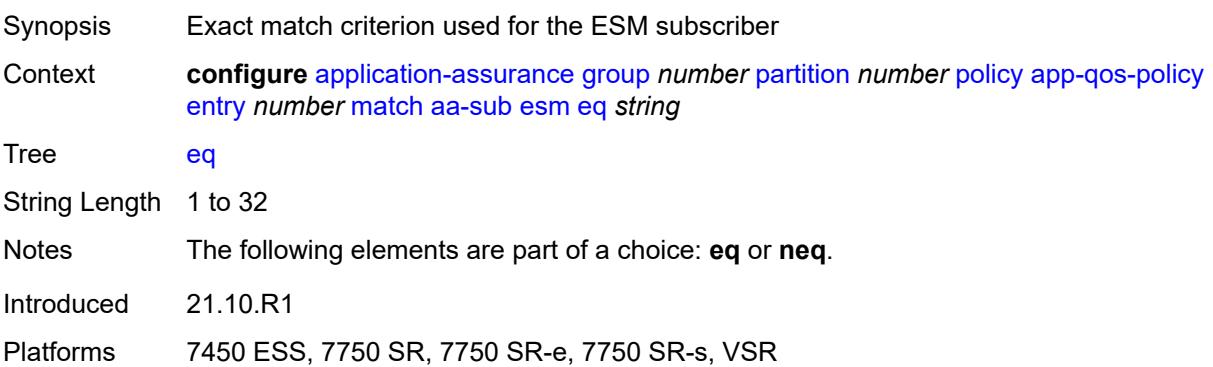

### <span id="page-507-1"></span>**neq** *string*

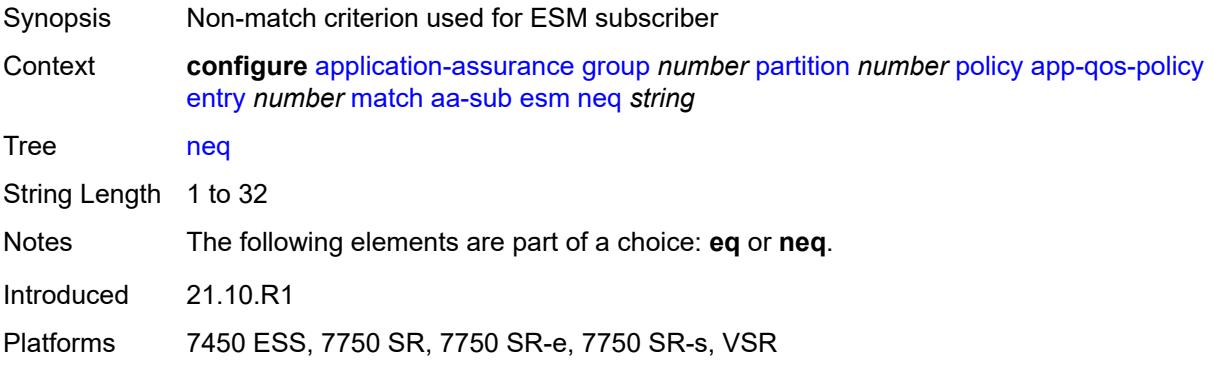

#### <span id="page-507-2"></span>**esm-mac**

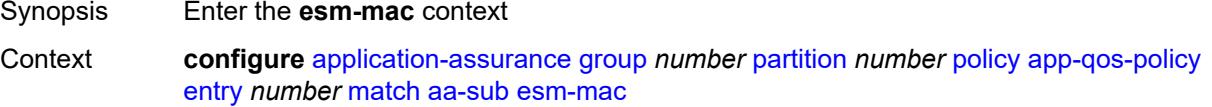

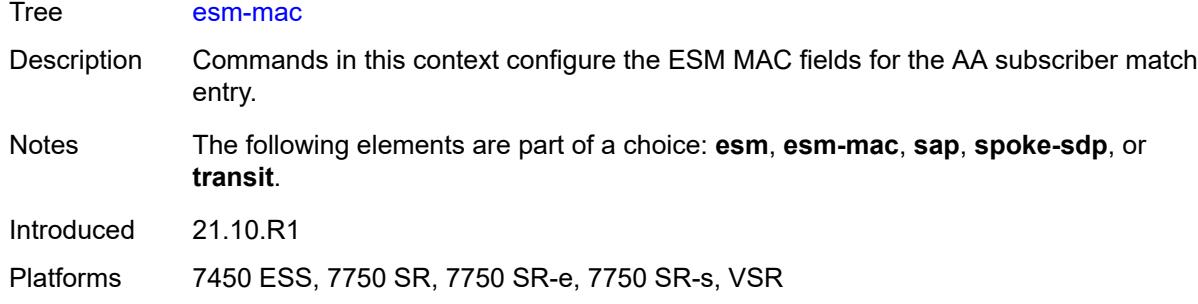

<span id="page-508-0"></span>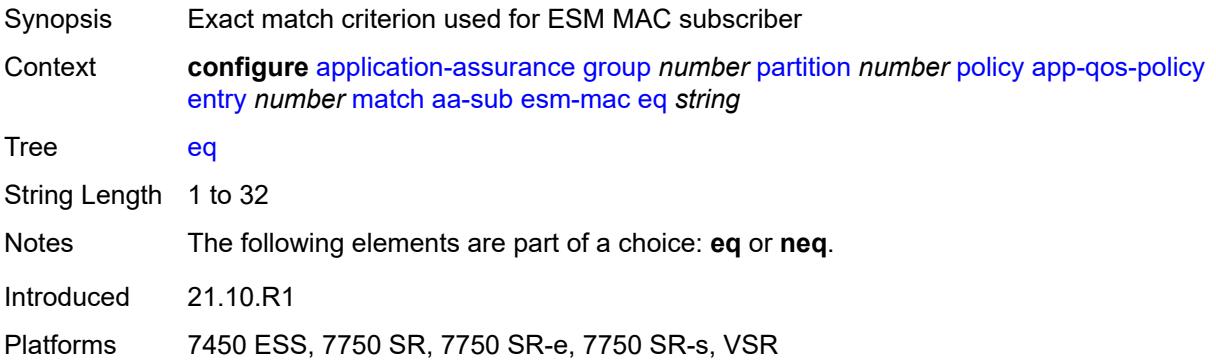

# <span id="page-508-1"></span>**neq** *string*

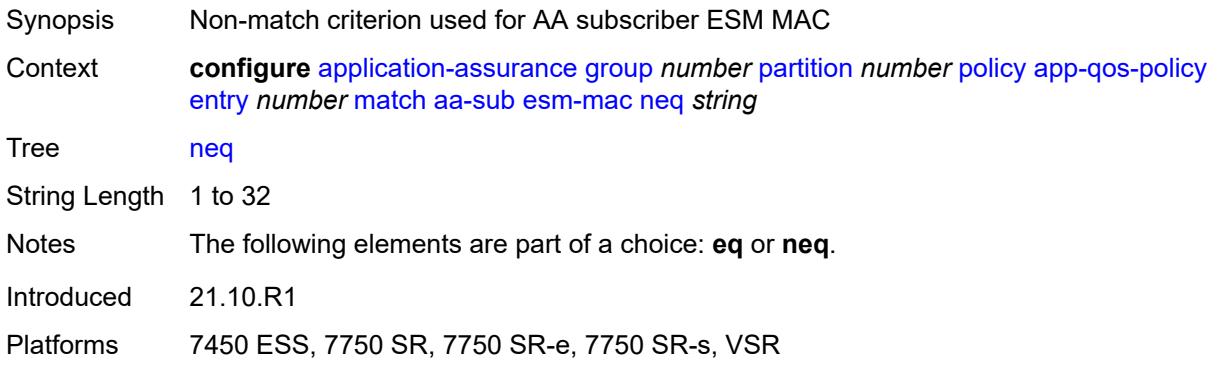

#### <span id="page-508-2"></span>**sap**

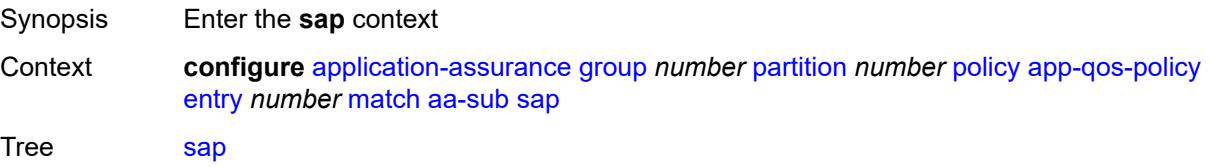

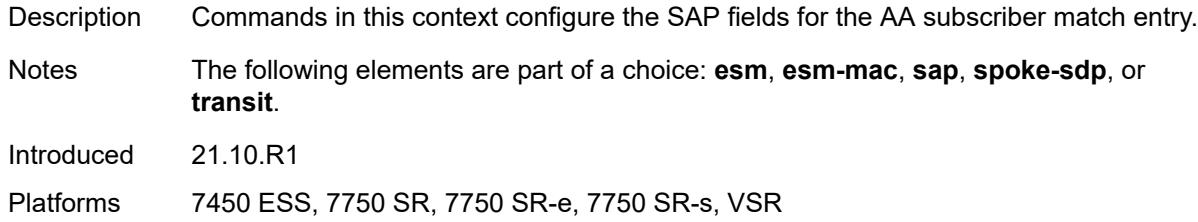

<span id="page-509-0"></span>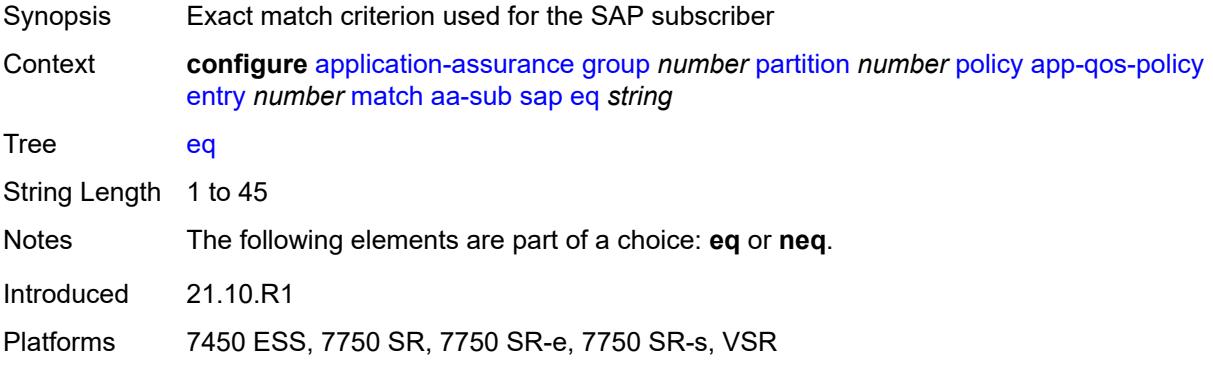

### <span id="page-509-1"></span>**neq** *string*

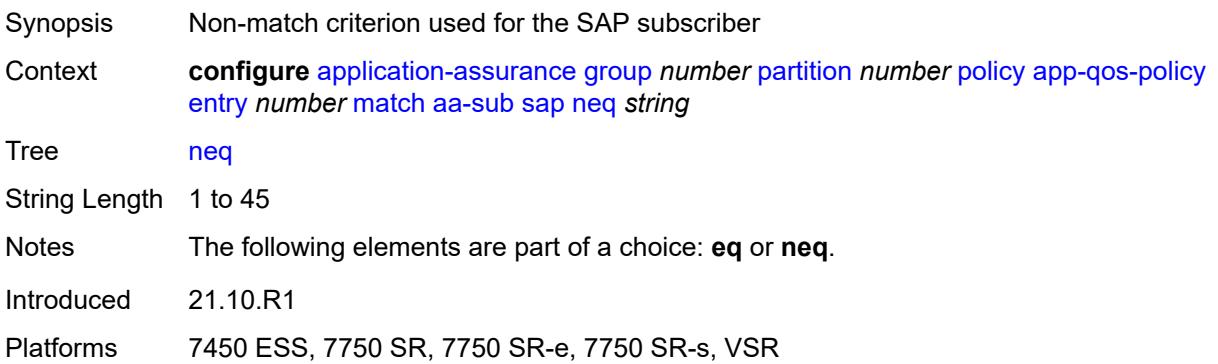

# <span id="page-509-2"></span>**spoke-sdp**

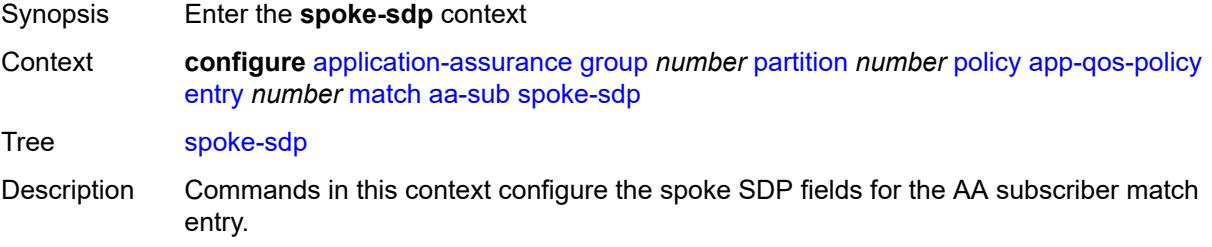

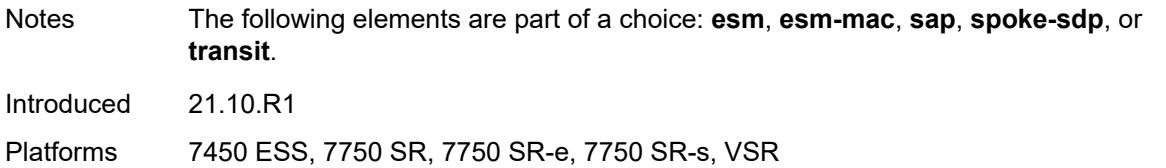

<span id="page-510-0"></span>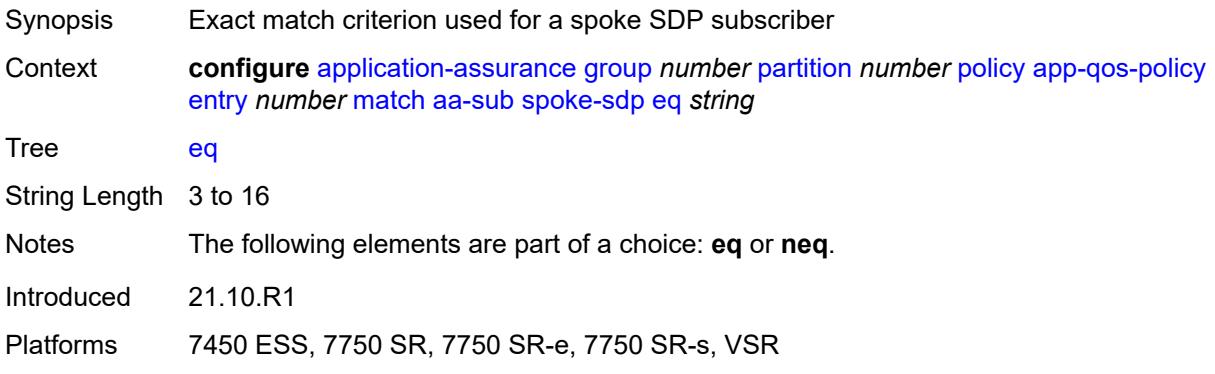

## <span id="page-510-1"></span>**neq** *string*

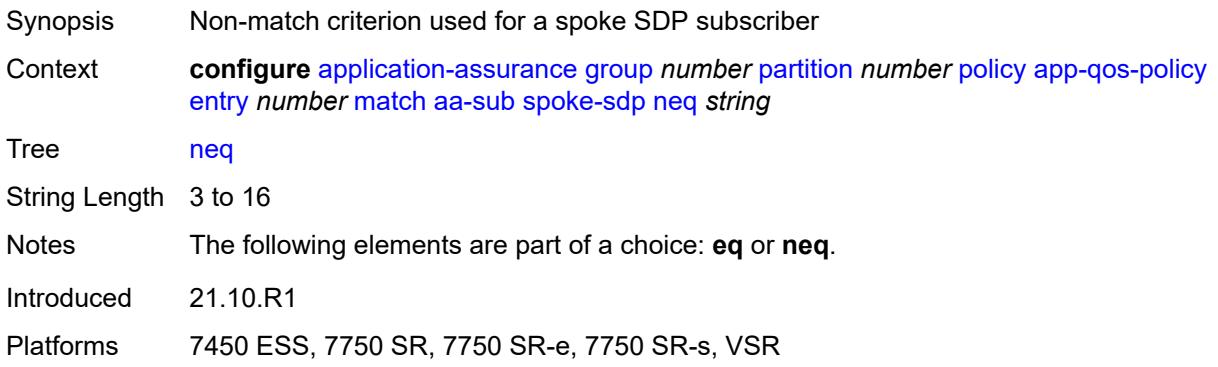

## <span id="page-510-2"></span>**transit**

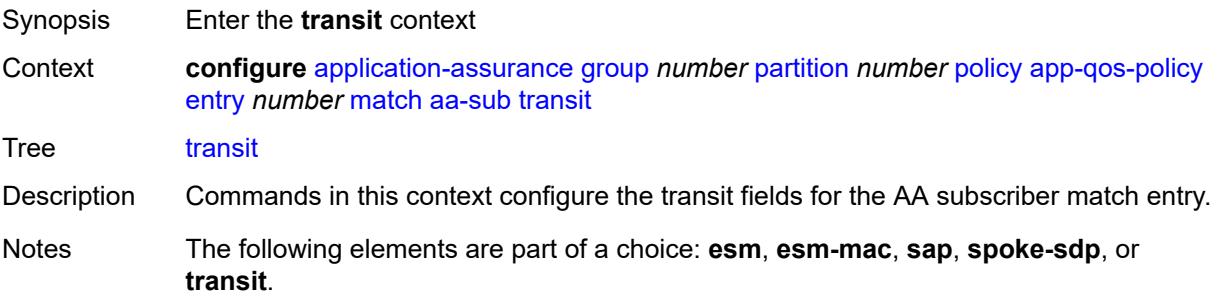

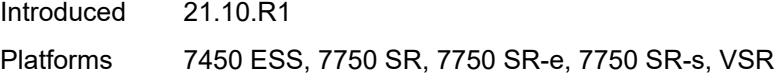

<span id="page-511-0"></span>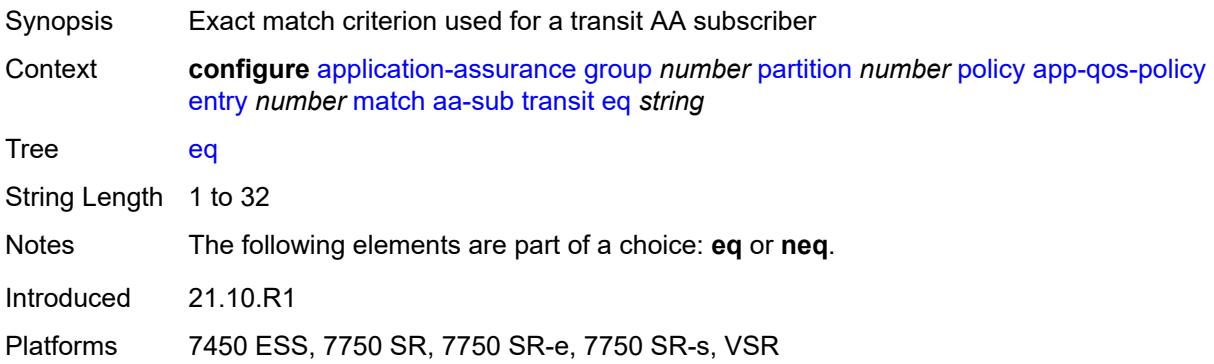

# <span id="page-511-1"></span>**neq** *string*

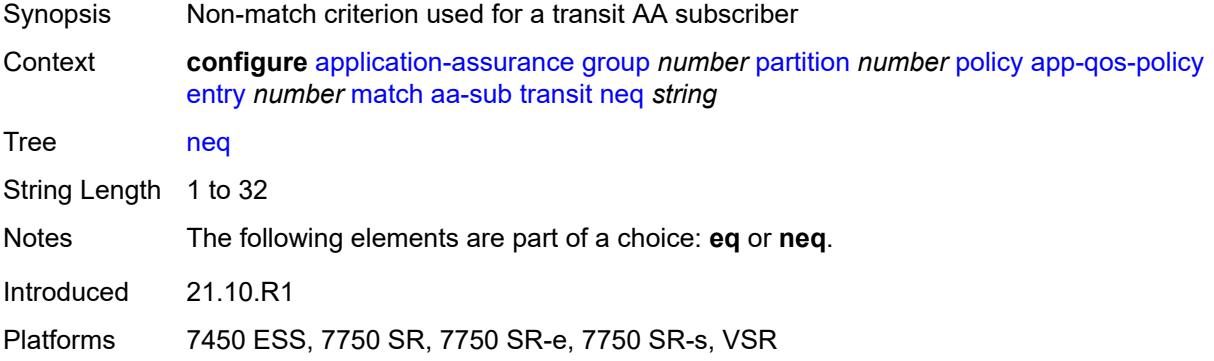

### <span id="page-511-2"></span>**aa-sub-tethering** *keyword*

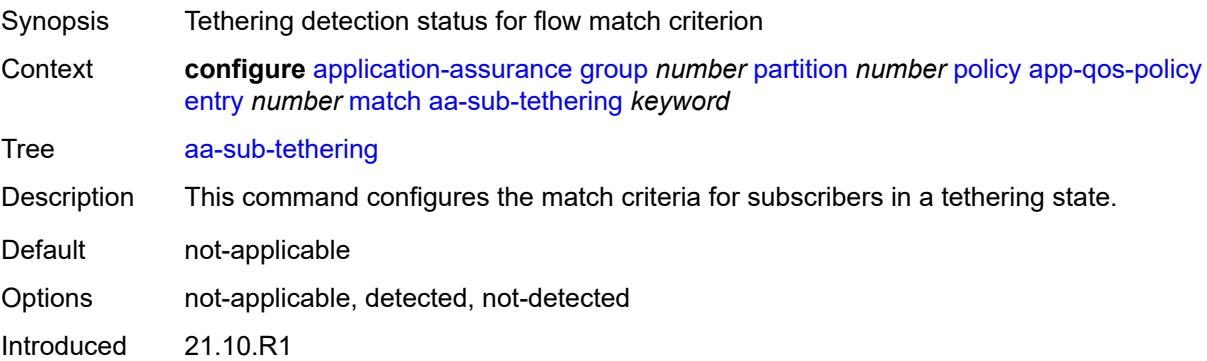

Platforms 7450 ESS, 7750 SR, 7750 SR-e, 7750 SR-s, VSR

#### <span id="page-512-0"></span>**app-group**

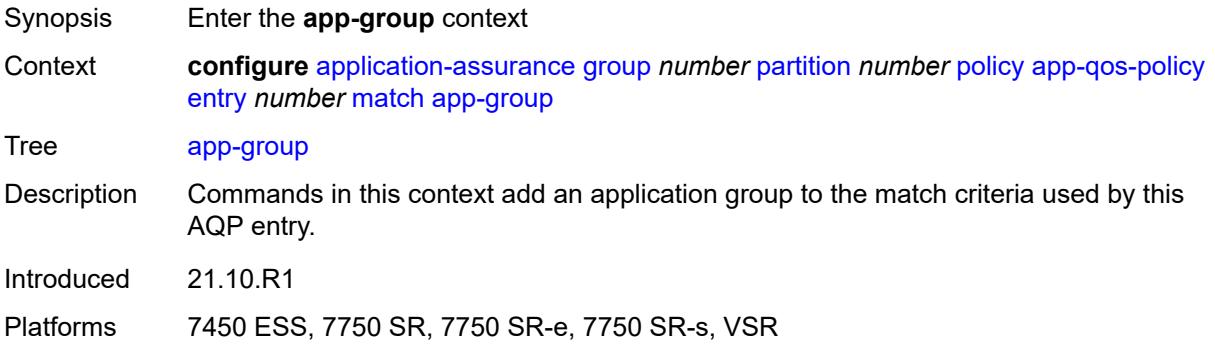

## <span id="page-512-1"></span>**eq** *reference*

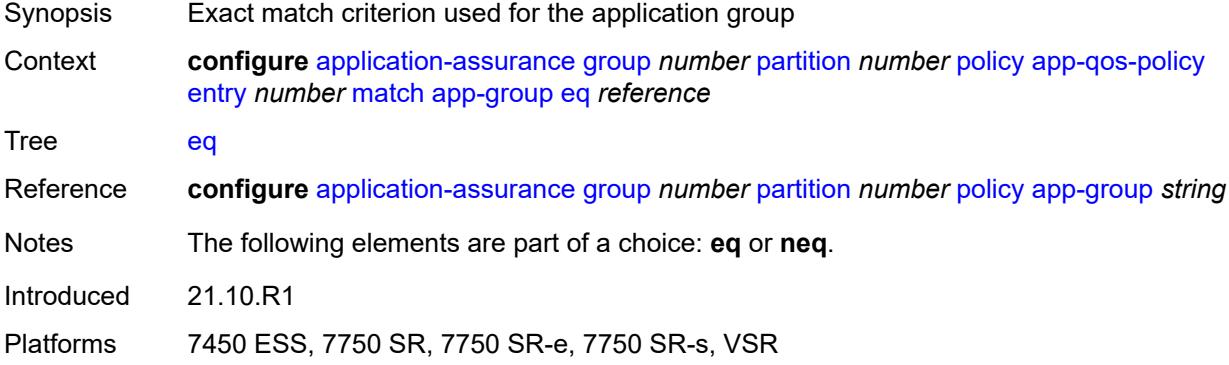

#### <span id="page-512-2"></span>**neq** *reference*

<span id="page-512-3"></span>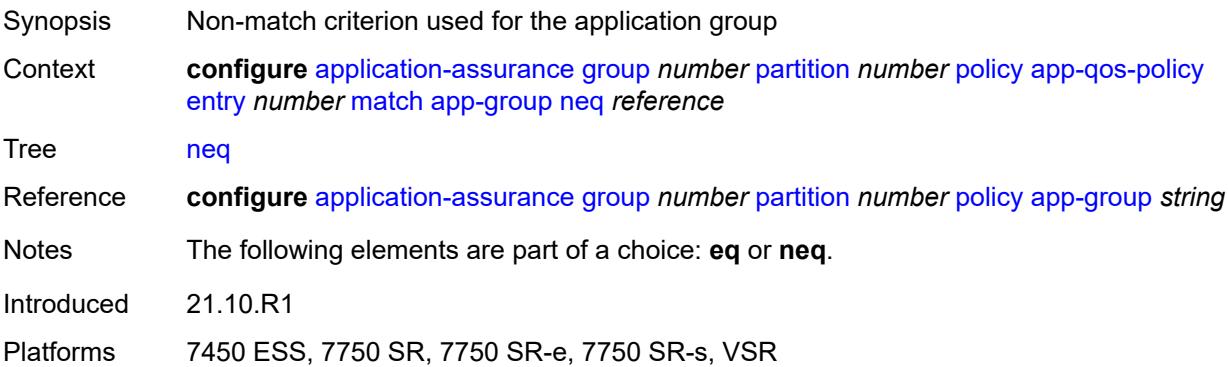

## **application**

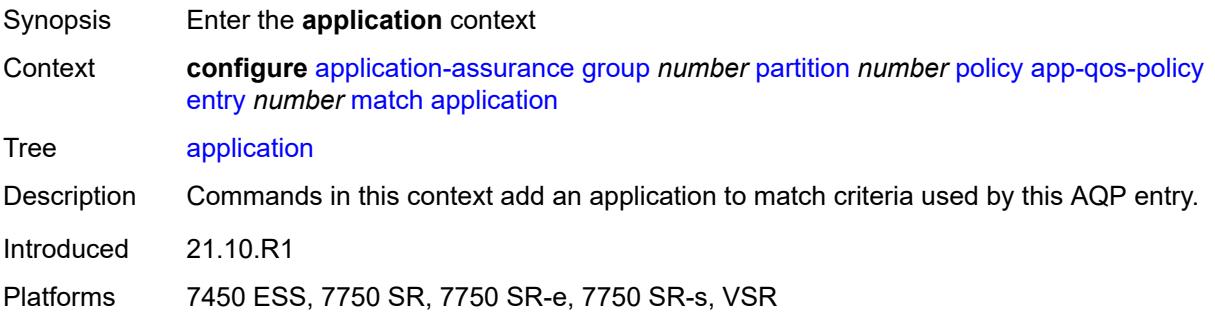

### <span id="page-513-0"></span>**eq** *reference*

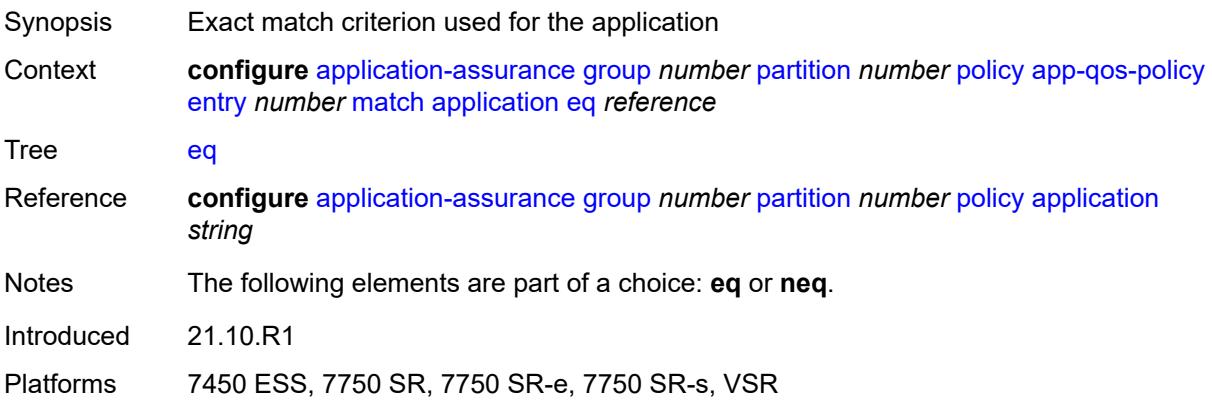

### <span id="page-513-1"></span>**neq** *reference*

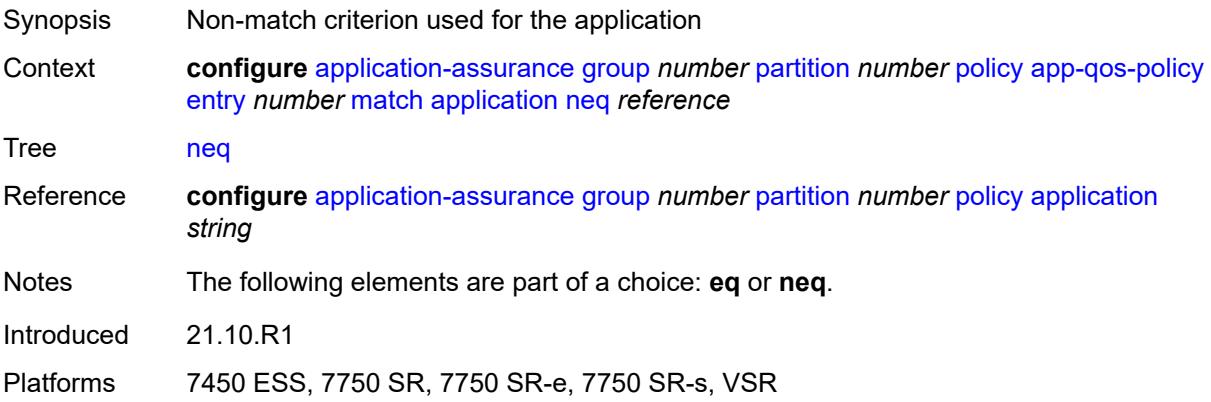

## <span id="page-513-2"></span>**characteristic** [\[characteristic-name](#page-514-0)] *reference*

Synopsis Enter the **characteristic** list instance

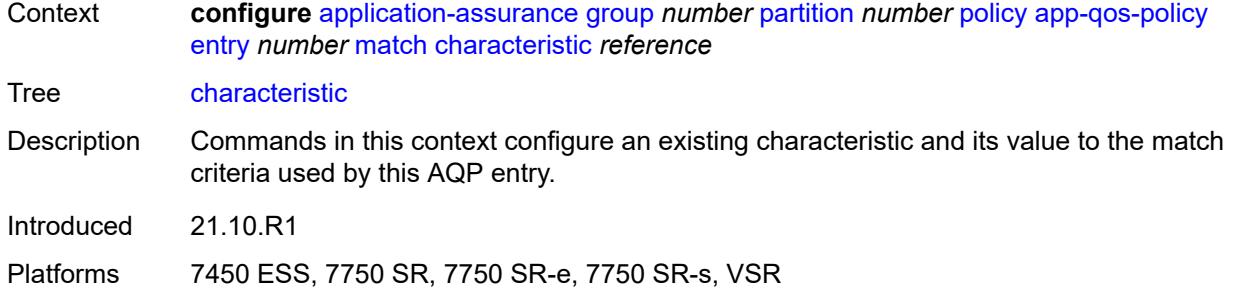

## <span id="page-514-0"></span>[**characteristic-name**] *reference*

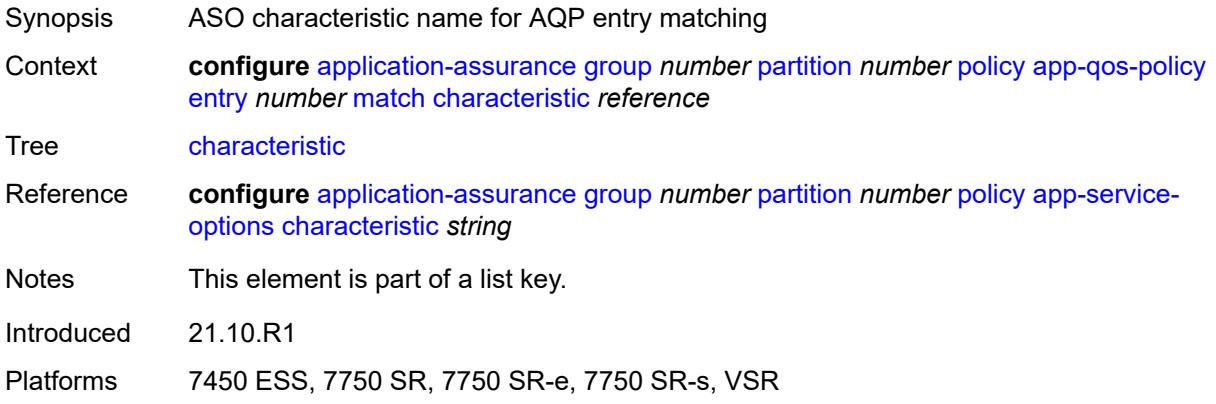

### <span id="page-514-1"></span>**eq** *reference*

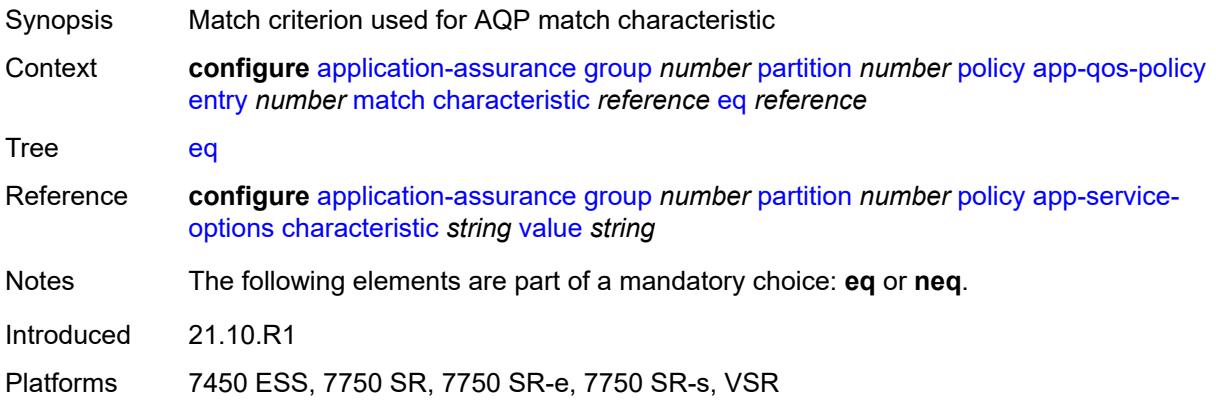

## <span id="page-514-2"></span>**neq** *reference*

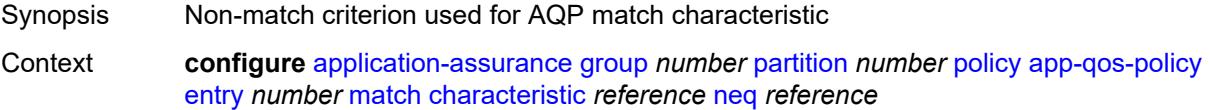

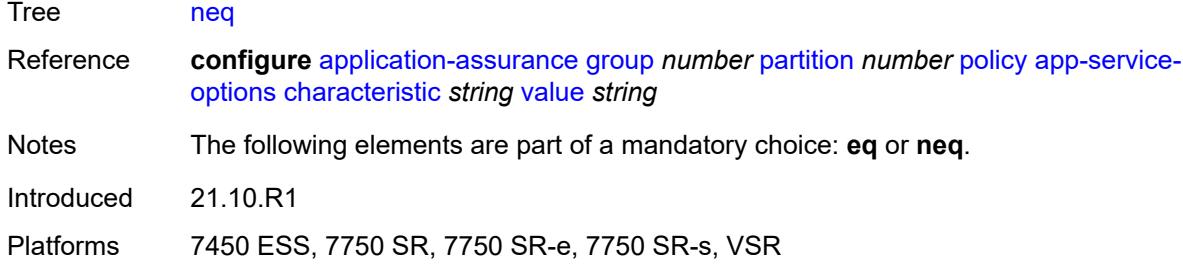

### <span id="page-515-0"></span>**charging-group**

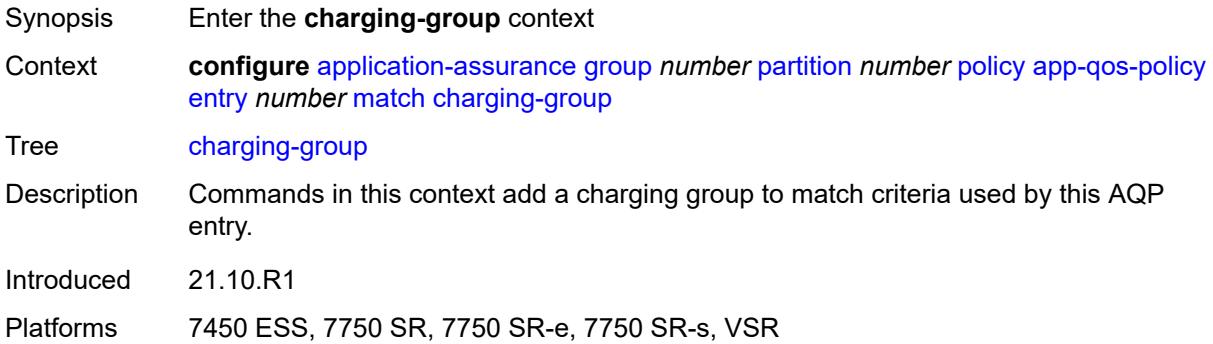

## <span id="page-515-1"></span>**eq** *reference*

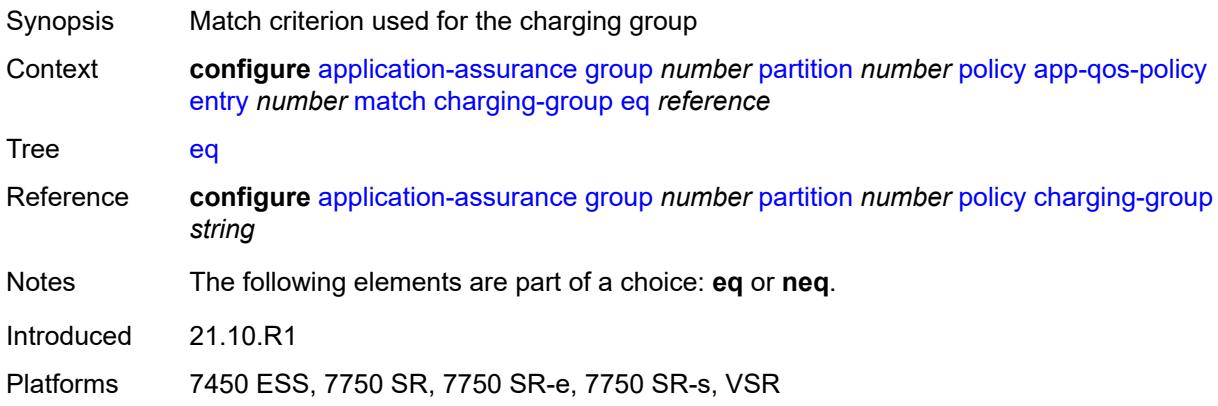

## <span id="page-515-2"></span>**neq** *reference*

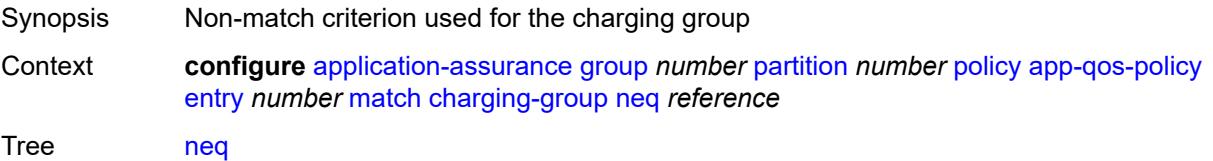

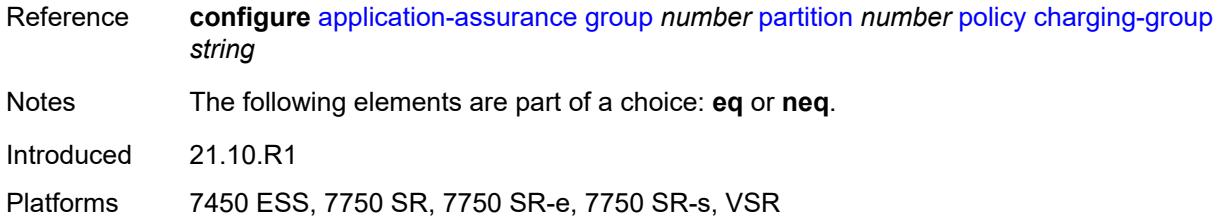

## <span id="page-516-0"></span>**dscp**

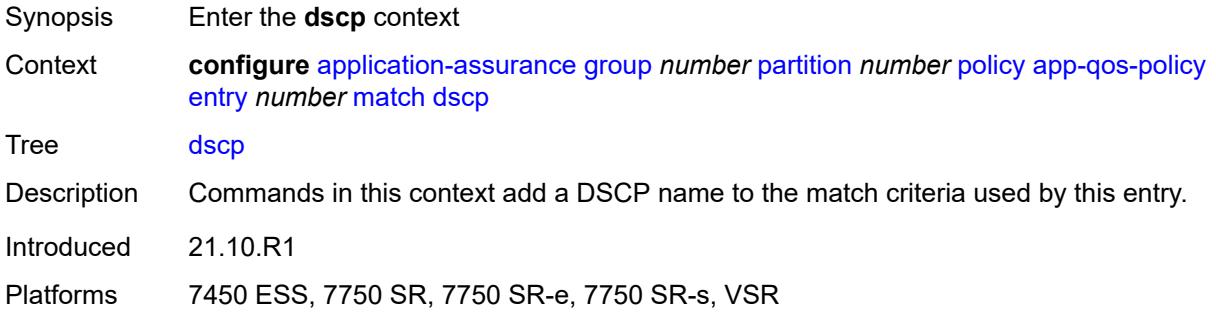

## <span id="page-516-1"></span>**eq** *keyword*

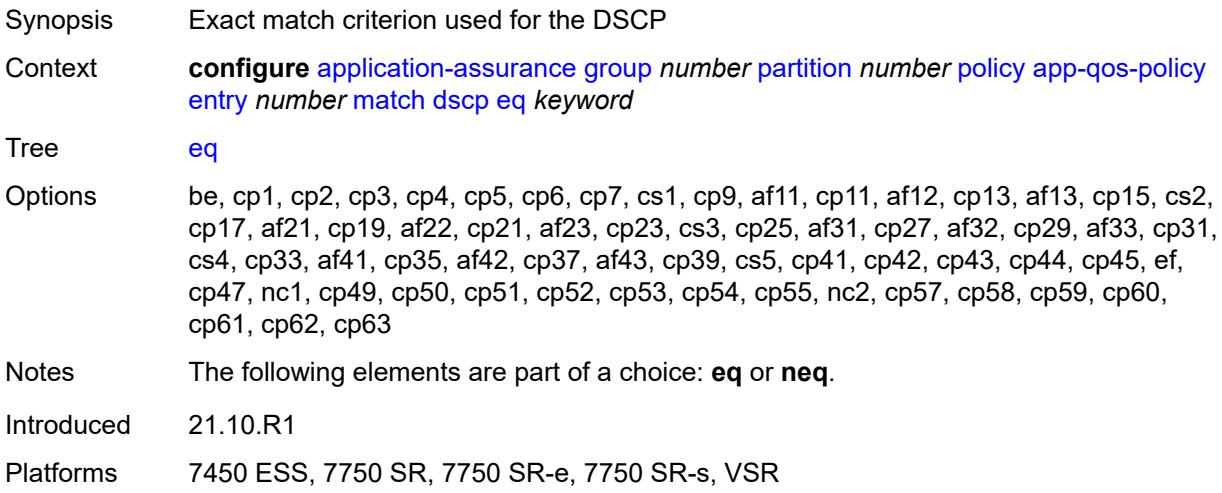

## <span id="page-516-2"></span>**neq** *keyword*

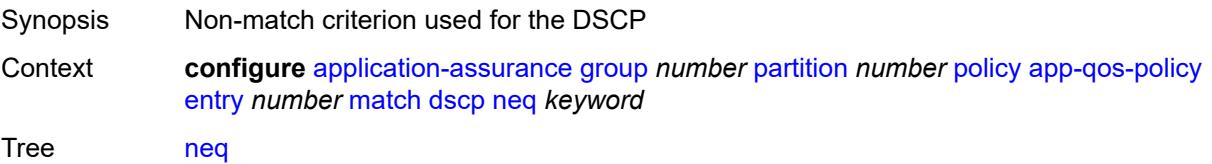

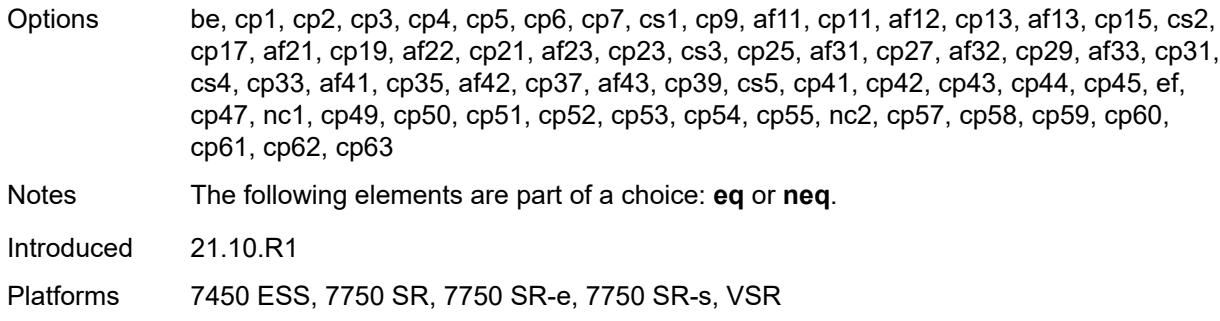

### <span id="page-517-0"></span>**dst-ip**

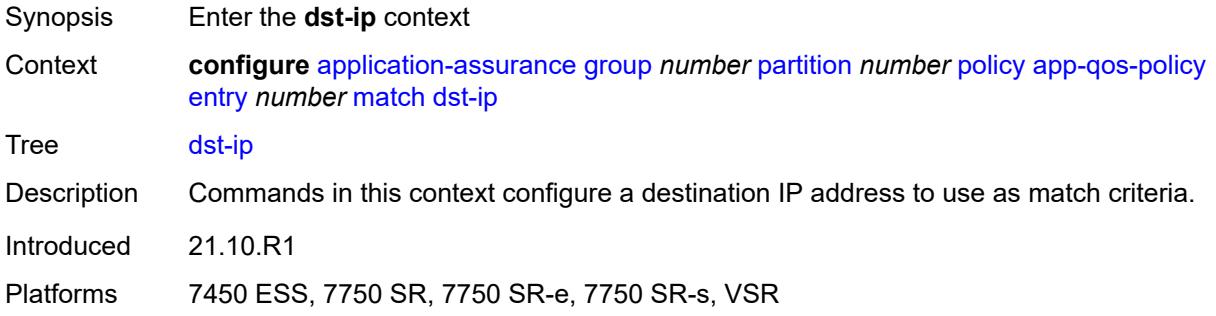

#### <span id="page-517-1"></span>**eq**

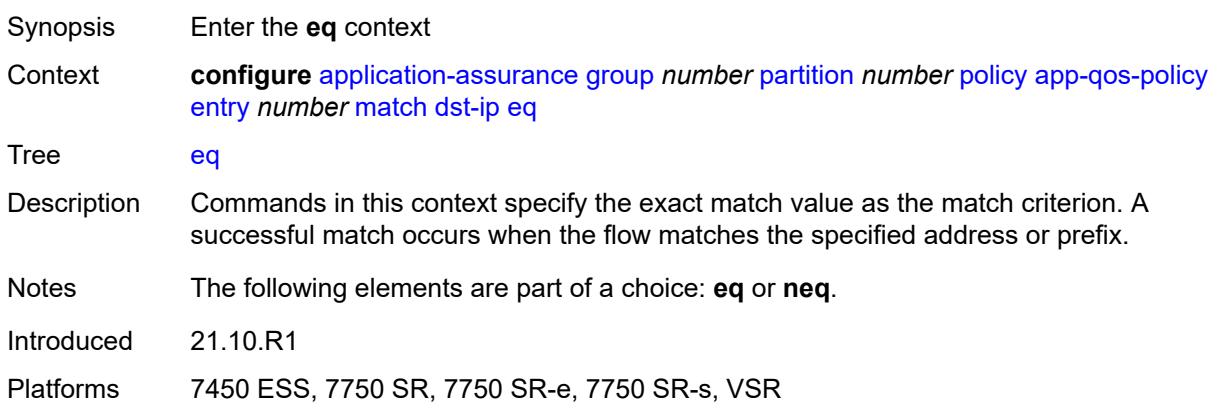

# <span id="page-517-2"></span>**ip-prefix** *(ipv4-prefix | ipv6-prefix)*

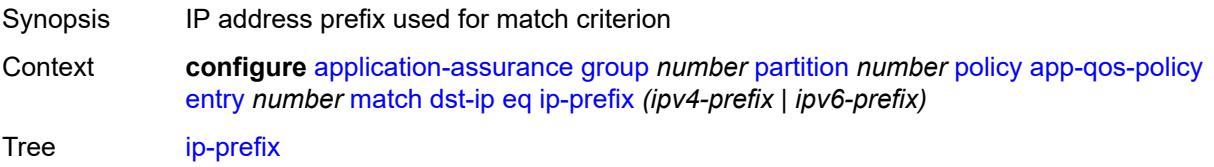

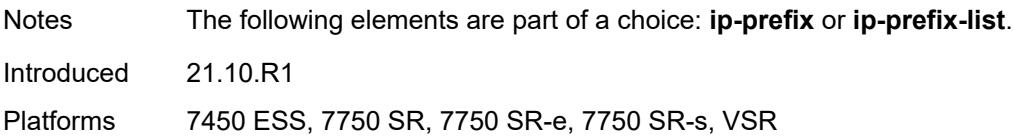

## <span id="page-518-0"></span>**ip-prefix-list** *reference*

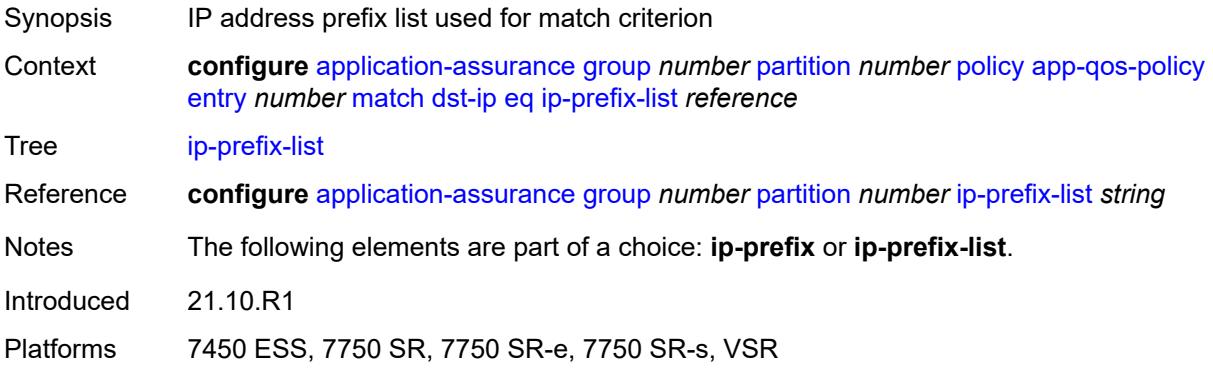

#### <span id="page-518-1"></span>**neq**

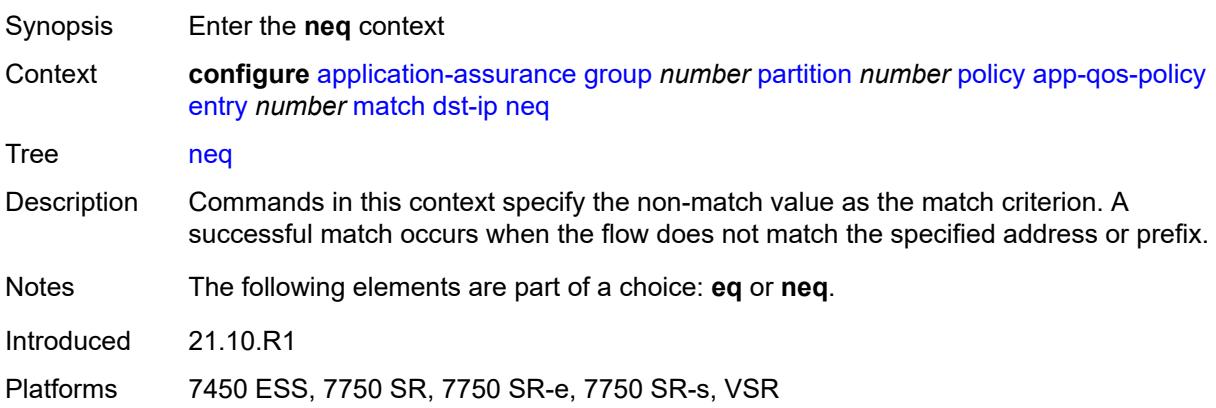

# <span id="page-518-2"></span>**ip-prefix** *(ipv4-prefix | ipv6-prefix)*

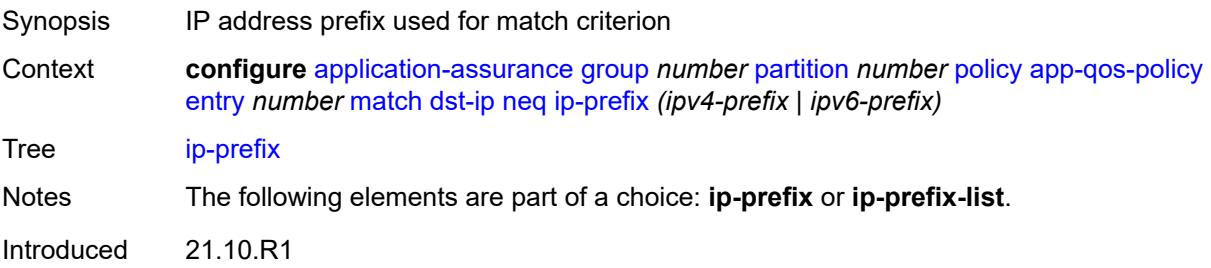

Platforms 7450 ESS, 7750 SR, 7750 SR-e, 7750 SR-s, VSR

## <span id="page-519-0"></span>**ip-prefix-list** *reference*

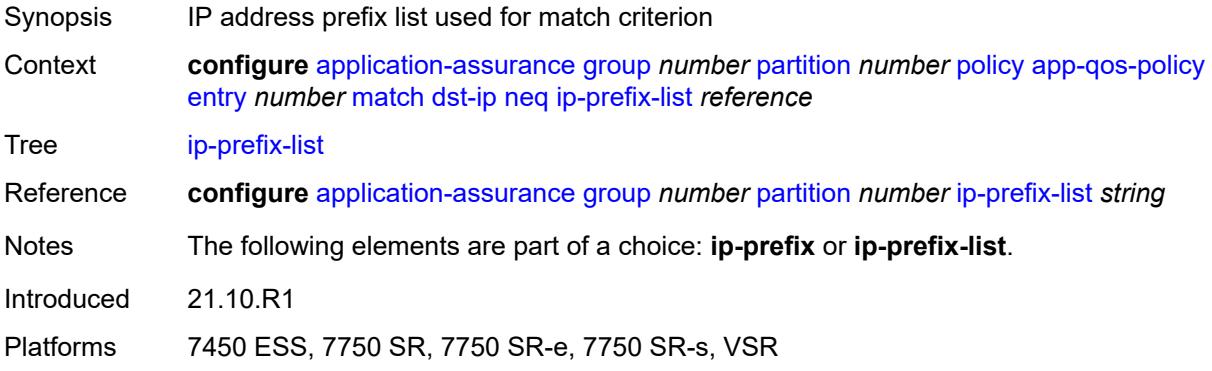

## <span id="page-519-1"></span>**dst-port**

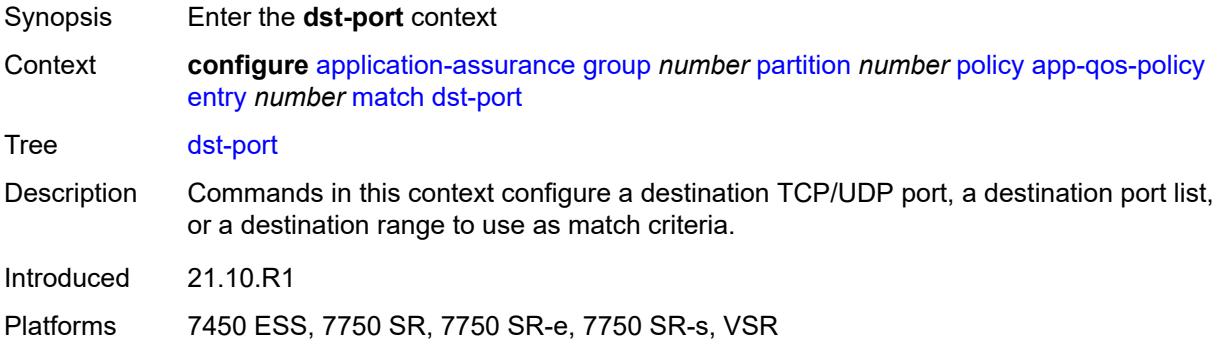

#### <span id="page-519-2"></span>**eq**

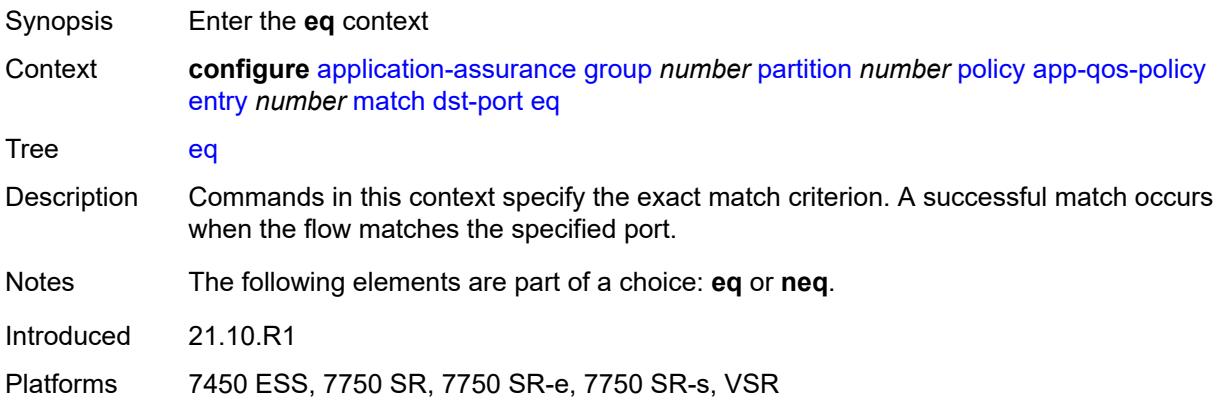

### <span id="page-520-0"></span>**port-list** *reference*

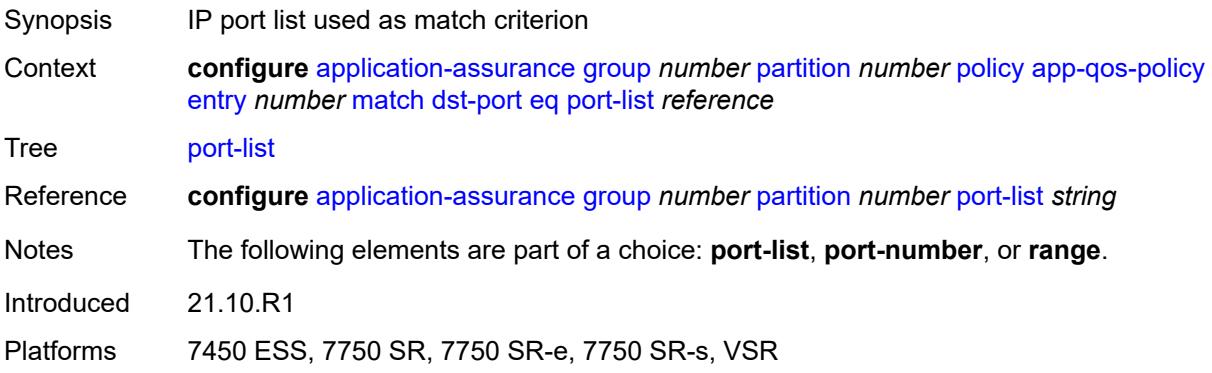

# <span id="page-520-1"></span>**port-number** *number*

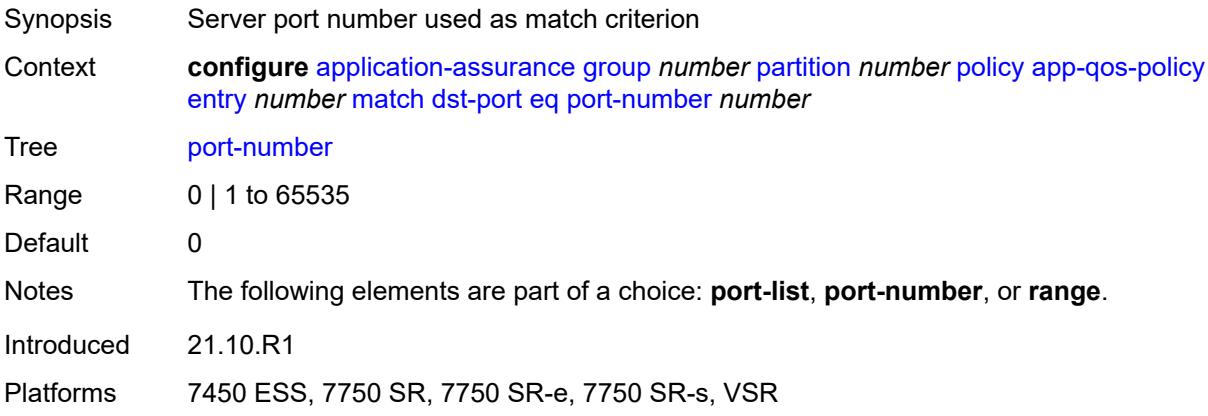

### <span id="page-520-2"></span>**range**

<span id="page-520-3"></span>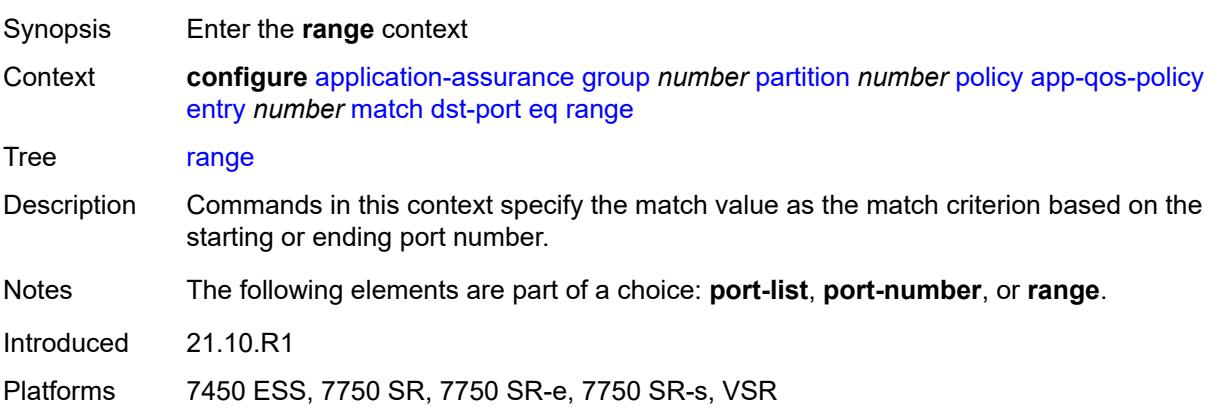

#### **end** *number*

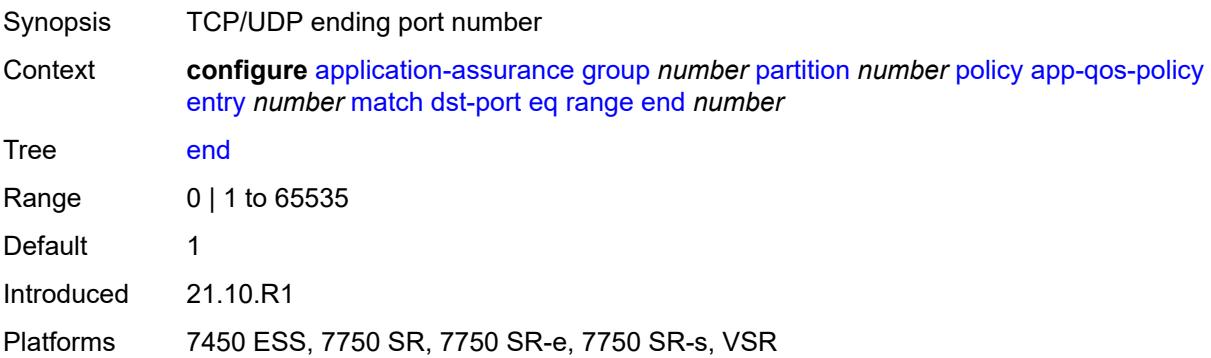

#### <span id="page-521-0"></span>**start** *number*

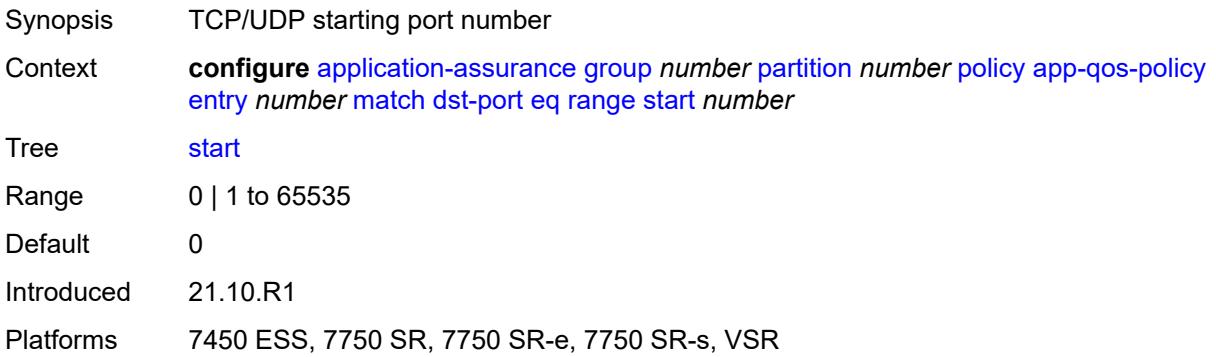

#### <span id="page-521-1"></span>**neq**

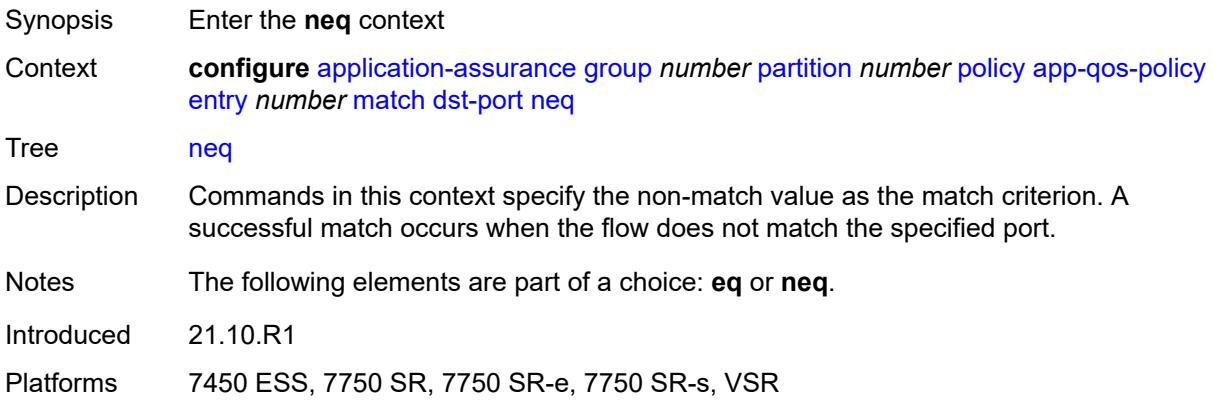

## <span id="page-521-2"></span>**port-list** *reference*

Synopsis IP port list used as match criterion

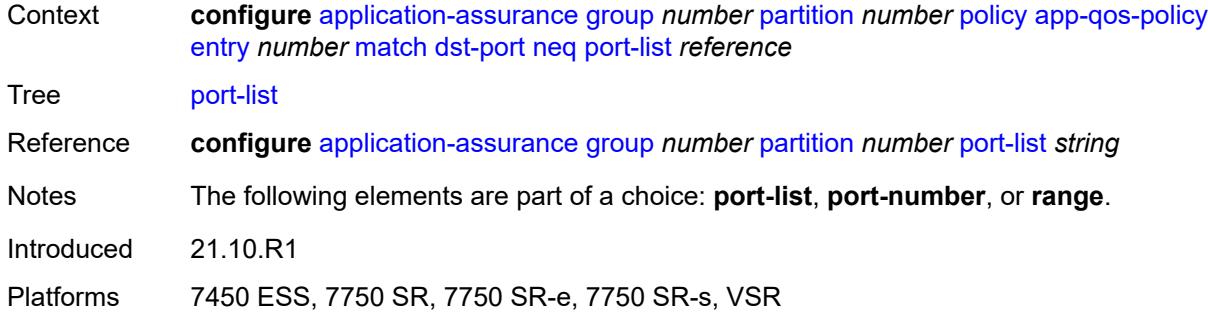

### <span id="page-522-0"></span>**port-number** *number*

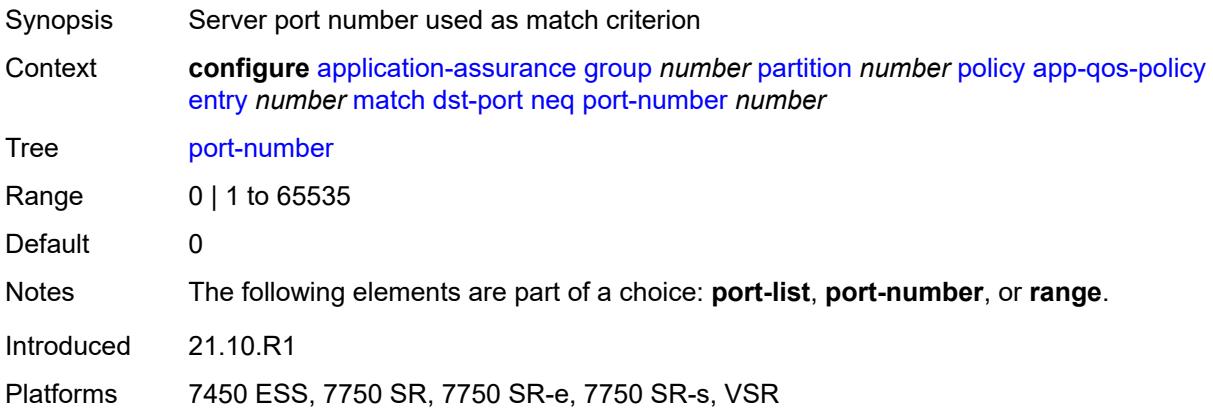

#### <span id="page-522-1"></span>**range**

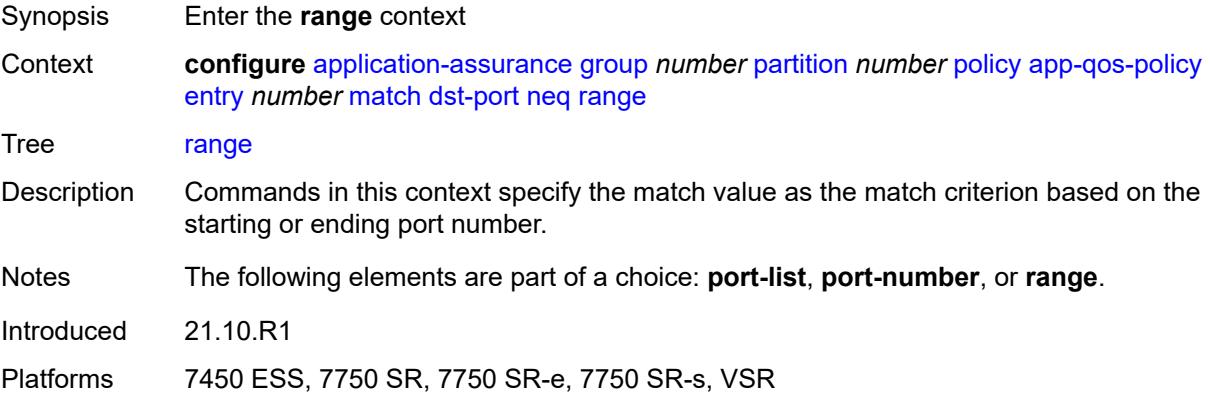

#### <span id="page-522-2"></span>**end** *number*

Synopsis TCP/UDP ending port number

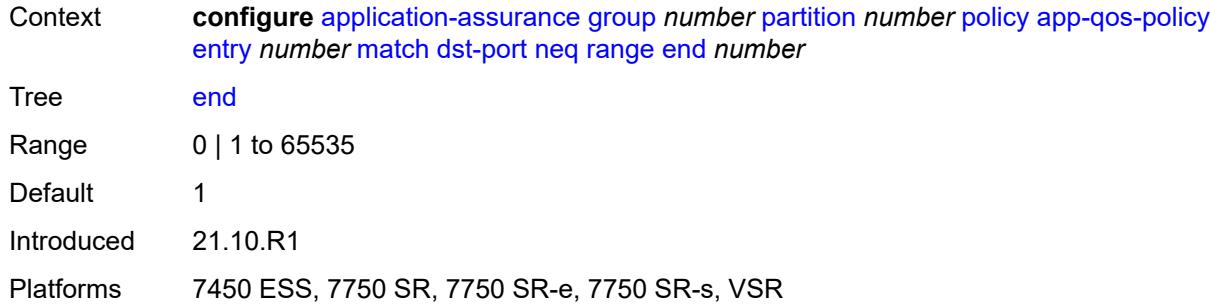

#### <span id="page-523-0"></span>**start** *number*

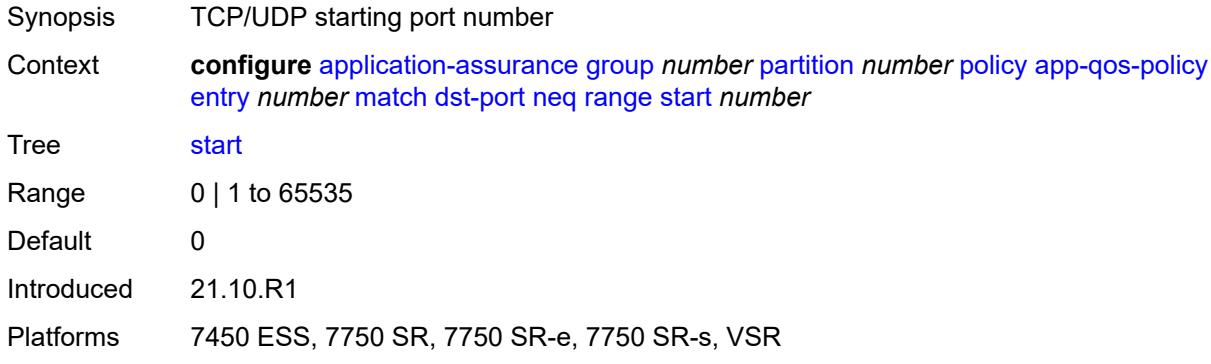

# <span id="page-523-1"></span>**flow-attribute** [\[flow-attribute-name\]](#page-524-0) *string*

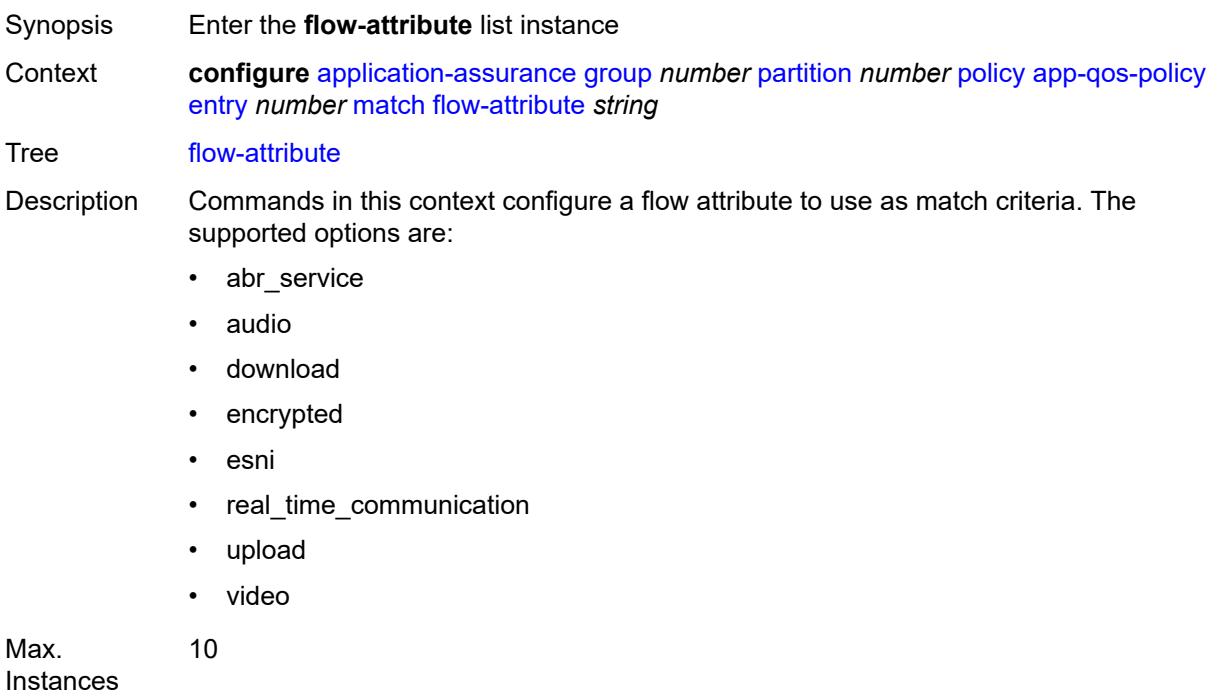

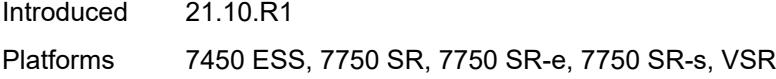

## <span id="page-524-0"></span>[**flow-attribute-name**] *string*

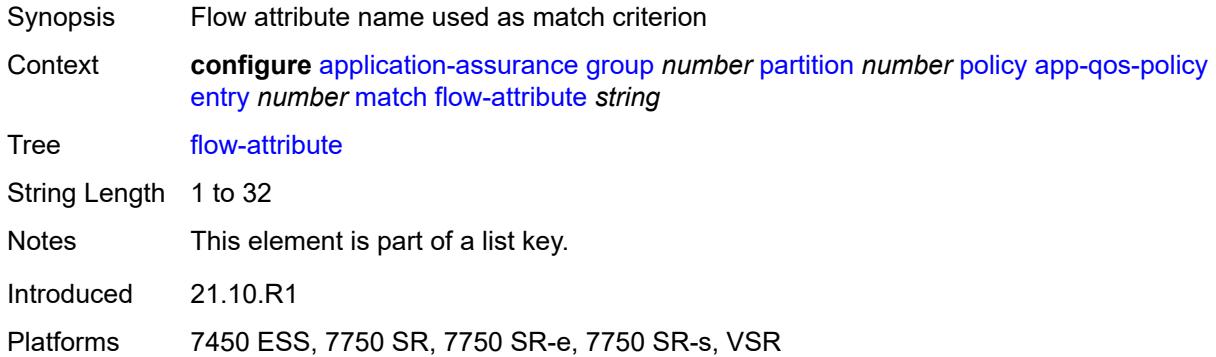

## <span id="page-524-1"></span>**confidence**

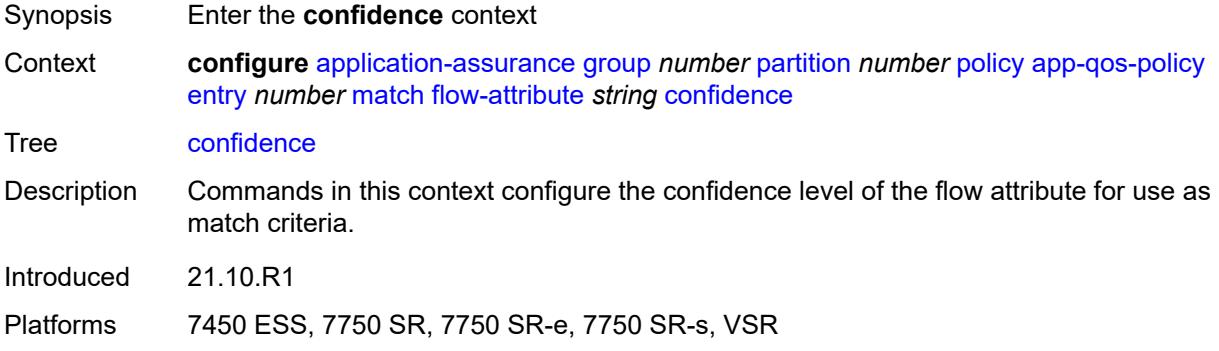

### <span id="page-524-2"></span>**eq** *number*

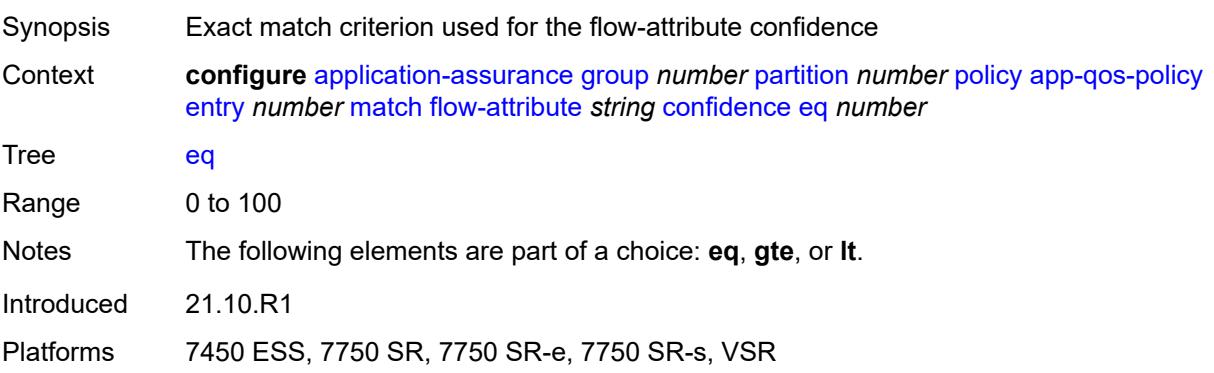

### <span id="page-525-0"></span>**gte** *number*

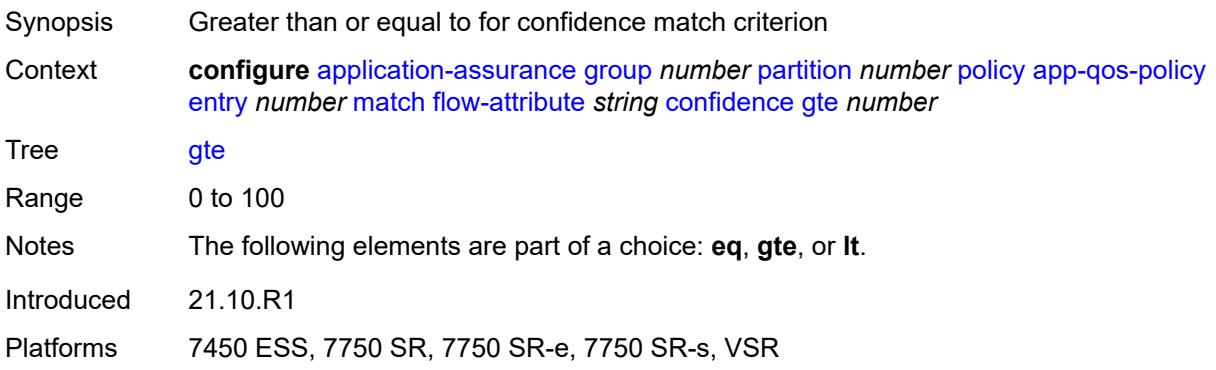

#### <span id="page-525-1"></span>**lt** *number*

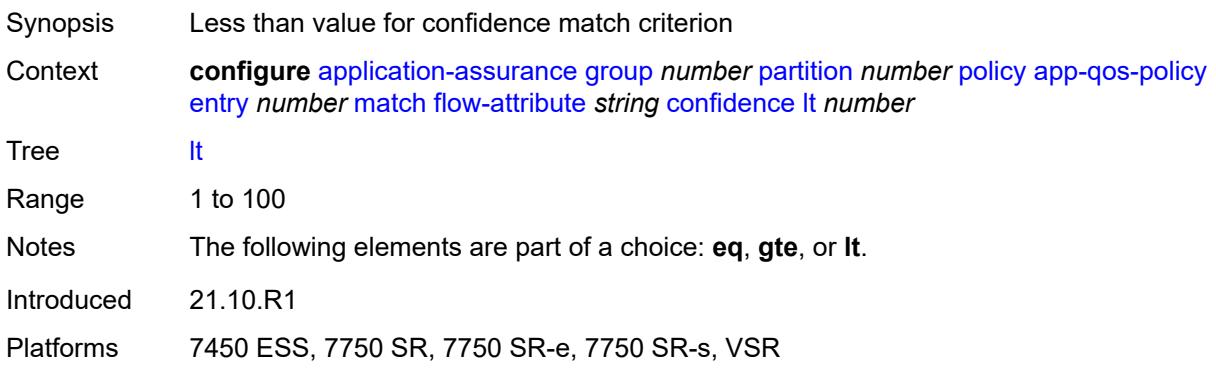

## <span id="page-525-2"></span>**ip-protocol**

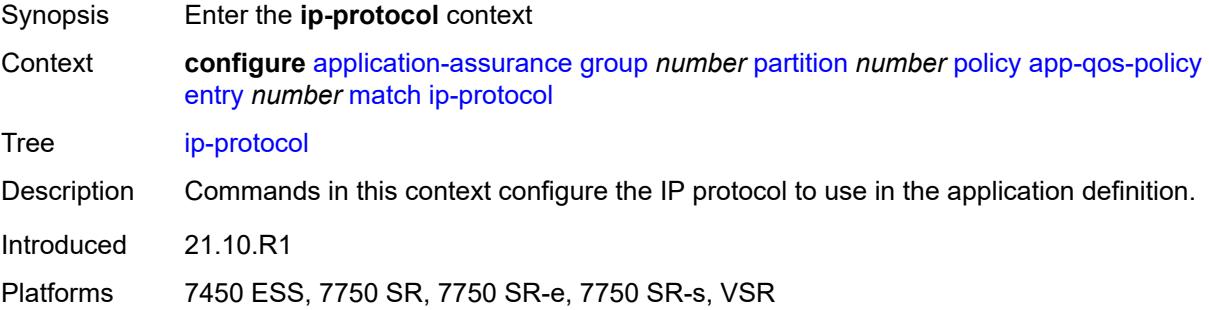

### <span id="page-525-3"></span>**eq** *(number | keyword)*

Synopsis Exact match criterion used for the IP protocol

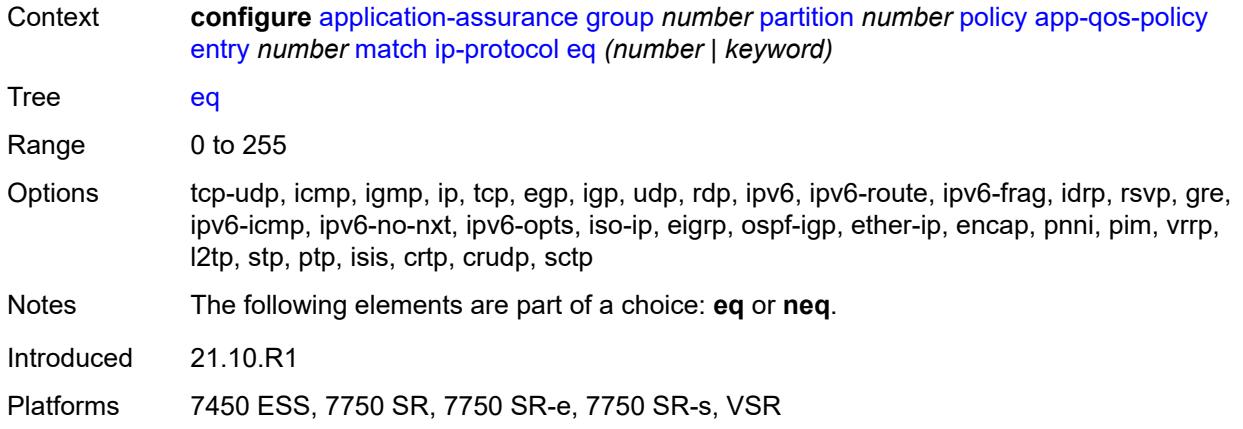

## <span id="page-526-0"></span>**neq** *(number | keyword)*

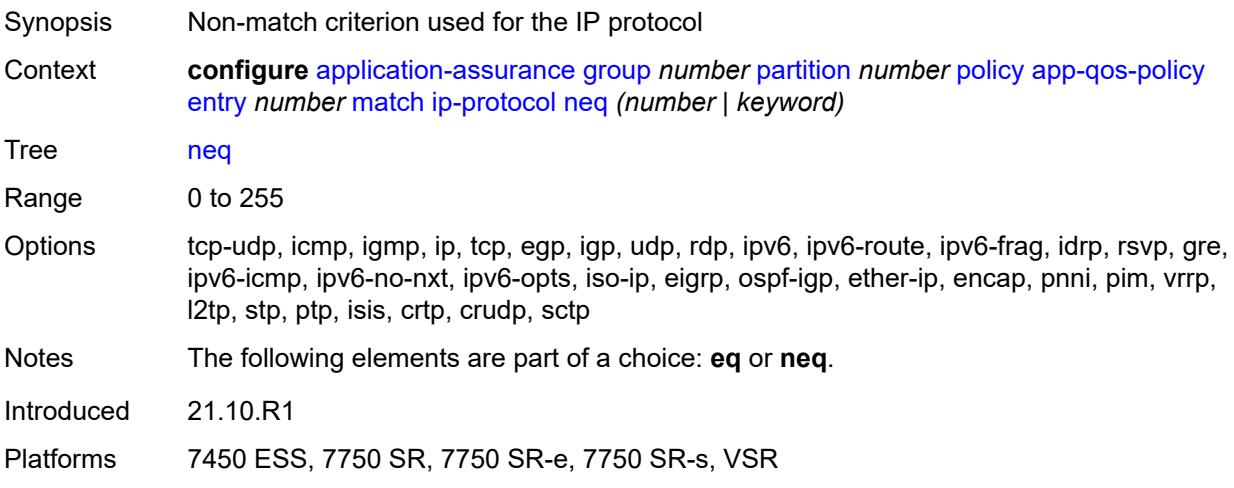

## <span id="page-526-1"></span>**src-ip**

<span id="page-526-2"></span>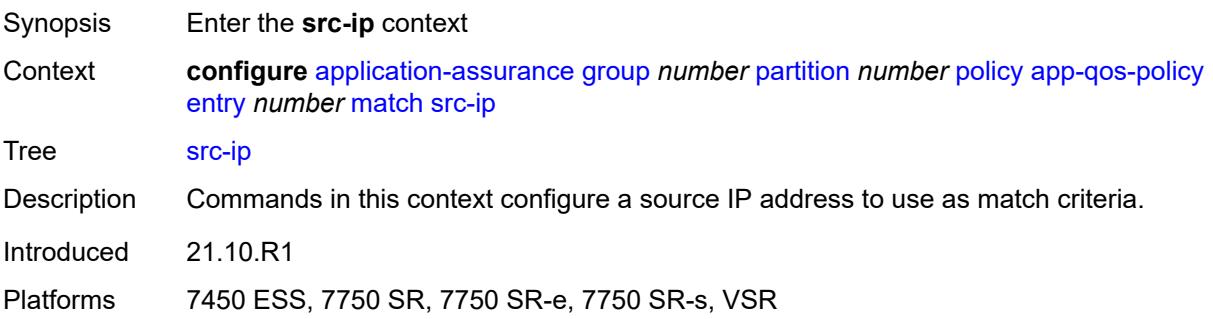

#### **eq**

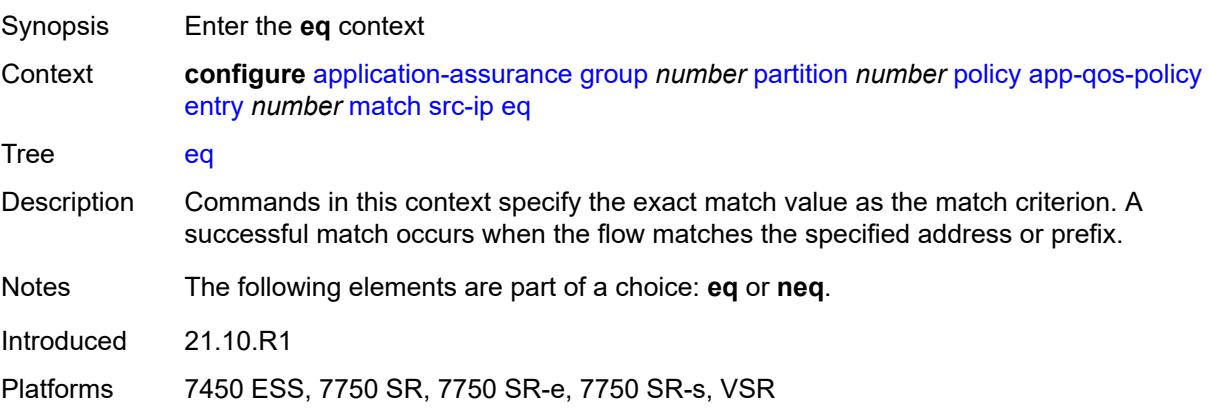

## <span id="page-527-0"></span>**ip-prefix** *(ipv4-prefix | ipv6-prefix)*

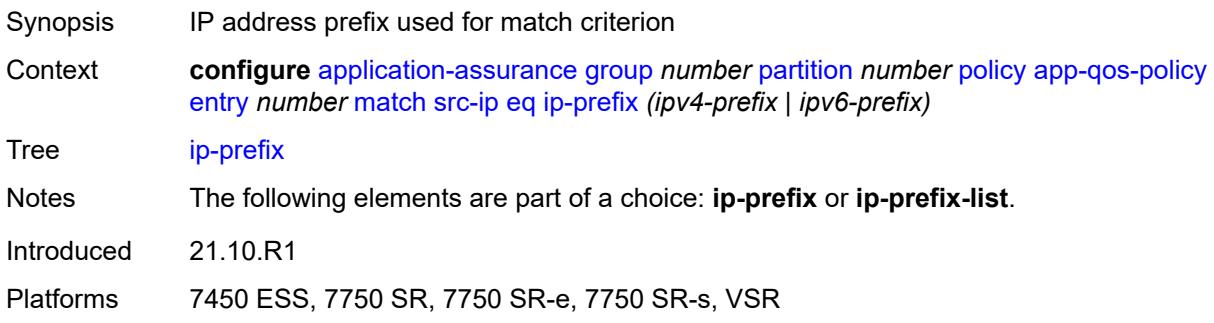

# <span id="page-527-1"></span>**ip-prefix-list** *reference*

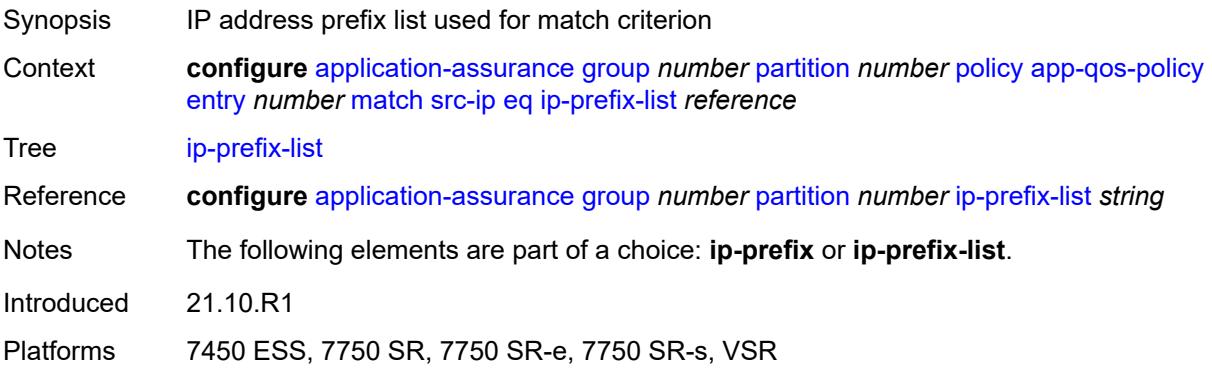

## <span id="page-527-2"></span>**neq**

Synopsis Enter the **neq** context

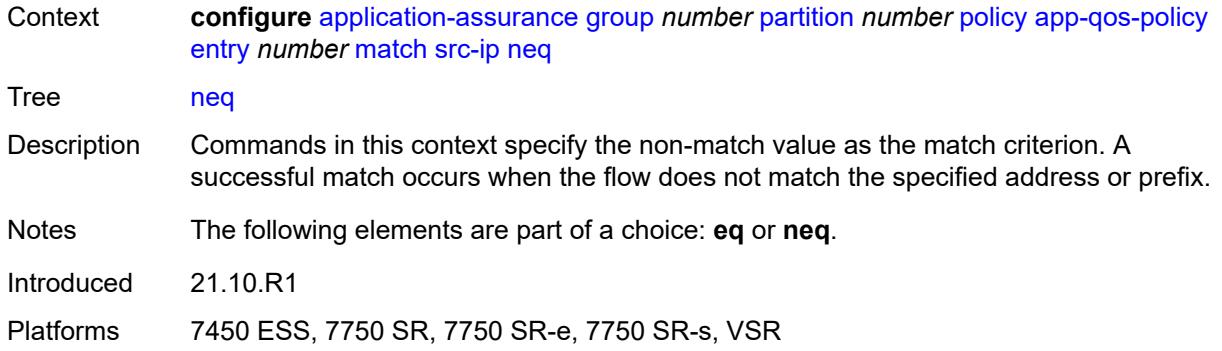

## <span id="page-528-0"></span>**ip-prefix** *(ipv4-prefix | ipv6-prefix)*

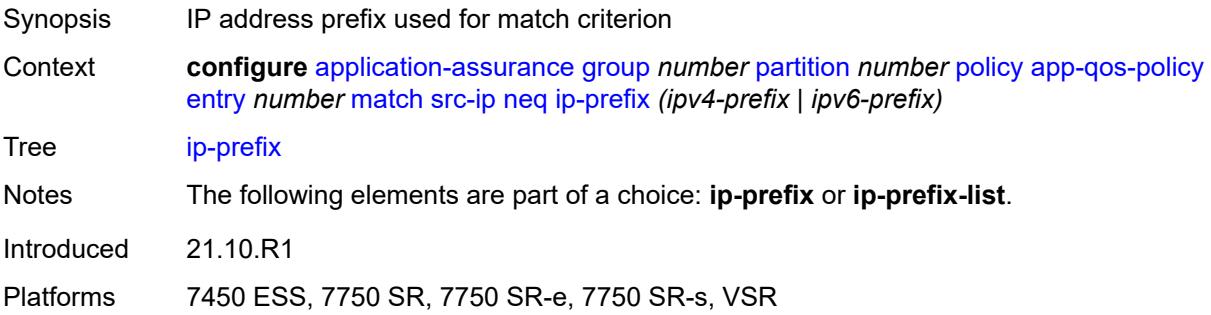

## <span id="page-528-1"></span>**ip-prefix-list** *reference*

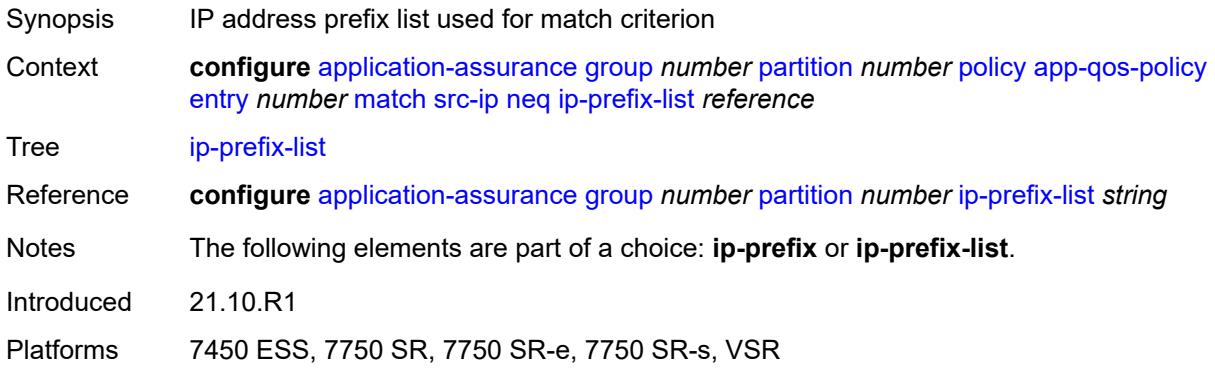

### <span id="page-528-2"></span>**src-port**

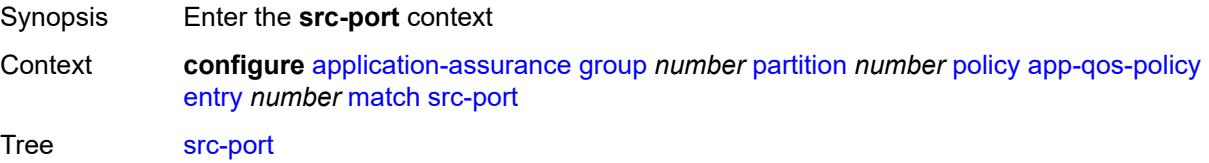

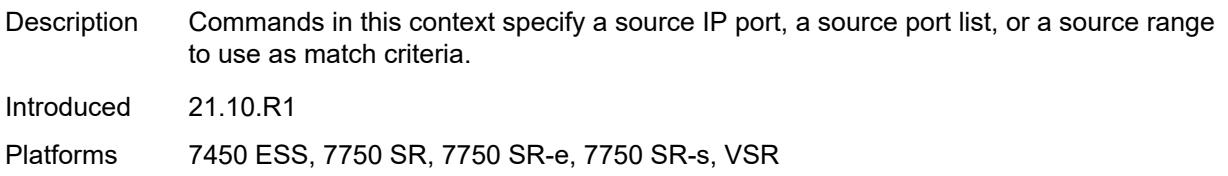

#### <span id="page-529-0"></span>**eq**

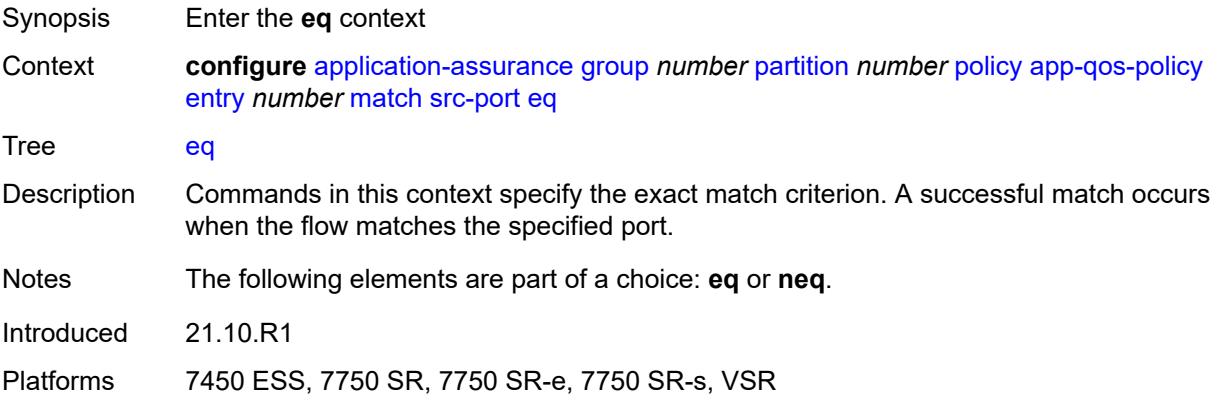

### <span id="page-529-1"></span>**port-list** *reference*

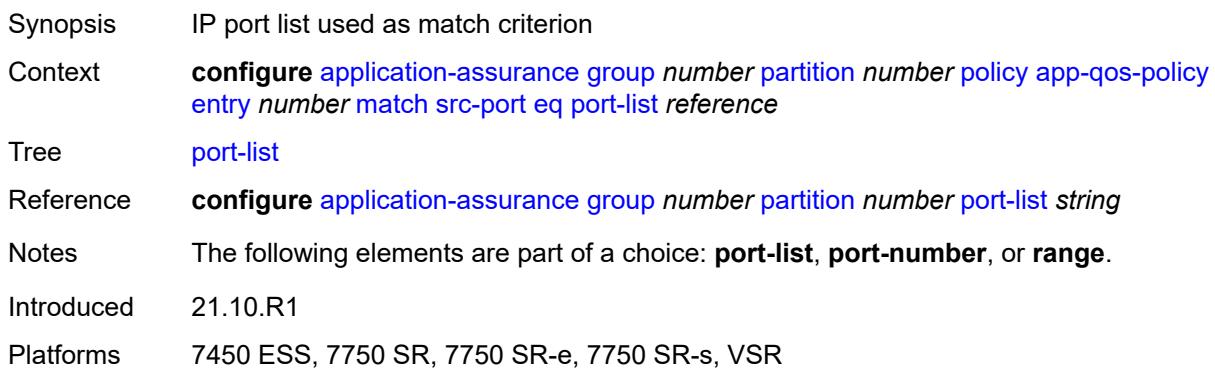

# <span id="page-529-2"></span>**port-number** *number*

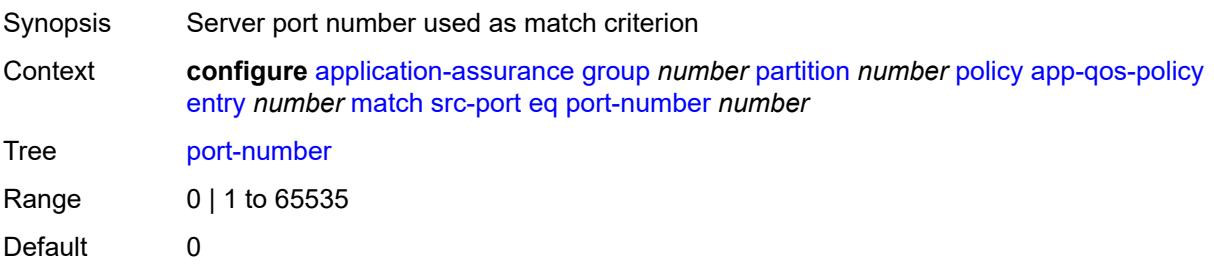

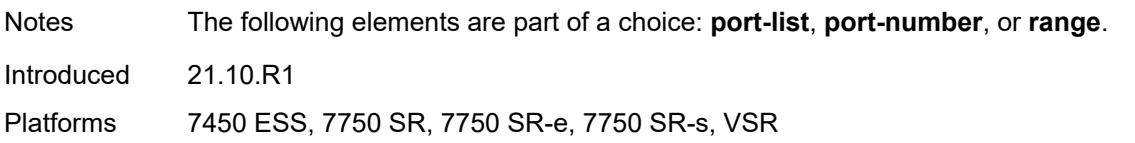

#### <span id="page-530-0"></span>**range**

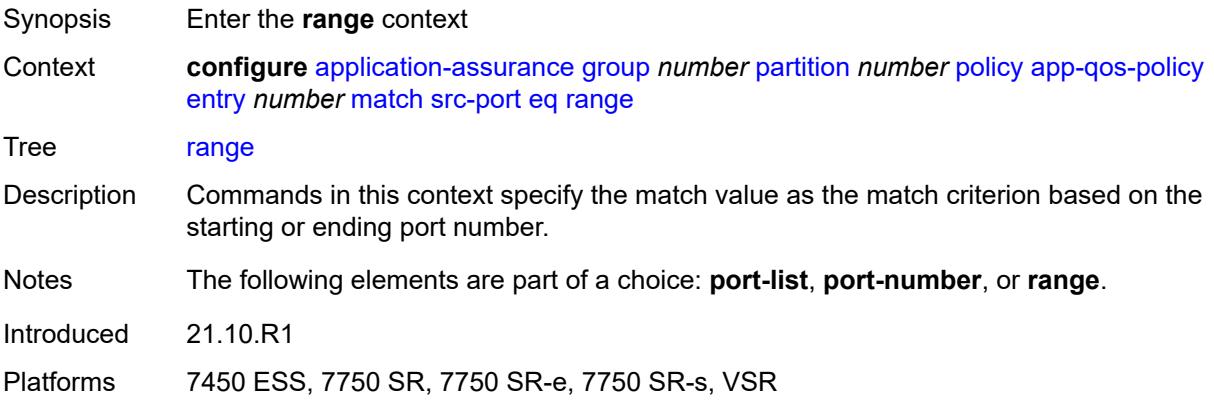

#### <span id="page-530-1"></span>**end** *number*

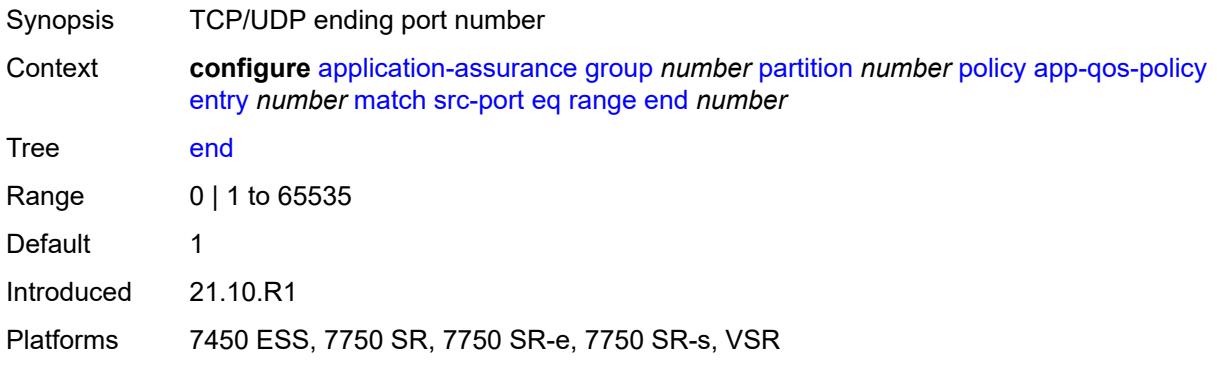

## <span id="page-530-2"></span>**start** *number*

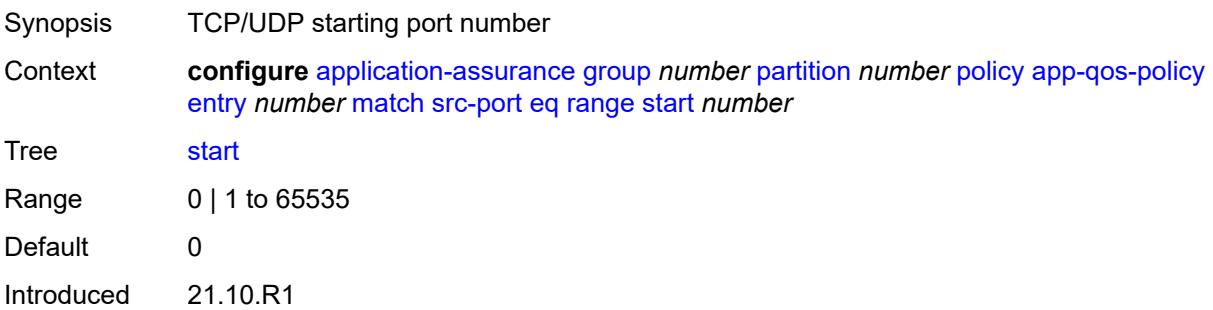

Platforms 7450 ESS, 7750 SR, 7750 SR-e, 7750 SR-s, VSR

#### <span id="page-531-0"></span>**neq**

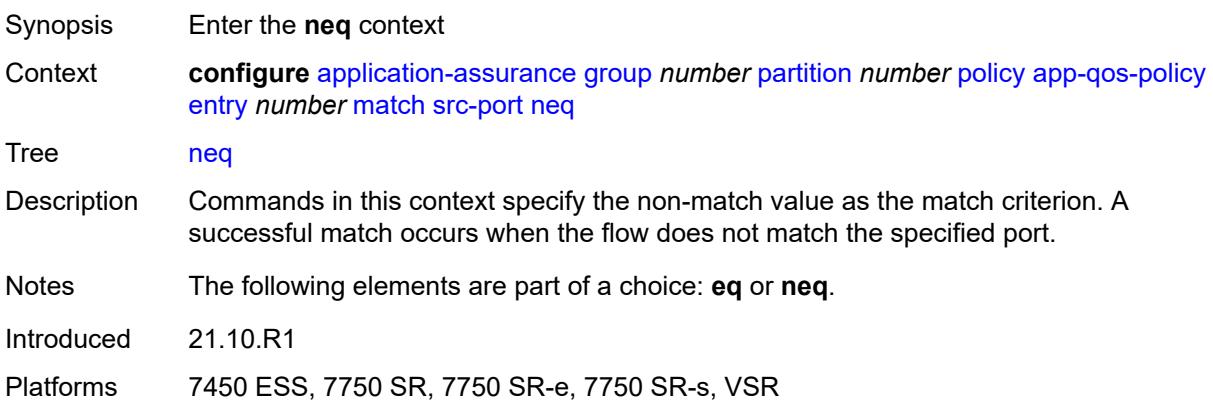

### <span id="page-531-1"></span>**port-list** *reference*

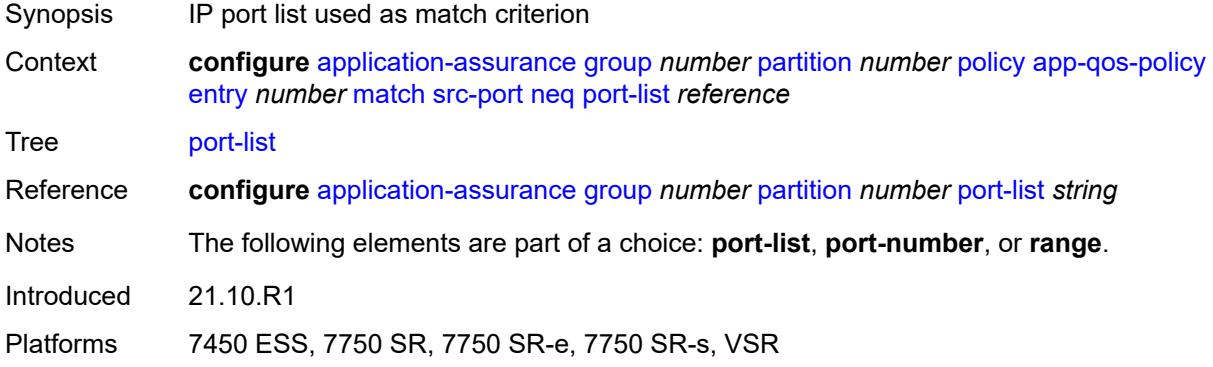

## <span id="page-531-2"></span>**port-number** *number*

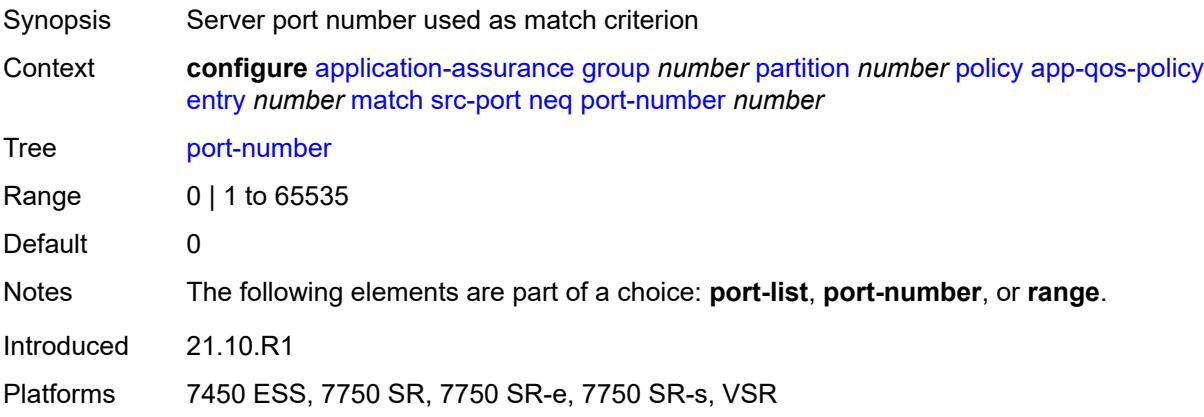

### <span id="page-532-0"></span>**range**

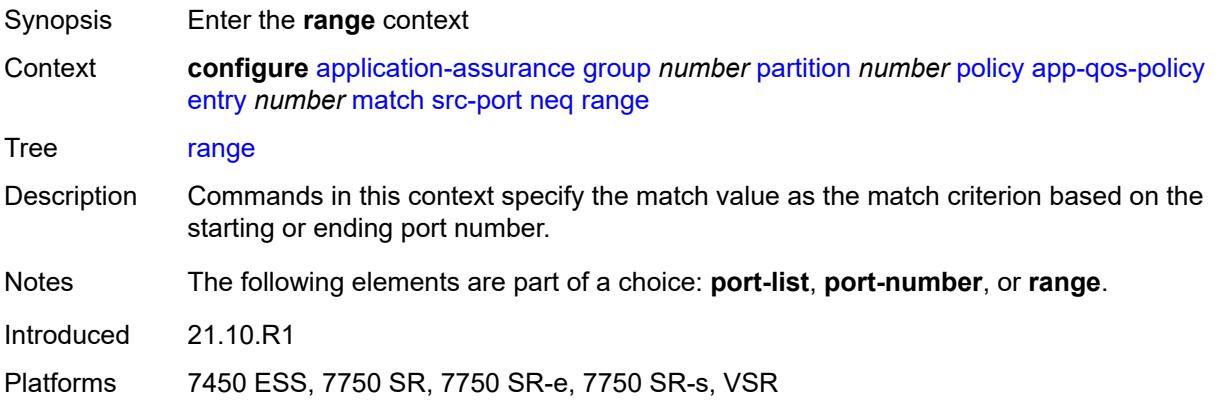

#### <span id="page-532-1"></span>**end** *number*

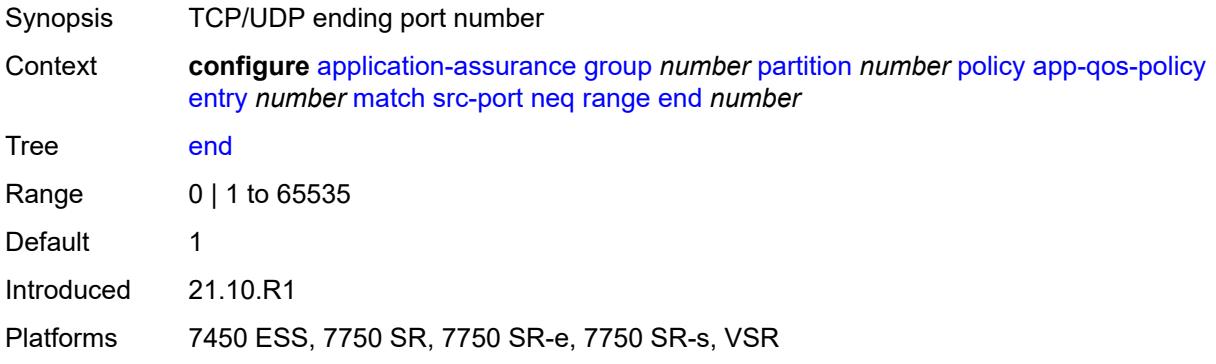

#### <span id="page-532-2"></span>**start** *number*

<span id="page-532-3"></span>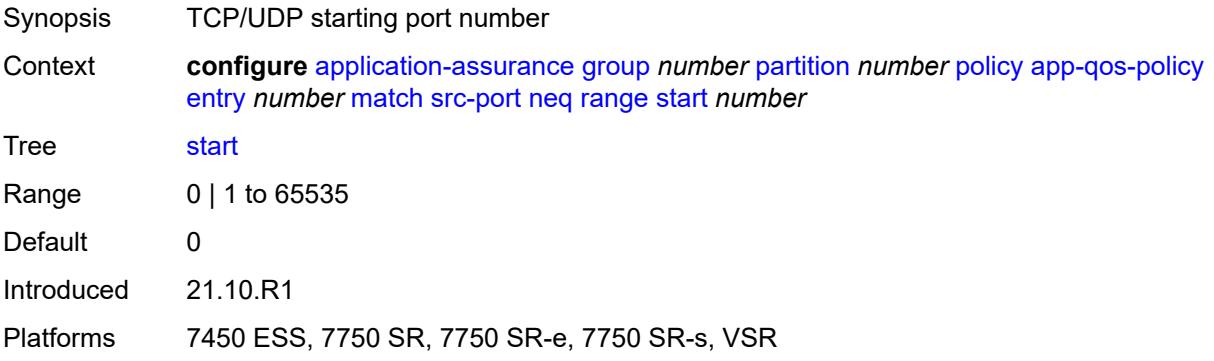

### **traffic-direction** *keyword*

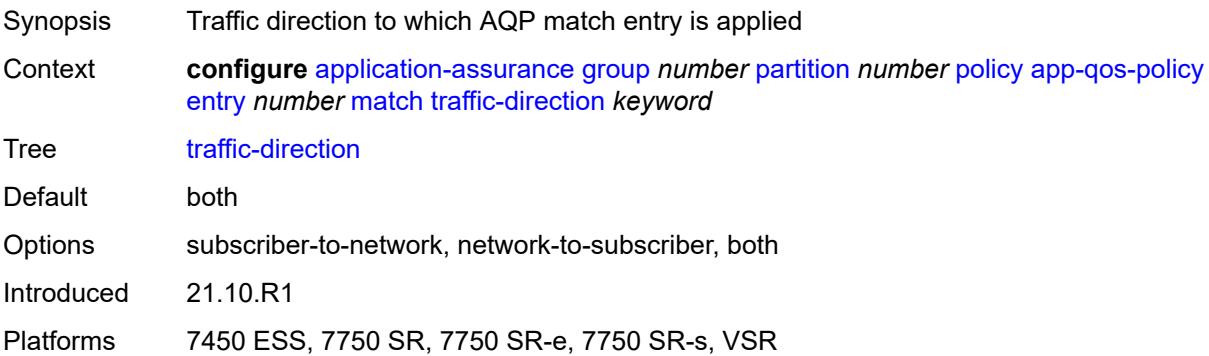

#### <span id="page-533-0"></span>**app-service-options**

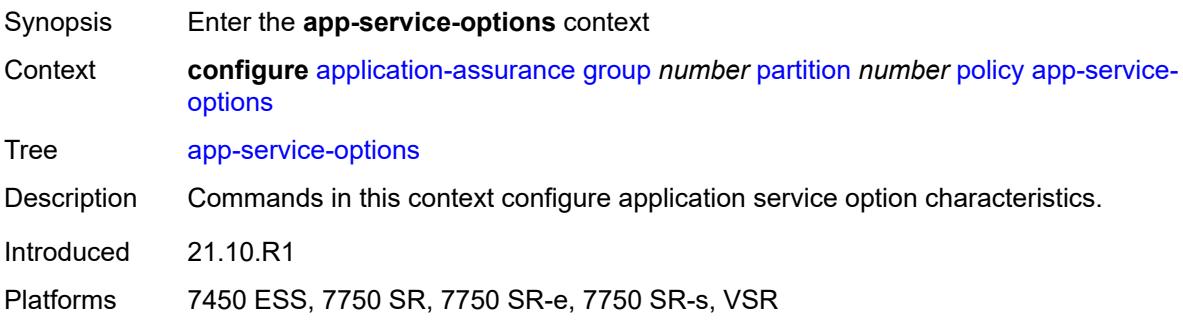

## <span id="page-533-1"></span>**characteristic** [\[characteristic-name](#page-533-2)] *string*

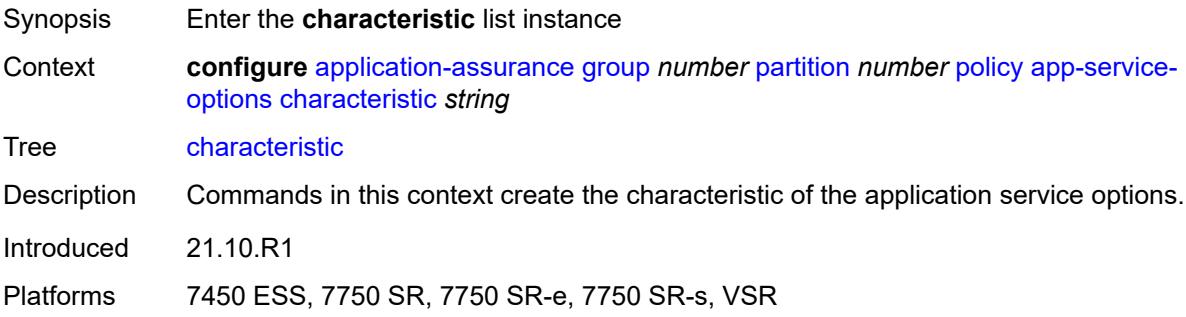

### <span id="page-533-2"></span>[**characteristic-name**] *string*

Synopsis ASO characteristic name Context **configure** [application-assurance](#page-373-0) [group](#page-379-0) *number* [partition](#page-430-0) *number* [policy](#page-463-0) [app-service](#page-533-0)[options](#page-533-0) [characteristic](#page-533-1) *string* Tree [characteristic](#page-362-38)

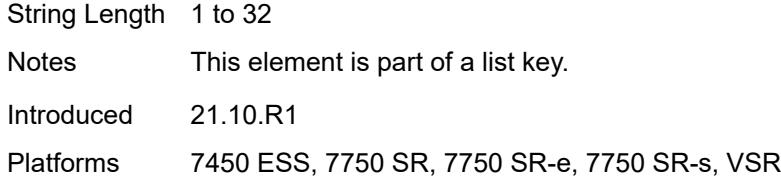

## <span id="page-534-1"></span>**default-value** *string*

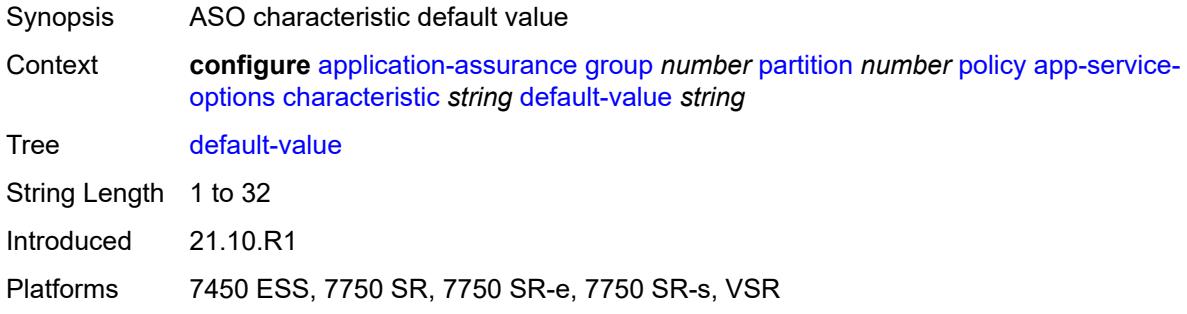

### <span id="page-534-0"></span>**value** [[value-name\]](#page-534-2) *string*

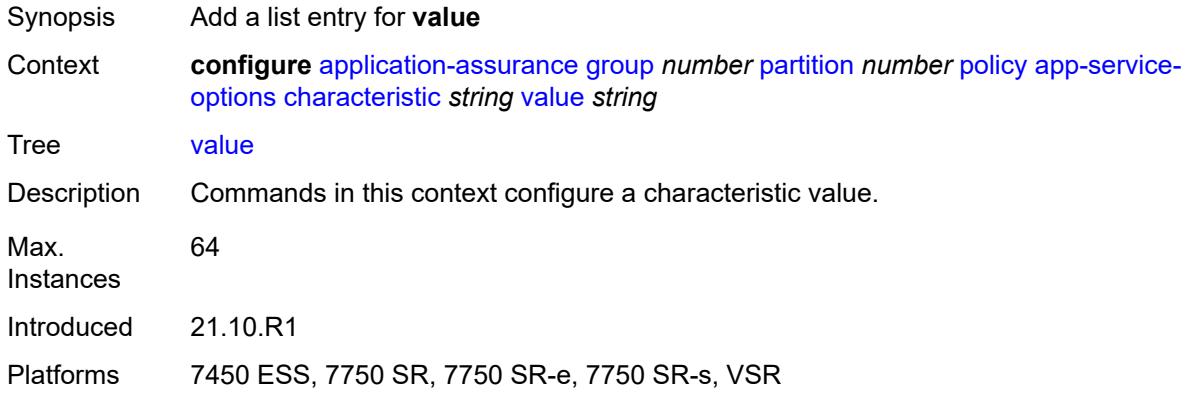

# <span id="page-534-2"></span>[**value-name**] *string*

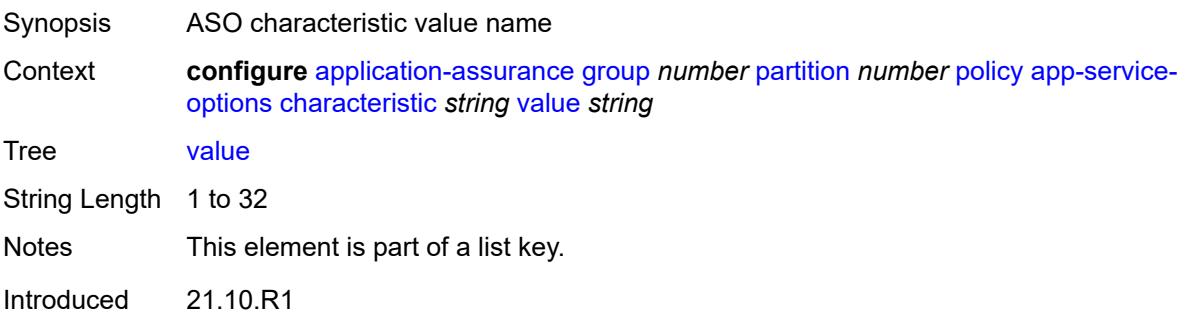

Platforms 7450 ESS, 7750 SR, 7750 SR-e, 7750 SR-s, VSR

### <span id="page-535-0"></span>**application** [[application-name\]](#page-535-1) *string*

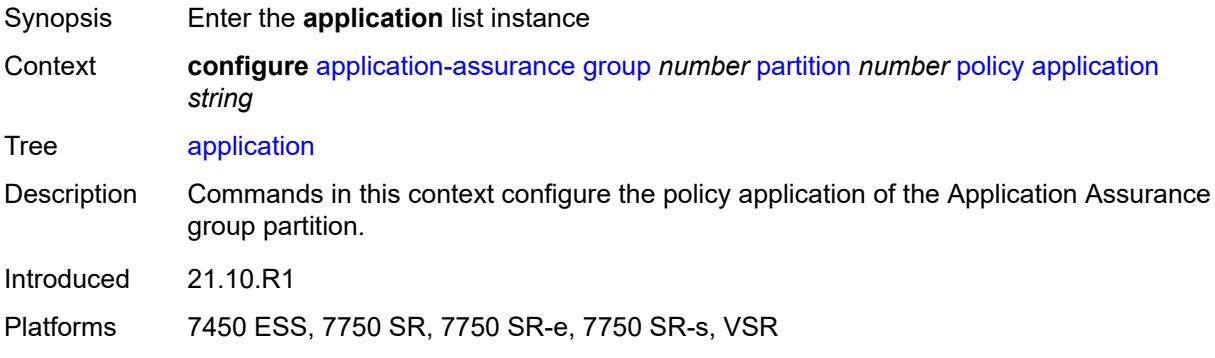

## <span id="page-535-1"></span>[**application-name**] *string*

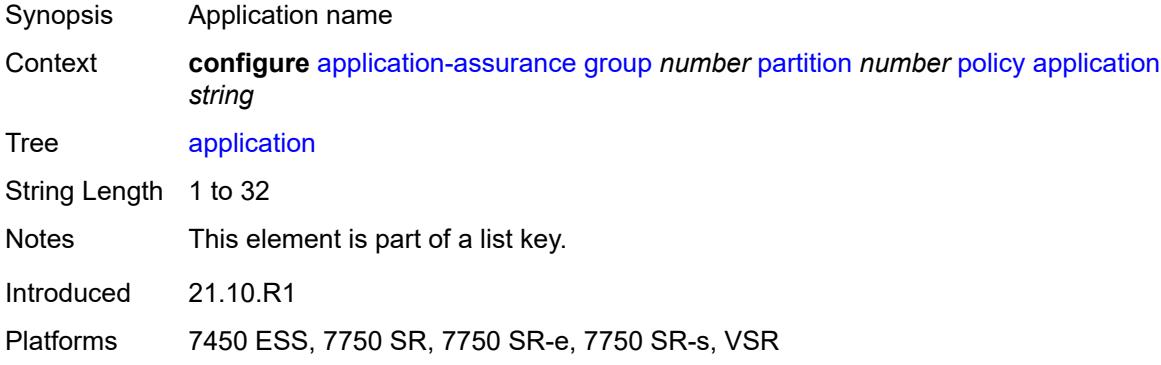

## <span id="page-535-2"></span>**app-group** *reference*

<span id="page-535-3"></span>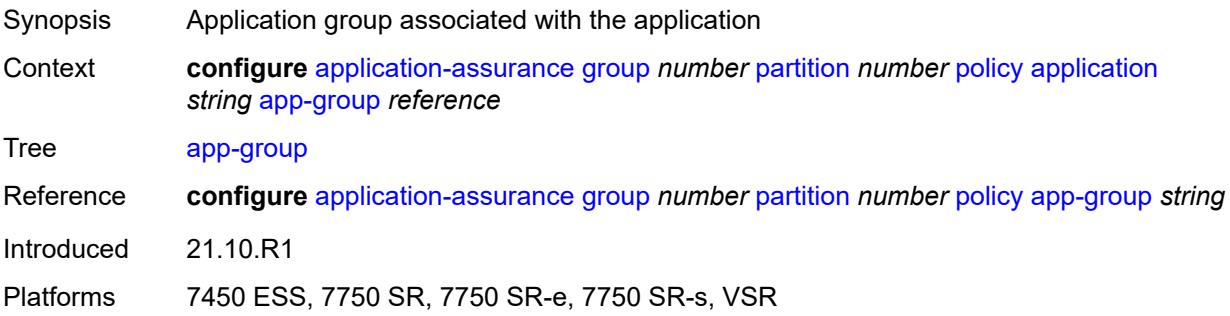

# **charging-group** *reference*

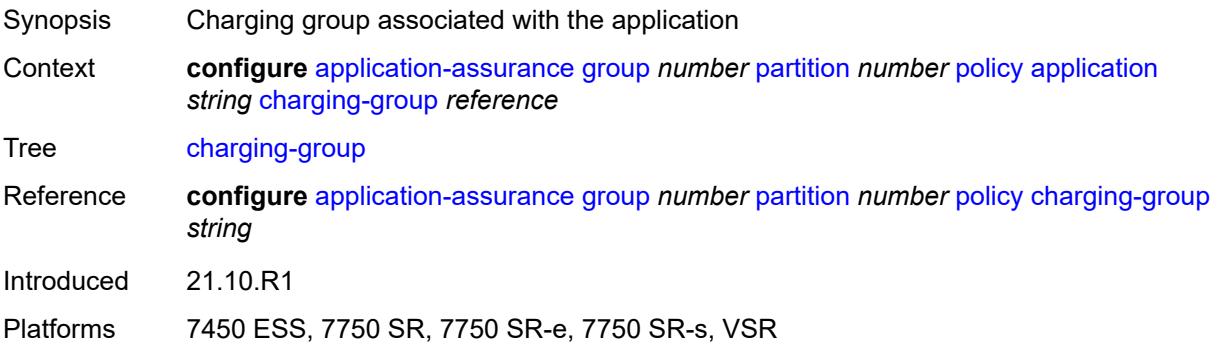

### <span id="page-536-0"></span>**description** *string*

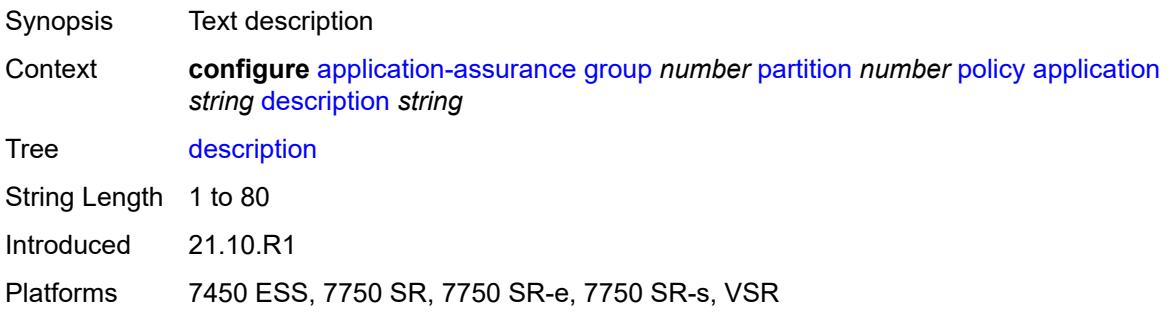

## <span id="page-536-1"></span>**export-id** *number*

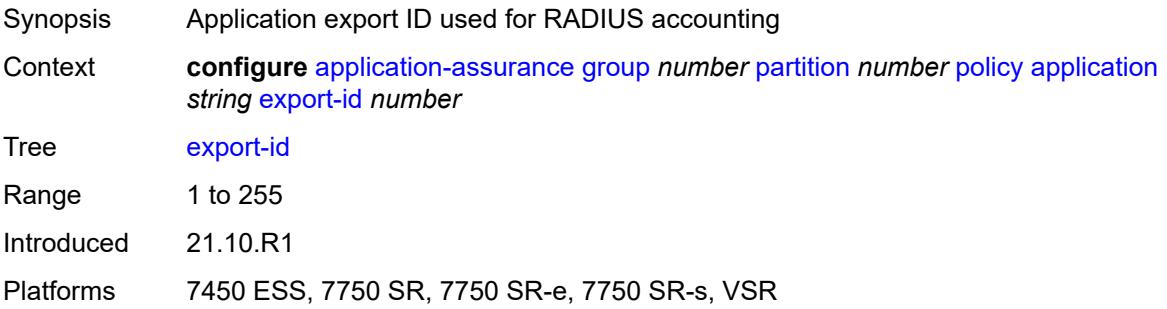

## <span id="page-536-2"></span>**charging-filter**

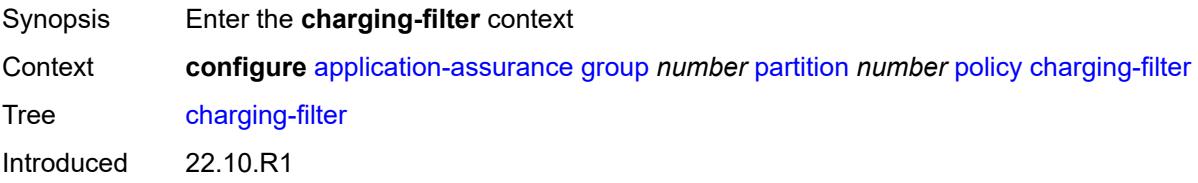

Platforms 7450 ESS, 7750 SR, 7750 SR-e, 7750 SR-s, VSR

## <span id="page-537-1"></span>**entry** [[entry-id\]](#page-537-0) *number*

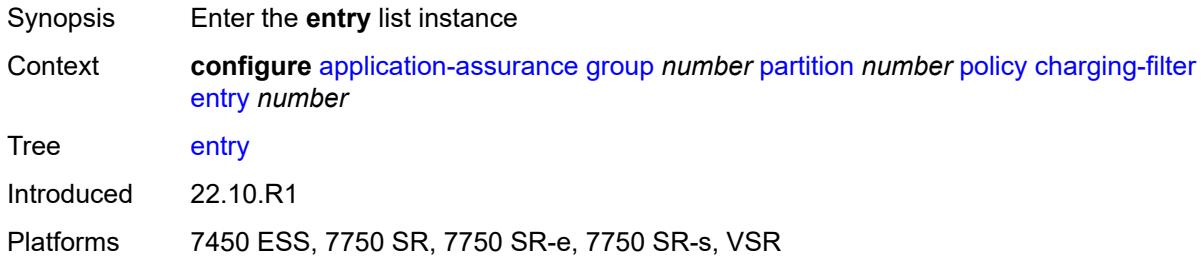

## <span id="page-537-0"></span>[**entry-id**] *number*

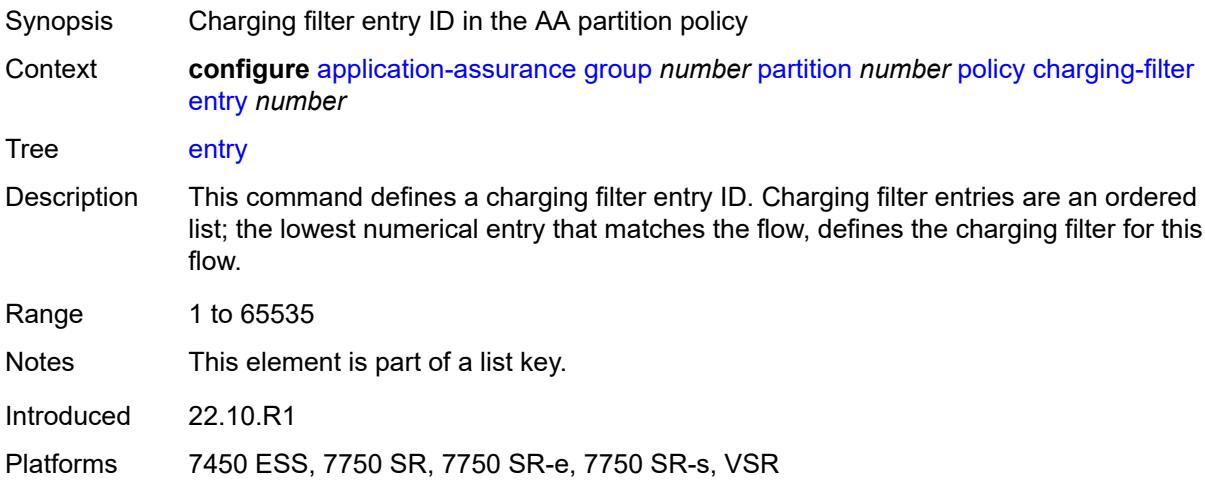

## <span id="page-537-2"></span>**admin-state** *keyword*

<span id="page-537-3"></span>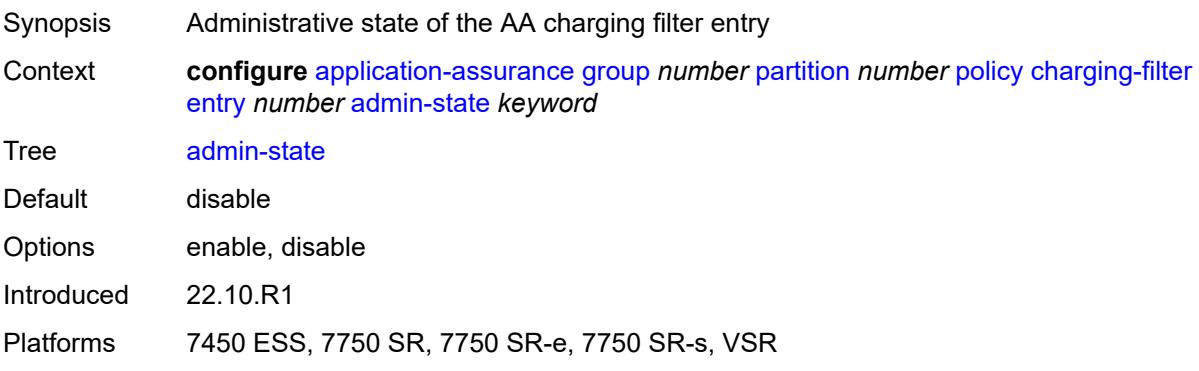

# **charging-group** *reference*

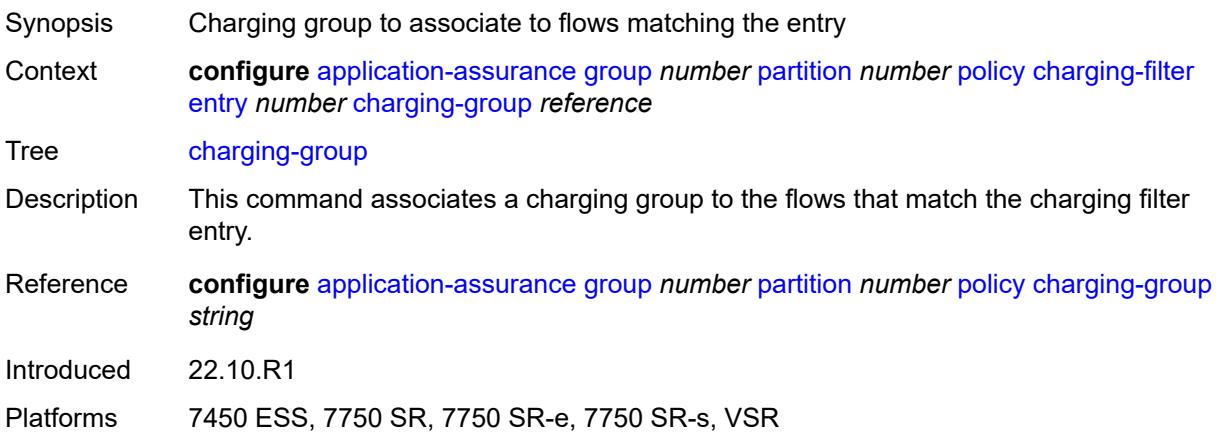

# <span id="page-538-0"></span>**description** *string*

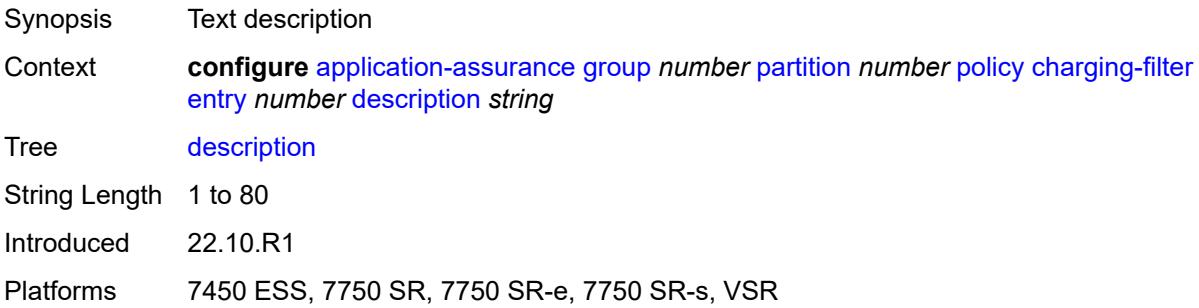

#### <span id="page-538-1"></span>**match**

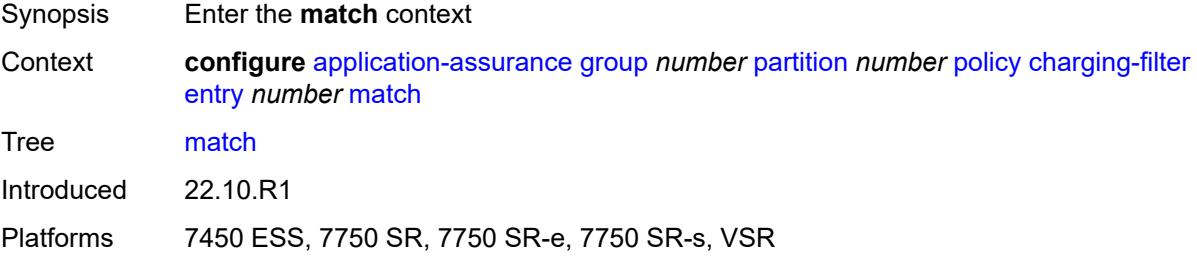

#### <span id="page-538-2"></span>**app-group**

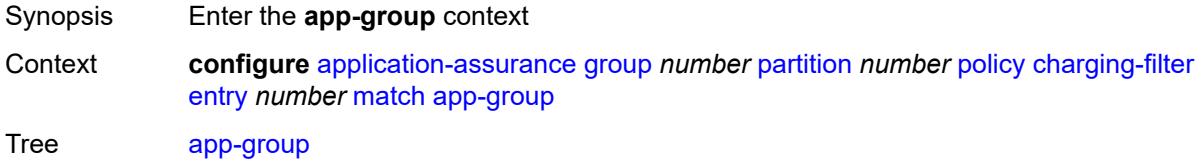

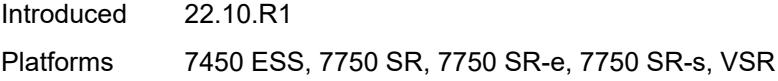

## <span id="page-539-0"></span>**eq** *reference*

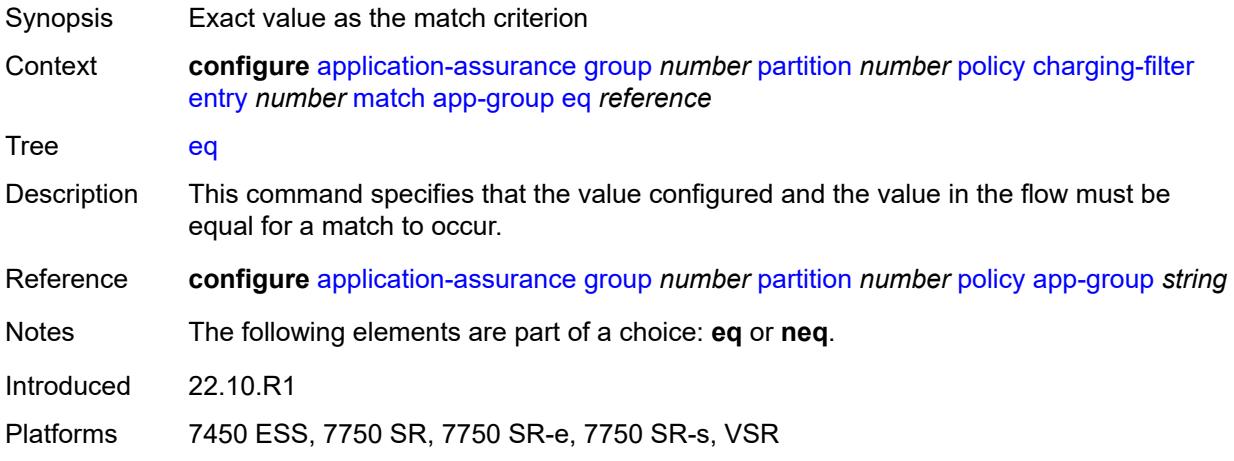

### <span id="page-539-1"></span>**neq** *reference*

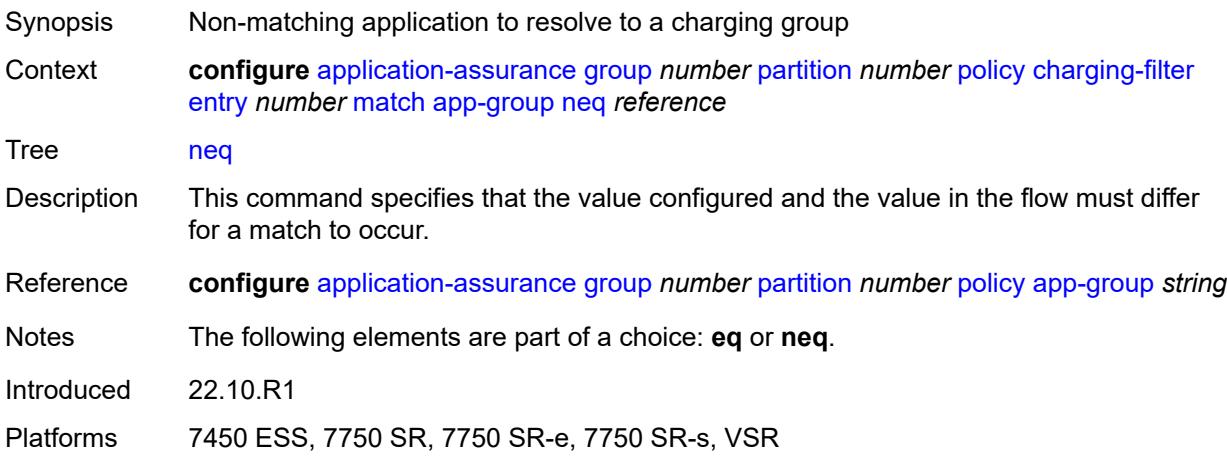

## <span id="page-539-2"></span>**application**

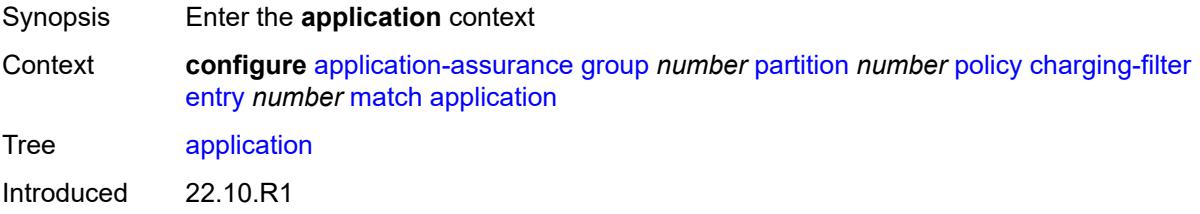
Platforms 7450 ESS, 7750 SR, 7750 SR-e, 7750 SR-s, VSR

#### <span id="page-540-0"></span>**eq** *reference*

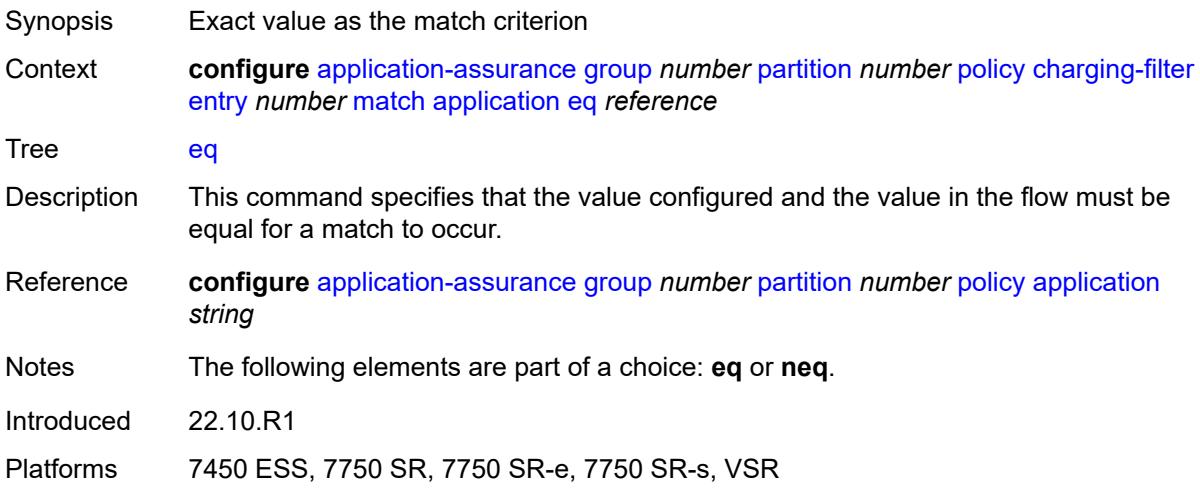

### <span id="page-540-1"></span>**neq** *reference*

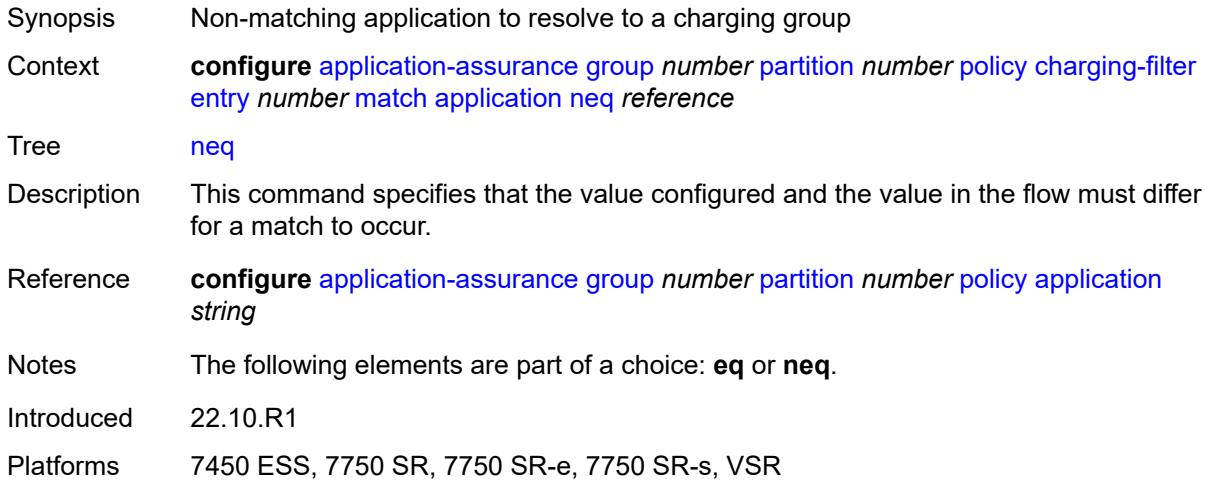

# <span id="page-540-2"></span>**flow-attribute** [\[flow-attribute-name\]](#page-541-0) *string*

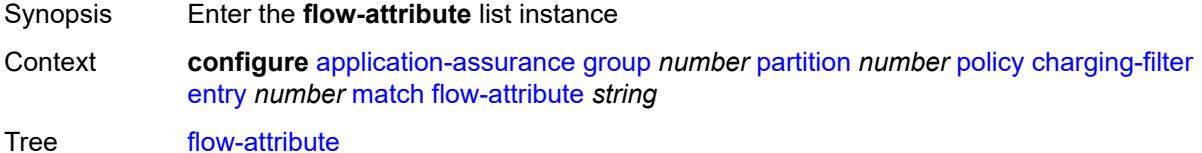

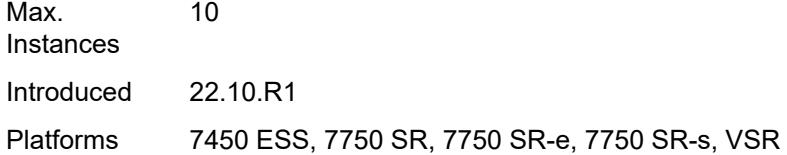

# <span id="page-541-0"></span>[**flow-attribute-name**] *string*

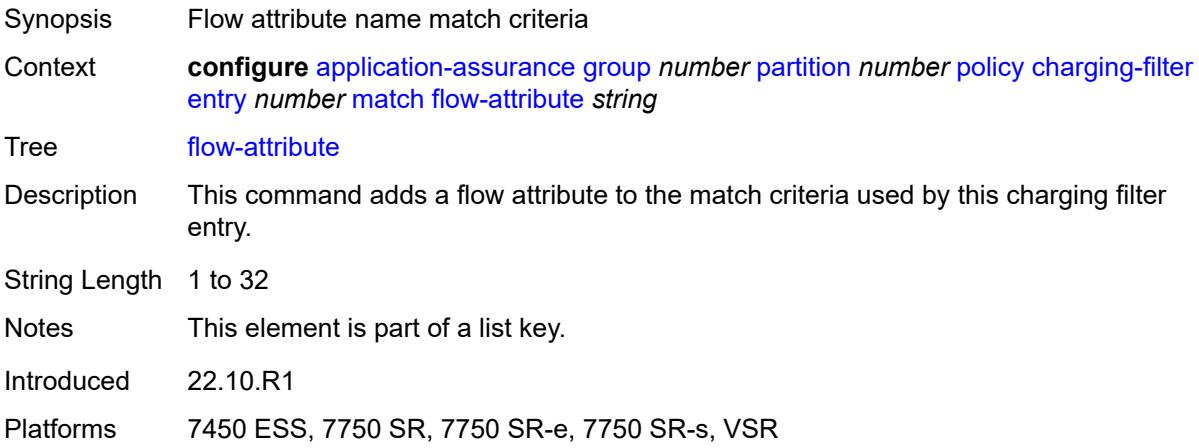

#### <span id="page-541-1"></span>**confidence**

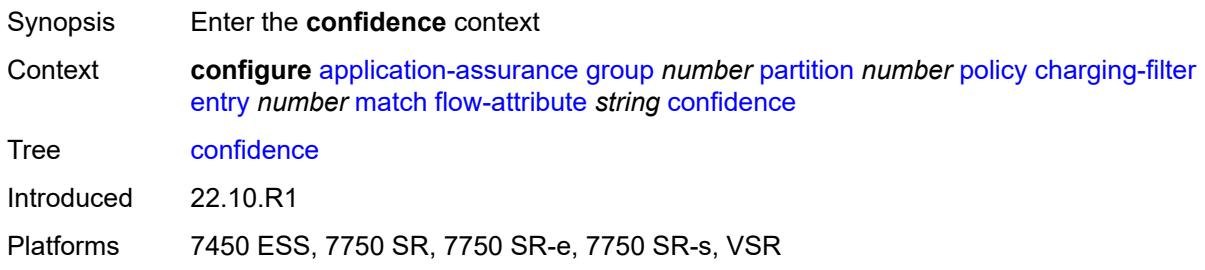

### <span id="page-541-2"></span>**eq** *number*

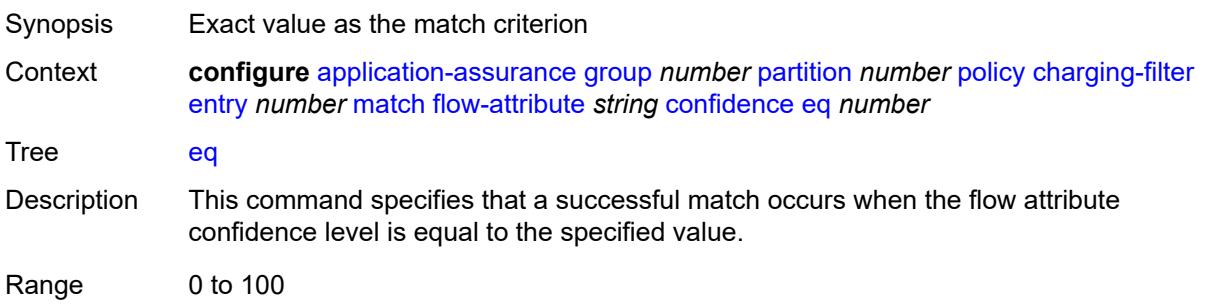

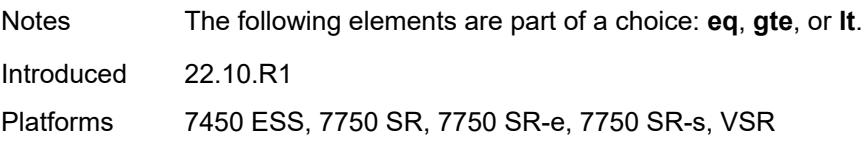

# <span id="page-542-0"></span>**gte** *number*

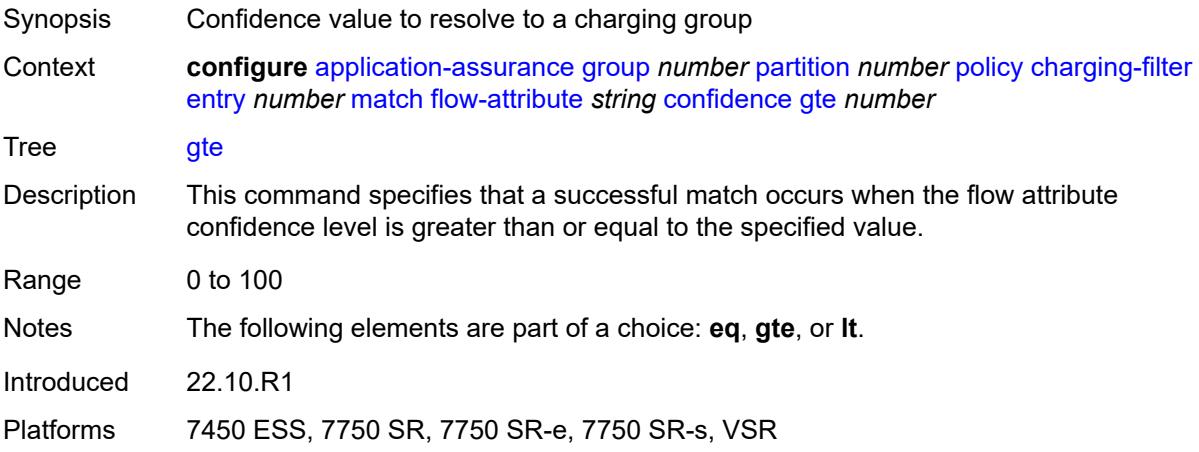

### <span id="page-542-1"></span>**lt** *number*

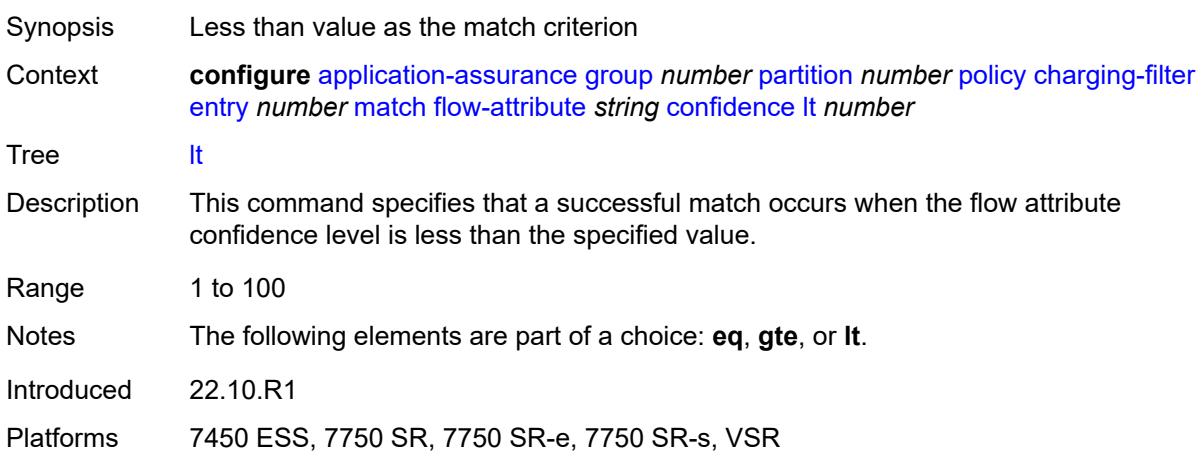

### <span id="page-542-2"></span>**tethered-flow**

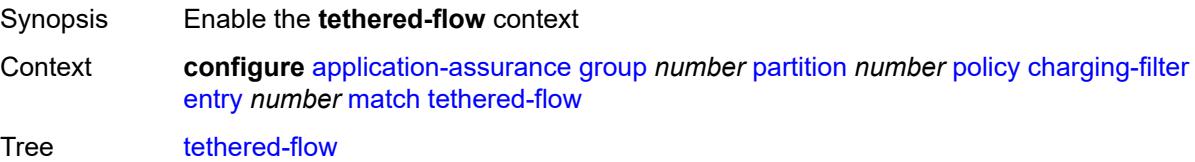

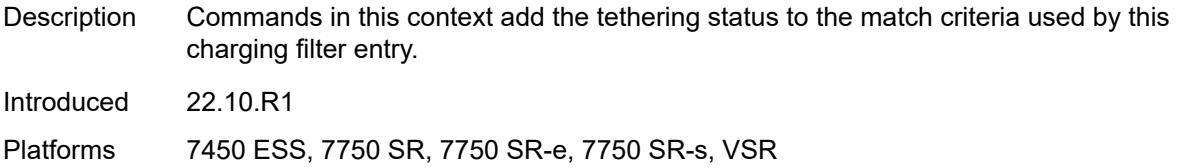

### <span id="page-543-1"></span>**charging-group** [[charging-group-name\]](#page-543-0) *string*

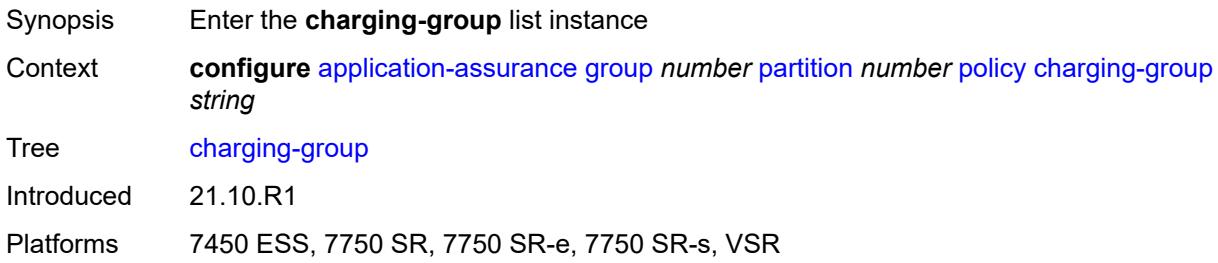

# <span id="page-543-0"></span>[**charging-group-name**] *string*

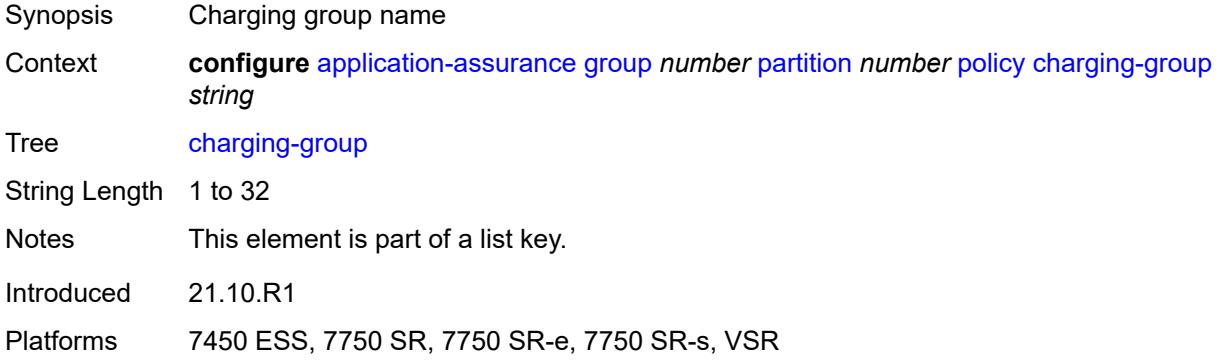

### <span id="page-543-2"></span>**description** *string*

<span id="page-543-3"></span>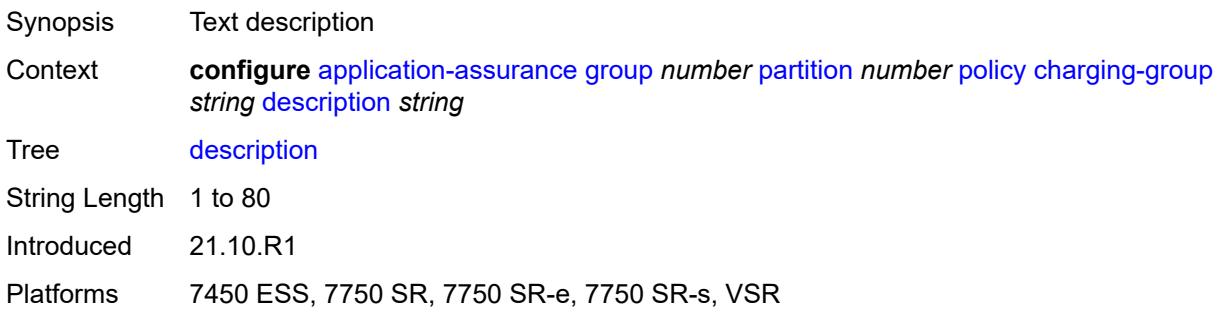

### **export-id** *number*

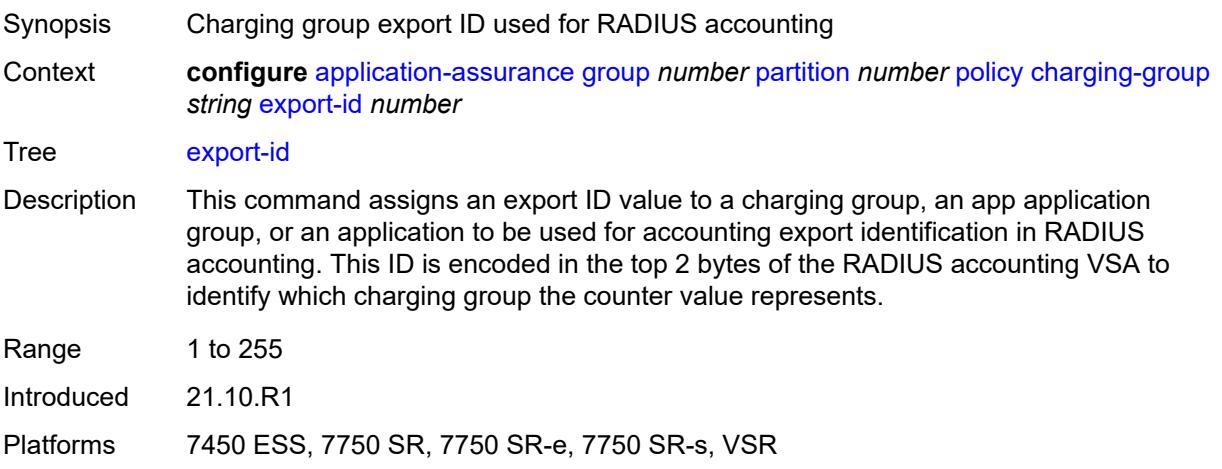

### <span id="page-544-0"></span>**notify-start-stop** *keyword*

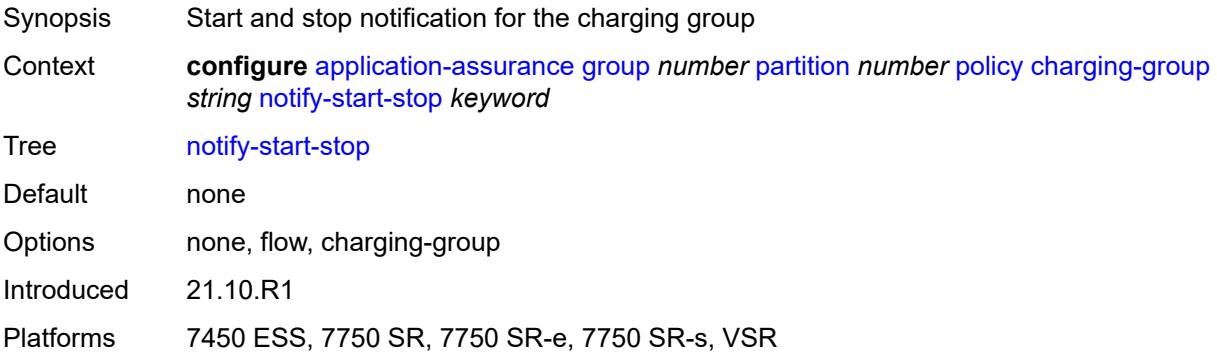

# <span id="page-544-1"></span>**custom-protocol** [[custom-protocol-id\]](#page-545-0) *string*

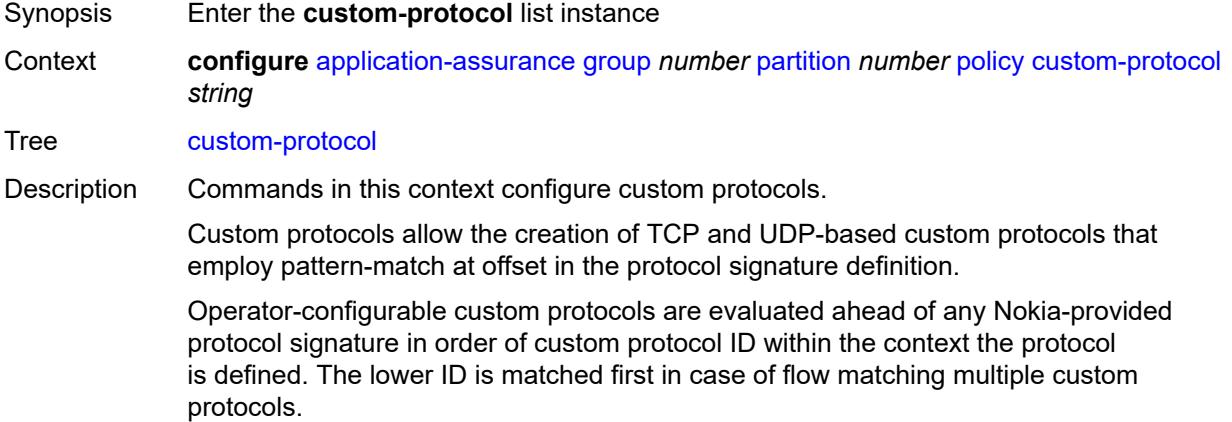

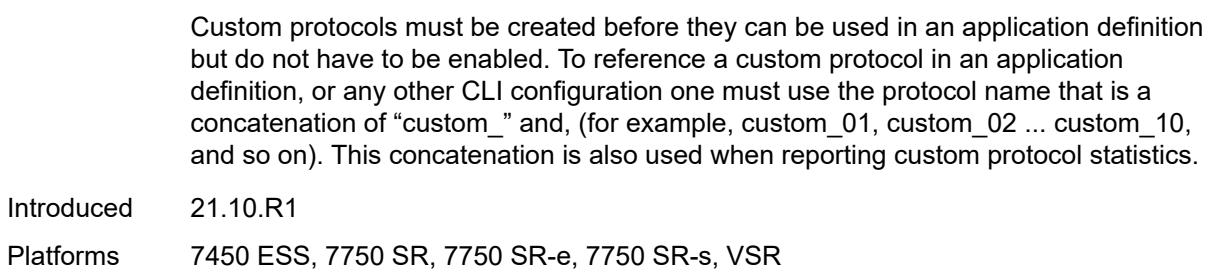

### <span id="page-545-0"></span>[**custom-protocol-id**] *string*

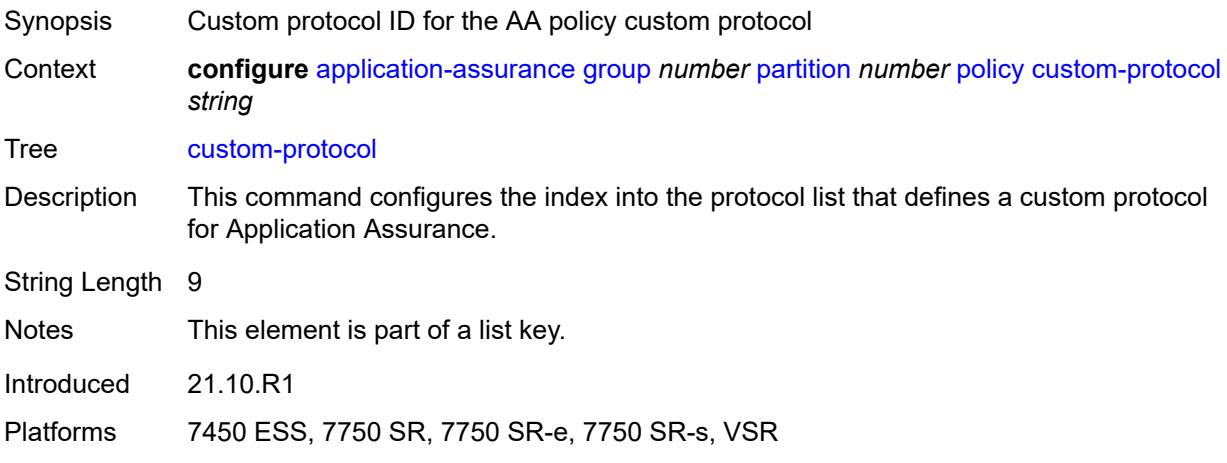

### <span id="page-545-1"></span>**admin-state** *keyword*

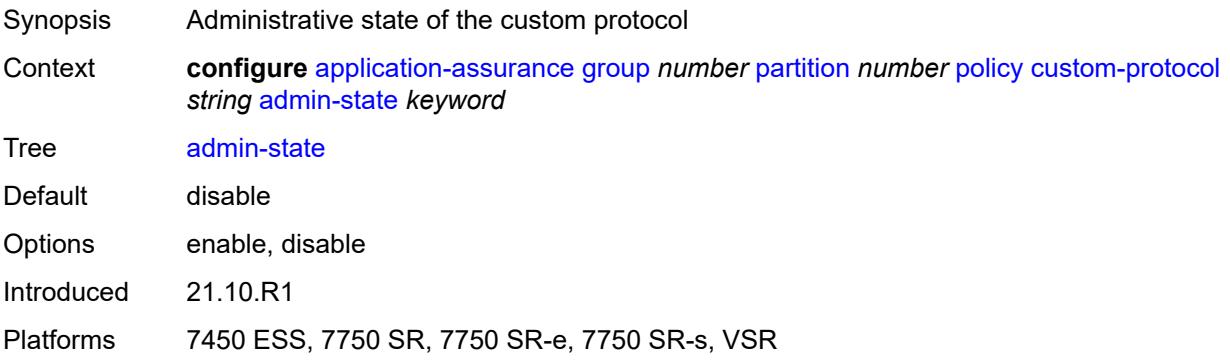

### <span id="page-545-2"></span>**description** *string*

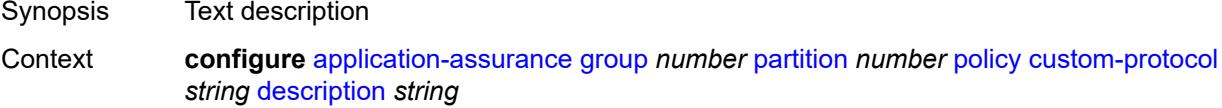

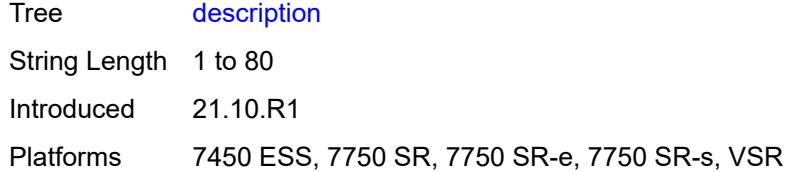

### <span id="page-546-1"></span>**expression** [[expr-index\]](#page-546-0) *number*

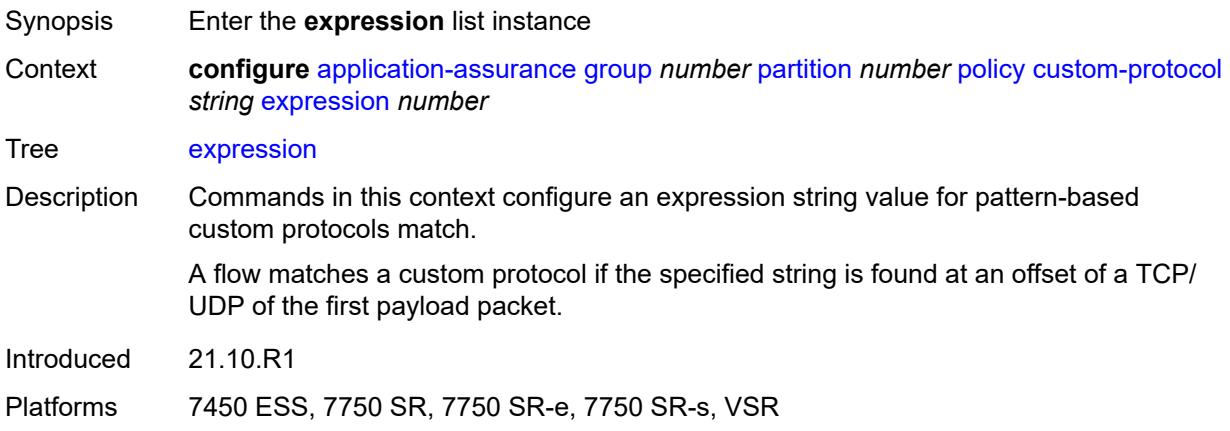

# <span id="page-546-0"></span>[**expr-index**] *number*

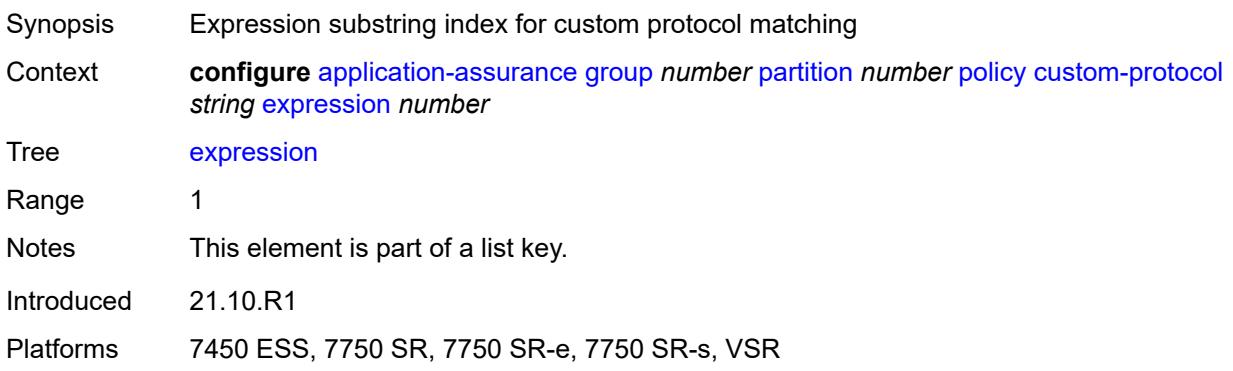

# <span id="page-546-2"></span>**direction** *keyword*

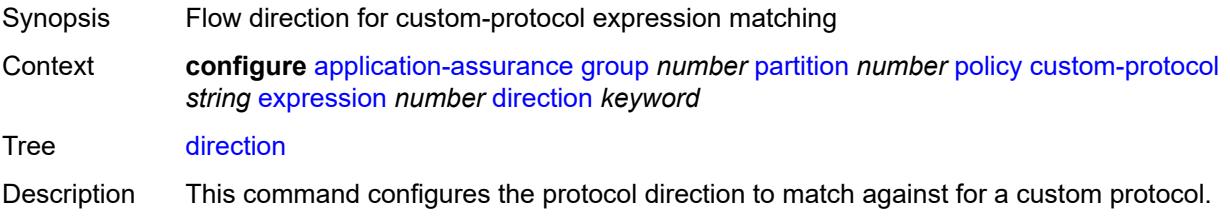

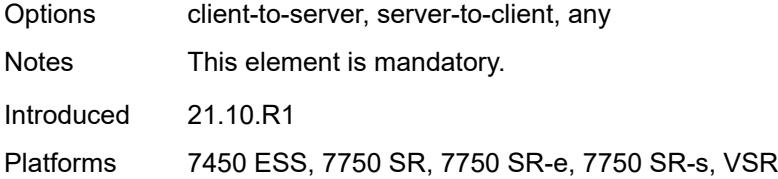

### <span id="page-547-0"></span>**eq** *string*

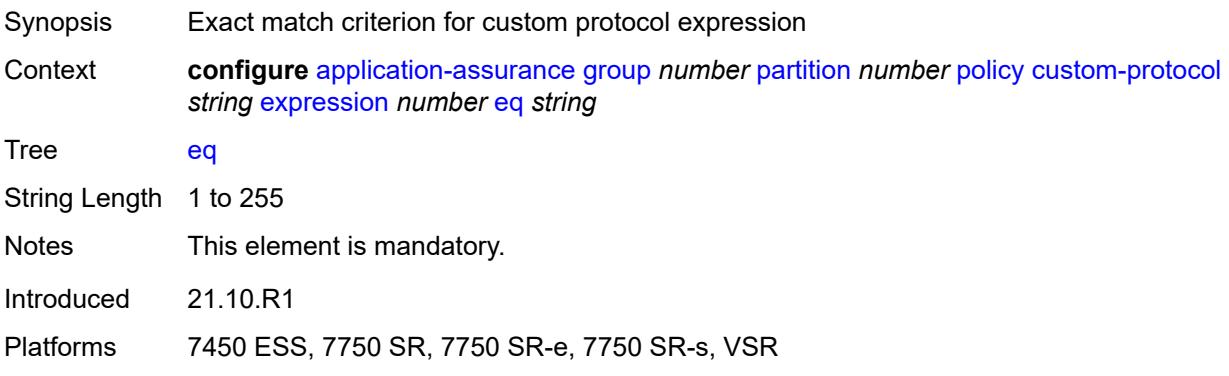

#### <span id="page-547-1"></span>**offset** *number*

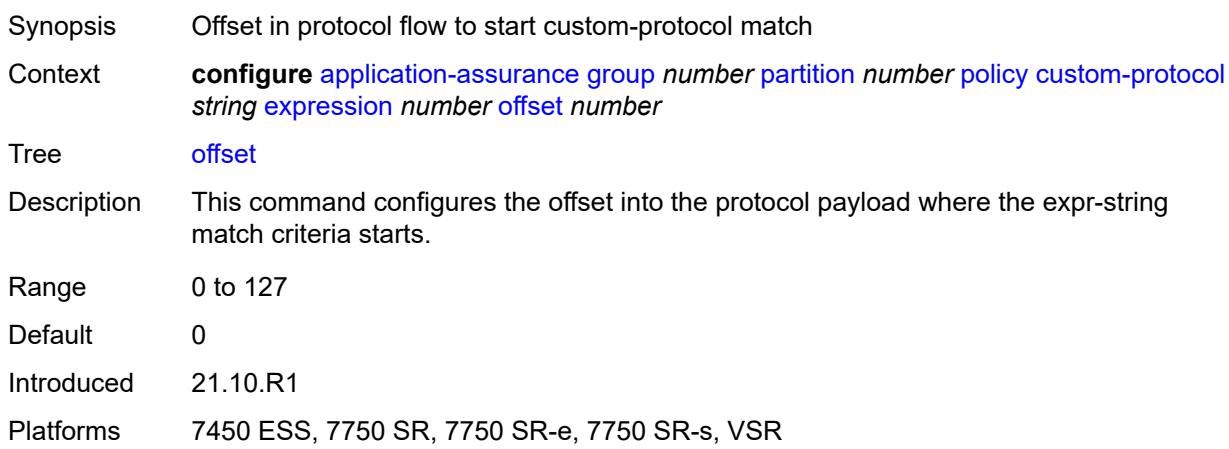

### <span id="page-547-2"></span>**ip-protocol** *keyword*

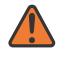

#### **WARNING:**

Modifying this element recreates the parent element automatically for the new value to take effect.

Synopsis IP protocol number for custom-protocol match criterion

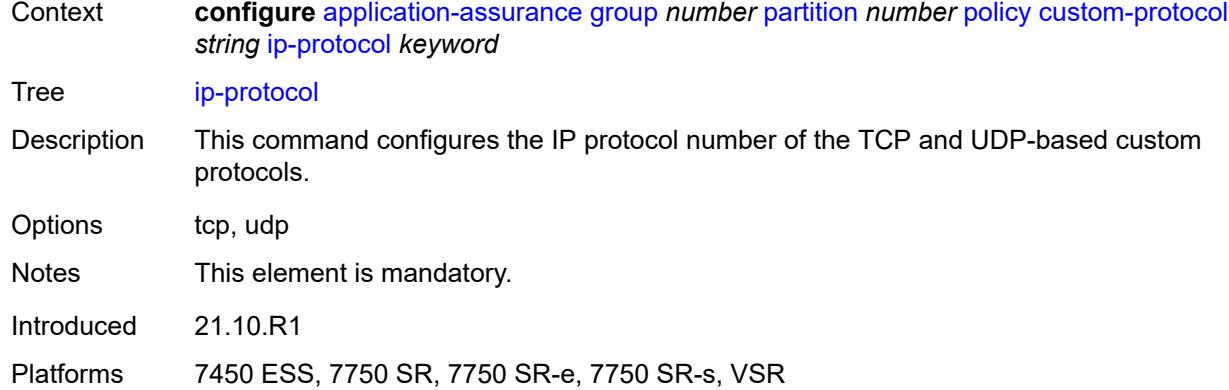

### <span id="page-548-0"></span>**default-charging-group** *reference*

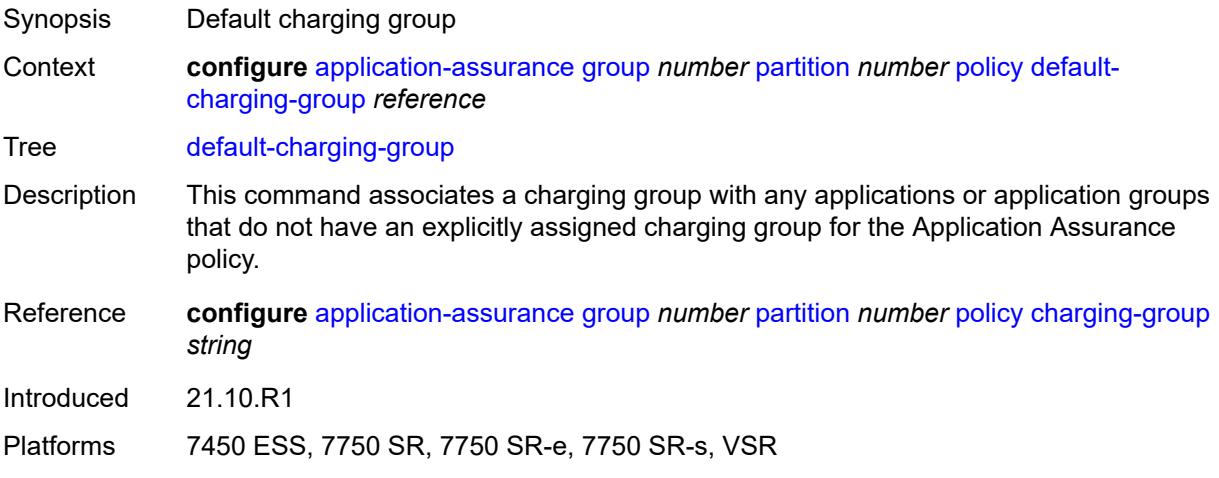

# <span id="page-548-1"></span>**default-tethered-charging-group** *reference*

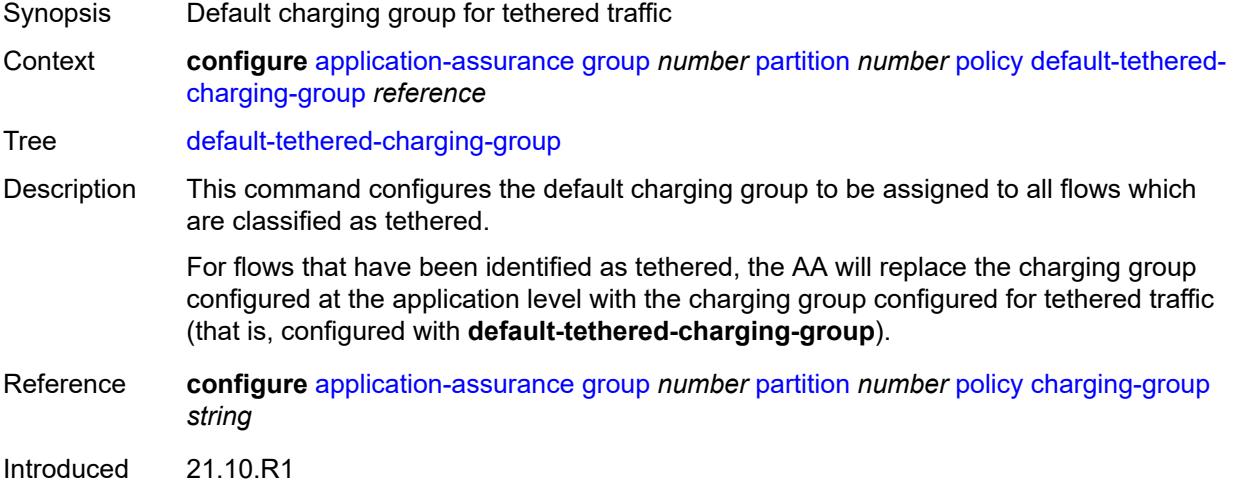

Platforms 7450 ESS, 7750 SR, 7750 SR-e, 7750 SR-s, VSR

### <span id="page-549-0"></span>**policy-override**

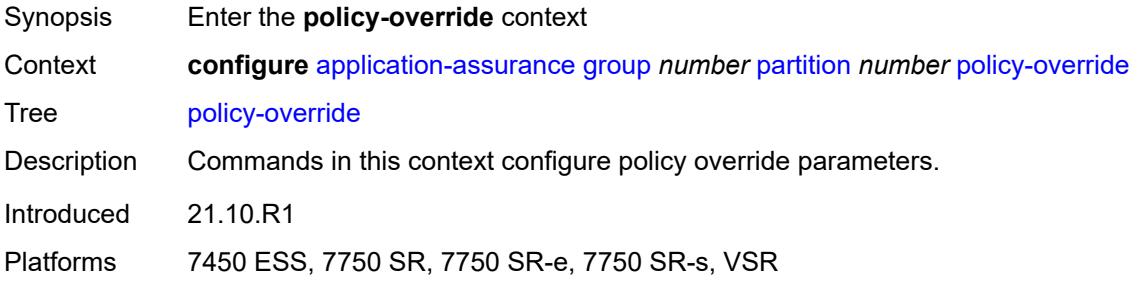

#### <span id="page-549-1"></span>**aa-sub**

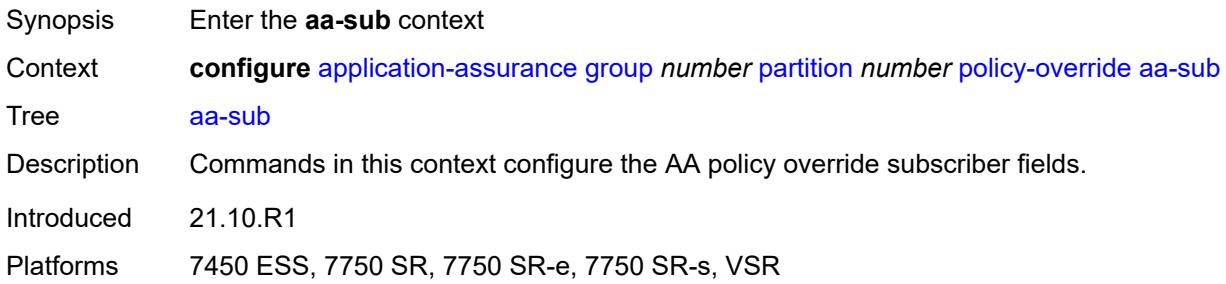

### <span id="page-549-3"></span>**sap** [\[sap-id\]](#page-549-2) *string*

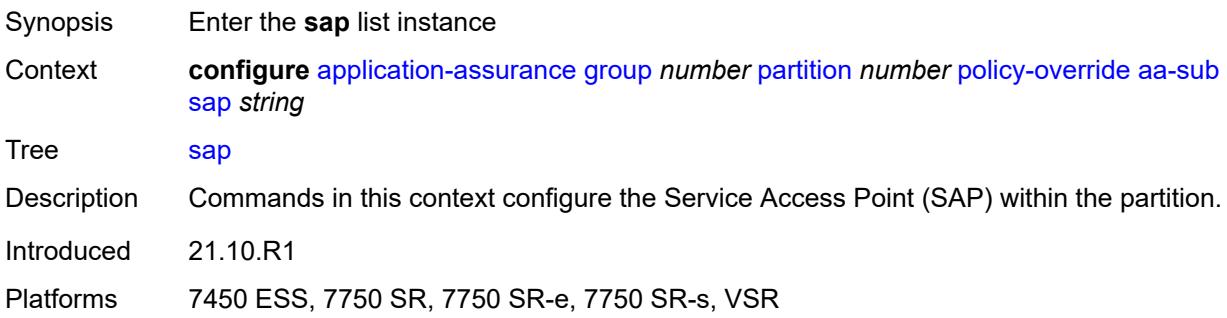

### <span id="page-549-2"></span>[**sap-id**] *string*

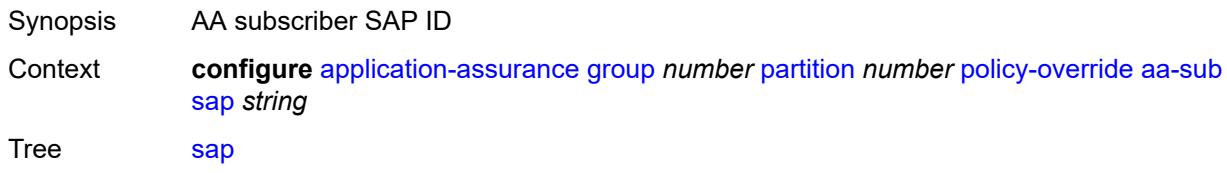

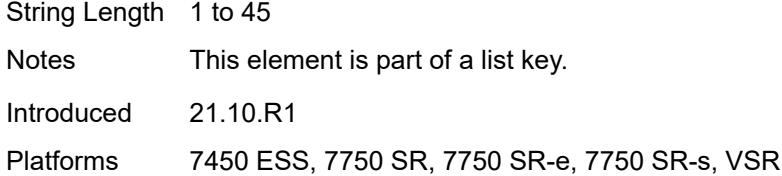

### <span id="page-550-1"></span>**characteristic** [\[characteristic-name](#page-550-0)] *reference*

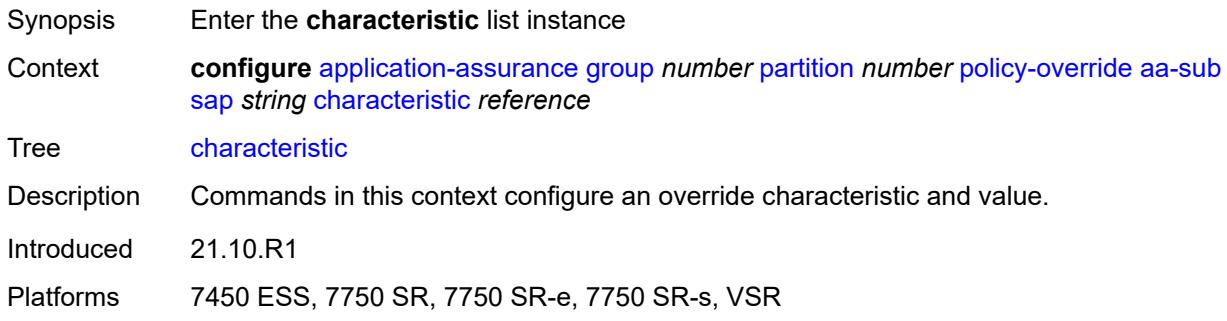

### <span id="page-550-0"></span>[**characteristic-name**] *reference*

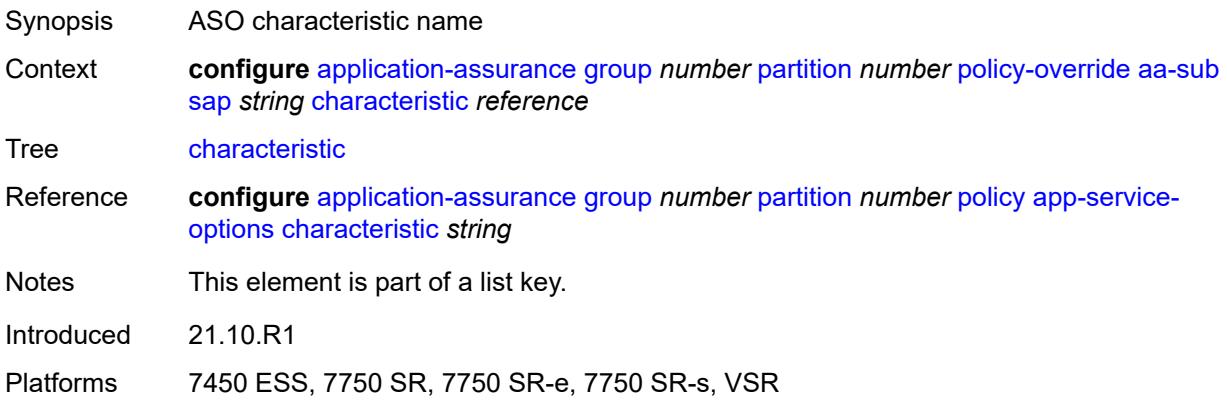

#### <span id="page-550-2"></span>**value** *reference*

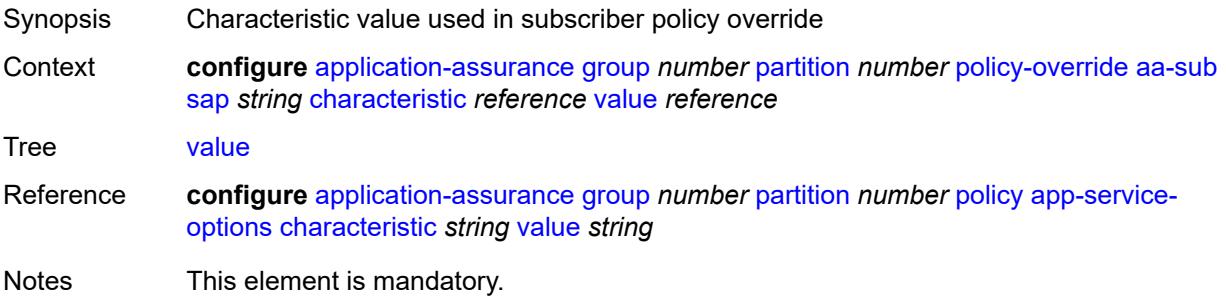

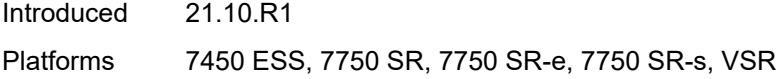

### <span id="page-551-1"></span>**spoke-sdp** [\[sdp-bind-id\]](#page-551-0) *string*

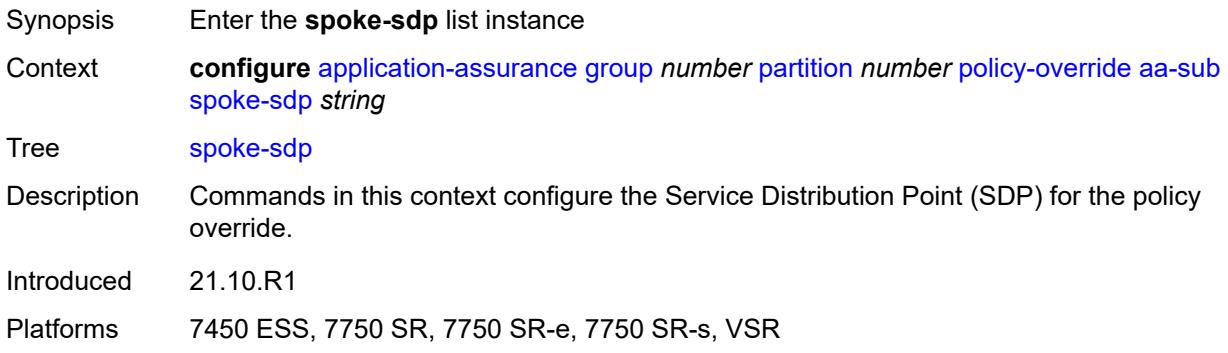

# <span id="page-551-0"></span>[**sdp-bind-id**] *string*

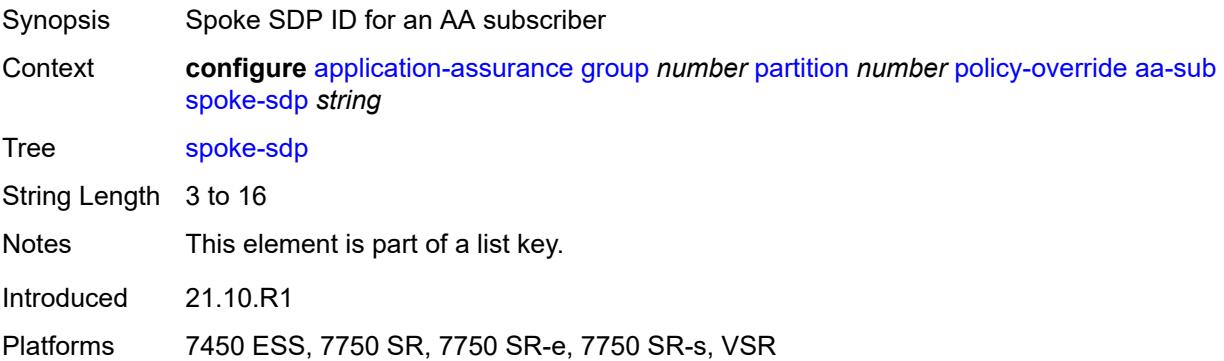

### <span id="page-551-3"></span>**characteristic** [\[characteristic-name](#page-551-2)] *reference*

<span id="page-551-2"></span>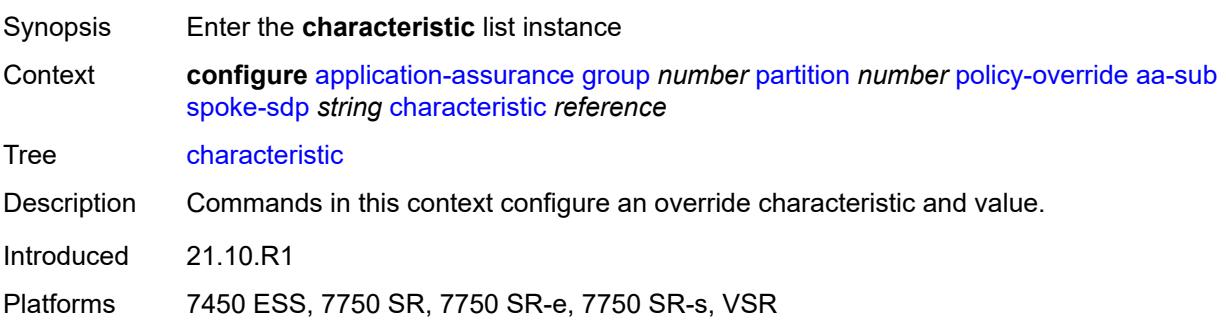

### [**characteristic-name**] *reference*

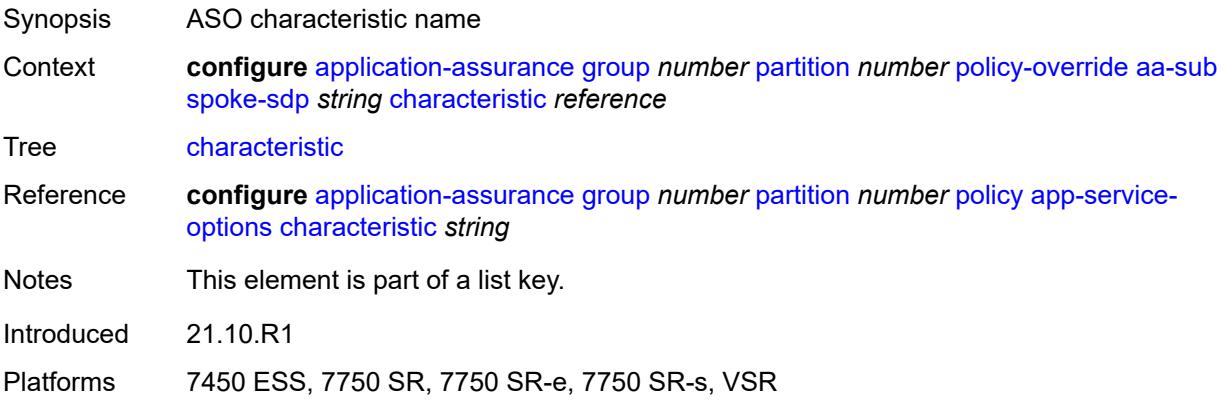

#### <span id="page-552-0"></span>**value** *reference*

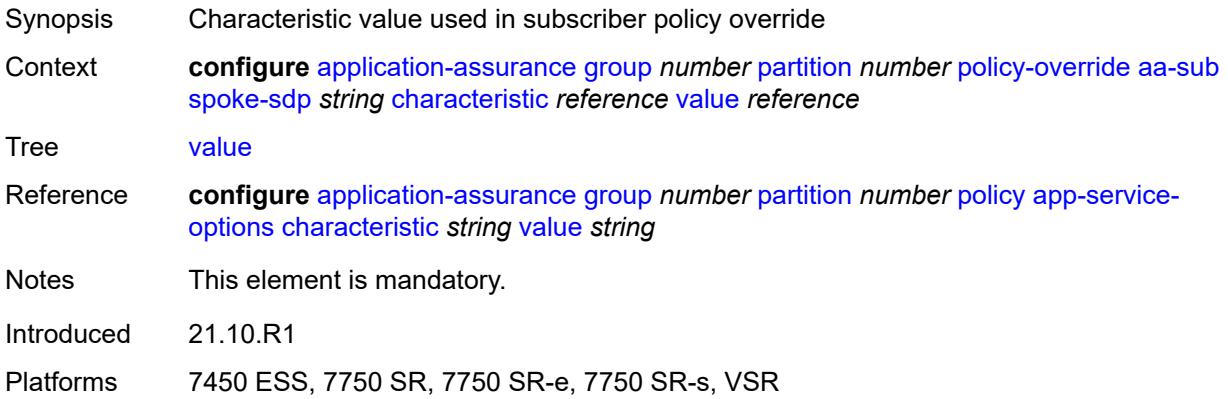

### <span id="page-552-2"></span>**transit** [[transit-sub-name\]](#page-552-1) *string*

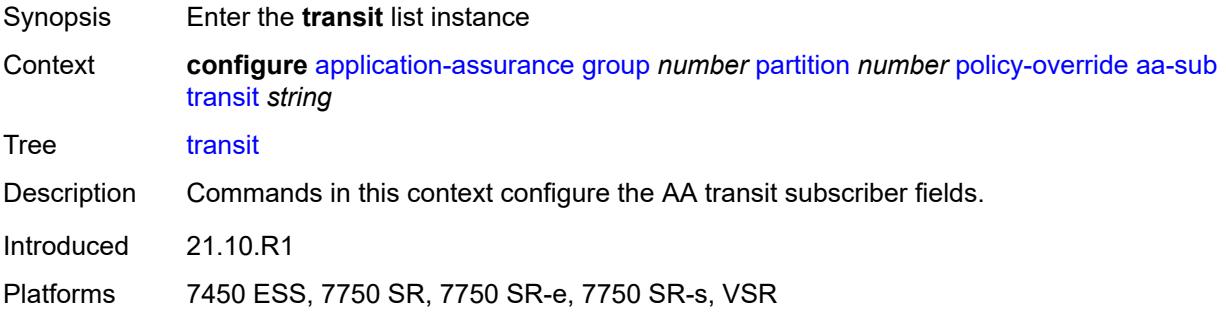

### <span id="page-552-1"></span>[**transit-sub-name**] *string*

Synopsis Transit subscriber name

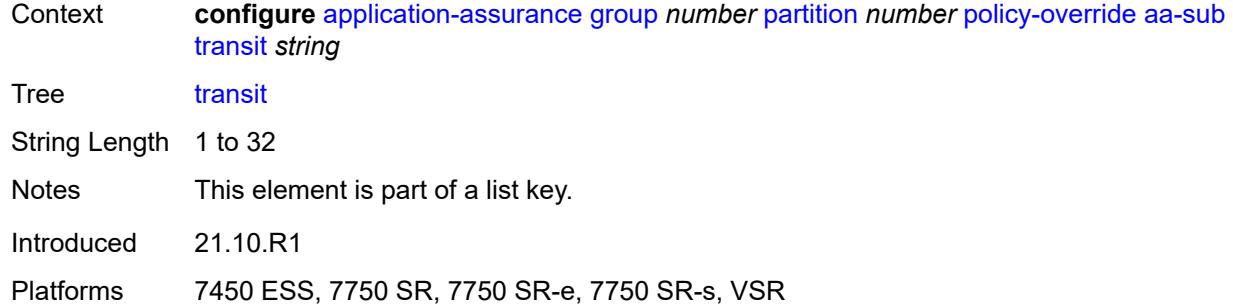

### <span id="page-553-1"></span>**characteristic** [\[characteristic-name](#page-553-0)] *reference*

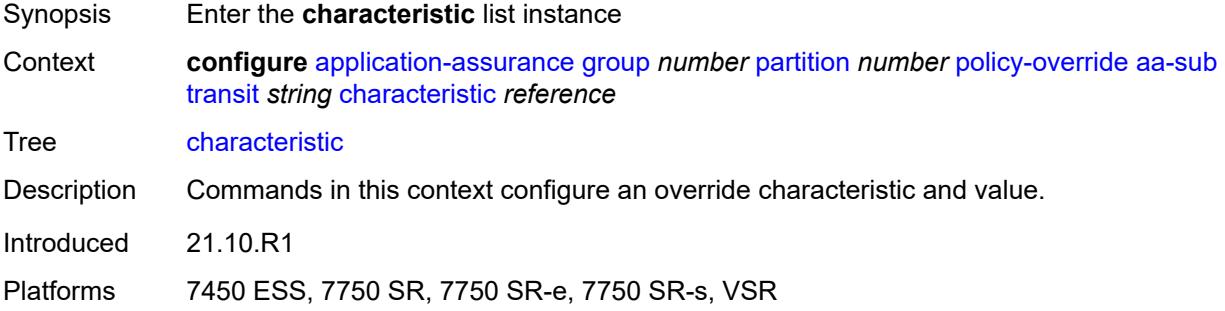

### <span id="page-553-0"></span>[**characteristic-name**] *reference*

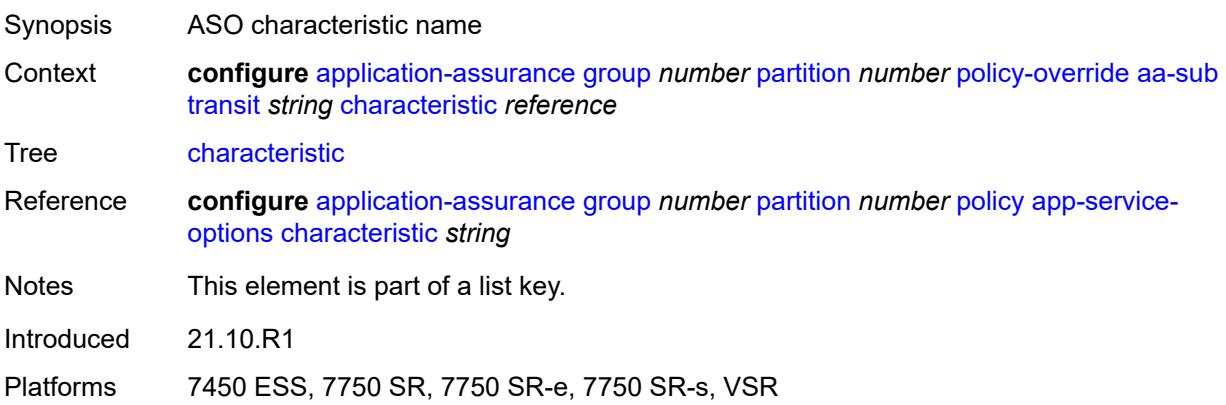

#### <span id="page-553-2"></span>**value** *reference*

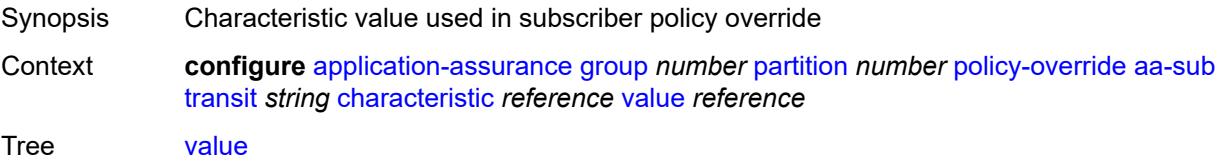

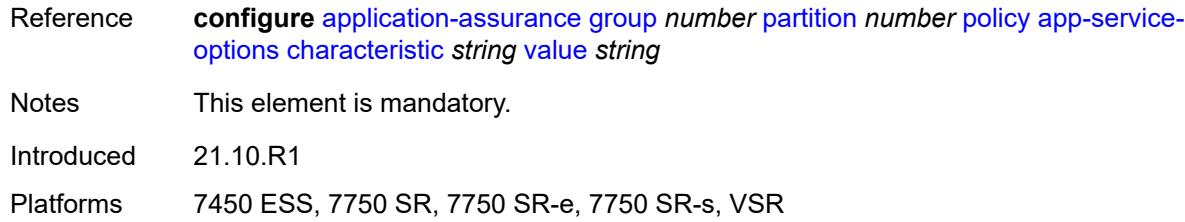

### <span id="page-554-1"></span>**port-list** [[port-list-name](#page-554-0)] *string*

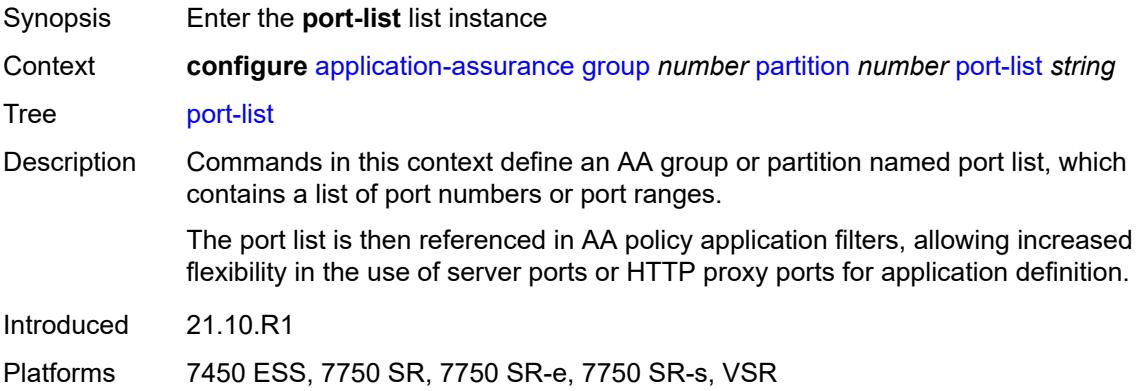

### <span id="page-554-0"></span>[**port-list-name**] *string*

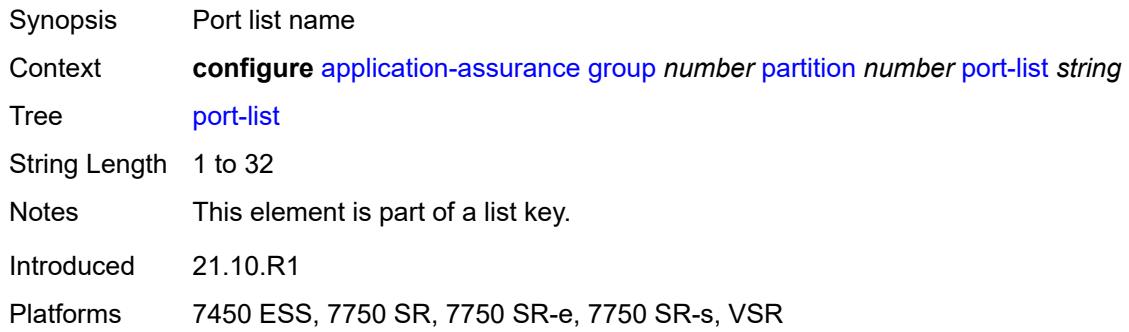

### <span id="page-554-2"></span>**description** *string*

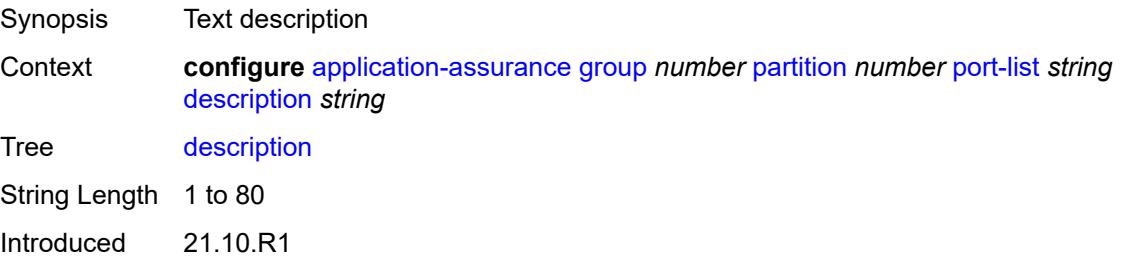

Platforms 7450 ESS, 7750 SR, 7750 SR-e, 7750 SR-s, VSR

### <span id="page-555-1"></span>**port** [[port-number\]](#page-555-0) *number*

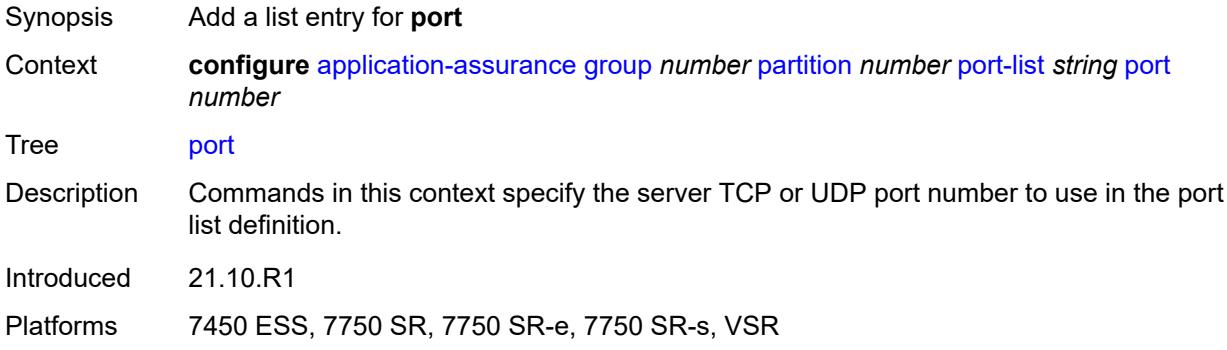

### <span id="page-555-0"></span>[**port-number**] *number*

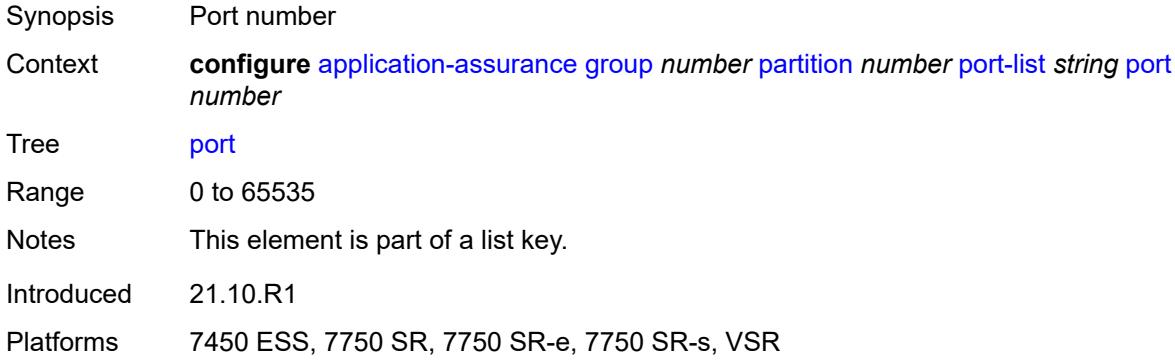

### <span id="page-555-3"></span>**range** [start](#page-555-2) *number* [end](#page-556-0) *number*

<span id="page-555-2"></span>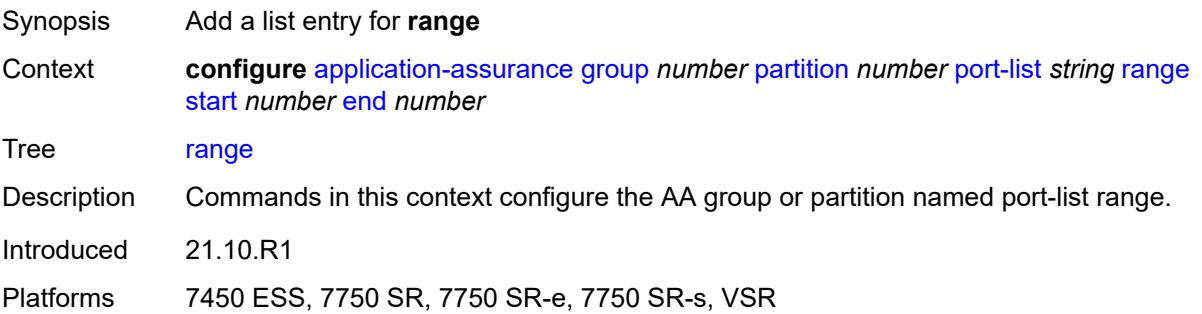

#### **start** *number*

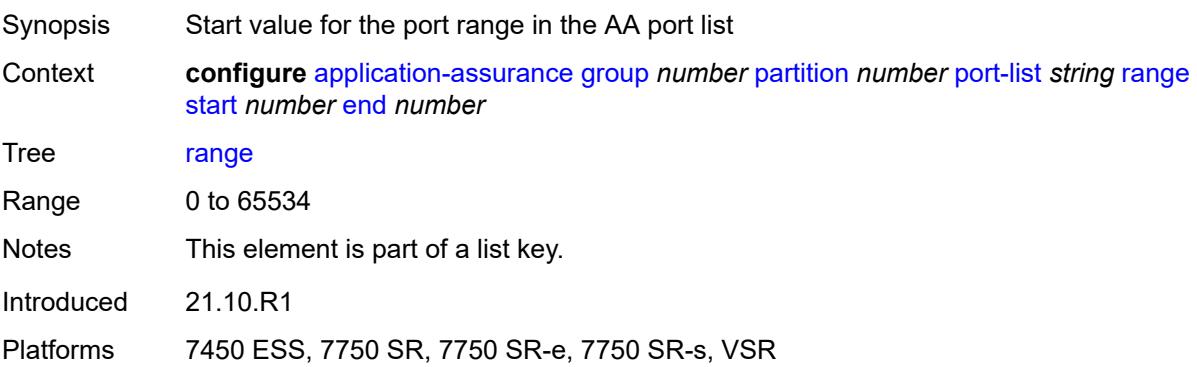

### <span id="page-556-0"></span>**end** *number*

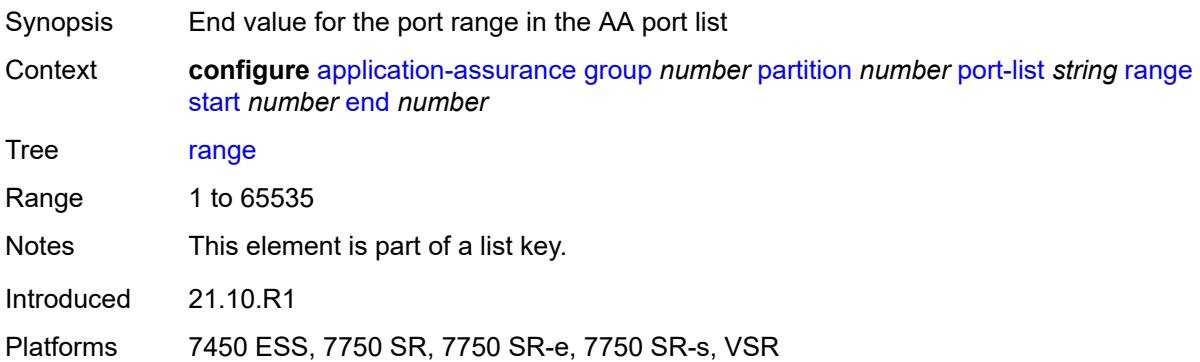

### <span id="page-556-2"></span>**sctp-filter** [[sctp-filter-name\]](#page-556-1) *string*

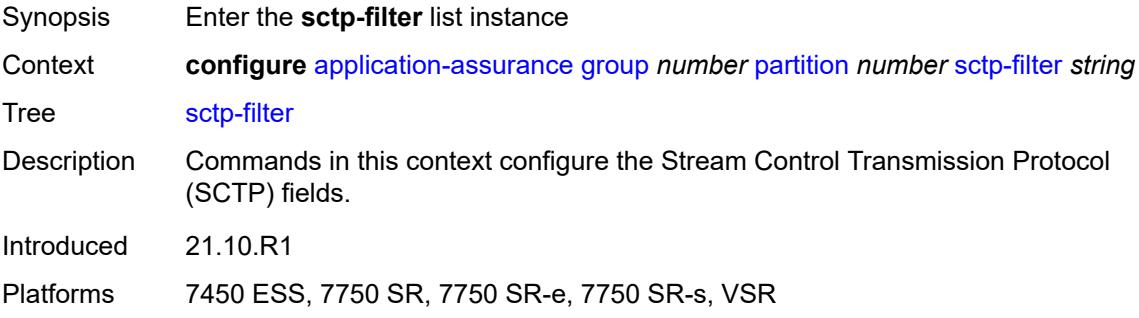

### <span id="page-556-1"></span>[**sctp-filter-name**] *string*

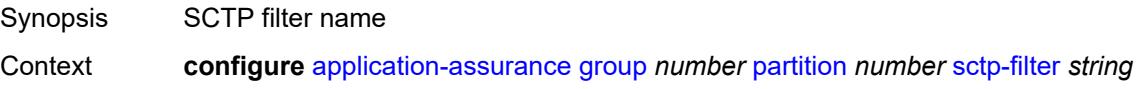

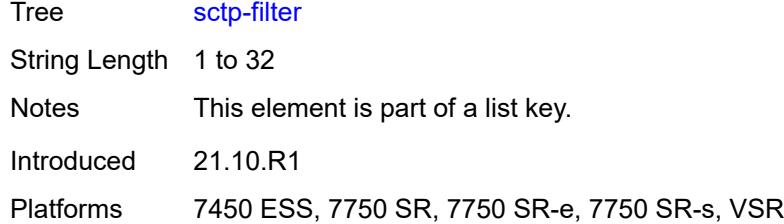

# <span id="page-557-0"></span>**description** *string*

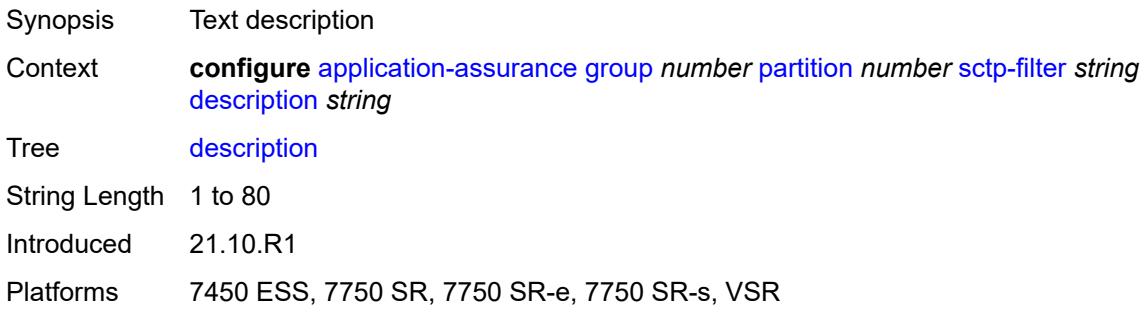

### <span id="page-557-1"></span>**event-log** *reference*

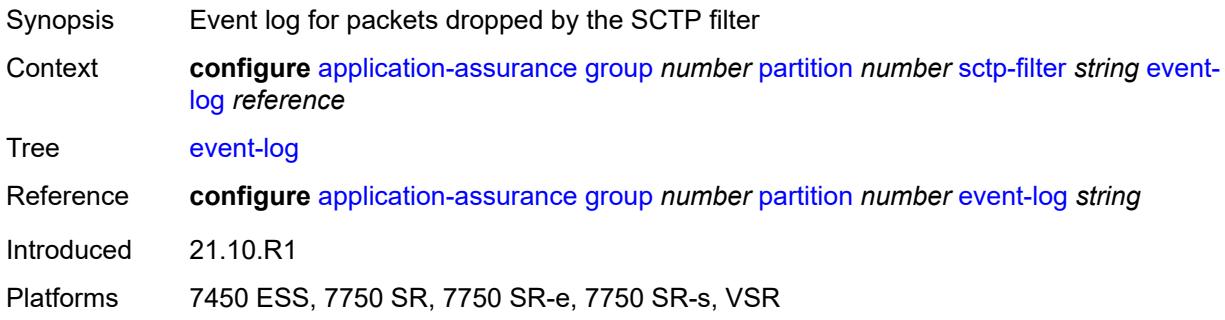

### <span id="page-557-2"></span>**ppid**

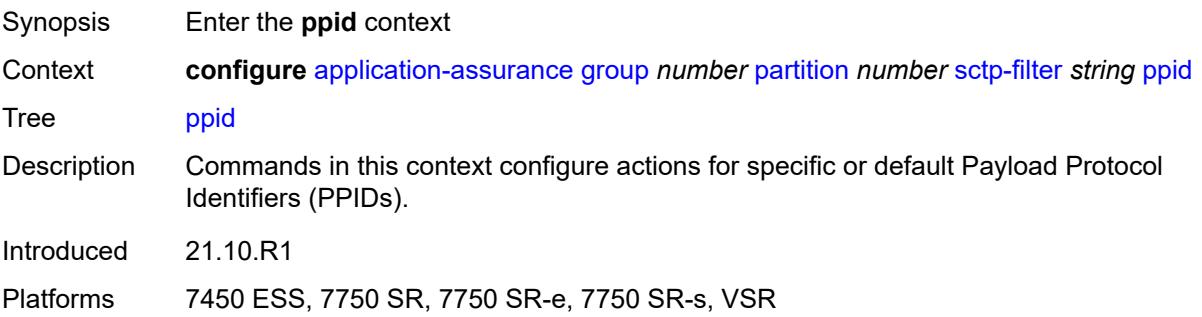

### <span id="page-558-0"></span>**default-action** *keyword*

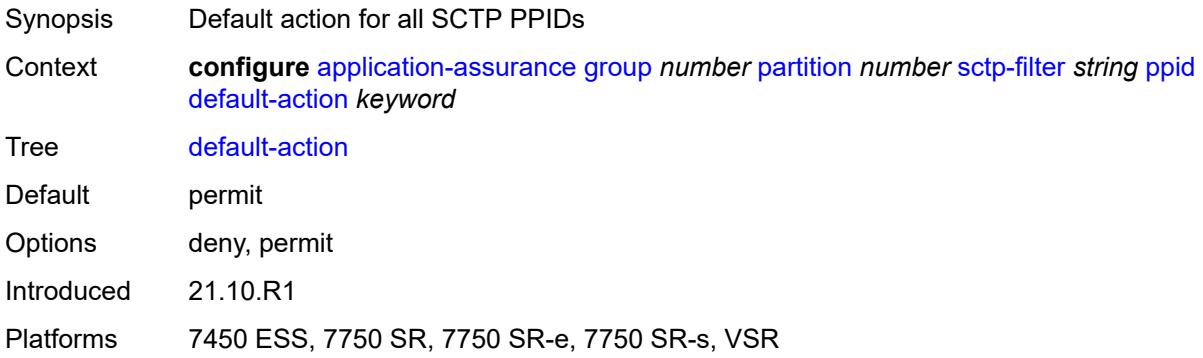

### <span id="page-558-2"></span>**entry** [[entry-id\]](#page-558-1) *number*

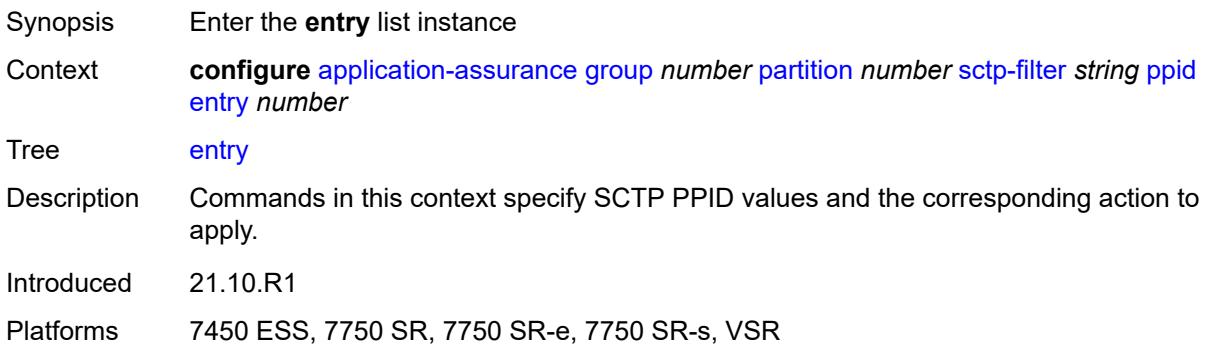

# <span id="page-558-1"></span>[**entry-id**] *number*

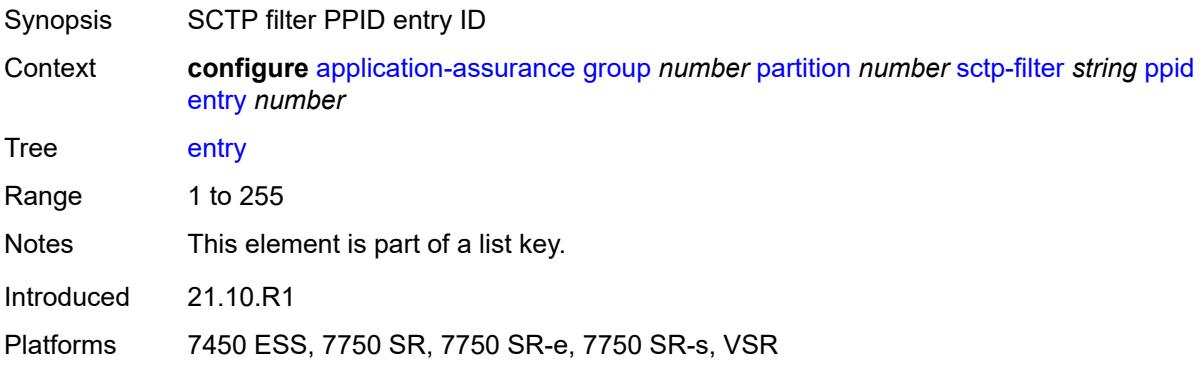

#### <span id="page-558-3"></span>**action** *keyword*

Synopsis SCTP filter PPID entry action

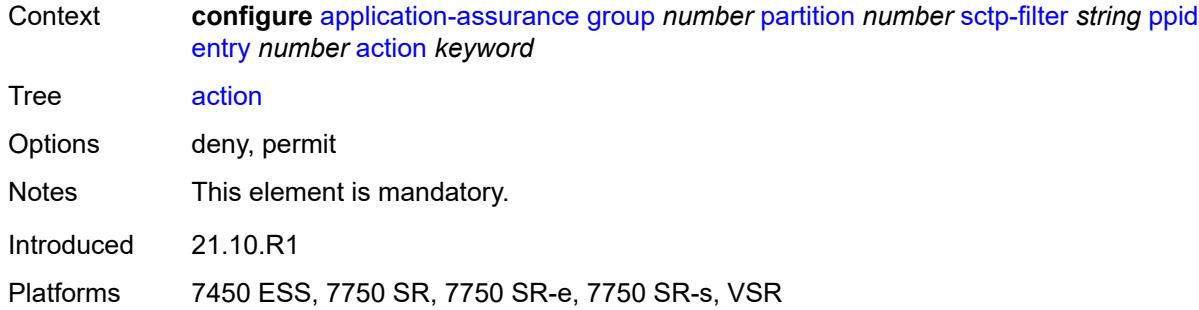

#### <span id="page-559-0"></span>**value** *(number | keyword)*

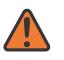

#### **WARNING:**

Modifying this element recreates the parent element automatically for the new value to take effect.

<span id="page-559-1"></span>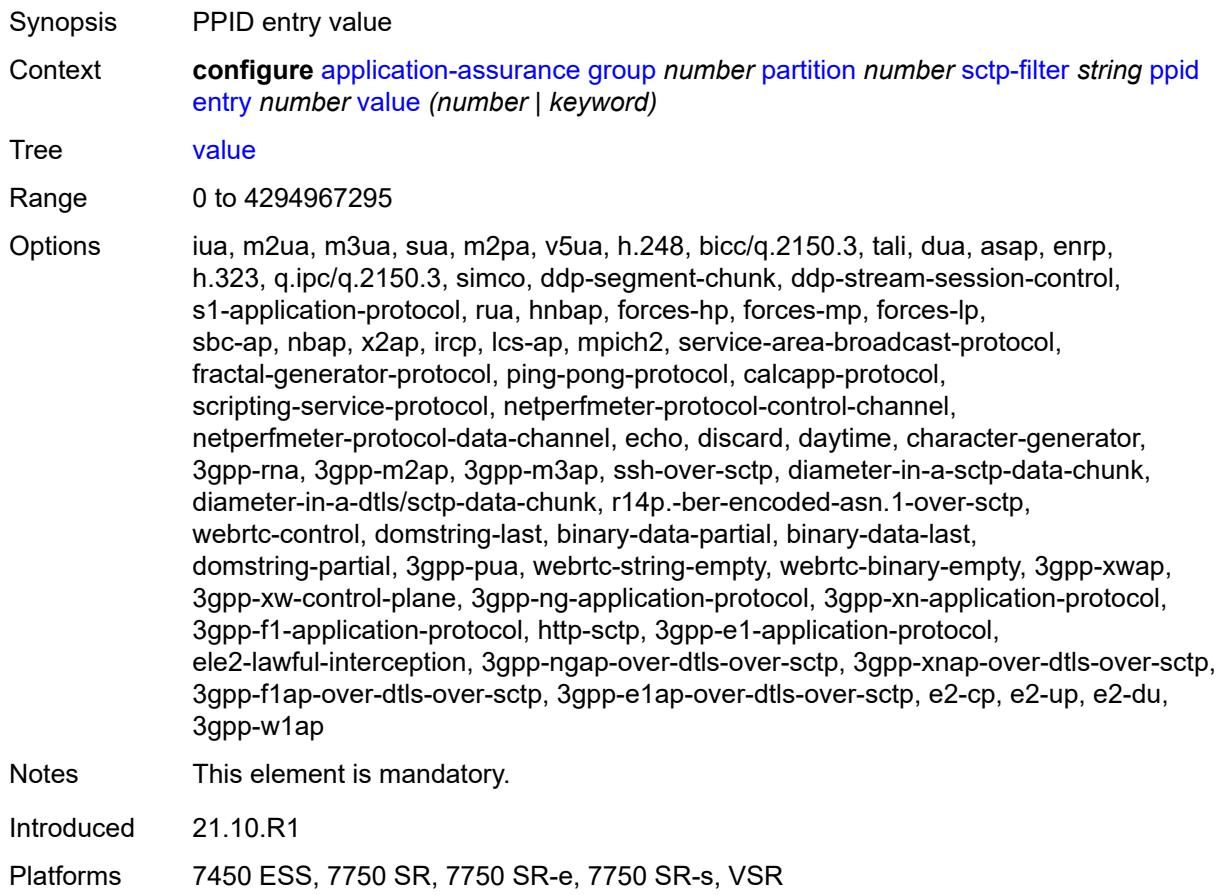

# **ppid-range**

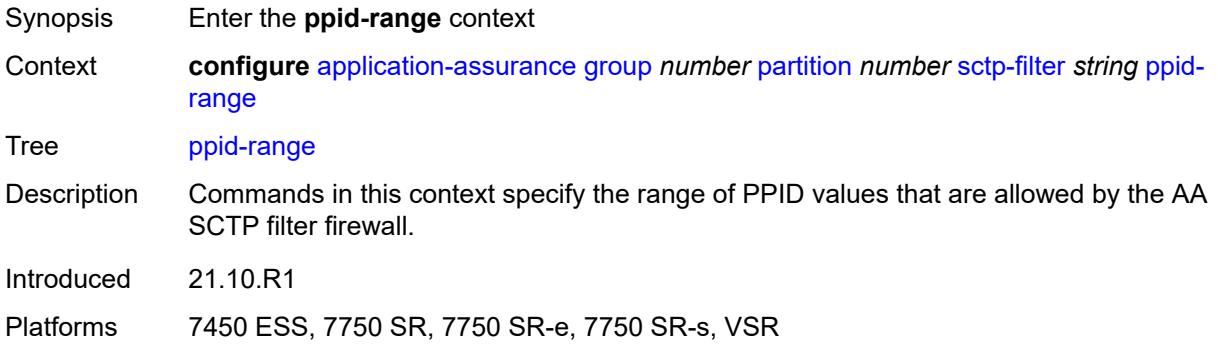

#### <span id="page-560-0"></span>**max** *number*

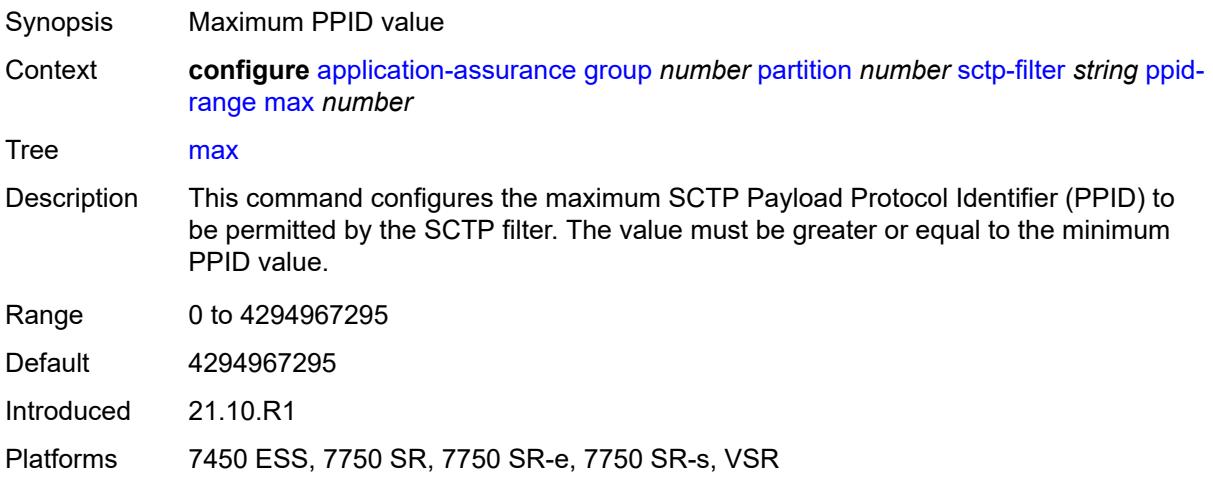

#### <span id="page-560-1"></span>**min** *number*

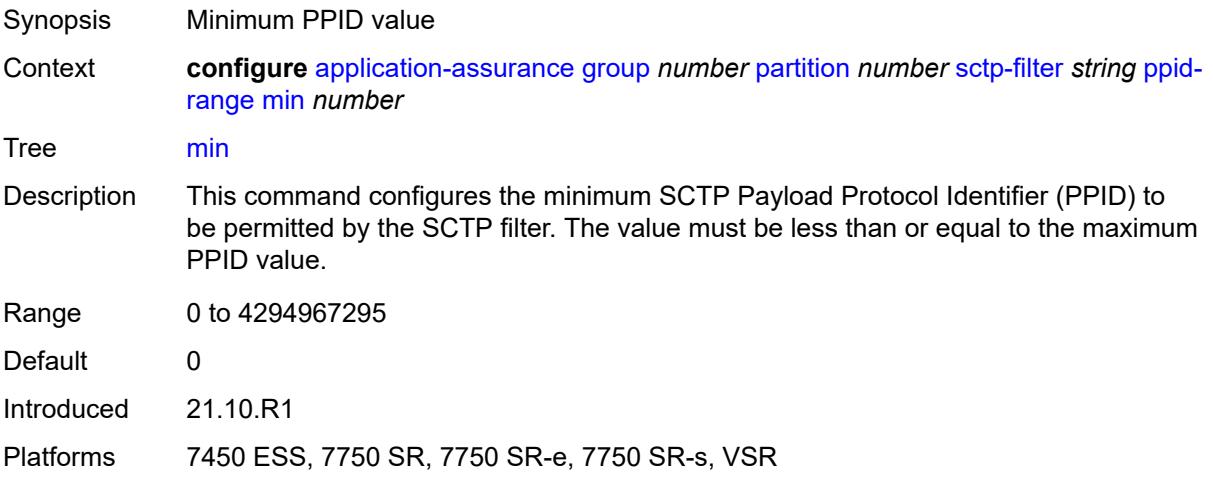

### <span id="page-561-1"></span>**session-filter** [[session-filter-name](#page-561-0)] *string*

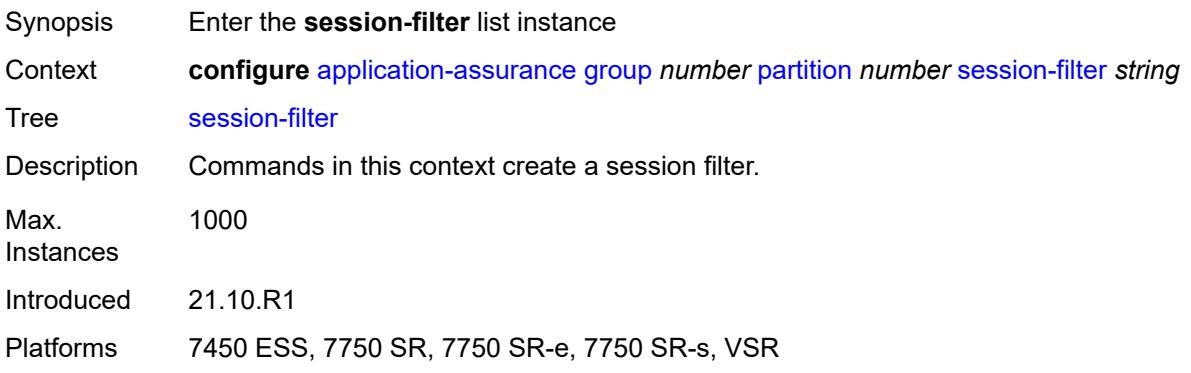

### <span id="page-561-0"></span>[**session-filter-name**] *string*

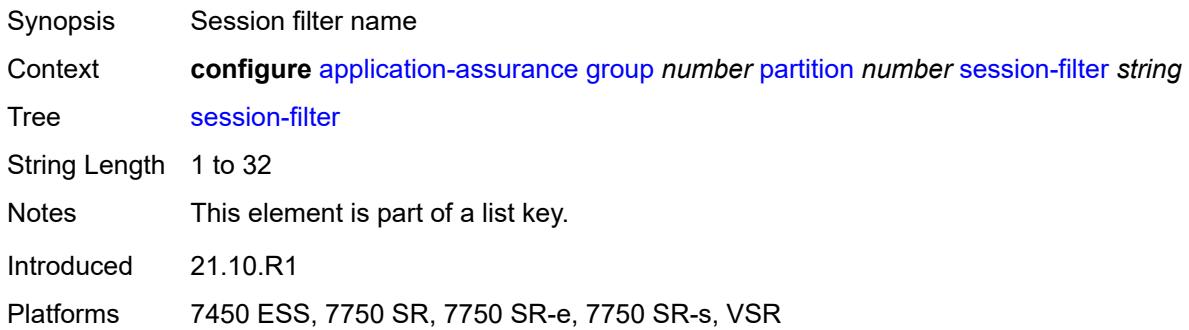

### <span id="page-561-2"></span>**default-action**

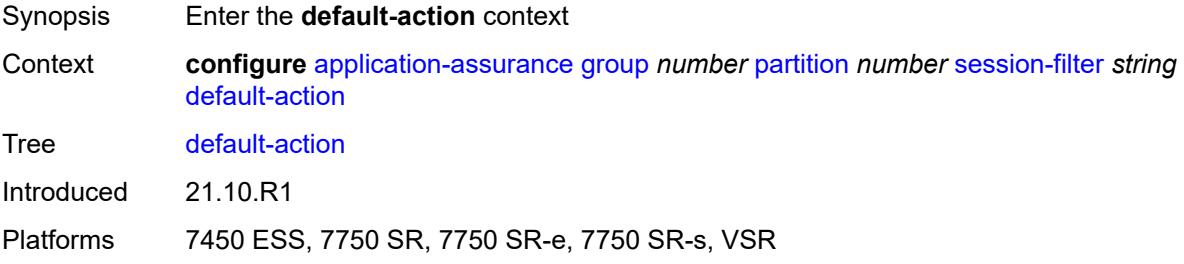

#### <span id="page-561-3"></span>**action** *keyword*

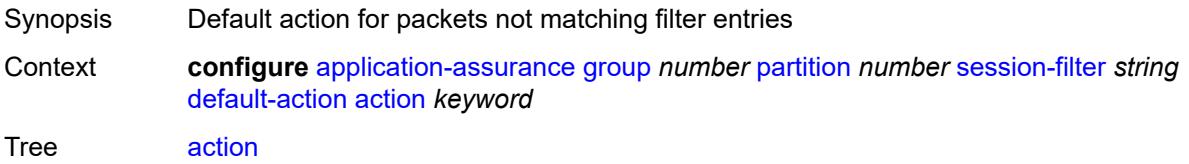

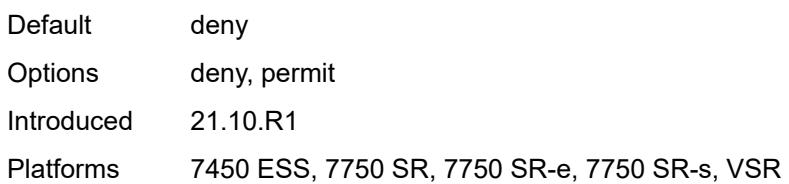

### <span id="page-562-0"></span>**event-log** *reference*

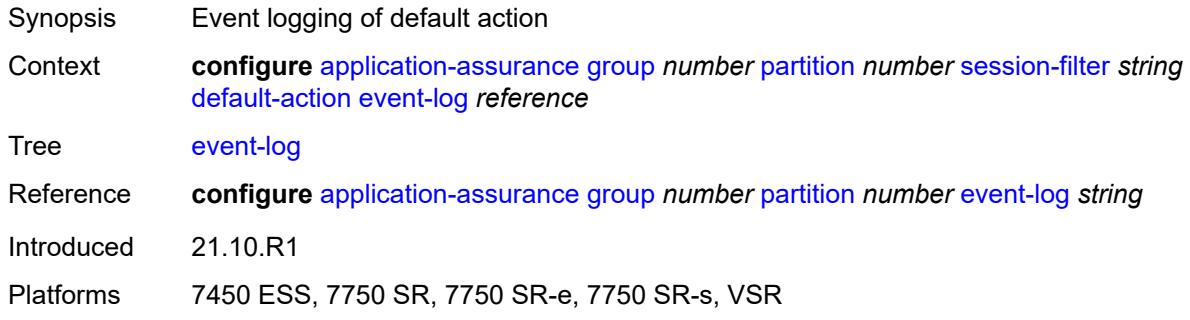

### <span id="page-562-1"></span>**description** *string*

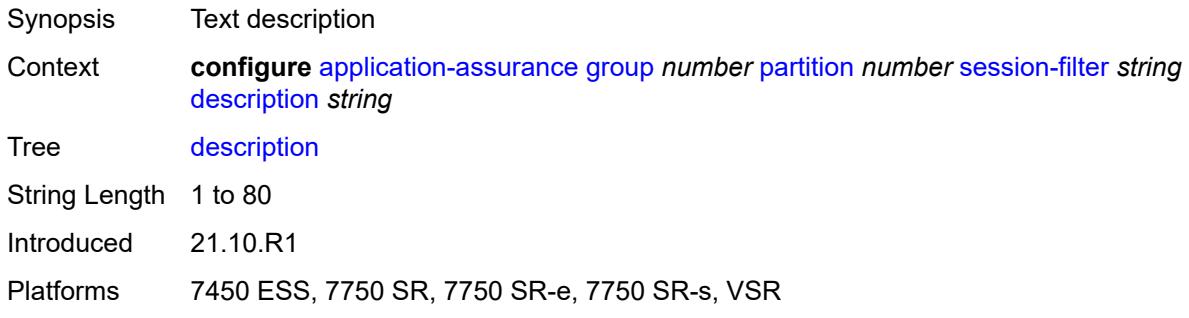

### <span id="page-562-3"></span>**entry** [[entry-id\]](#page-562-2) *number*

<span id="page-562-2"></span>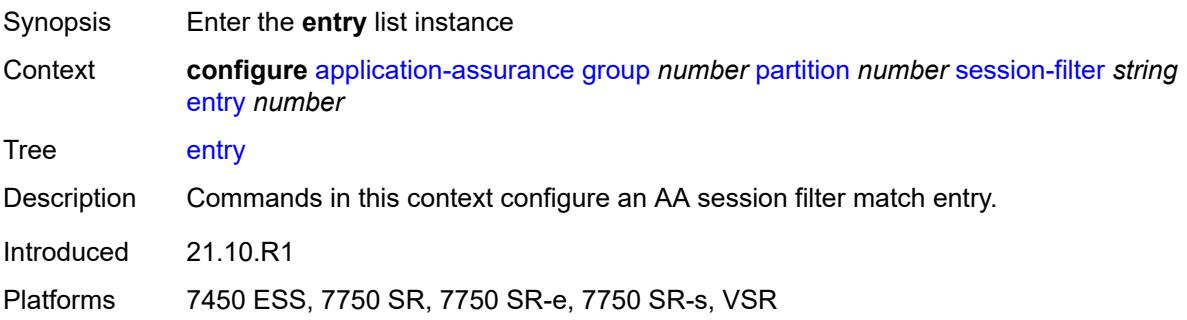

# [**entry-id**] *number*

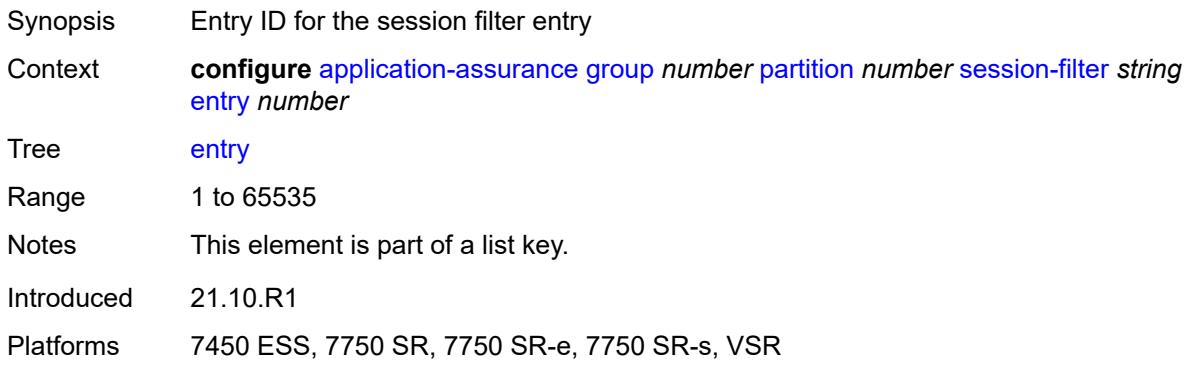

### <span id="page-563-0"></span>**action**

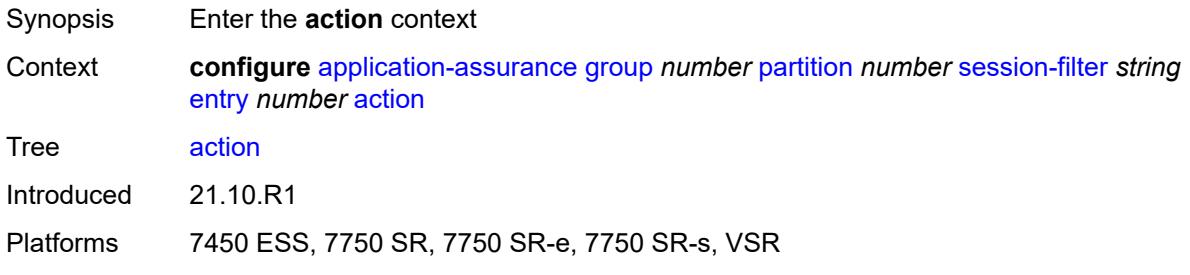

# <span id="page-563-1"></span>**deny**

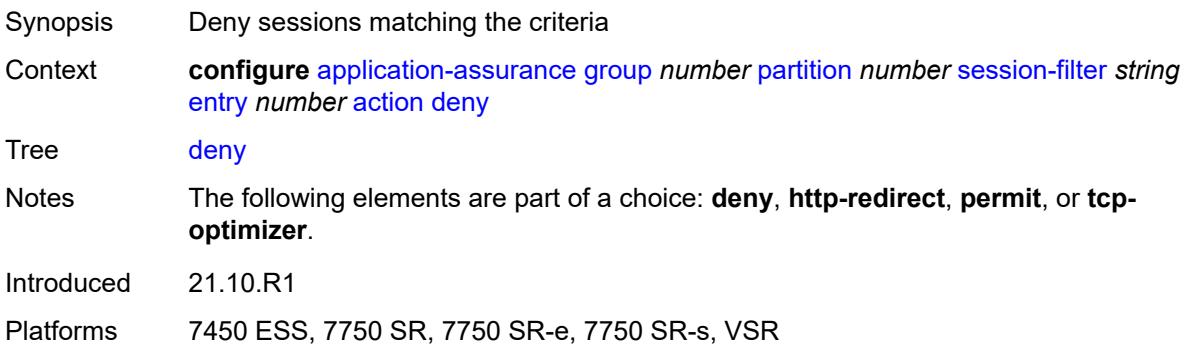

### <span id="page-563-2"></span>**event-log** *reference*

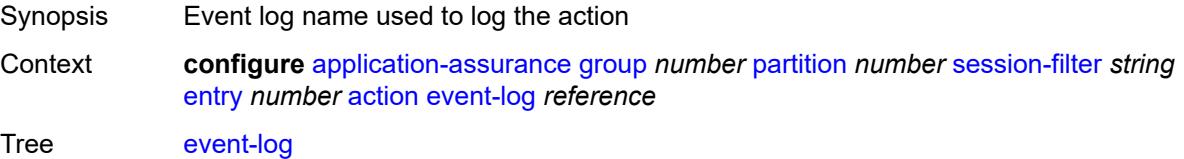

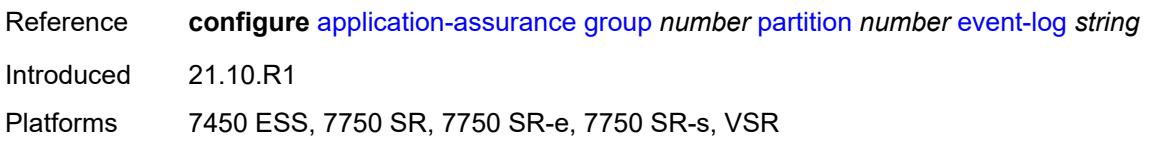

### <span id="page-564-0"></span>**http-redirect** *reference*

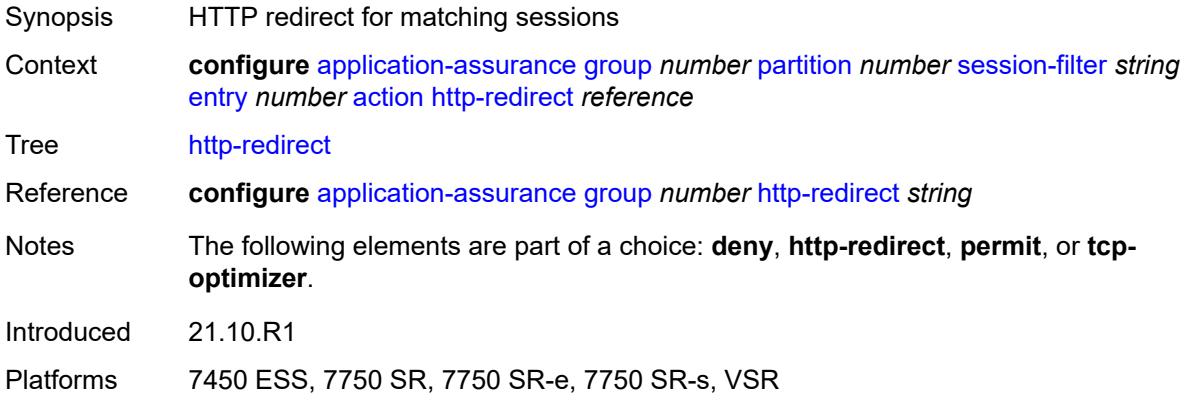

### <span id="page-564-1"></span>**permit**

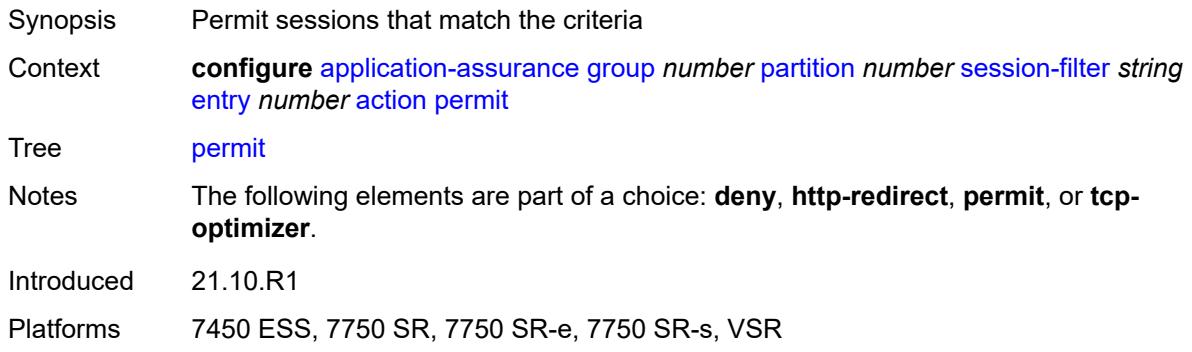

### <span id="page-564-2"></span>**tcp-optimizer** *reference*

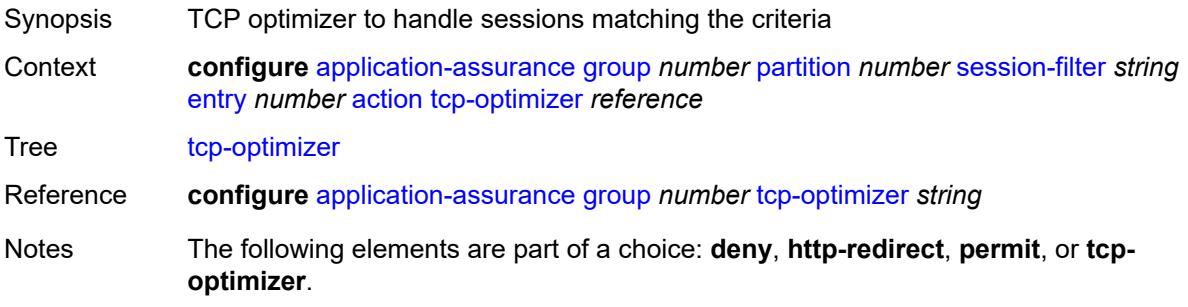

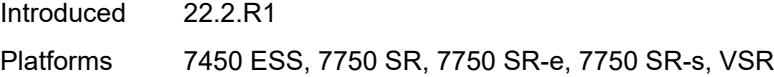

### <span id="page-565-0"></span>**description** *string*

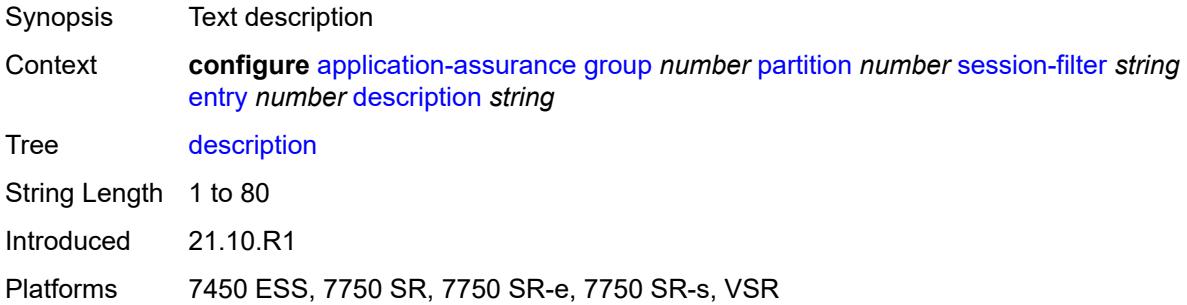

### <span id="page-565-1"></span>**match**

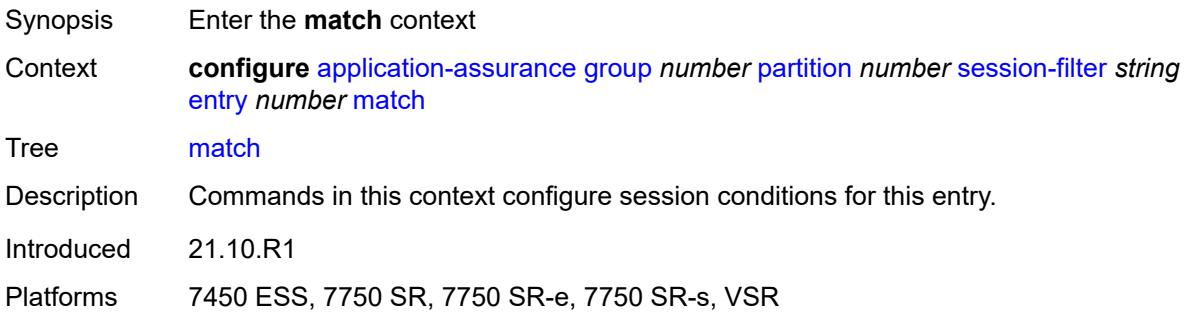

#### <span id="page-565-2"></span>**dst-ip**

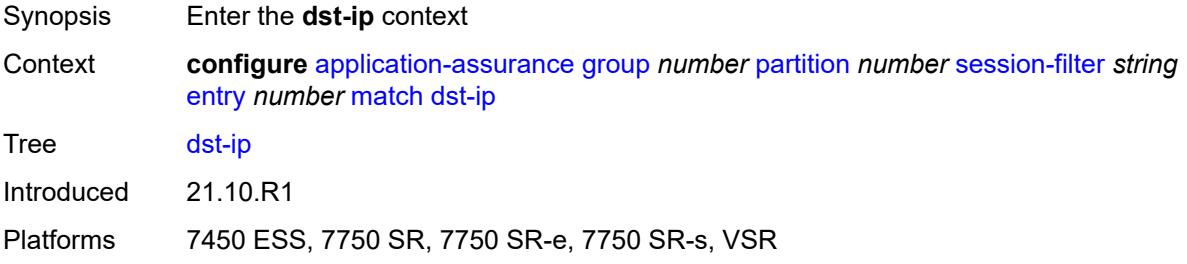

### <span id="page-565-3"></span>**dns-ip-cache** *reference*

Synopsis Destination IPs in specified DNS IP Cache

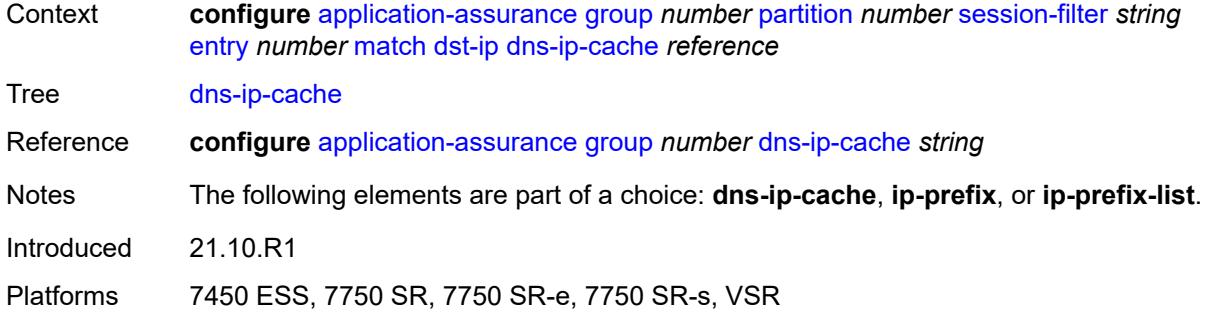

### <span id="page-566-0"></span>**ip-prefix** *(ipv4-prefix | ipv6-prefix)*

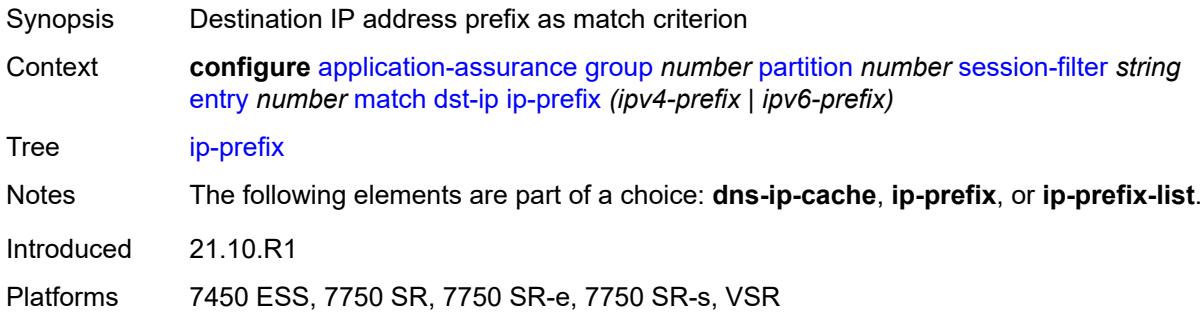

# <span id="page-566-1"></span>**ip-prefix-list** *reference*

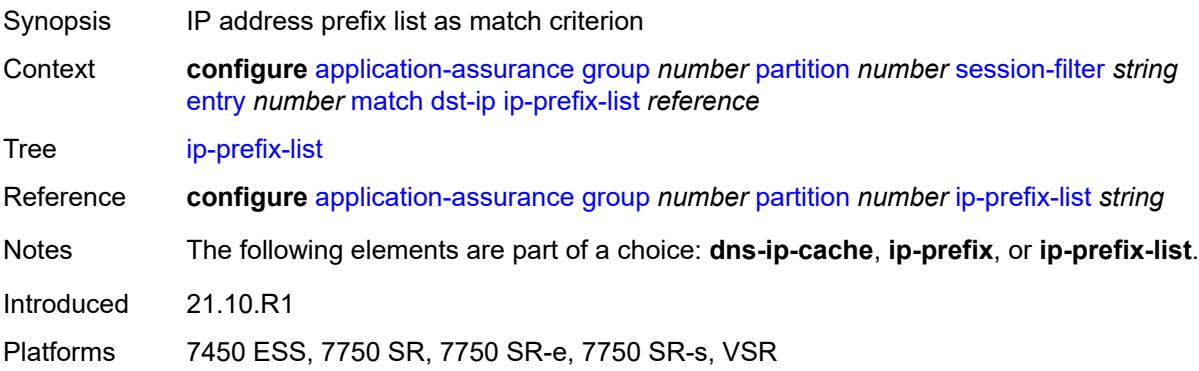

### <span id="page-566-2"></span>**dst-port**

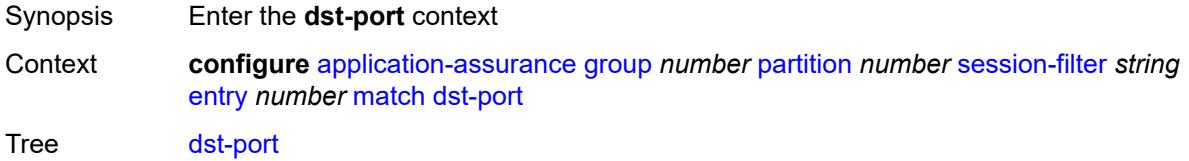

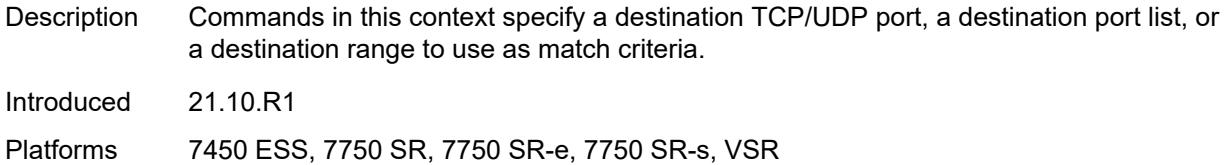

### <span id="page-567-0"></span>**eq** *number*

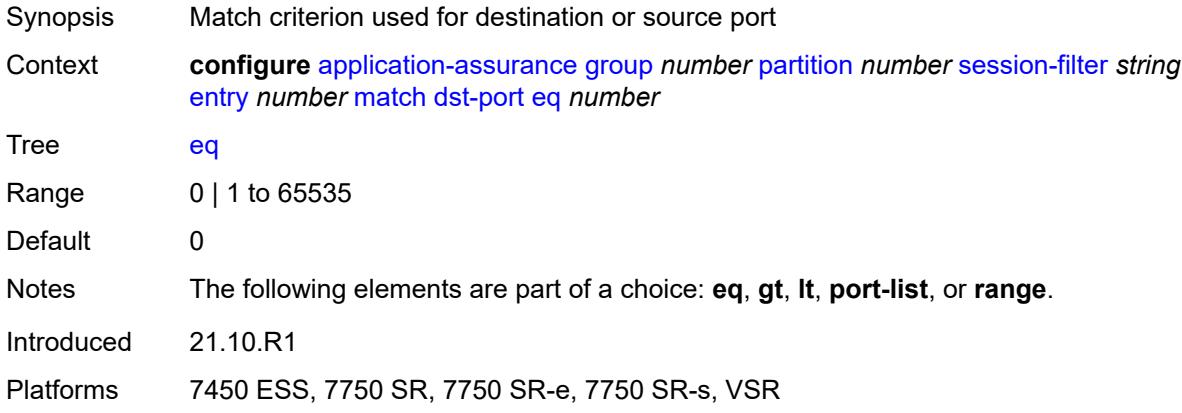

# <span id="page-567-1"></span>**gt** *number*

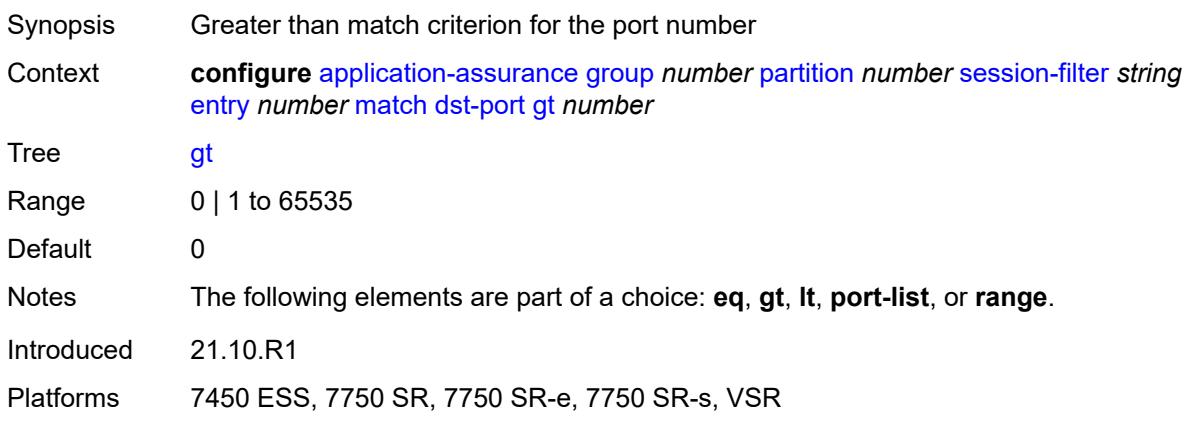

### <span id="page-567-2"></span>**lt** *number*

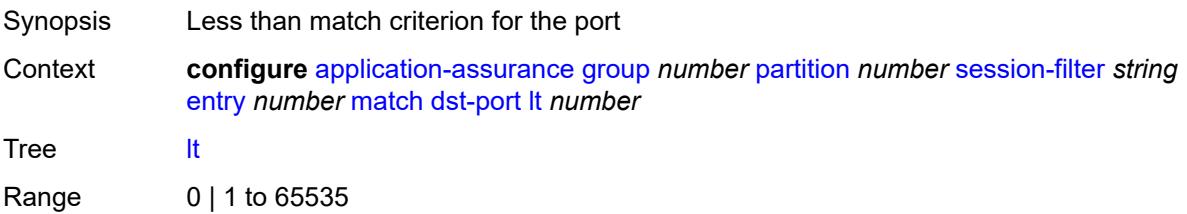

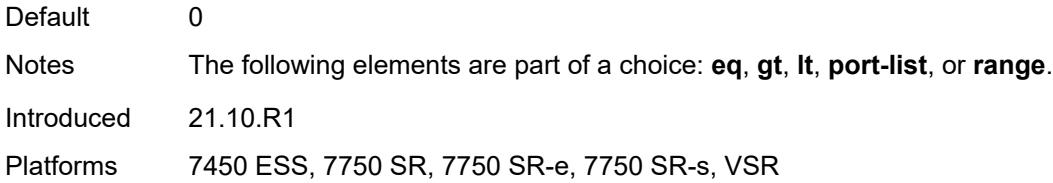

### <span id="page-568-0"></span>**port-list** *reference*

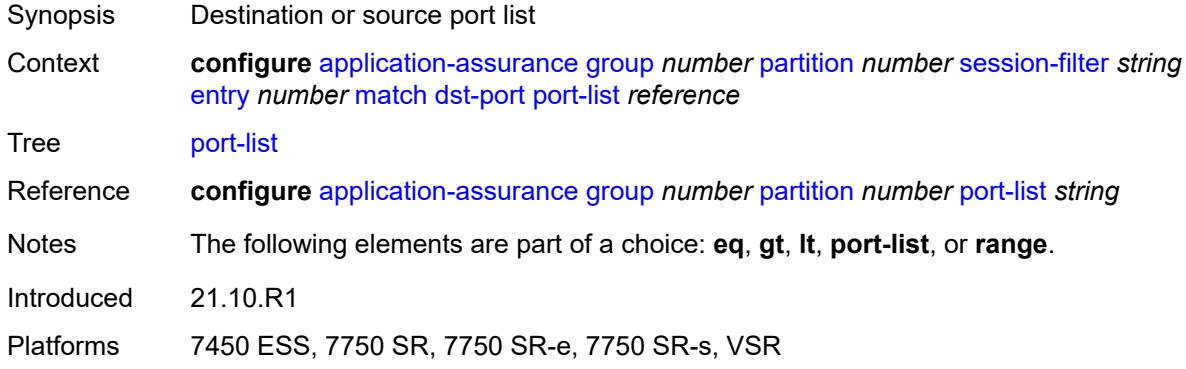

#### <span id="page-568-1"></span>**range**

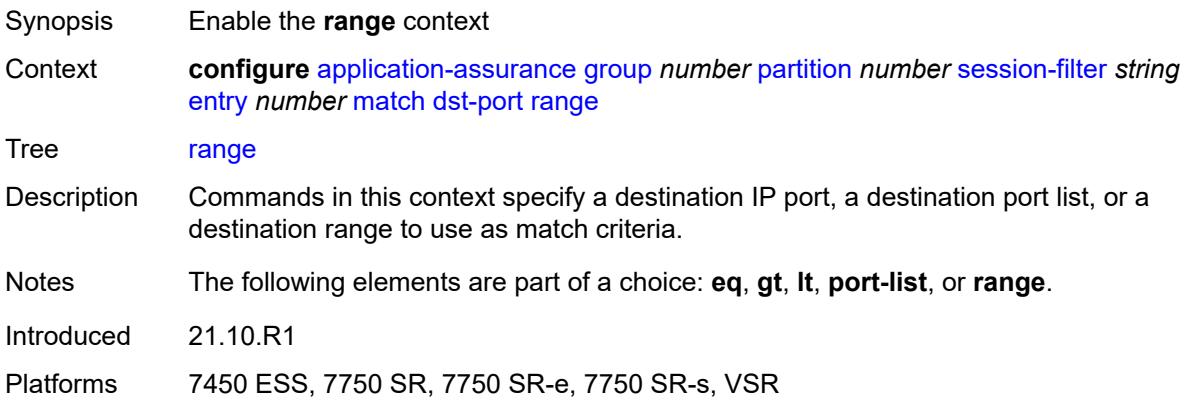

### <span id="page-568-2"></span>**end** *number*

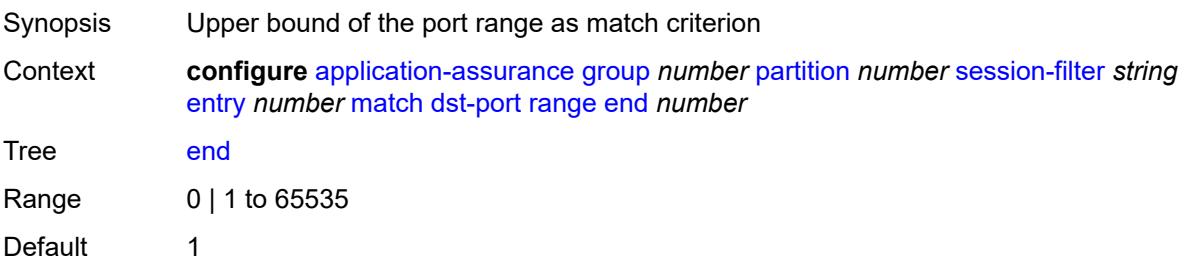

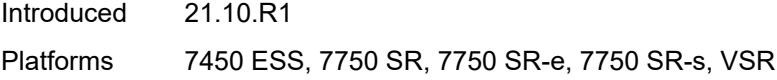

### <span id="page-569-0"></span>**start** *number*

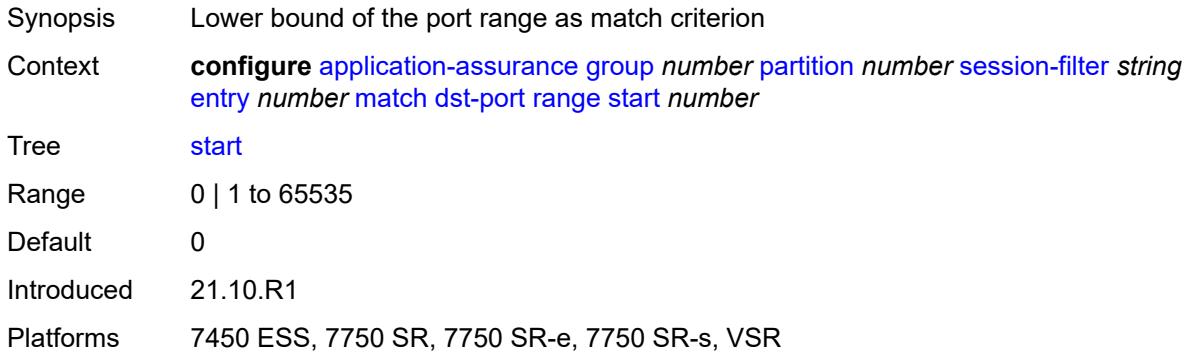

### <span id="page-569-1"></span>**ip-protocol** *(number | keyword)*

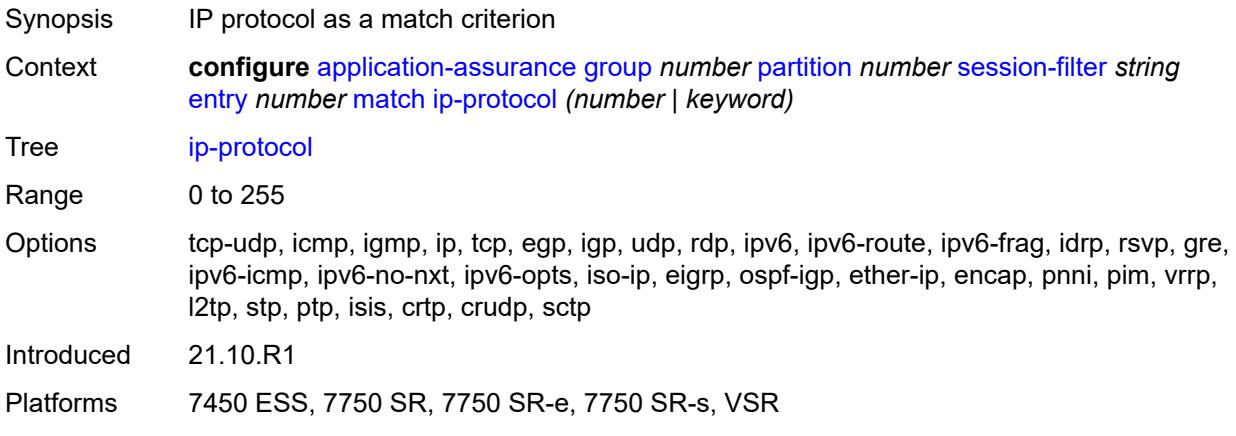

### <span id="page-569-2"></span>**src-ip**

<span id="page-569-3"></span>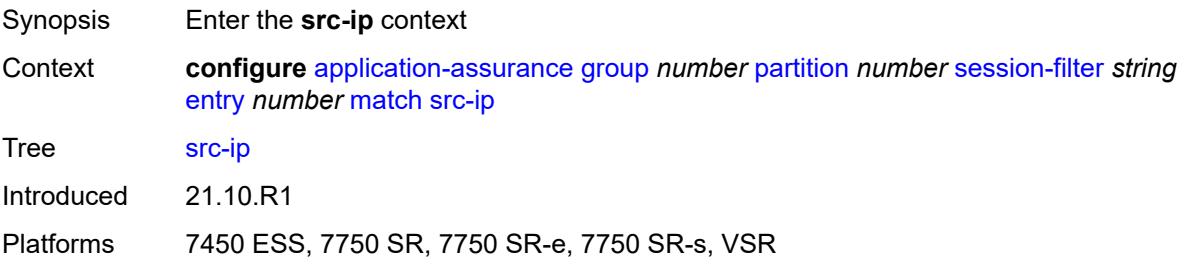

# **ip-prefix** *(ipv4-prefix | ipv6-prefix)*

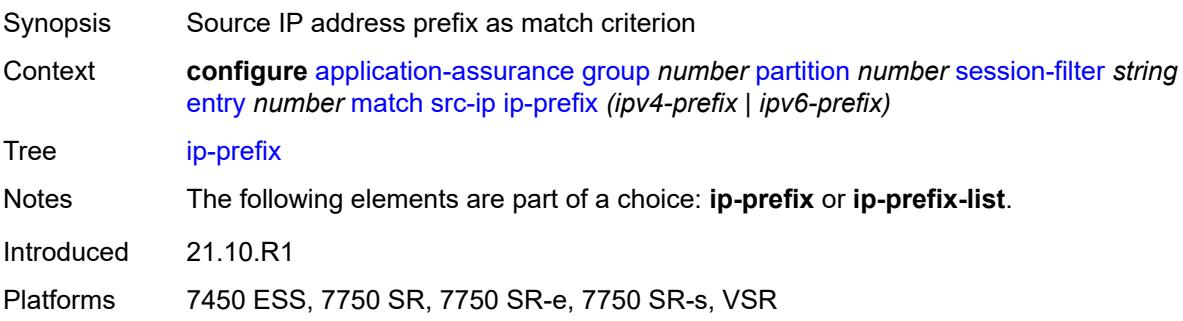

### <span id="page-570-0"></span>**ip-prefix-list** *reference*

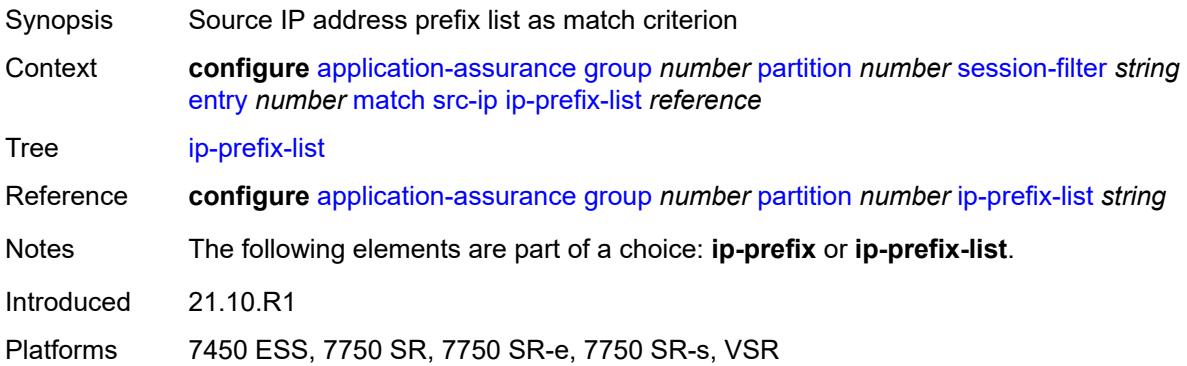

#### <span id="page-570-1"></span>**src-port**

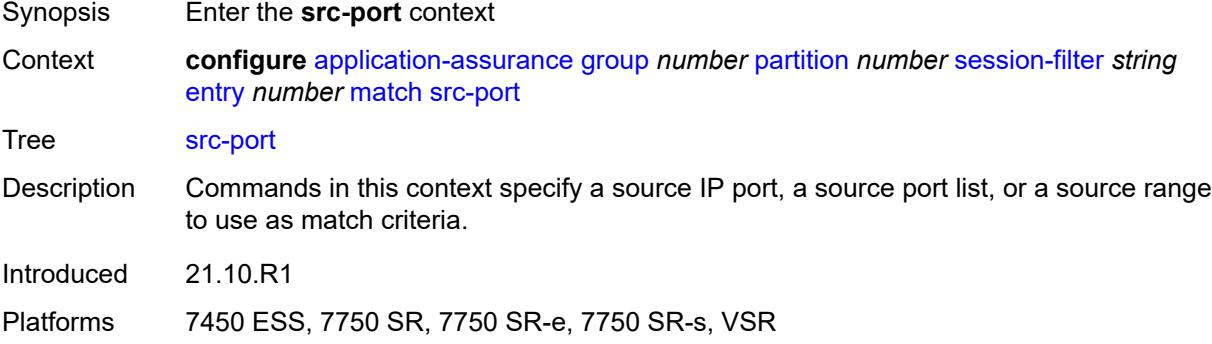

### <span id="page-570-2"></span>**eq** *number*

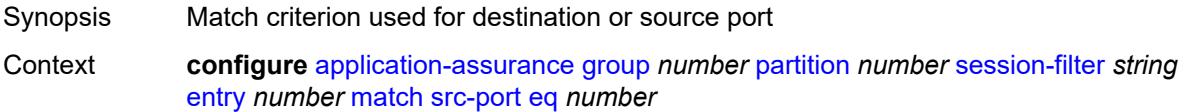

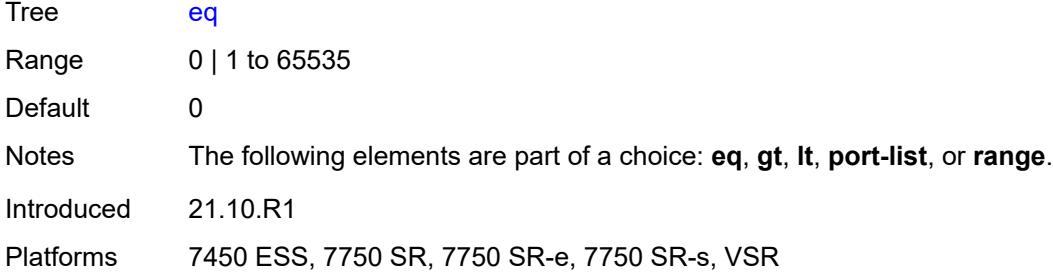

### <span id="page-571-0"></span>**gt** *number*

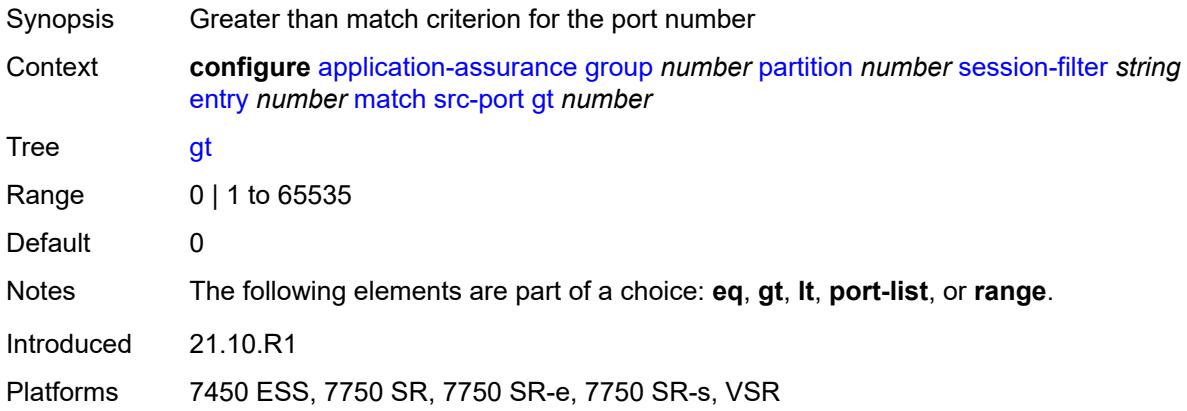

### <span id="page-571-1"></span>**lt** *number*

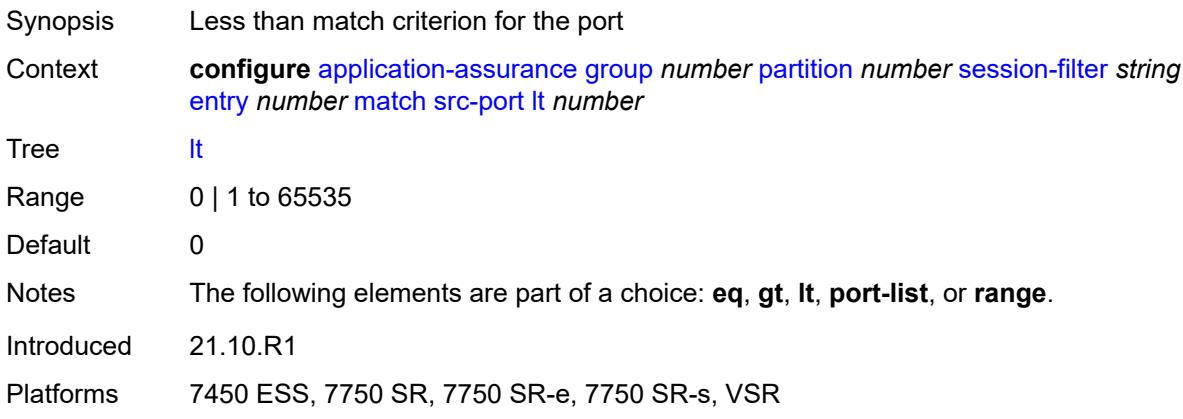

### <span id="page-571-2"></span>**port-list** *reference*

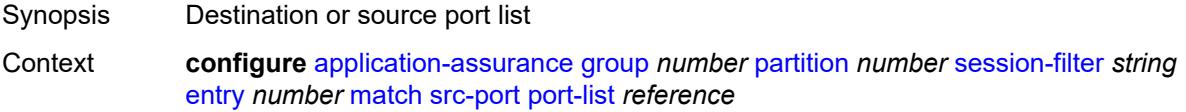

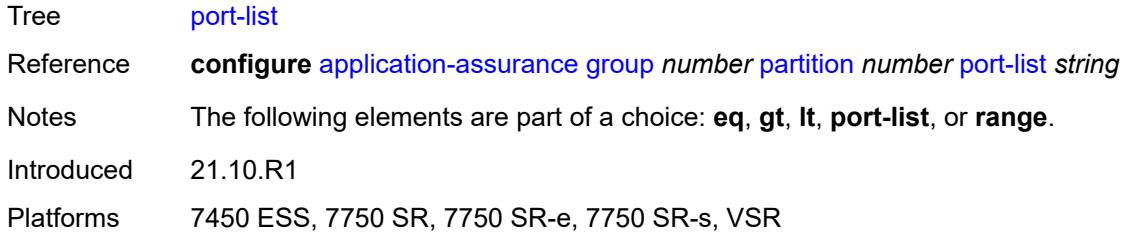

### <span id="page-572-0"></span>**range**

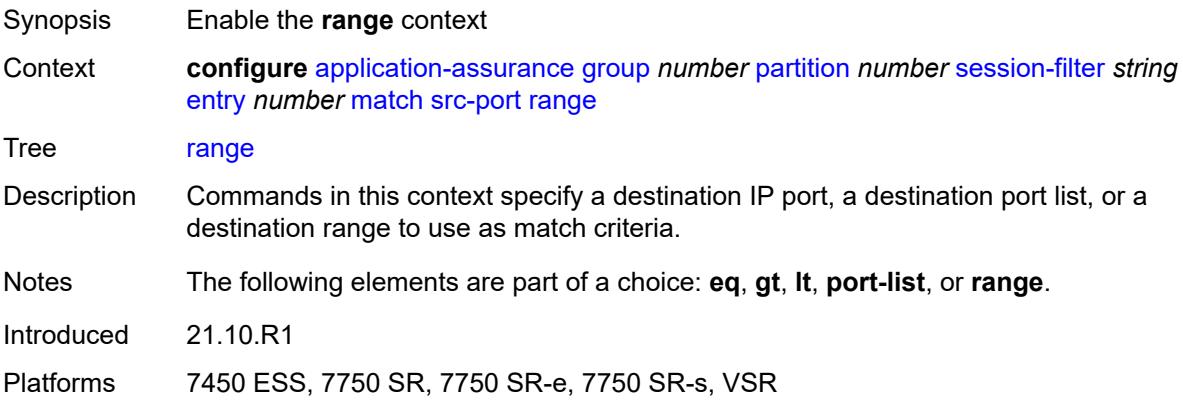

#### <span id="page-572-1"></span>**end** *number*

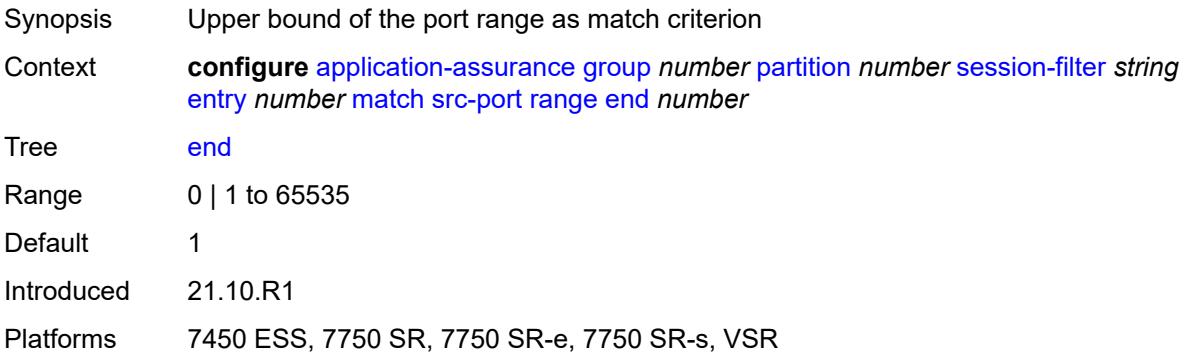

#### <span id="page-572-2"></span>**start** *number*

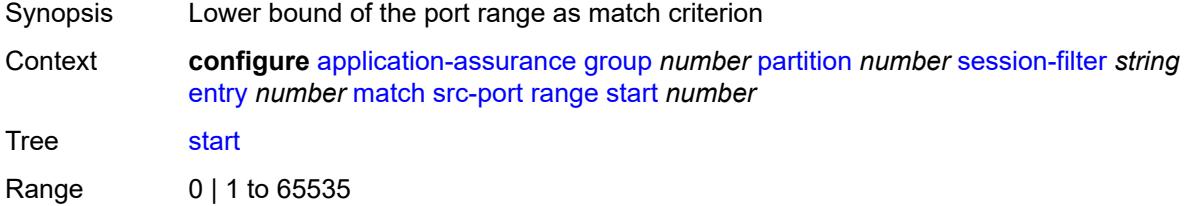

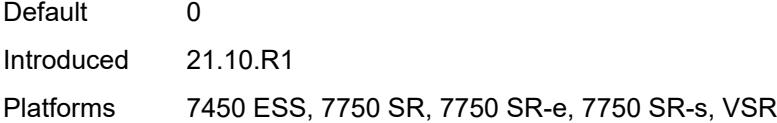

### <span id="page-573-0"></span>**shallow-inspection** *boolean*

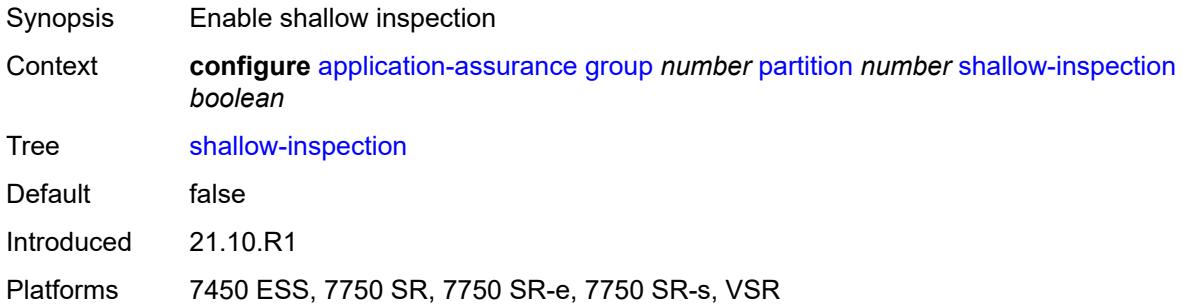

### <span id="page-573-1"></span>**statistics**

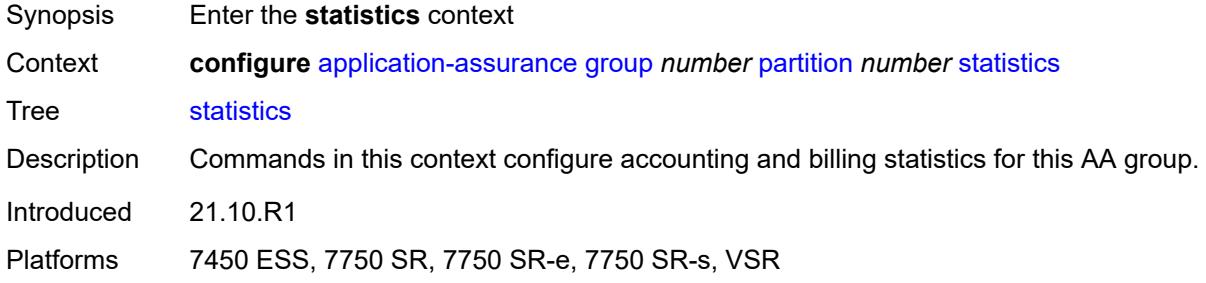

### <span id="page-573-2"></span>**aa-admit-deny**

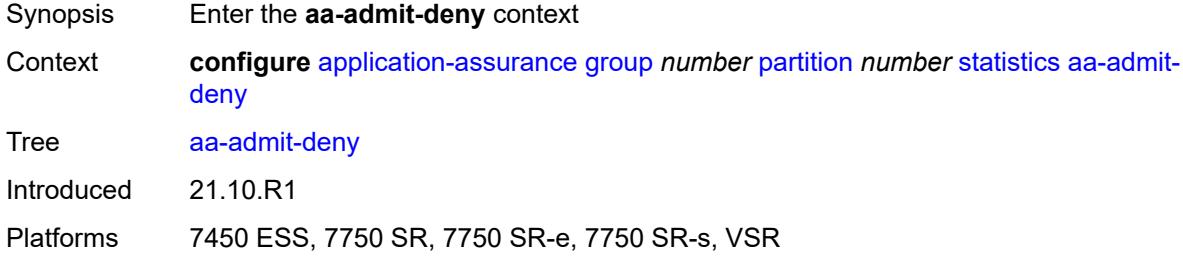

# <span id="page-573-3"></span>**accounting-policy** *reference*

Synopsis Accounting policy

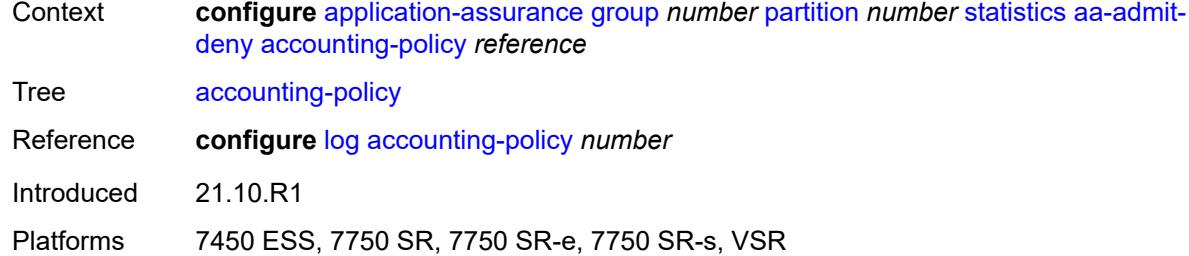

#### <span id="page-574-0"></span>**collect-stats** *boolean*

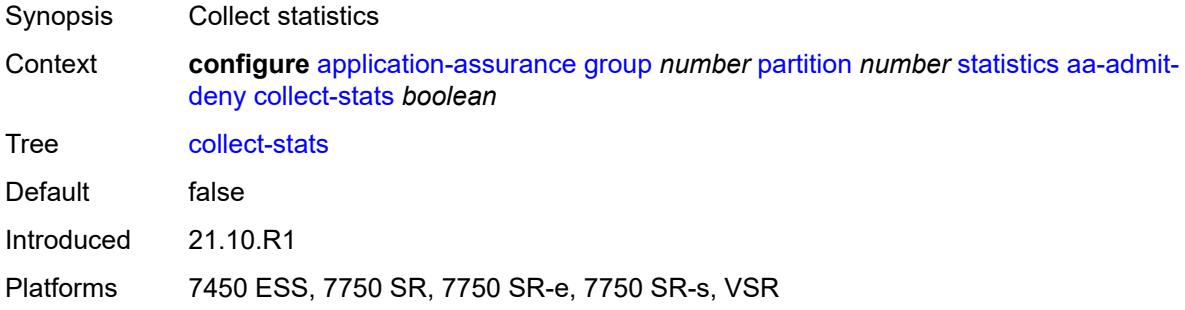

### <span id="page-574-1"></span>**gtp-filter-stats** *boolean*

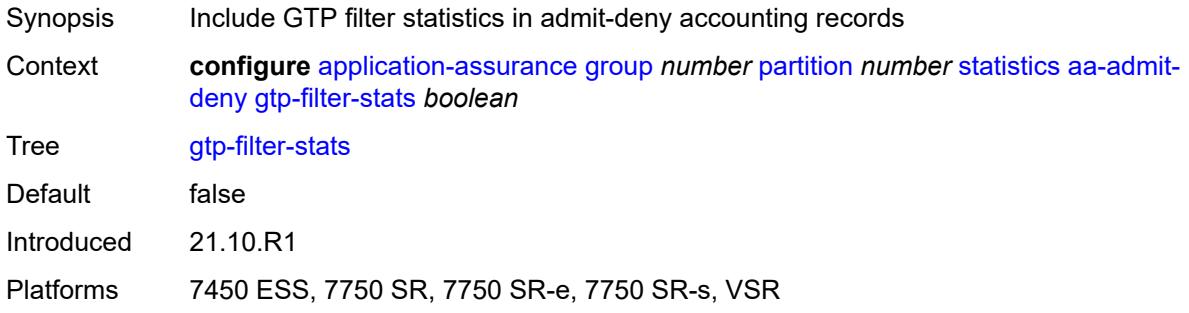

#### <span id="page-574-2"></span>**policer-stats** *boolean*

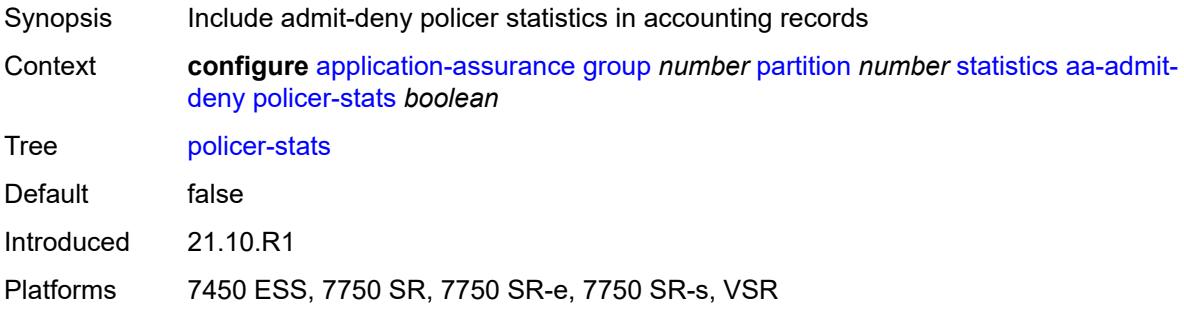

#### <span id="page-575-0"></span>**policer-stats-resources** *boolean*

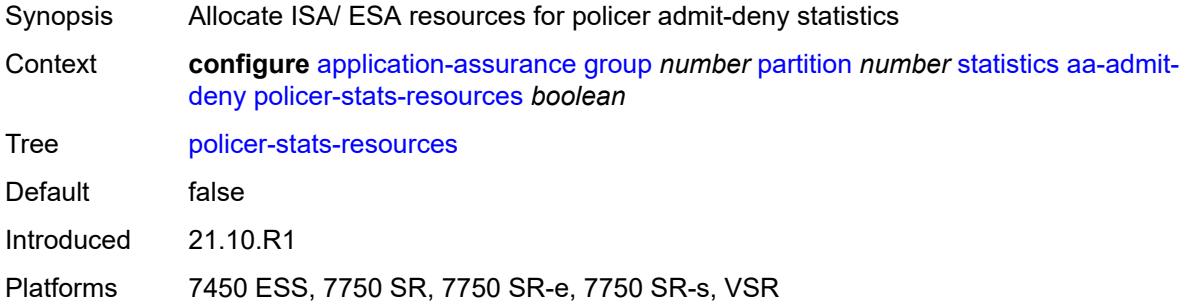

### <span id="page-575-1"></span>**sctp-filter-stats** *boolean*

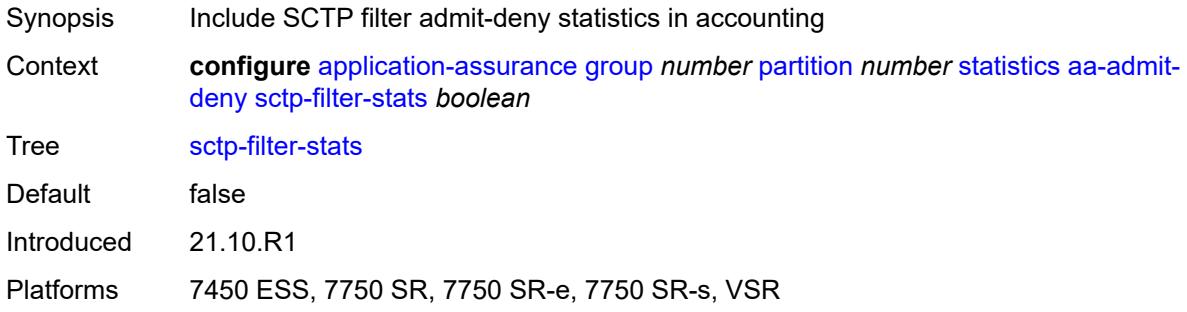

### <span id="page-575-2"></span>**session-filter-stats** *boolean*

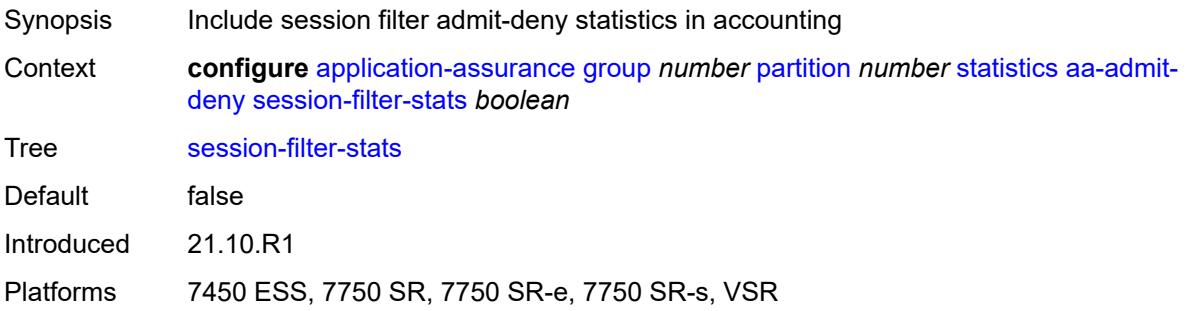

# <span id="page-575-3"></span>**tcp-validate-stats** *boolean*

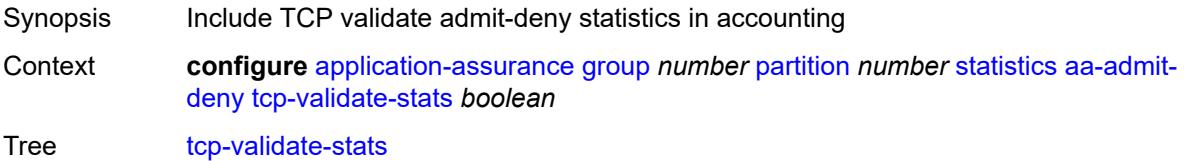
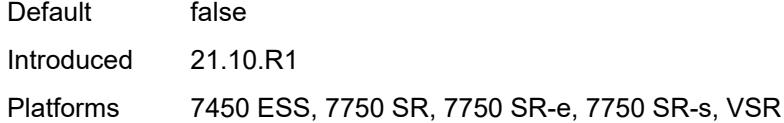

#### <span id="page-576-0"></span>**aa-app-group**

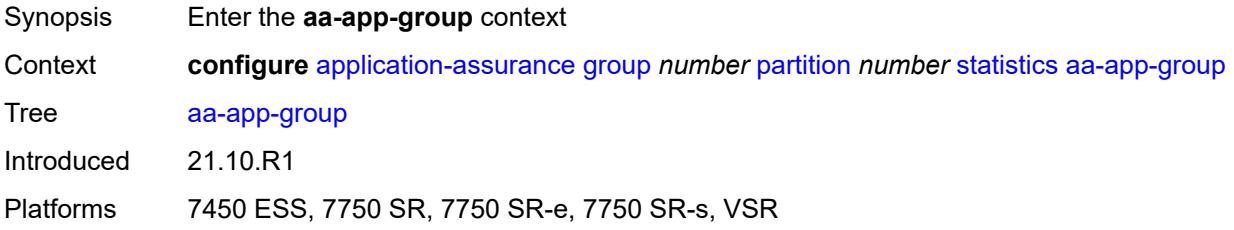

## <span id="page-576-1"></span>**accounting-policy** *reference*

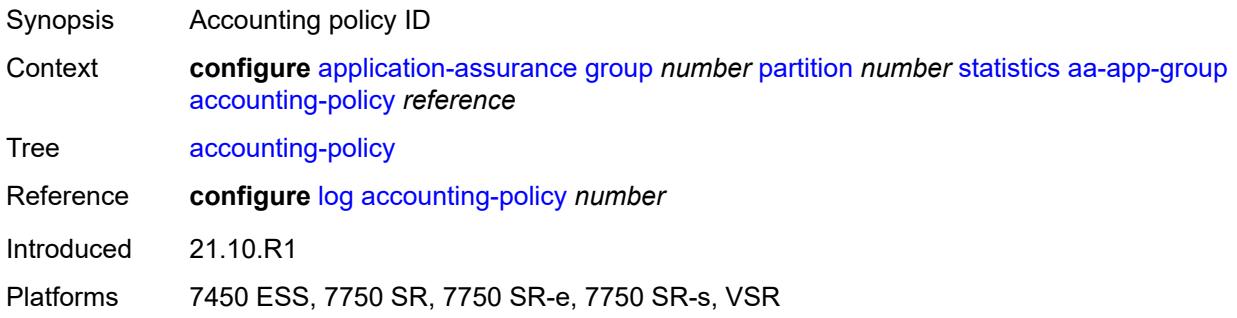

#### <span id="page-576-2"></span>**collect-stats** *boolean*

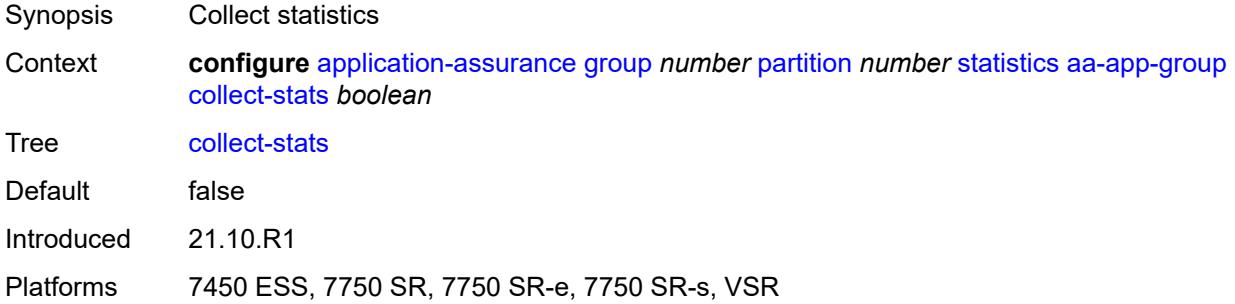

## <span id="page-576-3"></span>**aa-application**

Synopsis Enter the **aa-application** context

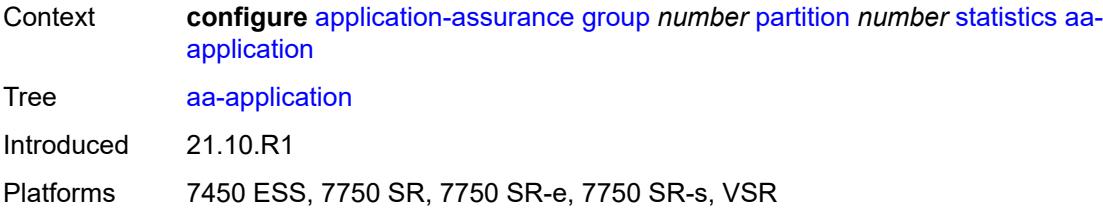

## <span id="page-577-0"></span>**accounting-policy** *reference*

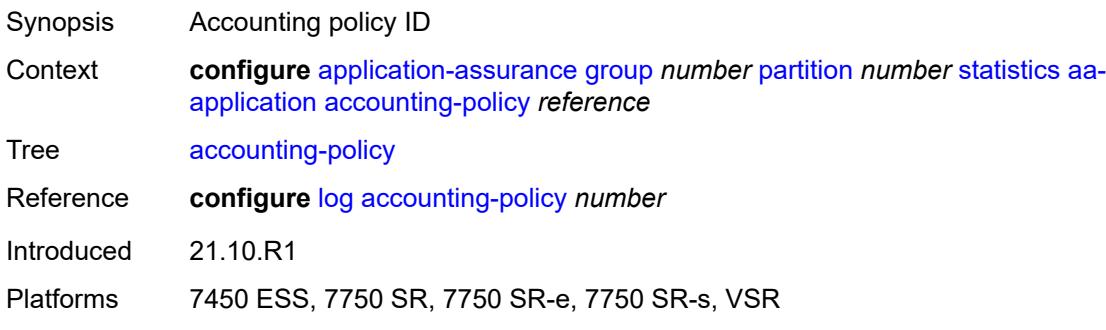

#### <span id="page-577-1"></span>**collect-stats** *boolean*

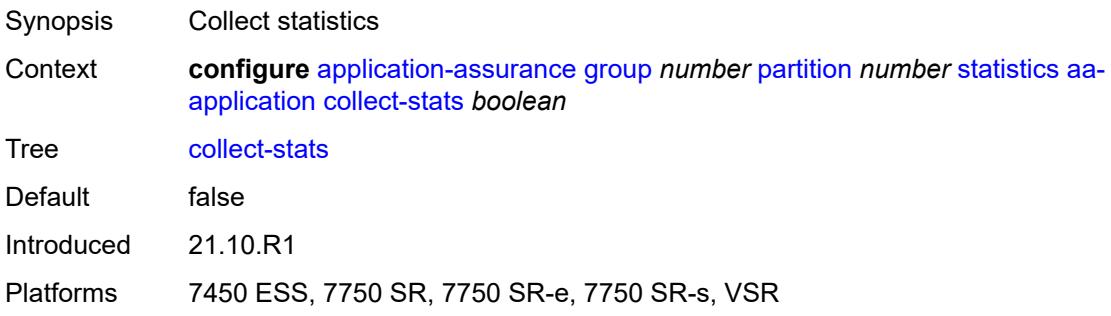

#### <span id="page-577-2"></span>**aa-partition**

<span id="page-577-3"></span>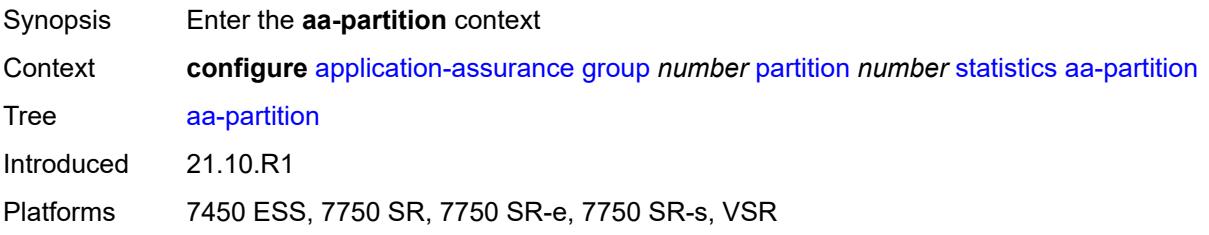

# **accounting-policy** *reference*

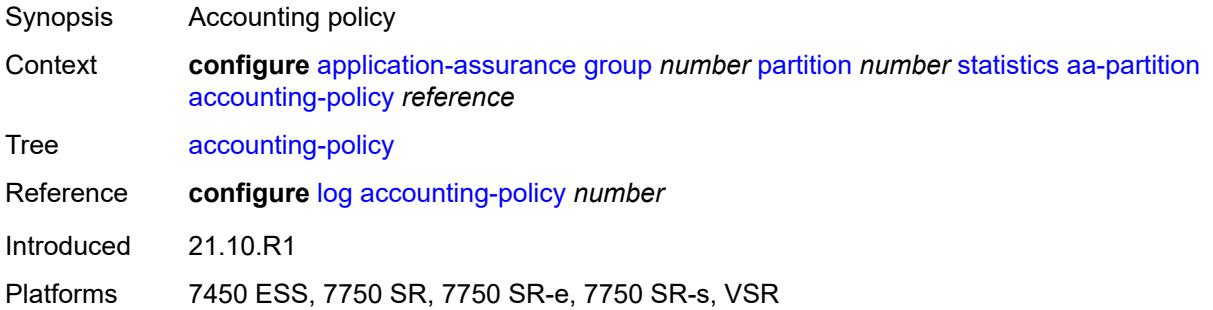

#### <span id="page-578-0"></span>**collect-stats** *boolean*

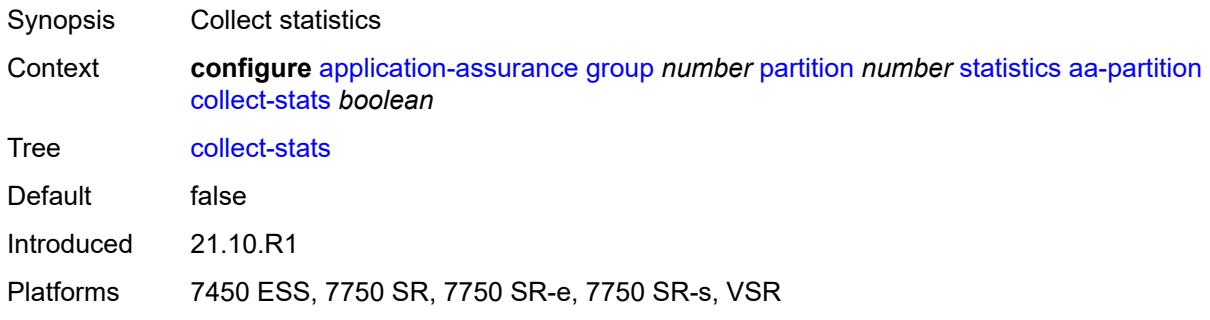

## <span id="page-578-1"></span>**tethering-stats** *boolean*

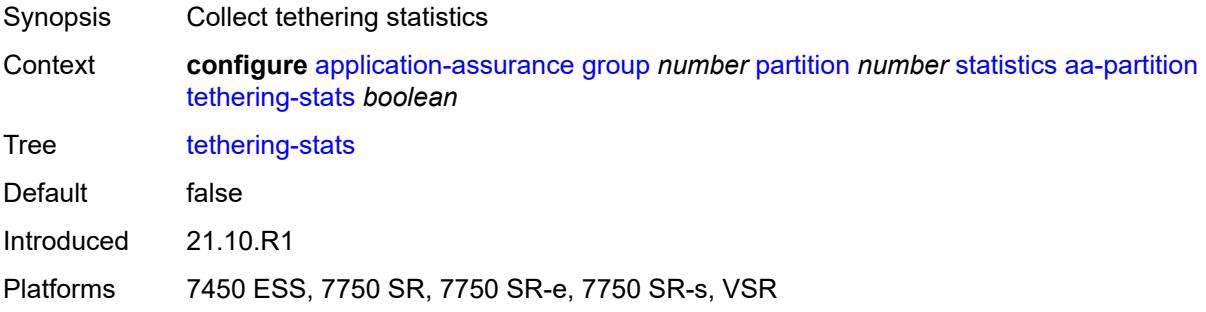

#### <span id="page-578-2"></span>**traffic-type-stats** *boolean*

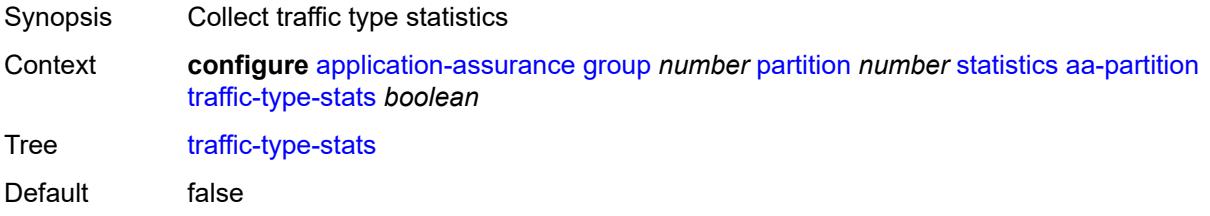

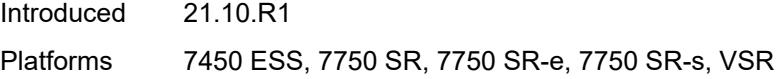

#### <span id="page-579-0"></span>**aa-protocol**

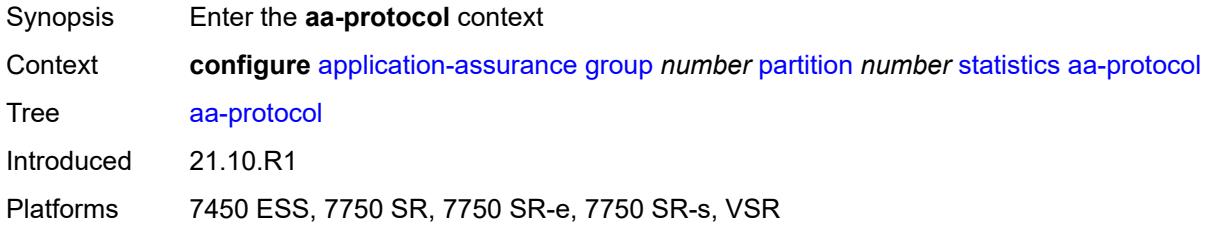

# <span id="page-579-1"></span>**accounting-policy** *reference*

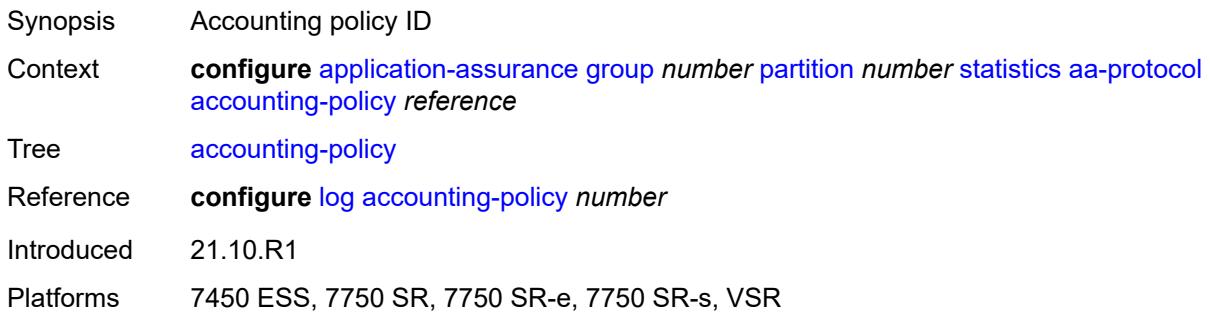

## <span id="page-579-2"></span>**admin-state** *keyword*

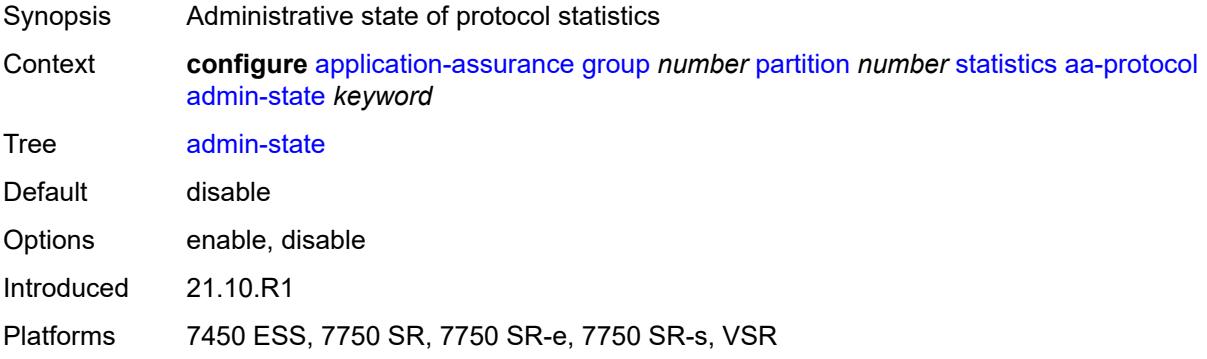

#### <span id="page-579-3"></span>**collect-stats** *boolean*

Synopsis Collect statistics

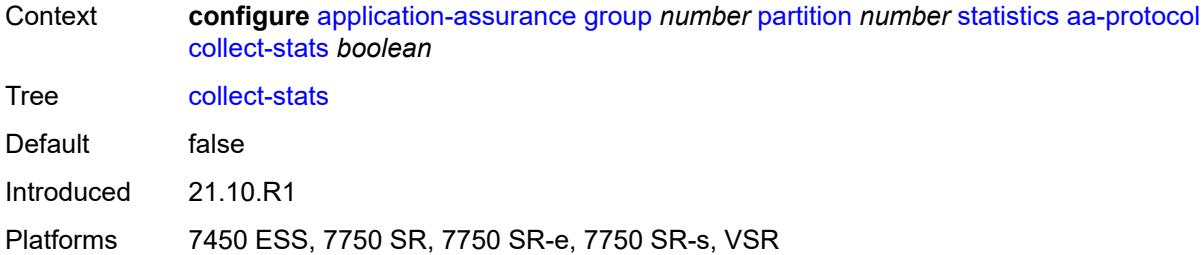

#### <span id="page-580-0"></span>**aa-sub**

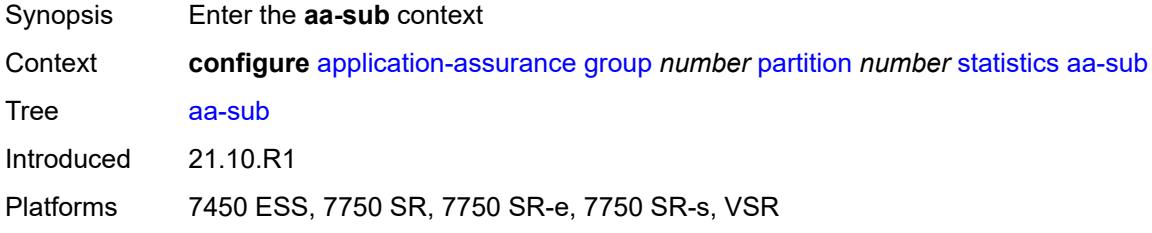

# <span id="page-580-1"></span>**accounting-policy** *reference*

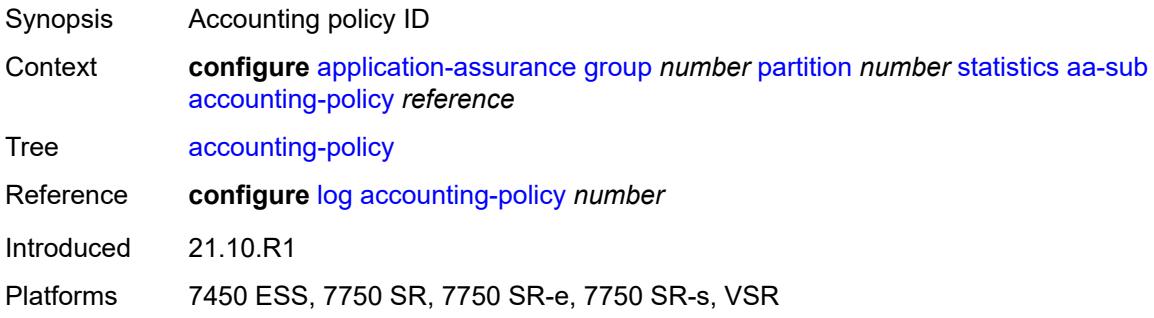

## <span id="page-580-2"></span>**aggregate-stats-export-using** *keyword*

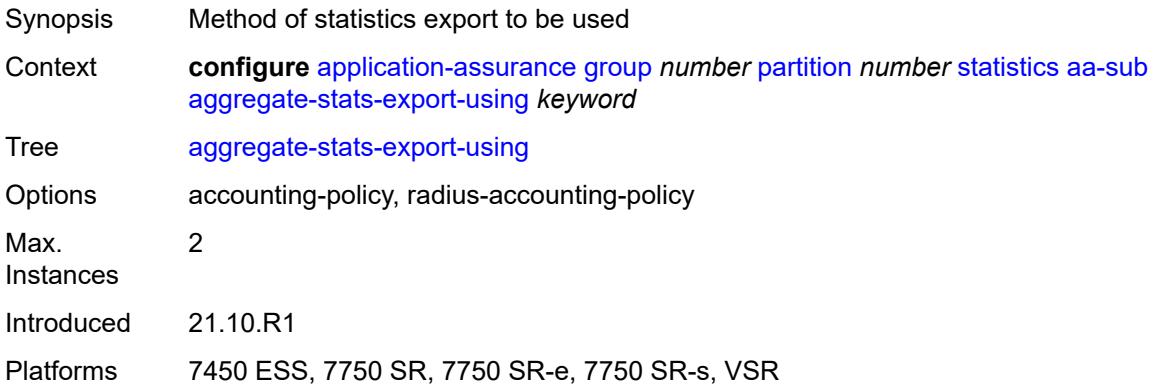

## <span id="page-581-1"></span>**app-group** [[app-group-name](#page-581-0)] *reference*

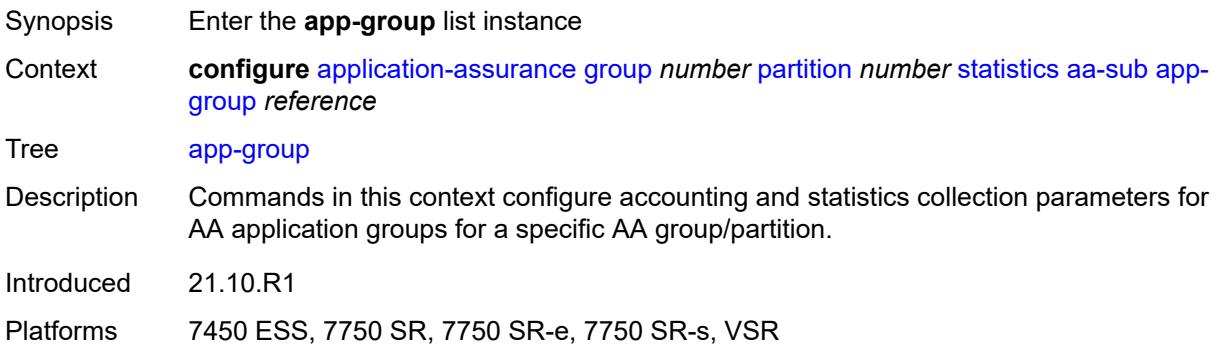

# <span id="page-581-0"></span>[**app-group-name**] *reference*

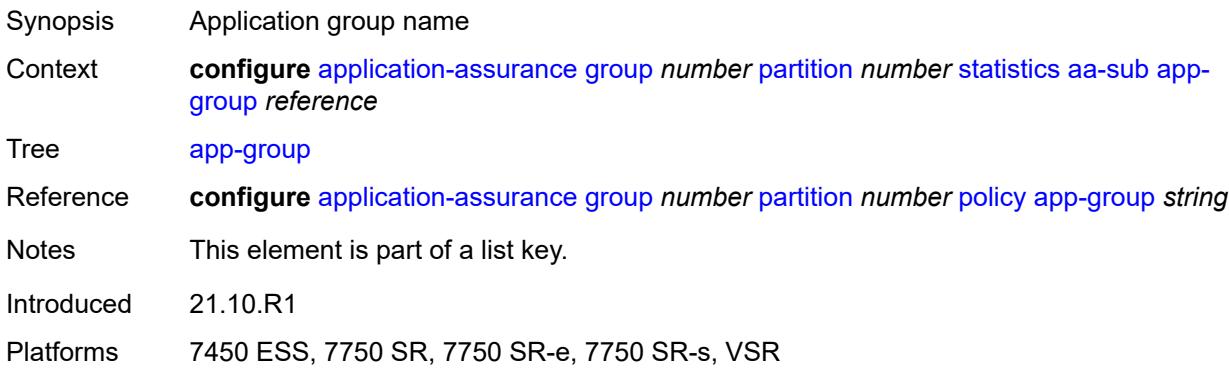

#### <span id="page-581-2"></span>**export-using** *keyword*

<span id="page-581-3"></span>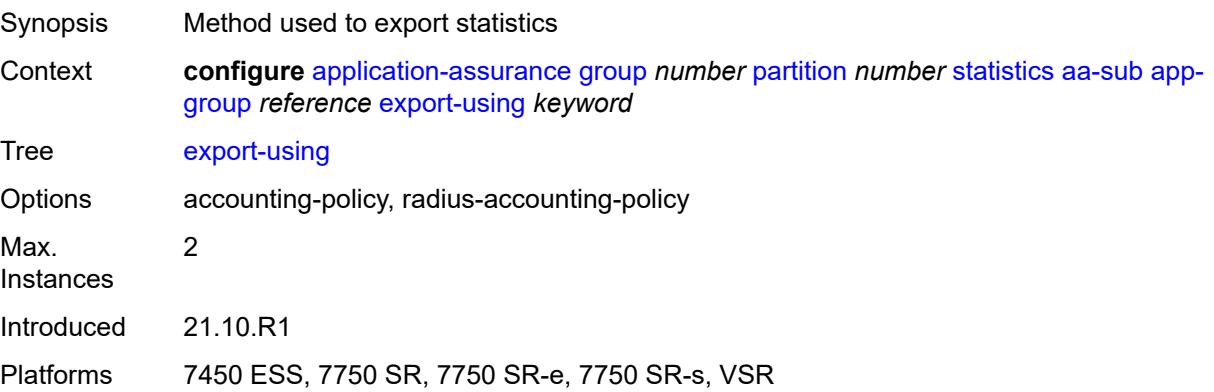

# **application** [[application-name\]](#page-582-0) *reference*

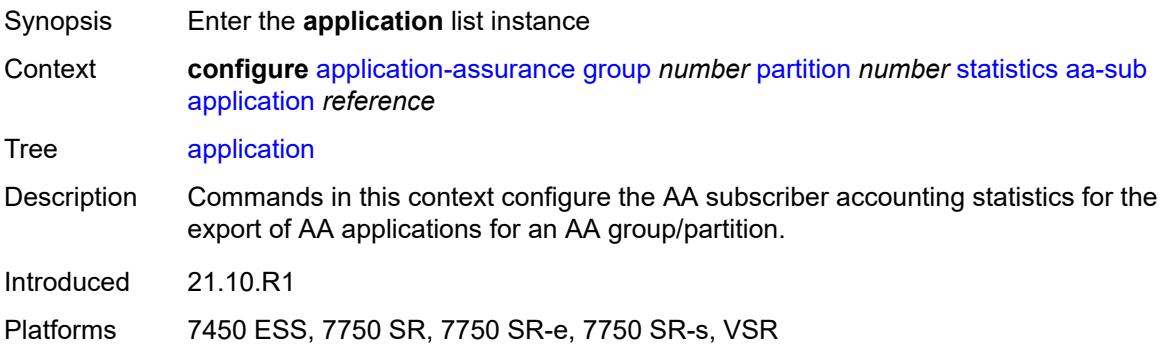

#### <span id="page-582-0"></span>[**application-name**] *reference*

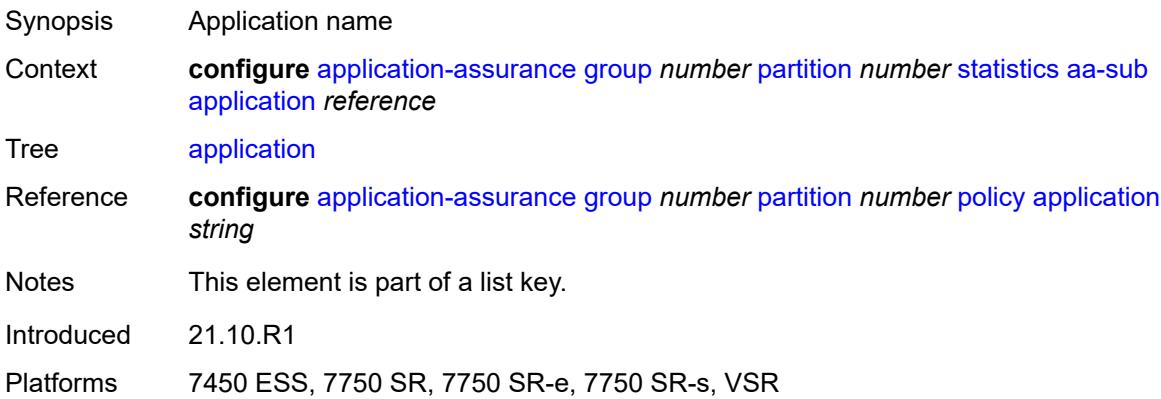

## <span id="page-582-1"></span>**export-using** *keyword*

<span id="page-582-2"></span>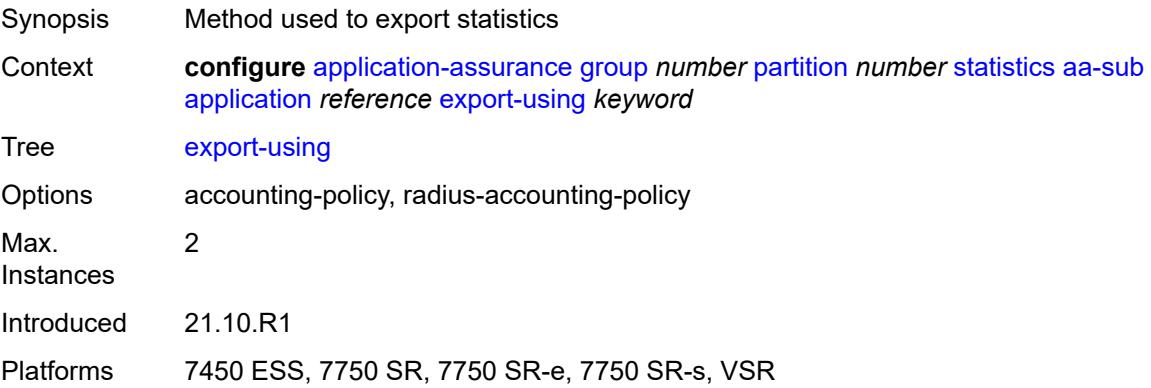

# **charging-group** [[charging-group-name\]](#page-583-0) *reference*

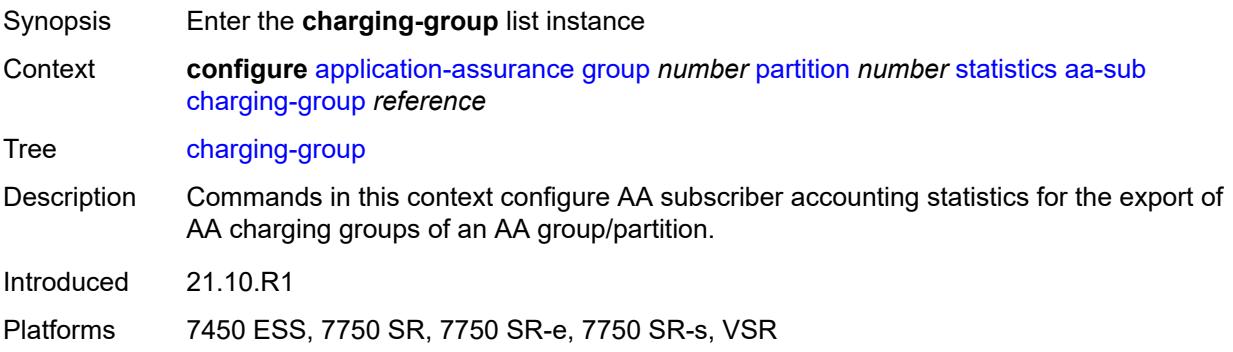

#### <span id="page-583-0"></span>[**charging-group-name**] *reference*

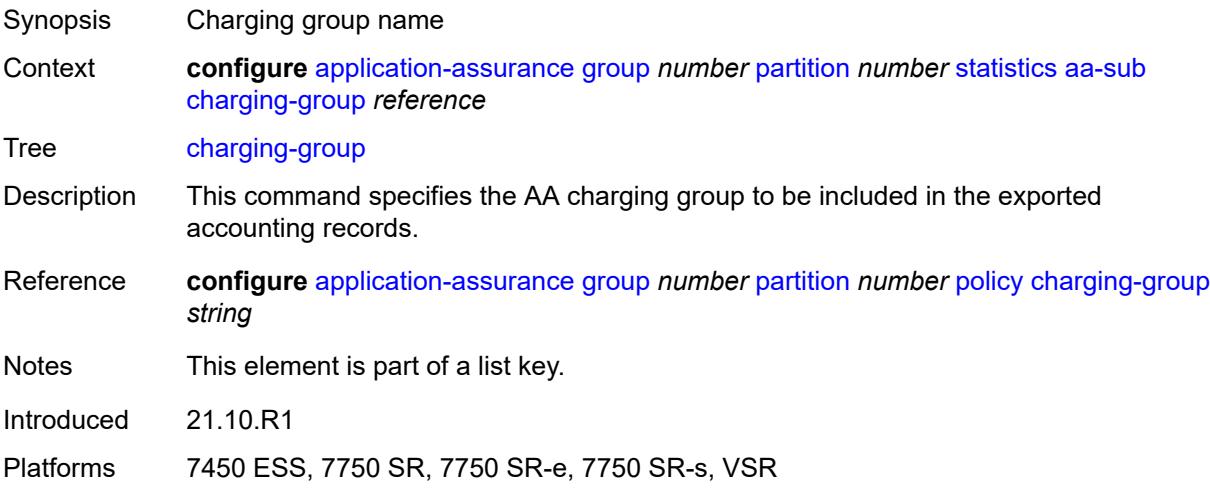

## <span id="page-583-1"></span>**export-using** *keyword*

<span id="page-583-2"></span>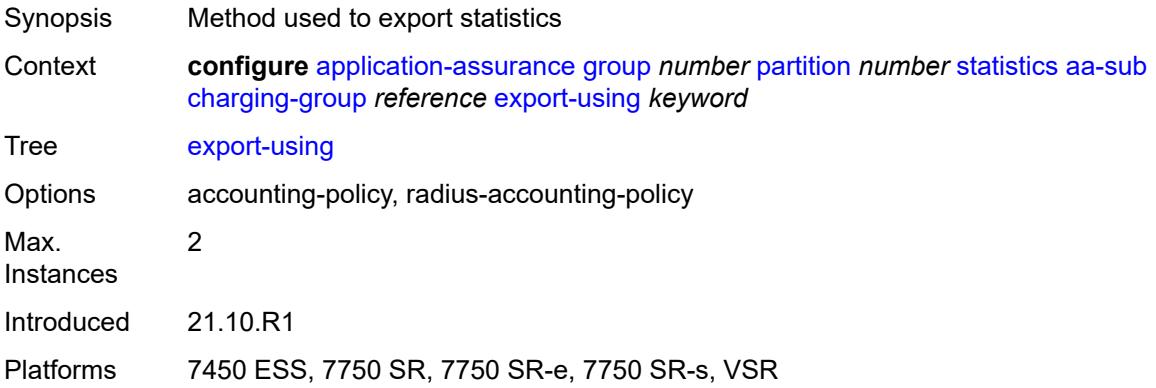

#### **collect-stats** *boolean*

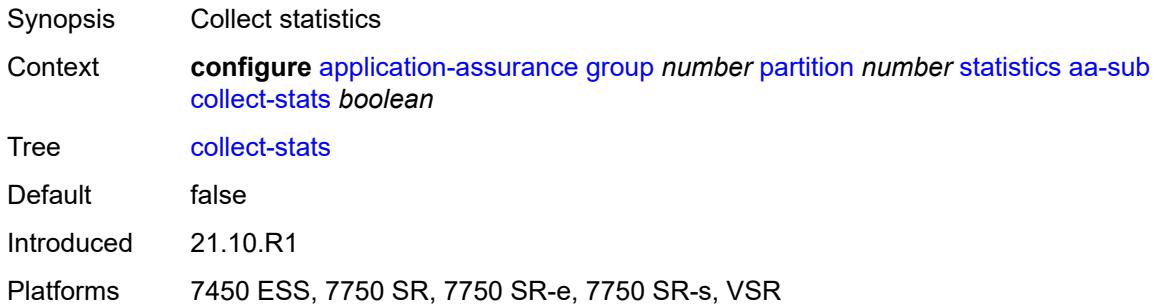

## <span id="page-584-0"></span>**exclude-tcp-retrans** *boolean*

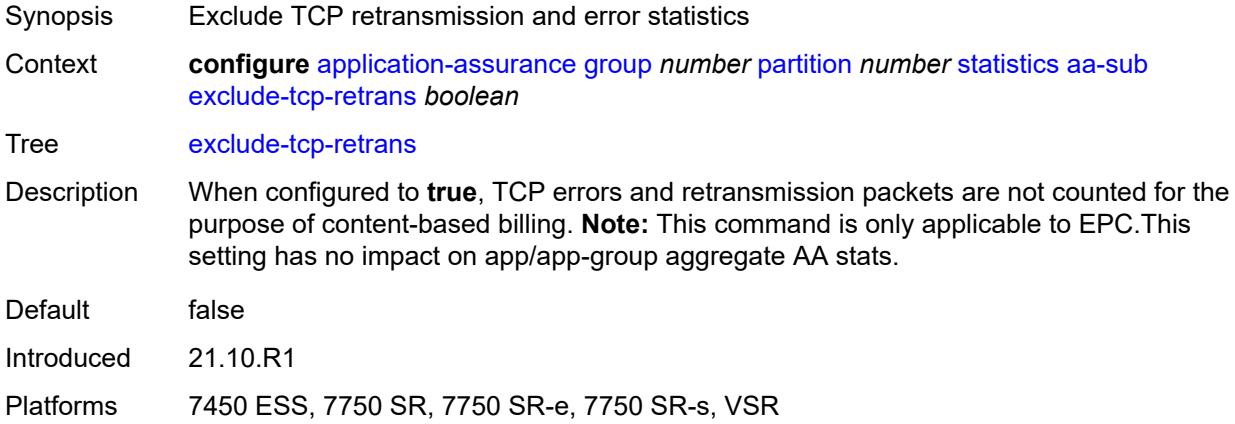

#### <span id="page-584-1"></span>**max-throughput-stats** *boolean*

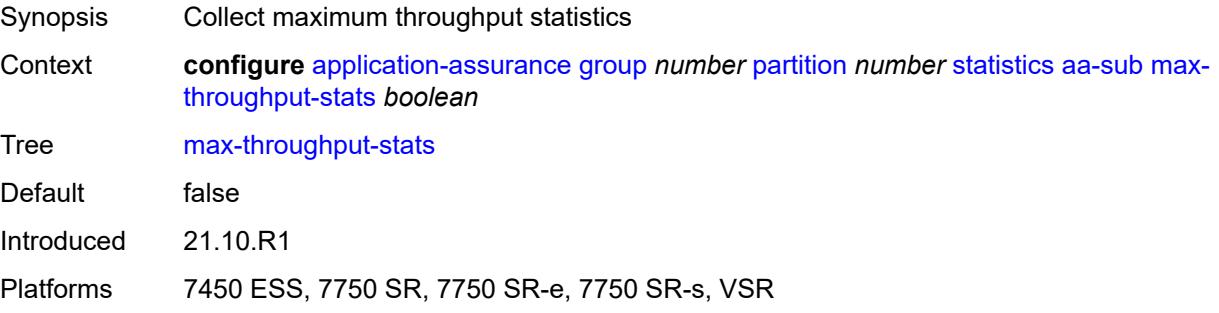

# <span id="page-584-2"></span>**protocol** [\[protocol-name\]](#page-585-0) *string*

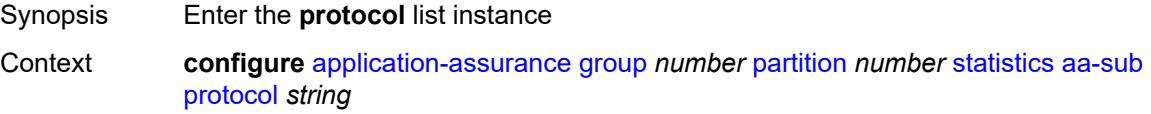

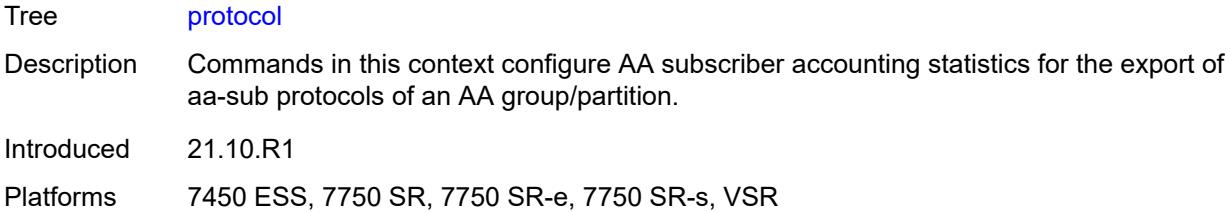

# <span id="page-585-0"></span>[**protocol-name**] *string*

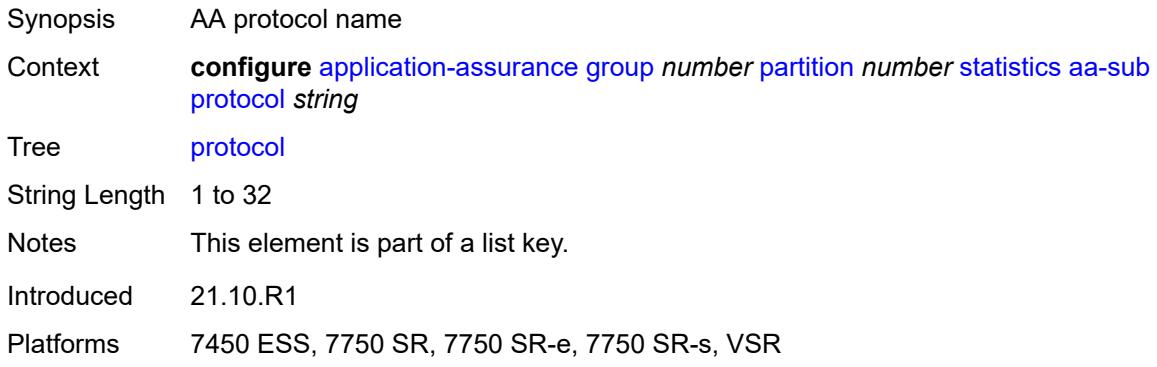

## <span id="page-585-1"></span>**export-using** *keyword*

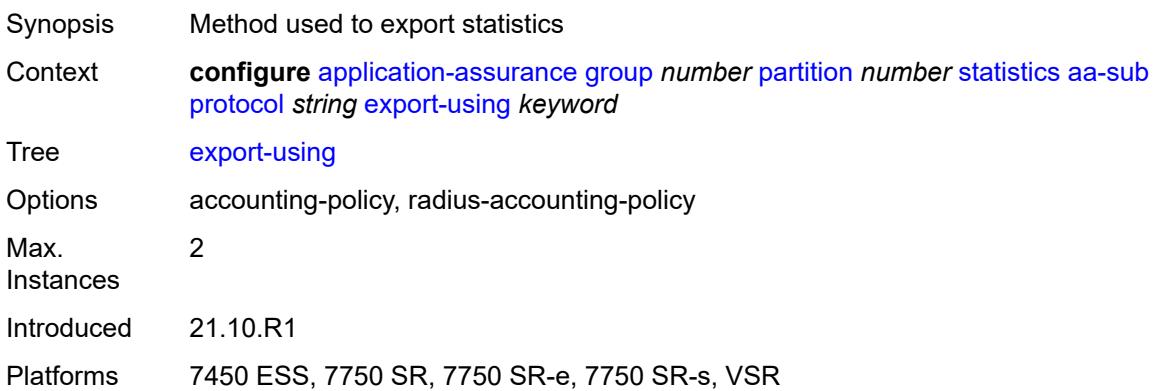

## <span id="page-585-2"></span>**radius-accounting-policy** *reference*

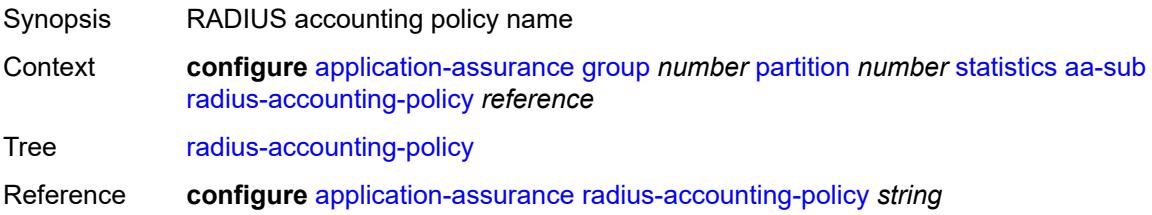

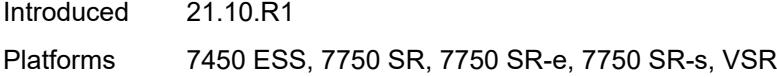

## <span id="page-586-0"></span>**usage-monitoring** *boolean*

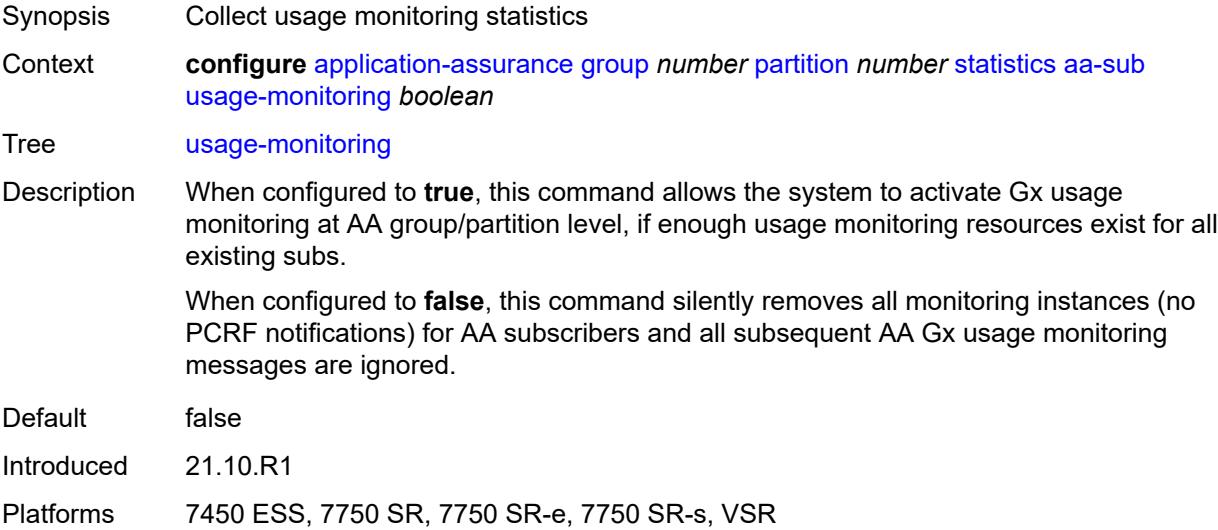

# <span id="page-586-2"></span>**aa-sub-study** [[study-type](#page-586-1)] *keyword*

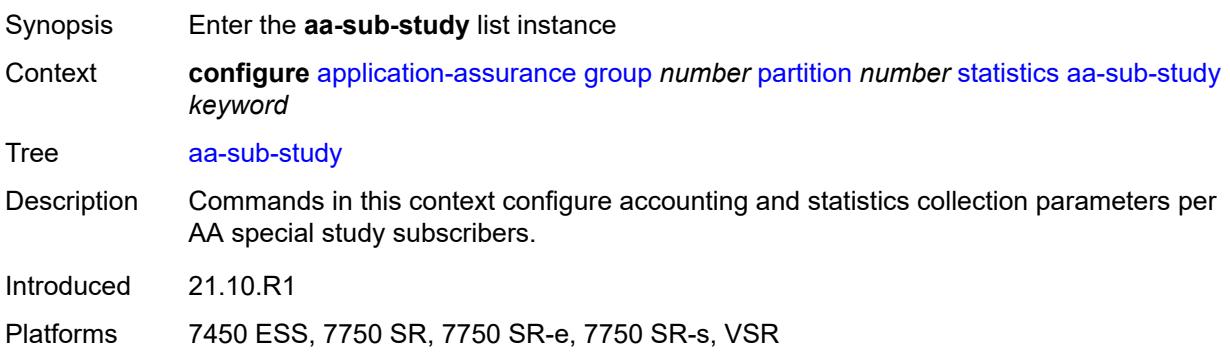

# <span id="page-586-1"></span>[**study-type**] *keyword*

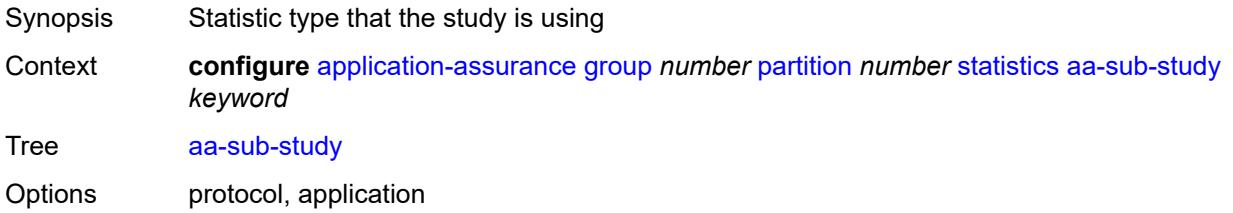

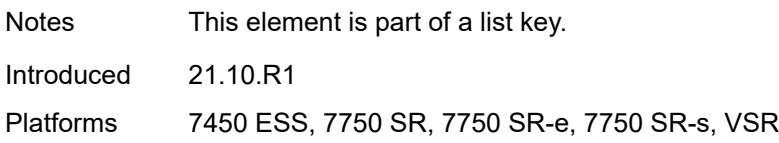

#### <span id="page-587-0"></span>**aa-sub**

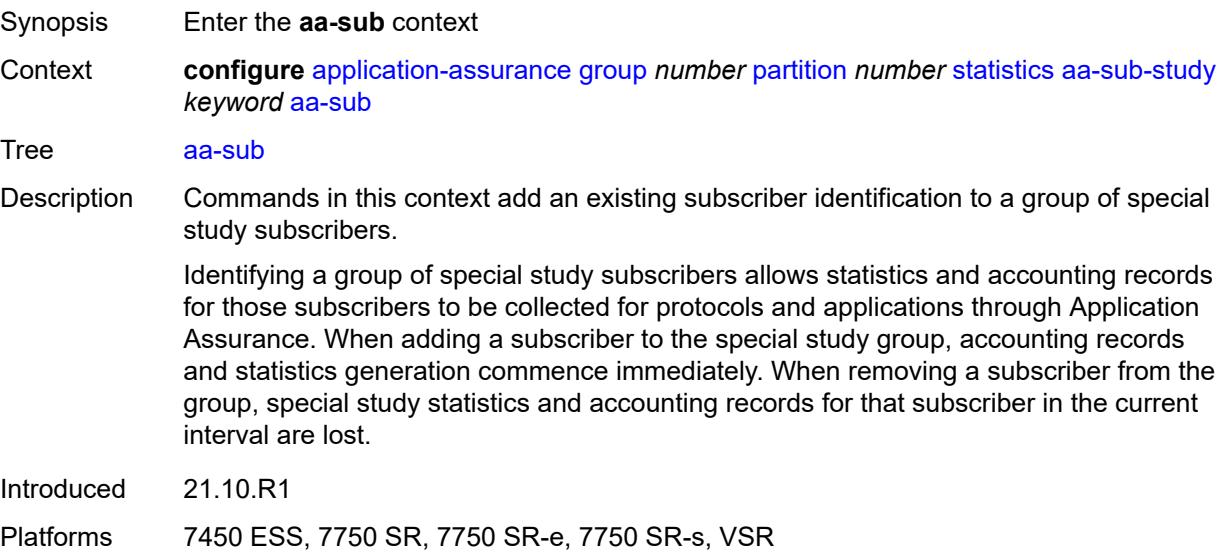

## <span id="page-587-2"></span>**esm** [\[esm-sub-name](#page-587-1)] *string*

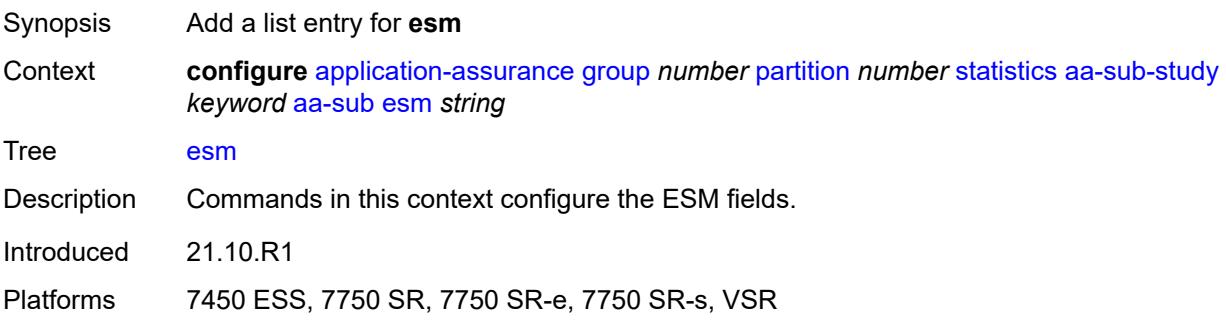

## <span id="page-587-1"></span>[**esm-sub-name**] *string*

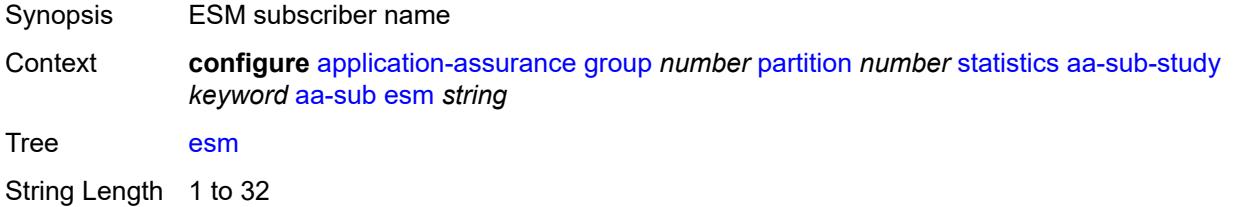

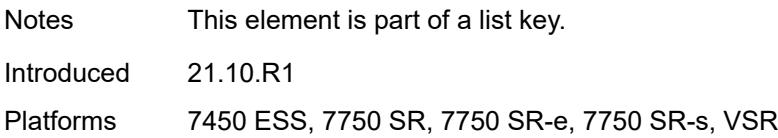

## <span id="page-588-1"></span>**esm-mac** [\[esm-mac-sub-name](#page-588-0)] *string*

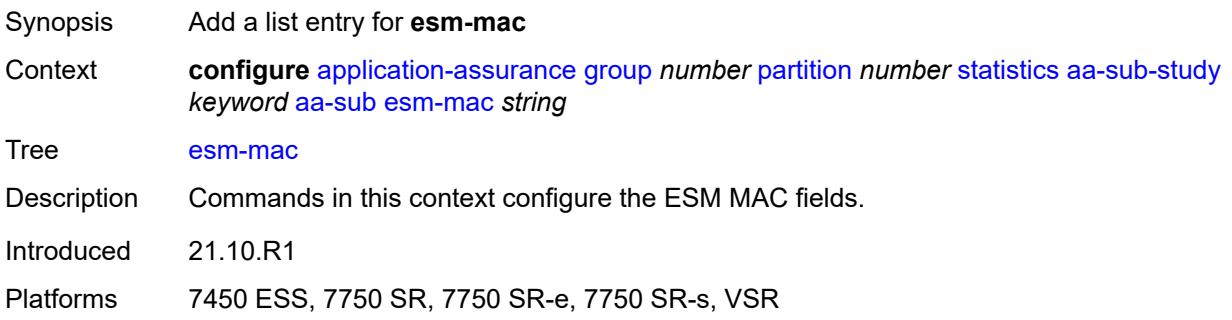

## <span id="page-588-0"></span>[**esm-mac-sub-name**] *string*

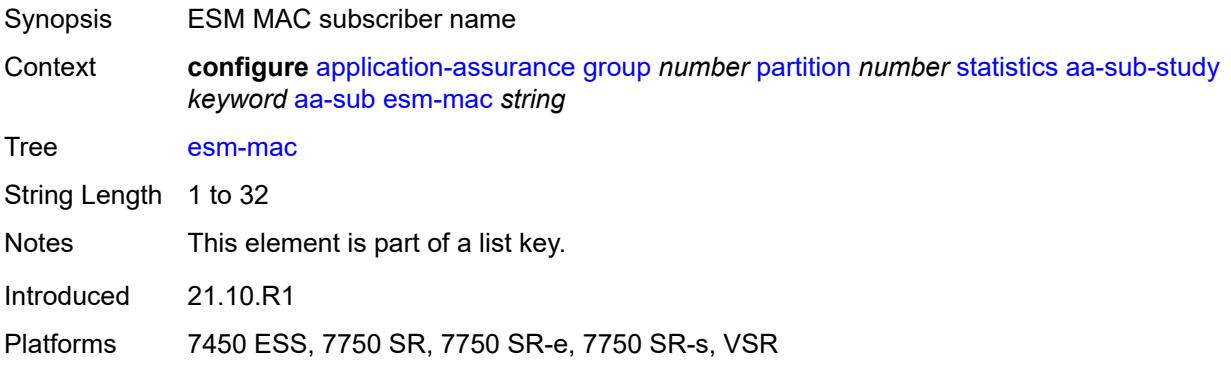

## <span id="page-588-2"></span>**sap** [\[sap-id\]](#page-589-0) *string*

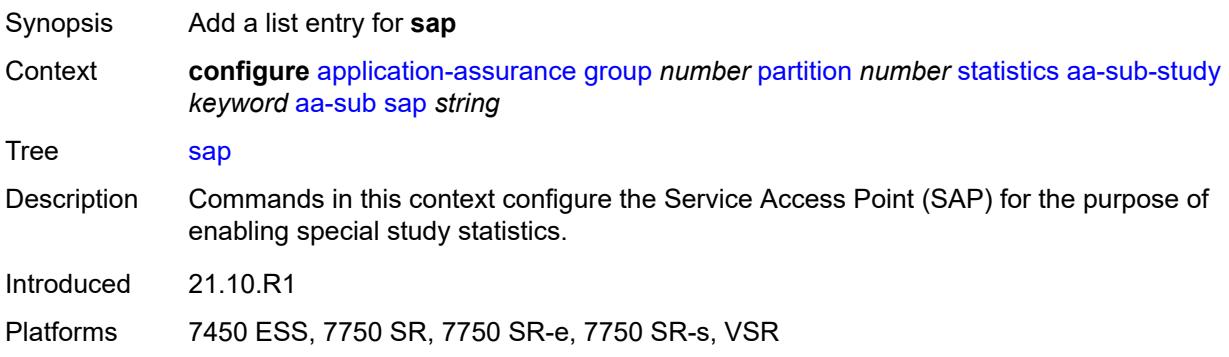

#### <span id="page-589-0"></span>[**sap-id**] *string*

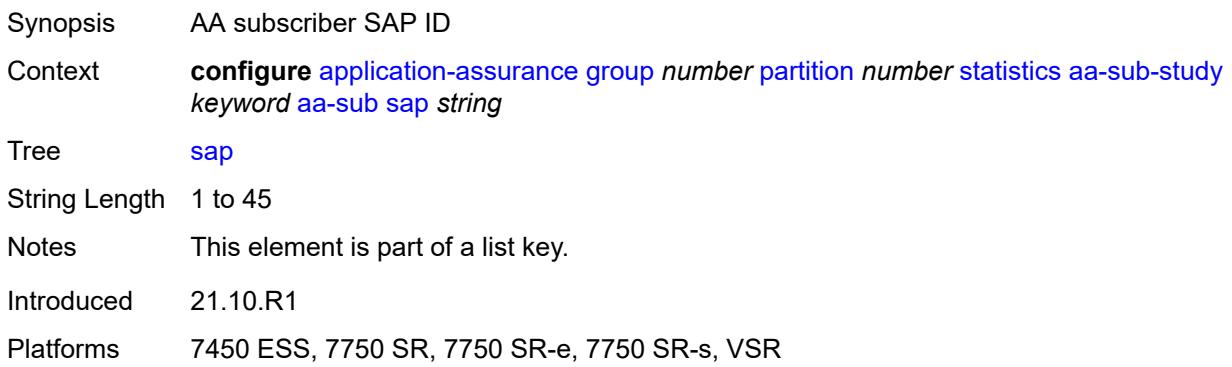

## <span id="page-589-2"></span>**spoke-sdp** [\[sdp-bind-id\]](#page-589-1) *string*

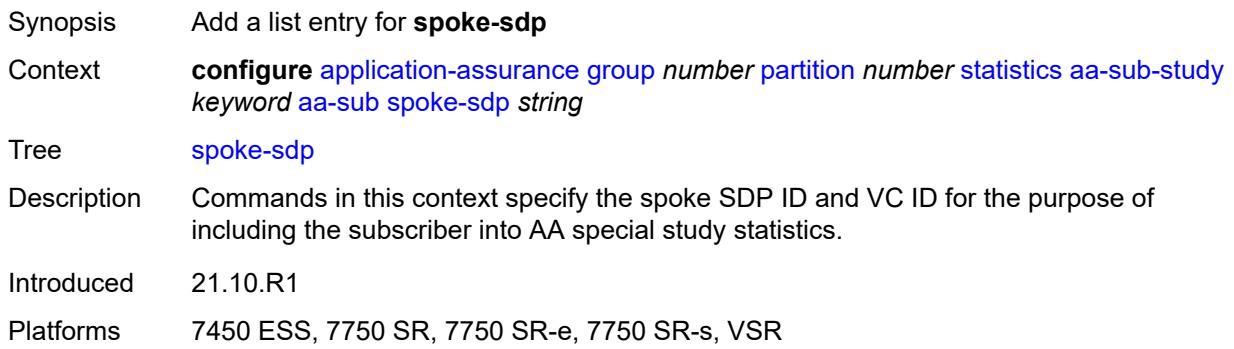

#### <span id="page-589-1"></span>[**sdp-bind-id**] *string*

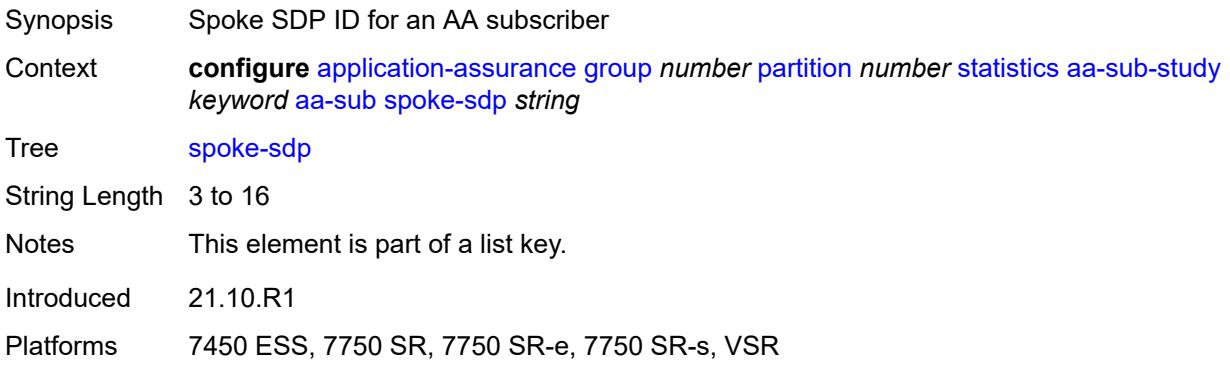

#### <span id="page-589-3"></span>**transit** [[transit-sub-name\]](#page-590-0) *string*

Synopsis Add a list entry for **transit**

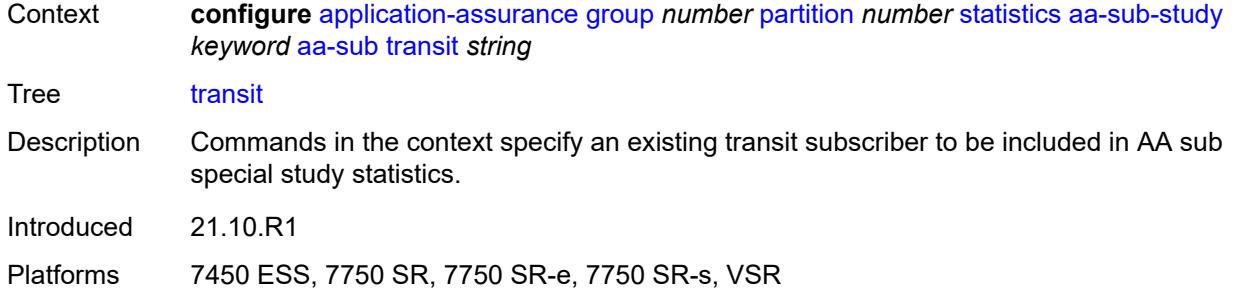

#### <span id="page-590-0"></span>[**transit-sub-name**] *string*

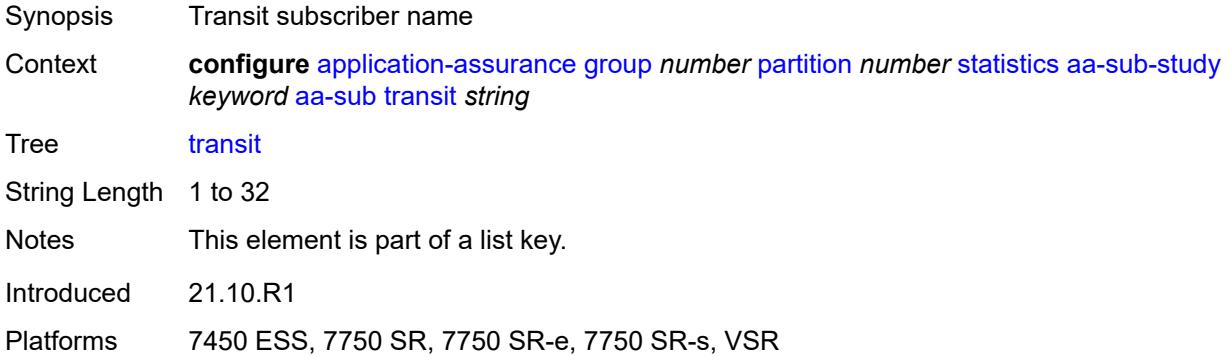

## <span id="page-590-1"></span>**accounting-policy** *reference*

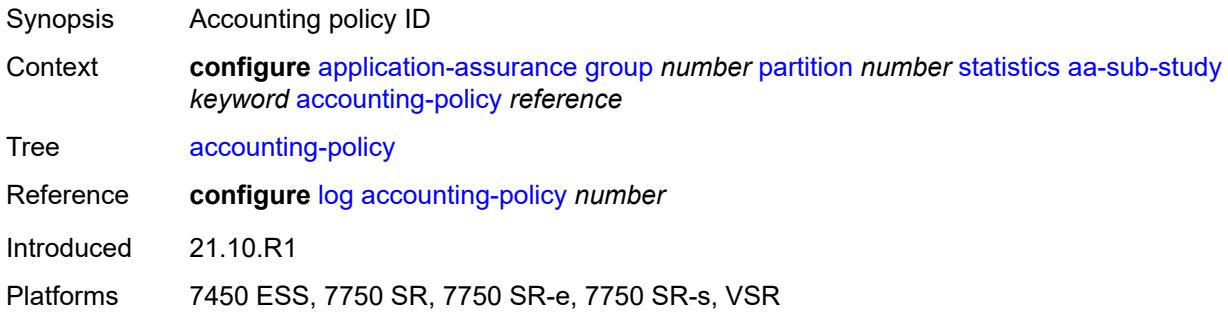

#### <span id="page-590-2"></span>**collect-stats** *boolean*

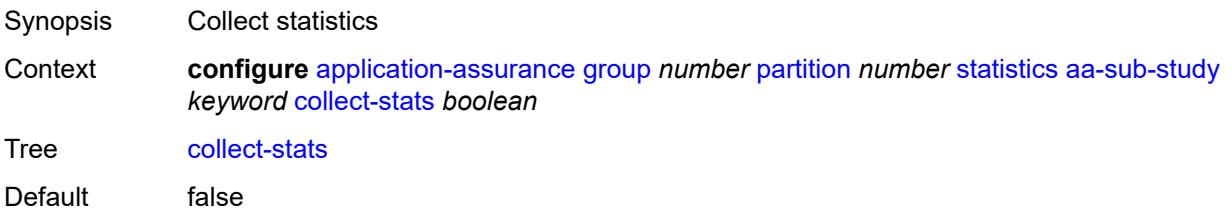

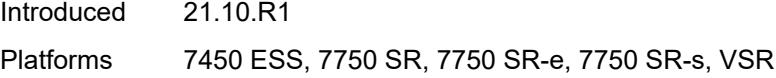

## <span id="page-591-1"></span>**tcp-validate** [[tcp-validate-name](#page-591-0)] *string*

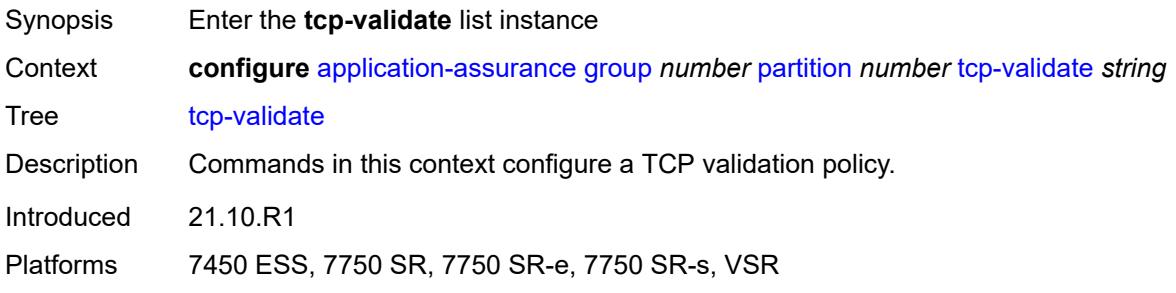

## <span id="page-591-0"></span>[**tcp-validate-name**] *string*

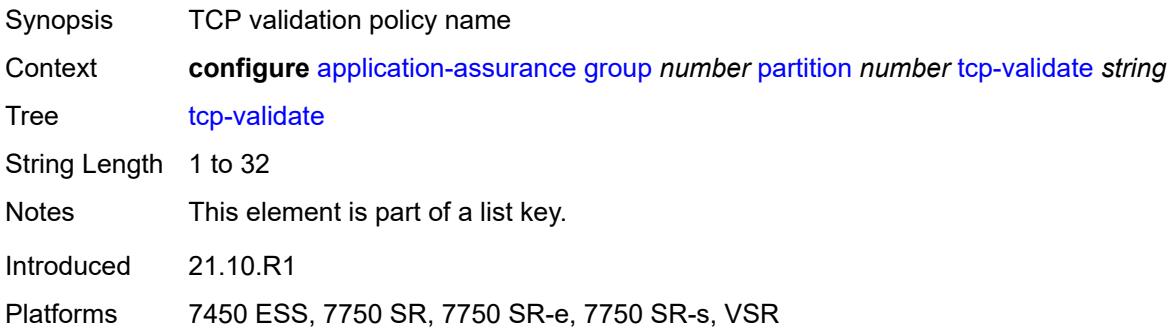

# <span id="page-591-2"></span>**description** *string*

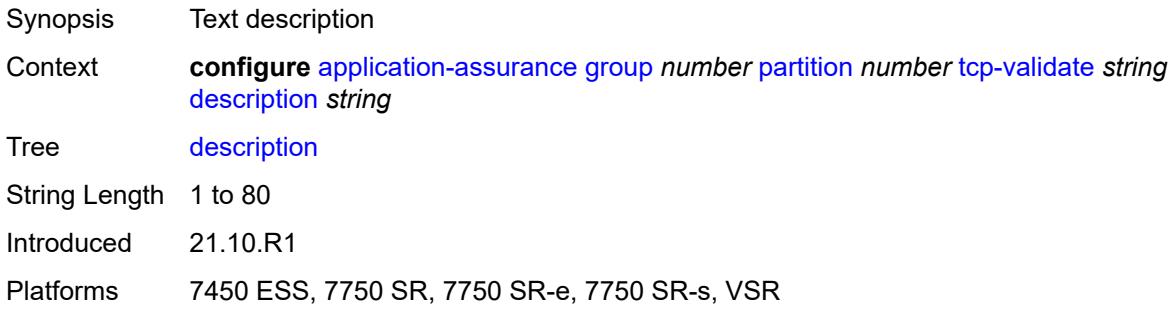

#### <span id="page-591-3"></span>**log**

Synopsis Enter the **log** context

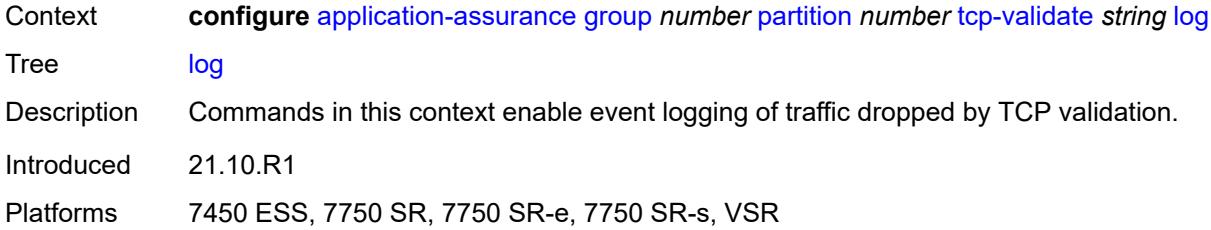

#### <span id="page-592-0"></span>**all** *boolean*

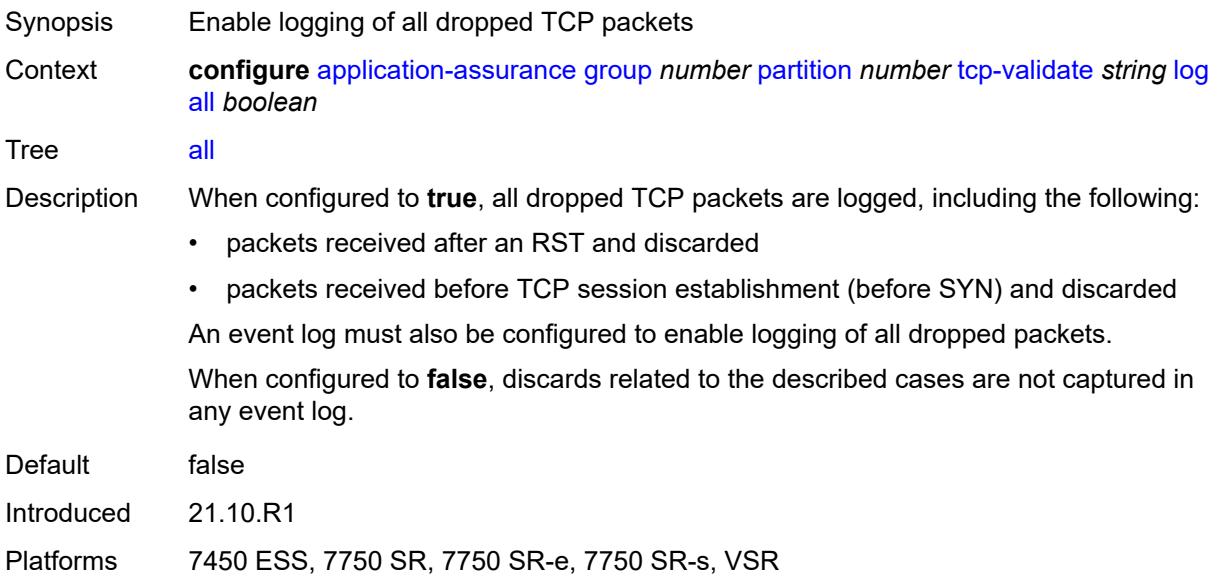

## <span id="page-592-1"></span>**event-log** *reference*

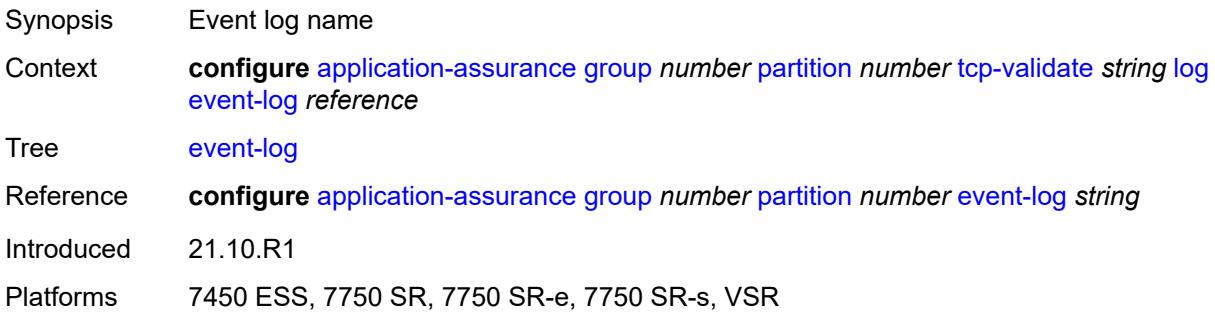

#### <span id="page-592-2"></span>**strict** *boolean*

Synopsis Enable strict checking of TCP traffic

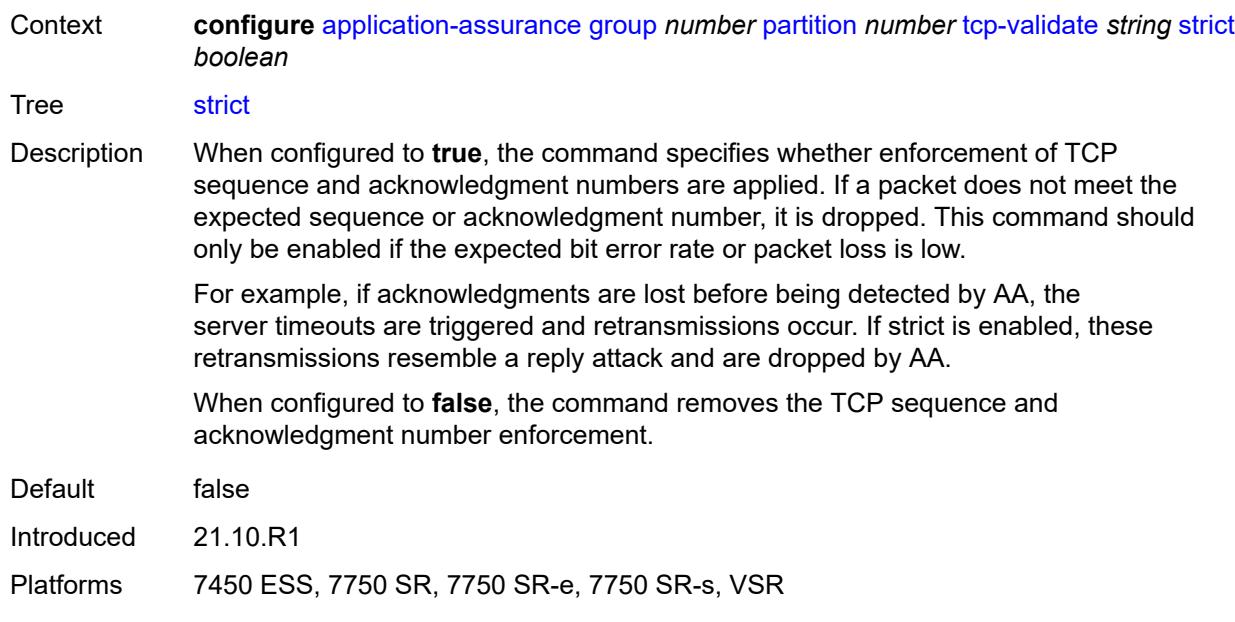

## <span id="page-593-0"></span>**tethering-detection**

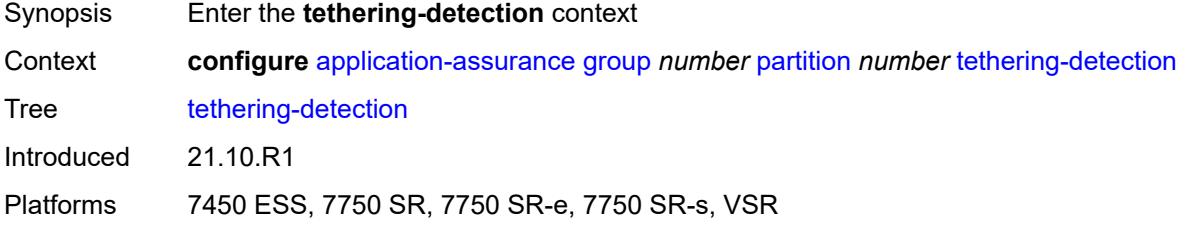

# <span id="page-593-1"></span>**admin-state** *keyword*

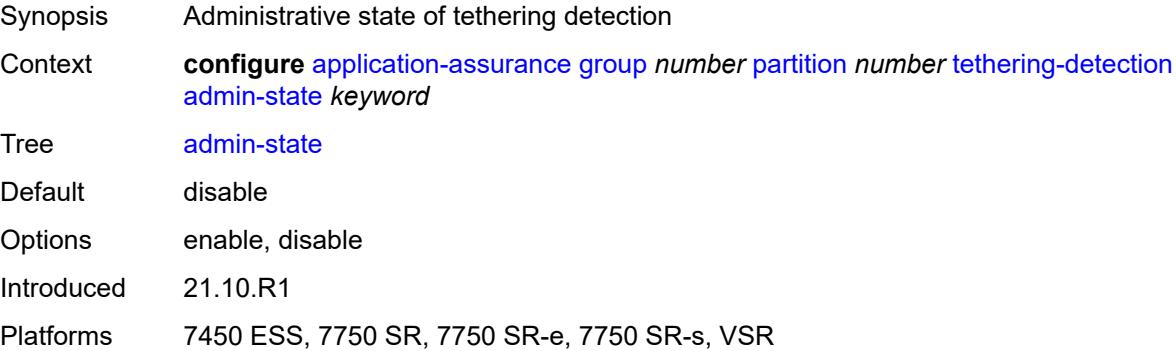

# <span id="page-593-2"></span>**single-device**

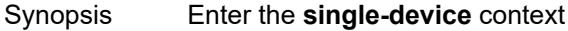

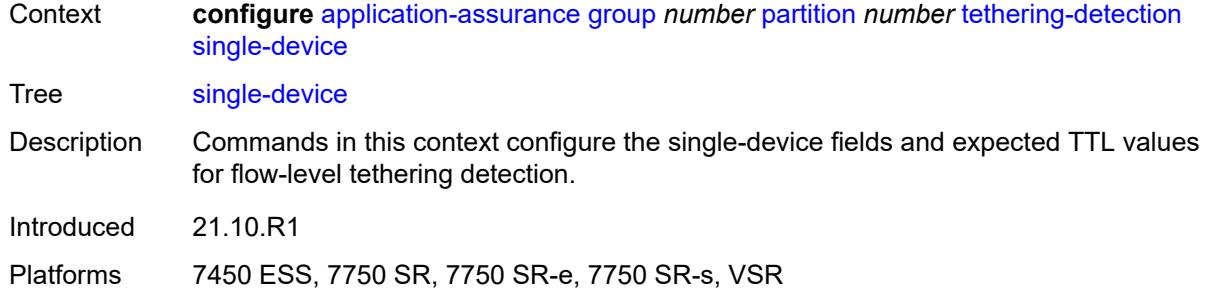

#### <span id="page-594-1"></span>**expected-ttl** [[ttl\]](#page-594-0) *number*

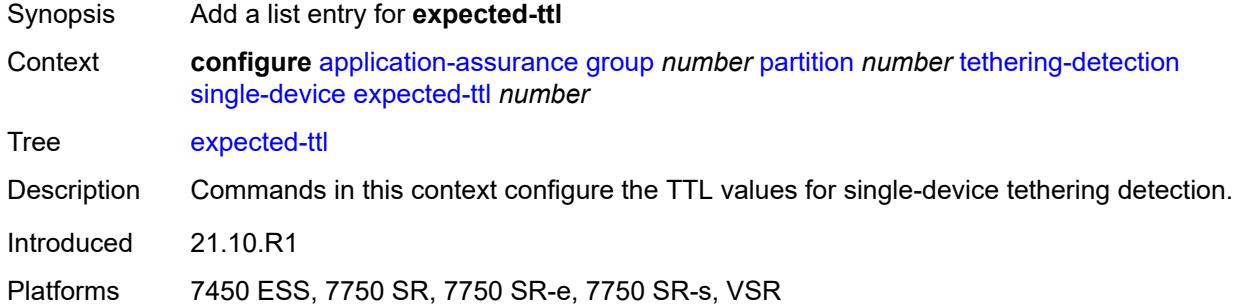

#### <span id="page-594-0"></span>[**ttl**] *number*

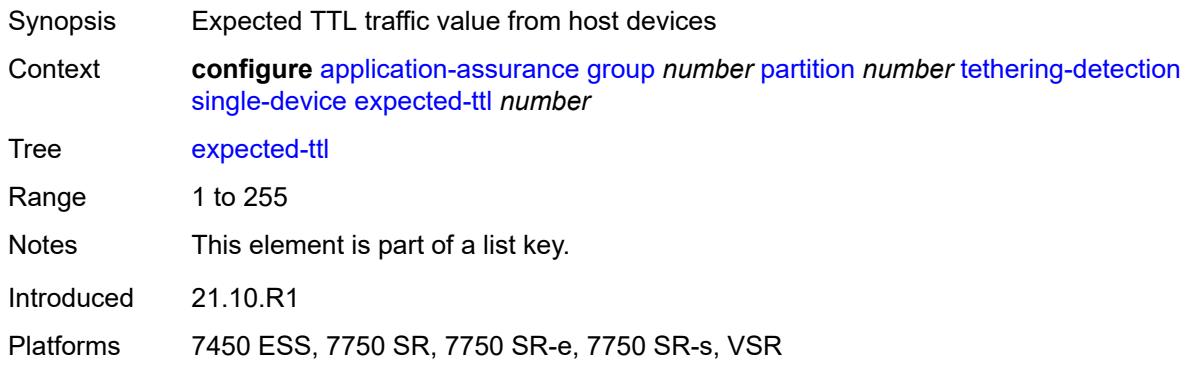

#### <span id="page-594-2"></span>**invert-match** *boolean*

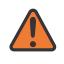

#### **WARNING:**

Modifying this element toggles the **admin-state** of the parent element automatically for the new value to take effect.

Synopsis Mark flows with expected TTL values as tethered

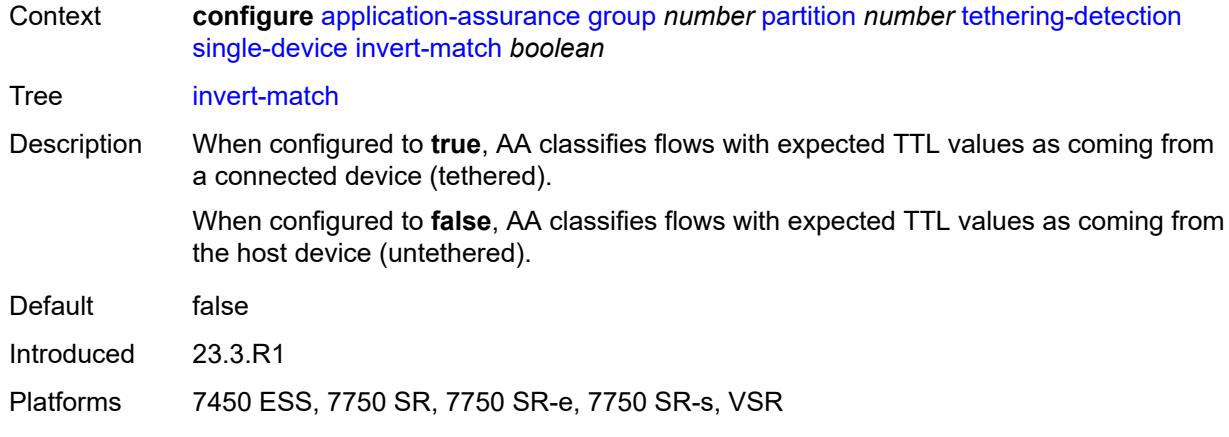

#### <span id="page-595-0"></span>**ttl-monitor**

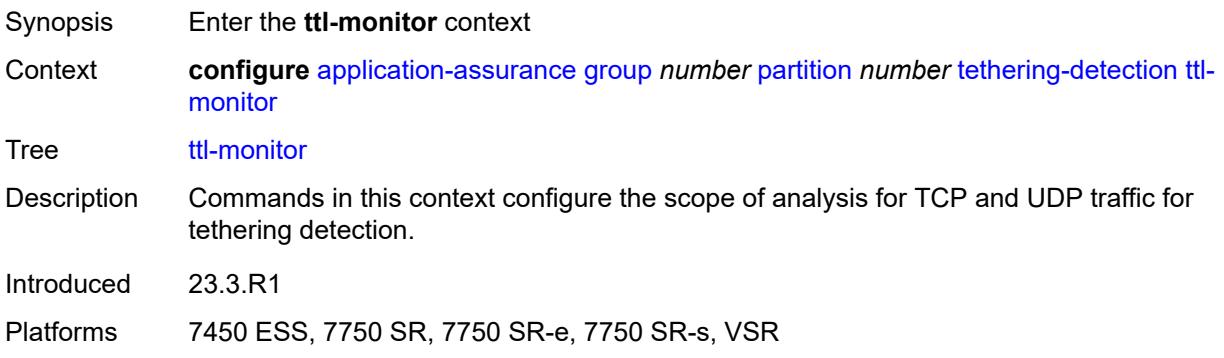

## <span id="page-595-1"></span>**tcp-protocols** *keyword*

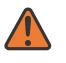

#### **WARNING:**

Modifying this element toggles the **admin-state** of the parent element automatically for the new value to take effect.

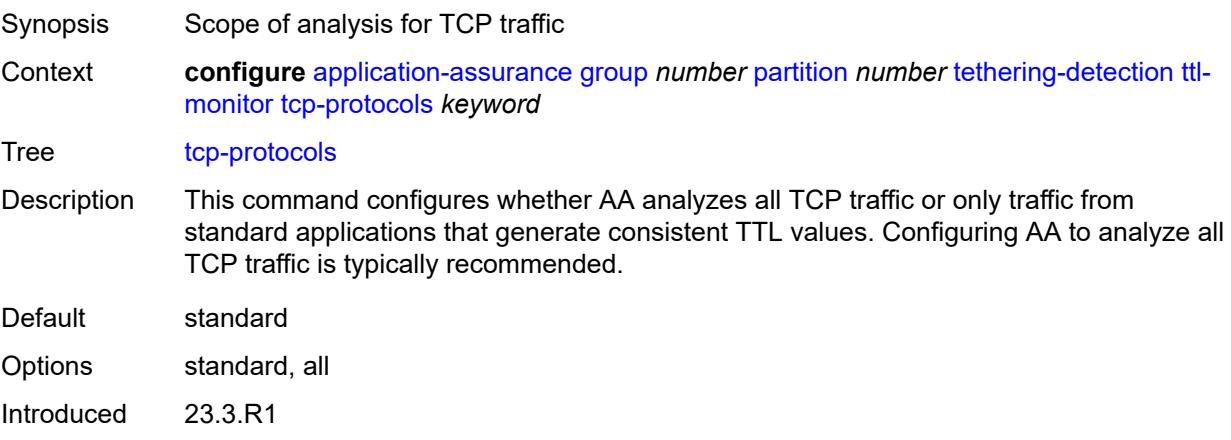

Platforms 7450 ESS, 7750 SR, 7750 SR-e, 7750 SR-s, VSR

#### <span id="page-596-0"></span>**udp-protocols** *keyword*

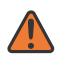

**WARNING:**

Modifying this element toggles the **admin-state** of the parent element automatically for the new value to take effect.

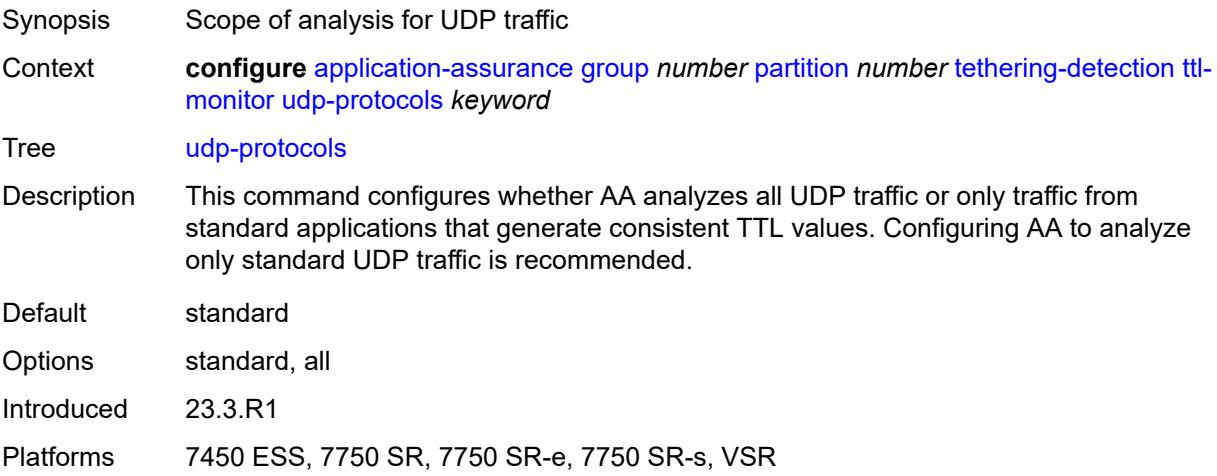

#### <span id="page-596-1"></span>**threshold-crossing-alert**

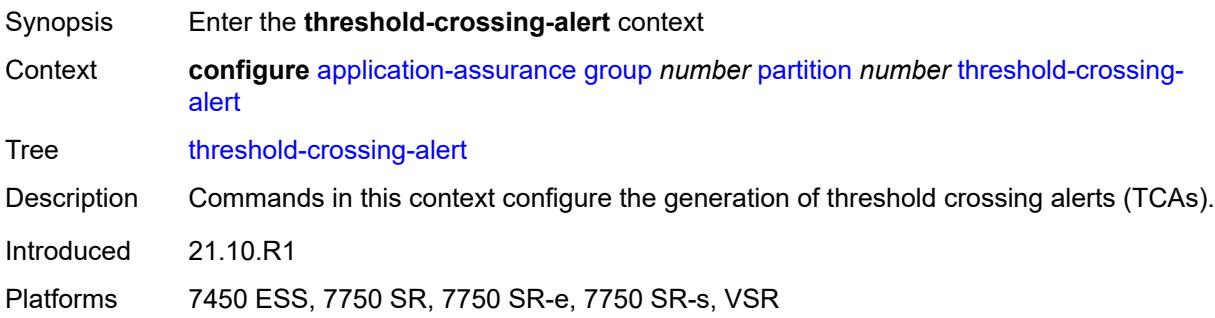

#### <span id="page-596-2"></span>**criteria** [\[criteria-id\]](#page-597-0) *keyword* [direction](#page-597-1) *keyword*

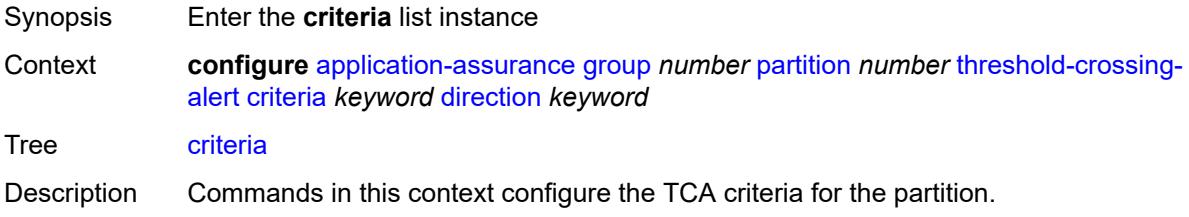

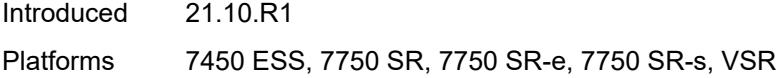

## <span id="page-597-0"></span>[**criteria-id**] *keyword*

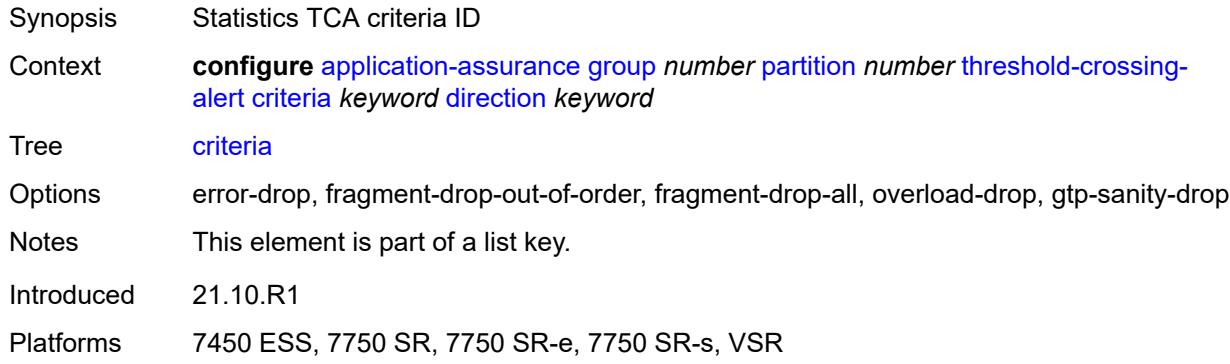

## <span id="page-597-1"></span>**direction** *keyword*

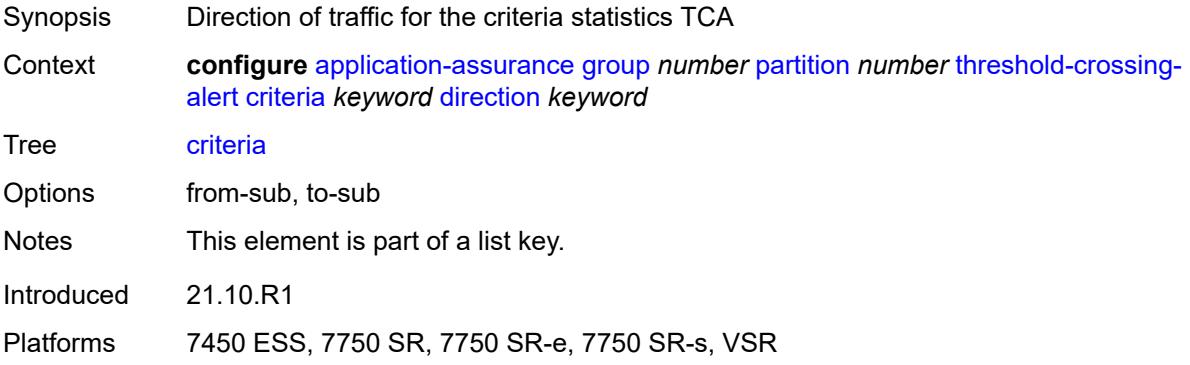

#### <span id="page-597-2"></span>**high-watermark** *number*

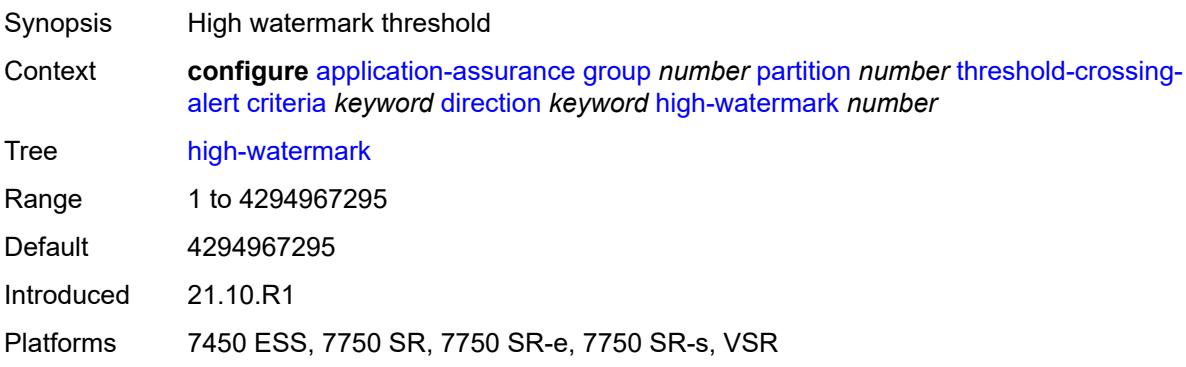

#### <span id="page-598-0"></span>**low-watermark** *number*

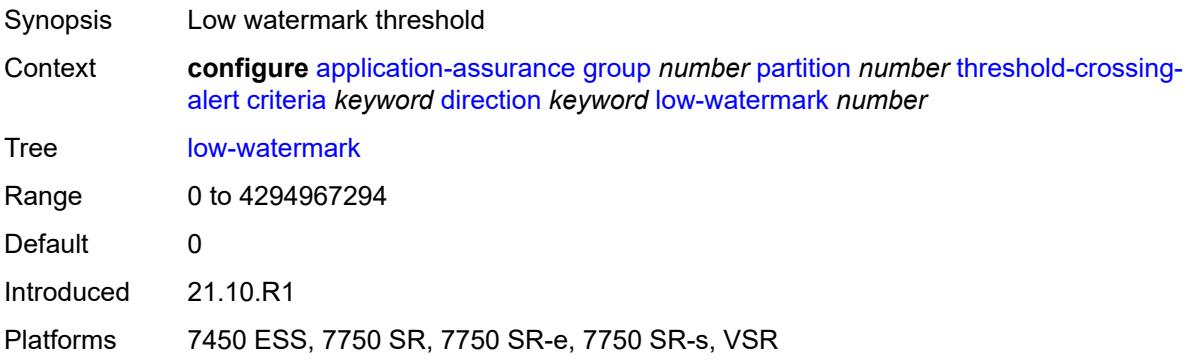

#### <span id="page-598-3"></span>**gtp-filter** [[gtp-filter-name](#page-598-1)] *reference* [criteria](#page-598-2) *keyword* [direction](#page-599-0) *keyword*

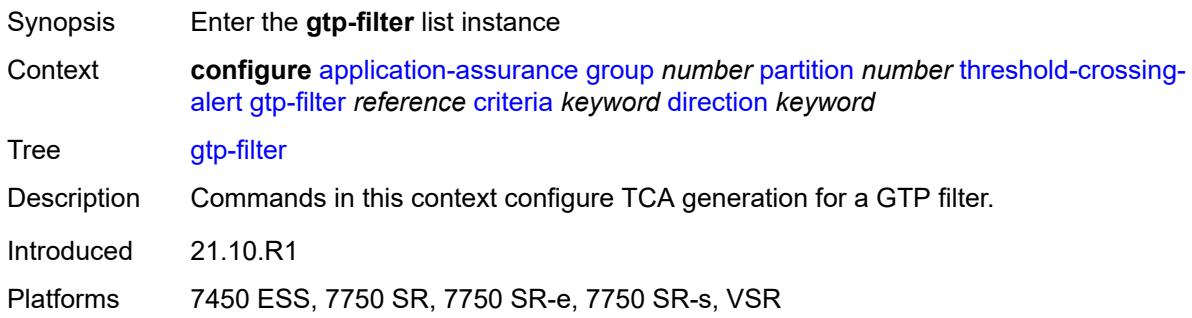

## <span id="page-598-1"></span>[**gtp-filter-name**] *reference*

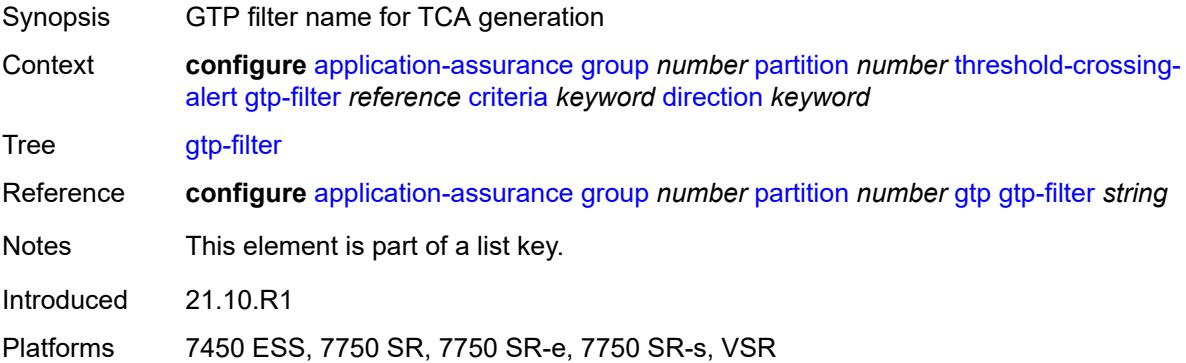

#### <span id="page-598-2"></span>**criteria** *keyword*

Synopsis Criteria ID for GTP filter TCA

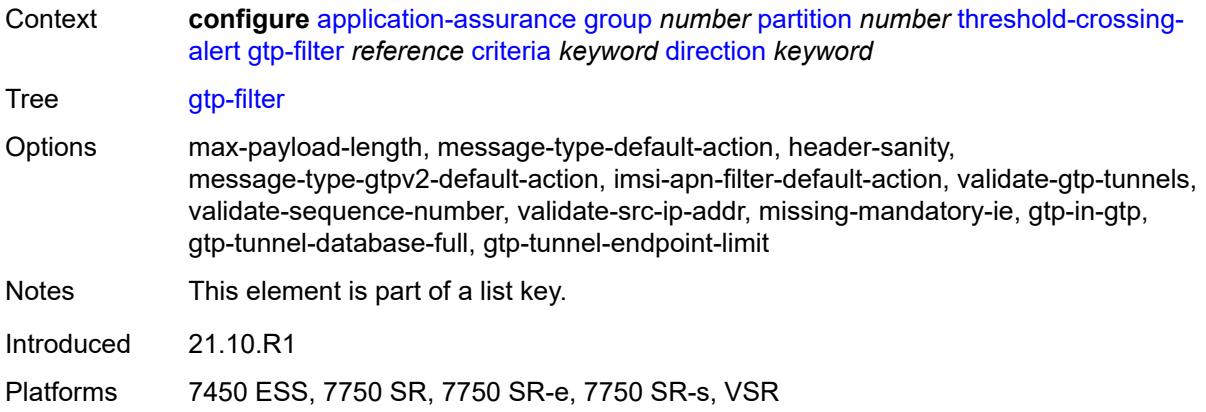

## <span id="page-599-0"></span>**direction** *keyword*

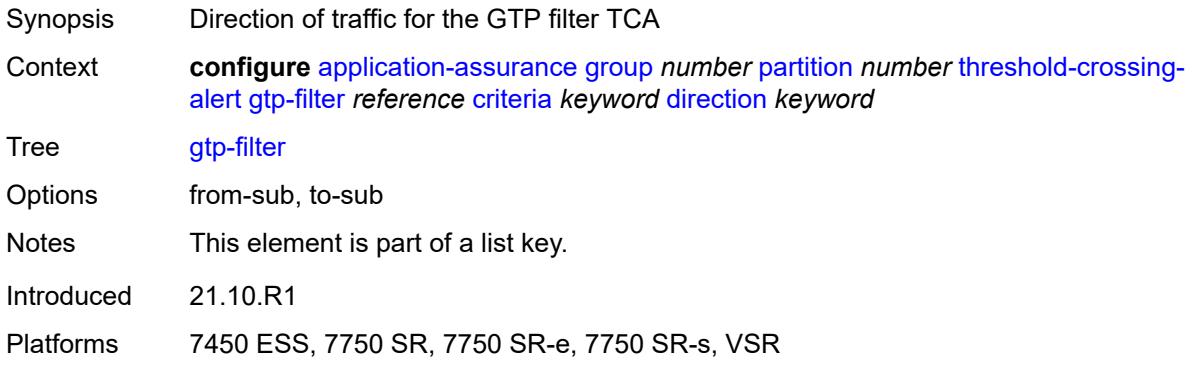

#### <span id="page-599-1"></span>**high-watermark** *number*

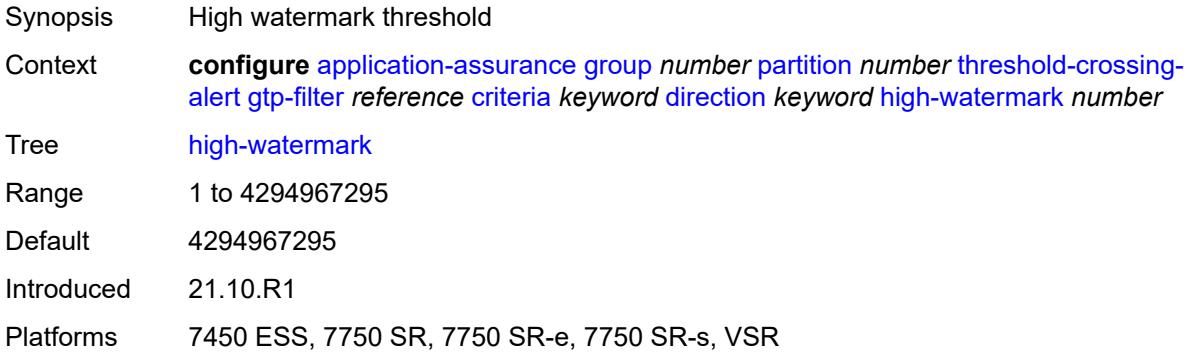

#### <span id="page-599-2"></span>**low-watermark** *number*

Synopsis Low watermark threshold

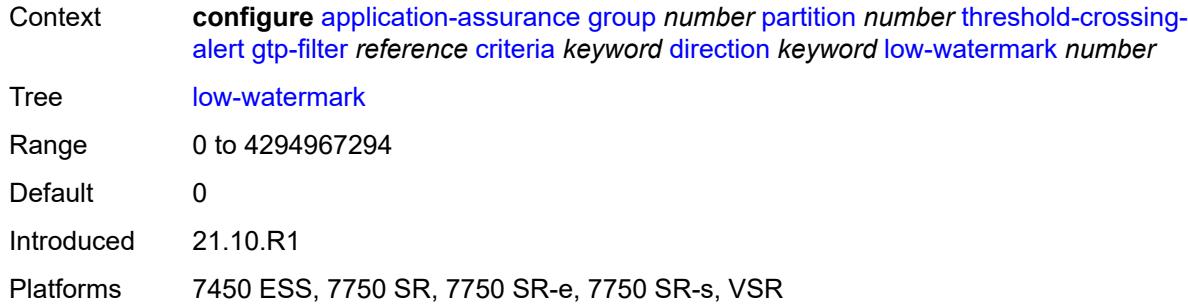

# <span id="page-600-2"></span>**gtp-filter-entry** [\[gtp-filter-name\]](#page-600-0) *reference* [entry-id](#page-600-1) *number* [direction](#page-601-0) *keyword*

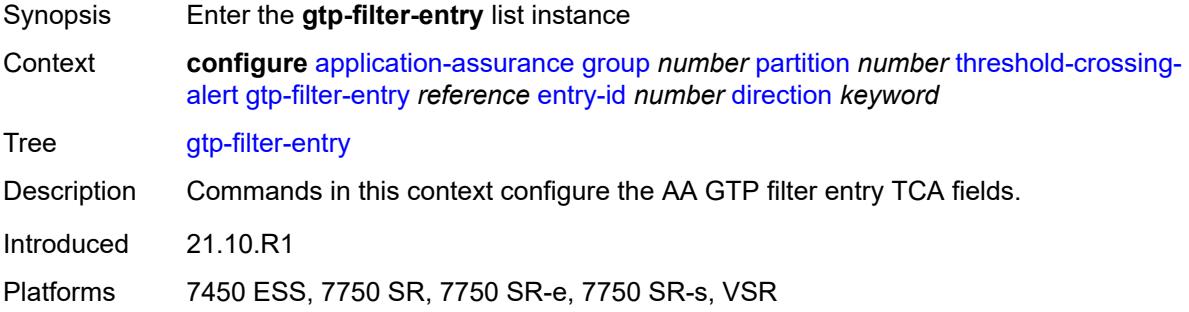

## <span id="page-600-0"></span>[**gtp-filter-name**] *reference*

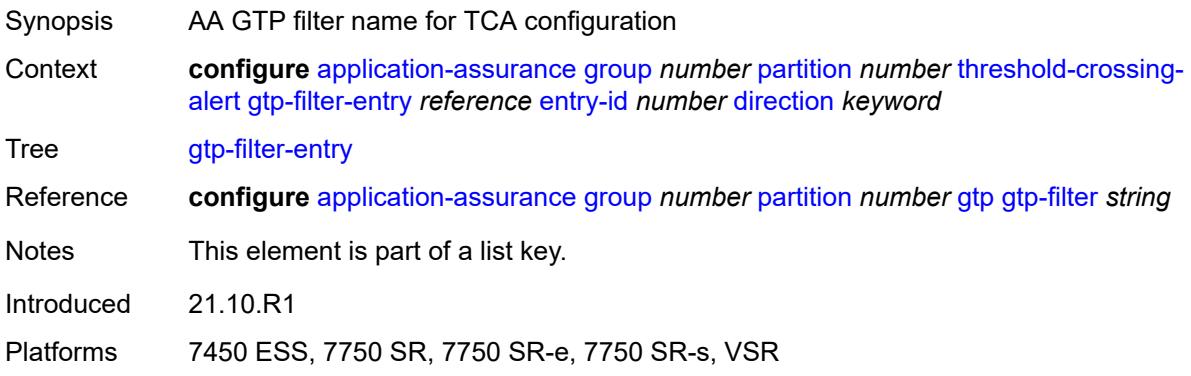

#### <span id="page-600-1"></span>**entry-id** *number*

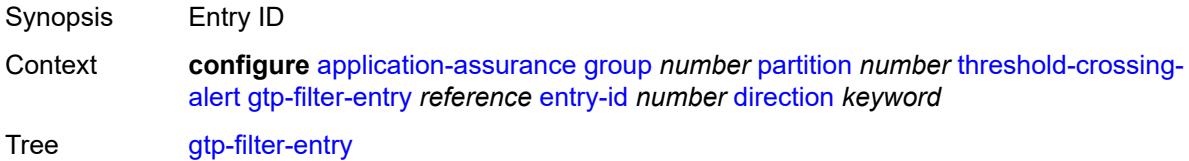

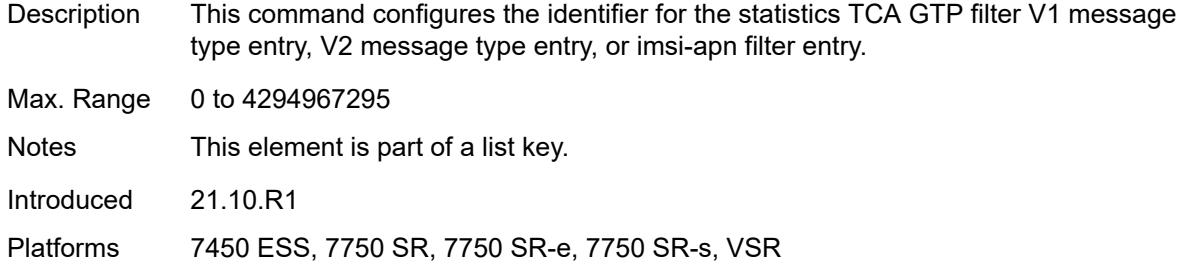

#### <span id="page-601-0"></span>**direction** *keyword*

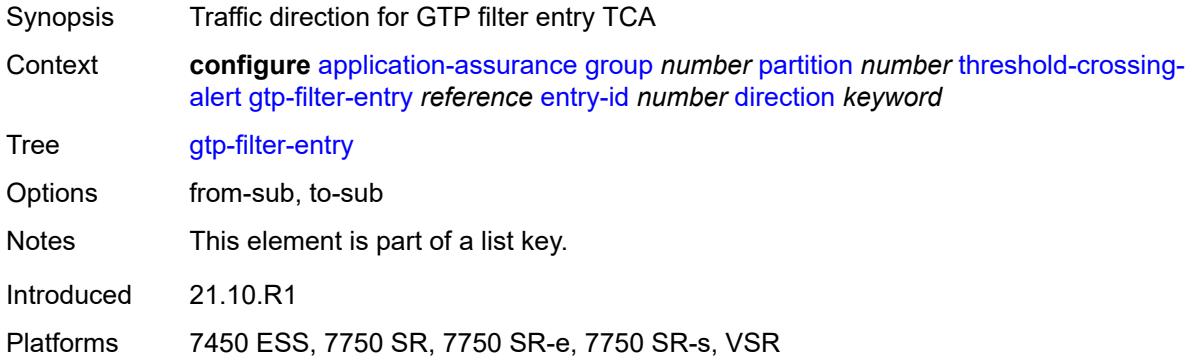

# <span id="page-601-1"></span>**high-watermark** *number*

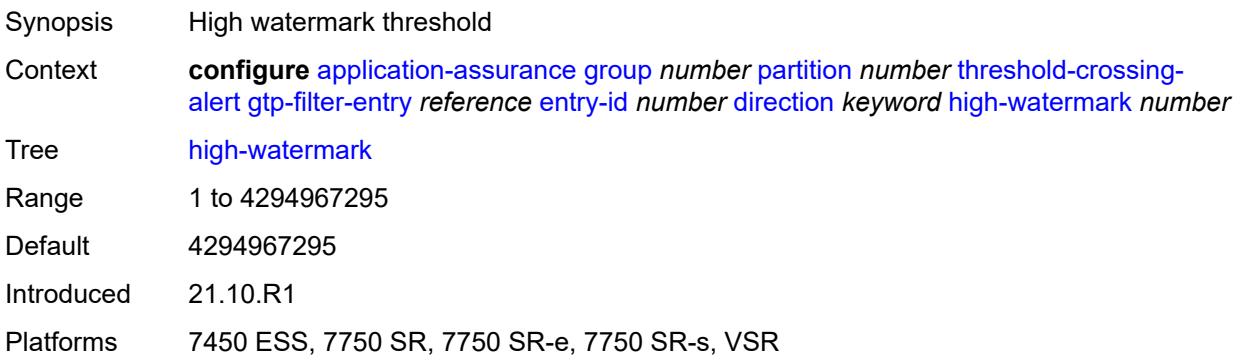

#### <span id="page-601-2"></span>**low-watermark** *number*

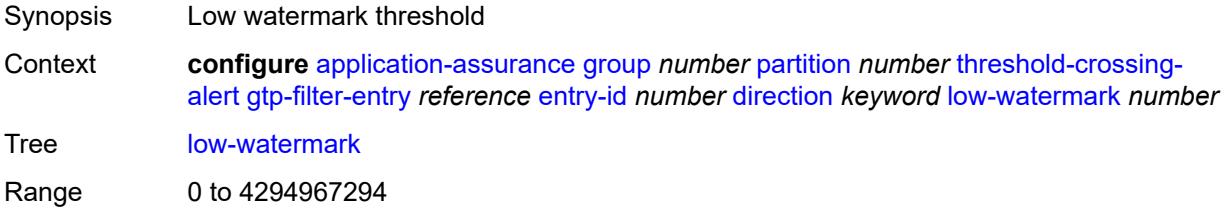

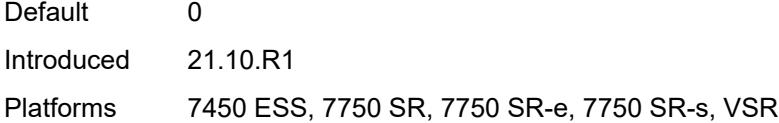

## <span id="page-602-2"></span>**policer** [[policer-name\]](#page-602-0) *string* [direction](#page-602-1) *keyword*

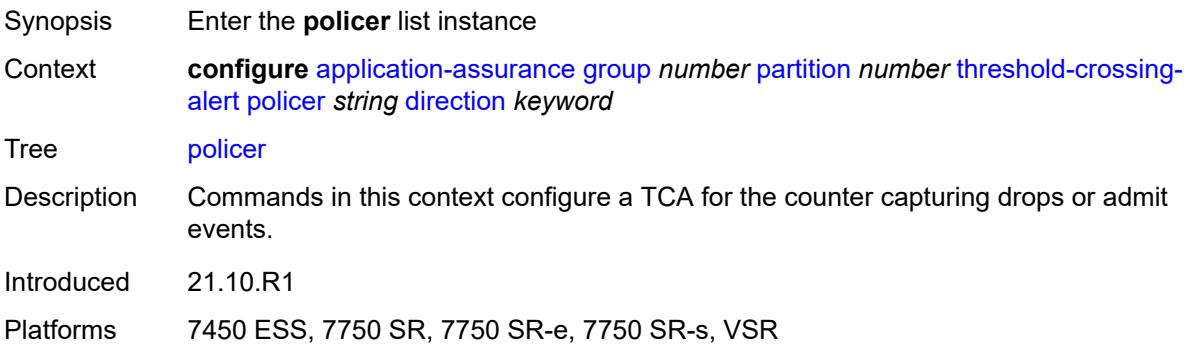

## <span id="page-602-0"></span>[**policer-name**] *string*

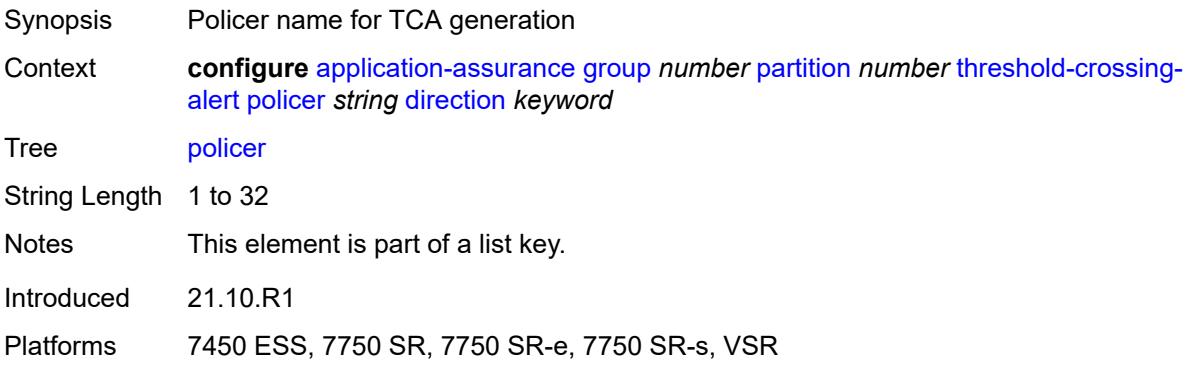

#### <span id="page-602-1"></span>**direction** *keyword*

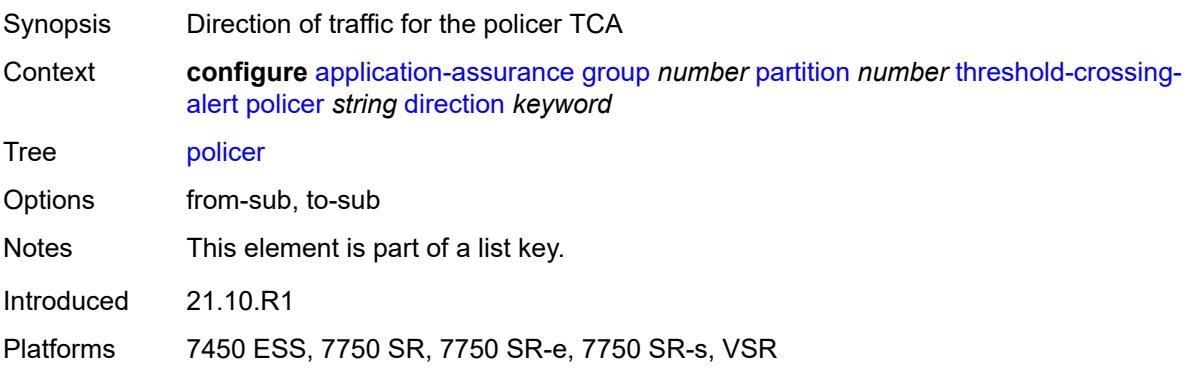

#### <span id="page-603-0"></span>**high-watermark** *number*

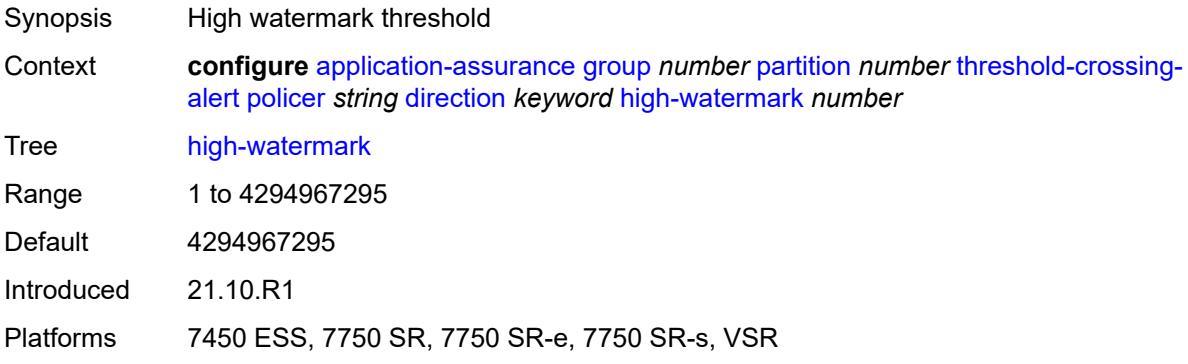

#### <span id="page-603-1"></span>**low-watermark** *number*

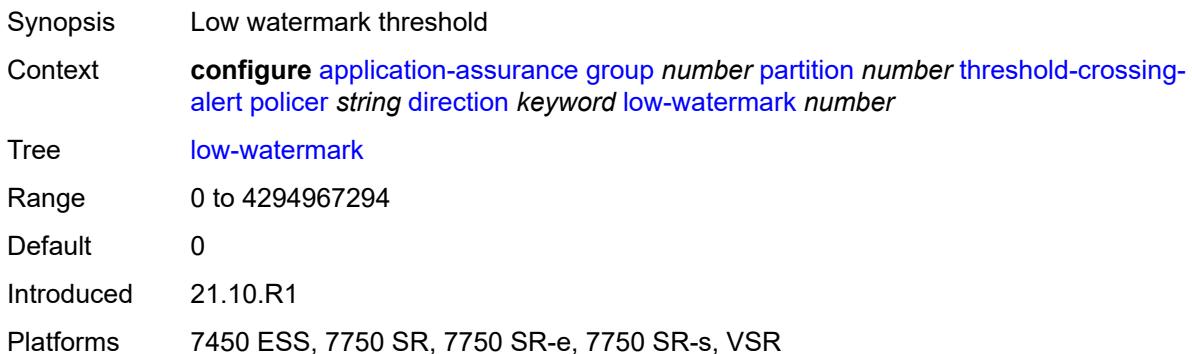

#### <span id="page-603-3"></span>**sctp-filter** [[sctp-filter-name\]](#page-603-2) *reference* [criteria](#page-604-0) *keyword* [direction](#page-604-1) *keyword*

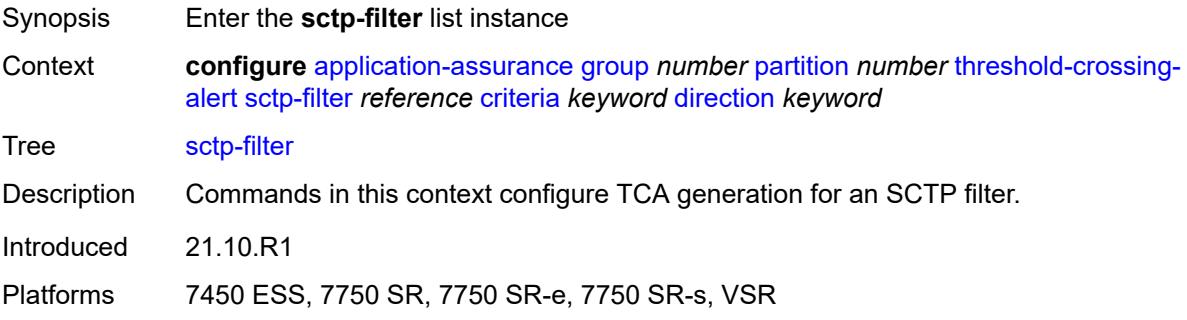

#### <span id="page-603-2"></span>[**sctp-filter-name**] *reference*

Synopsis SCTP filter name for TCA generation

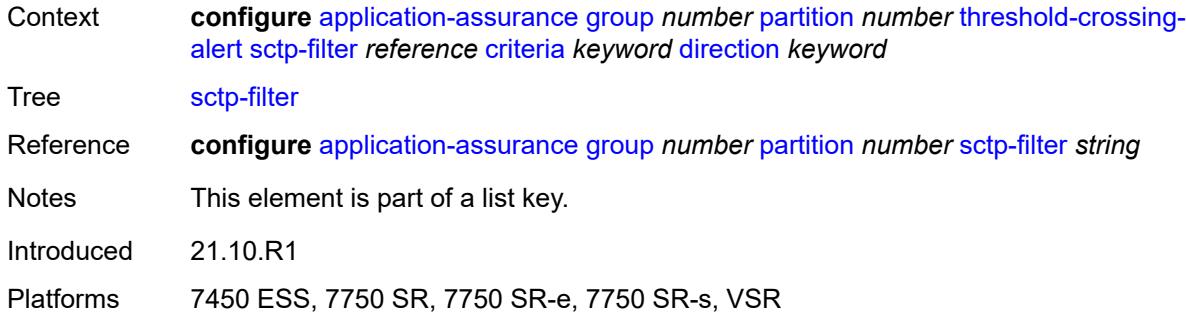

## <span id="page-604-0"></span>**criteria** *keyword*

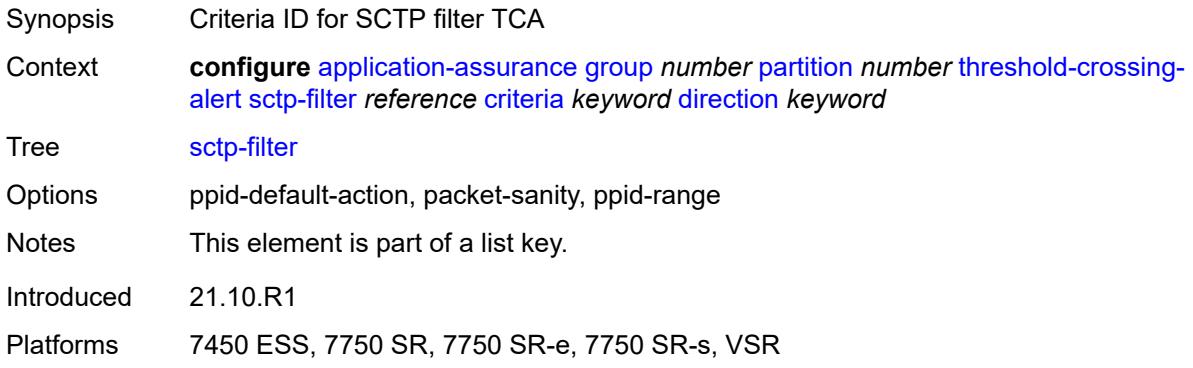

## <span id="page-604-1"></span>**direction** *keyword*

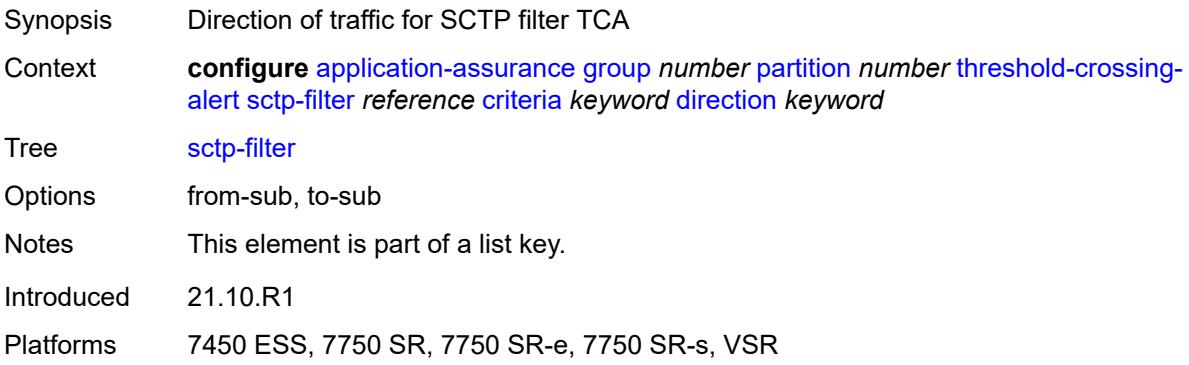

## <span id="page-604-2"></span>**high-watermark** *number*

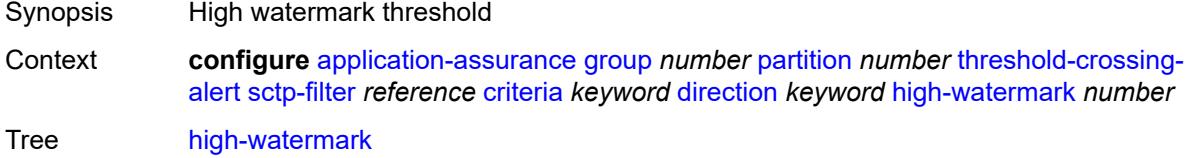

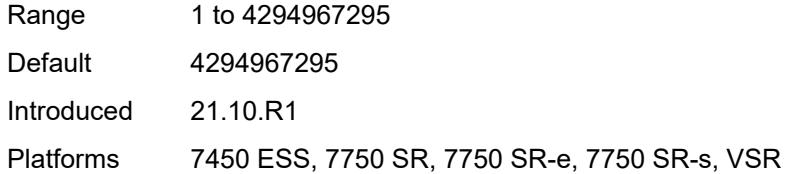

#### <span id="page-605-0"></span>**low-watermark** *number*

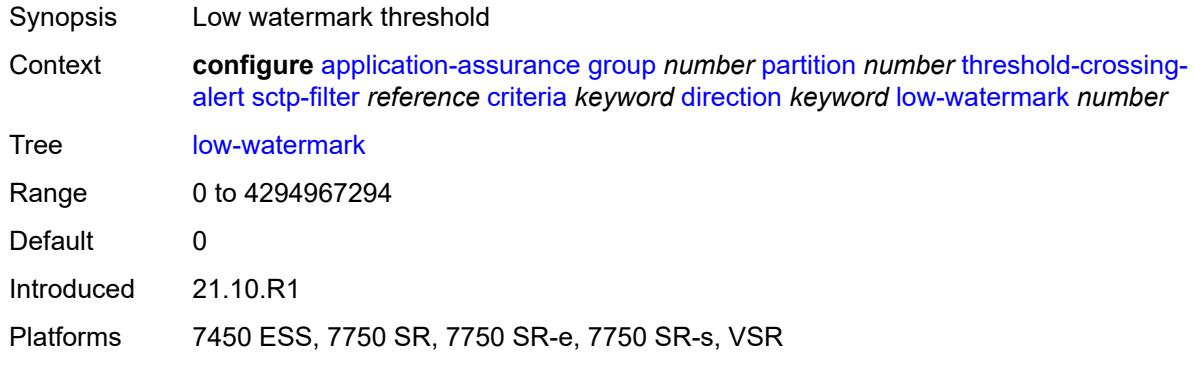

#### <span id="page-605-2"></span>**sctp-filter-entry** [\[sctp-filter-name\]](#page-605-1) *reference* [entry-id](#page-606-0) *reference* [direction](#page-606-1) *keyword*

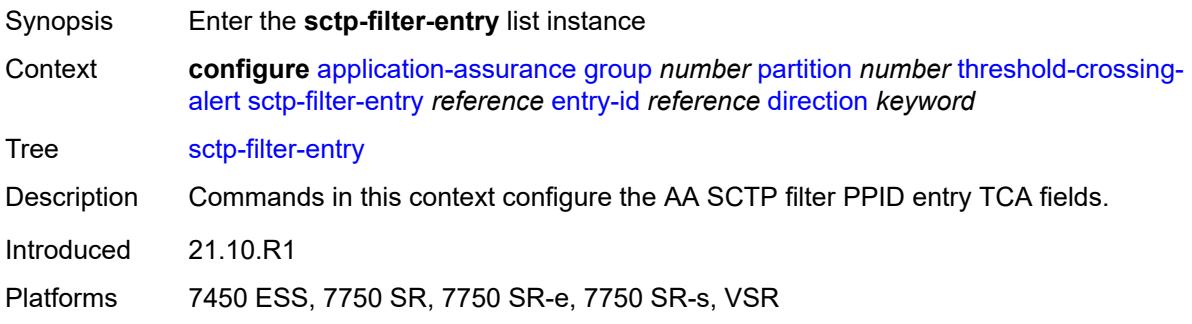

#### <span id="page-605-1"></span>[**sctp-filter-name**] *reference*

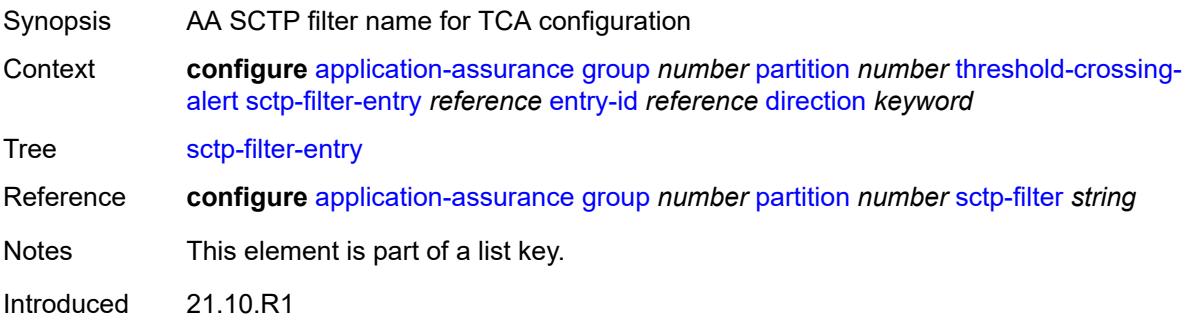

Platforms 7450 ESS, 7750 SR, 7750 SR-e, 7750 SR-s, VSR

#### <span id="page-606-0"></span>**entry-id** *reference*

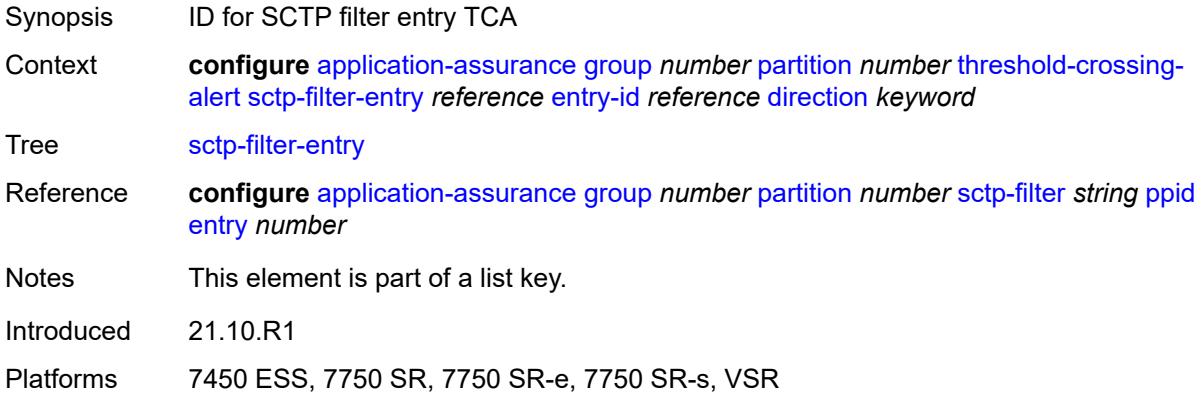

#### <span id="page-606-1"></span>**direction** *keyword*

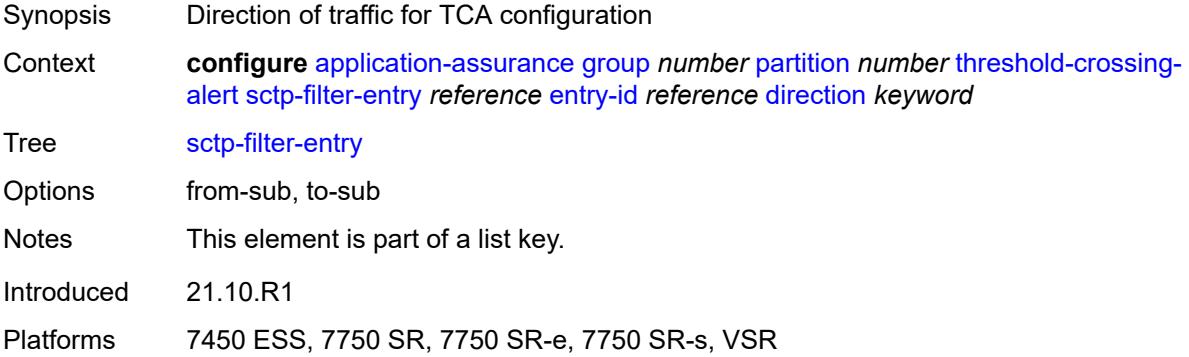

## <span id="page-606-2"></span>**high-watermark** *number*

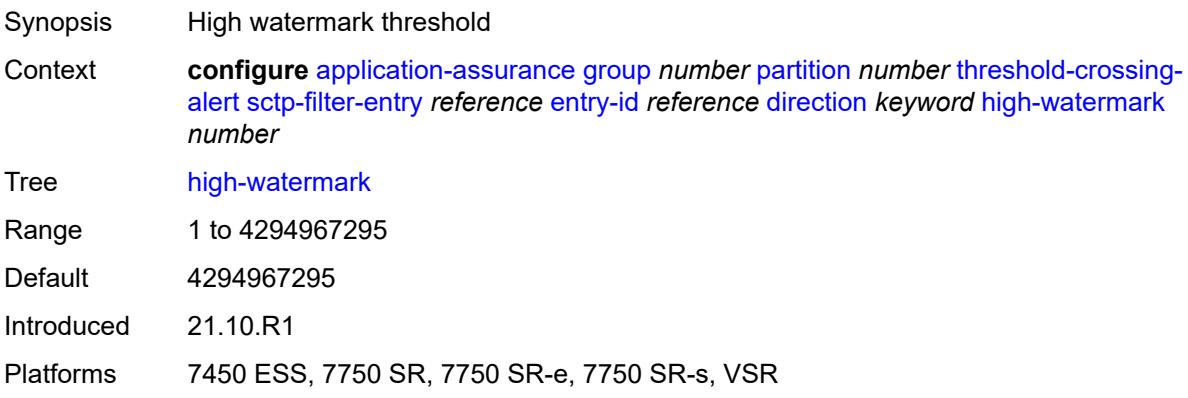

#### <span id="page-607-0"></span>**low-watermark** *number*

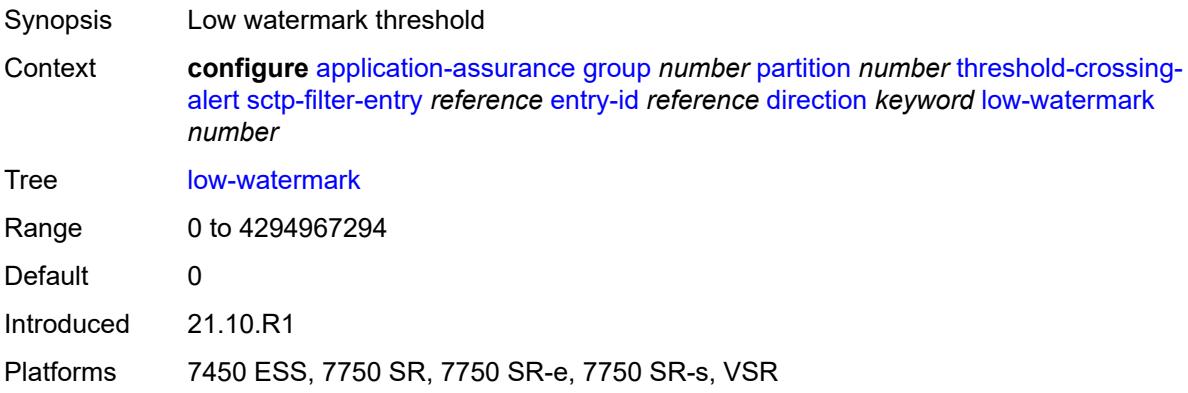

#### <span id="page-607-3"></span>**session-filter** [[session-filter-name](#page-607-1)] *reference* [criteria](#page-607-2) *keyword* [direction](#page-608-0) *keyword*

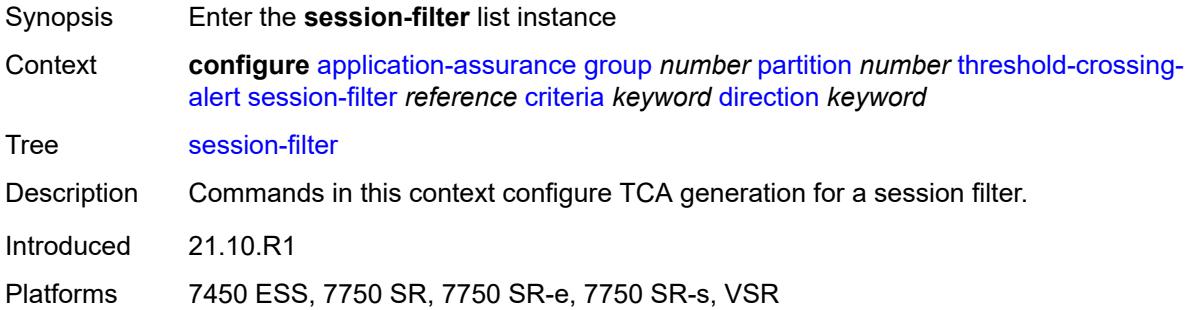

#### <span id="page-607-1"></span>[**session-filter-name**] *reference*

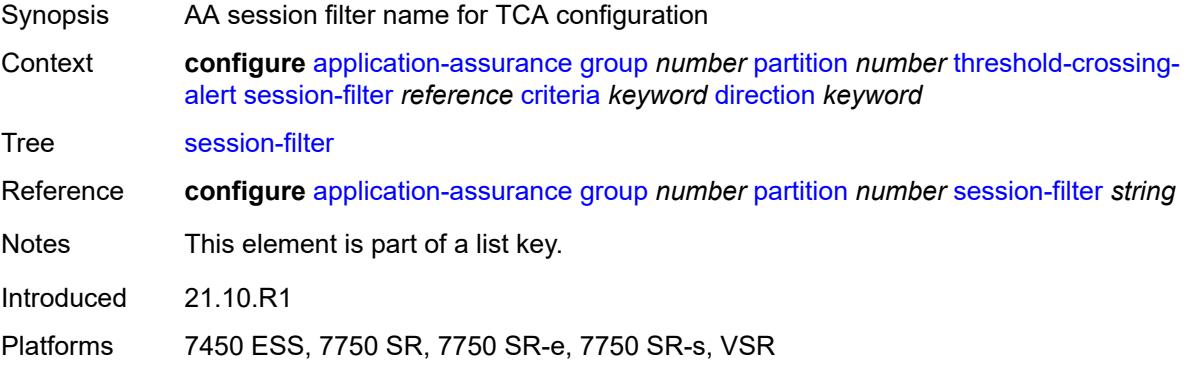

#### <span id="page-607-2"></span>**criteria** *keyword*

Synopsis ID for session filter entry TCA

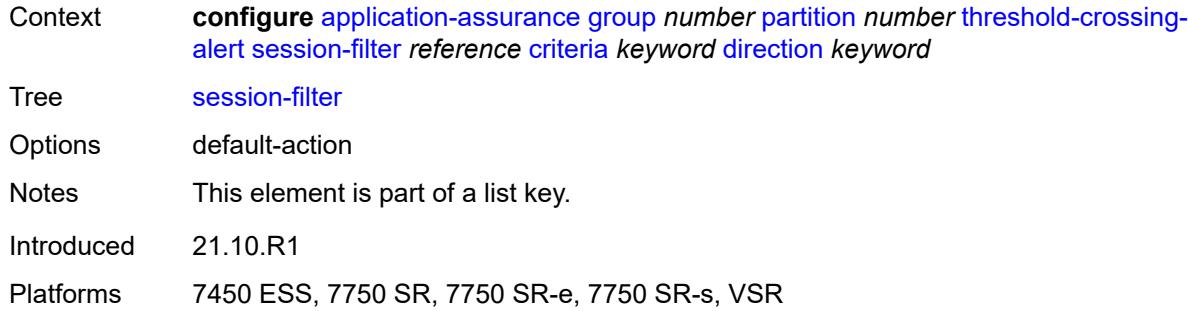

## <span id="page-608-0"></span>**direction** *keyword*

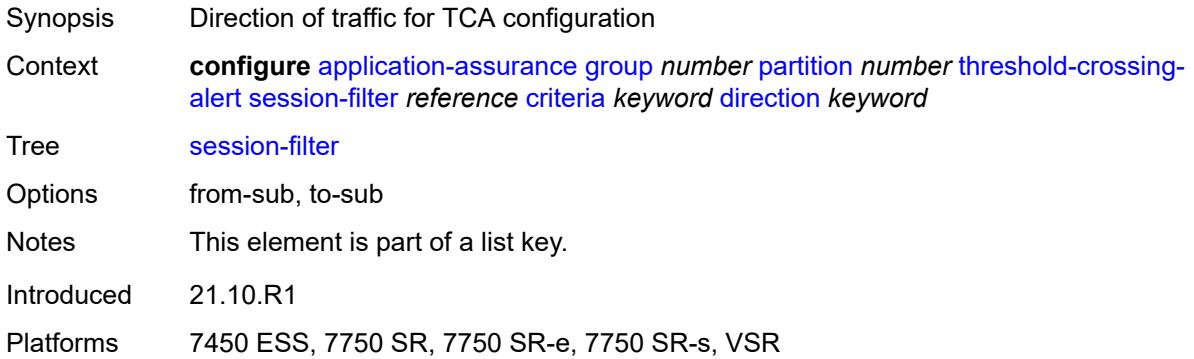

## <span id="page-608-1"></span>**high-watermark** *number*

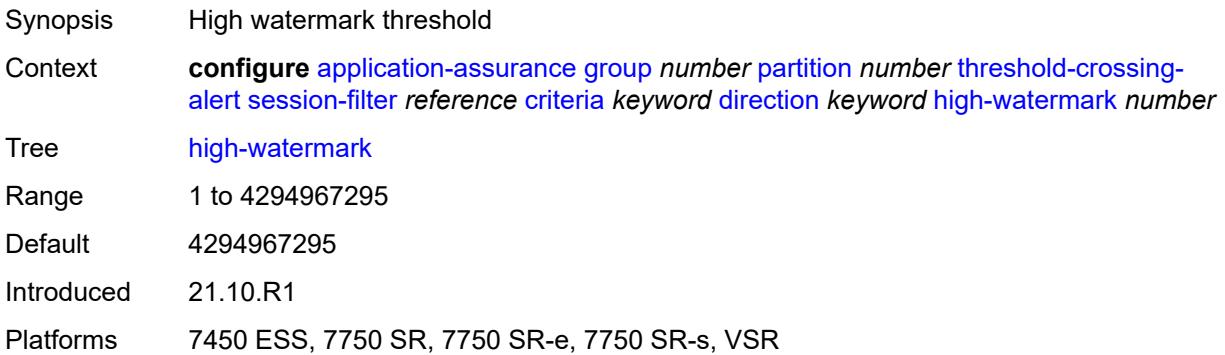

#### <span id="page-608-2"></span>**low-watermark** *number*

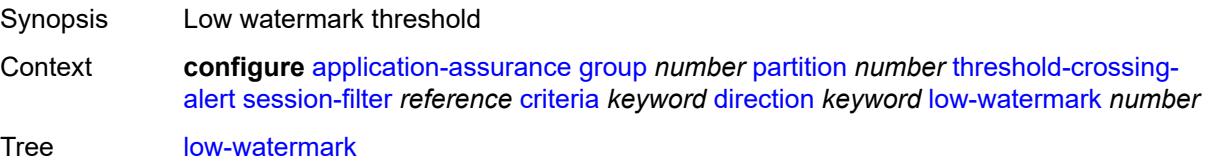

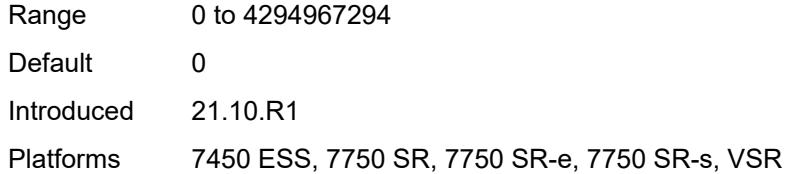

#### <span id="page-609-2"></span>**session-filter-entry** [\[session-filter-name\]](#page-609-0) *reference* [entry-id](#page-609-1) *reference* [direction](#page-610-0) *keyword*

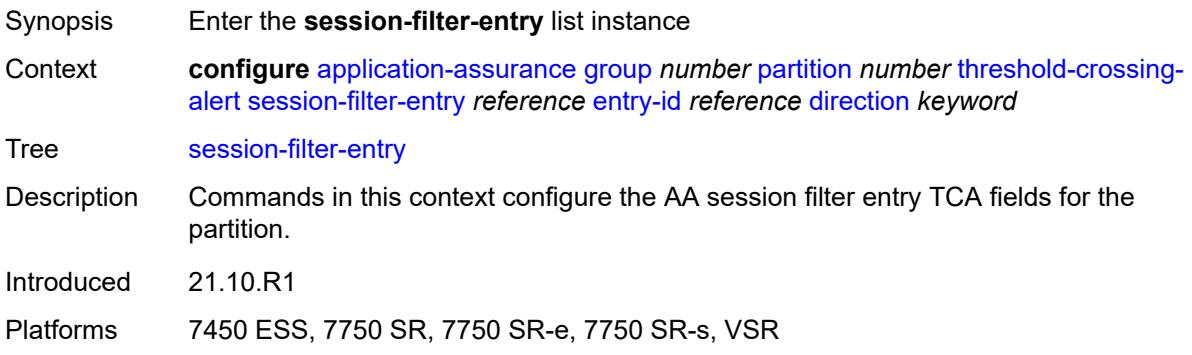

#### <span id="page-609-0"></span>[**session-filter-name**] *reference*

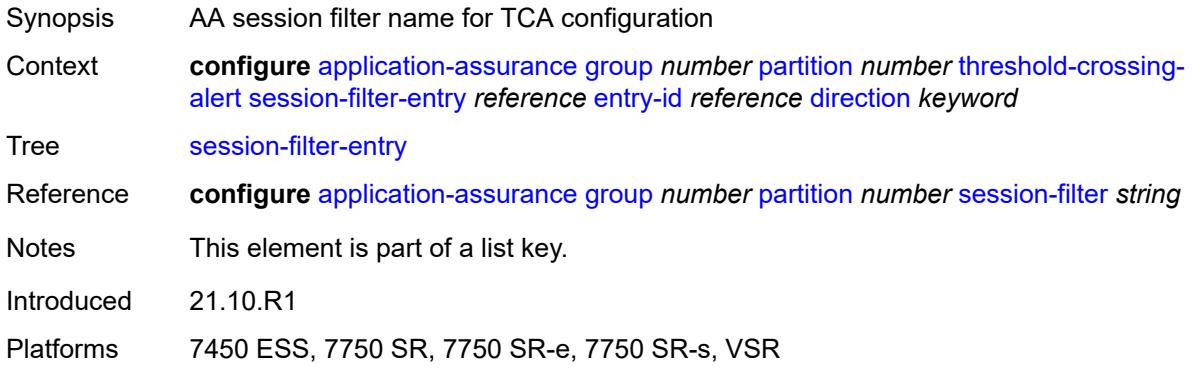

#### <span id="page-609-1"></span>**entry-id** *reference*

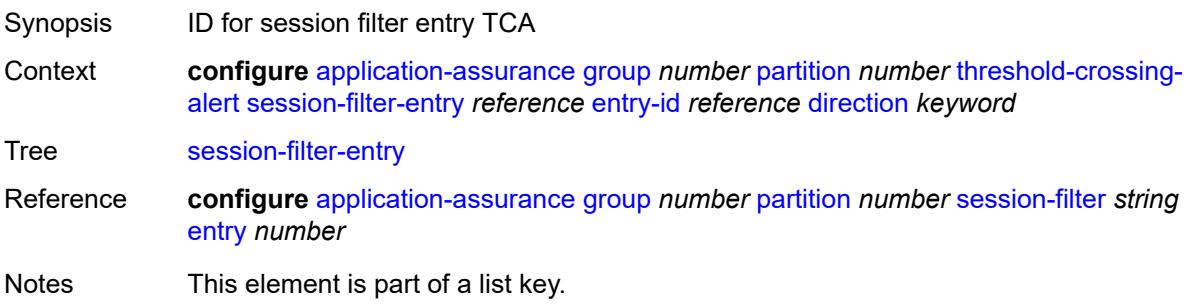

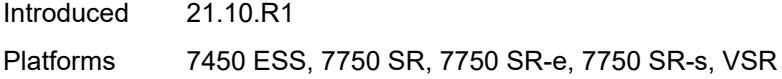

## <span id="page-610-0"></span>**direction** *keyword*

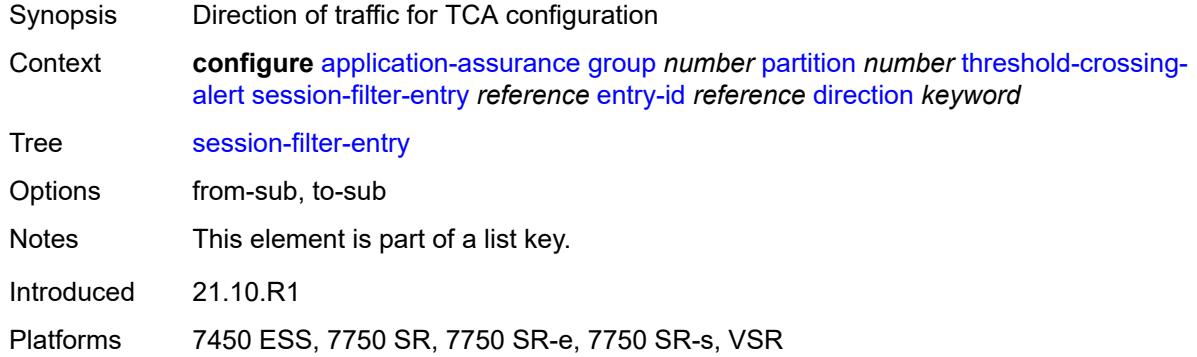

## <span id="page-610-1"></span>**high-watermark** *number*

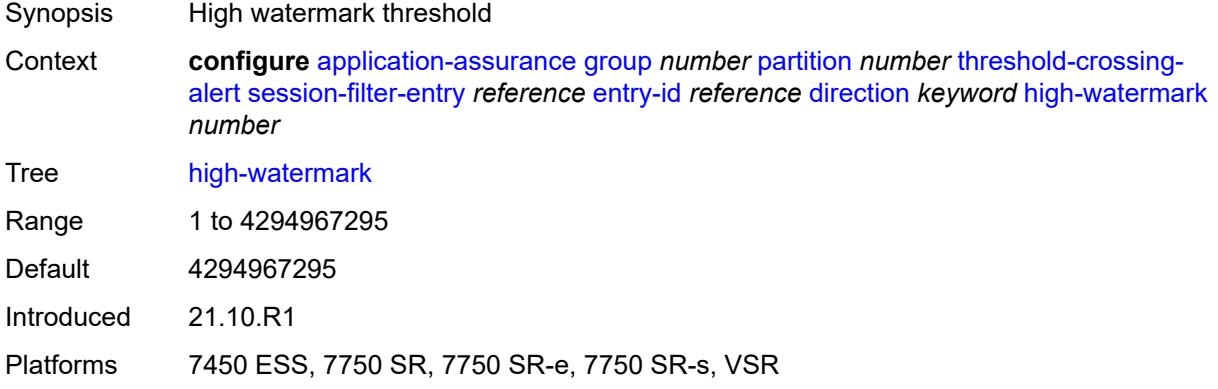

#### <span id="page-610-2"></span>**low-watermark** *number*

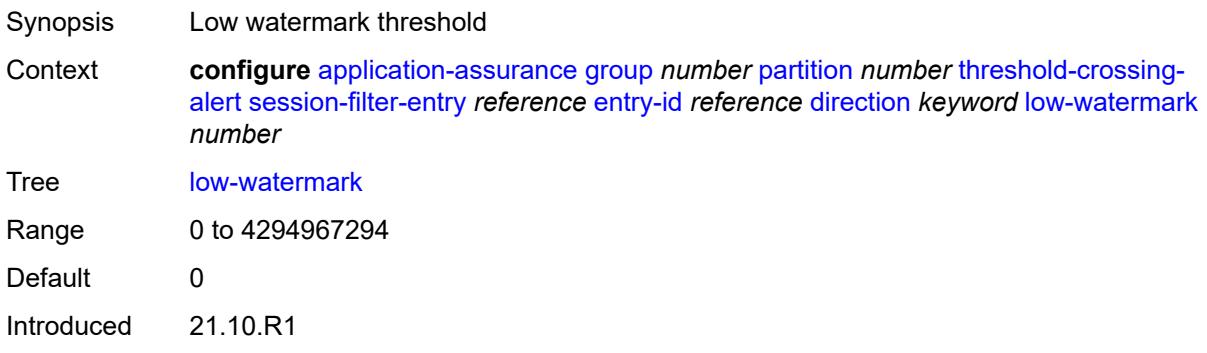

Platforms 7450 ESS, 7750 SR, 7750 SR-e, 7750 SR-s, VSR

#### <span id="page-611-2"></span>**tcp-validate** [[tcp-validate-name](#page-611-0)] *reference* [direction](#page-611-1) *keyword*

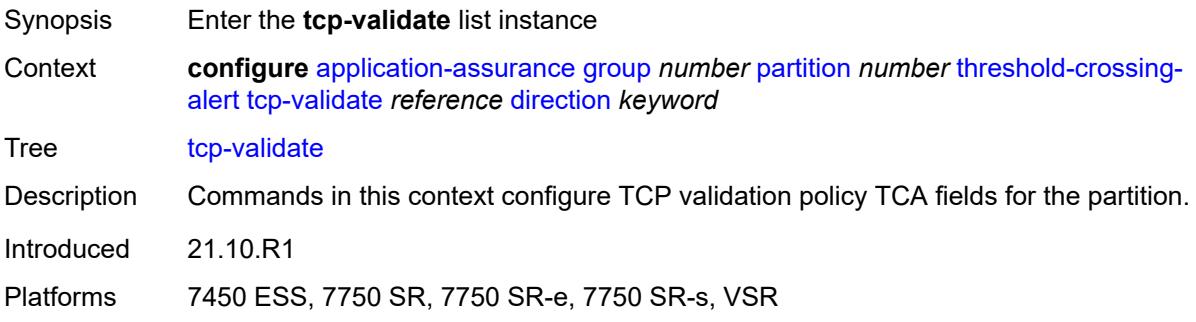

#### <span id="page-611-0"></span>[**tcp-validate-name**] *reference*

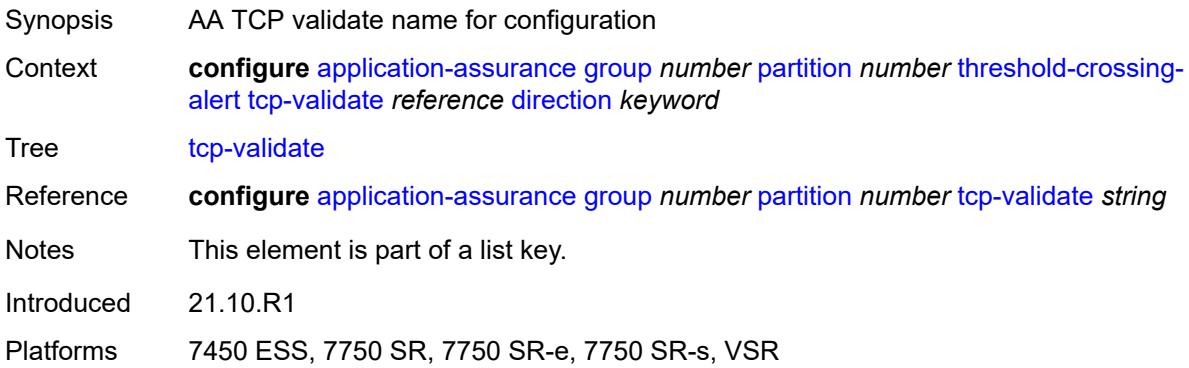

#### <span id="page-611-1"></span>**direction** *keyword*

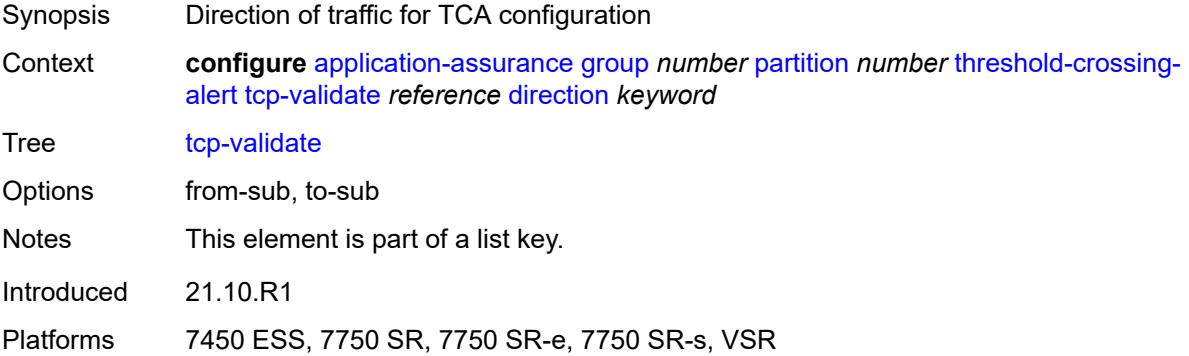
# **high-watermark** *number*

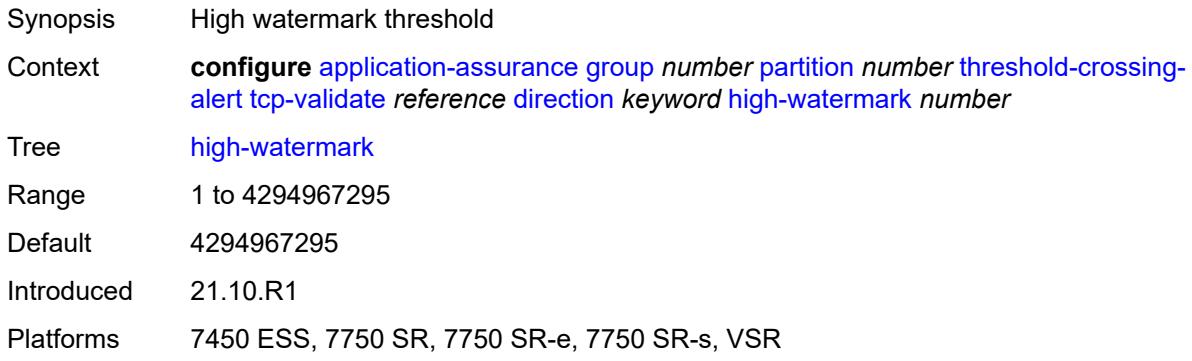

# <span id="page-612-0"></span>**low-watermark** *number*

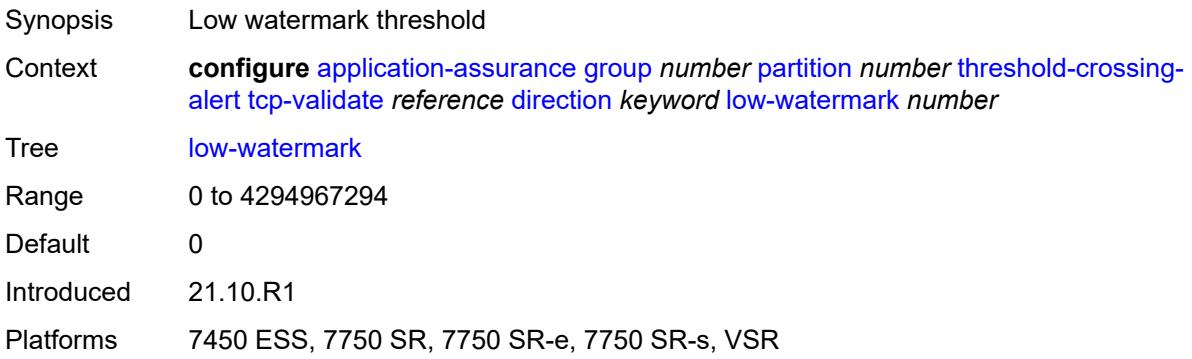

# <span id="page-612-2"></span>**transit-ip-policy** [\[ip-policy-id\]](#page-612-1) *number*

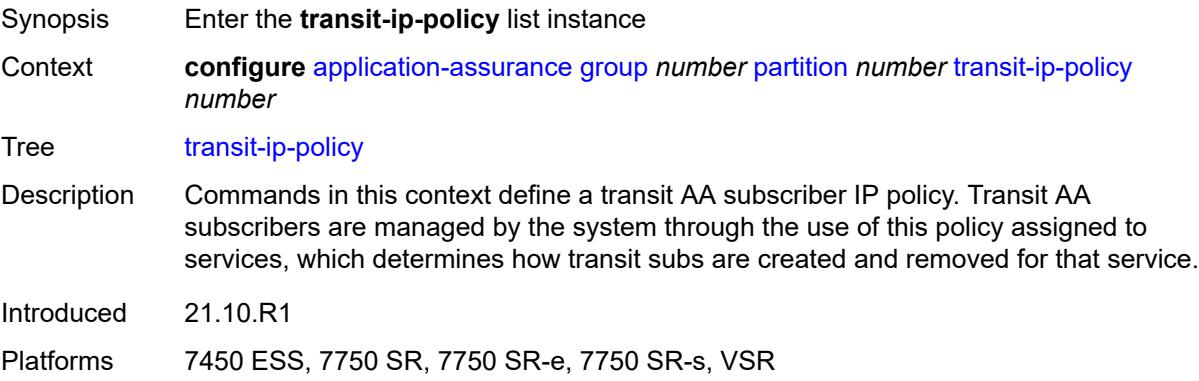

#### <span id="page-612-1"></span>[**ip-policy-id**] *number*

Synopsis IP transit policy ID

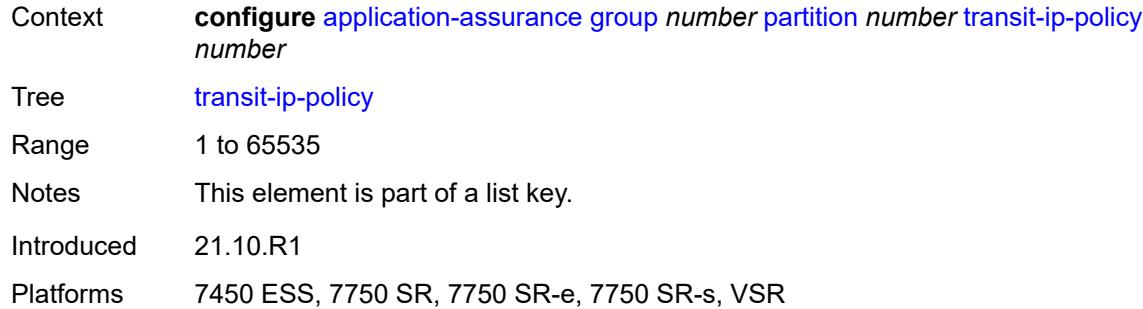

#### <span id="page-613-0"></span>**default-app-profile** *reference*

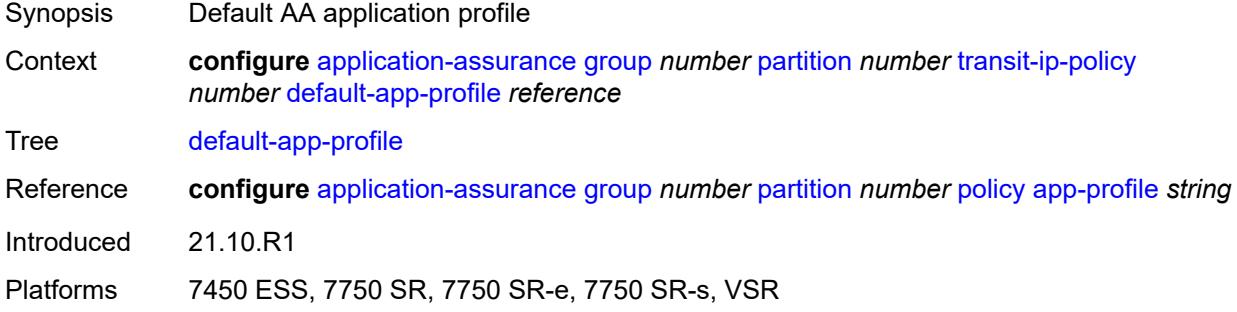

### <span id="page-613-1"></span>**description** *string*

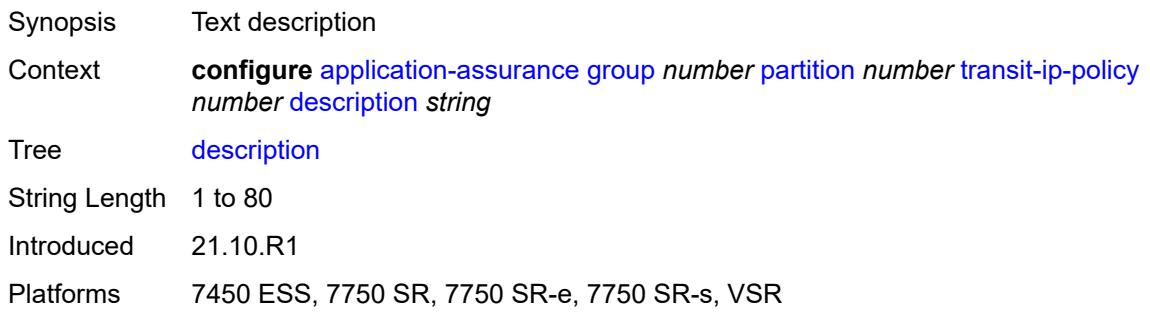

# <span id="page-613-2"></span>**detect-seen-ip** *boolean*

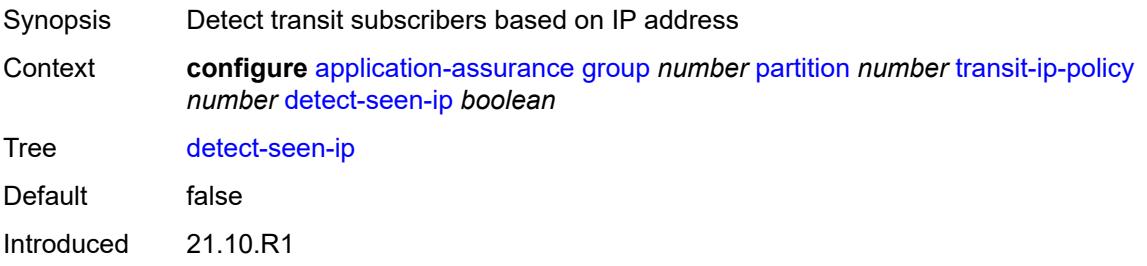

Platforms 7450 ESS, 7750 SR, 7750 SR-e, 7750 SR-s, VSR

# <span id="page-614-0"></span>**dhcp**

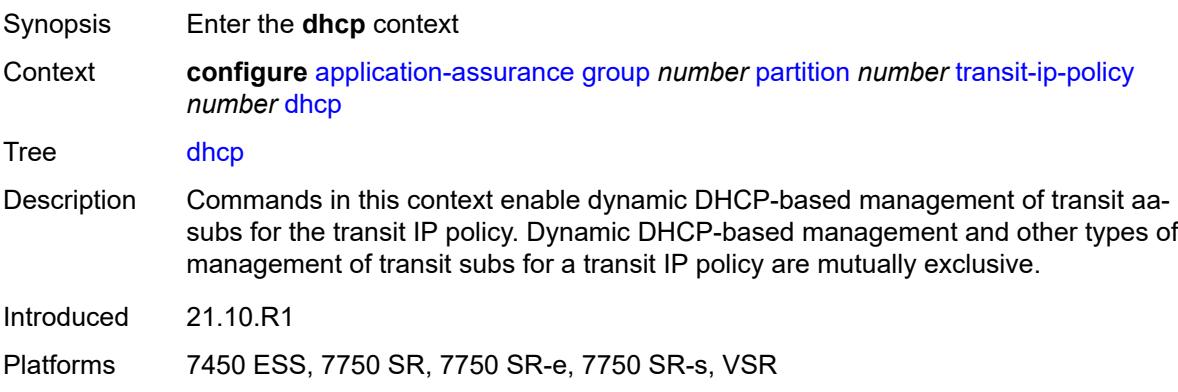

#### <span id="page-614-1"></span>**admin-state** *keyword*

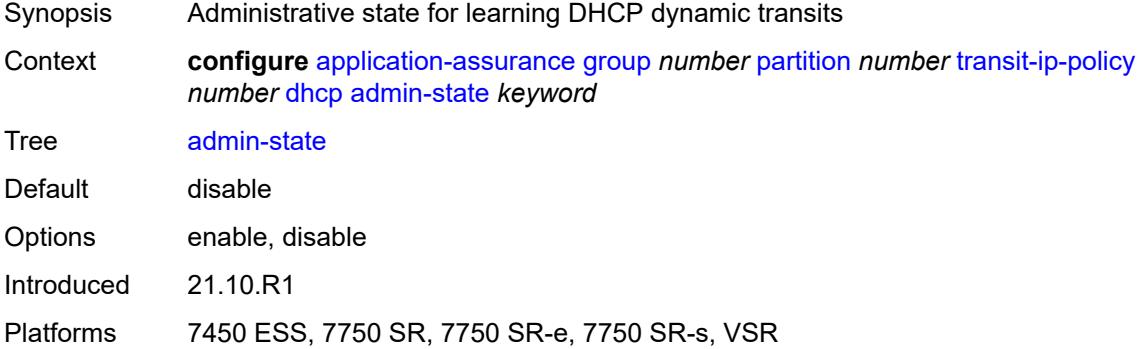

#### <span id="page-614-2"></span>**diameter**

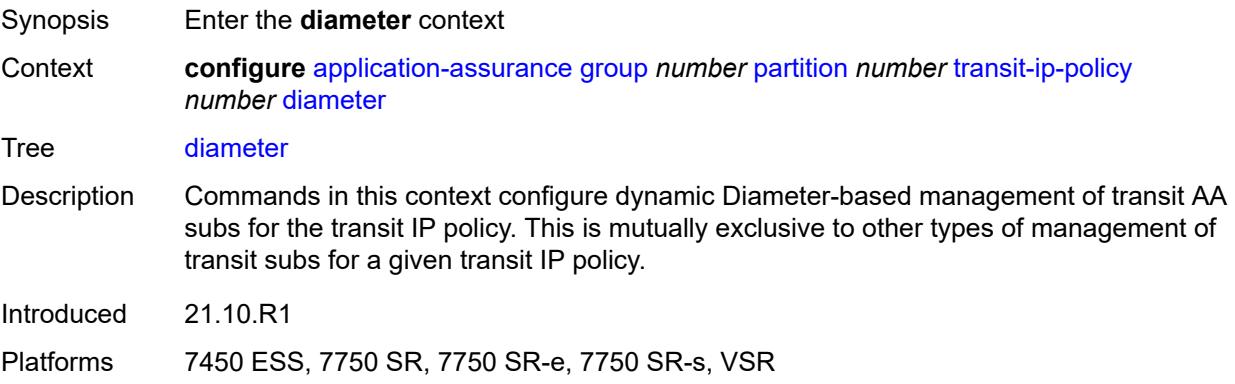

#### <span id="page-615-0"></span>**admin-state** *keyword*

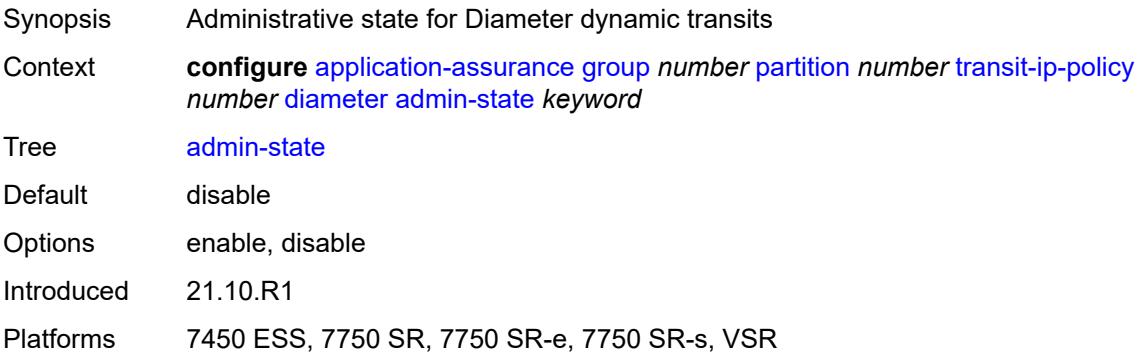

### <span id="page-615-1"></span>**application-policy** *reference*

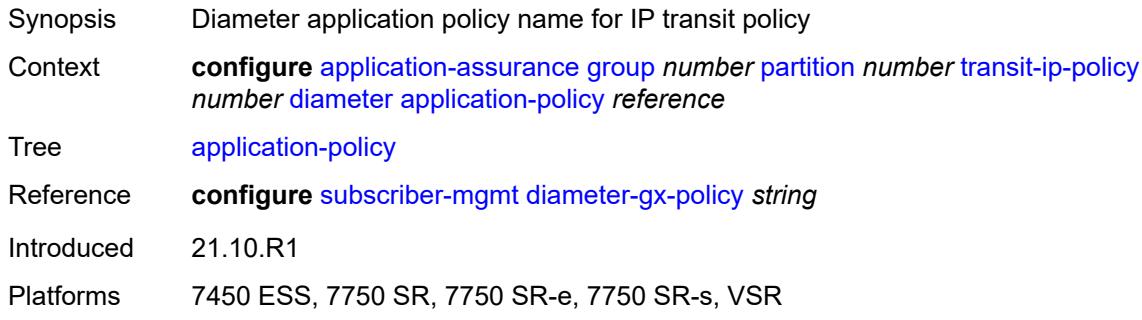

# <span id="page-615-2"></span>**ipv6-address-prefix-length** *number*

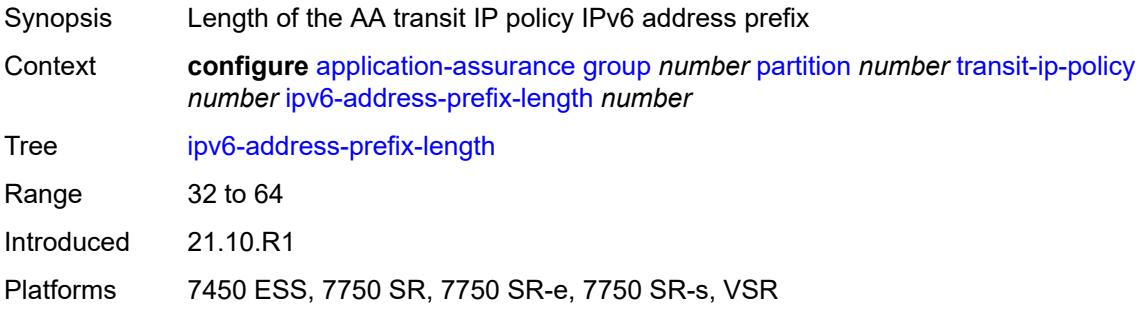

#### <span id="page-615-3"></span>**radius**

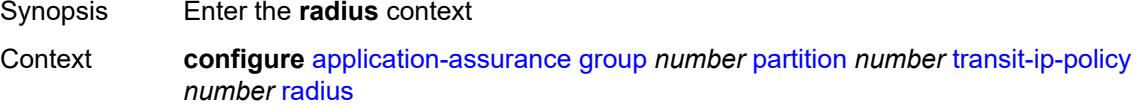

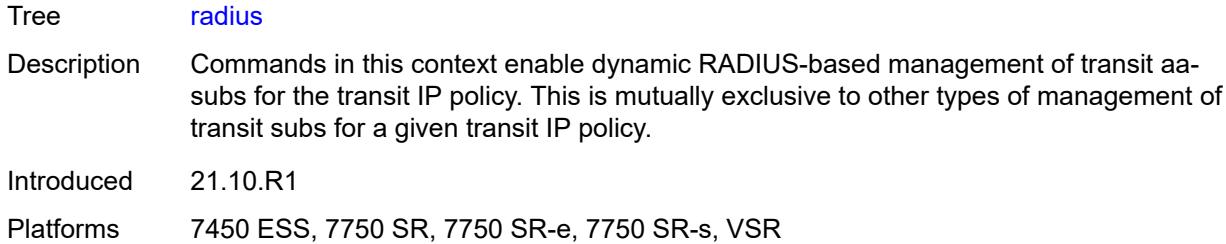

# <span id="page-616-0"></span>**admin-state** *keyword*

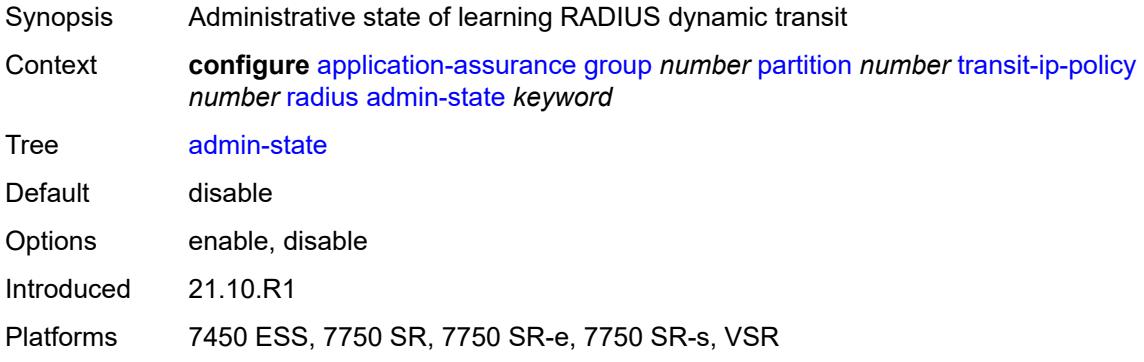

# <span id="page-616-1"></span>**authentication-policy** *reference*

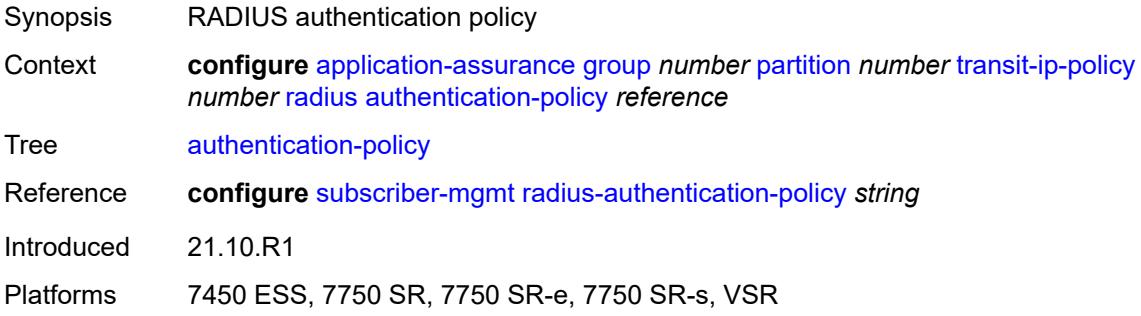

# <span id="page-616-2"></span>**seen-ip-radius-acct-policy** *reference*

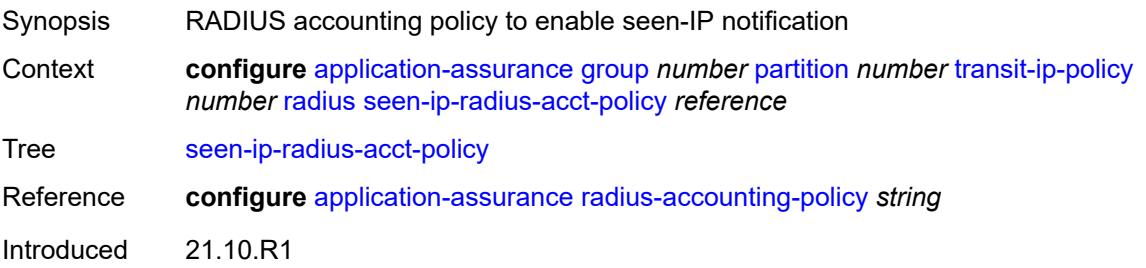

Platforms 7450 ESS, 7750 SR, 7750 SR-e, 7750 SR-s, VSR

# <span id="page-617-1"></span>**static-aa-sub** [\[transit-aa-sub-name\]](#page-617-0) *string*

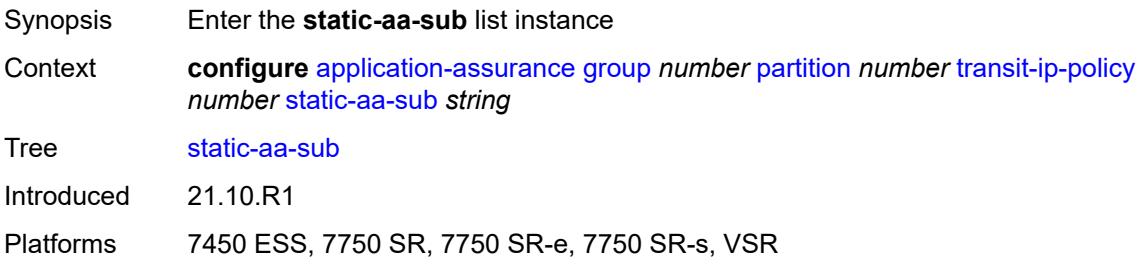

#### <span id="page-617-0"></span>[**transit-aa-sub-name**] *string*

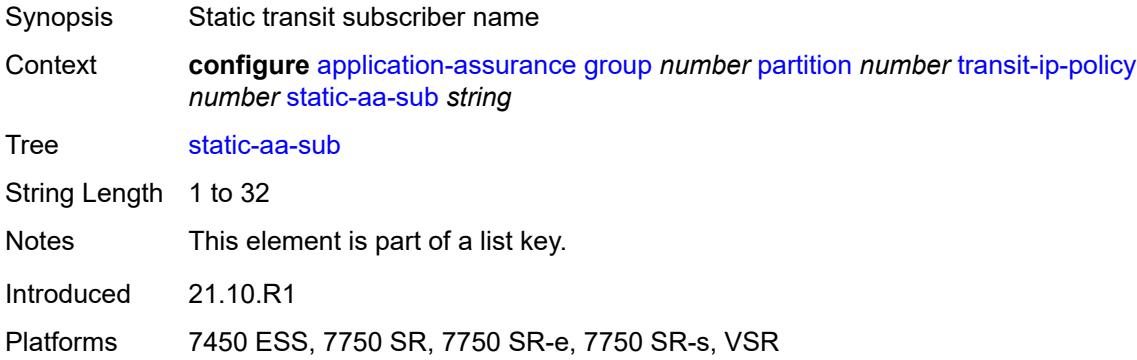

# <span id="page-617-2"></span>**app-profile** *reference*

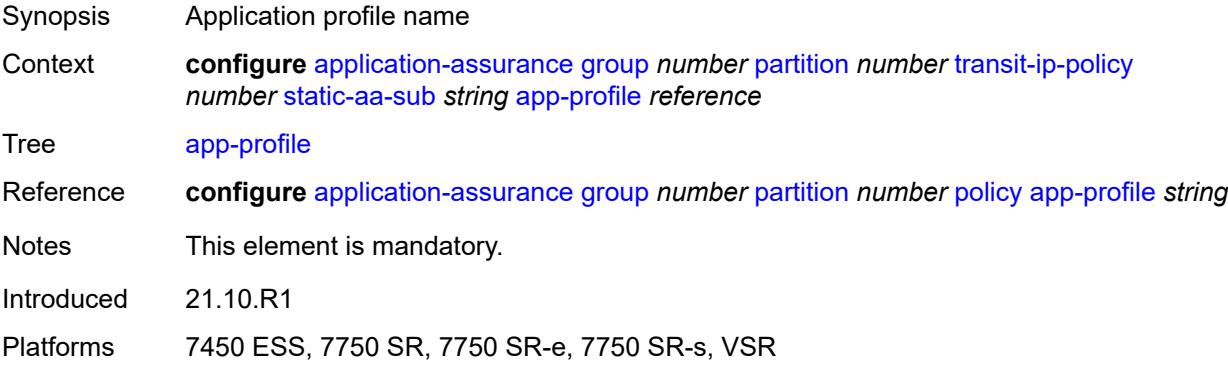

#### <span id="page-617-3"></span>**ip** [[address\]](#page-618-0) *(ipv4-unicast-address | ipv6-prefix)*

Synopsis Add a list entry for **ip**

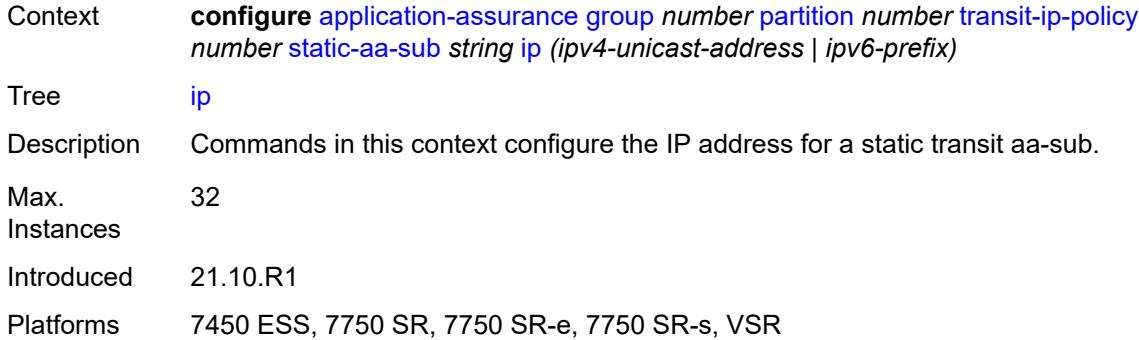

#### <span id="page-618-0"></span>[**address**] *(ipv4-unicast-address | ipv6-prefix)*

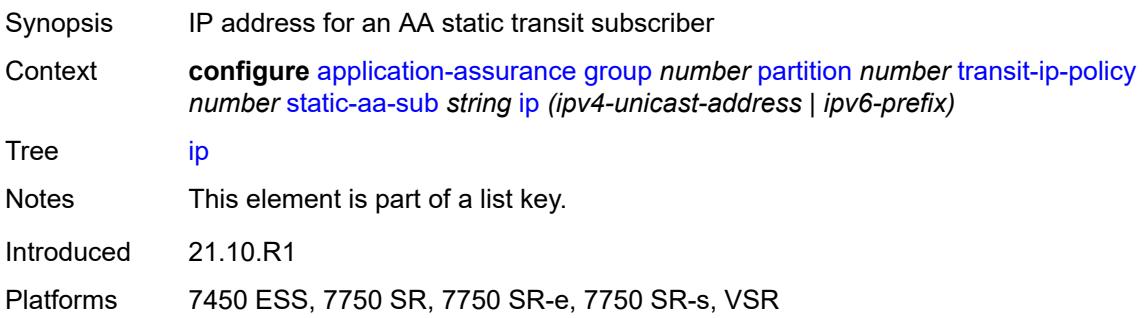

#### <span id="page-618-1"></span>**sub-ident-policy** *reference*

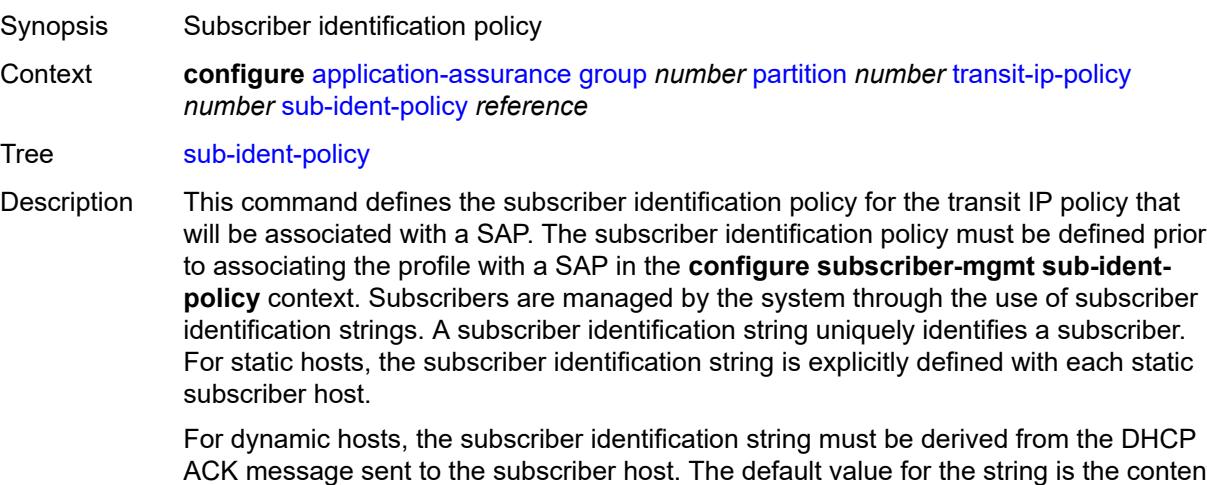

ACK message sent to the subscriber host. The default value for the string is the content of Option 82 CIRCUIT-ID and REMOTE-ID fields interpreted as an octet string. As an option, the DHCP ACK message may be processed by a subscriber identification policy which has the capability to parse the message into an alternative ASCII or octet string value.

When multiple hosts on the same port are associated with the same subscriber identification string, they are considered to be host members of the same subscriber.

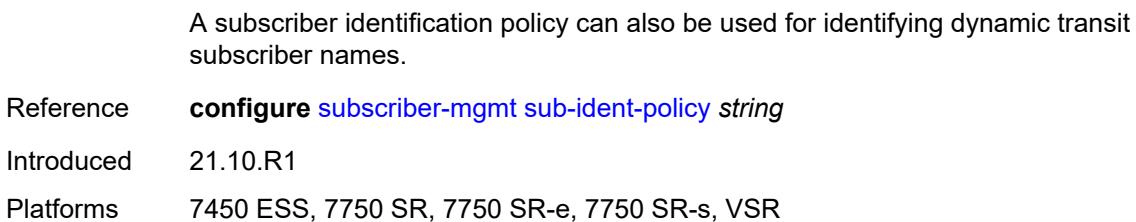

#### <span id="page-619-0"></span>**transit-auto-create**

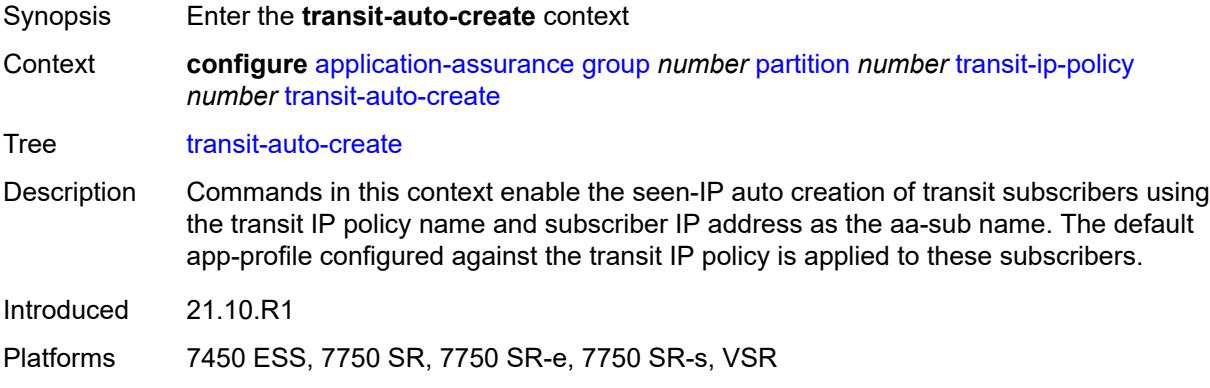

# <span id="page-619-1"></span>**admin-state** *keyword*

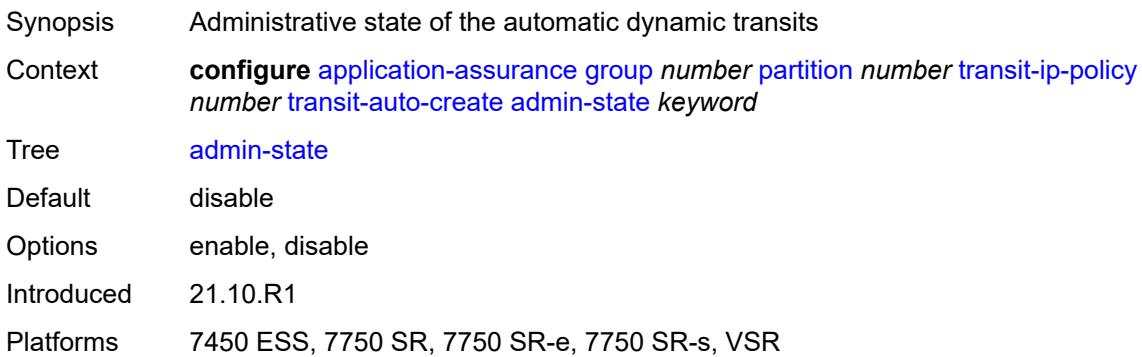

# <span id="page-619-2"></span>**inactivity-monitor** *boolean*

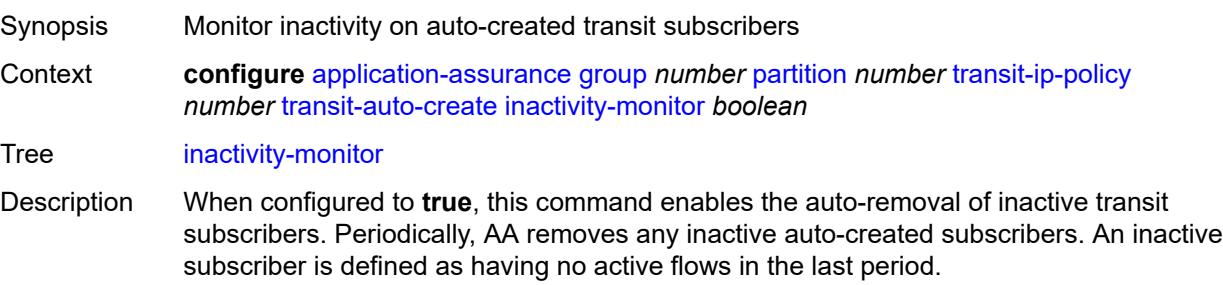

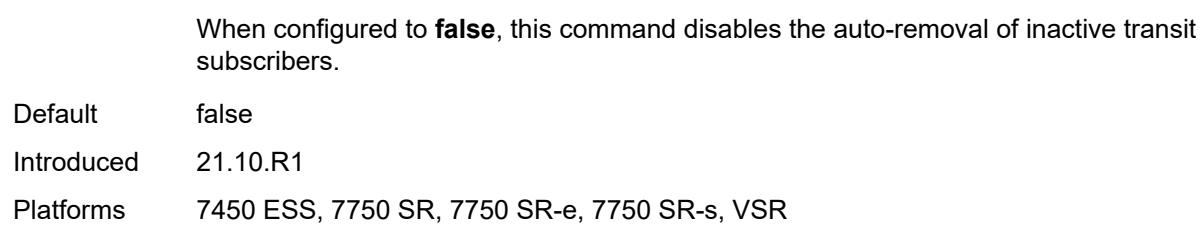

### <span id="page-620-1"></span>**transit-prefix-policy** [\[prefix-policy-id\]](#page-620-0) *number*

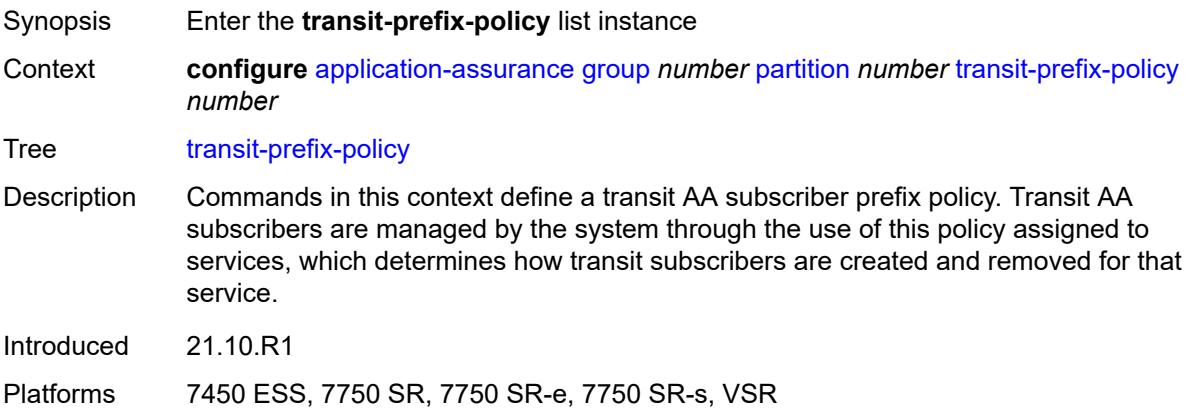

# <span id="page-620-0"></span>[**prefix-policy-id**] *number*

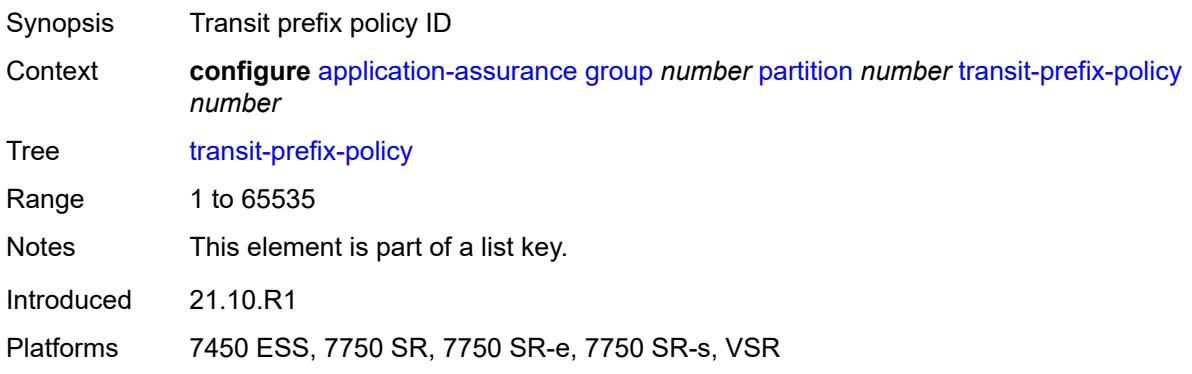

#### <span id="page-620-2"></span>**description** *string*

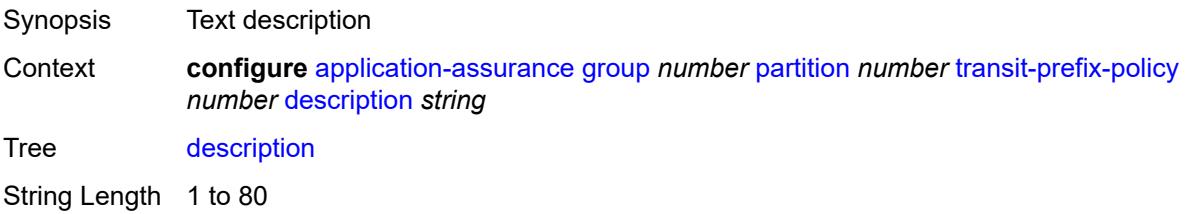

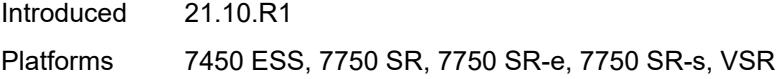

# <span id="page-621-1"></span>**entry** [[entry-id\]](#page-621-0) *number*

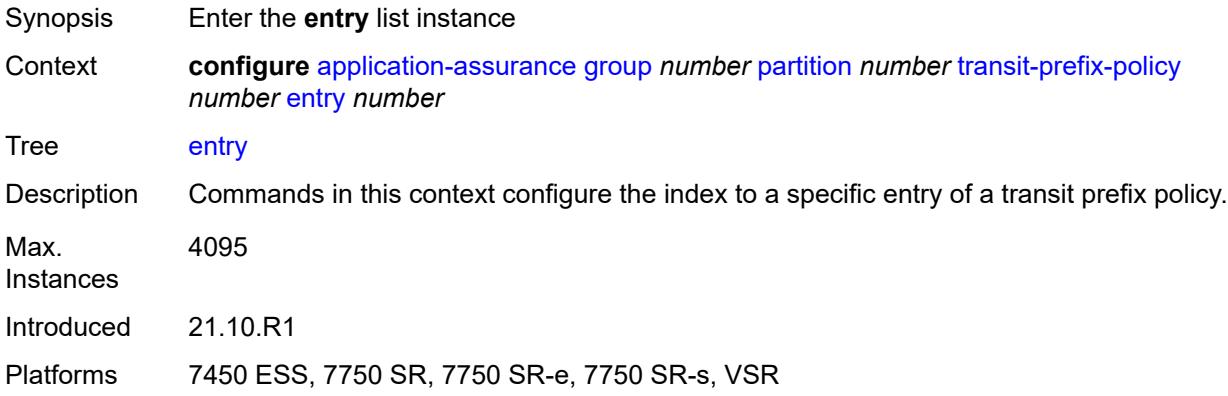

# <span id="page-621-0"></span>[**entry-id**] *number*

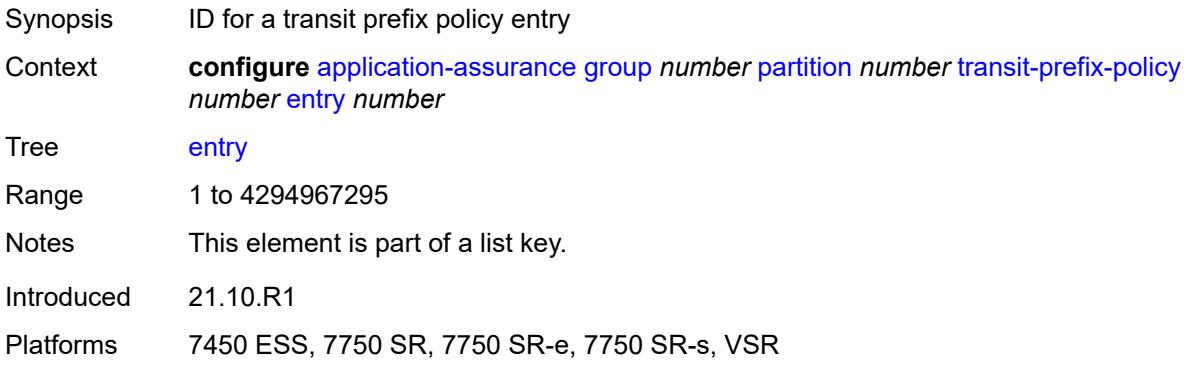

#### <span id="page-621-2"></span>**aa-sub** *reference*

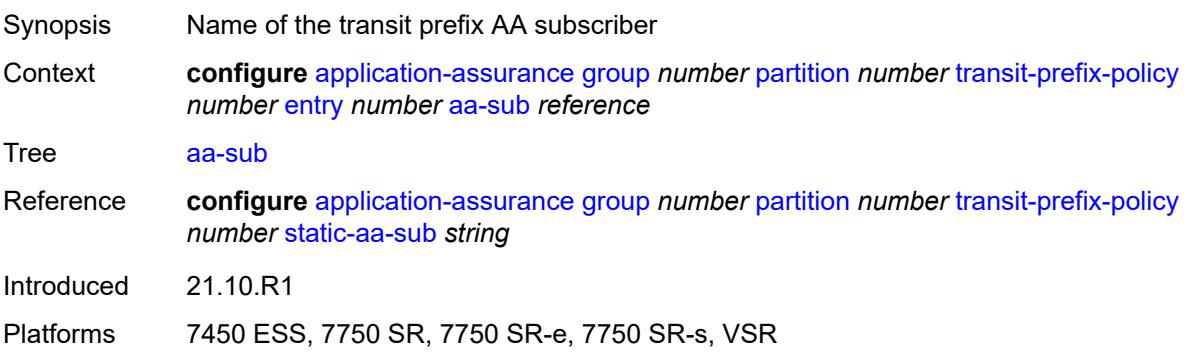

#### <span id="page-622-1"></span>**match**

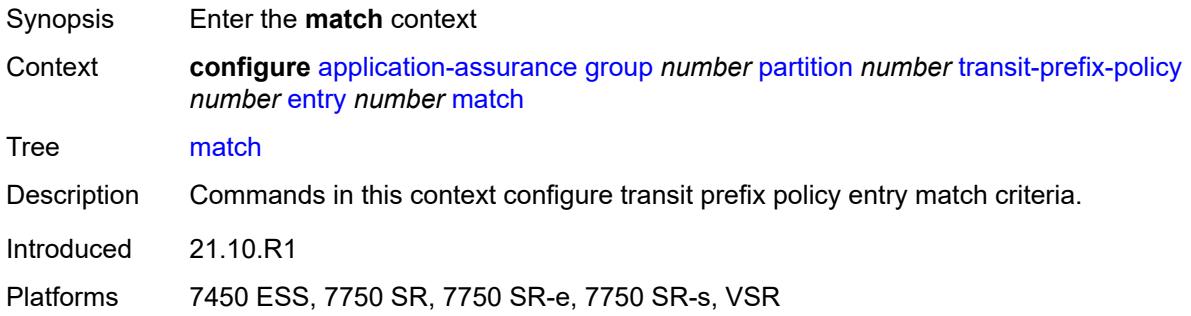

### <span id="page-622-2"></span>**aa-sub-ip** *(ipv4-prefix | ipv6-prefix)*

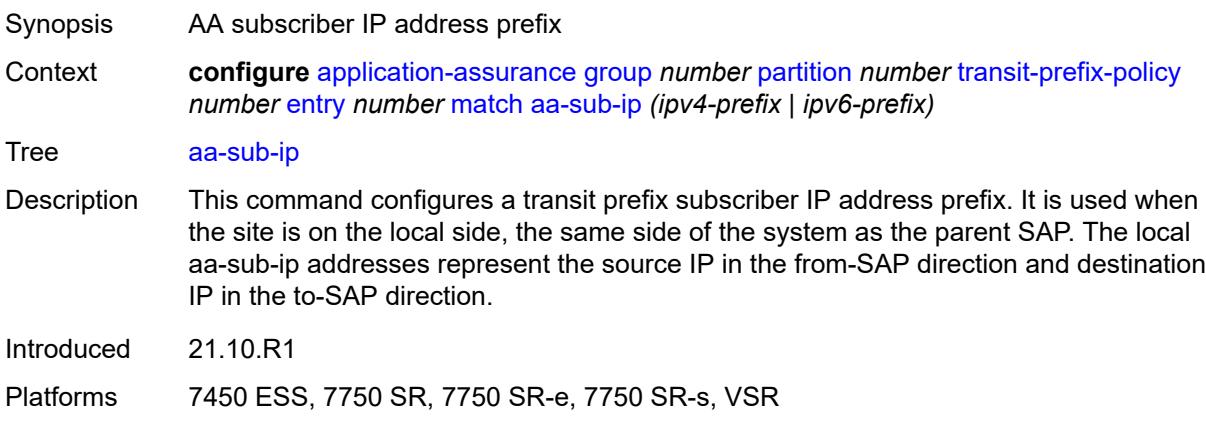

#### <span id="page-622-3"></span>**network-ip** *(ipv4-prefix | ipv6-prefix)*

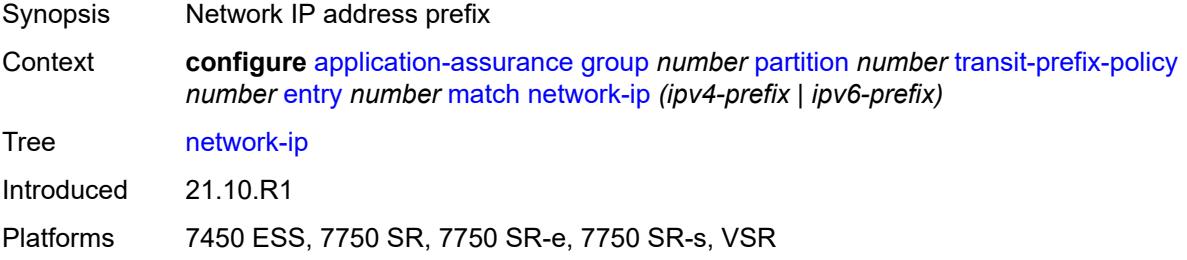

#### <span id="page-622-0"></span>**static-aa-sub** [\[transit-aa-sub-name\]](#page-623-0) *string*

Synopsis Enter the **static-aa-sub** list instance Context **configure** [application-assurance](#page-373-0) [group](#page-379-0) *number* [partition](#page-430-0) *number* [transit-prefix-policy](#page-620-1) *number* [static-aa-sub](#page-622-0) *string*

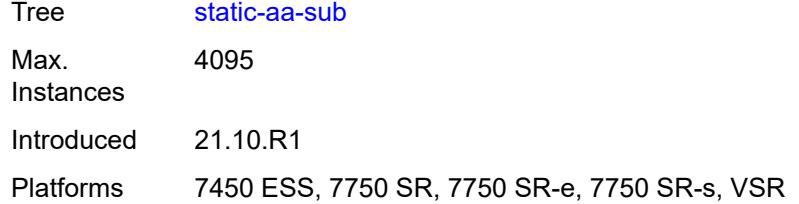

#### <span id="page-623-0"></span>[**transit-aa-sub-name**] *string*

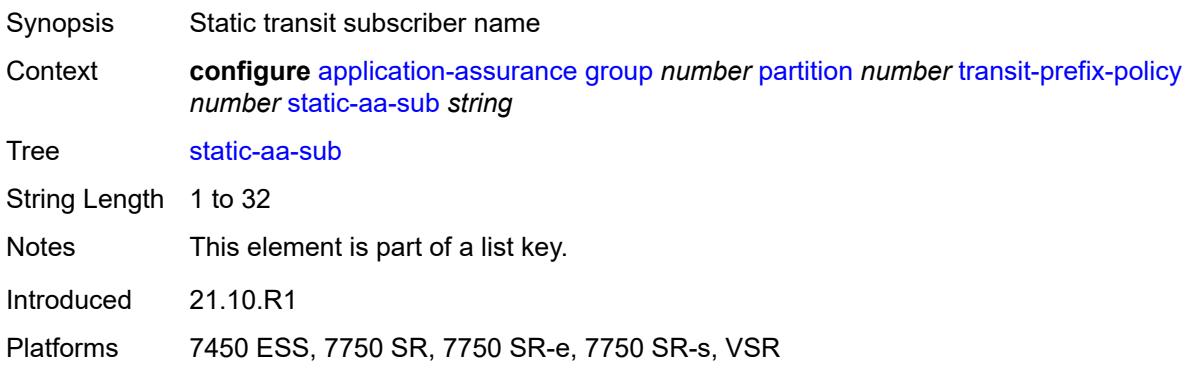

### <span id="page-623-1"></span>**app-profile** *reference*

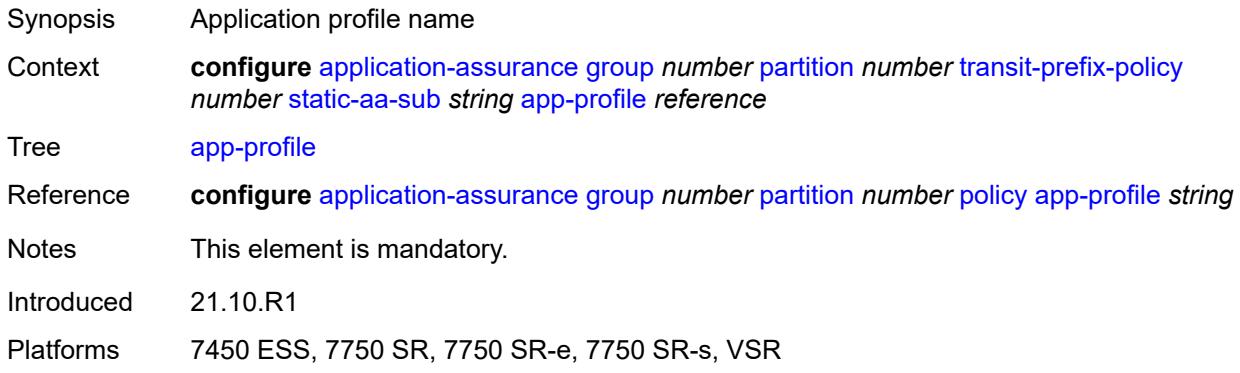

#### <span id="page-623-2"></span>**is-remote** *boolean*

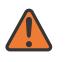

#### **WARNING:**

Modifying this element recreates the parent element automatically for the new value to take effect.

Synopsis Set transit subscriber as remote Context **configure** [application-assurance](#page-373-0) [group](#page-379-0) *number* [partition](#page-430-0) *number* [transit-prefix-policy](#page-620-1) *number* [static-aa-sub](#page-622-0) *string* [is-remote](#page-623-2) *boolean*

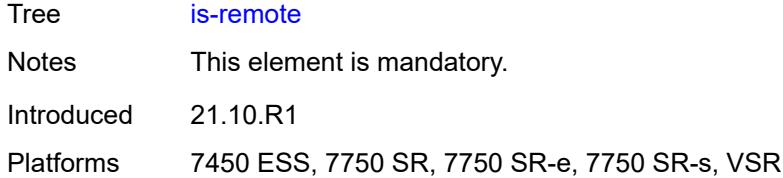

# <span id="page-624-0"></span>**wap1x**

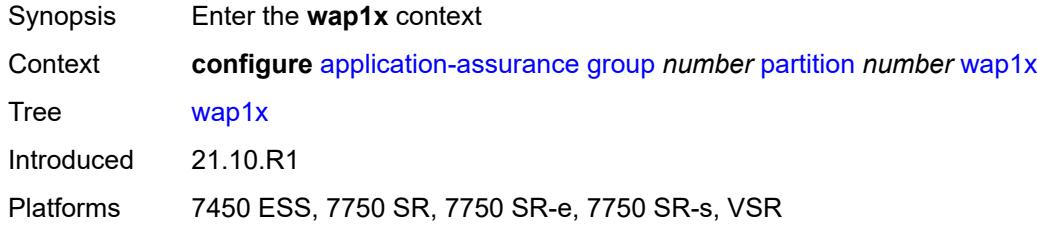

# <span id="page-624-1"></span>**admin-state** *keyword*

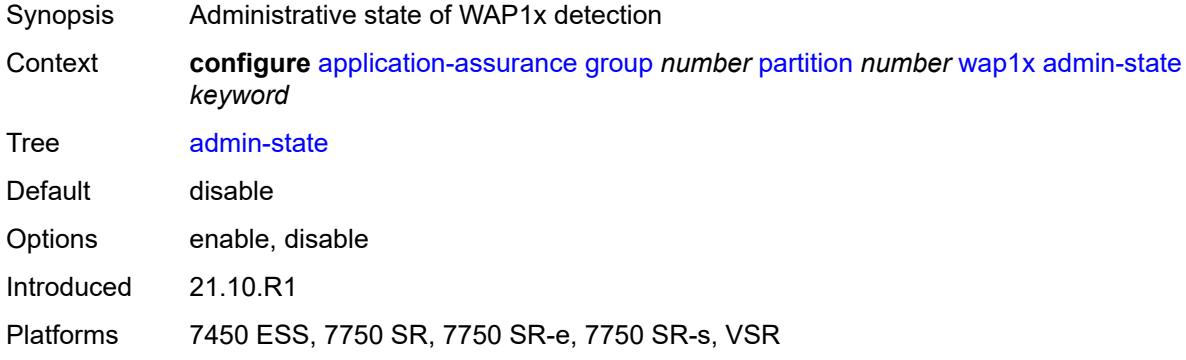

# <span id="page-624-2"></span>**policer**

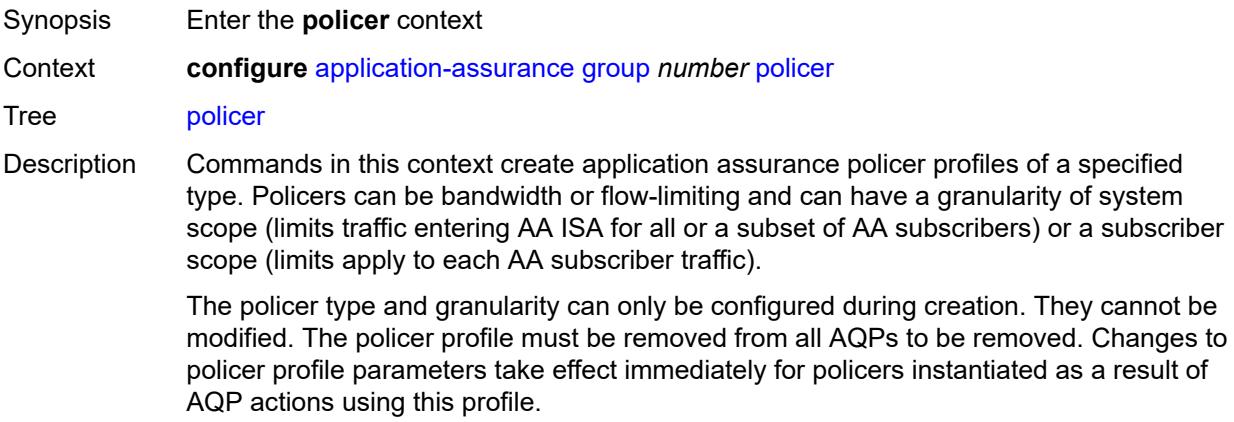

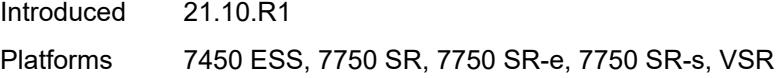

# <span id="page-625-1"></span>**anl-bandwidth-policer** [[policer-name](#page-625-0)] *string*

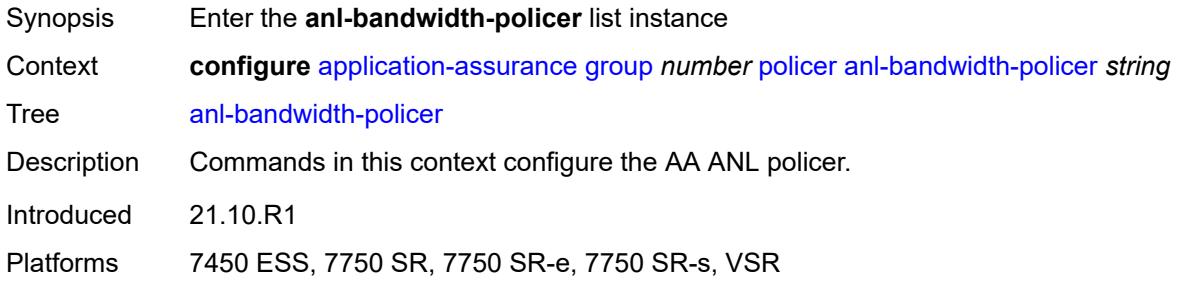

# <span id="page-625-0"></span>[**policer-name**] *string*

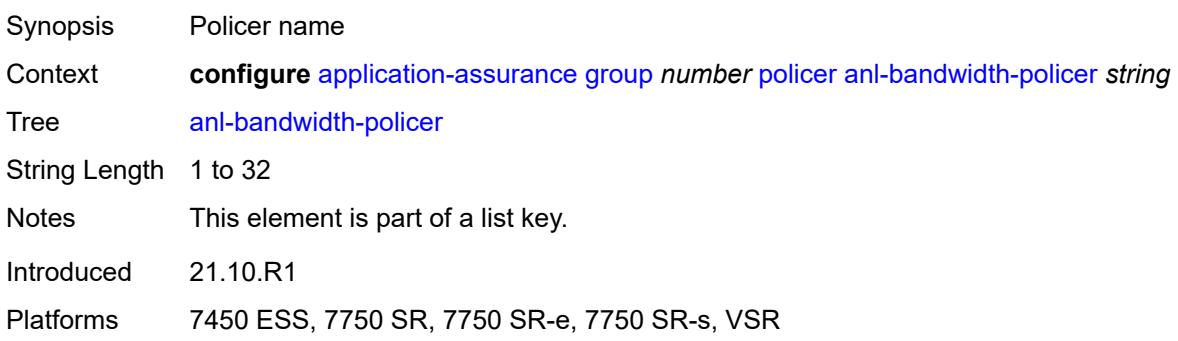

### <span id="page-625-2"></span>**action** *keyword*

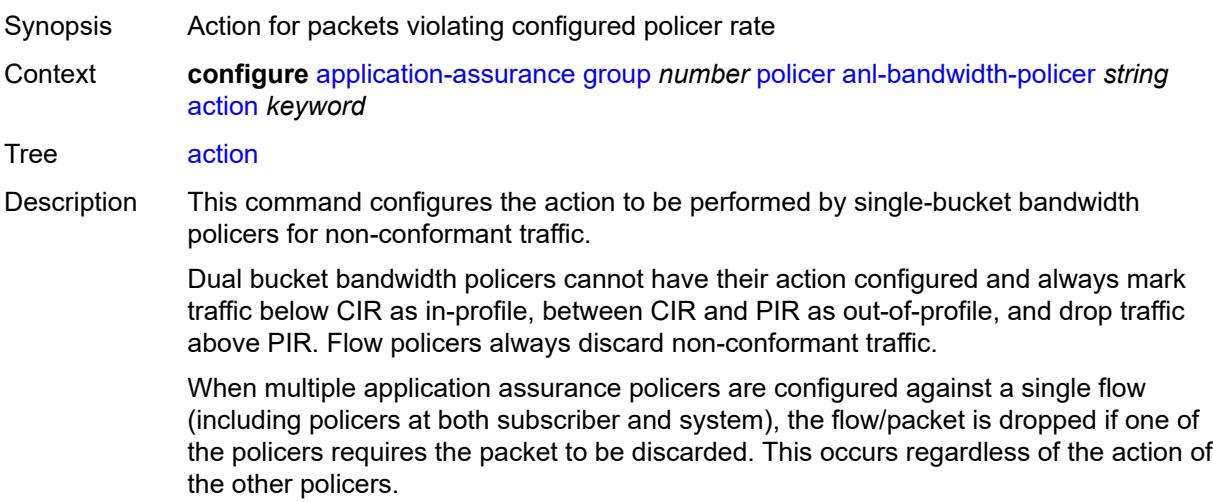

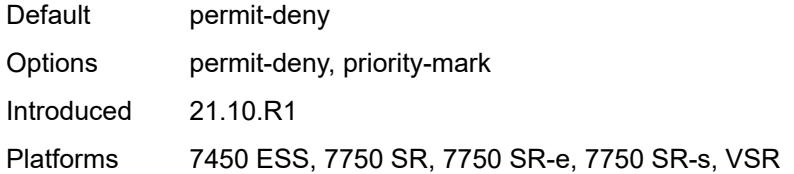

# <span id="page-626-0"></span>**adaptation-rule**

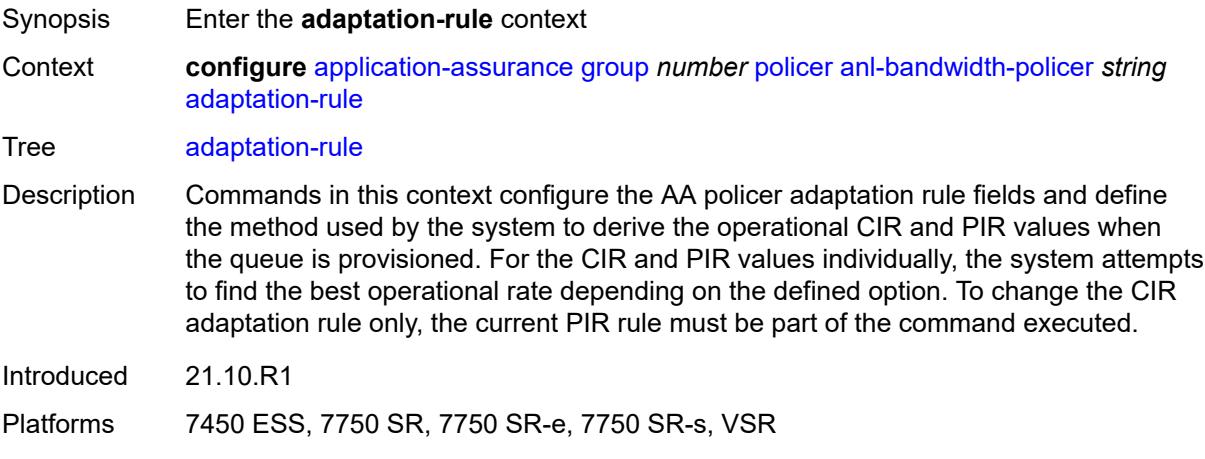

# <span id="page-626-1"></span>**pir** *keyword*

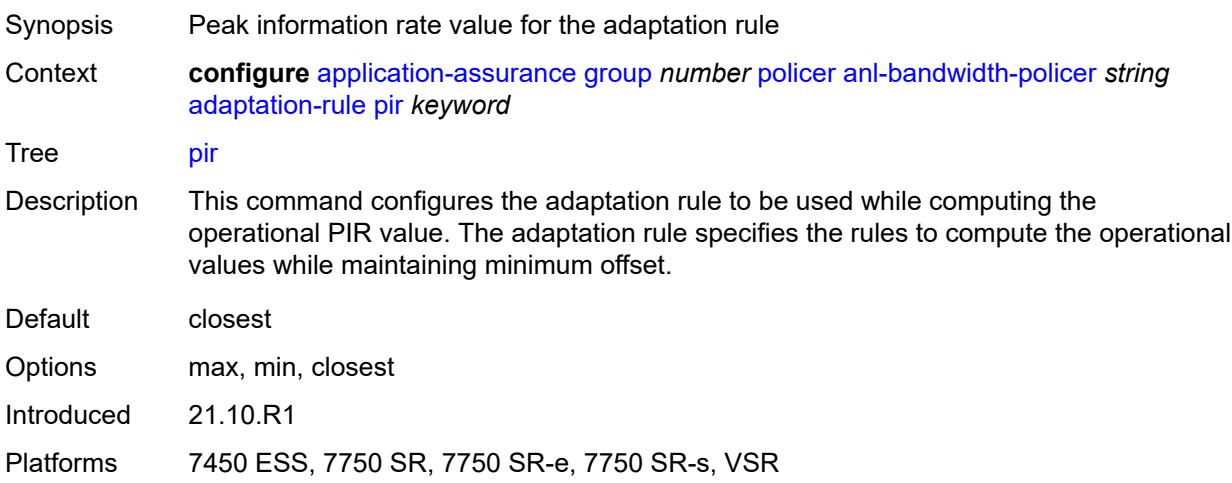

# <span id="page-626-2"></span>**description** *string*

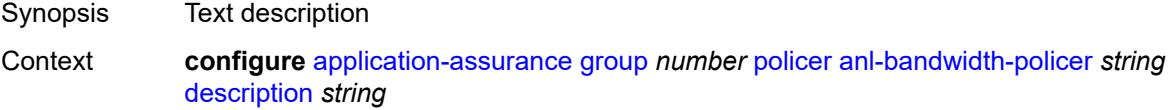

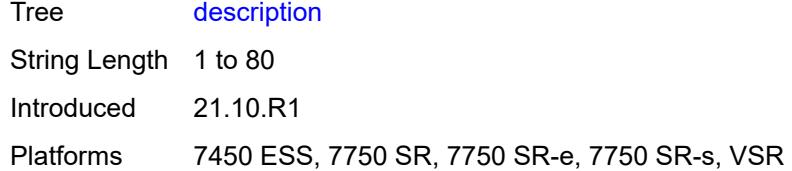

#### <span id="page-627-0"></span>**mbs** *number*

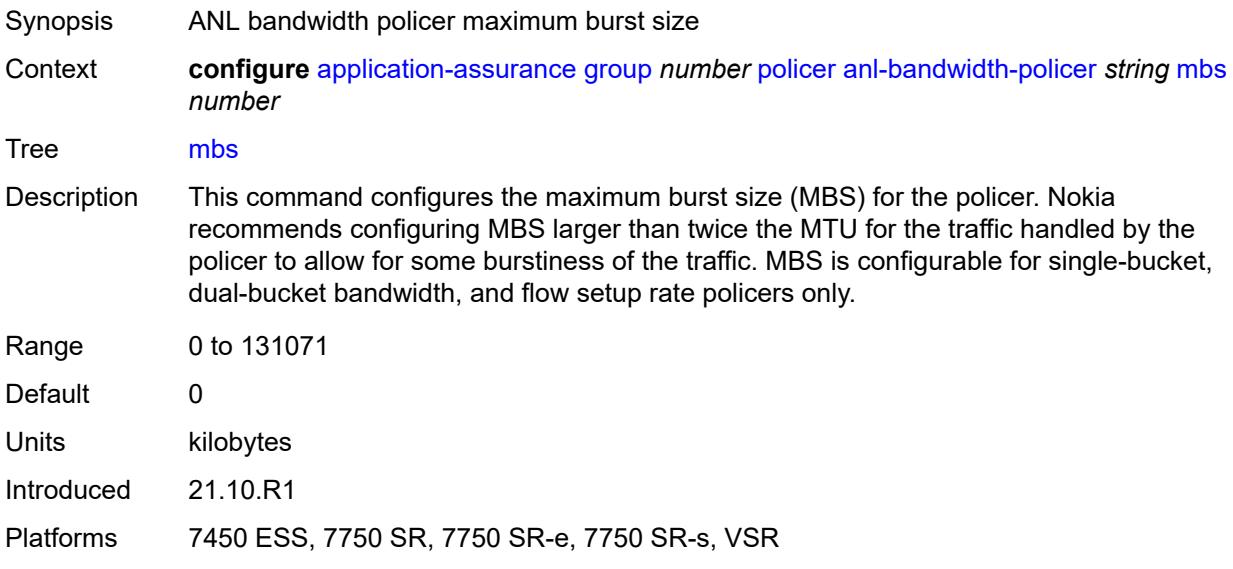

# <span id="page-627-1"></span>**rate-percentage** *number*

<span id="page-627-2"></span>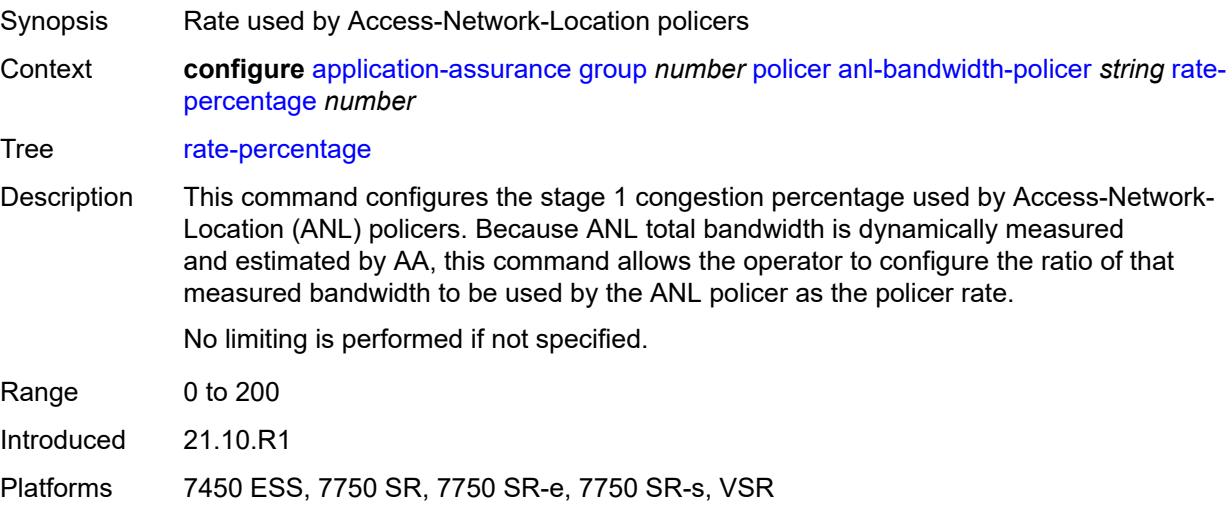

# **rate-percentage-stage-2** *number*

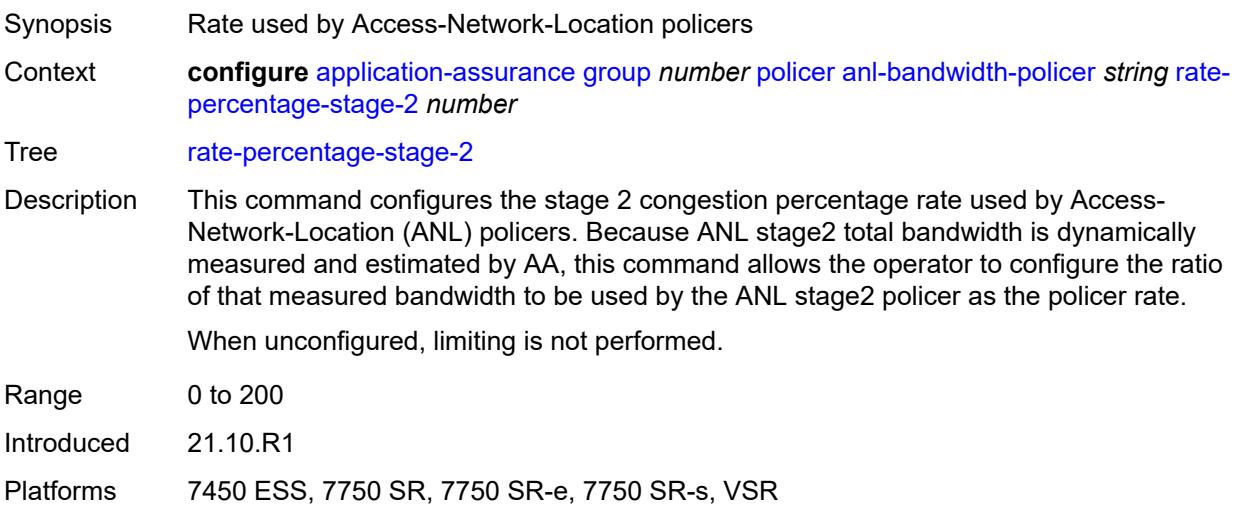

# <span id="page-628-1"></span>**dual-bucket-bandwidth-policer** [[policer-name](#page-628-0)] *string*

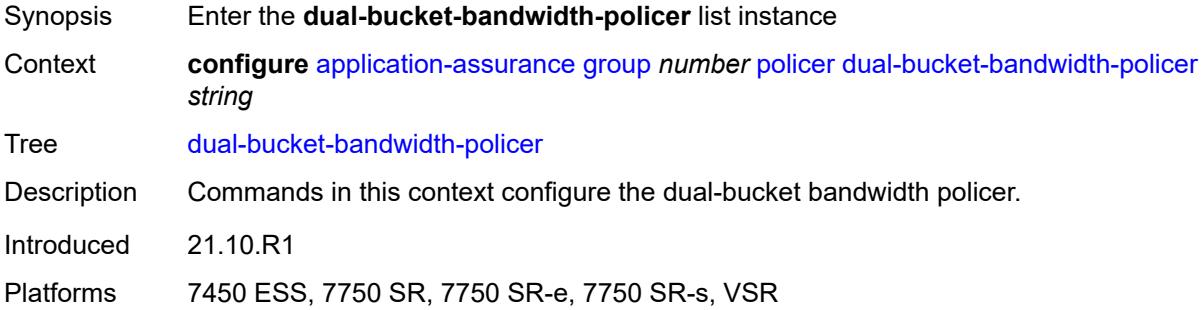

# <span id="page-628-0"></span>[**policer-name**] *string*

<span id="page-628-2"></span>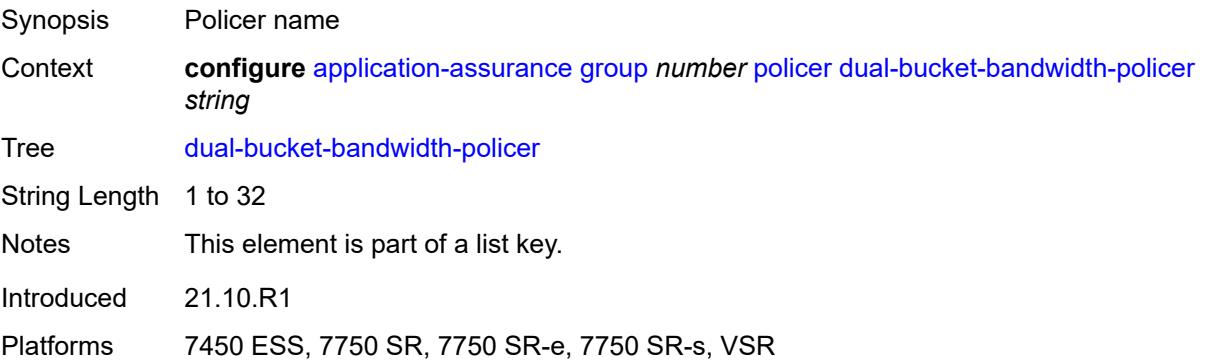

# **adaptation-rule**

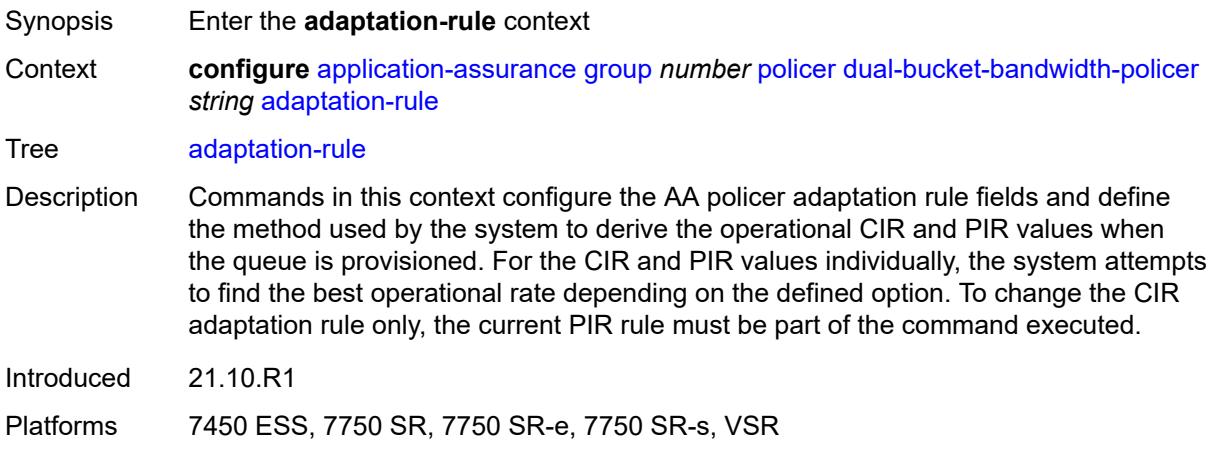

# <span id="page-629-0"></span>**cir** *keyword*

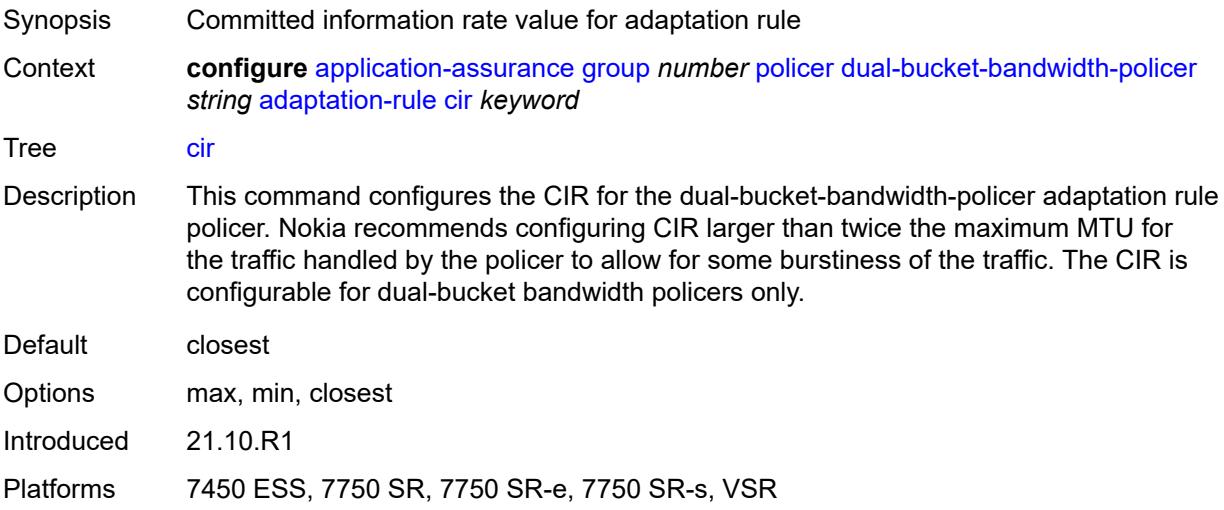

# <span id="page-629-1"></span>**pir** *keyword*

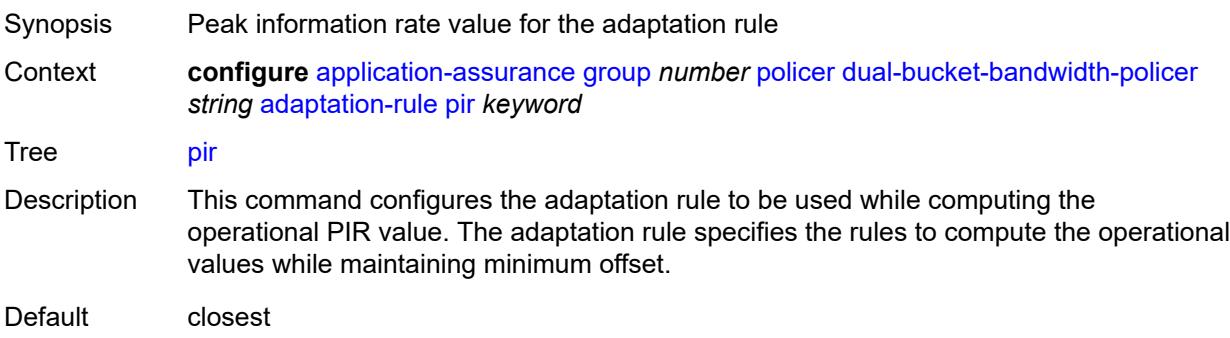

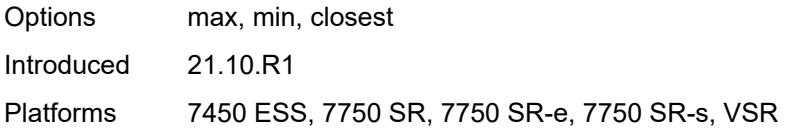

#### <span id="page-630-0"></span>**cbs** *number*

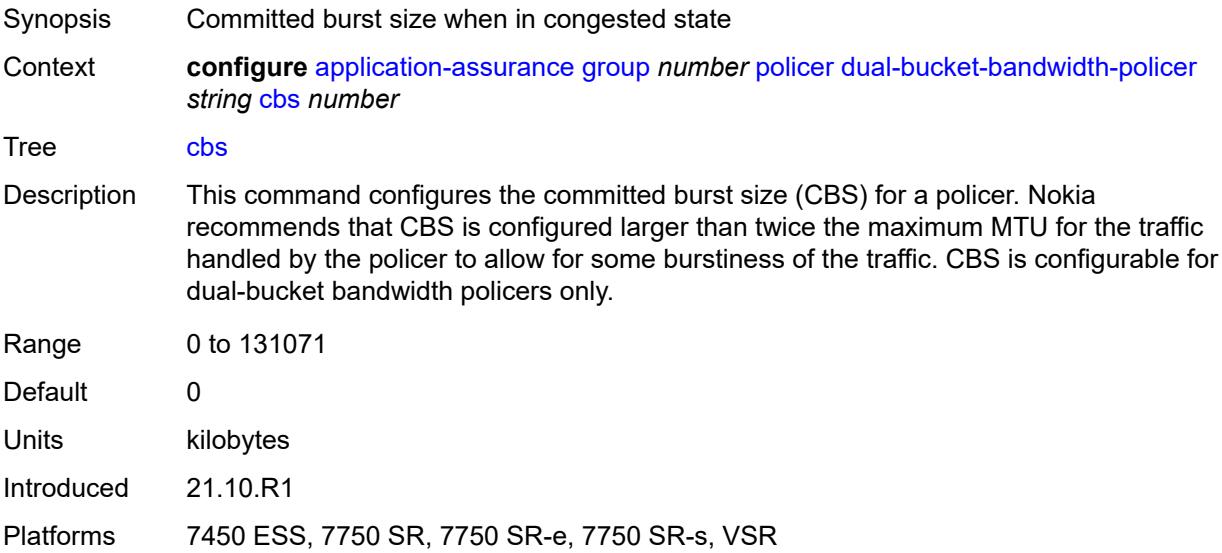

# <span id="page-630-1"></span>**cir** *(number | keyword)*

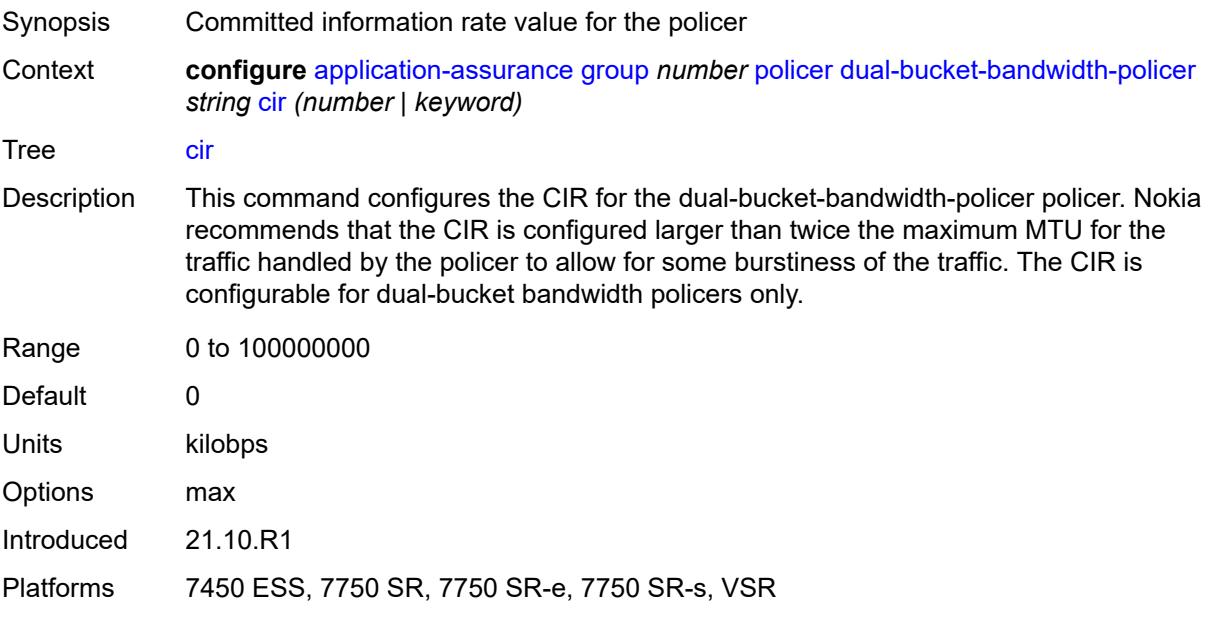

# <span id="page-631-0"></span>**congestion-override**

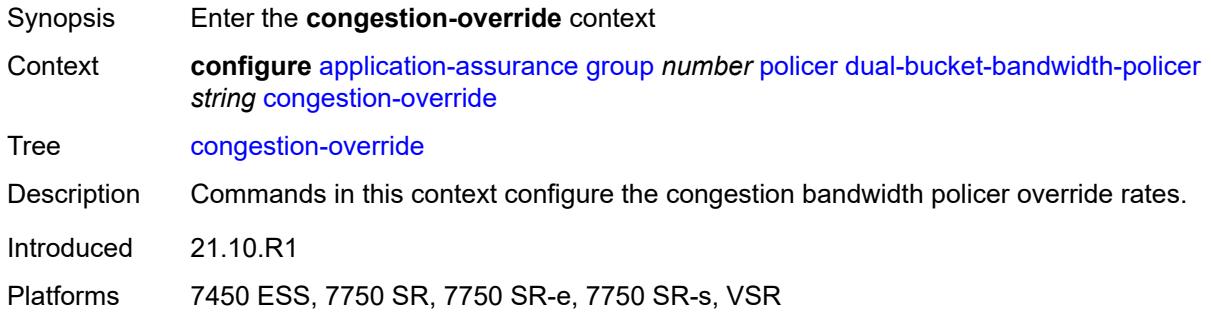

#### <span id="page-631-1"></span>**cbs** *number*

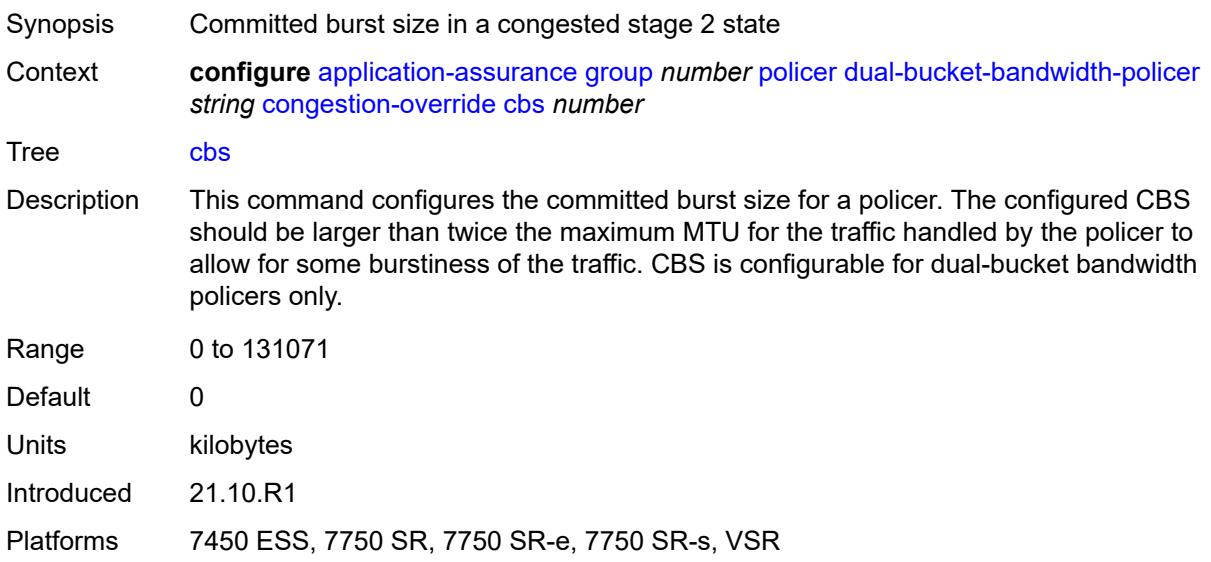

# <span id="page-631-2"></span>**cir** *(number | keyword)*

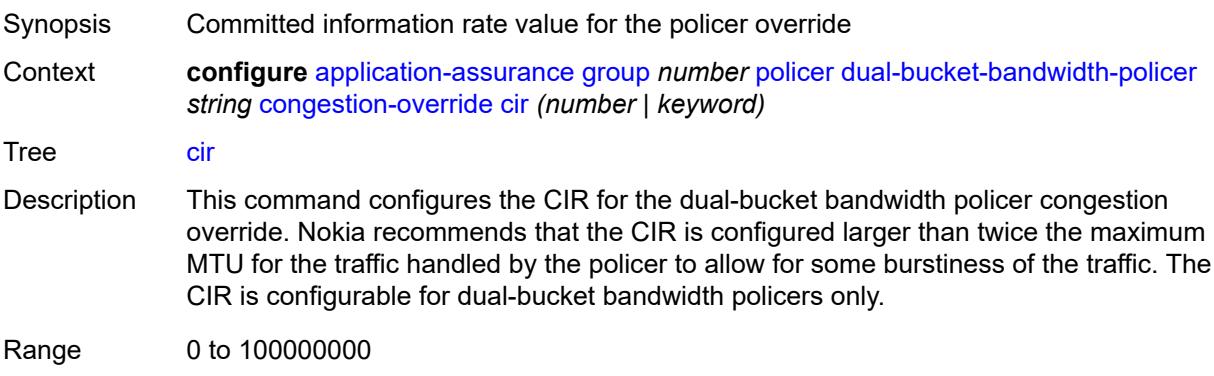

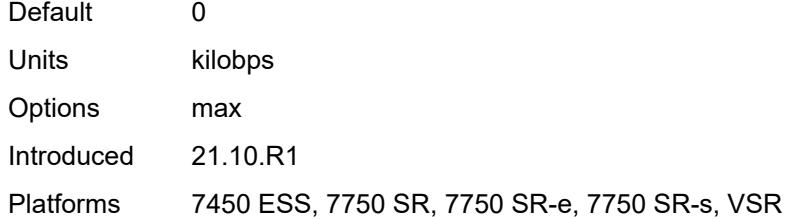

#### <span id="page-632-0"></span>**mbs** *number*

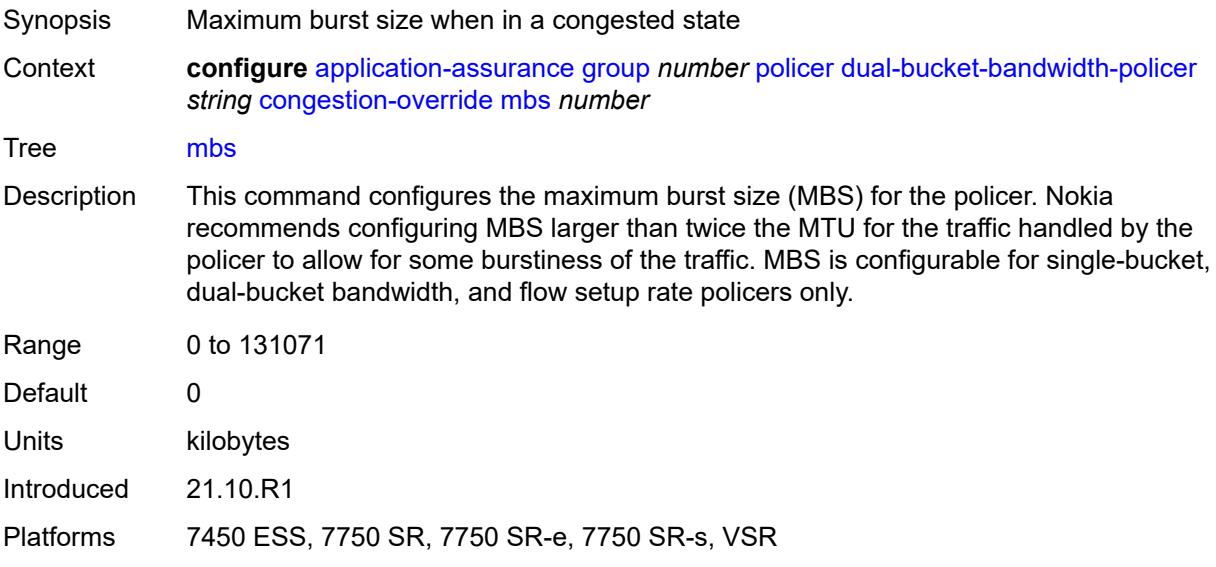

# <span id="page-632-1"></span>**pir** *(number | keyword)*

<span id="page-632-2"></span>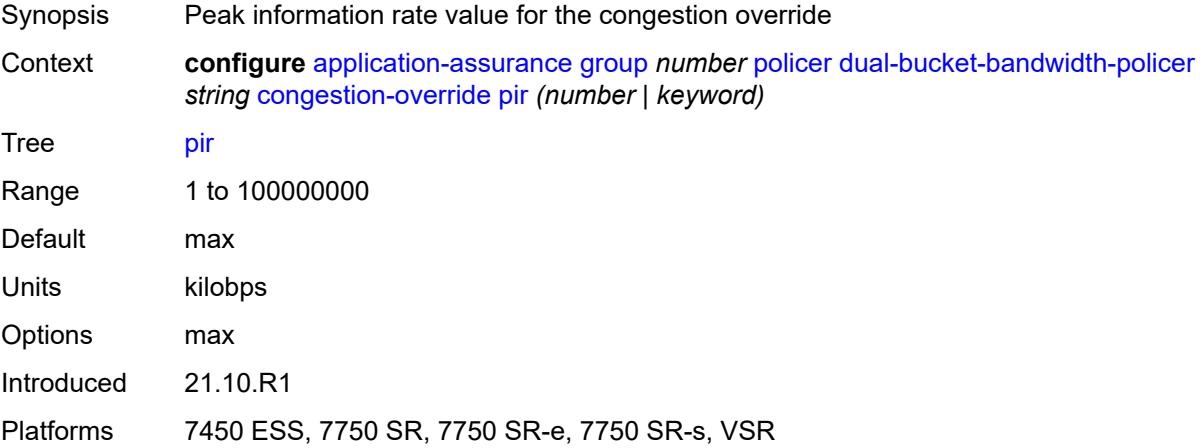

# **congestion-override-stage-2**

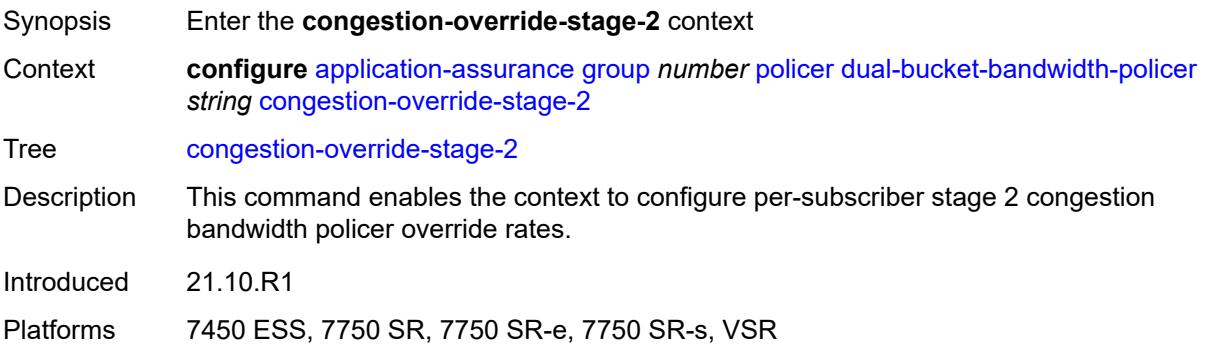

#### <span id="page-633-0"></span>**cbs** *number*

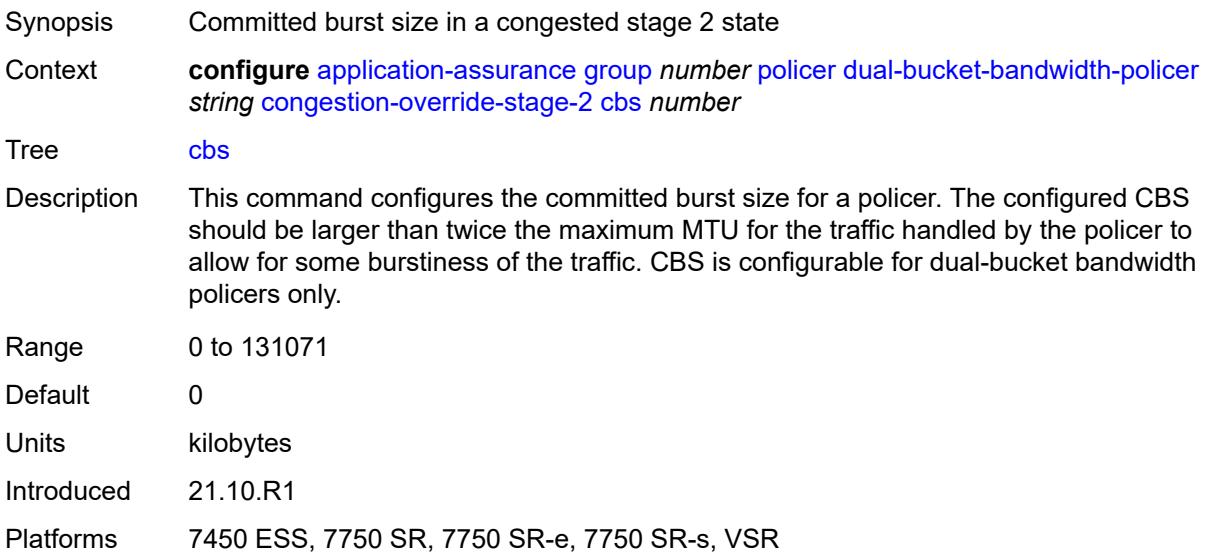

# <span id="page-633-1"></span>**cir** *(number | keyword)*

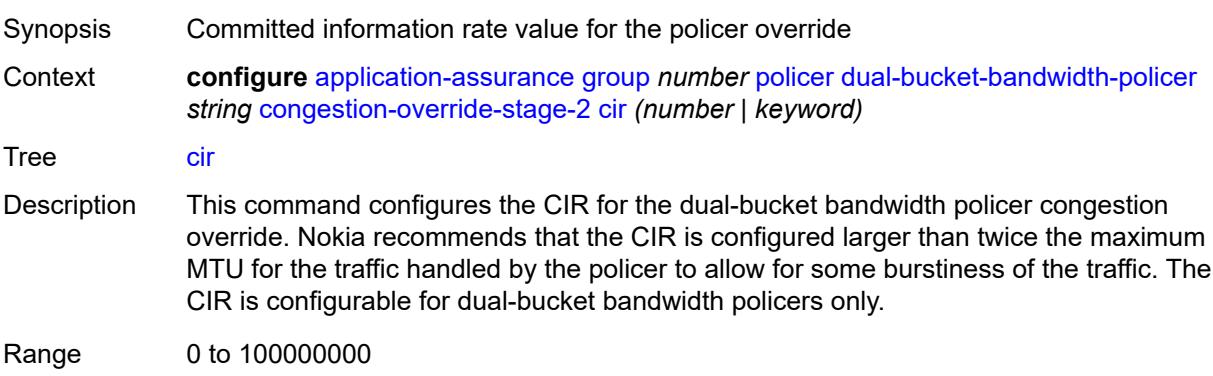

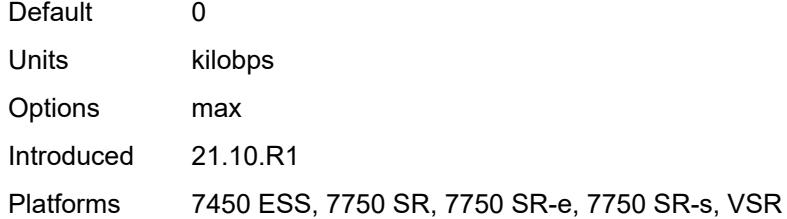

#### <span id="page-634-0"></span>**mbs** *number*

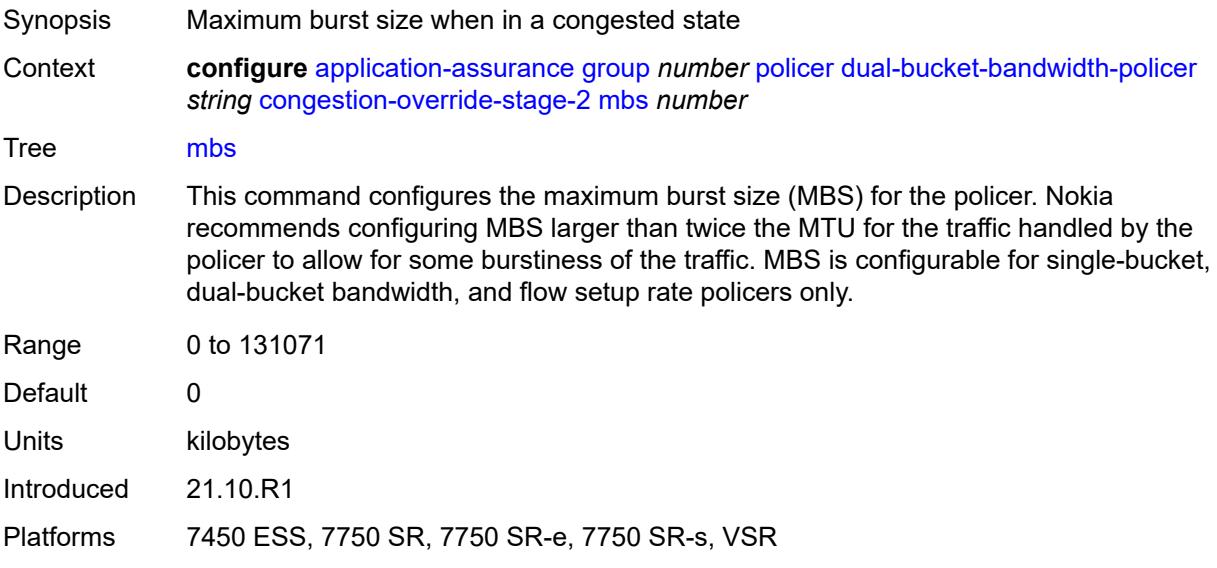

# <span id="page-634-1"></span>**pir** *(number | keyword)*

<span id="page-634-2"></span>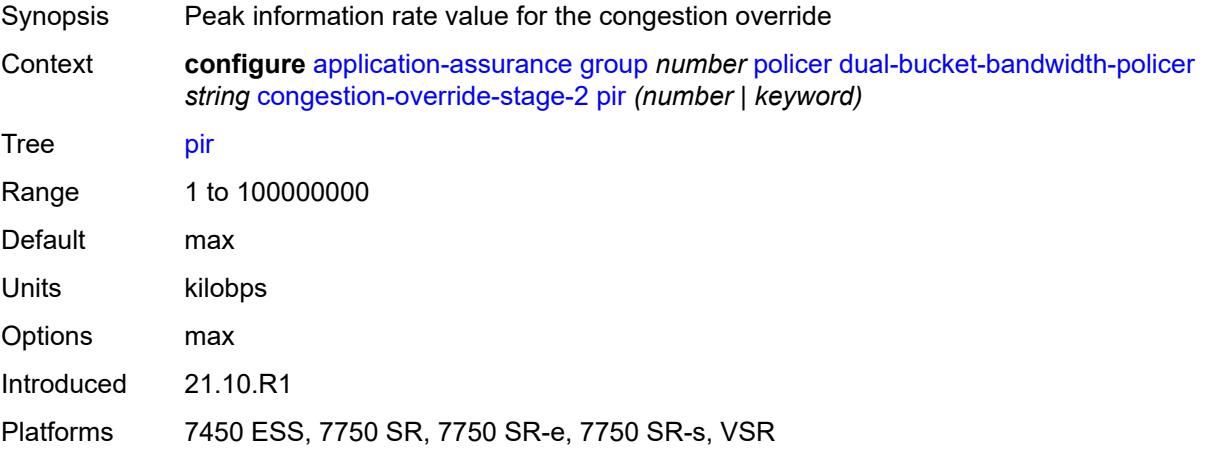

# **description** *string*

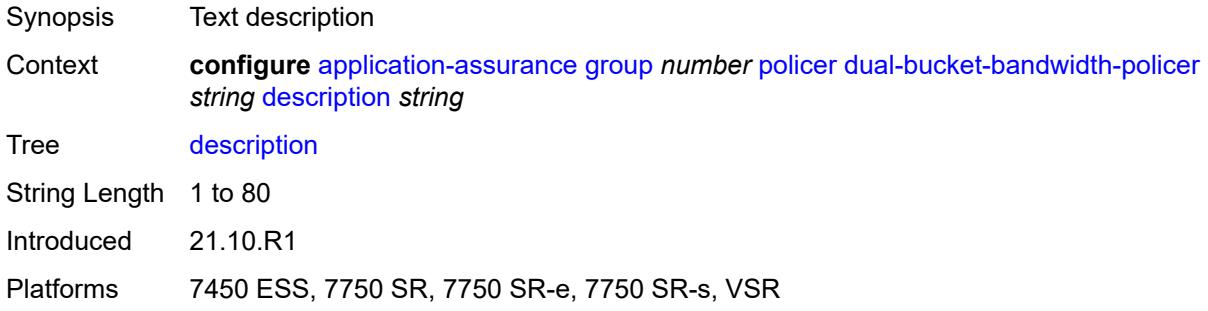

#### <span id="page-635-0"></span>**mbs** *number*

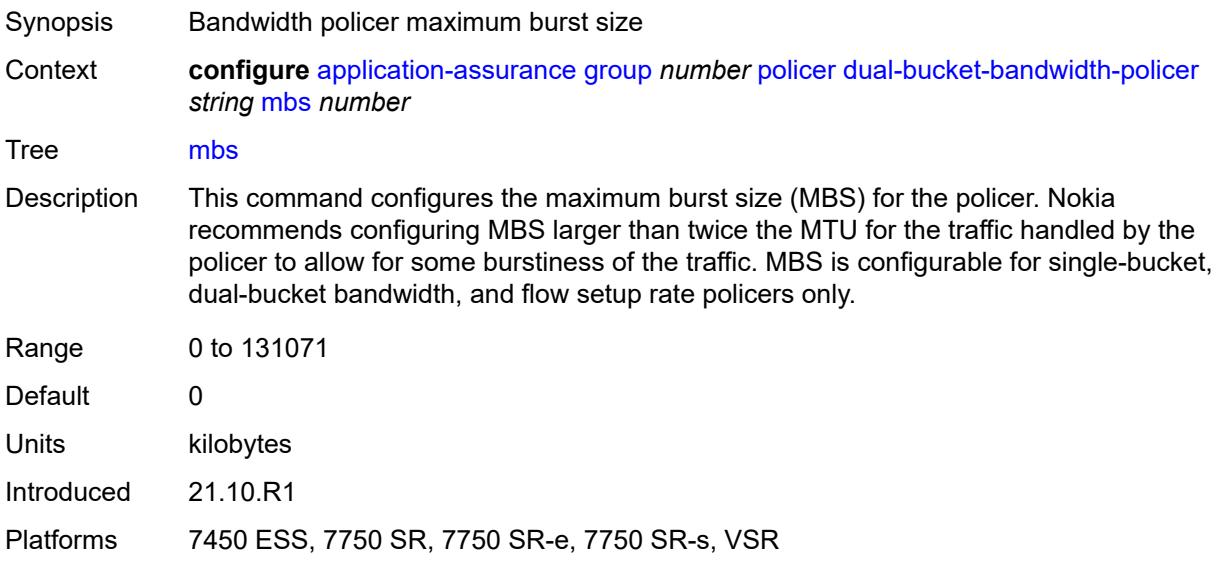

# <span id="page-635-1"></span>**pir** *(number | keyword)*

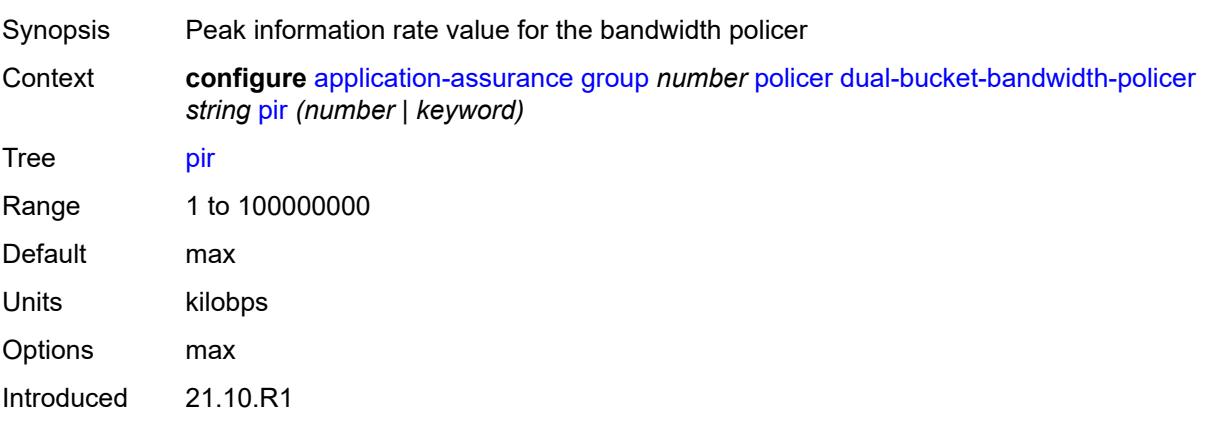

Platforms 7450 ESS, 7750 SR, 7750 SR-e, 7750 SR-s, VSR

#### <span id="page-636-1"></span>**time-of-day-override** [\[tod-override-id\]](#page-636-0) *number*

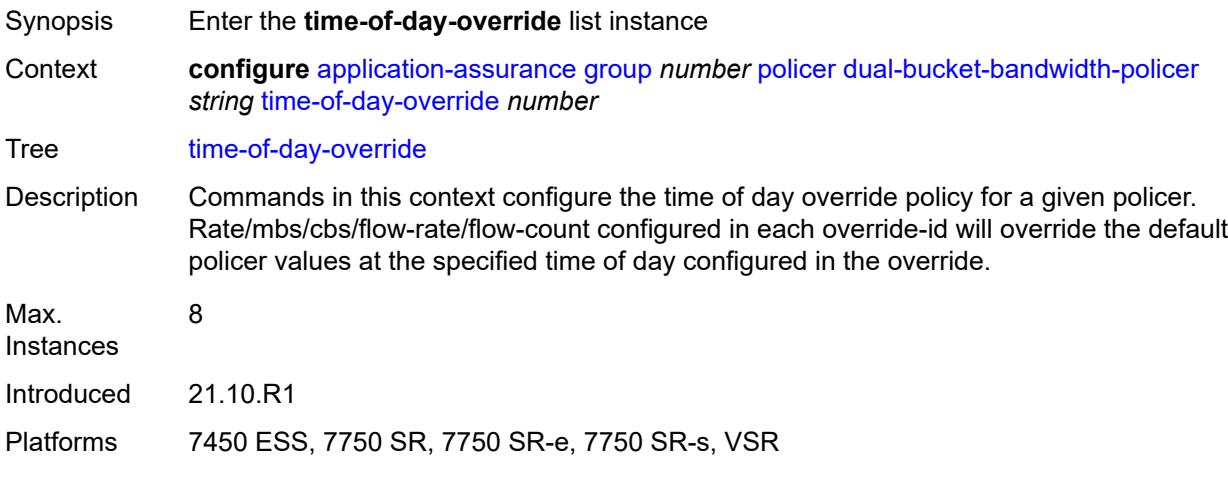

### <span id="page-636-0"></span>[**tod-override-id**] *number*

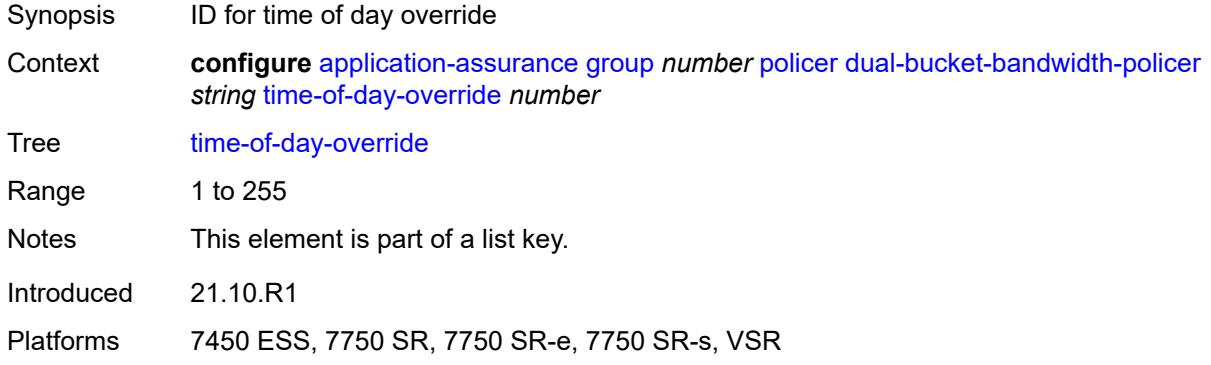

#### <span id="page-636-2"></span>**admin-state** *keyword*

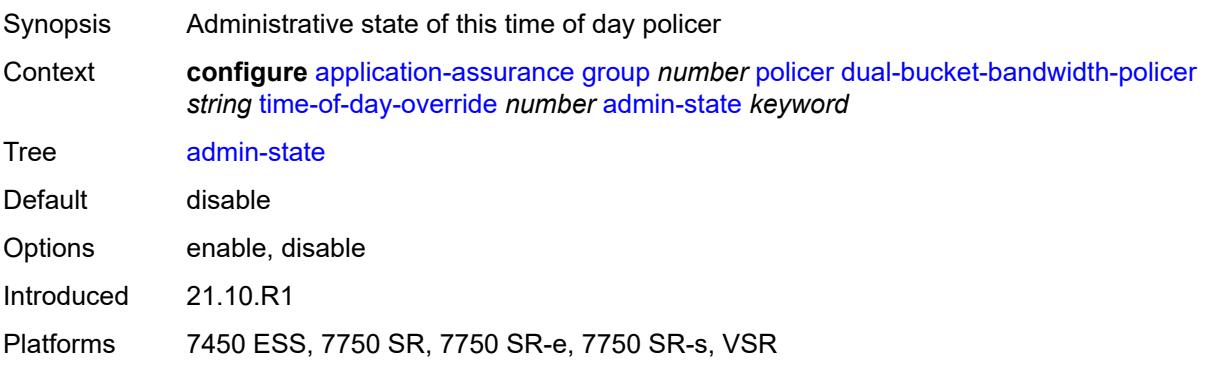

#### <span id="page-637-0"></span>**cbs** *number*

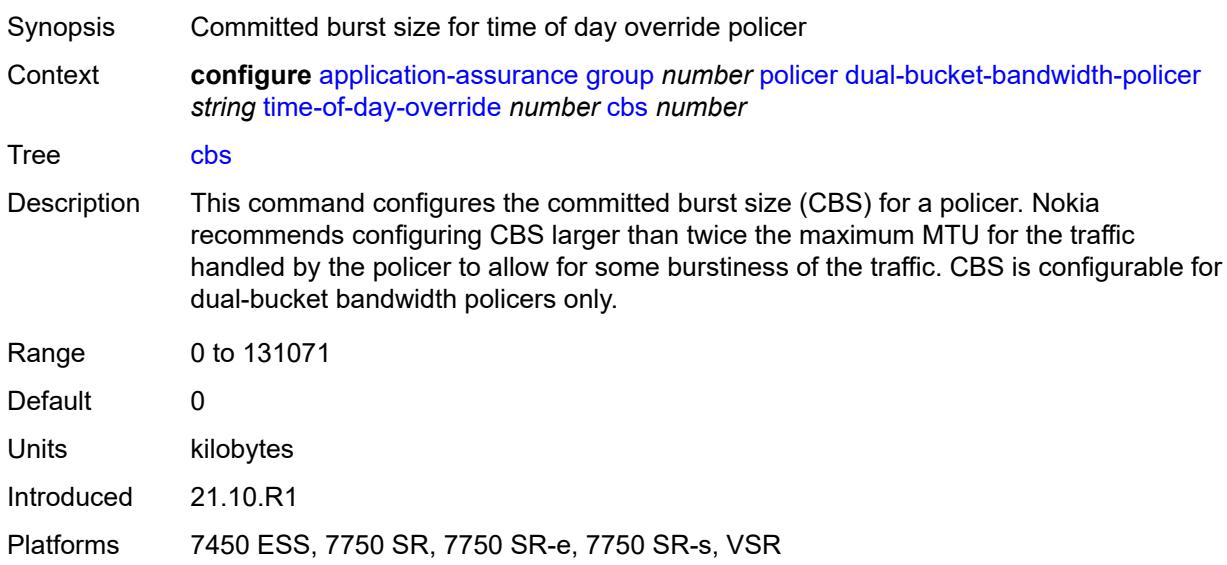

# <span id="page-637-1"></span>**cir** *(number | keyword)*

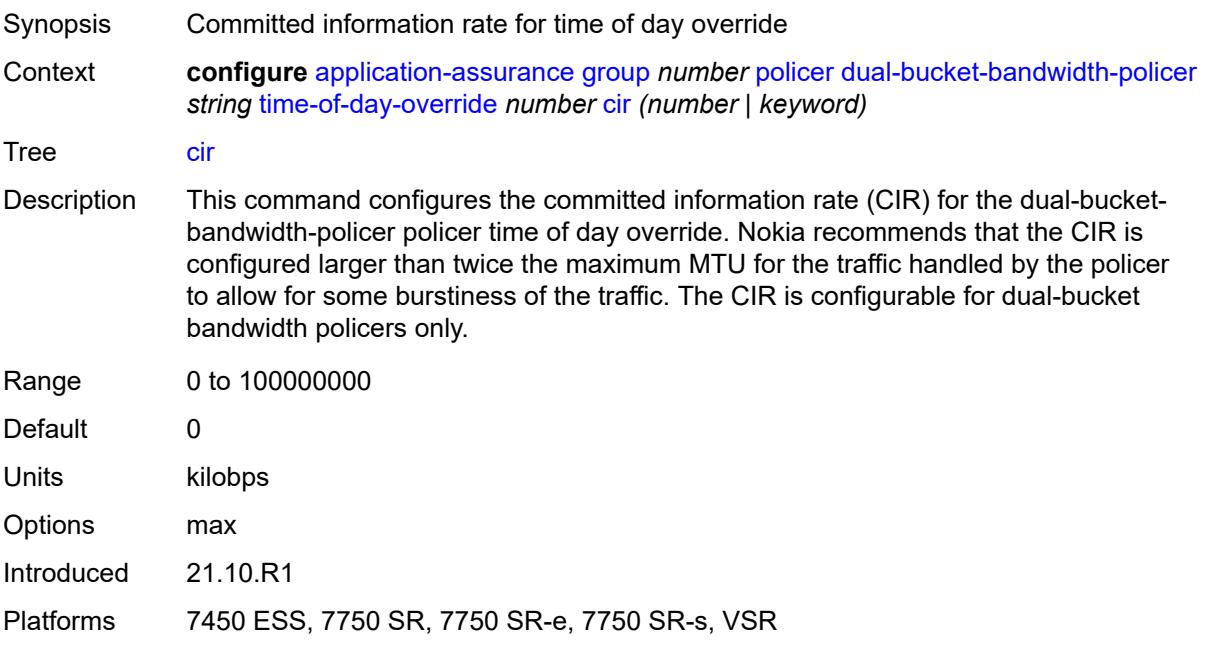

# <span id="page-637-2"></span>**description** *string*

Synopsis Text description

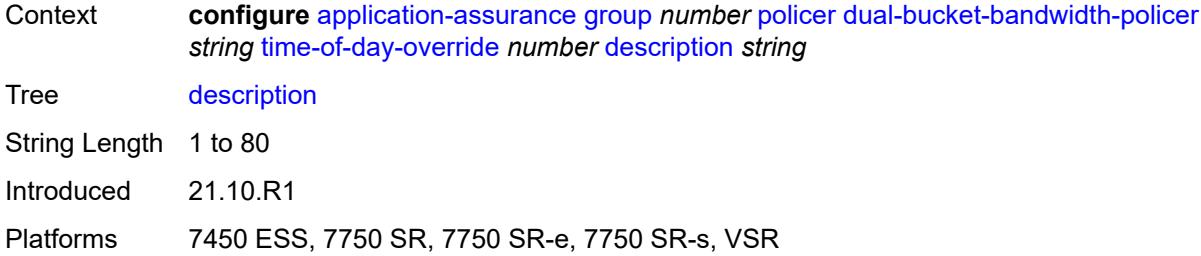

#### <span id="page-638-0"></span>**mbs** *number*

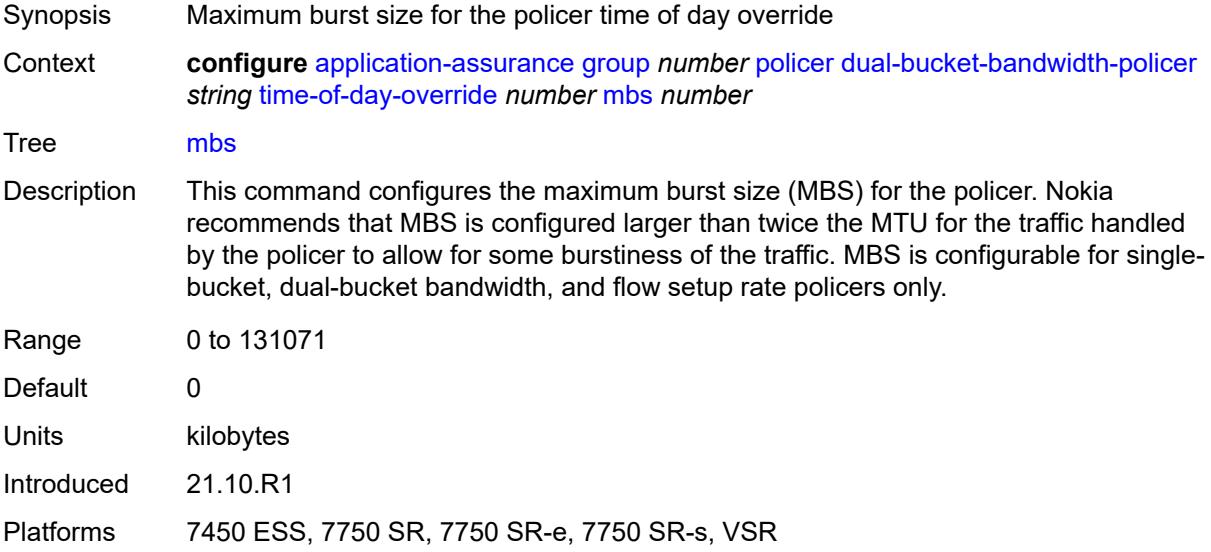

# <span id="page-638-1"></span>**pir** *(number | keyword)*

<span id="page-638-2"></span>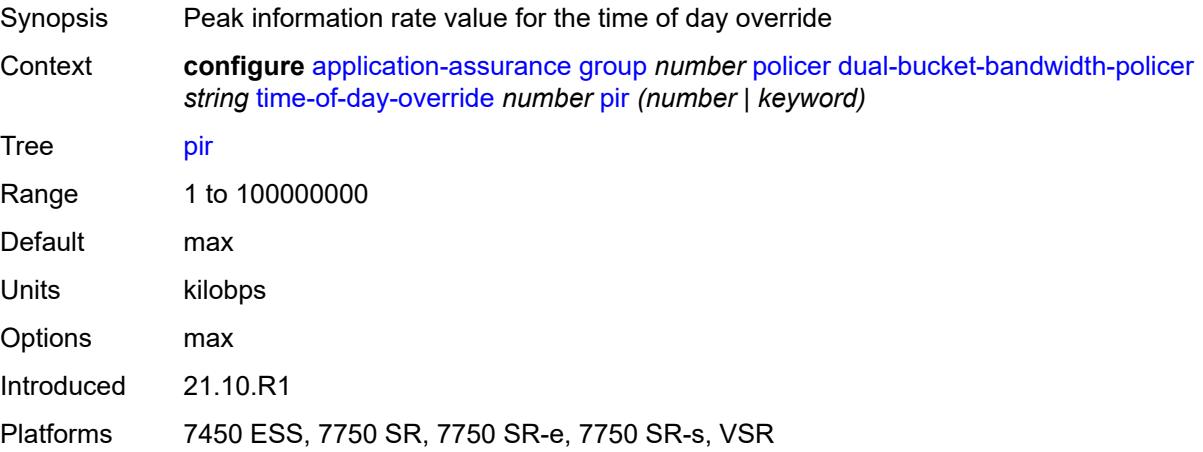

# **time-range**

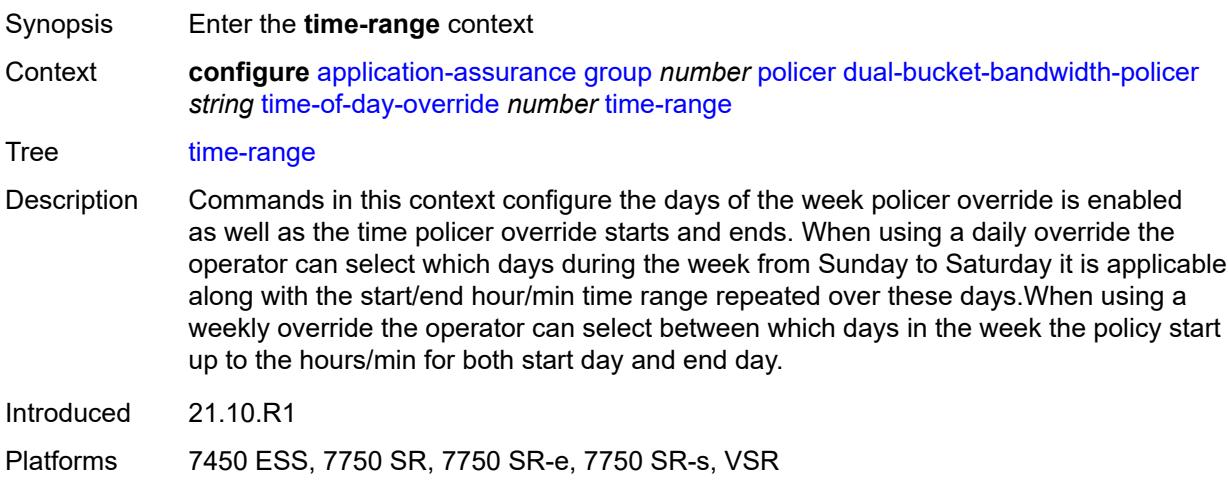

# <span id="page-639-0"></span>**daily**

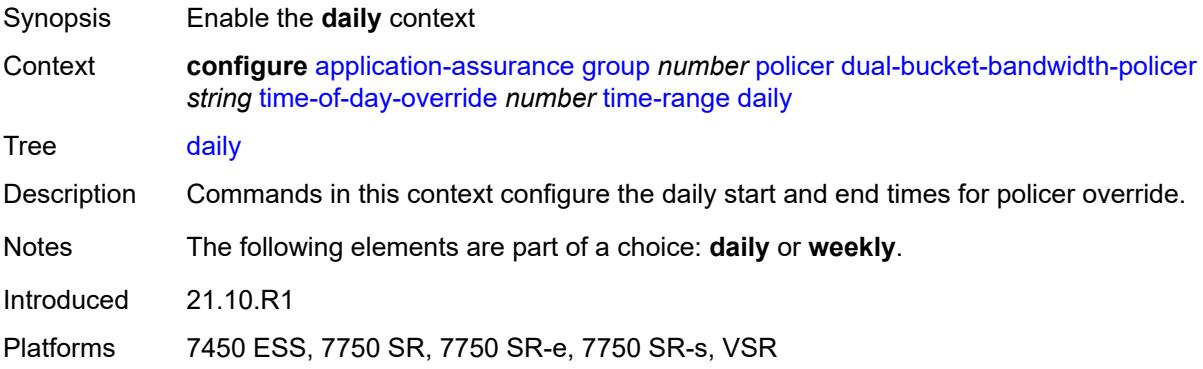

# <span id="page-639-1"></span>**all-days**

<span id="page-639-2"></span>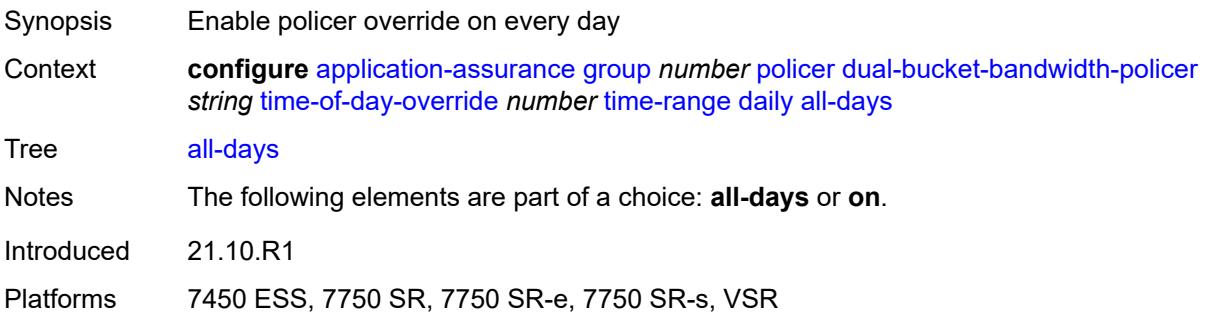

# **end** *string*

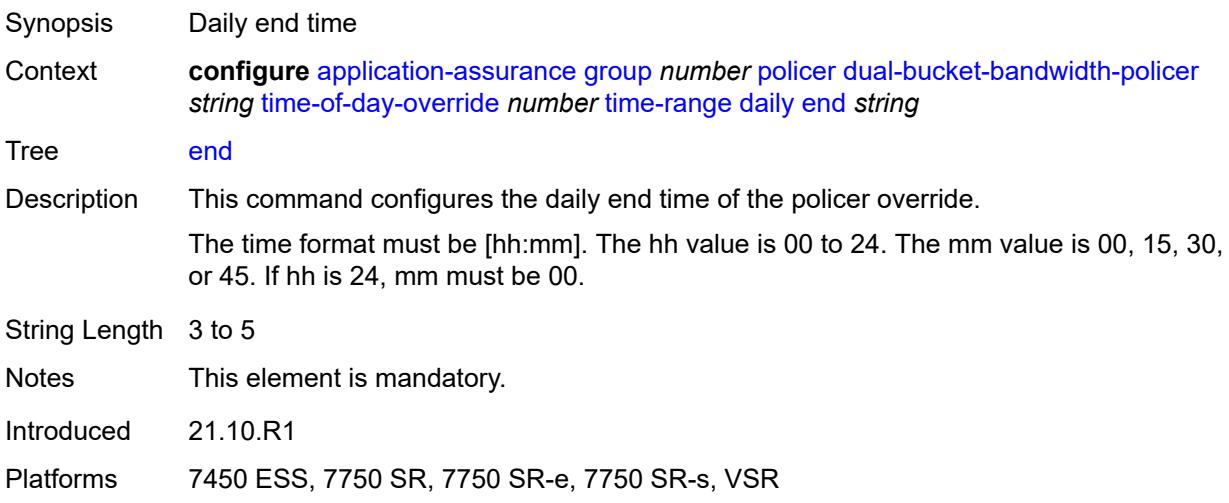

### <span id="page-640-0"></span>**on** *keyword*

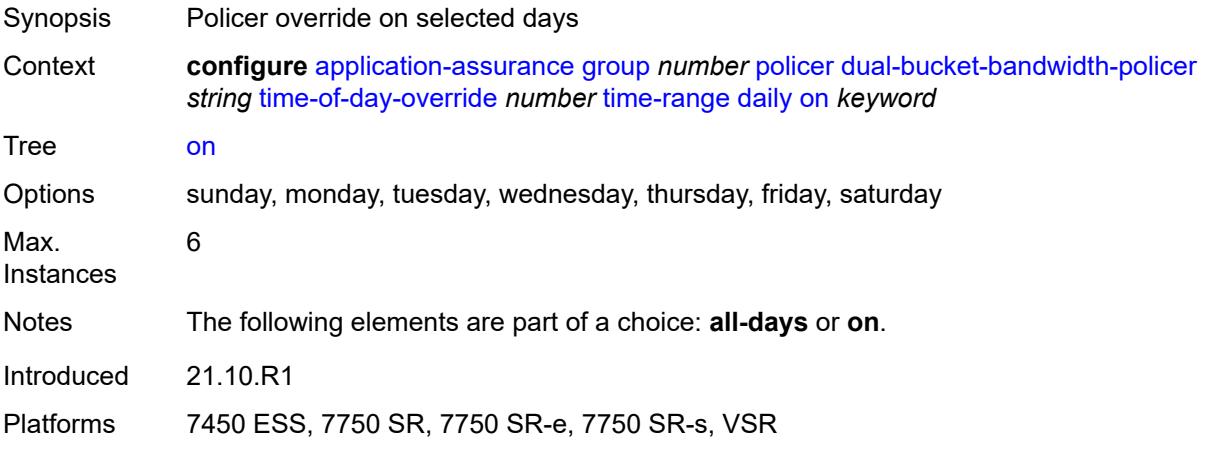

# <span id="page-640-1"></span>**start** *string*

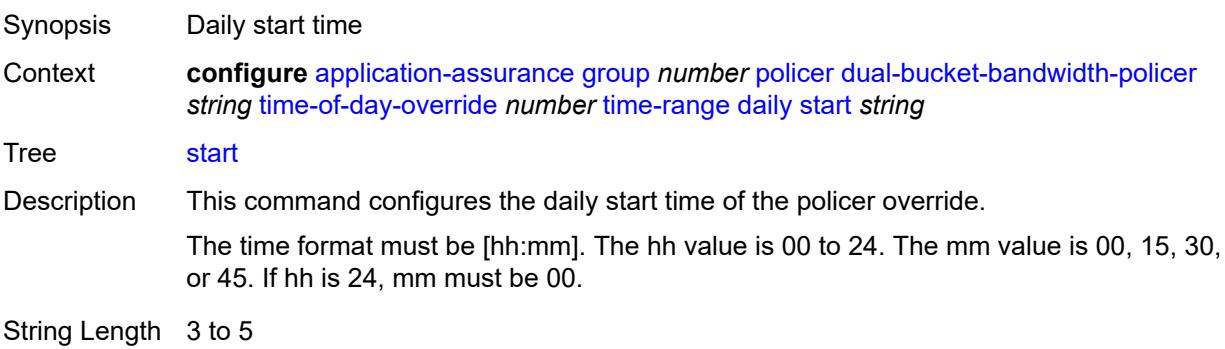

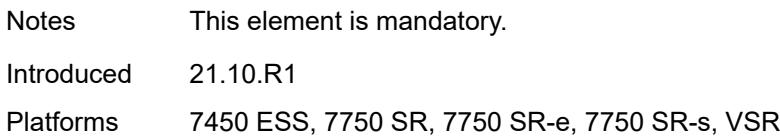

# <span id="page-641-0"></span>**weekly**

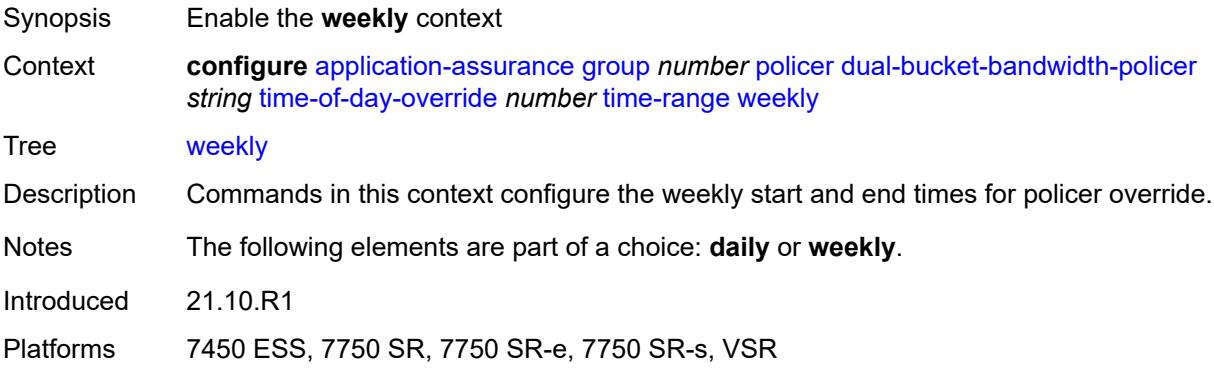

#### <span id="page-641-1"></span>**end**

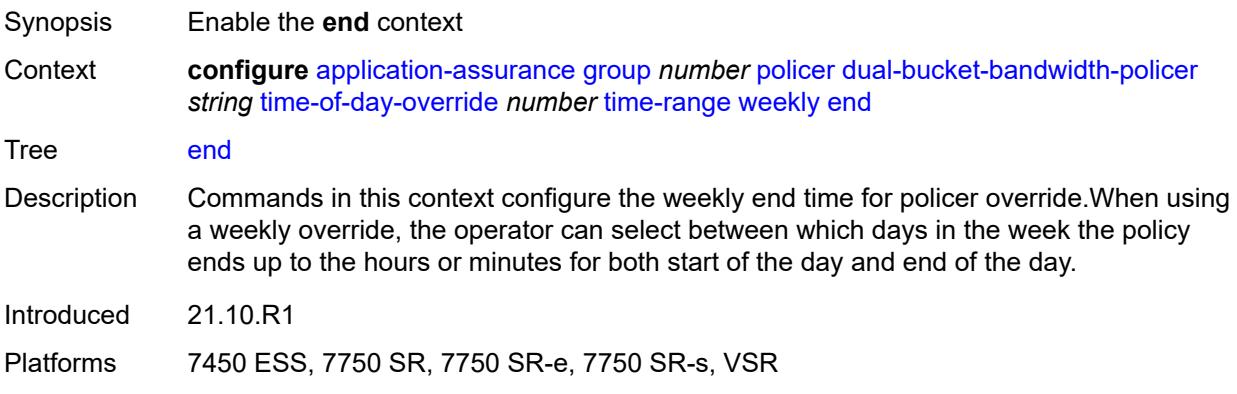

# <span id="page-641-2"></span>**day** *keyword*

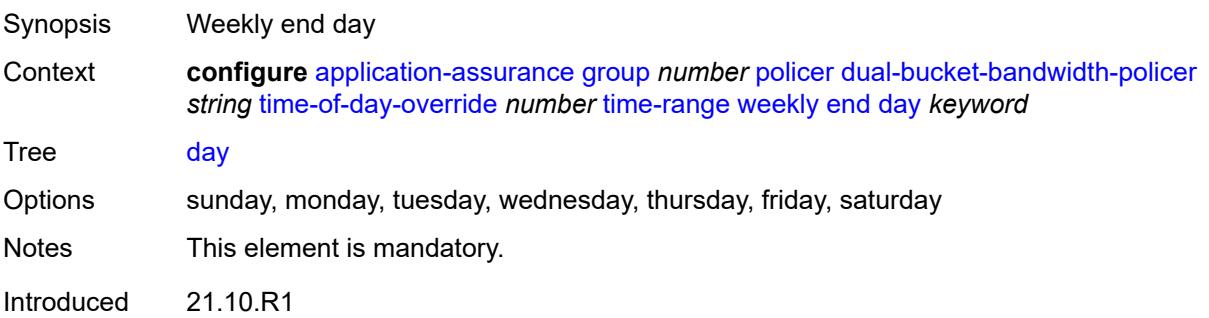

Platforms 7450 ESS, 7750 SR, 7750 SR-e, 7750 SR-s, VSR

# <span id="page-642-0"></span>**time** *string*

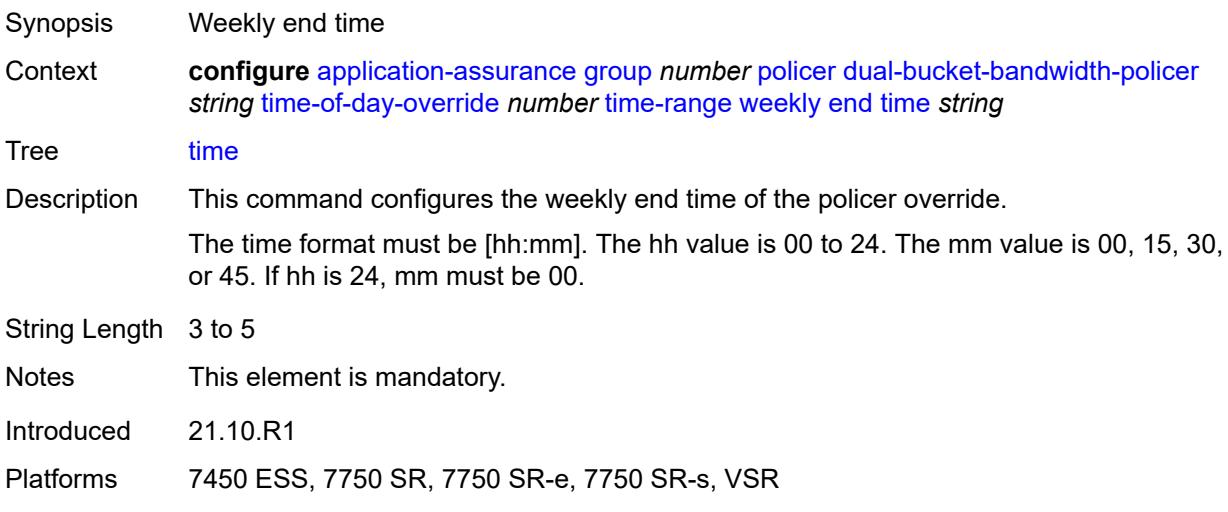

#### <span id="page-642-1"></span>**start**

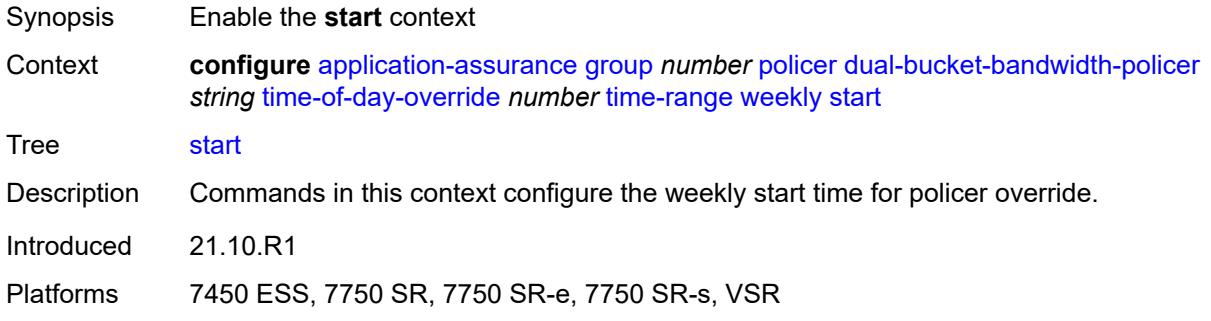

# <span id="page-642-2"></span>**day** *keyword*

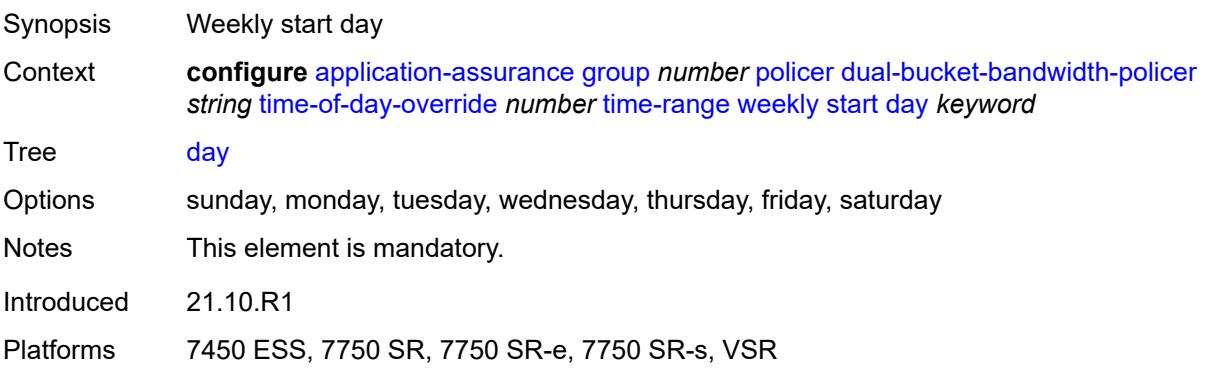

# <span id="page-643-0"></span>**time** *string*

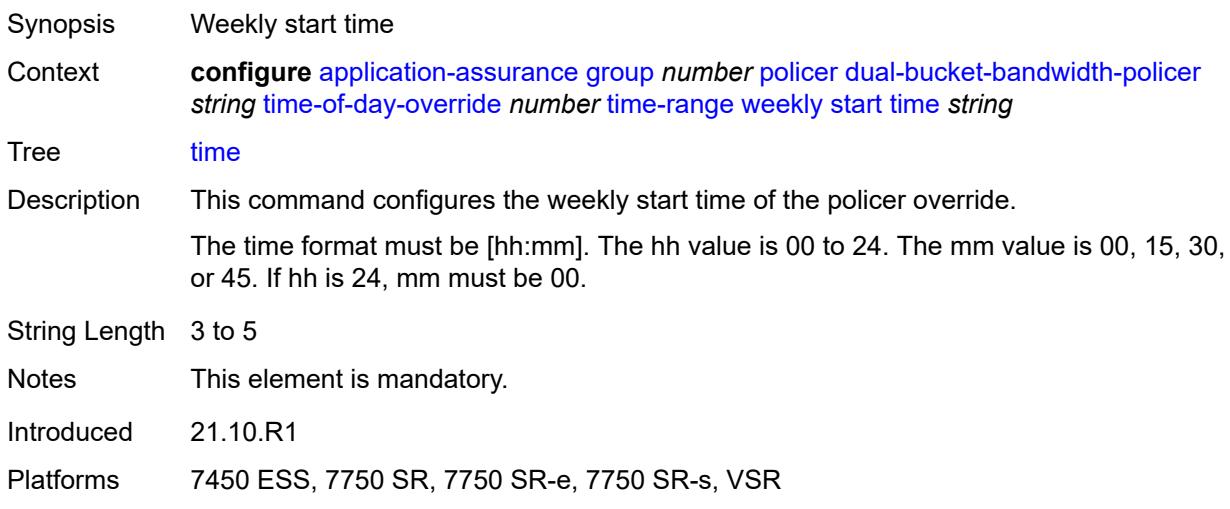

# <span id="page-643-2"></span>**flow-count-limit-policer** [[policer-name](#page-643-1)] *string*

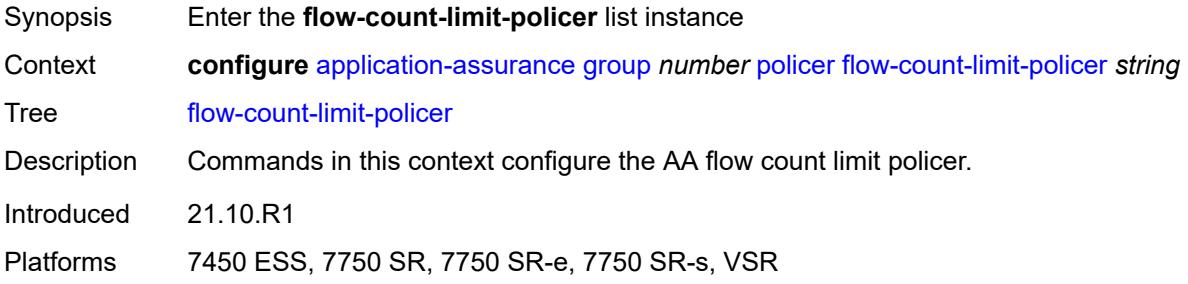

# <span id="page-643-1"></span>[**policer-name**] *string*

<span id="page-643-3"></span>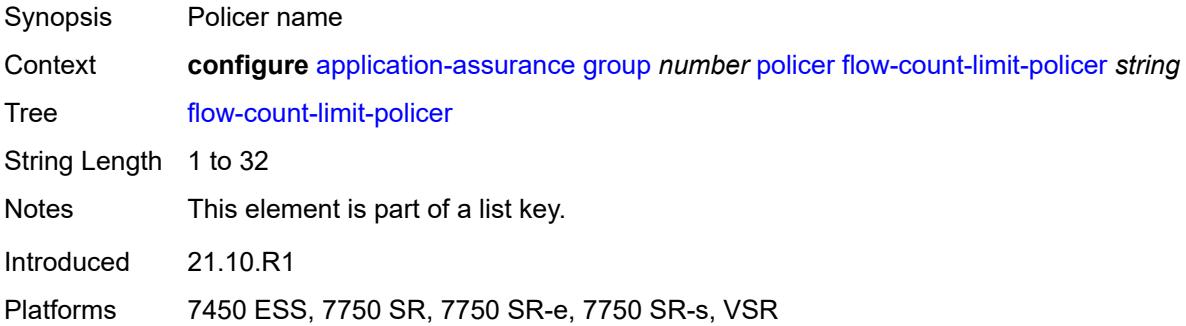

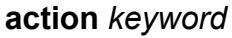

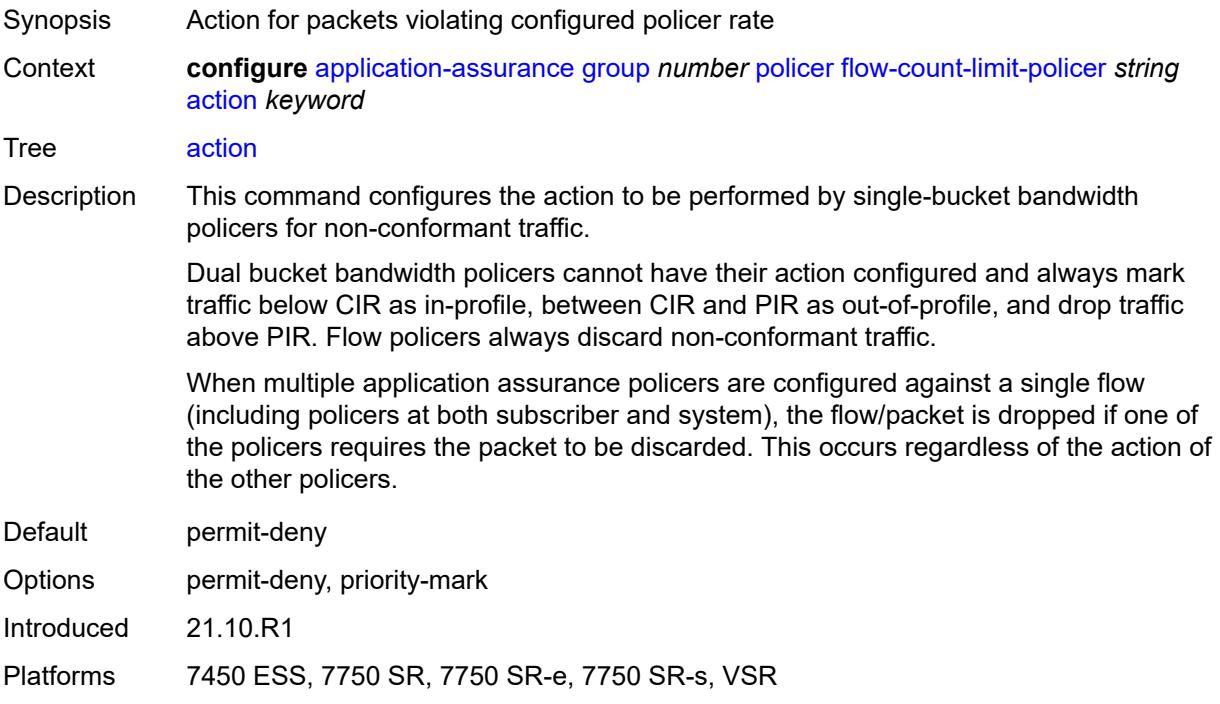

#### <span id="page-644-0"></span>**description** *string*

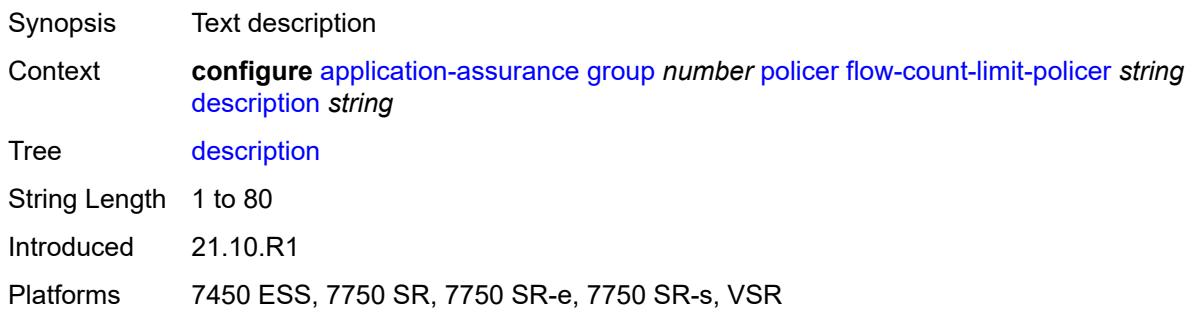

#### <span id="page-644-1"></span>**granularity** *keyword*

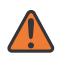

#### **WARNING:**

Modifying this element recreates the parent element automatically for the new value to take effect.

Synopsis Policer granularity

Context **configure** [application-assurance](#page-373-0) [group](#page-379-0) *number* [policer](#page-624-2) [flow-count-limit-policer](#page-643-2) *string* [granularity](#page-644-1) *keyword*

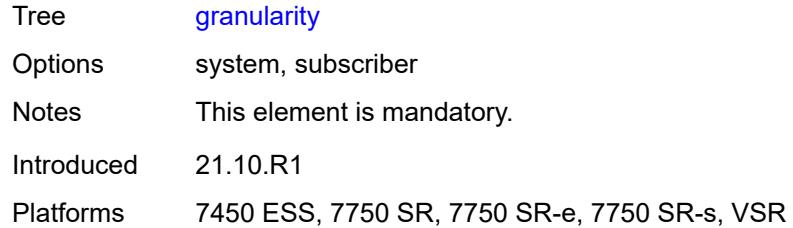

# <span id="page-645-0"></span>**limit-gtp-flows** *boolean*

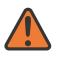

#### **WARNING:**

Modifying this element recreates the parent element automatically for the new value to take effect.

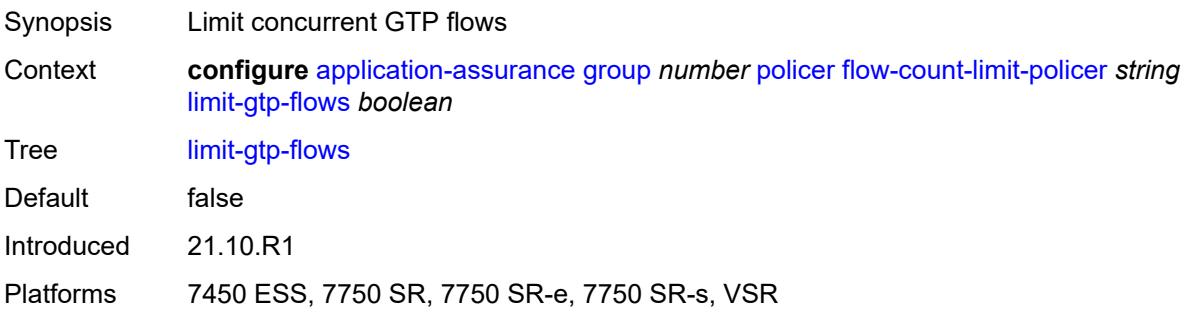

### <span id="page-645-1"></span>**peak-flow-count** *(number | keyword)*

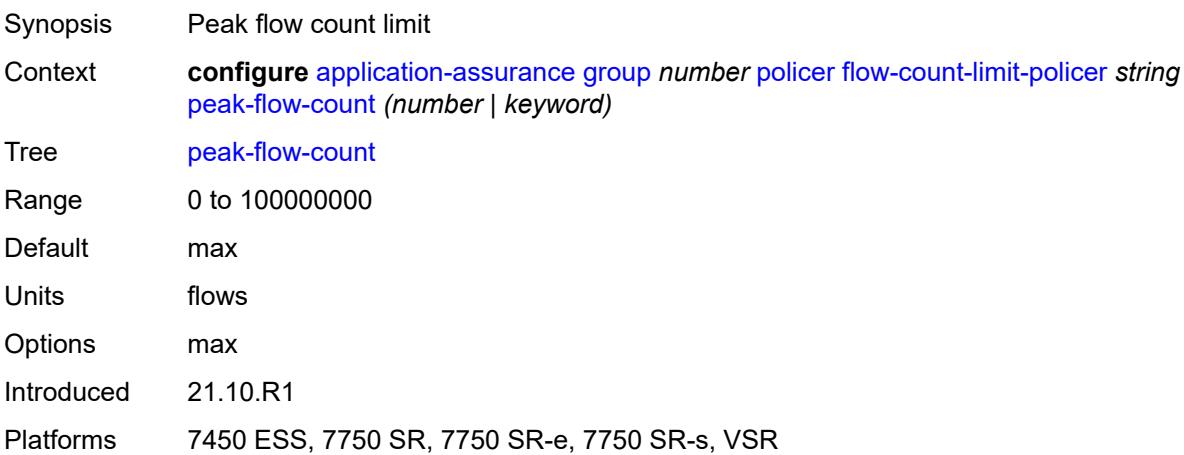

#### <span id="page-645-2"></span>**time-of-day-override** [\[tod-override-id\]](#page-646-0) *number*

Synopsis Enter the **time-of-day-override** list instance

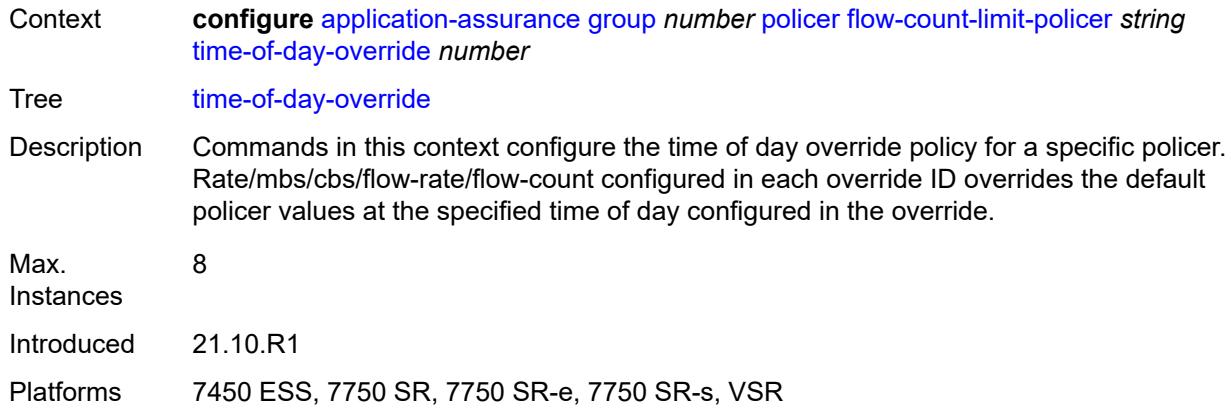

# <span id="page-646-0"></span>[**tod-override-id**] *number*

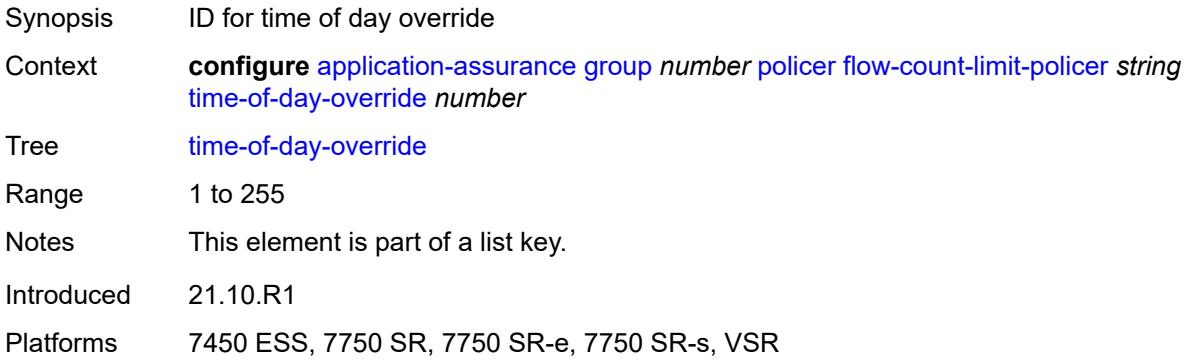

#### <span id="page-646-1"></span>**admin-state** *keyword*

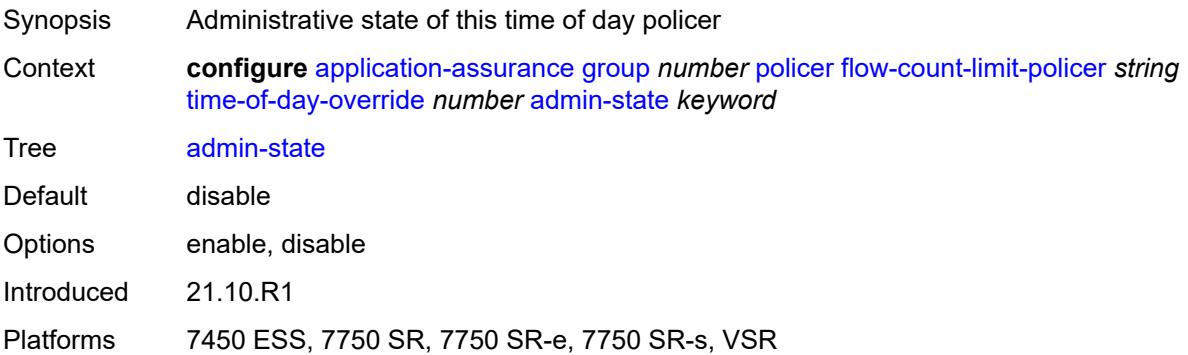

# <span id="page-646-2"></span>**description** *string*

Synopsis Text description

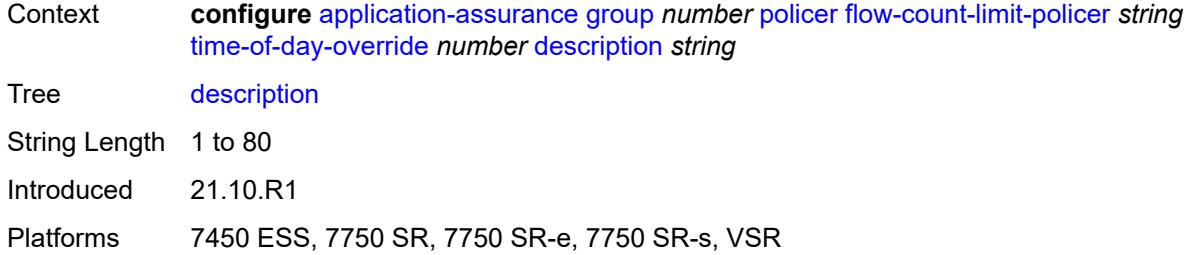

# <span id="page-647-0"></span>**peak-flow-count** *(number | keyword)*

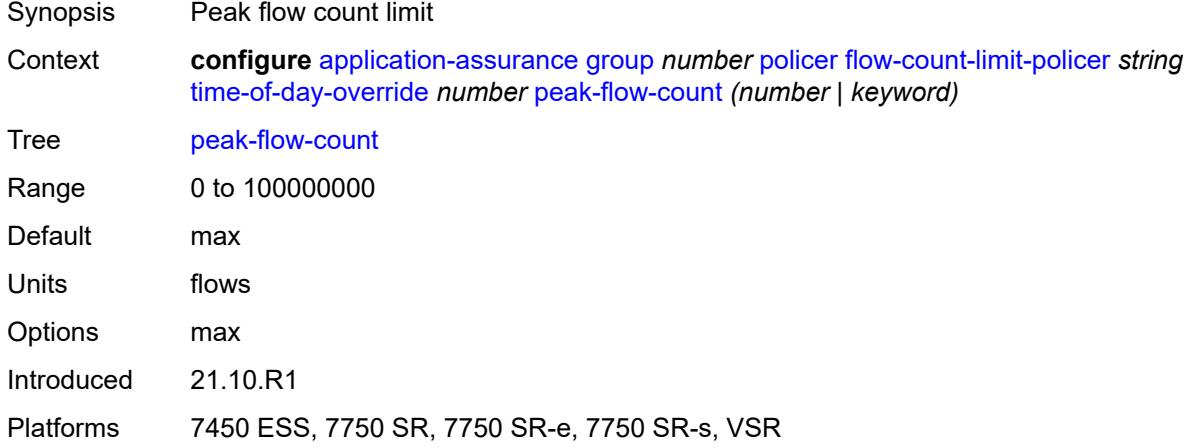

#### <span id="page-647-1"></span>**time-range**

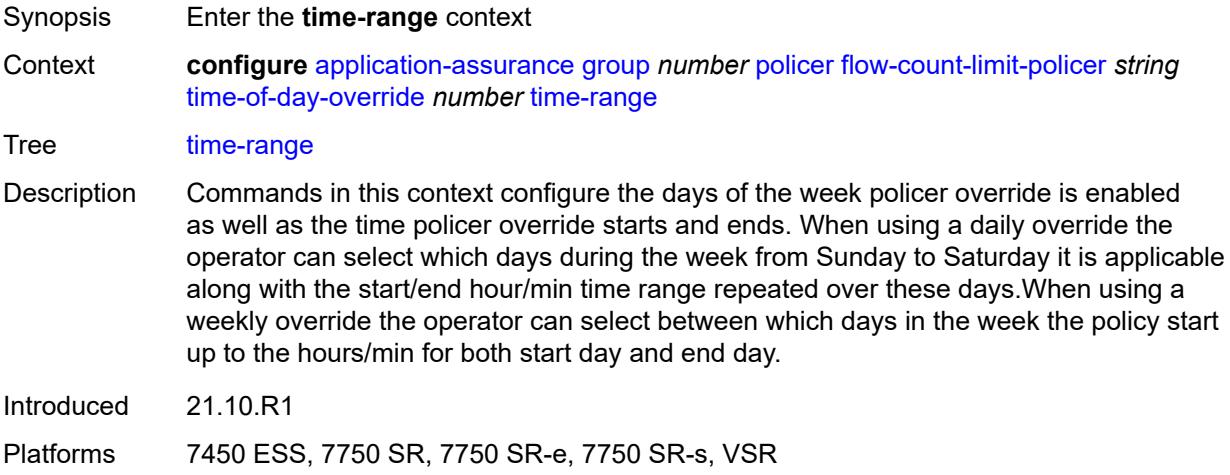
# **daily**

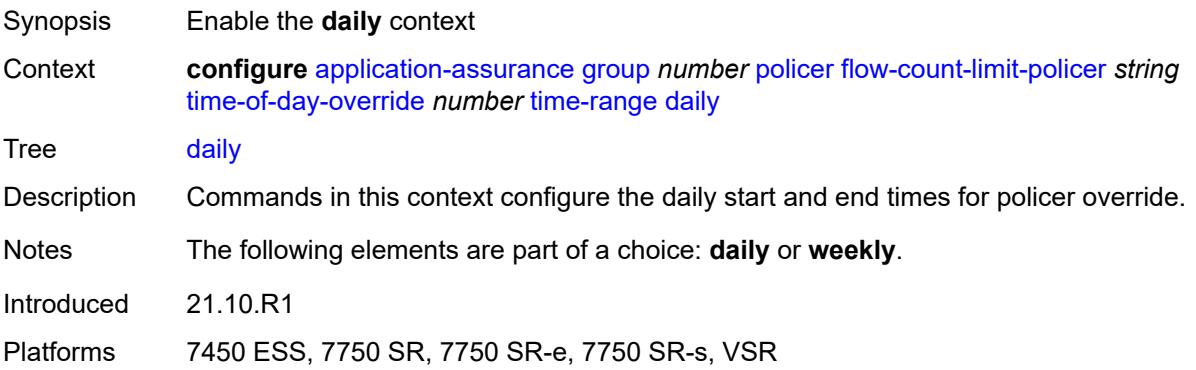

# <span id="page-648-0"></span>**all-days**

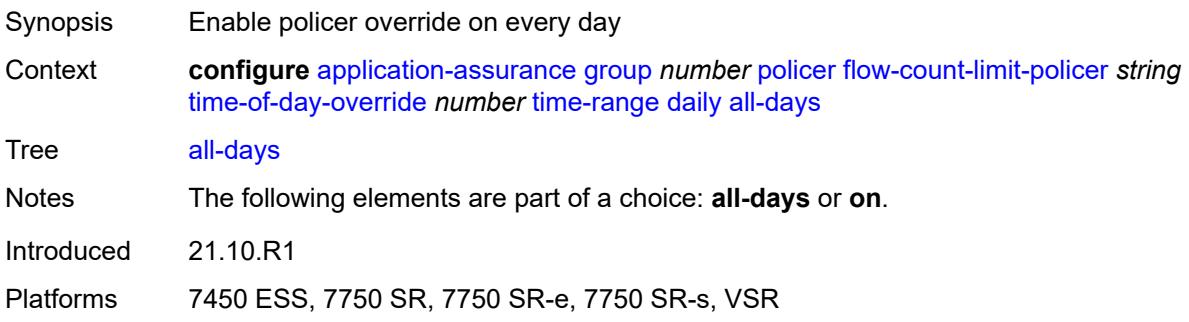

# <span id="page-648-1"></span>**end** *string*

<span id="page-648-2"></span>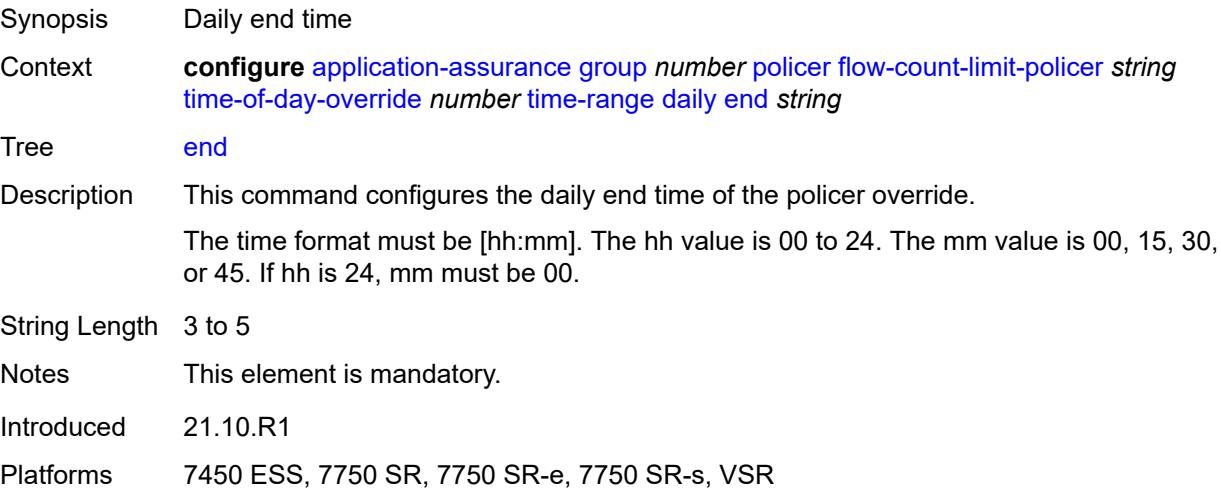

# **on** *keyword*

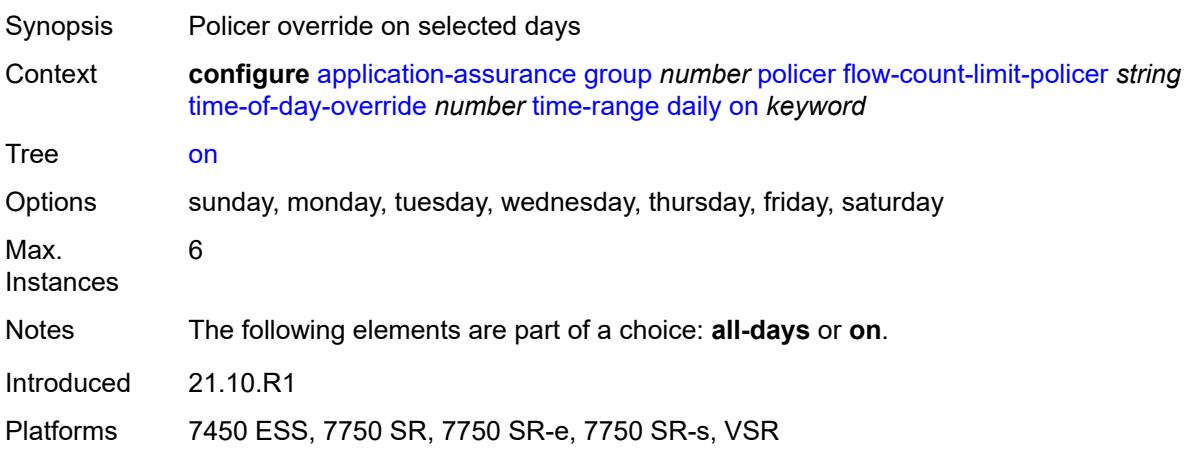

# <span id="page-649-0"></span>**start** *string*

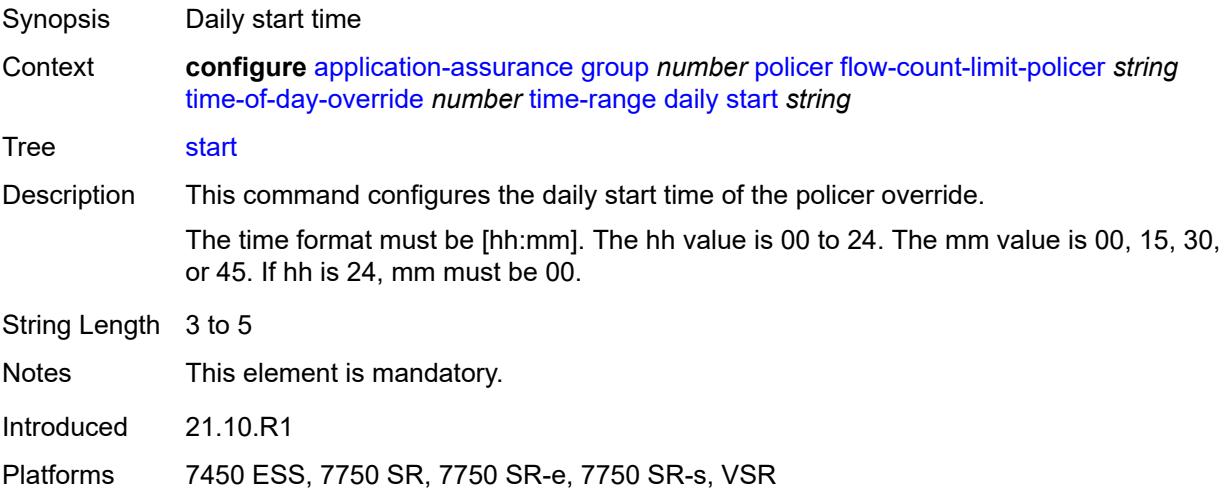

# <span id="page-649-1"></span>**weekly**

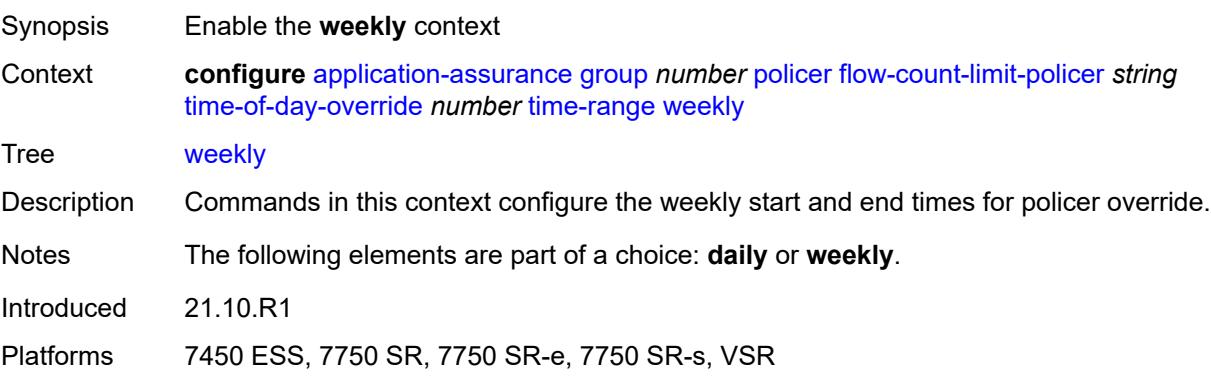

### <span id="page-650-0"></span>**end**

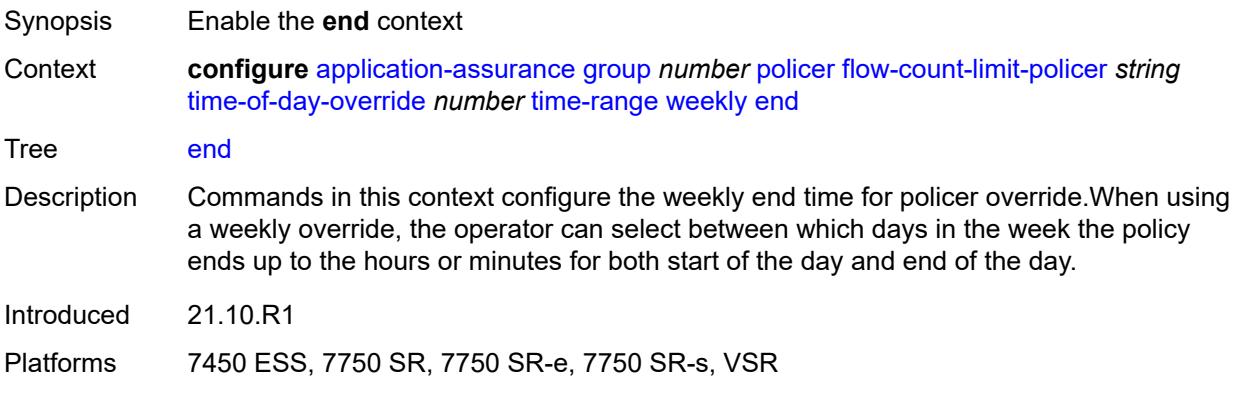

# <span id="page-650-1"></span>**day** *keyword*

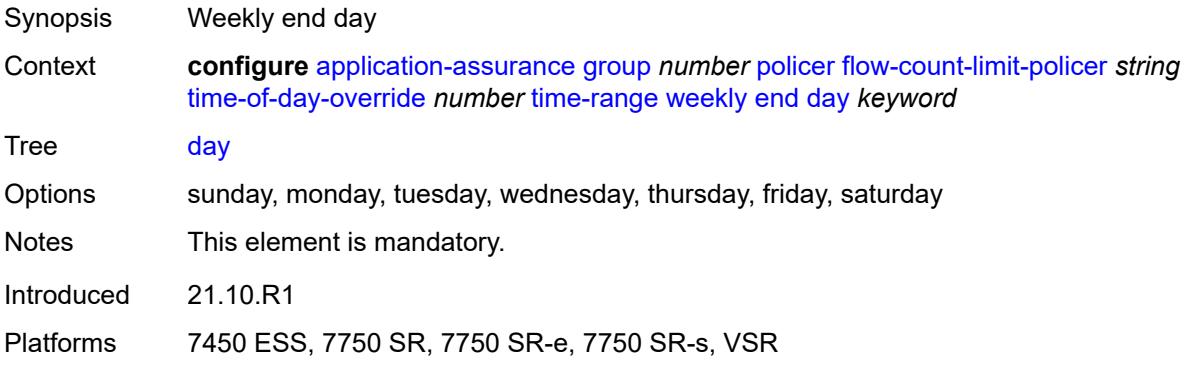

# <span id="page-650-2"></span>**time** *string*

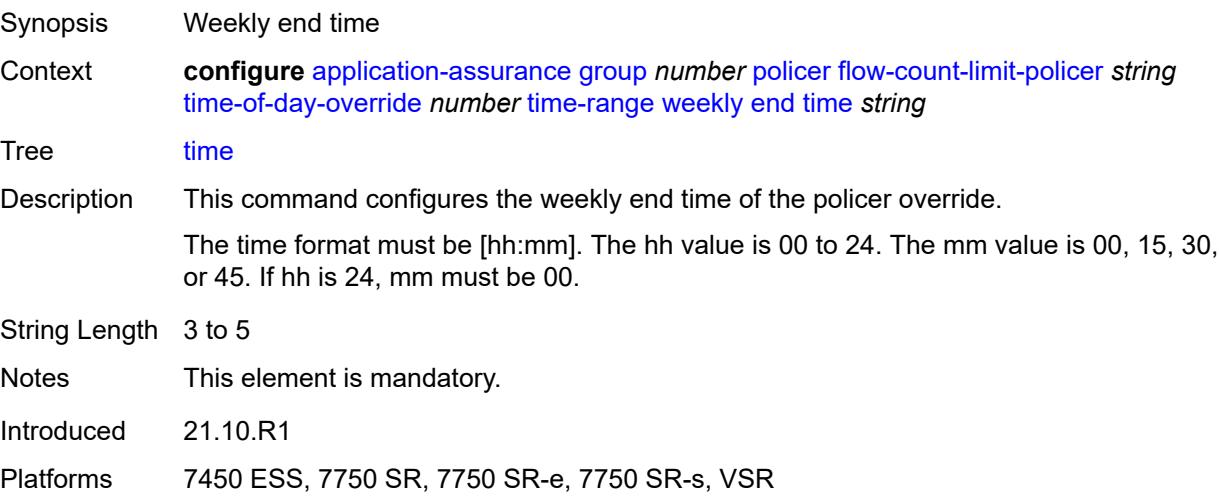

### <span id="page-651-0"></span>**start**

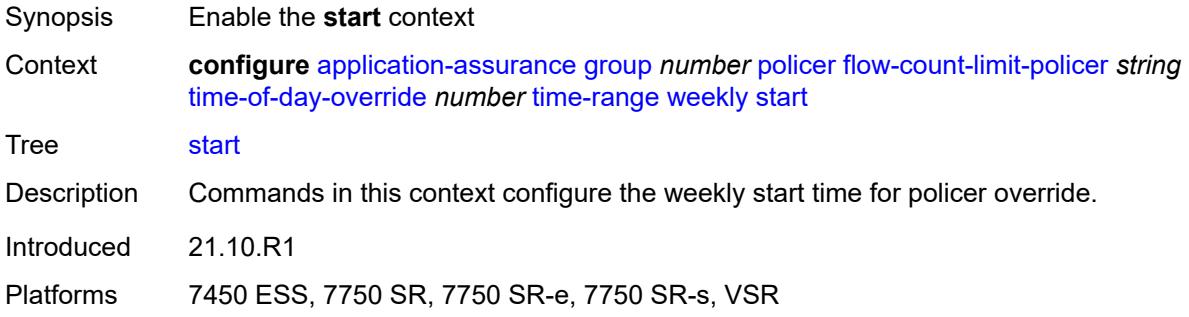

# <span id="page-651-1"></span>**day** *keyword*

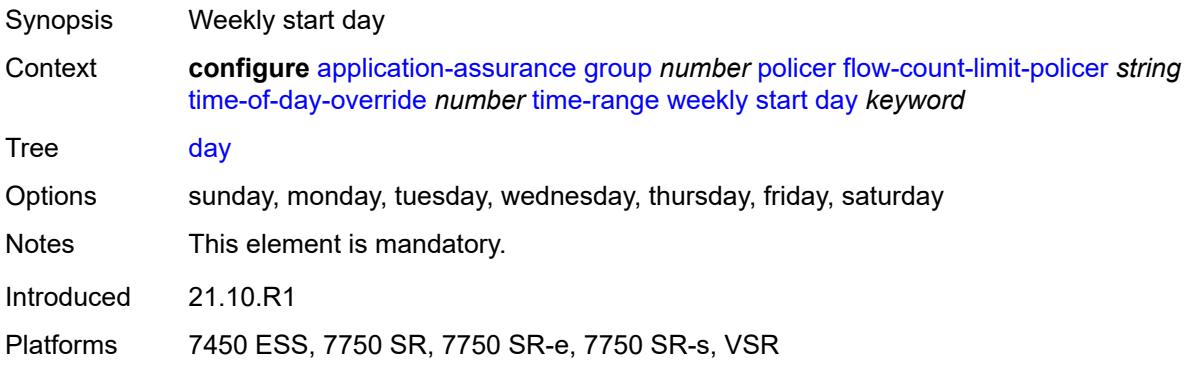

# <span id="page-651-2"></span>**time** *string*

<span id="page-651-3"></span>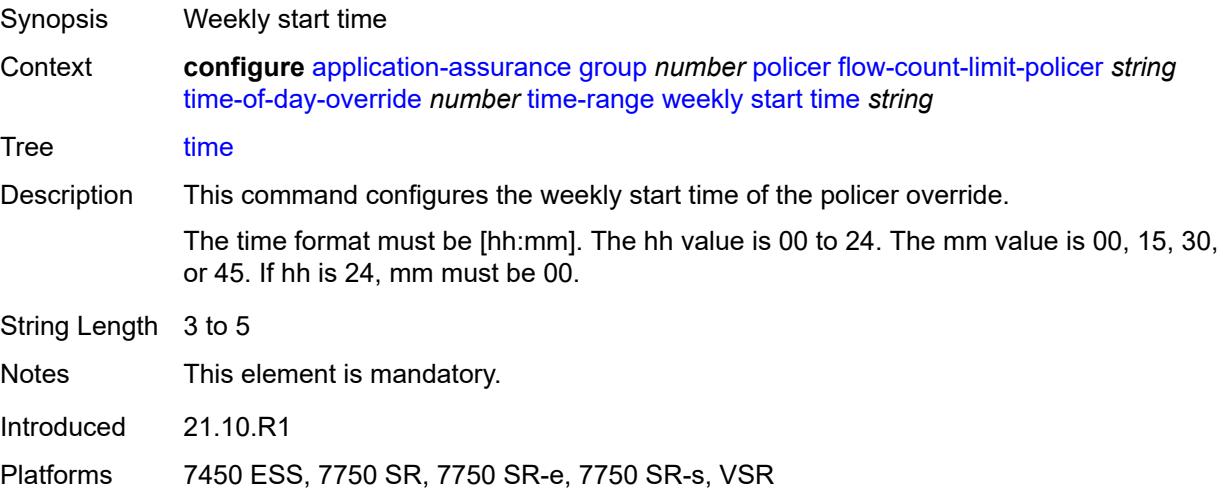

# **flow-setup-rate-policer** [[policer-name\]](#page-652-0) *string*

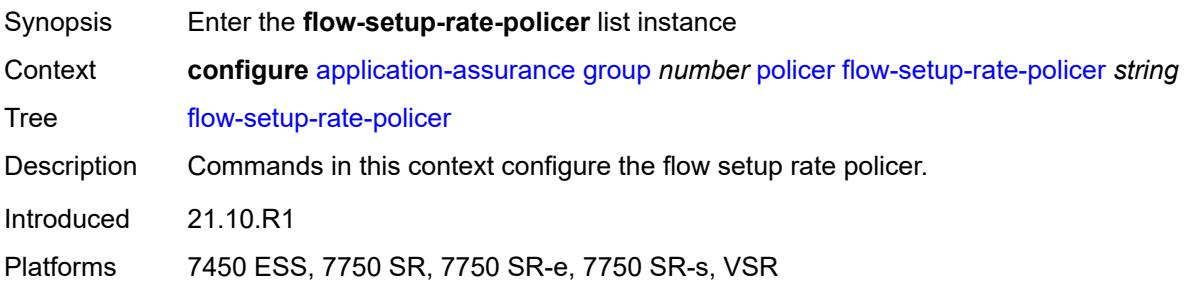

# <span id="page-652-0"></span>[**policer-name**] *string*

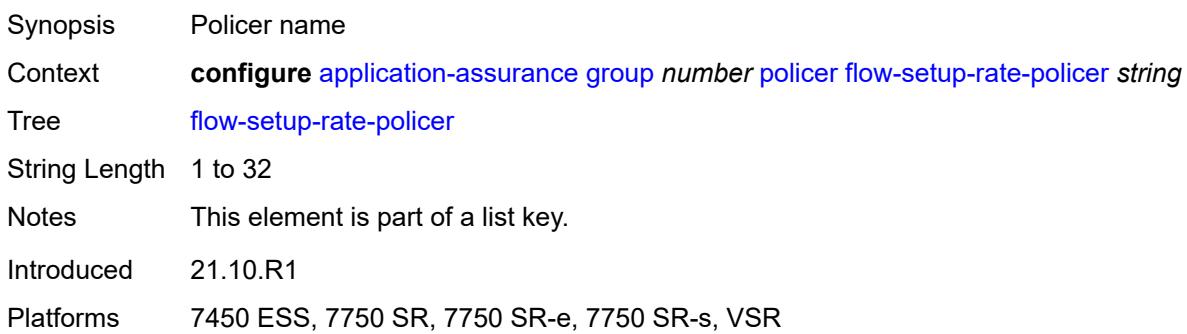

# <span id="page-652-1"></span>**action** *keyword*

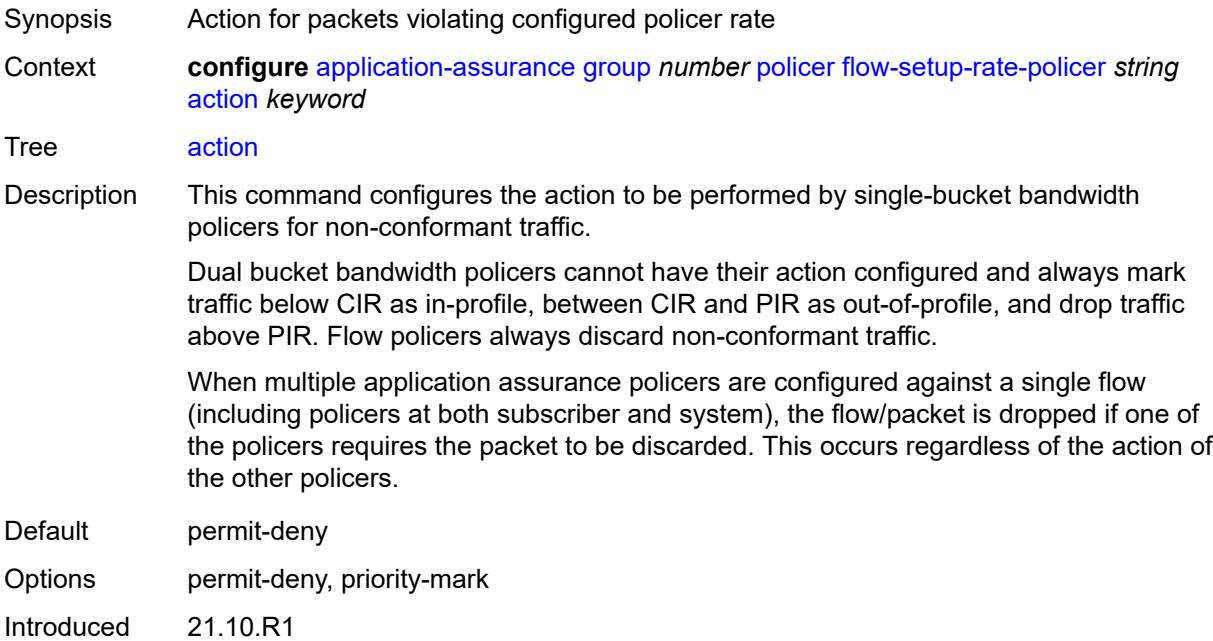

Platforms 7450 ESS, 7750 SR, 7750 SR-e, 7750 SR-s, VSR

### <span id="page-653-0"></span>**adaptation-rule**

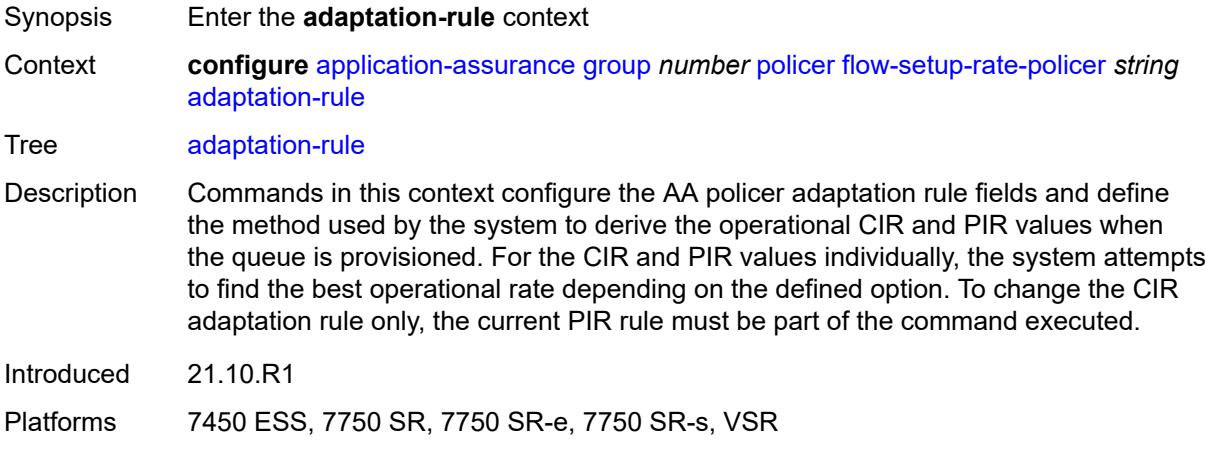

### <span id="page-653-1"></span>**peak-flow-setup-rate** *keyword*

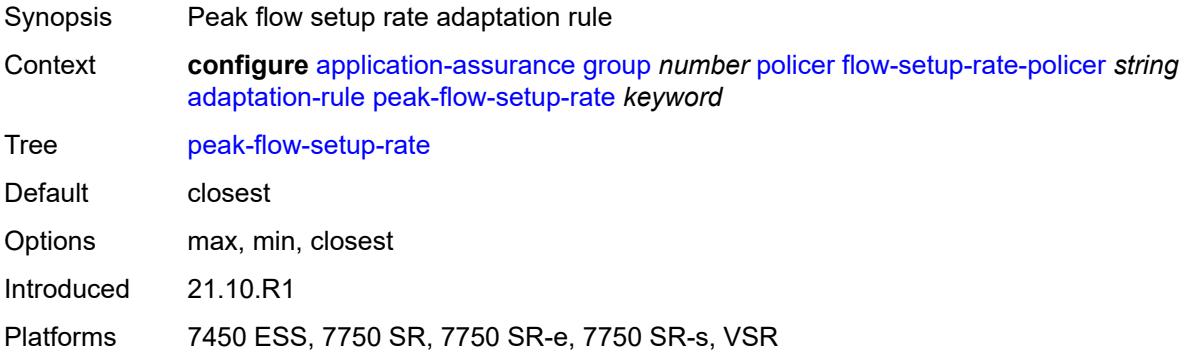

### <span id="page-653-2"></span>**description** *string*

<span id="page-653-3"></span>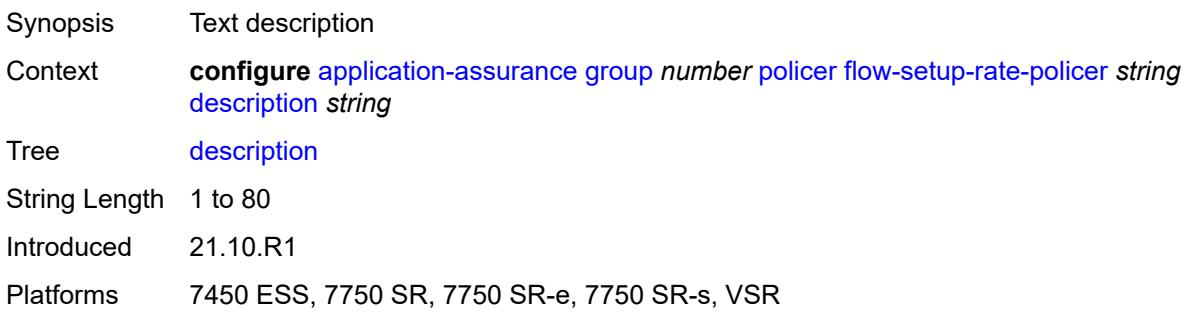

# **flow-setup-rate-burst-size** *number*

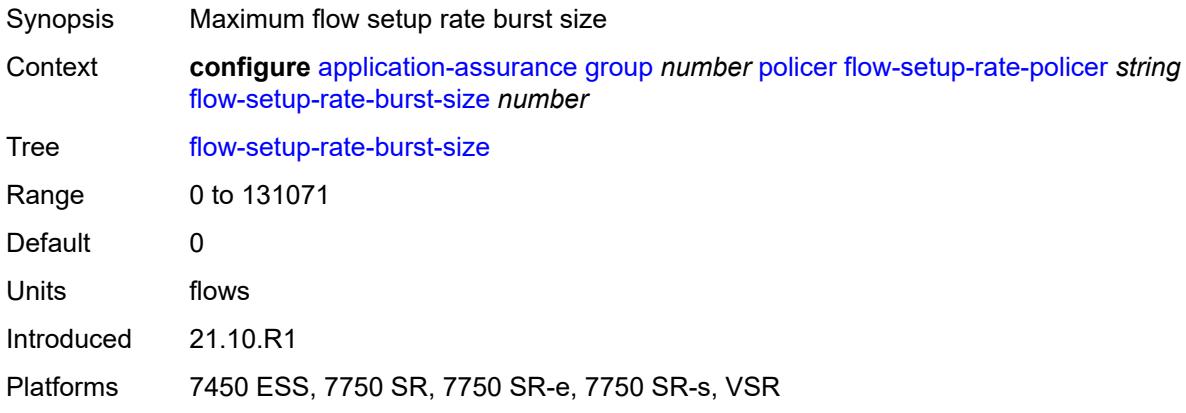

### <span id="page-654-0"></span>**granularity** *keyword*

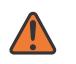

#### **WARNING:**

Modifying this element recreates the parent element automatically for the new value to take effect.

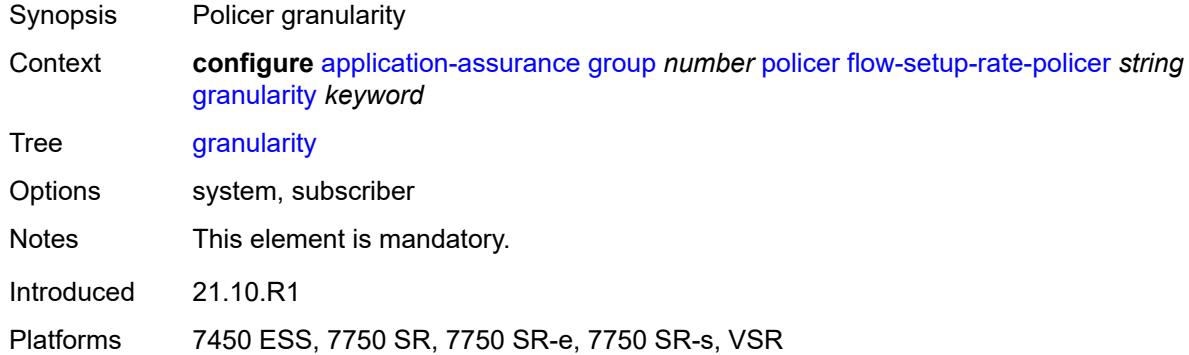

### <span id="page-654-1"></span>**peak-flow-setup-rate** *(number | keyword)*

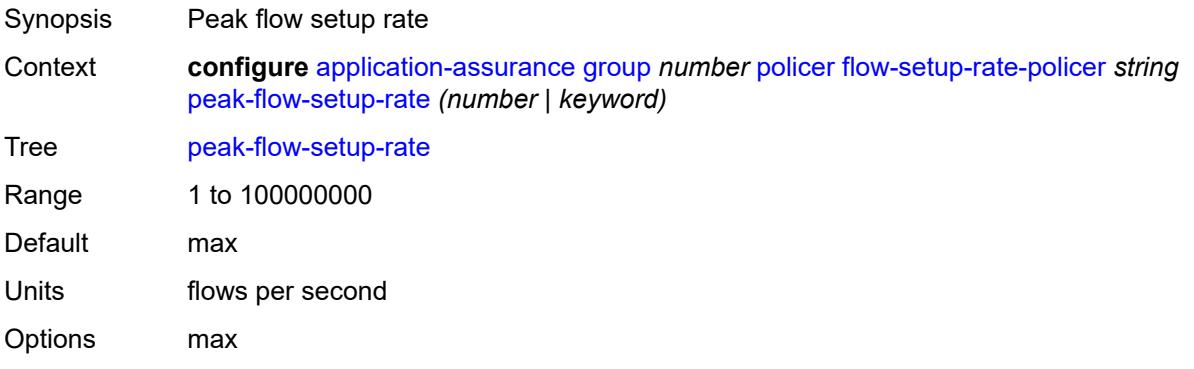

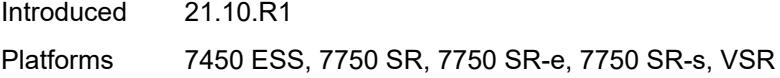

# <span id="page-655-1"></span>**time-of-day-override** [\[tod-override-id\]](#page-655-0) *number*

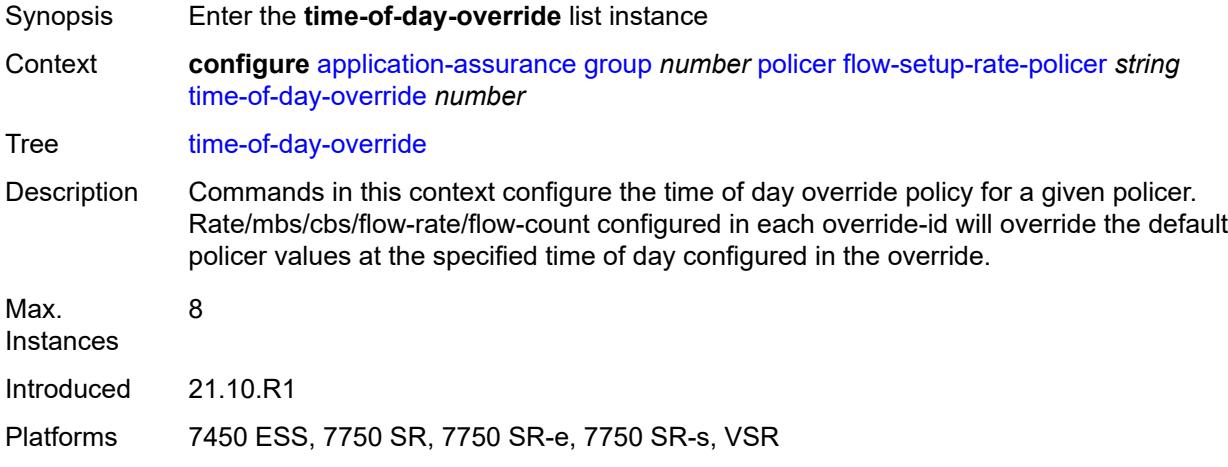

# <span id="page-655-0"></span>[**tod-override-id**] *number*

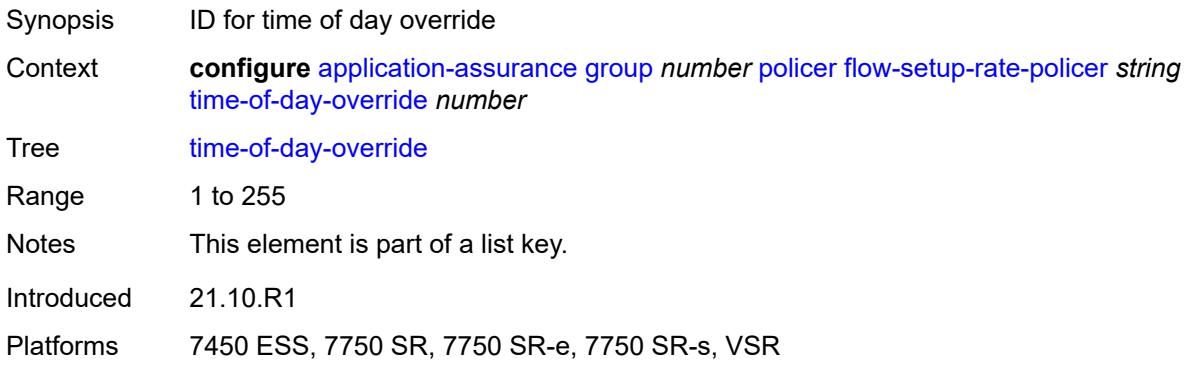

# <span id="page-655-2"></span>**admin-state** *keyword*

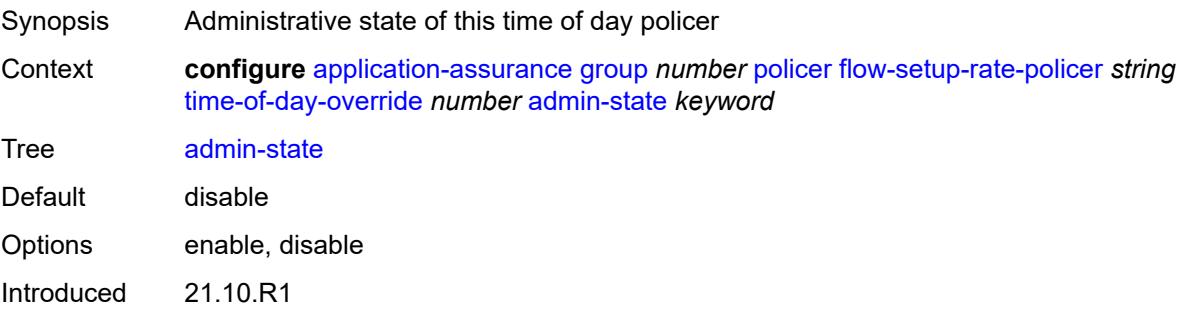

Platforms 7450 ESS, 7750 SR, 7750 SR-e, 7750 SR-s, VSR

### <span id="page-656-0"></span>**description** *string*

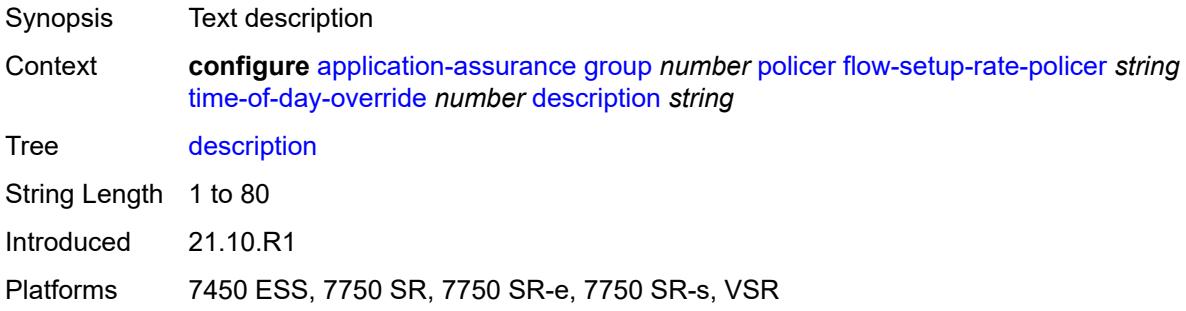

# <span id="page-656-1"></span>**flow-setup-rate-burst-size** *number*

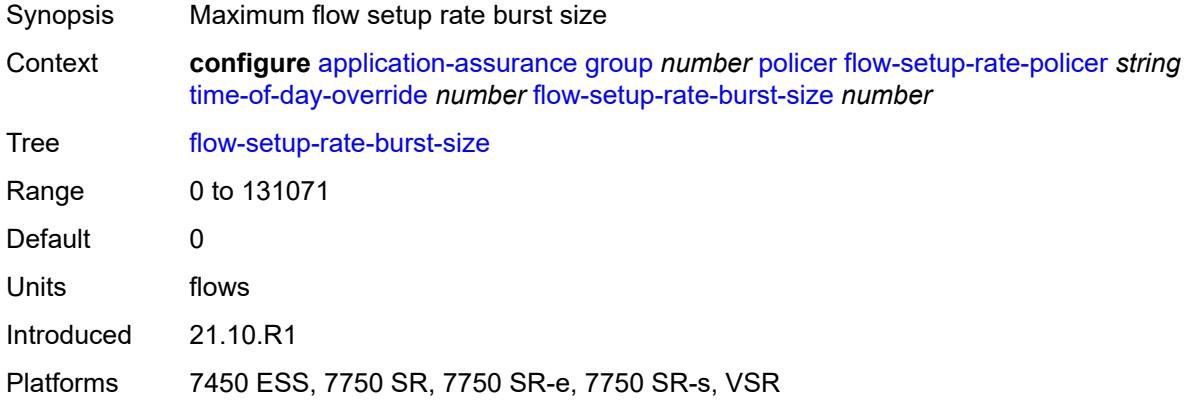

### <span id="page-656-2"></span>**peak-flow-setup-rate** *(number | keyword)*

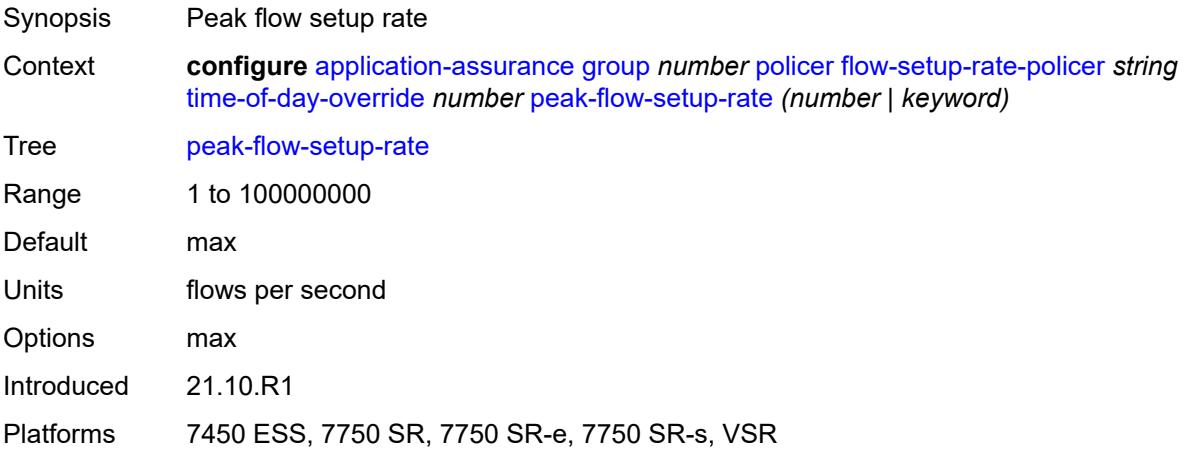

# <span id="page-657-0"></span>**time-range**

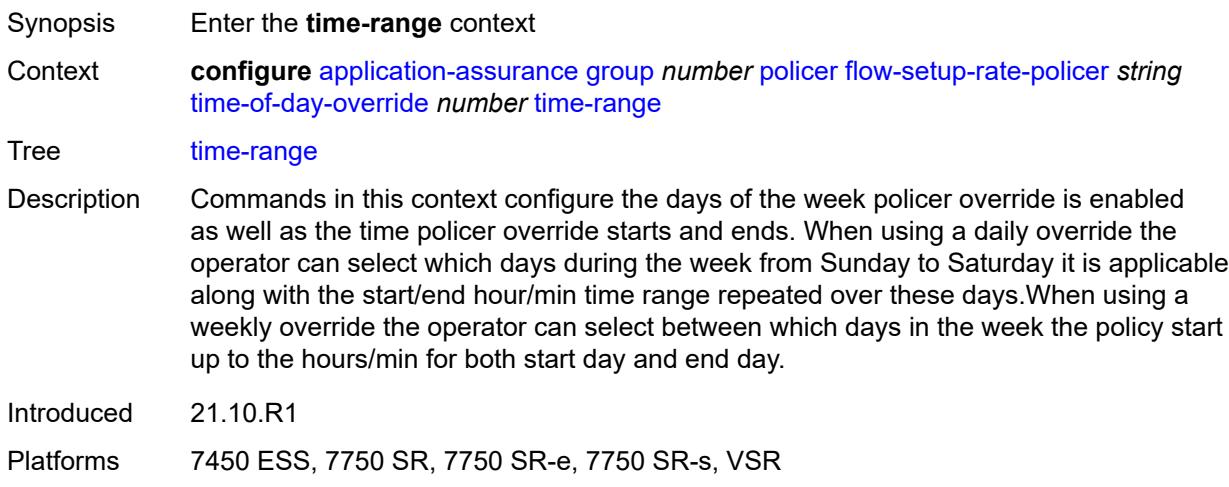

# <span id="page-657-1"></span>**daily**

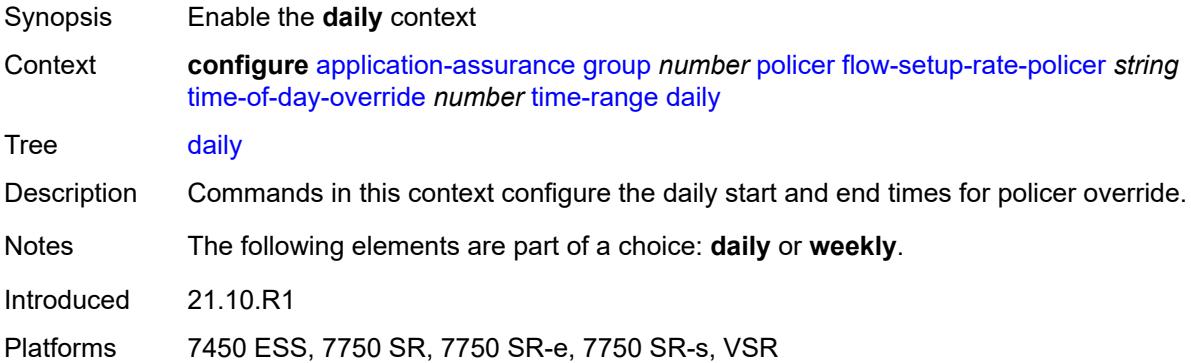

### <span id="page-657-2"></span>**all-days**

<span id="page-657-3"></span>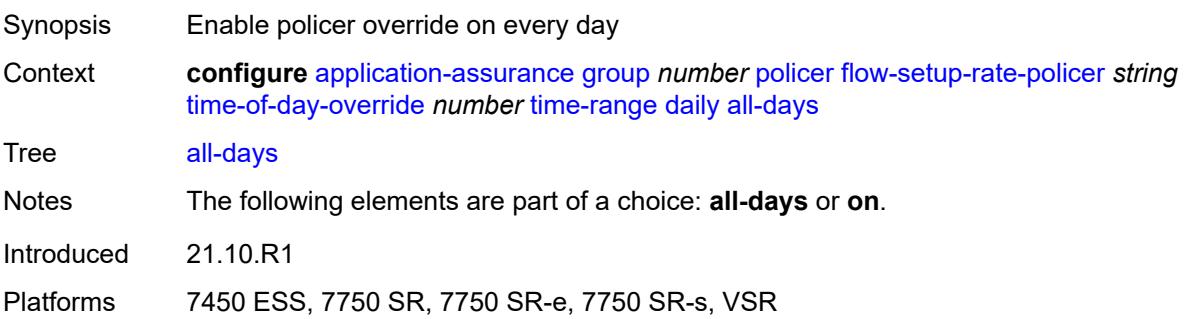

# **end** *string*

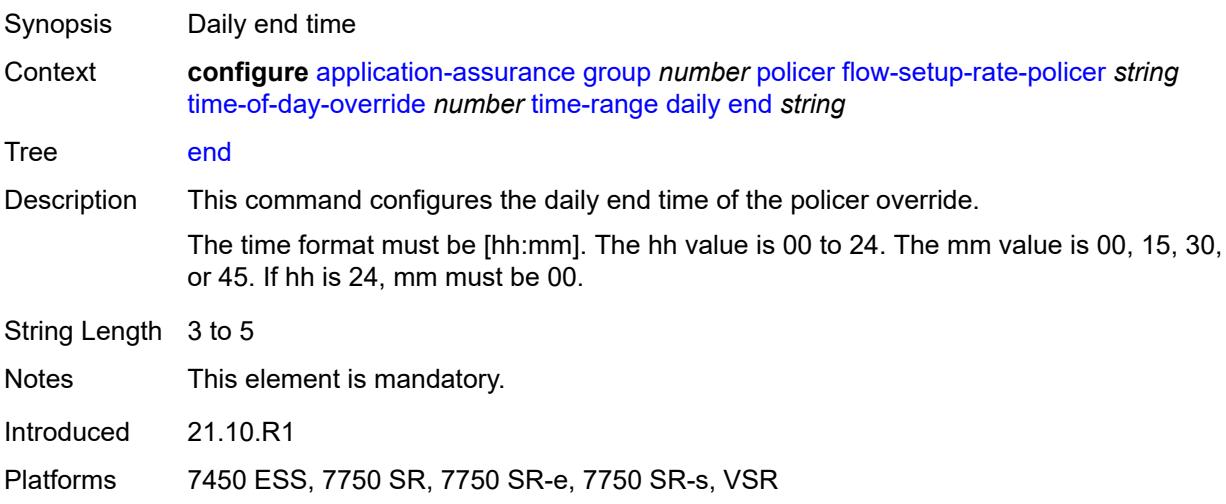

# <span id="page-658-0"></span>**on** *keyword*

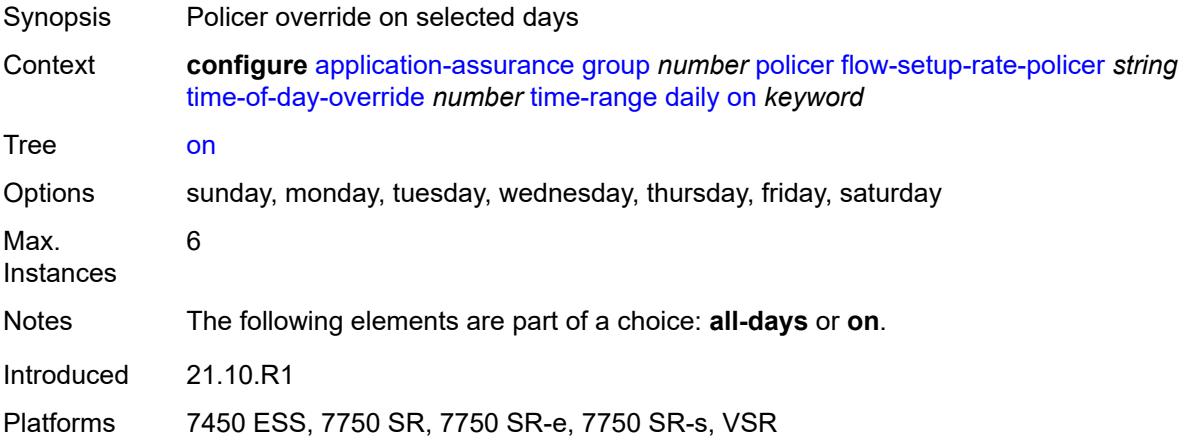

# <span id="page-658-1"></span>**start** *string*

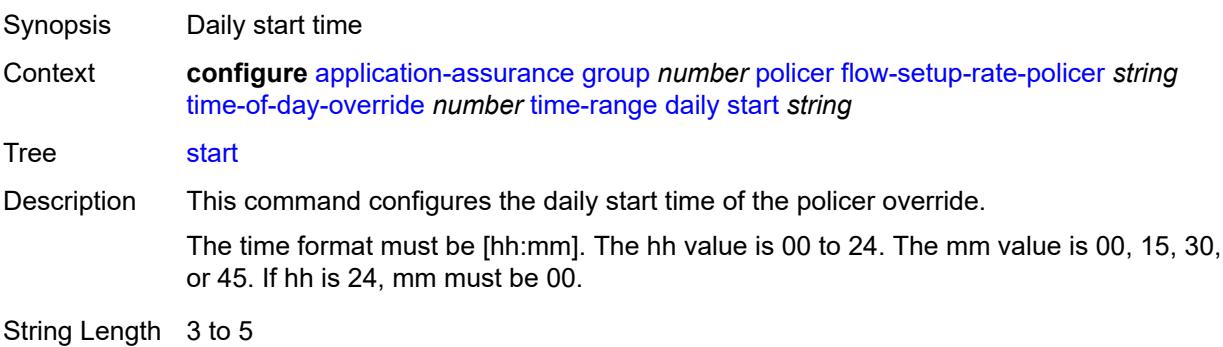

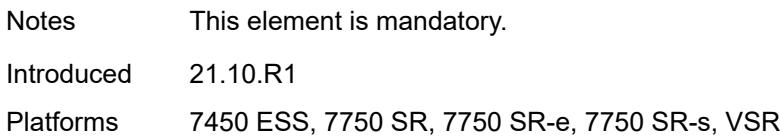

# <span id="page-659-0"></span>**weekly**

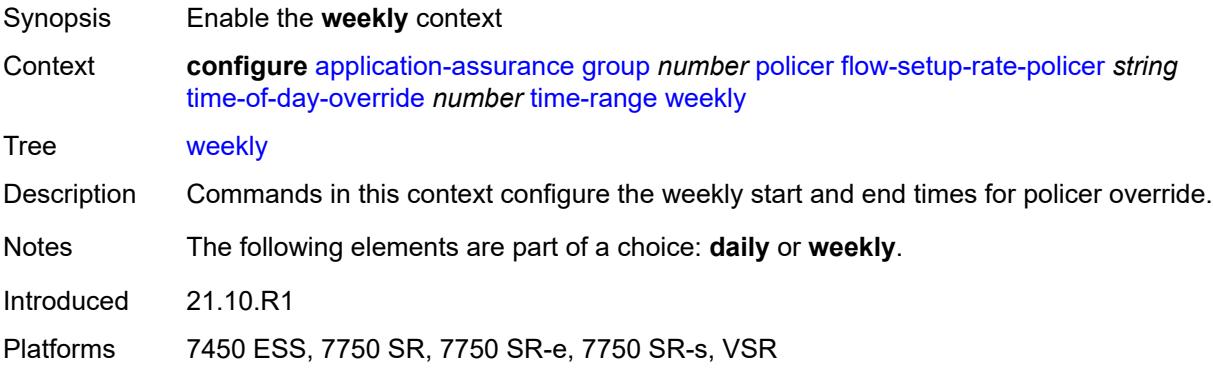

#### <span id="page-659-1"></span>**end**

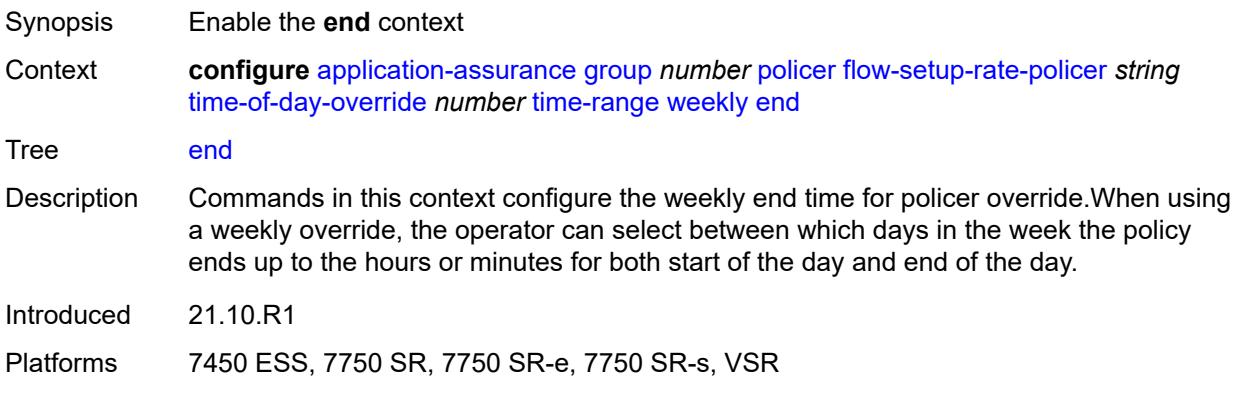

# <span id="page-659-2"></span>**day** *keyword*

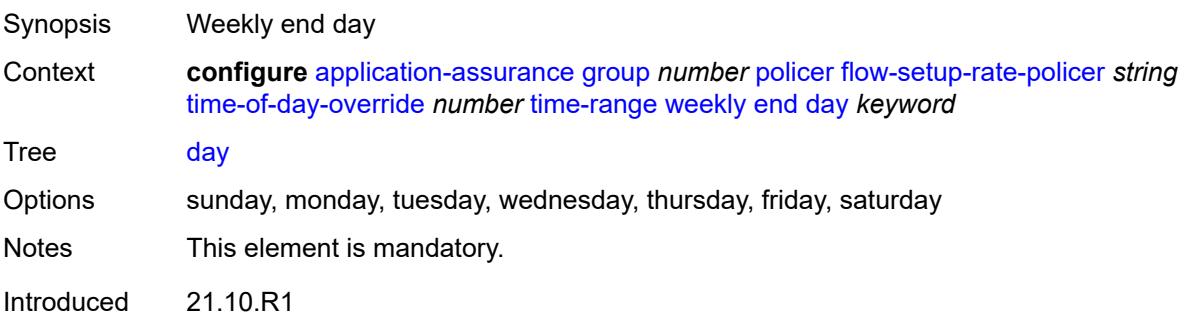

Platforms 7450 ESS, 7750 SR, 7750 SR-e, 7750 SR-s, VSR

# <span id="page-660-0"></span>**time** *string*

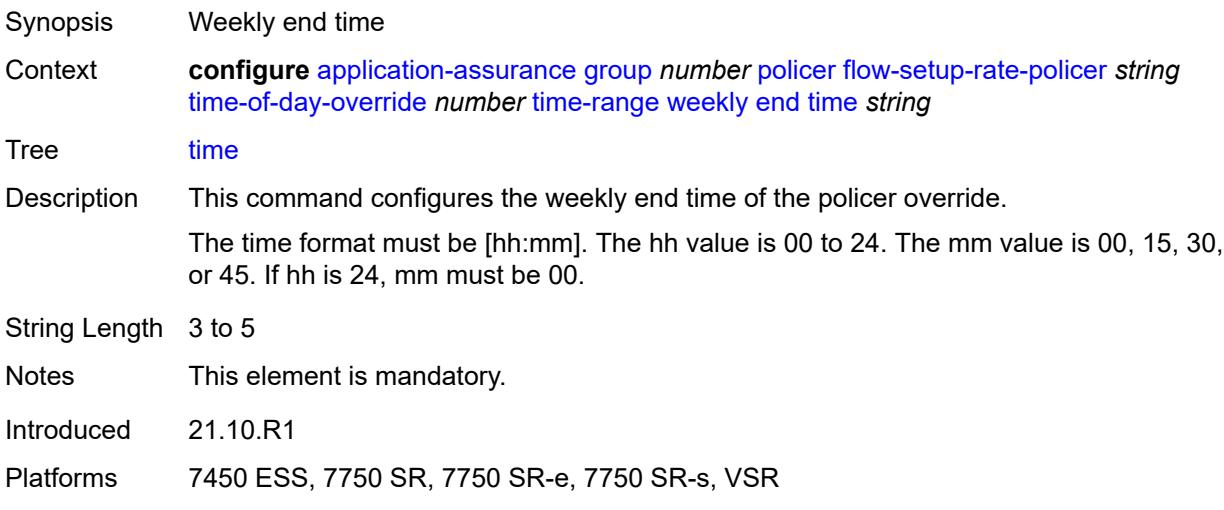

#### <span id="page-660-1"></span>**start**

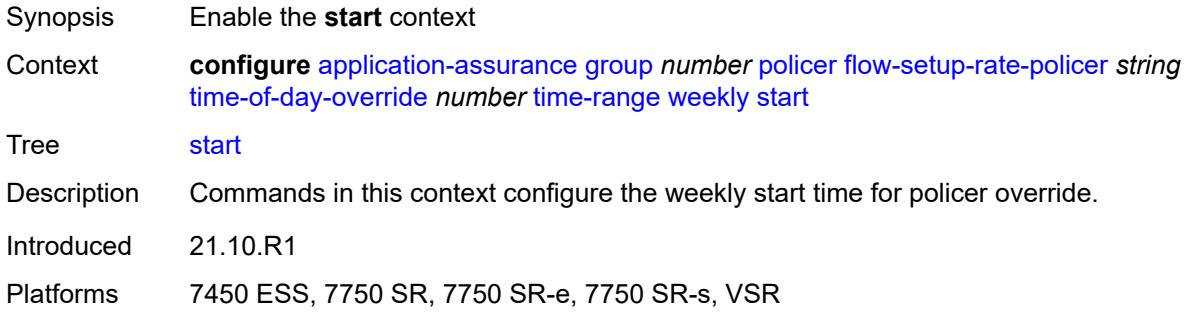

# <span id="page-660-2"></span>**day** *keyword*

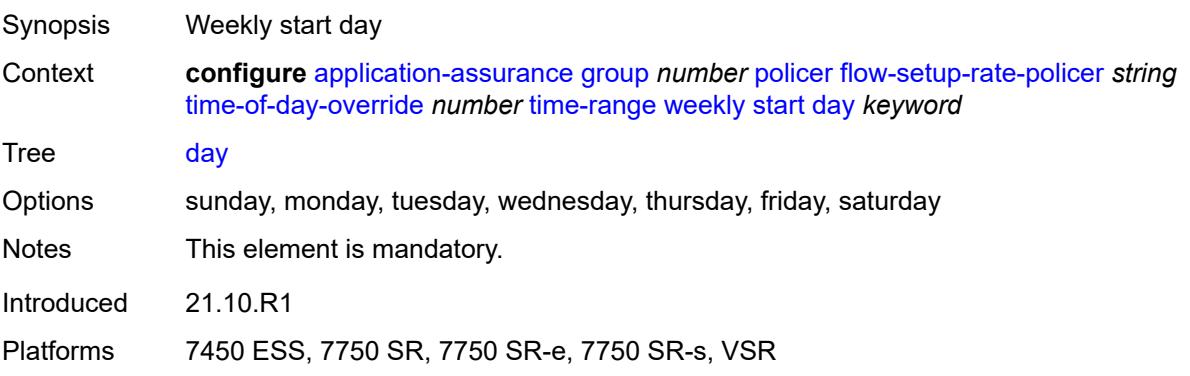

# <span id="page-661-0"></span>**time** *string*

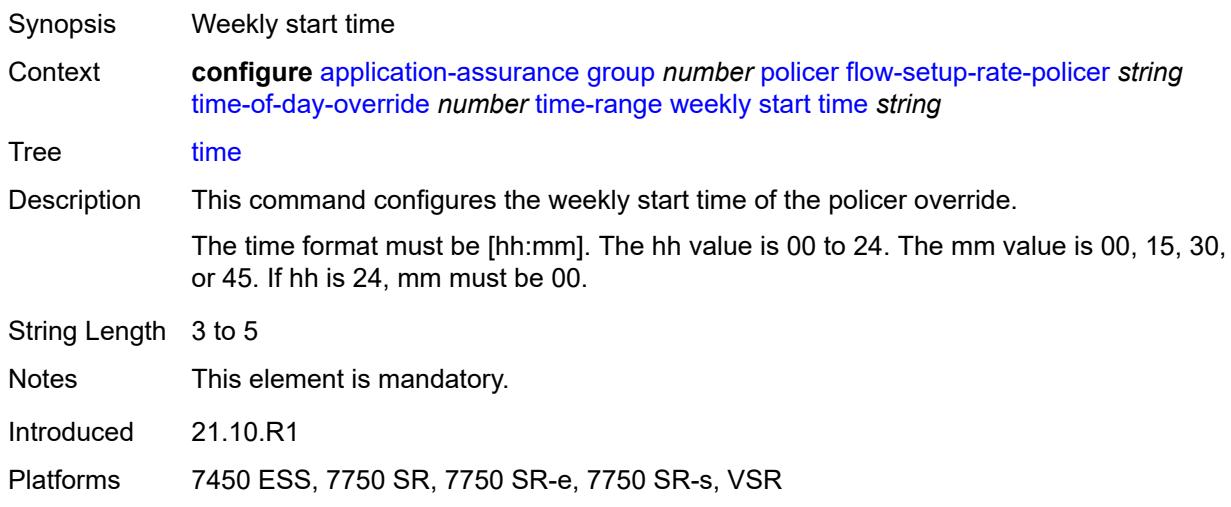

# <span id="page-661-2"></span>**single-bucket-bandwidth-policer** [[policer-name](#page-661-1)] *string*

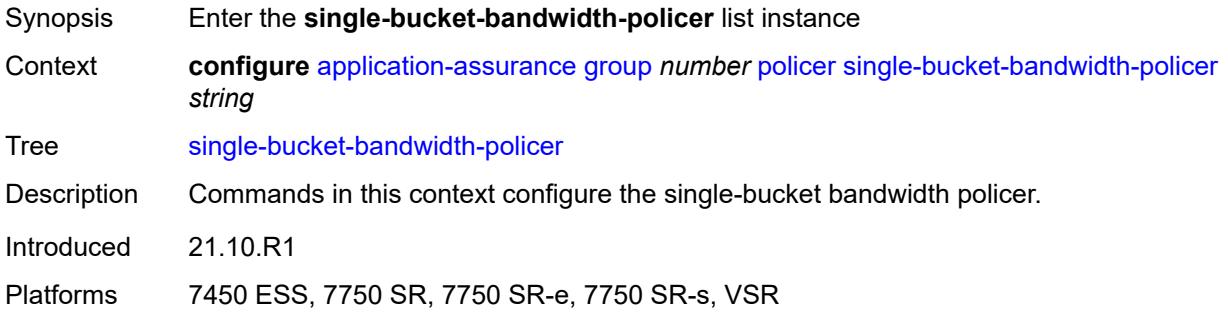

# <span id="page-661-1"></span>[**policer-name**] *string*

<span id="page-661-3"></span>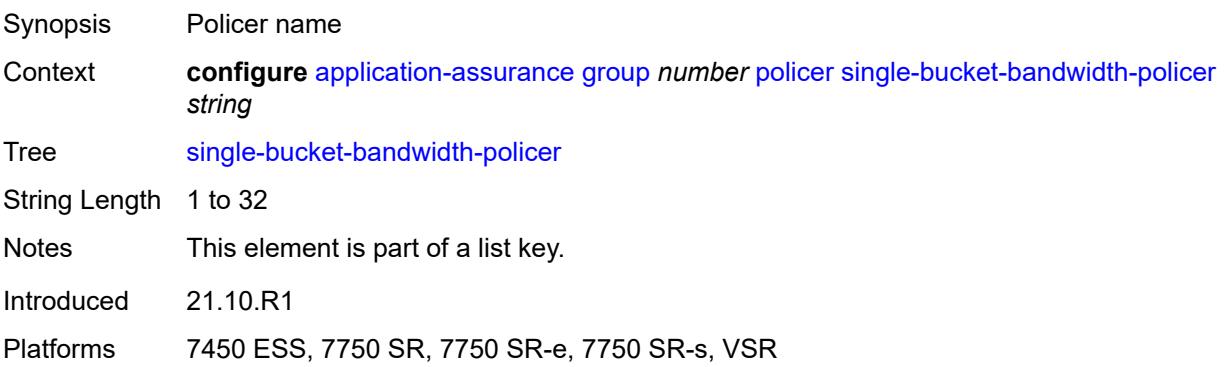

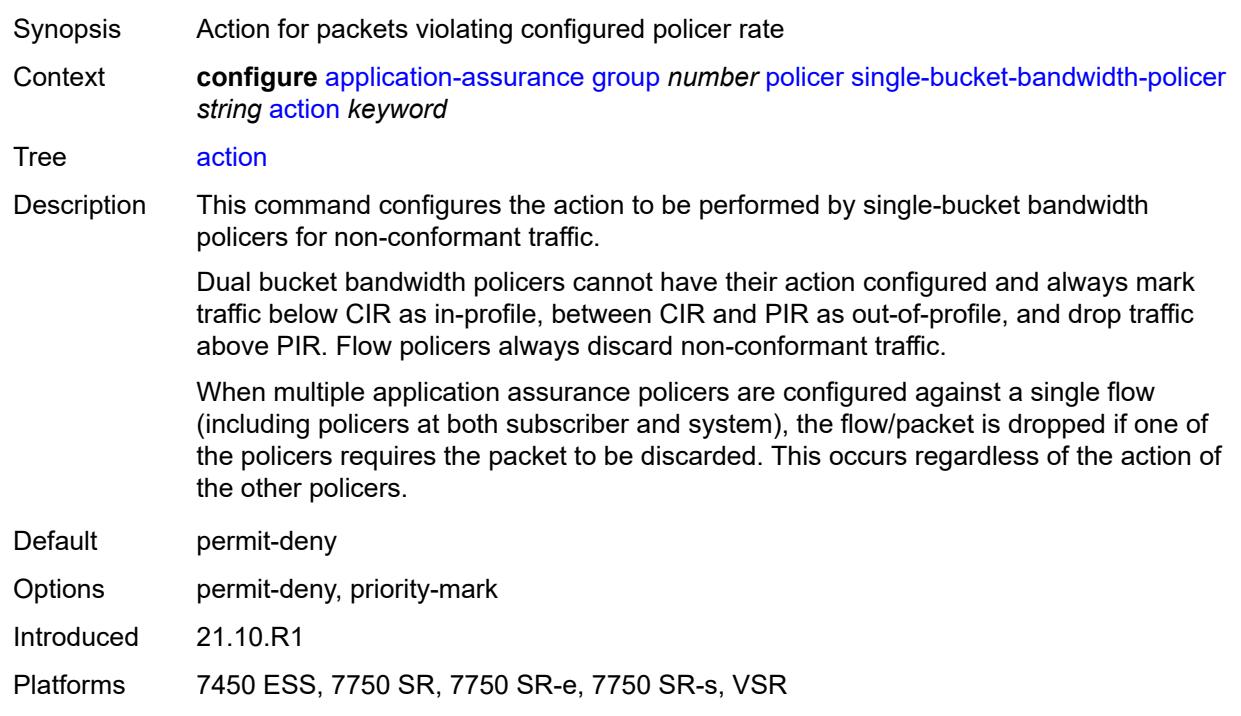

# **action** *keyword*

# <span id="page-662-0"></span>**adaptation-rule**

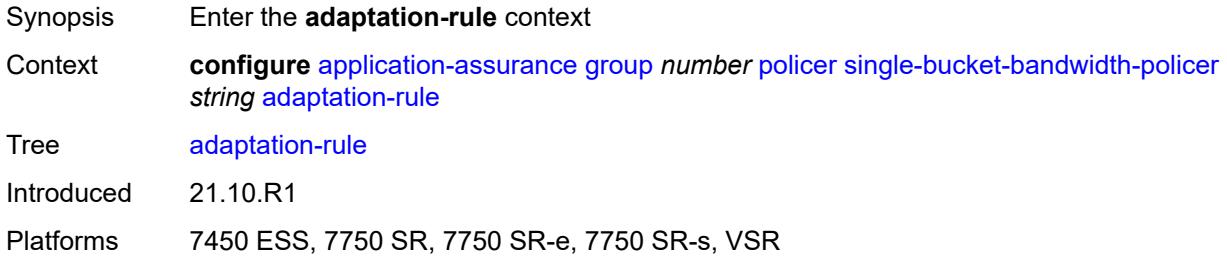

# <span id="page-662-1"></span>**pir** *keyword*

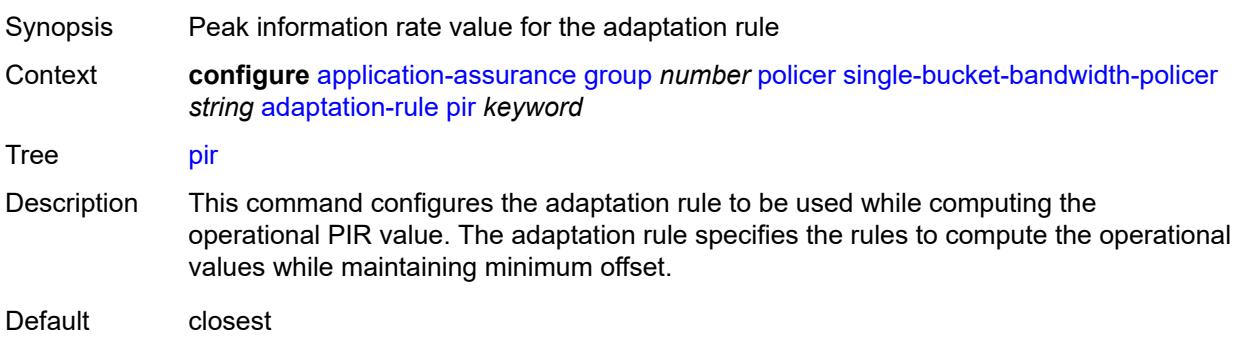

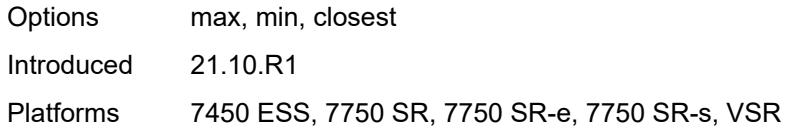

# <span id="page-663-0"></span>**congestion-override**

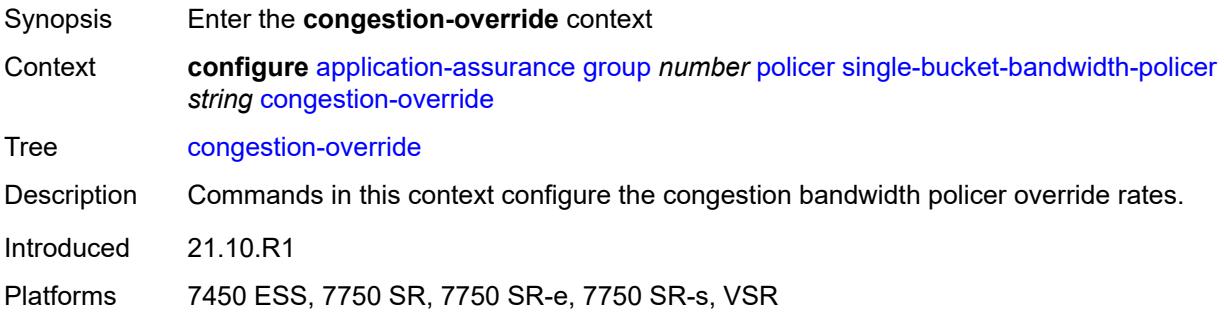

### <span id="page-663-1"></span>**mbs** *number*

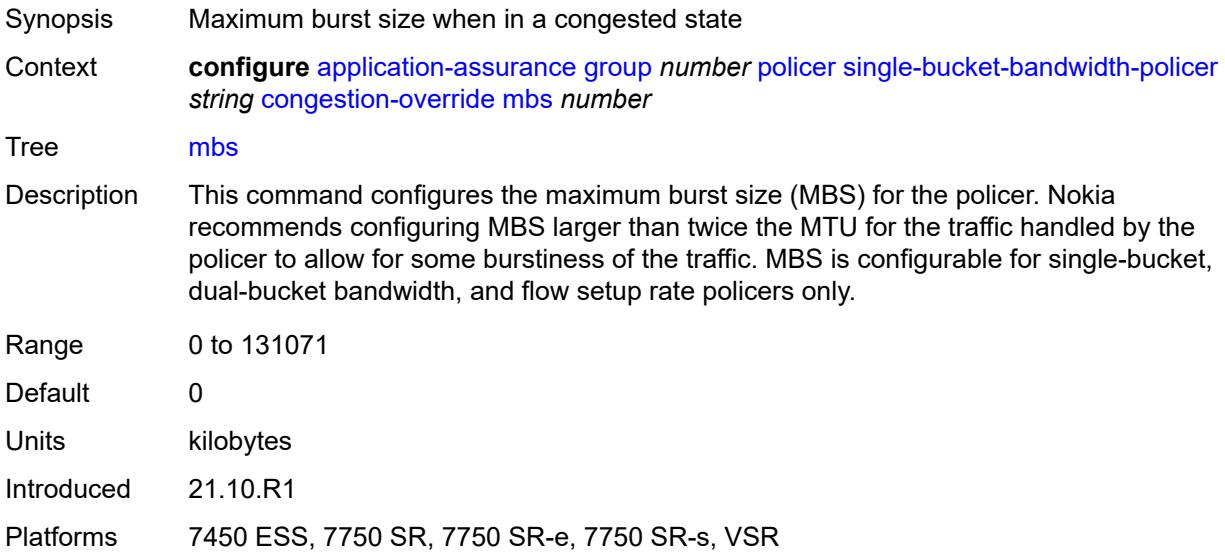

# <span id="page-663-2"></span>**pir** *(number | keyword)*

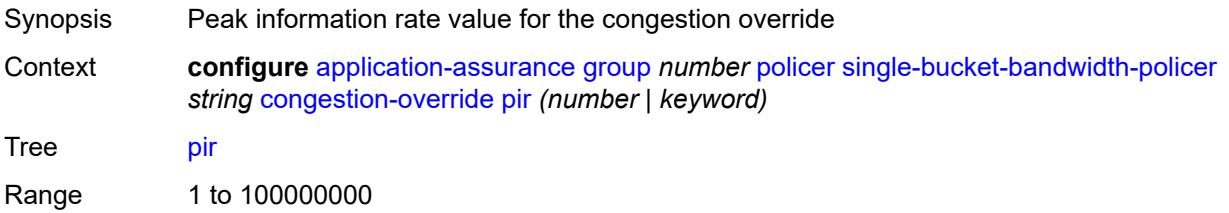

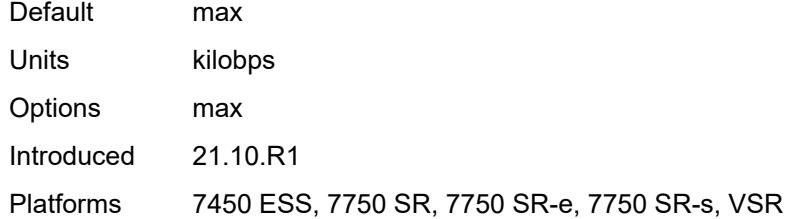

### <span id="page-664-0"></span>**congestion-override-stage-2**

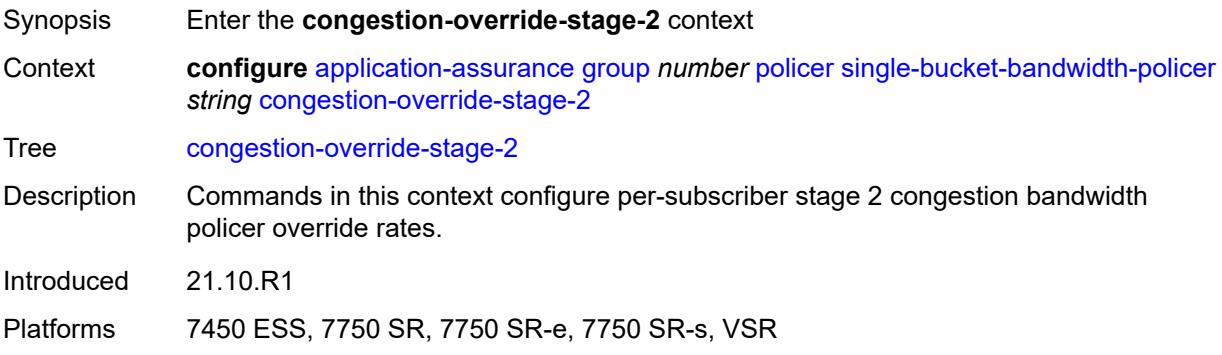

#### <span id="page-664-1"></span>**mbs** *number*

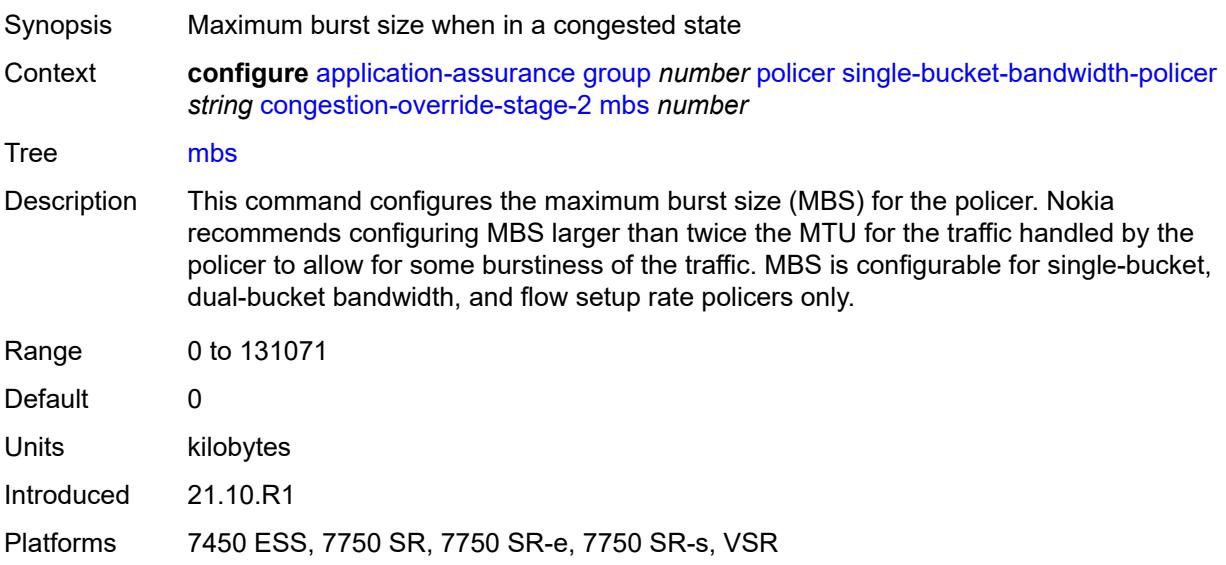

# <span id="page-664-2"></span>**pir** *(number | keyword)*

Synopsis Peak information rate value for the congestion override

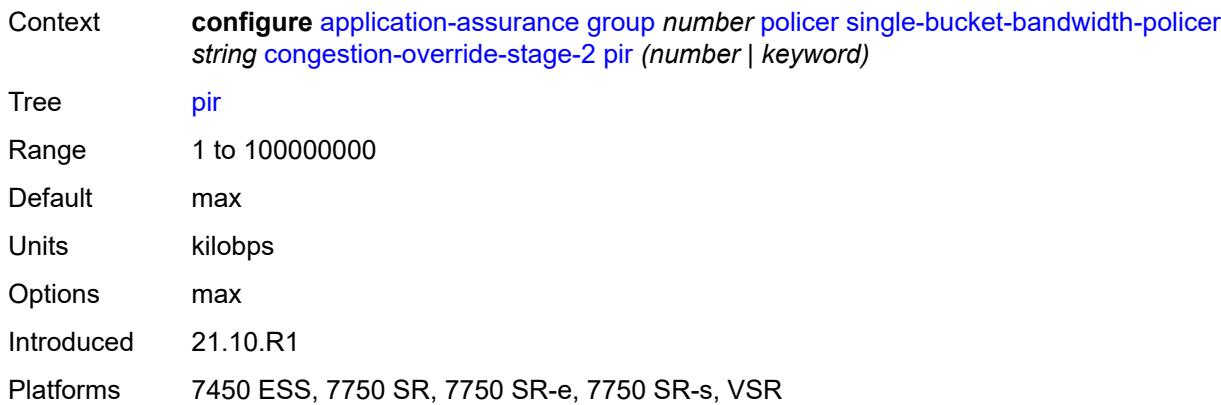

### <span id="page-665-0"></span>**description** *string*

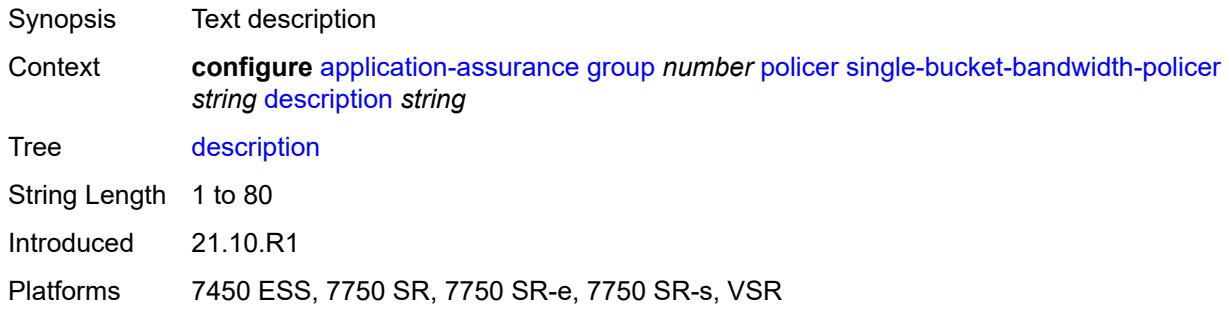

### <span id="page-665-1"></span>**granularity** *keyword*

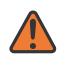

### **WARNING:**

Modifying this element recreates the parent element automatically for the new value to take effect.

<span id="page-665-2"></span>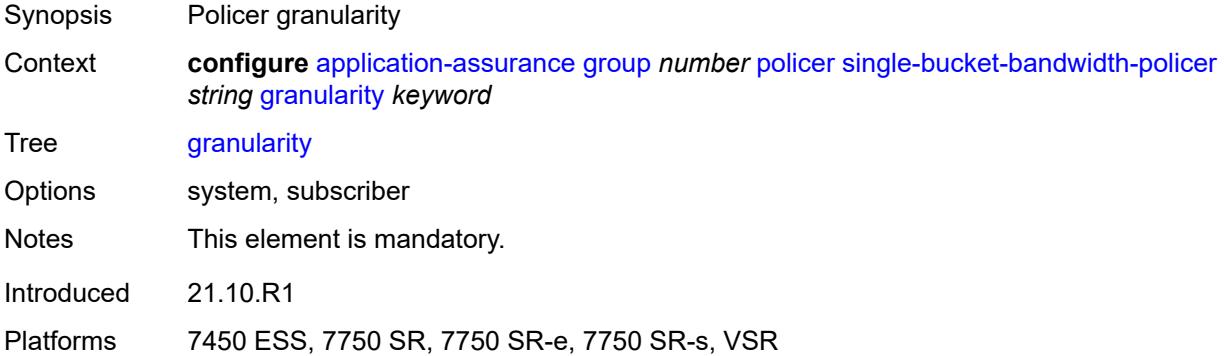

#### **mbs** *number*

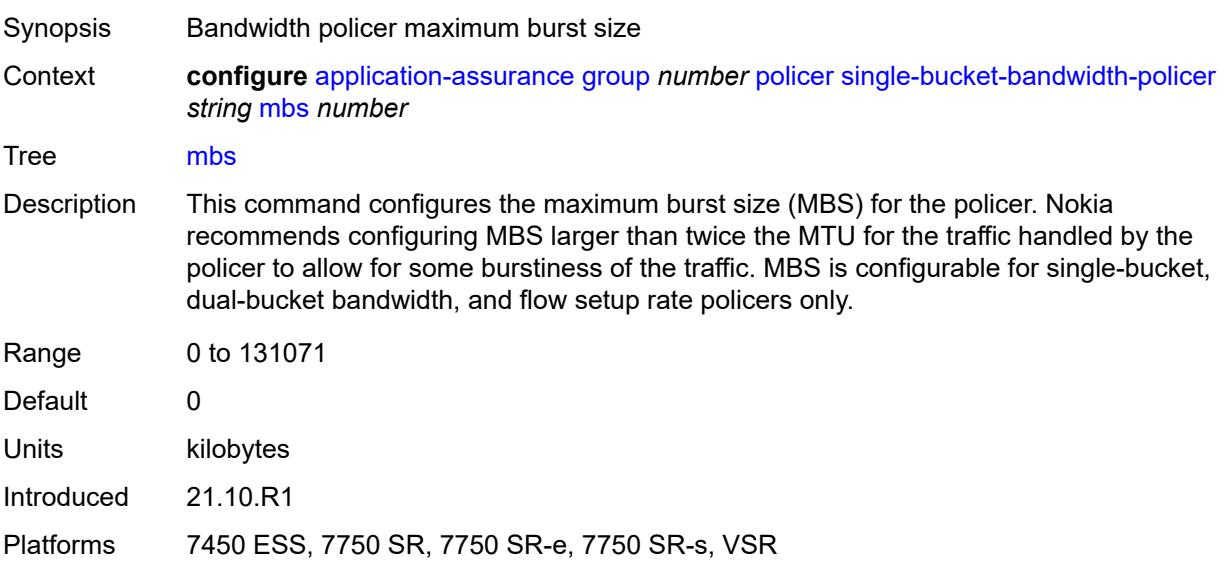

# <span id="page-666-0"></span>**pir** *(number | keyword)*

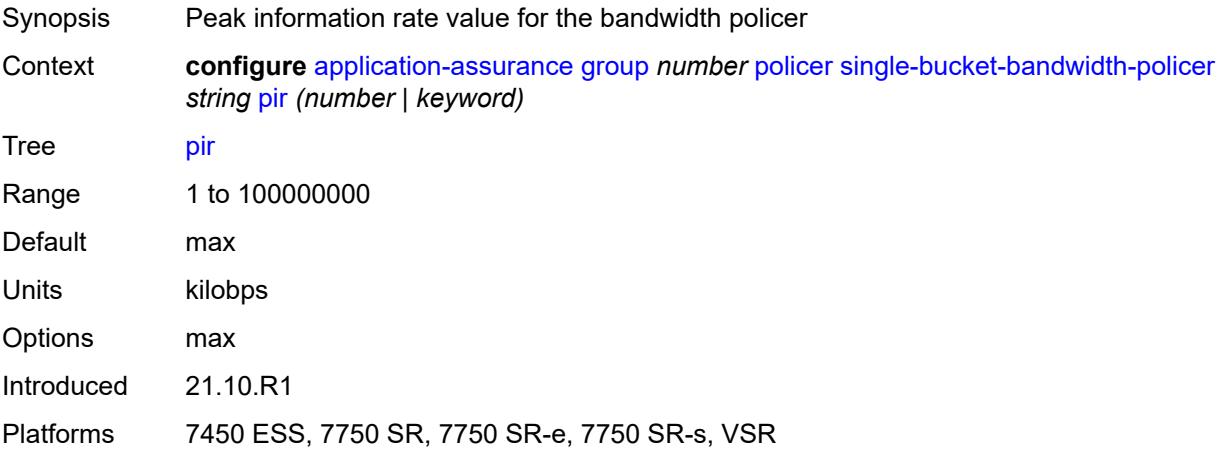

# <span id="page-666-1"></span>**time-of-day-override** [\[tod-override-id\]](#page-667-0) *number*

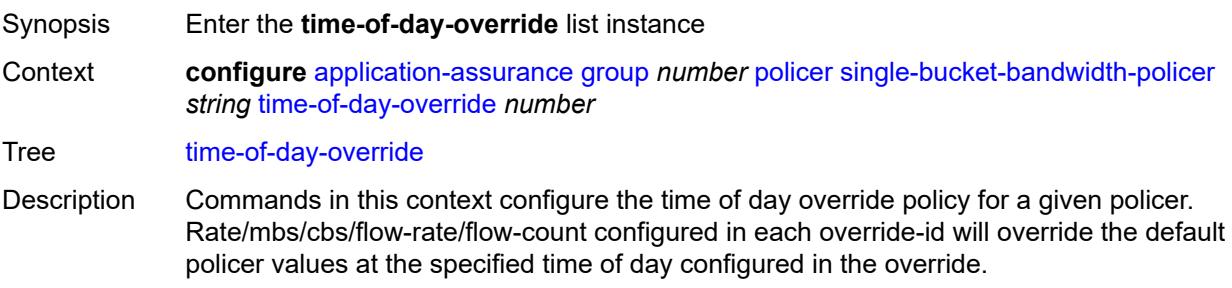

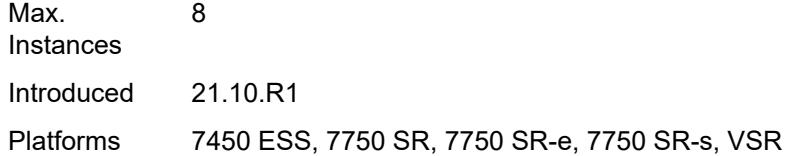

# <span id="page-667-0"></span>[**tod-override-id**] *number*

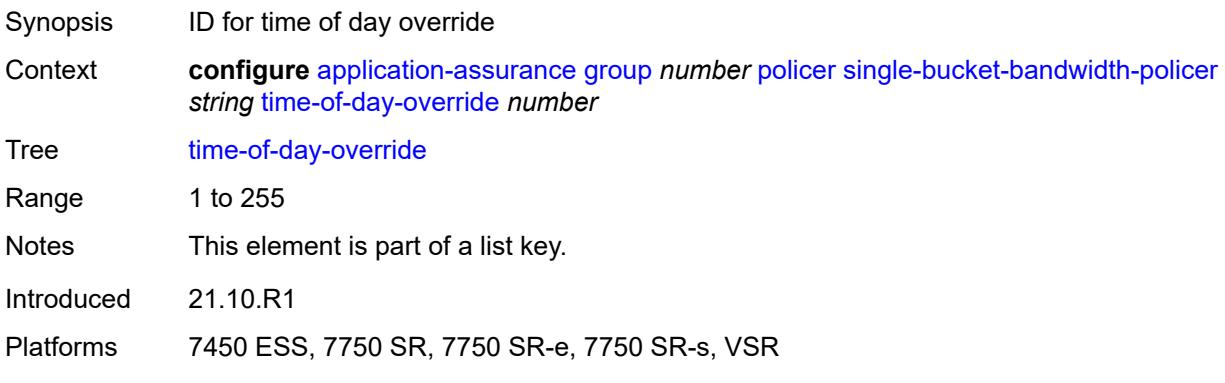

### <span id="page-667-1"></span>**admin-state** *keyword*

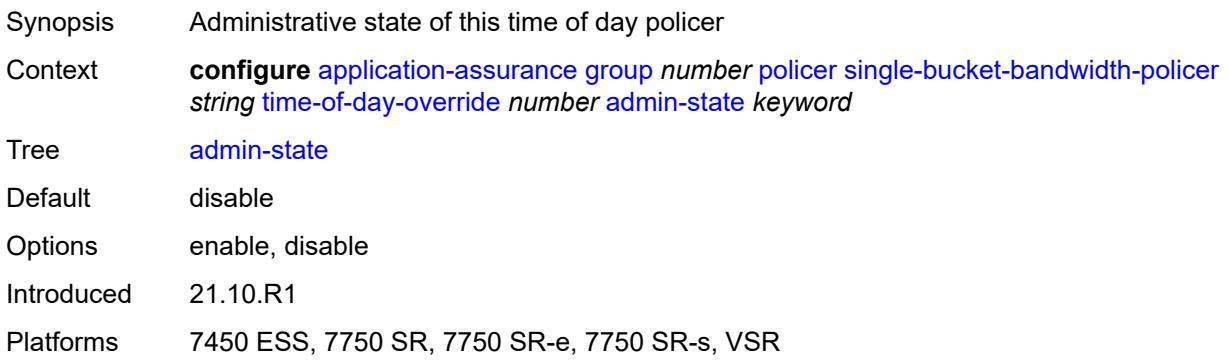

# <span id="page-667-2"></span>**description** *string*

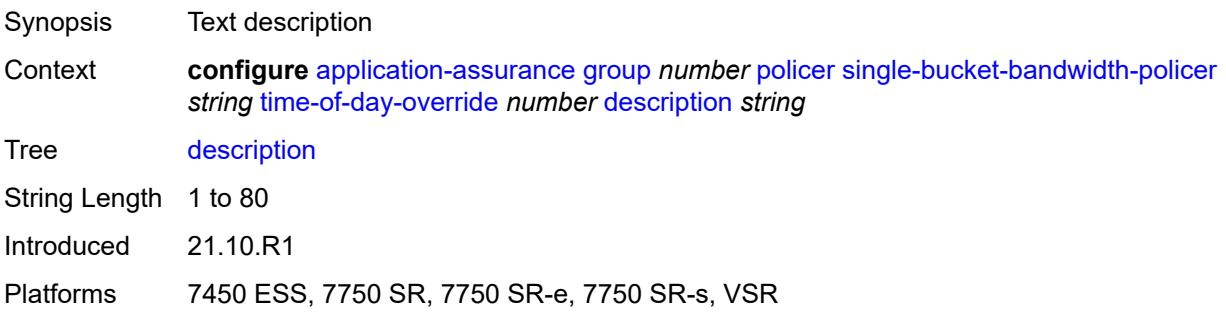

#### <span id="page-668-0"></span>**mbs** *number*

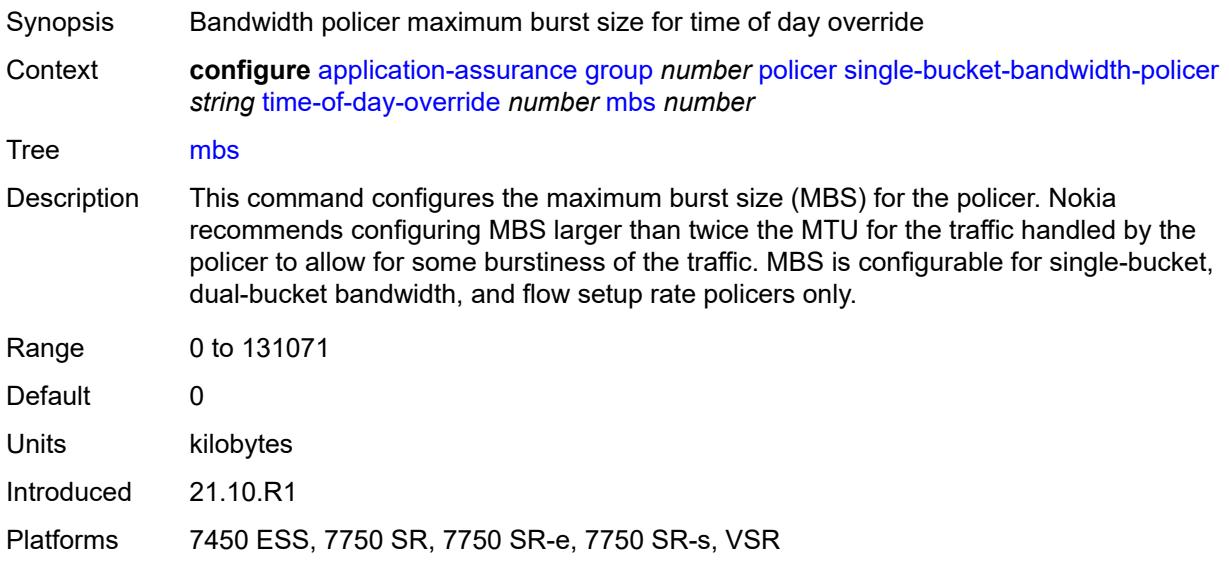

# <span id="page-668-1"></span>**pir** *(number | keyword)*

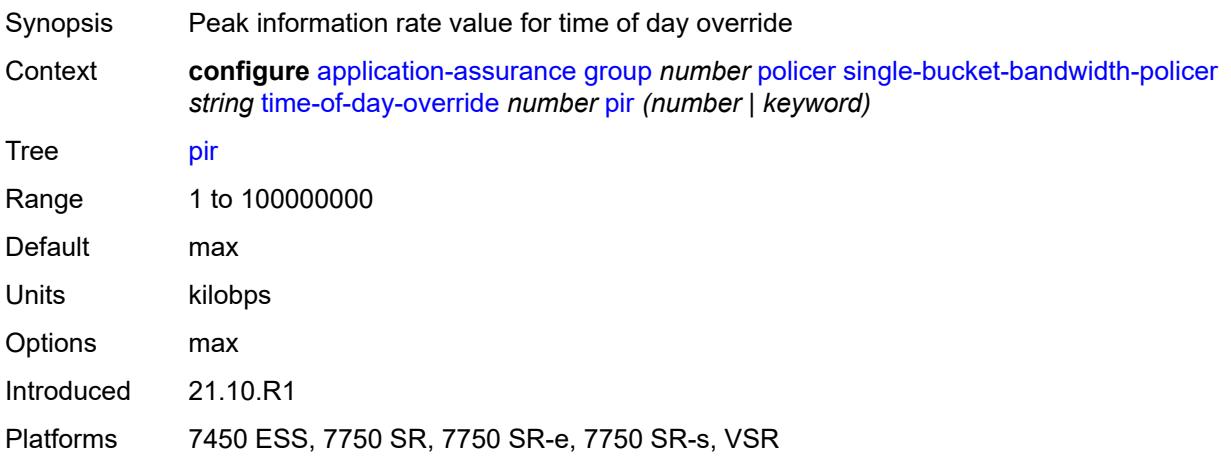

# <span id="page-668-2"></span>**time-range**

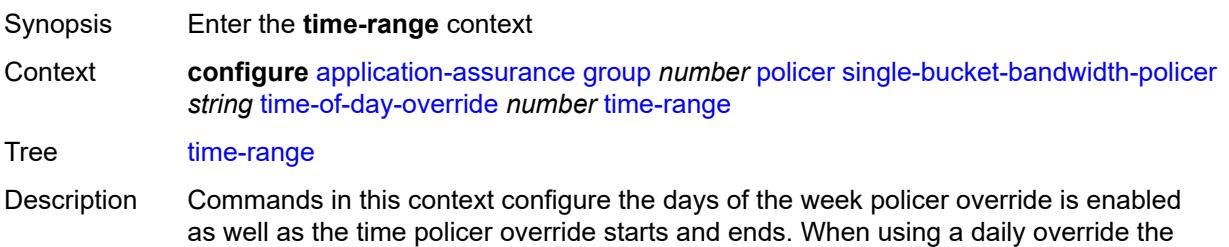

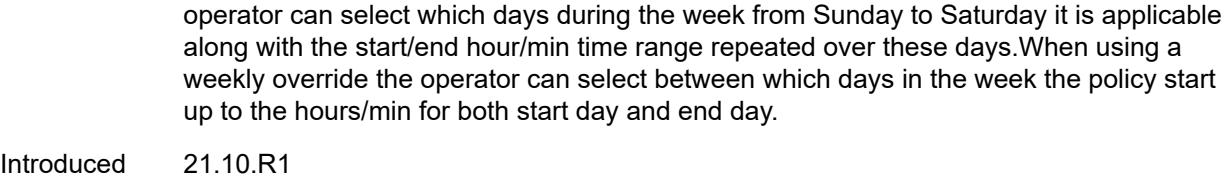

Platforms 7450 ESS, 7750 SR, 7750 SR-e, 7750 SR-s, VSR

# <span id="page-669-0"></span>**daily**

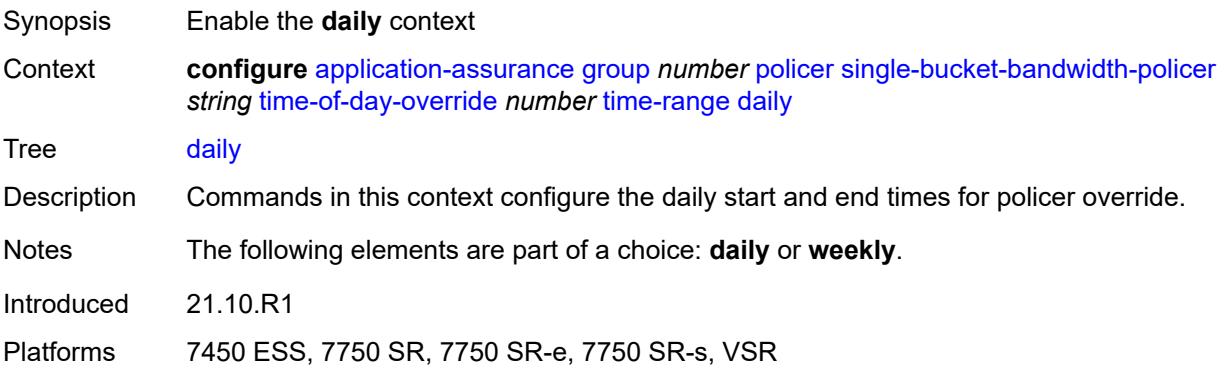

# <span id="page-669-1"></span>**all-days**

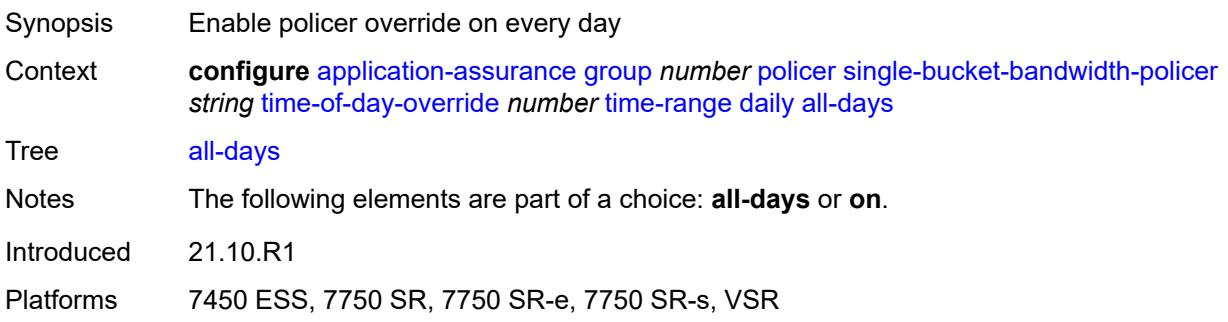

# <span id="page-669-2"></span>**end** *string*

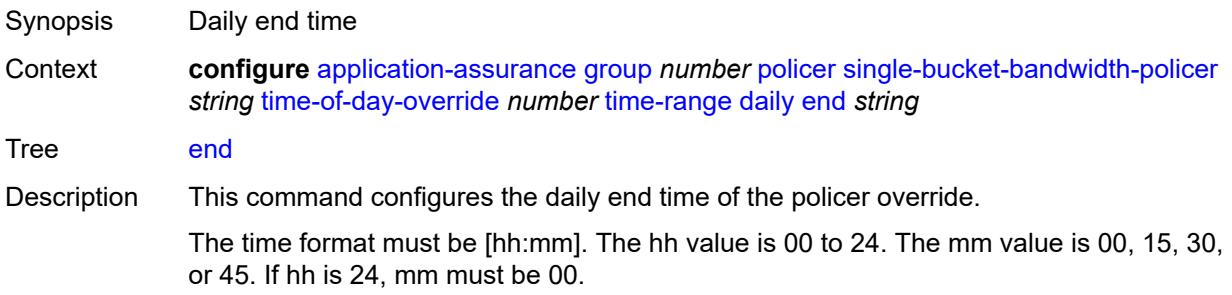

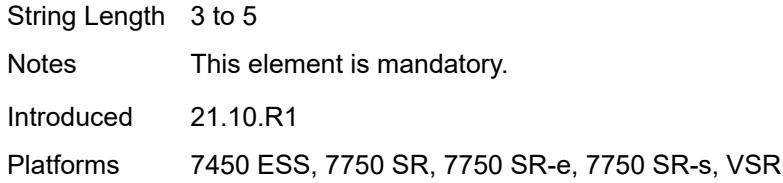

# <span id="page-670-0"></span>**on** *keyword*

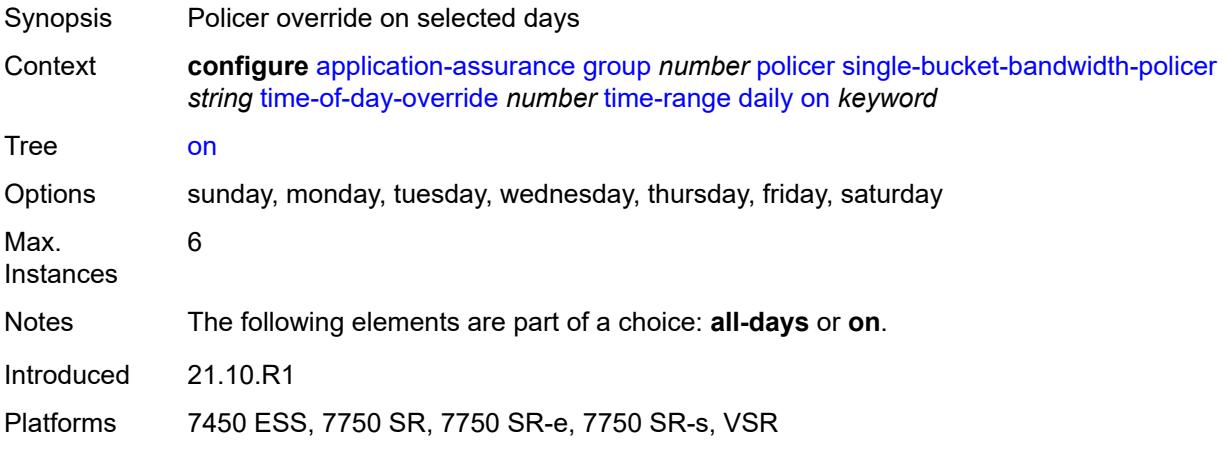

### <span id="page-670-1"></span>**start** *string*

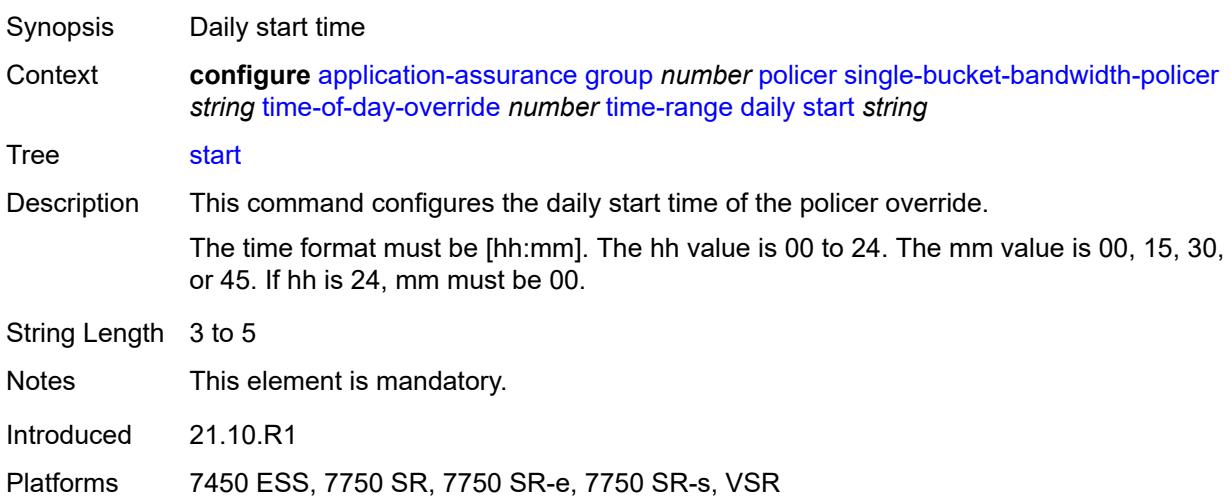

### <span id="page-670-2"></span>**weekly**

Synopsis Enable the **weekly** context

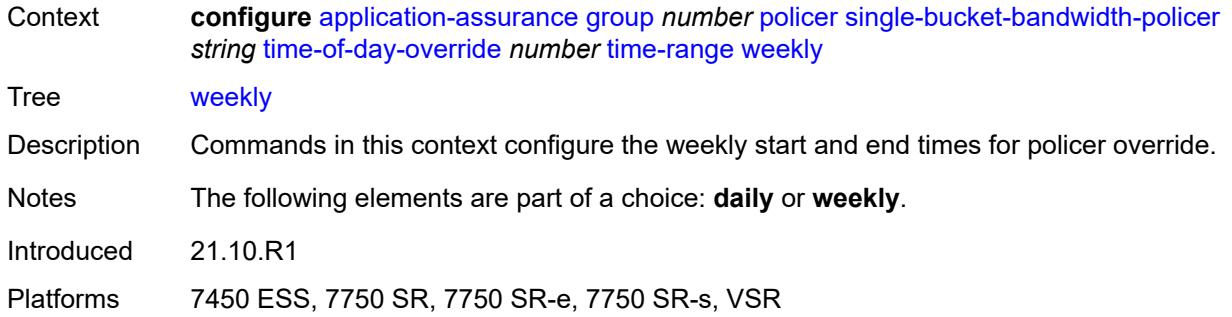

### <span id="page-671-0"></span>**end**

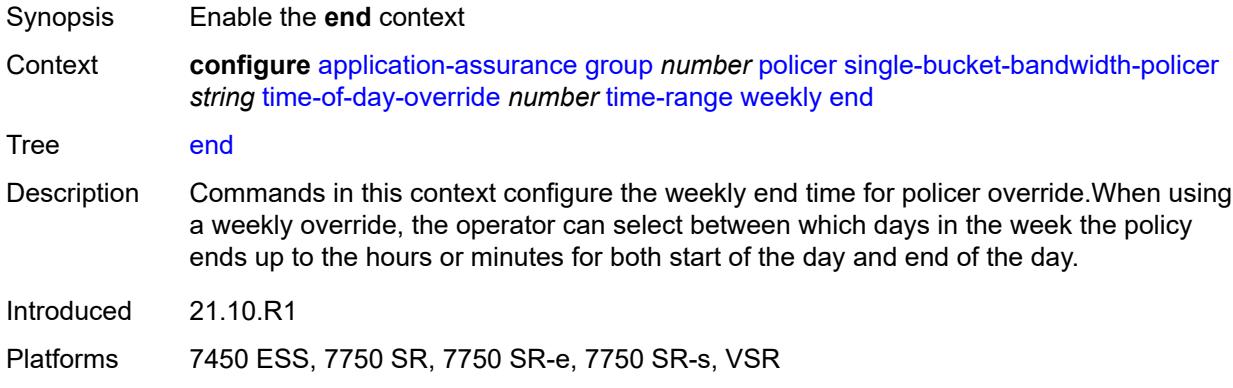

# <span id="page-671-1"></span>**day** *keyword*

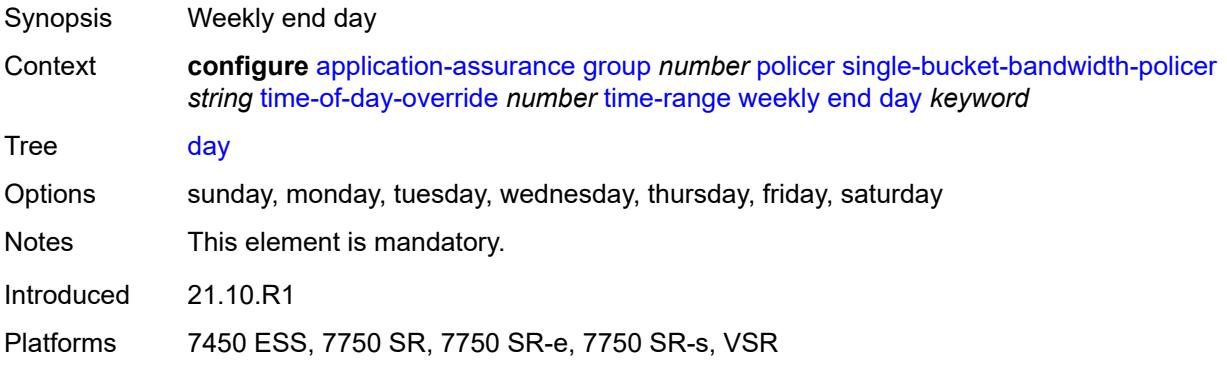

# <span id="page-671-2"></span>**time** *string*

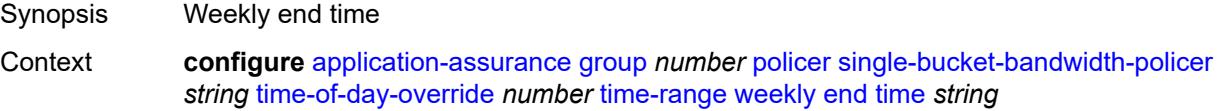

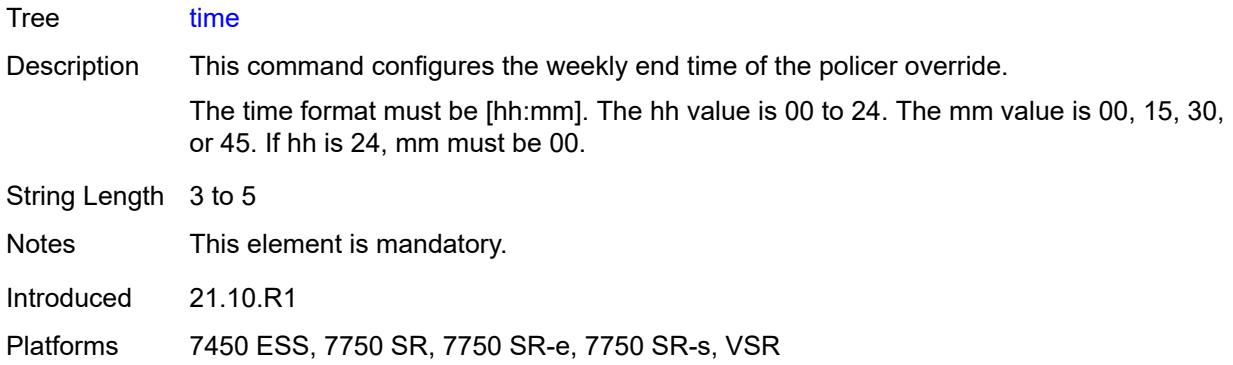

### <span id="page-672-0"></span>**start**

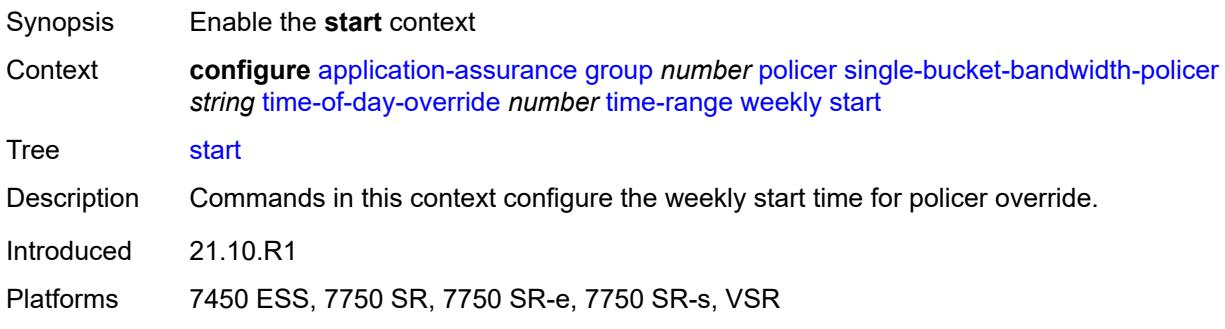

# <span id="page-672-1"></span>**day** *keyword*

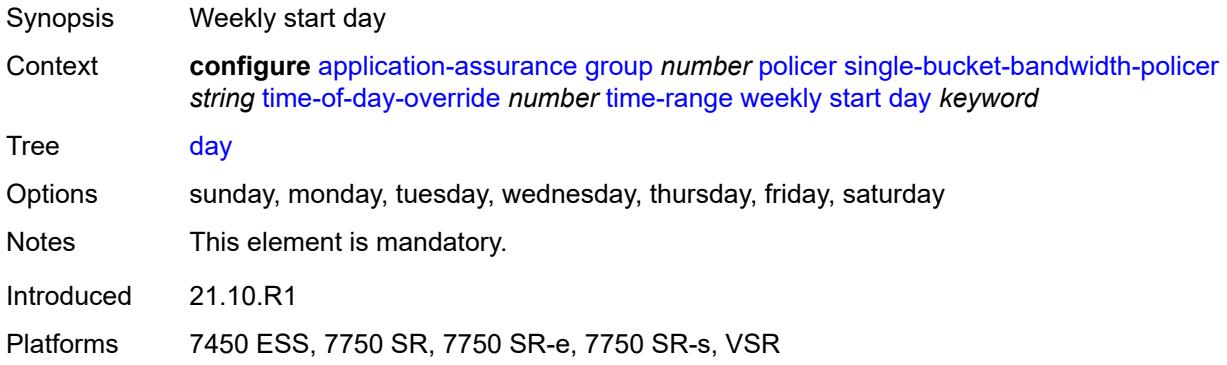

# <span id="page-672-2"></span>**time** *string*

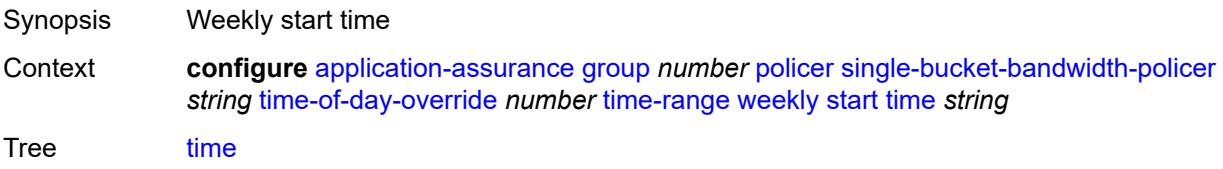

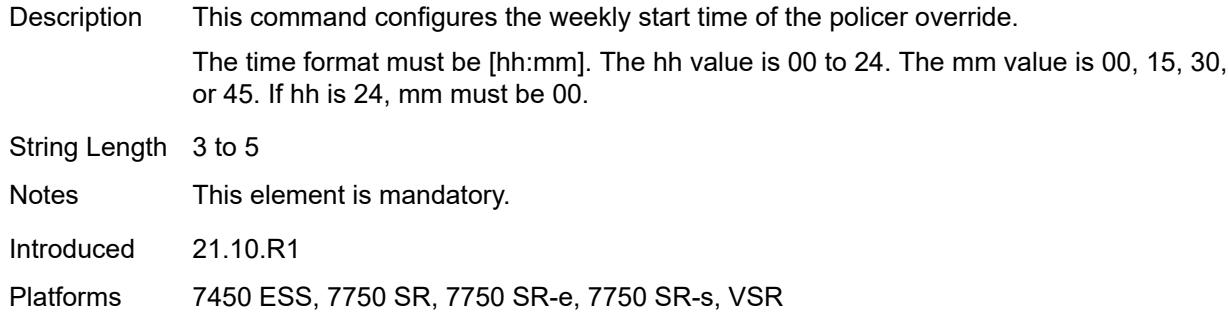

# <span id="page-673-1"></span>**tcp-optimizer** [[tcp-optimizer-name](#page-673-0)] *string*

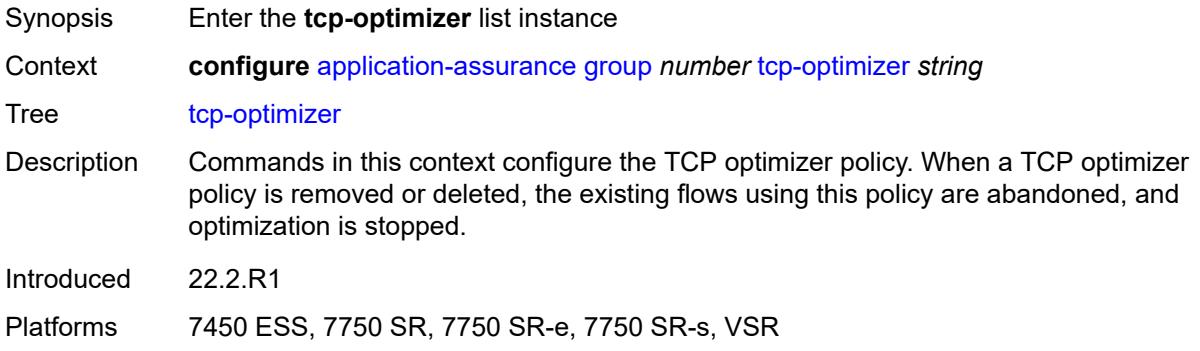

# <span id="page-673-0"></span>[**tcp-optimizer-name**] *string*

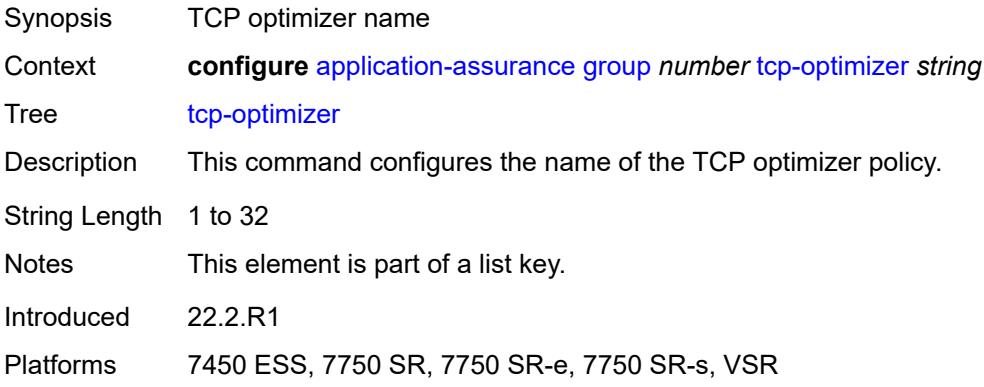

### <span id="page-673-2"></span>**dack-timeout** *number*

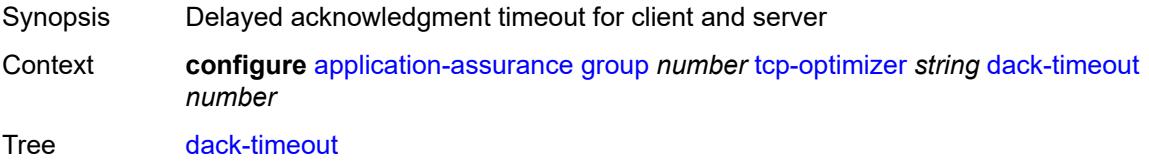

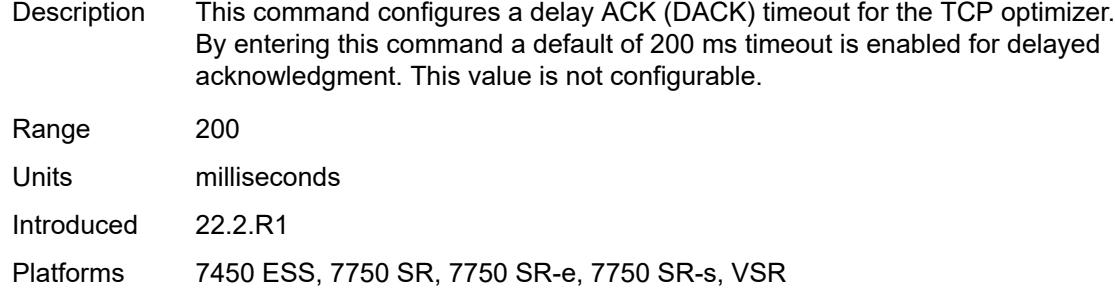

### <span id="page-674-0"></span>**description** *string*

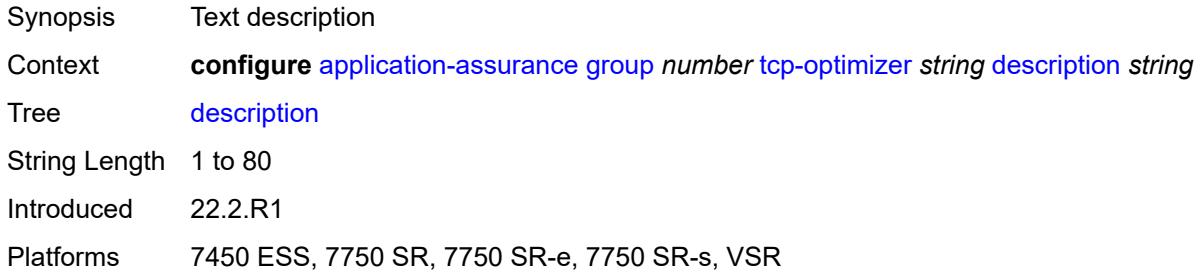

### <span id="page-674-1"></span>**initial-cwnd** *number*

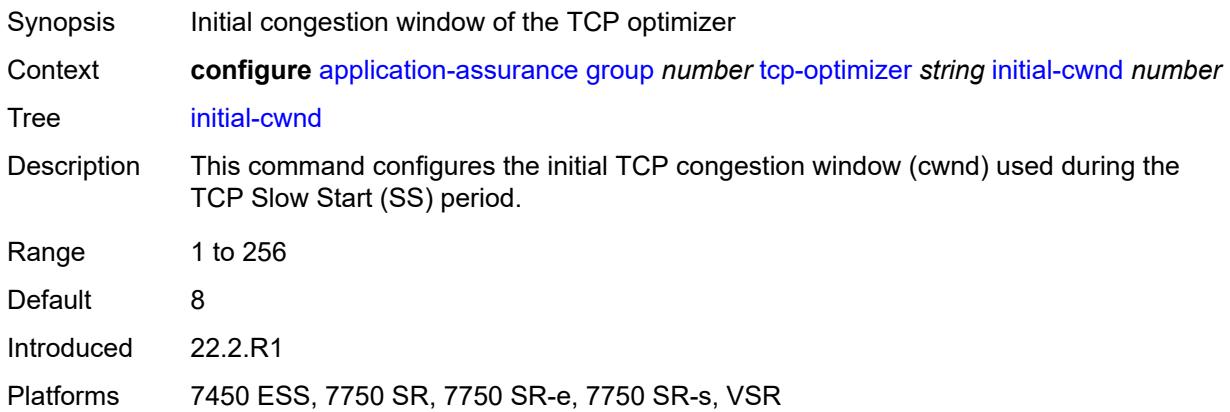

### <span id="page-674-2"></span>**initial-ss-threshold** *(number | keyword)*

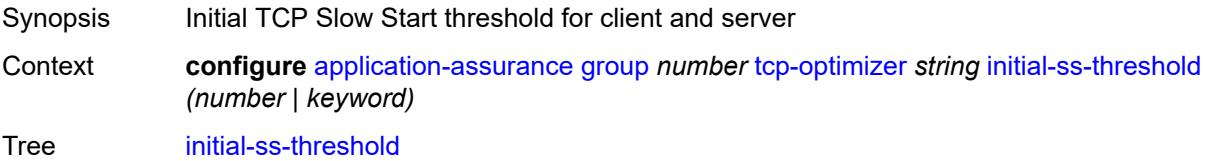

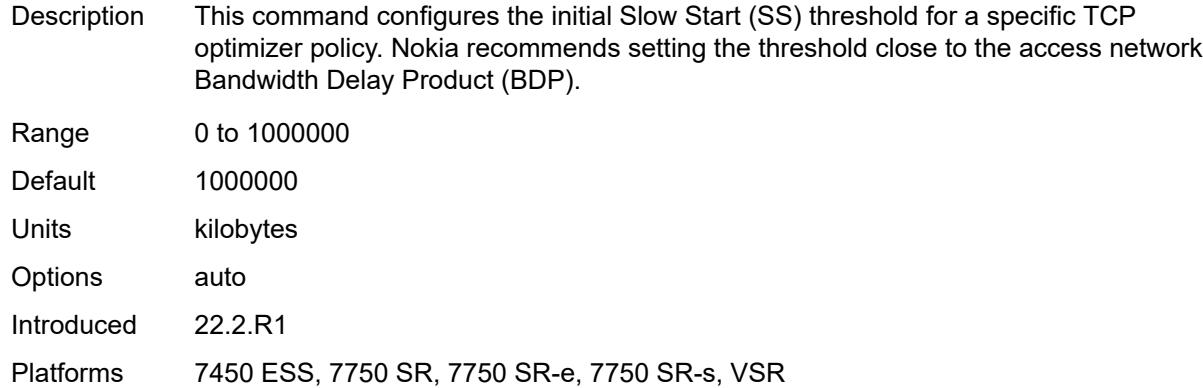

### <span id="page-675-0"></span>**network-rtt-threshold** *number*

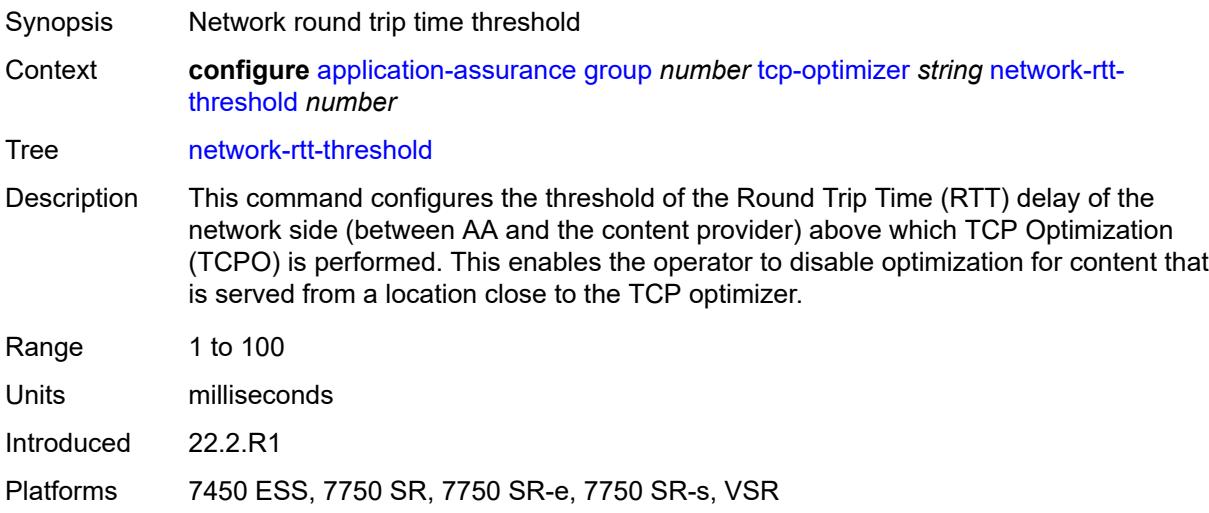

# <span id="page-675-1"></span>**tcp-stack** *keyword*

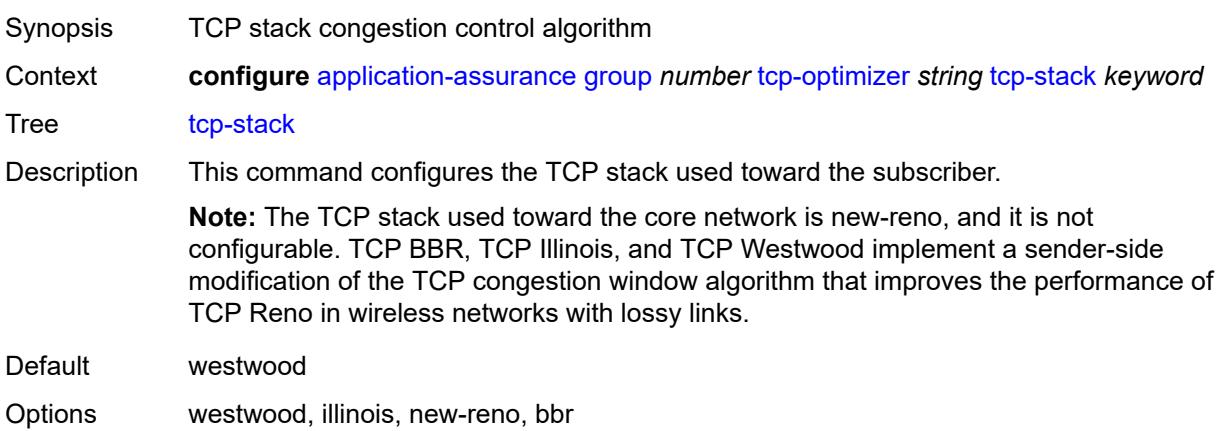

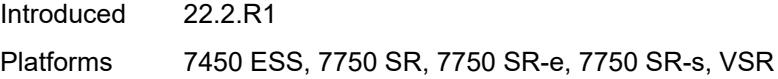

# <span id="page-676-1"></span>**url-filter** [[url-filter-name\]](#page-676-0) *string*

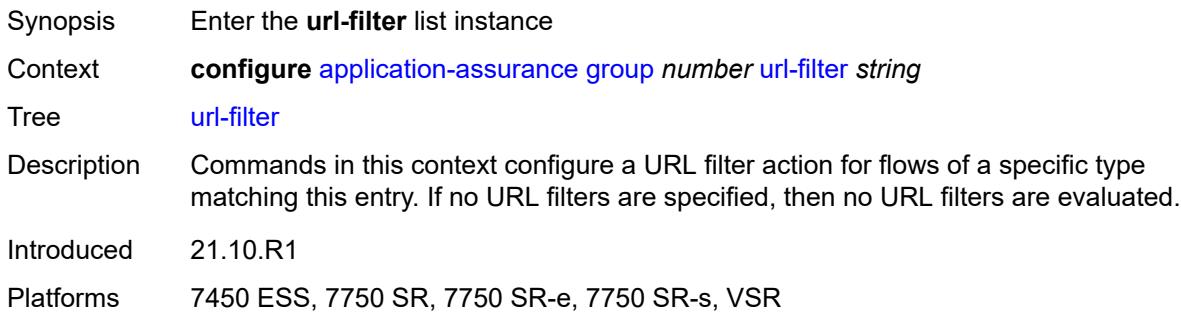

# <span id="page-676-0"></span>[**url-filter-name**] *string*

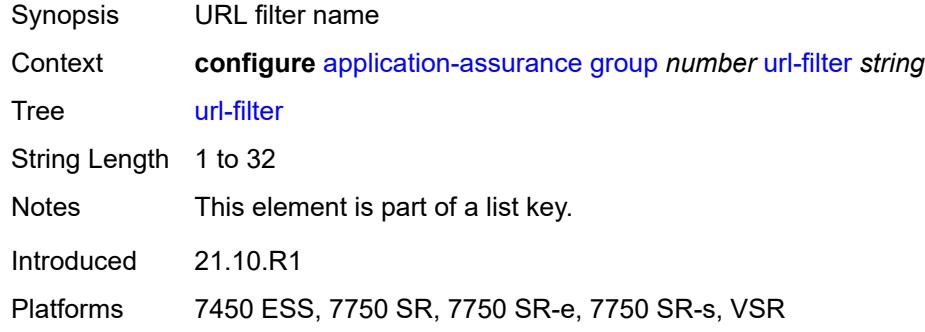

# <span id="page-676-2"></span>**admin-state** *keyword*

<span id="page-676-3"></span>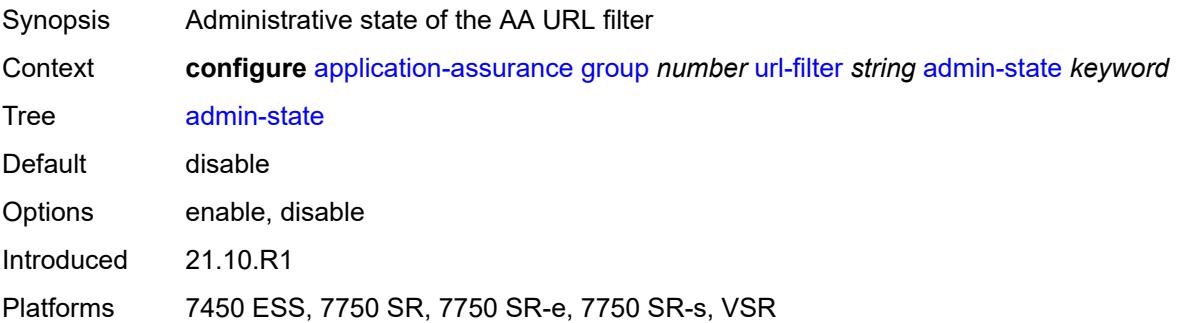

# **apply-function-specific-behaviour** *boolean*

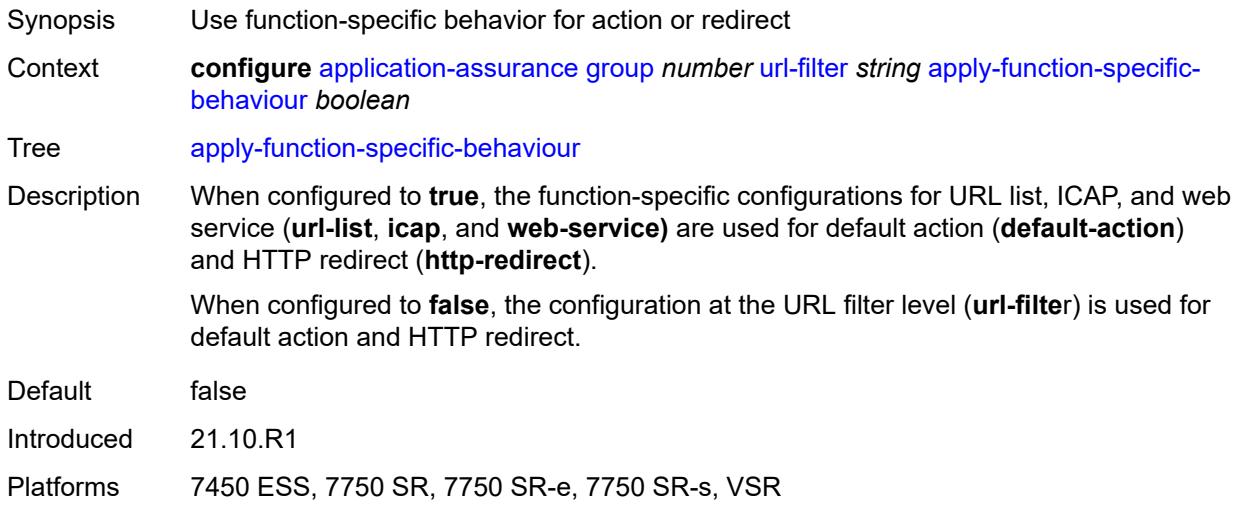

### <span id="page-677-0"></span>**default-action**

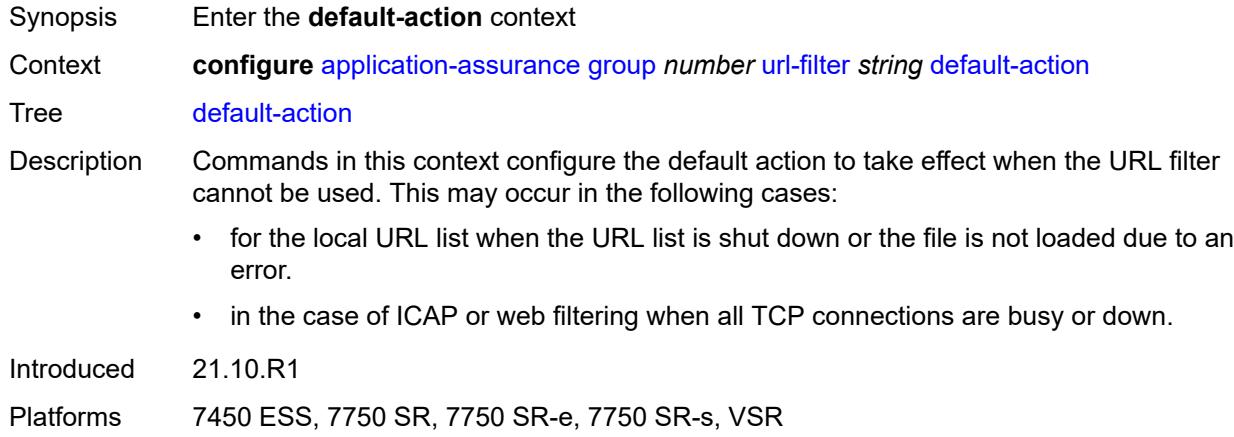

#### <span id="page-677-1"></span>**allow**

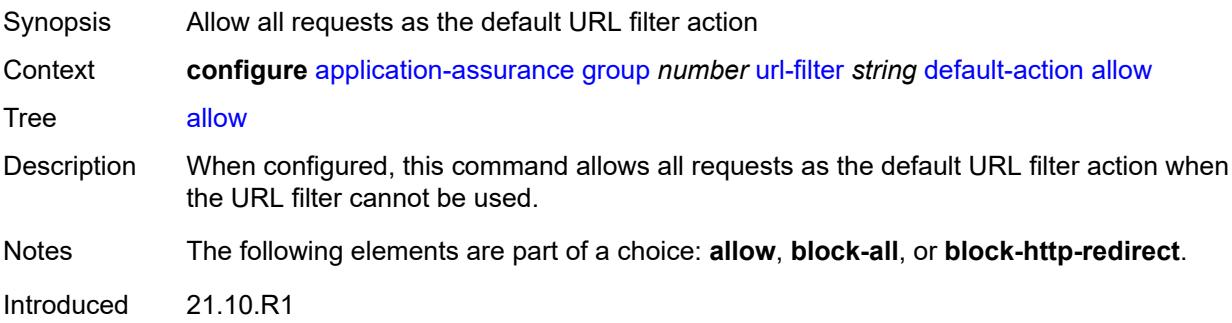

Platforms 7450 ESS, 7750 SR, 7750 SR-e, 7750 SR-s, VSR

### <span id="page-678-0"></span>**block-all**

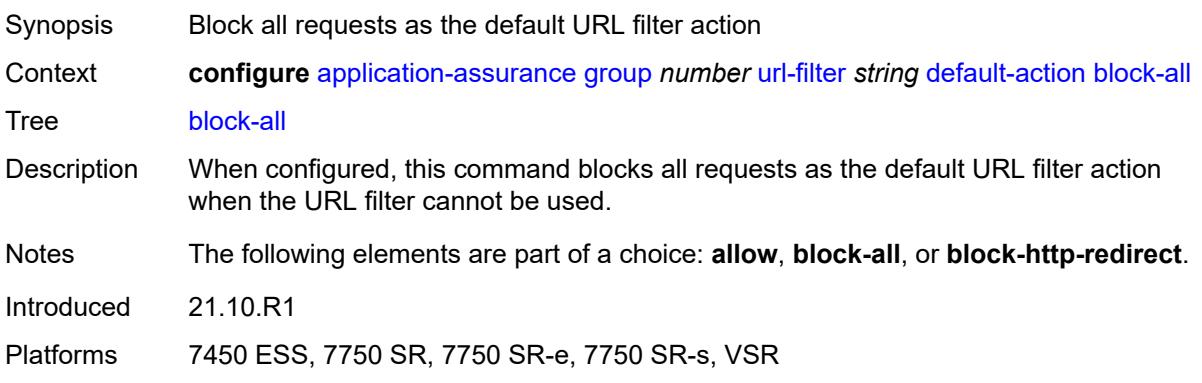

# <span id="page-678-1"></span>**block-http-redirect** *reference*

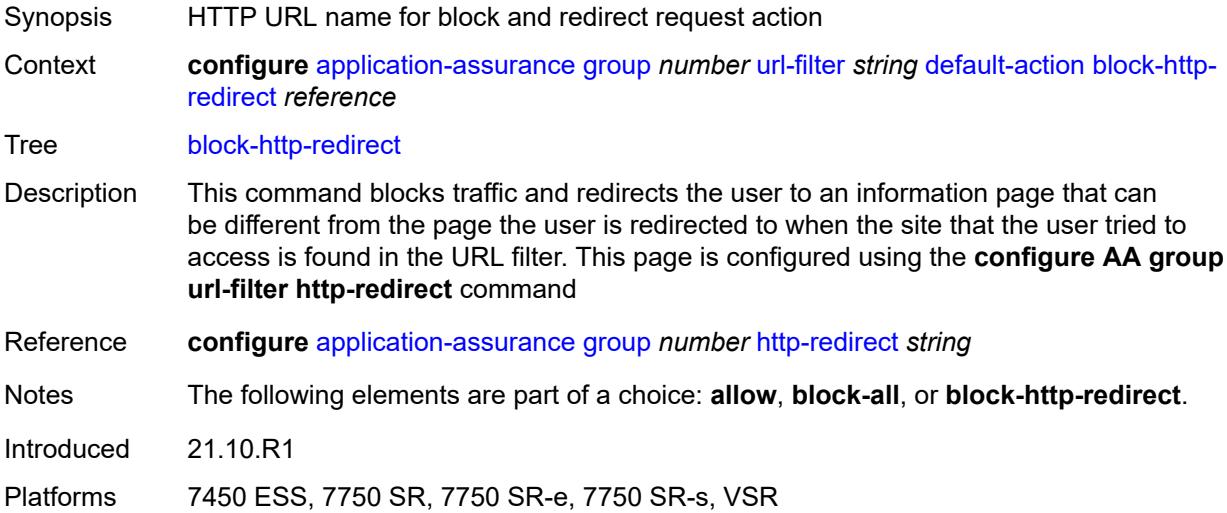

# <span id="page-678-2"></span>**description** *string*

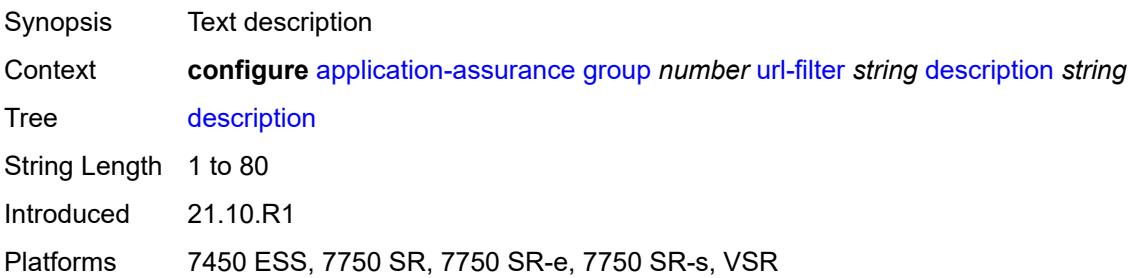

### <span id="page-679-0"></span>**http-redirect** *reference*

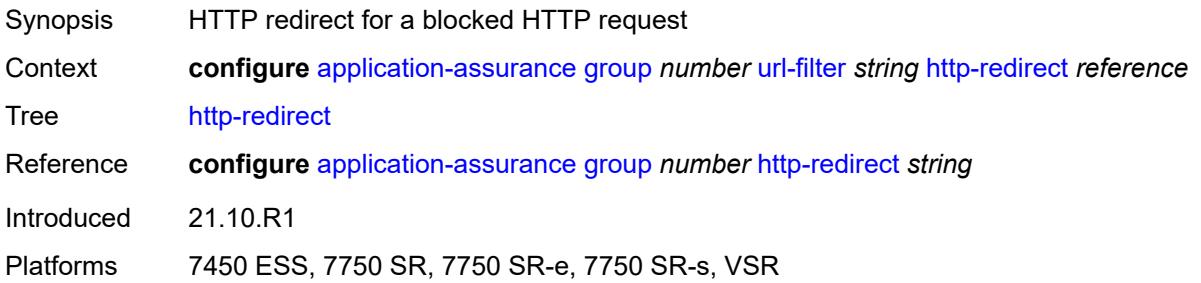

# <span id="page-679-1"></span>**http-request-filtering** *keyword*

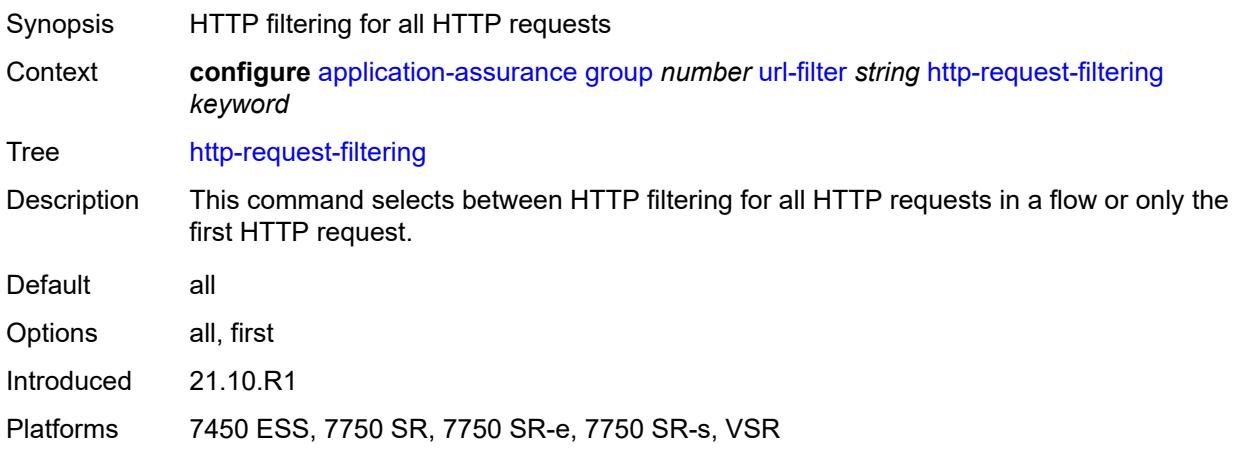

# <span id="page-679-2"></span>**icap**

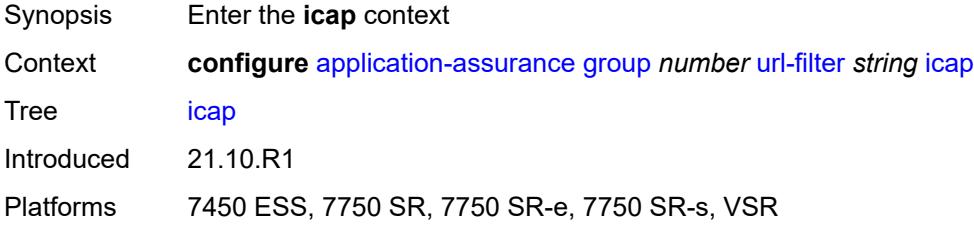

### <span id="page-679-3"></span>**custom-x-header** *string*

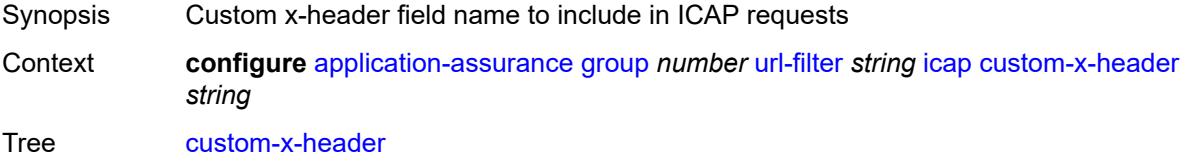

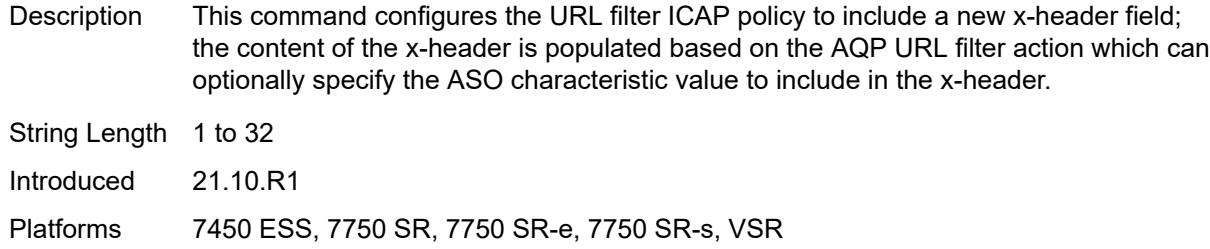

#### <span id="page-680-0"></span>**default-action**

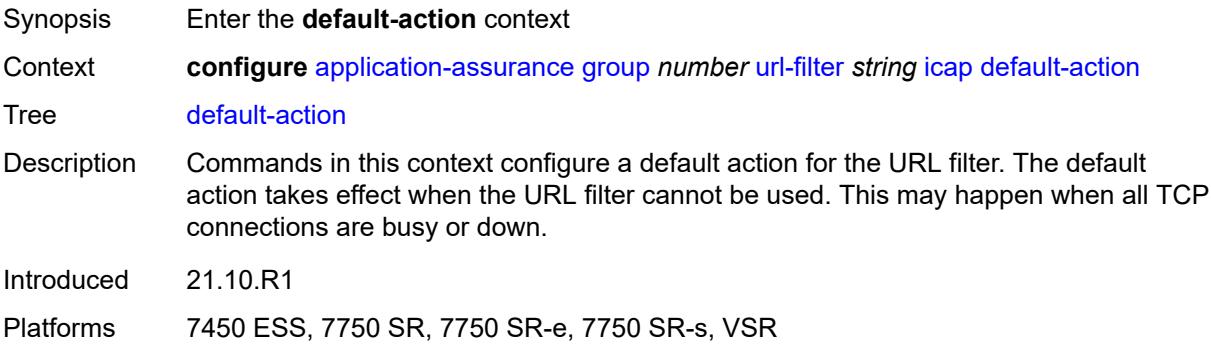

#### <span id="page-680-1"></span>**allow**

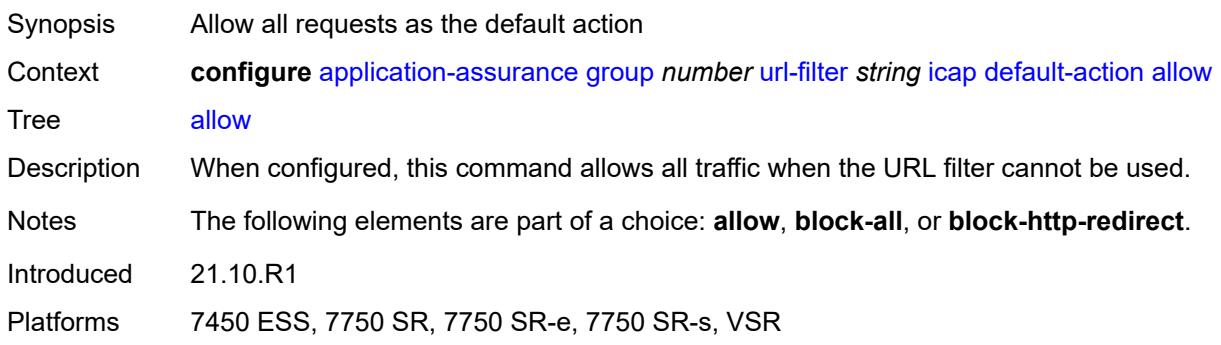

# <span id="page-680-2"></span>**block-all**

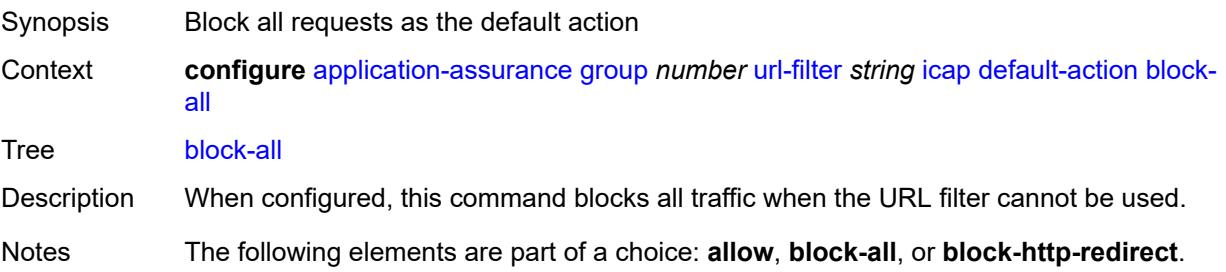

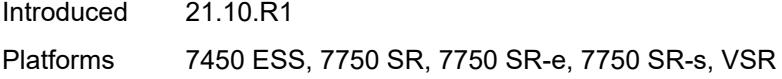

### <span id="page-681-0"></span>**block-http-redirect** *reference*

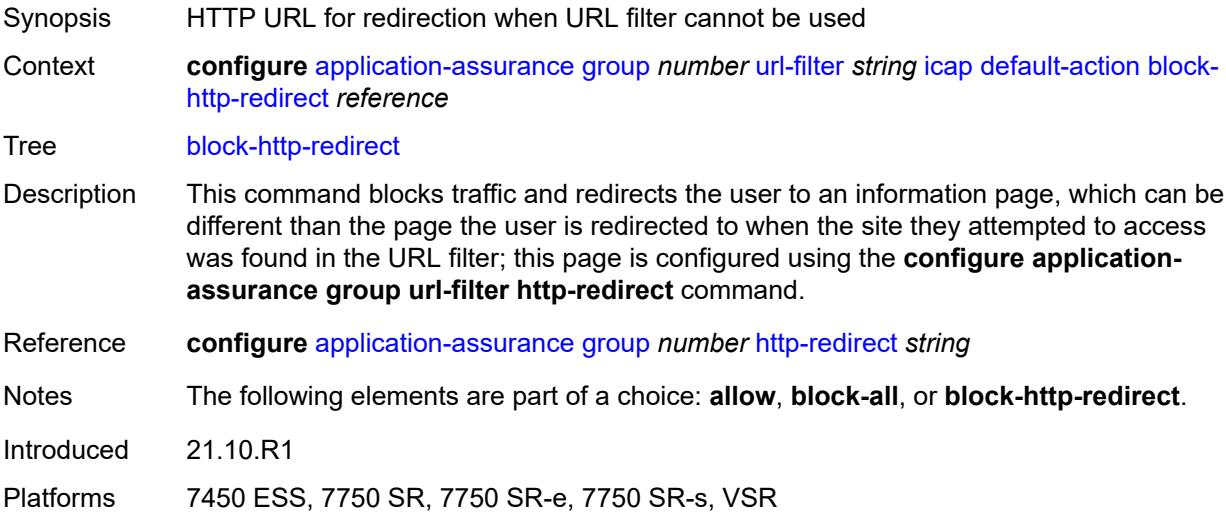

### <span id="page-681-1"></span>**http-redirect** *reference*

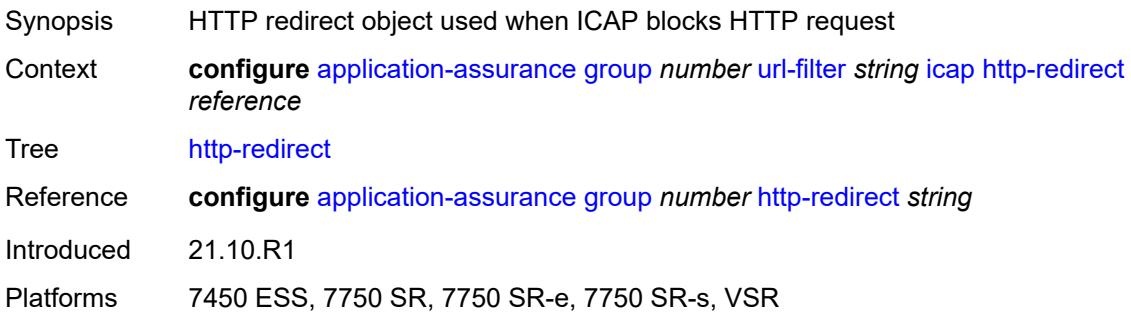

### <span id="page-681-2"></span>**server** [\[ip-address](#page-682-0)] *(ipv4-address-no-zone | ipv6-address-no-zone)* [port](#page-682-1) *number*

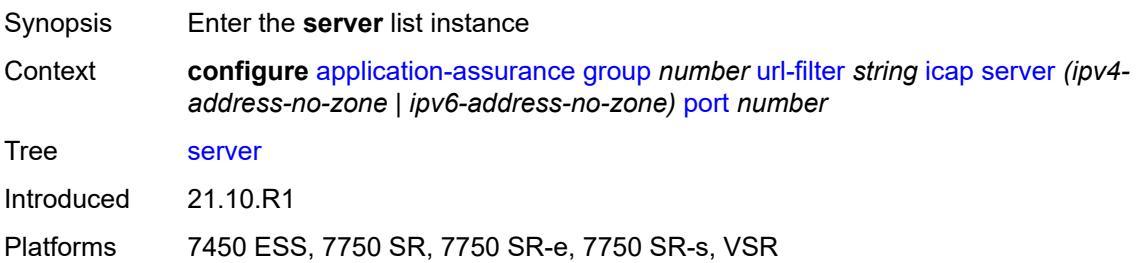

### <span id="page-682-0"></span>[**ip-address**] *(ipv4-address-no-zone | ipv6-address-no-zone)*

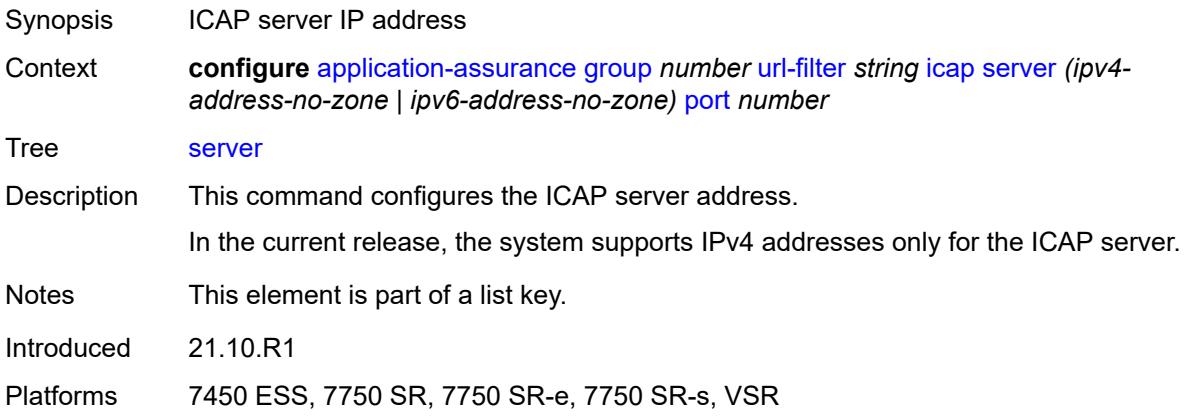

### <span id="page-682-1"></span>**port** *number*

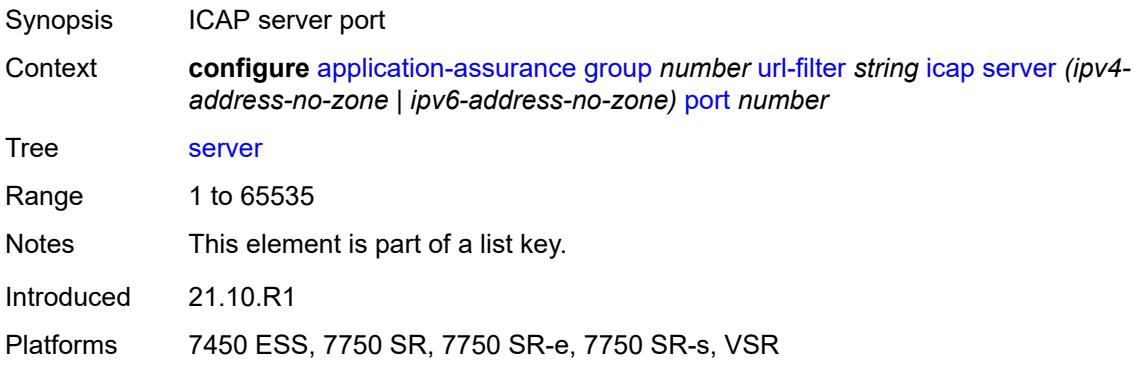

### <span id="page-682-2"></span>**admin-state** *keyword*

<span id="page-682-3"></span>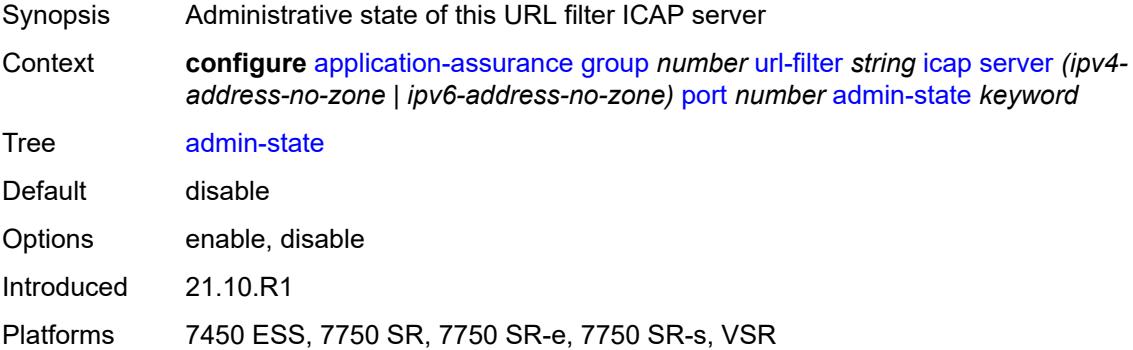

### **description** *string*

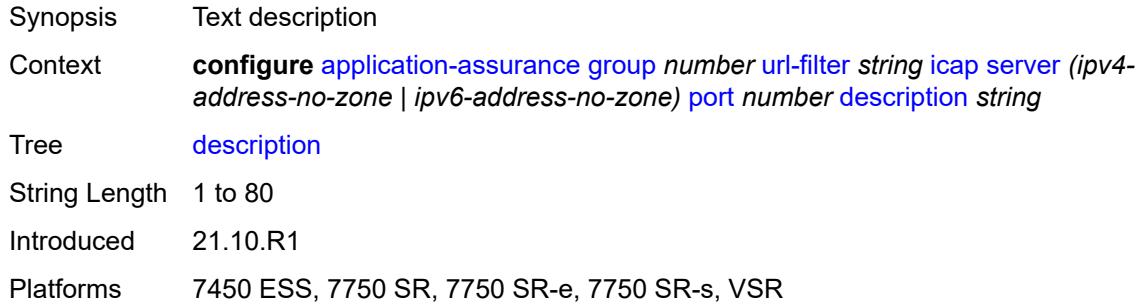

#### <span id="page-683-0"></span>**vlan-id** *number*

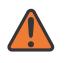

#### **WARNING:**

Modifying this element toggles the **admin-state** of the parent element automatically for the new value to take effect.

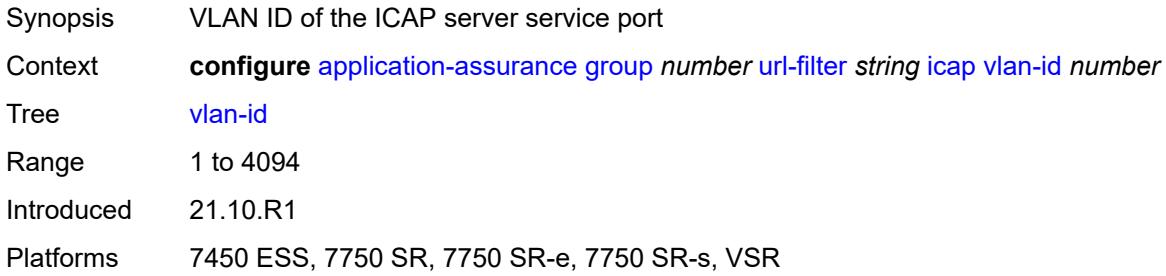

### <span id="page-683-1"></span>**local-filtering**

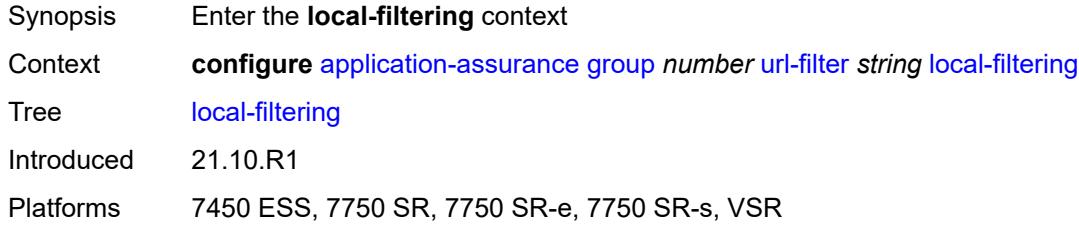

#### **allow-list** *reference*

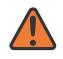

#### **WARNING:**

Modifying this element toggles the **admin-state** of the parent element automatically for the new value to take effect.

Synopsis Local filtering URL list for allowed URLs
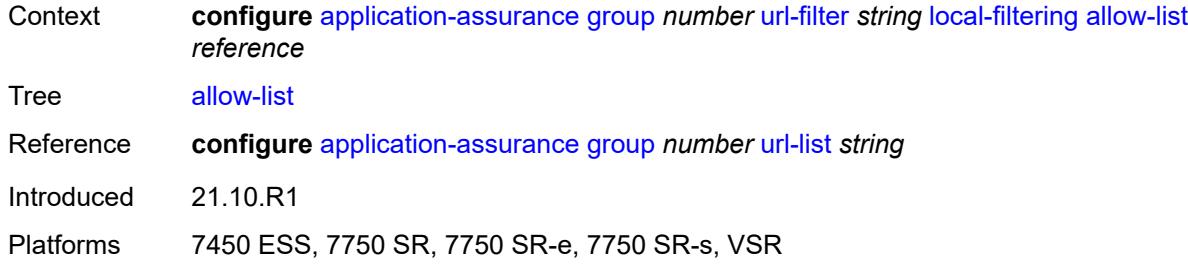

# <span id="page-684-1"></span>**deny-list** [[url-list-name\]](#page-684-0) *reference*

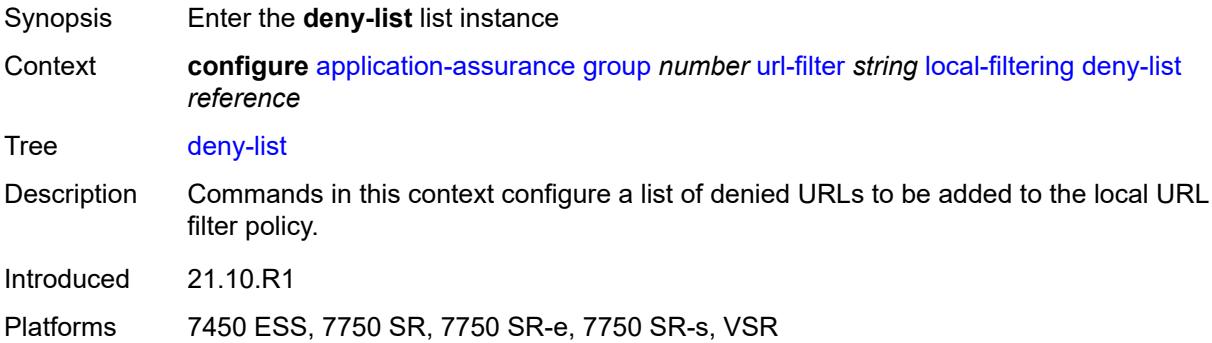

### <span id="page-684-0"></span>[**url-list-name**] *reference*

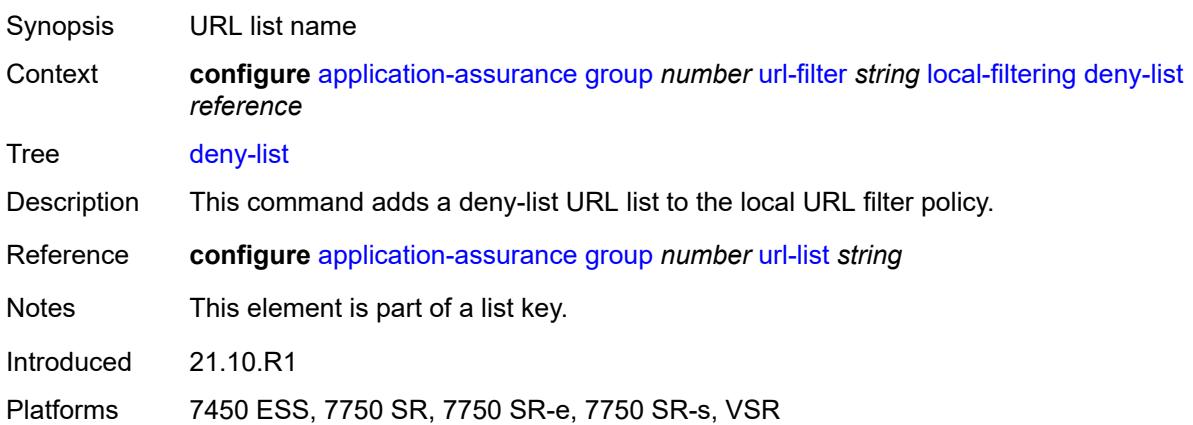

## <span id="page-684-2"></span>**default-action**

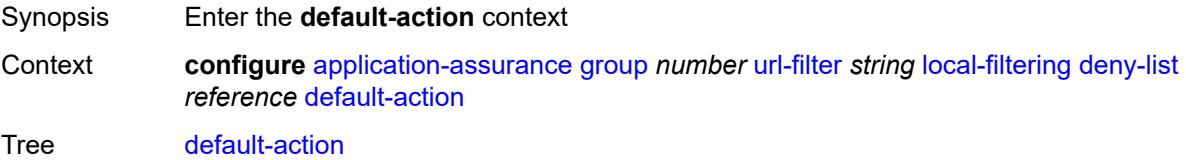

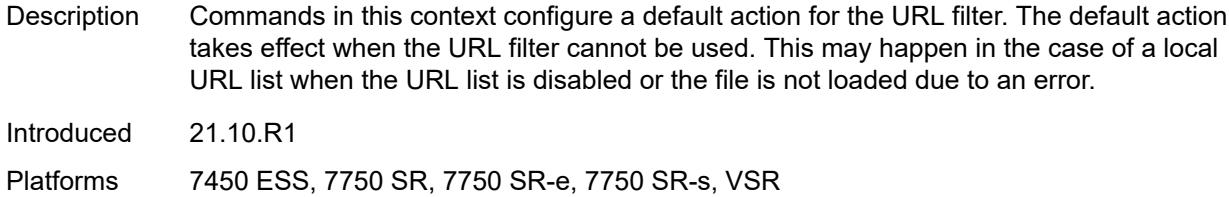

#### <span id="page-685-0"></span>**allow**

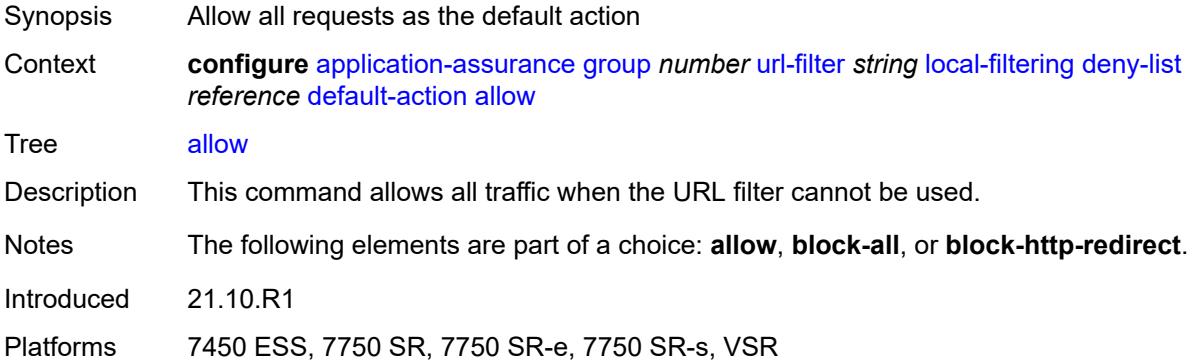

#### <span id="page-685-1"></span>**block-all**

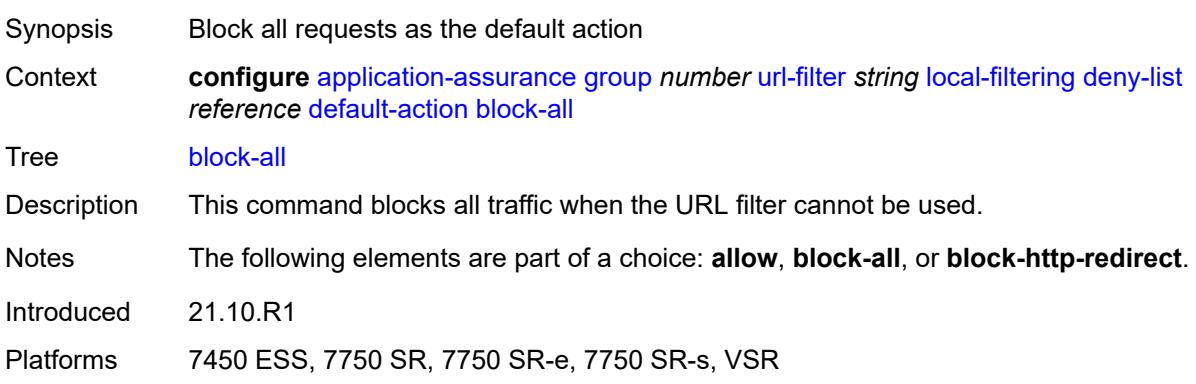

# <span id="page-685-2"></span>**block-http-redirect** *reference*

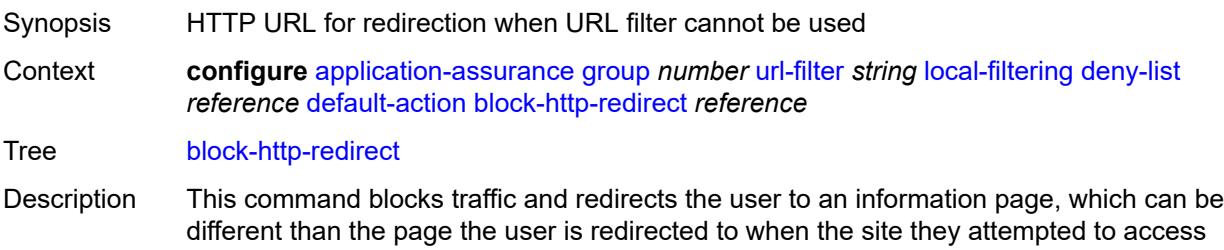

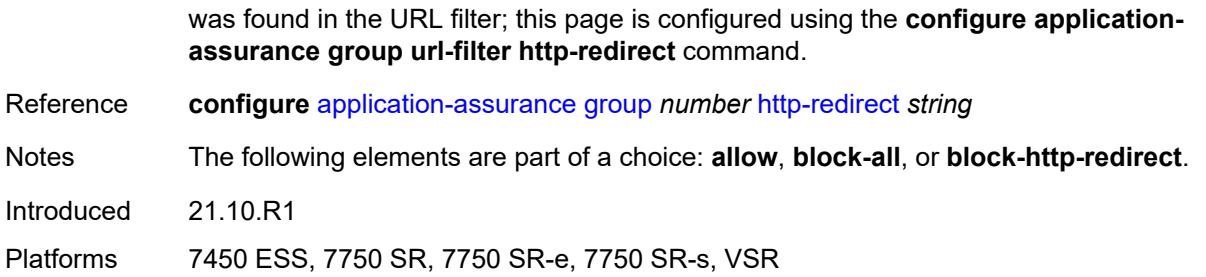

#### <span id="page-686-0"></span>**http-redirect** *reference*

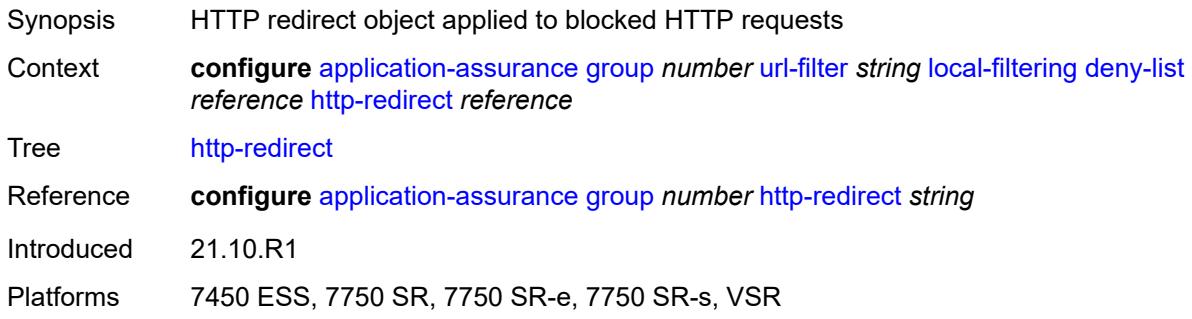

#### <span id="page-686-1"></span>**web-service**

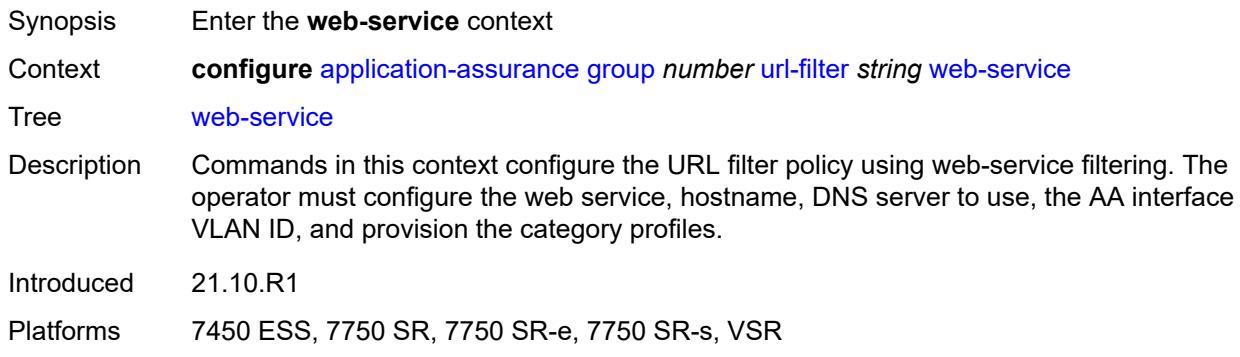

#### <span id="page-686-2"></span>**category-set** *number*

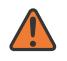

#### **WARNING:**

Modifying this element toggles the **admin-state** of the parent element automatically for the new value to take effect.

- Synopsis Web service category ID
- Context **configure** [application-assurance](#page-373-0) [group](#page-379-0) *number* [url-filter](#page-676-0) *string* [web-service](#page-686-1) [category-set](#page-686-2) *number*

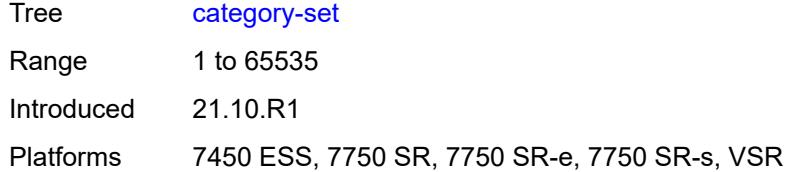

## <span id="page-687-0"></span>**classification-overrides**

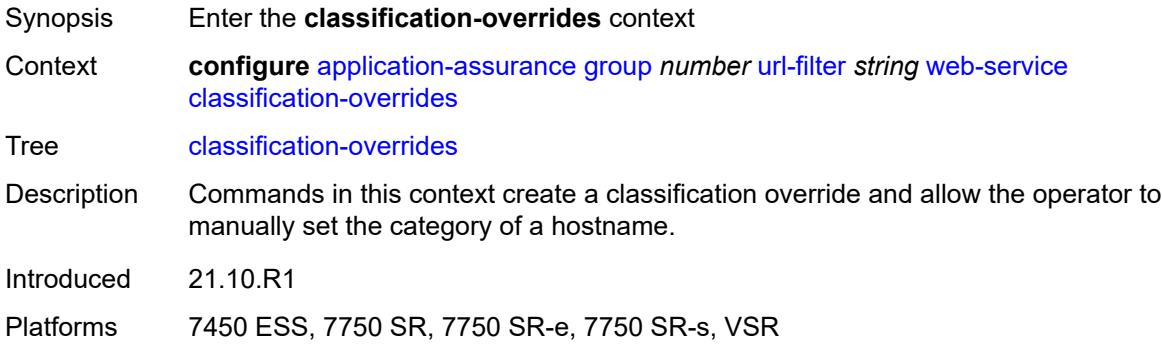

### <span id="page-687-2"></span>**entry** [[entry-id\]](#page-687-1) *number*

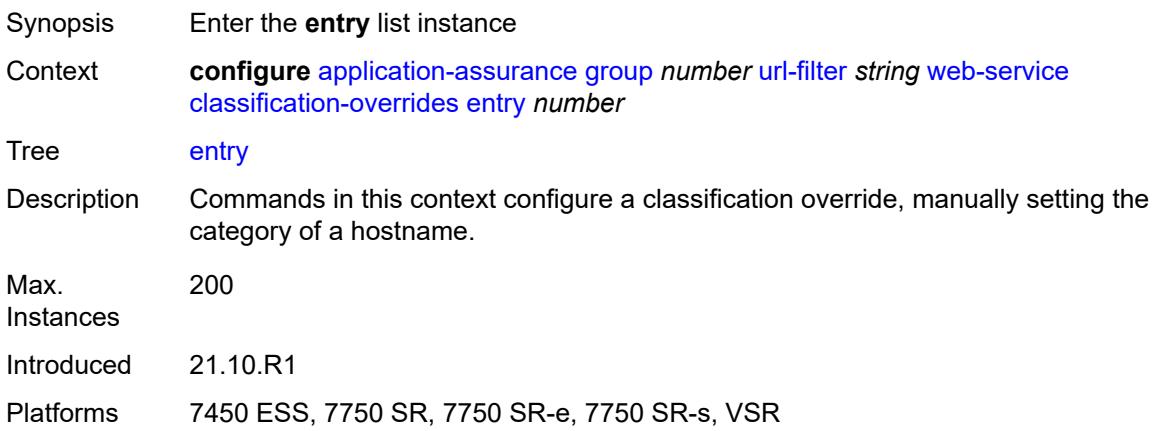

# <span id="page-687-1"></span>[**entry-id**] *number*

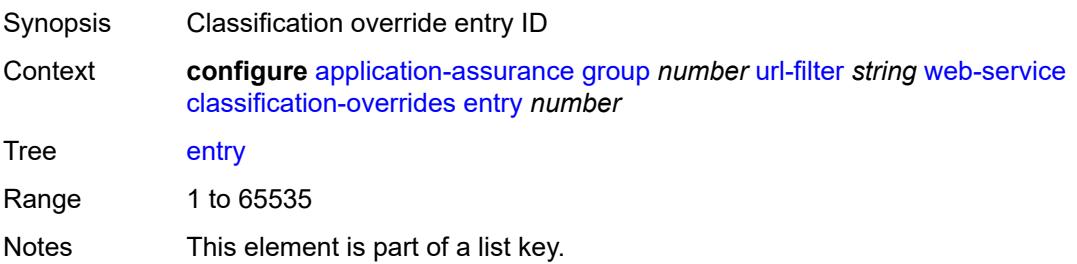

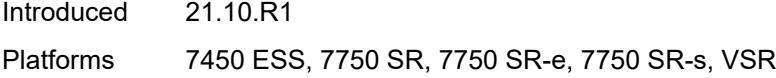

# <span id="page-688-0"></span>**category-name** *string*

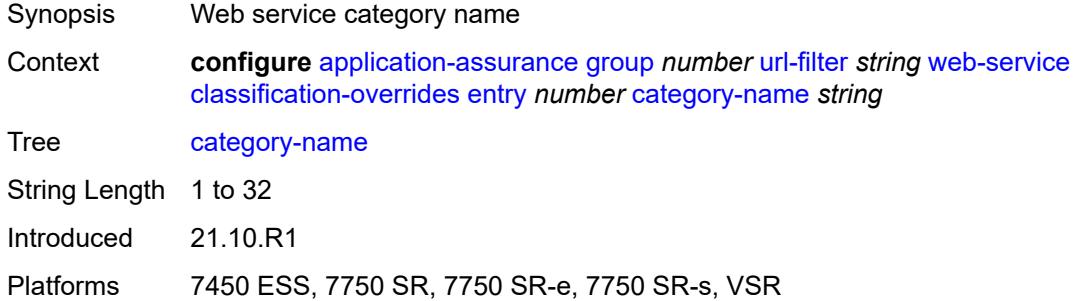

#### <span id="page-688-1"></span>**expression** *string*

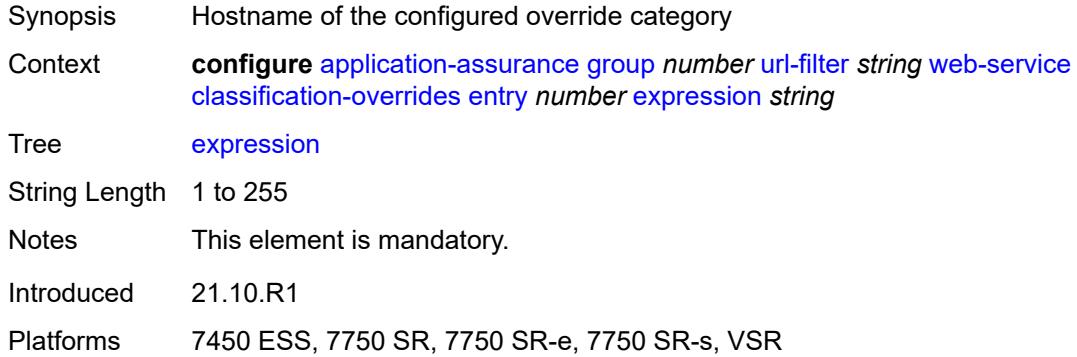

### <span id="page-688-2"></span>**classifier** *keyword*

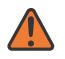

#### **WARNING:**

Modifying this element toggles the **admin-state** of the parent element automatically for the new value to take effect.

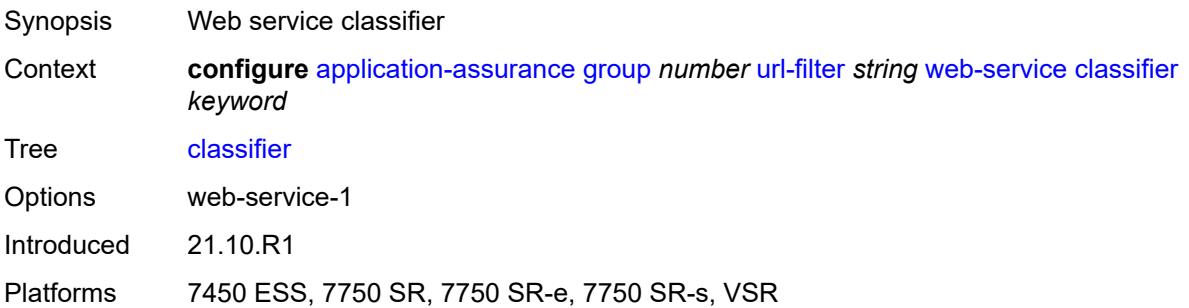

#### <span id="page-689-0"></span>**default-action**

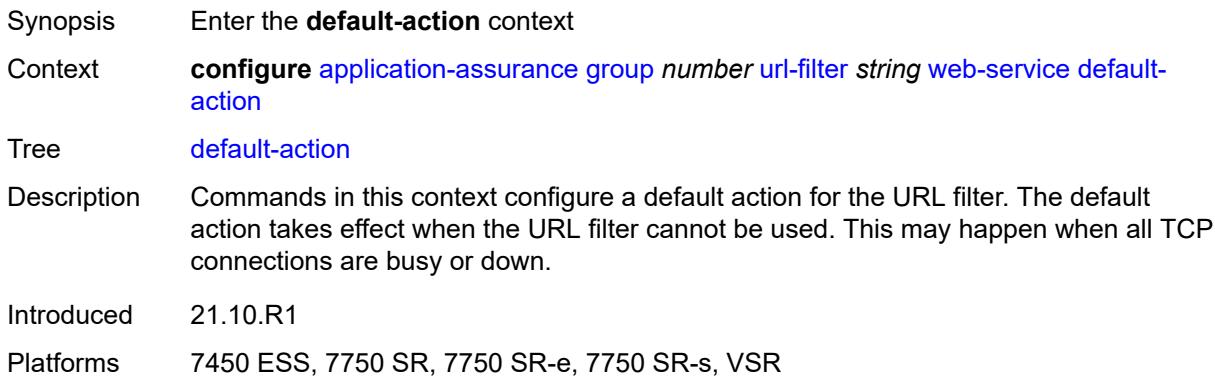

#### <span id="page-689-1"></span>**allow**

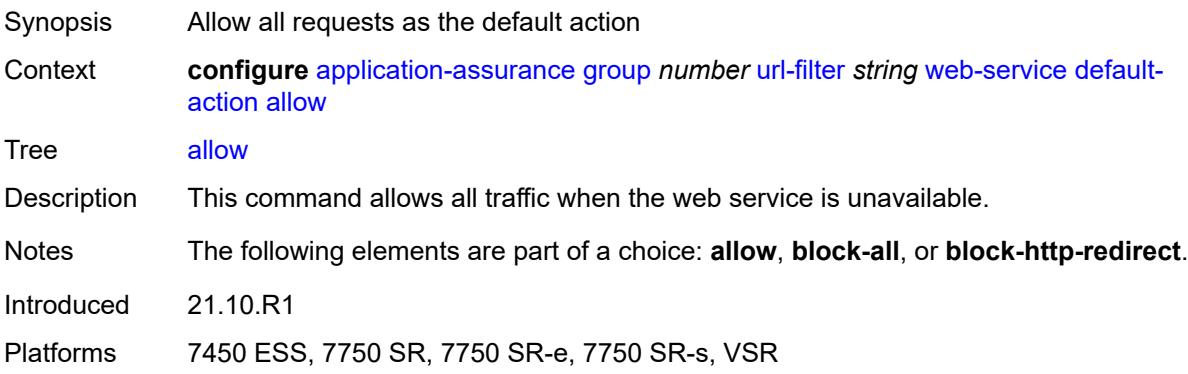

### <span id="page-689-2"></span>**block-all**

<span id="page-689-3"></span>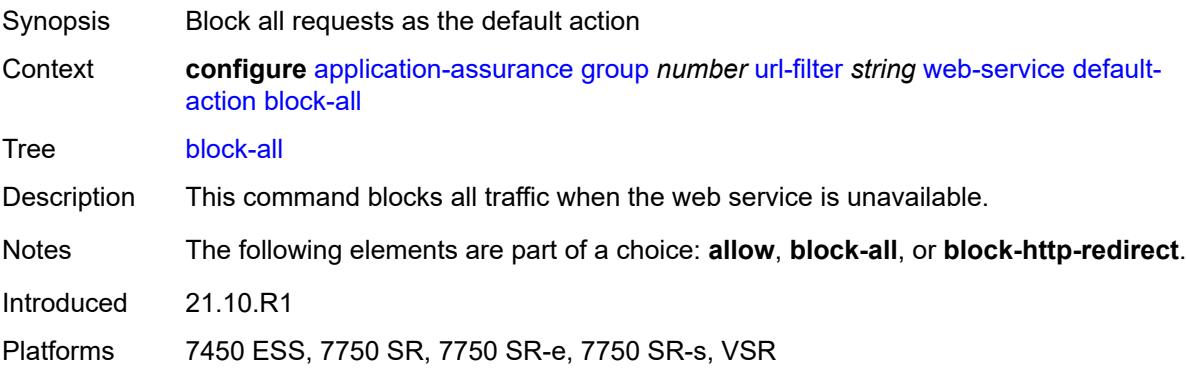

#### **block-http-redirect** *reference*

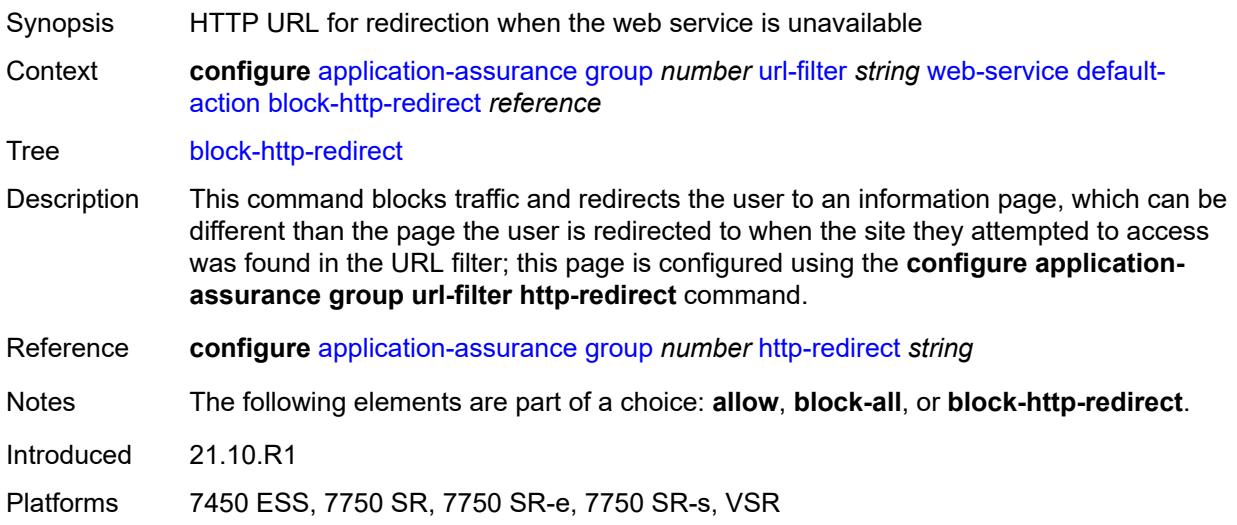

### <span id="page-690-0"></span>**default-profile** *reference*

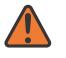

#### **WARNING:**

Modifying this element toggles the **admin-state** of the parent element automatically for the new value to take effect.

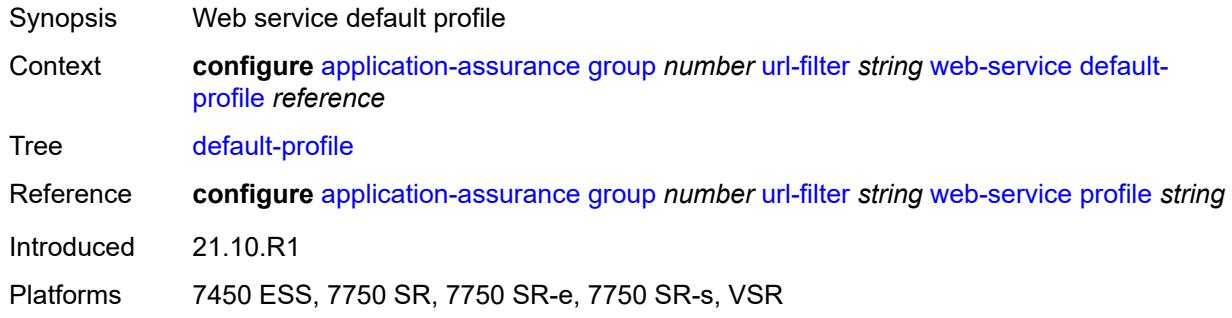

#### <span id="page-690-1"></span>**dns-server** *(ipv4-address-no-zone | ipv6-address-no-zone)*

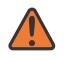

#### **WARNING:**

Modifying this element toggles the **admin-state** of the parent element automatically for the new value to take effect.

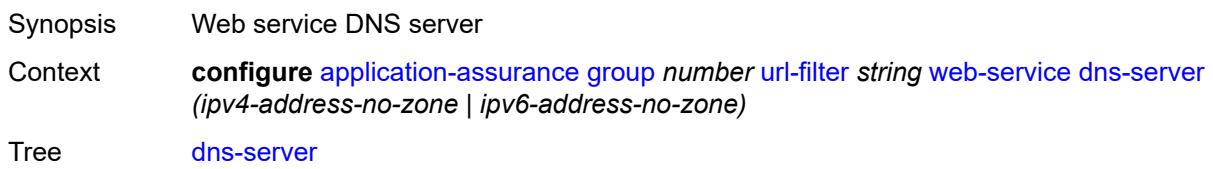

Introduced 21.10.R1

Platforms 7450 ESS, 7750 SR, 7750 SR-e, 7750 SR-s, VSR

### <span id="page-691-1"></span>**fqdn** *string*

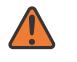

#### **WARNING:**

Modifying this element toggles the **admin-state** of the parent element automatically for the new value to take effect.

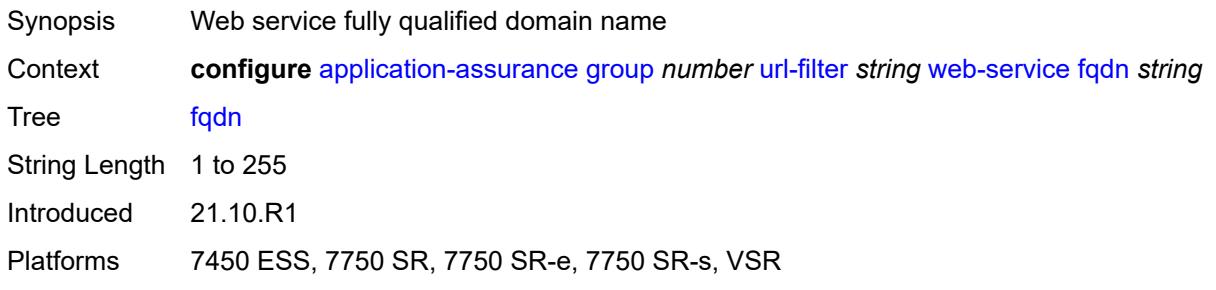

#### <span id="page-691-2"></span>**http-redirect** *reference*

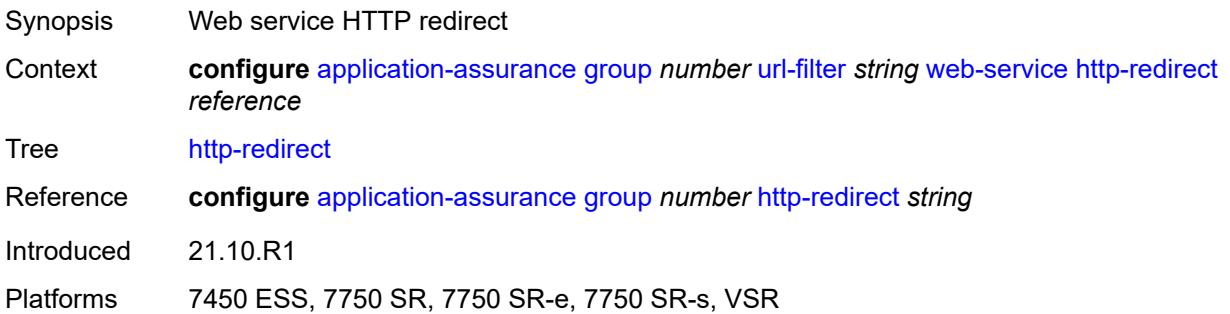

### <span id="page-691-0"></span>**profile** [[profile-name\]](#page-692-0) *string*

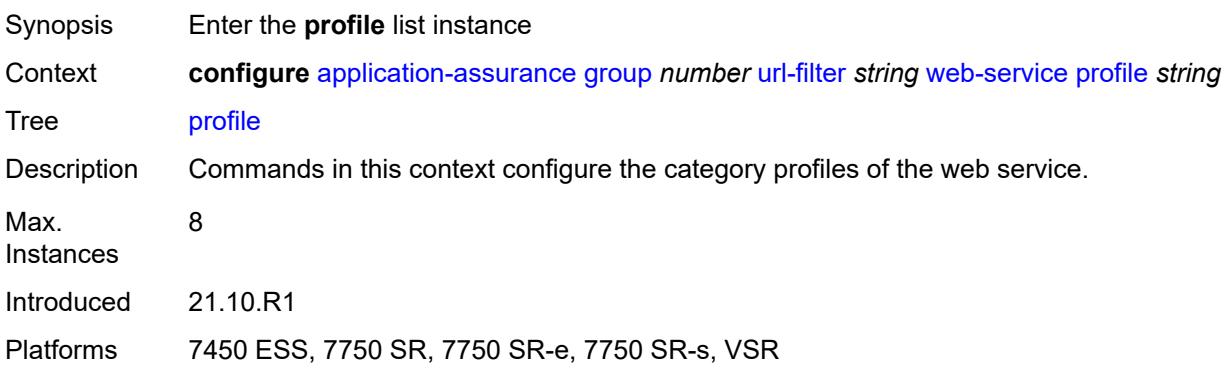

## <span id="page-692-0"></span>[**profile-name**] *string*

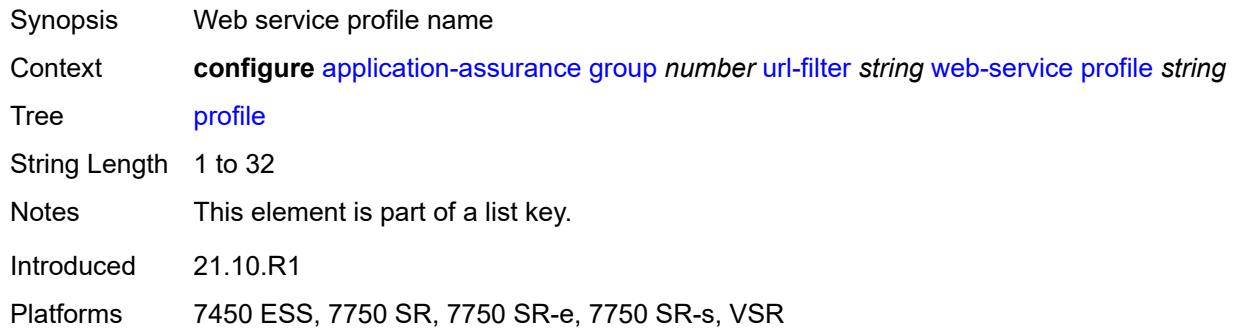

### <span id="page-692-1"></span>**block**

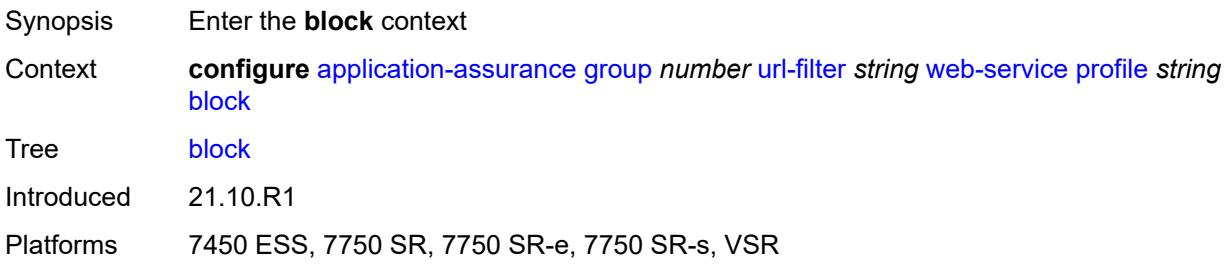

### <span id="page-692-3"></span>**category** [\[category-name](#page-692-2)] *string*

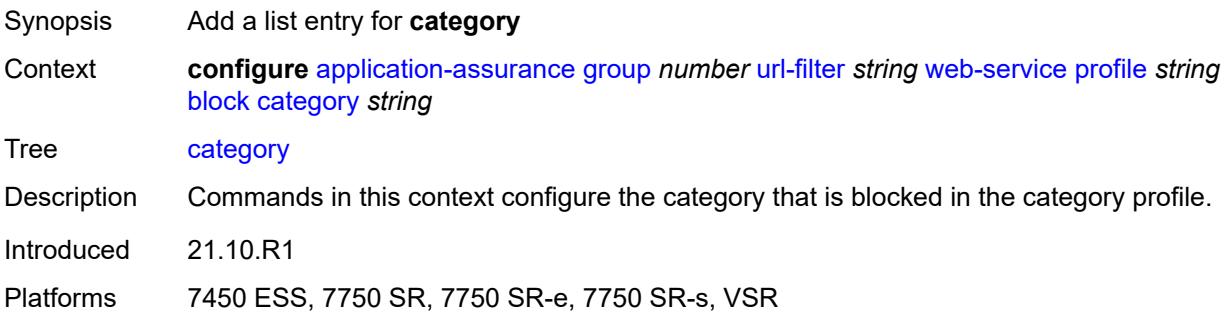

### <span id="page-692-2"></span>[**category-name**] *string*

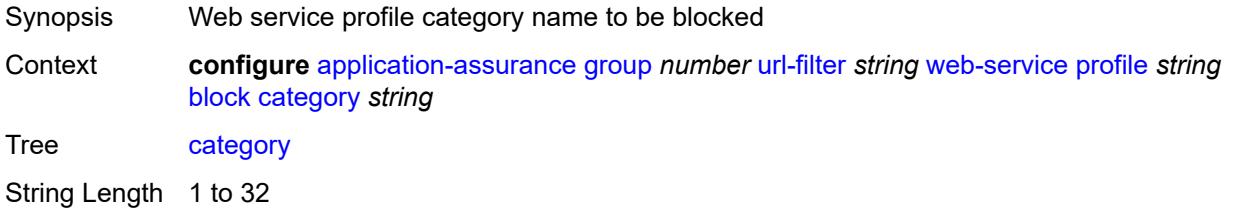

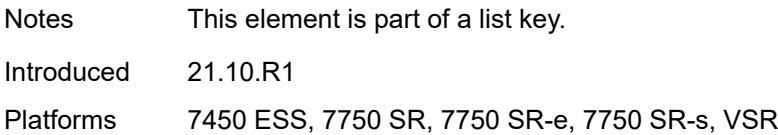

### <span id="page-693-0"></span>**description** *string*

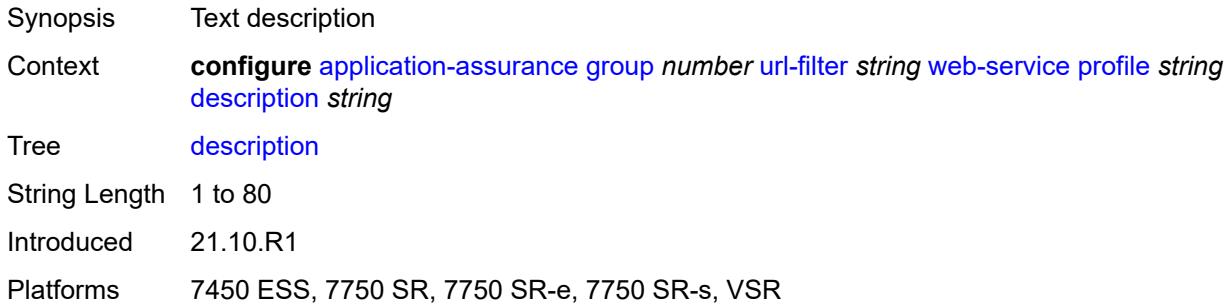

## <span id="page-693-3"></span>**server** [\[ip-address](#page-693-1)] *(ipv4-address-no-zone | ipv6-address-no-zone)* [port](#page-693-2) *number*

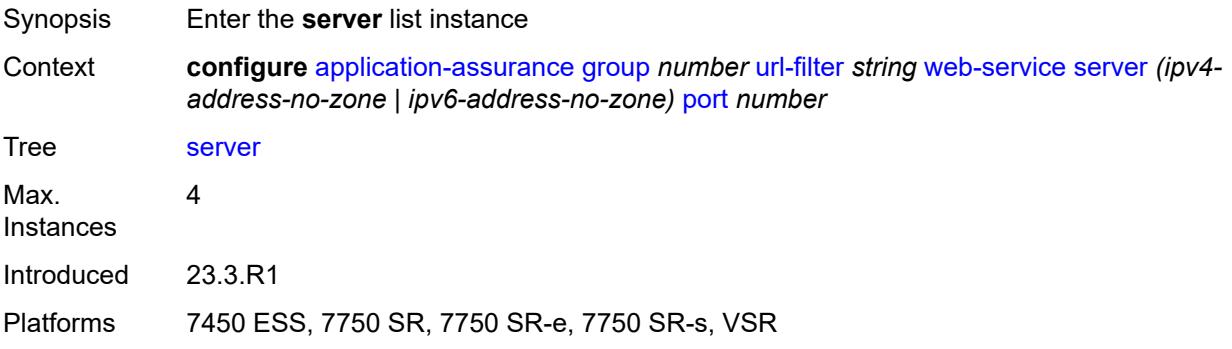

### <span id="page-693-1"></span>[**ip-address**] *(ipv4-address-no-zone | ipv6-address-no-zone)*

<span id="page-693-2"></span>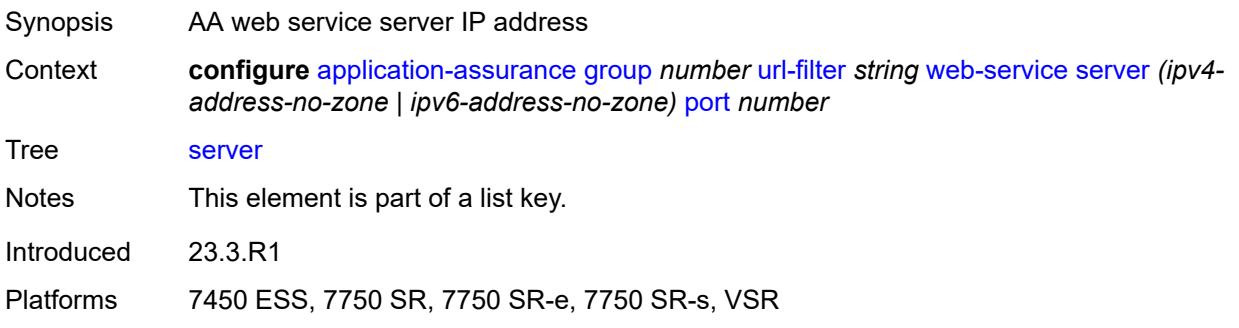

### **port** *number*

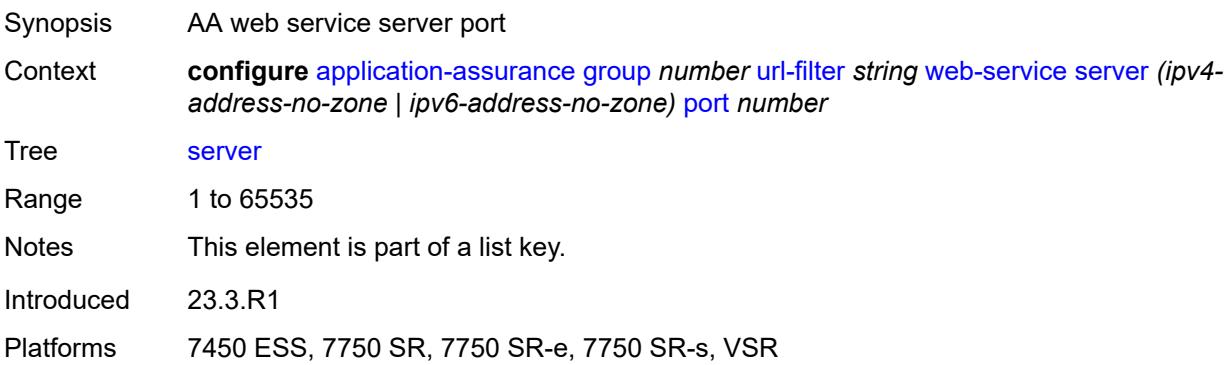

#### <span id="page-694-0"></span>**admin-state** *keyword*

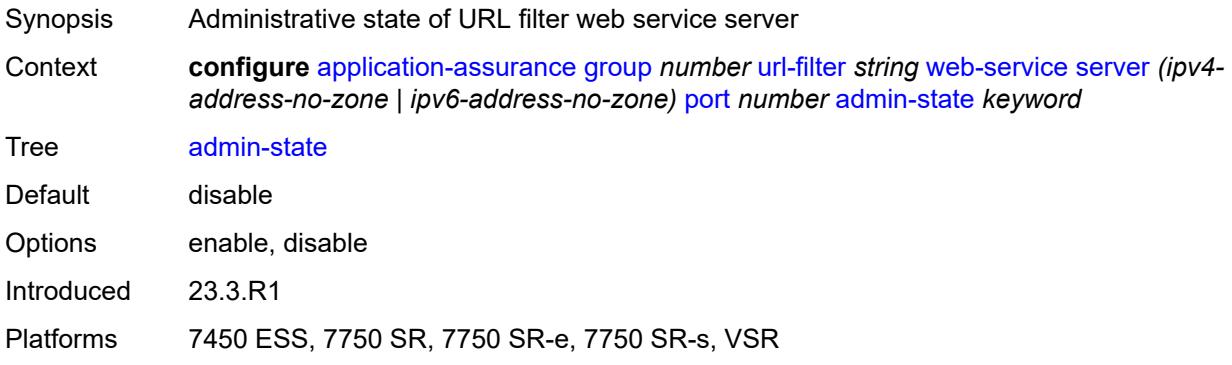

#### <span id="page-694-1"></span>**description** *string*

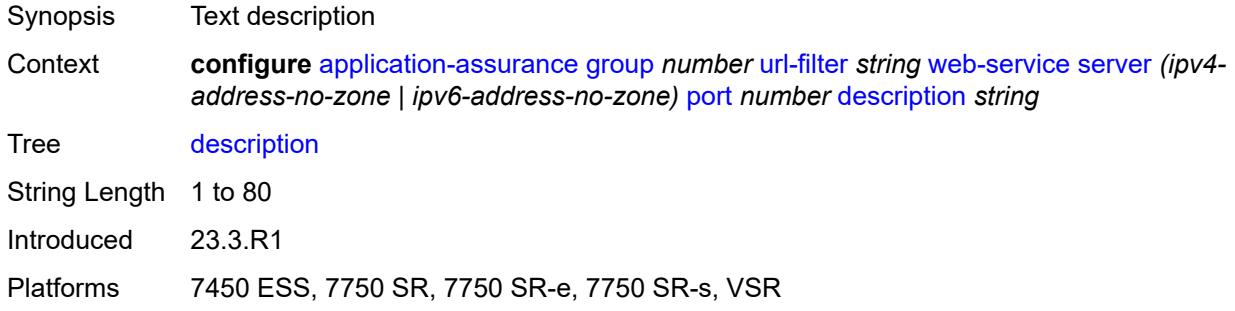

#### <span id="page-694-2"></span>**vlan-id** *number*

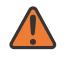

#### **WARNING:**

Modifying this element toggles the **admin-state** of the parent element automatically for the new value to take effect.

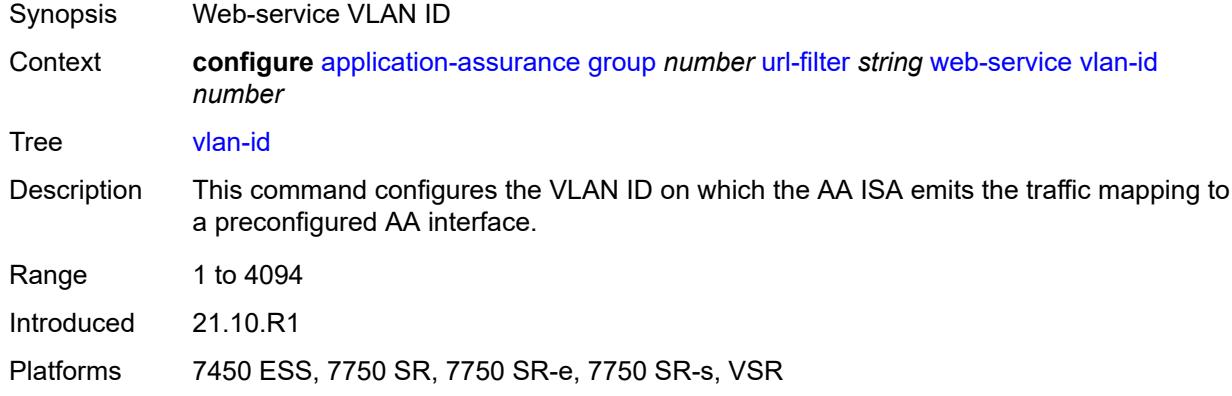

# <span id="page-695-0"></span>**url-list** [[url-list-name\]](#page-695-1) *string*

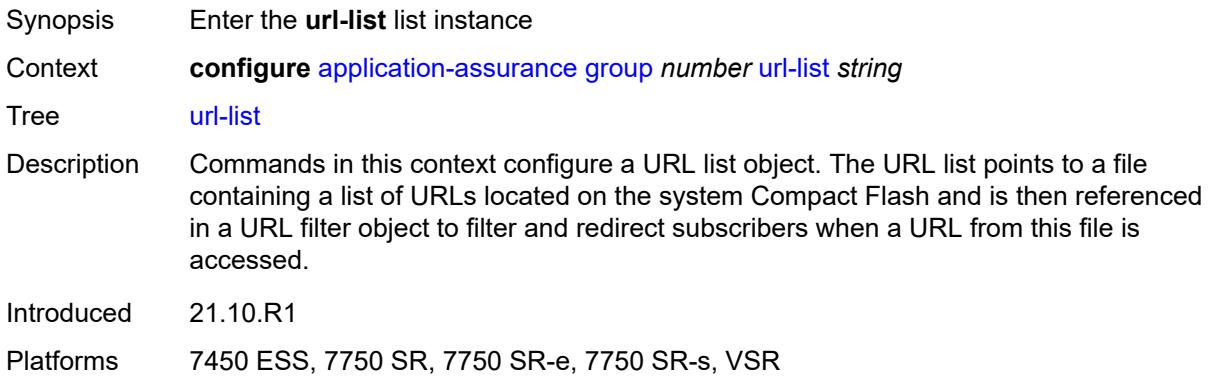

## <span id="page-695-1"></span>[**url-list-name**] *string*

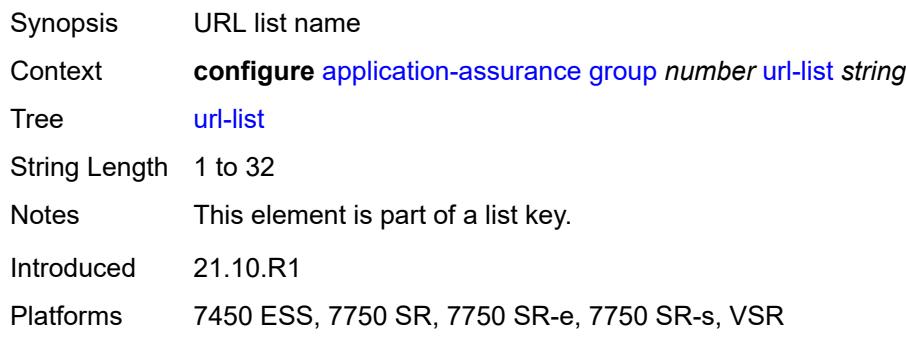

#### <span id="page-695-2"></span>**admin-state** *keyword*

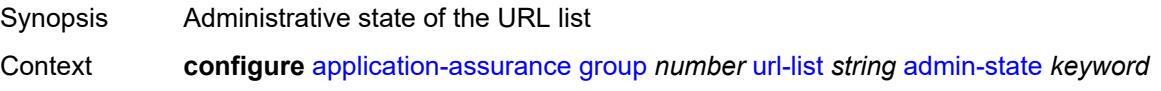

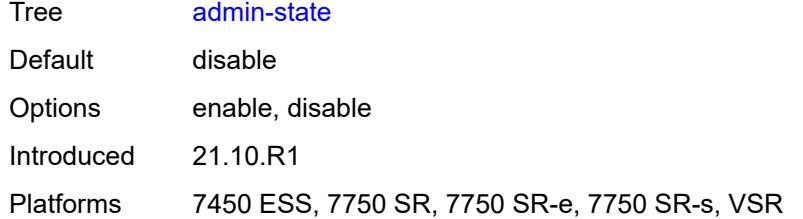

### <span id="page-696-0"></span>**description** *string*

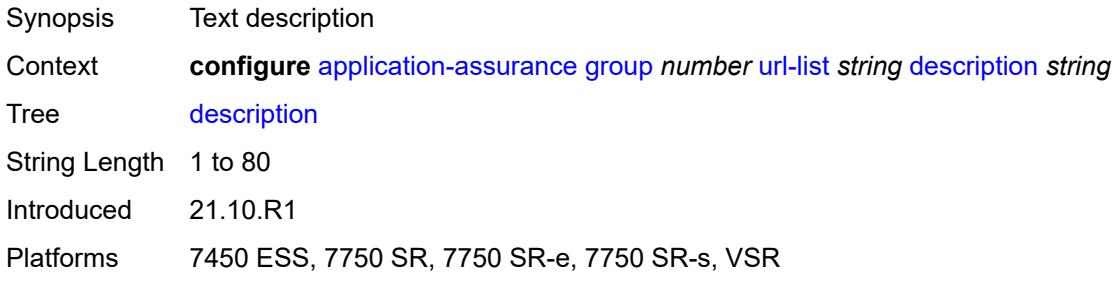

## <span id="page-696-1"></span>**file** *string*

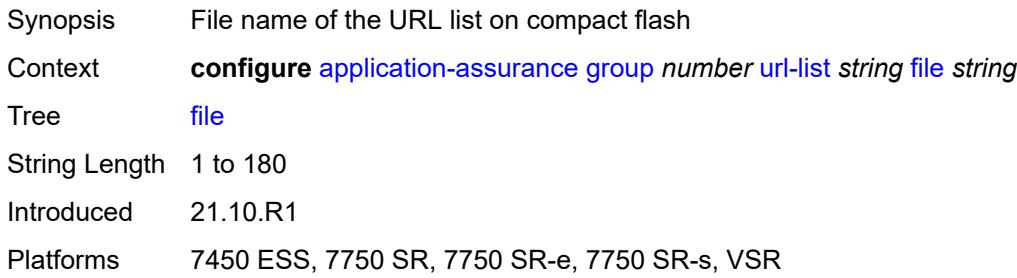

#### <span id="page-696-2"></span>**host-expressions** *boolean*

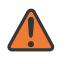

#### **WARNING:**

Modifying this element toggles the **admin-state** of the parent element automatically for the new value to take effect.

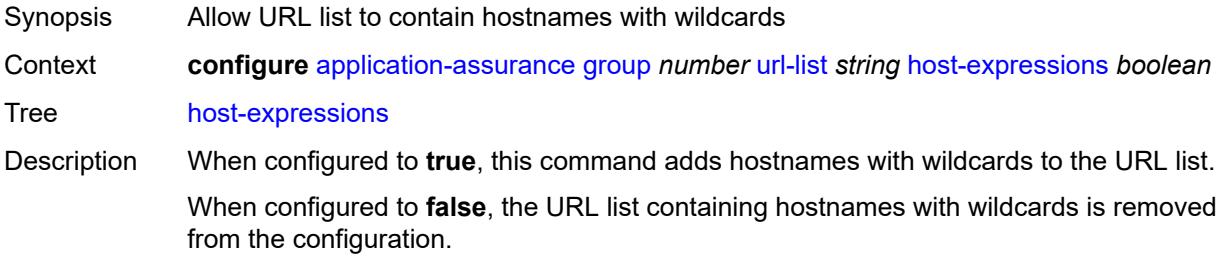

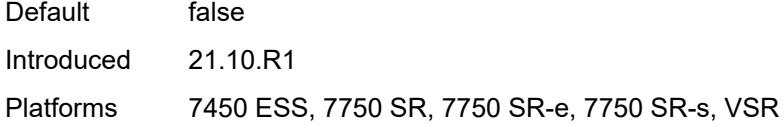

## <span id="page-697-0"></span>**key** *string*

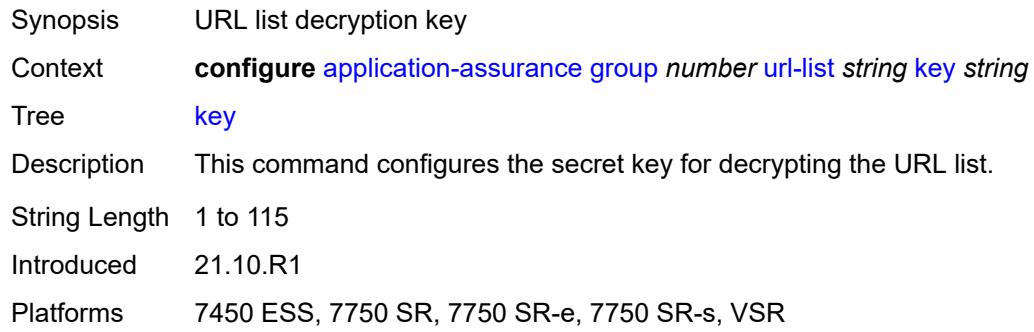

#### <span id="page-697-1"></span>**size** *keyword*

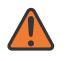

#### **WARNING:**

Modifying this element toggles the **admin-state** of the parent element automatically for the new value to take effect.

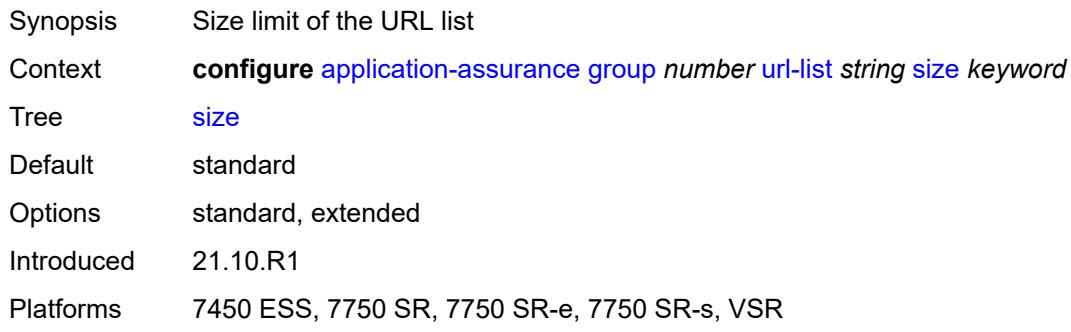

### <span id="page-697-2"></span>**http-enrich**

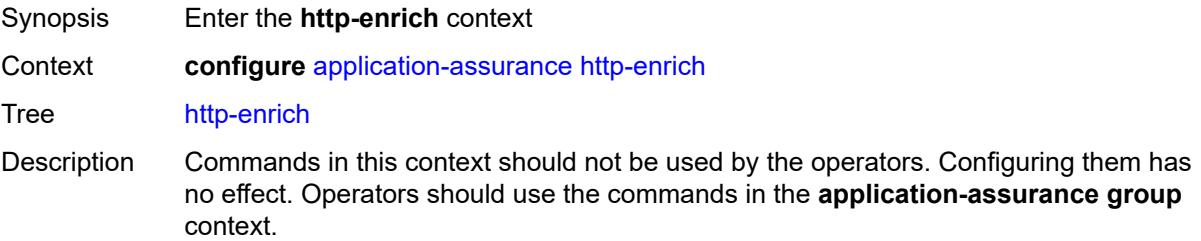

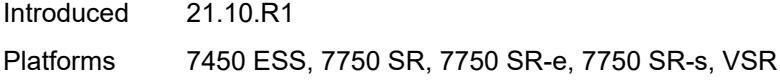

## <span id="page-698-1"></span>**field** [[field-name\]](#page-698-0) *string*

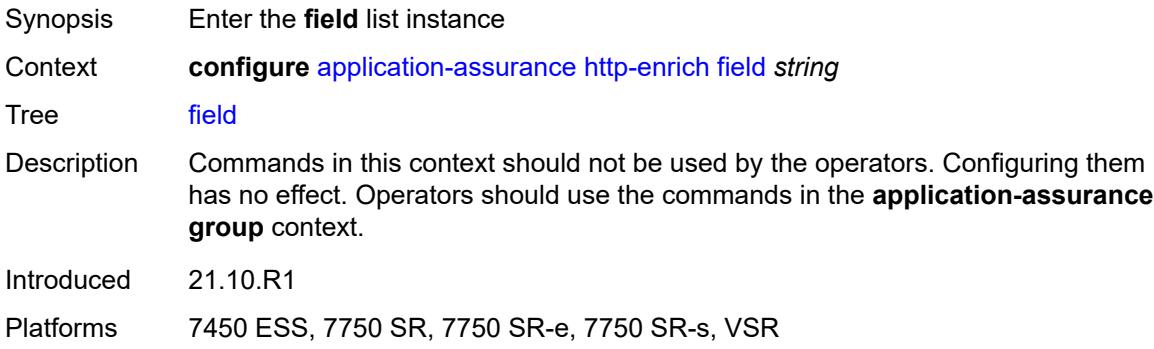

# <span id="page-698-0"></span>[**field-name**] *string*

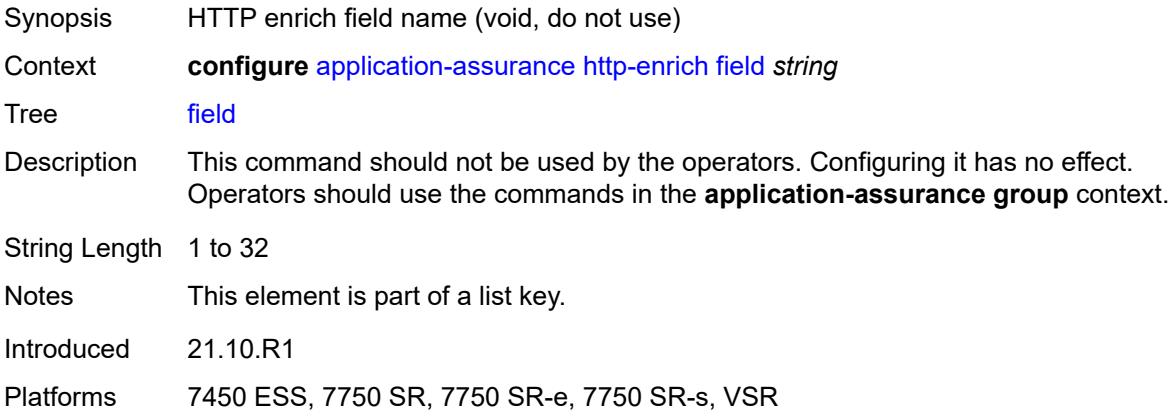

<span id="page-698-3"></span><span id="page-698-2"></span>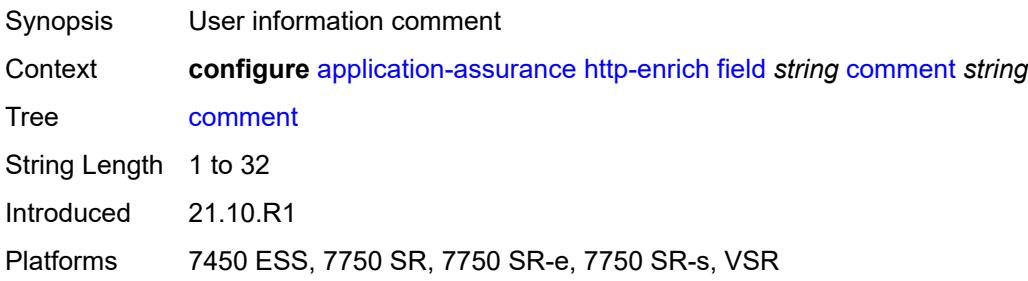

## **http-error-redirect**

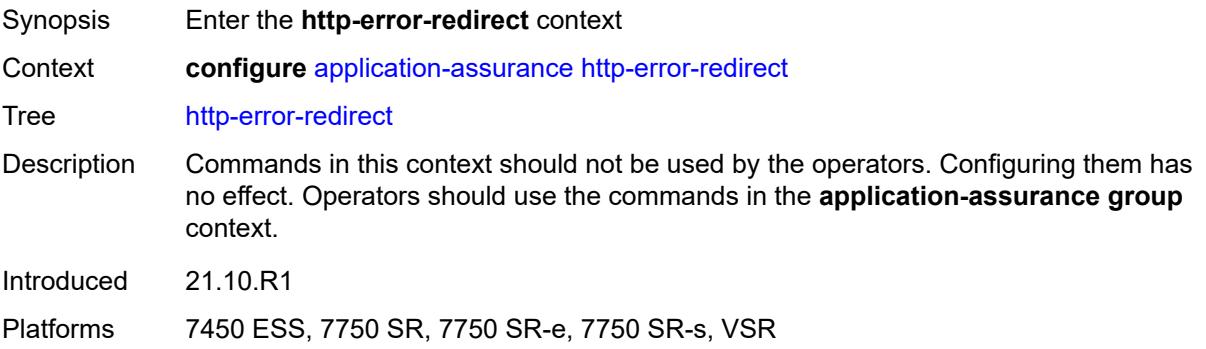

### <span id="page-699-1"></span>**error-code** [\[error-code-number](#page-699-0)] *number*

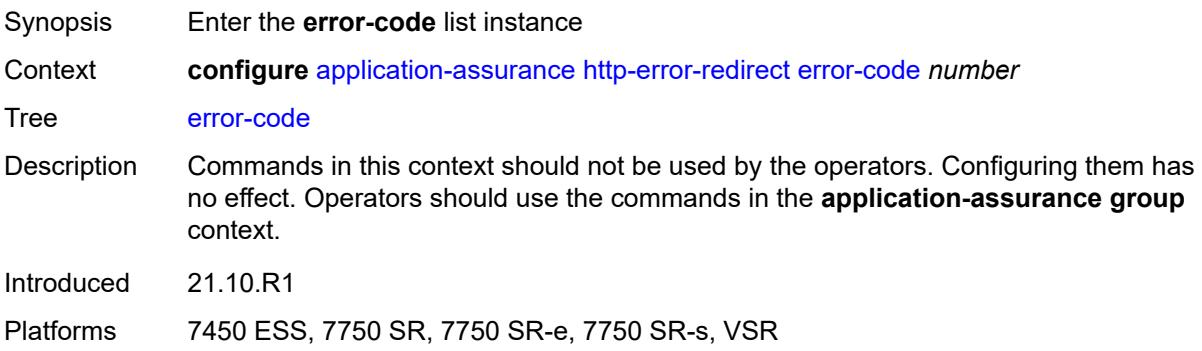

### <span id="page-699-0"></span>[**error-code-number**] *number*

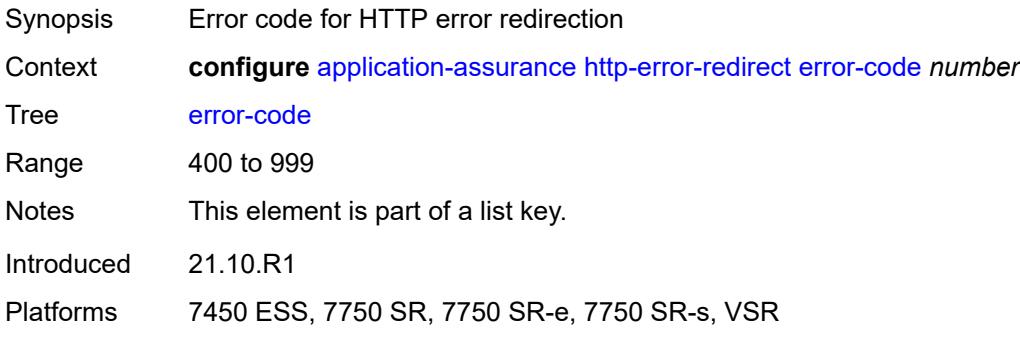

<span id="page-699-2"></span>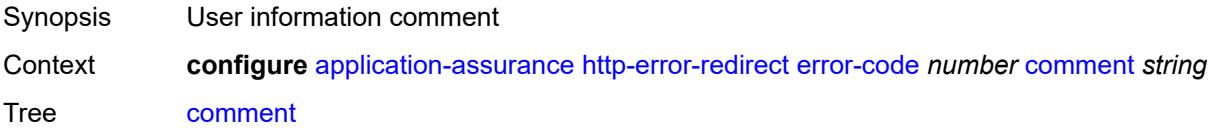

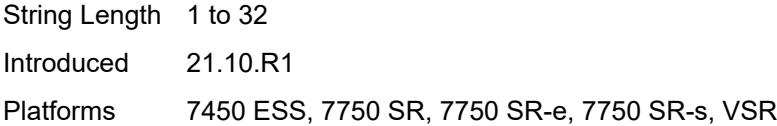

## <span id="page-700-1"></span>**template** [[template-id\]](#page-700-0) *number*

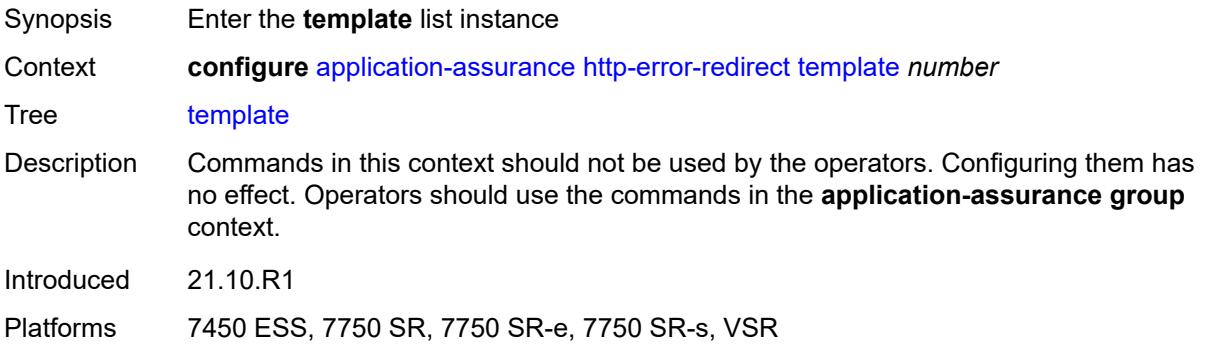

## <span id="page-700-0"></span>[**template-id**] *number*

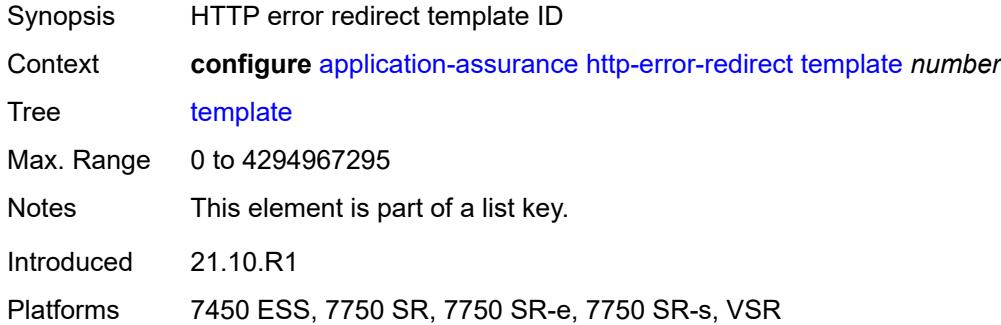

<span id="page-700-3"></span><span id="page-700-2"></span>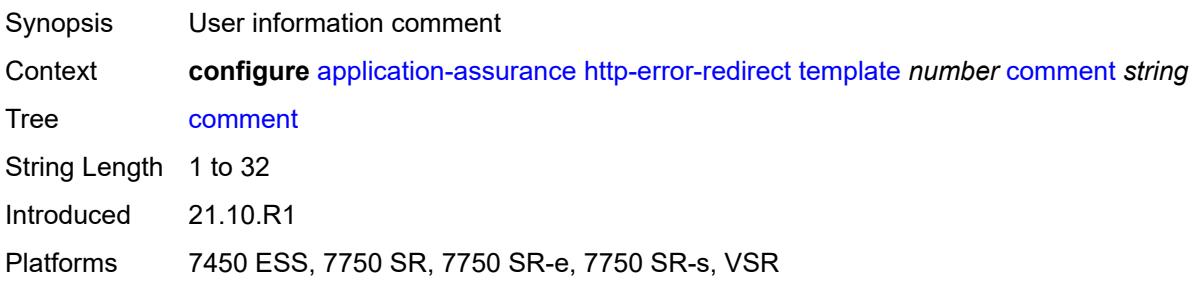

## **http-notification**

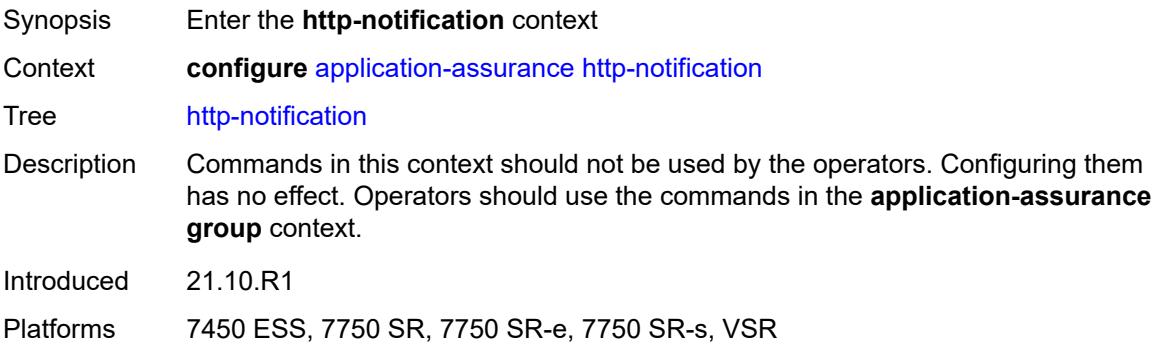

### <span id="page-701-1"></span>**template** [[template-id\]](#page-701-0) *number*

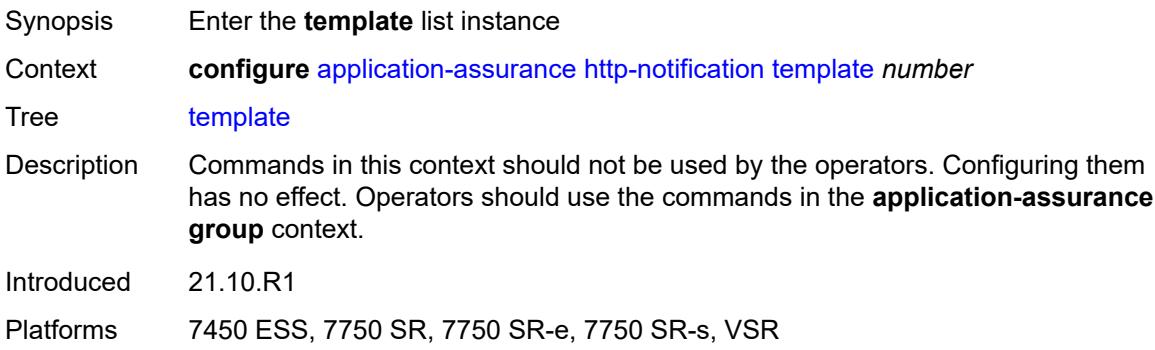

### <span id="page-701-0"></span>[**template-id**] *number*

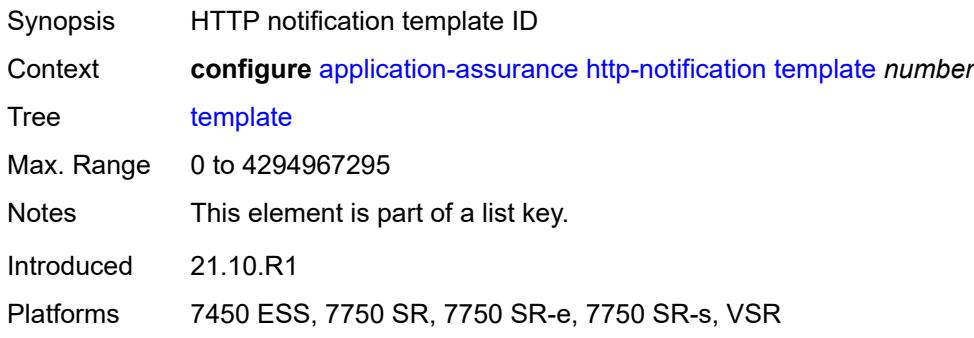

<span id="page-701-2"></span>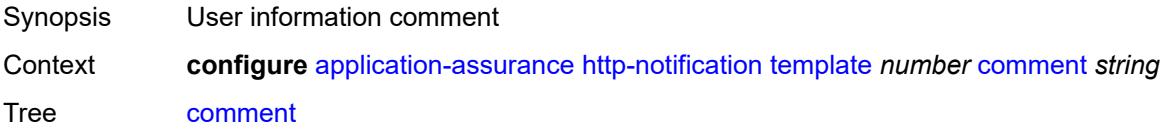

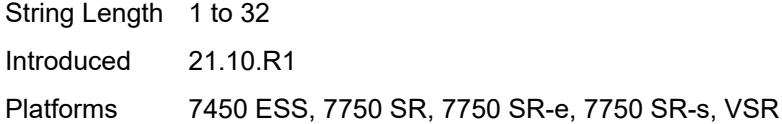

# <span id="page-702-0"></span>**http-redirect**

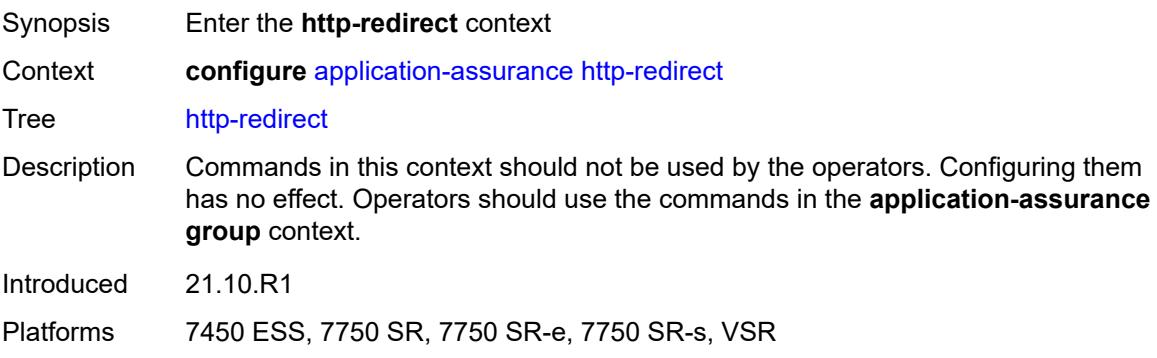

## <span id="page-702-2"></span>**template** [[template-id\]](#page-702-1) *number*

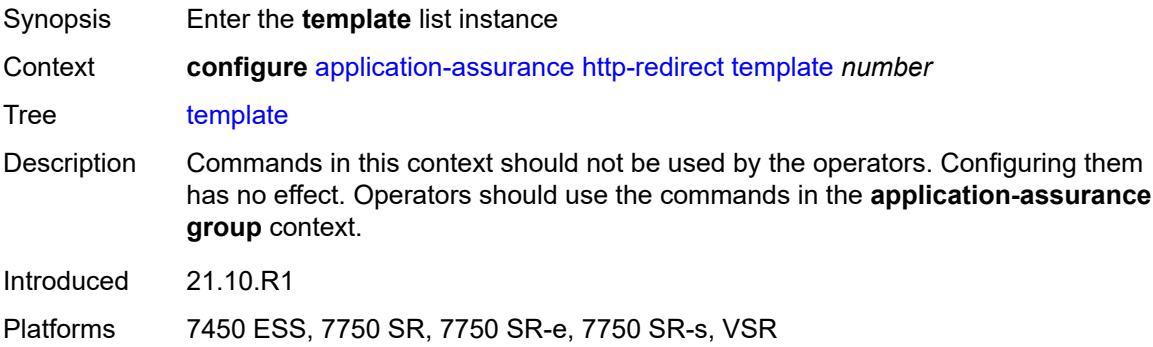

## <span id="page-702-1"></span>[**template-id**] *number*

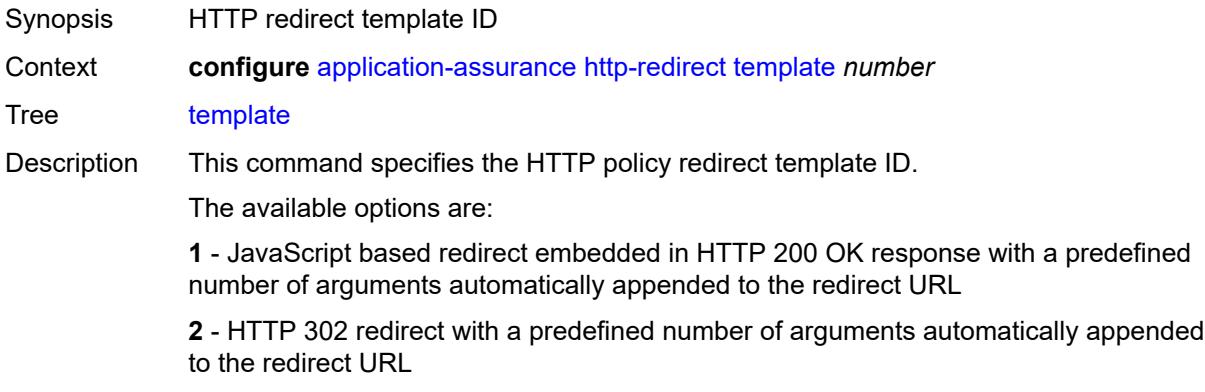

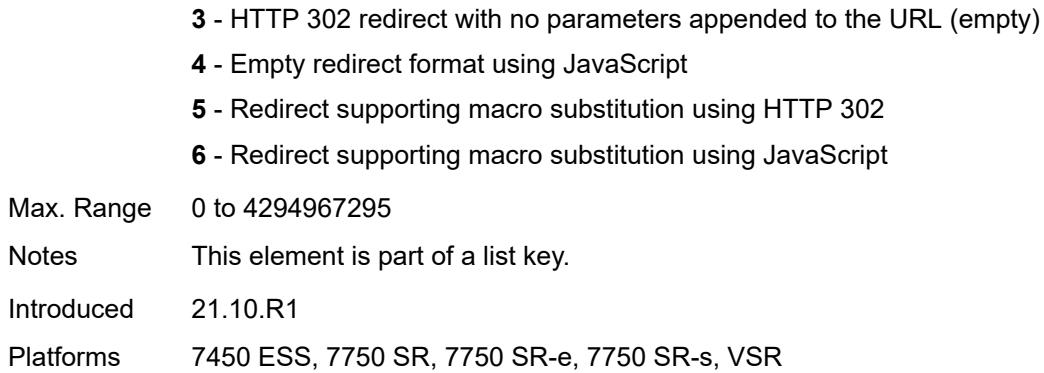

### <span id="page-703-0"></span>**comment** *string*

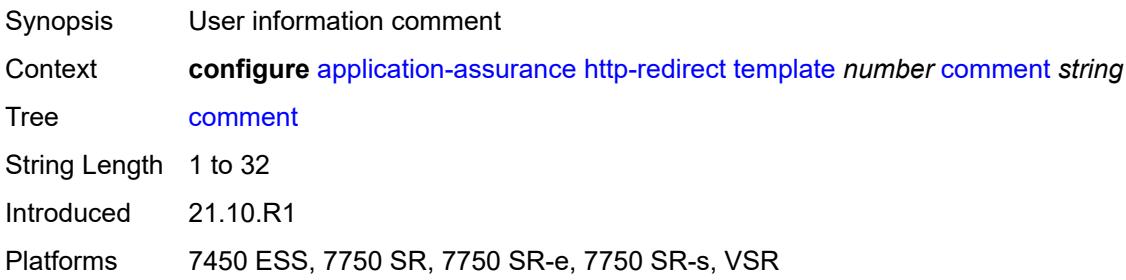

## <span id="page-703-2"></span>**protocol** [\[protocol-name\]](#page-703-1) *string*

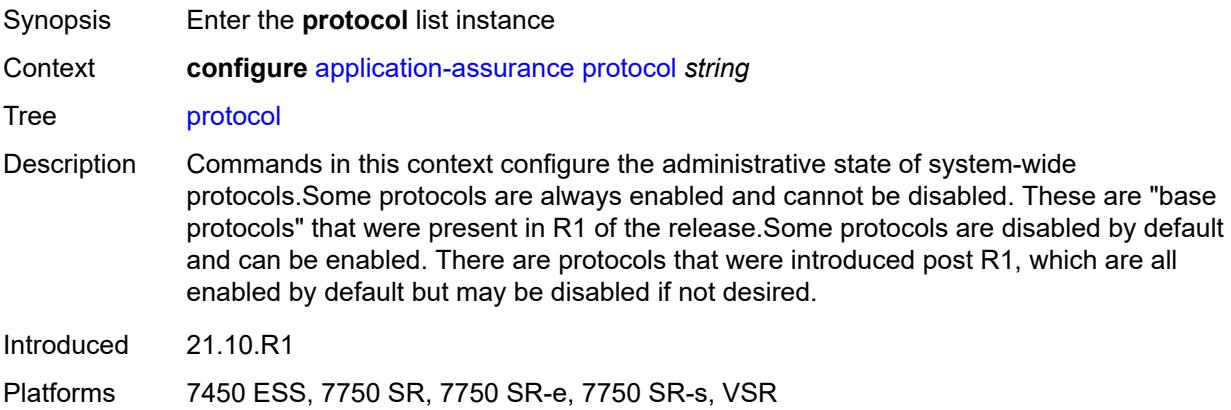

## <span id="page-703-1"></span>[**protocol-name**] *string*

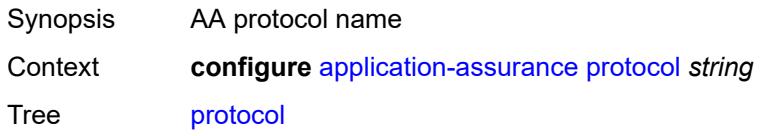

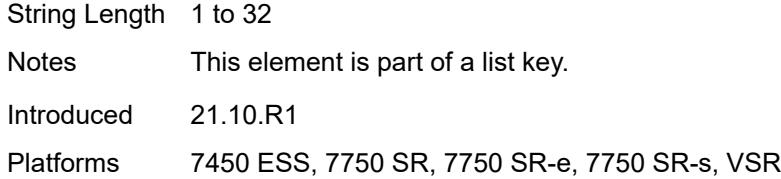

### <span id="page-704-0"></span>**admin-state** *keyword*

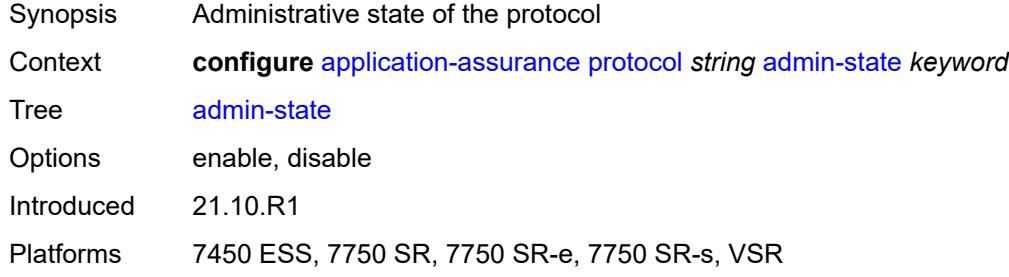

### <span id="page-704-2"></span>**radius-accounting-policy** [[rad-acct-plcy-name\]](#page-704-1) *string*

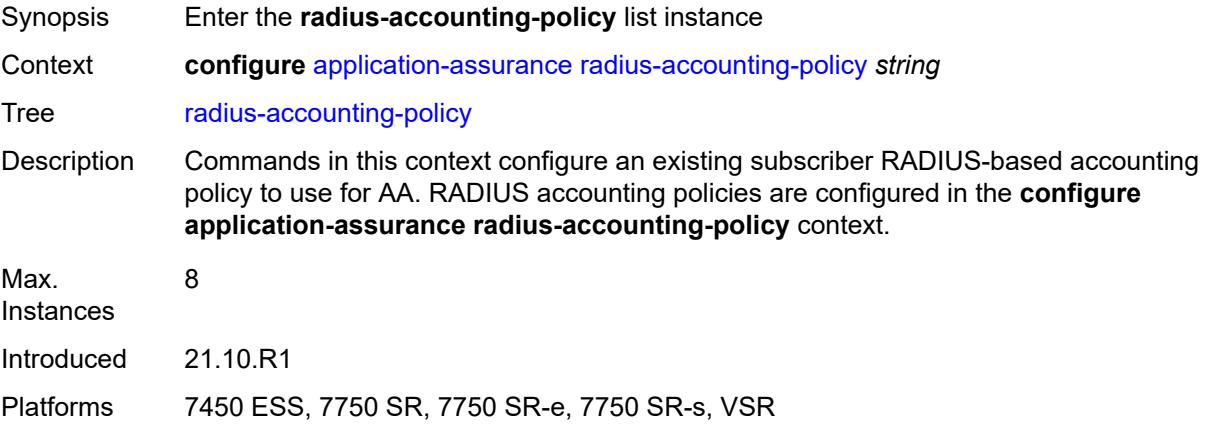

# <span id="page-704-1"></span>[**rad-acct-plcy-name**] *string*

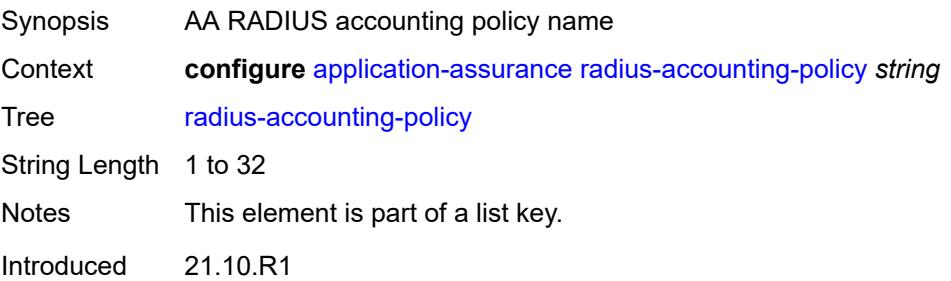

Platforms 7450 ESS, 7750 SR, 7750 SR-e, 7750 SR-s, VSR

### <span id="page-705-0"></span>**description** *string*

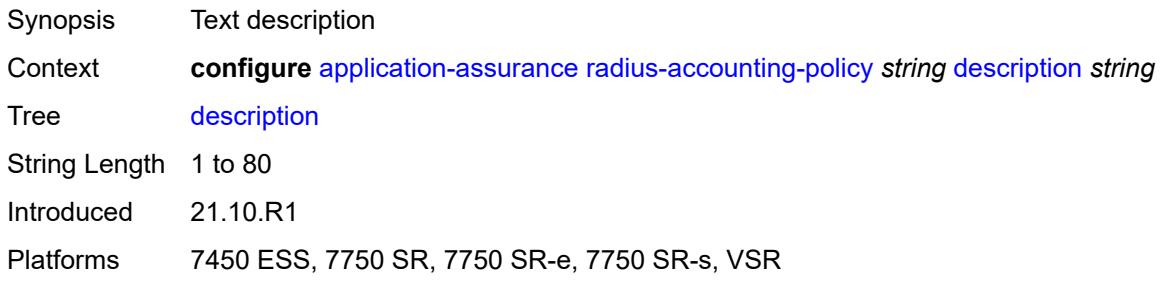

## <span id="page-705-1"></span>**interim-update-interval** *number*

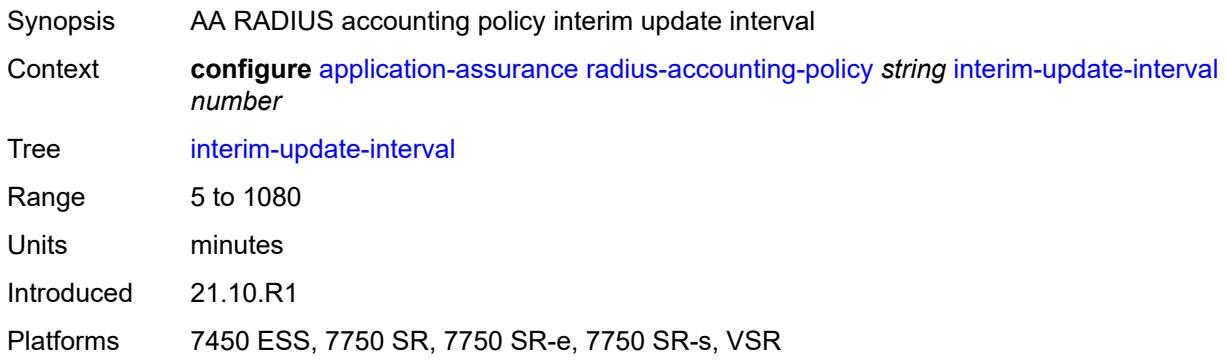

## <span id="page-705-2"></span>**radius-accounting-server**

<span id="page-705-3"></span>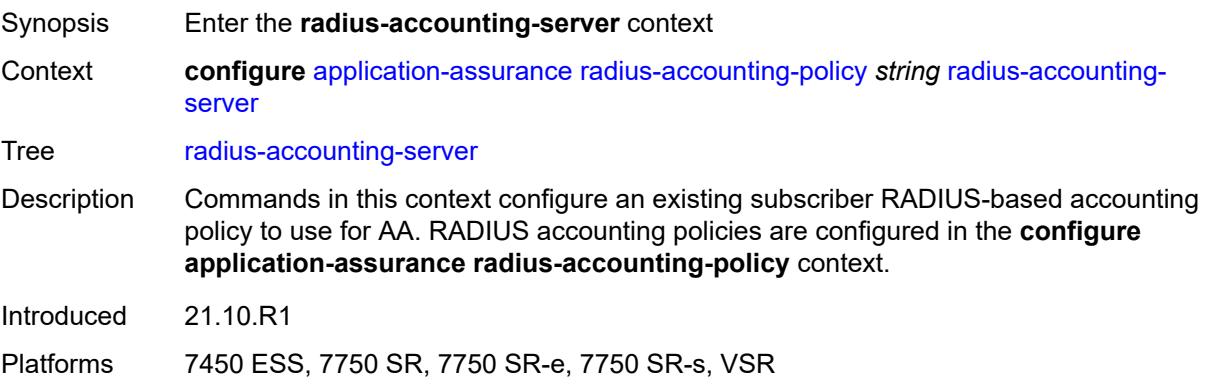

## **access-algorithm** *keyword*

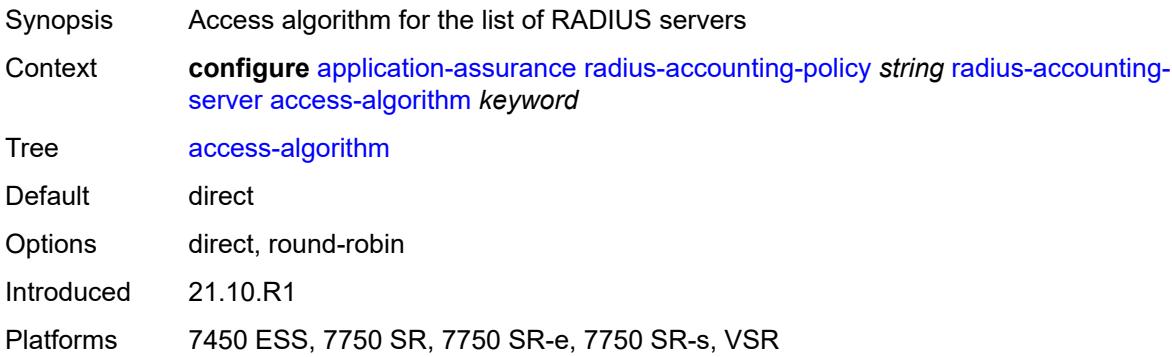

### <span id="page-706-0"></span>**retry** *number*

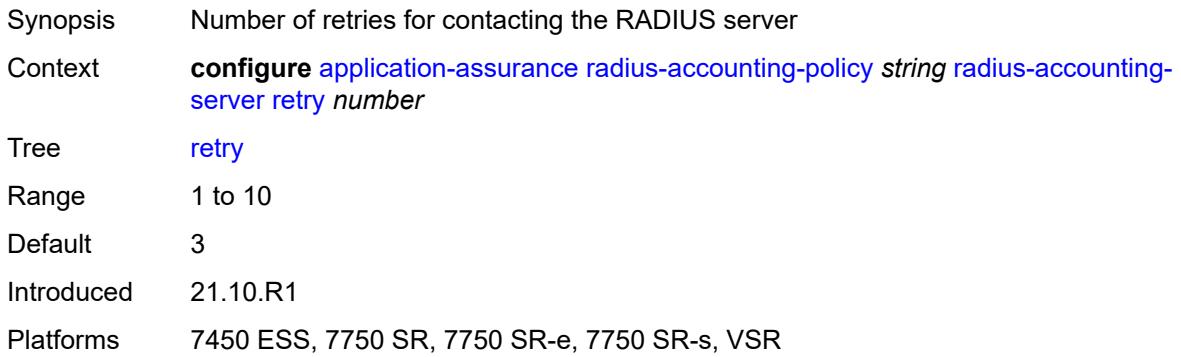

## <span id="page-706-1"></span>**router-instance** *string*

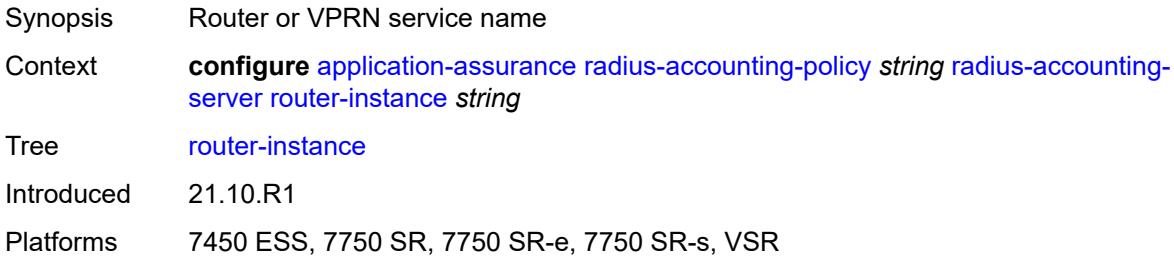

### <span id="page-706-2"></span>**server** [\[server-index](#page-707-0)] *number*

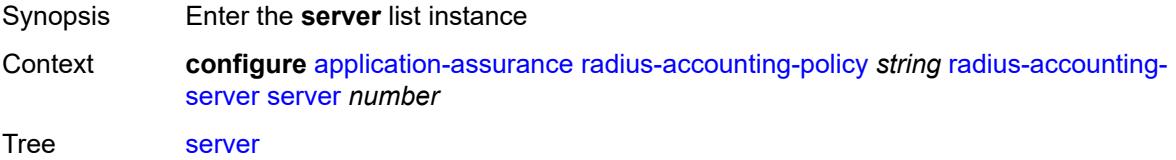

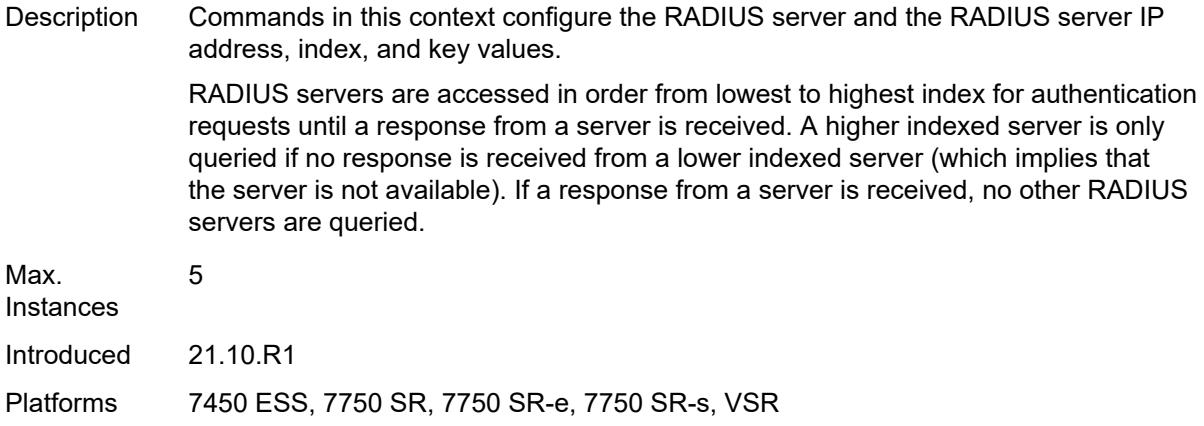

# <span id="page-707-0"></span>[**server-index**] *number*

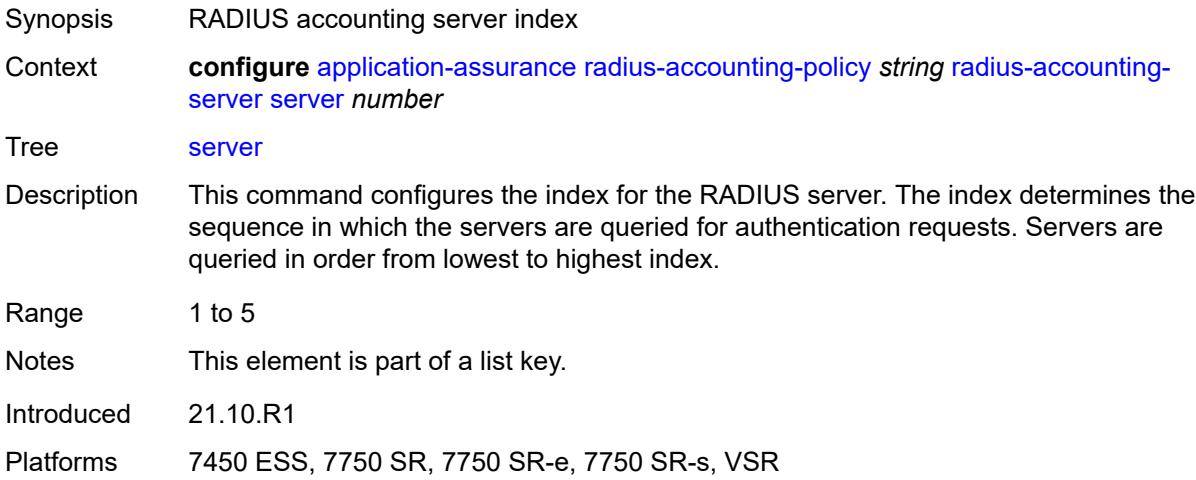

## <span id="page-707-1"></span>**address** *string*

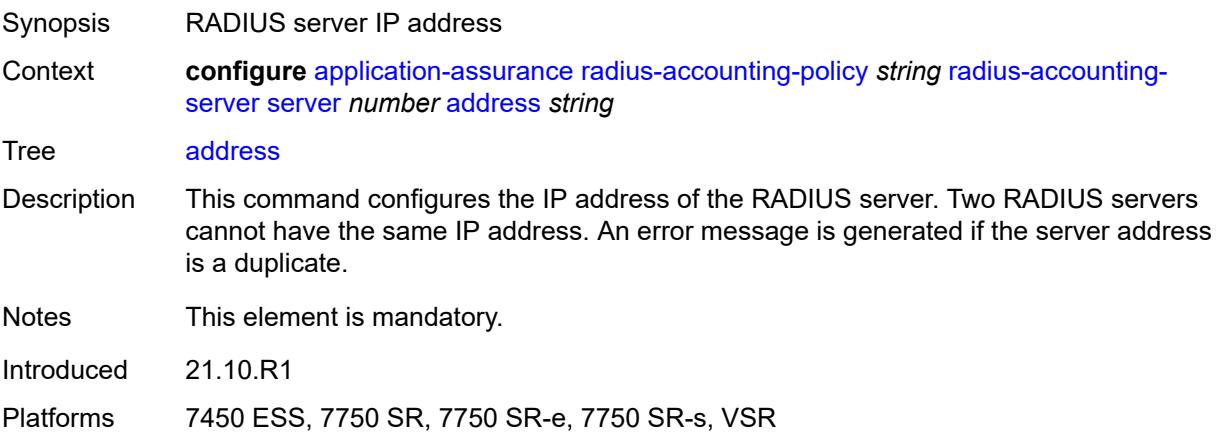

### <span id="page-708-0"></span>**port** *number*

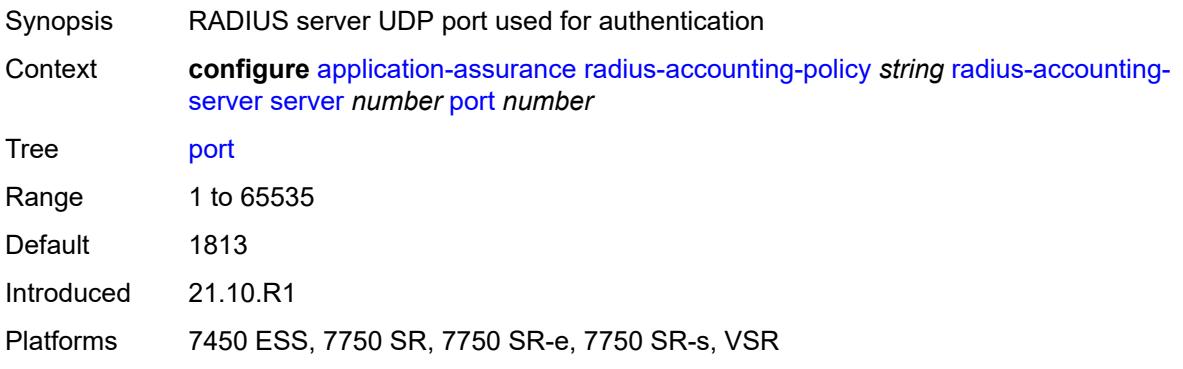

#### <span id="page-708-1"></span>**secret** *string*

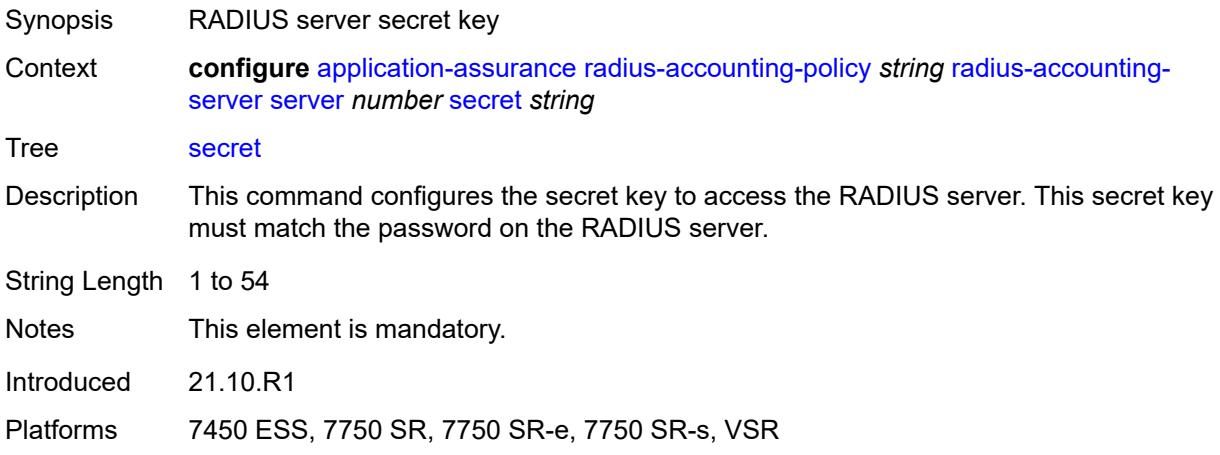

## <span id="page-708-2"></span>**source-address** *string*

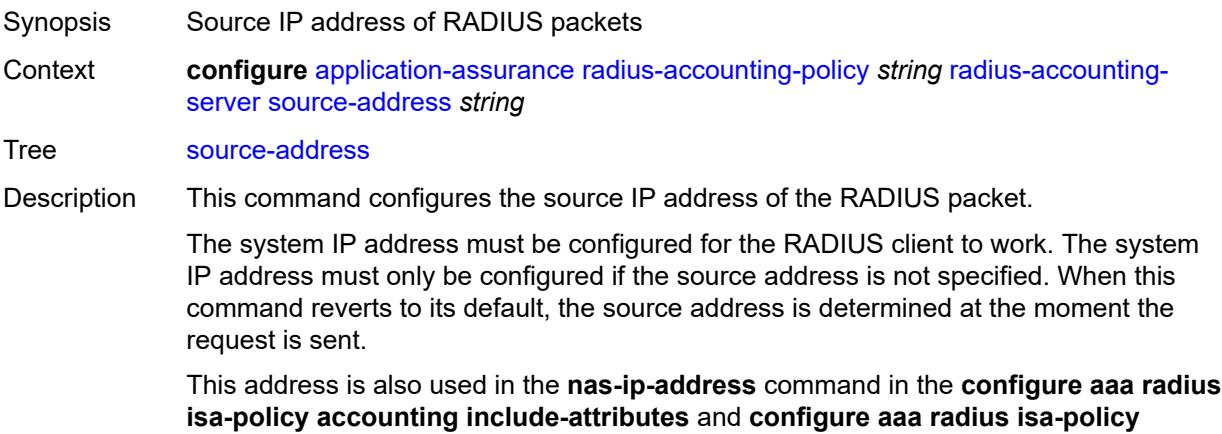

**authentication include-attributes** contexts as it is set to the system IP address if no source address was given.

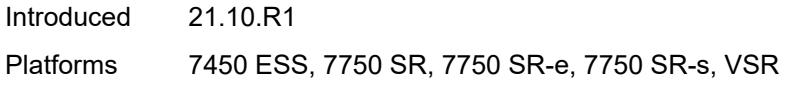

#### <span id="page-709-0"></span>**timeout** *number*

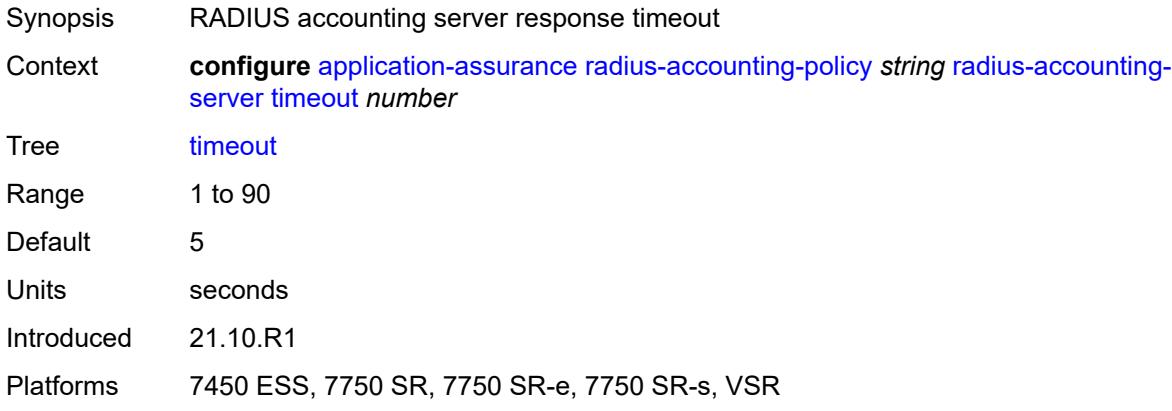

#### <span id="page-709-1"></span>**significant-change** *number*

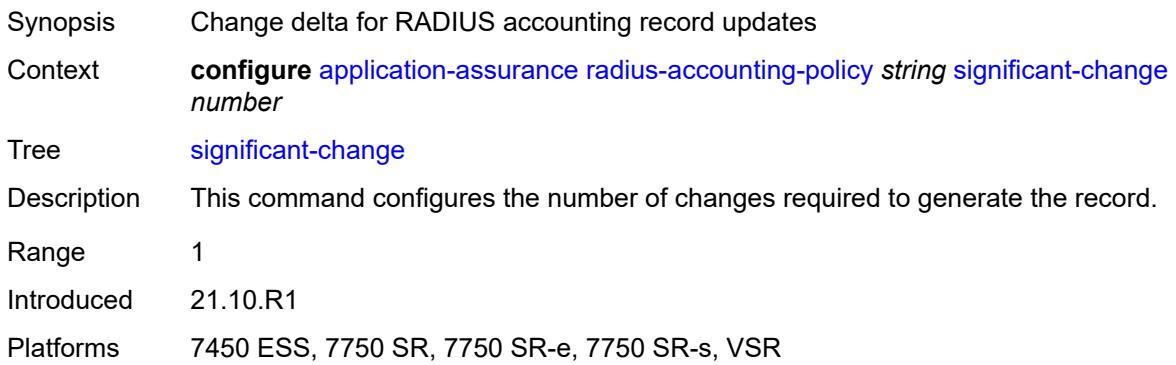

#### <span id="page-709-2"></span>**usage-alert-thresholds**

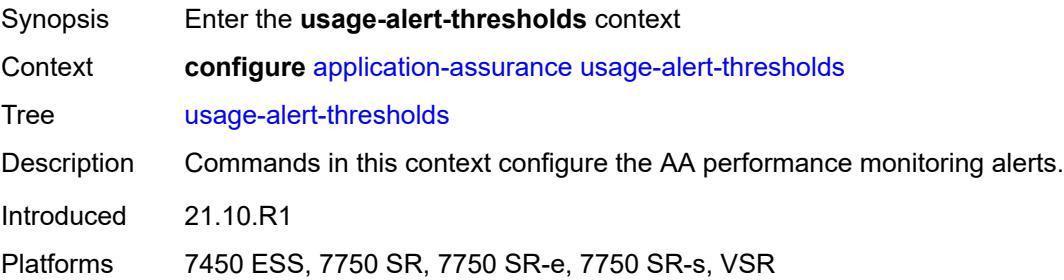

### <span id="page-710-0"></span>**bit-rate-high-wmark** *(number | keyword)*

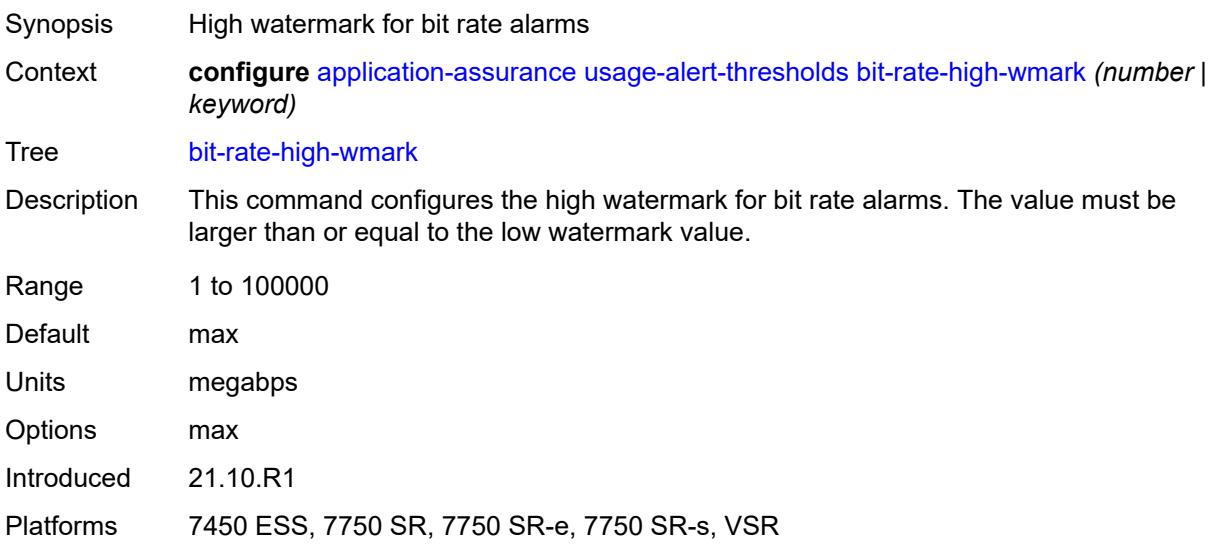

## <span id="page-710-1"></span>**bit-rate-low-wmark** *number*

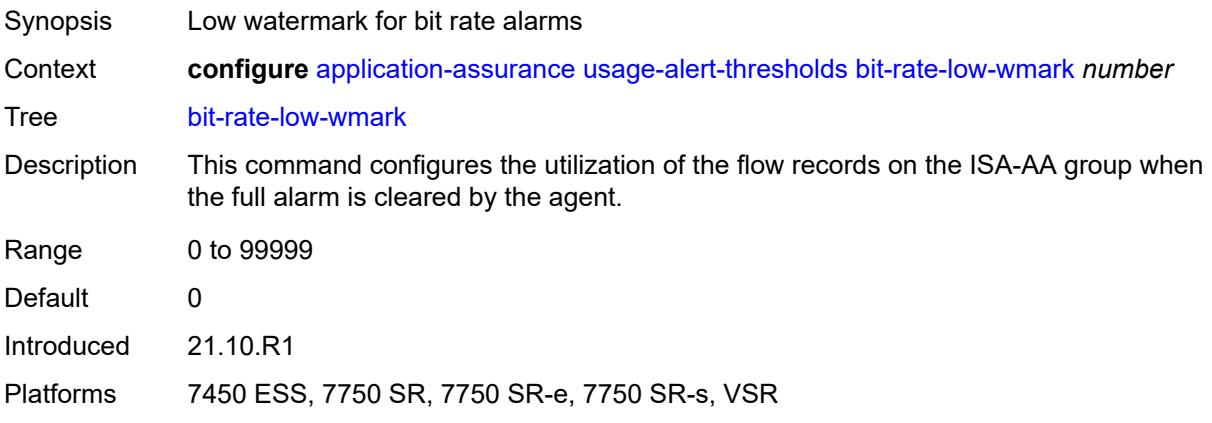

### <span id="page-710-2"></span>**datapath-cpu-high-wmark** *(number | keyword)*

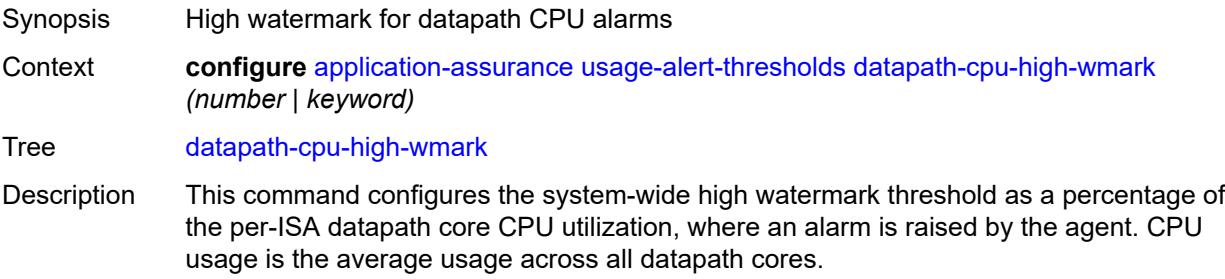

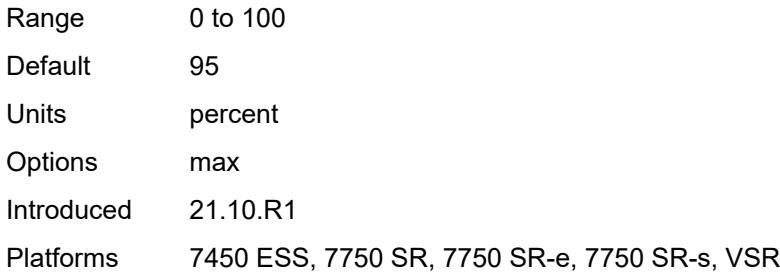

## <span id="page-711-0"></span>**datapath-cpu-low-wmark** *number*

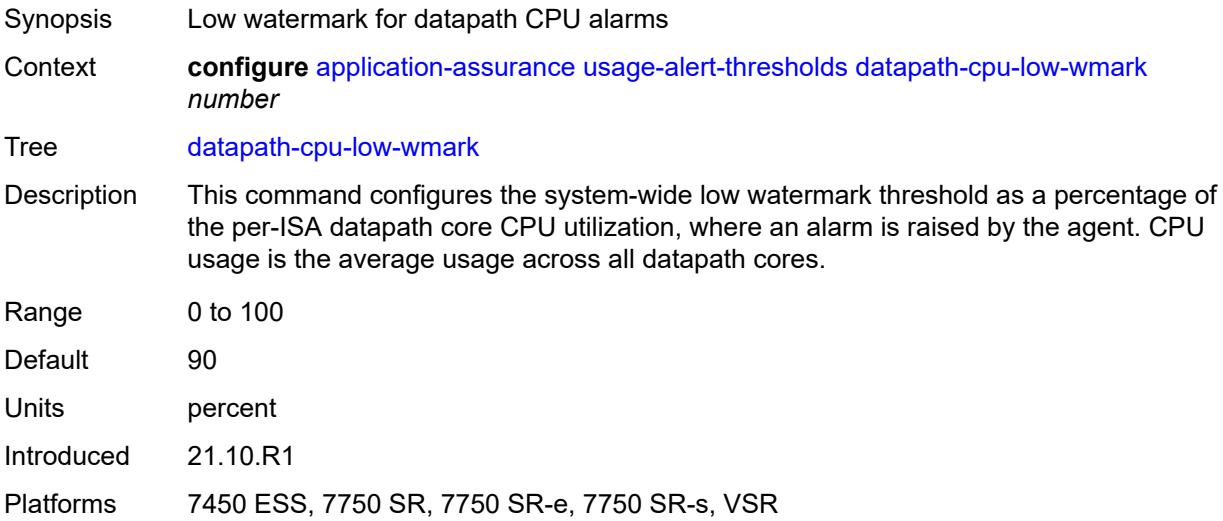

# <span id="page-711-1"></span>**flow-setup-rate-high-wmark** *(number | keyword)*

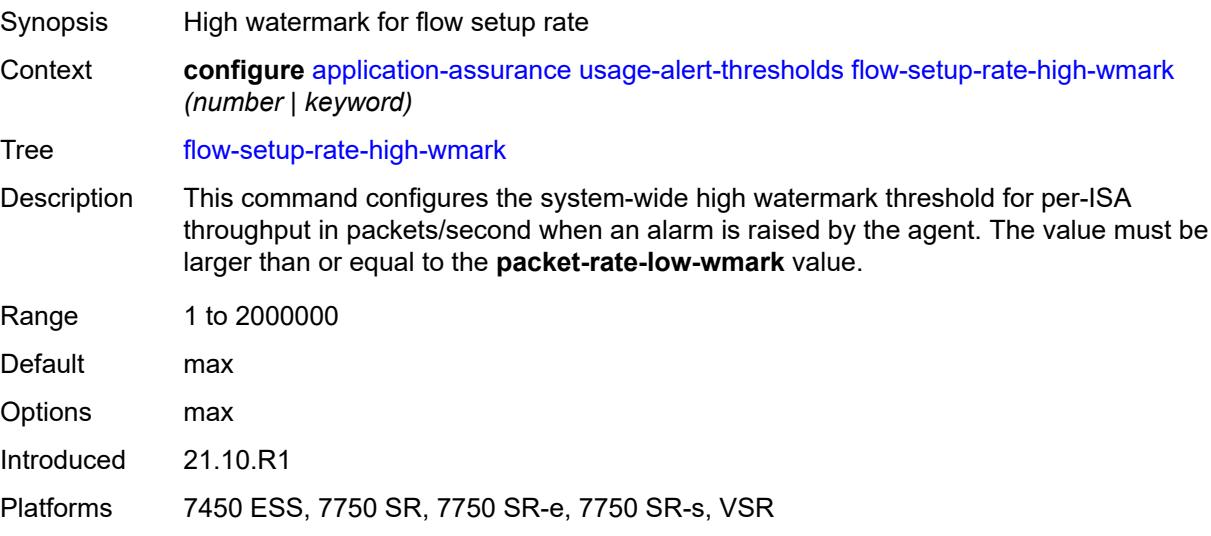

### <span id="page-712-0"></span>**flow-setup-rate-low-wmark** *number*

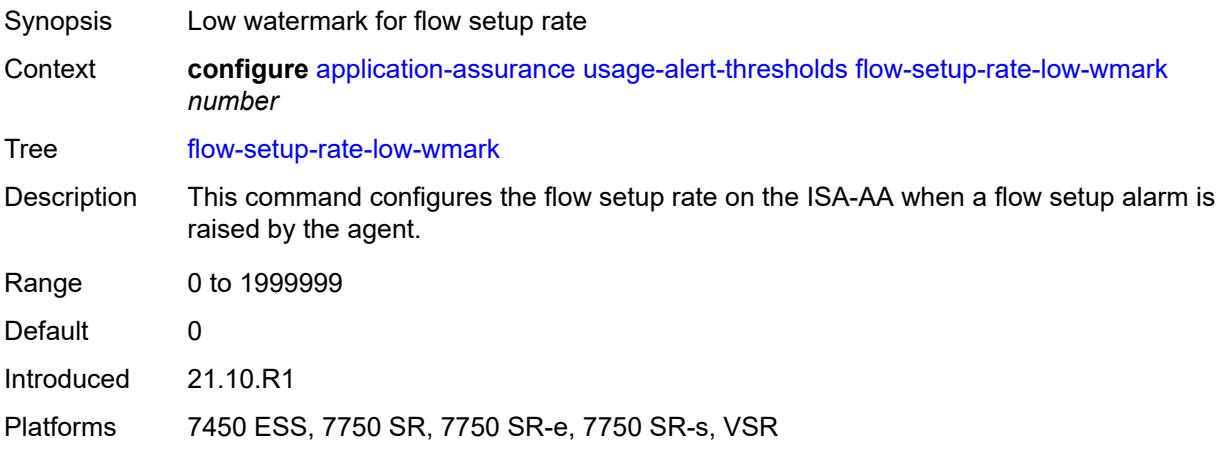

### <span id="page-712-1"></span>**flow-table-high-wmark** *number*

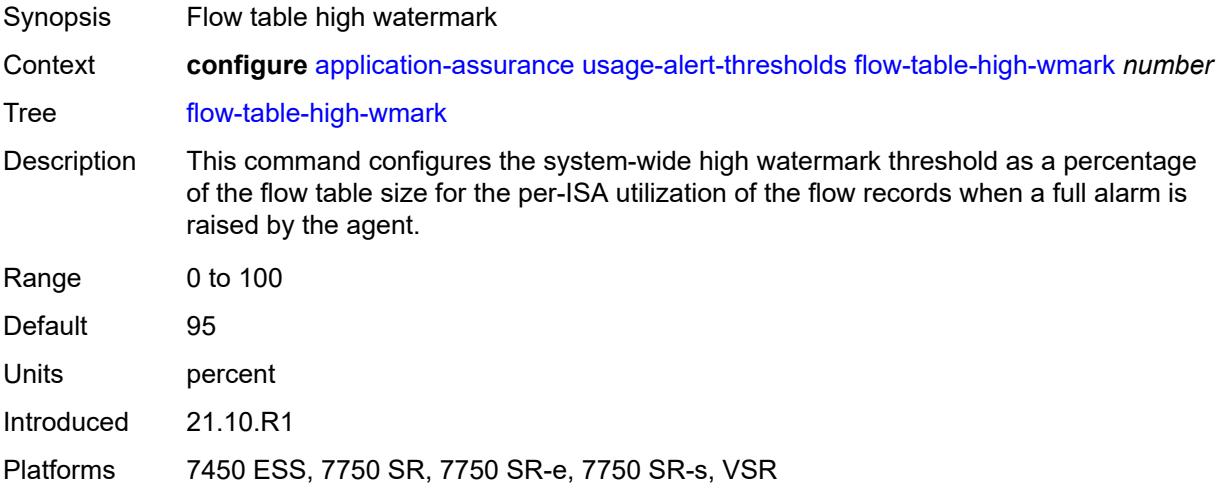

#### <span id="page-712-2"></span>**flow-table-low-wmark** *number*

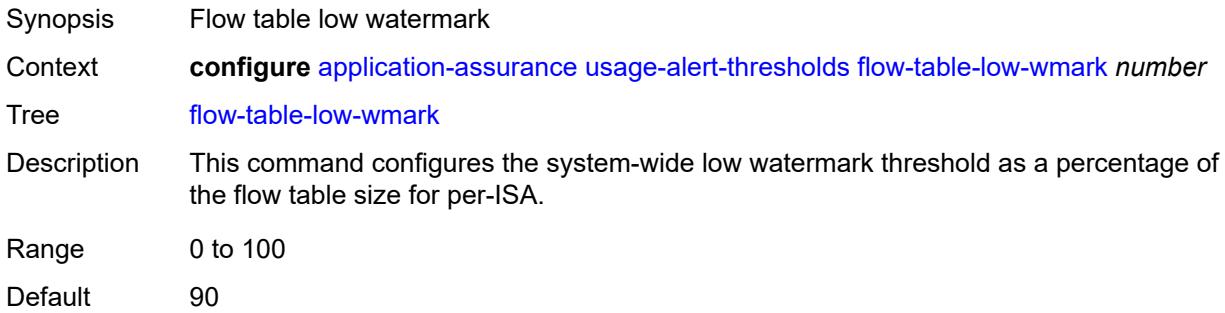

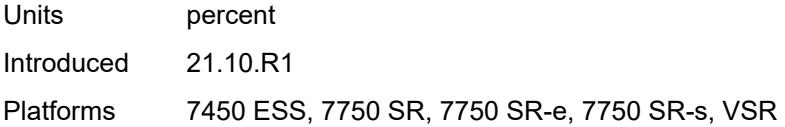

## <span id="page-713-0"></span>**packet-rate-high-wmark** *(number | keyword)*

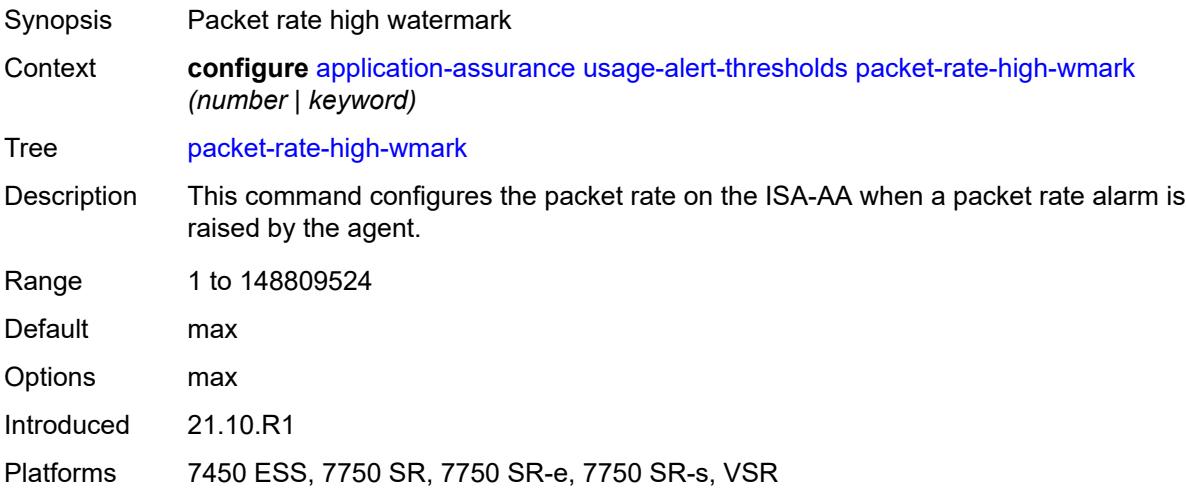

## <span id="page-713-1"></span>**packet-rate-low-wmark** *number*

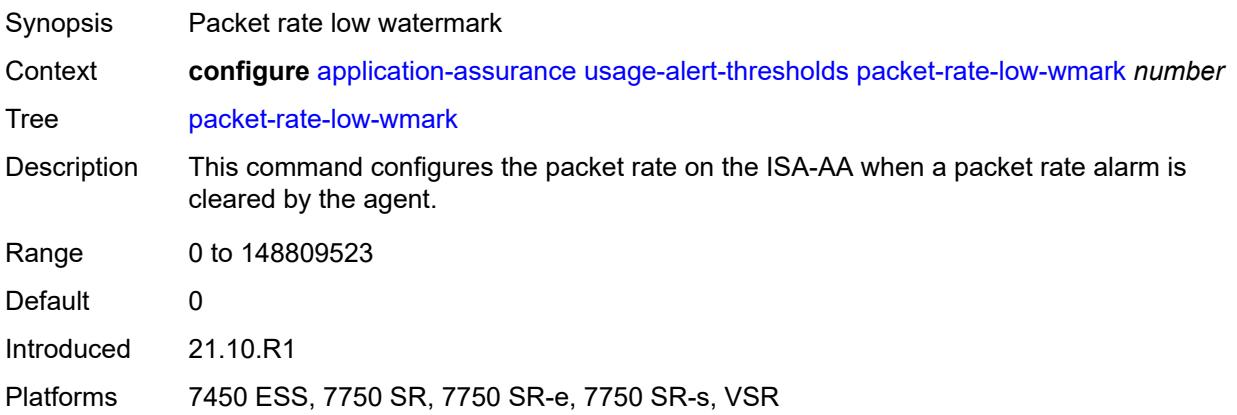

## **3.4 aps commands**

#### <span id="page-714-0"></span>**configure**

#### <span id="page-714-2"></span><span id="page-714-1"></span>— **[aps](#page-715-0)** *number*

- **[advertise-interval](#page-715-1)** *number*
- <span id="page-714-3"></span> — **[annexb](#page-715-2)**
	- **[wait-to-restore-time](#page-716-0)** *number*
	- **[working-circuit](#page-716-1)** *reference*
- <span id="page-714-4"></span>— **apply-groups** *reference*
- **apply-groups-exclude** *reference*
- <span id="page-714-5"></span>— **[hold-time](#page-716-2)** *number*
- <span id="page-714-7"></span><span id="page-714-6"></span>— **[neighbor](#page-717-0)** *(ipv4-address-no-zone | ipv6-address-no-zone)*
- **[protect-circuit](#page-717-1)** *reference*
- <span id="page-714-9"></span><span id="page-714-8"></span> — **[revert](#page-717-2)**
	- **[time](#page-718-0)** *number*
- <span id="page-714-10"></span>— **[switching-mode](#page-718-1)** *keyword*
- <span id="page-714-11"></span>— **[working-circuit](#page-718-2)** *reference*

### <span id="page-715-0"></span>**3.4.1 aps command descriptions**

# **aps** [\[group-id](#page-715-3)] *number*

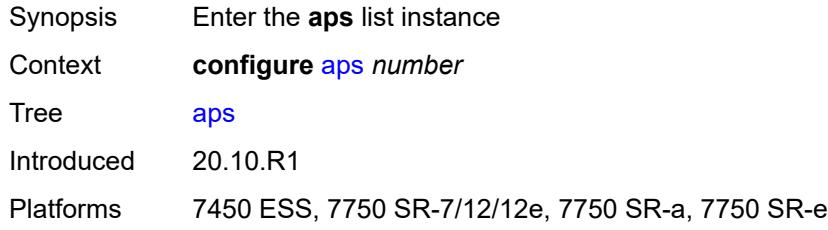

## <span id="page-715-3"></span>[**group-id**] *number*

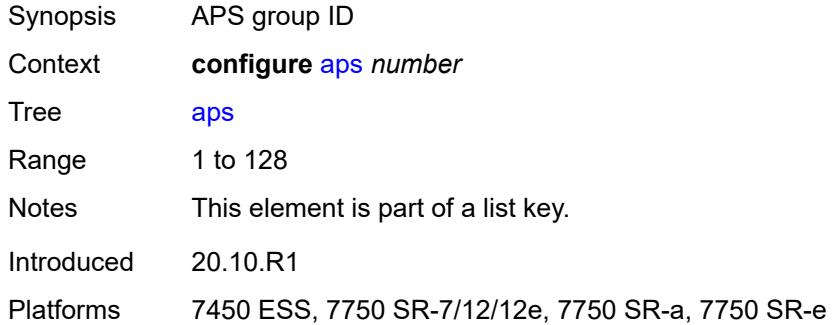

#### <span id="page-715-1"></span>**advertise-interval** *number*

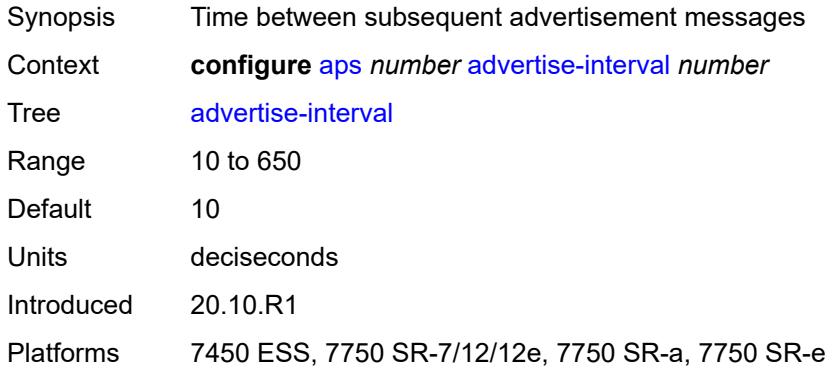

#### <span id="page-715-2"></span>**annexb**

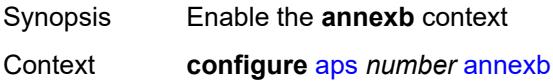

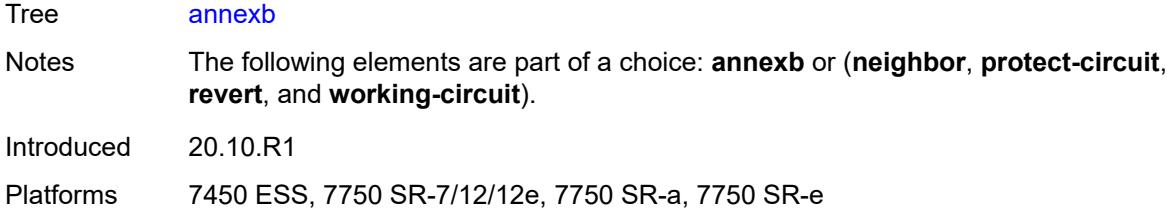

### <span id="page-716-0"></span>**wait-to-restore-time** *number*

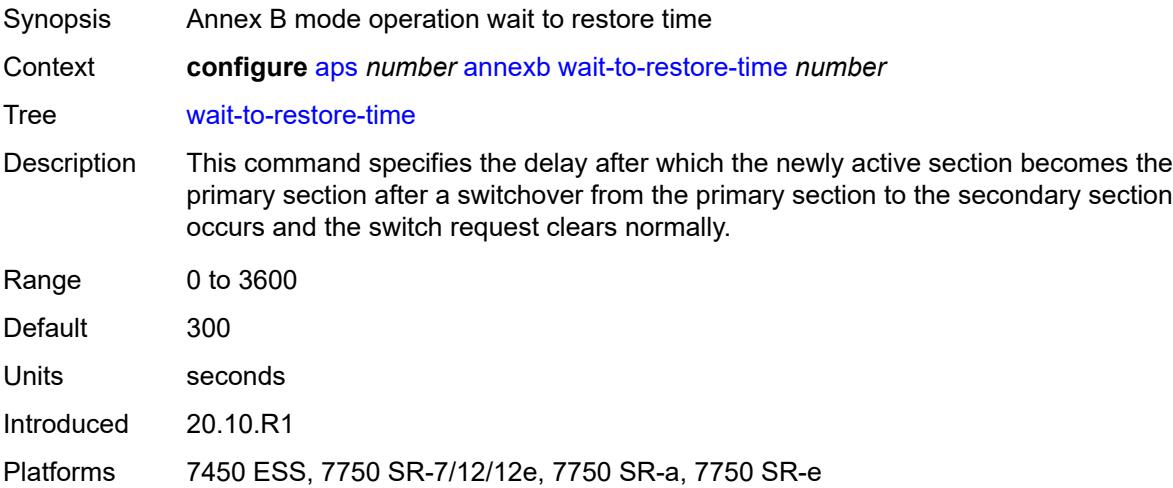

# <span id="page-716-1"></span>**working-circuit** *reference*

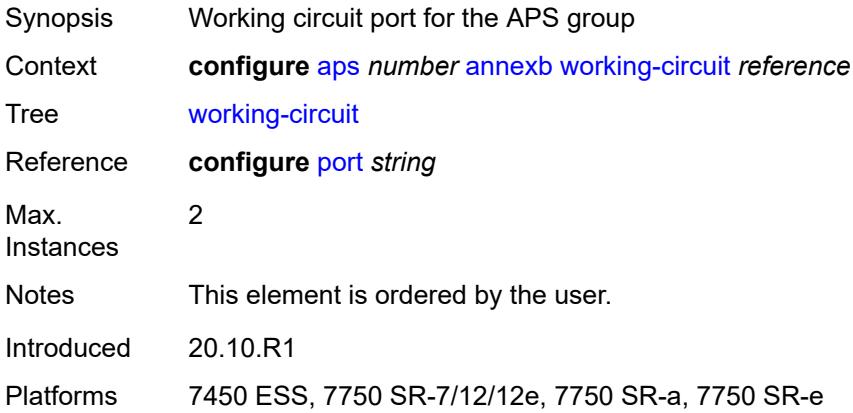

#### <span id="page-716-2"></span>**hold-time** *number*

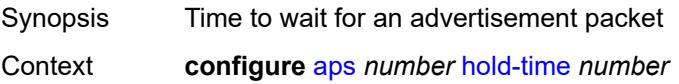

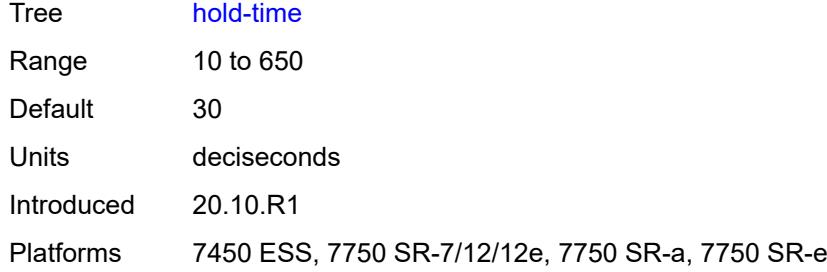

## <span id="page-717-0"></span>**neighbor** *(ipv4-address-no-zone | ipv6-address-no-zone)*

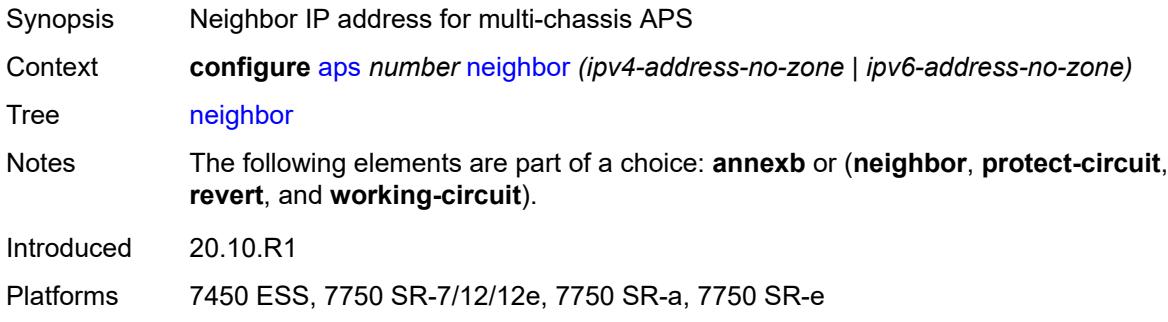

### <span id="page-717-1"></span>**protect-circuit** *reference*

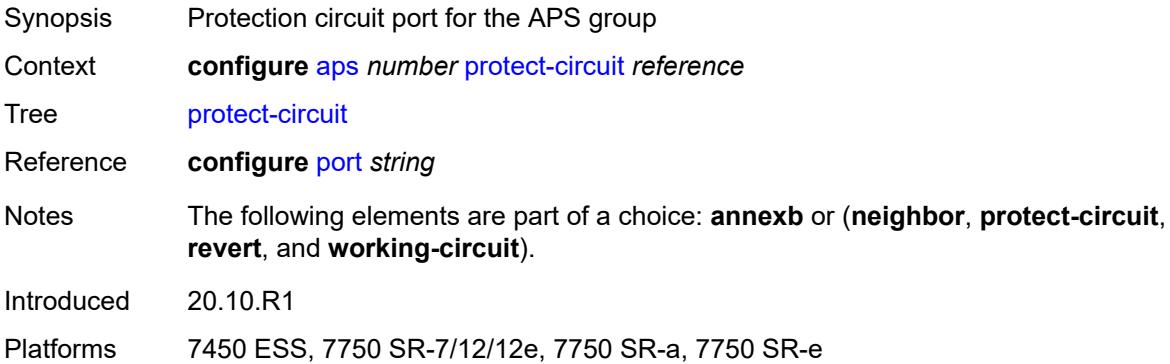

#### <span id="page-717-2"></span>**revert**

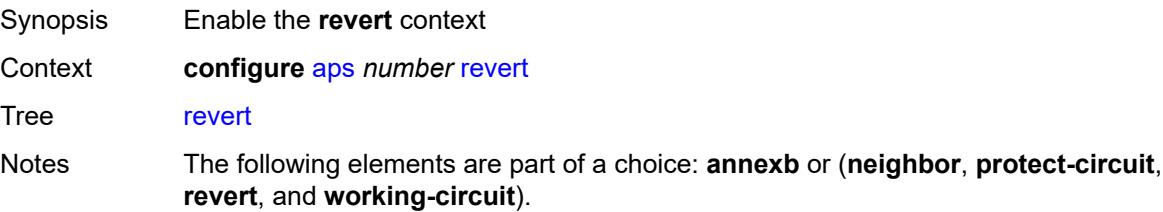

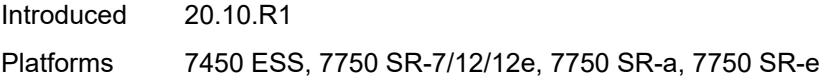

#### <span id="page-718-0"></span>**time** *number*

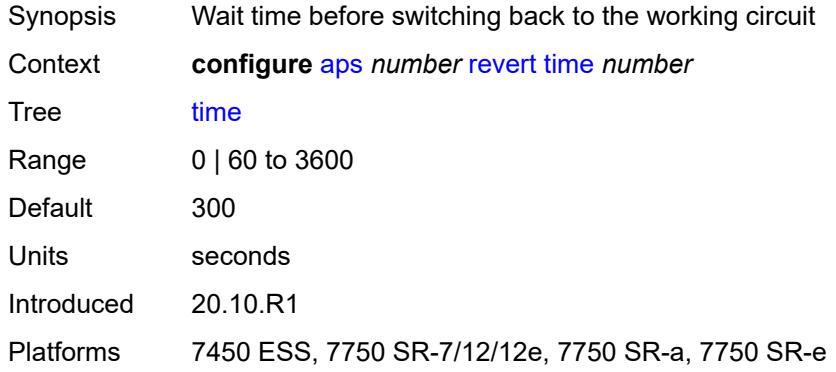

# <span id="page-718-1"></span>**switching-mode** *keyword*

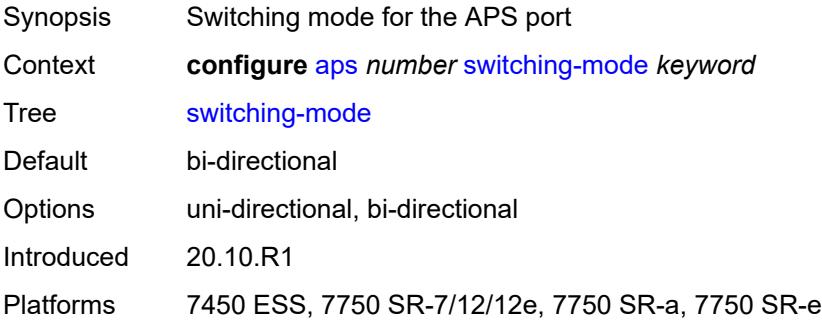

### <span id="page-718-2"></span>**working-circuit** *reference*

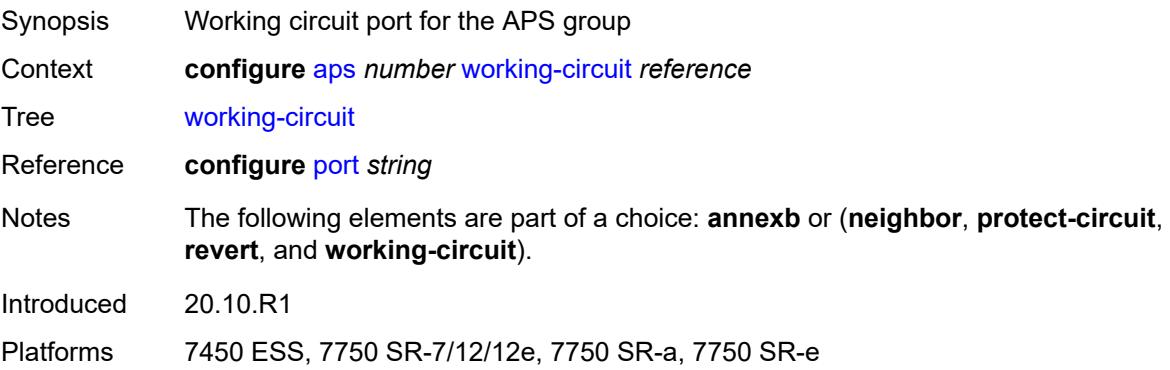

## **3.5 bfd commands**

**configure** — **[bfd](#page-720-0)**

- **apply-groups** *reference*
- **apply-groups-exclude** *reference*
- **[bfd-template](#page-720-1)** *string* 
	- **apply-groups** *reference*
	- **apply-groups-exclude** *reference*
	- **[echo-receive](#page-720-2)** *number*
	- **[multiplier](#page-721-0)** *number*
	- **[receive-interval](#page-721-1)** *number*
	- **[transmit-interval](#page-721-2)** *number*
	- **[type](#page-722-0)** *keyword*
- **[seamless-bfd](#page-722-1)**
	- **[reflector](#page-722-2)** *string* 
		- **[admin-state](#page-723-0)** *keyword*
		- **apply-groups** *reference*
		- **apply-groups-exclude** *reference*
		- **[description](#page-723-1)** *string*
		- **[discriminator](#page-723-2)** *number*
		- **[local-state](#page-723-3)** *keyword*
## <span id="page-720-0"></span>**3.5.1 bfd command descriptions**

#### **bfd**

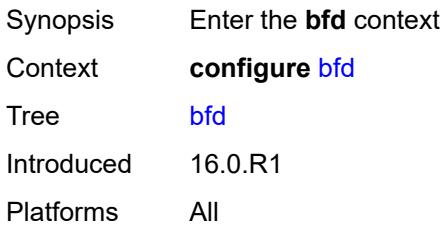

# <span id="page-720-2"></span>**bfd-template** [\[name](#page-720-1)] *string*

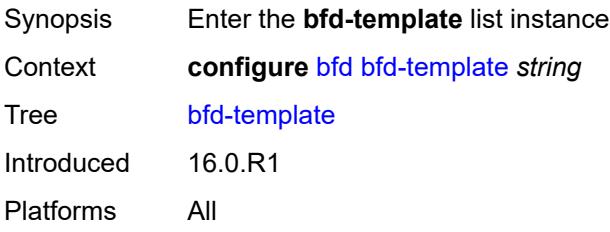

## <span id="page-720-1"></span>[**name**] *string*

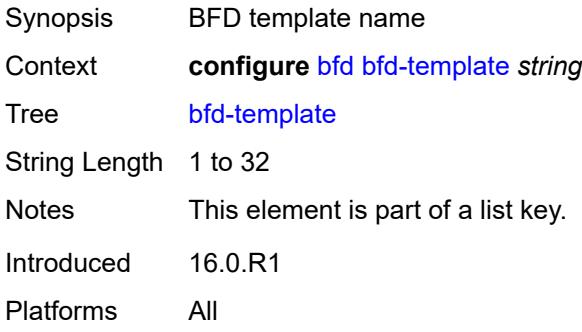

#### <span id="page-720-3"></span>**echo-receive** *number*

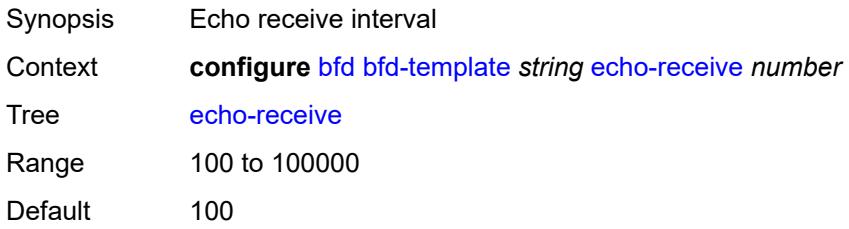

Units milliseconds Introduced 16.0.R1 Platforms All

# <span id="page-721-0"></span>**multiplier** *number*

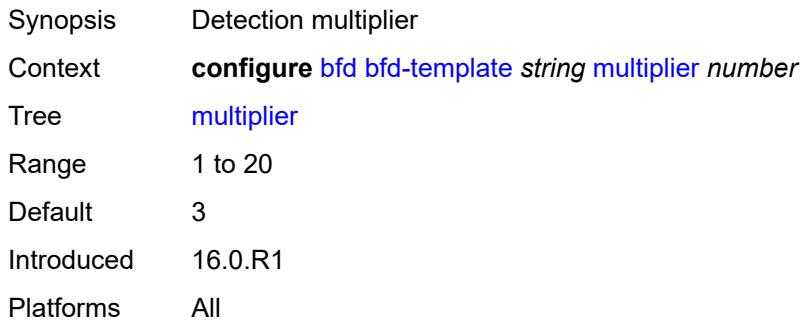

## <span id="page-721-1"></span>**receive-interval** *number*

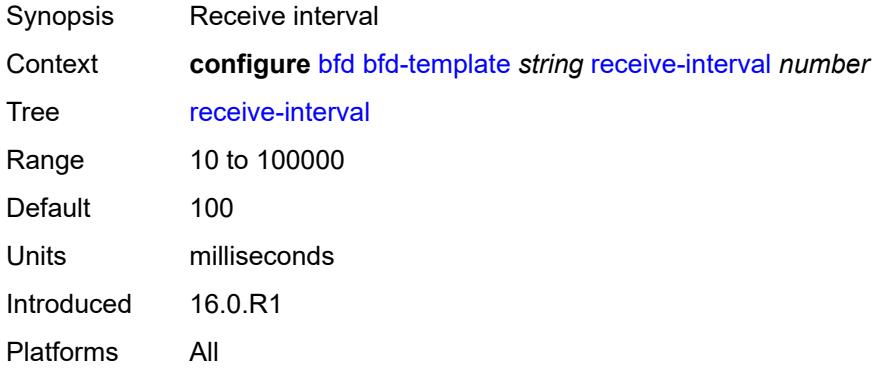

## <span id="page-721-2"></span>**transmit-interval** *number*

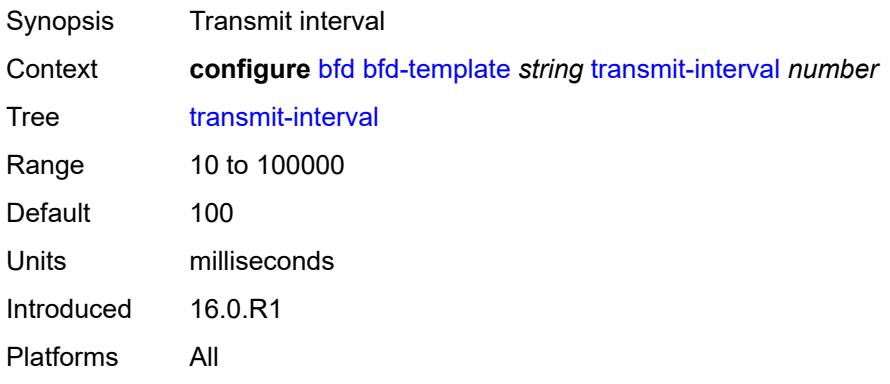

# <span id="page-722-0"></span>**type** *keyword*

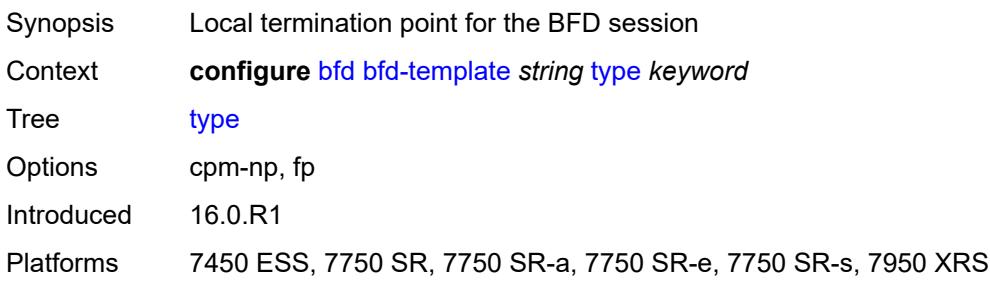

# <span id="page-722-1"></span>**seamless-bfd**

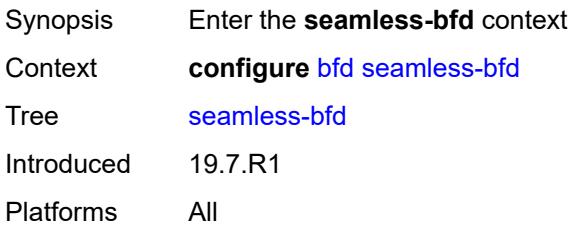

# <span id="page-722-3"></span>**reflector** [\[name](#page-722-2)] *string*

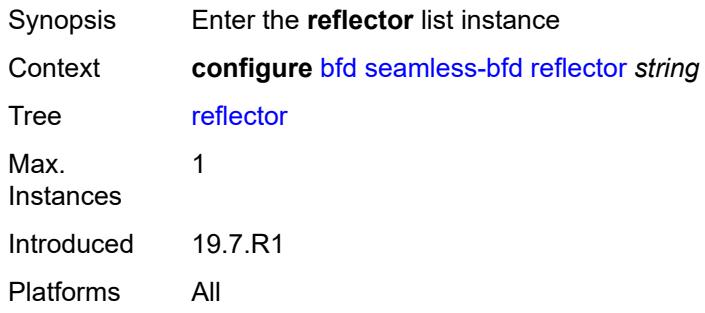

# <span id="page-722-2"></span>[**name**] *string*

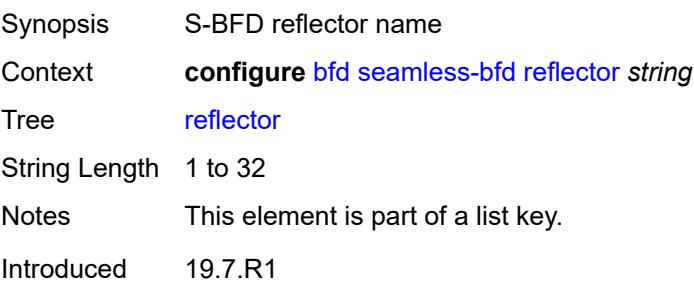

Platforms All

#### <span id="page-723-0"></span>**admin-state** *keyword*

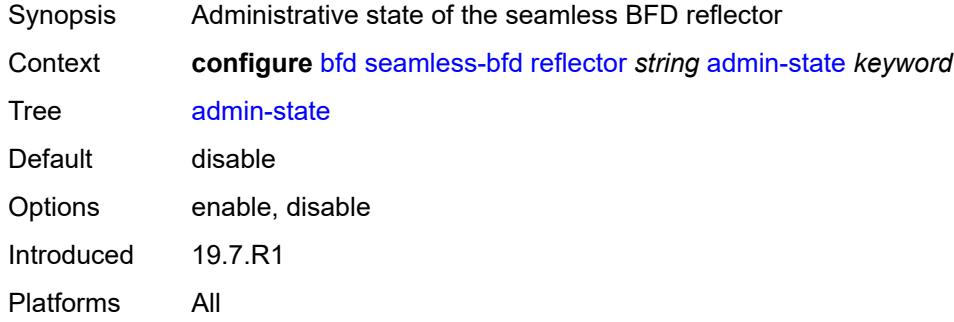

# <span id="page-723-1"></span>**description** *string*

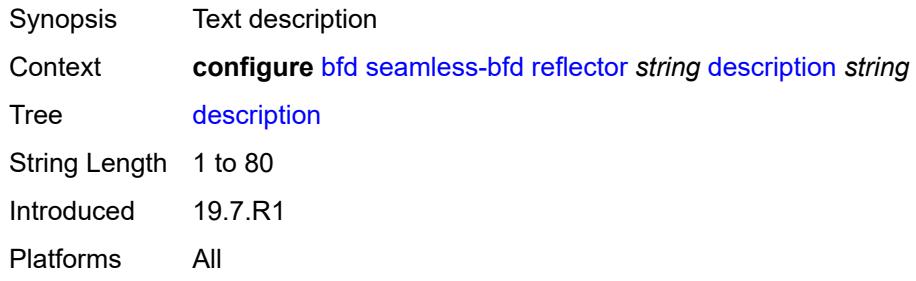

#### <span id="page-723-2"></span>**discriminator** *number*

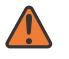

#### **WARNING:**

Modifying this element toggles the **admin-state** of the parent element automatically for the new value to take effect.

<span id="page-723-3"></span>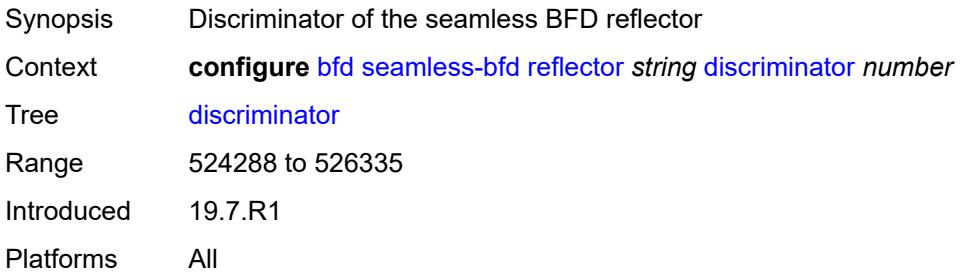

# **local-state** *keyword*

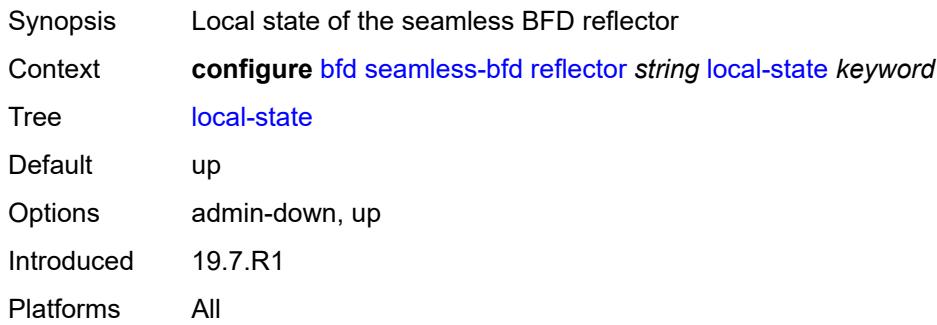

# **3.6 bmp commands**

```
configure
   — bmp
     — admin-state keyword
      — apply-groups reference
      — apply-groups-exclude reference
      — collector
         — admin-state keyword
         — apply-groups reference
         — apply-groups-exclude reference
         — connection
            — ipv4
               — address string
               — port number
            — ipv6
               — address string
               — port number
      — station string 
         — admin-state keyword
         — apply-groups reference
         — apply-groups-exclude reference
         — connection
            — connect-retry number
            — local-address (ipv4-address-no-zone | ipv6-address-no-zone)
            — router-instance string
            — station-address
               — ip-address (ipv4-address-no-zone | ipv6-address-no-zone)
               — port number
            — tcp-keepalive
               — admin-state keyword
                  — keep-count number
                  — keep-idle number
               — keep-interval number
         — description string
         — family
            — evpn boolean
            — ipv4 boolean
            — ipv6 boolean
            — l2-vpn boolean
            — label-ipv4 boolean
            — label-ipv6 boolean
            — mcast-ipv4 boolean
            — mcast-ipv6 boolean
            — mcast-vpn-ipv4 boolean
            — mcast-vpn-ipv6 boolean
            — sr-policy-ipv4 boolean
            — sr-policy-ipv6 boolean
            — vpn-ipv4 boolean
            — vpn-ipv6 boolean
         — initiation-message string
         — report-local-routes boolean
         — stats-report-interval number
```
## <span id="page-726-0"></span>**3.6.1 bmp command descriptions**

## **bmp**

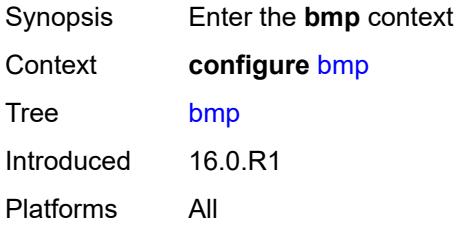

## <span id="page-726-1"></span>**admin-state** *keyword*

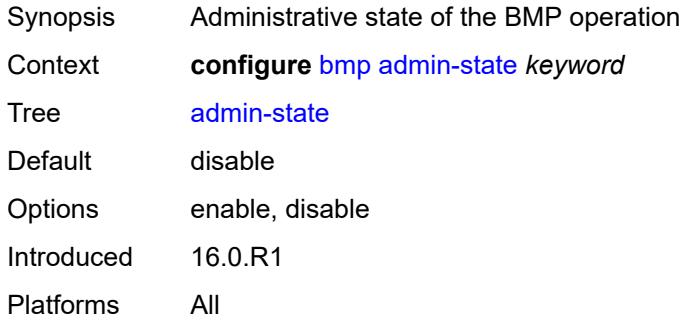

# <span id="page-726-2"></span>**collector**

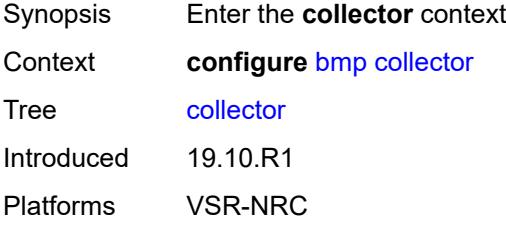

## <span id="page-726-3"></span>**admin-state** *keyword*

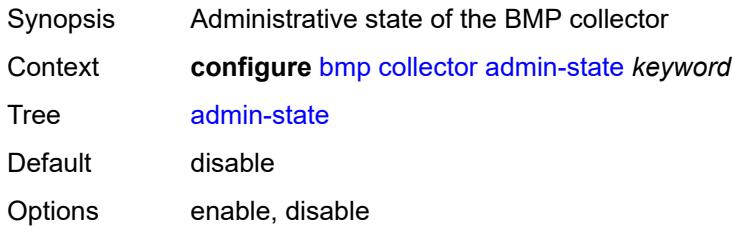

Introduced 19.10.R1 Platforms VSR-NRC

#### <span id="page-727-0"></span>**connection**

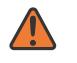

#### **WARNING:**

Modifying this element toggles the **admin-state** of the parent element automatically for the new value to take effect.

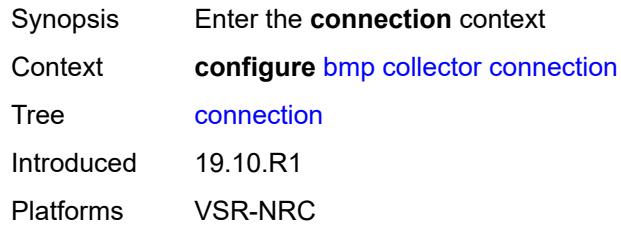

#### <span id="page-727-1"></span>**ipv4**

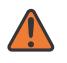

#### **WARNING:**

Modifying this element toggles the **admin-state** of the parent element automatically for the new value to take effect.

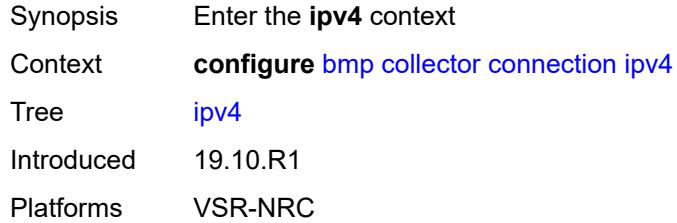

#### <span id="page-727-2"></span>**address** *string*

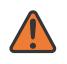

#### **WARNING:**

Modifying this element toggles the **admin-state** of the parent element automatically for the new value to take effect.

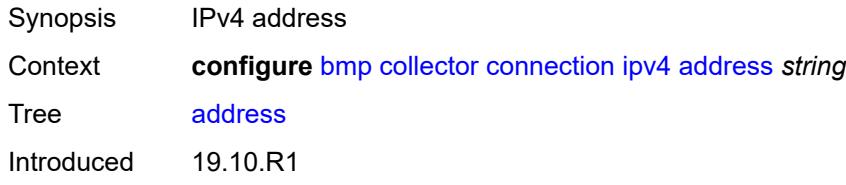

Platforms VSR-NRC

#### <span id="page-728-0"></span>**port** *number*

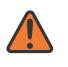

#### **WARNING:**

Modifying this element toggles the **admin-state** of the parent element automatically for the new value to take effect.

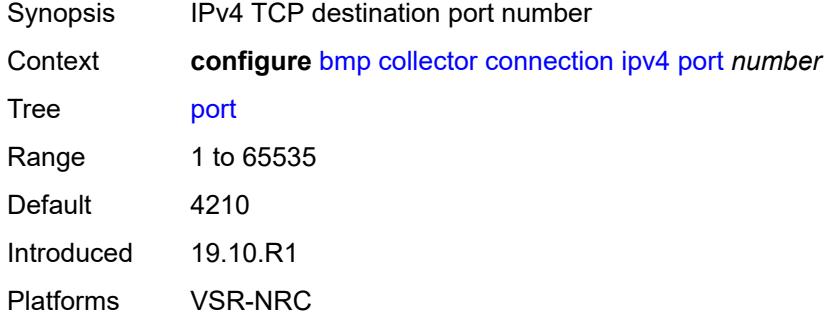

#### <span id="page-728-1"></span>**ipv6**

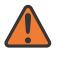

#### **WARNING:**

Modifying this element toggles the **admin-state** of the parent element automatically for the new value to take effect.

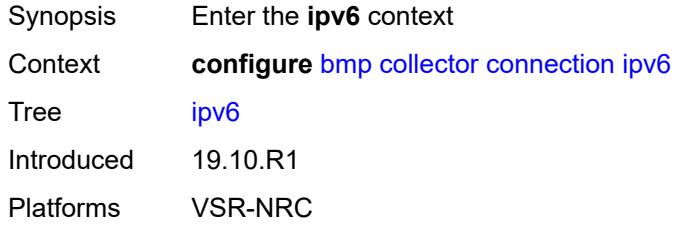

#### <span id="page-728-2"></span>**address** *string*

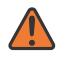

#### **WARNING:**

Modifying this element toggles the **admin-state** of the parent element automatically for the new value to take effect.

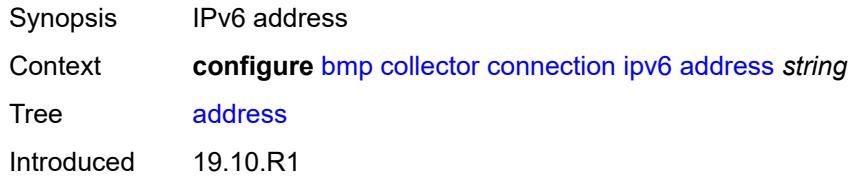

Platforms VSR-NRC

#### <span id="page-729-0"></span>**port** *number*

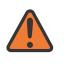

#### **WARNING:**

Modifying this element toggles the **admin-state** of the parent element automatically for the new value to take effect.

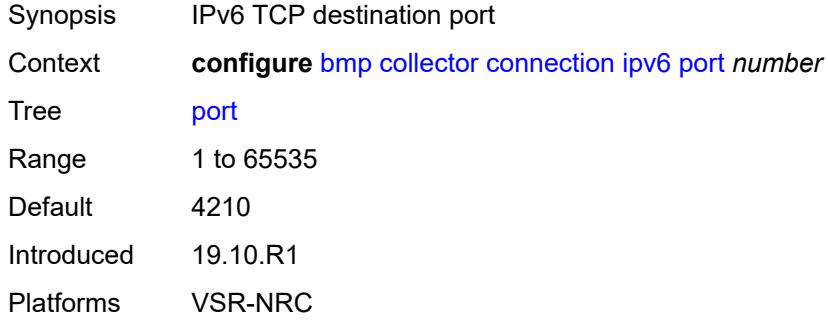

#### <span id="page-729-1"></span>**station** [[name\]](#page-729-2) *string*

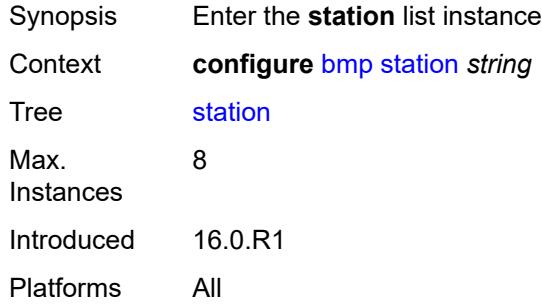

## <span id="page-729-2"></span>[**name**] *string*

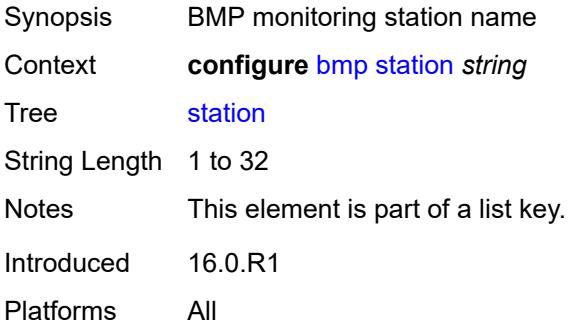

## <span id="page-730-0"></span>**admin-state** *keyword*

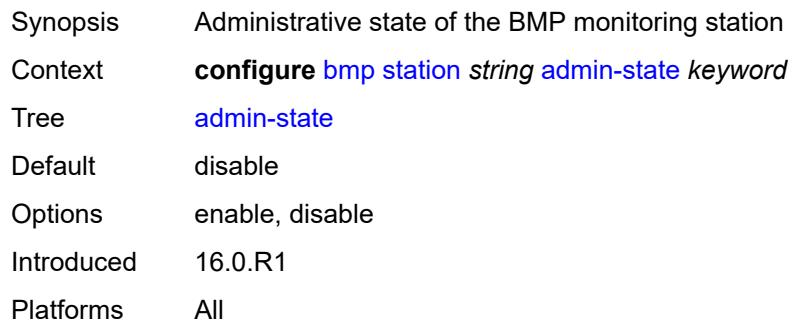

## <span id="page-730-1"></span>**connection**

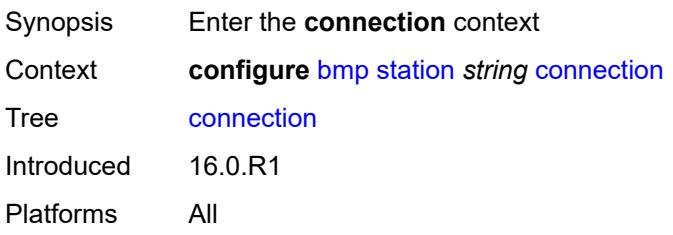

## <span id="page-730-2"></span>**connect-retry** *number*

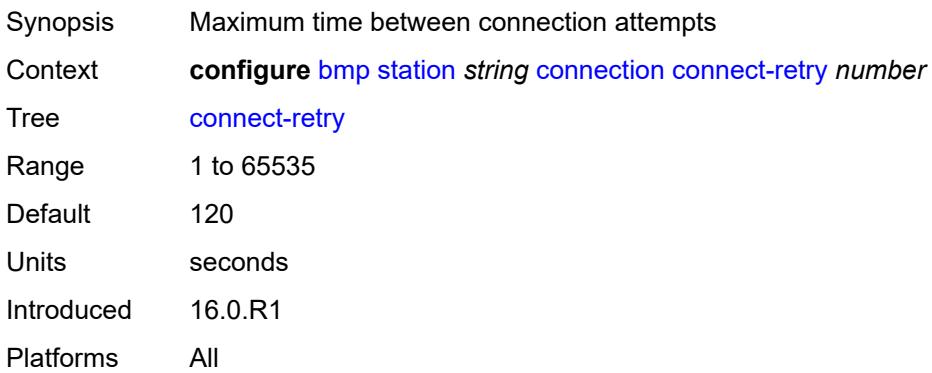

# <span id="page-730-3"></span>**local-address** *(ipv4-address-no-zone | ipv6-address-no-zone)*

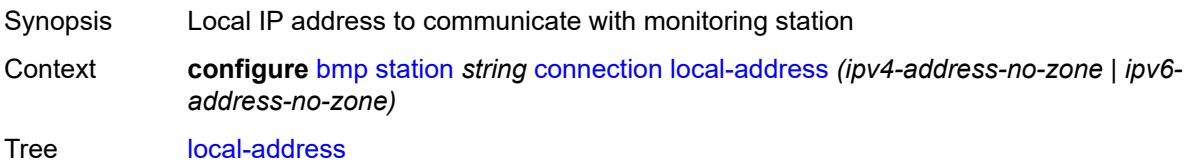

Introduced 16.0.R1 Platforms All

# <span id="page-731-0"></span>**router-instance** *string*

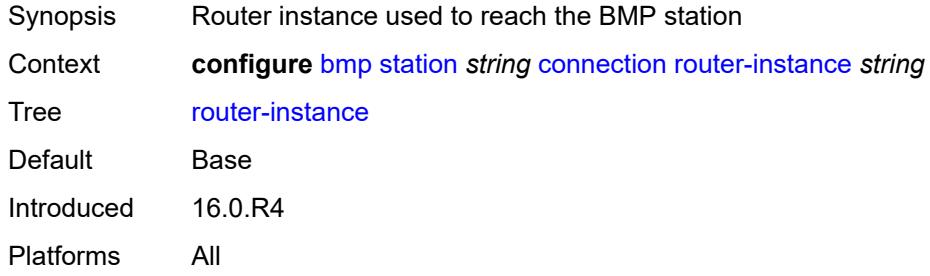

# <span id="page-731-1"></span>**station-address**

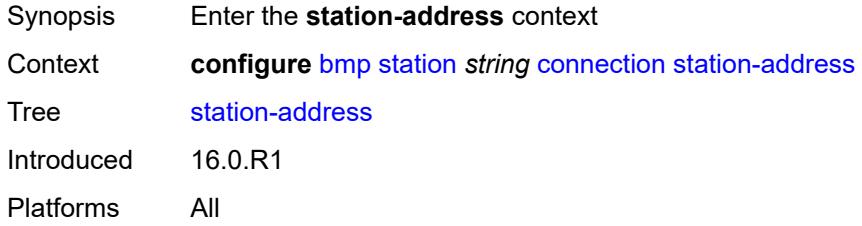

# <span id="page-731-2"></span>**ip-address** *(ipv4-address-no-zone | ipv6-address-no-zone)*

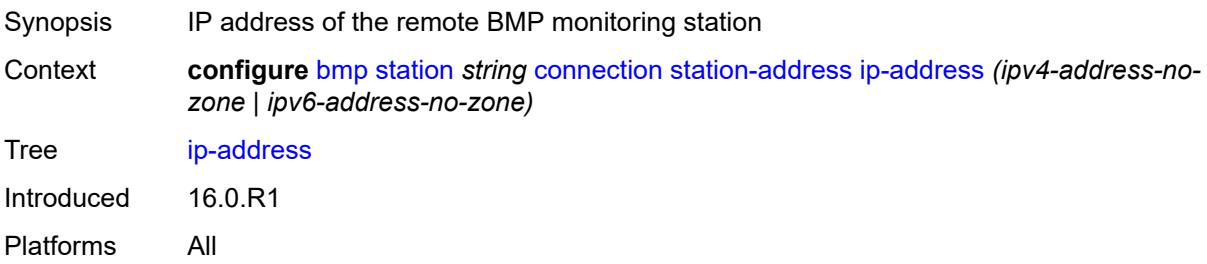

## <span id="page-731-3"></span>**port** *number*

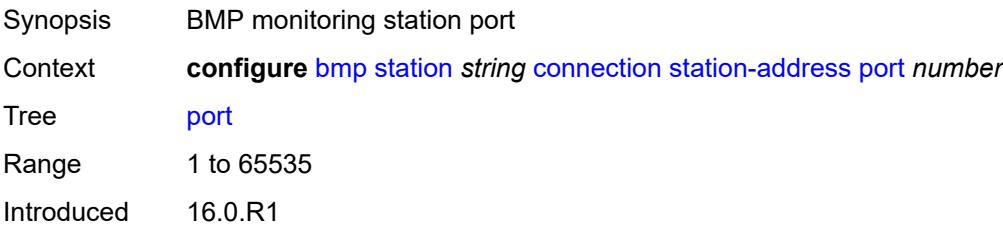

Platforms All

## <span id="page-732-0"></span>**tcp-keepalive**

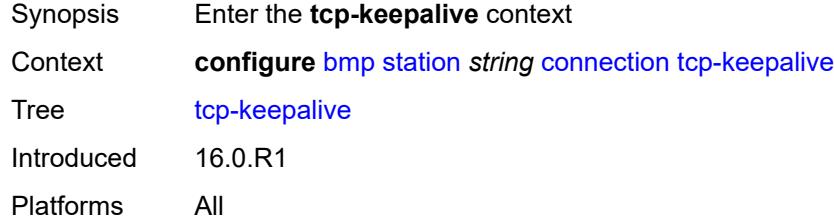

# <span id="page-732-1"></span>**admin-state** *keyword*

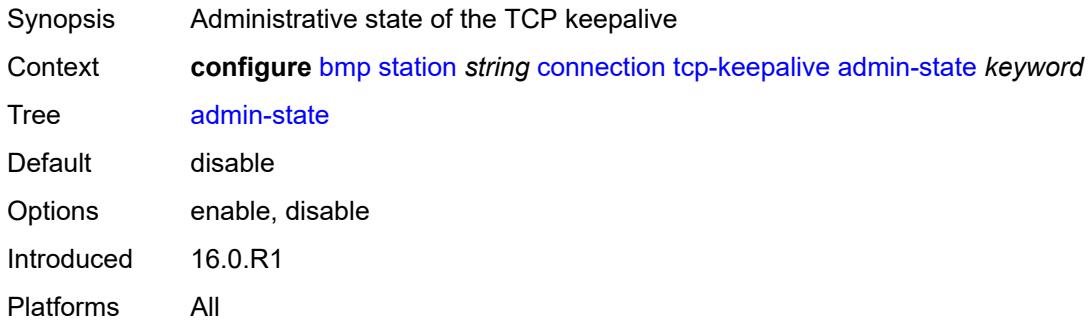

## <span id="page-732-2"></span>**keep-count** *number*

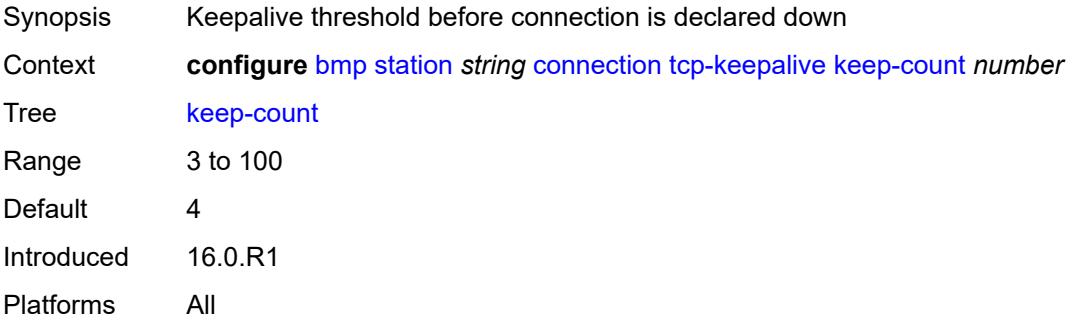

## <span id="page-732-3"></span>**keep-idle** *number*

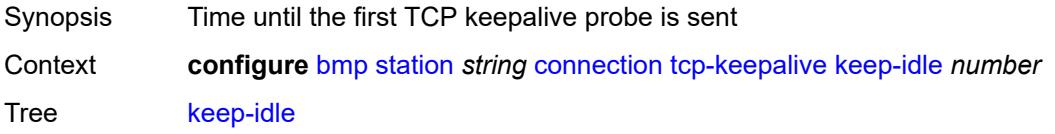

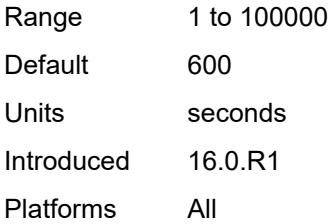

# <span id="page-733-0"></span>**keep-interval** *number*

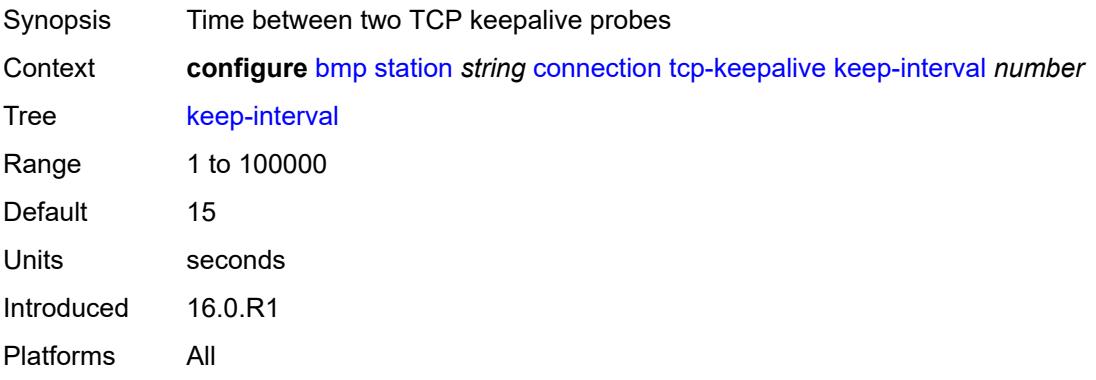

# <span id="page-733-1"></span>**description** *string*

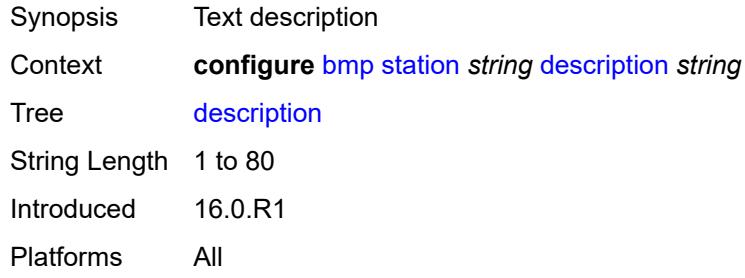

# <span id="page-733-2"></span>**family**

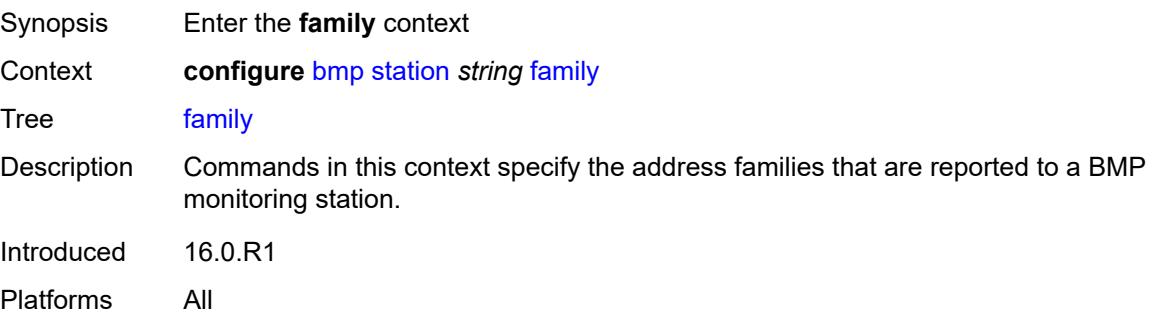

# <span id="page-734-0"></span>**evpn** *boolean*

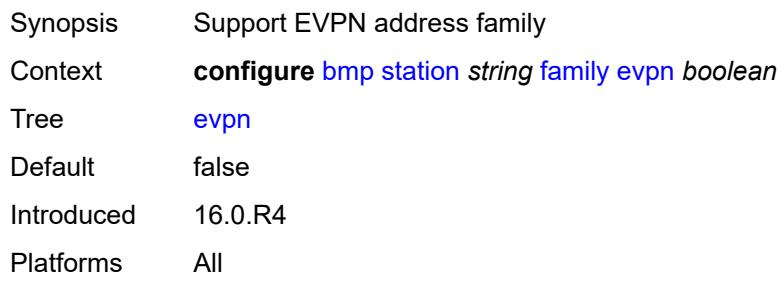

# <span id="page-734-1"></span>**ipv4** *boolean*

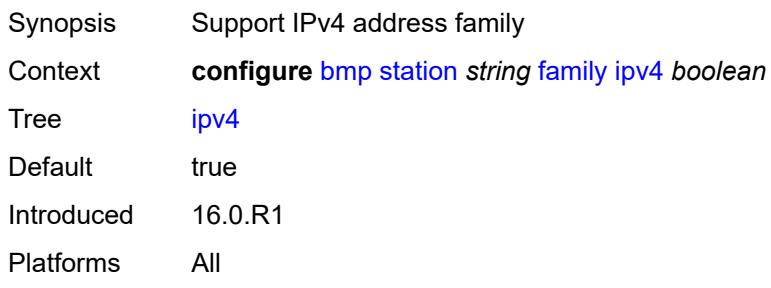

# <span id="page-734-2"></span>**ipv6** *boolean*

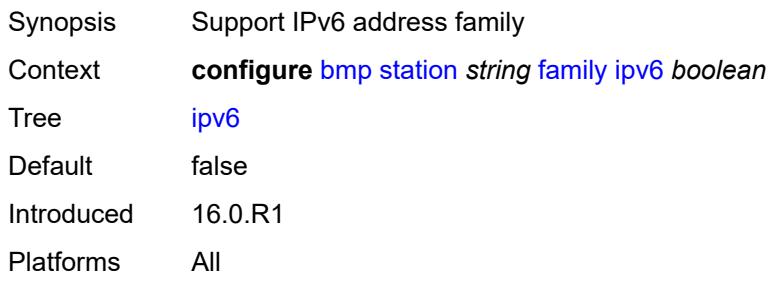

# <span id="page-734-3"></span>**l2-vpn** *boolean*

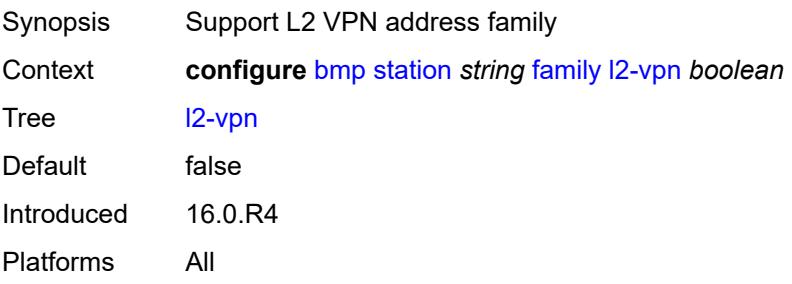

## <span id="page-735-0"></span>**label-ipv4** *boolean*

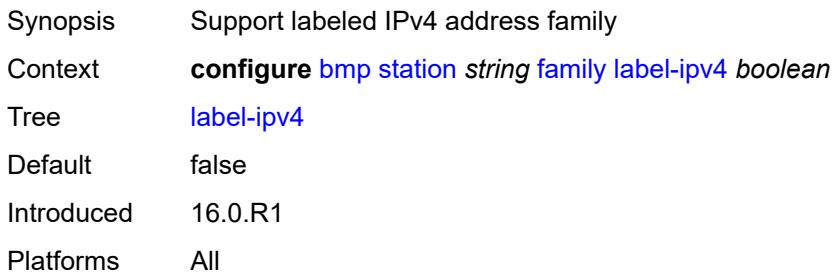

# <span id="page-735-1"></span>**label-ipv6** *boolean*

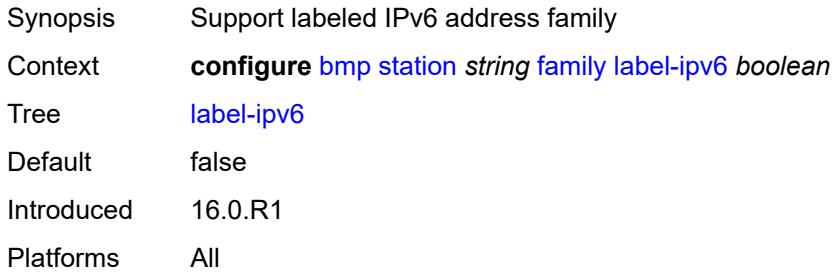

## <span id="page-735-2"></span>**mcast-ipv4** *boolean*

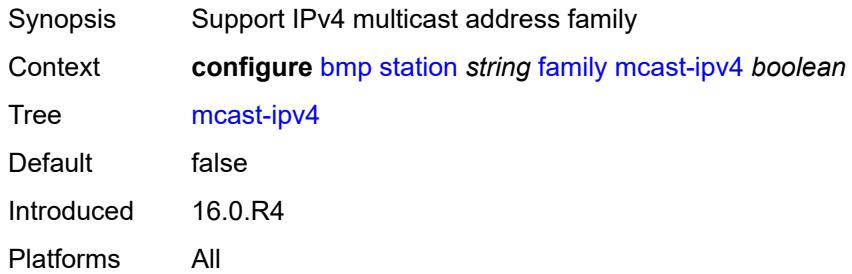

## <span id="page-735-3"></span>**mcast-ipv6** *boolean*

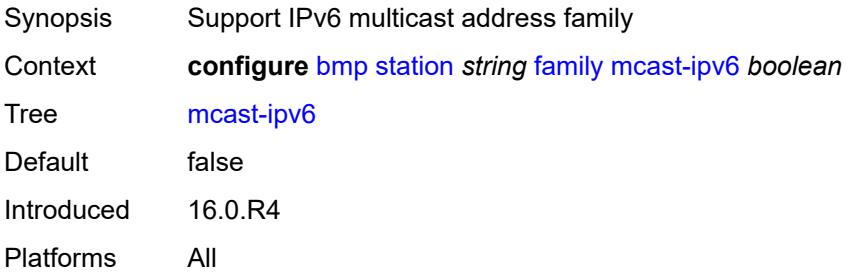

## <span id="page-736-0"></span>**mcast-vpn-ipv4** *boolean*

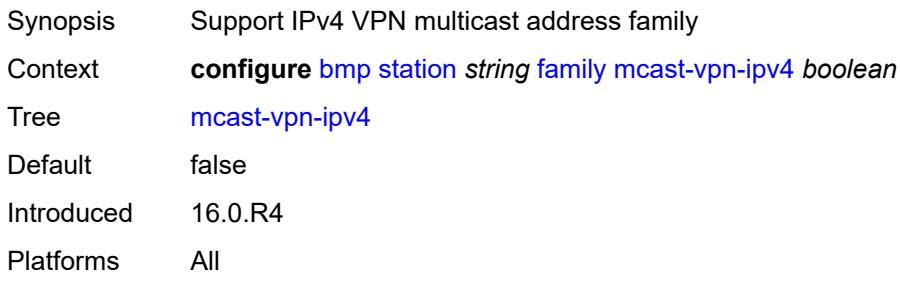

# <span id="page-736-1"></span>**mcast-vpn-ipv6** *boolean*

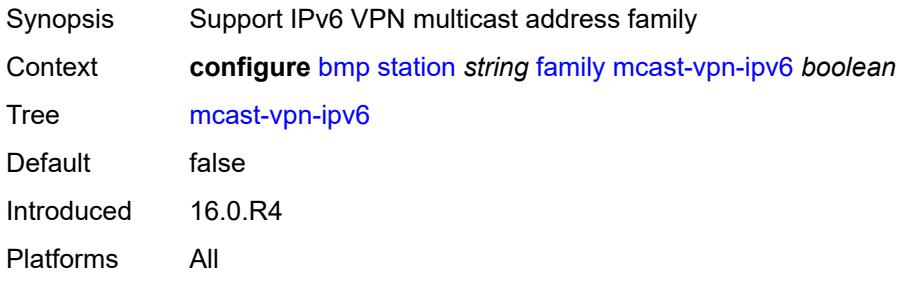

# <span id="page-736-2"></span>**sr-policy-ipv4** *boolean*

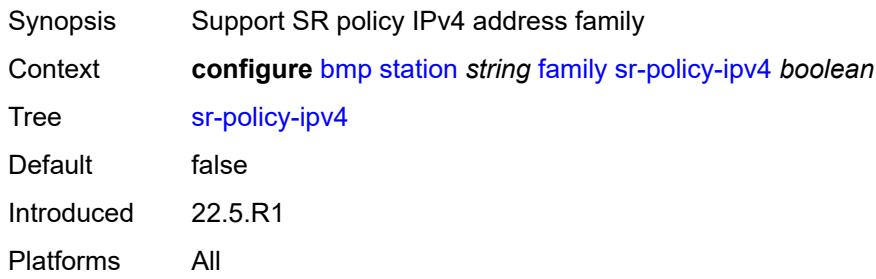

# <span id="page-736-3"></span>**sr-policy-ipv6** *boolean*

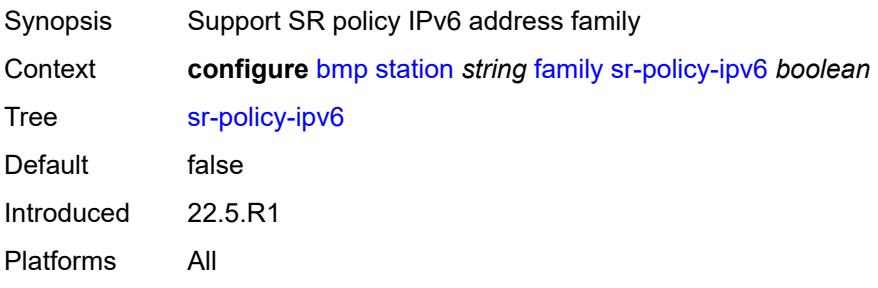

## <span id="page-737-0"></span>**vpn-ipv4** *boolean*

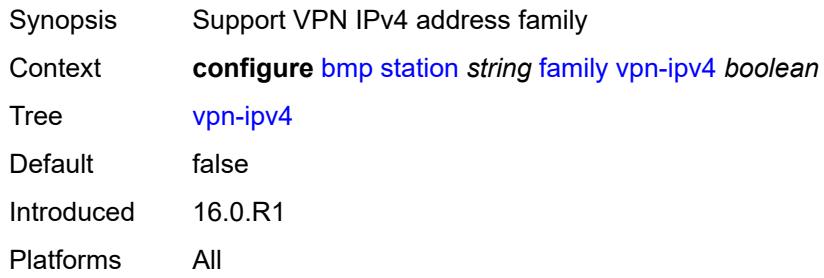

# <span id="page-737-1"></span>**vpn-ipv6** *boolean*

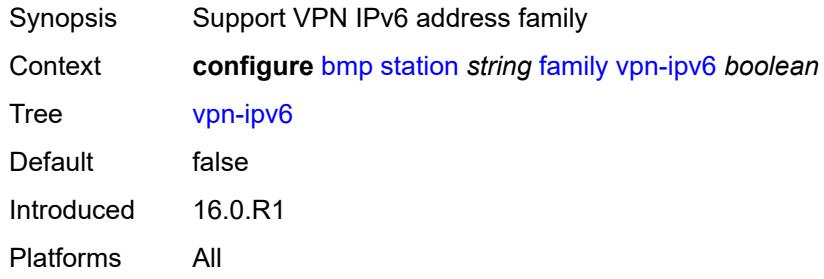

## <span id="page-737-2"></span>**initiation-message** *string*

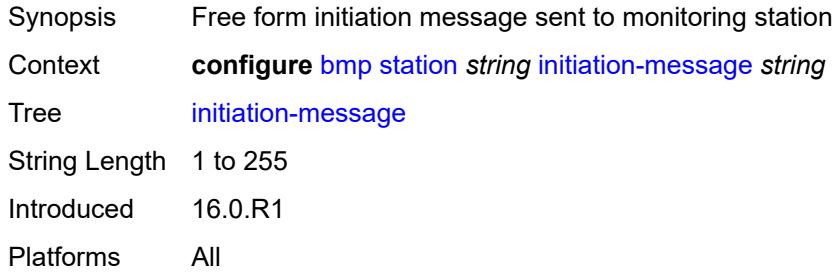

# <span id="page-737-3"></span>**report-local-routes** *boolean*

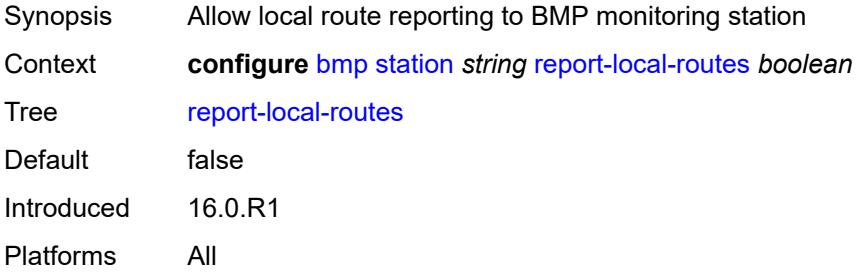

# <span id="page-738-0"></span>**stats-report-interval** *number*

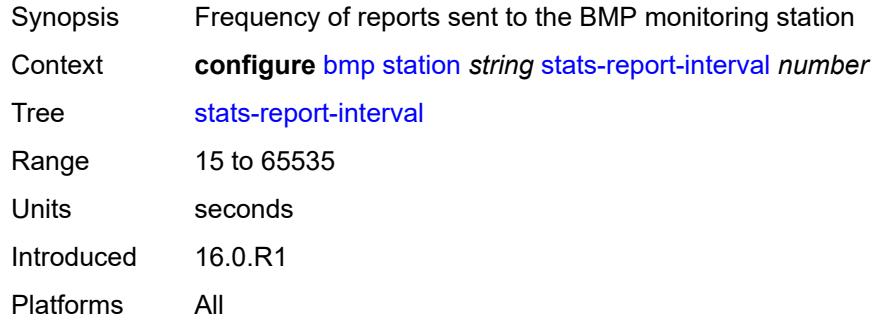

# **3.7 bof commands**

```
bof
      — auto-boot
      — dhcp
           — client-id (keyword | hex-string | string)
           — inband
            — disabled boolean
            — null-encapsulation boolean
            — vlan number
            — vlan-discovery boolean
         — include-user-class boolean
         — ipv4 boolean
         — ipv6 boolean
         — management-port boolean
       — ospf
         — mtu number
         — neid string
         — neip-ipv4 string
         — neip-ipv6 string
         — vendor-id number
      — port-mtu number
        — timeout number
   — auto-configure
      — ipv4
         — dhcp
               — client-id (hex-string | string)
            — include-user-class boolean
            — timeout number
      — ipv6
         — dhcp
            — client-id (hex-string | string)
            — client-type keyword
            — include-user-class boolean
            — timeout number
   — configuration
      — encrypt boolean
      — encryption-key string
      — password string
      — primary-location string
      — secondary-location string
      — tertiary-location string
   — console
      — speed number
      — wait-time number
   — dns
      — domain string
      — primary-server (ipv4-address-no-zone | ipv6-address-no-zone)
      — secondary-server (ipv4-address-no-zone | ipv6-address-no-zone)
      — tertiary-server (ipv4-address-no-zone | ipv6-address-no-zone)
    — image
      — primary-location string
      — secondary-location string
         — tertiary-location string
   — li
      — local-save boolean
      — separate boolean
   — license
      — primary-location string
      — port string 
      — autonegotiate keyword
```
#### bof port duplex

```
 — duplex keyword
    — speed number
  — router string 
     — interface string 
       — cpm keyword 
          — ipv4
— ip-address string
— prefix-length number
          — ipv6
             — ipv6-address string
— prefix-length number
— ip-mtu number
     — static-routes
       — route (ipv4-prefix | ipv6-prefix) 
          — next-hop (ipv4-address-no-zone | ipv6-address-no-zone)
  — system
     — base-mac-address string
     — fips-140-2 boolean
     — persistent-indices boolean
```

```
 — profile keyword
```
## <span id="page-741-0"></span>**3.7.1 bof command descriptions**

#### **bof**

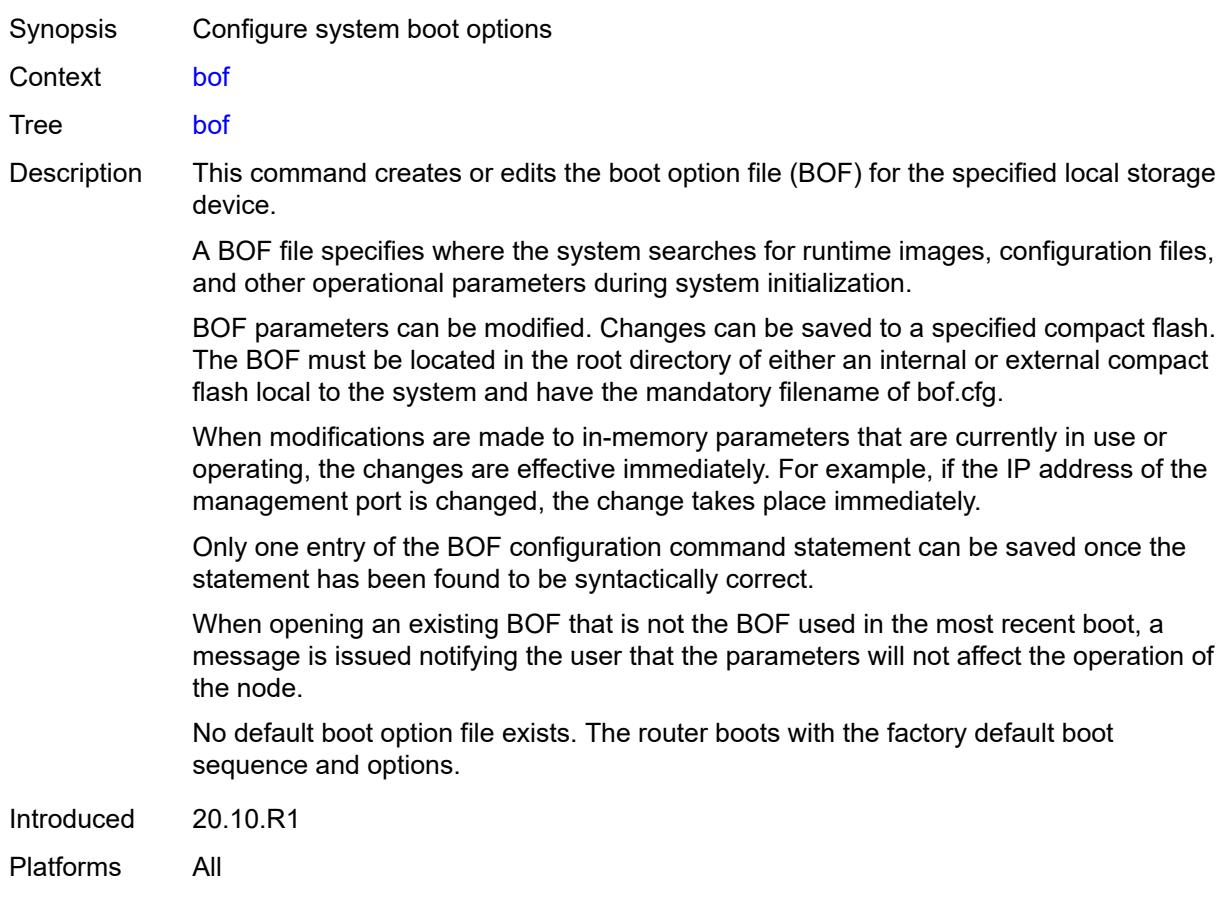

## <span id="page-741-1"></span>**auto-boot**

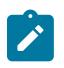

#### **Note:**

<span id="page-741-2"></span>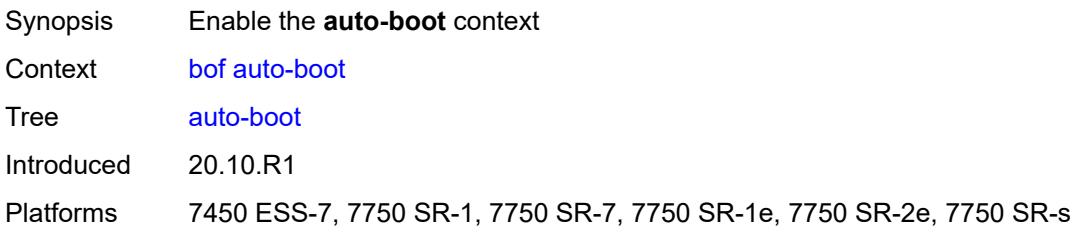

# **dhcp**

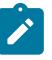

**Note:** The new value of this element takes effect when the router boots.

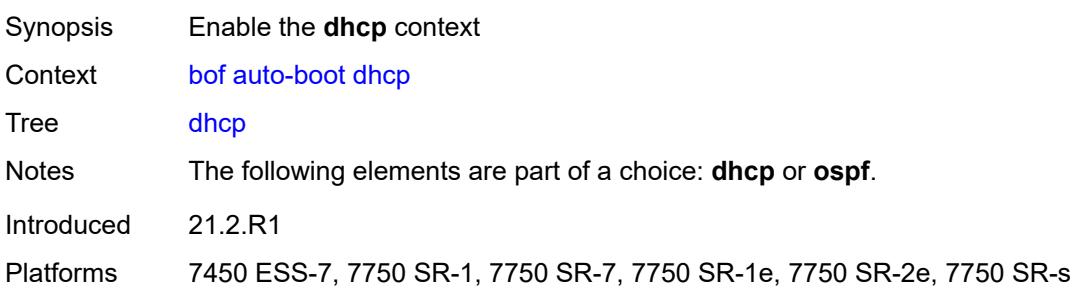

# <span id="page-742-0"></span>**client-id** *(keyword | hex-string | string)*

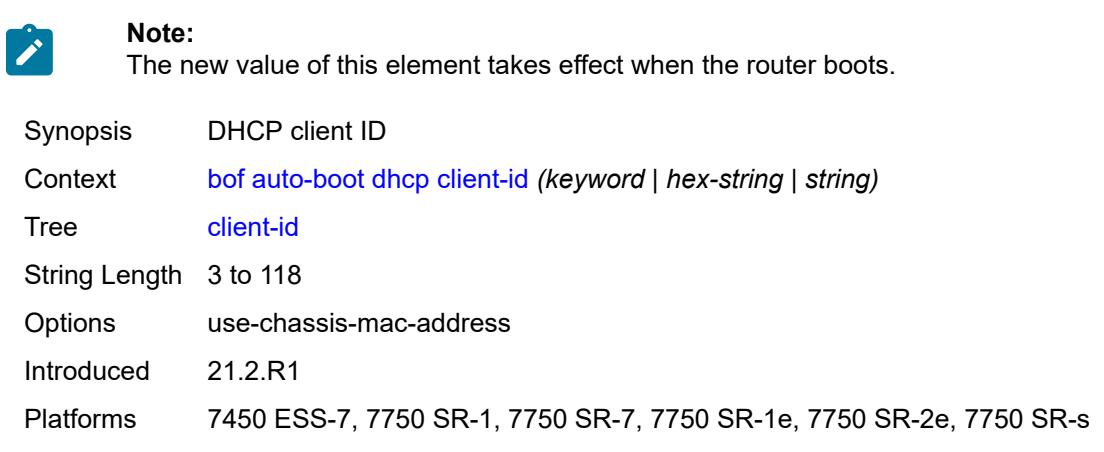

## <span id="page-742-1"></span>**inband**

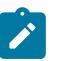

**Note:**

<span id="page-742-2"></span>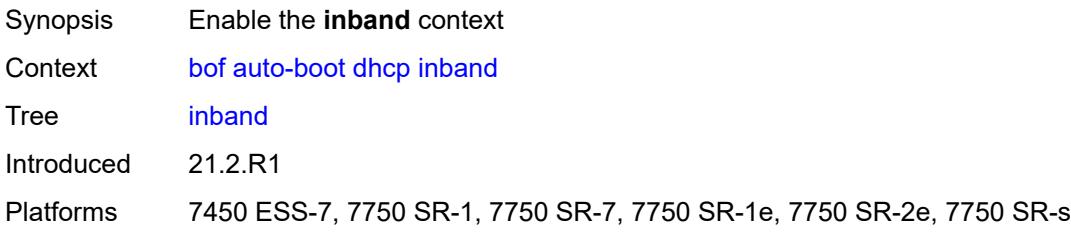

#### **disabled** *boolean*

**Note:**

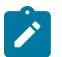

The new value of this element takes effect when the router boots.

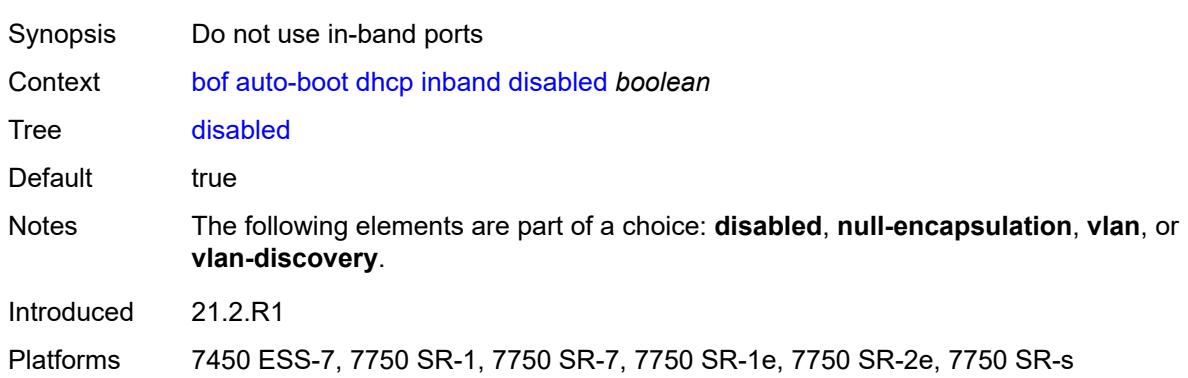

#### <span id="page-743-0"></span>**null-encapsulation** *boolean*

#### **Note:**

 $\mathcal{L}$ 

The new value of this element takes effect when the router boots.

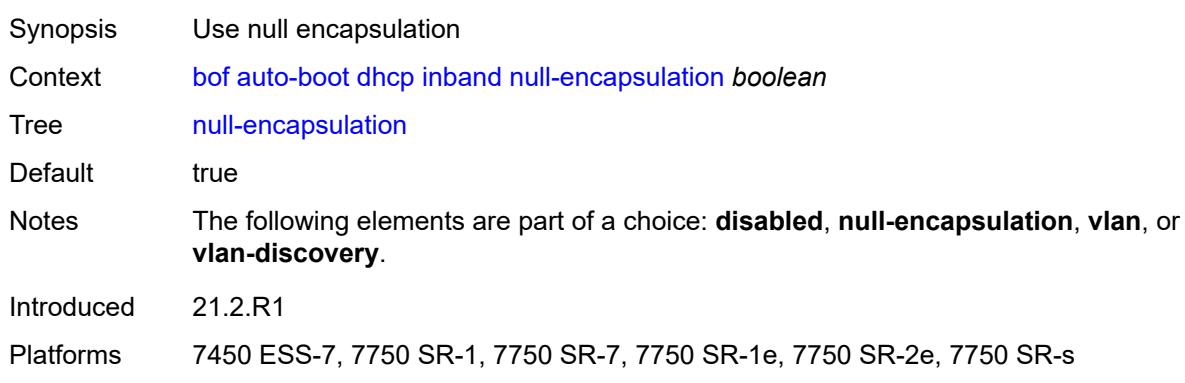

#### <span id="page-743-1"></span>**vlan** *number*

**Note:**

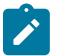

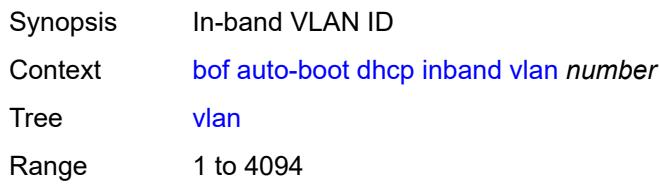

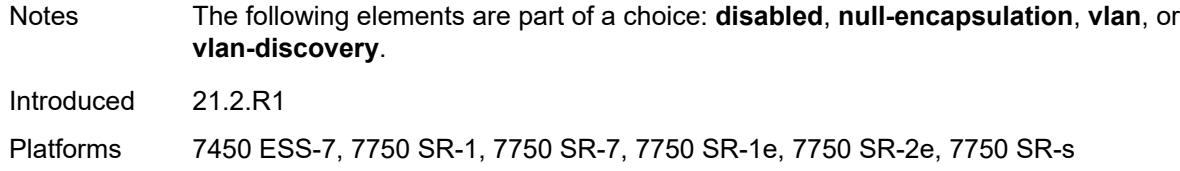

#### <span id="page-744-0"></span>**vlan-discovery** *boolean*

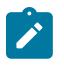

#### **Note:**

The new value of this element takes effect when the router boots.

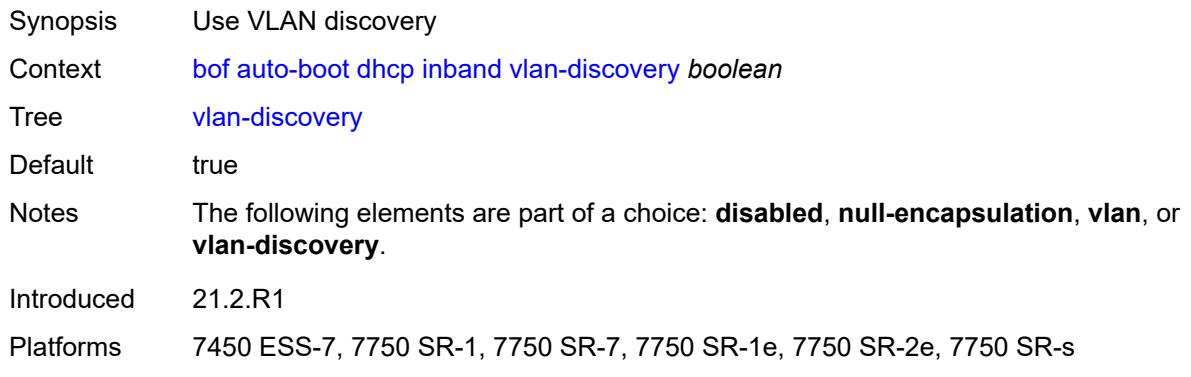

#### <span id="page-744-1"></span>**include-user-class** *boolean*

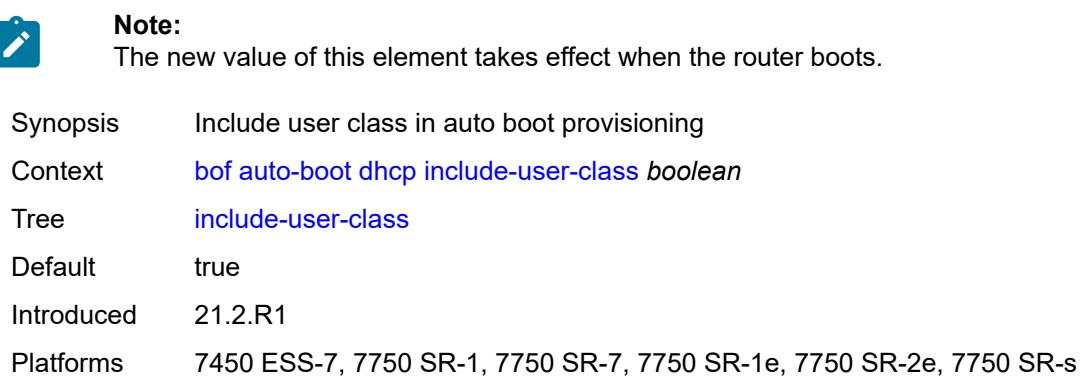

## <span id="page-744-2"></span>**ipv4** *boolean*

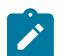

#### **Note:**

The new value of this element takes effect when the router boots.

Synopsis Use auto boot with IPv4

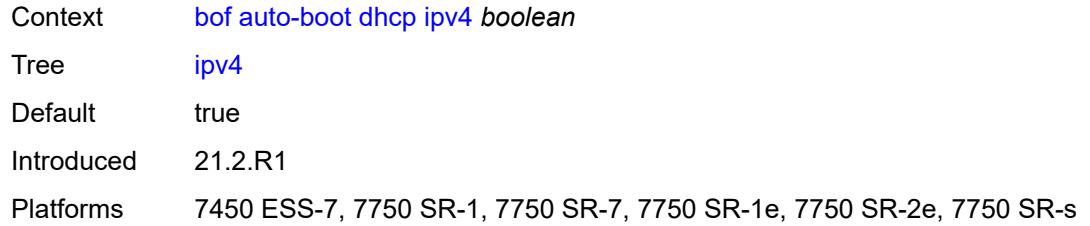

#### <span id="page-745-0"></span>**ipv6** *boolean*

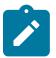

**Note:**

The new value of this element takes effect when the router boots.

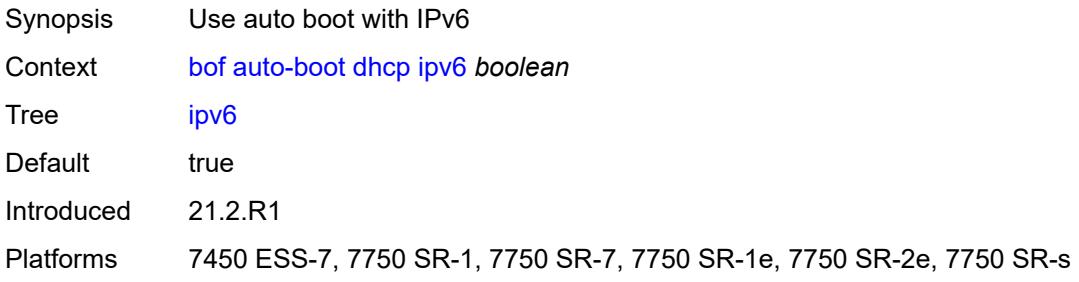

## <span id="page-745-1"></span>**management-port** *boolean*

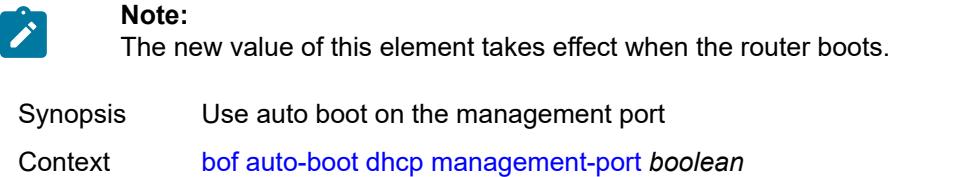

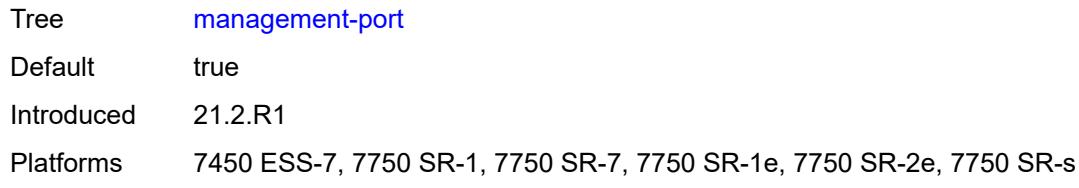

#### <span id="page-745-2"></span>**ospf**

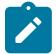

**Note:**

The new value of this element takes effect when the router boots.

Synopsis Enable the **ospf** context Context [bof](#page-741-0) [auto-boot](#page-741-1) [ospf](#page-745-2)

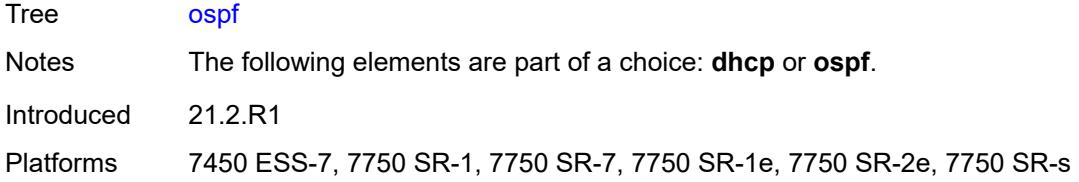

#### <span id="page-746-0"></span>**mtu** *number*

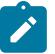

**Note:**

The new value of this element takes effect when the router boots.

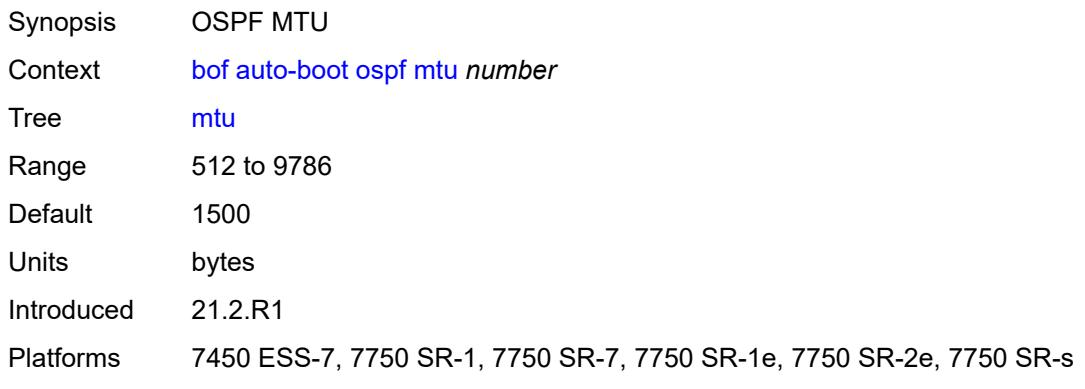

# <span id="page-746-1"></span>**neid** *string*

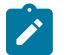

#### **Note:**

The new value of this element takes effect when the router boots.

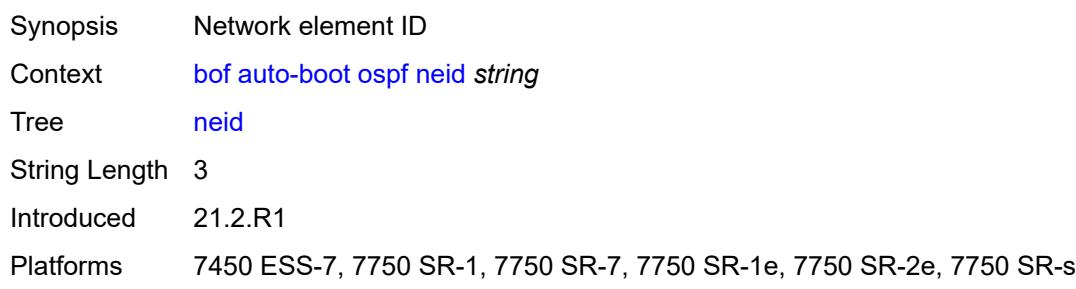

## <span id="page-746-2"></span>**neip-ipv4** *string*

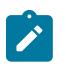

#### **Note:**

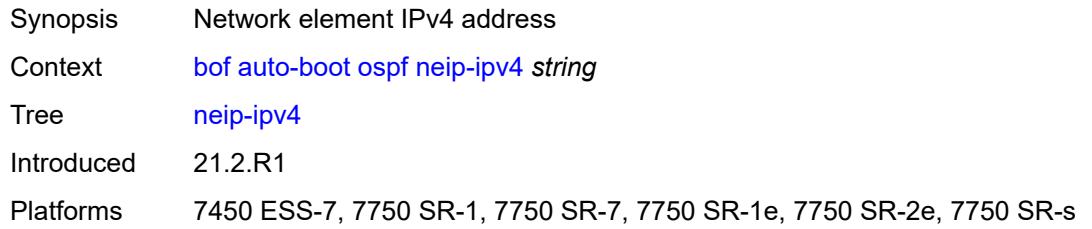

#### <span id="page-747-0"></span>**neip-ipv6** *string*

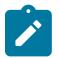

**Note:**

The new value of this element takes effect when the router boots.

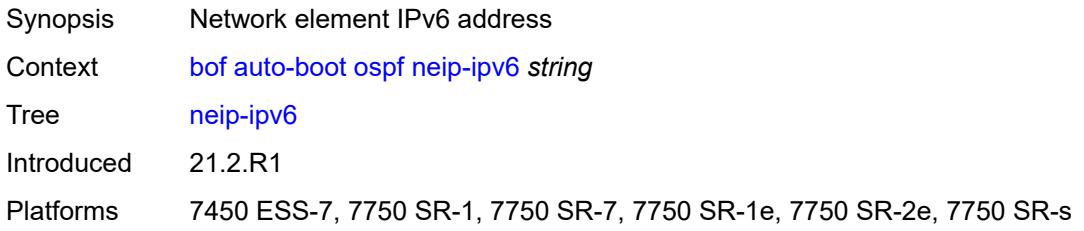

#### <span id="page-747-1"></span>**vendor-id** *number*

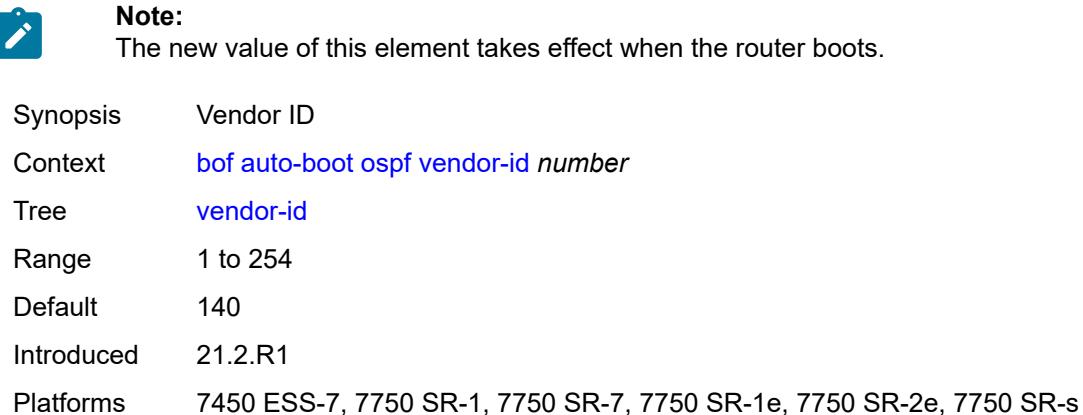

#### <span id="page-747-2"></span>**port-mtu** *number*

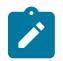

**Note:** The new value of this element takes effect when the router boots.

Synopsis Port MTU setting

Context [bof](#page-741-0) [auto-boot](#page-741-1) [port-mtu](#page-747-2) *number*

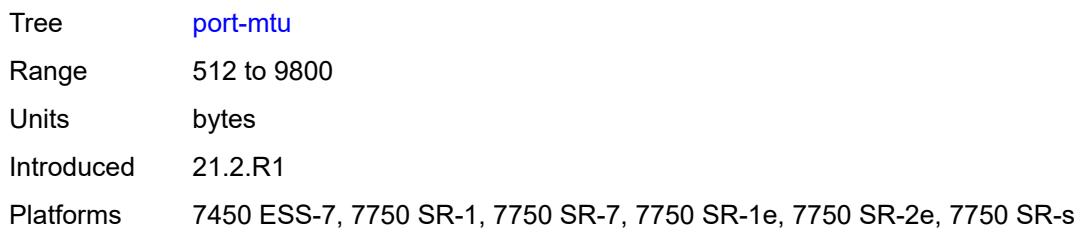

## <span id="page-748-0"></span>**timeout** *number*

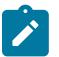

**Note:**

The new value of this element takes effect when the router boots.

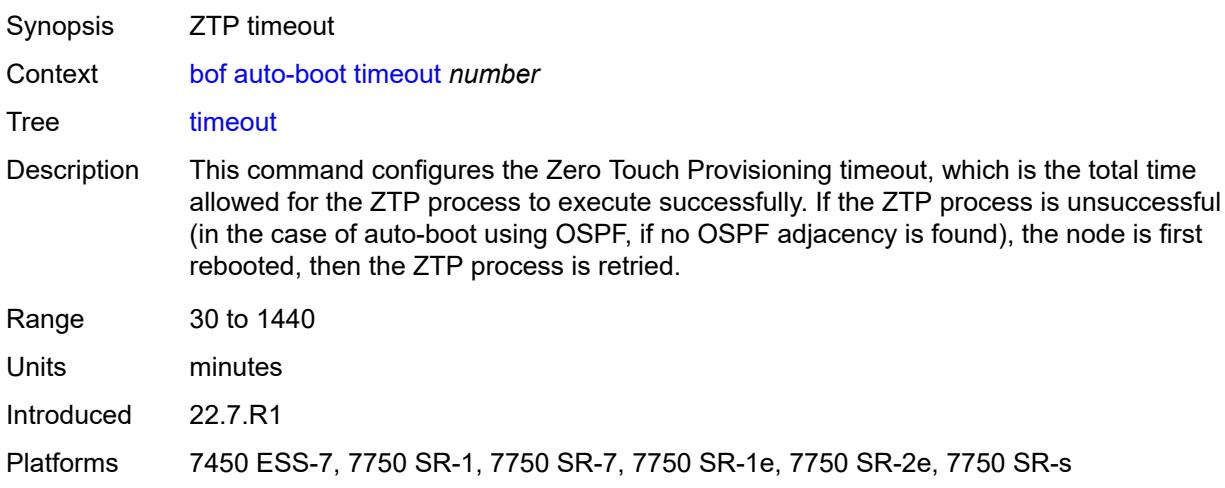

# <span id="page-748-1"></span>**auto-configure**

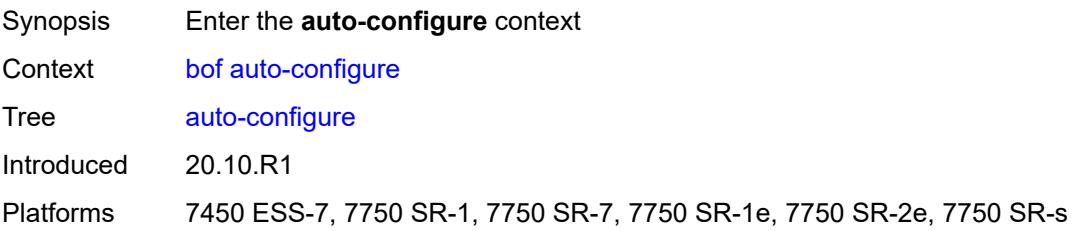

# <span id="page-748-2"></span>**ipv4**

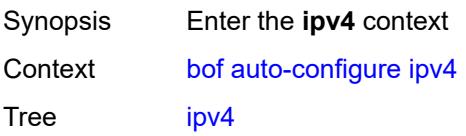

**Note:**

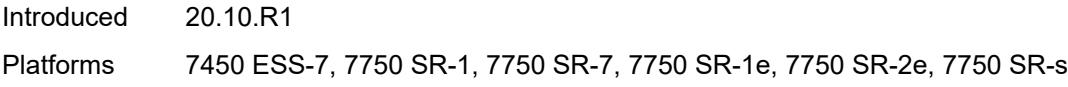

#### <span id="page-749-0"></span>**dhcp**

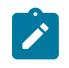

The new value of this element takes effect when the router boots.

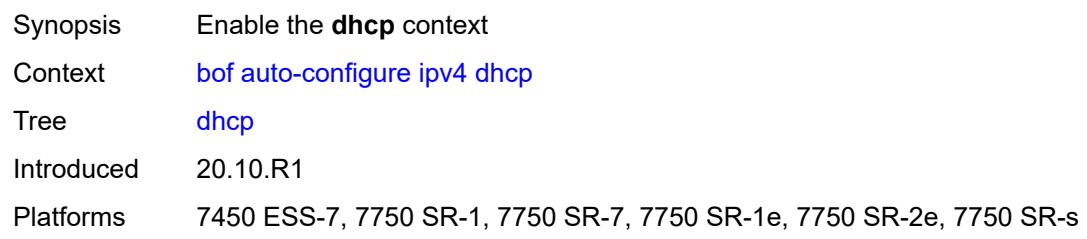

#### <span id="page-749-1"></span>**client-id** *(hex-string | string)*

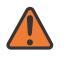

**WARNING:**

Modifying this element recreates the parent element automatically for the new value to take effect.

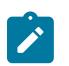

#### **Note:**

The new value of this element takes effect when the router boots.

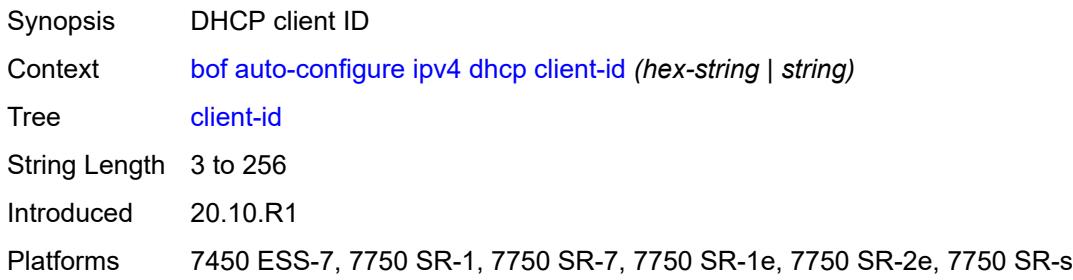

#### <span id="page-749-2"></span>**include-user-class** *boolean*

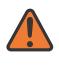

#### **WARNING:**

Modifying this element recreates the parent element automatically for the new value to take effect.

# $\mathbf{r}$

**Note:** The new value of this element takes effect when the router boots.

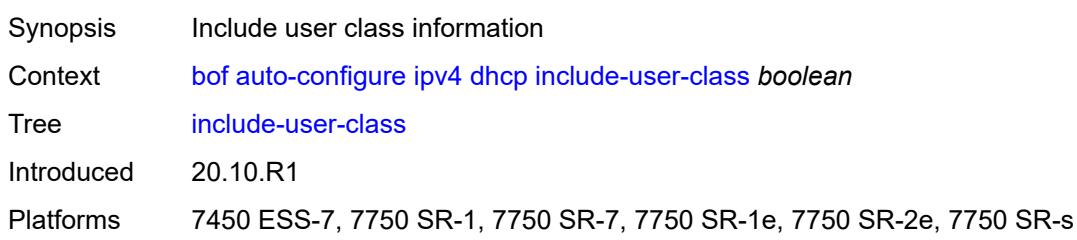

#### <span id="page-750-0"></span>**timeout** *number*

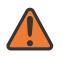

#### **WARNING:**

Modifying this element recreates the parent element automatically for the new value to take effect.

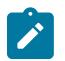

#### **Note:**

The new value of this element takes effect when the router boots.

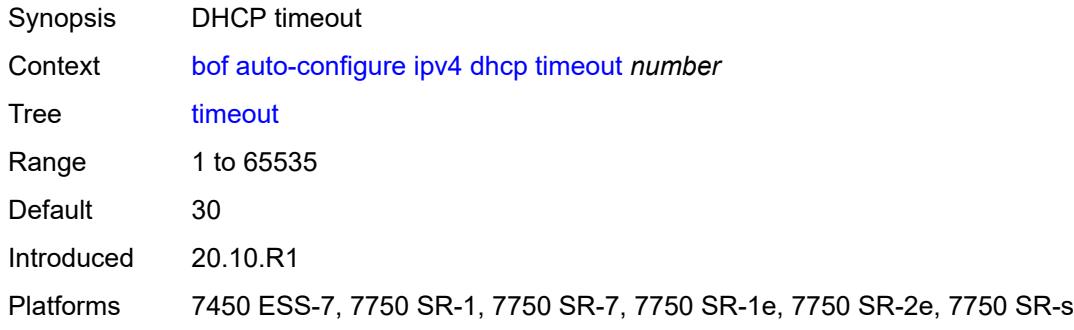

#### <span id="page-750-1"></span>**ipv6**

<span id="page-750-2"></span>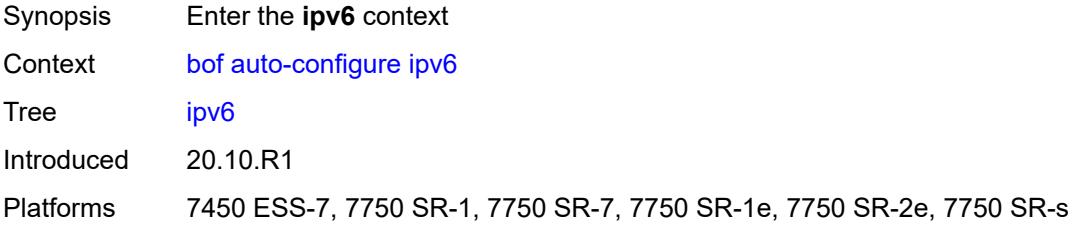

#### **dhcp**

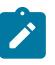

**Note:**

The new value of this element takes effect when the router boots.

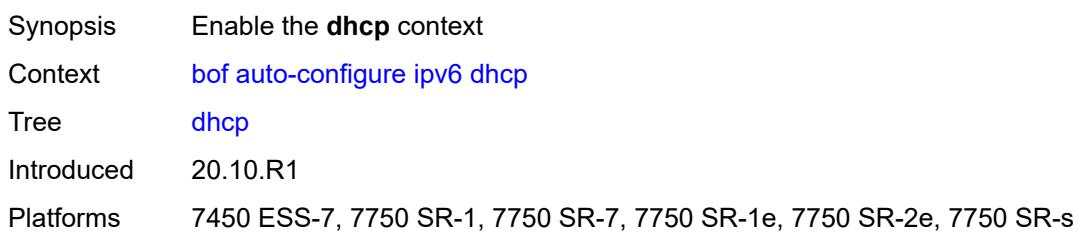

## <span id="page-751-0"></span>**client-id** *(hex-string | string)*

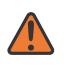

#### **WARNING:**

Modifying this element recreates the parent element automatically for the new value to take effect.

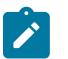

## **Note:**

The new value of this element takes effect when the router boots.

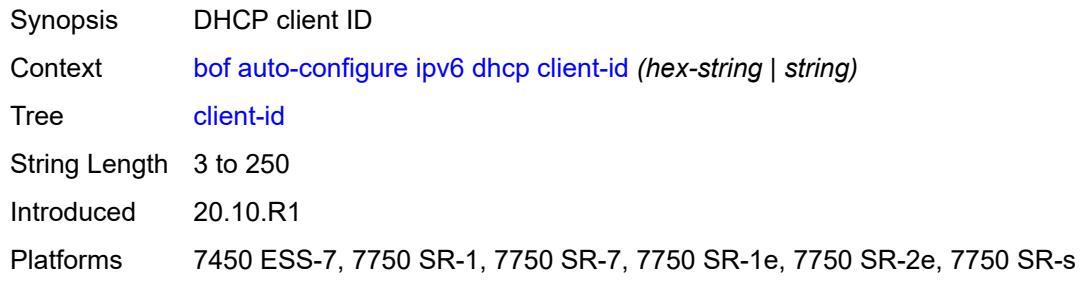

#### <span id="page-751-1"></span>**client-type** *keyword*

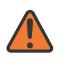

#### **WARNING:**

Modifying this element recreates the parent element automatically for the new value to take effect.

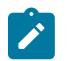

#### **Note:**

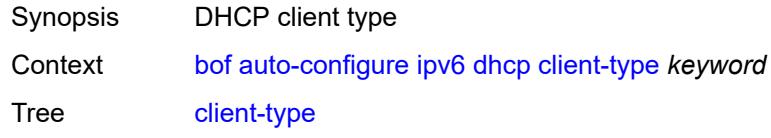

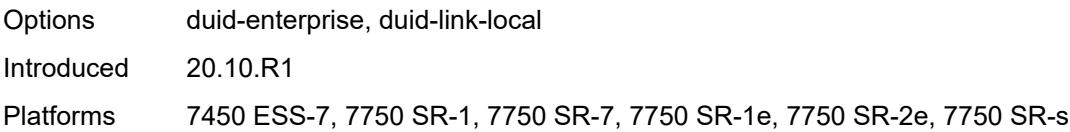

#### <span id="page-752-0"></span>**include-user-class** *boolean*

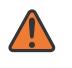

#### **WARNING:**

Modifying this element recreates the parent element automatically for the new value to take effect.

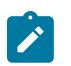

#### **Note:**

The new value of this element takes effect when the router boots.

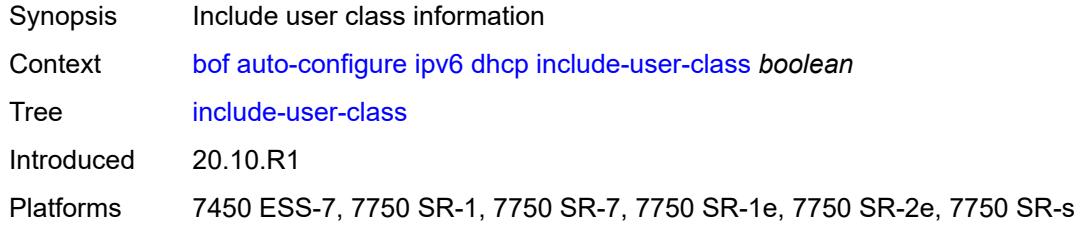

#### <span id="page-752-1"></span>**timeout** *number*

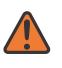

#### **WARNING:**

**Note:**

Modifying this element recreates the parent element automatically for the new value to take effect.

<span id="page-752-2"></span>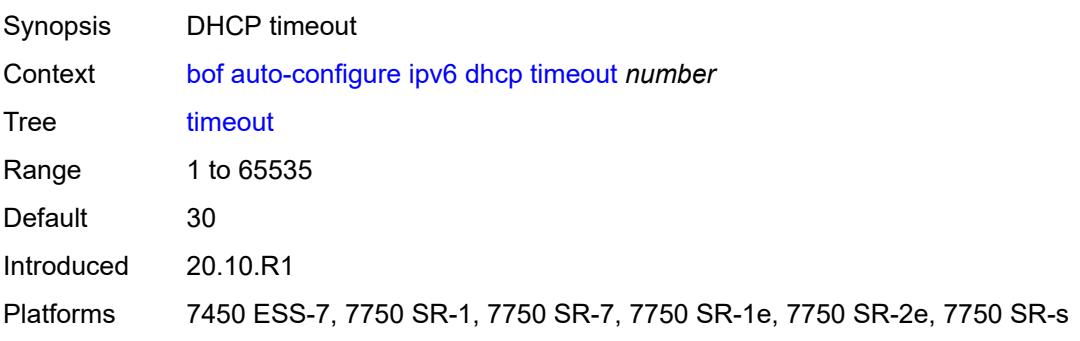

# **configuration**

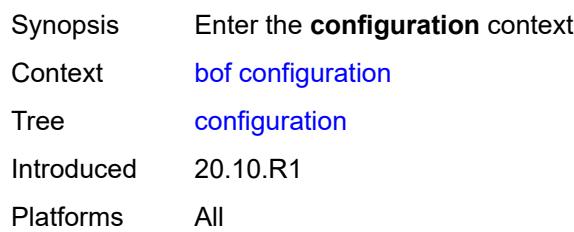

#### <span id="page-753-0"></span>**encrypt** *boolean*

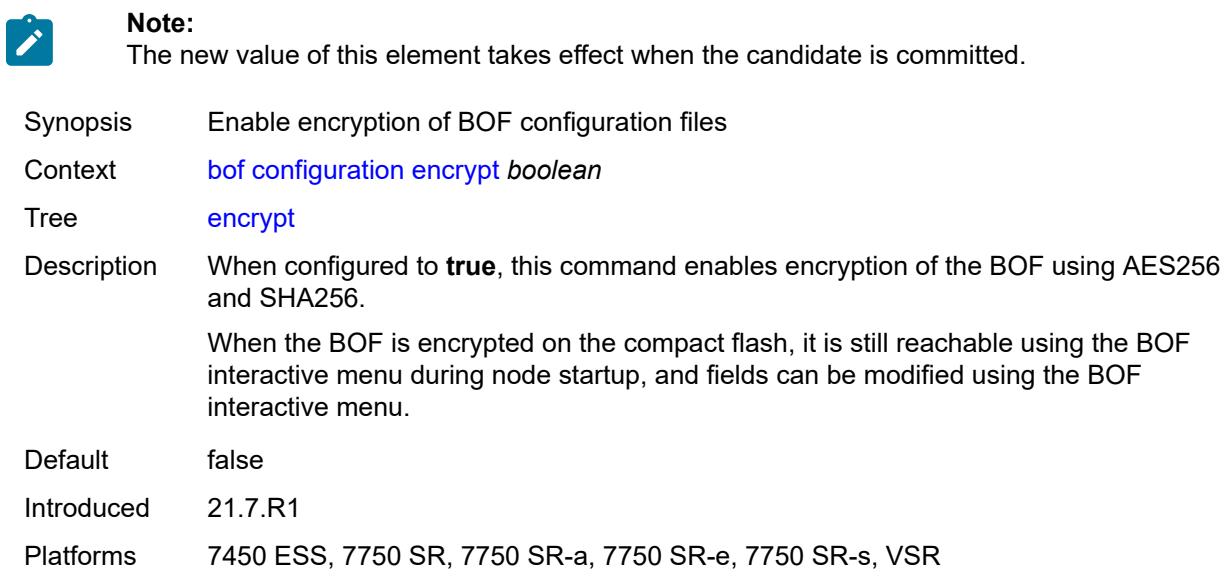

# <span id="page-753-1"></span>**encryption-key** *string*

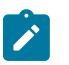

#### **Note:**

The new value of this element takes effect when the candidate is committed.

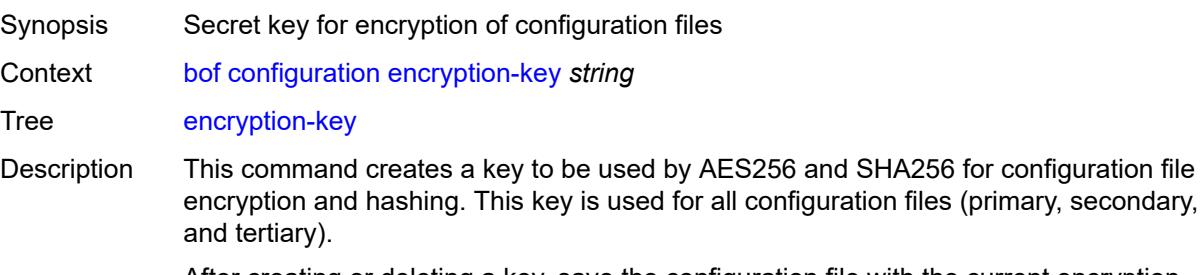

After creating or deleting a key, save the configuration file with the current encryption key state.

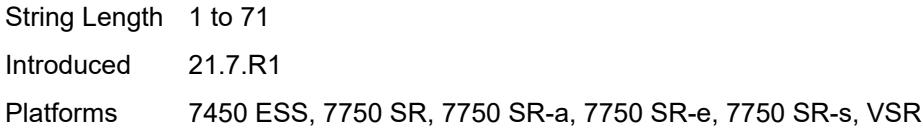

## <span id="page-754-0"></span>**password** *string*

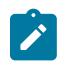

**Note:**

The new value of this element takes effect when the candidate is committed.

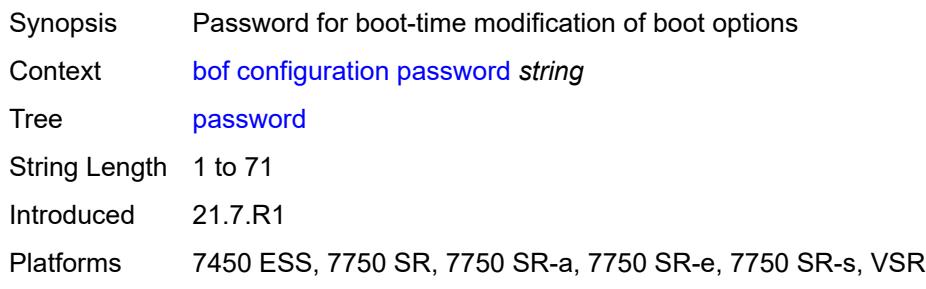

# <span id="page-754-1"></span>**primary-location** *string*

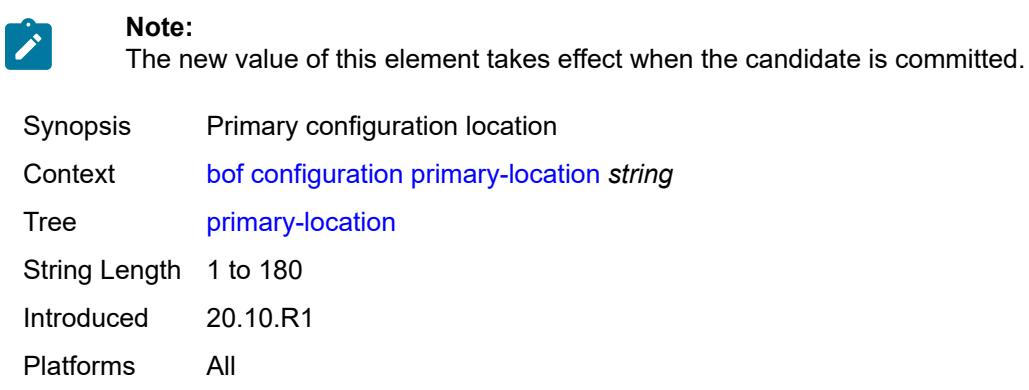

# <span id="page-754-2"></span>**secondary-location** *string*

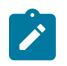

**Note:**

The new value of this element takes effect when the candidate is committed.

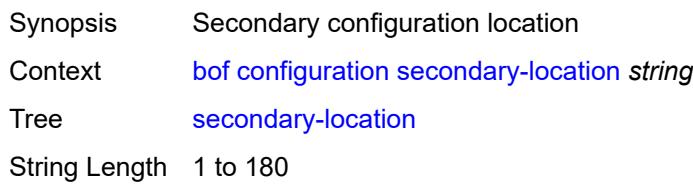

Introduced 20.10.R1 Platforms All

# <span id="page-755-0"></span>**tertiary-location** *string*

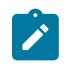

#### **Note:**

The new value of this element takes effect when the candidate is committed.

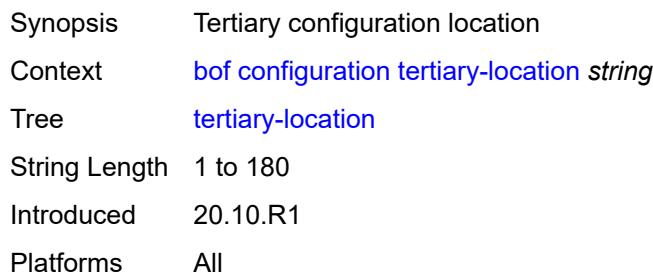

#### <span id="page-755-1"></span>**console**

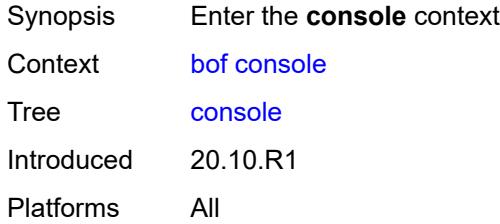

#### <span id="page-755-2"></span>**speed** *number*

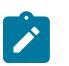

#### **Note:**

The new value of this element takes effect when the candidate is committed.

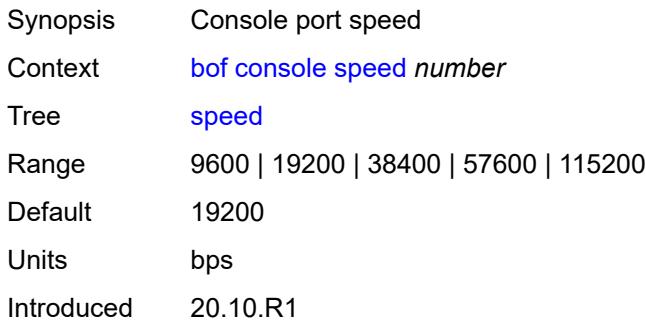
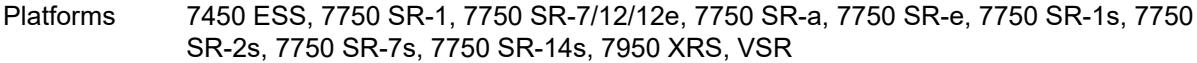

### <span id="page-756-0"></span>**wait-time** *number*

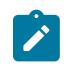

**Note:**

The new value of this element takes effect when the router boots.

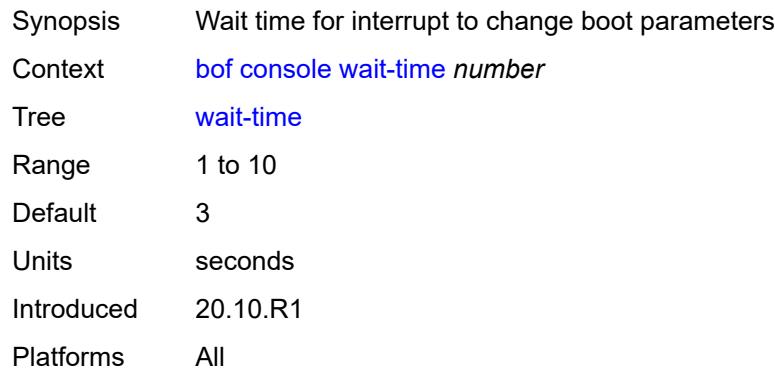

### <span id="page-756-1"></span>**dns**

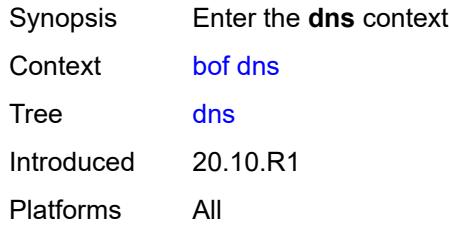

## <span id="page-756-2"></span>**domain** *string*

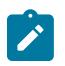

#### **Note:**

The new value of this element takes effect when the candidate is committed.

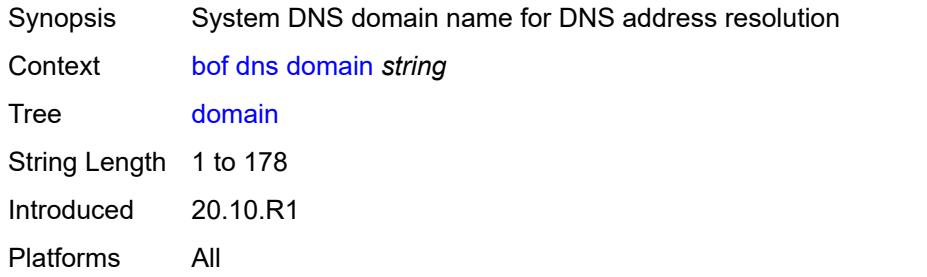

## <span id="page-757-0"></span>**primary-server** *(ipv4-address-no-zone | ipv6-address-no-zone)*

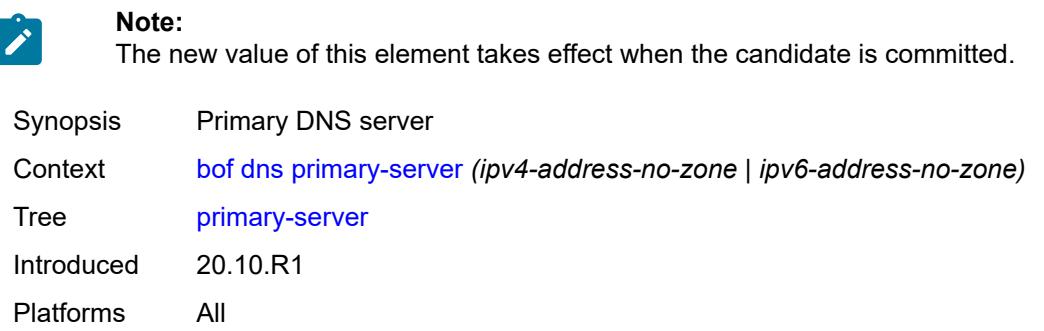

## <span id="page-757-1"></span>**secondary-server** *(ipv4-address-no-zone | ipv6-address-no-zone)*

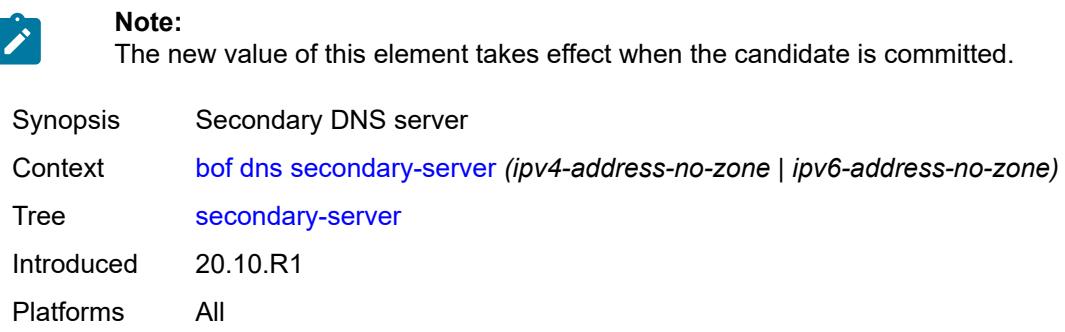

## <span id="page-757-2"></span>**tertiary-server** *(ipv4-address-no-zone | ipv6-address-no-zone)*

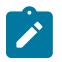

**Note:**

The new value of this element takes effect when the candidate is committed.

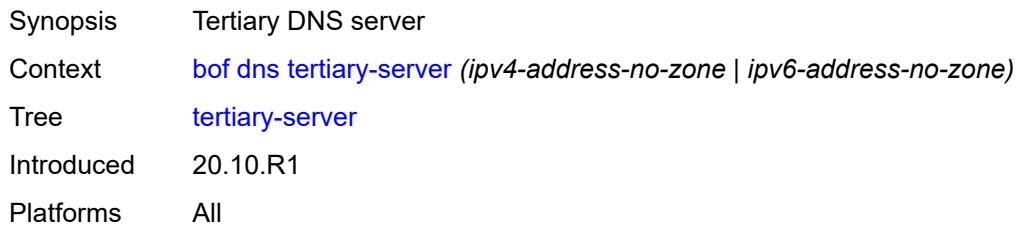

## <span id="page-757-3"></span>**image**

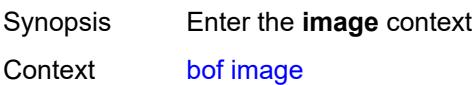

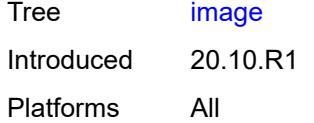

## <span id="page-758-0"></span>**primary-location** *string*

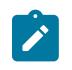

#### **Note:**

The new value of this element takes effect when the router boots.

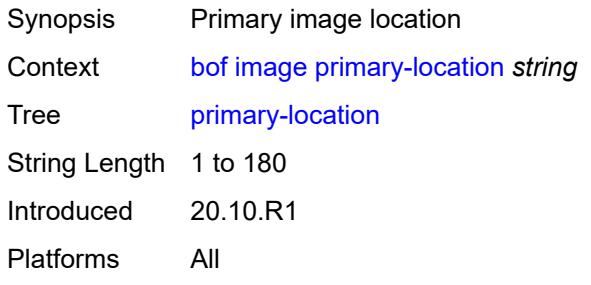

## <span id="page-758-1"></span>**secondary-location** *string*

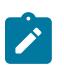

### **Note:**

The new value of this element takes effect when the router boots.

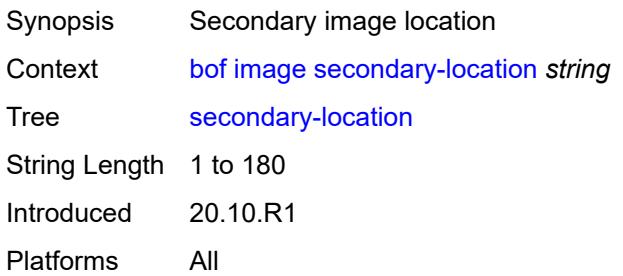

## <span id="page-758-2"></span>**tertiary-location** *string*

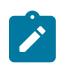

### **Note:**

The new value of this element takes effect when the router boots.

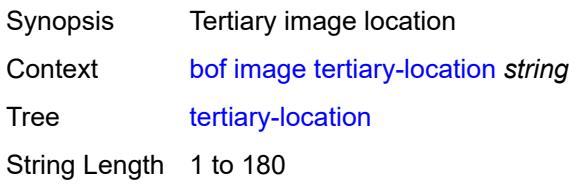

Introduced 20.10.R1 Platforms All

## <span id="page-759-0"></span>**li**

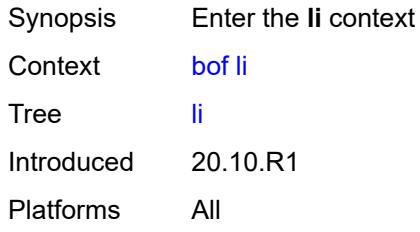

## <span id="page-759-1"></span>**local-save** *boolean*

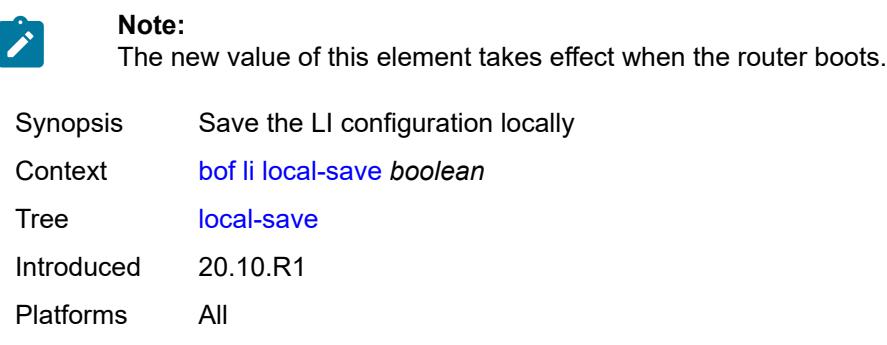

## <span id="page-759-2"></span>**separate** *boolean*

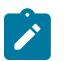

**Note:**

The new value of this element takes effect when the router boots.

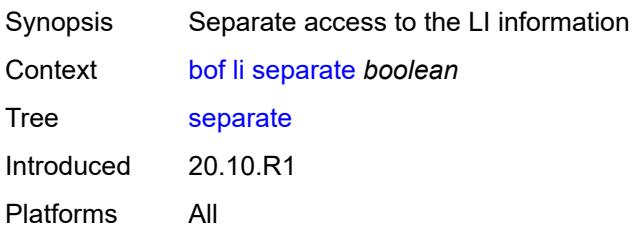

## <span id="page-759-3"></span>**license**

Synopsis Enter the **license** context

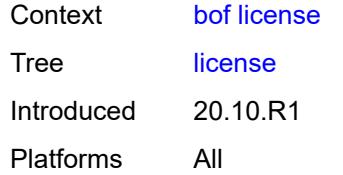

## <span id="page-760-0"></span>**primary-location** *string*

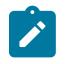

### **Note:**

The new value of this element takes effect when the candidate is committed.

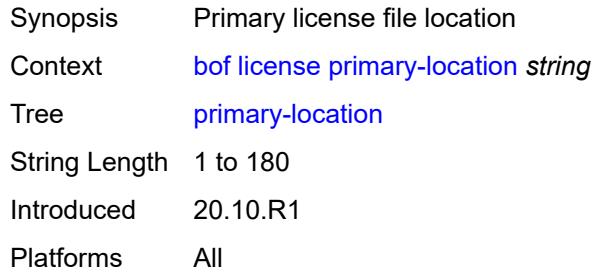

## <span id="page-760-2"></span>**port** [[router-name\]](#page-760-1) *string*

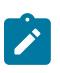

#### **Note:**

The new value of this element takes effect when the candidate is committed.

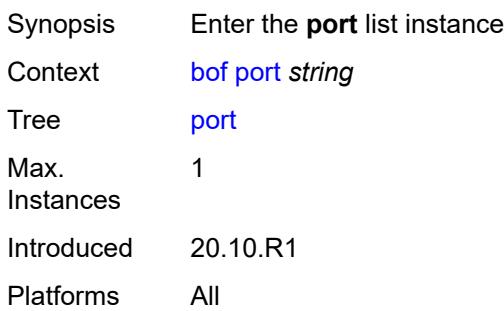

## <span id="page-760-1"></span>[**router-name**] *string*

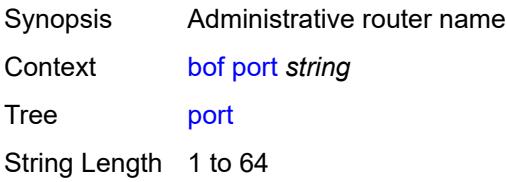

Notes This element is part of a list key. Introduced 20.10.R1 Platforms All

## <span id="page-761-0"></span>**autonegotiate** *keyword*

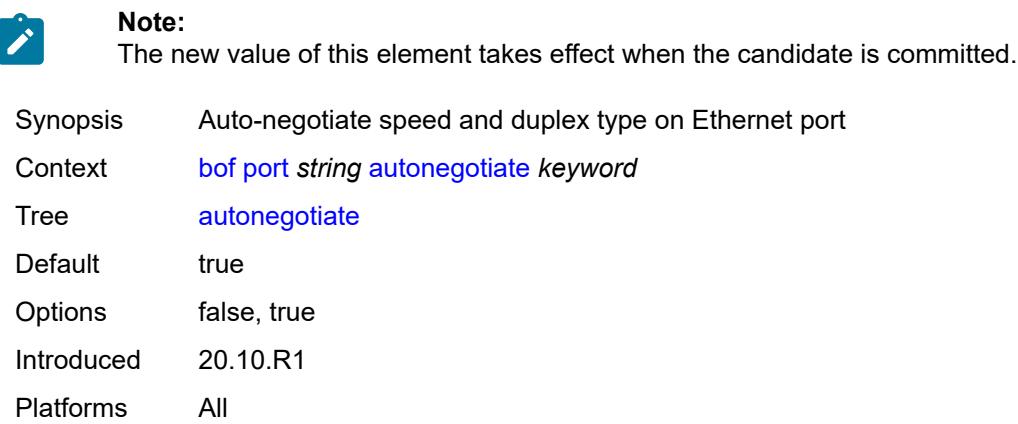

## <span id="page-761-1"></span>**duplex** *keyword*

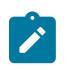

#### **Note:**

The new value of this element takes effect when the candidate is committed.

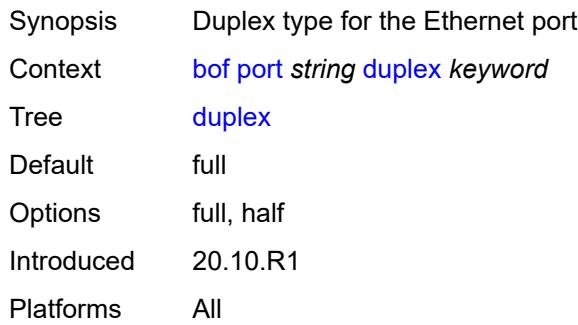

## <span id="page-761-2"></span>**speed** *number*

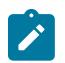

**Note:**

The new value of this element takes effect when the candidate is committed.

Synopsis Speed of the Ethernet port

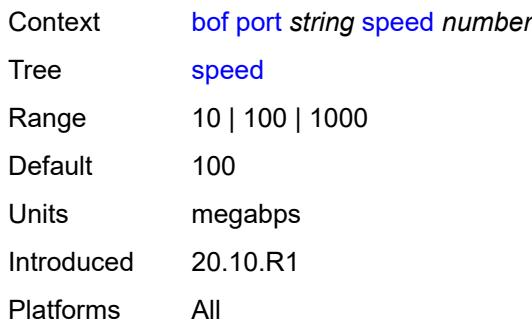

## <span id="page-762-1"></span>**router** [[router-name](#page-762-0)] *string*

**Note:**

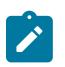

The new value of this element takes effect when the candidate is committed.

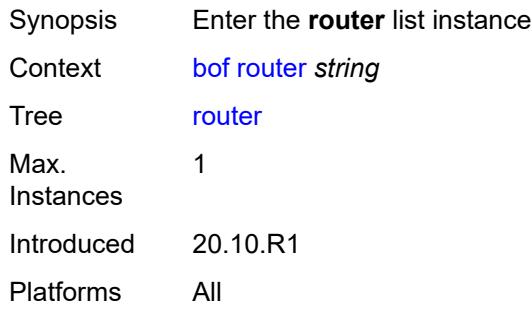

## <span id="page-762-0"></span>[**router-name**] *string*

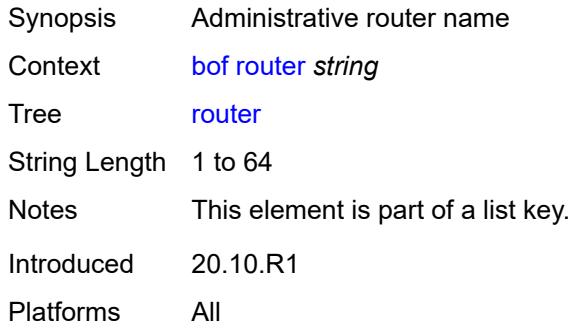

## <span id="page-762-2"></span>**interface** [\[interface-name](#page-763-0)] *string*

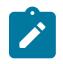

#### **Note:**

The new value of this element takes effect when the candidate is committed.

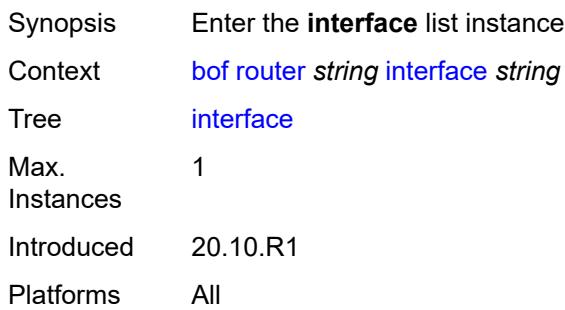

## <span id="page-763-0"></span>[**interface-name**] *string*

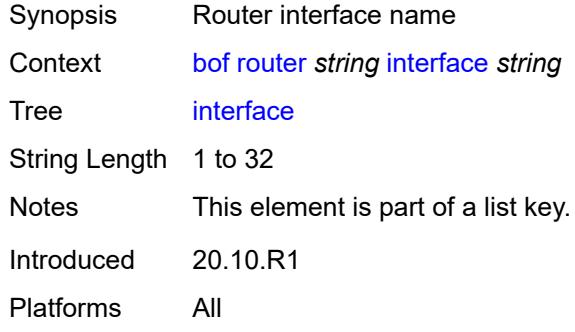

## <span id="page-763-2"></span>**cpm** [[cpm-type](#page-763-1)] *keyword*

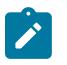

### **Note:**

The new value of this element takes effect when the candidate is committed.

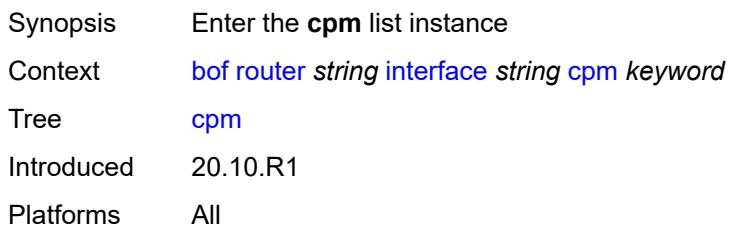

## <span id="page-763-1"></span>[**cpm-type**] *keyword*

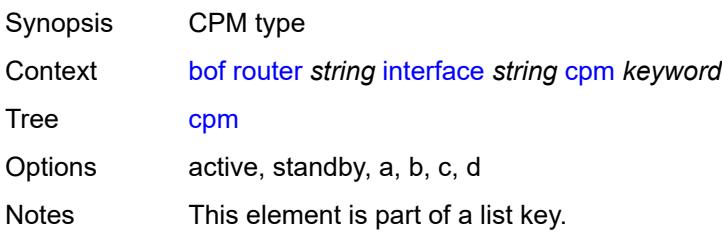

Introduced 20.10.R1 Platforms All

## <span id="page-764-0"></span>**ipv4**

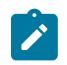

**Note:**

The new value of this element takes effect when the candidate is committed.

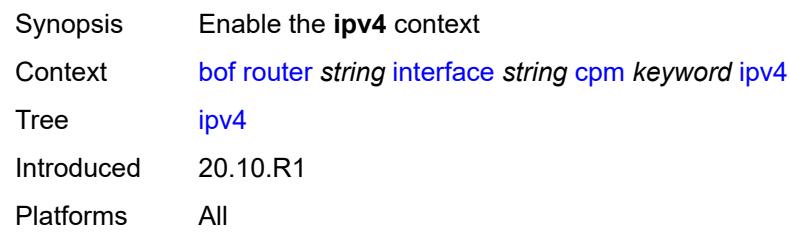

## <span id="page-764-1"></span>**ip-address** *string*

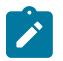

**Note:**

The new value of this element takes effect when the candidate is committed.

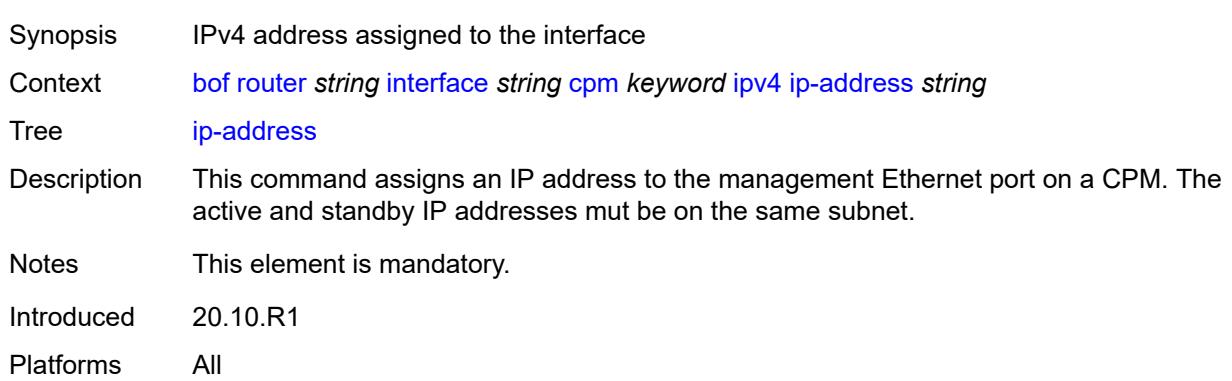

## <span id="page-764-2"></span>**prefix-length** *number*

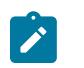

**Note:** The new value of this element takes effect when the candidate is committed.

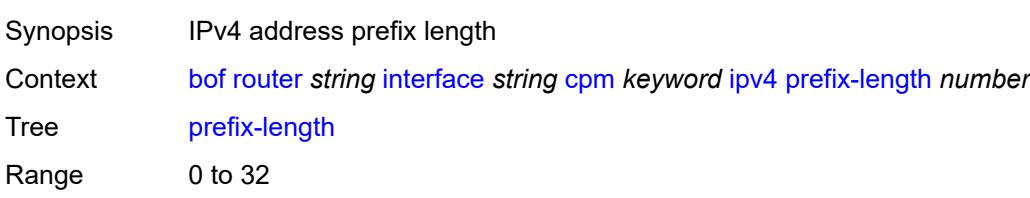

Notes This element is mandatory. Introduced 20.10.R1 Platforms All

## <span id="page-765-0"></span>**ipv6**

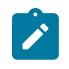

**Note:**

The new value of this element takes effect when the candidate is committed.

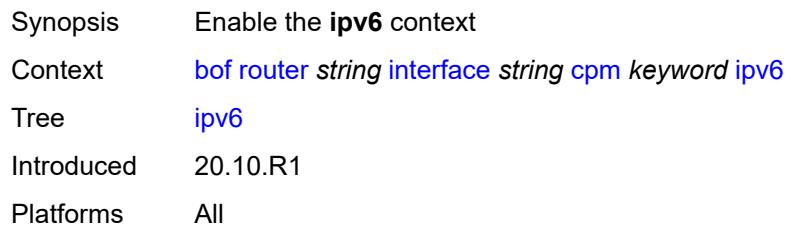

## <span id="page-765-1"></span>**ipv6-address** *string*

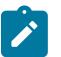

### **Note:**

The new value of this element takes effect when the candidate is committed.

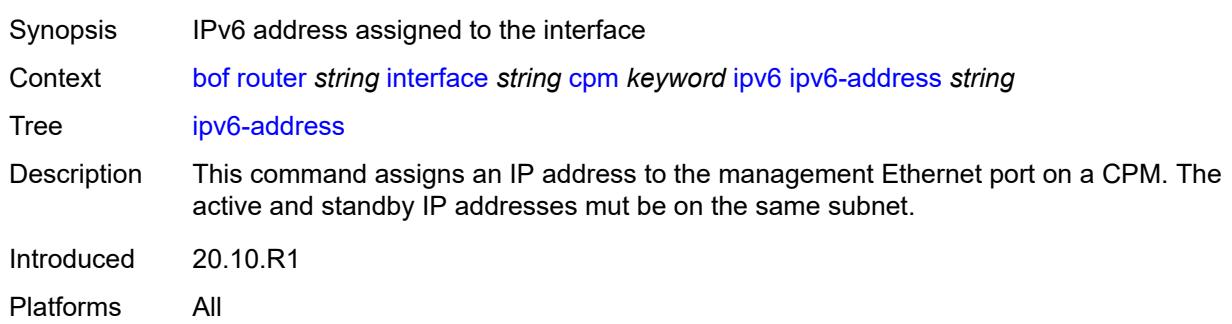

## <span id="page-765-2"></span>**prefix-length** *number*

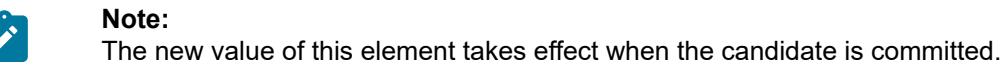

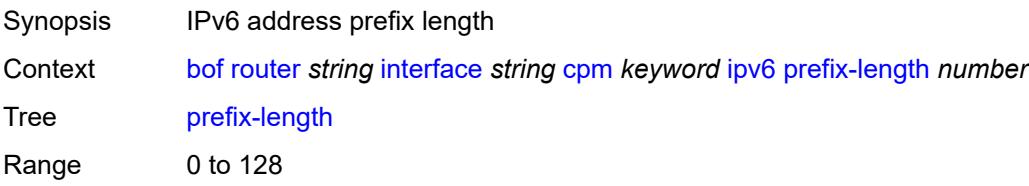

٠,

Notes This element is mandatory. Introduced 20.10.R1 Platforms All

## <span id="page-766-0"></span>**ip-mtu** *number*

**Note:**

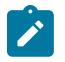

The new value of this element takes effect when the candidate is committed.

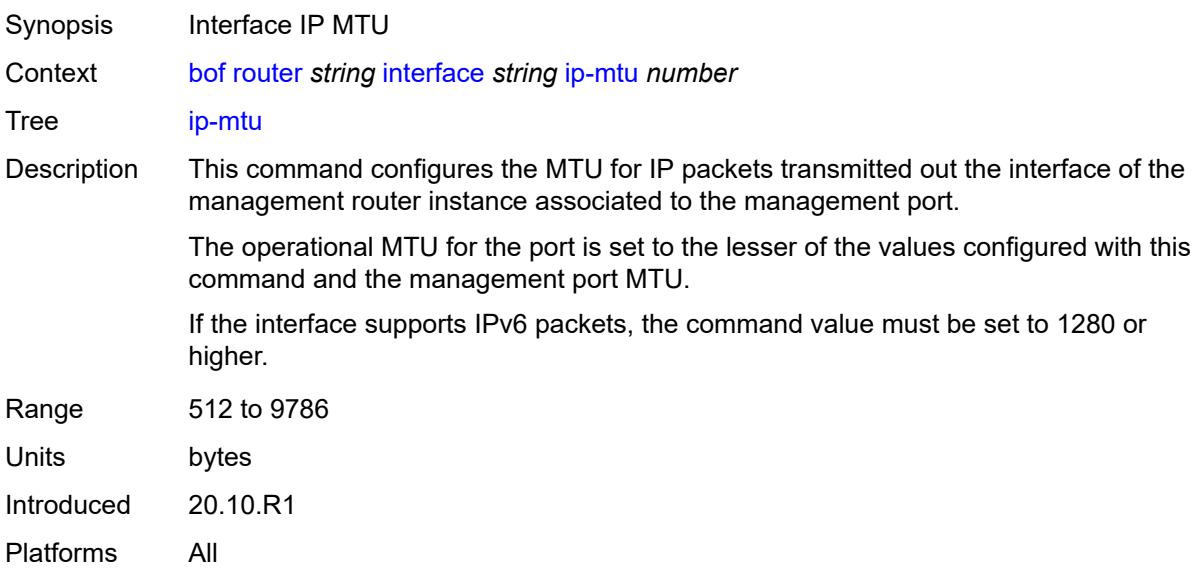

### <span id="page-766-1"></span>**static-routes**

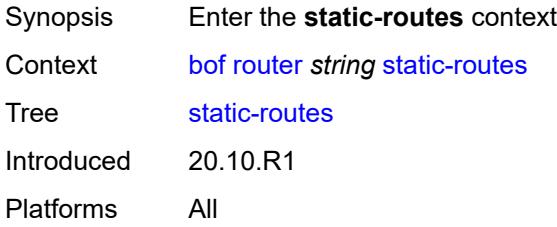

## <span id="page-766-2"></span>**route** [\[ip-prefix\]](#page-767-0) *(ipv4-prefix | ipv6-prefix)*

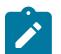

#### **Note:**

The new value of this element takes effect when the candidate is committed.

Synopsis Enter the **route** list instance

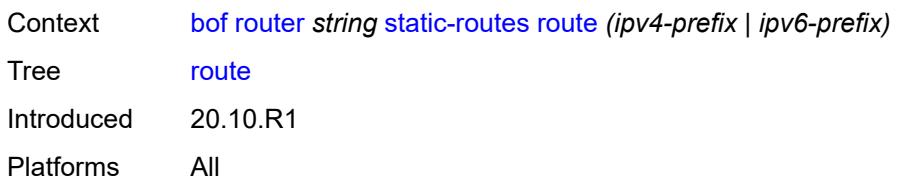

## <span id="page-767-0"></span>[**ip-prefix**] *(ipv4-prefix | ipv6-prefix)*

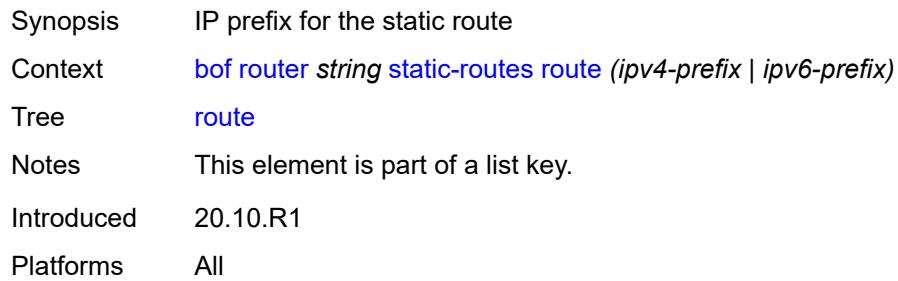

## <span id="page-767-1"></span>**next-hop** *(ipv4-address-no-zone | ipv6-address-no-zone)*

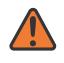

### **WARNING:**

Modifying this element recreates the parent element automatically for the new value to take effect.

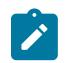

## **Note:**

The new value of this element takes effect when the candidate is committed.

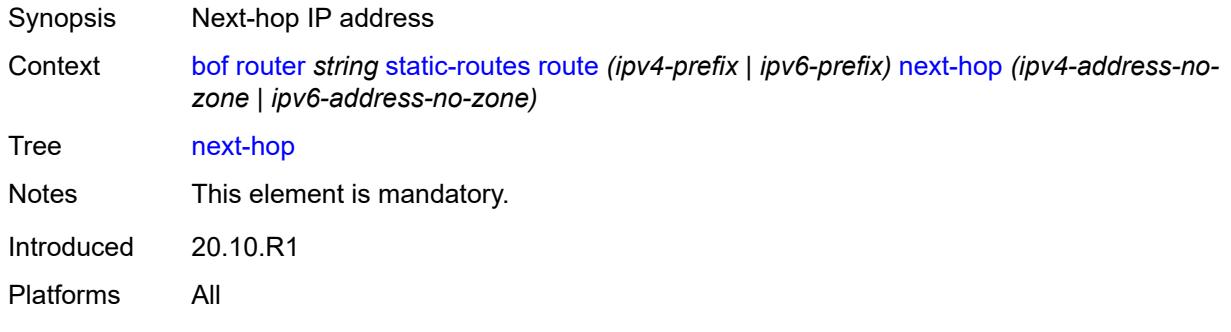

## <span id="page-767-2"></span>**system**

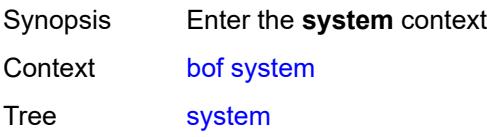

Introduced 20.10.R1 Platforms All

## <span id="page-768-0"></span>**base-mac-address** *string*

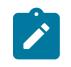

#### **Note:**

The new value of this element takes effect when the router boots.

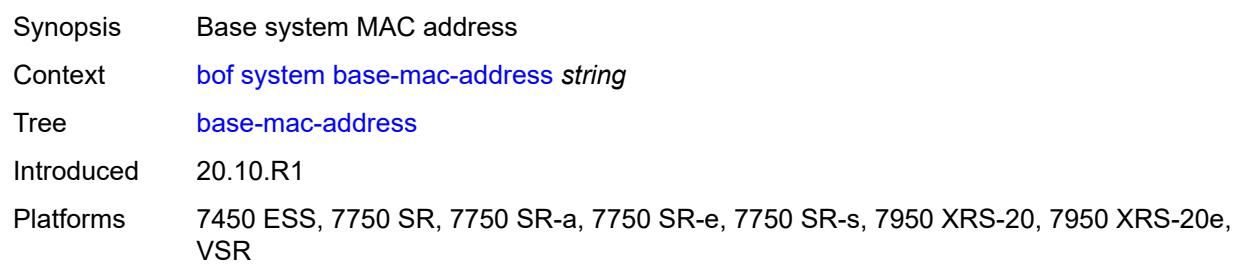

## <span id="page-768-1"></span>**fips-140-2** *boolean*

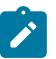

#### **Note:**

The new value of this element takes effect when the router boots.

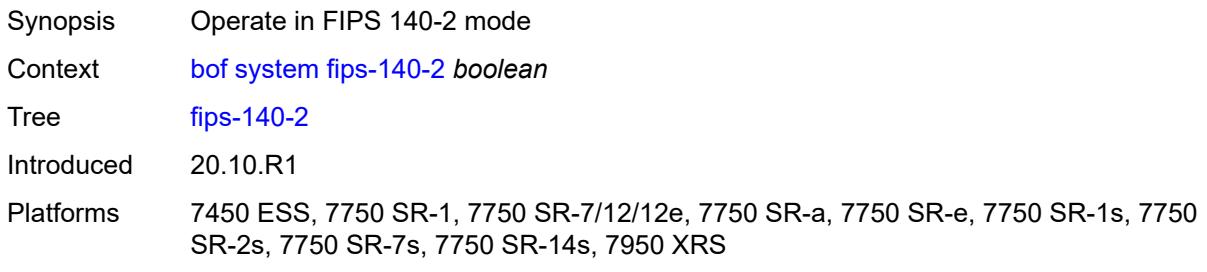

## <span id="page-768-2"></span>**persistent-indices** *boolean*

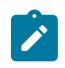

#### **Note:**

The new value of this element takes effect when the router boots.

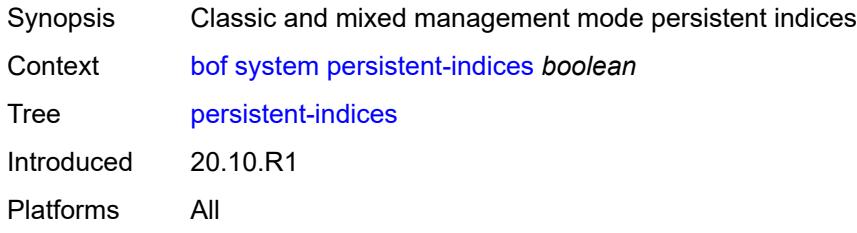

## <span id="page-769-0"></span>**profile** *keyword*

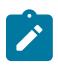

**Note:**

The new value of this element takes effect when the router boots.

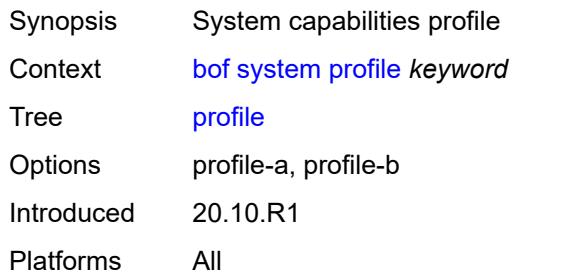

# **3.8 call-trace commands**

## <span id="page-770-0"></span>**configure**

- <span id="page-770-30"></span><span id="page-770-29"></span><span id="page-770-28"></span><span id="page-770-27"></span><span id="page-770-26"></span><span id="page-770-25"></span><span id="page-770-24"></span><span id="page-770-23"></span><span id="page-770-22"></span><span id="page-770-21"></span><span id="page-770-20"></span><span id="page-770-19"></span><span id="page-770-18"></span><span id="page-770-17"></span><span id="page-770-16"></span><span id="page-770-15"></span><span id="page-770-14"></span><span id="page-770-13"></span><span id="page-770-12"></span><span id="page-770-11"></span><span id="page-770-10"></span><span id="page-770-9"></span><span id="page-770-8"></span><span id="page-770-7"></span><span id="page-770-6"></span><span id="page-770-5"></span><span id="page-770-4"></span><span id="page-770-3"></span><span id="page-770-2"></span><span id="page-770-1"></span> — **[call-trace](#page-771-0)**
	- **apply-groups** *reference*
	- **apply-groups-exclude** *reference*
	- **[buffering](#page-771-1)** *boolean*
	- **[location](#page-771-2)** *keyword* 
		- **[admin-state](#page-772-0)** *keyword*
		- **apply-groups** *reference*
		- **apply-groups-exclude** *reference*
		- **[size-limit](#page-772-1)** *(number | keyword)*
	- **[max-files-number](#page-772-2)** *number* — **[primary-cf](#page-773-0)** *keyword*
	- **[trace-profile](#page-773-1)** *string* 
		- **[applications](#page-774-0)**
			- **[connectivity-management](#page-774-1)** *boolean*
			- **[gx](#page-774-2)** *boolean*
			- **[gy](#page-774-3)** *boolean*
			- **[ludb](#page-775-0)** *boolean*
			- **[msap](#page-775-1)** *boolean*
			- **[nasreq](#page-775-2)** *boolean*
			- **[ppp-event](#page-776-0)** *boolean*
			- **[python](#page-776-1)** *boolean*
			- **[radius-acct](#page-776-2)** *boolean*
			- **[radius-auth](#page-777-0)** *boolean*
		- **apply-groups** *reference*
		- **apply-groups-exclude** *reference*
		- **[description](#page-777-1)** *string*
		- **[events](#page-777-2)** *keyword*
		- **[output](#page-778-0)**
			- **[debug](#page-778-1)**
			- **[live](#page-778-2)**
				- **[fqdn](#page-778-3)** *string*
				- **[ip-address](#page-779-0)** *(ipv4-address-no-zone | ipv6-address-no-zone)*
				- **[port](#page-779-1)** *number*
				- **[router-instance](#page-779-2)** *string*
			- **[local-storage](#page-779-3)**
		- **[size-limit](#page-780-0)** *number*
		- **[time-limit](#page-780-1)** *number*

## <span id="page-771-0"></span>**3.8.1 call-trace command descriptions**

### **call-trace**

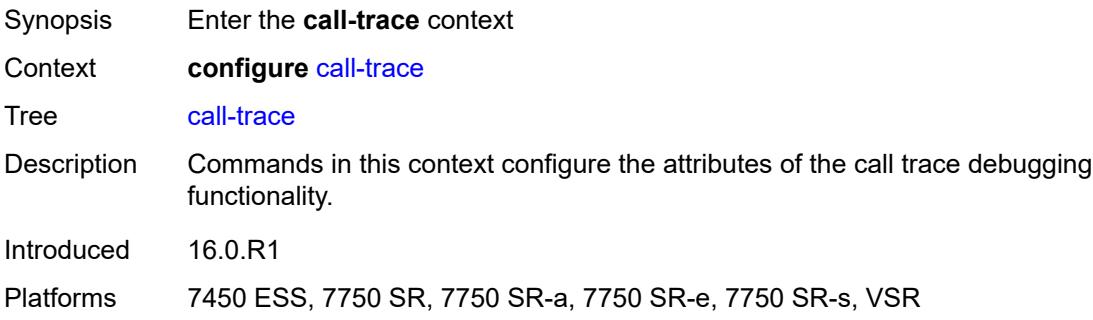

# <span id="page-771-1"></span>**buffering** *boolean*

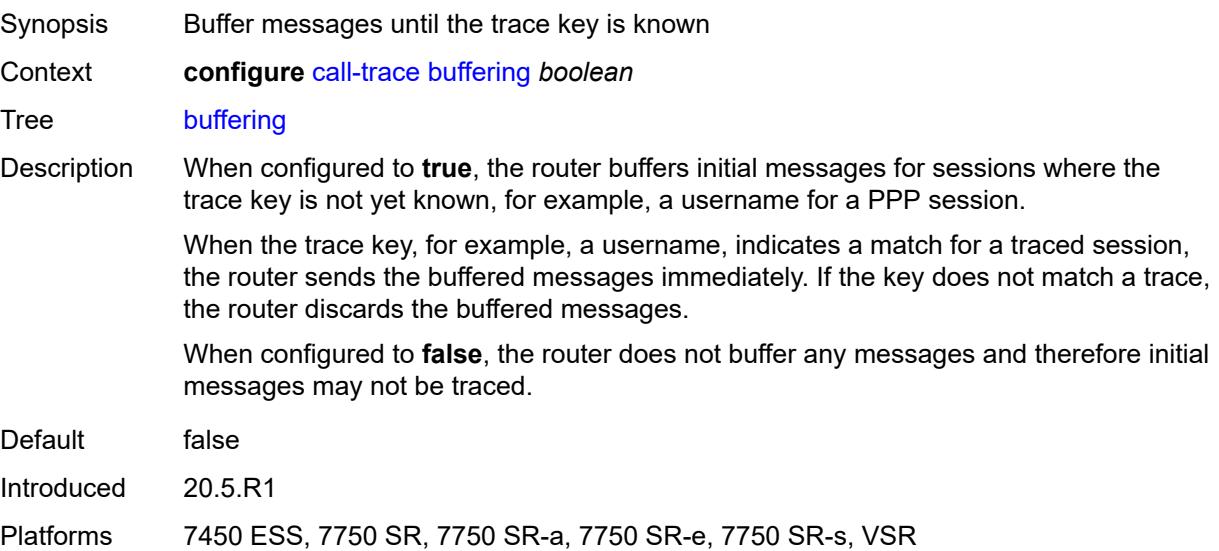

# <span id="page-771-2"></span>**location** [\[location-type](#page-772-3)] *keyword*

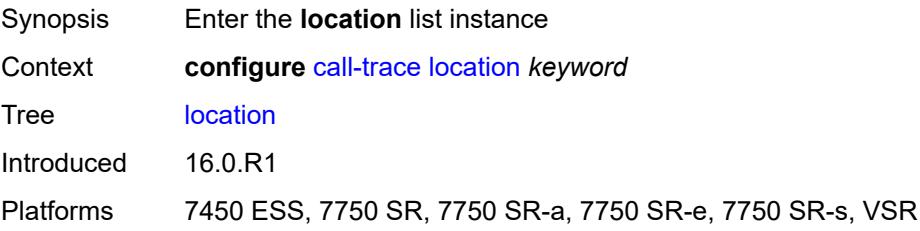

## <span id="page-772-3"></span>[**location-type**] *keyword*

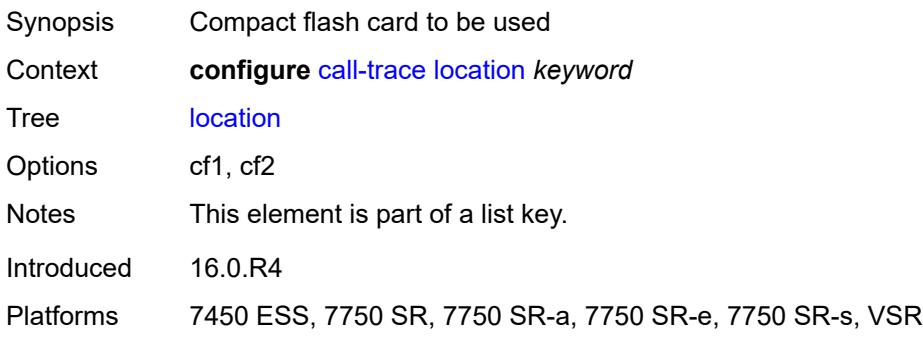

# <span id="page-772-0"></span>**admin-state** *keyword*

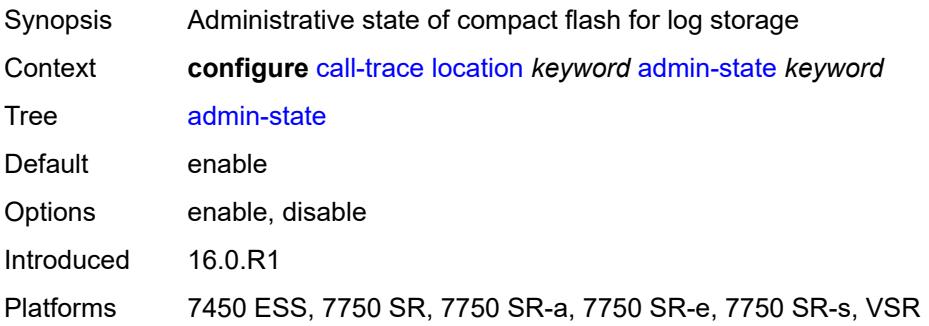

## <span id="page-772-1"></span>**size-limit** *(number | keyword)*

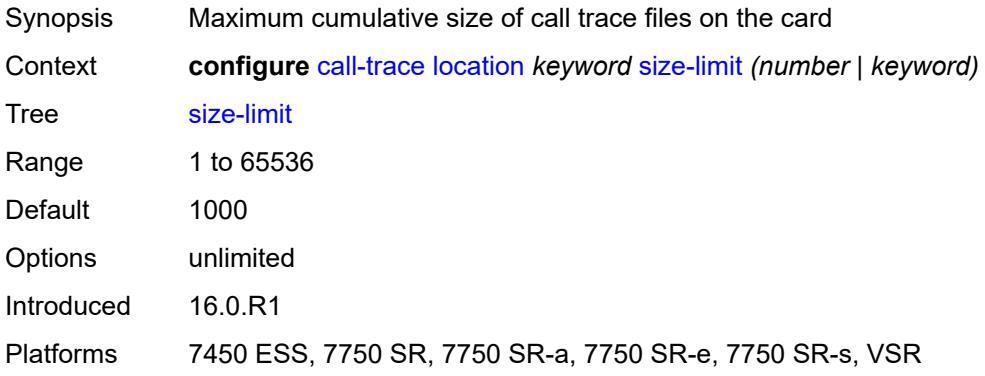

## <span id="page-772-2"></span>**max-files-number** *number*

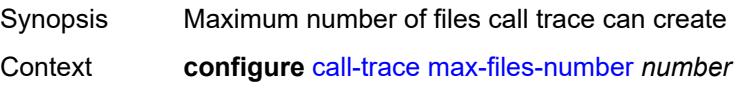

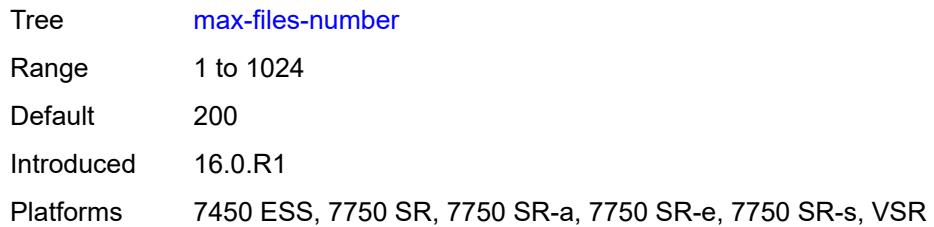

## <span id="page-773-0"></span>**primary-cf** *keyword*

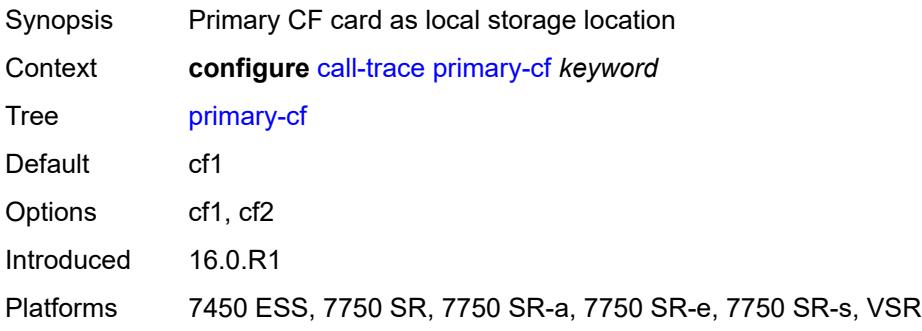

## <span id="page-773-1"></span>**trace-profile** [[name\]](#page-773-2) *string*

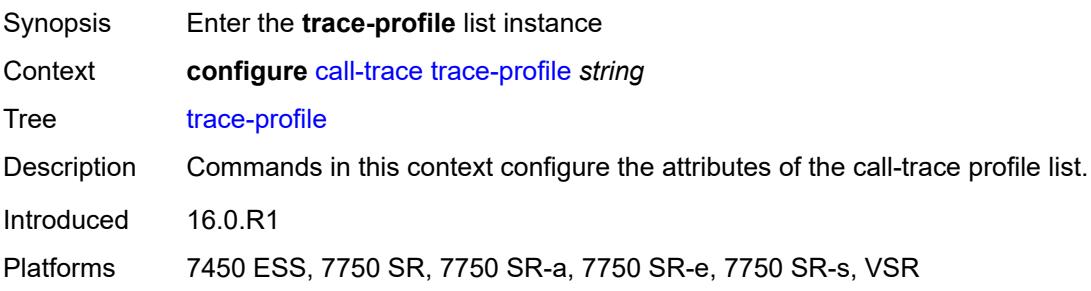

## <span id="page-773-2"></span>[**name**] *string*

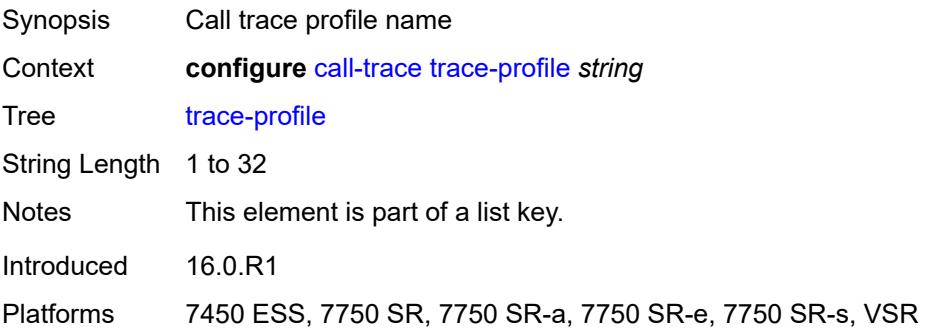

## <span id="page-774-0"></span>**applications**

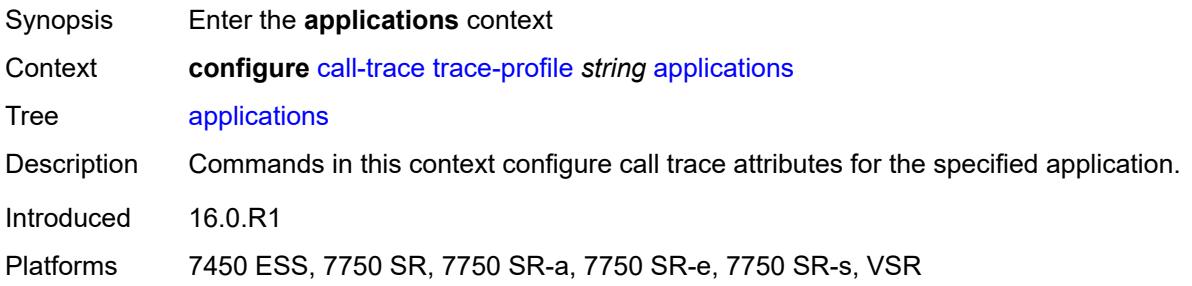

## <span id="page-774-1"></span>**connectivity-management** *boolean*

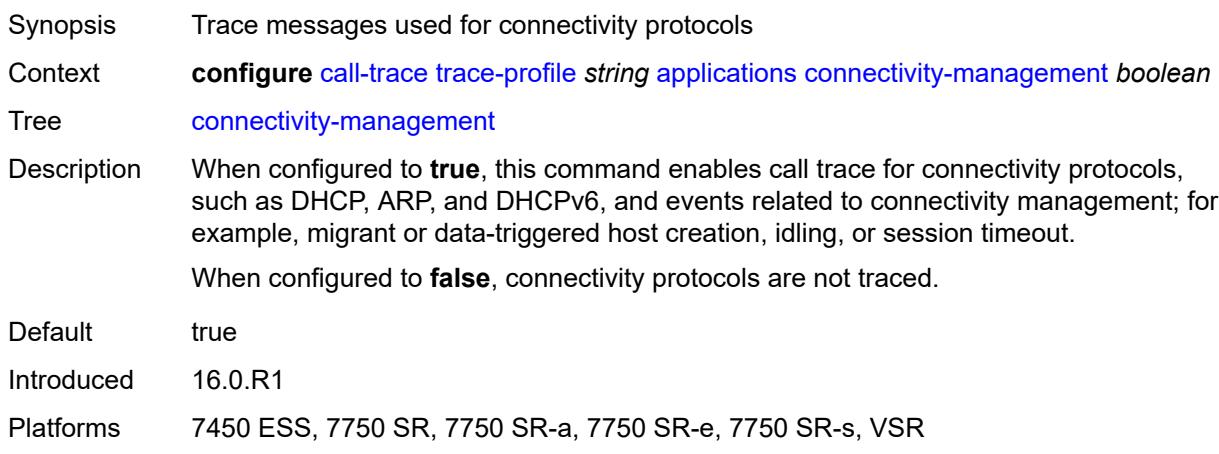

## <span id="page-774-2"></span>**gx** *boolean*

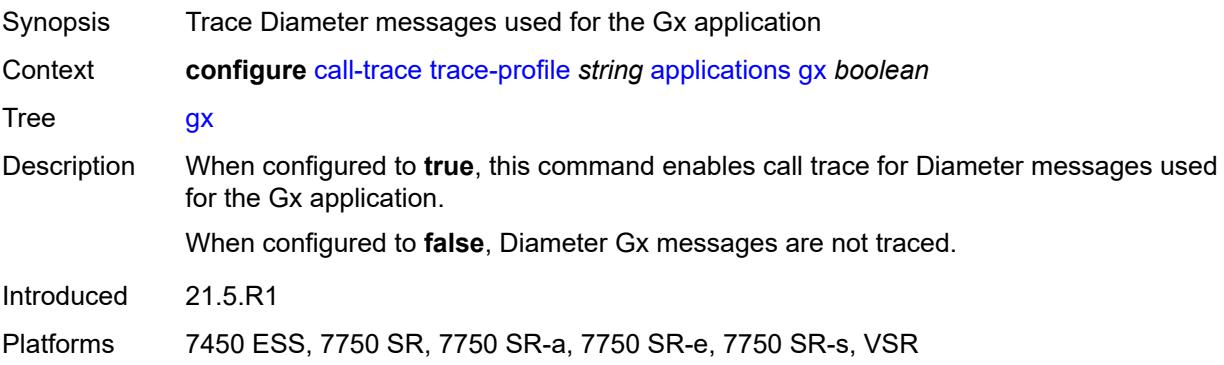

## <span id="page-774-3"></span>**gy** *boolean*

Synopsis Trace Diameter messages used for the Gy application

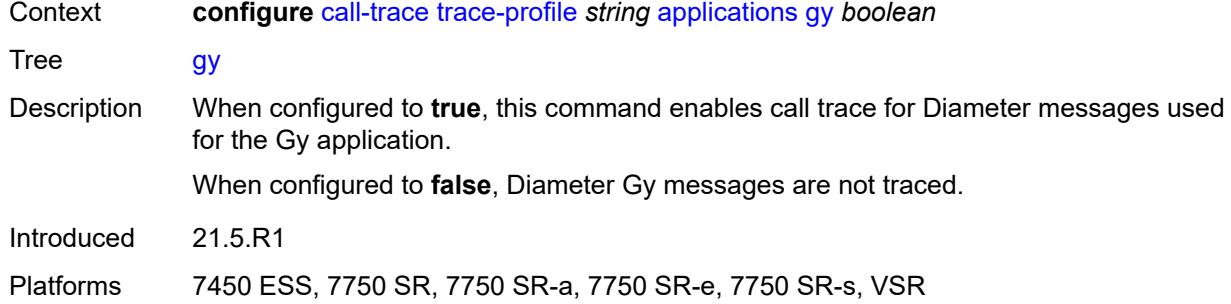

## <span id="page-775-0"></span>**ludb** *boolean*

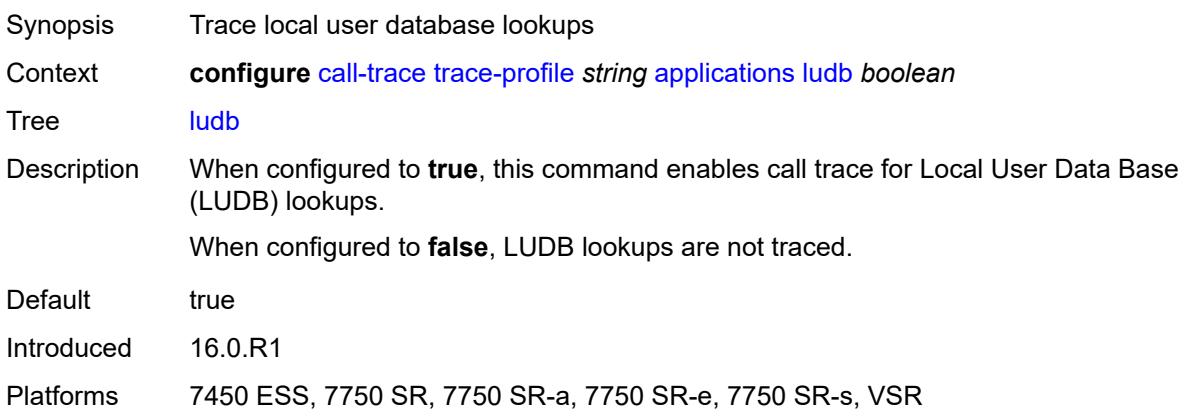

# <span id="page-775-1"></span>**msap** *boolean*

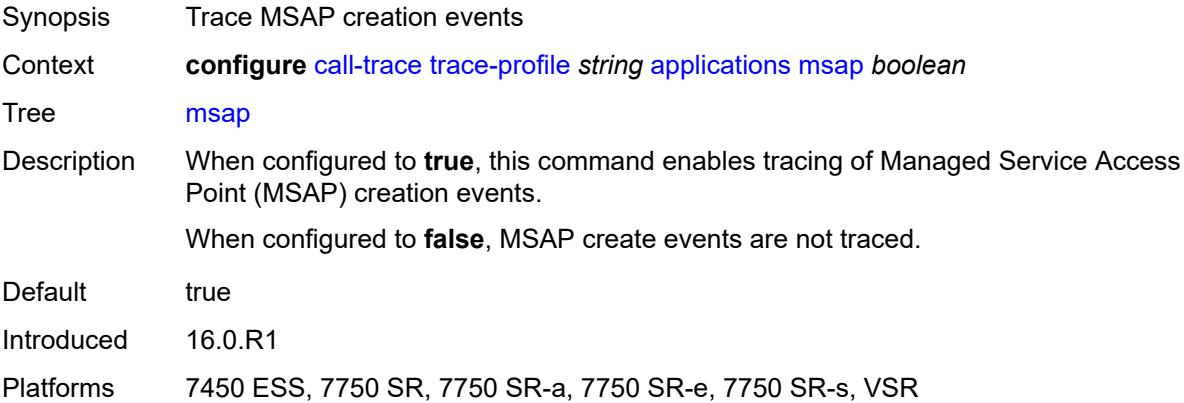

## <span id="page-775-2"></span>**nasreq** *boolean*

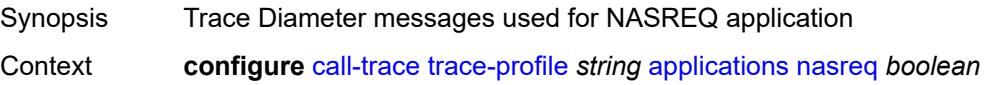

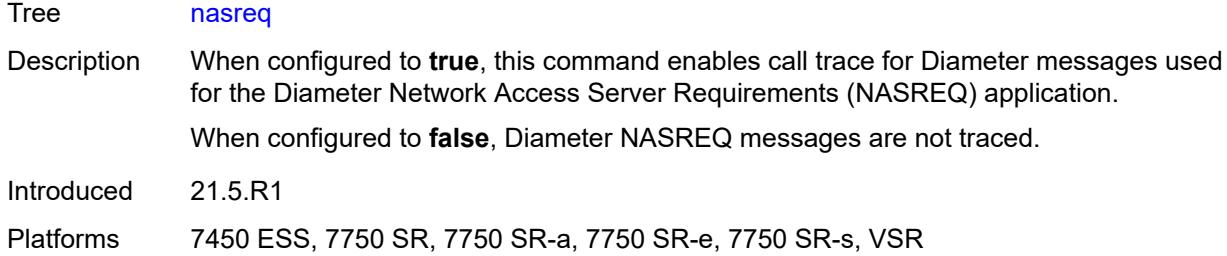

## <span id="page-776-0"></span>**ppp-event** *boolean*

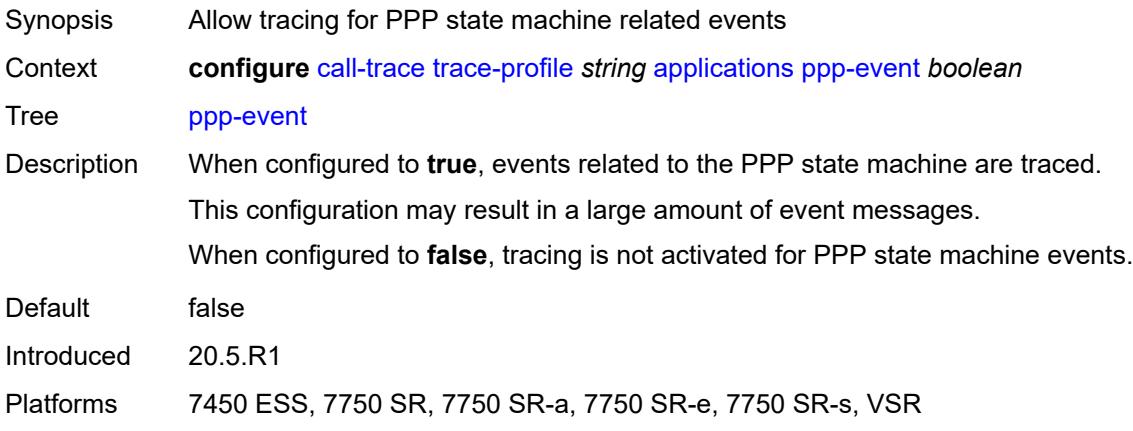

## <span id="page-776-1"></span>**python** *boolean*

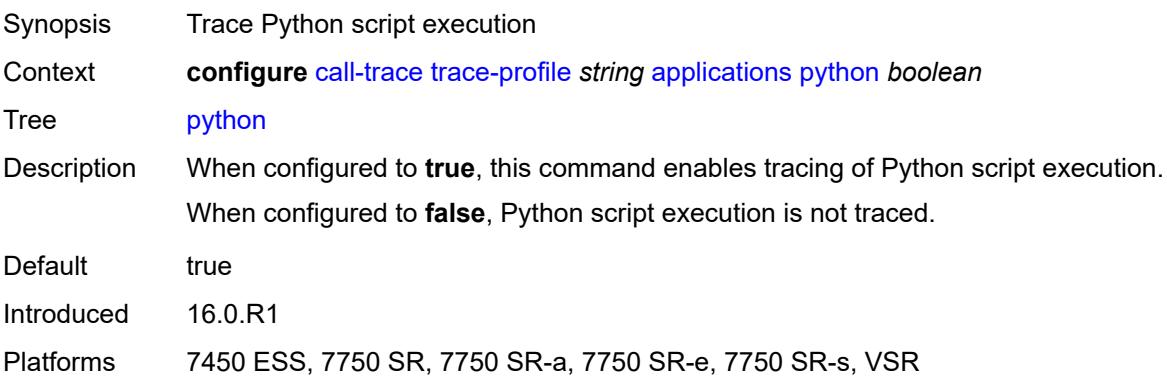

## <span id="page-776-2"></span>**radius-acct** *boolean*

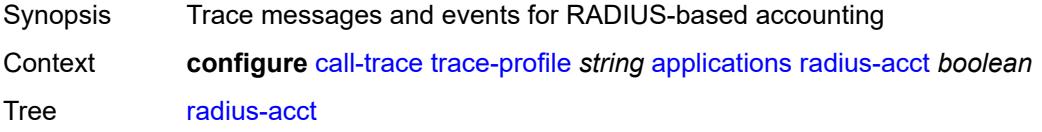

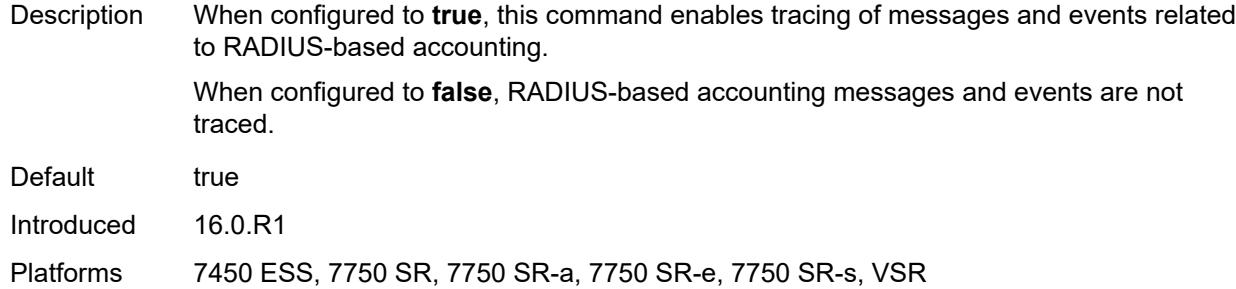

## <span id="page-777-0"></span>**radius-auth** *boolean*

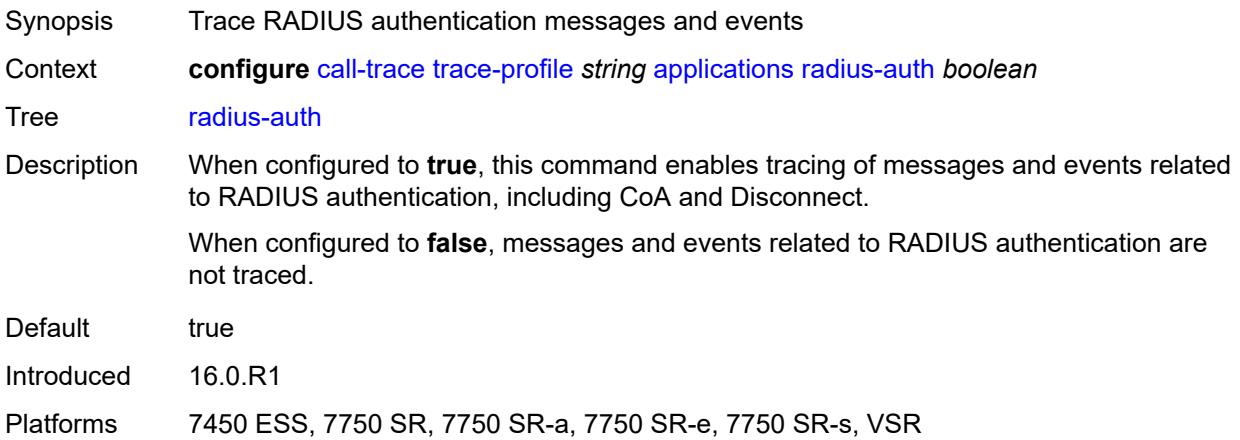

## <span id="page-777-1"></span>**description** *string*

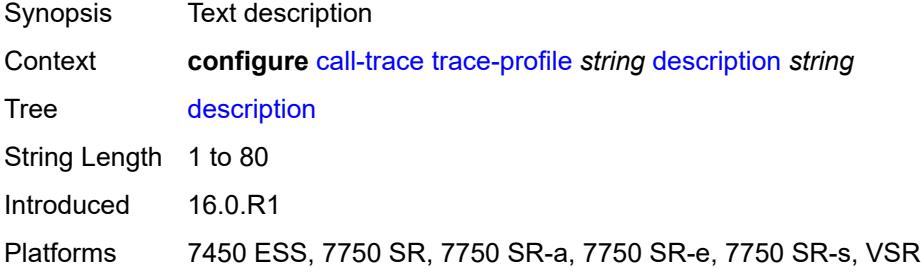

## <span id="page-777-2"></span>**events** *keyword*

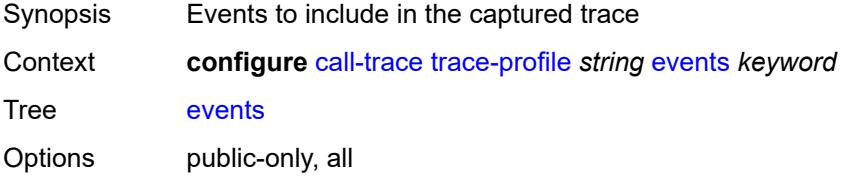

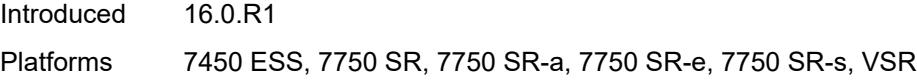

## <span id="page-778-0"></span>**output**

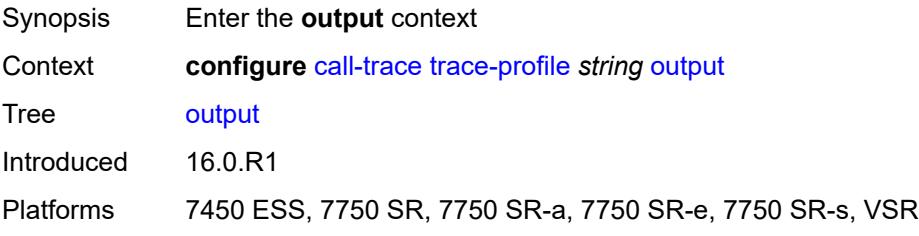

# <span id="page-778-1"></span>**debug**

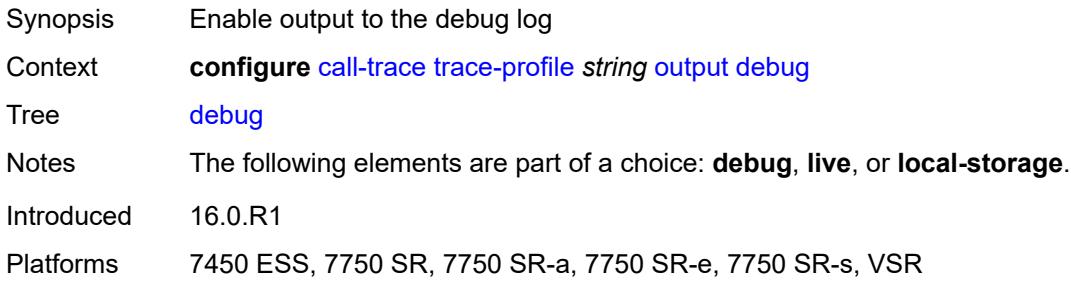

## <span id="page-778-2"></span>**live**

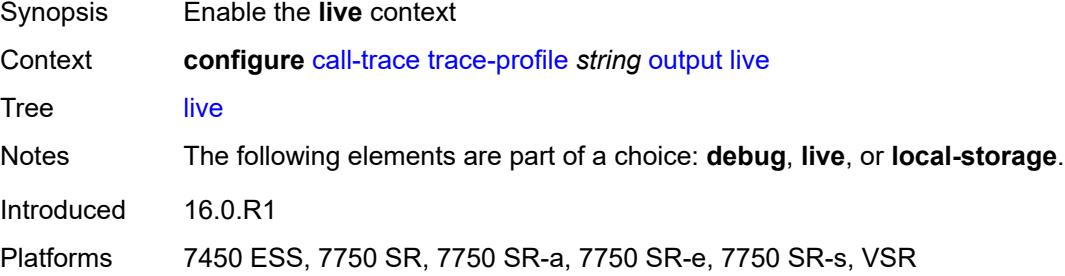

# <span id="page-778-3"></span>**fqdn** *string*

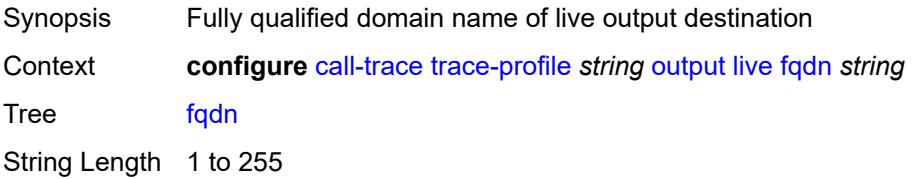

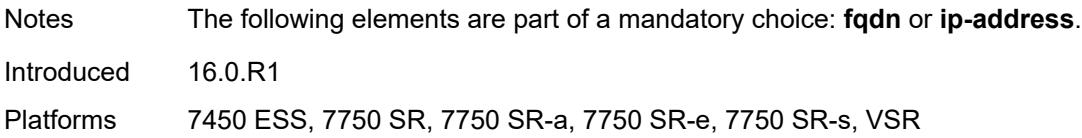

## <span id="page-779-0"></span>**ip-address** *(ipv4-address-no-zone | ipv6-address-no-zone)*

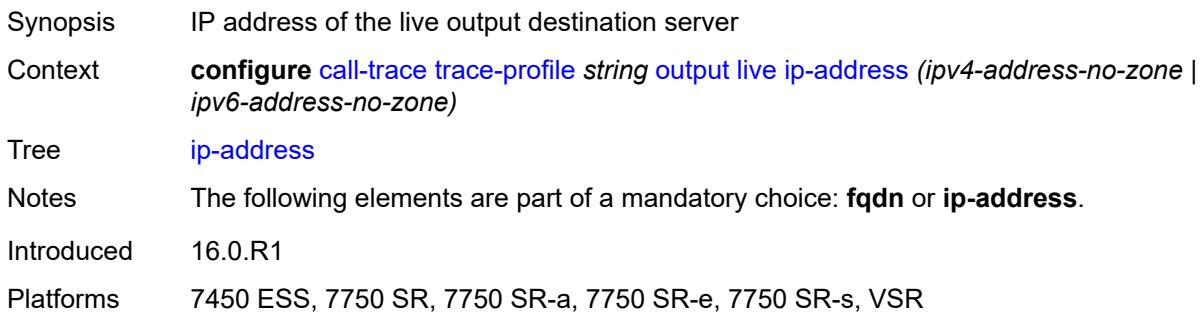

## <span id="page-779-1"></span>**port** *number*

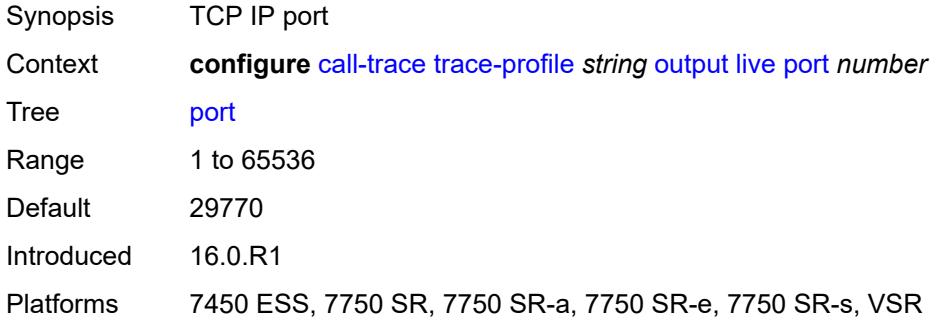

## <span id="page-779-2"></span>**router-instance** *string*

<span id="page-779-3"></span>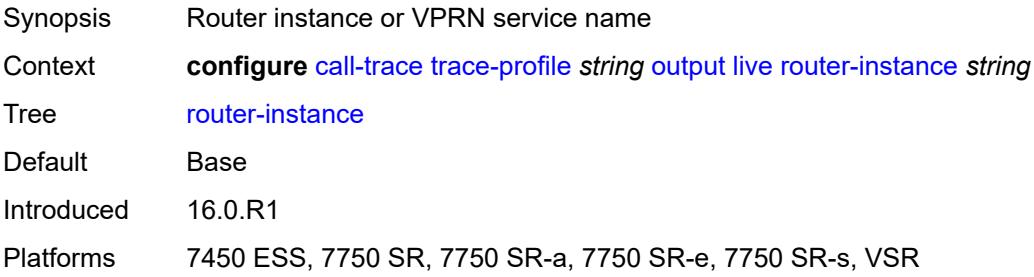

## **local-storage**

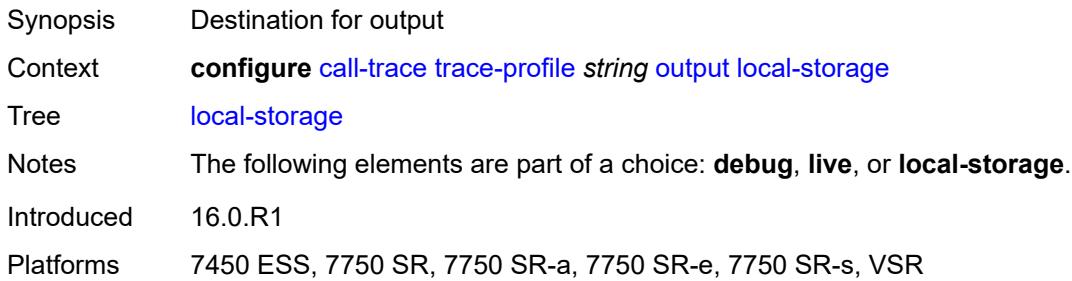

## <span id="page-780-0"></span>**size-limit** *number*

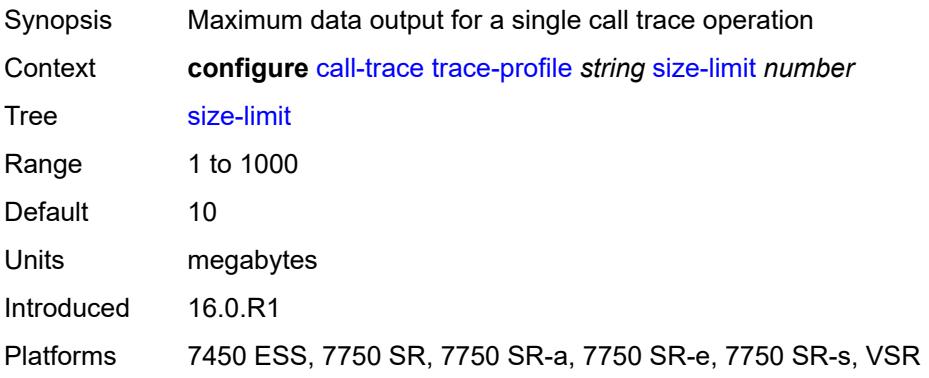

## <span id="page-780-1"></span>**time-limit** *number*

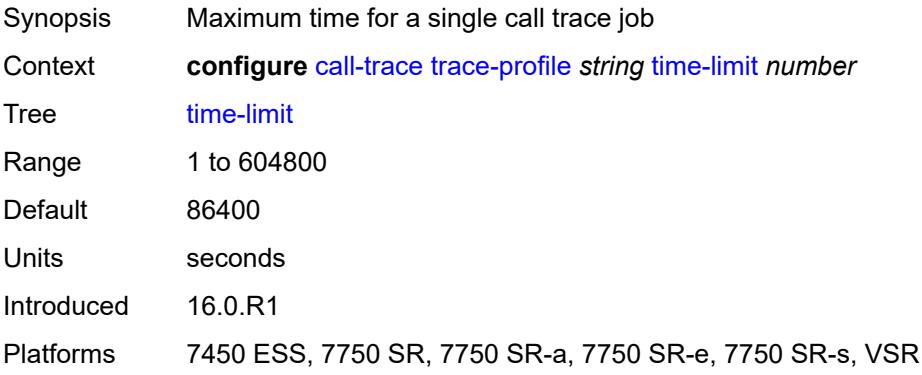

## **3.9 card commands**

#### <span id="page-781-0"></span>**configure**

- <span id="page-781-13"></span><span id="page-781-12"></span><span id="page-781-11"></span><span id="page-781-10"></span><span id="page-781-9"></span><span id="page-781-8"></span><span id="page-781-7"></span><span id="page-781-6"></span><span id="page-781-5"></span><span id="page-781-4"></span><span id="page-781-3"></span><span id="page-781-2"></span><span id="page-781-1"></span> — **[card](#page-785-0)** *number* 
	- **[admin-state](#page-785-1)** *keyword*
	- **apply-groups** *reference*
	- **apply-groups-exclude** *reference*
	- **[card-type](#page-786-0)** *keyword*
	- **[fail-on-error](#page-787-0)** *boolean*
	- **[filter-profile](#page-788-0)** *keyword*
	- **[fp](#page-788-1)** *number* 
		- **apply-groups** *reference*
		- **apply-groups-exclude** *reference*
		- **[egress](#page-789-0)**
			- **[hs-fixed-high-thresh-delta](#page-789-1)** *number*
			- **[hs-pool-policy](#page-789-2)** *reference*
			- **[wred-queue-control](#page-790-0)**
				- **[admin-state](#page-790-1)** *keyword*
				- **[buffer-allocation](#page-790-2)** *decimal-number*
				- **[reserved-cbs](#page-791-0)** *decimal-number*
				- **[slope-policy](#page-791-1)** *reference*
		- **[fp-resource-policy](#page-791-2)** *reference*
		- **[hi-bw-mcast-src](#page-792-0)**
			- **[alarm](#page-792-1)** *boolean*
			- **[default-paths-only](#page-793-0)** *boolean*
			- **[group](#page-793-1)** *number*
		- **[ingress](#page-794-0)**
			- **[access](#page-794-1)**
				- **[queue-group](#page-794-2)** *reference* **[instance-id](#page-795-0)** *number* 
					- **[accounting-policy](#page-795-1)** *reference*
					- **apply-groups** *reference*
					- **apply-groups-exclude** *reference*
					- **[collect-stats](#page-795-2)** *boolean*
				- **[description](#page-796-0)** *string*
				- **[policer-control-policy](#page-796-1)**
				- **[overrides](#page-796-2)**
					- **apply-groups** *reference*
					- **apply-groups-exclude** *reference*
					- **[max-rate](#page-796-3)** *(number | keyword)*
					- **[priority-mbs-thresholds](#page-797-0)**
						- **[min-threshold-separation](#page-798-0)** *(number | keyword)*
						- **[priority](#page-798-1)** *number* 
							- **apply-groups** *reference*
							- **apply-groups-exclude** *reference*
							- **[mbs-contribution](#page-799-0)** *(number | keyword)*
					- **[policy-name](#page-799-1)** *reference*
				- **[policer-overrides](#page-799-2)**
					- **[policer](#page-800-0)** *reference* 
						- **apply-groups** *reference*
						- **apply-groups-exclude** *reference*
						- **[cbs](#page-800-1)** *(number | keyword)*
						- **[mbs](#page-801-0)** *(number | keyword)*
						- **[packet-byte-offset](#page-801-1)** *number*
							- **[rate](#page-802-0)**
							- **[cir](#page-802-1)** *(number | keyword)*
							- **[pir](#page-803-0)** *(number | keyword)*
					- **[stat-mode](#page-803-1)** *keyword*
				- **[dist-cpu-protection](#page-804-0)**
				- **[dynamic-enforcement-policer-pool](#page-804-1)** *number*
				- **[mcast-path-management](#page-804-2)**
					- **[admin-state](#page-805-0)** *keyword*

configure card fp ingress mcast-path-management bandwidth-policy

```
 — bandwidth-policy reference
           — network
              — pool string 
                 — amber-alarm-threshold number
                 — apply-groups reference
                 — apply-groups-exclude reference
                 — red-alarm-threshold number
                 — resv-cbs
                     — amber-alarm-action
                       — max number
                       — step number
                    — cbs number
                 — slope-policy reference
                 — queue-group reference instance-id number 
                 — accounting-policy reference
                 — apply-groups reference
                 — apply-groups-exclude reference
                 — collect-stats boolean
                 — description string
                 — policer-control-policy
                    — overrides
                       — apply-groups reference
                       — apply-groups-exclude reference
                       — max-rate (number | keyword)
                       — priority-mbs-thresholds
                          — min-threshold-separation (number | keyword)
                          — priority number 
                             — apply-groups reference
                                — apply-groups-exclude reference
                              — mbs-contribution (number | keyword)
                    — policy-name reference
                 — policer-overrides
                     — policer reference 
                          — apply-groups reference
                          — apply-groups-exclude reference
— cbs (number | keyword)
— mbs (number | keyword)
                       — packet-byte-offset number
                          — rate
                          — cir (number | keyword)
                          — pir (number | keyword)
                       — stat-mode keyword
              — queue-policy reference
           — policy-accounting
                — classes number
                 — policers number
        — ingress-buffer-allocation decimal-number
        — init-extract-prio-mode keyword
         — stable-pool-sizing boolean
       — level keyword
       — mda number 
          — access
           — apply-groups reference
           — apply-groups-exclude reference
           — egress
              — apply-groups reference
                 — apply-groups-exclude reference
           — ingress
              — apply-groups reference
              — apply-groups-exclude reference
        — admin-state keyword
```
- **apply-groups** *reference*
- **apply-groups-exclude** *reference*
- **[egress-xpl](#page-824-1)**

#### configure card mda egress-xpl threshold

```
 — threshold number
      — window number
   — event keyword 
     — action keyword
     — apply-groups reference
        — apply-groups-exclude reference
   — fail-on-error boolean
  — ingress-xpl
      — threshold number
      — window number
  — level keyword
  — mda-type keyword
  — network
      — apply-groups reference
     — apply-groups-exclude reference
      — egress
         — apply-groups reference
            — apply-groups-exclude reference
      — ingress
         — apply-groups reference
         — apply-groups-exclude reference
     — power-priority-level number
     — reset-on-recoverable-error boolean
     — sync-e keyword
   — upgrade number 
      — apply-groups reference
     — apply-groups-exclude reference
      — path keyword
   — xconnect
      — mac number 
         — apply-groups reference
         — apply-groups-exclude reference
            — description string
         — loopback number 
            — apply-groups reference
            — apply-groups-exclude reference
            — bandwidth number
            — description string
— power-save boolean
  — reset-on-recoverable-error boolean
 — upgrade number 
   — apply-groups reference
  — apply-groups-exclude reference
   — path keyword
— virtual-scheduler-adjustment
   — apply-groups reference
  — apply-groups-exclude reference
  — internal-scheduler-weight-mode keyword
  — interval
      — rate-calculation-minimum
         — fast-queue decimal-number
            — slow-queue decimal-number
      — scheduler-run-minimum decimal-number
      — task-scheduling decimal-number
   — slow-queue-threshold-rate number
 — xiom string 
   — admin-state keyword
   — apply-groups reference
  — apply-groups-exclude reference
   — fail-on-error boolean
  — level keyword
  — mda number
```
— **apply-groups** *reference*

### configure card xiom mda apply-groups-exclude

- **apply-groups-exclude** *reference*
- **[mda-type](#page-843-2)** *keyword*
- **[power-priority-level](#page-844-0)** *number*
- **[sync-e](#page-844-1)** *keyword*
- **[xconnect](#page-845-0)**
	- **[mac](#page-845-1)** *number* 
		- **apply-groups** *reference*
		- **apply-groups-exclude** *reference*
		- **[description](#page-845-2)** *string*
		- **[loopback](#page-846-0)** *number*
- **apply-groups** *reference*
- **apply-groups-exclude** *reference*
- **[bandwidth](#page-846-1)** *number*
	- **[description](#page-847-0)** *string*
	- **[reset-on-recoverable-error](#page-847-1)** *boolean*
	- **[upgrade](#page-847-2)** *number* 
		-
		- **apply-groups** *reference* — **apply-groups-exclude** *reference*
		- **[path](#page-848-0)** *keyword*
	- **[xiom-type](#page-849-0)** *keyword*

## <span id="page-785-0"></span>**3.9.1 card command descriptions**

# **card** [[slot-number](#page-785-2)] *number*

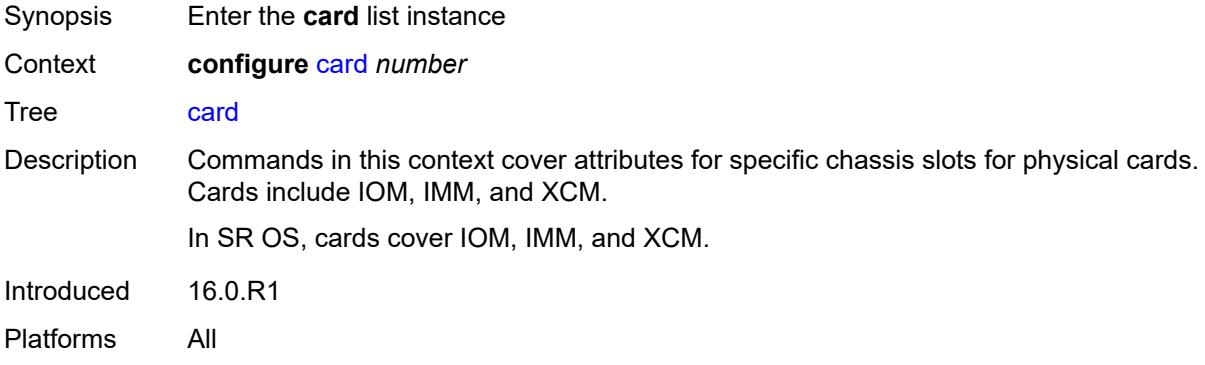

## <span id="page-785-2"></span>[**slot-number**] *number*

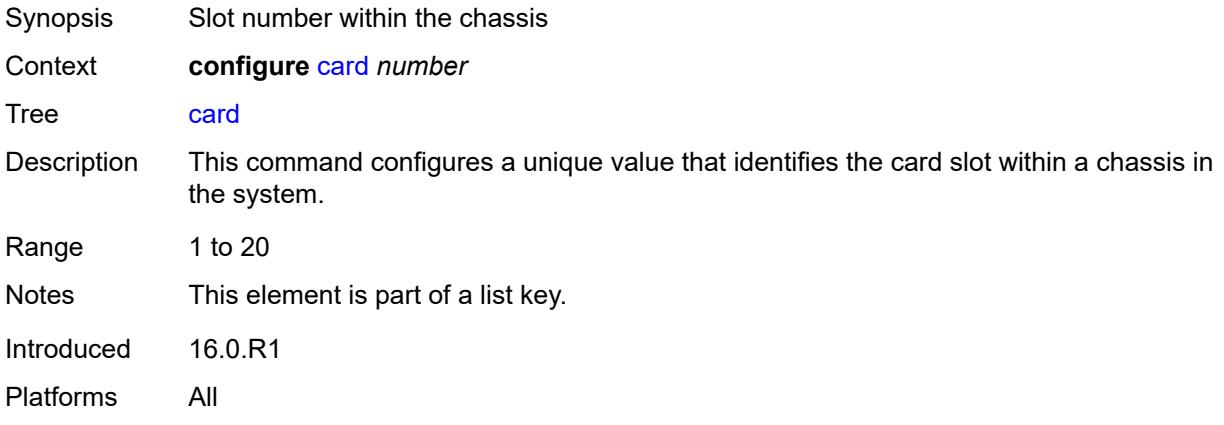

## <span id="page-785-1"></span>**admin-state** *keyword*

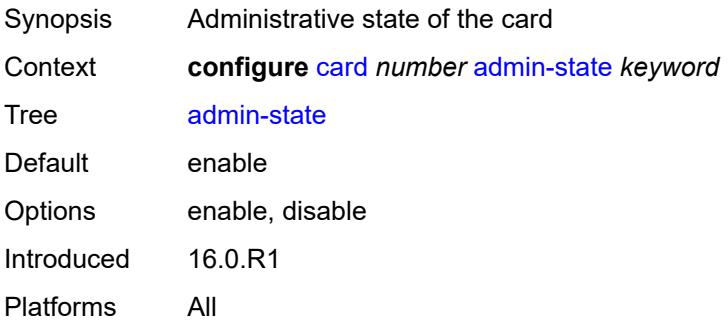

## <span id="page-786-0"></span>**card-type** *keyword*

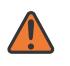

**WARNING:**

Modifying this element recreates the parent element automatically for the new value to take effect.

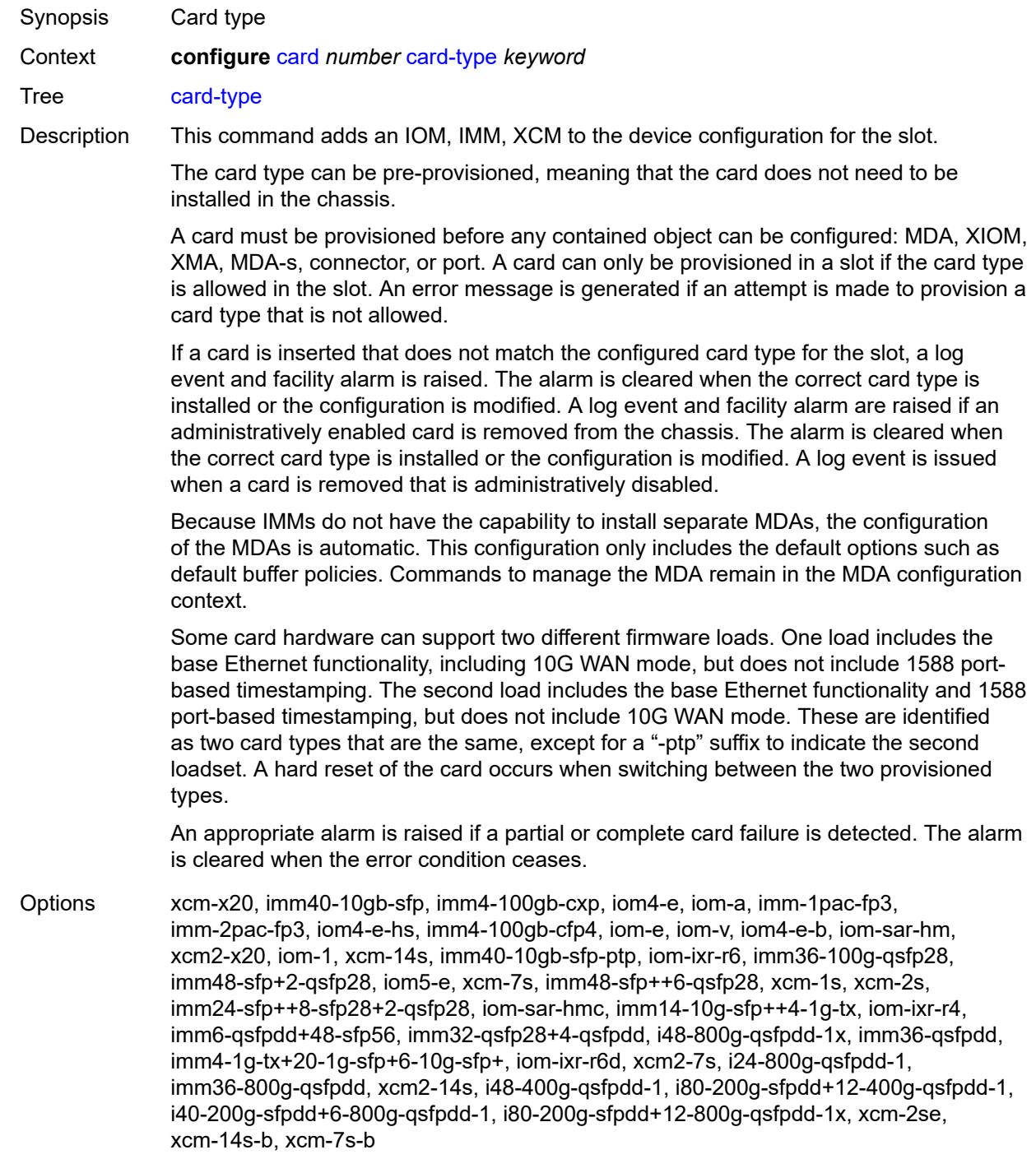

Introduced 16.0.R1 Platforms All

## <span id="page-787-0"></span>**fail-on-error** *boolean*

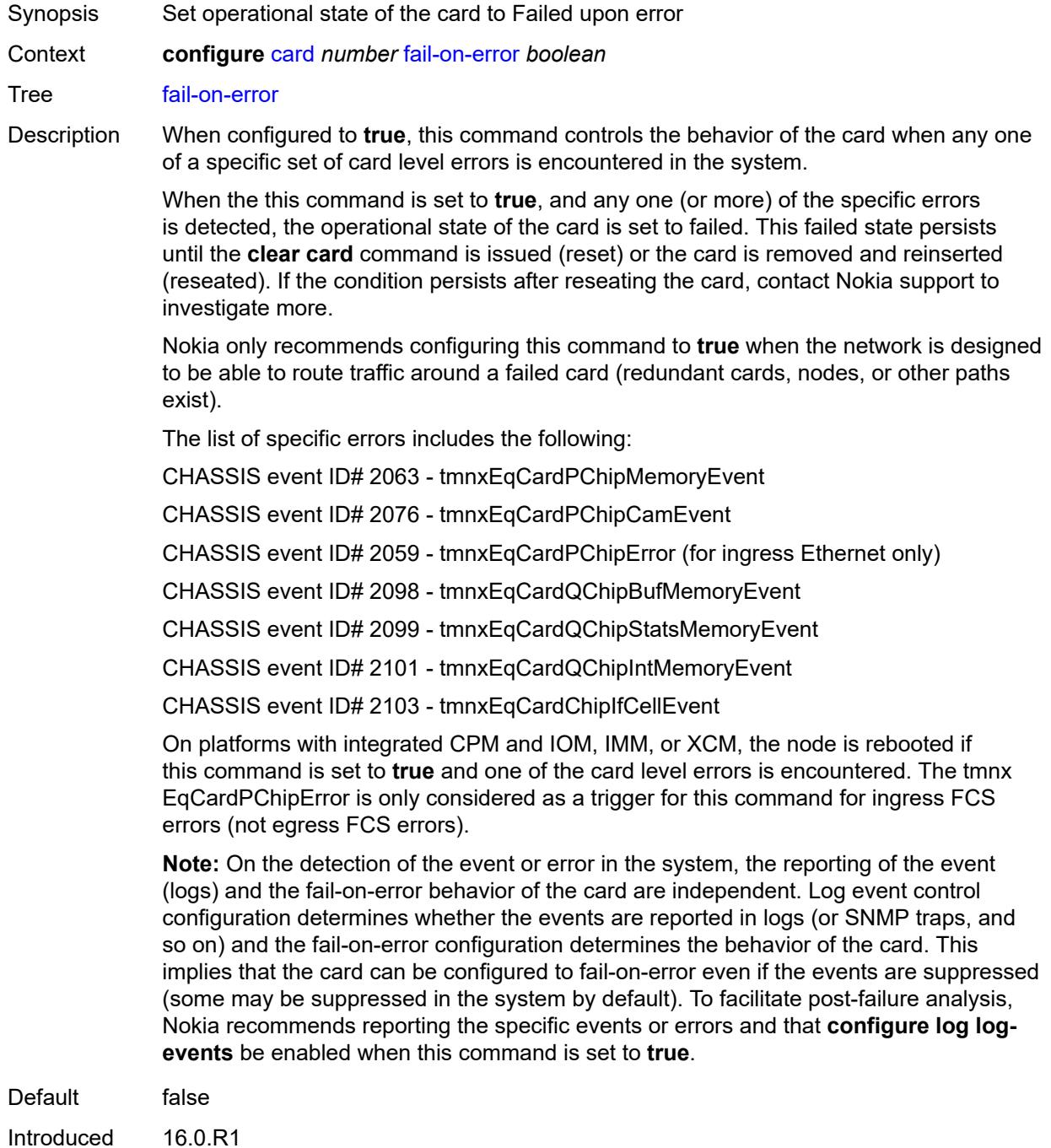

Platforms All

## <span id="page-788-0"></span>**filter-profile** *keyword*

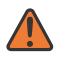

### **WARNING:**

Modifying this element toggles the **admin-state** of the parent element automatically for the new value to take effect.

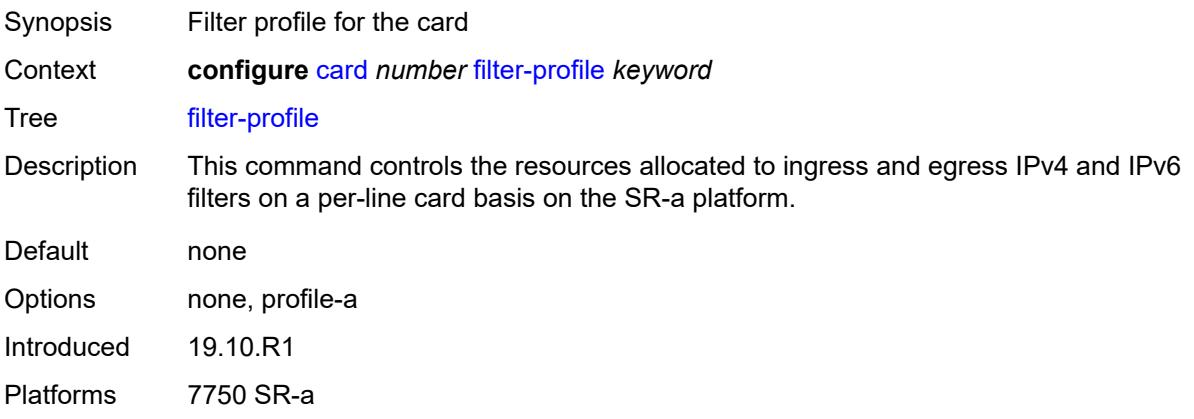

## <span id="page-788-1"></span>**fp** [[fp-number](#page-788-2)] *number*

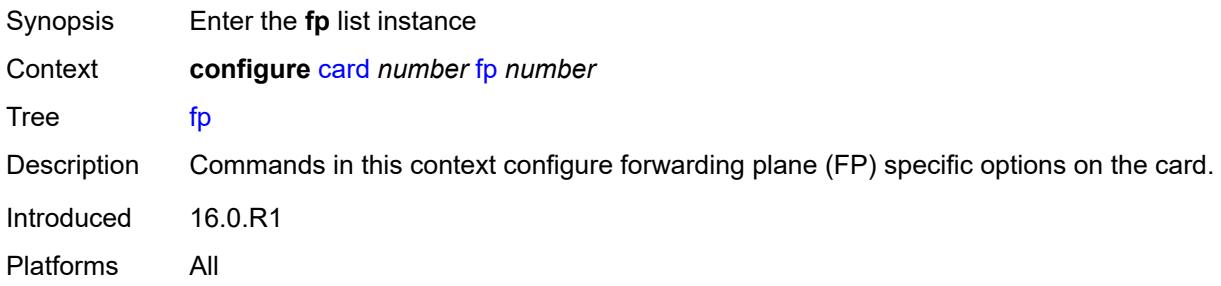

## <span id="page-788-2"></span>[**fp-number**] *number*

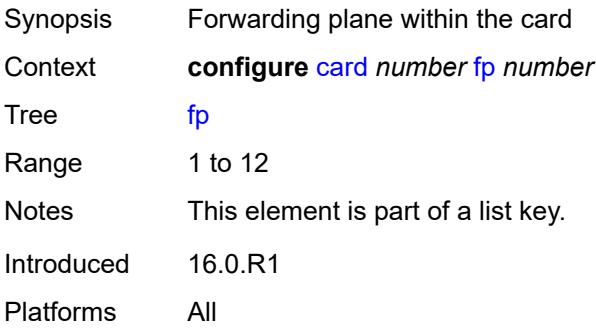

## <span id="page-789-0"></span>**egress**

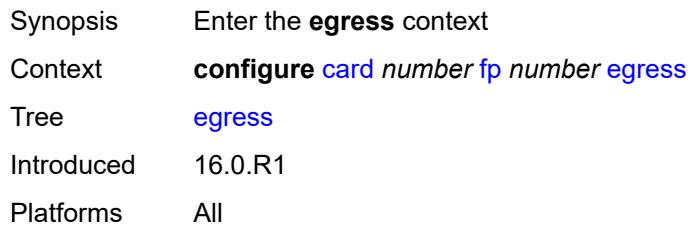

# <span id="page-789-1"></span>**hs-fixed-high-thresh-delta** *number*

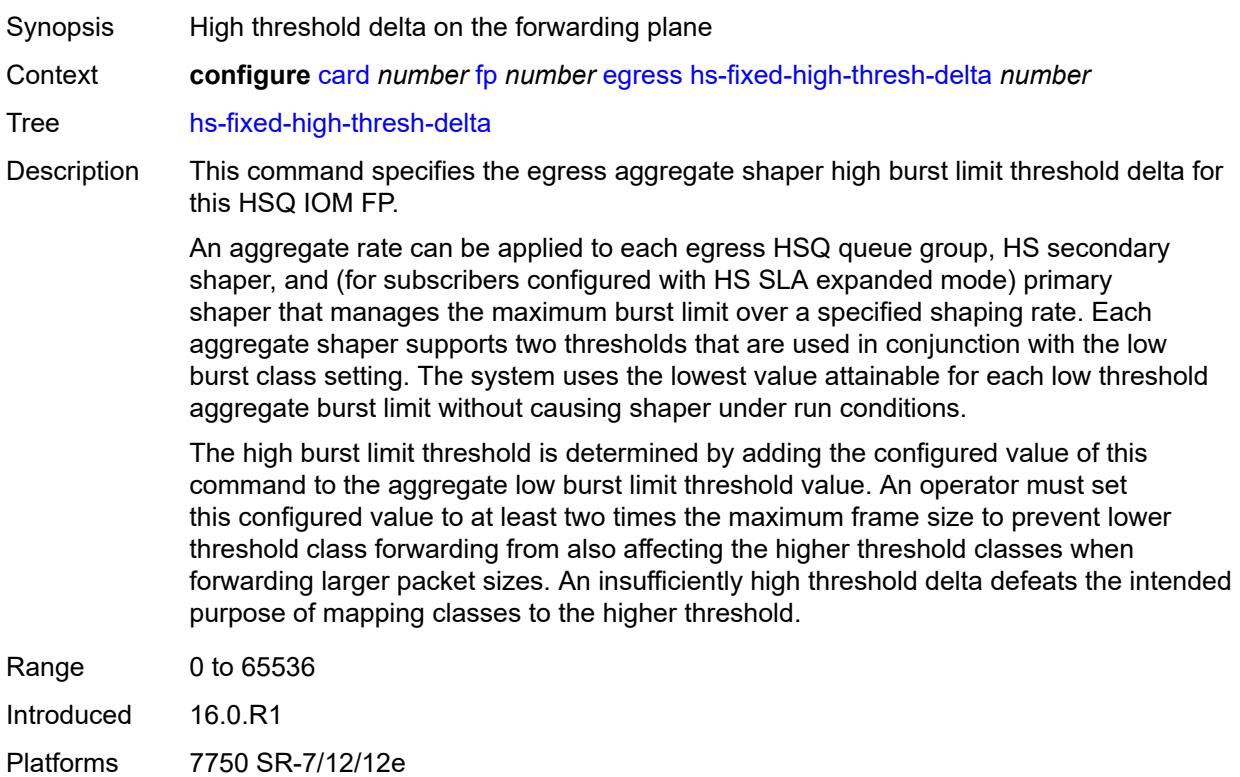

# <span id="page-789-2"></span>**hs-pool-policy** *reference*

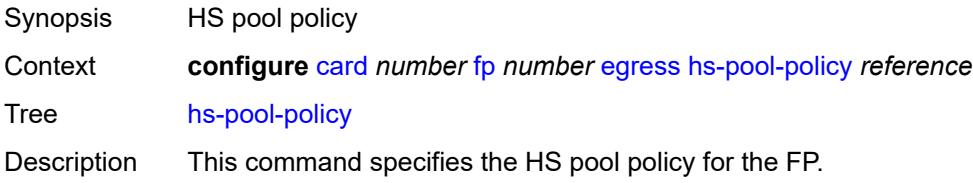

An HS pool policy contains the required parameters to create and size root and mid-tier buffer pools on an HSQ IOM, and applies a slope policy to each. A single HS pool policy is supported per port FP.

This command is only applicable to the HSQ IOM (iom4-e-hs) and fails if configured on other card types.

Reference **configure** [qos](#page-3005-0) [hs-pool-policy](#page-3029-0) *string*

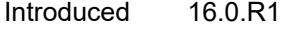

Platforms 7750 SR-7/12/12e

## <span id="page-790-0"></span>**wred-queue-control**

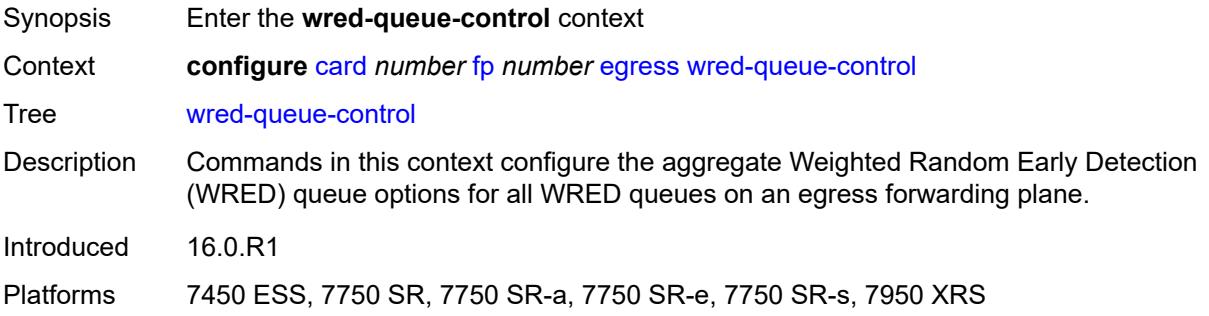

## <span id="page-790-1"></span>**admin-state** *keyword*

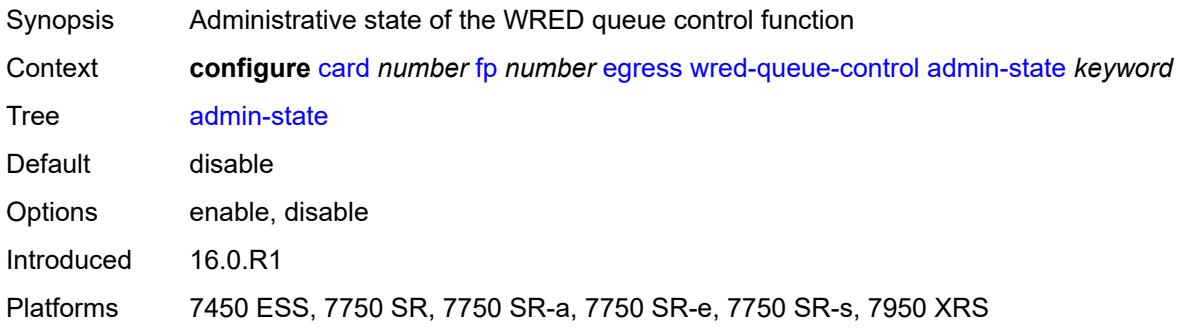

## <span id="page-790-2"></span>**buffer-allocation** *decimal-number*

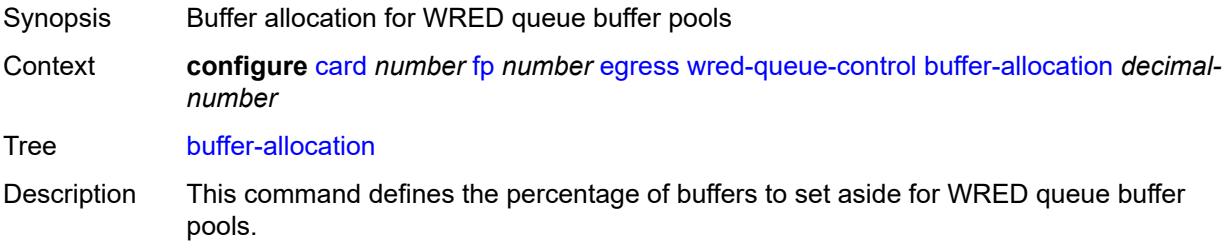

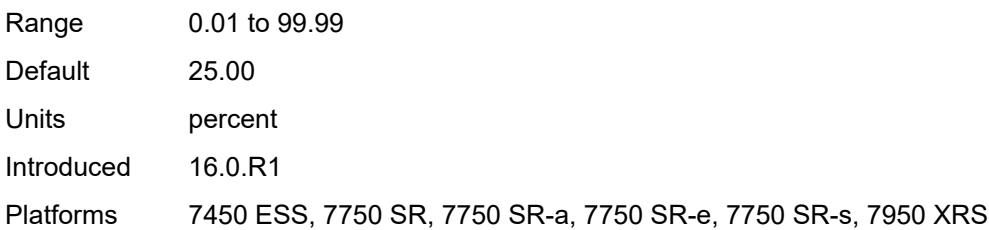

## <span id="page-791-0"></span>**reserved-cbs** *decimal-number*

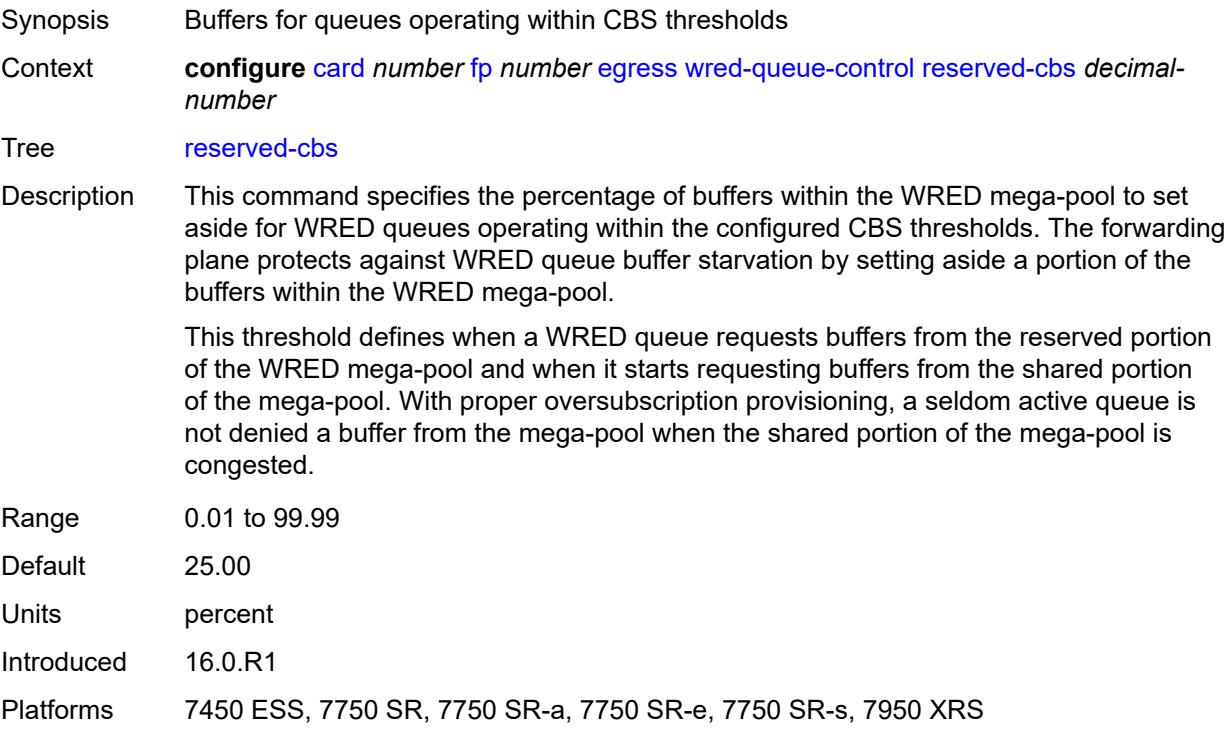

## <span id="page-791-1"></span>**slope-policy** *reference*

<span id="page-791-2"></span>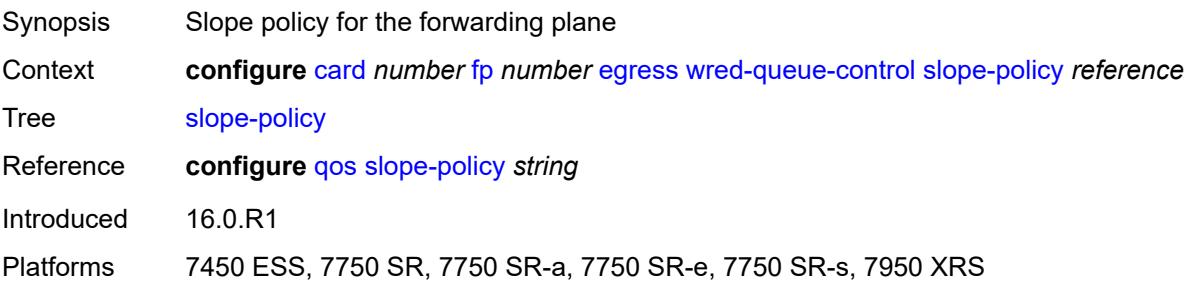
### **fp-resource-policy** *reference*

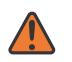

#### **WARNING:**

Modifying this element resets the associated cards/XIOMs/MDAs for the new value to take effect. On the 7750 SR-1, the configuration must be saved and the router must be rebooted for the new value to take effect.

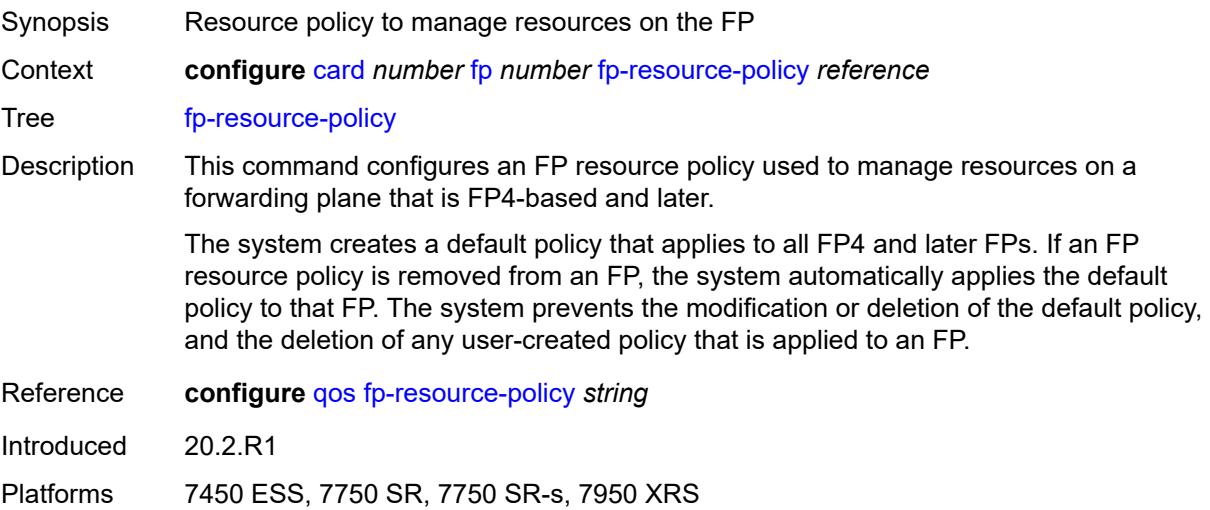

#### <span id="page-792-0"></span>**hi-bw-mcast-src**

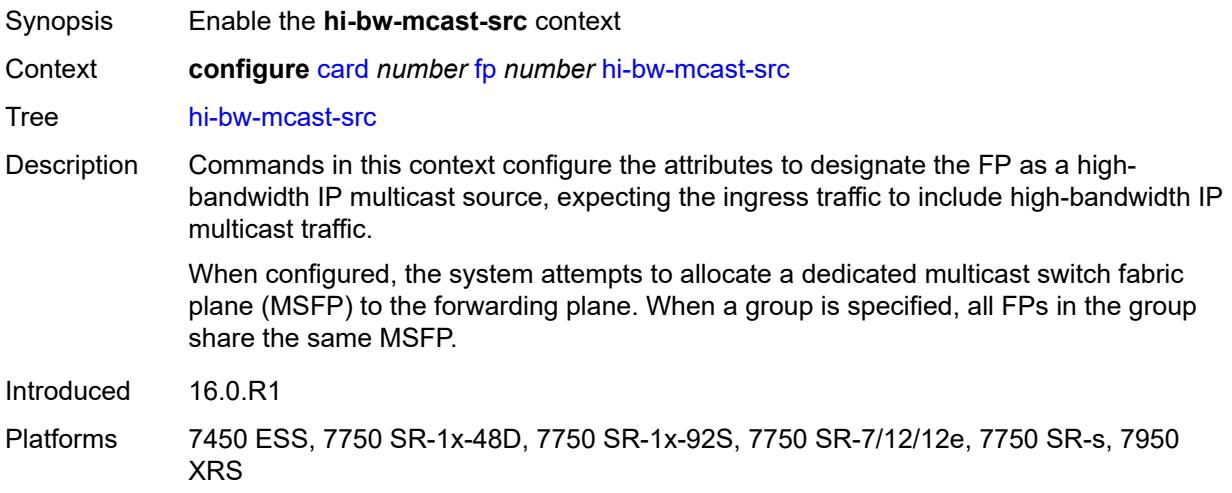

#### <span id="page-792-1"></span>**alarm** *boolean*

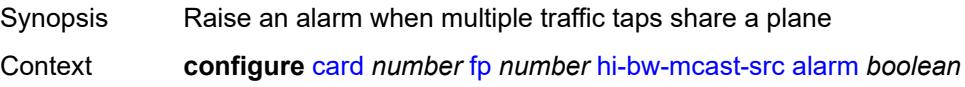

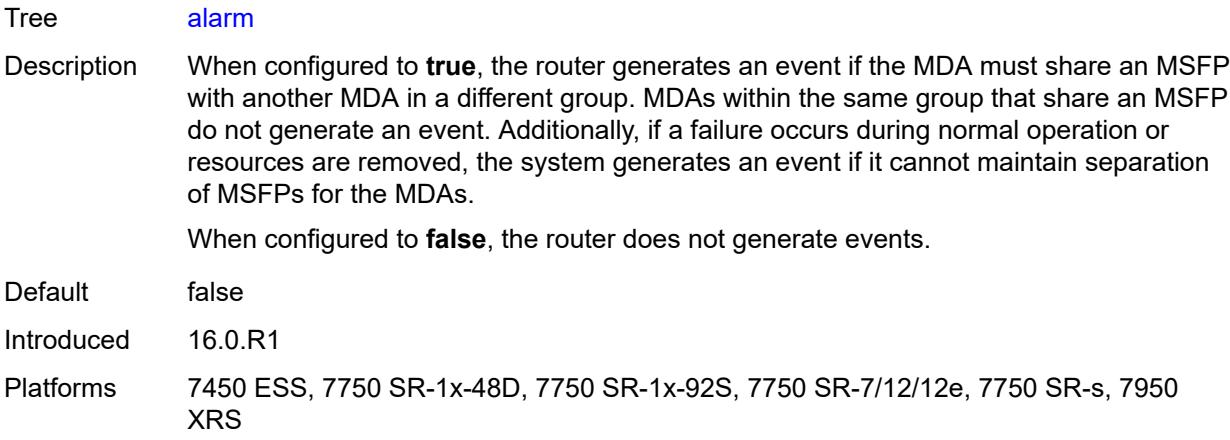

# <span id="page-793-0"></span>**default-paths-only** *boolean*

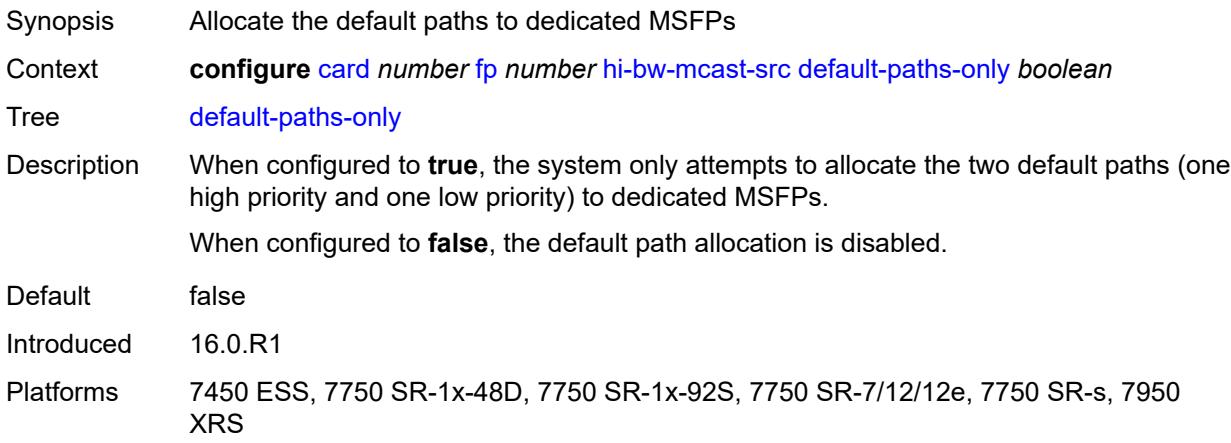

# <span id="page-793-1"></span>**group** *number*

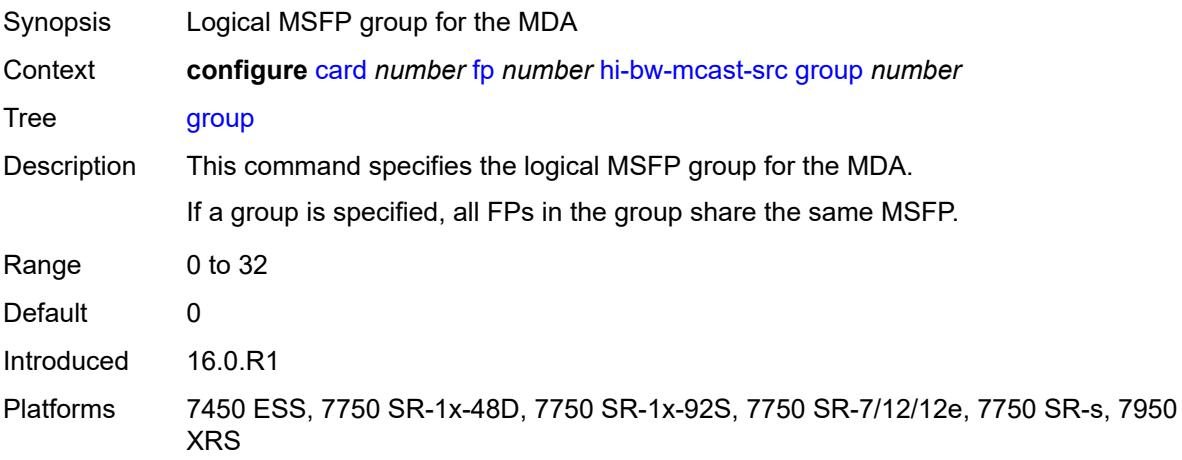

#### <span id="page-794-0"></span>**ingress**

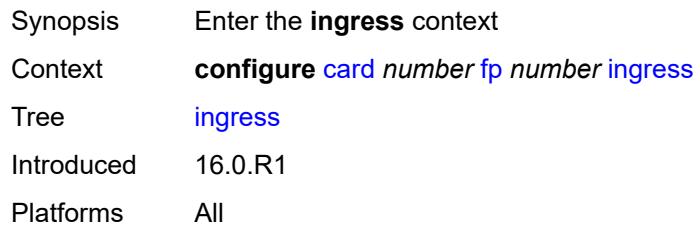

#### <span id="page-794-1"></span>**access**

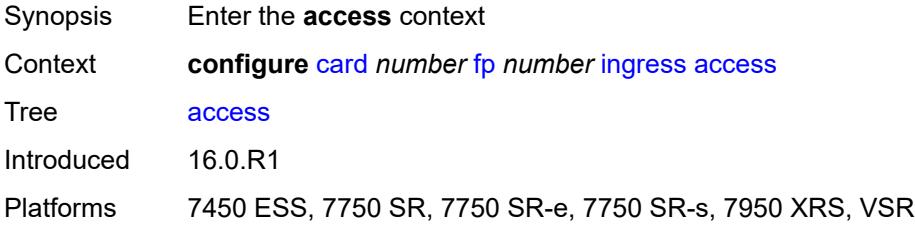

# <span id="page-794-3"></span>**queue-group** [[queue-group-name\]](#page-794-2) *reference* [instance-id](#page-795-0) *number*

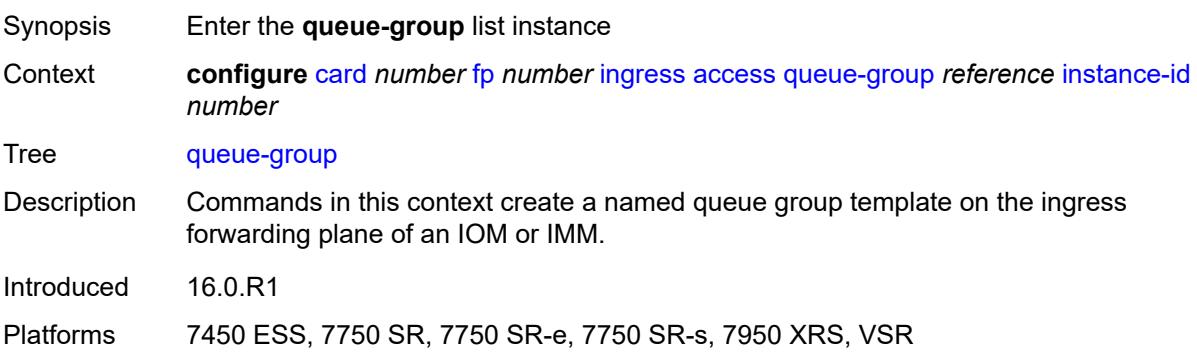

### <span id="page-794-2"></span>[**queue-group-name**] *reference*

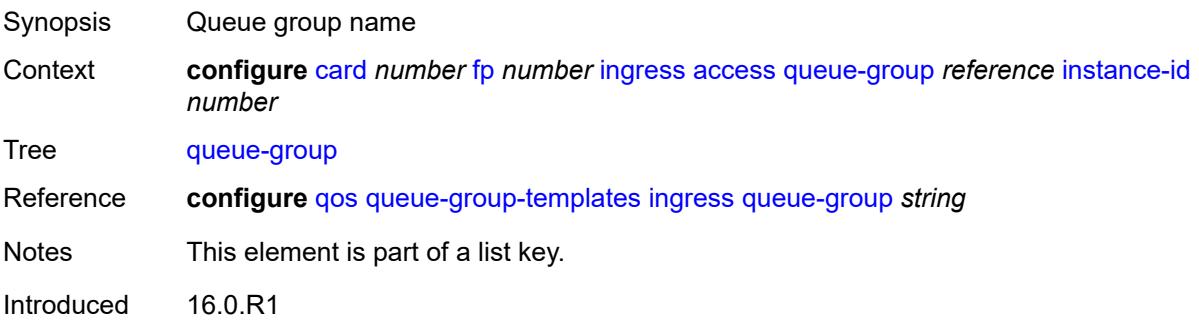

Platforms 7450 ESS, 7750 SR, 7750 SR-e, 7750 SR-s, 7950 XRS, VSR

#### <span id="page-795-0"></span>**instance-id** *number*

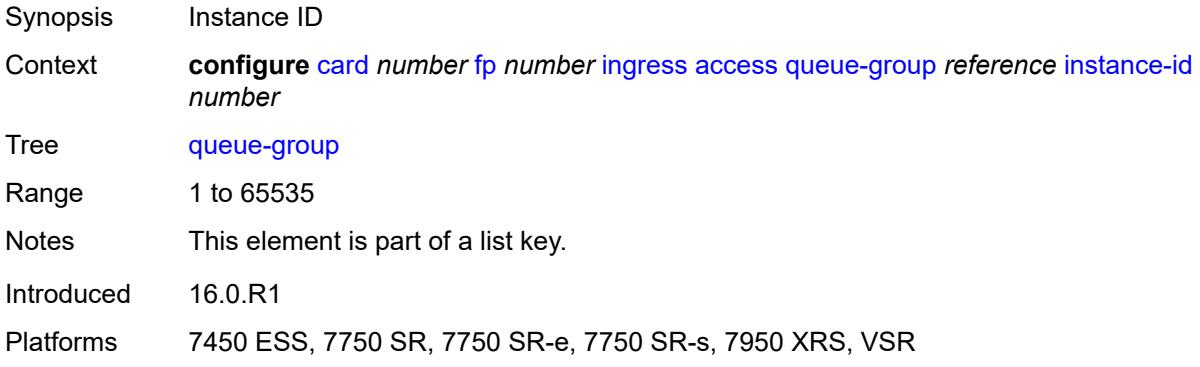

# <span id="page-795-1"></span>**accounting-policy** *reference*

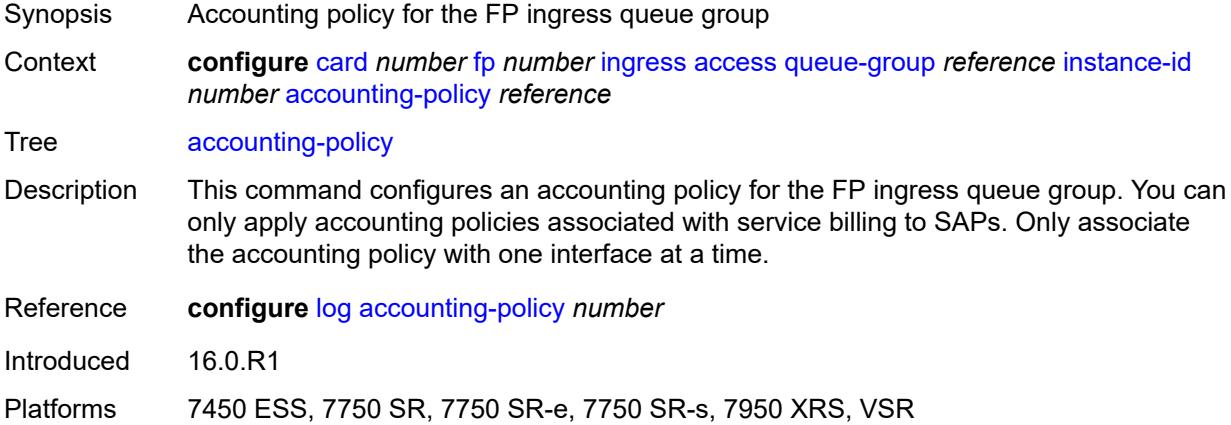

### <span id="page-795-2"></span>**collect-stats** *boolean*

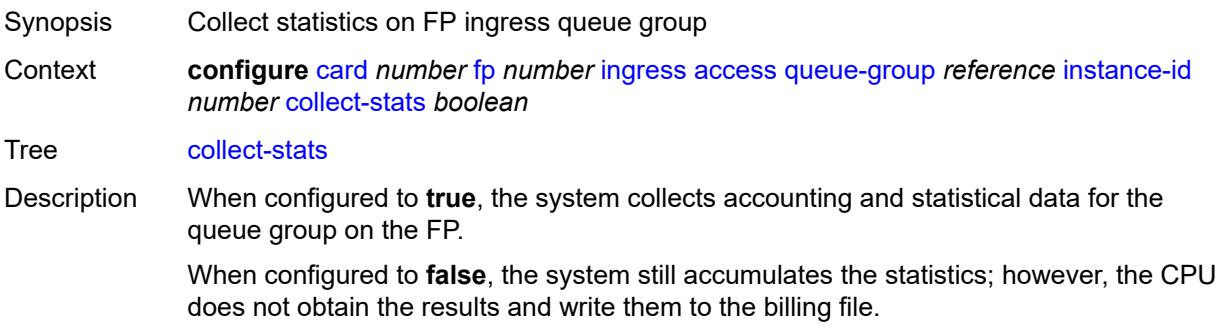

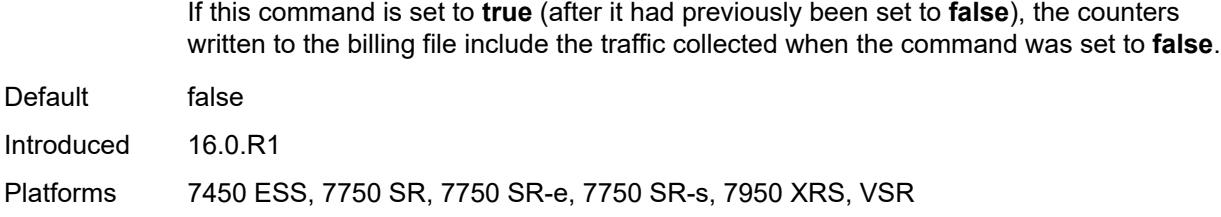

### <span id="page-796-0"></span>**description** *string*

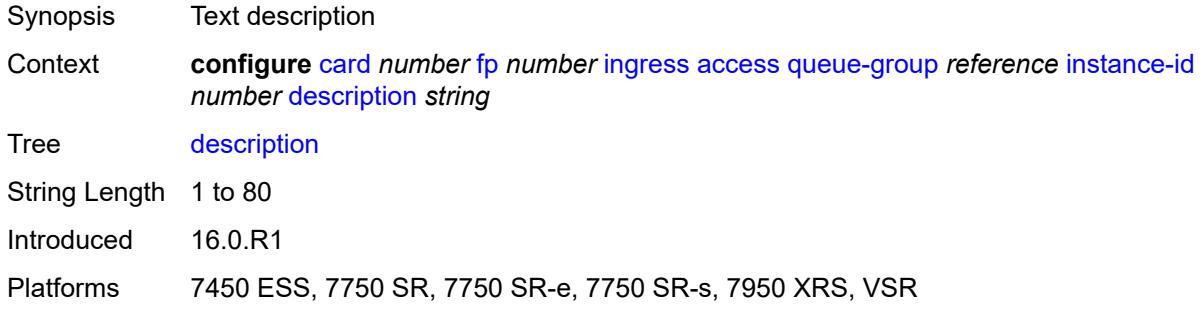

# <span id="page-796-1"></span>**policer-control-policy**

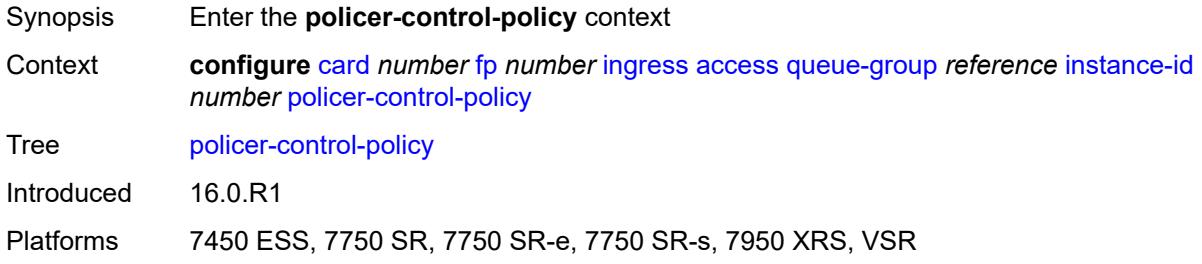

#### <span id="page-796-2"></span>**overrides**

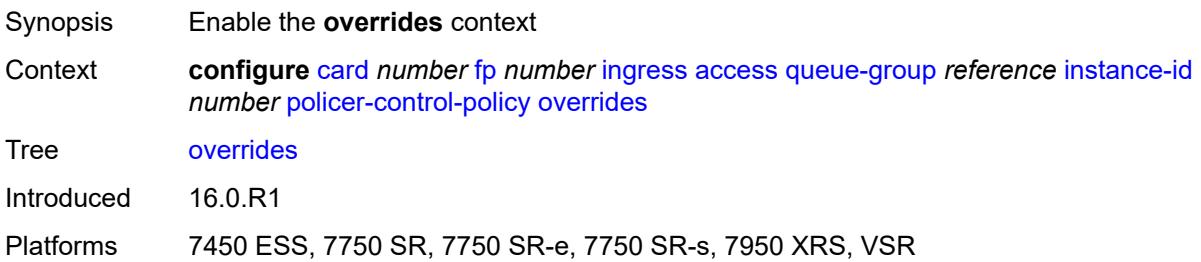

# <span id="page-796-3"></span>**max-rate** *(number | keyword)*

Synopsis Maximum rate override

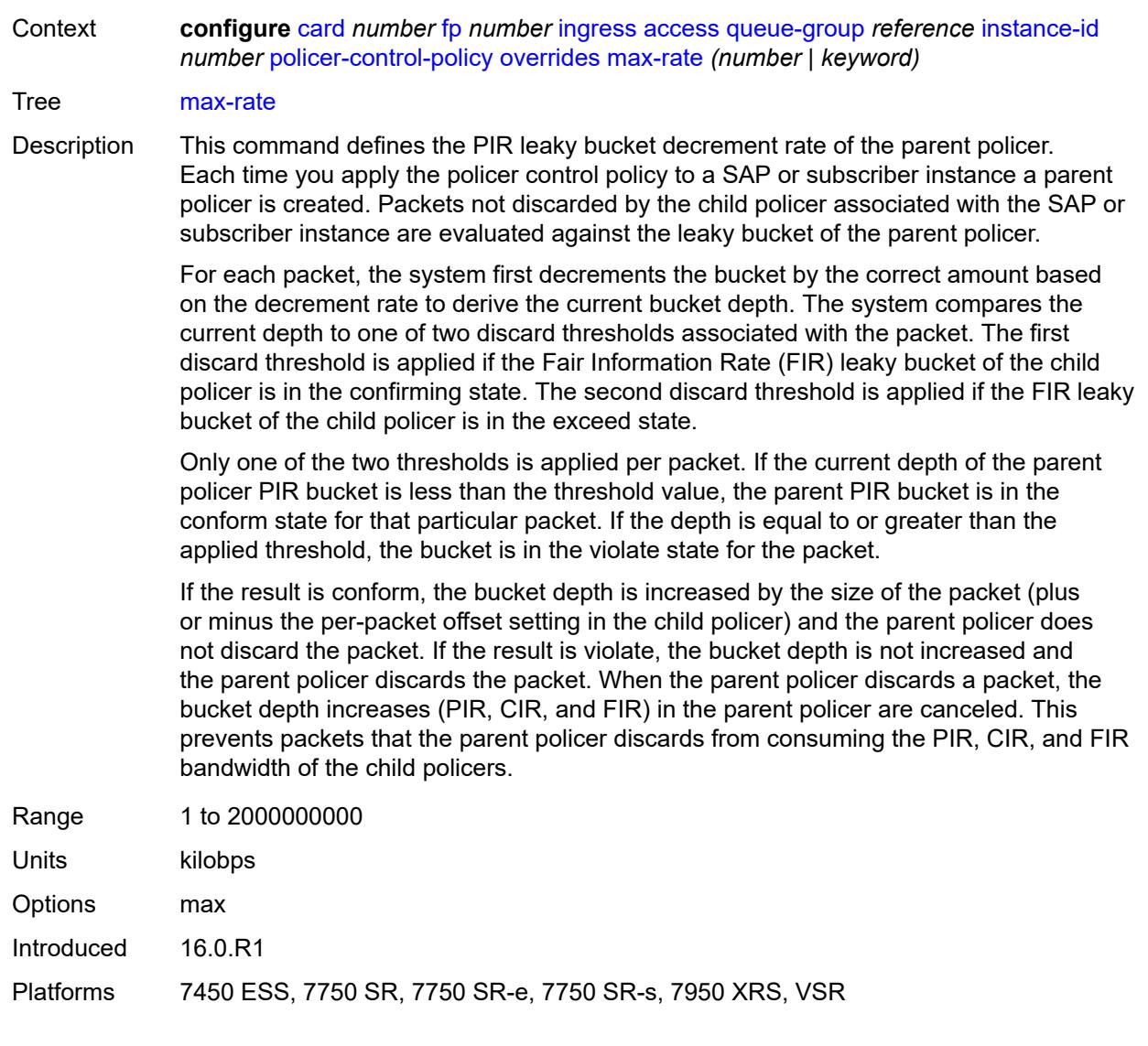

# <span id="page-797-0"></span>**priority-mbs-thresholds**

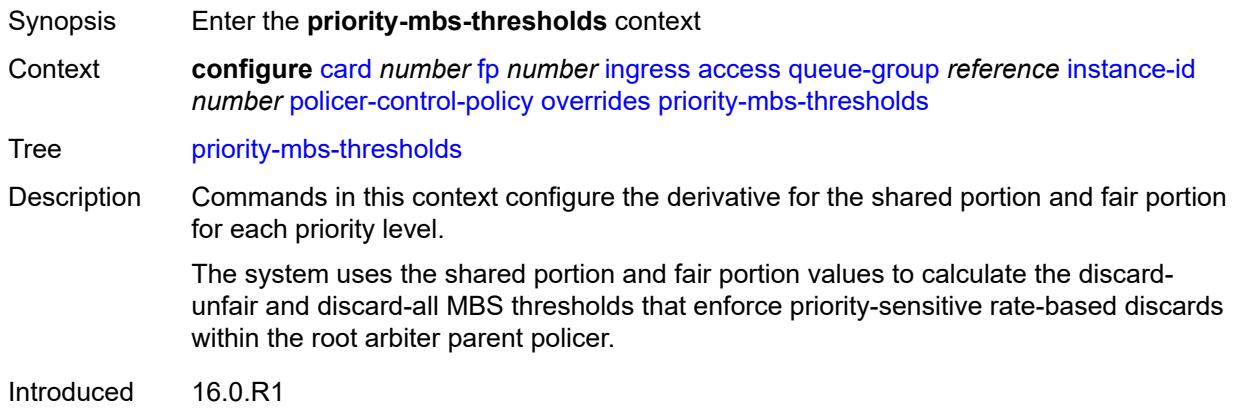

Platforms 7450 ESS, 7750 SR, 7750 SR-e, 7750 SR-s, 7950 XRS, VSR

### <span id="page-798-0"></span>**min-threshold-separation** *(number | keyword)*

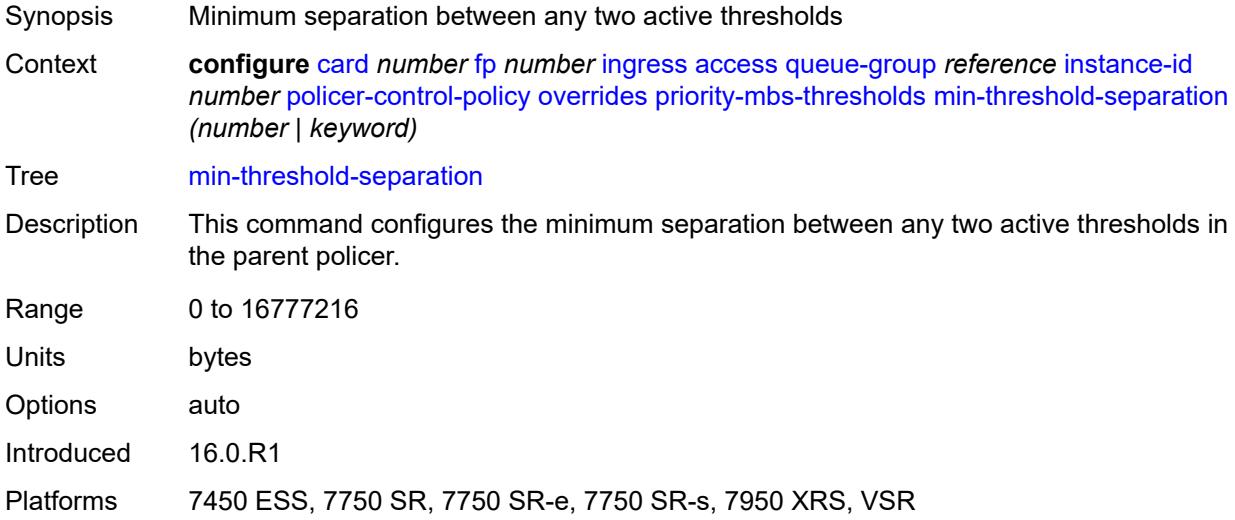

# <span id="page-798-2"></span>**priority** [[level](#page-798-1)] *number*

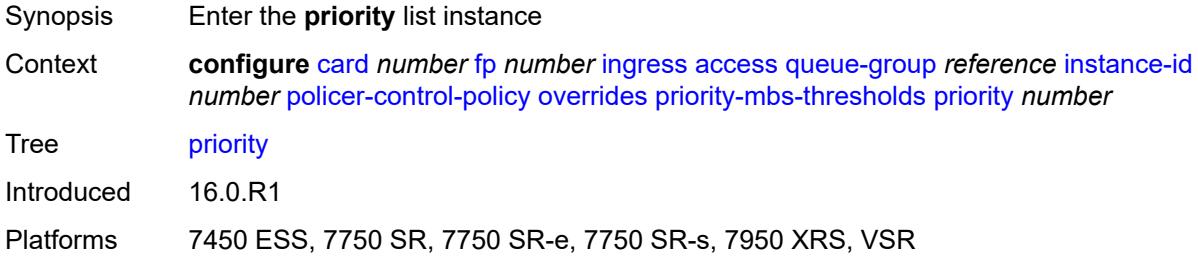

# <span id="page-798-1"></span>[**level**] *number*

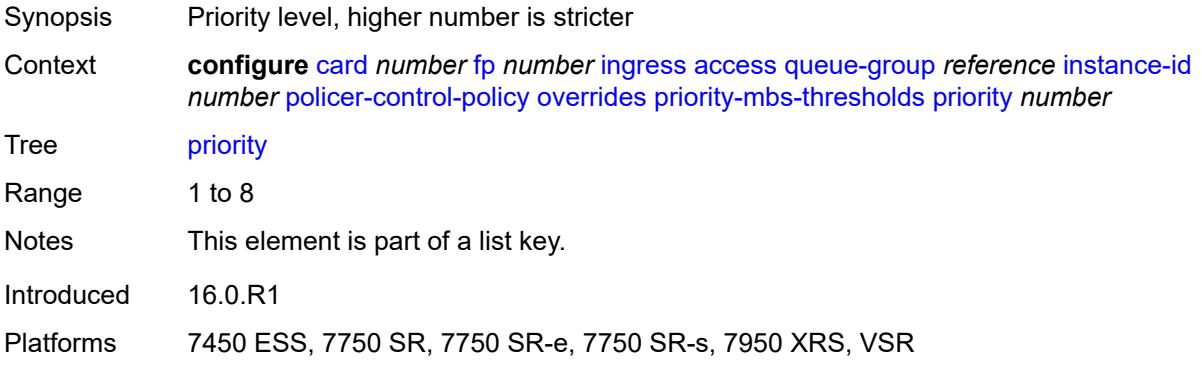

# <span id="page-799-0"></span>**mbs-contribution** *(number | keyword)*

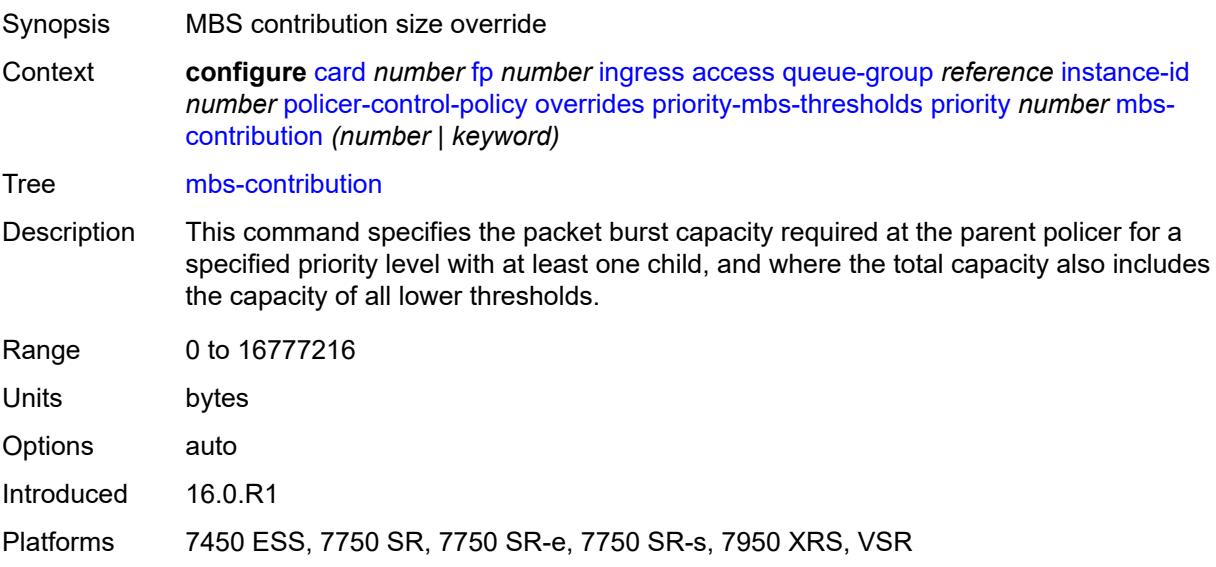

# <span id="page-799-1"></span>**policy-name** *reference*

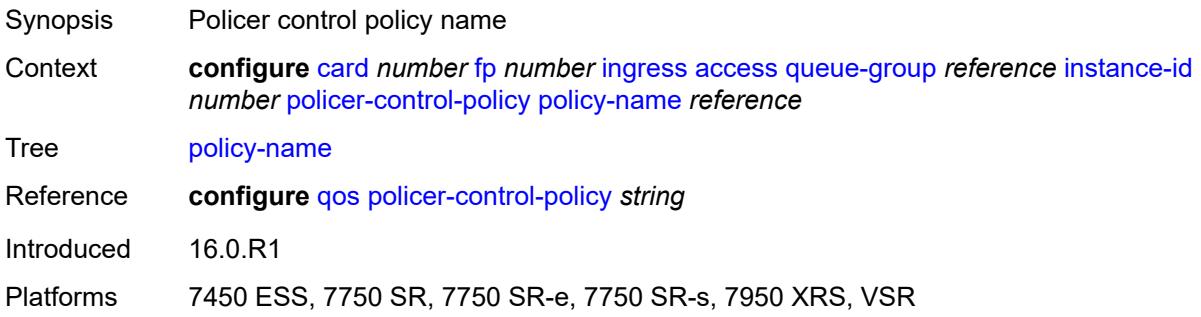

# <span id="page-799-2"></span>**policer-overrides**

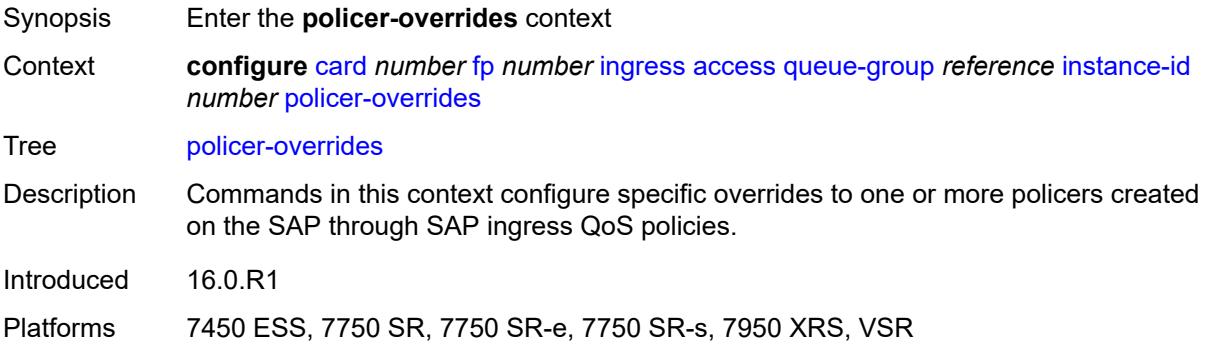

# <span id="page-800-1"></span>**policer** [[policer-id](#page-800-0)] *reference*

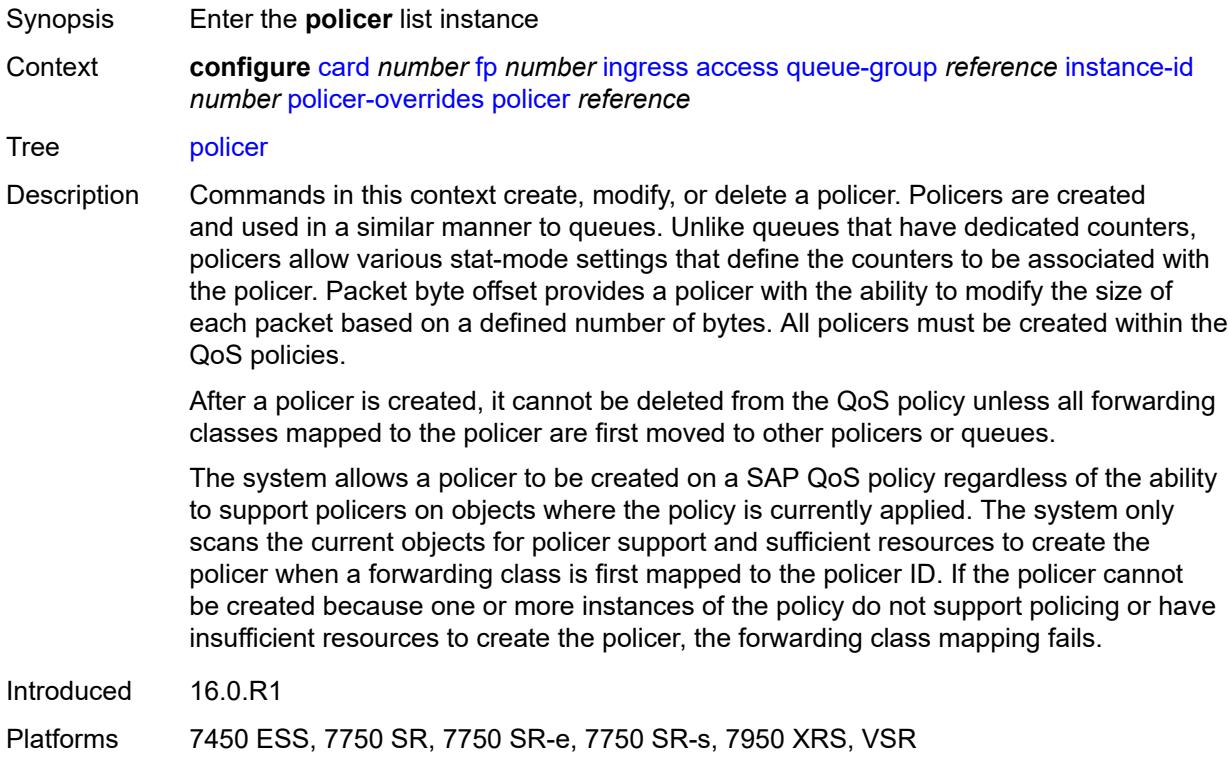

# <span id="page-800-0"></span>[**policer-id**] *reference*

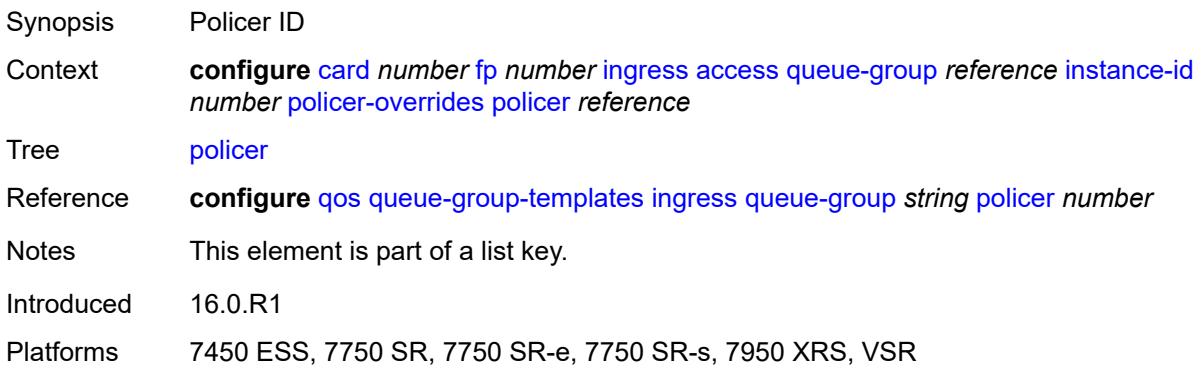

### <span id="page-800-2"></span>**cbs** *(number | keyword)*

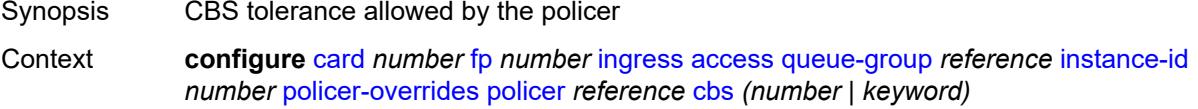

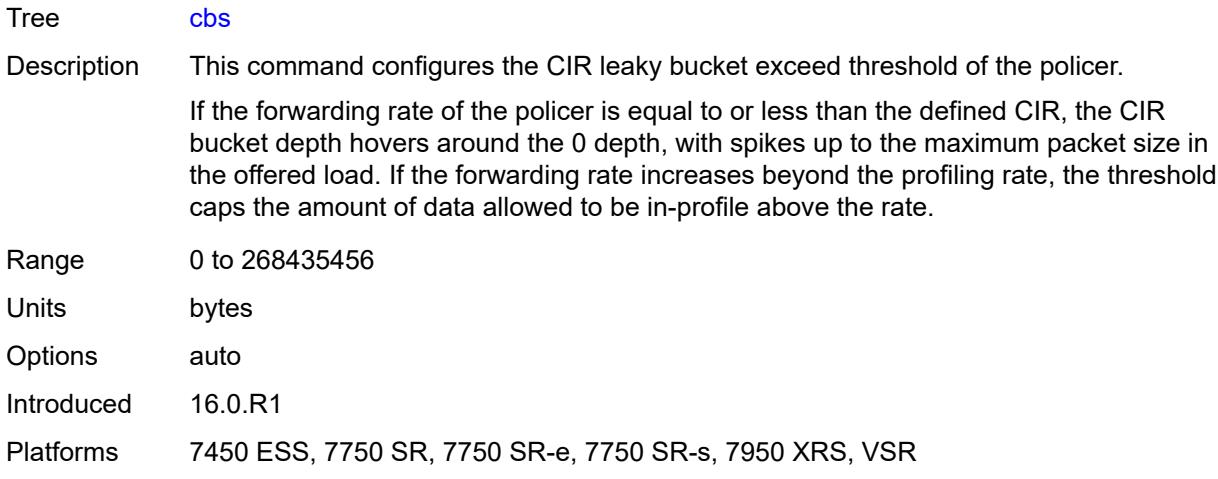

# <span id="page-801-0"></span>**mbs** *(number | keyword)*

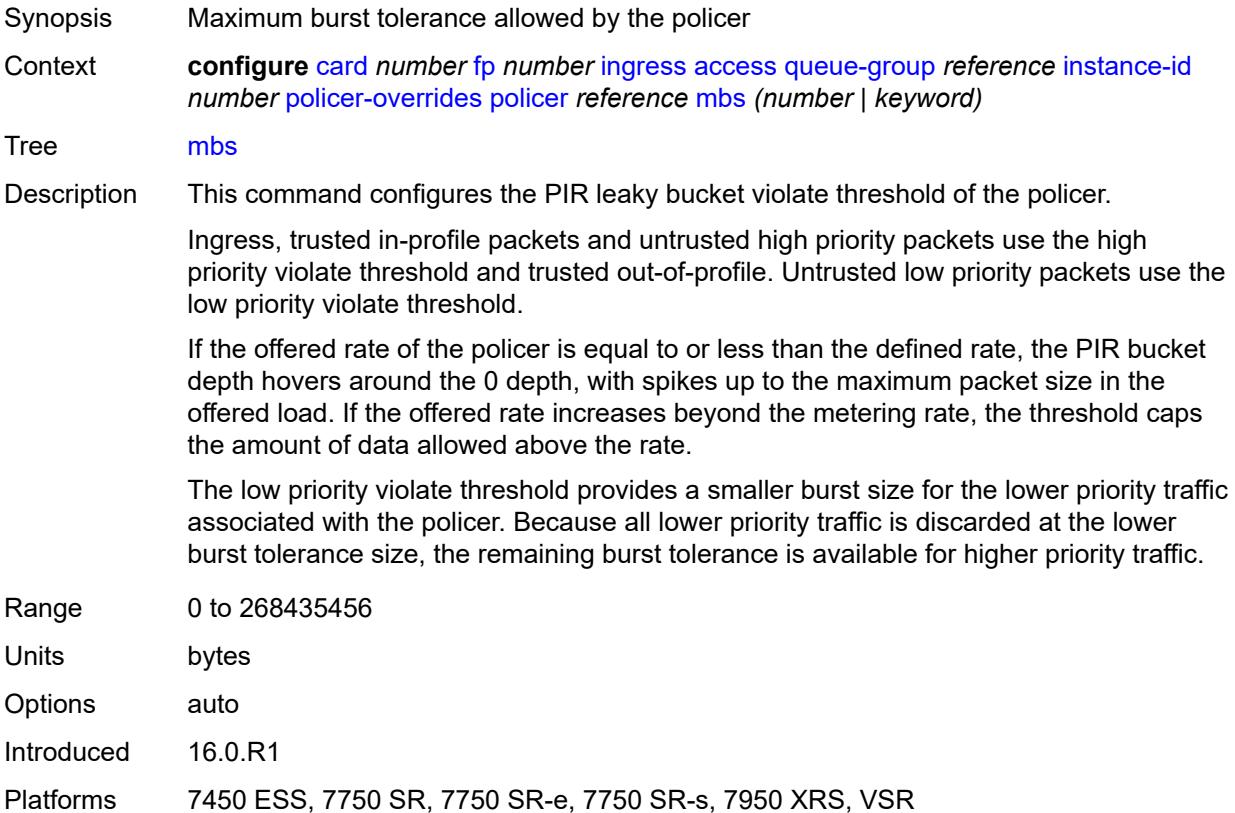

# <span id="page-801-1"></span>**packet-byte-offset** *number*

Synopsis Packet size adjustment

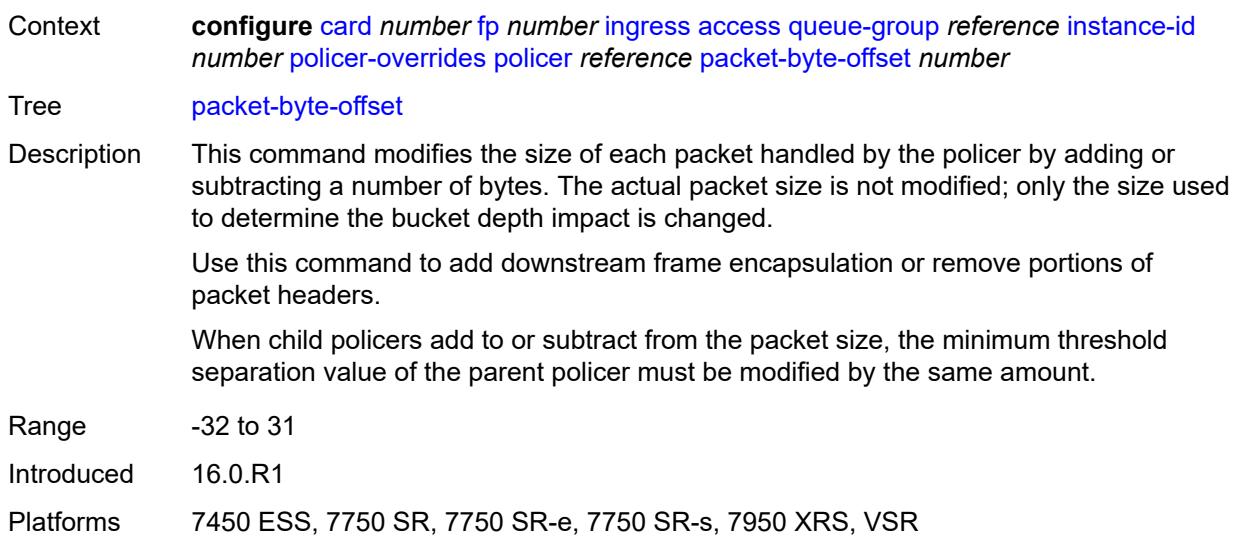

#### <span id="page-802-0"></span>**rate**

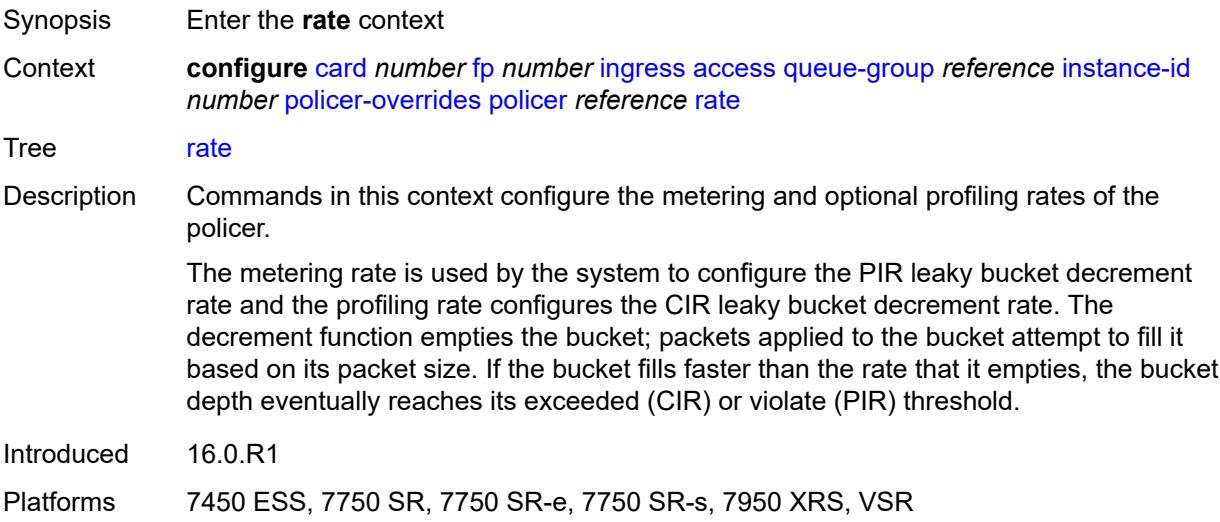

# <span id="page-802-1"></span>**cir** *(number | keyword)*

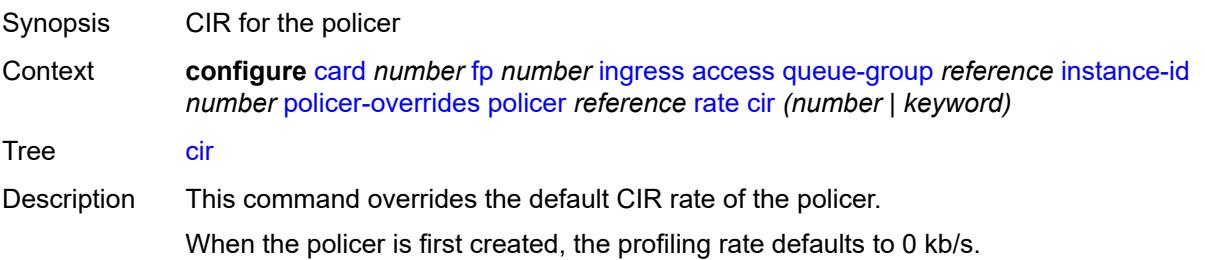

When **max** is configured, the maximum policer rate used is equal to the maximum capacity of the card that the policer is configured for. If the policer rate is set to a value larger than the maximum rate possible for the card, the CIR used is equivalent to maximum.

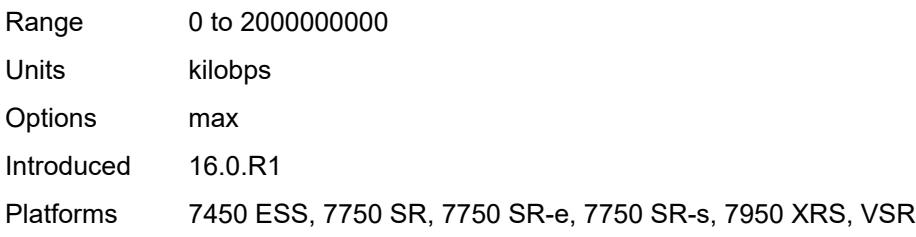

#### <span id="page-803-0"></span>**pir** *(number | keyword)*

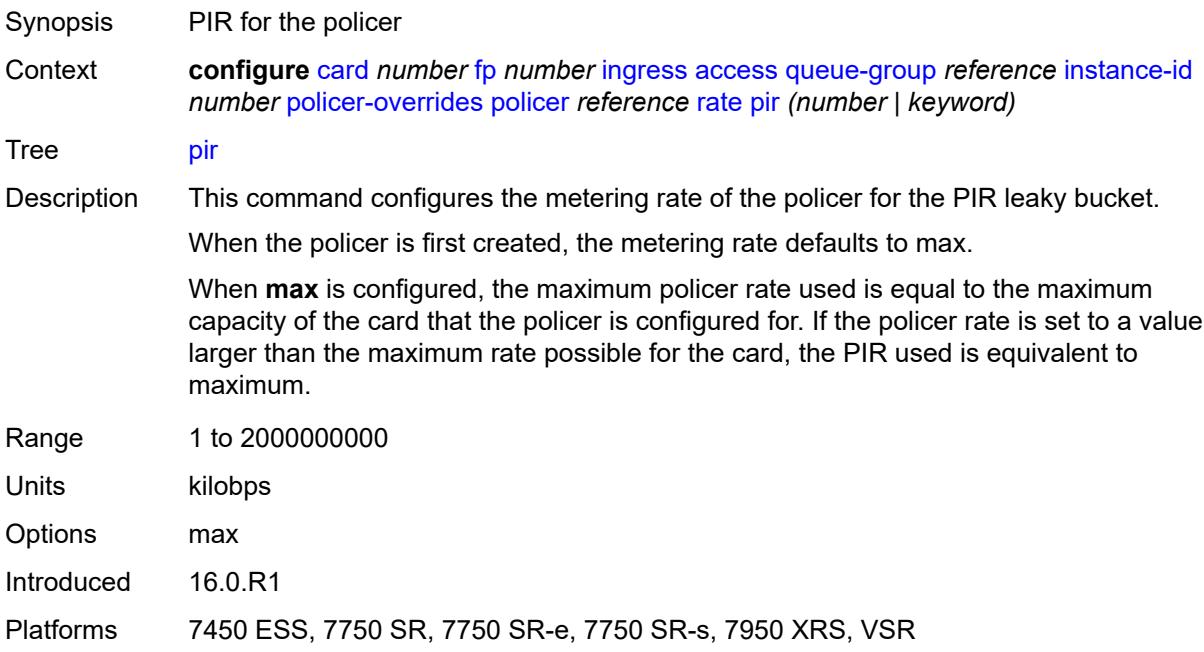

#### <span id="page-803-1"></span>**stat-mode** *keyword*

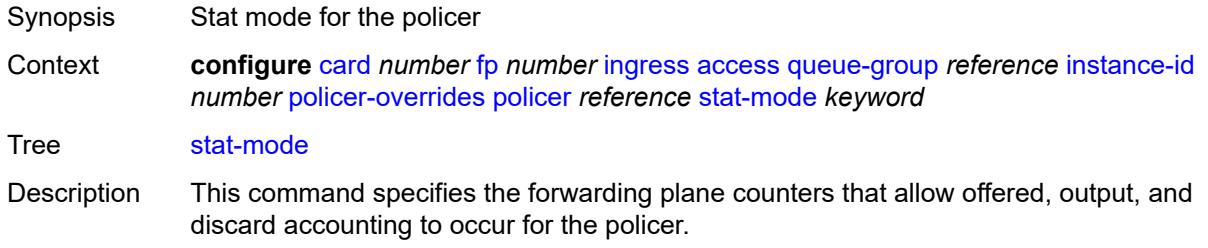

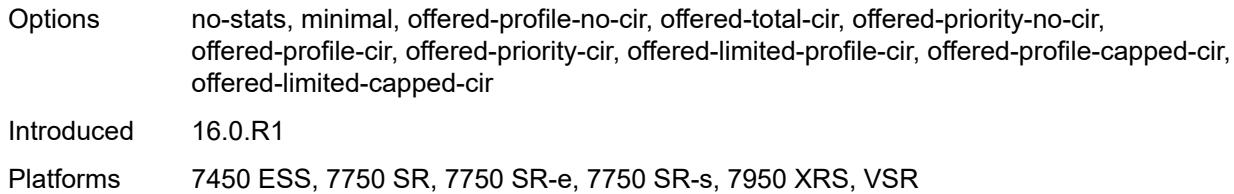

#### <span id="page-804-0"></span>**dist-cpu-protection**

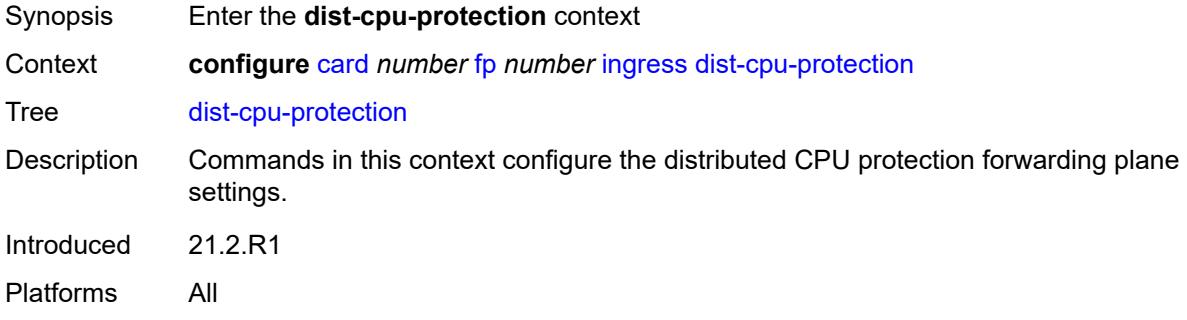

### <span id="page-804-1"></span>**dynamic-enforcement-policer-pool** *number*

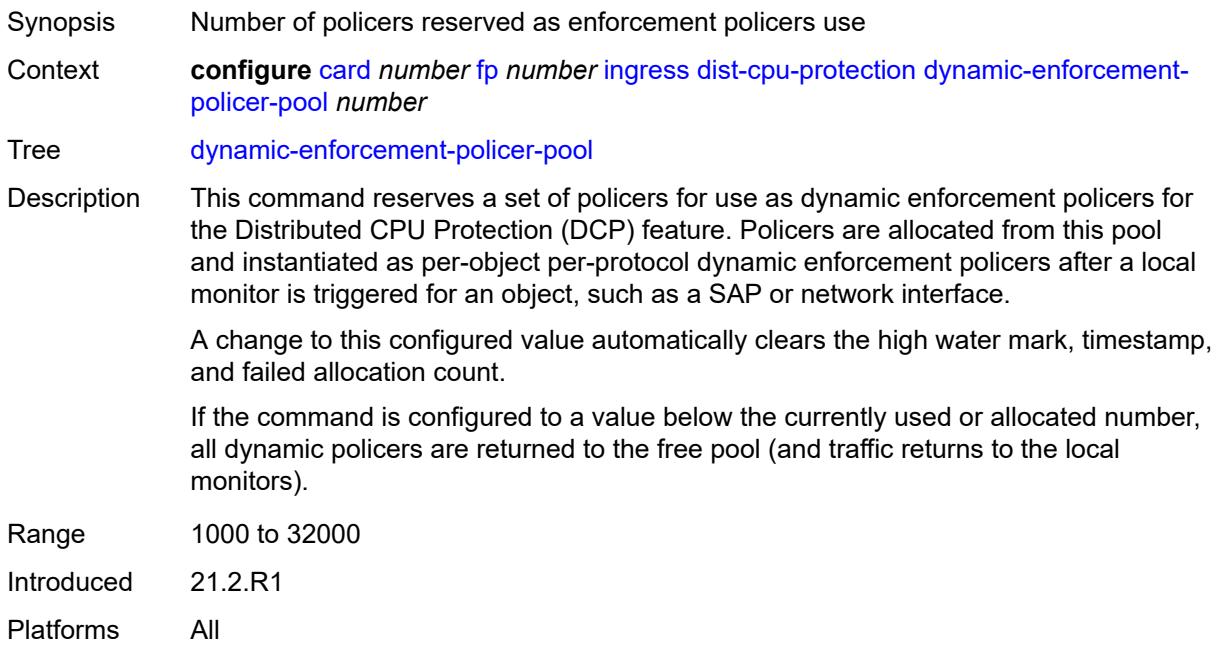

### <span id="page-804-2"></span>**mcast-path-management**

Synopsis Enter the **mcast-path-management** context

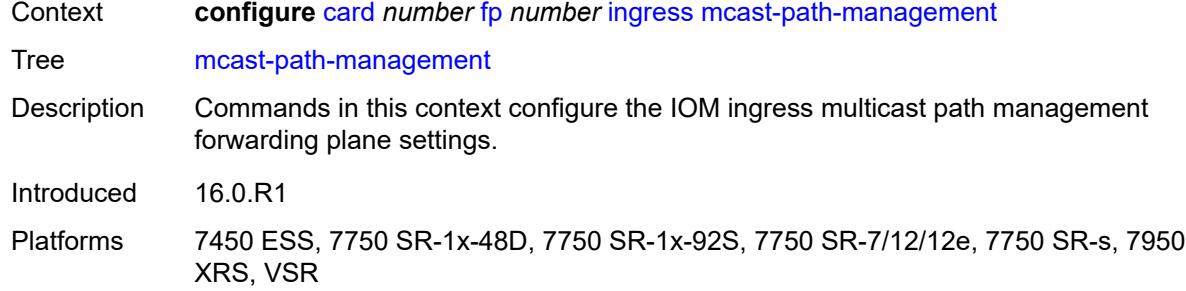

# <span id="page-805-0"></span>**admin-state** *keyword*

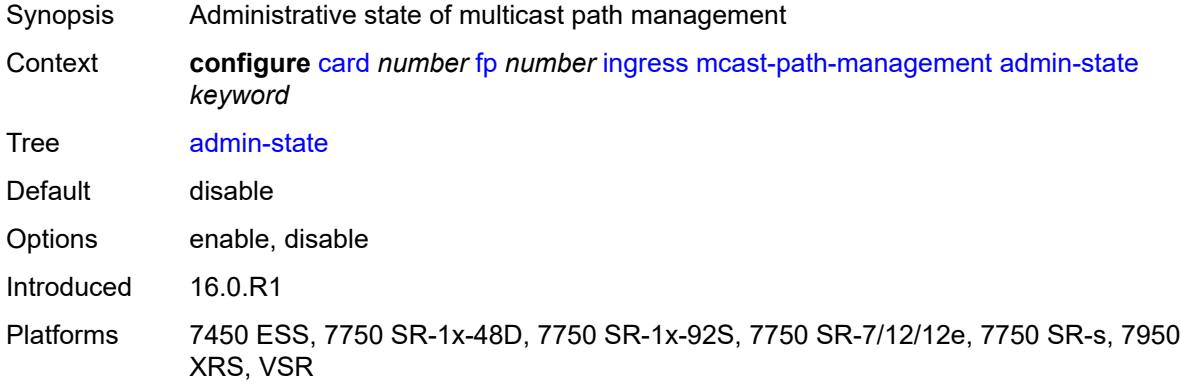

# <span id="page-805-1"></span>**bandwidth-policy** *reference*

<span id="page-805-2"></span>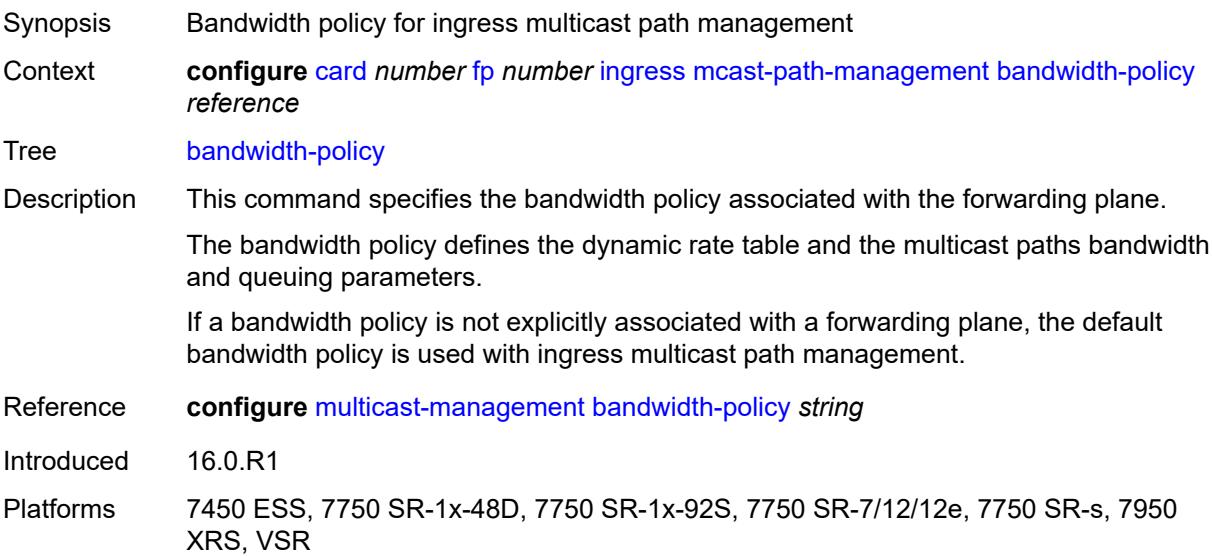

#### **network**

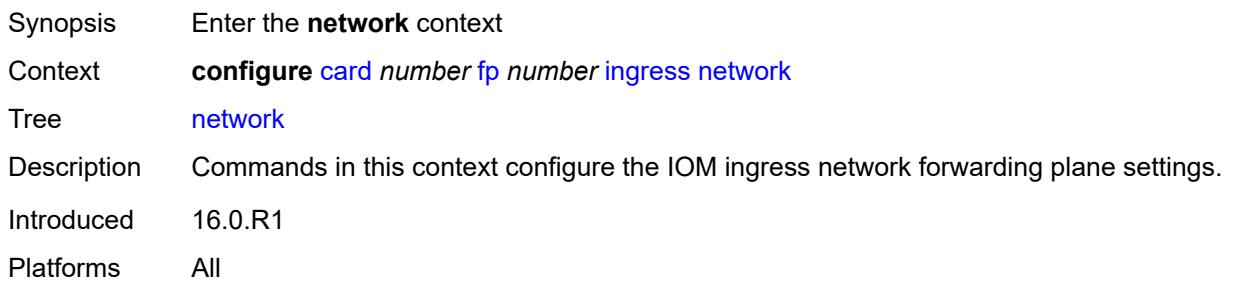

# <span id="page-806-1"></span>**pool** [[name\]](#page-806-0) *string*

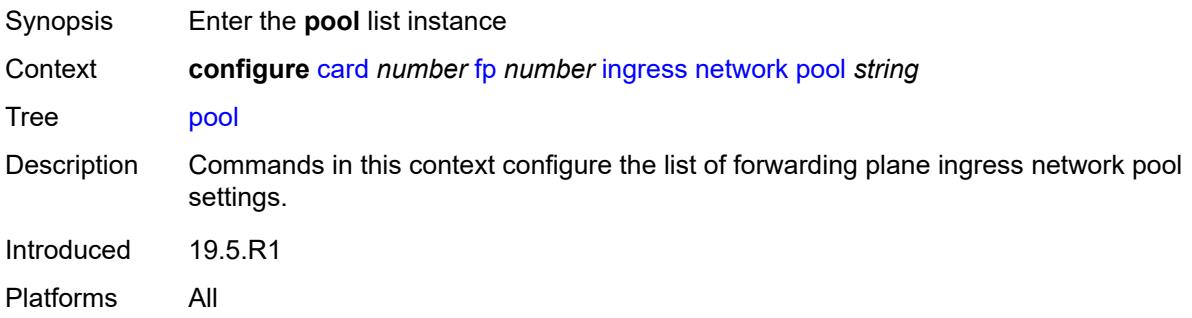

# <span id="page-806-0"></span>[**name**] *string*

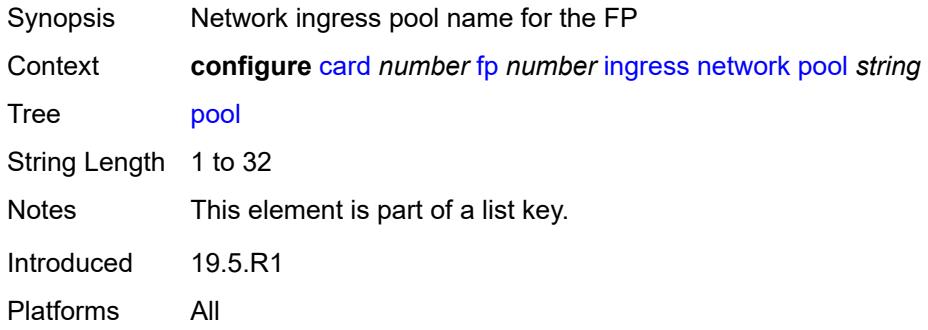

### <span id="page-806-2"></span>**amber-alarm-threshold** *number*

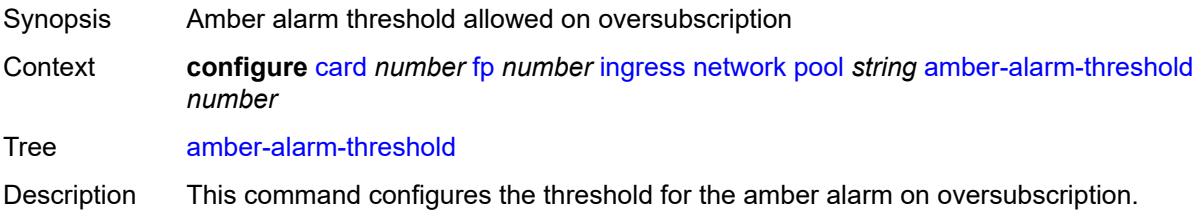

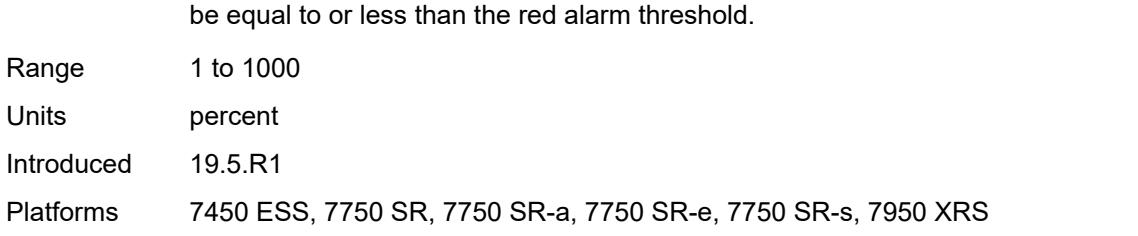

If both amber and red alarm thresholds are configured, the amber alarm threshold must

#### <span id="page-807-0"></span>**red-alarm-threshold** *number*

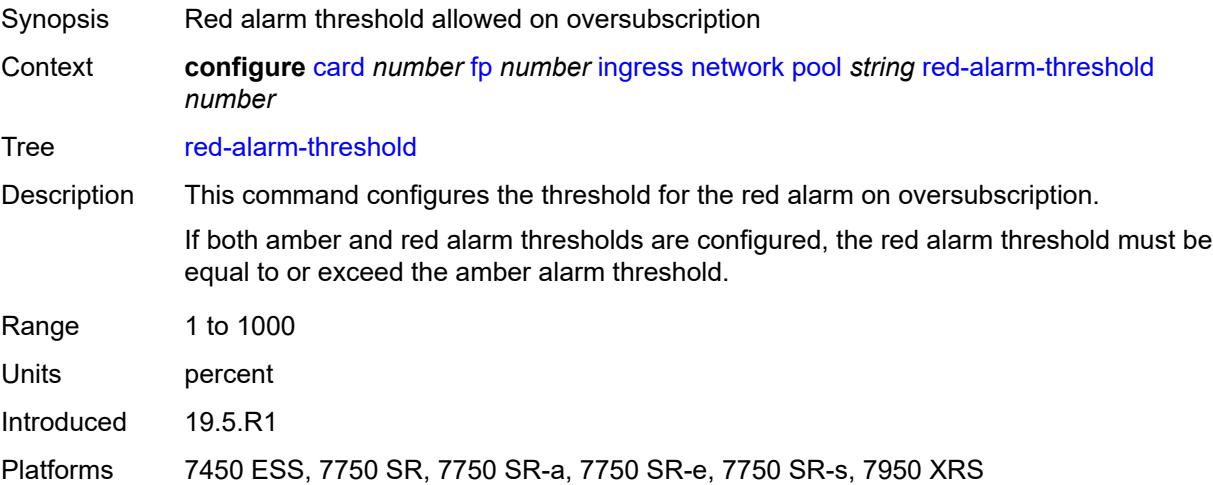

#### <span id="page-807-1"></span>**resv-cbs**

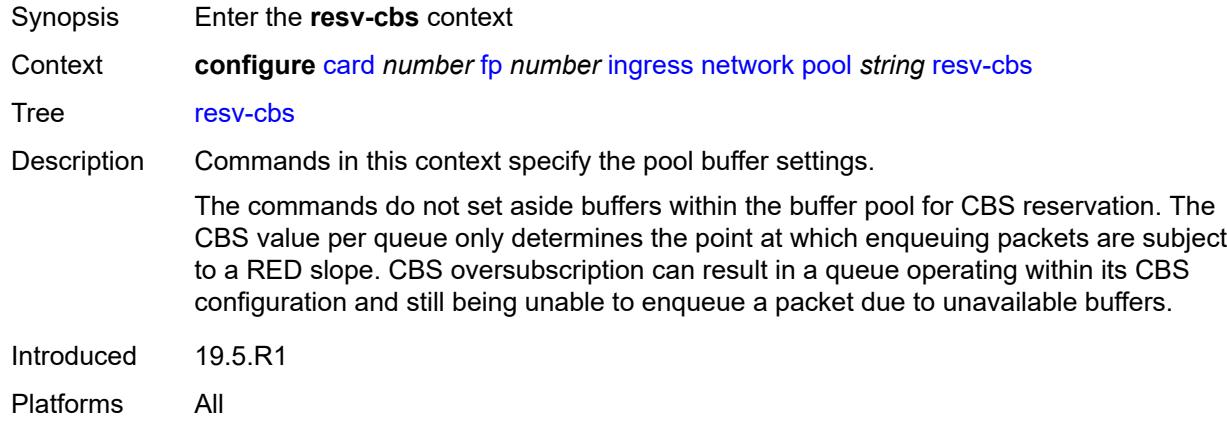

#### <span id="page-807-2"></span>**amber-alarm-action**

Synopsis Enter the **amber-alarm-action** context

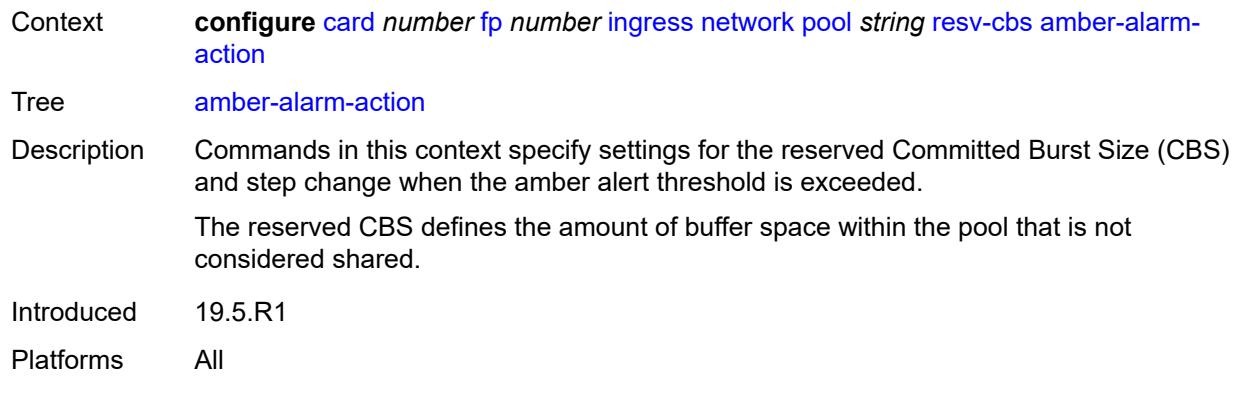

#### <span id="page-808-0"></span>**max** *number*

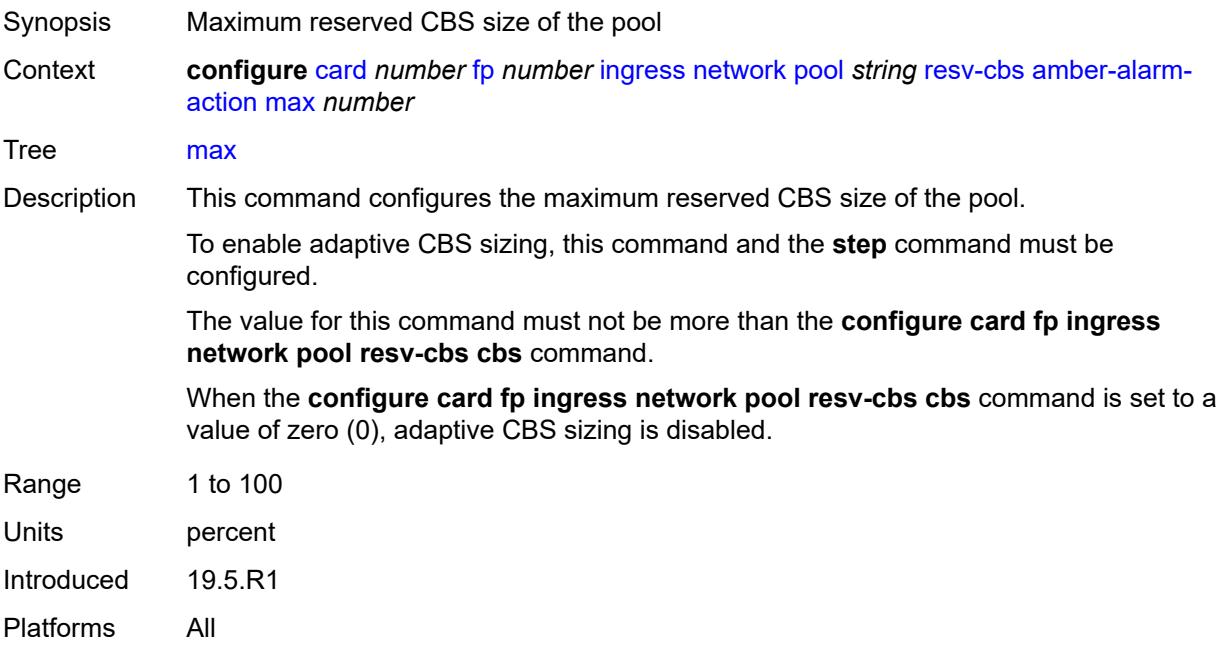

# <span id="page-808-1"></span>**step** *number*

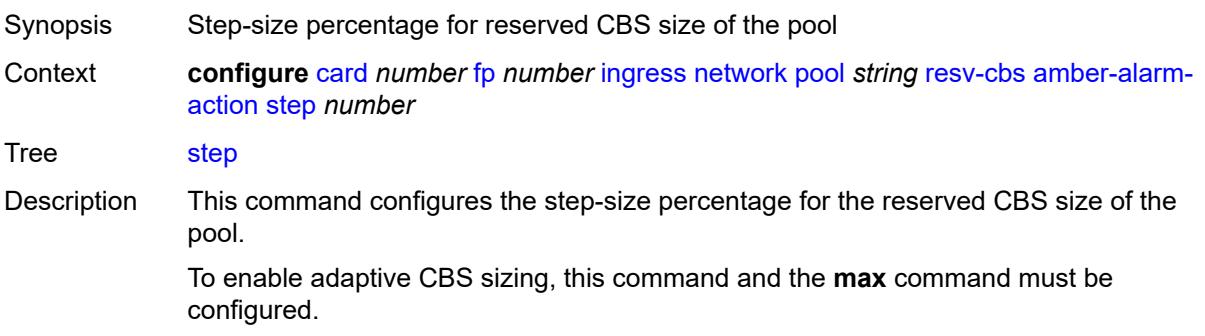

#### When the **configure card fp ingress network pool resv-cbs cbs** command is set to a value of zero (0), adaptive CBS sizing is disabled.

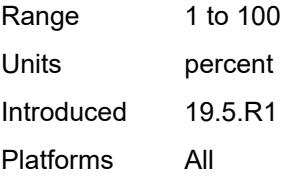

#### <span id="page-809-0"></span>**cbs** *number*

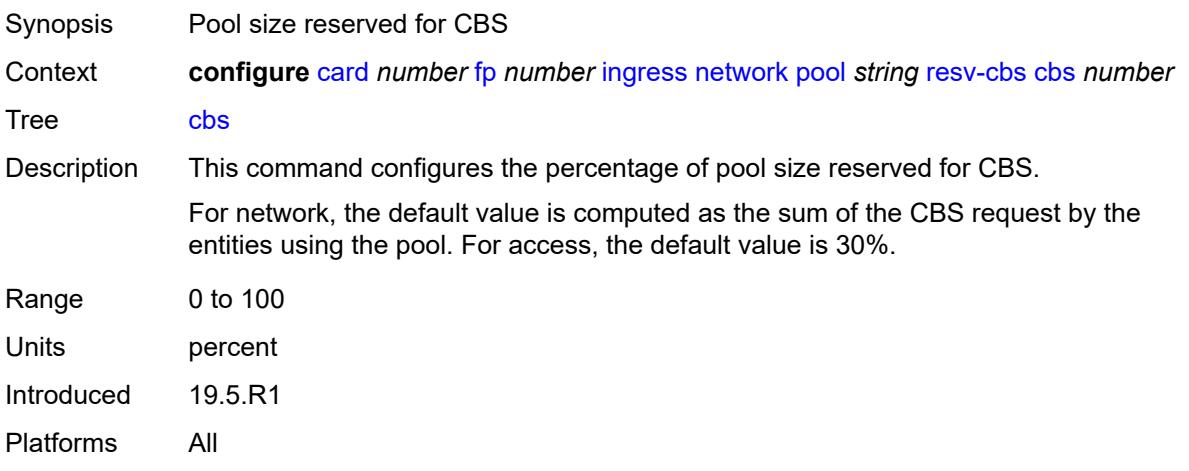

# <span id="page-809-1"></span>**slope-policy** *reference*

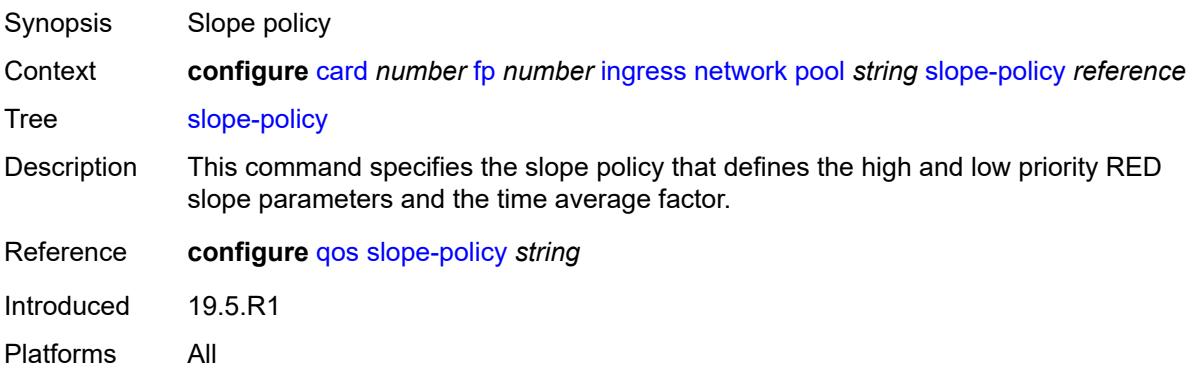

#### <span id="page-809-2"></span>**queue-group** [[queue-group-name\]](#page-810-0) *reference* [instance-id](#page-810-1) *number*

Synopsis Enter the **queue-group** list instance Context **configure** [card](#page-785-0) *number* [fp](#page-788-0) *number* [ingress](#page-794-0) [network](#page-805-2) [queue-group](#page-809-2) *reference* [instance-id](#page-810-1) *number*

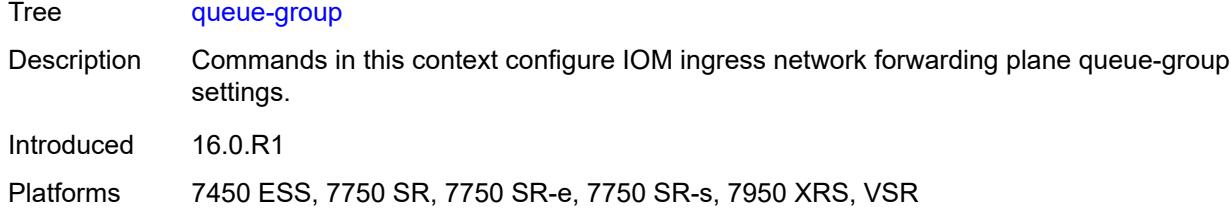

# <span id="page-810-0"></span>[**queue-group-name**] *reference*

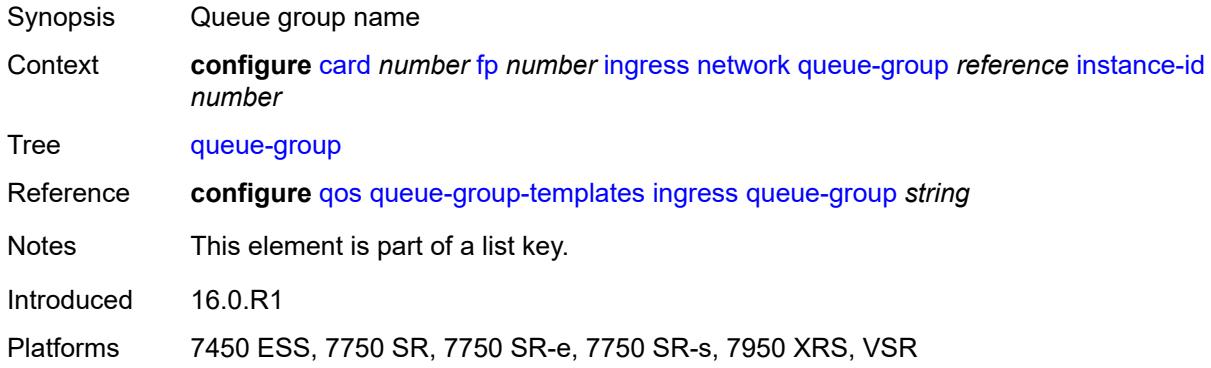

### <span id="page-810-1"></span>**instance-id** *number*

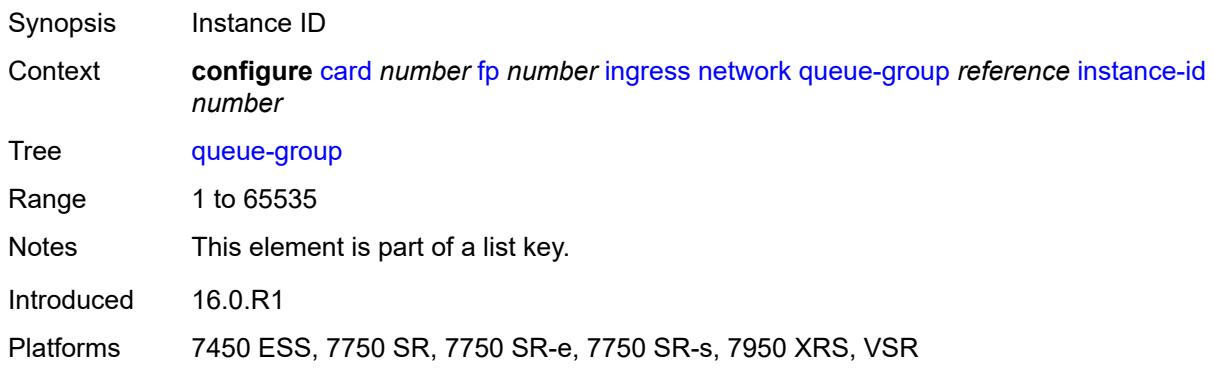

# <span id="page-810-2"></span>**accounting-policy** *reference*

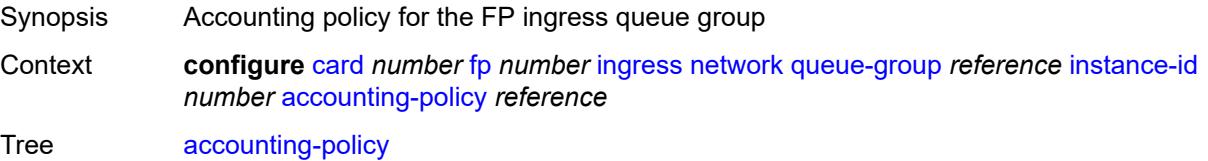

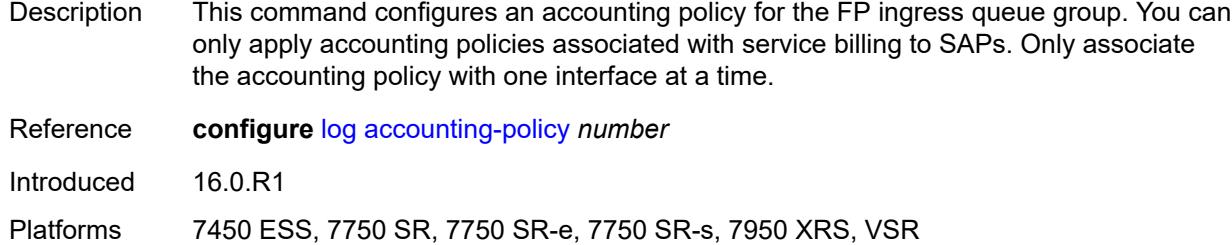

# <span id="page-811-0"></span>**collect-stats** *boolean*

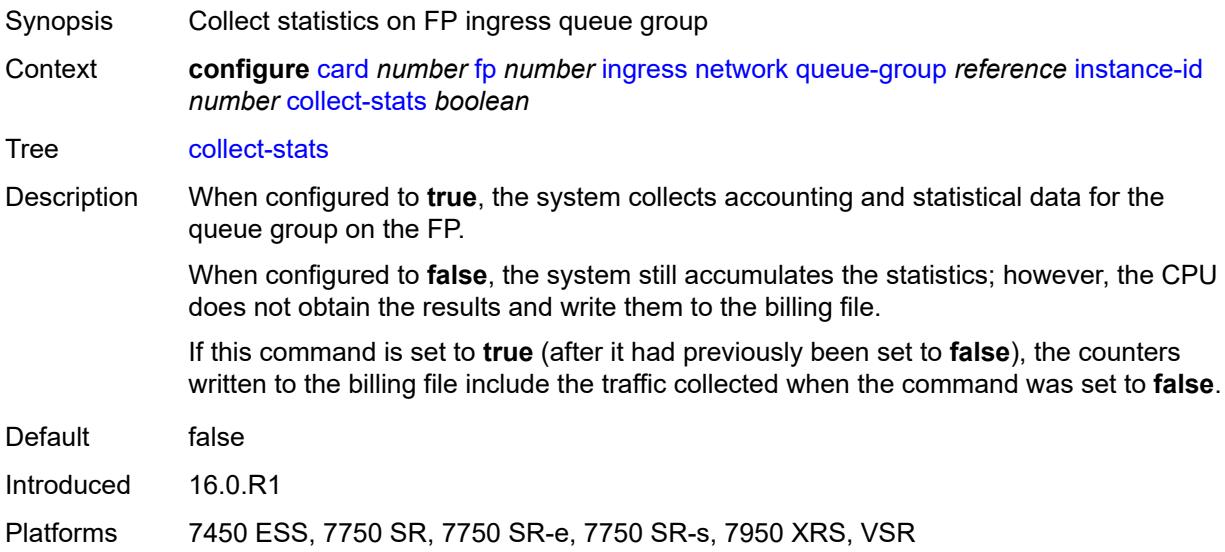

### <span id="page-811-1"></span>**description** *string*

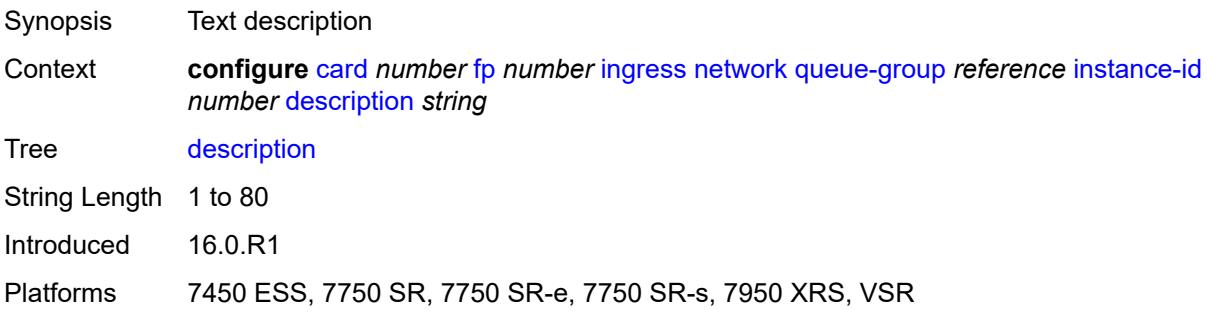

# <span id="page-811-2"></span>**policer-control-policy**

Synopsis Enter the **policer-control-policy** context

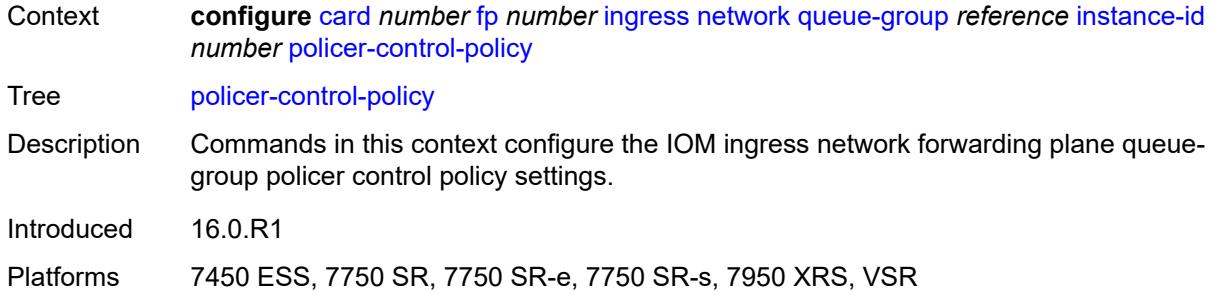

#### <span id="page-812-0"></span>**overrides**

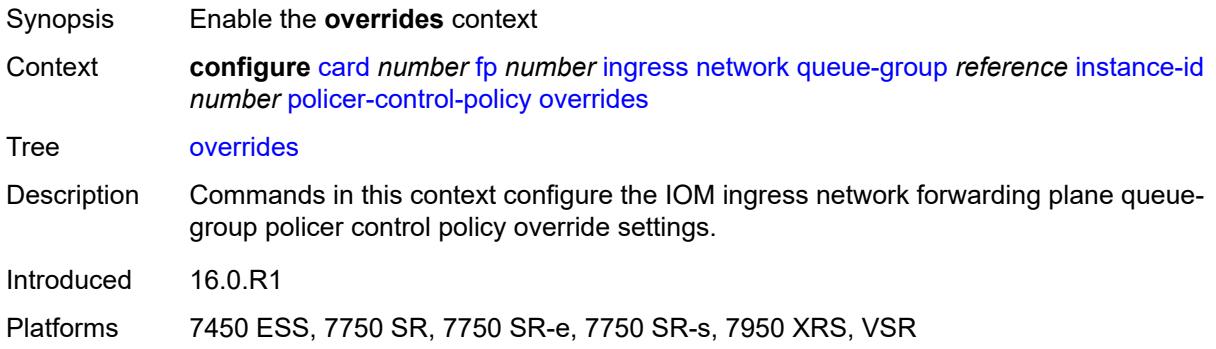

#### <span id="page-812-1"></span>**max-rate** *(number | keyword)*

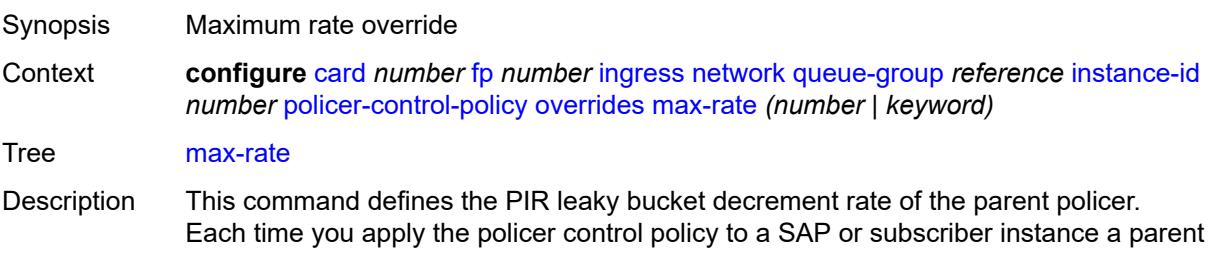

policer is created. Packets not discarded by the child policer associated with the SAP or subscriber instance are evaluated against the leaky bucket of the parent policer. For each packet, the system first decrements the bucket by the correct amount based on the decrement rate to derive the current bucket depth. The system compares the

current depth to one of two discard thresholds associated with the packet. The first discard threshold is applied if the Fair Information Rate (FIR) leaky bucket of the child policer is in the confirming state. The second discard threshold is applied if the FIR leaky bucket of the child policer is in the exceed state.

Only one of the two thresholds is applied per packet. If the current depth of the parent policer PIR bucket is less than the threshold value, the parent PIR bucket is in the conform state for that particular packet. If the depth is equal to or greater than the applied threshold, the bucket is in the violate state for the packet.

If the result is conform, the bucket depth is increased by the size of the packet (plus or minus the per-packet offset setting in the child policer) and the parent policer does not discard the packet. If the result is violate, the bucket depth is not increased and the parent policer discards the packet. When the parent policer discards a packet, the bucket depth increases (PIR, CIR, and FIR) in the parent policer are canceled. This prevents packets that the parent policer discards from consuming the PIR, CIR, and FIR bandwidth of the child policers.

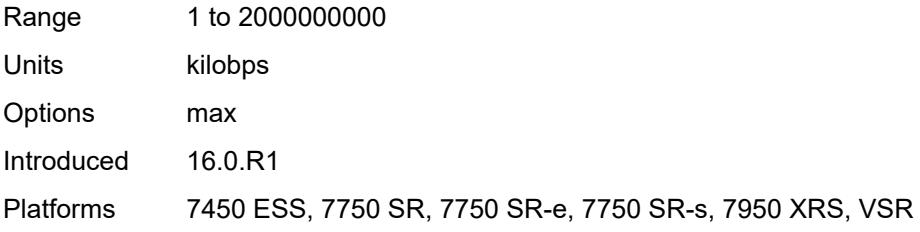

#### <span id="page-813-0"></span>**priority-mbs-thresholds**

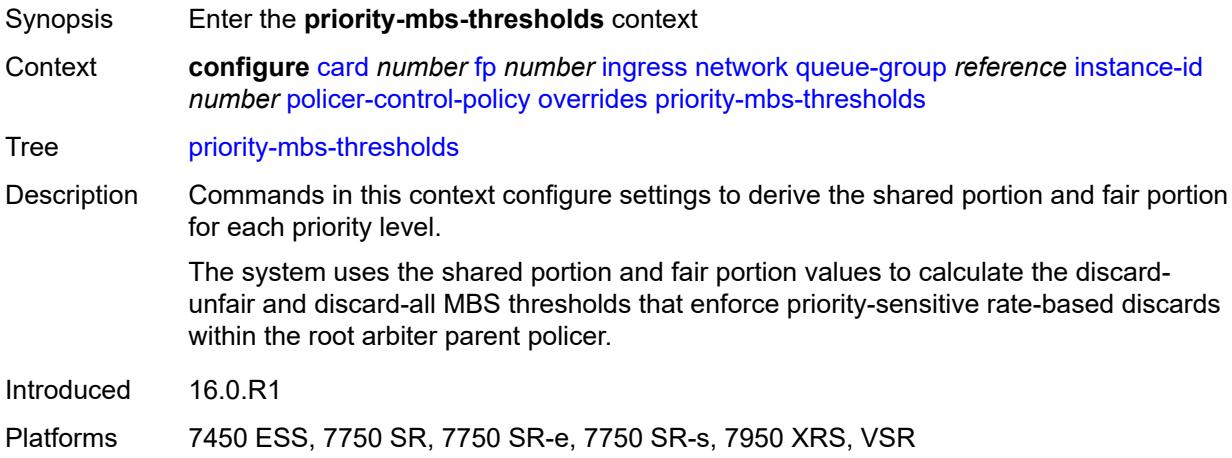

#### <span id="page-813-1"></span>**min-threshold-separation** *(number | keyword)*

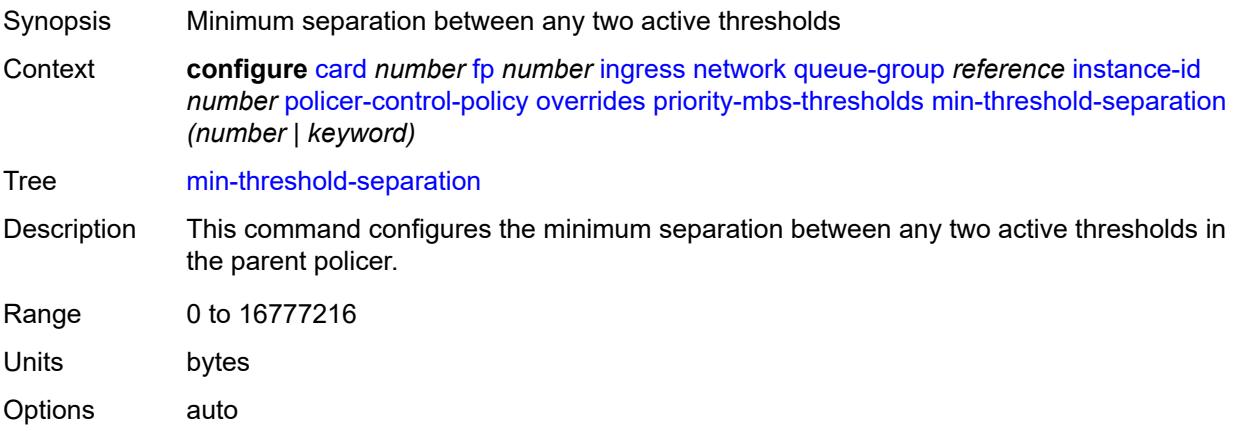

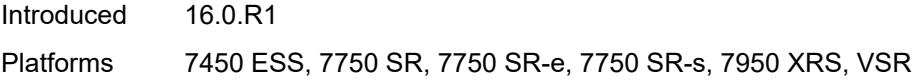

# <span id="page-814-1"></span>**priority** [[level](#page-814-0)] *number*

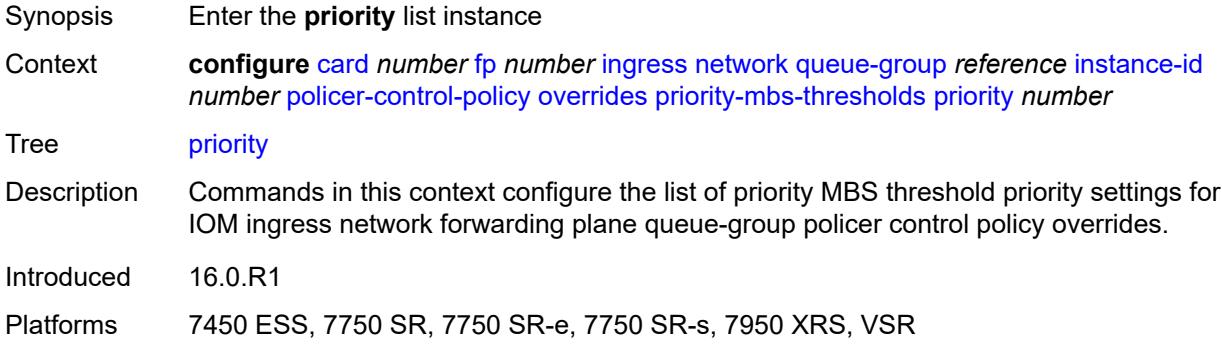

# <span id="page-814-0"></span>[**level**] *number*

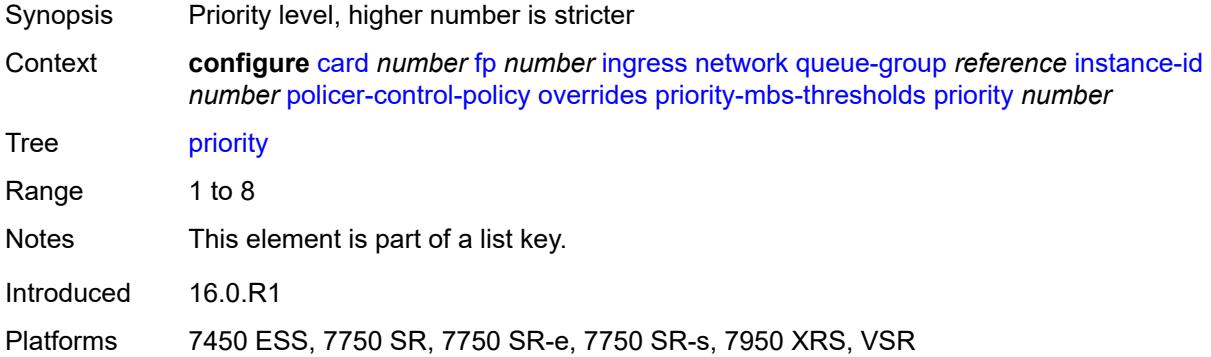

# <span id="page-814-2"></span>**mbs-contribution** *(number | keyword)*

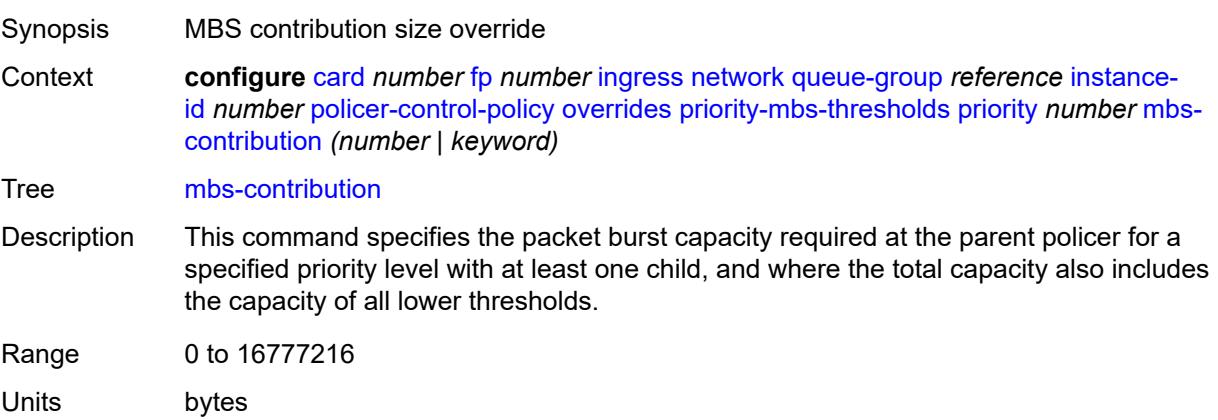

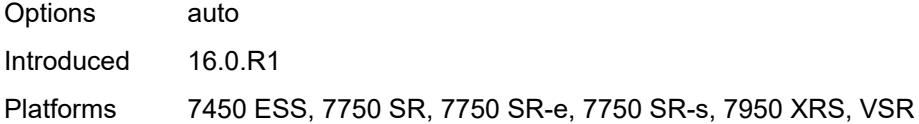

# <span id="page-815-0"></span>**policy-name** *reference*

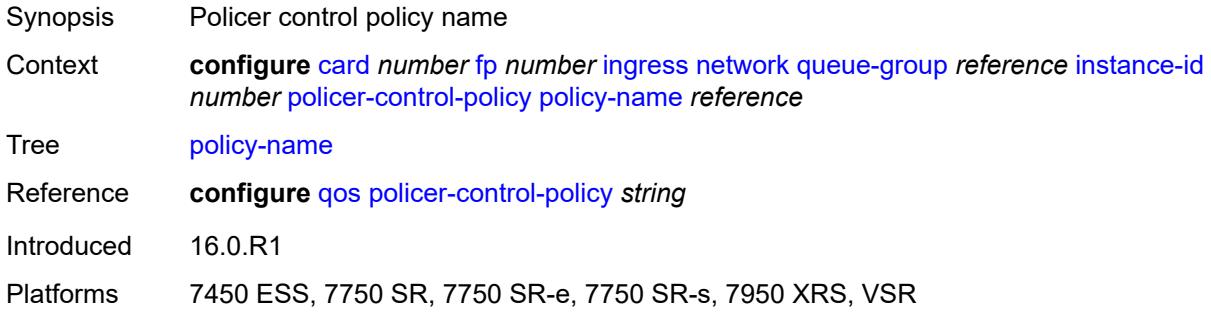

# <span id="page-815-1"></span>**policer-overrides**

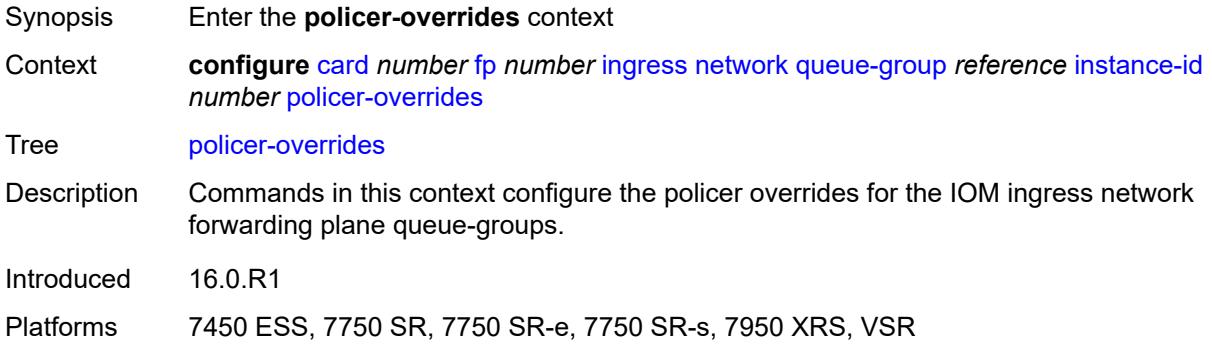

# <span id="page-815-3"></span>**policer** [[policer-id](#page-815-2)] *reference*

<span id="page-815-2"></span>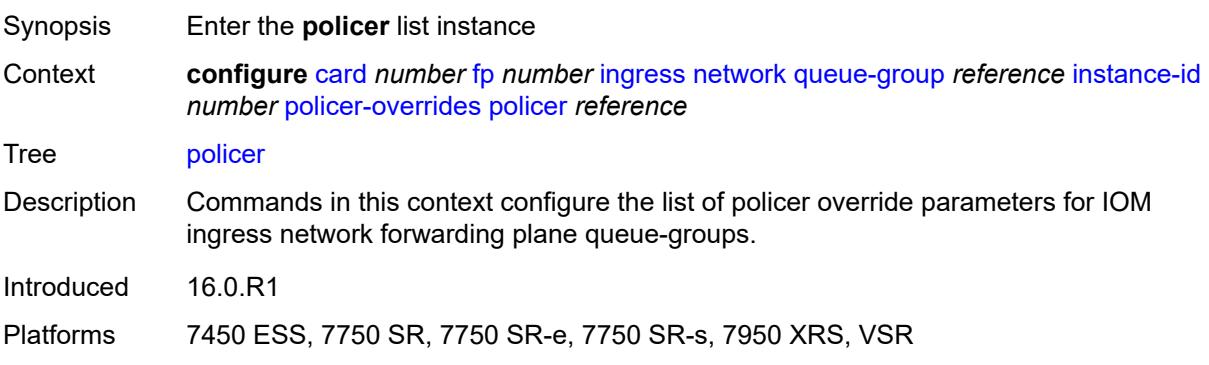

# [**policer-id**] *reference*

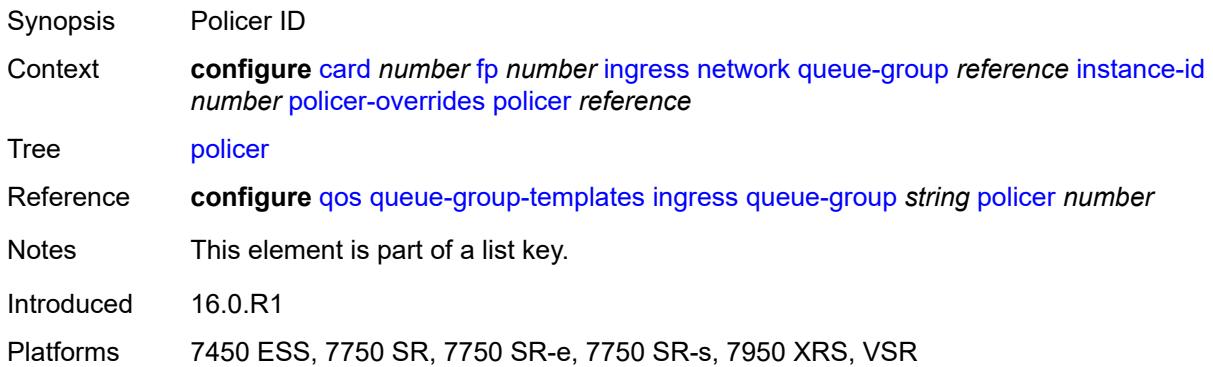

# <span id="page-816-0"></span>**cbs** *(number | keyword)*

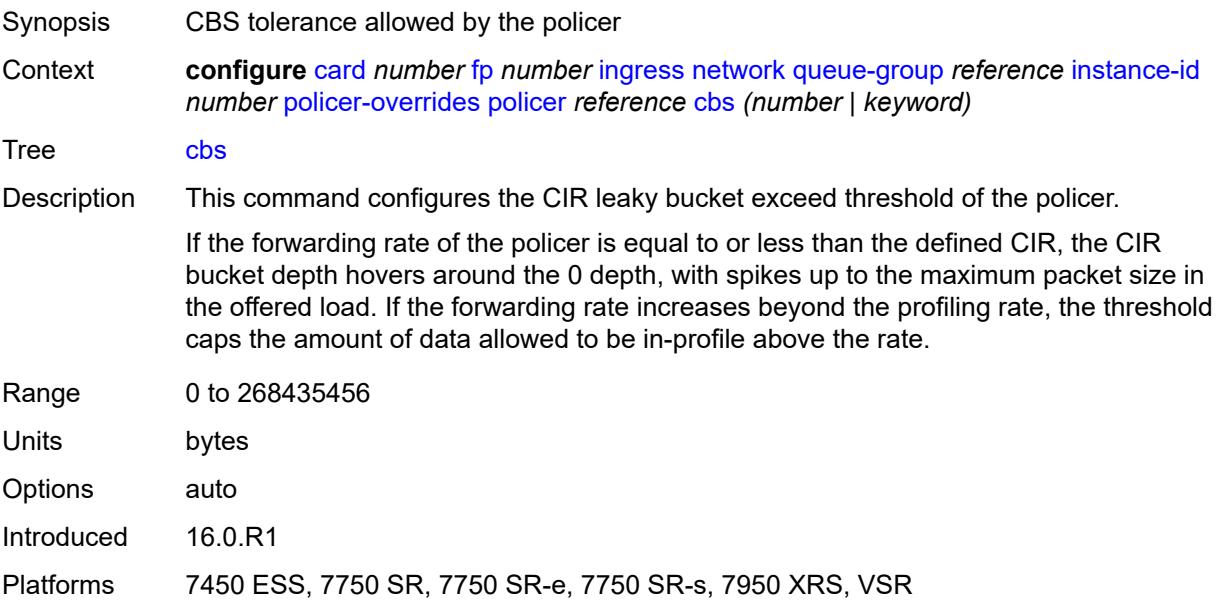

### <span id="page-816-1"></span>**mbs** *(number | keyword)*

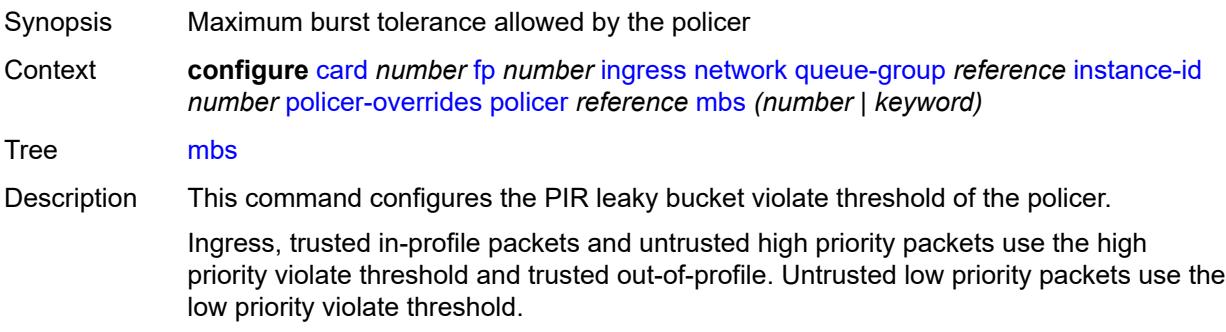

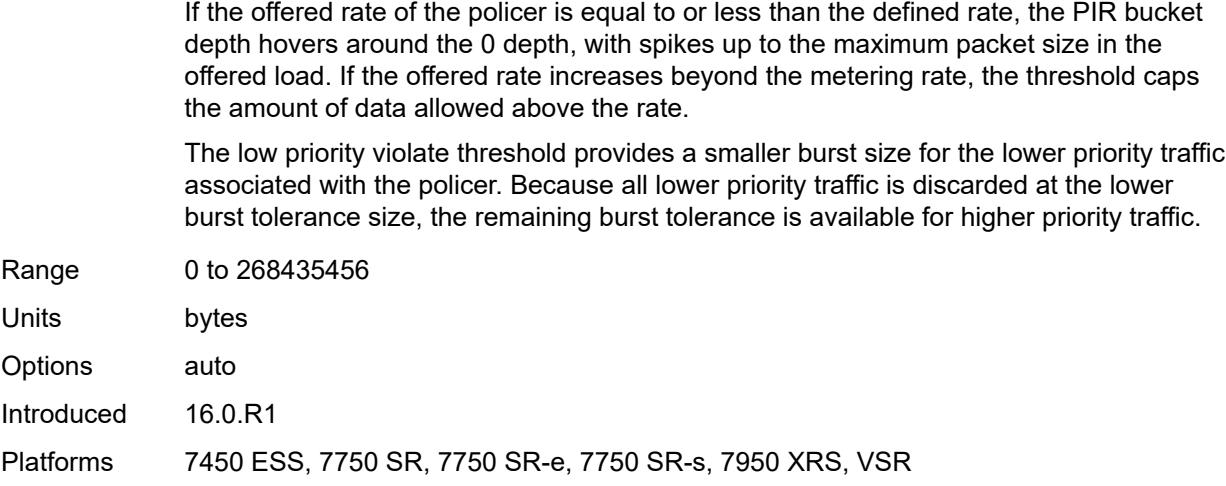

# <span id="page-817-0"></span>**packet-byte-offset** *number*

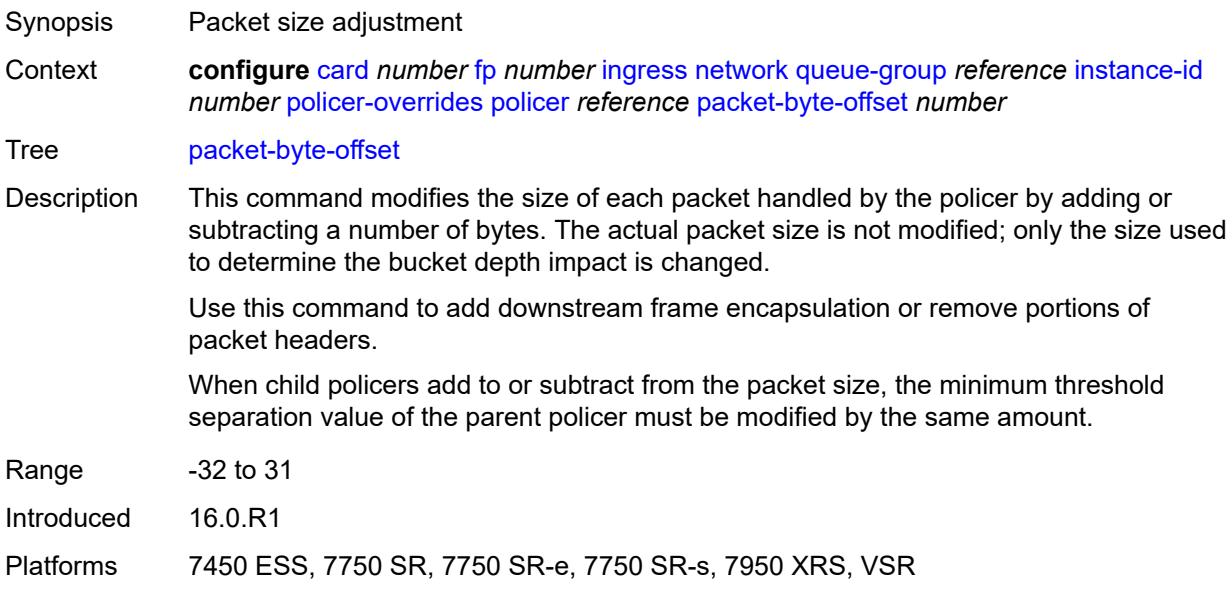

#### <span id="page-817-1"></span>**rate**

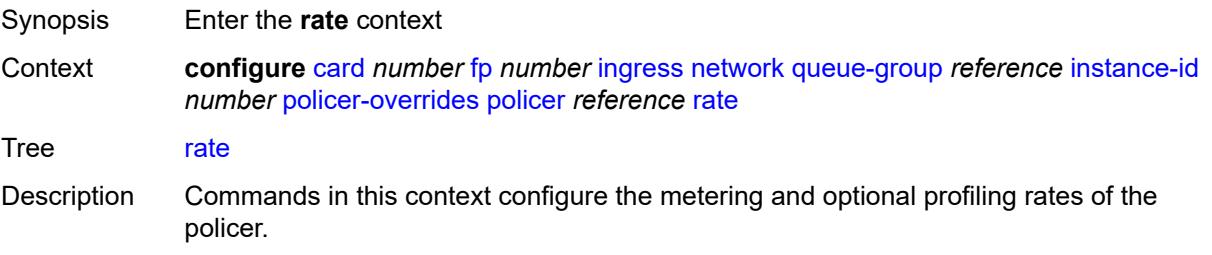

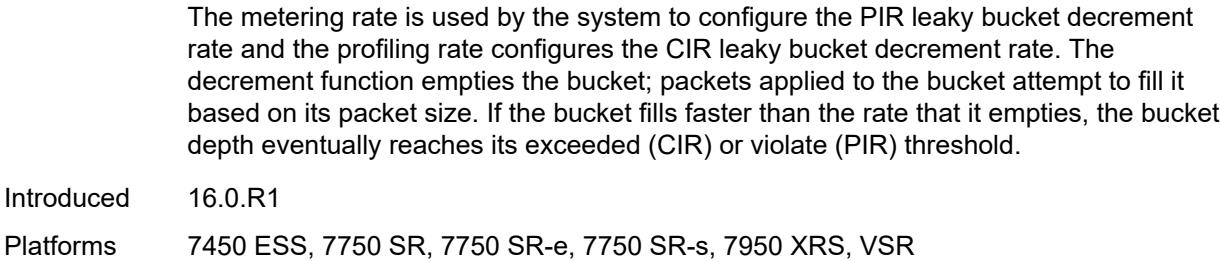

#### <span id="page-818-0"></span>**cir** *(number | keyword)*

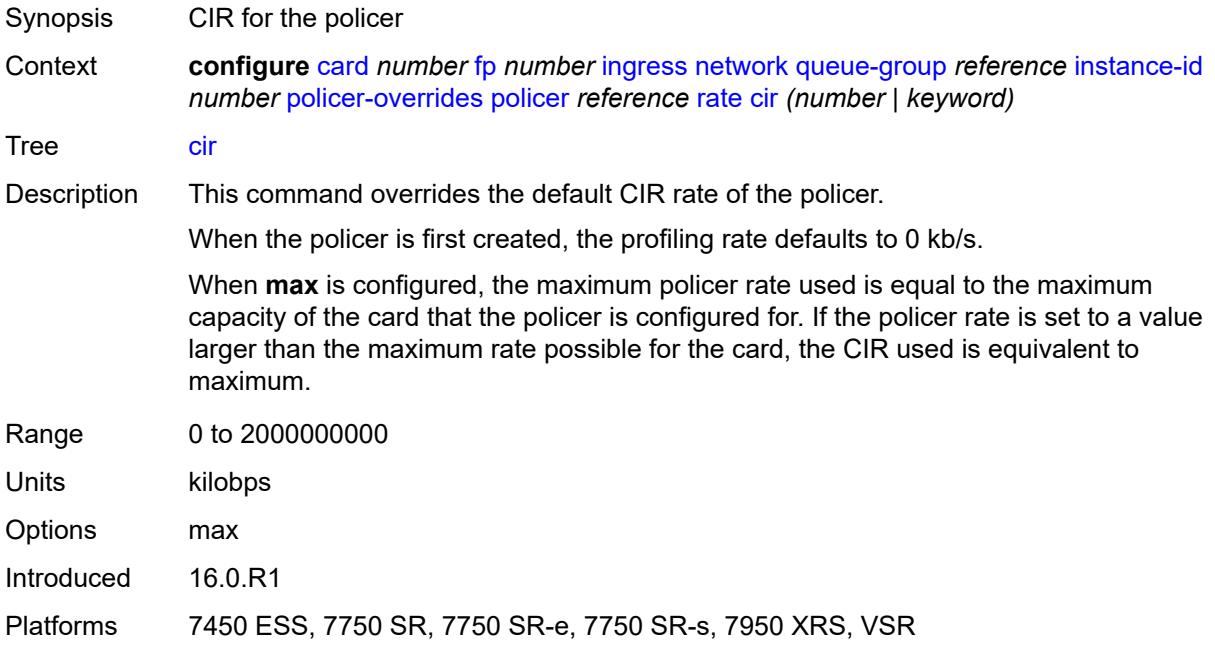

#### <span id="page-818-1"></span>**pir** *(number | keyword)*

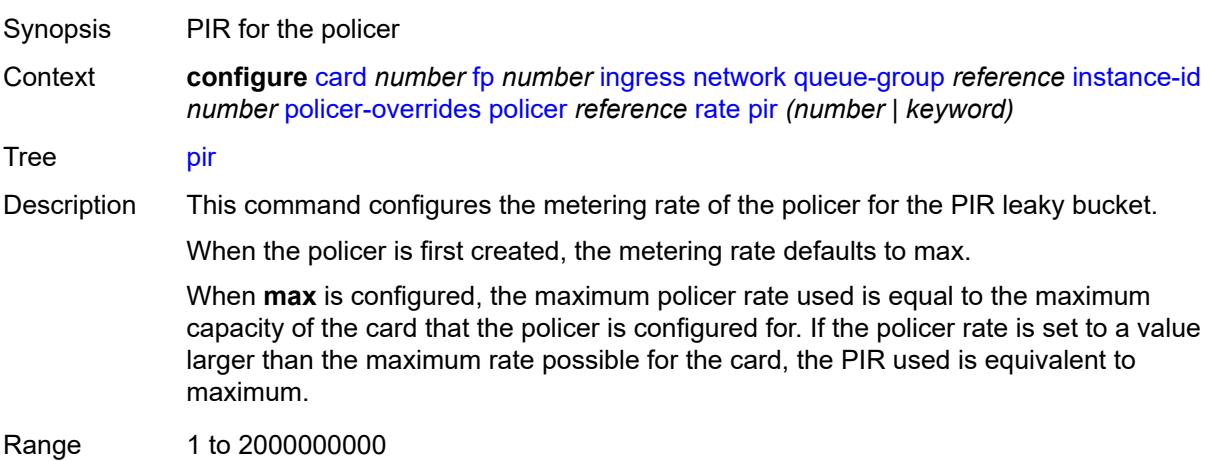

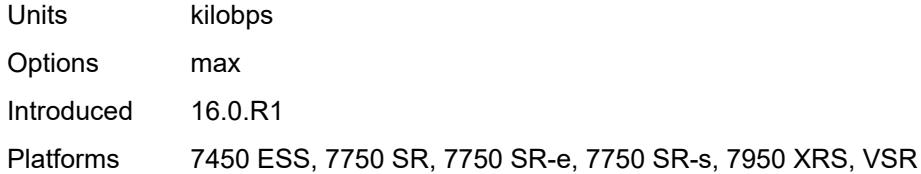

### <span id="page-819-0"></span>**stat-mode** *keyword*

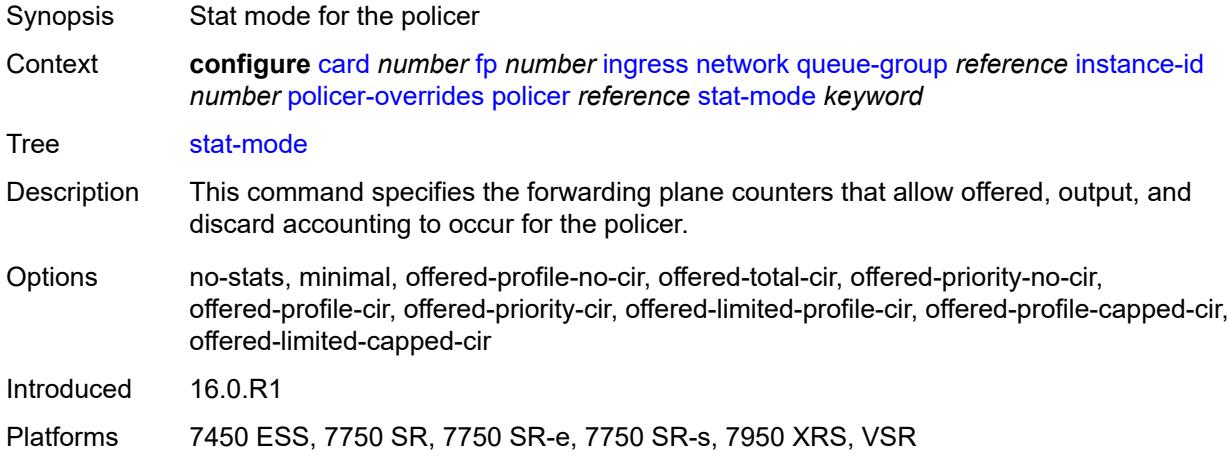

### <span id="page-819-1"></span>**queue-policy** *reference*

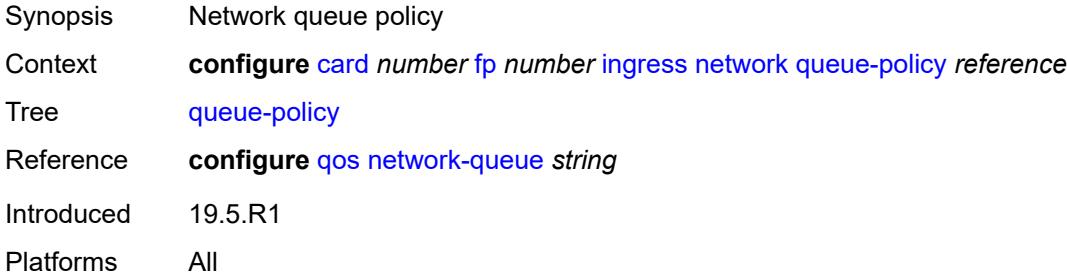

# <span id="page-819-2"></span>**policy-accounting**

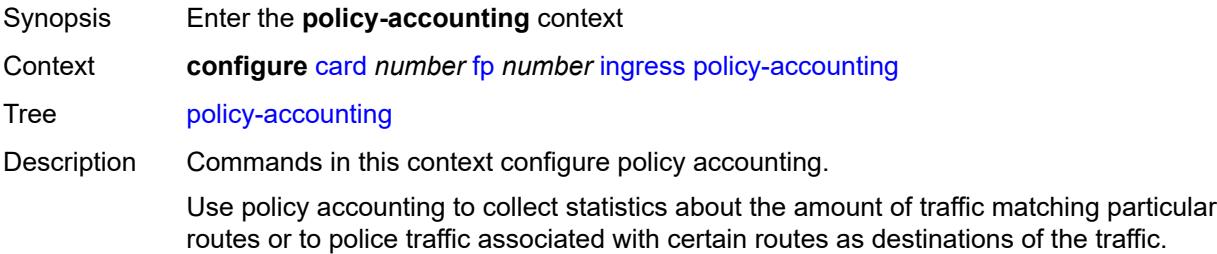

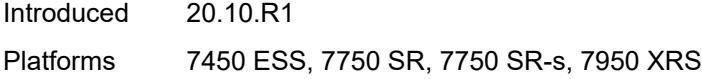

#### <span id="page-820-0"></span>**classes** *number*

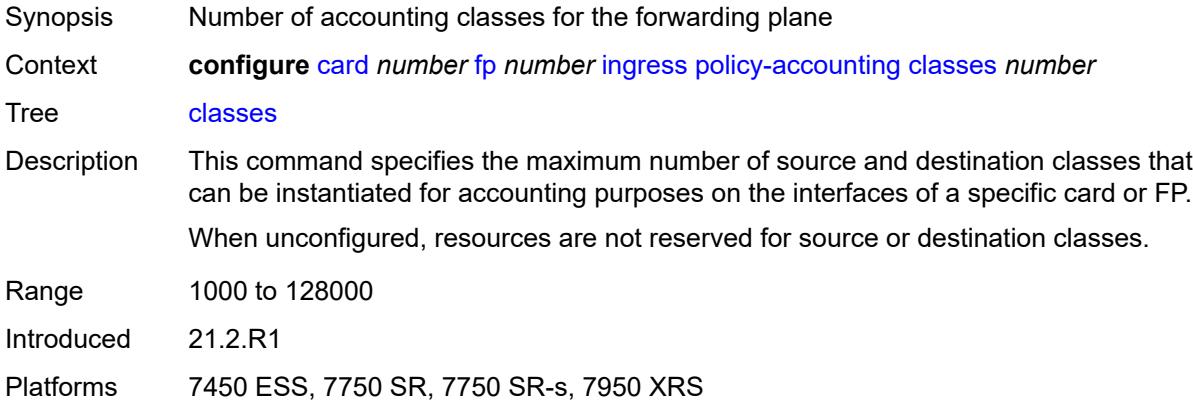

# <span id="page-820-1"></span>**policers** *number*

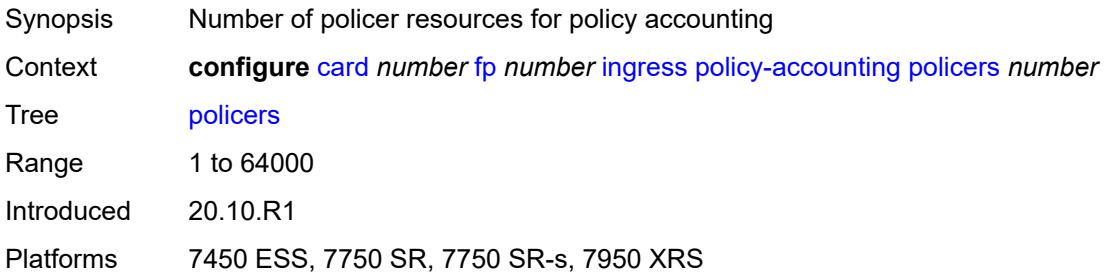

# <span id="page-820-2"></span>**ingress-buffer-allocation** *decimal-number*

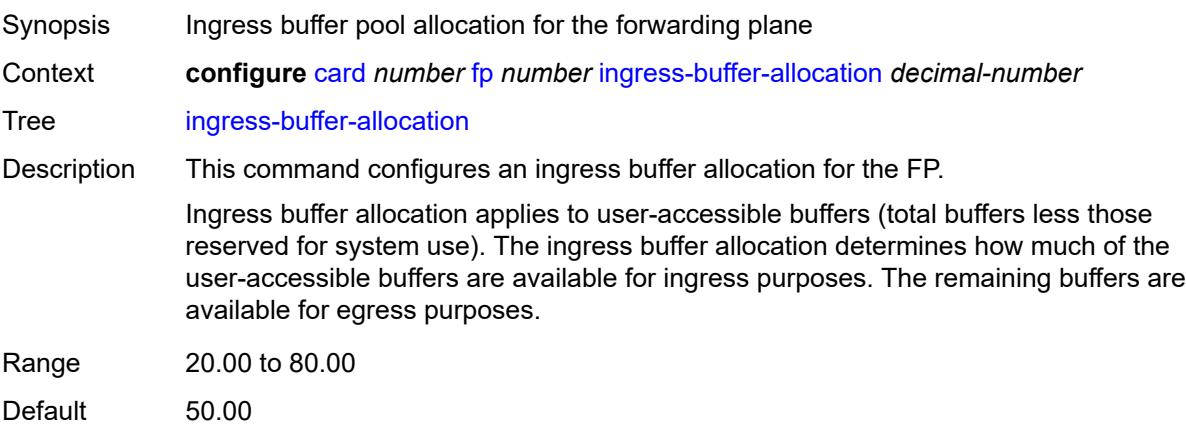

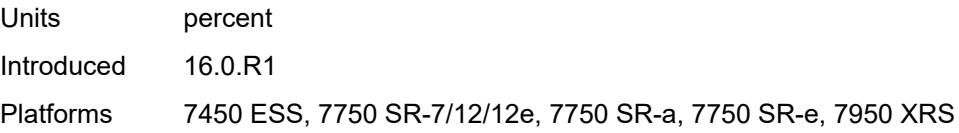

# <span id="page-821-0"></span>**init-extract-prio-mode** *keyword*

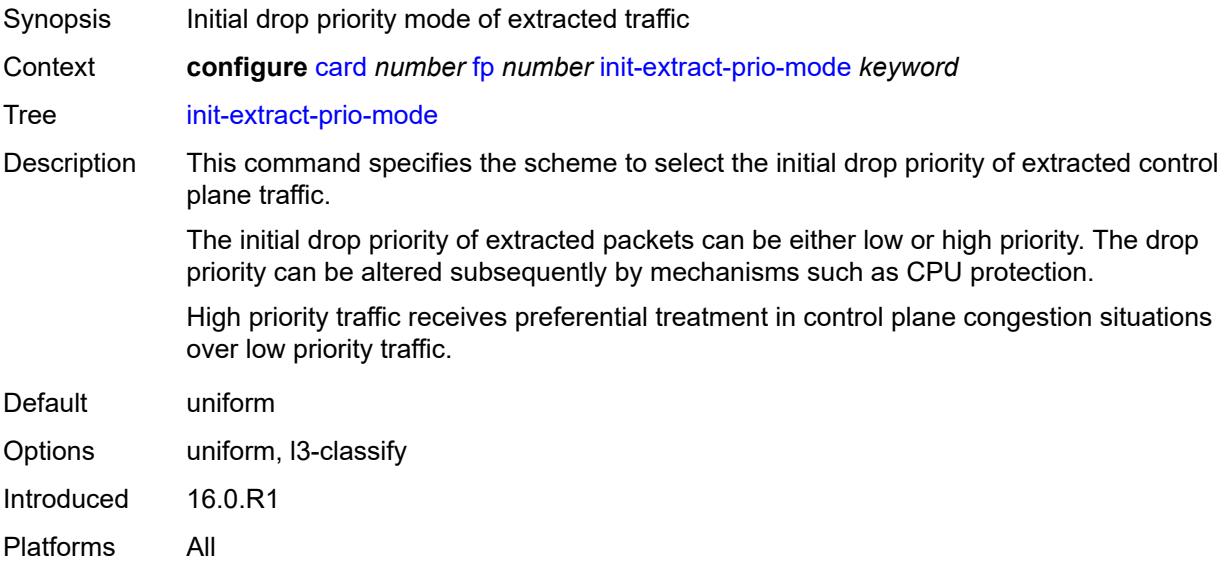

# <span id="page-821-1"></span>**stable-pool-sizing** *boolean*

<span id="page-821-2"></span>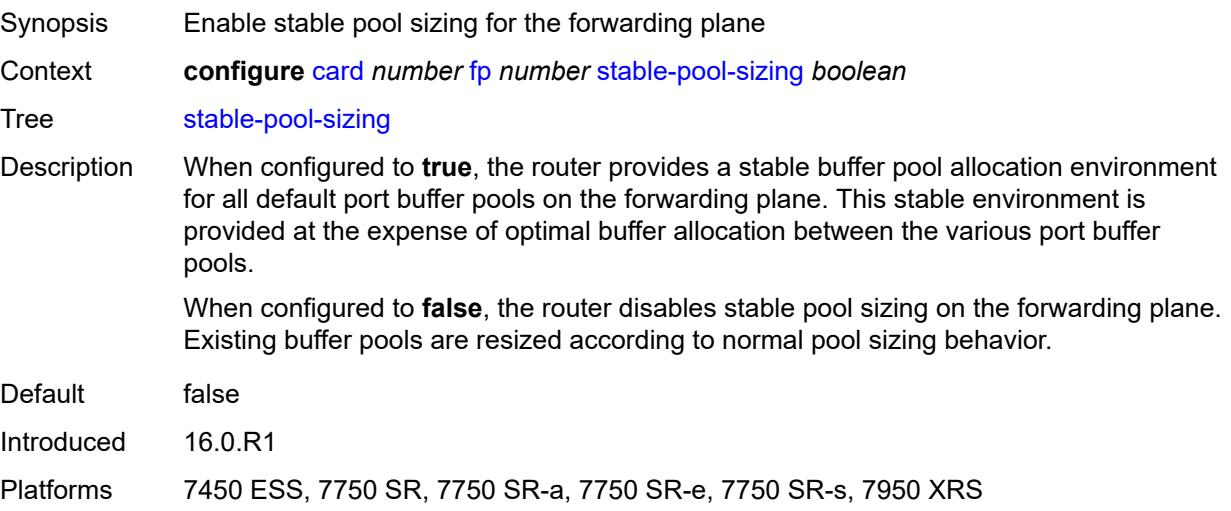

### **level** *keyword*

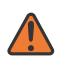

#### **WARNING:**

Modifying this element recreates the parent element automatically for the new value to take effect.

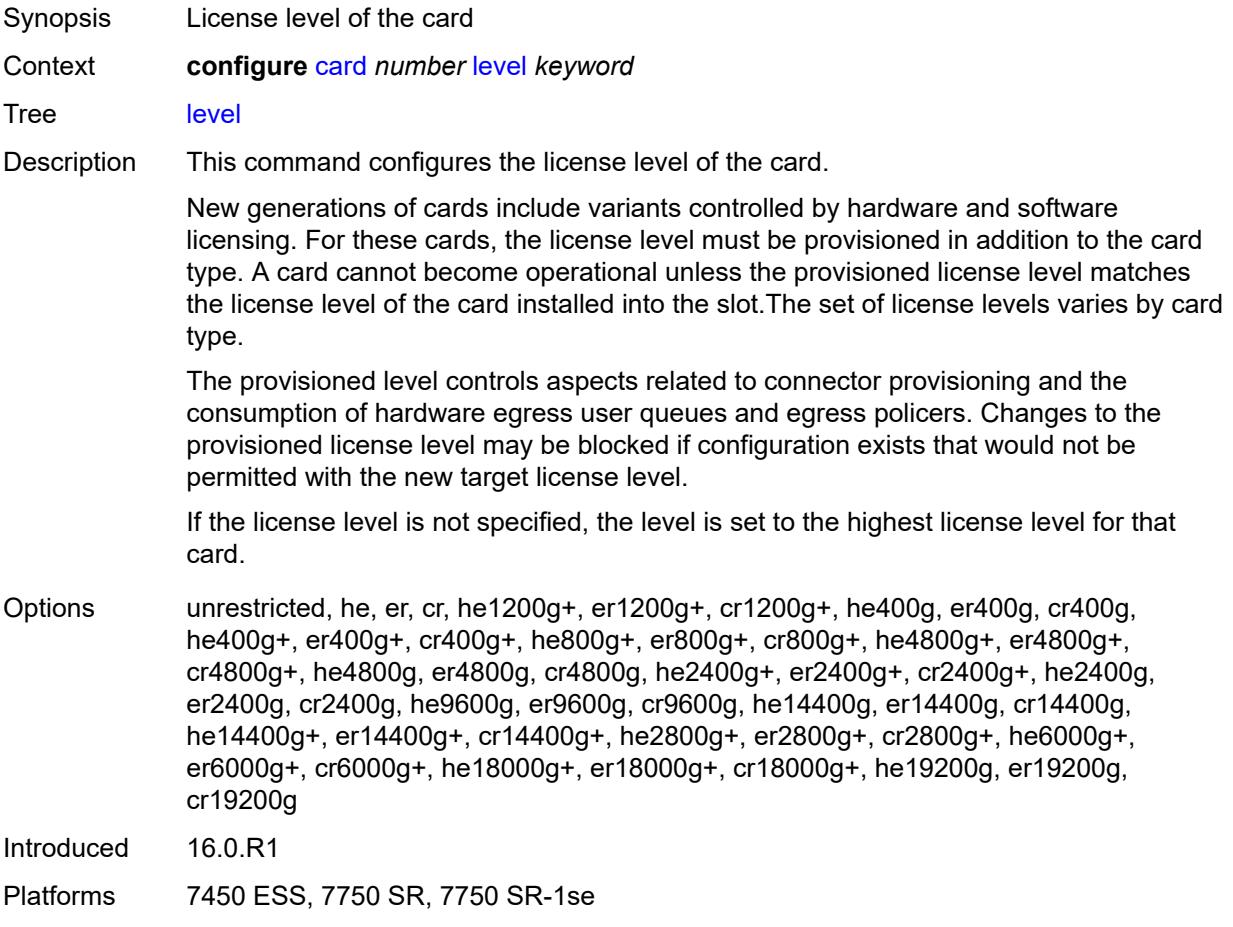

### <span id="page-822-1"></span>**mda** [[mda-slot\]](#page-822-0) *number*

<span id="page-822-0"></span>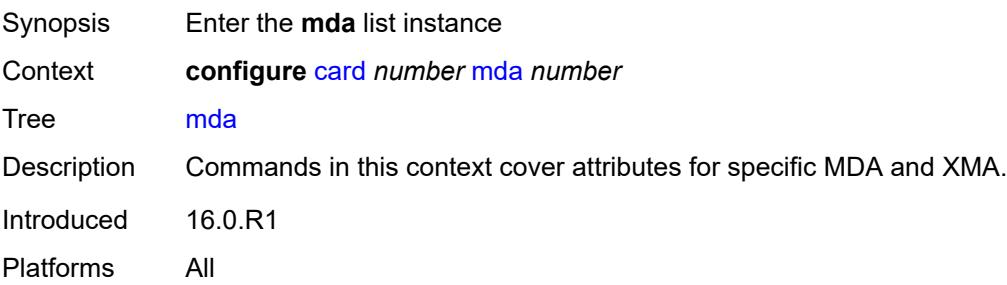

# [**mda-slot**] *number*

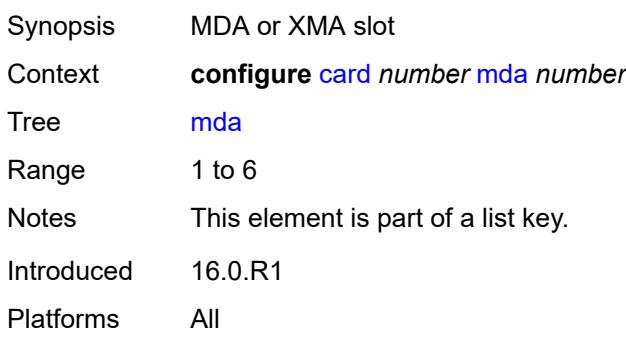

#### <span id="page-823-0"></span>**access**

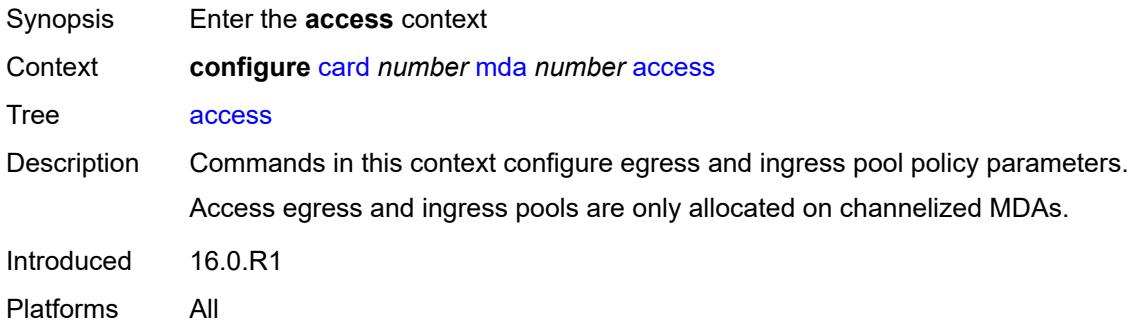

### <span id="page-823-1"></span>**egress**

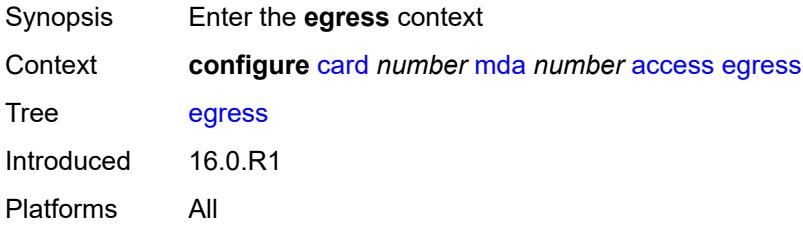

### <span id="page-823-2"></span>**ingress**

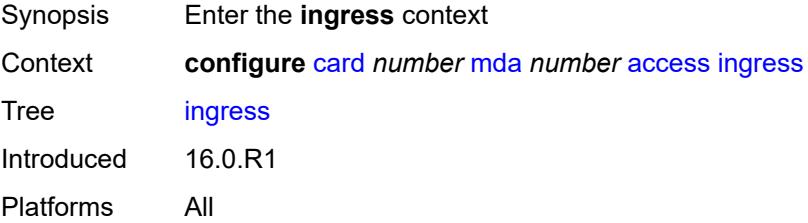

# <span id="page-824-0"></span>**admin-state** *keyword*

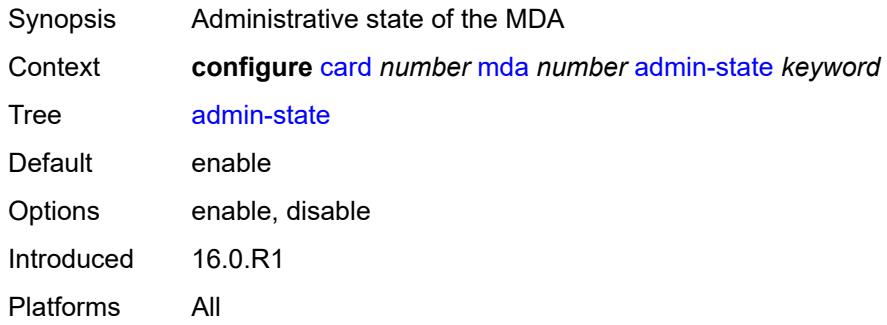

# <span id="page-824-1"></span>**egress-xpl**

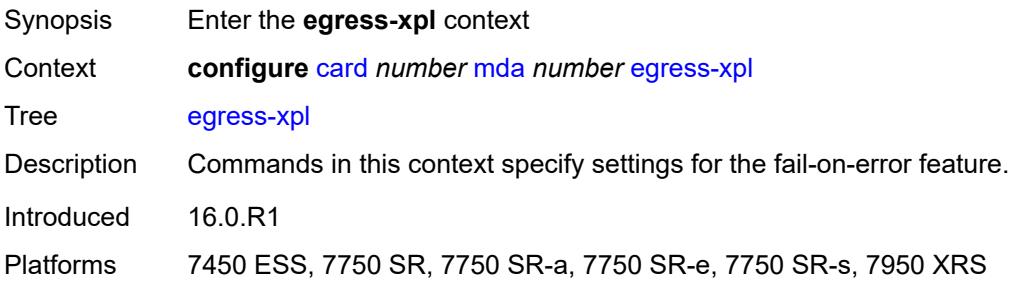

# <span id="page-824-2"></span>**threshold** *number*

<span id="page-824-3"></span>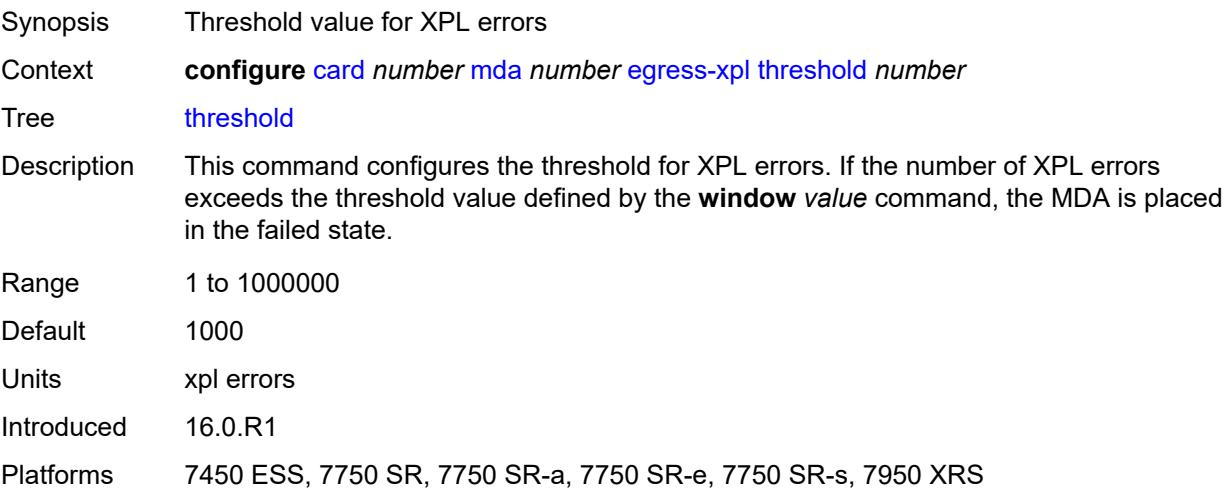

#### **window** *number*

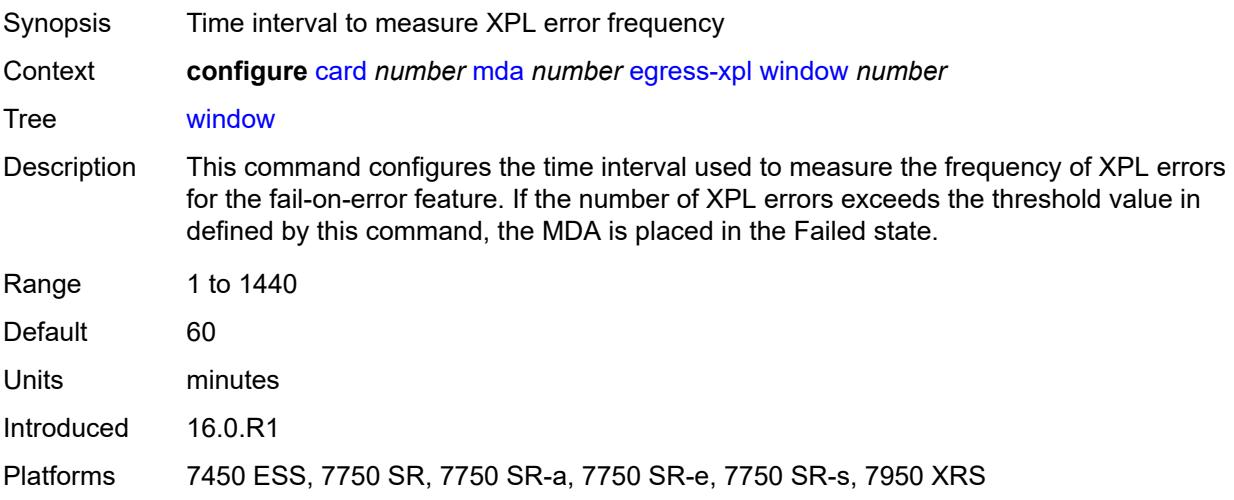

### <span id="page-825-1"></span>**event** [[type](#page-825-0)] *keyword*

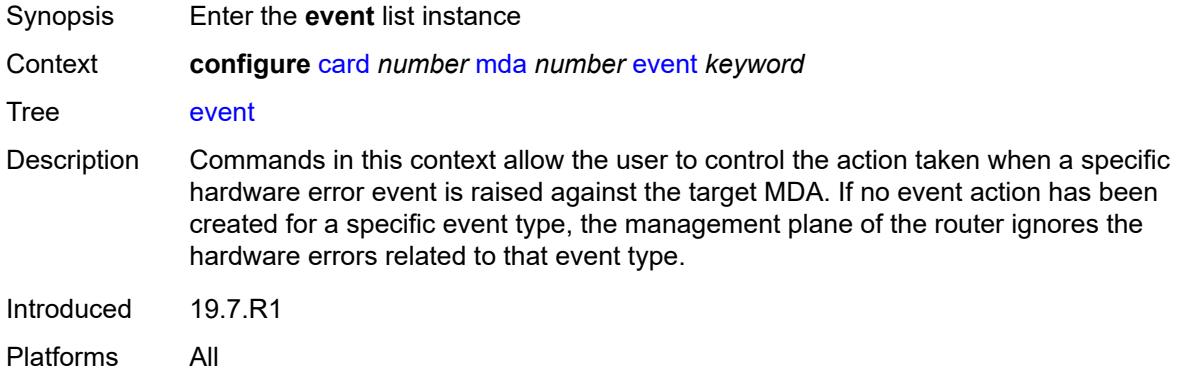

### <span id="page-825-0"></span>[**type**] *keyword*

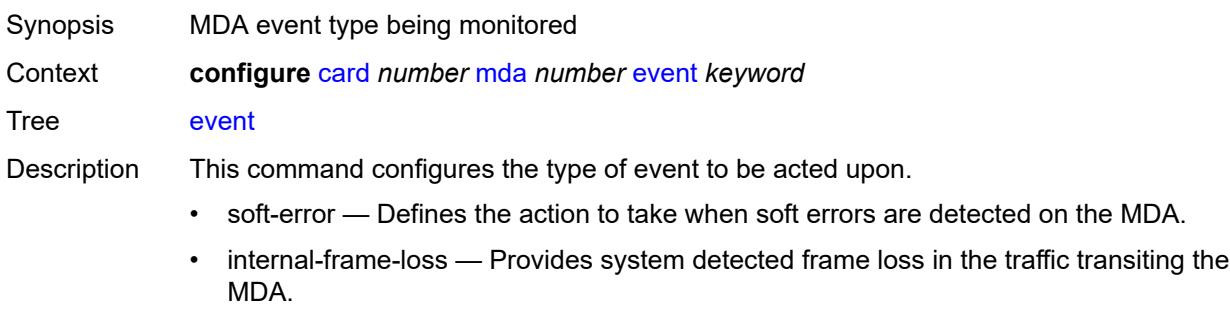

• memory-error — Provides the user options to handle MDA memory error events on MDAs. This feature is supported on FP2- and FP3-based Ethernet MDAs and IMMs.

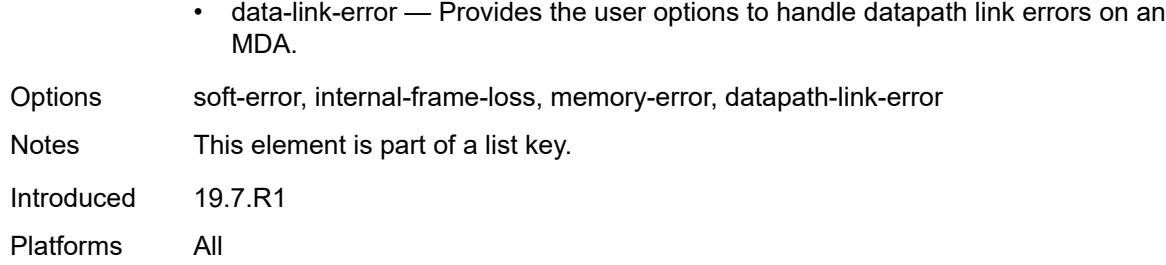

# <span id="page-826-0"></span>**action** *keyword*

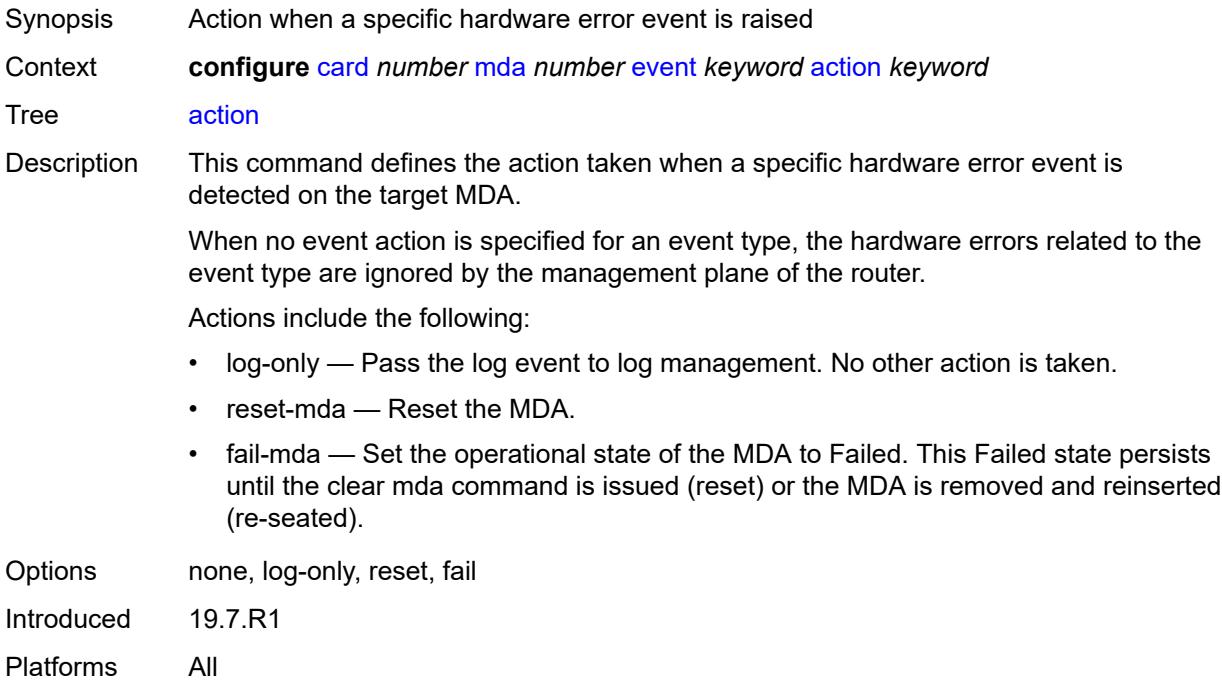

#### <span id="page-826-1"></span>**fail-on-error** *boolean*

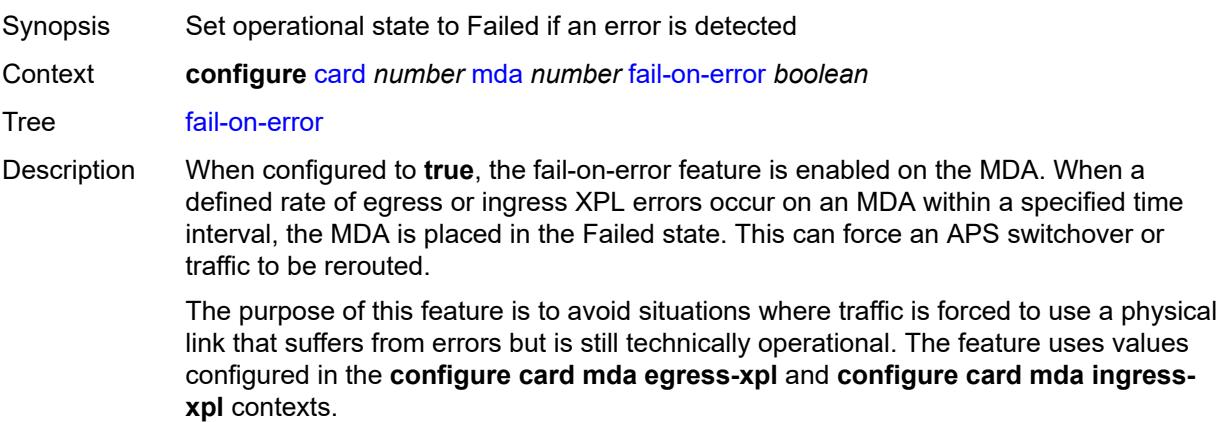

See "Fail-on-error overview" in the *7450 ESS, 7750 SR, 7950 XRS, and VSR Troubleshooting Guide* for more information.

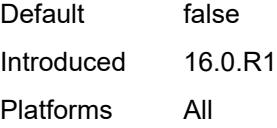

#### <span id="page-827-0"></span>**ingress-xpl**

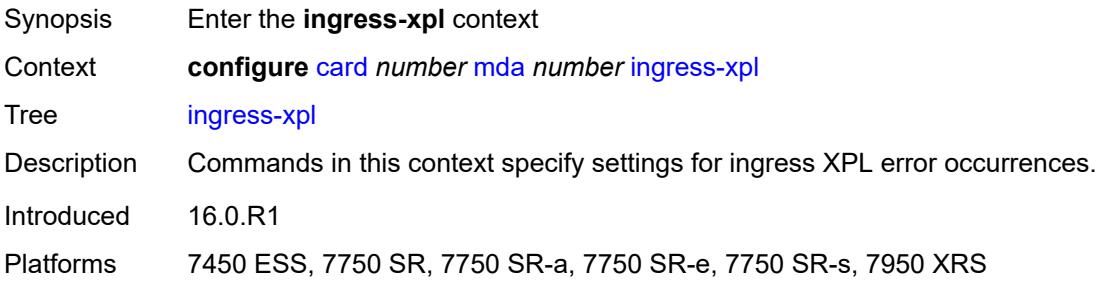

# <span id="page-827-1"></span>**threshold** *number*

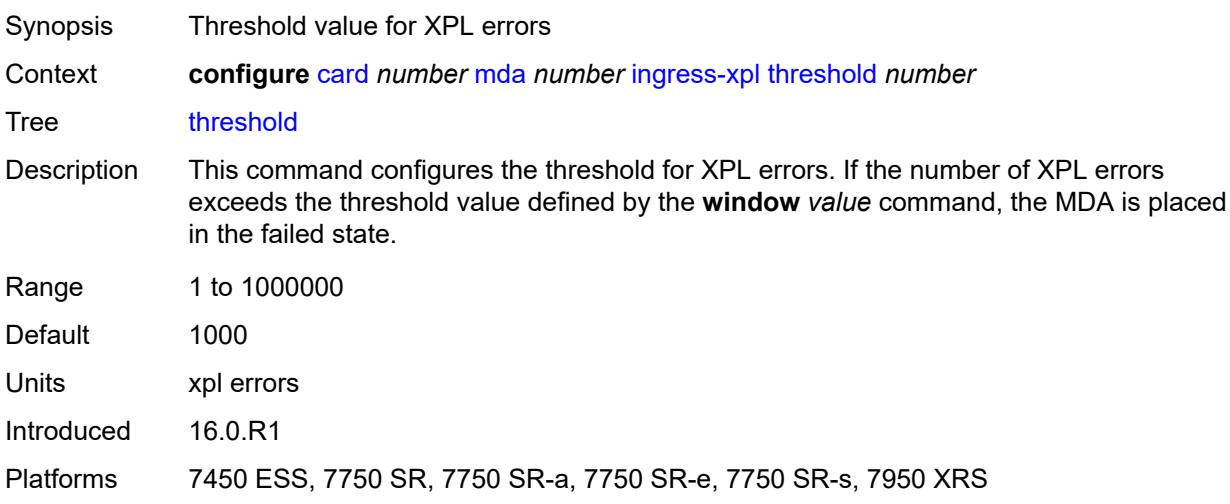

#### <span id="page-827-2"></span>**window** *number*

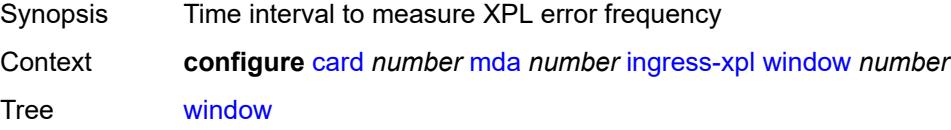
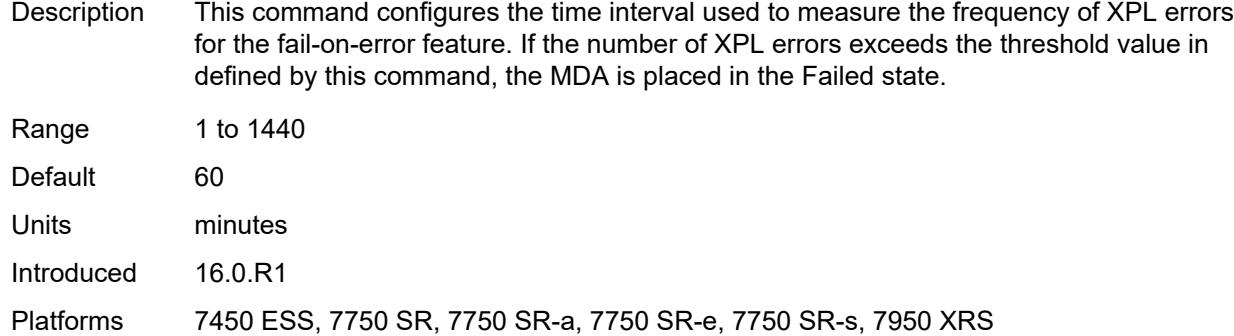

#### <span id="page-828-0"></span>**level** *keyword*

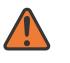

#### **WARNING:**

Modifying this element recreates the parent element automatically for the new value to take effect.

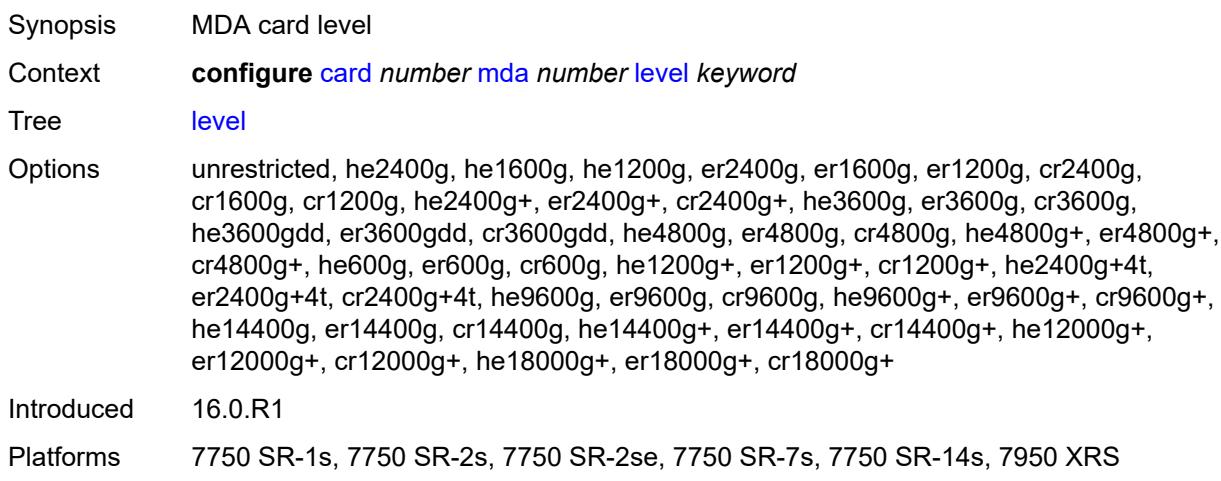

#### <span id="page-828-1"></span>**mda-type** *keyword*

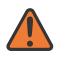

#### **WARNING:**

Modifying this element recreates the parent element automatically for the new value to take effect.

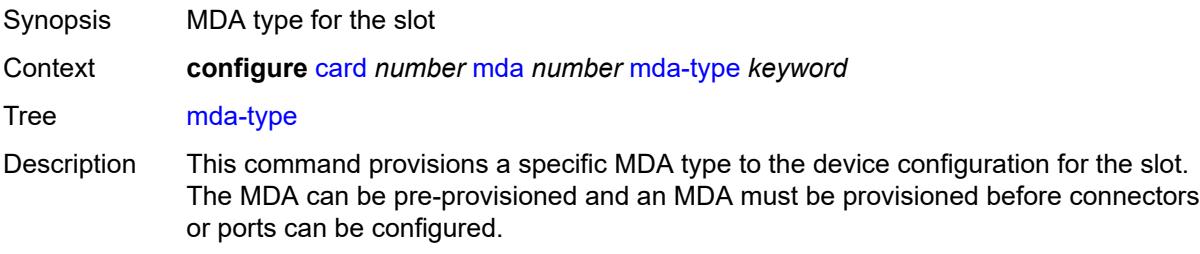

A maximum of two MDAs can be provisioned on an IOM or XCM. XMAs are provisioned using MDA commands.

A medium severity alarm is generated if an MDA is inserted that does not match the MDA type configured for the slot. This alarm is cleared when the correct MDA is inserted or the configuration is modified. A high severity alarm is raised when an administratively enabled MDA is removed from the chassis. This alarm is cleared if either the correct MDA type is inserted or the configuration is modified. A low severity alarm is issued if an MDA is removed that is administratively disabled.

An MDA can only be provisioned in a slot if the MDA type is allowed in the MDA slot. An error message is generated when an MDA is provisioned in a slot where it is not allowed

Some MDA hardware can support two different firmware loads. One load includes the base Ethernet functionality, including 10G WAN mode, but does not include 1588 portbased timestamping. The second load includes the base Ethernet functionality and 1588 port-based timestamping, but does not include 10G WAN mode. These are identified as two MDA types that are the same, except for a "-ptp" suffix to indicate the second loadset. A hard reset of the MDA occurs when switching between the two provisioned types.

An alarm is raised if partial or complete MDA failure is detected. The alarm is cleared when the error condition ceases.

New generations of XMAs include variants controlled through hardware and software licensing. For these XMAs, the license level must be provisioned in addition to the MDA type. An XMA cannot become operational unless the provisioned license level matches the license level of the XMA installed into the slot.

The set of license levels varies by MDA type. The provisioned level controls aspects related to connector provisioning and the consumption of hardware egress queues and egress policers. Changes to the provisioned license level may be blocked if configuration that would not be permitted with the new target license level exists. If the license level is not specified, the level is set to the highest license level for that XMA.

Options x12-400g-qsfpdd, x6-200g-cfp2-dco, cx20-10g-sfp, cx2-100g-cfp, p10-10g-sfp, p1-100g-cfp, p3-40g-qsfp, p6-10g-sfp, x40-10g-sfp, m40-10g-sfp, x4-100g-cxp, cx6-40g-qsfp, m4-100g-cxp, p20-1gb-sfp, s36-100gb-qsfp28-3.6t, p-isa2-ms, p-isa2-ms-e, isa2-aa, isa2-tunnel, isa2-bb, x4-100g-cfp2, cx72-1g-csfp, maxp1-100gb-cfp, ma4-10gb-sfp+, maxp10-10gb-sfp+, me10-10gb-sfp+, ma2-10gb-sfp+12-1gb-sfp, maxp6-10gb-sfp+1-40gb-qsfp+, ma44-1gb-csfp, ma20-1gb-tx, m20-10g-sfp+, me1-100gb-cfp2, m4-100g-cfp4, p1-100g-tun-b, maxp1-100gb-cfp2, maxp1-100gb-cfp4, isa-ms-v, isa-aa-v, isa-tunnel-v, isa-bb-v, m20-v, me-isa2-ms, me-isa2-ms-e, me40-1gb-csfp, m4-1g-tx+20-1g-sfp+6-10g-sfp+, me2-100gb-cfp4, me6-10gb-sfp+, isa2-video, me2-100gb-qsfp28, i6-10/100eth-tx, x2-100g-tun, i2-sdi, i2-cellular, me12-10/1gb-sfp+, me16-25gb-sfp28+2-100gb-qsfp28, me6-100gb-qsfp28, x6-400g-cfp8, me2-100gb-ms-qsfp28, s18-100gb-qsfp28, x40-10g-sfp-ptp, m40-10g-sfp-ptp, m36-100g-qsfp28, m48-sfp+2-qsfp28, m10-10g-sfp+, m20-1g-csfp, m6-10g-sfp++1-100g-qsfp28, me3-200gb-cfp2-dco, x24-100g-qsfp28, me12-100gb-qsfp28, i1-wlan, s36-400gb-qsfpdd, m24-sfp++8-sfp28+2-qsfp28, s36-100gb-qsfp28, a32-chds1v2, m48-sfp++6-qsfp28, maxp10-10/1gb-msec-sfp+, m4-10g-sfp++1-100g-cfp2, i3-10/100eth-tx, me3-400gb-qsfpdd, m18-25g-sfp28, m14-10g-sfp++4-1g-tx, m6-10g-sfp++4-25g-sfp28, me6-400gb-qsfpdd, me8-10/25gb-sfp28, m10-1g-sfp+2-10g-sfp+, m6-qsfpdd+48-sfp56, m32-qsfp28+4-qsfpdd, m36-qsfpdd, m1-400g-qsfpdd+1-100g-qsfp28,

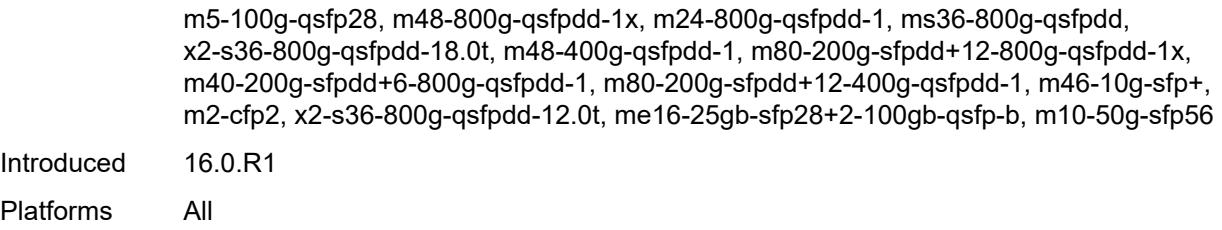

### <span id="page-830-0"></span>**network**

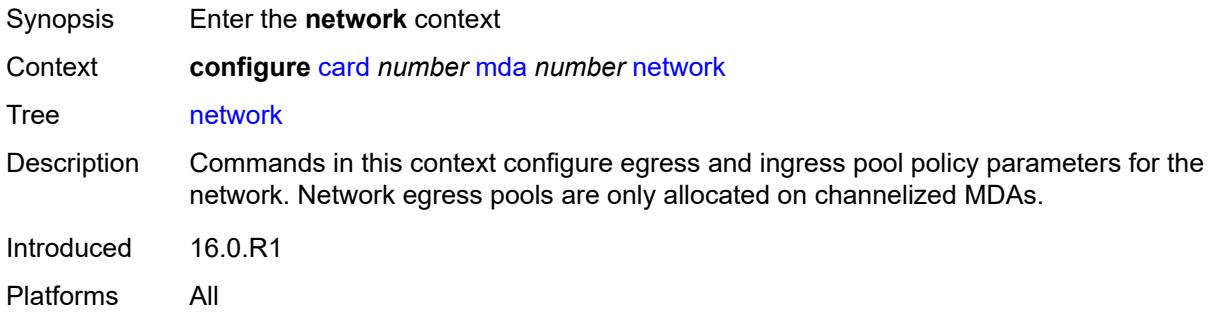

#### <span id="page-830-1"></span>**egress**

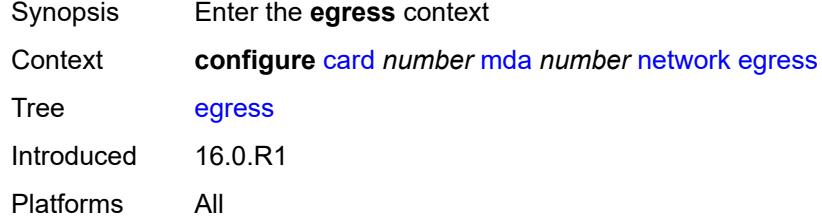

### <span id="page-830-2"></span>**ingress**

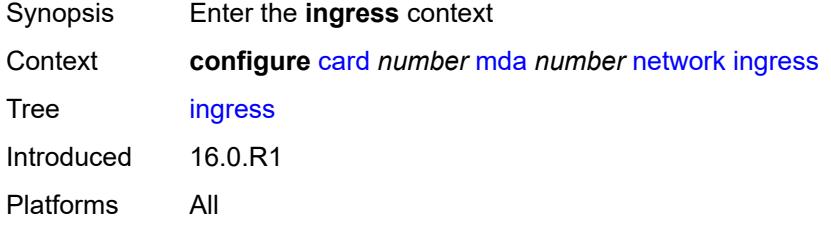

# <span id="page-830-3"></span>**power-priority-level** *number*

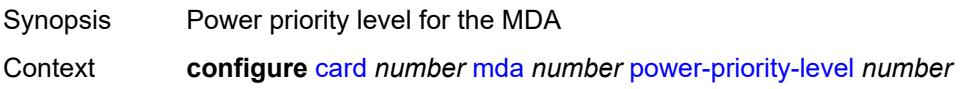

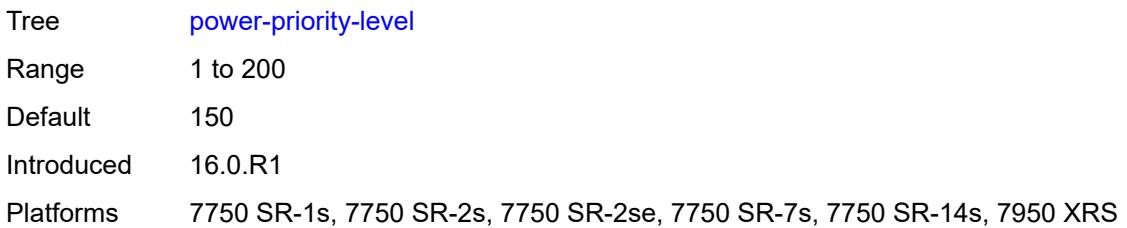

#### <span id="page-831-0"></span>**reset-on-recoverable-error** *boolean*

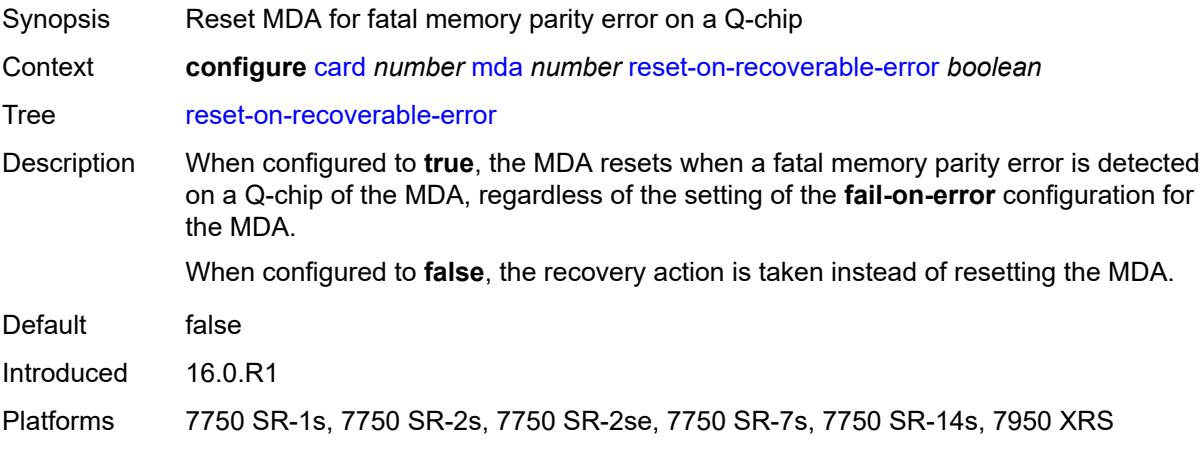

# <span id="page-831-1"></span>**sync-e** *keyword*

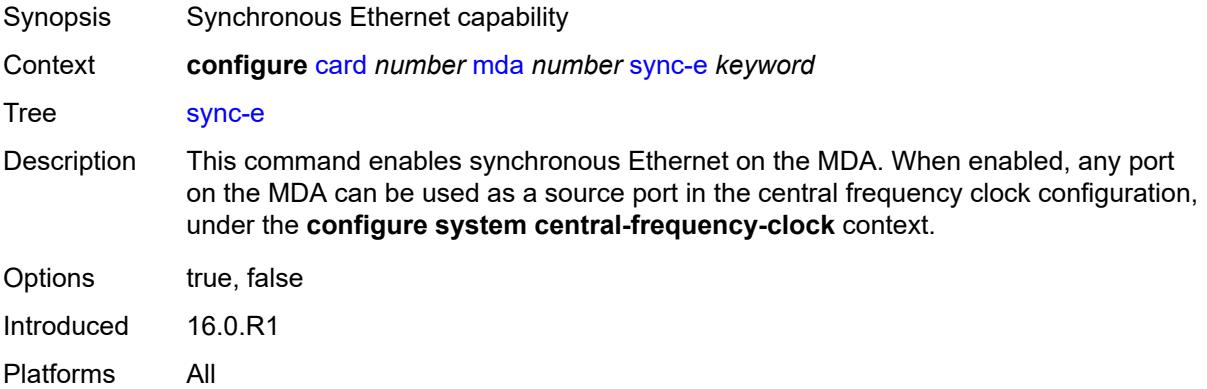

### <span id="page-831-2"></span>**upgrade** [[upgrade-index](#page-832-0)] *number*

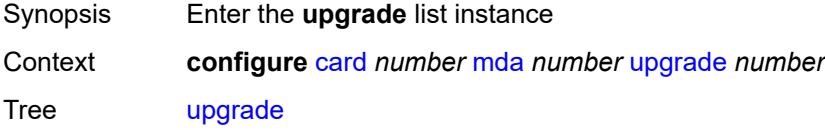

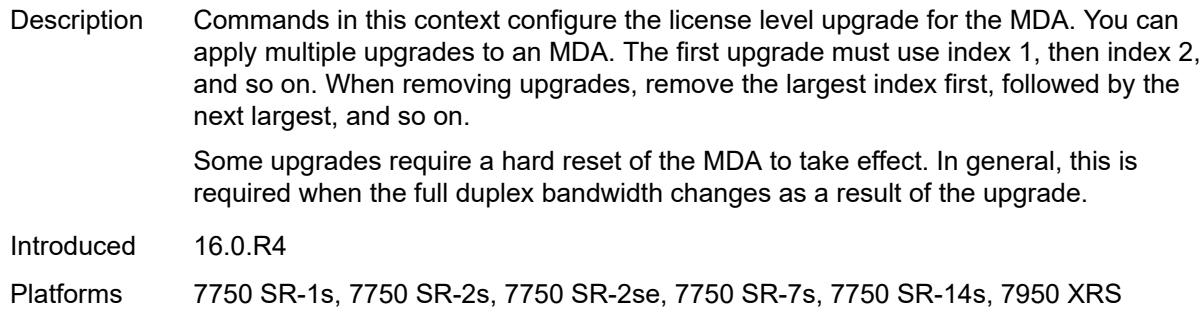

#### <span id="page-832-0"></span>[**upgrade-index**] *number*

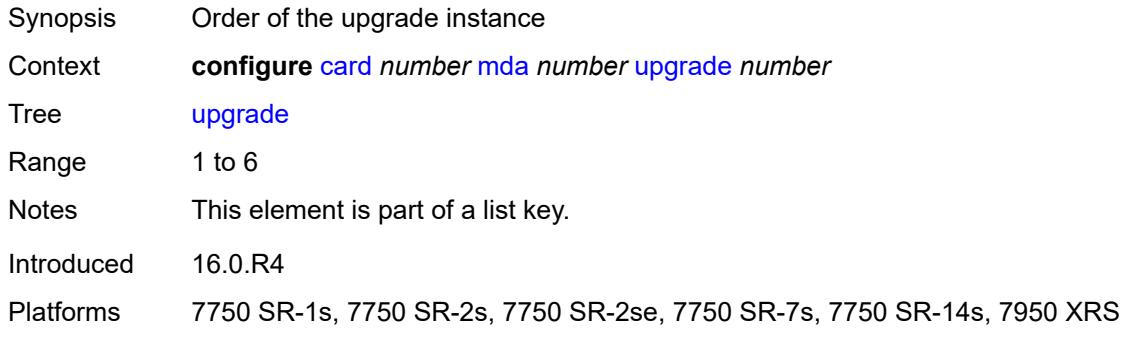

#### <span id="page-832-1"></span>**path** *keyword*

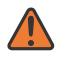

#### **WARNING:**

Modifying this element recreates the parent element automatically for the new value to take effect.

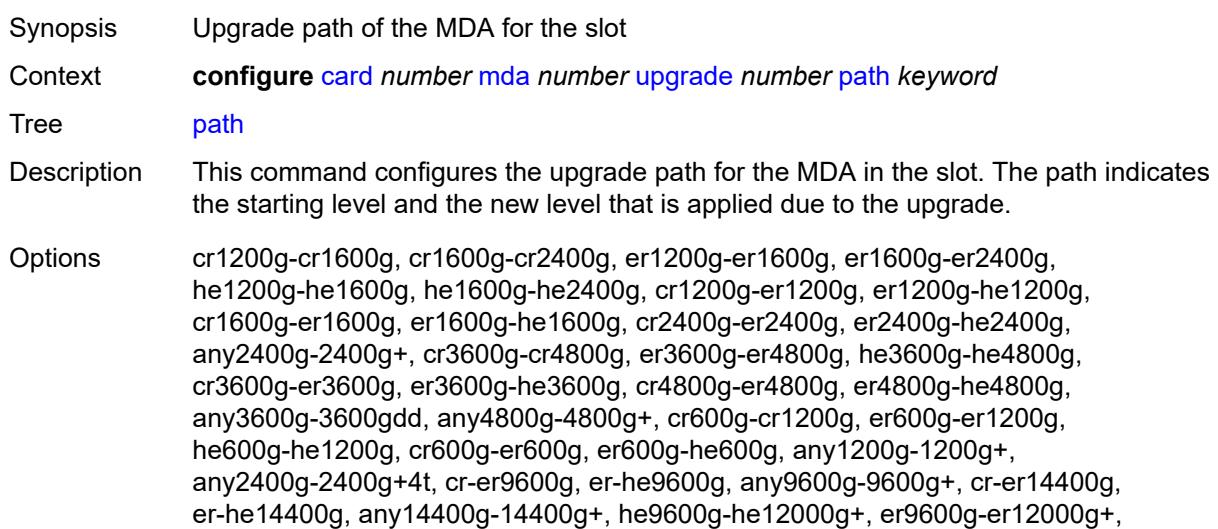

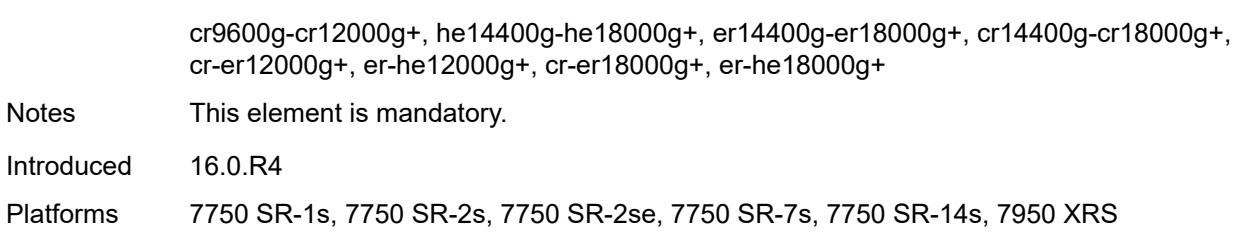

#### <span id="page-833-0"></span>**xconnect**

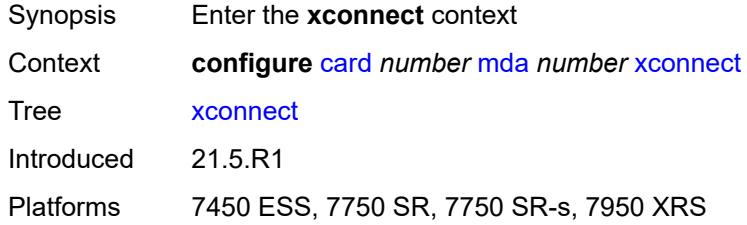

# <span id="page-833-2"></span>**mac** [\[mac-id](#page-833-1)] *number*

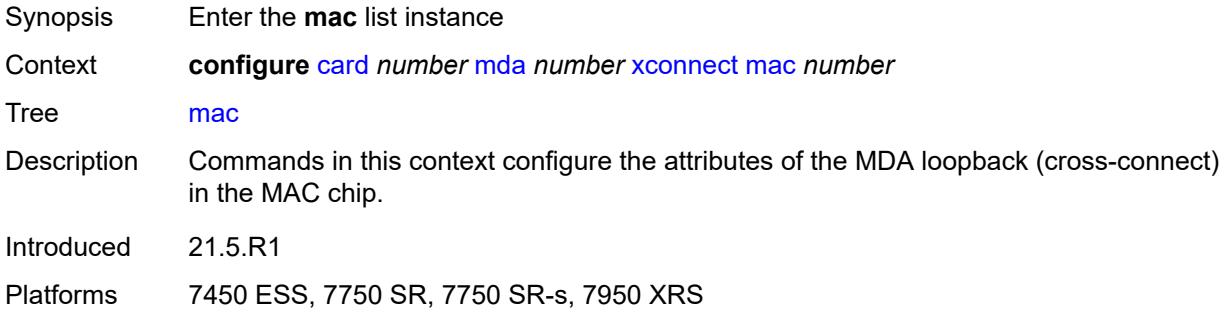

# <span id="page-833-1"></span>[**mac-id**] *number*

<span id="page-833-3"></span>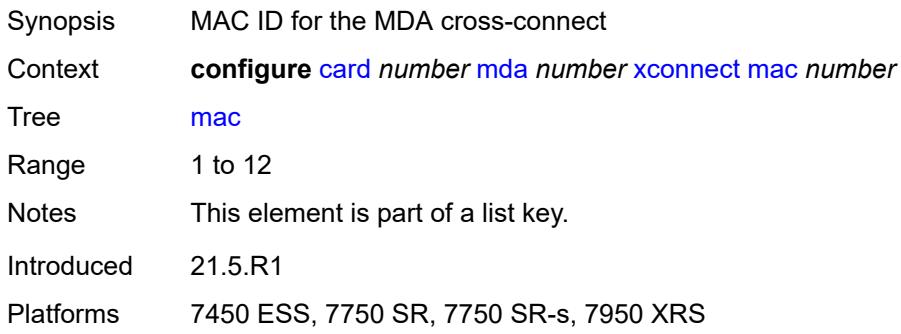

# **description** *string*

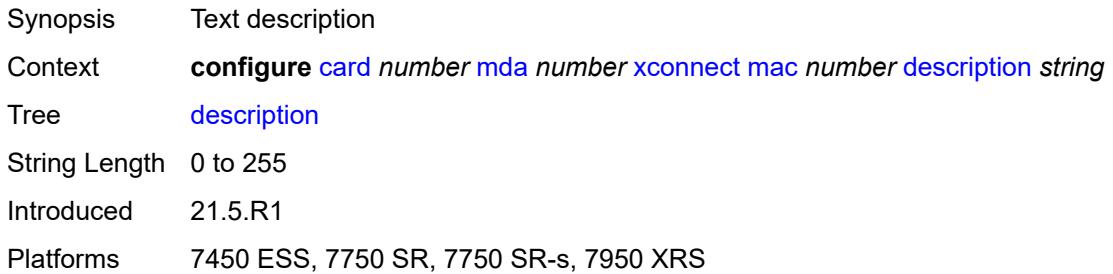

#### <span id="page-834-1"></span>**loopback** [[loopback-id](#page-834-0)] *number*

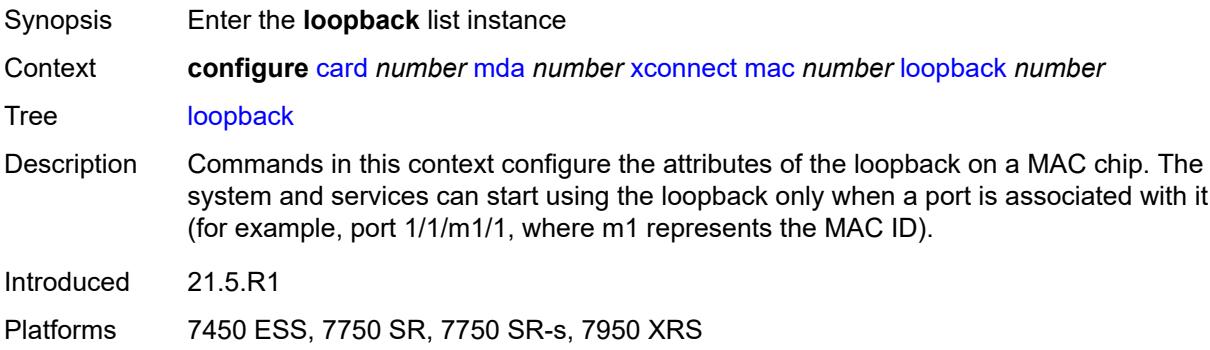

#### <span id="page-834-0"></span>[**loopback-id**] *number*

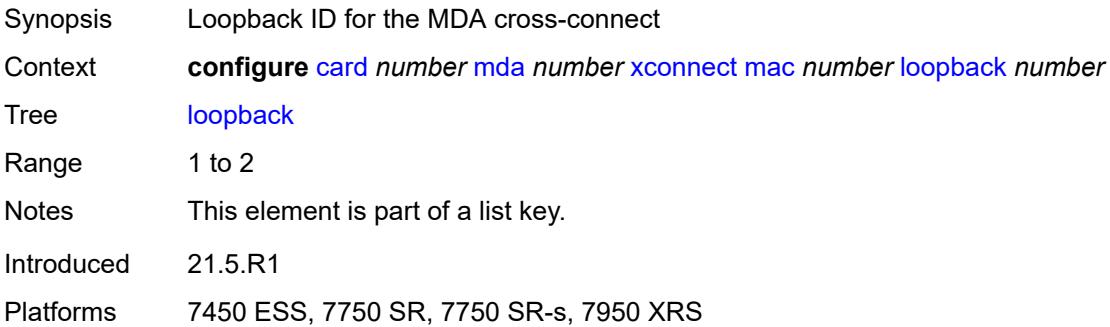

#### <span id="page-834-2"></span>**bandwidth** *number*

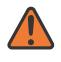

#### **WARNING:**

Modifying this element recreates the parent element automatically for the new value to take effect.

Synopsis Maximum bandwidth for a Layer 2 rate for MAC loopback

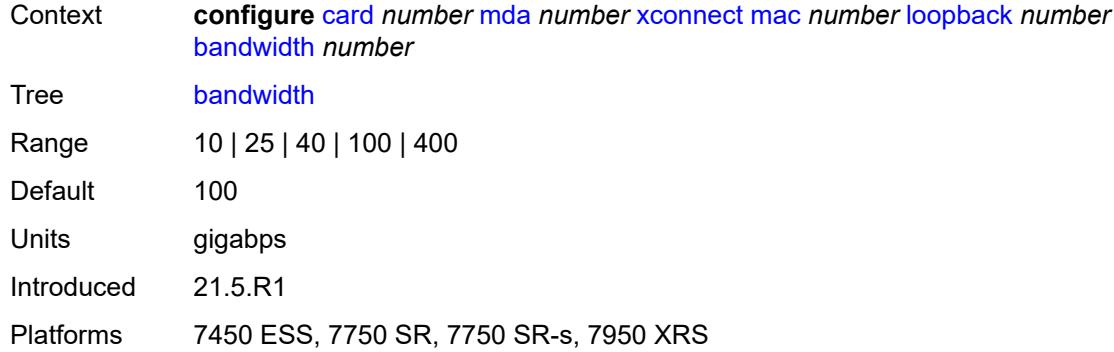

# <span id="page-835-0"></span>**description** *string*

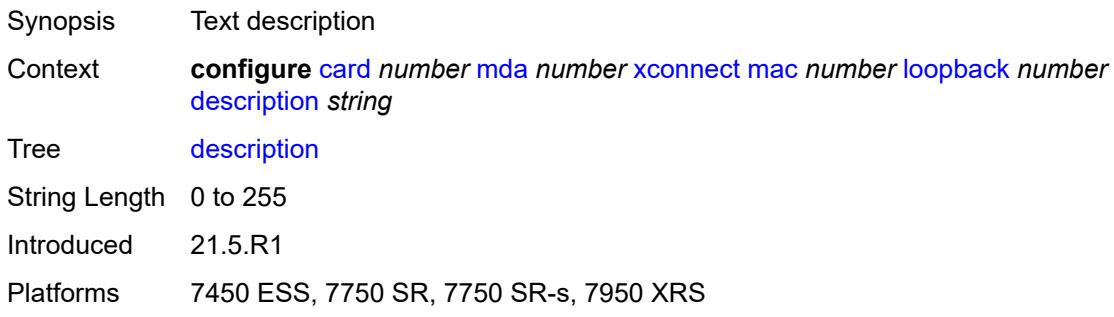

# <span id="page-835-1"></span>**power-save** *boolean*

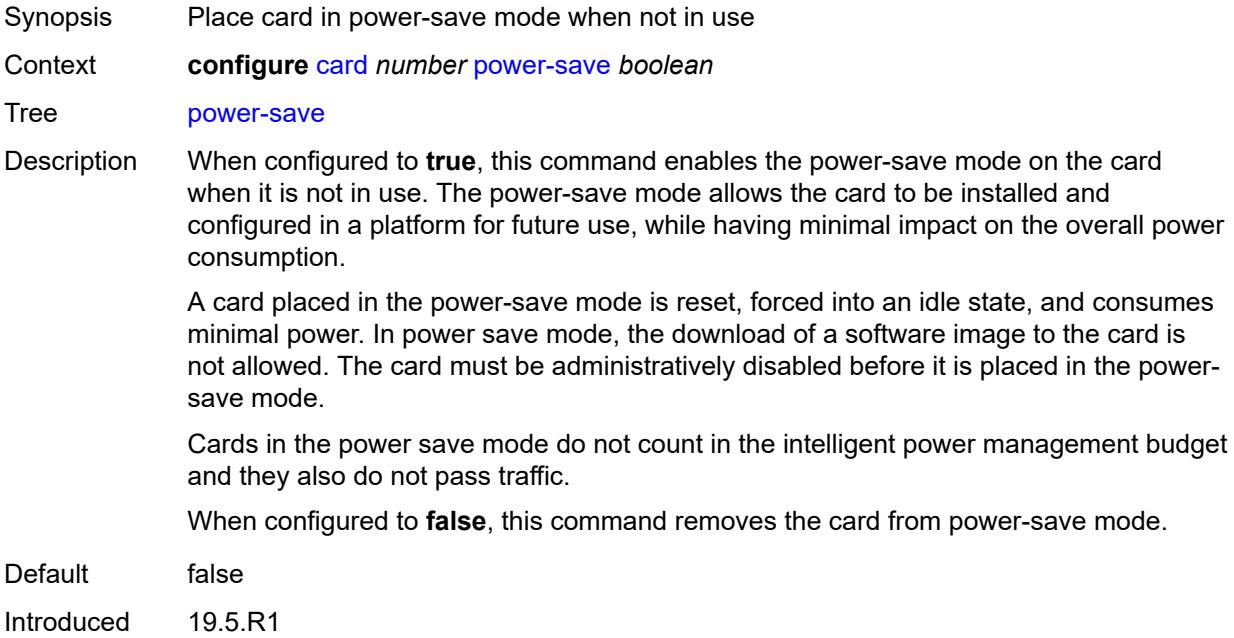

Platforms 7450 ESS, 7750 SR-7/12/12e, 7750 SR-a8, 7750 SR-2e, 7750 SR-3e, 7750 SR-2s, 7750 SR-2se, 7750 SR-7s, 7750 SR-14s, 7950 XRS

#### <span id="page-836-0"></span>**reset-on-recoverable-error** *boolean*

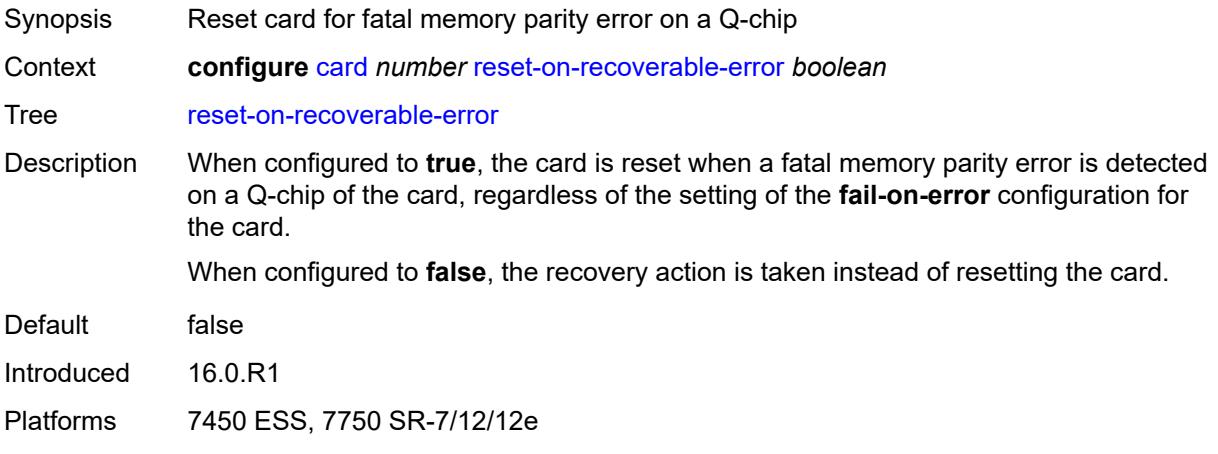

#### <span id="page-836-2"></span>**upgrade** [[upgrade-index](#page-836-1)] *number*

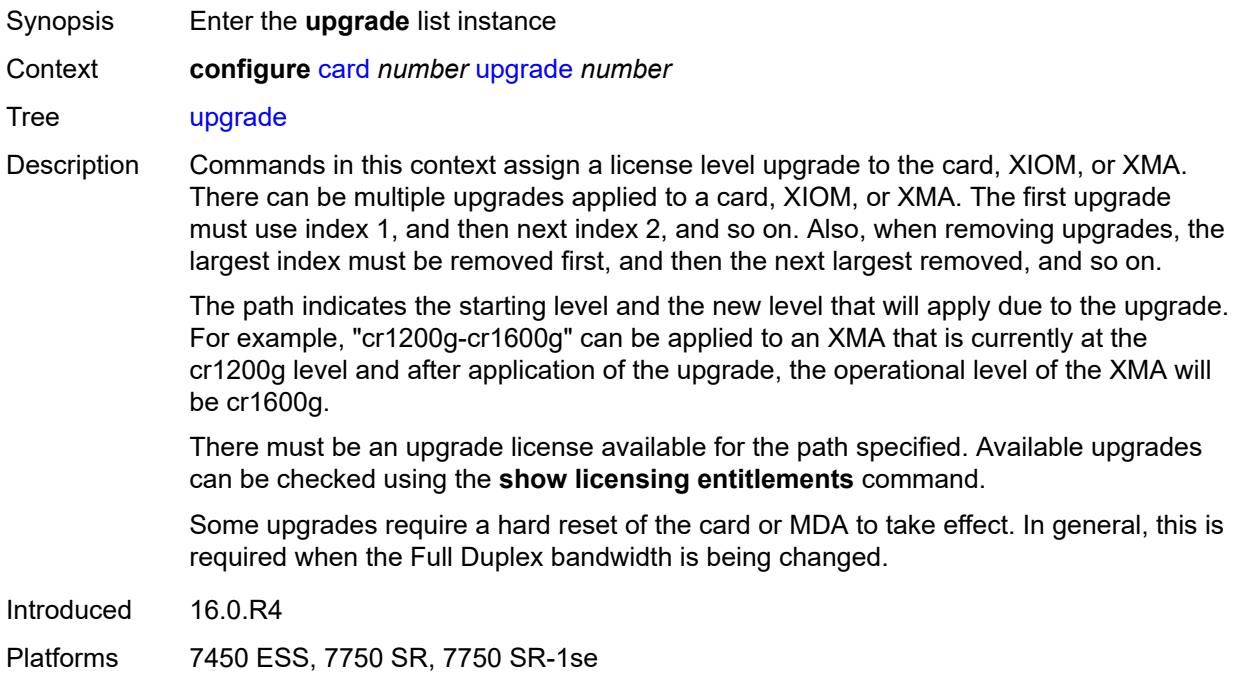

### <span id="page-836-1"></span>[**upgrade-index**] *number*

Synopsis Order of the upgrade value

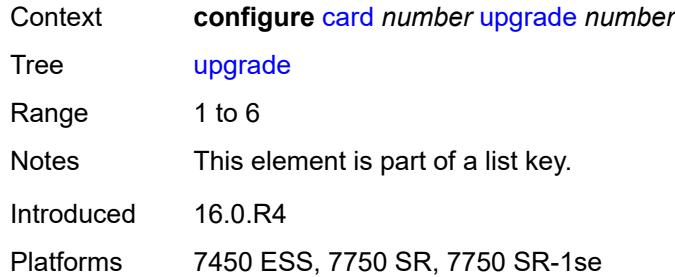

### <span id="page-837-0"></span>**path** *keyword*

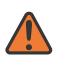

**WARNING:**

Modifying this element recreates the parent element automatically for the new value to take effect.

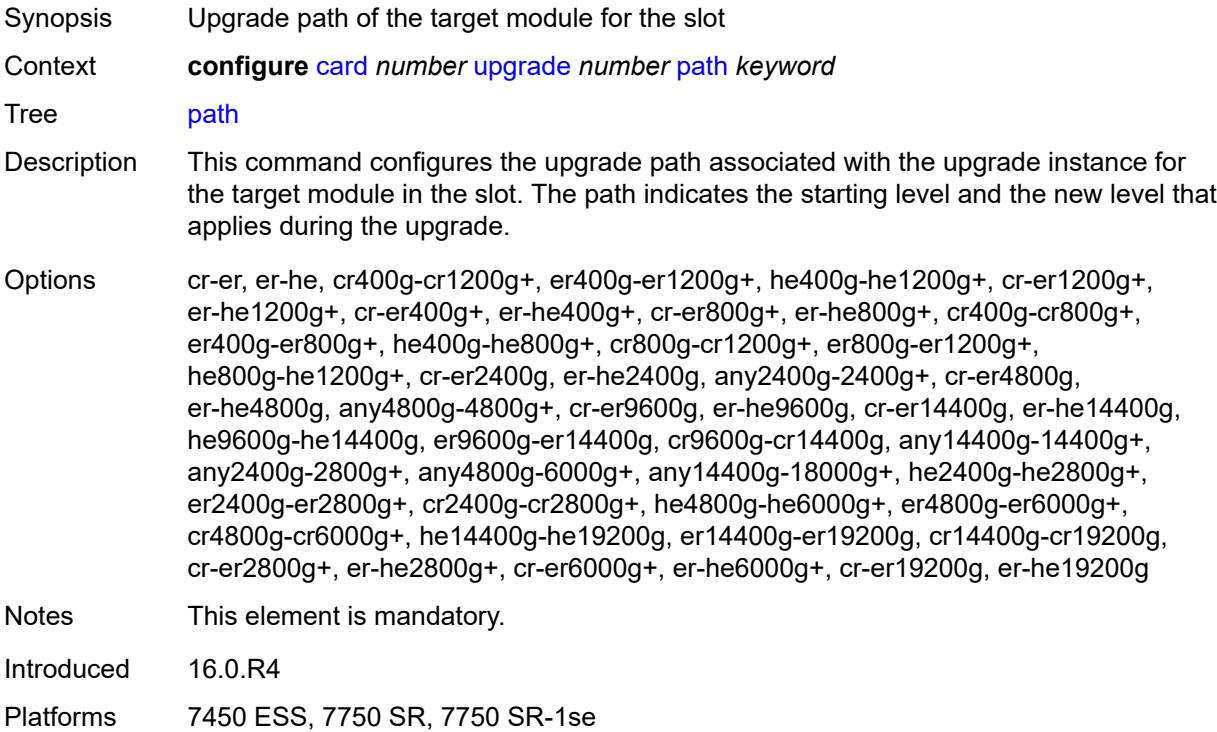

#### <span id="page-837-1"></span>**virtual-scheduler-adjustment**

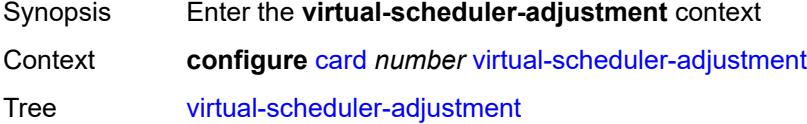

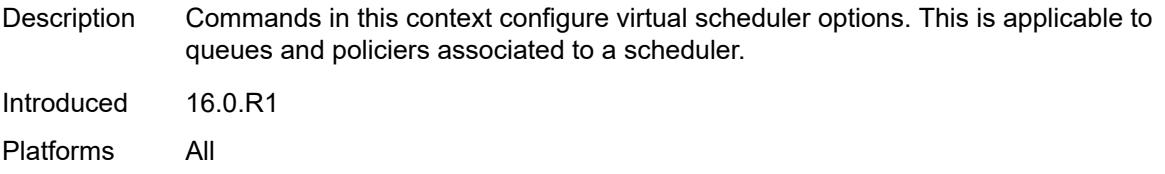

# <span id="page-838-0"></span>**internal-scheduler-weight-mode** *keyword*

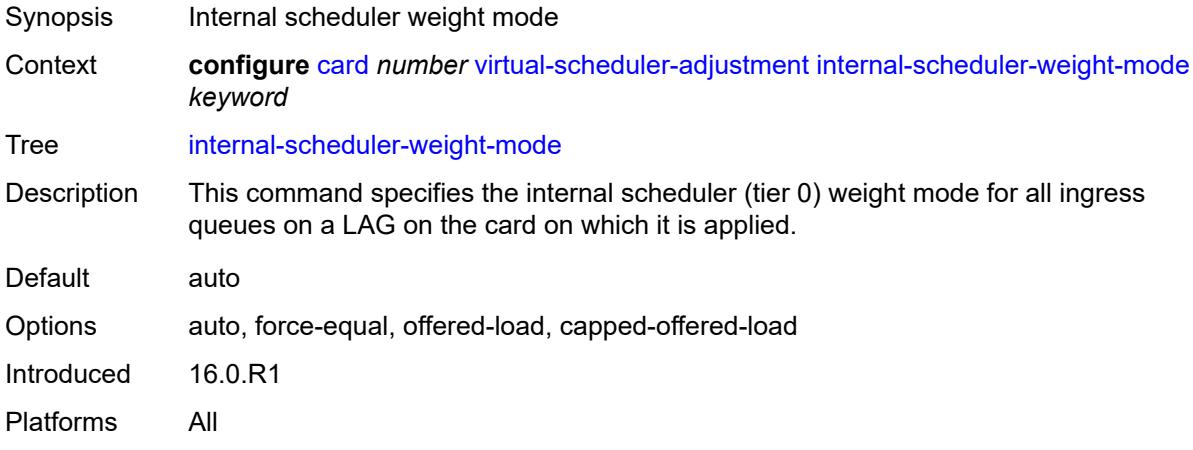

#### <span id="page-838-1"></span>**interval**

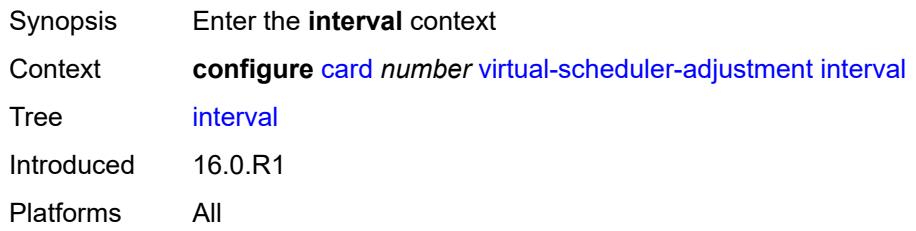

#### <span id="page-838-2"></span>**rate-calculation-minimum**

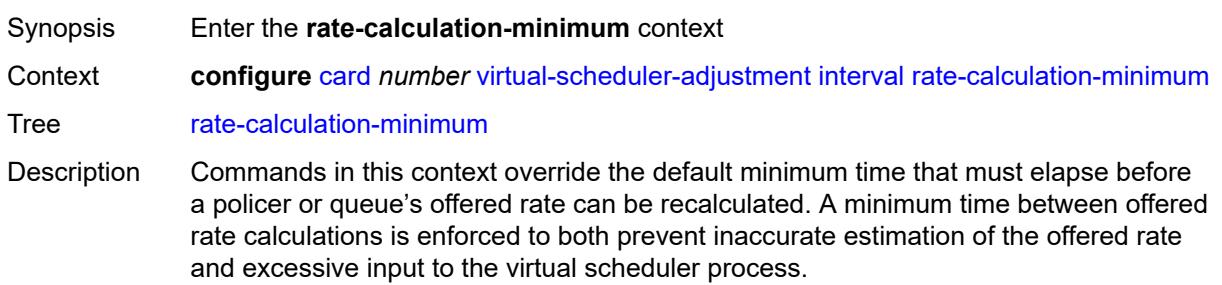

To smooth out rapidly fluctuating offered rates, the system averages the measured offered rate with a window of previously measured offered traffic statistics and knowledge of the time between the samples.

Introduced 16.0.R1 Platforms All

#### <span id="page-839-0"></span>**fast-queue** *decimal-number*

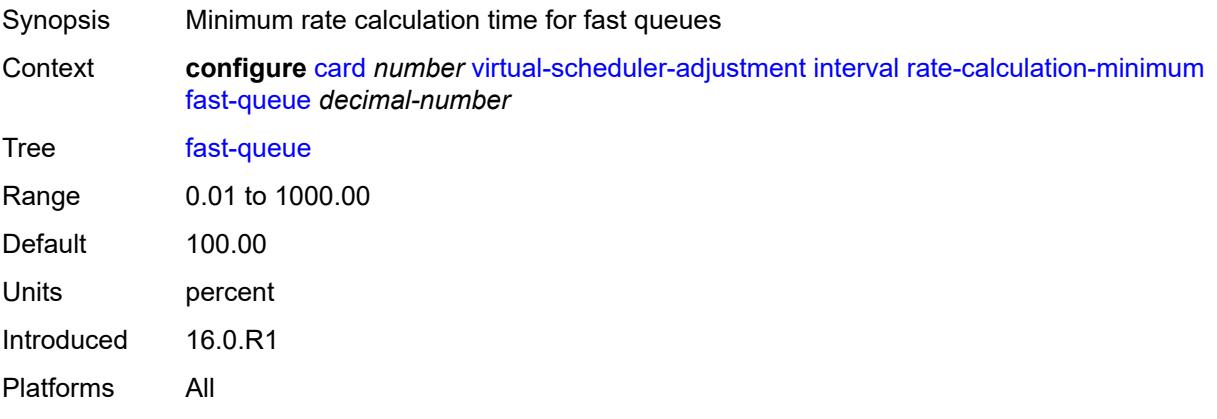

#### <span id="page-839-1"></span>**slow-queue** *decimal-number*

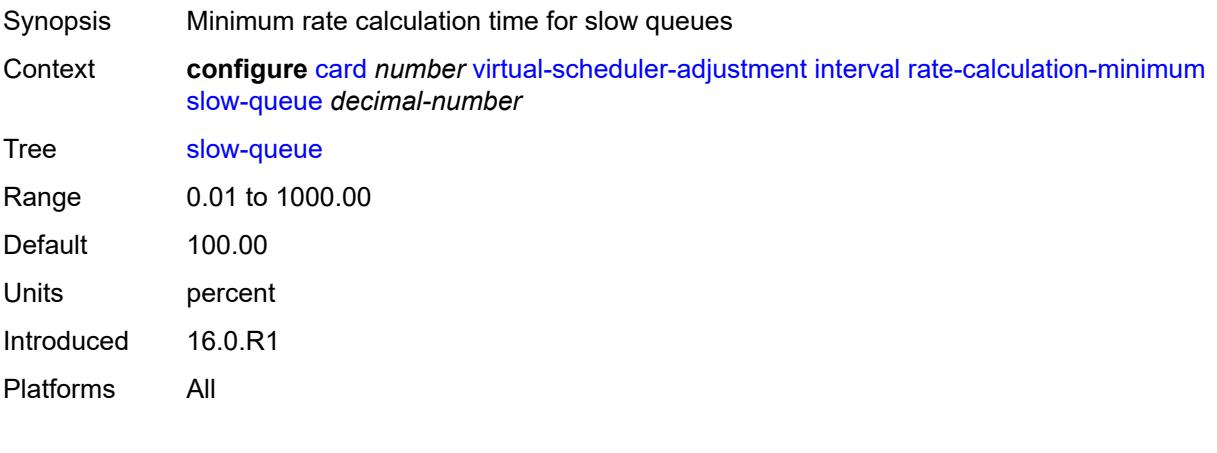

#### <span id="page-839-2"></span>**scheduler-run-minimum** *decimal-number*

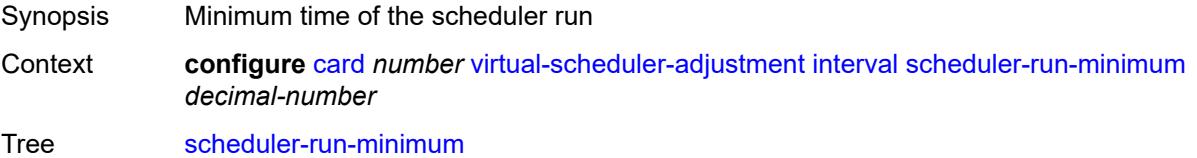

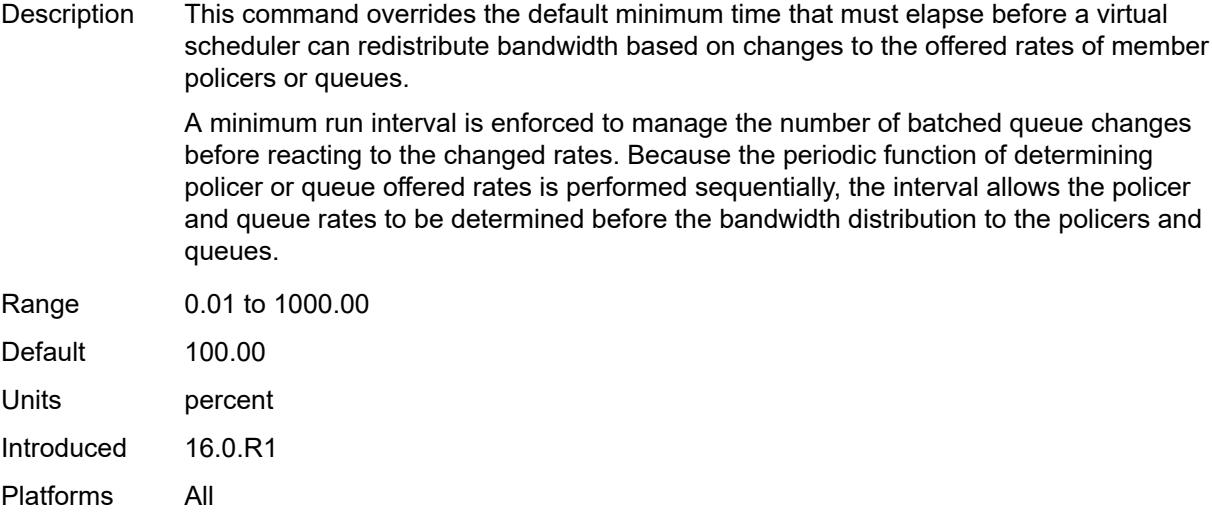

# <span id="page-840-0"></span>**task-scheduling** *decimal-number*

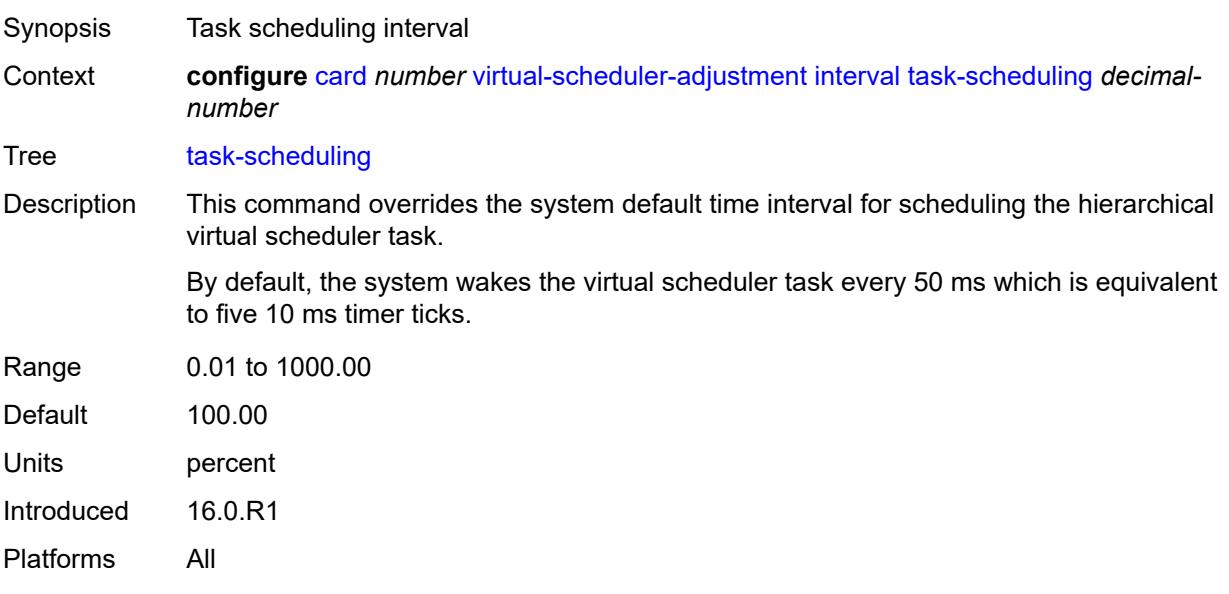

# <span id="page-840-1"></span>**slow-queue-threshold-rate** *number*

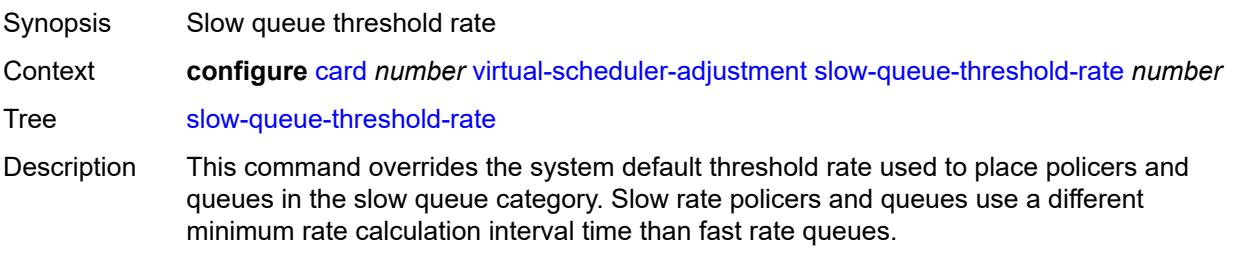

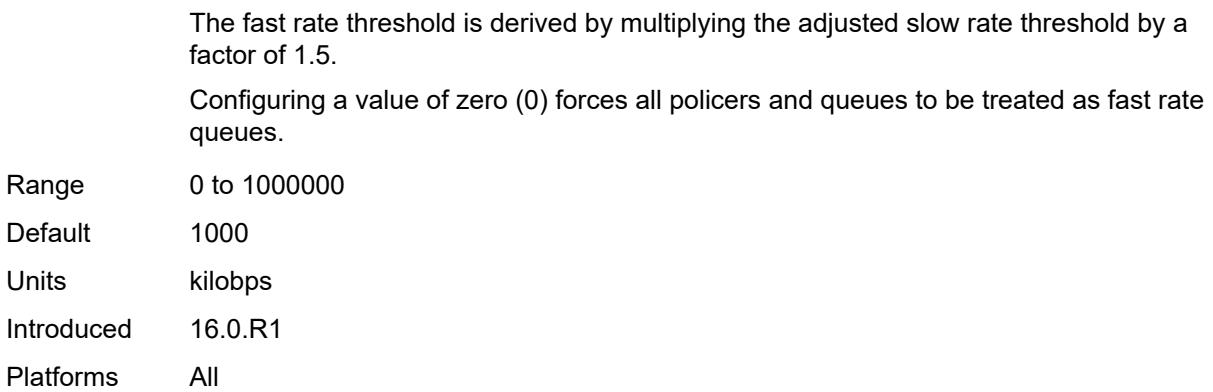

# <span id="page-841-1"></span>**xiom** [\[xiom-slot](#page-841-0)] *string*

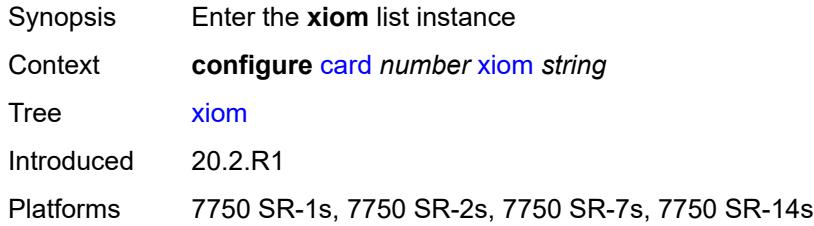

# <span id="page-841-0"></span>[**xiom-slot**] *string*

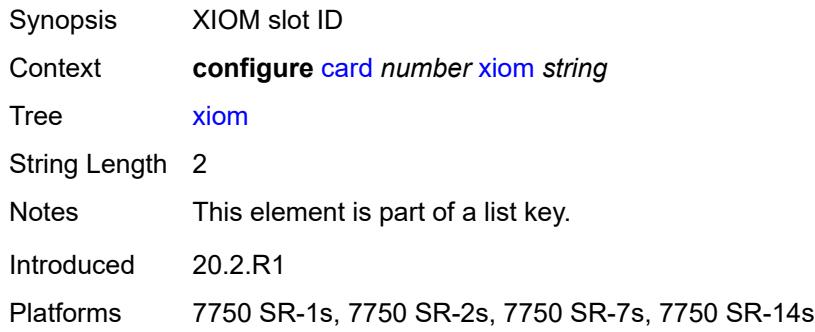

#### <span id="page-841-2"></span>**admin-state** *keyword*

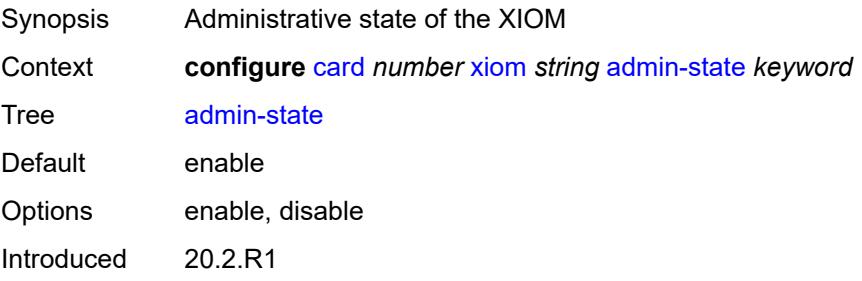

Platforms 7750 SR-1s, 7750 SR-2s, 7750 SR-7s, 7750 SR-14s

#### <span id="page-842-0"></span>**fail-on-error** *boolean*

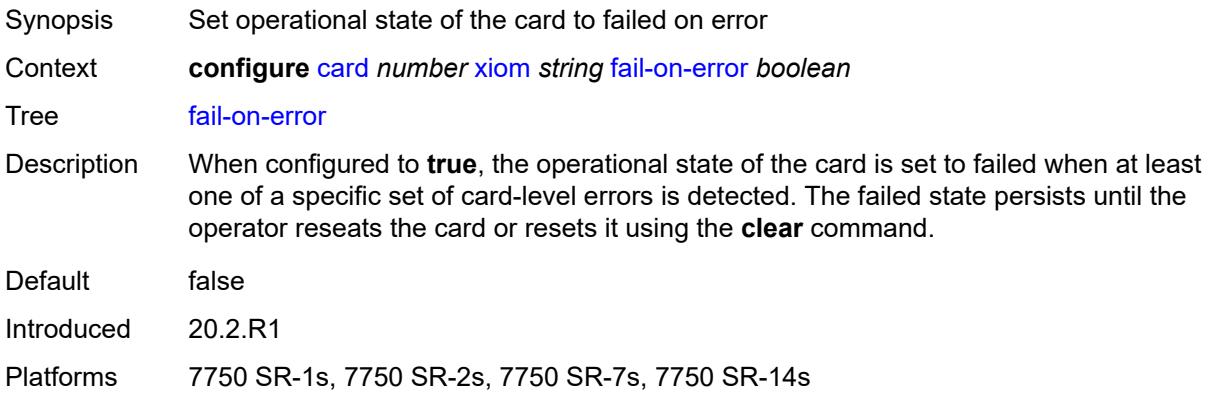

#### <span id="page-842-1"></span>**level** *keyword*

 $\bigwedge$ 

**WARNING:**

Modifying this element recreates the parent element automatically for the new value to take effect.

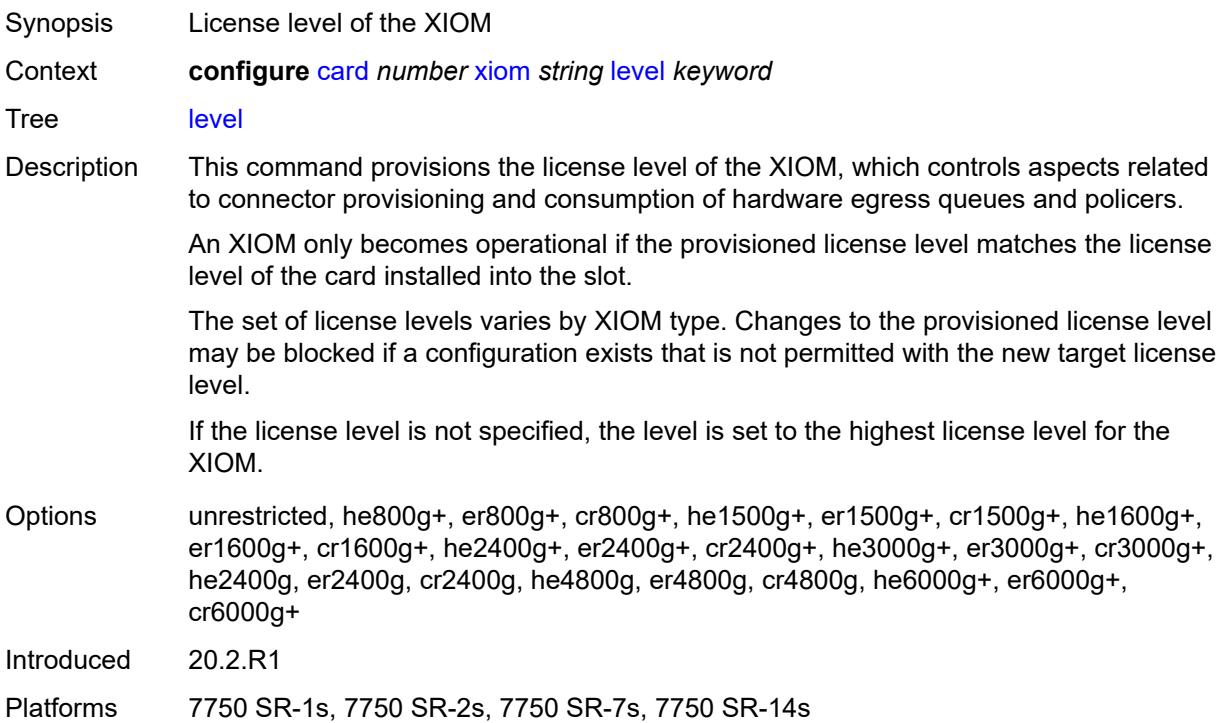

### <span id="page-843-1"></span>**mda** [[mda-slot\]](#page-843-0) *number*

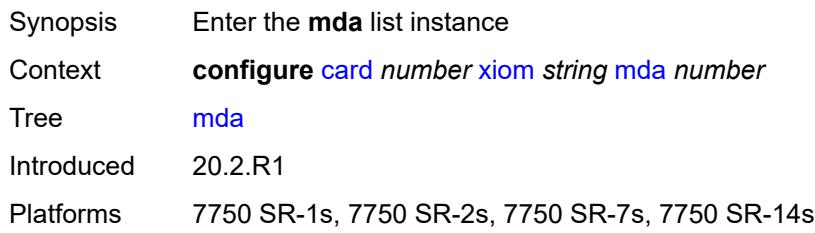

# <span id="page-843-0"></span>[**mda-slot**] *number*

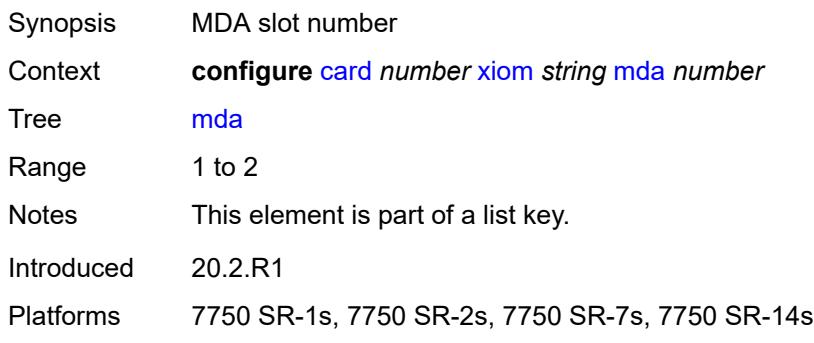

### <span id="page-843-2"></span>**admin-state** *keyword*

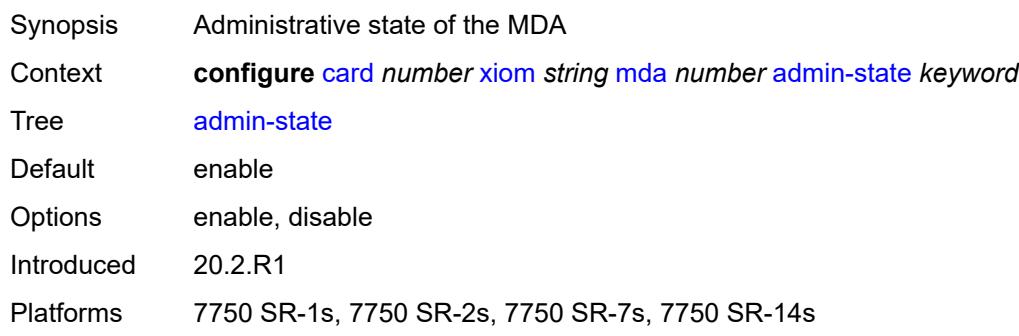

# <span id="page-843-3"></span>**mda-type** *keyword*

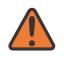

#### **WARNING:**

Modifying this element recreates the parent element automatically for the new value to take effect.

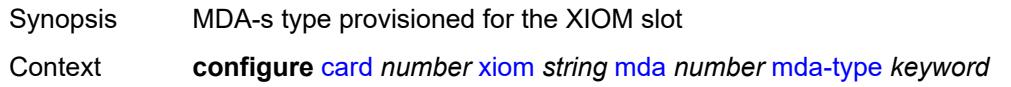

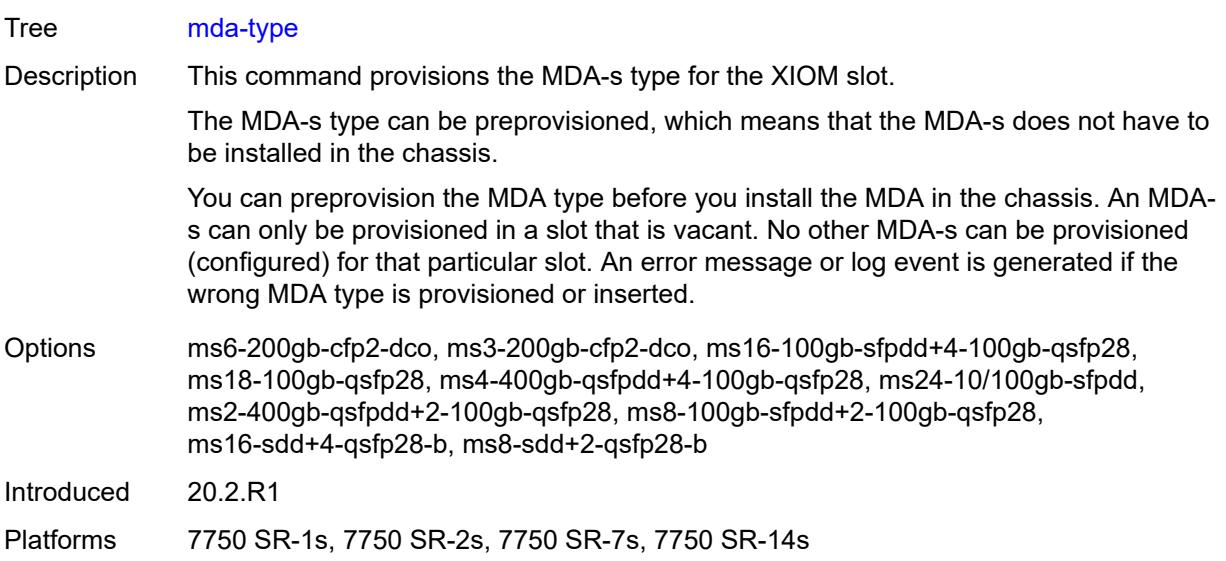

### <span id="page-844-0"></span>**power-priority-level** *number*

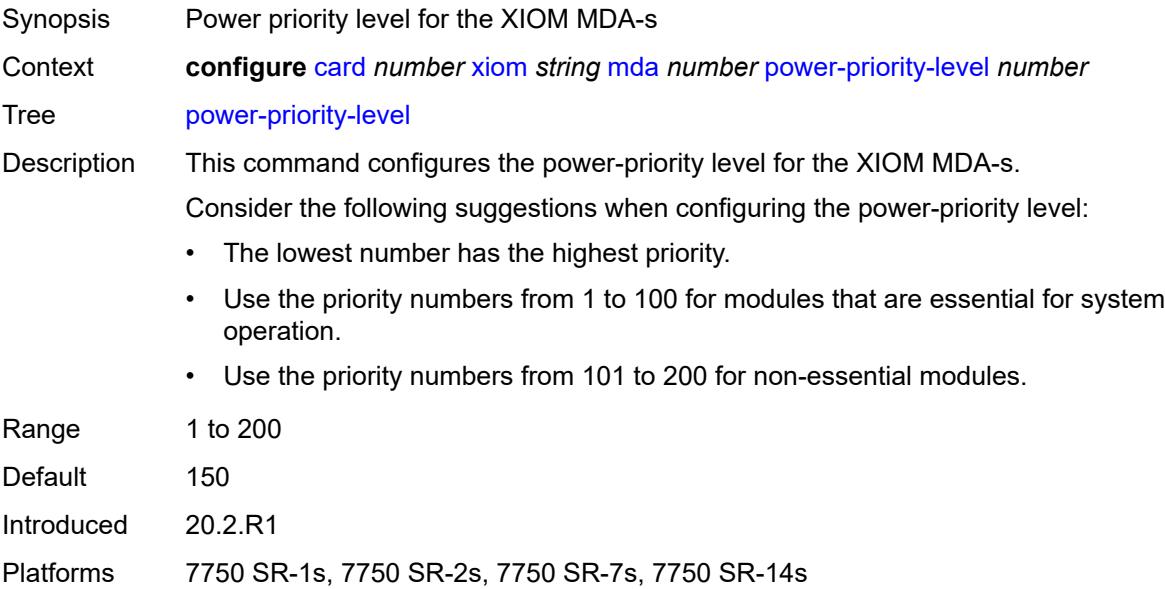

#### <span id="page-844-1"></span>**sync-e** *keyword*

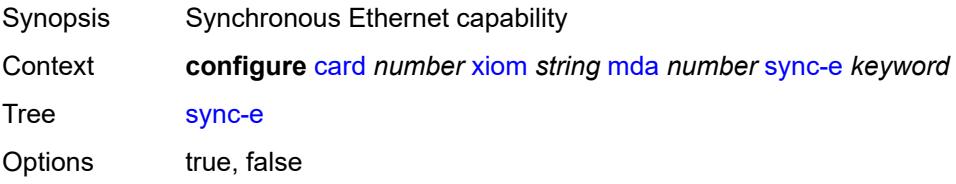

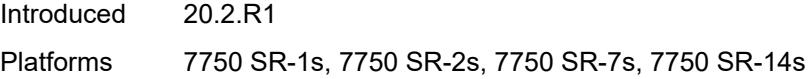

#### <span id="page-845-0"></span>**xconnect**

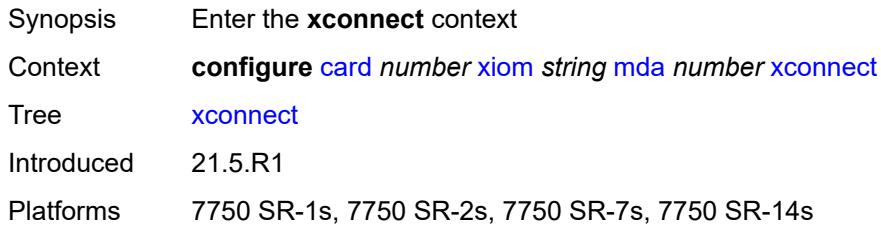

# <span id="page-845-2"></span>**mac** [\[mac-id](#page-845-1)] *number*

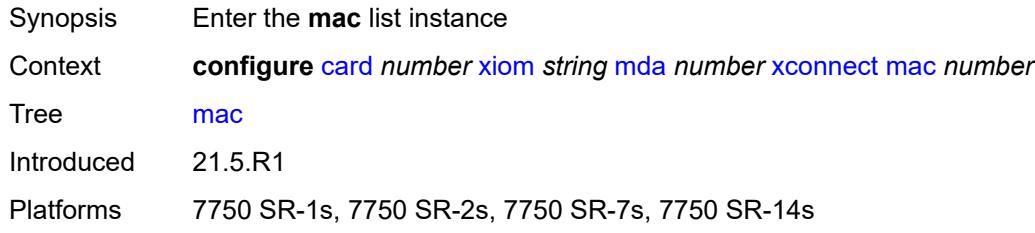

# <span id="page-845-1"></span>[**mac-id**] *number*

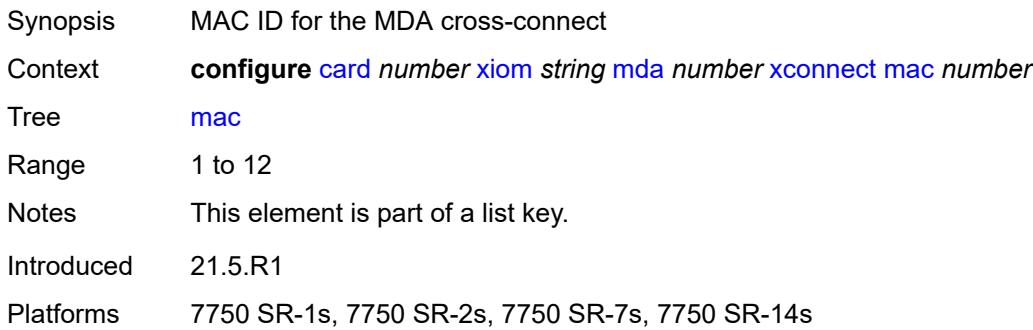

#### <span id="page-845-3"></span>**description** *string*

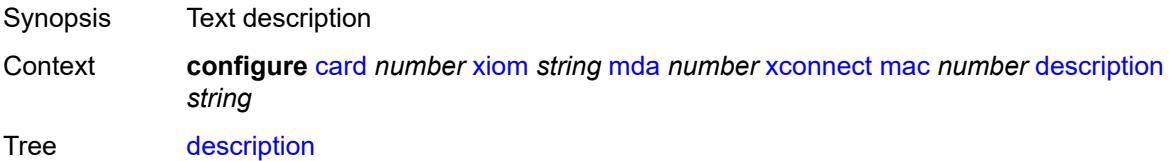

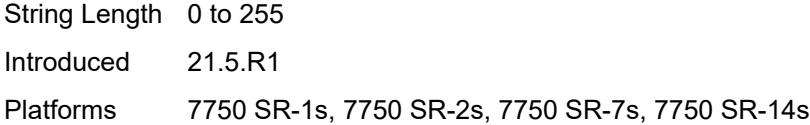

# <span id="page-846-1"></span>**loopback** [[loopback-id](#page-846-0)] *number*

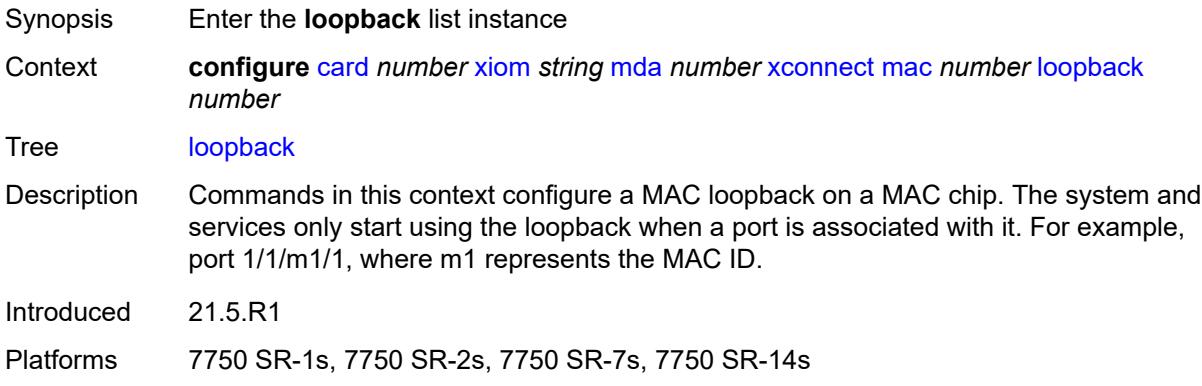

#### <span id="page-846-0"></span>[**loopback-id**] *number*

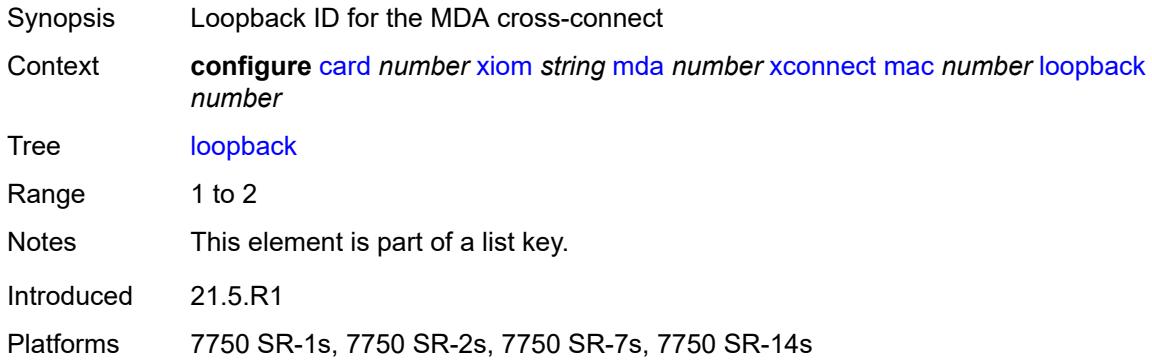

#### <span id="page-846-2"></span>**bandwidth** *number*

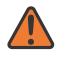

#### **WARNING:**

Modifying this element recreates the parent element automatically for the new value to take effect.

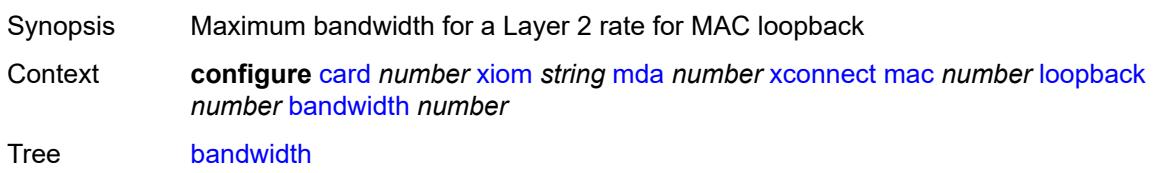

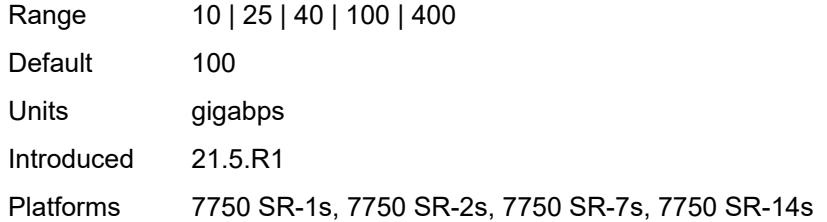

#### <span id="page-847-0"></span>**description** *string*

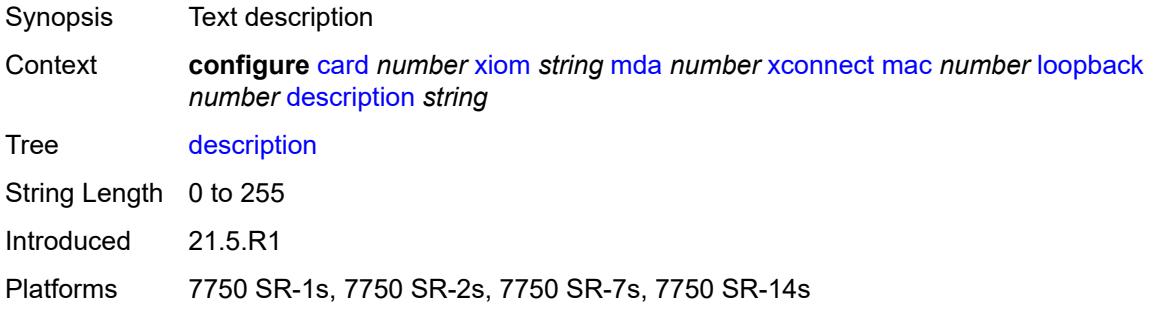

#### <span id="page-847-1"></span>**reset-on-recoverable-error** *boolean*

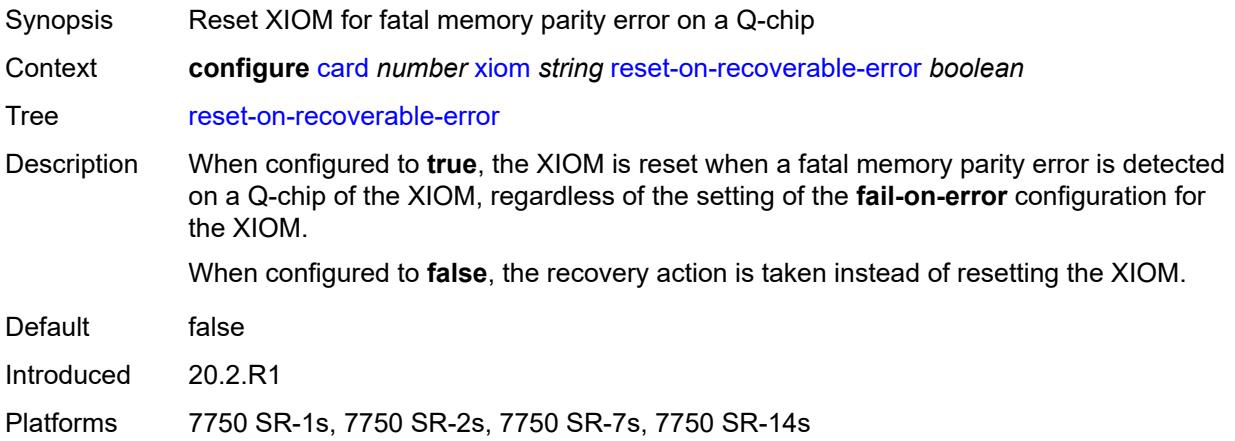

# <span id="page-847-2"></span>**upgrade** [[upgrade-index](#page-848-0)] *number*

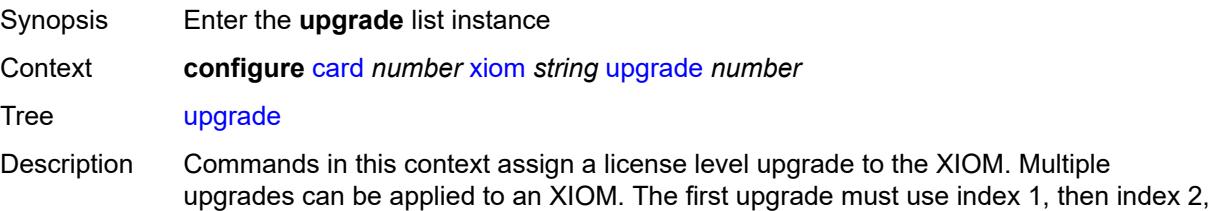

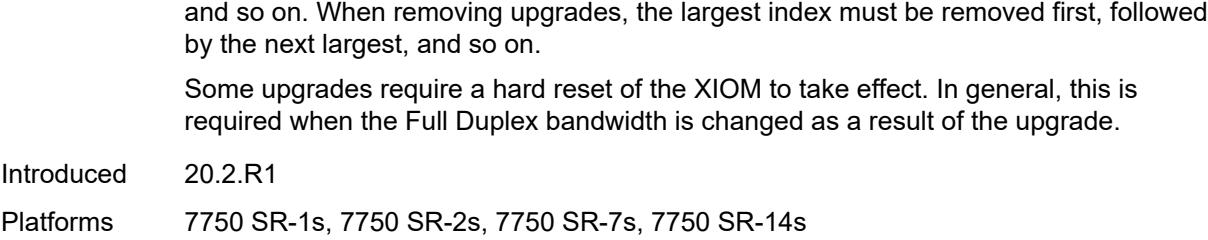

#### <span id="page-848-0"></span>[**upgrade-index**] *number*

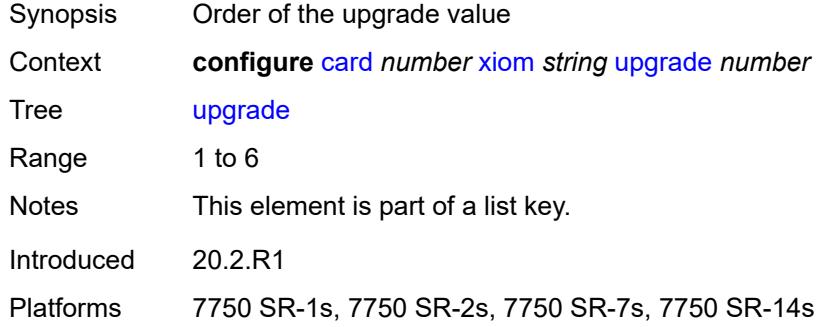

#### <span id="page-848-1"></span>**path** *keyword*

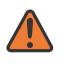

#### **WARNING:**

Modifying this element recreates the parent element automatically for the new value to take effect.

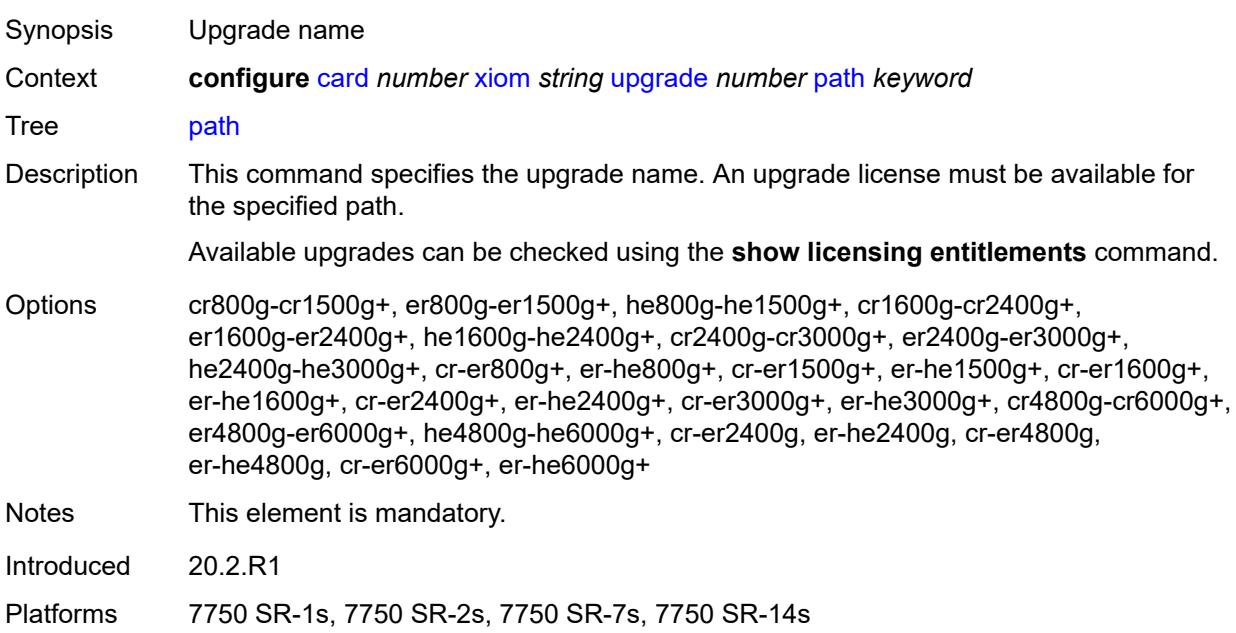

#### <span id="page-849-0"></span>**xiom-type** *keyword*

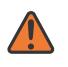

**WARNING:**

Modifying this element recreates the parent element automatically for the new value to take effect.

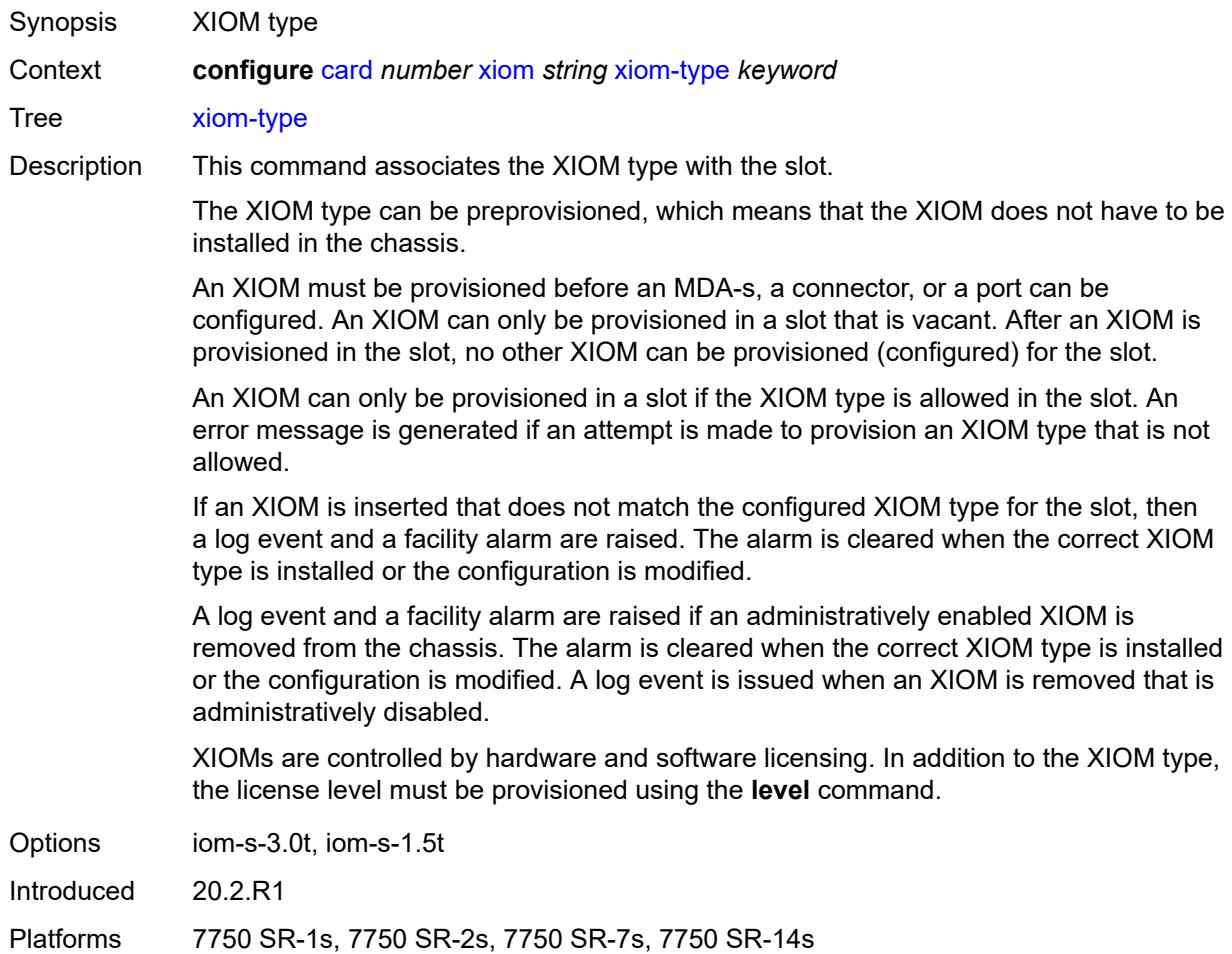

# **3.10 cflowd commands**

### <span id="page-850-2"></span><span id="page-850-1"></span><span id="page-850-0"></span>**configure** — **[cflowd](#page-851-0)**

- **[active-flow-timeout](#page-851-1)** *number*
- **[admin-state](#page-851-2)** *keyword*
- <span id="page-850-3"></span>— **[analyze-gre-payload](#page-852-0)** *boolean*
- <span id="page-850-4"></span>— **[analyze-l2tp-traffic](#page-852-1)** *boolean*
- <span id="page-850-5"></span>— **[analyze-v4overv6-traffic](#page-852-2)** *boolean*
- **apply-groups** *reference*
- <span id="page-850-6"></span>— **apply-groups-exclude** *reference*
- **[cache-size](#page-852-3)** *number*
- <span id="page-850-17"></span><span id="page-850-16"></span><span id="page-850-15"></span><span id="page-850-14"></span><span id="page-850-13"></span><span id="page-850-12"></span><span id="page-850-11"></span><span id="page-850-10"></span><span id="page-850-9"></span><span id="page-850-8"></span><span id="page-850-7"></span> — **[collector](#page-853-0)** *(ipv4-address-no-zone | ipv6-address-no-zone)* **[port](#page-853-1)** *number* 
	- **[admin-state](#page-854-0)** *keyword*
	- **[aggregation](#page-854-1)**
		- **[as-matrix](#page-854-2)** *boolean*
		- **[destination-prefix](#page-854-3)** *boolean*
		- **[protocol-port](#page-855-0)** *boolean*
		- **[raw](#page-855-1)** *boolean*
		- **[source-destination-prefix](#page-855-2)** *boolean*
	- **[source-prefix](#page-856-0)** *boolean*
	- **apply-groups** *reference*
	- **apply-groups-exclude** *reference*
	- **[autonomous-system-type](#page-856-1)** *keyword*
	- **[description](#page-856-2)** *string*
	- **[export-filter](#page-856-3)**
		- **[family](#page-857-0)**
			- **[ipv4](#page-857-1)** *boolean*
			- **[ipv6](#page-857-2)** *boolean*
			- **[l2-ip](#page-858-0)** *boolean*
			- **[mcast-ipv4](#page-858-1)** *boolean*
			- **[mcast-ipv6](#page-858-2)** *boolean*
			- **[mpls](#page-858-3)** *boolean*
			- **[interface-list](#page-859-0)**
				- **[router](#page-859-1)** *reference* **[interface-name](#page-859-2)** *reference*
				- **[service](#page-860-0)**
				- **[ies-group-interface](#page-860-1) [service-name](#page-860-2)** *reference* **[subscriber-interface-](#page-861-0)**
- <span id="page-850-30"></span><span id="page-850-29"></span><span id="page-850-28"></span><span id="page-850-27"></span><span id="page-850-26"></span><span id="page-850-25"></span><span id="page-850-24"></span><span id="page-850-23"></span><span id="page-850-22"></span><span id="page-850-21"></span><span id="page-850-20"></span><span id="page-850-19"></span><span id="page-850-18"></span>**[name](#page-861-0)** *reference* **[group-interface-name](#page-861-1)** *reference* 
	- **[ies-interface](#page-861-2) [service-name](#page-862-0)** *reference* **[interface-name](#page-862-1)** *reference*
	- **[vprn-group-interface](#page-862-2) [service-name](#page-862-3)** *reference* **[subscriber-interface-](#page-863-0)**

<span id="page-850-31"></span>**[name](#page-863-0)** *reference* **[group-interface-name](#page-863-1)** *reference* 

- **[vprn-interface](#page-863-2) [service-name](#page-864-0)** *reference* **[interface-name](#page-864-1)** *reference*
- **[vprn-network-interface](#page-864-2) [service-name](#page-865-0)** *reference* **[network-interface-](#page-865-1)**

**[name](#page-865-1)** *reference* 

- **[router](#page-865-2)** *string*
- **[router-instance](#page-866-0)** *string*
- **[template-set](#page-866-1)** *keyword*
- **[version](#page-867-0)** *number*
- **[enhanced-distribution](#page-867-1)** *boolean*
- **[export-mode](#page-867-2)** *keyword*
- **[inactive-flow-timeout](#page-868-0)** *number*
- **[inband-collector-export-only](#page-868-1)** *boolean*
- **[overflow](#page-868-2)** *number*
- **[sample-profile](#page-869-0)** *number* 
	- **apply-groups** *reference*
	- **apply-groups-exclude** *reference*
	- **[metering-process](#page-869-1)** *keyword*
	- **[sample-rate](#page-870-0)** *number*
- **[template-retransmit](#page-870-1)** *number*
- **[use-vrtr-if-index](#page-870-2)** *boolean*

#### <span id="page-851-0"></span>**3.10.1 cflowd command descriptions**

#### **cflowd**

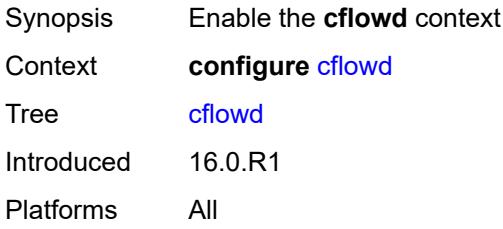

# <span id="page-851-1"></span>**active-flow-timeout** *number*

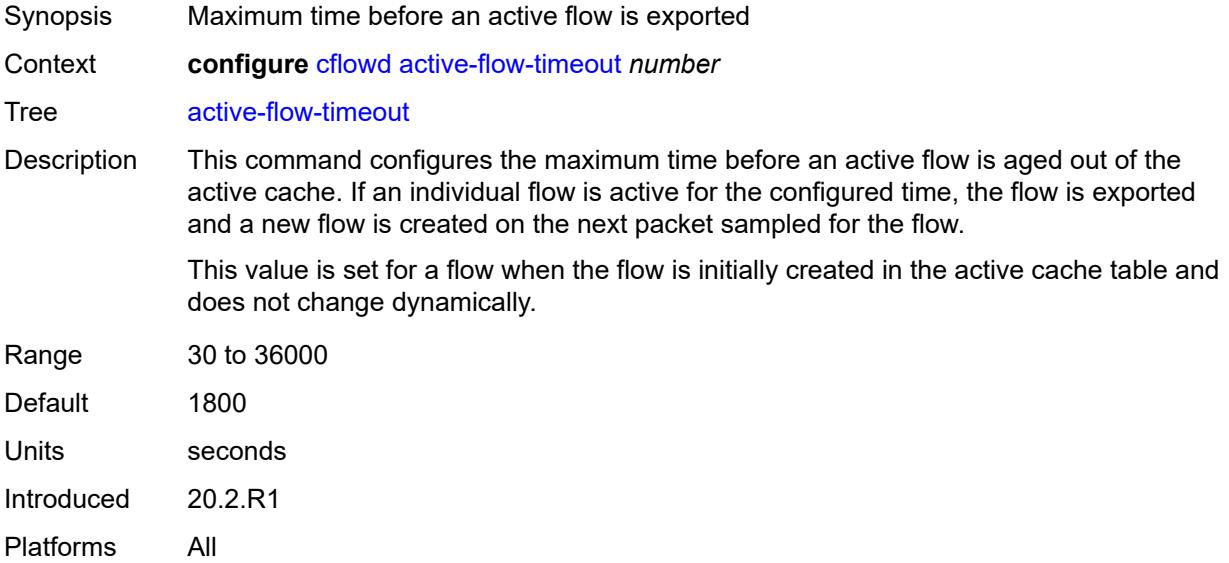

#### <span id="page-851-2"></span>**admin-state** *keyword*

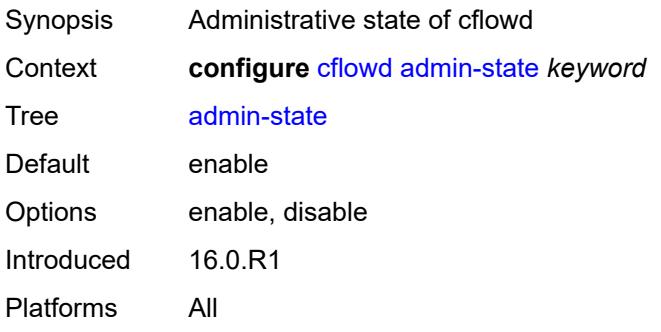

# <span id="page-852-0"></span>**analyze-gre-payload** *boolean*

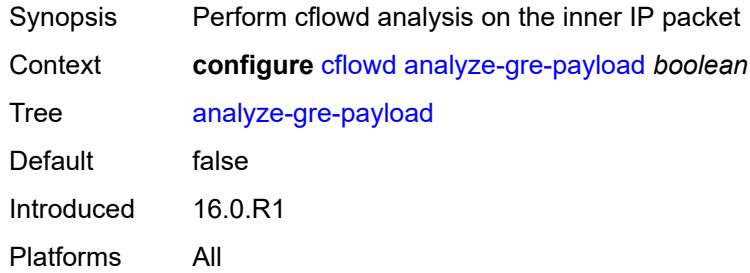

# <span id="page-852-1"></span>**analyze-l2tp-traffic** *boolean*

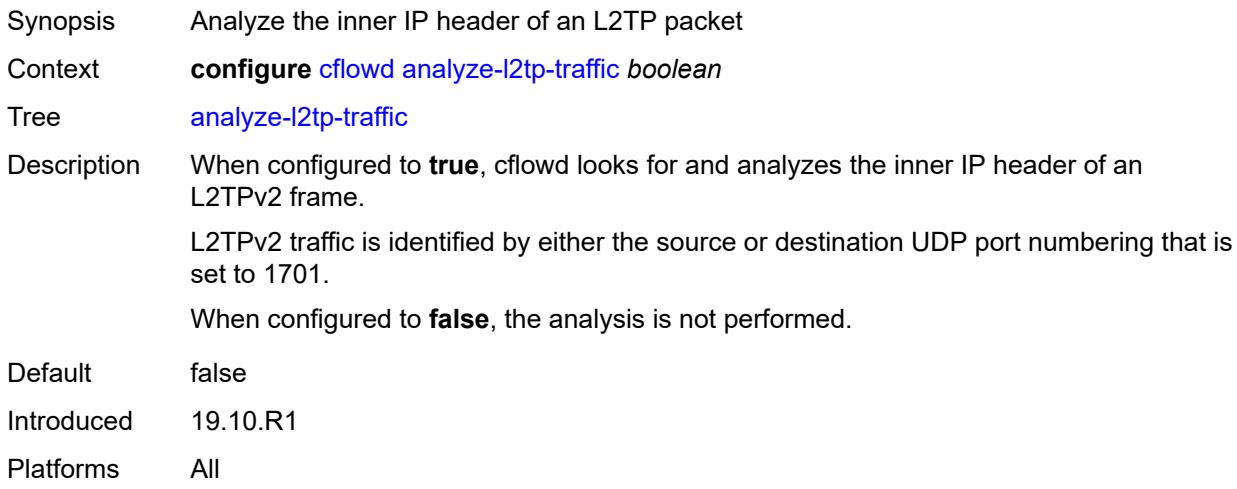

# <span id="page-852-2"></span>**analyze-v4overv6-traffic** *boolean*

<span id="page-852-3"></span>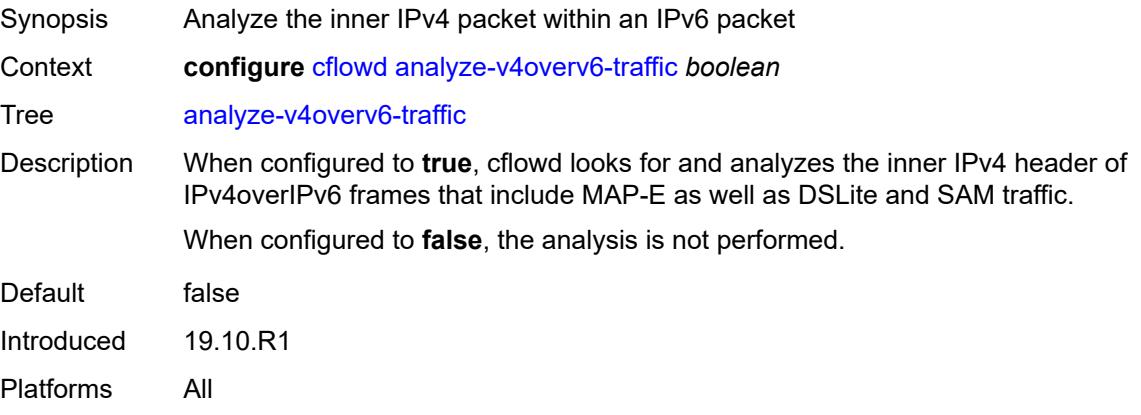

#### **cache-size** *number*

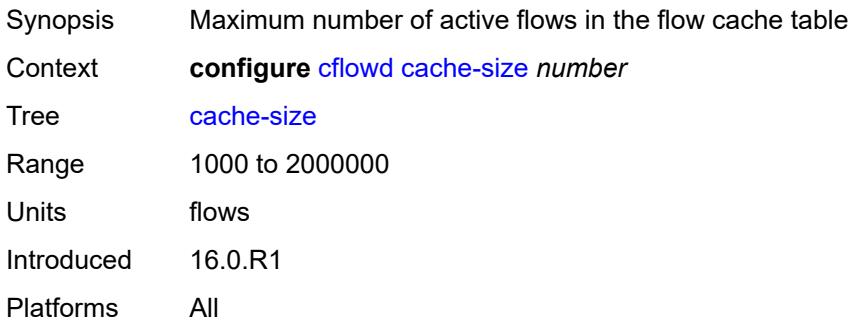

# <span id="page-853-0"></span>**collector** [\[ip-address](#page-853-2)] *(ipv4-address-no-zone | ipv6-address-no-zone)* [port](#page-853-1) *number*

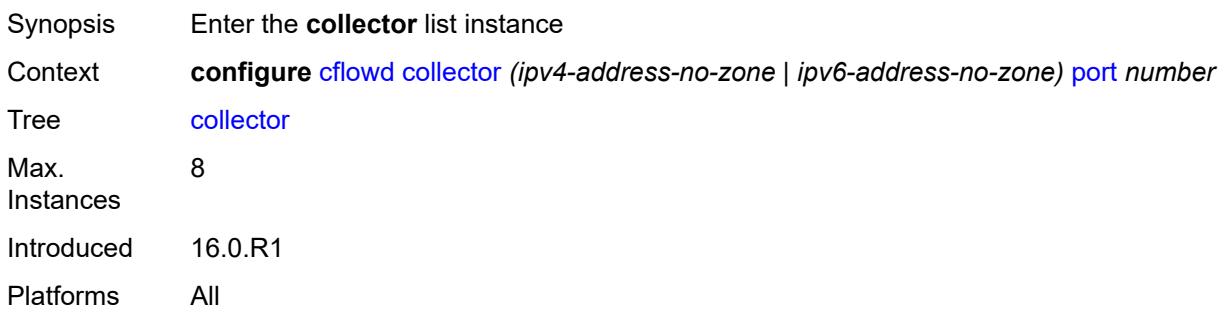

#### <span id="page-853-2"></span>[**ip-address**] *(ipv4-address-no-zone | ipv6-address-no-zone)*

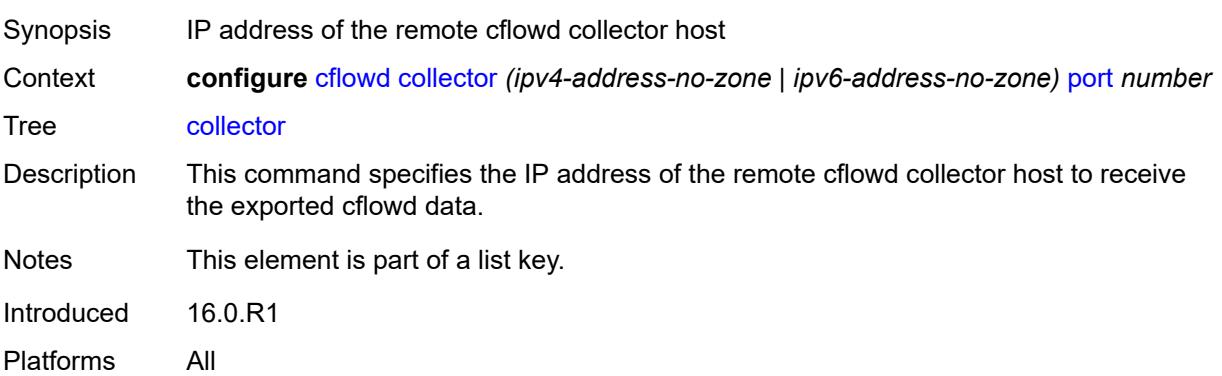

#### <span id="page-853-1"></span>**port** *number*

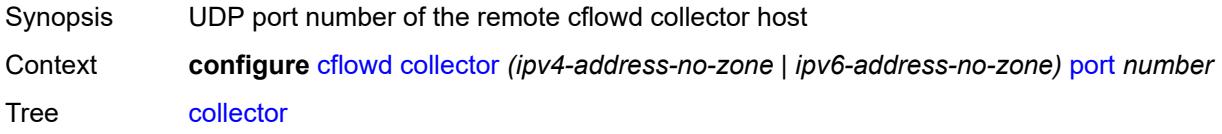

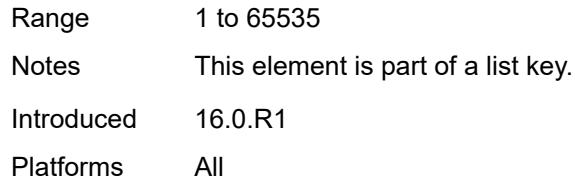

# <span id="page-854-0"></span>**admin-state** *keyword*

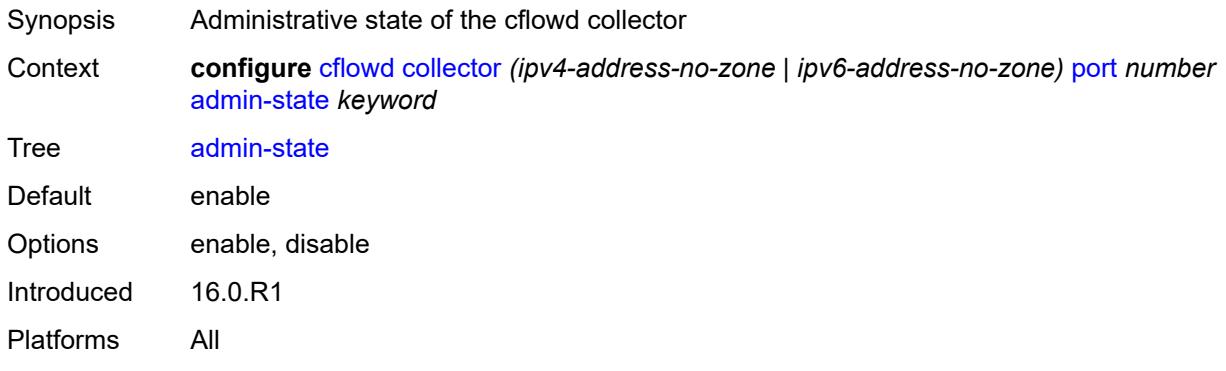

# <span id="page-854-1"></span>**aggregation**

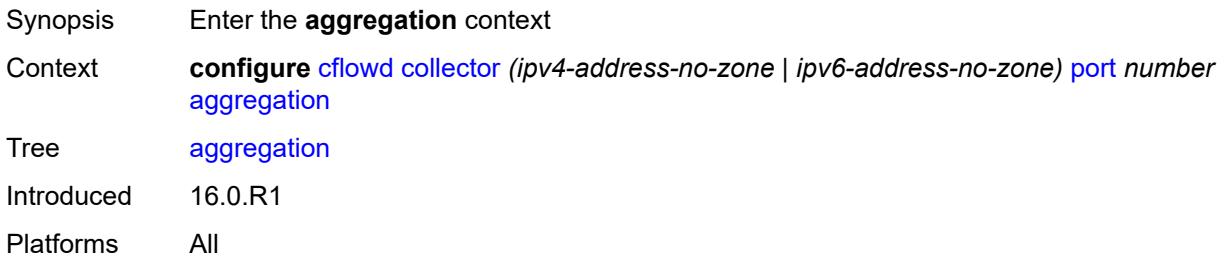

### <span id="page-854-2"></span>**as-matrix** *boolean*

<span id="page-854-3"></span>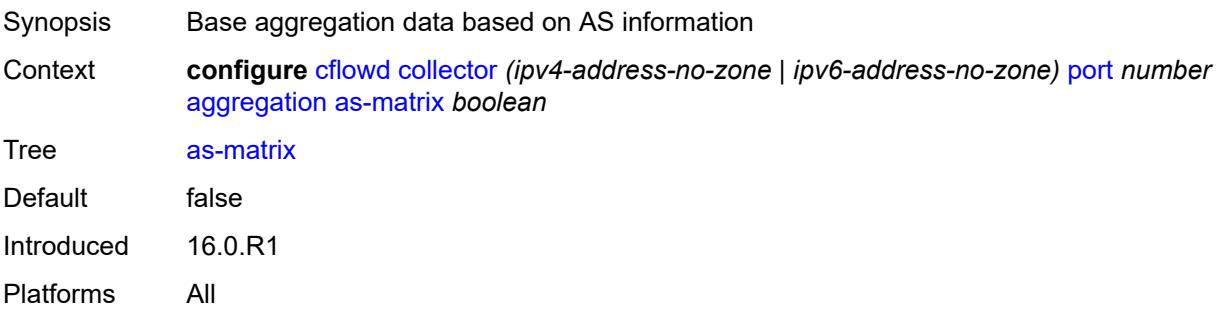

# **destination-prefix** *boolean*

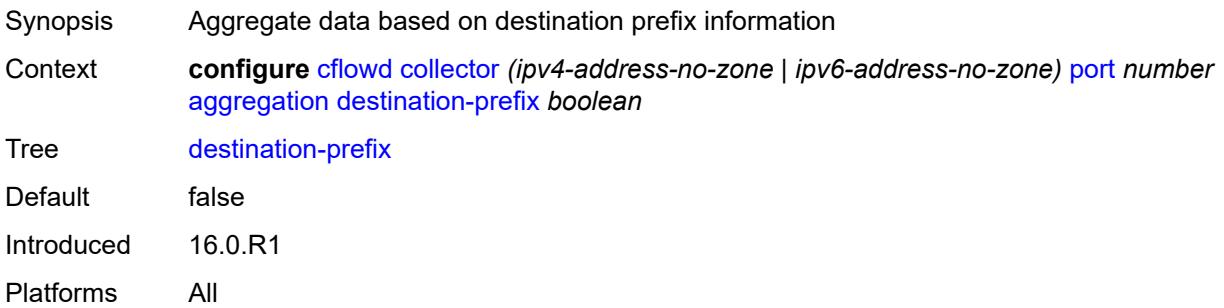

# <span id="page-855-0"></span>**protocol-port** *boolean*

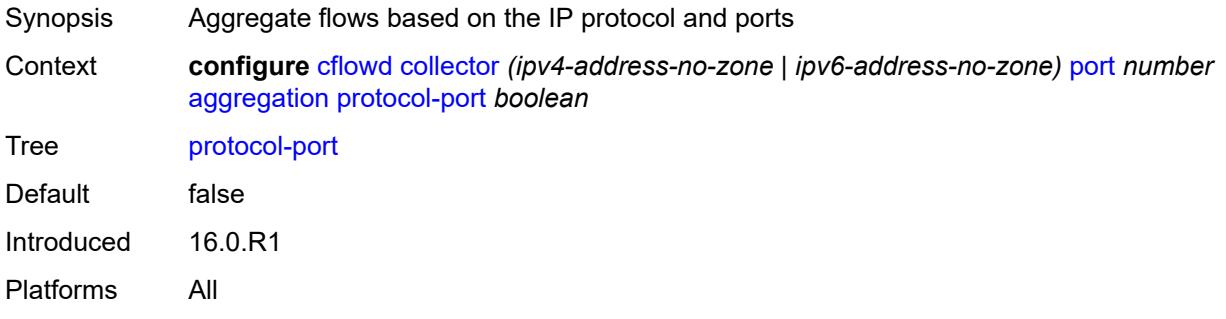

#### <span id="page-855-1"></span>**raw** *boolean*

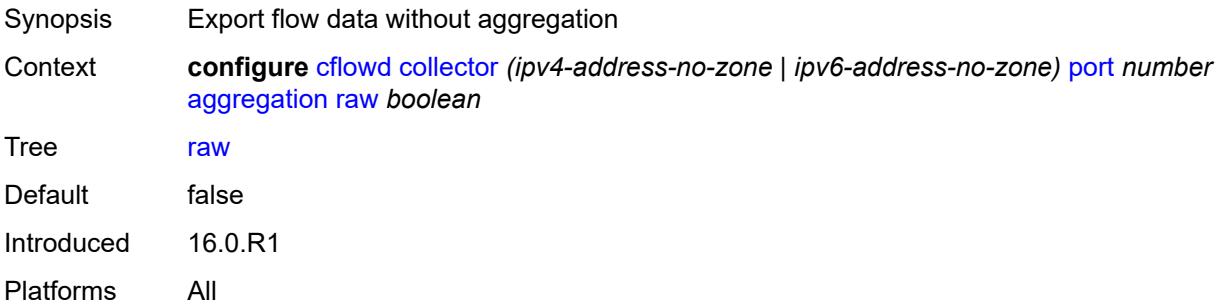

# <span id="page-855-2"></span>**source-destination-prefix** *boolean*

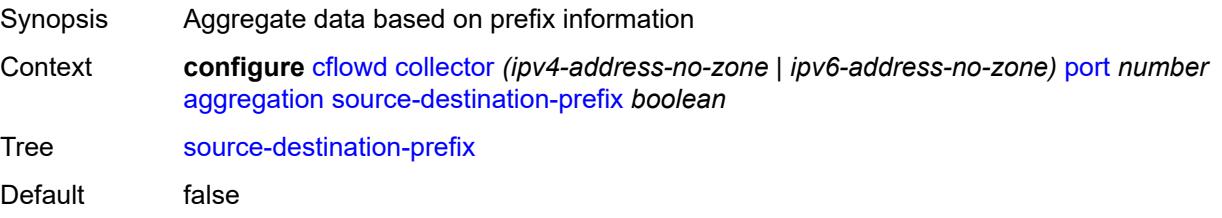

Introduced 16.0.R1 Platforms All

# <span id="page-856-0"></span>**source-prefix** *boolean*

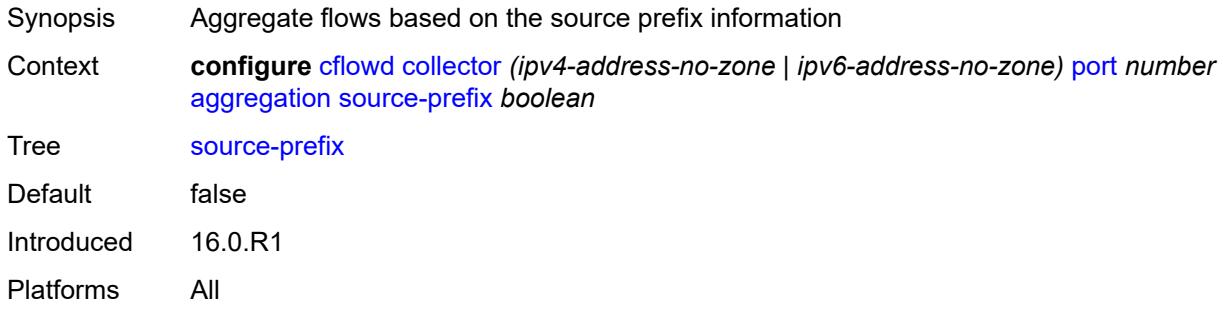

#### <span id="page-856-1"></span>**autonomous-system-type** *keyword*

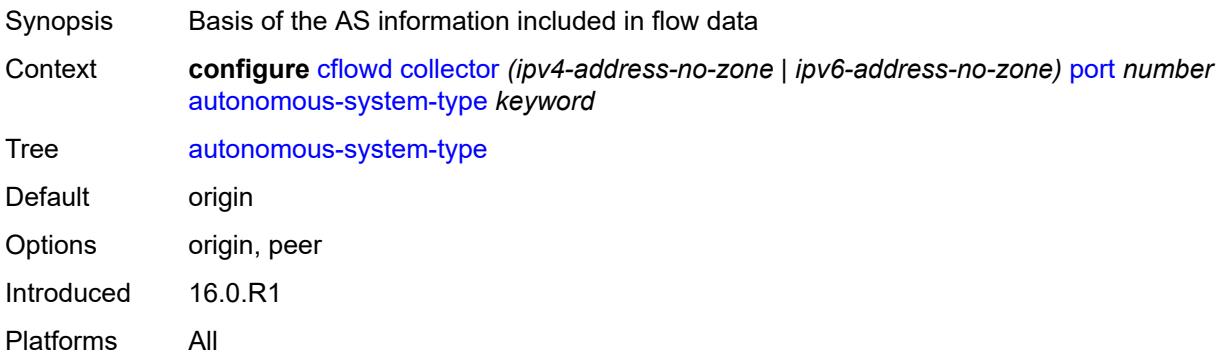

#### <span id="page-856-2"></span>**description** *string*

<span id="page-856-3"></span>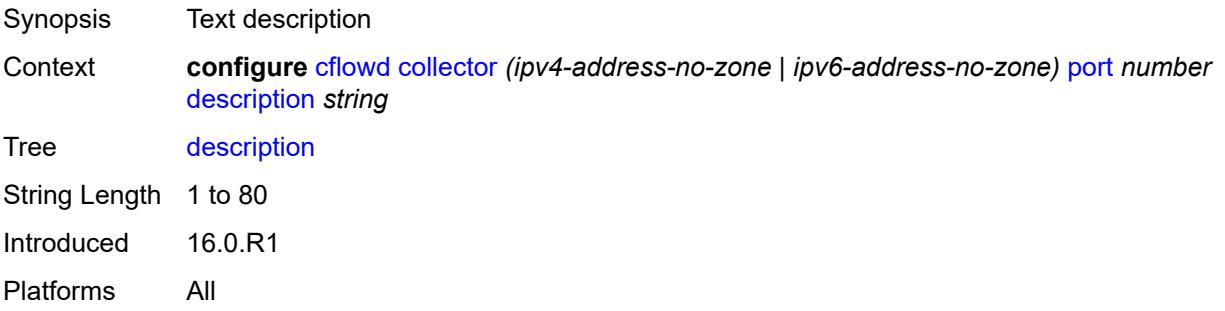

# **export-filter**

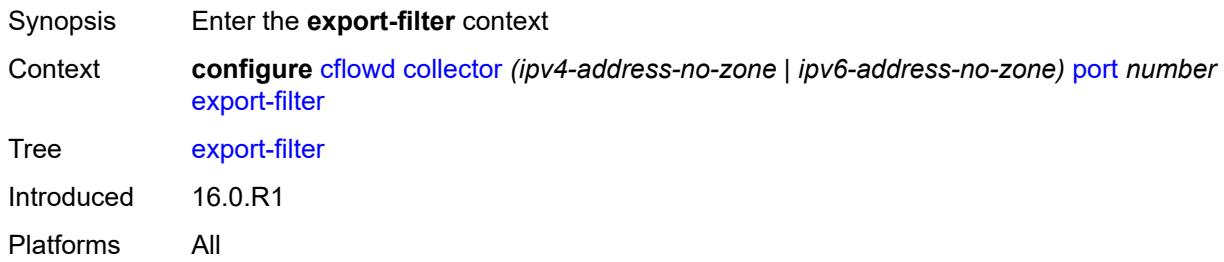

# <span id="page-857-0"></span>**family**

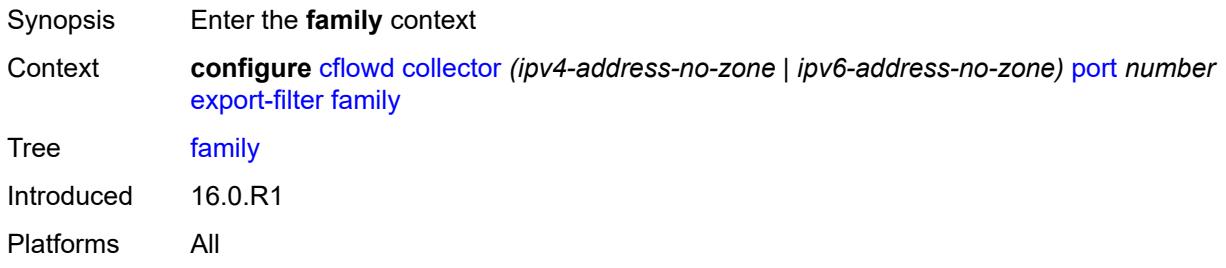

# <span id="page-857-1"></span>**ipv4** *boolean*

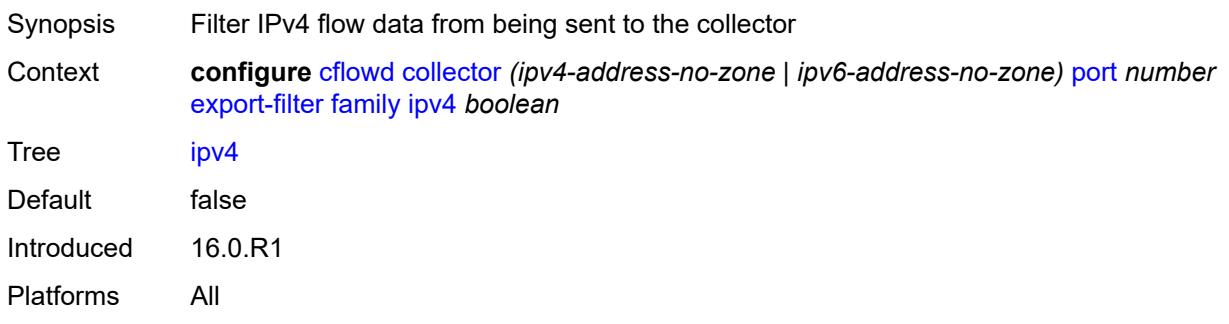

#### <span id="page-857-2"></span>**ipv6** *boolean*

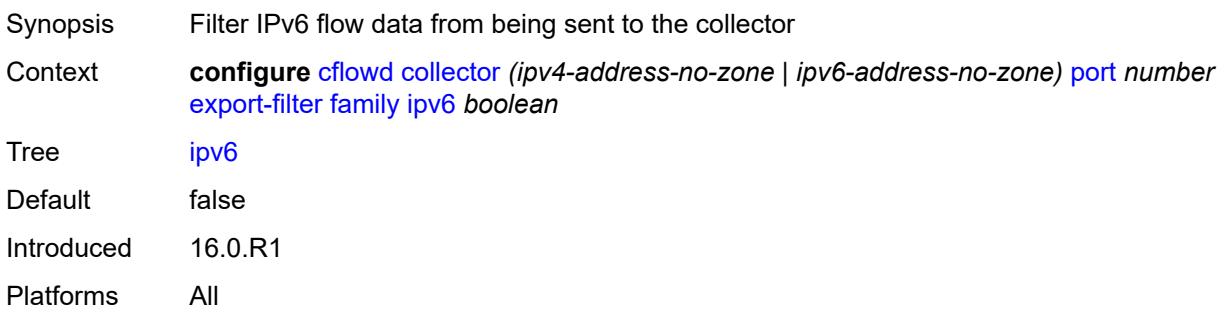

#### <span id="page-858-0"></span>**l2-ip** *boolean*

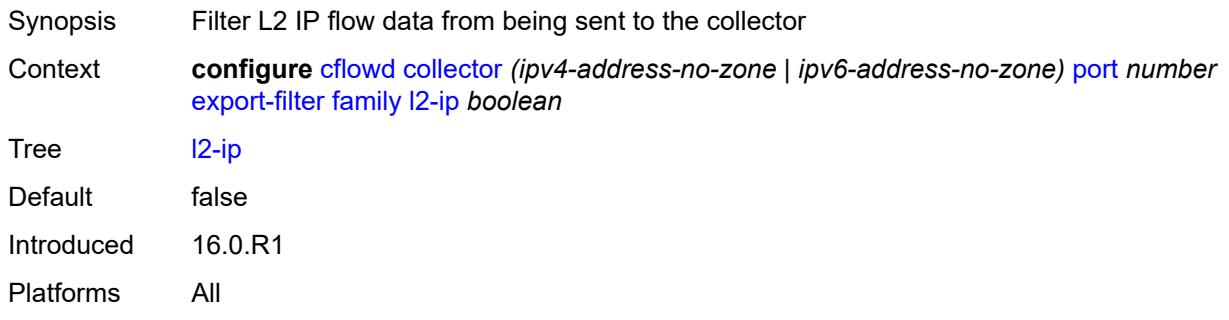

#### <span id="page-858-1"></span>**mcast-ipv4** *boolean*

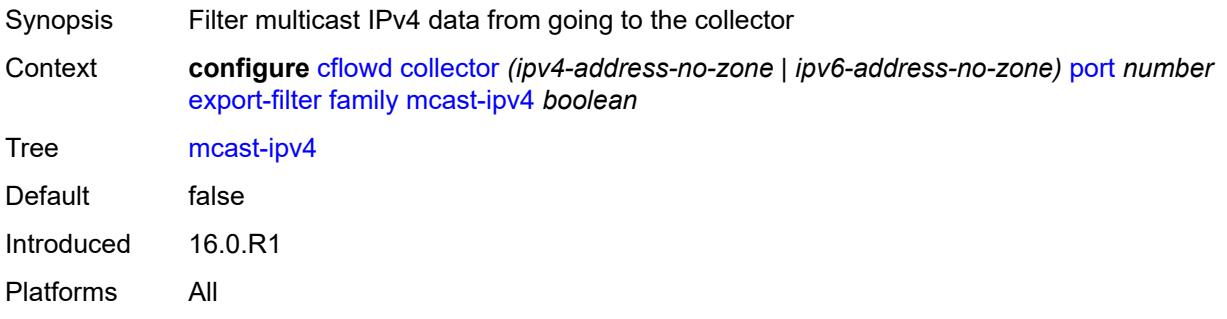

# <span id="page-858-2"></span>**mcast-ipv6** *boolean*

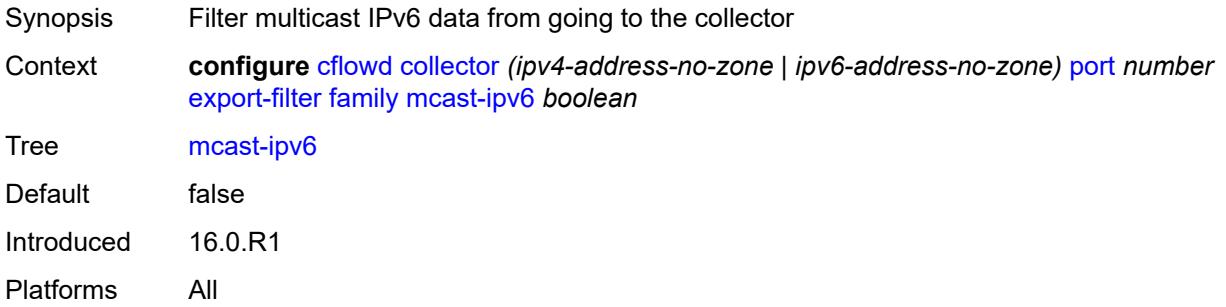

# <span id="page-858-3"></span>**mpls** *boolean*

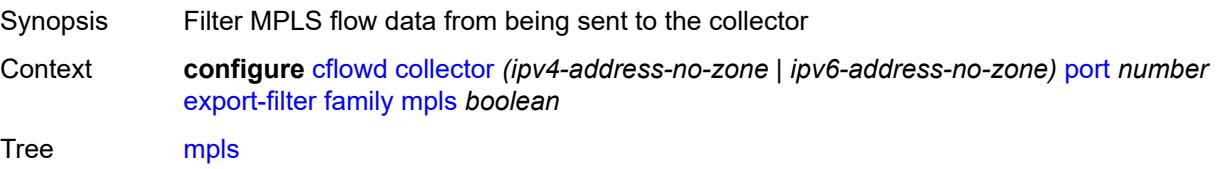

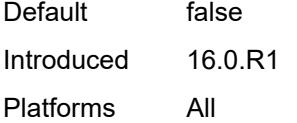

# <span id="page-859-0"></span>**interface-list**

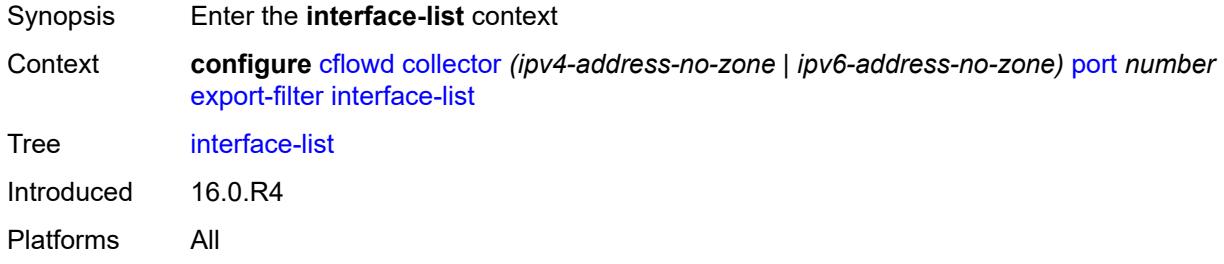

#### <span id="page-859-1"></span>**router** [[router-name](#page-859-3)] *reference* [interface-name](#page-859-2) *reference*

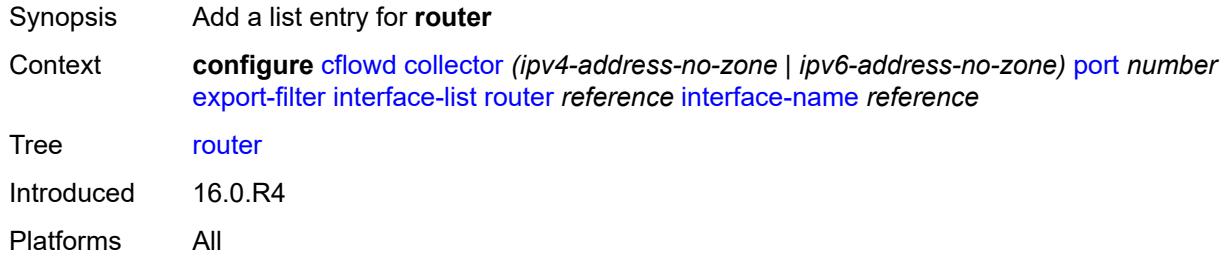

# <span id="page-859-3"></span>[**router-name**] *reference*

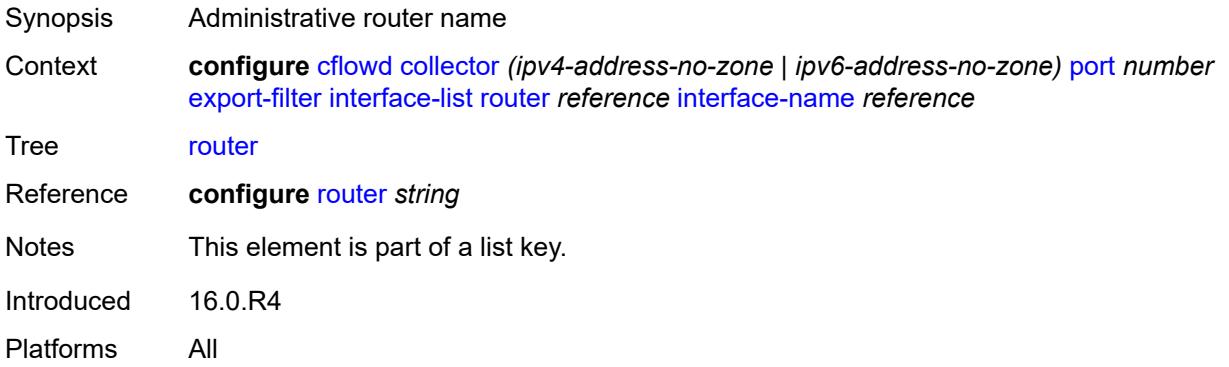

#### <span id="page-859-2"></span>**interface-name** *reference*

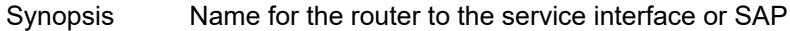

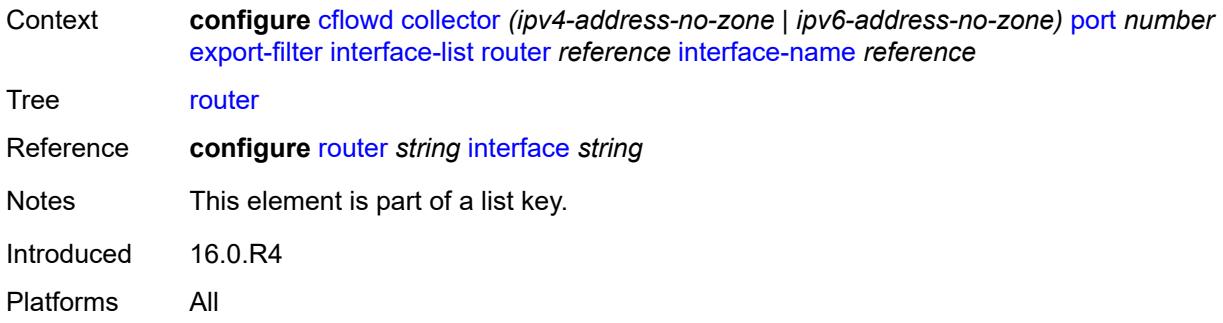

#### <span id="page-860-0"></span>**service**

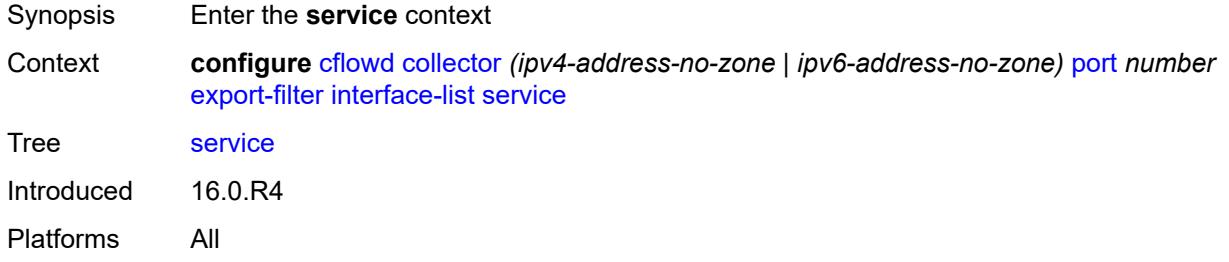

<span id="page-860-1"></span>**ies-group-interface** [service-name](#page-860-2) *reference* [subscriber-interface-name](#page-861-0) *reference* [group](#page-861-1)[interface-name](#page-861-1) *reference*

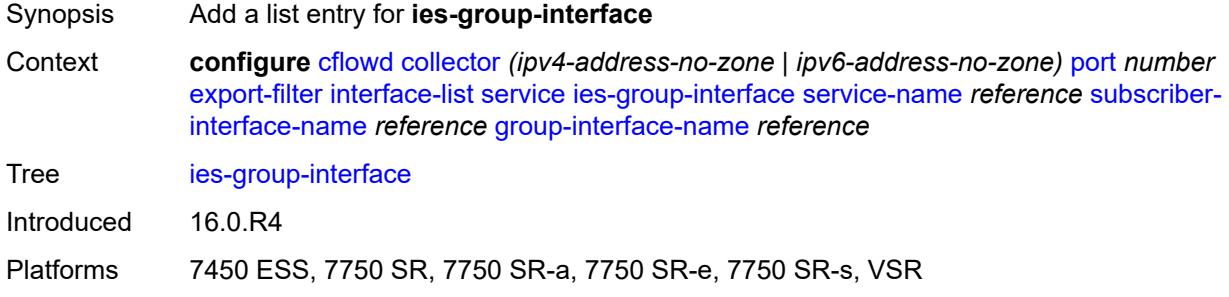

#### <span id="page-860-2"></span>**service-name** *reference*

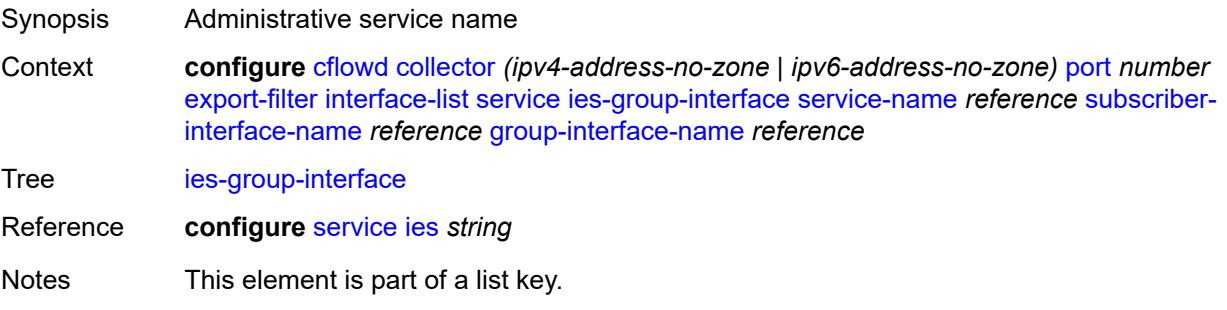

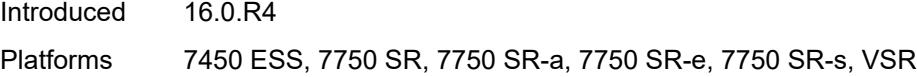

#### <span id="page-861-0"></span>**subscriber-interface-name** *reference*

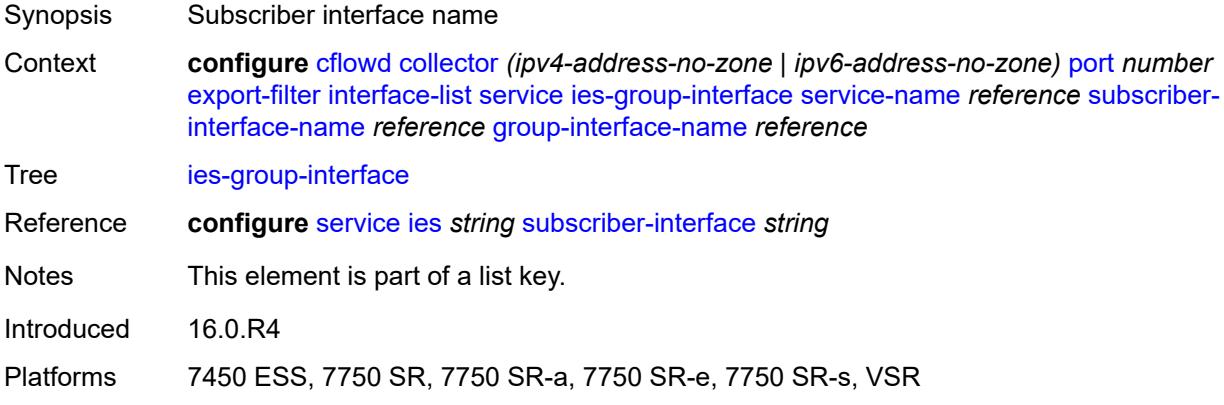

#### <span id="page-861-1"></span>**group-interface-name** *reference*

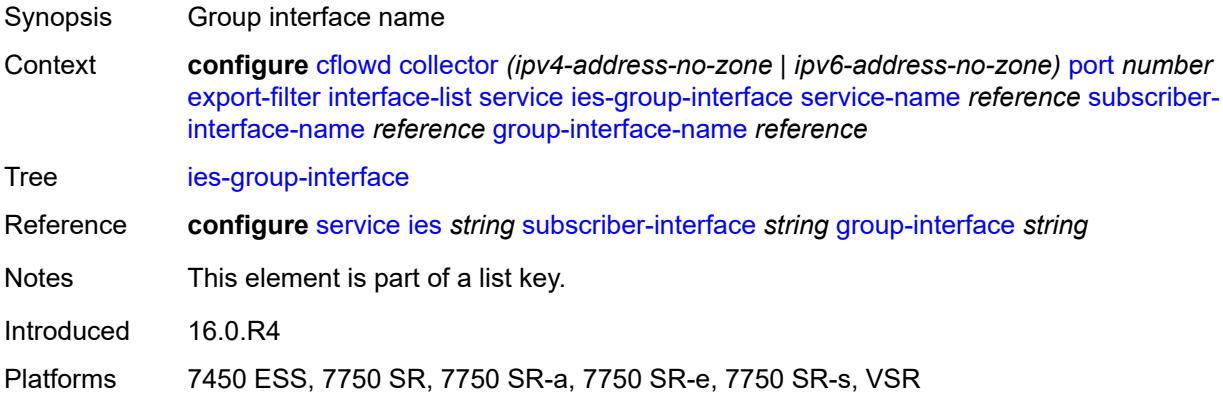

#### <span id="page-861-2"></span>**ies-interface** [service-name](#page-862-0) *reference* [interface-name](#page-862-1) *reference*

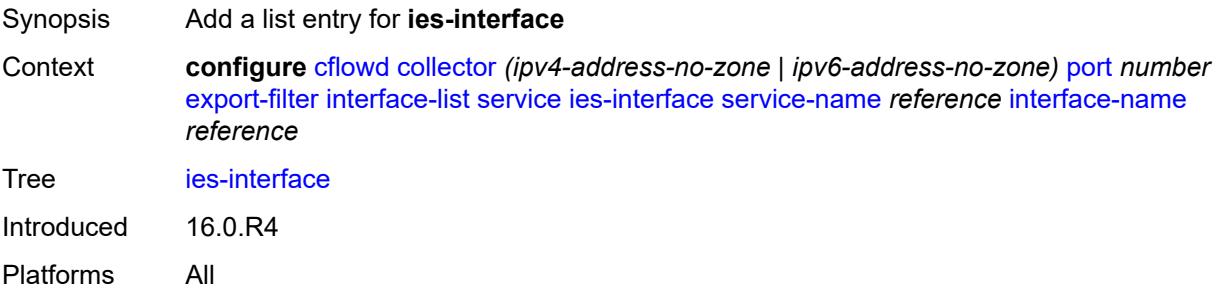

#### <span id="page-862-0"></span>**service-name** *reference*

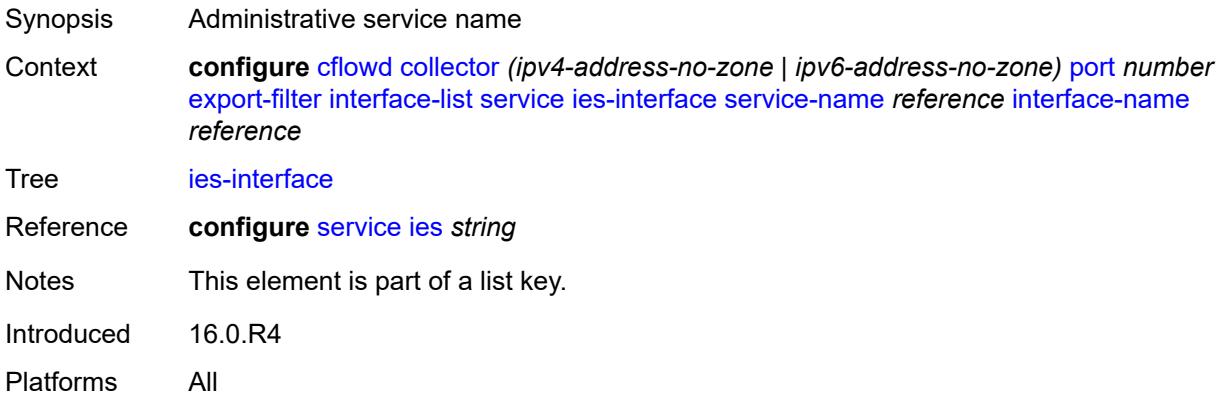

#### <span id="page-862-1"></span>**interface-name** *reference*

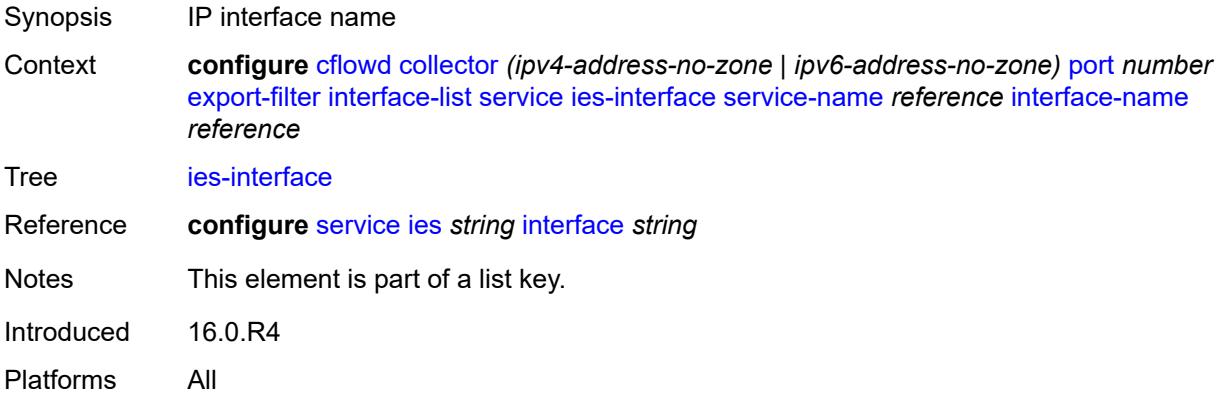

# <span id="page-862-2"></span>**vprn-group-interface** [service-name](#page-862-3) *reference* [subscriber-interface-name](#page-863-0) *reference* [group-interface-name](#page-863-1) *reference*

<span id="page-862-3"></span>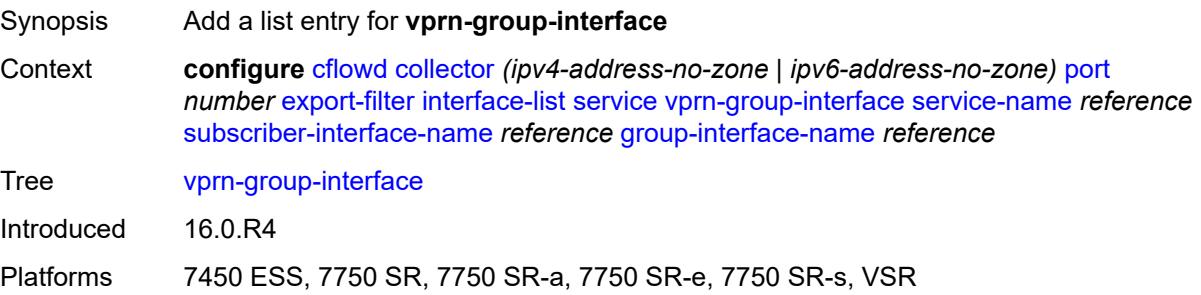

### **service-name** *reference*

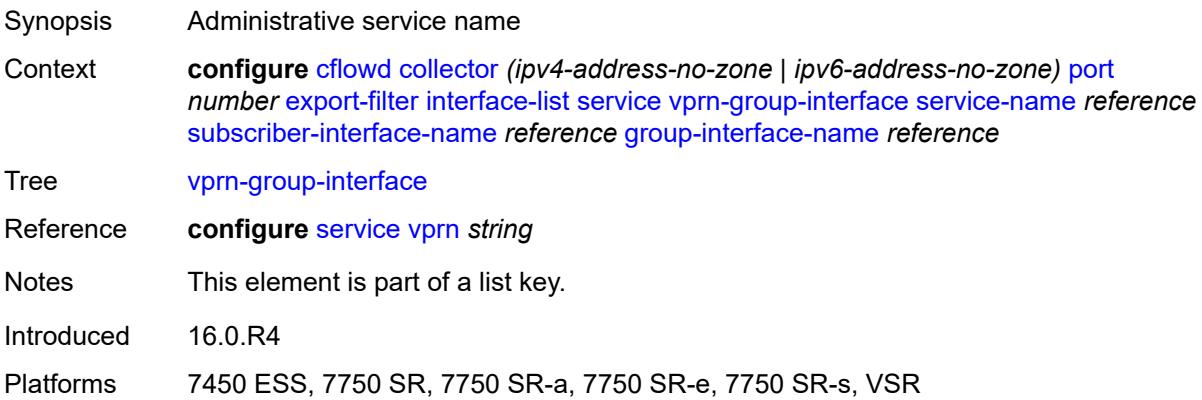

# <span id="page-863-0"></span>**subscriber-interface-name** *reference*

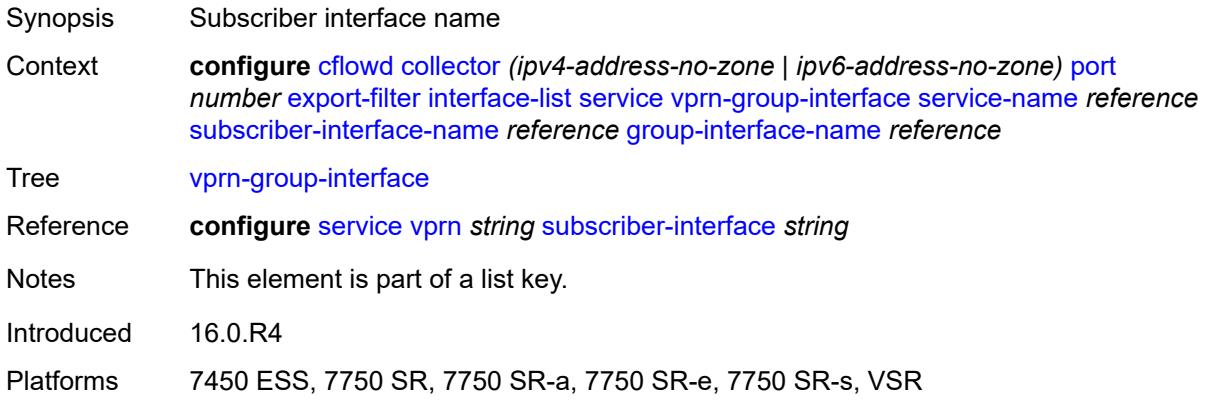

# <span id="page-863-1"></span>**group-interface-name** *reference*

<span id="page-863-2"></span>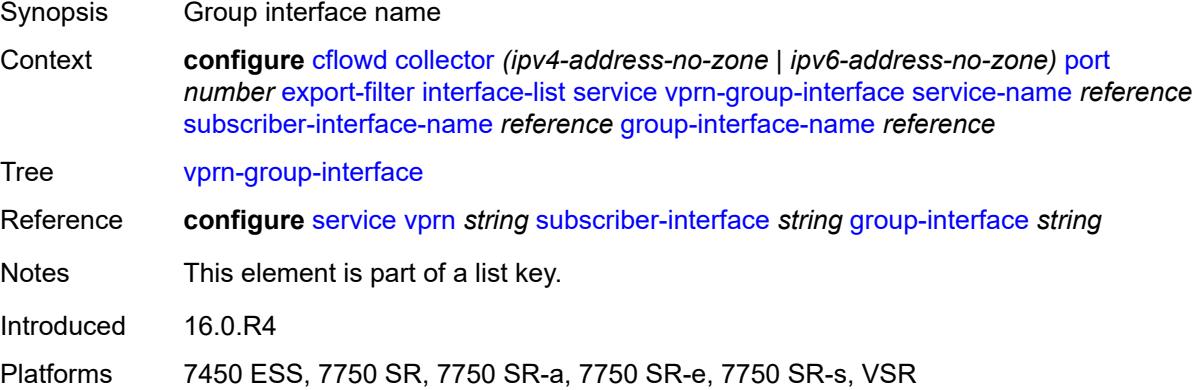
## **vprn-interface** [service-name](#page-864-0) *reference* [interface-name](#page-864-1) *reference*

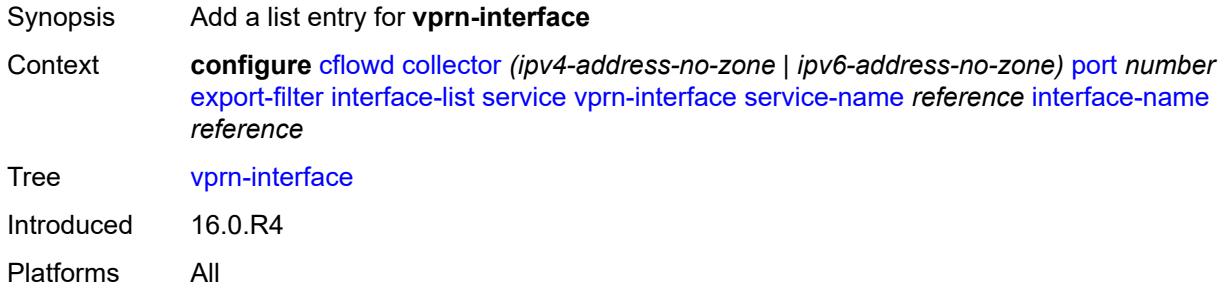

#### <span id="page-864-0"></span>**service-name** *reference*

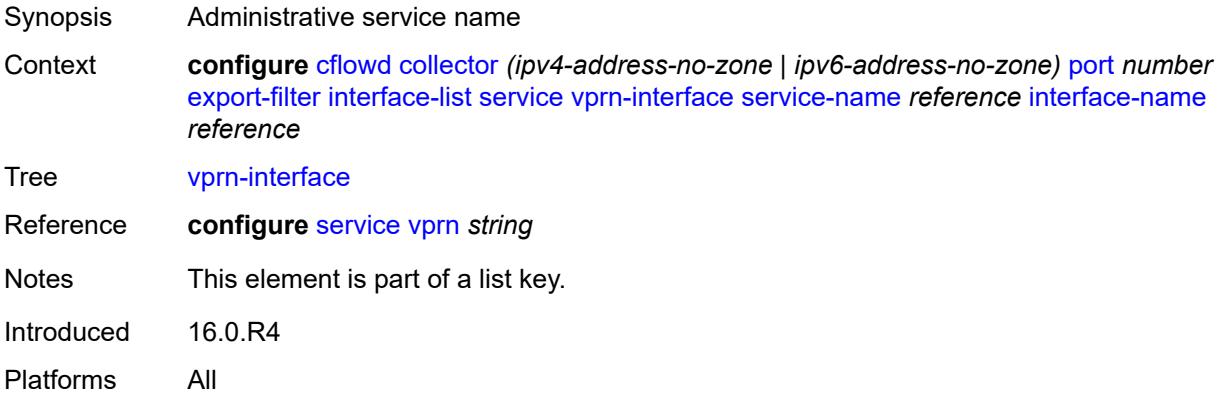

#### <span id="page-864-1"></span>**interface-name** *reference*

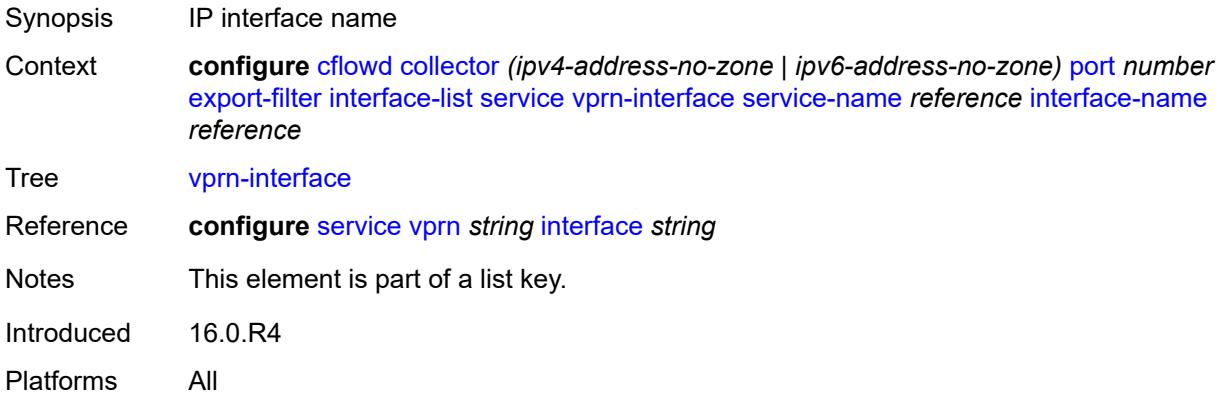

# <span id="page-864-2"></span>**vprn-network-interface** [service-name](#page-865-0) *reference* [network-interface-name](#page-865-1) *reference*

Synopsis Add a list entry for **vprn-network-interface**

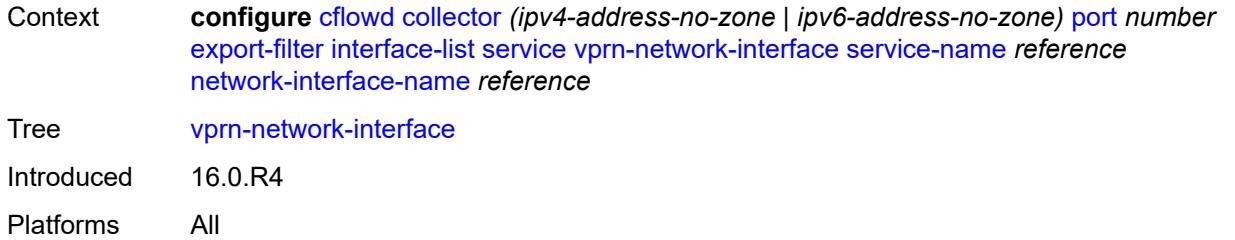

#### <span id="page-865-0"></span>**service-name** *reference*

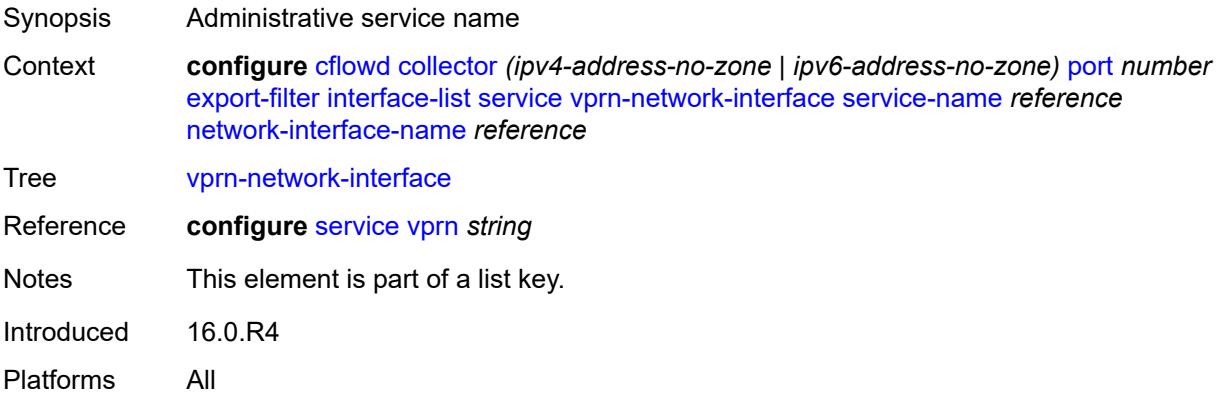

## <span id="page-865-1"></span>**network-interface-name** *reference*

<span id="page-865-2"></span>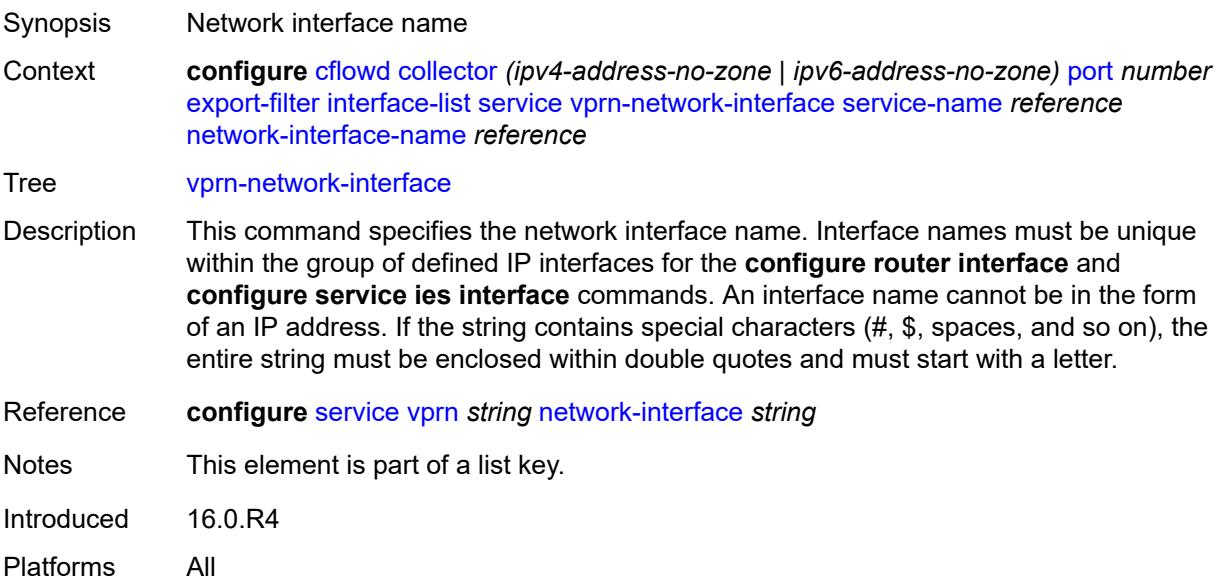

## **router** [[router-instance\]](#page-866-0) *string*

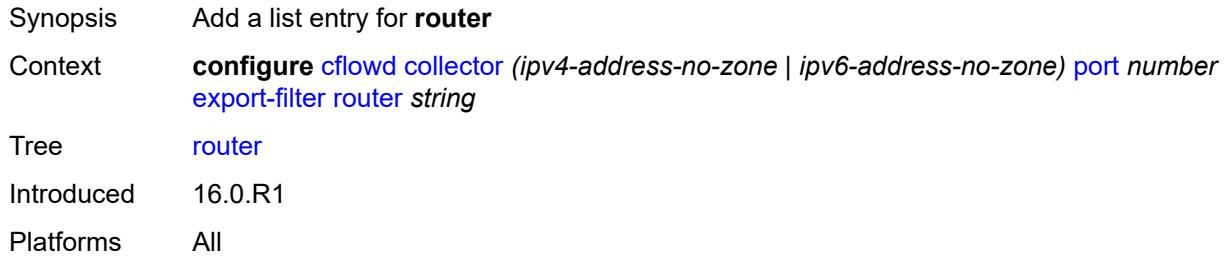

## <span id="page-866-0"></span>[**router-instance**] *string*

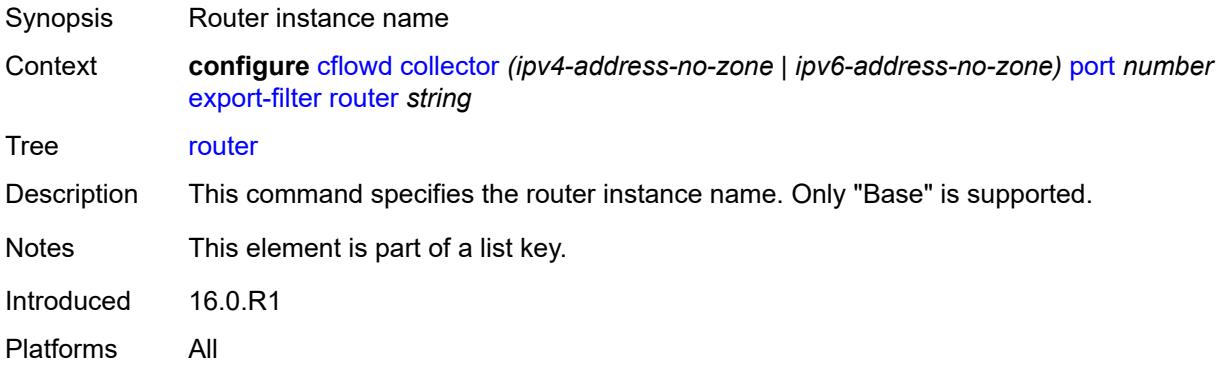

### <span id="page-866-1"></span>**router-instance** *string*

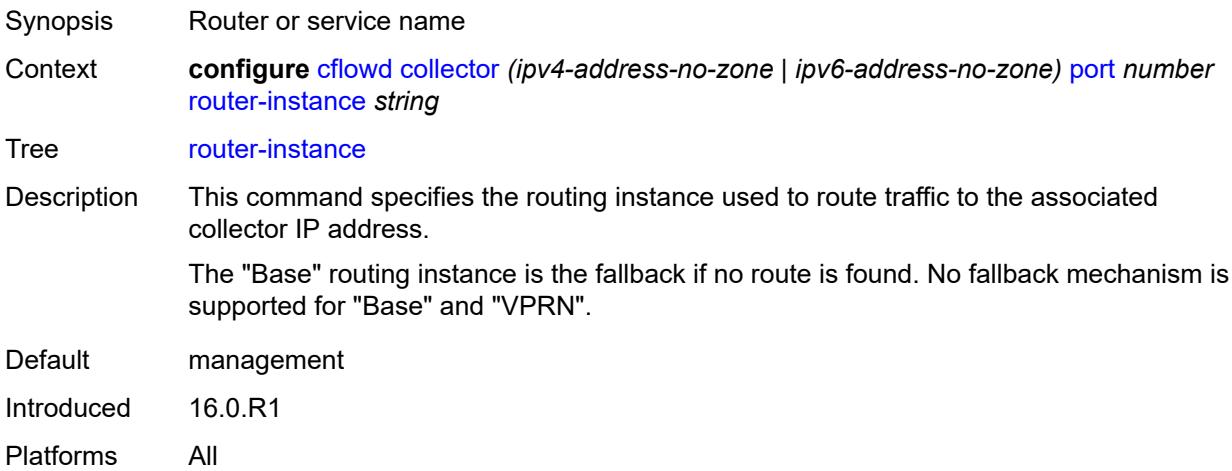

## <span id="page-866-2"></span>**template-set** *keyword*

Synopsis Templates sent to the collector

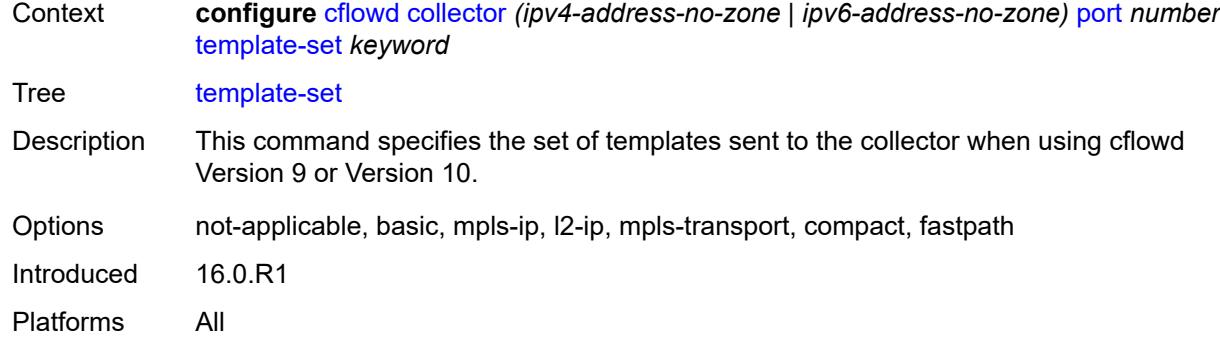

#### <span id="page-867-0"></span>**version** *number*

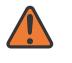

#### **WARNING:**

Modifying this element recreates the parent element automatically for the new value to take effect.

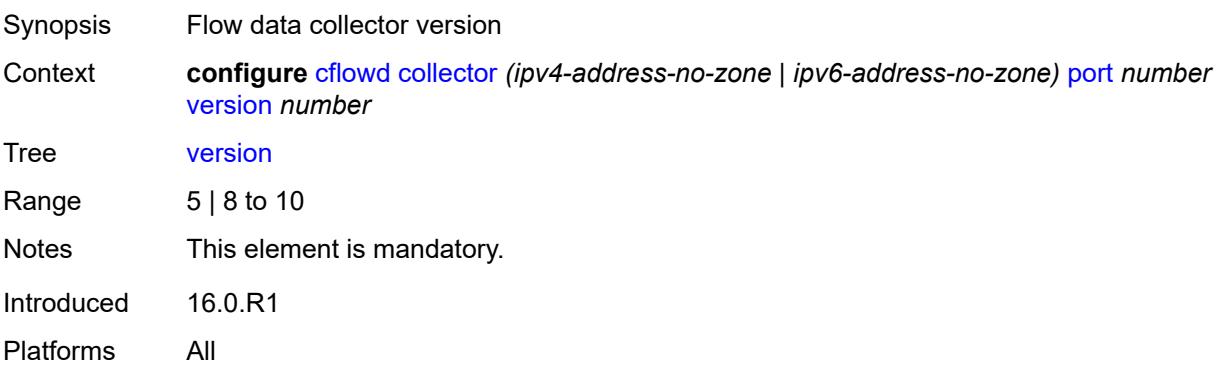

#### <span id="page-867-1"></span>**enhanced-distribution** *boolean*

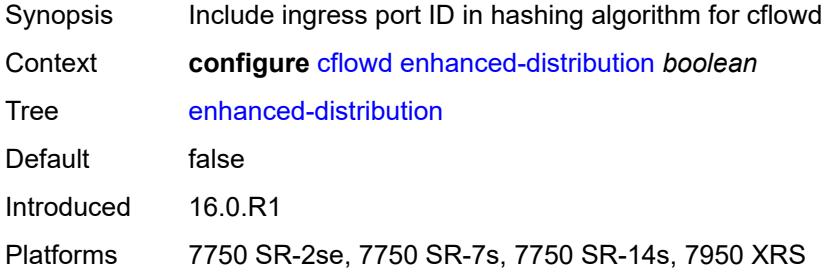

#### <span id="page-867-2"></span>**export-mode** *keyword*

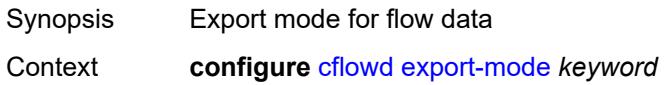

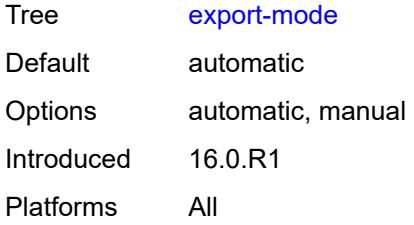

### <span id="page-868-0"></span>**inactive-flow-timeout** *number*

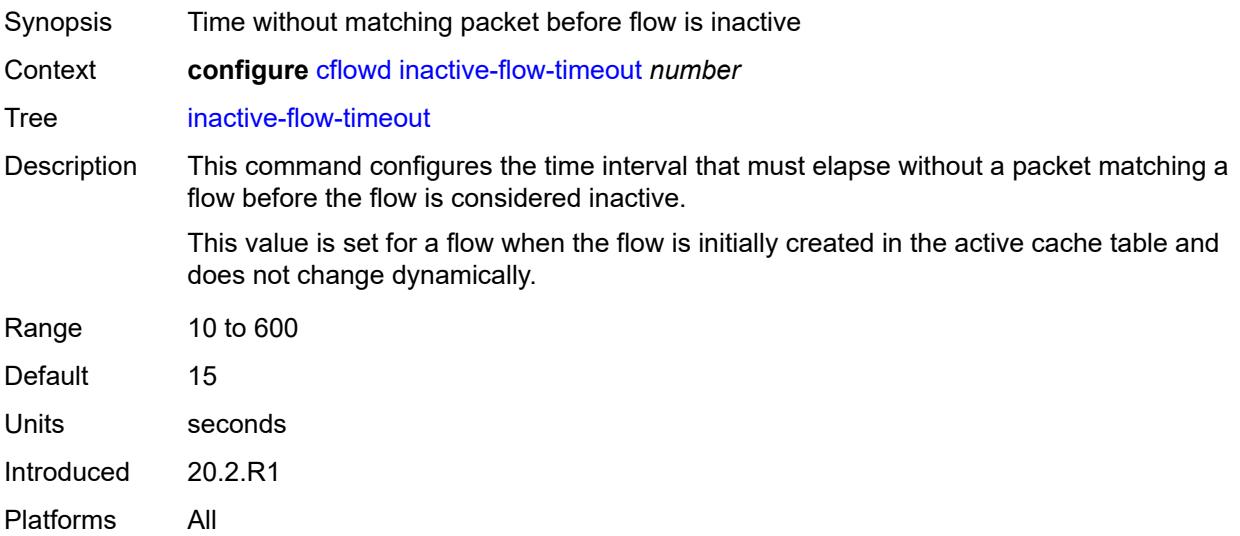

## <span id="page-868-1"></span>**inband-collector-export-only** *boolean*

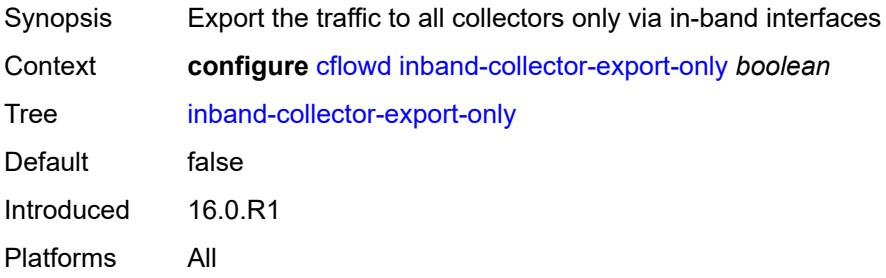

## <span id="page-868-2"></span>**overflow** *number*

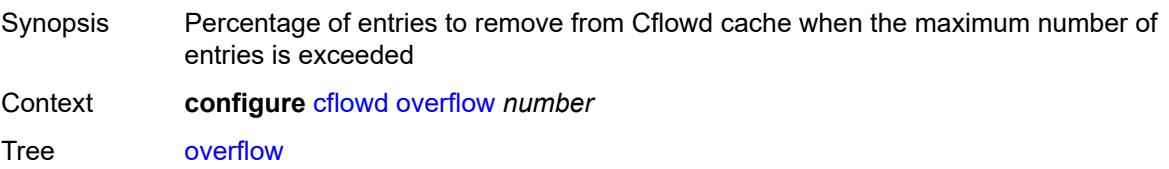

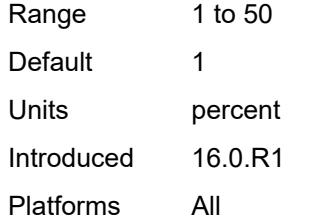

## <span id="page-869-1"></span>**sample-profile** [\[profile-id](#page-869-0)] *number*

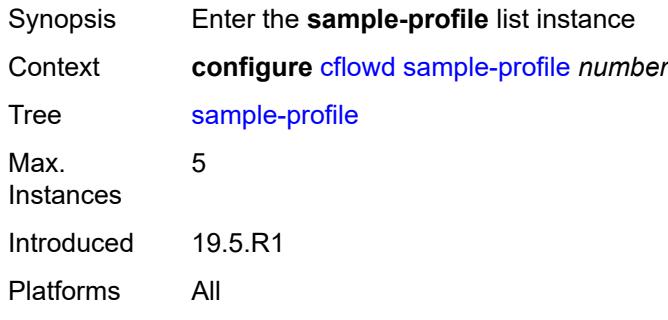

## <span id="page-869-0"></span>[**profile-id**] *number*

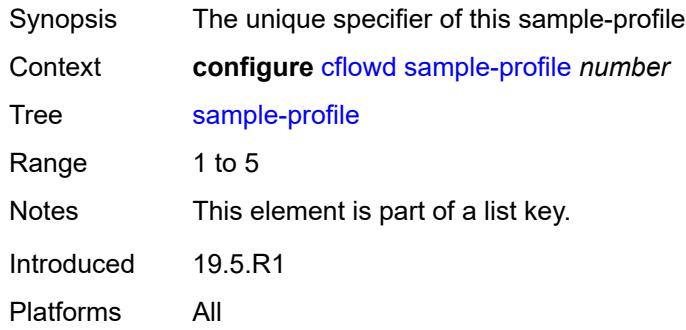

## <span id="page-869-2"></span>**metering-process** *keyword*

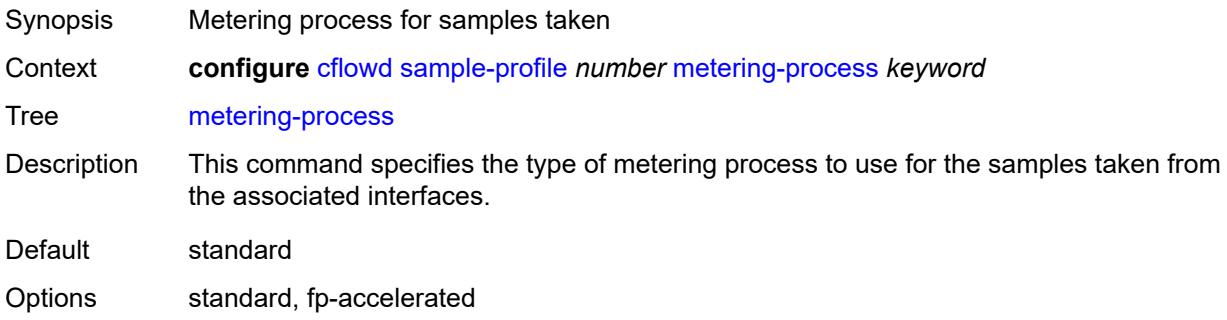

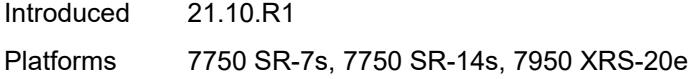

## <span id="page-870-0"></span>**sample-rate** *number*

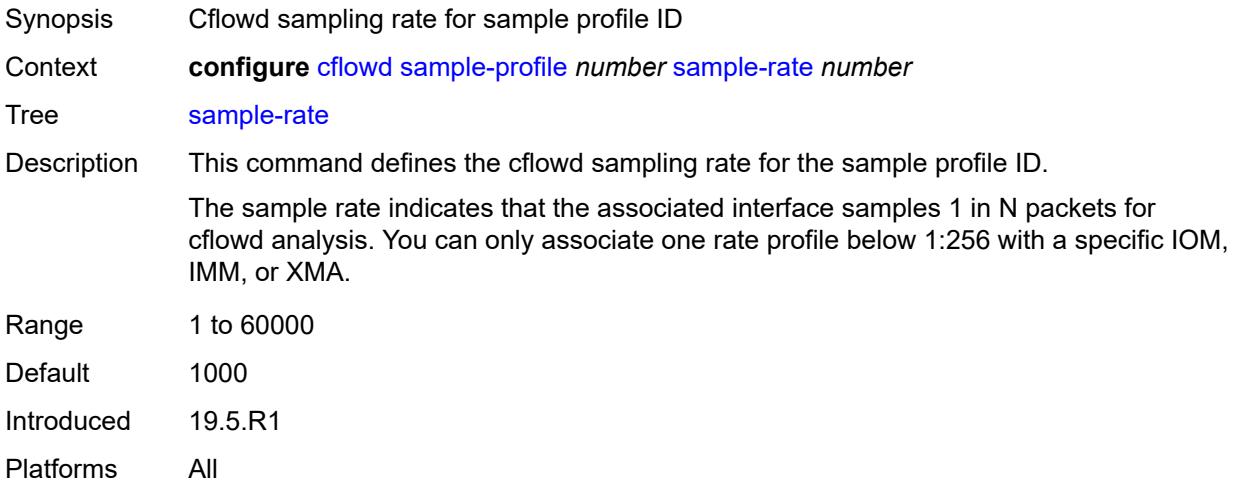

## <span id="page-870-1"></span>**template-retransmit** *number*

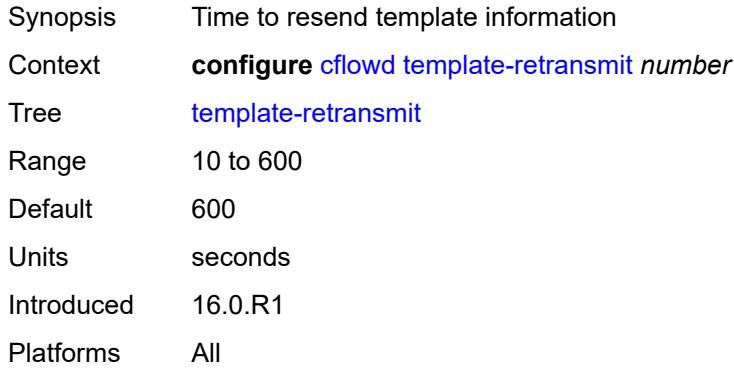

#### <span id="page-870-2"></span>**use-vrtr-if-index** *boolean*

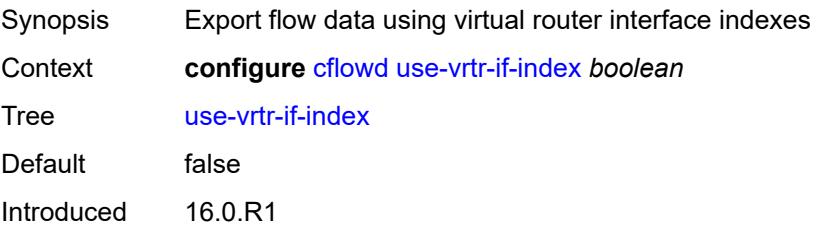

Platforms All

# **3.11 chassis commands**

#### <span id="page-872-0"></span>**configure**

- <span id="page-872-16"></span><span id="page-872-15"></span><span id="page-872-14"></span><span id="page-872-13"></span><span id="page-872-12"></span><span id="page-872-11"></span><span id="page-872-10"></span><span id="page-872-9"></span><span id="page-872-8"></span><span id="page-872-7"></span><span id="page-872-6"></span><span id="page-872-5"></span><span id="page-872-4"></span><span id="page-872-3"></span><span id="page-872-2"></span><span id="page-872-1"></span> — **[chassis](#page-873-0)** *keyword* **[chassis-number](#page-873-1)** *number* 
	- **apply-groups** *reference*
	- **apply-groups-exclude** *reference*
	- **[monitor-filter-door](#page-873-2)** *boolean*
	- **[peq](#page-874-0)** *number* 
		- **[admin-state](#page-874-1)** *keyword*
		- **apply-groups** *reference*
		- **apply-groups-exclude** *reference*
		- **[input-power-mode](#page-874-2)** *number*
		- **[peq-type](#page-875-0)** *keyword*
	- **[power-connection-module](#page-875-1)** *number* 
		- **apply-groups** *reference*
		- **apply-groups-exclude** *reference*
		- **[pcm-type](#page-876-0)** *keyword*
	- **[power-shelf](#page-876-1)** *number* 
		- **[admin-state](#page-877-0)** *keyword*
		- **apply-groups** *reference*
		- **apply-groups-exclude** *reference*
		- **[description](#page-877-1)** *string*
		- **[power-module](#page-877-2)** *number* 
			- **[admin-state](#page-878-0)** *keyword*
			- **apply-groups** *reference*
			- **apply-groups-exclude** *reference*
			- **[power-module-type](#page-878-1)** *keyword*
		- **[power-shelf-type](#page-878-2)** *keyword*
	- **[power-supply](#page-879-0)** *number* 
		- **apply-groups** *reference*
		- **apply-groups-exclude** *reference*
		- **[power-supply-type](#page-879-1)** *keyword*

## <span id="page-873-0"></span>**3.11.1 chassis command descriptions**

## **chassis** [\[chassis-class\]](#page-873-3) *keyword* [chassis-number](#page-873-1) *number*

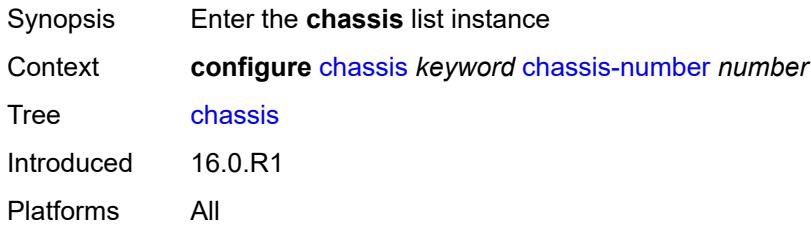

## <span id="page-873-3"></span>[**chassis-class**] *keyword*

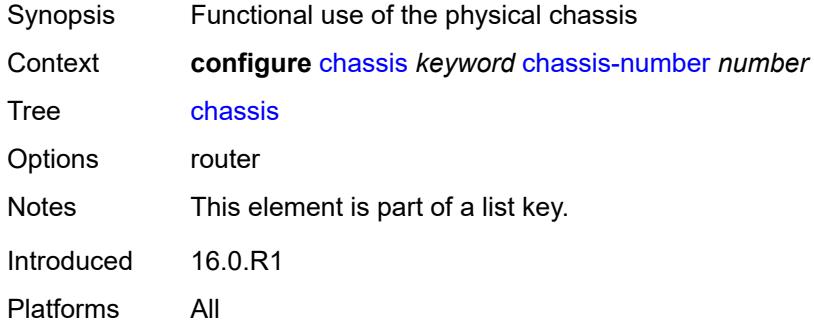

#### <span id="page-873-1"></span>**chassis-number** *number*

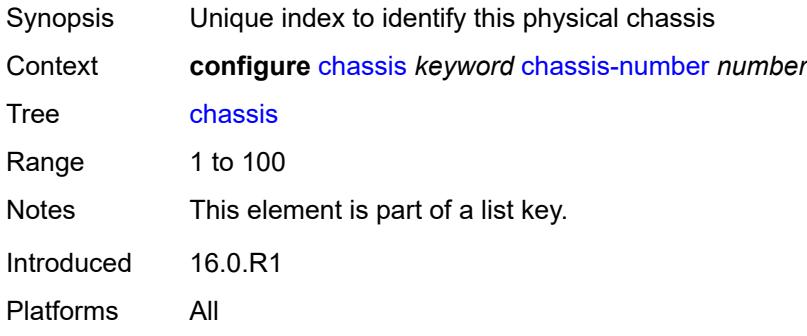

#### <span id="page-873-2"></span>**monitor-filter-door** *boolean*

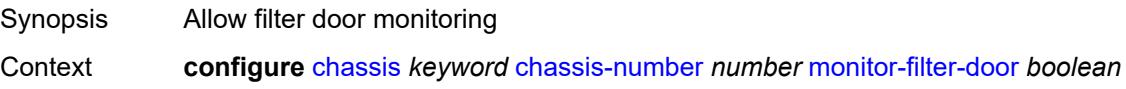

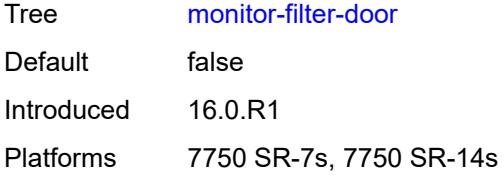

## <span id="page-874-0"></span>**peq** [[peq-slot](#page-874-3)] *number*

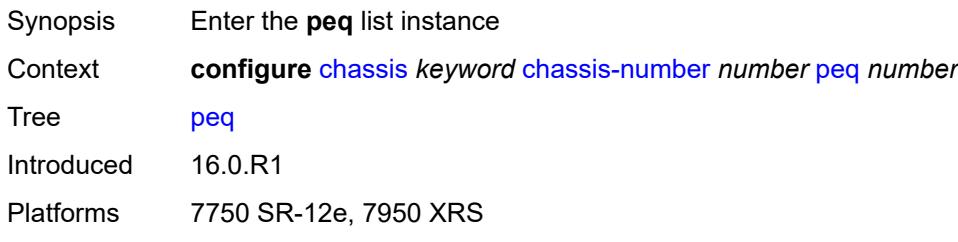

## <span id="page-874-3"></span>[**peq-slot**] *number*

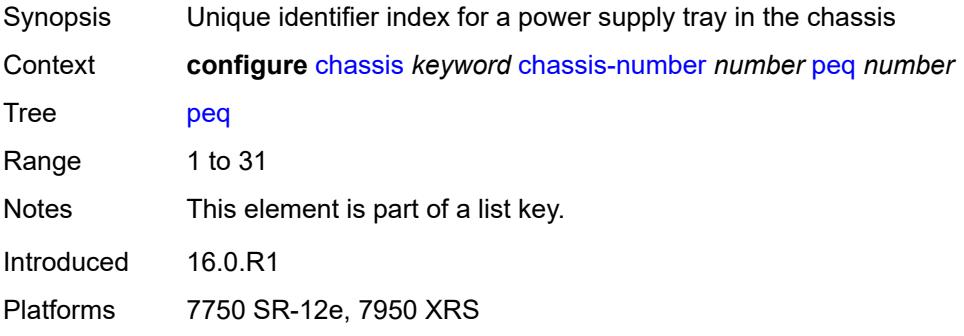

## <span id="page-874-1"></span>**admin-state** *keyword*

<span id="page-874-2"></span>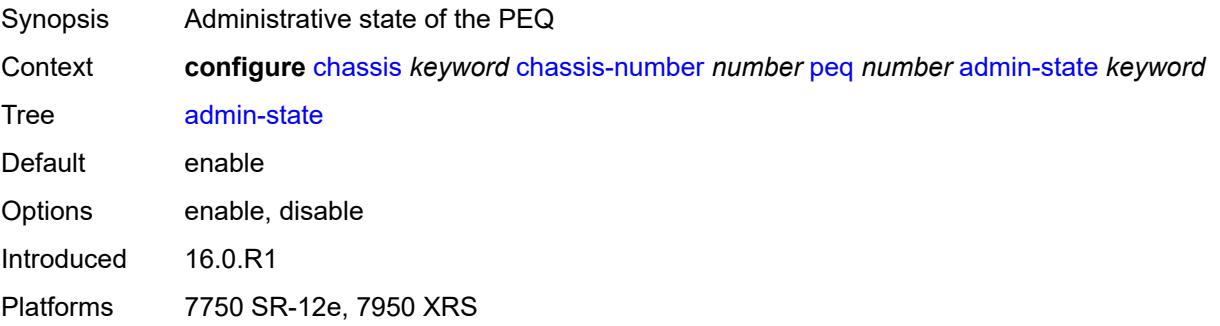

## **input-power-mode** *number*

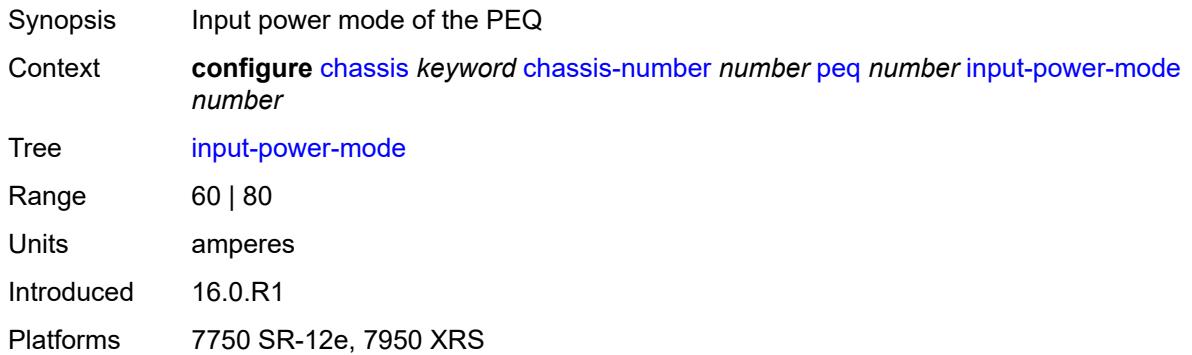

#### <span id="page-875-0"></span>**peq-type** *keyword*

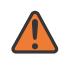

#### **WARNING:**

Modifying this element recreates the parent element automatically for the new value to take effect.

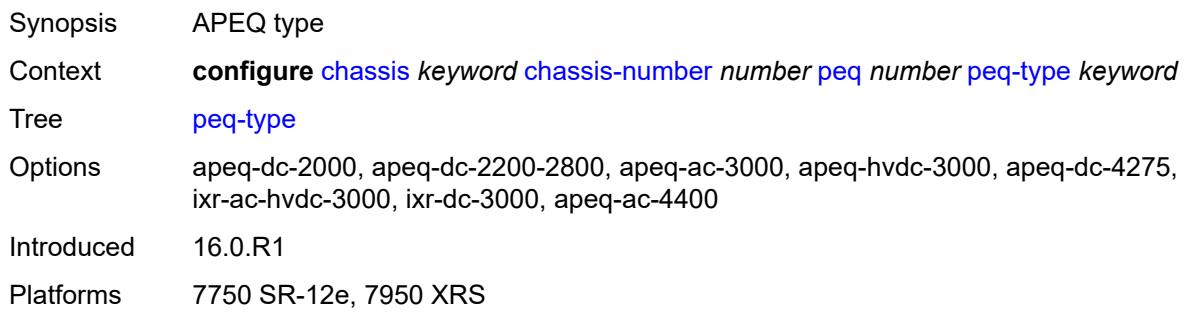

## <span id="page-875-1"></span>**power-connection-module** [\[pcm-slot\]](#page-875-2) *number*

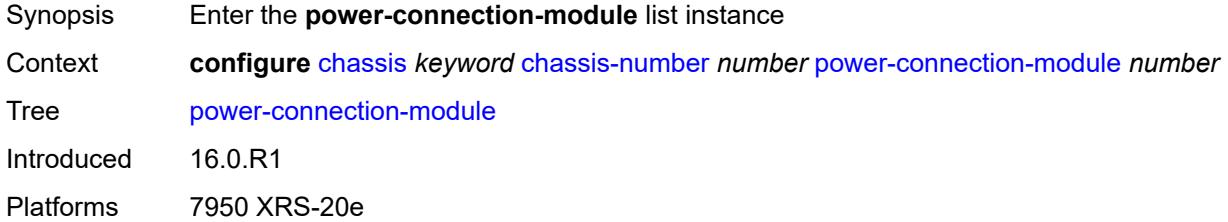

## <span id="page-875-2"></span>[**pcm-slot**] *number*

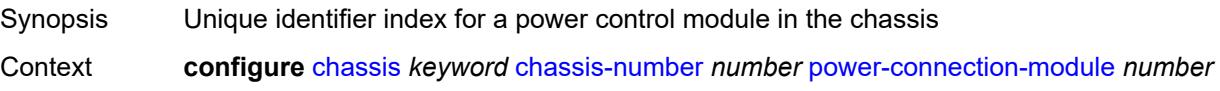

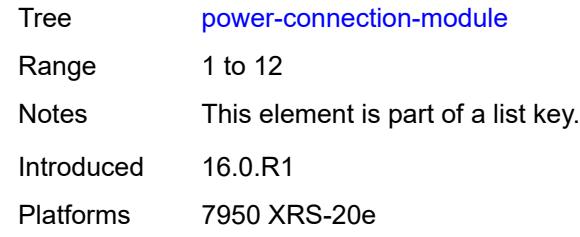

## <span id="page-876-0"></span>**pcm-type** *keyword*

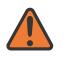

#### **WARNING:**

Modifying this element recreates the parent element automatically for the new value to take effect.

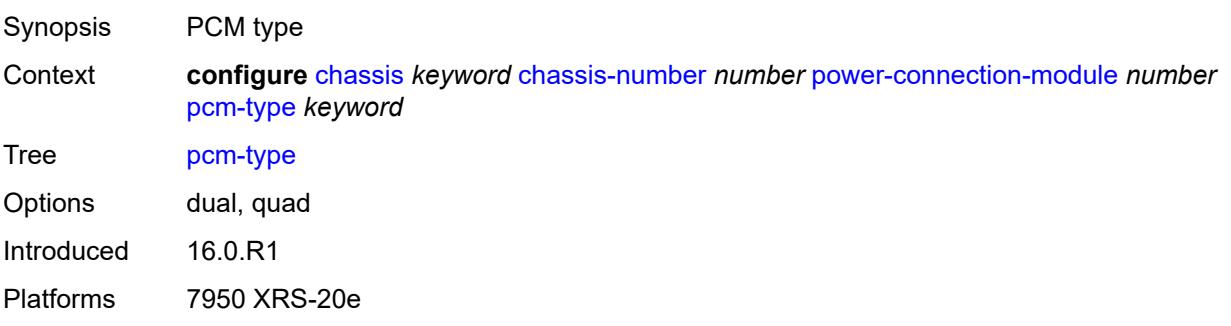

## <span id="page-876-1"></span>**power-shelf** [[power-shelf-id\]](#page-876-2) *number*

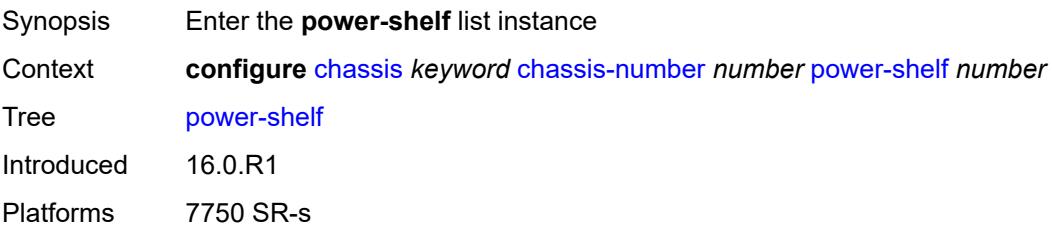

## <span id="page-876-2"></span>[**power-shelf-id**] *number*

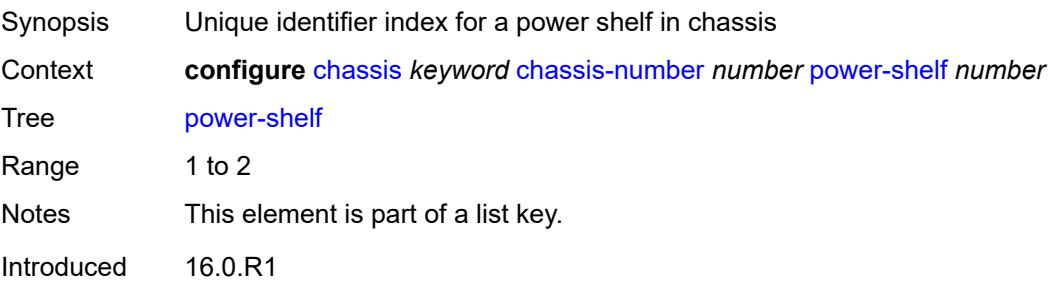

Platforms 7750 SR-s

#### <span id="page-877-0"></span>**admin-state** *keyword*

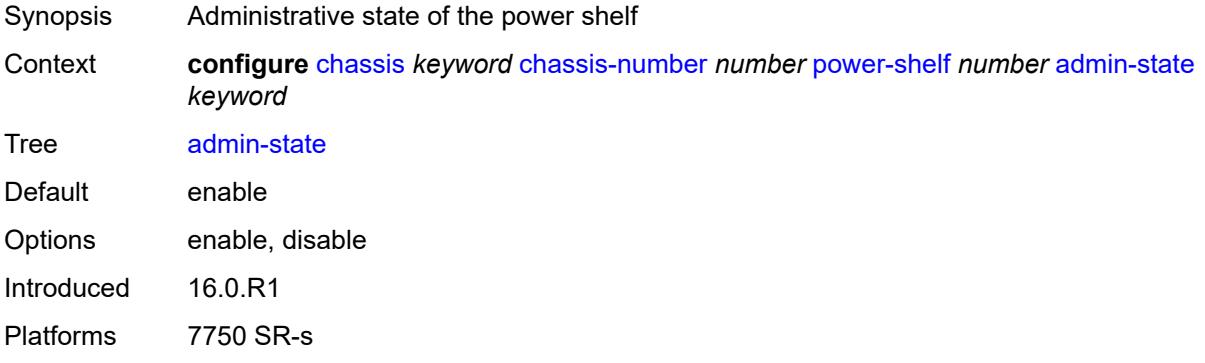

## <span id="page-877-1"></span>**description** *string*

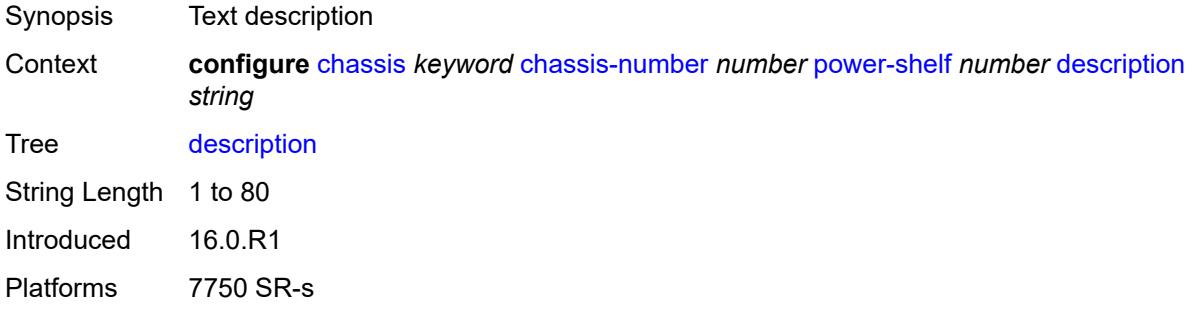

## <span id="page-877-2"></span>**power-module** [\[power-module-id\]](#page-877-3) *number*

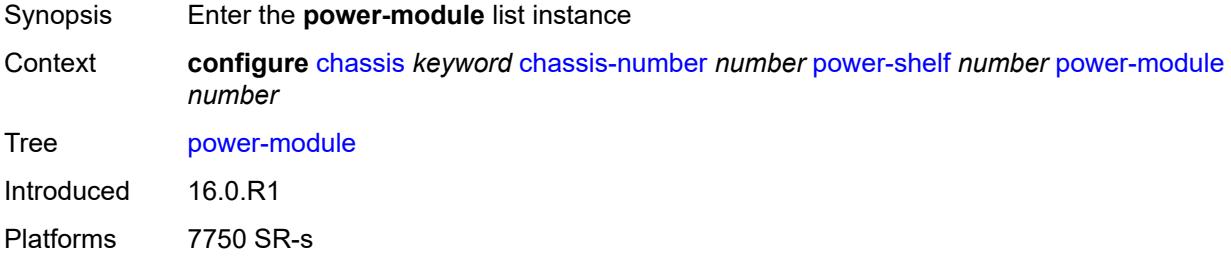

## <span id="page-877-3"></span>[**power-module-id**] *number*

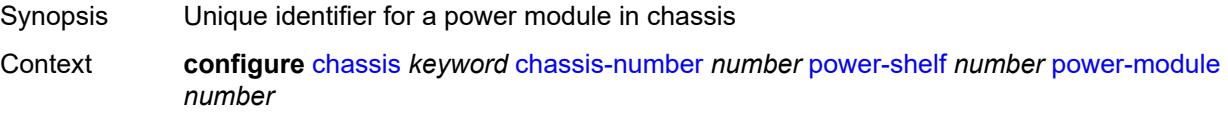

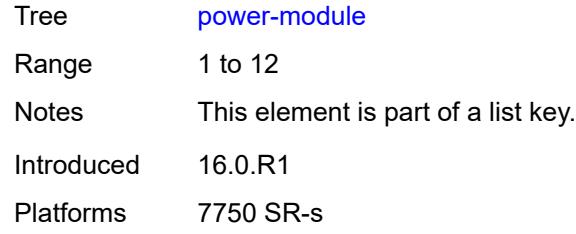

#### <span id="page-878-0"></span>**admin-state** *keyword*

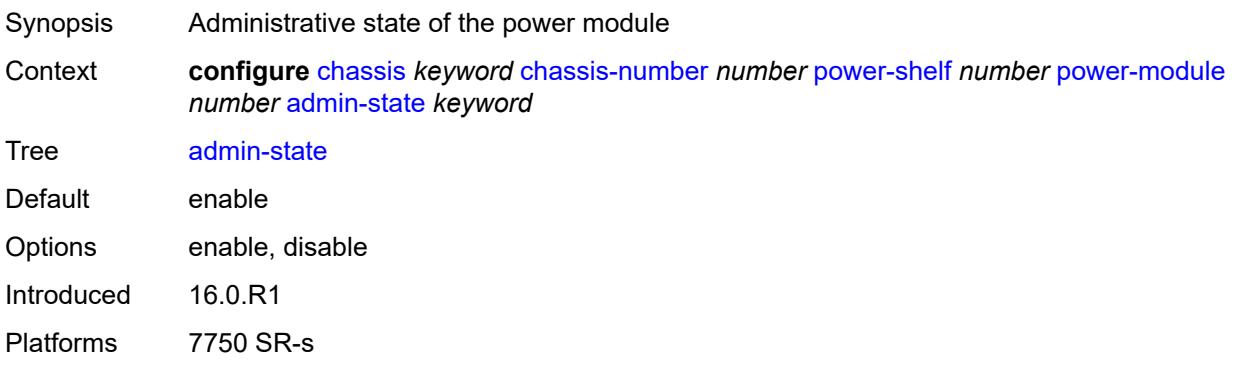

### <span id="page-878-1"></span>**power-module-type** *keyword*

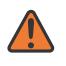

#### **WARNING:**

Modifying this element recreates the parent element automatically for the new value to take effect.

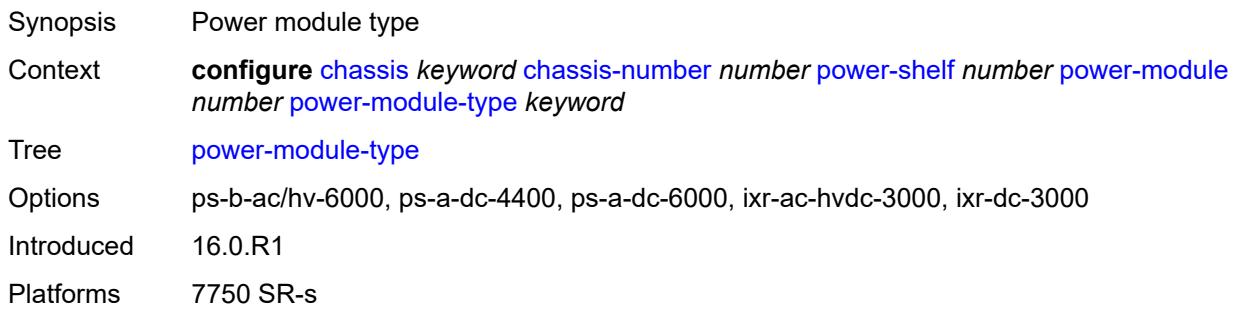

## <span id="page-878-2"></span>**power-shelf-type** *keyword*

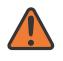

#### **WARNING:**

Modifying this element recreates the parent element automatically for the new value to take effect.

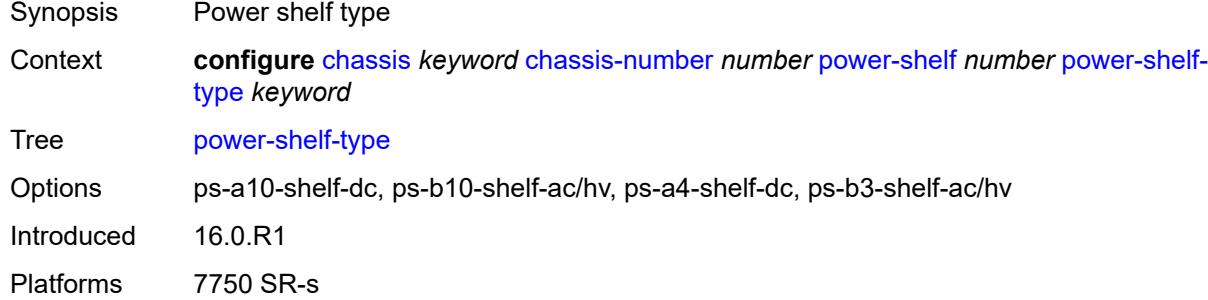

# <span id="page-879-0"></span>**power-supply** [\[power-supply-id\]](#page-879-2) *number*

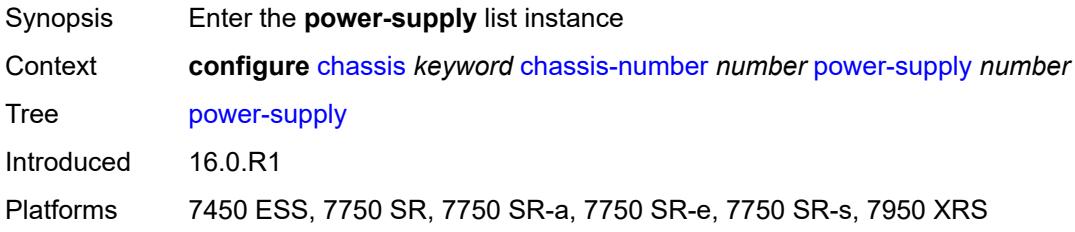

## <span id="page-879-2"></span>[**power-supply-id**] *number*

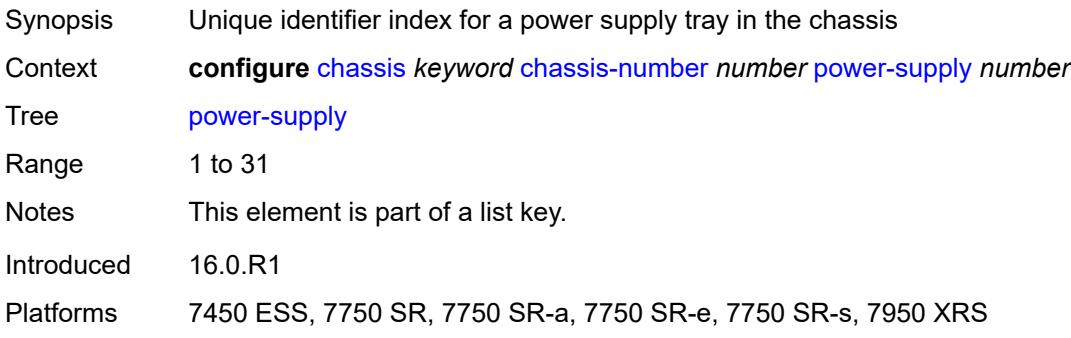

### <span id="page-879-1"></span>**power-supply-type** *keyword*

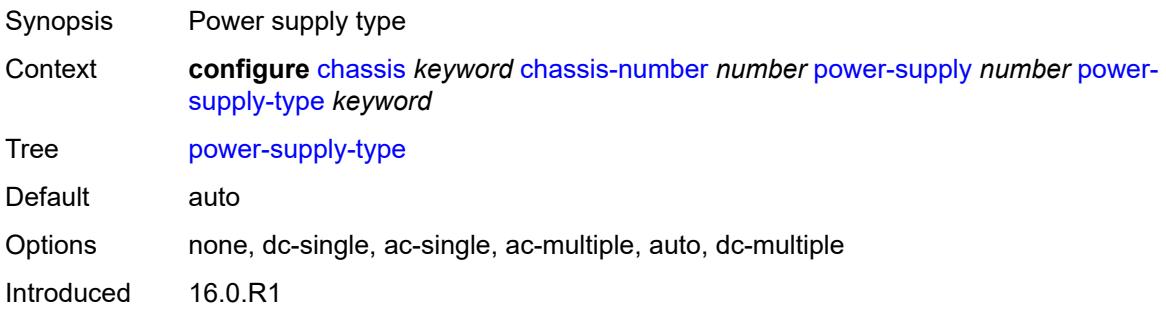

Platforms 7450 ESS, 7750 SR-7/12

# **3.12 connection-profile commands**

#### <span id="page-881-0"></span>**configure**

- <span id="page-881-4"></span><span id="page-881-3"></span><span id="page-881-2"></span><span id="page-881-1"></span> — **[connection-profile](#page-882-0)**
	- **apply-groups** *reference*
	- **apply-groups-exclude** *reference*
	- **[vlan](#page-882-1)** *number* 
		- **apply-groups** *reference*
		- **apply-groups-exclude** *reference*
		- **[description](#page-882-2)** *string*
		- **[qtag-range](#page-883-0)** *number* 
			- **apply-groups** *reference*
			- **apply-groups-exclude** *reference*
			- **[end](#page-883-1)** *number*

## <span id="page-882-0"></span>**3.12.1 connection-profile command descriptions**

## **connection-profile**

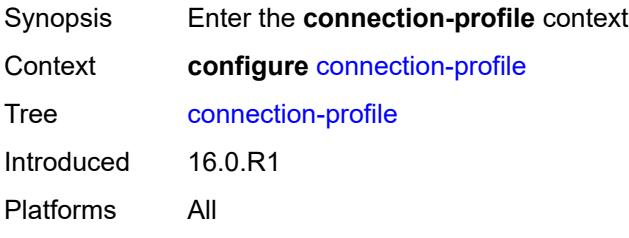

## <span id="page-882-1"></span>**vlan** [\[connection-profile-id](#page-882-3)] *number*

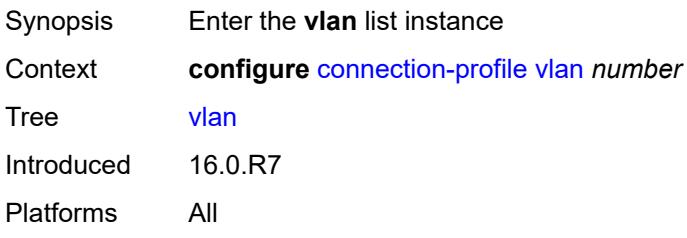

## <span id="page-882-3"></span>[**connection-profile-id**] *number*

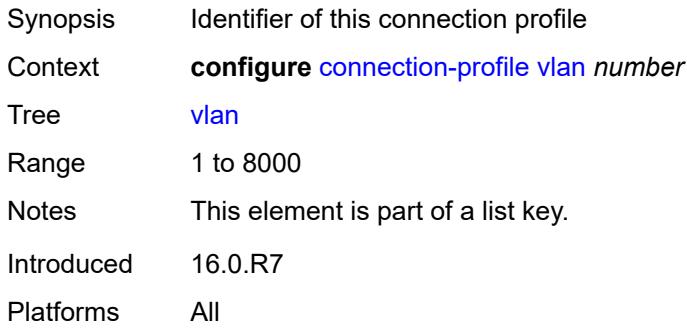

## <span id="page-882-2"></span>**description** *string*

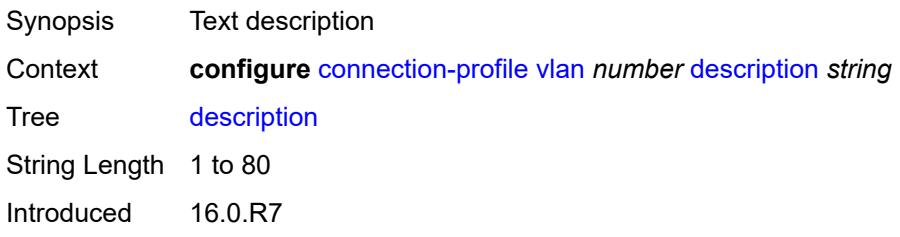

Platforms All

#### <span id="page-883-0"></span>**qtag-range** [\[start\]](#page-883-2) *number*

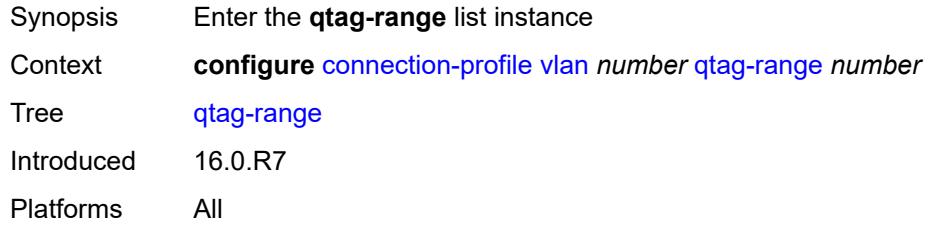

## <span id="page-883-2"></span>[**start**] *number*

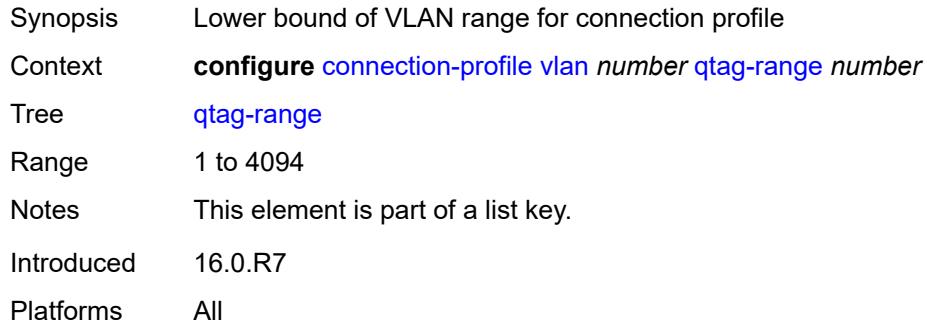

#### <span id="page-883-1"></span>**end** *number*

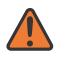

#### **WARNING:**

Modifying this element recreates the parent element automatically for the new value to take effect.

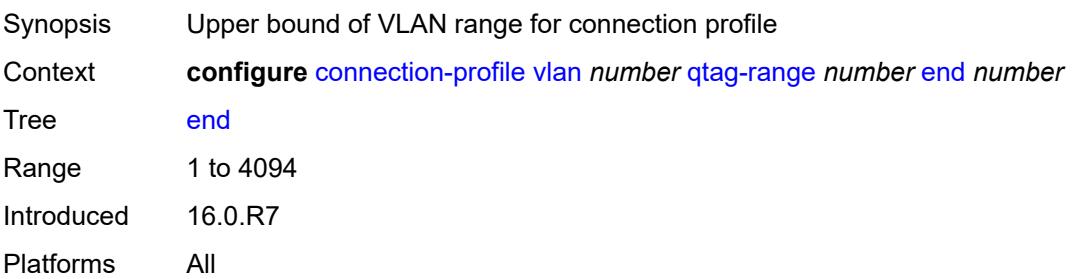

# **3.13 debug commands**

```
debug
     — aaa
      — diameter
         — application
            — failures boolean
            — policy string 
               — failures boolean
               — messages boolean
         — node string 
            — failures boolean
            — peer number 
                — failures boolean
               — messages boolean
            — relayed-messages boolean
     — call-trace
      — ipoe
           — trace string 
            — circuit-id string
            — mac string
            — max-jobs number
            — profile string
            — remote-id string
            — sap string
            — trace-existing-sessions boolean
        — pppoe
           — trace string 
            — circuit-id string
            — mac string
            — max-jobs number
            — profile string
            — remote-id string
            — sap string
            — trace-existing-sessions boolean
            — user-name string
      — wlan-gw
         — ue string 
            — mac string
            — profile string
   — lag string 
      — bfd boolean
      — config boolean
      — iom-updates boolean
      — lacp-packets boolean
      — multi-chassis boolean
      — multi-chassis-packets boolean
      — port string 
          — bfd boolean
         — config boolean
         — lacp-packets boolean
         — multi-chassis boolean
         — port-states boolean
            — redundancy boolean
         — selection-logic boolean
         — state-machine boolean
         — timers boolean
      — port-states boolean
      — redundancy boolean
      — selection-logic boolean
```
— **[state-machine](#page-914-2)** *boolean*

#### debug lag timers

```
 — timers boolean
— nat
   — l2-aware
      — subscriber string 
      — upnp
         — subscriber string 
            — events boolean
               — packets
                  — detail boolean
   — large-scale
      — dual-stack-lite
         — subscriber inside-router string b4-address string 
      — nat44
         — subscriber inside-router string ip-address string 
      — nat64
          — subscriber inside-router string ipv6-prefix string 
   — nat-import
      — route (ipv4-unicast-address | keyword) inside-router string 
     — pcp
        — router string 
         — server string 
            — packets
               — detail boolean
               — direction keyword
— router string 
   — dhcp
      — all-packets
         — detail-level keyword
            — mode keyword
      — interface string 
         — detail-level keyword
         — mode keyword
      — mac string 
         — detail-level keyword
         — mode keyword
      — sap string 
         — detail-level keyword
         — mode keyword
     — igmp
        — group-interface
         — all-group-interfaces
         — forwarding-service string
         — group-interface-name string
      — host
         — group-interface
            — forwarding-service string
            — group-interface-name string
         — ip-address string
      — interface
         — all-interfaces
            — interface-name string
      — mcs
         — all-interfaces
         — interface-name string
      — miscellaneous boolean
         — packet
         — all-origins
         — dropped boolean
         — egress boolean
         — group-interface-name string
         — host-ip-address string
         — ingress boolean
         — interface-ip-address string
         — interface-name string
```
debug router igmp packet type

```
 — type keyword
— ip
   — icmp
      — all-packets
      — interface string 
   — icmp6
      — all-packets
      — interface string 
   — interface-events
      — all-events
      — interface string 
   — neighbor
      — all-events
          — address-family keyword
      — interface string 
         — address-family keyword
   — packet
      — all-packets
         — address-family keyword
         — headers boolean
         — protocol-id number
      — interface string 
         — address-family keyword
         — headers boolean
         — protocol-id number
   — route-table
      — all
      — filter
         — ipv4
            — prefix string 
                 — longest-prefix-match boolean
         — ipv6
            — prefix string 
               — longest-prefix-match boolean
   — tunnel-table
      — all
      — filter
         — id
            — sdp-id number
            — tunnel-id number
         — ipv4
               — prefix string 
               — longest-prefix-match boolean
               — tunnel-type (keyword | keyword)
         — ipv6
            — prefix string 
                — longest-prefix-match boolean
               — tunnel-type (keyword | keyword)
— ldp
   — interface string 
      — ipv4
         — event
            — messages
         — packet
            — hello
                — detail boolean
      — ipv6
         — event
            — messages
         — packet
            — hello
               — detail boolean
   — peer (ipv4-address-no-zone | ipv6-address-no-zone) 
      — event
```
debug router ldp peer event bindings

```
 — bindings
         — messages
      — packet
         — hello
            — detail boolean
         — init
            — detail boolean
         — keepalive
         — label
            — detail boolean
— mld
      — group-interface
       — all-group-interfaces
      — forwarding-service string
      — group-interface-name string
   — host
       — group-interface
         — forwarding-service string
            — group-interface-name string
      — ip-address string
   — interface
      — all-interfaces
      — interface-name string
   — mcs
      — all-interfaces
      — interface-name string
   — miscellaneous boolean
   — packet
         — all-origins
      — dropped boolean
      — egress boolean
      — group-interface-name string
      — host-ip-address string
      — ingress boolean
      — interface-ip-address string
      — interface-name string
      — type keyword
  — msdp
     — packet
         — all-packet-types
         — packet-types
            — keep-alive
            — peer-address (ipv4-address-no-zone | ipv6-address-no-zone)
         — sa-request
            — peer-address (ipv4-address-no-zone | ipv6-address-no-zone)
         — sa-response
             — peer-address (ipv4-address-no-zone | ipv6-address-no-zone)
         — source-active
            — peer-address (ipv4-address-no-zone | ipv6-address-no-zone)
   — pim
         — group-address string
    — rtm
      — rp-address string
   — sa-db
      — group-address string
         — rp-address string
      — source-address string
— mtrace
   — miscellaneous
   — packet
      — all-packet-types
     — packet-types
         — query boolean
```
— **[request](#page-971-0)** *boolean*

debug router mtrace packet packet-types response

```
 — response boolean
— mtrace2
   — miscellaneous
   — packet
      — all-packet-types
      — packet-types
          — query boolean
         — request boolean
         — response boolean
— pim
   — events
      — adjacency
      — all
         — detail boolean
         — group-address (ipv4-address-no-zone | ipv6-address-no-zone)
         — source-address (ipv4-address-no-zone | ipv6-address-no-zone)
        — assert
         — detail boolean
            — group-address (ipv4-address-no-zone | ipv6-address-no-zone)
         — source-address (ipv4-address-no-zone | ipv6-address-no-zone)
         — auto-rp
         — bgp
         — group-address (ipv4-address-no-zone | ipv6-address-no-zone)
            — peer-address (ipv4-address-no-zone | ipv6-address-no-zone)
           — source-address (ipv4-address-no-zone | ipv6-address-no-zone)
        — bier-inband
            — detail boolean
        — bsr
            — detail boolean
        — data
         — detail boolean
         — group-address (ipv4-address-no-zone | ipv6-address-no-zone)
            — source-address (ipv4-address-no-zone | ipv6-address-no-zone)
        — db
         — detail boolean
         — group-address (ipv4-address-no-zone | ipv6-address-no-zone)
         — source-address (ipv4-address-no-zone | ipv6-address-no-zone)
        — dynmldp
           — detail boolean
        — extranet
          — detail boolean
        — graft
         — detail boolean
         — group-address (ipv4-address-no-zone | ipv6-address-no-zone)
            — source-address (ipv4-address-no-zone | ipv6-address-no-zone)
        — interface
          — interface-name string
        — jp
          — detail boolean
         — group-address (ipv4-address-no-zone | ipv6-address-no-zone)
            — source-address (ipv4-address-no-zone | ipv6-address-no-zone)
        — mofrr
         — mrib
         — detail boolean
         — group-address (ipv4-address-no-zone | ipv6-address-no-zone)
         — source-address (ipv4-address-no-zone | ipv6-address-no-zone)
      — msg
         — mvpn-rtcache
         — group-address (ipv4-address-no-zone | ipv6-address-no-zone)
            — peer-address (ipv4-address-no-zone | ipv6-address-no-zone)
        — red
          — detail boolean
        — register
         — detail boolean
```
debug router pim events register group-address

```
 — group-address (ipv4-address-no-zone | ipv6-address-no-zone)
         — source-address (ipv4-address-no-zone | ipv6-address-no-zone)
      — rpfv
         — detail boolean
      — rtm
          — detail boolean
        — s-pmsi
         — detail boolean
         — vpn-source-address (ipv4-address-no-zone | ipv6-address-no-zone)
      — tunnel-interface
         — ldp-p2mp-id number
            — rsvp-p2mp string
         — sender-address string
  — packet
      — all-origins
     — all-packet-types
         — egress boolean
      — ingress boolean
     — interface-name string
      — ipv4 boolean
     — ipv6 boolean
        — packet-types
            — assert
            — all-origins
            — interface-name string
         — auto-rp-announcement
            — all-origins
               — interface-name string
           — auto-rp-mapping
            — all-origins
            — interface-name string
         — bsr
            — all-origins
            — interface-name string
         — crp
            — all-origins
            — interface-name string
         — graft
               — all-origins
            — interface-name string
            — graft-ack
              — all-origins
            — interface-name string
            — hello
               — all-origins
               — interface-name string
           — jp
            — all-origins
            — interface-name string
         — mdt-tlv
            — all-origins
            — interface-name string
         — register
            — all-origins
            — interface-name string
           — register-stop
            — all-origins
            — interface-name string
— radius
  — proxy string 
      — all-packet-types
     — client-address (ipv4-address-no-zone | ipv6-address-no-zone) 
      — detail-level keyword
      — direction keyword
```
debug router radius proxy dropped-only

```
 — dropped-only boolean
       — packet-types
          — access-accept boolean
          — access-challenge boolean
          — access-reject boolean
          — access-request boolean
             — accounting-request boolean
          — accounting-response boolean
          — other boolean
    — servers
       — attribute string 
          — extended-type number
          — transaction boolean
          — type number
          — value
             — address (ipv4-address-no-zone | ipv6-address-no-zone)
                — hex string
             — integer number
             — prefix (ipv4-prefix | ipv6-prefix)
             — string string
          — vendor-specific
             — encoding
                 — length-size number
                 — type-size number
             — vendor (number | keyword)
             — vendor-type number
       — detail-level keyword
         — packet-types
             — accounting boolean
          — authentication boolean
          — coa boolean
       — server-address (ipv4-address-no-zone | ipv6-address-no-zone) 
 — vrrp
    — events
       — all-events
       — interface string 
          — all-vrids
          — ipv4
               — vrid number 
          — ipv6
             — vrid number 
    — packet
          — all-packets
         — interface string 
          — all-vrids
          — ipv4
              — vrid number 
          — ipv6
             — vrid number 
   — wpp
      — packets
        — detail-level keyword
    — portal string 
          — packets
             — detail-level keyword
— service
 — ies string 
    — ppp
          — circuit-id string 
       — events
             — all
          — dhcp-client
             — terminate-only boolean
          — l2tp
```
debug service ies ppp events l2tp terminate-only

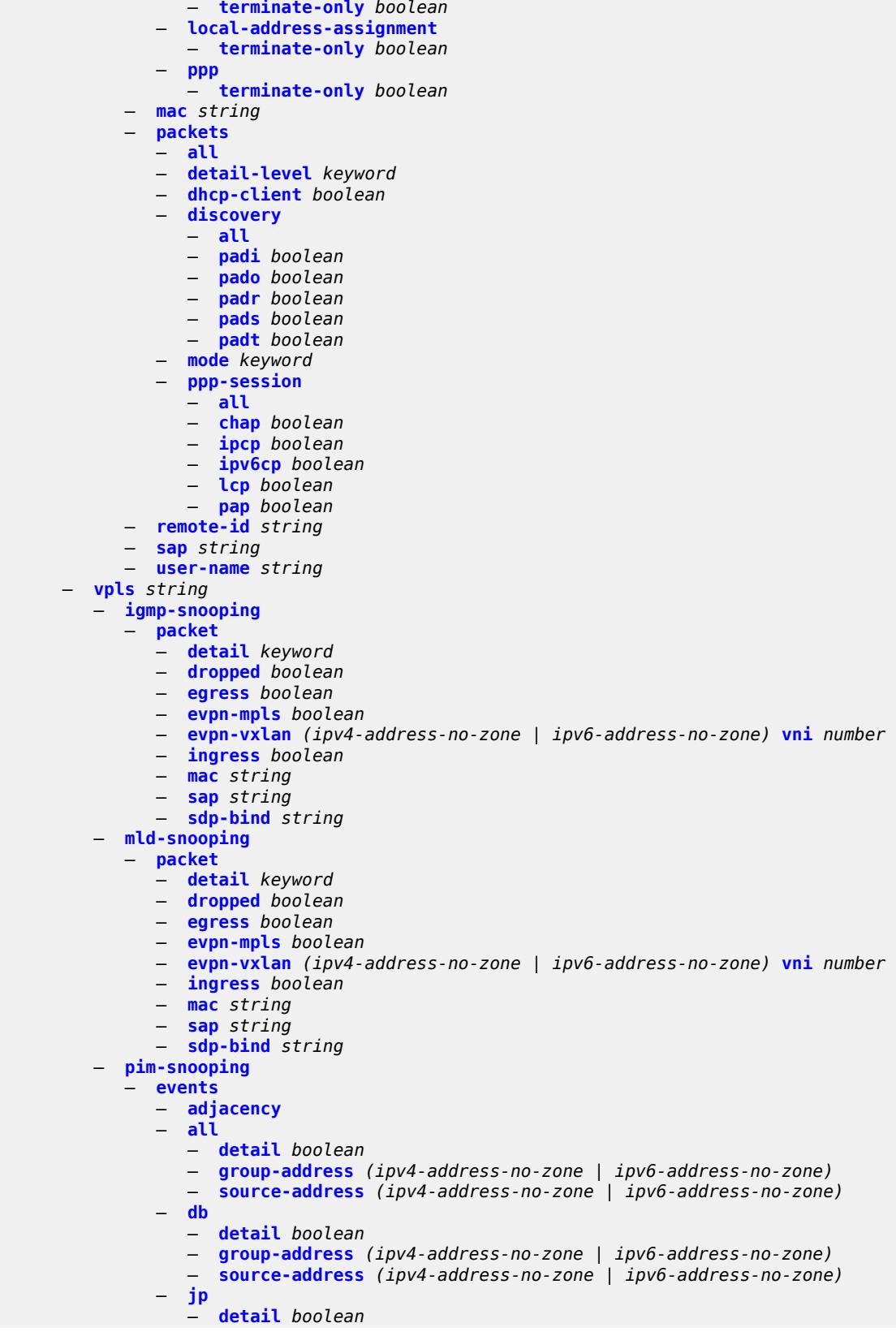

debug service vpls pim-snooping events jp group-address

```
 — group-address (ipv4-address-no-zone | ipv6-address-no-zone)
              — source-address (ipv4-address-no-zone | ipv6-address-no-zone)
          — mcs
          — detail boolean
       — port
          — detail boolean
             — evpn-mpls
          — sap-id string
          — sdp-bind-id string
          — vni number
          — vtep (ipv4-address-no-zone | ipv6-address-no-zone)
          — red
           — detail boolean
      — packet
       — all-origins
       — all-packet-types
          — packet-types
          — hello boolean
             — jp boolean
          — port
          — evpn-mpls
          — sap-id string
          — sdp-bind-id string
          — vni number
          — vtep (ipv4-address-no-zone | ipv6-address-no-zone)
   — ppp
       — circuit-id string 
       — events
          — all
       — dhcp-client
             — terminate-only boolean
       — l2tp
          — terminate-only boolean
          — local-address-assignment
          — terminate-only boolean
          — ppp
             — terminate-only boolean
    — mac string 
      — packets
          — all
       — detail-level keyword
          — dhcp-client boolean
       — discovery
          — all
          — padi boolean
          — pado boolean
             — padr boolean
          — pads boolean
          — padt boolean
          — mode keyword
          — ppp-session
             — all
          — chap boolean
          — ipcp boolean
          — ipv6cp boolean
          — lcp boolean
             — pap boolean
    — remote-id string 
    — sap string 
    — user-name string 
— vprn string 
   — ppp
       — circuit-id string 
       — events
```
debug service vprn ppp events all

```
 — all
            — dhcp-client
                — terminate-only boolean
            — l2tp
                — terminate-only boolean
            — local-address-assignment
                — terminate-only boolean
            — ppp
                  — terminate-only boolean
         — mac string 
           — packets
             — all
            — detail-level keyword
            — dhcp-client boolean
            — discovery
               — all
                  — padi boolean
               — pado boolean
               — padr boolean
                — pads boolean
               — padt boolean
            — mode keyword
            — ppp-session
                — all
               — chap boolean
                — ipcp boolean
               — ipv6cp boolean
               — lcp boolean
               — pap boolean
         — remote-id string 
         — sap string 
         — user-name string 
— subscriber-mgmt
     — gtp
         — events boolean
      — imsi string 
      — packets
         — detail-level keyword
         — mode keyword
      — peer (ipv4-address-no-zone | ipv6-address-no-zone) router string 
           — udp-port number
— system
   — grpc
      — client
         — all
            — ip-address (ipv4-address-no-zone | ipv6-address-no-zone)
      — type keyword
   — grpc-tunnel
      — tunnel
         — all
         — name string
   — http-connections
      — client-ip-prefix (ipv4-prefix | ipv6-prefix | keyword)
   — management-interface
      — netconf keyword
      — remote-management
         — manager
            — all
            — manager-name string 
           — service boolean
  — wlan-gw
      — group number 
       — learn-ap-mac
         — tunnel-remote-address (ipv4-address-no-zone | ipv6-address-no-zone)
```
debug wlan-gw group statistic

- **[statistic](#page-1086-2)** *keyword* **[name](#page-1087-0)** *string*  — **[capture-packet](#page-1087-1)** *boolean*
	- **[ue](#page-1087-2)**
- **[bridge-domain](#page-1088-0)** *number*
- **[mac-address](#page-1088-1)** *string*
	- **[protocols](#page-1088-2)**
		- **[arp](#page-1088-3)** *boolean*
		- **[dhcp4](#page-1089-0)** *boolean*
		- **[dhcp6](#page-1089-1)** *boolean*
- **[icmp4](#page-1089-2)** *boolean*
- **[icmp6](#page-1089-3)** *boolean*
- **[radius](#page-1090-0)** *boolean*

## <span id="page-895-0"></span>**3.13.1 debug command descriptions**

## **debug**

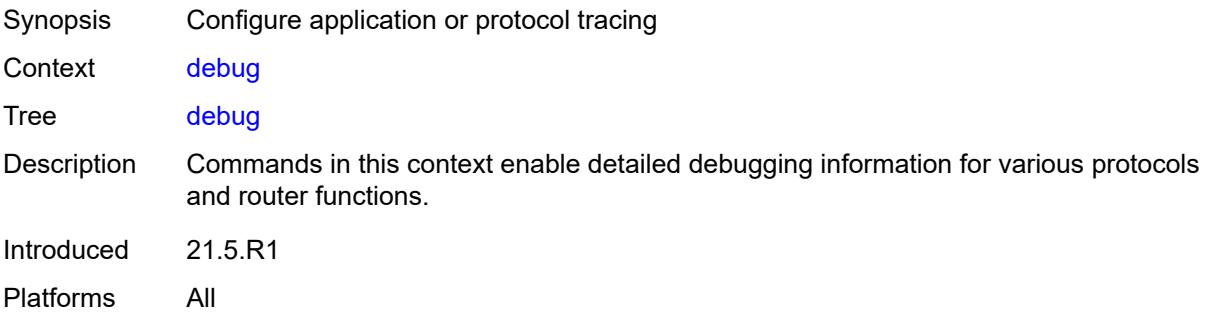

#### <span id="page-895-1"></span>**aaa**

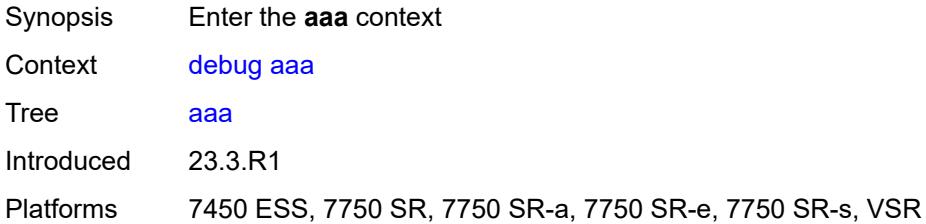

#### <span id="page-895-2"></span>**diameter**

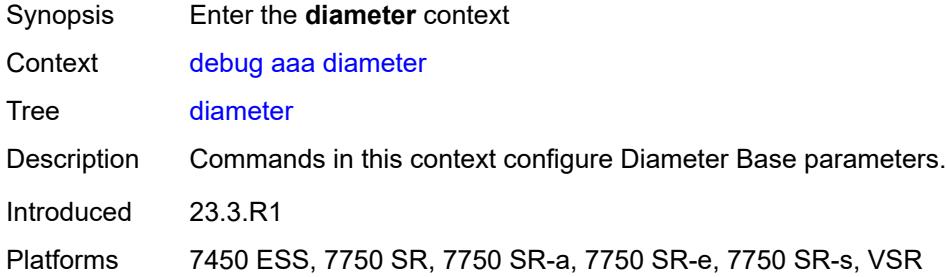

## <span id="page-895-3"></span>**application**

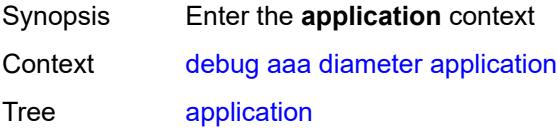

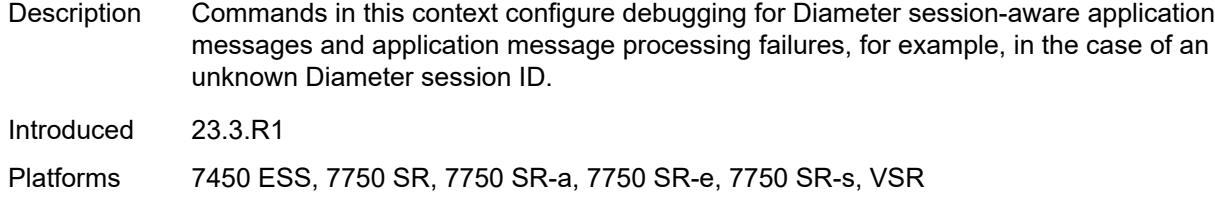

#### <span id="page-896-0"></span>**failures** *boolean*

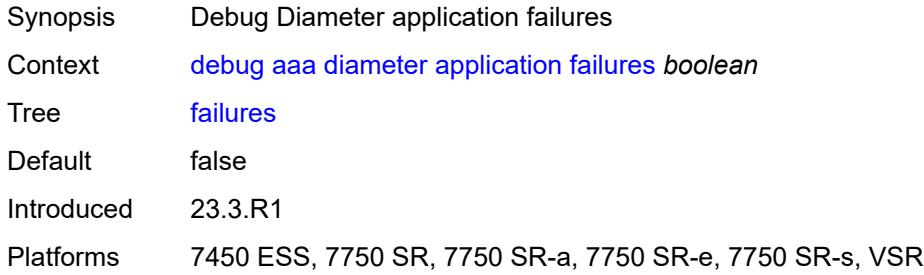

## <span id="page-896-1"></span>**policy** [[name\]](#page-896-3) *string*

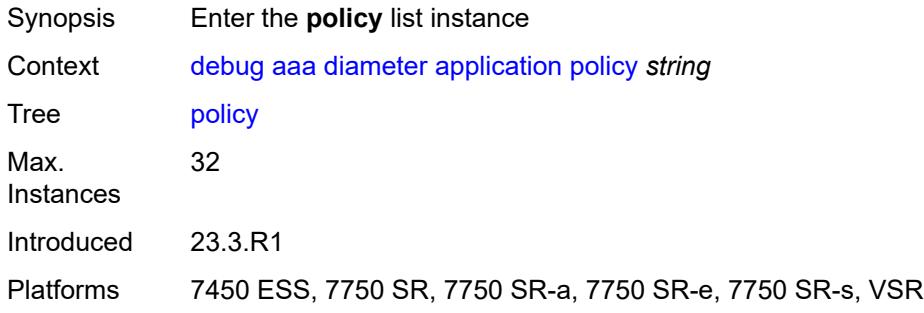

# <span id="page-896-3"></span>[**name**] *string*

<span id="page-896-2"></span>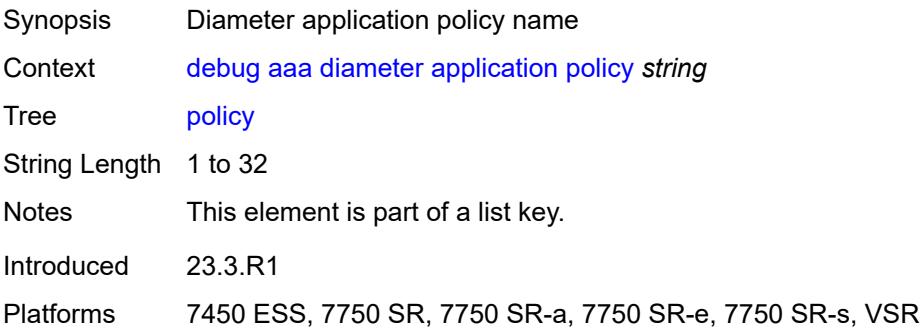

#### **failures** *boolean*

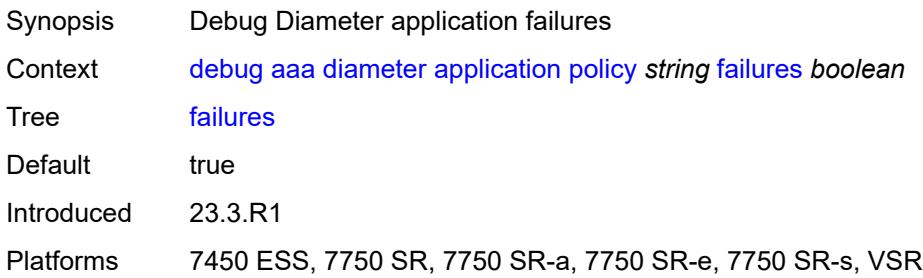

## <span id="page-897-0"></span>**messages** *boolean*

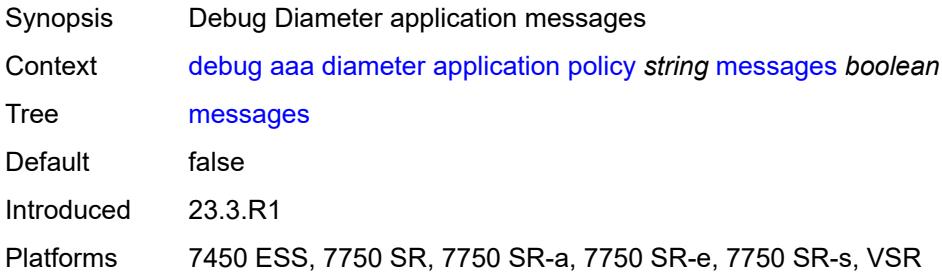

# <span id="page-897-1"></span>**node** [[origin-host\]](#page-897-2) *string*

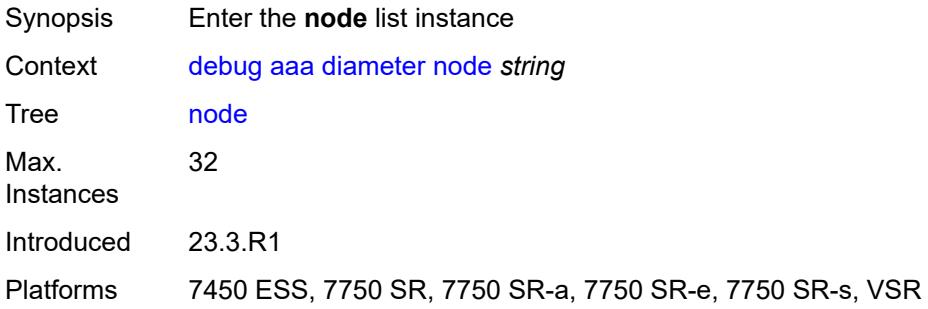

## <span id="page-897-2"></span>[**origin-host**] *string*

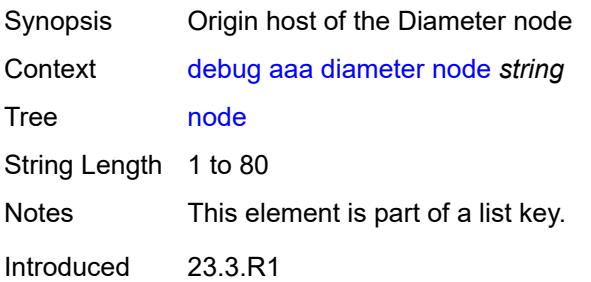

Platforms 7450 ESS, 7750 SR, 7750 SR-a, 7750 SR-e, 7750 SR-s, VSR

#### <span id="page-898-0"></span>**failures** *boolean*

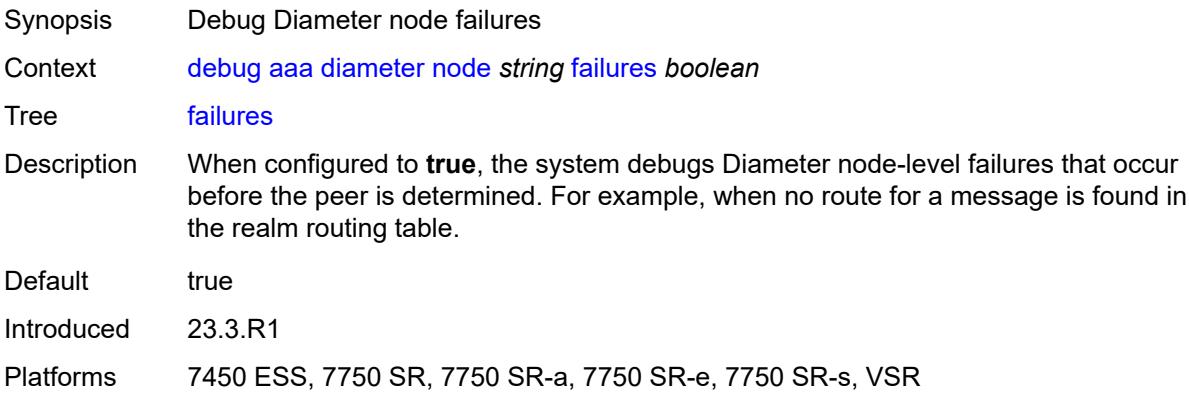

## <span id="page-898-1"></span>**peer** [[index](#page-898-3)] *number*

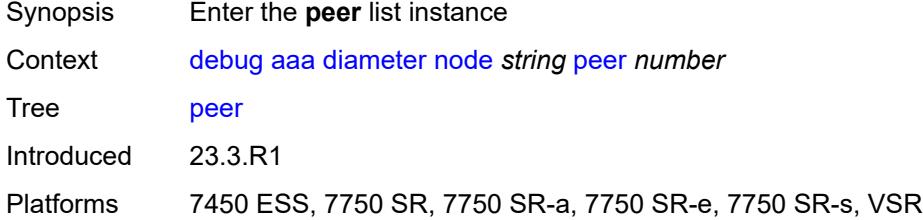

## <span id="page-898-3"></span>[**index**] *number*

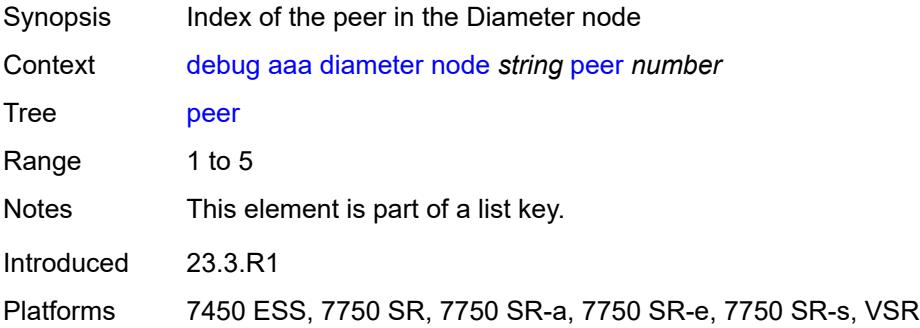

#### <span id="page-898-2"></span>**failures** *boolean*

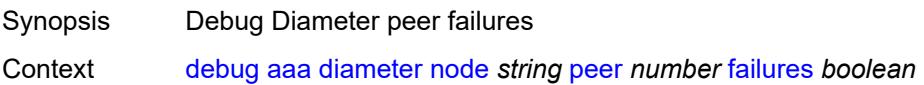

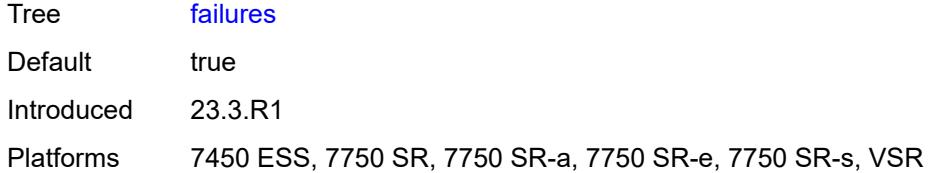

## <span id="page-899-0"></span>**messages** *boolean*

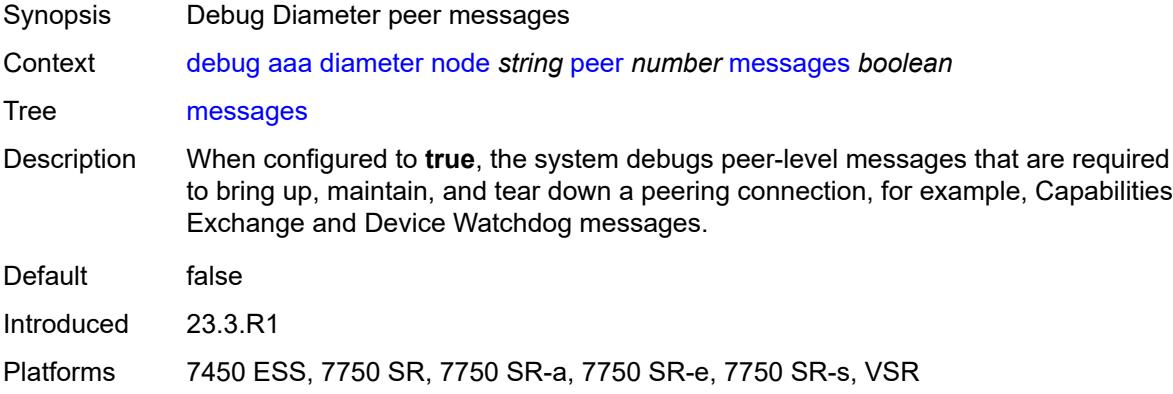

# <span id="page-899-1"></span>**relayed-messages** *boolean*

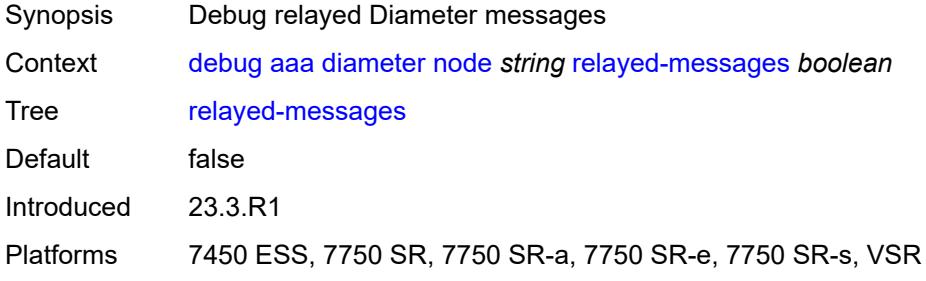

## <span id="page-899-2"></span>**call-trace**

<span id="page-899-3"></span>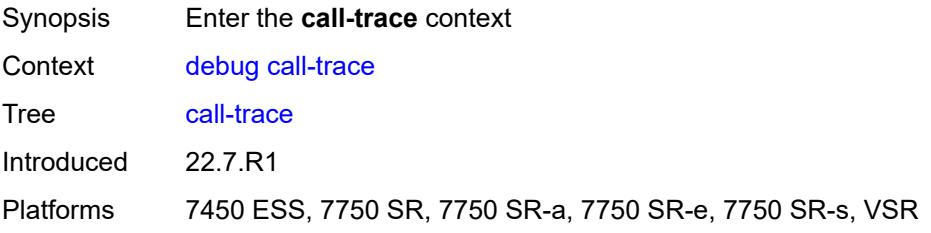
#### **ipoe**

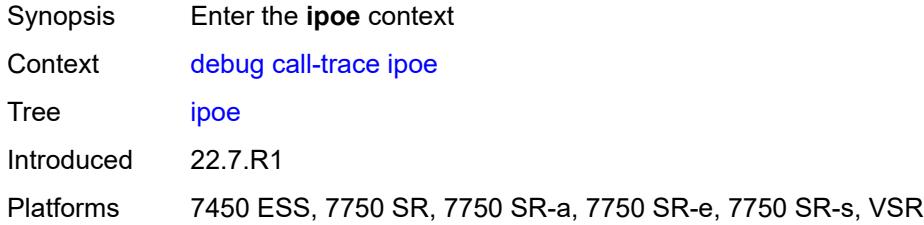

## <span id="page-900-1"></span>**trace** [\[name](#page-900-0)] *string*

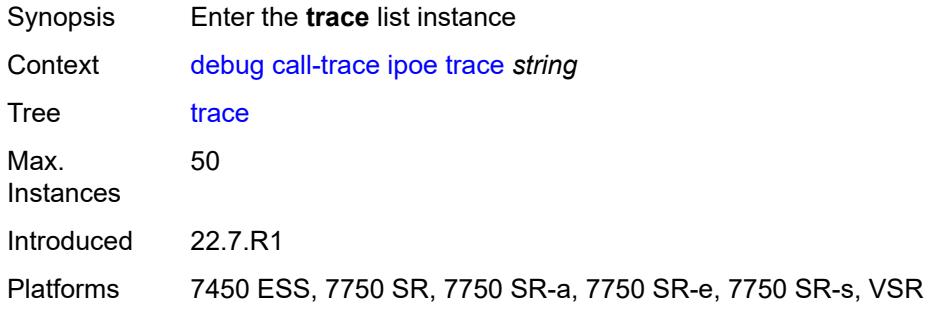

## <span id="page-900-0"></span>[**name**] *string*

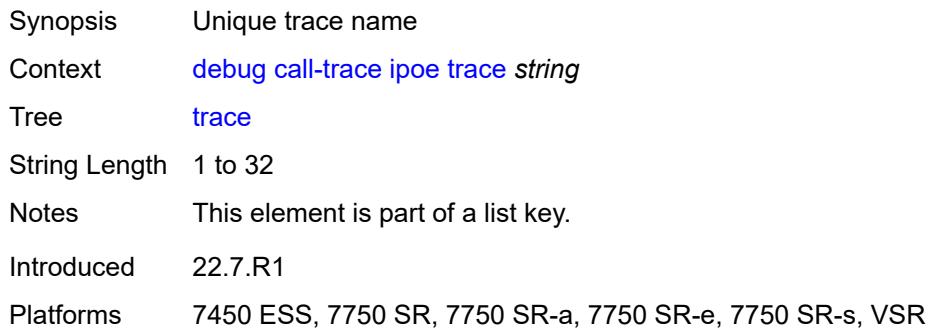

## <span id="page-900-2"></span>**circuit-id** *string*

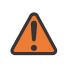

#### **WARNING:**

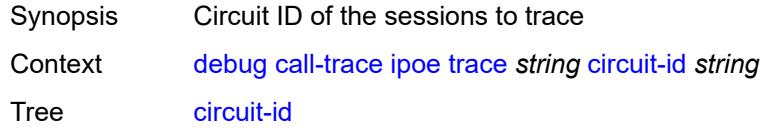

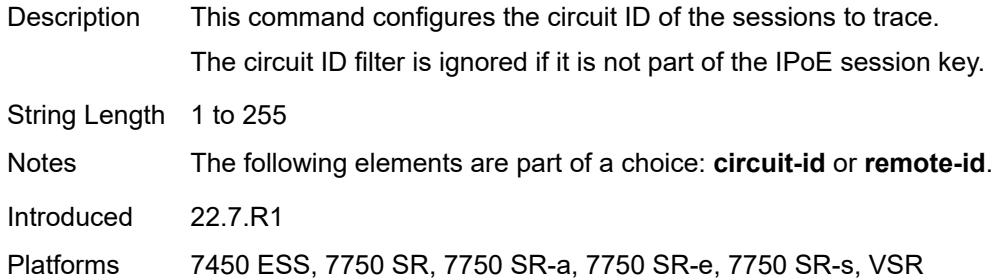

#### <span id="page-901-0"></span>**mac** *string*

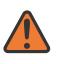

#### **WARNING:**

Modifying this element recreates the parent element automatically for the new value to take effect.

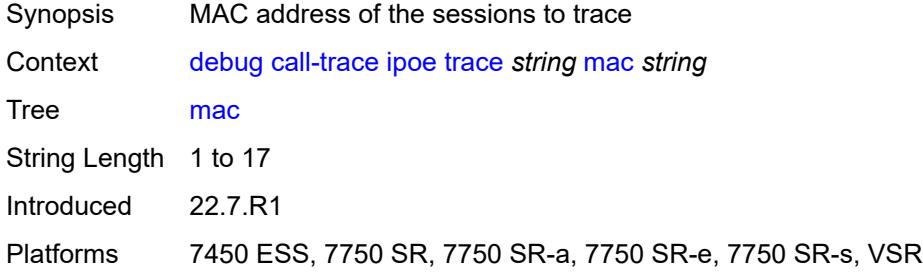

## <span id="page-901-1"></span>**max-jobs** *number*

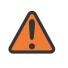

#### **WARNING:**

<span id="page-901-2"></span>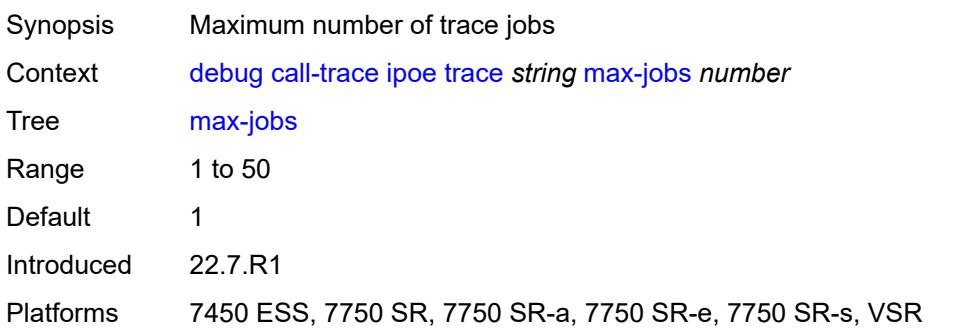

#### **profile** *string*

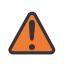

#### **WARNING:**

Modifying this element recreates the parent element automatically for the new value to take effect.

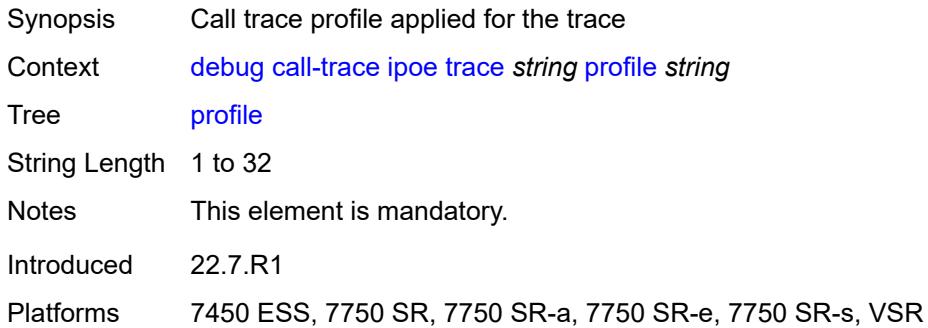

#### <span id="page-902-0"></span>**remote-id** *string*

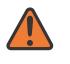

#### **WARNING:**

Modifying this element recreates the parent element automatically for the new value to take effect.

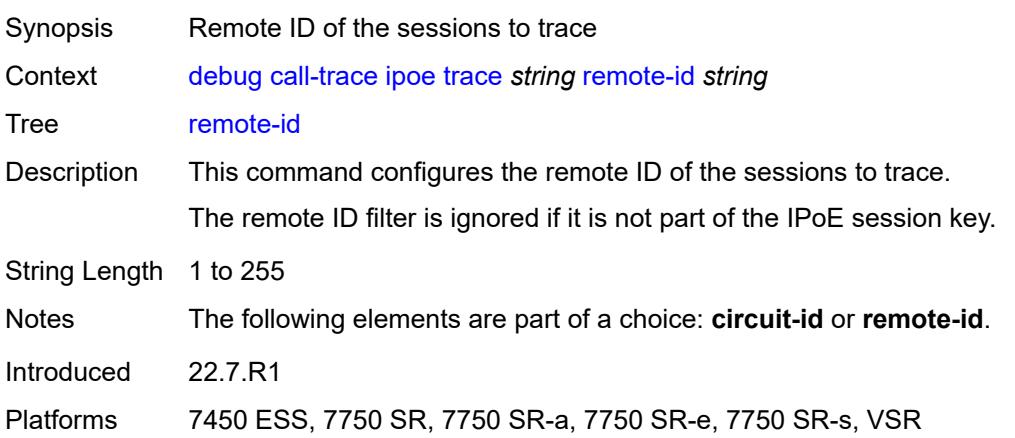

#### <span id="page-902-1"></span>**sap** *string*

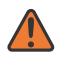

#### **WARNING:**

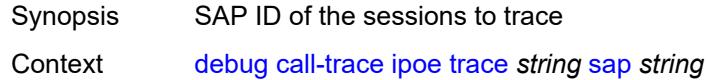

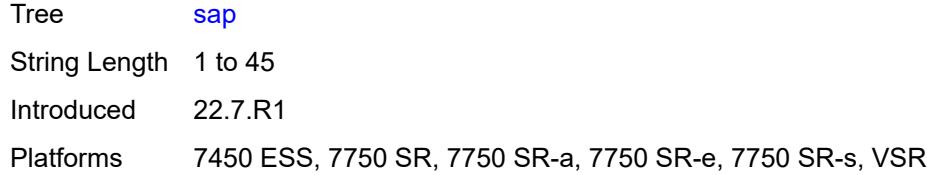

#### <span id="page-903-0"></span>**trace-existing-sessions** *boolean*

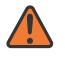

#### **WARNING:**

Modifying this element recreates the parent element automatically for the new value to take effect.

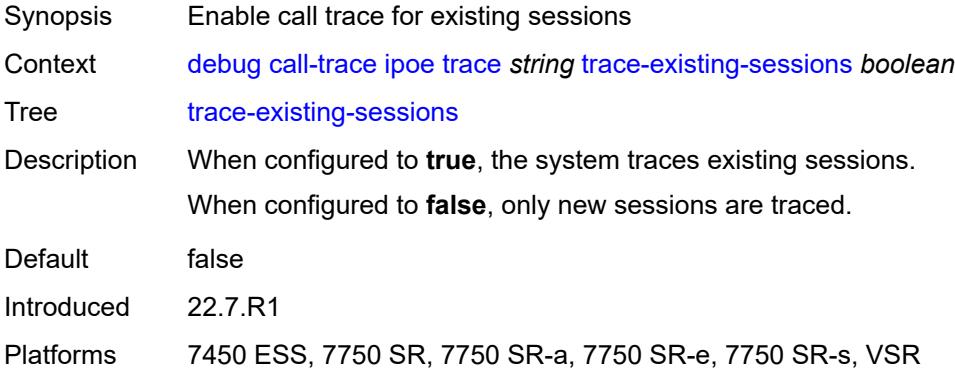

#### <span id="page-903-1"></span>**pppoe**

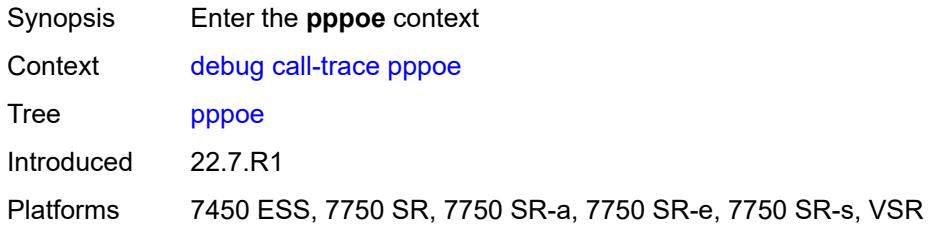

## <span id="page-903-2"></span>**trace** [\[name](#page-904-0)] *string*

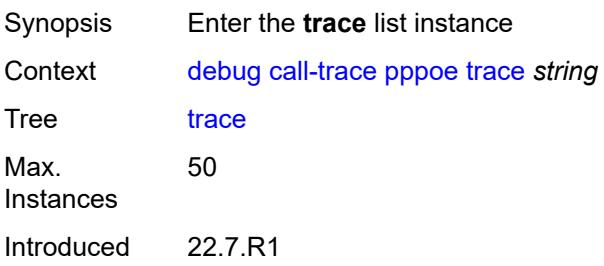

Platforms 7450 ESS, 7750 SR, 7750 SR-a, 7750 SR-e, 7750 SR-s, VSR

#### <span id="page-904-0"></span>[**name**] *string*

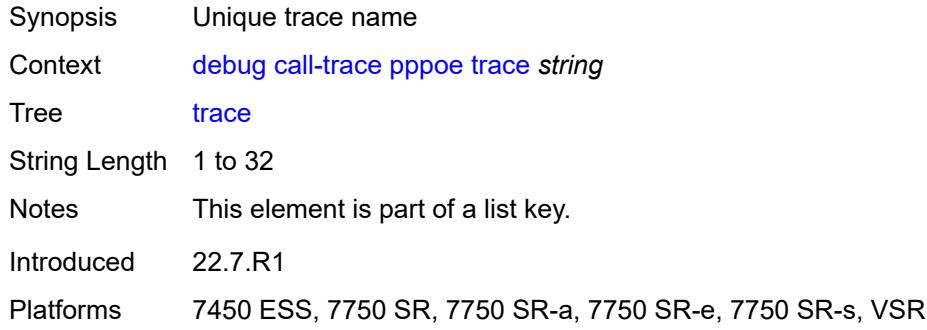

#### <span id="page-904-1"></span>**circuit-id** *string*

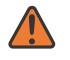

#### **WARNING:**

Modifying this element recreates the parent element automatically for the new value to take effect.

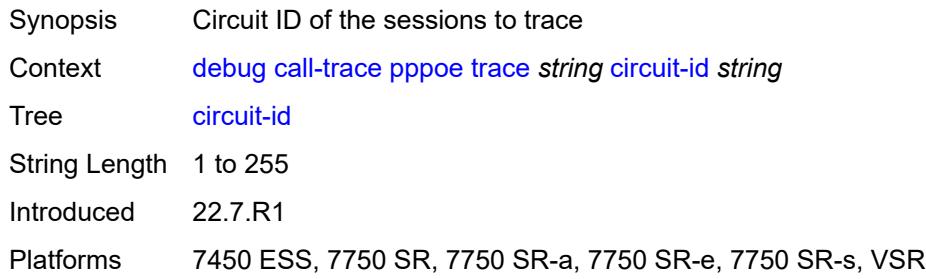

#### <span id="page-904-2"></span>**mac** *string*

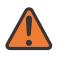

#### **WARNING:**

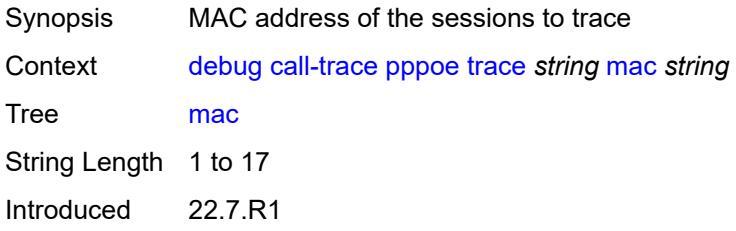

Platforms 7450 ESS, 7750 SR, 7750 SR-a, 7750 SR-e, 7750 SR-s, VSR

#### <span id="page-905-0"></span>**max-jobs** *number*

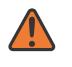

**WARNING:**

Modifying this element recreates the parent element automatically for the new value to take effect.

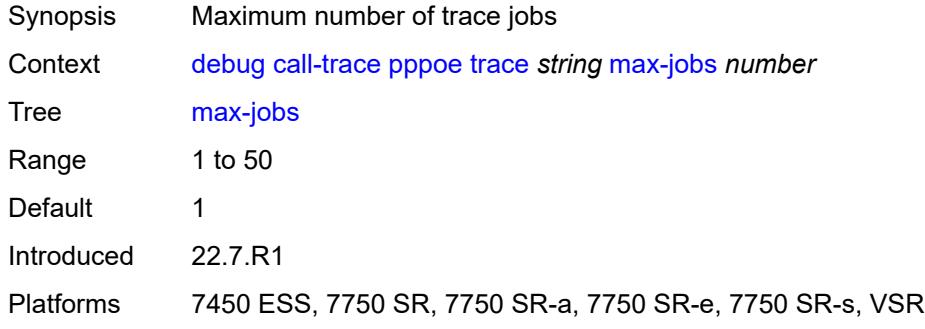

#### <span id="page-905-1"></span>**profile** *string*

#### **WARNING:**

Modifying this element recreates the parent element automatically for the new value to take effect.

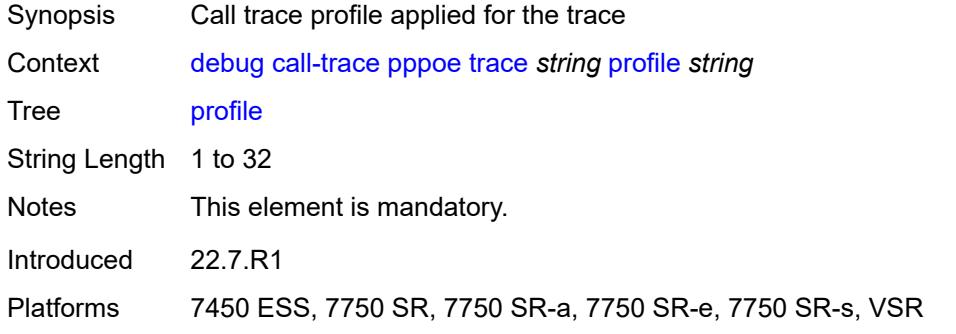

#### <span id="page-905-2"></span>**remote-id** *string*

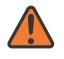

#### **WARNING:**

Modifying this element recreates the parent element automatically for the new value to take effect.

Synopsis Remote ID of the sessions to trace

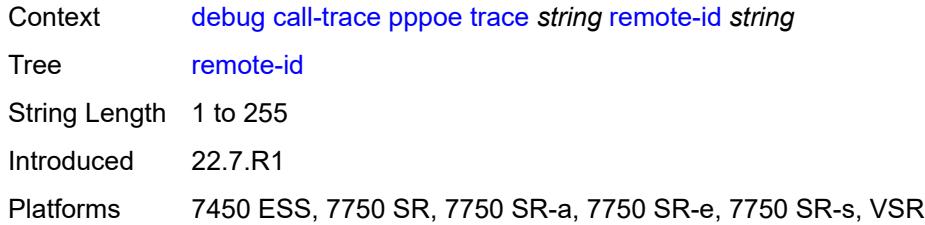

#### <span id="page-906-0"></span>**sap** *string*

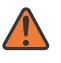

#### **WARNING:**

Modifying this element recreates the parent element automatically for the new value to take effect.

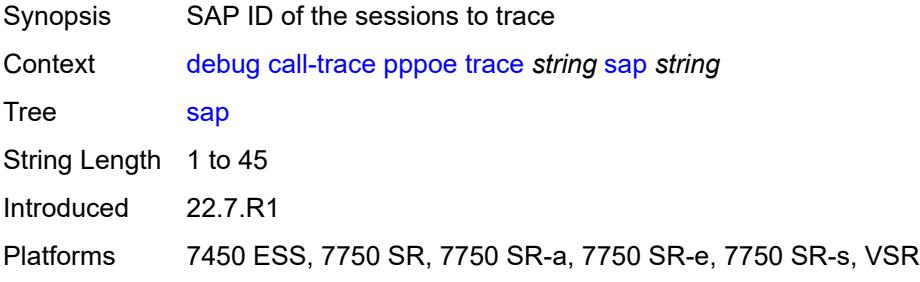

#### <span id="page-906-1"></span>**trace-existing-sessions** *boolean*

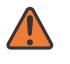

#### **WARNING:**

<span id="page-906-2"></span>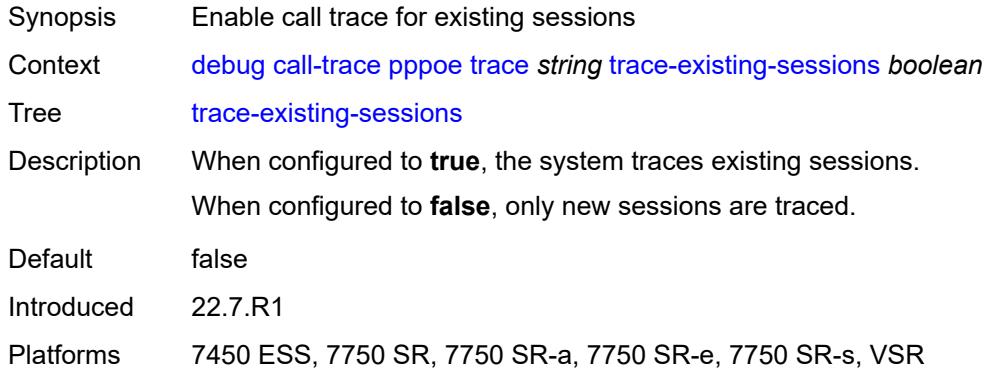

#### **user-name** *string*

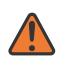

#### **WARNING:**

Modifying this element recreates the parent element automatically for the new value to take effect.

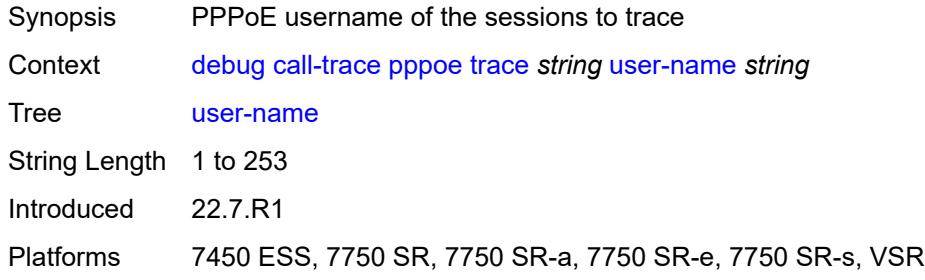

#### <span id="page-907-0"></span>**wlan-gw**

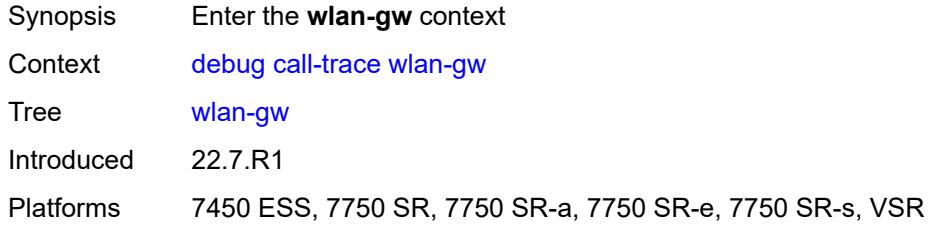

## <span id="page-907-2"></span>**ue** [\[name](#page-907-1)] *string*

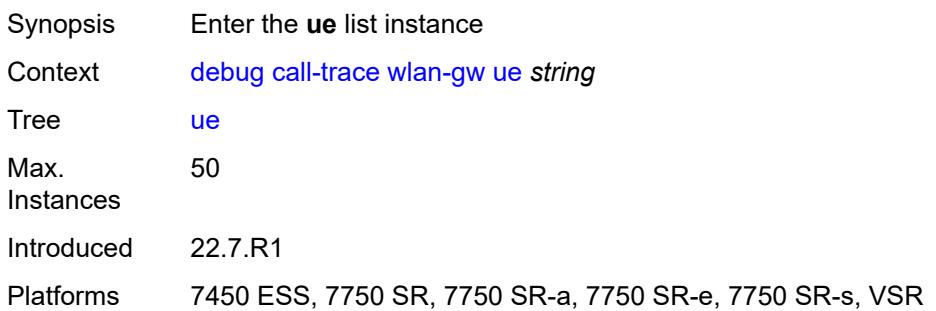

#### <span id="page-907-1"></span>[**name**] *string*

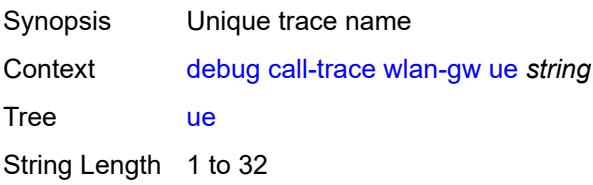

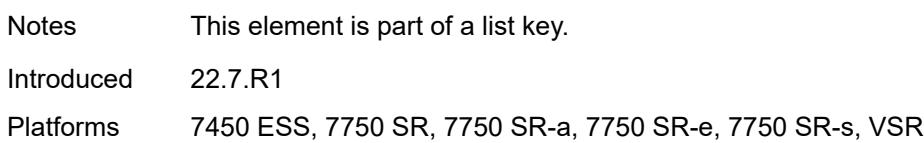

#### <span id="page-908-0"></span>**mac** *string*

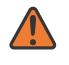

#### **WARNING:**

Modifying this element recreates the parent element automatically for the new value to take effect.

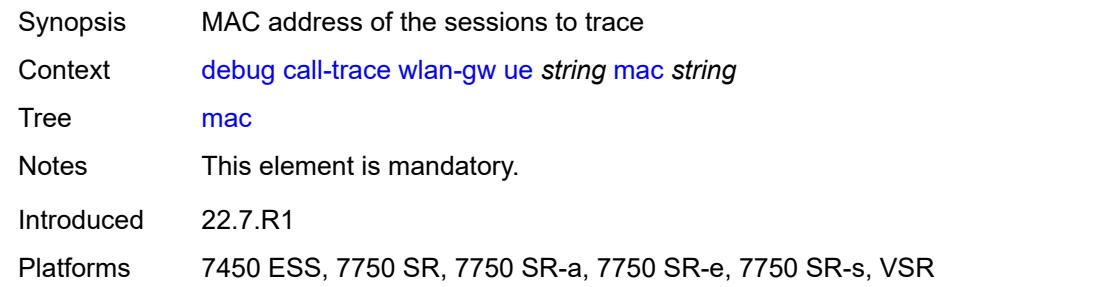

#### <span id="page-908-1"></span>**profile** *string*

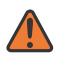

#### **WARNING:**

Modifying this element recreates the parent element automatically for the new value to take effect.

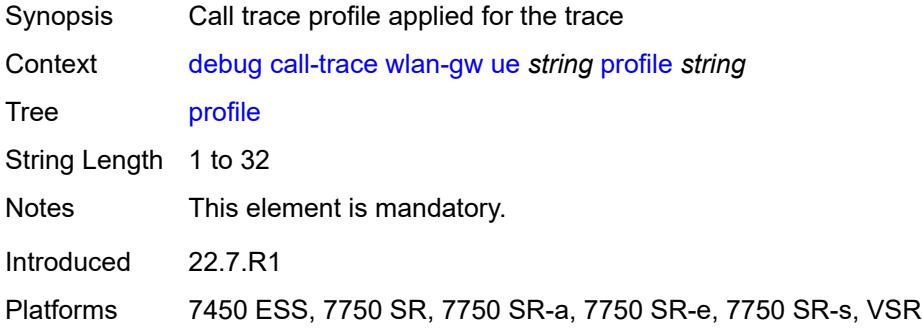

#### <span id="page-908-2"></span>**lag** [[lag-name\]](#page-909-0) *string*

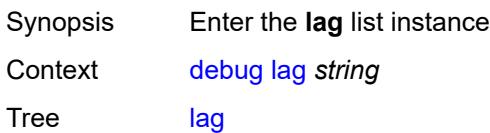

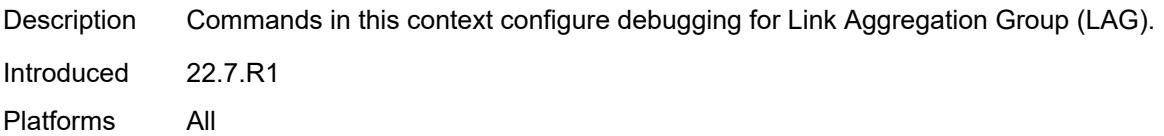

## <span id="page-909-0"></span>[**lag-name**] *string*

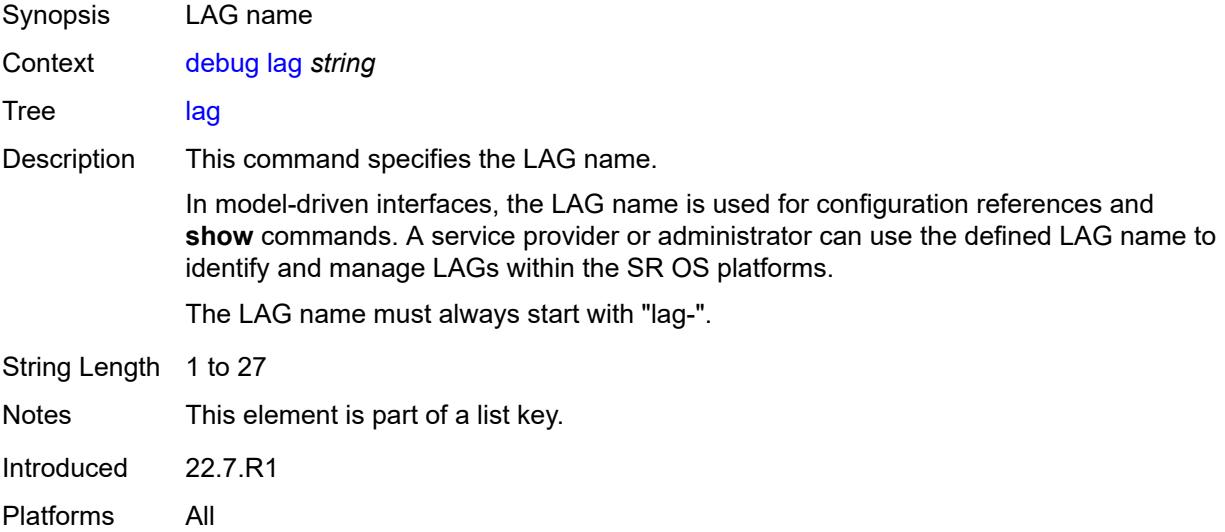

#### <span id="page-909-1"></span>**bfd** *boolean*

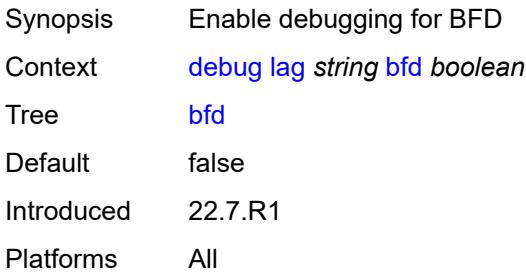

# <span id="page-909-2"></span>**config** *boolean*

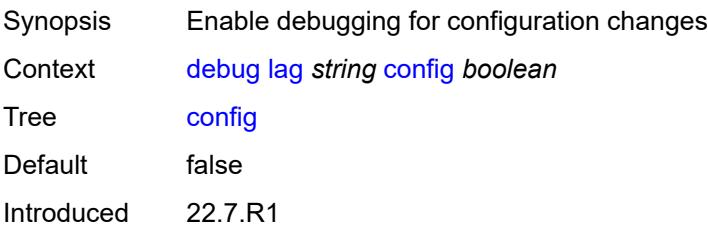

Platforms All

#### <span id="page-910-0"></span>**iom-updates** *boolean*

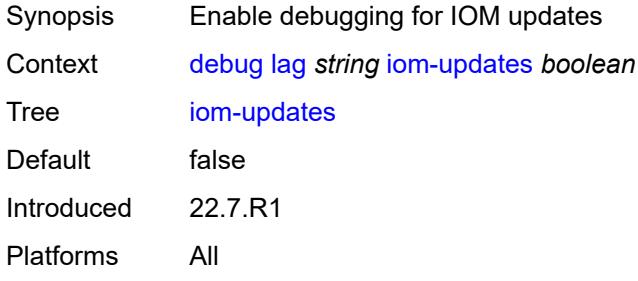

## <span id="page-910-1"></span>**lacp-packets** *boolean*

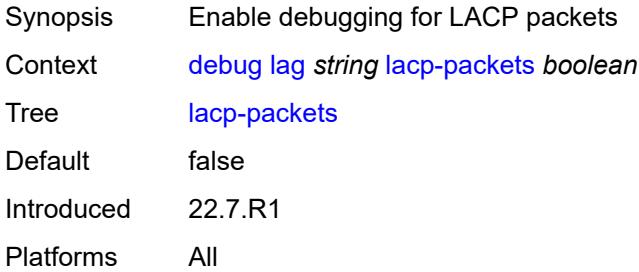

#### <span id="page-910-2"></span>**multi-chassis** *boolean*

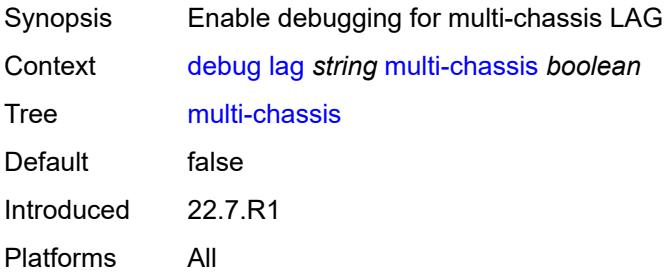

# <span id="page-910-3"></span>**multi-chassis-packets** *boolean*

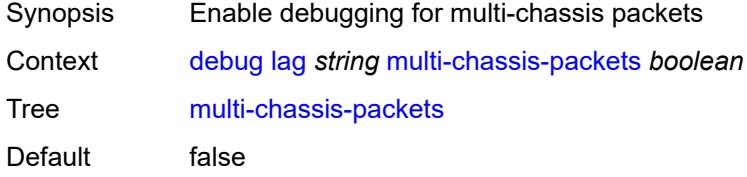

Introduced 22.7.R1 Platforms All

## <span id="page-911-1"></span>**port** [[port-id\]](#page-911-0) *string*

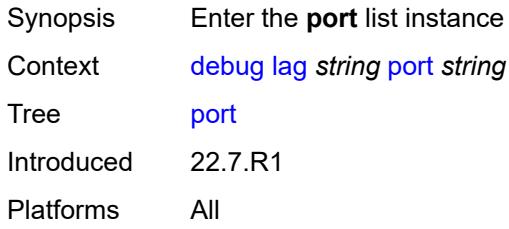

## <span id="page-911-0"></span>[**port-id**] *string*

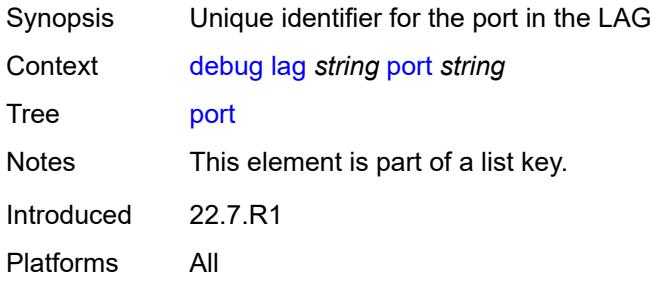

## <span id="page-911-2"></span>**bfd** *boolean*

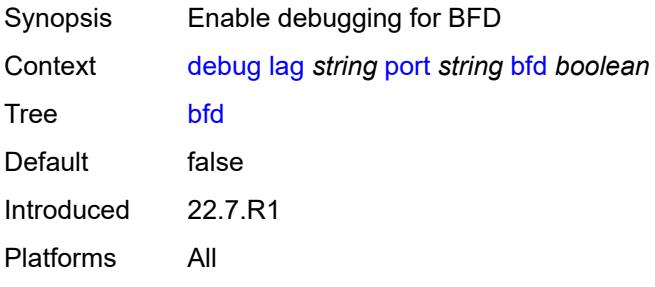

#### <span id="page-911-3"></span>**config** *boolean*

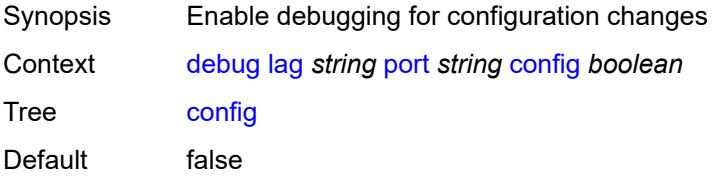

Introduced 22.7.R1 Platforms All

## <span id="page-912-0"></span>**lacp-packets** *boolean*

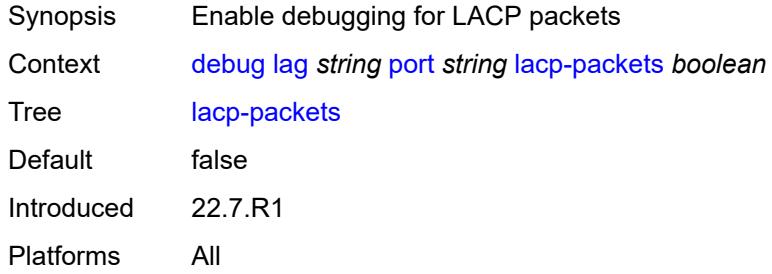

#### <span id="page-912-1"></span>**multi-chassis** *boolean*

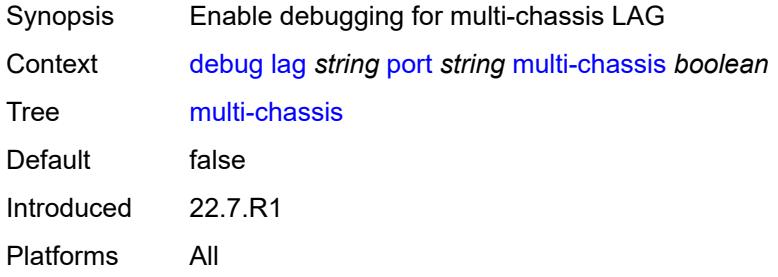

#### <span id="page-912-2"></span>**port-states** *boolean*

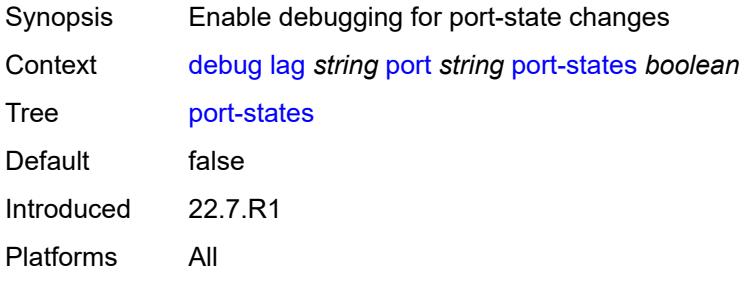

### <span id="page-912-3"></span>**redundancy** *boolean*

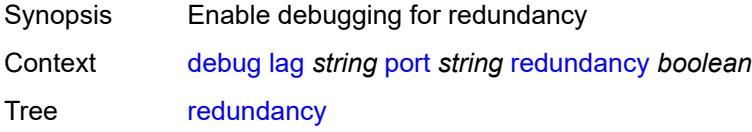

Default false Introduced 22.7.R1 Platforms All

## <span id="page-913-0"></span>**selection-logic** *boolean*

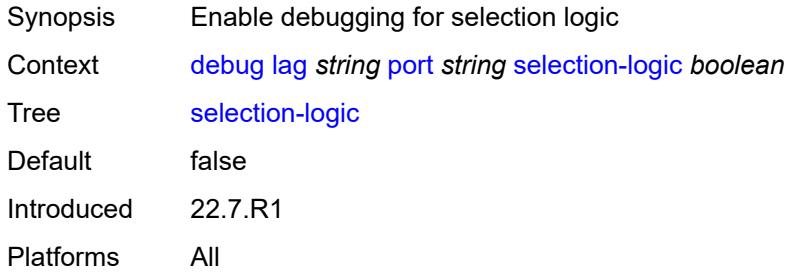

#### <span id="page-913-1"></span>**state-machine** *boolean*

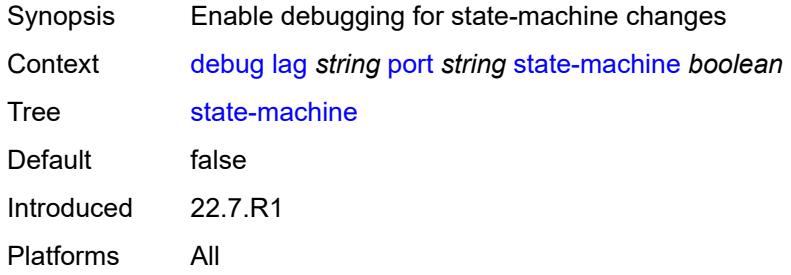

#### <span id="page-913-2"></span>**timers** *boolean*

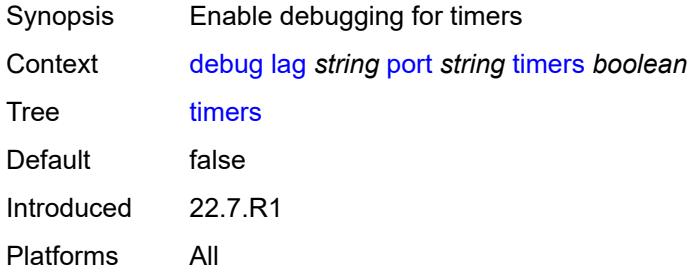

#### <span id="page-913-3"></span>**port-states** *boolean*

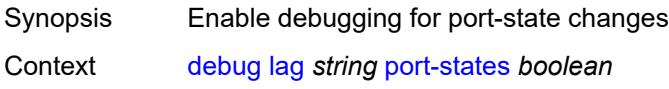

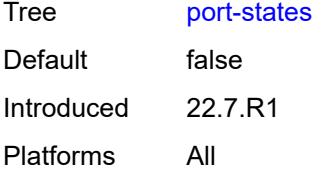

## <span id="page-914-0"></span>**redundancy** *boolean*

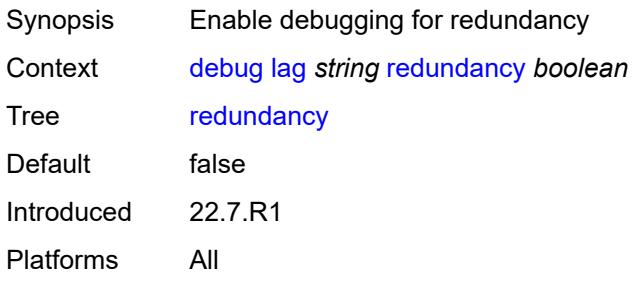

# <span id="page-914-1"></span>**selection-logic** *boolean*

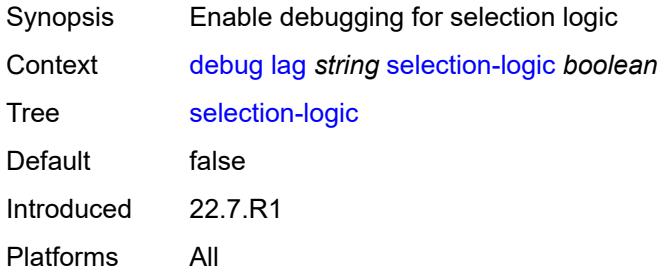

#### <span id="page-914-2"></span>**state-machine** *boolean*

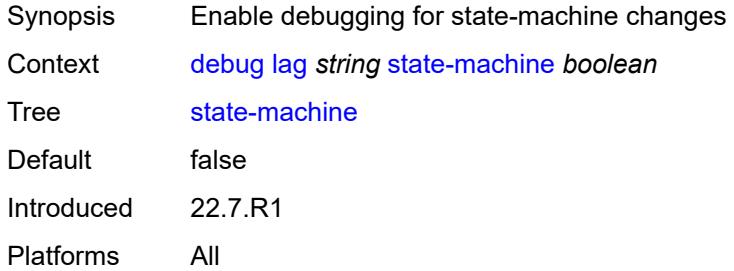

#### <span id="page-914-3"></span>**timers** *boolean*

Synopsis Enable debugging for timers

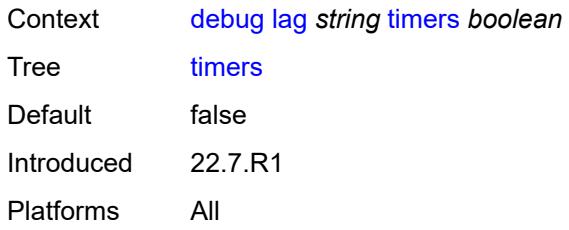

#### <span id="page-915-0"></span>**nat**

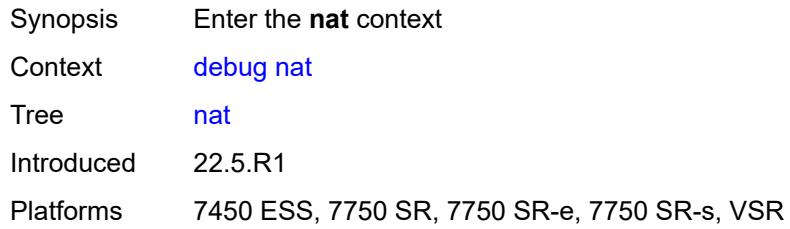

#### <span id="page-915-1"></span>**l2-aware**

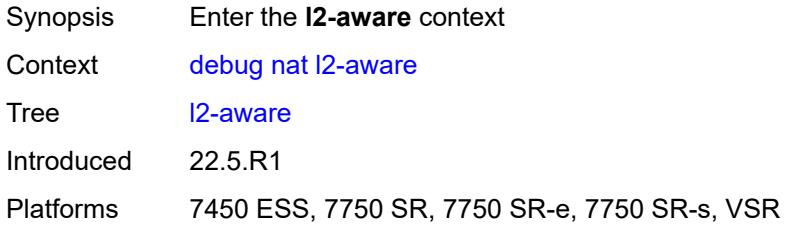

# <span id="page-915-3"></span>**subscriber** [[subscriber-id](#page-915-2)] *string*

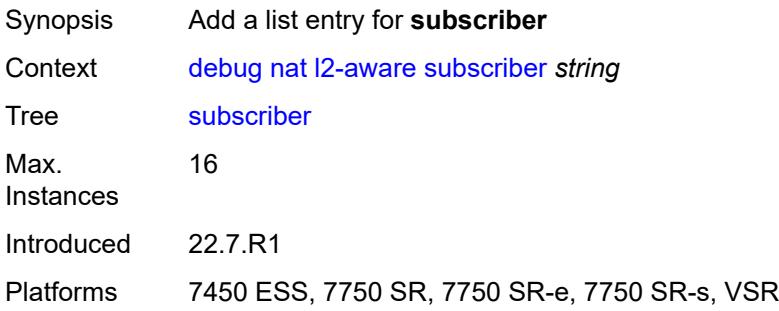

## <span id="page-915-2"></span>[**subscriber-id**] *string*

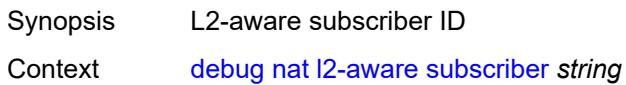

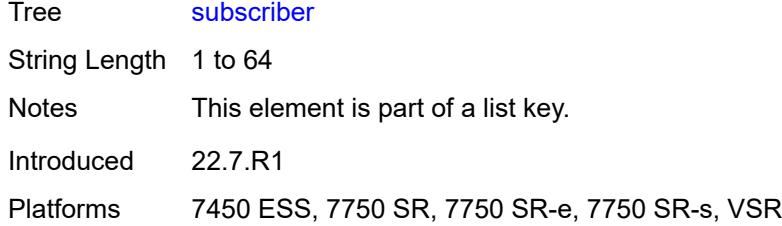

#### <span id="page-916-0"></span>**upnp**

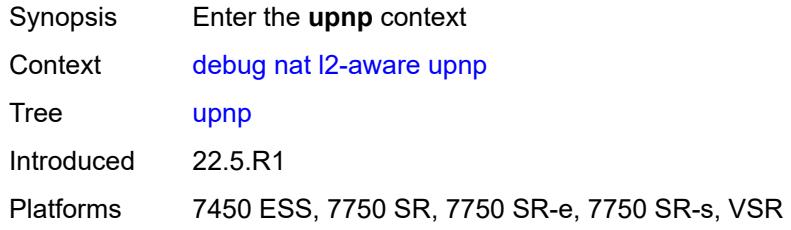

## <span id="page-916-2"></span>**subscriber** [[subscriber-id](#page-916-1)] *string*

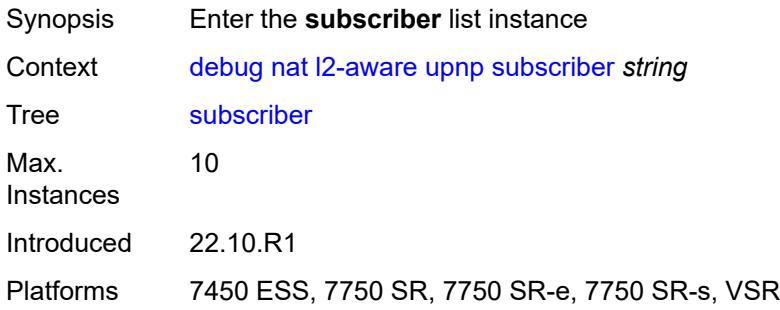

# <span id="page-916-1"></span>[**subscriber-id**] *string*

<span id="page-916-3"></span>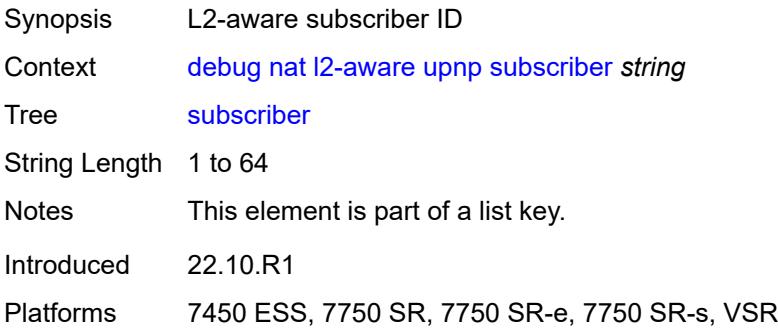

#### **events** *boolean*

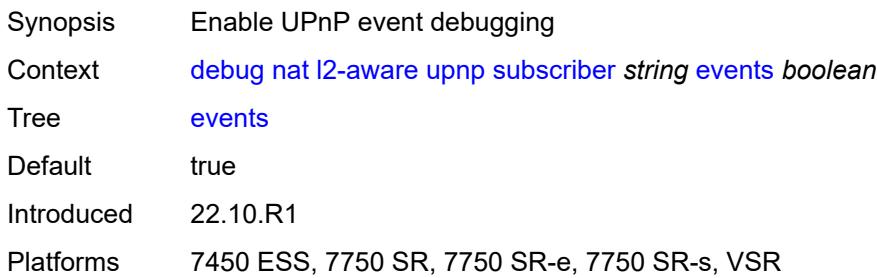

### <span id="page-917-0"></span>**packets**

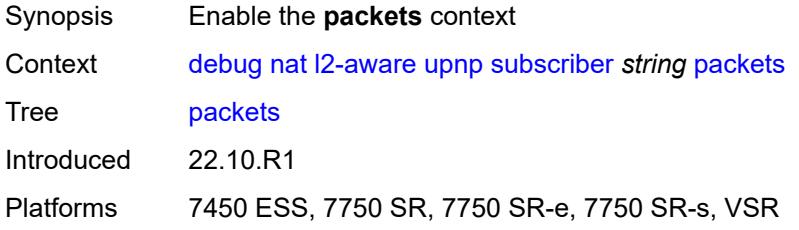

### <span id="page-917-1"></span>**detail** *boolean*

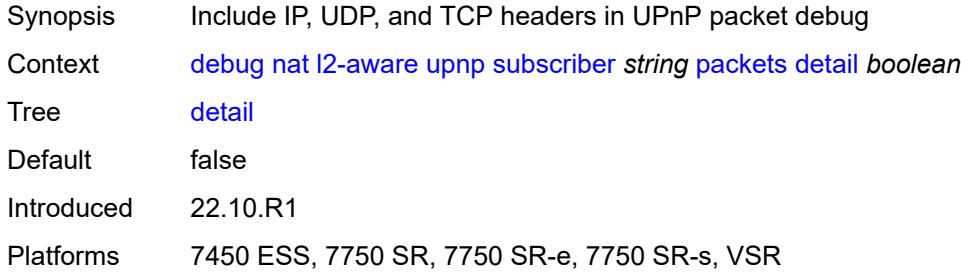

### <span id="page-917-2"></span>**large-scale**

<span id="page-917-3"></span>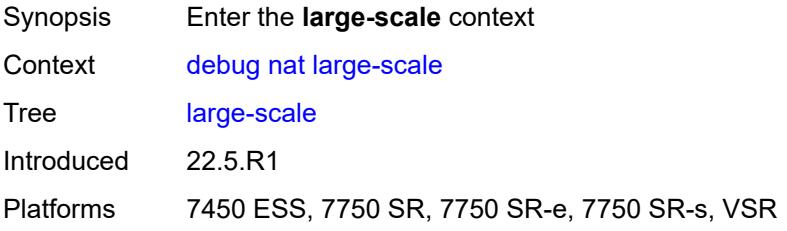

#### **dual-stack-lite**

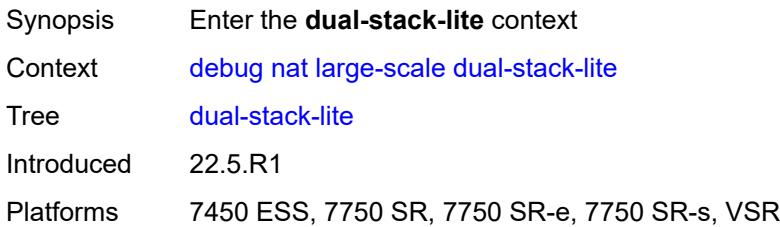

#### <span id="page-918-2"></span>**subscriber** [inside-router](#page-918-0) *string* [b4-address](#page-918-1) *string*

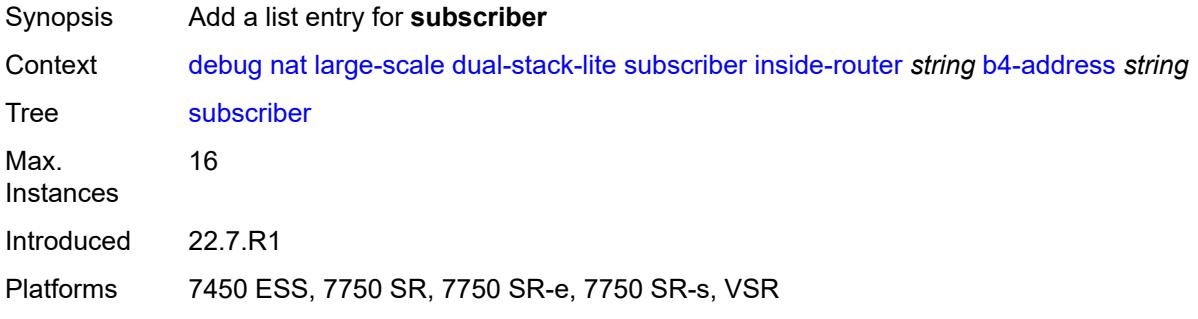

## <span id="page-918-0"></span>**inside-router** *string*

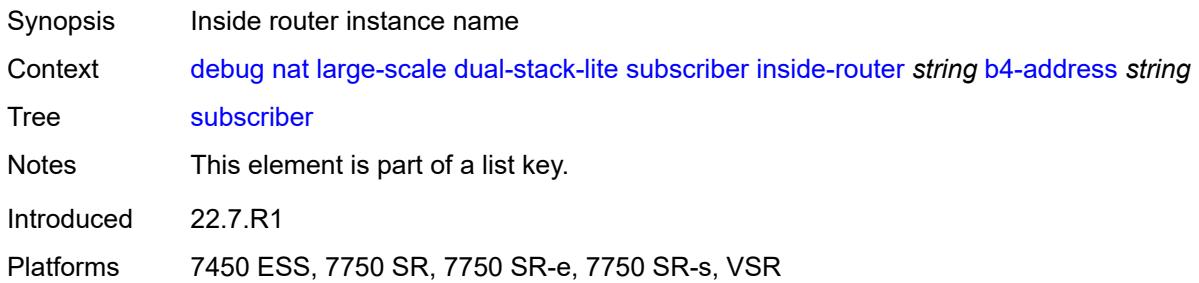

# <span id="page-918-1"></span>**b4-address** *string*

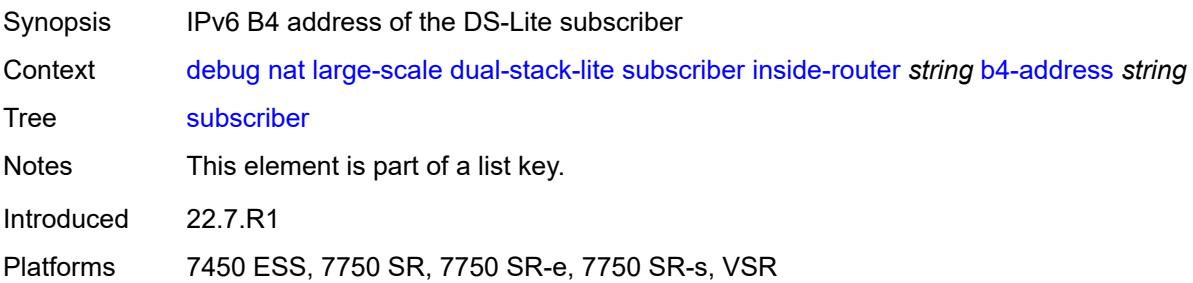

#### <span id="page-919-0"></span>**nat44**

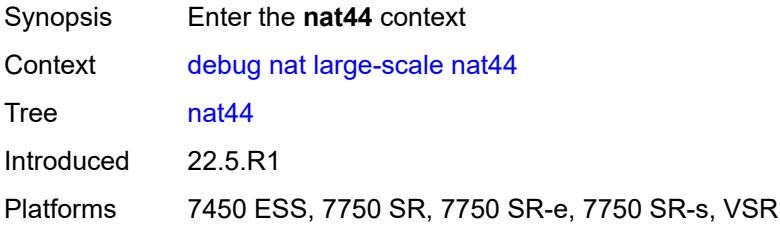

# <span id="page-919-3"></span>**subscriber** [inside-router](#page-919-1) *string* [ip-address](#page-919-2) *string*

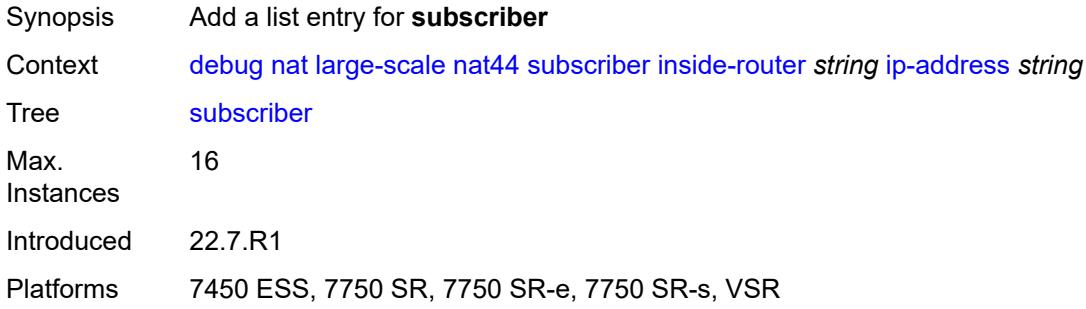

#### <span id="page-919-1"></span>**inside-router** *string*

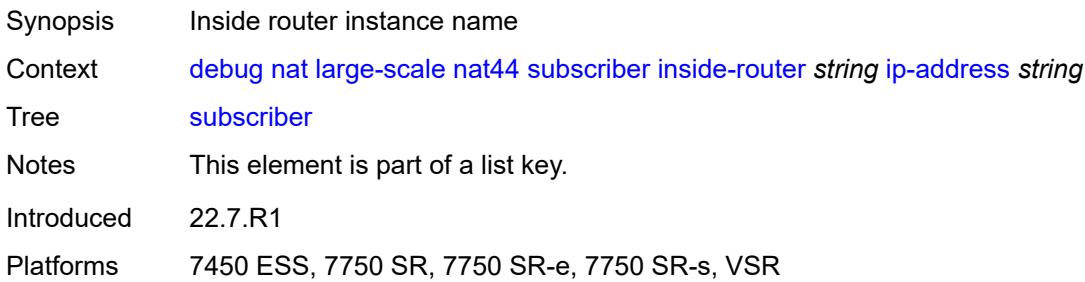

#### <span id="page-919-2"></span>**ip-address** *string*

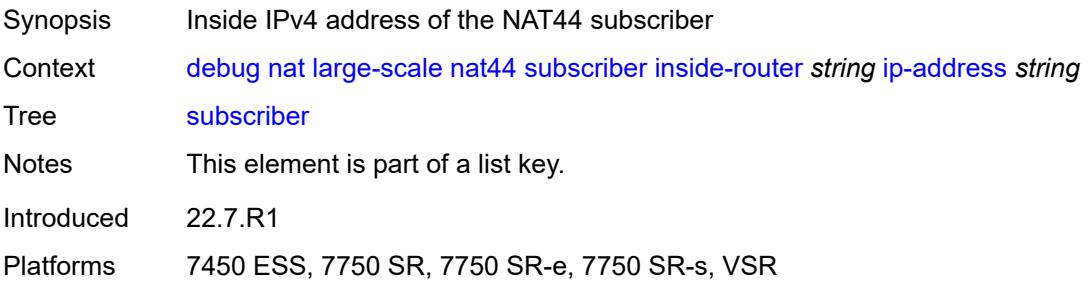

#### <span id="page-920-0"></span>**nat64**

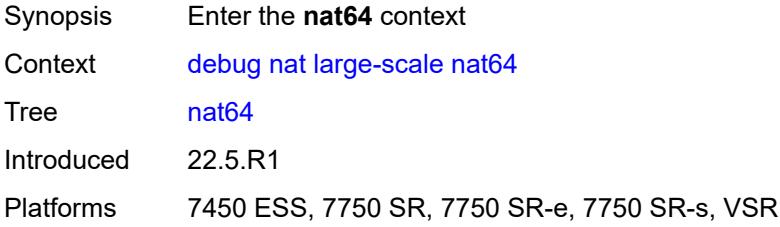

## <span id="page-920-3"></span>**subscriber** [inside-router](#page-920-1) *string* [ipv6-prefix](#page-920-2) *string*

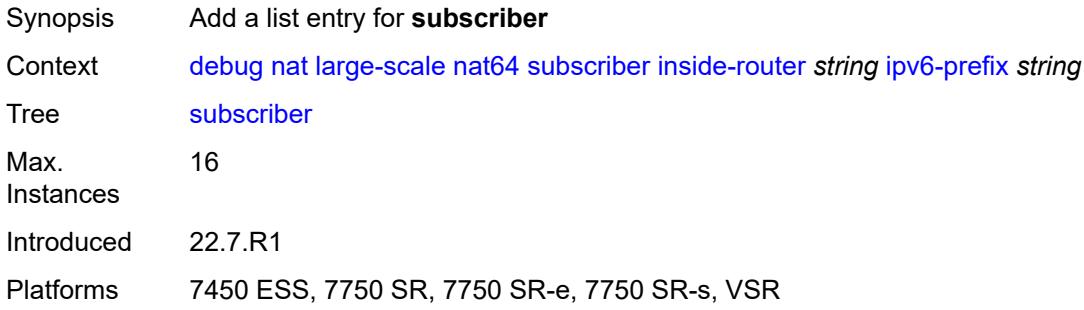

#### <span id="page-920-1"></span>**inside-router** *string*

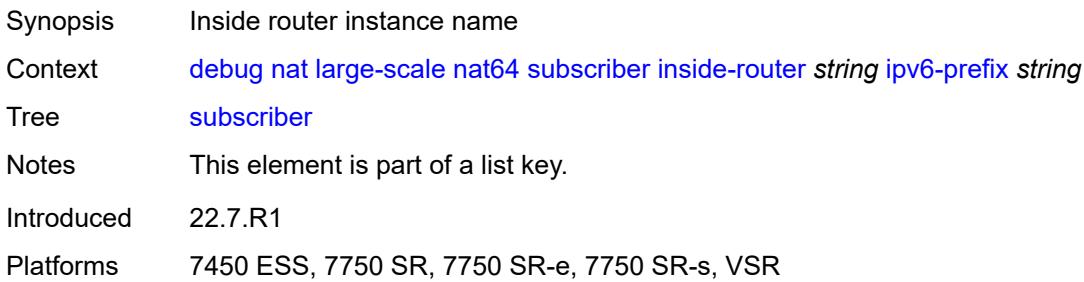

#### <span id="page-920-2"></span>**ipv6-prefix** *string*

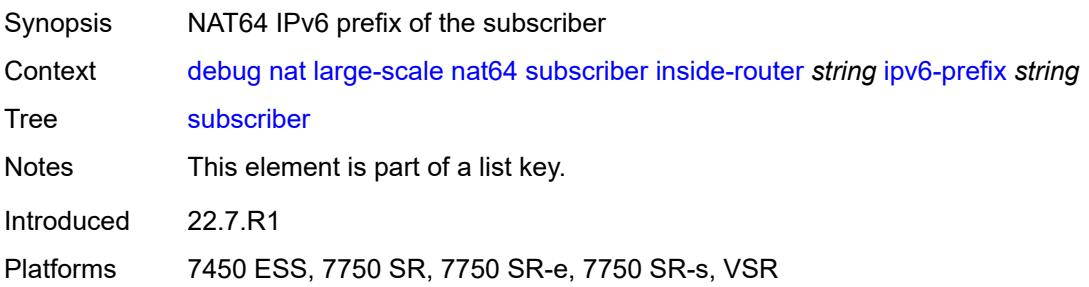

#### <span id="page-921-0"></span>**nat-import**

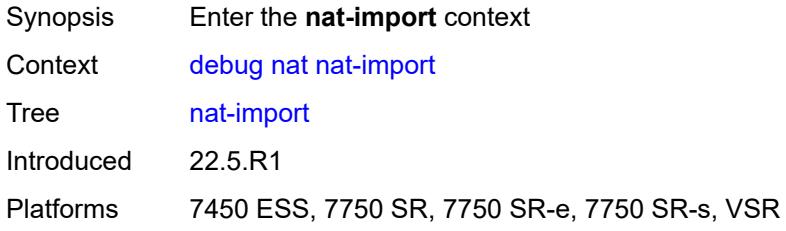

## <span id="page-921-3"></span>**route** [\[ip-address](#page-921-1)] *(ipv4-unicast-address | keyword)* [inside-router](#page-921-2) *string*

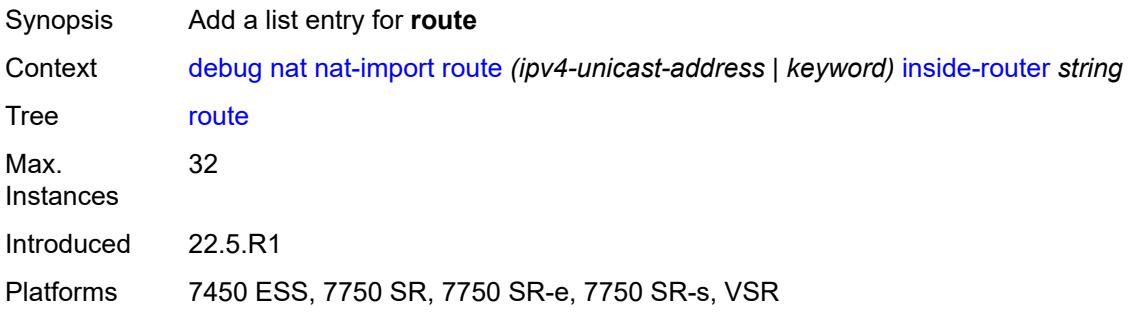

#### <span id="page-921-1"></span>[**ip-address**] *(ipv4-unicast-address | keyword)*

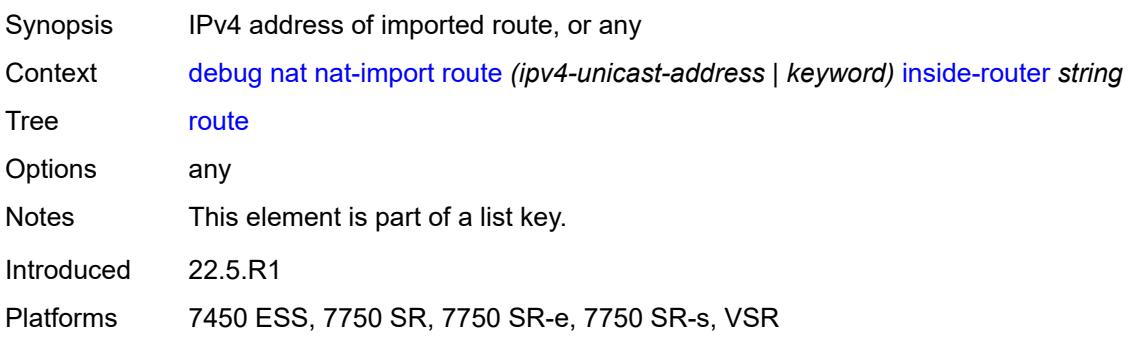

### <span id="page-921-2"></span>**inside-router** *string*

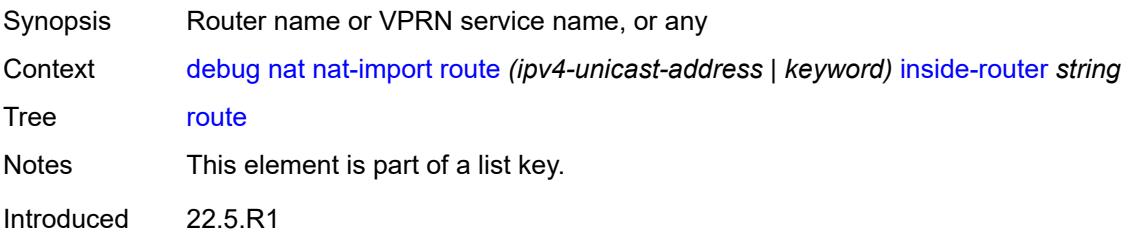

Platforms 7450 ESS, 7750 SR, 7750 SR-e, 7750 SR-s, VSR

#### <span id="page-922-0"></span>**pcp**

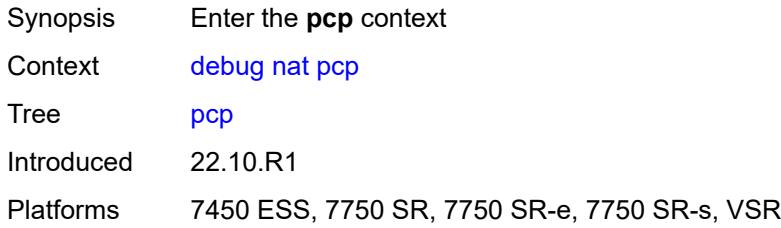

## <span id="page-922-2"></span>**router** [[router-instance\]](#page-922-1) *string*

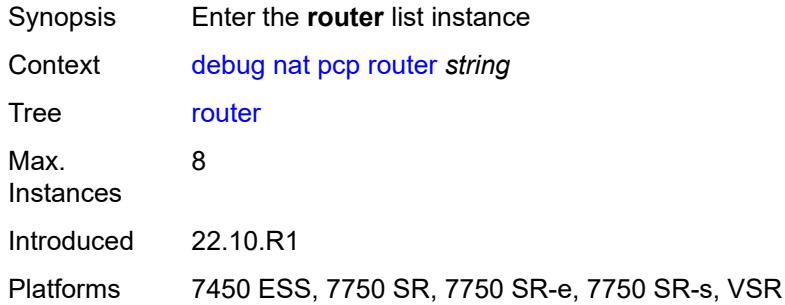

### <span id="page-922-1"></span>[**router-instance**] *string*

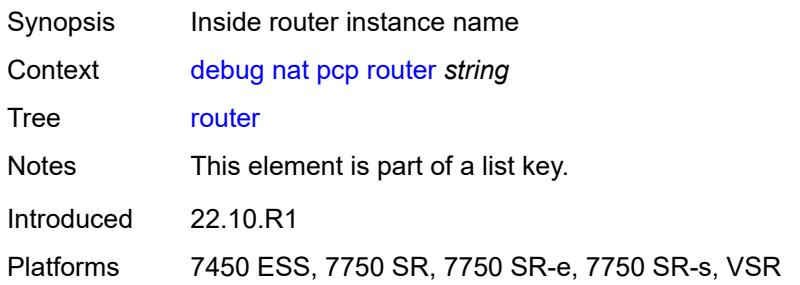

### <span id="page-922-3"></span>**server** [\[name](#page-923-0)] *string*

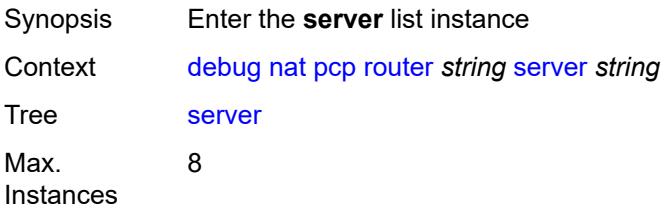

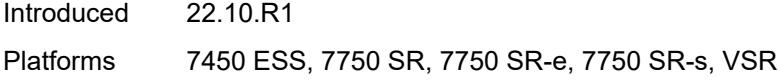

## <span id="page-923-0"></span>[**name**] *string*

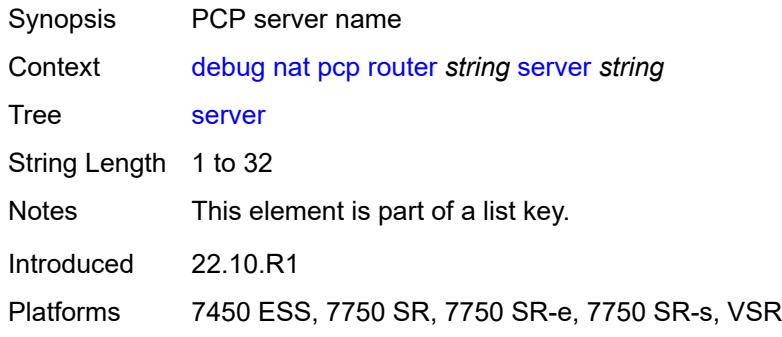

## <span id="page-923-1"></span>**packets**

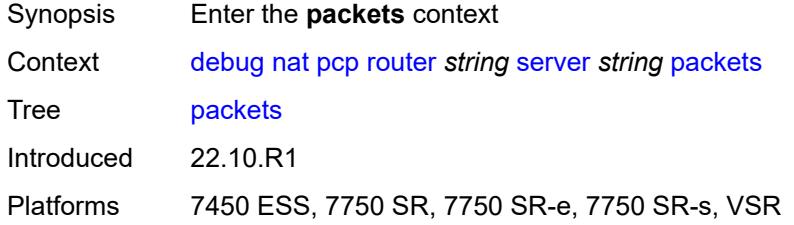

### <span id="page-923-2"></span>**detail** *boolean*

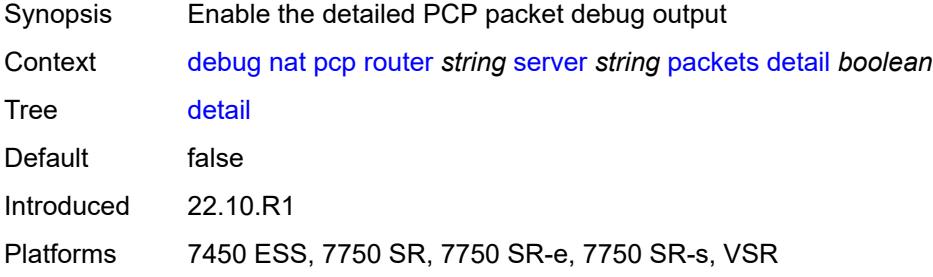

#### <span id="page-923-3"></span>**direction** *keyword*

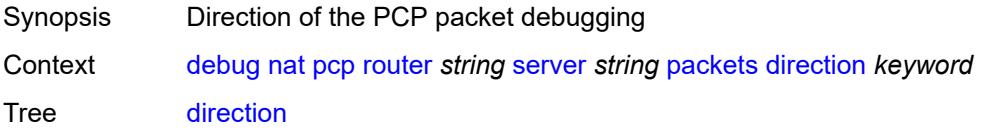

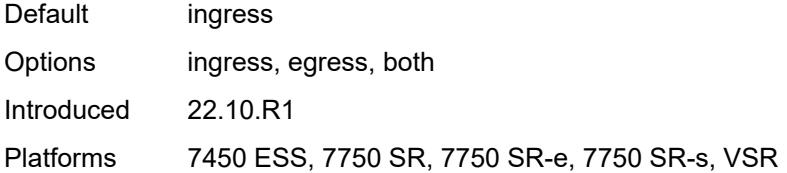

#### <span id="page-924-1"></span>**router** [[router-instance\]](#page-924-0) *string*

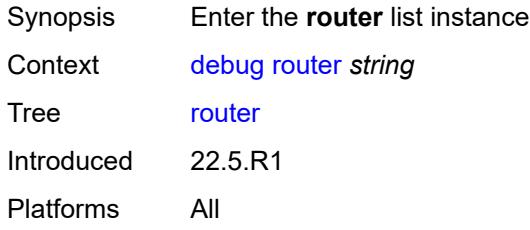

#### <span id="page-924-0"></span>[**router-instance**] *string*

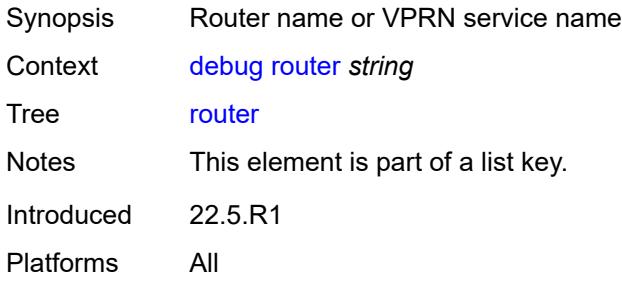

#### <span id="page-924-2"></span>**dhcp**

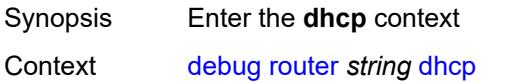

Tree [dhcp](#page-885-25)

Description Commands in this context enable DHCP debug for all packets in the specified routing instance or VPRN service, or for specific packets matching the specific MAC addresses, SAP identifiers, or interface names.

> When a DHCP packet matches a specified filter and is conforming the configured debug mode for that filter, the packet debug is available in the specified detail level. DHCP debug filter criteria are applied in the following order:

- **1.** MAC address
- **2.** SAP identifier
- **3.** interface names
- **4.** all packets

Up to 8 MAC address filters, 8 SAP identifier filters, 4 interface name filters, and 4 allpacket filters can be specified simultaneously across all routing instances and VPRN services.

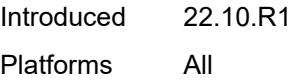

#### <span id="page-925-0"></span>**all-packets**

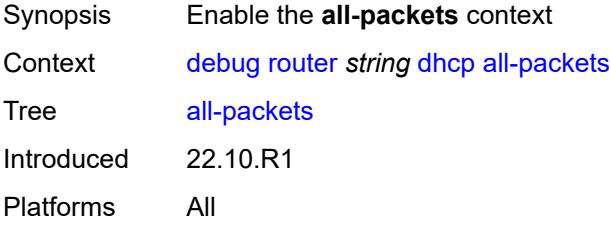

#### <span id="page-925-1"></span>**detail-level** *keyword*

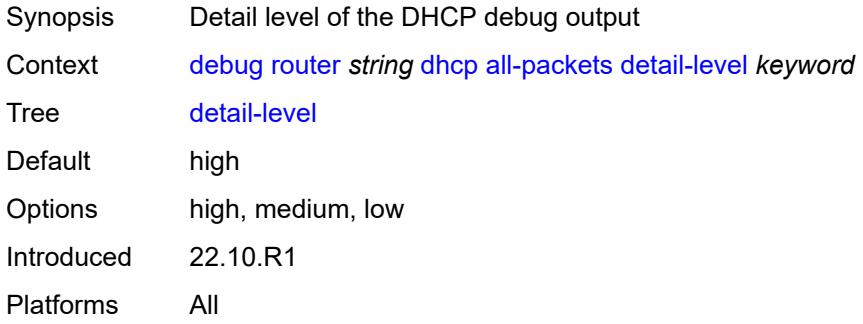

<span id="page-925-3"></span><span id="page-925-2"></span>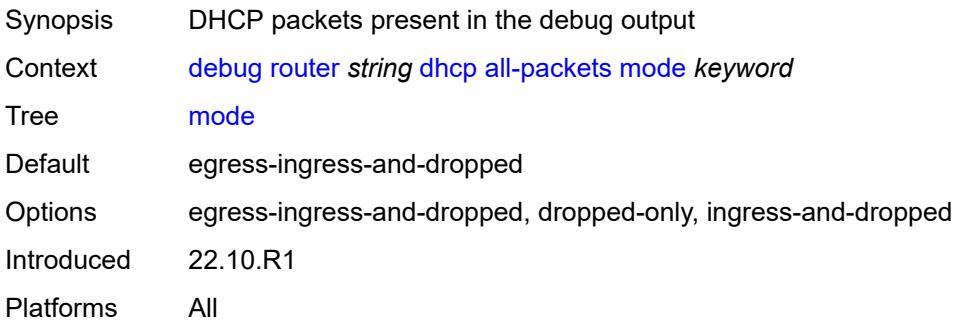

## **interface** [\[interface-name](#page-926-0)] *string*

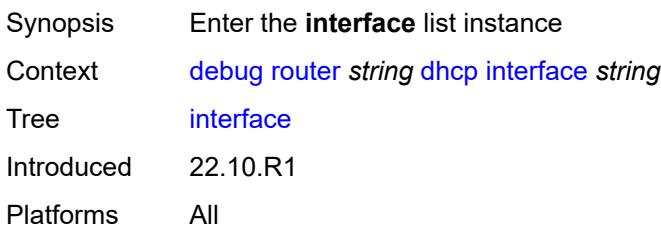

## <span id="page-926-0"></span>[**interface-name**] *string*

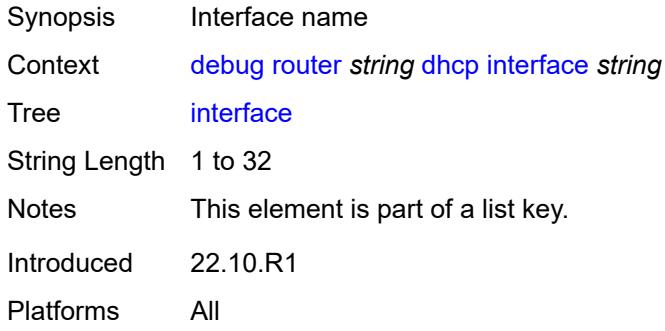

#### <span id="page-926-1"></span>**detail-level** *keyword*

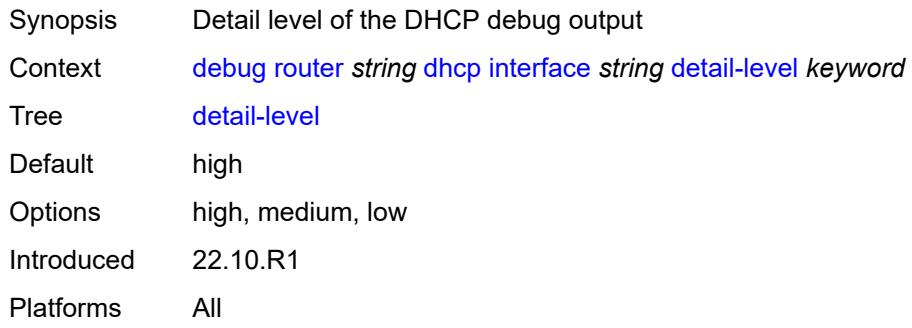

<span id="page-926-2"></span>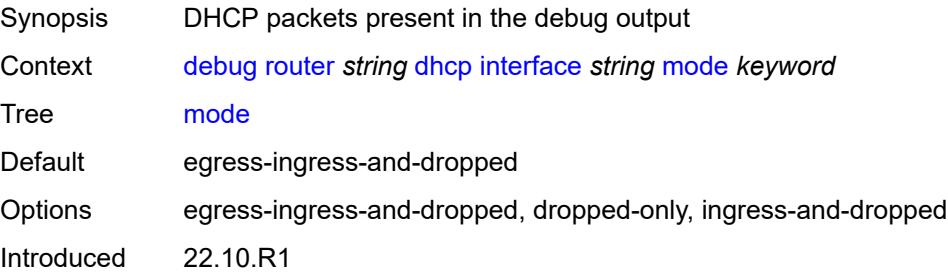

Platforms All

## <span id="page-927-1"></span>**mac** [\[address](#page-927-0)] *string*

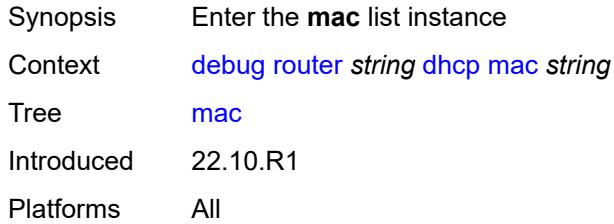

## <span id="page-927-0"></span>[**address**] *string*

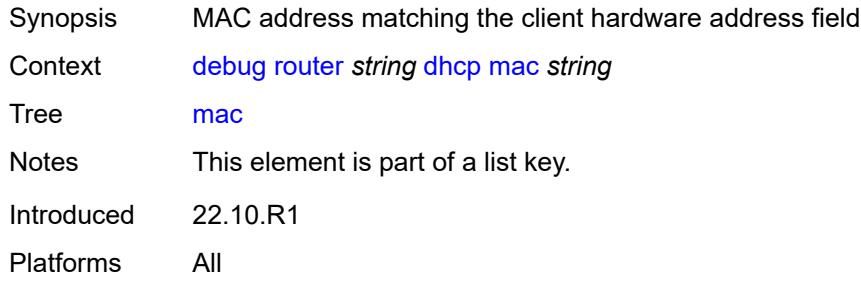

#### <span id="page-927-2"></span>**detail-level** *keyword*

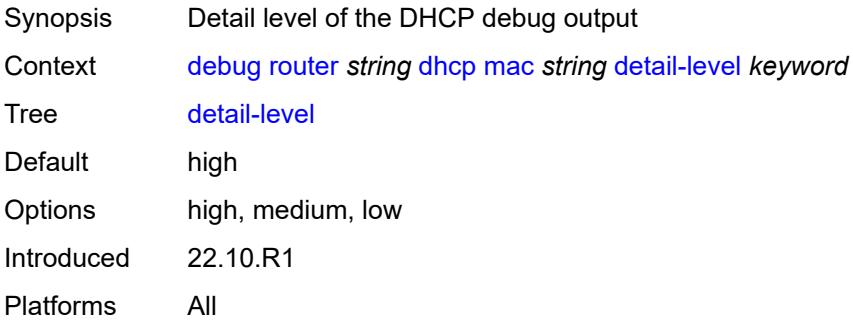

<span id="page-927-3"></span>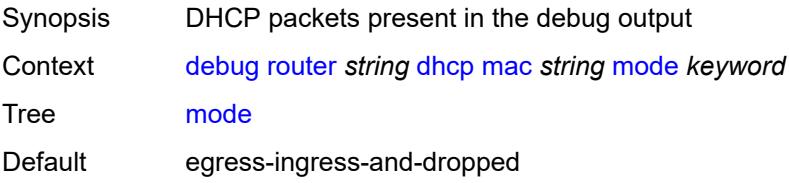

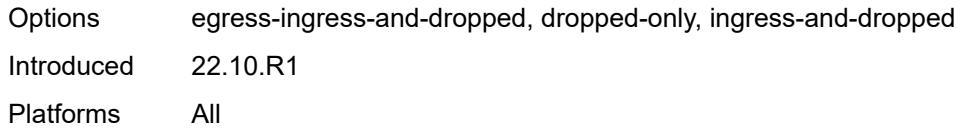

## <span id="page-928-1"></span>**sap** [\[sap-id\]](#page-928-0) *string*

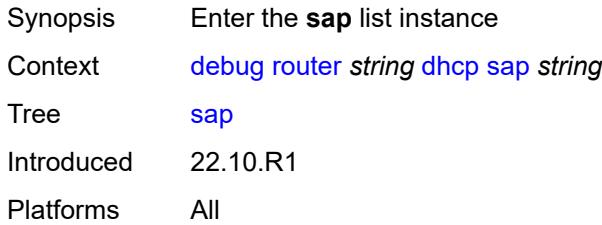

## <span id="page-928-0"></span>[**sap-id**] *string*

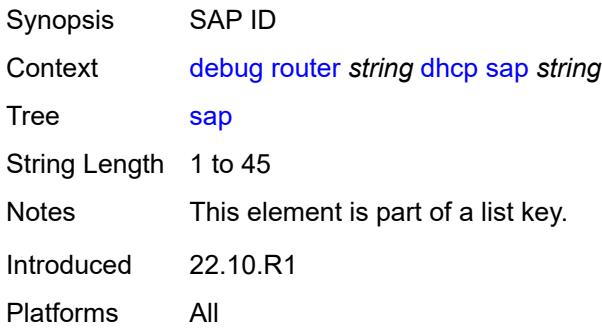

## <span id="page-928-2"></span>**detail-level** *keyword*

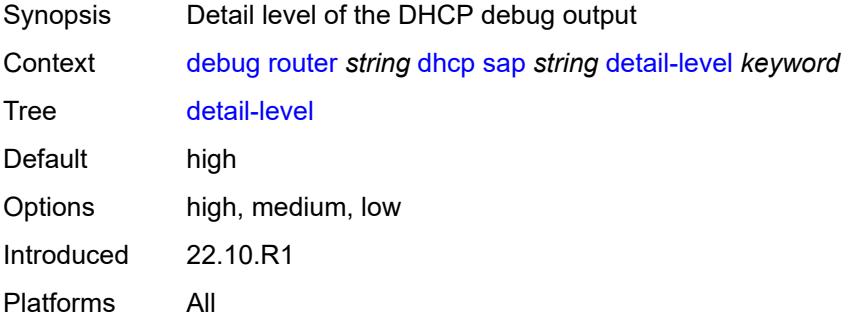

<span id="page-928-3"></span>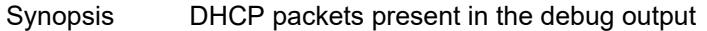

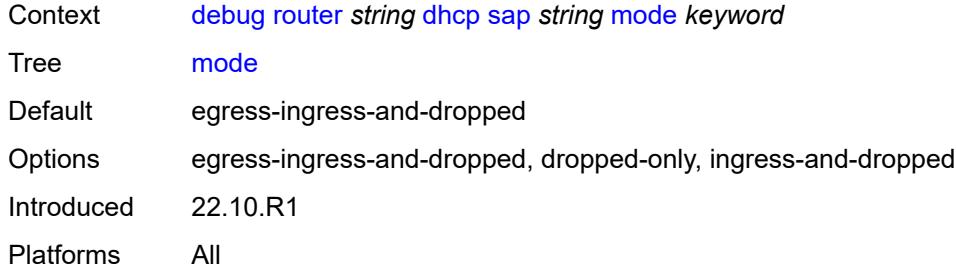

## <span id="page-929-0"></span>**igmp**

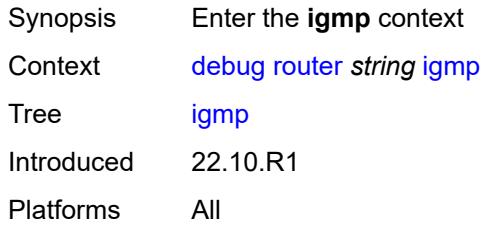

## <span id="page-929-1"></span>**group-interface**

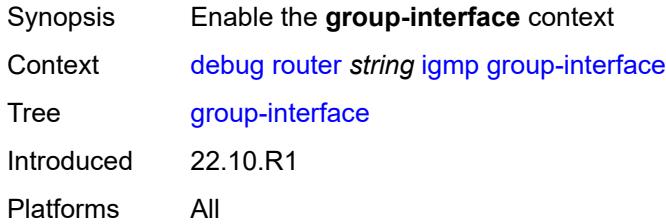

## <span id="page-929-2"></span>**all-group-interfaces**

<span id="page-929-3"></span>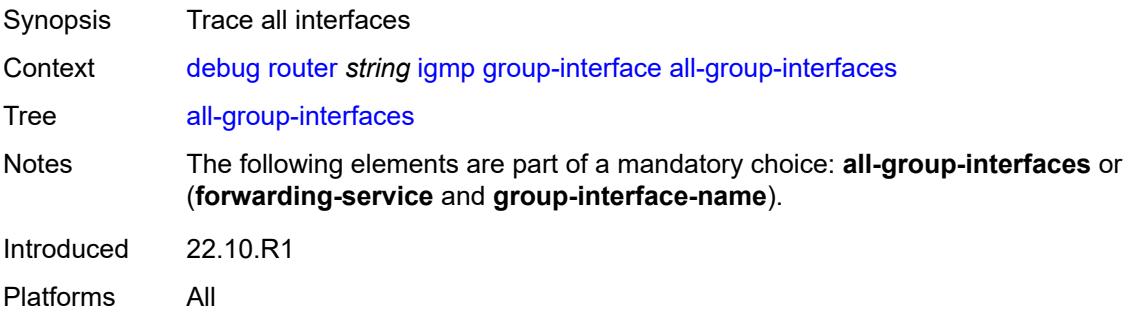

# **forwarding-service** *string*

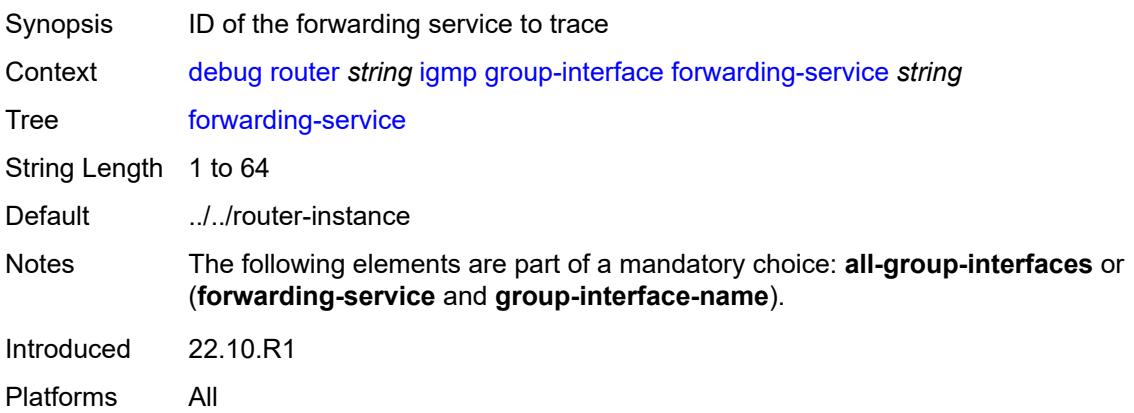

## <span id="page-930-0"></span>**group-interface-name** *string*

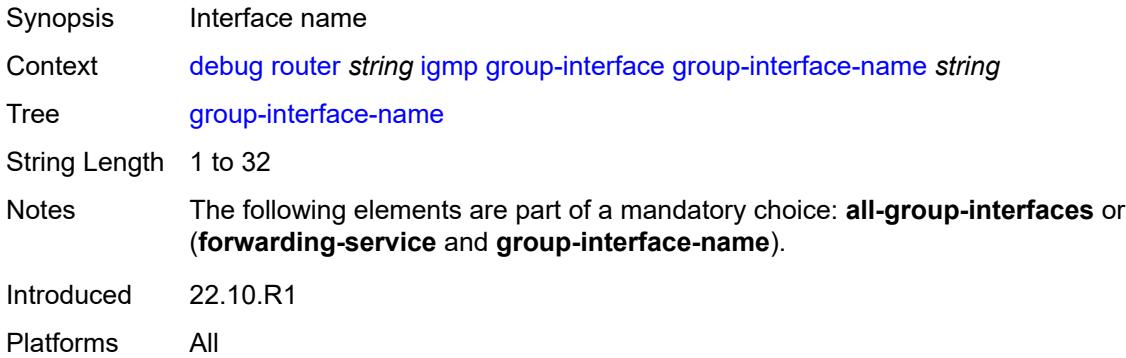

#### <span id="page-930-1"></span>**host**

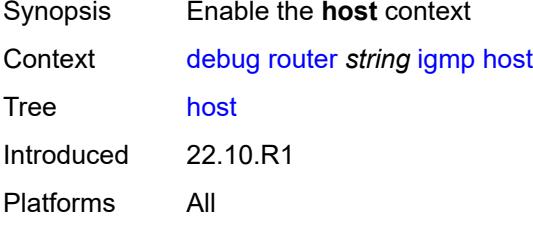

## <span id="page-930-2"></span>**group-interface**

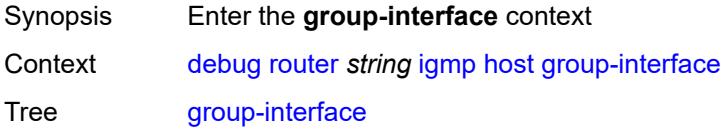

Introduced 22.10.R1 Platforms All

## <span id="page-931-0"></span>**forwarding-service** *string*

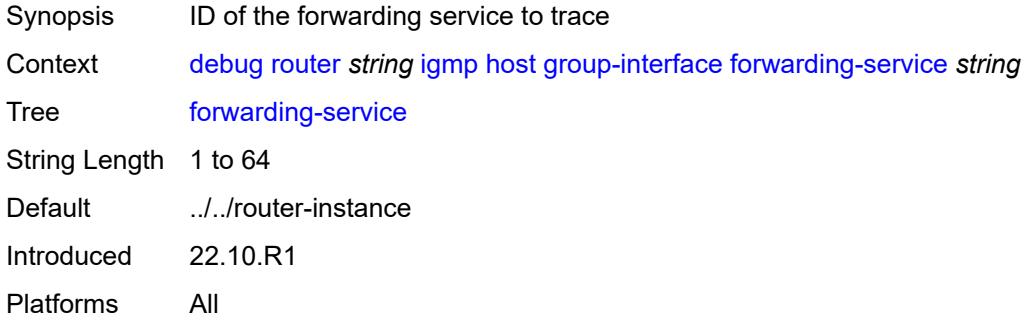

### <span id="page-931-1"></span>**group-interface-name** *string*

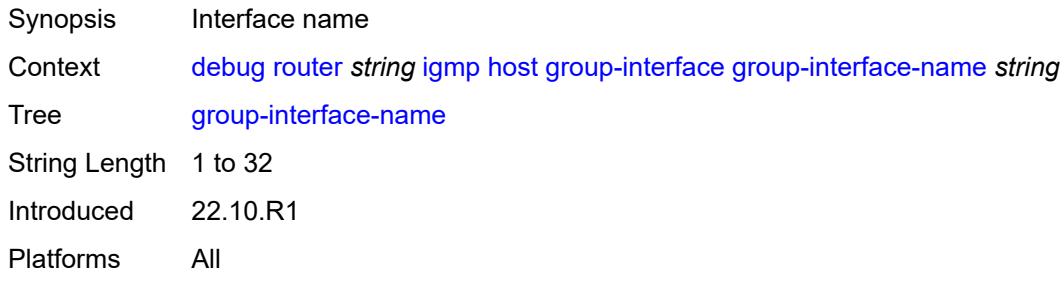

## <span id="page-931-2"></span>**ip-address** *string*

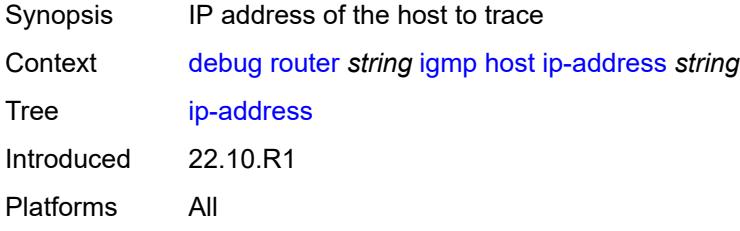

### <span id="page-931-3"></span>**interface**

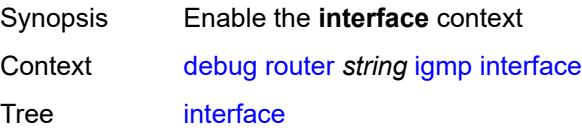

Introduced 22.10.R1 Platforms All

#### <span id="page-932-0"></span>**all-interfaces**

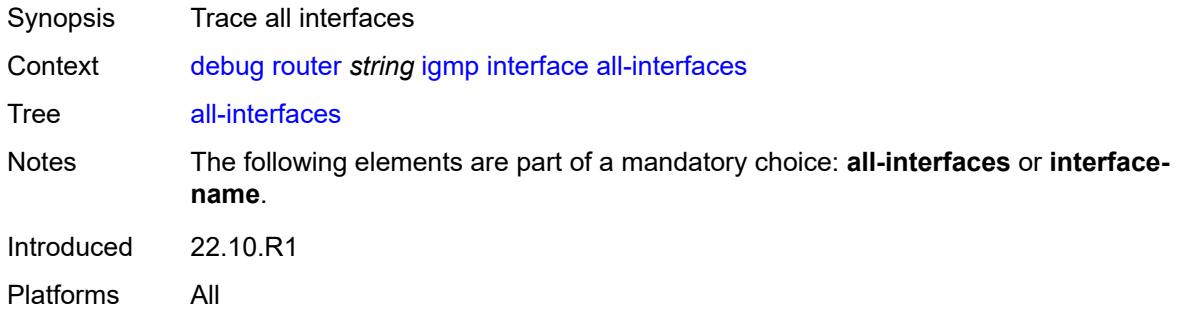

## <span id="page-932-1"></span>**interface-name** *string*

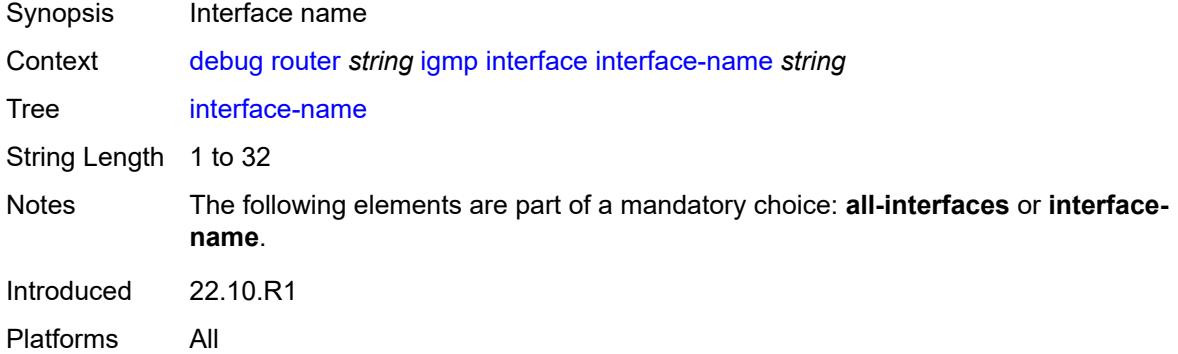

#### <span id="page-932-2"></span>**mcs**

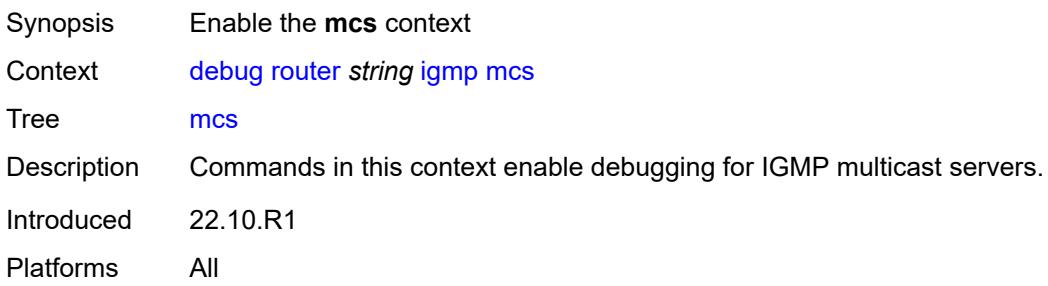

#### <span id="page-932-3"></span>**all-interfaces**

Synopsis Trace all interfaces

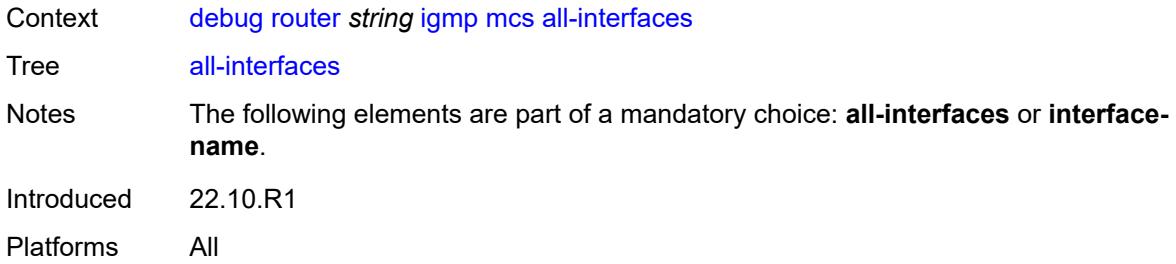

#### <span id="page-933-0"></span>**interface-name** *string*

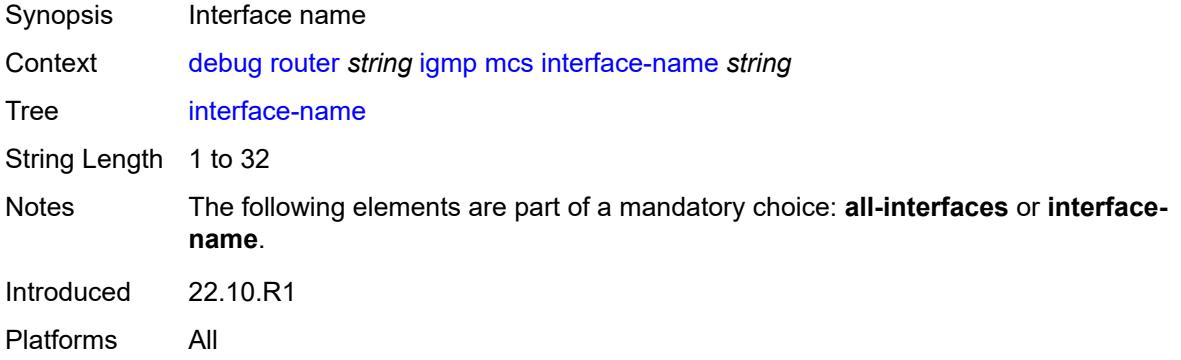

## <span id="page-933-1"></span>**miscellaneous** *boolean*

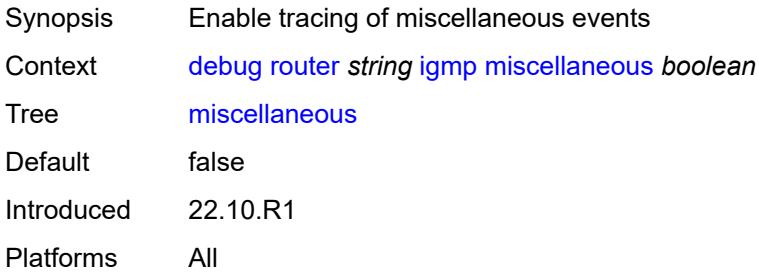

## <span id="page-933-2"></span>**packet**

<span id="page-933-3"></span>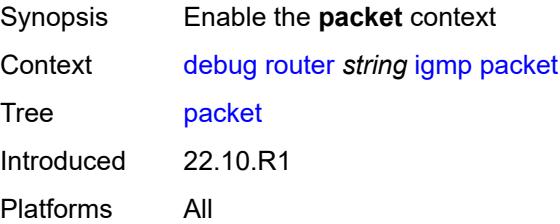

# **all-origins**

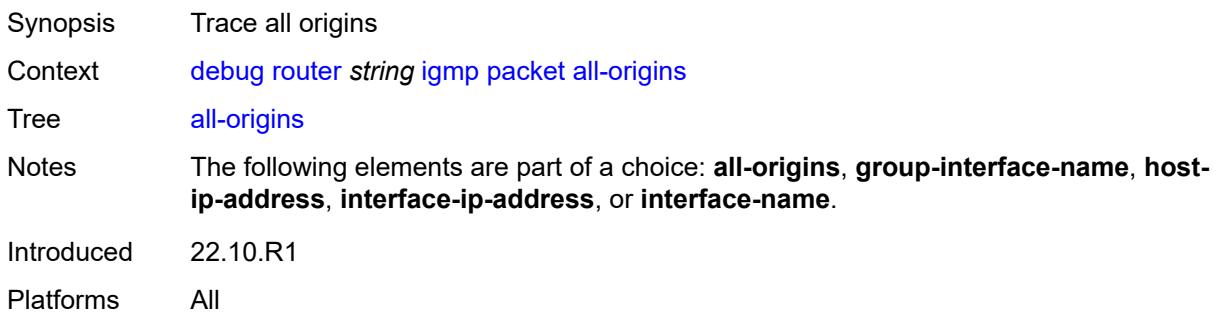

# <span id="page-934-0"></span>**dropped** *boolean*

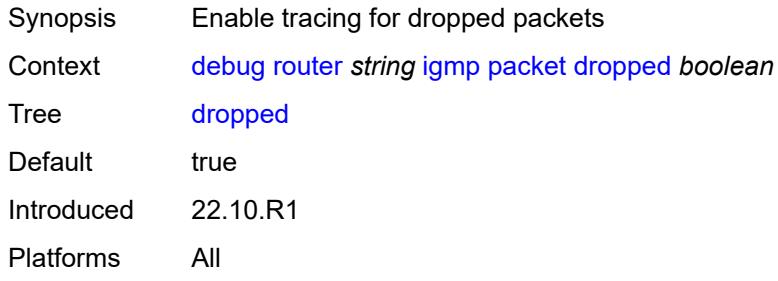

#### <span id="page-934-1"></span>**egress** *boolean*

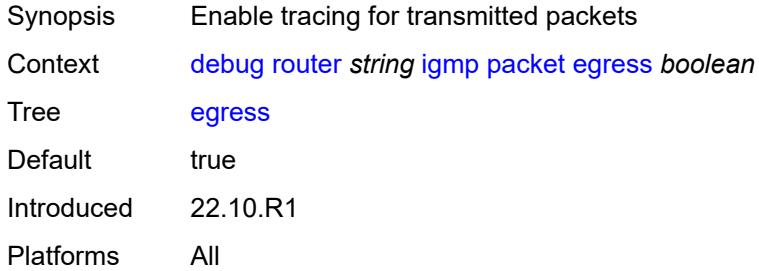

## <span id="page-934-2"></span>**group-interface-name** *string*

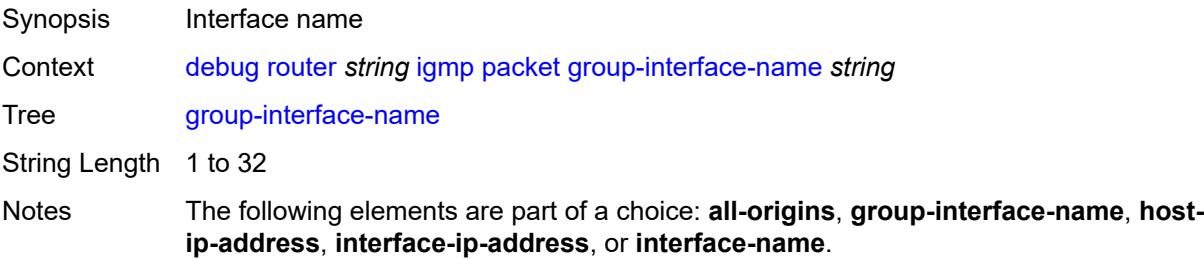

Introduced 22.10.R1 Platforms All

## <span id="page-935-0"></span>**host-ip-address** *string*

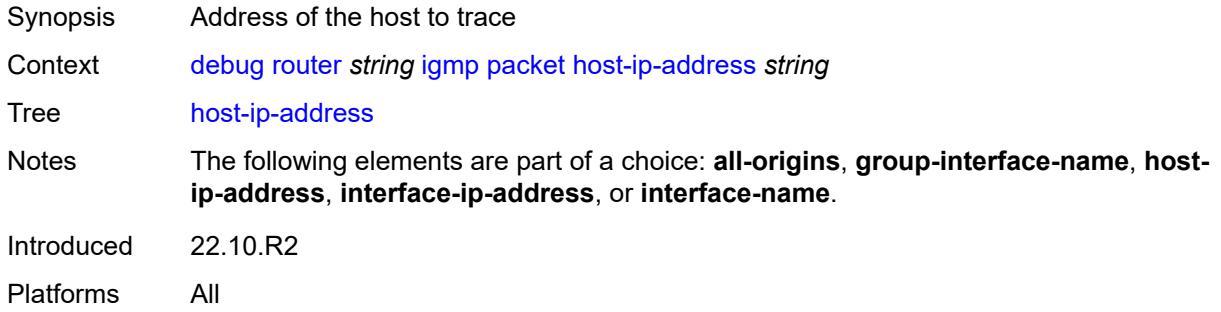

## <span id="page-935-1"></span>**ingress** *boolean*

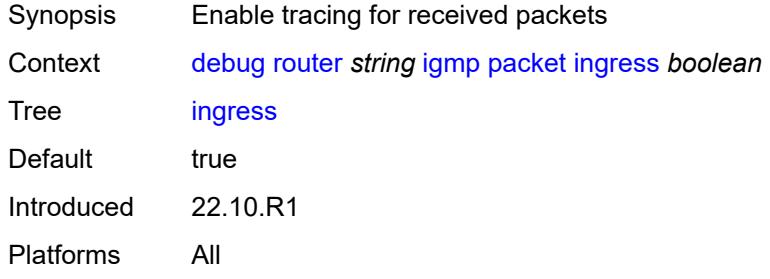

#### <span id="page-935-2"></span>**interface-ip-address** *string*

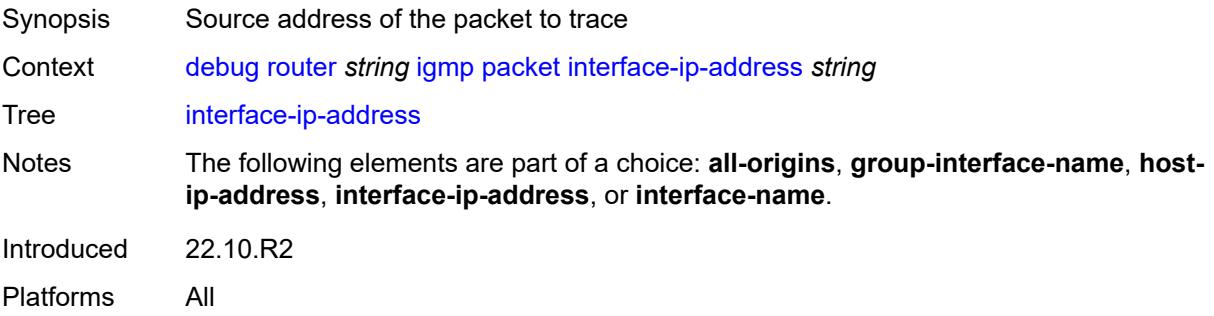

#### <span id="page-935-3"></span>**interface-name** *string*

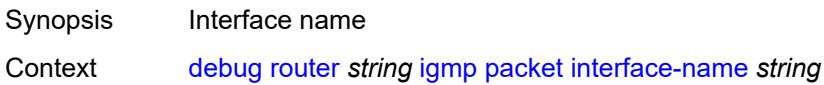
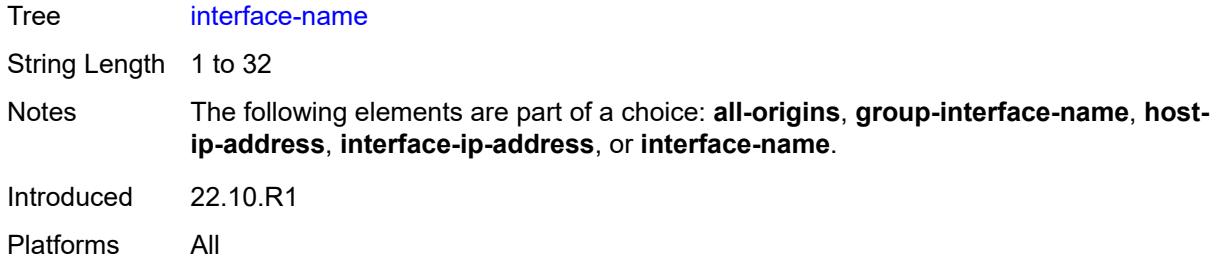

# <span id="page-936-0"></span>**type** *keyword*

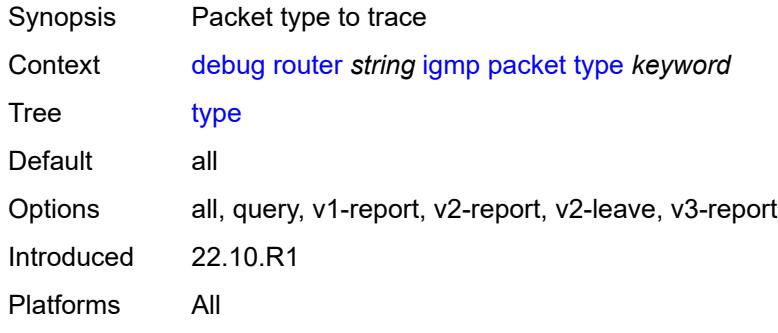

#### <span id="page-936-1"></span>**ip**

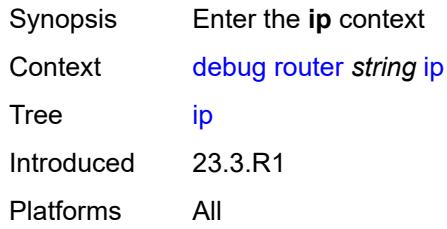

# <span id="page-936-2"></span>**icmp**

<span id="page-936-3"></span>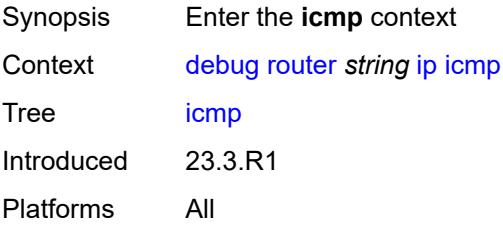

# **all-packets**

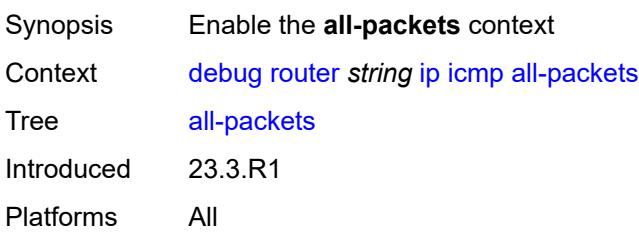

# <span id="page-937-1"></span>**interface** [\[interface-name](#page-937-0)] *string*

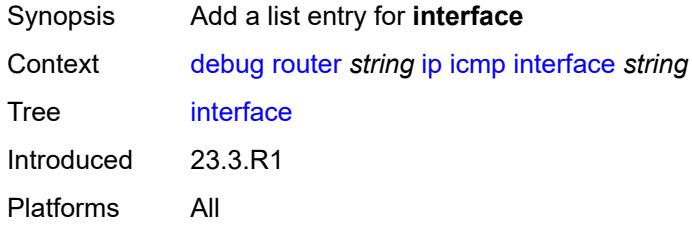

# <span id="page-937-0"></span>[**interface-name**] *string*

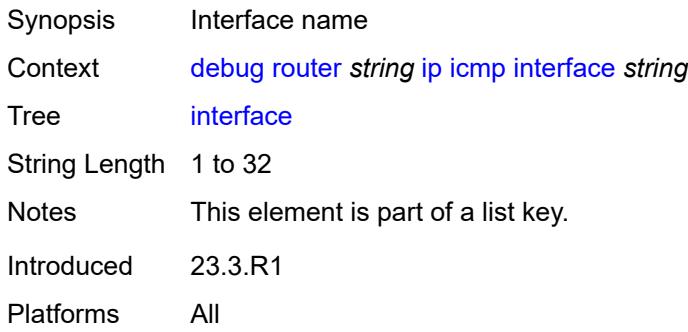

#### <span id="page-937-2"></span>**icmp6**

<span id="page-937-3"></span>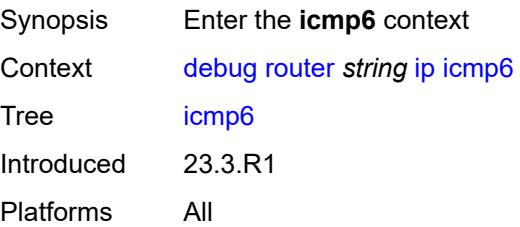

# **all-packets**

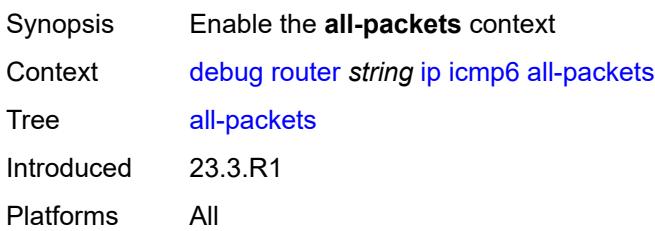

# <span id="page-938-1"></span>**interface** [\[interface-name](#page-938-0)] *string*

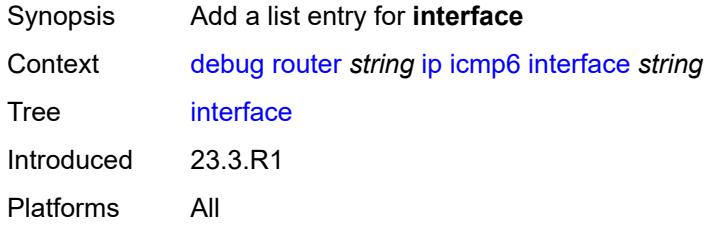

# <span id="page-938-0"></span>[**interface-name**] *string*

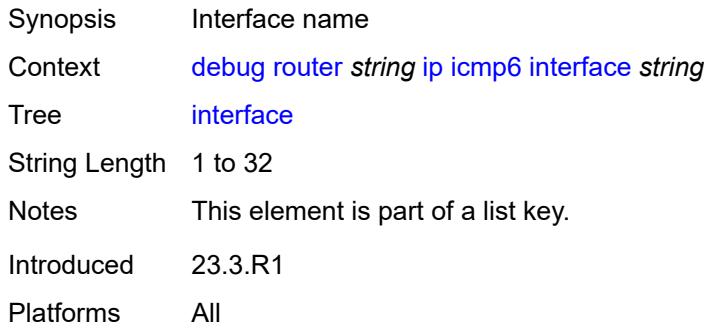

#### <span id="page-938-2"></span>**interface-events**

<span id="page-938-3"></span>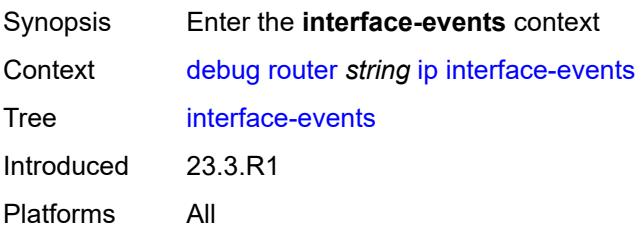

#### **all-events**

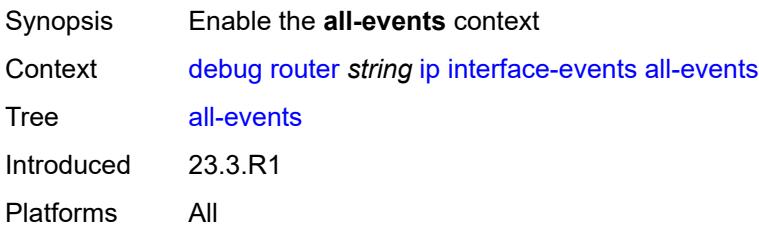

# <span id="page-939-1"></span>**interface** [\[interface-name](#page-939-0)] *string*

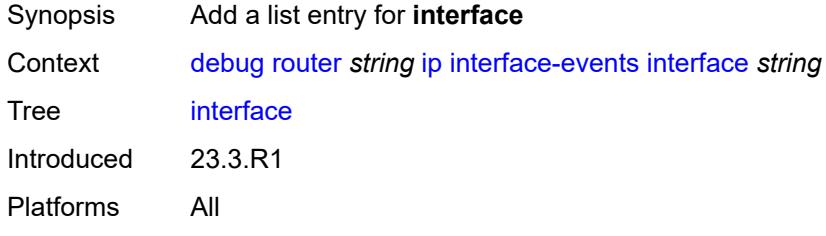

# <span id="page-939-0"></span>[**interface-name**] *string*

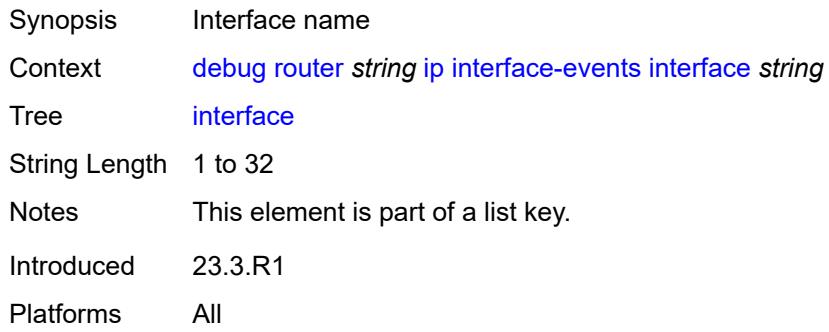

# <span id="page-939-2"></span>**neighbor**

<span id="page-939-3"></span>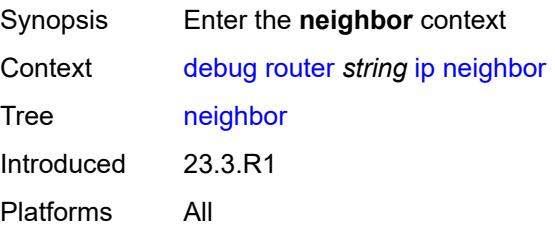

#### **all-events**

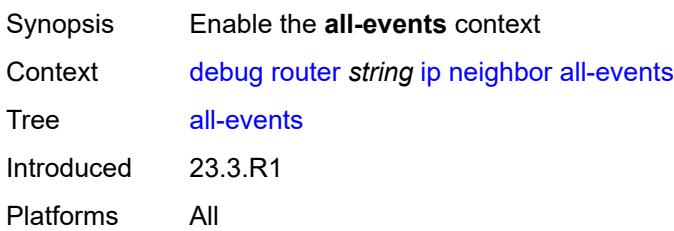

#### <span id="page-940-0"></span>**address-family** *keyword*

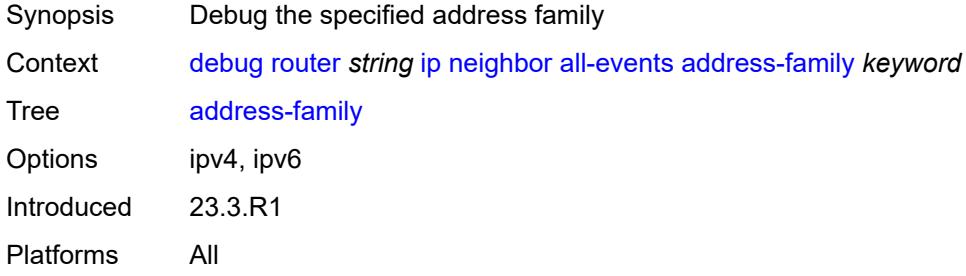

# <span id="page-940-2"></span>**interface** [\[interface-name](#page-940-1)] *string*

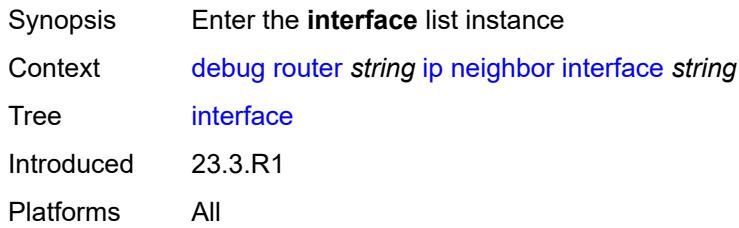

# <span id="page-940-1"></span>[**interface-name**] *string*

<span id="page-940-3"></span>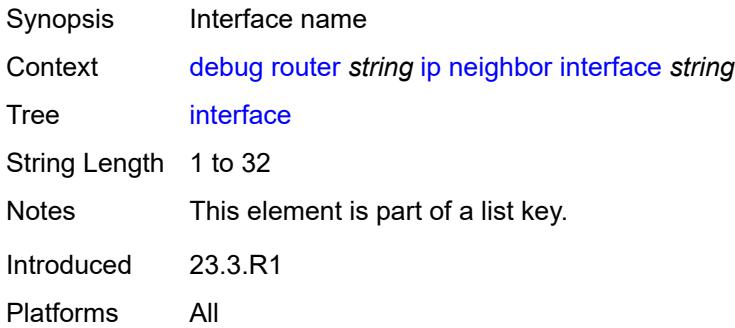

# **address-family** *keyword*

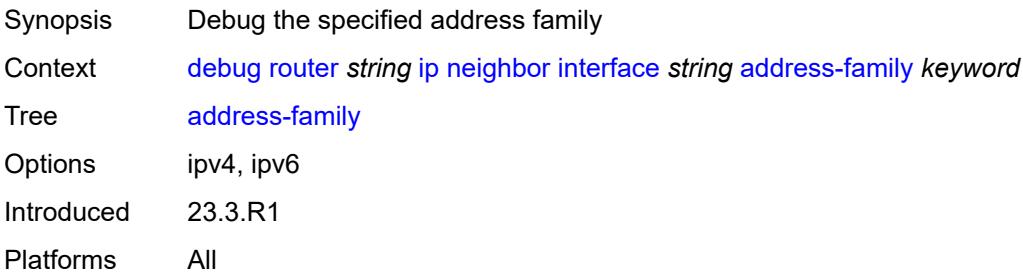

# <span id="page-941-0"></span>**packet**

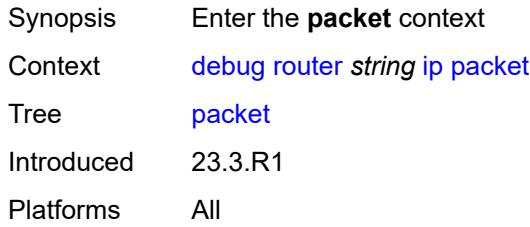

# <span id="page-941-1"></span>**all-packets**

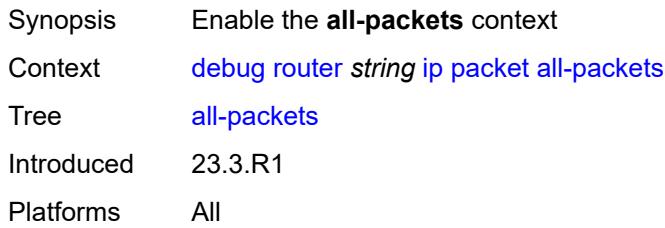

# <span id="page-941-2"></span>**address-family** *keyword*

<span id="page-941-3"></span>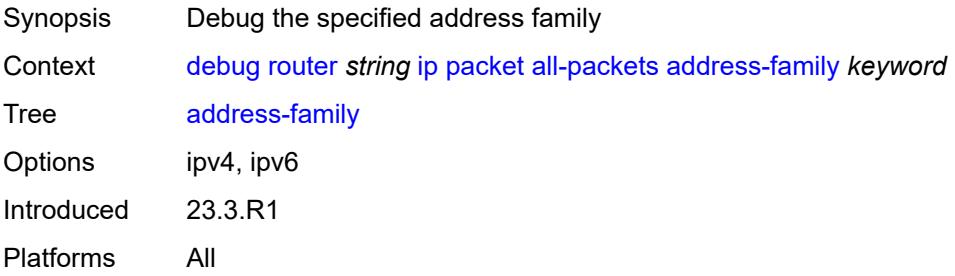

#### **headers** *boolean*

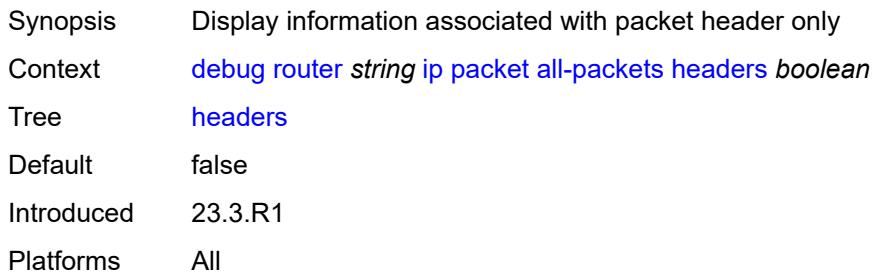

#### <span id="page-942-0"></span>**protocol-id** *number*

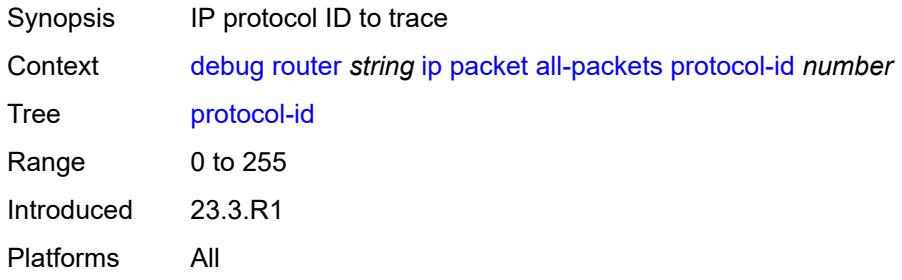

# <span id="page-942-2"></span>**interface** [\[interface-name](#page-942-1)] *string*

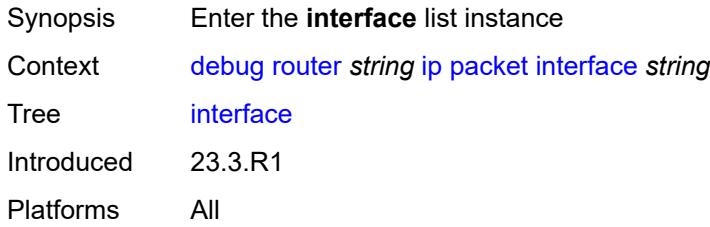

# <span id="page-942-1"></span>[**interface-name**] *string*

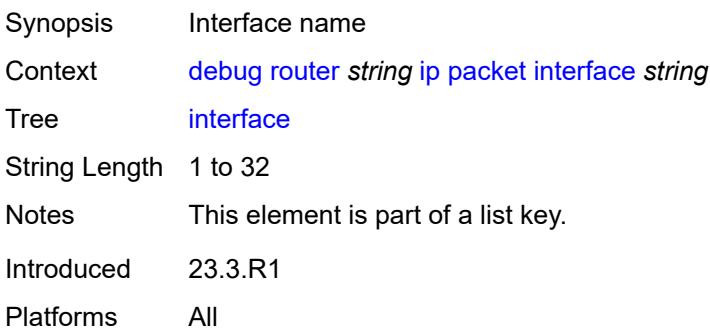

# <span id="page-943-0"></span>**address-family** *keyword*

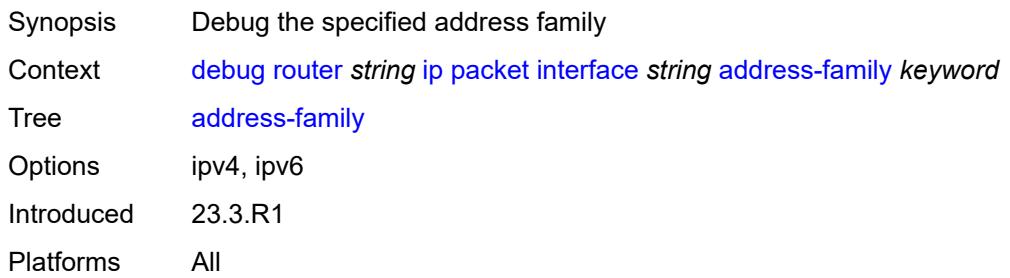

# <span id="page-943-1"></span>**headers** *boolean*

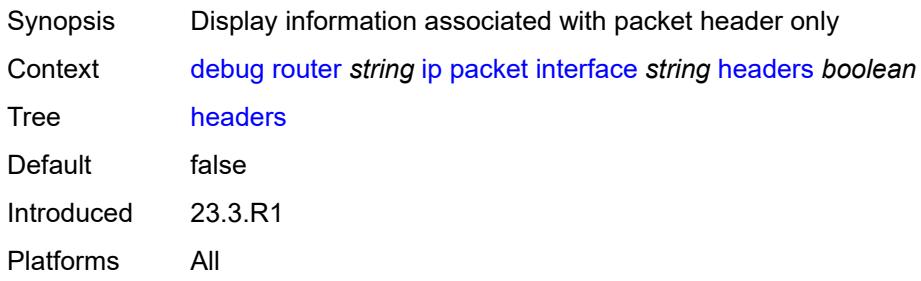

# <span id="page-943-2"></span>**protocol-id** *number*

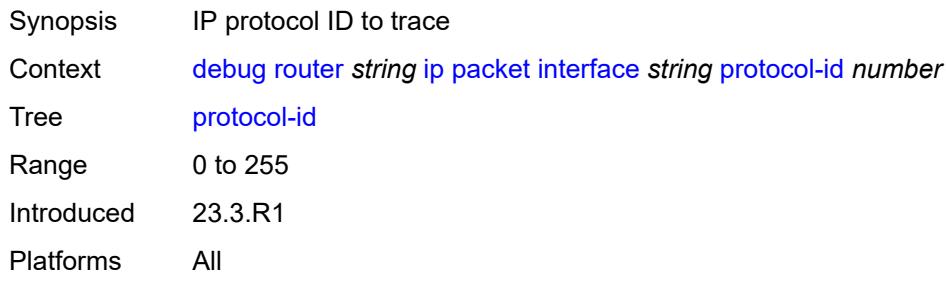

# <span id="page-943-3"></span>**route-table**

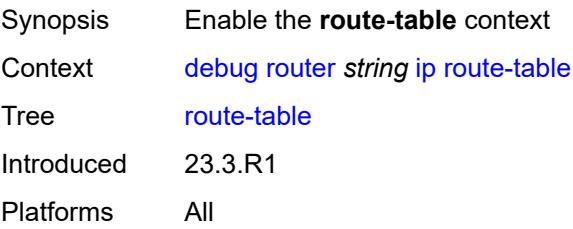

#### <span id="page-944-0"></span>**all**

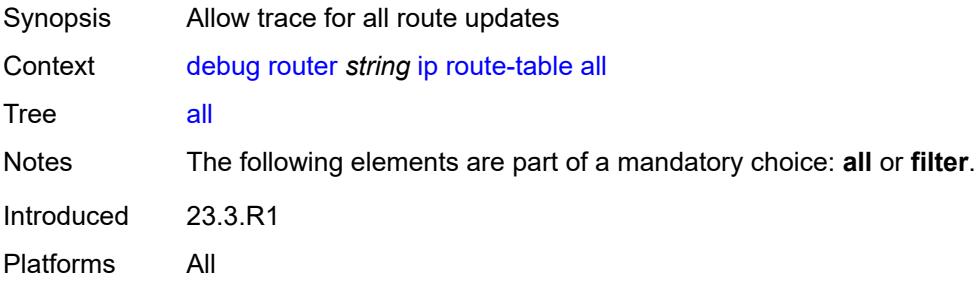

# <span id="page-944-1"></span>**filter**

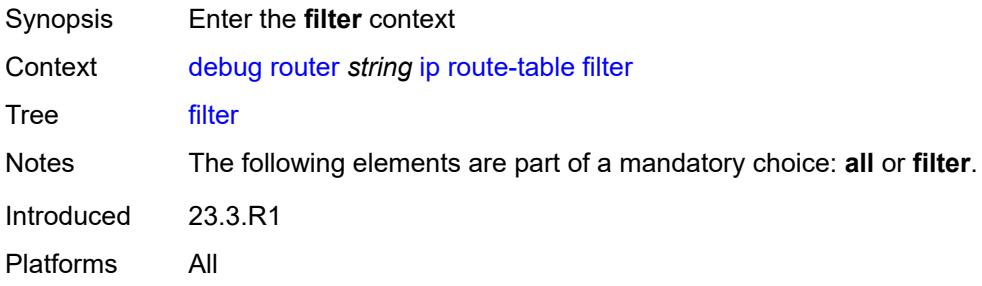

# <span id="page-944-2"></span>**ipv4**

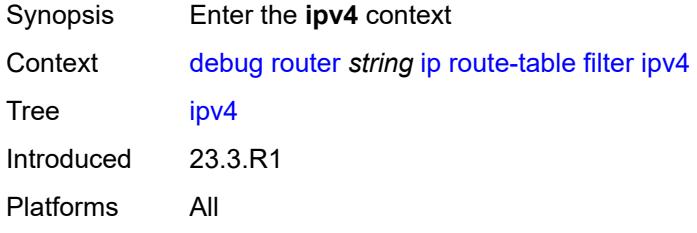

# <span id="page-944-3"></span>**prefix** [[prefix](#page-945-0)] *string*

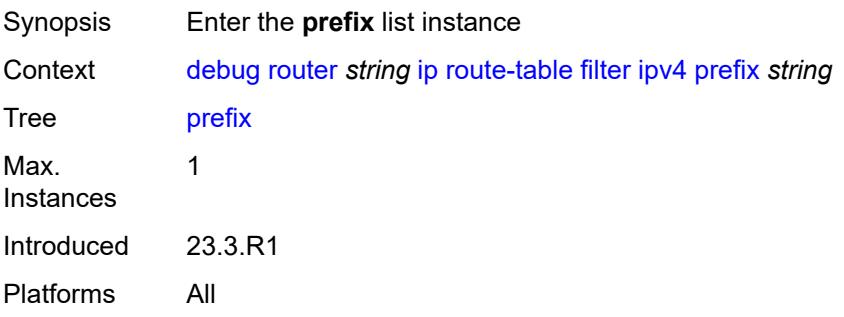

# <span id="page-945-0"></span>[**prefix**] *string*

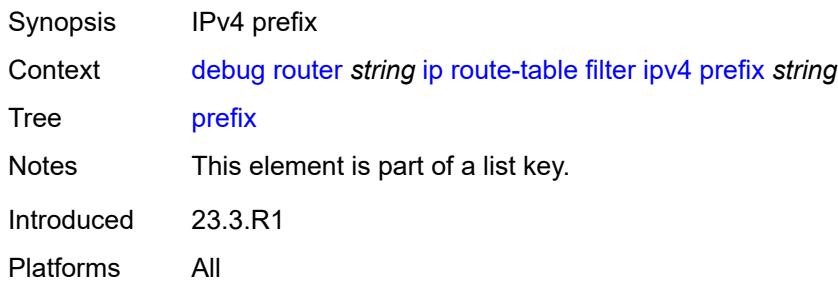

# <span id="page-945-1"></span>**longest-prefix-match** *boolean*

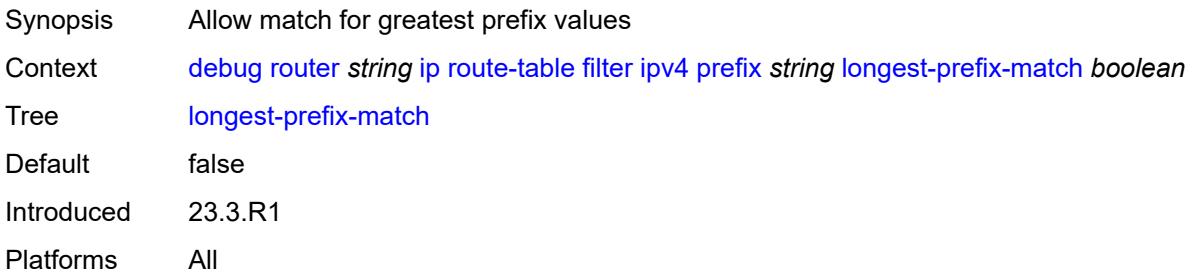

# <span id="page-945-2"></span>**ipv6**

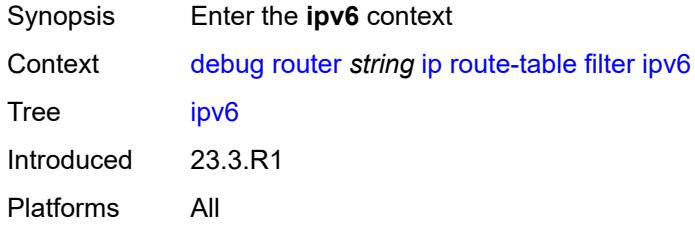

# <span id="page-945-3"></span>**prefix** [[prefix](#page-946-0)] *string*

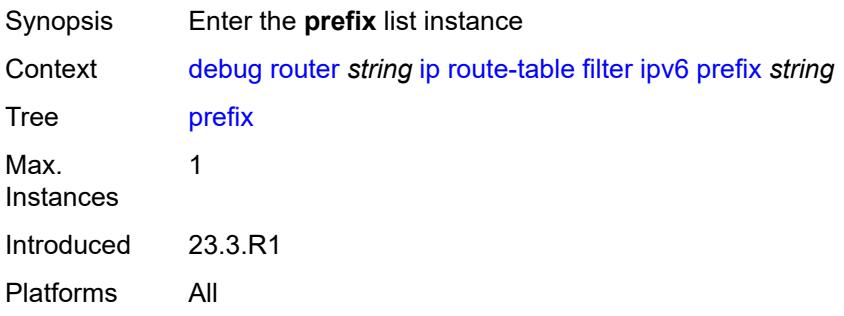

# <span id="page-946-0"></span>[**prefix**] *string*

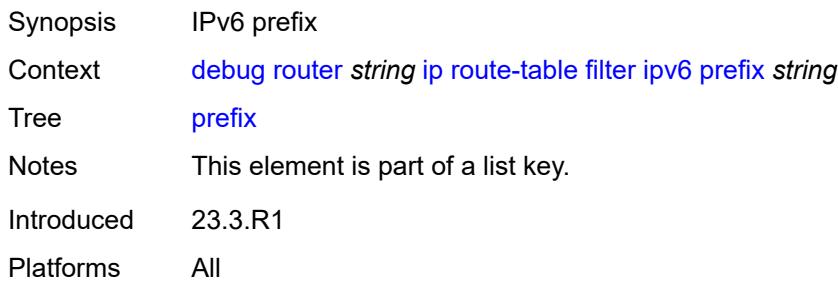

# <span id="page-946-1"></span>**longest-prefix-match** *boolean*

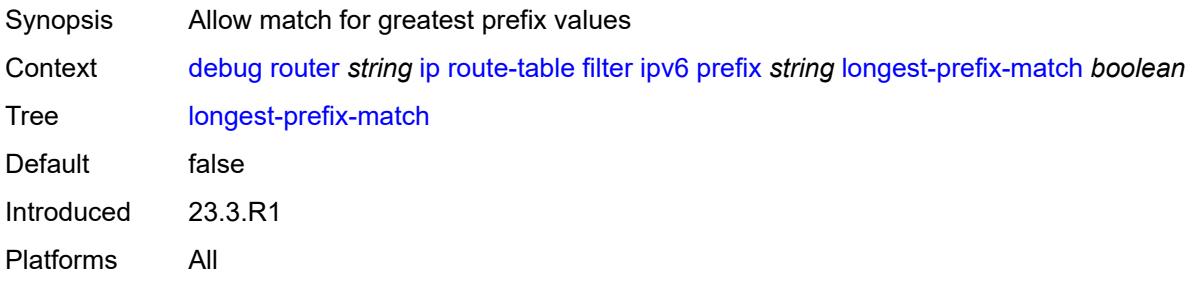

#### <span id="page-946-2"></span>**tunnel-table**

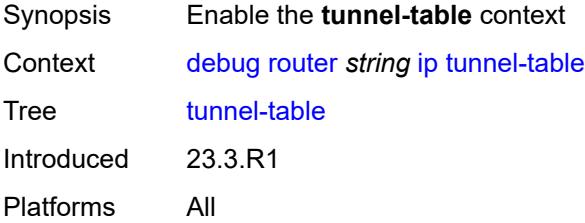

#### <span id="page-946-3"></span>**all**

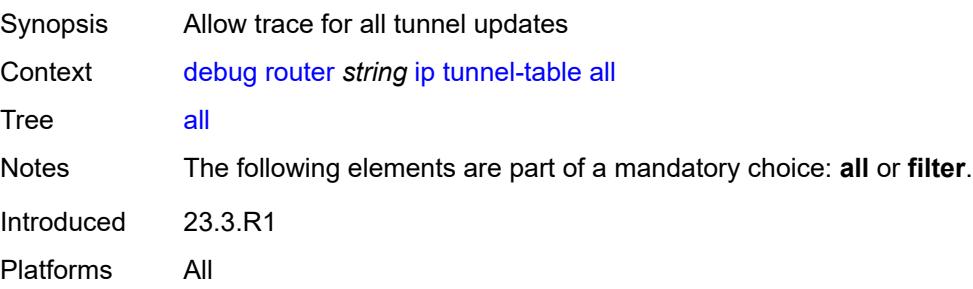

#### <span id="page-947-0"></span>**filter**

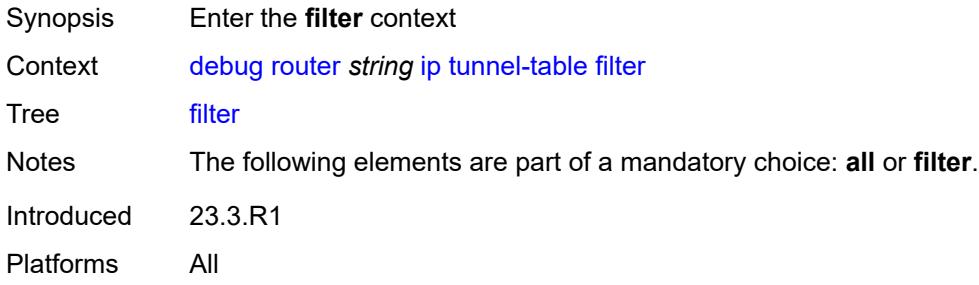

#### <span id="page-947-1"></span>**id**

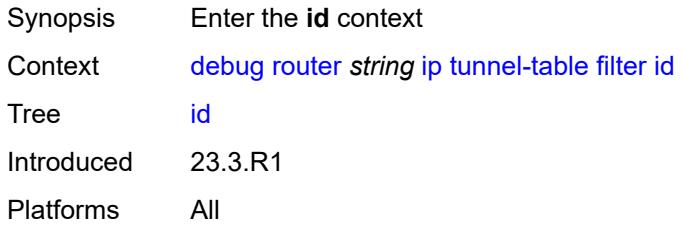

# <span id="page-947-2"></span>**sdp-id** *number*

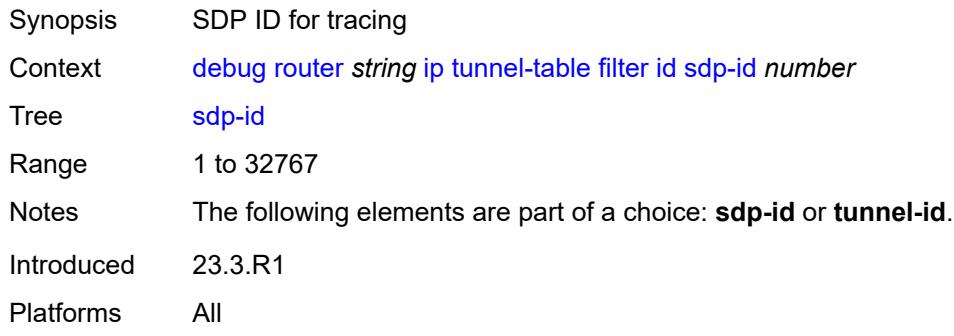

#### <span id="page-947-3"></span>**tunnel-id** *number*

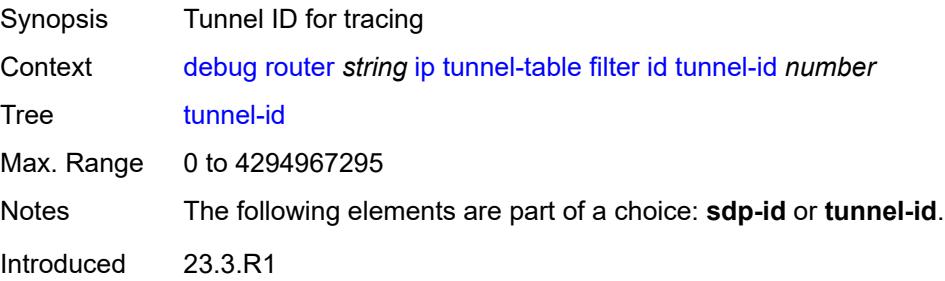

Platforms All

#### <span id="page-948-0"></span>**ipv4**

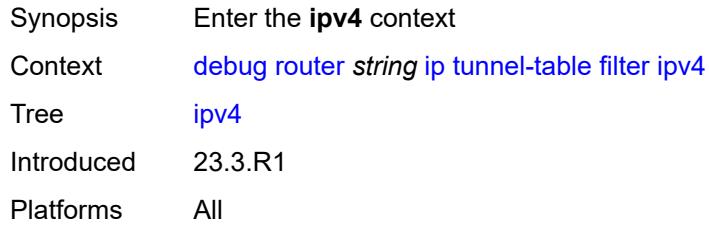

# <span id="page-948-2"></span>**prefix** [[prefix](#page-948-1)] *string*

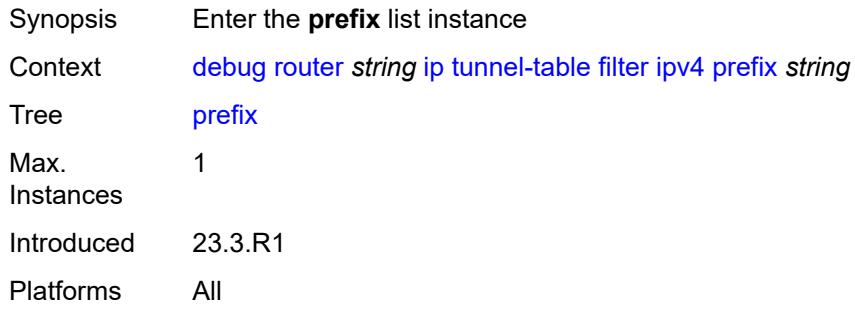

# <span id="page-948-1"></span>[**prefix**] *string*

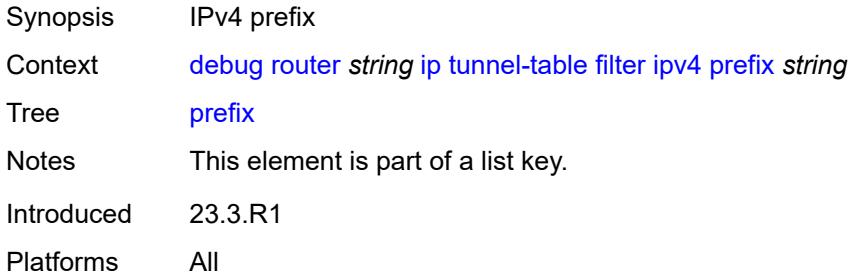

#### <span id="page-948-3"></span>**longest-prefix-match** *boolean*

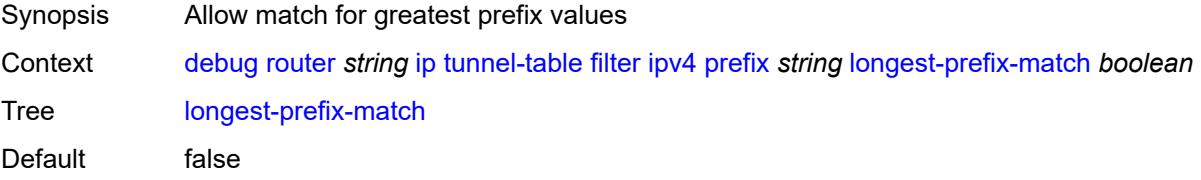

Introduced 23.3.R1 Platforms All

# <span id="page-949-0"></span>**tunnel-type** *(keyword | keyword)*

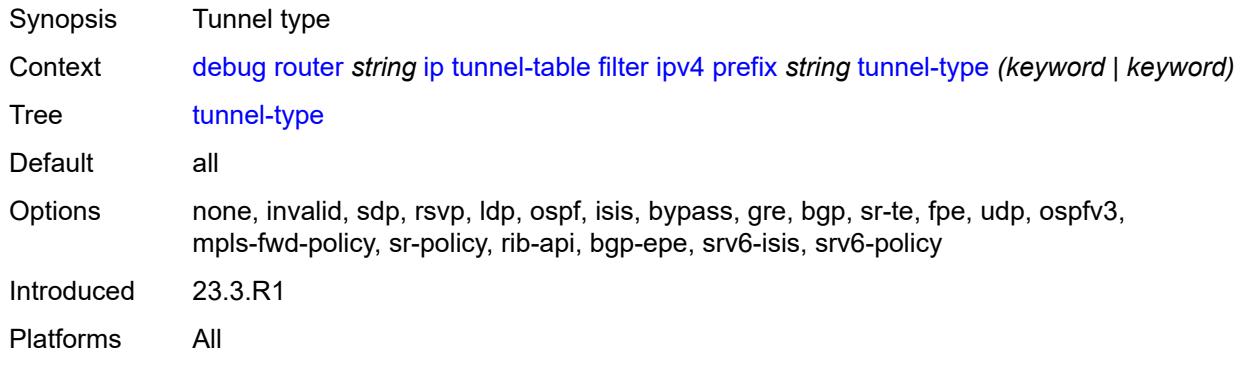

#### <span id="page-949-1"></span>**ipv6**

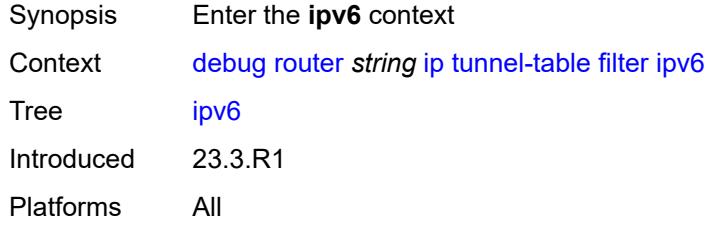

# <span id="page-949-3"></span>**prefix** [[prefix](#page-949-2)] *string*

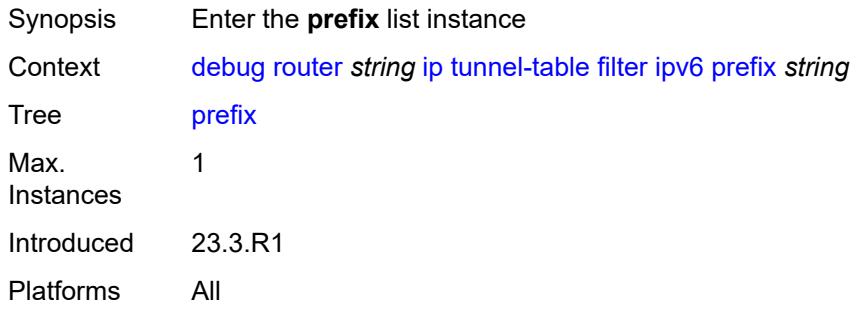

# <span id="page-949-2"></span>[**prefix**] *string*

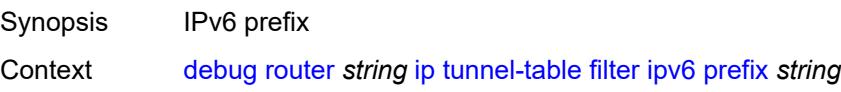

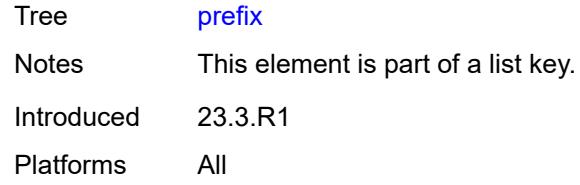

# <span id="page-950-0"></span>**longest-prefix-match** *boolean*

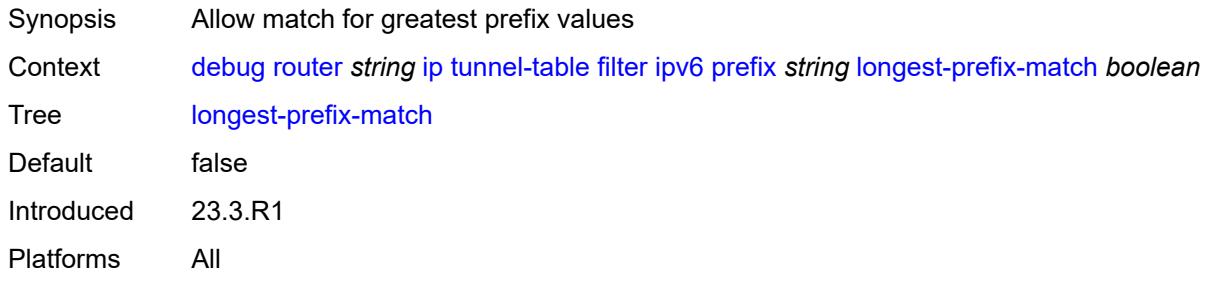

#### <span id="page-950-1"></span>**tunnel-type** *(keyword | keyword)*

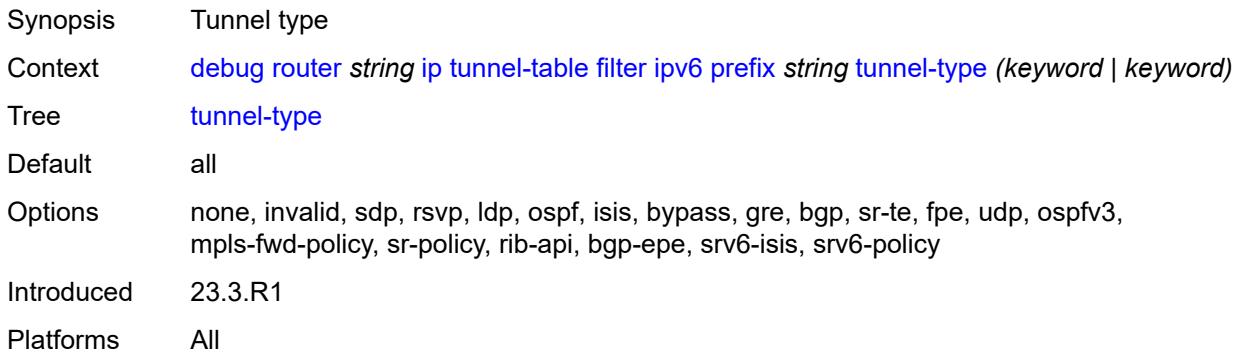

# <span id="page-950-2"></span>**ldp**

<span id="page-950-3"></span>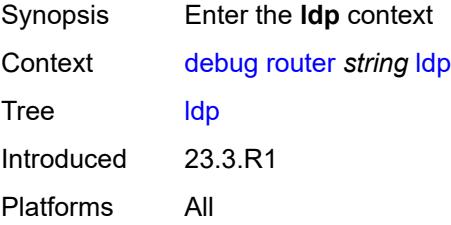

# **interface** [\[interface-name](#page-951-0)] *string*

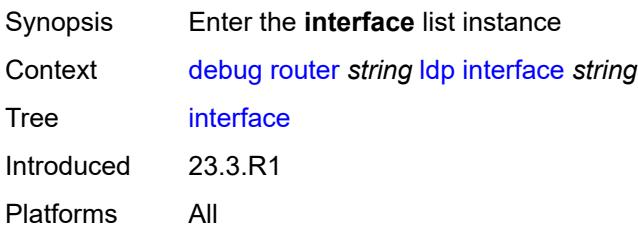

# <span id="page-951-0"></span>[**interface-name**] *string*

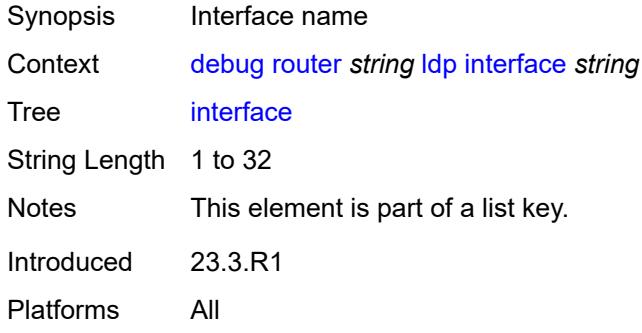

#### <span id="page-951-1"></span>**ipv4**

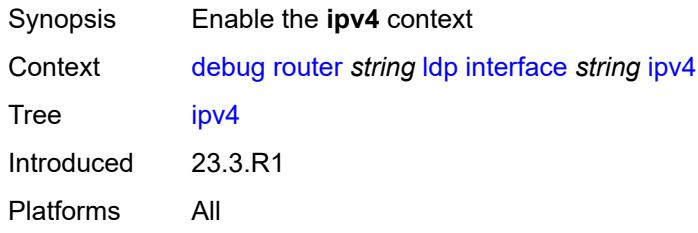

#### <span id="page-951-2"></span>**event**

<span id="page-951-3"></span>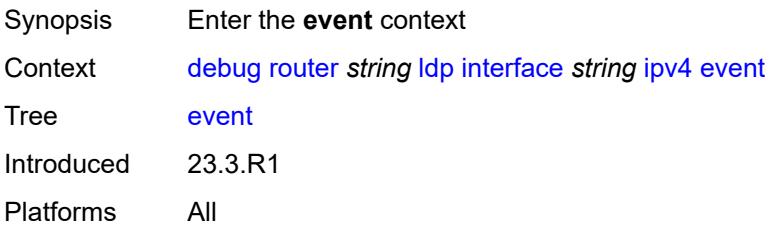

#### **messages**

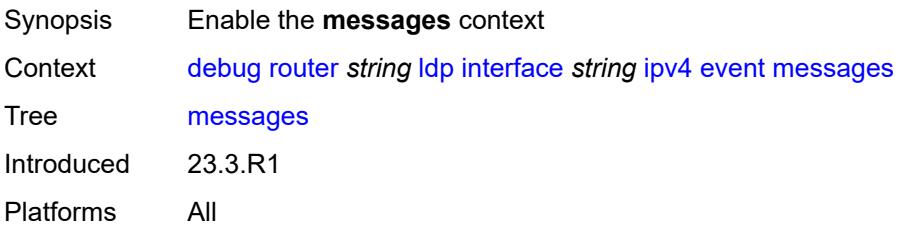

# <span id="page-952-0"></span>**packet**

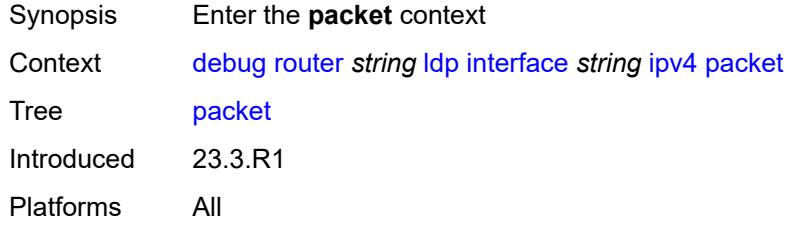

#### <span id="page-952-1"></span>**hello**

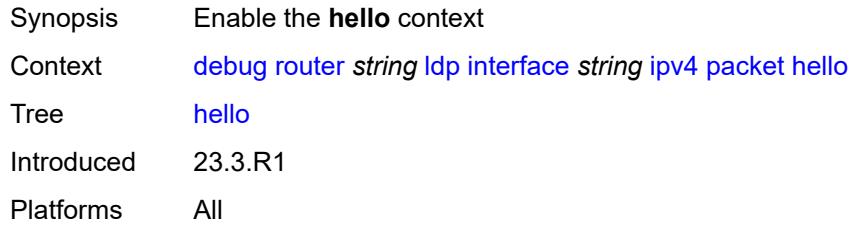

#### <span id="page-952-2"></span>**detail** *boolean*

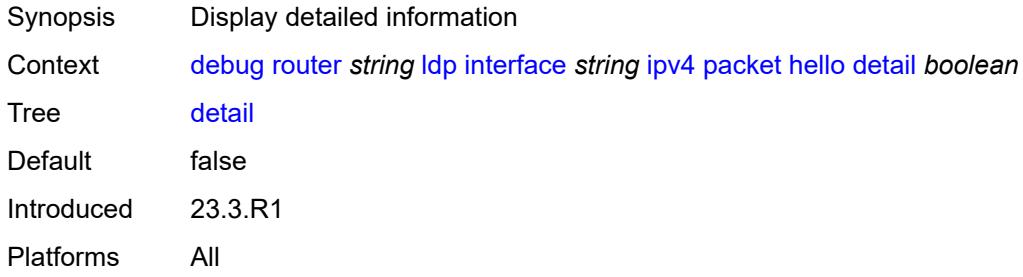

#### <span id="page-952-3"></span>**ipv6**

Synopsis Enable the **ipv6** context

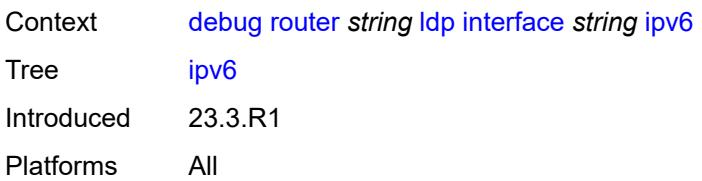

#### <span id="page-953-0"></span>**event**

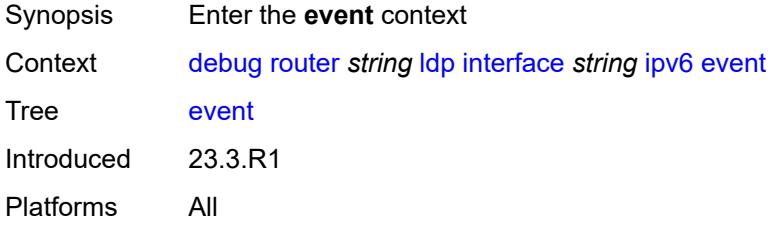

#### <span id="page-953-1"></span>**messages**

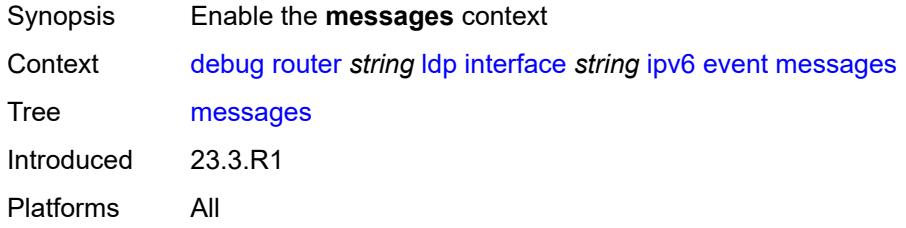

# <span id="page-953-2"></span>**packet**

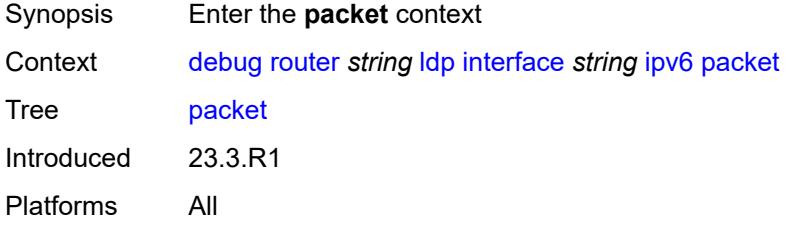

# <span id="page-953-3"></span>**hello**

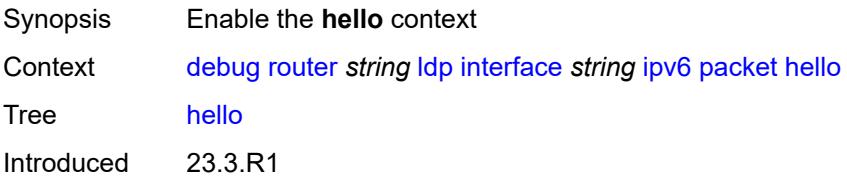

Platforms All

#### <span id="page-954-0"></span>**detail** *boolean*

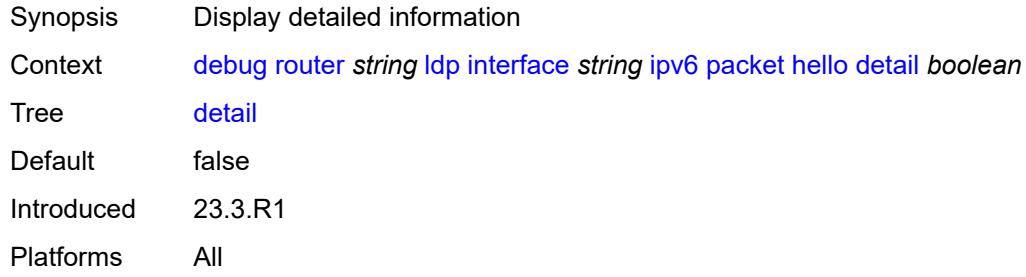

# <span id="page-954-2"></span>**peer** [[ip-address\]](#page-954-1) *(ipv4-address-no-zone | ipv6-address-no-zone)*

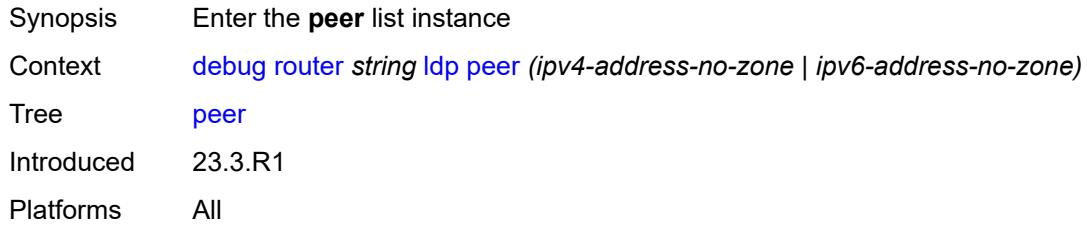

#### <span id="page-954-1"></span>[**ip-address**] *(ipv4-address-no-zone | ipv6-address-no-zone)*

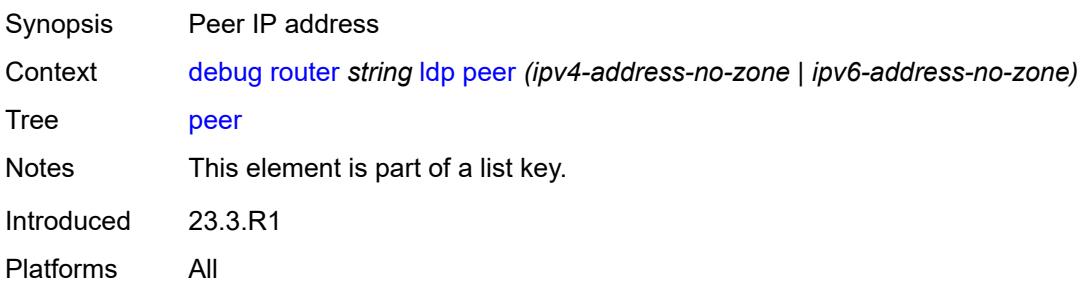

#### <span id="page-954-3"></span>**event**

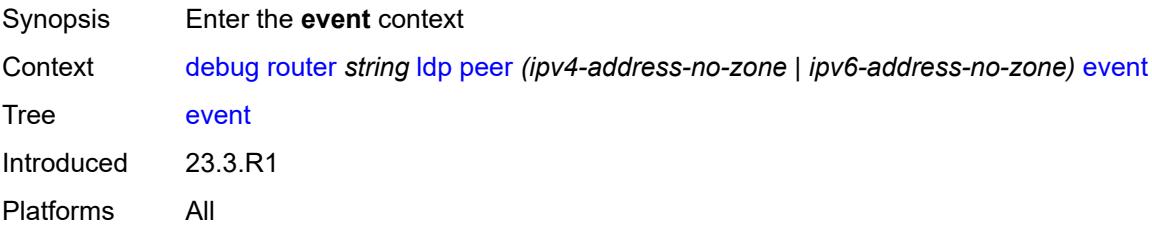

# <span id="page-955-0"></span>**bindings**

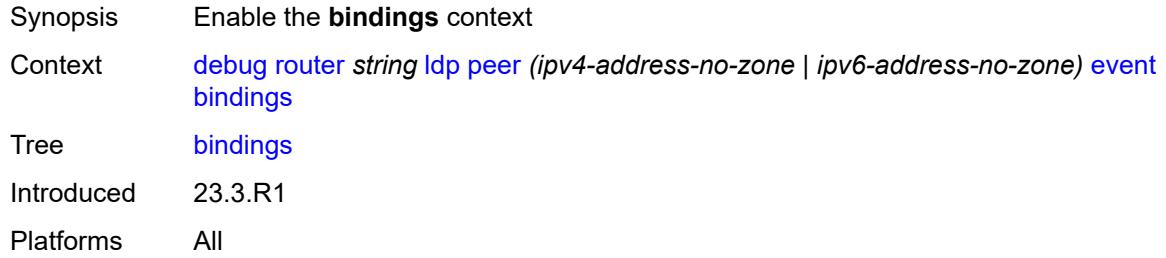

#### <span id="page-955-1"></span>**messages**

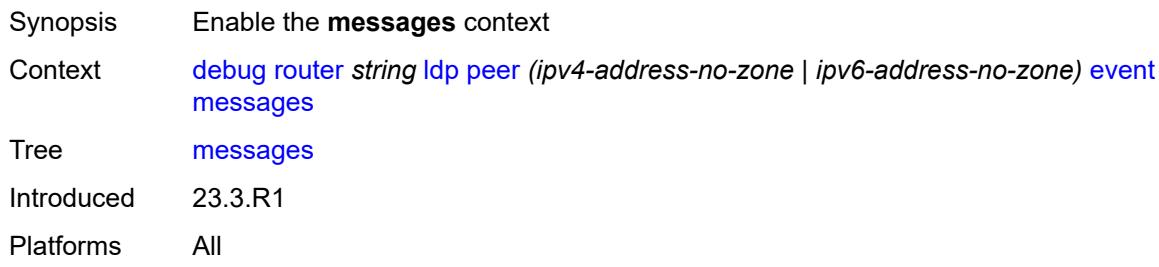

# <span id="page-955-2"></span>**packet**

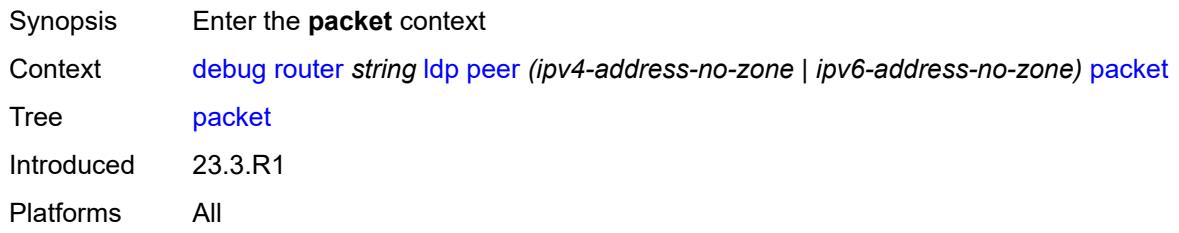

#### <span id="page-955-3"></span>**hello**

<span id="page-955-4"></span>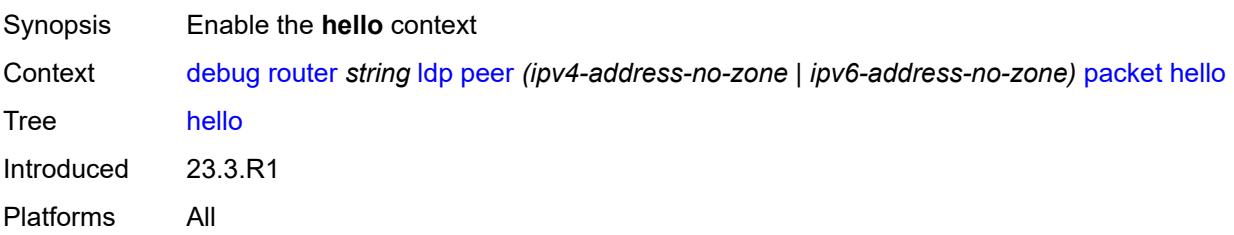

#### **detail** *boolean*

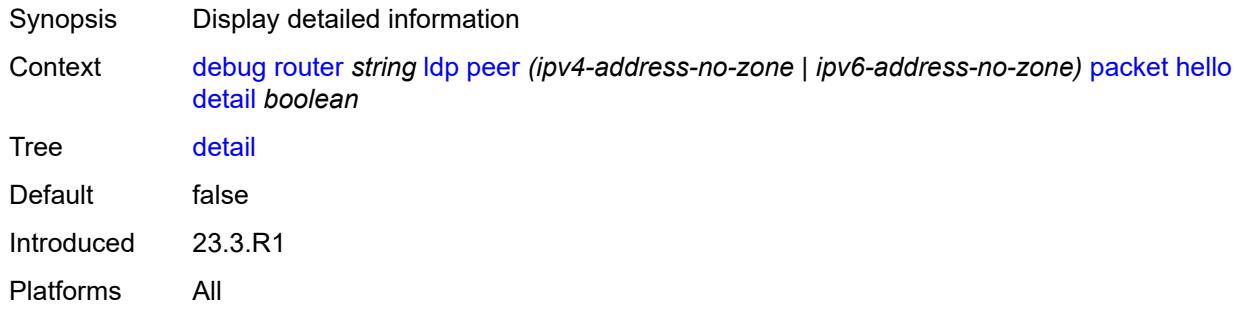

#### <span id="page-956-0"></span>**init**

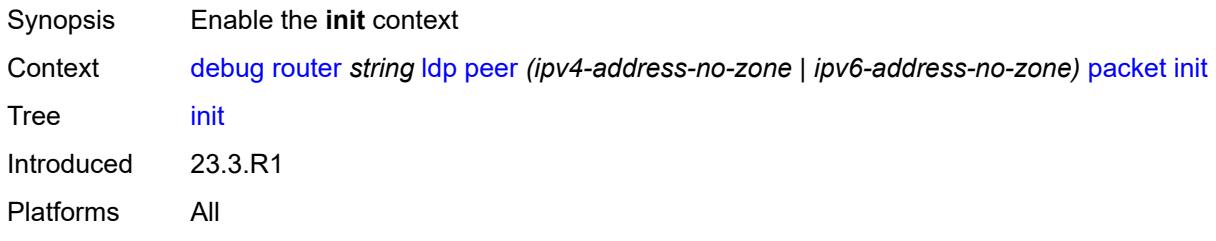

# <span id="page-956-1"></span>**detail** *boolean*

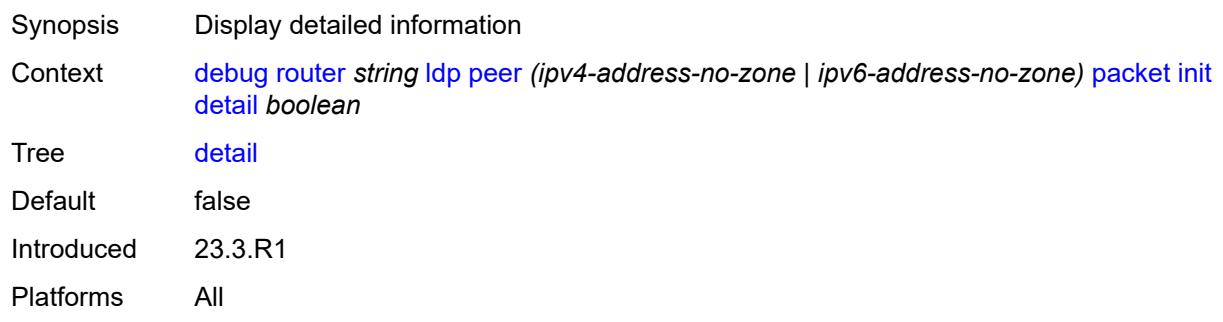

# <span id="page-956-2"></span>**keepalive**

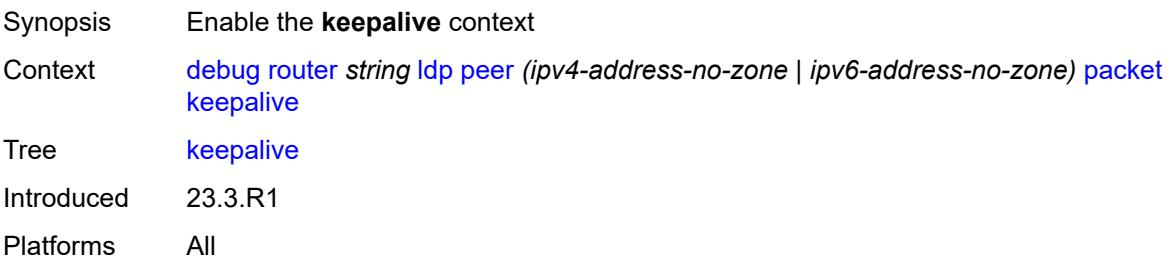

#### <span id="page-957-0"></span>**label**

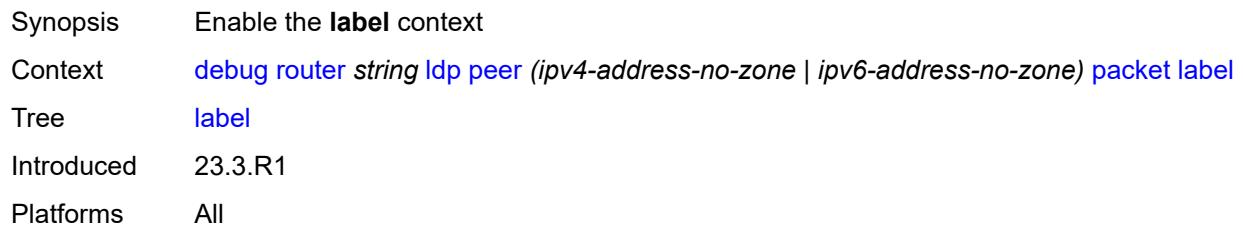

# <span id="page-957-1"></span>**detail** *boolean*

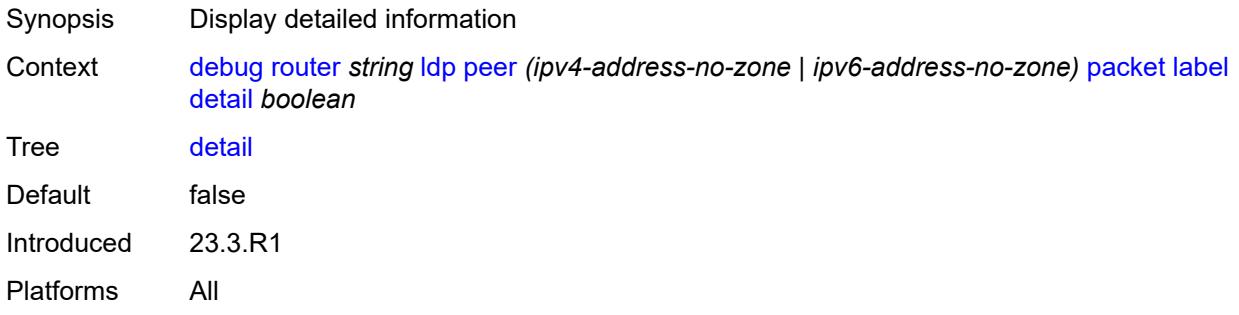

#### <span id="page-957-2"></span>**mld**

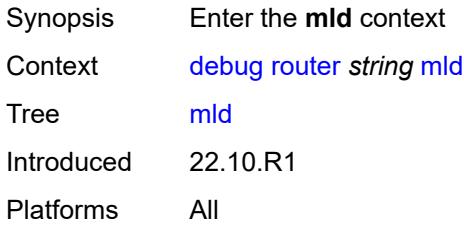

# <span id="page-957-3"></span>**group-interface**

<span id="page-957-4"></span>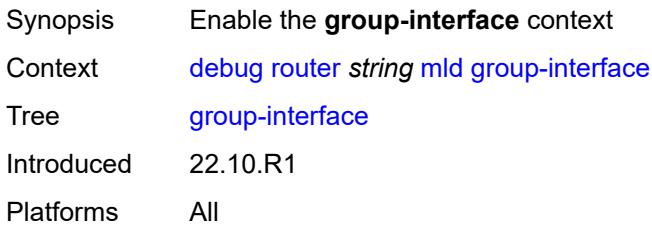

# **all-group-interfaces**

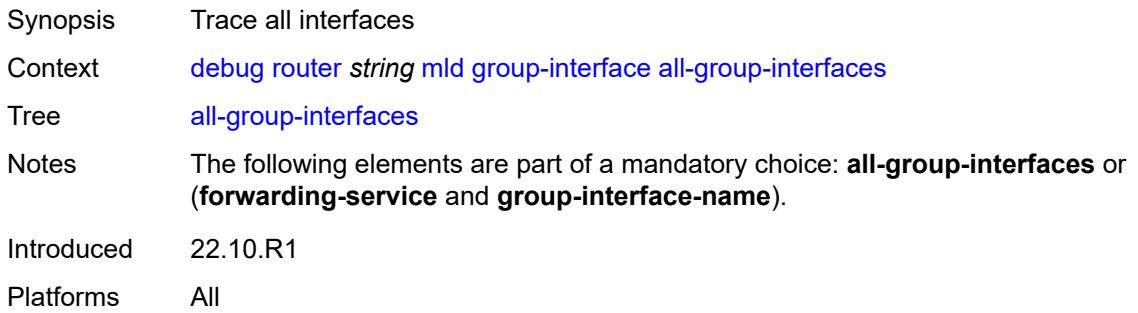

# <span id="page-958-0"></span>**forwarding-service** *string*

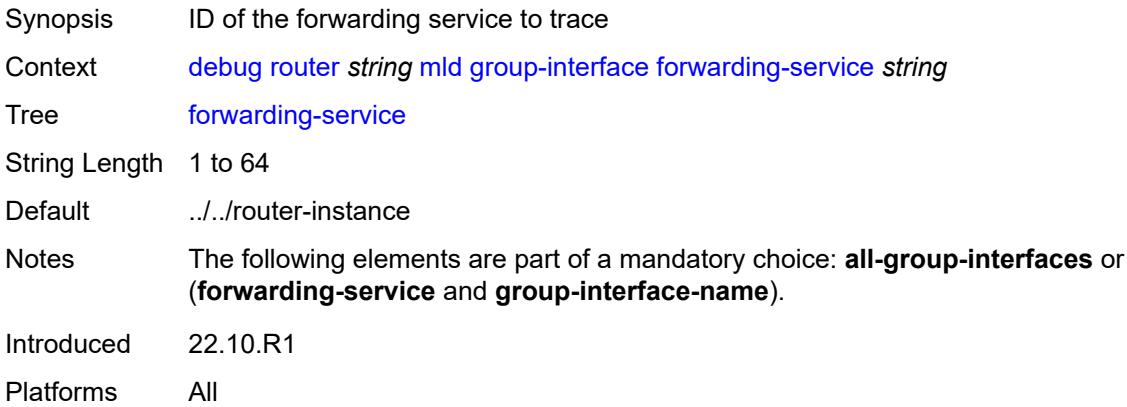

# <span id="page-958-1"></span>**group-interface-name** *string*

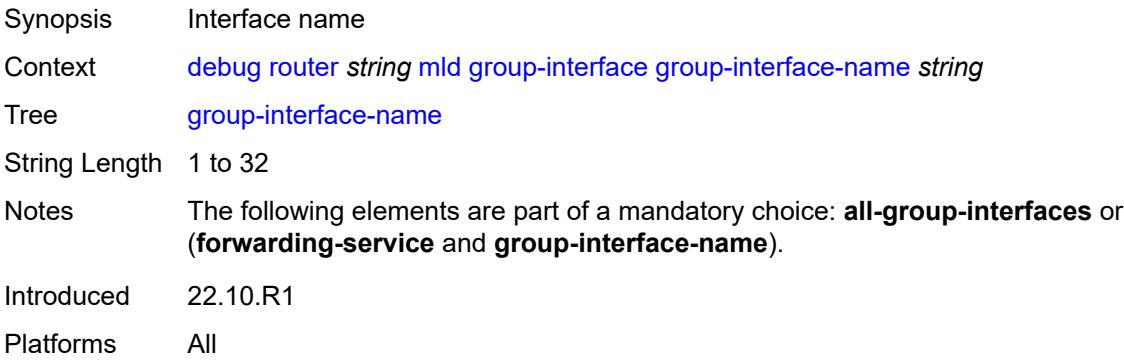

# <span id="page-958-2"></span>**host**

Synopsis Enable the **host** context

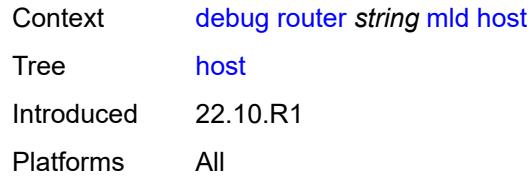

#### <span id="page-959-0"></span>**group-interface**

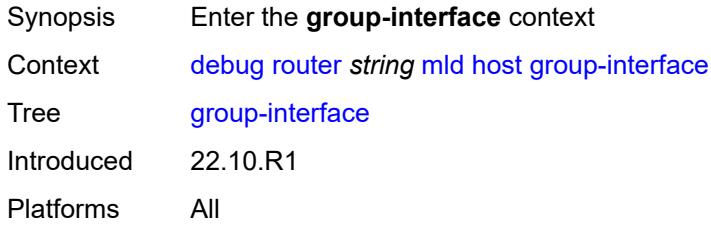

#### <span id="page-959-1"></span>**forwarding-service** *string*

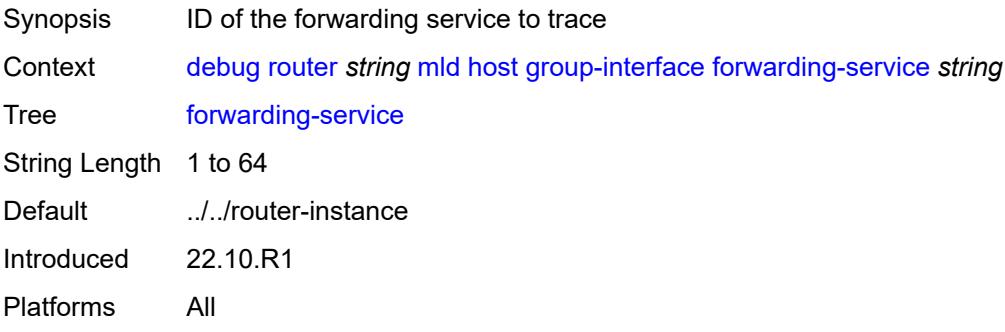

#### <span id="page-959-2"></span>**group-interface-name** *string*

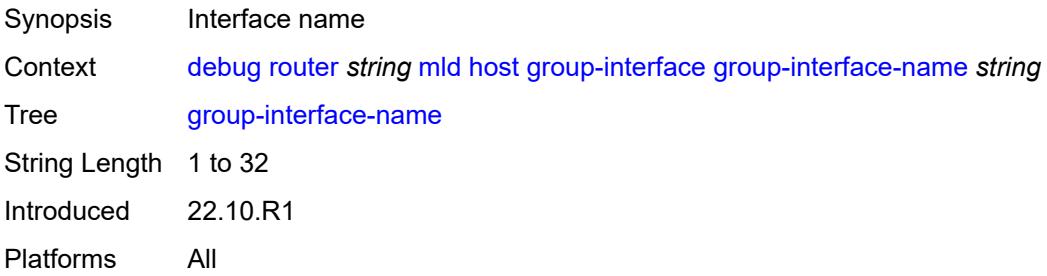

# <span id="page-959-3"></span>**ip-address** *string*

Synopsis IP address of the host to trace

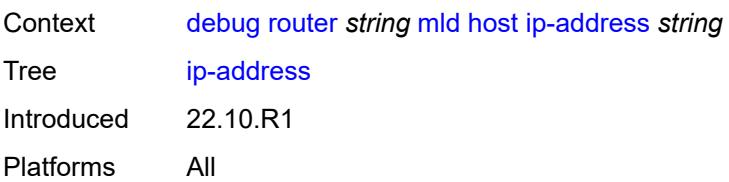

#### <span id="page-960-0"></span>**interface**

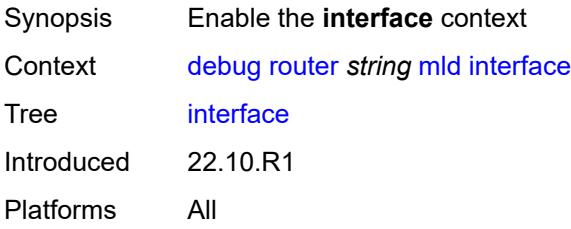

#### <span id="page-960-1"></span>**all-interfaces**

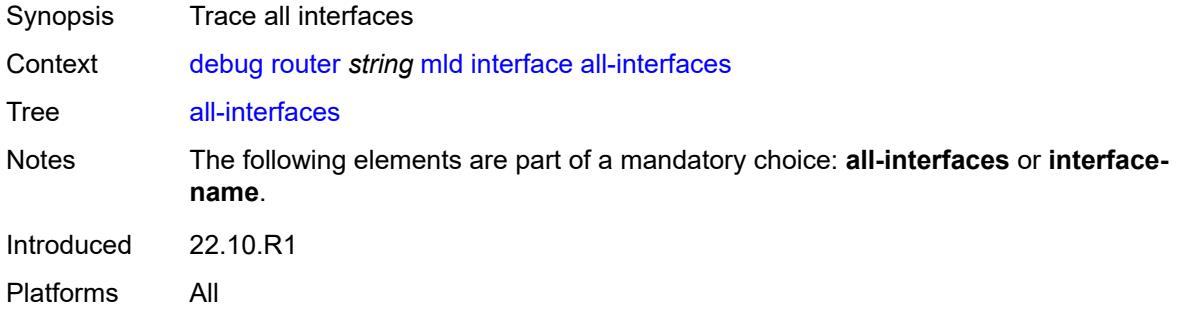

# <span id="page-960-2"></span>**interface-name** *string*

<span id="page-960-3"></span>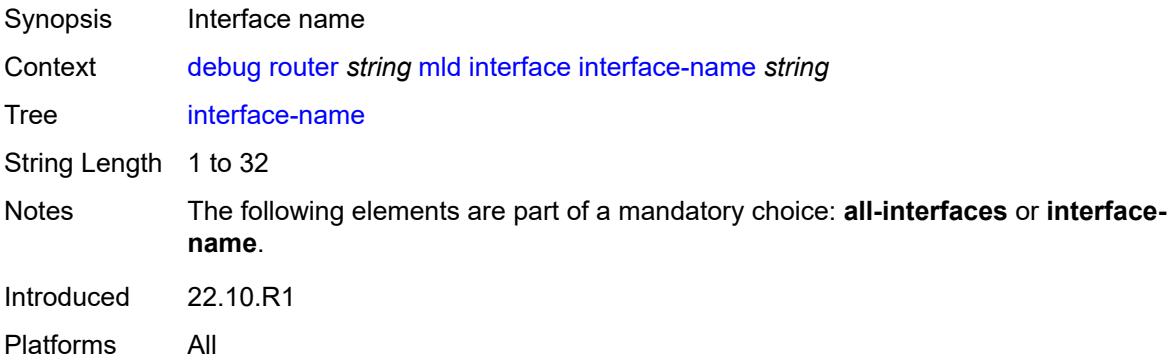

#### **mcs**

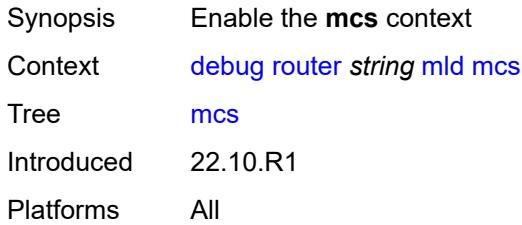

# <span id="page-961-0"></span>**all-interfaces**

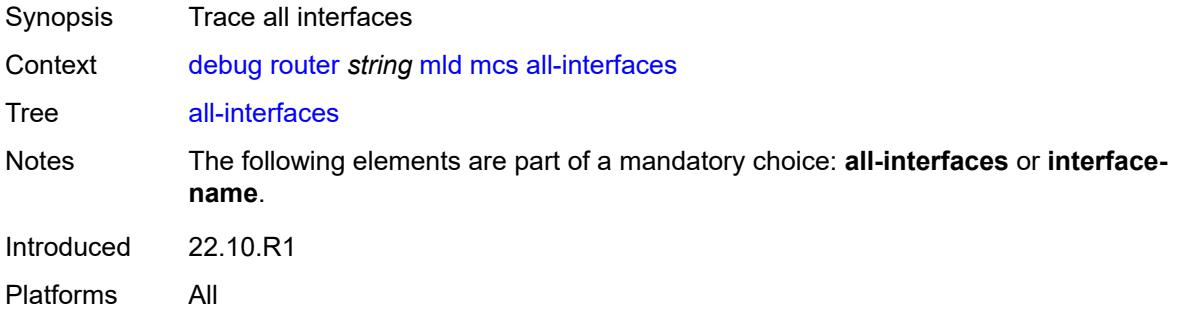

#### <span id="page-961-1"></span>**interface-name** *string*

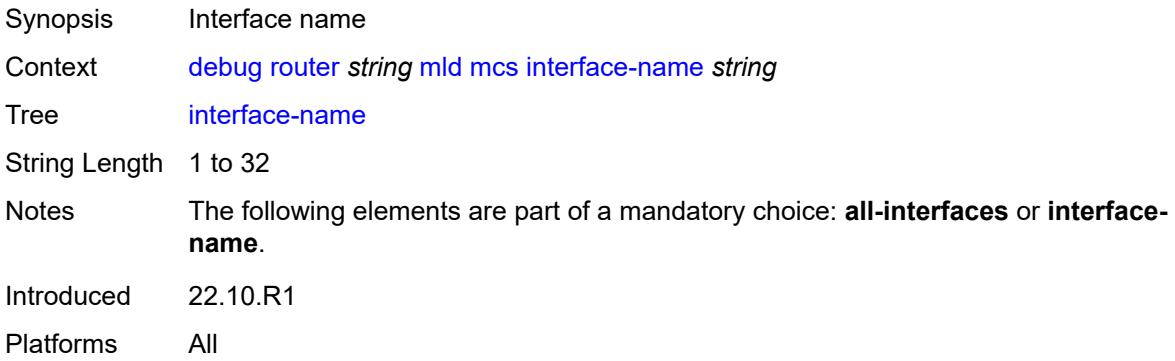

#### <span id="page-961-2"></span>**miscellaneous** *boolean*

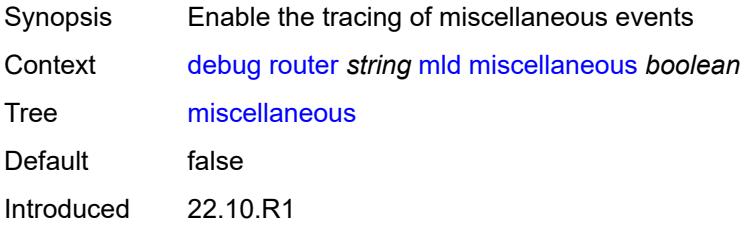

Platforms All

#### <span id="page-962-0"></span>**packet**

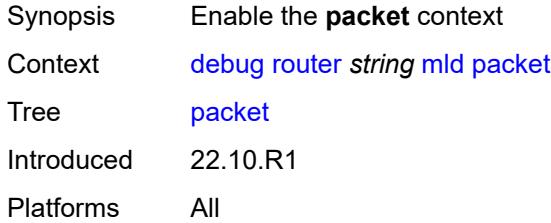

# <span id="page-962-1"></span>**all-origins**

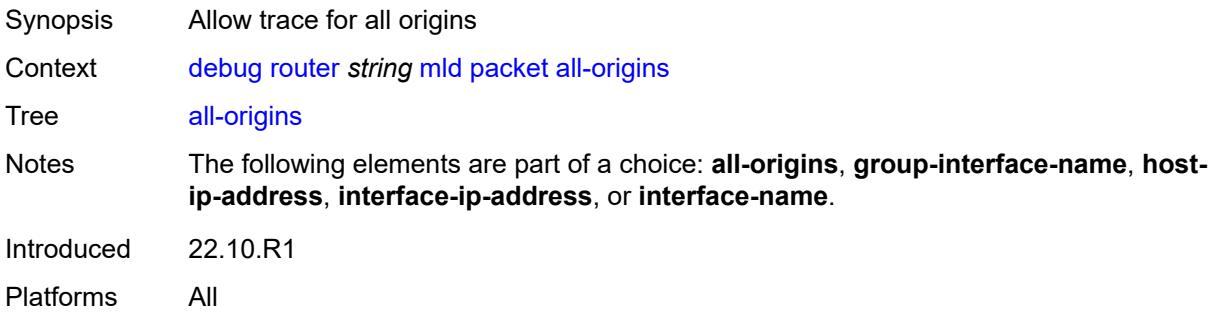

# <span id="page-962-2"></span>**dropped** *boolean*

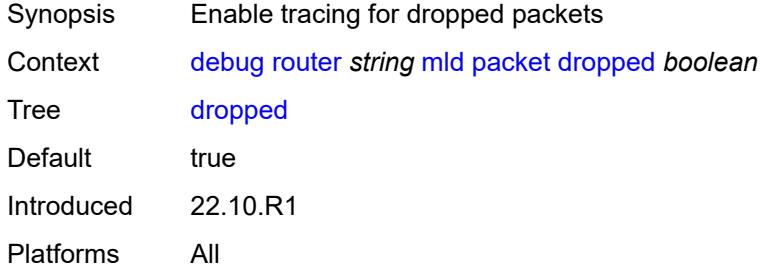

#### <span id="page-962-3"></span>**egress** *boolean*

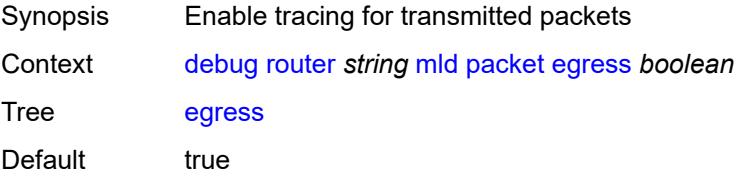

Introduced 22.10.R1 Platforms All

# <span id="page-963-0"></span>**group-interface-name** *string*

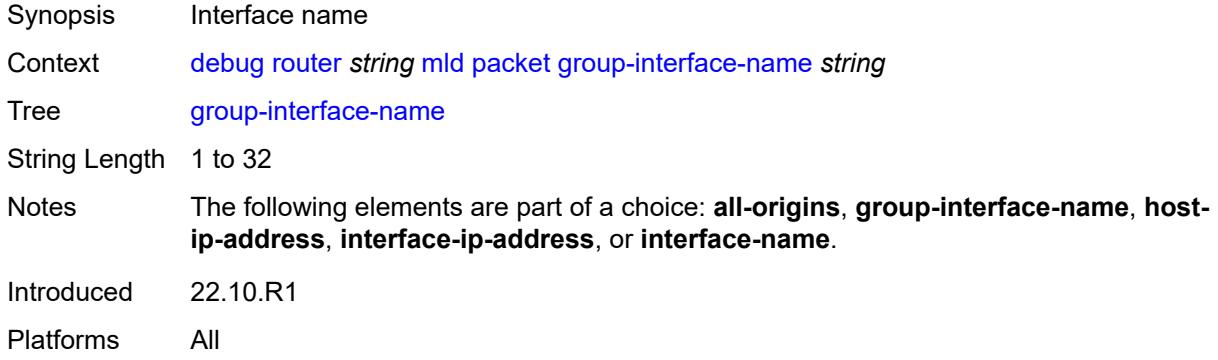

# <span id="page-963-1"></span>**host-ip-address** *string*

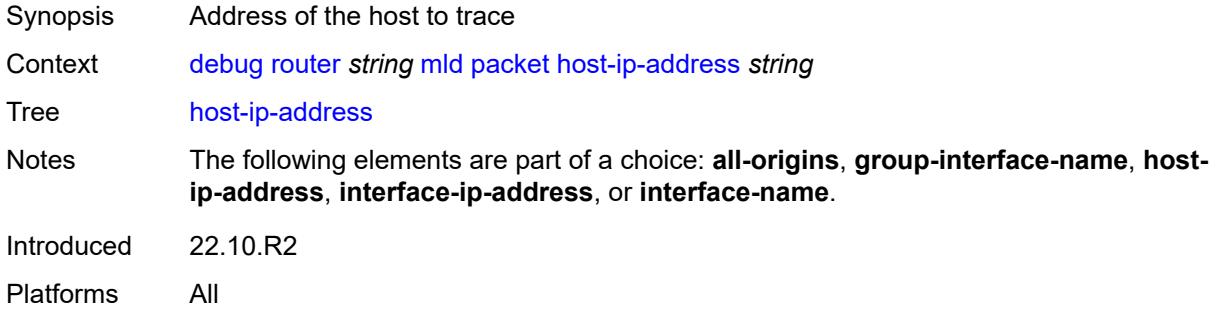

# <span id="page-963-2"></span>**ingress** *boolean*

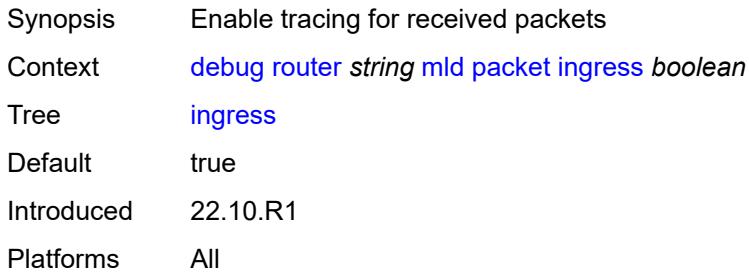

#### <span id="page-963-3"></span>**interface-ip-address** *string*

Synopsis Source address of the packet to trace

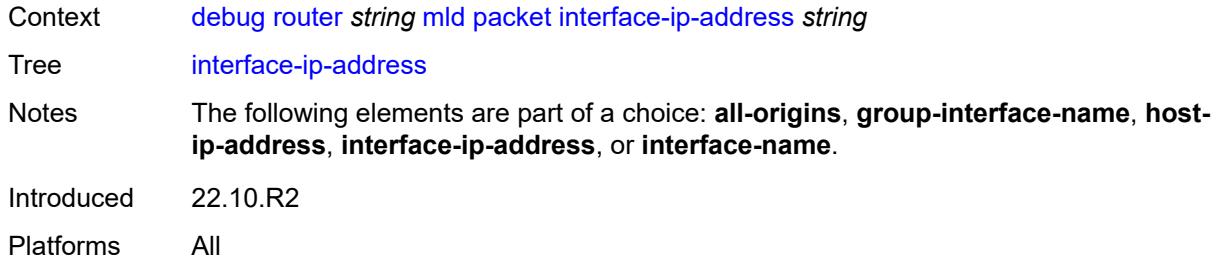

# <span id="page-964-0"></span>**interface-name** *string*

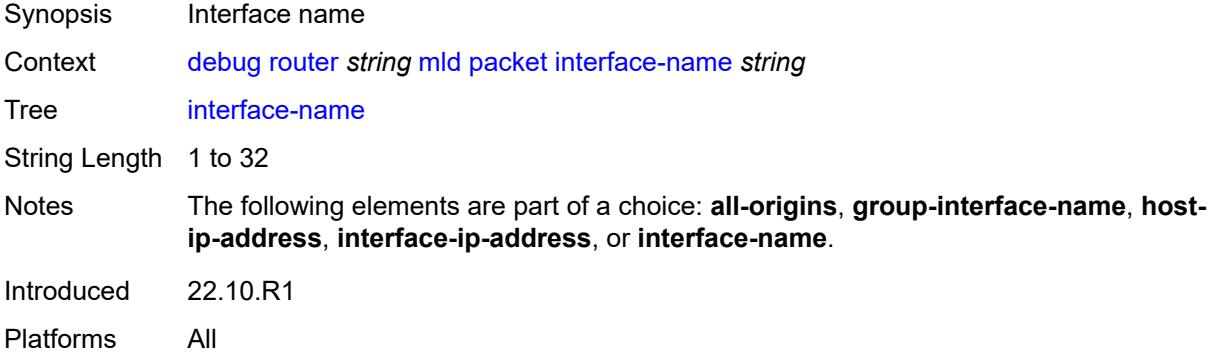

# <span id="page-964-1"></span>**type** *keyword*

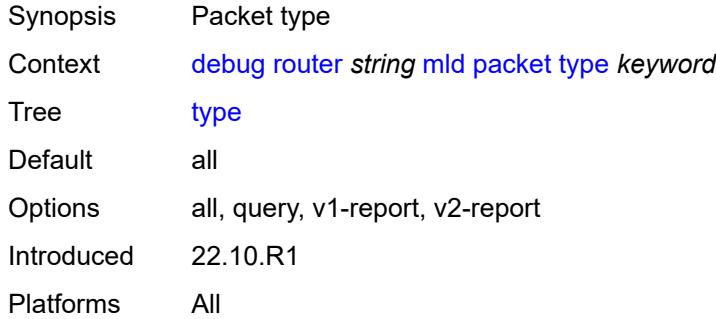

# <span id="page-964-2"></span>**msdp**

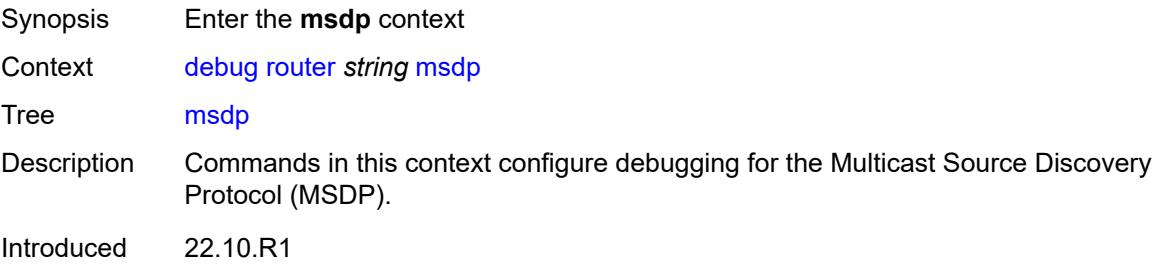

Platforms All

#### <span id="page-965-0"></span>**packet**

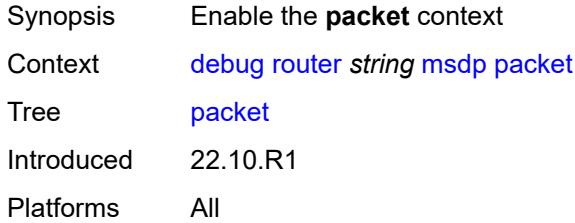

# <span id="page-965-1"></span>**all-packet-types**

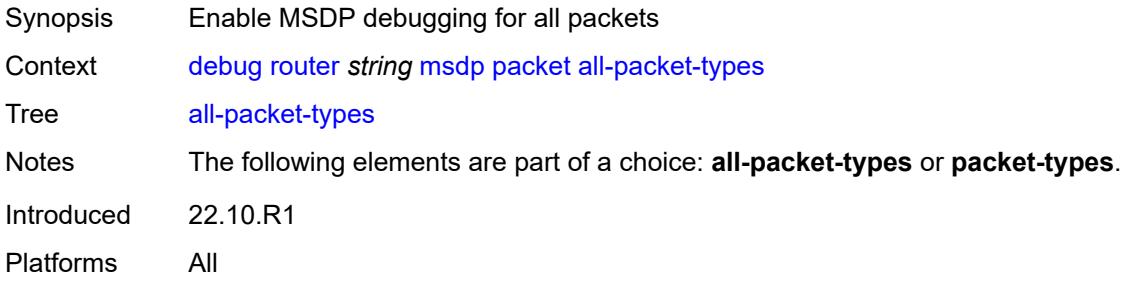

#### <span id="page-965-2"></span>**packet-types**

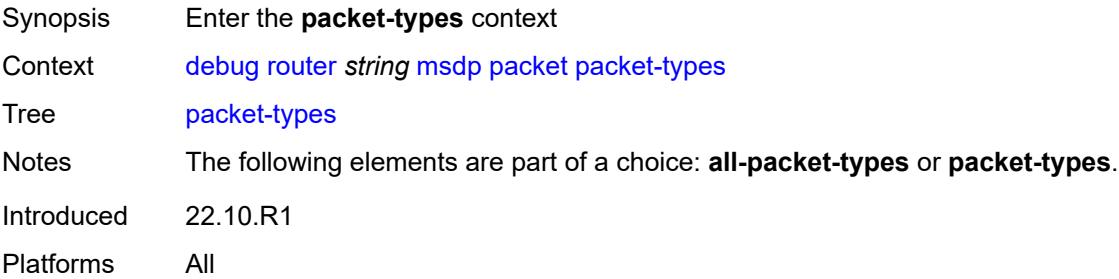

#### <span id="page-965-3"></span>**keep-alive**

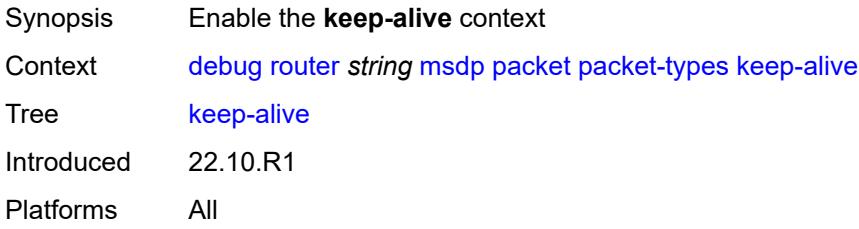

#### <span id="page-966-0"></span>**peer-address** *(ipv4-address-no-zone | ipv6-address-no-zone)*

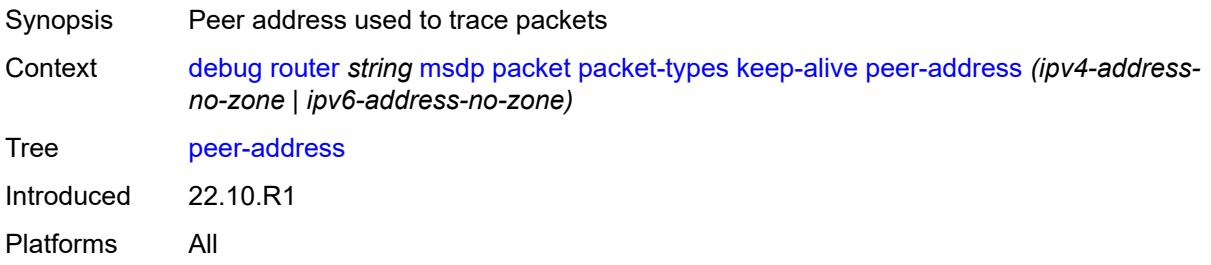

#### <span id="page-966-1"></span>**sa-request**

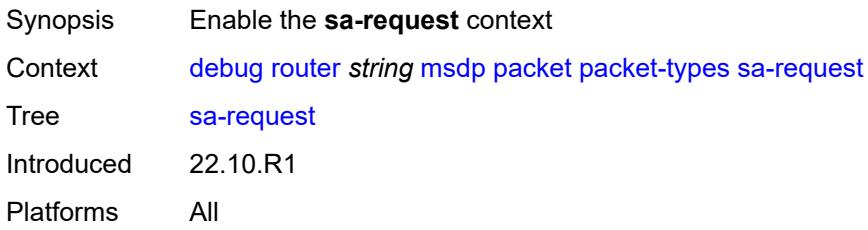

#### <span id="page-966-2"></span>**peer-address** *(ipv4-address-no-zone | ipv6-address-no-zone)*

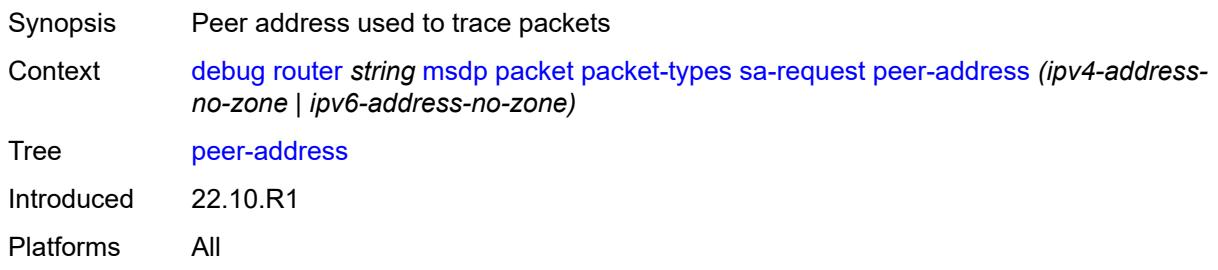

#### <span id="page-966-3"></span>**sa-response**

<span id="page-966-4"></span>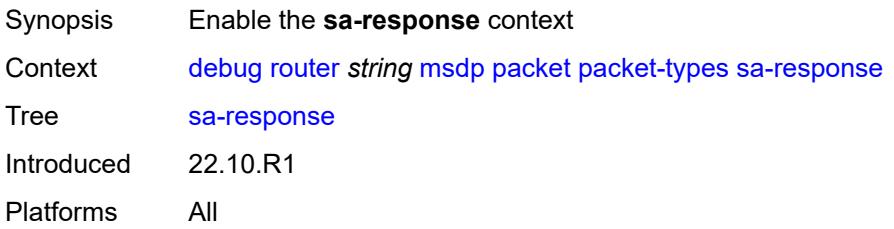

# **peer-address** *(ipv4-address-no-zone | ipv6-address-no-zone)*

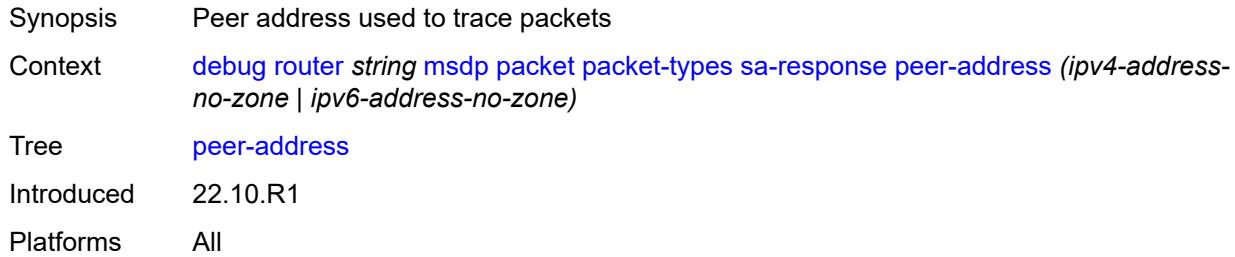

#### <span id="page-967-0"></span>**source-active**

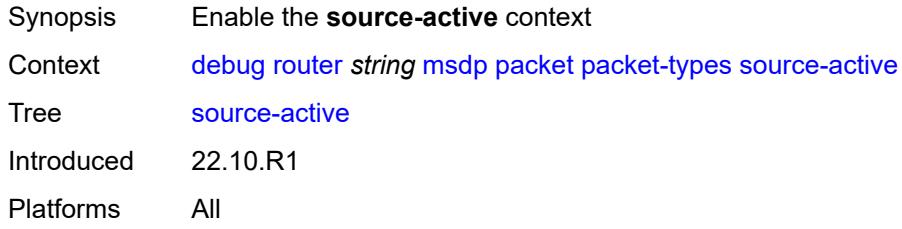

#### <span id="page-967-1"></span>**peer-address** *(ipv4-address-no-zone | ipv6-address-no-zone)*

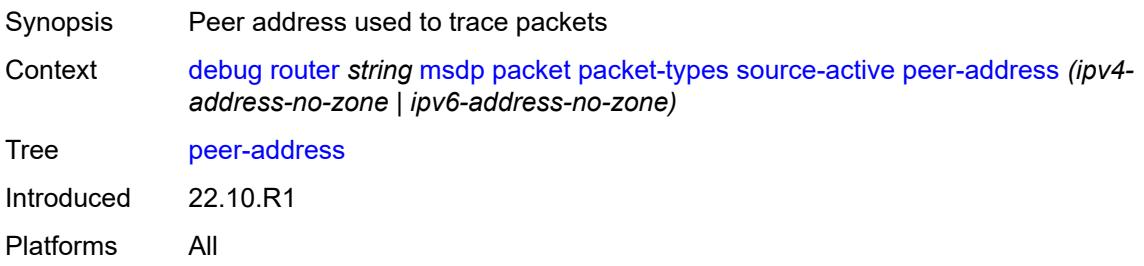

#### <span id="page-967-2"></span>**pim**

<span id="page-967-3"></span>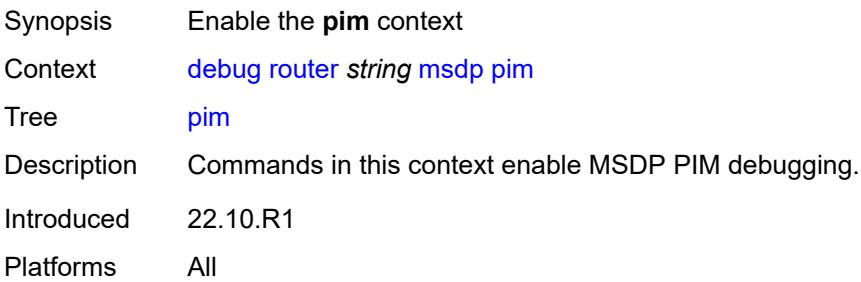

# **group-address** *string*

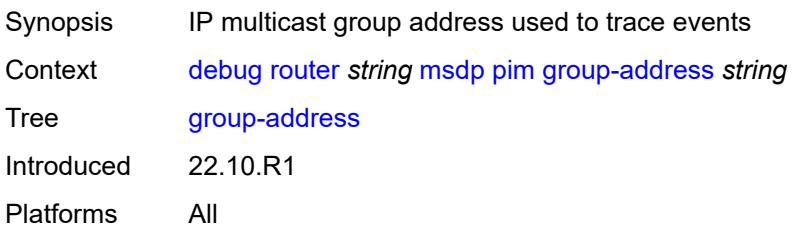

#### <span id="page-968-0"></span>**rtm**

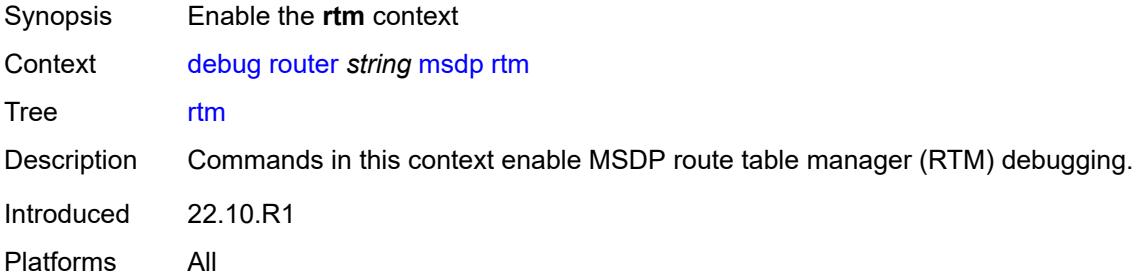

# <span id="page-968-1"></span>**rp-address** *string*

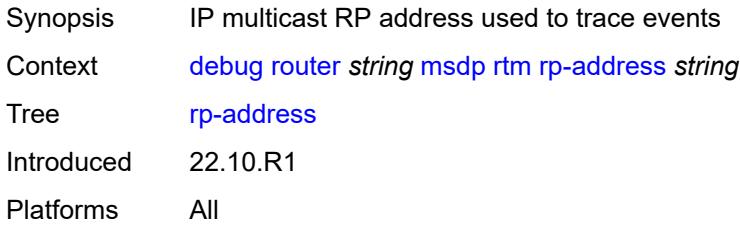

#### <span id="page-968-2"></span>**sa-db**

<span id="page-968-3"></span>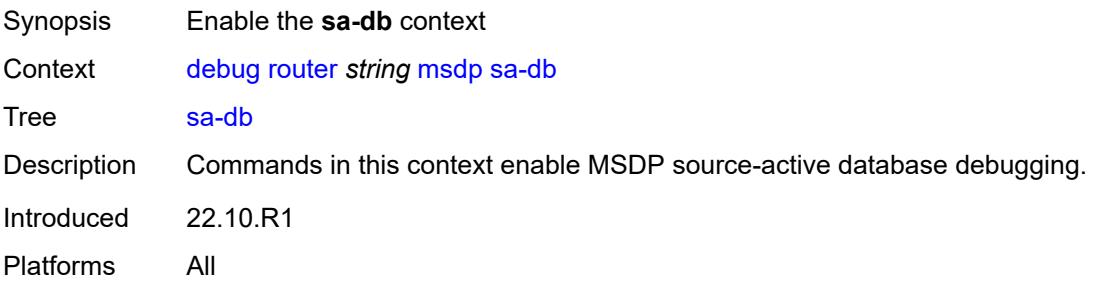

# **group-address** *string*

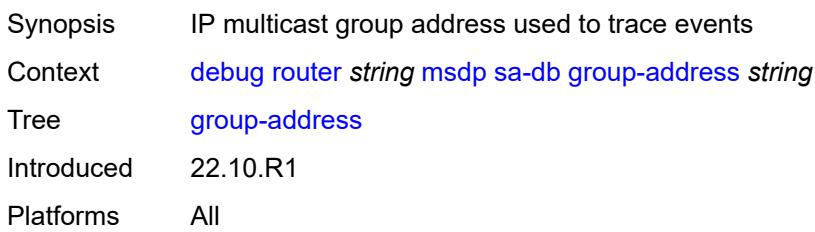

# <span id="page-969-0"></span>**rp-address** *string*

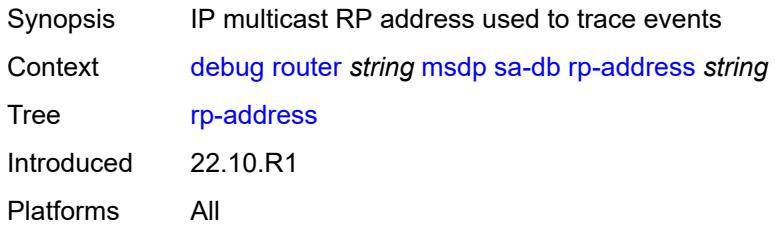

#### <span id="page-969-1"></span>**source-address** *string*

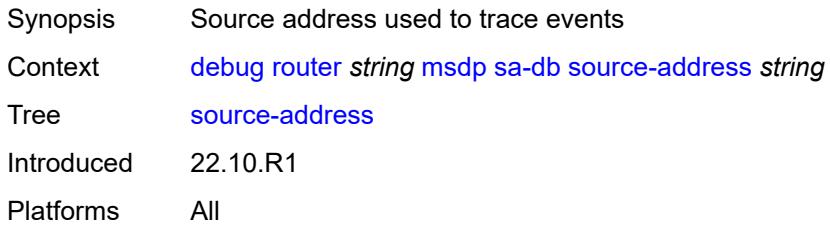

#### <span id="page-969-2"></span>**mtrace**

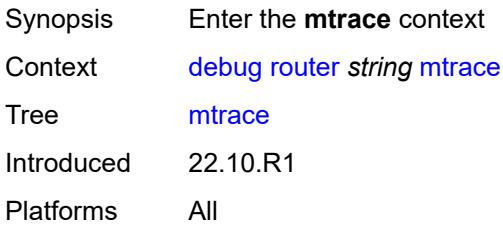

# <span id="page-969-3"></span>**miscellaneous**

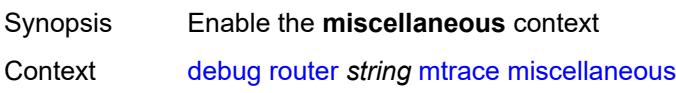

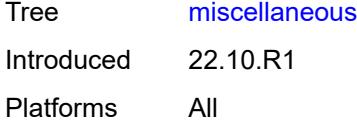

# <span id="page-970-0"></span>**packet**

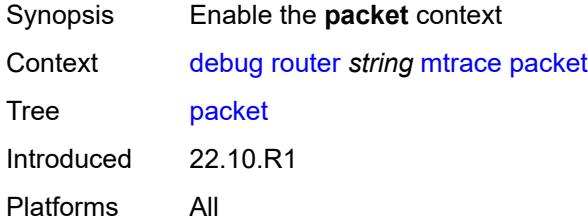

# <span id="page-970-1"></span>**all-packet-types**

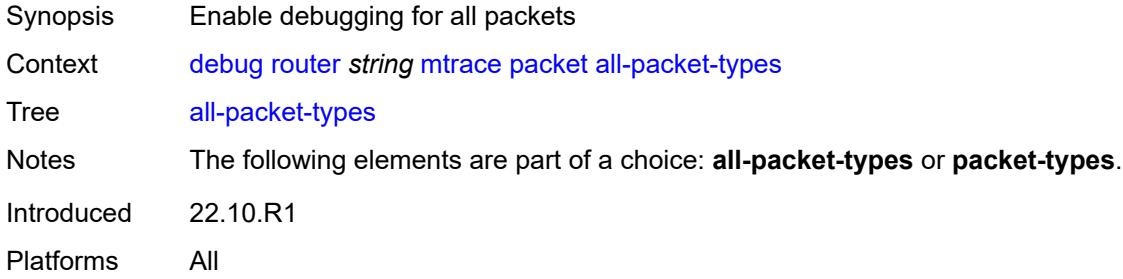

# <span id="page-970-2"></span>**packet-types**

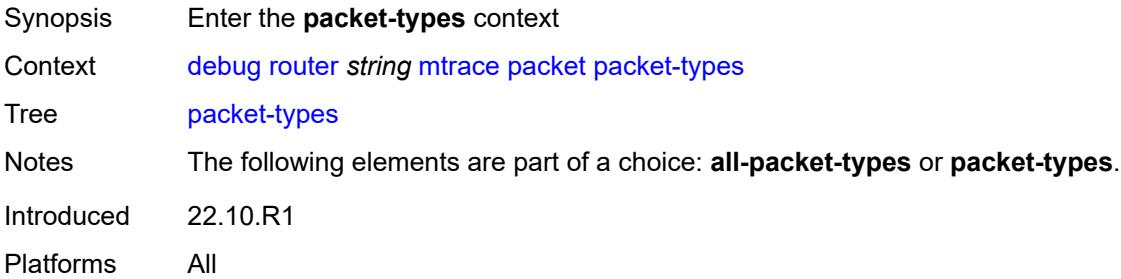

# <span id="page-970-3"></span>**query** *boolean*

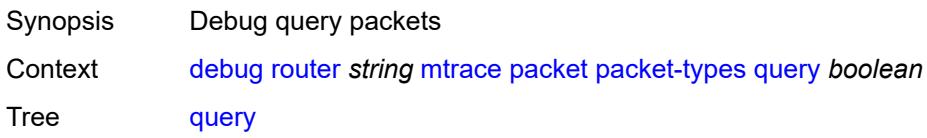

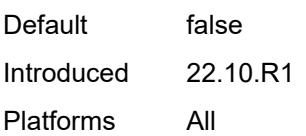

# <span id="page-971-0"></span>**request** *boolean*

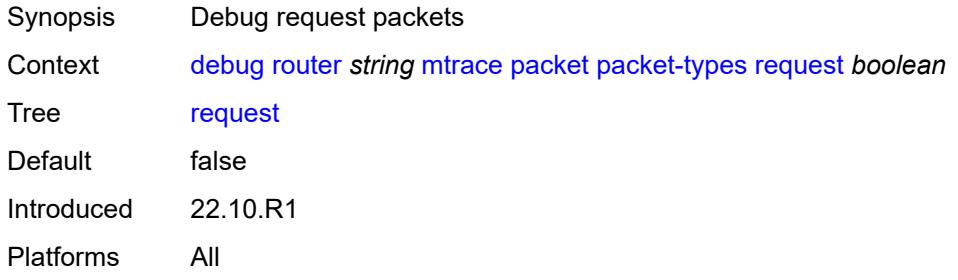

#### <span id="page-971-1"></span>**response** *boolean*

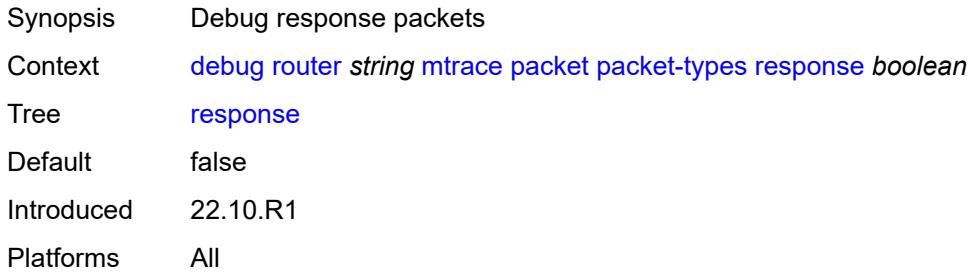

#### <span id="page-971-2"></span>**mtrace2**

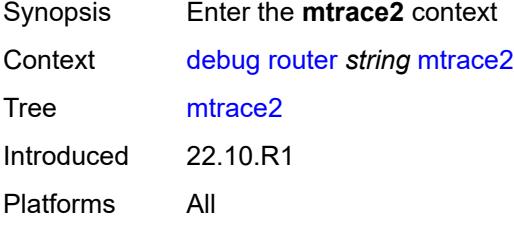

# <span id="page-971-3"></span>**miscellaneous**

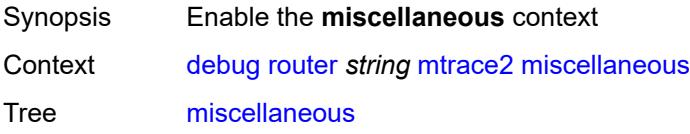
Introduced 22.10.R1 Platforms All

# <span id="page-972-0"></span>**packet**

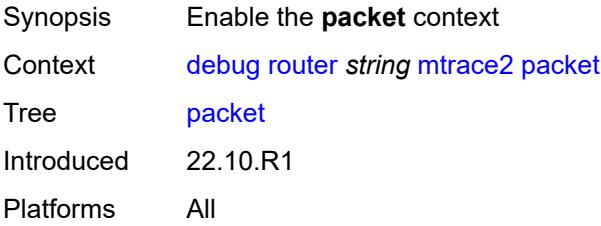

# <span id="page-972-1"></span>**all-packet-types**

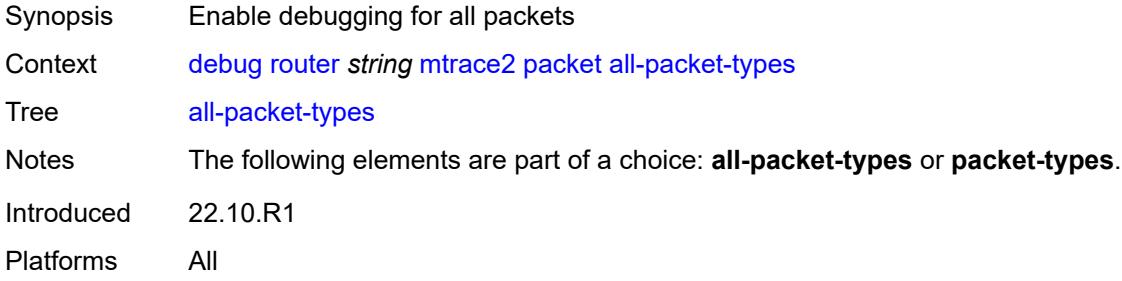

# <span id="page-972-2"></span>**packet-types**

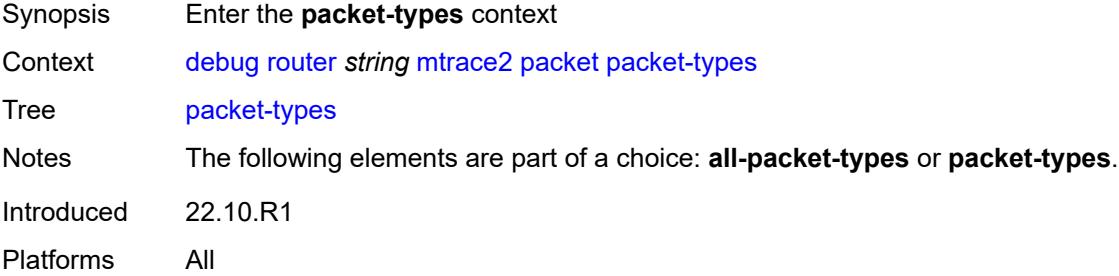

# <span id="page-972-3"></span>**query** *boolean*

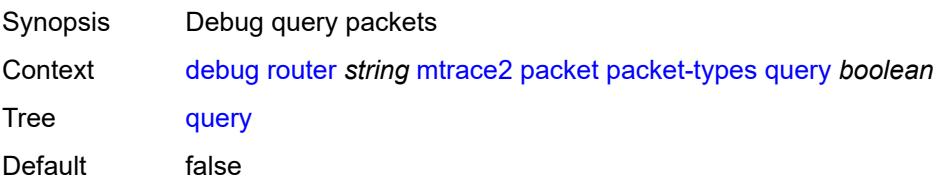

Introduced 22.10.R1 Platforms All

# <span id="page-973-0"></span>**request** *boolean*

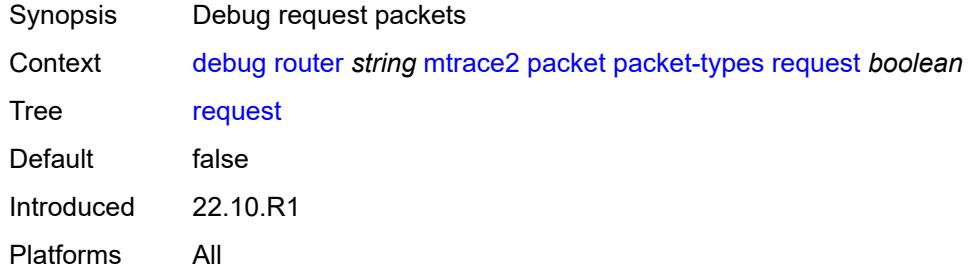

### <span id="page-973-1"></span>**response** *boolean*

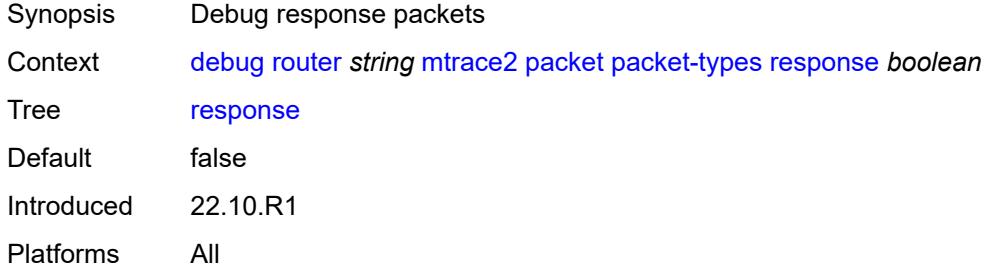

# <span id="page-973-2"></span>**pim**

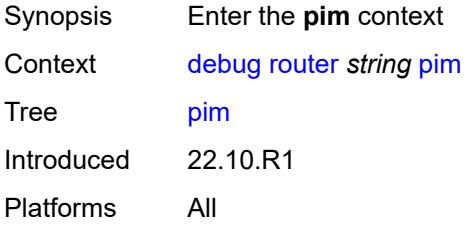

#### <span id="page-973-3"></span>**events**

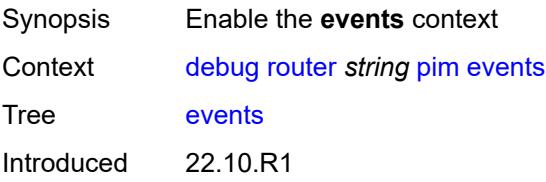

Platforms All

#### <span id="page-974-0"></span>**adjacency**

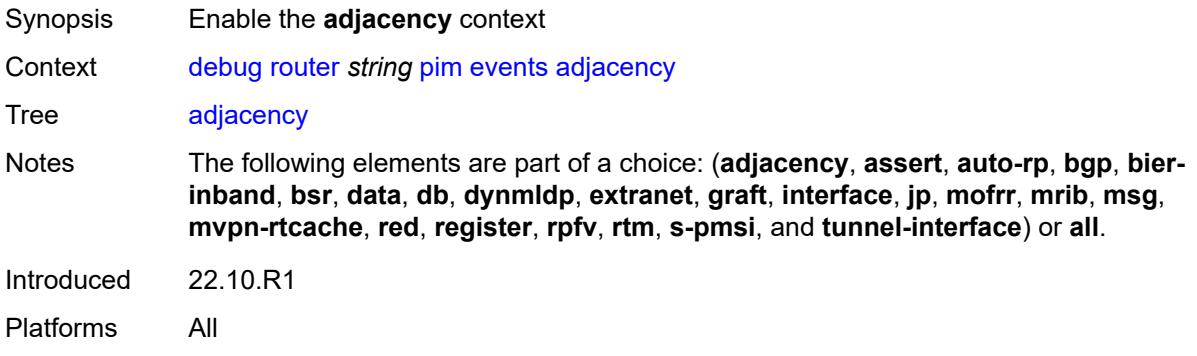

### <span id="page-974-1"></span>**all**

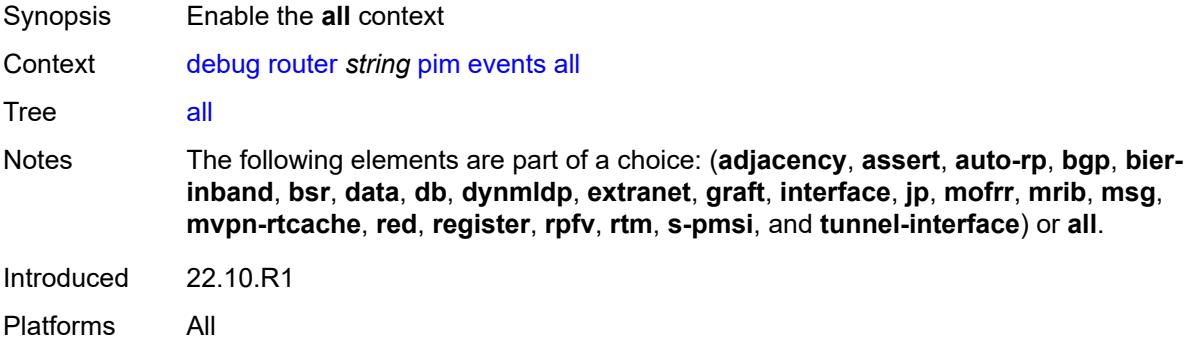

### <span id="page-974-2"></span>**detail** *boolean*

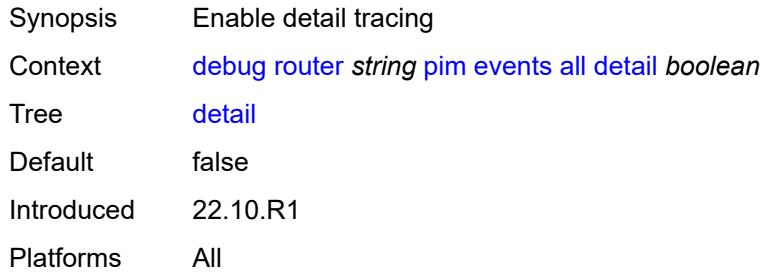

#### <span id="page-974-3"></span>**group-address** *(ipv4-address-no-zone | ipv6-address-no-zone)*

Synopsis IP multicast group address used to trace events

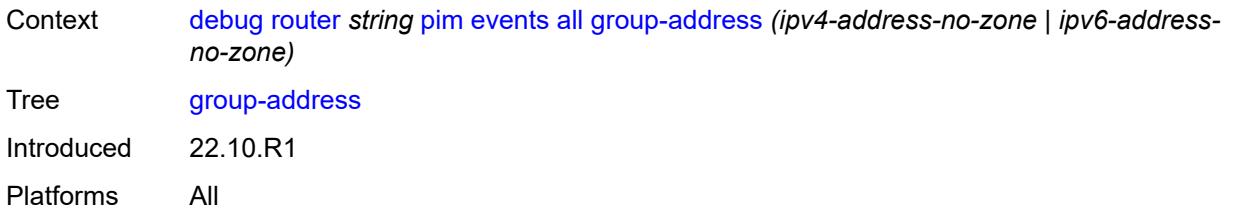

### <span id="page-975-0"></span>**source-address** *(ipv4-address-no-zone | ipv6-address-no-zone)*

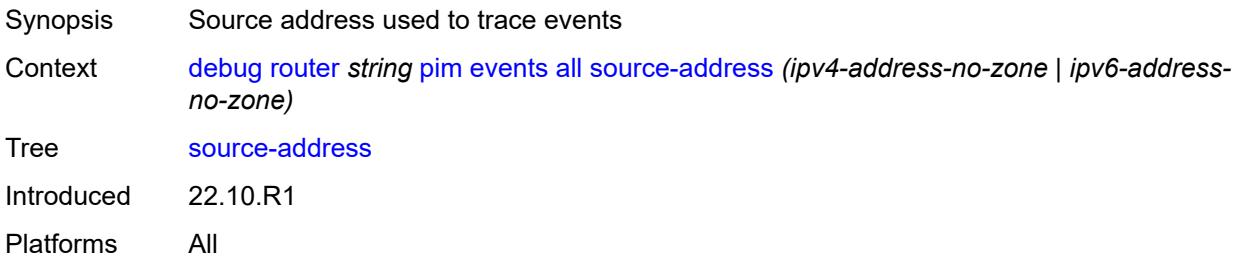

#### <span id="page-975-1"></span>**assert**

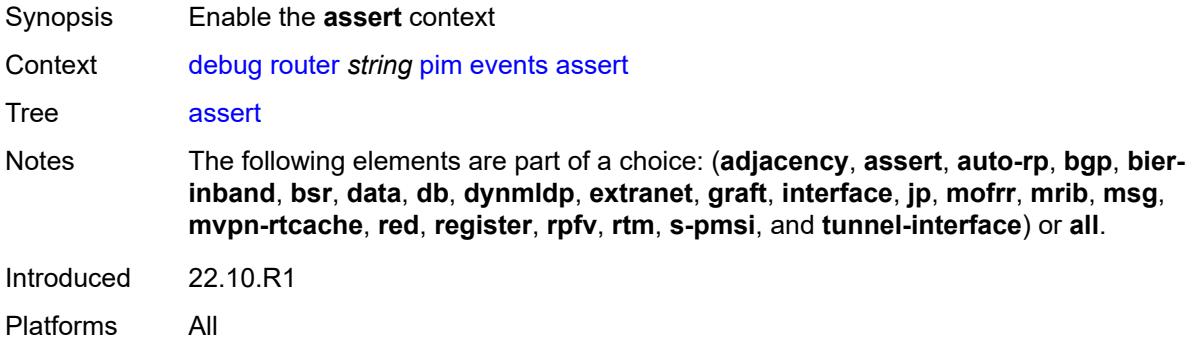

#### <span id="page-975-2"></span>**detail** *boolean*

<span id="page-975-3"></span>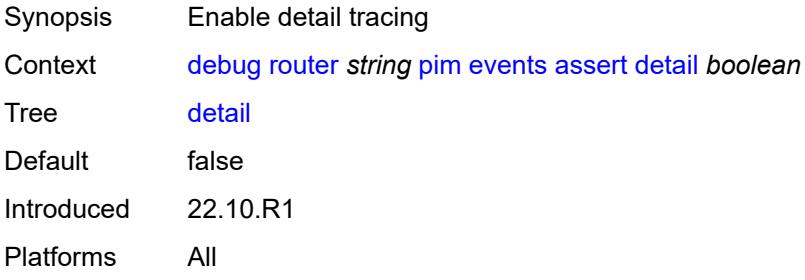

# **group-address** *(ipv4-address-no-zone | ipv6-address-no-zone)*

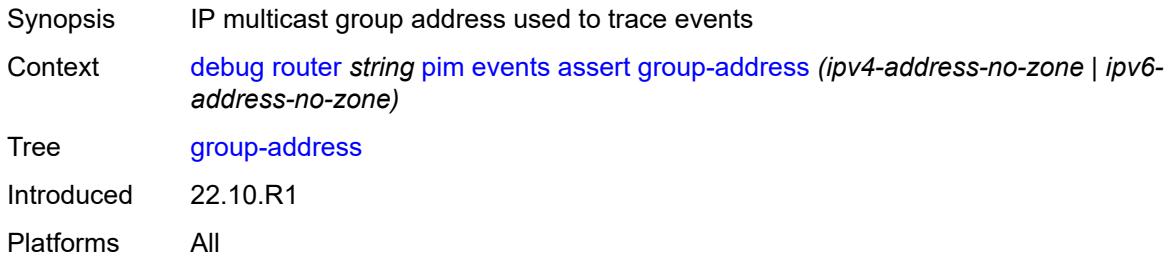

### <span id="page-976-0"></span>**source-address** *(ipv4-address-no-zone | ipv6-address-no-zone)*

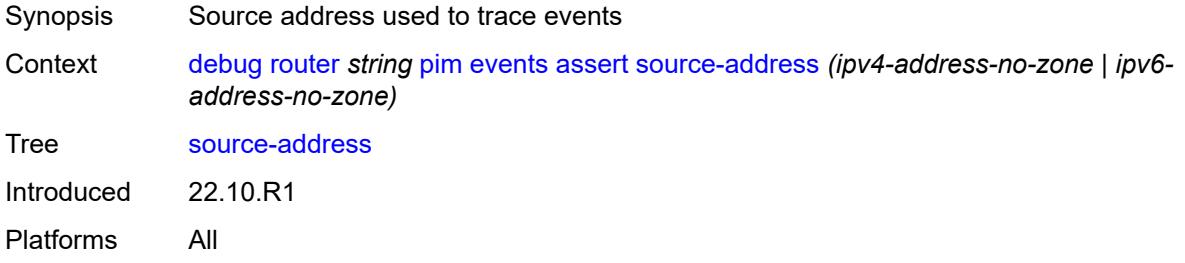

#### <span id="page-976-1"></span>**auto-rp**

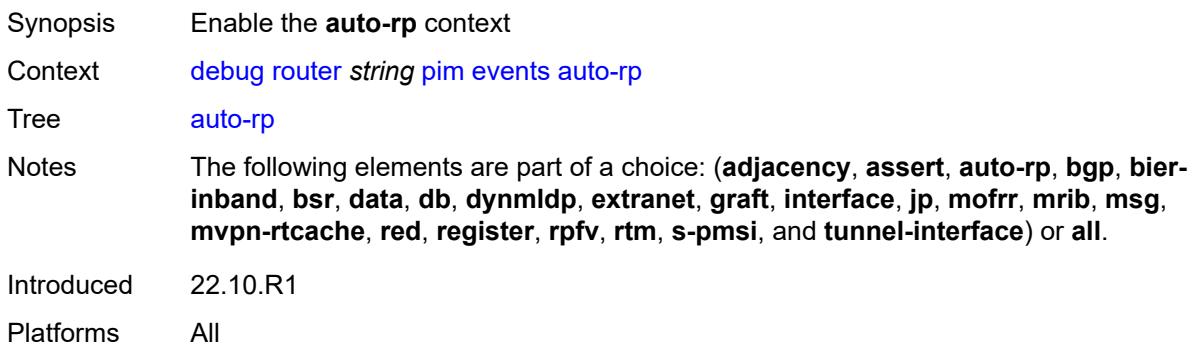

### <span id="page-976-2"></span>**bgp**

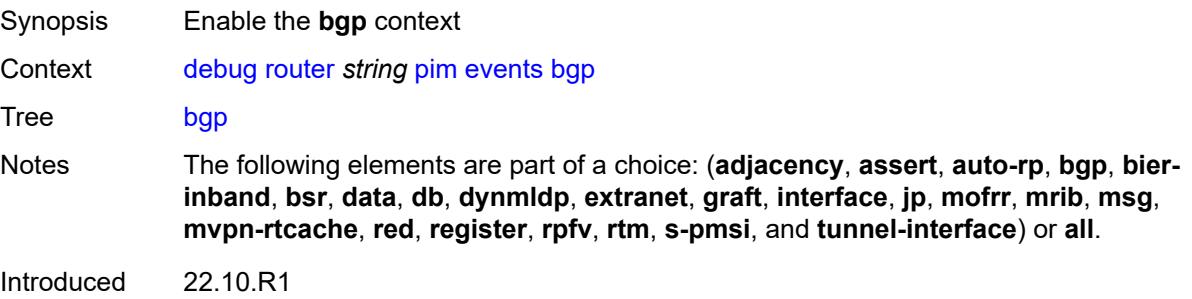

Platforms All

#### <span id="page-977-0"></span>**group-address** *(ipv4-address-no-zone | ipv6-address-no-zone)*

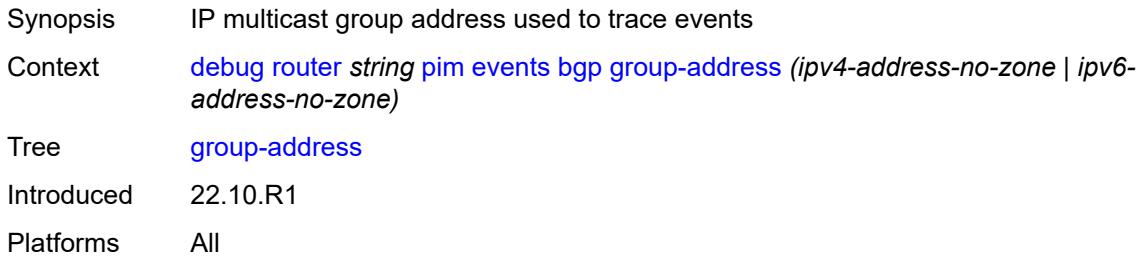

### <span id="page-977-1"></span>**peer-address** *(ipv4-address-no-zone | ipv6-address-no-zone)*

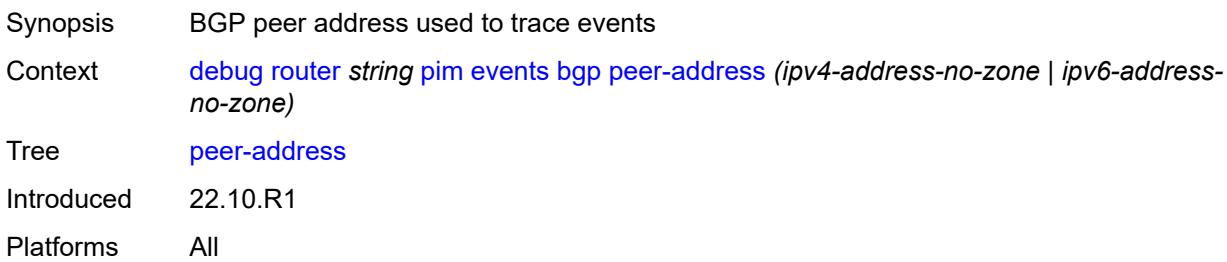

#### <span id="page-977-2"></span>**source-address** *(ipv4-address-no-zone | ipv6-address-no-zone)*

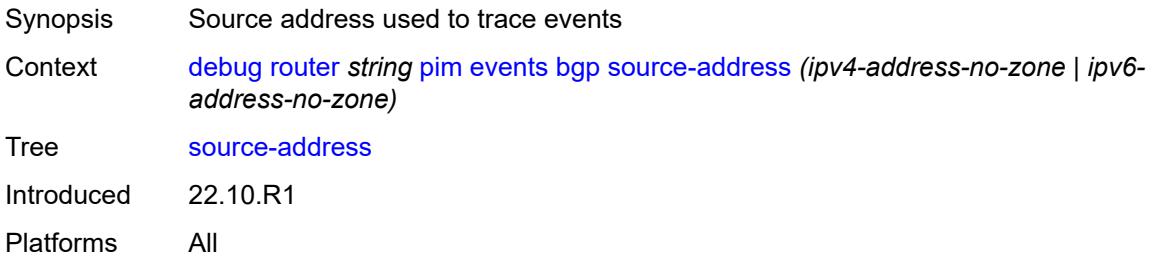

### <span id="page-977-3"></span>**bier-inband**

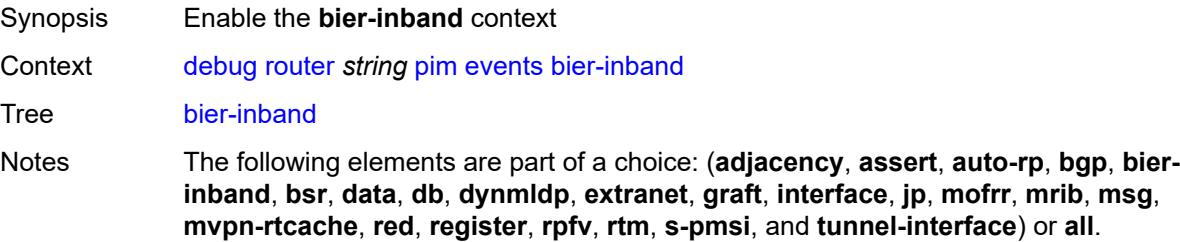

Introduced 22.10.R1 Platforms All

### <span id="page-978-0"></span>**detail** *boolean*

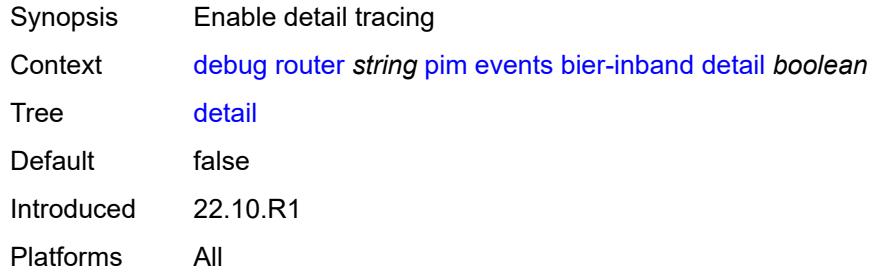

#### <span id="page-978-1"></span>**bsr**

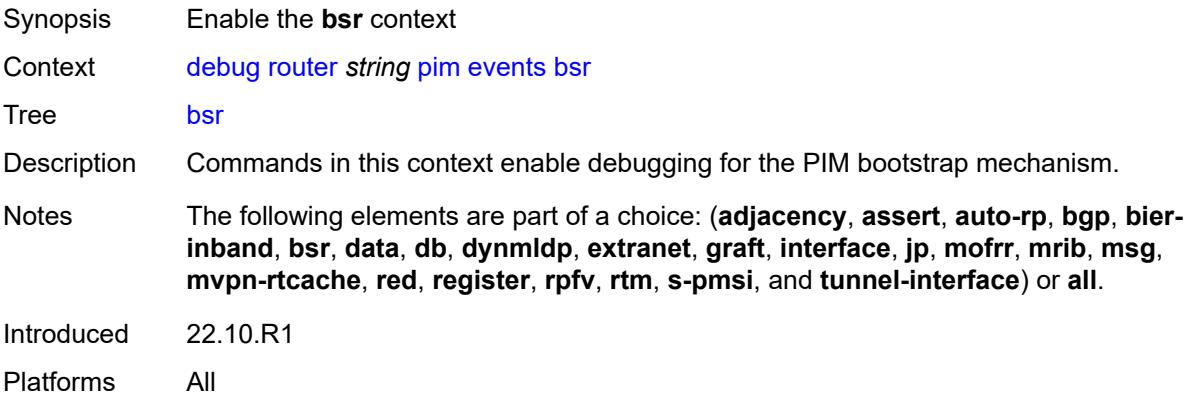

### <span id="page-978-2"></span>**detail** *boolean*

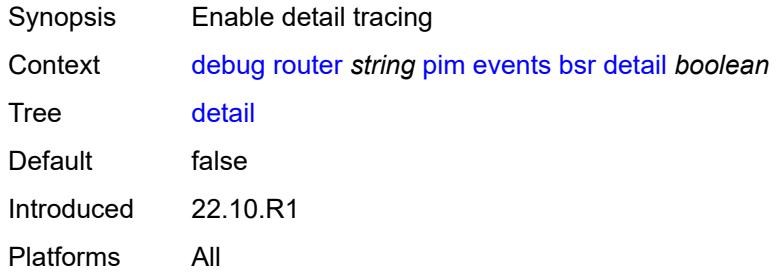

#### <span id="page-978-3"></span>**data**

Synopsis Enable the **data** context

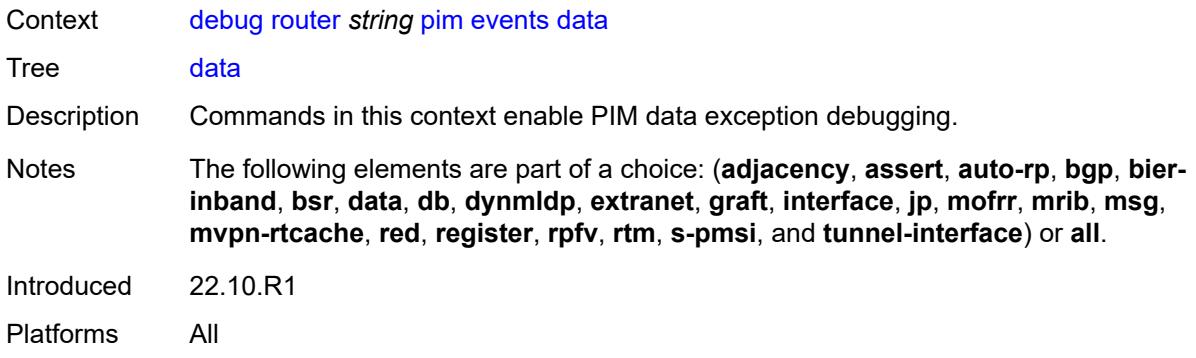

#### <span id="page-979-0"></span>**detail** *boolean*

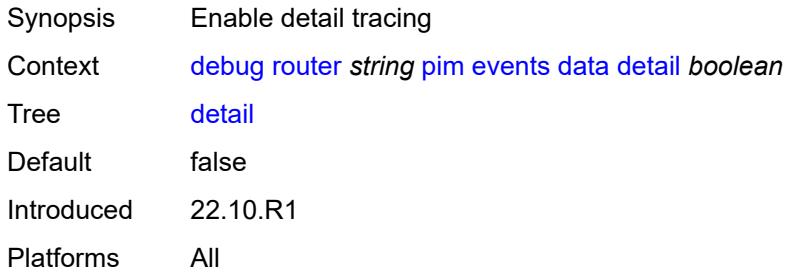

### <span id="page-979-1"></span>**group-address** *(ipv4-address-no-zone | ipv6-address-no-zone)*

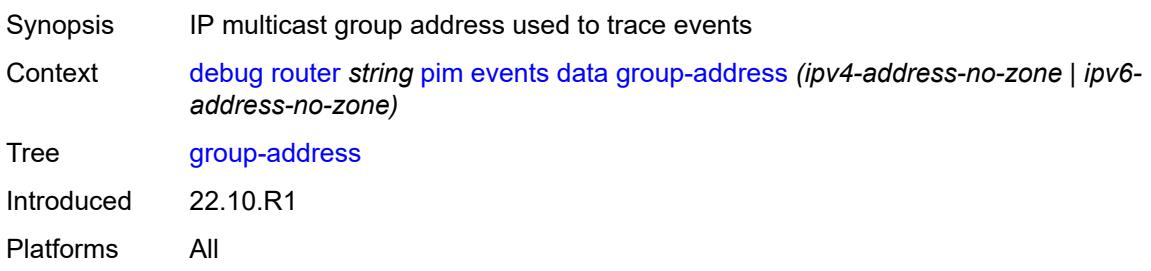

# <span id="page-979-2"></span>**source-address** *(ipv4-address-no-zone | ipv6-address-no-zone)*

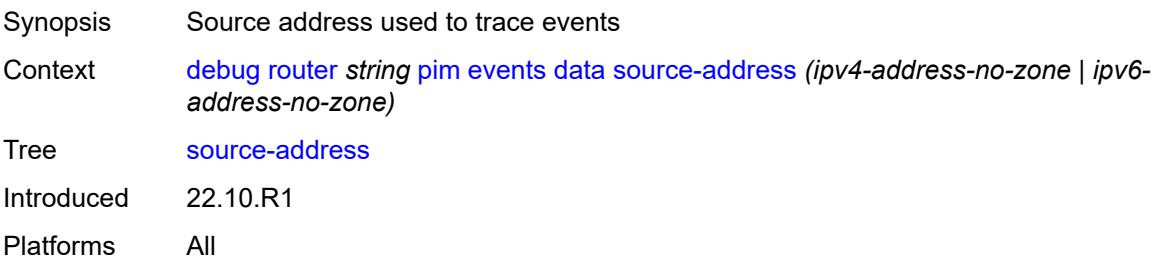

#### <span id="page-980-0"></span>**db**

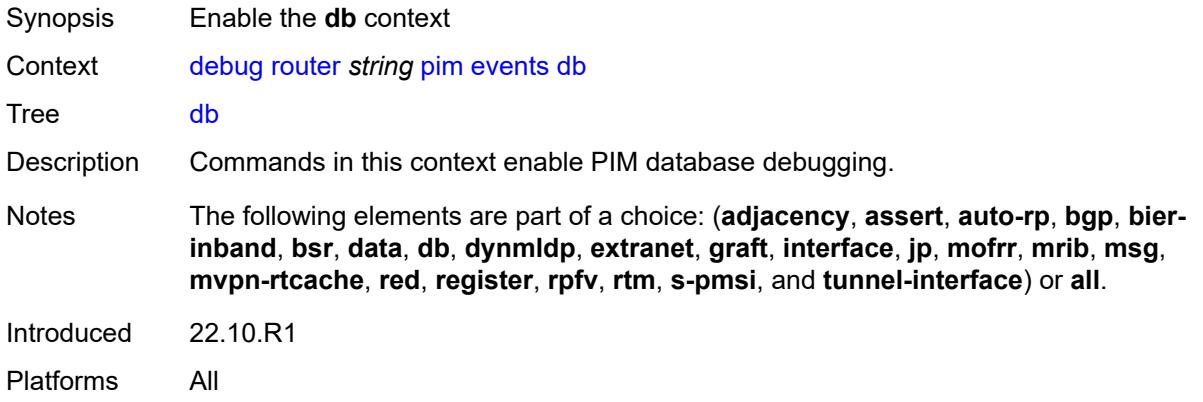

#### <span id="page-980-1"></span>**detail** *boolean*

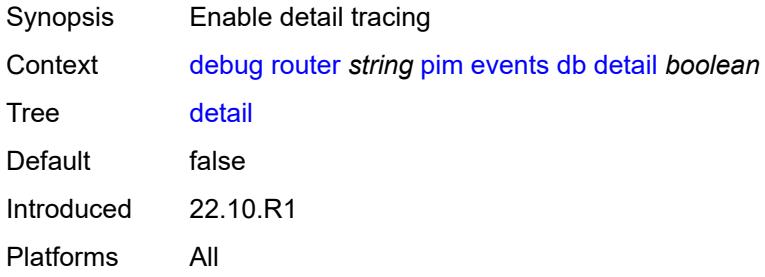

# <span id="page-980-2"></span>**group-address** *(ipv4-address-no-zone | ipv6-address-no-zone)*

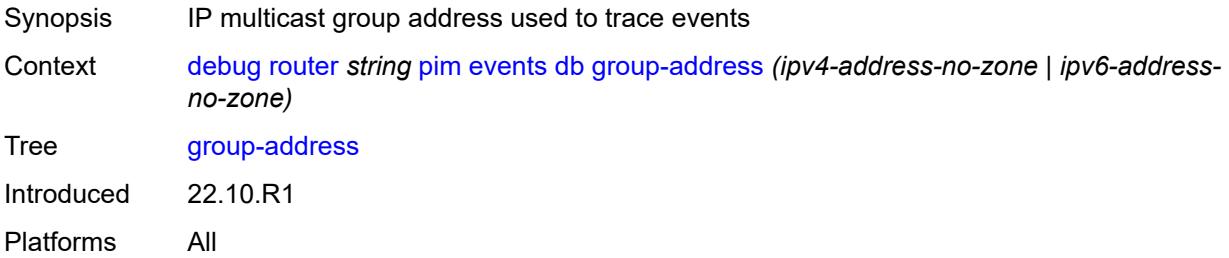

#### <span id="page-980-3"></span>**source-address** *(ipv4-address-no-zone | ipv6-address-no-zone)*

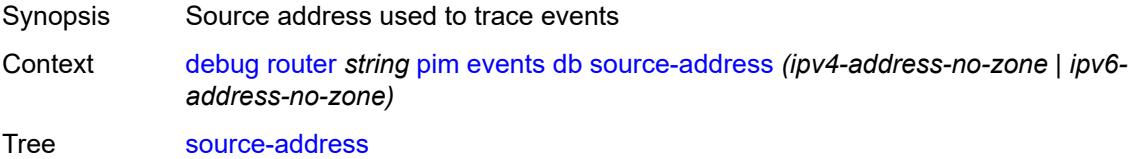

Introduced 22.10.R1 Platforms All

# <span id="page-981-0"></span>**dynmldp**

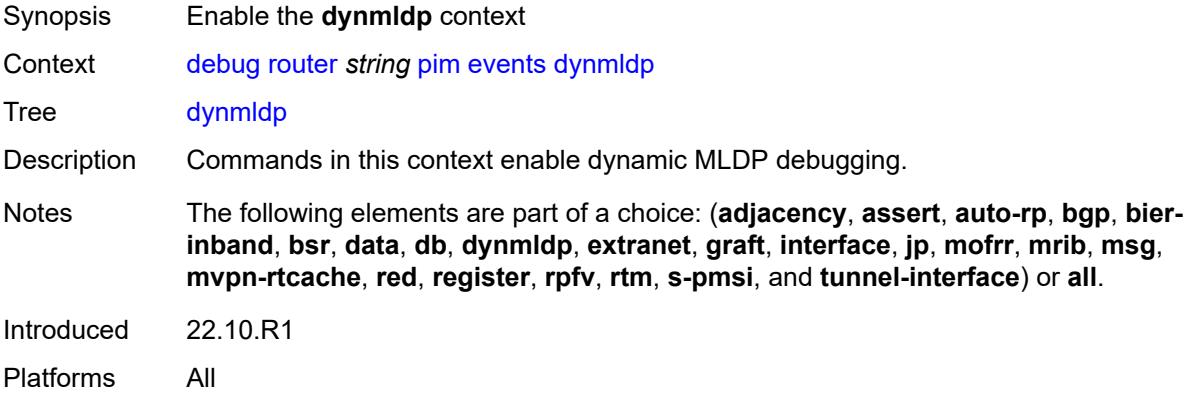

#### <span id="page-981-1"></span>**detail** *boolean*

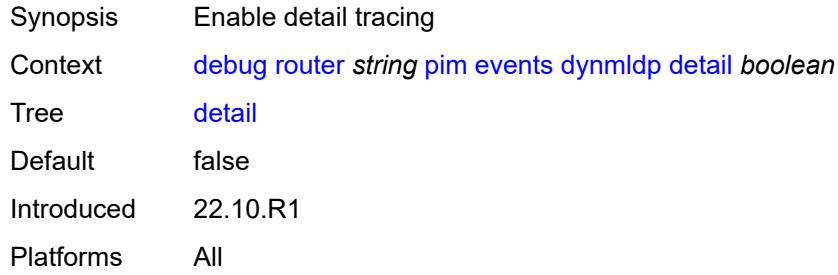

#### <span id="page-981-2"></span>**extranet**

<span id="page-981-3"></span>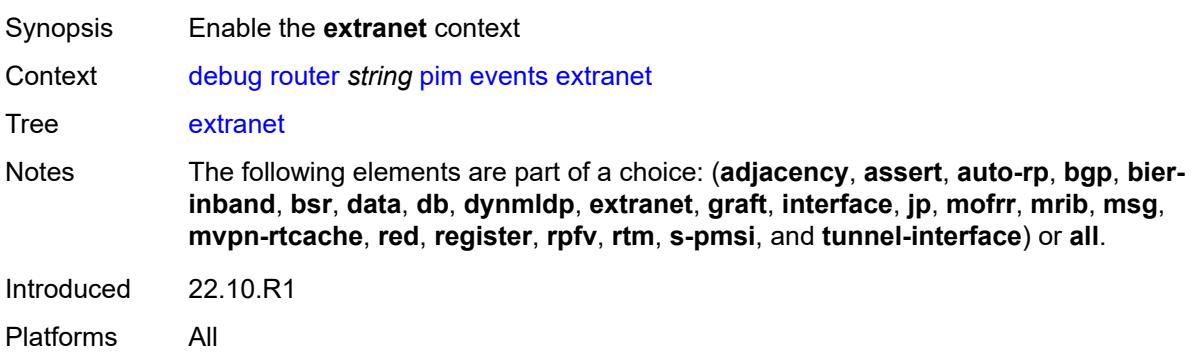

### **detail** *boolean*

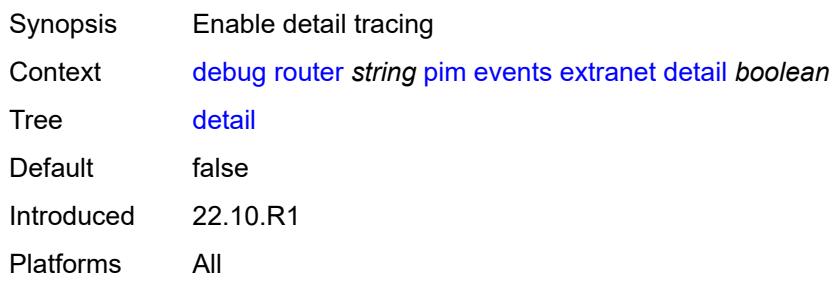

### <span id="page-982-0"></span>**graft**

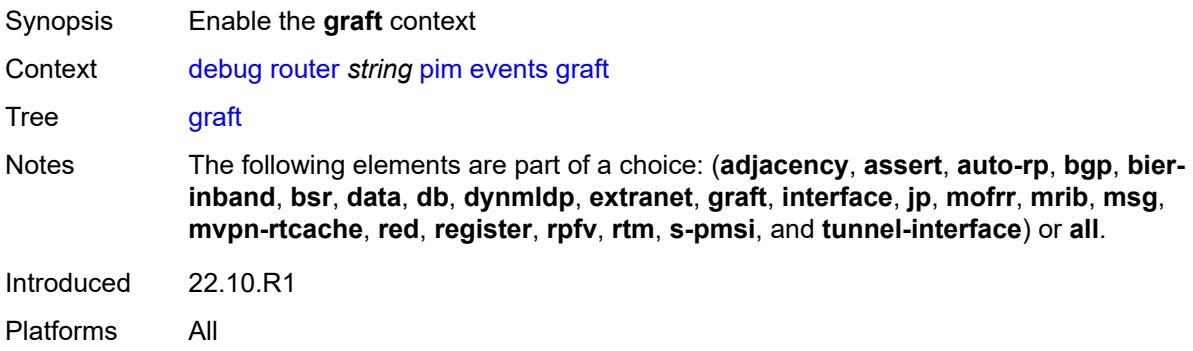

# <span id="page-982-1"></span>**detail** *boolean*

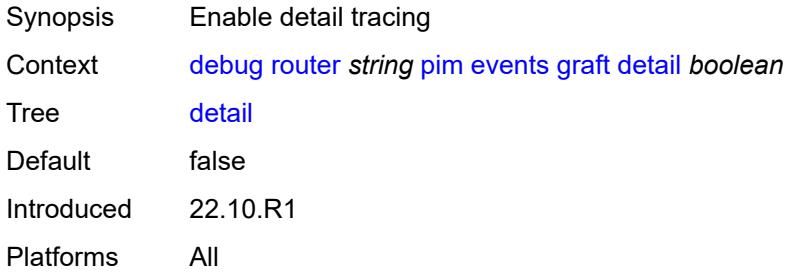

### <span id="page-982-2"></span>**group-address** *(ipv4-address-no-zone | ipv6-address-no-zone)*

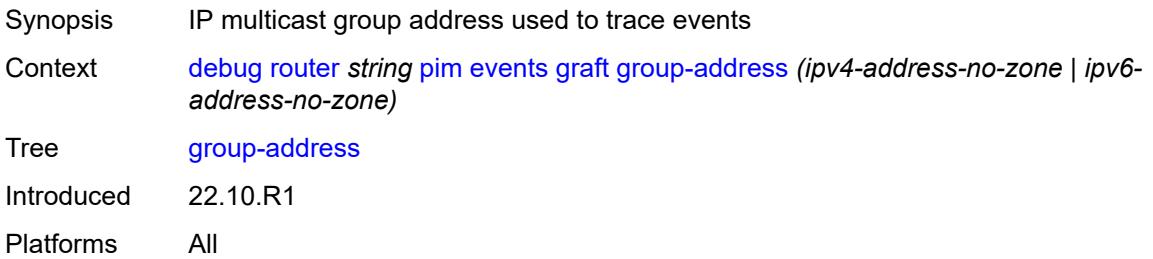

### <span id="page-983-0"></span>**source-address** *(ipv4-address-no-zone | ipv6-address-no-zone)*

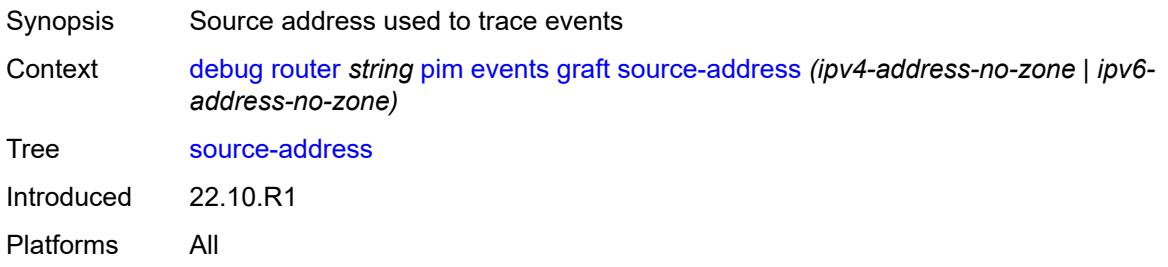

### <span id="page-983-1"></span>**interface**

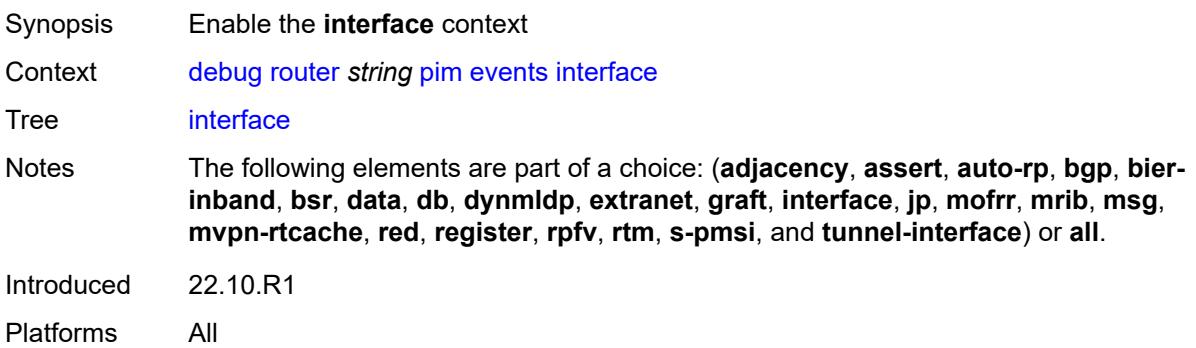

### <span id="page-983-2"></span>**interface-name** *string*

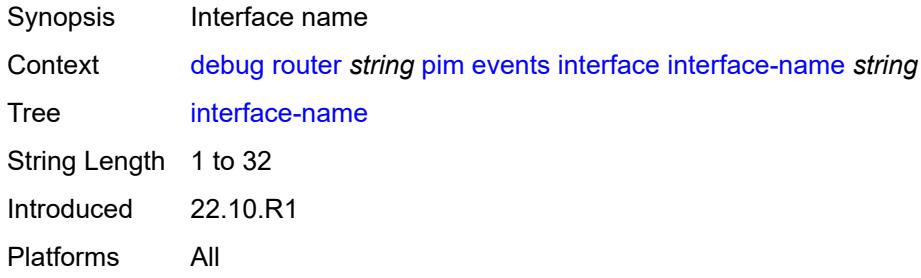

# <span id="page-983-3"></span>**jp**

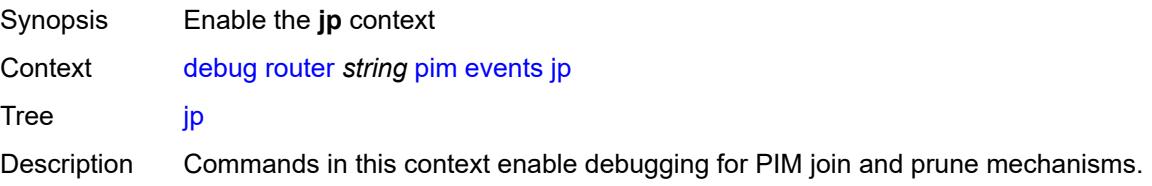

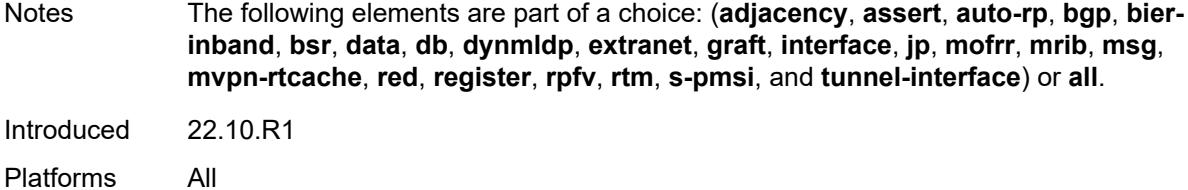

#### <span id="page-984-0"></span>**detail** *boolean*

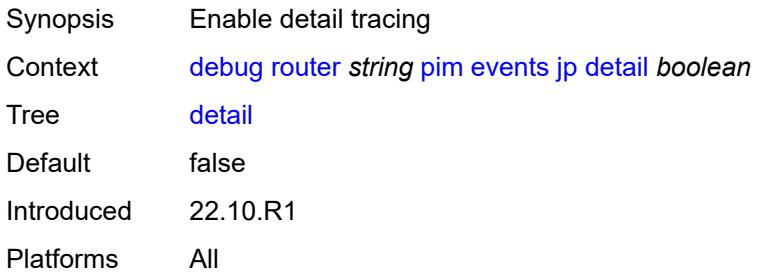

### <span id="page-984-1"></span>**group-address** *(ipv4-address-no-zone | ipv6-address-no-zone)*

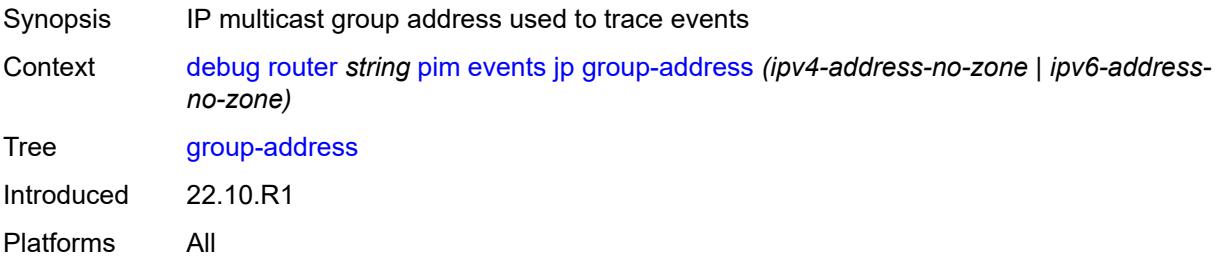

### <span id="page-984-2"></span>**source-address** *(ipv4-address-no-zone | ipv6-address-no-zone)*

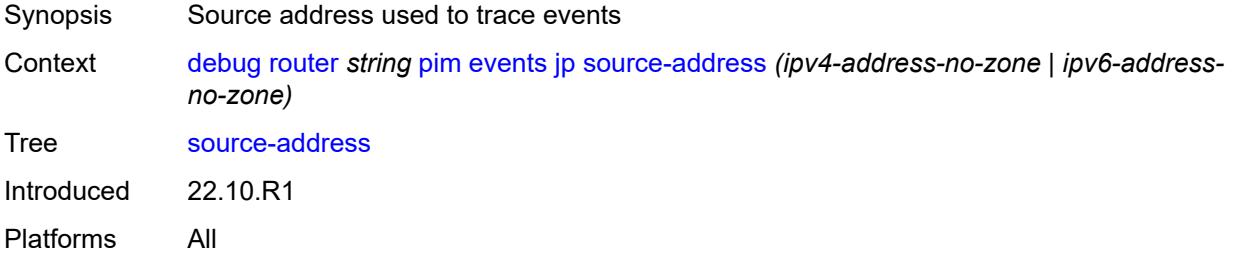

### <span id="page-984-3"></span>**mofrr**

Synopsis Enable the **mofrr** context

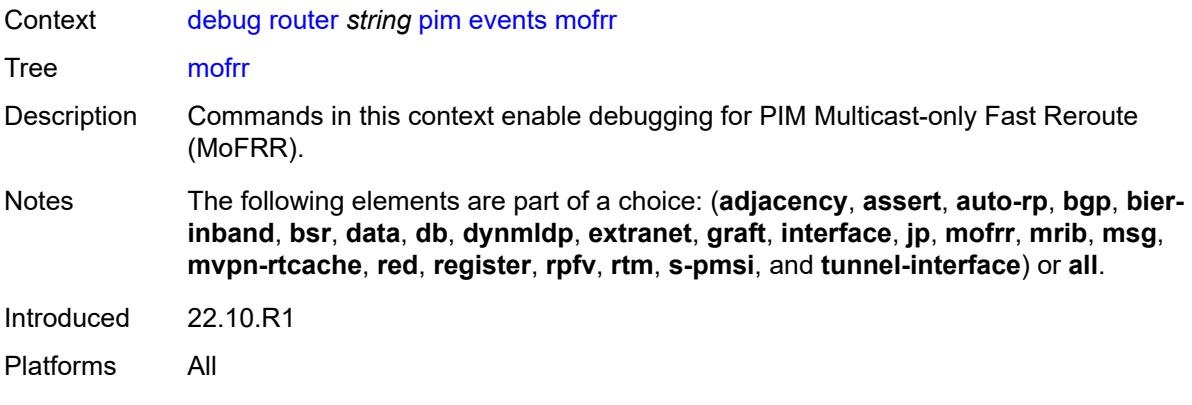

#### <span id="page-985-0"></span>**mrib**

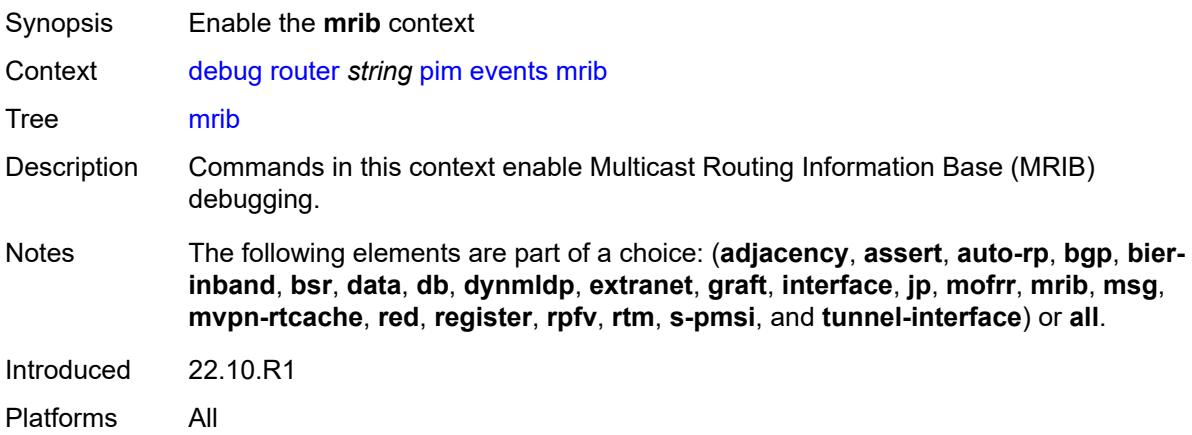

#### <span id="page-985-1"></span>**detail** *boolean*

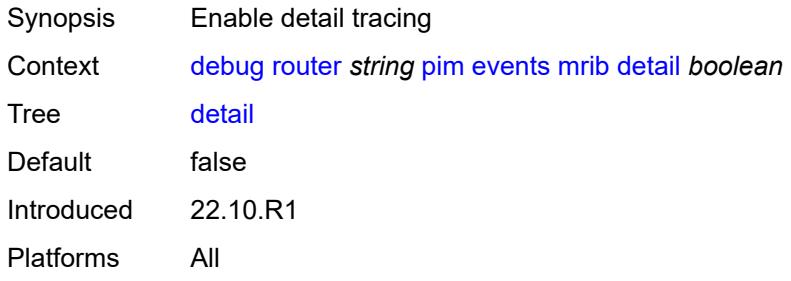

# <span id="page-985-2"></span>**group-address** *(ipv4-address-no-zone | ipv6-address-no-zone)*

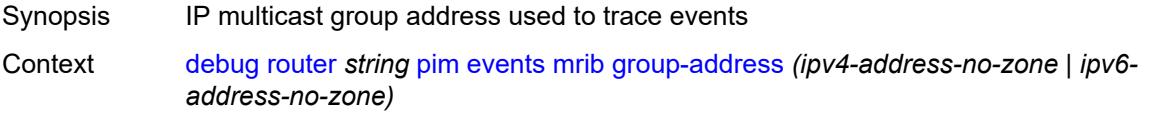

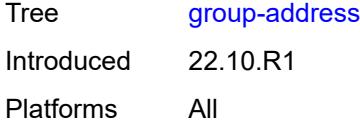

# <span id="page-986-0"></span>**source-address** *(ipv4-address-no-zone | ipv6-address-no-zone)*

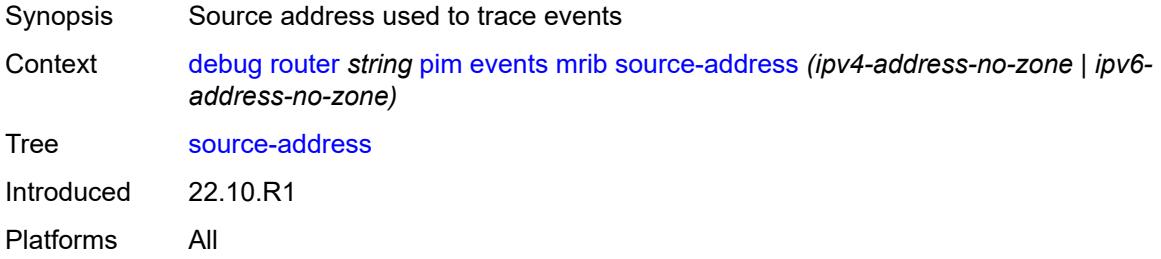

#### <span id="page-986-1"></span>**msg**

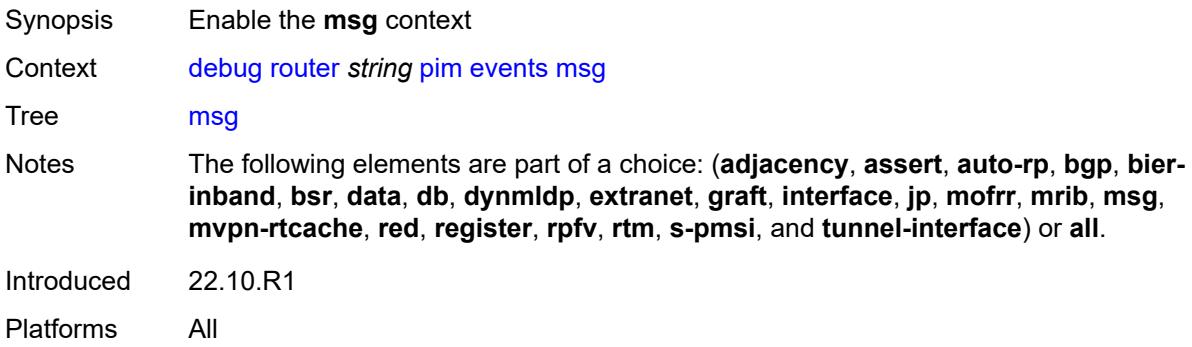

### <span id="page-986-2"></span>**mvpn-rtcache**

<span id="page-986-3"></span>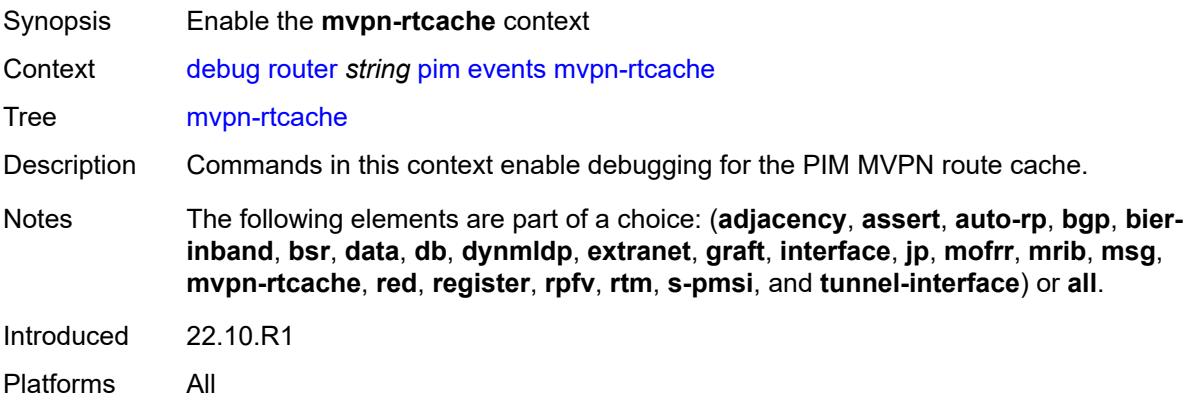

# **group-address** *(ipv4-address-no-zone | ipv6-address-no-zone)*

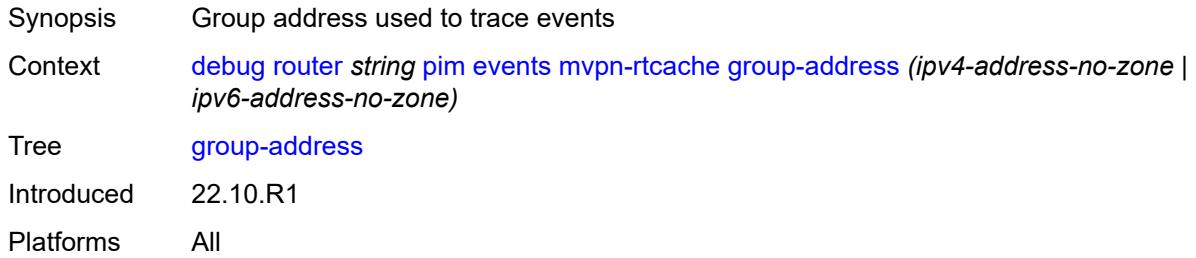

#### <span id="page-987-0"></span>**peer-address** *(ipv4-address-no-zone | ipv6-address-no-zone)*

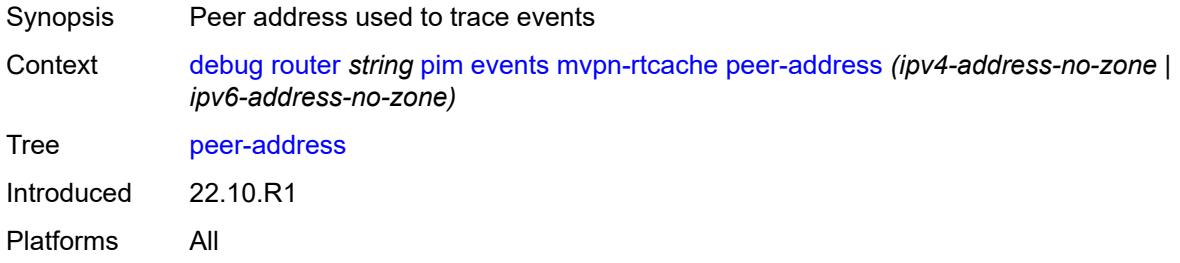

#### <span id="page-987-1"></span>**red**

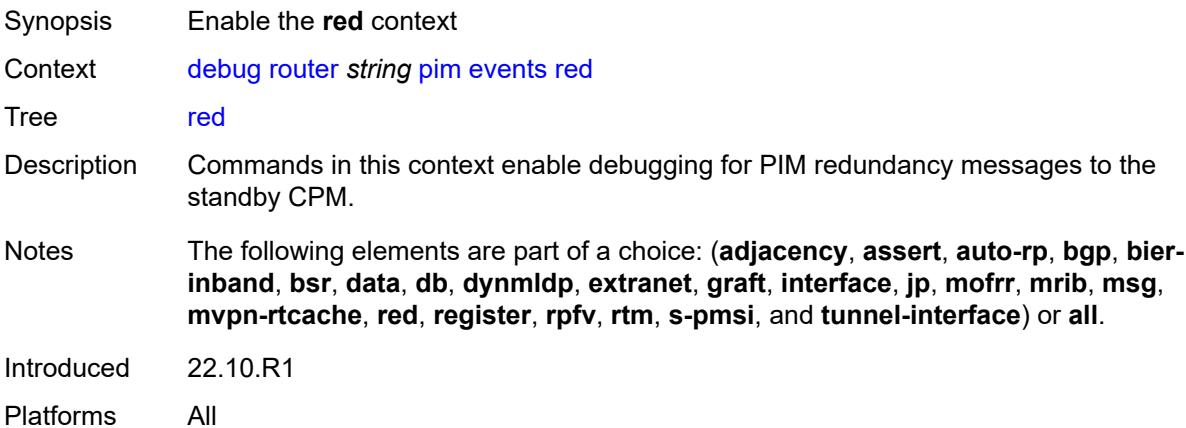

# <span id="page-987-2"></span>**detail** *boolean*

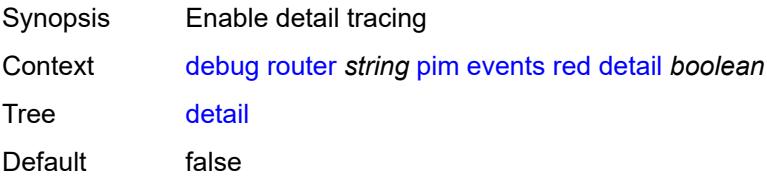

Introduced 22.10.R1 Platforms All

### <span id="page-988-0"></span>**register**

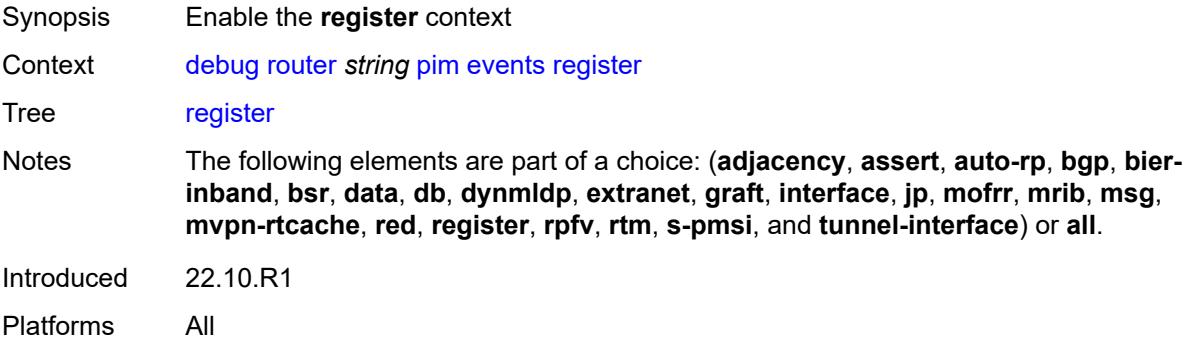

#### <span id="page-988-1"></span>**detail** *boolean*

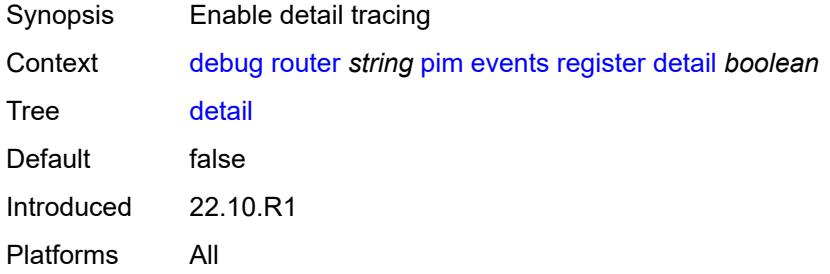

#### <span id="page-988-2"></span>**group-address** *(ipv4-address-no-zone | ipv6-address-no-zone)*

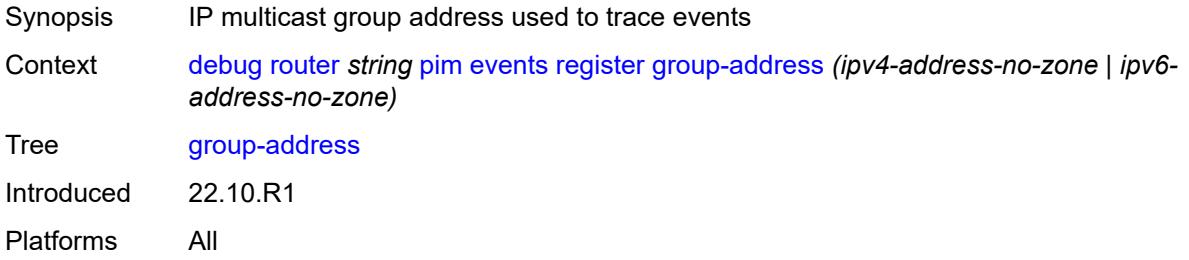

### <span id="page-988-3"></span>**source-address** *(ipv4-address-no-zone | ipv6-address-no-zone)*

Synopsis Source address used to trace events

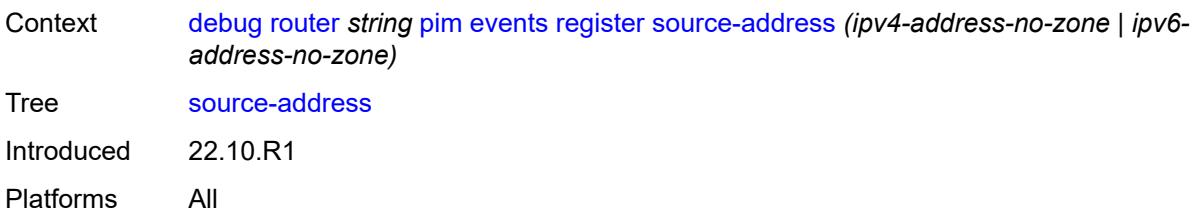

#### <span id="page-989-0"></span>**rpfv**

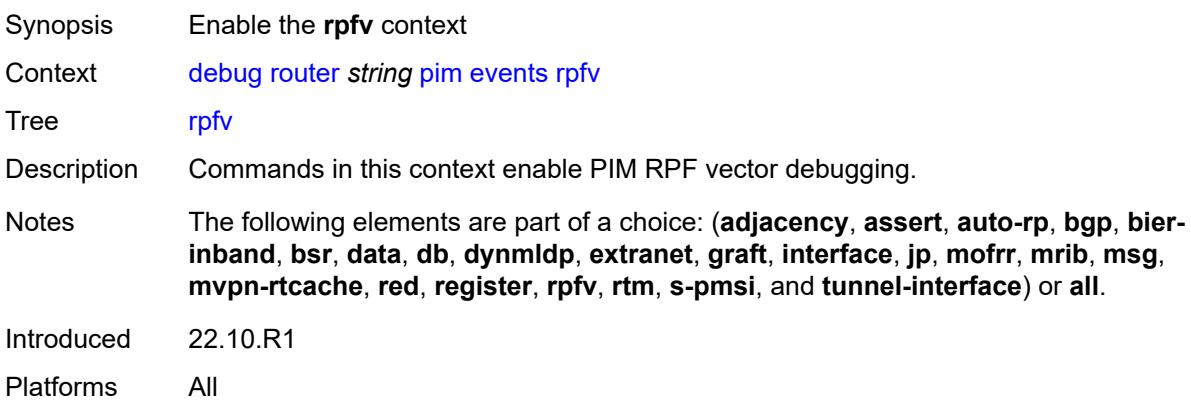

# <span id="page-989-1"></span>**detail** *boolean*

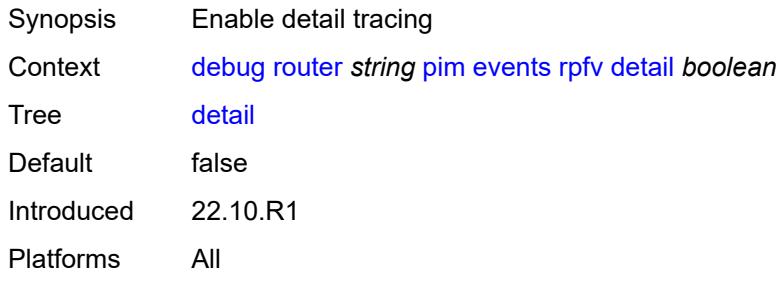

#### <span id="page-989-2"></span>**rtm**

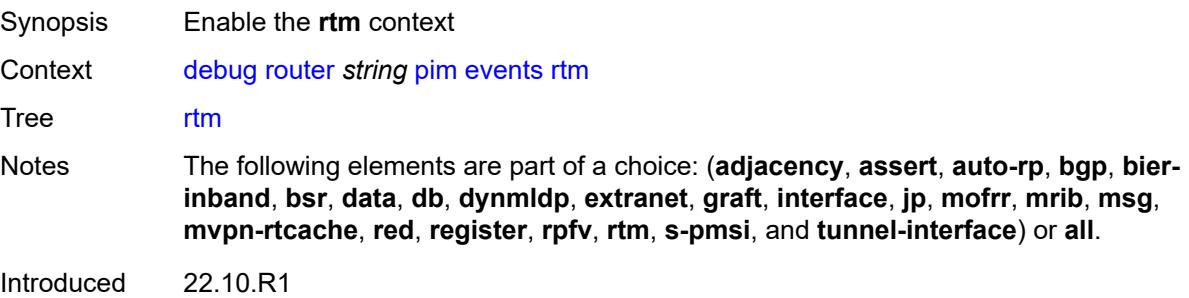

Platforms All

#### <span id="page-990-0"></span>**detail** *boolean*

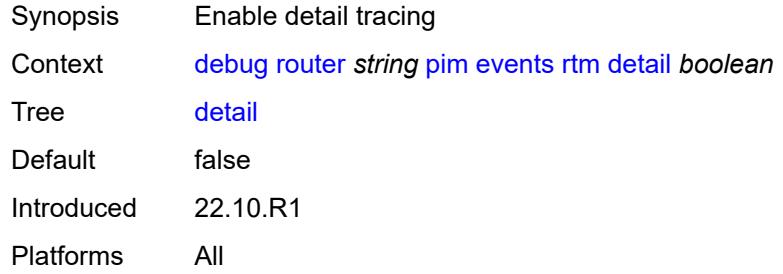

#### <span id="page-990-1"></span>**s-pmsi**

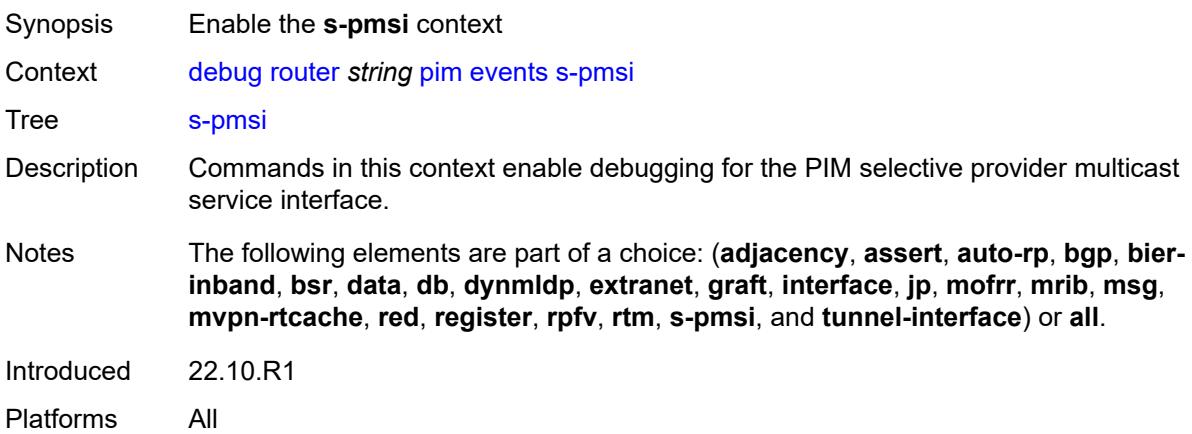

#### <span id="page-990-2"></span>**detail** *boolean*

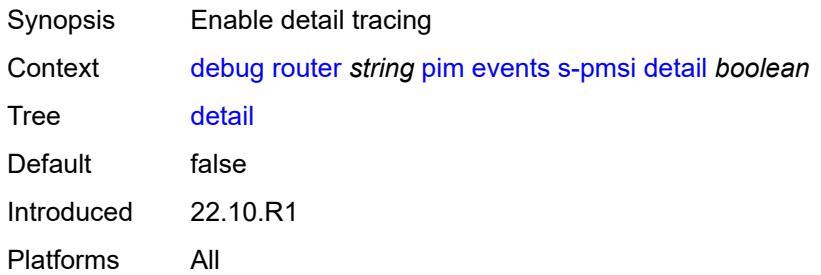

#### <span id="page-990-3"></span>**vpn-source-address** *(ipv4-address-no-zone | ipv6-address-no-zone)*

Synopsis VPN source address used to trace events

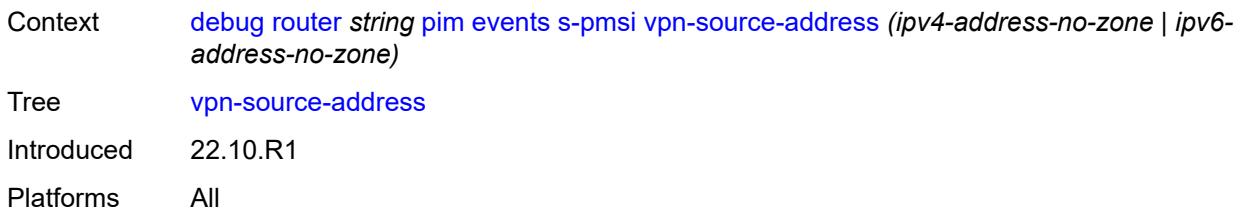

### <span id="page-991-0"></span>**tunnel-interface**

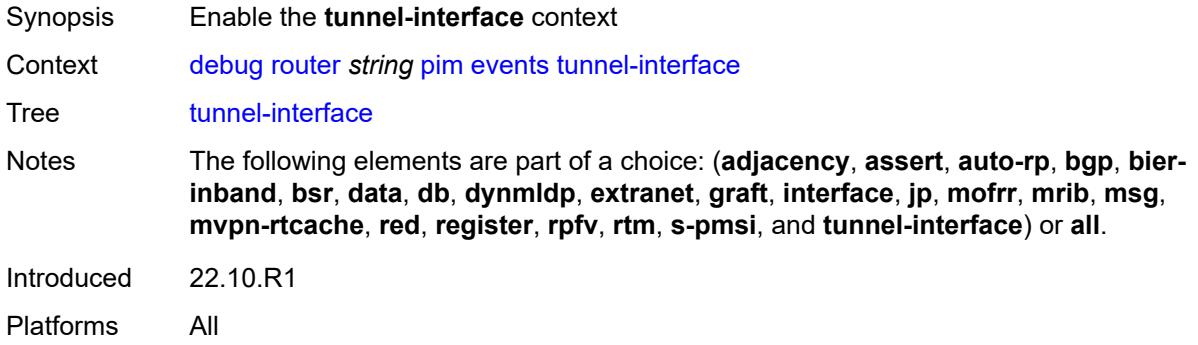

# <span id="page-991-1"></span>**ldp-p2mp-id** *number*

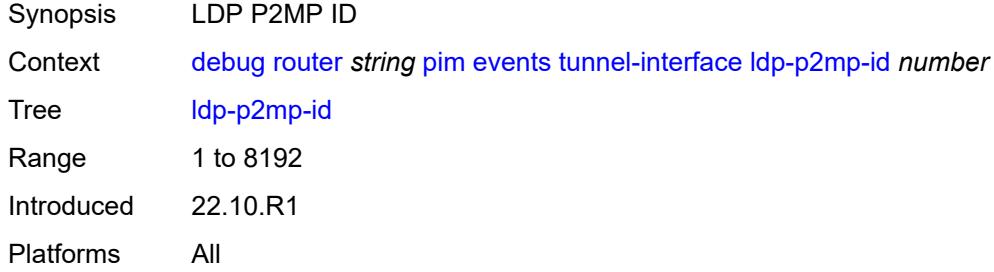

### <span id="page-991-2"></span>**rsvp-p2mp** *string*

<span id="page-991-3"></span>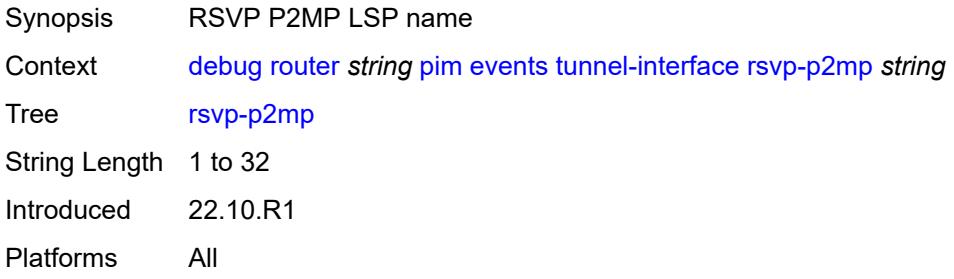

# **sender-address** *string*

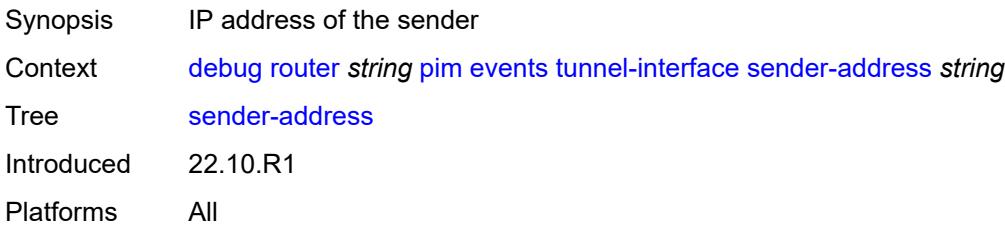

# <span id="page-992-0"></span>**packet**

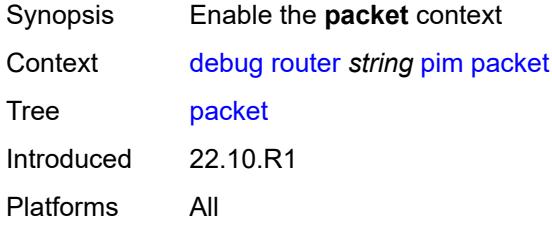

# <span id="page-992-1"></span>**all-origins**

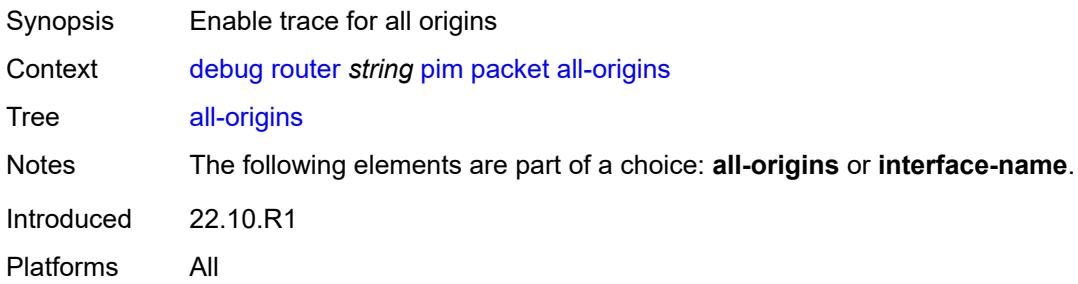

# <span id="page-992-2"></span>**all-packet-types**

<span id="page-992-3"></span>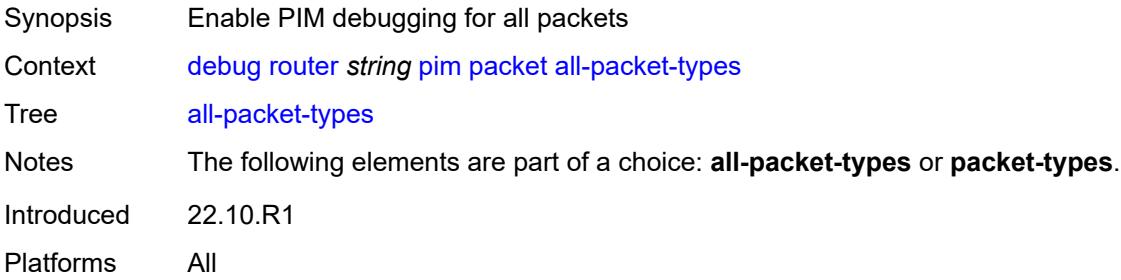

# **egress** *boolean*

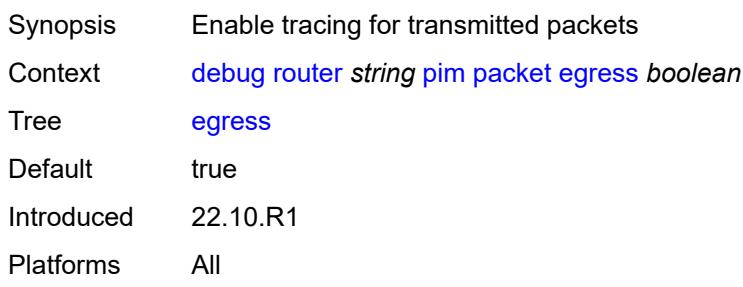

# <span id="page-993-0"></span>**ingress** *boolean*

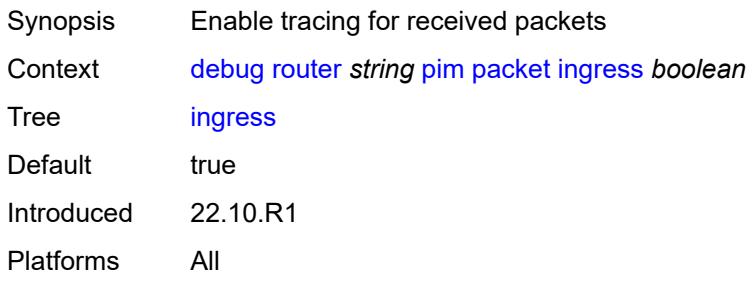

# <span id="page-993-1"></span>**interface-name** *string*

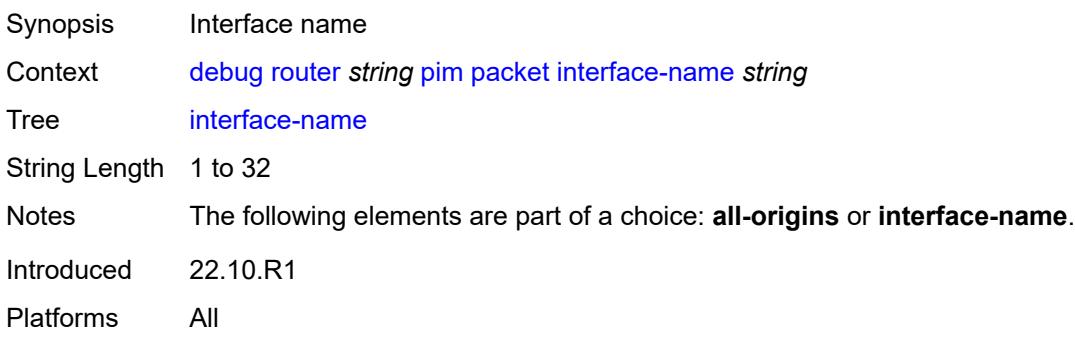

# <span id="page-993-2"></span>**ipv4** *boolean*

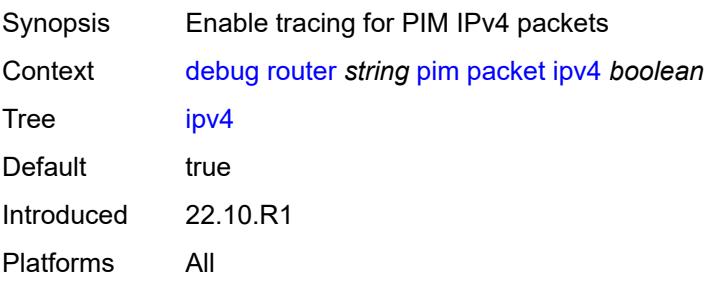

### <span id="page-994-0"></span>**ipv6** *boolean*

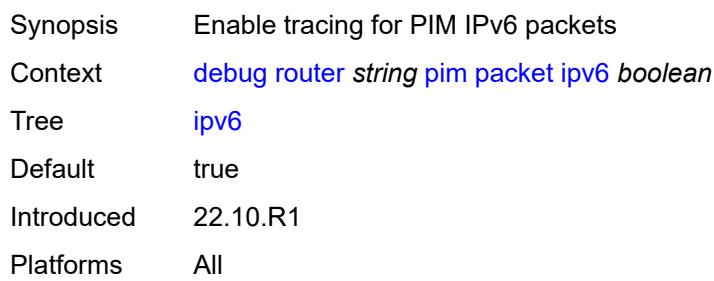

### <span id="page-994-1"></span>**packet-types**

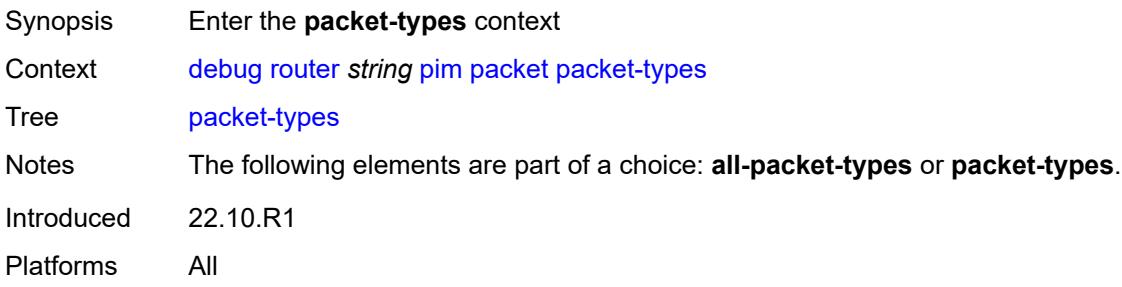

### <span id="page-994-2"></span>**assert**

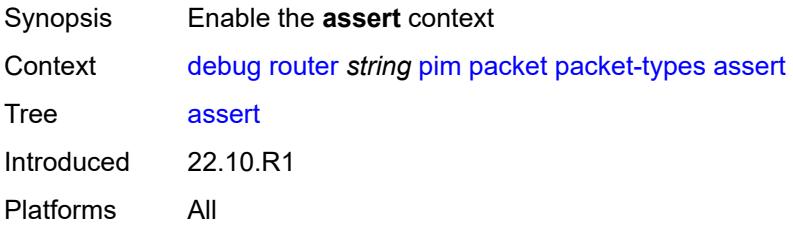

# <span id="page-994-3"></span>**all-origins**

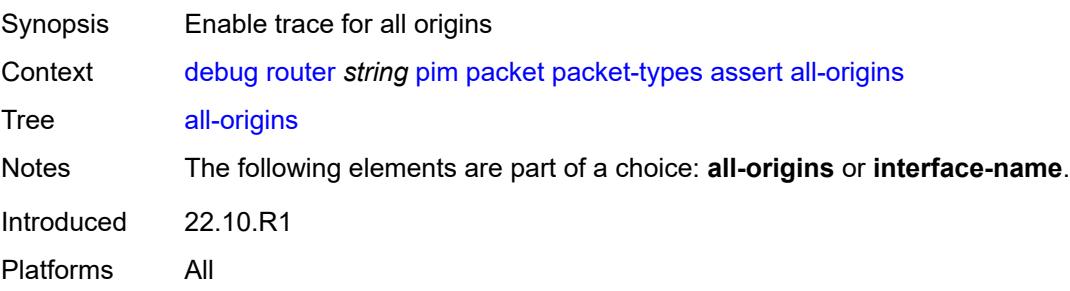

# <span id="page-995-0"></span>**interface-name** *string*

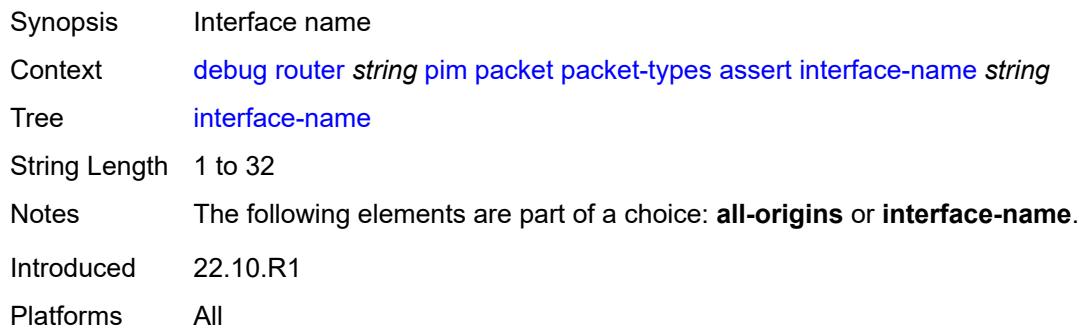

### <span id="page-995-1"></span>**auto-rp-announcement**

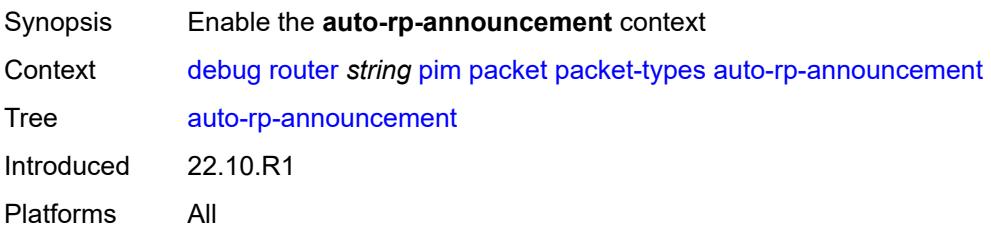

# <span id="page-995-2"></span>**all-origins**

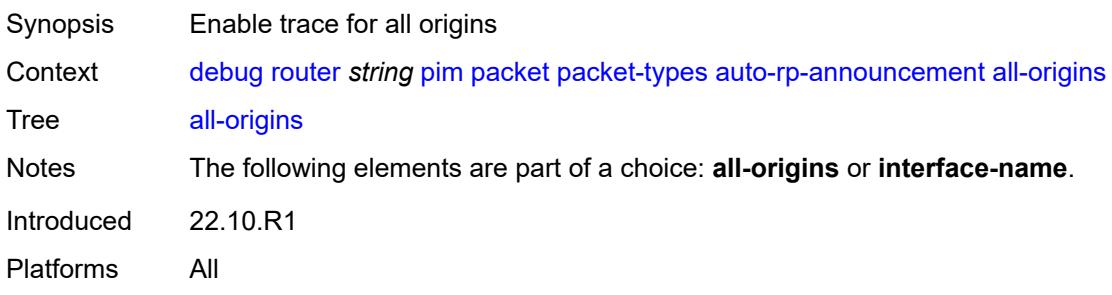

# <span id="page-995-3"></span>**interface-name** *string*

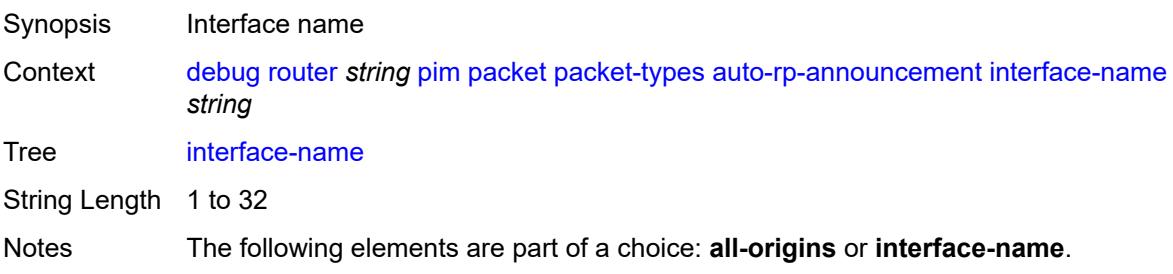

Introduced 22.10.R1 Platforms All

# <span id="page-996-0"></span>**auto-rp-mapping**

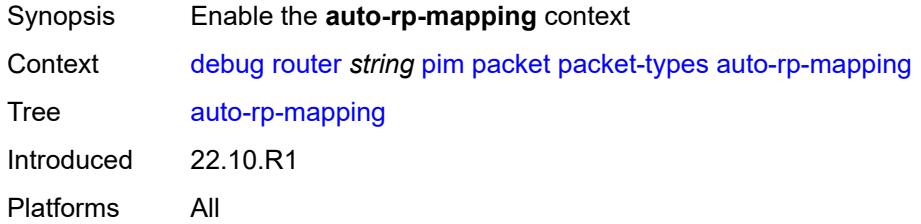

# <span id="page-996-1"></span>**all-origins**

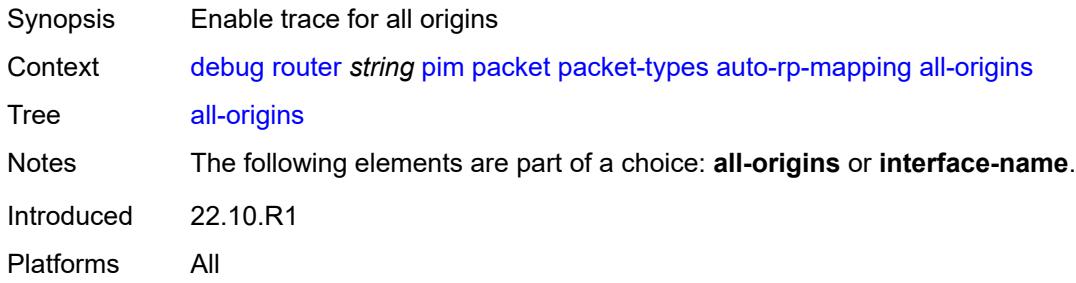

# <span id="page-996-2"></span>**interface-name** *string*

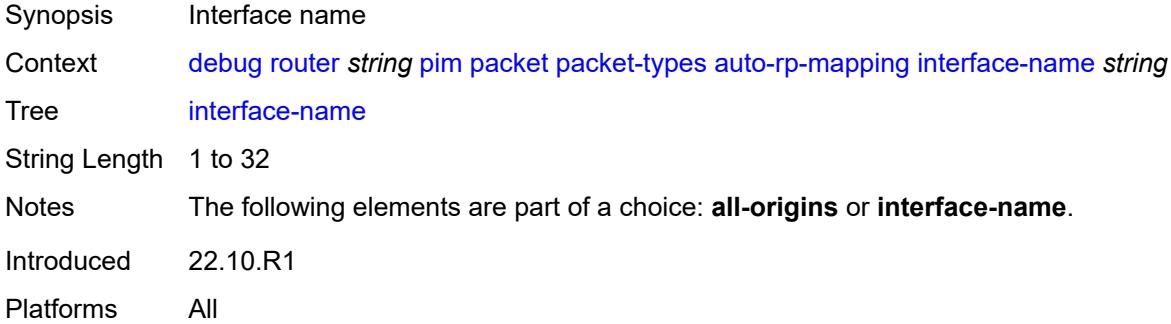

#### <span id="page-996-3"></span>**bsr**

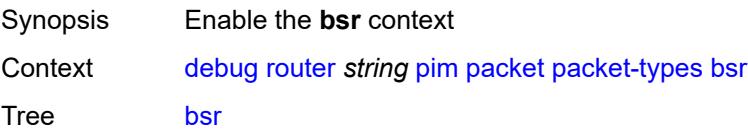

Introduced 22.10.R1 Platforms All

# <span id="page-997-0"></span>**all-origins**

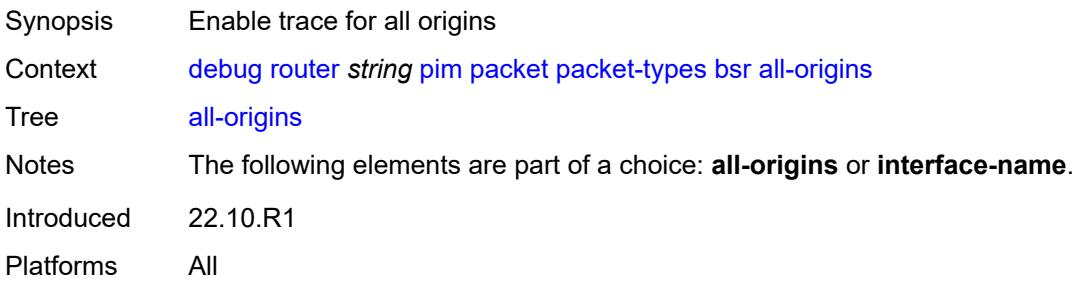

# <span id="page-997-1"></span>**interface-name** *string*

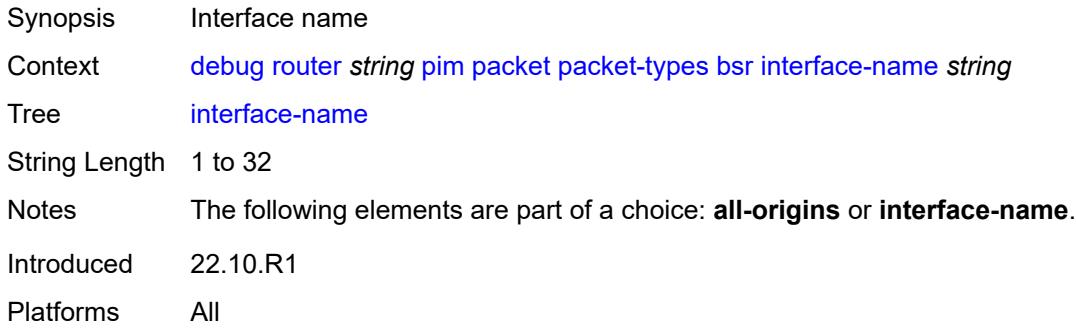

#### <span id="page-997-2"></span>**crp**

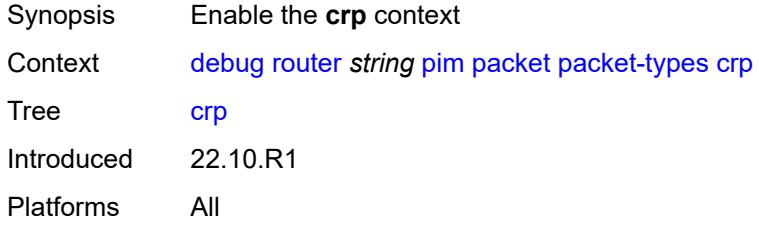

# <span id="page-997-3"></span>**all-origins**

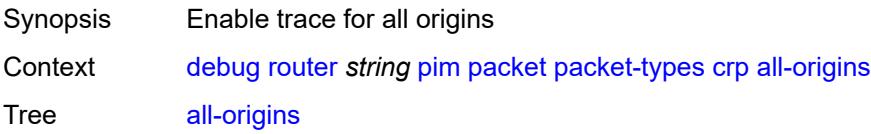

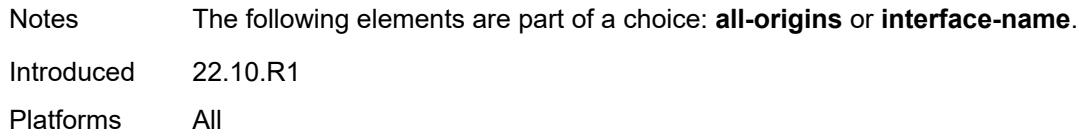

### <span id="page-998-0"></span>**interface-name** *string*

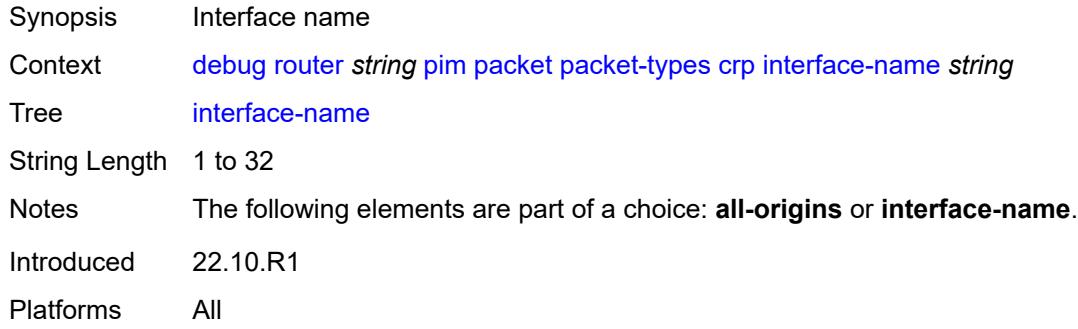

# <span id="page-998-1"></span>**graft**

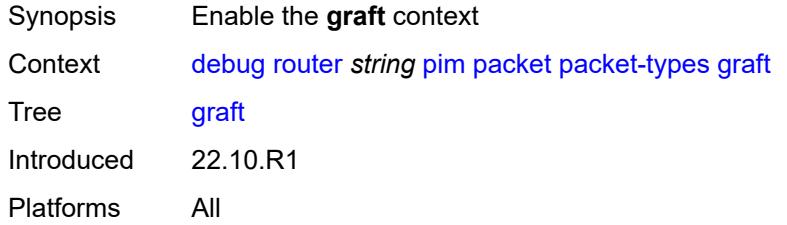

# <span id="page-998-2"></span>**all-origins**

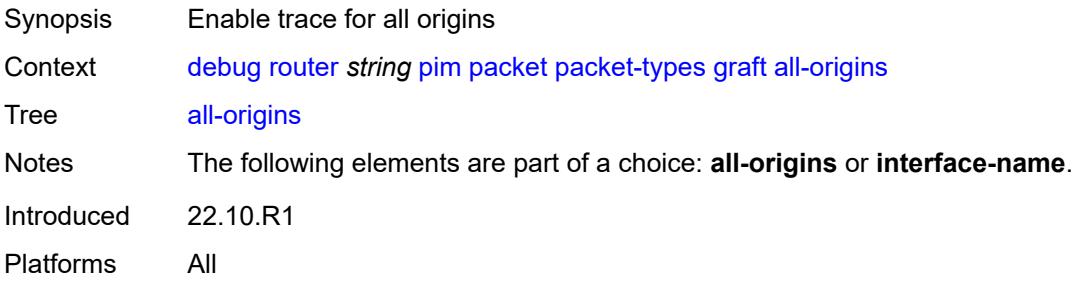

# <span id="page-998-3"></span>**interface-name** *string*

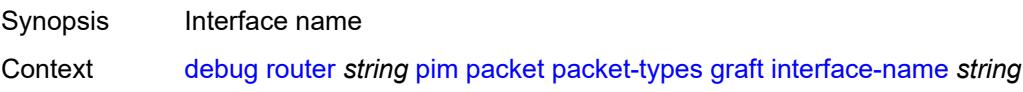

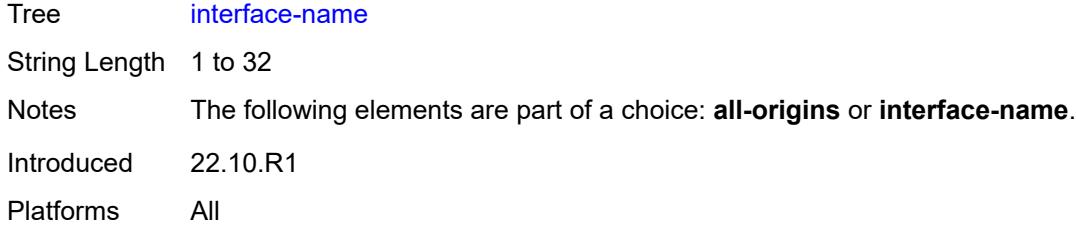

# <span id="page-999-0"></span>**graft-ack**

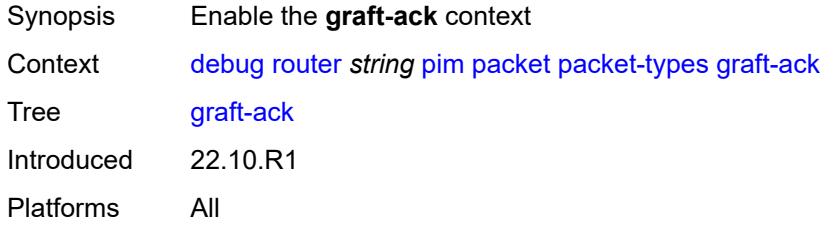

# <span id="page-999-1"></span>**all-origins**

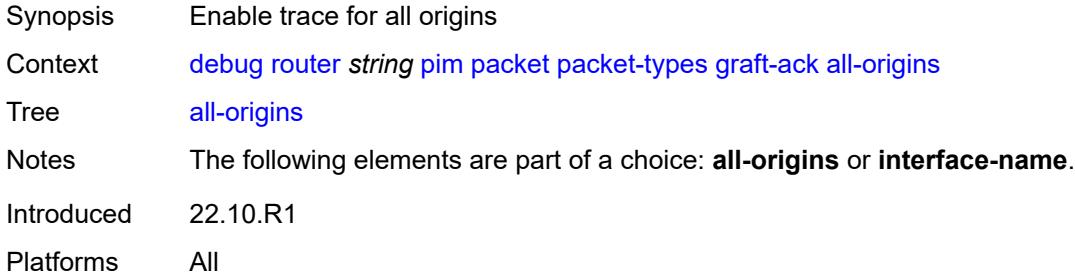

# <span id="page-999-2"></span>**interface-name** *string*

<span id="page-999-3"></span>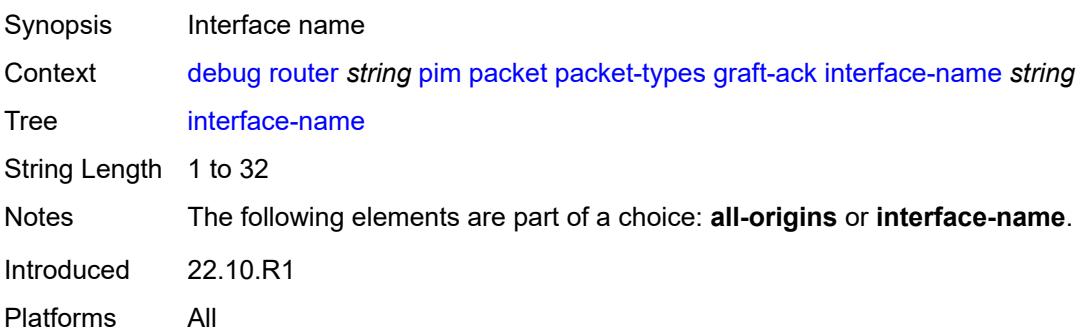

# **hello**

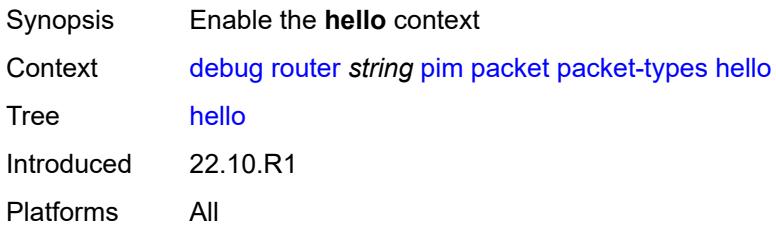

# <span id="page-1000-0"></span>**all-origins**

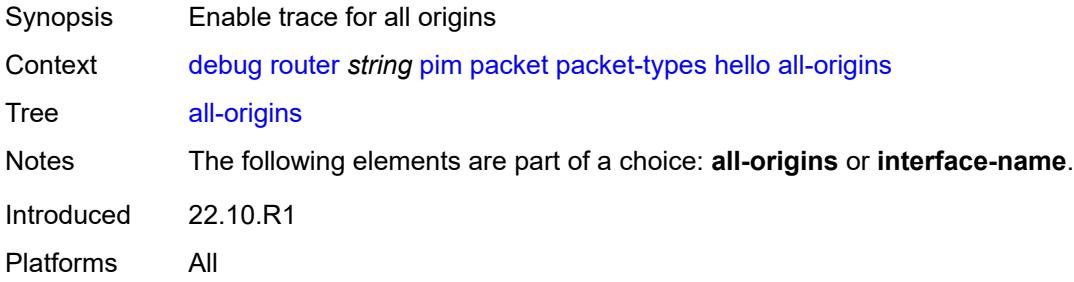

# <span id="page-1000-1"></span>**interface-name** *string*

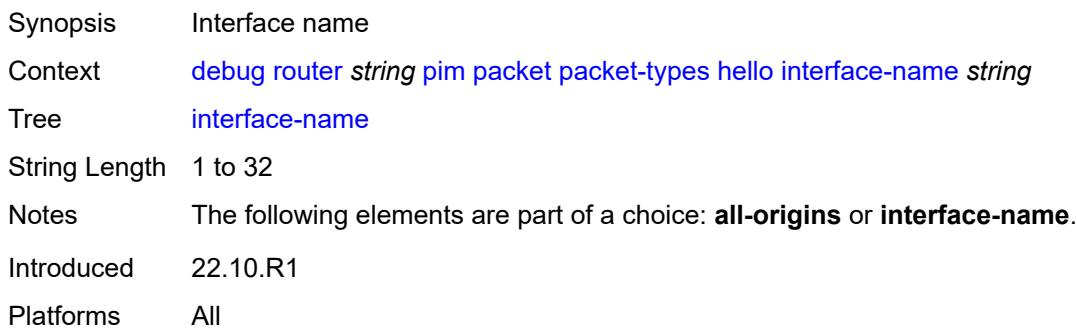

# <span id="page-1000-2"></span>**jp**

<span id="page-1000-3"></span>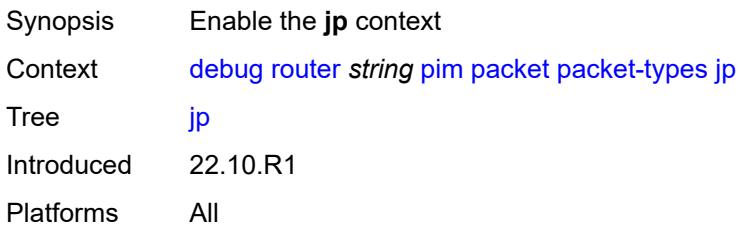

# **all-origins**

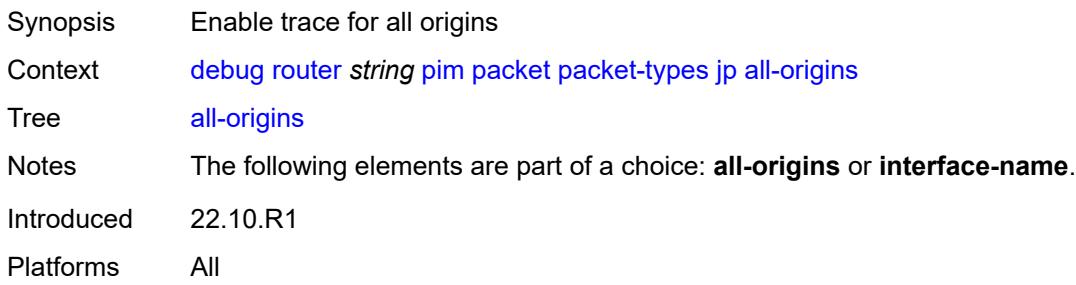

# <span id="page-1001-0"></span>**interface-name** *string*

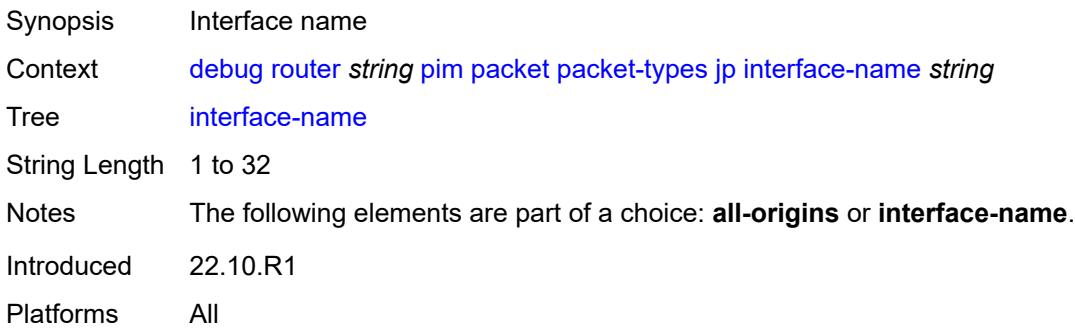

#### <span id="page-1001-1"></span>**mdt-tlv**

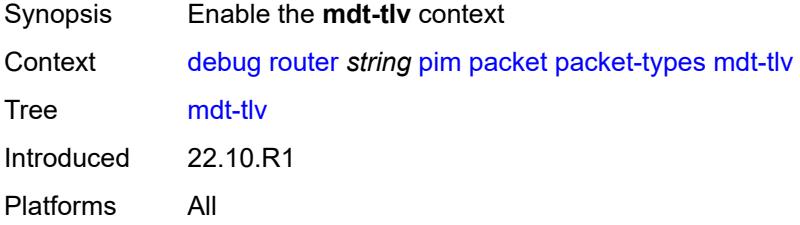

# <span id="page-1001-2"></span>**all-origins**

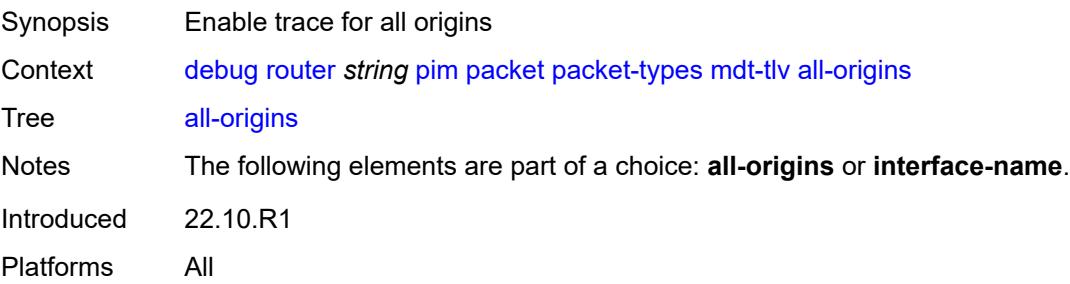

### <span id="page-1002-0"></span>**interface-name** *string*

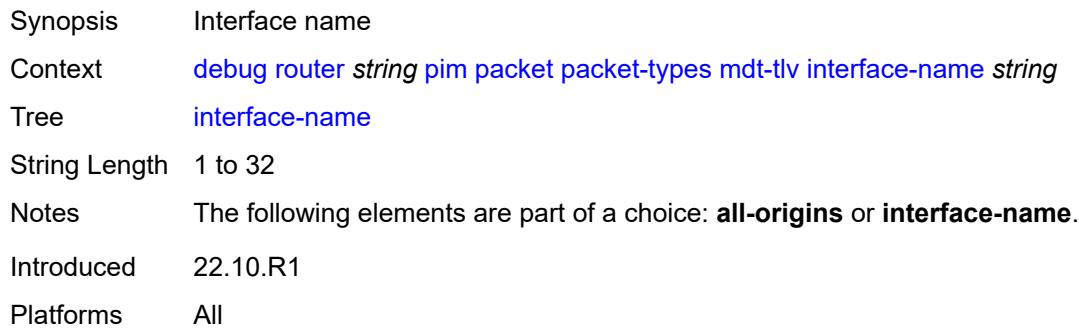

# <span id="page-1002-1"></span>**register**

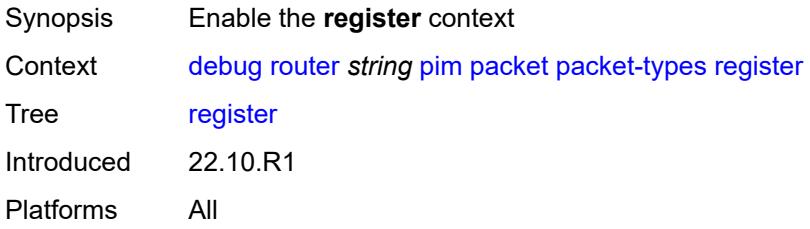

# <span id="page-1002-2"></span>**all-origins**

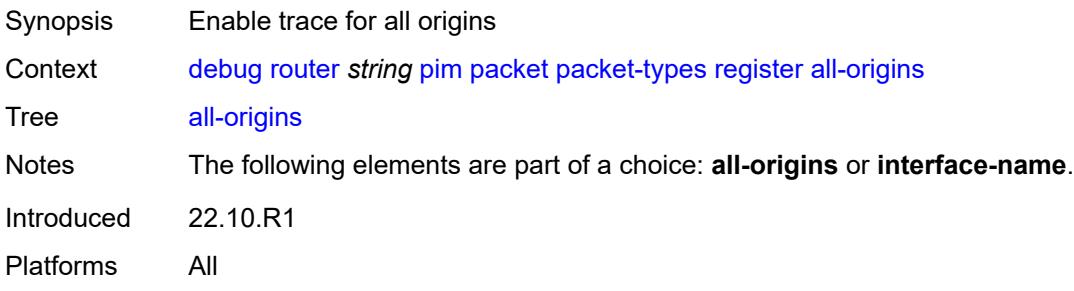

# <span id="page-1002-3"></span>**interface-name** *string*

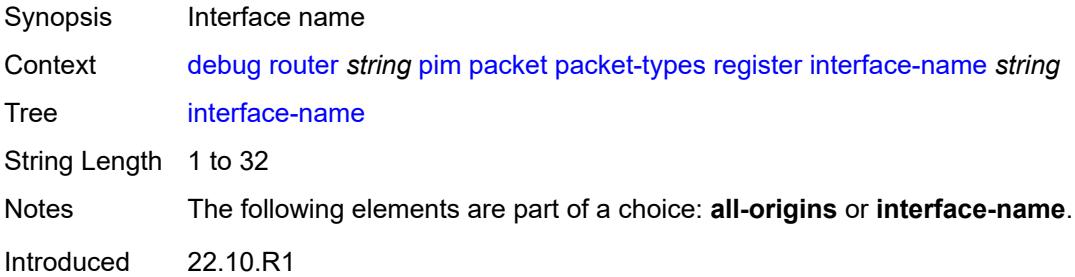

Platforms All

### <span id="page-1003-0"></span>**register-stop**

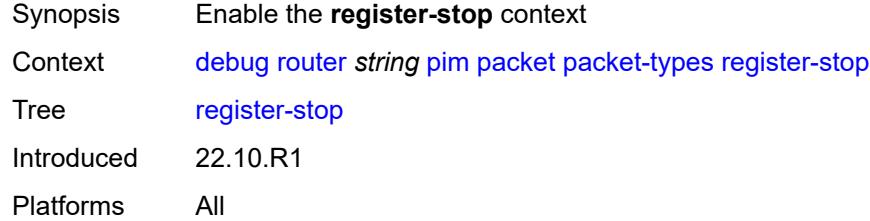

# <span id="page-1003-1"></span>**all-origins**

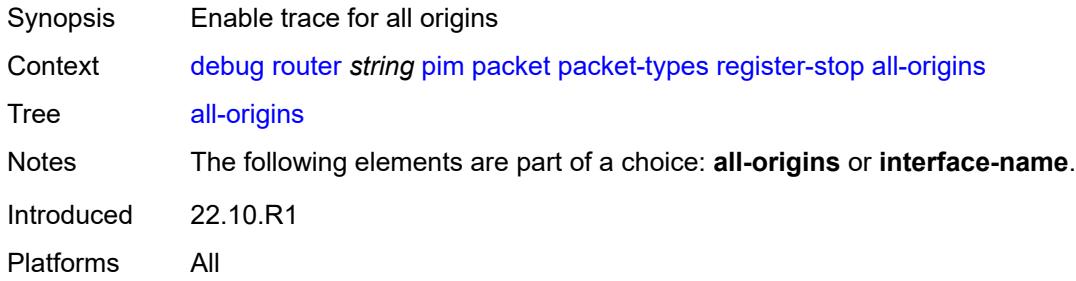

### <span id="page-1003-2"></span>**interface-name** *string*

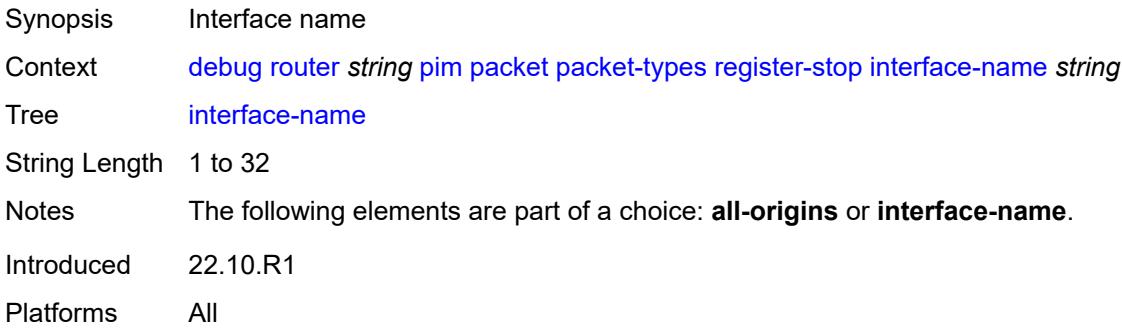

### <span id="page-1003-3"></span>**radius**

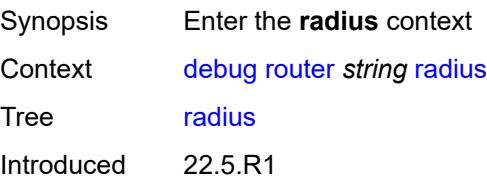

Platforms All

### <span id="page-1004-1"></span>**proxy** [[name](#page-1004-0)] *string*

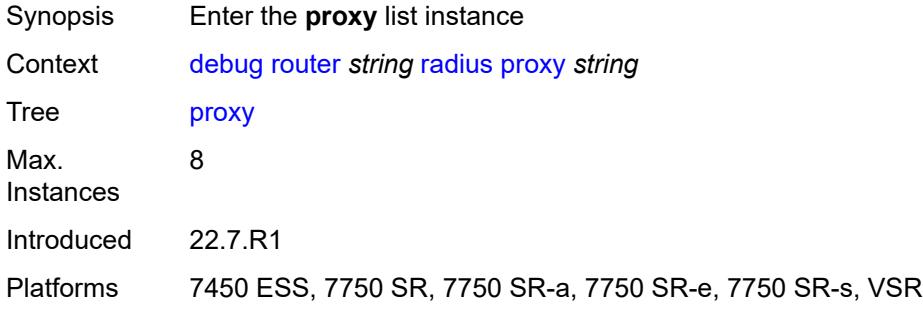

# <span id="page-1004-0"></span>[**name**] *string*

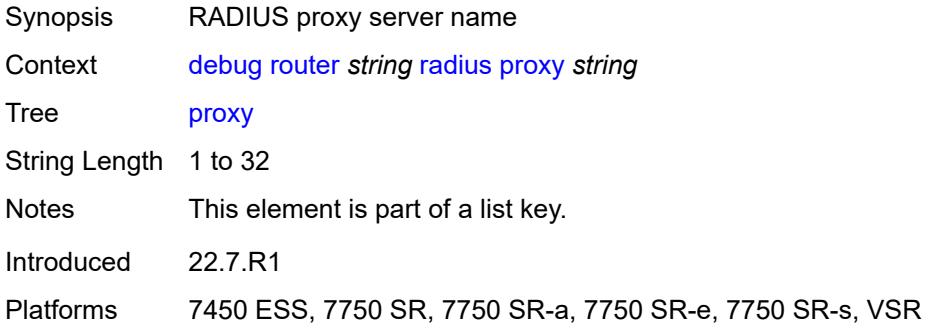

#### <span id="page-1004-2"></span>**all-packet-types**

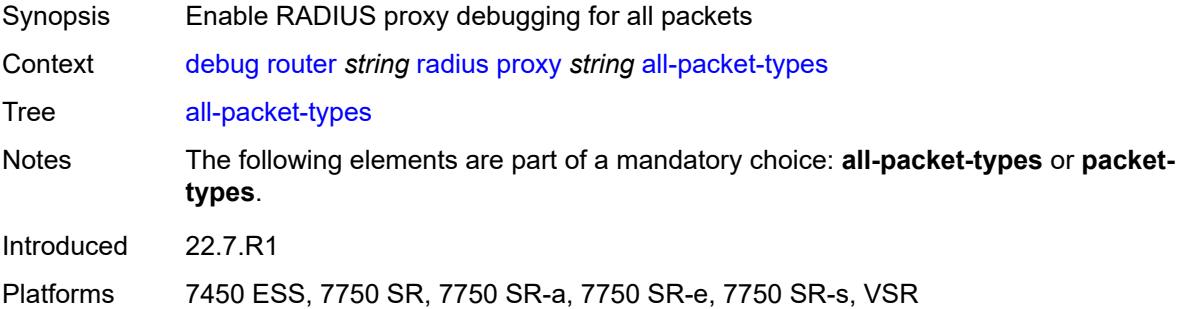

### <span id="page-1004-3"></span>**client-address** [[address](#page-1005-0)] *(ipv4-address-no-zone | ipv6-address-no-zone)*

Synopsis Add a list entry for **client-address**

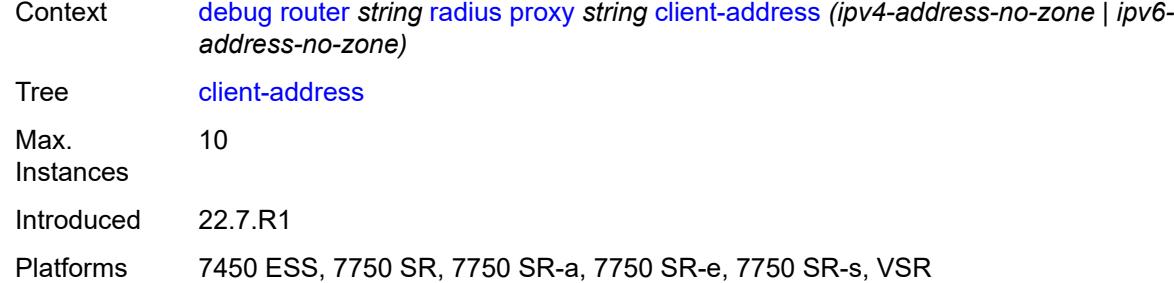

# <span id="page-1005-0"></span>[**address**] *(ipv4-address-no-zone | ipv6-address-no-zone)*

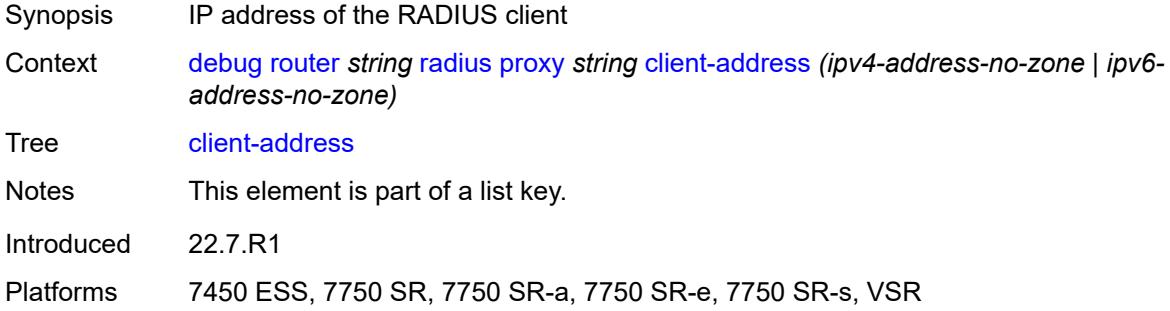

# <span id="page-1005-1"></span>**detail-level** *keyword*

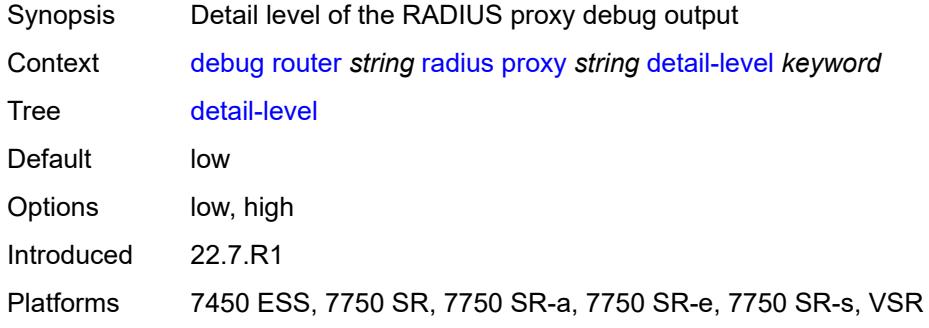

# <span id="page-1005-2"></span>**direction** *keyword*

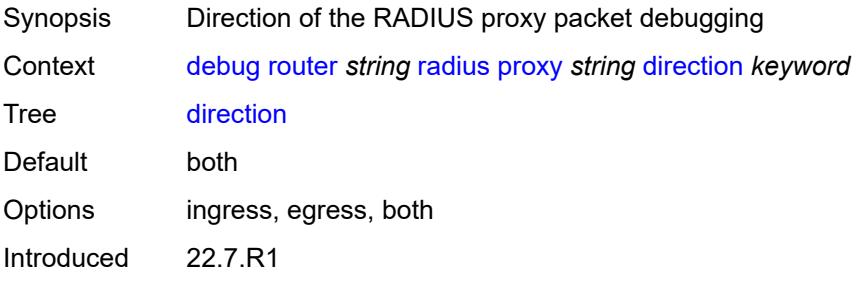

Platforms 7450 ESS, 7750 SR, 7750 SR-a, 7750 SR-e, 7750 SR-s, VSR

#### <span id="page-1006-0"></span>**dropped-only** *boolean*

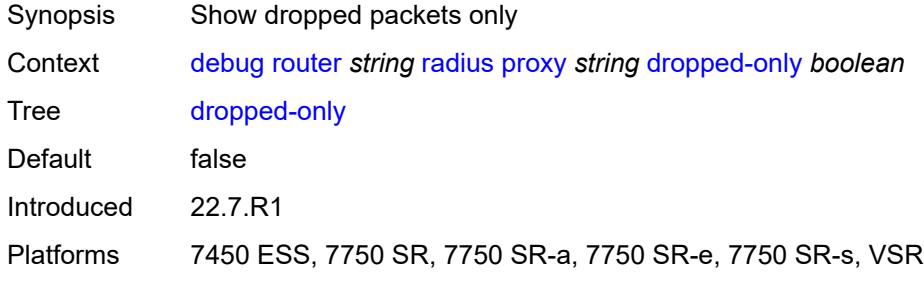

### <span id="page-1006-1"></span>**packet-types**

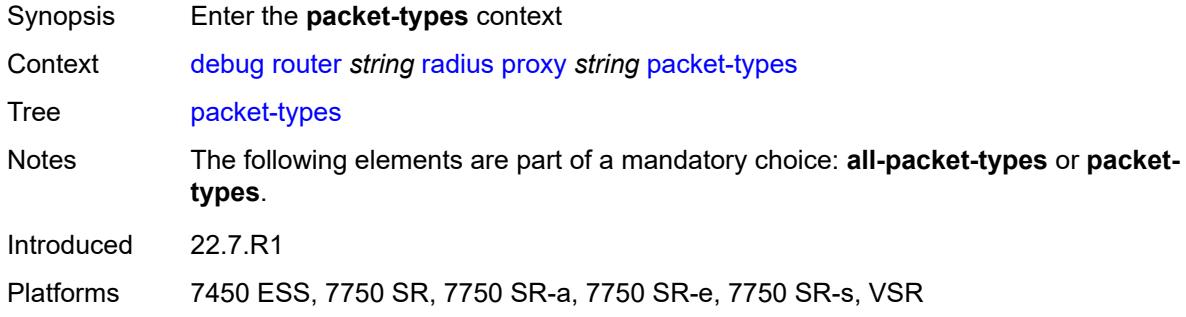

#### <span id="page-1006-2"></span>**access-accept** *boolean*

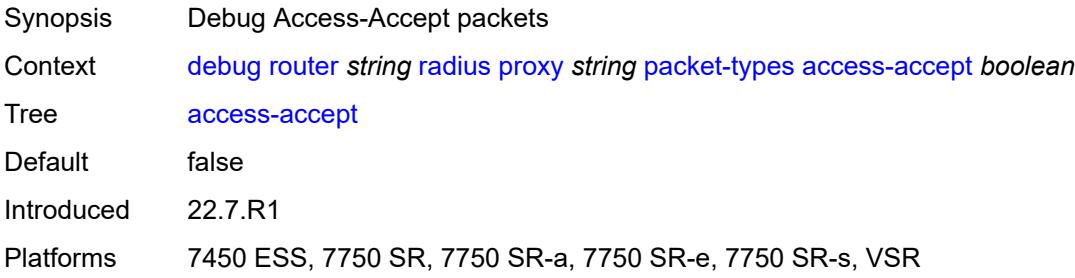

#### <span id="page-1006-3"></span>**access-challenge** *boolean*

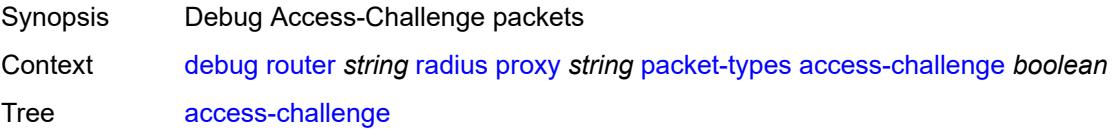

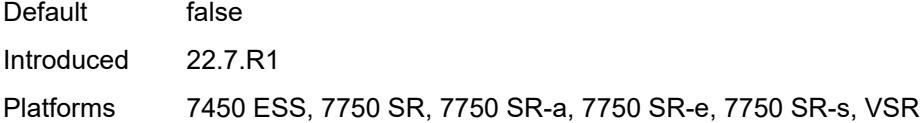

# <span id="page-1007-0"></span>**access-reject** *boolean*

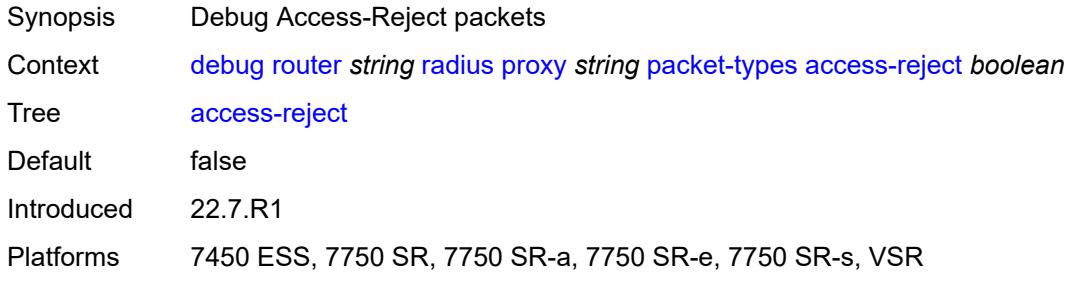

#### <span id="page-1007-1"></span>**access-request** *boolean*

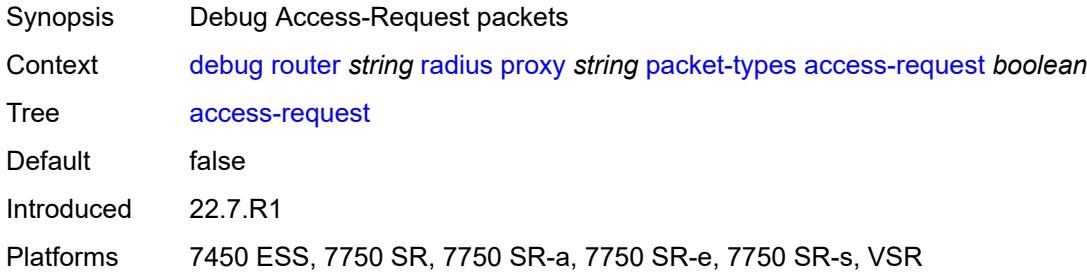

# <span id="page-1007-2"></span>**accounting-request** *boolean*

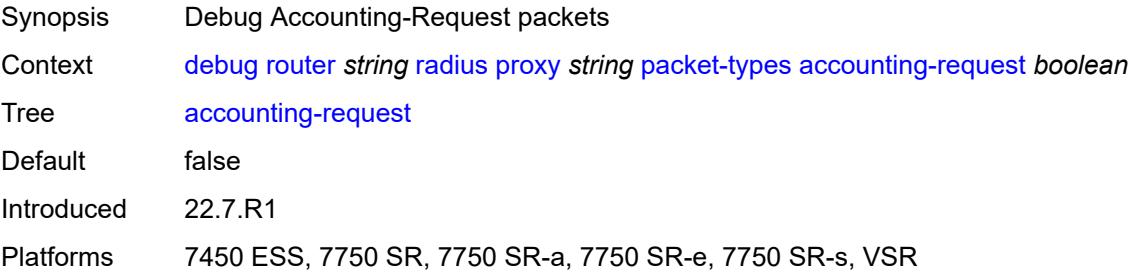

### <span id="page-1007-3"></span>**accounting-response** *boolean*

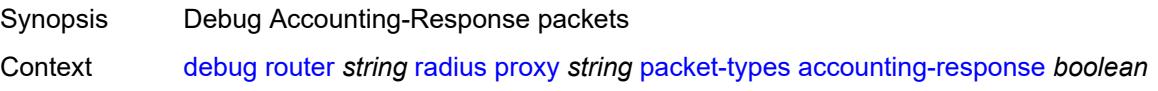
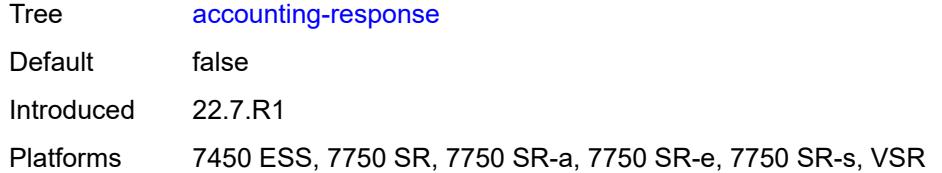

#### <span id="page-1008-0"></span>**other** *boolean*

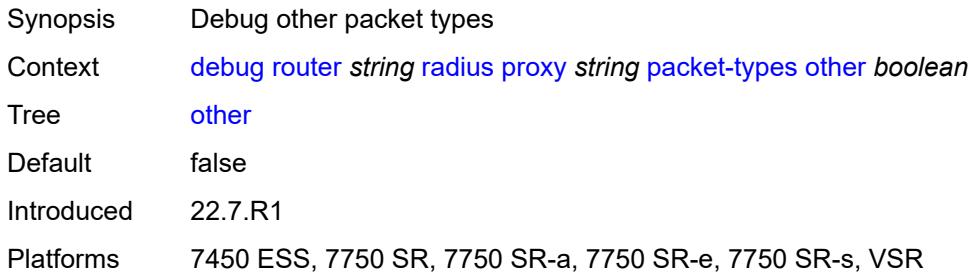

#### <span id="page-1008-1"></span>**servers**

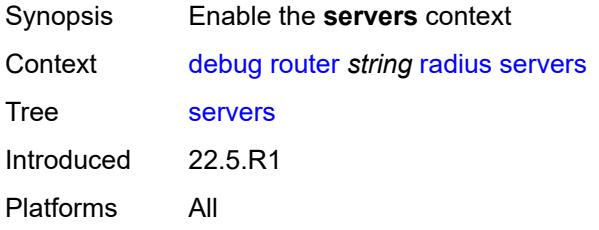

# <span id="page-1008-3"></span>**attribute** [\[name](#page-1008-2)] *string*

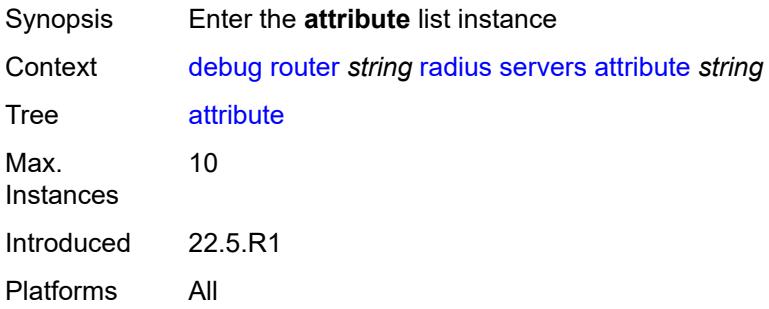

# <span id="page-1008-2"></span>[**name**] *string*

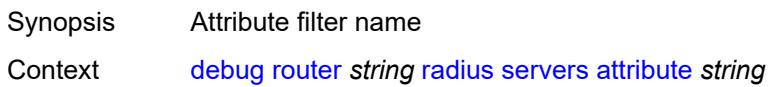

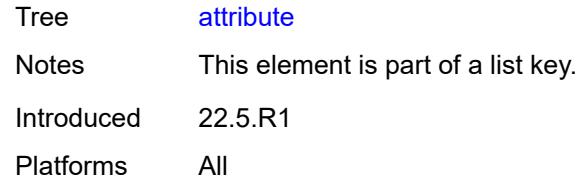

# <span id="page-1009-0"></span>**extended-type** *number*

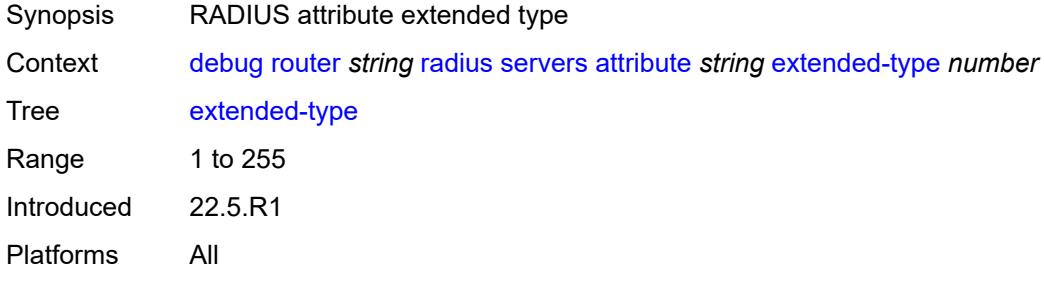

#### <span id="page-1009-1"></span>**transaction** *boolean*

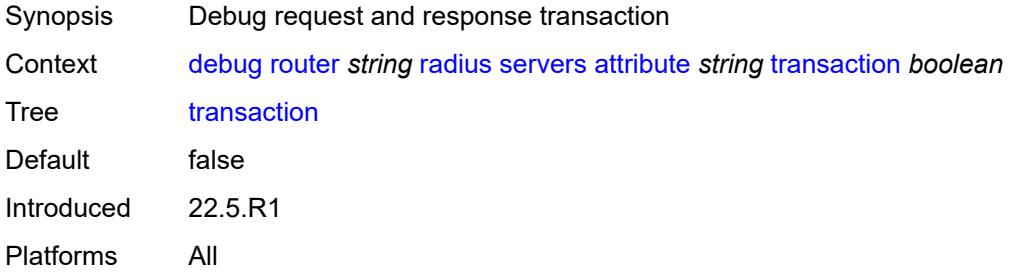

# <span id="page-1009-2"></span>**type** *number*

<span id="page-1009-3"></span>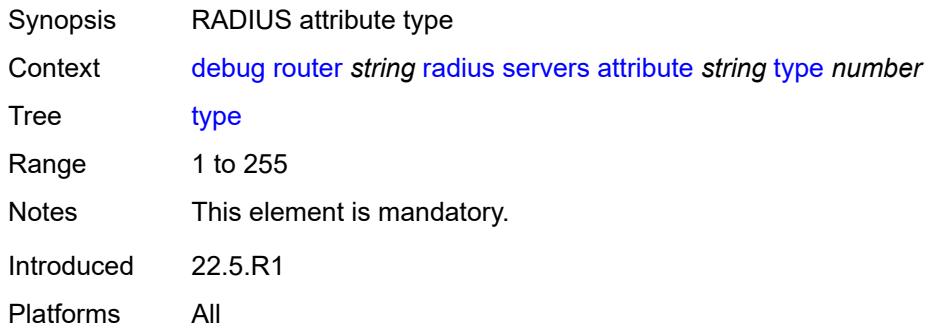

#### **value**

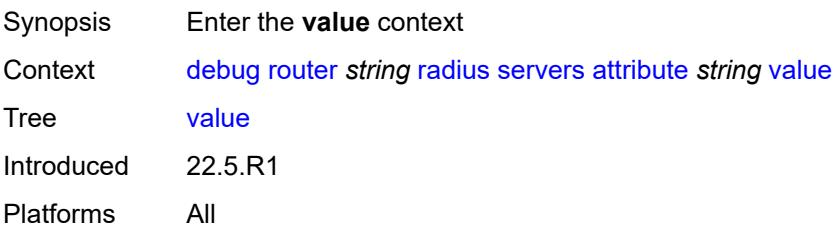

#### <span id="page-1010-0"></span>**address** *(ipv4-address-no-zone | ipv6-address-no-zone)*

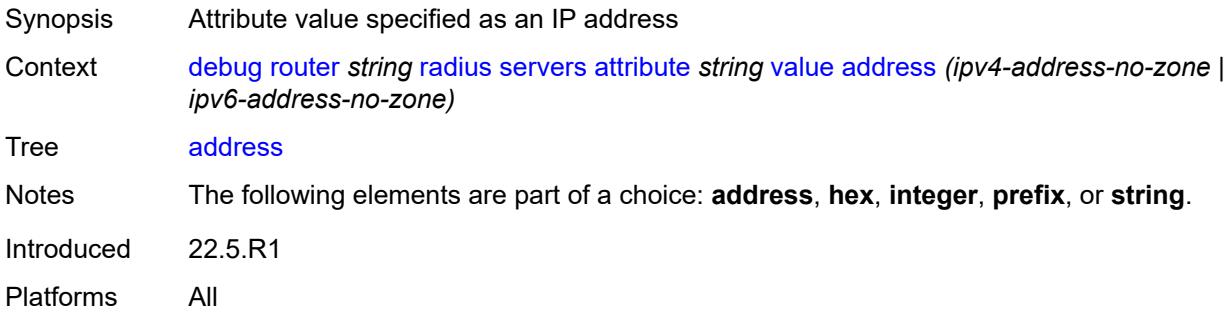

# <span id="page-1010-1"></span>**hex** *string*

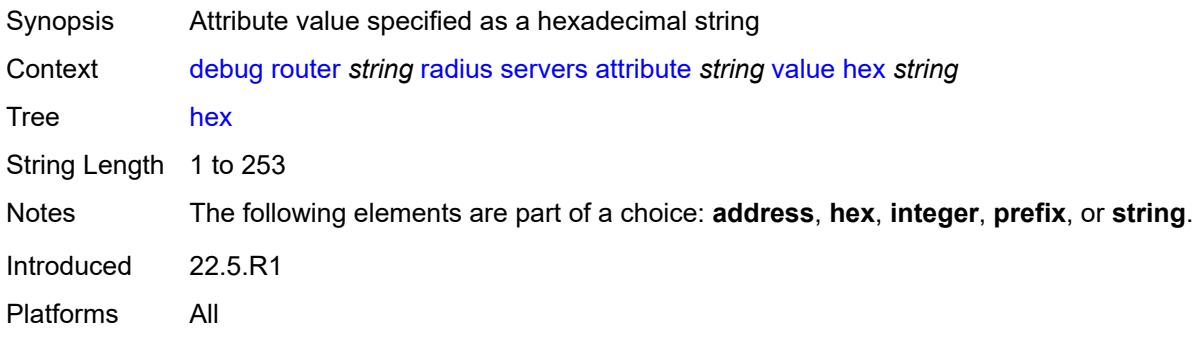

#### <span id="page-1010-2"></span>**integer** *number*

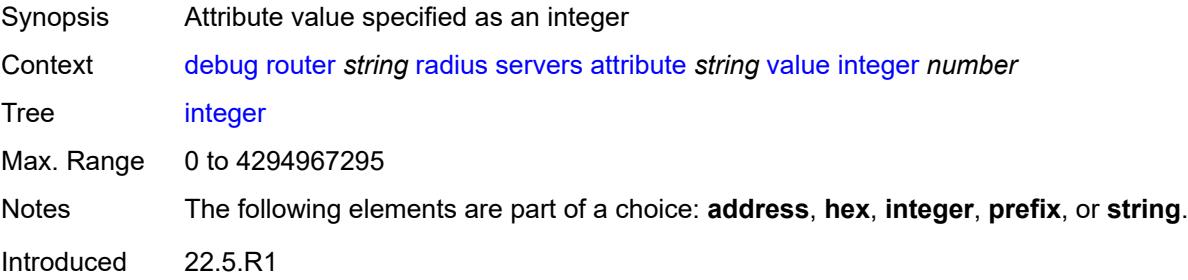

Platforms All

#### <span id="page-1011-0"></span>**prefix** *(ipv4-prefix | ipv6-prefix)*

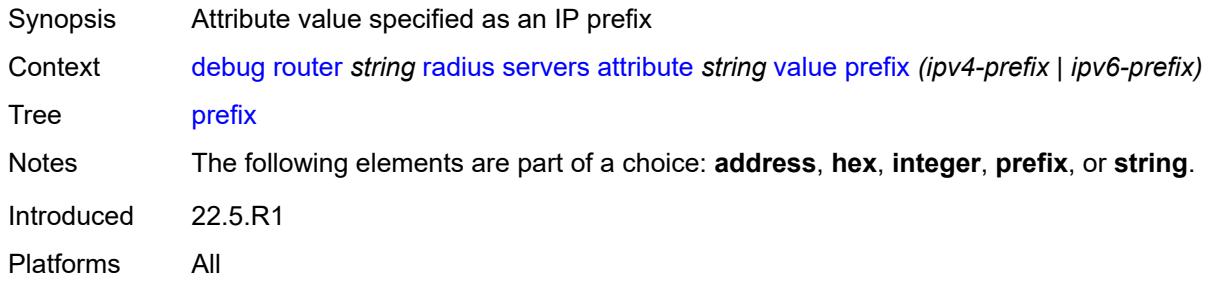

#### <span id="page-1011-1"></span>**string** *string*

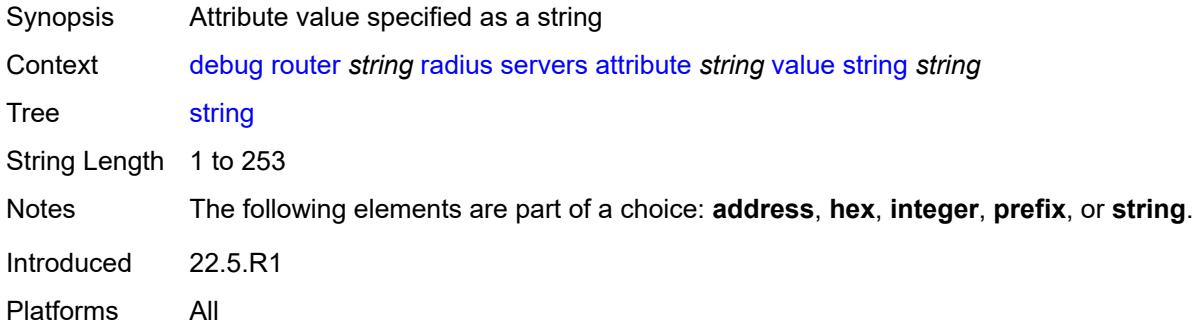

#### <span id="page-1011-2"></span>**vendor-specific**

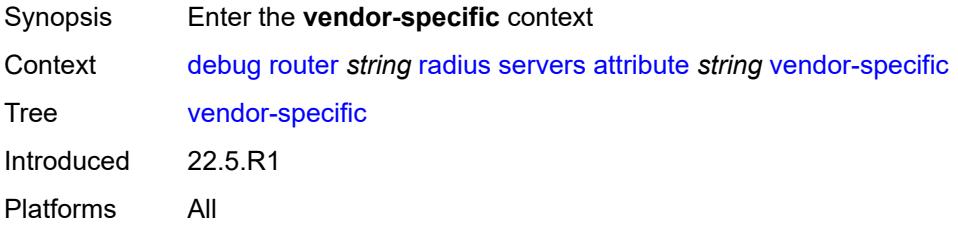

# <span id="page-1011-3"></span>**encoding**

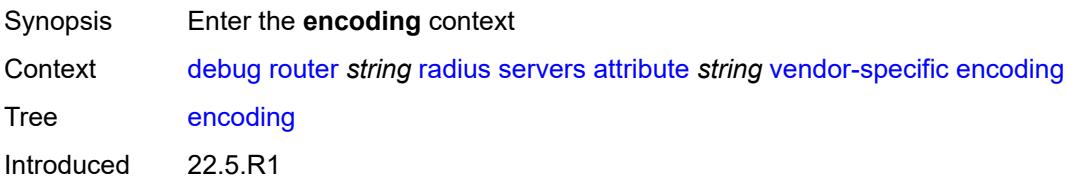

Platforms All

# <span id="page-1012-0"></span>**length-size** *number*

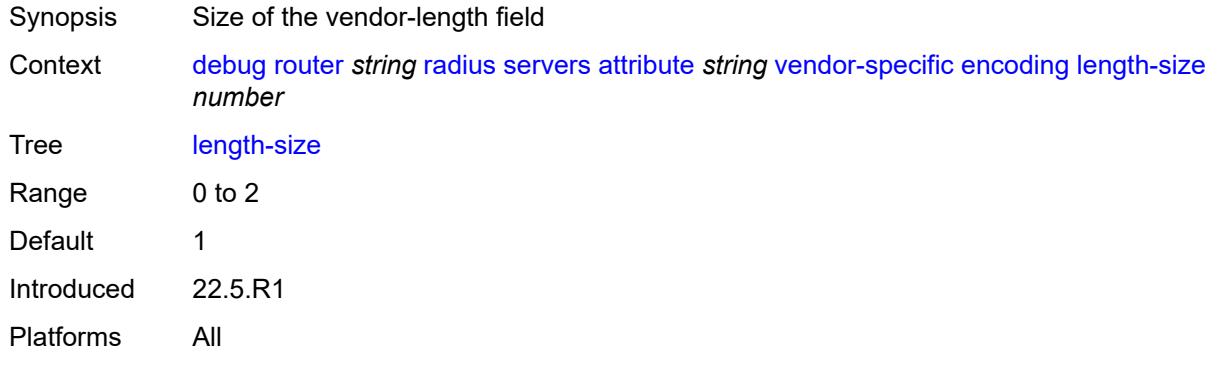

# <span id="page-1012-1"></span>**type-size** *number*

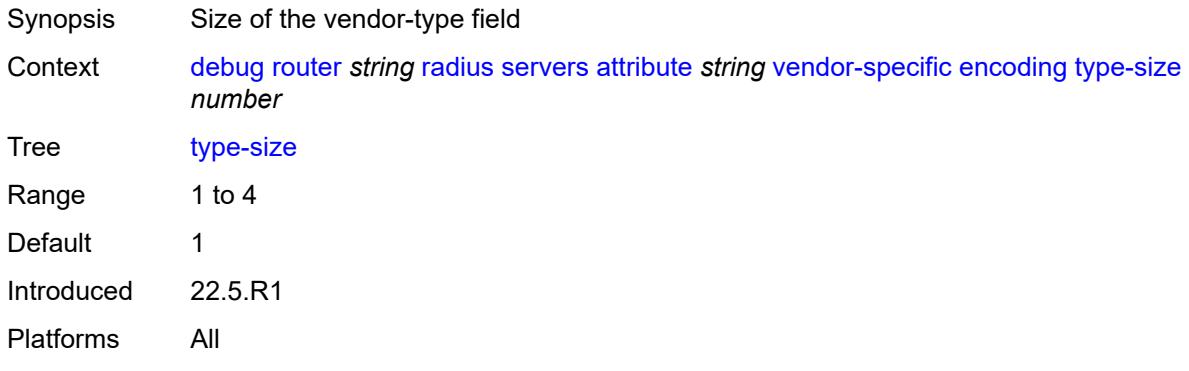

#### <span id="page-1012-2"></span>**vendor** *(number | keyword)*

<span id="page-1012-3"></span>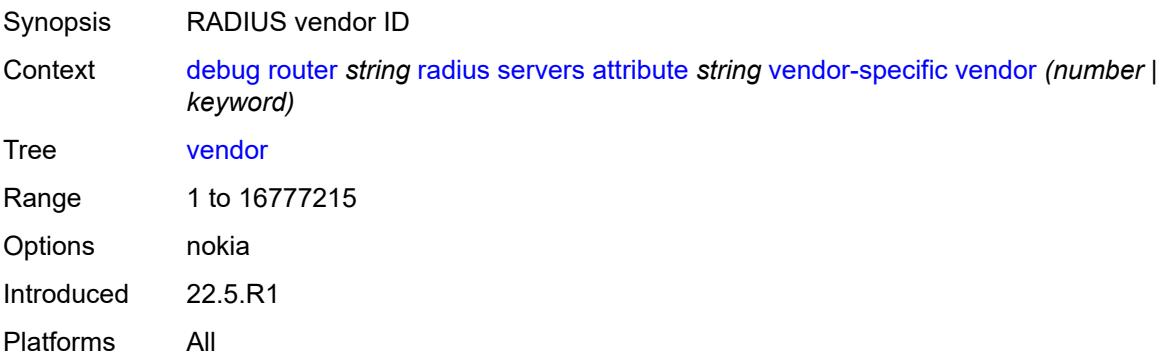

# **vendor-type** *number*

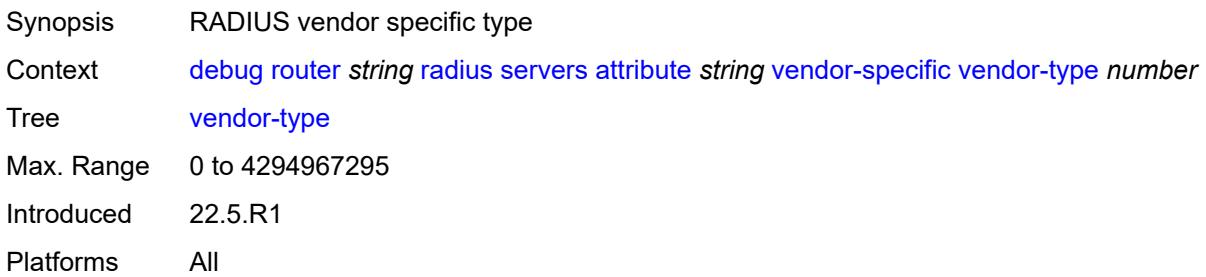

#### <span id="page-1013-0"></span>**detail-level** *keyword*

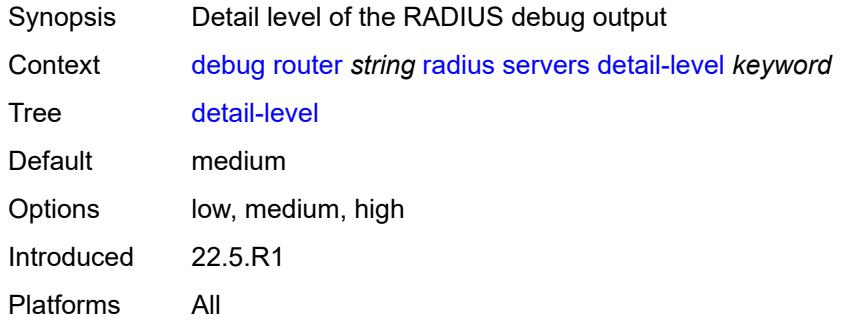

#### <span id="page-1013-1"></span>**packet-types**

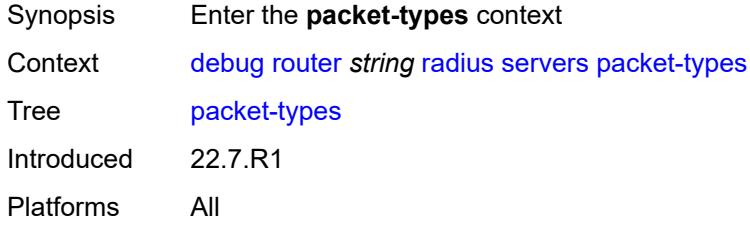

#### <span id="page-1013-2"></span>**accounting** *boolean*

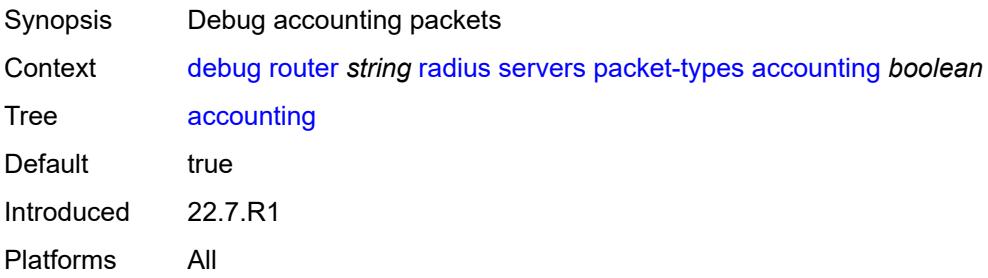

#### <span id="page-1014-0"></span>**authentication** *boolean*

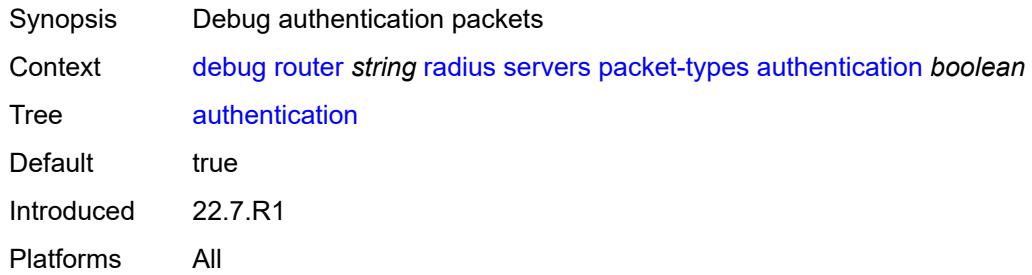

#### <span id="page-1014-1"></span>**coa** *boolean*

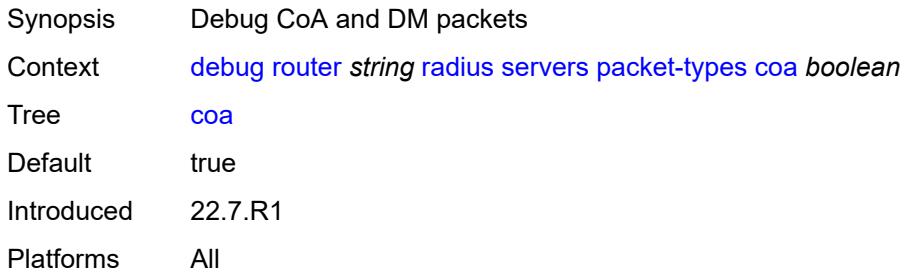

#### <span id="page-1014-3"></span>**server-address** [\[address](#page-1014-2)] *(ipv4-address-no-zone | ipv6-address-no-zone)*

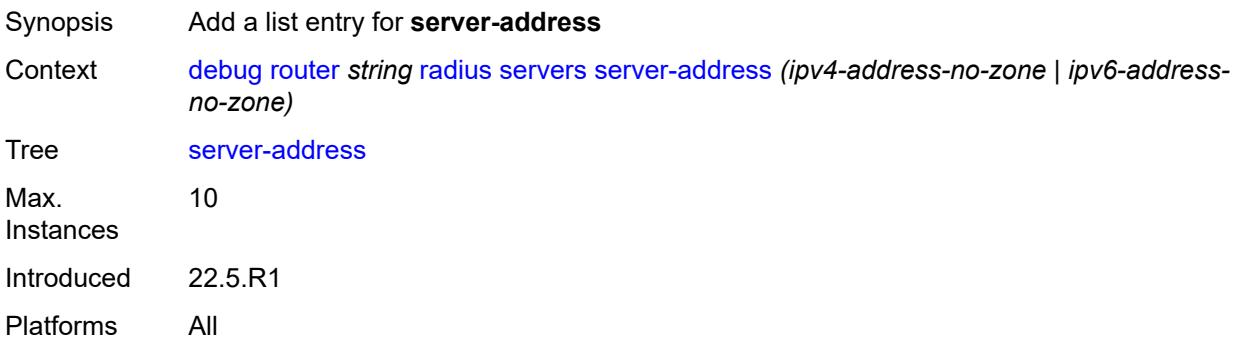

#### <span id="page-1014-2"></span>[**address**] *(ipv4-address-no-zone | ipv6-address-no-zone)*

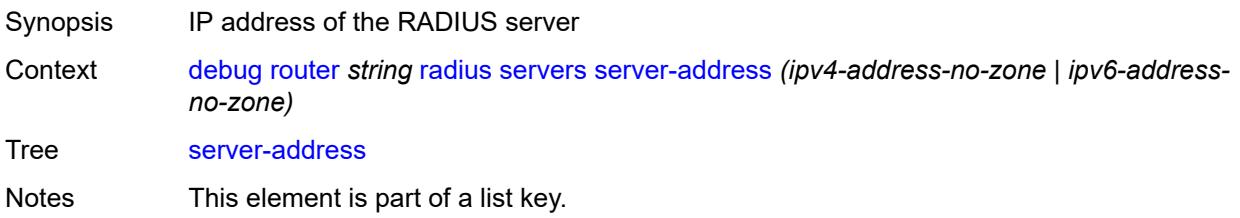

Introduced 22.5.R1 Platforms All

#### <span id="page-1015-0"></span>**vrrp**

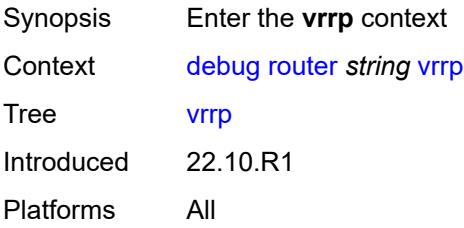

#### <span id="page-1015-1"></span>**events**

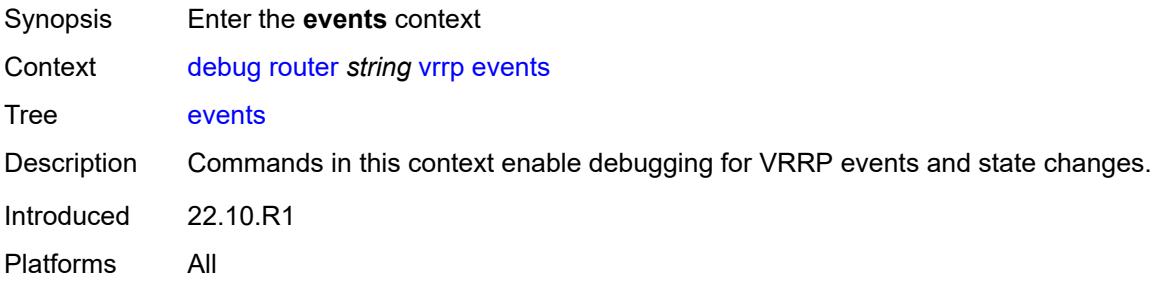

#### <span id="page-1015-2"></span>**all-events**

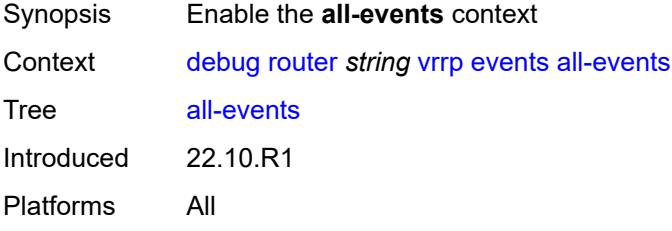

# <span id="page-1015-3"></span>**interface** [\[interface-name](#page-1016-0)] *string*

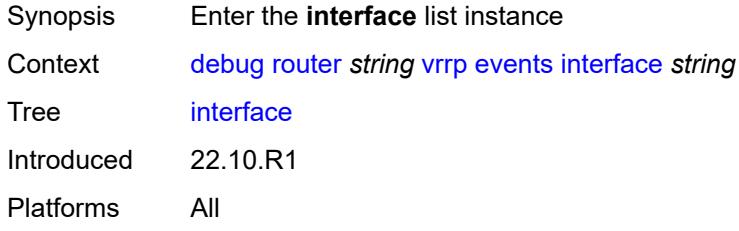

# <span id="page-1016-0"></span>[**interface-name**] *string*

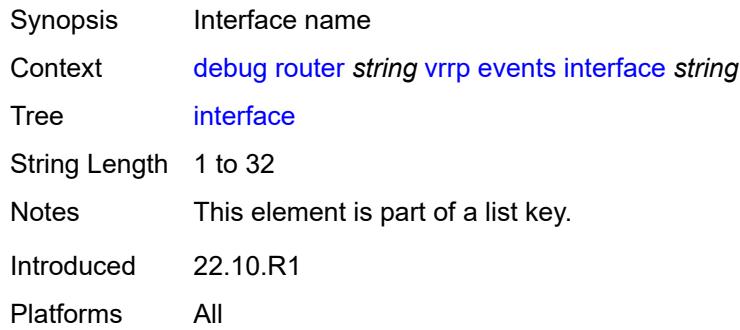

# <span id="page-1016-1"></span>**all-vrids**

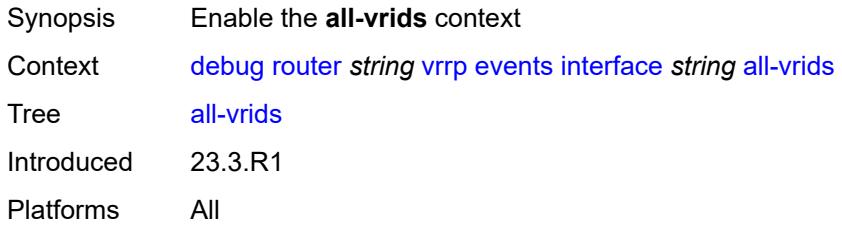

### <span id="page-1016-2"></span>**ipv4**

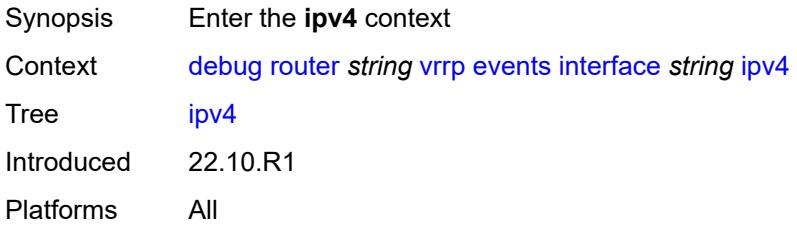

# <span id="page-1016-3"></span>**vrid** [\[virtual-router-id\]](#page-1017-0) *number*

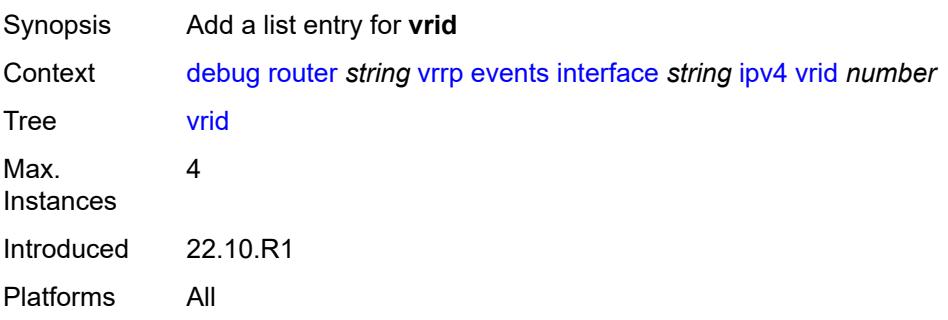

# <span id="page-1017-0"></span>[**virtual-router-id**] *number*

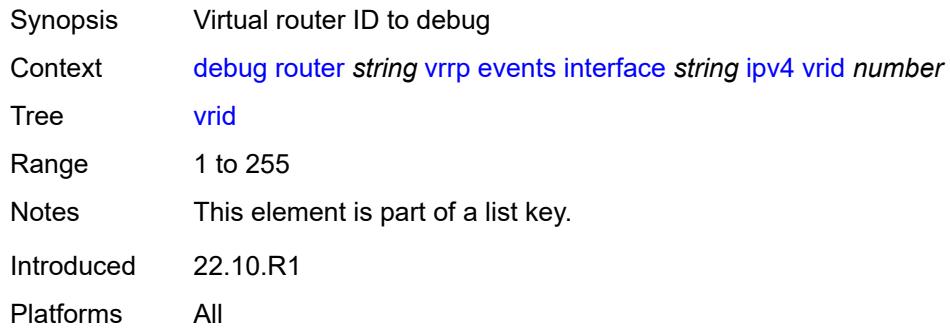

# <span id="page-1017-1"></span>**ipv6**

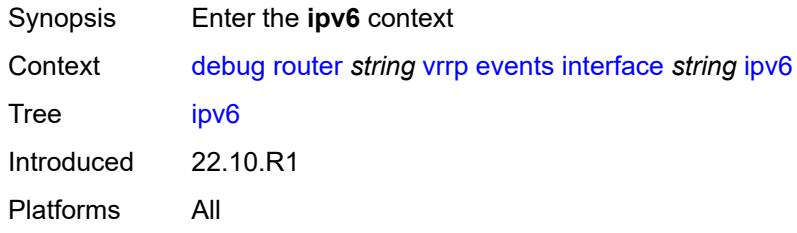

# <span id="page-1017-3"></span>**vrid** [\[virtual-router-id\]](#page-1017-2) *number*

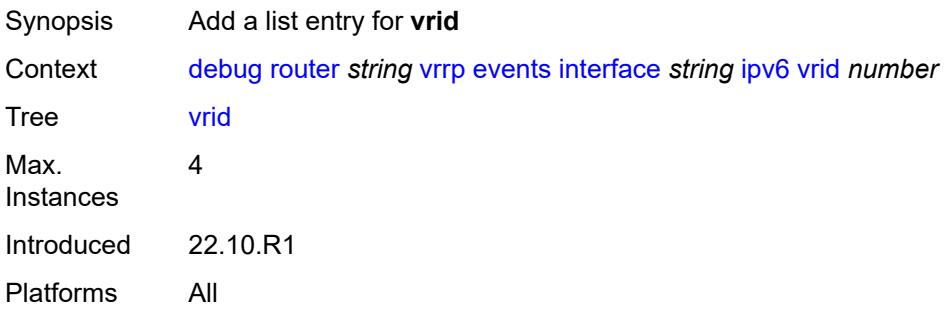

# <span id="page-1017-2"></span>[**virtual-router-id**] *number*

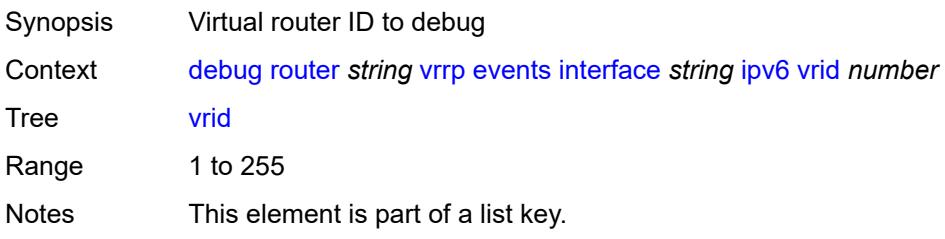

Introduced 22.10.R1 Platforms All

# <span id="page-1018-0"></span>**packet**

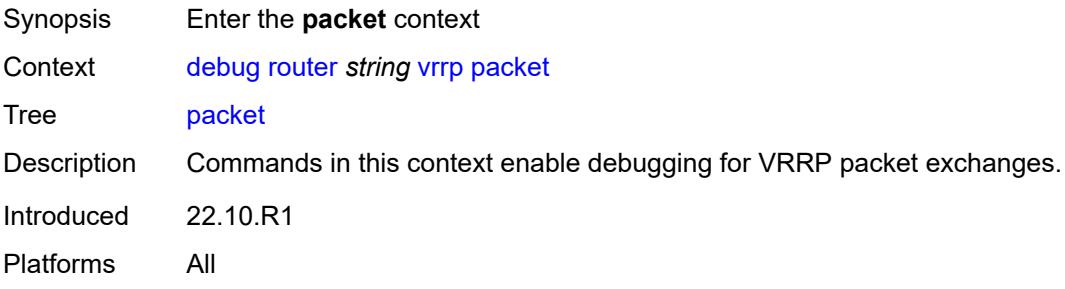

#### <span id="page-1018-1"></span>**all-packets**

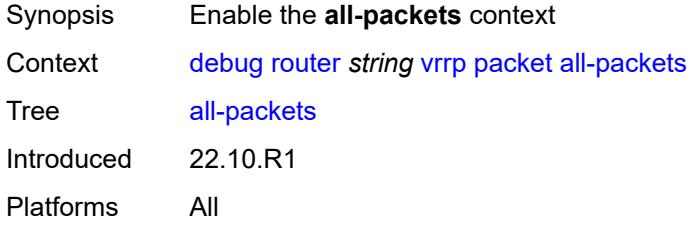

# <span id="page-1018-3"></span>**interface** [\[interface-name](#page-1018-2)] *string*

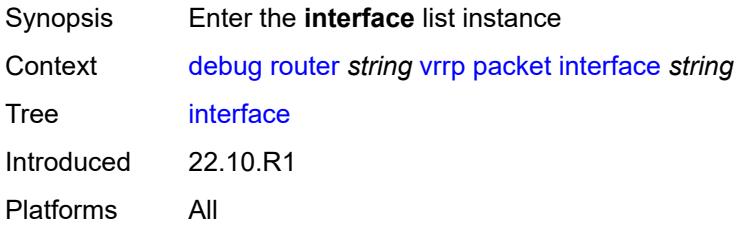

# <span id="page-1018-2"></span>[**interface-name**] *string*

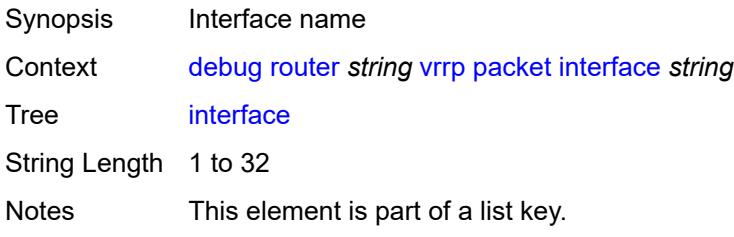

Introduced 22.10.R1 Platforms All

# <span id="page-1019-0"></span>**all-vrids**

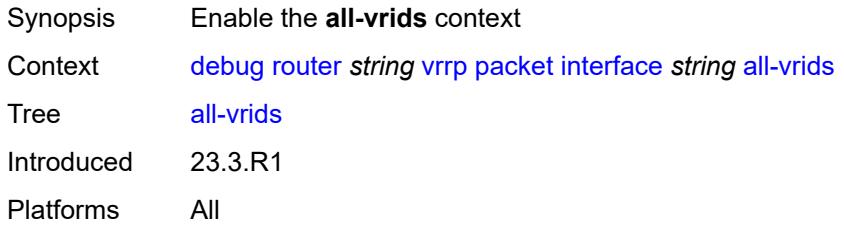

### <span id="page-1019-1"></span>**ipv4**

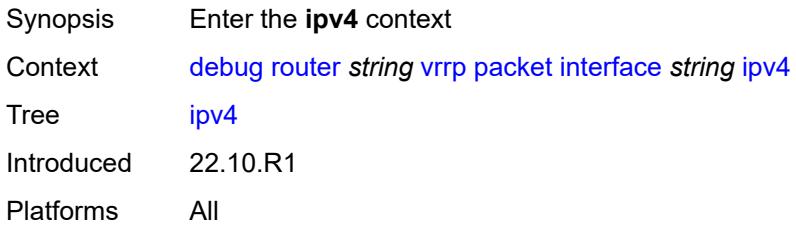

# <span id="page-1019-3"></span>**vrid** [\[virtual-router-id\]](#page-1019-2) *number*

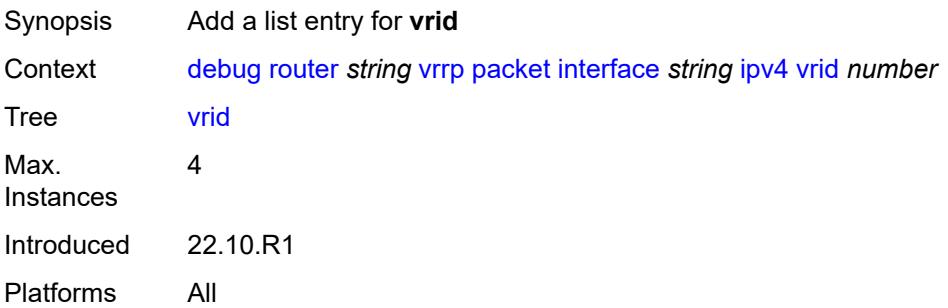

# <span id="page-1019-2"></span>[**virtual-router-id**] *number*

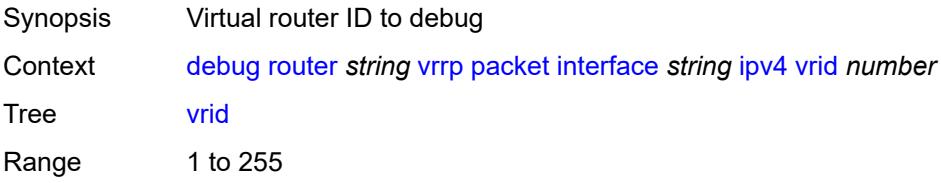

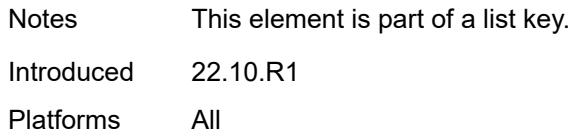

# <span id="page-1020-0"></span>**ipv6**

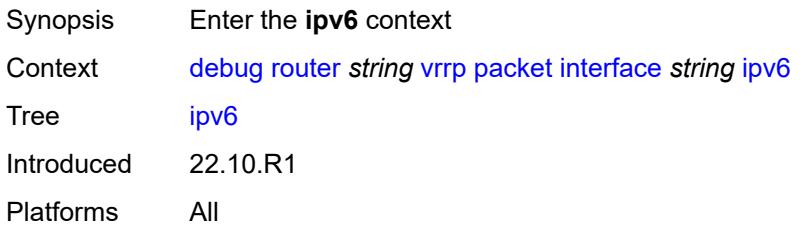

# <span id="page-1020-2"></span>**vrid** [\[virtual-router-id\]](#page-1020-1) *number*

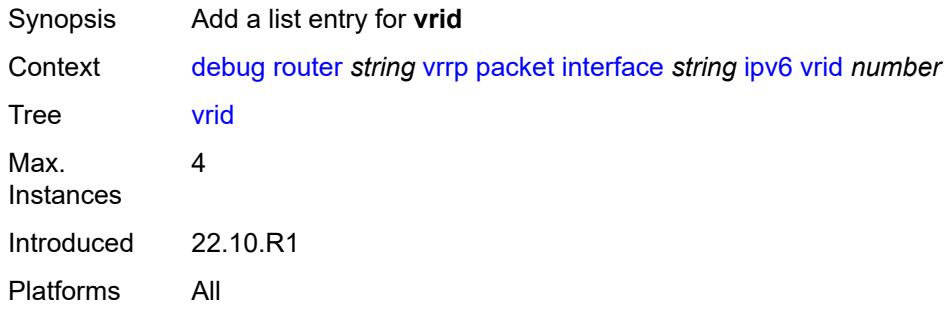

# <span id="page-1020-1"></span>[**virtual-router-id**] *number*

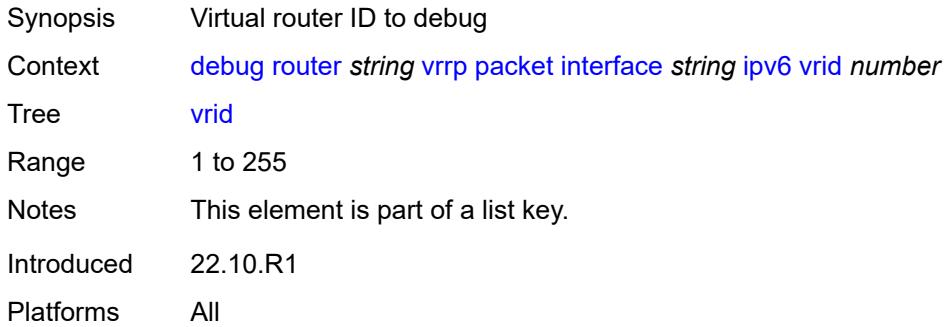

#### <span id="page-1020-3"></span>**wpp**

Synopsis Enter the **wpp** context

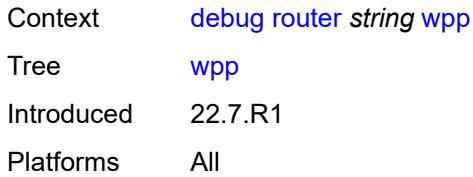

# <span id="page-1021-0"></span>**packets**

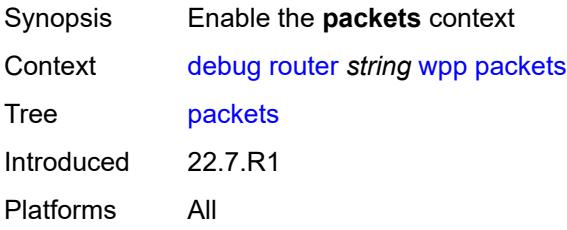

#### <span id="page-1021-1"></span>**detail-level** *keyword*

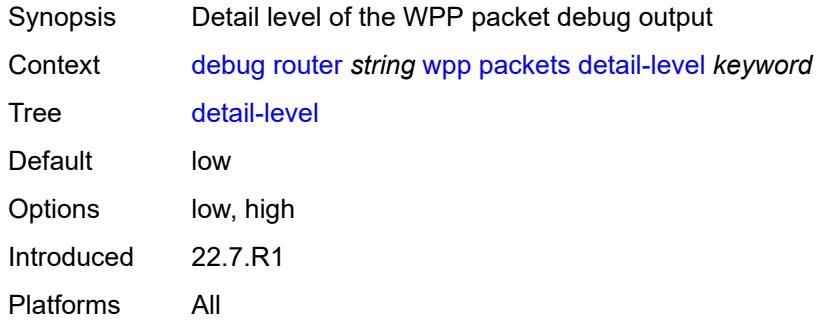

# <span id="page-1021-3"></span>**portal** [[name\]](#page-1021-2) *string*

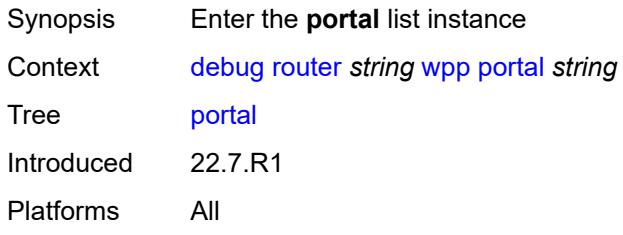

# <span id="page-1021-2"></span>[**name**] *string*

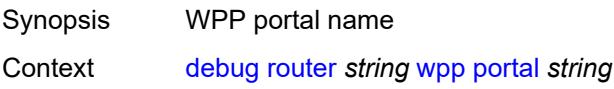

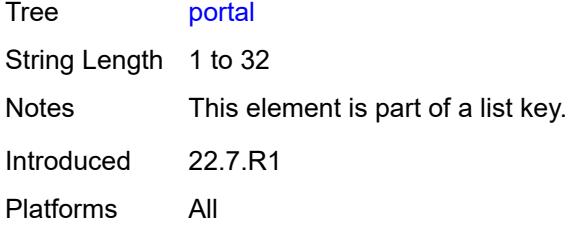

# <span id="page-1022-0"></span>**packets**

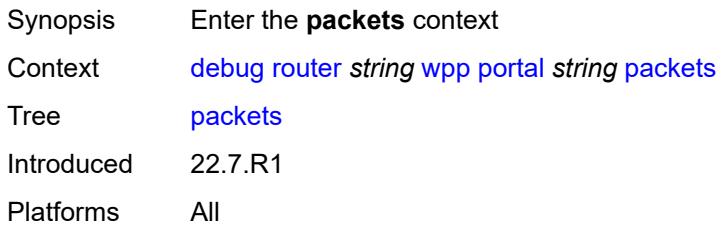

#### <span id="page-1022-1"></span>**detail-level** *keyword*

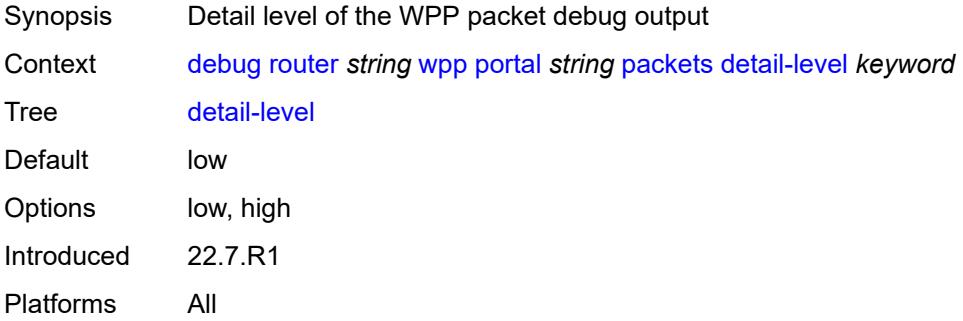

#### <span id="page-1022-2"></span>**service**

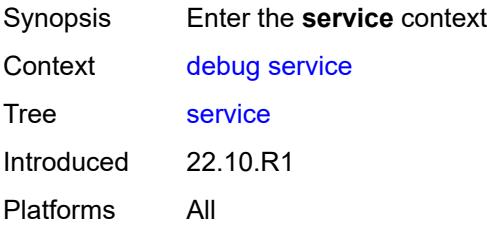

# <span id="page-1022-3"></span>**ies** [\[service-name](#page-1023-0)] *string*

Synopsis Enter the **ies** list instance

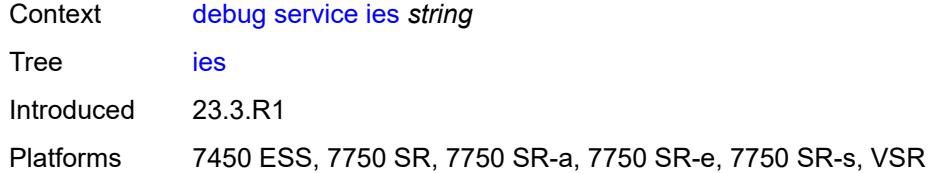

# <span id="page-1023-0"></span>[**service-name**] *string*

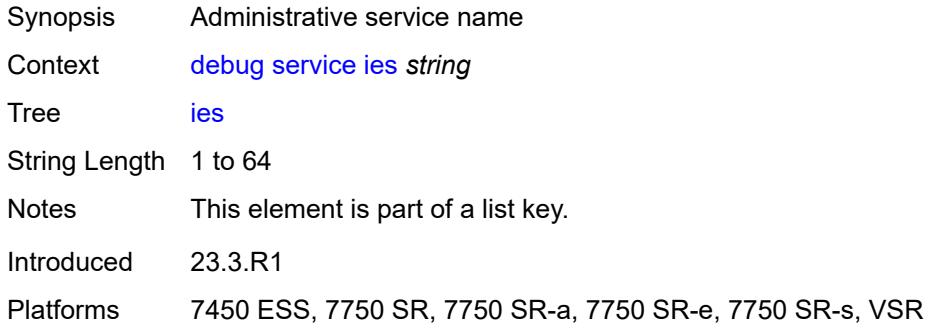

#### <span id="page-1023-1"></span>**ppp**

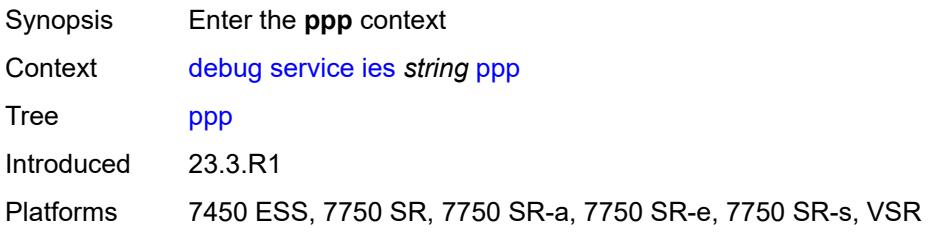

# <span id="page-1023-3"></span>**circuit-id** [[id](#page-1023-2)] *string*

<span id="page-1023-2"></span>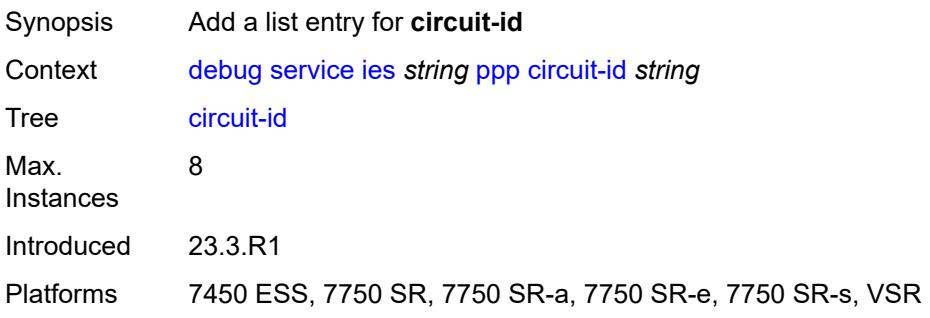

# [**id**] *string*

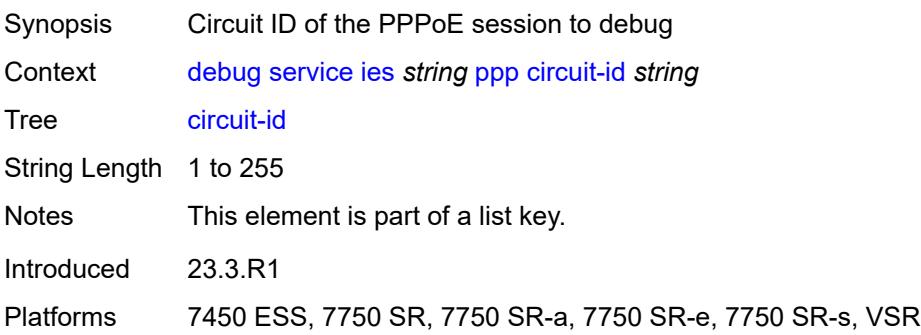

#### <span id="page-1024-0"></span>**events**

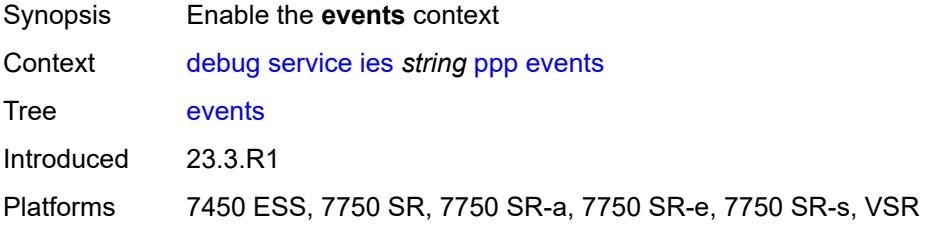

#### <span id="page-1024-1"></span>**all**

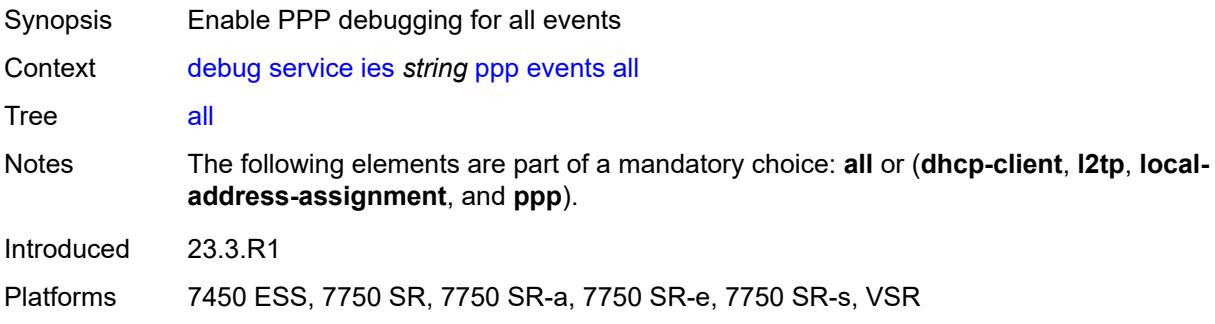

#### <span id="page-1024-2"></span>**dhcp-client**

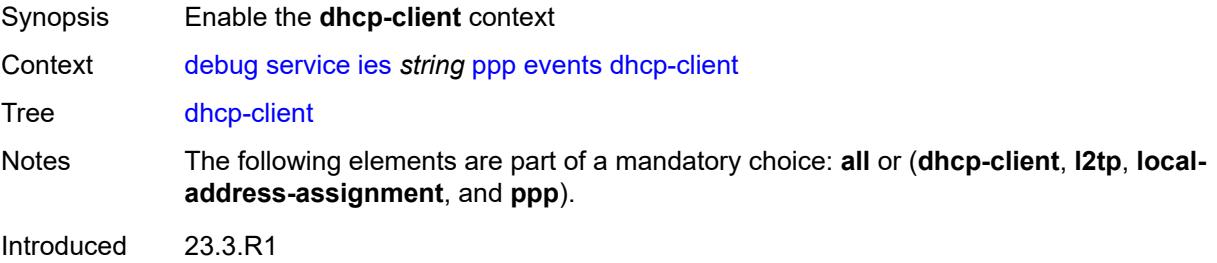

Platforms 7450 ESS, 7750 SR, 7750 SR-a, 7750 SR-e, 7750 SR-s, VSR

#### <span id="page-1025-0"></span>**terminate-only** *boolean*

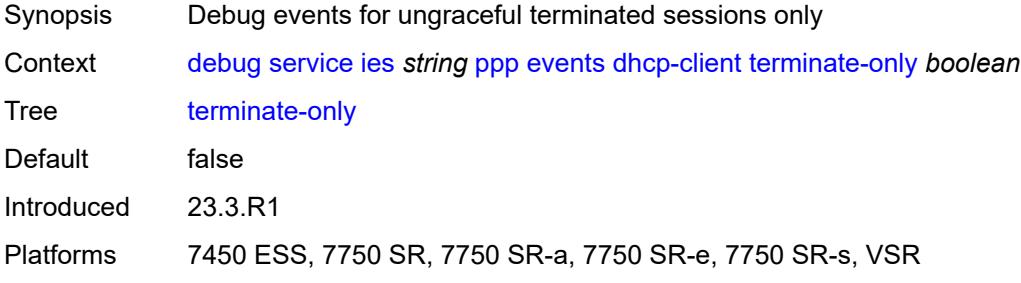

#### <span id="page-1025-1"></span>**l2tp**

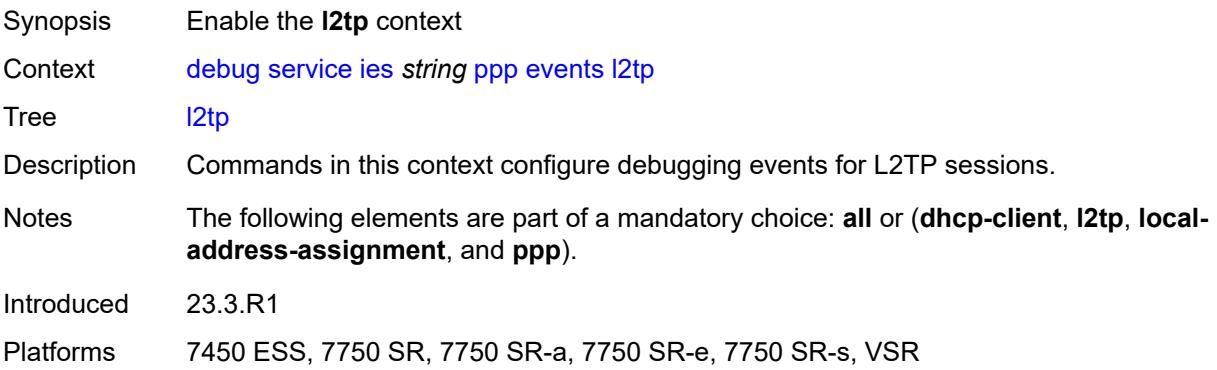

#### <span id="page-1025-2"></span>**terminate-only** *boolean*

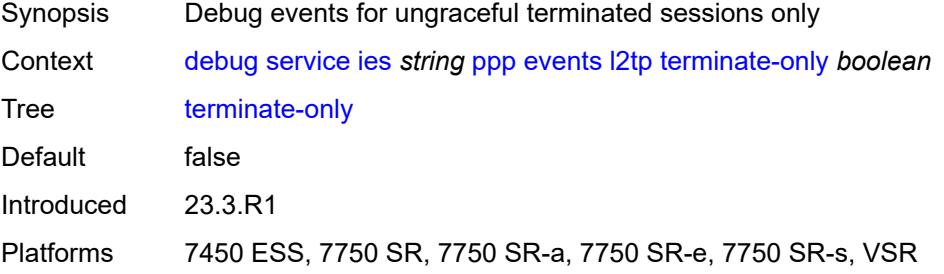

#### <span id="page-1025-3"></span>**local-address-assignment**

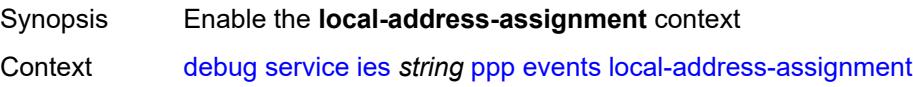

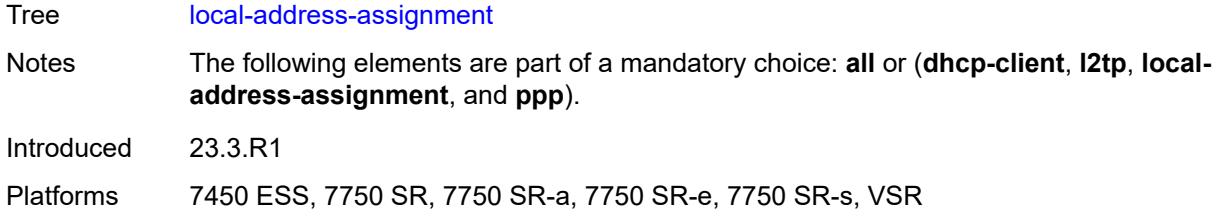

# <span id="page-1026-0"></span>**terminate-only** *boolean*

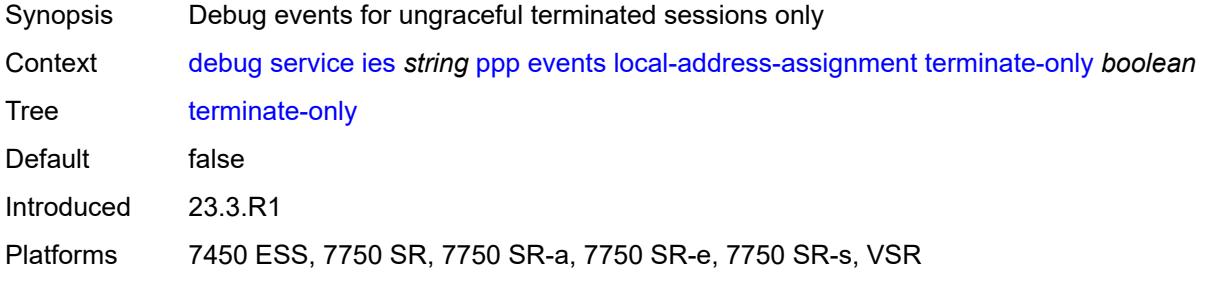

#### <span id="page-1026-1"></span>**ppp**

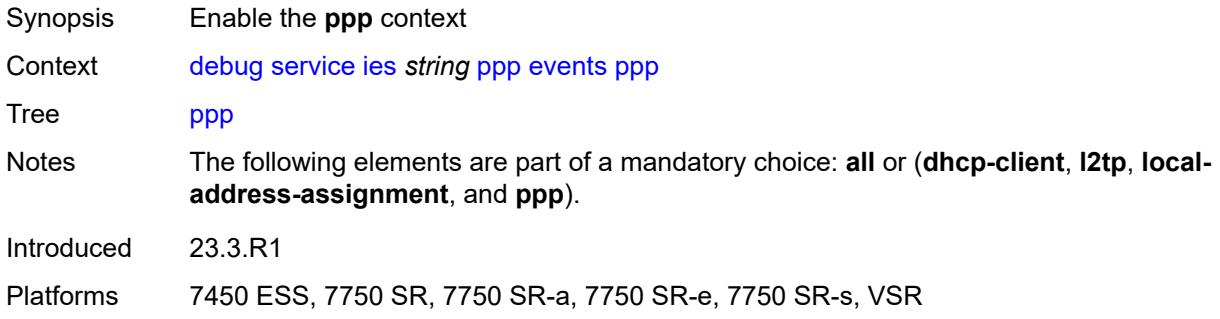

#### <span id="page-1026-2"></span>**terminate-only** *boolean*

<span id="page-1026-3"></span>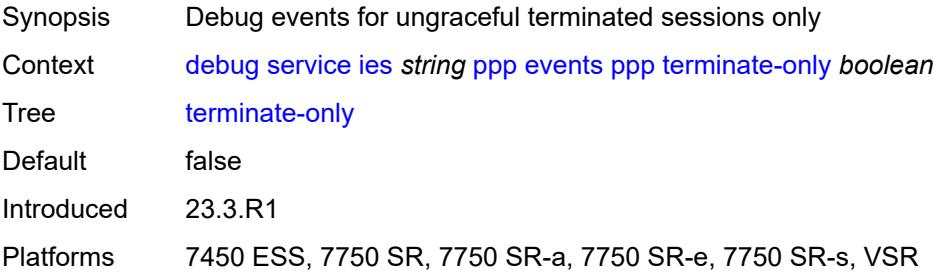

# **mac** [\[address](#page-1027-0)] *string*

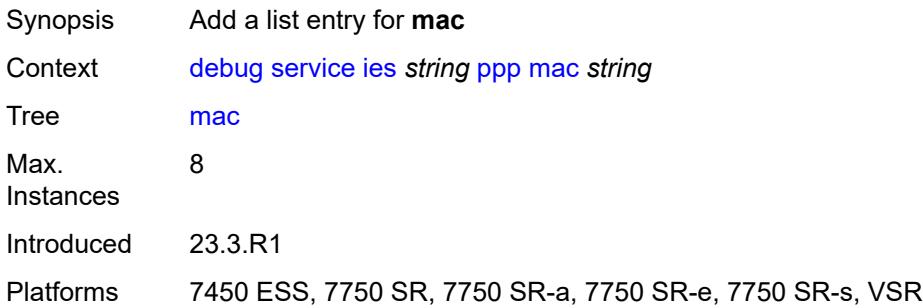

# <span id="page-1027-0"></span>[**address**] *string*

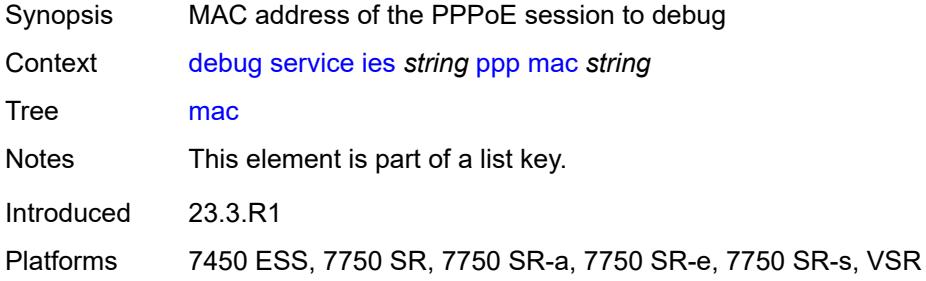

# <span id="page-1027-1"></span>**packets**

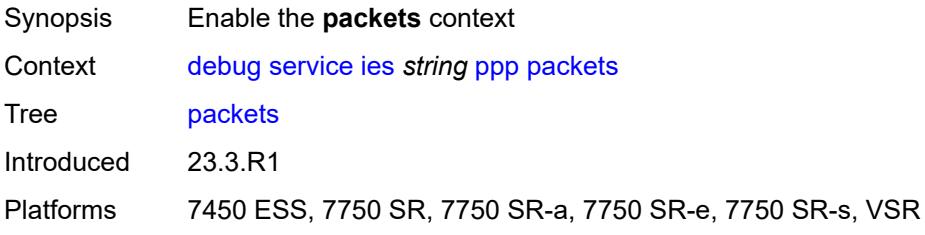

# <span id="page-1027-2"></span>**all**

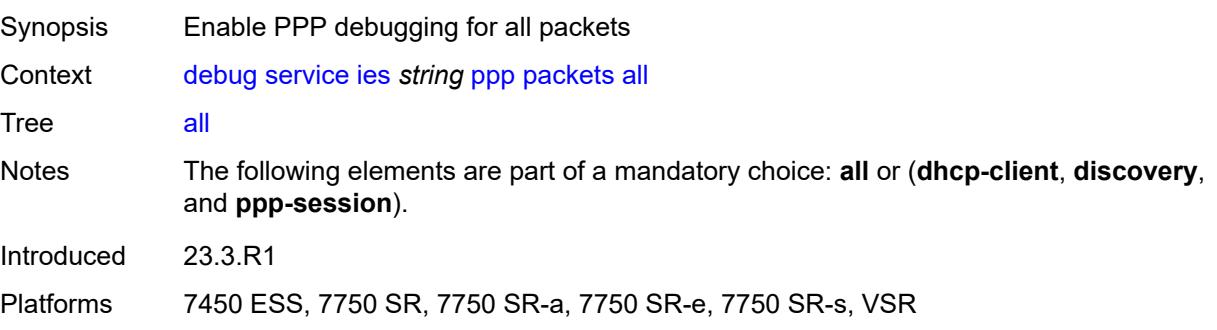

# <span id="page-1028-0"></span>**detail-level** *keyword*

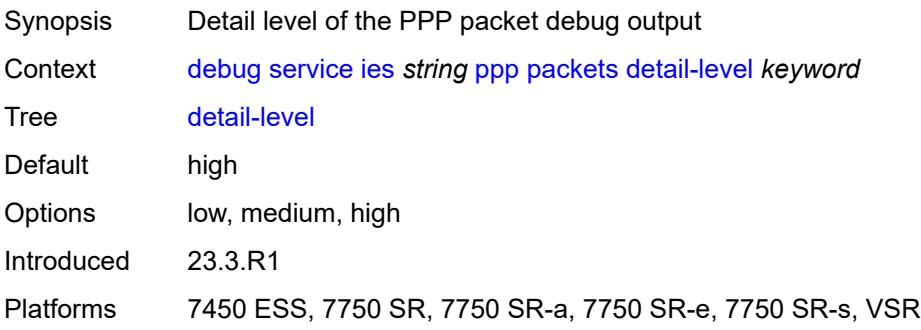

# <span id="page-1028-1"></span>**dhcp-client** *boolean*

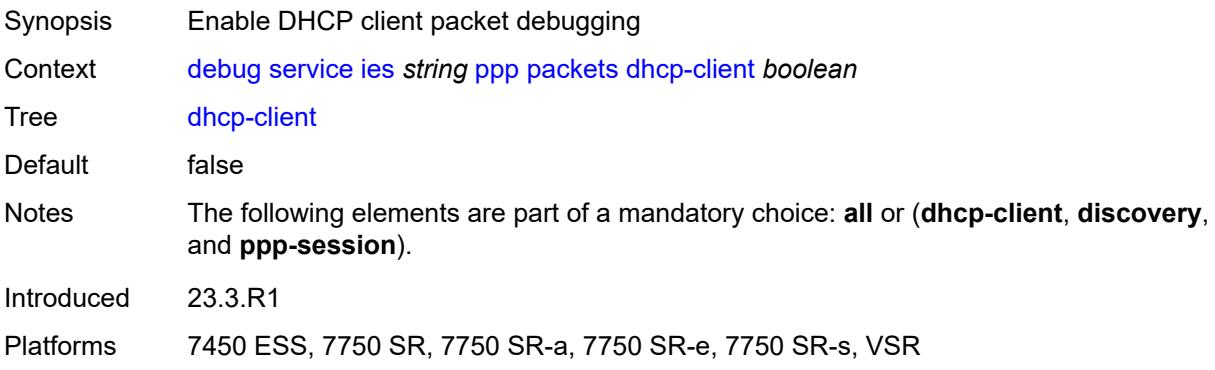

# <span id="page-1028-2"></span>**discovery**

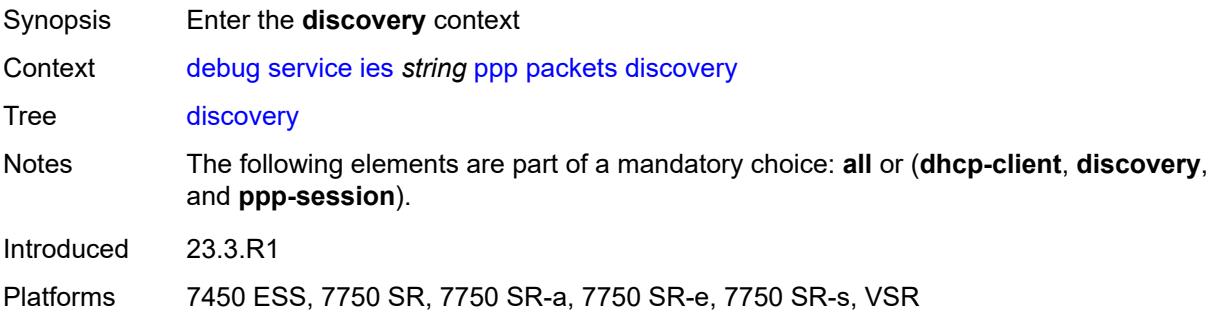

#### <span id="page-1028-3"></span>**all**

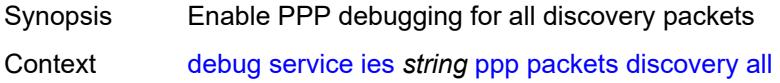

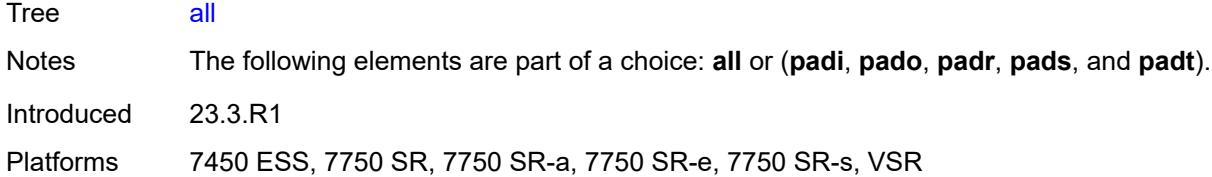

# <span id="page-1029-0"></span>**padi** *boolean*

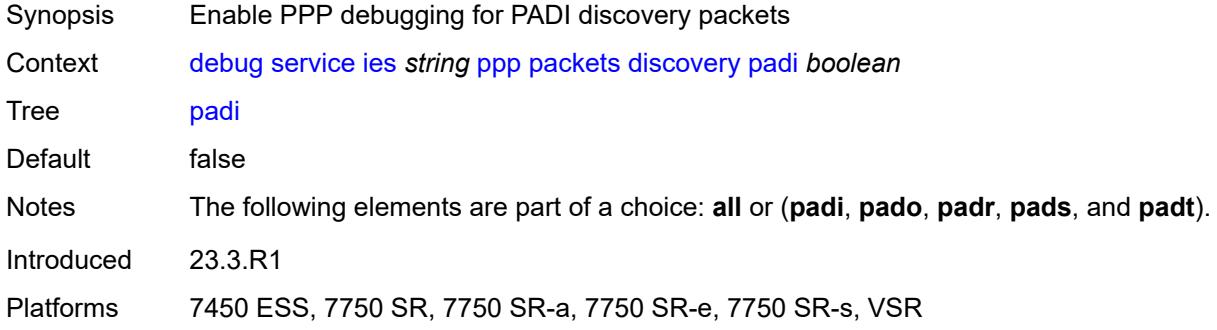

#### <span id="page-1029-1"></span>**pado** *boolean*

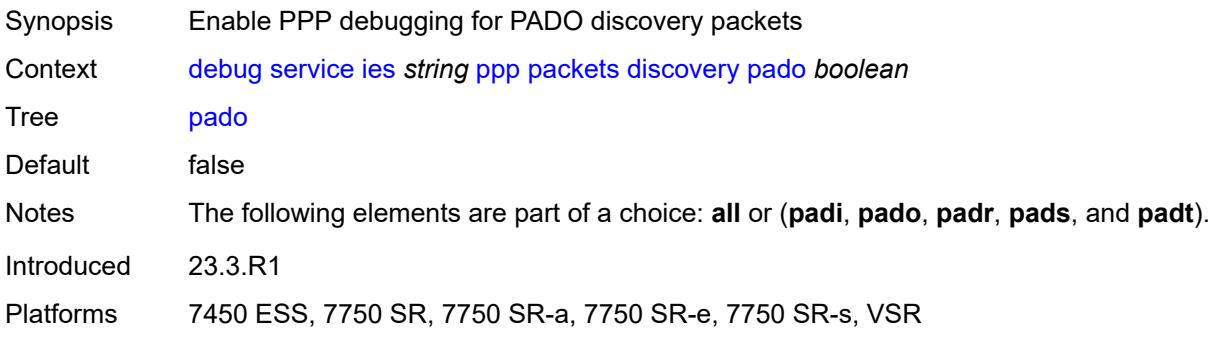

# <span id="page-1029-2"></span>**padr** *boolean*

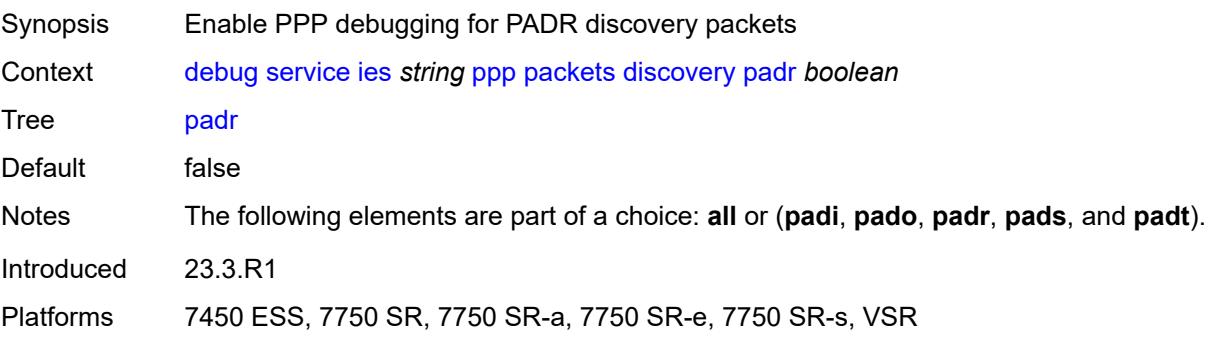

### <span id="page-1030-0"></span>**pads** *boolean*

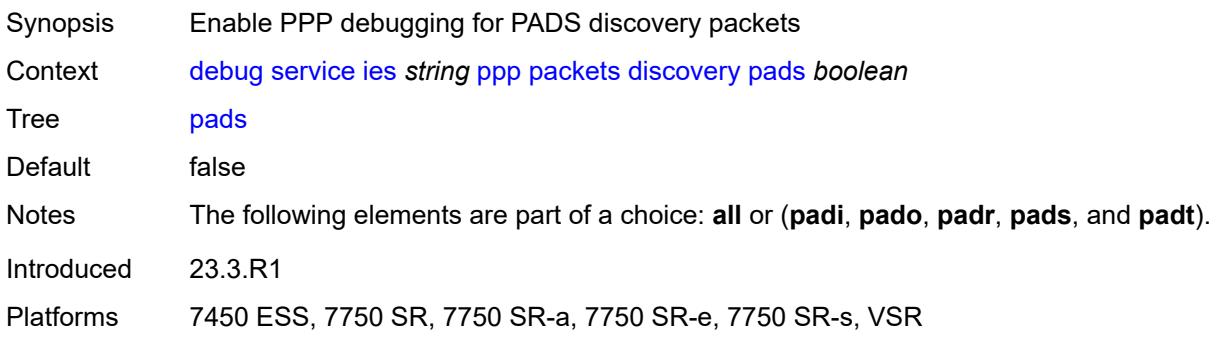

# <span id="page-1030-1"></span>**padt** *boolean*

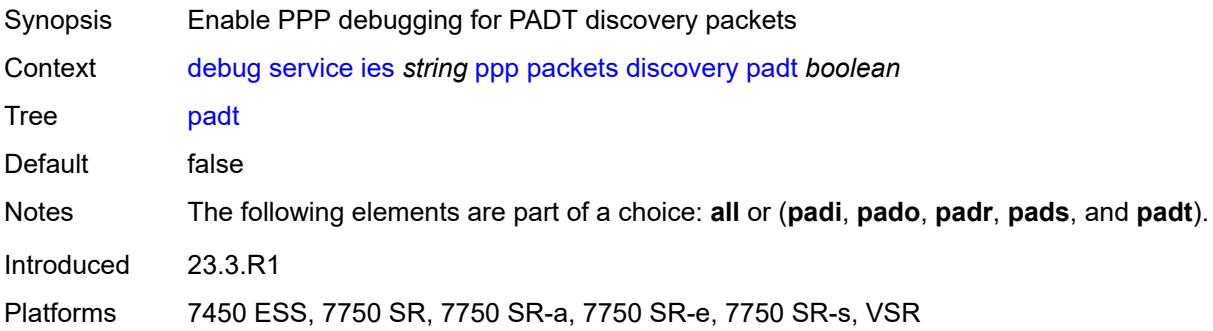

# <span id="page-1030-2"></span>**mode** *keyword*

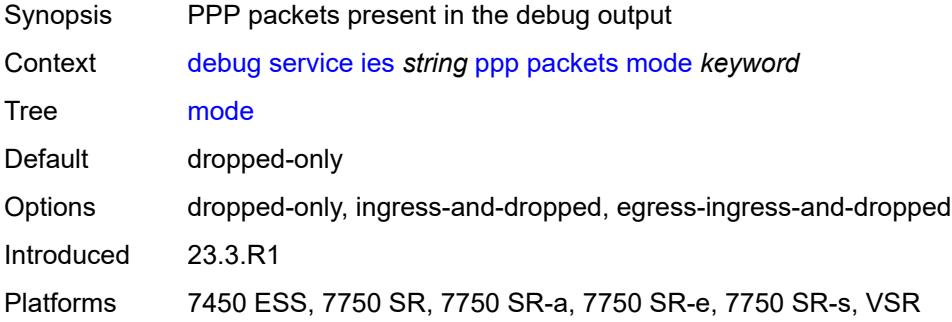

# <span id="page-1030-3"></span>**ppp-session**

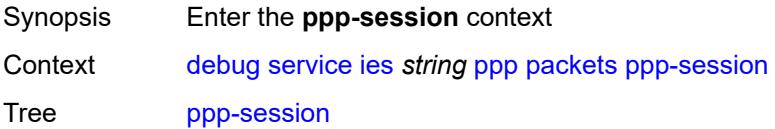

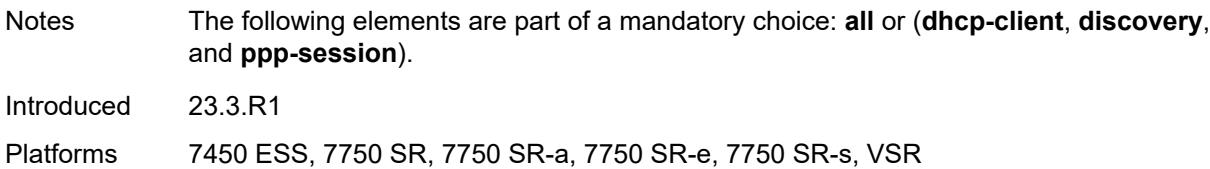

#### <span id="page-1031-0"></span>**all**

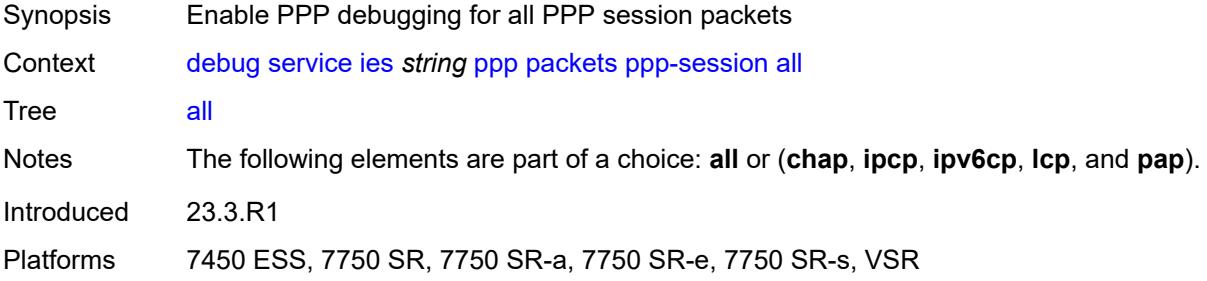

#### <span id="page-1031-1"></span>**chap** *boolean*

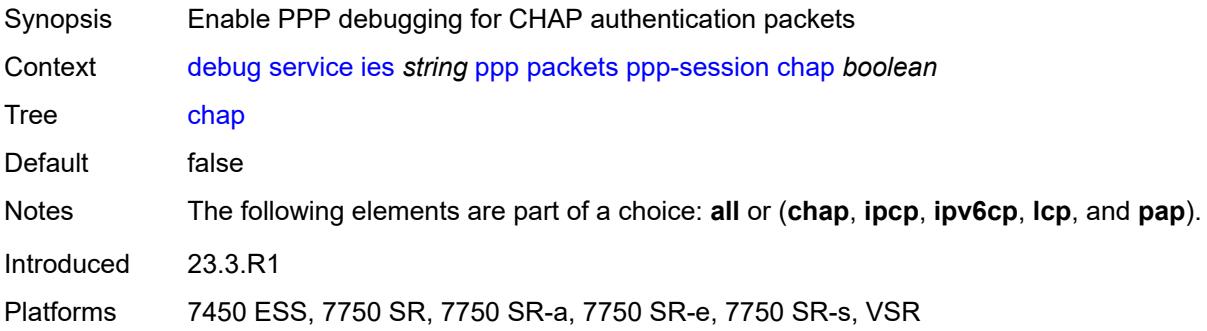

# <span id="page-1031-2"></span>**ipcp** *boolean*

<span id="page-1031-3"></span>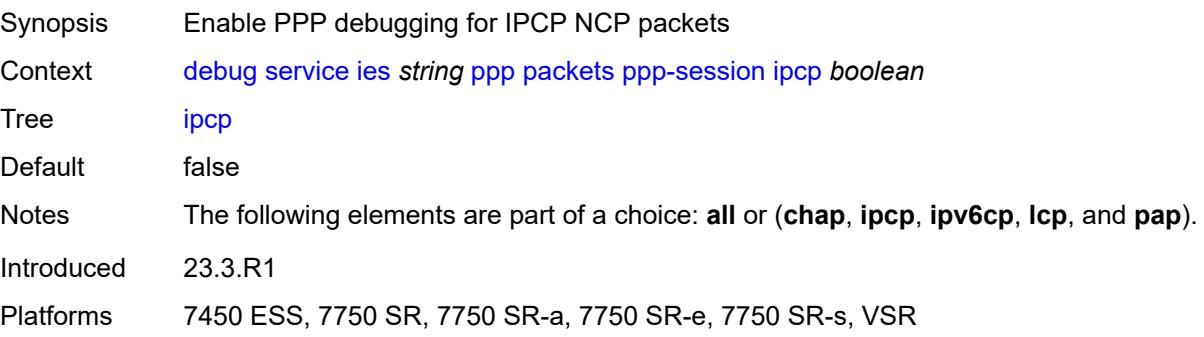

# **ipv6cp** *boolean*

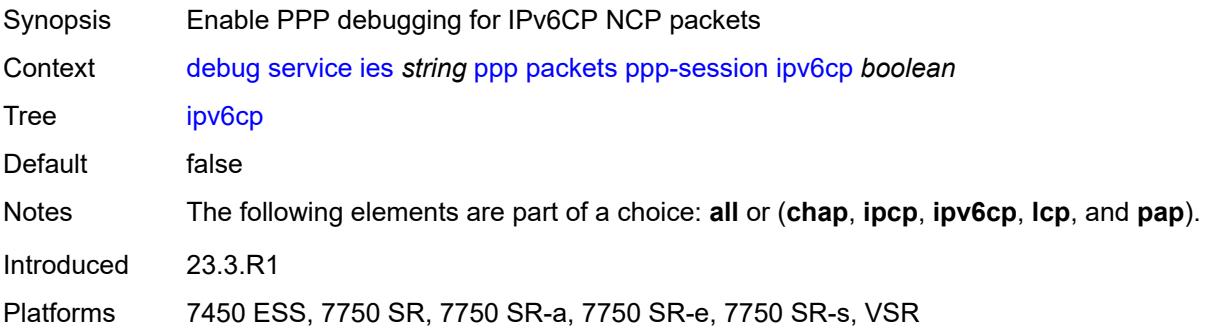

#### <span id="page-1032-0"></span>**lcp** *boolean*

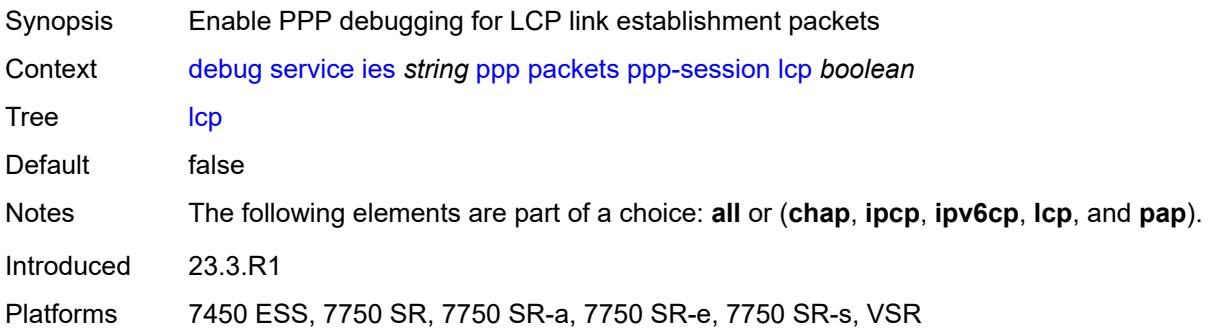

#### <span id="page-1032-1"></span>**pap** *boolean*

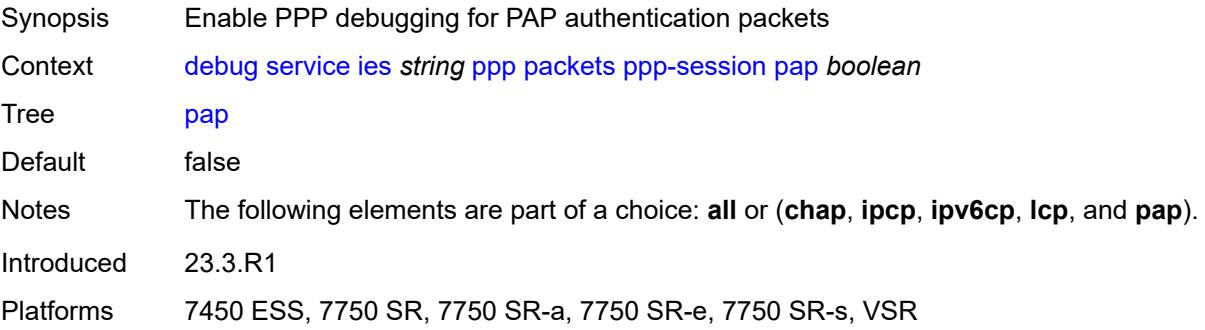

#### <span id="page-1032-2"></span>**remote-id** [[id](#page-1033-0)] *string*

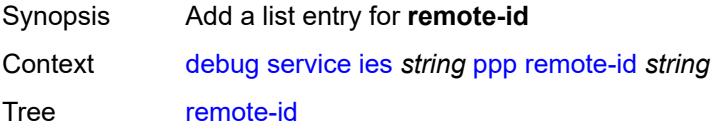

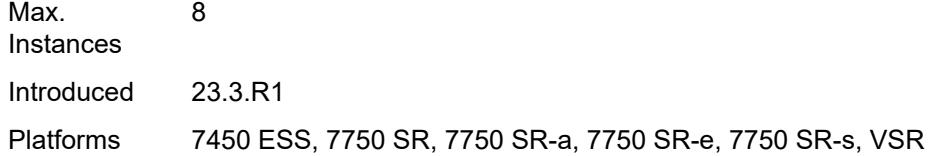

# <span id="page-1033-0"></span>[**id**] *string*

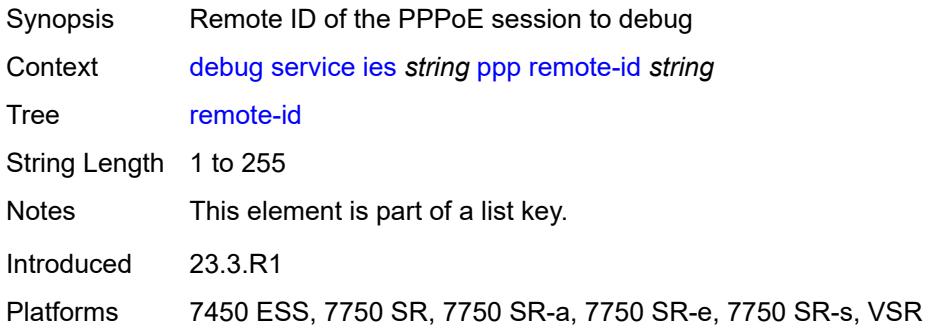

#### <span id="page-1033-2"></span>**sap** [\[sap-id\]](#page-1033-1) *string*

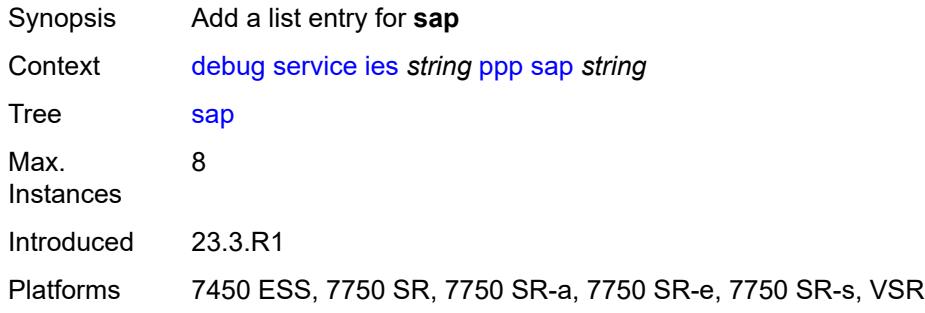

# <span id="page-1033-1"></span>[**sap-id**] *string*

<span id="page-1033-3"></span>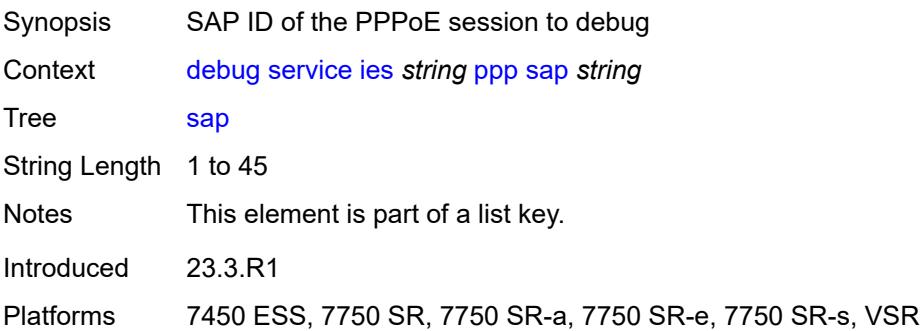

# **user-name** [\[name](#page-1034-0)] *string*

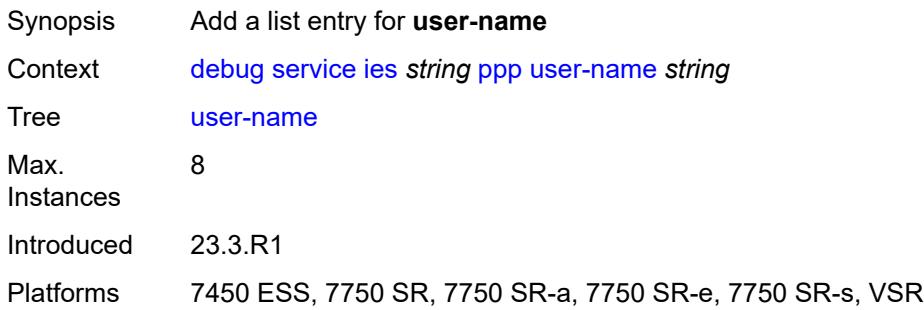

# <span id="page-1034-0"></span>[**name**] *string*

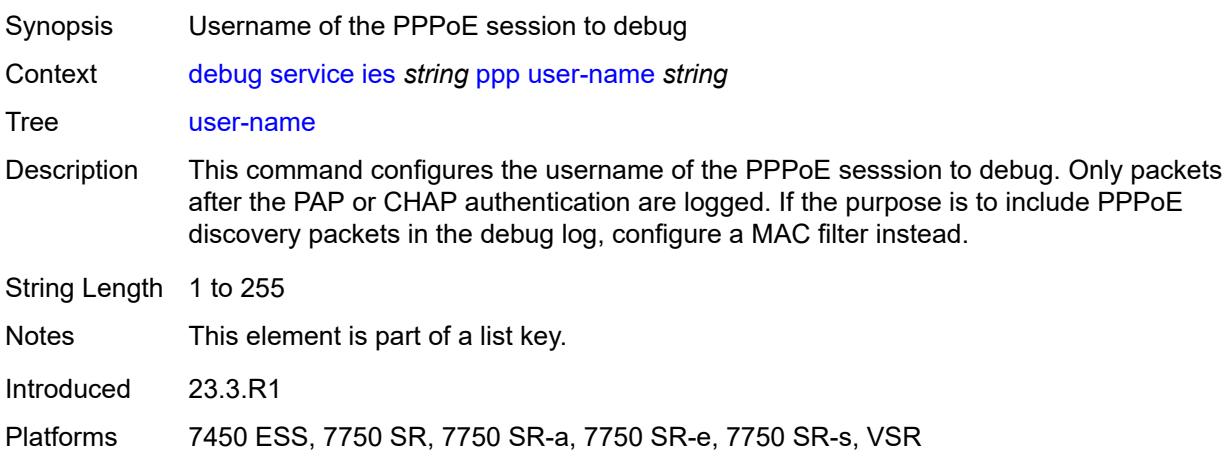

# <span id="page-1034-2"></span>**vpls** [\[service-name](#page-1034-1)] *string*

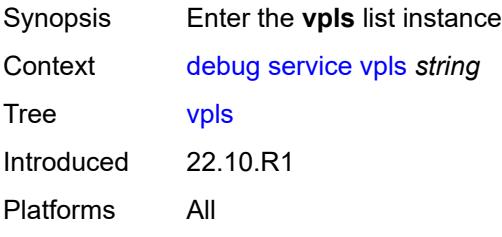

# <span id="page-1034-1"></span>[**service-name**] *string*

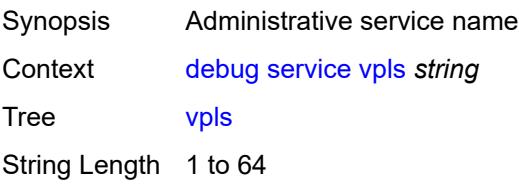

Notes This element is part of a list key. Introduced 22.10.R1 Platforms All

# <span id="page-1035-0"></span>**igmp-snooping**

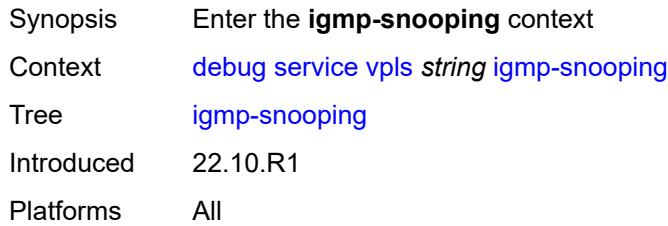

### <span id="page-1035-1"></span>**packet**

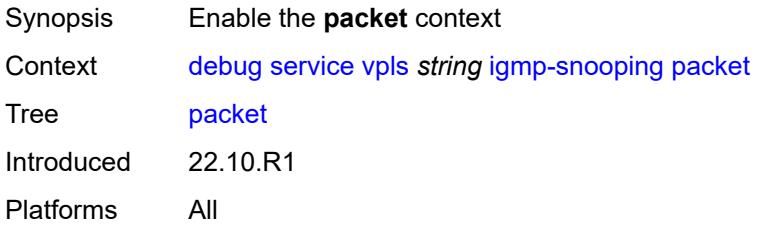

# <span id="page-1035-2"></span>**detail** *keyword*

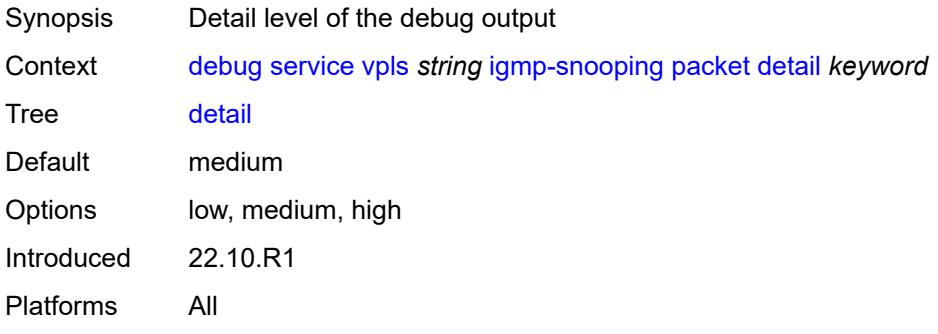

#### <span id="page-1035-3"></span>**dropped** *boolean*

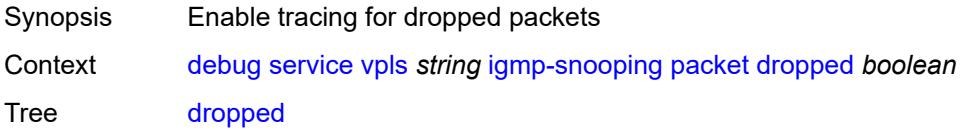

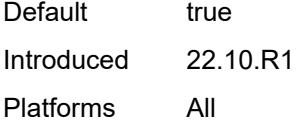

#### <span id="page-1036-0"></span>**egress** *boolean*

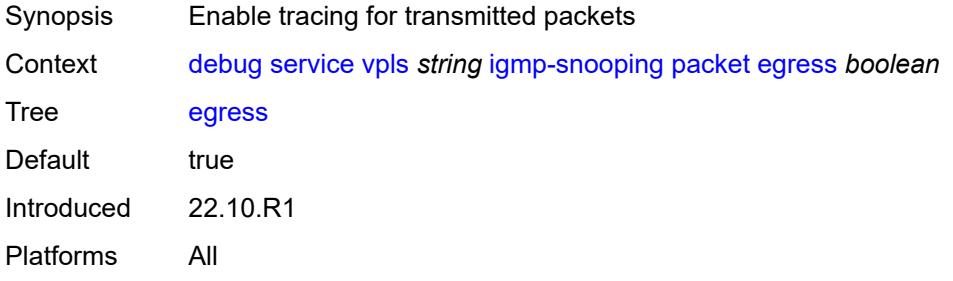

#### <span id="page-1036-1"></span>**evpn-mpls** *boolean*

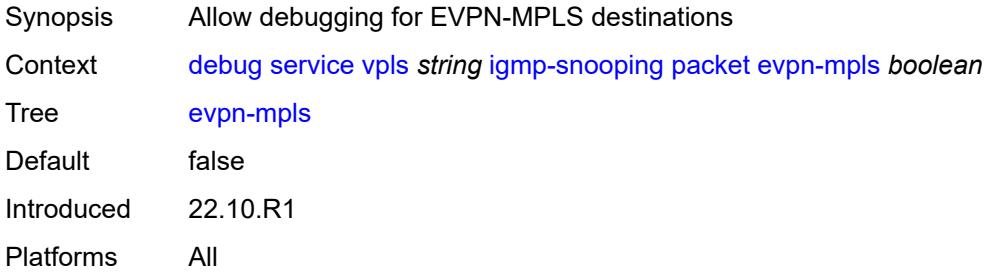

#### <span id="page-1036-3"></span>**evpn-vxlan** [[ip-address\]](#page-1036-2) *(ipv4-address-no-zone | ipv6-address-no-zone)* [vni](#page-1037-0) *number*

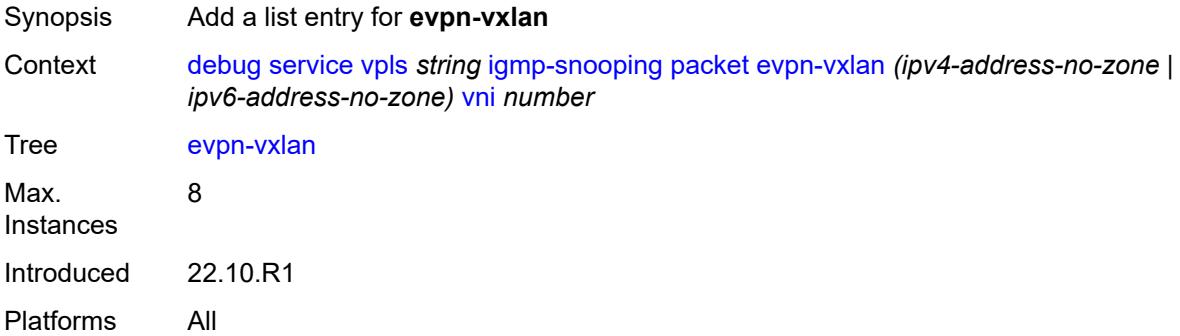

#### <span id="page-1036-2"></span>[**ip-address**] *(ipv4-address-no-zone | ipv6-address-no-zone)*

Synopsis IP address of the VXLAN Tunnel Endpoint

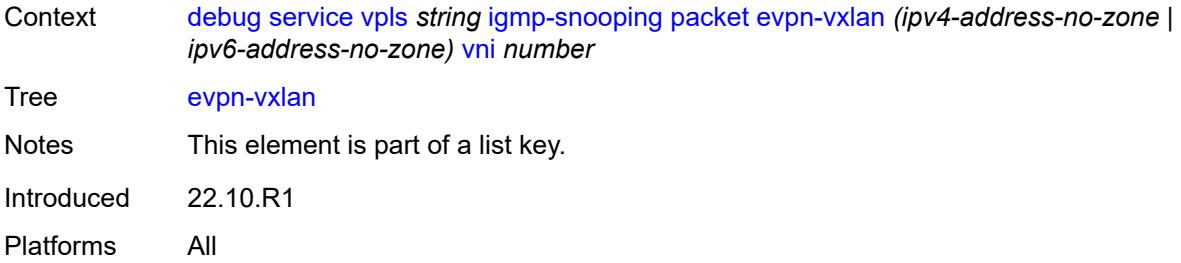

#### <span id="page-1037-0"></span>**vni** *number*

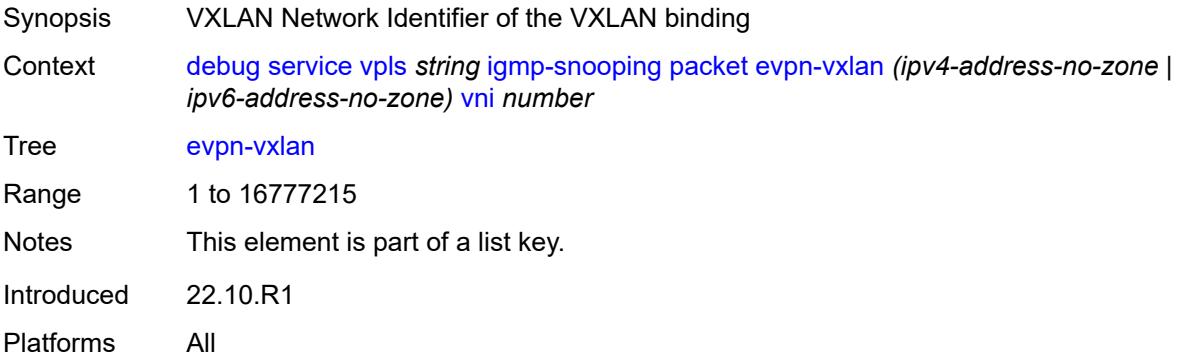

#### <span id="page-1037-1"></span>**ingress** *boolean*

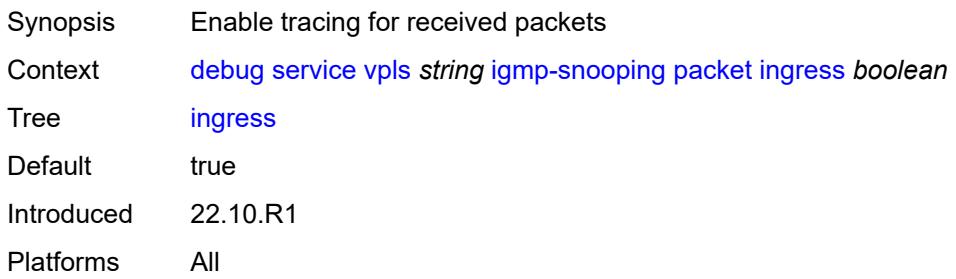

# <span id="page-1037-2"></span>**mac** [\[mac-address\]](#page-1038-0) *string*

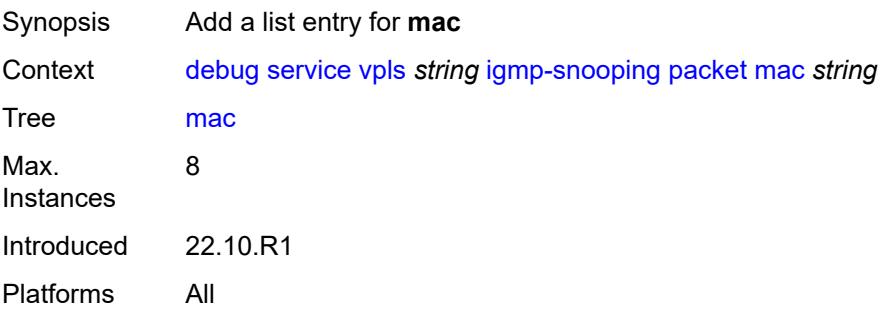

# <span id="page-1038-0"></span>[**mac-address**] *string*

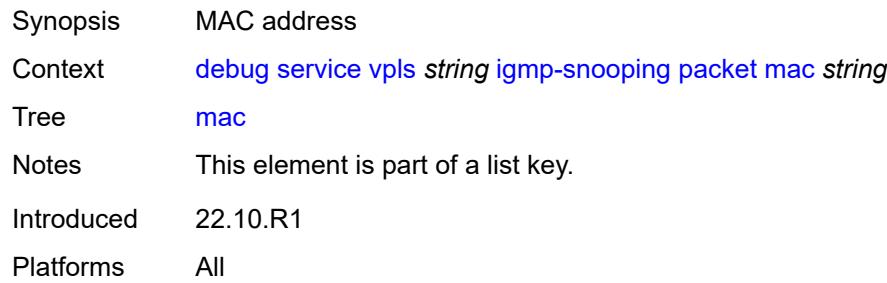

# <span id="page-1038-2"></span>**sap** [\[sap-id\]](#page-1038-1) *string*

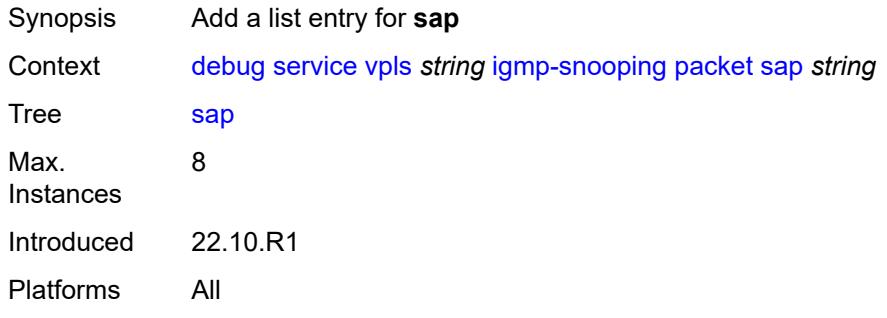

# <span id="page-1038-1"></span>[**sap-id**] *string*

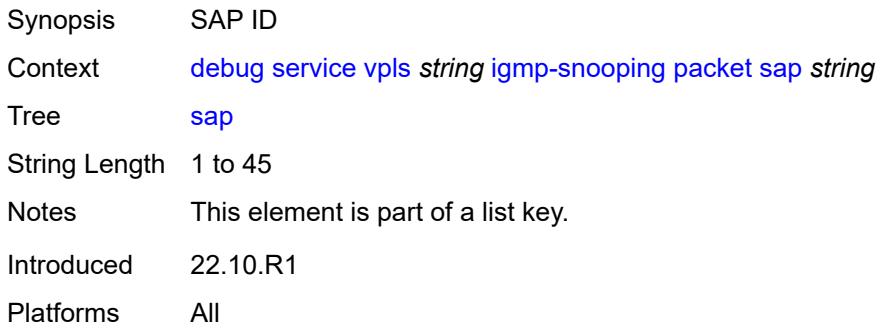

# <span id="page-1038-3"></span>**sdp-bind** [[sdp-bind-id](#page-1039-0)] *string*

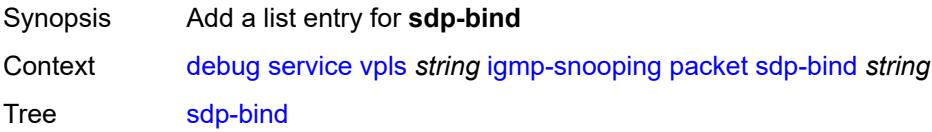

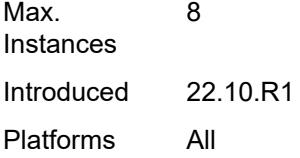

# <span id="page-1039-0"></span>[**sdp-bind-id**] *string*

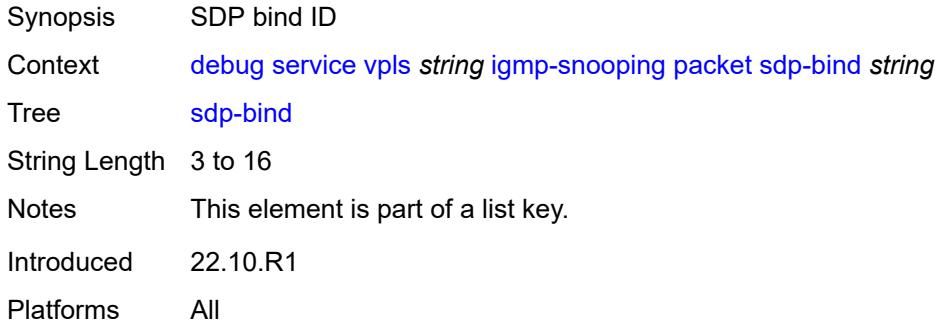

#### <span id="page-1039-1"></span>**mld-snooping**

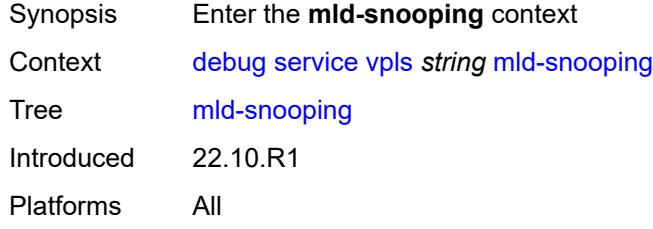

# <span id="page-1039-2"></span>**packet**

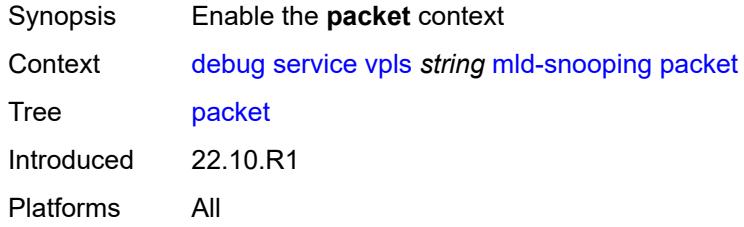

# <span id="page-1039-3"></span>**detail** *keyword*

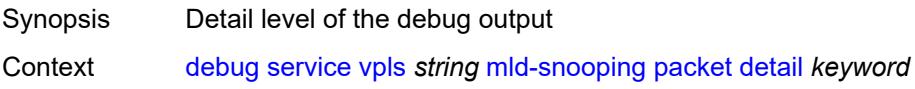

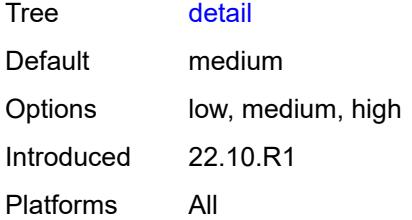

# <span id="page-1040-0"></span>**dropped** *boolean*

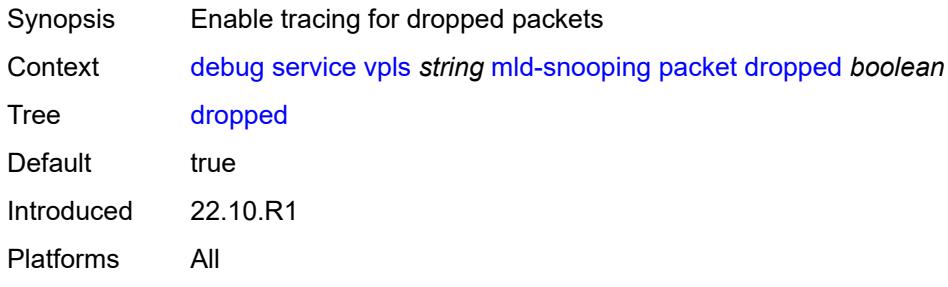

# <span id="page-1040-1"></span>**egress** *boolean*

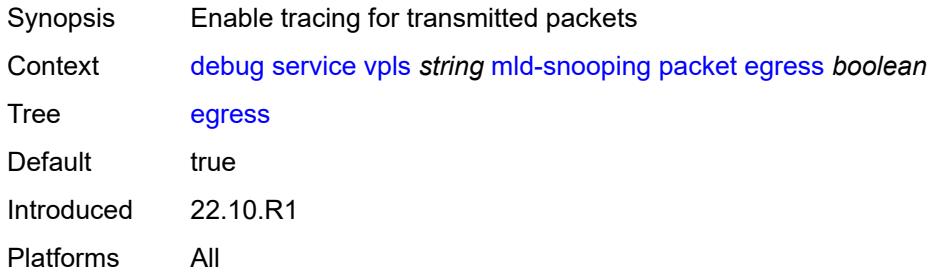

# <span id="page-1040-2"></span>**evpn-mpls** *boolean*

<span id="page-1040-3"></span>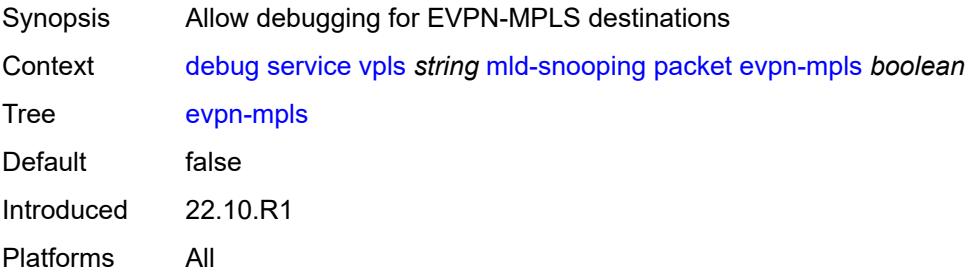

#### **evpn-vxlan** [[ip-address\]](#page-1041-0) *(ipv4-address-no-zone | ipv6-address-no-zone)* [vni](#page-1041-1) *number*

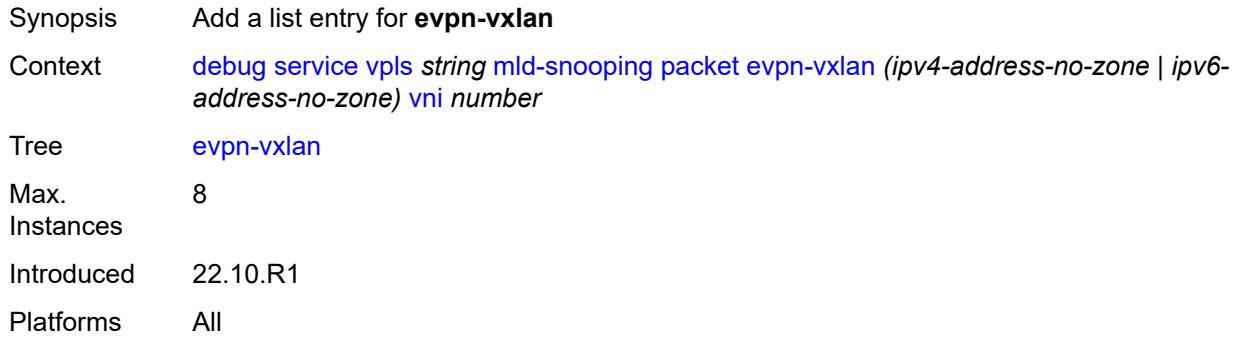

#### <span id="page-1041-0"></span>[**ip-address**] *(ipv4-address-no-zone | ipv6-address-no-zone)*

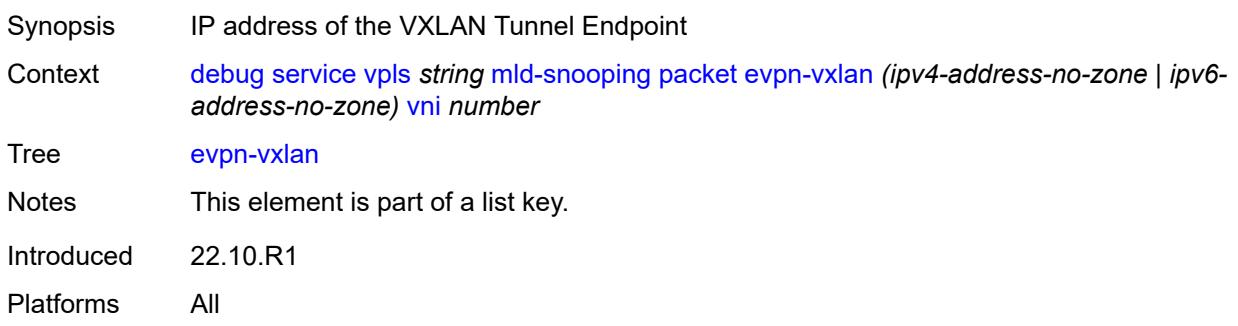

#### <span id="page-1041-1"></span>**vni** *number*

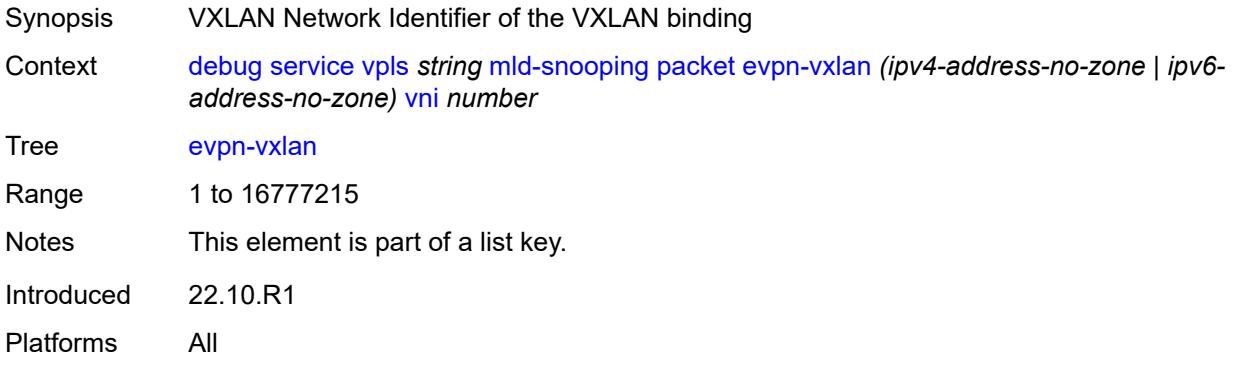

#### <span id="page-1041-2"></span>**ingress** *boolean*

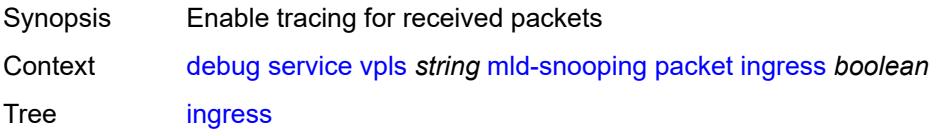

Default true Introduced 22.10.R1 Platforms All

# <span id="page-1042-1"></span>**mac** [\[mac-address\]](#page-1042-0) *string*

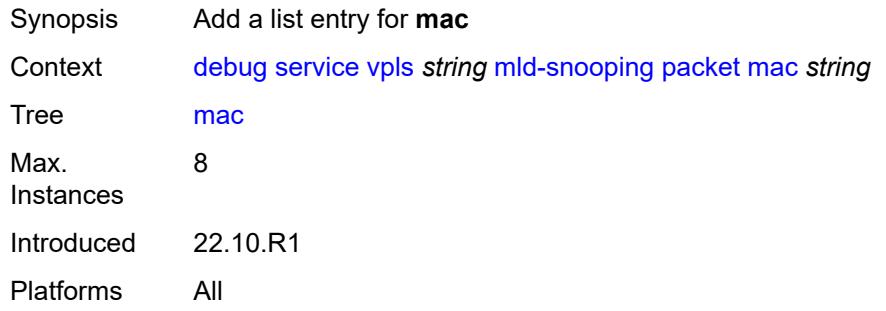

# <span id="page-1042-0"></span>[**mac-address**] *string*

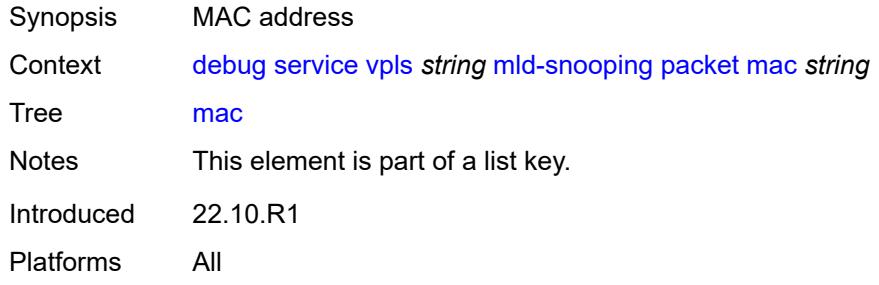

#### <span id="page-1042-3"></span>**sap** [\[sap-id\]](#page-1042-2) *string*

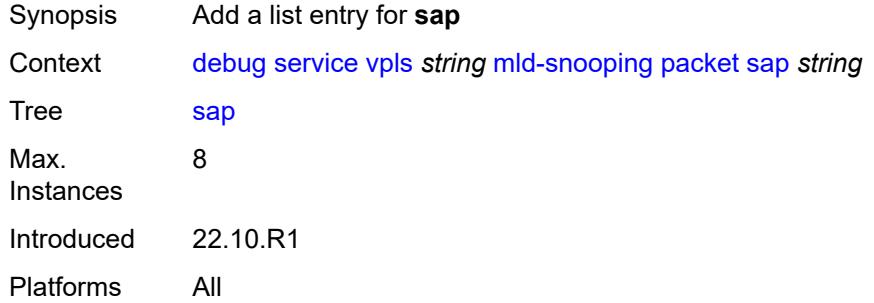

#### <span id="page-1042-2"></span>[**sap-id**] *string*

Synopsis SAP ID

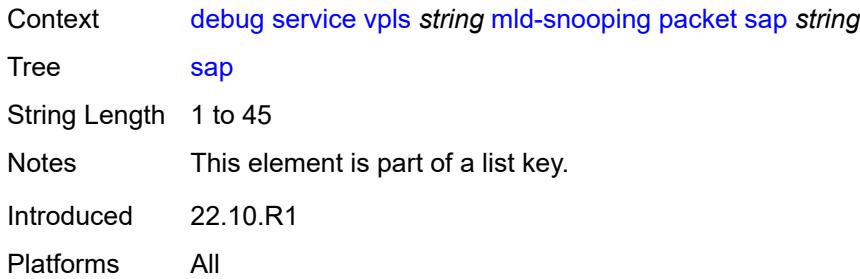

### <span id="page-1043-1"></span>**sdp-bind** [[sdp-bind-id](#page-1043-0)] *string*

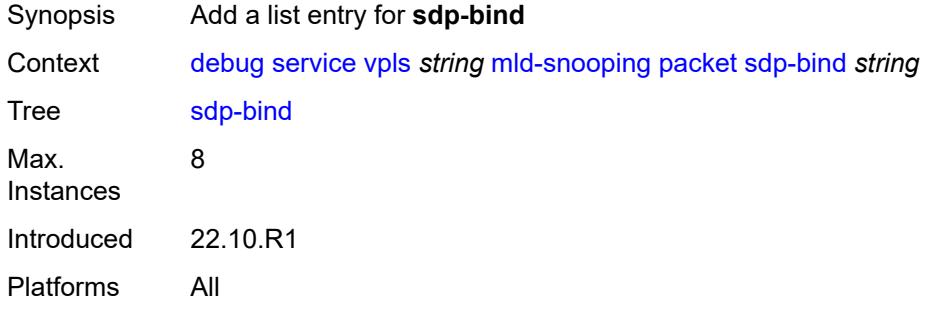

# <span id="page-1043-0"></span>[**sdp-bind-id**] *string*

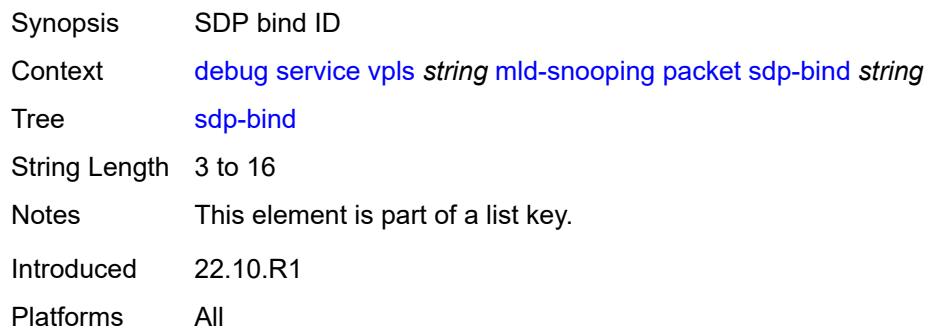

# <span id="page-1043-2"></span>**pim-snooping**

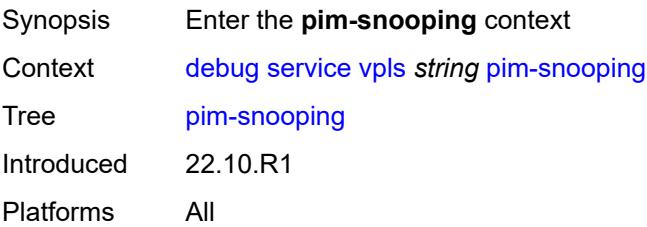
#### <span id="page-1044-0"></span>**events**

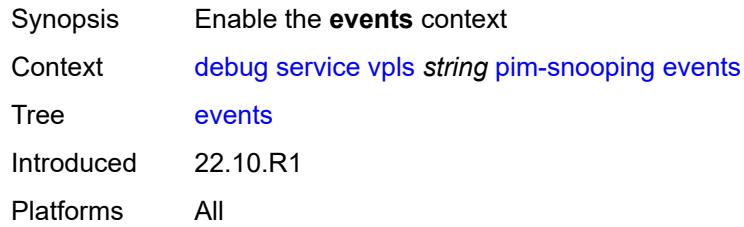

# <span id="page-1044-1"></span>**adjacency**

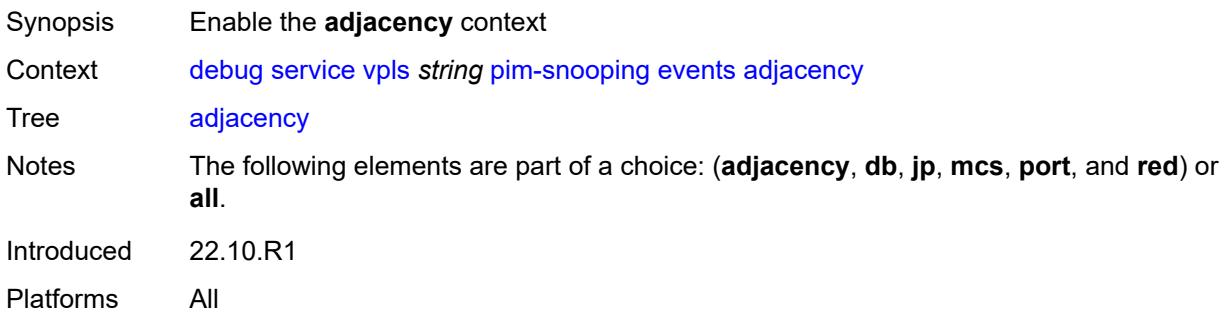

#### <span id="page-1044-2"></span>**all**

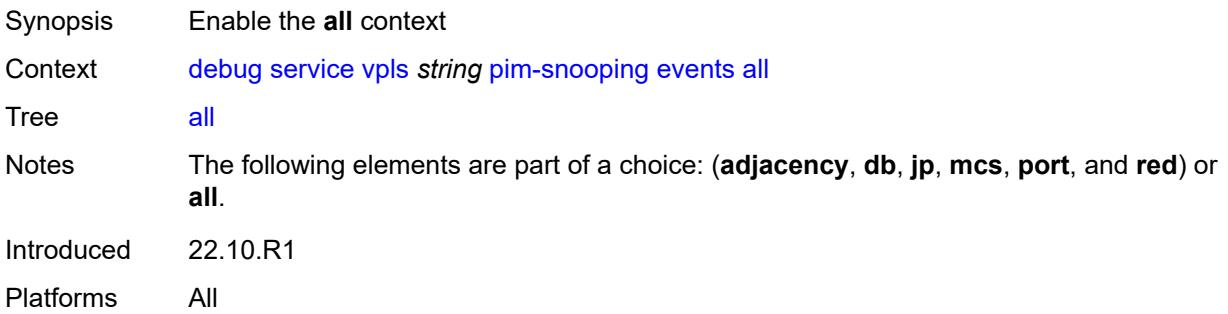

# <span id="page-1044-3"></span>**detail** *boolean*

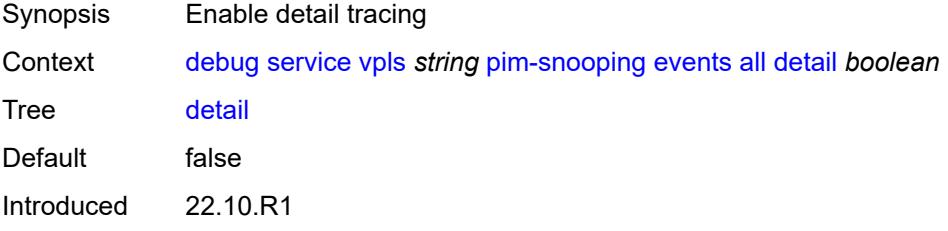

Platforms All

#### <span id="page-1045-0"></span>**group-address** *(ipv4-address-no-zone | ipv6-address-no-zone)*

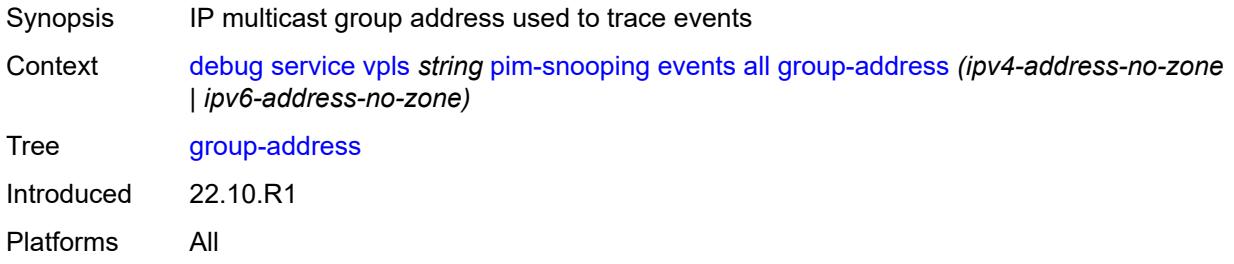

#### <span id="page-1045-1"></span>**source-address** *(ipv4-address-no-zone | ipv6-address-no-zone)*

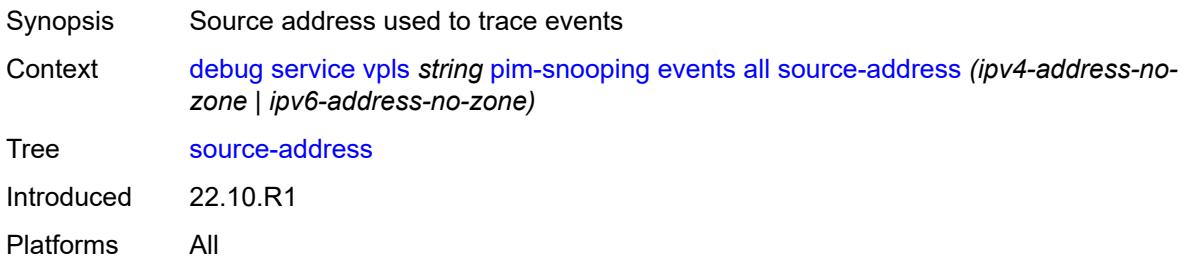

#### <span id="page-1045-2"></span>**db**

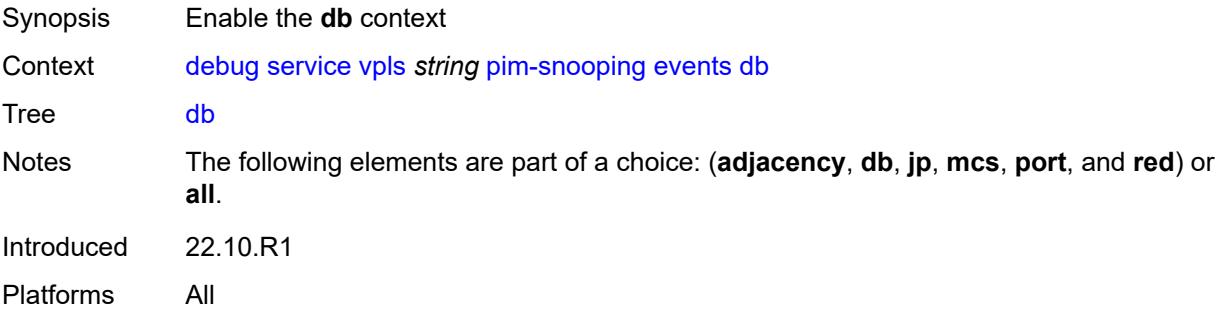

#### <span id="page-1045-3"></span>**detail** *boolean*

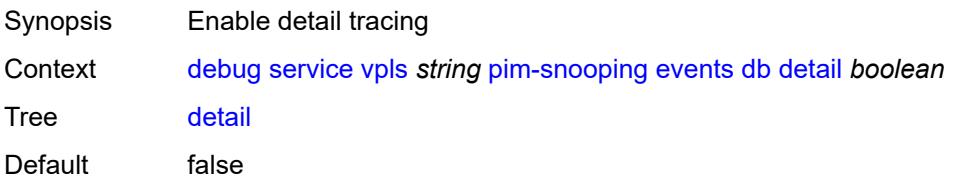

Introduced 22.10.R1 Platforms All

### <span id="page-1046-0"></span>**group-address** *(ipv4-address-no-zone | ipv6-address-no-zone)*

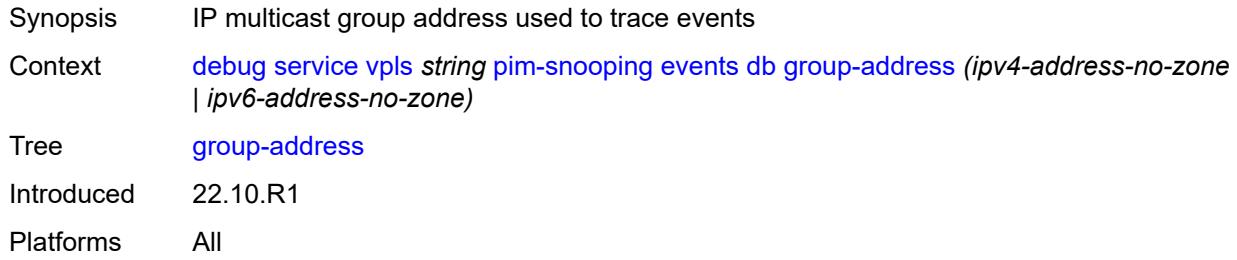

#### <span id="page-1046-1"></span>**source-address** *(ipv4-address-no-zone | ipv6-address-no-zone)*

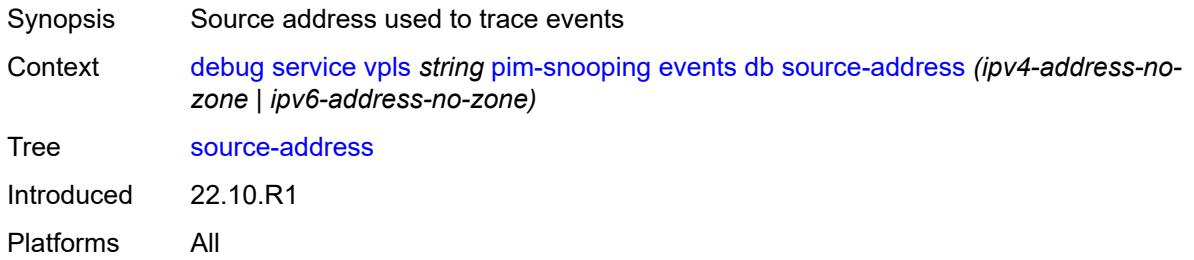

# <span id="page-1046-2"></span>**jp**

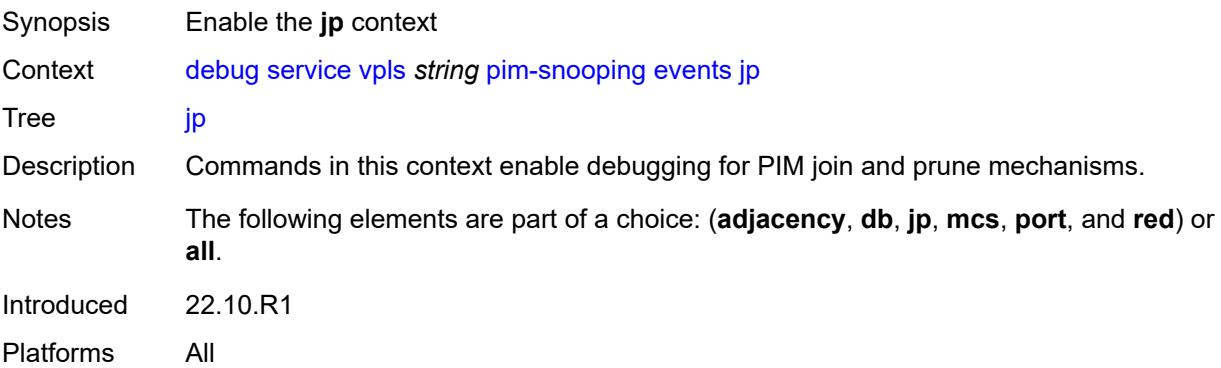

#### <span id="page-1046-3"></span>**detail** *boolean*

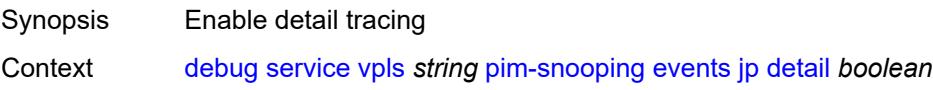

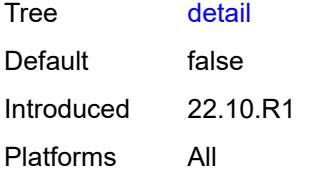

#### <span id="page-1047-0"></span>**group-address** *(ipv4-address-no-zone | ipv6-address-no-zone)*

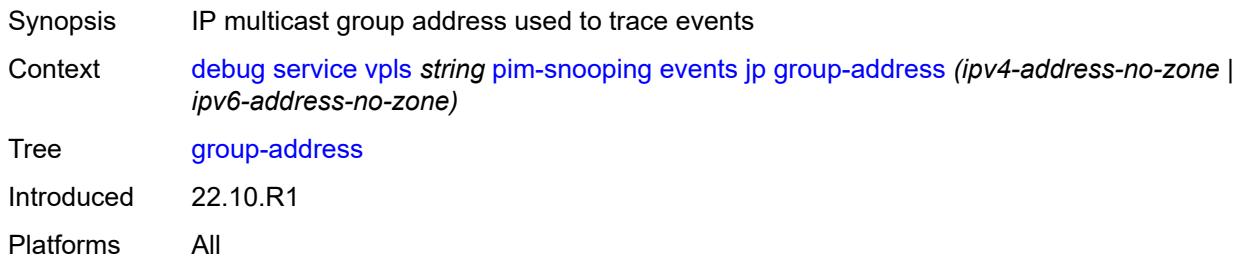

#### <span id="page-1047-1"></span>**source-address** *(ipv4-address-no-zone | ipv6-address-no-zone)*

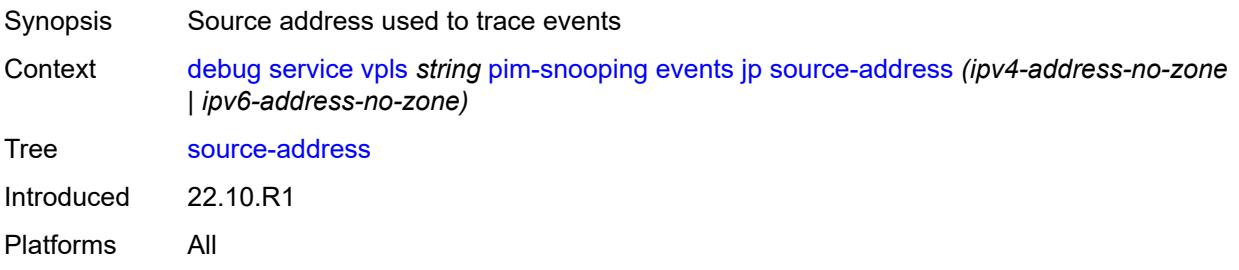

#### <span id="page-1047-2"></span>**mcs**

<span id="page-1047-3"></span>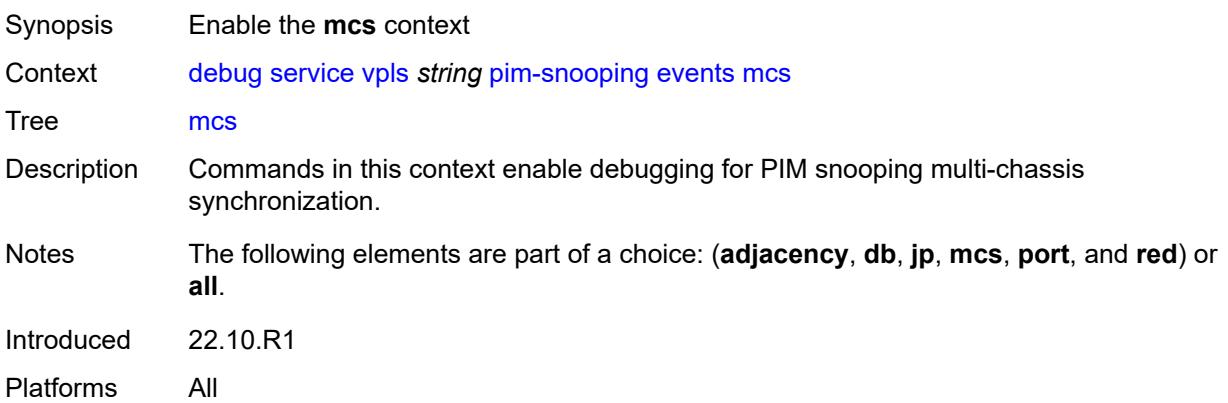

### **detail** *boolean*

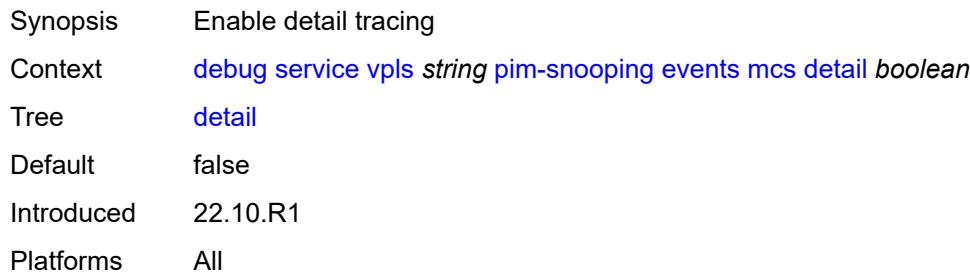

#### <span id="page-1048-0"></span>**port**

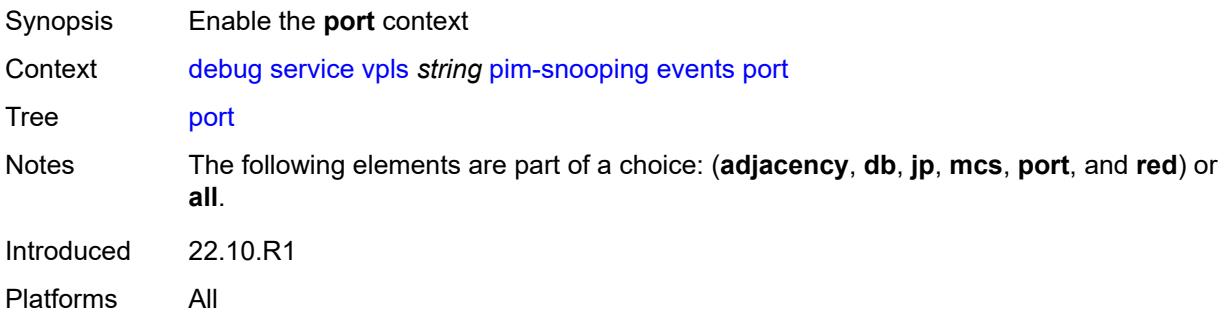

#### <span id="page-1048-1"></span>**detail** *boolean*

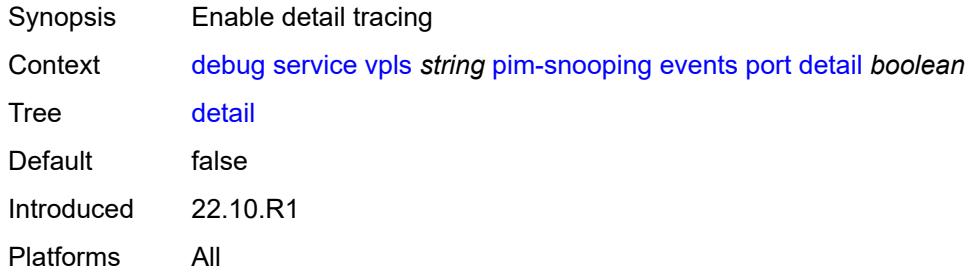

# <span id="page-1048-2"></span>**evpn-mpls**

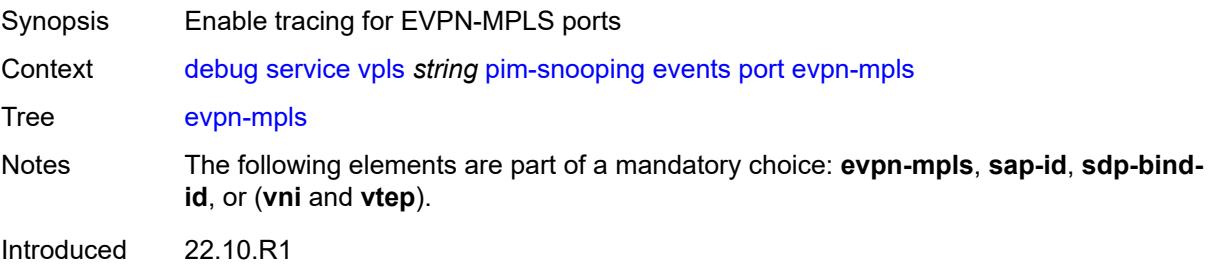

Platforms All

#### <span id="page-1049-0"></span>**sap-id** *string*

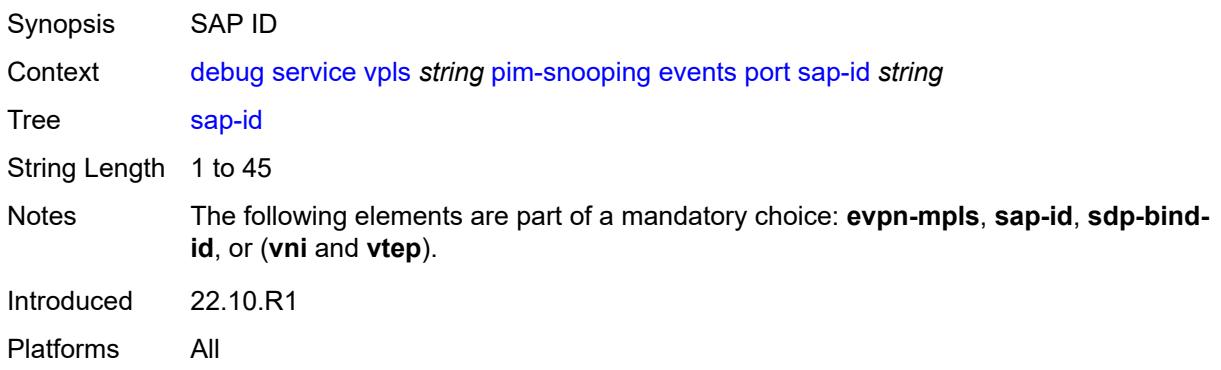

# <span id="page-1049-1"></span>**sdp-bind-id** *string*

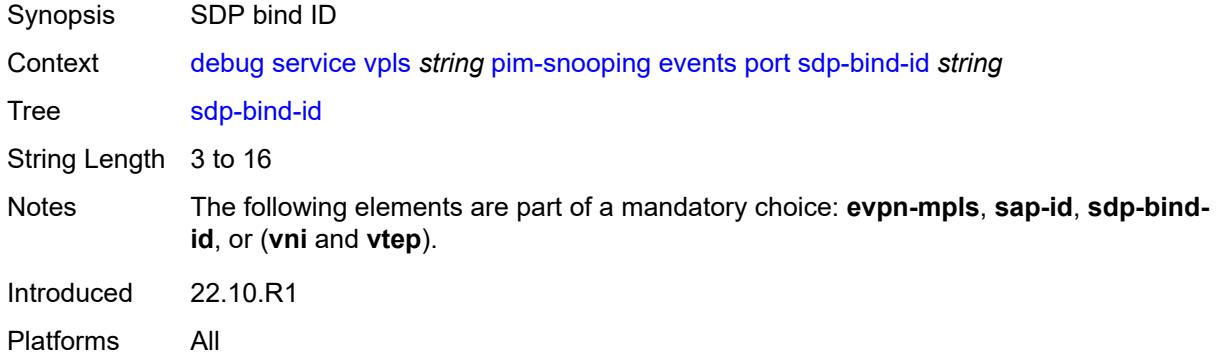

### <span id="page-1049-2"></span>**vni** *number*

<span id="page-1049-3"></span>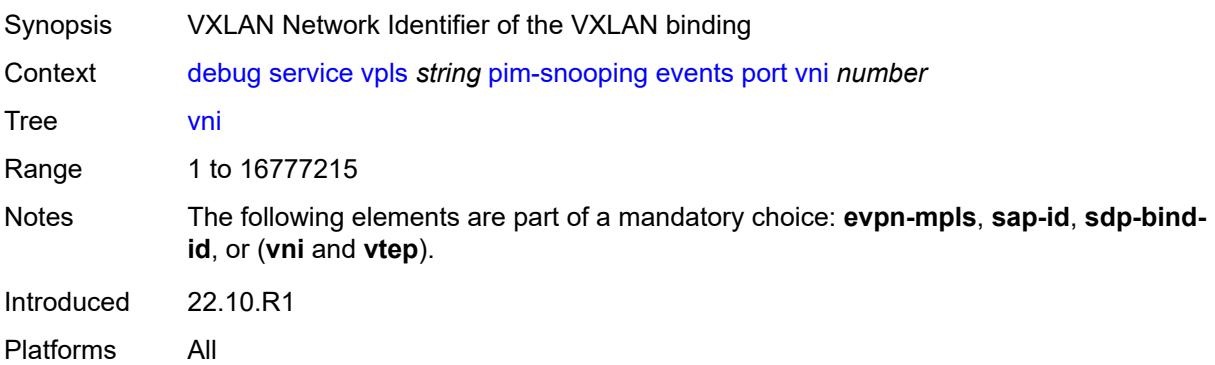

# **vtep** *(ipv4-address-no-zone | ipv6-address-no-zone)*

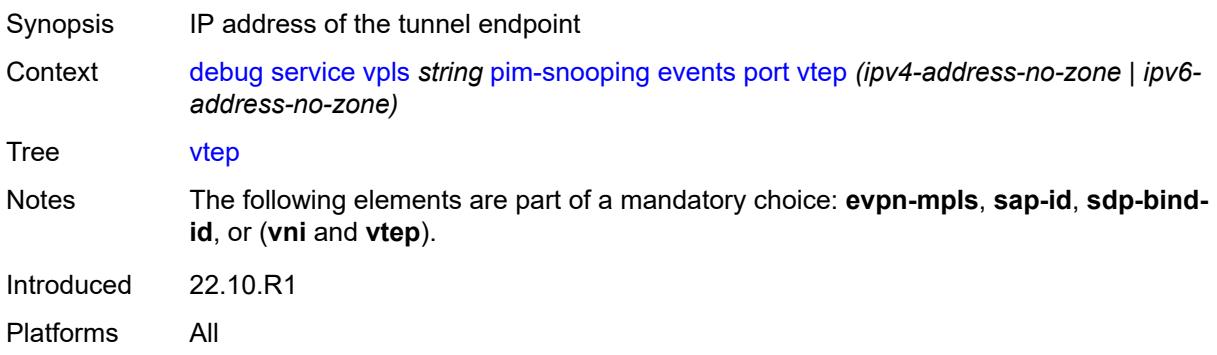

#### <span id="page-1050-0"></span>**red**

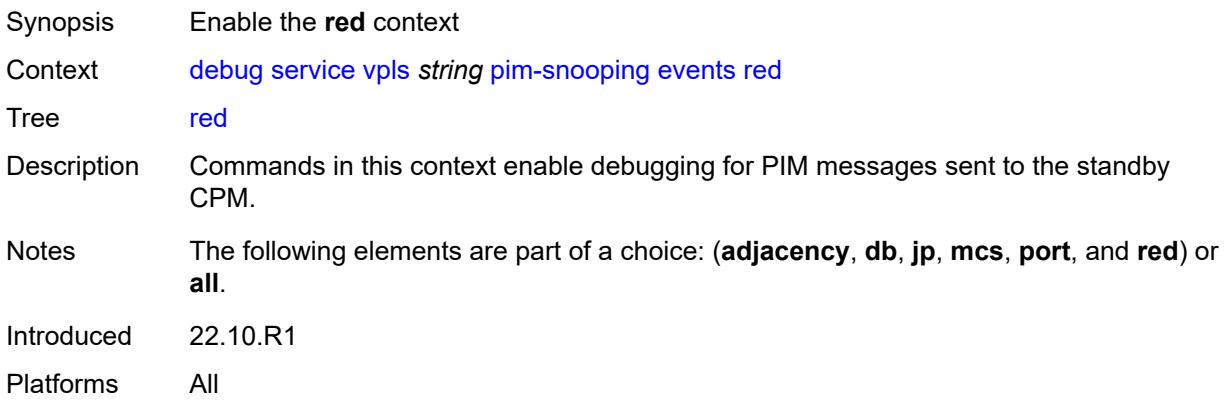

#### <span id="page-1050-1"></span>**detail** *boolean*

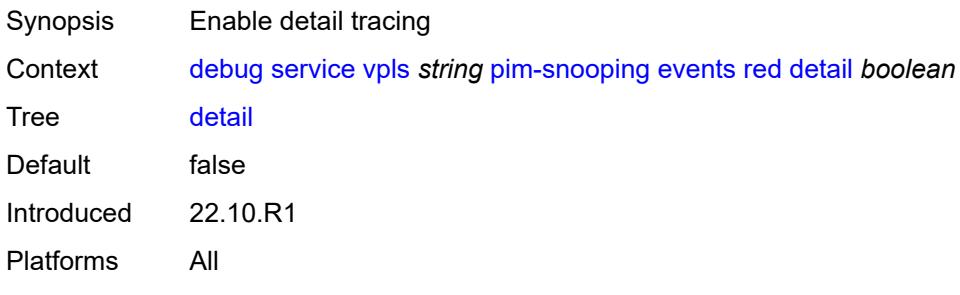

# <span id="page-1050-2"></span>**packet**

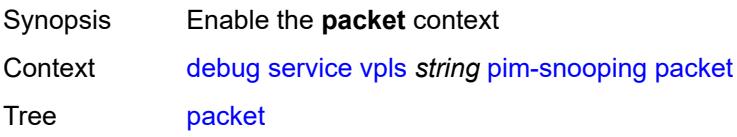

Introduced 22.10.R1 Platforms All

# <span id="page-1051-0"></span>**all-origins**

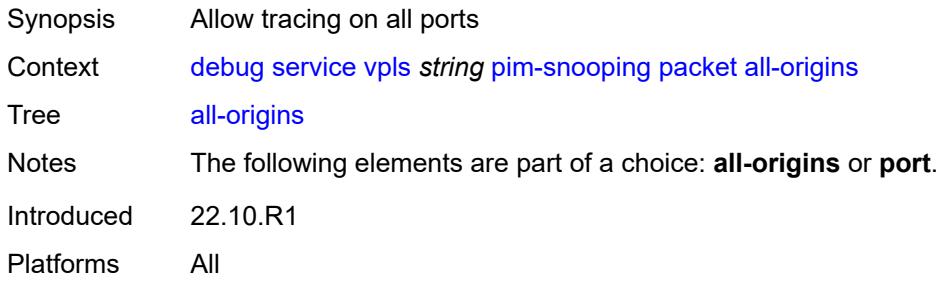

# <span id="page-1051-1"></span>**all-packet-types**

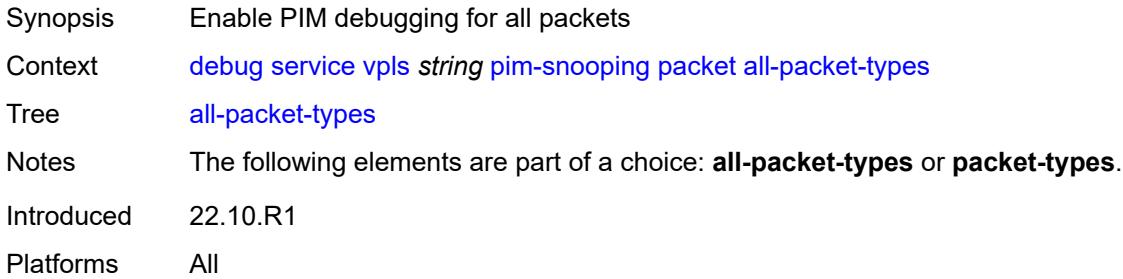

#### <span id="page-1051-2"></span>**packet-types**

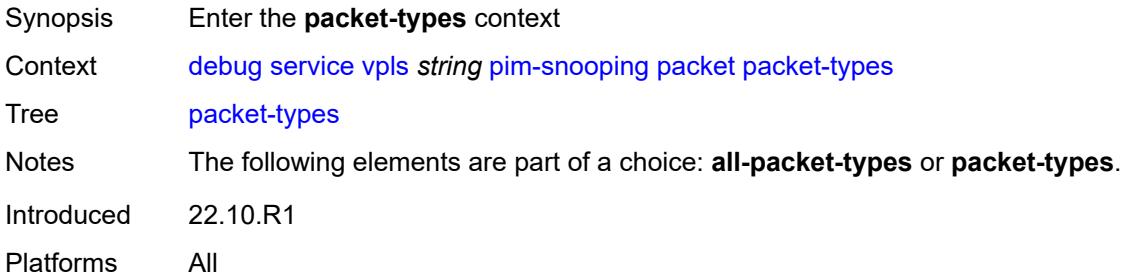

#### <span id="page-1051-3"></span>**hello** *boolean*

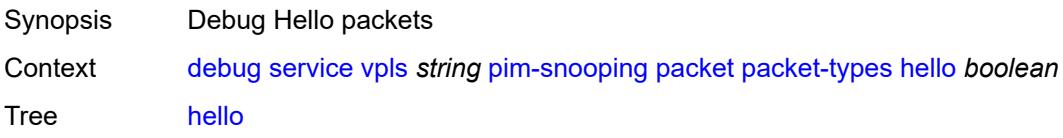

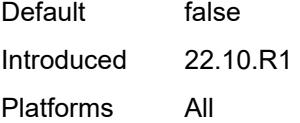

# <span id="page-1052-0"></span>**jp** *boolean*

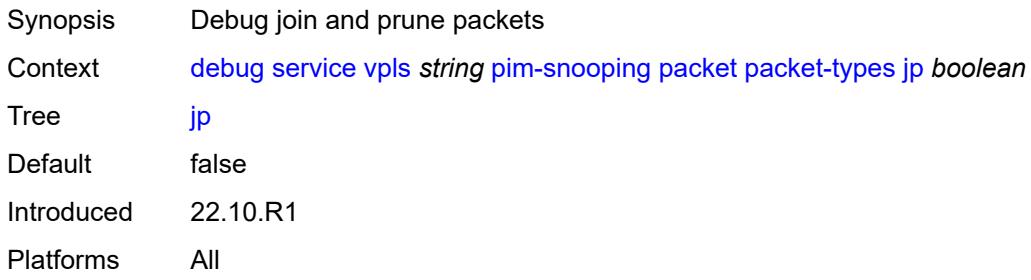

#### <span id="page-1052-1"></span>**port**

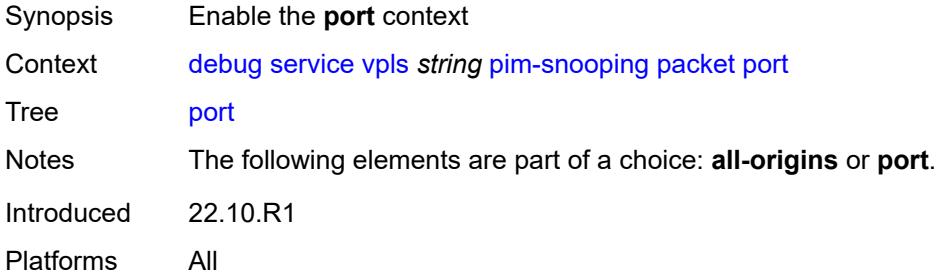

#### <span id="page-1052-2"></span>**evpn-mpls**

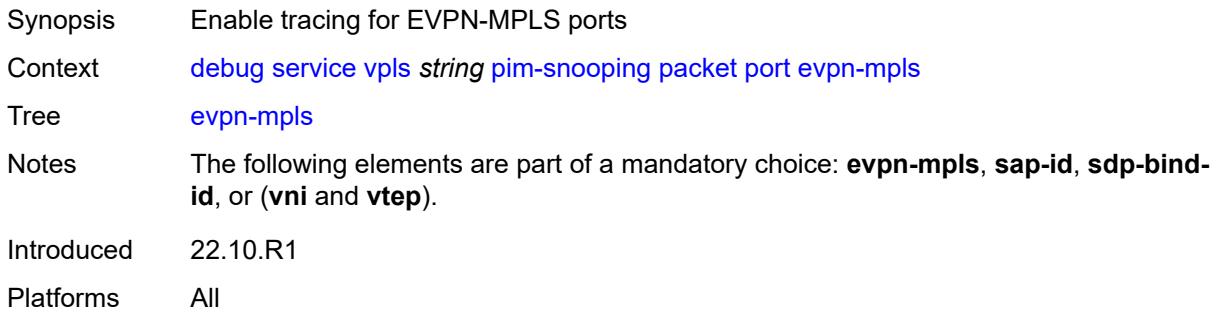

#### <span id="page-1052-3"></span>**sap-id** *string*

Synopsis SAP ID

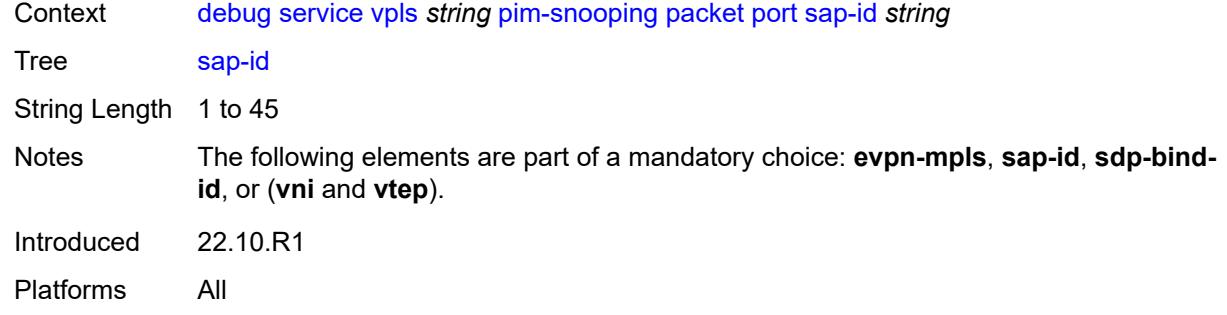

#### <span id="page-1053-0"></span>**sdp-bind-id** *string*

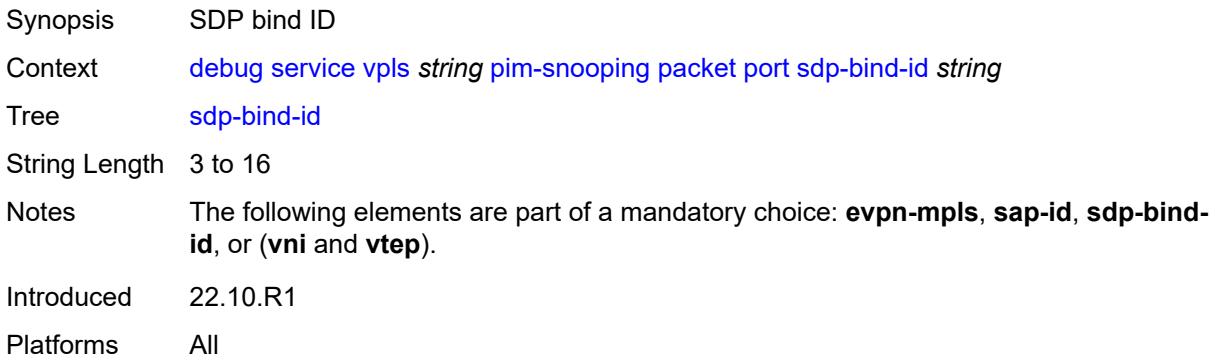

#### <span id="page-1053-1"></span>**vni** *number*

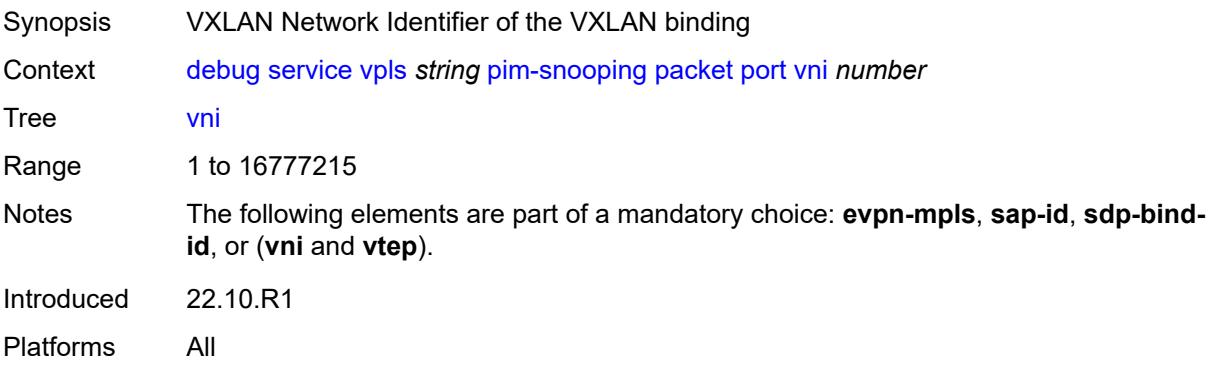

# <span id="page-1053-2"></span>**vtep** *(ipv4-address-no-zone | ipv6-address-no-zone)*

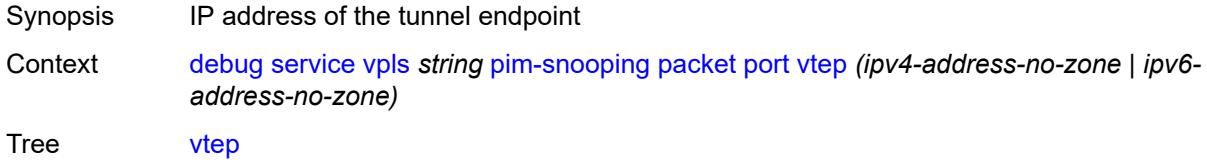

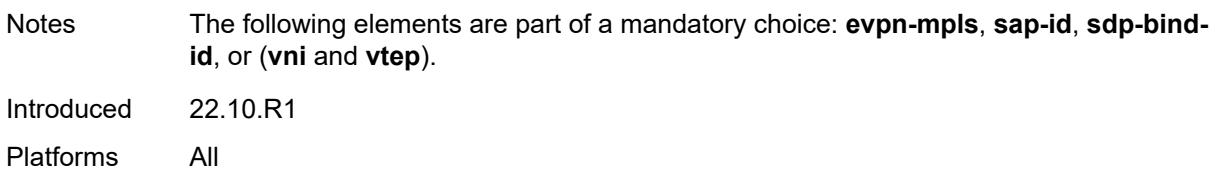

### <span id="page-1054-0"></span>**ppp**

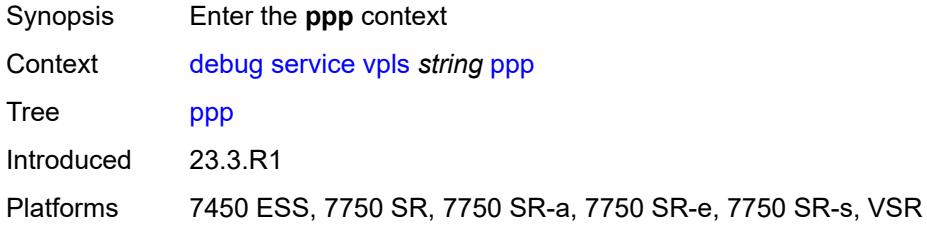

# <span id="page-1054-2"></span>**circuit-id** [[id](#page-1054-1)] *string*

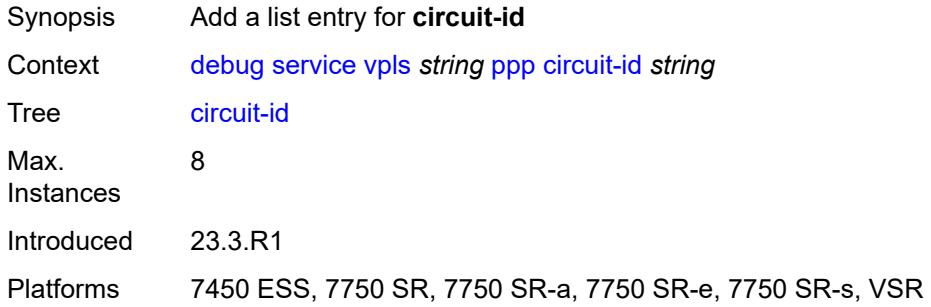

# <span id="page-1054-1"></span>[**id**] *string*

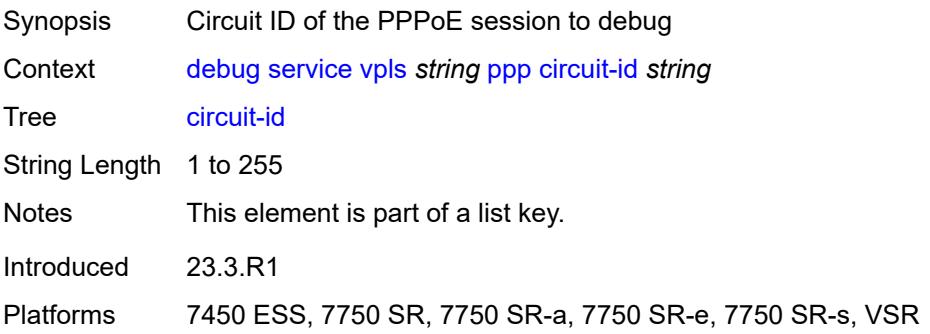

#### <span id="page-1054-3"></span>**events**

Synopsis Enable the **events** context

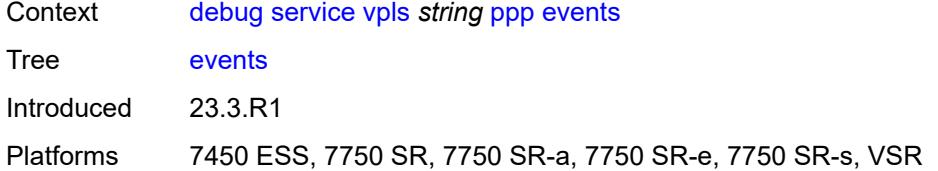

#### <span id="page-1055-0"></span>**all**

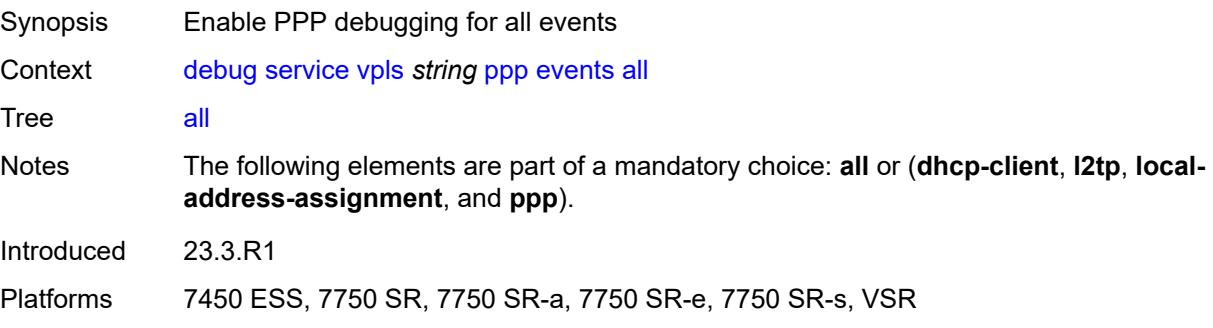

# <span id="page-1055-1"></span>**dhcp-client**

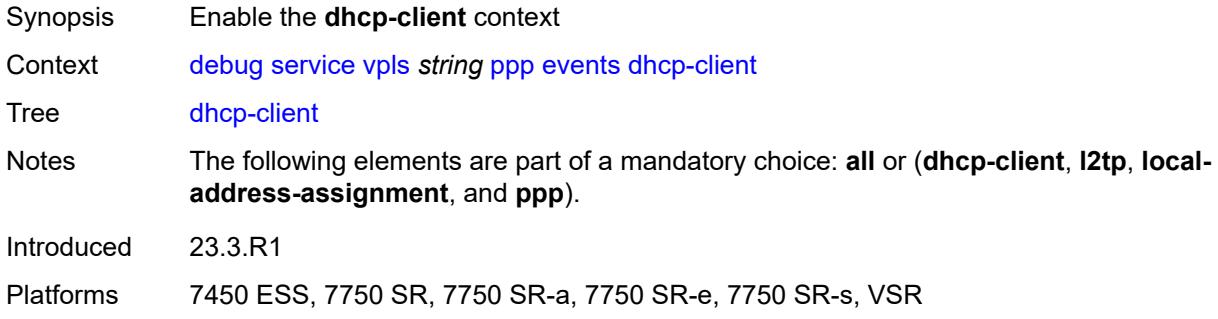

#### <span id="page-1055-2"></span>**terminate-only** *boolean*

<span id="page-1055-3"></span>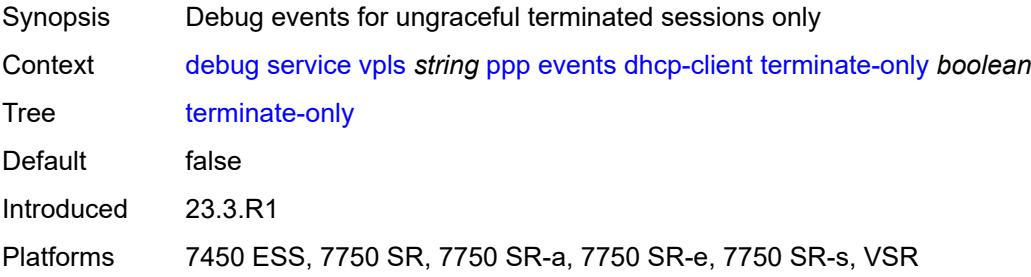

# **l2tp**

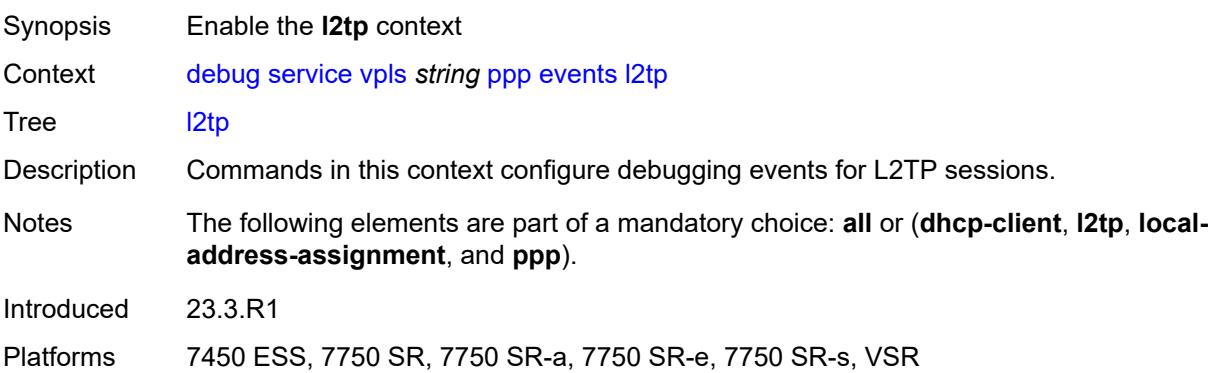

# <span id="page-1056-0"></span>**terminate-only** *boolean*

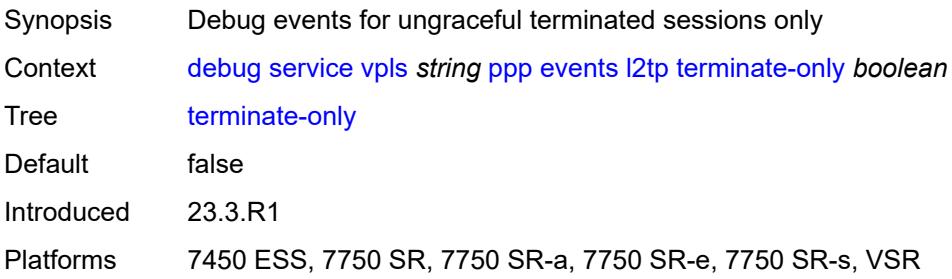

#### <span id="page-1056-1"></span>**local-address-assignment**

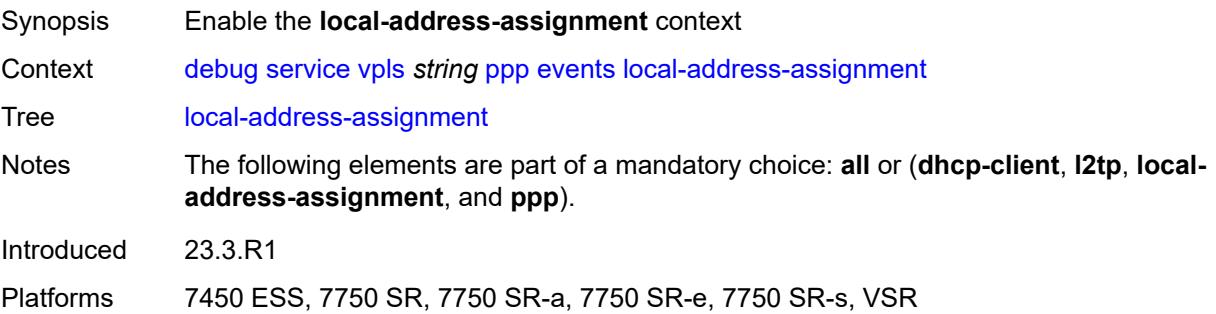

#### <span id="page-1056-2"></span>**terminate-only** *boolean*

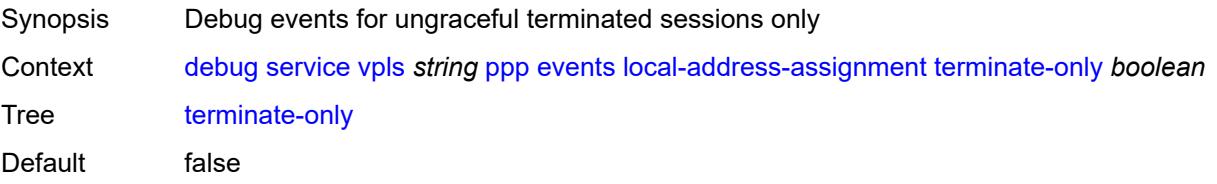

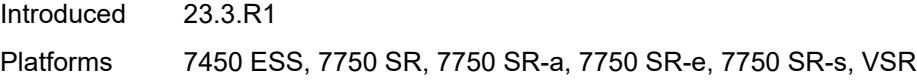

#### <span id="page-1057-0"></span>**ppp**

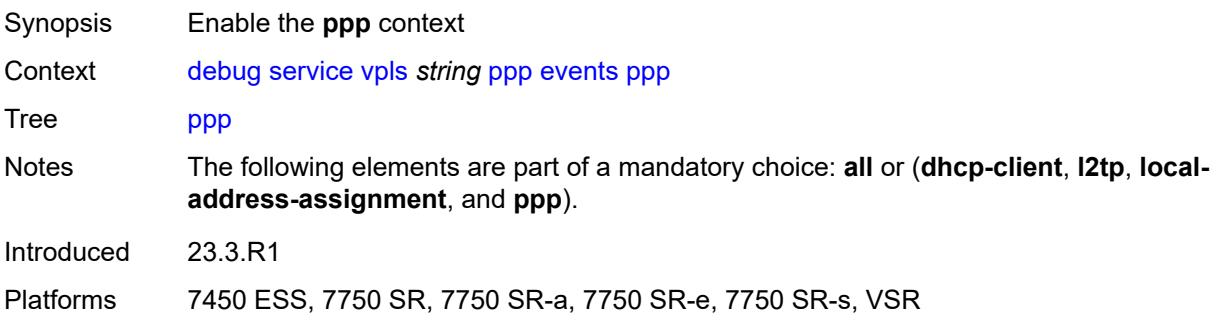

# <span id="page-1057-1"></span>**terminate-only** *boolean*

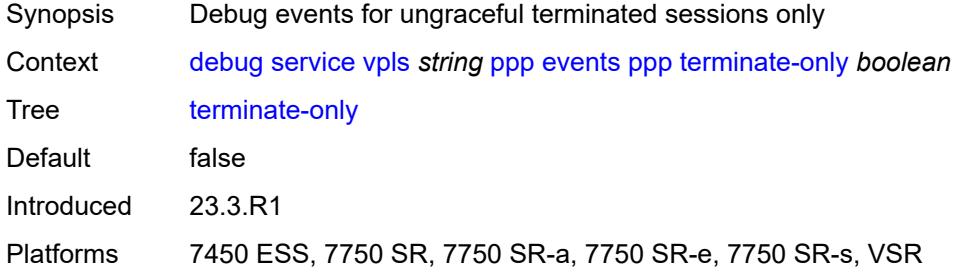

# <span id="page-1057-3"></span>**mac** [\[address](#page-1057-2)] *string*

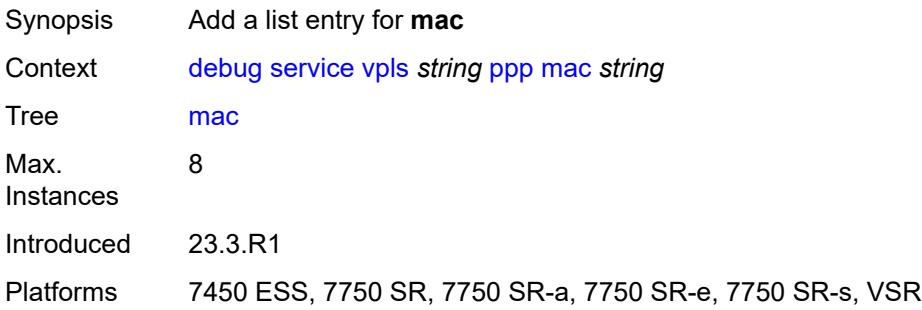

# <span id="page-1057-2"></span>[**address**] *string*

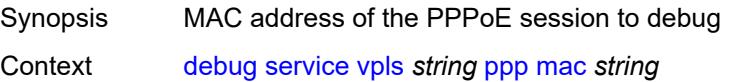

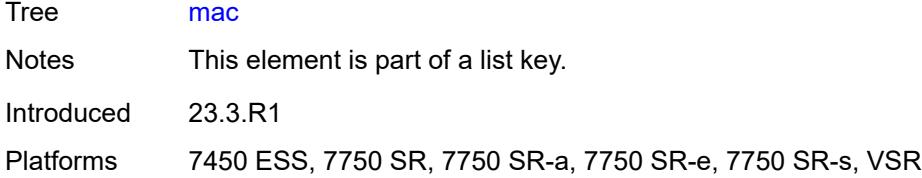

# <span id="page-1058-0"></span>**packets**

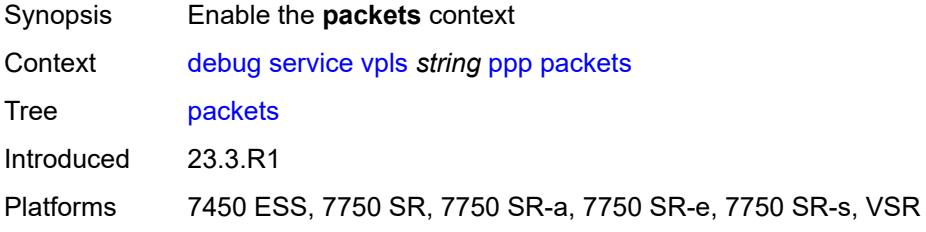

#### <span id="page-1058-1"></span>**all**

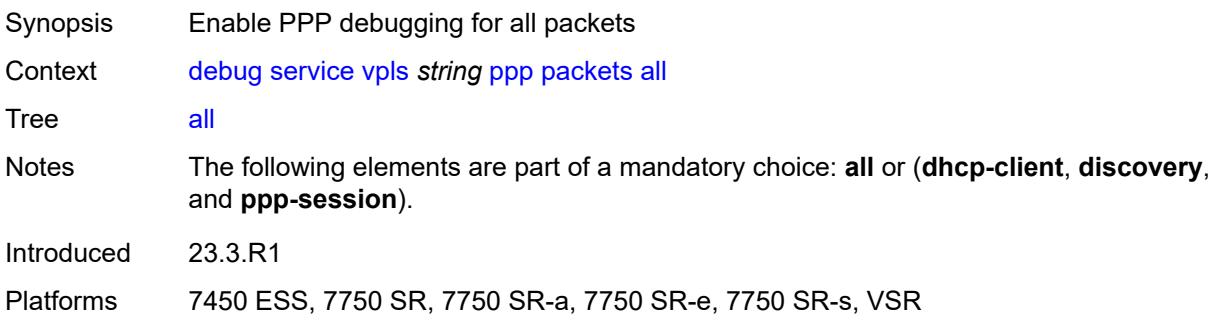

# <span id="page-1058-2"></span>**detail-level** *keyword*

<span id="page-1058-3"></span>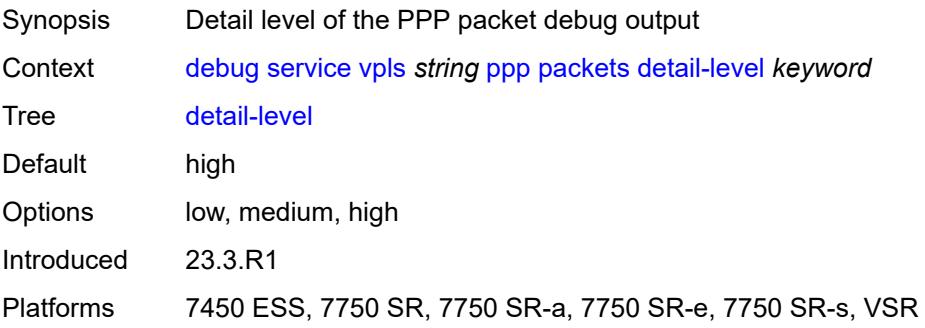

# **dhcp-client** *boolean*

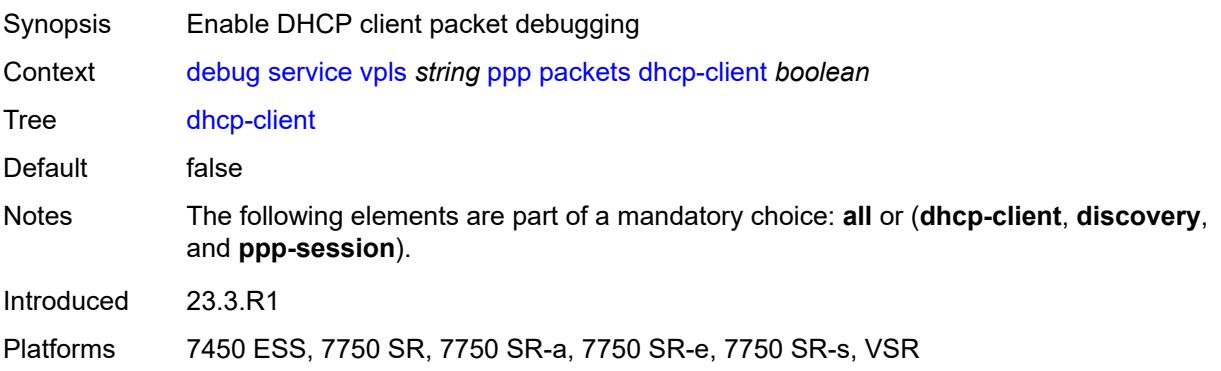

# <span id="page-1059-0"></span>**discovery**

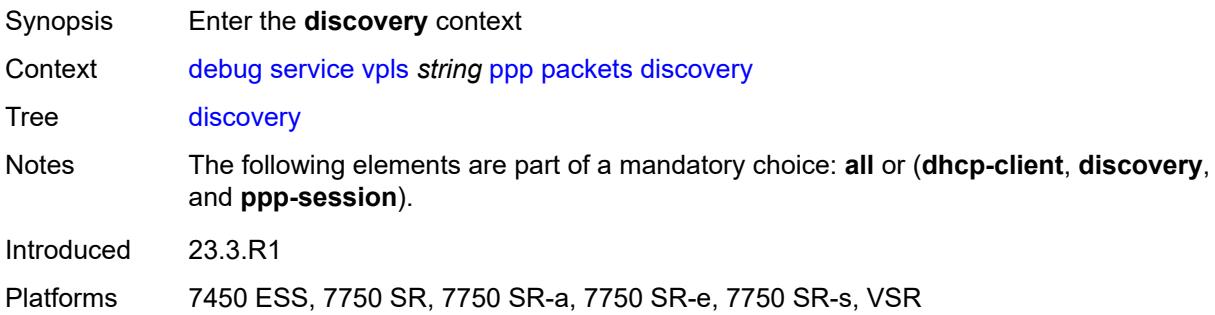

#### <span id="page-1059-1"></span>**all**

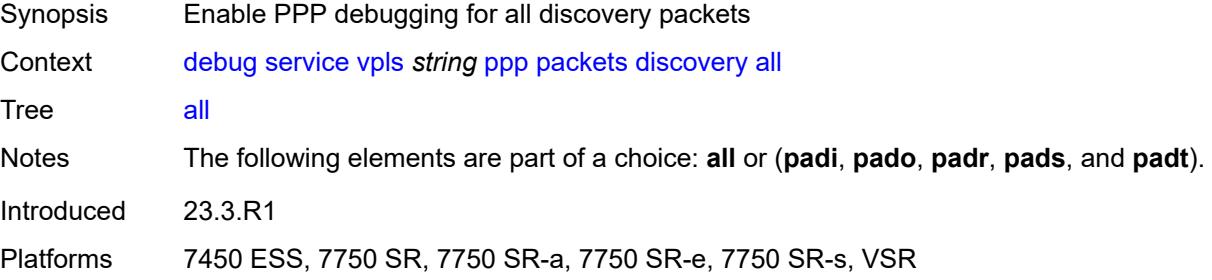

### <span id="page-1059-2"></span>**padi** *boolean*

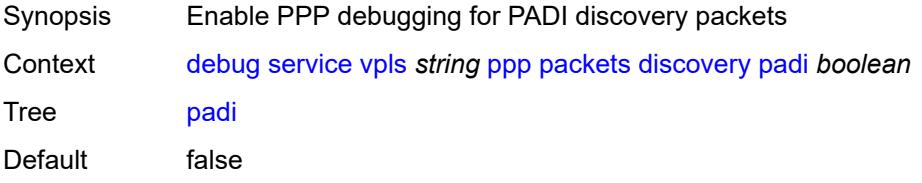

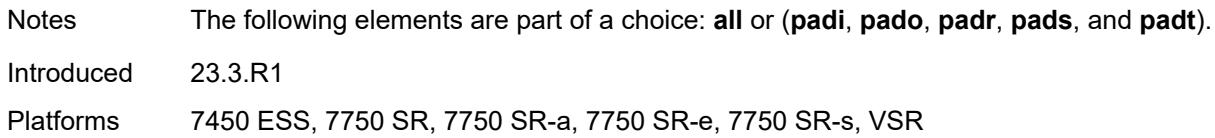

# <span id="page-1060-0"></span>**pado** *boolean*

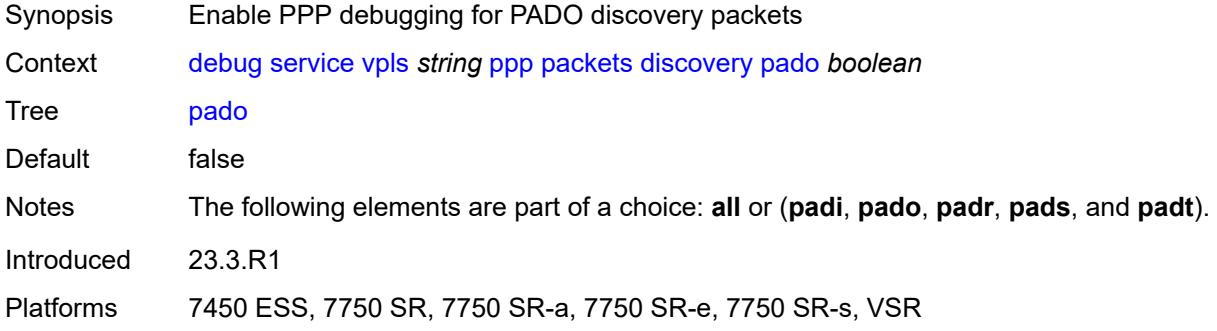

#### <span id="page-1060-1"></span>**padr** *boolean*

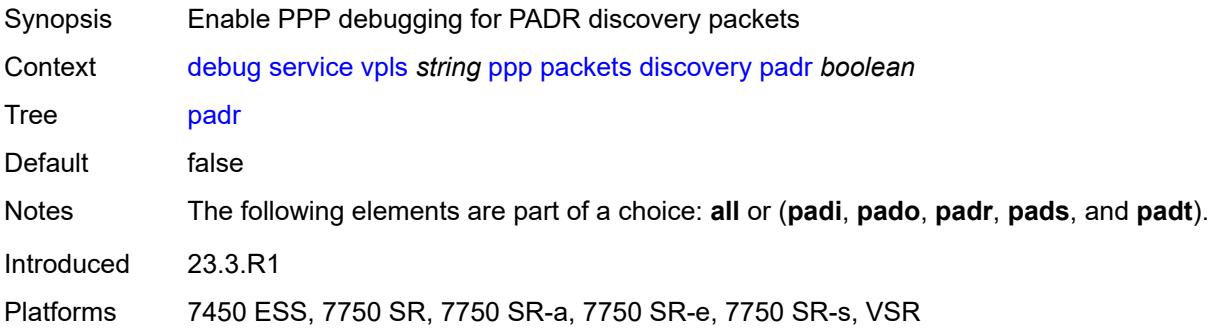

# <span id="page-1060-2"></span>**pads** *boolean*

<span id="page-1060-3"></span>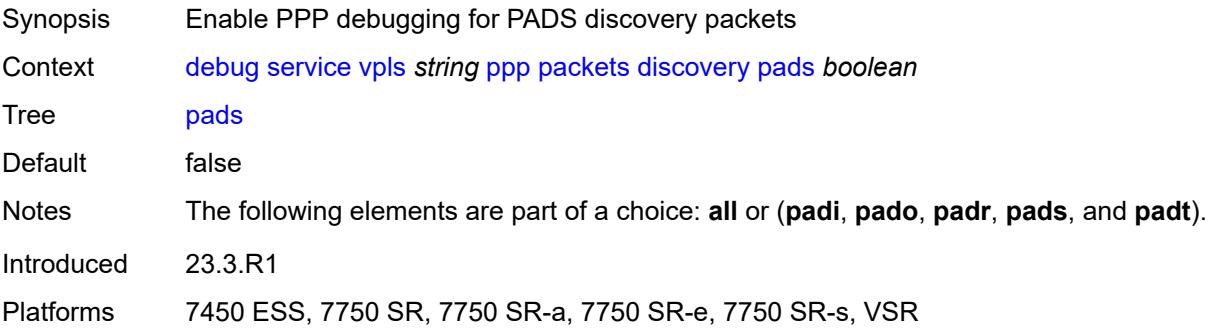

# **padt** *boolean*

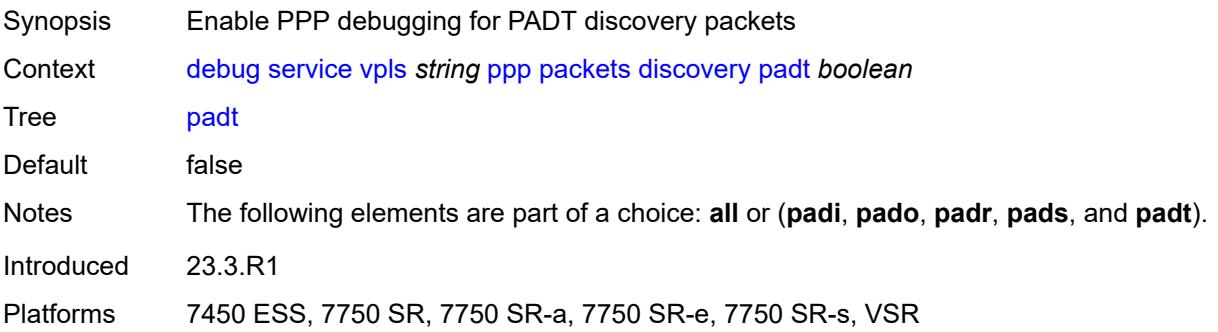

#### <span id="page-1061-0"></span>**mode** *keyword*

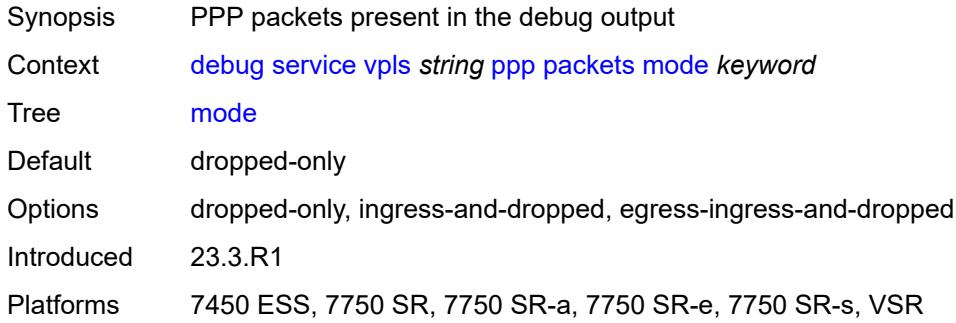

# <span id="page-1061-1"></span>**ppp-session**

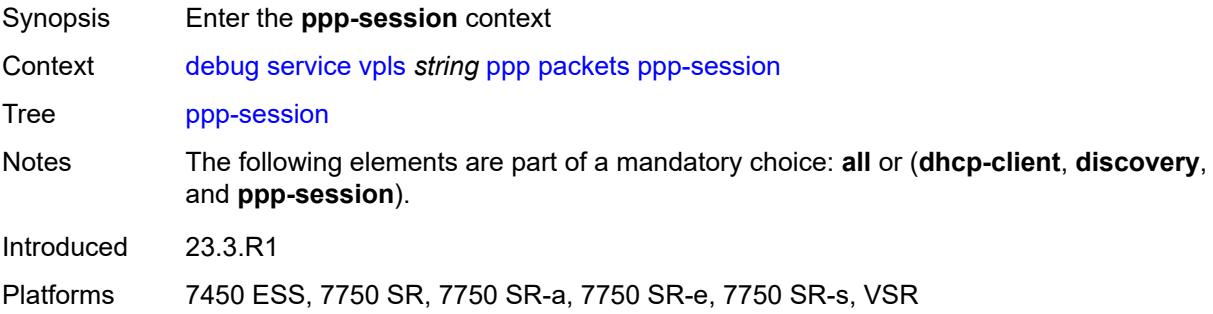

#### <span id="page-1061-2"></span>**all**

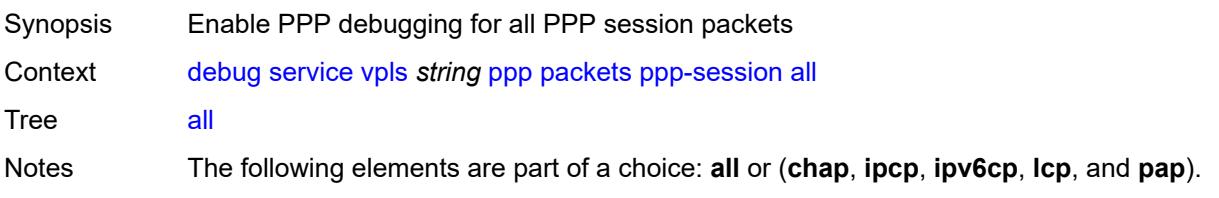

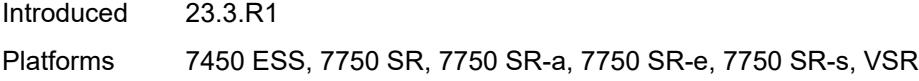

# <span id="page-1062-0"></span>**chap** *boolean*

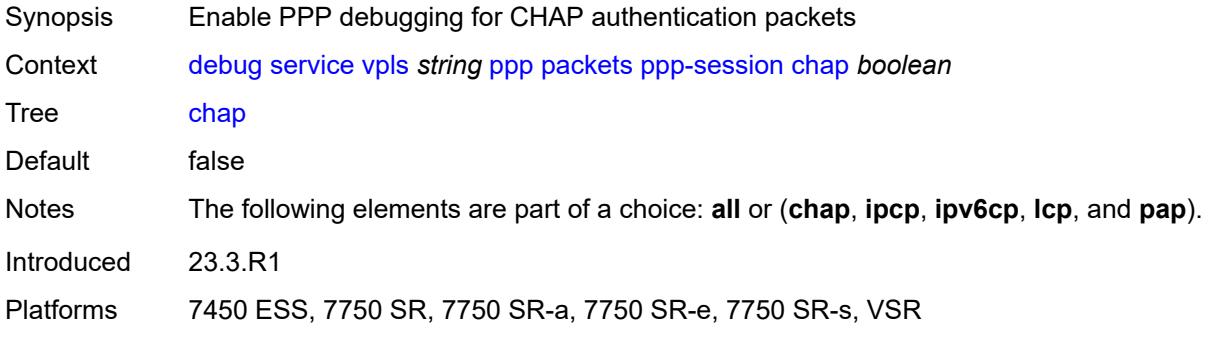

# <span id="page-1062-1"></span>**ipcp** *boolean*

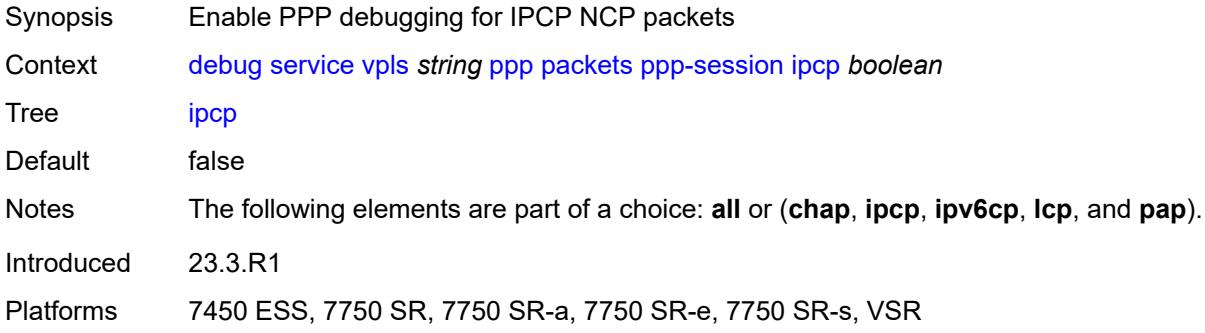

# <span id="page-1062-2"></span>**ipv6cp** *boolean*

<span id="page-1062-3"></span>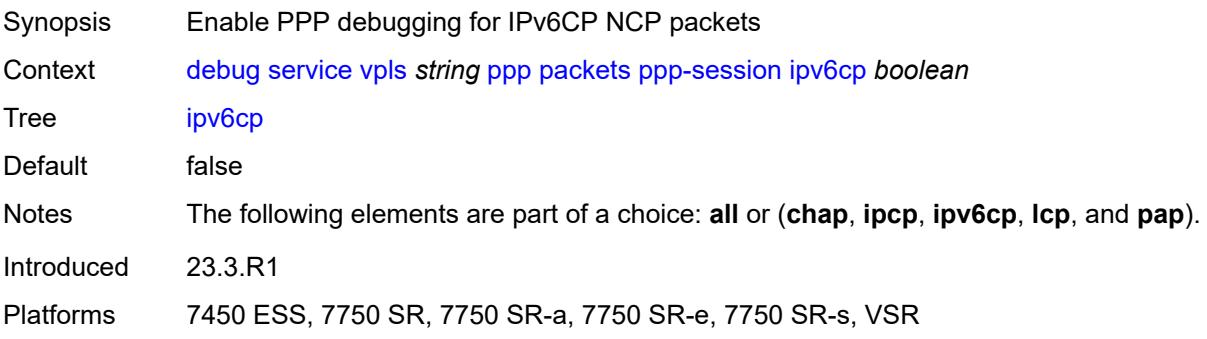

# **lcp** *boolean*

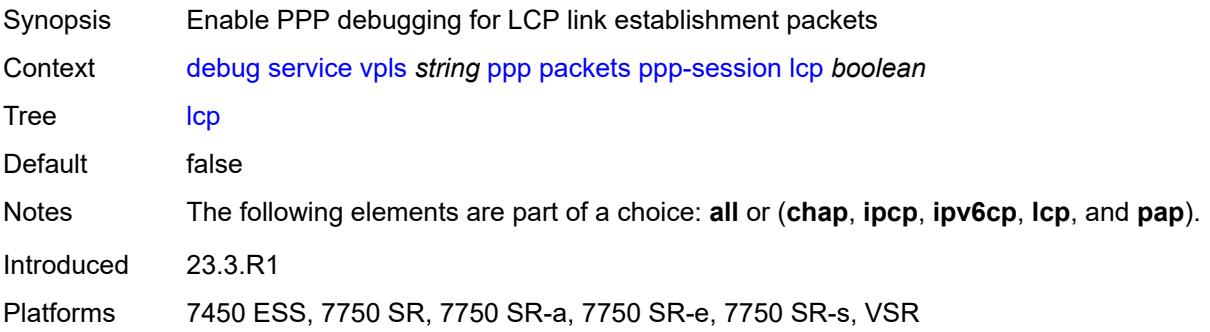

### <span id="page-1063-0"></span>**pap** *boolean*

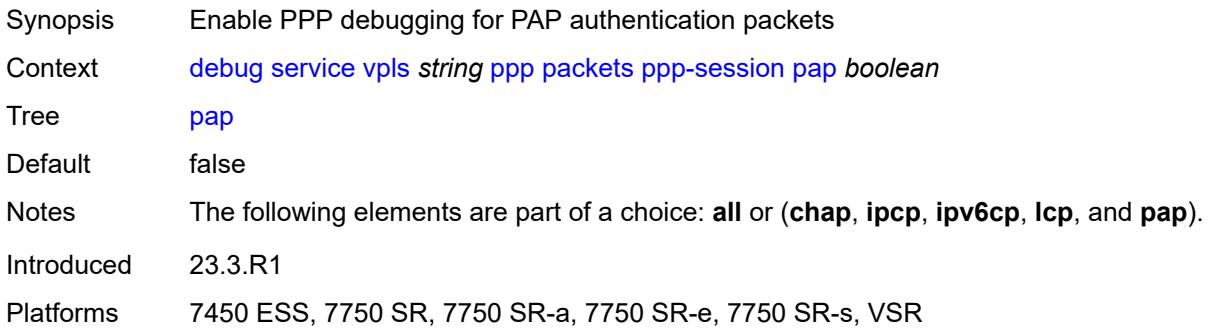

# <span id="page-1063-2"></span>**remote-id** [[id](#page-1063-1)] *string*

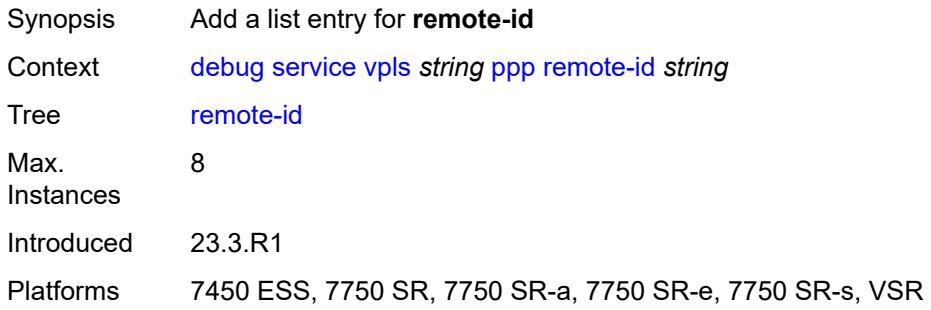

# <span id="page-1063-1"></span>[**id**] *string*

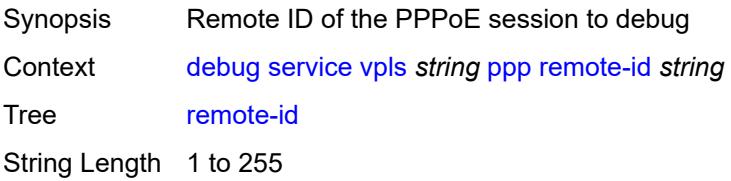

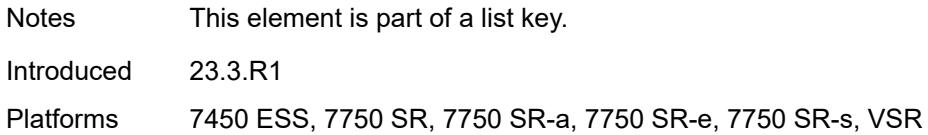

# <span id="page-1064-1"></span>**sap** [\[sap-id\]](#page-1064-0) *string*

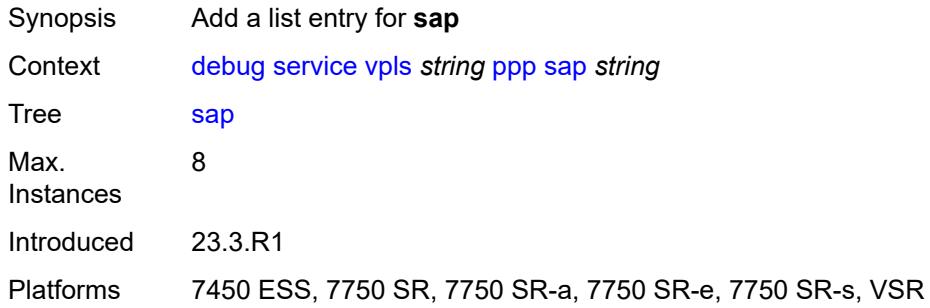

# <span id="page-1064-0"></span>[**sap-id**] *string*

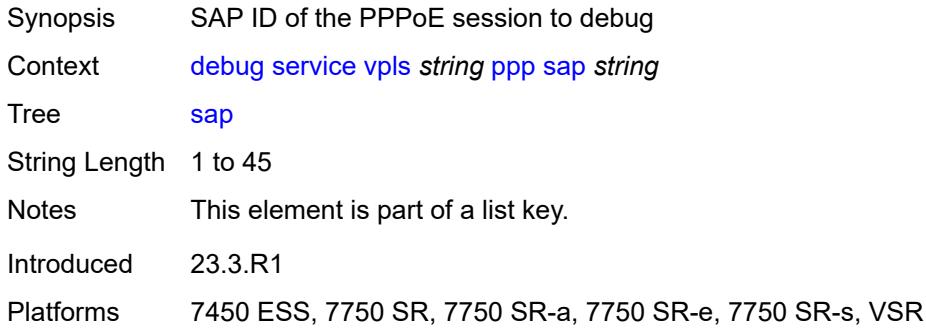

# <span id="page-1064-3"></span>**user-name** [\[name](#page-1064-2)] *string*

<span id="page-1064-2"></span>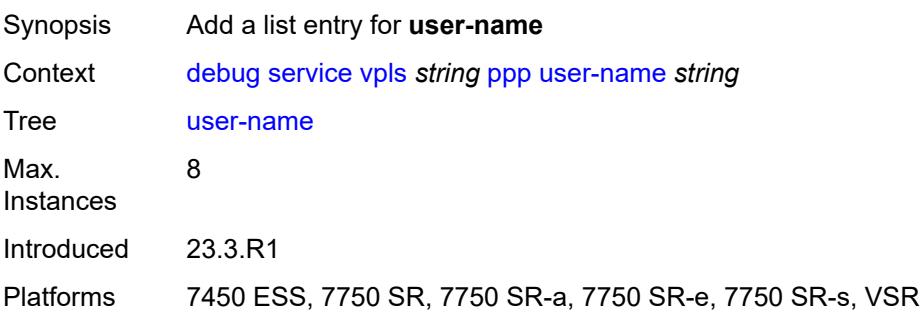

# [**name**] *string*

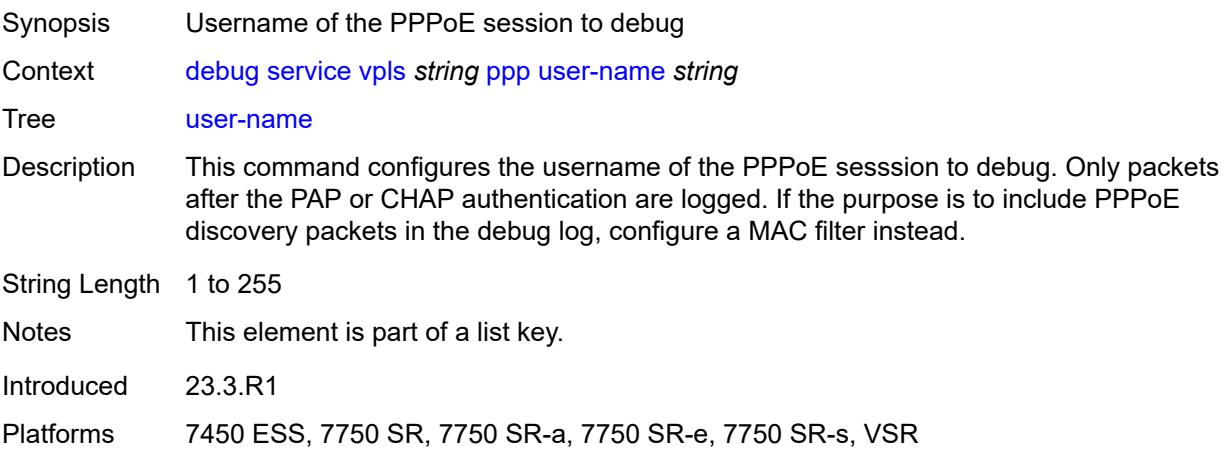

# <span id="page-1065-1"></span>**vprn** [\[service-name](#page-1065-0)] *string*

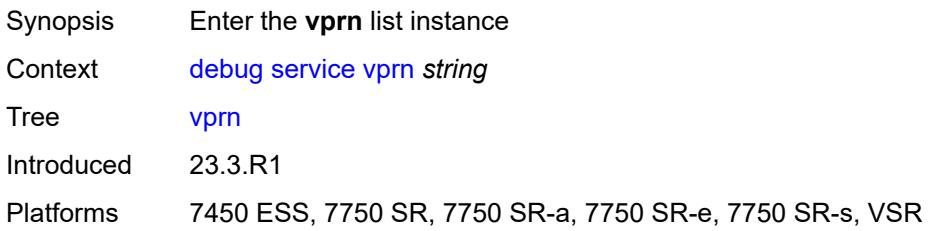

# <span id="page-1065-0"></span>[**service-name**] *string*

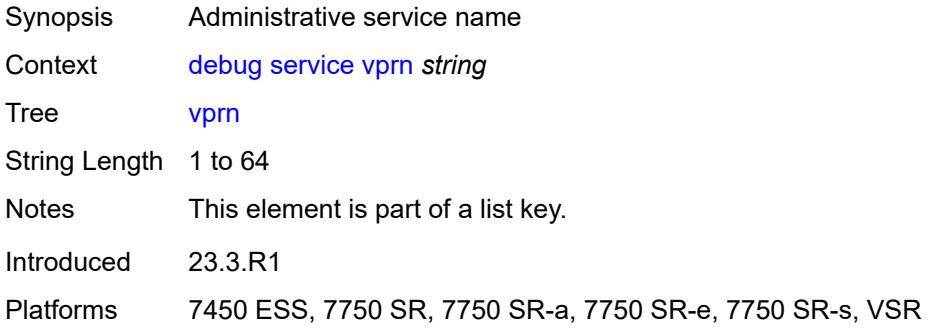

#### <span id="page-1065-2"></span>**ppp**

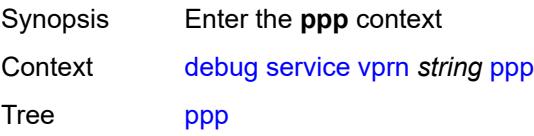

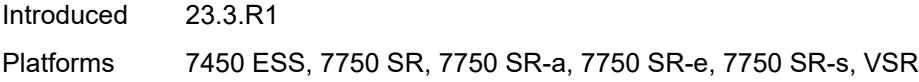

# <span id="page-1066-1"></span>**circuit-id** [[id](#page-1066-0)] *string*

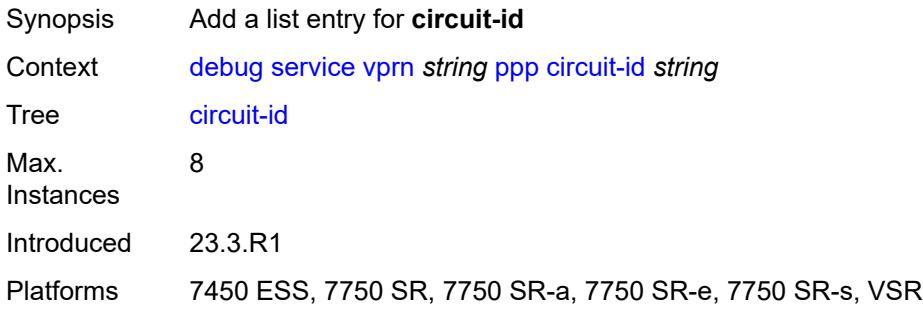

# <span id="page-1066-0"></span>[**id**] *string*

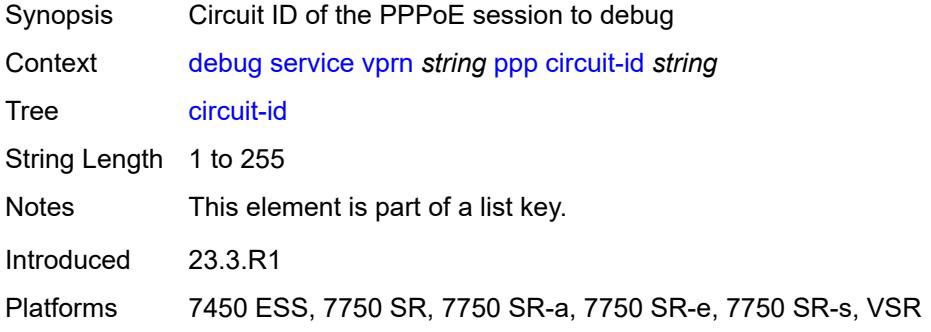

#### <span id="page-1066-2"></span>**events**

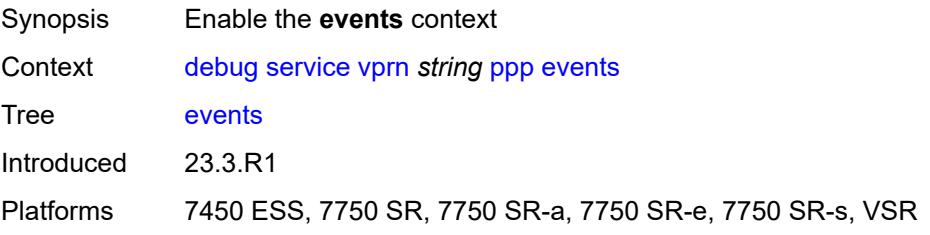

#### <span id="page-1066-3"></span>**all**

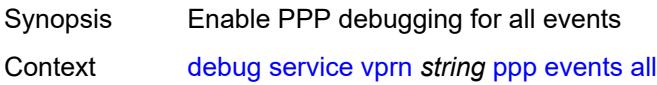

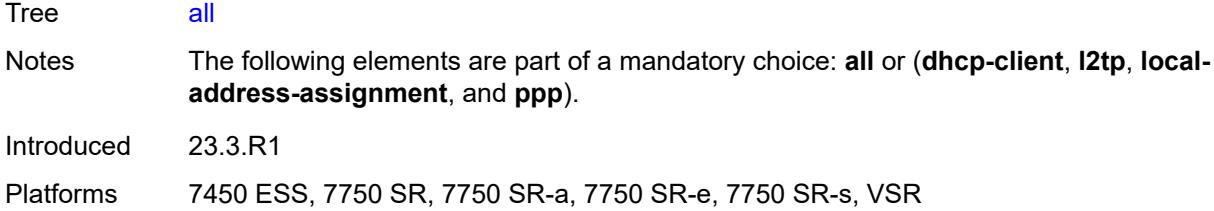

# <span id="page-1067-0"></span>**dhcp-client**

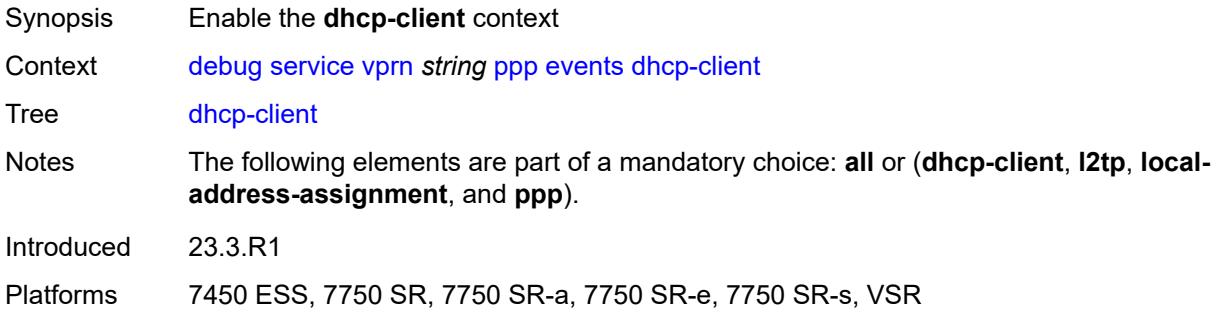

# <span id="page-1067-1"></span>**terminate-only** *boolean*

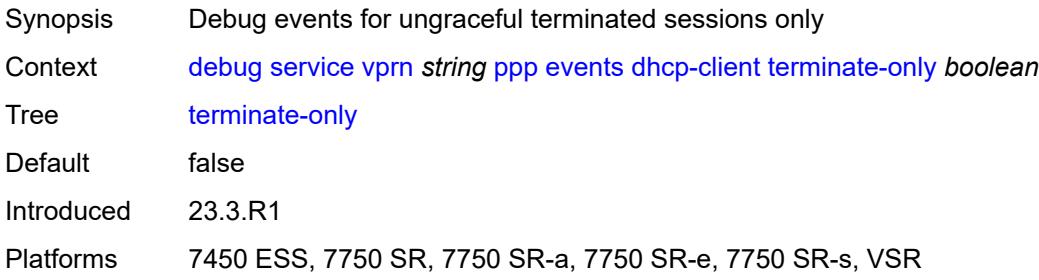

### <span id="page-1067-2"></span>**l2tp**

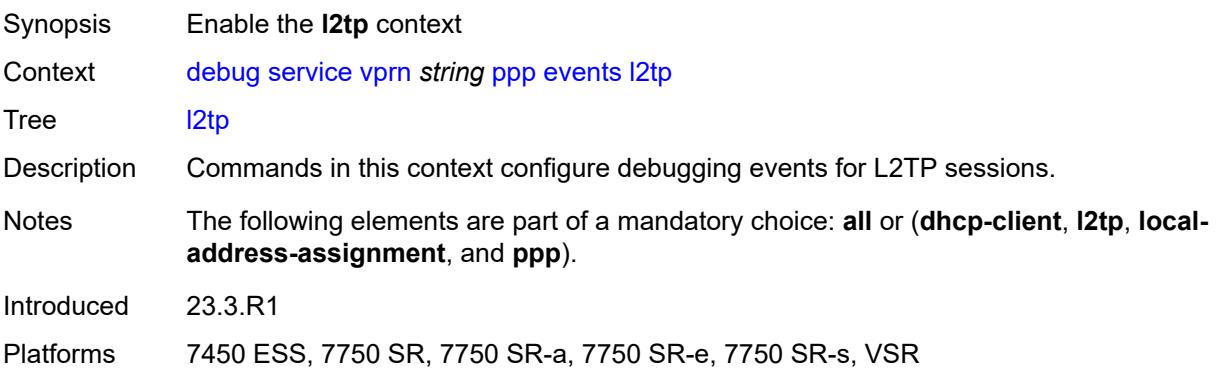

#### <span id="page-1068-0"></span>**terminate-only** *boolean*

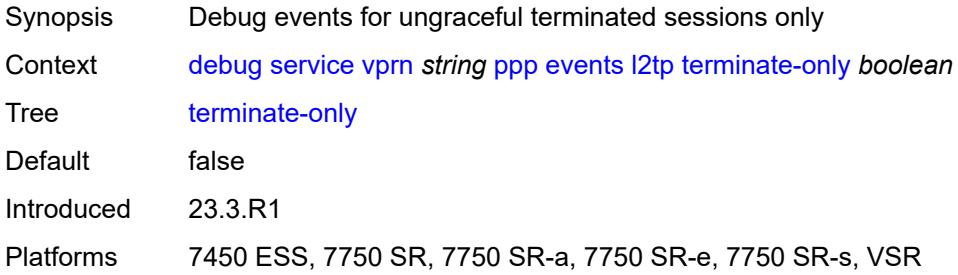

# <span id="page-1068-1"></span>**local-address-assignment**

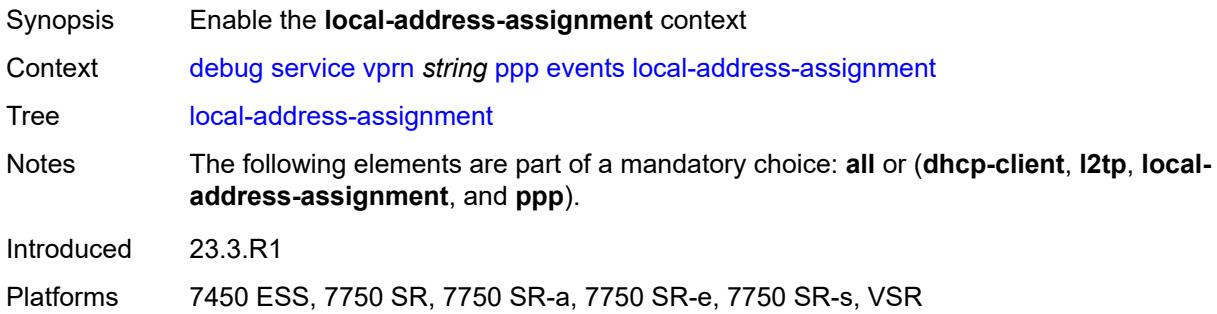

#### <span id="page-1068-2"></span>**terminate-only** *boolean*

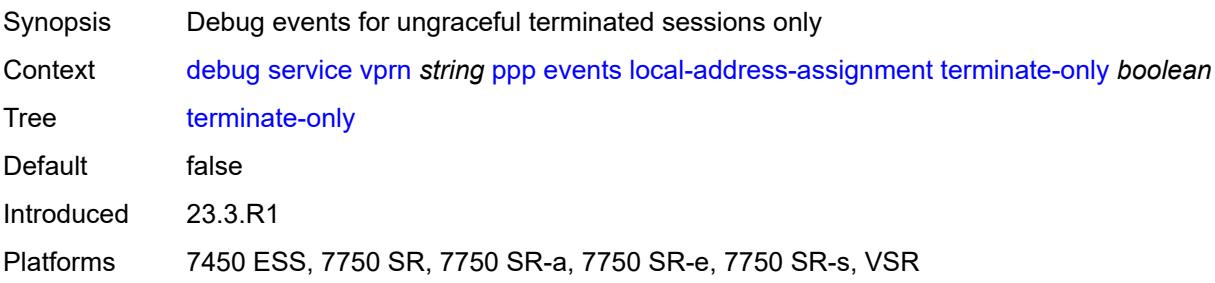

#### <span id="page-1068-3"></span>**ppp**

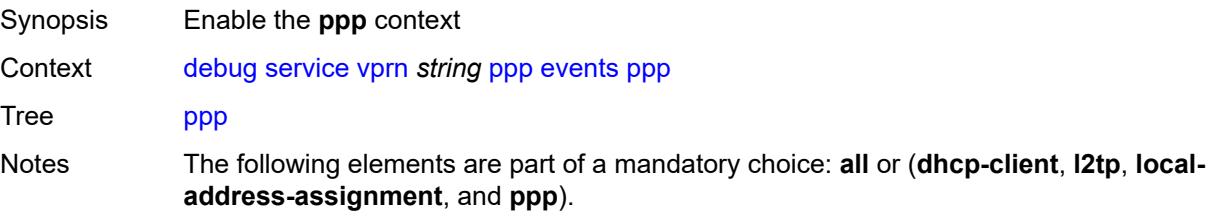

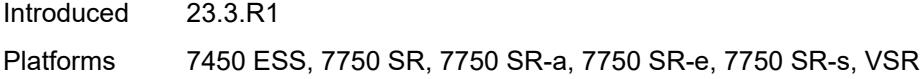

# <span id="page-1069-0"></span>**terminate-only** *boolean*

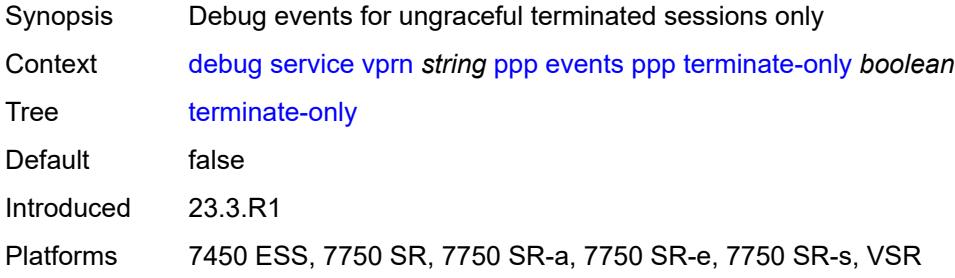

# <span id="page-1069-2"></span>**mac** [\[address](#page-1069-1)] *string*

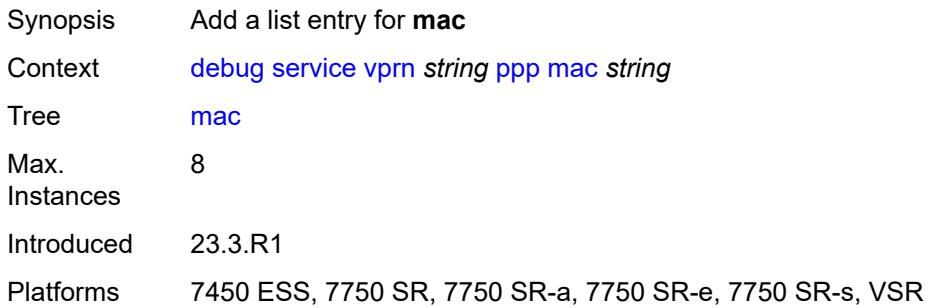

# <span id="page-1069-1"></span>[**address**] *string*

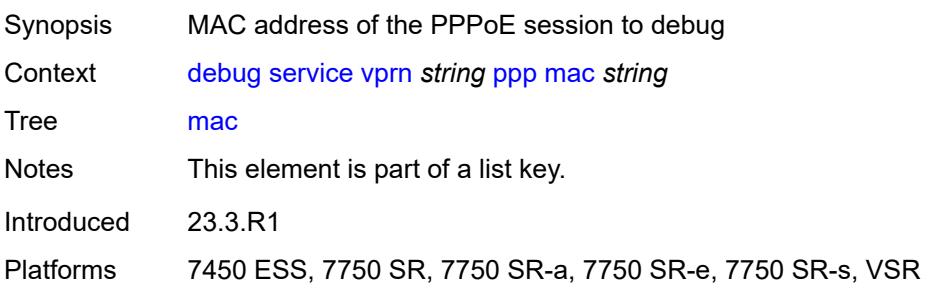

# <span id="page-1069-3"></span>**packets**

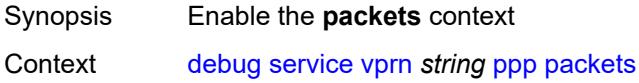

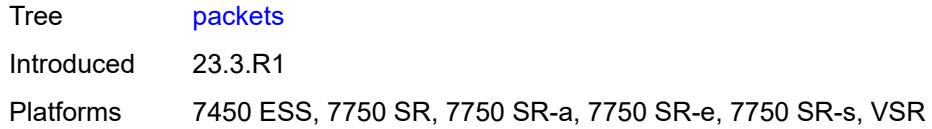

#### <span id="page-1070-0"></span>**all**

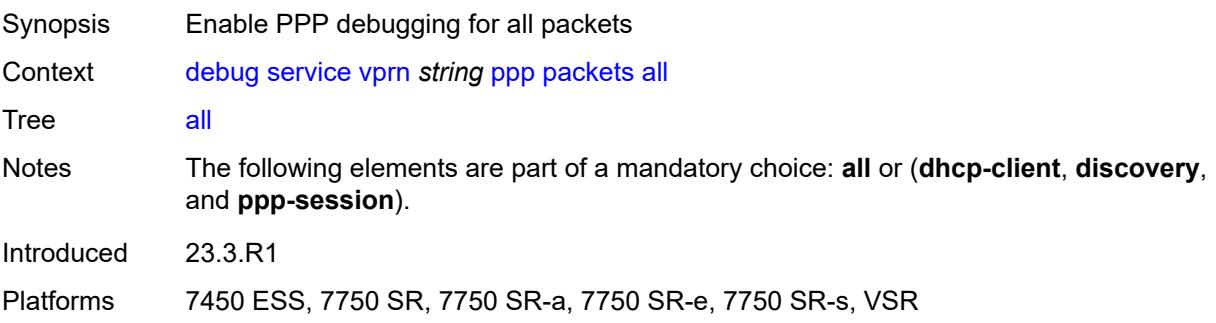

# <span id="page-1070-1"></span>**detail-level** *keyword*

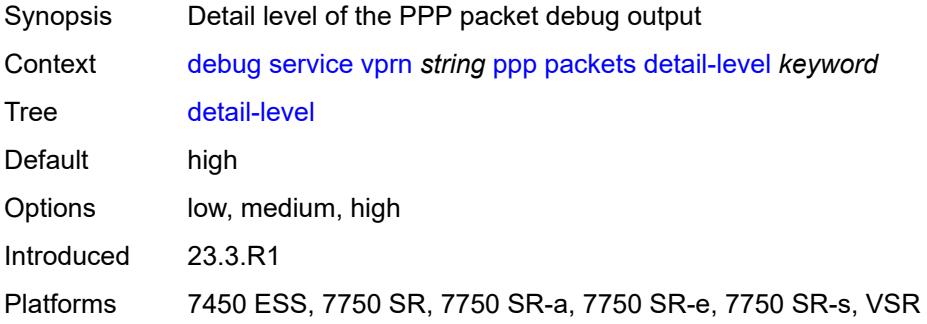

# <span id="page-1070-2"></span>**dhcp-client** *boolean*

<span id="page-1070-3"></span>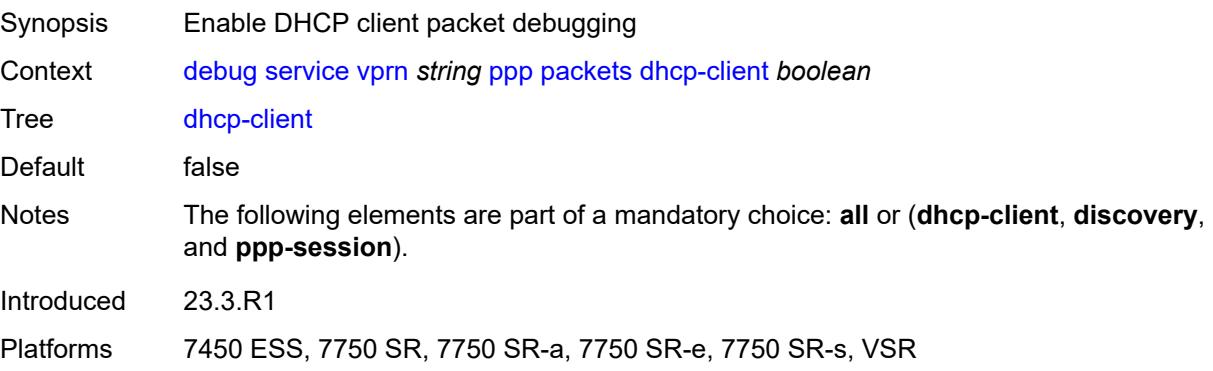

# **discovery**

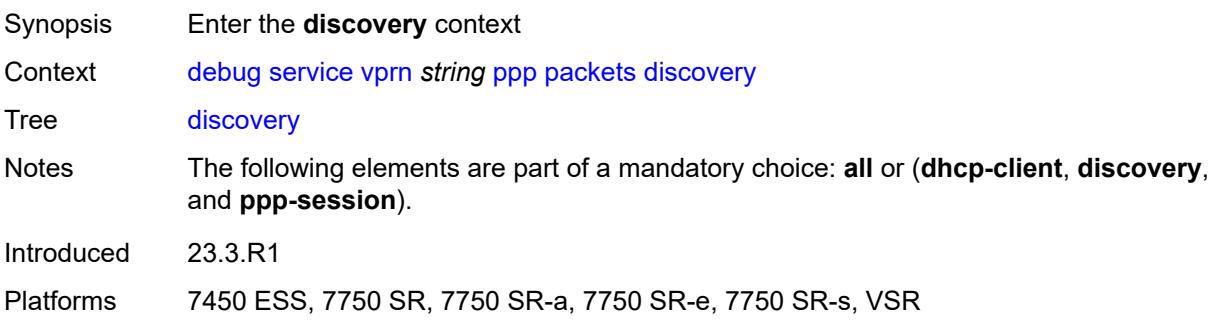

#### <span id="page-1071-0"></span>**all**

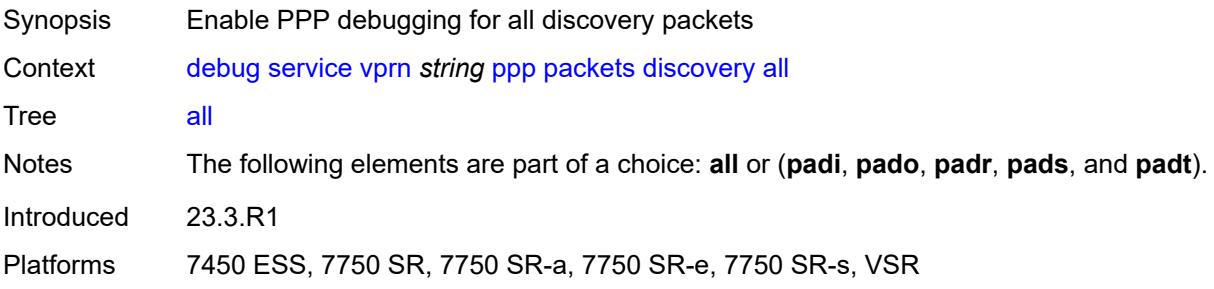

# <span id="page-1071-1"></span>**padi** *boolean*

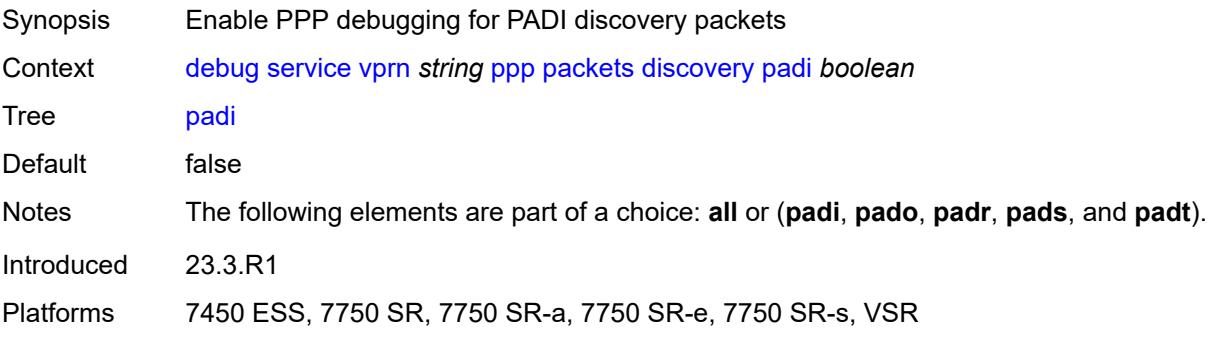

# <span id="page-1071-2"></span>**pado** *boolean*

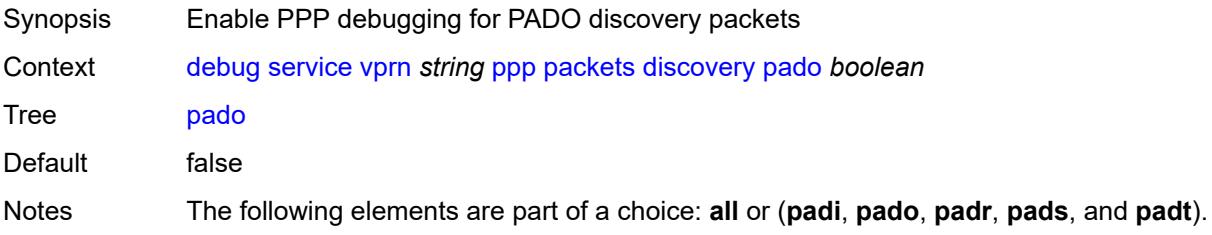

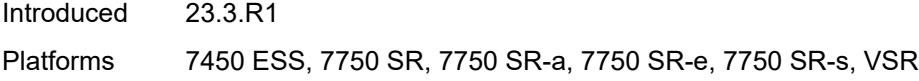

## <span id="page-1072-0"></span>**padr** *boolean*

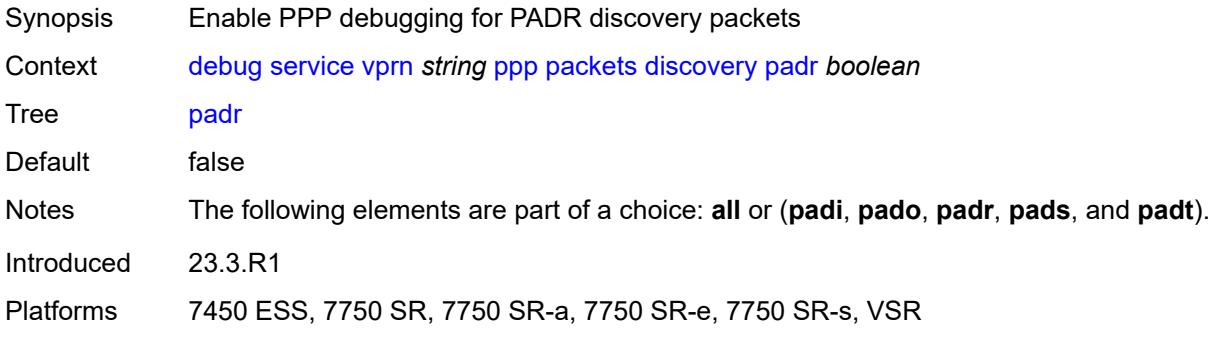

# <span id="page-1072-1"></span>**pads** *boolean*

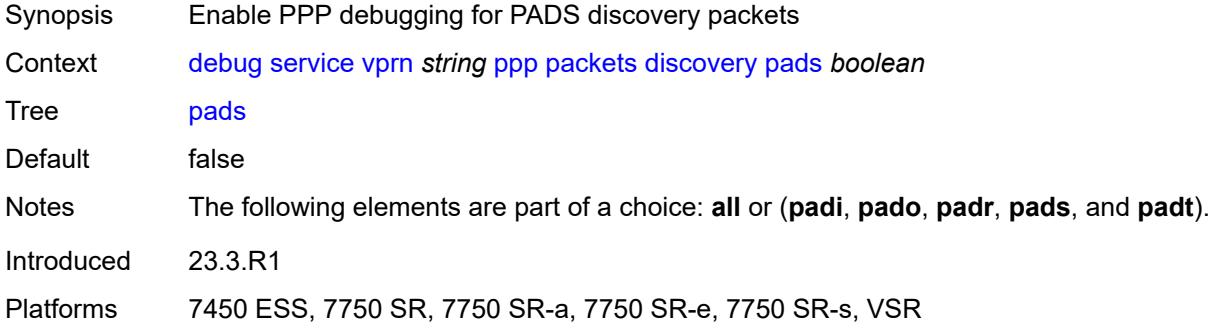

# <span id="page-1072-2"></span>**padt** *boolean*

<span id="page-1072-3"></span>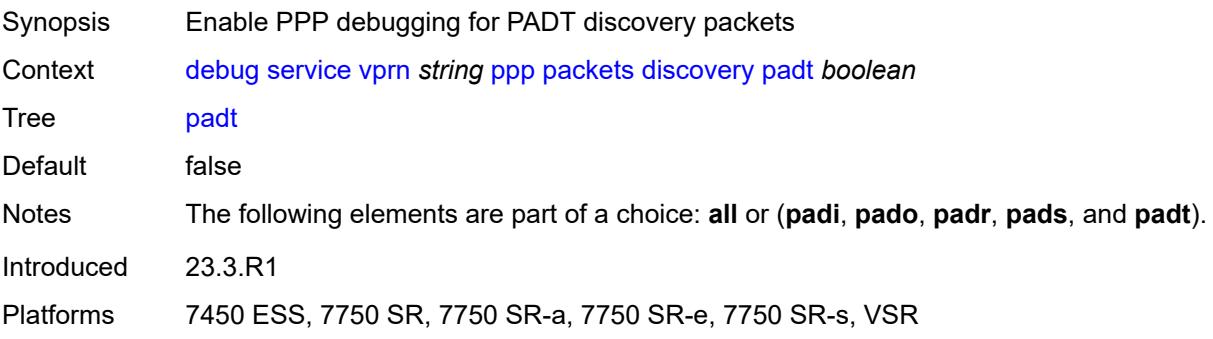

# **mode** *keyword*

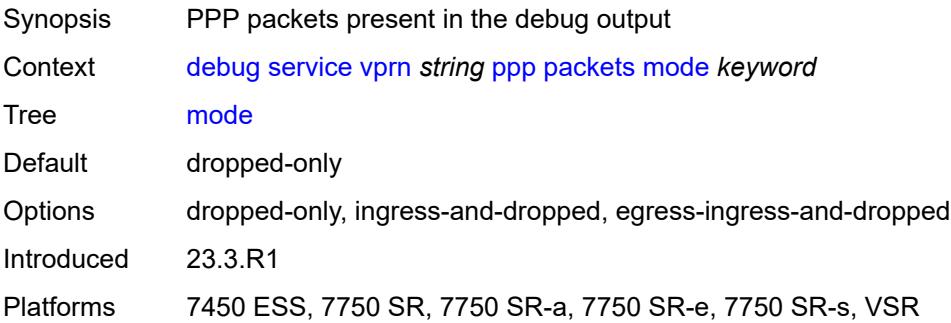

# <span id="page-1073-0"></span>**ppp-session**

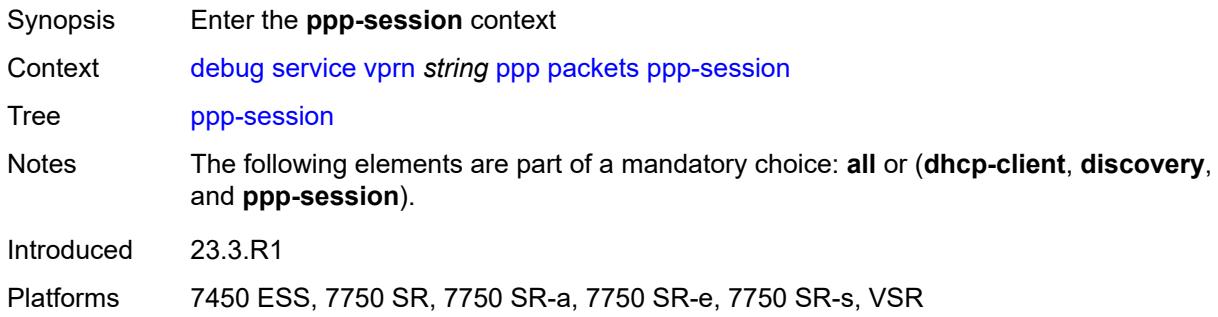

#### <span id="page-1073-1"></span>**all**

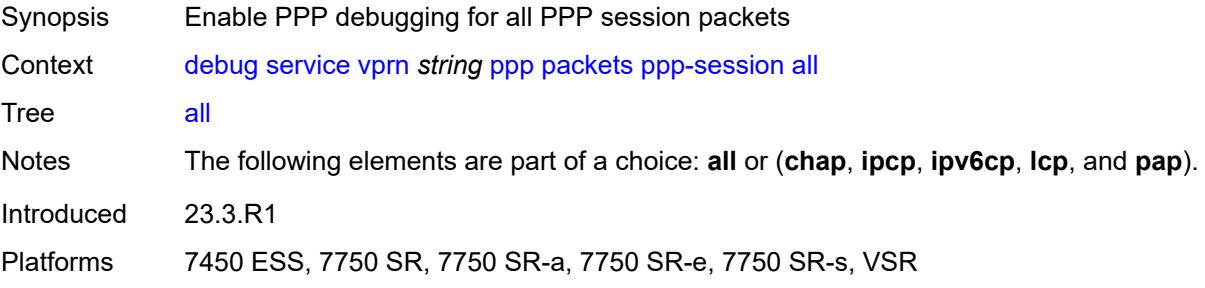

# <span id="page-1073-2"></span>**chap** *boolean*

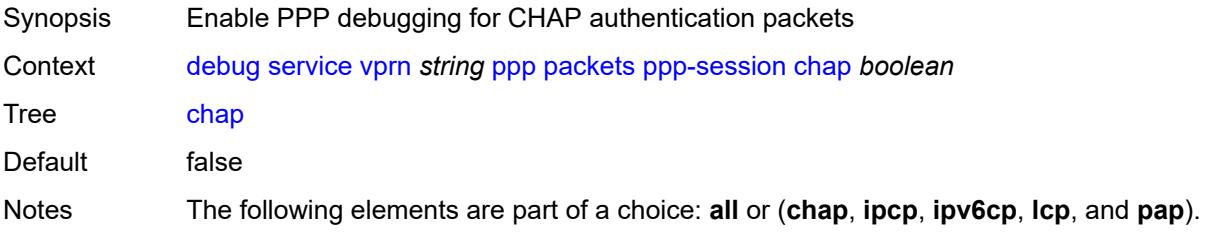

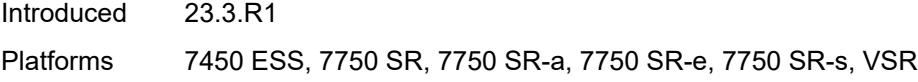

# <span id="page-1074-0"></span>**ipcp** *boolean*

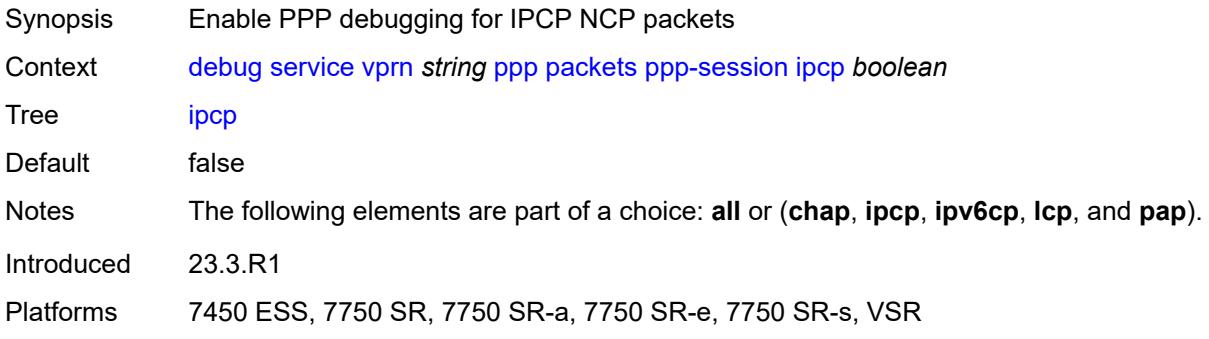

# <span id="page-1074-1"></span>**ipv6cp** *boolean*

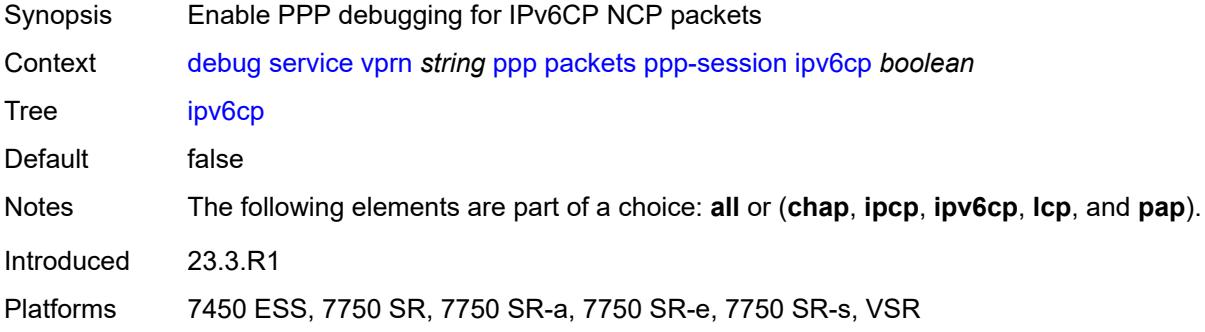

# <span id="page-1074-2"></span>**lcp** *boolean*

<span id="page-1074-3"></span>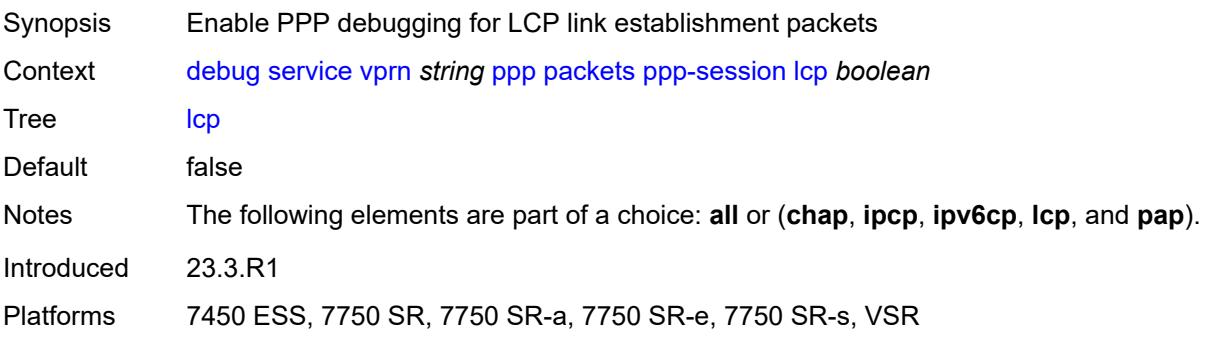

# **pap** *boolean*

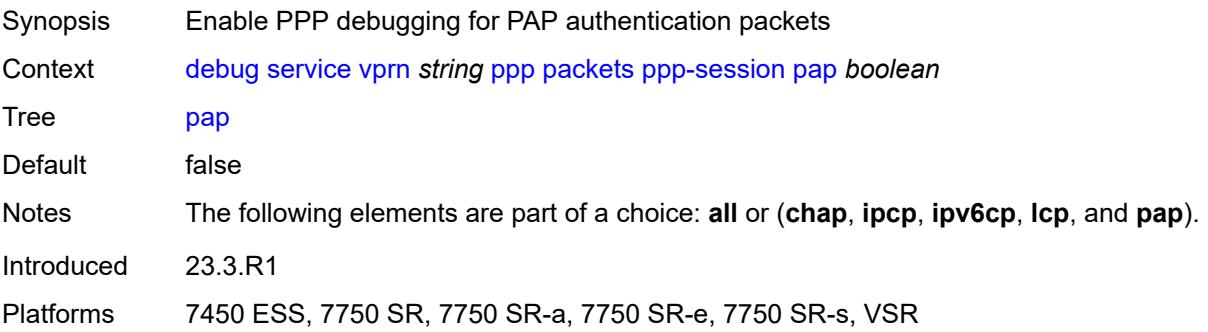

# <span id="page-1075-1"></span>**remote-id** [[id](#page-1075-0)] *string*

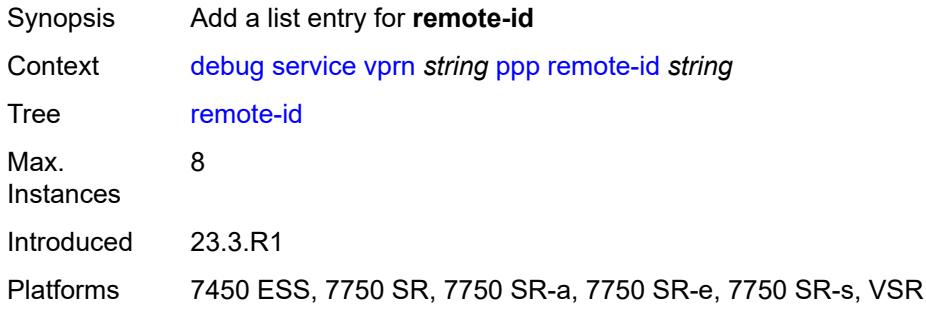

# <span id="page-1075-0"></span>[**id**] *string*

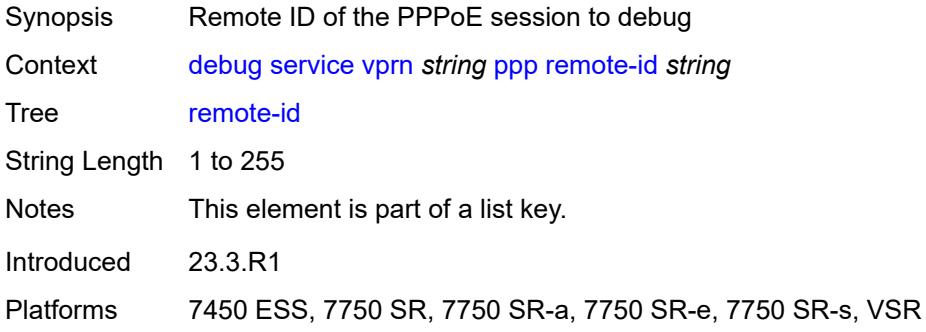

# <span id="page-1075-2"></span>**sap** [\[sap-id\]](#page-1076-0) *string*

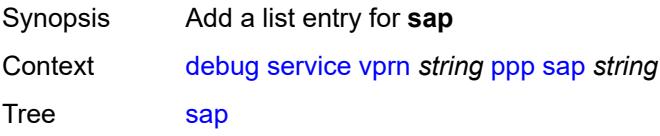

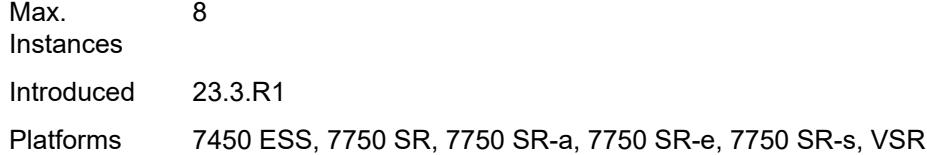

# <span id="page-1076-0"></span>[**sap-id**] *string*

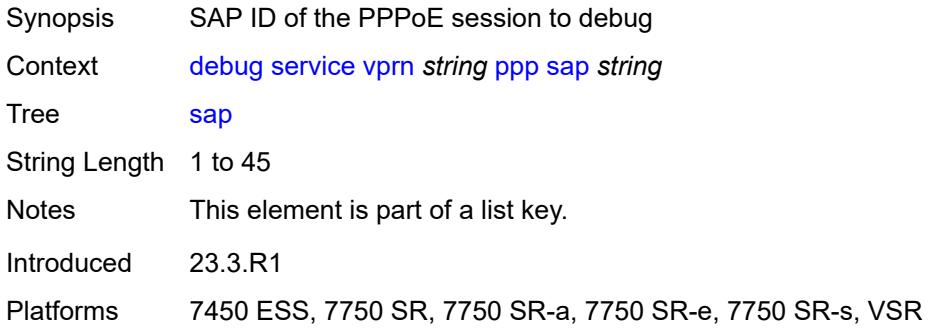

#### <span id="page-1076-2"></span>**user-name** [\[name](#page-1076-1)] *string*

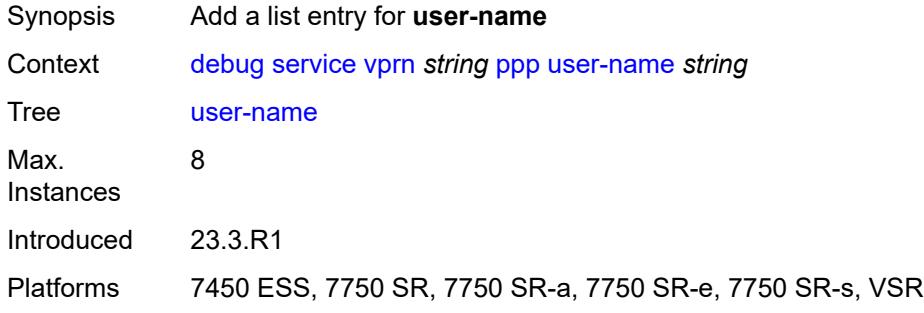

# <span id="page-1076-1"></span>[**name**] *string*

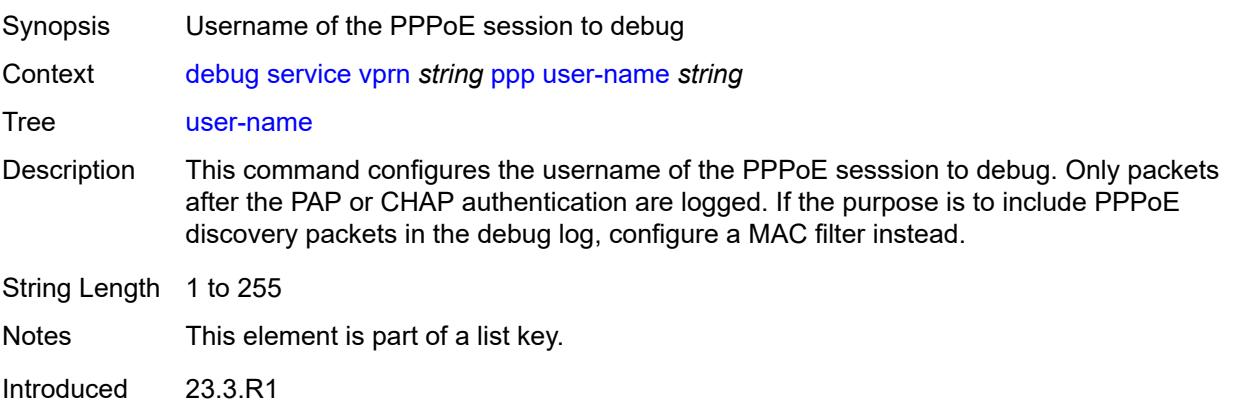

Platforms 7450 ESS, 7750 SR, 7750 SR-a, 7750 SR-e, 7750 SR-s, VSR

### <span id="page-1077-0"></span>**subscriber-mgmt**

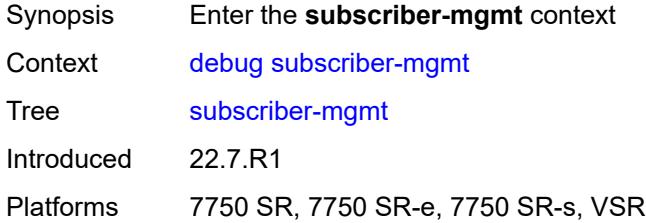

#### <span id="page-1077-1"></span>**gtp**

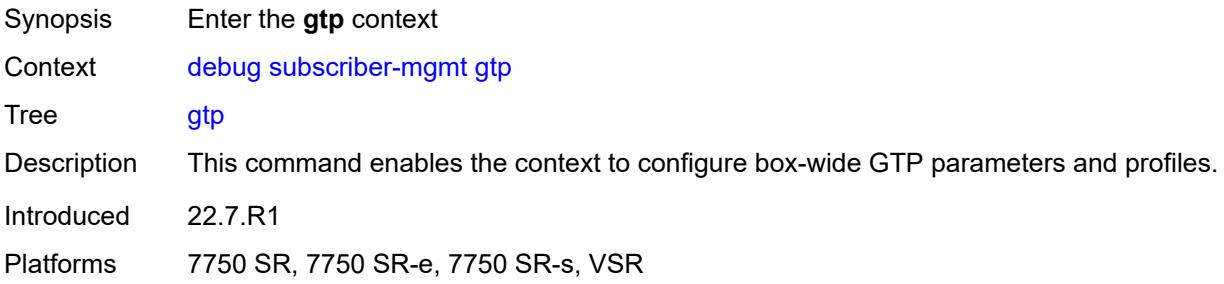

#### <span id="page-1077-2"></span>**events** *boolean*

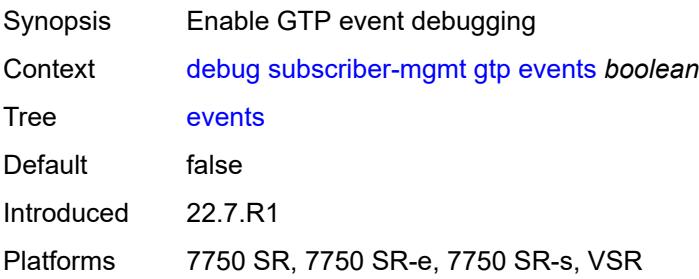

# <span id="page-1077-3"></span>**imsi** [\[imsi-instance](#page-1078-0)] *string*

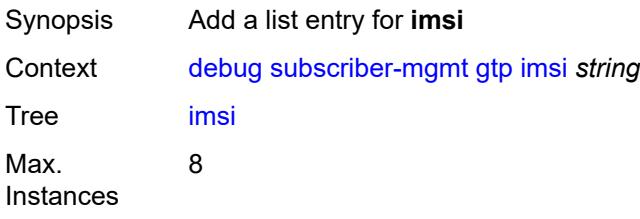

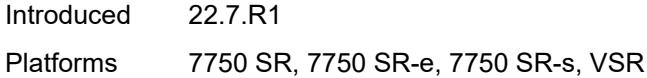

# <span id="page-1078-0"></span>[**imsi-instance**] *string*

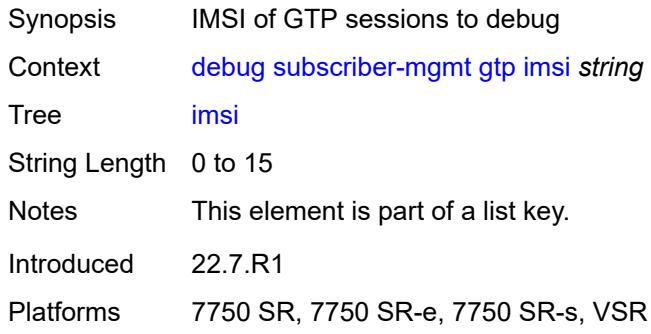

# <span id="page-1078-1"></span>**packets**

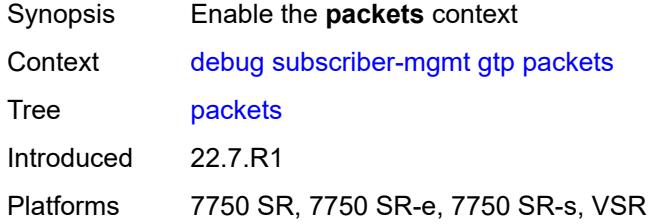

# <span id="page-1078-2"></span>**detail-level** *keyword*

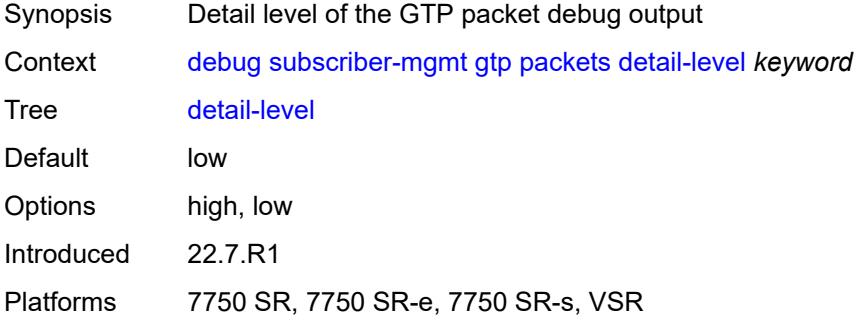

# <span id="page-1078-3"></span>**mode** *keyword*

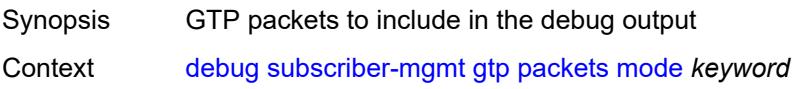

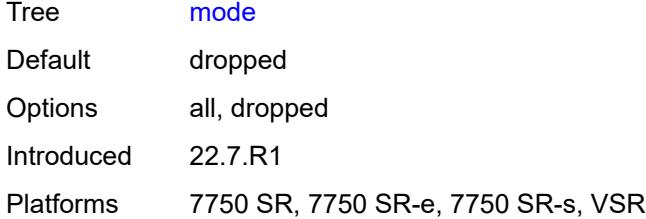

#### <span id="page-1079-2"></span>**peer** [[address](#page-1079-0)] *(ipv4-address-no-zone | ipv6-address-no-zone)* [router](#page-1079-1) *string*

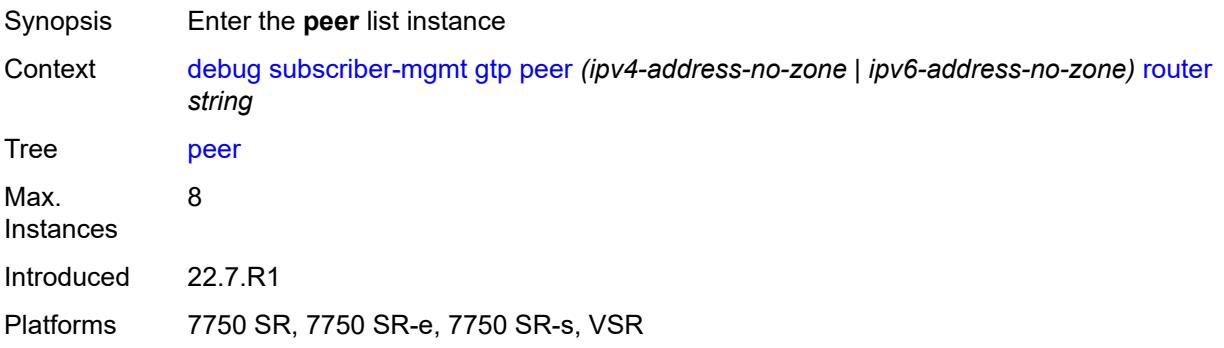

#### <span id="page-1079-0"></span>[**address**] *(ipv4-address-no-zone | ipv6-address-no-zone)*

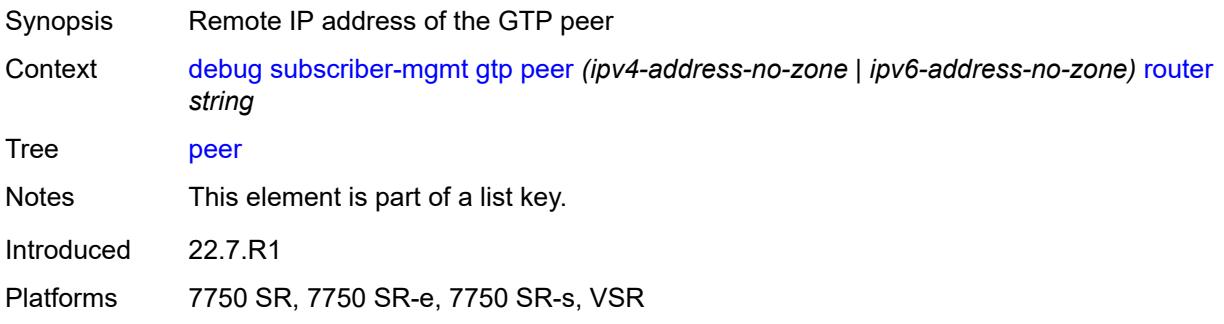

#### <span id="page-1079-1"></span>**router** *string*

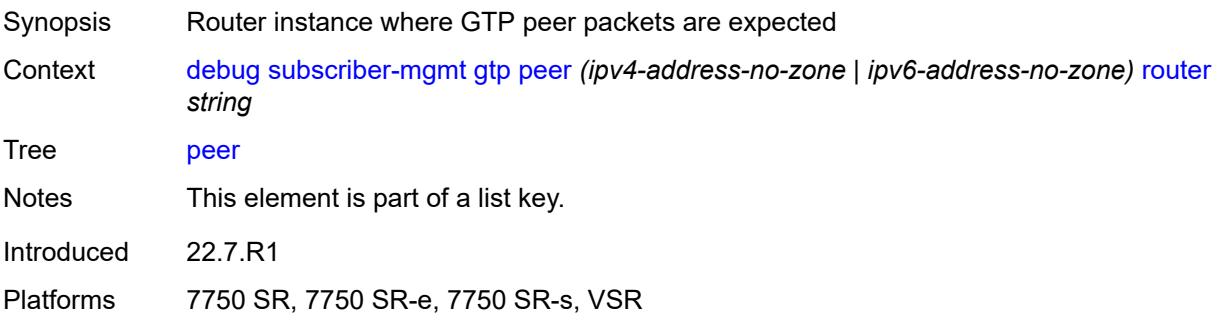
# <span id="page-1080-0"></span>**udp-port** *number*

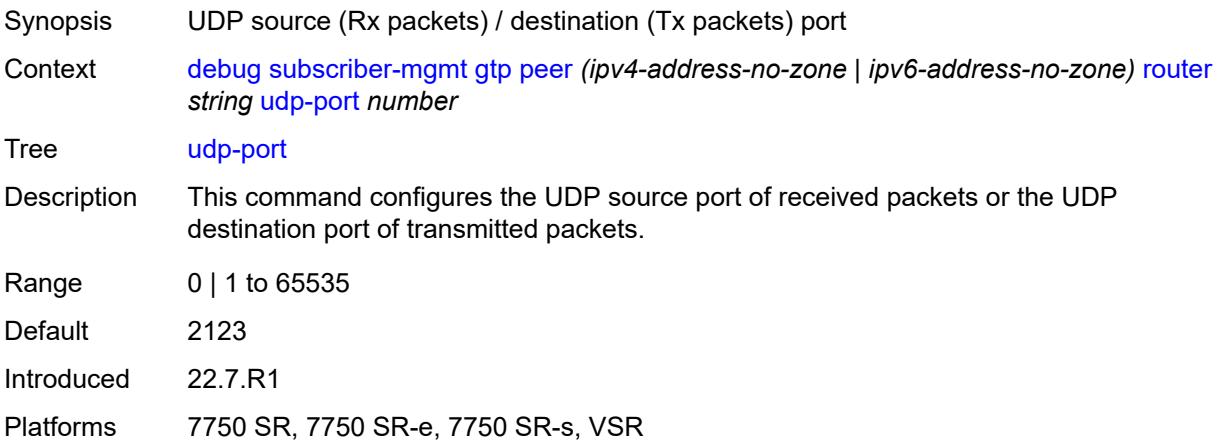

### <span id="page-1080-1"></span>**system**

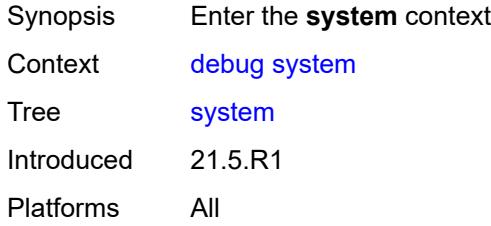

# <span id="page-1080-2"></span>**grpc**

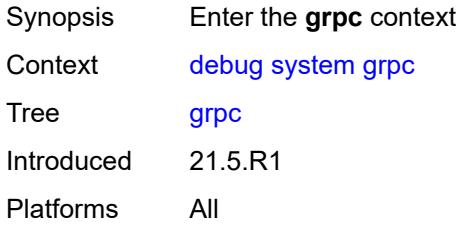

# <span id="page-1080-3"></span>**client**

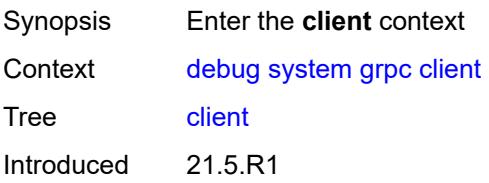

Platforms All

#### <span id="page-1081-0"></span>**all**

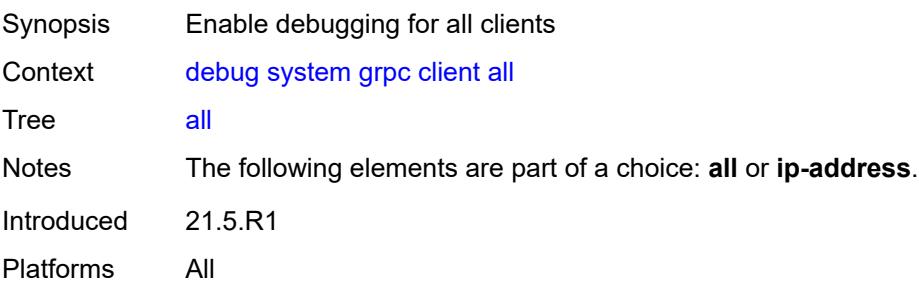

### <span id="page-1081-1"></span>**ip-address** *(ipv4-address-no-zone | ipv6-address-no-zone)*

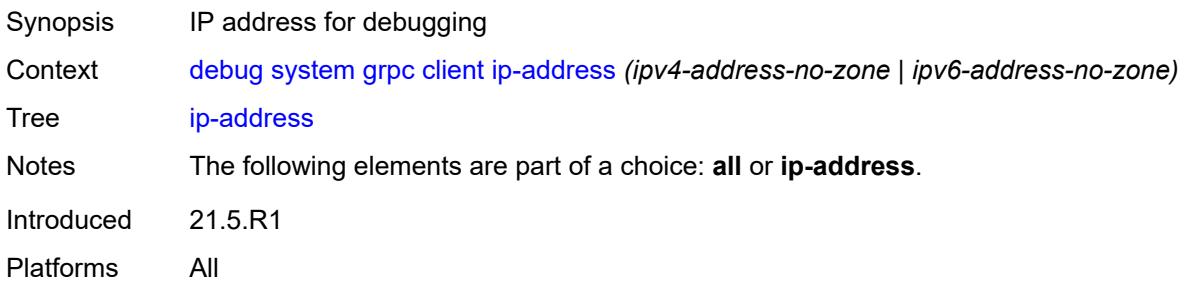

### <span id="page-1081-2"></span>**type** *keyword*

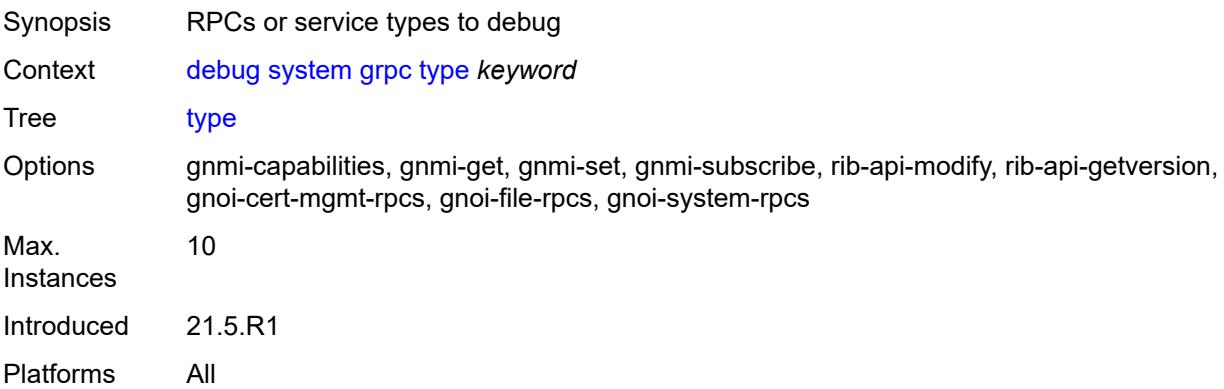

# <span id="page-1081-3"></span>**grpc-tunnel**

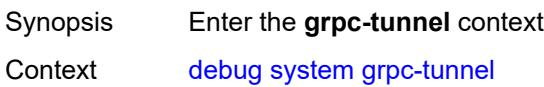

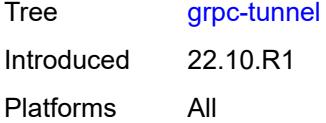

### <span id="page-1082-0"></span>**tunnel**

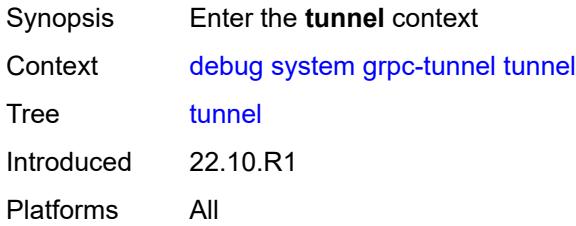

#### <span id="page-1082-1"></span>**all**

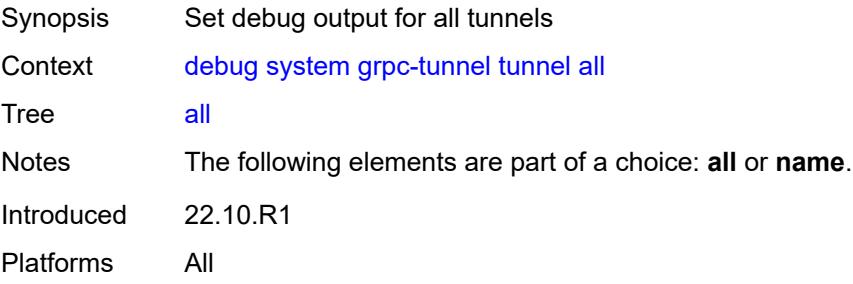

# <span id="page-1082-2"></span>**name** *string*

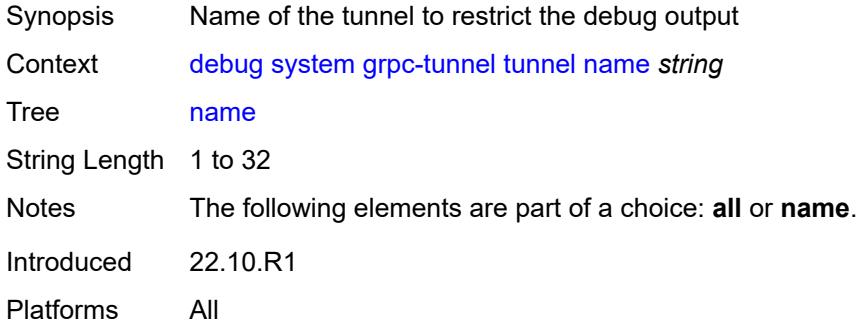

# <span id="page-1082-3"></span>**http-connections**

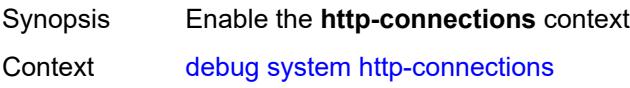

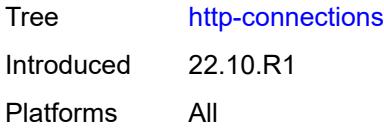

# <span id="page-1083-0"></span>**client-ip-prefix** *(ipv4-prefix | ipv6-prefix | keyword)*

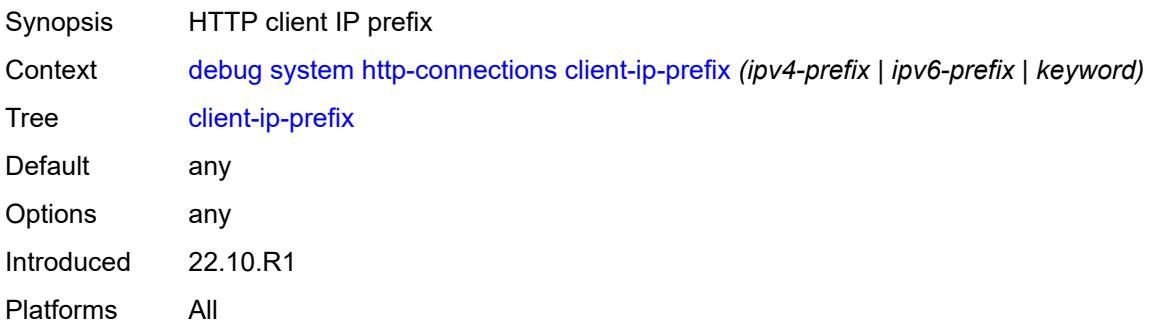

## <span id="page-1083-1"></span>**management-interface**

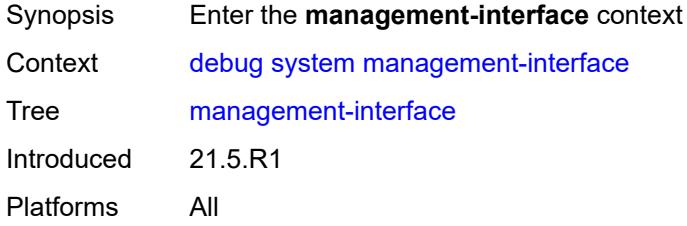

# <span id="page-1083-2"></span>**netconf** *keyword*

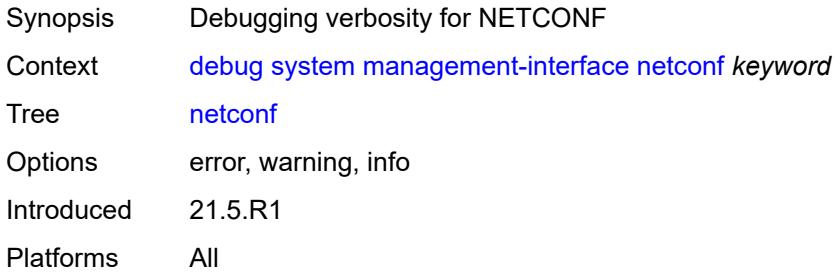

#### <span id="page-1083-3"></span>**remote-management**

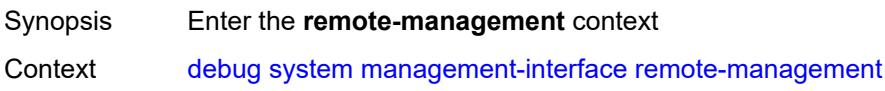

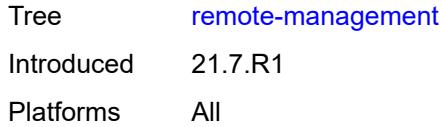

## <span id="page-1084-0"></span>**manager**

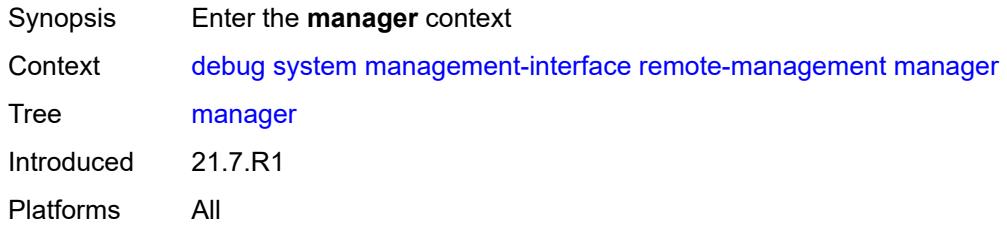

#### <span id="page-1084-1"></span>**all**

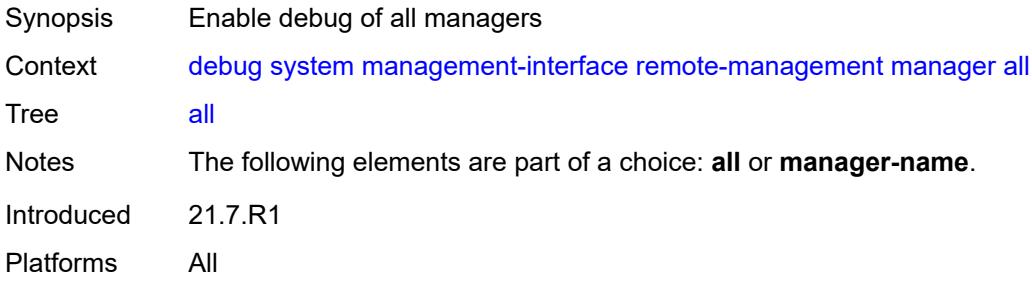

# <span id="page-1084-3"></span>**manager-name** [[name\]](#page-1084-2) *string*

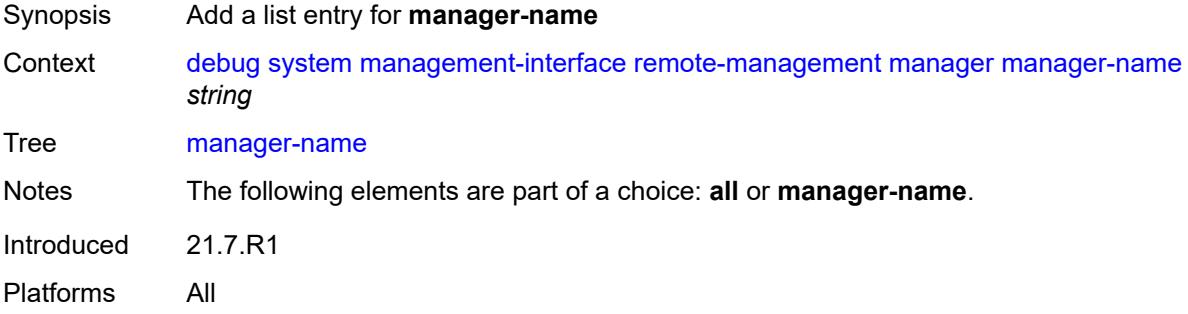

# <span id="page-1084-2"></span>[**name**] *string*

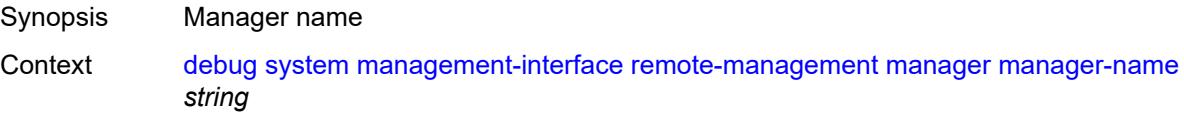

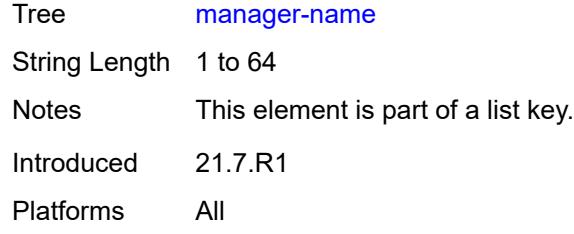

# <span id="page-1085-0"></span>**service** *boolean*

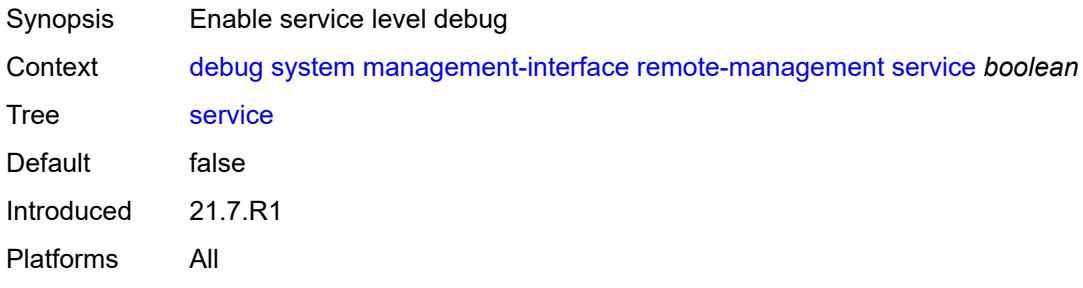

### <span id="page-1085-1"></span>**wlan-gw**

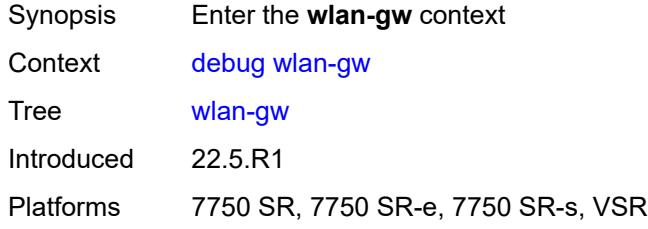

# <span id="page-1085-3"></span>**group** [\[id\]](#page-1085-2) *number*

<span id="page-1085-2"></span>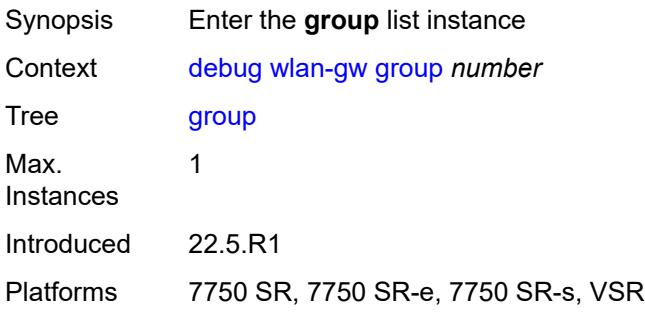

# [**id**] *number*

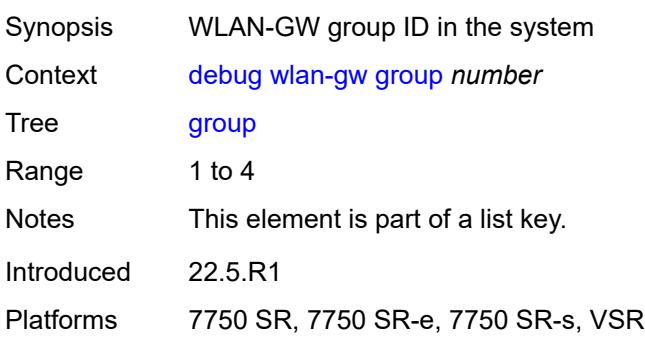

#### <span id="page-1086-0"></span>**learn-ap-mac**

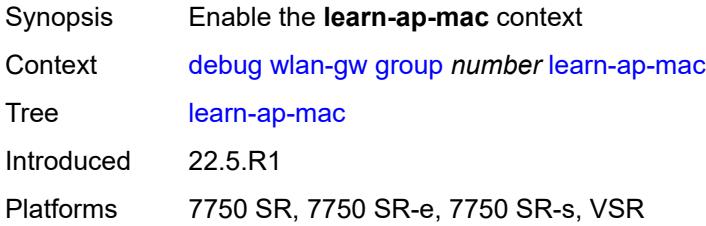

## <span id="page-1086-1"></span>**tunnel-remote-address** *(ipv4-address-no-zone | ipv6-address-no-zone)*

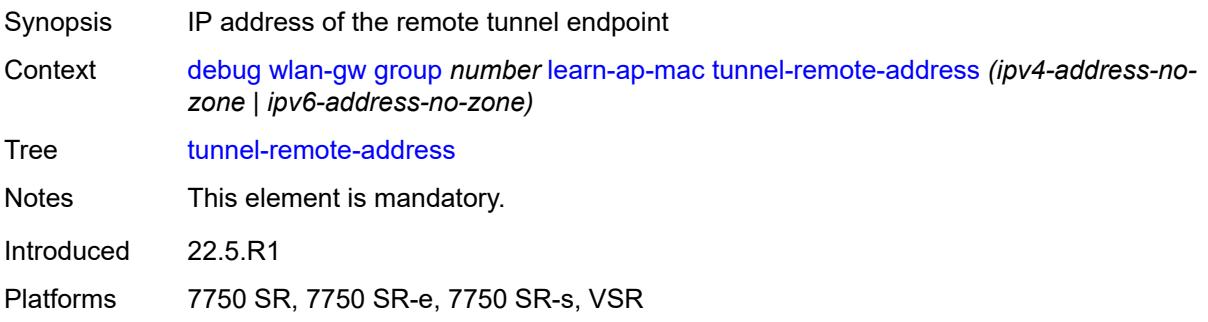

# <span id="page-1086-2"></span>**statistic** [[type](#page-1087-0)] *keyword* [name](#page-1087-1) *string*

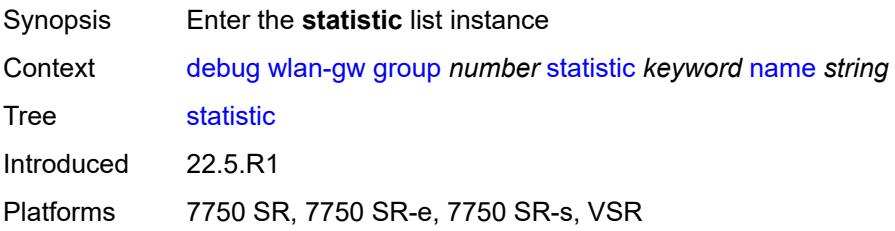

# <span id="page-1087-0"></span>[**type**] *keyword*

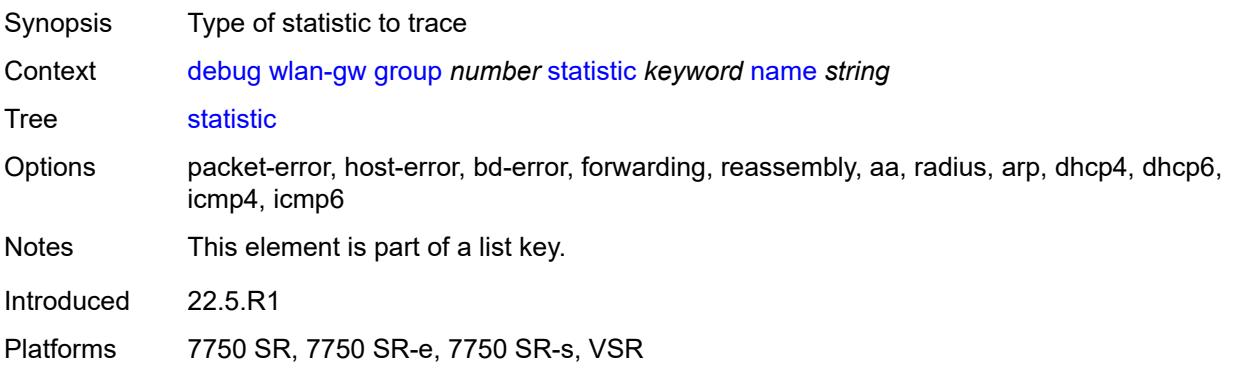

### <span id="page-1087-1"></span>**name** *string*

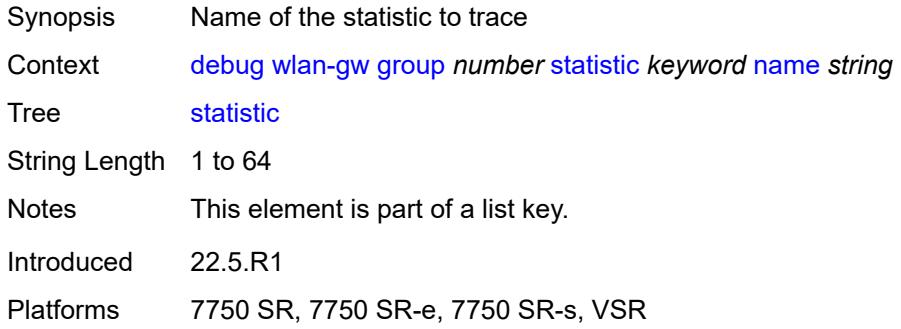

### <span id="page-1087-2"></span>**capture-packet** *boolean*

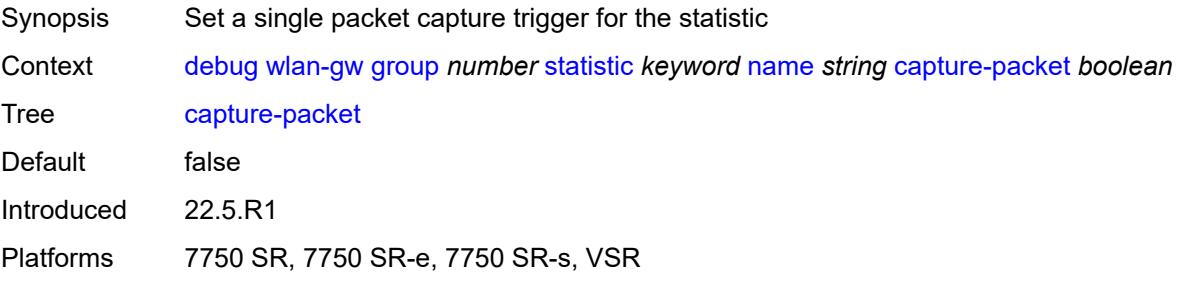

#### <span id="page-1087-3"></span>**ue**

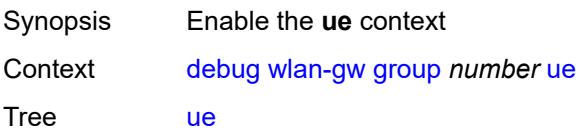

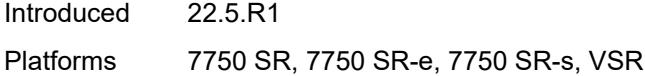

# <span id="page-1088-0"></span>**bridge-domain** *number*

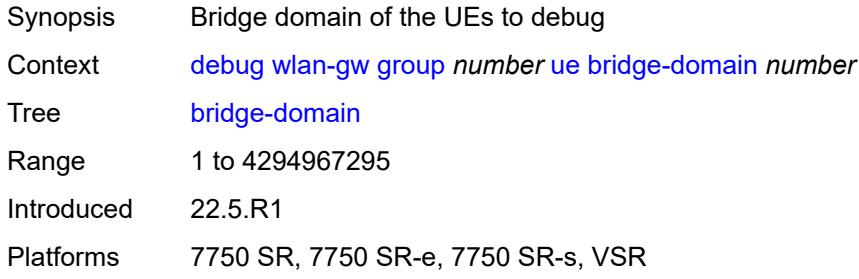

# <span id="page-1088-1"></span>**mac-address** *string*

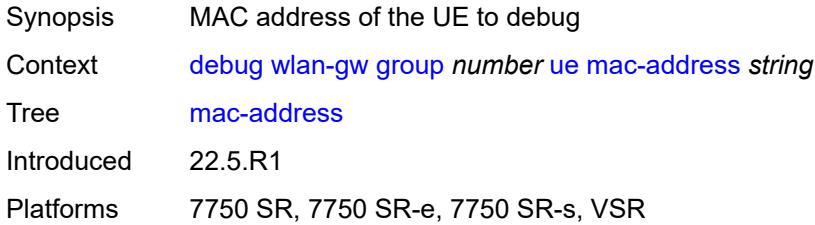

# <span id="page-1088-2"></span>**protocols**

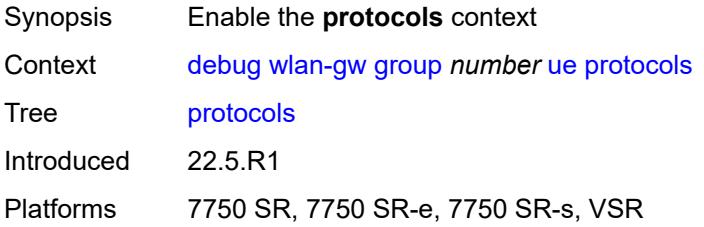

# <span id="page-1088-3"></span>**arp** *boolean*

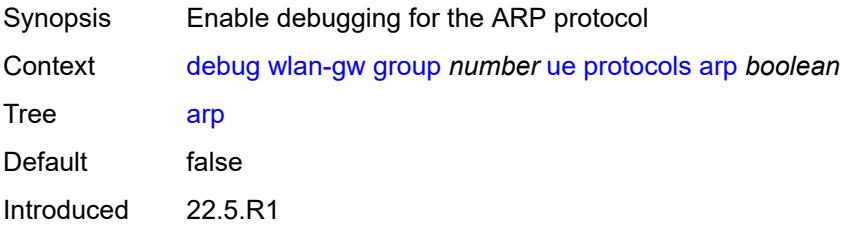

Platforms 7750 SR, 7750 SR-e, 7750 SR-s, VSR

# <span id="page-1089-0"></span>**dhcp4** *boolean*

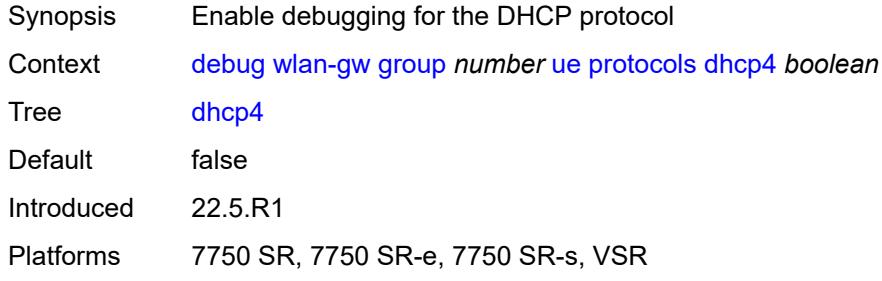

# <span id="page-1089-1"></span>**dhcp6** *boolean*

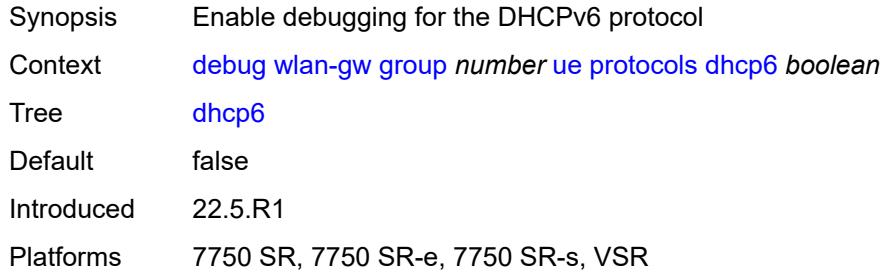

### <span id="page-1089-2"></span>**icmp4** *boolean*

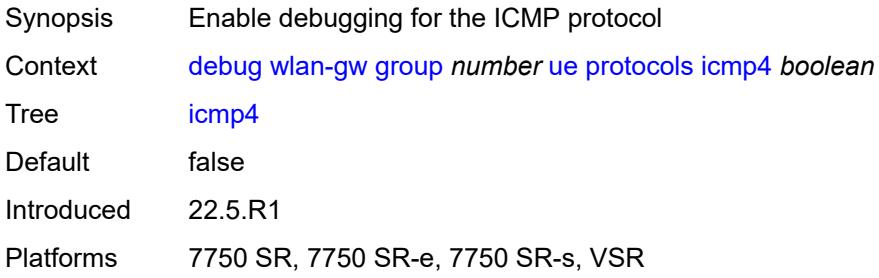

# <span id="page-1089-3"></span>**icmp6** *boolean*

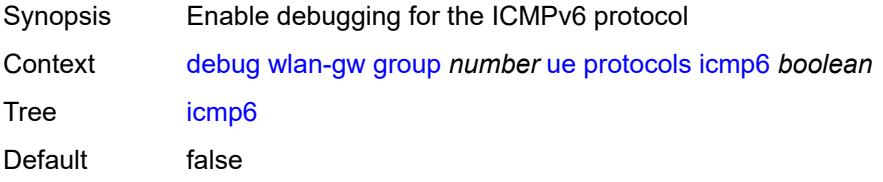

Introduced 22.5.R1 Platforms 7750 SR, 7750 SR-e, 7750 SR-s, VSR

# <span id="page-1090-0"></span>**radius** *boolean*

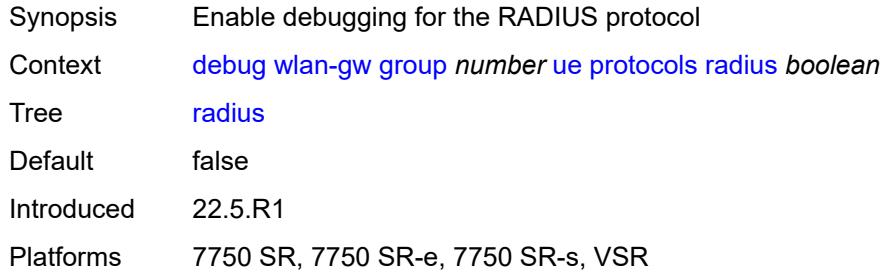

# **3.14 esa commands**

<span id="page-1091-0"></span>**configure**

- <span id="page-1091-1"></span> — **[esa](#page-1092-0)** *number* 
	- **[admin-state](#page-1092-1)** *keyword*
	- **apply-groups** *reference*
	- **apply-groups-exclude** *reference*
- <span id="page-1091-3"></span><span id="page-1091-2"></span>— **[description](#page-1092-2)** *string*
- <span id="page-1091-5"></span><span id="page-1091-4"></span> — **[host-port](#page-1093-0)** *string* 
	- **[vm](#page-1093-1)** *number* 
		- **[admin-state](#page-1094-0)** *keyword*
		- **apply-groups** *reference*
		- **apply-groups-exclude** *reference*
- <span id="page-1091-6"></span>— **[cores](#page-1094-1)** *number*
- <span id="page-1091-10"></span><span id="page-1091-9"></span><span id="page-1091-8"></span><span id="page-1091-7"></span> — **[description](#page-1095-0)** *string*
	- **[host-port](#page-1095-1)** *reference*
	- **[memory](#page-1095-2)** *number*
	- **[vm-type](#page-1096-0)** *keyword*

#### <span id="page-1092-0"></span>**3.14.1 esa command descriptions**

# **esa** [\[esa-id](#page-1092-3)] *number*

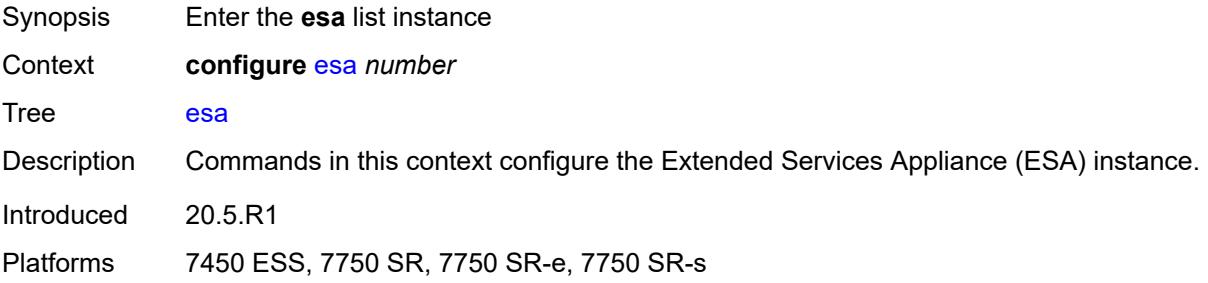

# <span id="page-1092-3"></span>[**esa-id**] *number*

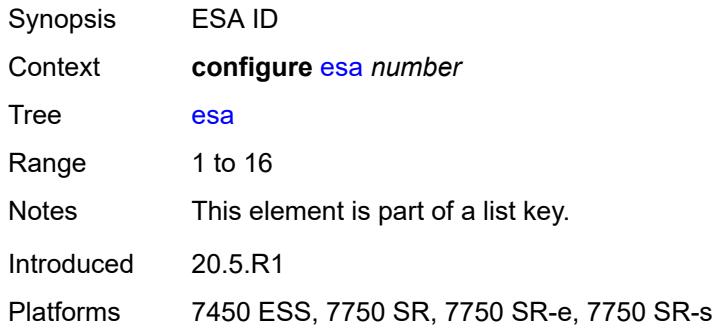

### <span id="page-1092-1"></span>**admin-state** *keyword*

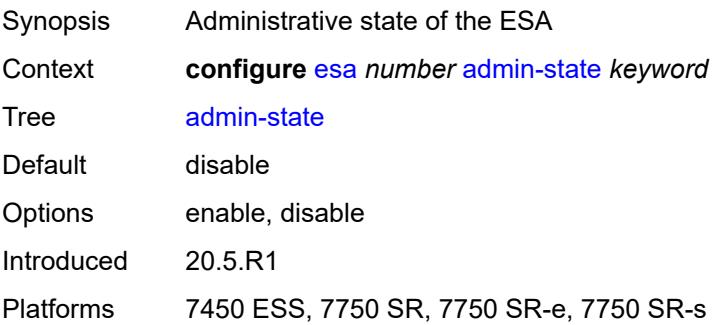

## <span id="page-1092-2"></span>**description** *string*

Synopsis Text description

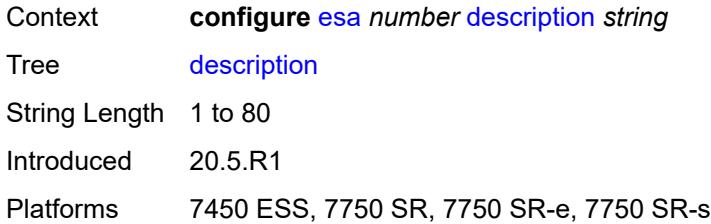

# <span id="page-1093-0"></span>**host-port** [[host-port](#page-1093-2)] *string*

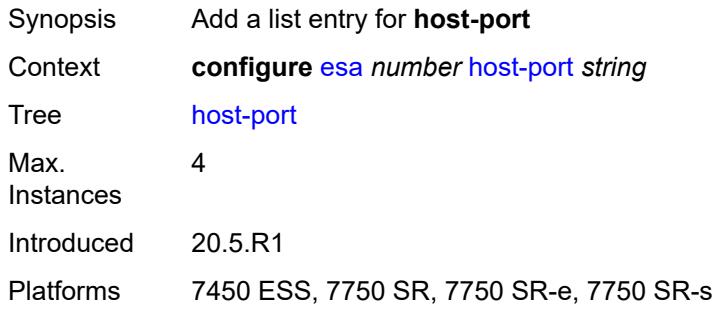

# <span id="page-1093-2"></span>[**host-port**] *string*

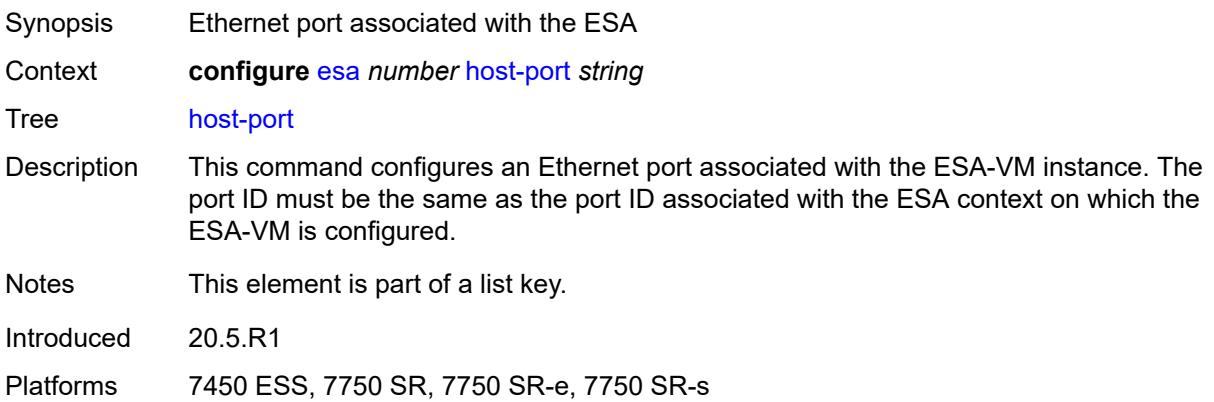

# <span id="page-1093-1"></span>**vm** [[vm-id](#page-1094-2)] *number*

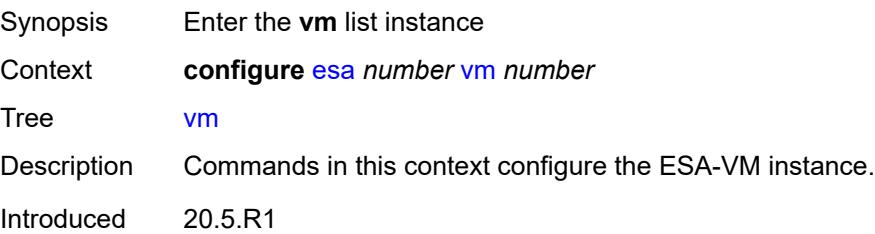

Platforms 7450 ESS, 7750 SR, 7750 SR-e, 7750 SR-s

# <span id="page-1094-2"></span>[**vm-id**] *number*

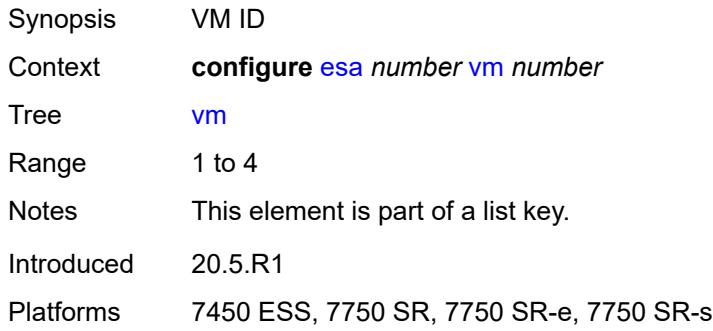

## <span id="page-1094-0"></span>**admin-state** *keyword*

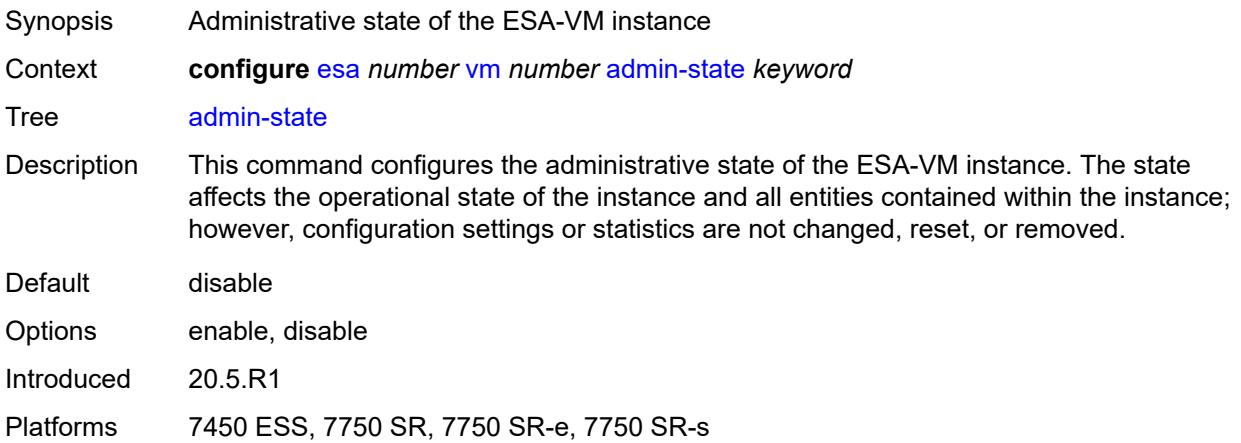

#### <span id="page-1094-1"></span>**cores** *number*

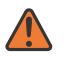

#### **WARNING:**

Modifying this element toggles the **admin-state** of the parent element automatically for the new value to take effect.

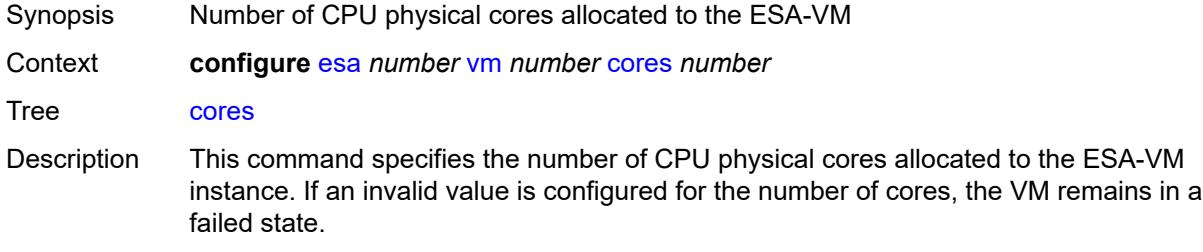

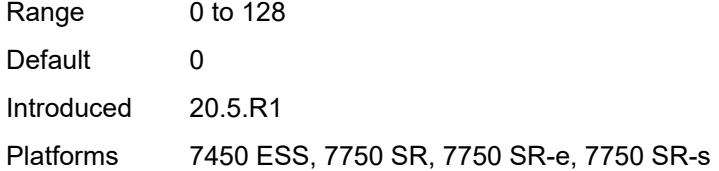

### <span id="page-1095-0"></span>**description** *string*

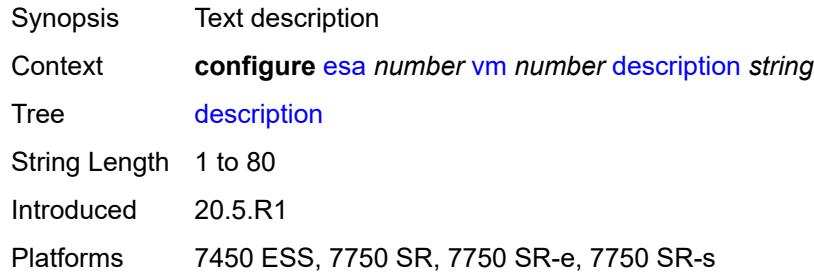

#### <span id="page-1095-1"></span>**host-port** *reference*

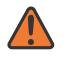

#### **WARNING:**

Modifying this element recreates the parent element automatically for the new value to take effect.

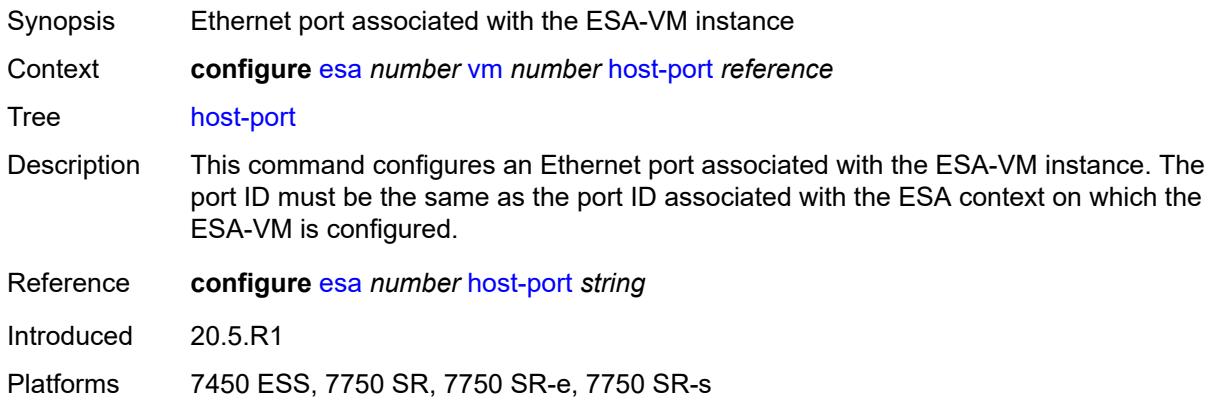

#### <span id="page-1095-2"></span>**memory** *number*

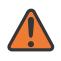

#### **WARNING:**

Modifying this element toggles the **admin-state** of the parent element automatically for the new value to take effect.

Synopsis Amount of memory allocated to the ESA-VM

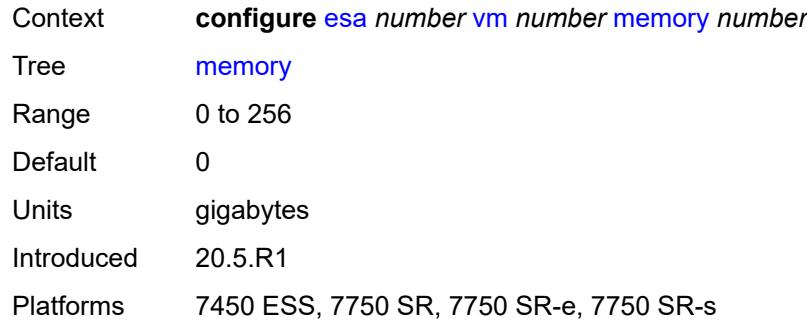

# <span id="page-1096-0"></span>**vm-type** *keyword*

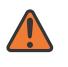

#### **WARNING:**

Modifying this element recreates the parent element automatically for the new value to take effect.

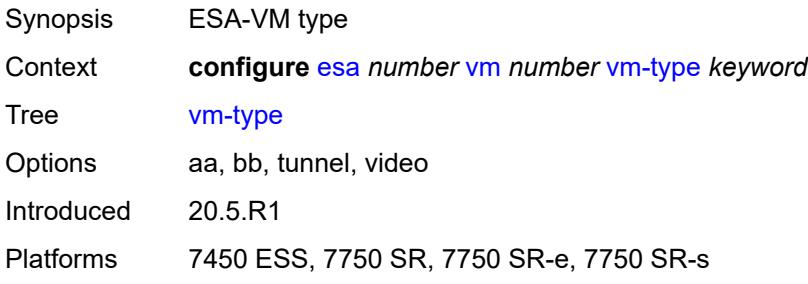

# **3.15 eth-cfm commands**

```
configure
— eth-cfm
  — apply-groups reference
   — apply-groups-exclude reference
   — default-domain
      — apply-groups reference
      — apply-groups-exclude reference
      — bridge-identifier string vlan (number | keyword) 
         — apply-groups reference
         — apply-groups-exclude reference
         — id-permission keyword
         — mhf-creation
            — level (number | keyword)
            — mhf-type keyword
         — mip-ltr-priority (number | keyword)
   — domain string 
      — apply-groups reference
      — apply-groups-exclude reference
      — association string 
         — apply-groups reference
         — apply-groups-exclude reference
         — auto-mep-discovery boolean
         — bridge-identifier string 
            — apply-groups reference
               — apply-groups-exclude reference
            — id-permission keyword
            — mhf-creation keyword
            — mip-ltr-priority number
            — vlan number
         — ccm-hold-time
             — down number
         — ccm-interval keyword
         — facility-id-permission keyword
         — icc-based string
         — integer number
         — ma-index number
         — remote-mep number 
            — apply-groups reference
            — apply-groups-exclude reference
             — remote-mac string
         — string string
         — vid number
         — vpn-id string
      — dns string
      — format keyword
      — level number
```
<span id="page-1097-31"></span><span id="page-1097-30"></span><span id="page-1097-29"></span><span id="page-1097-28"></span><span id="page-1097-27"></span><span id="page-1097-26"></span><span id="page-1097-25"></span><span id="page-1097-24"></span><span id="page-1097-23"></span><span id="page-1097-22"></span><span id="page-1097-21"></span><span id="page-1097-20"></span><span id="page-1097-19"></span><span id="page-1097-18"></span><span id="page-1097-17"></span><span id="page-1097-16"></span><span id="page-1097-15"></span><span id="page-1097-14"></span><span id="page-1097-13"></span><span id="page-1097-12"></span>— **[mac](#page-1110-0)** *string*

- <span id="page-1097-32"></span>— **[md-index](#page-1110-1)** *number*
- <span id="page-1097-33"></span>— **[name](#page-1110-2)** *string*

## <span id="page-1098-0"></span>**3.15.1 eth-cfm command descriptions**

#### **eth-cfm**

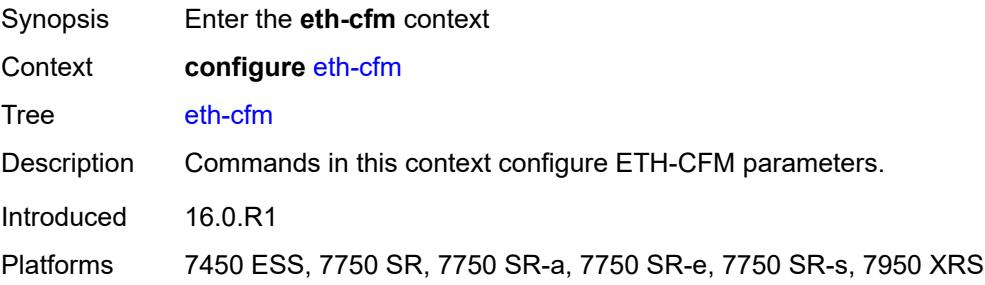

#### <span id="page-1098-1"></span>**default-domain**

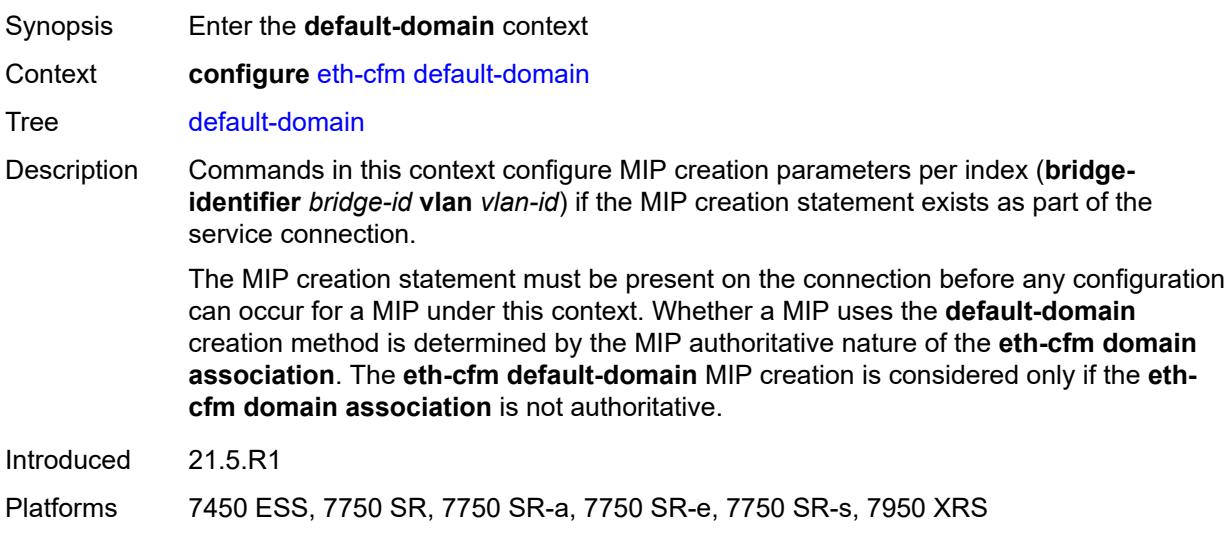

# <span id="page-1098-2"></span>**bridge-identifier** [[bridge-name\]](#page-1099-2) *string* [vlan](#page-1099-0) *(number | keyword)*

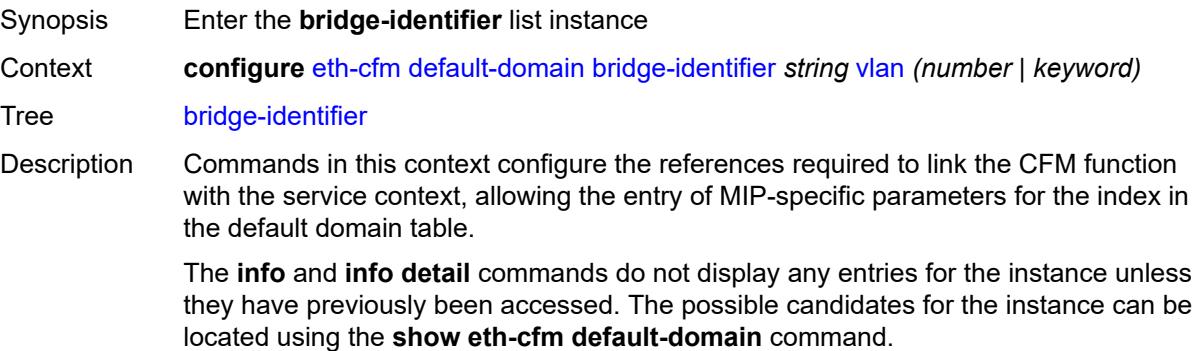

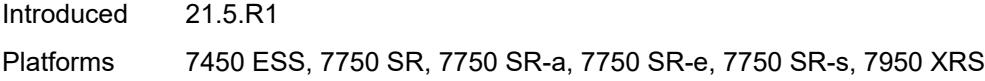

# <span id="page-1099-2"></span>[**bridge-name**] *string*

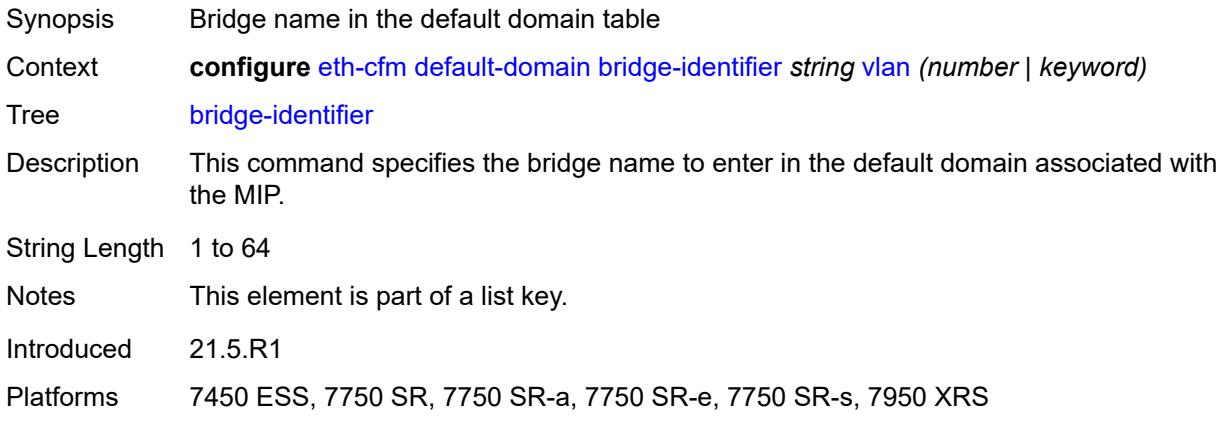

# <span id="page-1099-0"></span>**vlan** *(number | keyword)*

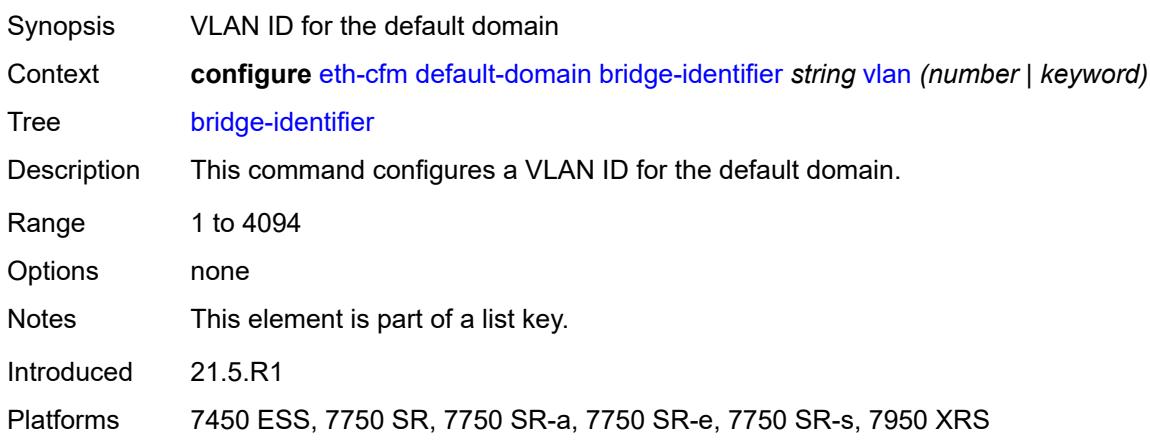

# <span id="page-1099-1"></span>**id-permission** *keyword*

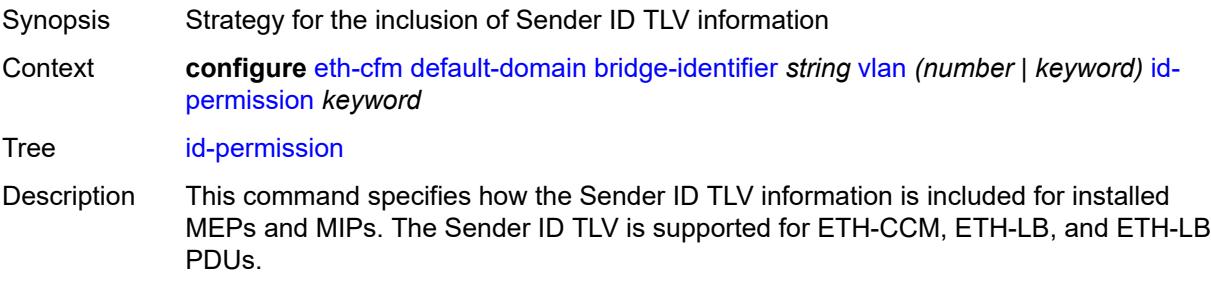

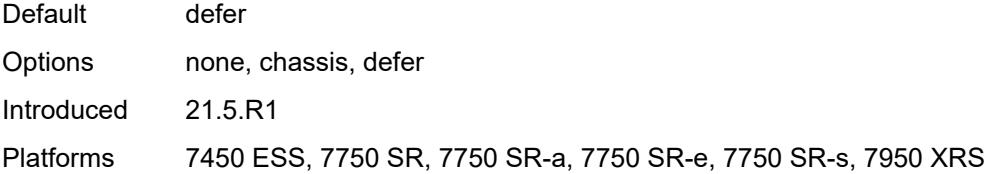

#### <span id="page-1100-0"></span>**mhf-creation**

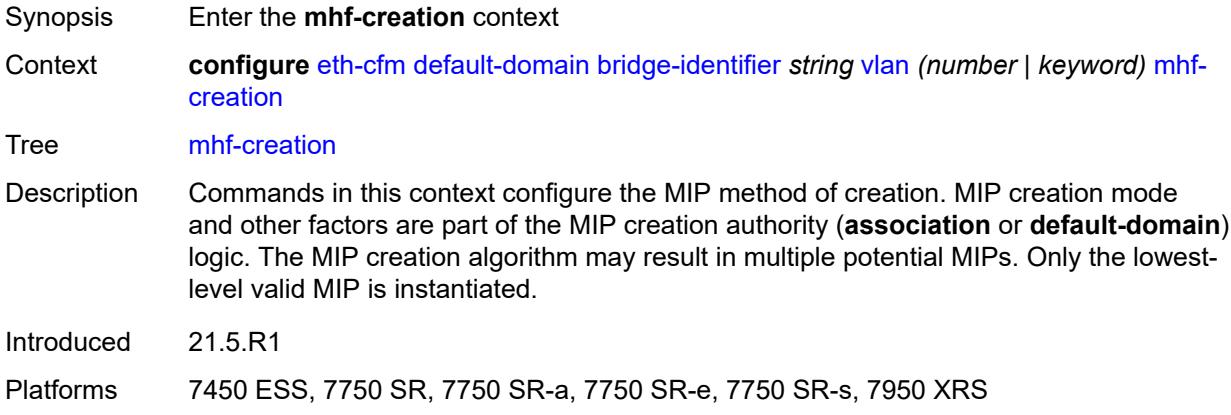

# <span id="page-1100-1"></span>**level** *(number | keyword)*

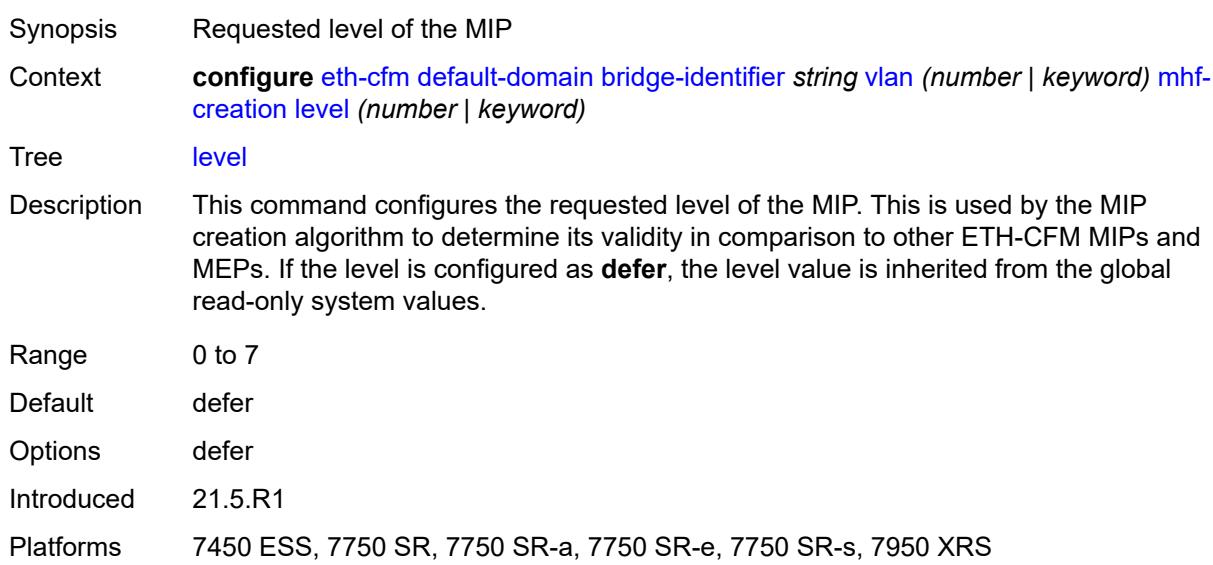

### <span id="page-1100-2"></span>**mhf-type** *keyword*

Synopsis MIP creation mode

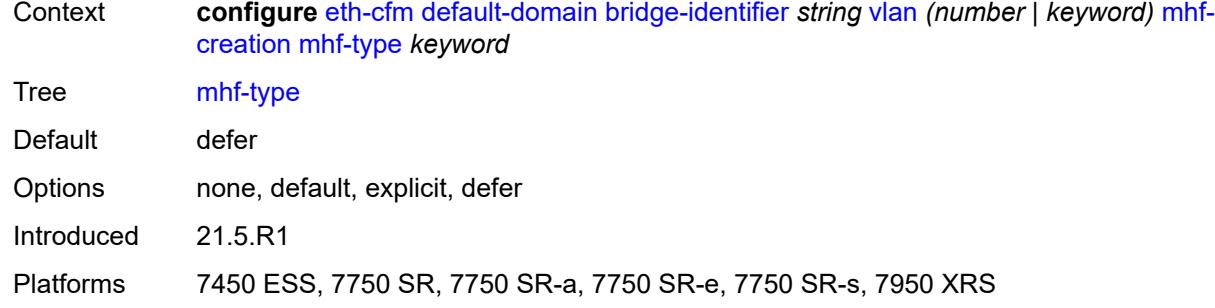

# <span id="page-1101-0"></span>**mip-ltr-priority** *(number | keyword)*

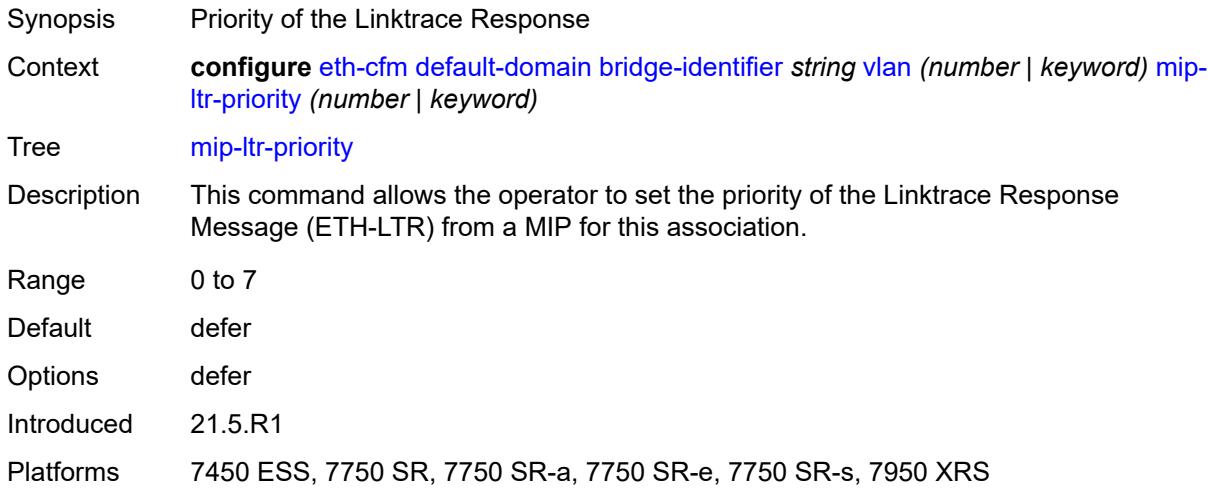

# <span id="page-1101-1"></span>**domain** [[md-admin-name](#page-1101-2)] *string*

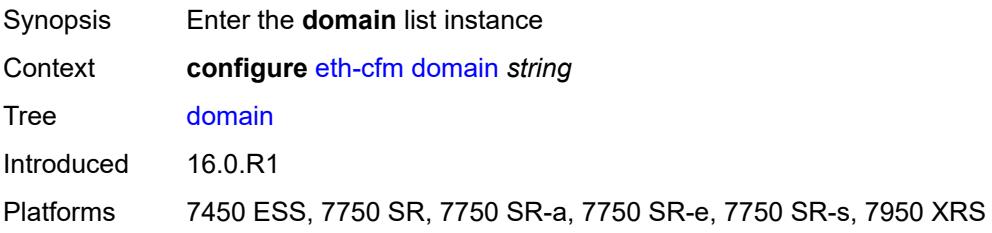

# <span id="page-1101-2"></span>[**md-admin-name**] *string*

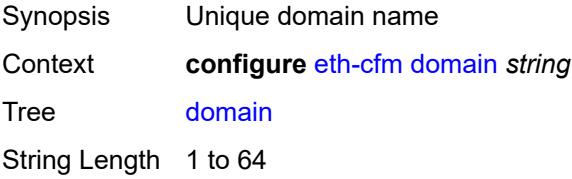

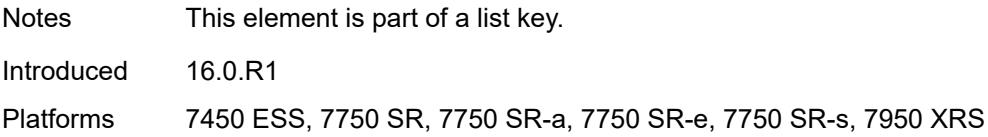

## <span id="page-1102-0"></span>**association** [\[ma-admin-name\]](#page-1102-3) *string*

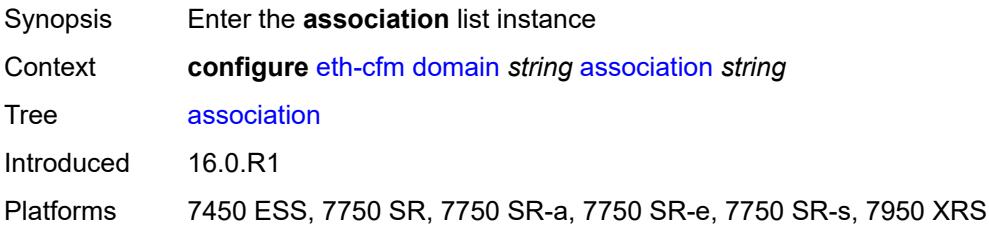

# <span id="page-1102-3"></span>[**ma-admin-name**] *string*

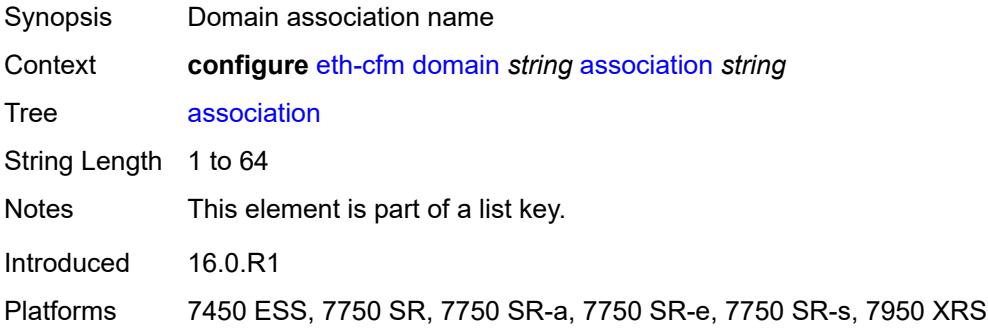

## <span id="page-1102-1"></span>**auto-mep-discovery** *boolean*

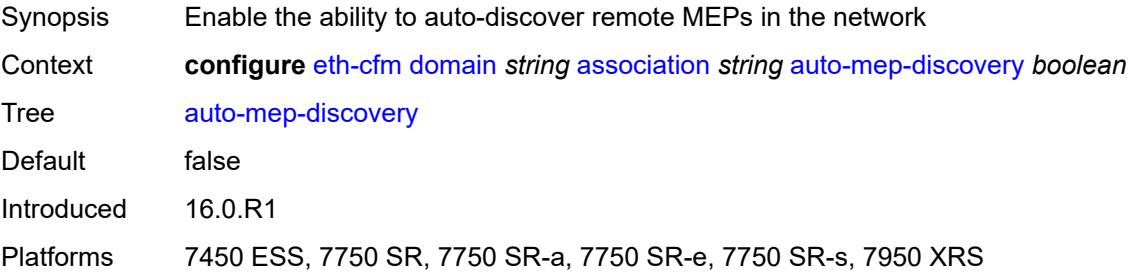

# <span id="page-1102-2"></span>**bridge-identifier** [[bridge-name\]](#page-1103-2) *string*

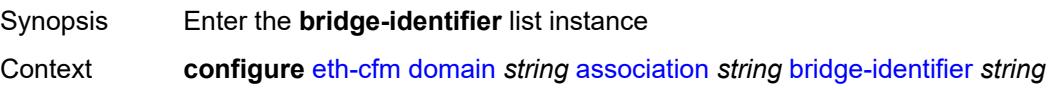

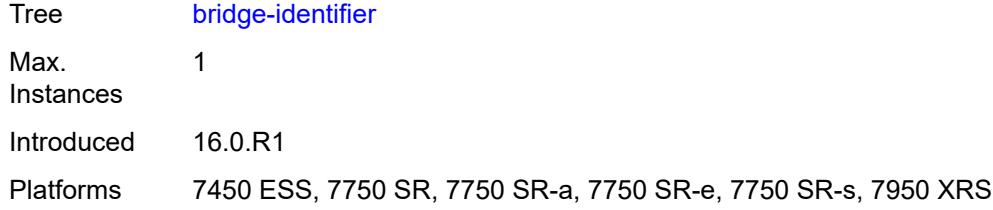

# <span id="page-1103-2"></span>[**bridge-name**] *string*

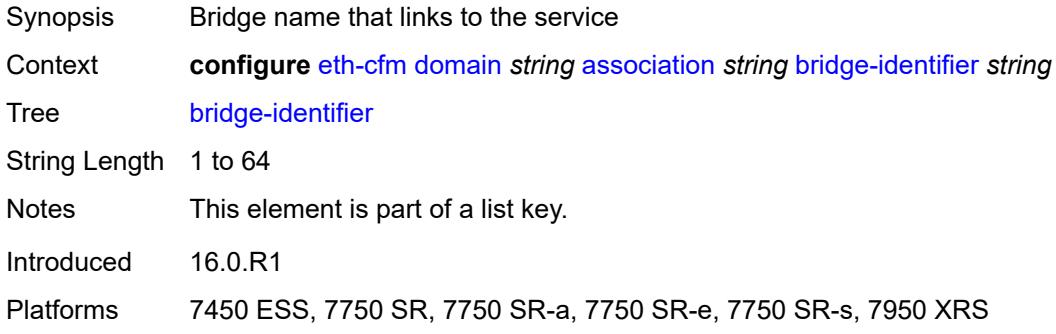

# <span id="page-1103-0"></span>**id-permission** *keyword*

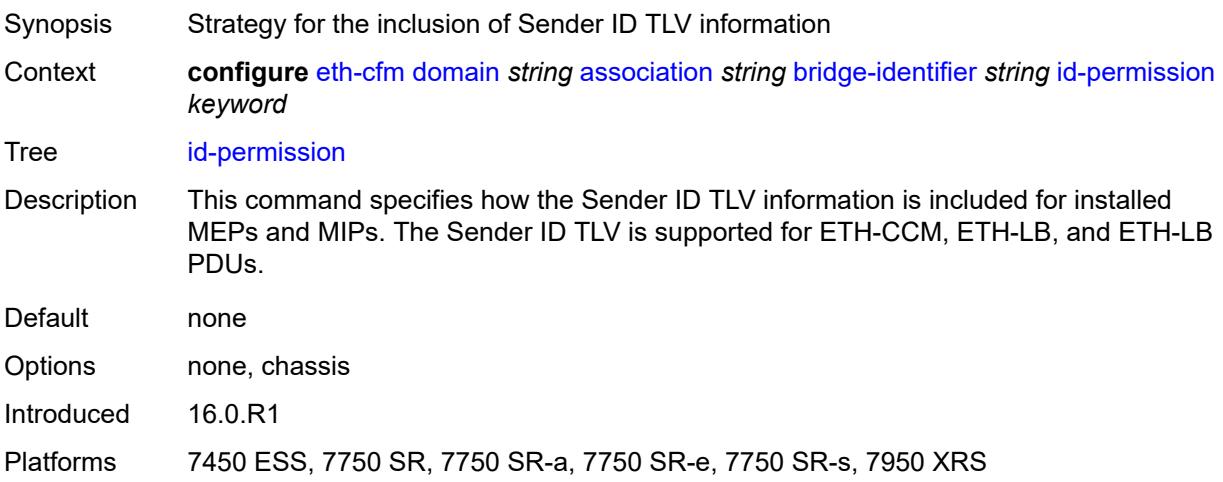

# <span id="page-1103-1"></span>**mhf-creation** *keyword*

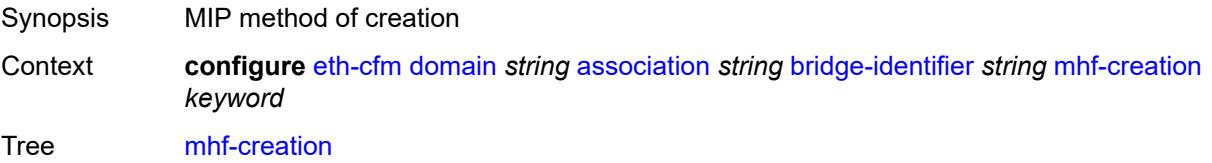

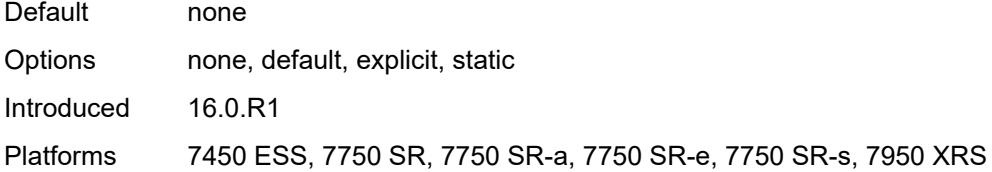

#### <span id="page-1104-0"></span>**mip-ltr-priority** *number*

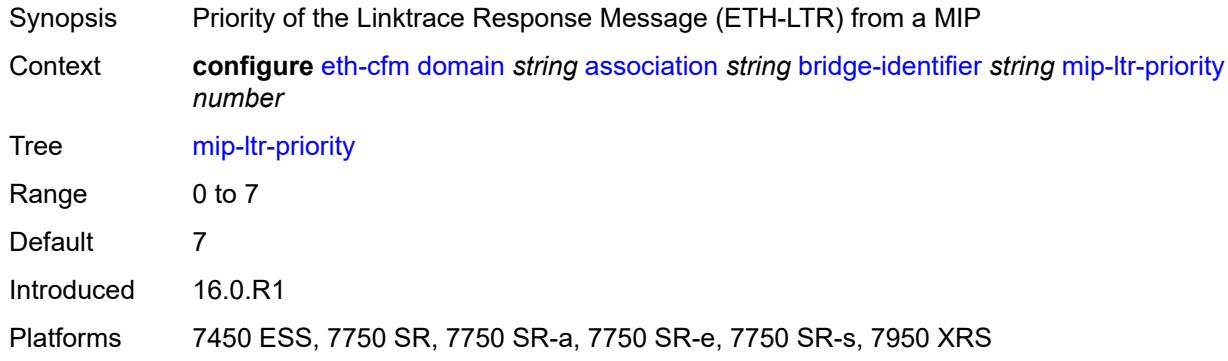

#### <span id="page-1104-1"></span>**vlan** *number*

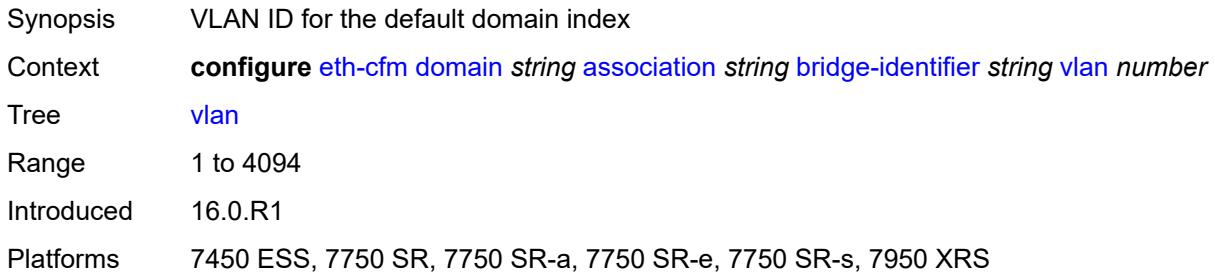

### <span id="page-1104-2"></span>**ccm-hold-time**

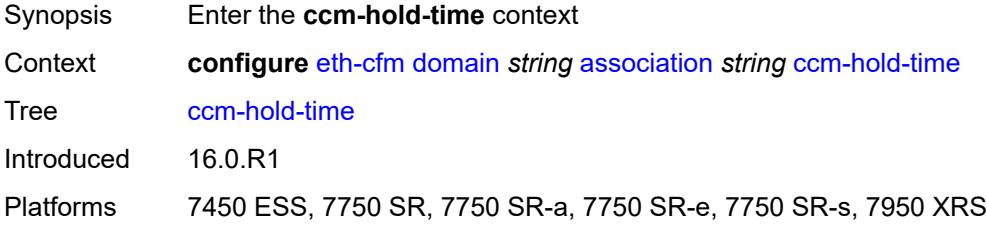

#### <span id="page-1104-3"></span>**down** *number*

Synopsis Additional time before a MEP declares a fault, in CCM timeout conditions

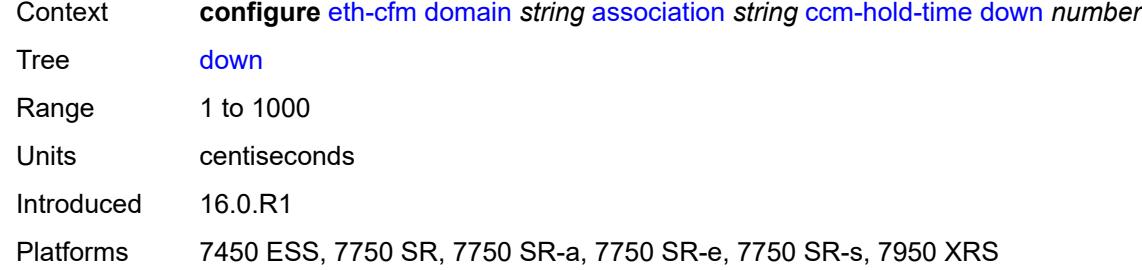

# <span id="page-1105-0"></span>**ccm-interval** *keyword*

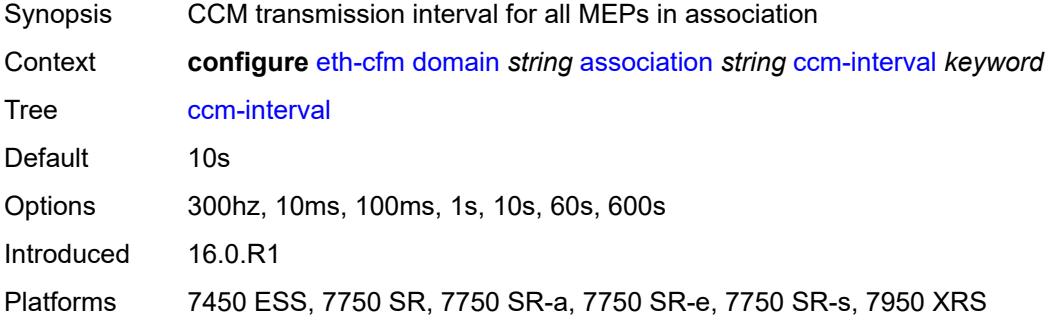

## <span id="page-1105-1"></span>**facility-id-permission** *keyword*

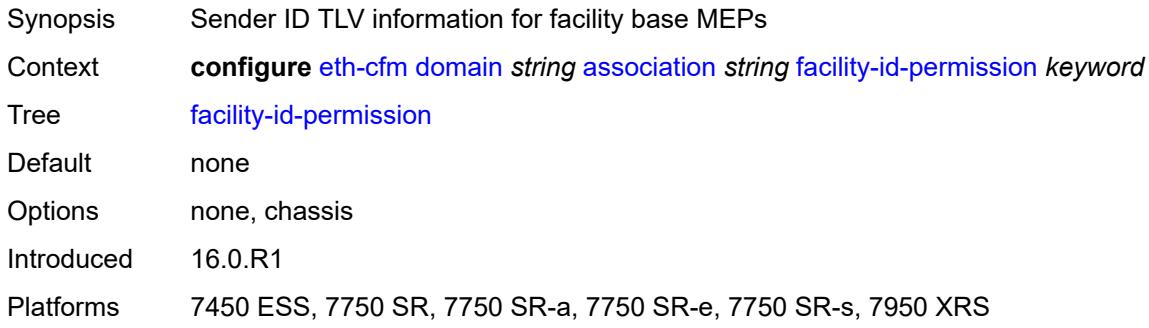

#### <span id="page-1105-2"></span>**icc-based** *string*

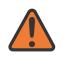

#### **WARNING:**

Modifying this element recreates the parent element automatically for the new value to take effect.

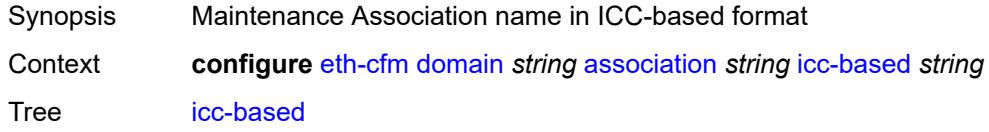

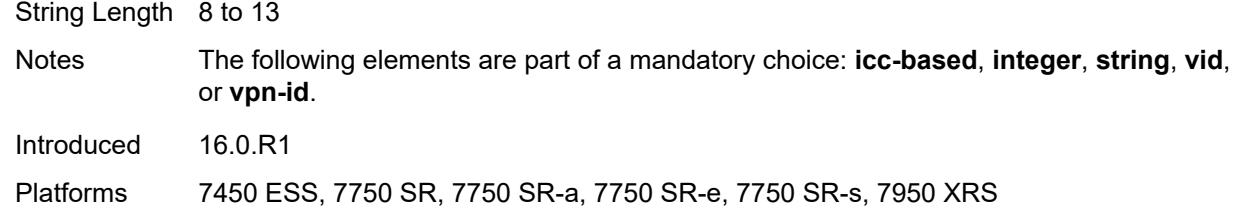

### <span id="page-1106-0"></span>**integer** *number*

 $\sqrt{}$ 

#### **WARNING:**

Modifying this element recreates the parent element automatically for the new value to take effect.

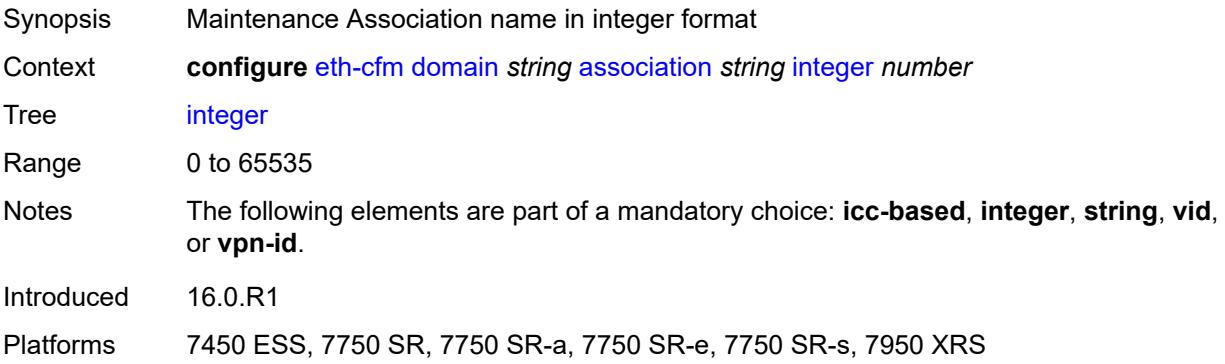

#### <span id="page-1106-1"></span>**ma-index** *number*

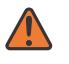

#### **WARNING:**

Modifying this element recreates the parent element automatically for the new value to take effect.

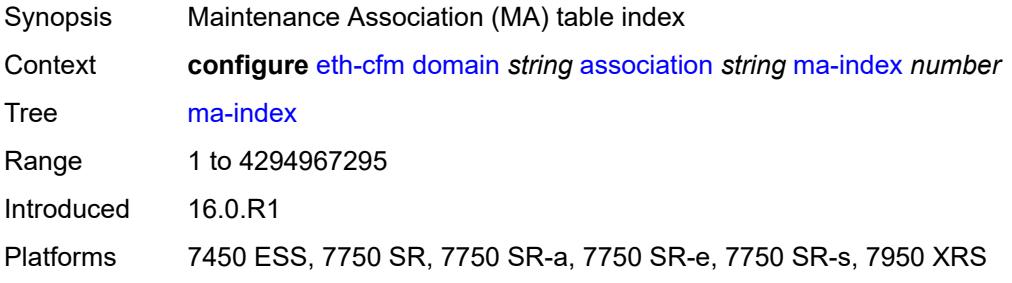

## <span id="page-1106-2"></span>**remote-mep** [[mep-id\]](#page-1107-2) *number*

Synopsis Enter the **remote-mep** list instance

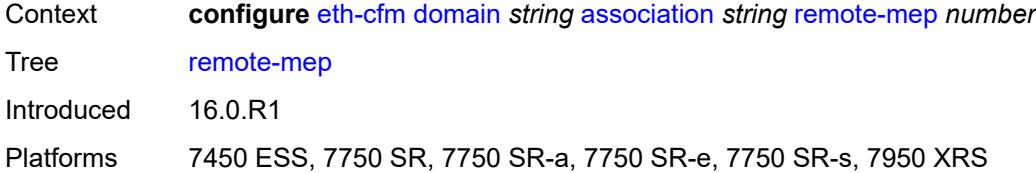

# <span id="page-1107-2"></span>[**mep-id**] *number*

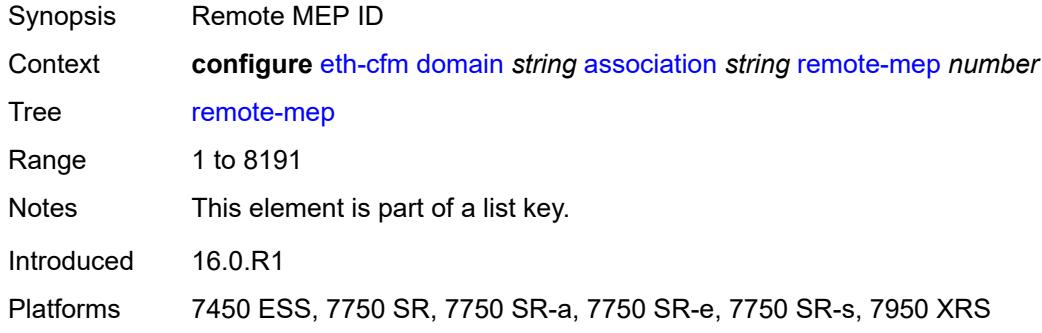

#### <span id="page-1107-0"></span>**remote-mac** *string*

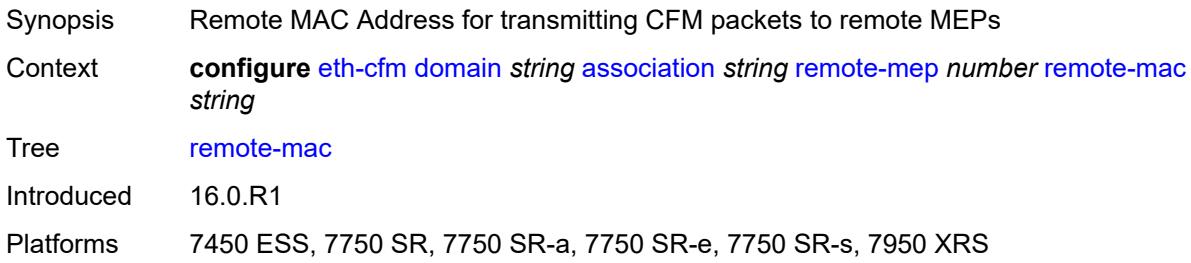

# <span id="page-1107-1"></span>**string** *string*

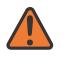

#### **WARNING:**

Modifying this element recreates the parent element automatically for the new value to take effect.

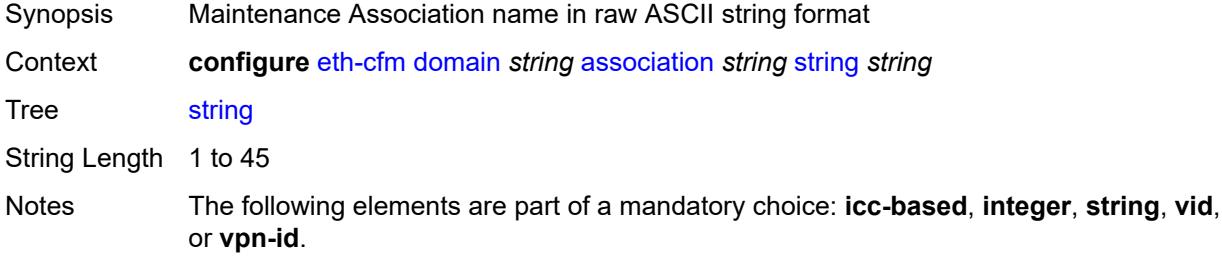

Introduced 16.0.R1

Platforms 7450 ESS, 7750 SR, 7750 SR-a, 7750 SR-e, 7750 SR-s, 7950 XRS

#### <span id="page-1108-0"></span>**vid** *number*

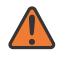

**WARNING:**

Modifying this element recreates the parent element automatically for the new value to take effect.

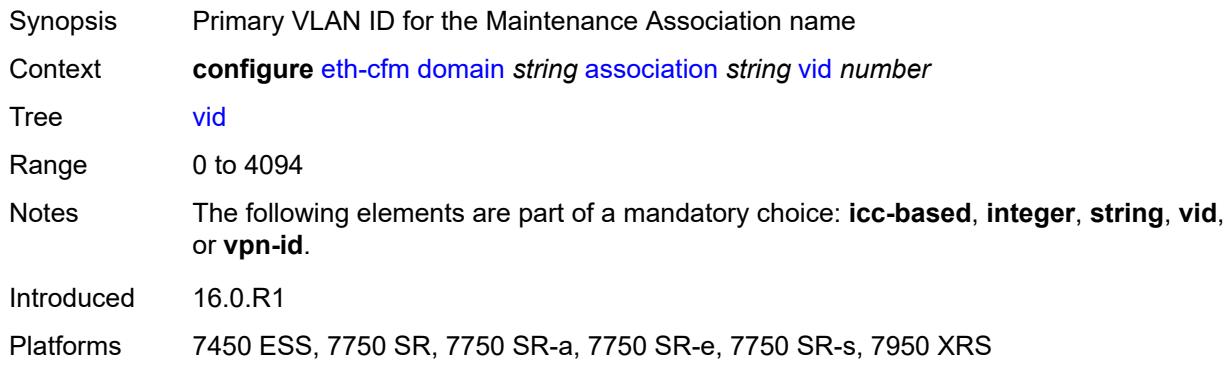

#### <span id="page-1108-1"></span>**vpn-id** *string*

<span id="page-1108-2"></span>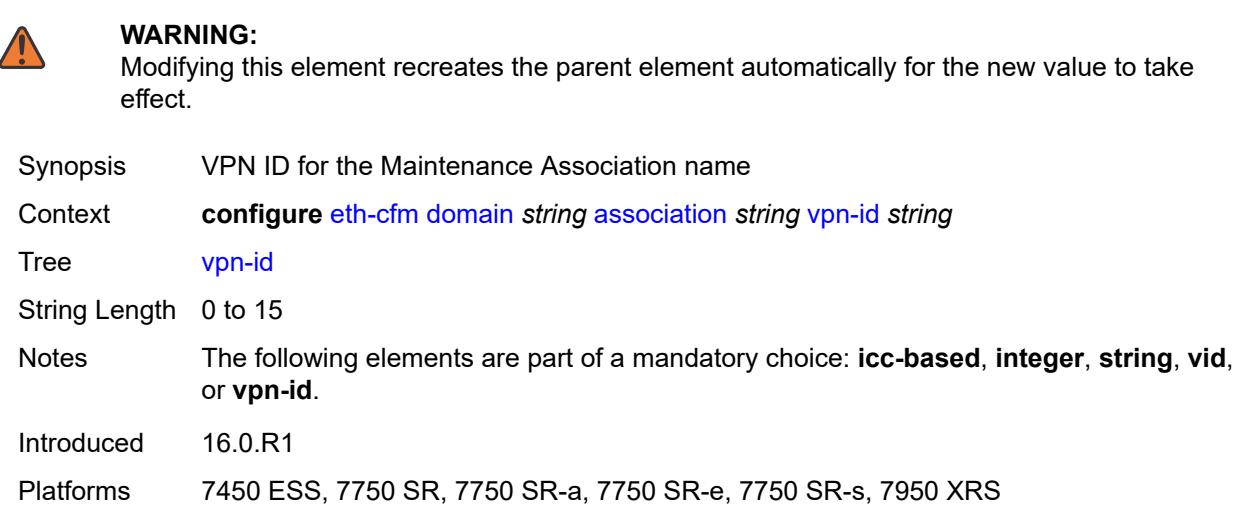

#### **dns** *string*

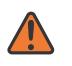

#### **WARNING:**

Modifying this element recreates the parent element automatically for the new value to take effect.

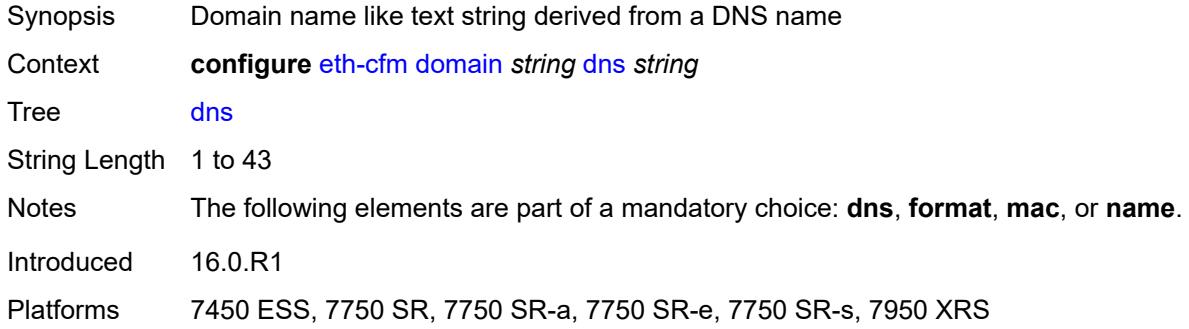

### <span id="page-1109-0"></span>**format** *keyword*

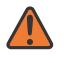

#### **WARNING:**

Modifying this element recreates the parent element automatically for the new value to take effect.

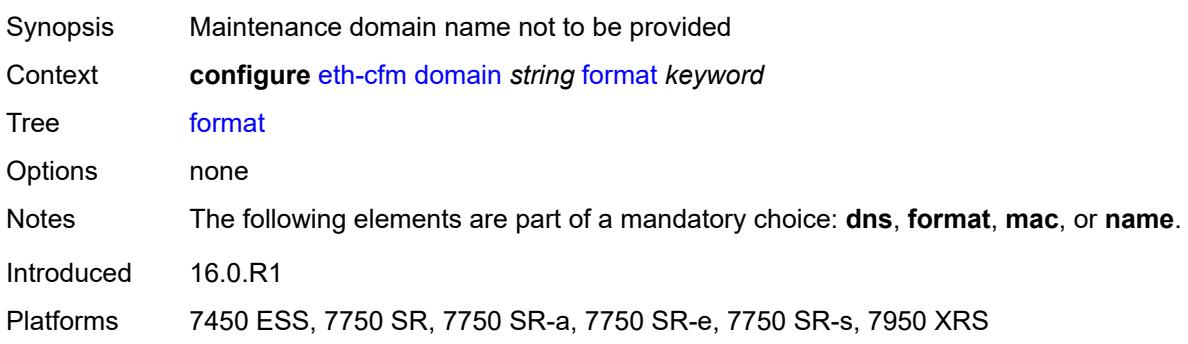

#### <span id="page-1109-1"></span>**level** *number*

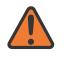

#### **WARNING:**

Modifying this element recreates the parent element automatically for the new value to take effect.

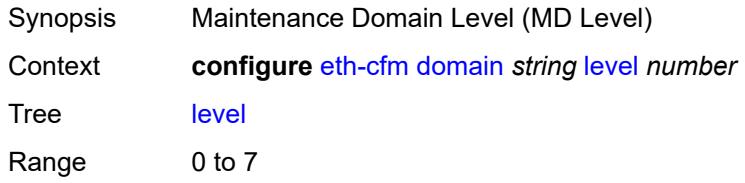

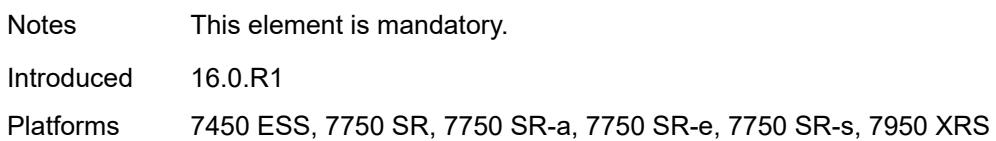

#### <span id="page-1110-0"></span>**mac** *string*

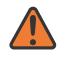

#### **WARNING:**

Modifying this element recreates the parent element automatically for the new value to take effect.

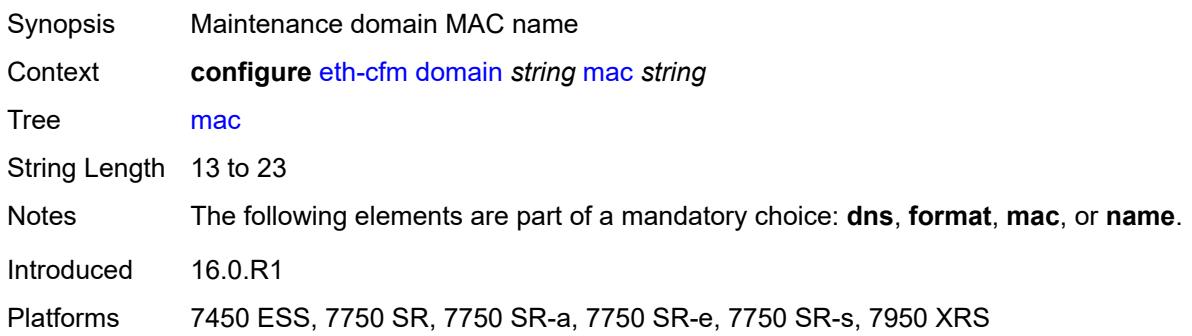

#### <span id="page-1110-1"></span>**md-index** *number*

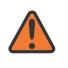

#### **WARNING:**

Modifying this element recreates the parent element automatically for the new value to take effect.

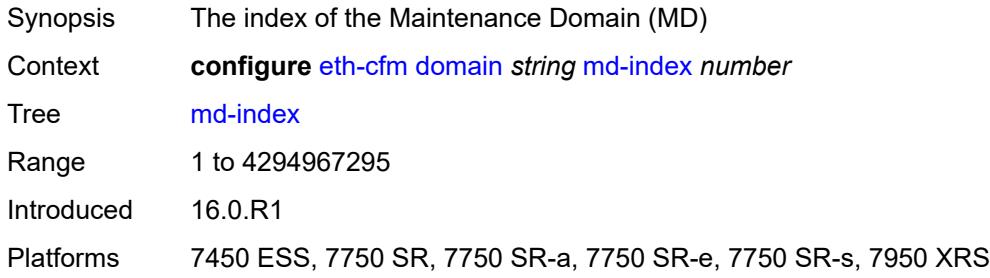

#### <span id="page-1110-2"></span>**name** *string*

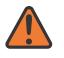

#### **WARNING:**

Modifying this element recreates the parent element automatically for the new value to take effect.

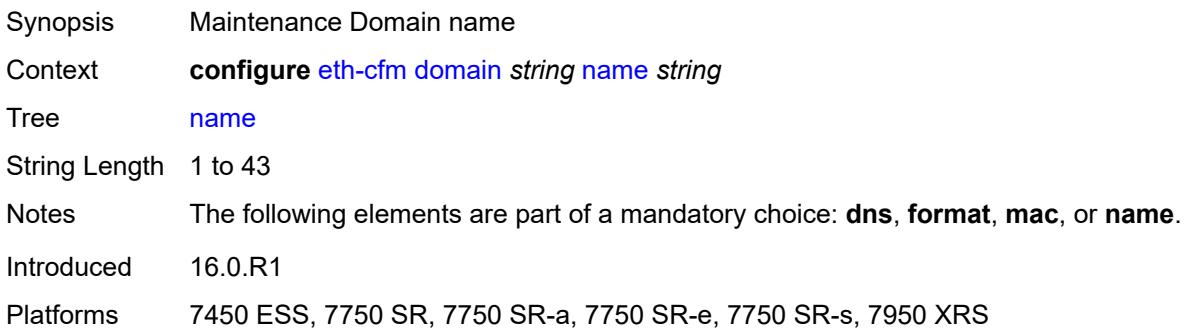

# **3.16 eth-ring commands**

```
configure
— eth-ring number 
  — admin-state keyword
  — apply-groups reference
  — apply-groups-exclude reference
   — ccm-hold-time
      — down number
      — up number
  — compatible-version number
  — description string
   — guard-time number
   — node-id string
   — path string 
       — admin-state keyword
      — apply-groups reference
      — apply-groups-exclude reference
      — description string
      — eth-cfm
         — mep md-admin-name reference ma-admin-name reference mep-id number 
            — admin-state keyword
            — alarm-notification
               — fng-alarm-time number
               — fng-reset-time number
            — apply-groups reference
               — apply-groups-exclude reference
            — ccm boolean
            — ccm-ltm-priority number
            — ccm-padding-size number
            — control-mep boolean
            — description string
            — eth-test
               — bit-error-threshold number
               — test-pattern
                  — crc-tlv boolean
                  — pattern keyword
               — grace
                 — eth-ed
                  — max-rx-defect-window number
                  — priority number
                  — rx-eth-ed boolean
                  — tx-eth-ed boolean
               — eth-vsm-grace
                  — rx-eth-vsm-grace boolean
                  — tx-eth-vsm-grace boolean
            — low-priority-defect keyword
            — mac-address string
            — one-way-delay-threshold number
      — port-and-raps-tag string
      — rpl-end boolean
   — revert-time number
   — rpl-node keyword
   — sub-ring
      — interconnect
         — propagate-topology-change boolean
         — ring-id reference
         — vpls
      — type keyword
```
## <span id="page-1113-0"></span>**3.16.1 eth-ring command descriptions**

# **eth-ring** [[ring-index\]](#page-1113-3) *number*

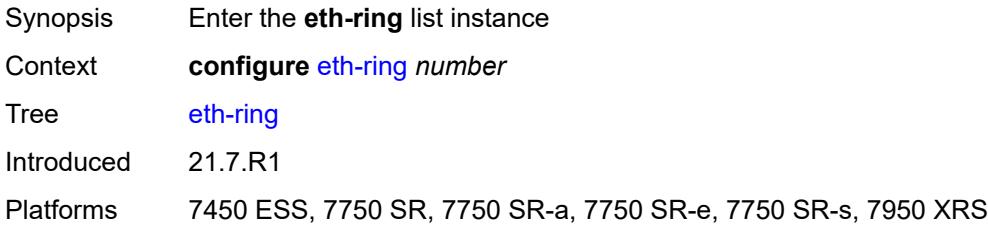

## <span id="page-1113-3"></span>[**ring-index**] *number*

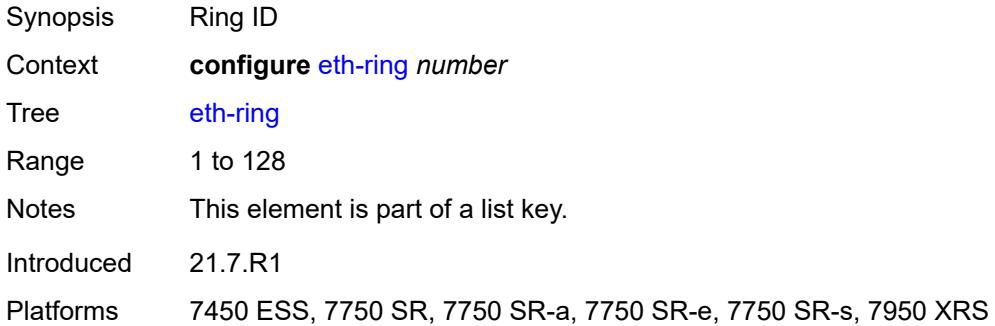

#### <span id="page-1113-1"></span>**admin-state** *keyword*

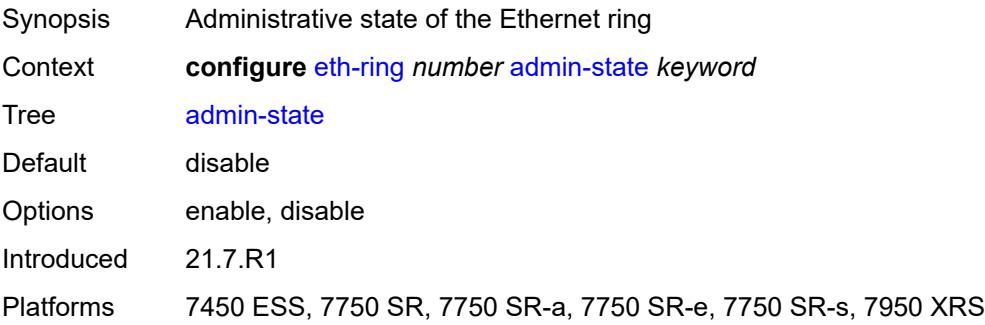

#### <span id="page-1113-2"></span>**ccm-hold-time**

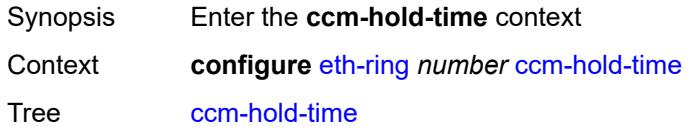

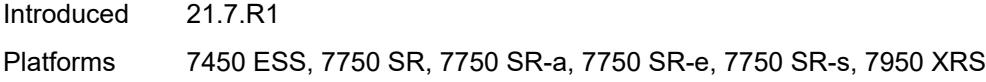

## <span id="page-1114-0"></span>**down** *number*

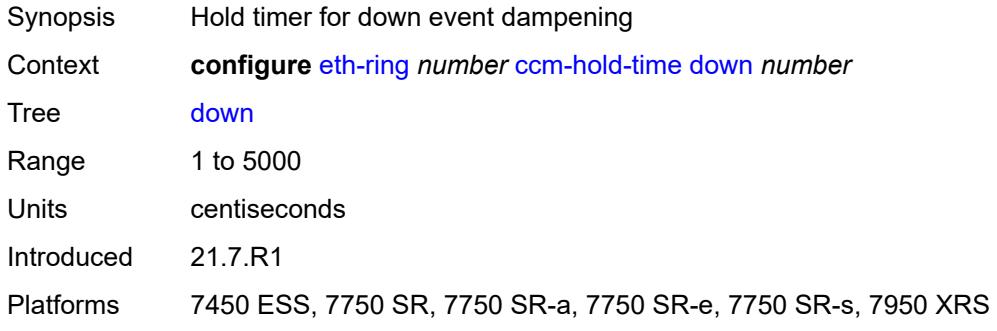

#### <span id="page-1114-1"></span>**up** *number*

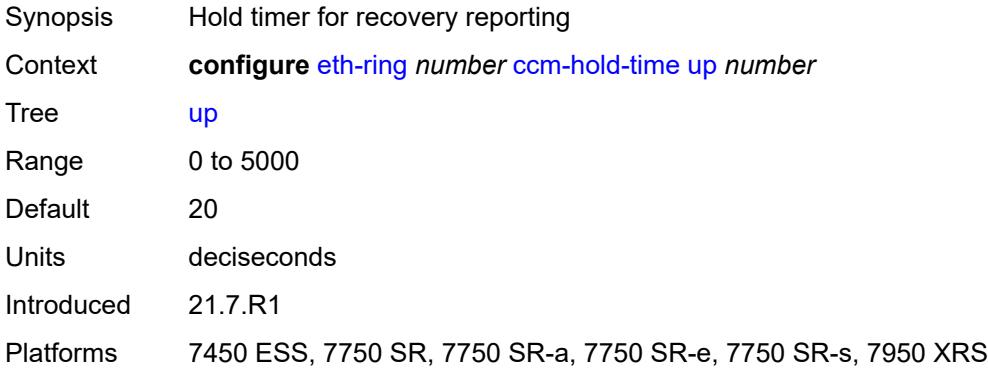

# <span id="page-1114-2"></span>**compatible-version** *number*

<span id="page-1114-3"></span>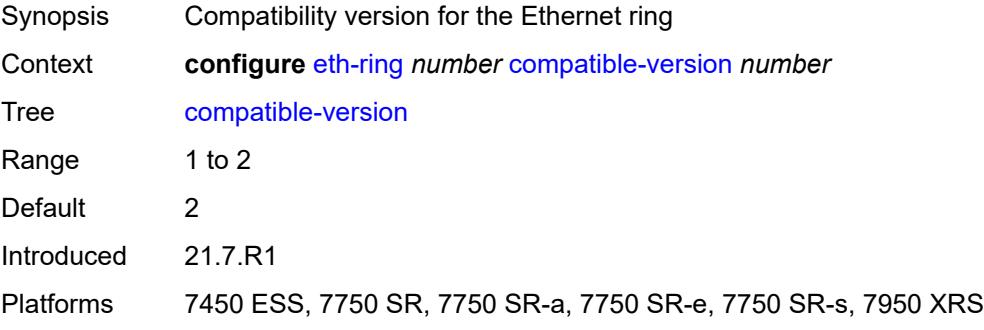

# **description** *string*

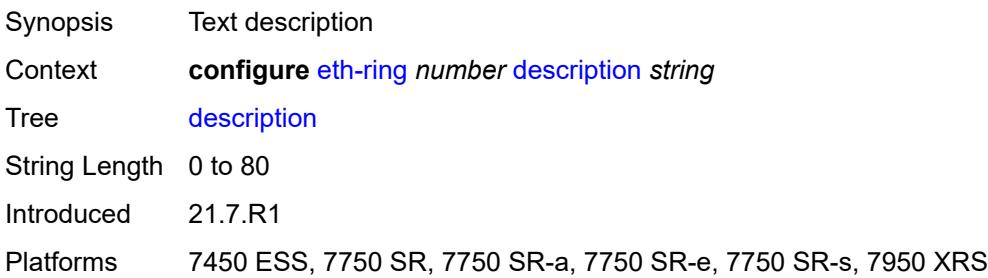

### <span id="page-1115-0"></span>**guard-time** *number*

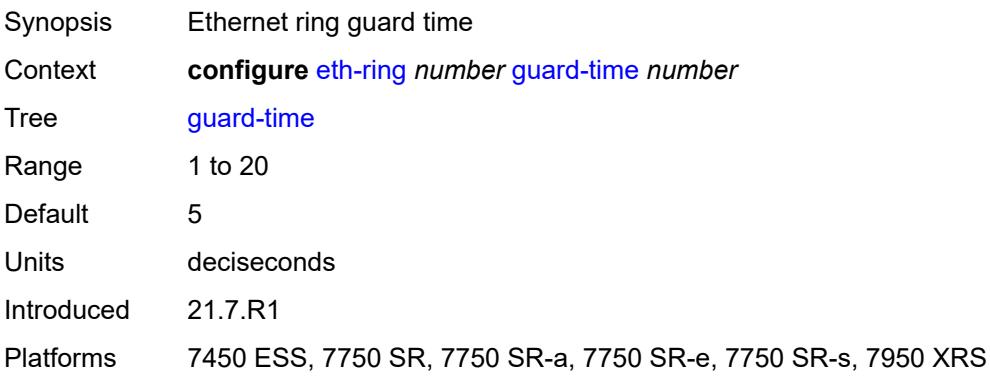

# <span id="page-1115-1"></span>**node-id** *string*

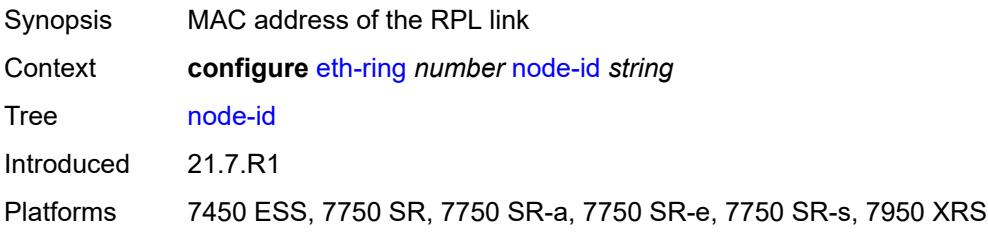

# <span id="page-1115-2"></span>**path** [[path-index\]](#page-1116-3) *string*

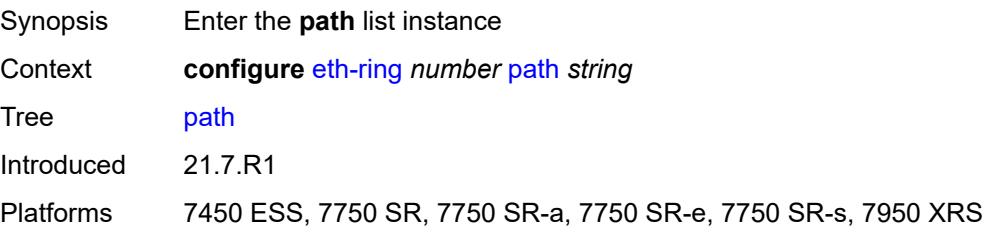
### [**path-index**] *string*

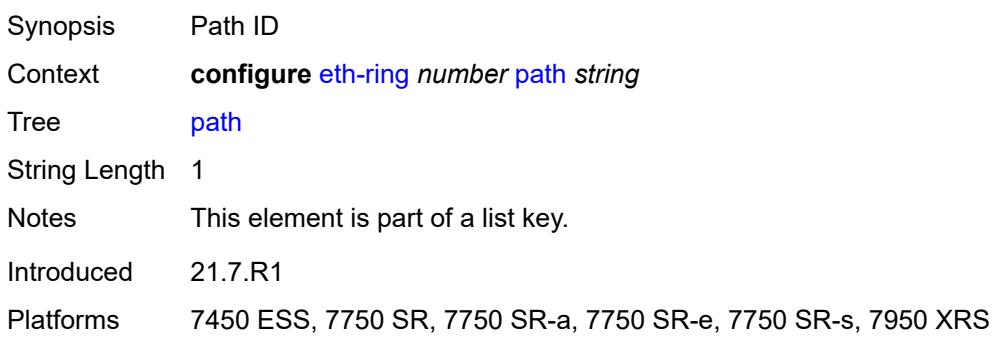

## <span id="page-1116-0"></span>**admin-state** *keyword*

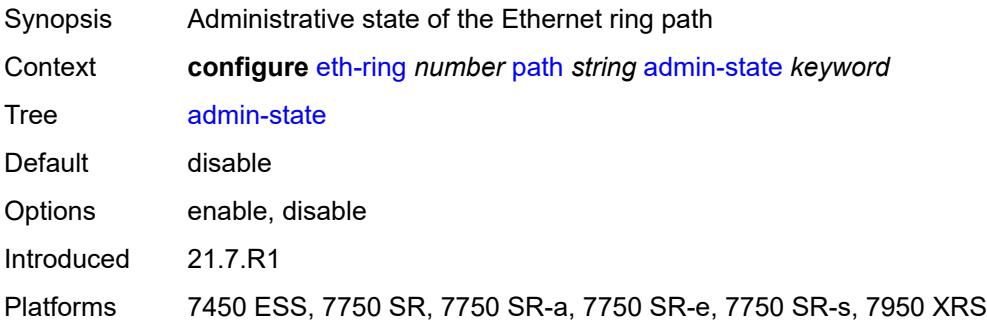

### <span id="page-1116-1"></span>**description** *string*

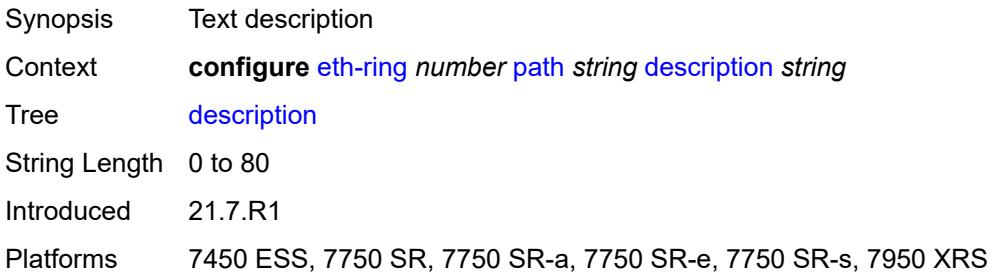

#### <span id="page-1116-2"></span>**eth-cfm**

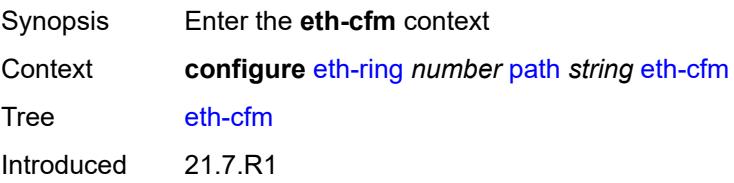

Platforms 7450 ESS, 7750 SR, 7750 SR-a, 7750 SR-e, 7750 SR-s, 7950 XRS

<span id="page-1117-3"></span>**mep** [md-admin-name](#page-1117-0) *reference* [ma-admin-name](#page-1117-1) *reference* [mep-id](#page-1117-2) *number*

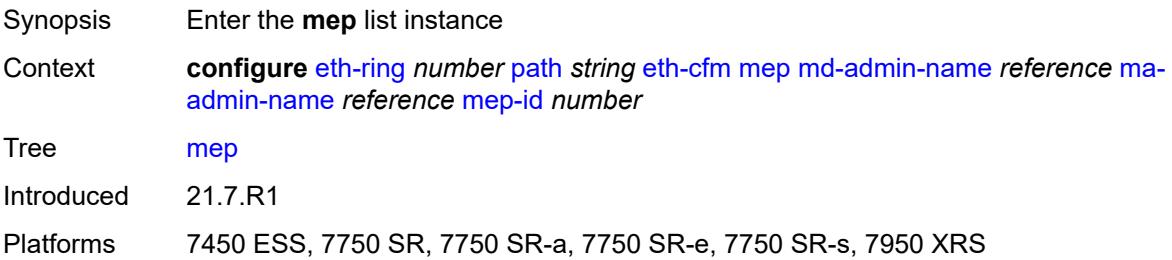

#### <span id="page-1117-0"></span>**md-admin-name** *reference*

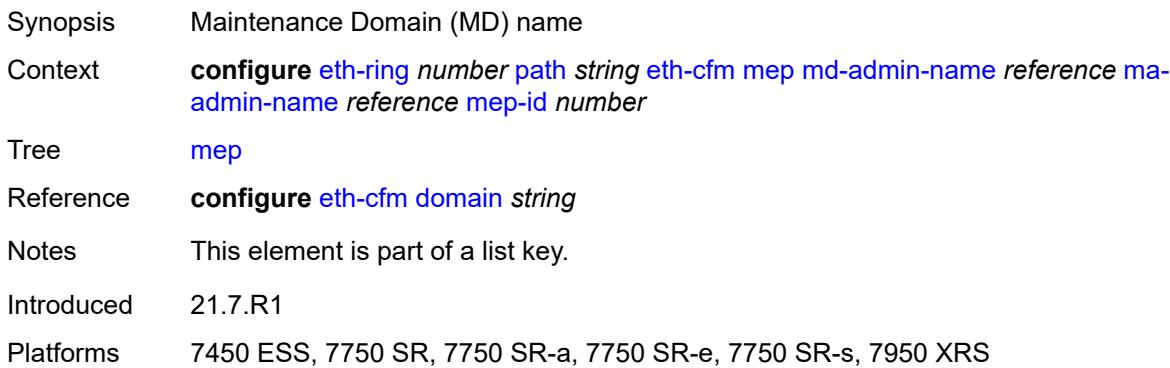

#### <span id="page-1117-1"></span>**ma-admin-name** *reference*

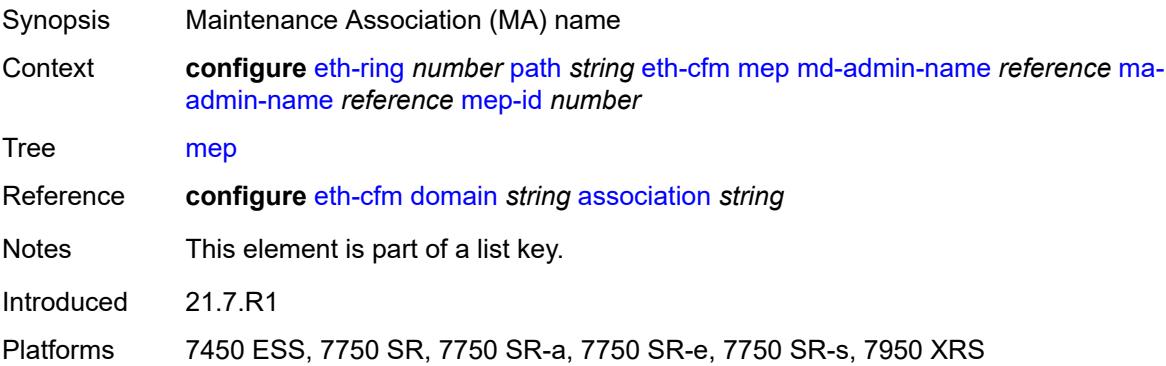

#### <span id="page-1117-2"></span>**mep-id** *number*

Synopsis Maintenance Endpoint (MEP) ID

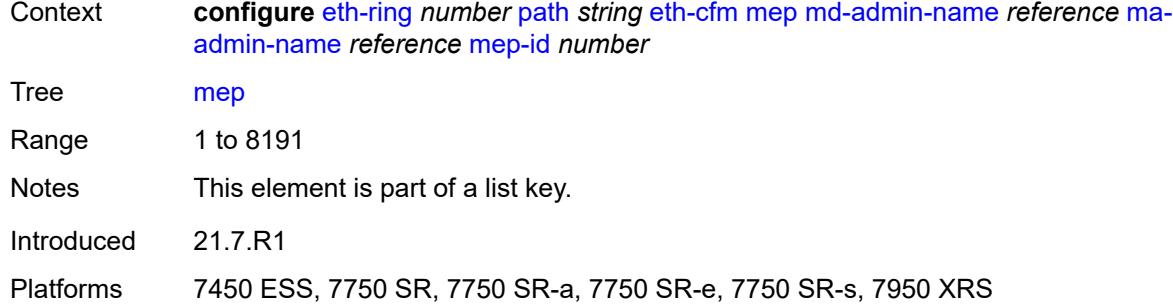

#### <span id="page-1118-0"></span>**admin-state** *keyword*

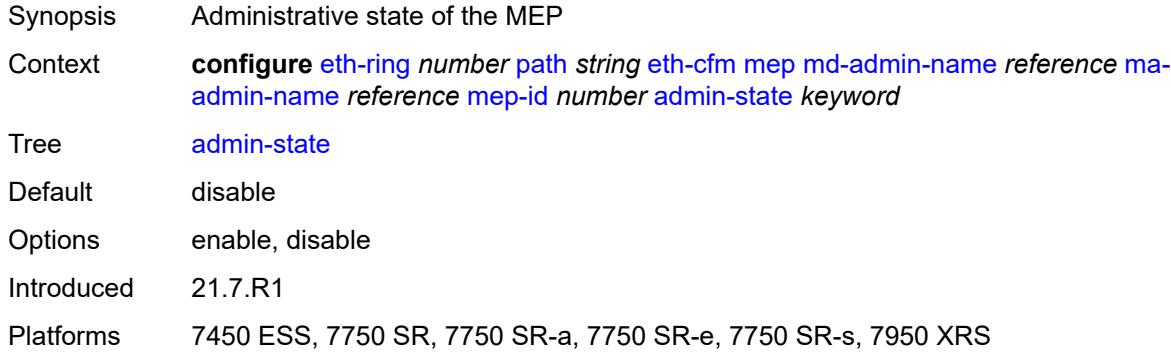

### <span id="page-1118-1"></span>**alarm-notification**

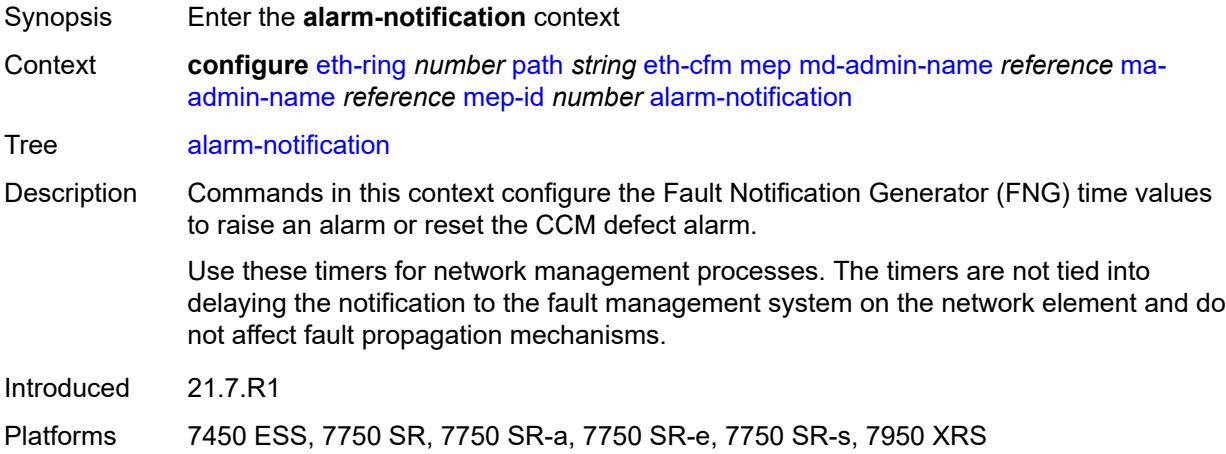

### <span id="page-1118-2"></span>**fng-alarm-time** *number*

Synopsis Time that must expire before an FNG alarm is raised

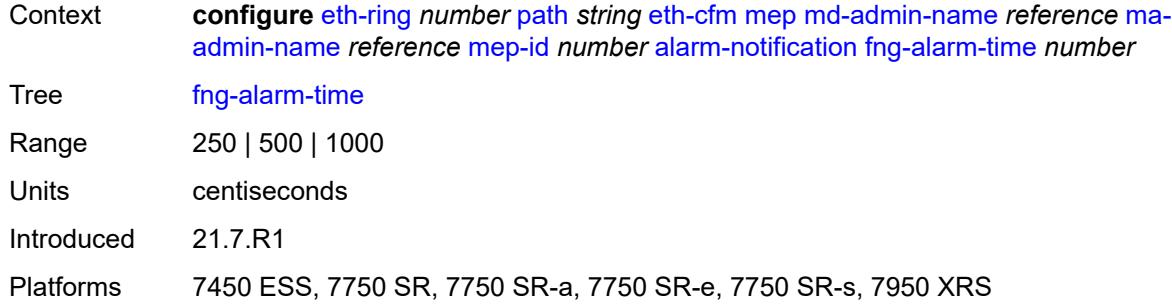

### <span id="page-1119-0"></span>**fng-reset-time** *number*

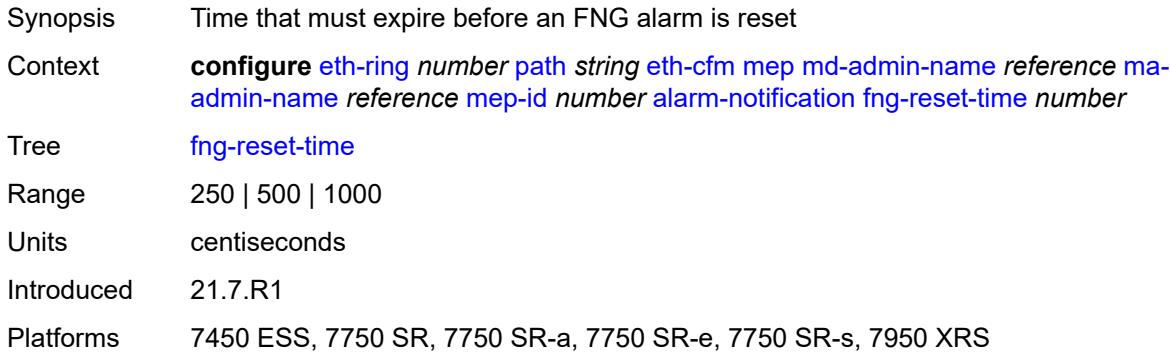

#### <span id="page-1119-1"></span>**ccm** *boolean*

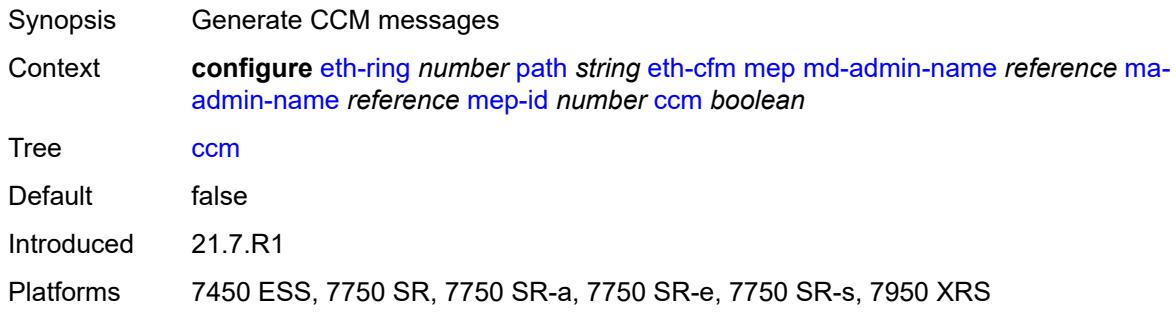

### <span id="page-1119-2"></span>**ccm-ltm-priority** *number*

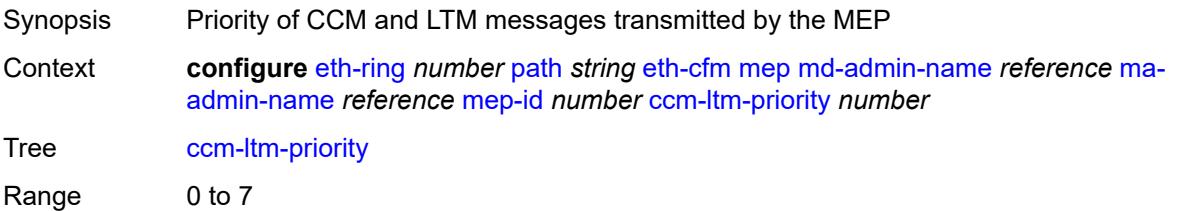

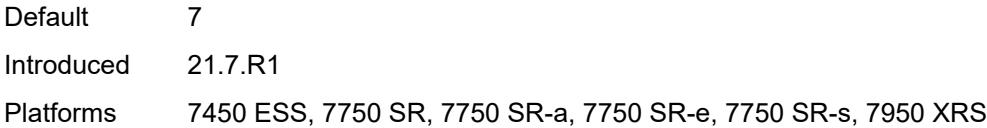

### <span id="page-1120-0"></span>**ccm-padding-size** *number*

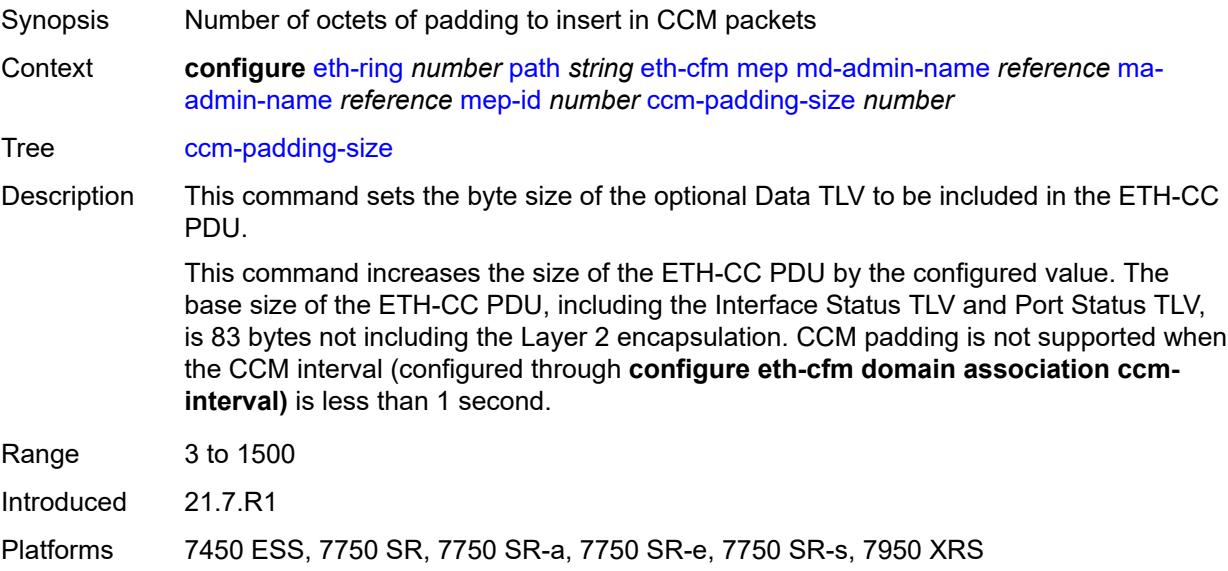

### <span id="page-1120-1"></span>**control-mep** *boolean*

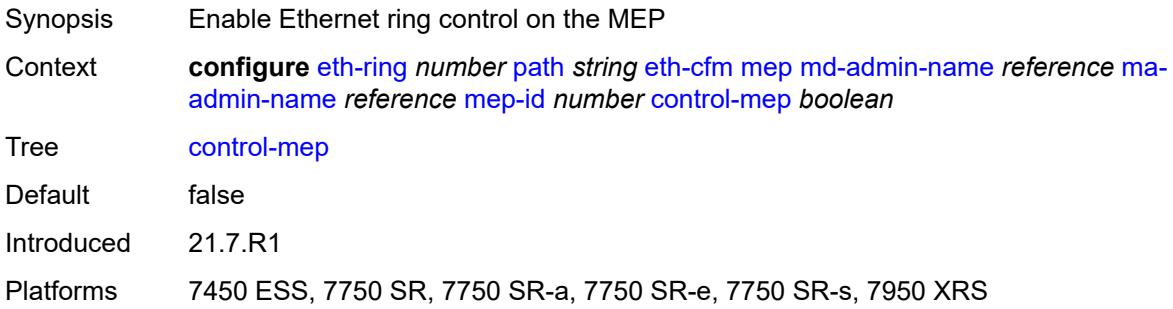

## <span id="page-1120-2"></span>**description** *string*

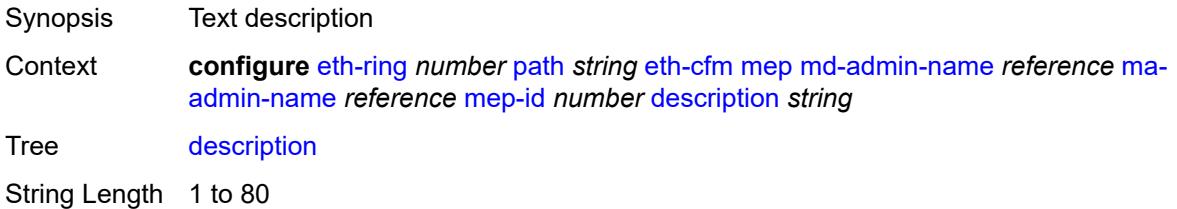

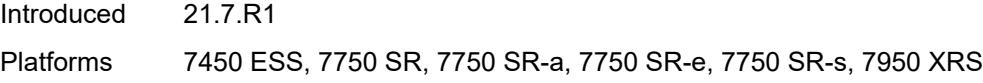

### <span id="page-1121-0"></span>**eth-test**

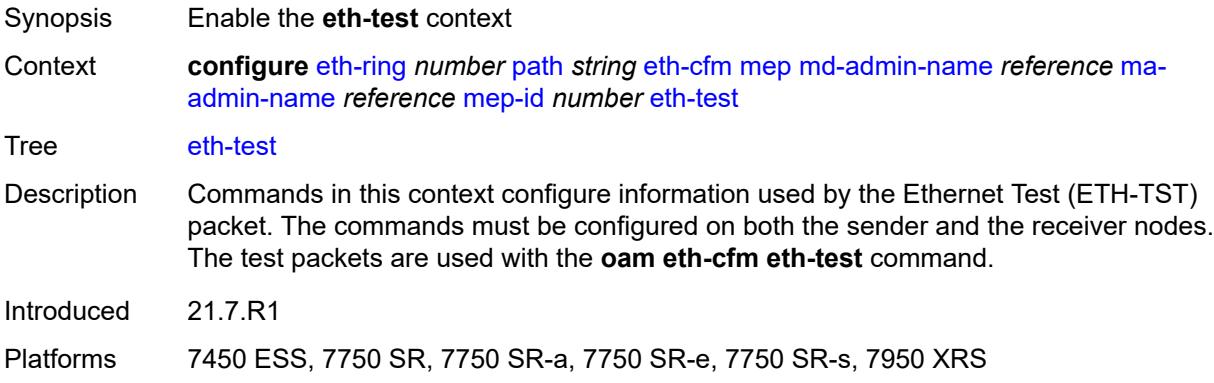

### <span id="page-1121-1"></span>**bit-error-threshold** *number*

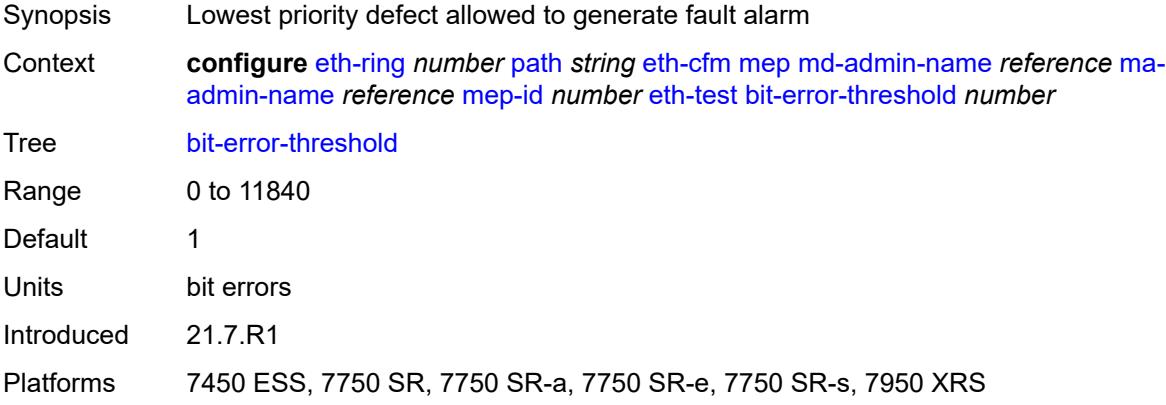

#### <span id="page-1121-2"></span>**test-pattern**

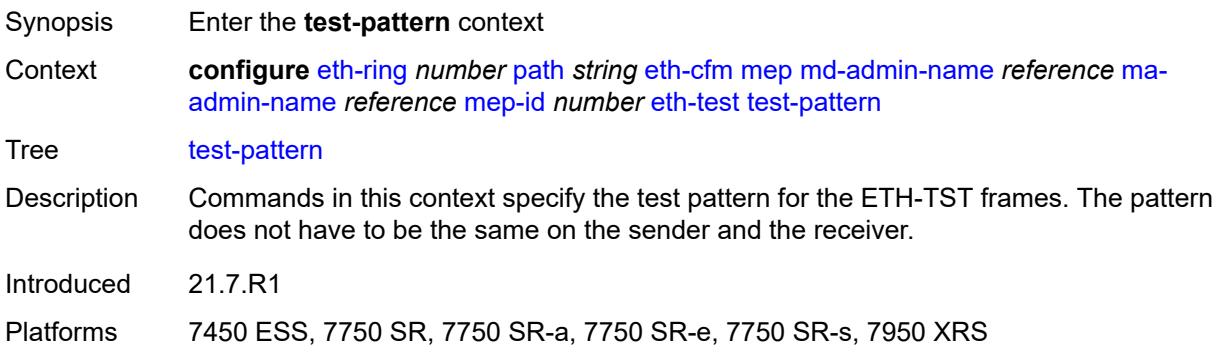

### <span id="page-1122-0"></span>**crc-tlv** *boolean*

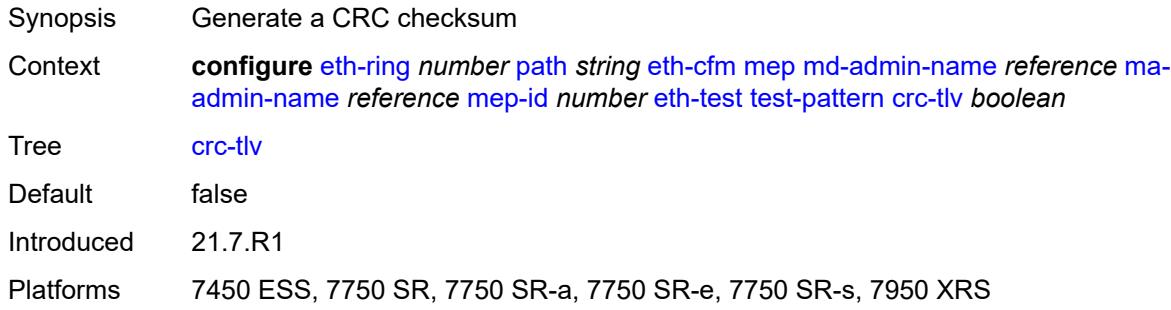

### <span id="page-1122-1"></span>**pattern** *keyword*

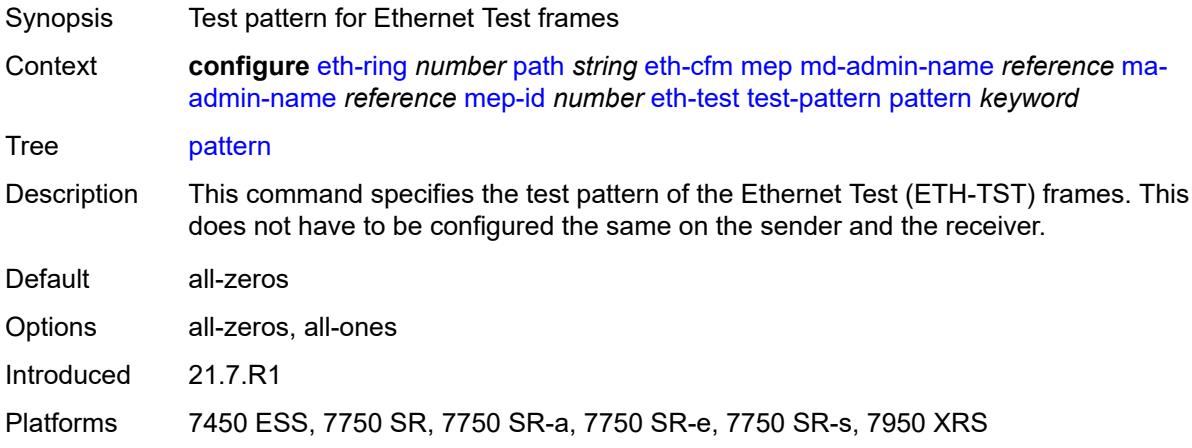

#### <span id="page-1122-2"></span>**grace**

<span id="page-1122-3"></span>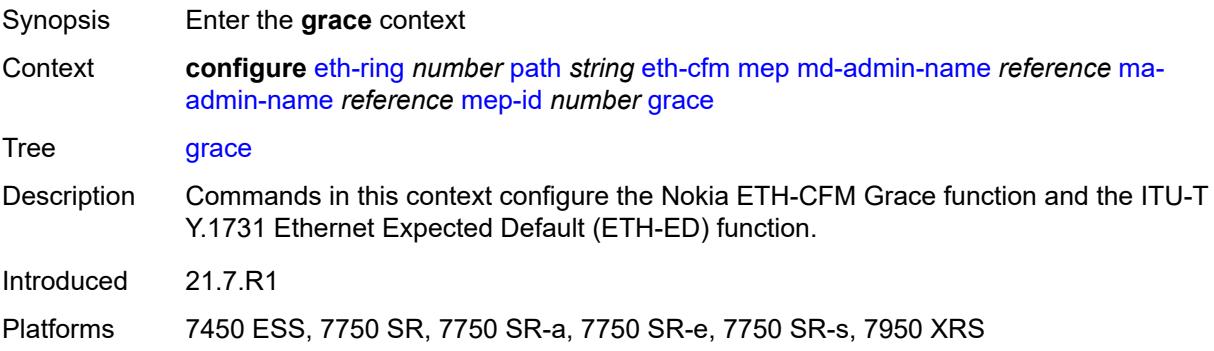

#### **eth-ed**

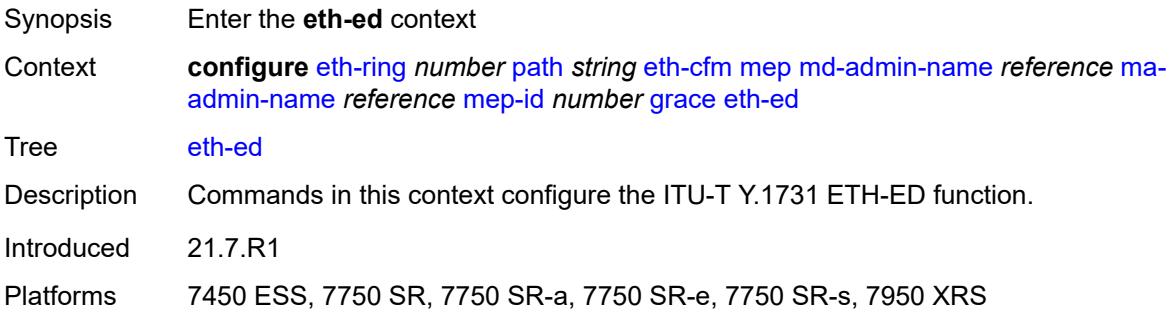

### <span id="page-1123-0"></span>**max-rx-defect-window** *number*

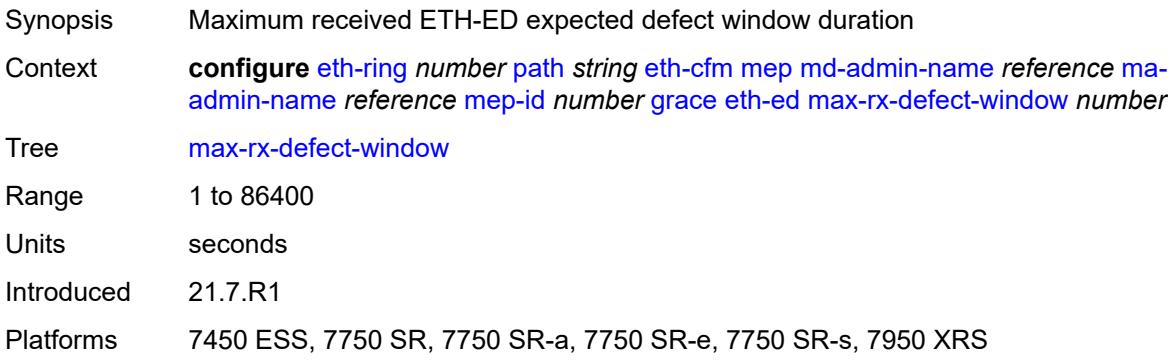

### <span id="page-1123-1"></span>**priority** *number*

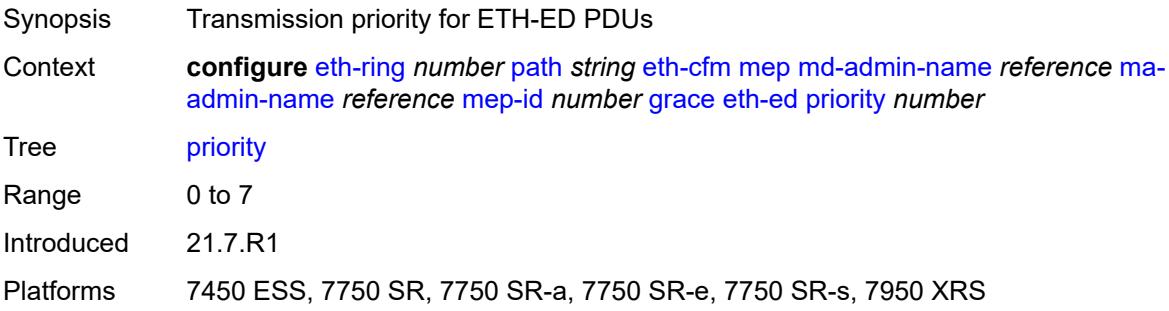

#### <span id="page-1123-2"></span>**rx-eth-ed** *boolean*

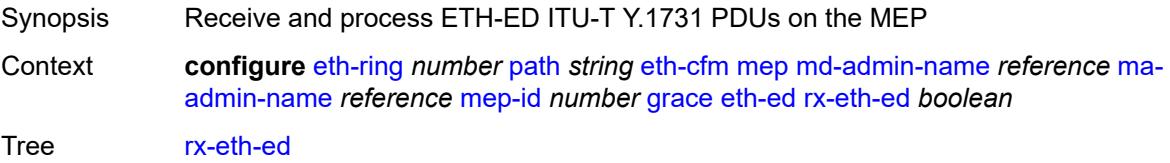

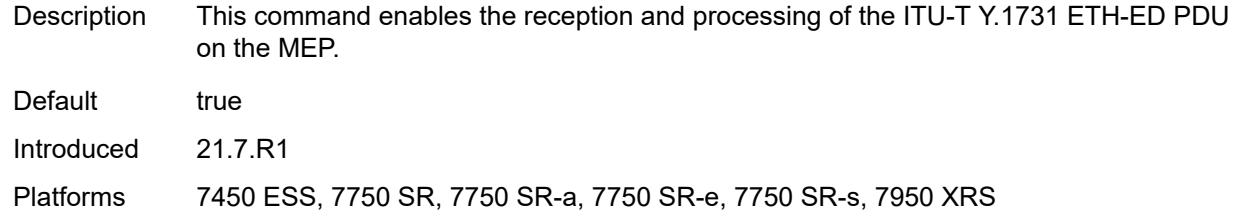

#### <span id="page-1124-0"></span>**tx-eth-ed** *boolean*

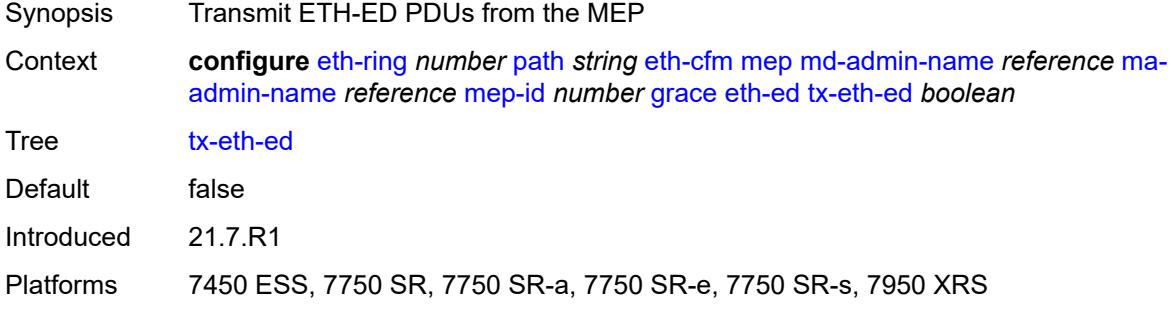

#### <span id="page-1124-1"></span>**eth-vsm-grace**

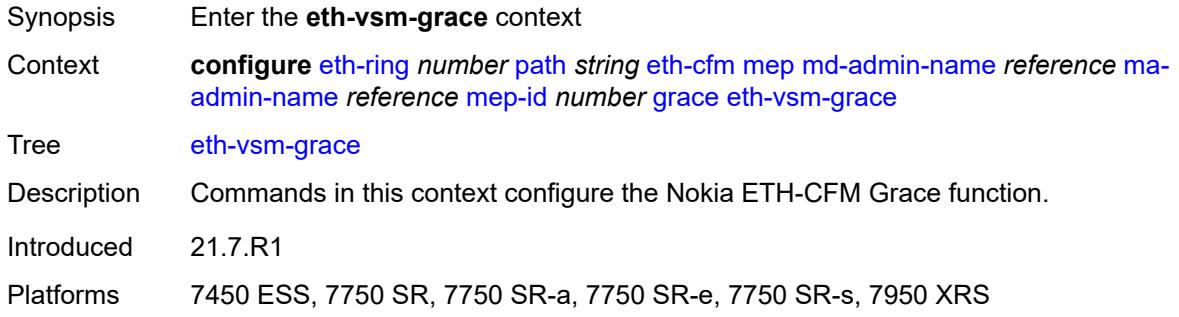

#### <span id="page-1124-2"></span>**rx-eth-vsm-grace** *boolean*

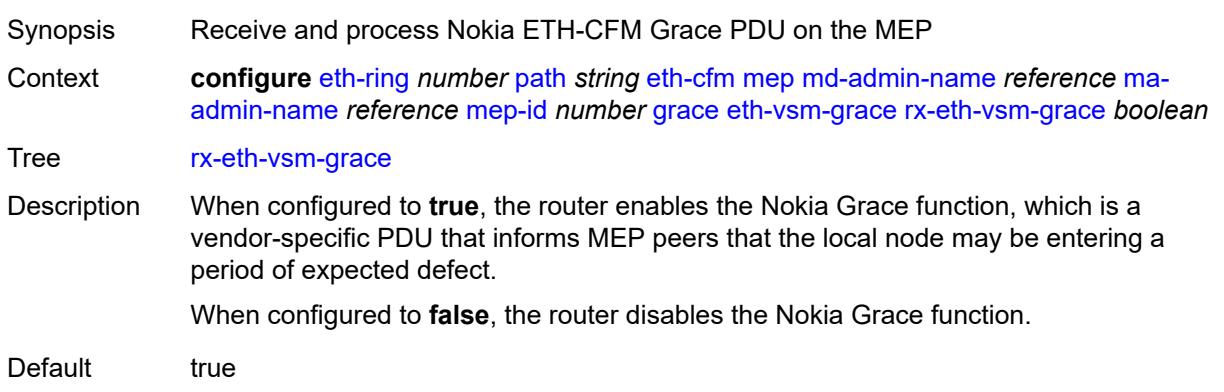

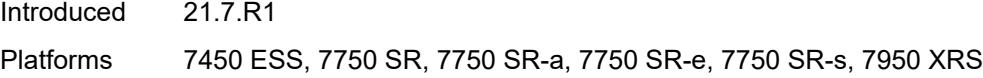

#### <span id="page-1125-0"></span>**tx-eth-vsm-grace** *boolean*

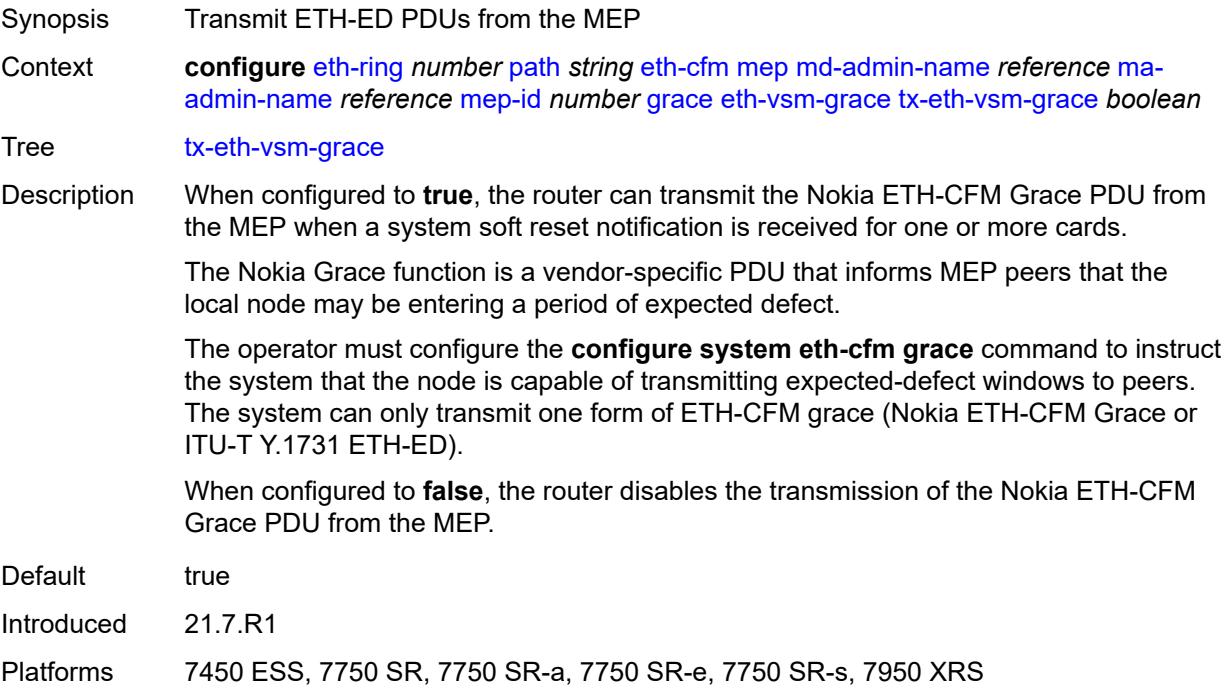

#### <span id="page-1125-1"></span>**low-priority-defect** *keyword*

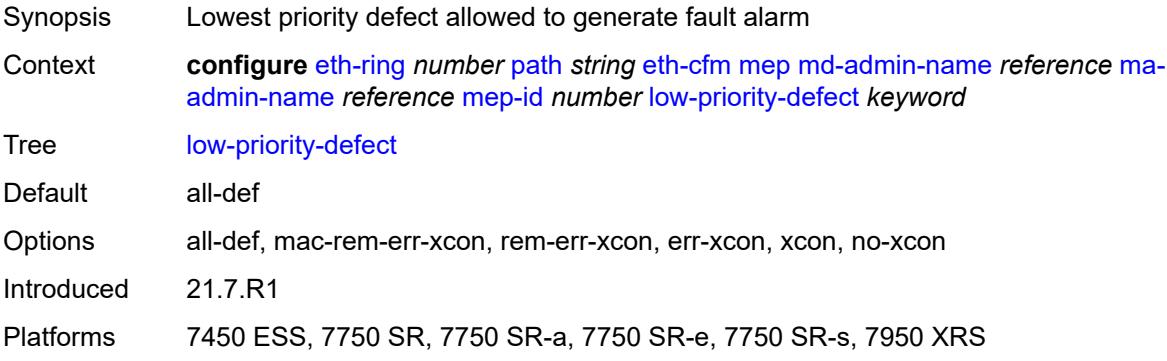

#### <span id="page-1125-2"></span>**mac-address** *string*

Synopsis MAC address of the MEP

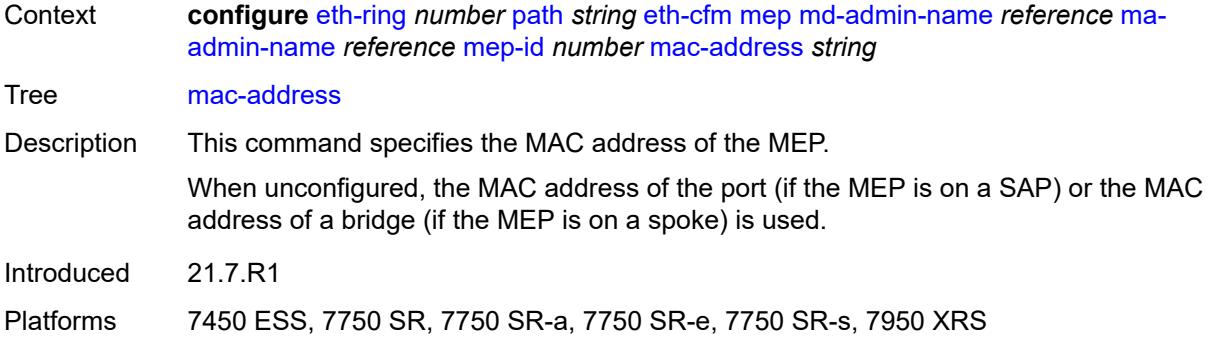

#### <span id="page-1126-0"></span>**one-way-delay-threshold** *number*

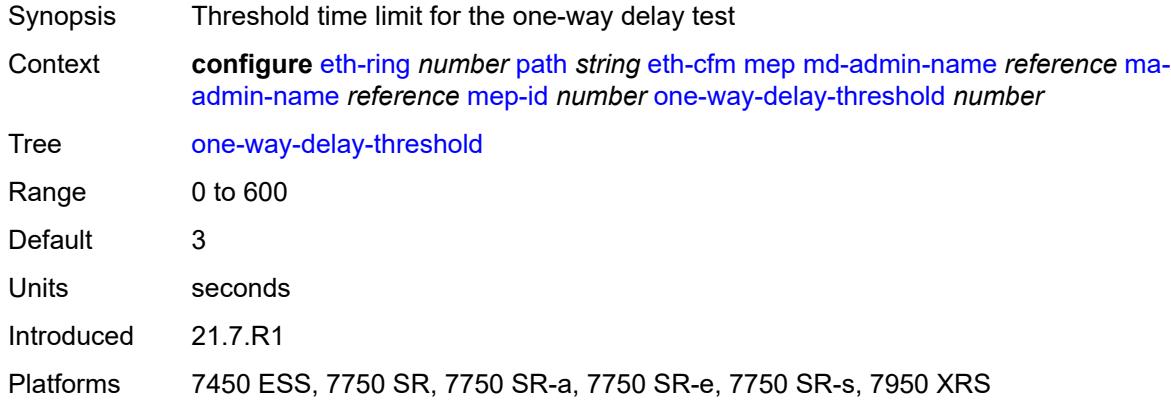

#### <span id="page-1126-1"></span>**port-and-raps-tag** *string*

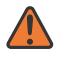

#### **WARNING:**

Modifying this element recreates the parent element automatically for the new value to take effect.

<span id="page-1126-2"></span>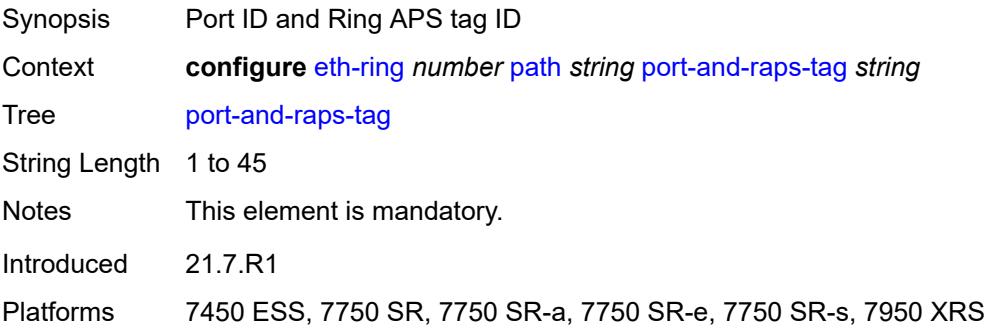

#### **rpl-end** *boolean*

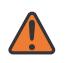

#### **WARNING:**

Modifying this element toggles the **admin-state** of the parent element automatically for the new value to take effect.

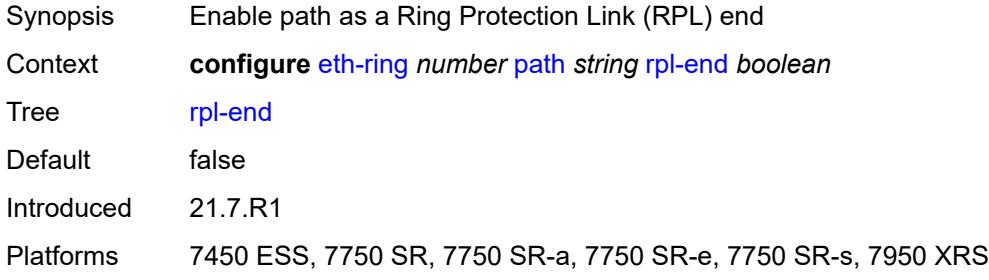

#### <span id="page-1127-0"></span>**revert-time** *number*

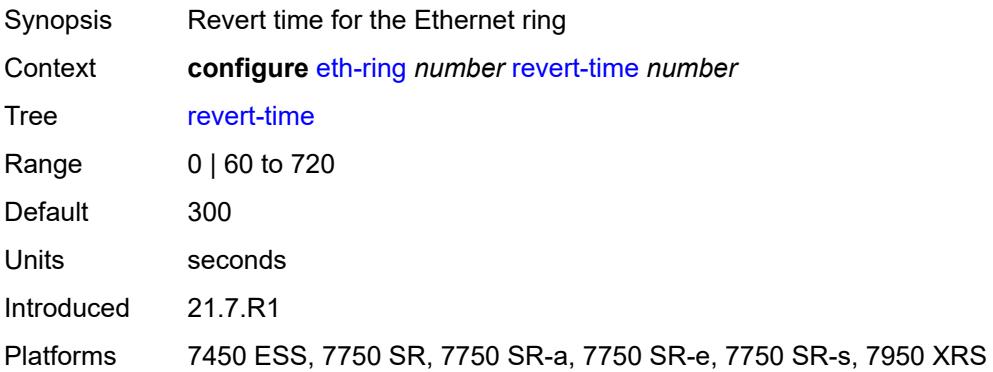

#### <span id="page-1127-1"></span>**rpl-node** *keyword*

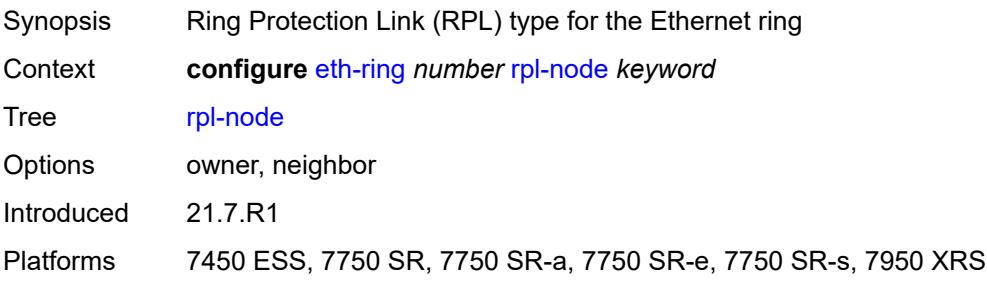

### <span id="page-1127-2"></span>**sub-ring**

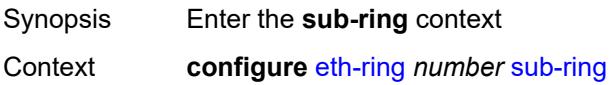

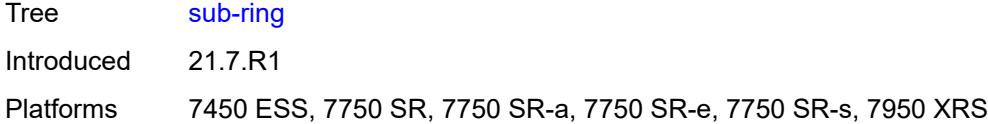

#### <span id="page-1128-0"></span>**interconnect**

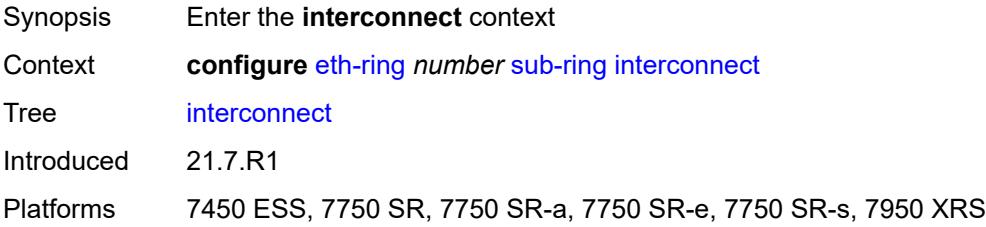

### <span id="page-1128-1"></span>**propagate-topology-change** *boolean*

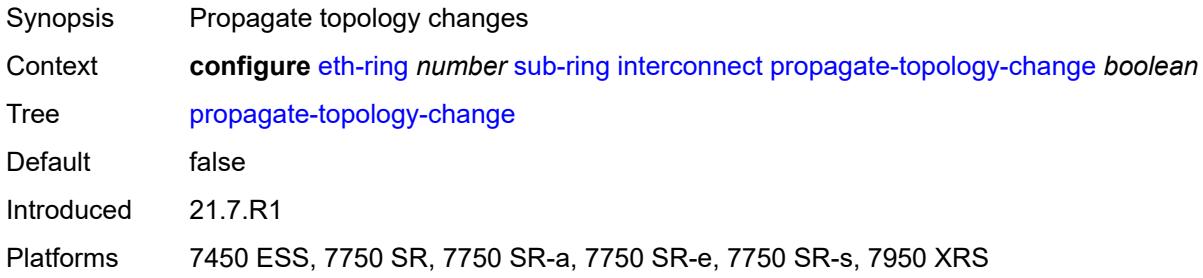

### <span id="page-1128-2"></span>**ring-id** *reference*

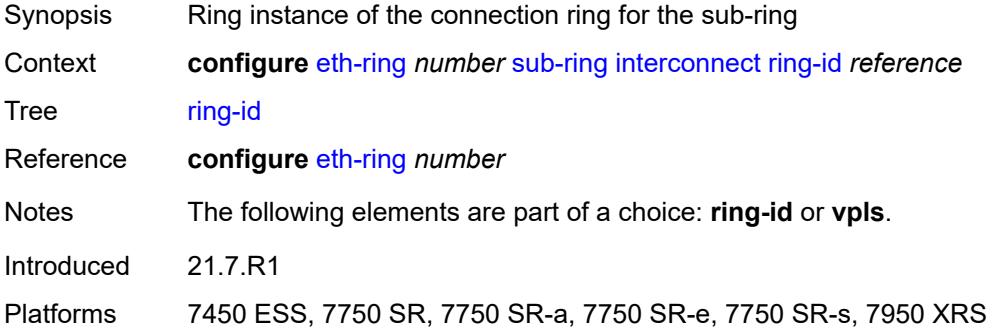

#### <span id="page-1128-3"></span>**vpls**

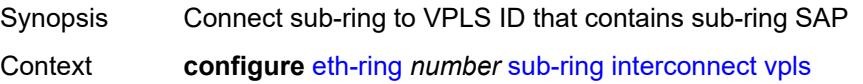

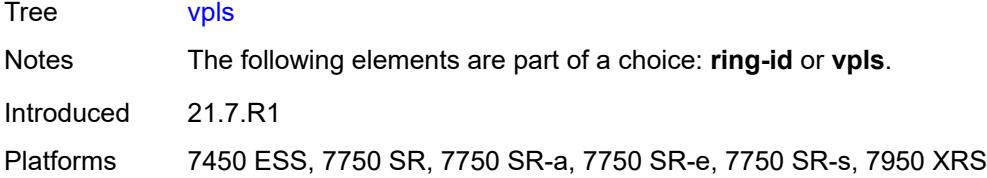

## <span id="page-1129-0"></span>**type** *keyword*

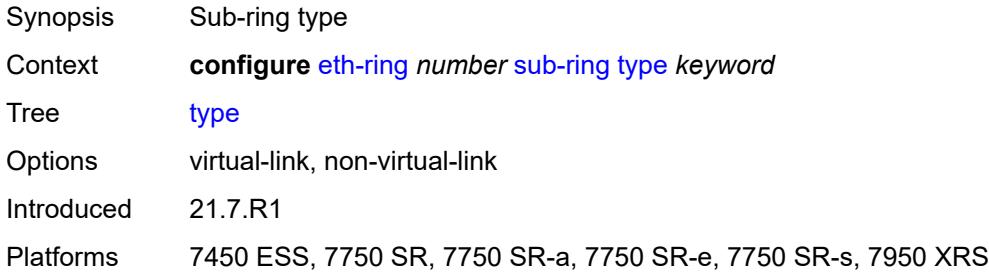

# **3.17 filter commands**

<span id="page-1130-19"></span><span id="page-1130-18"></span><span id="page-1130-17"></span><span id="page-1130-16"></span><span id="page-1130-15"></span><span id="page-1130-14"></span><span id="page-1130-13"></span><span id="page-1130-12"></span><span id="page-1130-11"></span><span id="page-1130-10"></span><span id="page-1130-9"></span><span id="page-1130-8"></span><span id="page-1130-7"></span><span id="page-1130-6"></span><span id="page-1130-5"></span><span id="page-1130-4"></span><span id="page-1130-3"></span><span id="page-1130-2"></span><span id="page-1130-1"></span><span id="page-1130-0"></span>**configure** — **[filter](#page-1144-0)** — **apply-groups** *reference* — **apply-groups-exclude** *reference* — **[dhcp-filter](#page-1144-1)** *number*  — **apply-groups** *reference* — **apply-groups-exclude** *reference* — **[default-action](#page-1144-2)** — **[bypass-host-creation](#page-1145-0)** — **[drop](#page-1145-1)** — **[description](#page-1145-2)** *string* — **[entry](#page-1145-3)** *number*  — **[action](#page-1146-0)** — **[bypass-host-creation](#page-1146-1)** — **[drop](#page-1146-2)** — **apply-groups** *reference* — **apply-groups-exclude** *reference* — **[option](#page-1147-0)** — **[absent](#page-1147-1)** — **[match](#page-1147-2)** — **[exact](#page-1147-3)** *boolean* — **[hex](#page-1148-0)** *string* — **[invert](#page-1148-1)** *boolean* — **[string](#page-1148-2)** *string* — **[number](#page-1149-0)** *number* — **[present](#page-1149-1)** — **[dhcp6-filter](#page-1149-2)** *number*  — **apply-groups** *reference* — **apply-groups-exclude** *reference* — **[default-action](#page-1150-0)** — **[bypass-host-creation](#page-1150-1)** — **[na](#page-1150-2)** *boolean* — **[pd](#page-1150-3)** *boolean* — **[drop](#page-1151-0)** — **[description](#page-1151-1)** *string* — **[entry](#page-1151-2)** *number*  — **[action](#page-1152-0)** — **[bypass-host-creation](#page-1152-1)** — **[na](#page-1152-2)** *boolean* — **[pd](#page-1152-3)** *boolean* — **[drop](#page-1153-0)** — **apply-groups** *reference* — **apply-groups-exclude** *reference* — **[option](#page-1153-1)** — **[absent](#page-1153-2)** — **[match](#page-1153-3)** — **[exact](#page-1154-0)** *boolean* — **[hex](#page-1154-1)** *string* — **[invert](#page-1154-2)** *boolean* — **[string](#page-1155-0)** *string* — **[number](#page-1155-1)** *number* — **[present](#page-1155-2)** — **[gre-tunnel-template](#page-1155-3)** *string*  — **apply-groups** *reference* — **apply-groups-exclude** *reference*

- <span id="page-1130-26"></span><span id="page-1130-25"></span><span id="page-1130-24"></span><span id="page-1130-23"></span><span id="page-1130-22"></span><span id="page-1130-21"></span><span id="page-1130-20"></span>— **[description](#page-1156-0)** *string*
- **[ipv4](#page-1156-1)**
- **[destination-address](#page-1156-2)** *string*
- **[gre-key](#page-1157-0)** *(keyword | number)*

configure filter gre-tunnel-template ipv4 skip-ttl-decrement

 — **[skip-ttl-decrement](#page-1157-1)** *boolean* — **[source-address](#page-1158-0)** *string* — **[ipv6](#page-1158-1)** — **[destination-address](#page-1158-2)** *string*  — **[gre-key](#page-1159-0)** *keyword* — **[skip-hop-decrement](#page-1159-1)** *boolean* — **[source-address](#page-1159-2)** *string* — **[ip-exception](#page-1160-0)** *string*  — **apply-groups** *reference* — **apply-groups-exclude** *reference* — **[description](#page-1160-1)** *string* — **[entry](#page-1160-2)** *number*  — **apply-groups** *reference* — **apply-groups-exclude** *reference* — **[description](#page-1161-0)** *string* — **[match](#page-1161-1)** — **[dst-ip](#page-1161-2)** — **[address](#page-1162-0)** *(ipv4-prefix-with-host-bits | ipv4-address)* — **[mask](#page-1162-1)** *string* — **[dst-port](#page-1162-2)** — **[eq](#page-1162-3)** *number* — **[gt](#page-1163-0)** *number* — **[lt](#page-1163-1)** *number* — **[range](#page-1163-2)** — **[end](#page-1163-3)** *number* — **[start](#page-1164-0)** *number* — **[icmp](#page-1164-1)** — **[code](#page-1164-2)** *number* — **[type](#page-1165-0)** *number* — **[protocol](#page-1165-1)** *(number | keyword)* — **[src-ip](#page-1165-2)** — **[address](#page-1165-3)** *(ipv4-prefix-with-host-bits | ipv4-address)* — **[mask](#page-1166-0)** *string* — **[src-port](#page-1166-1)** — **[eq](#page-1166-2)** *number* — **[gt](#page-1166-3)** *number* — **[lt](#page-1167-0)** *number* — **[range](#page-1167-1)** — **[end](#page-1167-2)** *number* — **[start](#page-1167-3)** *number* — **[filter-id](#page-1168-0)** *number* — **[ip-filter](#page-1168-1)** *string*  — **apply-groups** *reference* — **apply-groups-exclude** *reference* — **[chain-to-system-filter](#page-1169-0)** *boolean* — **[default-action](#page-1169-1)** *keyword* — **[description](#page-1169-2)** *string* — **[embed](#page-1169-3)** — **[filter](#page-1170-0)** *reference* **[offset](#page-1170-1)** *number*  — **[admin-state](#page-1171-0)** *keyword* — **apply-groups** *reference* — **apply-groups-exclude** *reference* — **[flowspec](#page-1171-1) [offset](#page-1171-2)** *number*  — **[admin-state](#page-1171-3)** *keyword* — **apply-groups** *reference* — **apply-groups-exclude** *reference* — **[group](#page-1172-0)** *number* — **[router-instance](#page-1172-1)** *string* — **[openflow](#page-1172-2)** *reference* **[offset](#page-1173-0)** *number*  — **[admin-state](#page-1173-1)** *keyword* — **apply-groups** *reference* — **apply-groups-exclude** *reference*

— **[grt](#page-1173-2)**

```
 — sap reference
```
configure filter ip-filter embed openflow system

 — **[system](#page-1174-1)** — **[vpls](#page-1175-0)** *reference* — **[vprn](#page-1175-1)** *reference* — **[entry](#page-1175-2)** *number*  — **[action](#page-1176-0)** — **[accept](#page-1176-1)** — **[accept-when](#page-1176-2)** — **[pattern](#page-1177-0)** — **[expression](#page-1177-1)** *string* — **[mask](#page-1177-2)** *string* — **[offset-type](#page-1177-3)** *keyword* — **[offset-value](#page-1178-0)** *number* — **apply-groups** *reference* — **apply-groups-exclude** *reference* — **[drop](#page-1178-1)** — **[drop-when](#page-1178-2)** — **[extracted-traffic](#page-1179-0)** — **[packet-length](#page-1179-1)** — **[eq](#page-1179-2)** *number* — **[gt](#page-1179-3)** *number* — **[lt](#page-1180-0)** *number* — **[range](#page-1180-1)** — **[end](#page-1180-2)** *number* — **[start](#page-1180-3)** *number* — **[pattern](#page-1181-0)** — **[expression](#page-1181-1)** *string* — **[mask](#page-1181-2)** *string* — **[offset-type](#page-1182-0)** *keyword* — **[offset-value](#page-1182-1)** *number* — **[ttl](#page-1182-2)** — **[eq](#page-1182-3)** *number* — **[gt](#page-1183-0)** *number* — **[lt](#page-1183-1)** *number* — **[range](#page-1183-2)** — **[end](#page-1184-0)** *number* — **[start](#page-1184-1)** *number* — **[fc](#page-1184-2)** *keyword* — **[forward](#page-1185-0)** — **[bonding-connection](#page-1185-1)** *number* — **[esi-l2](#page-1185-2)** — **[esi-value](#page-1185-3)** *string* — **[vpls](#page-1186-0)** *reference* — **[esi-l3](#page-1186-1)** — **[esi-value](#page-1186-2)** *string* — **[sf-ip](#page-1187-0)** *string* — **[vas-interface](#page-1187-1)** *reference* — **[vprn](#page-1187-2)** *reference* — **[gre-tunnel](#page-1188-0)** *reference* — **[lsp](#page-1188-1)** *string* — **[mpls-policy](#page-1188-2)** — **[endpoint](#page-1189-0)** *string* — **[next-hop](#page-1189-1)** — **[interface-name](#page-1189-2)** *string* — **[nh-ip](#page-1190-0)** — **[address](#page-1190-1)** *string* — **[indirect](#page-1190-2)** *boolean* — **[nh-ip-vrf](#page-1191-0)** — **[address](#page-1191-1)** *string* — **[indirect](#page-1191-2)** *boolean* — **[router-instance](#page-1191-3)** *string* — **[redirect-policy](#page-1192-0)** *reference* — **[router-instance](#page-1192-1)** *string* — **[sap](#page-1193-0)** — **[sap-id](#page-1193-1)** *reference*

configure filter ip-filter entry action forward sap vpls

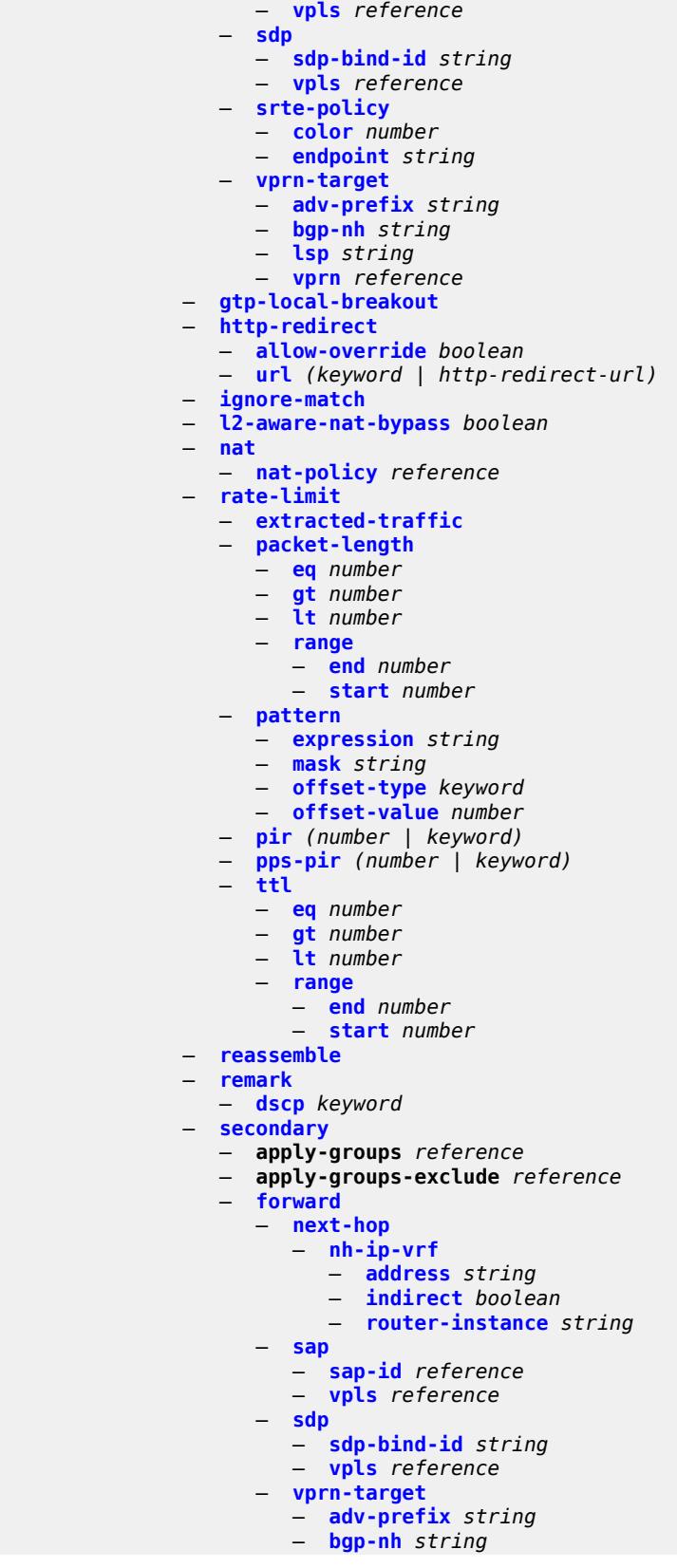

configure filter ip-filter entry action secondary forward vprn-target lsp

```
 — lsp string
                        — vprn reference
                    — remark
                     — dscp keyword
               — tcp-mss-adjust
— apply-groups reference
— apply-groups-exclude reference
            — description string
            — egress-pbr keyword
            — filter-sample boolean
               — interface-sample boolean
            — log reference
              — match
               — destination-class number
               — dscp keyword
               — dst-ip
                  — address (ipv4-prefix-with-host-bits | ipv4-address)
                  — ip-prefix-list reference
                  — mask string
               — dst-port
                  — eq number
                     — gt number
                  — lt number
                  — port-list reference
                  — range
                     — end number
                     — start number
                  — fragment keyword
                  — icmp
                  — code number
                   — type number
               — ip
                  — address (ipv4-prefix-with-host-bits | ipv4-address)
                     — ip-prefix-list reference
                  — mask string
               — ip-option
                  — mask number
                  — type number
               — multiple-option boolean
                  — option-present boolean
                  — packet-length
                     — eq number
                  — gt number
                     — lt number
                     — range
                       — end number
                        — start number
                  — port
                  — eq number
                  — gt number
                  — lt number
                  — port-list reference
                  — range
                     — end number
                     — start number
                  — protocol (number | keyword)
               — protocol-list reference
                 — src-ip
                     — address (ipv4-prefix-with-host-bits | ipv4-address)
                  — ip-prefix-list reference
                    — mask string
                 — src-mac
                  — address string
                  — mask string
```
configure filter ip-filter entry match src-port

```
 — src-port
          — eq number
          — gt number
          — lt number
          — port-list reference
          — range
             — end number
             — start number
       — src-route-option boolean
       — tcp-established
       — tcp-flags
          — ack boolean
          — cwr boolean
          — ece boolean
          — fin boolean
          — ns boolean
          — psh boolean
          — rst boolean
          — syn boolean
          — urg boolean
       — ttl
          — eq number
          — gt number
          — lt number
          — range
             — end number
             — start number
    — pbr-down-action-override keyword
    — sample-profile reference
    — sticky-dest (number | keyword)
 — filter-id number
 — scope keyword
 — shared-policer boolean
 — subscriber-mgmt
    — host-specific-entry
       — credit-control
          — range
             — end number
             — start number
       — filter-rule
          — range
             — end number
             — start number
          — watermark
          — high number
          — low number
    — shared-entry
       — filter-rule
          — range
             — end number
             — start number
       — pcc-rule
           — range
             — end number
             — start number
          — watermark
          — high number
          — low number
 — type keyword
— ipv6-exception string 
 — apply-groups reference
 — apply-groups-exclude reference
 — description string
 — entry number
```
configure filter ipv6-exception entry apply-groups

```
 — apply-groups reference
         — apply-groups-exclude reference
      — description string
      — match
         — dst-ip
            — address (ipv6-prefix-with-host-bits | ipv6-address)
               — ipv6-prefix-list reference
            — mask string
         — dst-port
            — eq number
            — gt number
            — lt number
            — port-list reference
            — range
               — end number
               — start number
           — icmp
               — code number
            — type number
         — next-header (number | keyword)
            — port
            — eq number
            — gt number
            — lt number
            — port-list reference
            — range
               — end number
               — start number
           — src-ip
            — address (ipv6-prefix-with-host-bits | ipv6-address)
            — ipv6-prefix-list reference
            — mask string
         — src-port
            — eq number
               — gt number
            — lt number
            — port-list reference
            — range
               — end number
               — start number
   — filter-id number
— ipv6-filter string 
   — apply-groups reference
      — apply-groups-exclude reference
      — chain-to-system-filter boolean
      — default-action keyword
   — description string
   — embed
      — filter reference offset number 
         — admin-state keyword
         — apply-groups reference
            — apply-groups-exclude reference
      — flowspec offset number 
         — admin-state keyword
         — apply-groups reference
            — apply-groups-exclude reference
            — group number
         — router-instance string
      — openflow reference offset number 
         — admin-state keyword
         — apply-groups reference
            — apply-groups-exclude reference
            — grt
```
configure filter ipv6-filter embed openflow system

 — **[system](#page-1263-2)** — **[vpls](#page-1264-0)** *reference* — **[vprn](#page-1264-1)** *reference* — **[entry](#page-1265-0)** *number*  — **[action](#page-1265-1)** — **[accept](#page-1265-2)** — **[accept-when](#page-1266-0)** — **[pattern](#page-1266-1)** — **[expression](#page-1266-2)** *string* — **[mask](#page-1266-3)** *string* — **[offset-type](#page-1267-0)** *keyword* — **[offset-value](#page-1267-1)** *number* — **apply-groups** *reference* — **apply-groups-exclude** *reference* — **[drop](#page-1267-2)** — **[drop-when](#page-1268-0)** — **[extracted-traffic](#page-1268-1)** — **[hop-limit](#page-1268-2)** — **[eq](#page-1268-3)** *number* — **[gt](#page-1269-0)** *number* — **[lt](#page-1269-1)** *number* — **[range](#page-1269-2)** — **[end](#page-1269-3)** *number* — **[start](#page-1270-0)** *number* — **[pattern](#page-1270-1)** — **[expression](#page-1270-2)** *string* — **[mask](#page-1271-0)** *string* — **[offset-type](#page-1271-1)** *keyword* — **[offset-value](#page-1271-2)** *number* — **[payload-length](#page-1272-0)** — **[eq](#page-1272-1)** *number* — **[gt](#page-1272-2)** *number* — **[lt](#page-1272-3)** *number* — **[range](#page-1273-0)** — **[end](#page-1273-1)** *number* — **[start](#page-1273-2)** *number* — **[fc](#page-1274-0)** *keyword* — **[forward](#page-1274-1)** — **[bonding-connection](#page-1274-2)** *number* — **[esi-l2](#page-1274-3)** — **[esi-value](#page-1275-0)** *string* — **[vpls](#page-1275-1)** *reference* — **[esi-l3](#page-1275-2)** — **[esi-value](#page-1276-0)** *string* — **[sf-ip](#page-1276-1)** *string* — **[vas-interface](#page-1276-2)** *reference* — **[vprn](#page-1277-0)** *reference* — **[gre-tunnel](#page-1277-1)** *reference* — **[lsp](#page-1277-2)** *string* — **[mpls-policy](#page-1278-0)** — **[endpoint](#page-1278-1)** *string* — **[next-hop](#page-1278-2)** — **[nh-ip](#page-1279-0)** — **[address](#page-1279-1)** *string* — **[indirect](#page-1279-2)** *boolean* — **[nh-ip-vrf](#page-1280-0)** — **[address](#page-1280-1)** *string* — **[indirect](#page-1280-2)** *boolean* — **[router-instance](#page-1280-3)** *string* — **[redirect-policy](#page-1281-0)** *reference* — **[router-instance](#page-1281-1)** *string* — **[sap](#page-1282-0)** — **[sap-id](#page-1282-1)** *reference* — **[vpls](#page-1282-2)** *reference*

configure filter ipv6-filter entry action forward sdp

```
 — sdp
      — sdp-bind-id string
      — vpls reference
   — srte-policy
      — color number
      — endpoint string
   — vprn-target
      — adv-prefix string
      — bgp-nh string
      — lsp string
      — vprn reference
  — http-redirect
   — allow-override boolean
   — url (keyword | http-redirect-url)
— ignore-match
— nat
   — nat-policy reference
   — nat-type keyword
— rate-limit
   — extracted-traffic
   — hop-limit
      — eq number
      — gt number
      — lt number
      — range
         — end number
         — start number
     — pattern
        — expression string
      — mask string
      — offset-type keyword
      — offset-value number
   — payload-length
      — eq number
      — gt number
      — lt number
      — range
         — end number
         — start number
   — pir (number | keyword)
   — pps-pir (number | keyword)
— remark
   — dscp keyword
— secondary
   — apply-groups reference
   — apply-groups-exclude reference
   — forward
      — next-hop
         — nh-ip-vrf
            — address string
            — indirect boolean
            — router-instance string
      — sap
         — sap-id reference
         — vpls reference
       — sdp
         — sdp-bind-id string
         — vpls reference
      — vprn-target
         — adv-prefix string
         — bgp-nh string
         — lsp string
         — vprn reference
     — remark
```
configure filter ipv6-filter entry action secondary remark dscp

```
 — dscp keyword
               — tcp-mss-adjust
            — apply-groups reference
            — apply-groups-exclude reference
            — description string
— egress-pbr keyword
— filter-sample boolean
            — interface-sample boolean
            — log reference
            — match
               — destination-class number
                  — dscp keyword
               — dst-ip
                  — address (ipv6-prefix-with-host-bits | ipv6-address)
                  — ipv6-prefix-list reference
                     — mask string
               — dst-port
                  — eq number
                     — gt number
                  — lt number
                  — port-list reference
                    — range
                     — end number
                     — start number
               — extension-header
                  — ah boolean
                  — esp boolean
                  — hop-by-hop boolean
                  — routing-type0 boolean
               — flow-label
                  — mask number
                  — value number
                  — fragment keyword
                  — hop-limit
                  — eq number
                  — gt number
                  — lt number
                  — range
                        — end number
                     — start number
                 — icmp
                  — code number
                  — type number
               — ip
                  — address (ipv6-prefix-with-host-bits | ipv6-address)
                  — ipv6-prefix-list reference
                  — mask string
               — next-header (number | keyword)
                  — next-header-list reference
                  — packet-length
                  — eq number
                     — gt number
                  — lt number
                  — range
                     — end number
                        — start number
                  — port
                  — eq number
                  — gt number
                  — lt number
                  — port-list reference
                  — range
                     — end number
                     — start number
```
configure filter ipv6-filter entry match src-ip

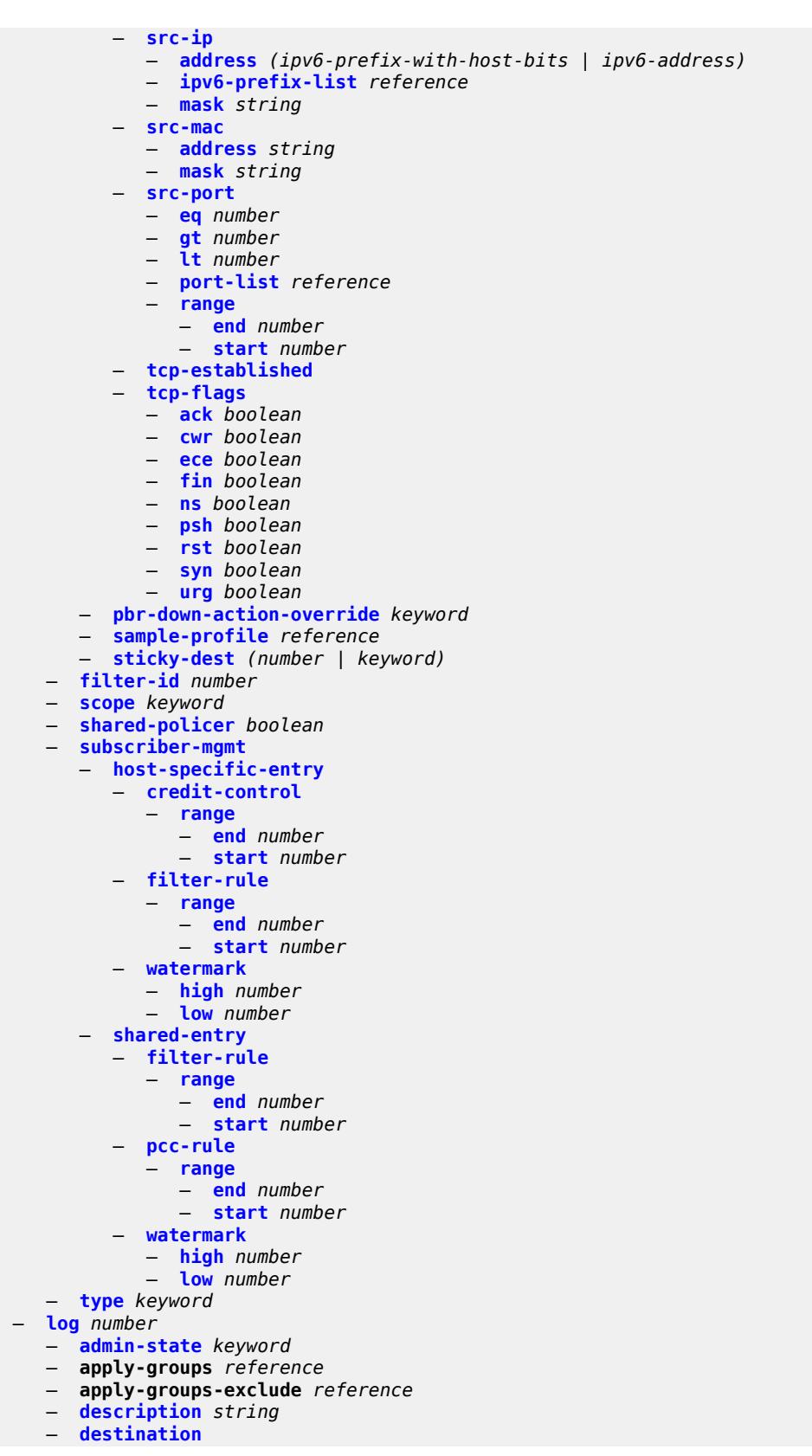

configure filter log destination memory

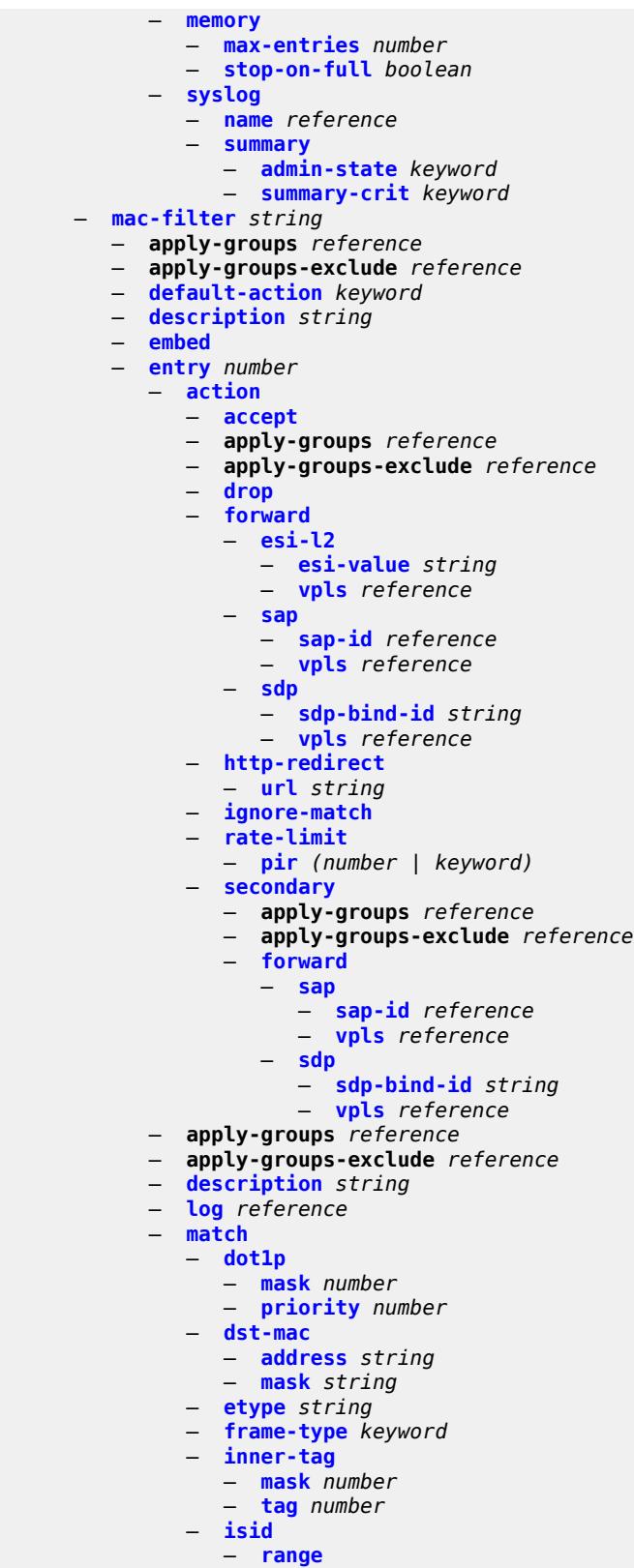

— **[end](#page-1351-1)** *number*

configure filter mac-filter entry match isid range start

```
 — start number
                  — value number
               — llc-dsap
                  — dsap number
                   — mask number
               — llc-ssap
                  — mask number
                  — ssap number
               — outer-tag
                  — mask number
                  — tag number
               — snap-oui keyword
               — snap-pid number
               — src-mac
                  — address string
                  — mask string
            — pbr-down-action-override keyword
               — sticky-dest (number | keyword)
         — filter-id number
         — scope keyword
— type keyword
— match-list
         — apply-groups reference
         — apply-groups-exclude reference
         — ip-prefix-list string 
            — apply-groups reference
           — apply-groups-exclude reference
            — apply-path
               — bgp-peers number 
                  — apply-groups reference
                  — apply-groups-exclude reference
                  — group string
                  — neighbor string
                  — router-instance string
            — description string
           — prefix string 
            — prefix-exclude string 
         — ipv6-prefix-list string 
            — apply-groups reference
           — apply-groups-exclude reference
               — apply-path
                  — bgp-peers number 
                  — apply-groups reference
                  — apply-groups-exclude reference
                  — group string
                  — neighbor string
                  — router-instance string
            — description string
            — prefix string 
            — prefix-exclude string 
          — port-list string 
            — apply-groups reference
            — apply-groups-exclude reference
            — description string
            — port number 
            — range start number end number 
         — protocol-list string 
            — apply-groups reference
           — apply-groups-exclude reference
            — description string
            — protocol (number | keyword) 
       — md-auto-id
          — filter-id-range
```
configure filter md-auto-id filter-id-range apply-groups-exclude

- **apply-groups-exclude** *reference*
- **[end](#page-1369-2)** *number*
- **[start](#page-1370-0)** *number*
- **[redirect-policy](#page-1370-1)** *string* 
	- **[admin-state](#page-1371-0)** *keyword*
	- **apply-groups** *reference*
	- **apply-groups-exclude** *reference*
	- **[description](#page-1371-1)** *string*
	- **[destination](#page-1371-2)** *(ipv4-address-no-zone | ipv6-address-no-zone)* 
		- **[admin-state](#page-1372-0)** *keyword*
		- **apply-groups** *reference*
		- **apply-groups-exclude** *reference*
		- **[description](#page-1372-1)** *string*
		- **[ping-test](#page-1372-2)**
			- **apply-groups** *reference*
			- **apply-groups-exclude** *reference*
			- **[drop-count](#page-1373-0)** *number*
			- **[hold-down](#page-1373-1)** *number*
			- **[interval](#page-1373-2)** *number*
			- **[source-address](#page-1374-0)** *(ipv4-address-no-zone | ipv6-address-no-zone)*
			- **[timeout](#page-1374-1)** *number*
		- **[priority](#page-1374-2)** *number*
		- **[unicast-rt-test](#page-1374-3)**
	- **[notify-dest-change](#page-1375-0)** *boolean*
	- **[router-instance](#page-1375-1)** *string*
	- **[sticky-dest](#page-1375-2)** *(number | keyword)*
- **[redirect-policy-binding](#page-1376-0)** *string* 
	- **apply-groups** *reference*
	- **apply-groups-exclude** *reference*
	- **[binding-operator](#page-1376-1)** *keyword*
	- **[redirect-policy](#page-1377-0)** *reference*
	- **apply-groups** *reference*
		- **apply-groups-exclude** *reference*
		- **[destination](#page-1377-1)** *reference*
- **[system-filter](#page-1378-0)**
	- **apply-groups** *reference*
	- **apply-groups-exclude** *reference*
- **[ip](#page-1378-1)** *reference*
- **[ipv6](#page-1378-2)** *reference*

### <span id="page-1144-0"></span>**3.17.1 filter command descriptions**

#### **filter**

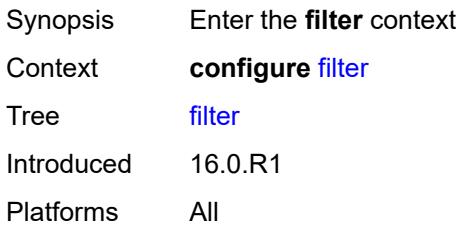

### <span id="page-1144-1"></span>**dhcp-filter** [[filter-id\]](#page-1144-3) *number*

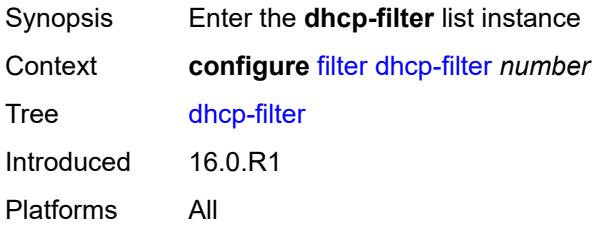

### <span id="page-1144-3"></span>[**filter-id**] *number*

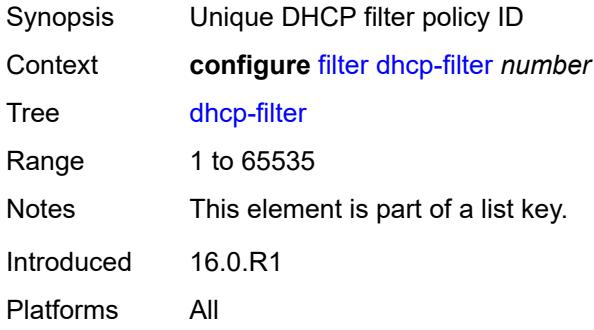

### <span id="page-1144-2"></span>**default-action**

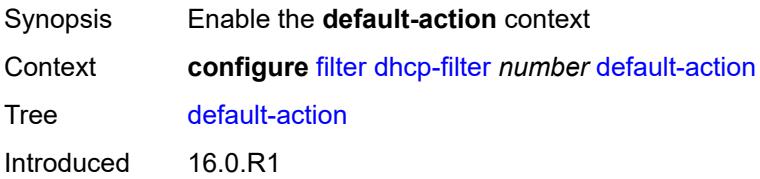

Platforms All

### <span id="page-1145-0"></span>**bypass-host-creation**

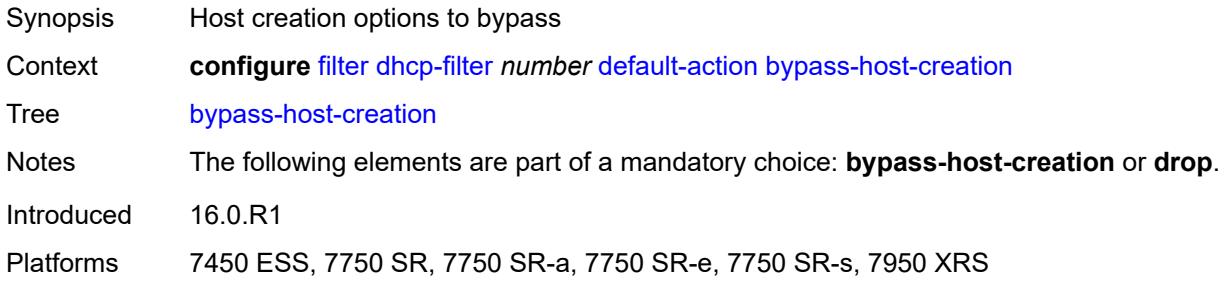

#### <span id="page-1145-1"></span>**drop**

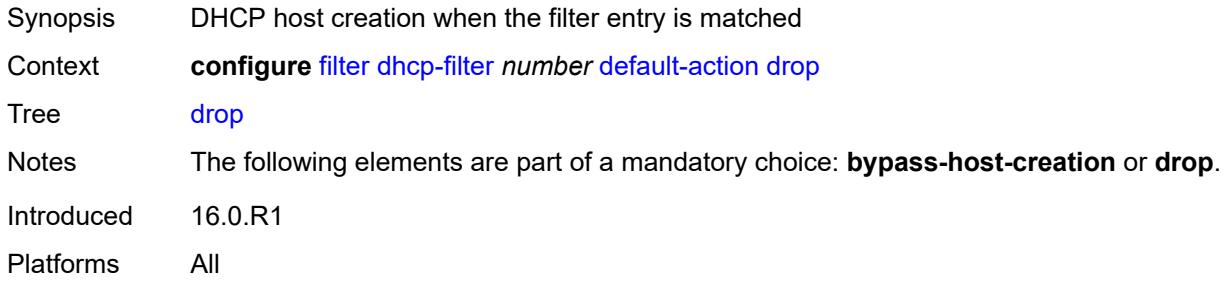

### <span id="page-1145-2"></span>**description** *string*

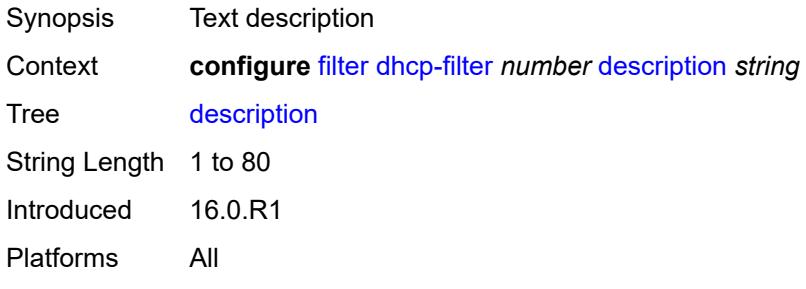

## <span id="page-1145-3"></span>**entry** [[entry-id\]](#page-1146-3) *number*

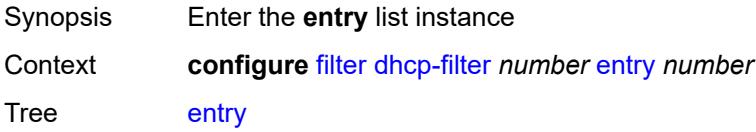

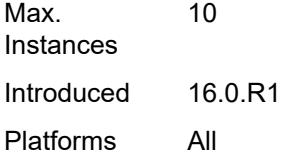

### <span id="page-1146-3"></span>[**entry-id**] *number*

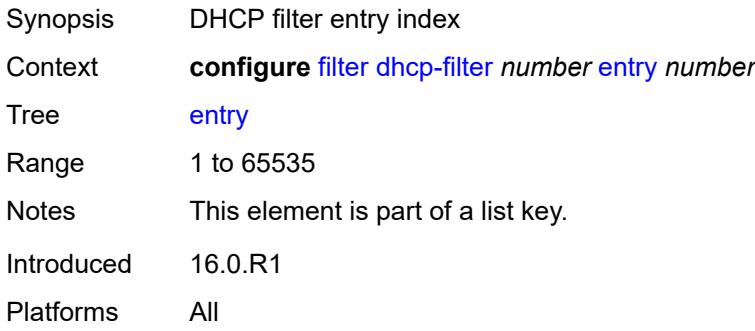

#### <span id="page-1146-0"></span>**action**

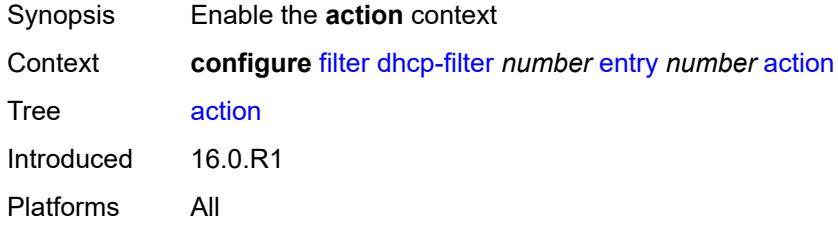

### <span id="page-1146-1"></span>**bypass-host-creation**

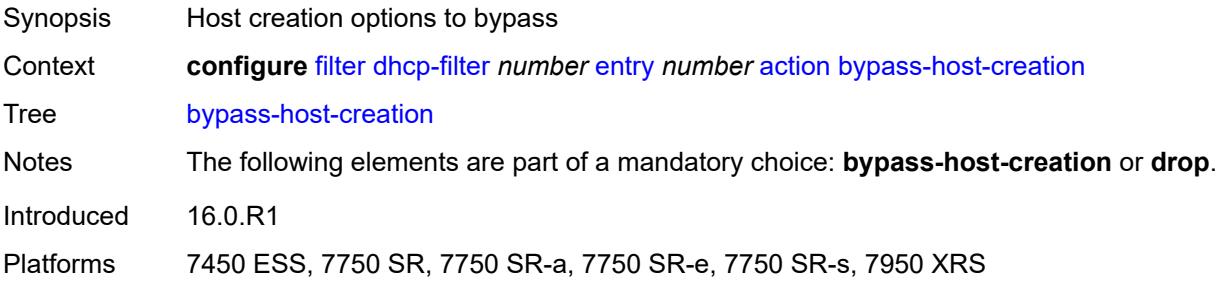

## <span id="page-1146-2"></span>**drop**

Synopsis DHCP host creation when the filter entry is matched

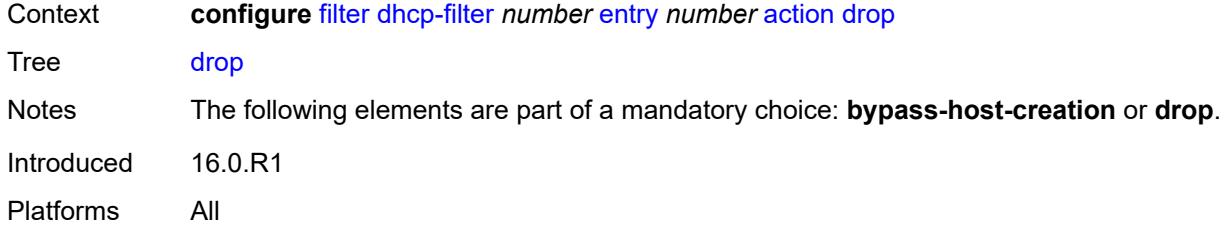

### <span id="page-1147-0"></span>**option**

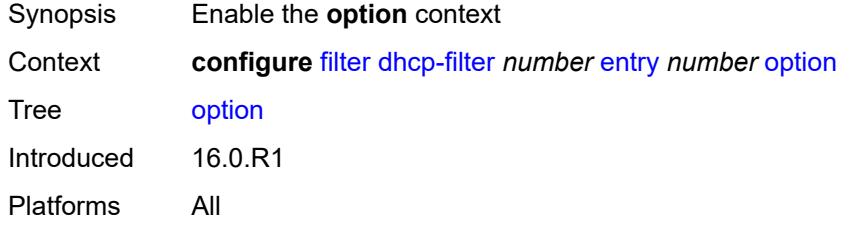

#### <span id="page-1147-1"></span>**absent**

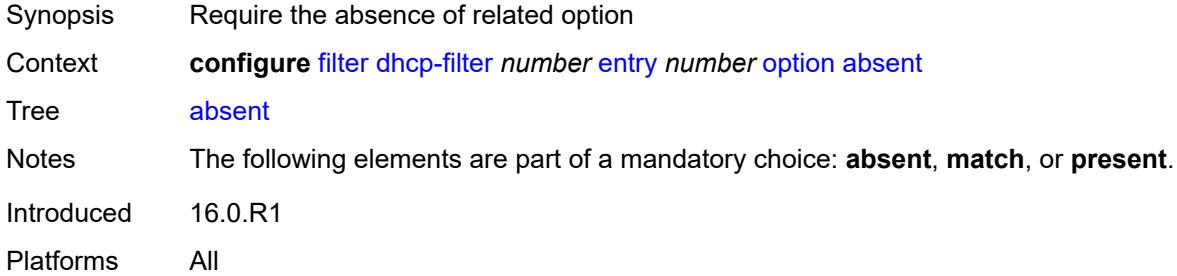

#### <span id="page-1147-2"></span>**match**

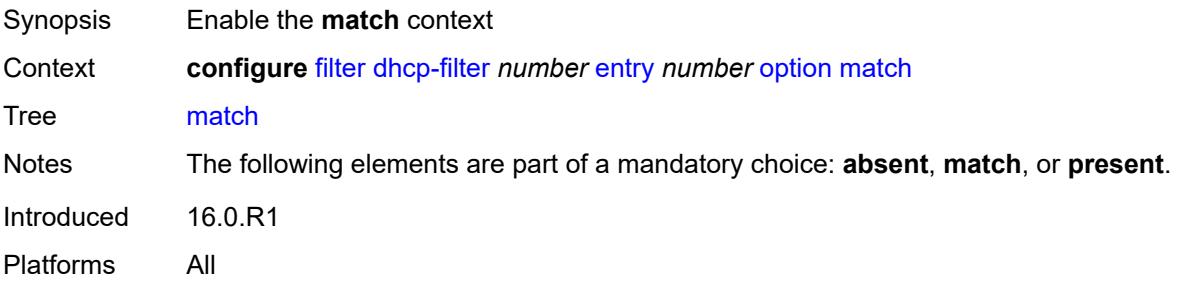

### <span id="page-1147-3"></span>**exact** *boolean*

Synopsis Use an exact match pattern (not partial)

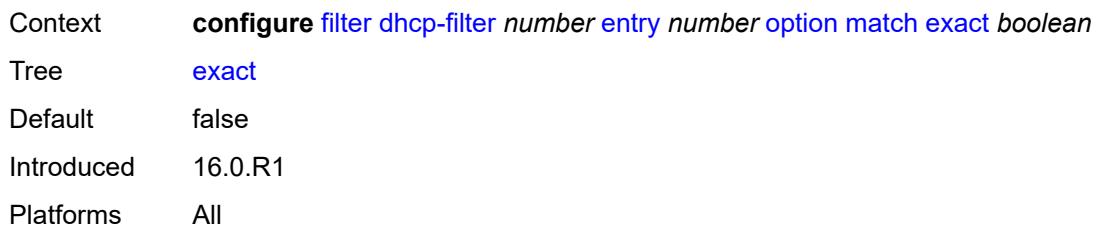

### <span id="page-1148-0"></span>**hex** *string*

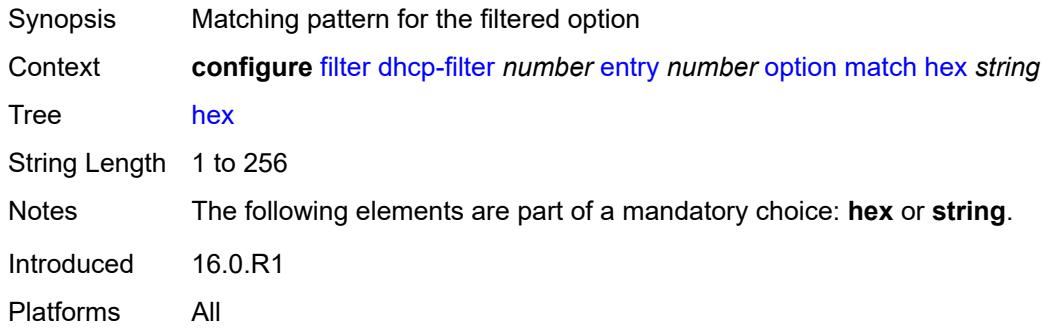

### <span id="page-1148-1"></span>**invert** *boolean*

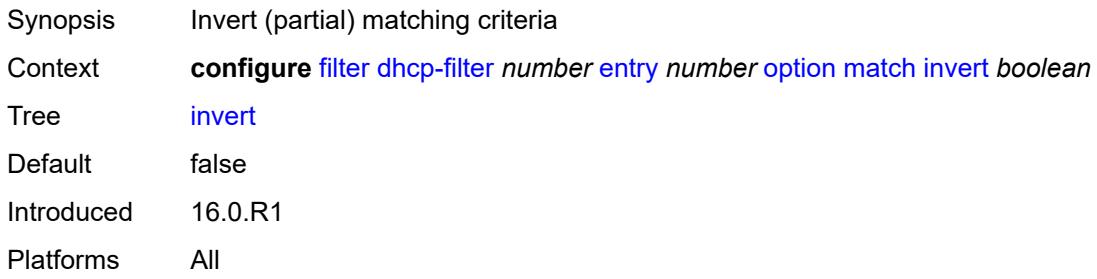

### <span id="page-1148-2"></span>**string** *string*

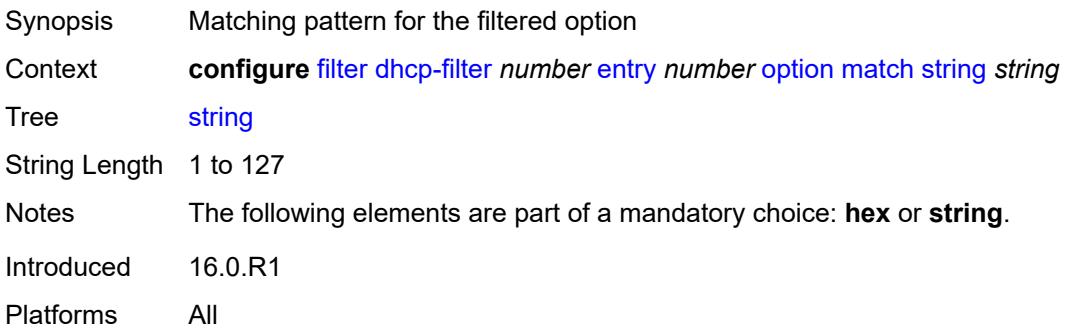

#### <span id="page-1149-0"></span>**number** *number*

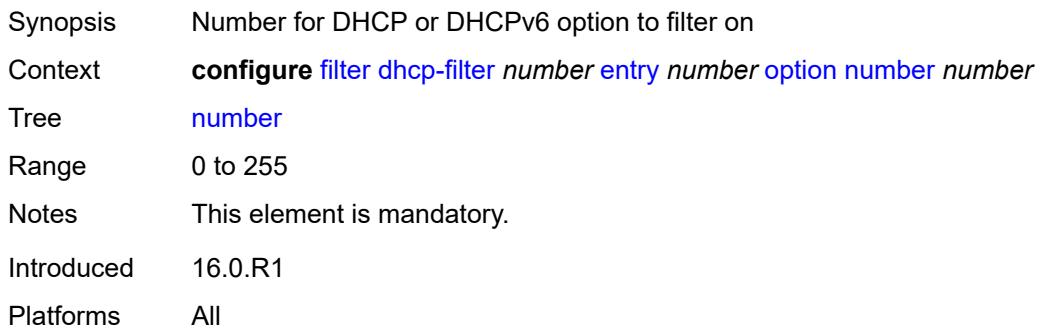

### <span id="page-1149-1"></span>**present**

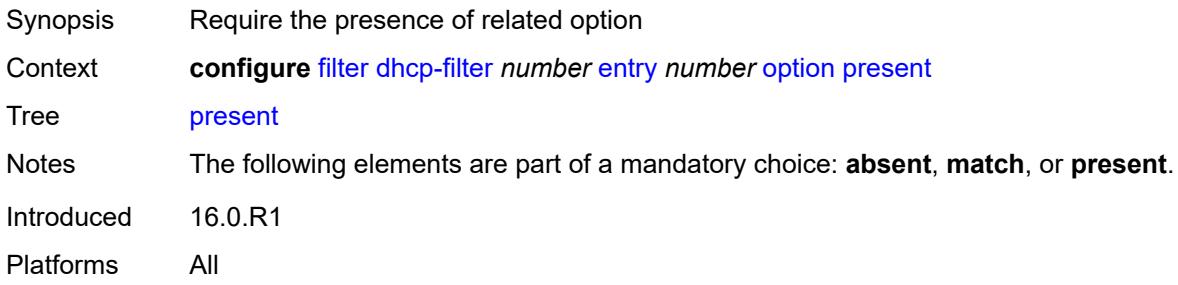

### <span id="page-1149-2"></span>**dhcp6-filter** [[filter-id\]](#page-1149-3) *number*

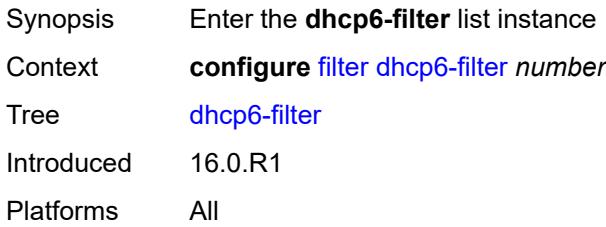

## <span id="page-1149-3"></span>[**filter-id**] *number*

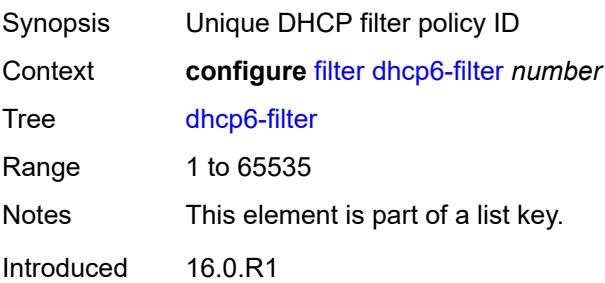

Platforms All

#### <span id="page-1150-0"></span>**default-action**

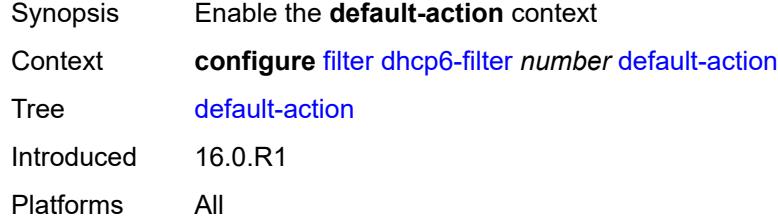

### <span id="page-1150-1"></span>**bypass-host-creation**

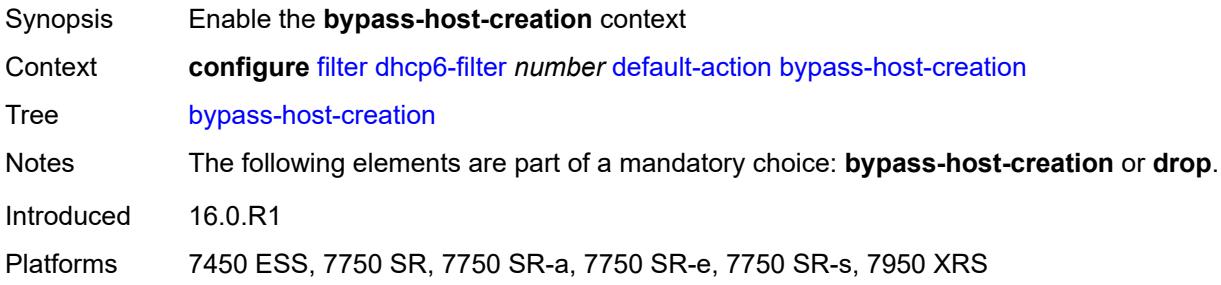

#### <span id="page-1150-2"></span>**na** *boolean*

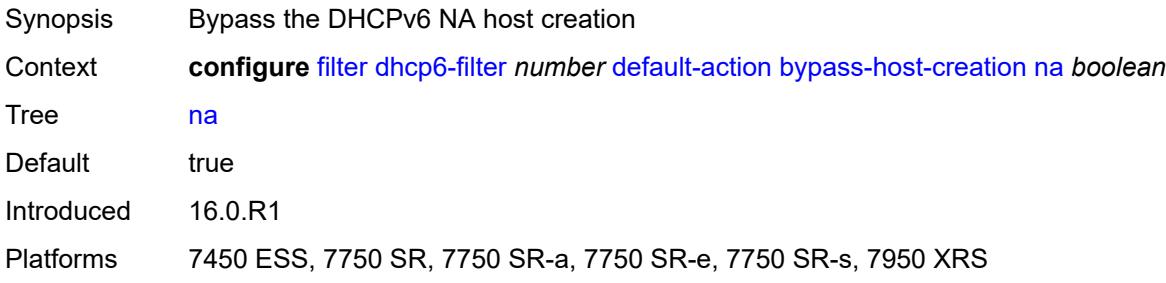

# <span id="page-1150-3"></span>**pd** *boolean*

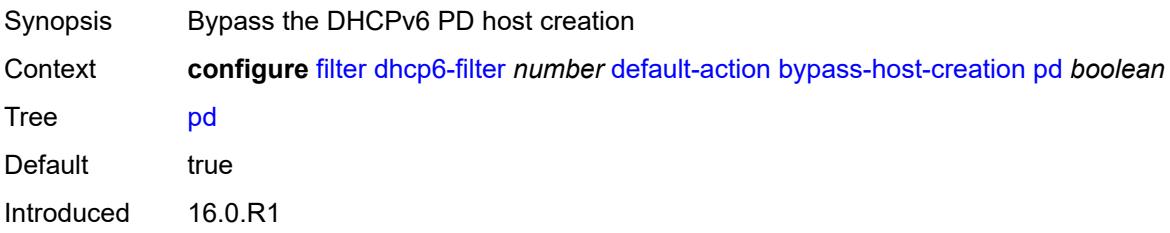

Platforms 7450 ESS, 7750 SR, 7750 SR-a, 7750 SR-e, 7750 SR-s, 7950 XRS

### <span id="page-1151-0"></span>**drop**

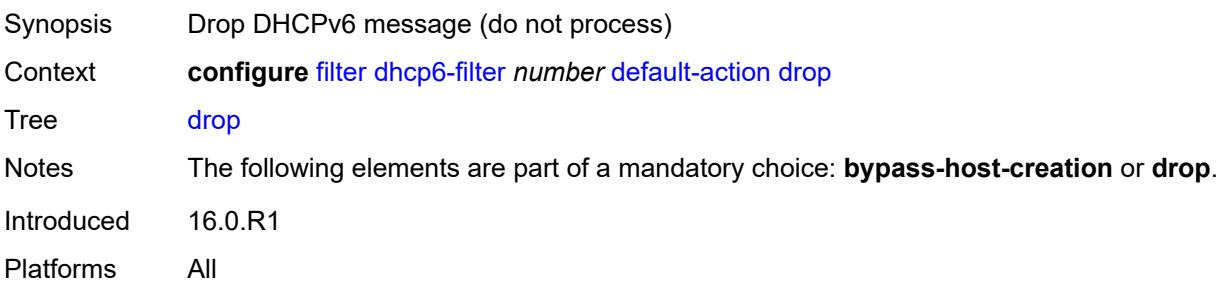

#### <span id="page-1151-1"></span>**description** *string*

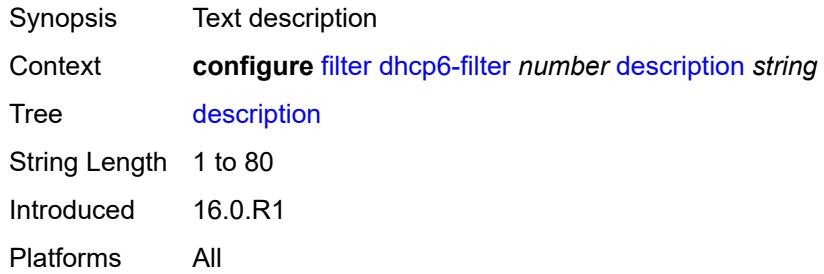

### <span id="page-1151-2"></span>**entry** [[entry-id\]](#page-1151-3) *number*

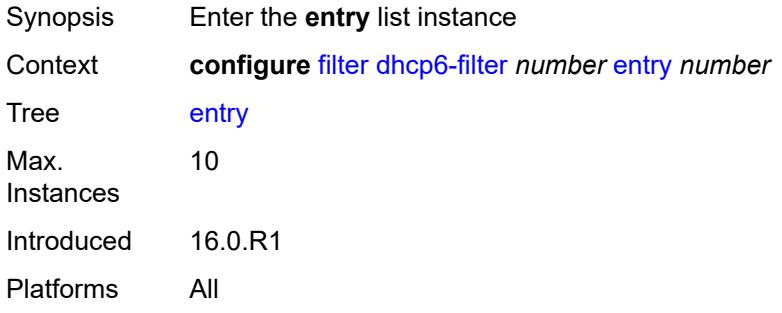

### <span id="page-1151-3"></span>[**entry-id**] *number*

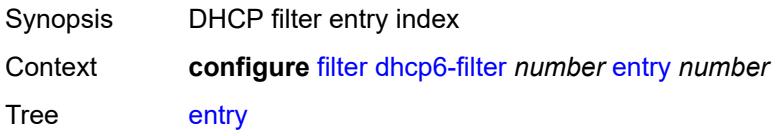
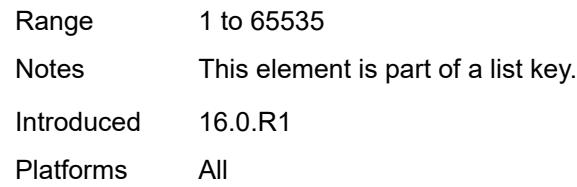

### <span id="page-1152-0"></span>**action**

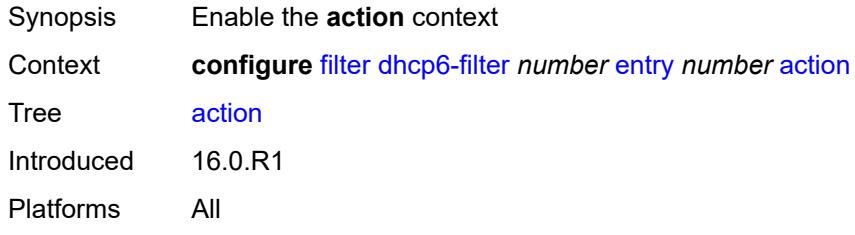

# <span id="page-1152-1"></span>**bypass-host-creation**

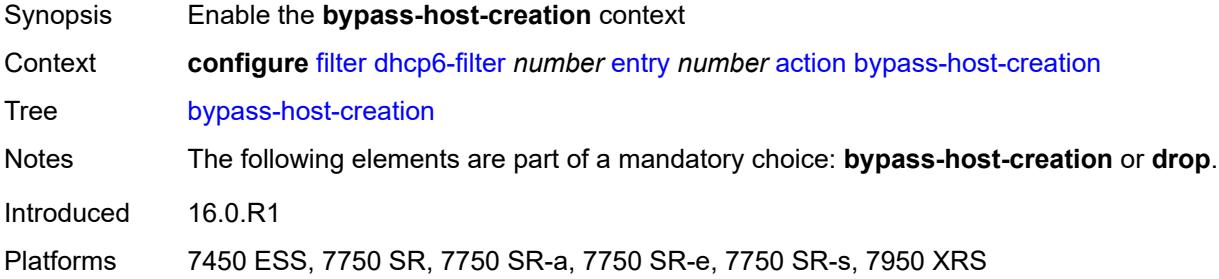

### <span id="page-1152-2"></span>**na** *boolean*

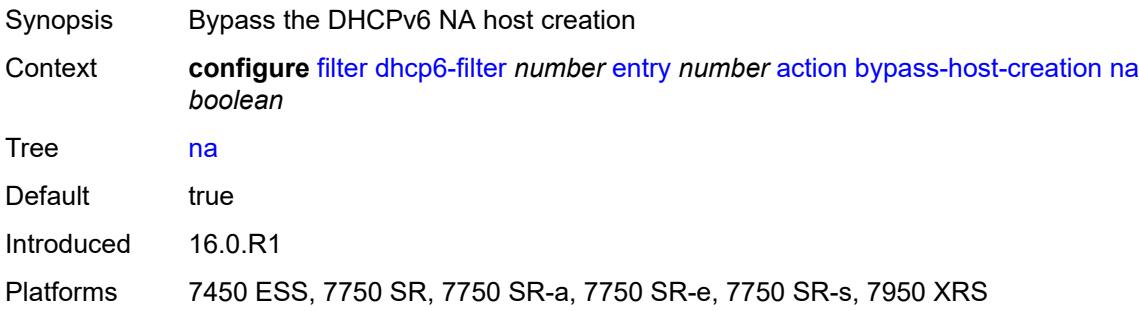

## <span id="page-1152-3"></span>**pd** *boolean*

Synopsis Bypass the DHCPv6 PD host creation

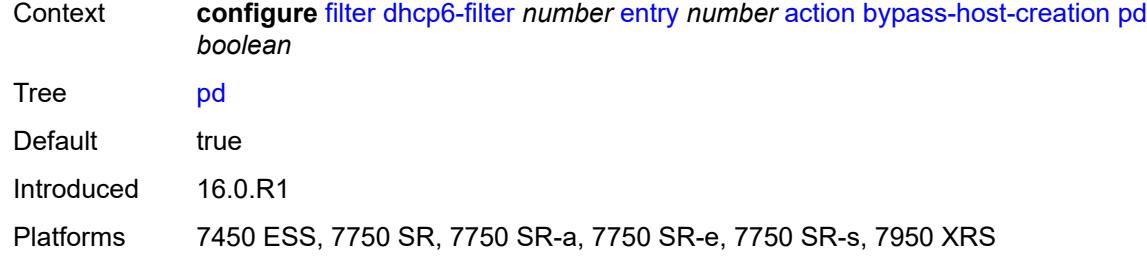

## <span id="page-1153-0"></span>**drop**

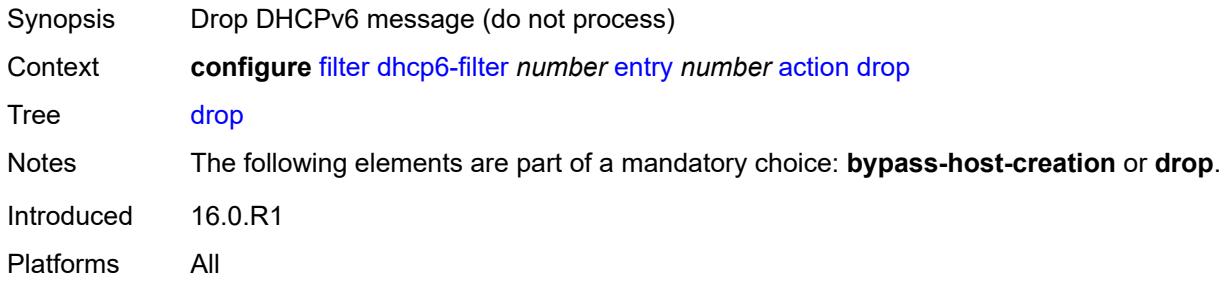

## <span id="page-1153-1"></span>**option**

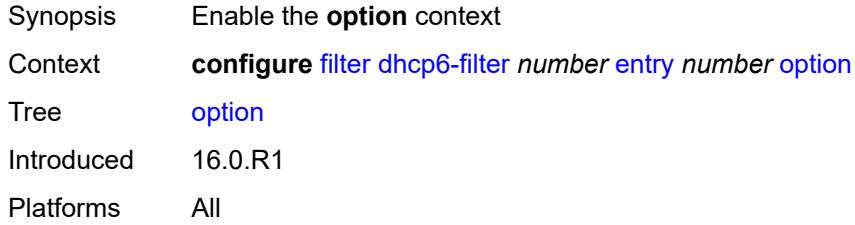

# <span id="page-1153-2"></span>**absent**

<span id="page-1153-3"></span>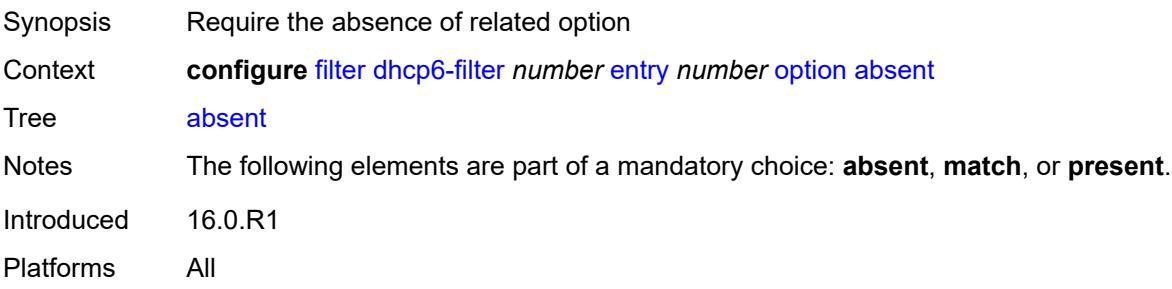

### **match**

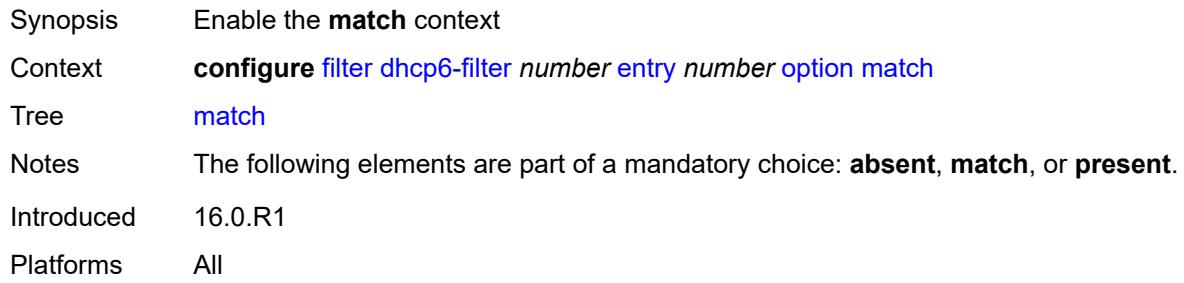

## <span id="page-1154-0"></span>**exact** *boolean*

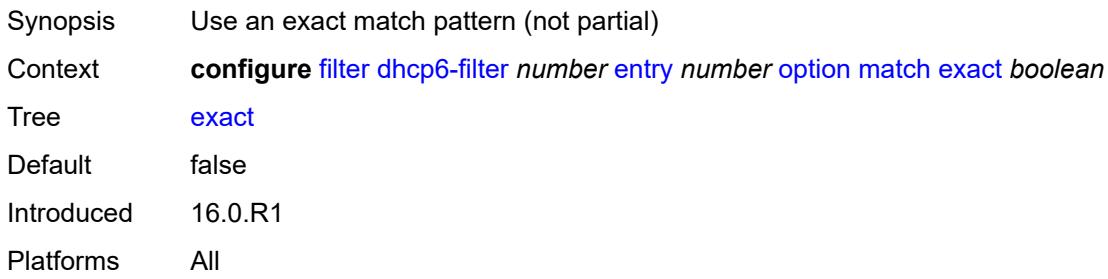

## <span id="page-1154-1"></span>**hex** *string*

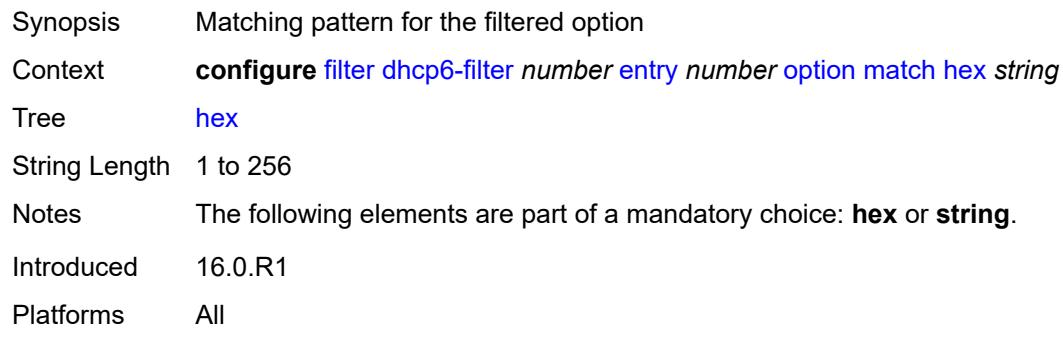

### <span id="page-1154-2"></span>**invert** *boolean*

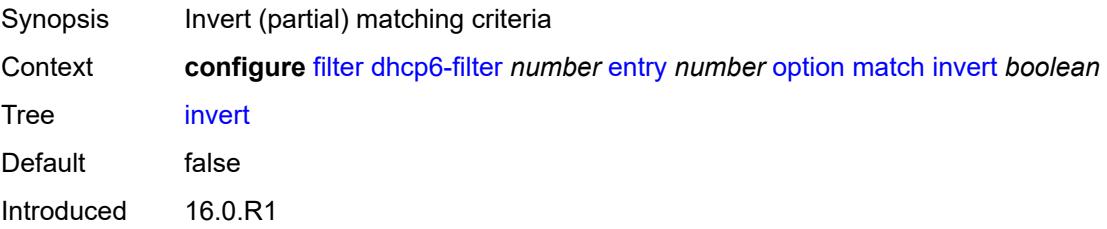

Platforms All

### <span id="page-1155-0"></span>**string** *string*

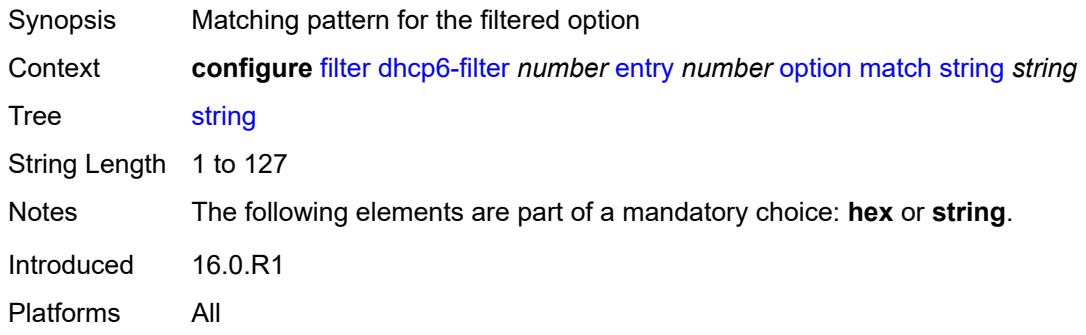

## <span id="page-1155-1"></span>**number** *number*

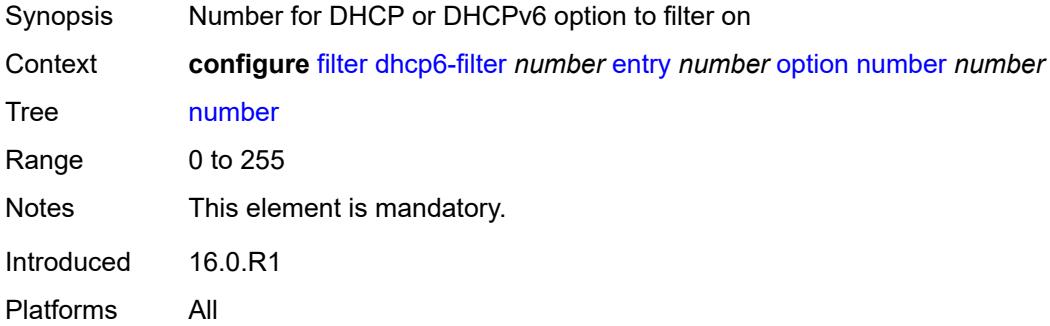

## <span id="page-1155-2"></span>**present**

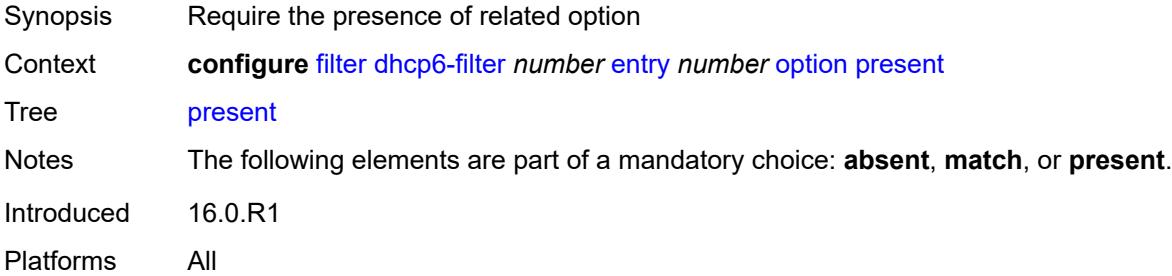

## <span id="page-1155-3"></span>**gre-tunnel-template** [\[gre-tunnel-template-name](#page-1156-0)] *string*

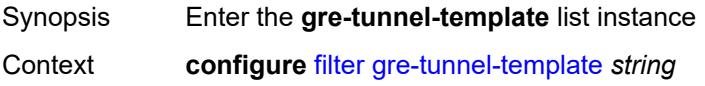

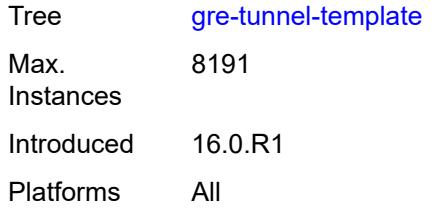

## <span id="page-1156-0"></span>[**gre-tunnel-template-name**] *string*

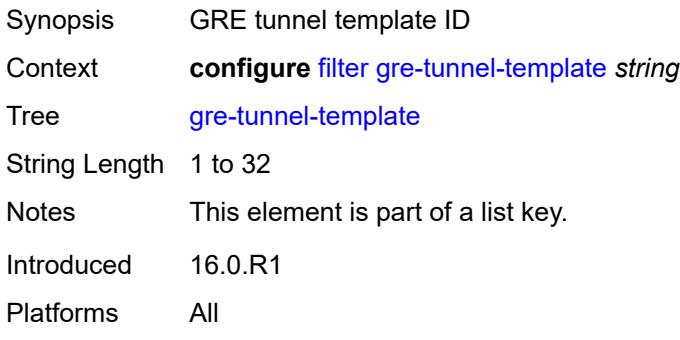

## <span id="page-1156-1"></span>**description** *string*

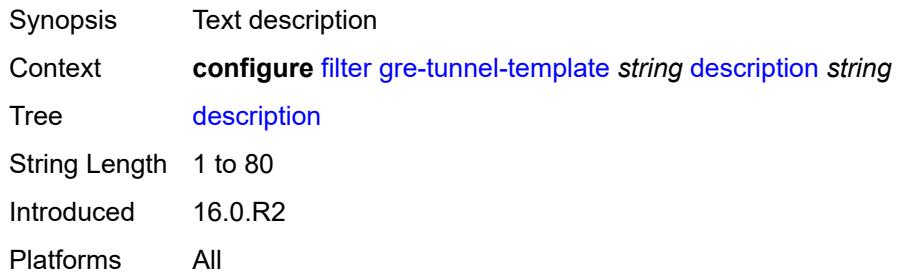

### <span id="page-1156-2"></span>**ipv4**

<span id="page-1156-3"></span>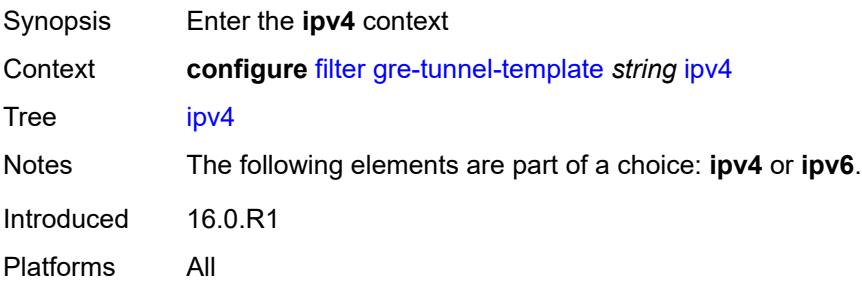

# **destination-address** [\[address\]](#page-1157-0) *string*

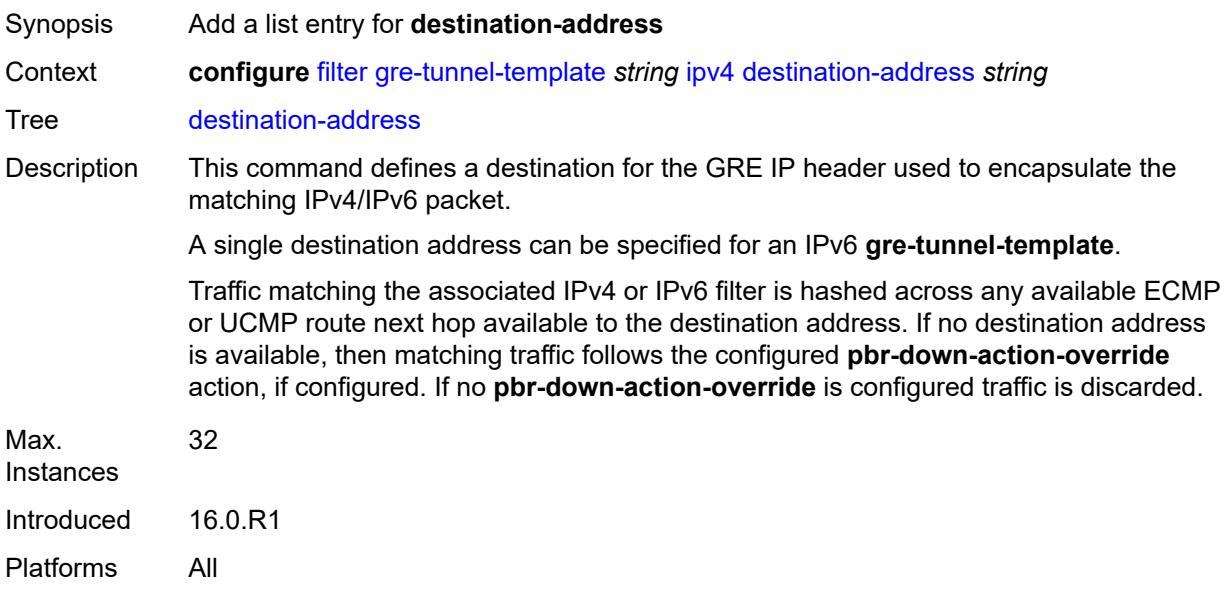

## <span id="page-1157-0"></span>[**address**] *string*

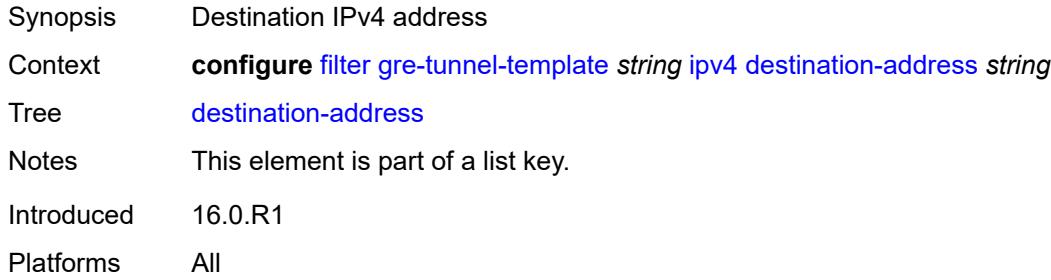

## <span id="page-1157-1"></span>**gre-key** *(keyword | number)*

<span id="page-1157-2"></span>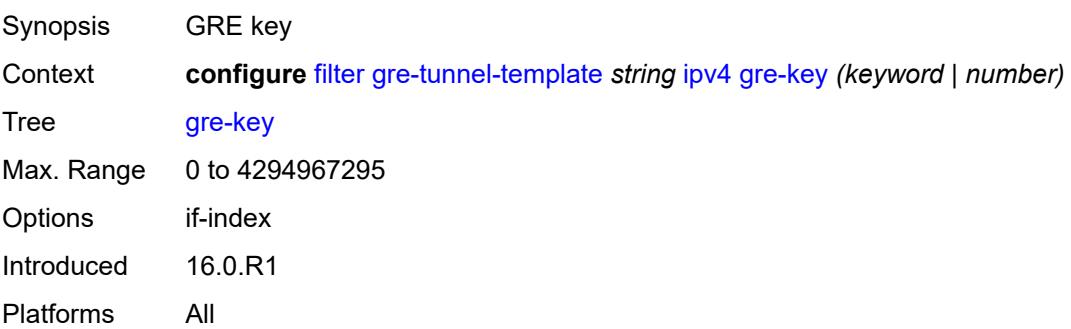

## **skip-ttl-decrement** *boolean*

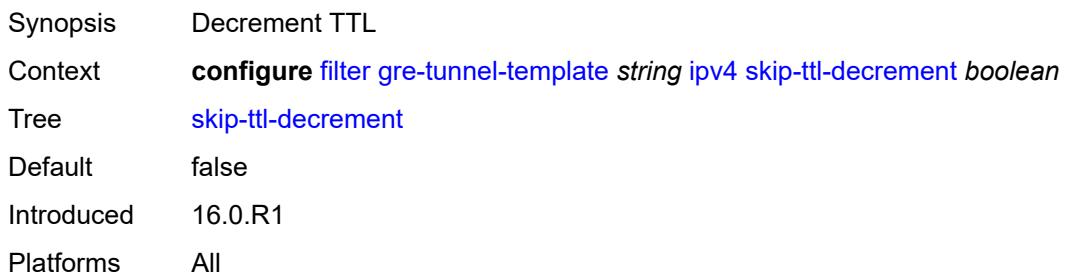

## <span id="page-1158-0"></span>**source-address** *string*

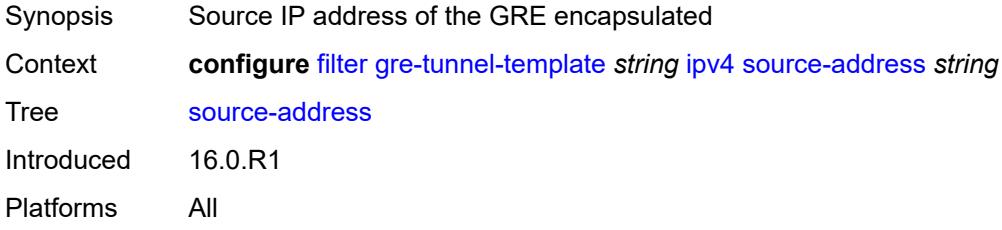

### <span id="page-1158-1"></span>**ipv6**

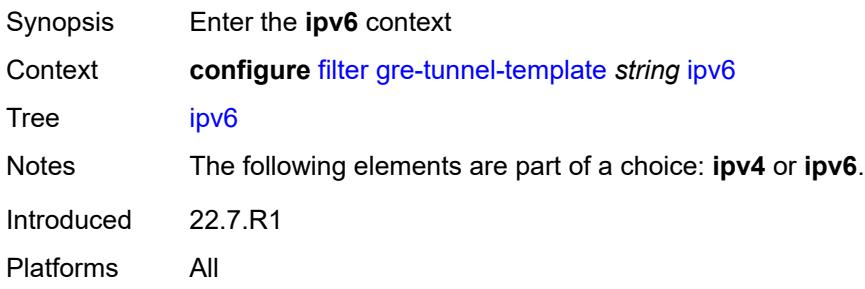

## <span id="page-1158-2"></span>**destination-address** [\[address\]](#page-1159-0) *string*

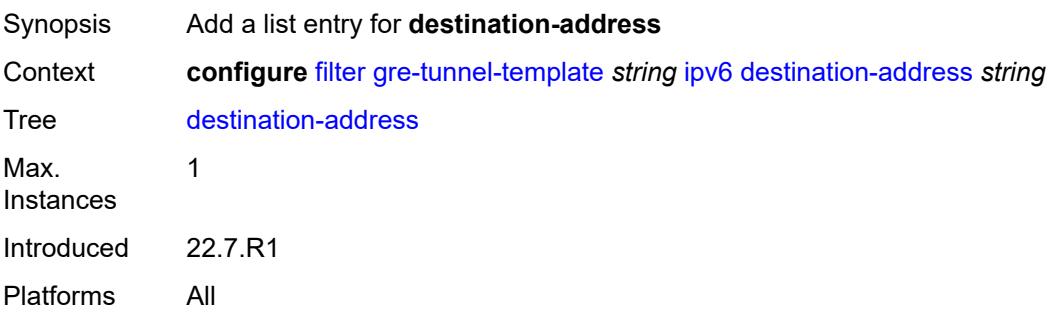

## <span id="page-1159-0"></span>[**address**] *string*

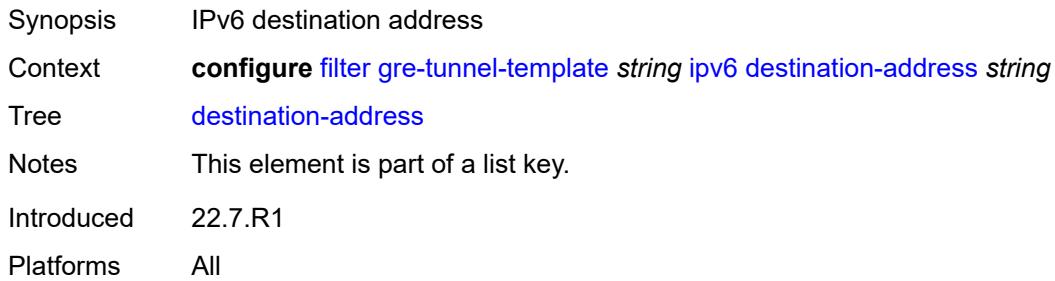

### <span id="page-1159-1"></span>**gre-key** *keyword*

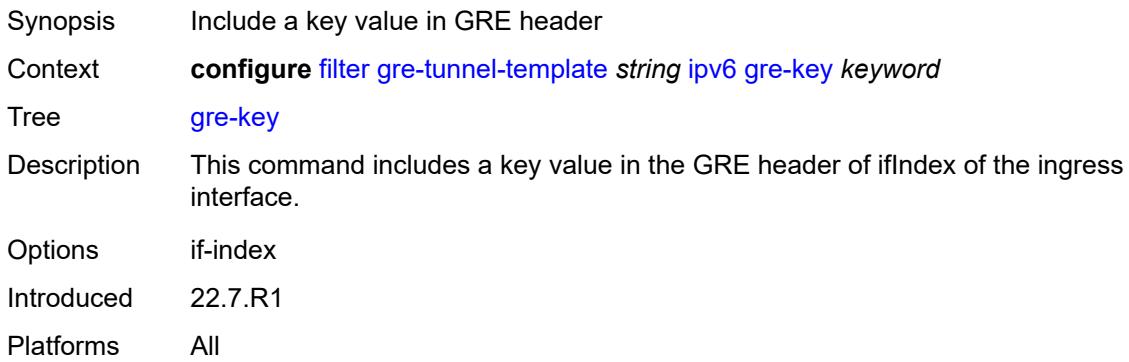

## <span id="page-1159-2"></span>**skip-hop-decrement** *boolean*

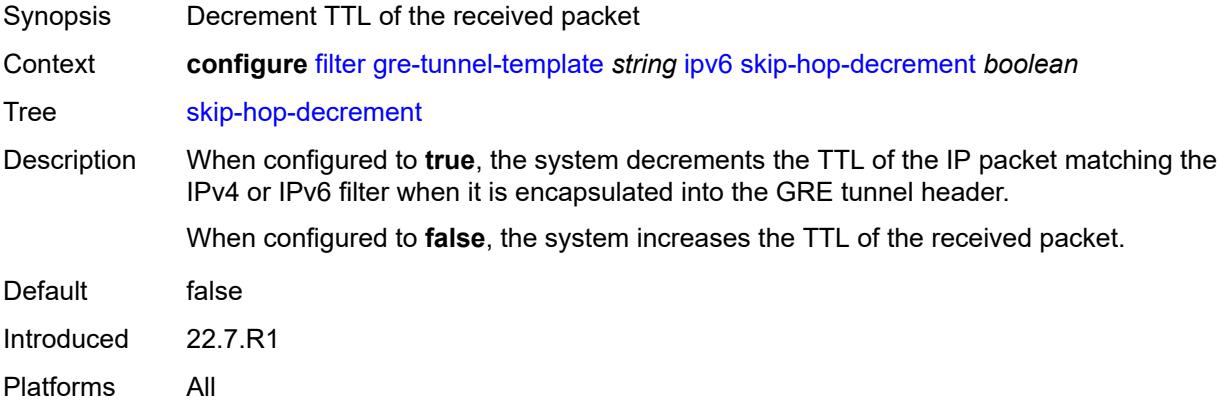

### <span id="page-1159-3"></span>**source-address** *string*

Synopsis Source IPv6 address of the GRE encapsulated

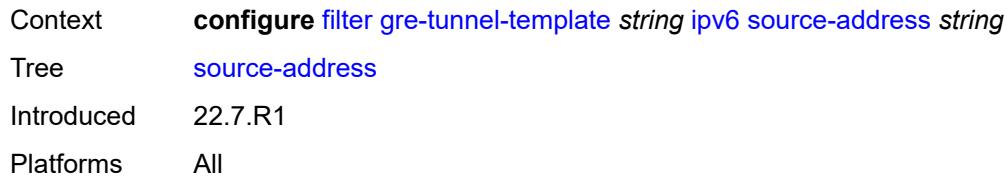

## <span id="page-1160-1"></span>**ip-exception** [[filter-name\]](#page-1160-0) *string*

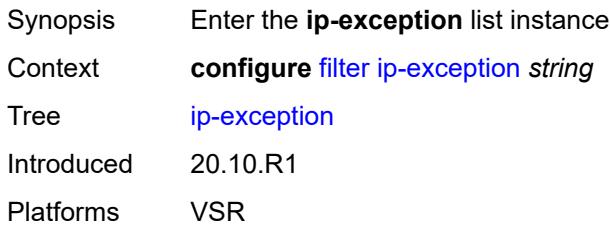

## <span id="page-1160-0"></span>[**filter-name**] *string*

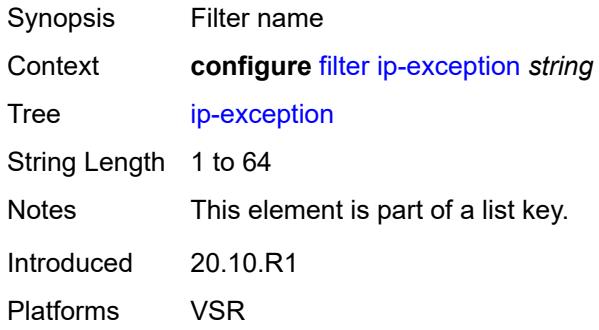

## <span id="page-1160-2"></span>**description** *string*

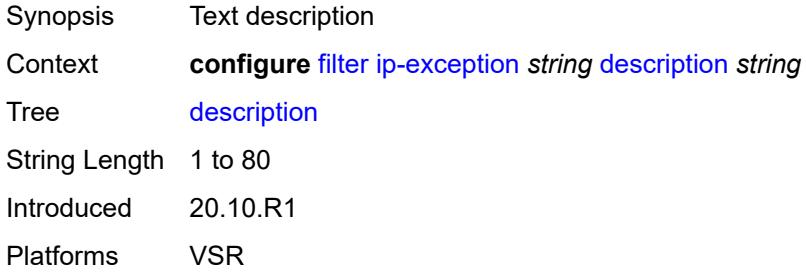

## <span id="page-1160-3"></span>**entry** [[entry-id\]](#page-1161-0) *number*

Synopsis Enter the **entry** list instance

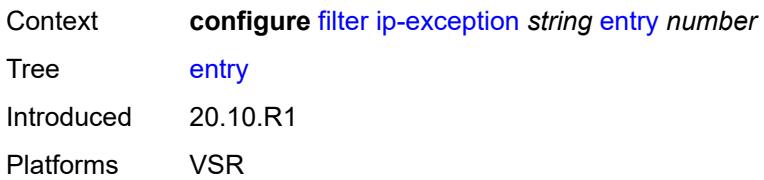

## <span id="page-1161-0"></span>[**entry-id**] *number*

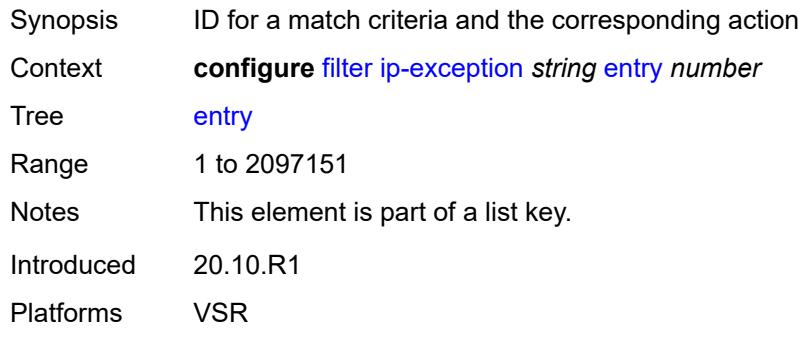

### <span id="page-1161-1"></span>**description** *string*

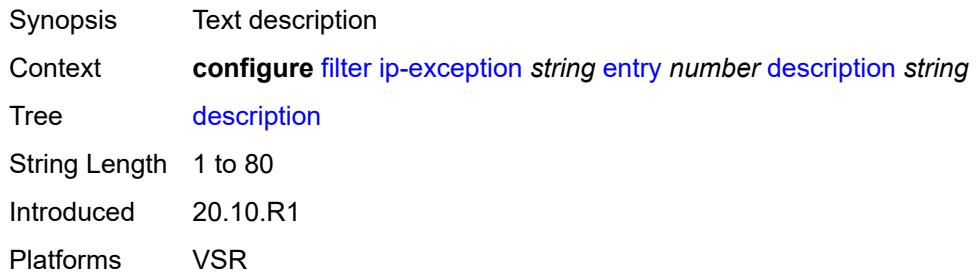

## <span id="page-1161-2"></span>**match**

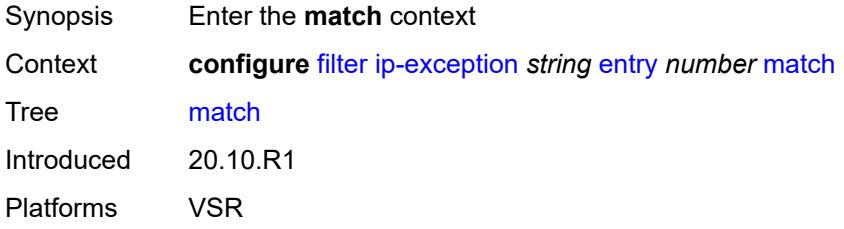

## <span id="page-1161-3"></span>**dst-ip**

Synopsis Enter the **dst-ip** context

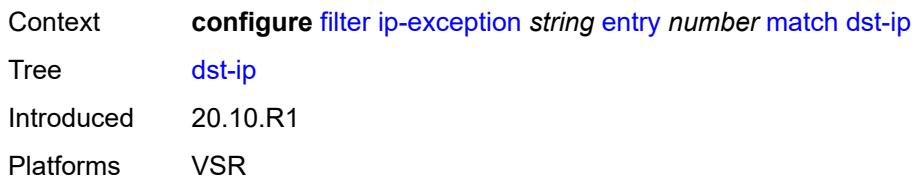

## <span id="page-1162-0"></span>**address** *(ipv4-prefix-with-host-bits | ipv4-address)*

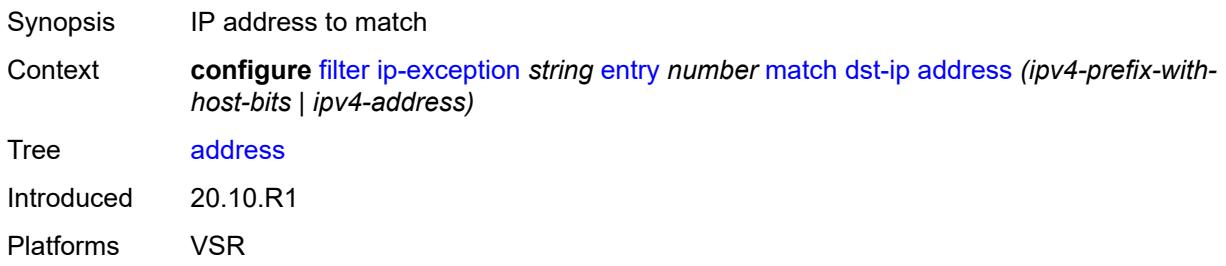

## <span id="page-1162-1"></span>**mask** *string*

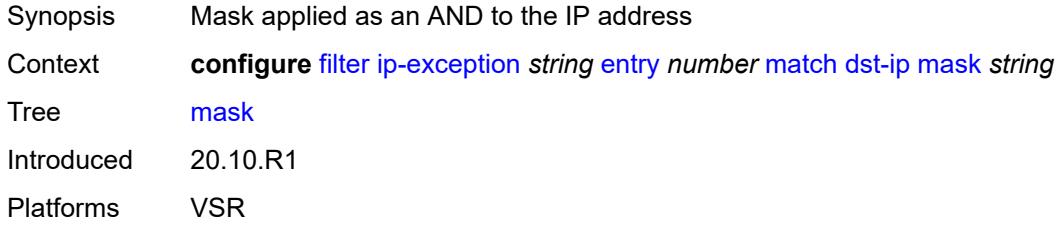

## <span id="page-1162-2"></span>**dst-port**

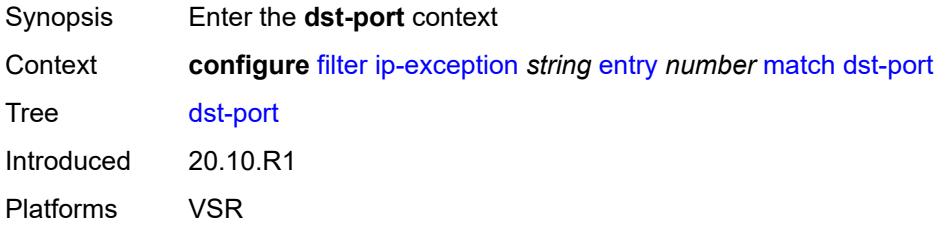

## <span id="page-1162-3"></span>**eq** *number*

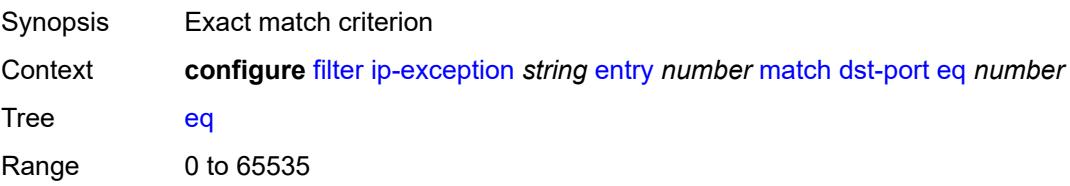

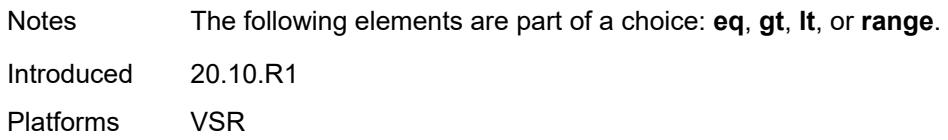

## <span id="page-1163-0"></span>**gt** *number*

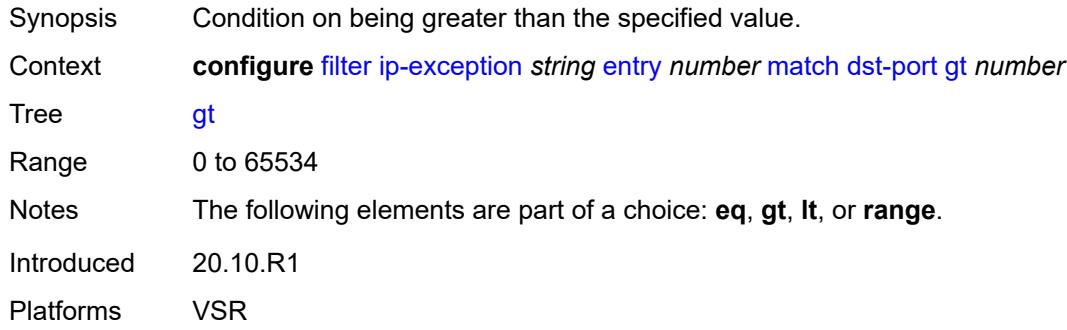

## <span id="page-1163-1"></span>**lt** *number*

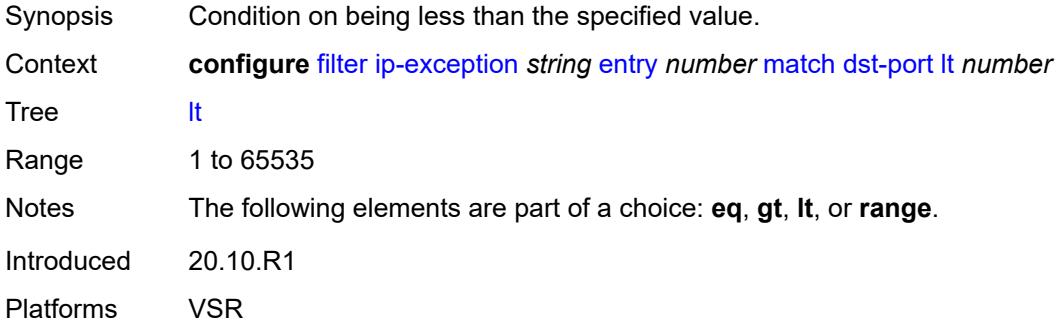

### <span id="page-1163-2"></span>**range**

<span id="page-1163-3"></span>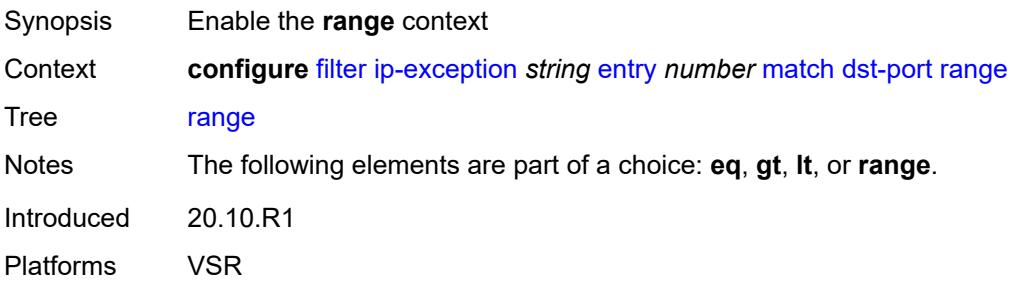

### **end** *number*

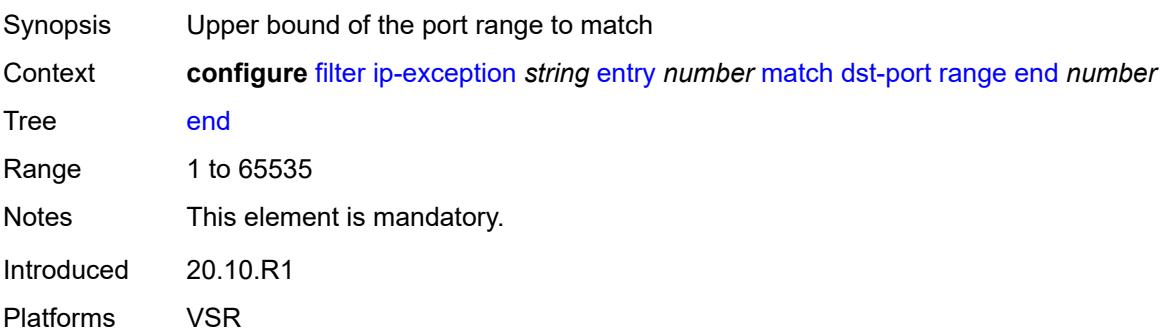

### <span id="page-1164-0"></span>**start** *number*

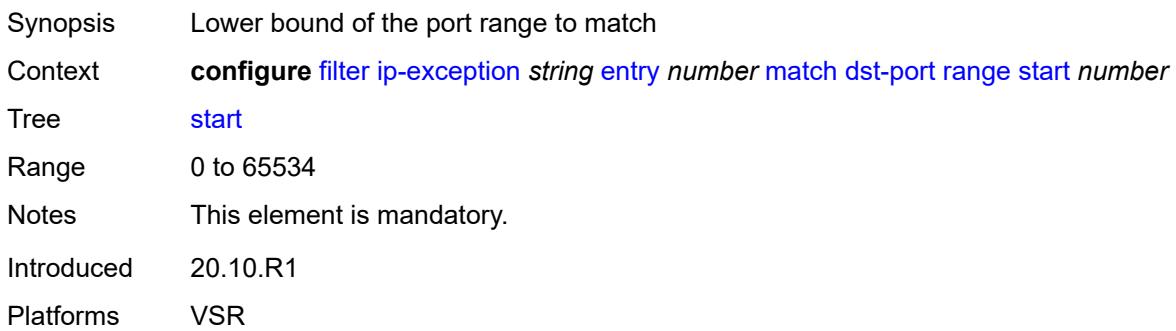

## <span id="page-1164-1"></span>**icmp**

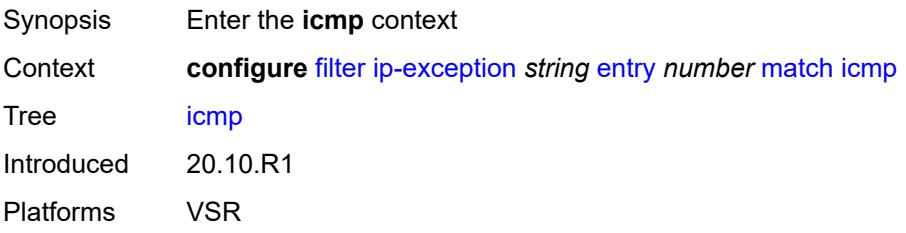

### <span id="page-1164-2"></span>**code** *number*

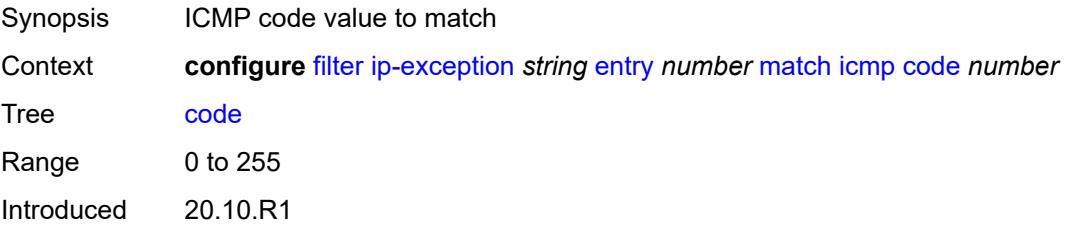

Platforms VSR

### <span id="page-1165-0"></span>**type** *number*

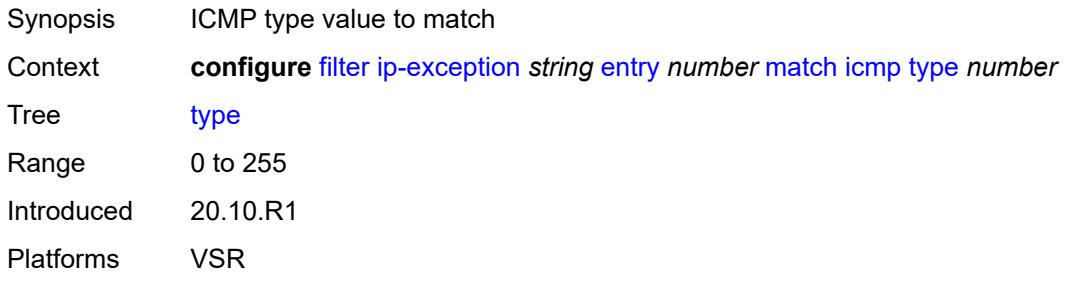

## <span id="page-1165-1"></span>**protocol** *(number | keyword)*

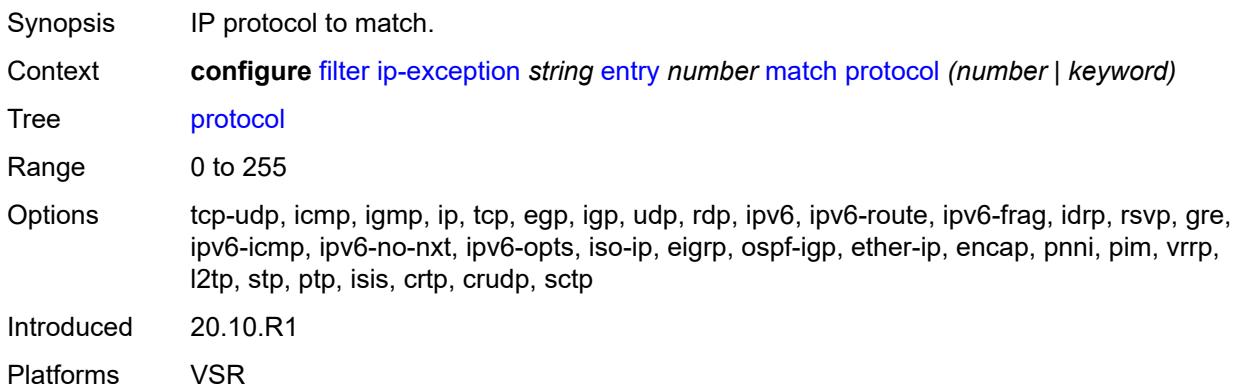

#### <span id="page-1165-2"></span>**src-ip**

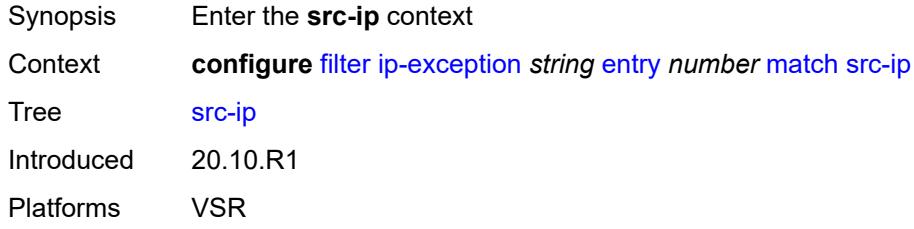

### <span id="page-1165-3"></span>**address** *(ipv4-prefix-with-host-bits | ipv4-address)*

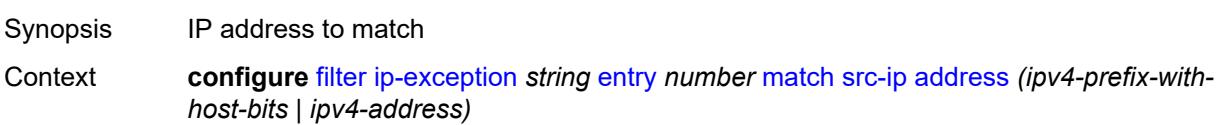

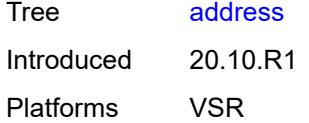

## <span id="page-1166-0"></span>**mask** *string*

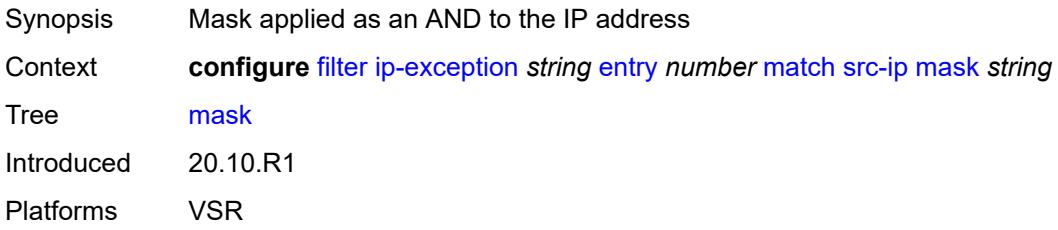

### <span id="page-1166-1"></span>**src-port**

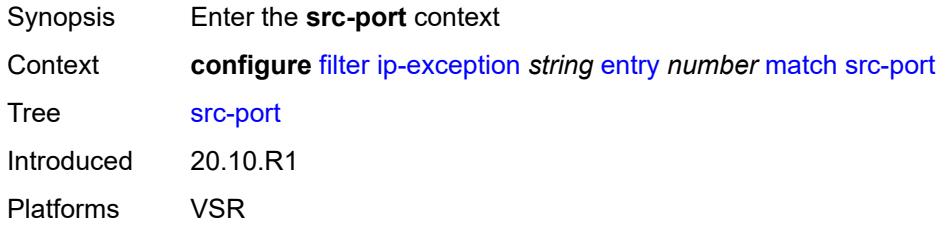

## <span id="page-1166-2"></span>**eq** *number*

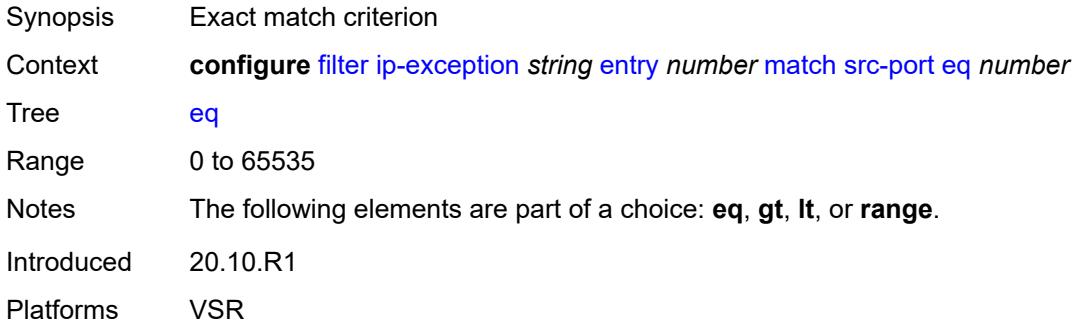

# <span id="page-1166-3"></span>**gt** *number*

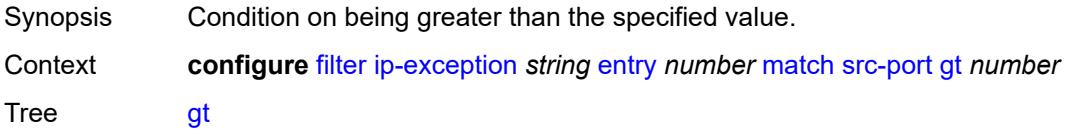

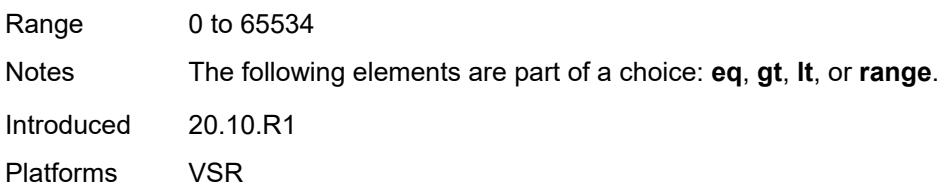

## <span id="page-1167-0"></span>**lt** *number*

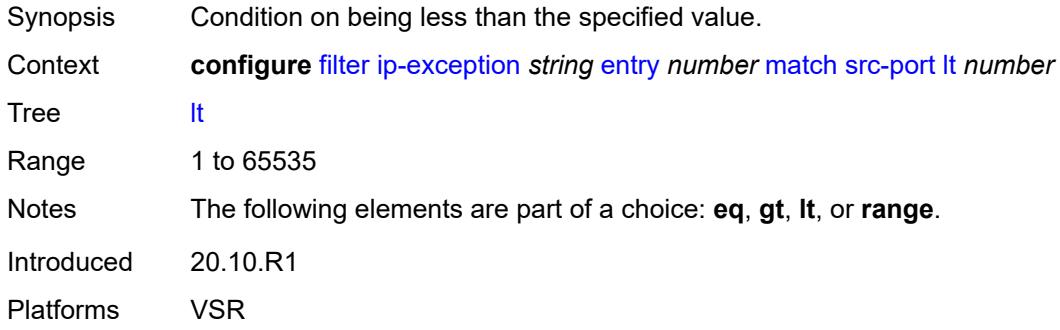

### <span id="page-1167-1"></span>**range**

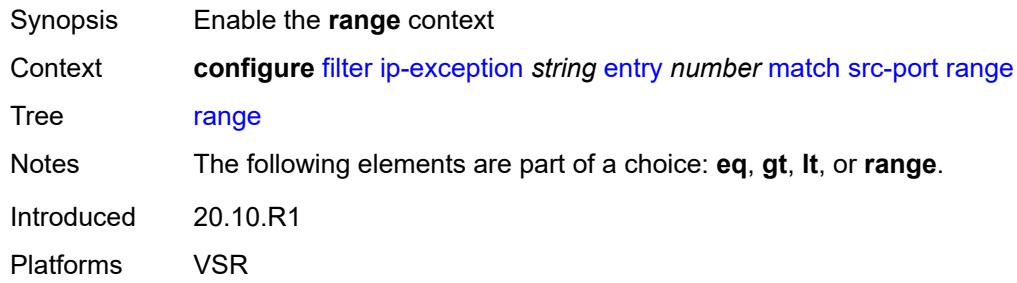

### <span id="page-1167-2"></span>**end** *number*

<span id="page-1167-3"></span>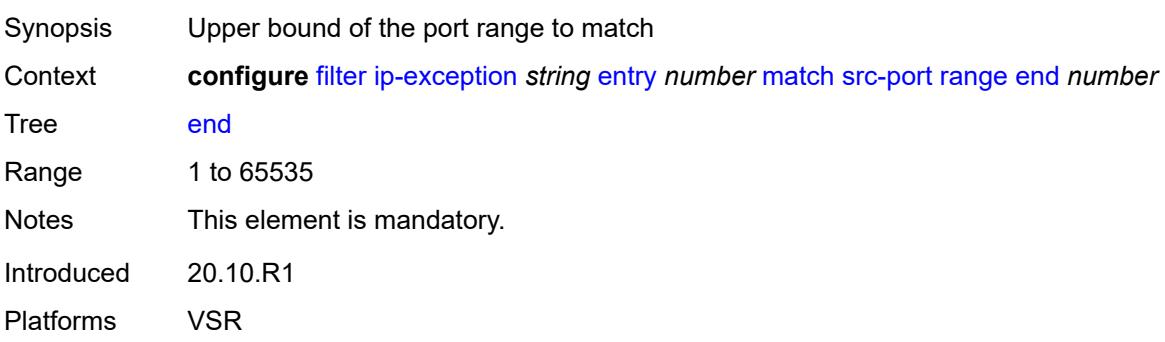

#### **start** *number*

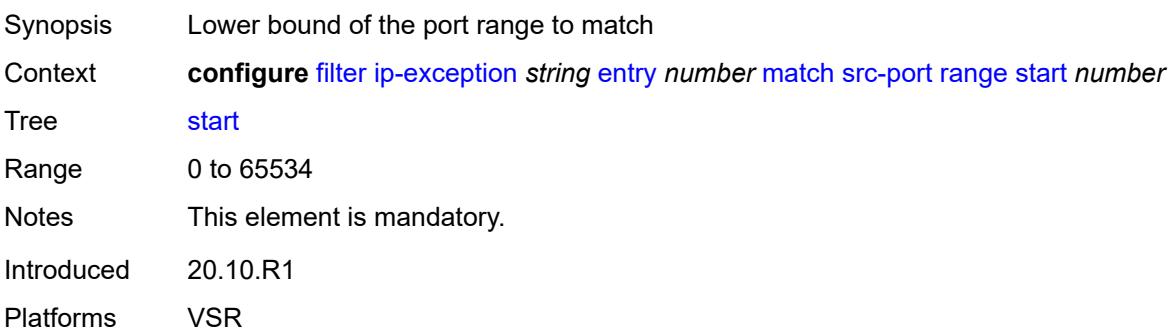

### <span id="page-1168-0"></span>**filter-id** *number*

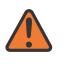

**WARNING:**

Modifying this element recreates the parent element automatically for the new value to take effect.

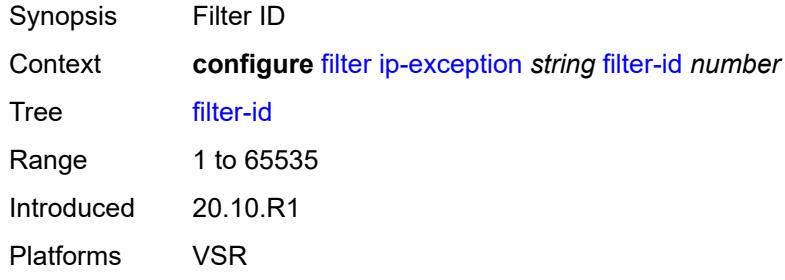

# <span id="page-1168-2"></span>**ip-filter** [[filter-name\]](#page-1168-1) *string*

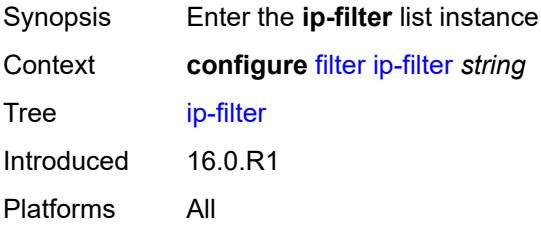

## <span id="page-1168-1"></span>[**filter-name**] *string*

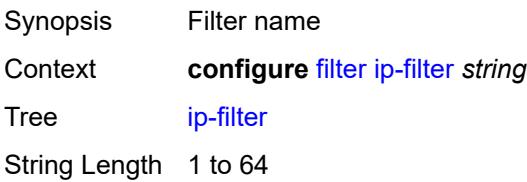

Notes This element is part of a list key. Introduced 16.0.R1 Platforms All

### <span id="page-1169-0"></span>**chain-to-system-filter** *boolean*

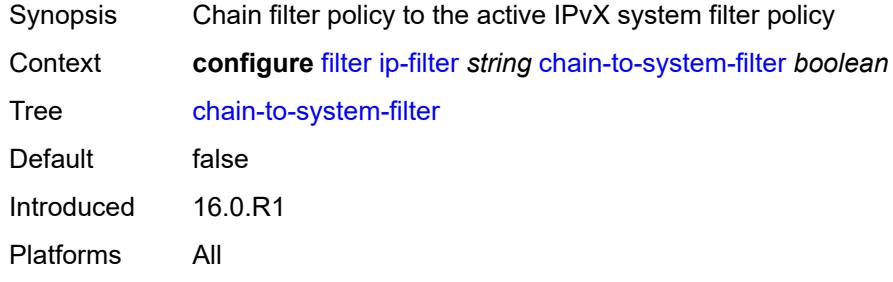

### <span id="page-1169-1"></span>**default-action** *keyword*

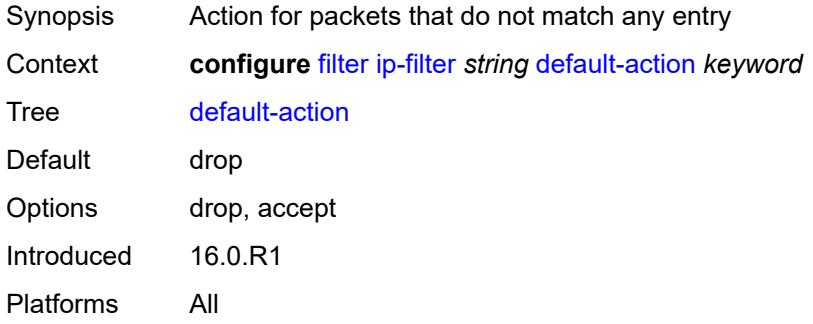

### <span id="page-1169-2"></span>**description** *string*

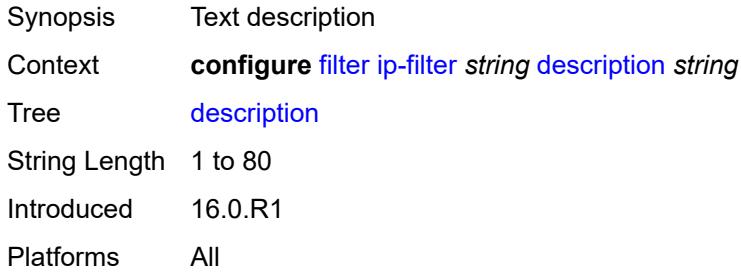

### <span id="page-1169-3"></span>**embed**

Synopsis Enter the **embed** context

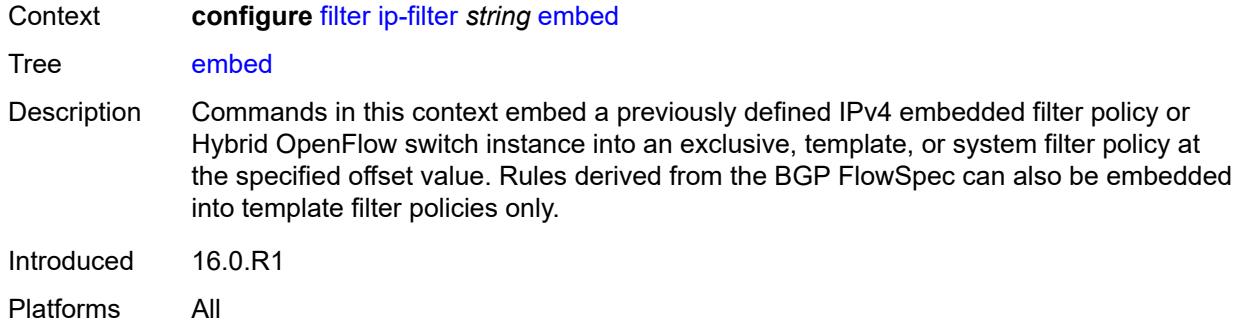

## <span id="page-1170-2"></span>**filter** [\[name](#page-1170-0)] *reference* [offset](#page-1170-1) *number*

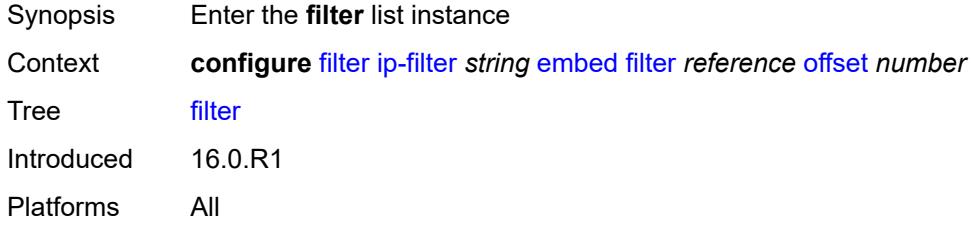

## <span id="page-1170-0"></span>[**name**] *reference*

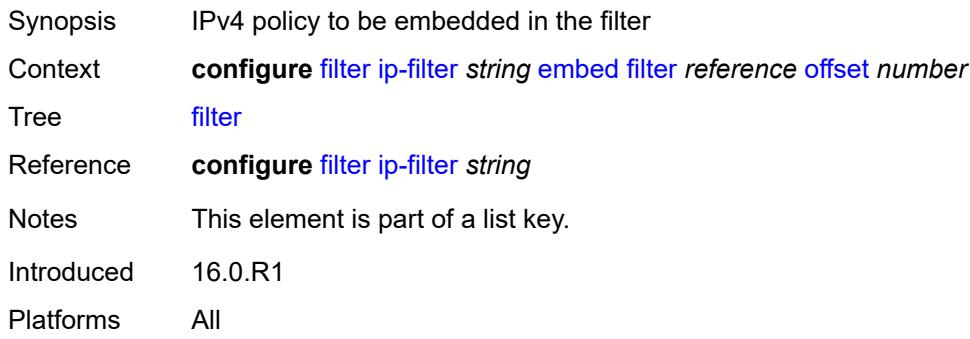

## <span id="page-1170-1"></span>**offset** *number*

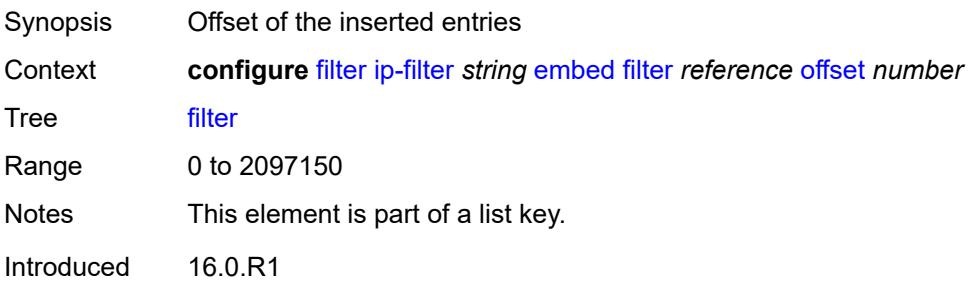

Platforms All

### <span id="page-1171-0"></span>**admin-state** *keyword*

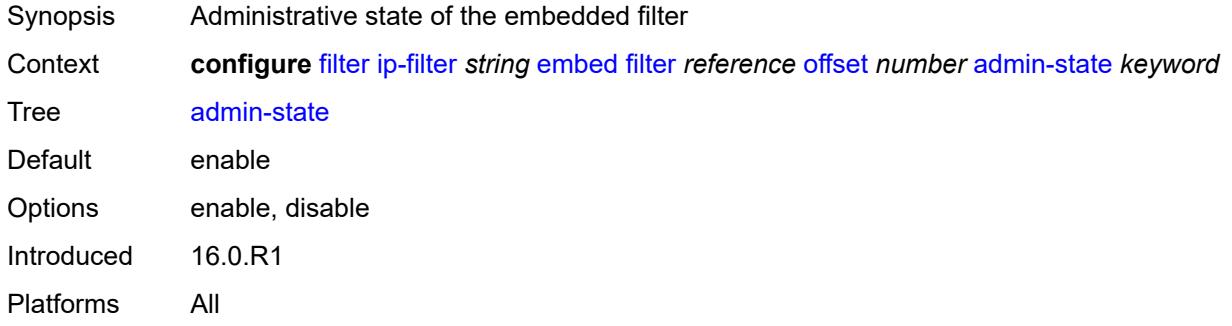

### <span id="page-1171-2"></span>**flowspec** [offset](#page-1171-1) *number*

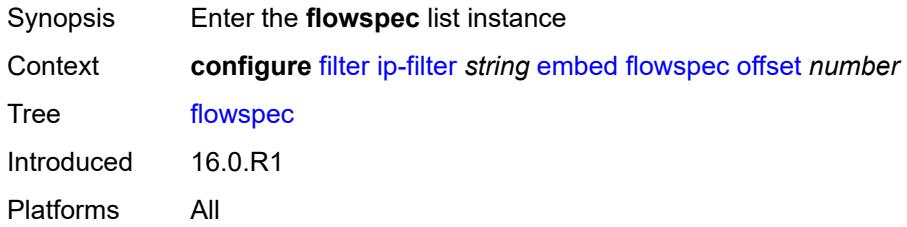

### <span id="page-1171-1"></span>**offset** *number*

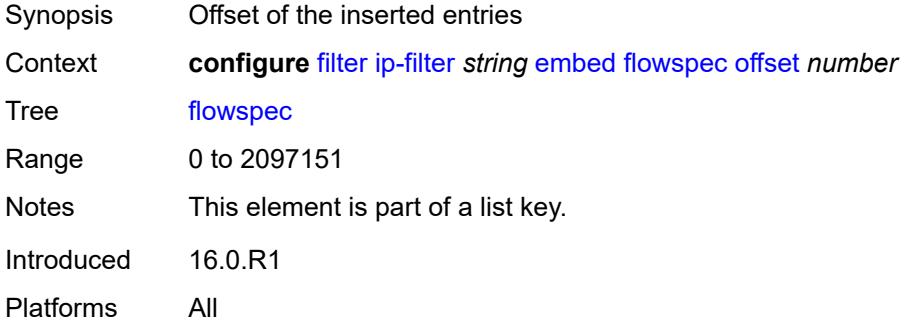

### <span id="page-1171-3"></span>**admin-state** *keyword*

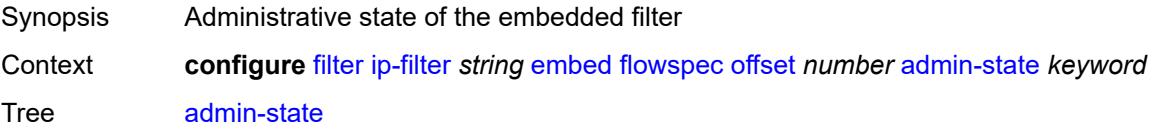

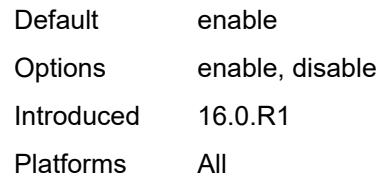

## <span id="page-1172-0"></span>**group** *number*

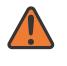

#### **WARNING:**

Modifying this element recreates the parent element automatically for the new value to take effect.

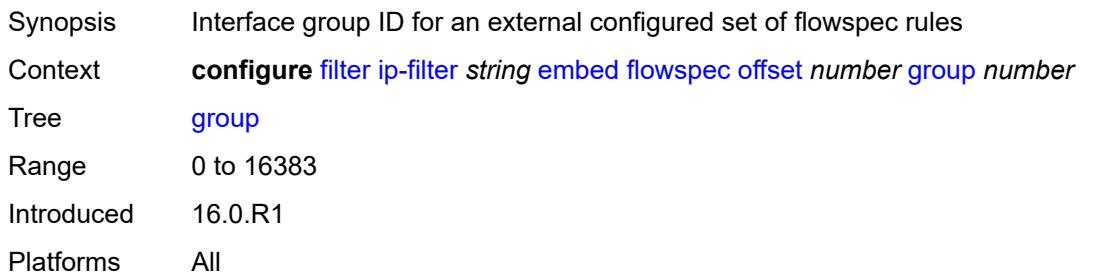

### <span id="page-1172-1"></span>**router-instance** *string*

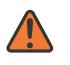

#### **WARNING:**

Modifying this element recreates the parent element automatically for the new value to take effect.

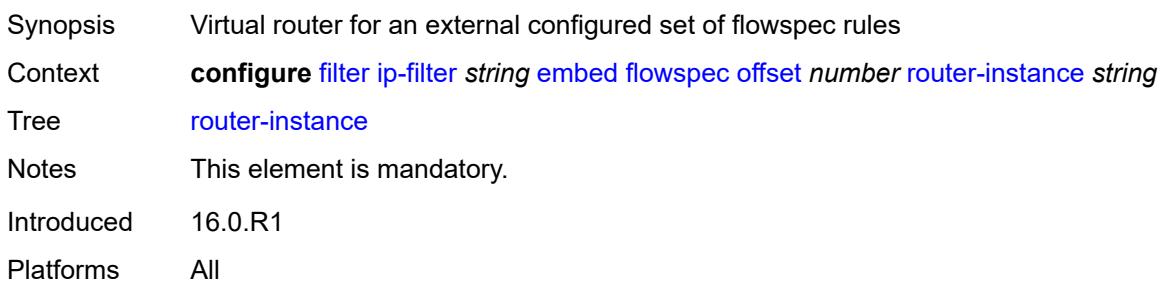

### <span id="page-1172-2"></span>**openflow** [[of-switch](#page-1173-0)] *reference* [offset](#page-1173-1) *number*

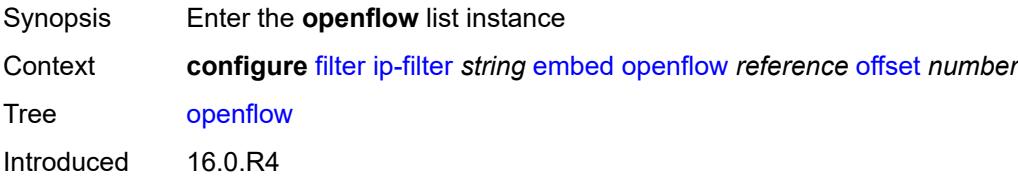

Platforms All

## <span id="page-1173-0"></span>[**of-switch**] *reference*

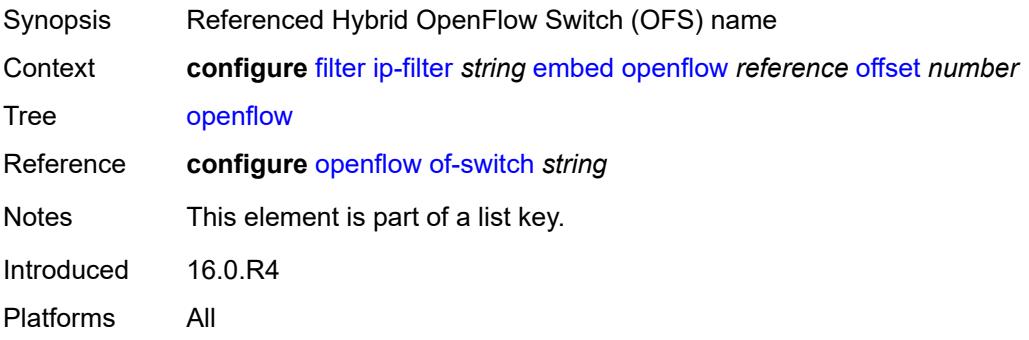

### <span id="page-1173-1"></span>**offset** *number*

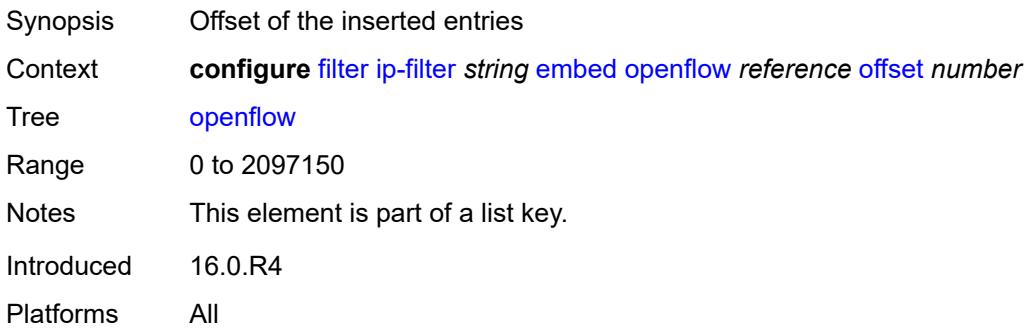

## <span id="page-1173-2"></span>**admin-state** *keyword*

<span id="page-1173-3"></span>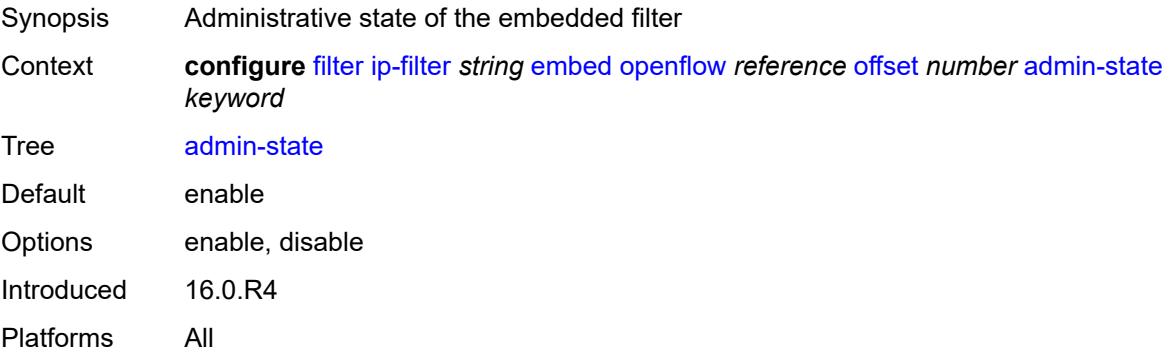

### **grt**

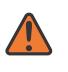

#### **WARNING:**

Modifying this element recreates the parent element automatically for the new value to take effect.

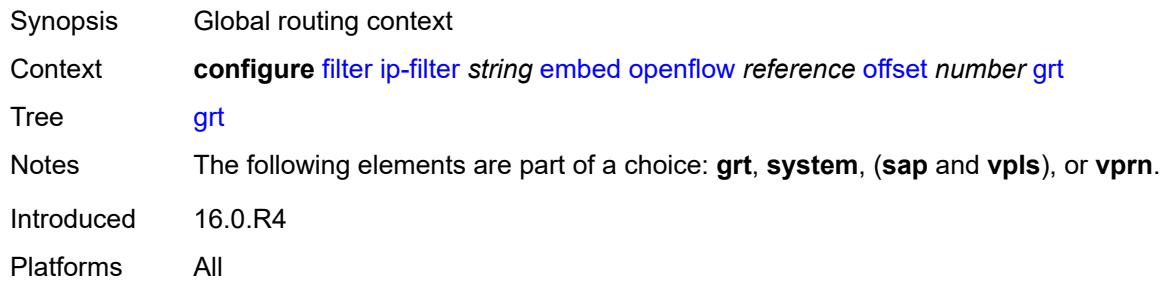

#### <span id="page-1174-0"></span>**sap** *reference*

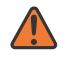

#### **WARNING:**

Modifying this element recreates the parent element automatically for the new value to take effect.

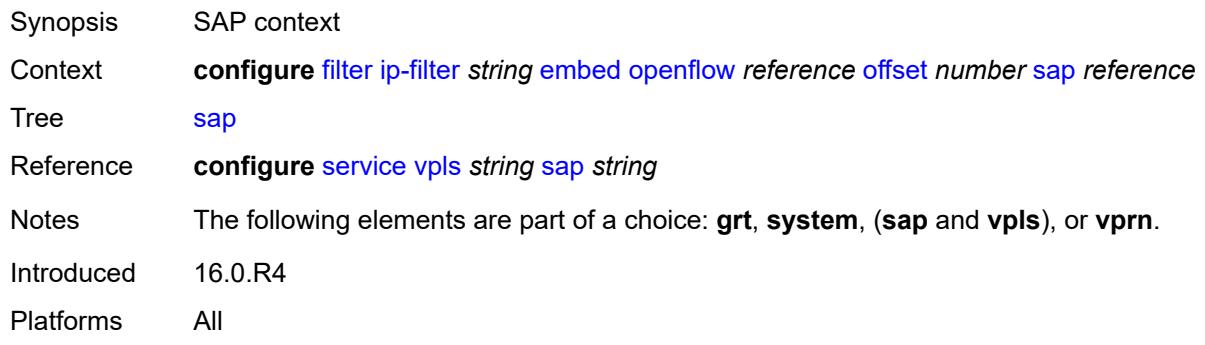

### <span id="page-1174-1"></span>**system**

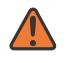

#### **WARNING:**

Modifying this element recreates the parent element automatically for the new value to take effect.

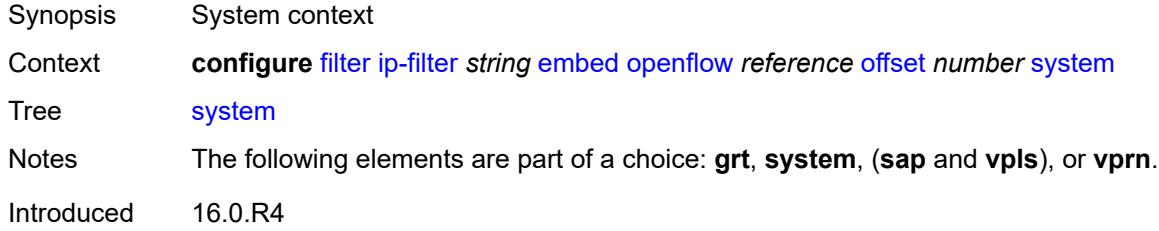

Platforms All

### <span id="page-1175-0"></span>**vpls** *reference*

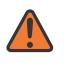

**WARNING:**

Modifying this element recreates the parent element automatically for the new value to take effect.

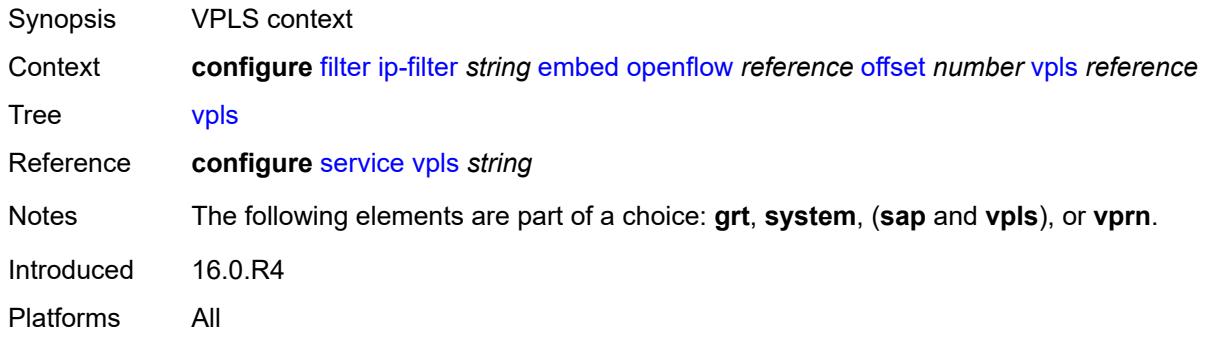

### <span id="page-1175-1"></span>**vprn** *reference*

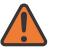

#### **WARNING:**

Modifying this element recreates the parent element automatically for the new value to take effect.

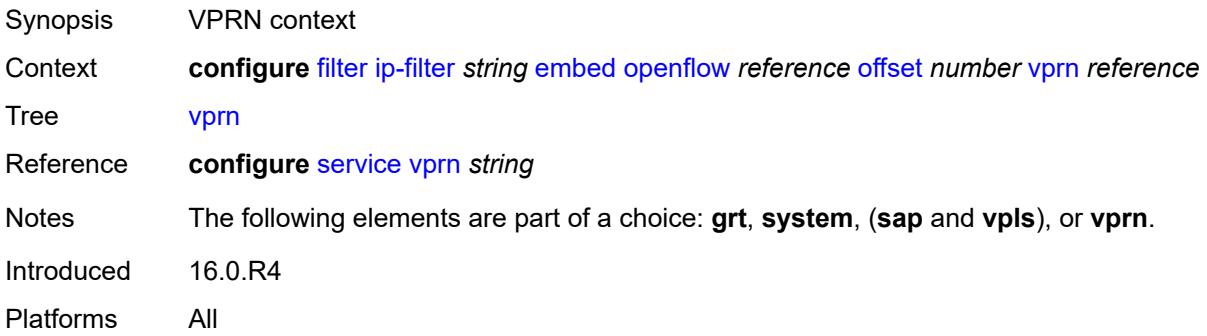

### <span id="page-1175-2"></span>**entry** [[entry-id\]](#page-1176-0) *number*

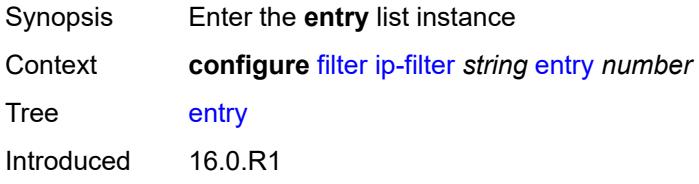

Platforms All

## <span id="page-1176-0"></span>[**entry-id**] *number*

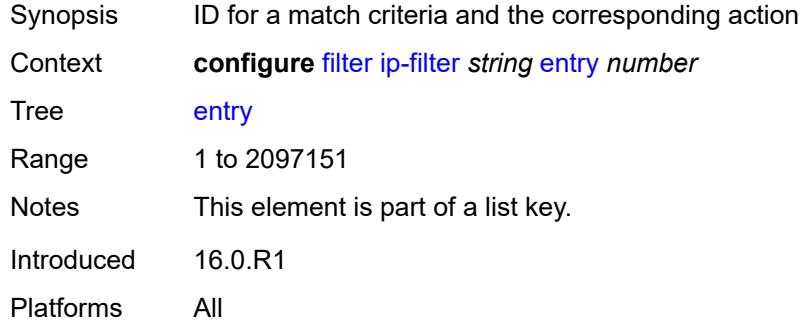

## <span id="page-1176-1"></span>**action**

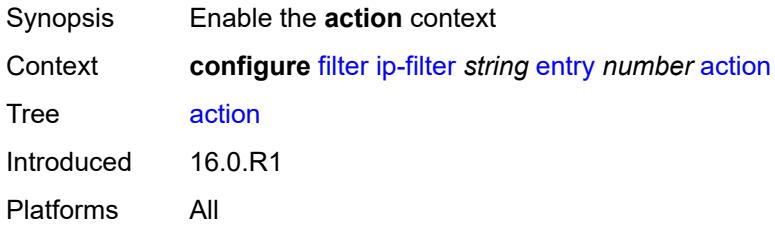

## <span id="page-1176-2"></span>**accept**

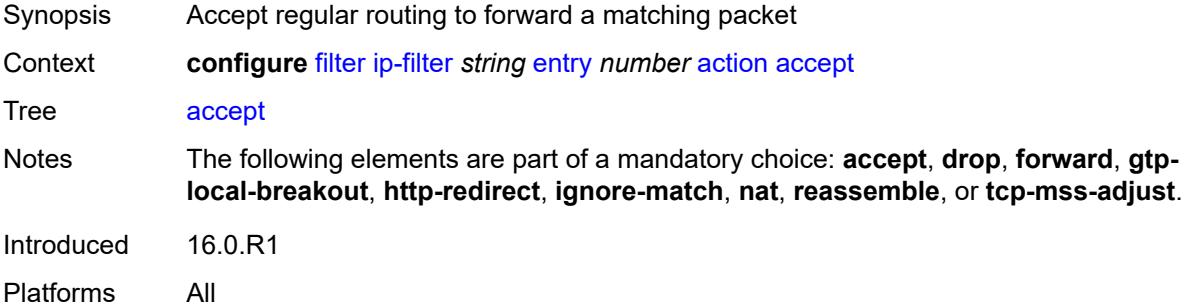

## <span id="page-1176-3"></span>**accept-when**

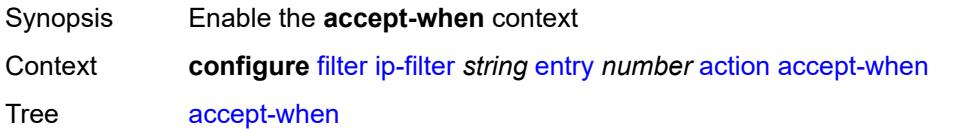

Introduced 19.5.R1 Platforms All

## <span id="page-1177-0"></span>**pattern**

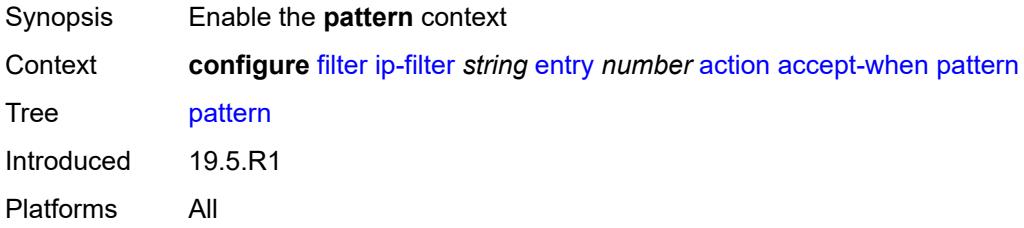

## <span id="page-1177-1"></span>**expression** *string*

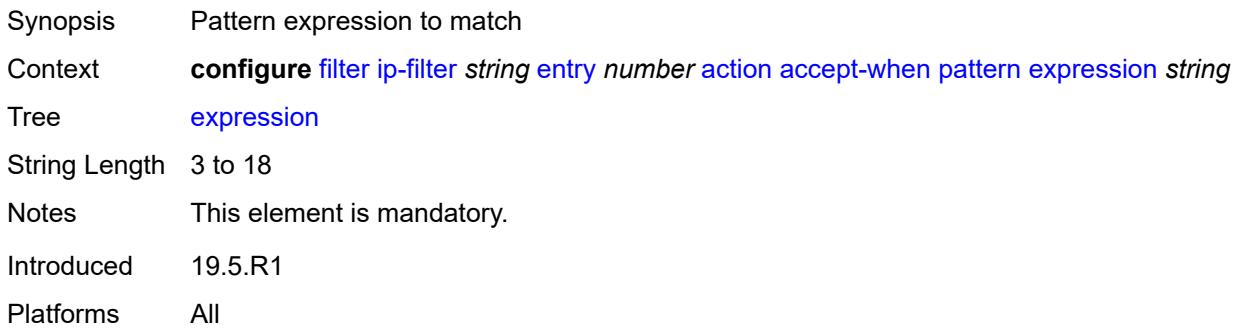

### <span id="page-1177-2"></span>**mask** *string*

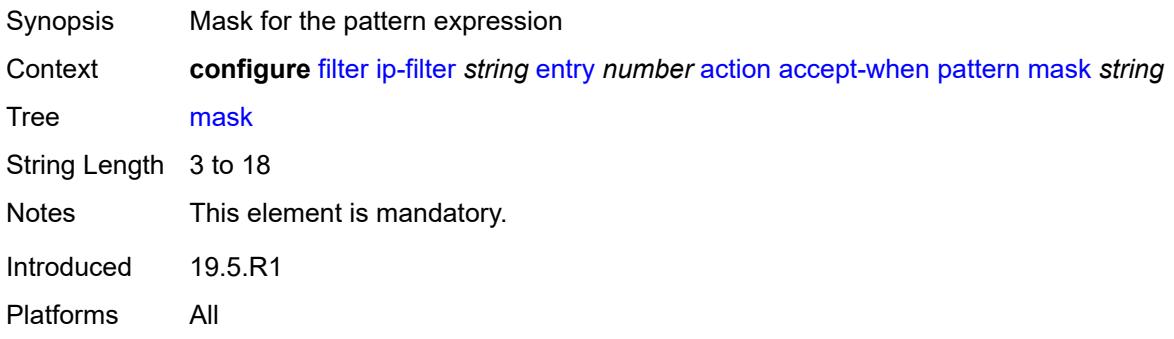

### <span id="page-1177-3"></span>**offset-type** *keyword*

Synopsis Starting point reference for offset value of pattern

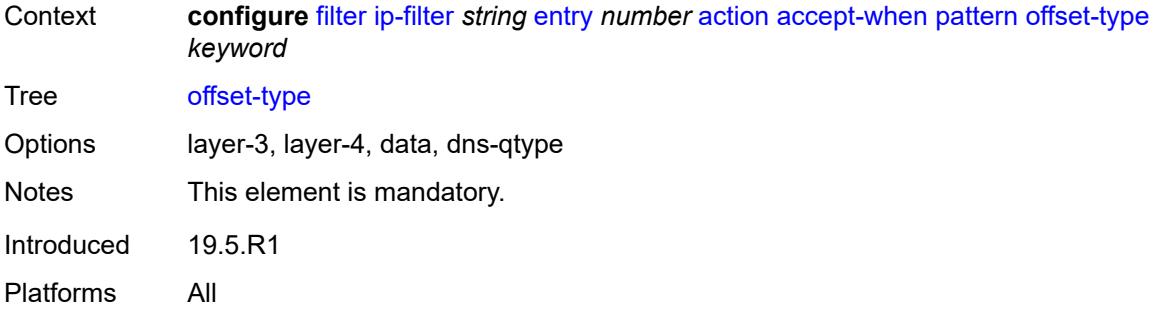

### <span id="page-1178-0"></span>**offset-value** *number*

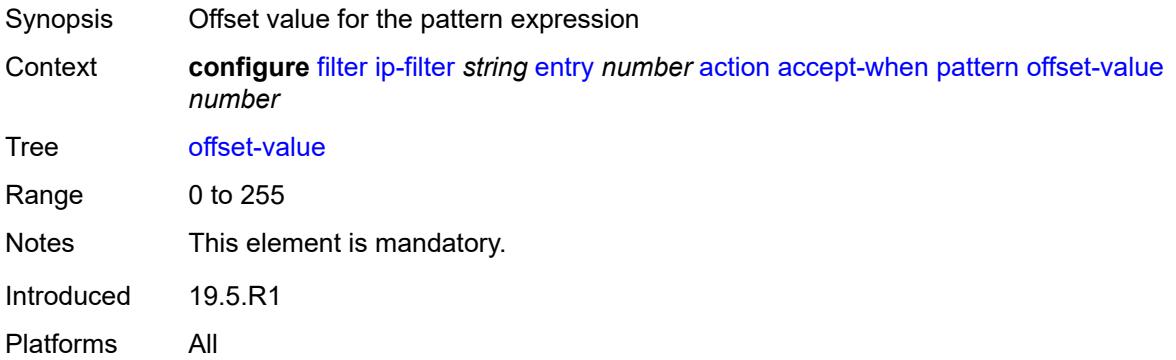

### <span id="page-1178-1"></span>**drop**

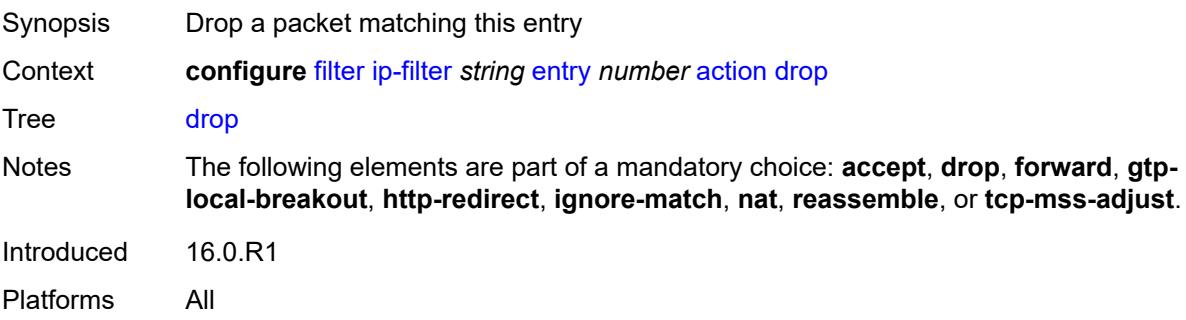

## <span id="page-1178-2"></span>**drop-when**

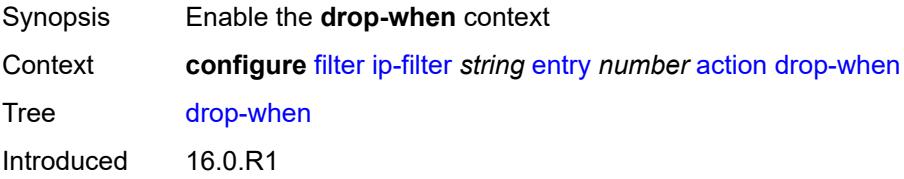

Platforms All

### <span id="page-1179-0"></span>**extracted-traffic**

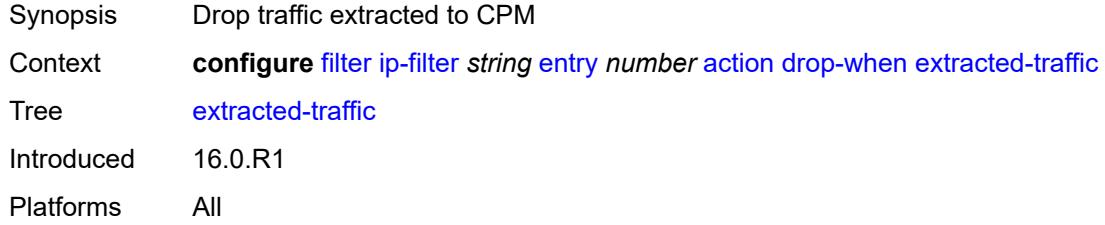

## <span id="page-1179-1"></span>**packet-length**

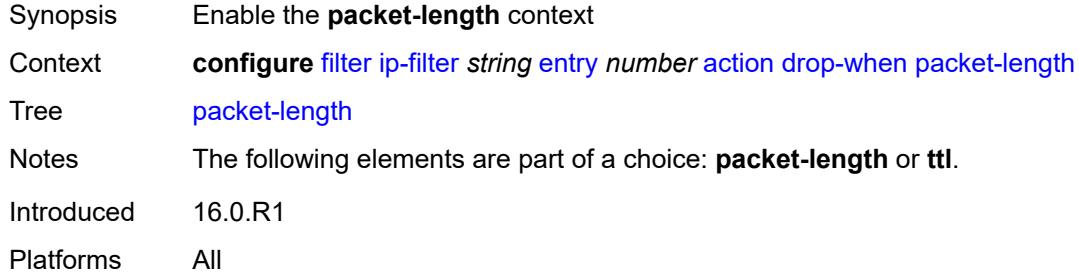

### <span id="page-1179-2"></span>**eq** *number*

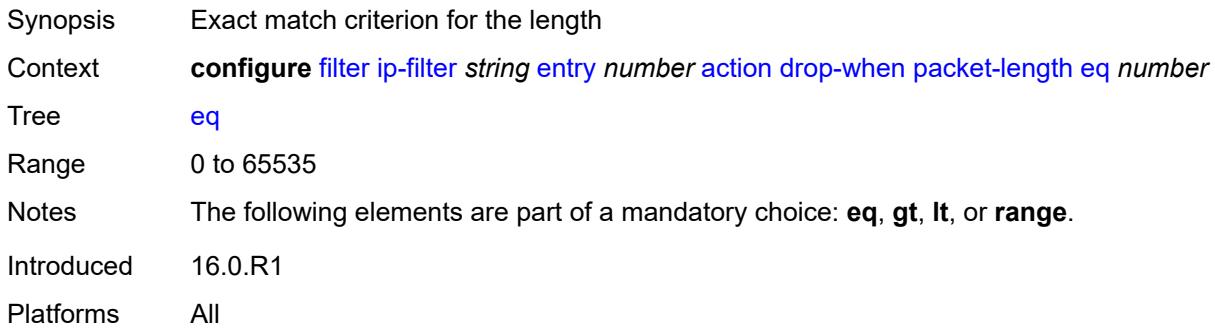

# <span id="page-1179-3"></span>**gt** *number*

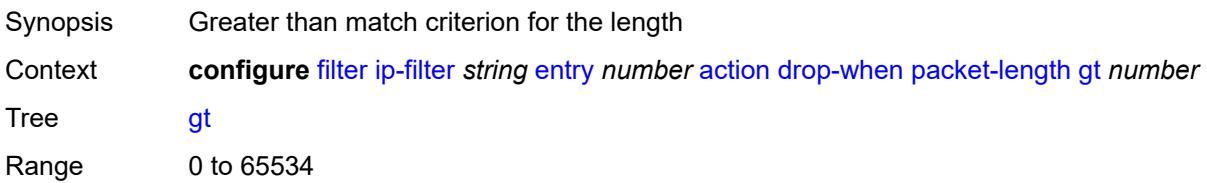

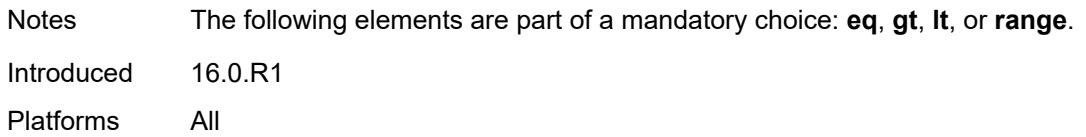

### <span id="page-1180-0"></span>**lt** *number*

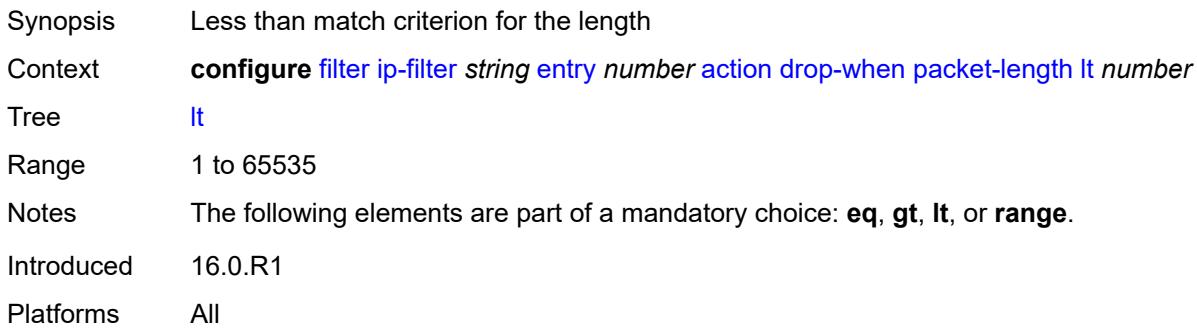

### <span id="page-1180-1"></span>**range**

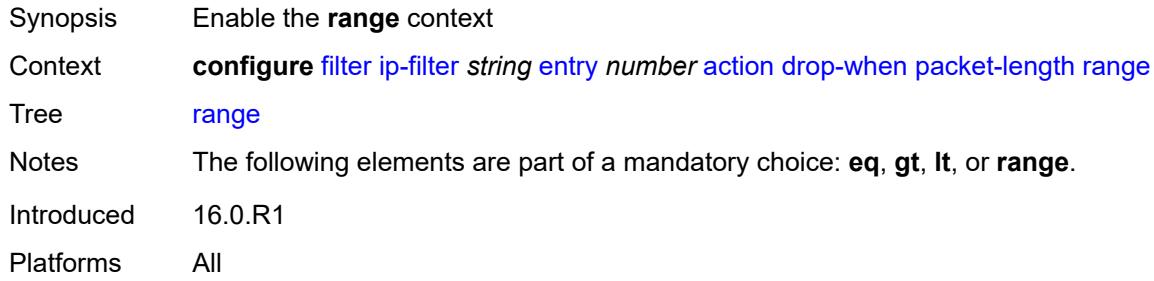

### <span id="page-1180-2"></span>**end** *number*

<span id="page-1180-3"></span>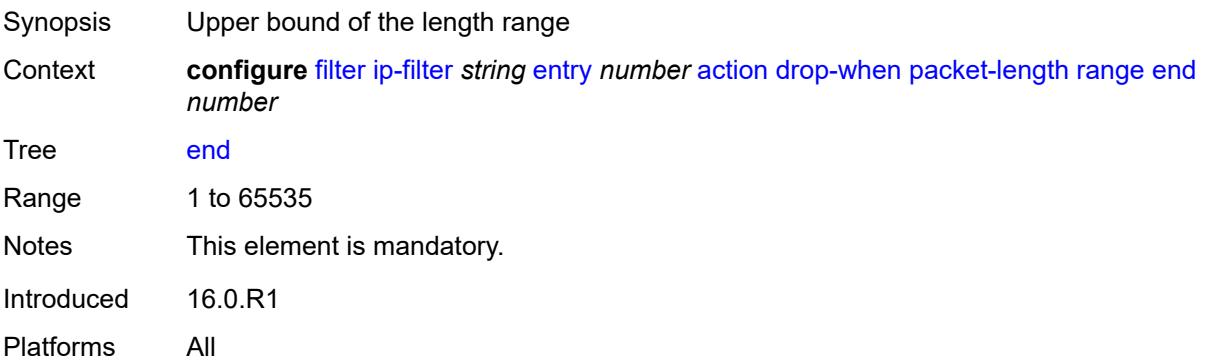

### **start** *number*

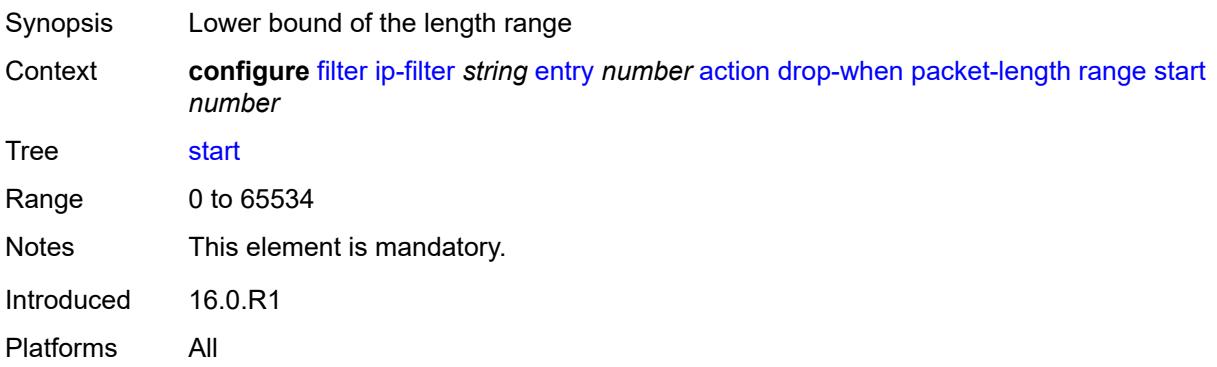

## <span id="page-1181-0"></span>**pattern**

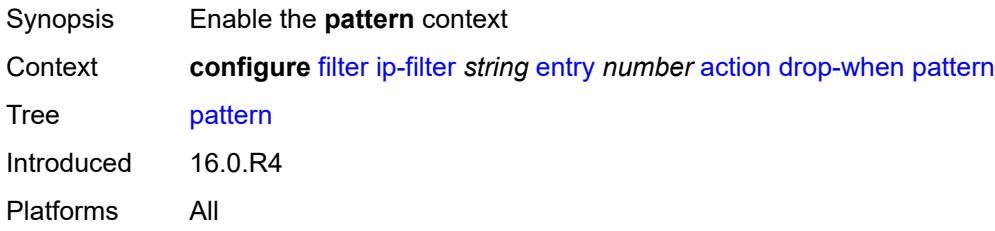

## <span id="page-1181-1"></span>**expression** *string*

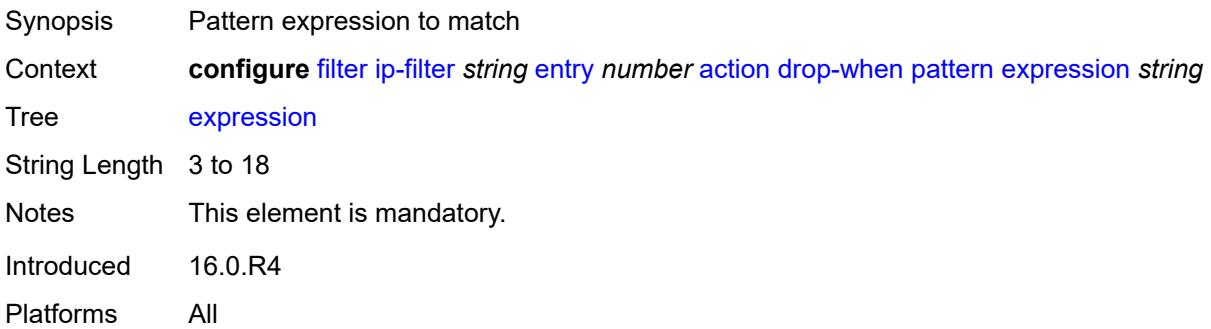

## <span id="page-1181-2"></span>**mask** *string*

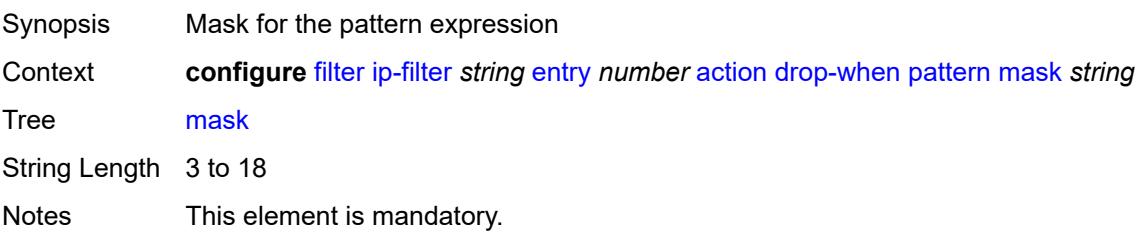

Introduced 16.0.R4 Platforms All

## <span id="page-1182-0"></span>**offset-type** *keyword*

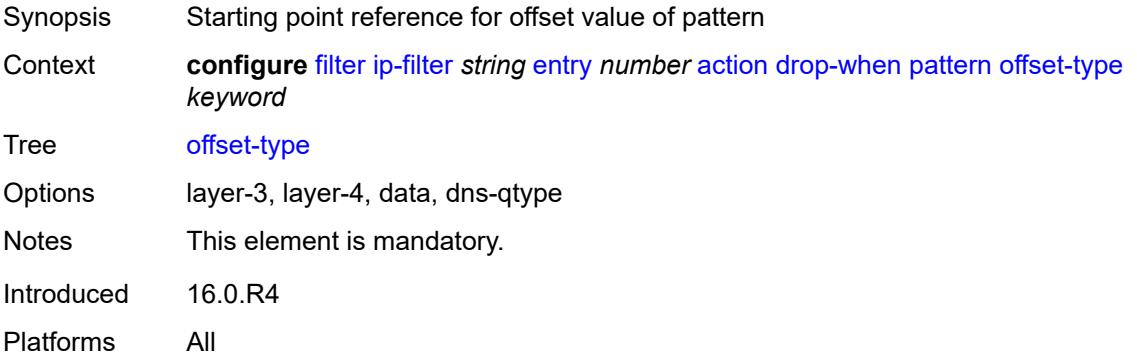

## <span id="page-1182-1"></span>**offset-value** *number*

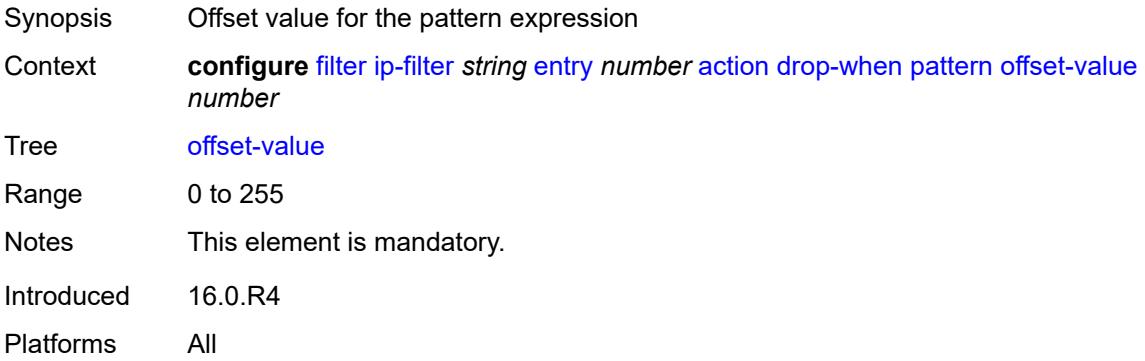

### <span id="page-1182-2"></span>**ttl**

<span id="page-1182-3"></span>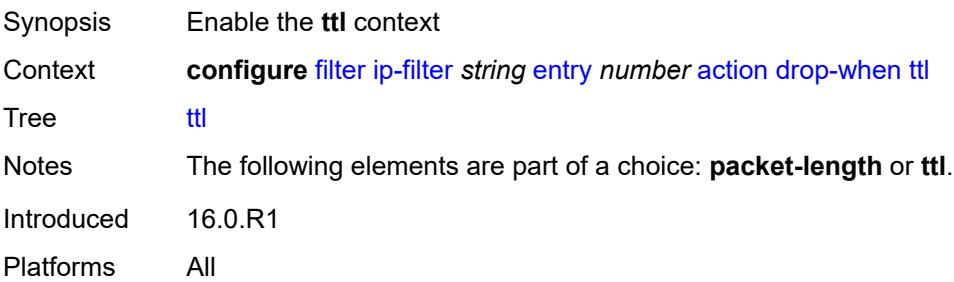

## **eq** *number*

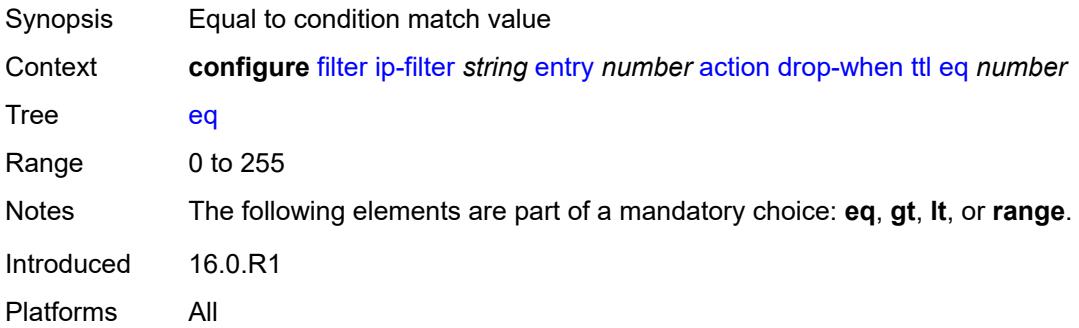

# <span id="page-1183-0"></span>**gt** *number*

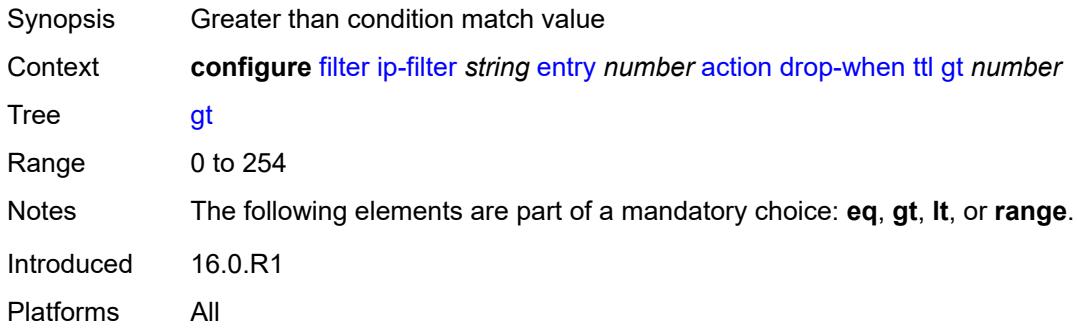

### <span id="page-1183-1"></span>**lt** *number*

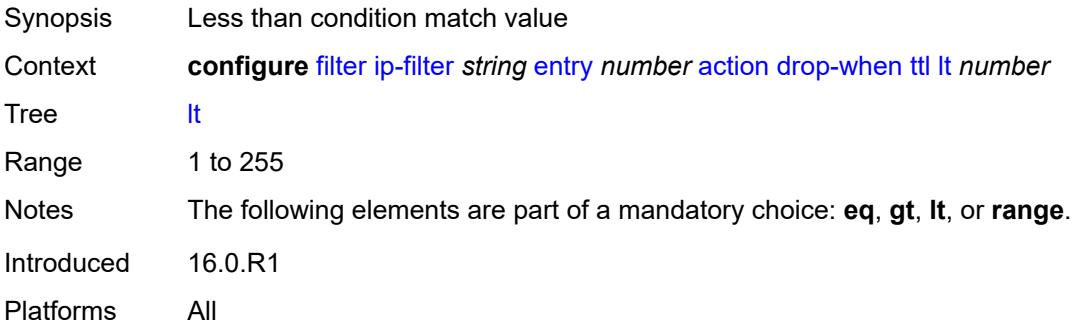

### <span id="page-1183-2"></span>**range**

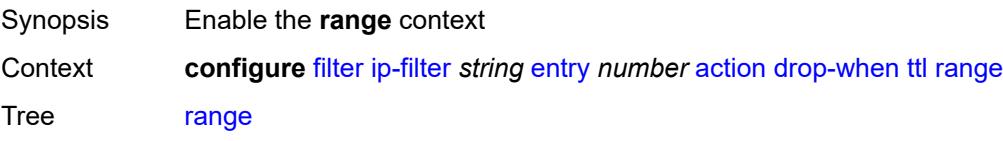

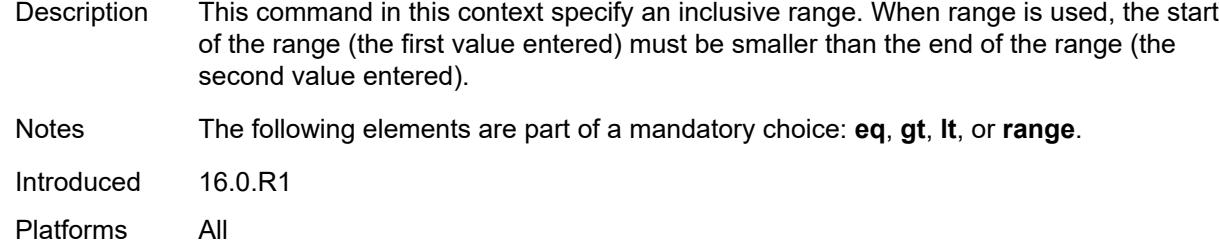

## <span id="page-1184-0"></span>**end** *number*

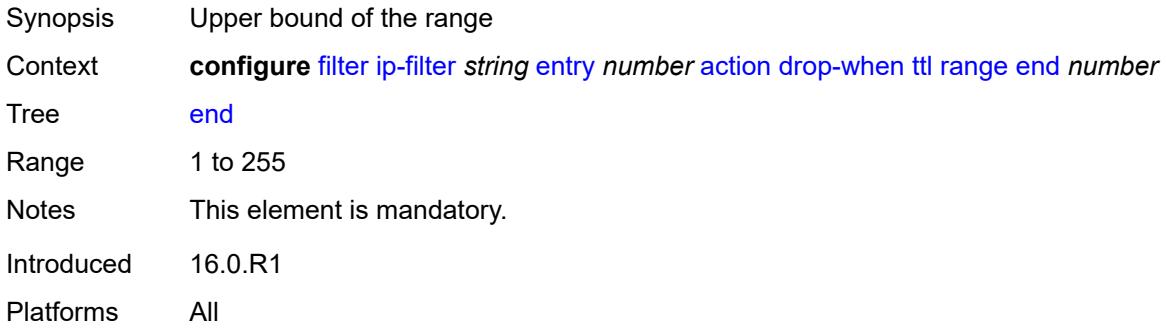

### <span id="page-1184-1"></span>**start** *number*

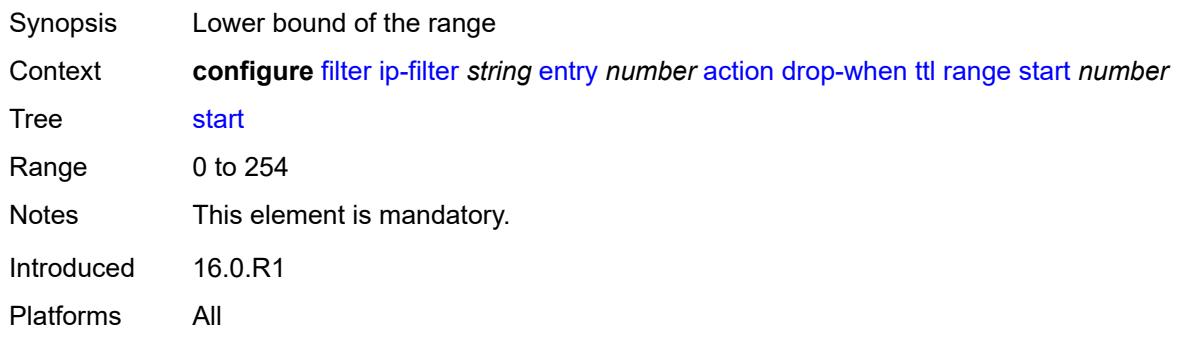

## <span id="page-1184-2"></span>**fc** *keyword*

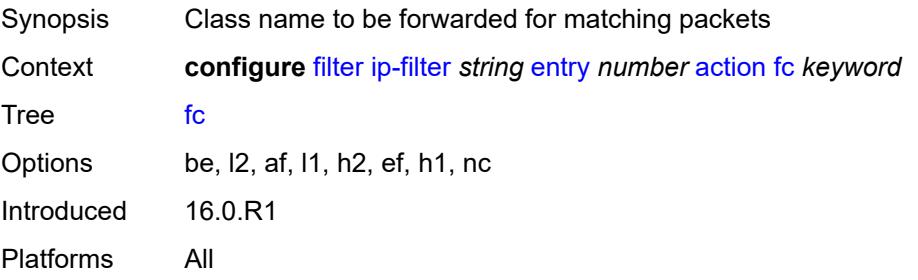

### <span id="page-1185-0"></span>**forward**

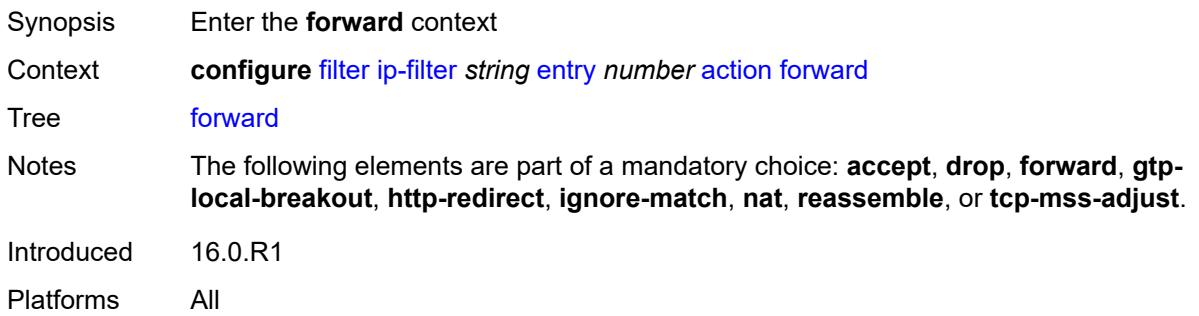

## <span id="page-1185-1"></span>**bonding-connection** *number*

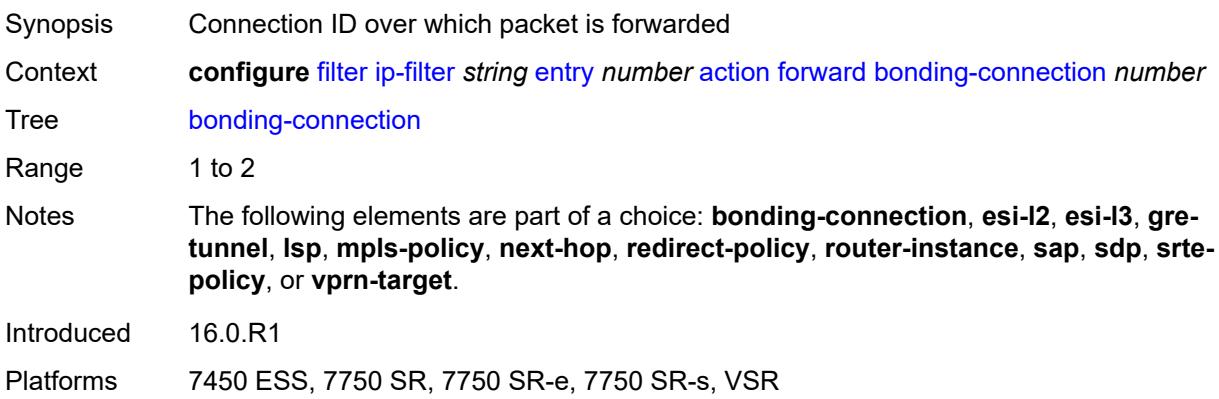

### <span id="page-1185-2"></span>**esi-l2**

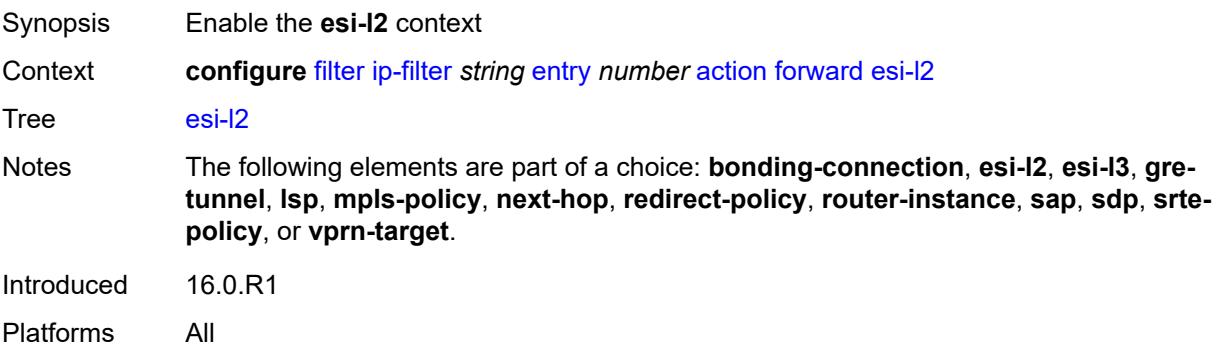

### <span id="page-1185-3"></span>**esi-value** *string*

Synopsis ESI of the first ESI-identified appliance

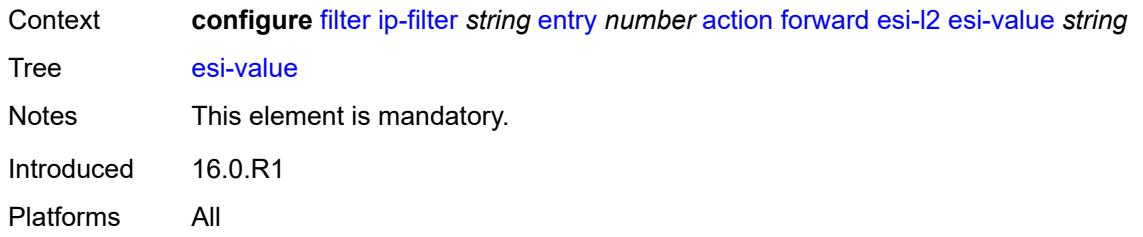

## <span id="page-1186-0"></span>**vpls** *reference*

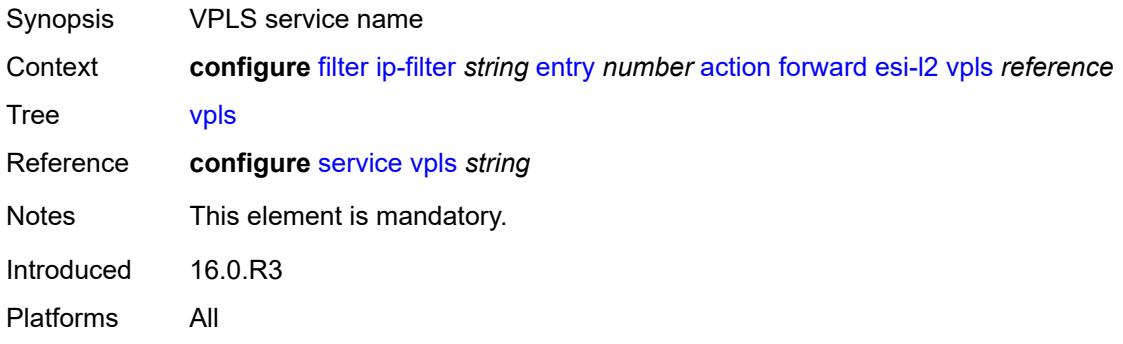

### <span id="page-1186-1"></span>**esi-l3**

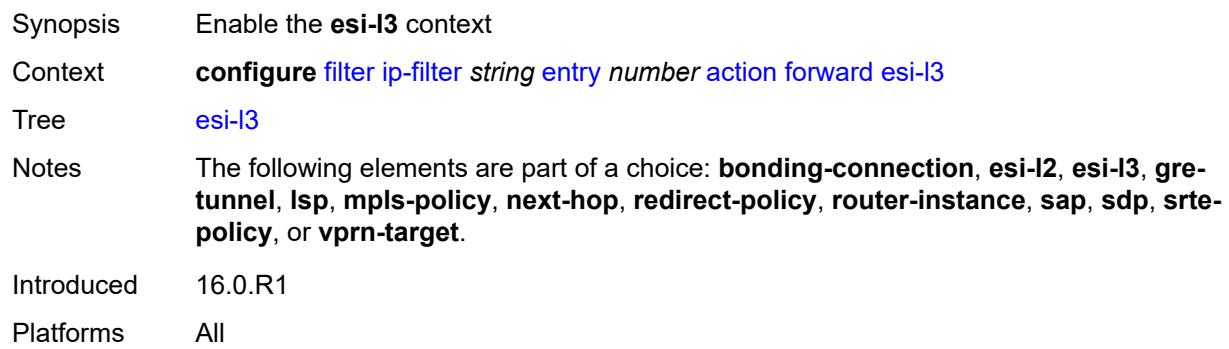

## <span id="page-1186-2"></span>**esi-value** *string*

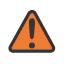

#### **WARNING:**

Modifying this element recreates the parent element automatically for the new value to take effect.

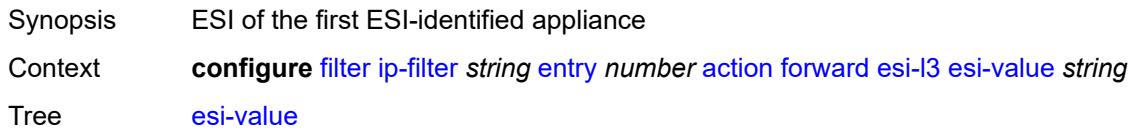

Notes This element is mandatory. Introduced 16.0.R1 Platforms All

### <span id="page-1187-0"></span>**sf-ip** *string*

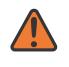

#### **WARNING:**

Modifying this element recreates the parent element automatically for the new value to take effect.

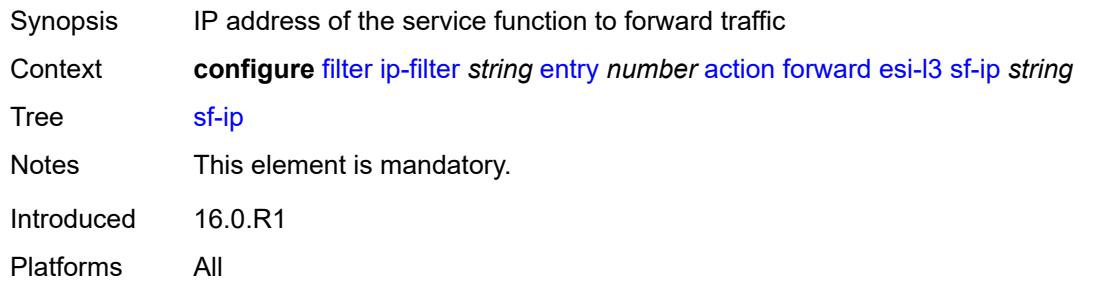

### <span id="page-1187-1"></span>**vas-interface** *reference*

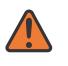

#### **WARNING:**

Modifying this element recreates the parent element automatically for the new value to take effect.

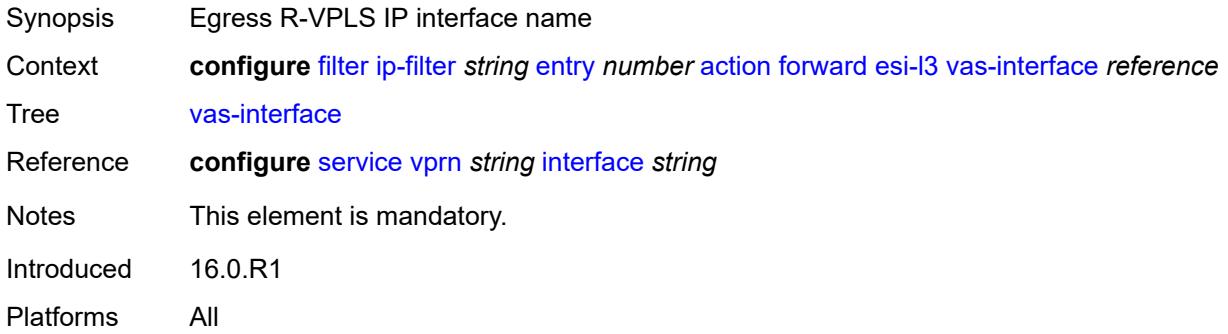

### **vprn** *reference*

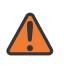

#### **WARNING:**

Modifying this element recreates the parent element automatically for the new value to take effect.
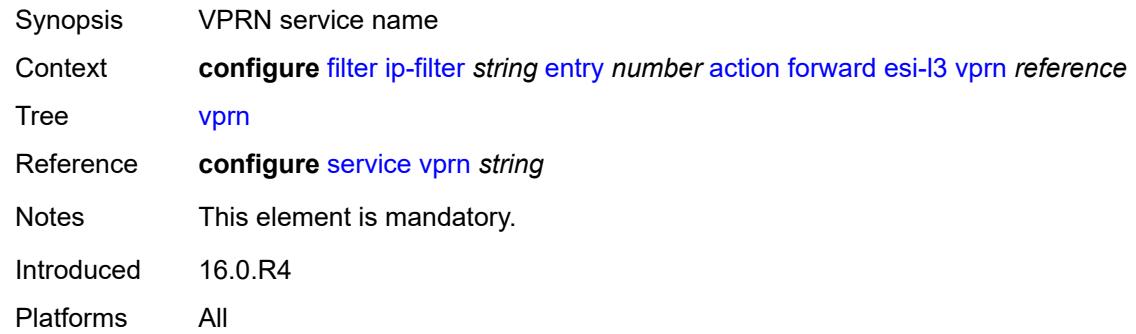

## <span id="page-1188-0"></span>**gre-tunnel** *reference*

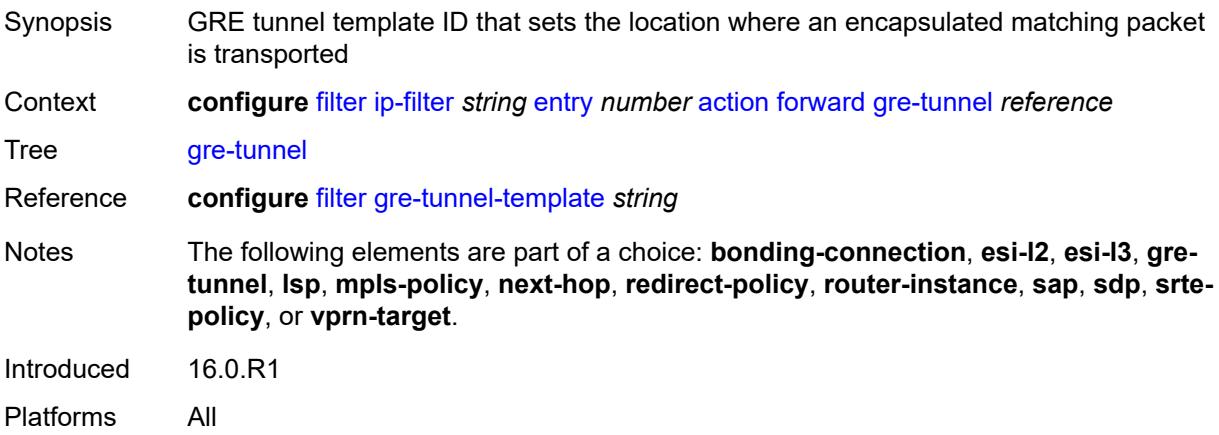

# <span id="page-1188-1"></span>**lsp** *string*

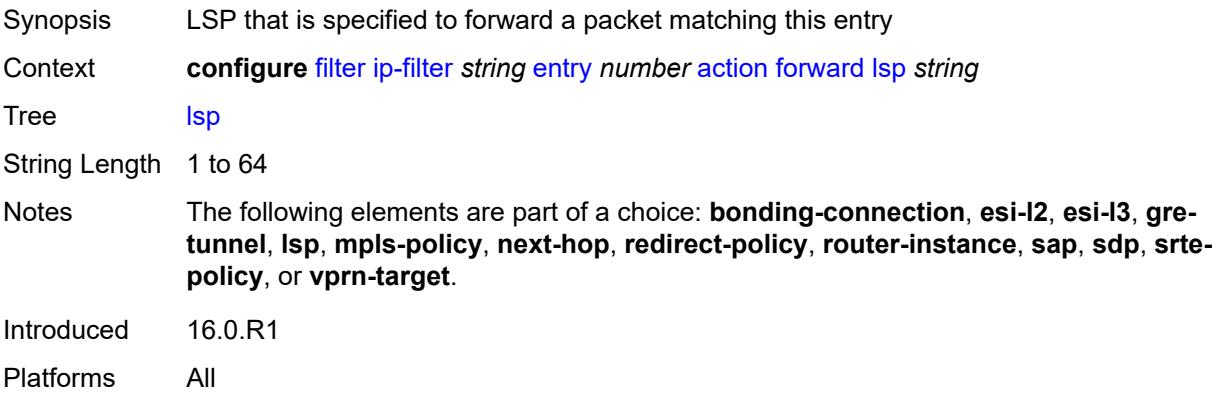

## <span id="page-1188-2"></span>**mpls-policy**

Synopsis Enable the **mpls-policy** context

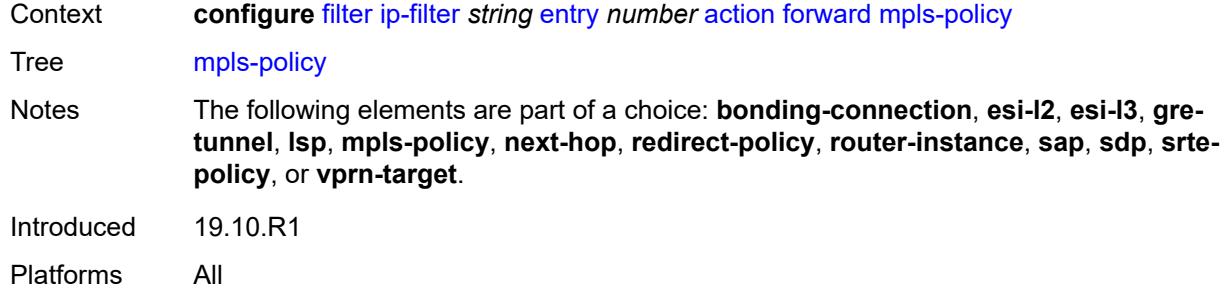

## <span id="page-1189-0"></span>**endpoint** *string*

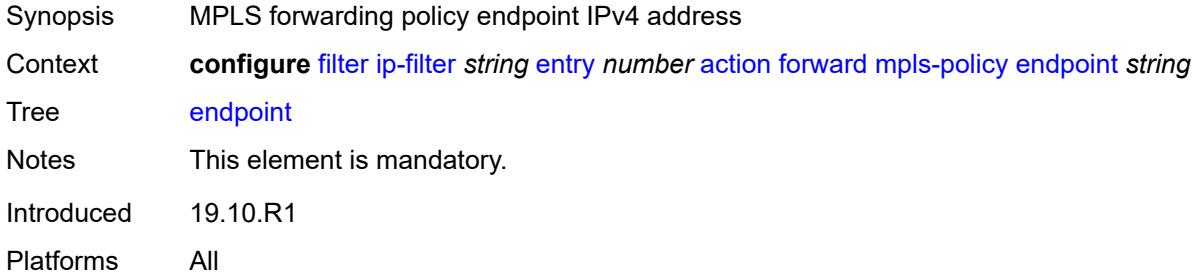

### <span id="page-1189-1"></span>**next-hop**

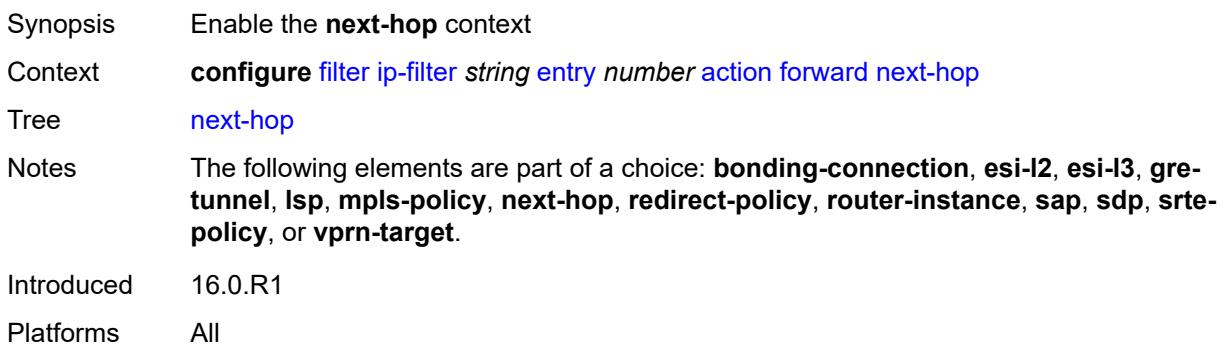

## <span id="page-1189-2"></span>**interface-name** *string*

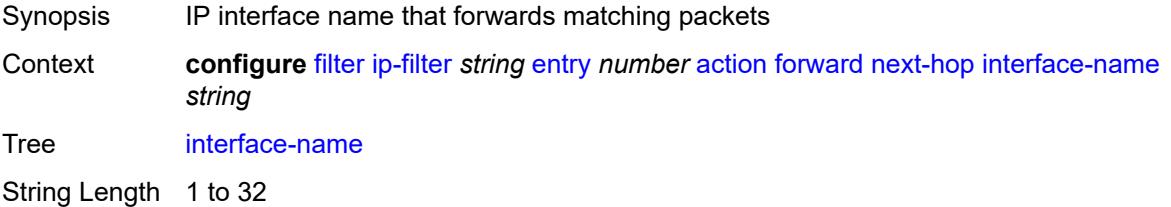

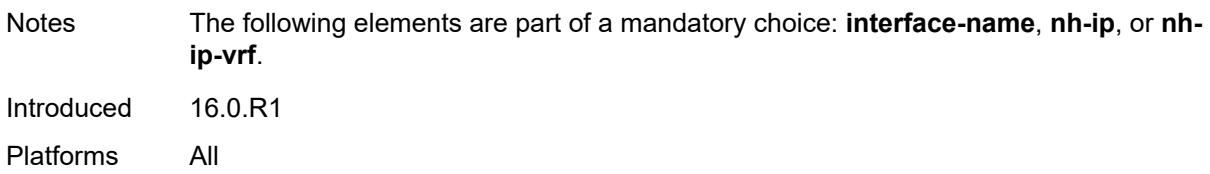

#### <span id="page-1190-0"></span>**nh-ip**

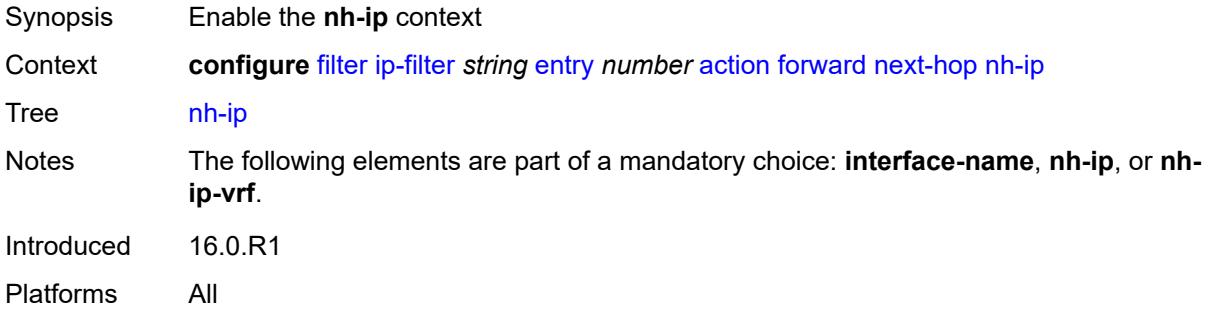

#### <span id="page-1190-1"></span>**address** *string*

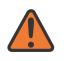

#### **WARNING:**

Modifying this element recreates the parent element automatically for the new value to take effect.

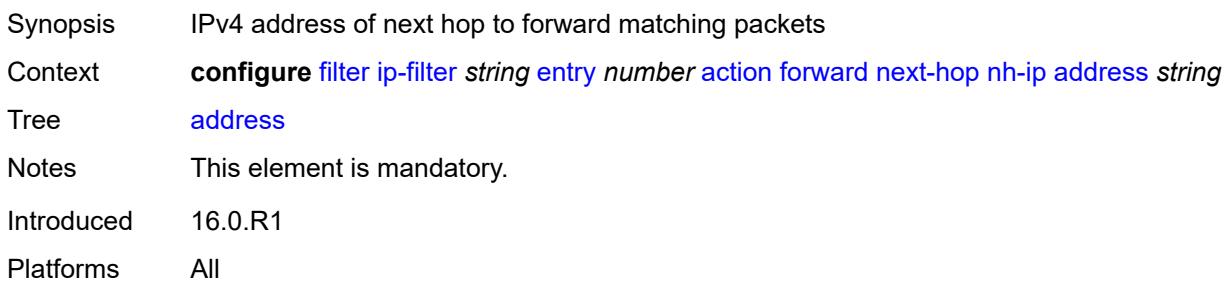

### <span id="page-1190-2"></span>**indirect** *boolean*

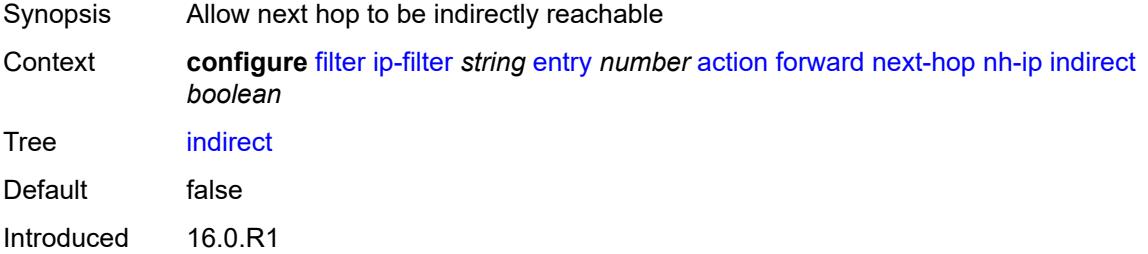

Platforms All

### <span id="page-1191-0"></span>**nh-ip-vrf**

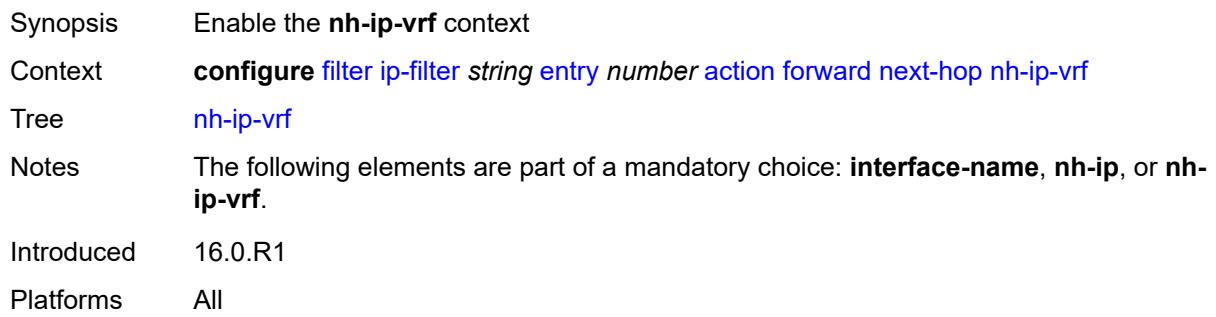

#### <span id="page-1191-1"></span>**address** *string*

 $\sqrt{N}$ 

#### **WARNING:**

Modifying this element recreates the parent element automatically for the new value to take effect.

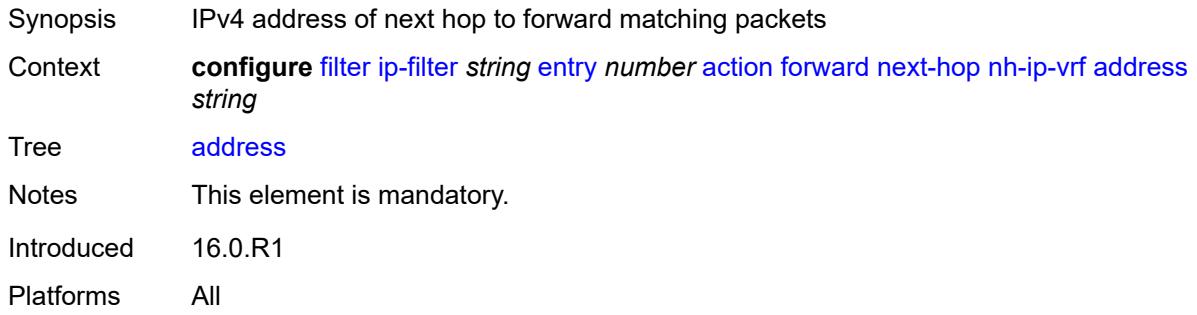

#### <span id="page-1191-2"></span>**indirect** *boolean*

<span id="page-1191-3"></span>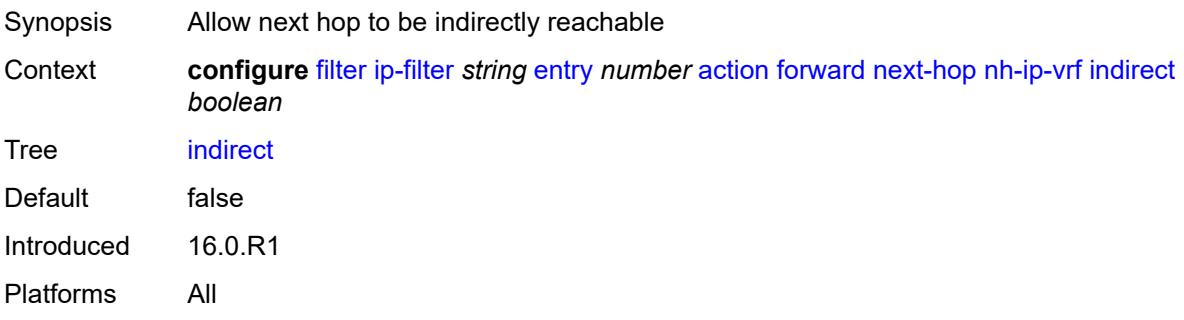

### **router-instance** *string*

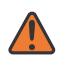

#### **WARNING:**

Modifying this element recreates the parent element automatically for the new value to take effect.

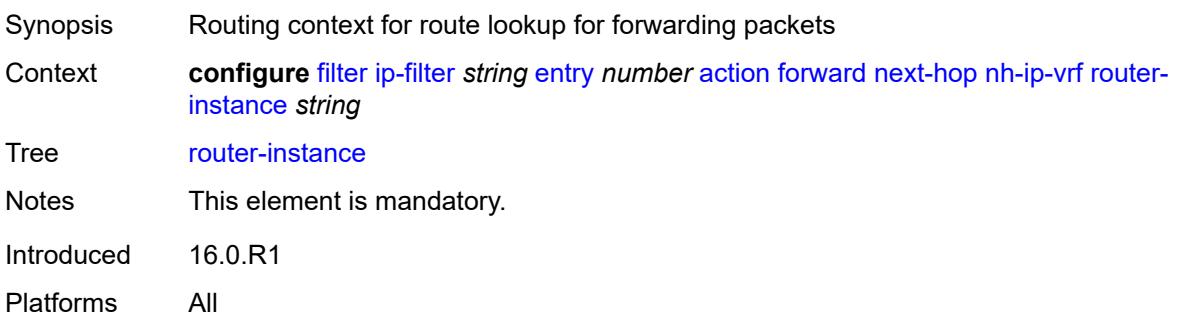

#### <span id="page-1192-0"></span>**redirect-policy** *reference*

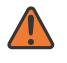

#### **WARNING:**

Modifying this element recreates the parent element automatically for the new value to take effect.

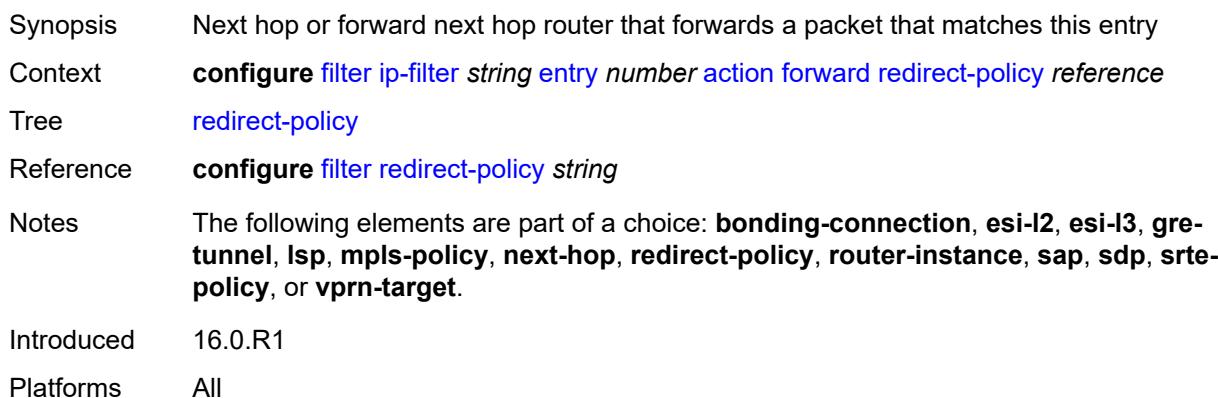

#### <span id="page-1192-1"></span>**router-instance** *string*

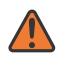

#### **WARNING:**

Modifying this element recreates the parent element automatically for the new value to take effect.

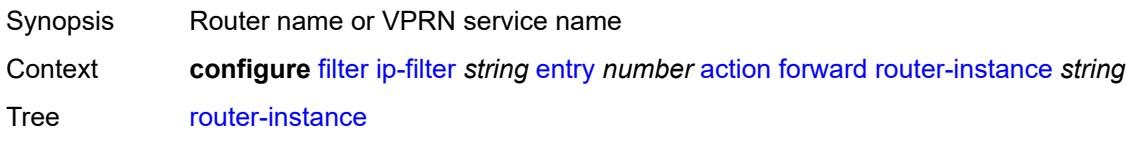

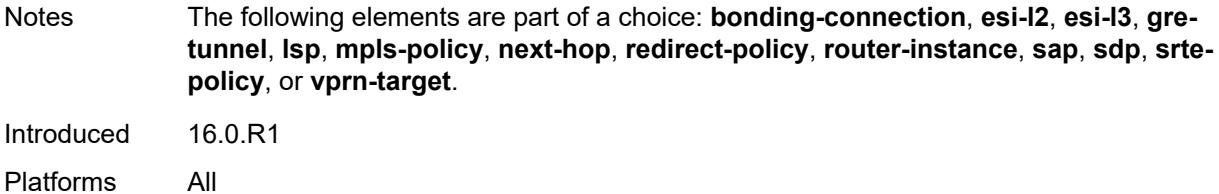

#### <span id="page-1193-0"></span>**sap**

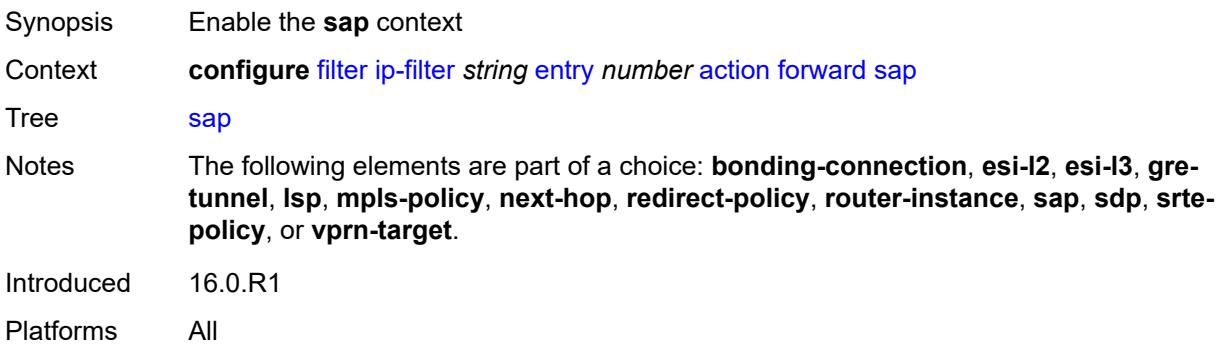

## <span id="page-1193-1"></span>**sap-id** *reference*

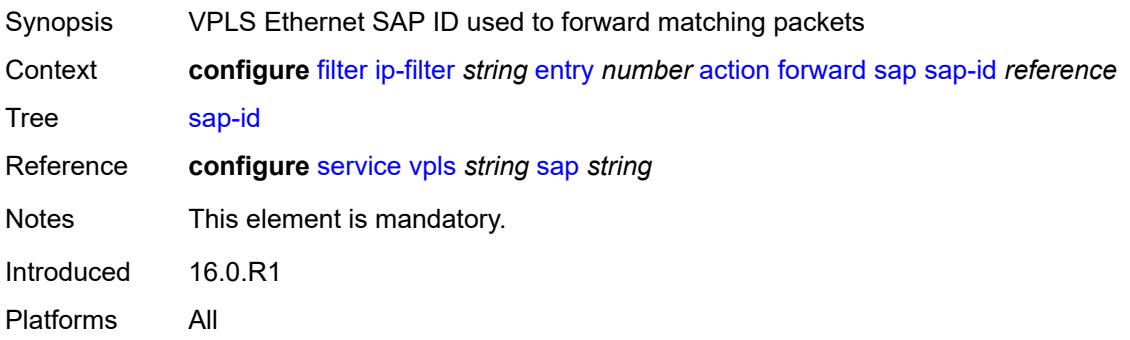

## <span id="page-1193-2"></span>**vpls** *reference*

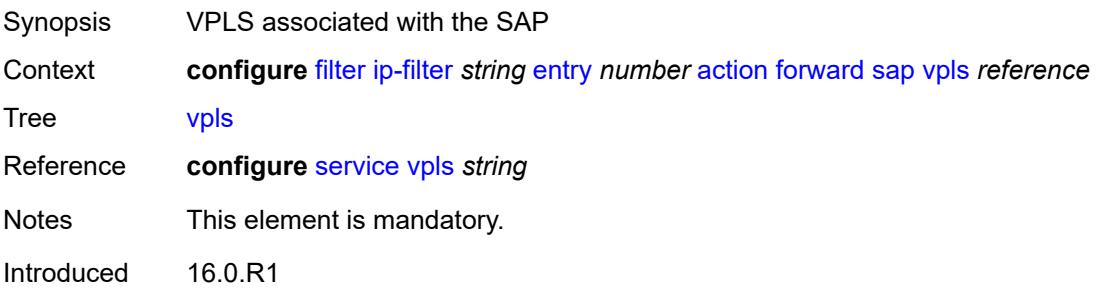

Platforms All

### <span id="page-1194-0"></span>**sdp**

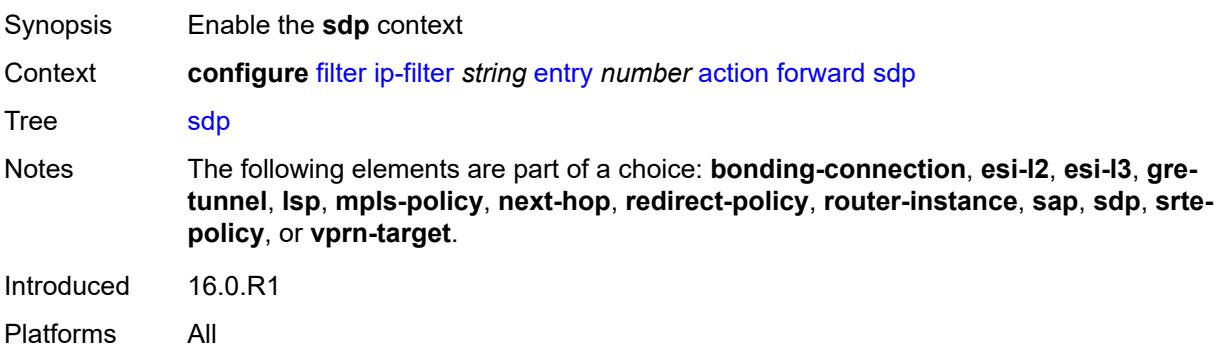

## <span id="page-1194-1"></span>**sdp-bind-id** *string*

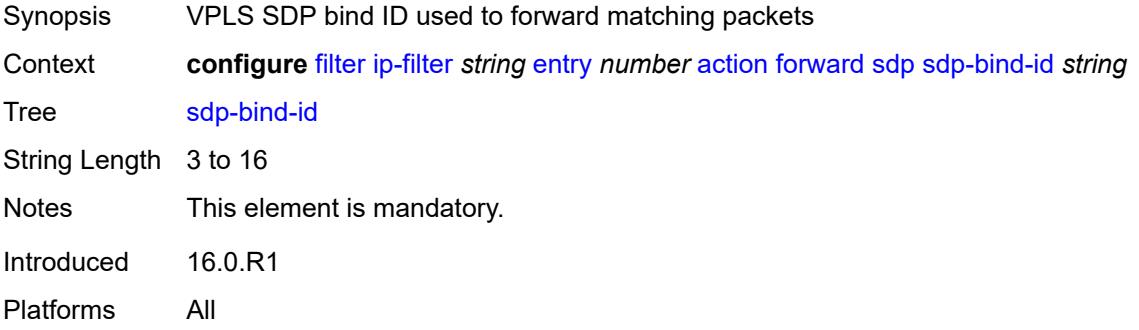

# <span id="page-1194-2"></span>**vpls** *reference*

<span id="page-1194-3"></span>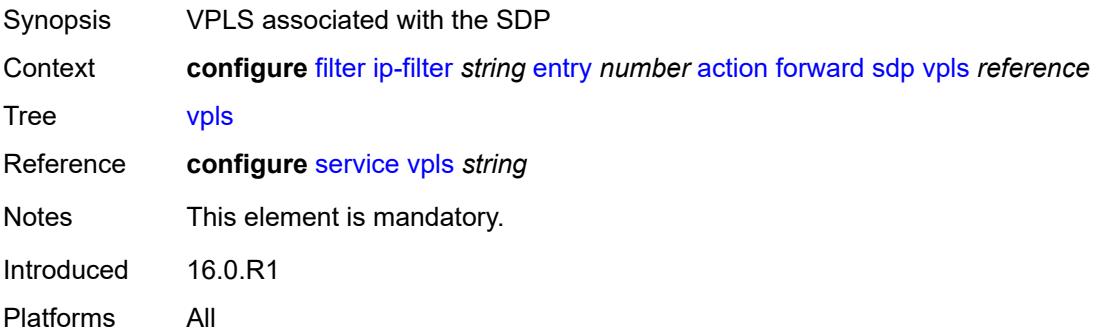

# **srte-policy**

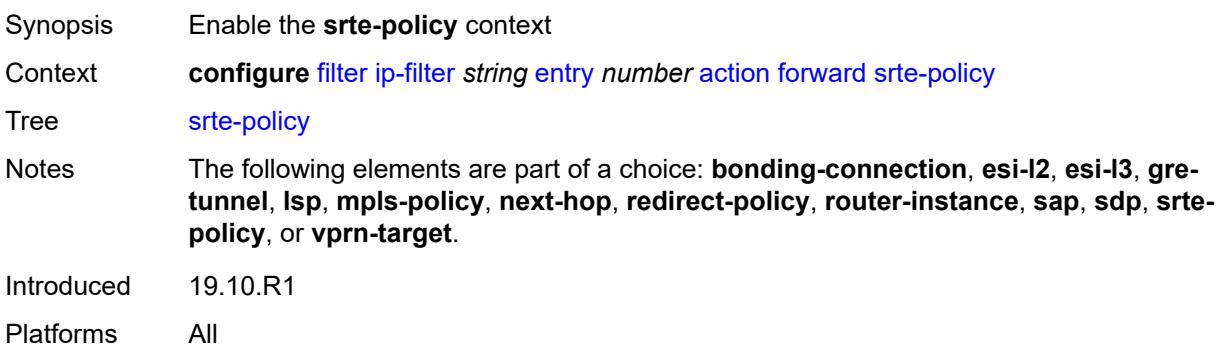

#### <span id="page-1195-0"></span>**color** *number*

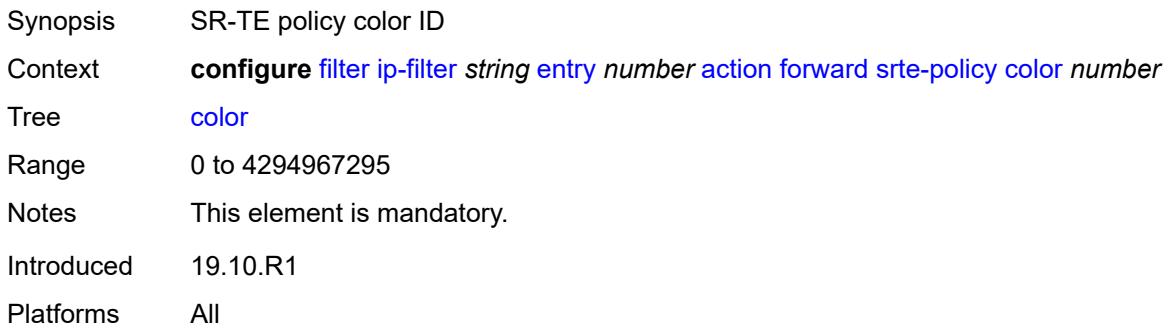

## <span id="page-1195-1"></span>**endpoint** *string*

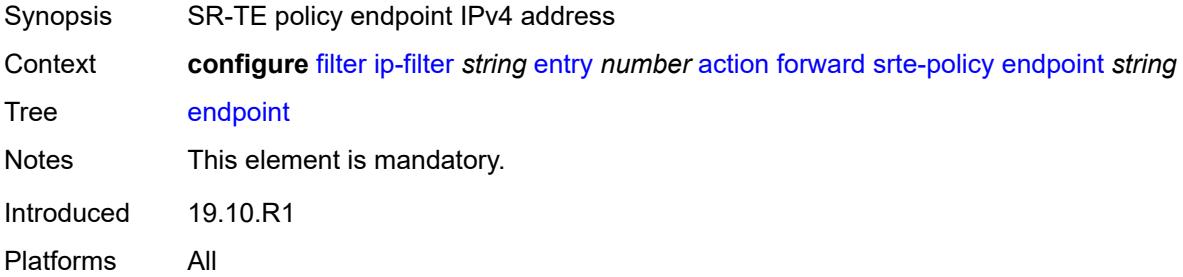

### <span id="page-1195-2"></span>**vprn-target**

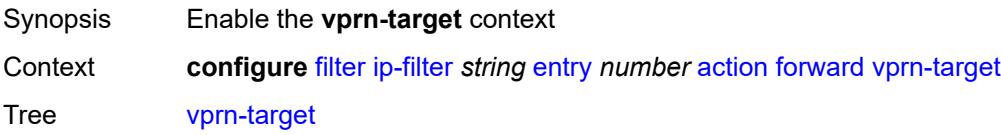

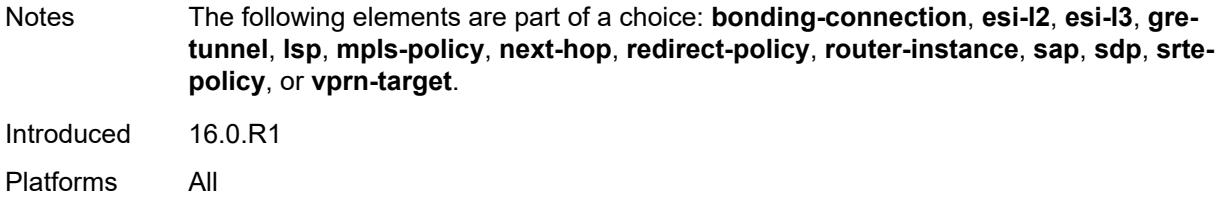

## <span id="page-1196-0"></span>**adv-prefix** *string*

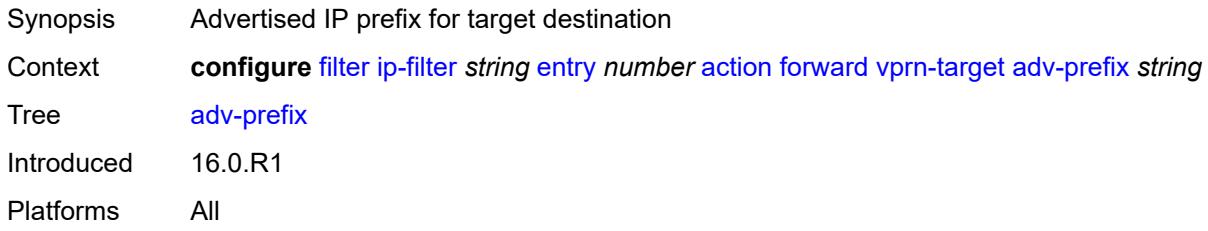

# <span id="page-1196-1"></span>**bgp-nh** *string*

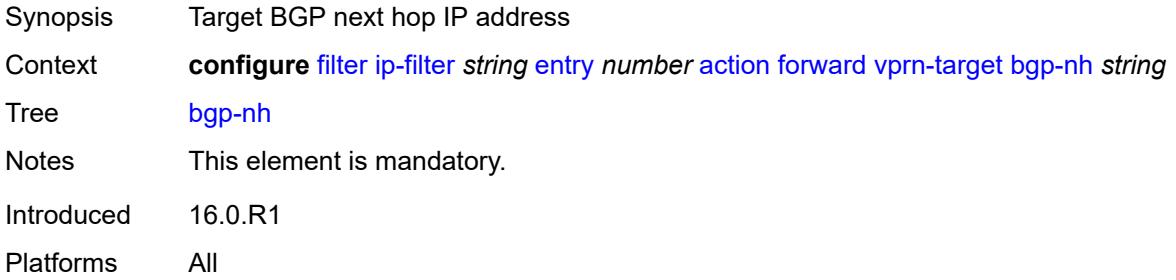

# <span id="page-1196-2"></span>**lsp** *string*

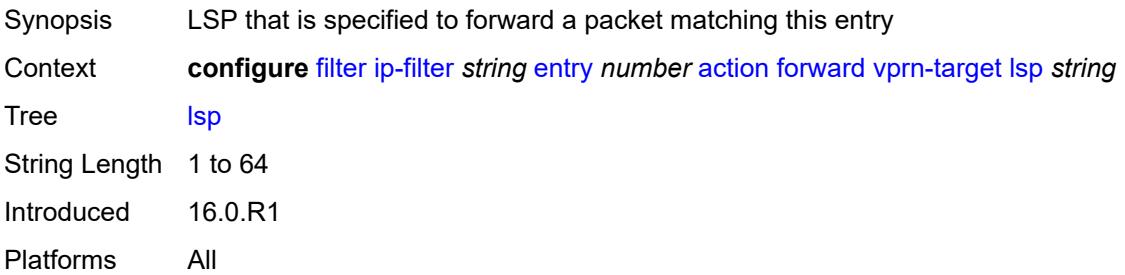

### <span id="page-1196-3"></span>**vprn** *reference*

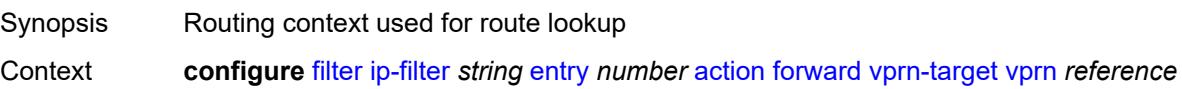

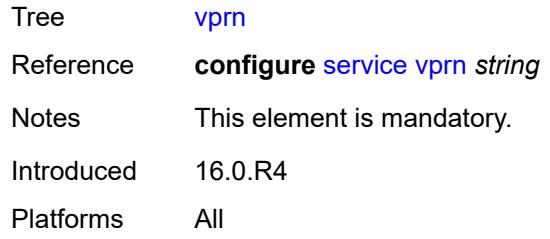

### <span id="page-1197-0"></span>**gtp-local-breakout**

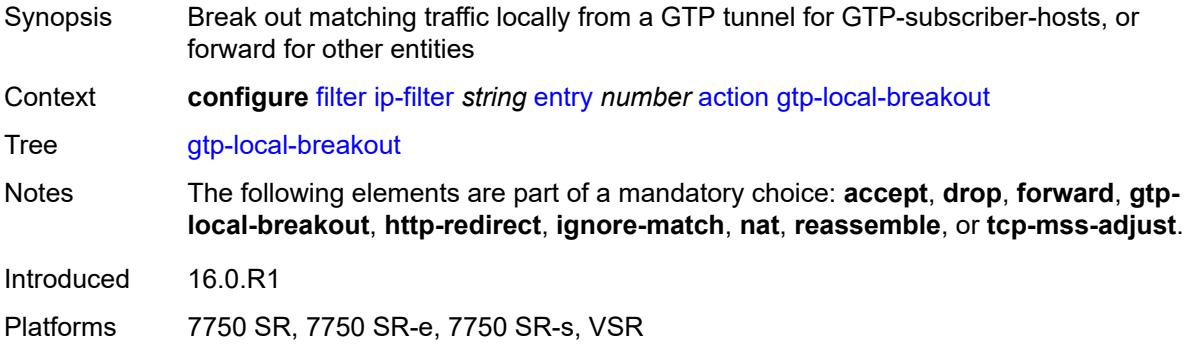

## <span id="page-1197-1"></span>**http-redirect**

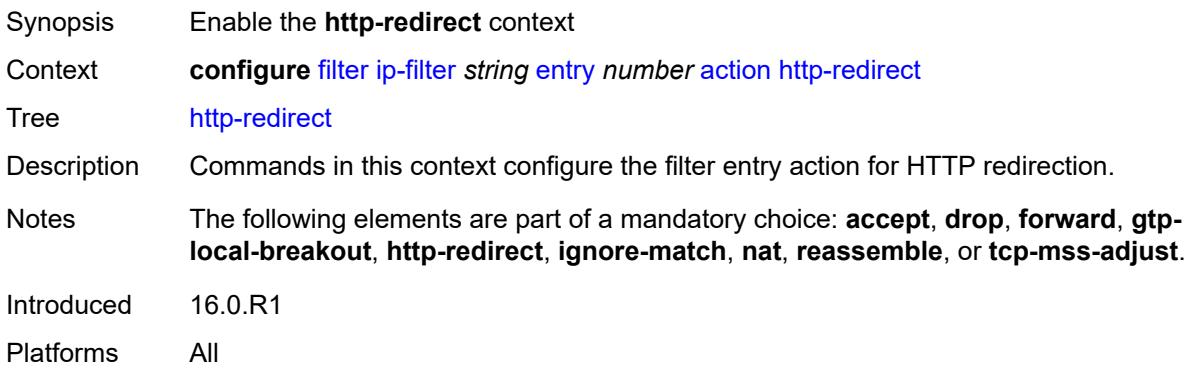

## <span id="page-1197-2"></span>**allow-override** *boolean*

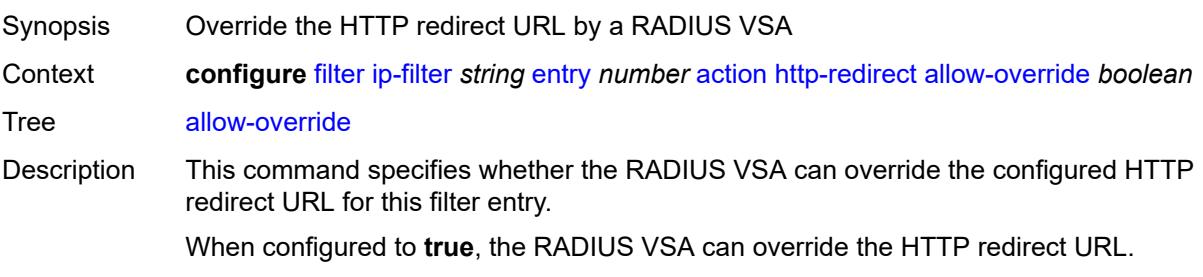

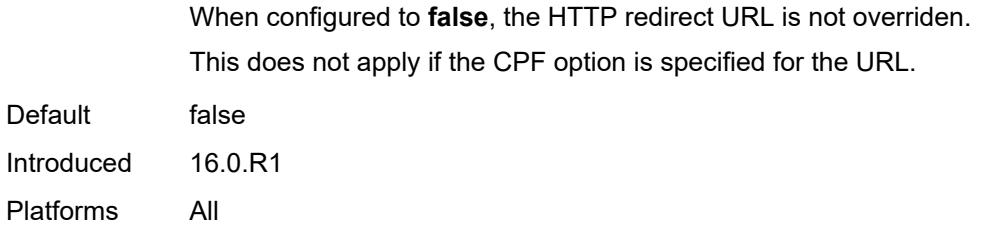

# <span id="page-1198-0"></span>**url** *(keyword | http-redirect-url)*

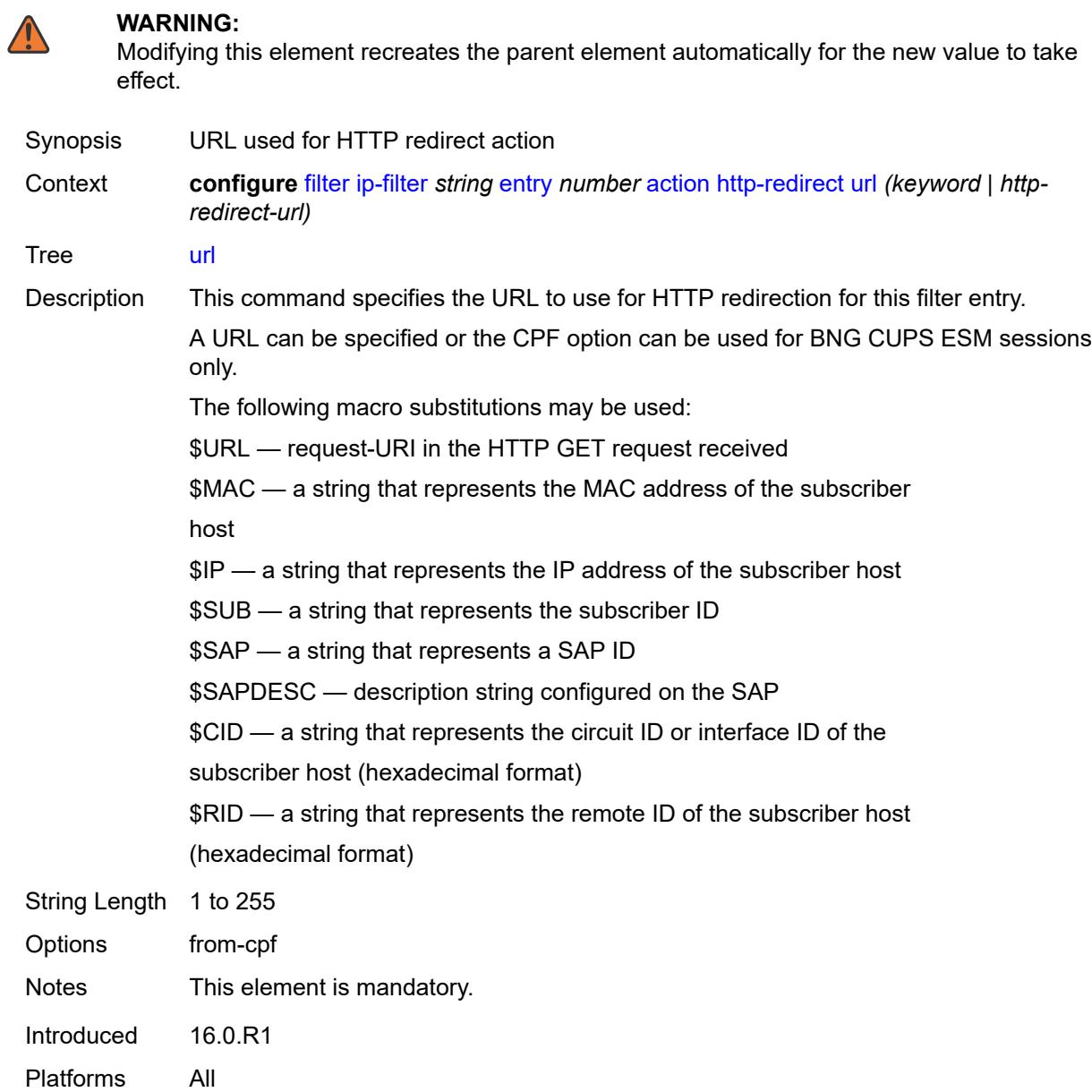

## <span id="page-1199-0"></span>**ignore-match**

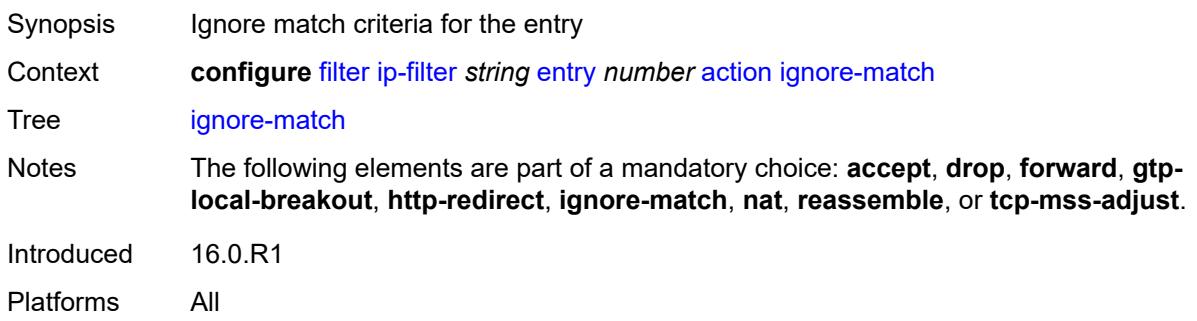

## <span id="page-1199-1"></span>**l2-aware-nat-bypass** *boolean*

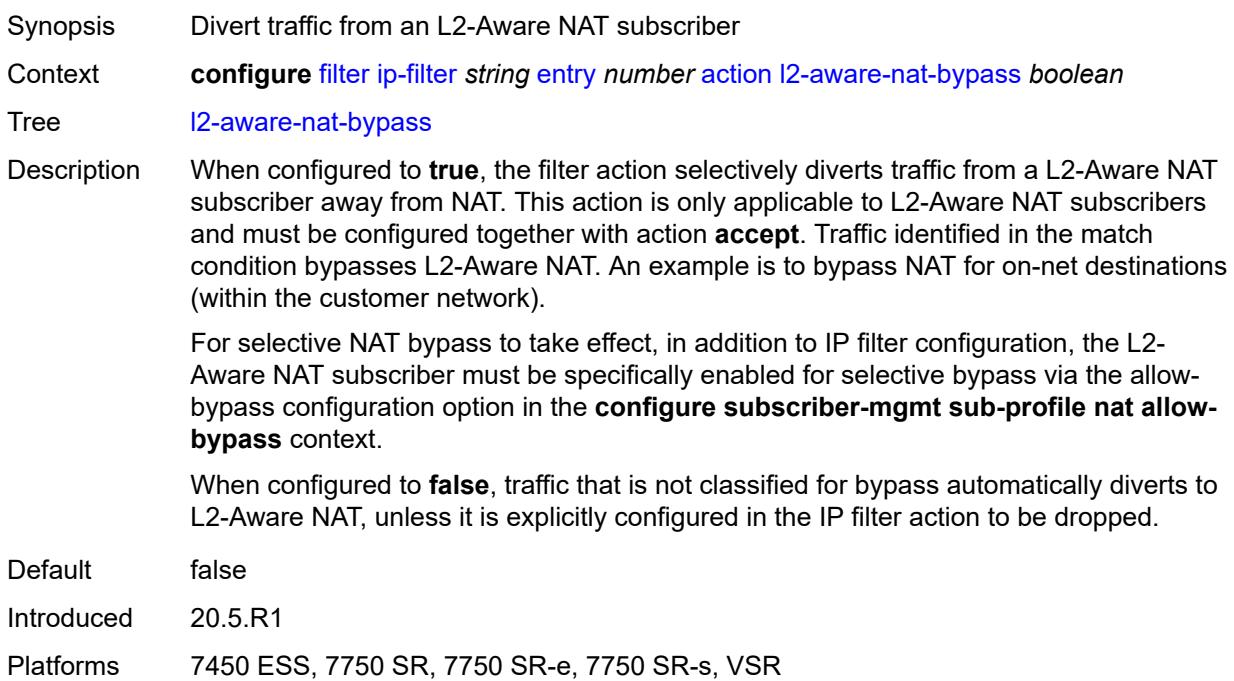

#### <span id="page-1199-2"></span>**nat**

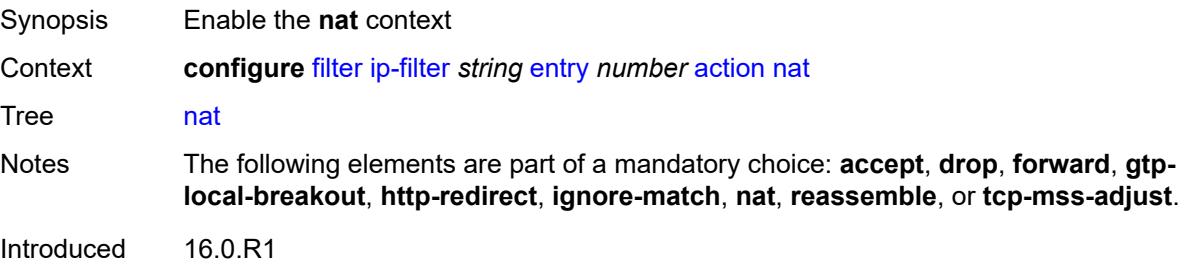

Platforms 7450 ESS, 7750 SR, 7750 SR-e, 7750 SR-s, VSR

#### <span id="page-1200-0"></span>**nat-policy** *reference*

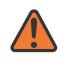

**WARNING:**

Modifying this element clears ISA state, such as flow state, for the new value to take effect.

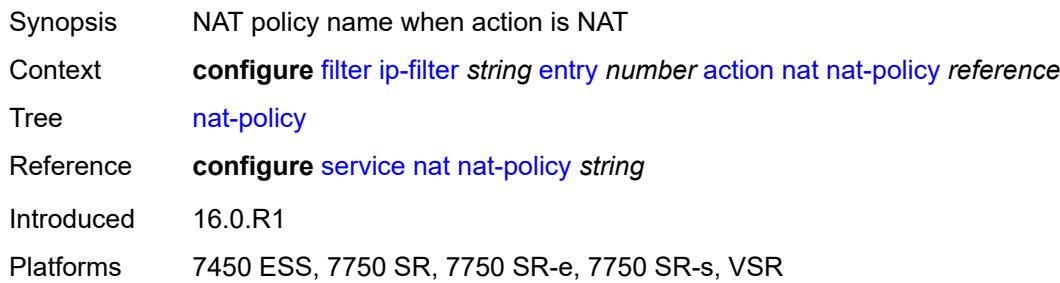

#### <span id="page-1200-1"></span>**rate-limit**

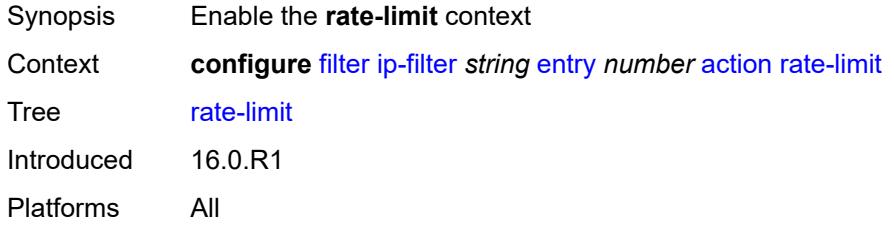

#### <span id="page-1200-2"></span>**extracted-traffic**

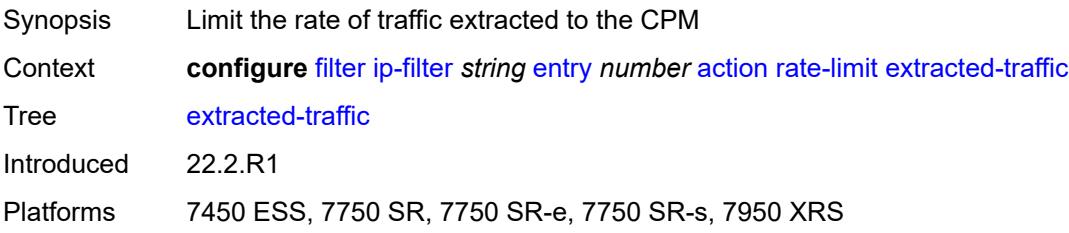

## <span id="page-1200-3"></span>**packet-length**

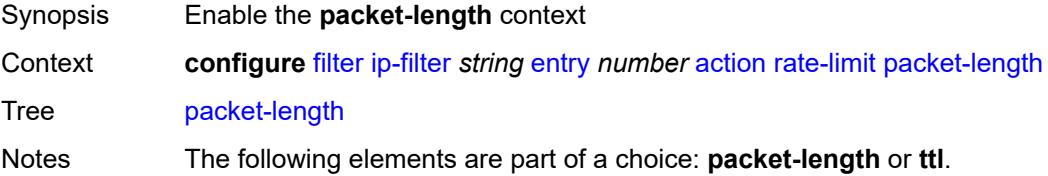

Introduced 16.0.R1 Platforms All

## <span id="page-1201-0"></span>**eq** *number*

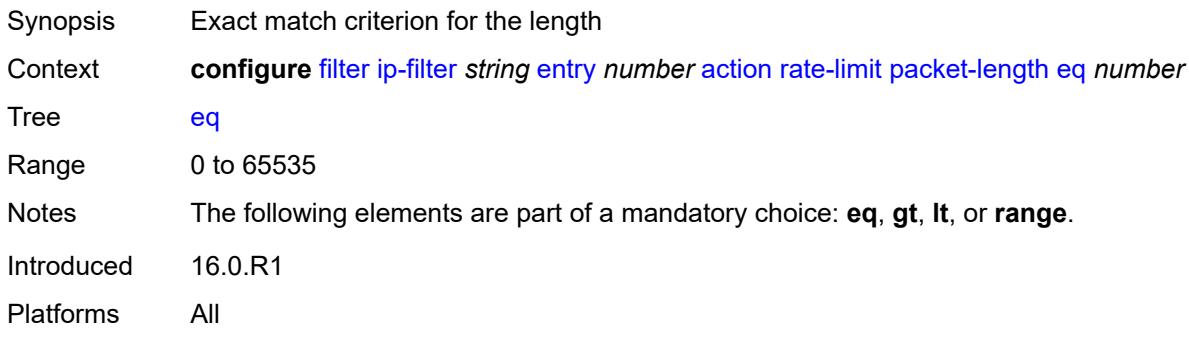

# <span id="page-1201-1"></span>**gt** *number*

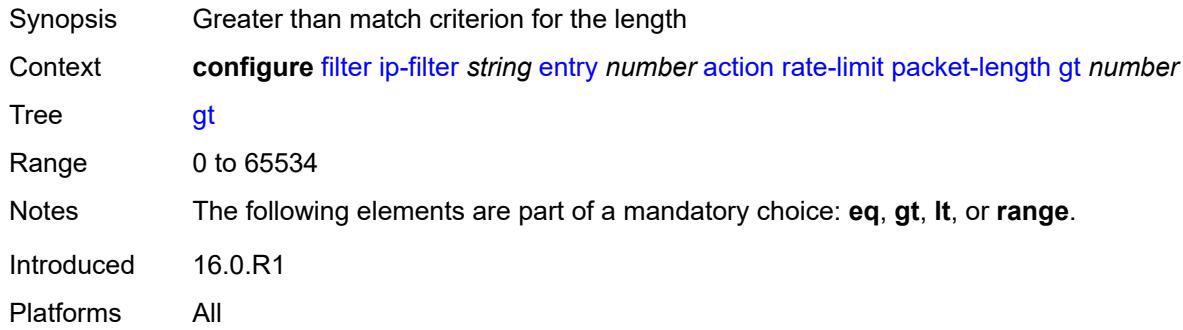

## <span id="page-1201-2"></span>**lt** *number*

<span id="page-1201-3"></span>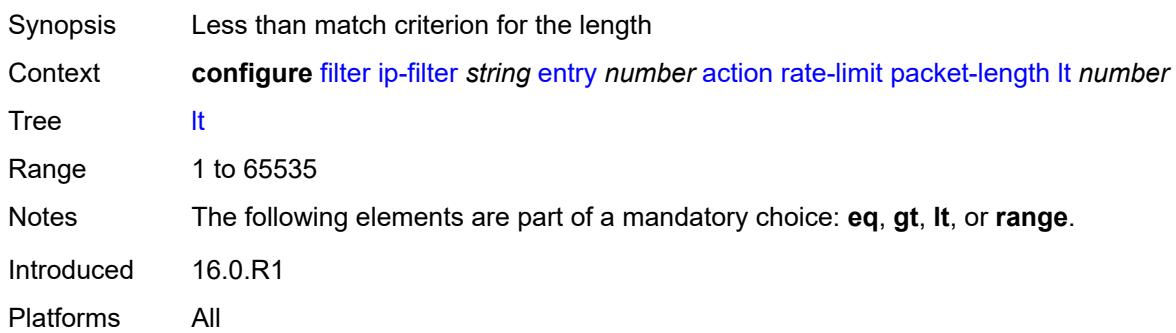

## **range**

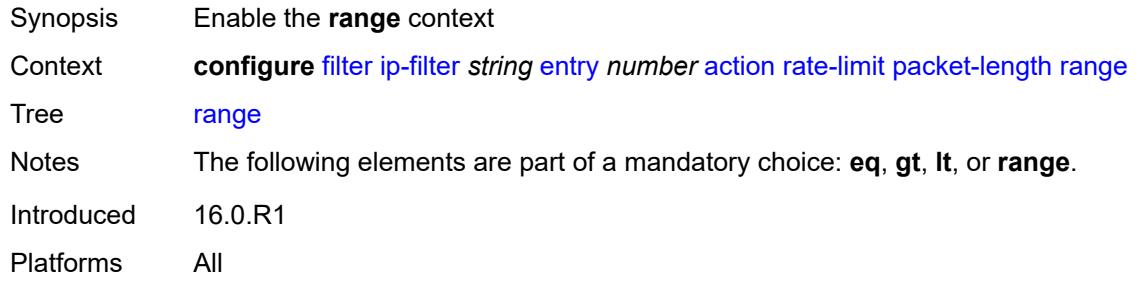

#### <span id="page-1202-0"></span>**end** *number*

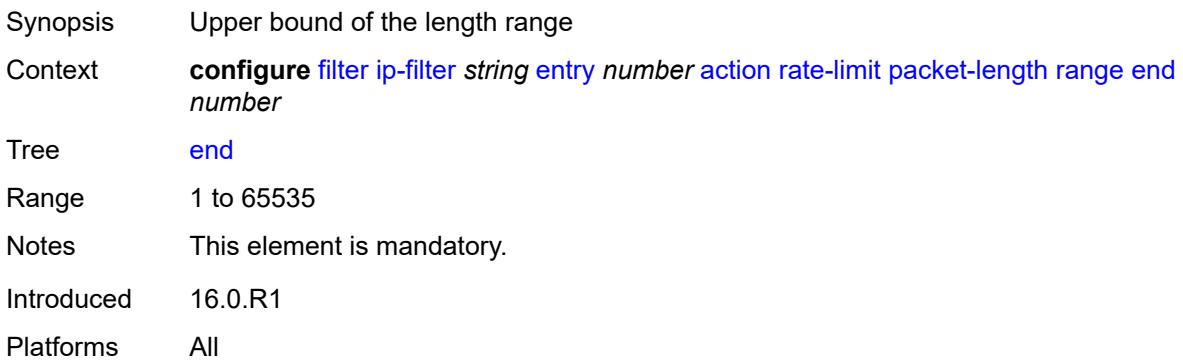

#### <span id="page-1202-1"></span>**start** *number*

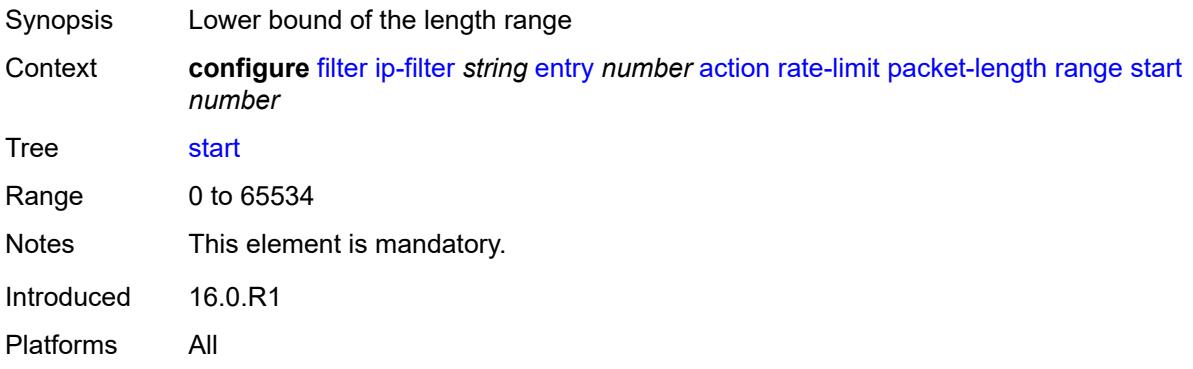

## <span id="page-1202-2"></span>**pattern**

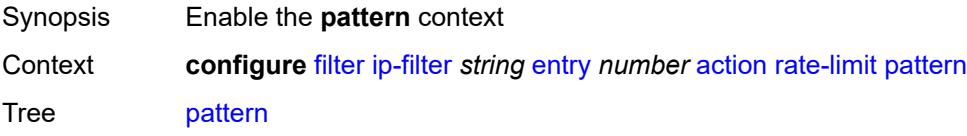

Introduced 16.0.R4 Platforms All

## <span id="page-1203-0"></span>**expression** *string*

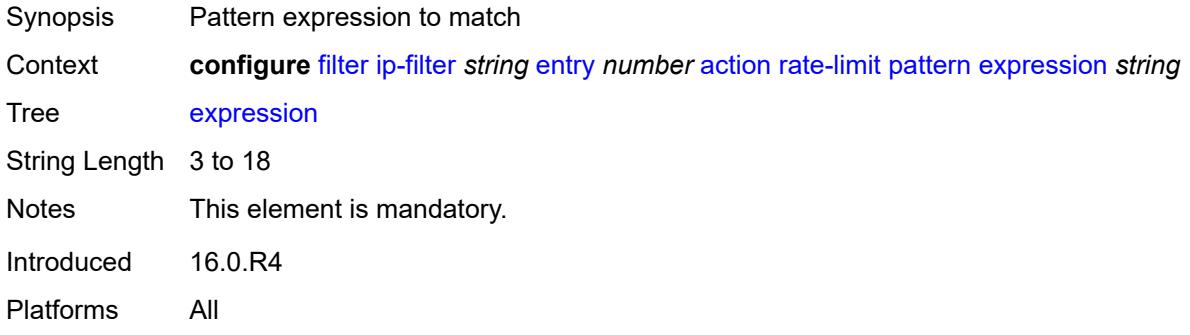

## <span id="page-1203-1"></span>**mask** *string*

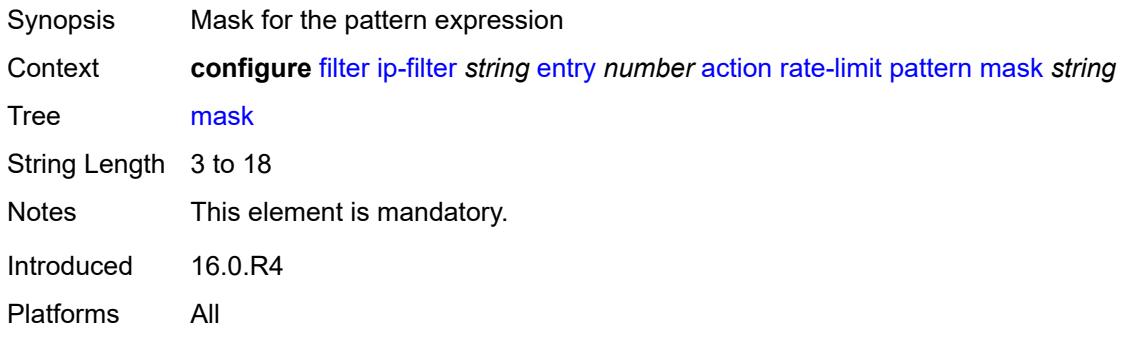

## <span id="page-1203-2"></span>**offset-type** *keyword*

<span id="page-1203-3"></span>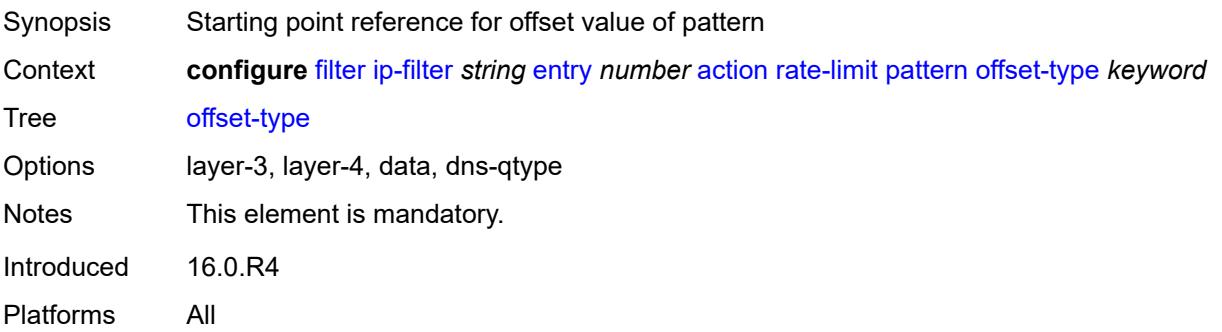

### **offset-value** *number*

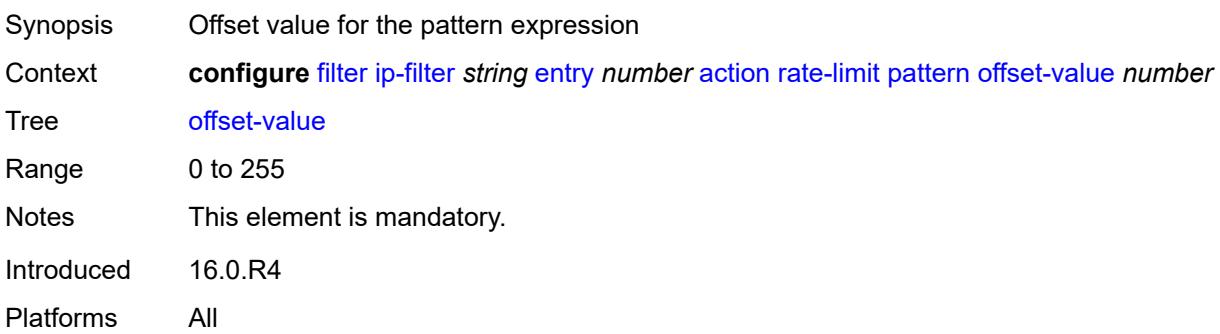

## <span id="page-1204-0"></span>**pir** *(number | keyword)*

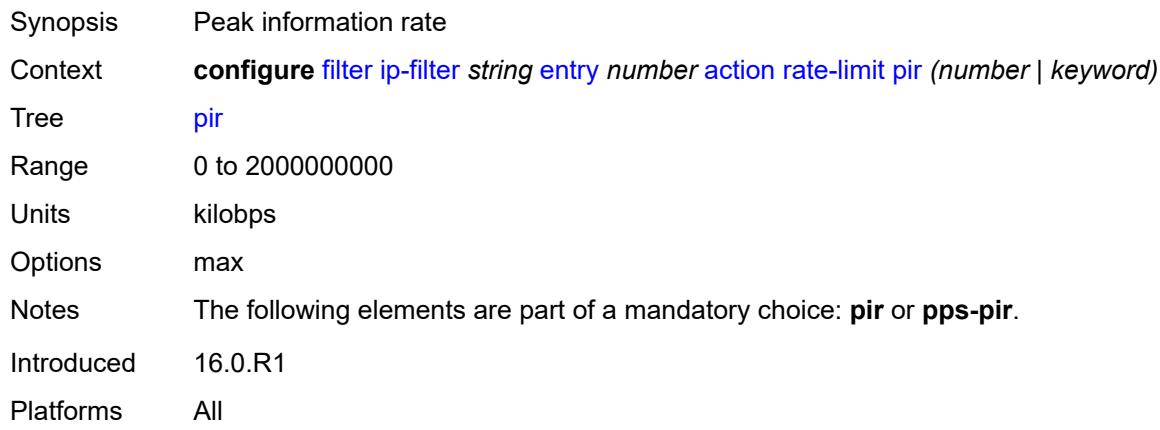

# <span id="page-1204-1"></span>**pps-pir** *(number | keyword)*

<span id="page-1204-2"></span>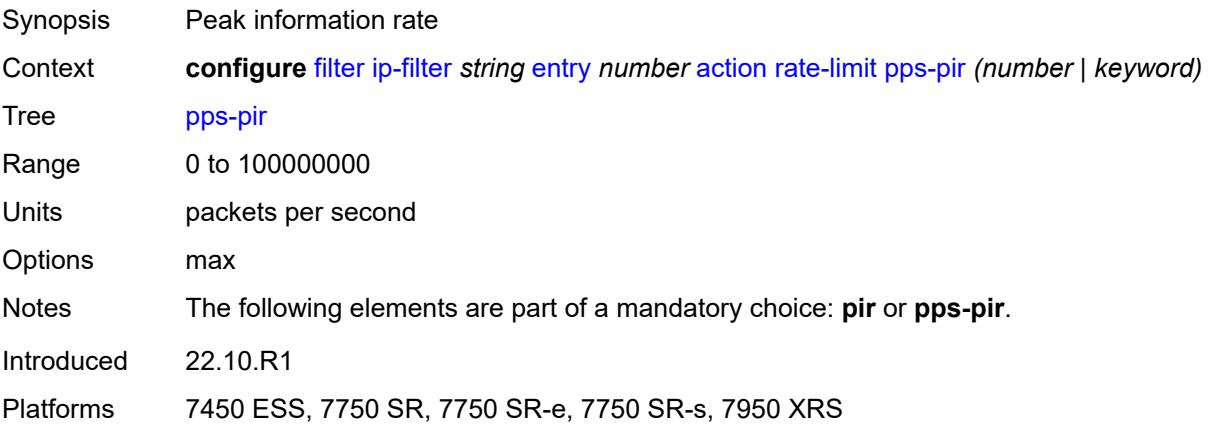

#### **ttl**

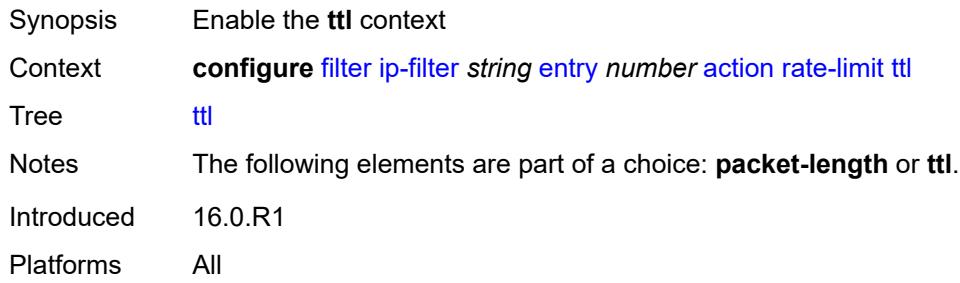

## <span id="page-1205-0"></span>**eq** *number*

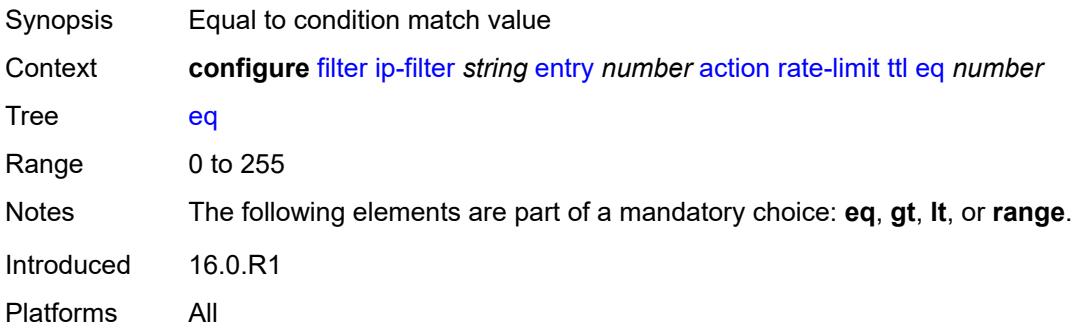

## <span id="page-1205-1"></span>**gt** *number*

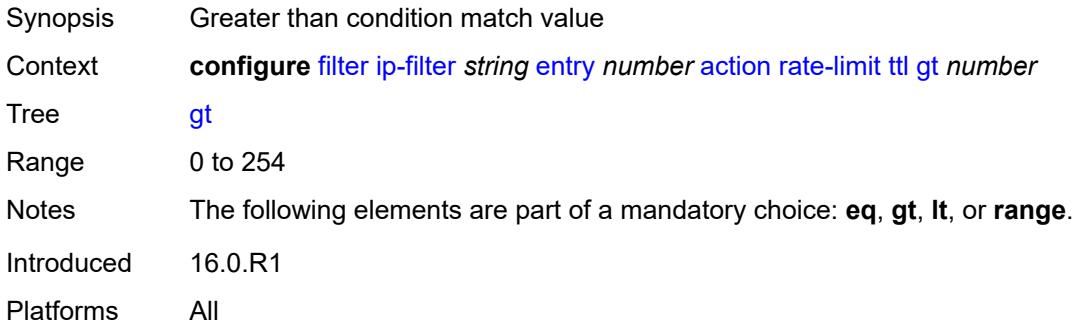

#### <span id="page-1205-2"></span>**lt** *number*

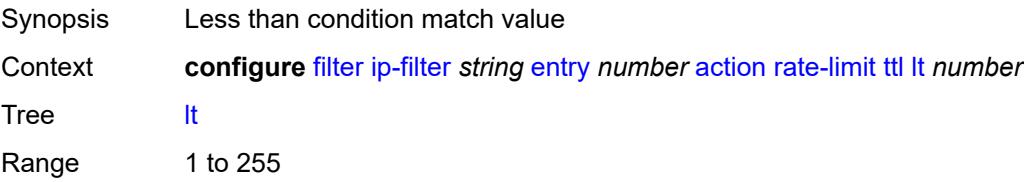

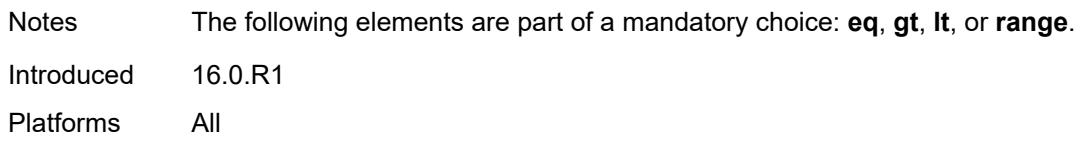

#### <span id="page-1206-0"></span>**range**

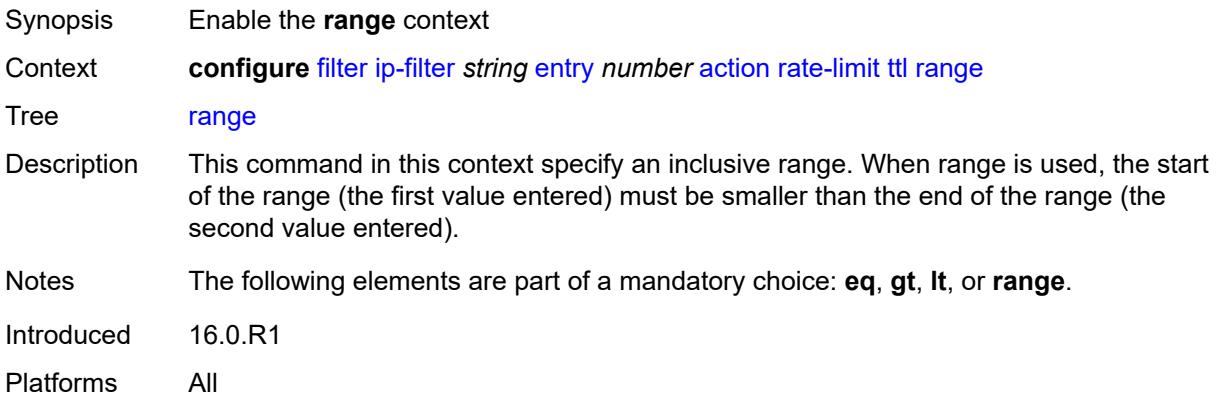

#### <span id="page-1206-1"></span>**end** *number*

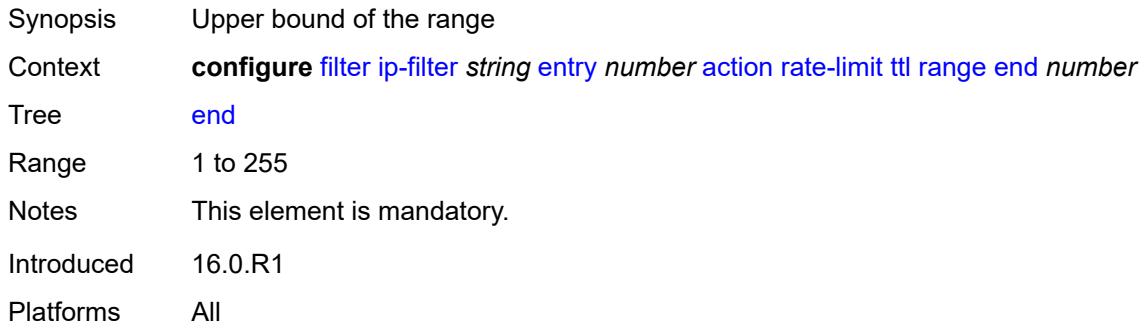

### <span id="page-1206-2"></span>**start** *number*

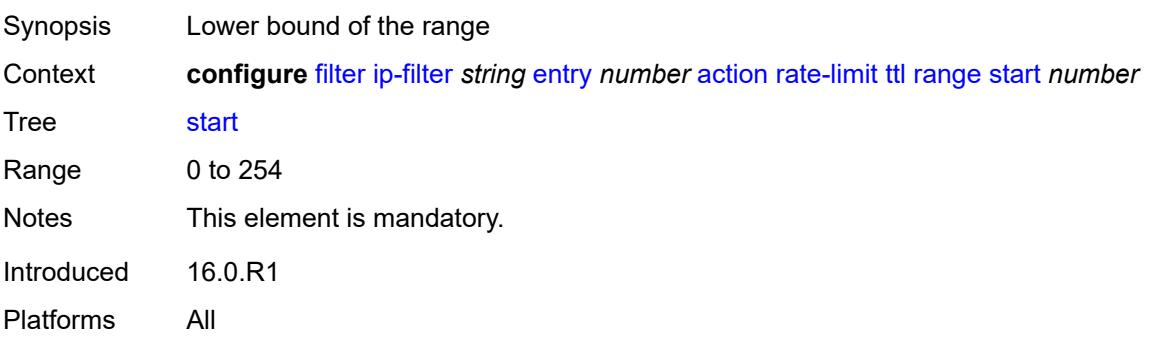

#### <span id="page-1207-0"></span>**reassemble**

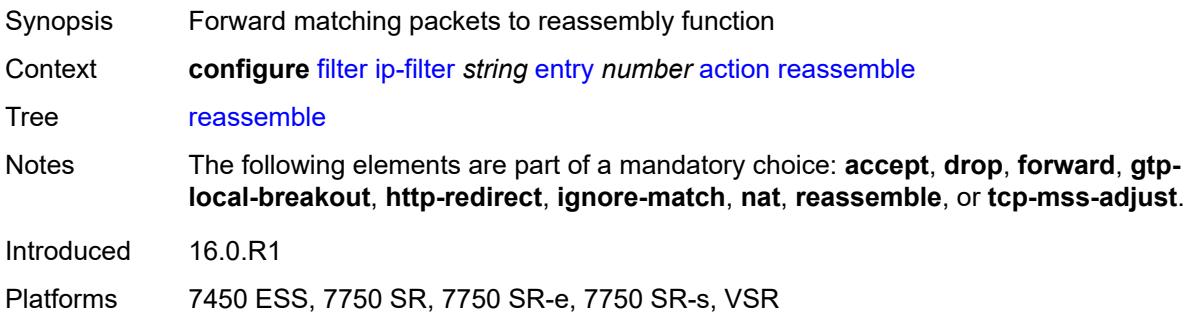

#### <span id="page-1207-1"></span>**remark**

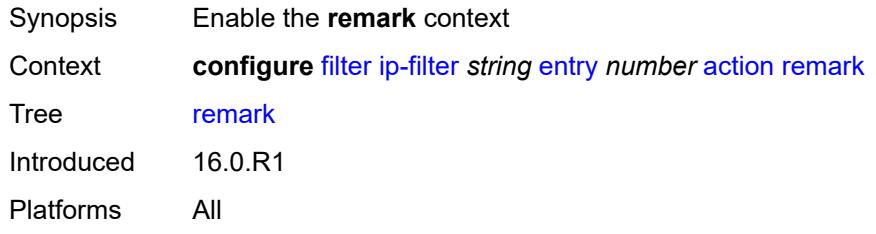

# <span id="page-1207-2"></span>**dscp** *keyword*

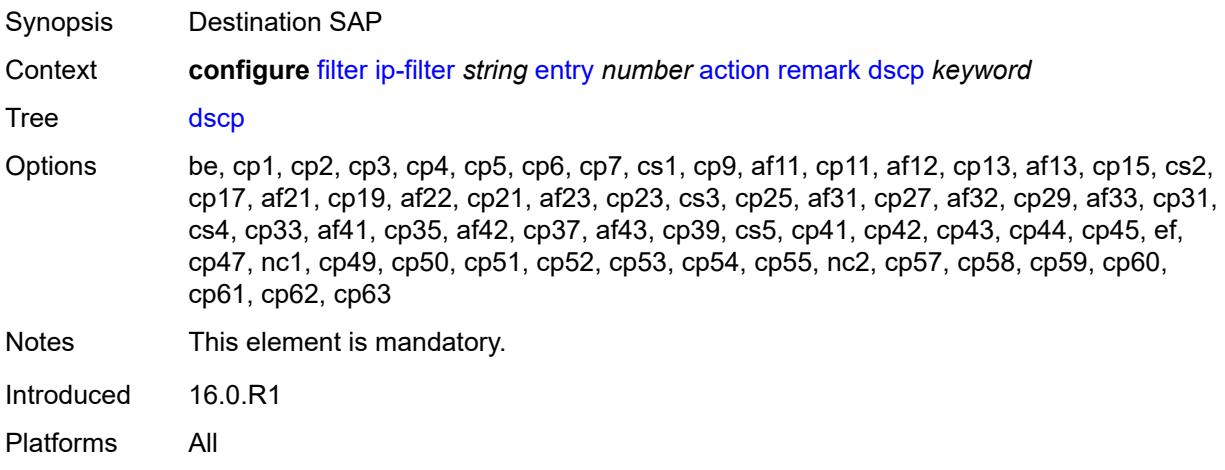

# <span id="page-1207-3"></span>**secondary**

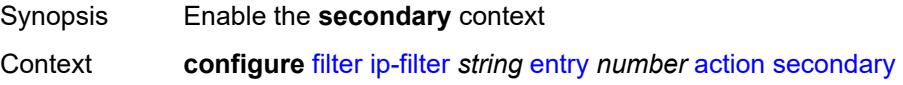

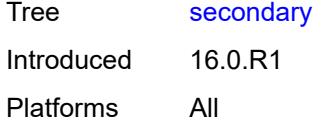

## <span id="page-1208-0"></span>**forward**

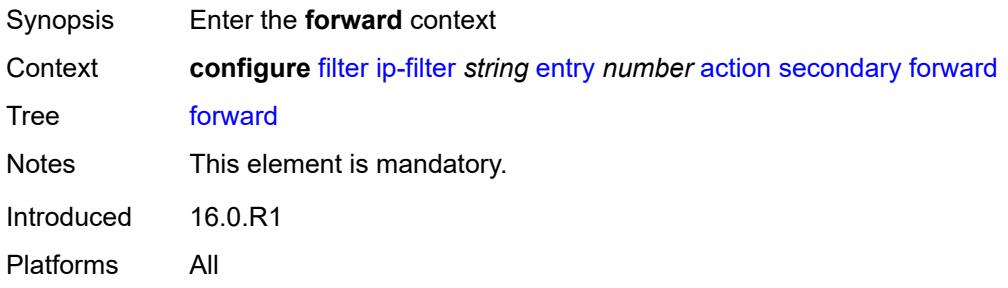

## <span id="page-1208-1"></span>**next-hop**

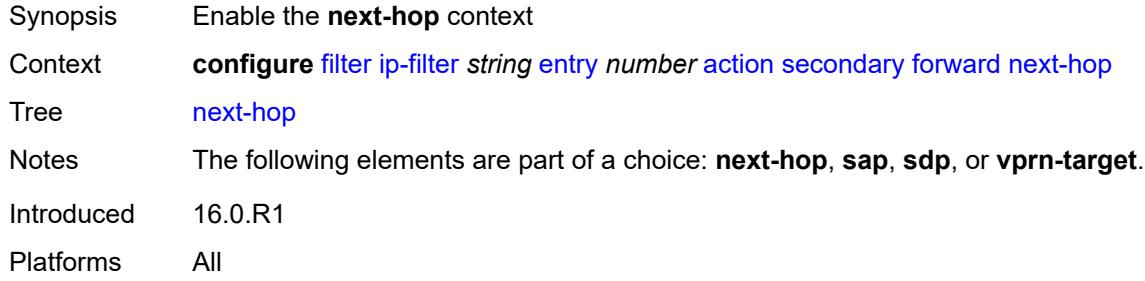

## <span id="page-1208-2"></span>**nh-ip-vrf**

<span id="page-1208-3"></span>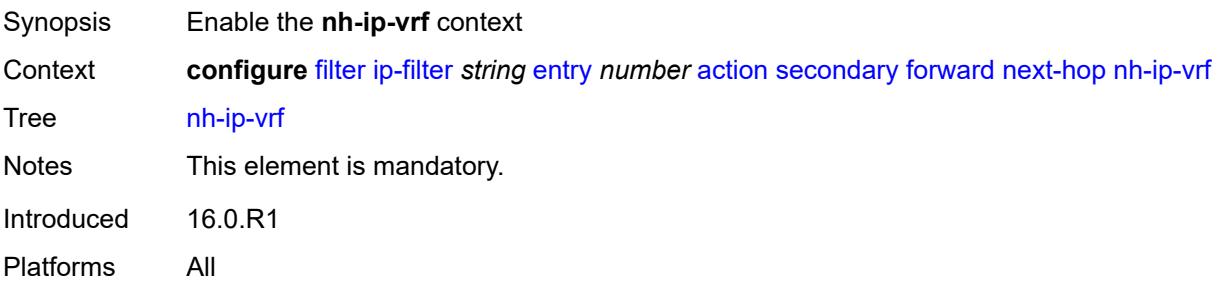

#### **address** *string*

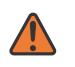

#### **WARNING:**

Modifying this element recreates the parent element automatically for the new value to take effect.

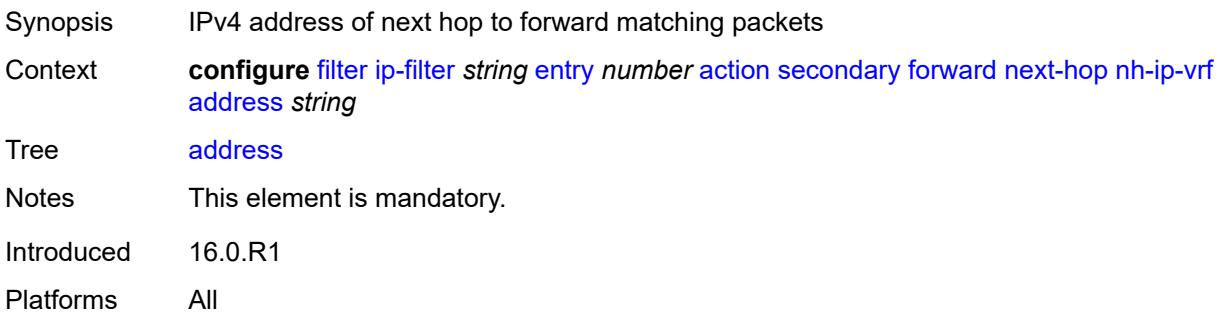

#### <span id="page-1209-0"></span>**indirect** *boolean*

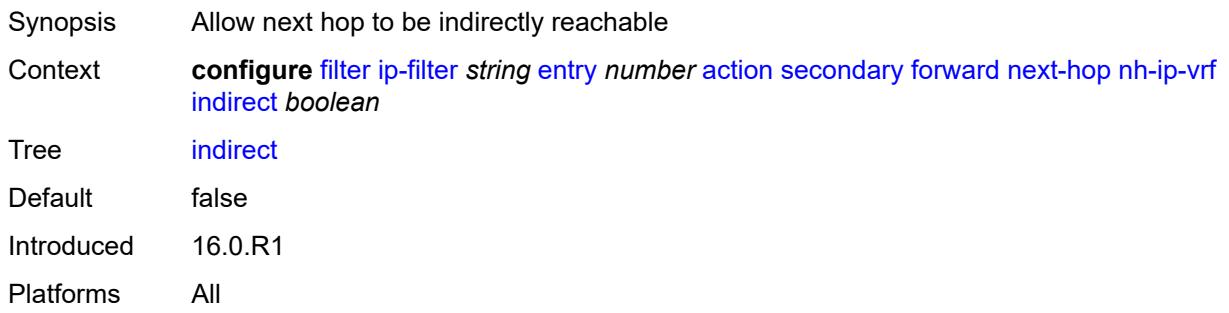

#### <span id="page-1209-1"></span>**router-instance** *string*

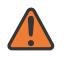

#### **WARNING:**

Modifying this element recreates the parent element automatically for the new value to take effect.

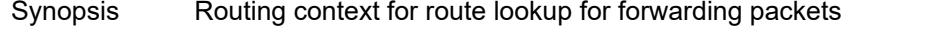

Context **configure** [filter](#page-1144-0) [ip-filter](#page-1168-0) *string* [entry](#page-1175-0) *number* [action](#page-1176-0) [secondary](#page-1207-3) [forward](#page-1208-0) [next-hop](#page-1208-1) [nh-ip-vrf](#page-1208-2) [router-instance](#page-1209-1) *string*

Tree [router-instance](#page-1133-52)

Notes This element is mandatory.

Introduced 16.0.R1

Platforms All

#### <span id="page-1210-0"></span>**sap**

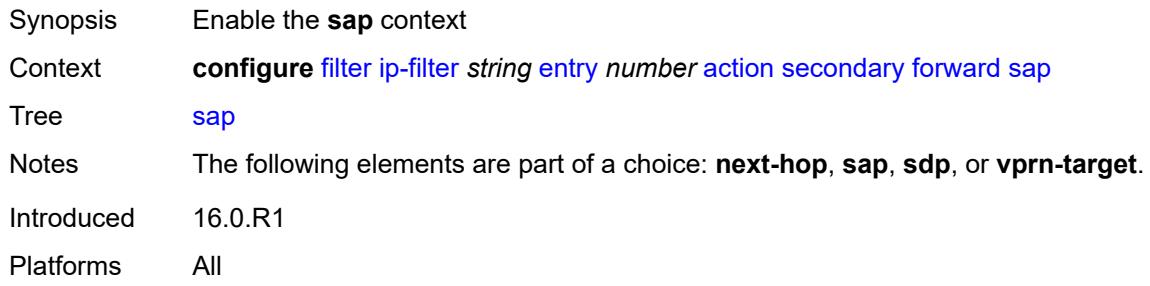

#### <span id="page-1210-1"></span>**sap-id** *reference*

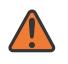

#### **WARNING:**

Modifying this element recreates the parent element automatically for the new value to take effect.

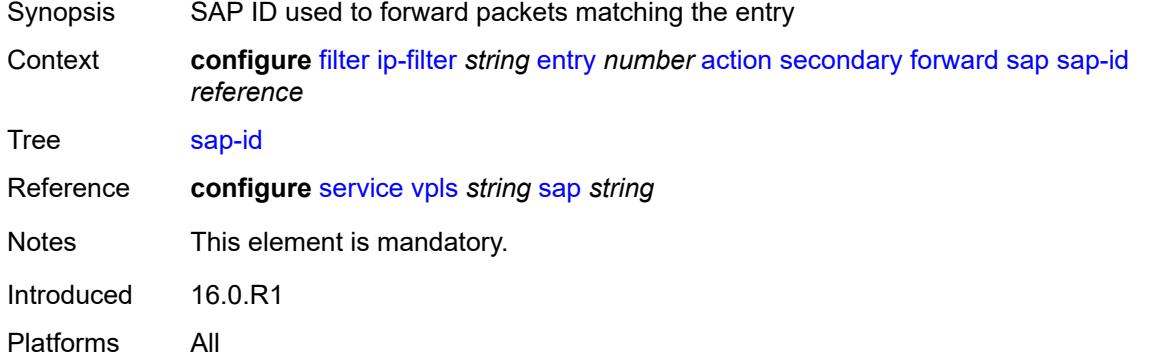

#### <span id="page-1210-2"></span>**vpls** *reference*

<span id="page-1210-3"></span>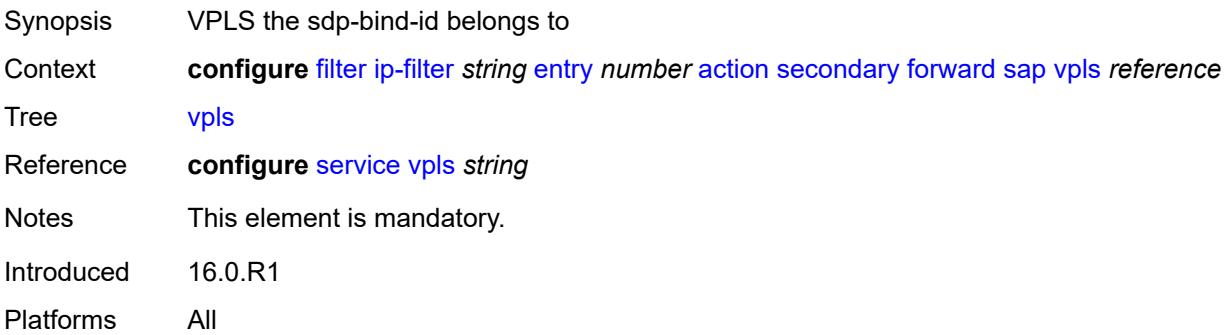

#### **sdp**

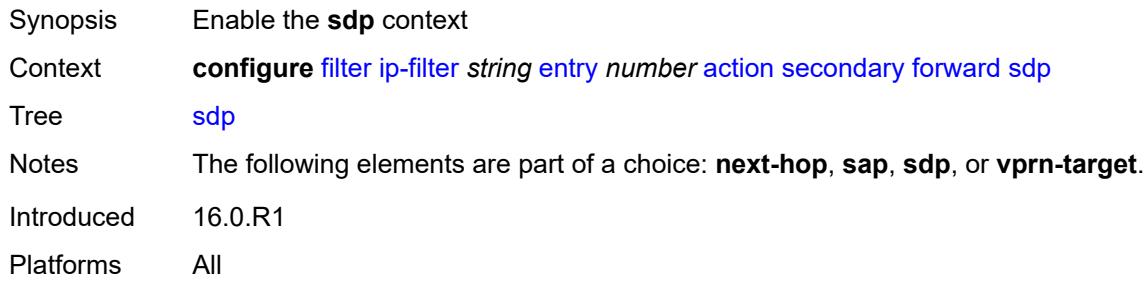

## <span id="page-1211-0"></span>**sdp-bind-id** *string*

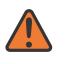

#### **WARNING:**

Modifying this element recreates the parent element automatically for the new value to take effect.

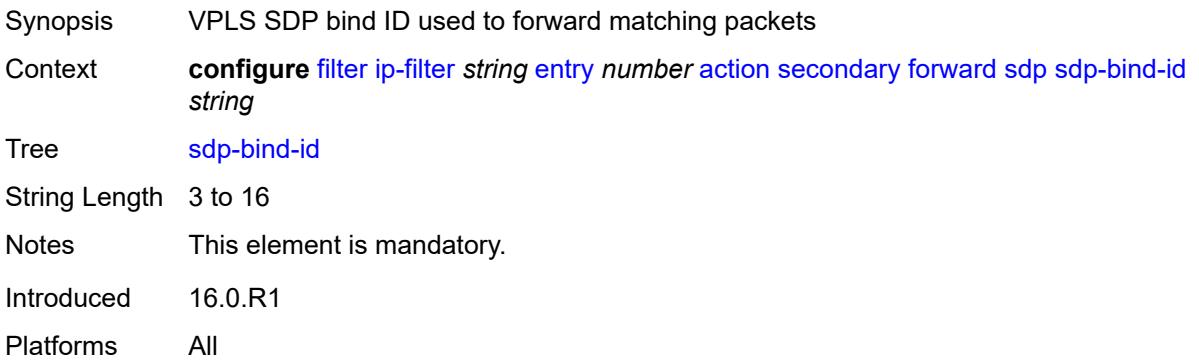

#### <span id="page-1211-1"></span>**vpls** *reference*

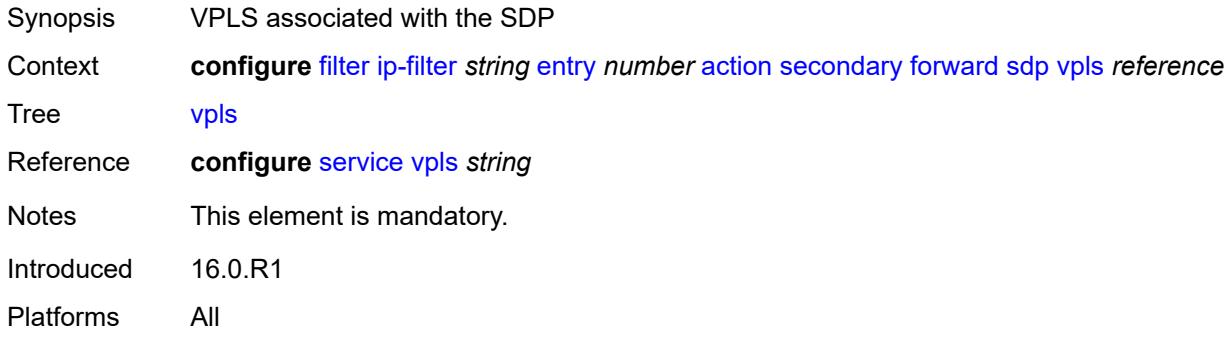

### <span id="page-1211-2"></span>**vprn-target**

Synopsis Enable the **vprn-target** context

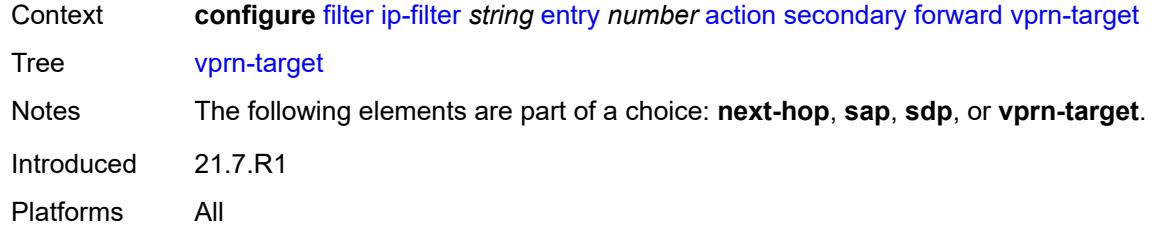

# <span id="page-1212-0"></span>**adv-prefix** *string*

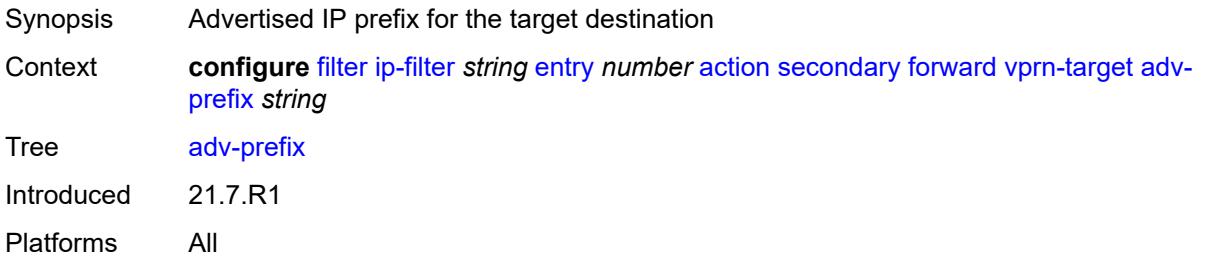

## <span id="page-1212-1"></span>**bgp-nh** *string*

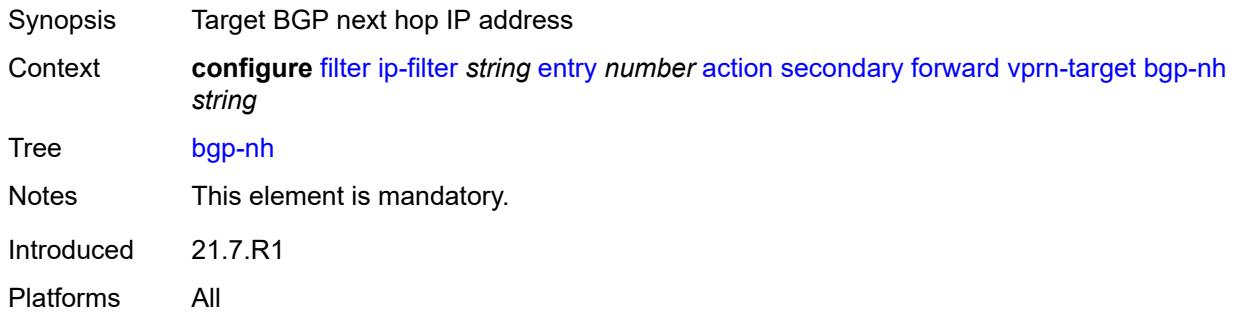

### <span id="page-1212-2"></span>**lsp** *string*

<span id="page-1212-3"></span>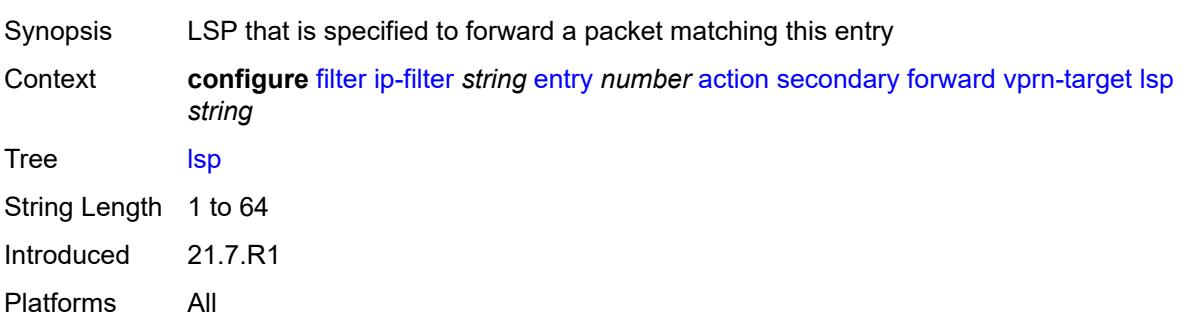

## **vprn** *reference*

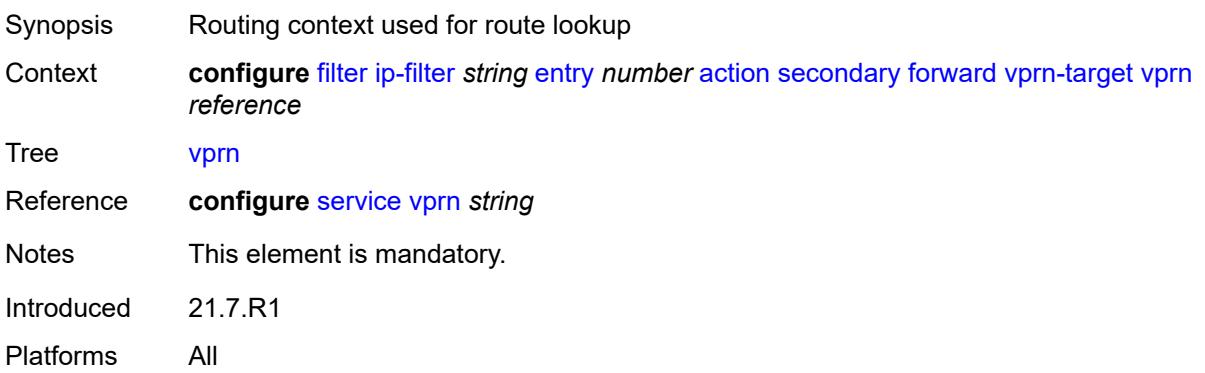

#### <span id="page-1213-0"></span>**remark**

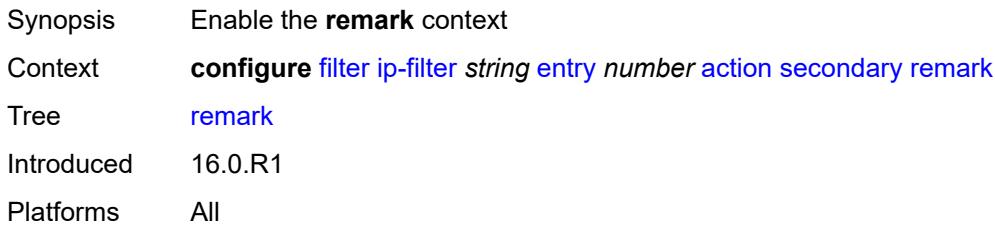

## <span id="page-1213-1"></span>**dscp** *keyword*

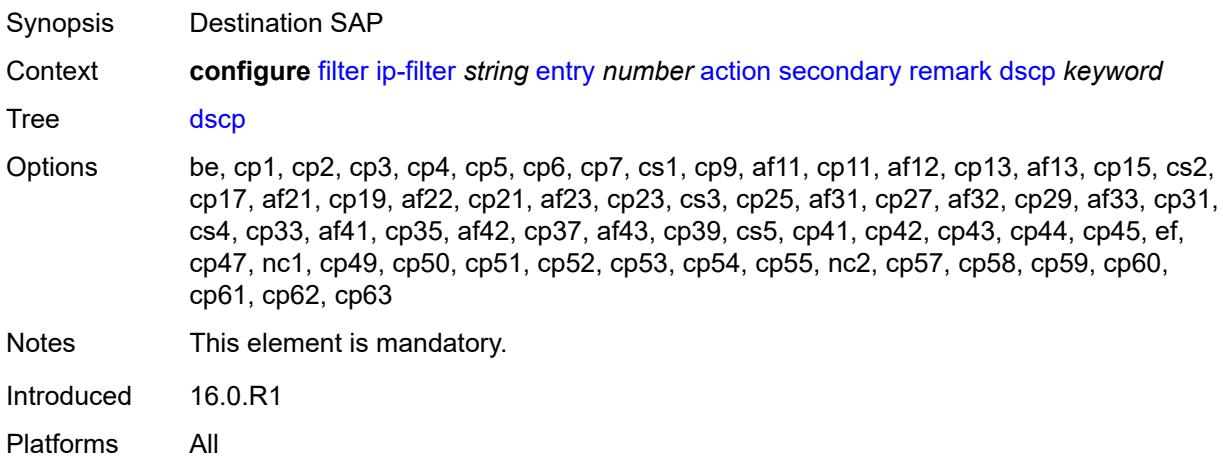

### <span id="page-1213-2"></span>**tcp-mss-adjust**

Synopsis Adjust MSS option of TCP matching packets to configured value of tcp-mss in router interface context

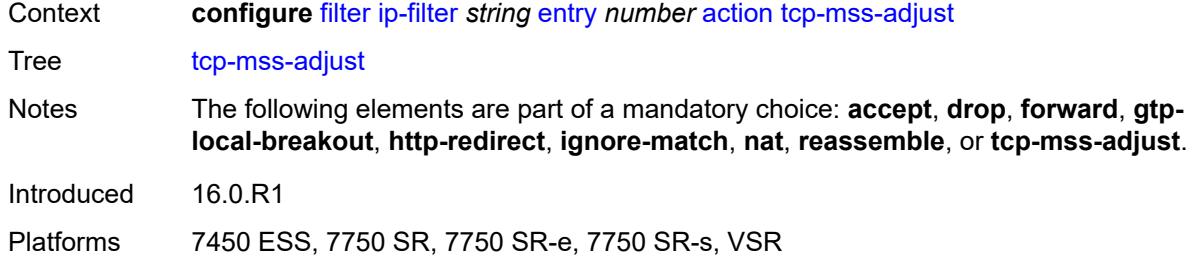

## <span id="page-1214-0"></span>**description** *string*

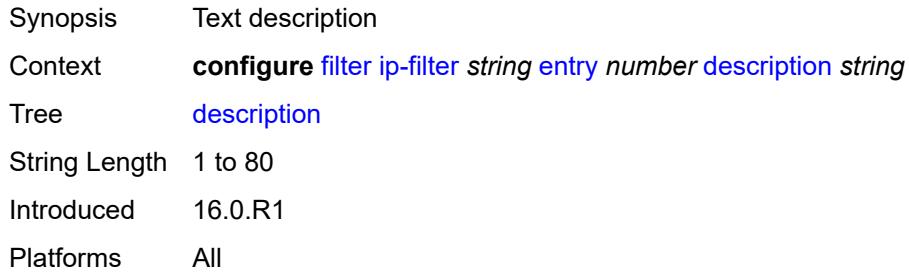

### <span id="page-1214-1"></span>**egress-pbr** *keyword*

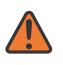

#### **WARNING:**

Modifying this element recreates the parent element automatically for the new value to take effect.

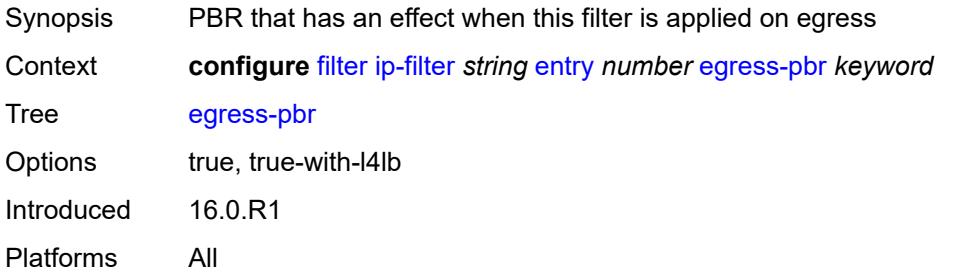

### <span id="page-1214-2"></span>**filter-sample** *boolean*

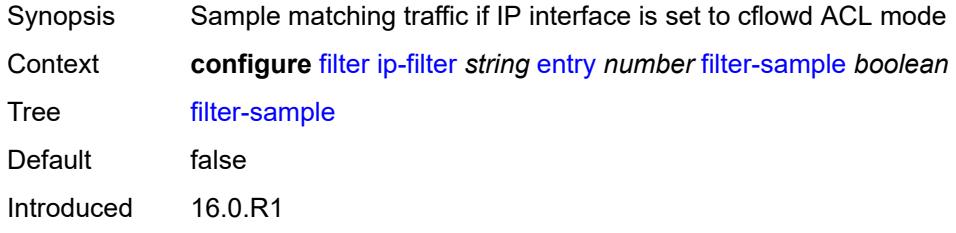

Platforms All

### <span id="page-1215-0"></span>**interface-sample** *boolean*

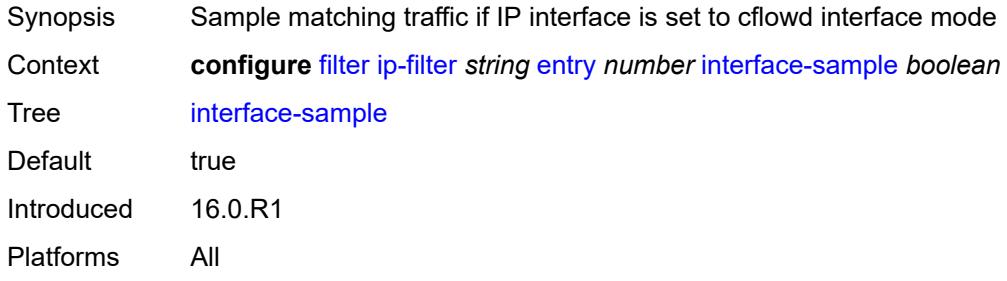

## <span id="page-1215-1"></span>**log** *reference*

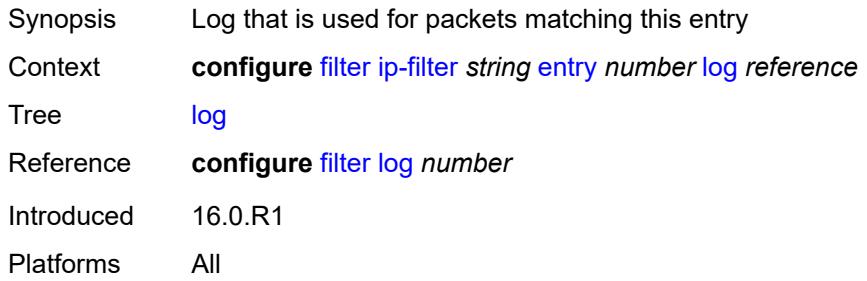

### <span id="page-1215-2"></span>**match**

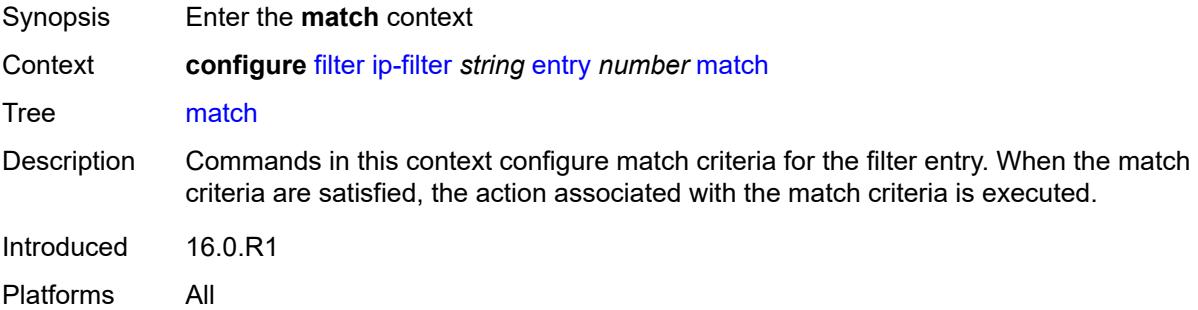

## <span id="page-1215-3"></span>**destination-class** *number*

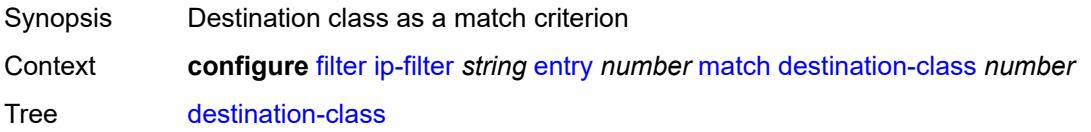

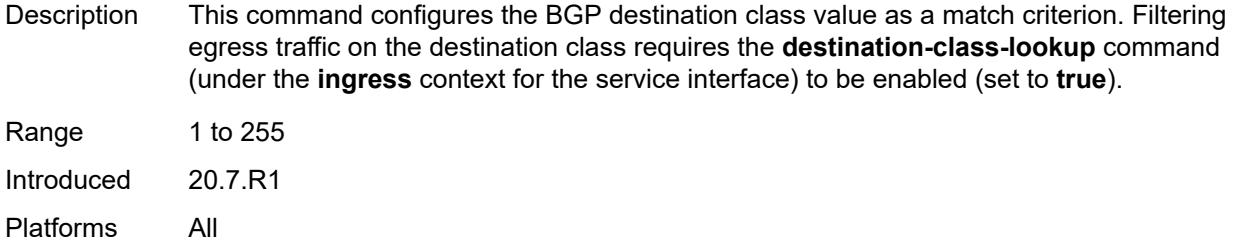

## <span id="page-1216-0"></span>**dscp** *keyword*

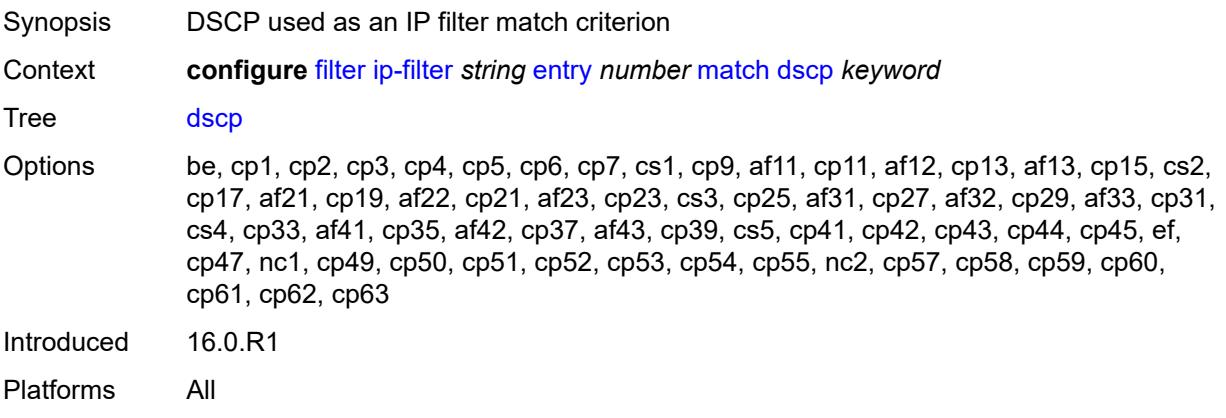

## <span id="page-1216-1"></span>**dst-ip**

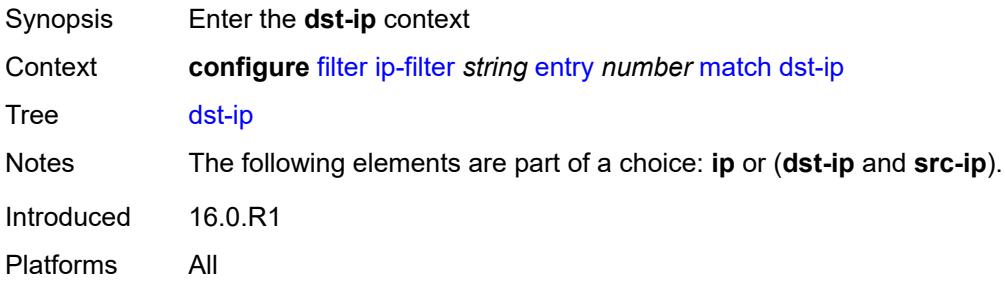

# <span id="page-1216-2"></span>**address** *(ipv4-prefix-with-host-bits | ipv4-address)*

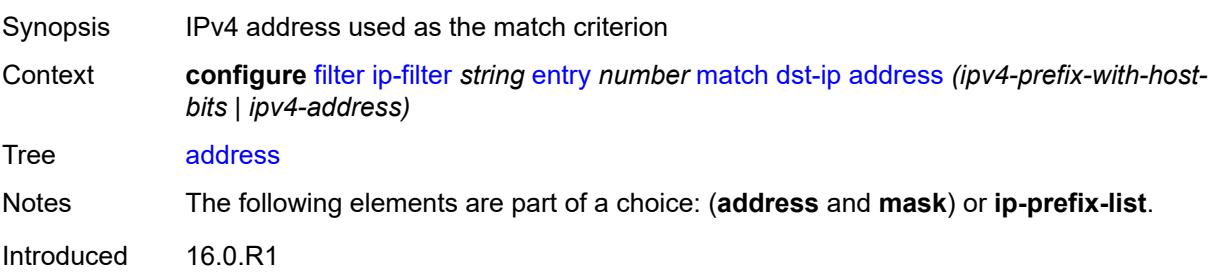

Platforms All

## <span id="page-1217-0"></span>**ip-prefix-list** *reference*

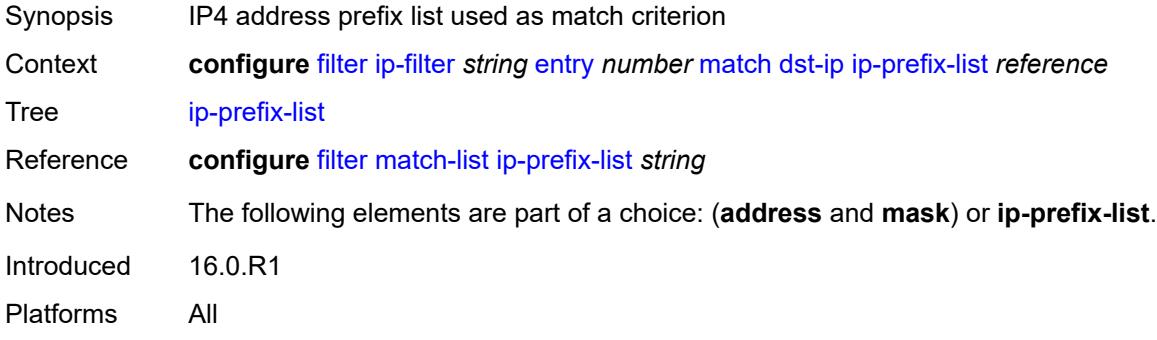

## <span id="page-1217-1"></span>**mask** *string*

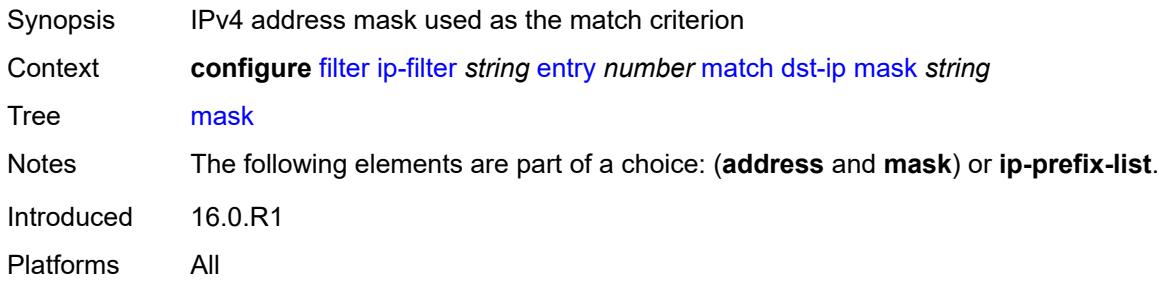

# <span id="page-1217-2"></span>**dst-port**

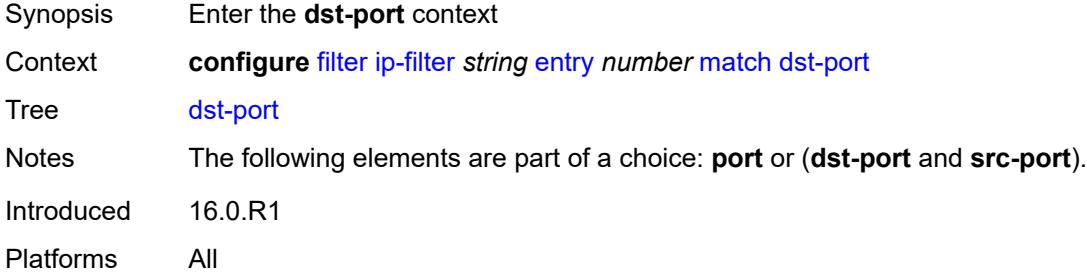

## <span id="page-1217-3"></span>**eq** *number*

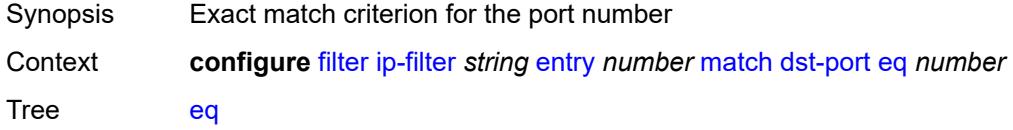

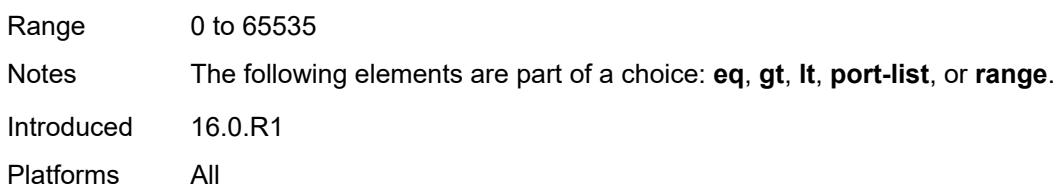

# <span id="page-1218-0"></span>**gt** *number*

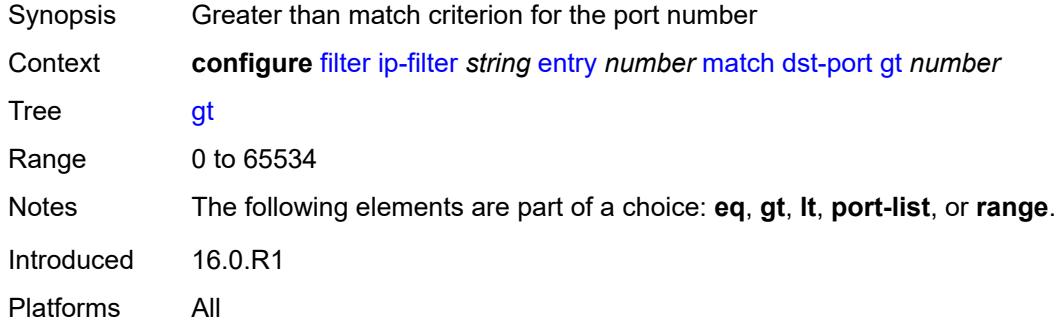

## <span id="page-1218-1"></span>**lt** *number*

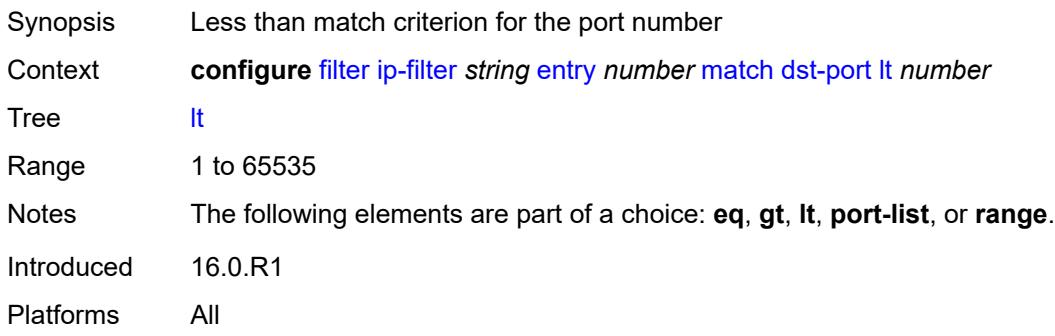

## <span id="page-1218-2"></span>**port-list** *reference*

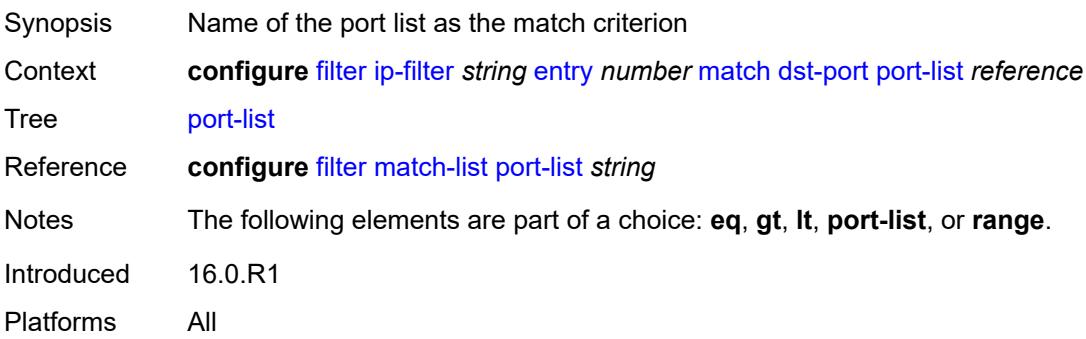

#### <span id="page-1219-0"></span>**range**

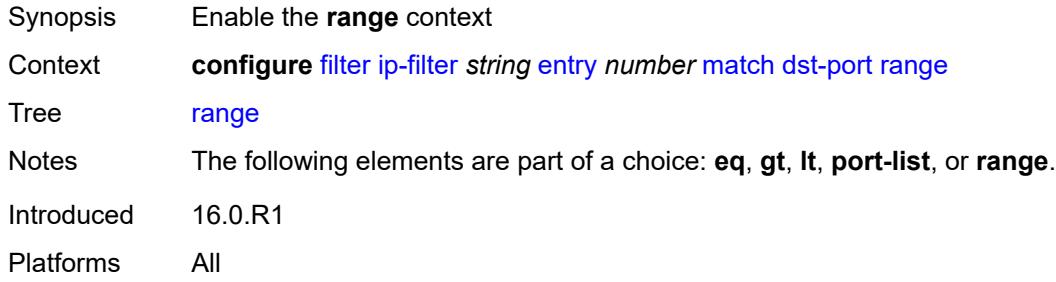

## <span id="page-1219-1"></span>**end** *number*

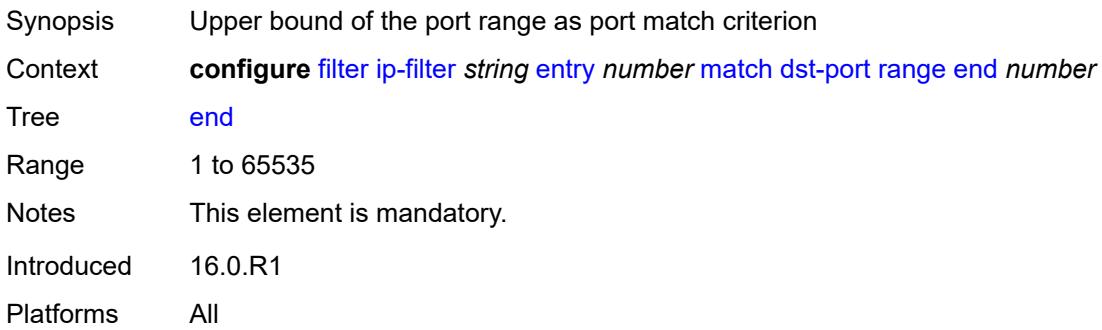

## <span id="page-1219-2"></span>**start** *number*

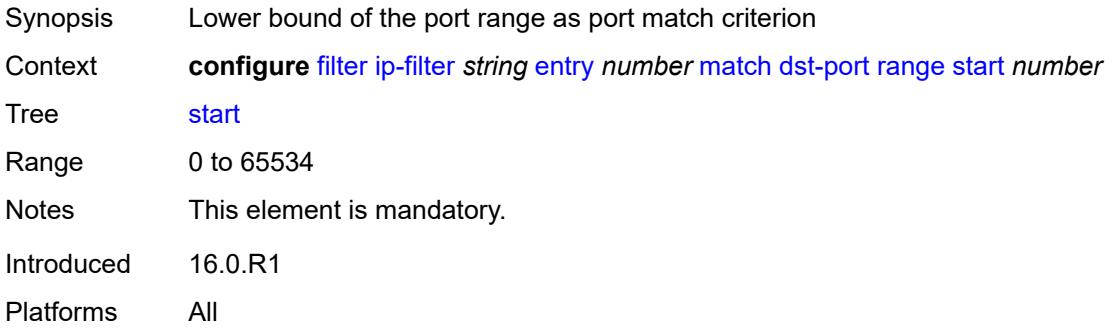

# <span id="page-1219-3"></span>**fragment** *keyword*

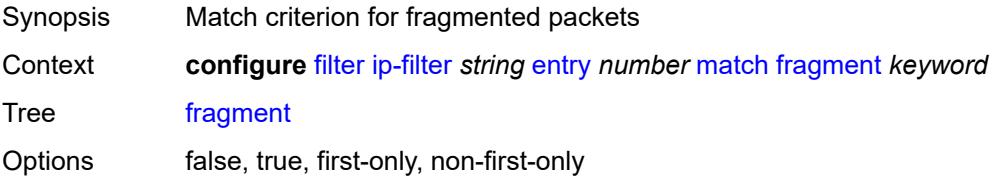

Introduced 16.0.R1 Platforms All

## <span id="page-1220-0"></span>**icmp**

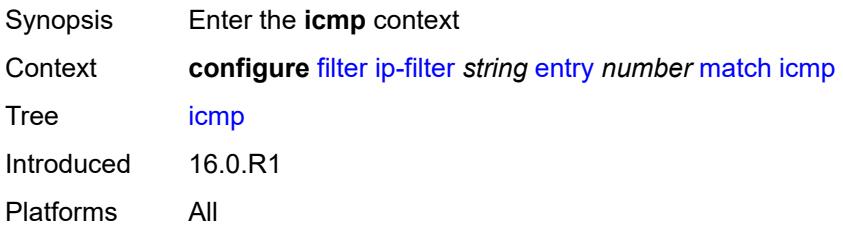

#### <span id="page-1220-1"></span>**code** *number*

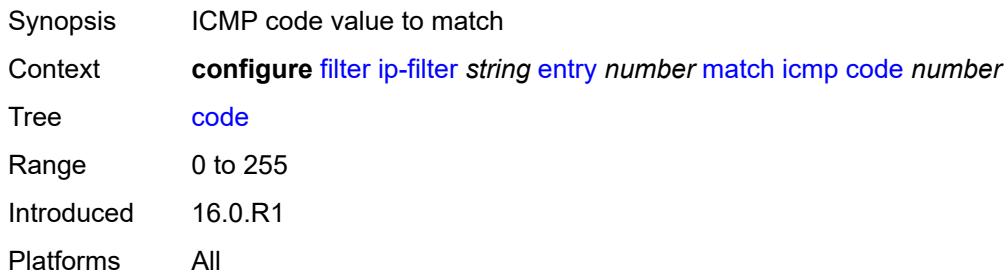

## <span id="page-1220-2"></span>**type** *number*

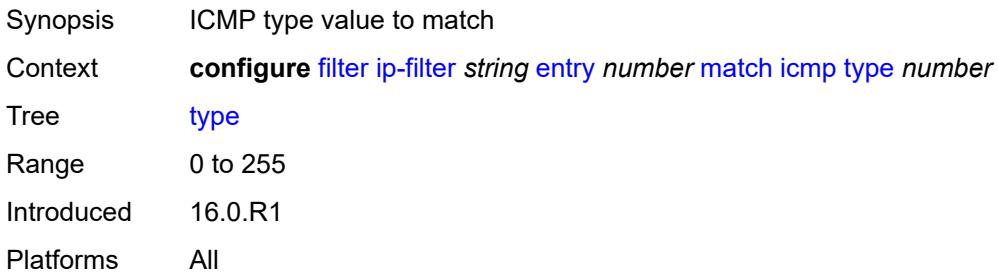

#### <span id="page-1220-3"></span>**ip**

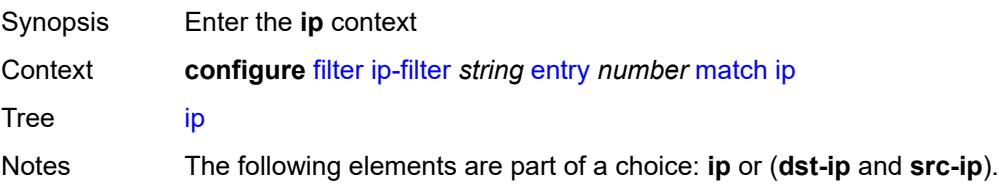

Introduced 21.10.R1 Platforms All

### <span id="page-1221-0"></span>**address** *(ipv4-prefix-with-host-bits | ipv4-address)*

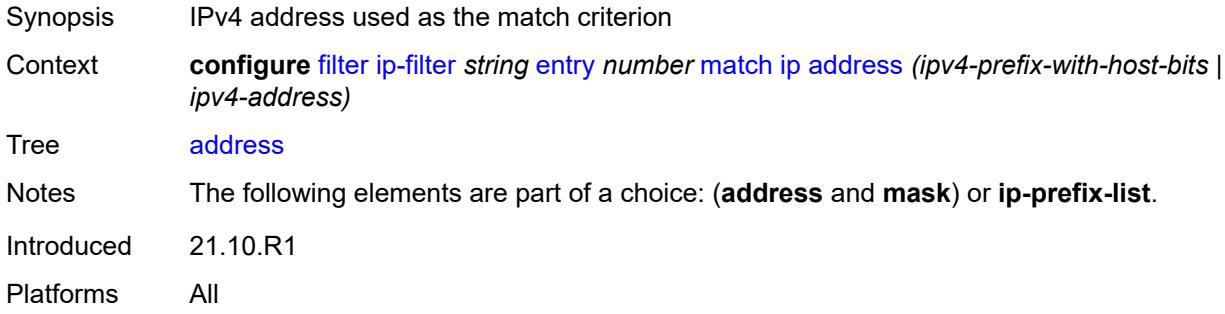

## <span id="page-1221-1"></span>**ip-prefix-list** *reference*

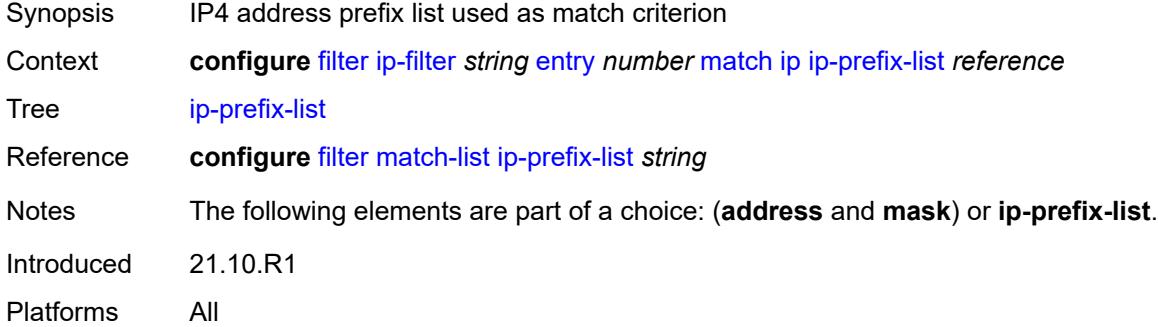

#### <span id="page-1221-2"></span>**mask** *string*

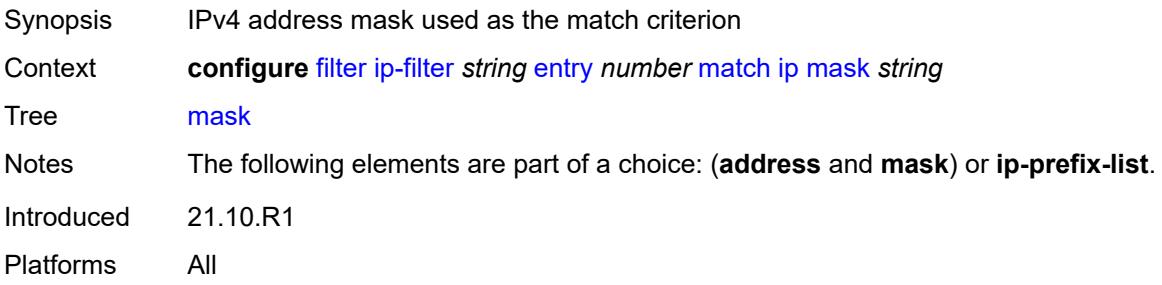

## <span id="page-1221-3"></span>**ip-option**

Synopsis Enable the **ip-option** context

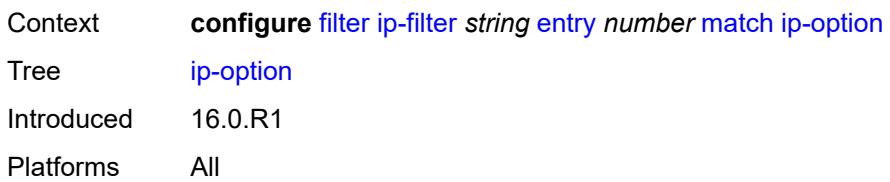

#### <span id="page-1222-0"></span>**mask** *number*

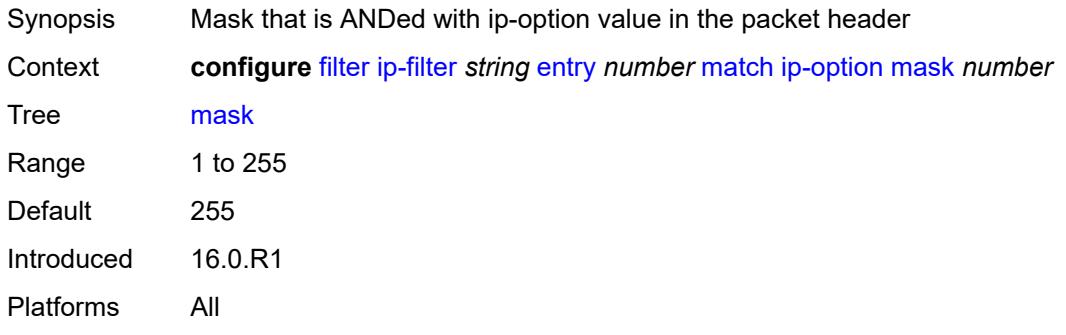

## <span id="page-1222-1"></span>**type** *number*

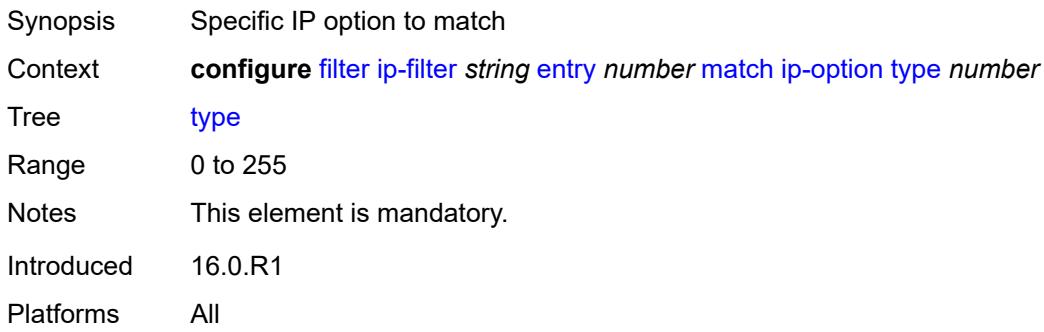

## <span id="page-1222-2"></span>**multiple-option** *boolean*

<span id="page-1222-3"></span>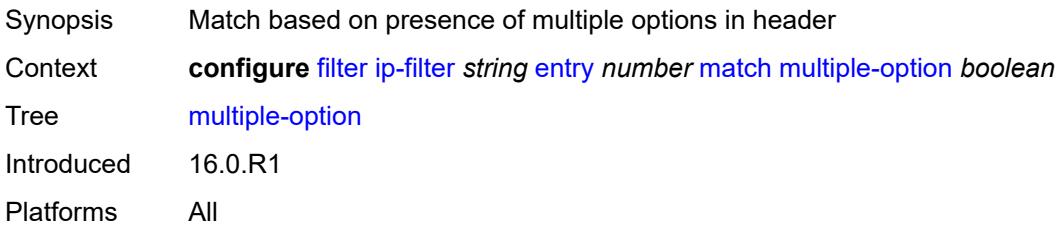

## **option-present** *boolean*

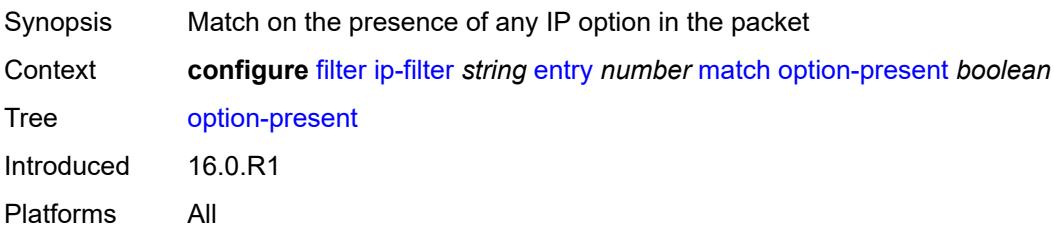

## <span id="page-1223-0"></span>**packet-length**

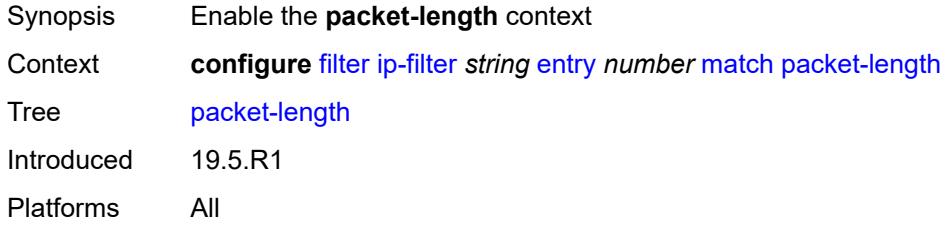

#### <span id="page-1223-1"></span>**eq** *number*

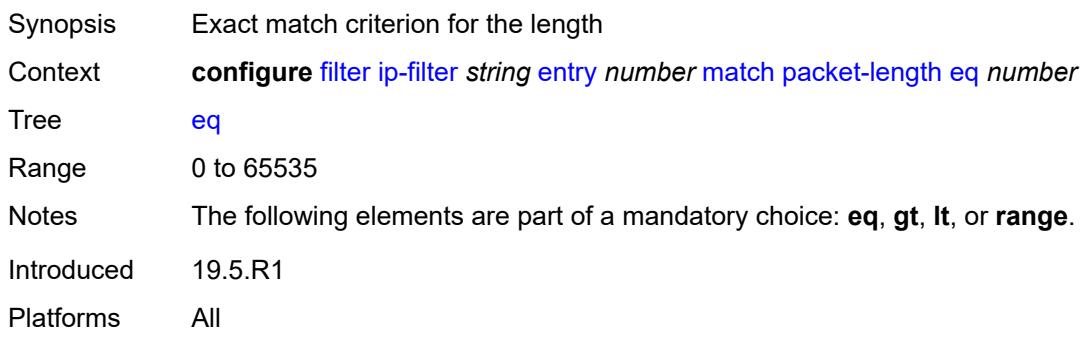

# <span id="page-1223-2"></span>**gt** *number*

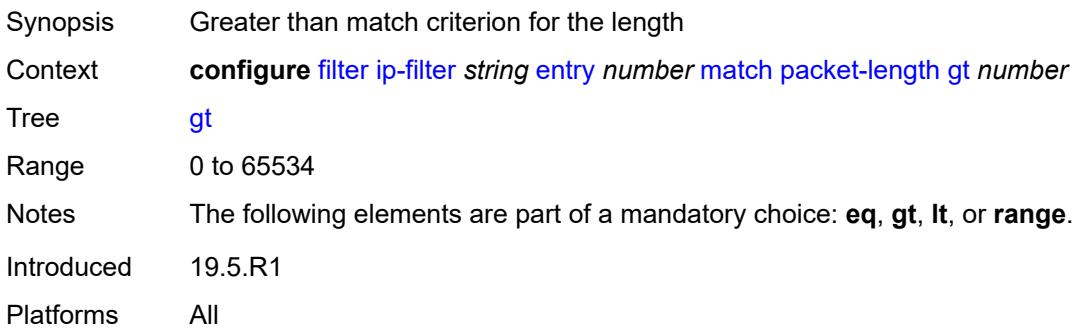
#### <span id="page-1224-0"></span>**lt** *number*

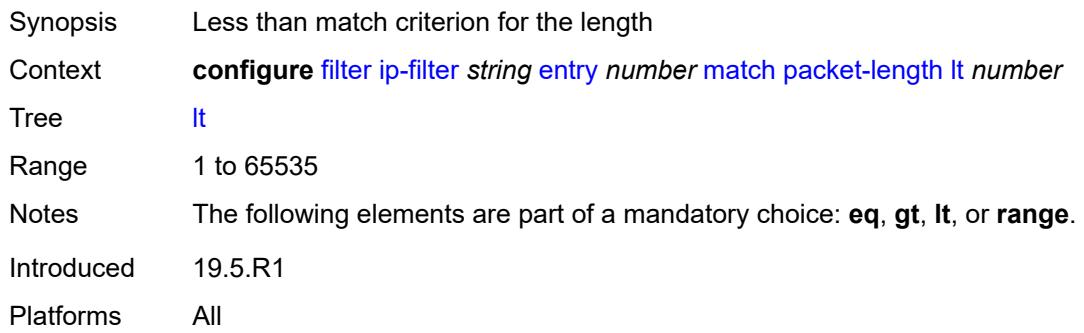

#### <span id="page-1224-1"></span>**range**

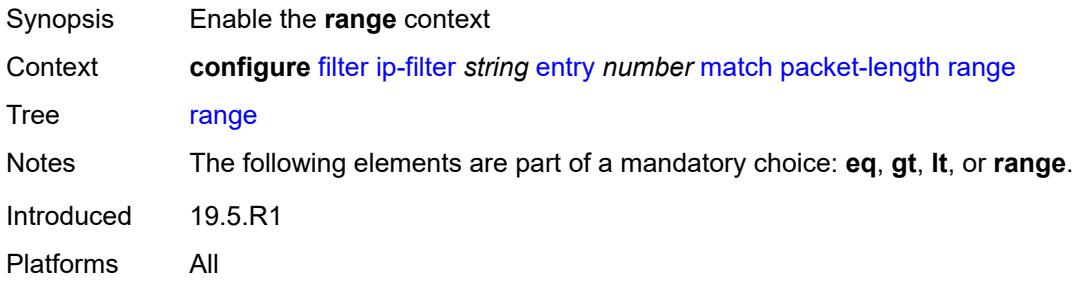

# <span id="page-1224-2"></span>**end** *number*

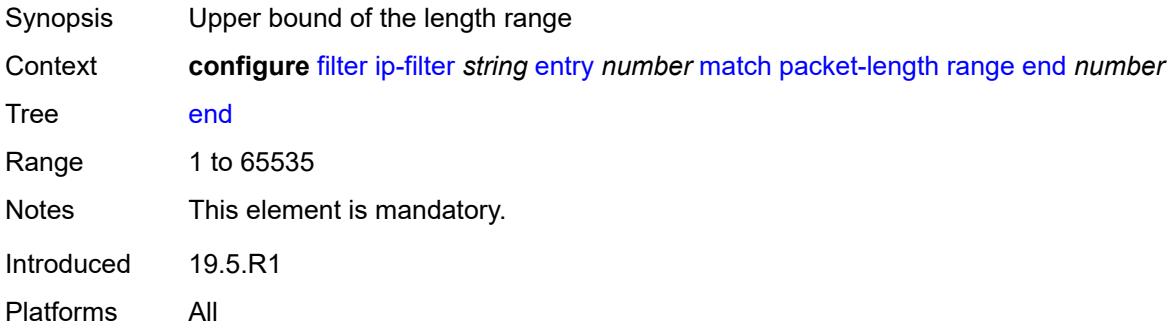

# <span id="page-1224-3"></span>**start** *number*

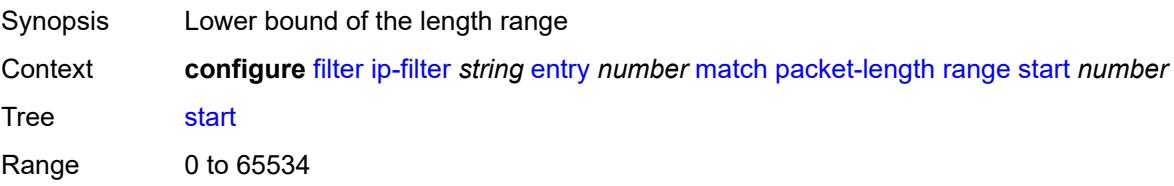

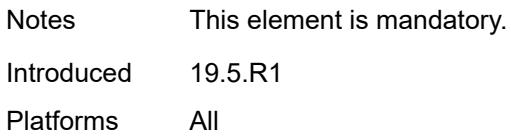

# <span id="page-1225-0"></span>**port**

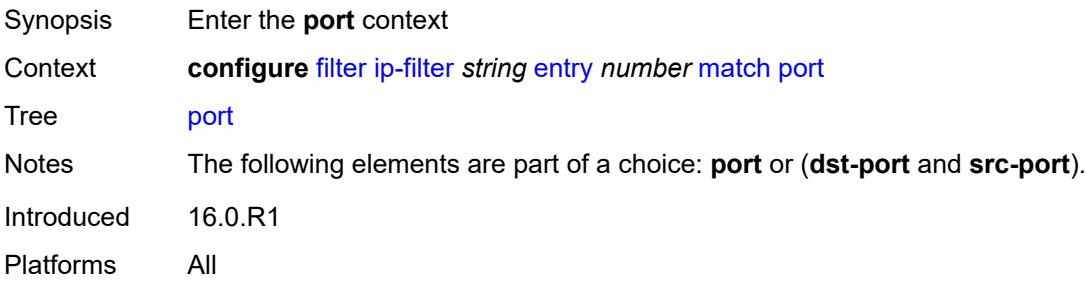

### <span id="page-1225-1"></span>**eq** *number*

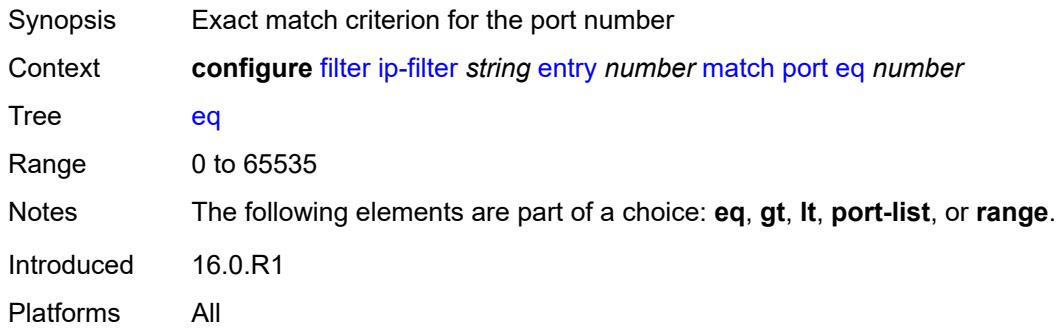

# <span id="page-1225-2"></span>**gt** *number*

<span id="page-1225-3"></span>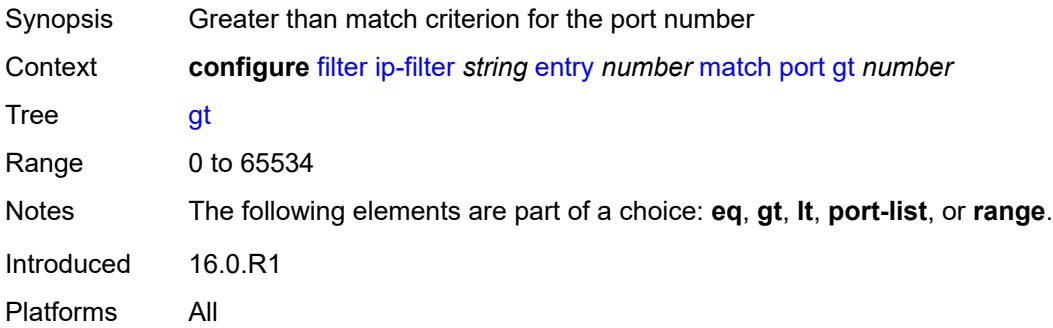

#### **lt** *number*

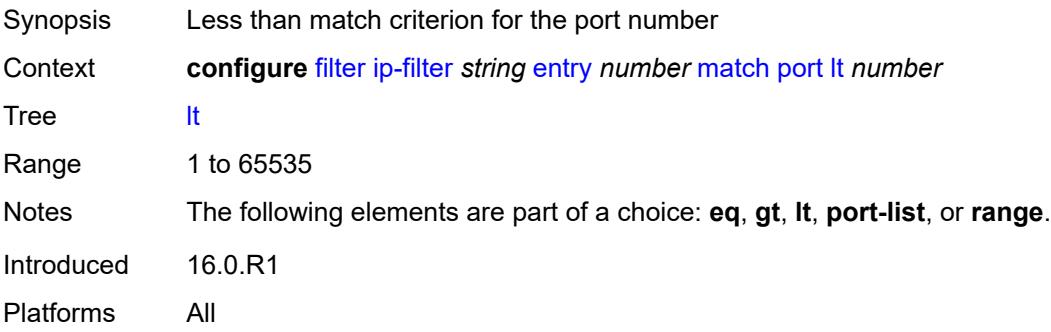

### <span id="page-1226-0"></span>**port-list** *reference*

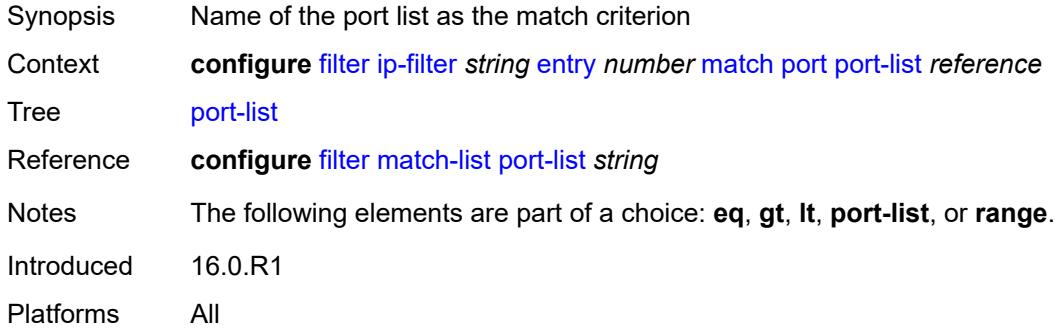

### <span id="page-1226-1"></span>**range**

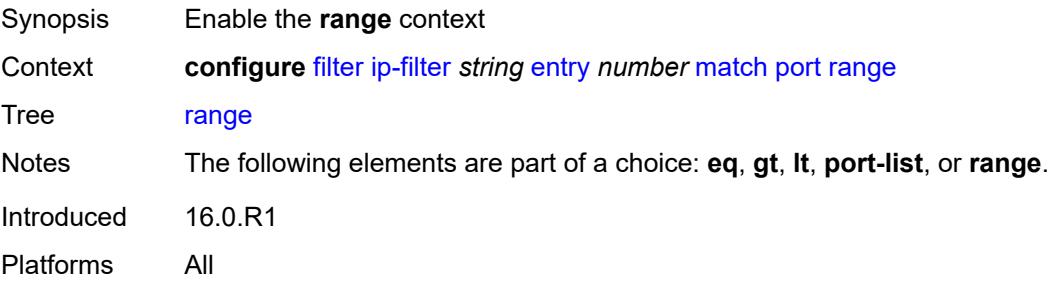

#### <span id="page-1226-2"></span>**end** *number*

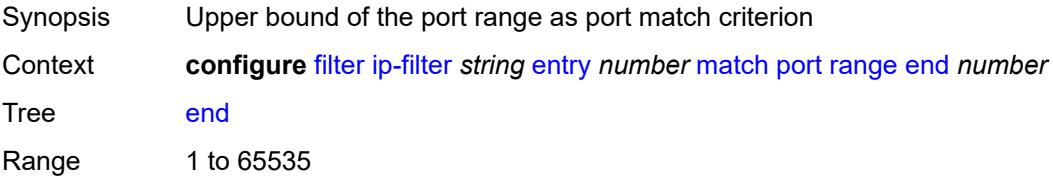

Notes This element is mandatory. Introduced 16.0.R1 Platforms All

#### <span id="page-1227-0"></span>**start** *number*

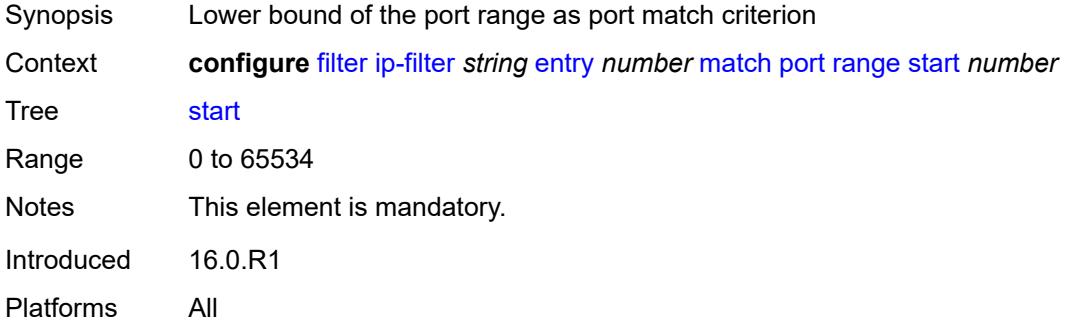

# <span id="page-1227-1"></span>**protocol** *(number | keyword)*

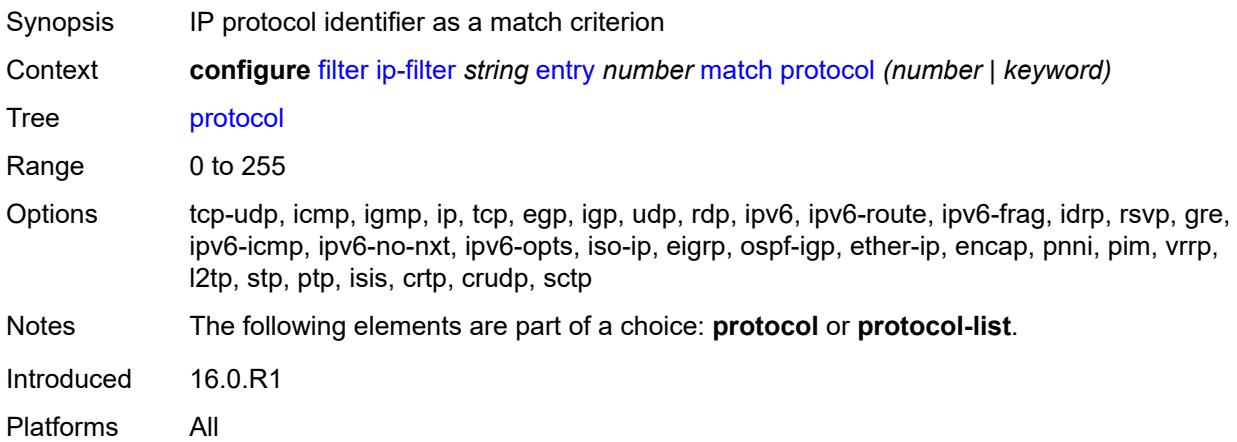

#### <span id="page-1227-2"></span>**protocol-list** *reference*

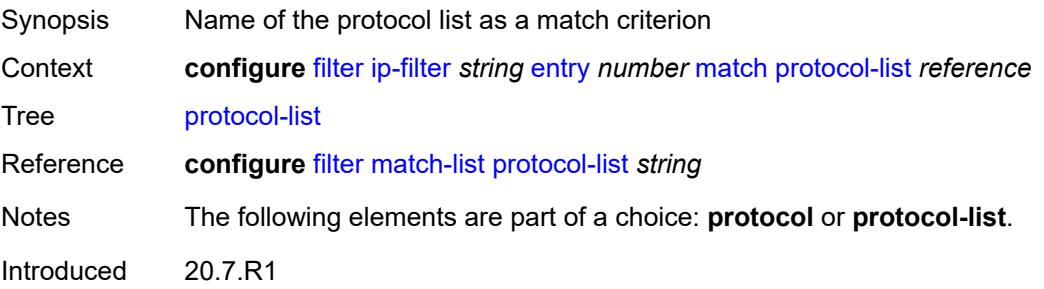

Platforms All

#### <span id="page-1228-0"></span>**src-ip**

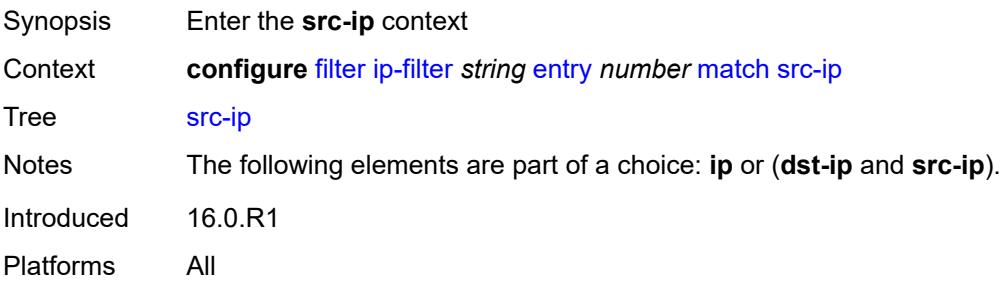

### <span id="page-1228-1"></span>**address** *(ipv4-prefix-with-host-bits | ipv4-address)*

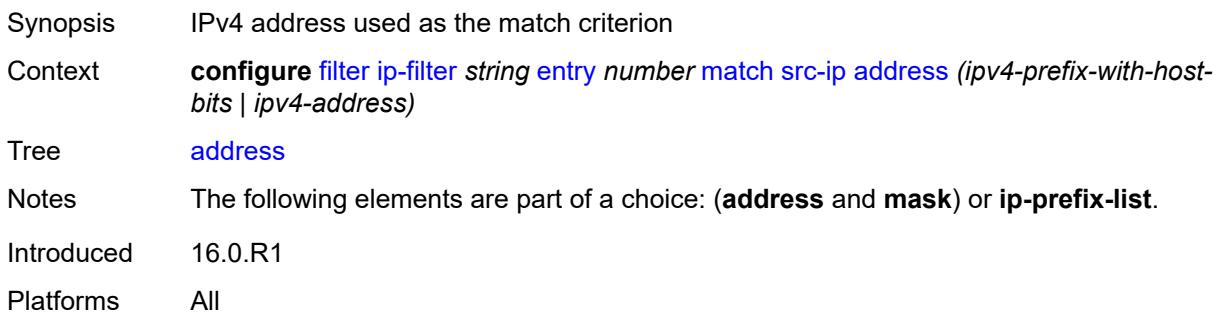

### <span id="page-1228-2"></span>**ip-prefix-list** *reference*

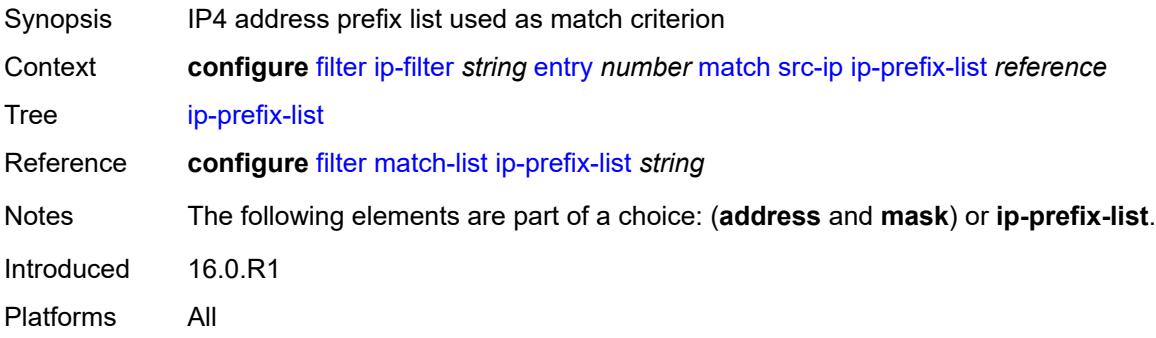

### <span id="page-1228-3"></span>**mask** *string*

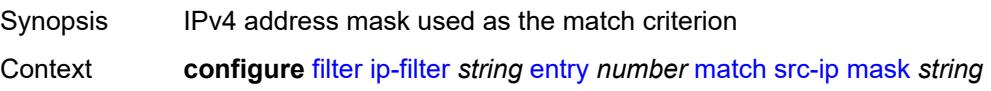

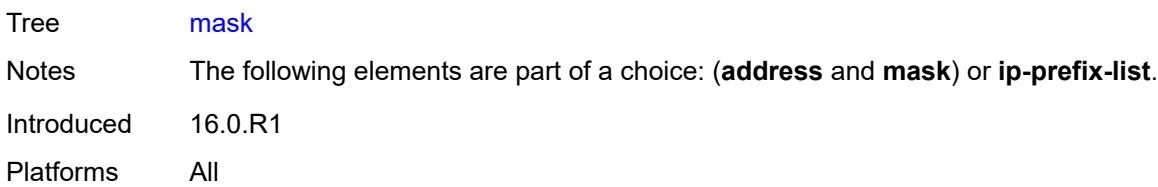

#### <span id="page-1229-0"></span>**src-mac**

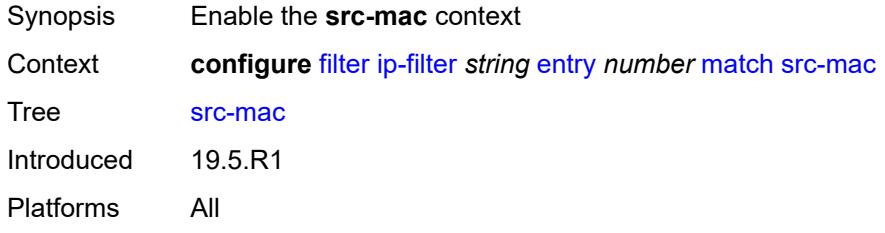

# <span id="page-1229-1"></span>**address** *string*

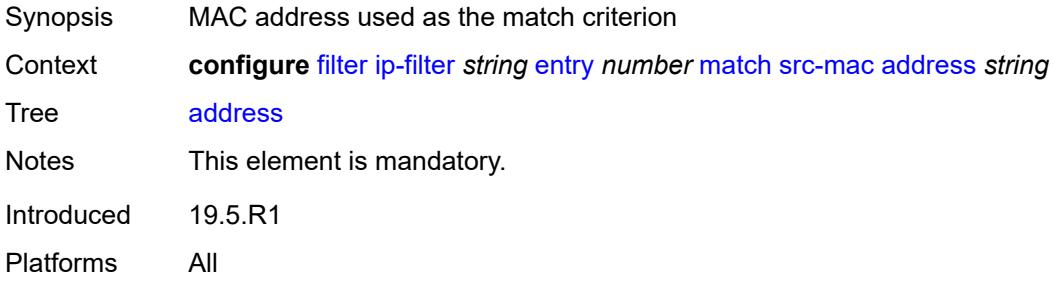

# <span id="page-1229-2"></span>**mask** *string*

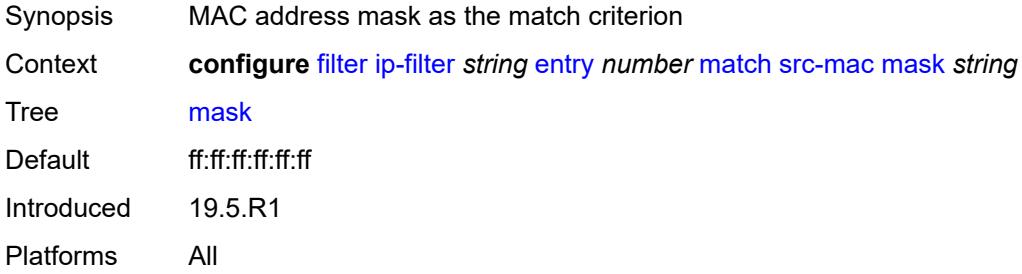

#### <span id="page-1229-3"></span>**src-port**

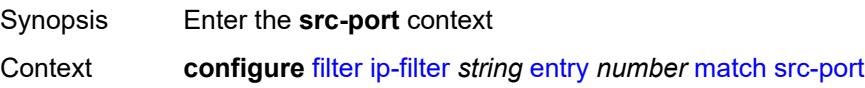

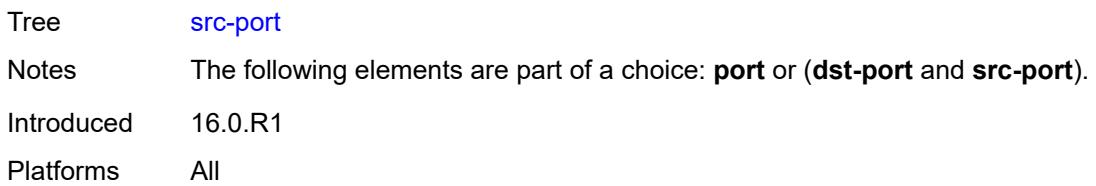

# <span id="page-1230-0"></span>**eq** *number*

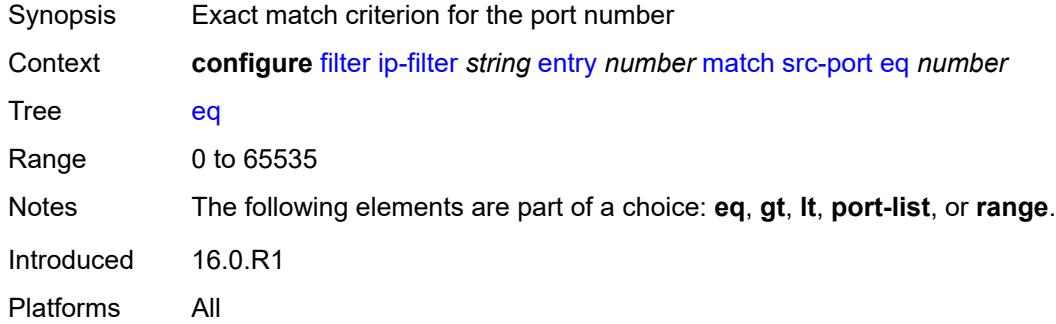

# <span id="page-1230-1"></span>**gt** *number*

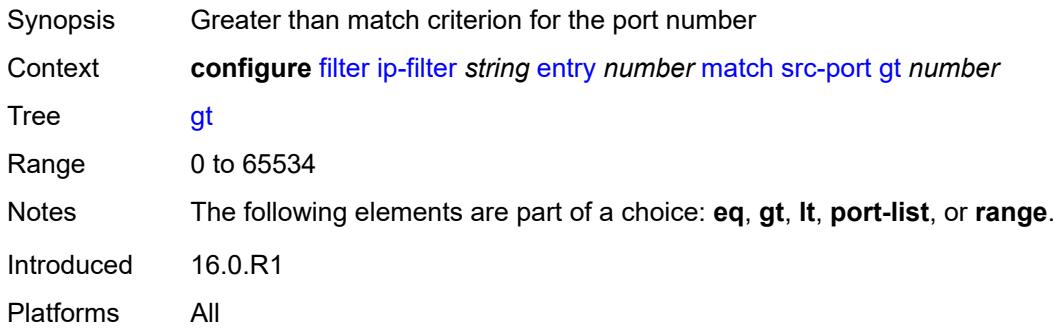

# <span id="page-1230-2"></span>**lt** *number*

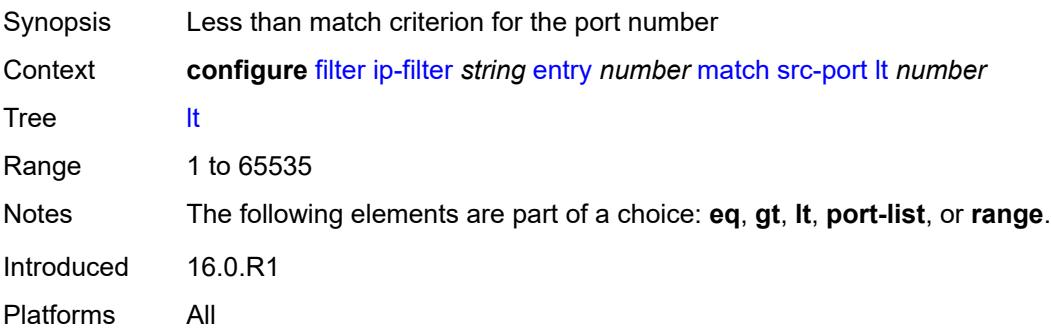

### <span id="page-1231-0"></span>**port-list** *reference*

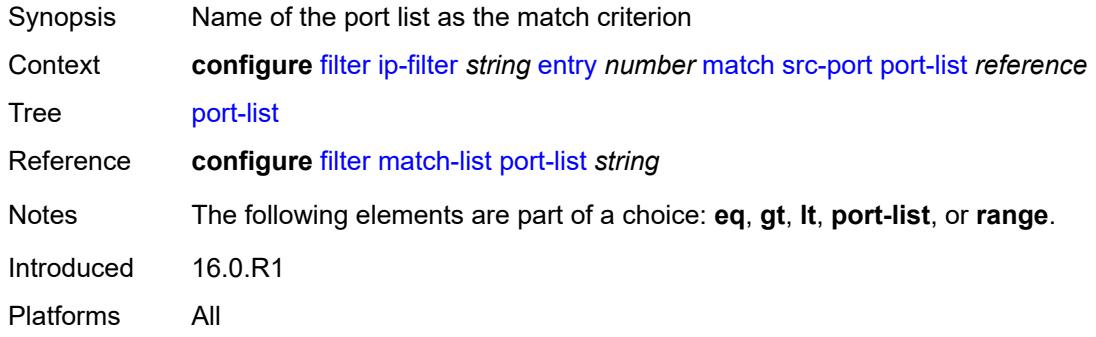

#### <span id="page-1231-1"></span>**range**

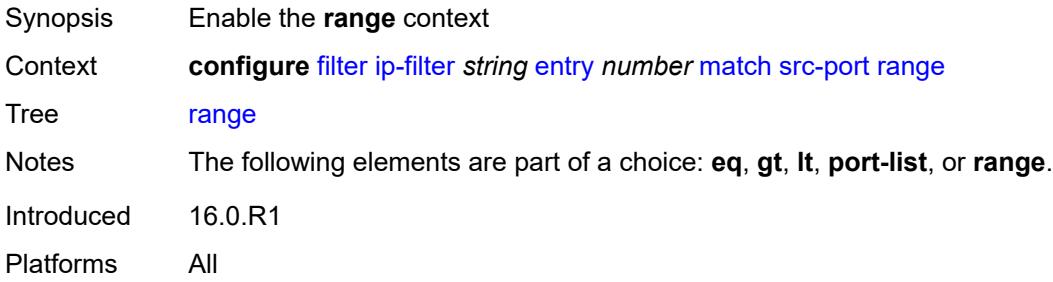

#### <span id="page-1231-2"></span>**end** *number*

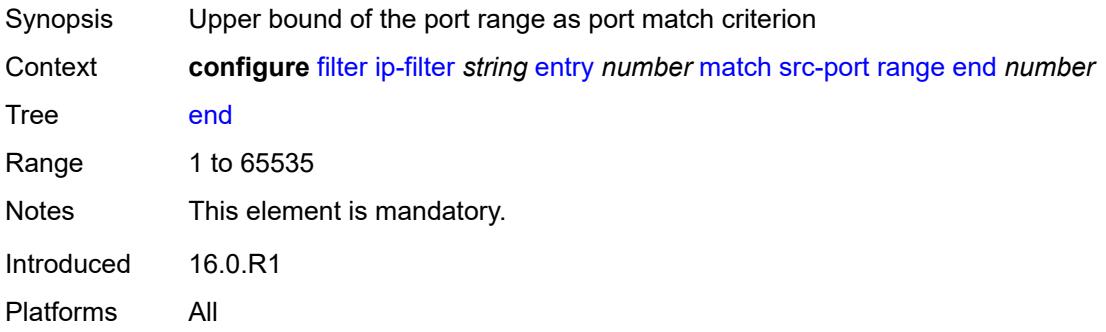

#### <span id="page-1231-3"></span>**start** *number*

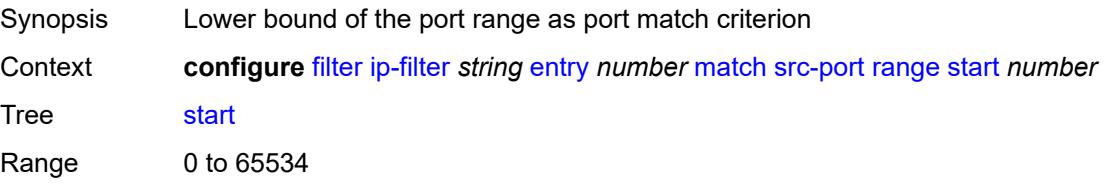

Notes This element is mandatory. Introduced 16.0.R1 Platforms All

#### <span id="page-1232-0"></span>**src-route-option** *boolean*

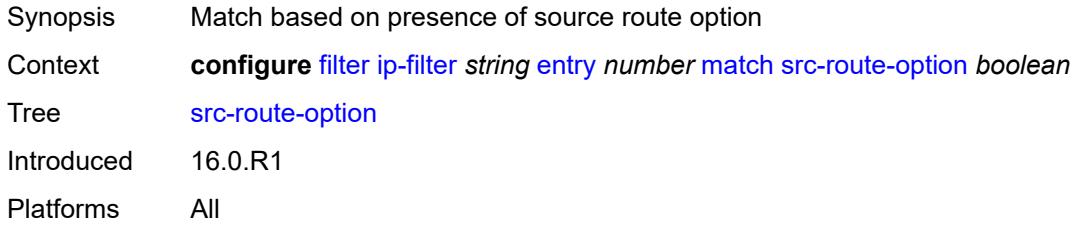

### <span id="page-1232-1"></span>**tcp-established**

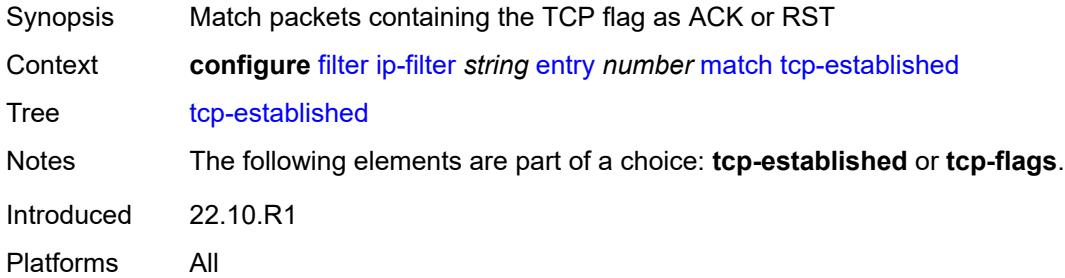

# <span id="page-1232-2"></span>**tcp-flags**

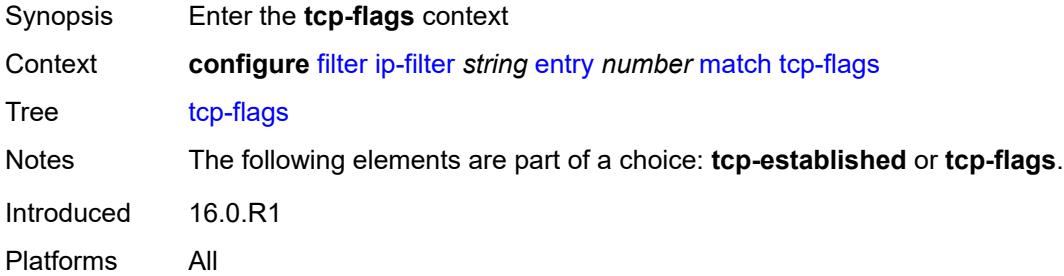

#### <span id="page-1232-3"></span>**ack** *boolean*

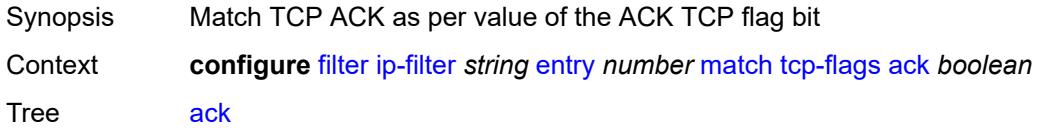

Introduced 16.0.R1 Platforms All

# <span id="page-1233-0"></span>**cwr** *boolean*

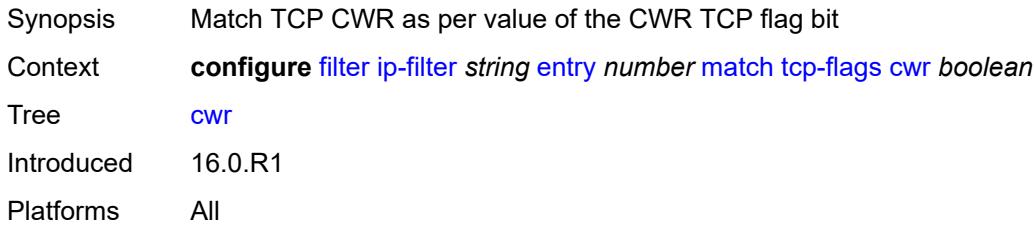

### <span id="page-1233-1"></span>**ece** *boolean*

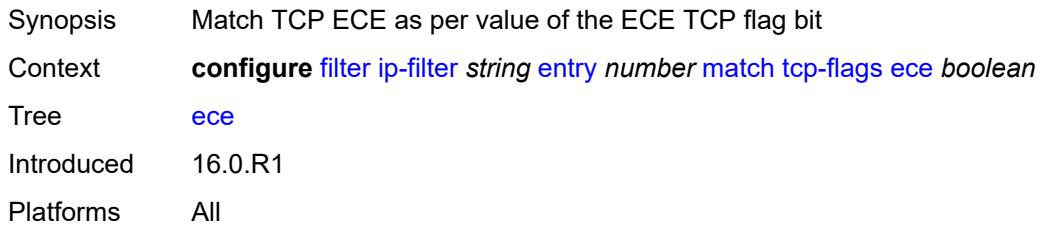

# <span id="page-1233-2"></span>**fin** *boolean*

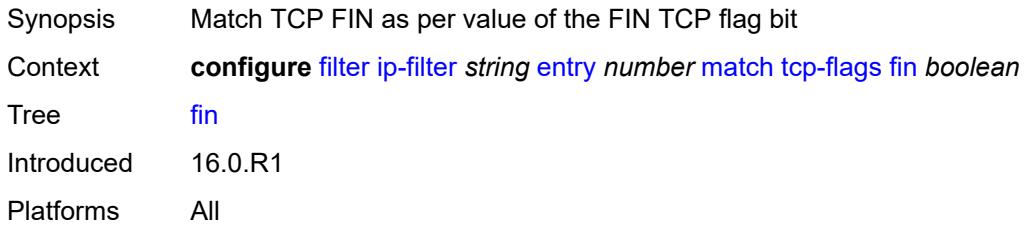

#### <span id="page-1233-3"></span>**ns** *boolean*

<span id="page-1233-4"></span>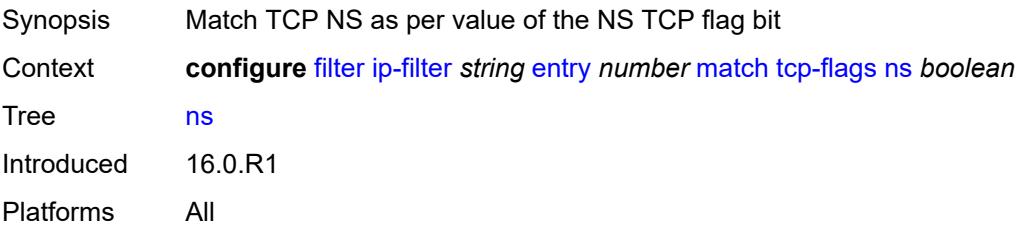

# **psh** *boolean*

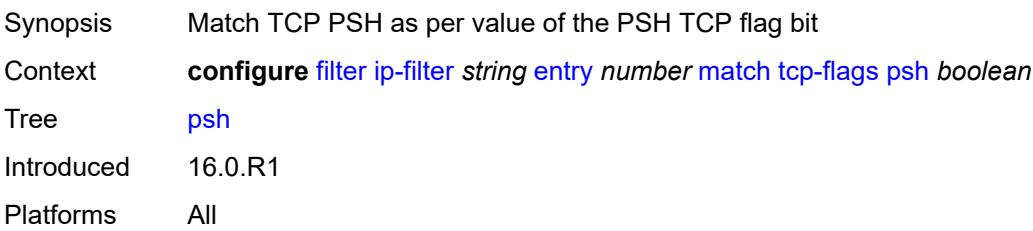

#### <span id="page-1234-0"></span>**rst** *boolean*

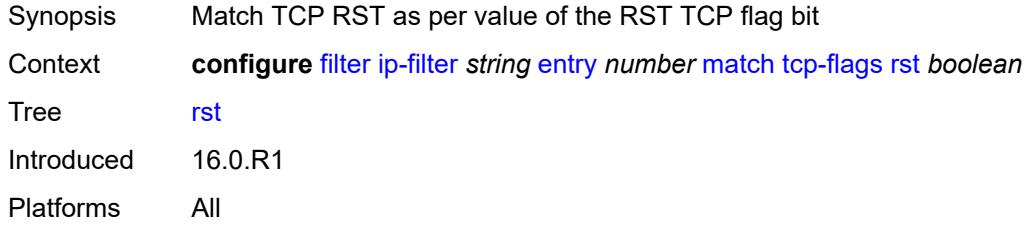

# <span id="page-1234-1"></span>**syn** *boolean*

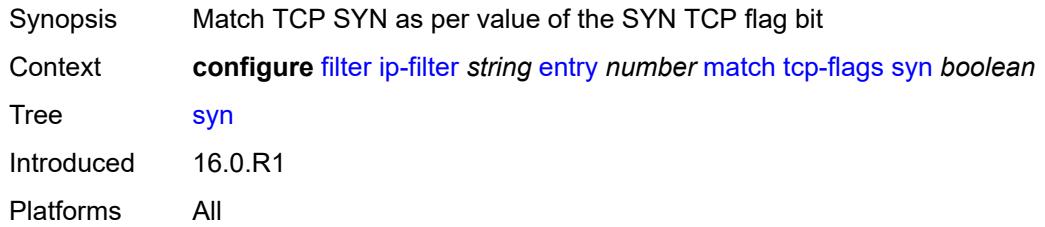

# <span id="page-1234-2"></span>**urg** *boolean*

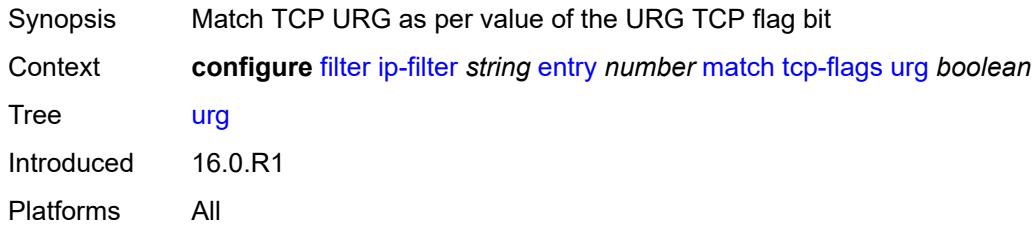

#### <span id="page-1234-3"></span>**ttl**

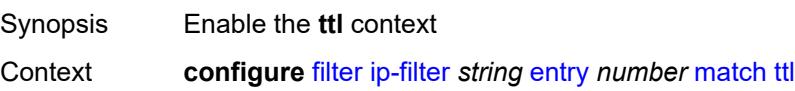

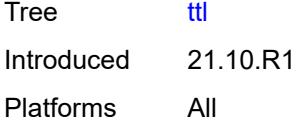

# <span id="page-1235-0"></span>**eq** *number*

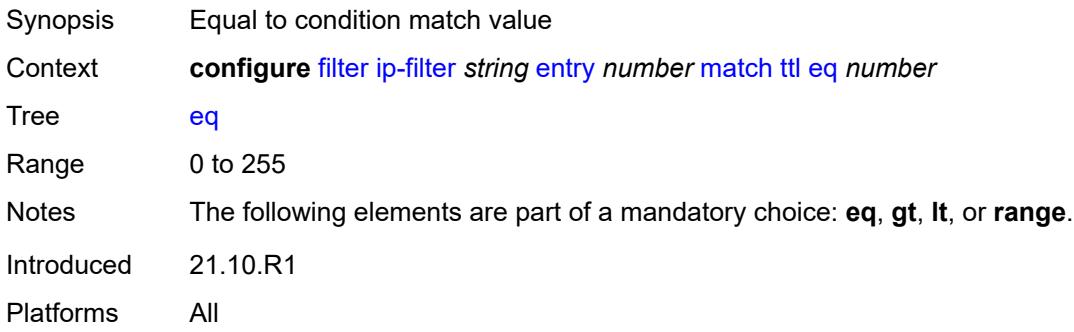

### <span id="page-1235-1"></span>**gt** *number*

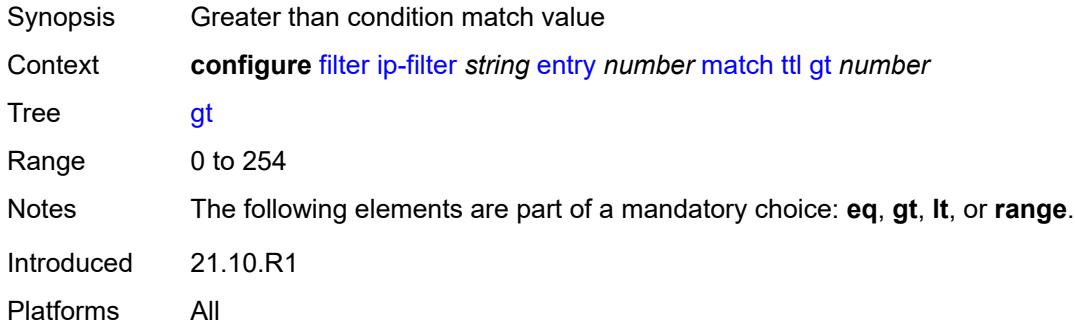

# <span id="page-1235-2"></span>**lt** *number*

<span id="page-1235-3"></span>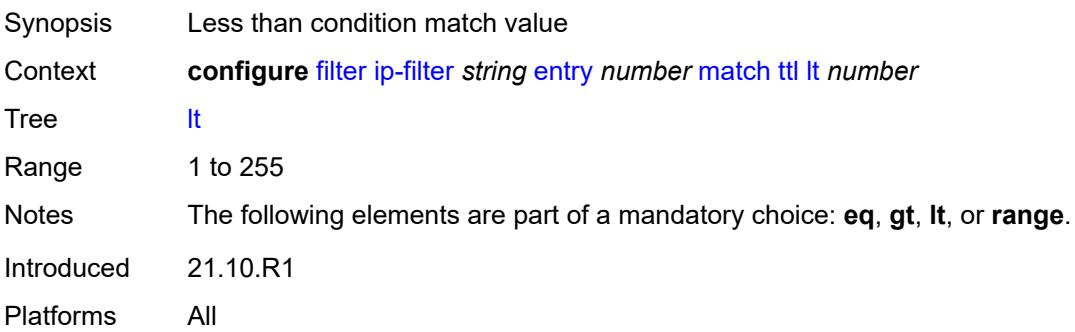

#### **range**

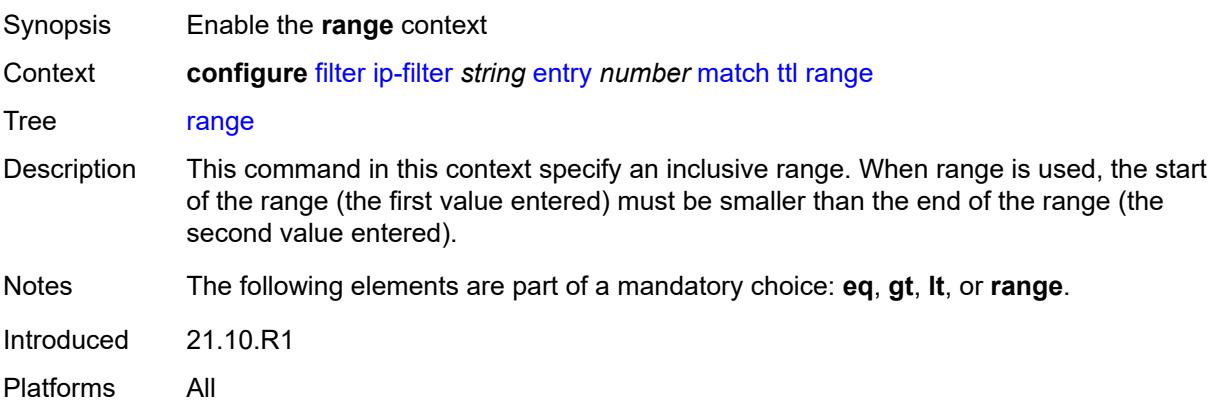

#### <span id="page-1236-0"></span>**end** *number*

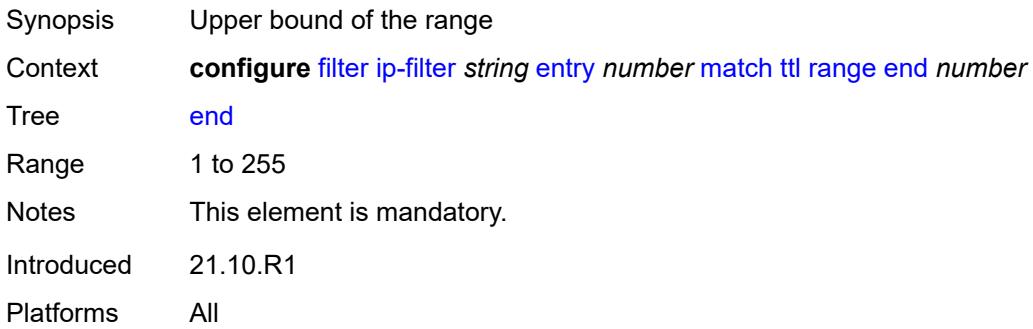

### <span id="page-1236-1"></span>**start** *number*

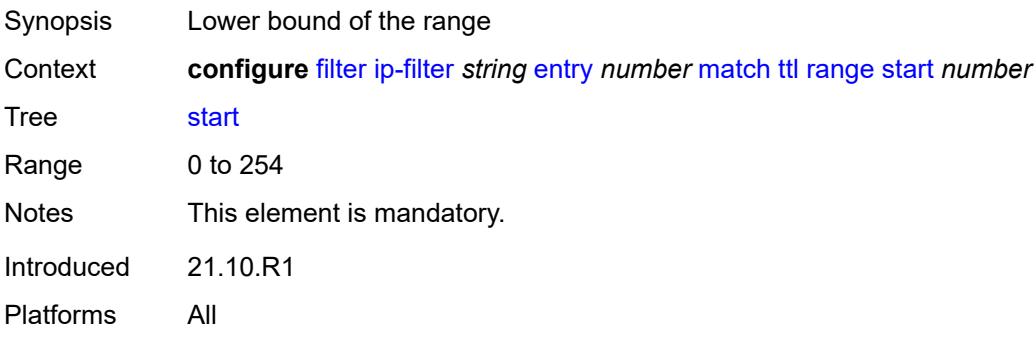

### <span id="page-1236-2"></span>**pbr-down-action-override** *keyword*

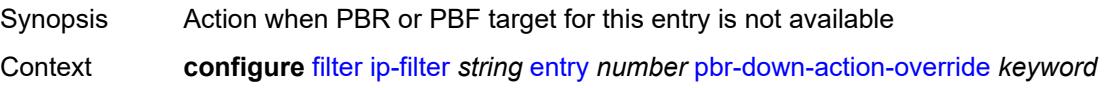

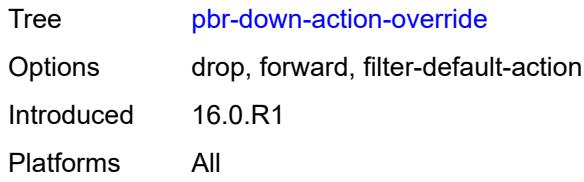

#### <span id="page-1237-0"></span>**sample-profile** *reference*

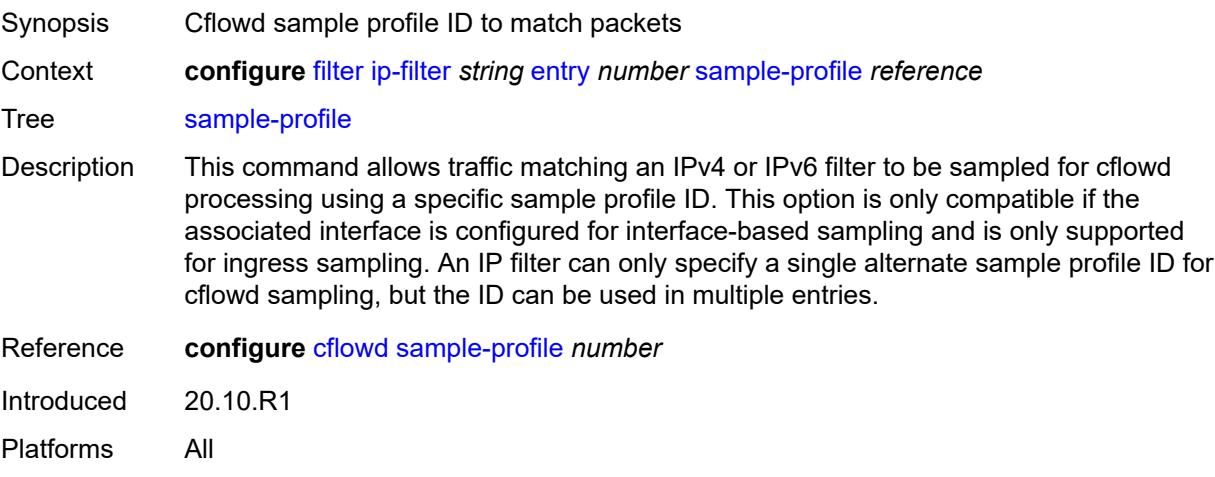

#### <span id="page-1237-1"></span>**sticky-dest** *(number | keyword)*

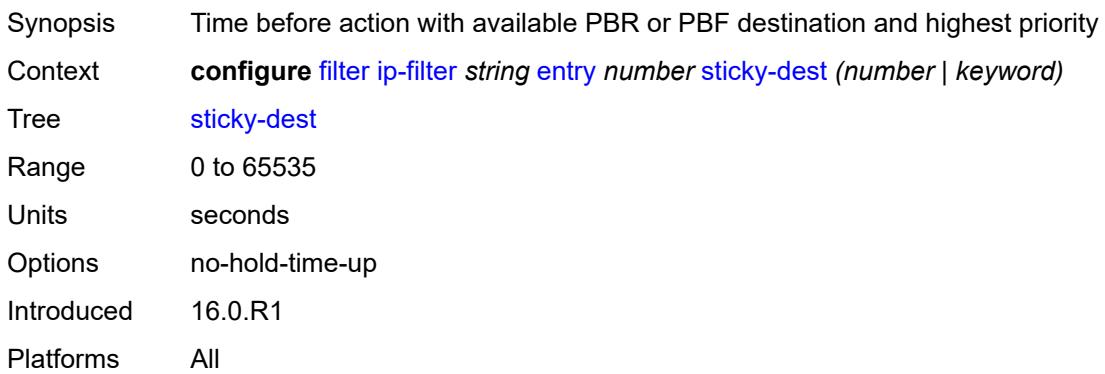

#### <span id="page-1237-2"></span>**filter-id** *number*

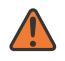

#### **WARNING:**

Modifying this element recreates the parent element automatically for the new value to take effect.

Synopsis IP filter ID

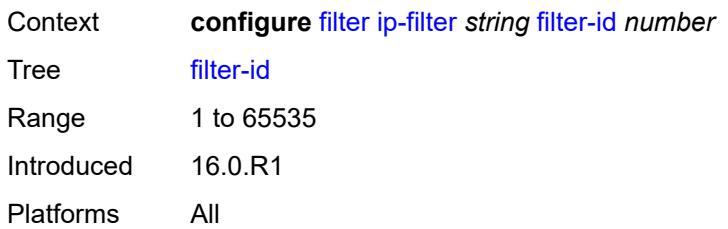

### <span id="page-1238-0"></span>**scope** *keyword*

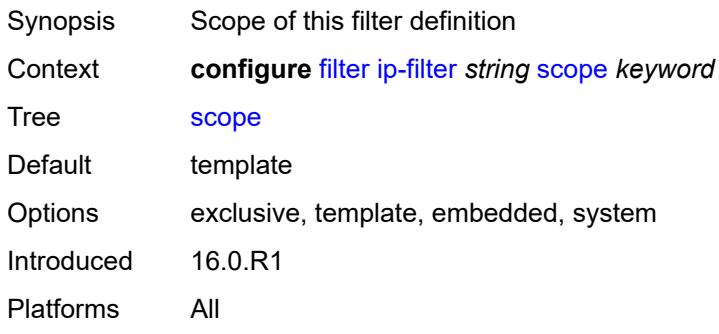

### <span id="page-1238-1"></span>**shared-policer** *boolean*

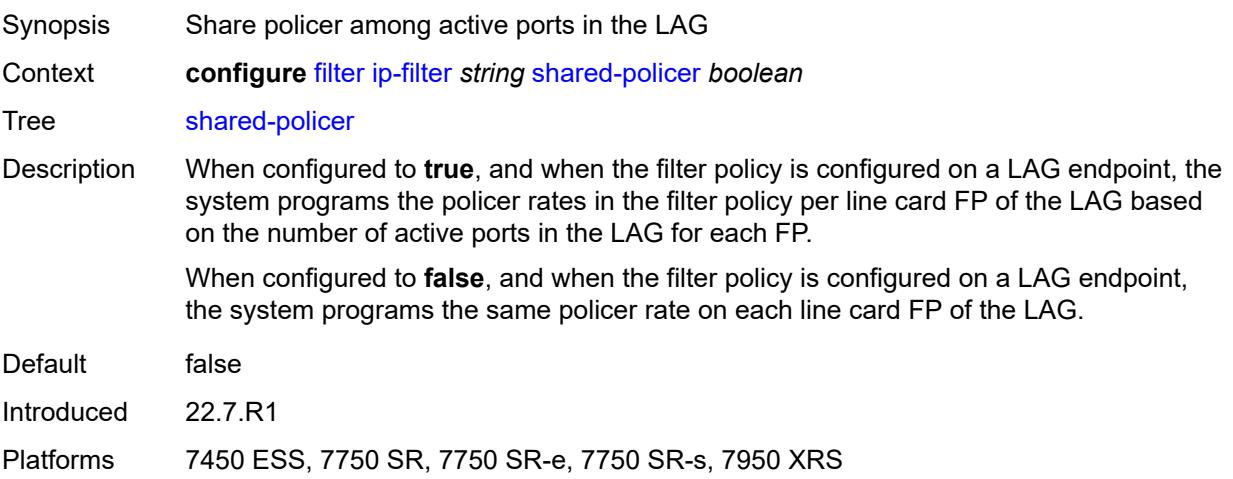

# <span id="page-1238-2"></span>**subscriber-mgmt**

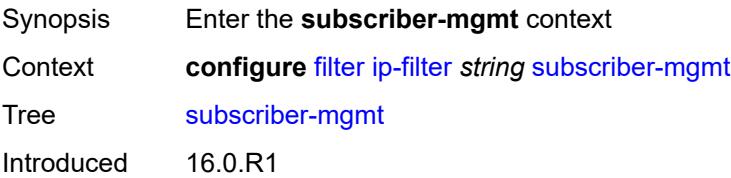

Platforms 7450 ESS, 7750 SR, 7750 SR-a, 7750 SR-e, 7750 SR-s, VSR

### <span id="page-1239-0"></span>**host-specific-entry**

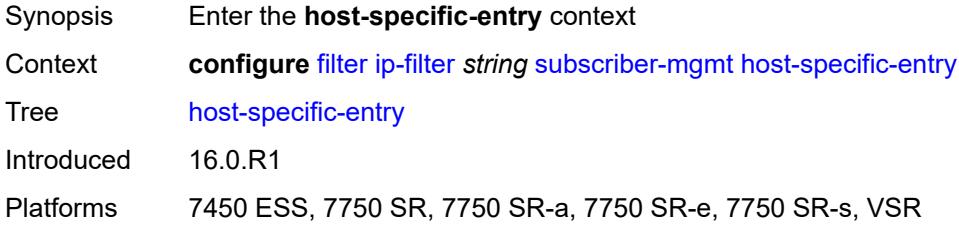

### <span id="page-1239-1"></span>**credit-control**

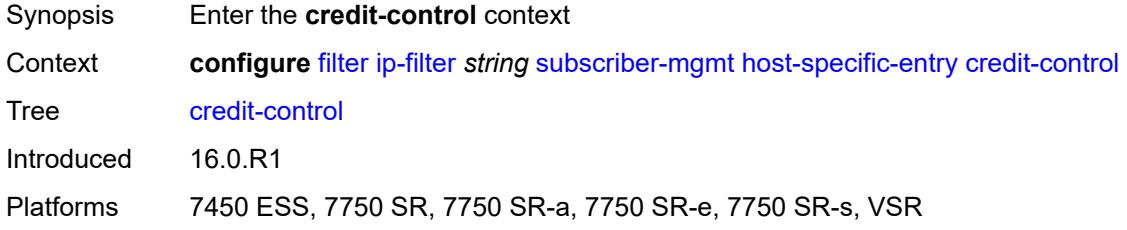

#### <span id="page-1239-2"></span>**range**

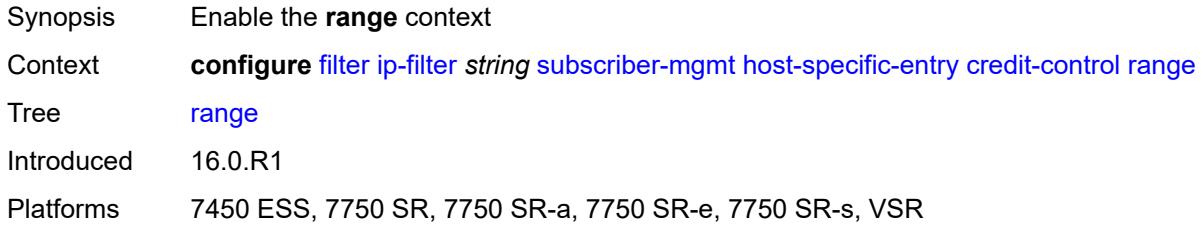

#### <span id="page-1239-3"></span>**end** *number*

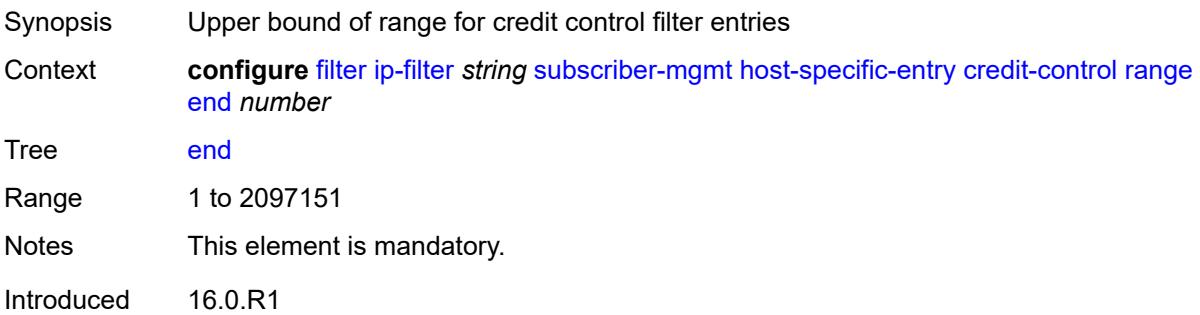

Platforms 7450 ESS, 7750 SR, 7750 SR-a, 7750 SR-e, 7750 SR-s, VSR

#### <span id="page-1240-0"></span>**start** *number*

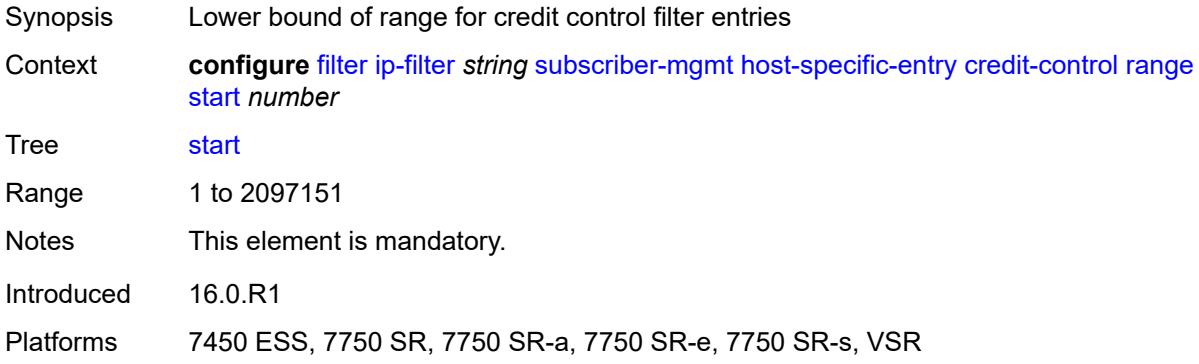

### <span id="page-1240-1"></span>**filter-rule**

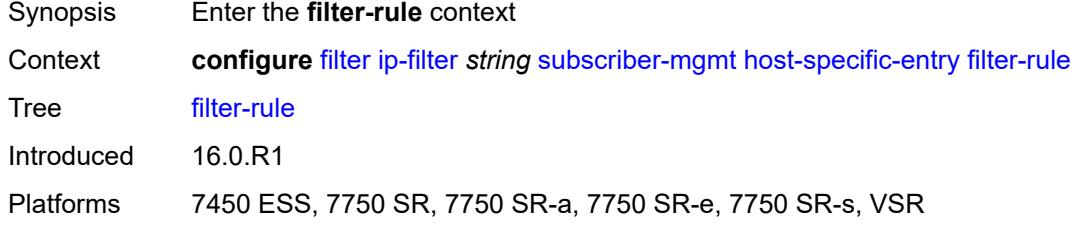

#### <span id="page-1240-2"></span>**range**

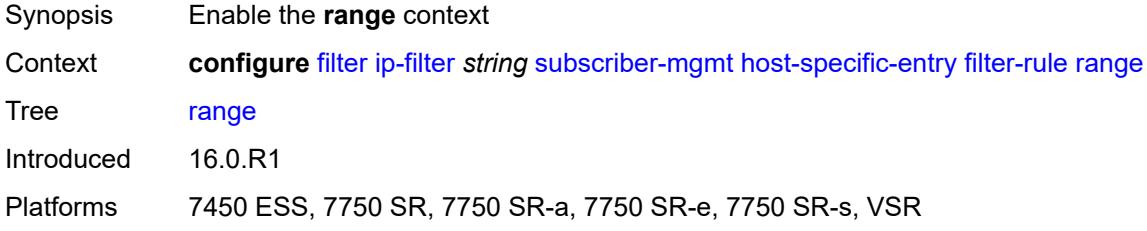

#### <span id="page-1240-3"></span>**end** *number*

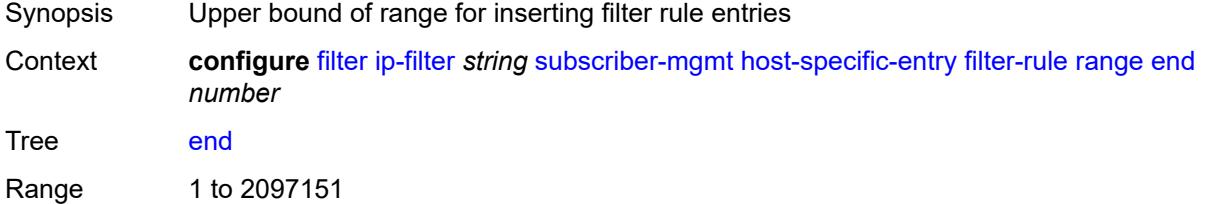

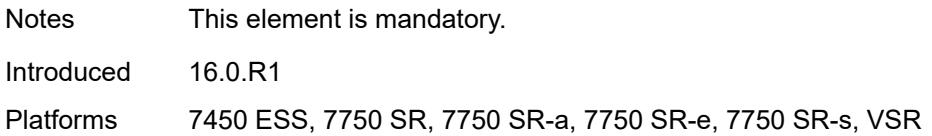

#### <span id="page-1241-0"></span>**start** *number*

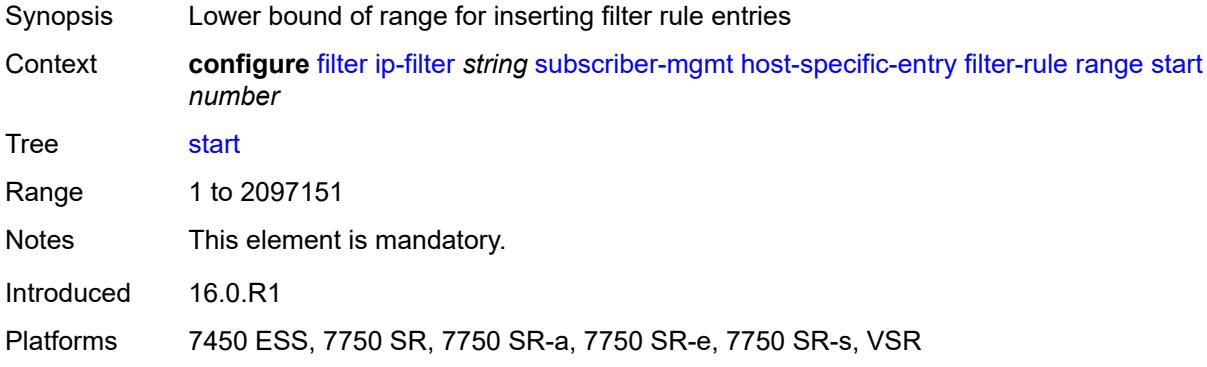

#### <span id="page-1241-1"></span>**watermark**

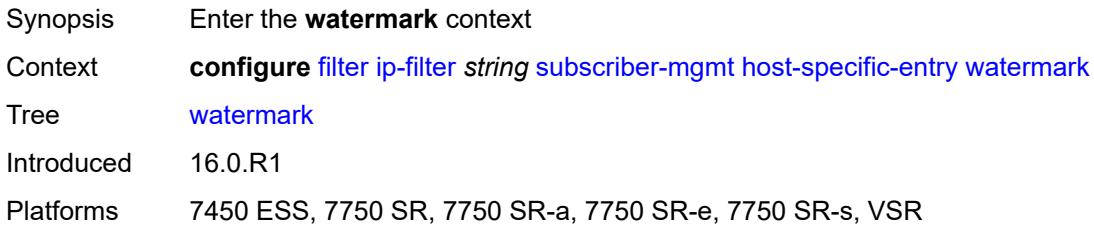

# <span id="page-1241-2"></span>**high** *number*

<span id="page-1241-3"></span>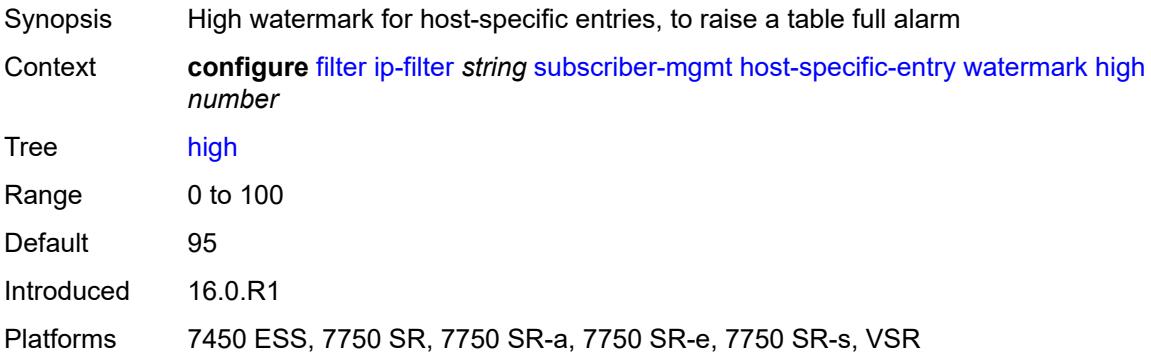

#### **low** *number*

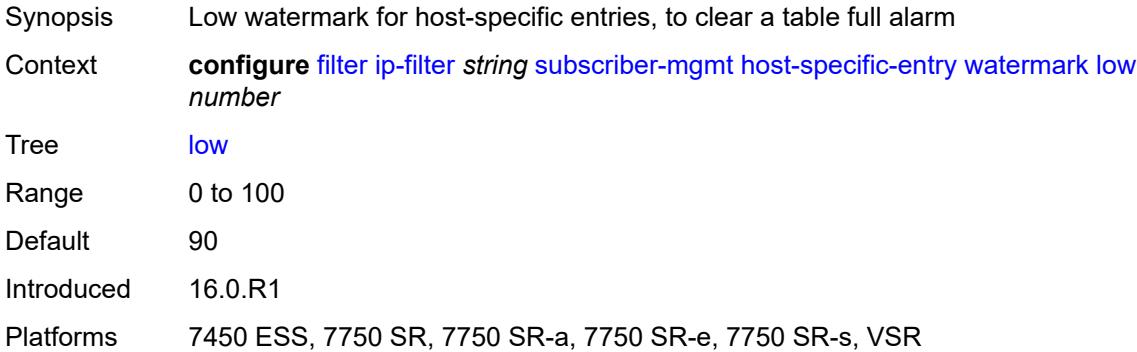

# <span id="page-1242-0"></span>**shared-entry**

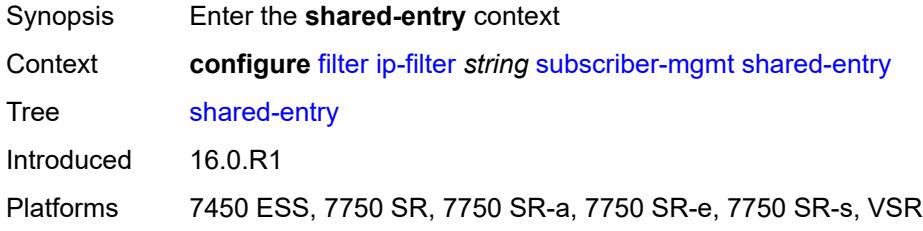

# <span id="page-1242-1"></span>**filter-rule**

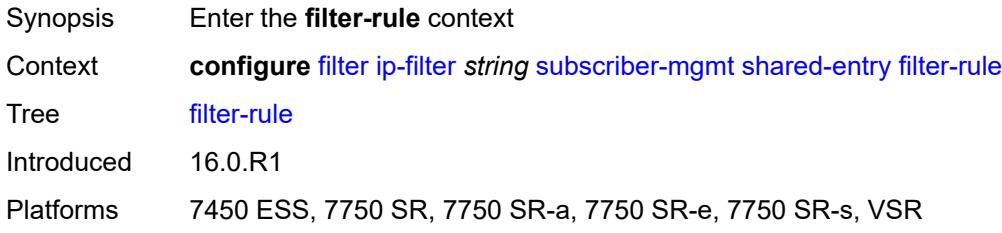

#### <span id="page-1242-2"></span>**range**

<span id="page-1242-3"></span>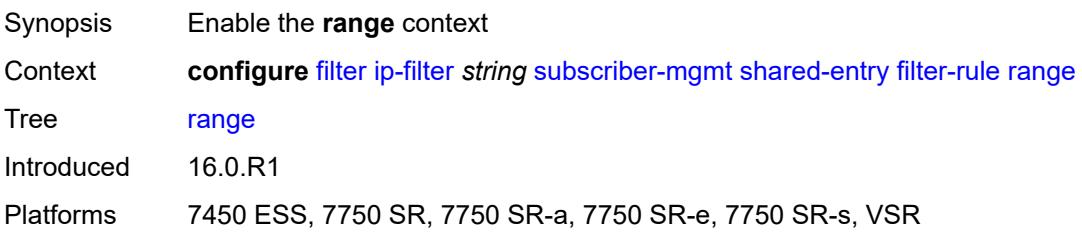

#### **end** *number*

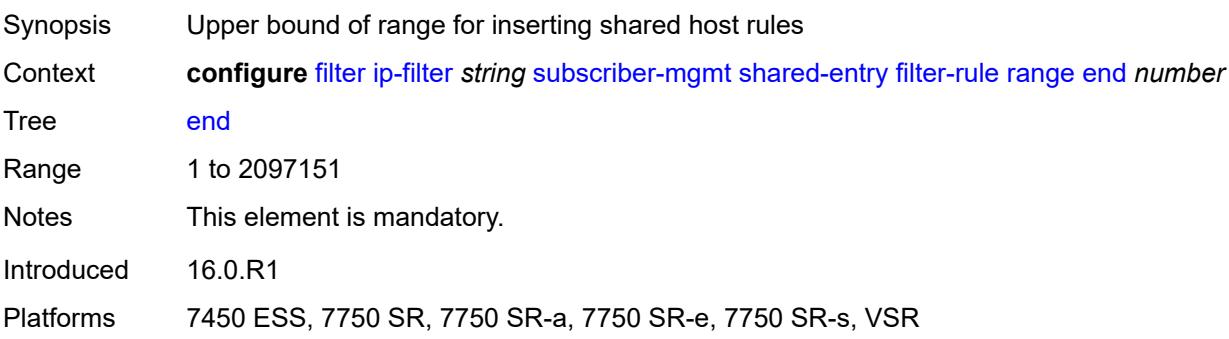

#### <span id="page-1243-0"></span>**start** *number*

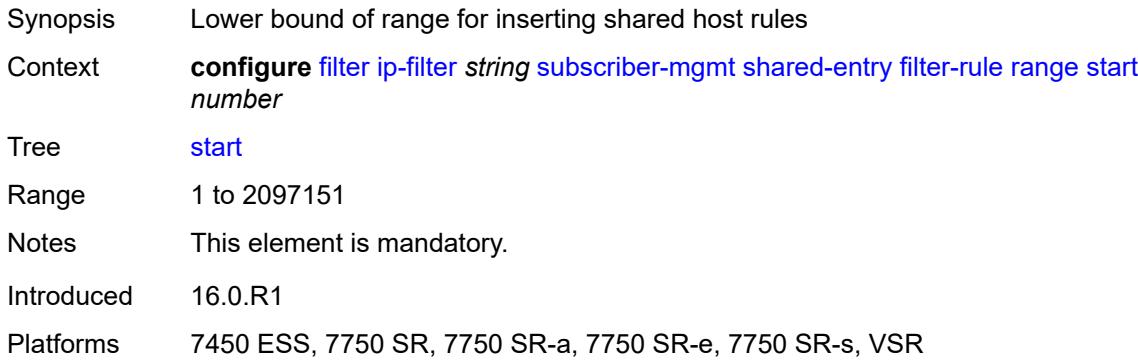

### <span id="page-1243-1"></span>**pcc-rule**

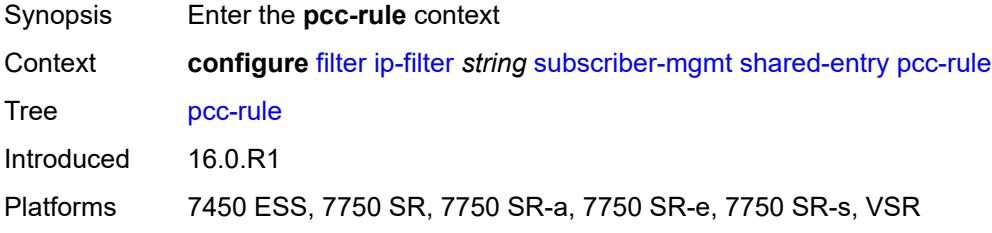

### <span id="page-1243-2"></span>**range**

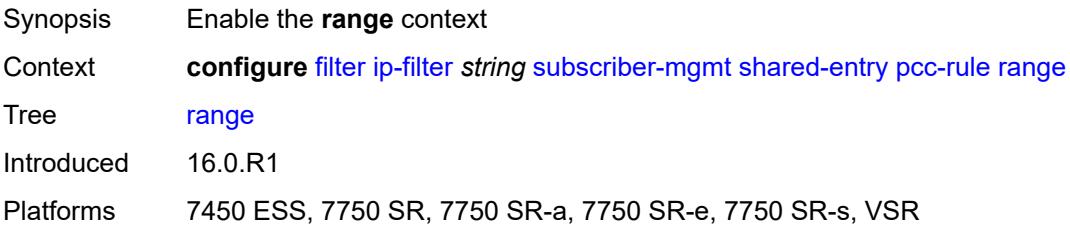

#### <span id="page-1244-0"></span>**end** *number*

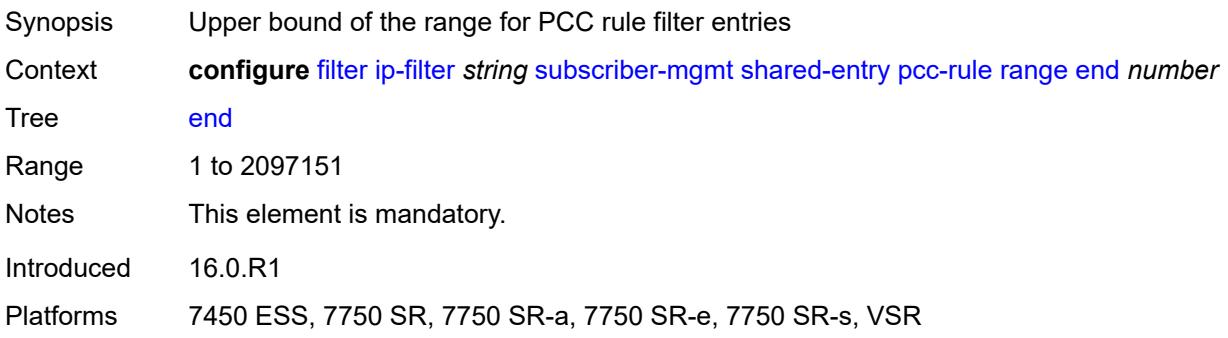

### <span id="page-1244-1"></span>**start** *number*

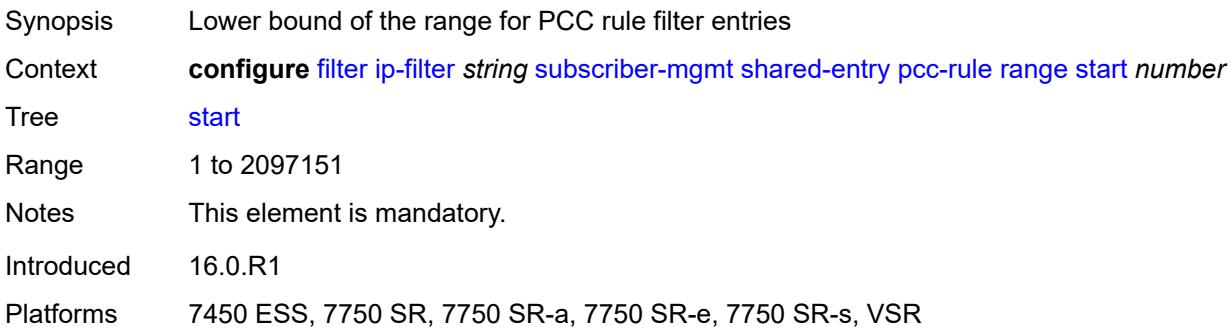

### <span id="page-1244-2"></span>**watermark**

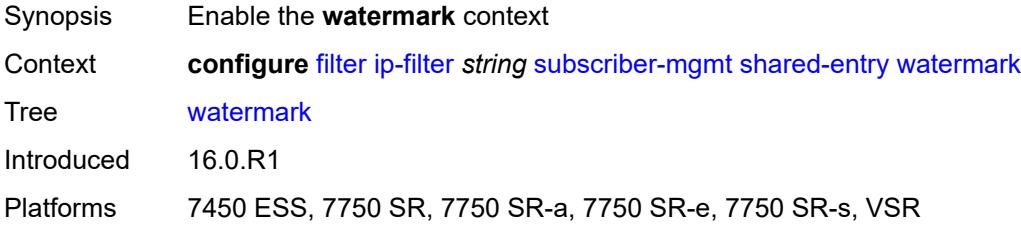

# <span id="page-1244-3"></span>**high** *number*

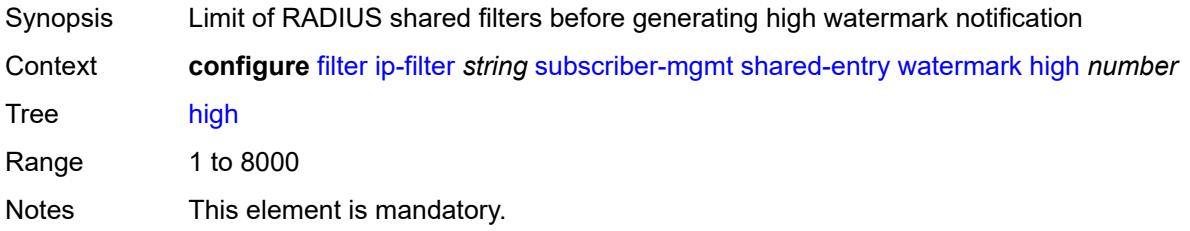

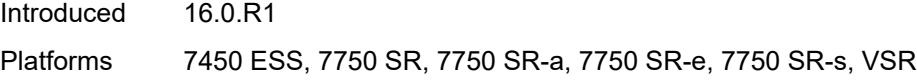

### <span id="page-1245-0"></span>**low** *number*

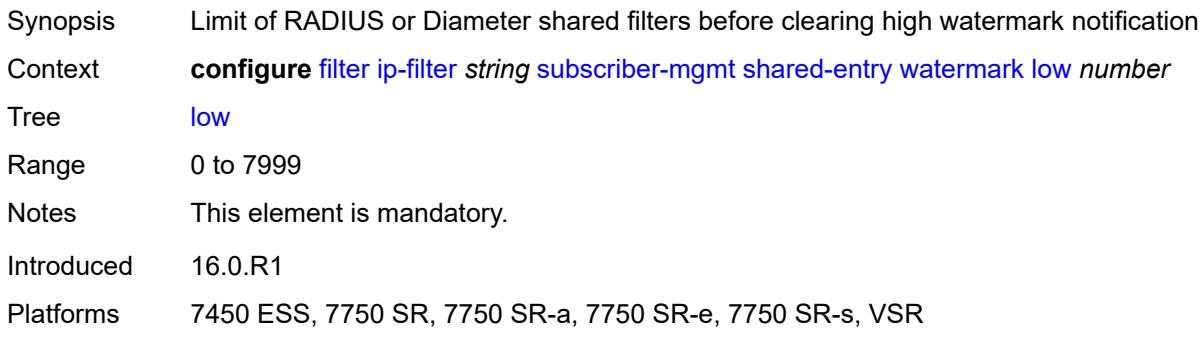

# <span id="page-1245-1"></span>**type** *keyword*

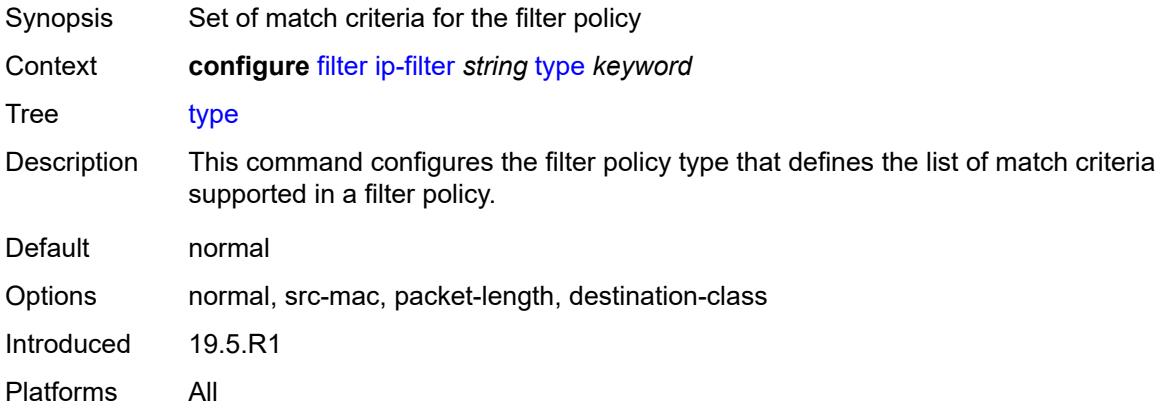

# <span id="page-1245-3"></span>**ipv6-exception** [\[filter-name\]](#page-1245-2) *string*

<span id="page-1245-2"></span>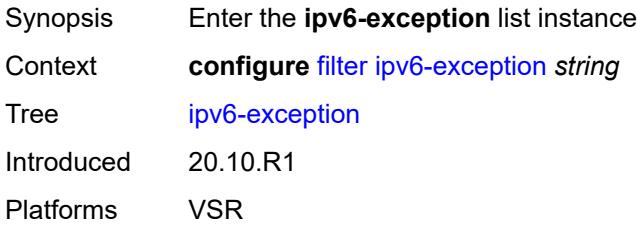

# [**filter-name**] *string*

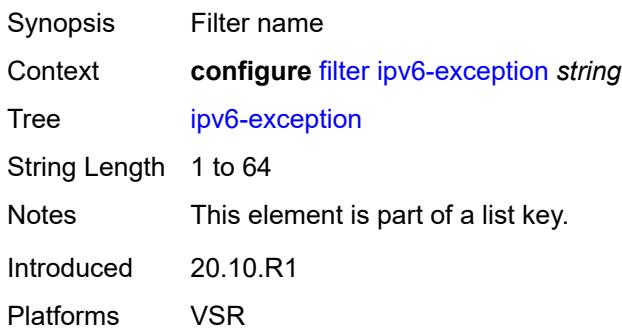

### <span id="page-1246-0"></span>**description** *string*

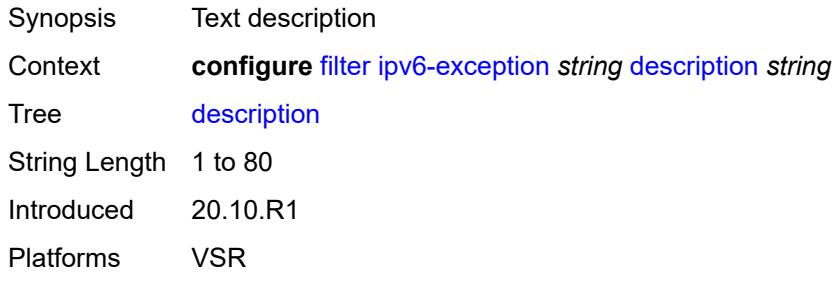

# <span id="page-1246-2"></span>**entry** [[entry-id\]](#page-1246-1) *number*

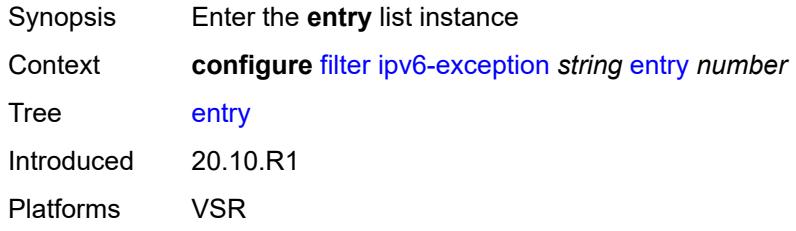

# <span id="page-1246-1"></span>[**entry-id**] *number*

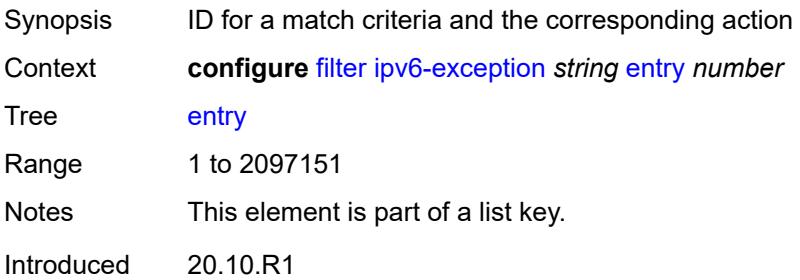

Platforms VSR

### <span id="page-1247-0"></span>**description** *string*

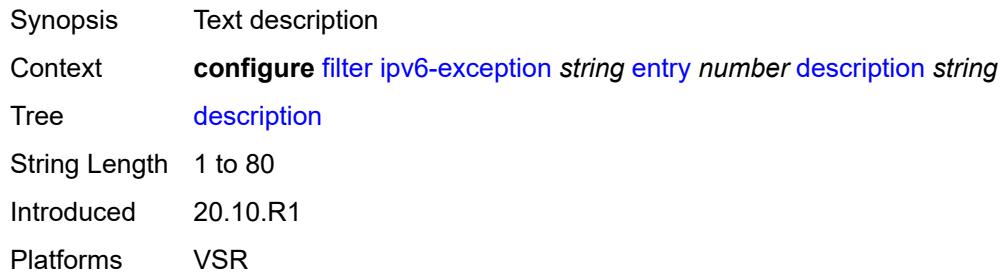

#### <span id="page-1247-1"></span>**match**

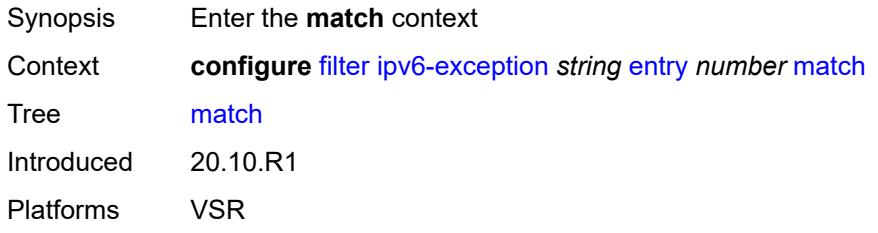

# <span id="page-1247-2"></span>**dst-ip**

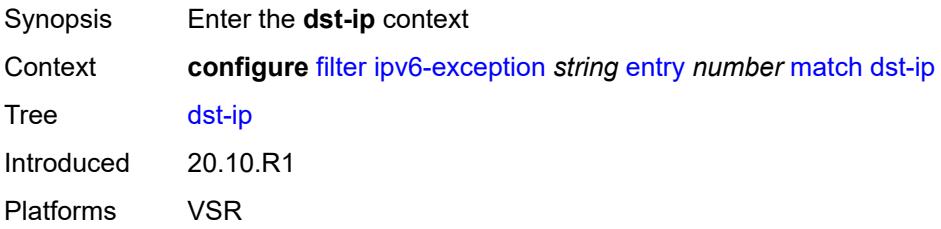

# <span id="page-1247-3"></span>**address** *(ipv6-prefix-with-host-bits | ipv6-address)*

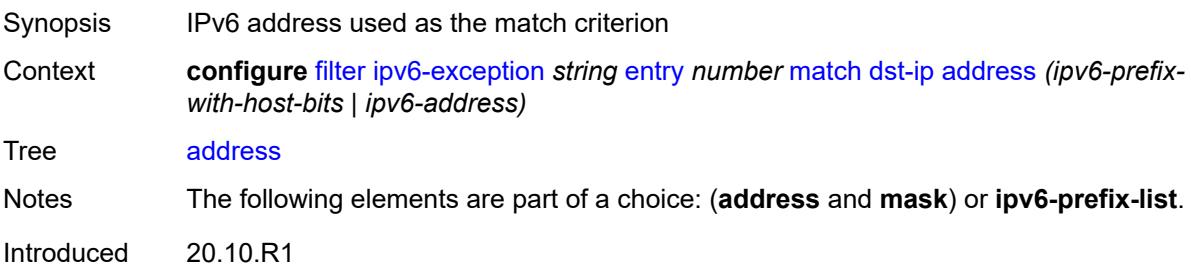

Platforms VSR

# <span id="page-1248-0"></span>**ipv6-prefix-list** *reference*

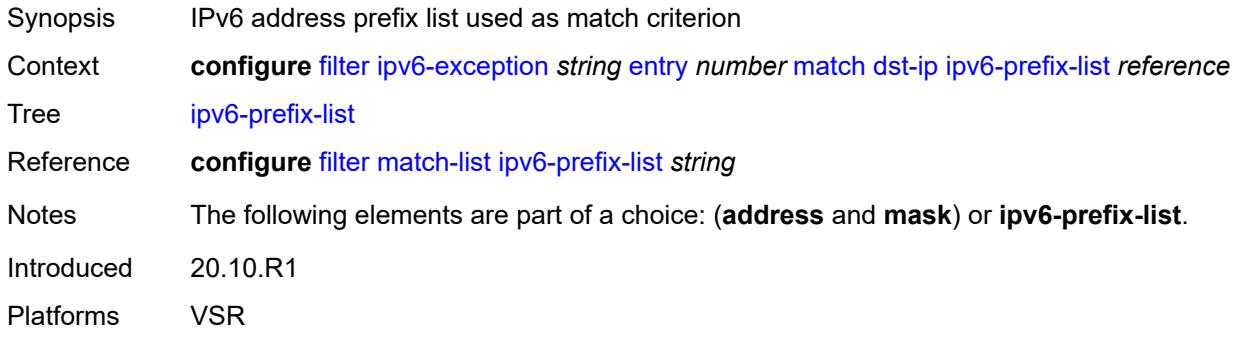

# <span id="page-1248-1"></span>**mask** *string*

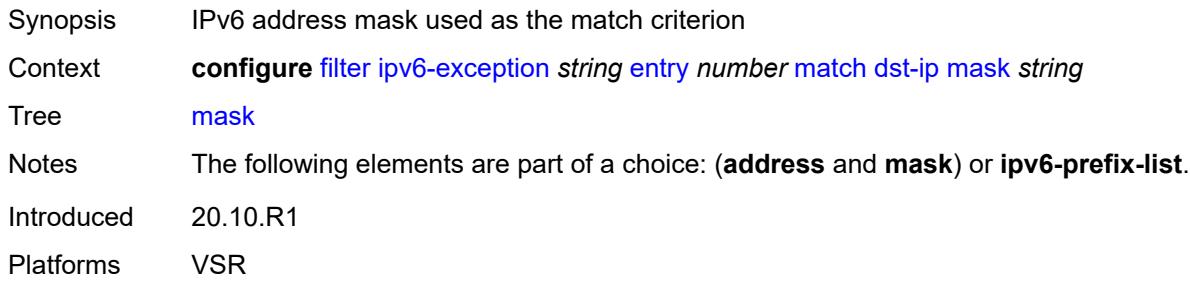

# <span id="page-1248-2"></span>**dst-port**

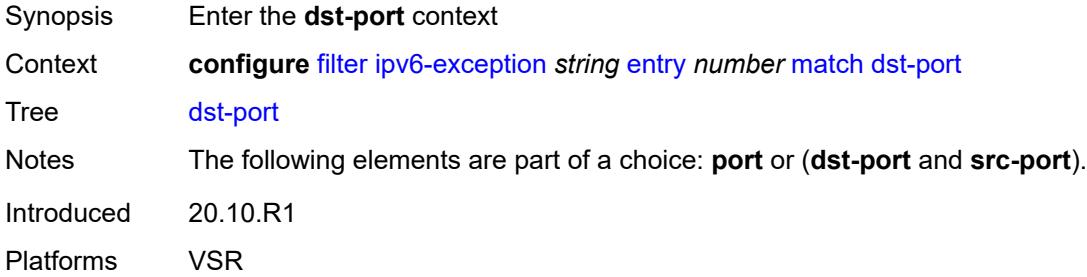

# <span id="page-1248-3"></span>**eq** *number*

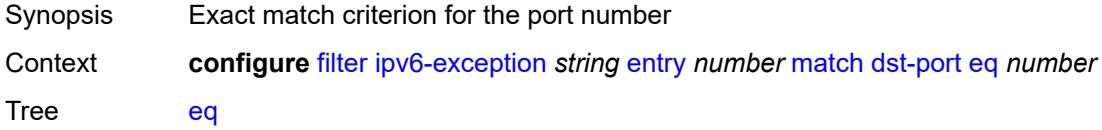

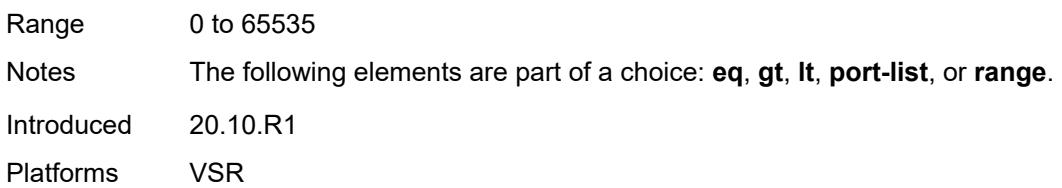

# <span id="page-1249-0"></span>**gt** *number*

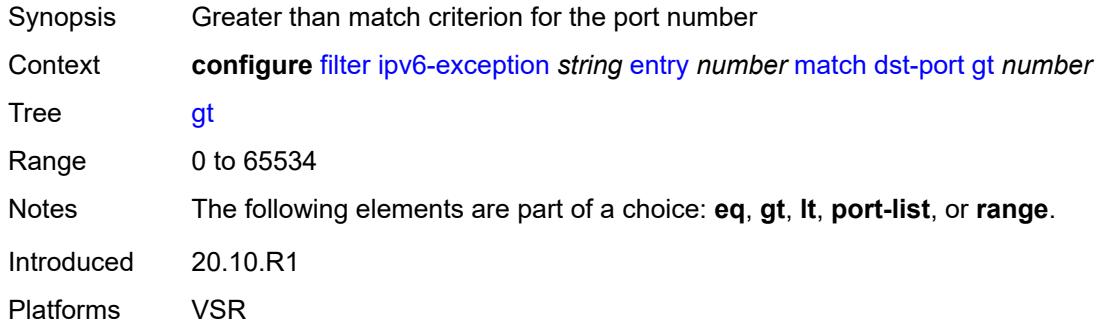

#### <span id="page-1249-1"></span>**lt** *number*

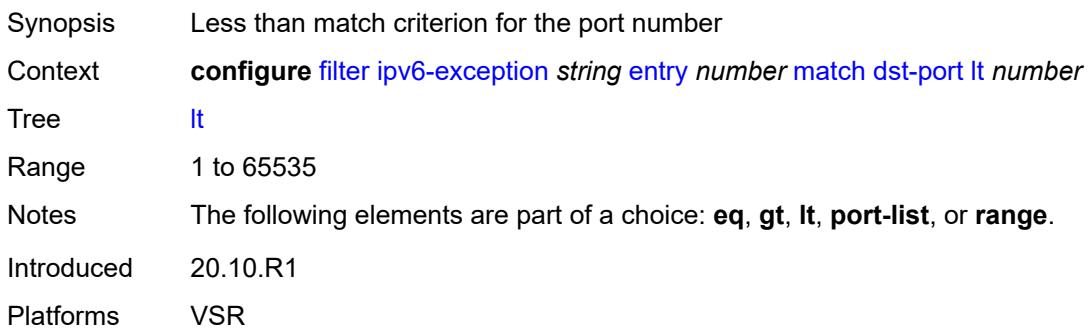

# <span id="page-1249-2"></span>**port-list** *reference*

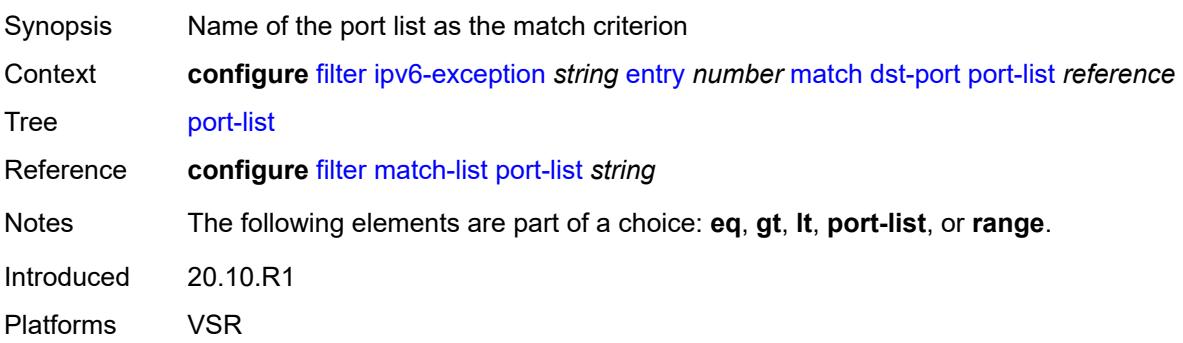

#### <span id="page-1250-0"></span>**range**

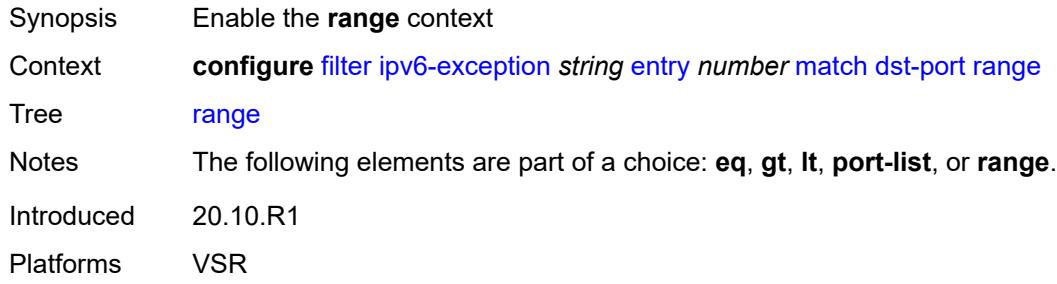

#### <span id="page-1250-1"></span>**end** *number*

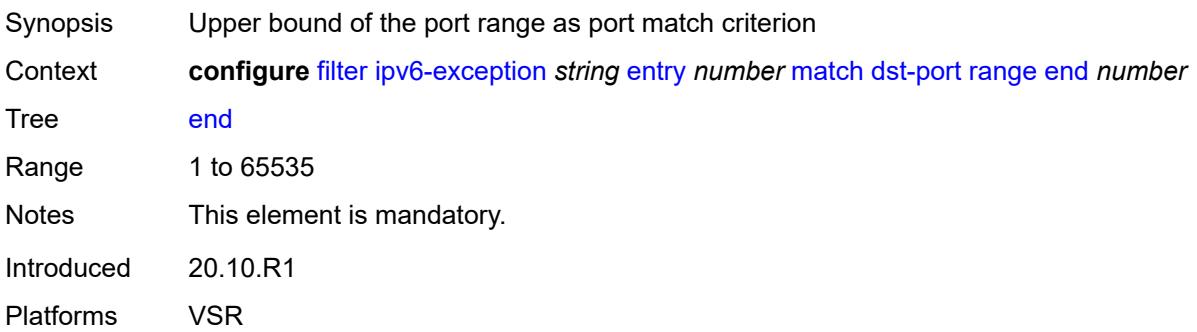

### <span id="page-1250-2"></span>**start** *number*

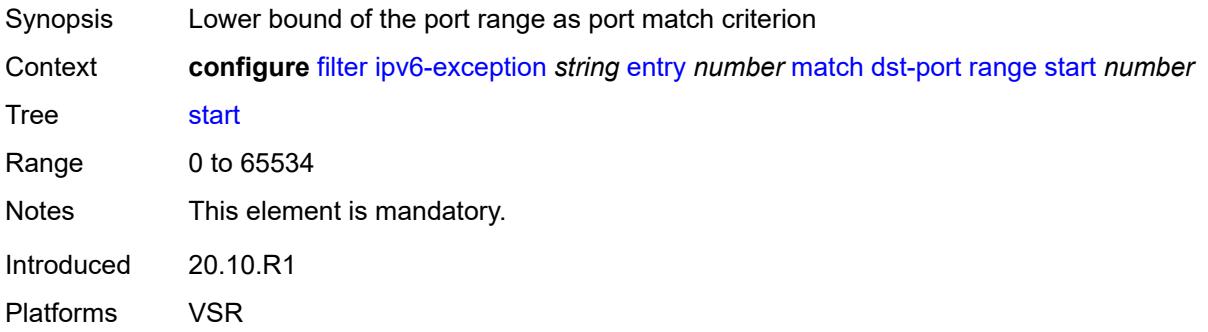

# <span id="page-1250-3"></span>**icmp**

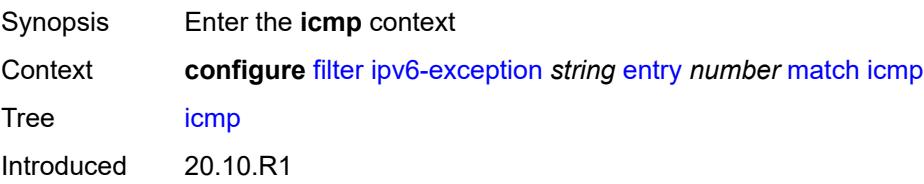

Platforms VSR

### <span id="page-1251-0"></span>**code** *number*

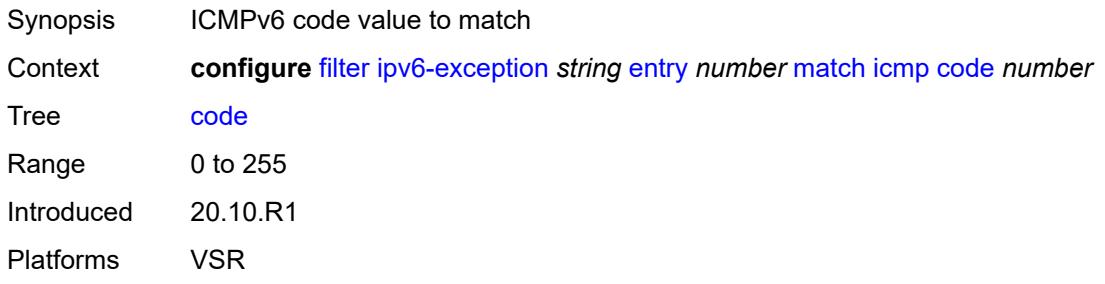

# <span id="page-1251-1"></span>**type** *number*

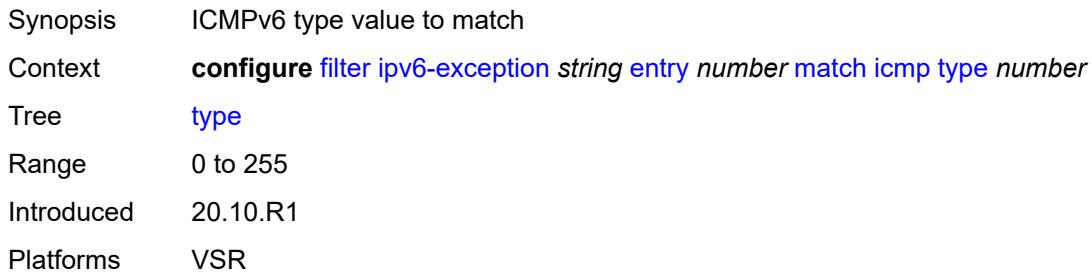

### <span id="page-1251-2"></span>**next-header** *(number | keyword)*

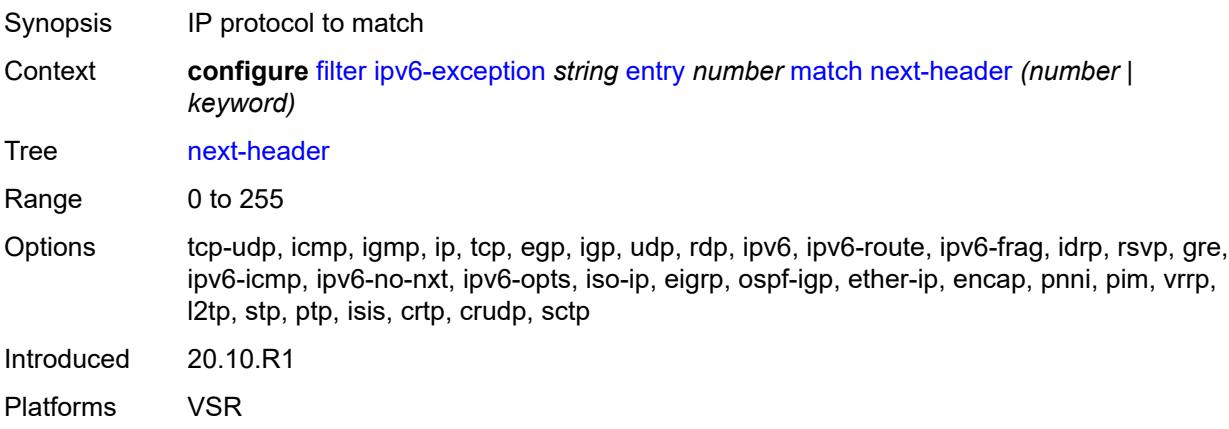

# <span id="page-1251-3"></span>**port**

Synopsis Enter the **port** context

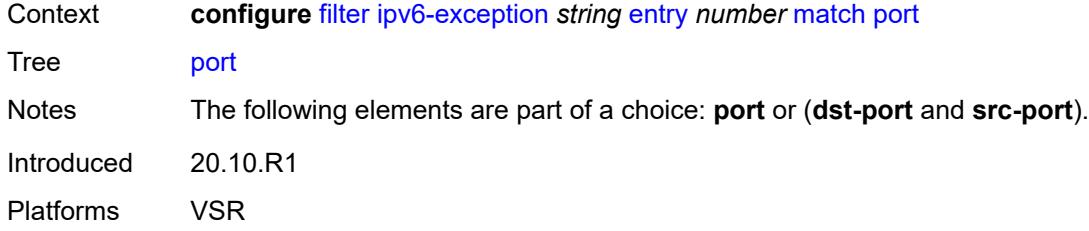

# <span id="page-1252-0"></span>**eq** *number*

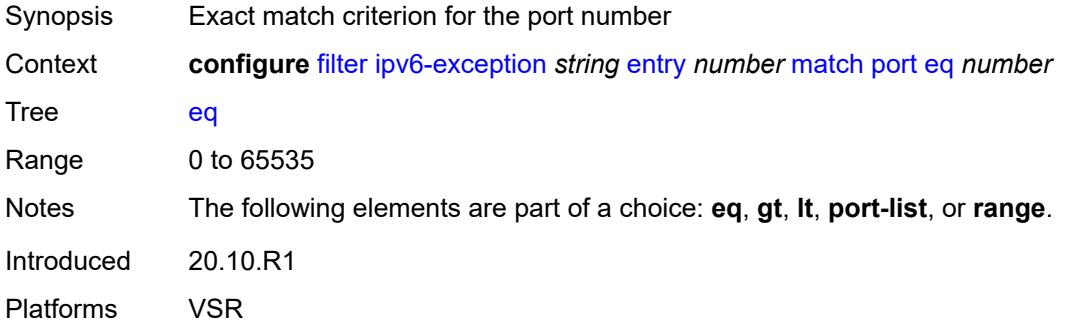

# <span id="page-1252-1"></span>**gt** *number*

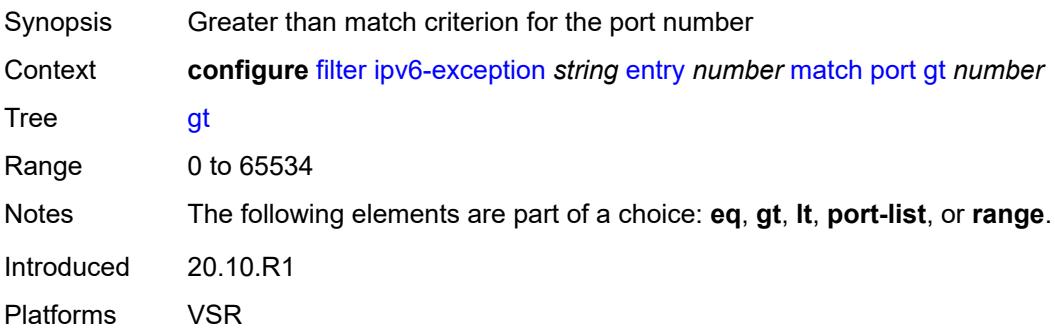

# <span id="page-1252-2"></span>**lt** *number*

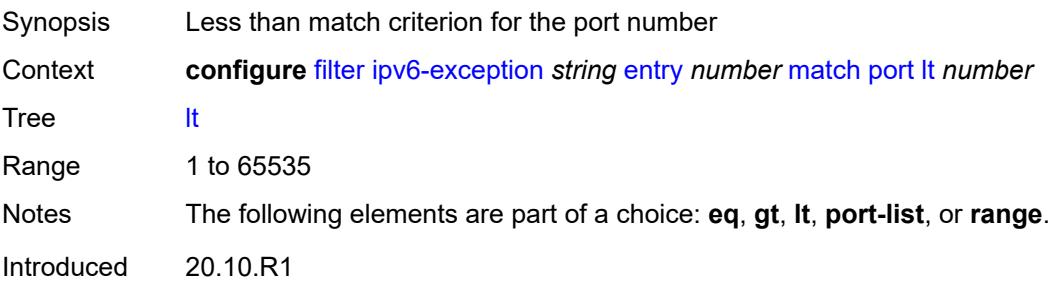

Platforms VSR

### <span id="page-1253-0"></span>**port-list** *reference*

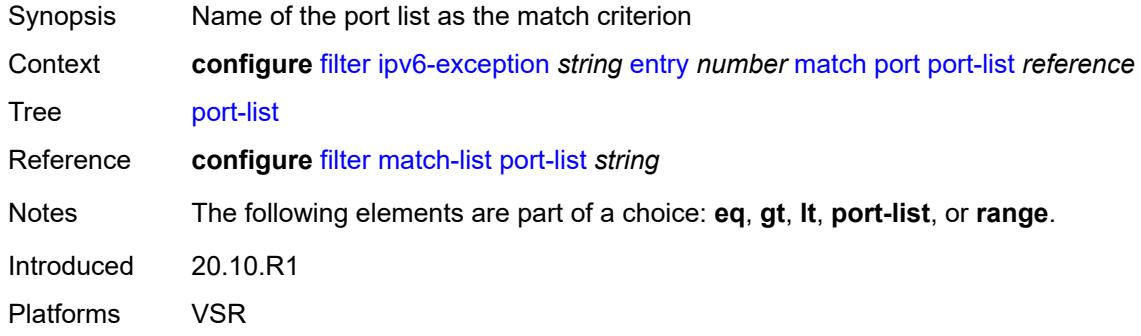

### <span id="page-1253-1"></span>**range**

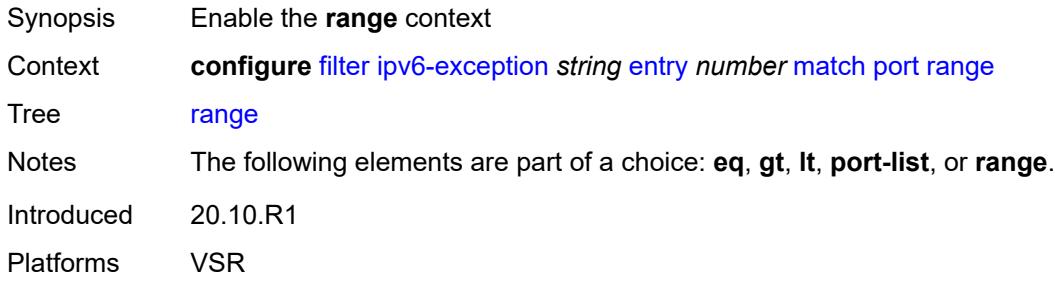

### <span id="page-1253-2"></span>**end** *number*

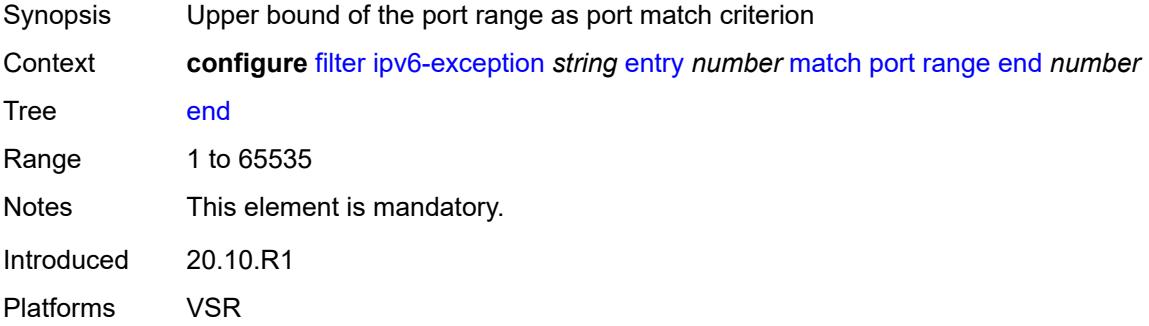

### <span id="page-1253-3"></span>**start** *number*

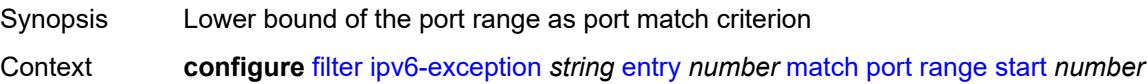

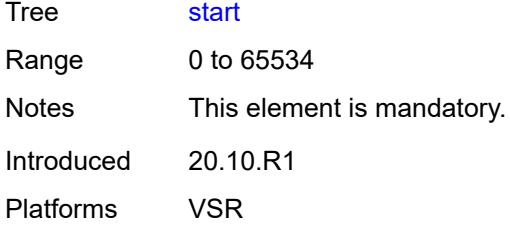

### <span id="page-1254-0"></span>**src-ip**

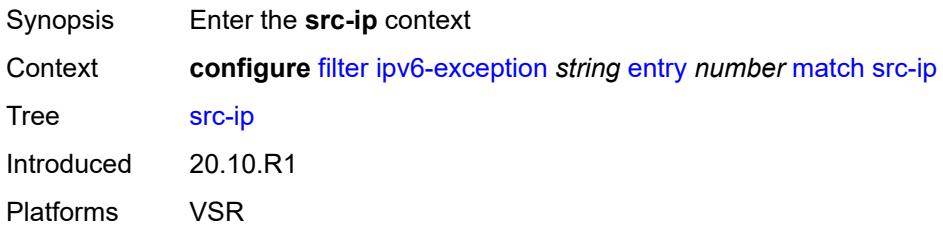

### <span id="page-1254-1"></span>**address** *(ipv6-prefix-with-host-bits | ipv6-address)*

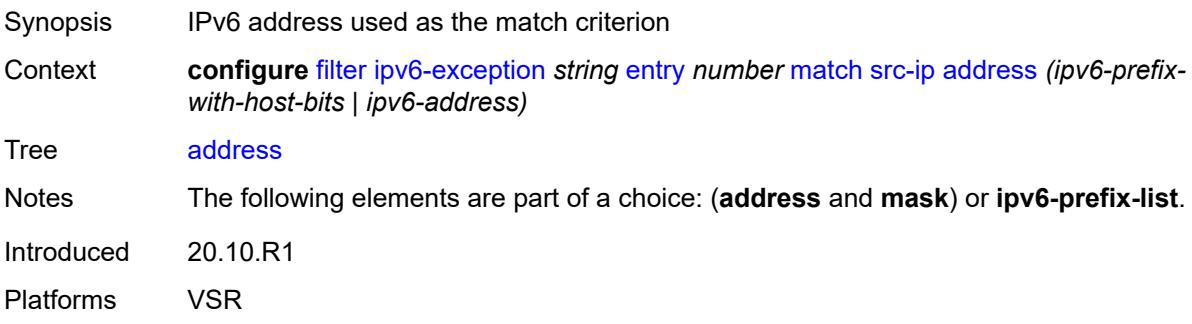

# <span id="page-1254-2"></span>**ipv6-prefix-list** *reference*

<span id="page-1254-3"></span>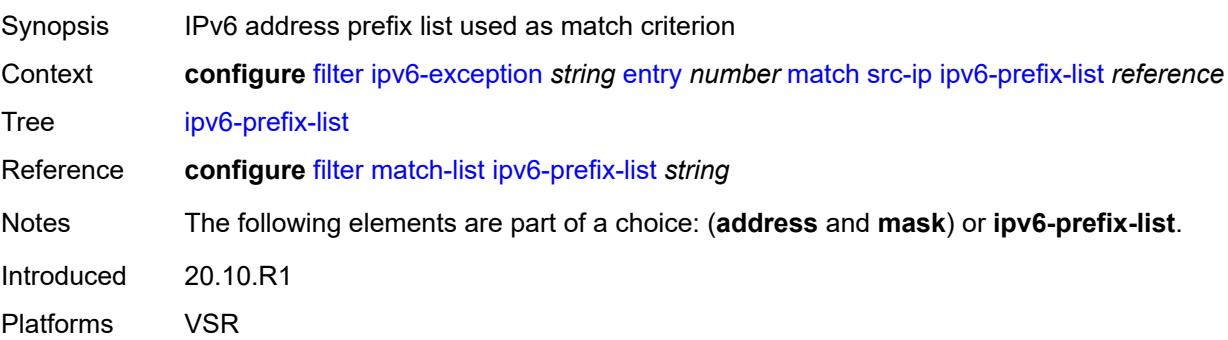

# **mask** *string*

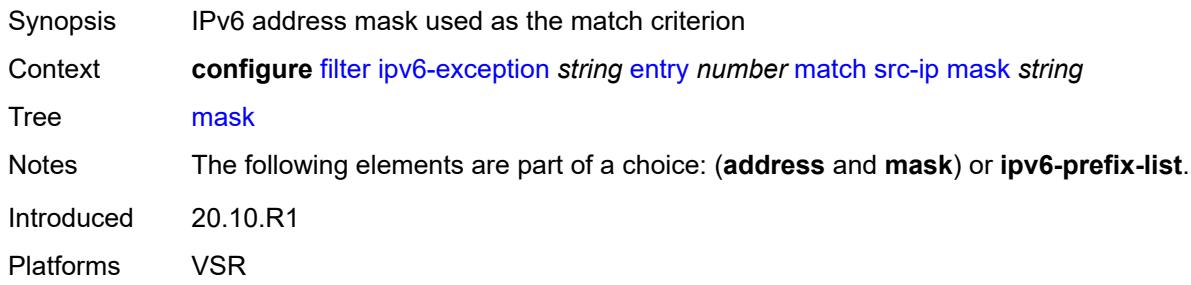

# <span id="page-1255-0"></span>**src-port**

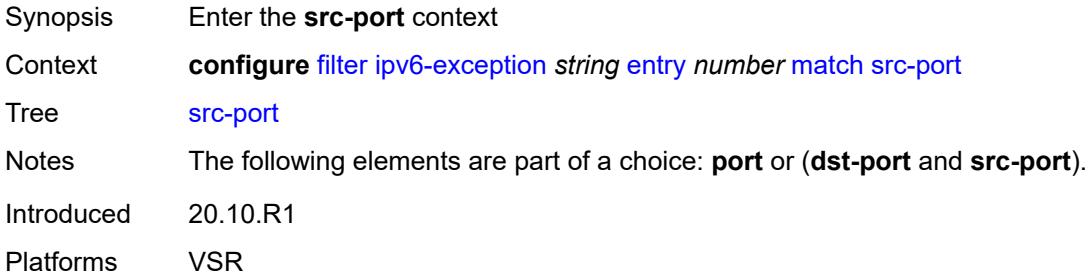

# <span id="page-1255-1"></span>**eq** *number*

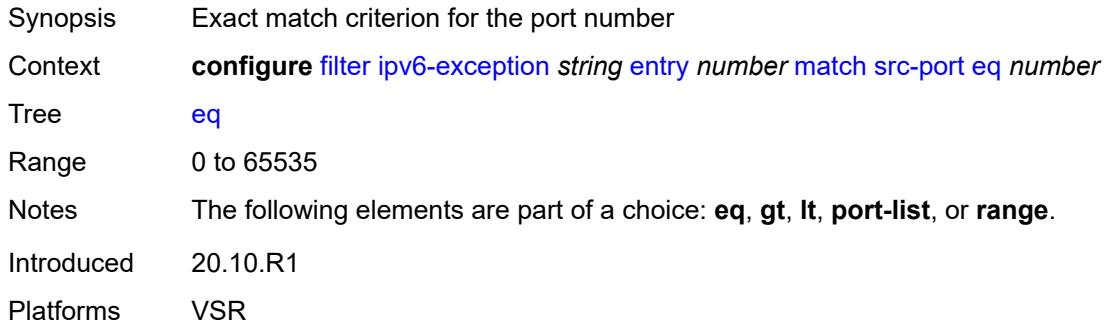

# <span id="page-1255-2"></span>**gt** *number*

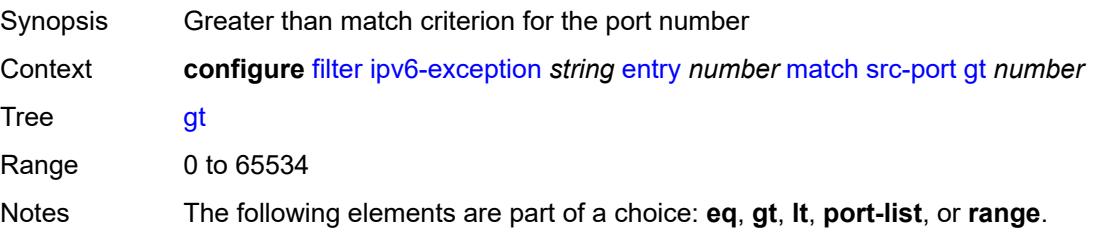

Introduced 20.10.R1 Platforms VSR

### <span id="page-1256-0"></span>**lt** *number*

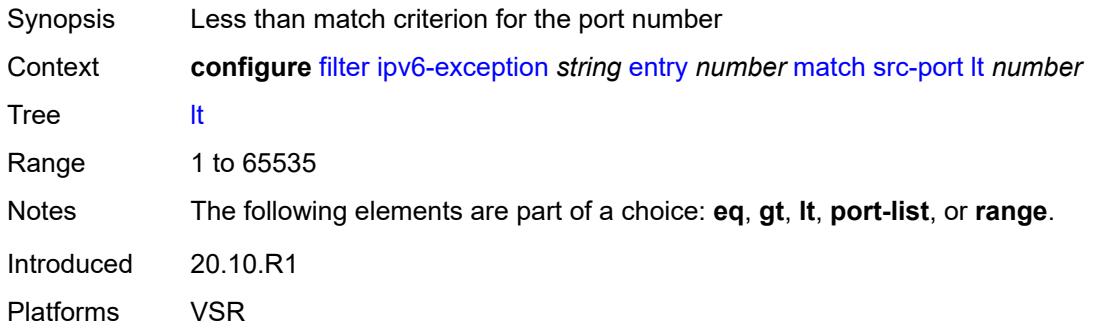

# <span id="page-1256-1"></span>**port-list** *reference*

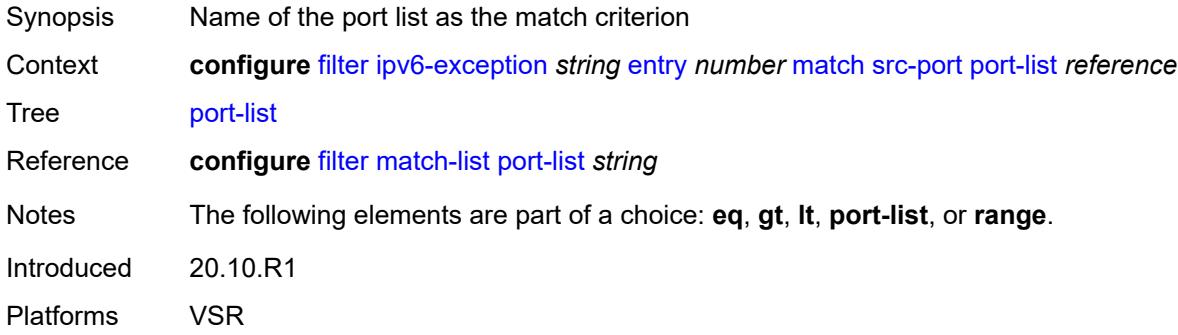

#### <span id="page-1256-2"></span>**range**

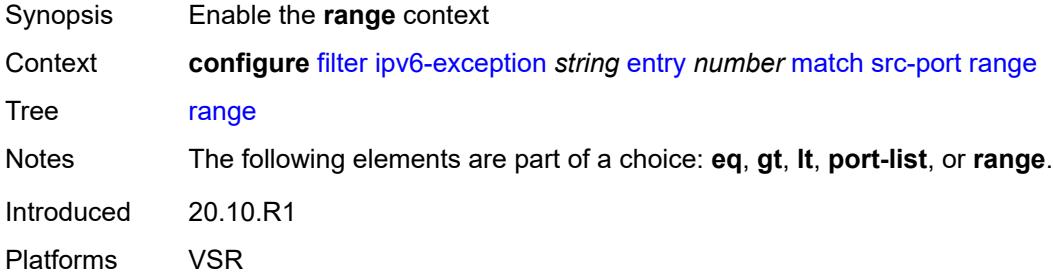

#### <span id="page-1256-3"></span>**end** *number*

Synopsis Upper bound of the port range as port match criterion

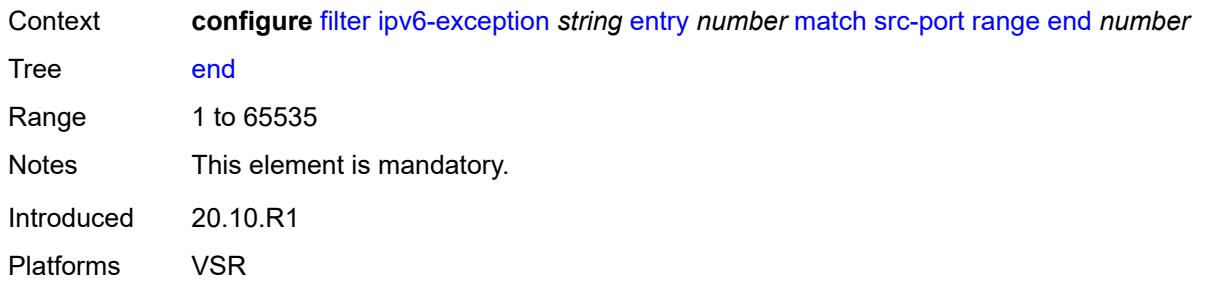

#### <span id="page-1257-0"></span>**start** *number*

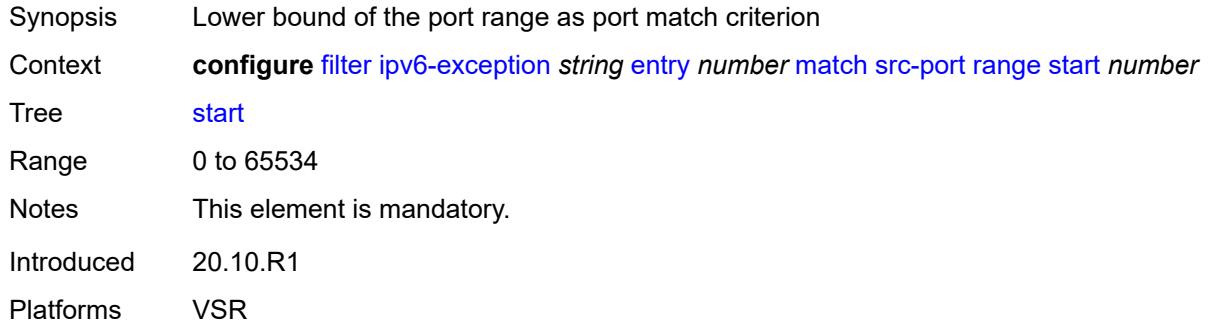

#### <span id="page-1257-1"></span>**filter-id** *number*

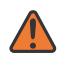

#### **WARNING:**

Modifying this element recreates the parent element automatically for the new value to take effect.

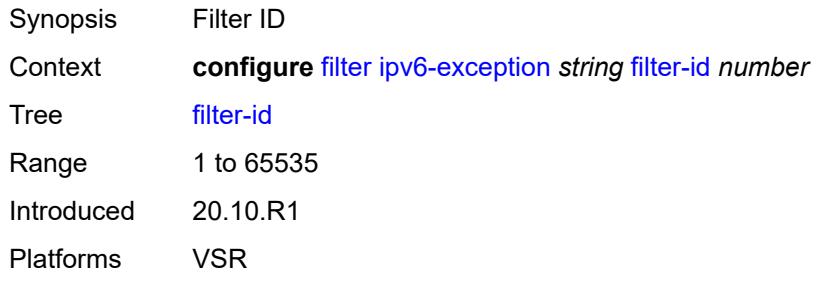

# <span id="page-1257-2"></span>**ipv6-filter** [\[filter-name\]](#page-1258-0) *string*

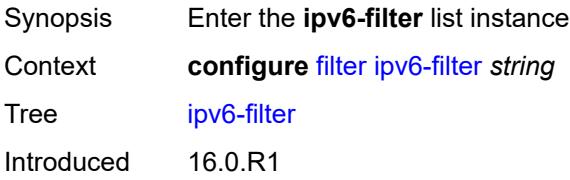

Platforms All

# <span id="page-1258-0"></span>[**filter-name**] *string*

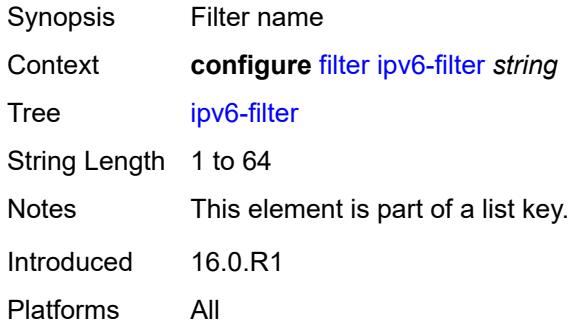

# <span id="page-1258-1"></span>**chain-to-system-filter** *boolean*

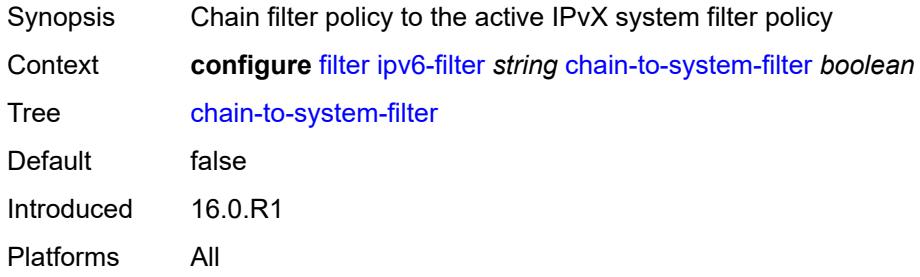

# <span id="page-1258-2"></span>**default-action** *keyword*

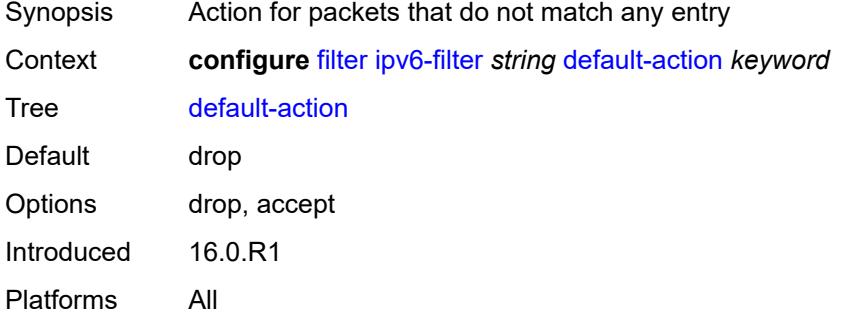

# <span id="page-1258-3"></span>**description** *string*

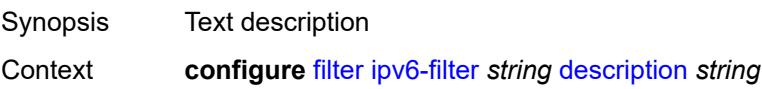

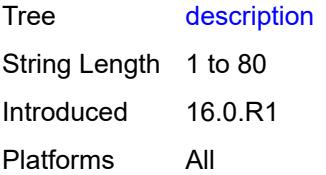

### <span id="page-1259-0"></span>**embed**

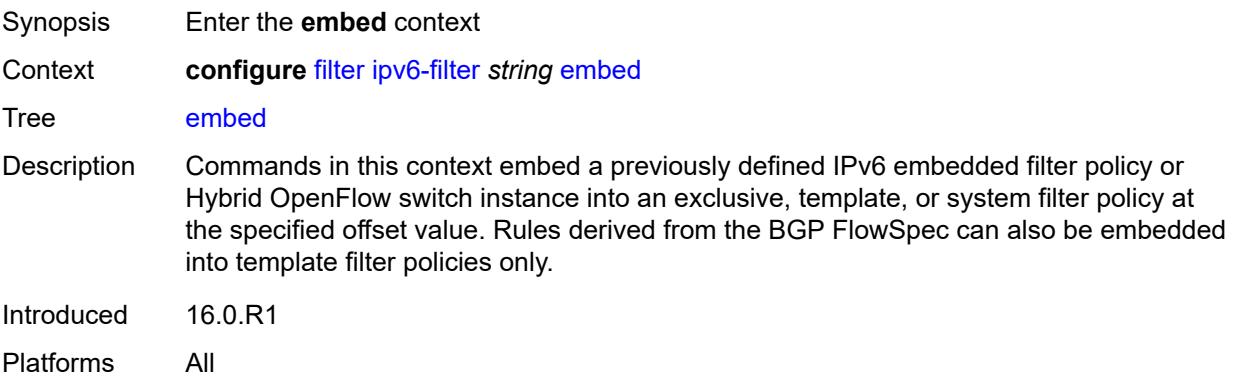

# <span id="page-1259-3"></span>**filter** [\[name](#page-1259-1)] *reference* [offset](#page-1259-2) *number*

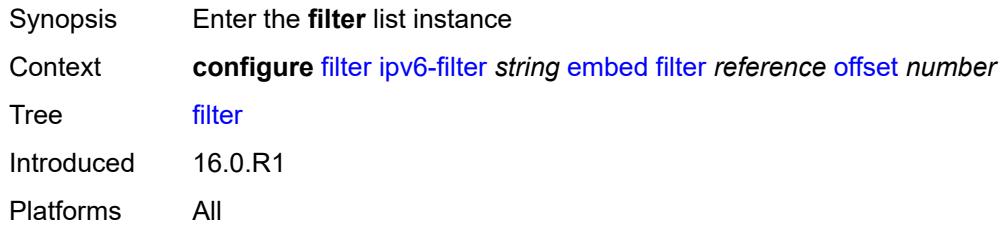

# <span id="page-1259-1"></span>[**name**] *reference*

<span id="page-1259-2"></span>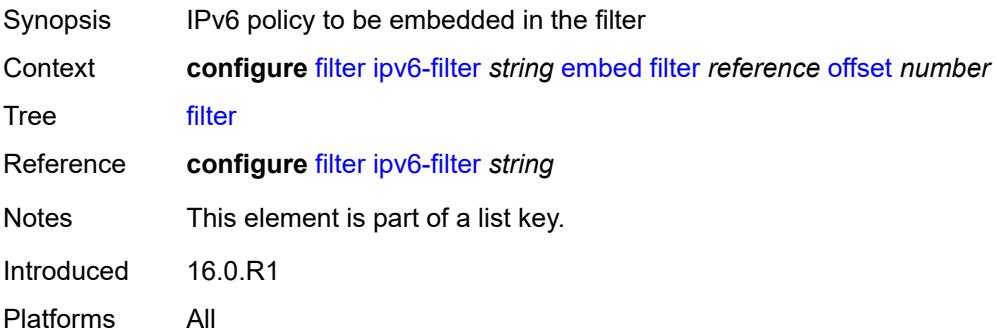
#### **offset** *number*

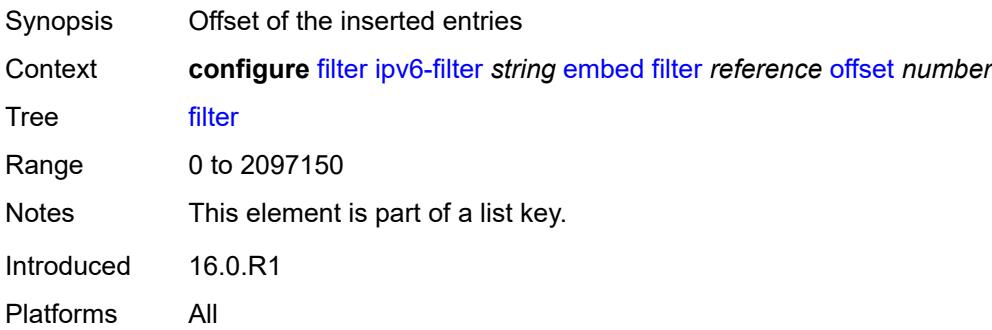

## <span id="page-1260-0"></span>**admin-state** *keyword*

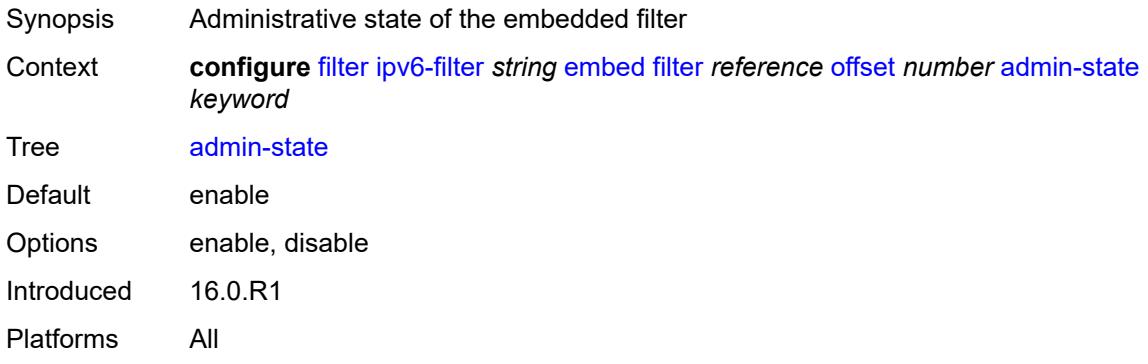

## <span id="page-1260-2"></span>**flowspec** [offset](#page-1260-1) *number*

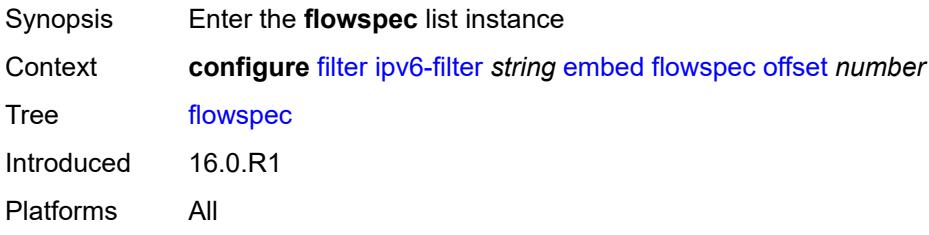

### <span id="page-1260-1"></span>**offset** *number*

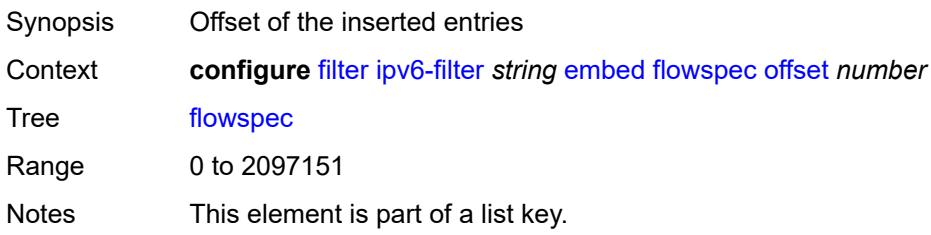

Introduced 16.0.R1 Platforms All

## <span id="page-1261-0"></span>**admin-state** *keyword*

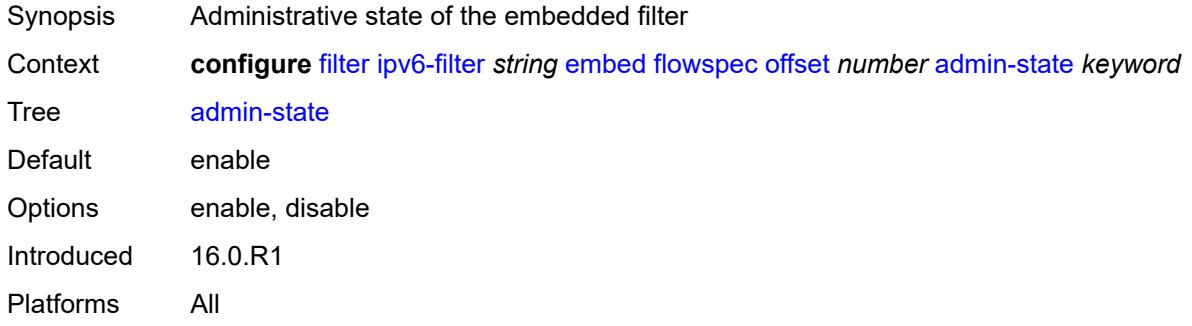

#### <span id="page-1261-1"></span>**group** *number*

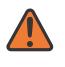

#### **WARNING:**

Modifying this element recreates the parent element automatically for the new value to take effect.

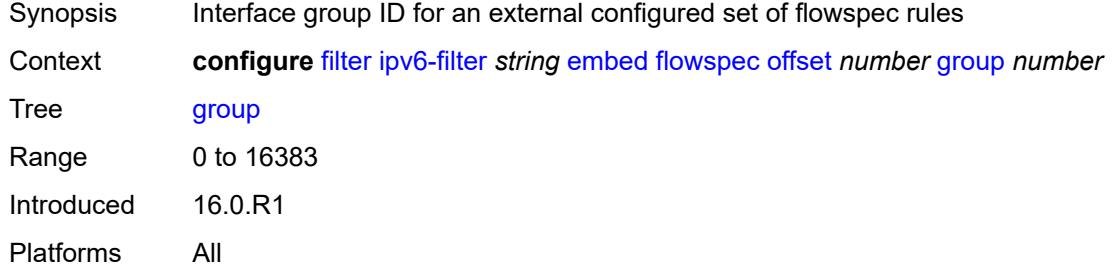

#### <span id="page-1261-2"></span>**router-instance** *string*

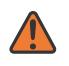

#### **WARNING:**

Modifying this element recreates the parent element automatically for the new value to take effect.

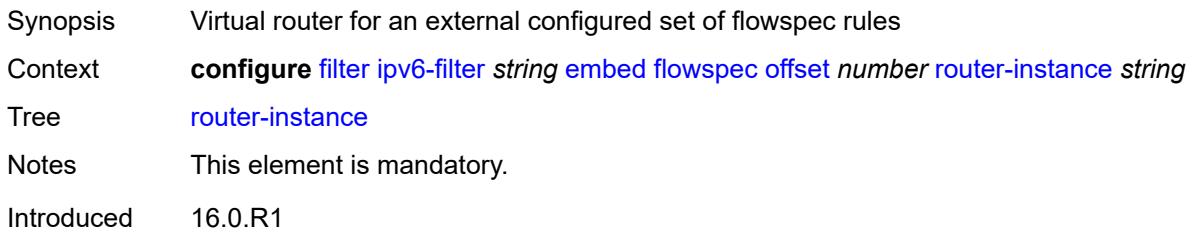

Platforms All

## <span id="page-1262-2"></span>**openflow** [[of-switch](#page-1262-0)] *reference* [offset](#page-1262-1) *number*

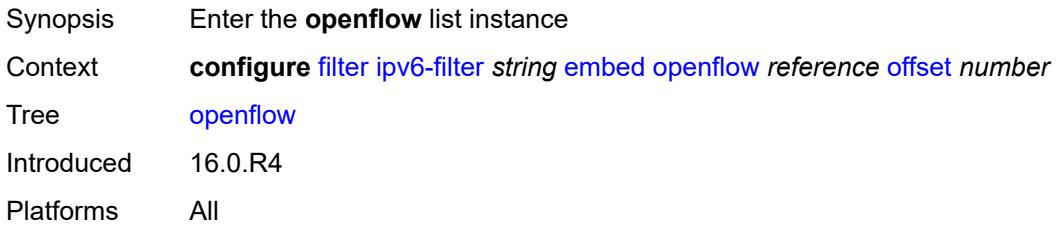

## <span id="page-1262-0"></span>[**of-switch**] *reference*

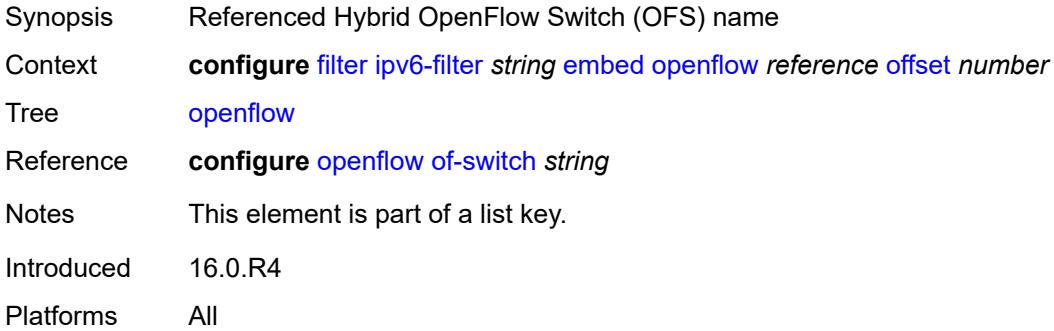

### <span id="page-1262-1"></span>**offset** *number*

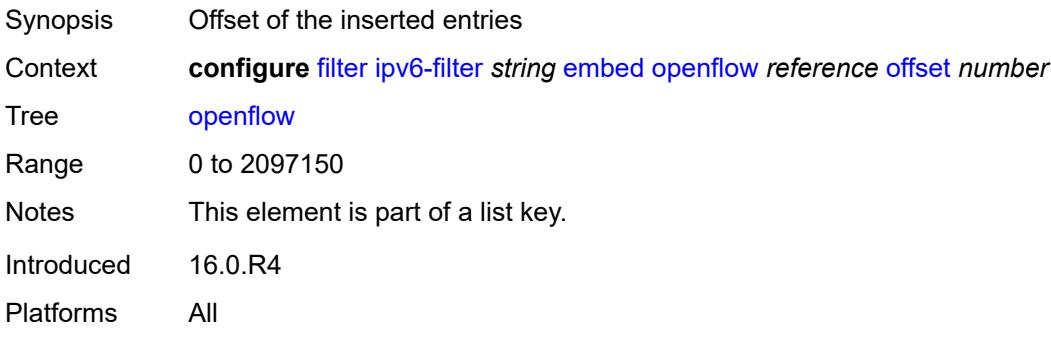

#### <span id="page-1262-3"></span>**admin-state** *keyword*

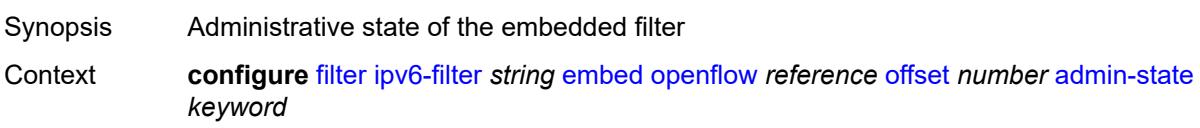

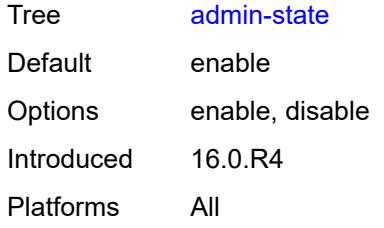

## <span id="page-1263-0"></span>**grt**

 $\sqrt{N}$ 

#### **WARNING:**

Modifying this element recreates the parent element automatically for the new value to take effect.

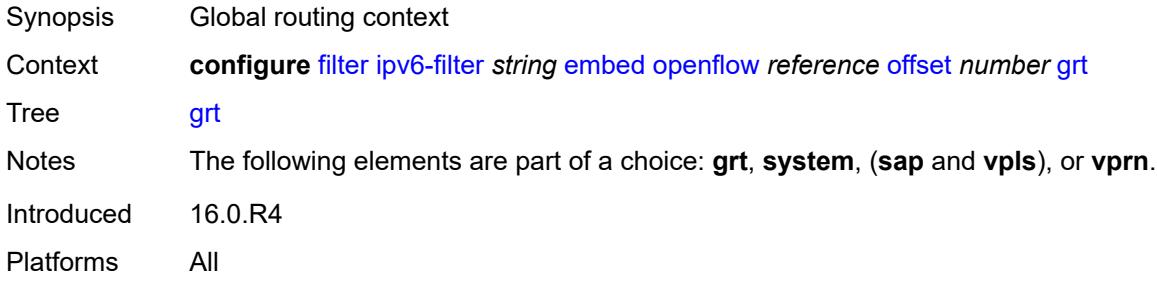

#### <span id="page-1263-1"></span>**sap** *reference*

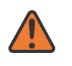

#### **WARNING:**

Modifying this element recreates the parent element automatically for the new value to take effect.

<span id="page-1263-2"></span>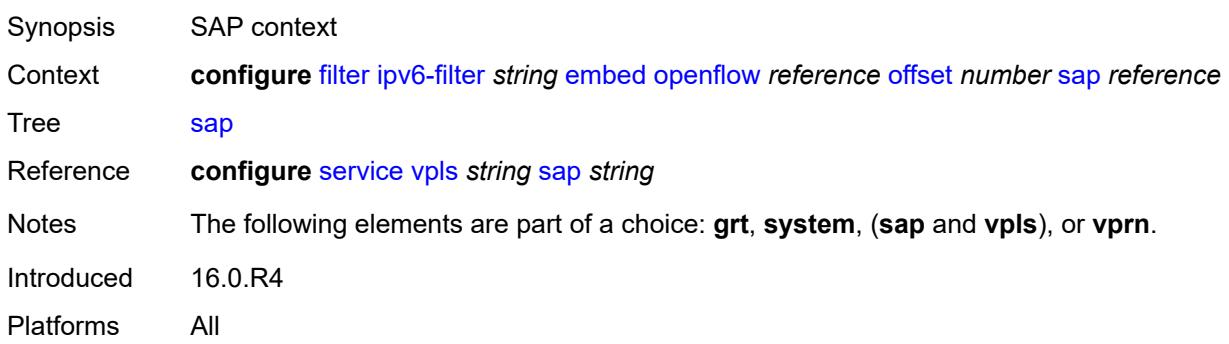

#### **system**

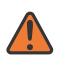

#### **WARNING:**

Modifying this element recreates the parent element automatically for the new value to take effect.

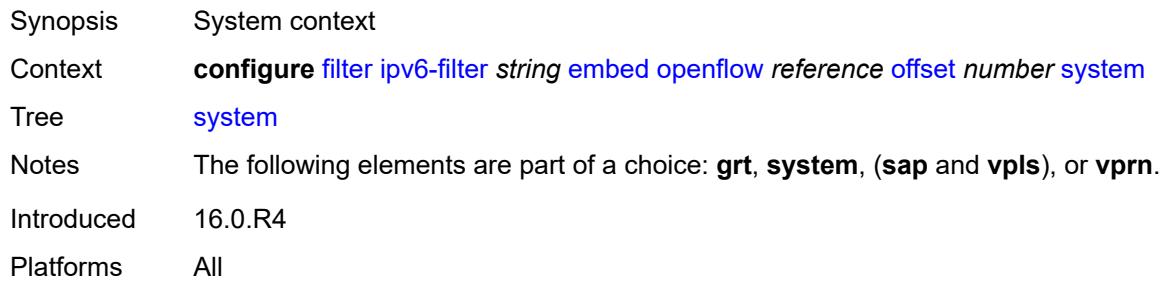

#### <span id="page-1264-0"></span>**vpls** *reference*

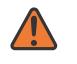

#### **WARNING:**

Modifying this element recreates the parent element automatically for the new value to take effect.

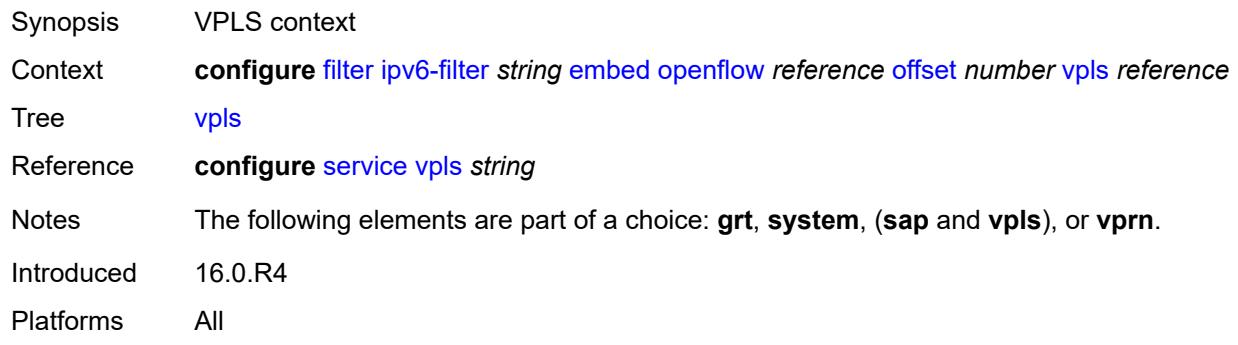

#### <span id="page-1264-1"></span>**vprn** *reference*

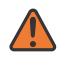

#### **WARNING:**

Modifying this element recreates the parent element automatically for the new value to take effect.

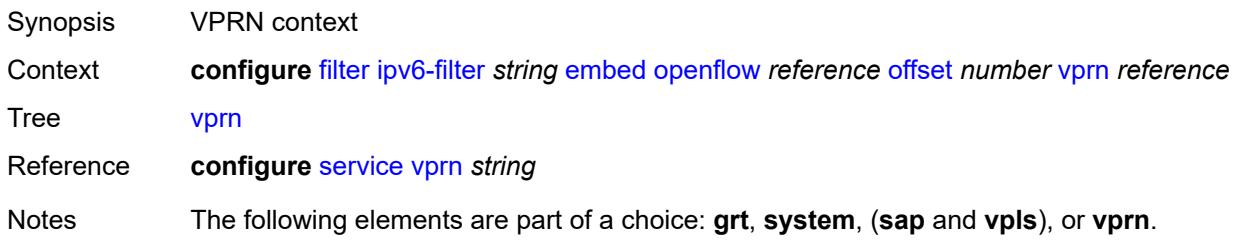

Introduced 16.0.R4 Platforms All

## <span id="page-1265-1"></span>**entry** [[entry-id\]](#page-1265-0) *number*

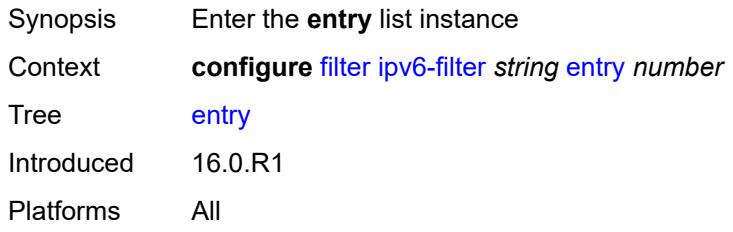

## <span id="page-1265-0"></span>[**entry-id**] *number*

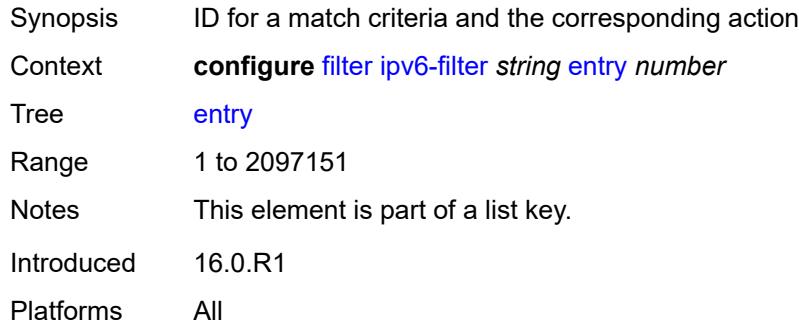

## <span id="page-1265-2"></span>**action**

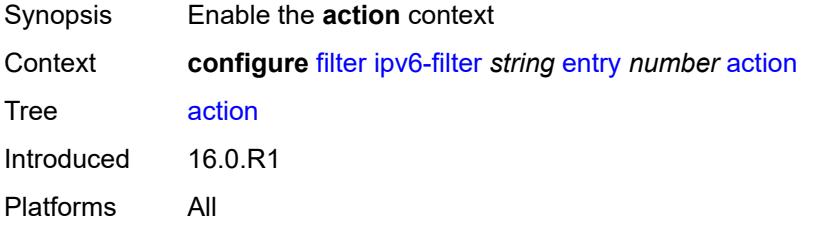

### <span id="page-1265-3"></span>**accept**

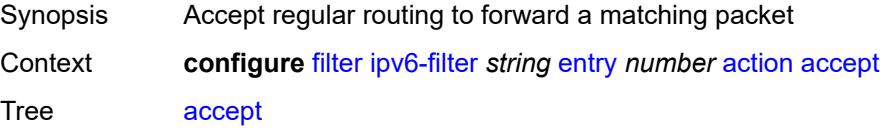

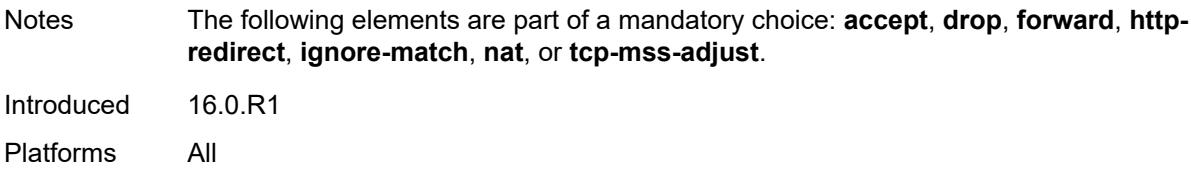

## <span id="page-1266-0"></span>**accept-when**

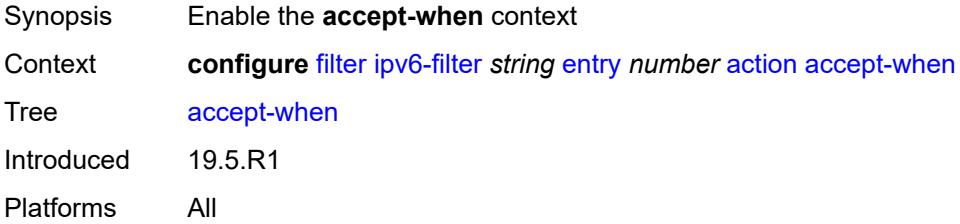

## <span id="page-1266-1"></span>**pattern**

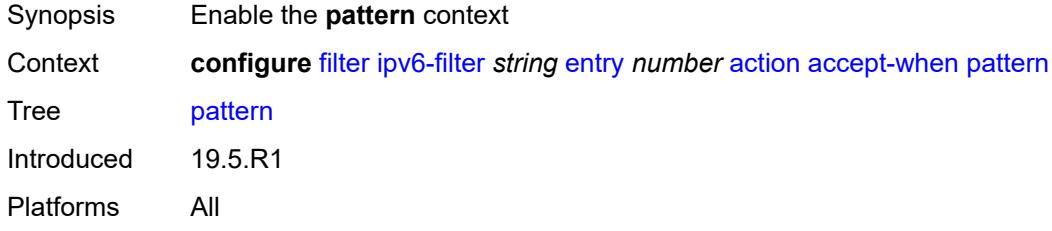

## <span id="page-1266-2"></span>**expression** *string*

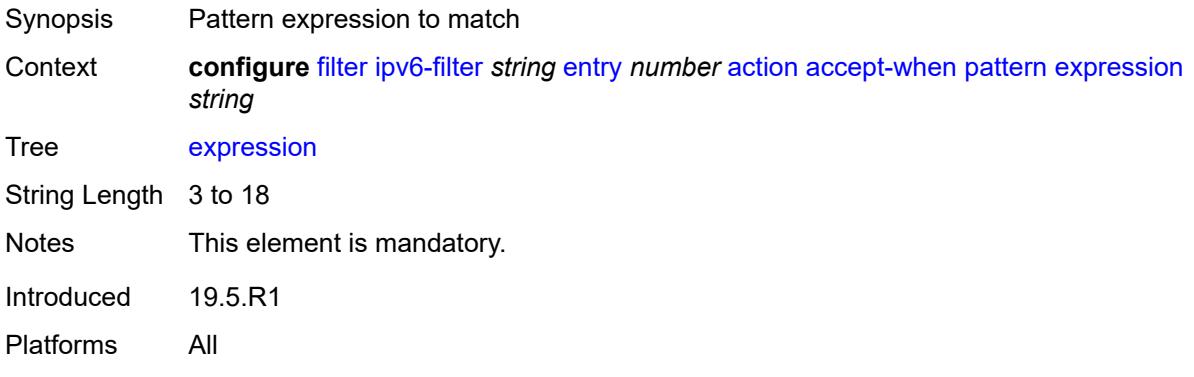

## <span id="page-1266-3"></span>**mask** *string*

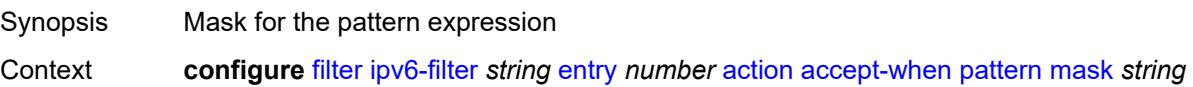

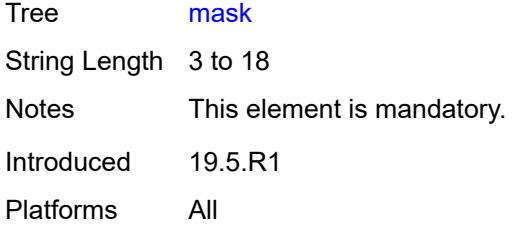

# <span id="page-1267-0"></span>**offset-type** *keyword*

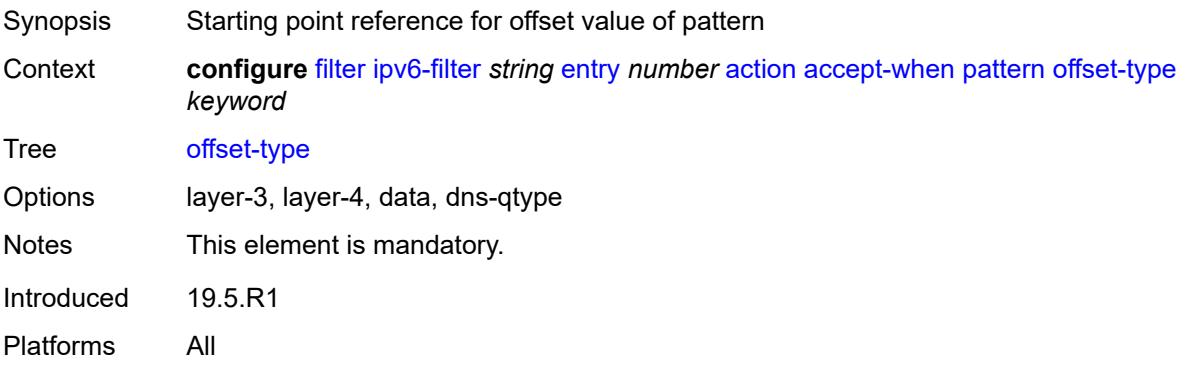

#### <span id="page-1267-1"></span>**offset-value** *number*

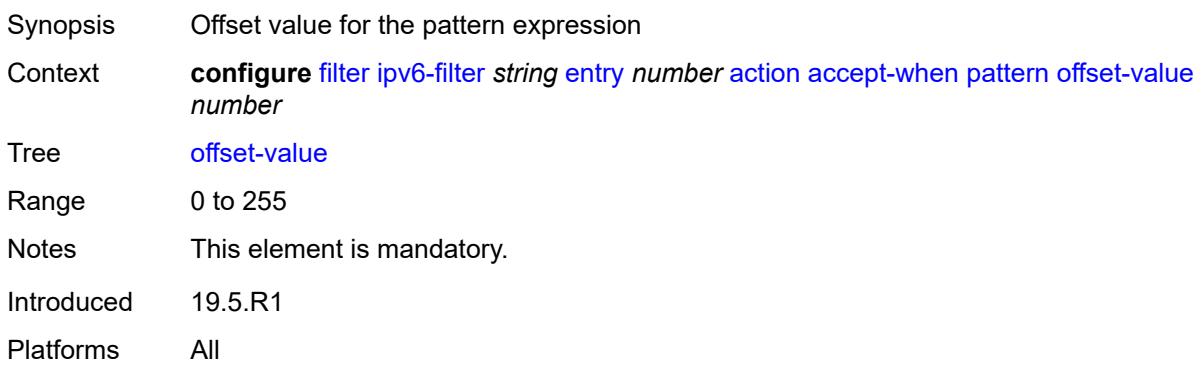

## <span id="page-1267-2"></span>**drop**

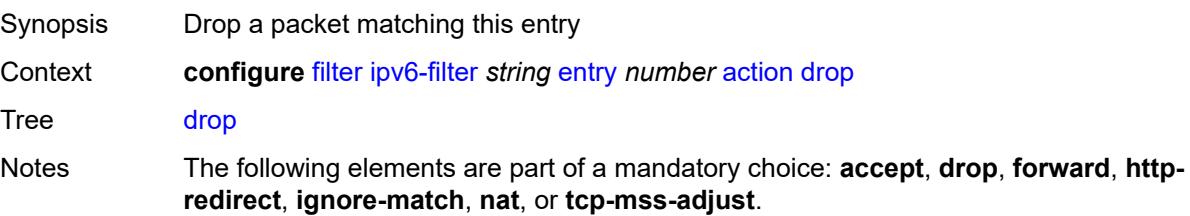

Introduced 16.0.R1 Platforms All

## <span id="page-1268-0"></span>**drop-when**

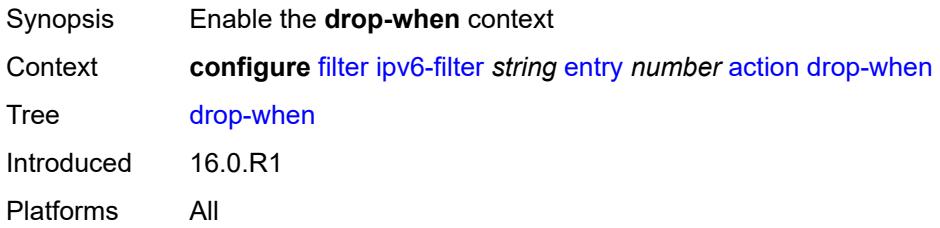

### <span id="page-1268-1"></span>**extracted-traffic**

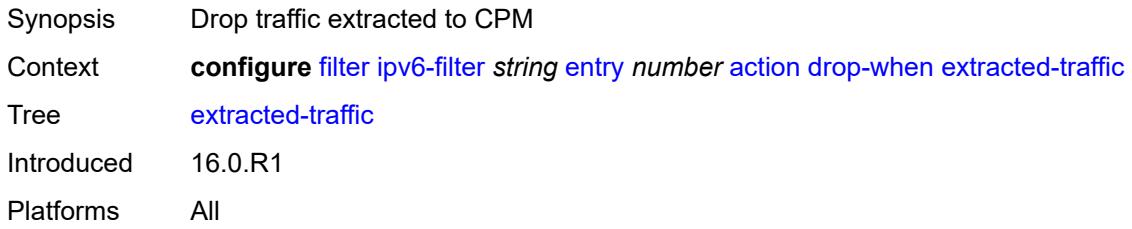

## <span id="page-1268-2"></span>**hop-limit**

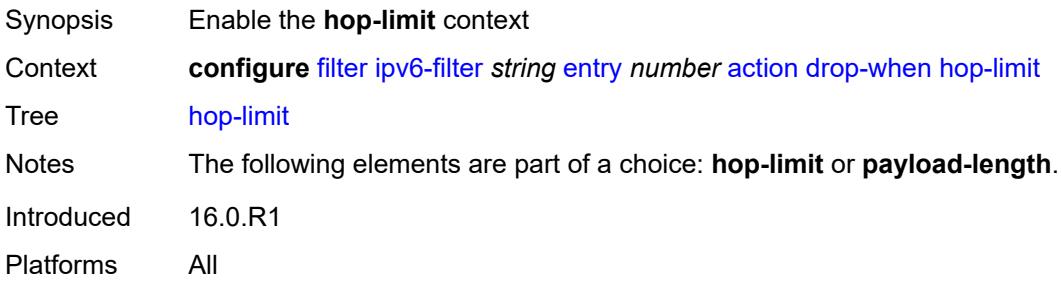

## <span id="page-1268-3"></span>**eq** *number*

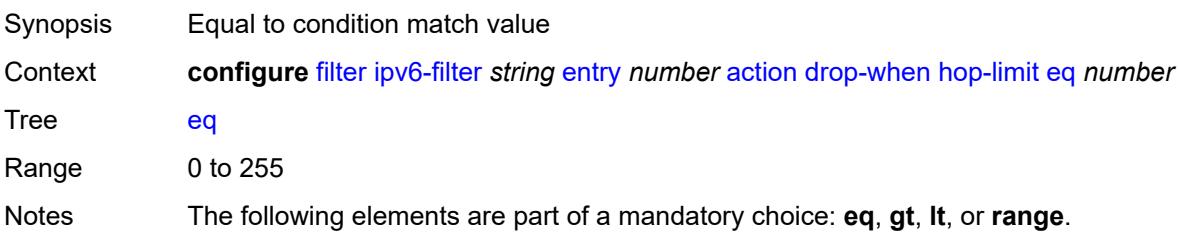

Introduced 16.0.R1 Platforms All

## <span id="page-1269-0"></span>**gt** *number*

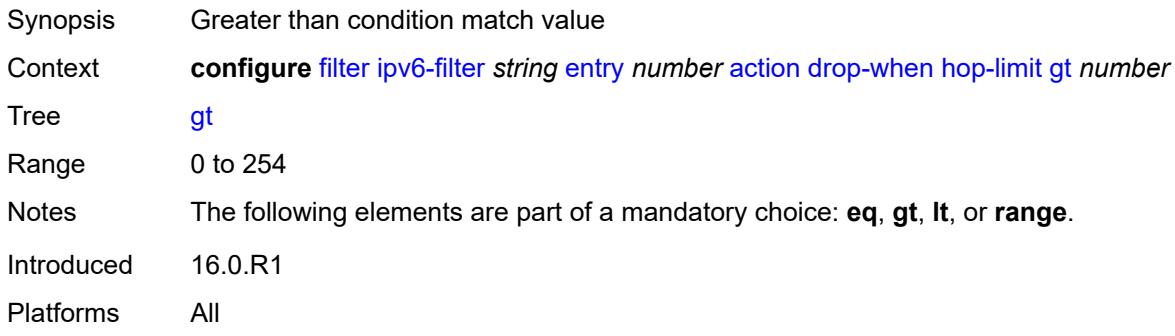

## <span id="page-1269-1"></span>**lt** *number*

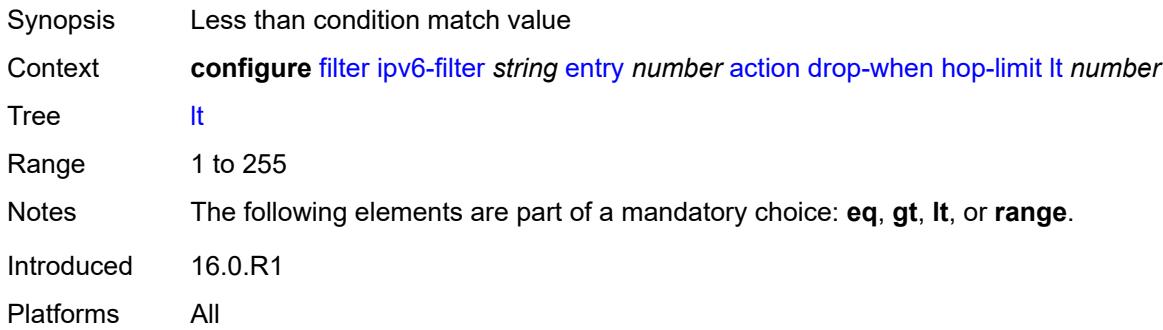

#### <span id="page-1269-2"></span>**range**

<span id="page-1269-3"></span>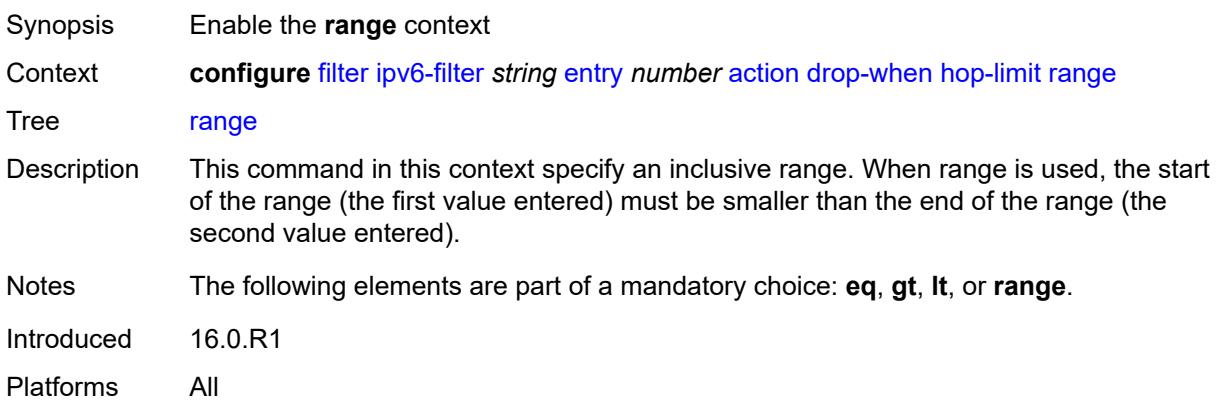

#### **end** *number*

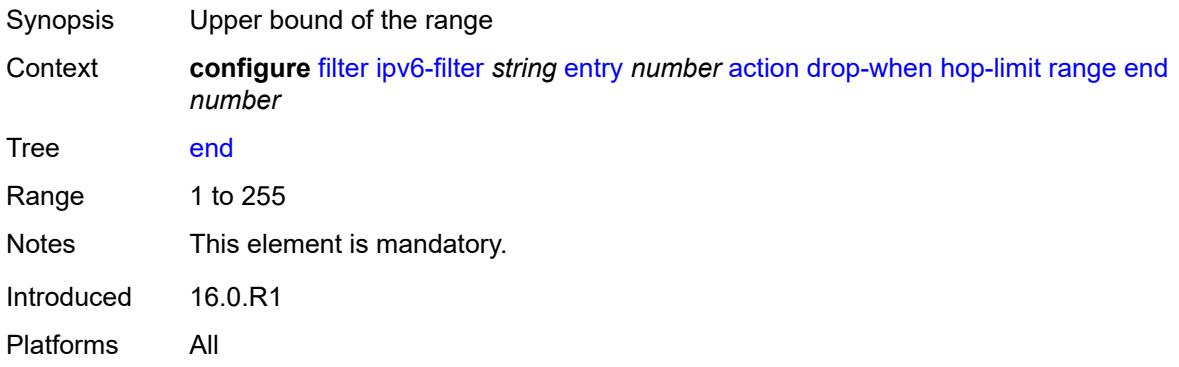

## <span id="page-1270-0"></span>**start** *number*

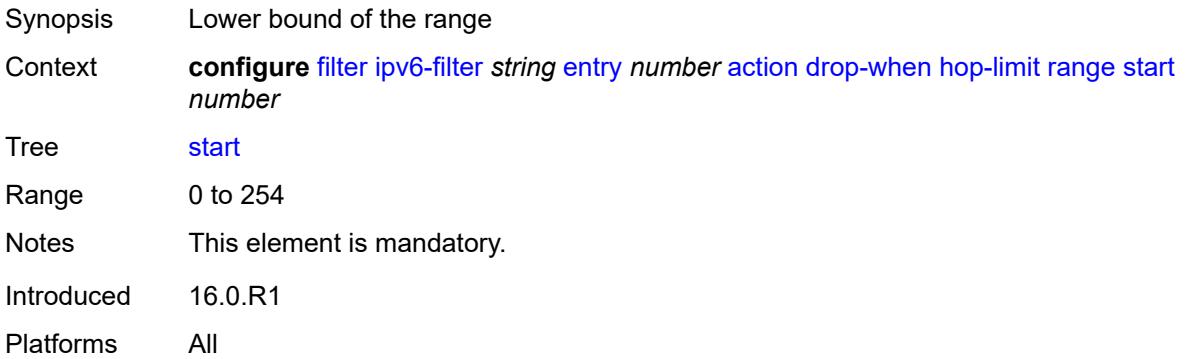

## <span id="page-1270-1"></span>**pattern**

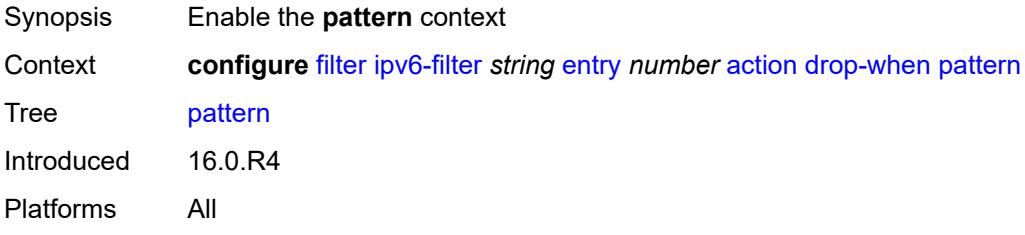

# <span id="page-1270-2"></span>**expression** *string*

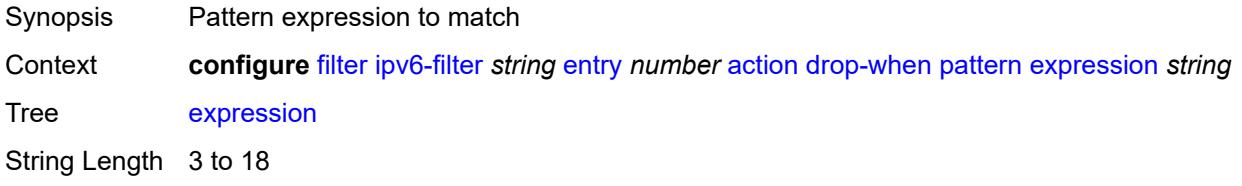

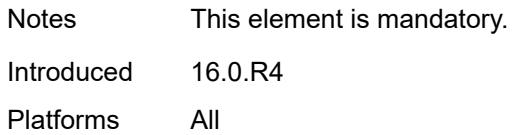

## <span id="page-1271-0"></span>**mask** *string*

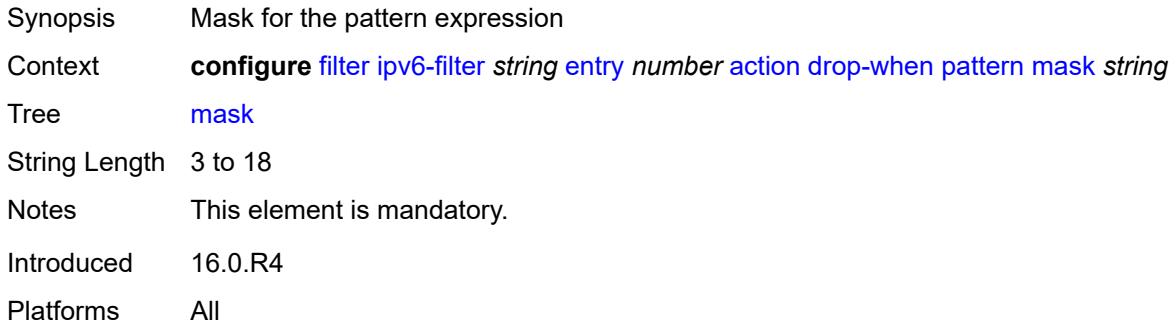

## <span id="page-1271-1"></span>**offset-type** *keyword*

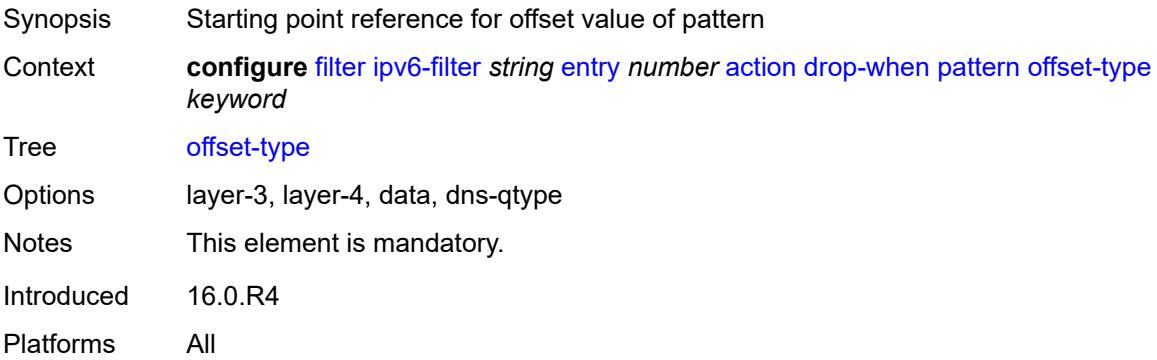

## <span id="page-1271-2"></span>**offset-value** *number*

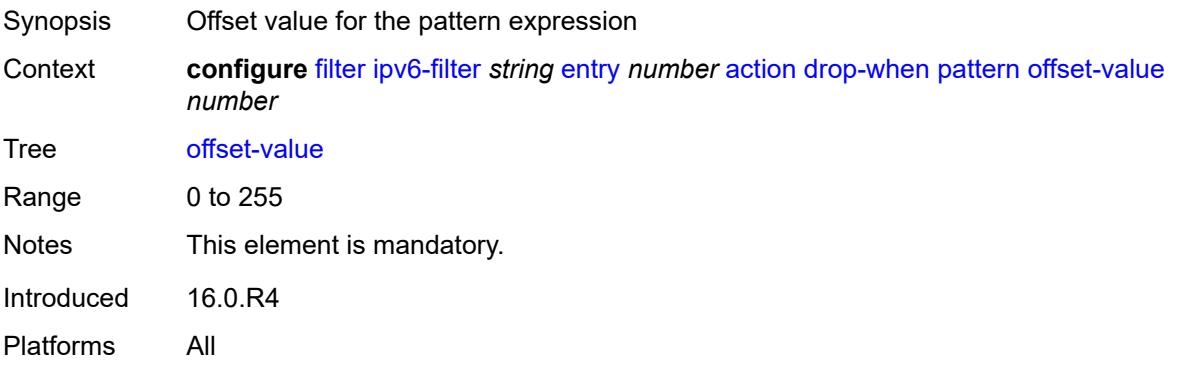

## <span id="page-1272-0"></span>**payload-length**

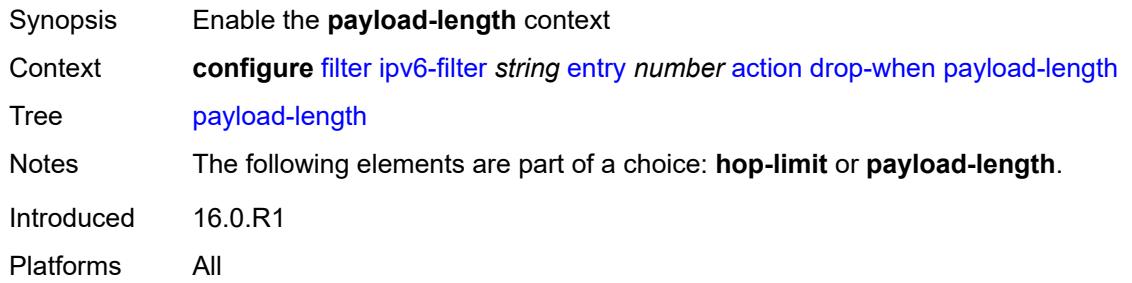

## <span id="page-1272-1"></span>**eq** *number*

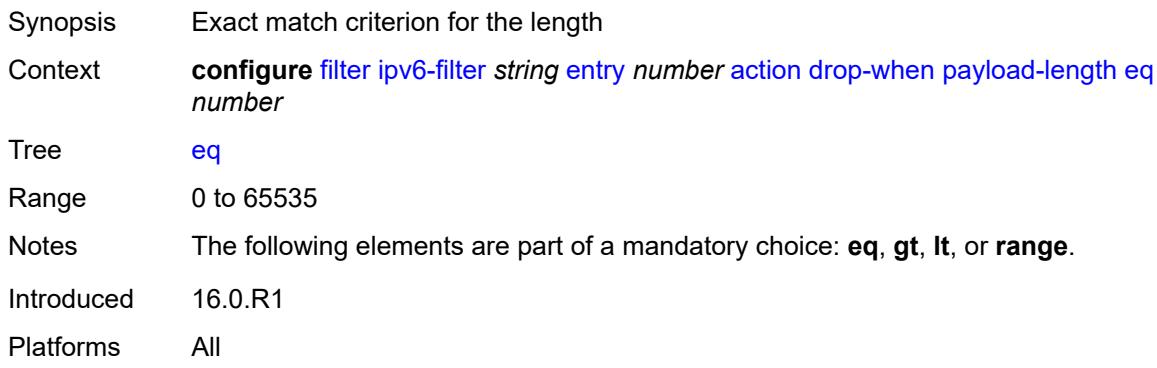

## <span id="page-1272-2"></span>**gt** *number*

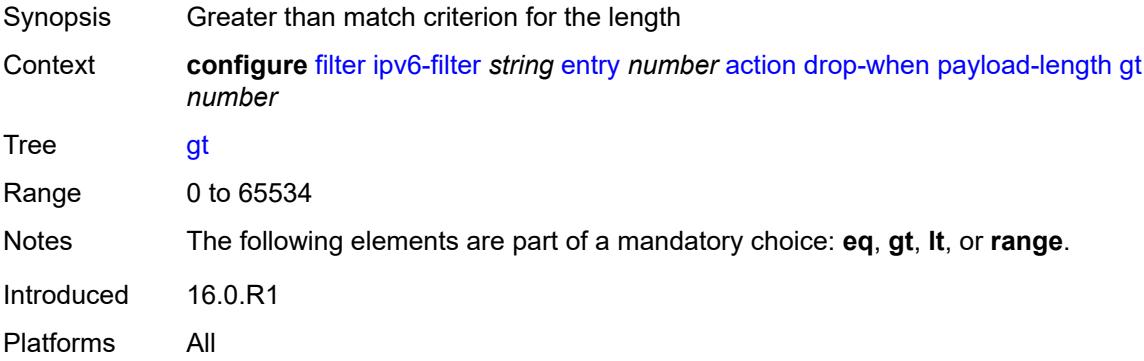

## <span id="page-1272-3"></span>**lt** *number*

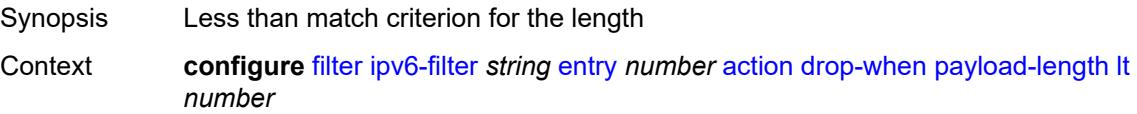

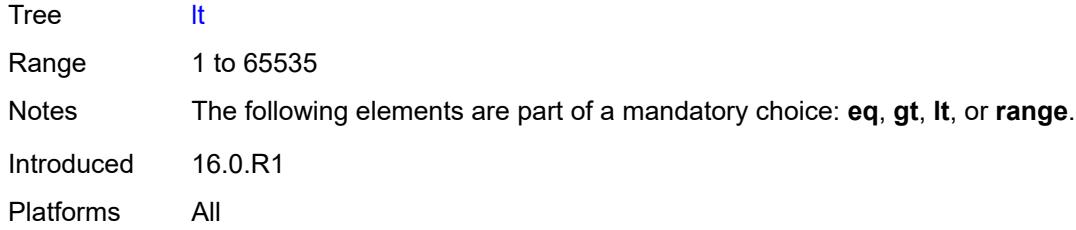

## <span id="page-1273-0"></span>**range**

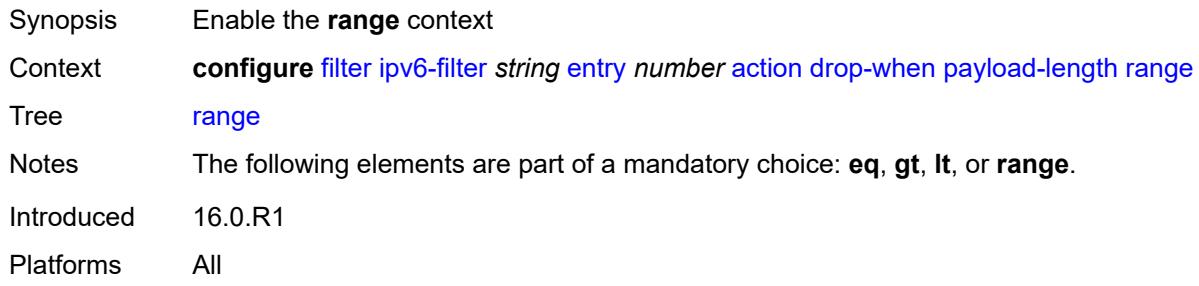

## <span id="page-1273-1"></span>**end** *number*

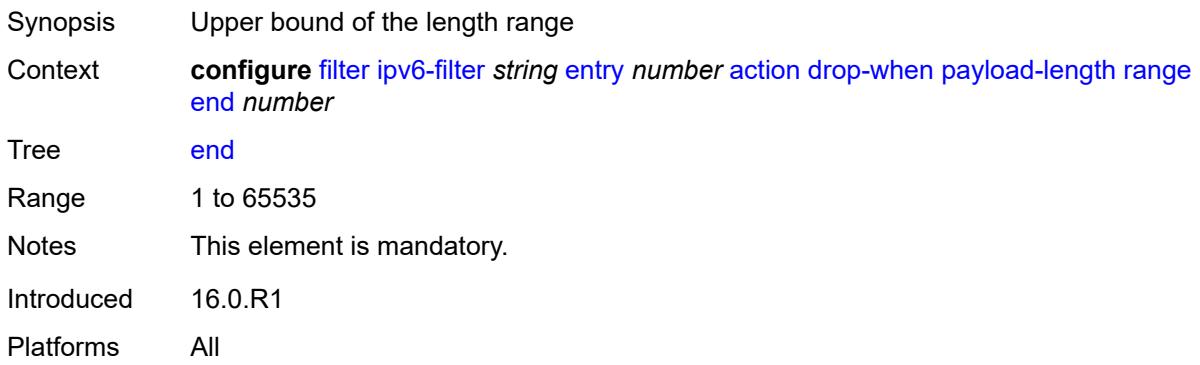

### <span id="page-1273-2"></span>**start** *number*

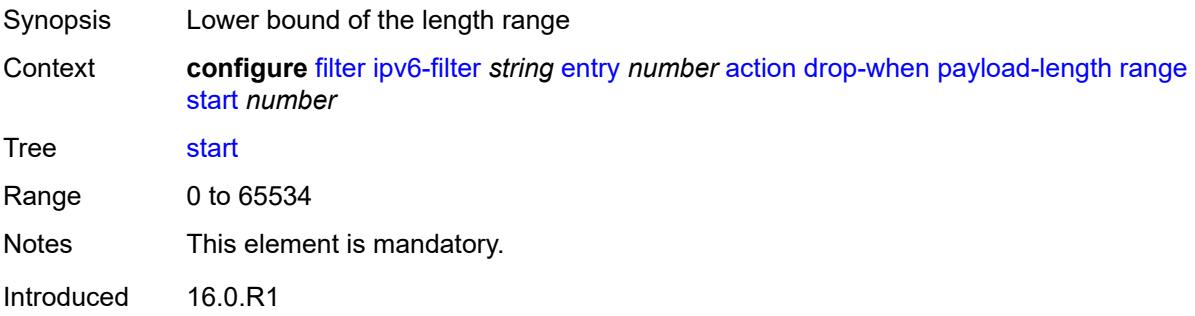

Platforms All

## <span id="page-1274-0"></span>**fc** *keyword*

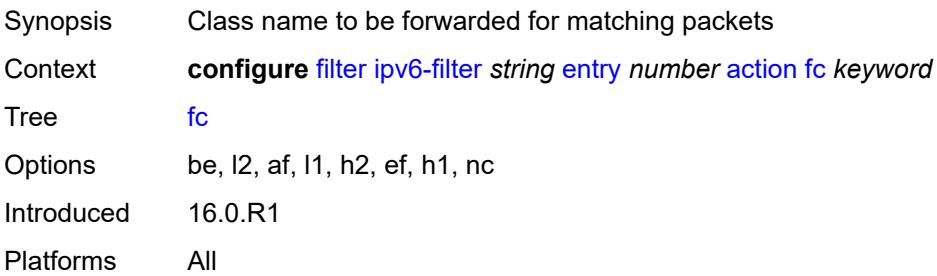

## <span id="page-1274-1"></span>**forward**

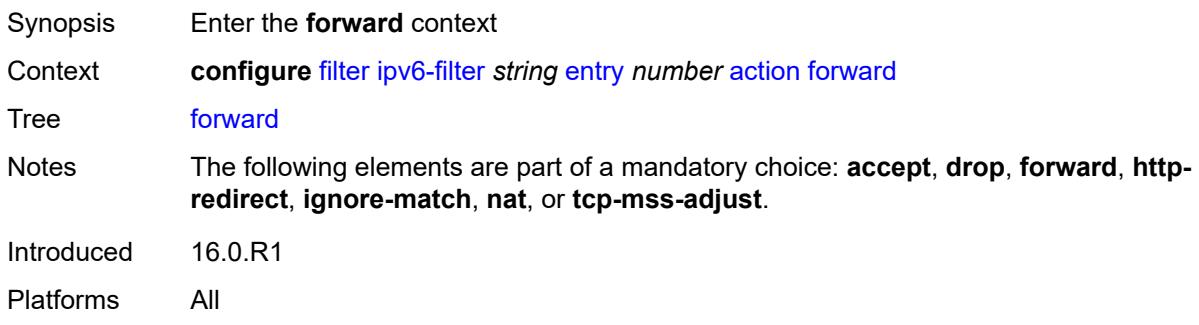

## <span id="page-1274-2"></span>**bonding-connection** *number*

<span id="page-1274-3"></span>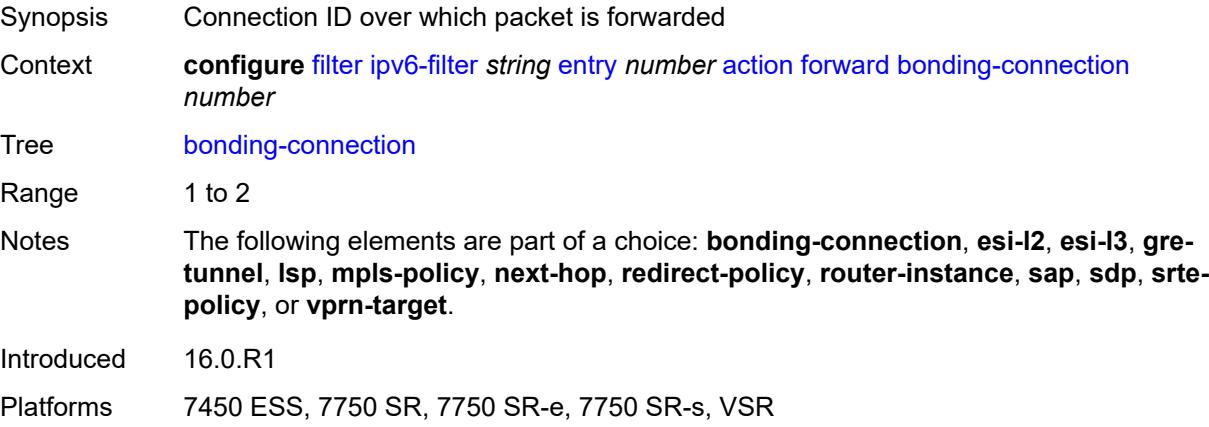

#### **esi-l2**

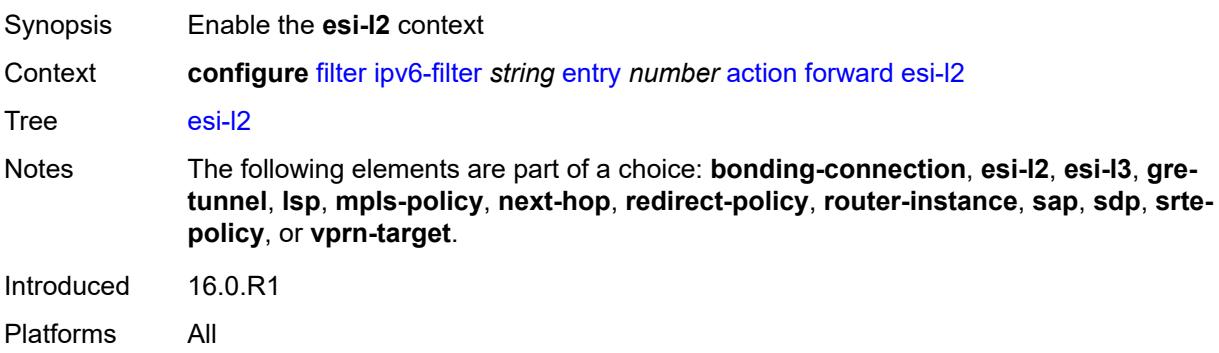

## <span id="page-1275-0"></span>**esi-value** *string*

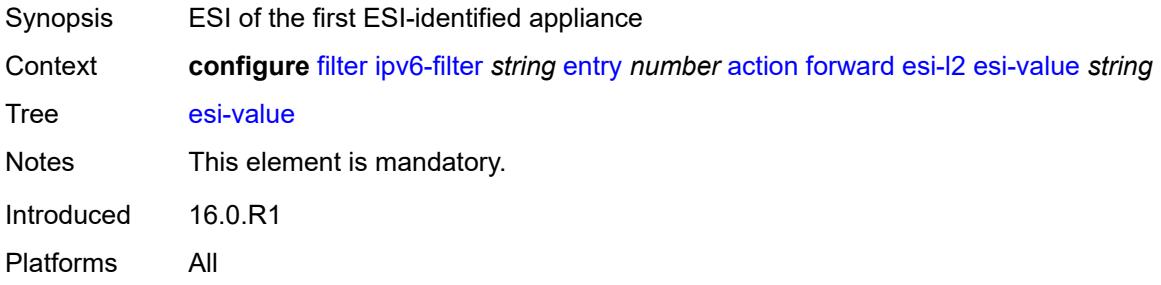

## <span id="page-1275-1"></span>**vpls** *reference*

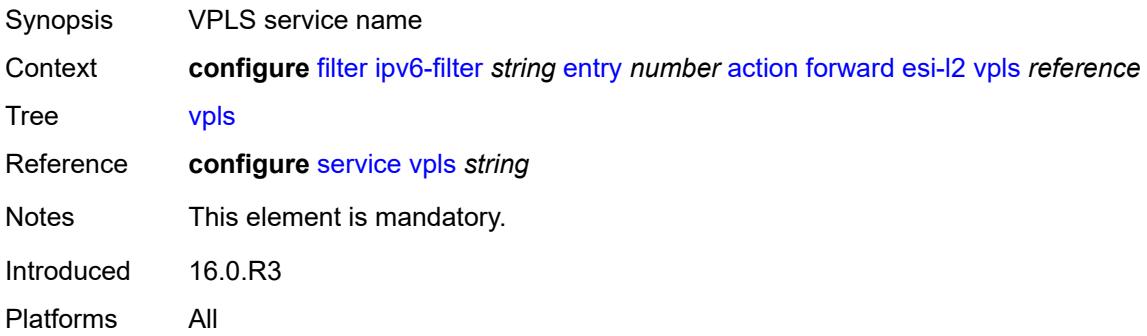

## <span id="page-1275-2"></span>**esi-l3**

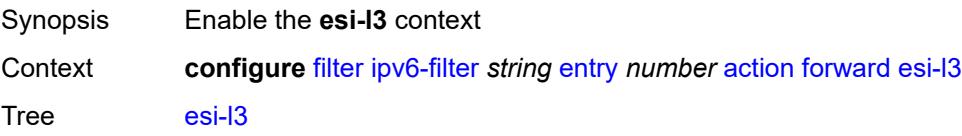

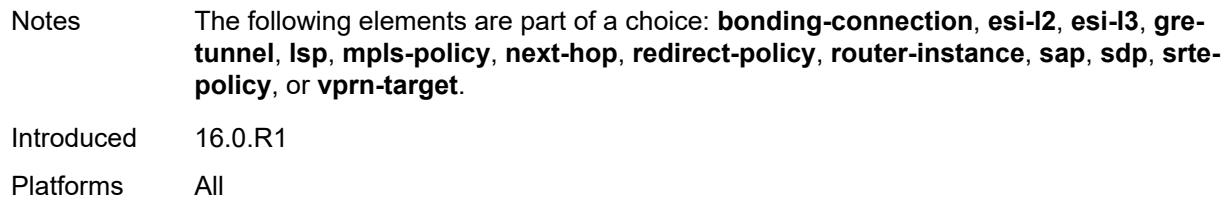

### <span id="page-1276-0"></span>**esi-value** *string*

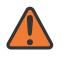

#### **WARNING:**

Modifying this element recreates the parent element automatically for the new value to take effect.

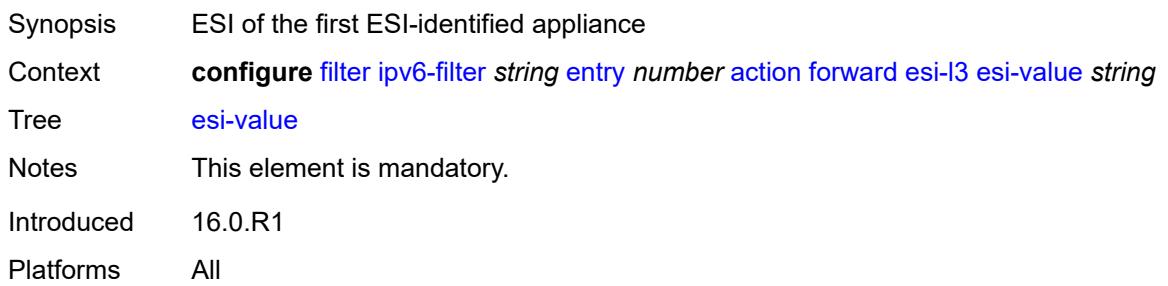

#### <span id="page-1276-1"></span>**sf-ip** *string*

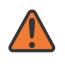

#### **WARNING:**

Modifying this element recreates the parent element automatically for the new value to take effect.

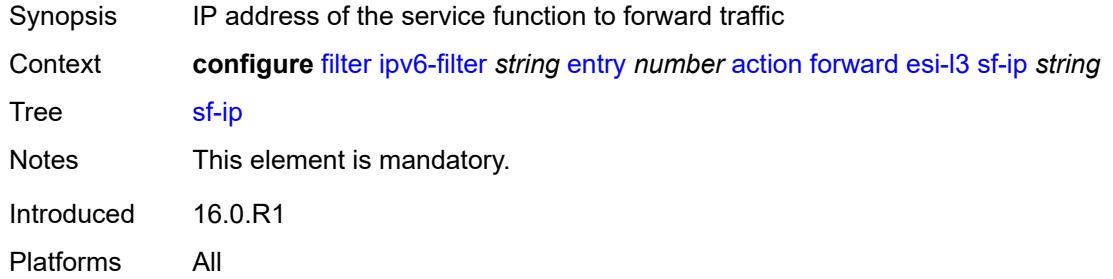

## <span id="page-1276-2"></span>**vas-interface** *reference*

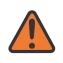

#### **WARNING:**

Modifying this element recreates the parent element automatically for the new value to take effect.

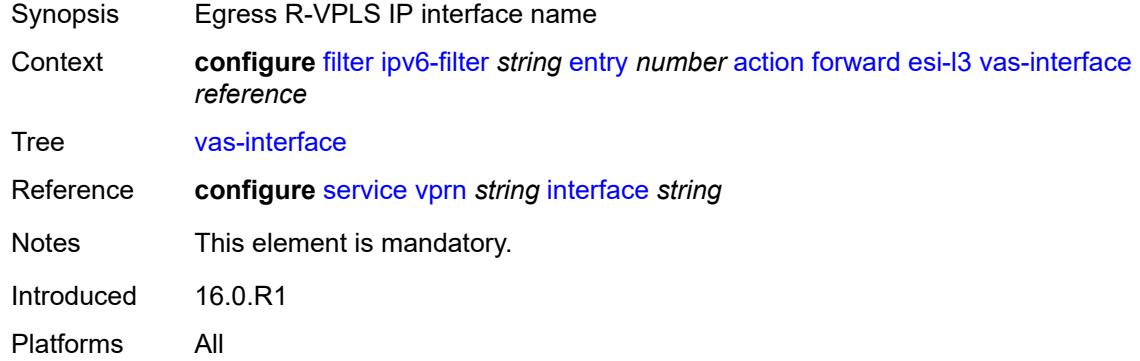

## <span id="page-1277-0"></span>**vprn** *reference*

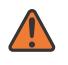

#### **WARNING:**

Modifying this element recreates the parent element automatically for the new value to take effect.

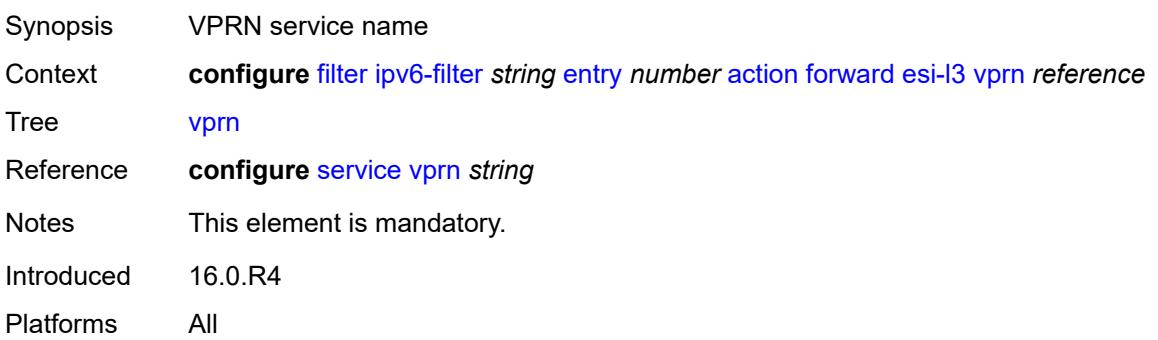

## <span id="page-1277-1"></span>**gre-tunnel** *reference*

<span id="page-1277-2"></span>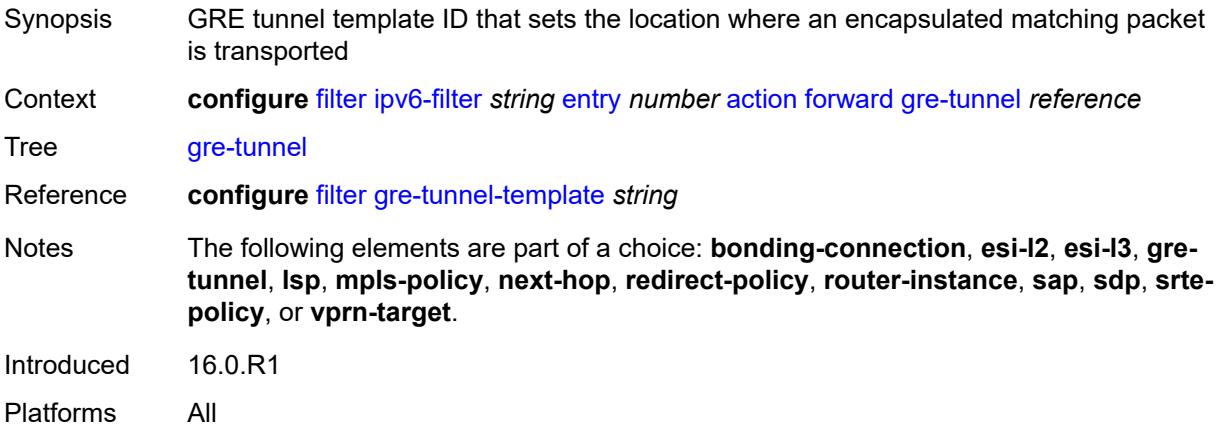

## **lsp** *string*

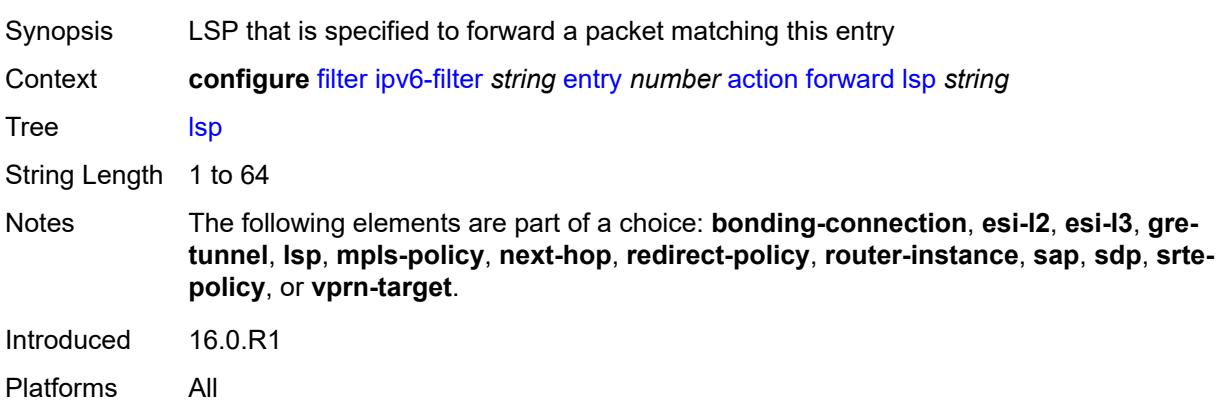

## <span id="page-1278-0"></span>**mpls-policy**

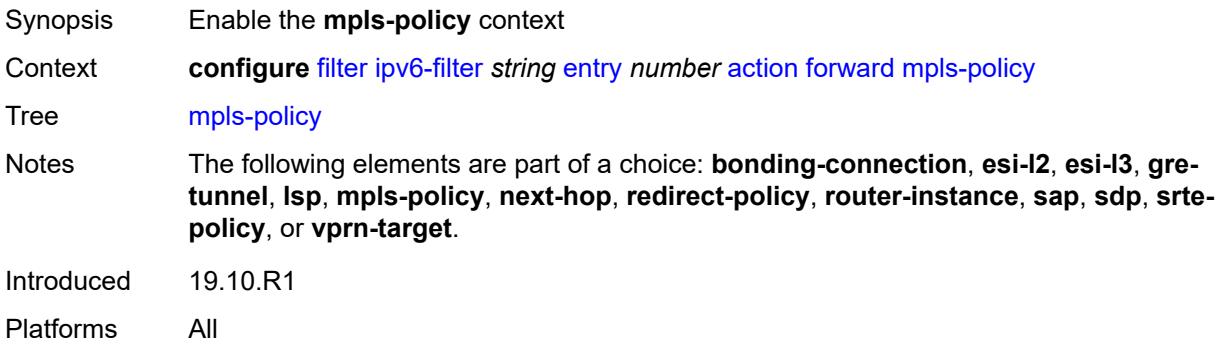

## <span id="page-1278-1"></span>**endpoint** *string*

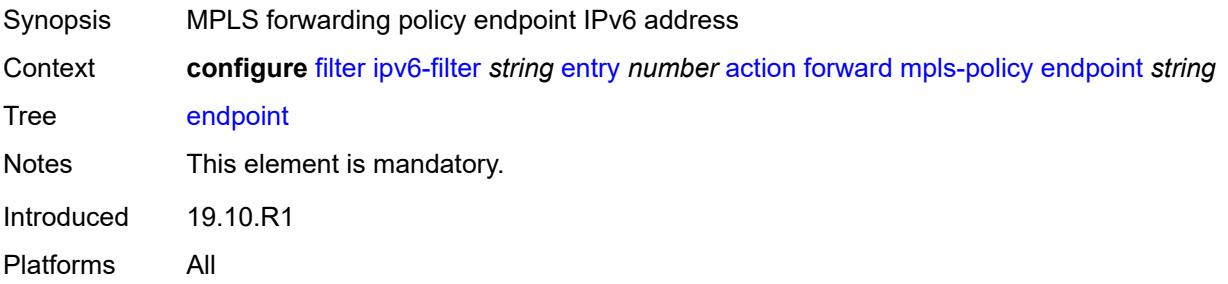

## <span id="page-1278-2"></span>**next-hop**

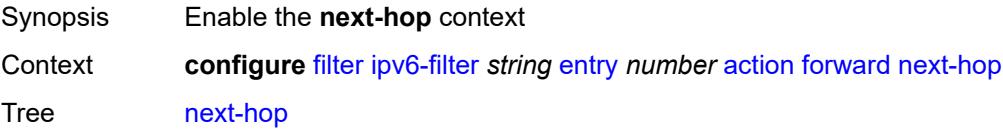

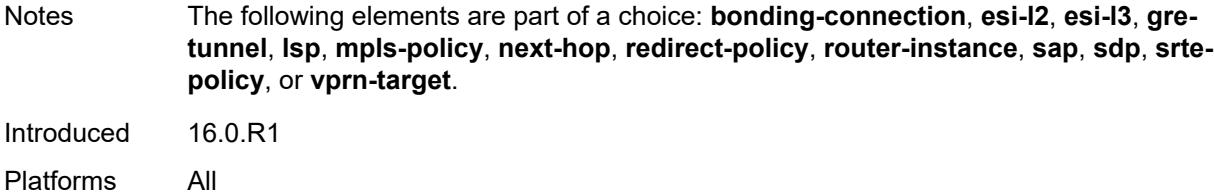

## <span id="page-1279-0"></span>**nh-ip**

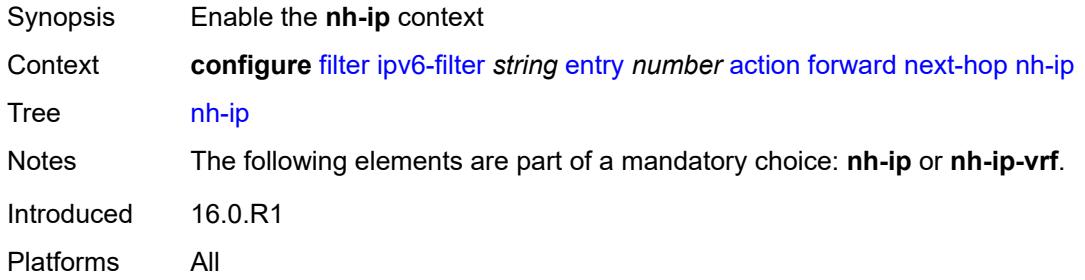

## <span id="page-1279-1"></span>**address** *string*

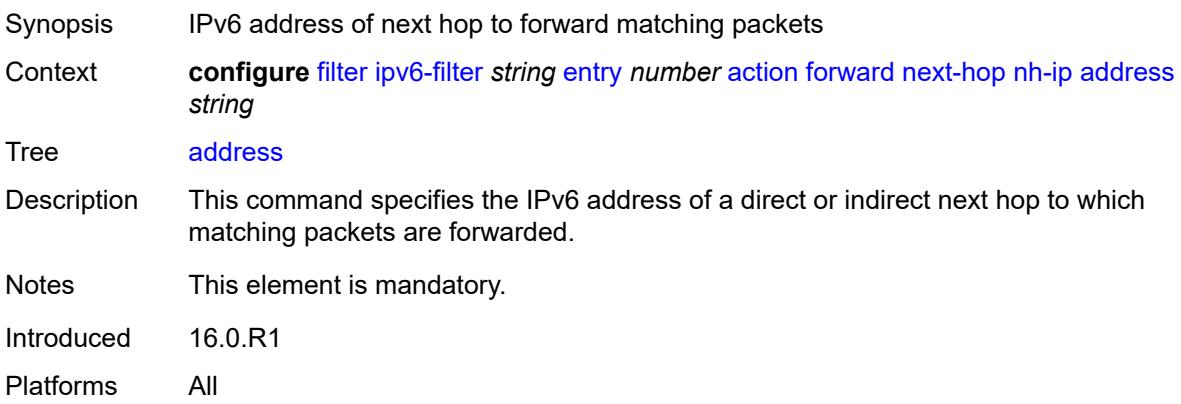

#### <span id="page-1279-2"></span>**indirect** *boolean*

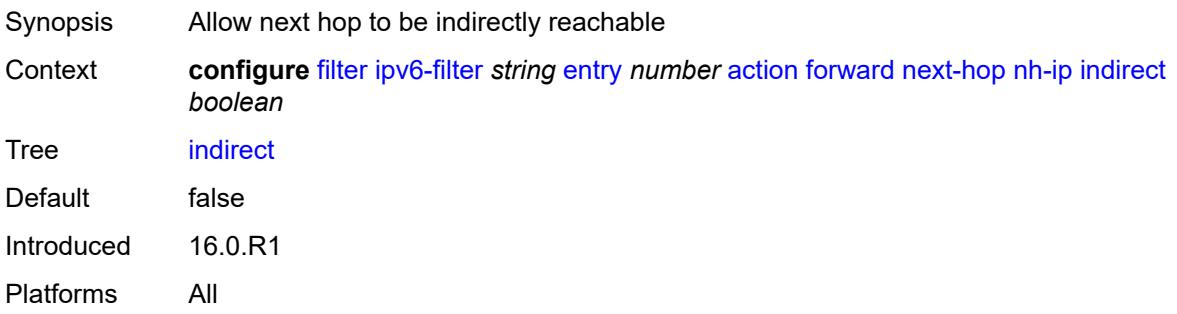

## <span id="page-1280-0"></span>**nh-ip-vrf**

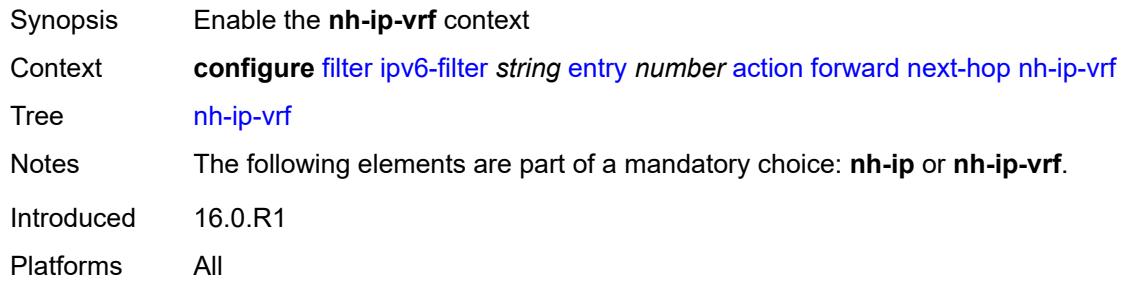

#### <span id="page-1280-1"></span>**address** *string*

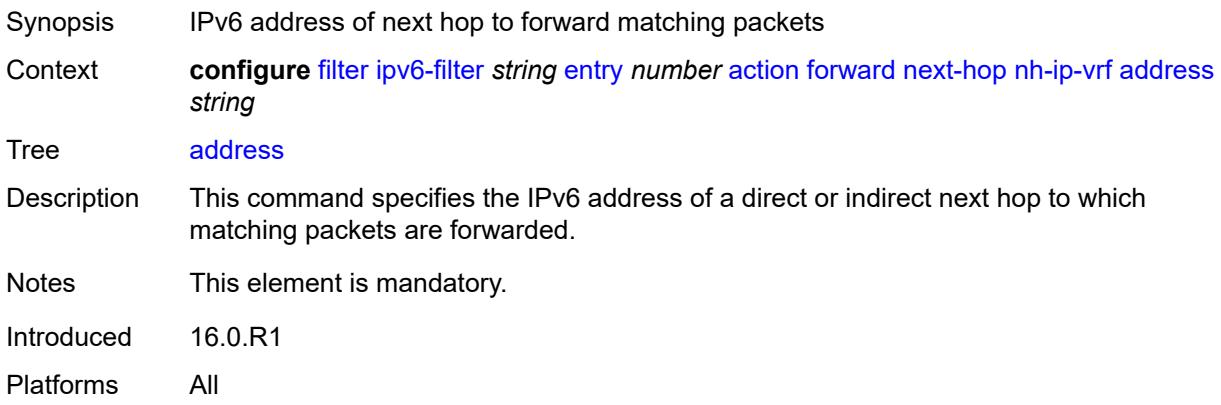

### <span id="page-1280-2"></span>**indirect** *boolean*

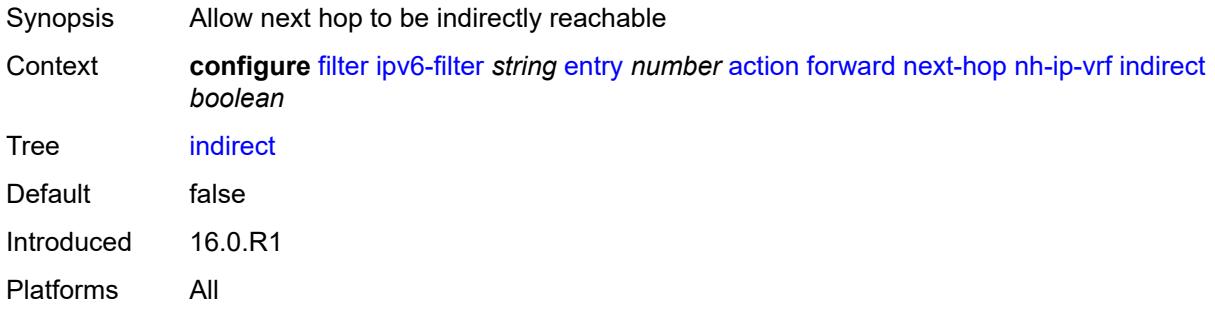

### <span id="page-1280-3"></span>**router-instance** *string*

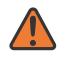

#### **WARNING:**

Modifying this element recreates the parent element automatically for the new value to take effect.

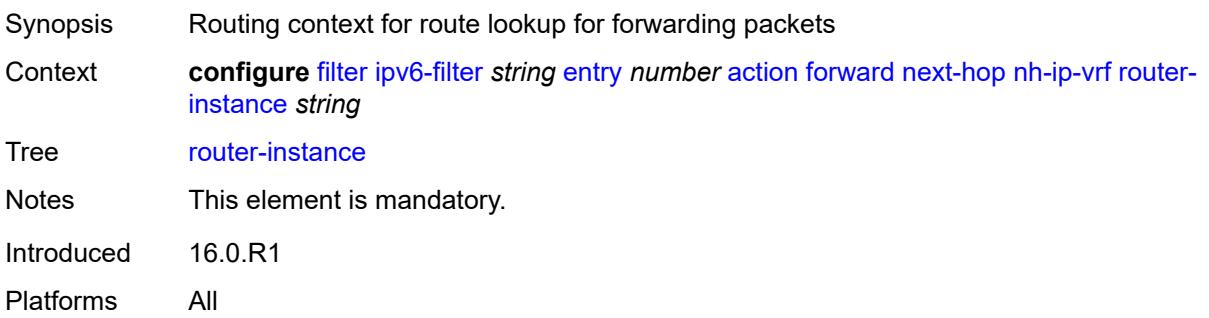

### <span id="page-1281-0"></span>**redirect-policy** *reference*

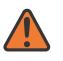

#### **WARNING:**

Modifying this element recreates the parent element automatically for the new value to take effect.

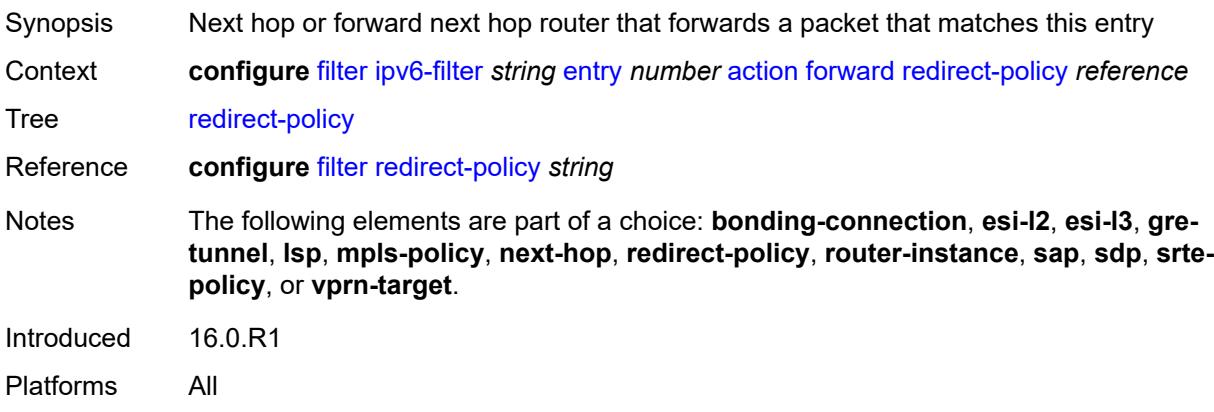

### <span id="page-1281-1"></span>**router-instance** *string*

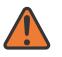

#### **WARNING:**

Modifying this element recreates the parent element automatically for the new value to take effect.

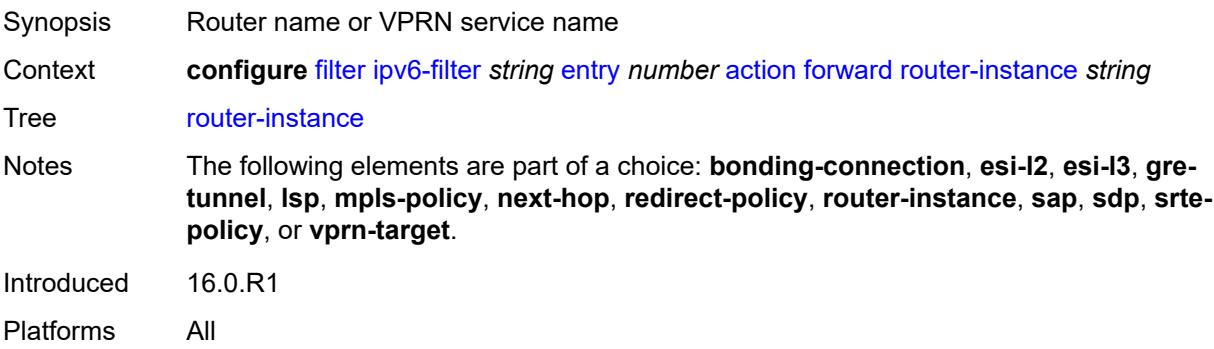

#### <span id="page-1282-0"></span>**sap**

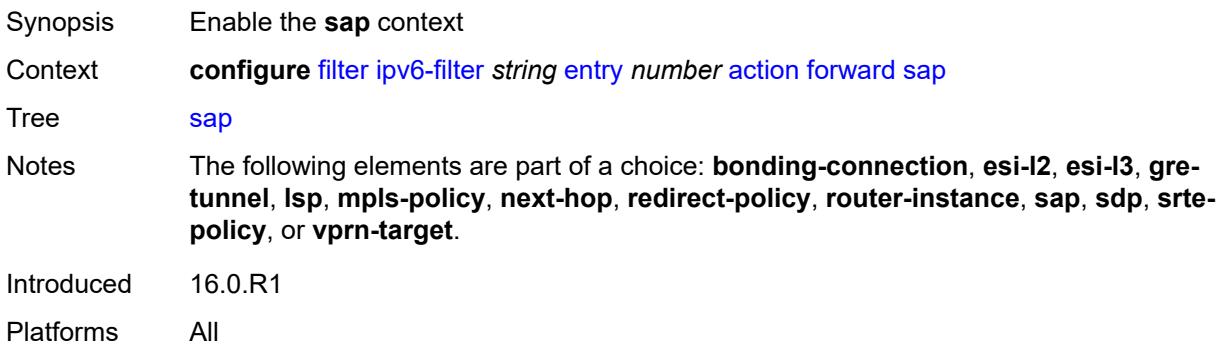

## <span id="page-1282-1"></span>**sap-id** *reference*

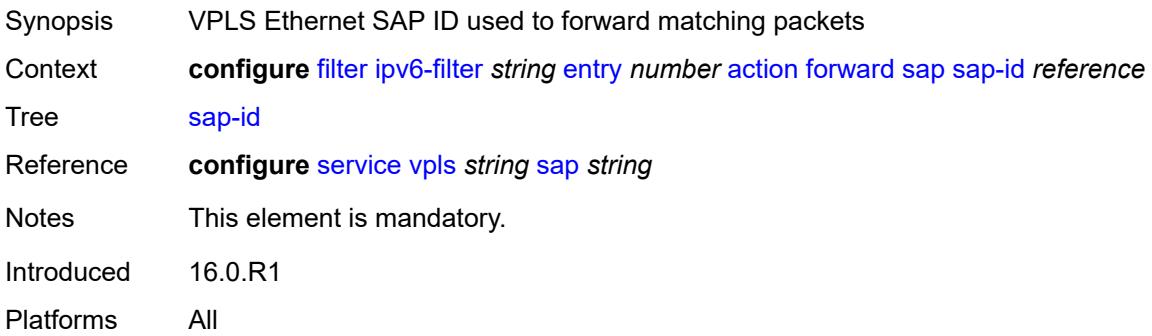

## <span id="page-1282-2"></span>**vpls** *reference*

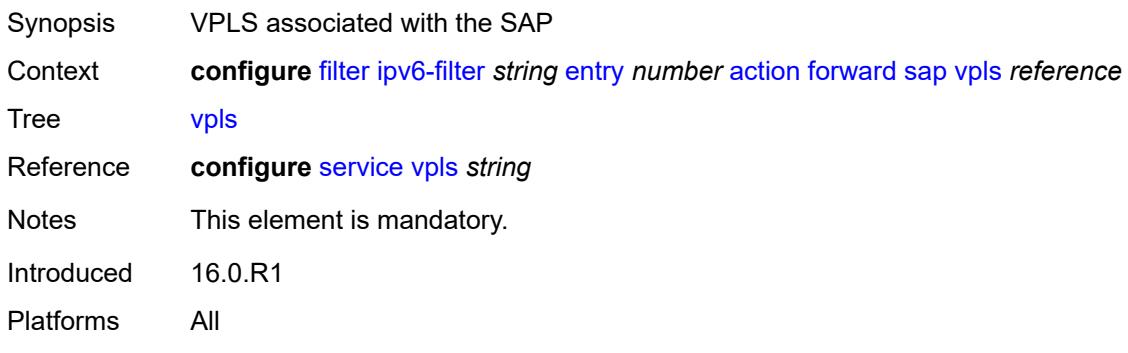

## <span id="page-1282-3"></span>**sdp**

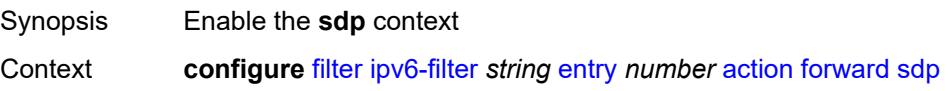

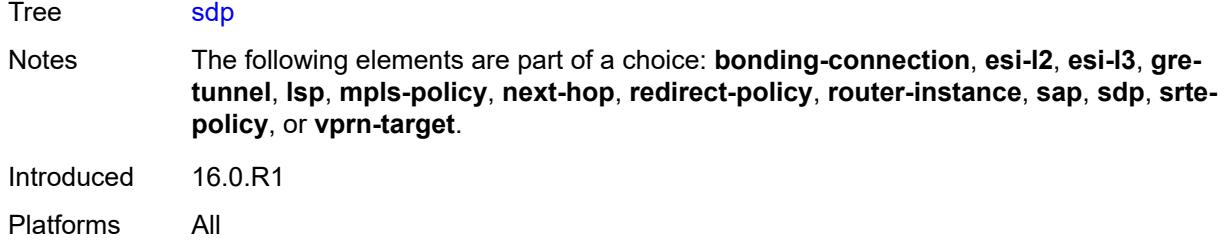

## <span id="page-1283-0"></span>**sdp-bind-id** *string*

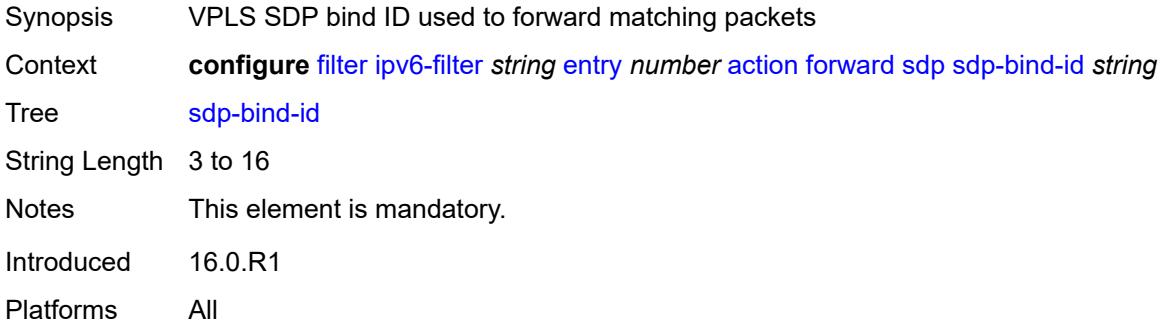

## <span id="page-1283-1"></span>**vpls** *reference*

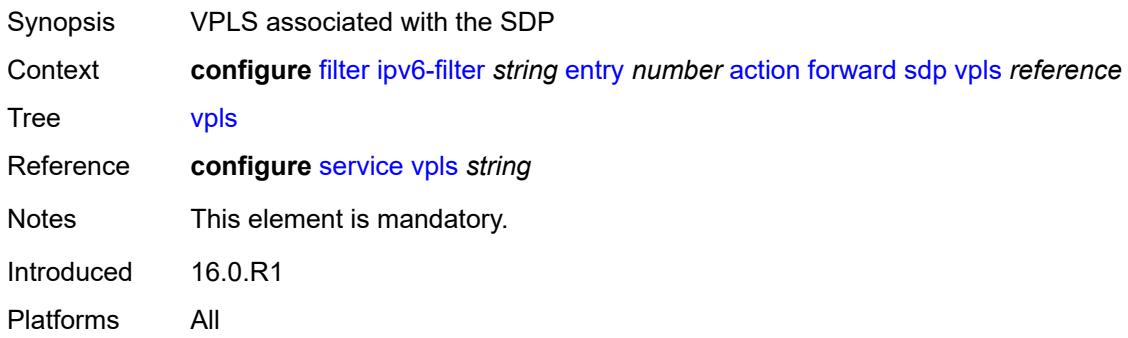

## <span id="page-1283-2"></span>**srte-policy**

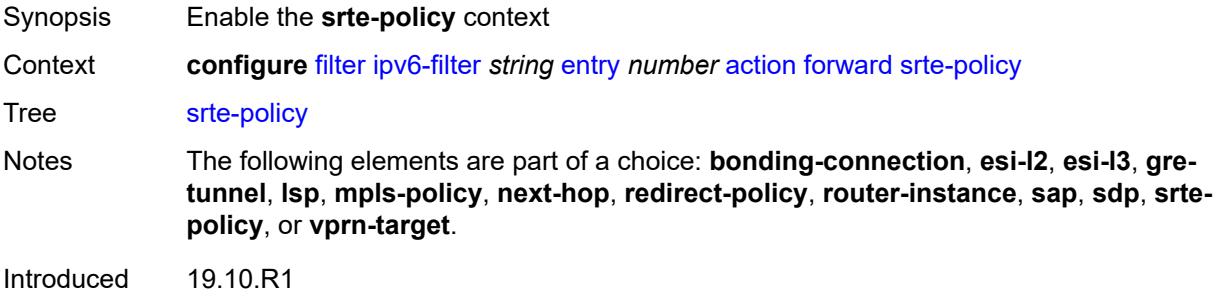

Platforms All

### <span id="page-1284-0"></span>**color** *number*

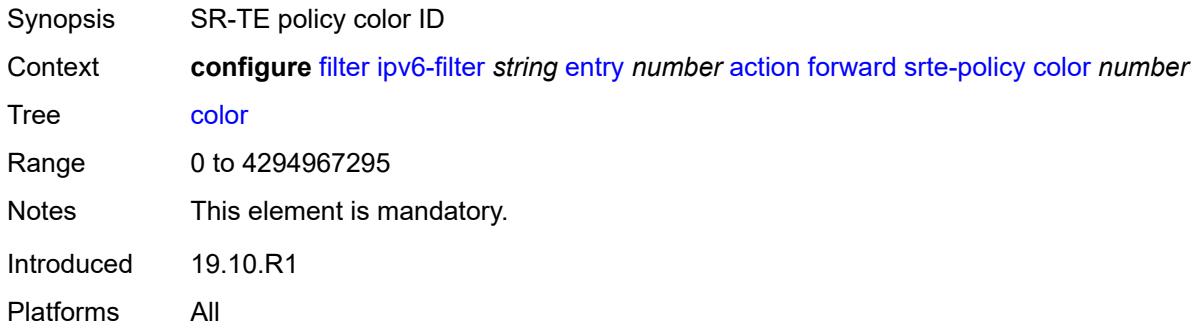

## <span id="page-1284-1"></span>**endpoint** *string*

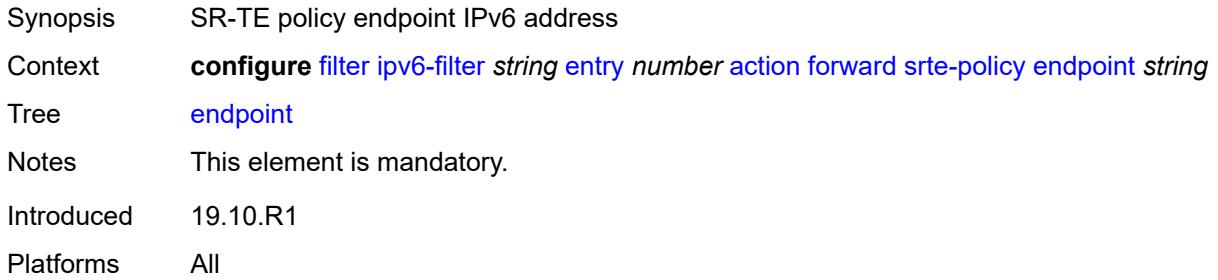

## <span id="page-1284-2"></span>**vprn-target**

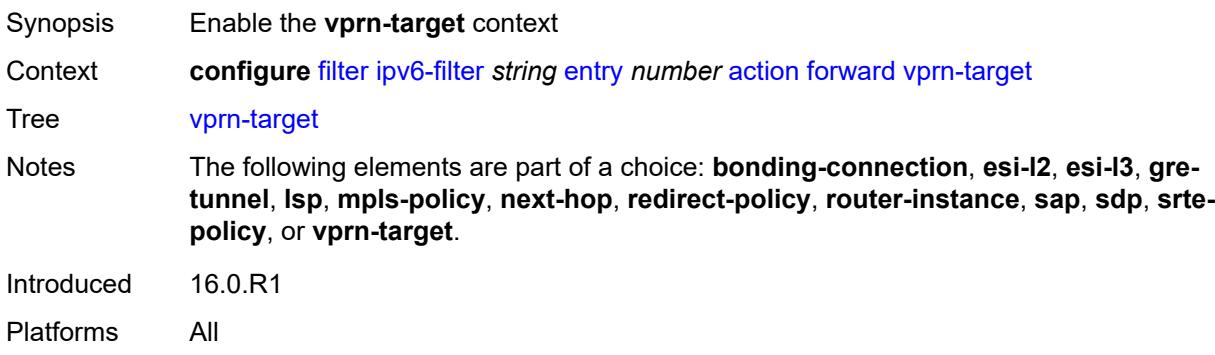

## <span id="page-1284-3"></span>**adv-prefix** *string*

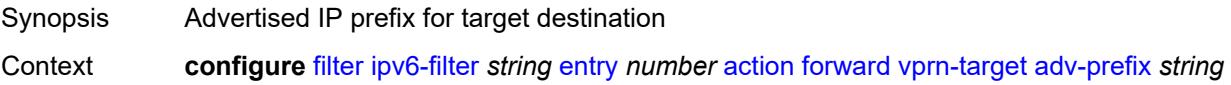

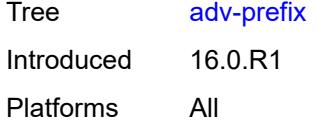

## <span id="page-1285-0"></span>**bgp-nh** *string*

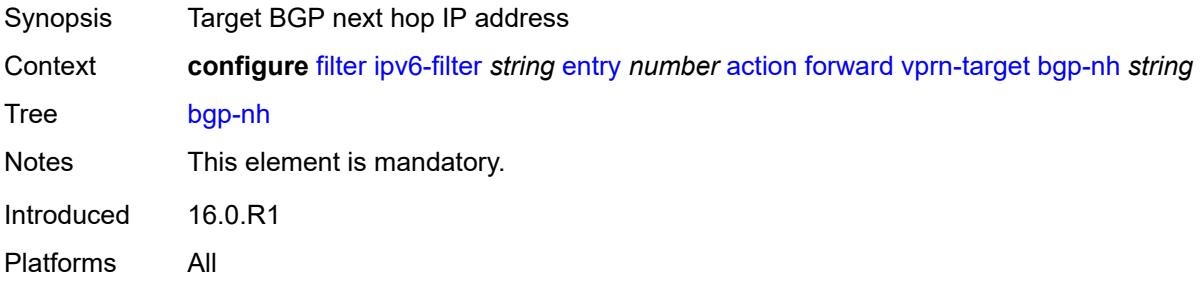

## <span id="page-1285-1"></span>**lsp** *string*

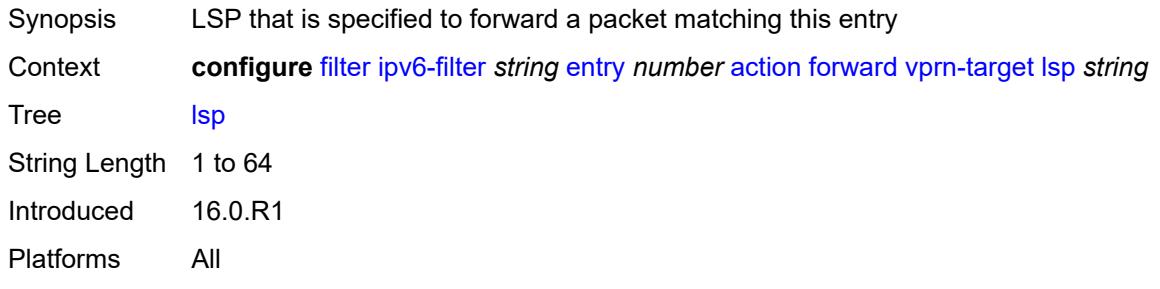

#### <span id="page-1285-2"></span>**vprn** *reference*

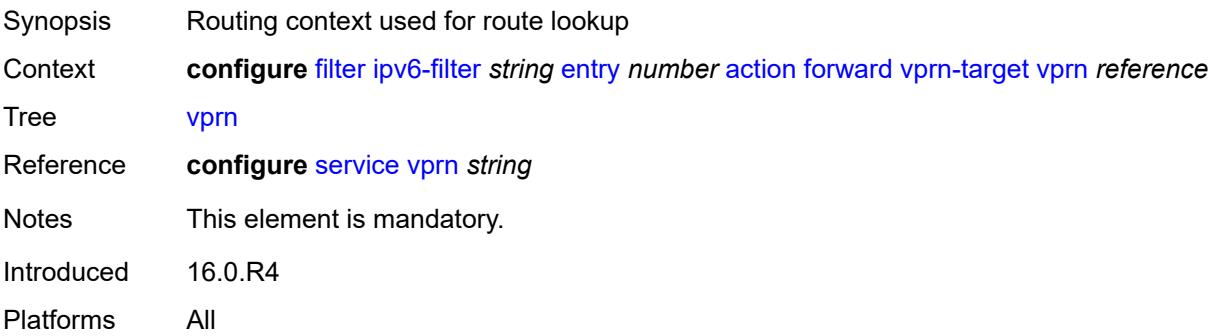

## <span id="page-1285-3"></span>**http-redirect**

Synopsis Enable the **http-redirect** context

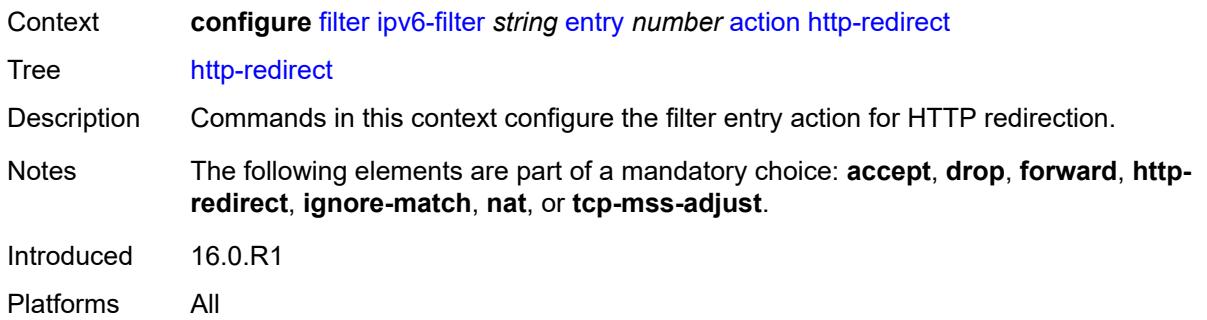

## <span id="page-1286-0"></span>**allow-override** *boolean*

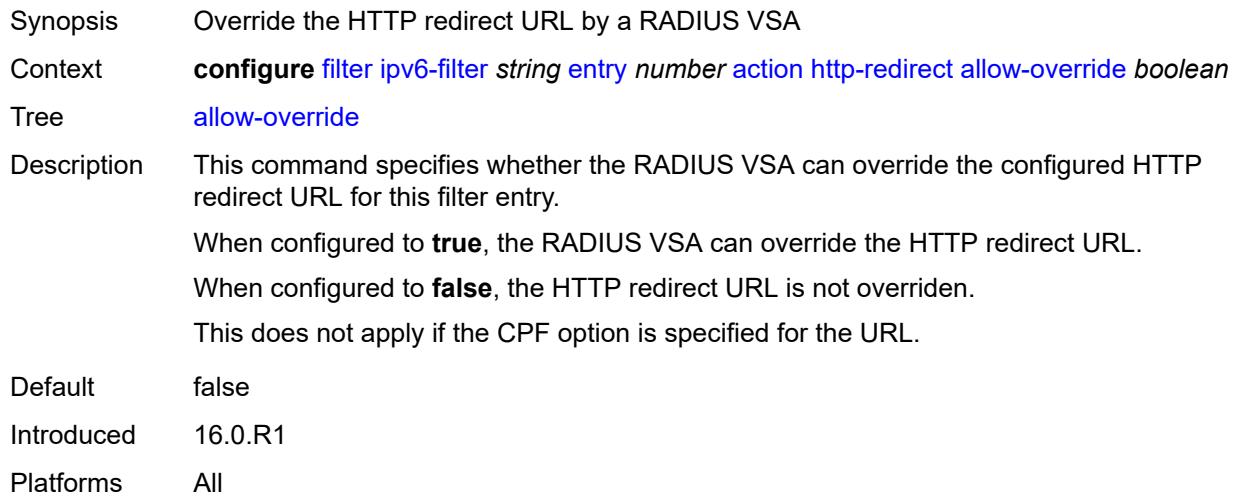

## <span id="page-1286-1"></span>**url** *(keyword | http-redirect-url)*

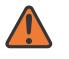

#### **WARNING:**

Modifying this element recreates the parent element automatically for the new value to take effect.

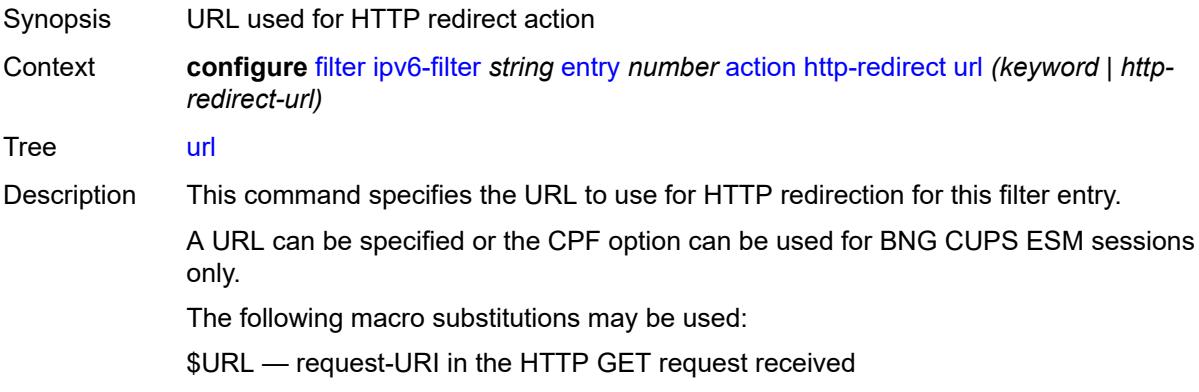

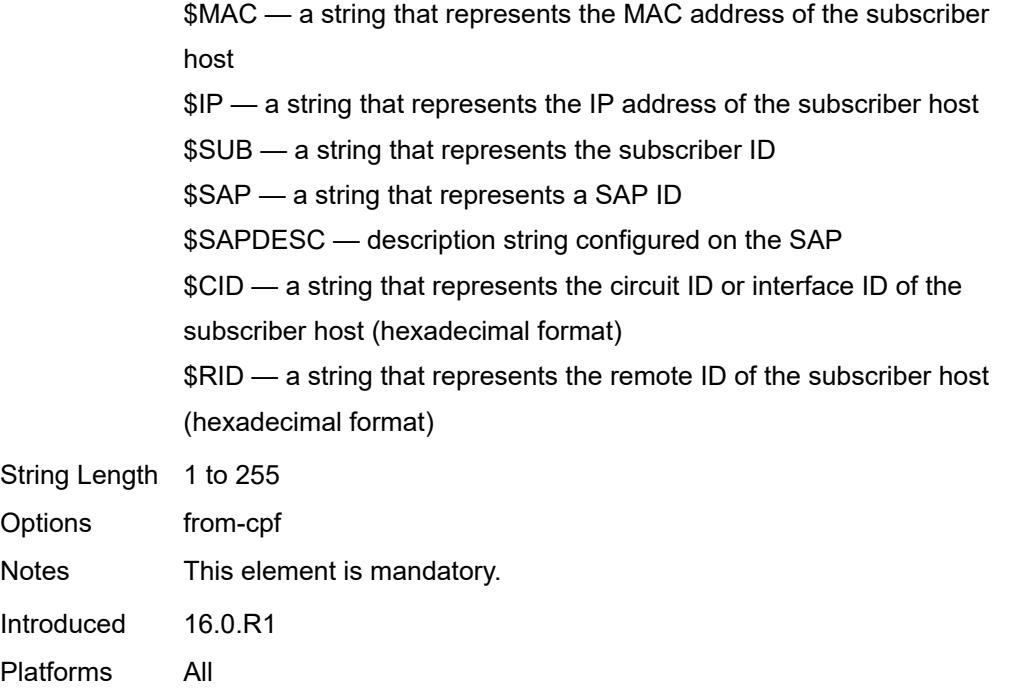

## <span id="page-1287-0"></span>**ignore-match**

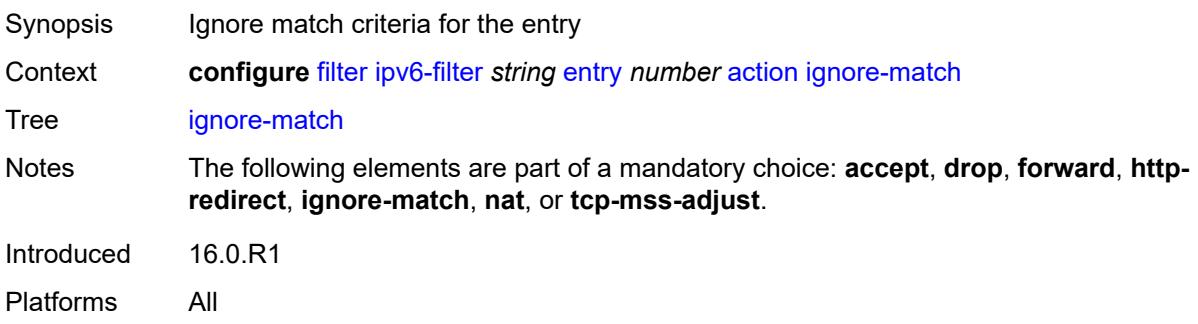

#### <span id="page-1287-1"></span>**nat**

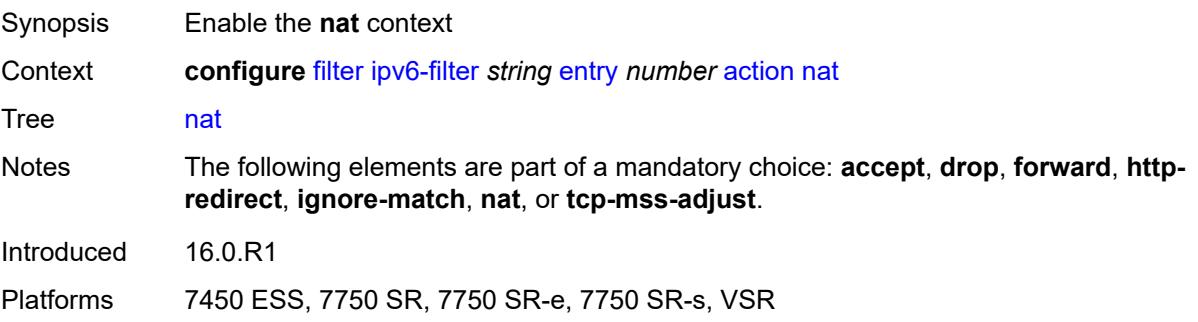

#### <span id="page-1288-0"></span>**nat-policy** *reference*

#### **WARNING:**

Modifying this element clears ISA state, such as flow state, for the new value to take effect.

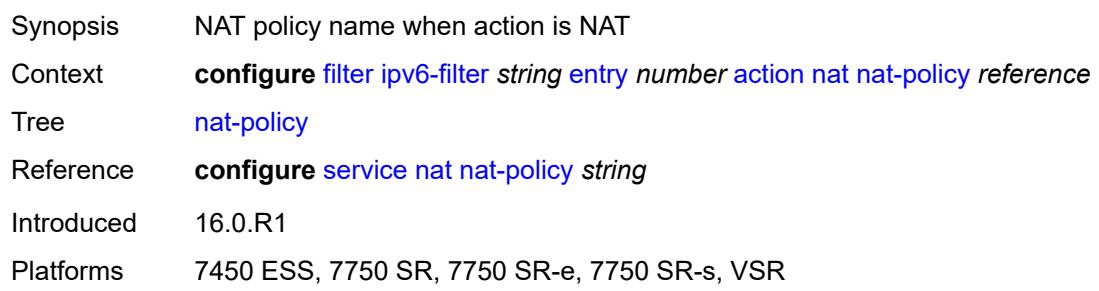

### <span id="page-1288-1"></span>**nat-type** *keyword*

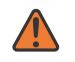

 $\sqrt{N}$ 

#### **WARNING:**

Modifying this element clears ISA state, such as flow state, for the new value to take effect.

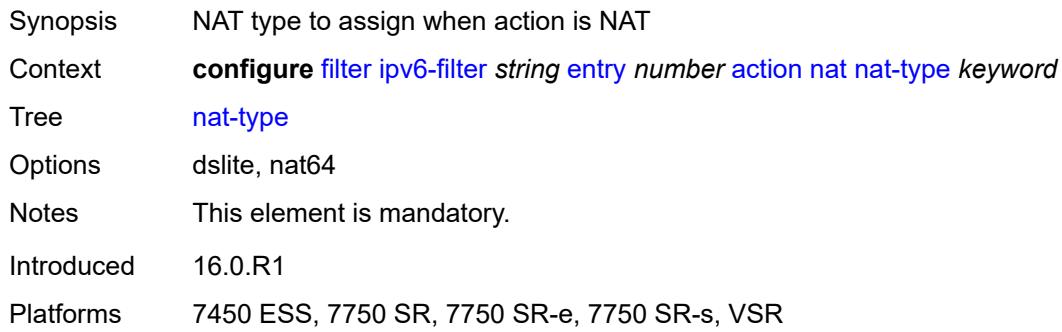

#### <span id="page-1288-2"></span>**rate-limit**

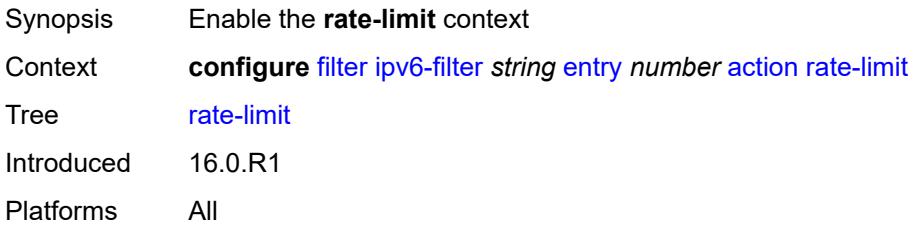

#### <span id="page-1288-3"></span>**extracted-traffic**

Synopsis Limit the rate of traffic extracted to the CPM

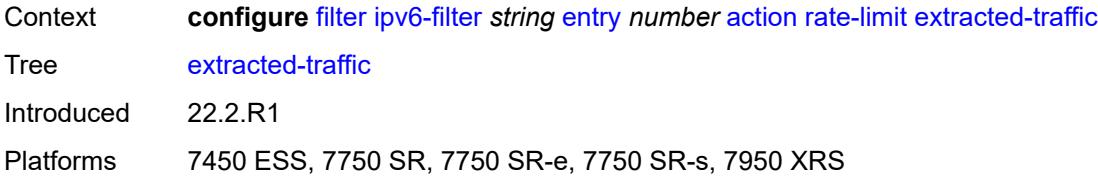

## <span id="page-1289-0"></span>**hop-limit**

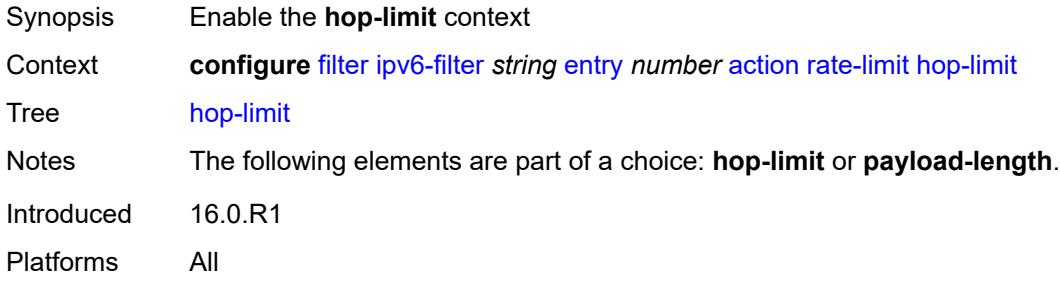

## <span id="page-1289-1"></span>**eq** *number*

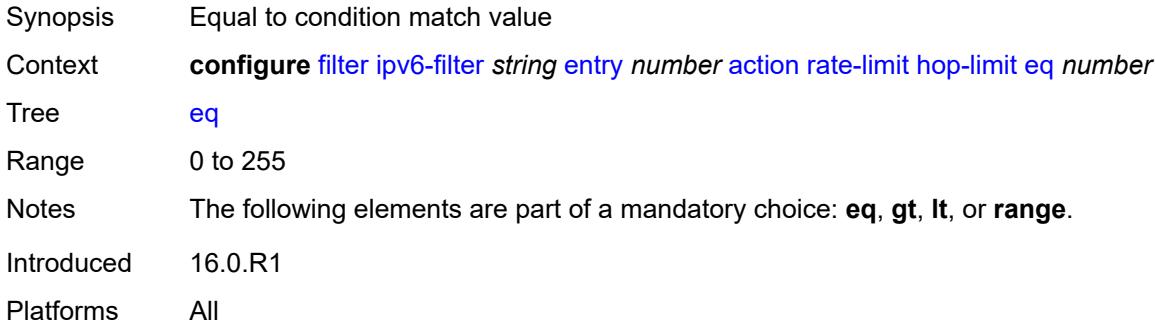

## <span id="page-1289-2"></span>**gt** *number*

<span id="page-1289-3"></span>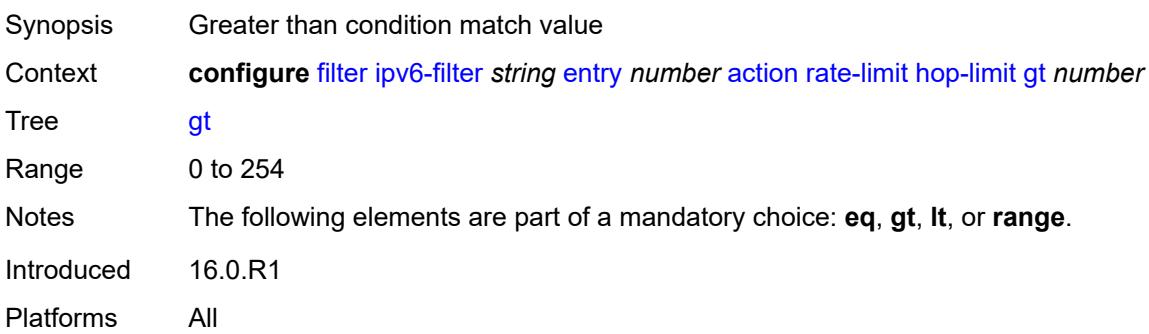

## **lt** *number*

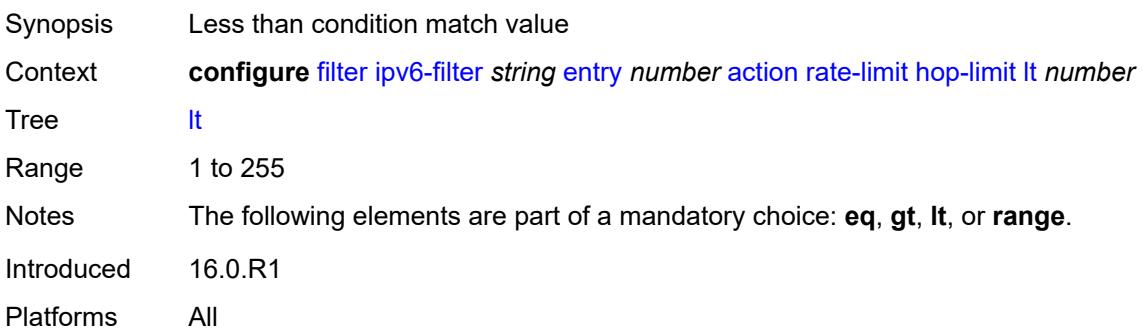

### <span id="page-1290-0"></span>**range**

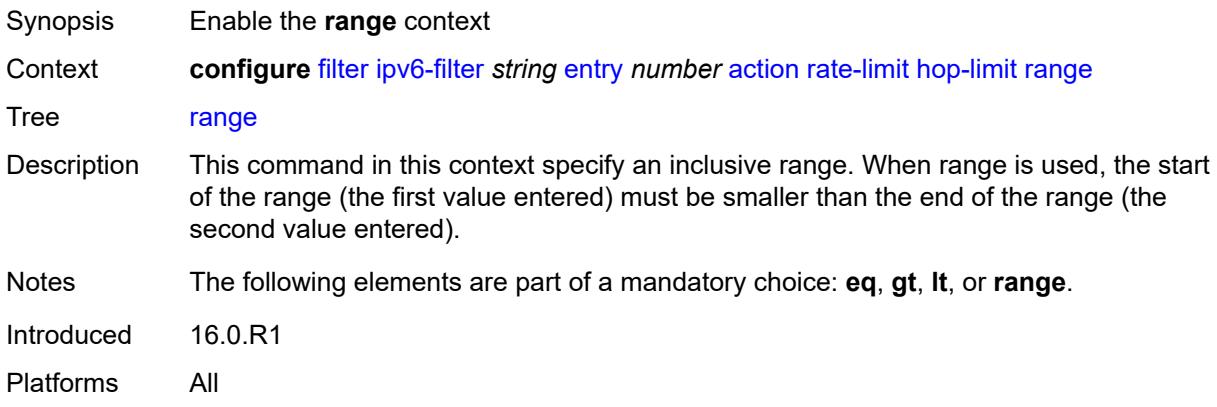

## <span id="page-1290-1"></span>**end** *number*

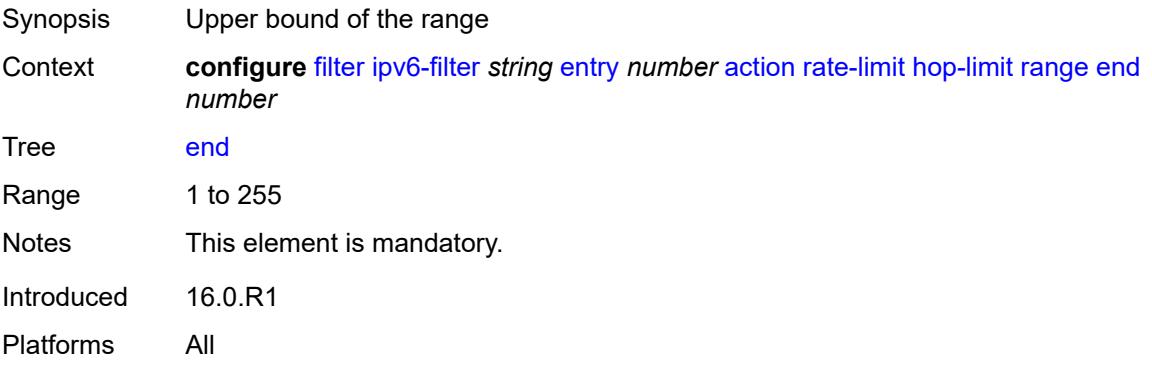

### <span id="page-1290-2"></span>**start** *number*

Synopsis Lower bound of the range

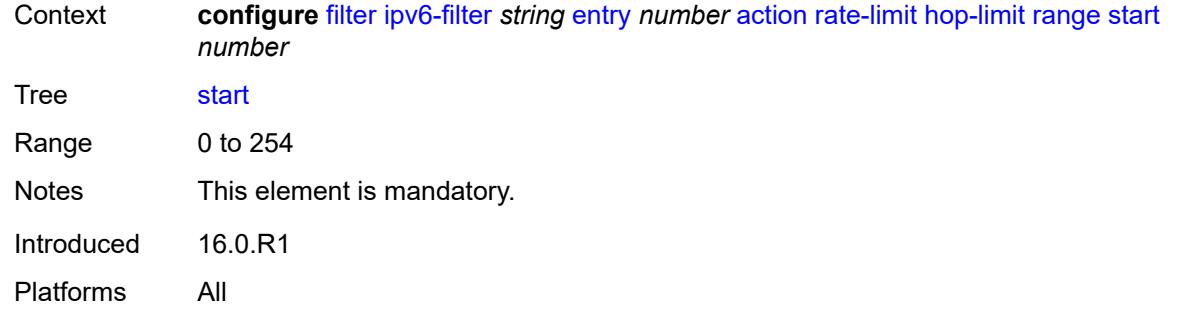

## <span id="page-1291-0"></span>**pattern**

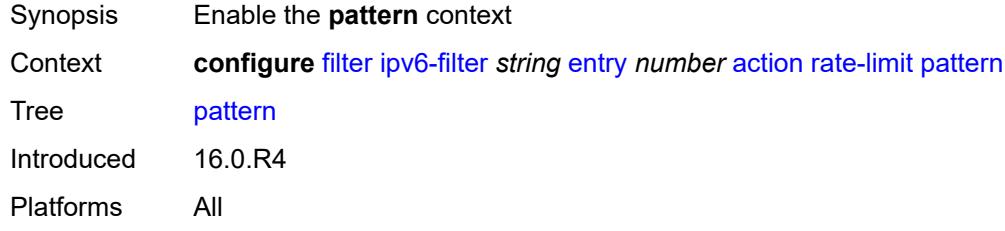

## <span id="page-1291-1"></span>**expression** *string*

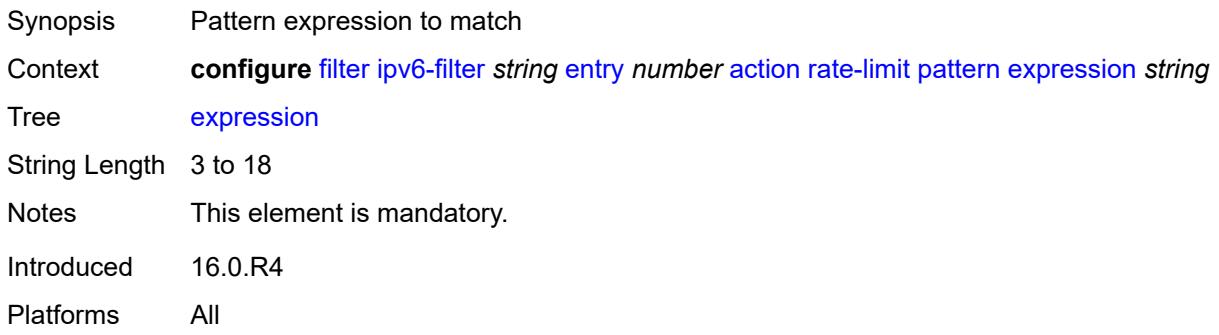

## <span id="page-1291-2"></span>**mask** *string*

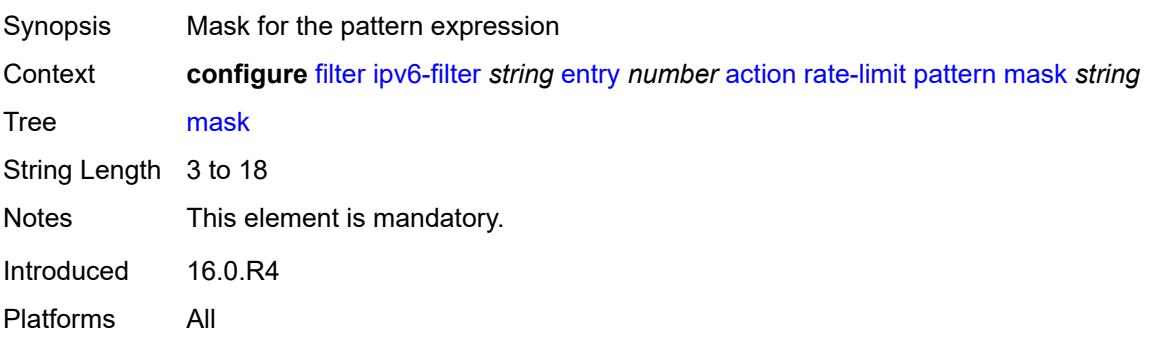

## <span id="page-1292-0"></span>**offset-type** *keyword*

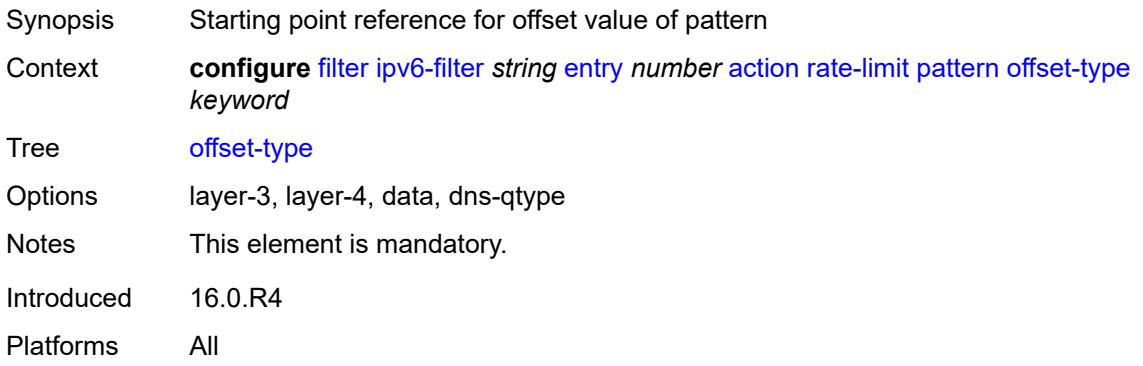

#### <span id="page-1292-1"></span>**offset-value** *number*

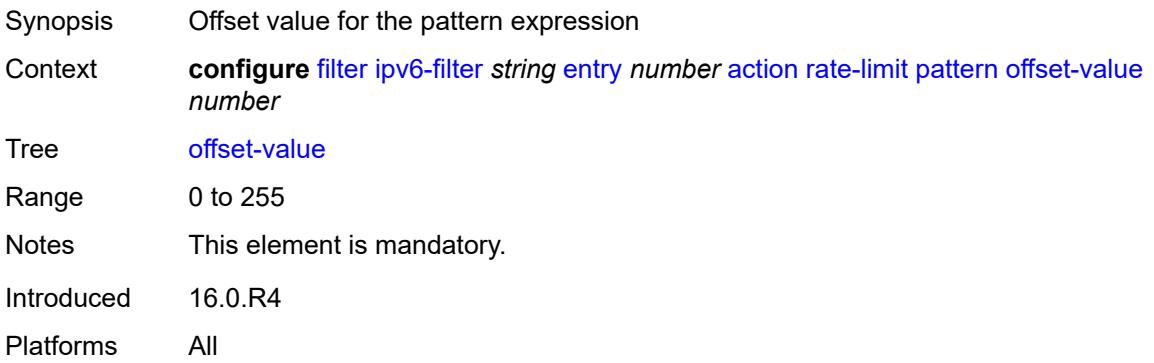

## <span id="page-1292-2"></span>**payload-length**

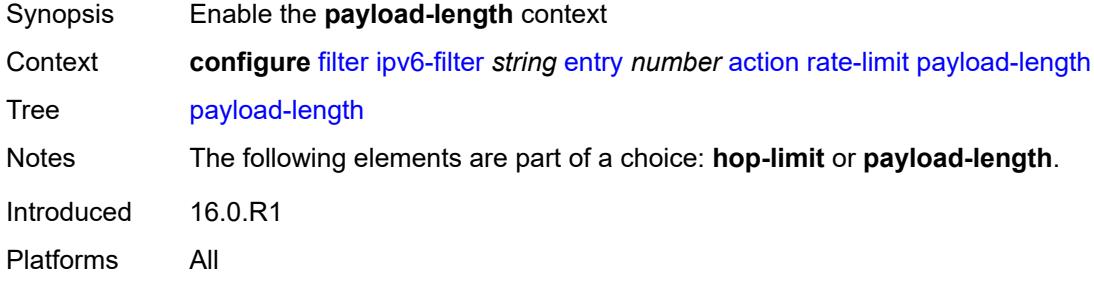

## <span id="page-1292-3"></span>**eq** *number*

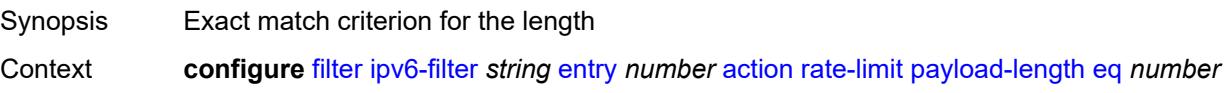

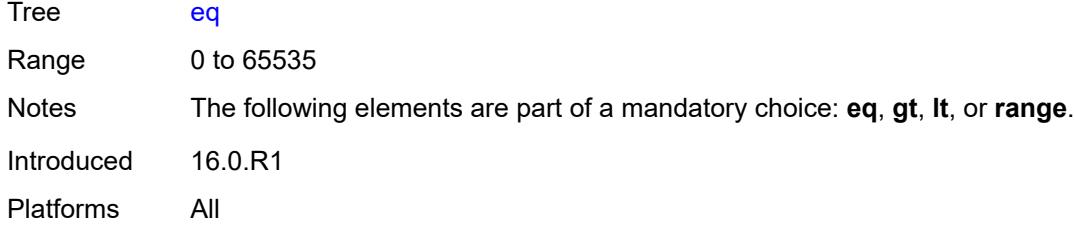

# <span id="page-1293-0"></span>**gt** *number*

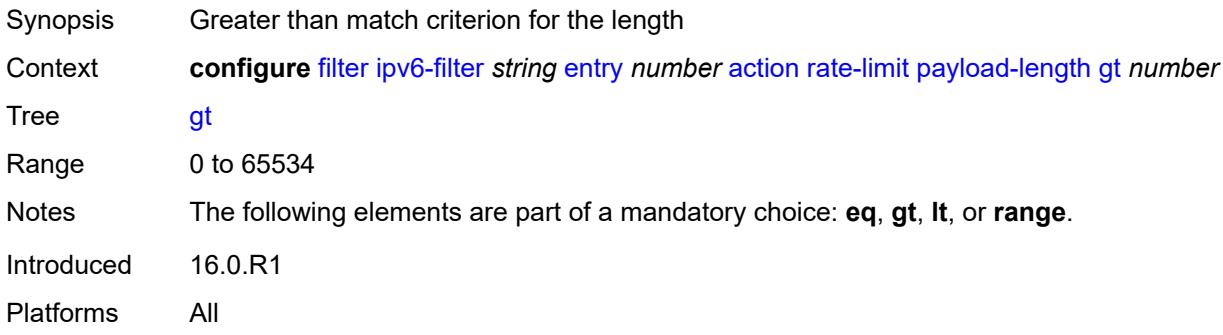

## <span id="page-1293-1"></span>**lt** *number*

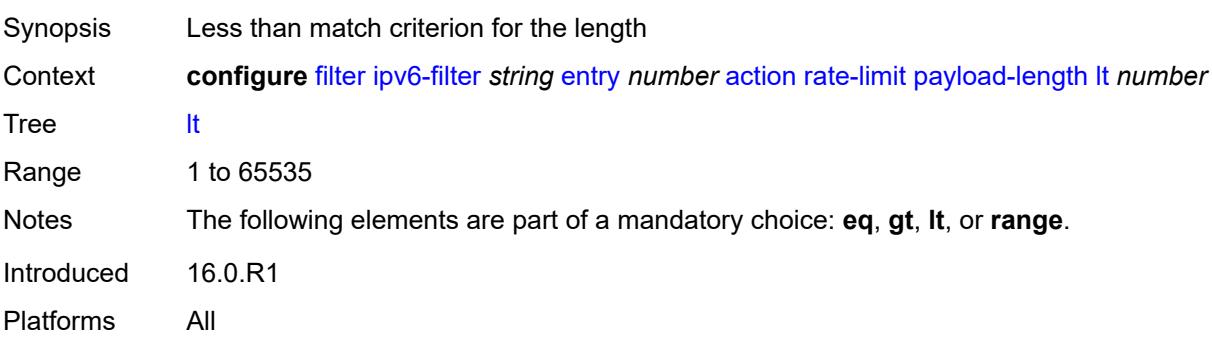

#### <span id="page-1293-2"></span>**range**

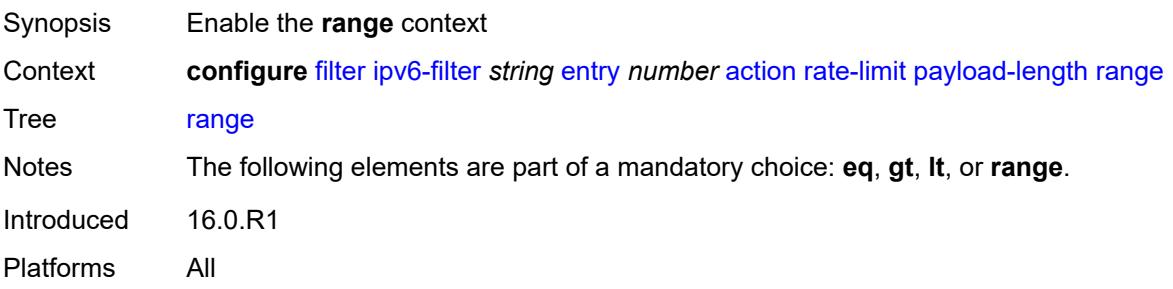

#### <span id="page-1294-0"></span>**end** *number*

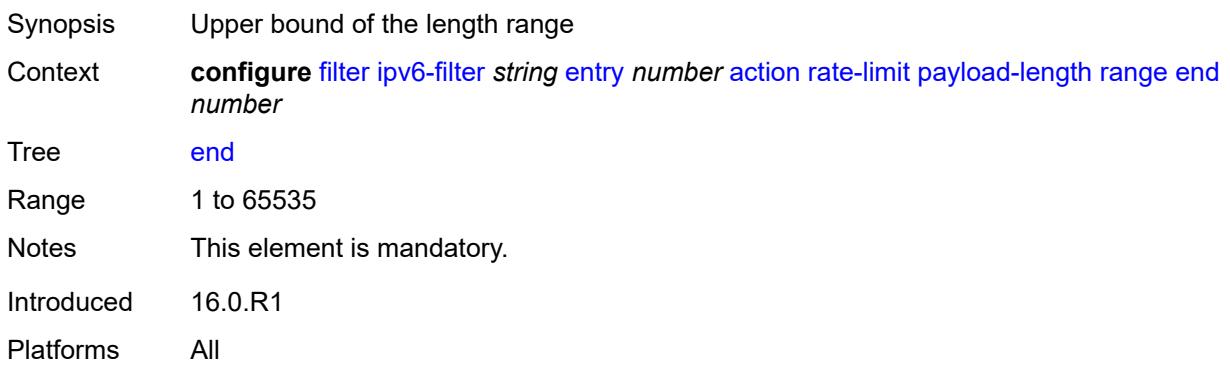

#### <span id="page-1294-1"></span>**start** *number*

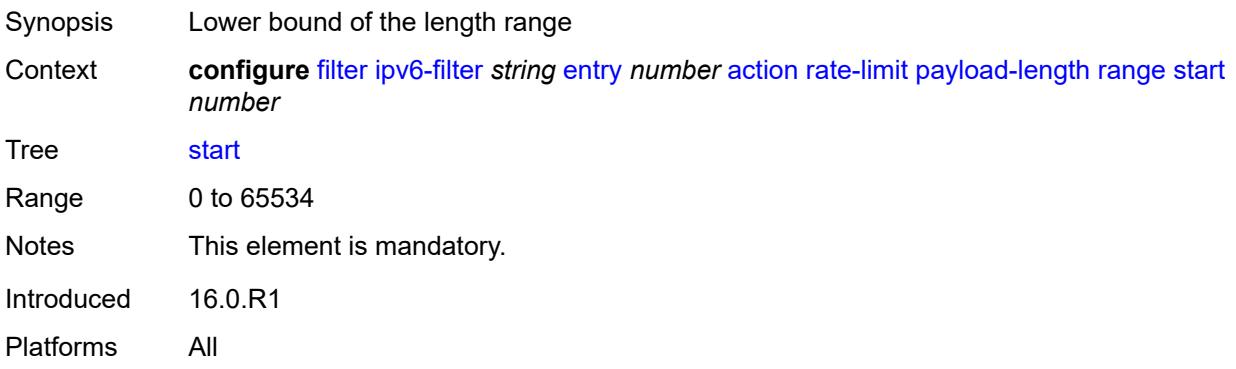

## <span id="page-1294-2"></span>**pir** *(number | keyword)*

<span id="page-1294-3"></span>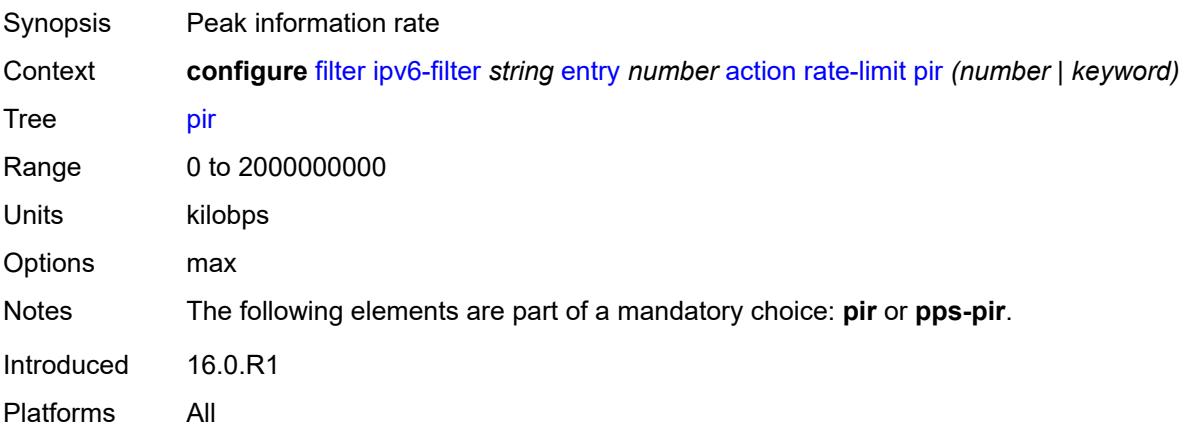

# **pps-pir** *(number | keyword)*

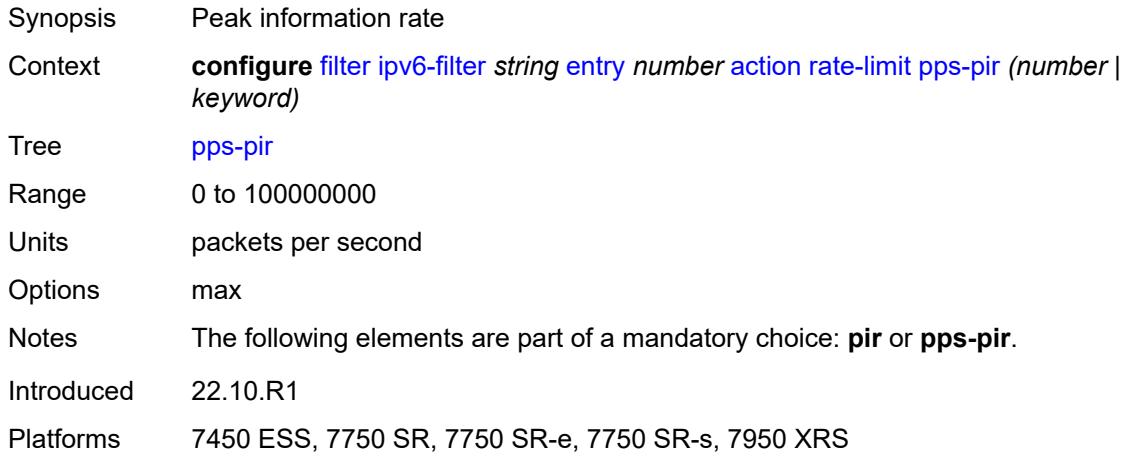

### <span id="page-1295-0"></span>**remark**

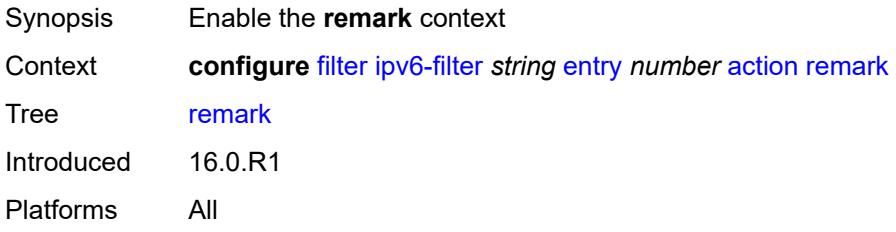

## <span id="page-1295-1"></span>**dscp** *keyword*

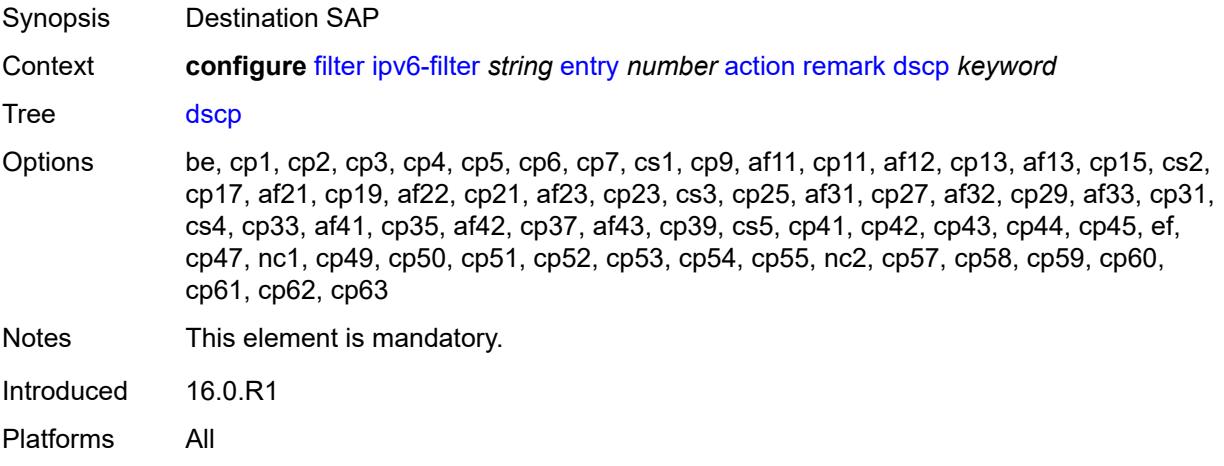
# **secondary**

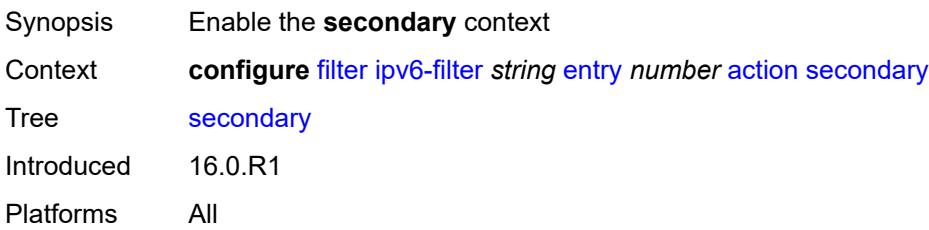

## <span id="page-1296-0"></span>**forward**

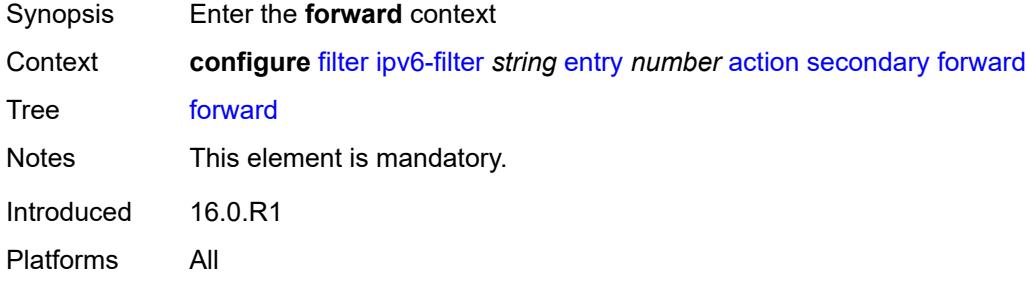

# <span id="page-1296-1"></span>**next-hop**

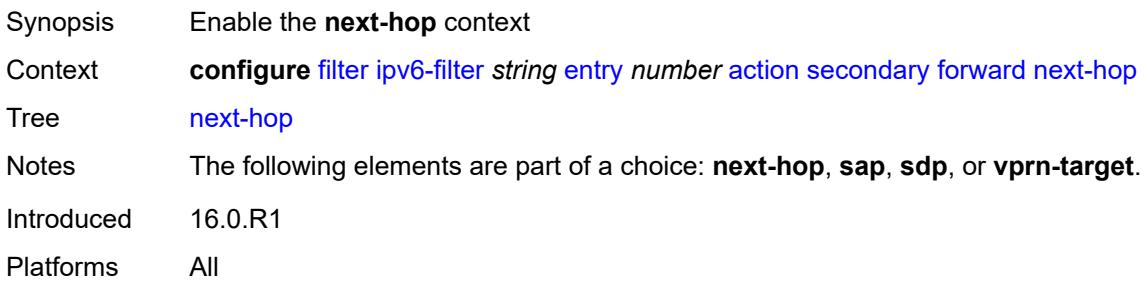

# <span id="page-1296-2"></span>**nh-ip-vrf**

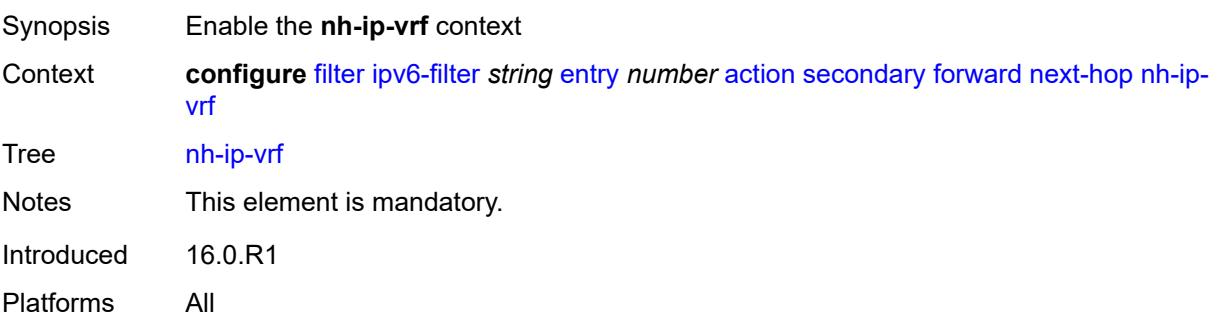

### <span id="page-1297-0"></span>**address** *string*

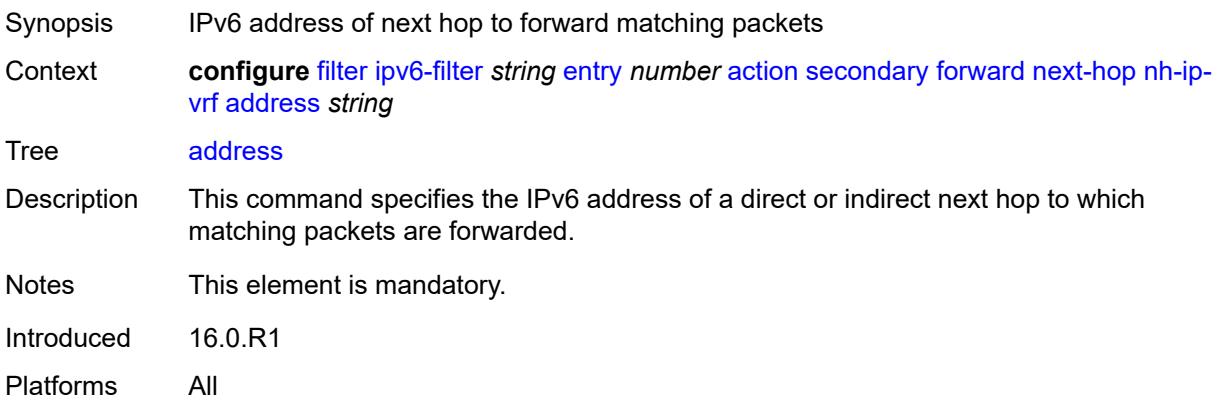

### <span id="page-1297-1"></span>**indirect** *boolean*

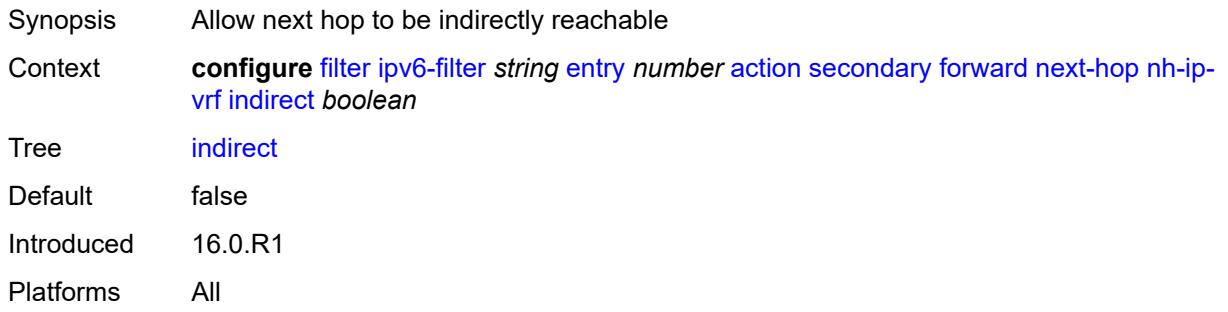

### <span id="page-1297-2"></span>**router-instance** *string*

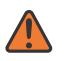

#### **WARNING:**

Modifying this element recreates the parent element automatically for the new value to take effect.

<span id="page-1297-3"></span>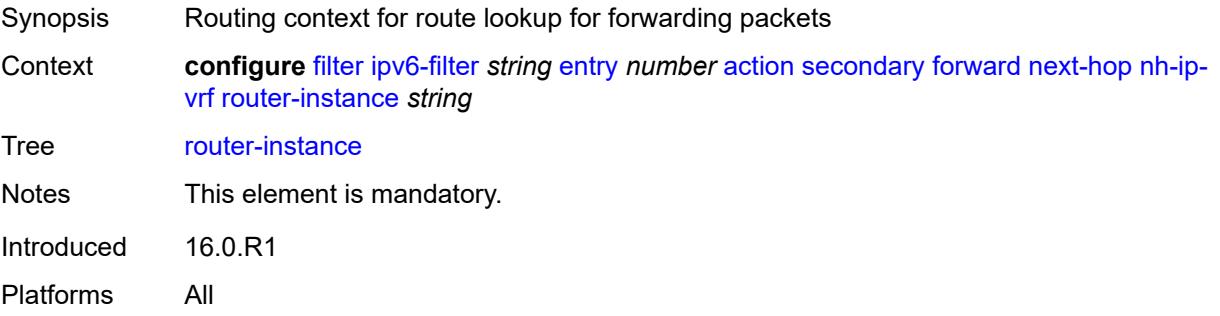

#### **sap**

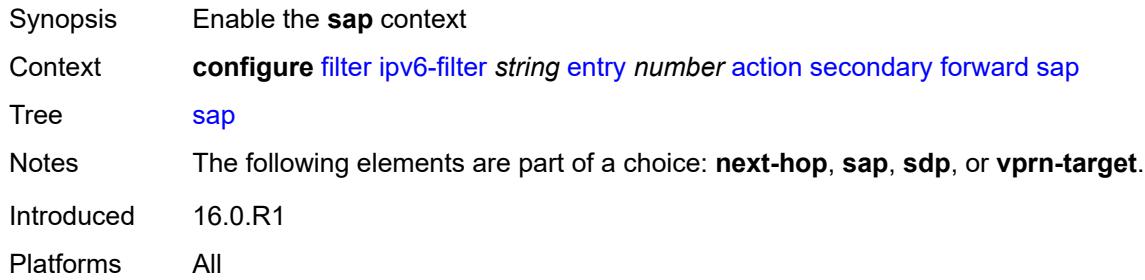

# <span id="page-1298-0"></span>**sap-id** *reference*

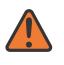

#### **WARNING:**

Modifying this element recreates the parent element automatically for the new value to take effect.

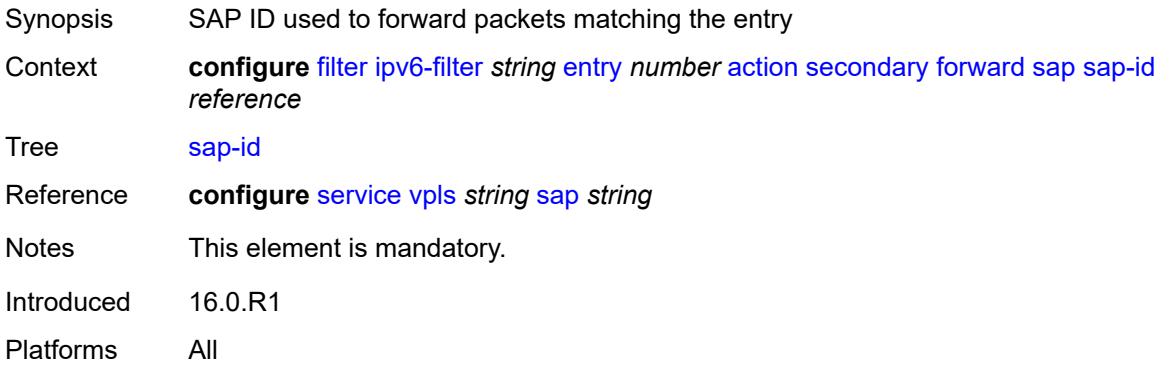

### <span id="page-1298-1"></span>**vpls** *reference*

<span id="page-1298-2"></span>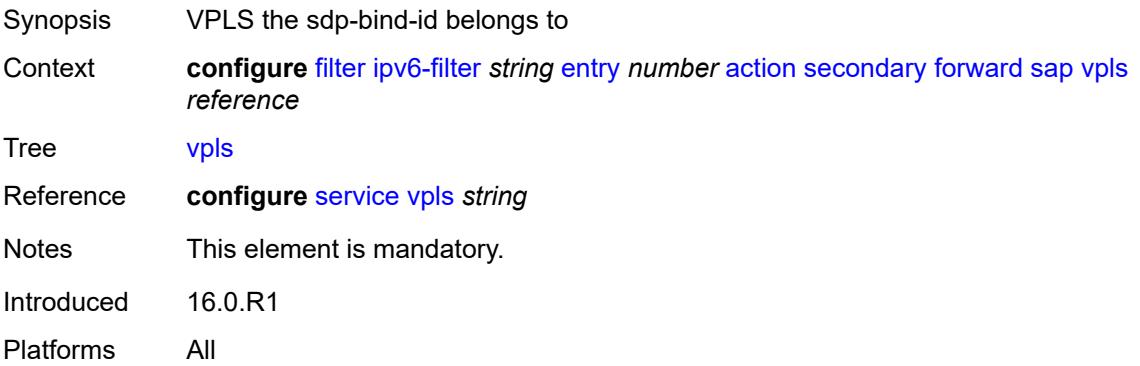

### **sdp**

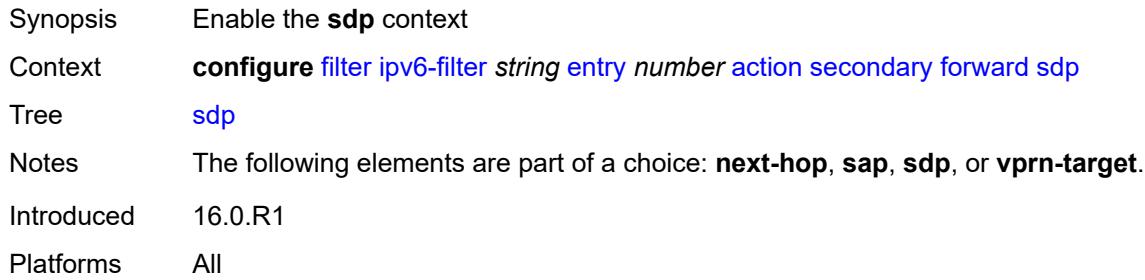

# <span id="page-1299-0"></span>**sdp-bind-id** *string*

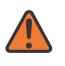

#### **WARNING:**

Modifying this element recreates the parent element automatically for the new value to take effect.

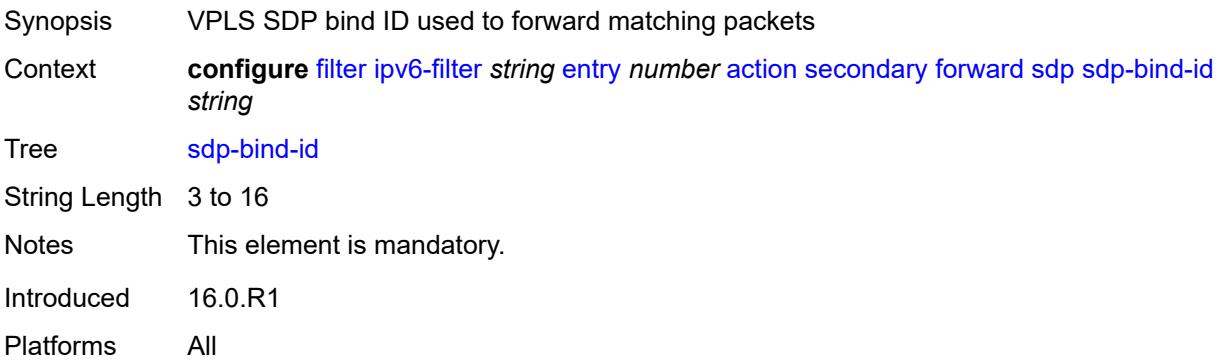

#### <span id="page-1299-1"></span>**vpls** *reference*

<span id="page-1299-2"></span>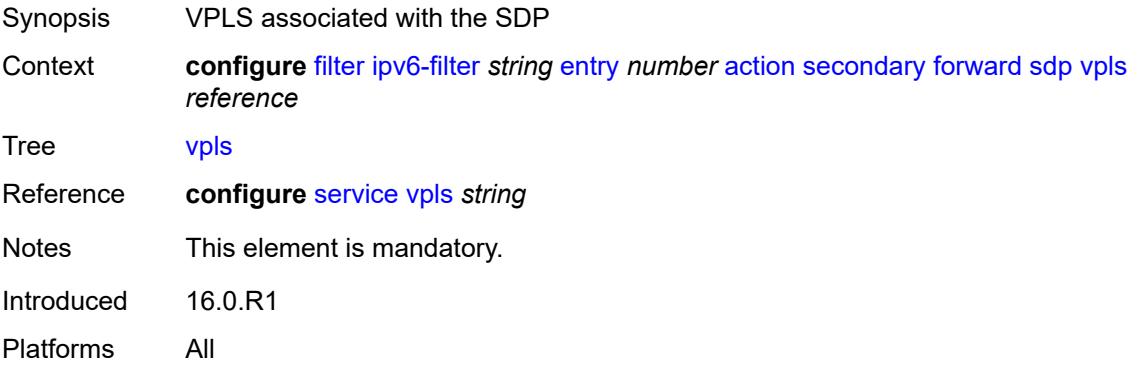

# **vprn-target**

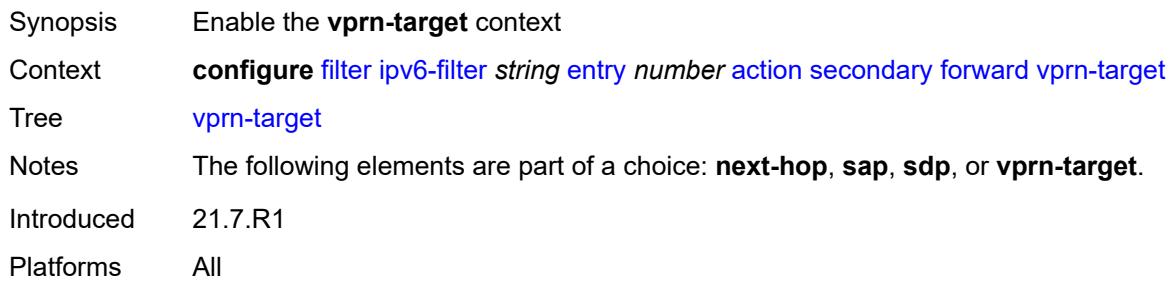

# <span id="page-1300-0"></span>**adv-prefix** *string*

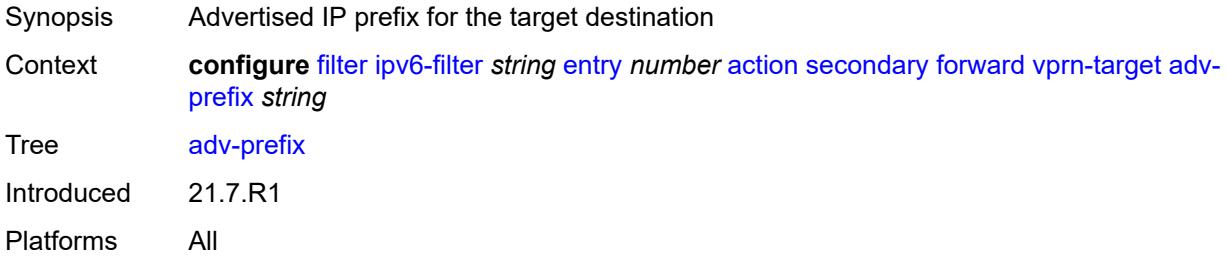

# <span id="page-1300-1"></span>**bgp-nh** *string*

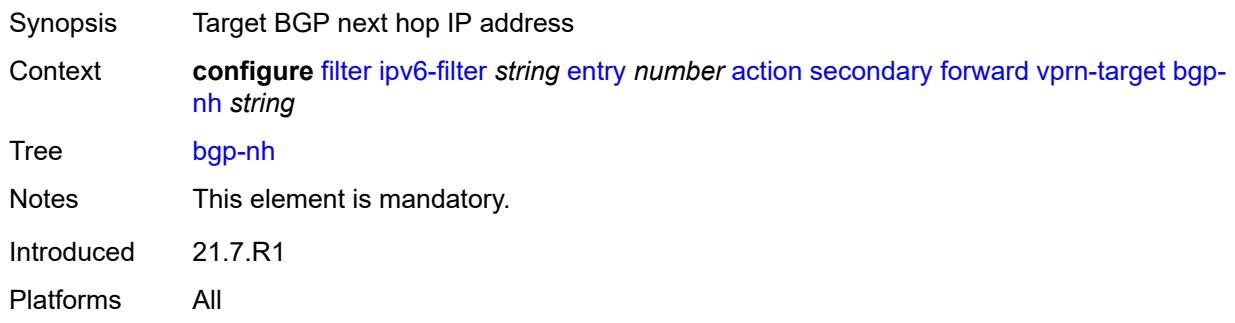

### <span id="page-1300-2"></span>**lsp** *string*

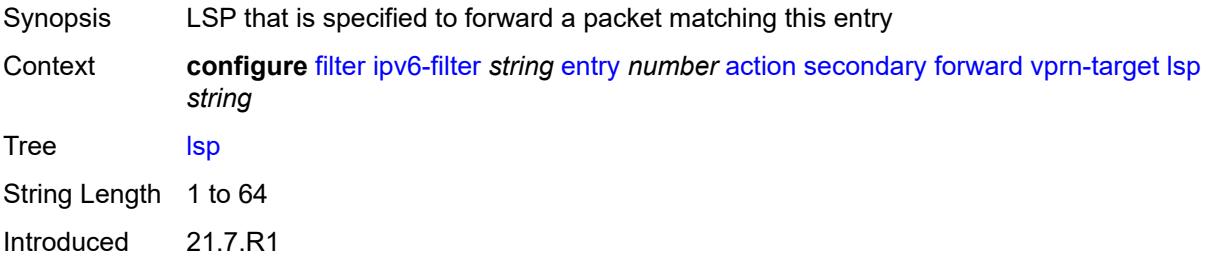

Platforms All

### <span id="page-1301-0"></span>**vprn** *reference*

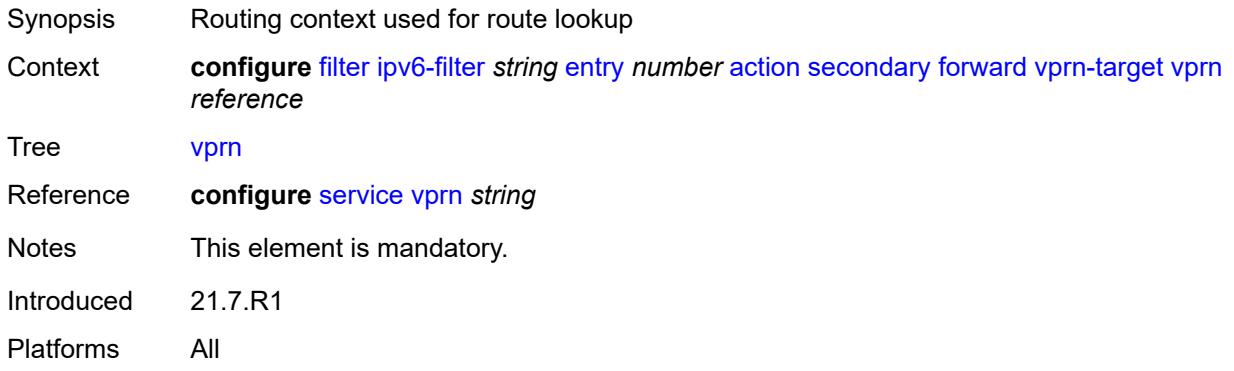

#### <span id="page-1301-1"></span>**remark**

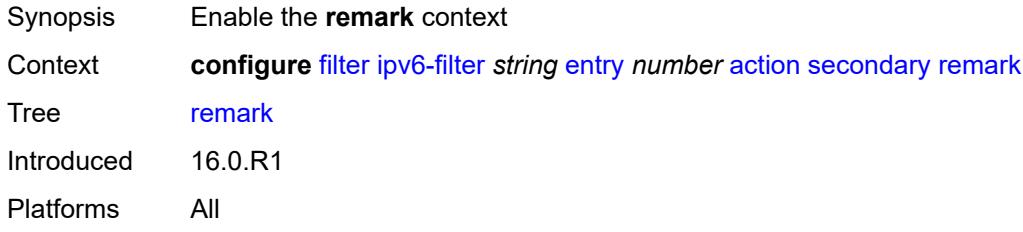

# <span id="page-1301-2"></span>**dscp** *keyword*

<span id="page-1301-3"></span>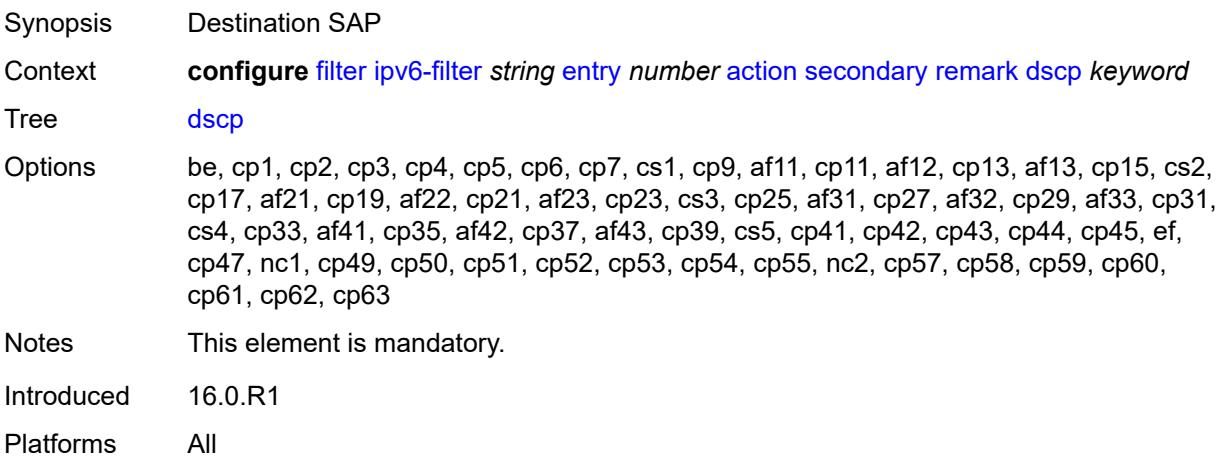

# **tcp-mss-adjust**

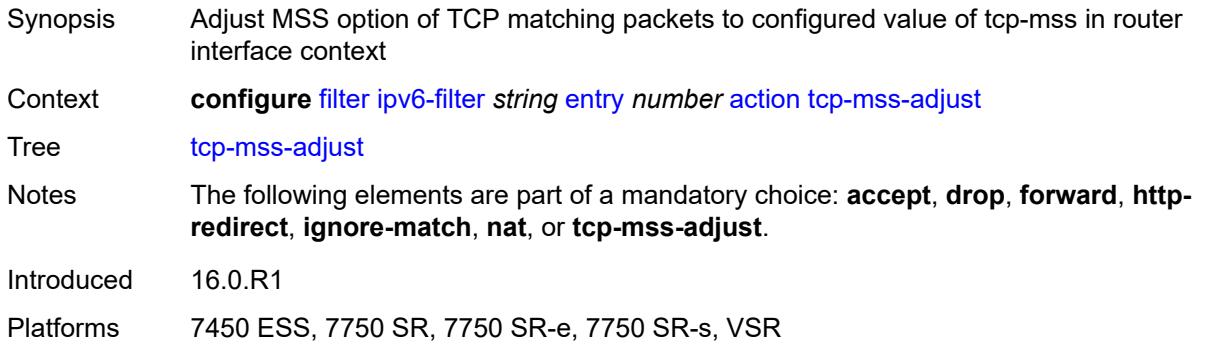

### <span id="page-1302-0"></span>**description** *string*

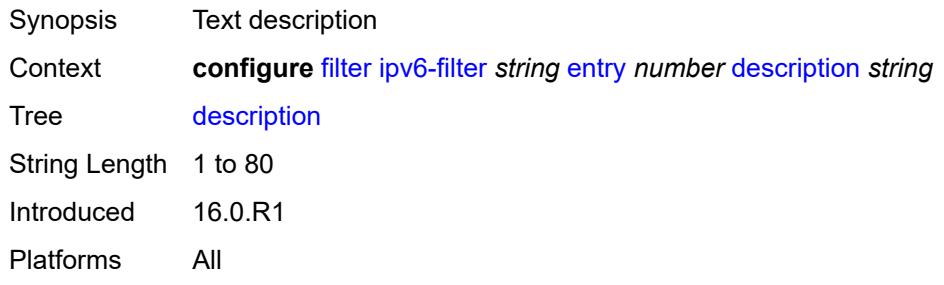

### <span id="page-1302-1"></span>**egress-pbr** *keyword*

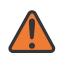

#### **WARNING:**

Modifying this element recreates the parent element automatically for the new value to take effect.

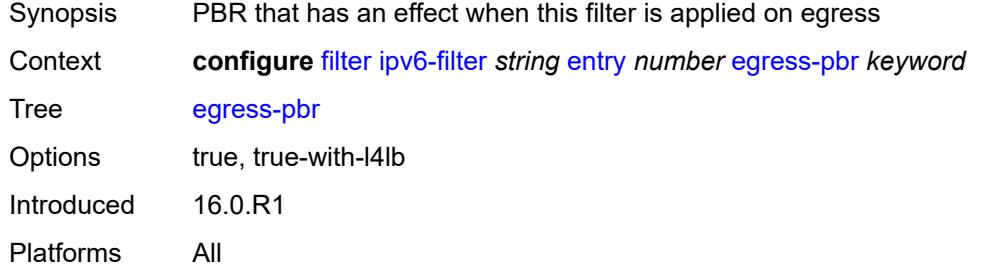

### <span id="page-1302-2"></span>**filter-sample** *boolean*

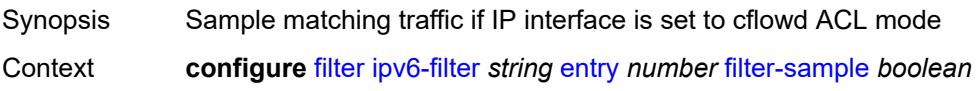

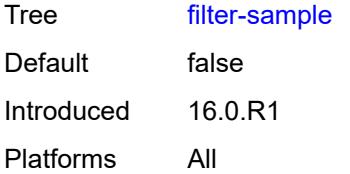

## <span id="page-1303-0"></span>**interface-sample** *boolean*

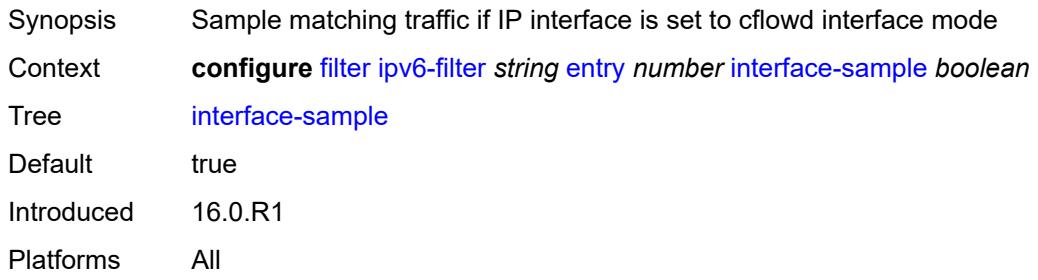

# <span id="page-1303-1"></span>**log** *reference*

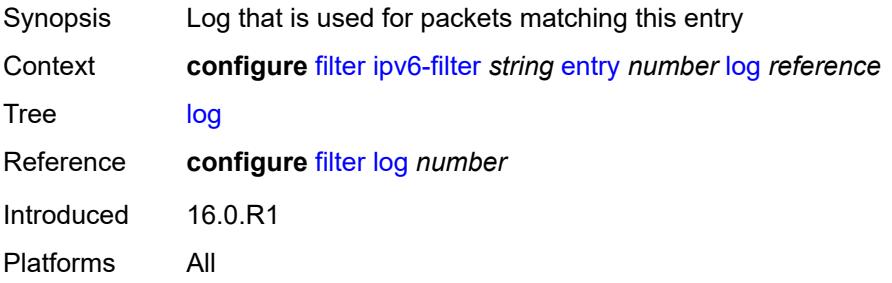

### <span id="page-1303-2"></span>**match**

<span id="page-1303-3"></span>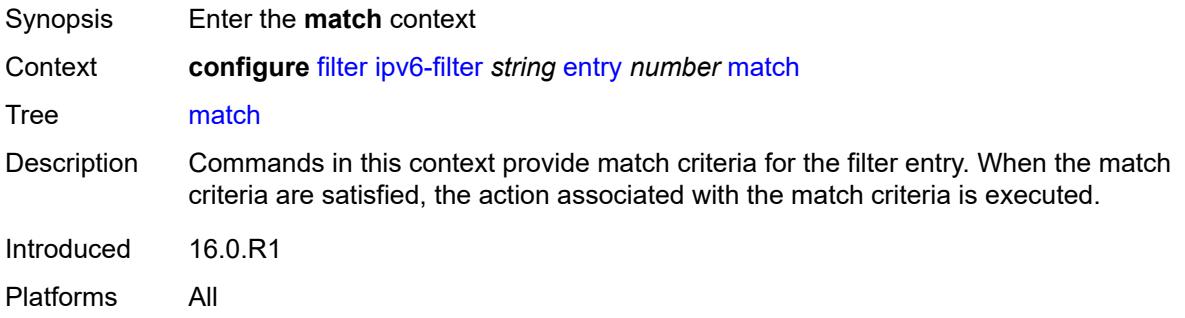

## **destination-class** *number*

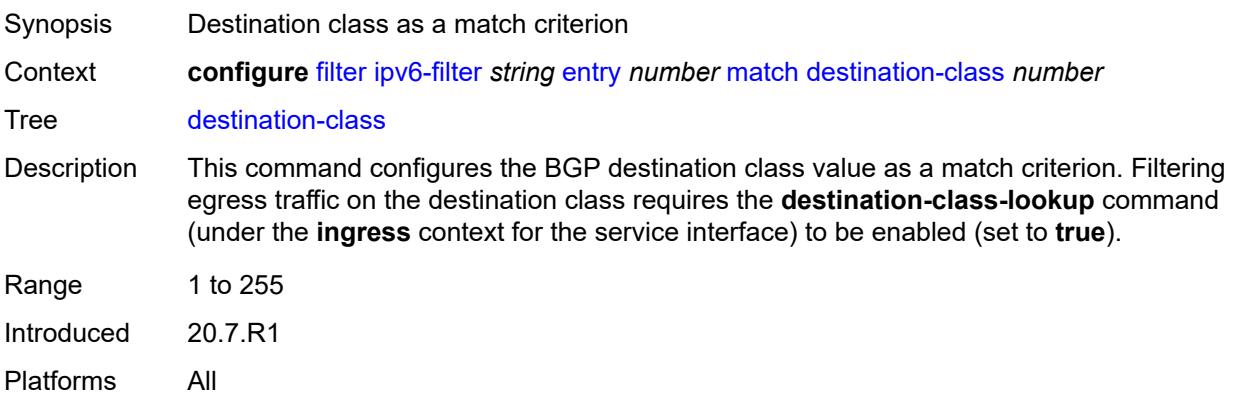

#### <span id="page-1304-0"></span>**dscp** *keyword*

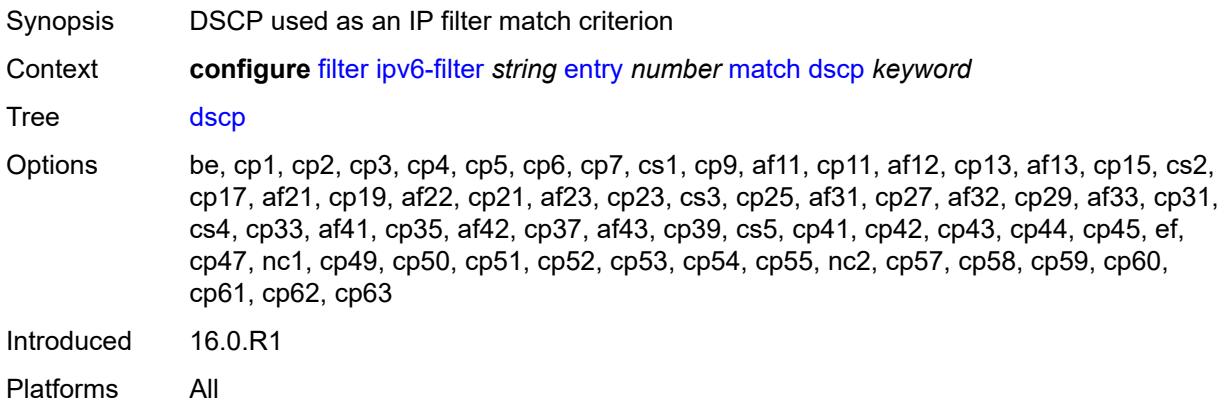

## <span id="page-1304-1"></span>**dst-ip**

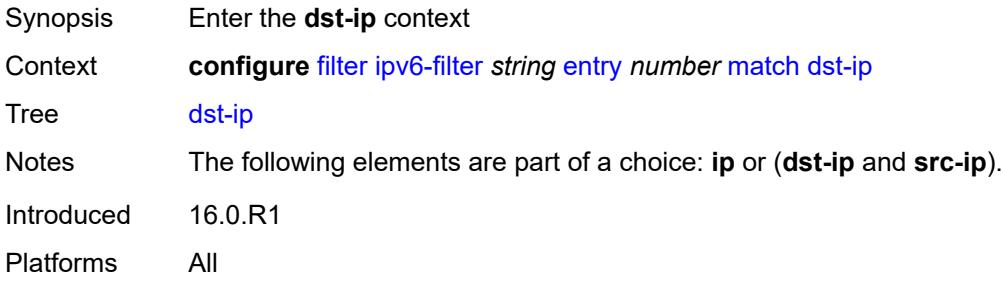

### <span id="page-1304-2"></span>**address** *(ipv6-prefix-with-host-bits | ipv6-address)*

Synopsis IPv6 address used as the match criterion

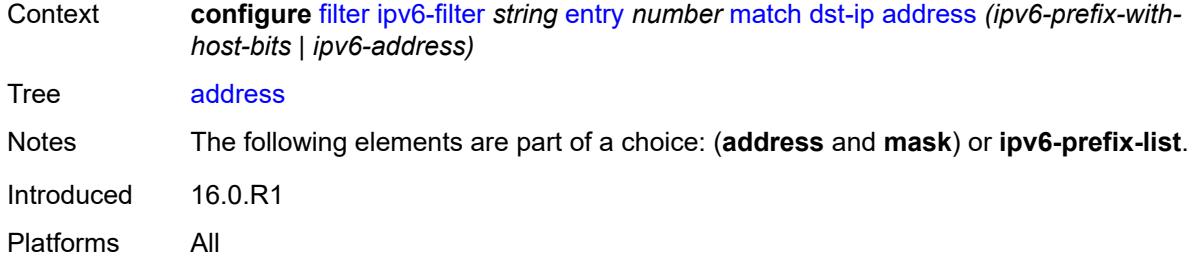

# <span id="page-1305-0"></span>**ipv6-prefix-list** *reference*

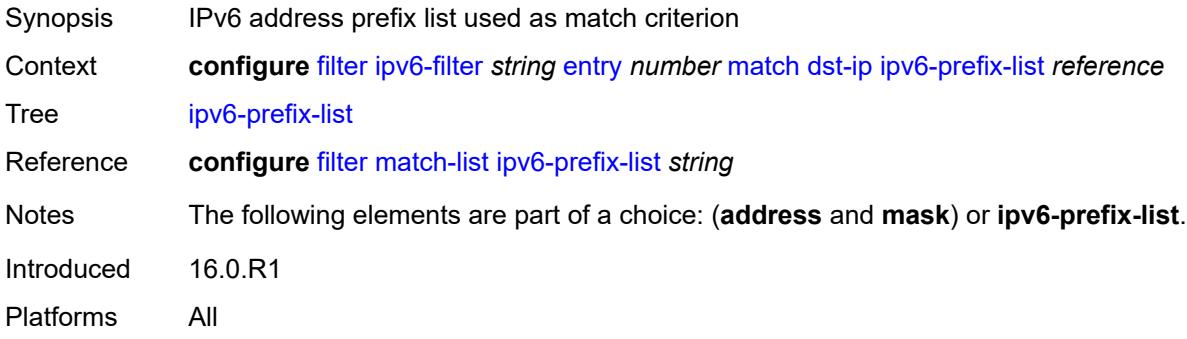

### <span id="page-1305-1"></span>**mask** *string*

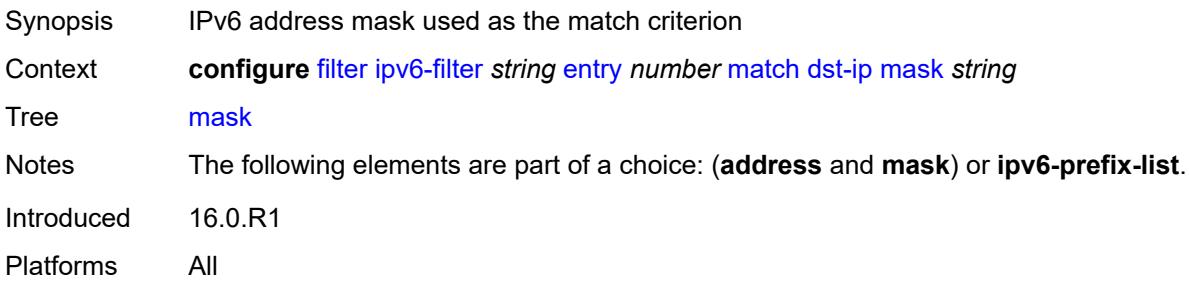

# <span id="page-1305-2"></span>**dst-port**

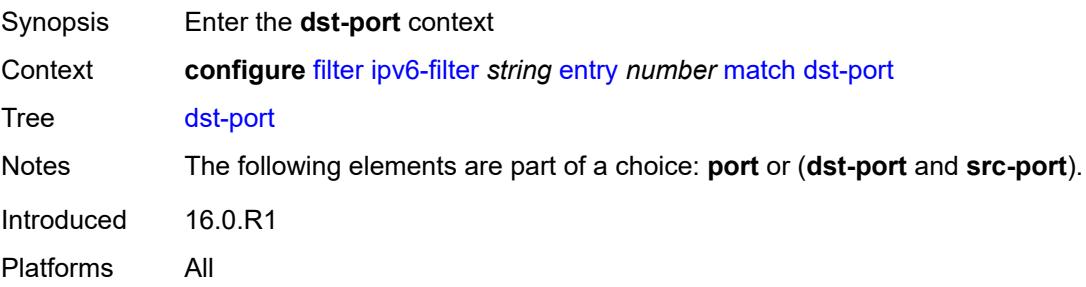

# <span id="page-1306-0"></span>**eq** *number*

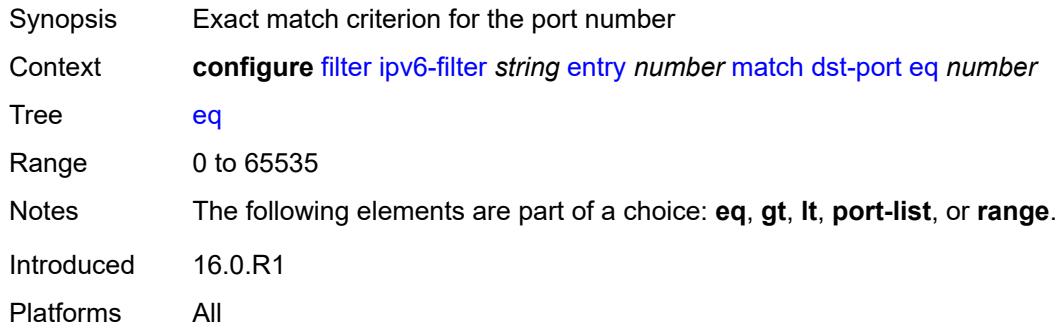

# <span id="page-1306-1"></span>**gt** *number*

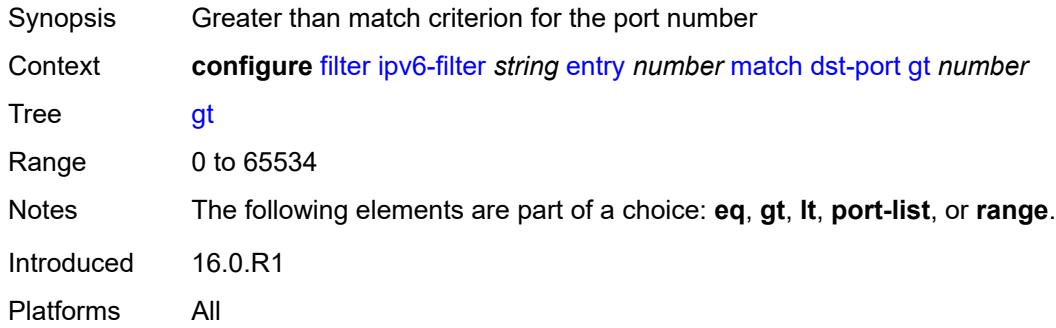

# <span id="page-1306-2"></span>**lt** *number*

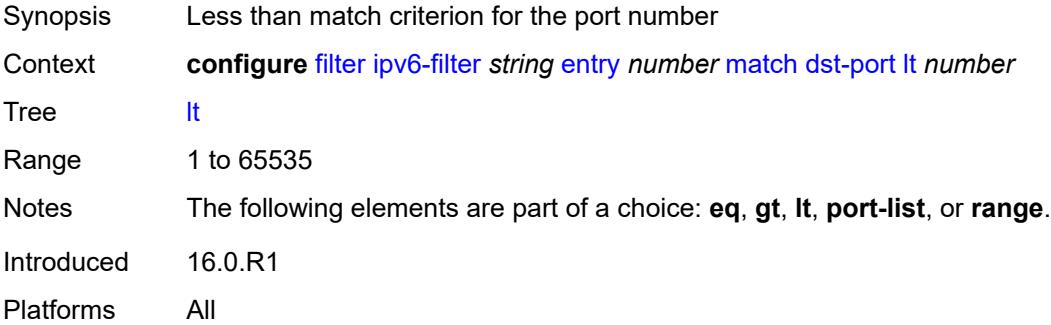

# <span id="page-1306-3"></span>**port-list** *reference*

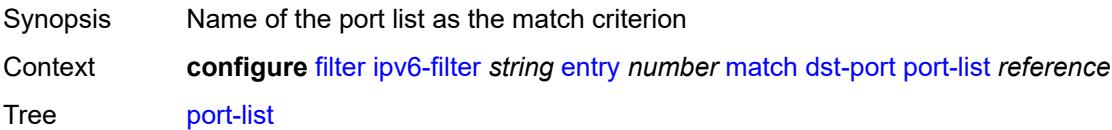

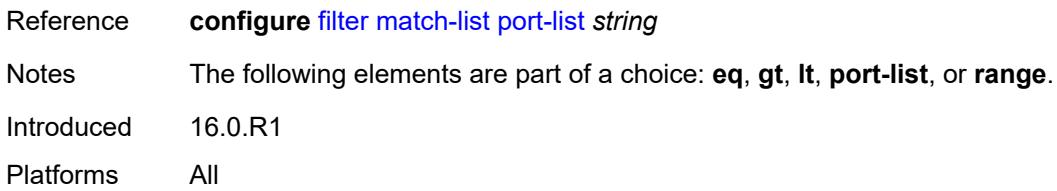

## <span id="page-1307-0"></span>**range**

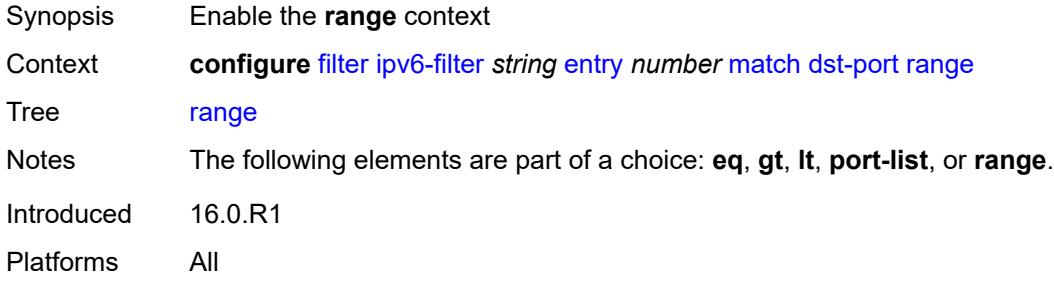

# <span id="page-1307-1"></span>**end** *number*

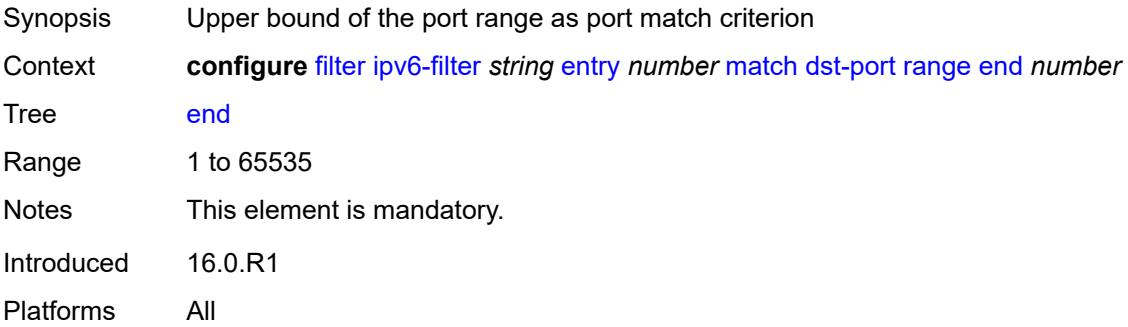

### <span id="page-1307-2"></span>**start** *number*

<span id="page-1307-3"></span>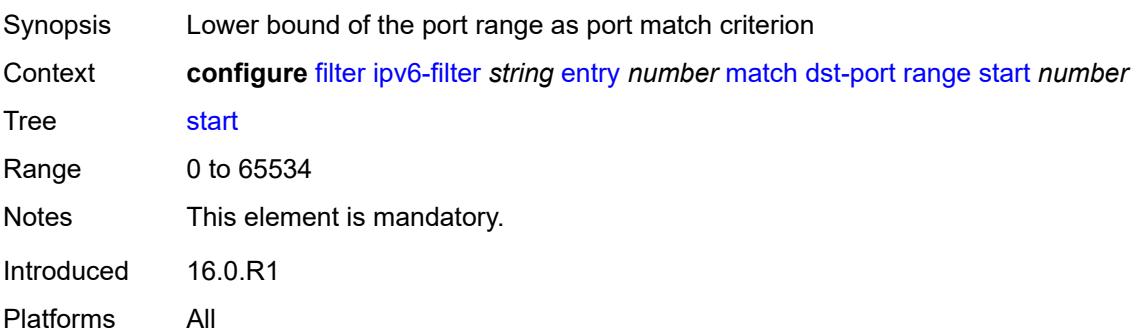

#### **extension-header**

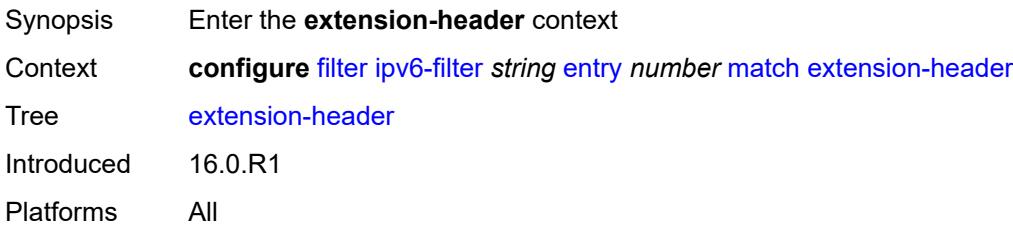

## <span id="page-1308-0"></span>**ah** *boolean*

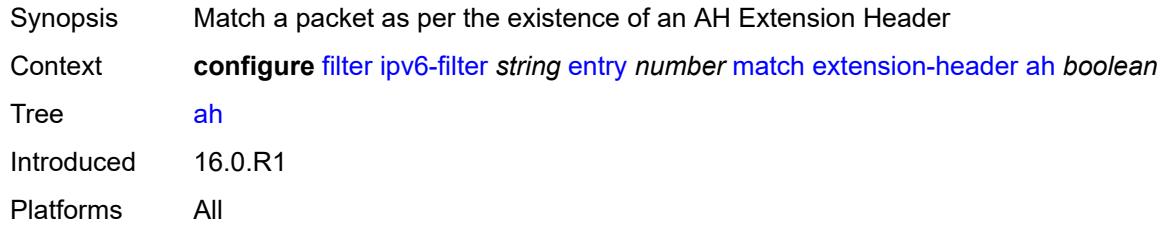

#### <span id="page-1308-1"></span>**esp** *boolean*

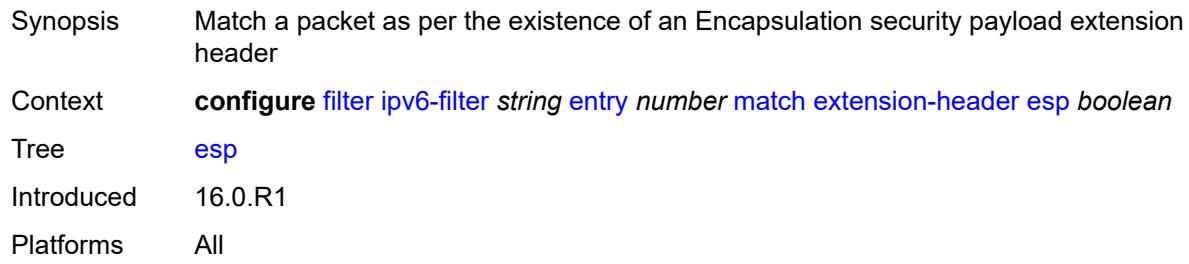

### <span id="page-1308-2"></span>**hop-by-hop** *boolean*

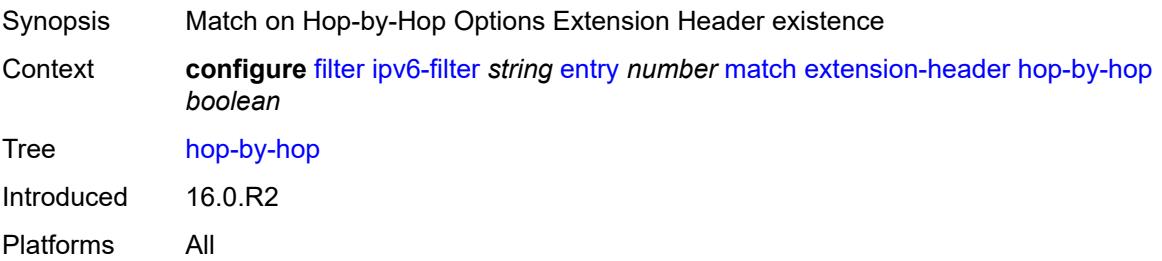

### <span id="page-1308-3"></span>**routing-type0** *boolean*

Synopsis Match a packet as per the existence of a routing Extension Header

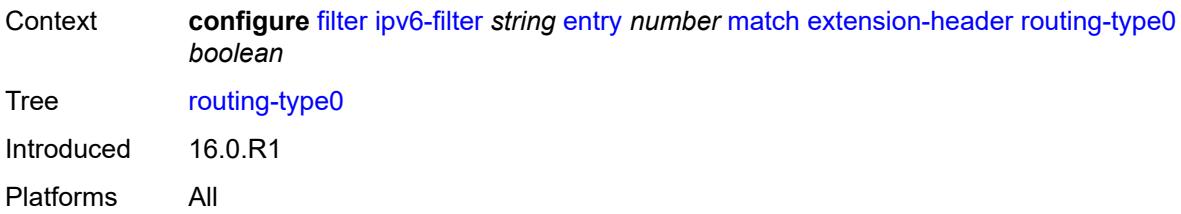

# <span id="page-1309-0"></span>**flow-label**

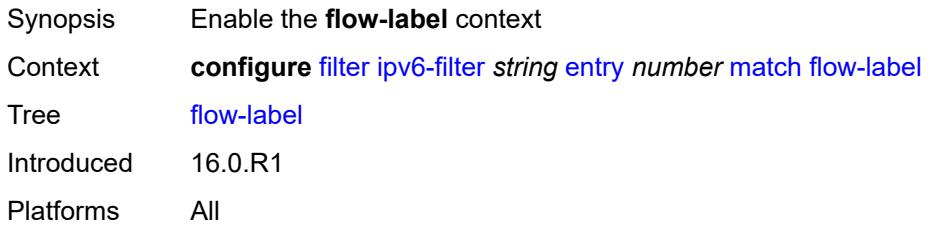

### <span id="page-1309-1"></span>**mask** *number*

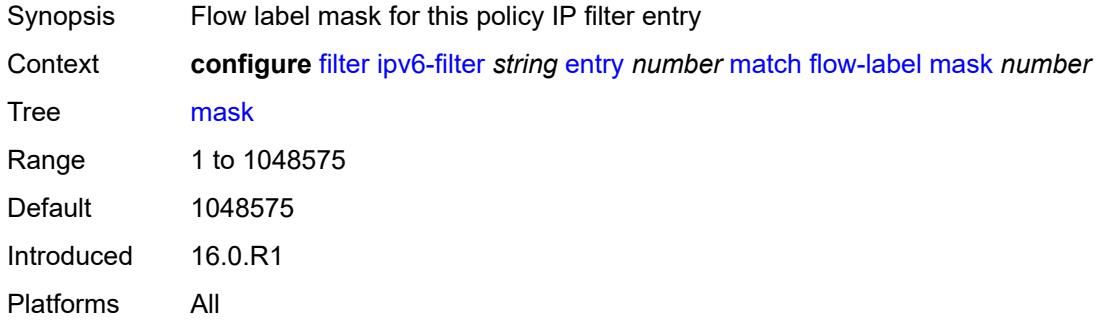

#### <span id="page-1309-2"></span>**value** *number*

<span id="page-1309-3"></span>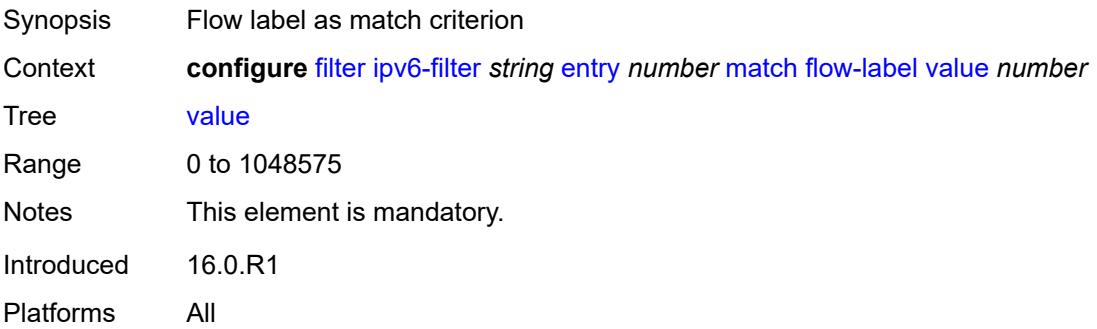

# **fragment** *keyword*

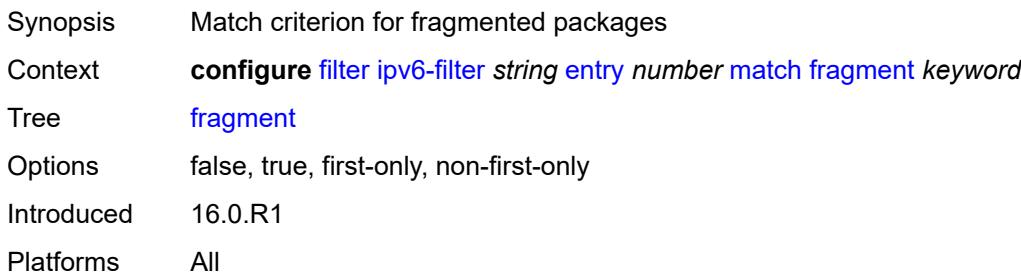

# <span id="page-1310-0"></span>**hop-limit**

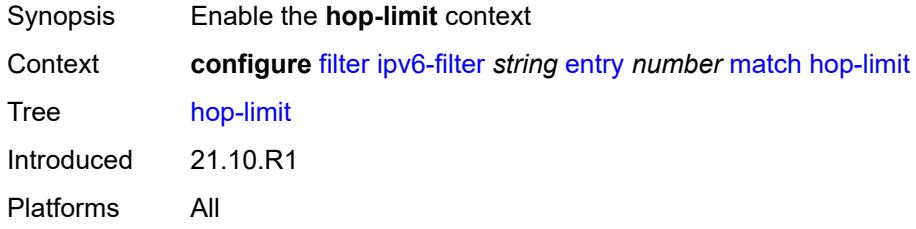

# <span id="page-1310-1"></span>**eq** *number*

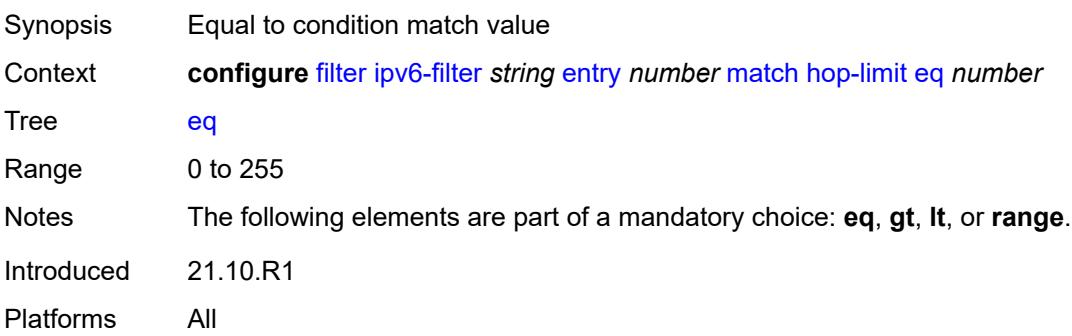

# <span id="page-1310-2"></span>**gt** *number*

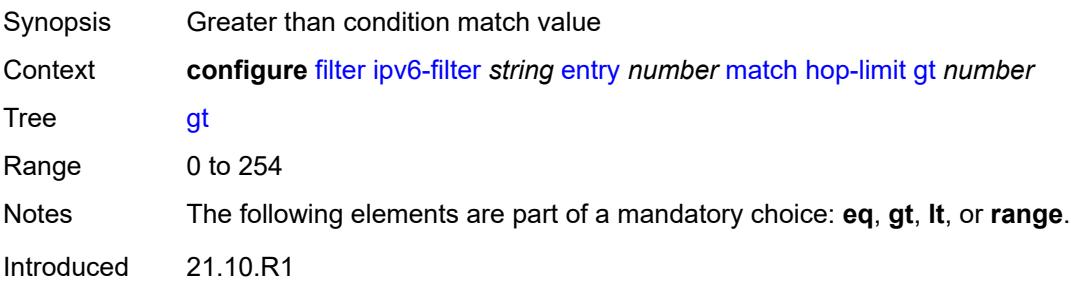

Platforms All

#### <span id="page-1311-0"></span>**lt** *number*

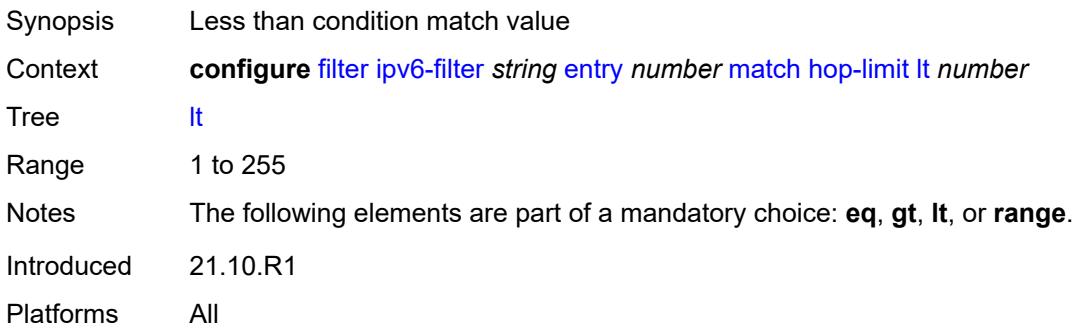

### <span id="page-1311-1"></span>**range**

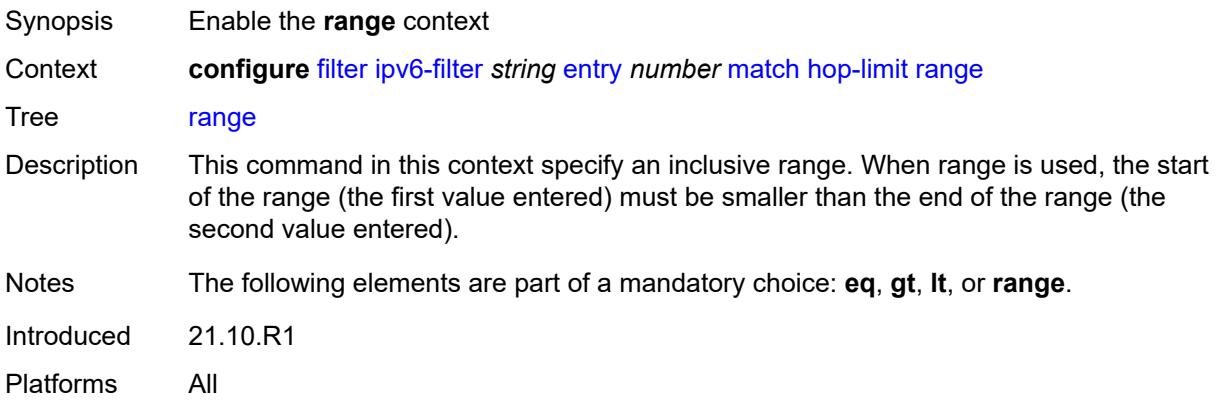

#### <span id="page-1311-2"></span>**end** *number*

<span id="page-1311-3"></span>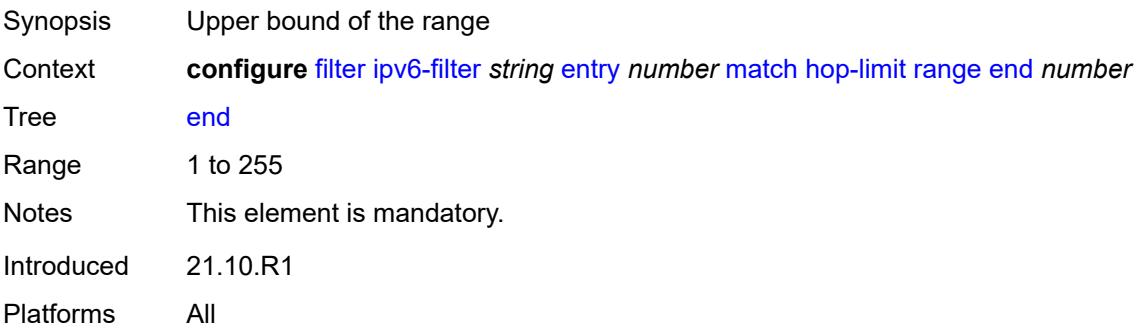

#### **start** *number*

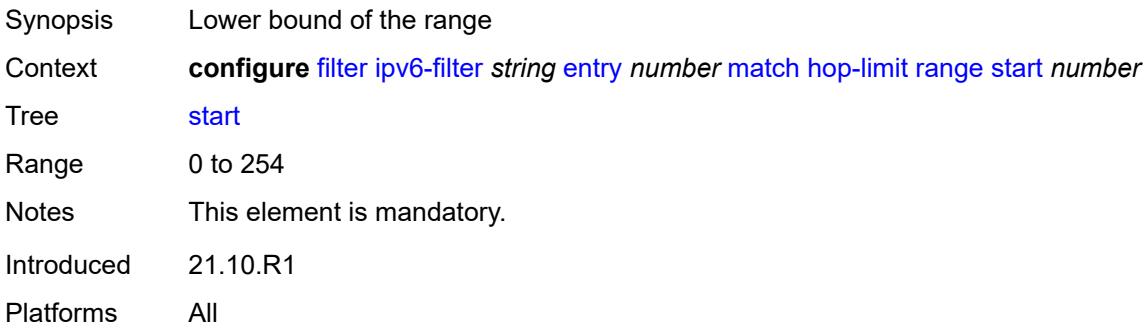

### <span id="page-1312-0"></span>**icmp**

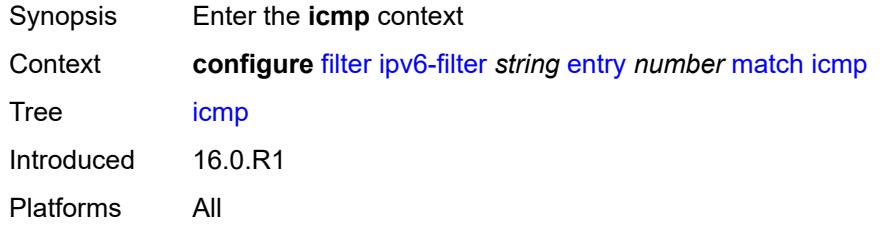

# <span id="page-1312-1"></span>**code** *number*

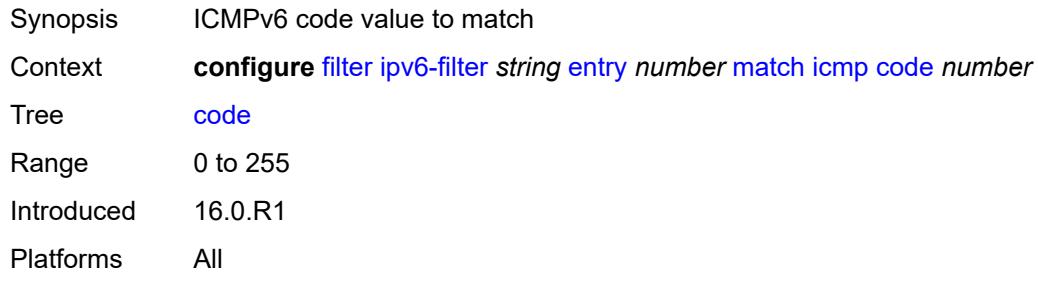

# <span id="page-1312-2"></span>**type** *number*

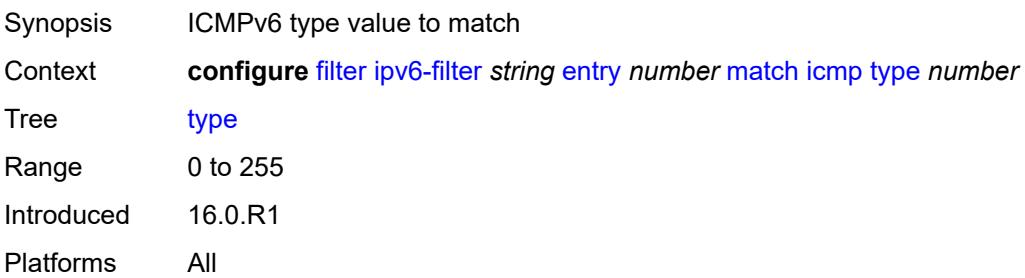

### <span id="page-1313-0"></span>**ip**

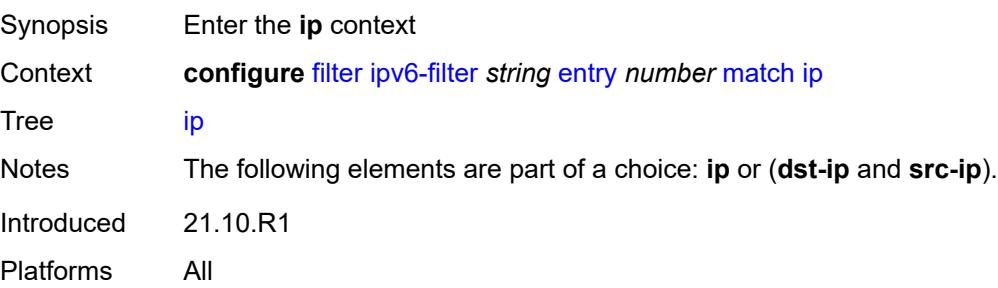

### <span id="page-1313-1"></span>**address** *(ipv6-prefix-with-host-bits | ipv6-address)*

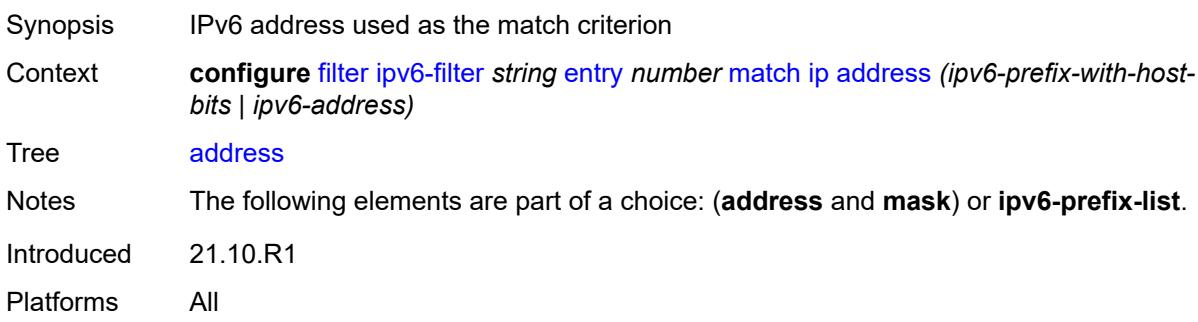

## <span id="page-1313-2"></span>**ipv6-prefix-list** *reference*

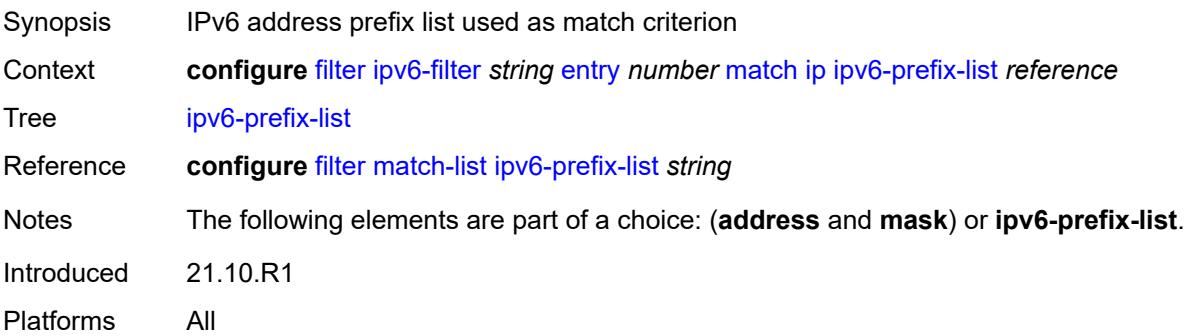

### <span id="page-1313-3"></span>**mask** *string*

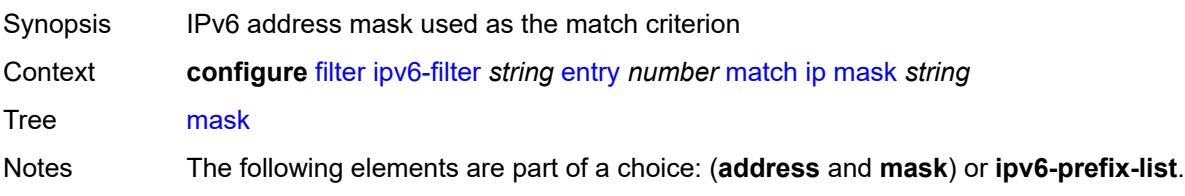

Introduced 21.10.R1 Platforms All

# <span id="page-1314-0"></span>**next-header** *(number | keyword)*

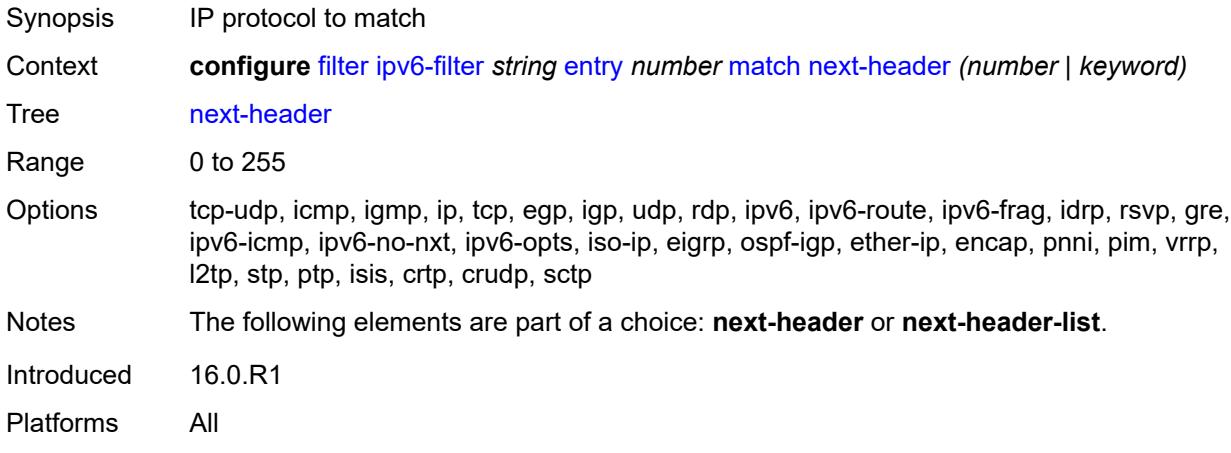

#### <span id="page-1314-1"></span>**next-header-list** *reference*

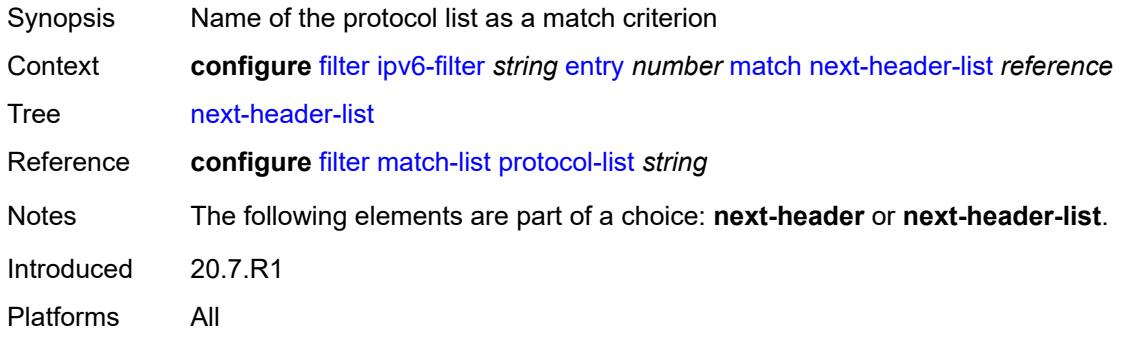

# <span id="page-1314-2"></span>**packet-length**

<span id="page-1314-3"></span>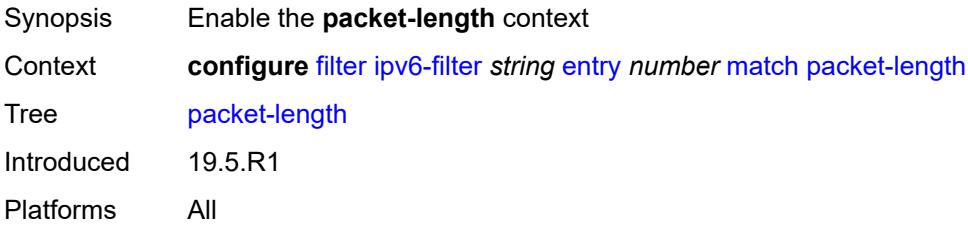

# **eq** *number*

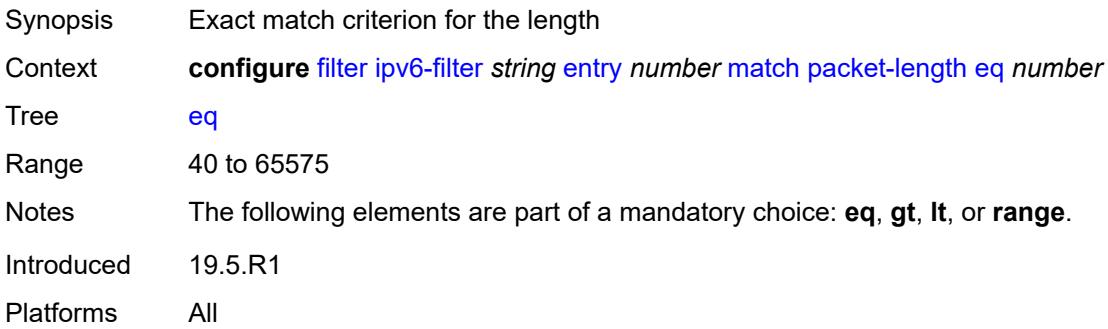

# <span id="page-1315-0"></span>**gt** *number*

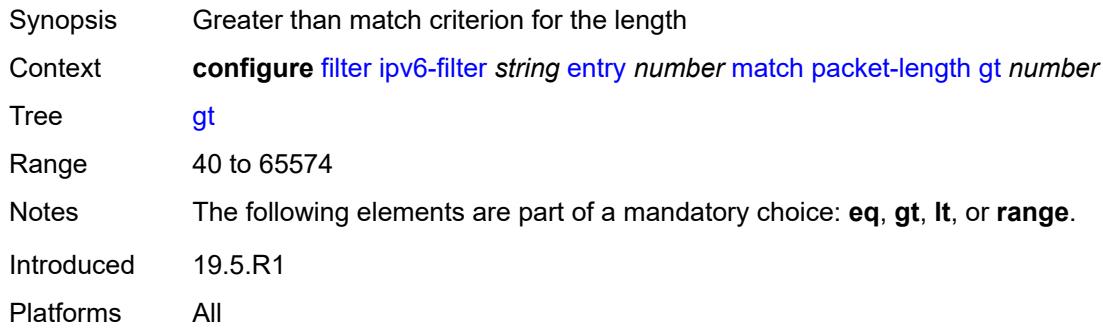

### <span id="page-1315-1"></span>**lt** *number*

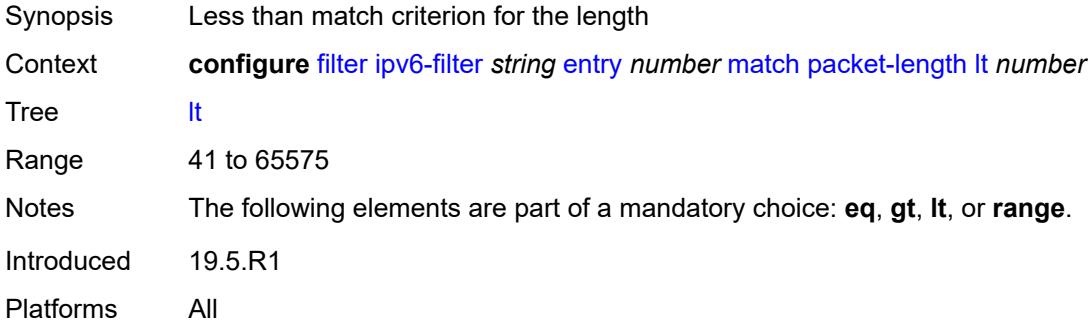

#### <span id="page-1315-2"></span>**range**

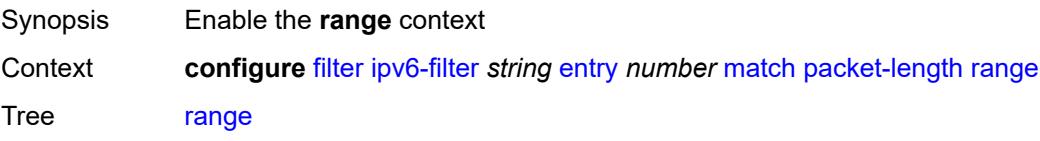

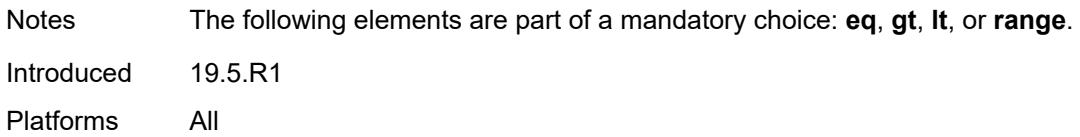

### <span id="page-1316-0"></span>**end** *number*

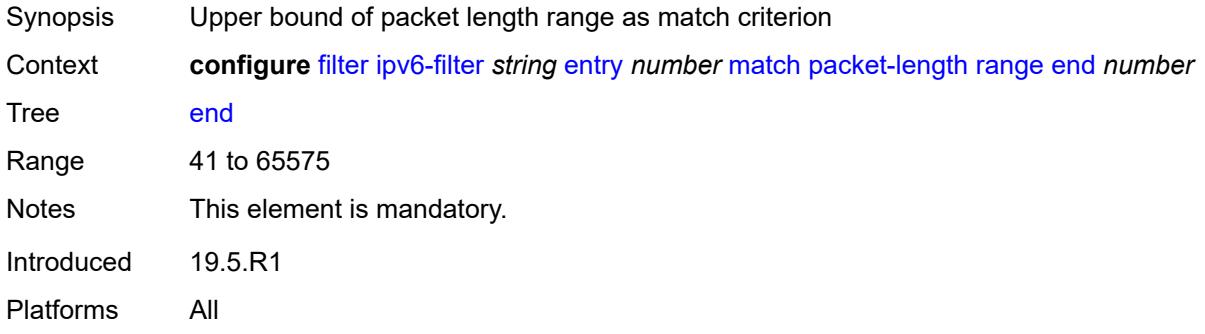

#### <span id="page-1316-1"></span>**start** *number*

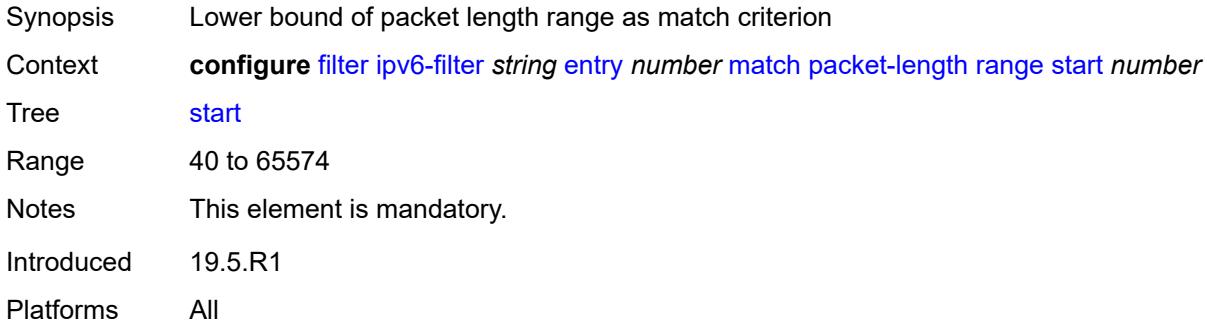

# <span id="page-1316-2"></span>**port**

<span id="page-1316-3"></span>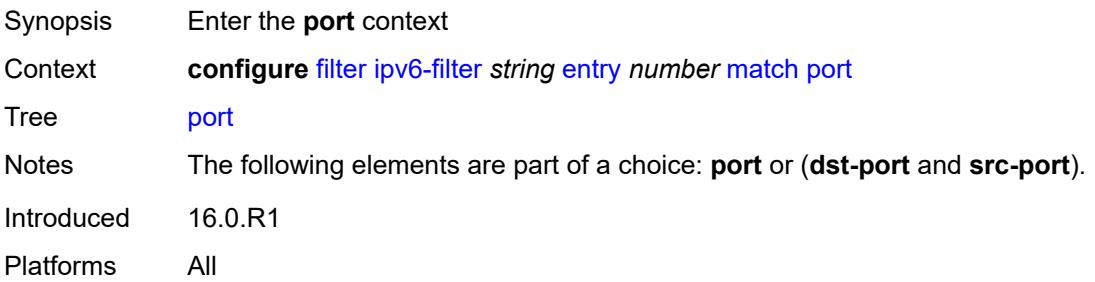

# **eq** *number*

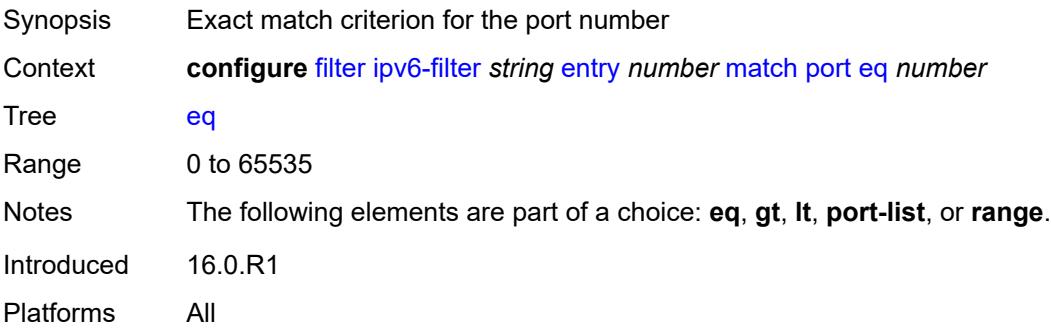

## <span id="page-1317-0"></span>**gt** *number*

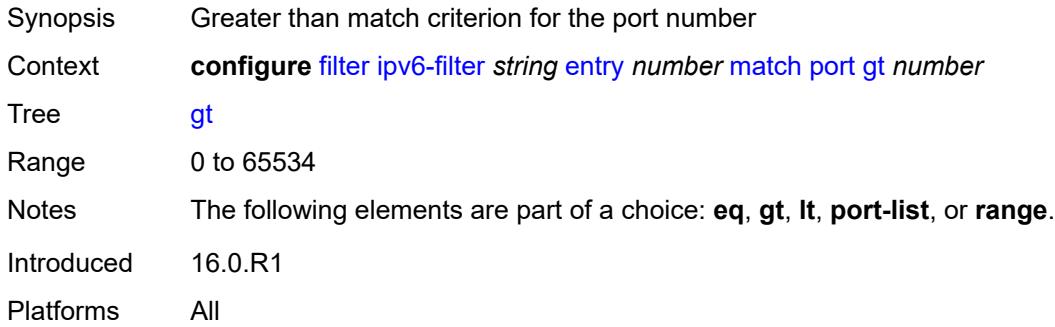

### <span id="page-1317-1"></span>**lt** *number*

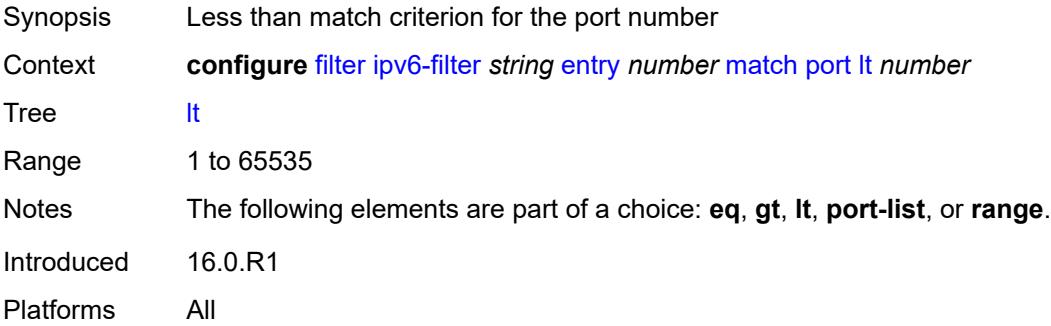

### <span id="page-1317-2"></span>**port-list** *reference*

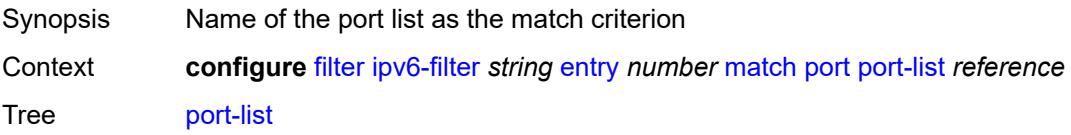

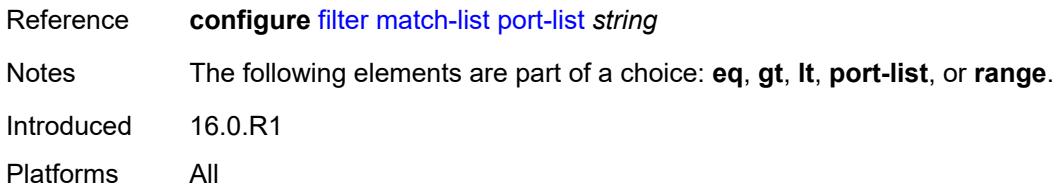

## <span id="page-1318-0"></span>**range**

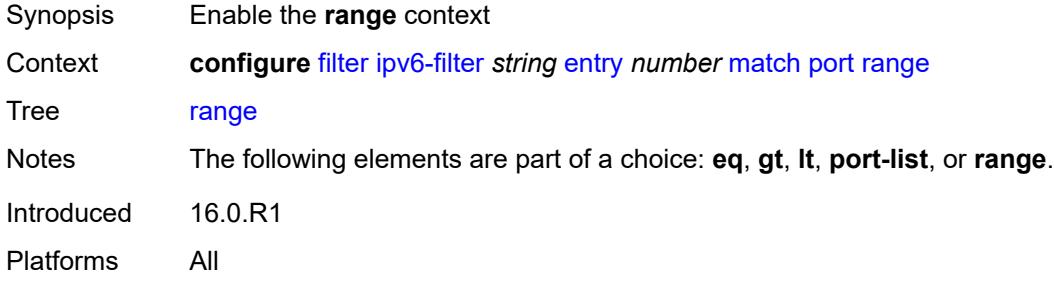

## <span id="page-1318-1"></span>**end** *number*

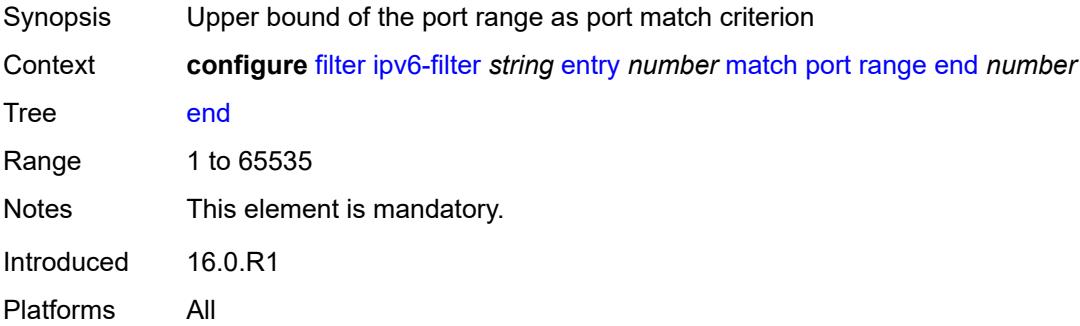

### <span id="page-1318-2"></span>**start** *number*

<span id="page-1318-3"></span>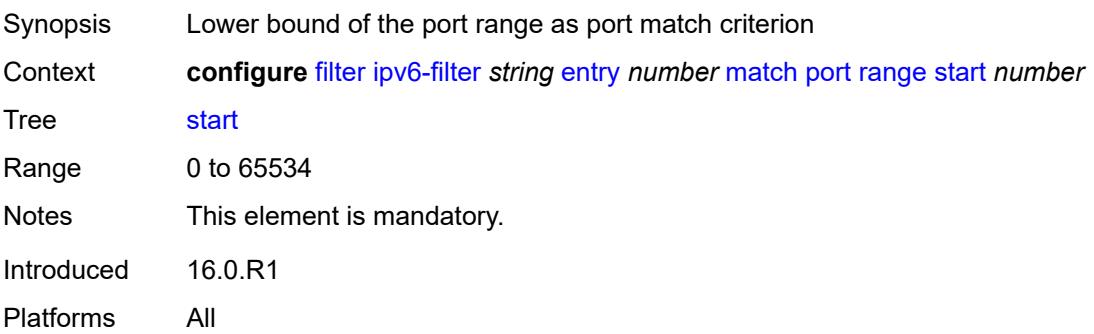

### **src-ip**

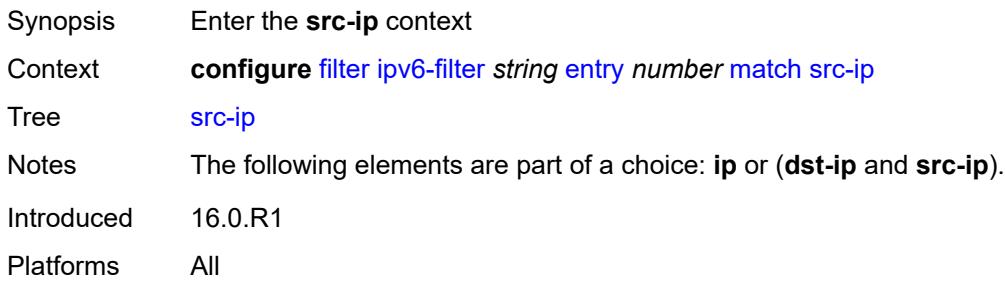

# <span id="page-1319-0"></span>**address** *(ipv6-prefix-with-host-bits | ipv6-address)*

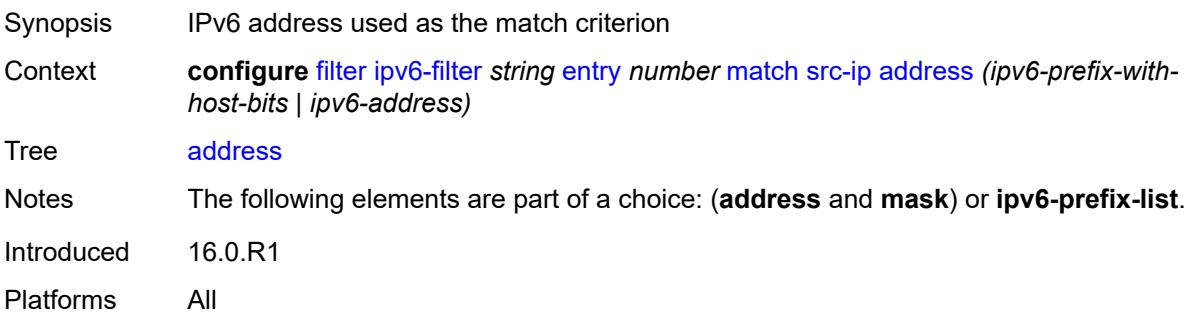

# <span id="page-1319-1"></span>**ipv6-prefix-list** *reference*

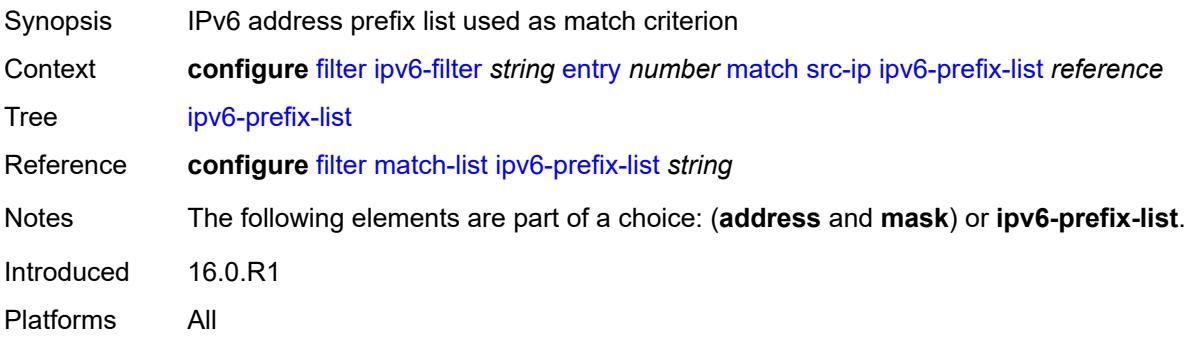

### <span id="page-1319-2"></span>**mask** *string*

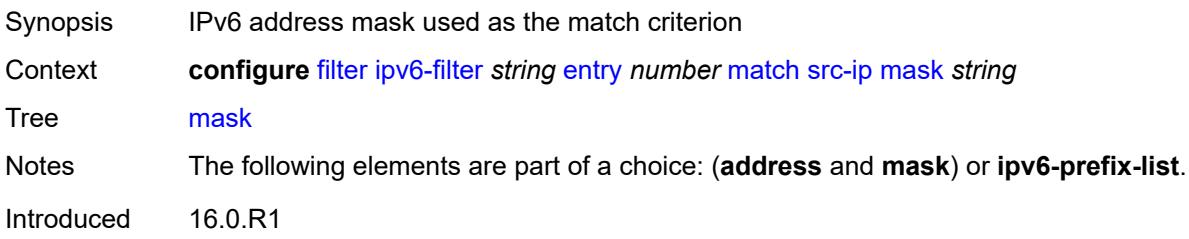

Platforms All

#### <span id="page-1320-0"></span>**src-mac**

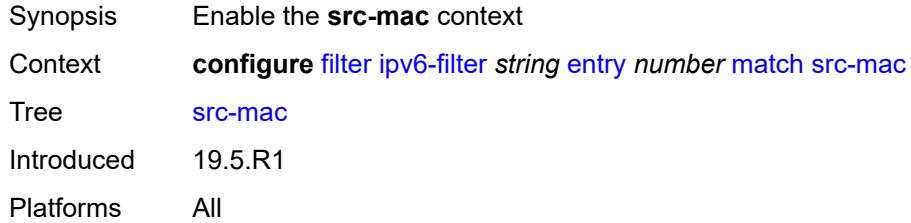

# <span id="page-1320-1"></span>**address** *string*

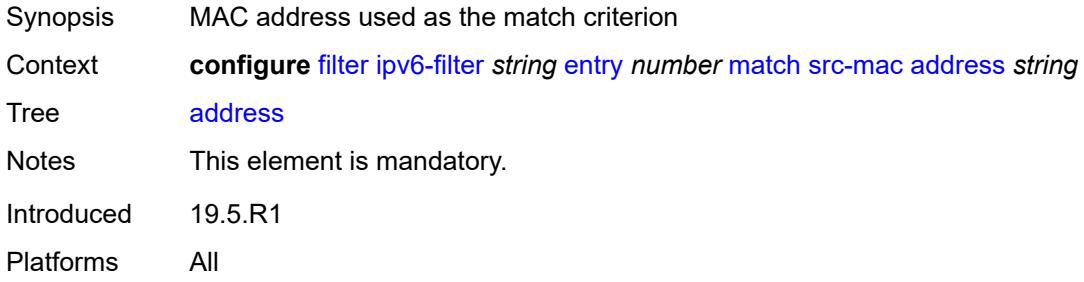

# <span id="page-1320-2"></span>**mask** *string*

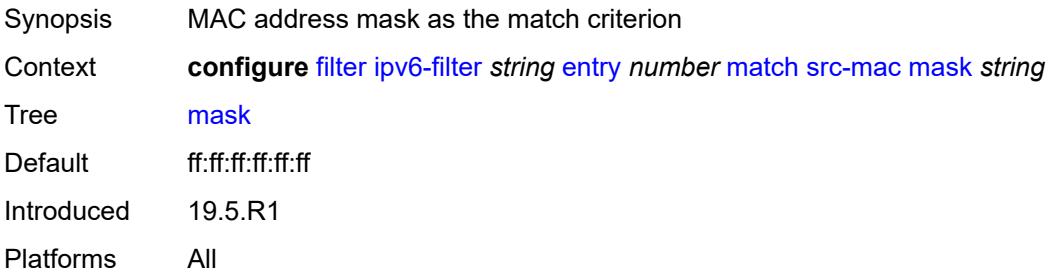

## <span id="page-1320-3"></span>**src-port**

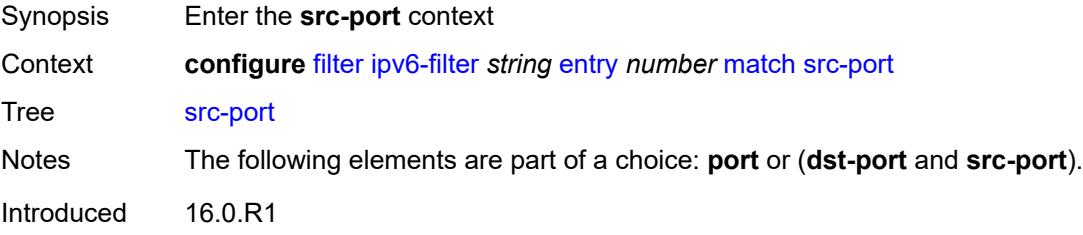

Platforms All

#### <span id="page-1321-0"></span>**eq** *number*

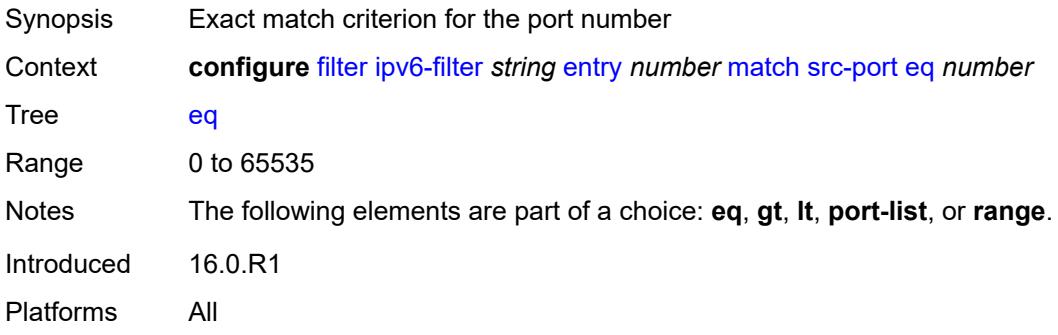

# <span id="page-1321-1"></span>**gt** *number*

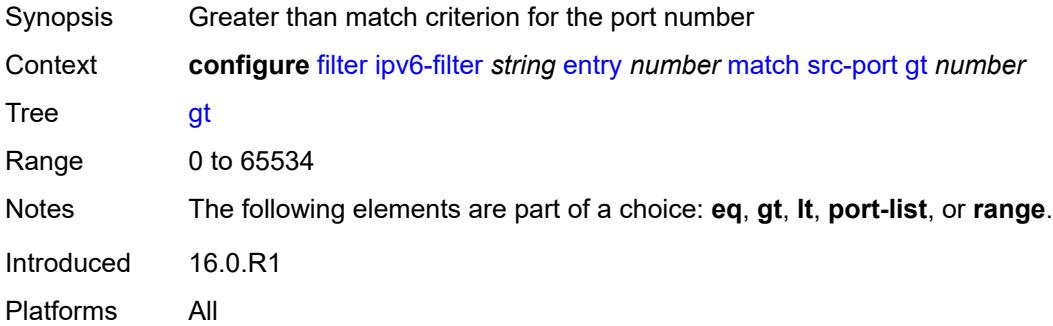

### <span id="page-1321-2"></span>**lt** *number*

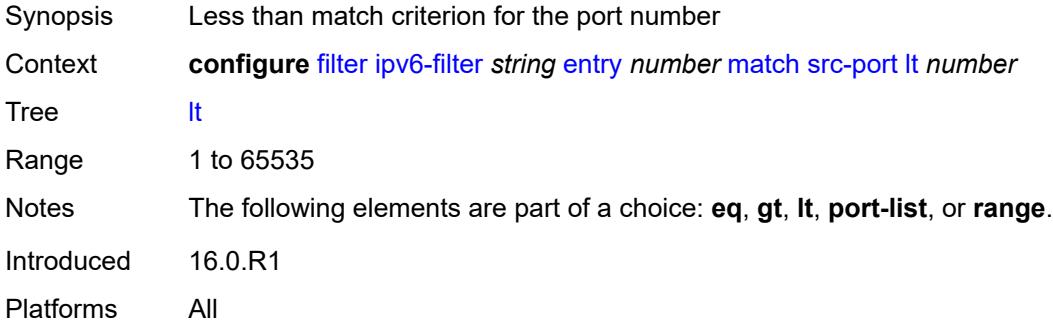

# <span id="page-1321-3"></span>**port-list** *reference*

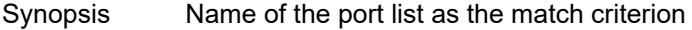

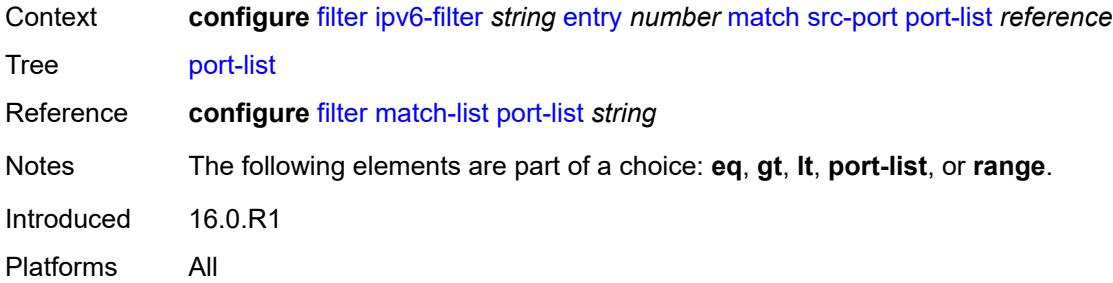

### <span id="page-1322-0"></span>**range**

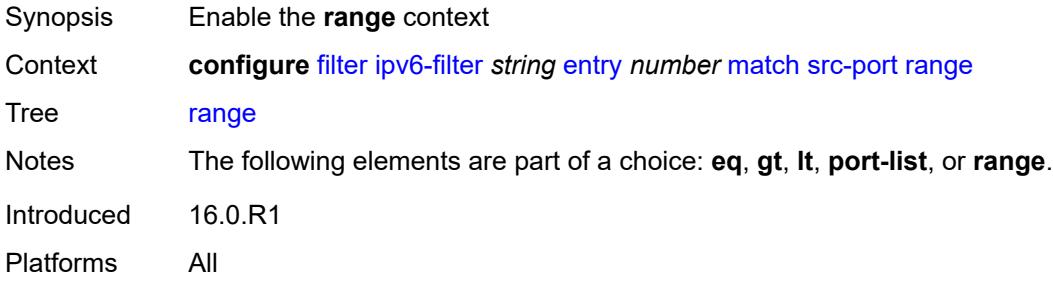

#### <span id="page-1322-1"></span>**end** *number*

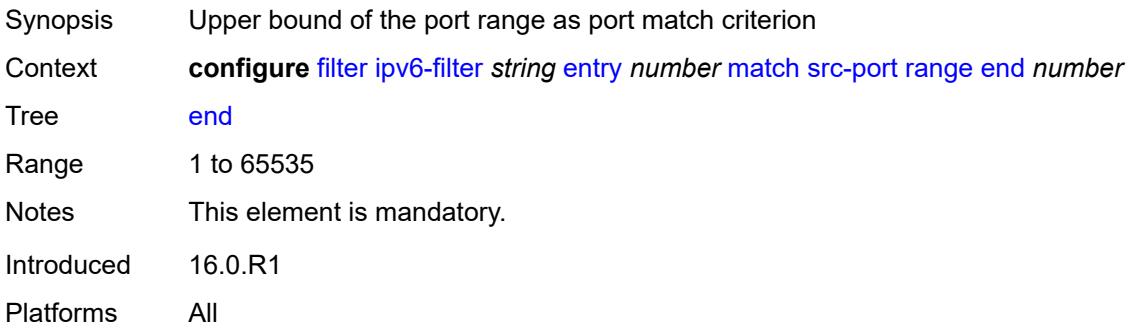

### <span id="page-1322-2"></span>**start** *number*

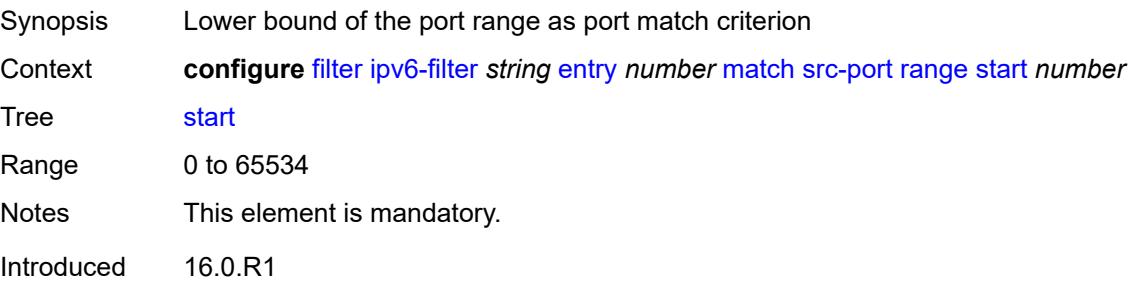

Platforms All

# <span id="page-1323-0"></span>**tcp-established**

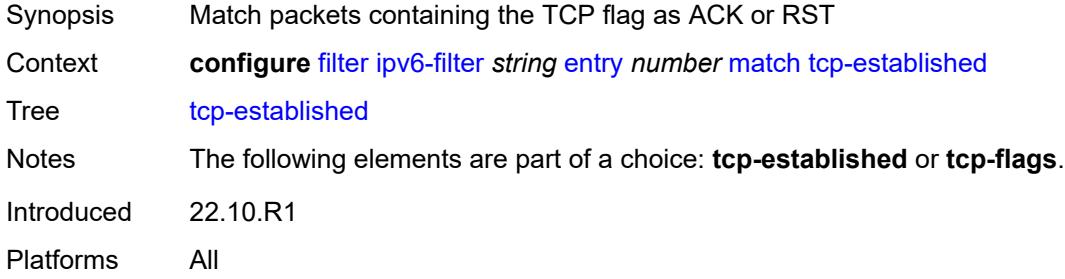

## <span id="page-1323-1"></span>**tcp-flags**

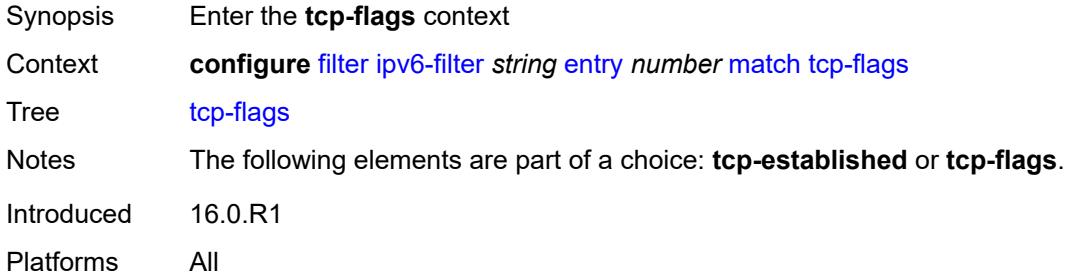

# <span id="page-1323-2"></span>**ack** *boolean*

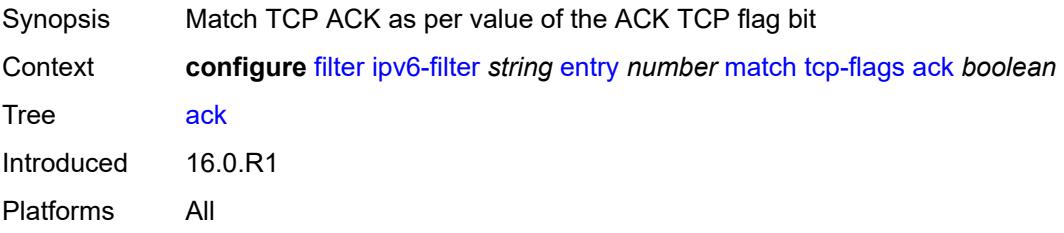

## <span id="page-1323-3"></span>**cwr** *boolean*

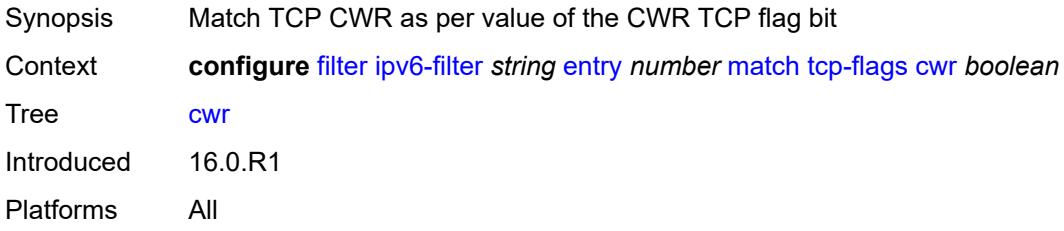

#### <span id="page-1324-0"></span>**ece** *boolean*

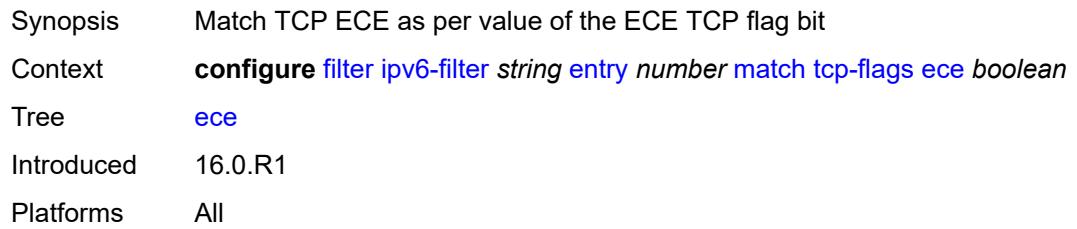

#### <span id="page-1324-1"></span>**fin** *boolean*

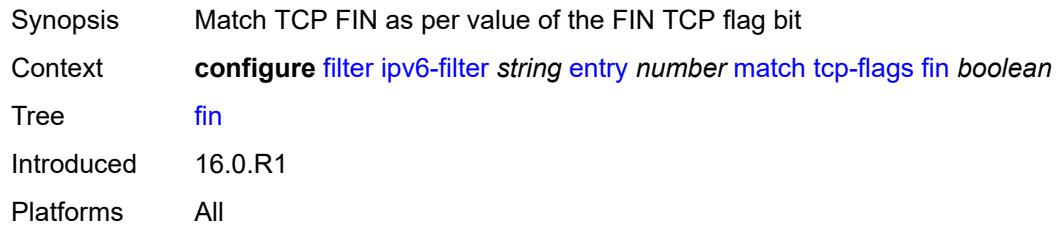

#### <span id="page-1324-2"></span>**ns** *boolean*

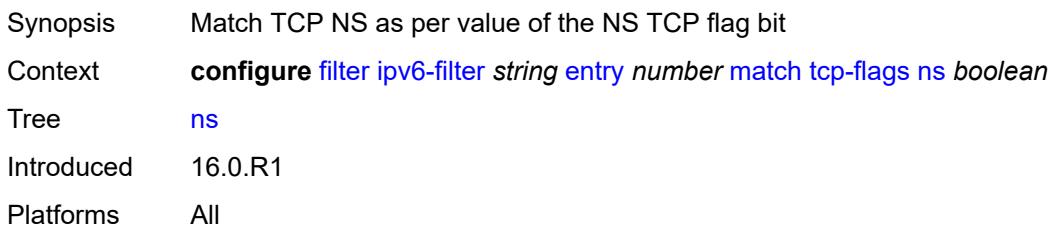

### <span id="page-1324-3"></span>**psh** *boolean*

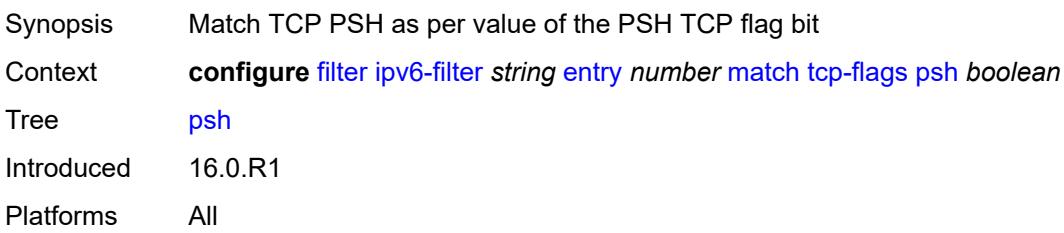

### <span id="page-1324-4"></span>**rst** *boolean*

Synopsis Match TCP RST as per value of the RST TCP flag bit

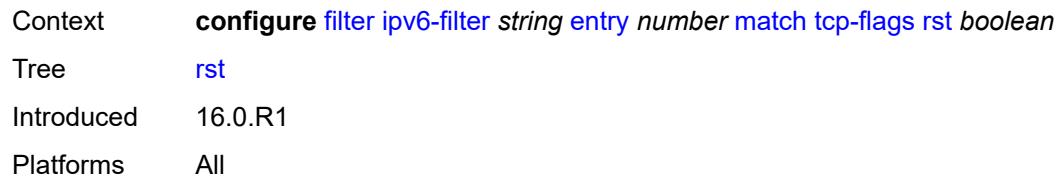

### <span id="page-1325-0"></span>**syn** *boolean*

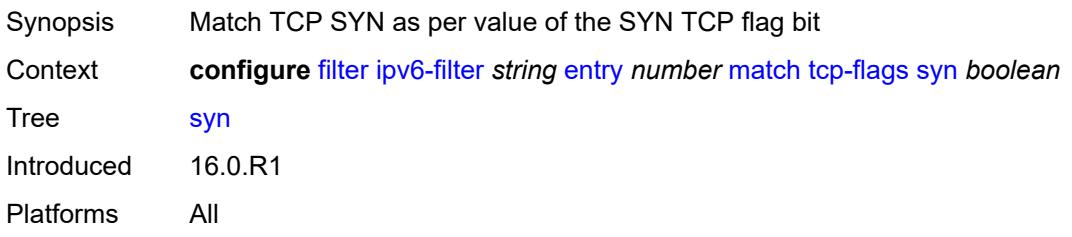

# <span id="page-1325-1"></span>**urg** *boolean*

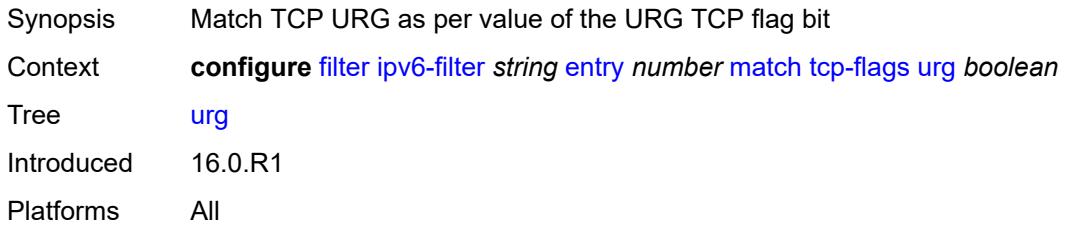

# <span id="page-1325-2"></span>**pbr-down-action-override** *keyword*

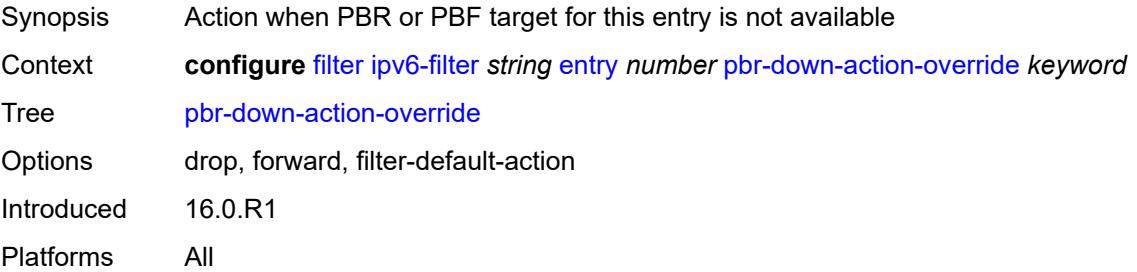

## <span id="page-1325-3"></span>**sample-profile** *reference*

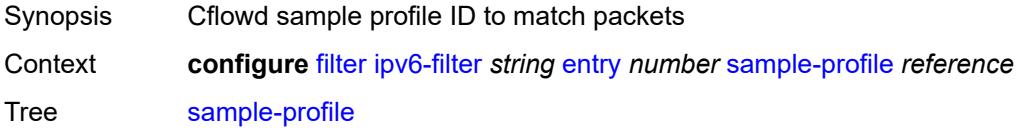

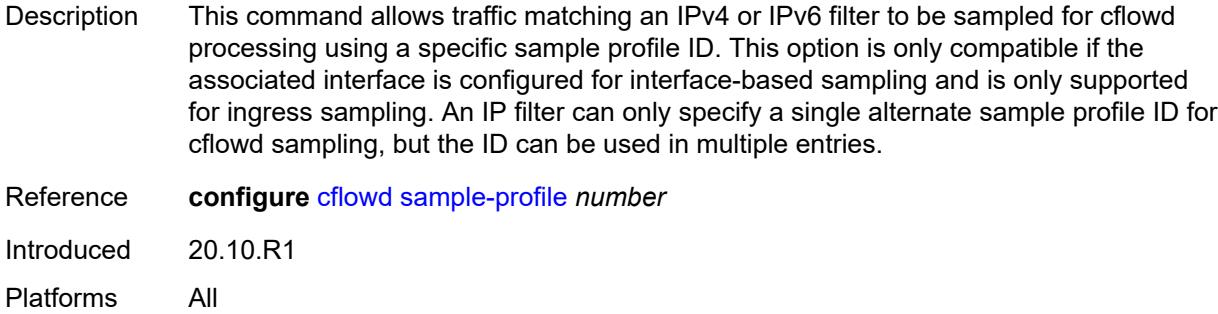

## <span id="page-1326-0"></span>**sticky-dest** *(number | keyword)*

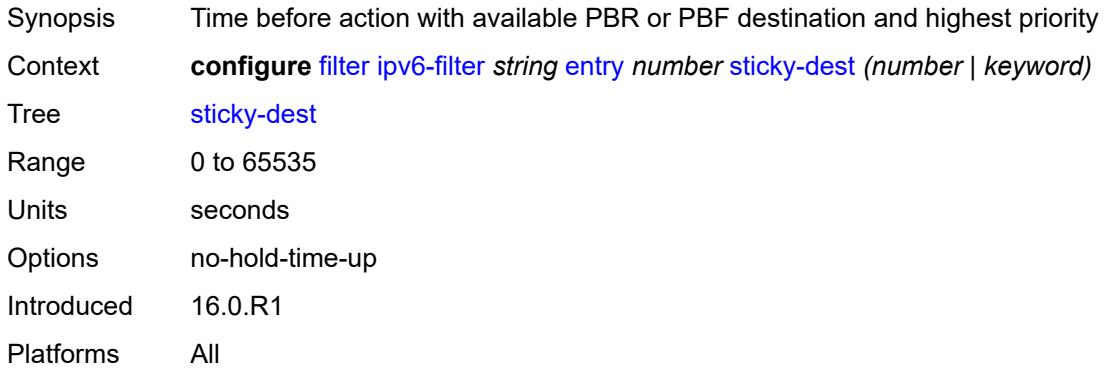

#### <span id="page-1326-1"></span>**filter-id** *number*

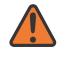

#### **WARNING:**

Modifying this element recreates the parent element automatically for the new value to take effect.

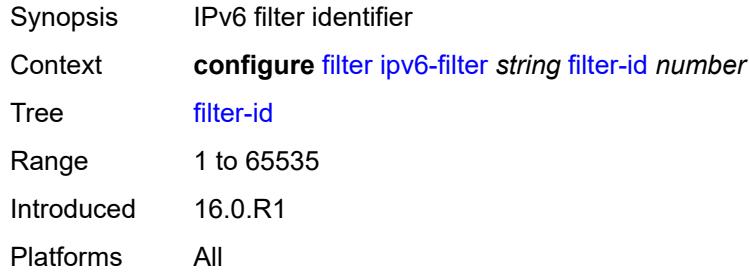

#### <span id="page-1326-2"></span>**scope** *keyword*

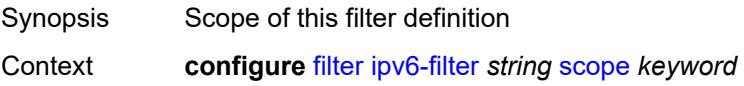

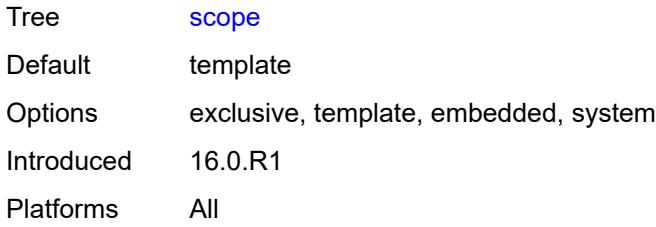

### <span id="page-1327-0"></span>**shared-policer** *boolean*

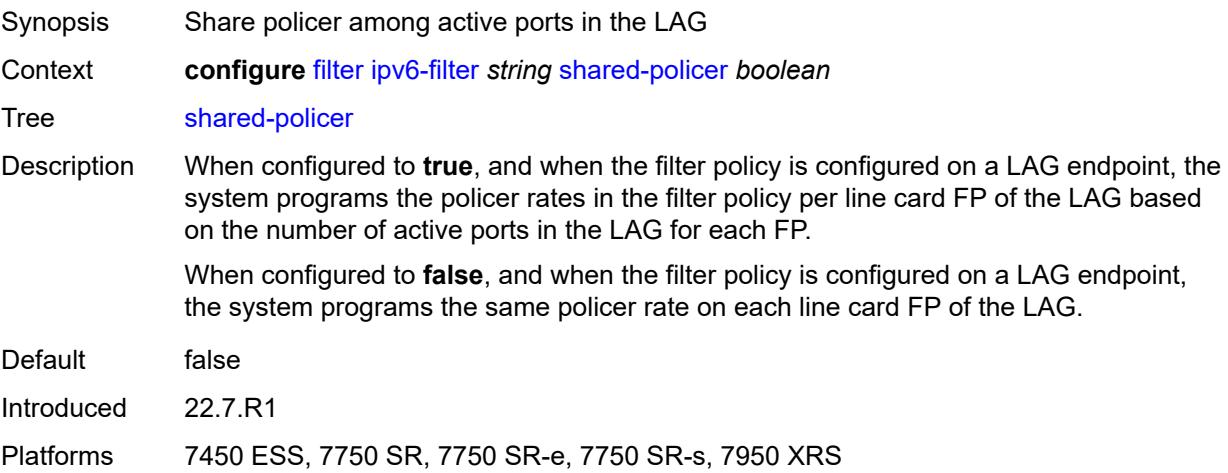

# <span id="page-1327-1"></span>**subscriber-mgmt**

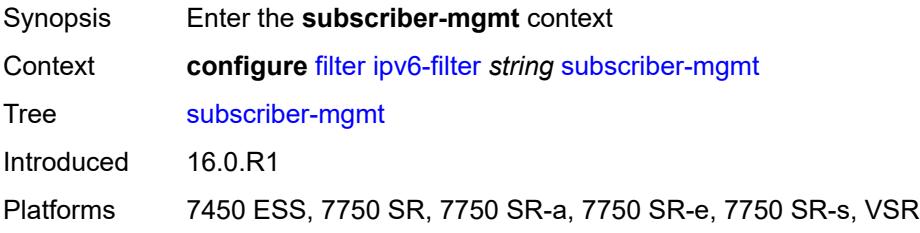

# <span id="page-1327-2"></span>**host-specific-entry**

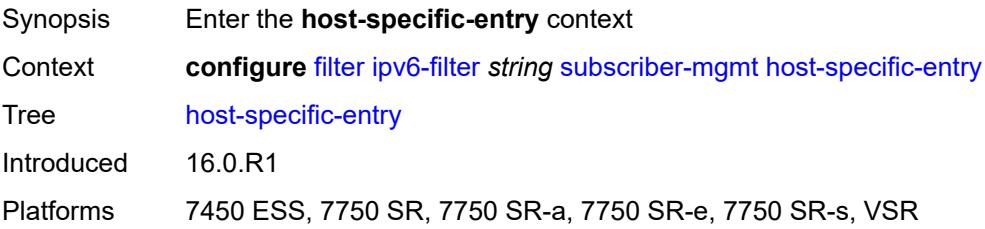

### <span id="page-1328-0"></span>**credit-control**

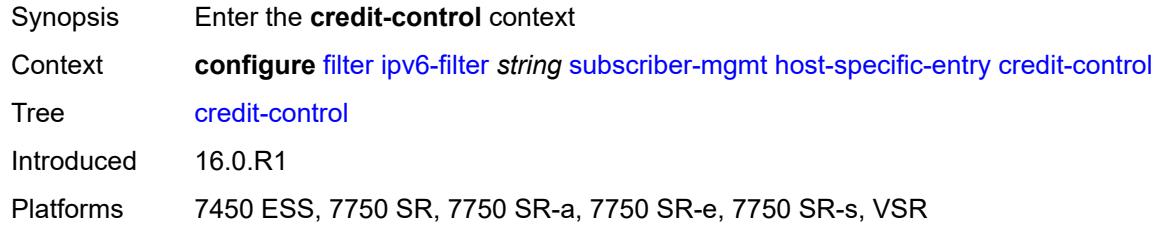

### <span id="page-1328-1"></span>**range**

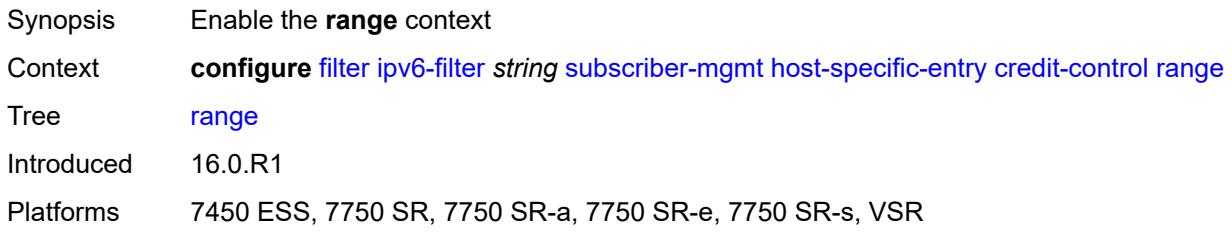

## <span id="page-1328-2"></span>**end** *number*

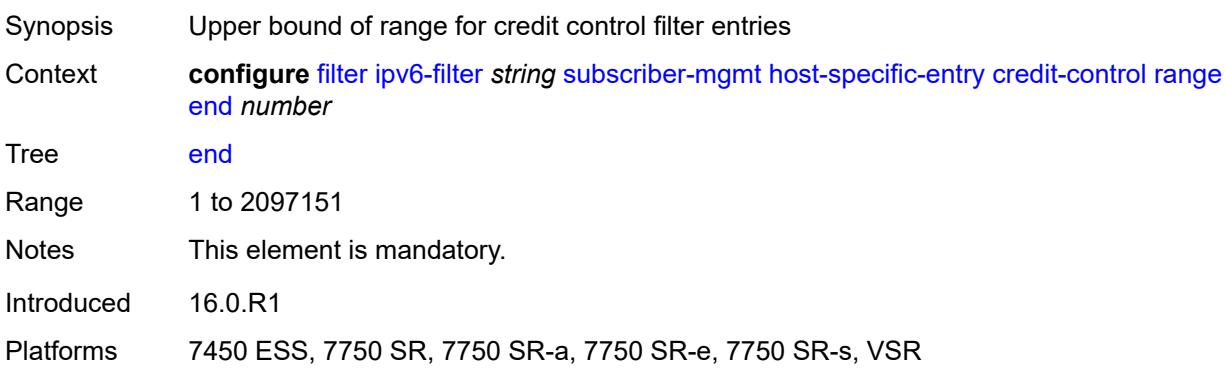

#### <span id="page-1328-3"></span>**start** *number*

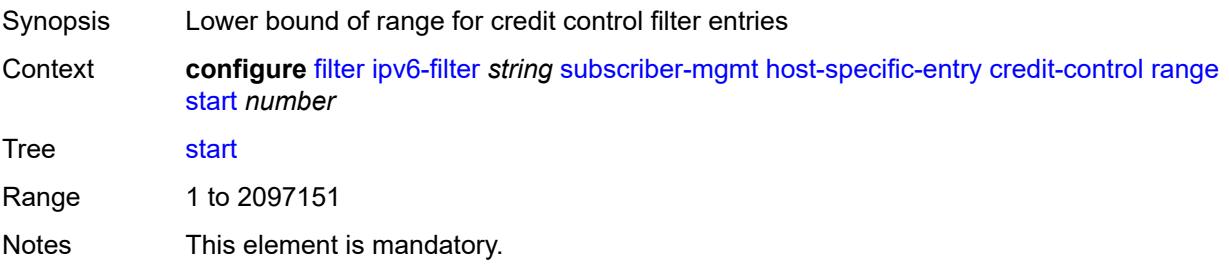

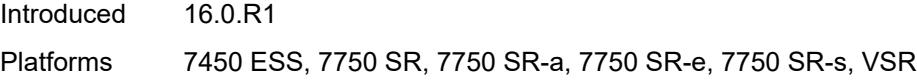

# <span id="page-1329-0"></span>**filter-rule**

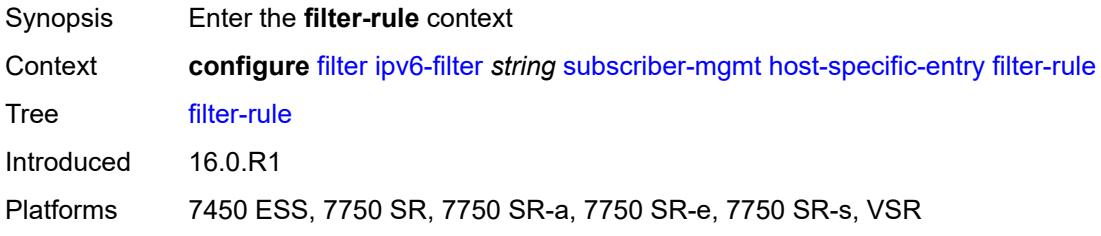

## <span id="page-1329-1"></span>**range**

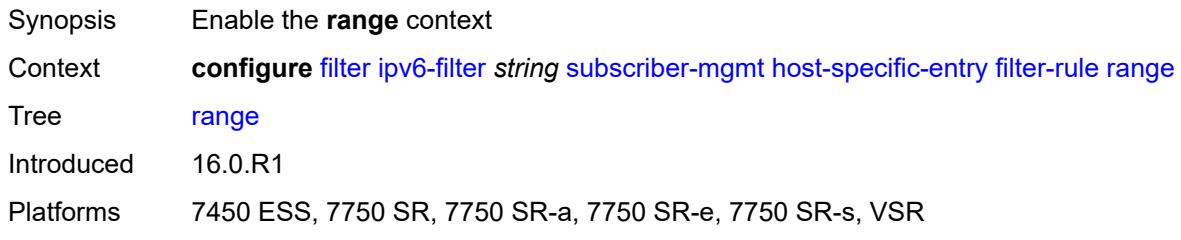

## <span id="page-1329-2"></span>**end** *number*

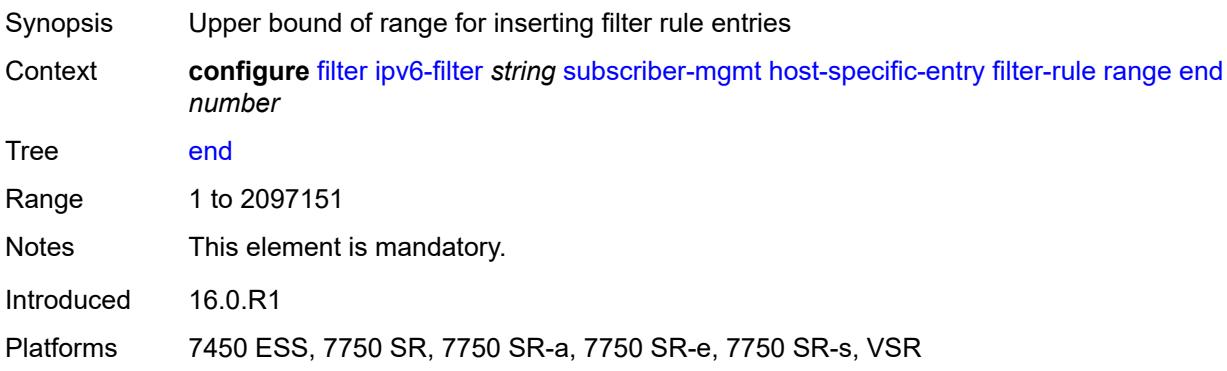

## <span id="page-1329-3"></span>**start** *number*

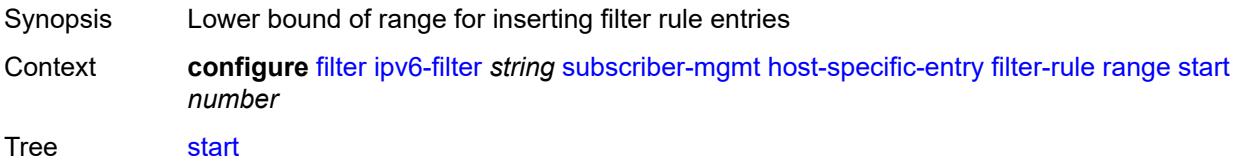

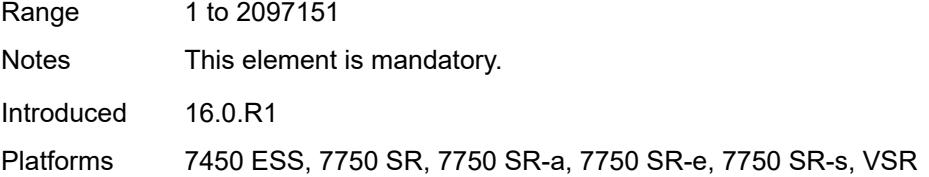

### <span id="page-1330-0"></span>**watermark**

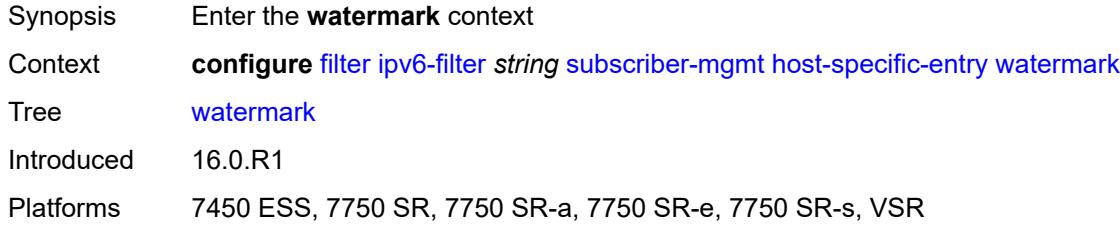

# <span id="page-1330-1"></span>**high** *number*

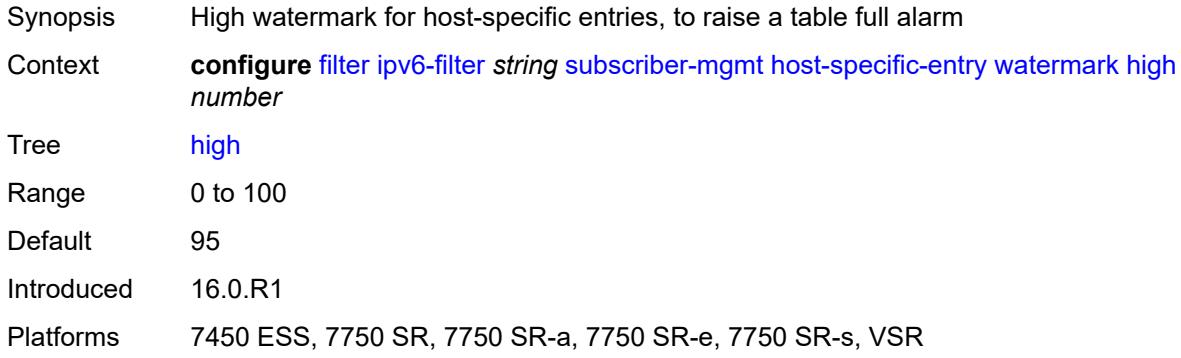

#### <span id="page-1330-2"></span>**low** *number*

<span id="page-1330-3"></span>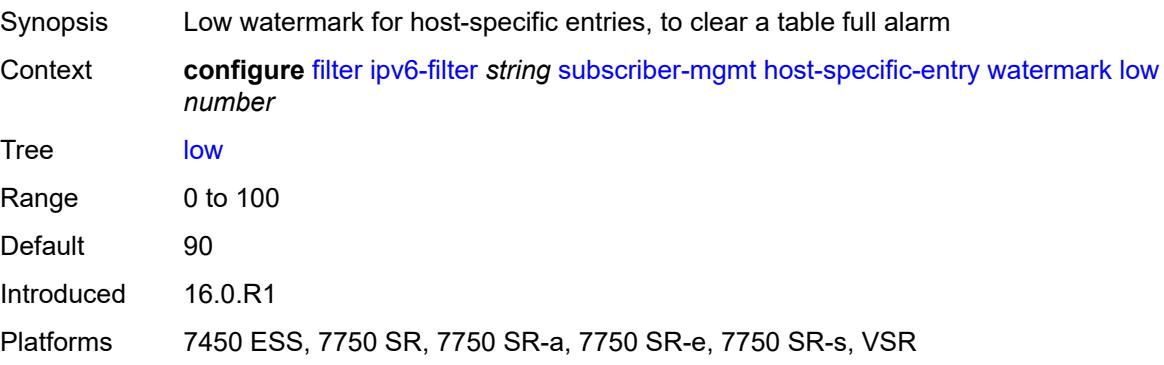

# **shared-entry**

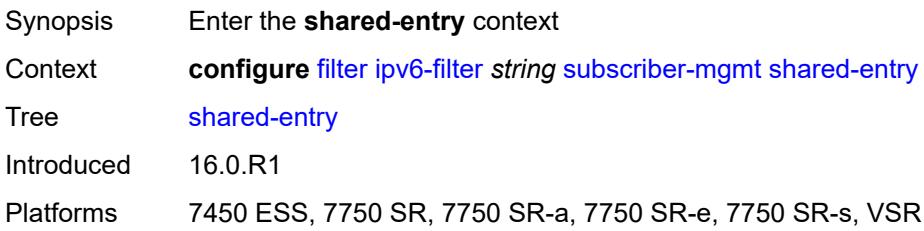

# <span id="page-1331-0"></span>**filter-rule**

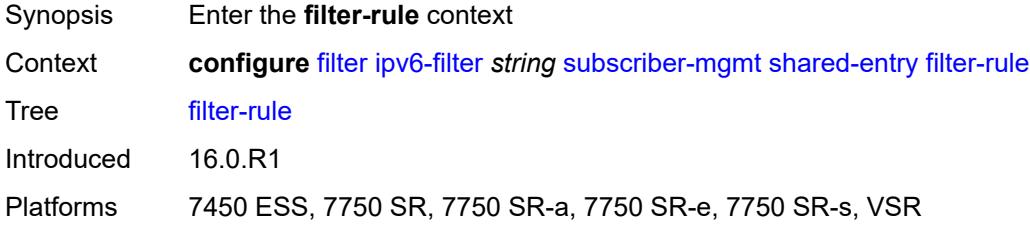

### <span id="page-1331-1"></span>**range**

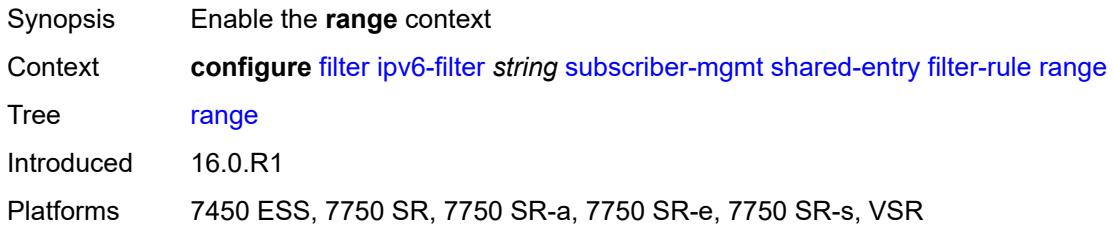

## <span id="page-1331-2"></span>**end** *number*

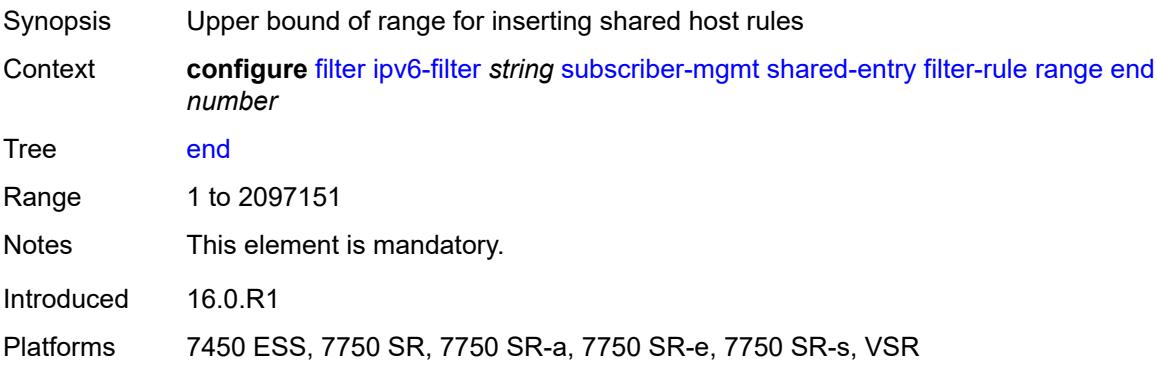
#### **start** *number*

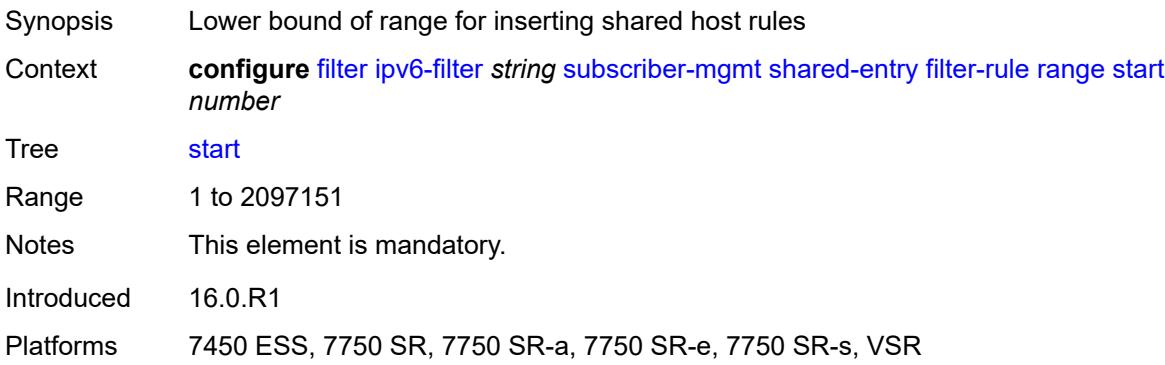

## <span id="page-1332-0"></span>**pcc-rule**

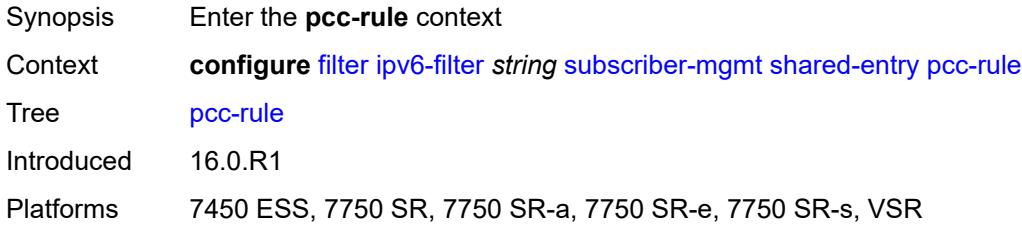

## <span id="page-1332-1"></span>**range**

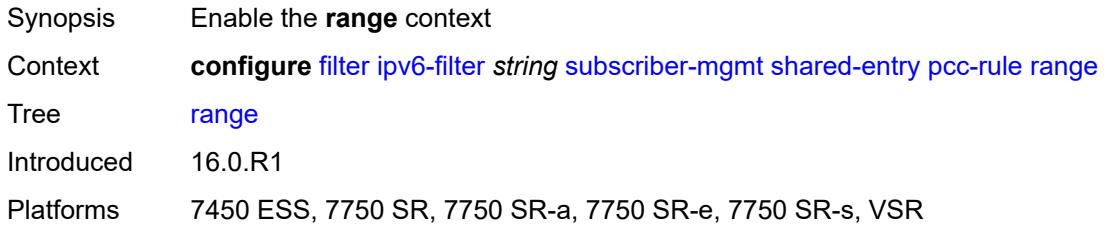

# <span id="page-1332-2"></span>**end** *number*

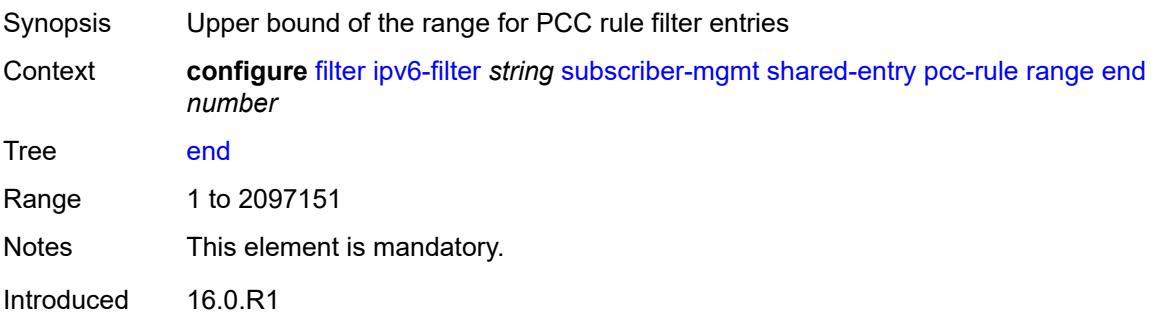

Platforms 7450 ESS, 7750 SR, 7750 SR-a, 7750 SR-e, 7750 SR-s, VSR

#### <span id="page-1333-0"></span>**start** *number*

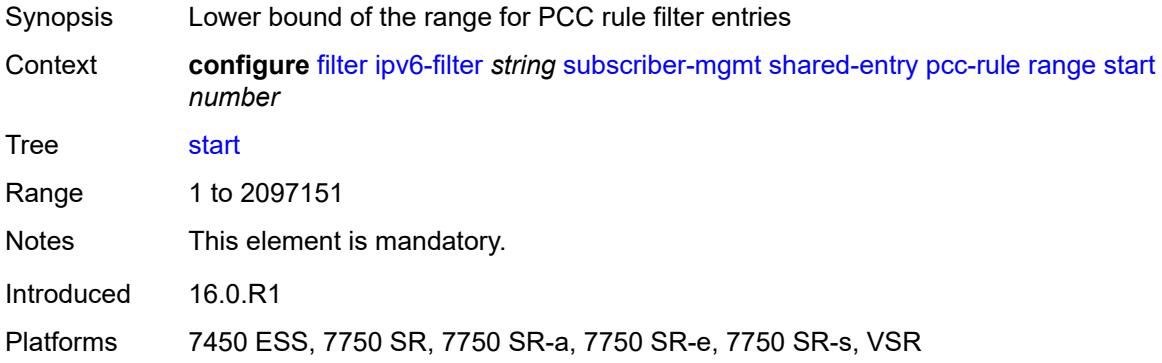

#### <span id="page-1333-1"></span>**watermark**

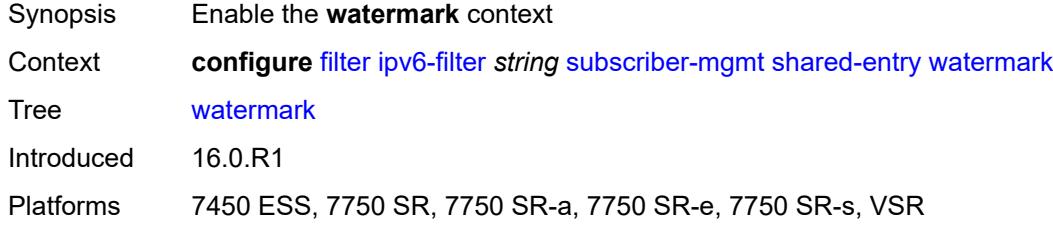

## <span id="page-1333-2"></span>**high** *number*

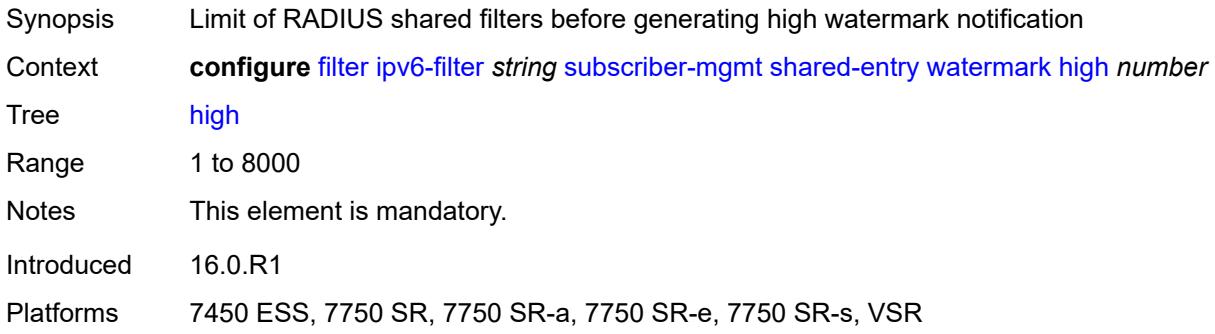

#### <span id="page-1333-3"></span>**low** *number*

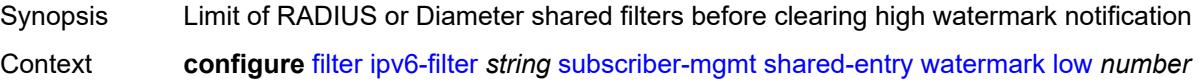

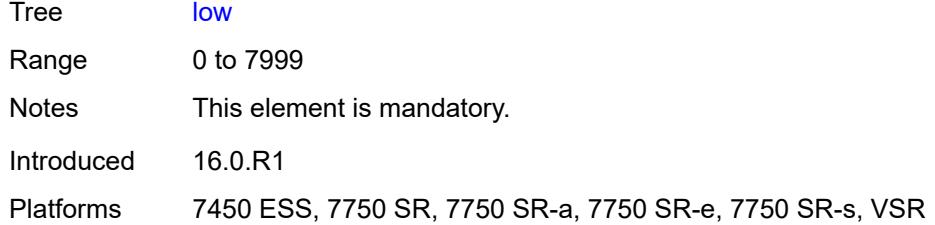

# <span id="page-1334-0"></span>**type** *keyword*

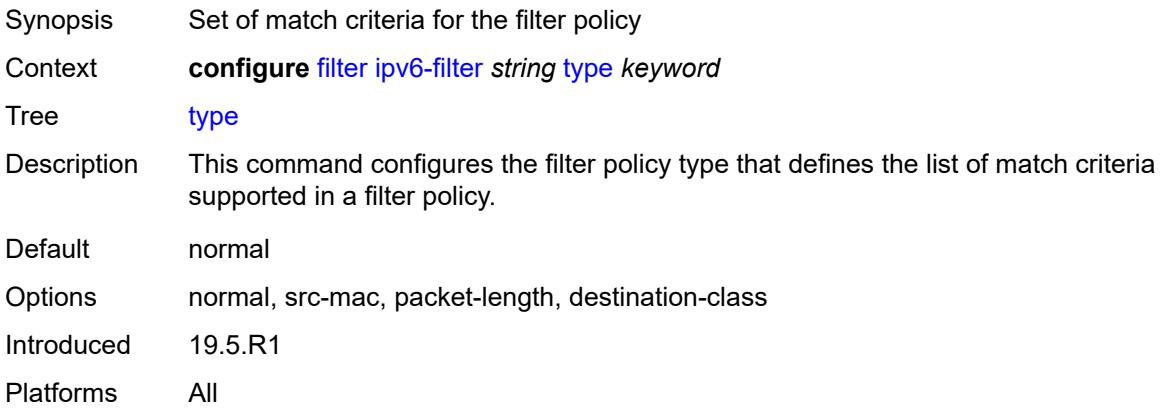

# <span id="page-1334-2"></span>**log** [\[log-id\]](#page-1334-1) *number*

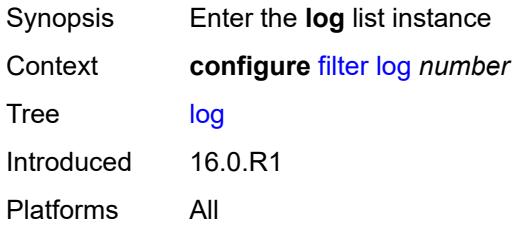

# <span id="page-1334-1"></span>[**log-id**] *number*

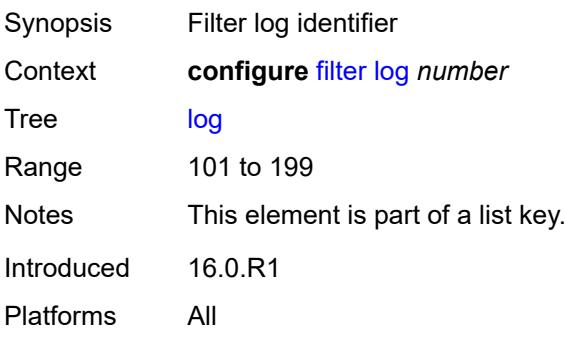

## <span id="page-1335-0"></span>**admin-state** *keyword*

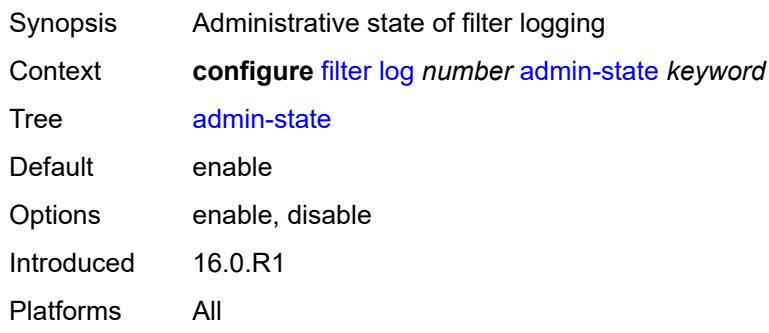

# <span id="page-1335-1"></span>**description** *string*

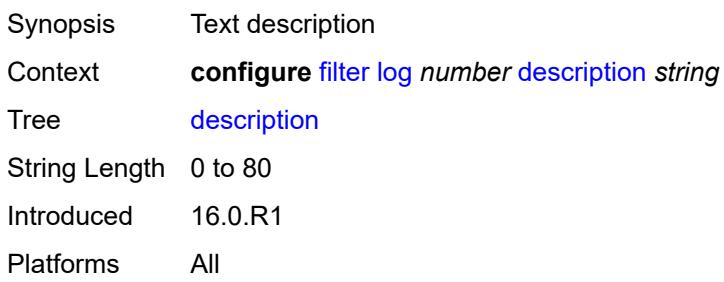

# <span id="page-1335-2"></span>**destination**

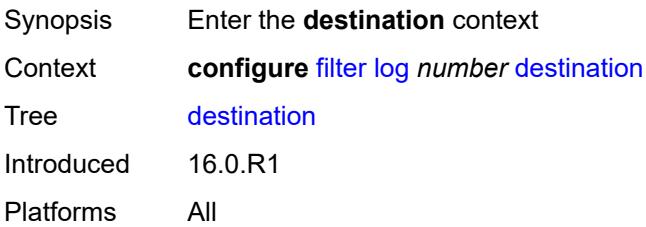

## <span id="page-1335-3"></span>**memory**

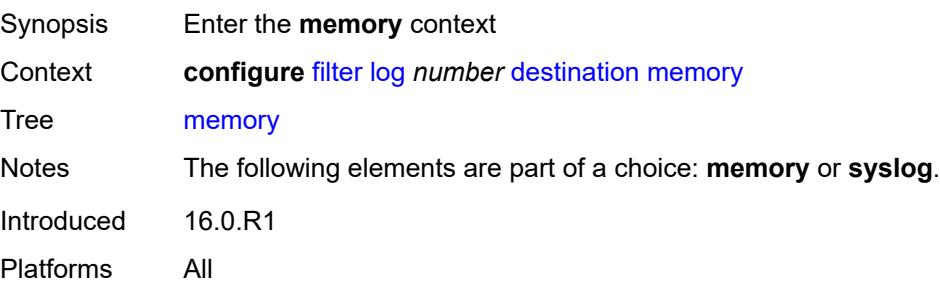

#### <span id="page-1336-0"></span>**max-entries** *number*

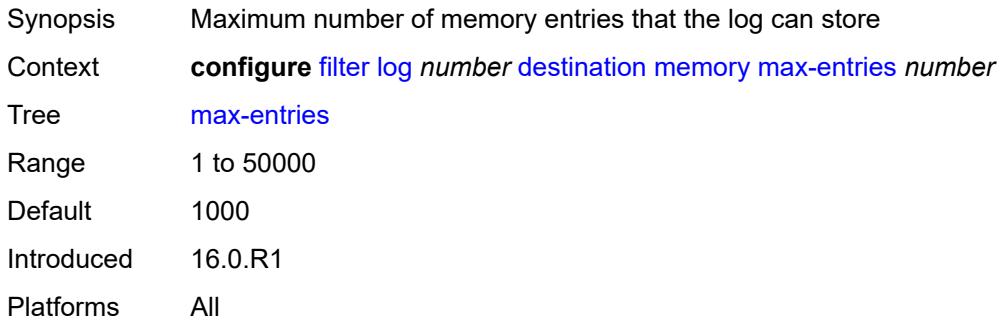

## <span id="page-1336-1"></span>**stop-on-full** *boolean*

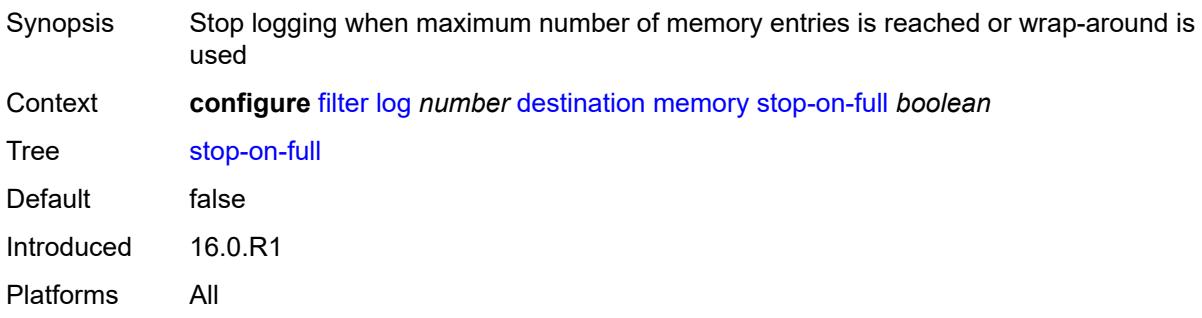

# <span id="page-1336-2"></span>**syslog**

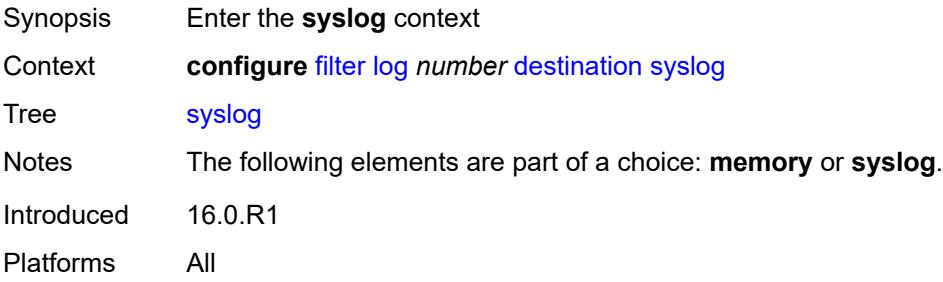

# <span id="page-1336-3"></span>**name** *reference*

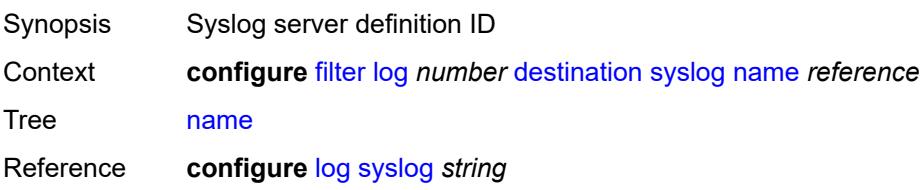

Introduced 21.2.R1 Platforms All

## <span id="page-1337-0"></span>**summary**

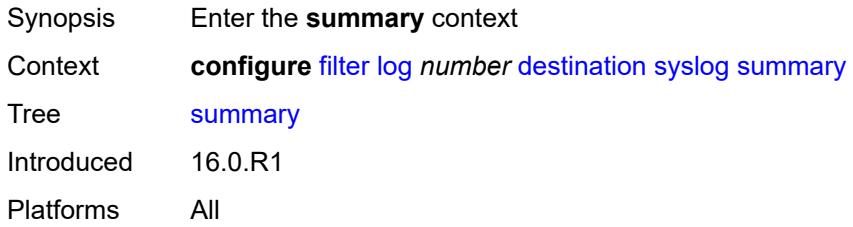

## <span id="page-1337-1"></span>**admin-state** *keyword*

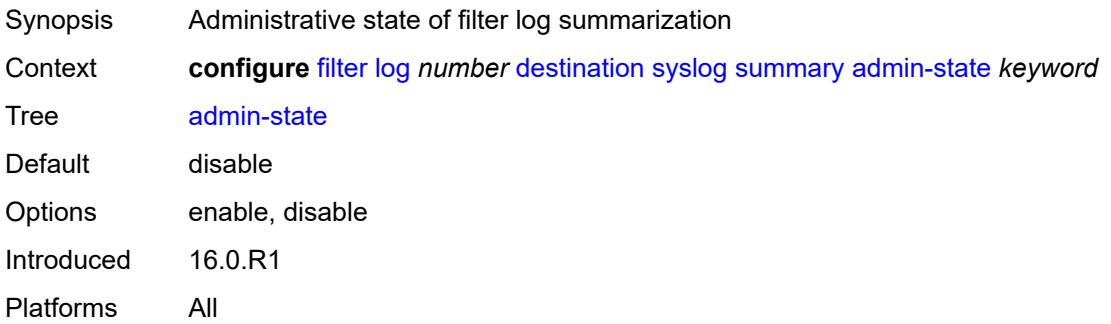

## <span id="page-1337-2"></span>**summary-crit** *keyword*

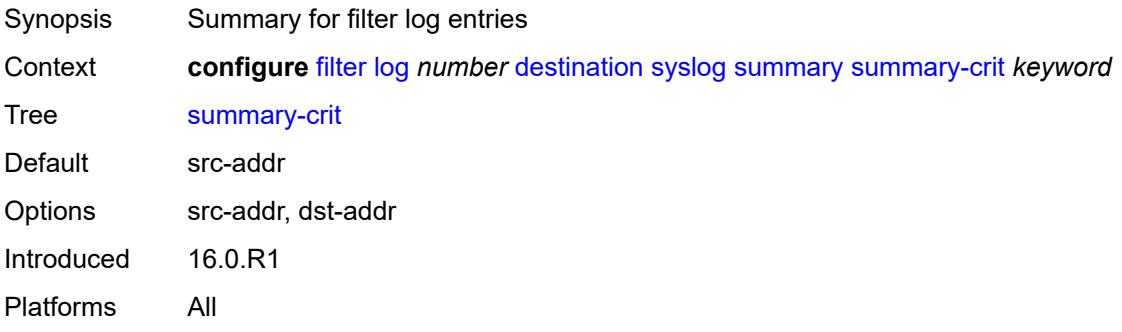

## <span id="page-1337-3"></span>**mac-filter** [\[filter-name\]](#page-1338-0) *string*

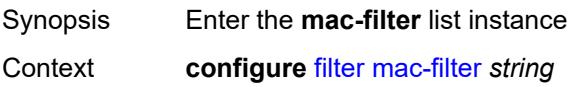

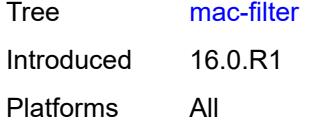

## <span id="page-1338-0"></span>[**filter-name**] *string*

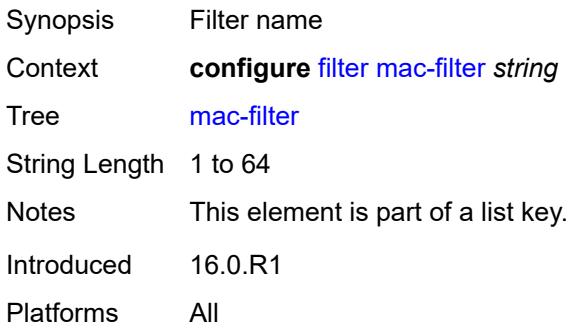

## <span id="page-1338-1"></span>**default-action** *keyword*

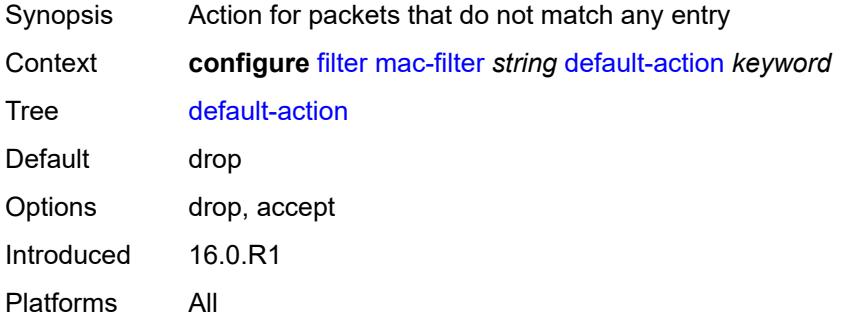

# <span id="page-1338-2"></span>**description** *string*

<span id="page-1338-3"></span>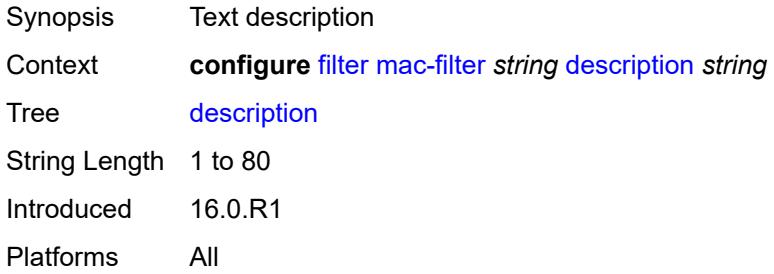

#### **embed**

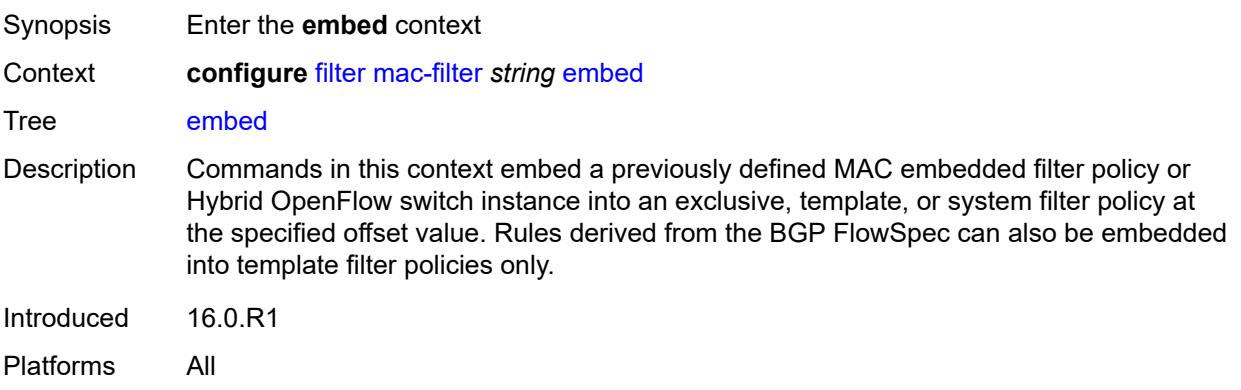

## <span id="page-1339-1"></span>**entry** [[entry-id\]](#page-1339-0) *number*

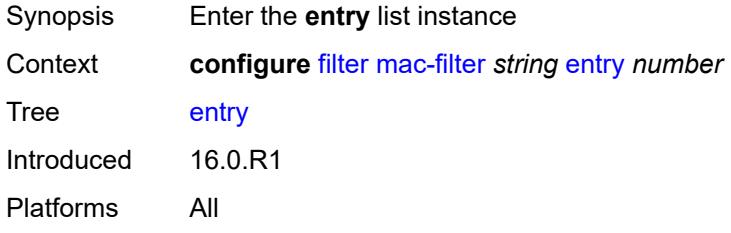

# <span id="page-1339-0"></span>[**entry-id**] *number*

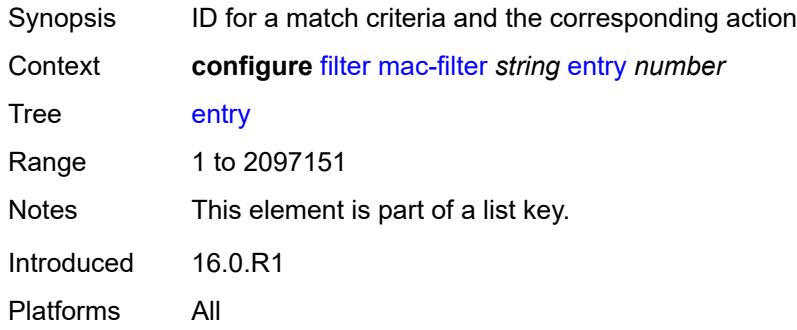

# <span id="page-1339-2"></span>**action**

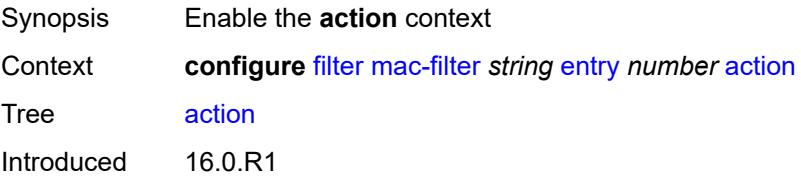

Platforms All

#### <span id="page-1340-0"></span>**accept**

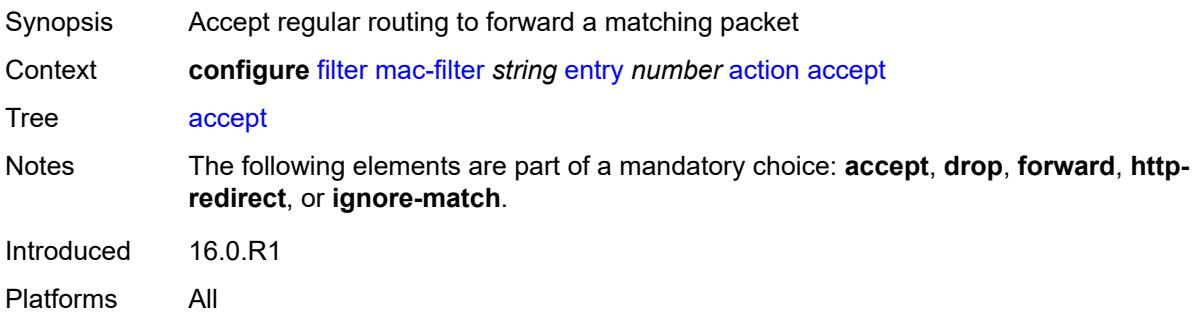

## <span id="page-1340-1"></span>**drop**

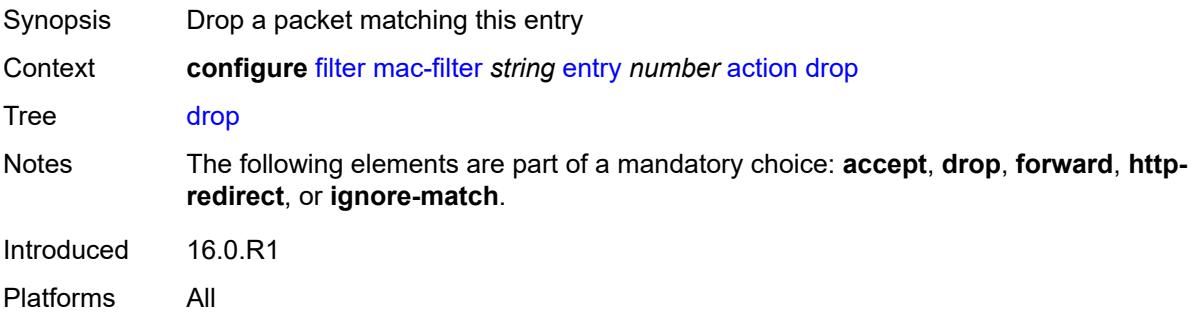

## <span id="page-1340-2"></span>**forward**

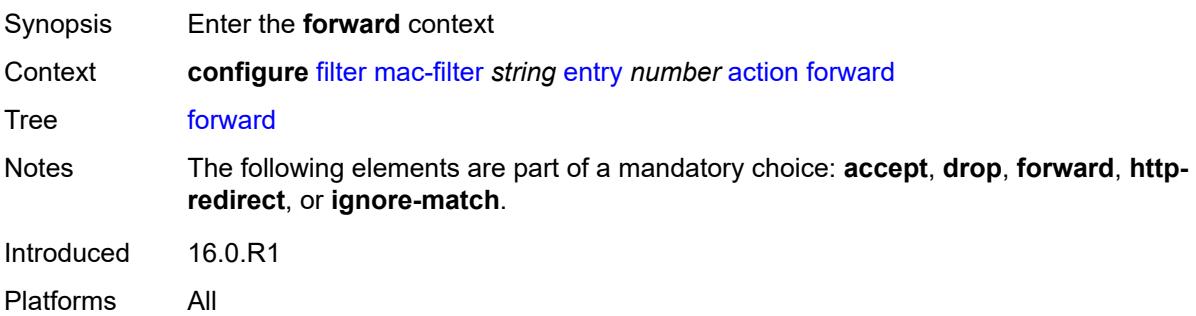

# <span id="page-1340-3"></span>**esi-l2**

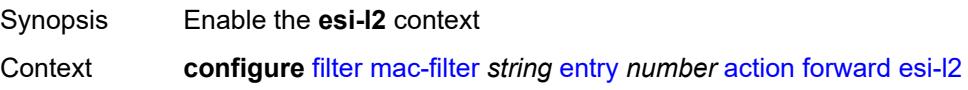

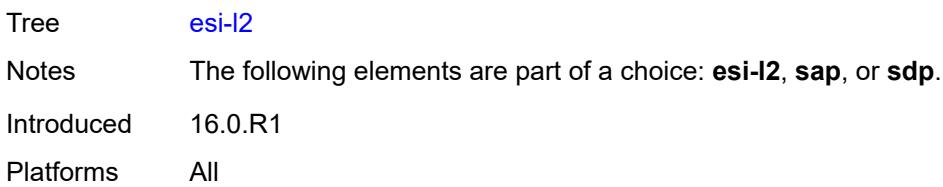

## <span id="page-1341-0"></span>**esi-value** *string*

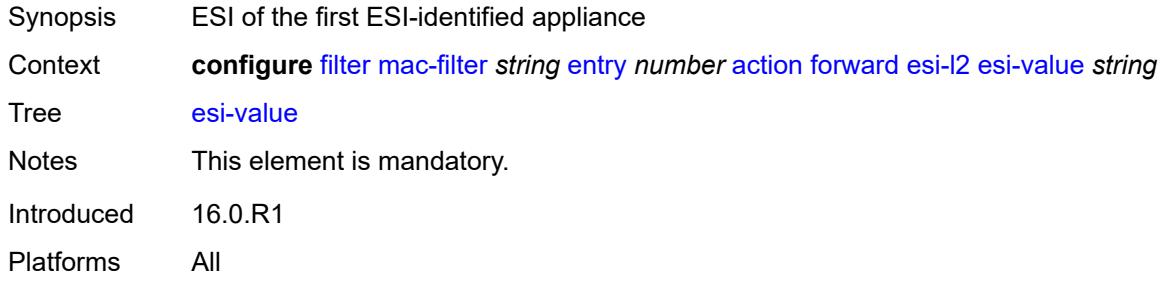

## <span id="page-1341-1"></span>**vpls** *reference*

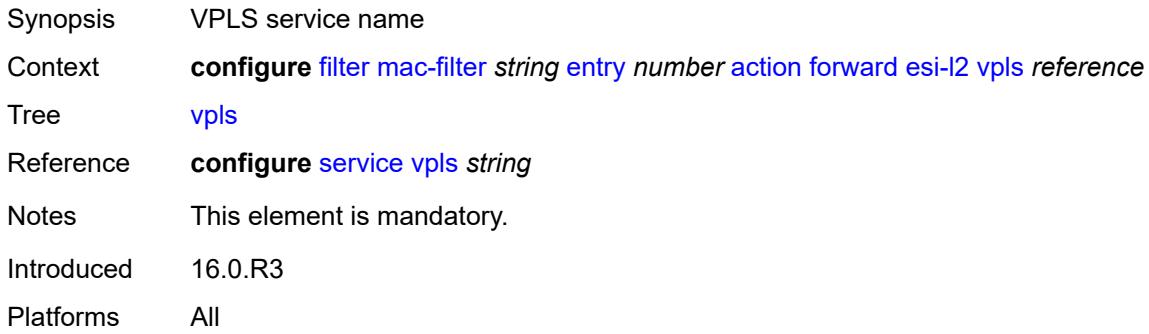

#### <span id="page-1341-2"></span>**sap**

<span id="page-1341-3"></span>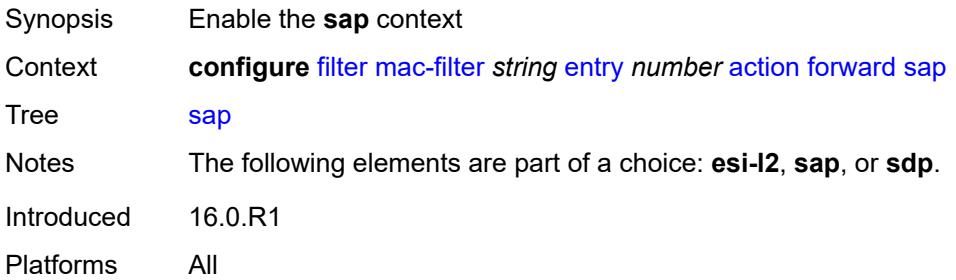

## **sap-id** *reference*

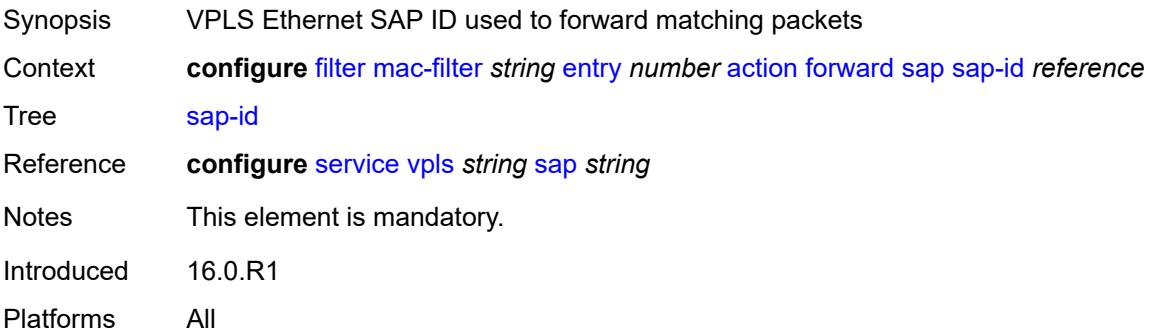

## <span id="page-1342-0"></span>**vpls** *reference*

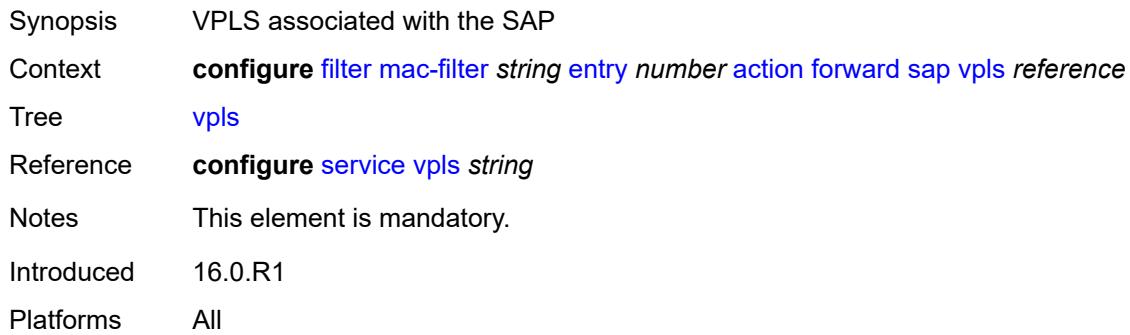

## <span id="page-1342-1"></span>**sdp**

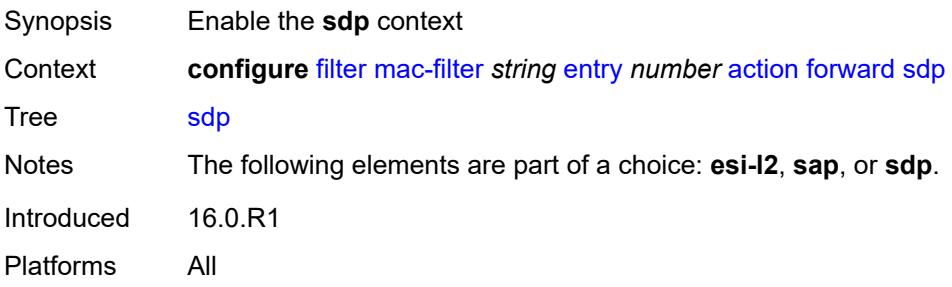

## <span id="page-1342-2"></span>**sdp-bind-id** *string*

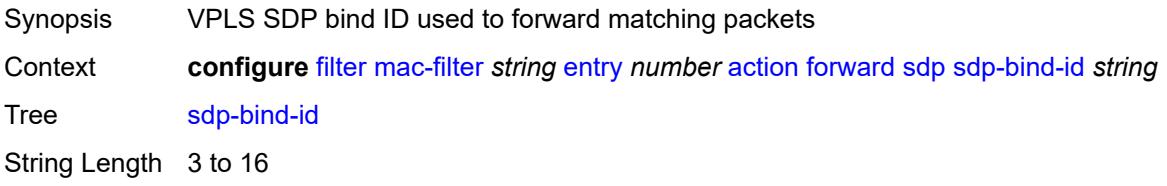

Notes This element is mandatory. Introduced 16.0.R1 Platforms All

#### <span id="page-1343-0"></span>**vpls** *reference*

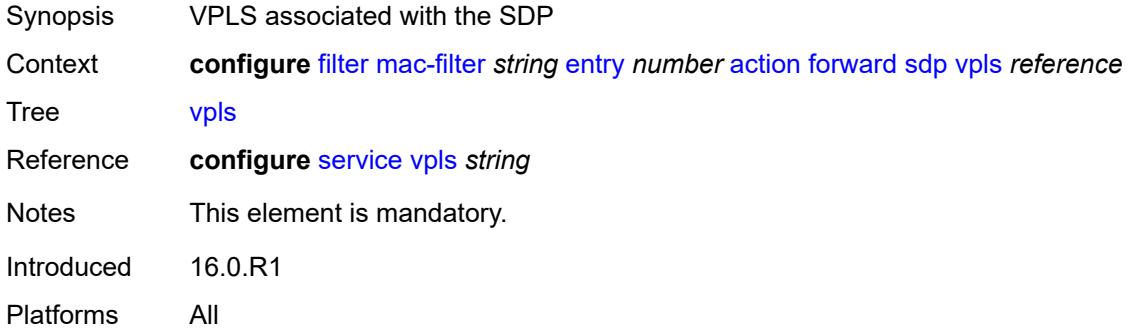

## <span id="page-1343-1"></span>**http-redirect**

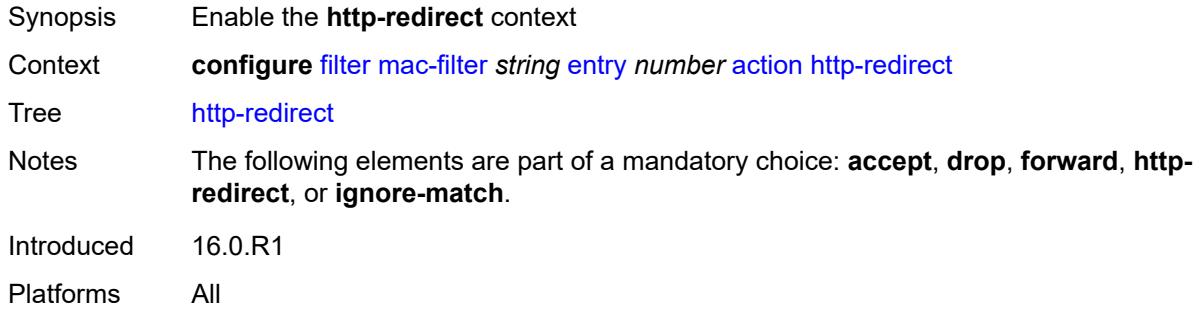

## <span id="page-1343-2"></span>**url** *string*

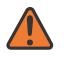

#### **WARNING:**

Modifying this element recreates the parent element automatically for the new value to take effect.

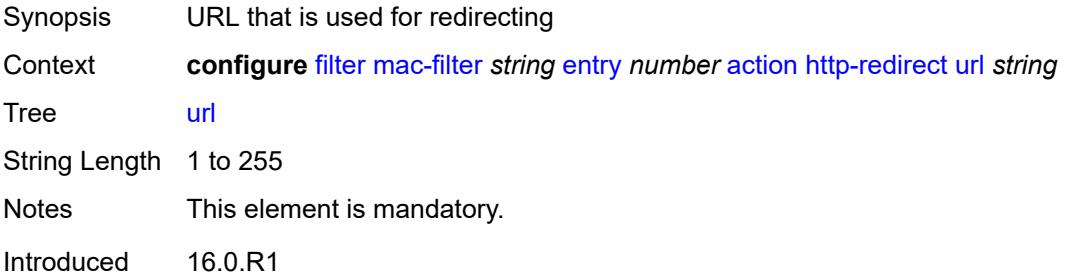

Platforms All

## <span id="page-1344-0"></span>**ignore-match**

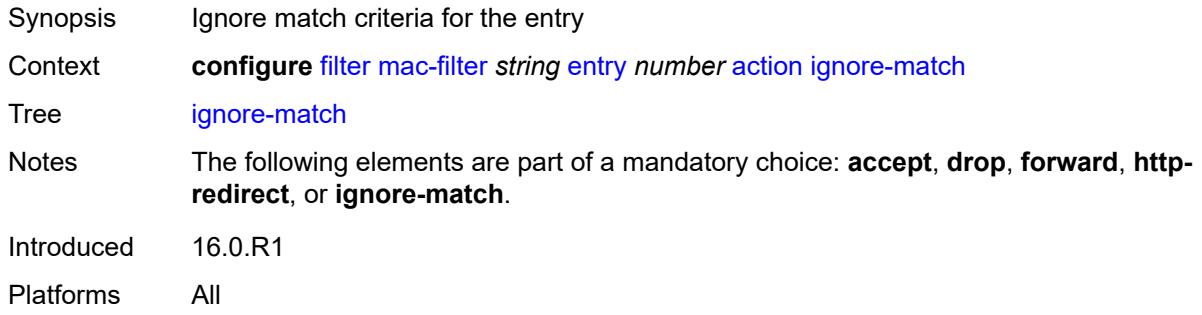

#### <span id="page-1344-1"></span>**rate-limit**

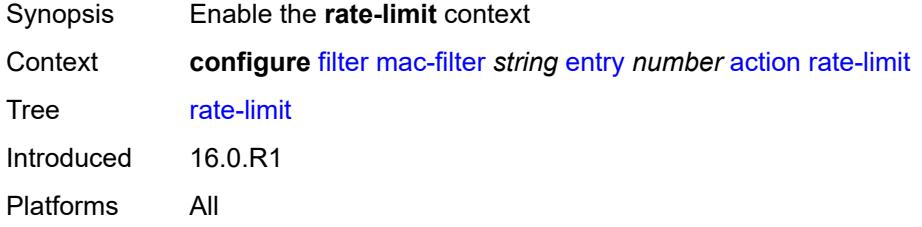

# <span id="page-1344-2"></span>**pir** *(number | keyword)*

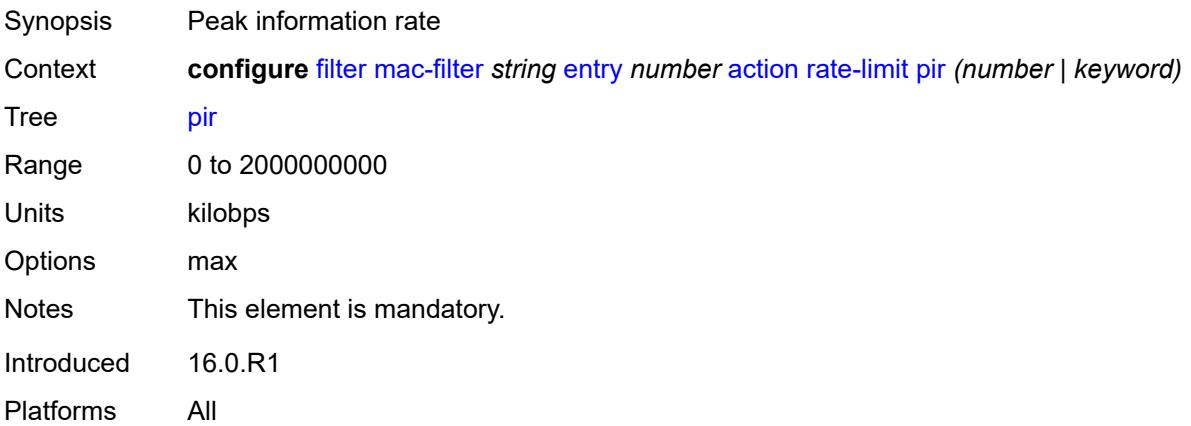

## <span id="page-1344-3"></span>**secondary**

Synopsis Enable the **secondary** context

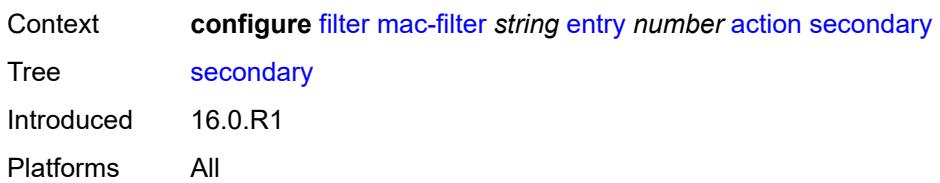

## <span id="page-1345-0"></span>**forward**

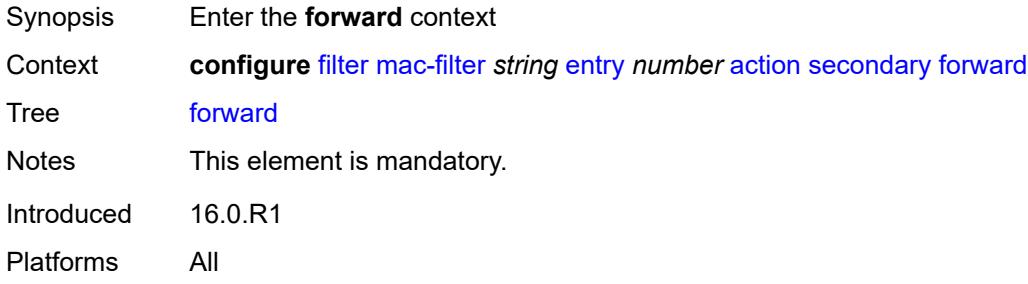

#### <span id="page-1345-1"></span>**sap**

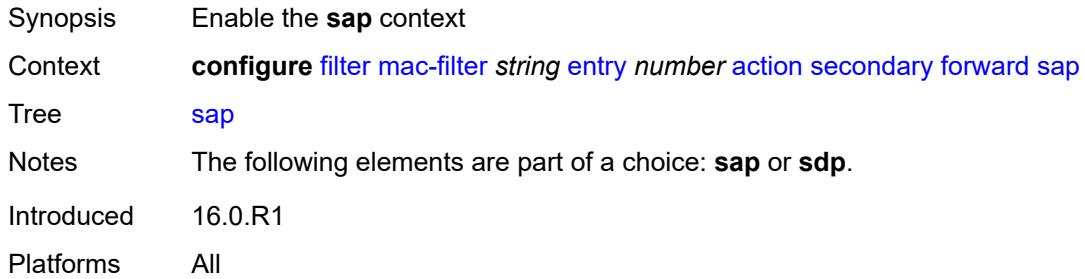

## <span id="page-1345-2"></span>**sap-id** *reference*

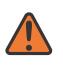

#### **WARNING:**

Modifying this element recreates the parent element automatically for the new value to take effect.

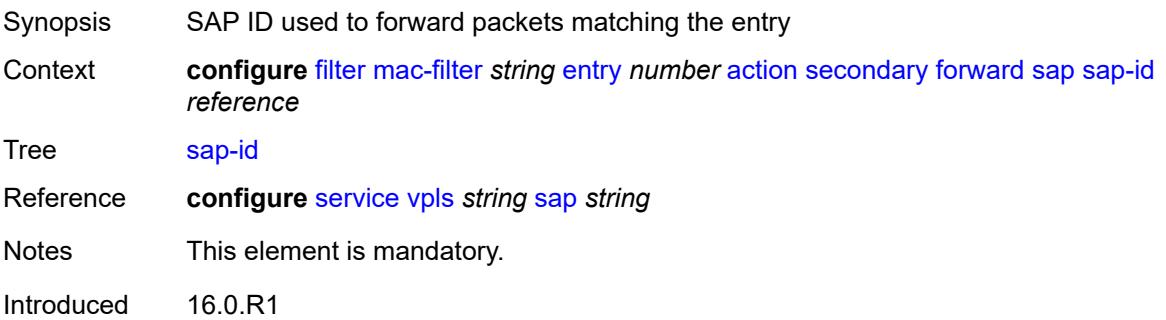

Platforms All

## <span id="page-1346-0"></span>**vpls** *reference*

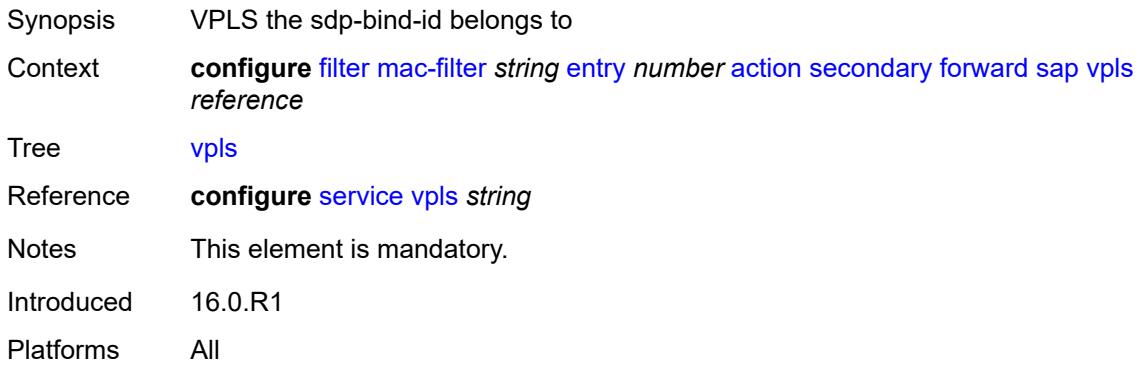

#### <span id="page-1346-1"></span>**sdp**

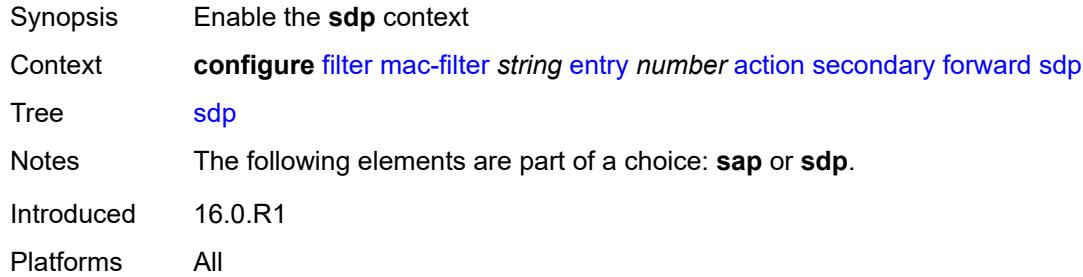

## <span id="page-1346-2"></span>**sdp-bind-id** *string*

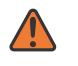

#### **WARNING:**

Modifying this element recreates the parent element automatically for the new value to take effect.

#### Synopsis VPLS SDP bind ID used to forward matching packets

Context **configure** [filter](#page-1144-0) [mac-filter](#page-1337-3) *string* [entry](#page-1339-1) *number* [action](#page-1339-2) [secondary](#page-1344-3) [forward](#page-1345-0) [sdp](#page-1346-1) [sdp-bind-id](#page-1346-2) *string*

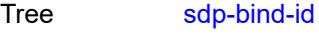

String Length 3 to 16

Notes This element is mandatory.

Introduced 16.0.R1

Platforms All

## <span id="page-1347-0"></span>**vpls** *reference*

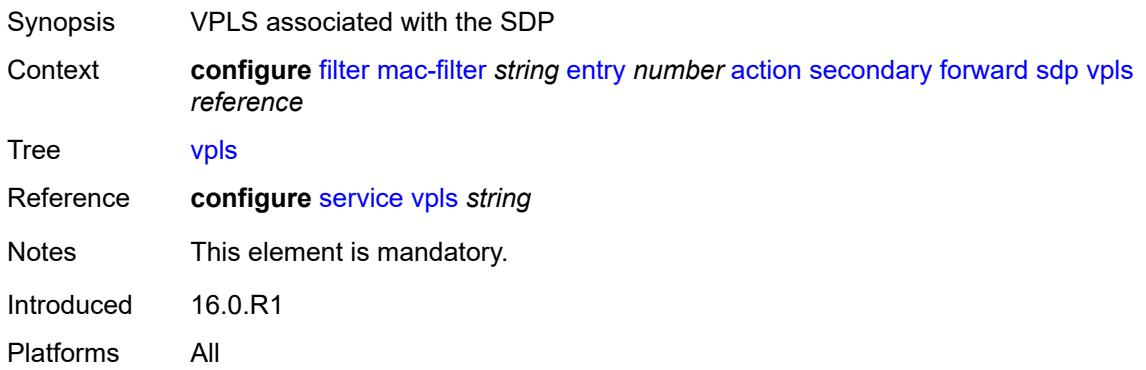

## <span id="page-1347-1"></span>**description** *string*

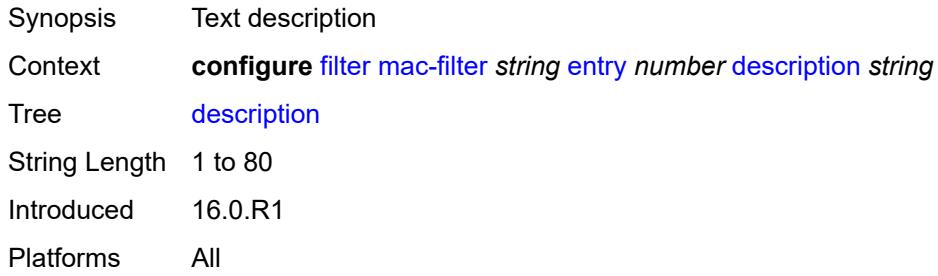

## <span id="page-1347-2"></span>**log** *reference*

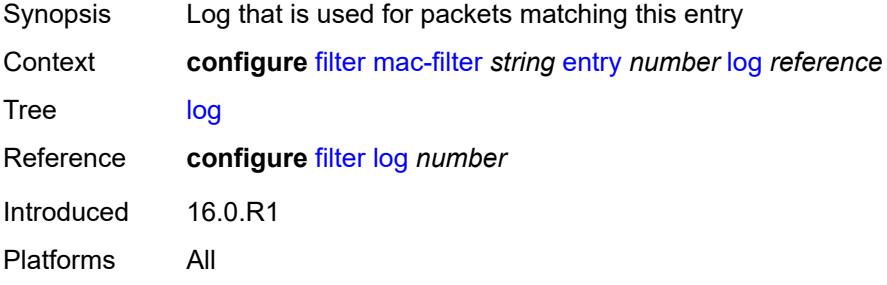

## <span id="page-1347-3"></span>**match**

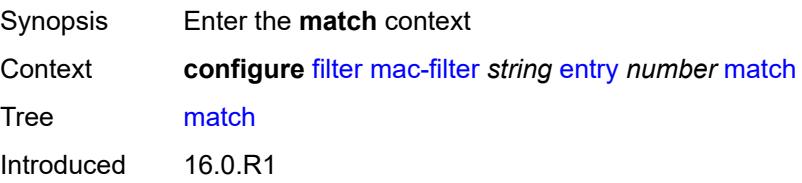

Platforms All

# <span id="page-1348-0"></span>**dot1p**

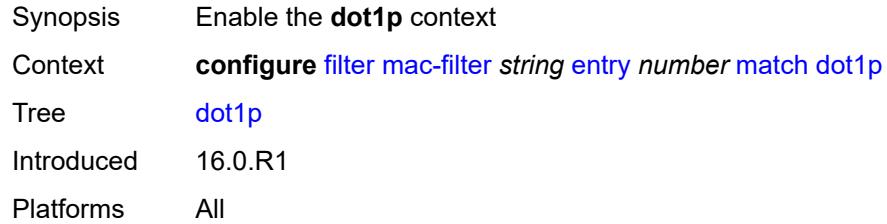

#### <span id="page-1348-1"></span>**mask** *number*

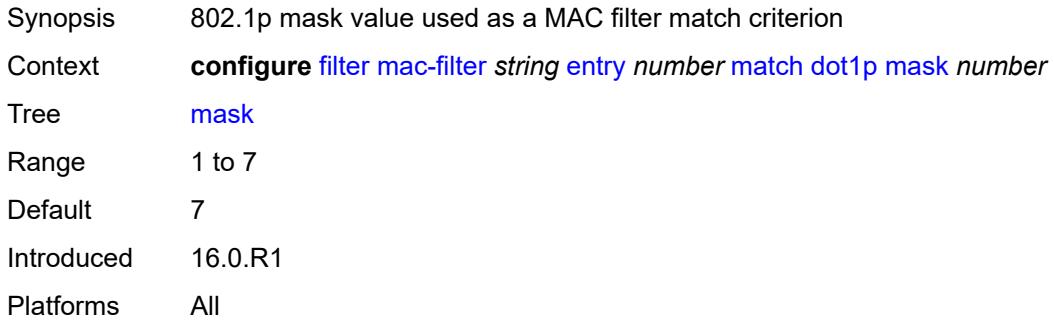

## <span id="page-1348-2"></span>**priority** *number*

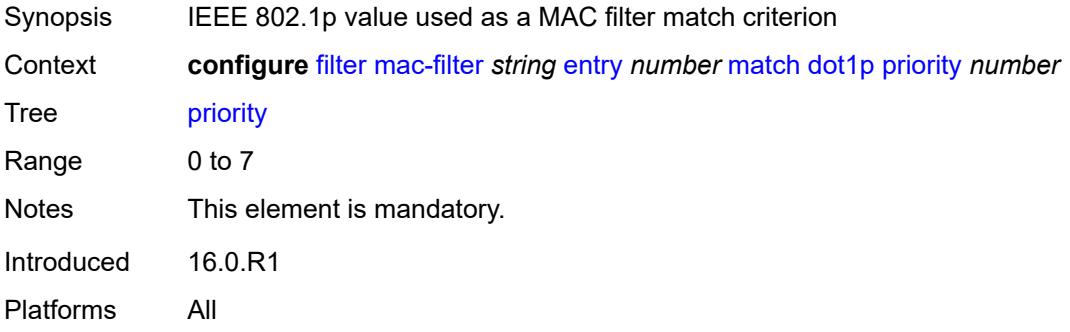

## <span id="page-1348-3"></span>**dst-mac**

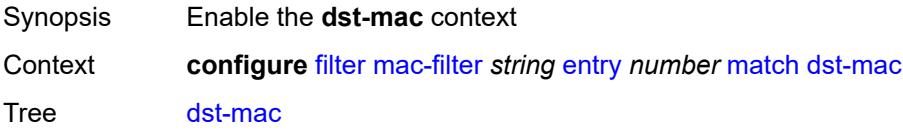

Introduced 16.0.R1 Platforms All

## <span id="page-1349-0"></span>**address** *string*

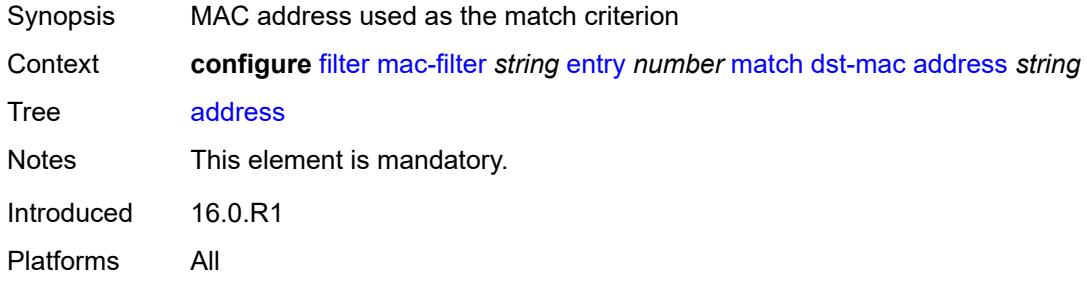

## <span id="page-1349-1"></span>**mask** *string*

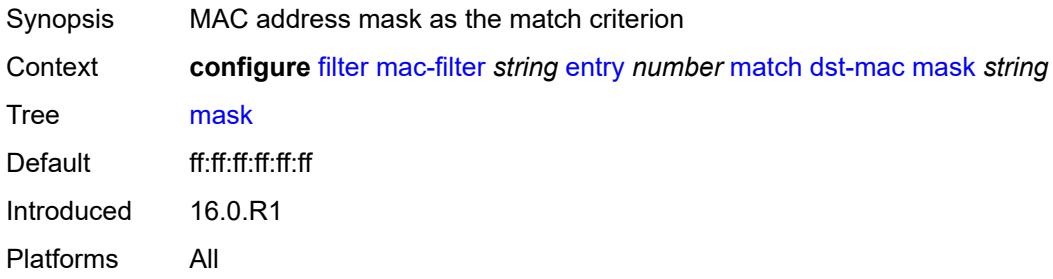

## <span id="page-1349-2"></span>**etype** *string*

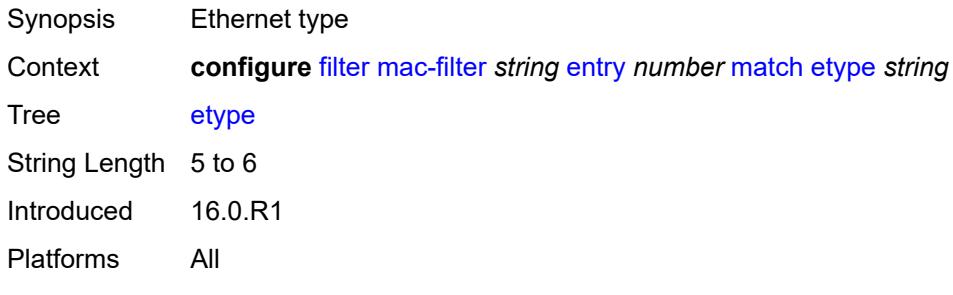

## <span id="page-1349-3"></span>**frame-type** *keyword*

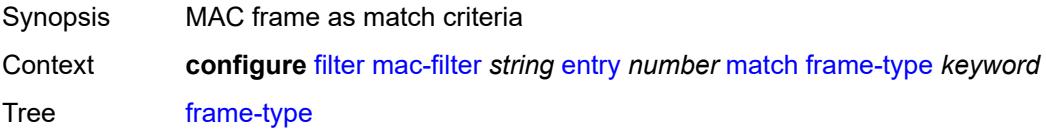

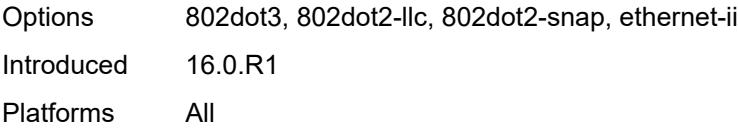

# <span id="page-1350-0"></span>**inner-tag**

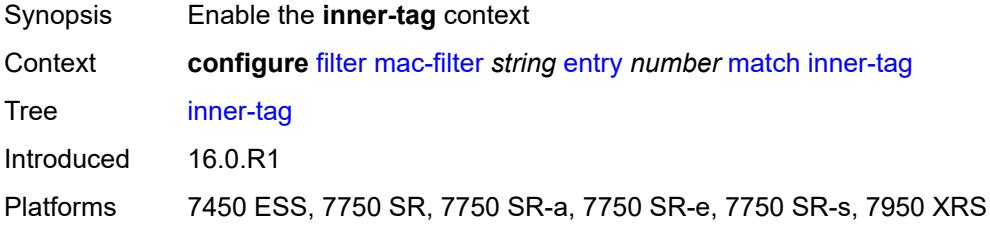

### <span id="page-1350-1"></span>**mask** *number*

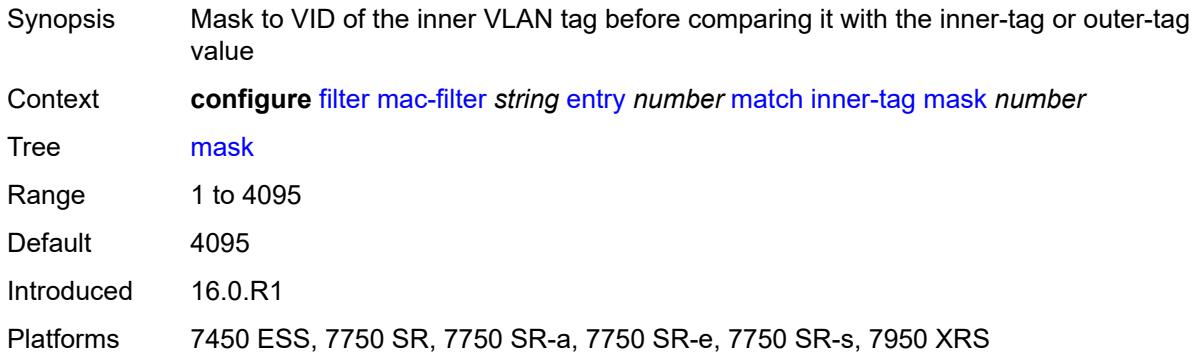

## <span id="page-1350-2"></span>**tag** *number*

<span id="page-1350-3"></span>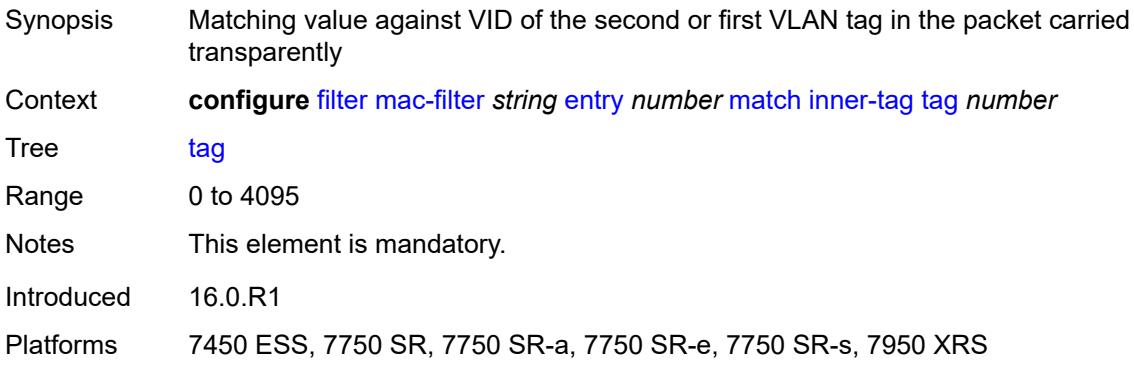

#### **isid**

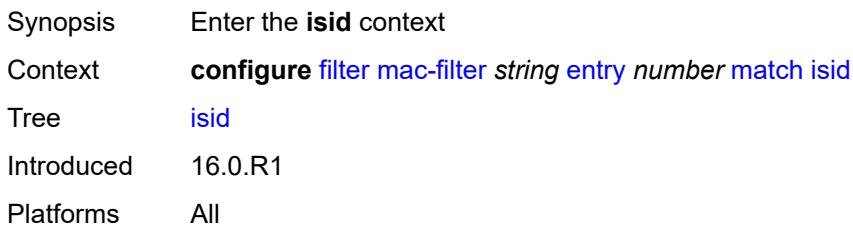

#### <span id="page-1351-0"></span>**range**

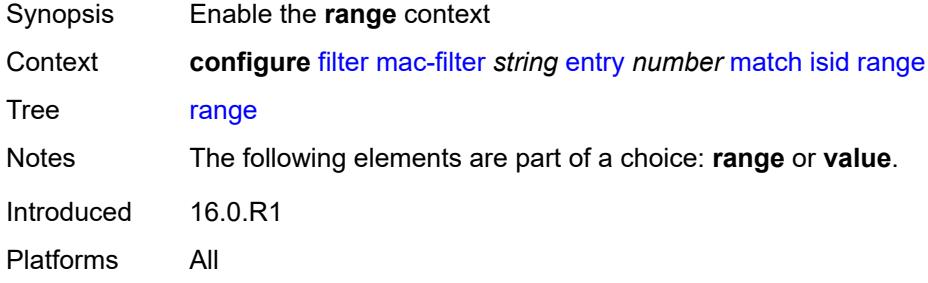

#### <span id="page-1351-1"></span>**end** *number*

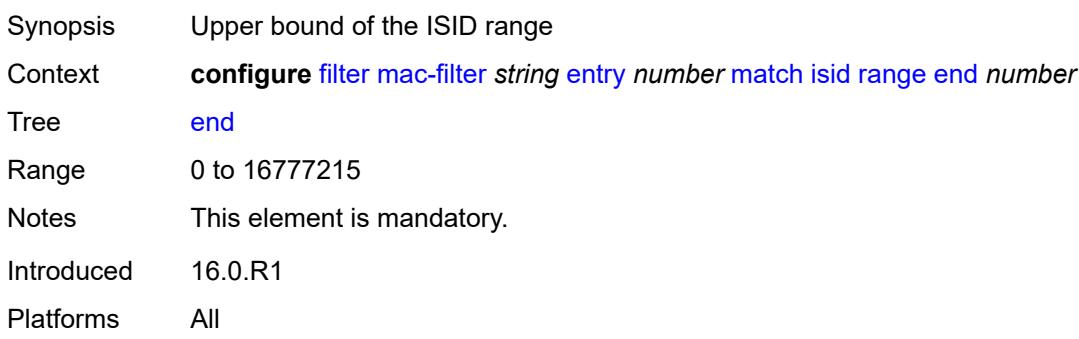

## <span id="page-1351-2"></span>**start** *number*

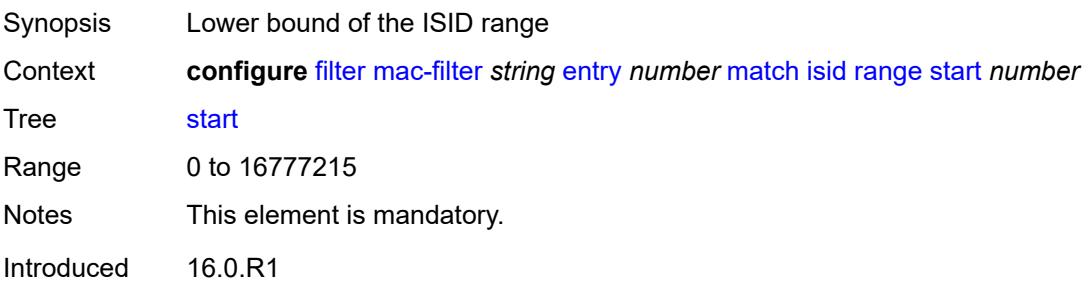

Platforms All

#### <span id="page-1352-0"></span>**value** *number*

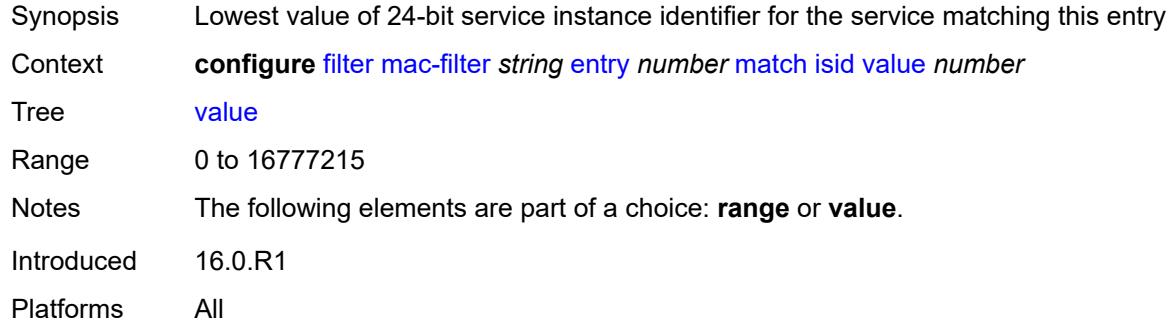

## <span id="page-1352-1"></span>**llc-dsap**

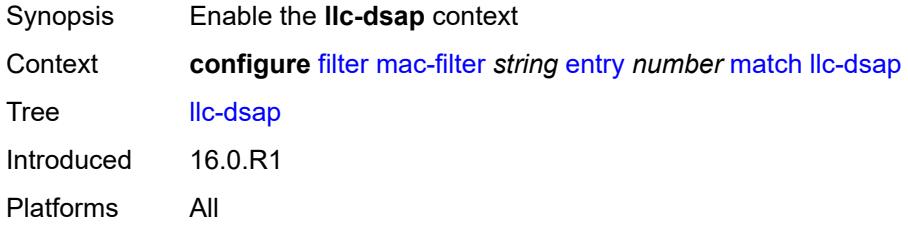

## <span id="page-1352-2"></span>**dsap** *number*

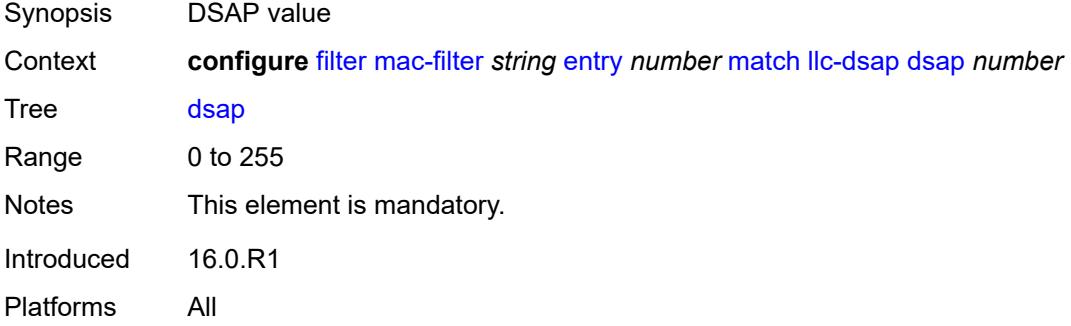

### <span id="page-1352-3"></span>**mask** *number*

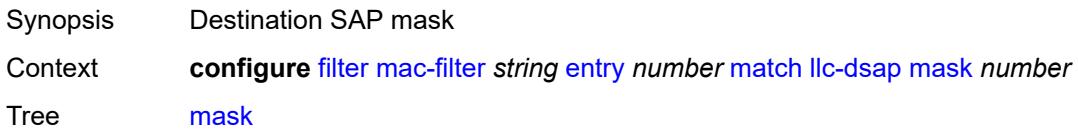

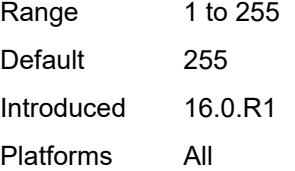

## <span id="page-1353-0"></span>**llc-ssap**

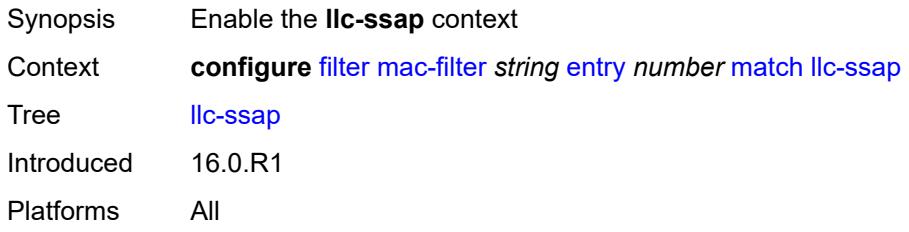

## <span id="page-1353-1"></span>**mask** *number*

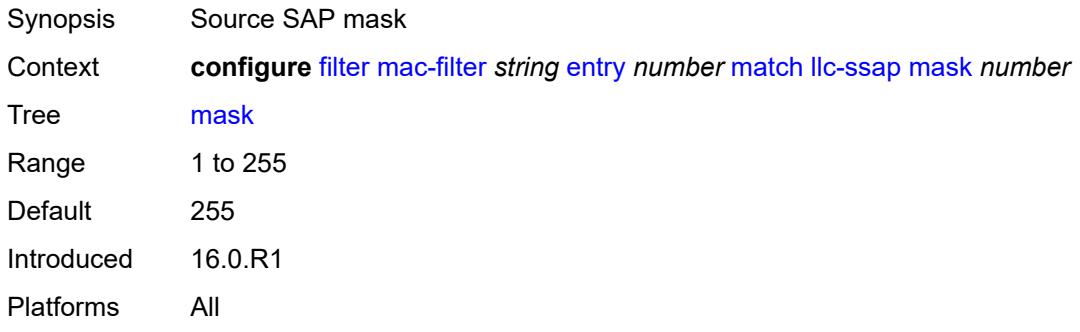

### <span id="page-1353-2"></span>**ssap** *number*

<span id="page-1353-3"></span>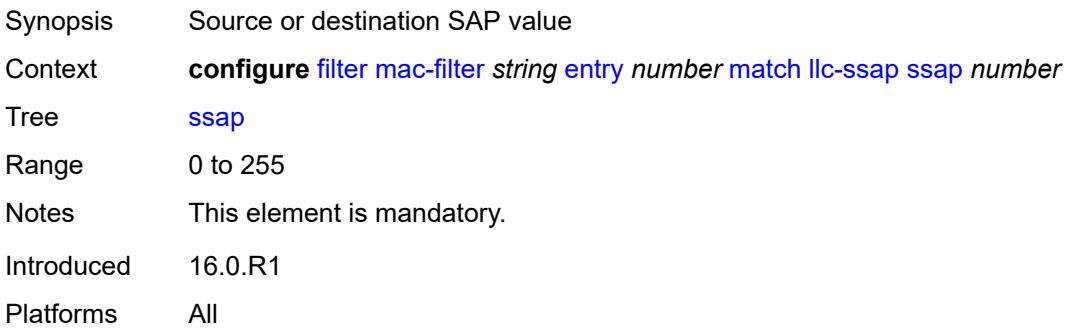

## **outer-tag**

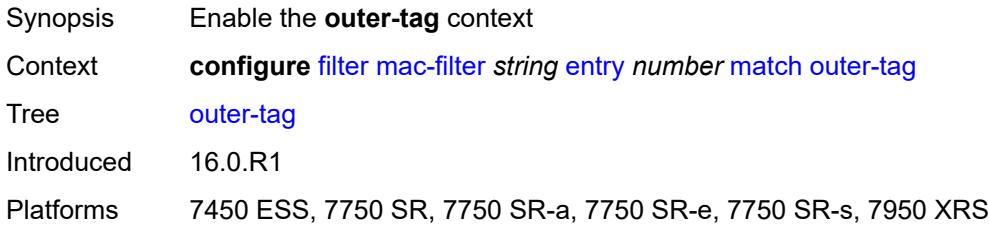

#### <span id="page-1354-0"></span>**mask** *number*

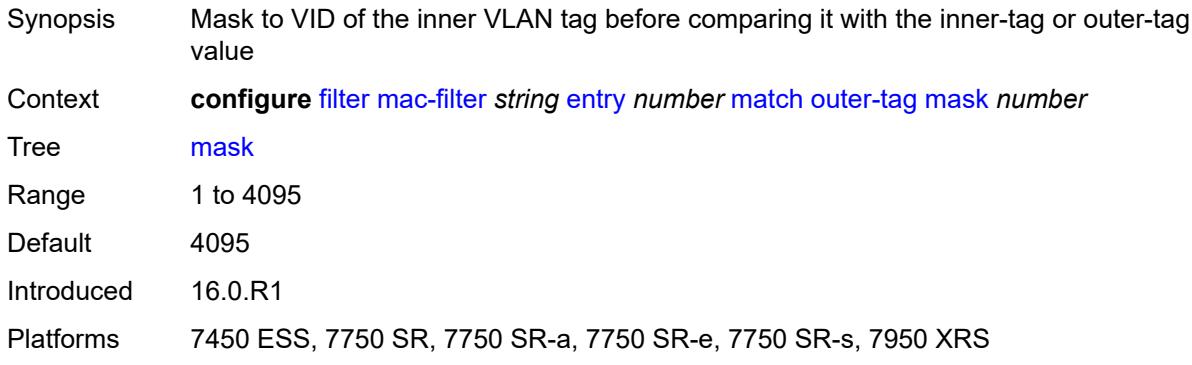

## <span id="page-1354-1"></span>**tag** *number*

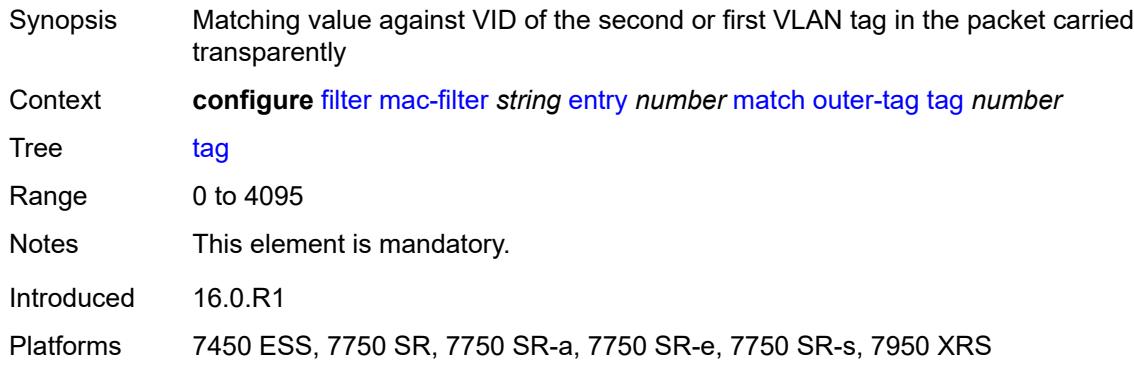

#### <span id="page-1354-2"></span>**snap-oui** *keyword*

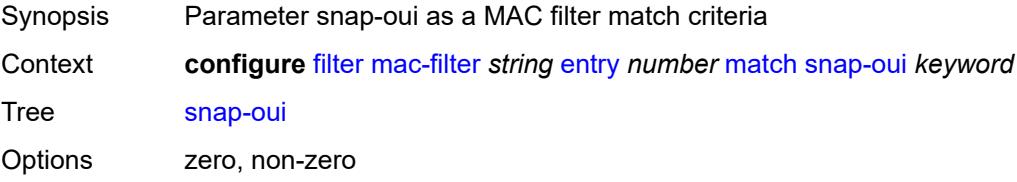

Introduced 16.0.R1 Platforms All

## <span id="page-1355-0"></span>**snap-pid** *number*

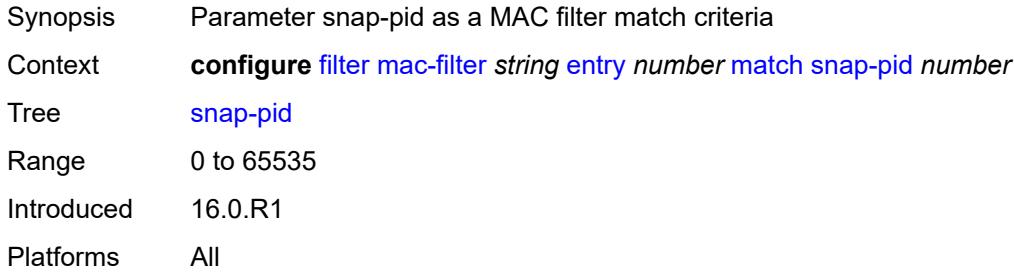

#### <span id="page-1355-1"></span>**src-mac**

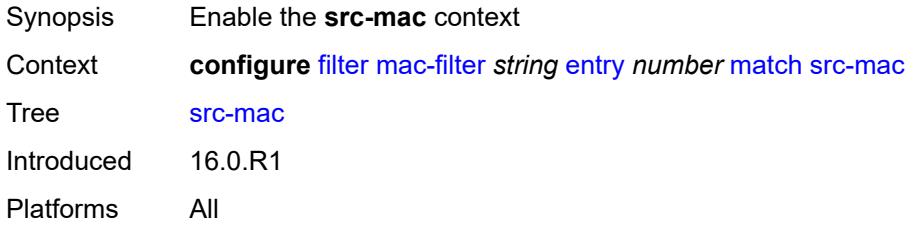

# <span id="page-1355-2"></span>**address** *string*

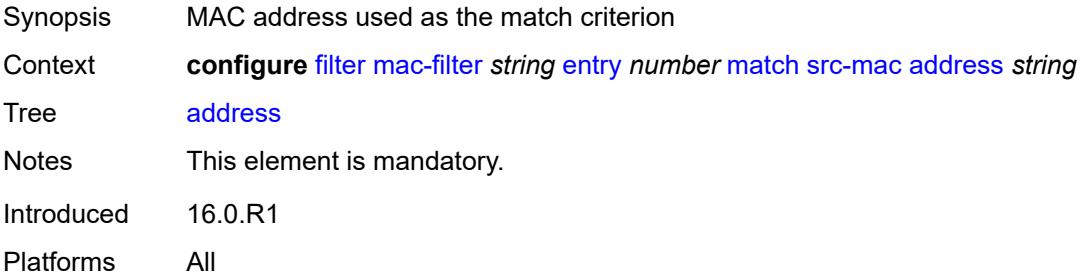

## <span id="page-1355-3"></span>**mask** *string*

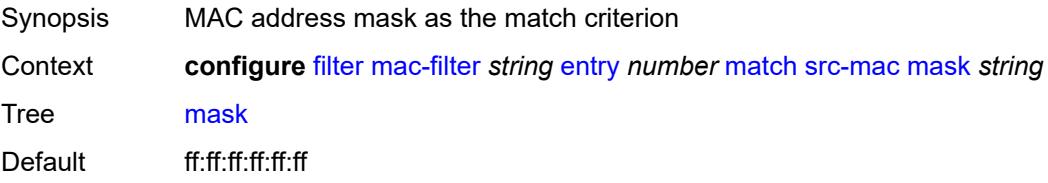

Introduced 16.0.R1 Platforms All

## <span id="page-1356-0"></span>**pbr-down-action-override** *keyword*

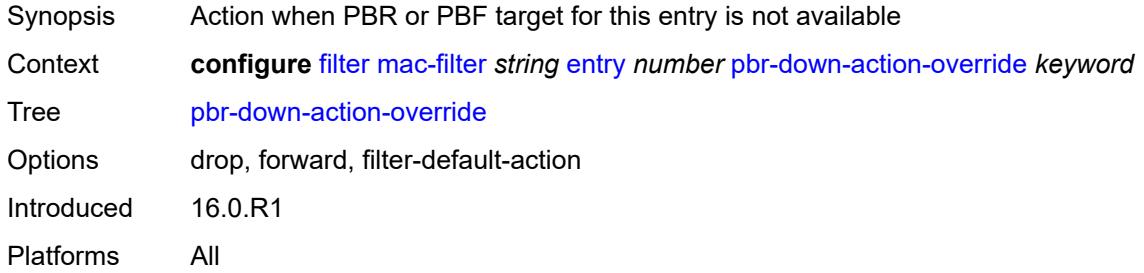

## <span id="page-1356-1"></span>**sticky-dest** *(number | keyword)*

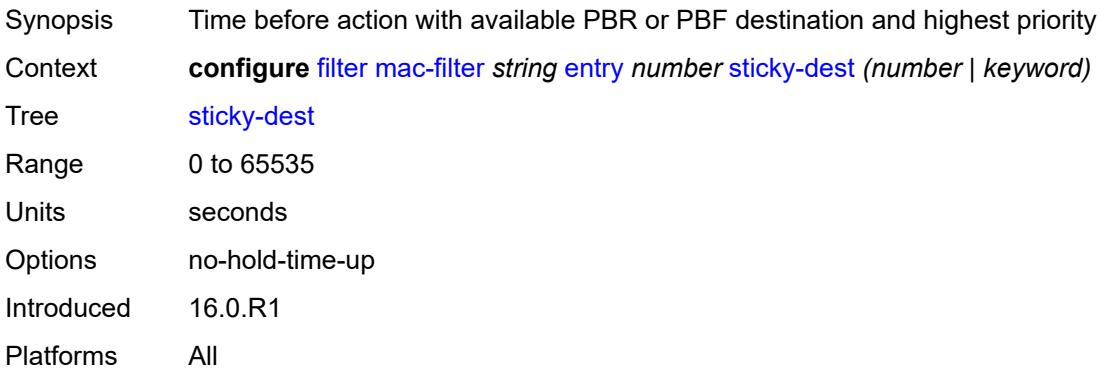

### <span id="page-1356-2"></span>**filter-id** *number*

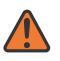

#### **WARNING:**

Modifying this element recreates the parent element automatically for the new value to take effect.

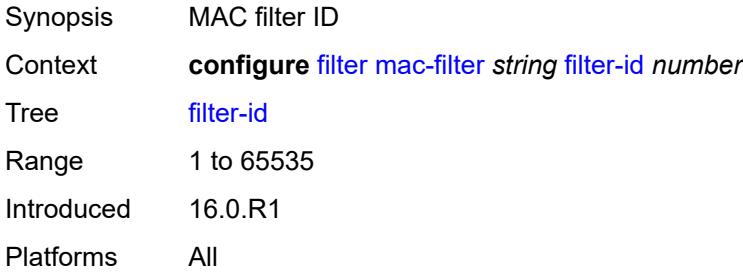

## <span id="page-1357-0"></span>**scope** *keyword*

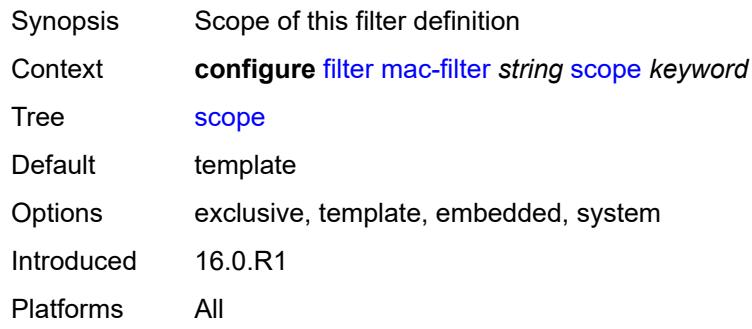

## <span id="page-1357-1"></span>**type** *keyword*

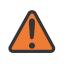

#### **WARNING:**

Modifying this element recreates the parent element automatically for the new value to take effect.

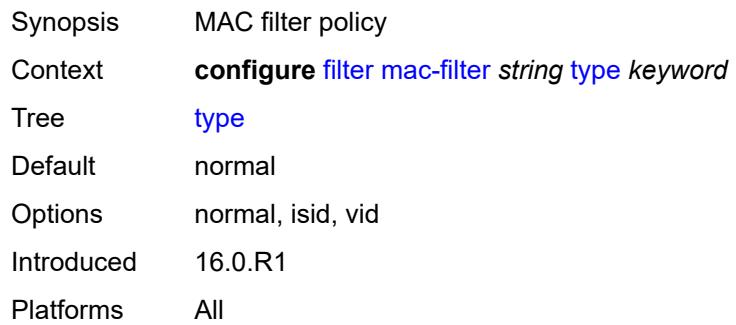

#### <span id="page-1357-2"></span>**match-list**

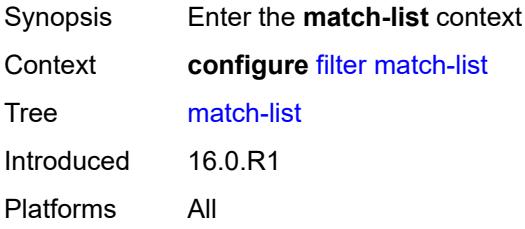

## <span id="page-1357-3"></span>**ip-prefix-list** [[prefix-list-name\]](#page-1358-0) *string*

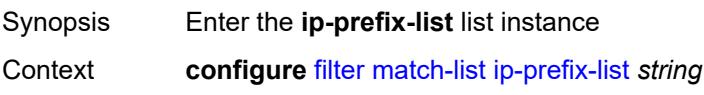

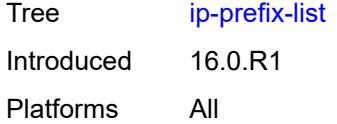

# <span id="page-1358-0"></span>[**prefix-list-name**] *string*

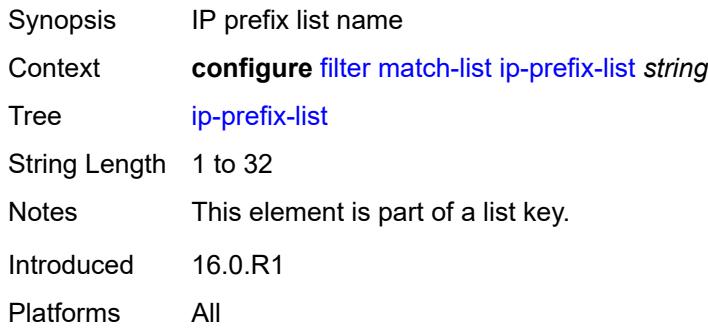

## <span id="page-1358-1"></span>**apply-path**

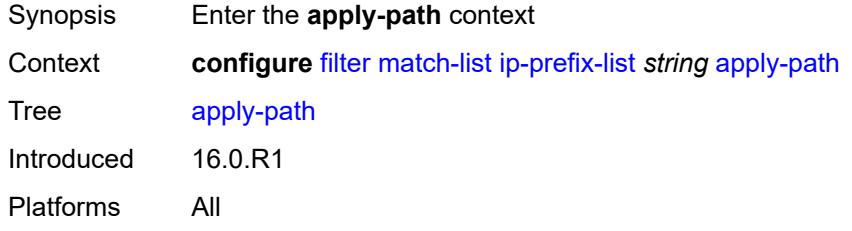

## <span id="page-1358-3"></span>**bgp-peers** [\[criterion-index\]](#page-1358-2) *number*

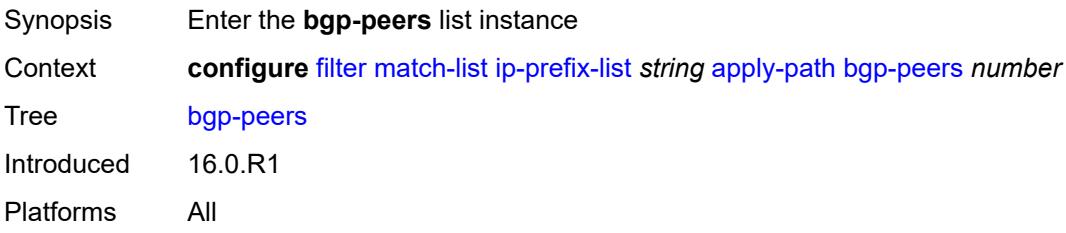

## <span id="page-1358-2"></span>[**criterion-index**] *number*

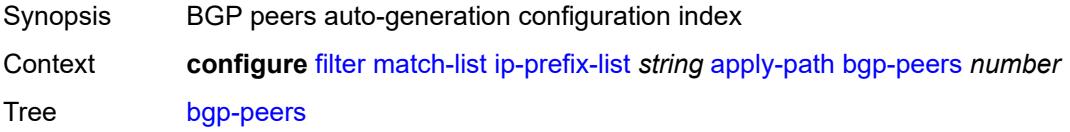

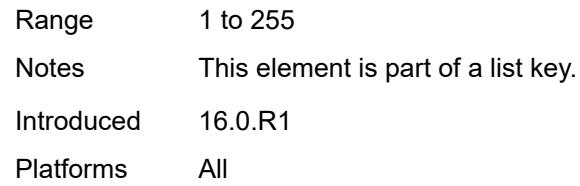

#### <span id="page-1359-0"></span>**group** *string*

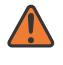

#### **WARNING:**

Modifying this element recreates the parent element automatically for the new value to take effect.

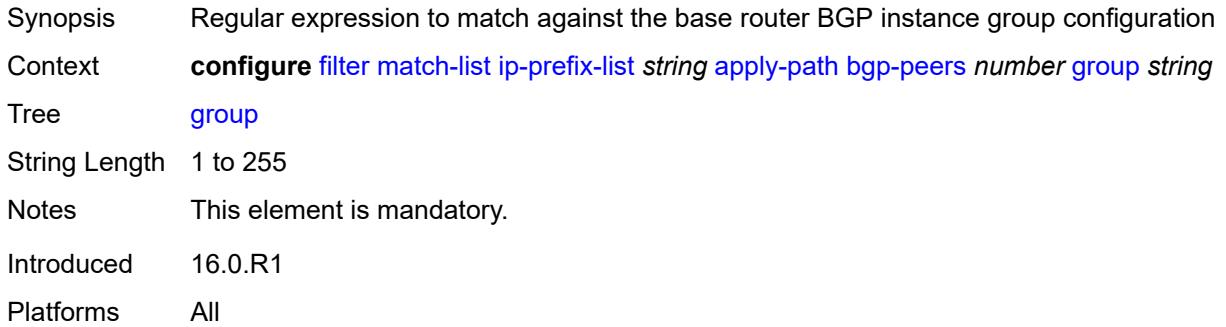

## <span id="page-1359-1"></span>**neighbor** *string*

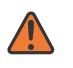

#### **WARNING:**

Modifying this element recreates the parent element automatically for the new value to take effect.

<span id="page-1359-2"></span>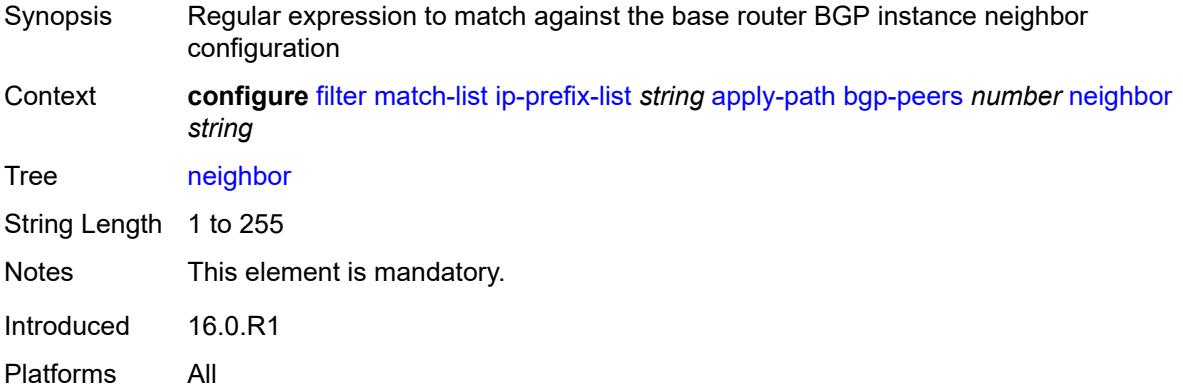

## **router-instance** *string*

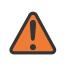

#### **WARNING:**

Modifying this element recreates the parent element automatically for the new value to take effect.

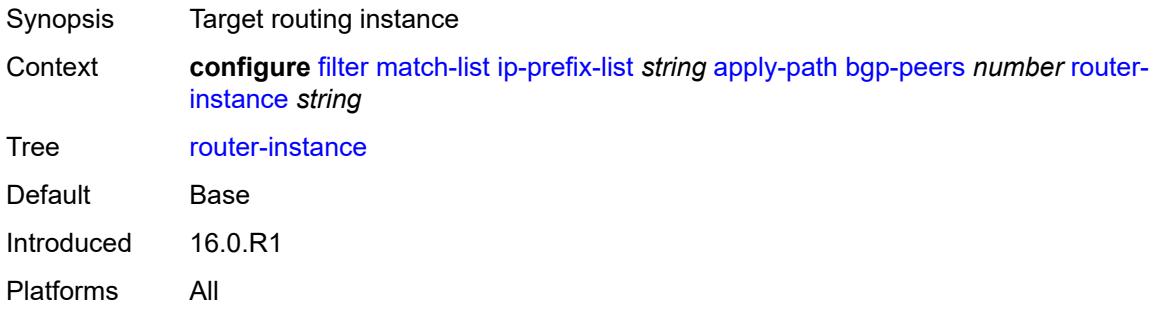

## <span id="page-1360-0"></span>**description** *string*

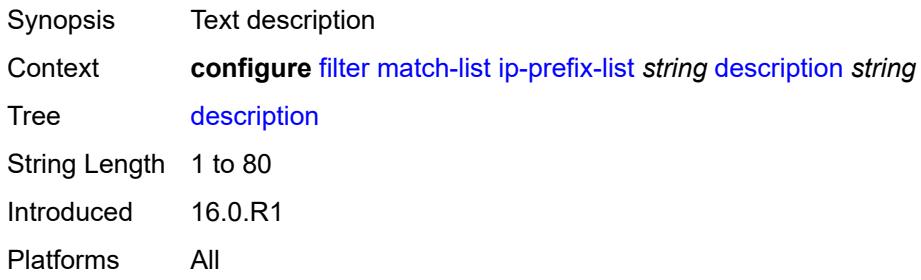

## <span id="page-1360-2"></span>**prefix** [[ip-prefix\]](#page-1360-1) *string*

<span id="page-1360-1"></span>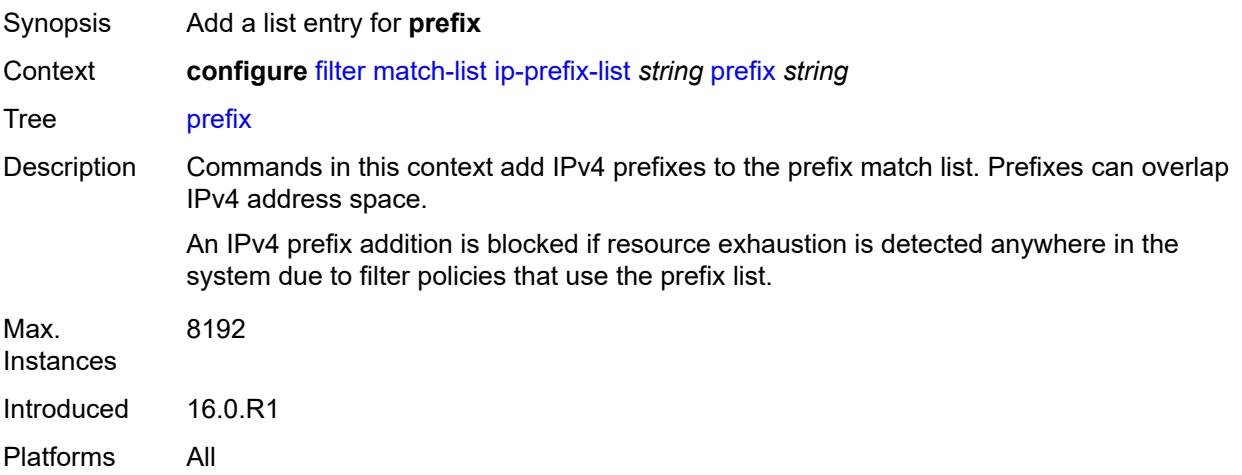

## [**ip-prefix**] *string*

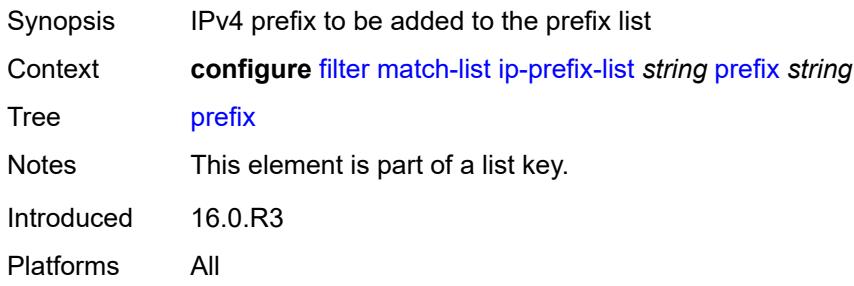

# <span id="page-1361-1"></span>**prefix-exclude** [[ip-prefix](#page-1361-0)] *string*

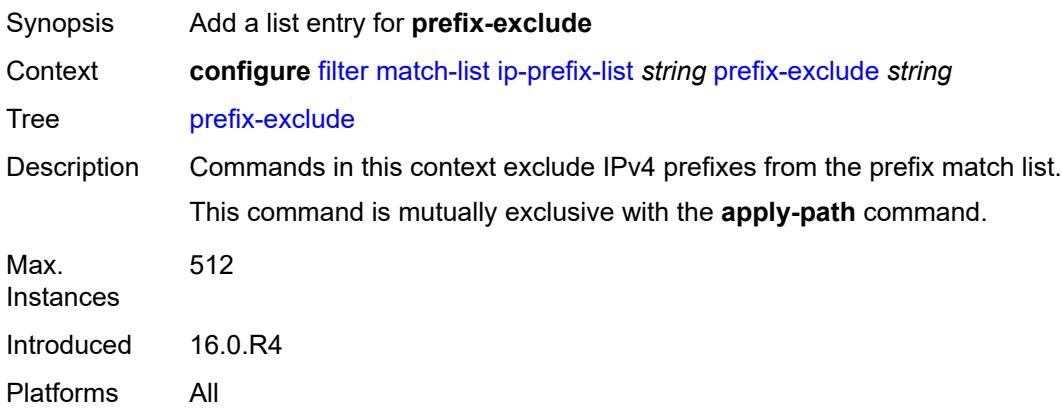

# <span id="page-1361-0"></span>[**ip-prefix**] *string*

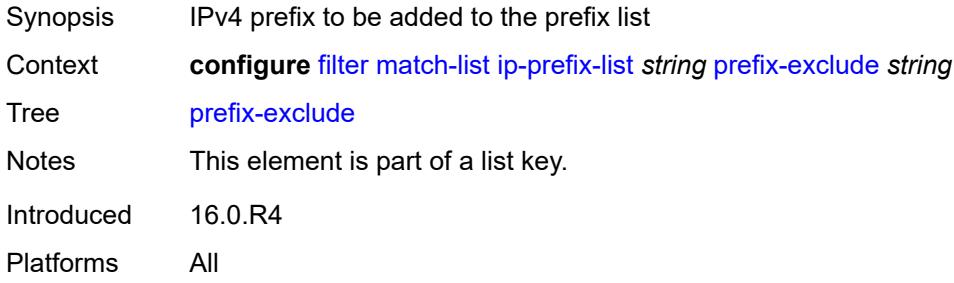

## <span id="page-1361-2"></span>**ipv6-prefix-list** [\[prefix-list-name](#page-1362-0)] *string*

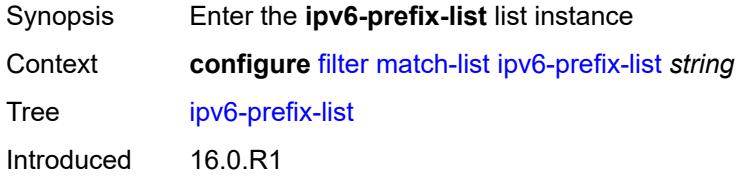

Platforms All

## <span id="page-1362-0"></span>[**prefix-list-name**] *string*

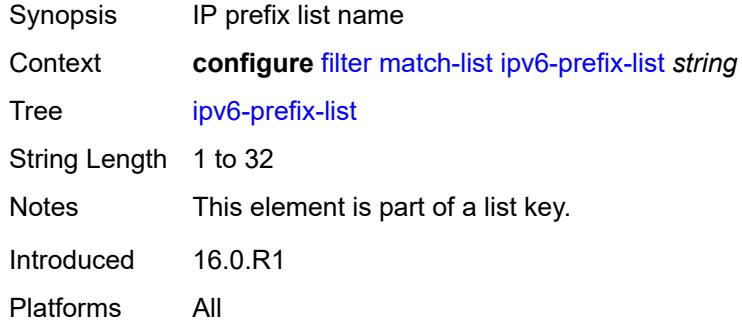

# <span id="page-1362-1"></span>**apply-path**

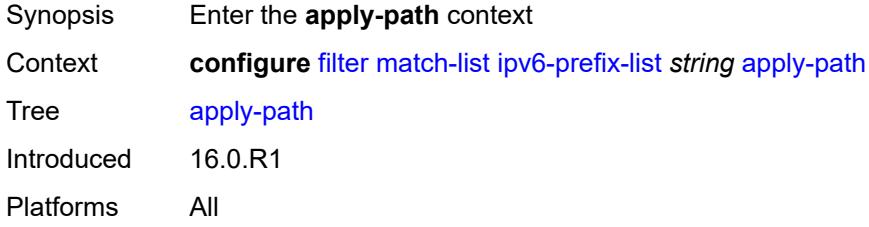

# <span id="page-1362-3"></span>**bgp-peers** [\[criterion-index\]](#page-1362-2) *number*

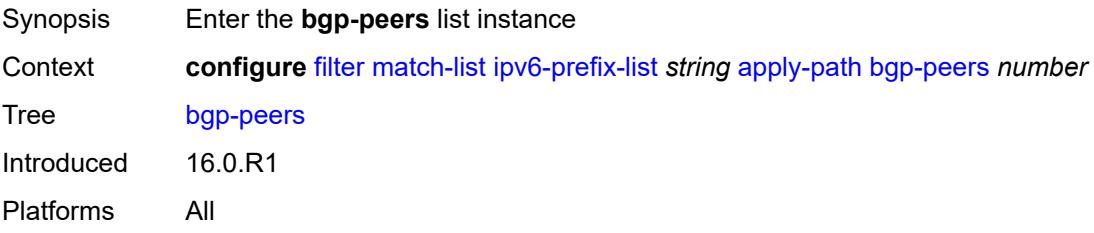

## <span id="page-1362-2"></span>[**criterion-index**] *number*

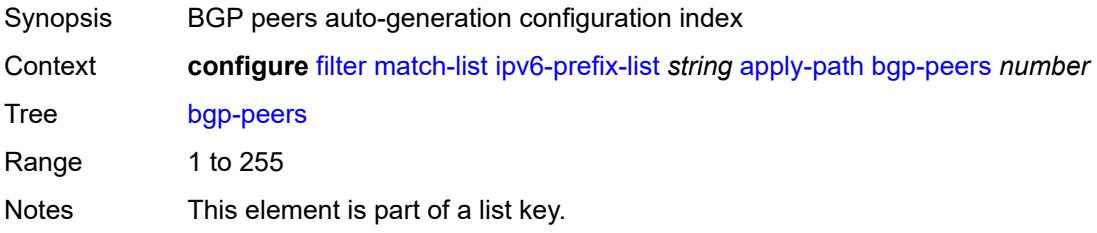

Introduced 16.0.R1 Platforms All

#### <span id="page-1363-0"></span>**group** *string*

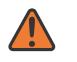

#### **WARNING:**

Modifying this element recreates the parent element automatically for the new value to take effect.

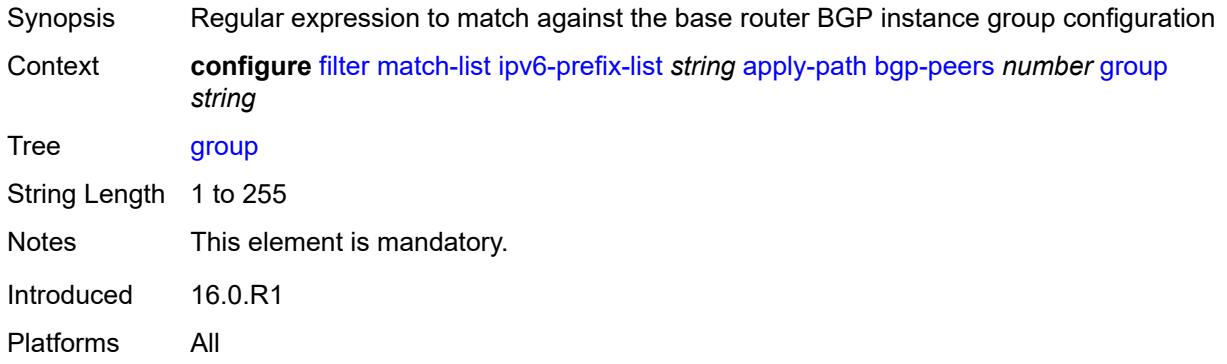

## <span id="page-1363-1"></span>**neighbor** *string*

<span id="page-1363-2"></span>**WARNING:** Modifying this element recreates the parent element automatically for the new value to take effect. Synopsis Regular expression to match against the base router BGP instance neighbor configuration Context **configure** [filter](#page-1144-0) [match-list](#page-1357-2) [ipv6-prefix-list](#page-1361-2) *string* [apply-path](#page-1362-1) [bgp-peers](#page-1362-3) *number* [neighbor](#page-1363-1) *string* Tree [neighbor](#page-1142-35) String Length 1 to 255 Notes This element is mandatory. Introduced 16.0.R1 Platforms All

## **router-instance** *string*

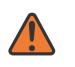

#### **WARNING:**

Modifying this element recreates the parent element automatically for the new value to take effect.

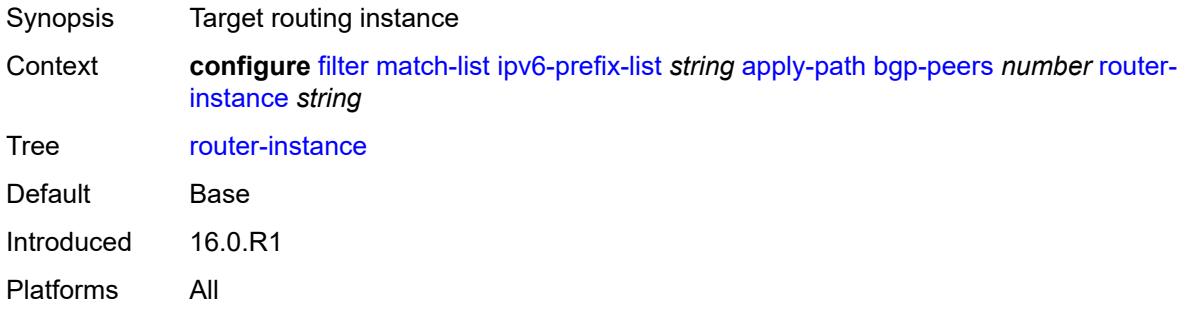

## <span id="page-1364-0"></span>**description** *string*

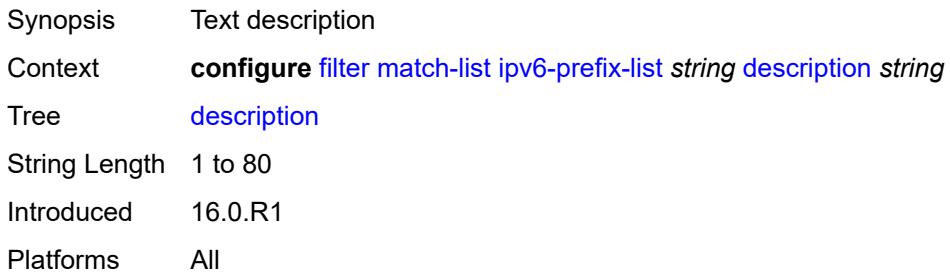

# <span id="page-1364-2"></span>**prefix** [[ipv6-prefix](#page-1364-1)] *string*

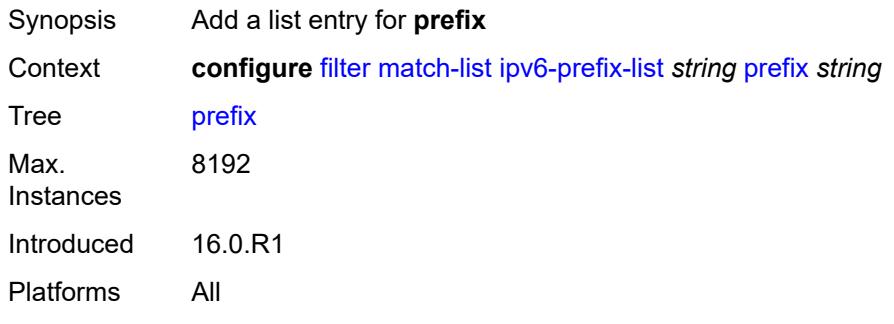

# <span id="page-1364-1"></span>[**ipv6-prefix**] *string*

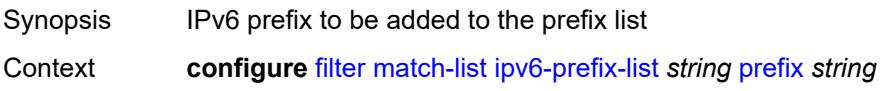

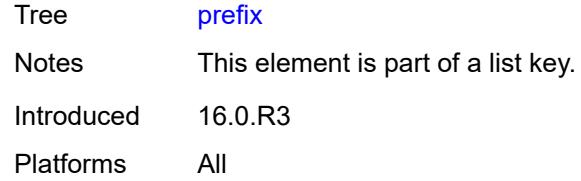

## <span id="page-1365-1"></span>**prefix-exclude** [[ipv6-prefix\]](#page-1365-0) *string*

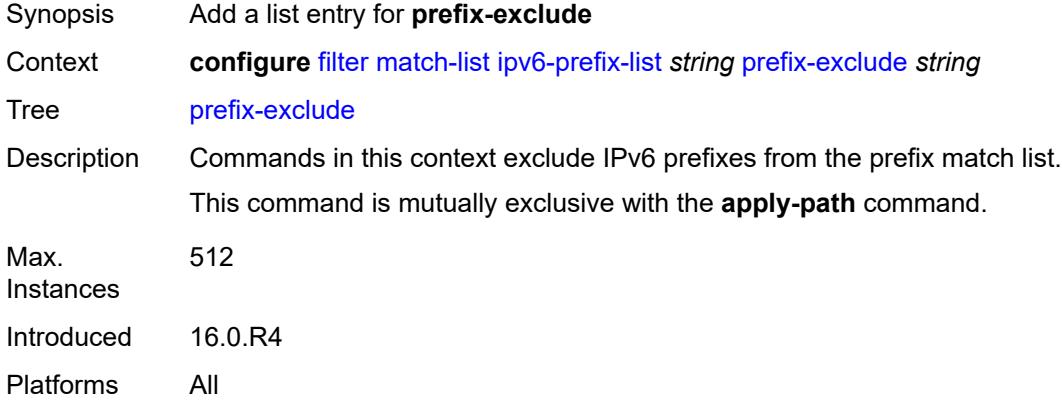

# <span id="page-1365-0"></span>[**ipv6-prefix**] *string*

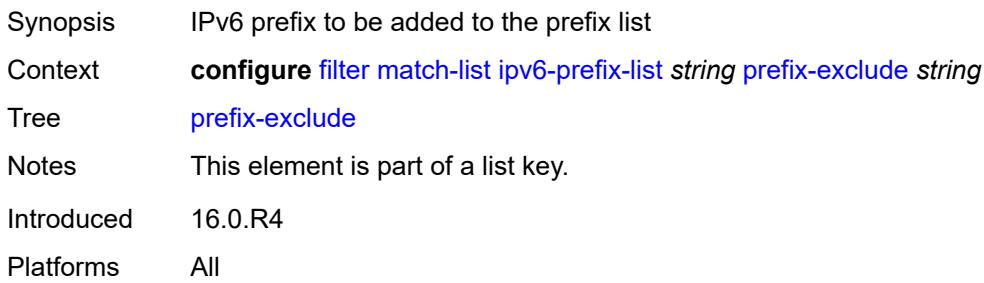

# <span id="page-1365-2"></span>**port-list** [[port-list-name](#page-1366-0)] *string*

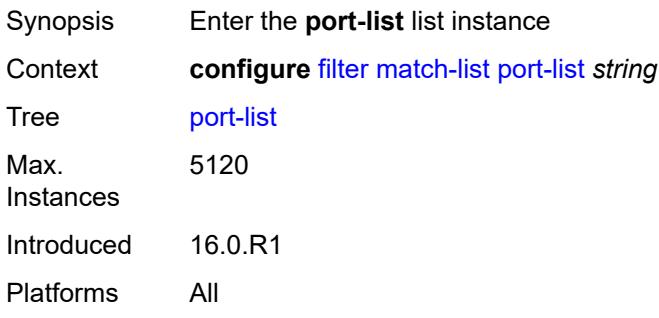

# <span id="page-1366-0"></span>[**port-list-name**] *string*

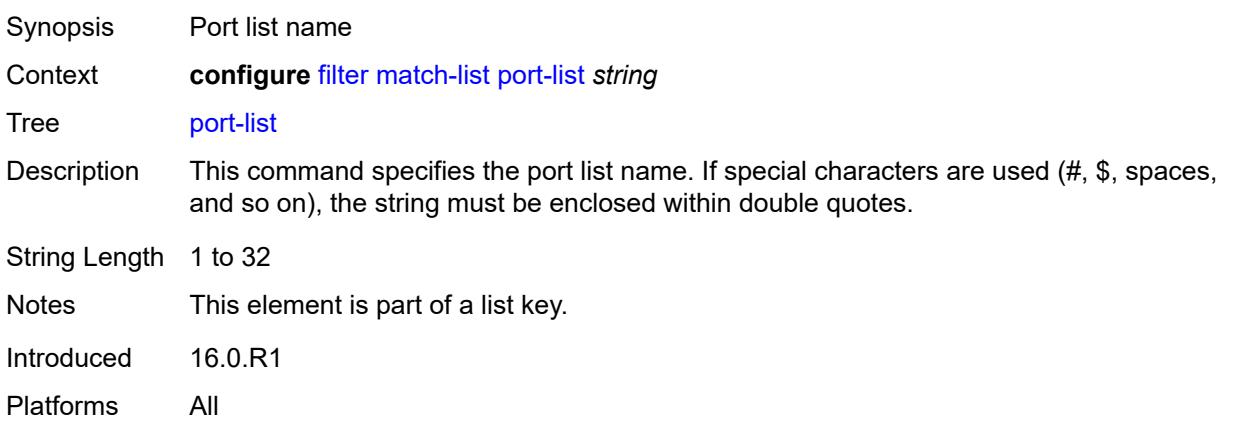

## <span id="page-1366-1"></span>**description** *string*

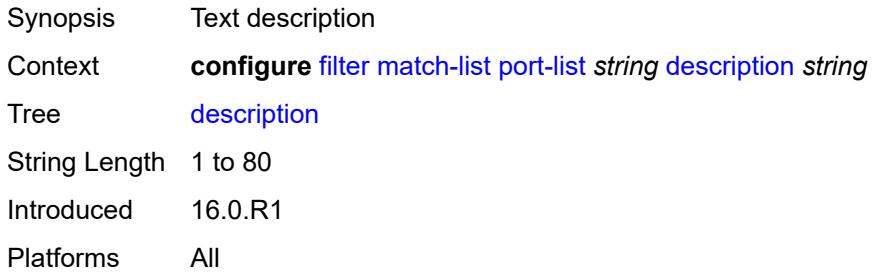

## <span id="page-1366-3"></span>**port** [[value](#page-1366-2)] *number*

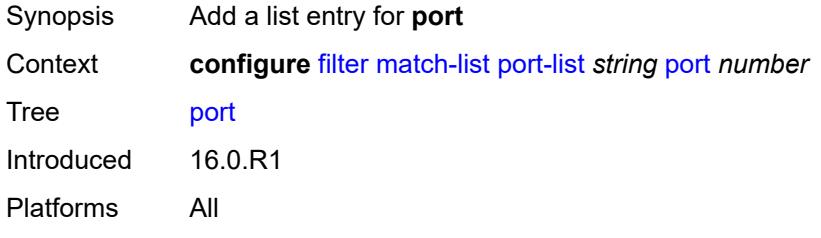

## <span id="page-1366-2"></span>[**value**] *number*

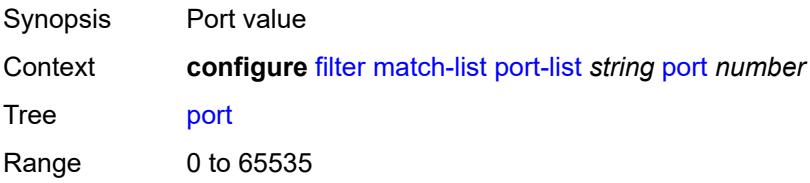

Notes This element is part of a list key. Introduced 16.0.R1 Platforms All

#### <span id="page-1367-2"></span>**range** [start](#page-1367-0) *number* [end](#page-1367-1) *number*

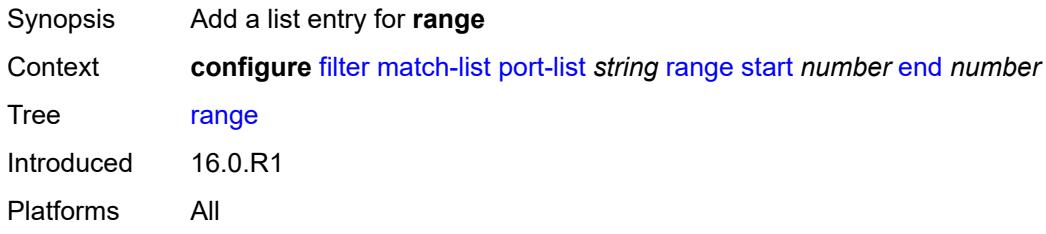

#### <span id="page-1367-0"></span>**start** *number*

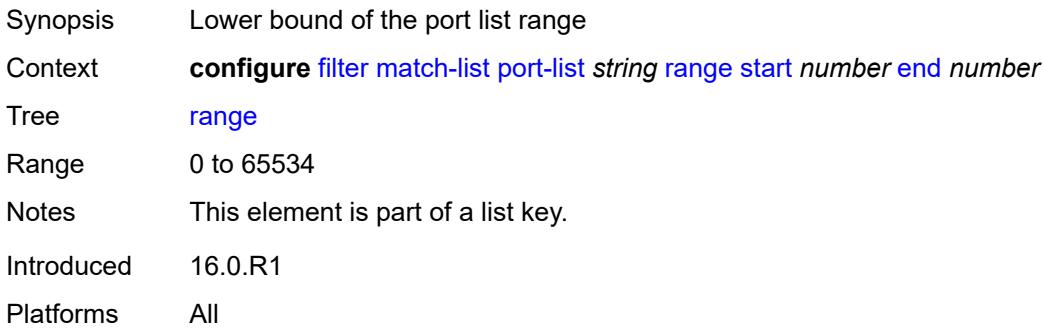

## <span id="page-1367-1"></span>**end** *number*

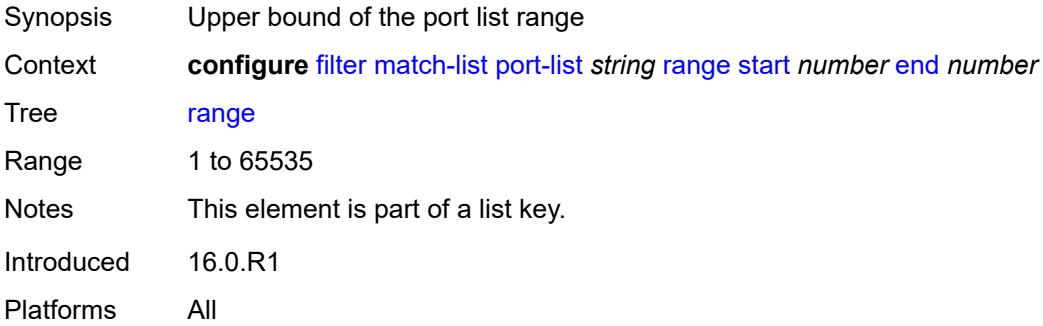

# **protocol-list** [[protocol-list-name\]](#page-1368-0) *string*

Synopsis Enter the **protocol-list** list instance
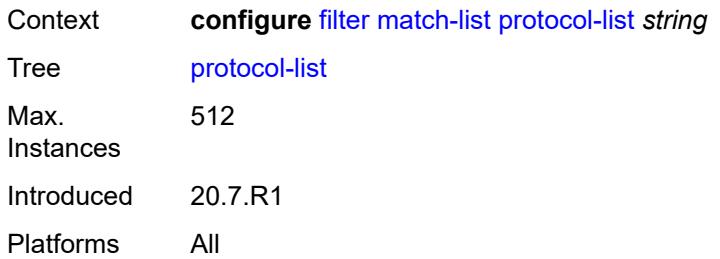

# [**protocol-list-name**] *string*

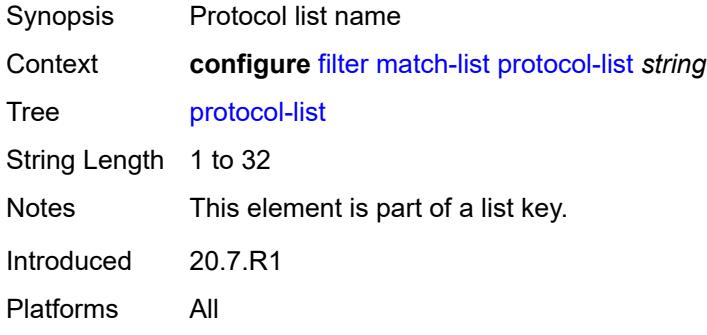

# <span id="page-1368-0"></span>**description** *string*

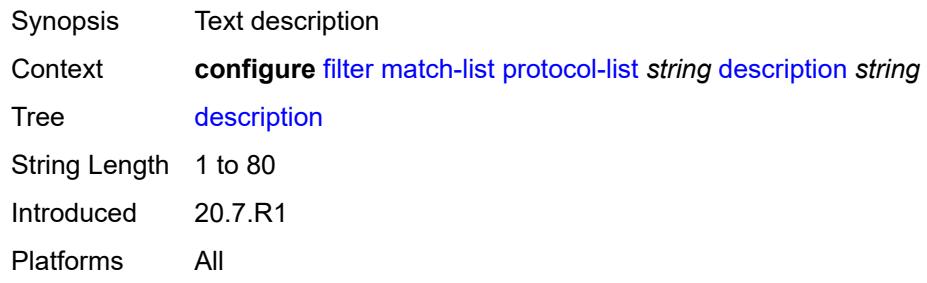

# <span id="page-1368-1"></span>**protocol** [\[protocol-id](#page-1369-0)] *(number | keyword)*

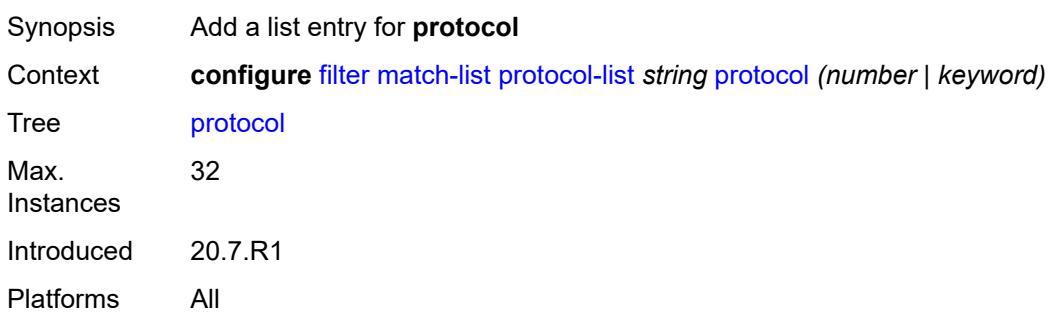

### <span id="page-1369-0"></span>[**protocol-id**] *(number | keyword)*

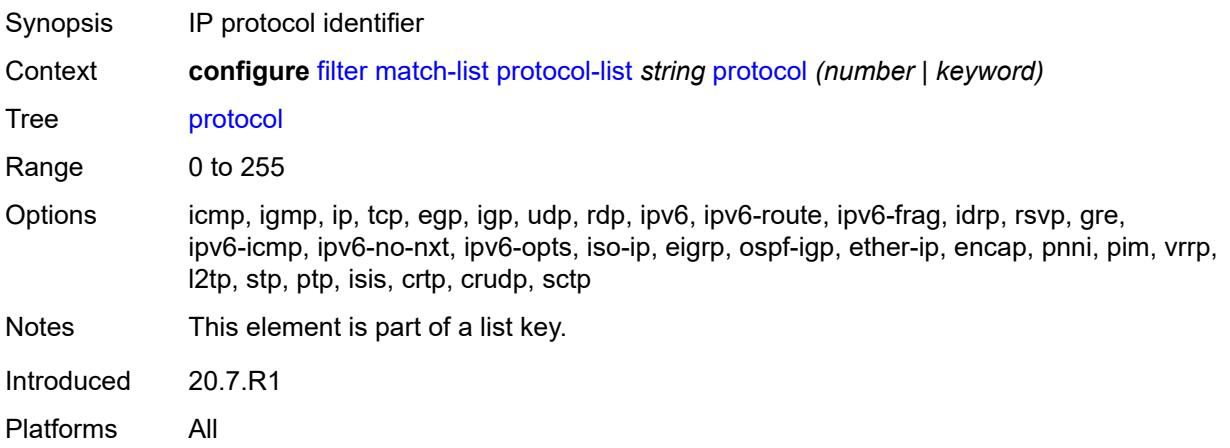

### <span id="page-1369-1"></span>**md-auto-id**

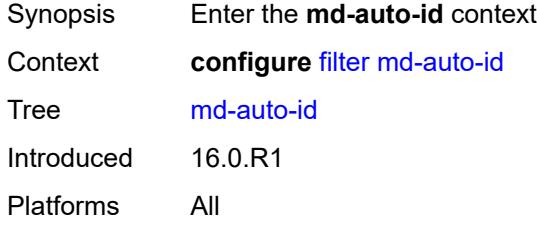

### <span id="page-1369-2"></span>**filter-id-range**

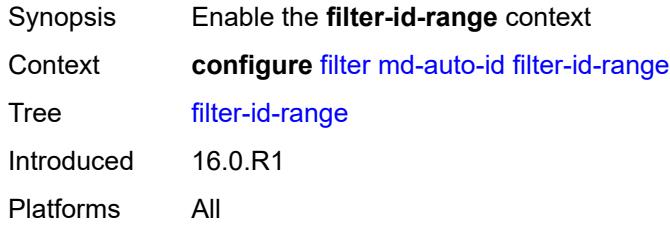

### <span id="page-1369-3"></span>**end** *number*

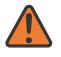

#### **WARNING:**

Modifying this element recreates the parent element automatically for the new value to take effect.

Synopsis Upper bound of the ID range

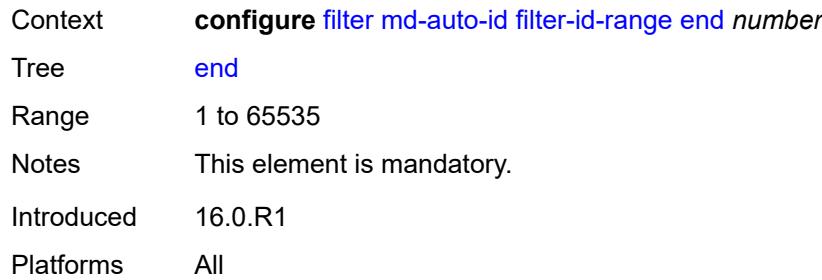

#### <span id="page-1370-0"></span>**start** *number*

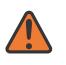

#### **WARNING:**

Modifying this element recreates the parent element automatically for the new value to take effect.

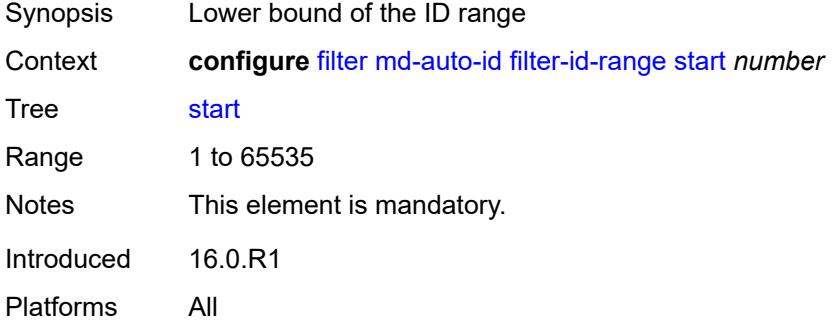

# <span id="page-1370-2"></span>**redirect-policy** [[redirect-policy-name\]](#page-1370-1) *string*

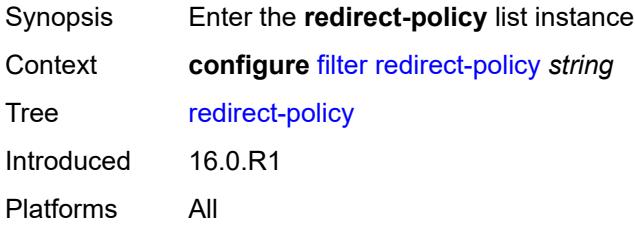

### <span id="page-1370-1"></span>[**redirect-policy-name**] *string*

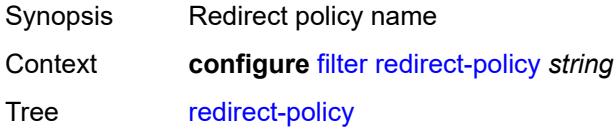

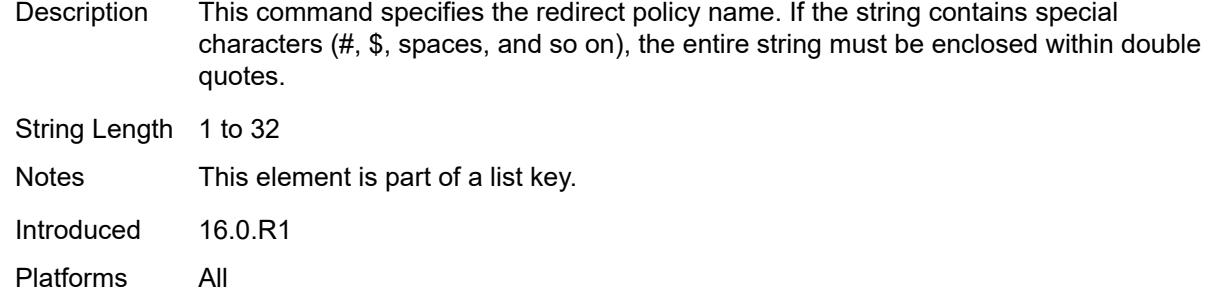

### <span id="page-1371-0"></span>**admin-state** *keyword*

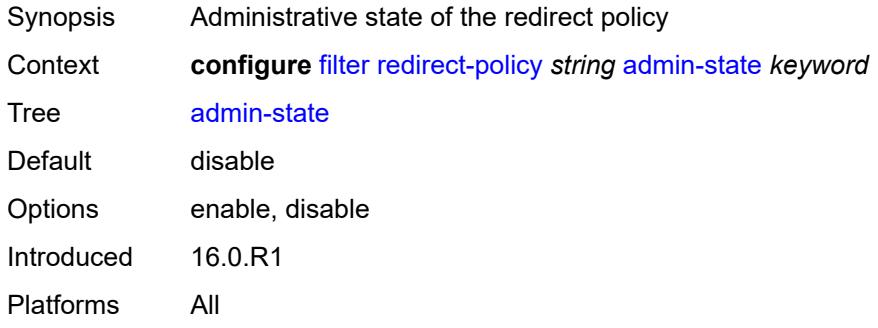

# <span id="page-1371-1"></span>**description** *string*

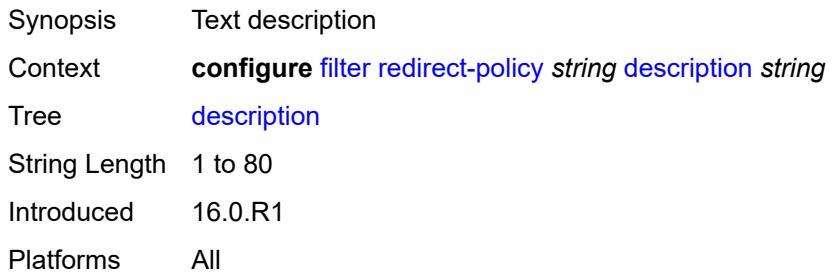

# <span id="page-1371-2"></span>**destination** [\[destination-address\]](#page-1372-0) *(ipv4-address-no-zone | ipv6-address-no-zone)*

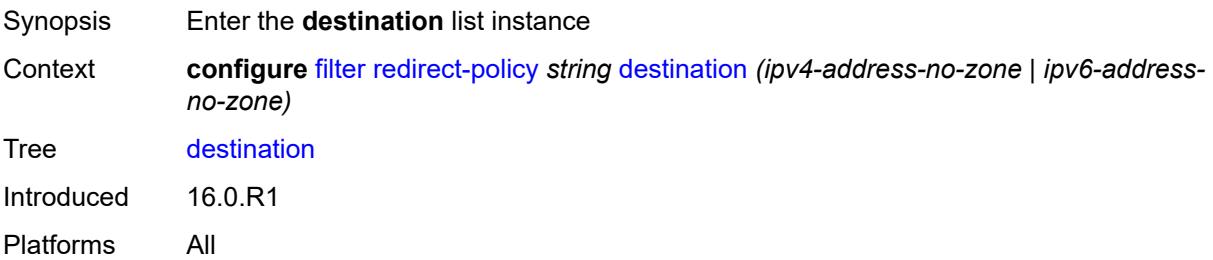

### <span id="page-1372-0"></span>[**destination-address**] *(ipv4-address-no-zone | ipv6-address-no-zone)*

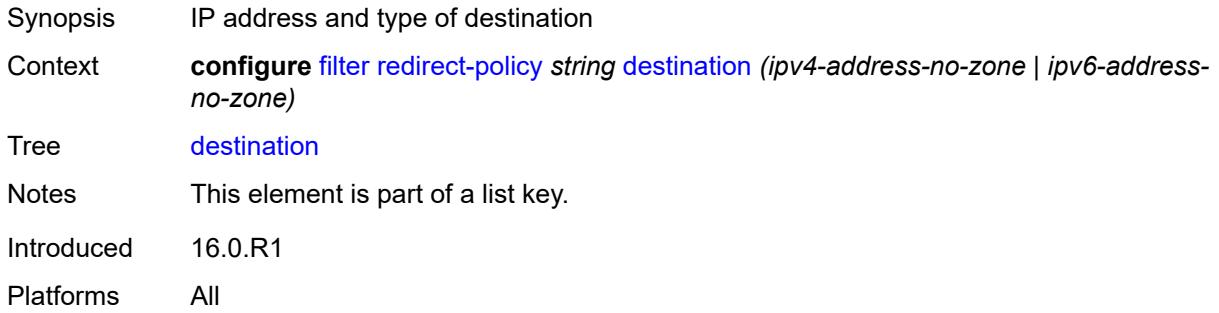

### <span id="page-1372-1"></span>**admin-state** *keyword*

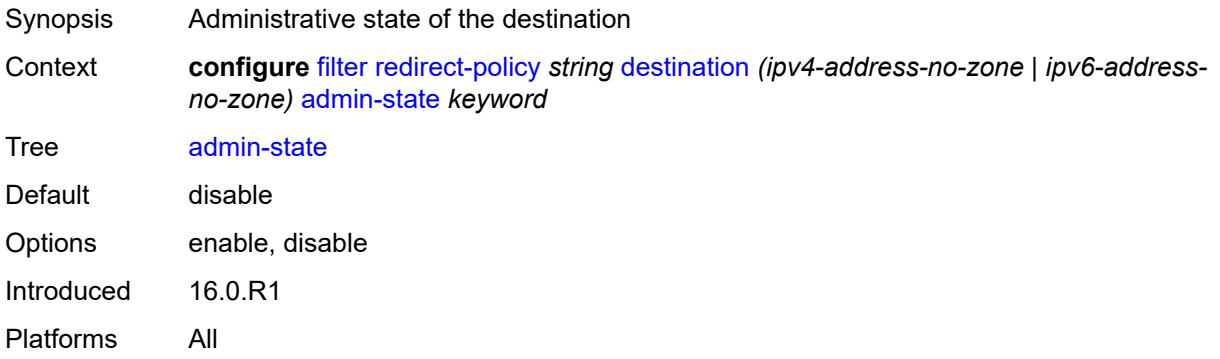

### <span id="page-1372-2"></span>**description** *string*

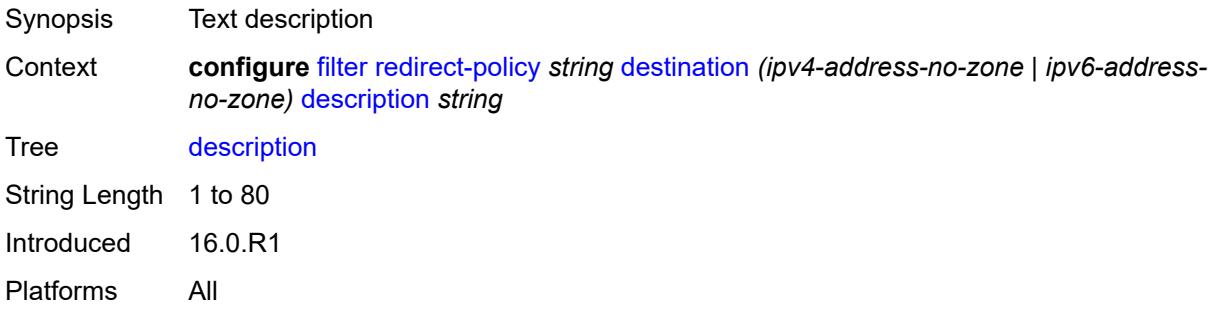

#### <span id="page-1372-3"></span>**ping-test**

Synopsis Enable the **ping-test** context Context **configure** [filter](#page-1144-0) [redirect-policy](#page-1370-2) *string* [destination](#page-1371-2) *(ipv4-address-no-zone | ipv6-addressno-zone)* [ping-test](#page-1372-3)

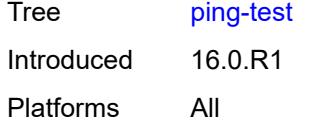

# <span id="page-1373-0"></span>**drop-count** *number*

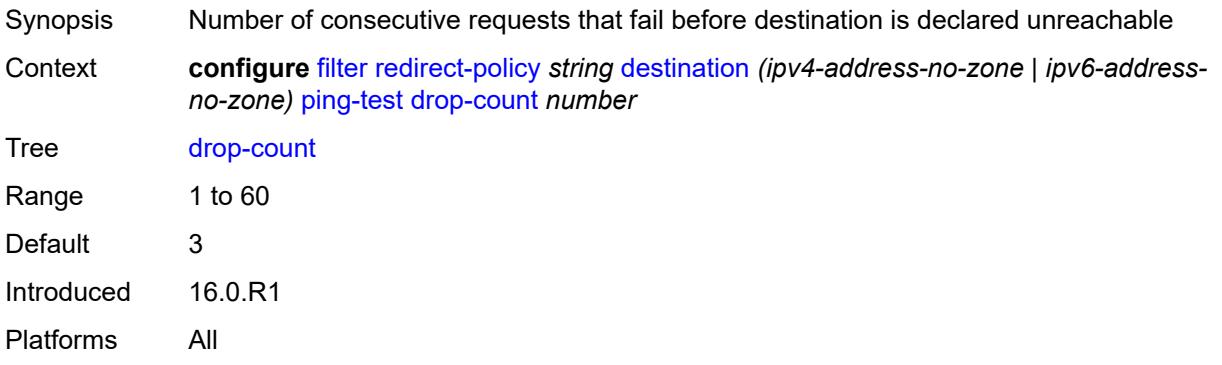

# <span id="page-1373-1"></span>**hold-down** *number*

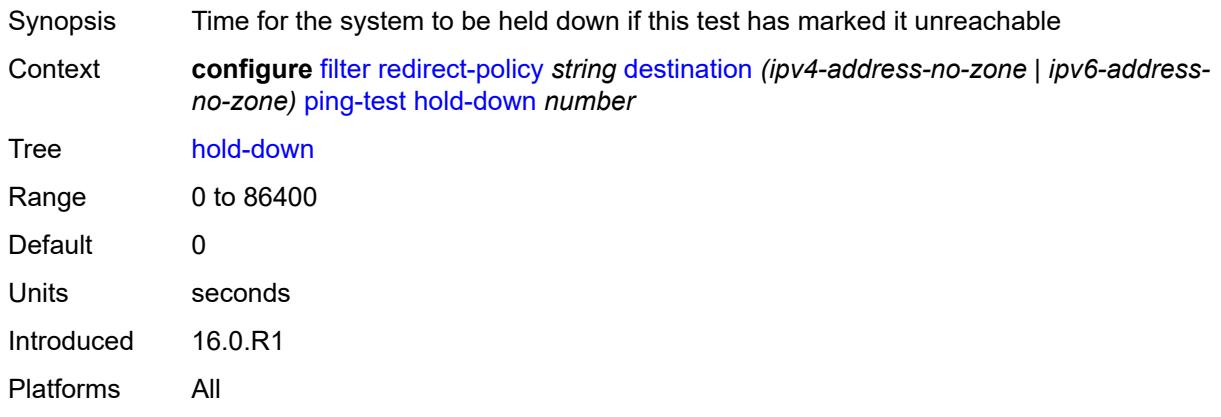

# <span id="page-1373-2"></span>**interval** *number*

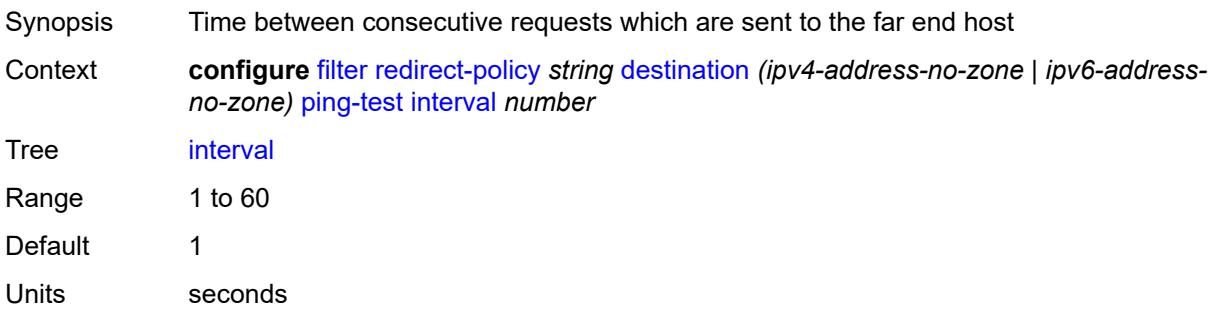

Introduced 16.0.R1 Platforms All

### <span id="page-1374-0"></span>**source-address** *(ipv4-address-no-zone | ipv6-address-no-zone)*

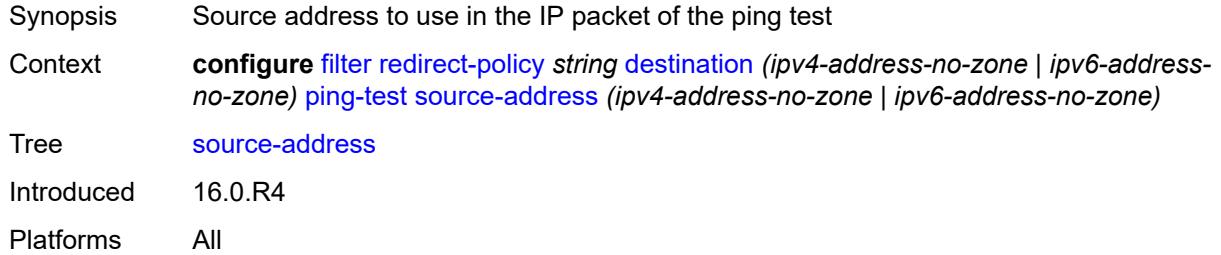

# <span id="page-1374-1"></span>**timeout** *number*

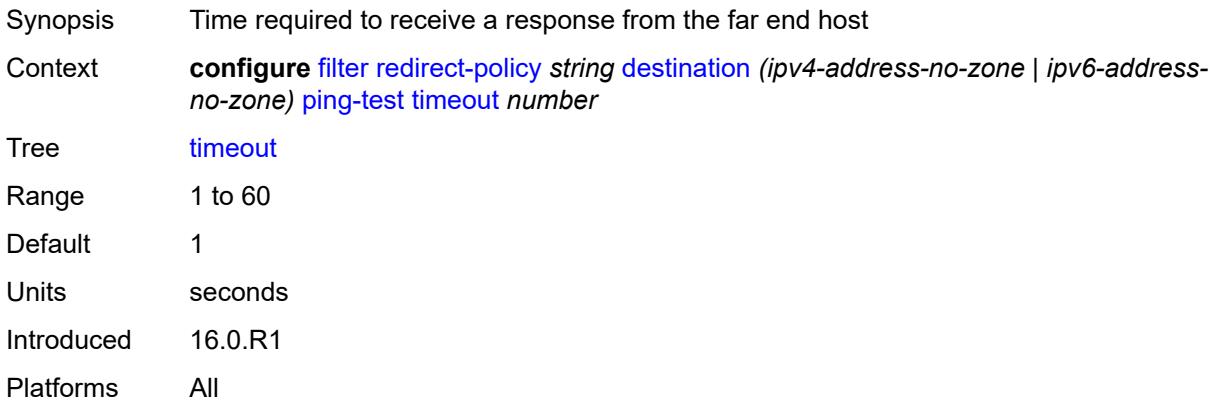

### <span id="page-1374-2"></span>**priority** *number*

<span id="page-1374-3"></span>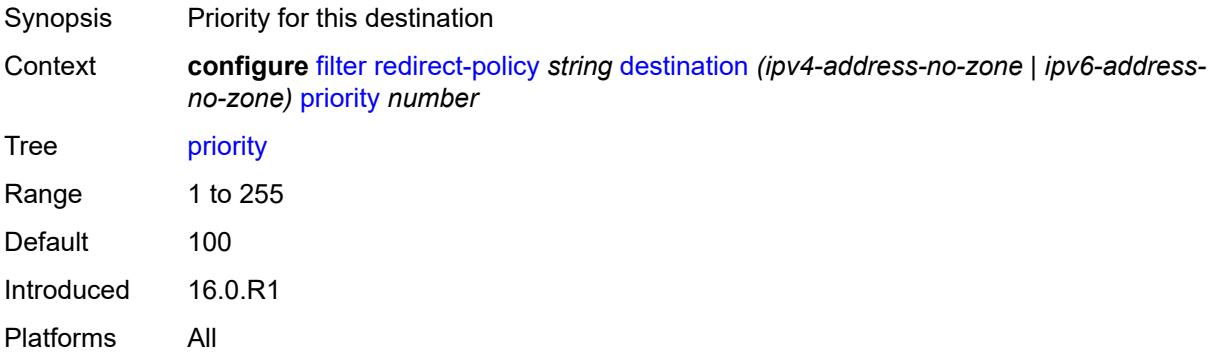

#### **unicast-rt-test**

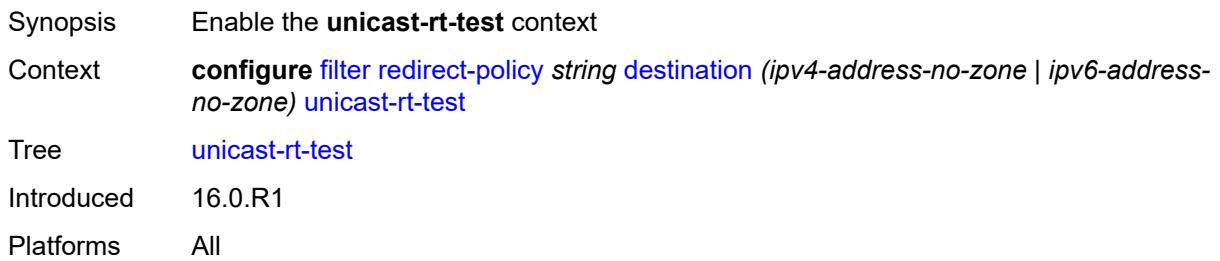

### <span id="page-1375-0"></span>**notify-dest-change** *boolean*

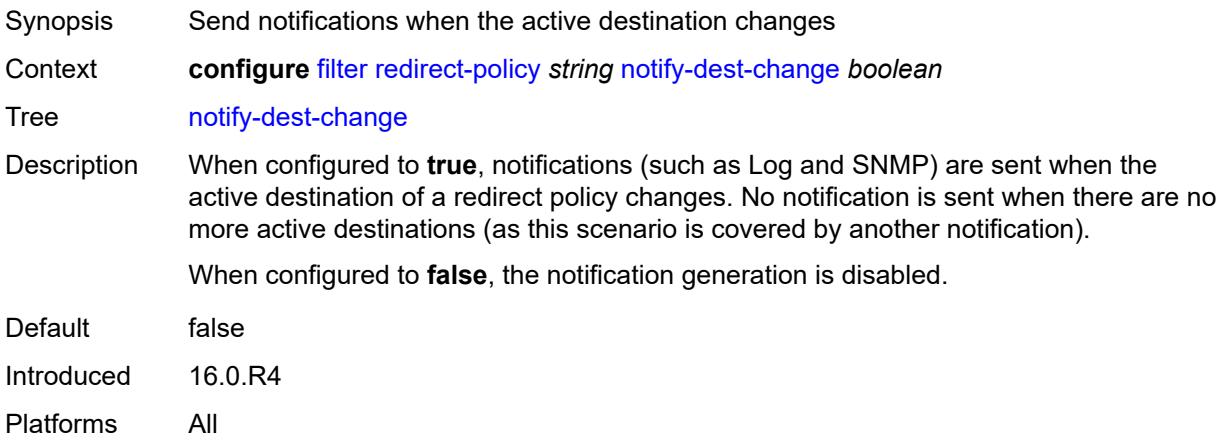

### <span id="page-1375-1"></span>**router-instance** *string*

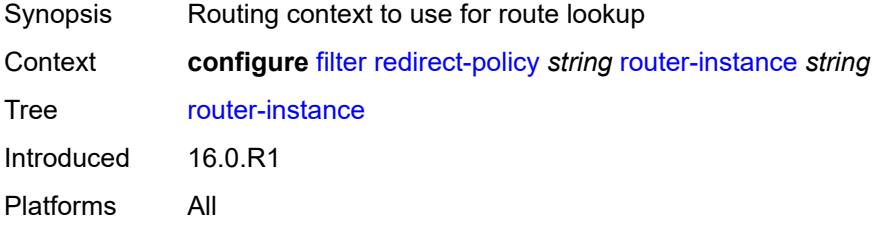

### <span id="page-1375-2"></span>**sticky-dest** *(number | keyword)*

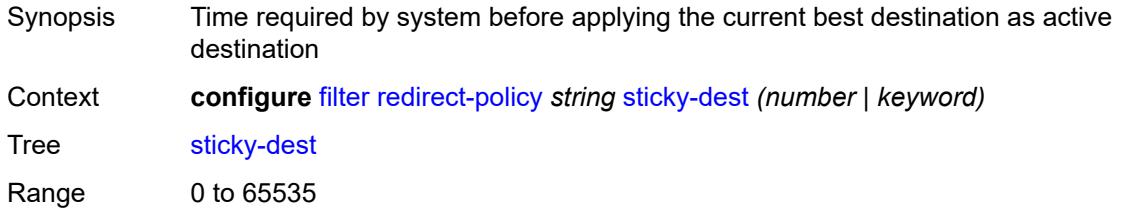

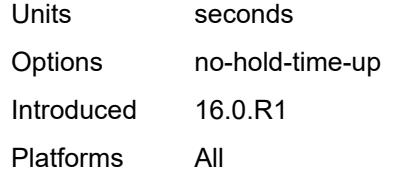

# <span id="page-1376-1"></span>**redirect-policy-binding** [\[binding-name\]](#page-1376-0) *string*

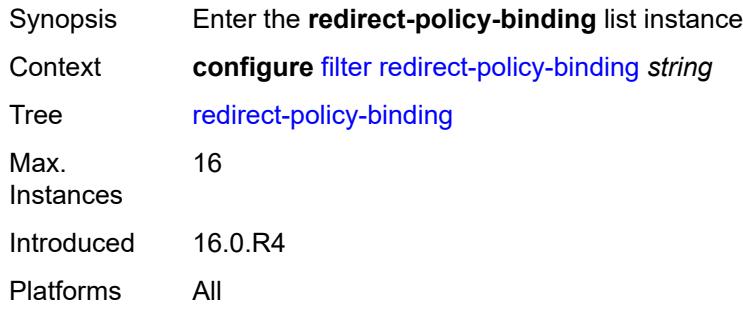

# <span id="page-1376-0"></span>[**binding-name**] *string*

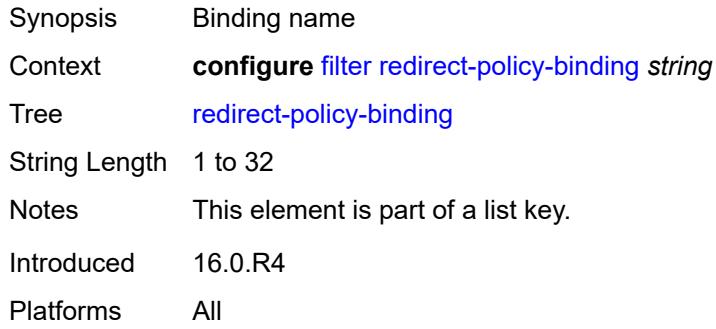

# <span id="page-1376-2"></span>**binding-operator** *keyword*

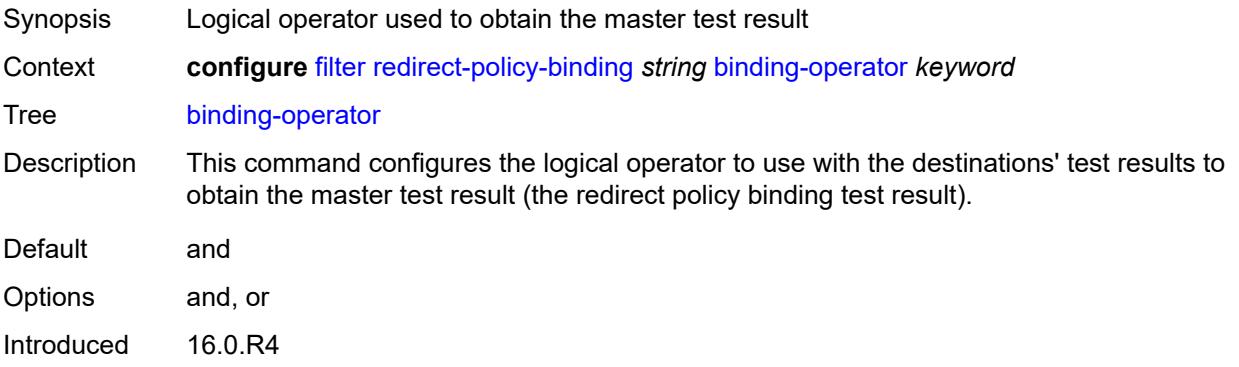

Platforms All

## <span id="page-1377-1"></span>**redirect-policy** [[redirect-policy-name\]](#page-1377-0) *reference*

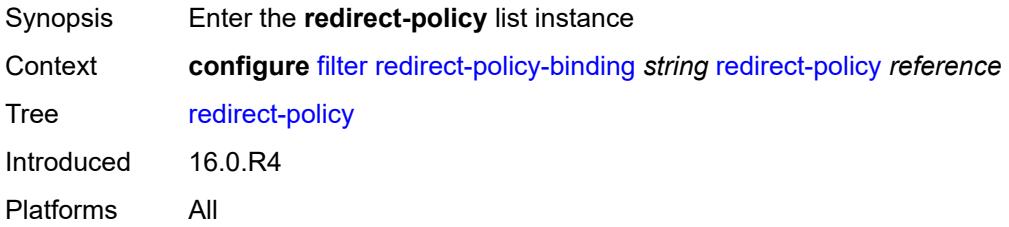

## <span id="page-1377-0"></span>[**redirect-policy-name**] *reference*

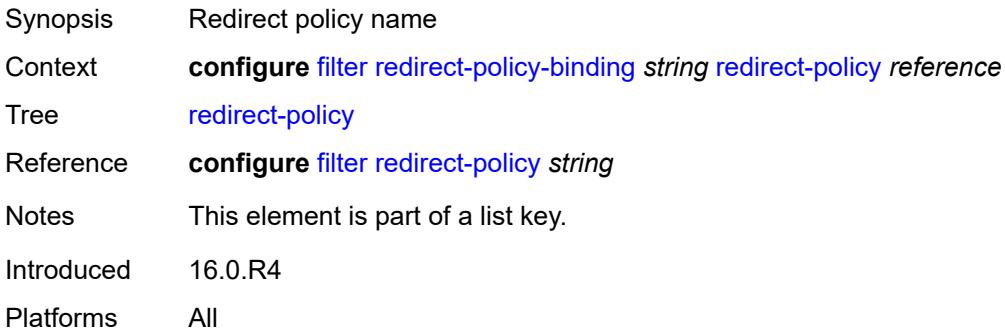

### <span id="page-1377-3"></span>**destination** [\[destination-address\]](#page-1377-2) *reference*

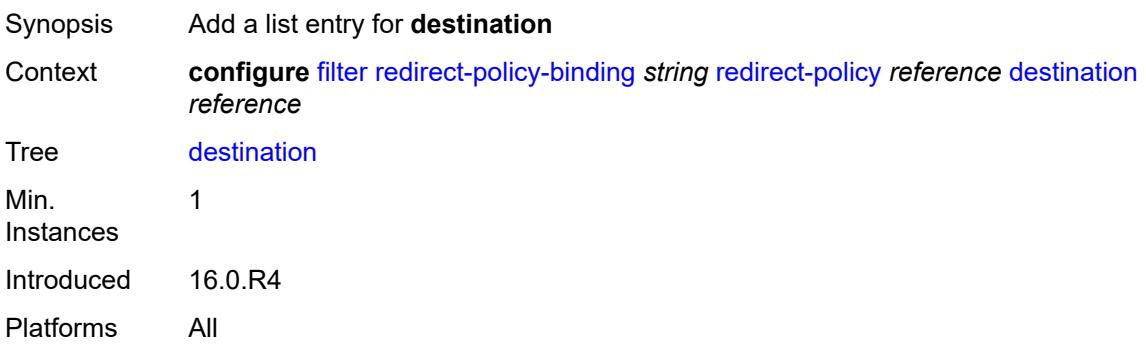

# <span id="page-1377-2"></span>[**destination-address**] *reference*

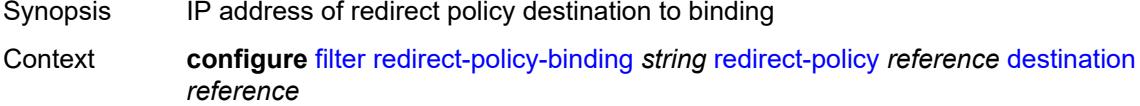

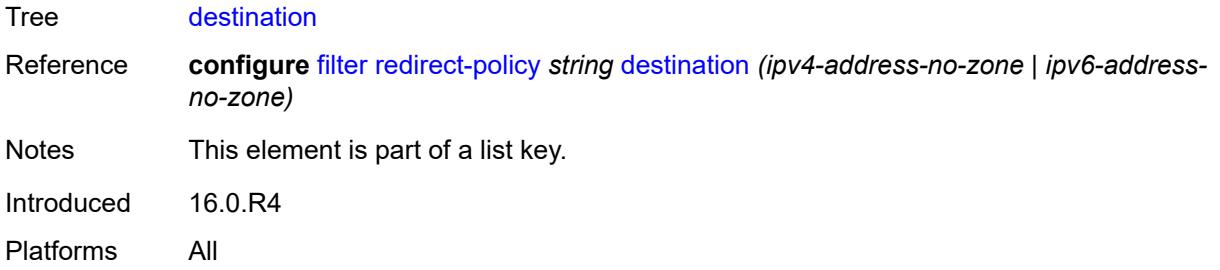

# <span id="page-1378-0"></span>**system-filter**

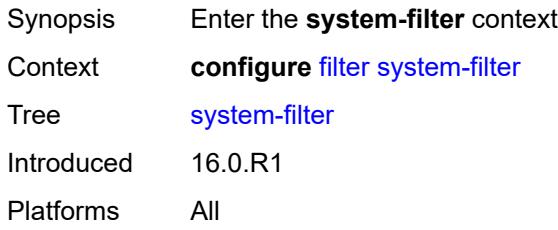

# <span id="page-1378-2"></span>**ip** [[ip-filter\]](#page-1378-1) *reference*

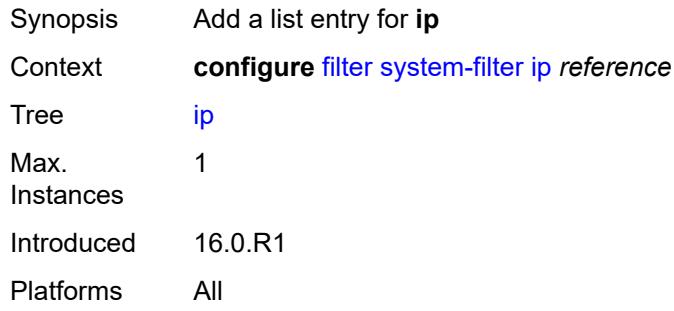

# <span id="page-1378-1"></span>[**ip-filter**] *reference*

<span id="page-1378-3"></span>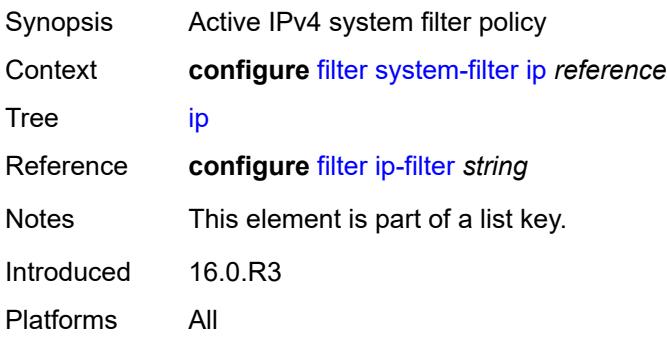

# **ipv6** [\[ipv6-filter\]](#page-1379-0) *reference*

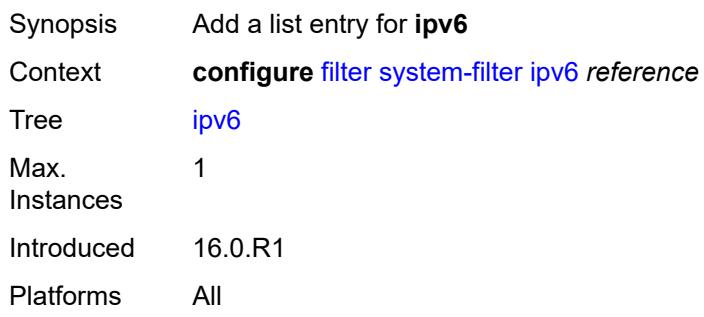

# <span id="page-1379-0"></span>[**ipv6-filter**] *reference*

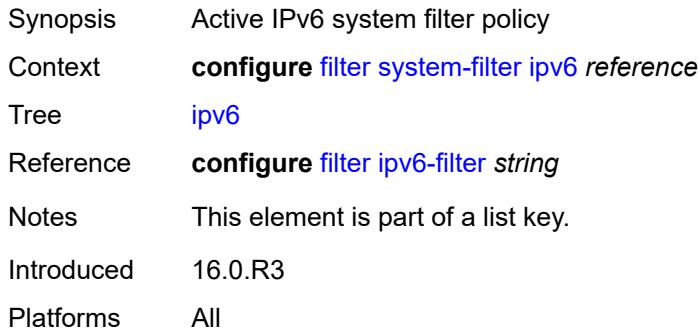

# **3.18 fwd-path-ext commands**

```
configure
   — fwd-path-ext
      — apply-groups reference
      — apply-groups-exclude reference
      — fpe number 
         — application
            — pw-port-extension
                — interface-a
                  — qos
                     — network-policy reference
               — interface-b
                  — qos
                     — network-policy reference
            — srv6
               — interface-a
                  — qos
                     — network-policy reference
               — interface-b
                  — mtu number
                  — qos
                     — network-policy reference
               — type keyword
            — sub-mgmt-extension boolean
            — vxlan
                — router-instance string
         — apply-groups reference
         — apply-groups-exclude reference
         — description string
         — multi-path
            — path number 
               — apply-groups reference
               — apply-groups-exclude reference
               — pxc reference
               — xc-lag-a reference
               — xc-lag-b reference
         — path
              — pxc reference
            — xc-lag-a reference
            — xc-lag-b reference
      — sdp-id-range
         — apply-groups reference
         — apply-groups-exclude reference
```
- <span id="page-1380-33"></span><span id="page-1380-32"></span><span id="page-1380-31"></span><span id="page-1380-30"></span><span id="page-1380-29"></span><span id="page-1380-28"></span><span id="page-1380-27"></span><span id="page-1380-26"></span><span id="page-1380-25"></span><span id="page-1380-24"></span><span id="page-1380-23"></span><span id="page-1380-22"></span><span id="page-1380-21"></span><span id="page-1380-20"></span><span id="page-1380-19"></span>— **[end](#page-1391-1)** *number*
- <span id="page-1380-34"></span>— **[start](#page-1392-0)** *number*

### <span id="page-1381-0"></span>**3.18.1 fwd-path-ext command descriptions**

### **fwd-path-ext**

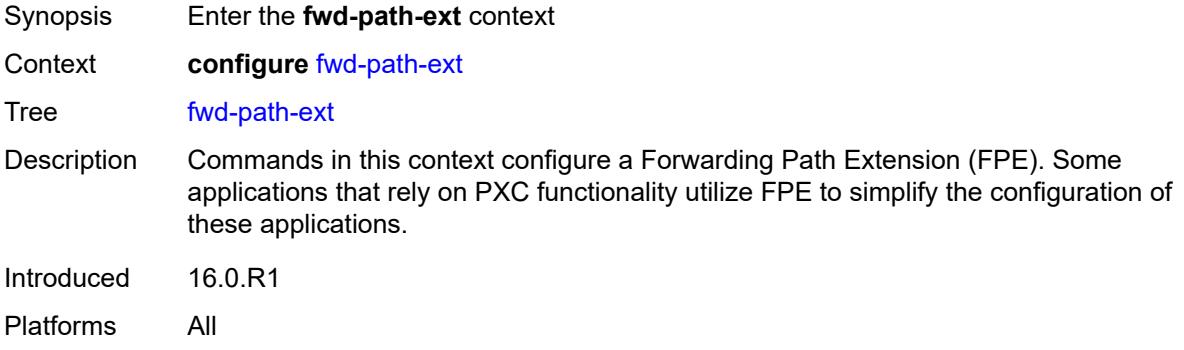

# <span id="page-1381-1"></span>**fpe** [\[fpe-id](#page-1381-3)] *number*

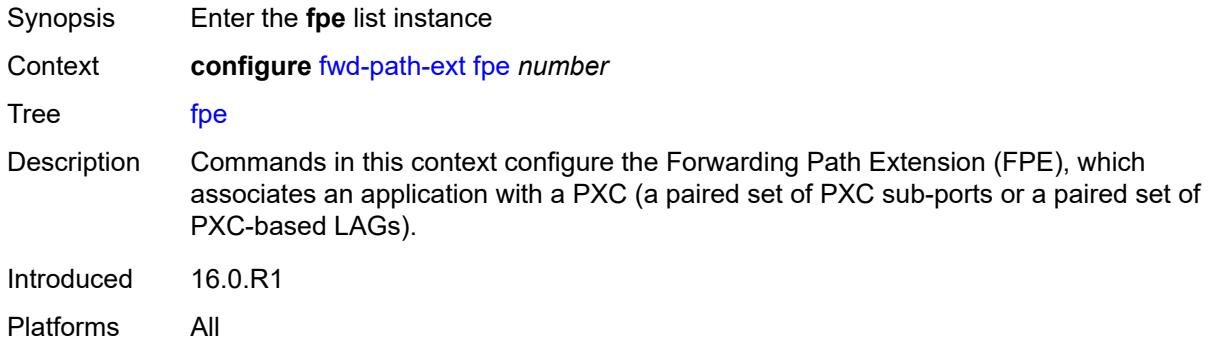

### <span id="page-1381-3"></span>[**fpe-id**] *number*

<span id="page-1381-2"></span>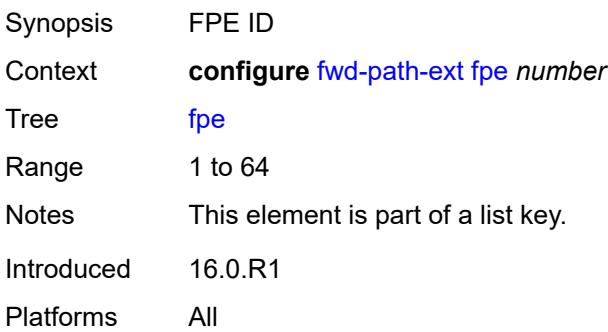

# **application**

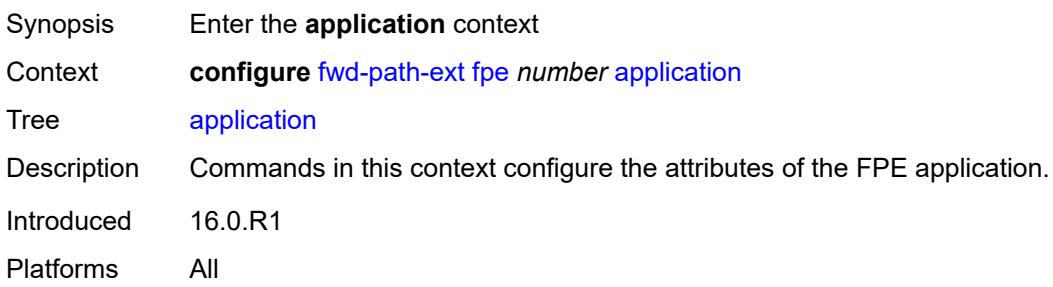

# <span id="page-1382-0"></span>**pw-port-extension**

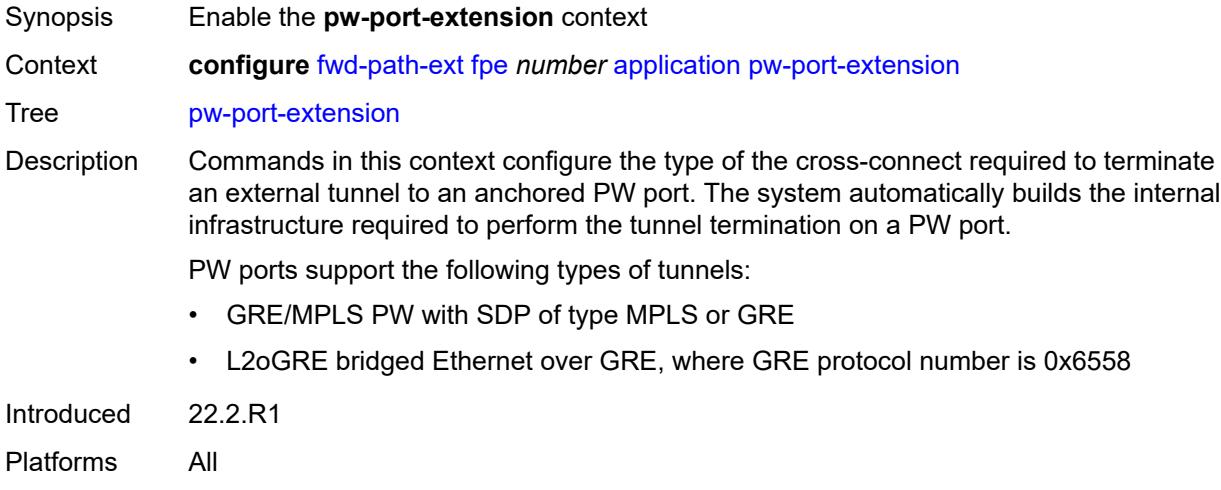

# <span id="page-1382-1"></span>**interface-a**

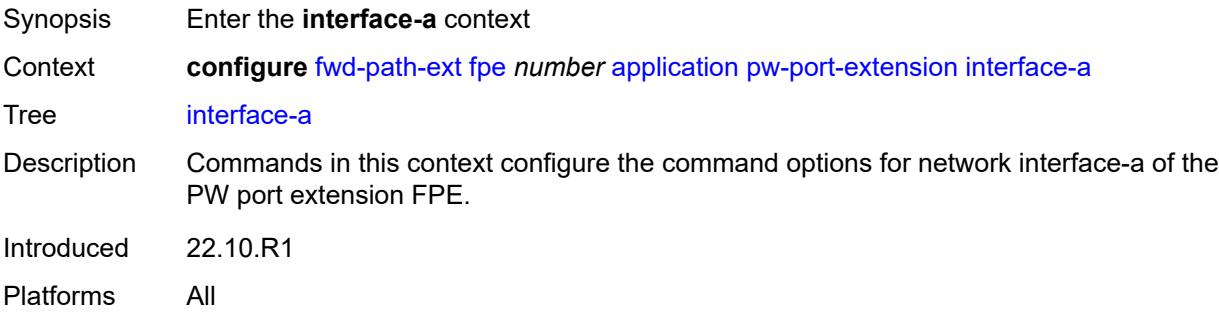

### <span id="page-1382-2"></span>**qos**

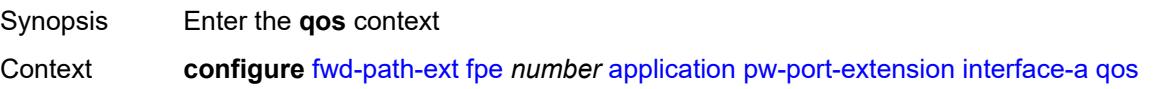

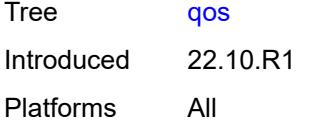

# <span id="page-1383-0"></span>**network-policy** *reference*

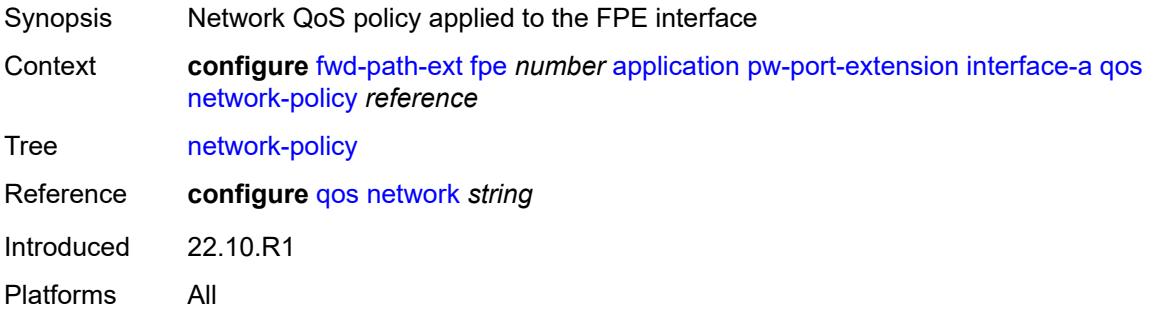

# <span id="page-1383-1"></span>**interface-b**

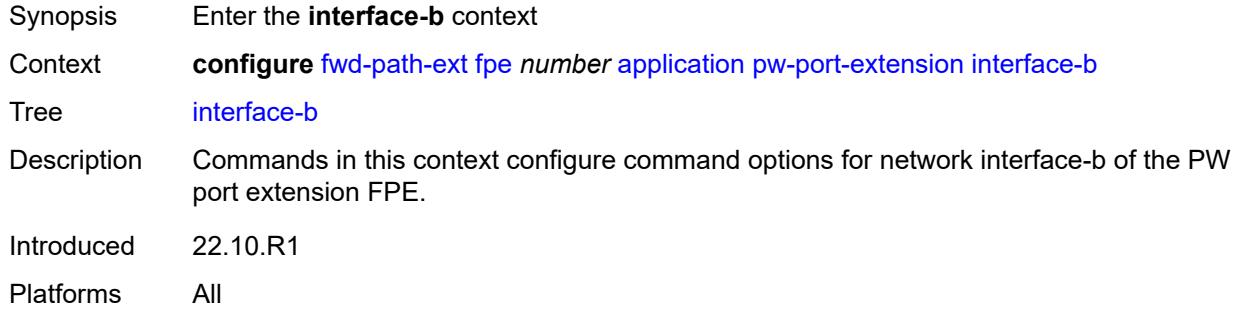

#### <span id="page-1383-2"></span>**qos**

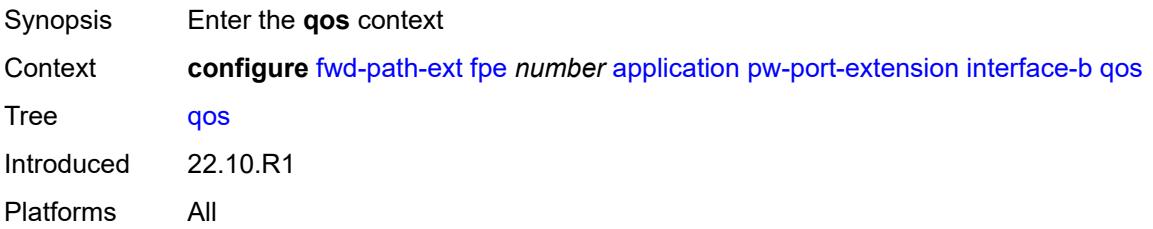

### <span id="page-1383-3"></span>**network-policy** *reference*

Synopsis Network QoS policy applied to the FPE interface

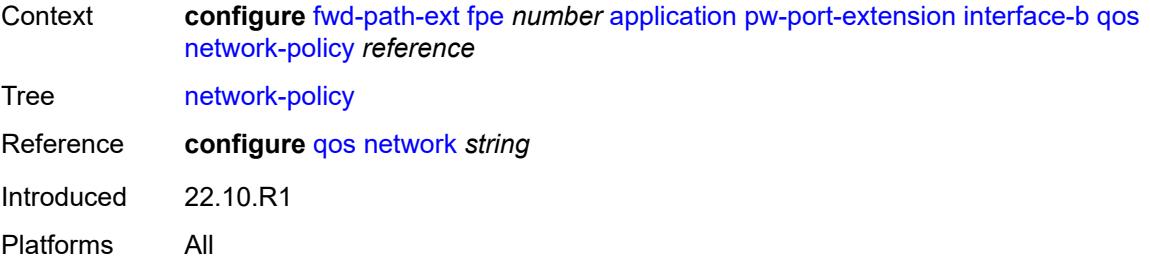

#### <span id="page-1384-0"></span>**srv6**

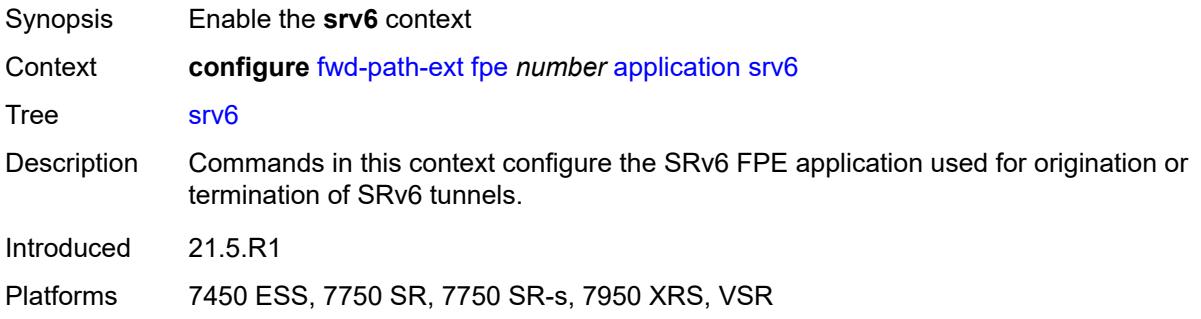

# <span id="page-1384-1"></span>**interface-a**

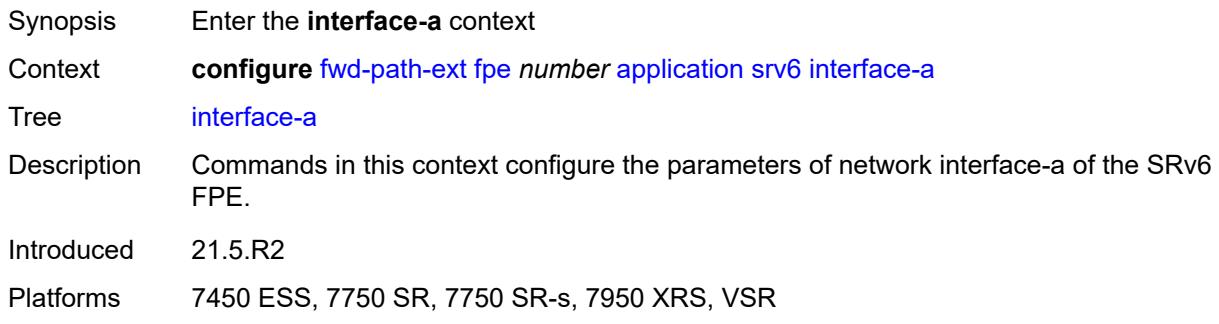

#### <span id="page-1384-2"></span>**qos**

<span id="page-1384-3"></span>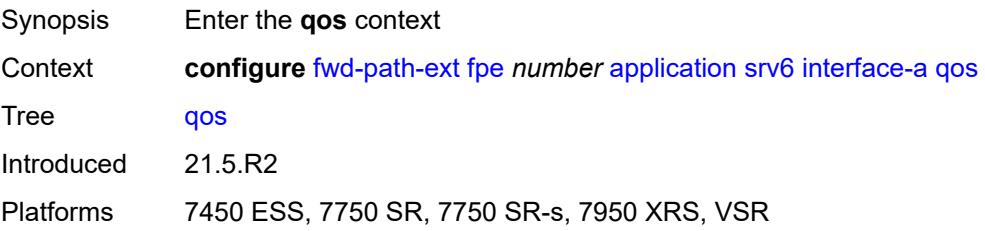

# **network-policy** *reference*

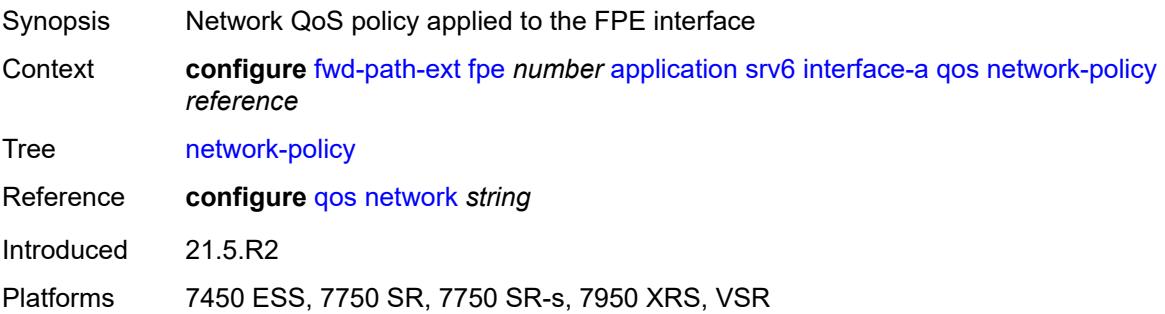

# <span id="page-1385-0"></span>**interface-b**

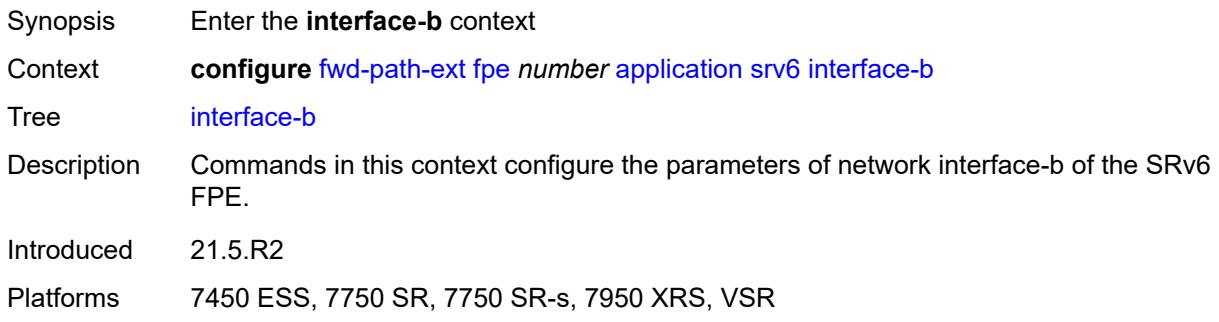

### <span id="page-1385-1"></span>**mtu** *number*

<span id="page-1385-2"></span>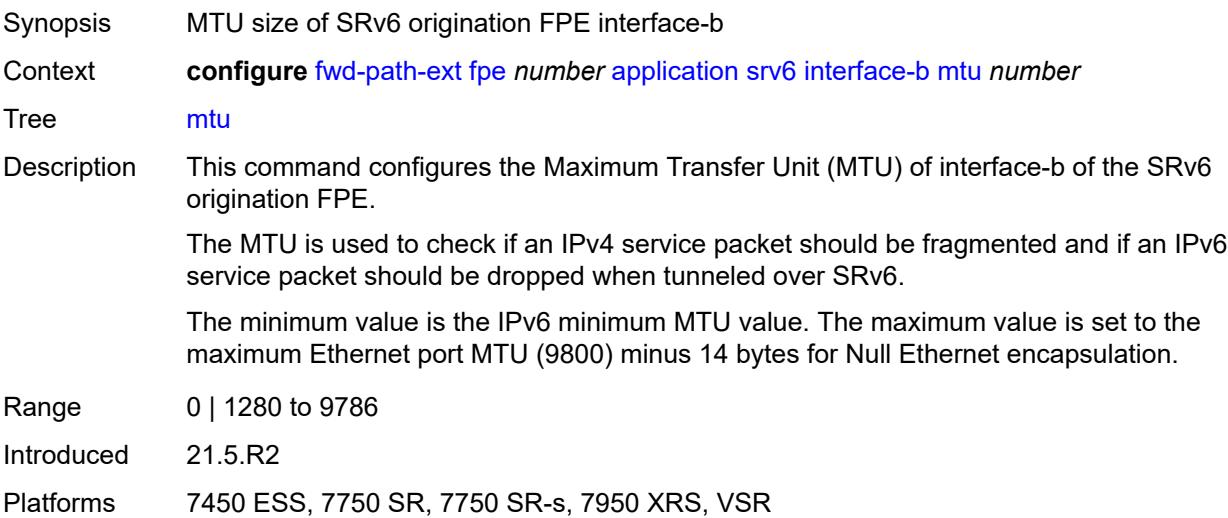

### **qos**

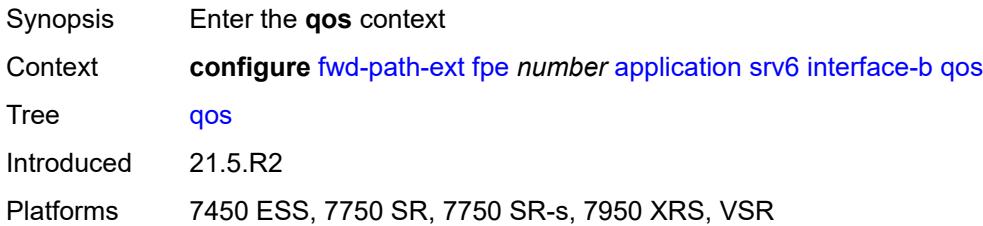

# <span id="page-1386-0"></span>**network-policy** *reference*

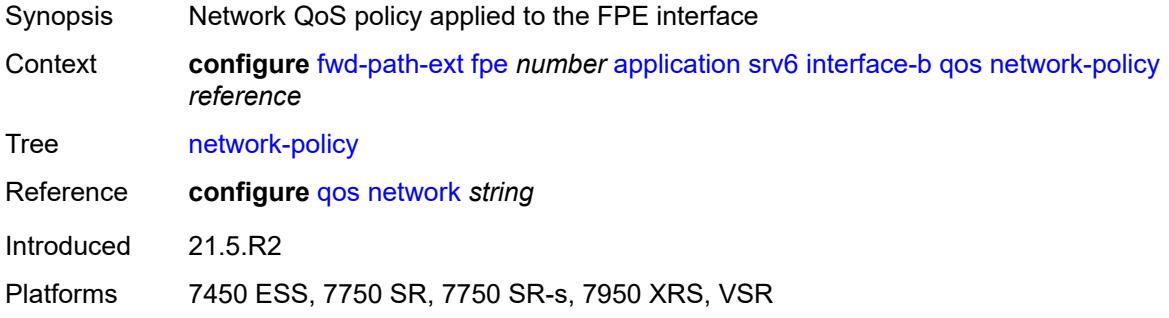

### <span id="page-1386-1"></span>**type** *keyword*

<span id="page-1386-2"></span>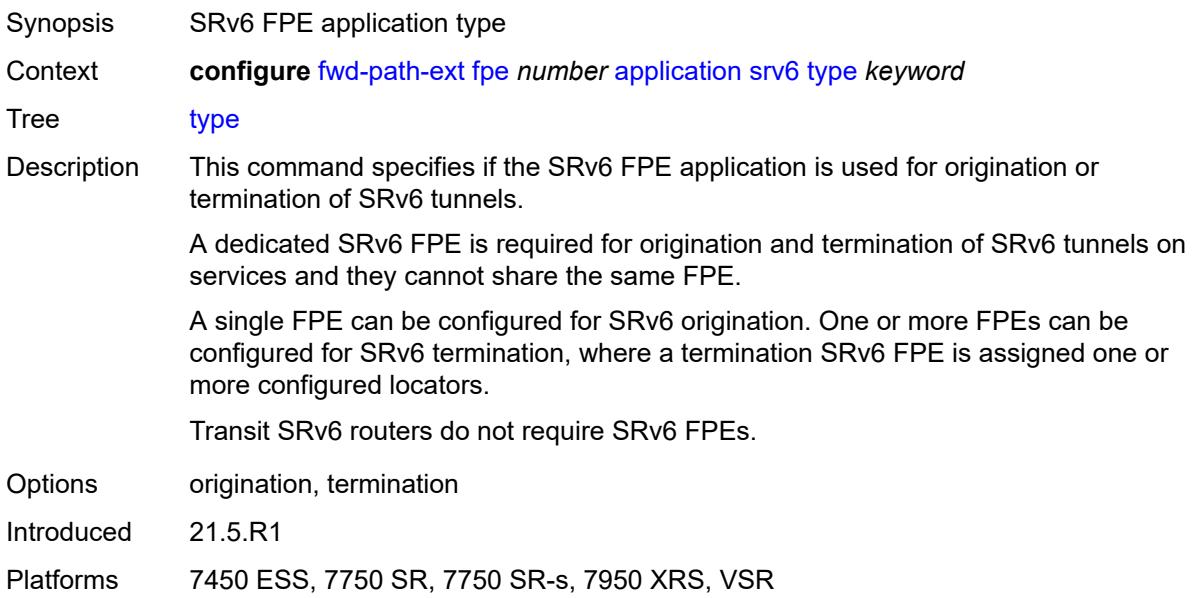

# **sub-mgmt-extension** *boolean*

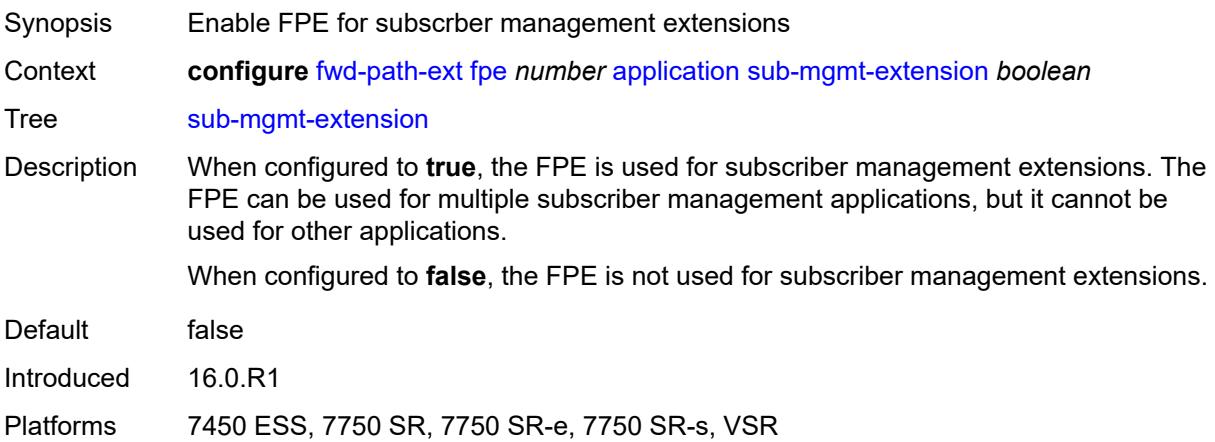

#### <span id="page-1387-0"></span>**vxlan**

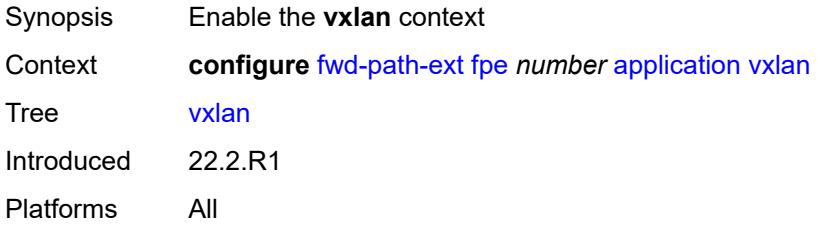

# <span id="page-1387-1"></span>**router-instance** *string*

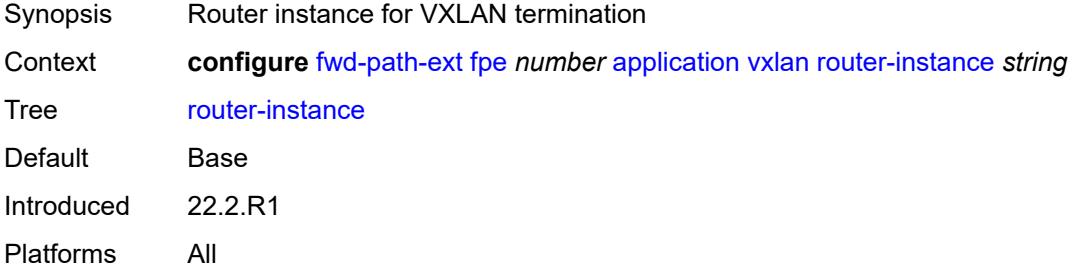

### <span id="page-1387-2"></span>**description** *string*

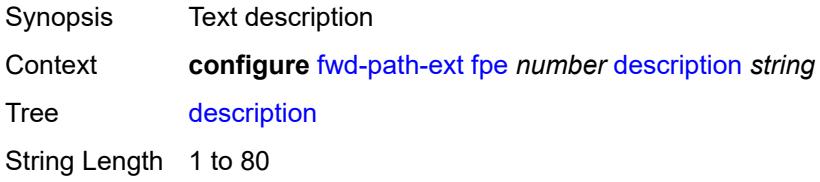

Introduced 16.0.R1 Platforms All

# <span id="page-1388-0"></span>**multi-path**

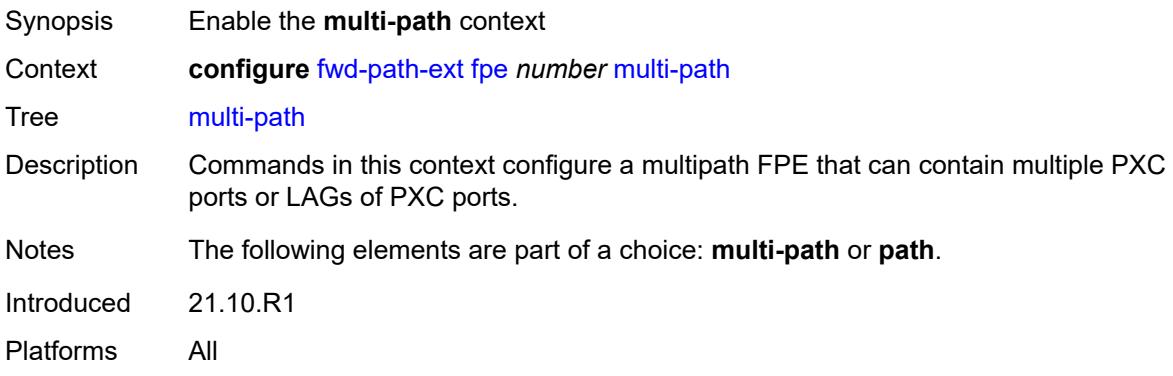

# <span id="page-1388-1"></span>**path** [[path-id](#page-1388-3)] *number*

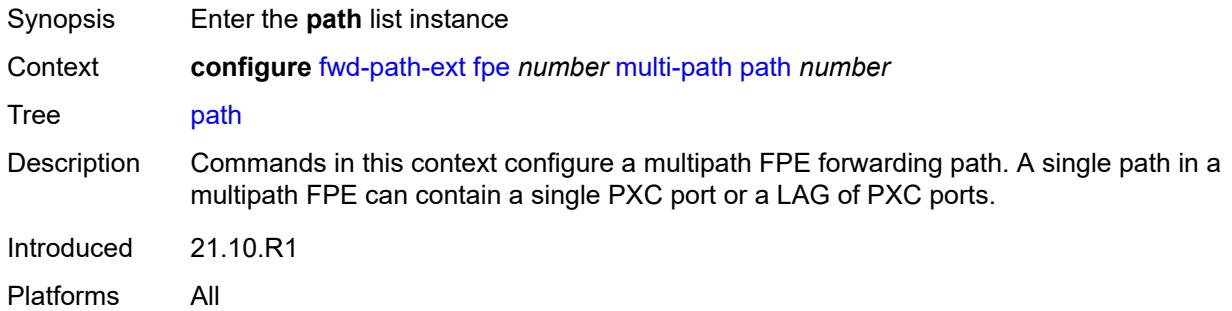

### <span id="page-1388-3"></span>[**path-id**] *number*

<span id="page-1388-2"></span>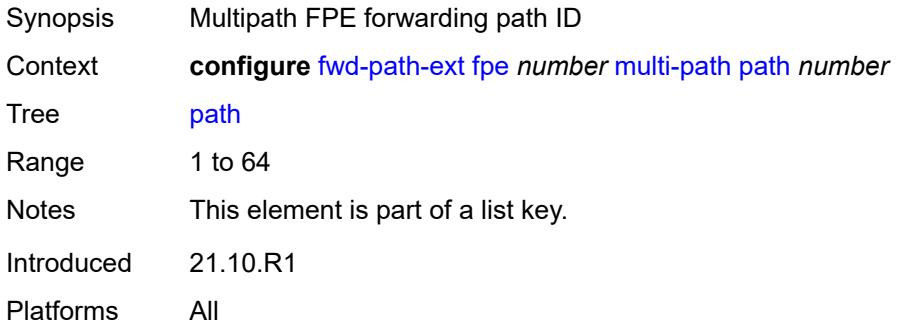

# **pxc** *reference*

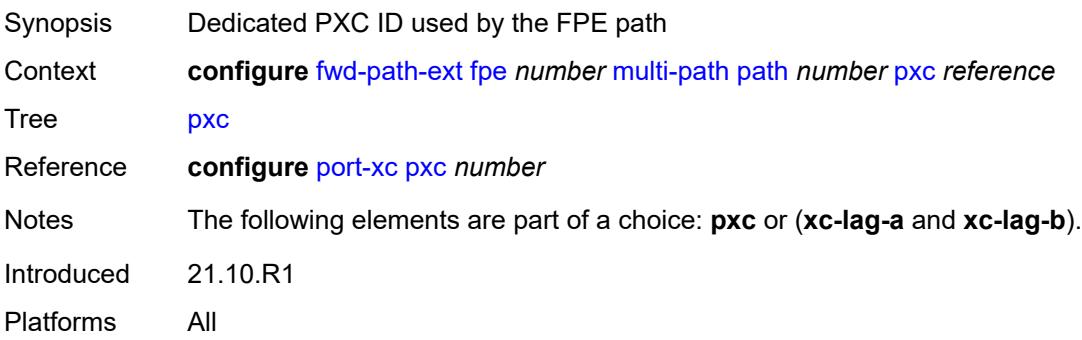

# <span id="page-1389-0"></span>**xc-lag-a** *reference*

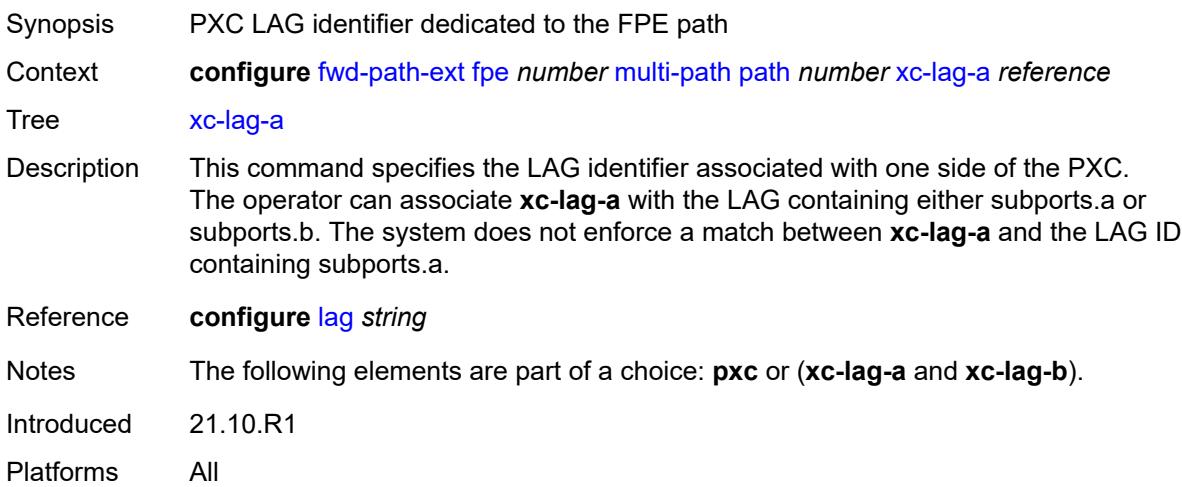

# <span id="page-1389-1"></span>**xc-lag-b** *reference*

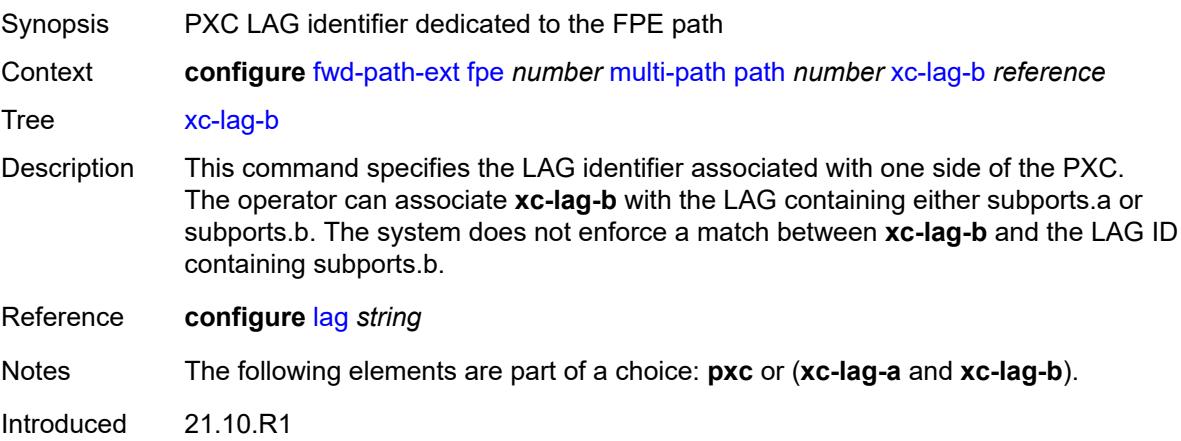

Platforms All

### <span id="page-1390-0"></span>**path**

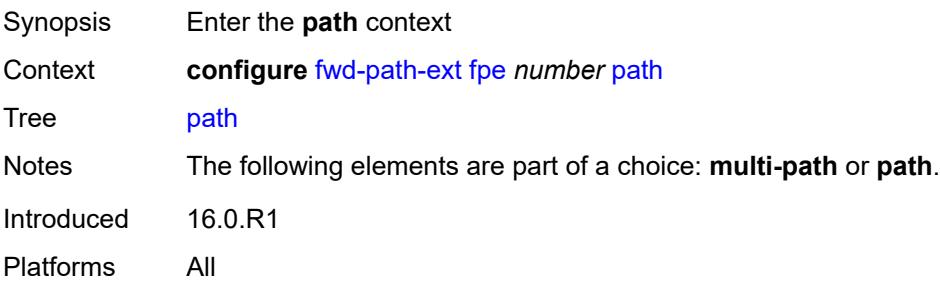

### <span id="page-1390-1"></span>**pxc** *reference*

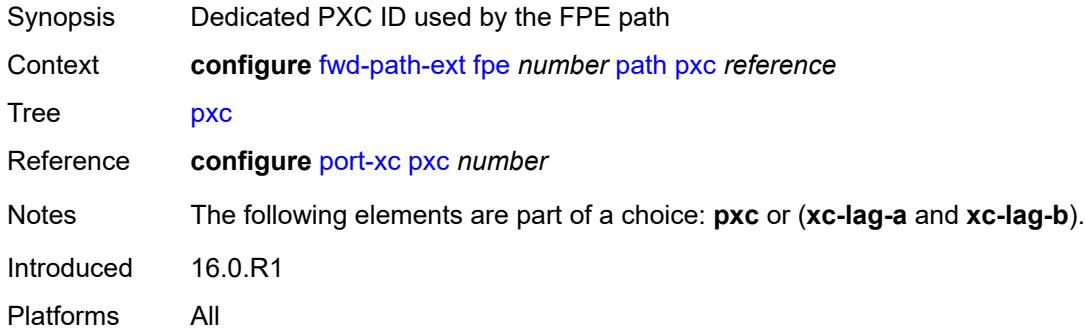

# <span id="page-1390-2"></span>**xc-lag-a** *reference*

<span id="page-1390-3"></span>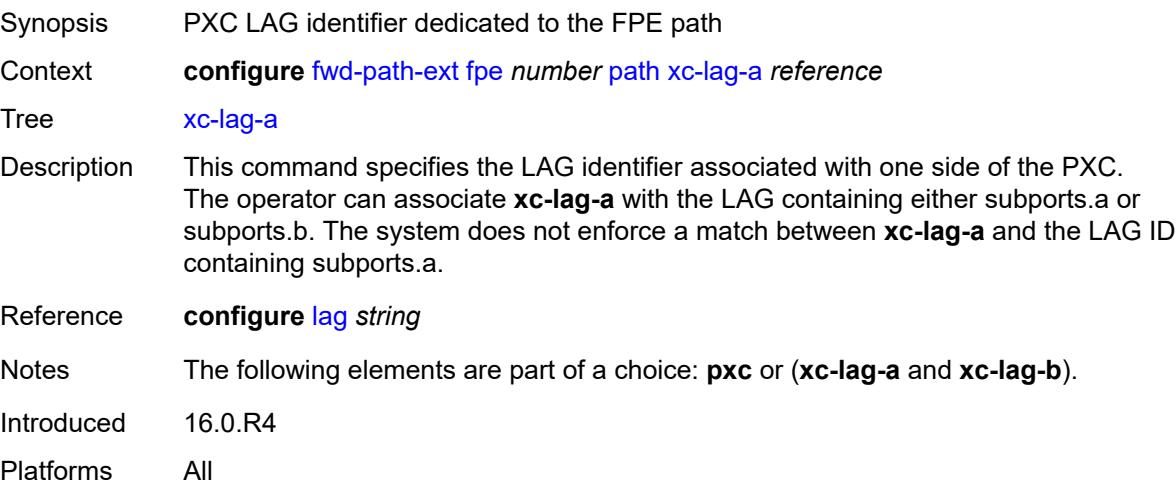

# **xc-lag-b** *reference*

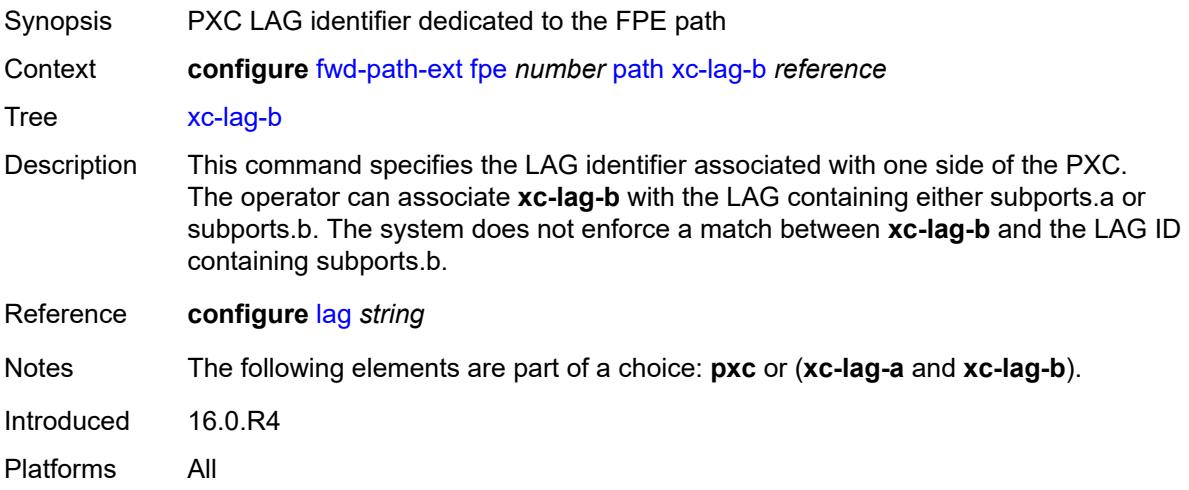

# <span id="page-1391-0"></span>**sdp-id-range**

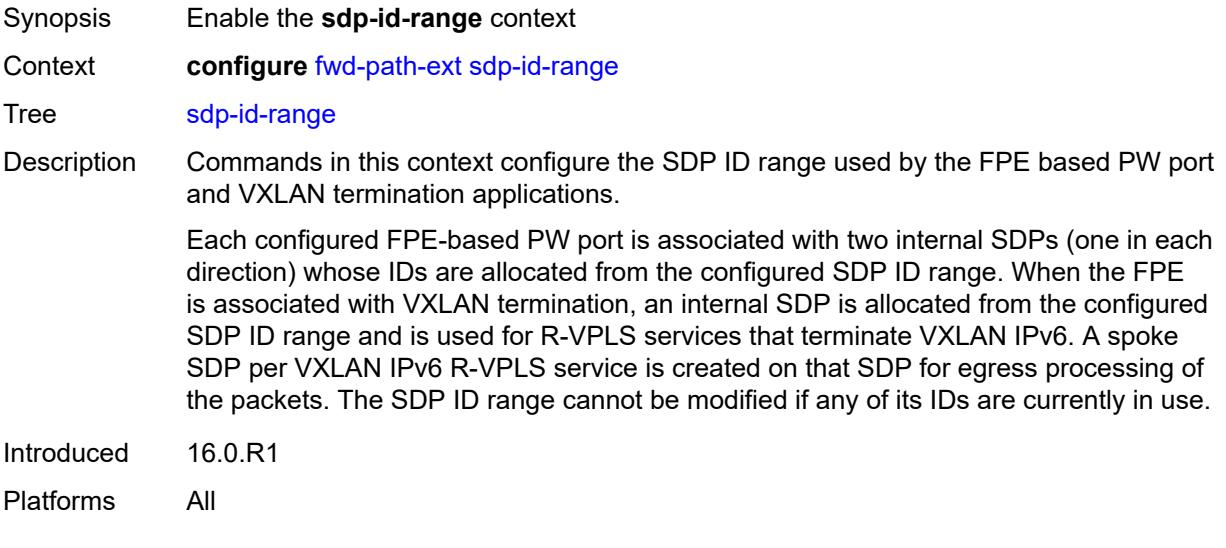

### <span id="page-1391-1"></span>**end** *number*

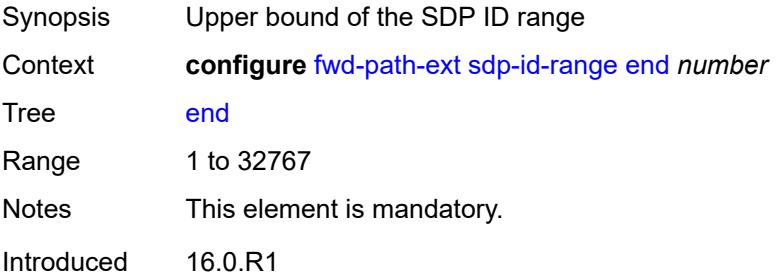

Platforms All

#### <span id="page-1392-0"></span>**start** *number*

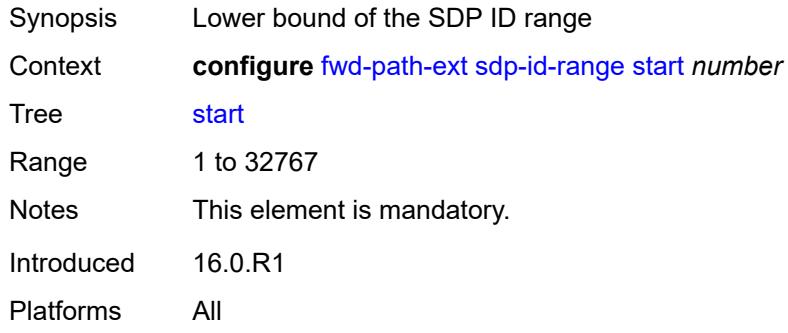

# **3.19 group-encryption commands**

#### <span id="page-1393-0"></span>**configure**

#### — **[group-encryption](#page-1394-0)**

- **apply-groups** *reference*
- **apply-groups-exclude** *reference*
- <span id="page-1393-5"></span><span id="page-1393-4"></span><span id="page-1393-3"></span><span id="page-1393-2"></span><span id="page-1393-1"></span> — **[encryption-keygroup](#page-1394-1)** *number* 
	- **[active-outbound-security-association](#page-1394-2)** *reference*
	- **apply-groups** *reference*
	- **apply-groups-exclude** *reference*
	- **[authentication-algorithm](#page-1395-0)** *keyword*
	- **[description](#page-1395-1)** *string*
	- **[encryption-algorithm](#page-1395-2)** *keyword*
	- **[keygroup-name](#page-1396-0)** *string*
	- **[security-association](#page-1396-1)** *number* 
		- **apply-groups** *reference*
		- **apply-groups-exclude** *reference*
		- **[authentication-key](#page-1397-0)** *string*
		- **[encryption-key](#page-1397-1)** *string*
- <span id="page-1393-10"></span><span id="page-1393-9"></span><span id="page-1393-8"></span><span id="page-1393-7"></span><span id="page-1393-6"></span>— **[group-encryption-label](#page-1397-2)** *number*

# <span id="page-1394-0"></span>**3.19.1 group-encryption command descriptions**

## **group-encryption**

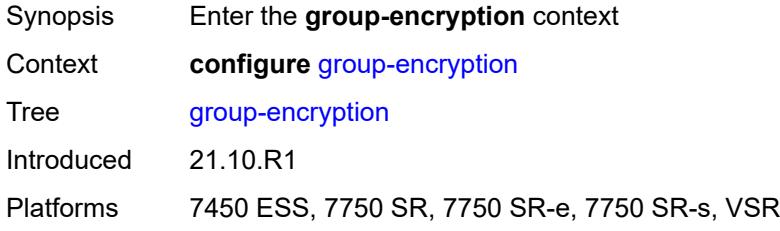

# <span id="page-1394-1"></span>**encryption-keygroup** [[id\]](#page-1394-3) *number*

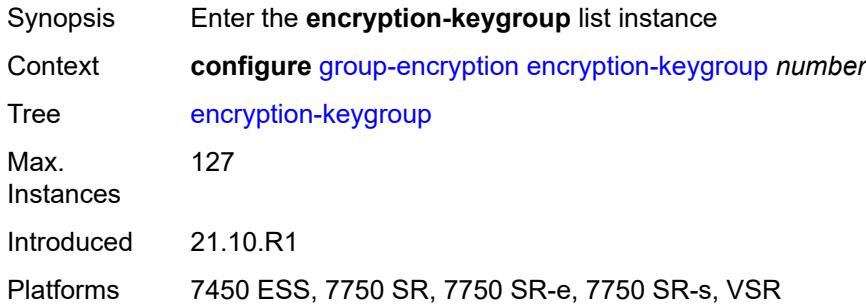

# <span id="page-1394-3"></span>[**id**] *number*

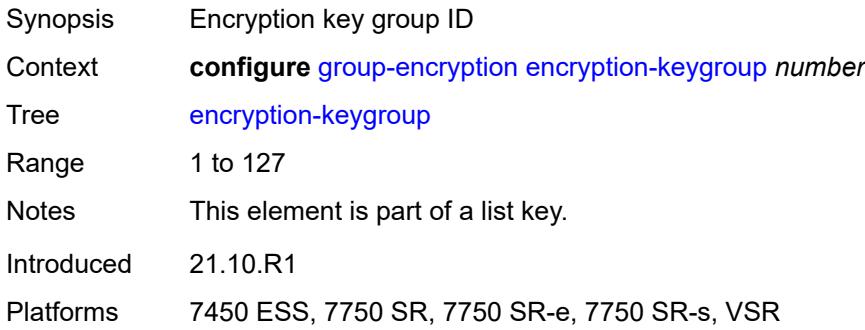

### <span id="page-1394-2"></span>**active-outbound-security-association** *reference*

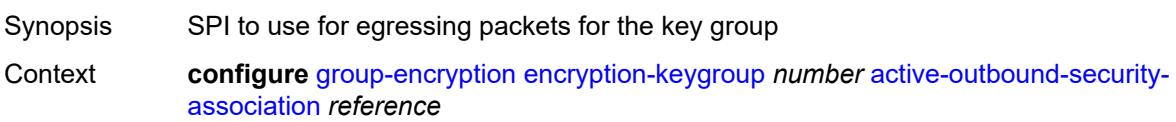

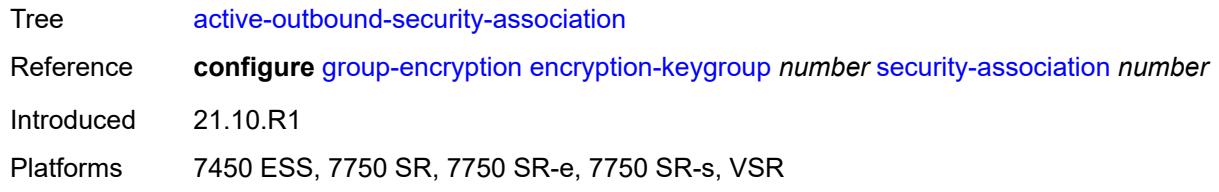

### <span id="page-1395-0"></span>**authentication-algorithm** *keyword*

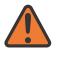

#### **WARNING:**

Modifying this element recreates the parent element automatically for the new value to take effect.

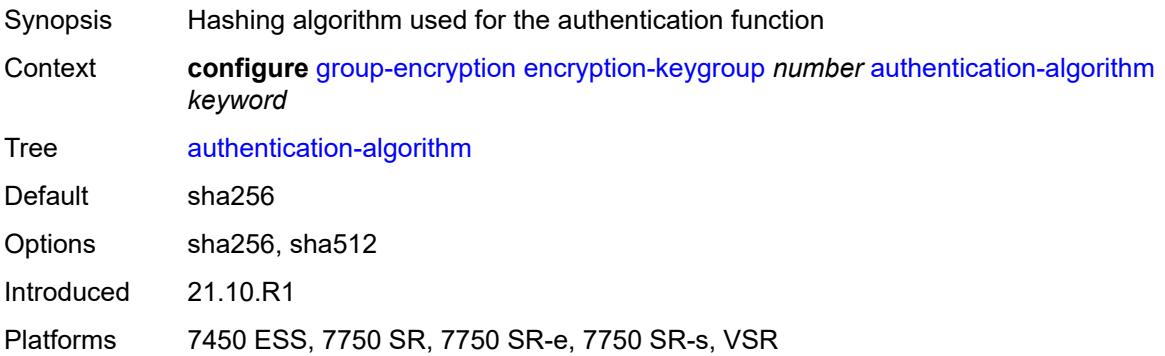

### <span id="page-1395-1"></span>**description** *string*

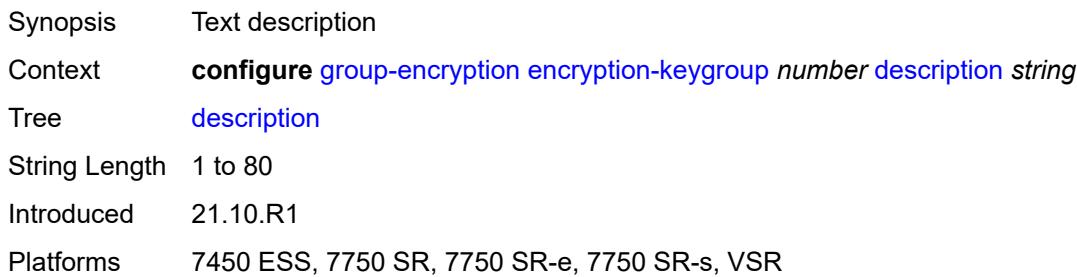

### <span id="page-1395-2"></span>**encryption-algorithm** *keyword*

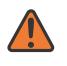

#### **WARNING:**

Modifying this element recreates the parent element automatically for the new value to take effect.

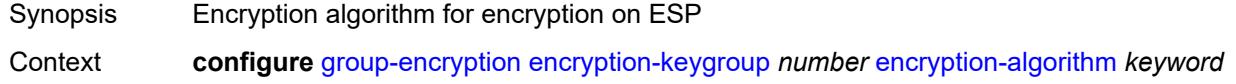

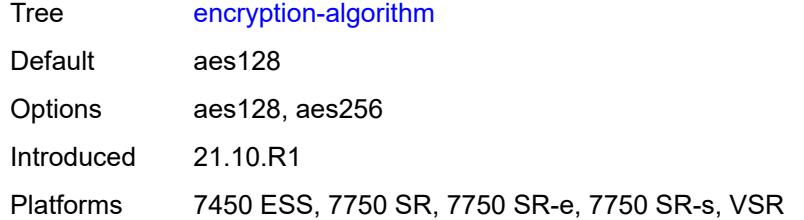

### <span id="page-1396-0"></span>**keygroup-name** *string*

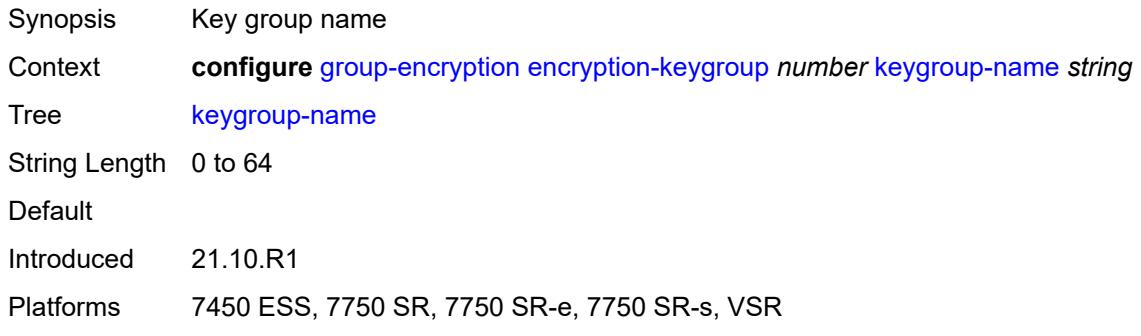

### <span id="page-1396-1"></span>**security-association** [\[security-parameter-index\]](#page-1396-2) *number*

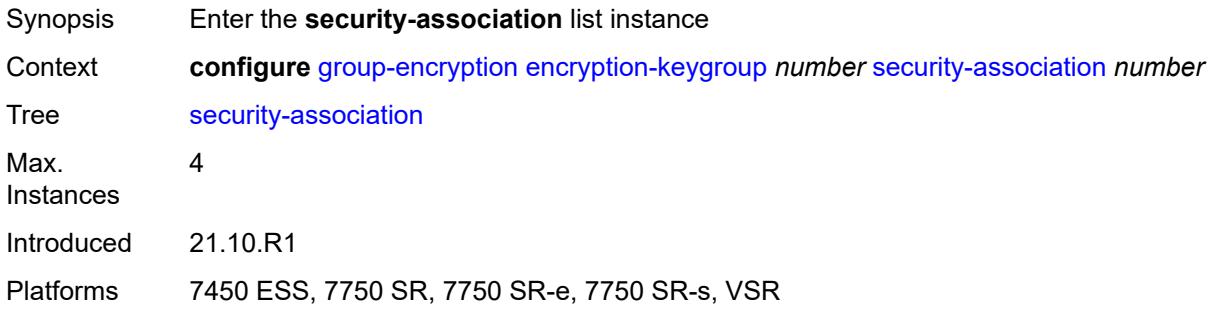

# <span id="page-1396-2"></span>[**security-parameter-index**] *number*

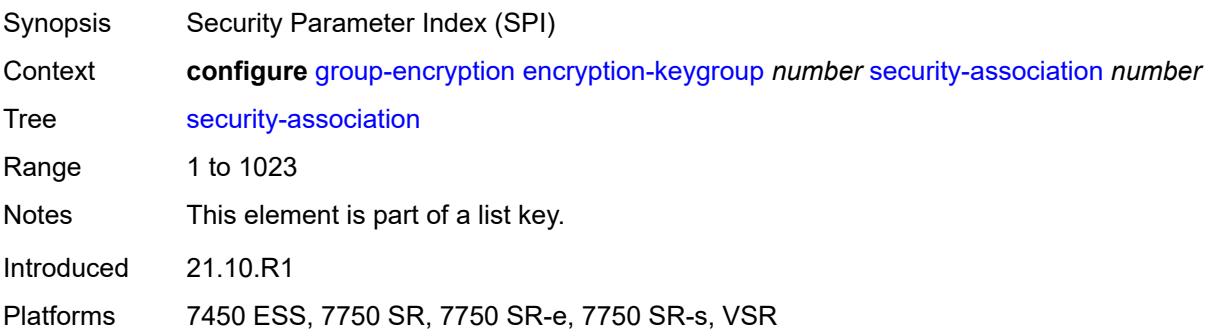

### <span id="page-1397-0"></span>**authentication-key** *string*

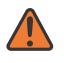

#### **WARNING:**

Modifying this element recreates the parent element automatically for the new value to take effect.

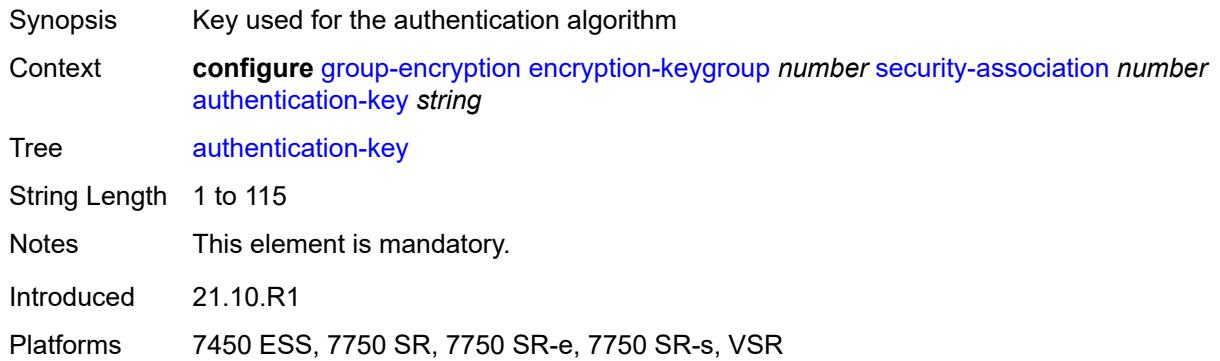

#### <span id="page-1397-1"></span>**encryption-key** *string*

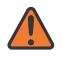

#### **WARNING:**

Modifying this element recreates the parent element automatically for the new value to take effect.

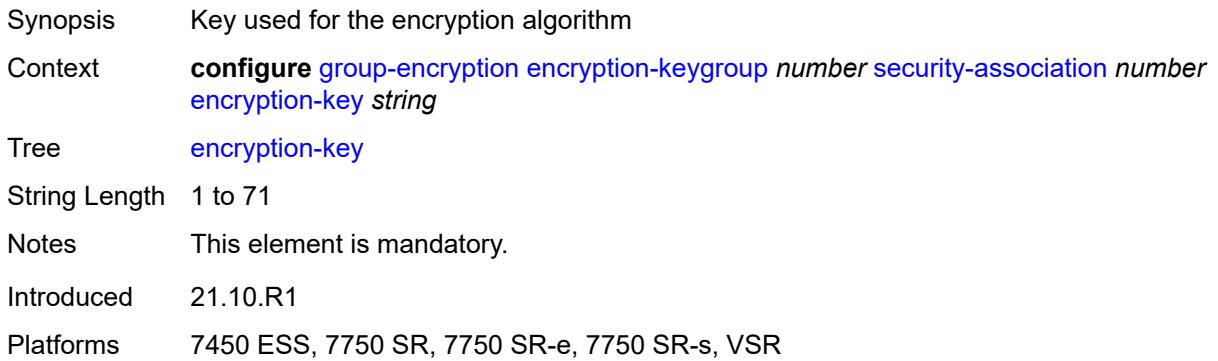

#### <span id="page-1397-2"></span>**group-encryption-label** *number*

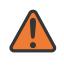

#### **WARNING:**

Modifying this element recreates the parent element automatically for the new value to take effect.

Synopsis Network-wide unique MPLS label for group encryption

Context **configure** [group-encryption](#page-1394-0) [group-encryption-label](#page-1397-2) *number*

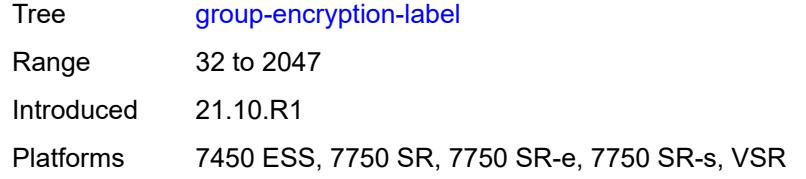

# **3.20 ipsec commands**

```
configure
   — ipsec
     — apply-groups reference
     — apply-groups-exclude reference
     — cert-profile string 
        — admin-state keyword
        — apply-groups reference
           — apply-groups-exclude reference
        — entry number 
           — apply-groups reference
           — apply-groups-exclude reference
           — cert string
           — key string
           — rsa-signature keyword
           — send-chain
                — ca-profile reference
     — client-db string 
        — admin-state keyword
         — apply-groups reference
        — apply-groups-exclude reference
        — client number 
           — admin-state keyword
           — apply-groups reference
           — apply-groups-exclude reference
           — client-name string
           — credential
                — pre-shared-key string
           — identification
              — idi
                 — any boolean
                 — fqdn string
                 — fqdn-suffix string
                 — ipv4-prefix string
                 — ipv4-prefix-any boolean
                 — ipv6-prefix string
— ipv6-prefix-any boolean
— rfc822 string
                 — rfc822-suffix string
              — peer-ip-prefix
                 — ip-prefix (ipv4-prefix | ipv6-prefix)
— ipv4-only boolean
— ipv6-only boolean
           — private-interface string
           — private-service-name string
           — ts-list string
            — tunnel-template number
        — description string
        — match-list
           — idi boolean
           — peer-ip-prefix boolean
      — ike-policy number 
         — apply-groups reference
           — apply-groups-exclude reference
        — description string
         — dpd
           — interval number
              — max-retries number
              — reply-only boolean
         — ike-transform reference
```
configure ipsec ike-policy ike-version-1

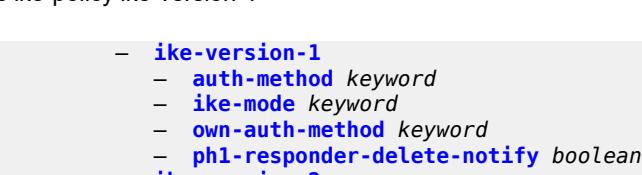

- **[ike-version-2](#page-1422-0)**
	- **[auth-method](#page-1422-1)** *keyword*
	- **[auto-eap-method](#page-1422-2)** *keyword*
	- **[ikev2-fragment](#page-1423-0)**
	- **[mtu](#page-1423-1)** *number*
	- **[reassembly-timeout](#page-1423-2)** *number*
	- **[own-auth-method](#page-1424-0)** *keyword*
	- **[own-auto-eap-method](#page-1424-1)** *keyword*
	- **[send-idr-after-eap-success](#page-1424-2)** *boolean*
- **[ipsec-lifetime](#page-1425-0)** *number*
- **[limit-init-exchange](#page-1425-1)**
	- **[admin-state](#page-1425-2)** *keyword*
	- **[reduced-max-exchange-timeout](#page-1426-0)** *(number | keyword)*
- **[lockout](#page-1426-1)**
	- **[block](#page-1426-2)** *(number | keyword)*
	- **[duration](#page-1427-0)** *number*
	- **[failed-attempts](#page-1427-1)** *number*
	- **[max-port-per-ip](#page-1427-2)** *number*
- **[match-peer-id-to-cert](#page-1428-0)** *boolean*
- **[nat-traversal](#page-1428-1)**
	- **[force](#page-1428-2)** *boolean*
	- **[force-keep-alive](#page-1428-3)** *boolean*
	- **[keep-alive-interval](#page-1429-0)** *number*
- **[pfs](#page-1429-1)**
- **[dh-group](#page-1429-2)** *keyword*
- **[relay-unsolicited-cfg-attribute](#page-1430-0)**
	- **[internal-ip4-address](#page-1430-1)** *boolean*
	- **[internal-ip4-dns](#page-1430-2)** *boolean*
	- **[internal-ip4-netmask](#page-1431-0)** *boolean*
	- **[internal-ip6-address](#page-1431-1)** *boolean*
	- **[internal-ip6-dns](#page-1431-2)** *boolean*
- **[ike-transform](#page-1432-0)** *number* 
	- **apply-groups** *reference*
	- **apply-groups-exclude** *reference*
	- **[dh-group](#page-1432-1)** *keyword*
	- **[ike-auth-algorithm](#page-1433-0)** *keyword*
	- **[ike-encryption-algorithm](#page-1433-1)** *keyword*
	- **[ike-prf-algorithm](#page-1433-2)** *keyword*
	- **[isakmp-lifetime](#page-1434-0)** *number*
- **[ipsec-transform](#page-1434-1)** *number* 
	- **apply-groups** *reference*
	- **apply-groups-exclude** *reference*
	- **[esp-auth-algorithm](#page-1434-2)** *keyword*
	- **[esp-encryption-algorithm](#page-1435-0)** *keyword*
	- **[extended-sequence-number](#page-1435-1)** *boolean*
	- **[ipsec-lifetime](#page-1436-0)** *number*
	- **[pfs-dh-group](#page-1436-1)** *keyword*
- **[ipsec-transport-mode-profile](#page-1436-2)** *string* 
	- **apply-groups** *reference*
	- **apply-groups-exclude** *reference*
	- **[description](#page-1437-0)** *string*
		- **[key-exchange](#page-1437-1)**
		- **[dynamic](#page-1438-0)**
			- **[auto-establish](#page-1438-1)** *boolean*
			- **[cert](#page-1438-2)**
				- **[cert-profile](#page-1438-3)** *reference*
					- **[status-verify](#page-1439-0)**
					- **[default-result](#page-1439-1)** *keyword*
					- **[primary](#page-1439-2)** *keyword*

configure ipsec ipsec-transport-mode-profile key-exchange dynamic cert status-verify secondary

```
 — secondary keyword
            — trust-anchor-profile reference
         — id
            — fqdn string
            — ipv4 string
               — ipv6 (ipv4-address-no-zone | ipv6-address-no-zone)
         — ike-policy reference
         — ipsec-transform reference
         — pre-shared-key string
   — max-history-key-records
      — esp number
      — ike number
   — replay-window number
— radius
   — accounting-policy string 
      — apply-groups reference
         — apply-groups-exclude reference
      — include-radius-attribute
         — acct-stats boolean
         — called-station-id boolean
         — calling-station-id boolean
         — framed-ip-addr boolean
         — framed-ipv6-prefix boolean
         — nas-identifier boolean
         — nas-ip-addr boolean
         — nas-port-id boolean
      — radius-server-policy reference
      — update-interval
         — jitter number
            — value number
   — authentication-policy string 
      — apply-groups reference
         — apply-groups-exclude reference
      — include-radius-attribute
         — called-station-id boolean
         — calling-station-id boolean
         — client-cert-subject-key-id boolean
         — nas-identifier boolean
            — nas-ip-addr boolean
         — nas-port-id boolean
      — password string
      — radius-server-policy reference
— show-ipsec-keys boolean
 — static-sa string 
   — apply-groups reference
      — apply-groups-exclude reference
   — authentication
      — algorithm keyword
      — key string
   — description string
   — direction keyword
   — protocol keyword
   — spi number
— trust-anchor-profile string 
  — apply-groups reference
      — apply-groups-exclude reference
   — trust-anchor reference 
— ts-list string 
   — apply-groups reference
   — apply-groups-exclude reference
   — local
      — entry number 
         — address
```
— **[prefix](#page-1457-1)** *(ipv4-prefix | ipv6-prefix)*

configure ipsec ts-list local entry address range

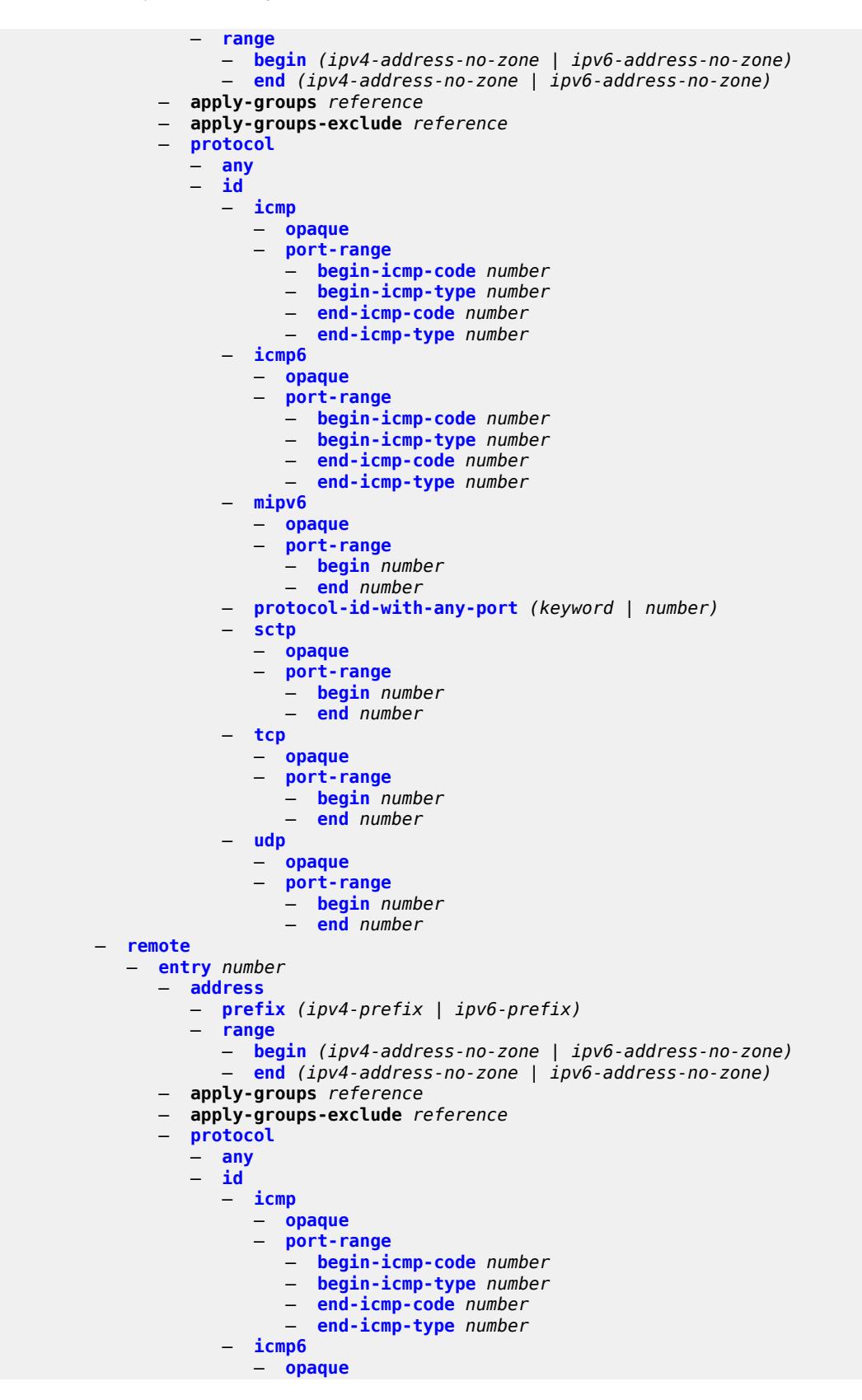

configure ipsec ts-list remote entry protocol id icmp6 port-range

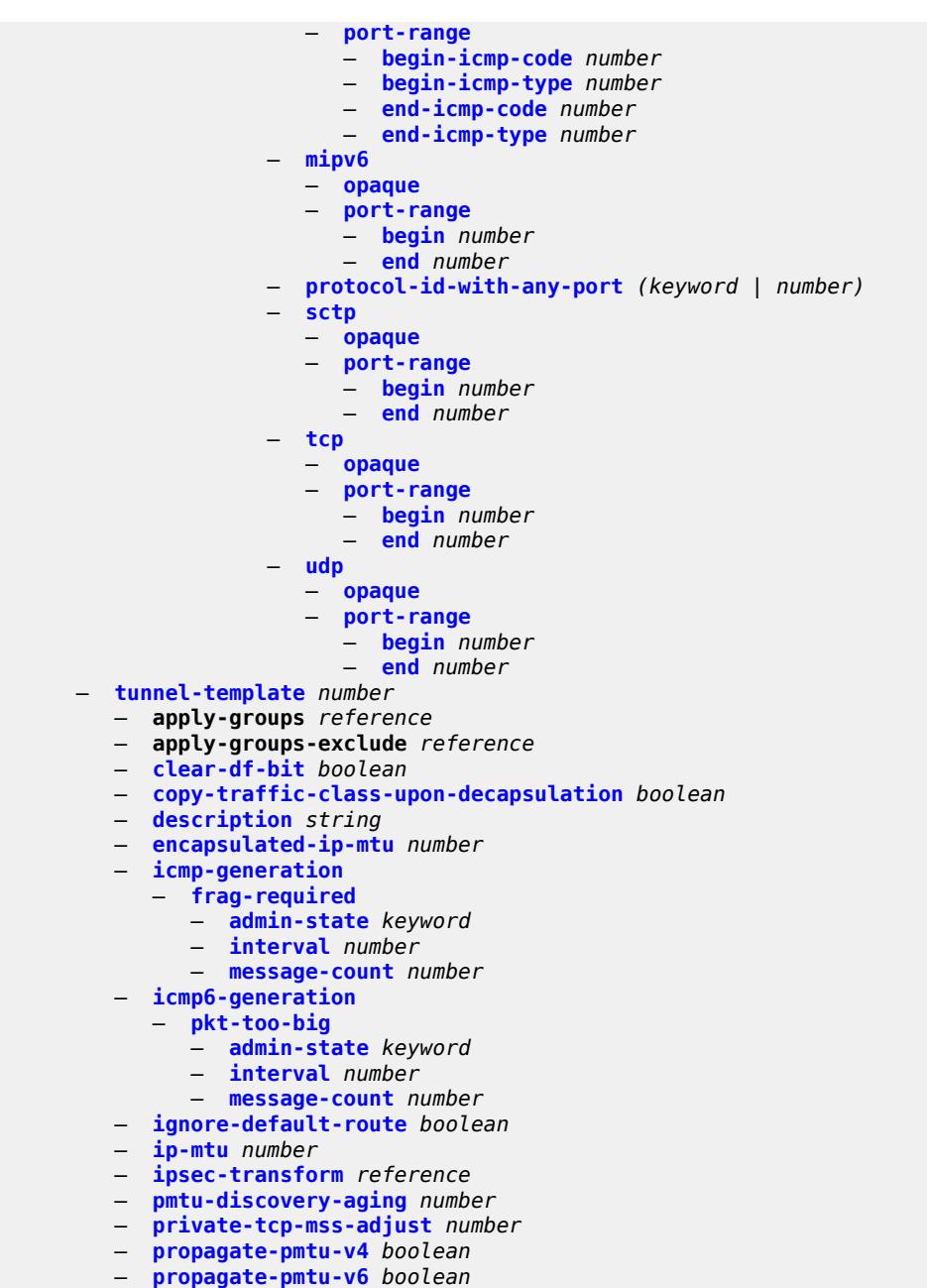

- 
- **[public-tcp-mss-adjust](#page-1490-1)** *(number | keyword)*
- **[replay-window](#page-1490-2)** *number* — **[sp-reverse-route](#page-1491-0)** *keyword*
#### <span id="page-1404-0"></span>**3.20.1 ipsec command descriptions**

#### **ipsec**

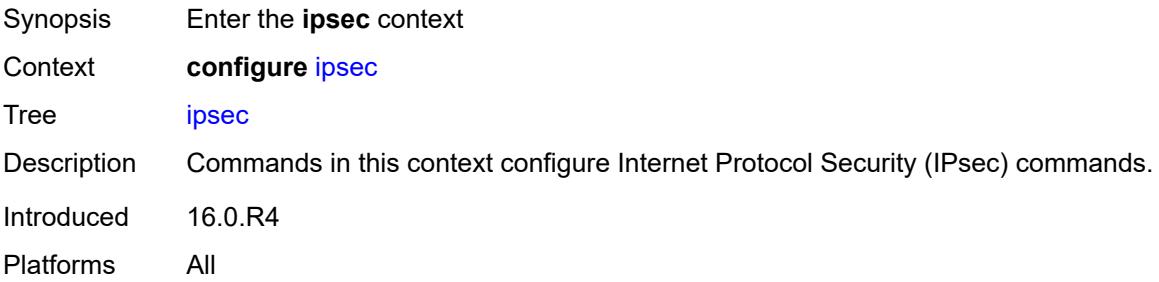

## <span id="page-1404-2"></span>**cert-profile** [[name\]](#page-1404-1) *string*

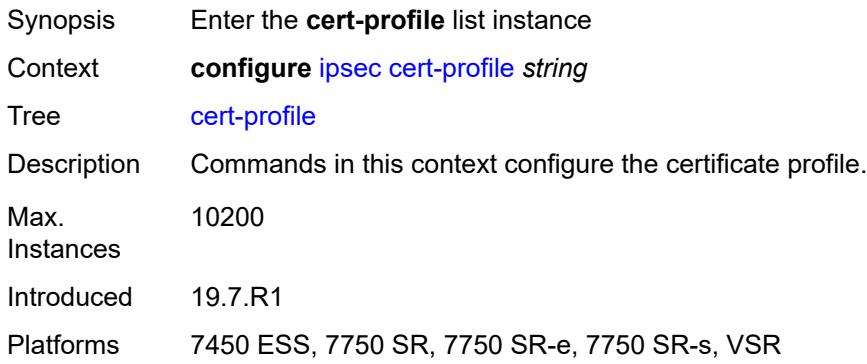

### <span id="page-1404-1"></span>[**name**] *string*

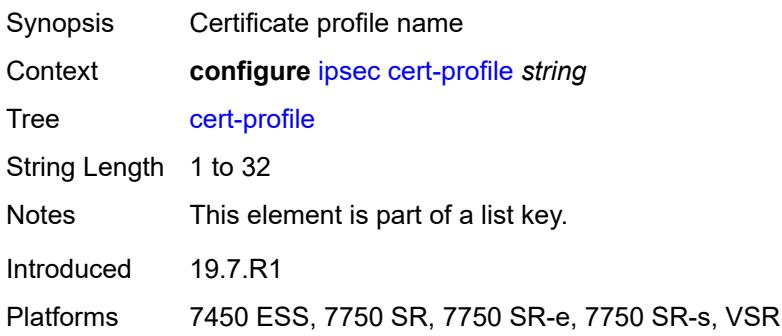

#### <span id="page-1404-3"></span>**admin-state** *keyword*

Synopsis Administrative state of the certificate profile

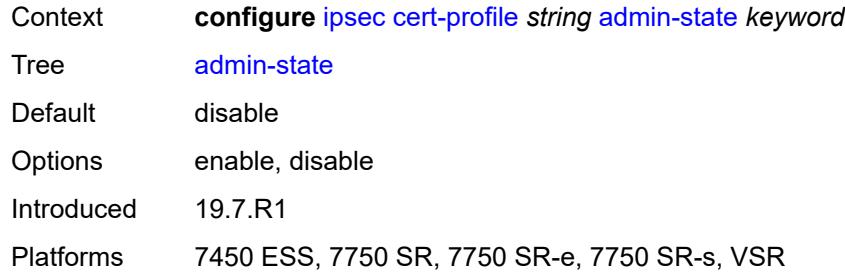

# <span id="page-1405-1"></span>**entry** [[id](#page-1405-0)] *number*

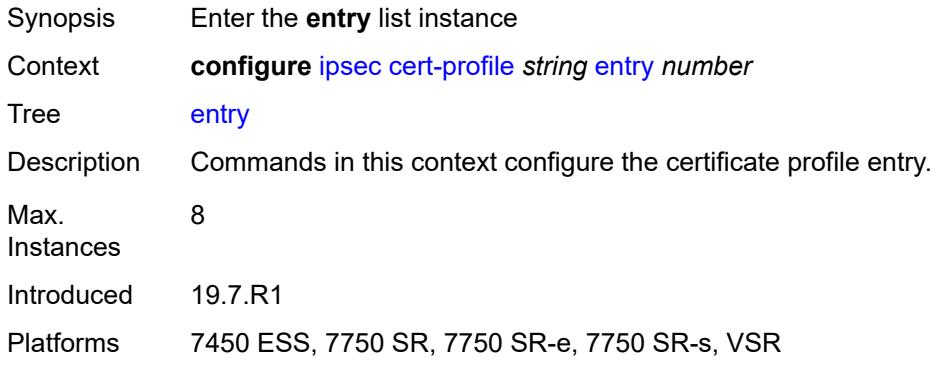

## <span id="page-1405-0"></span>[**id**] *number*

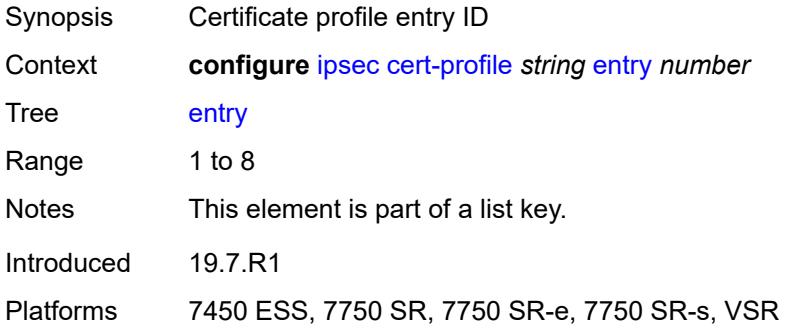

### <span id="page-1405-2"></span>**cert** *string*

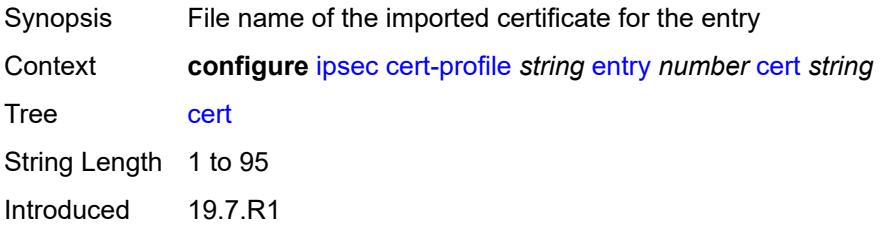

Platforms 7450 ESS, 7750 SR, 7750 SR-e, 7750 SR-s, VSR

### <span id="page-1406-0"></span>**key** *string*

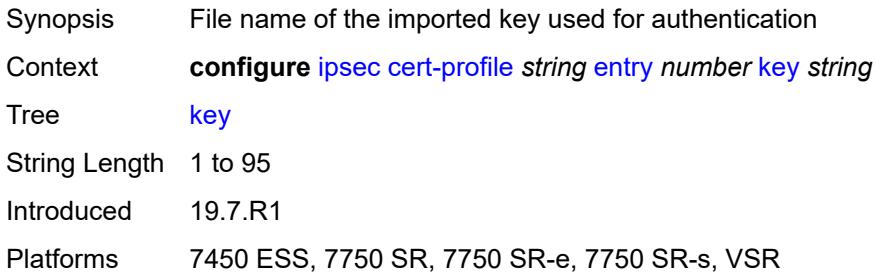

## <span id="page-1406-1"></span>**rsa-signature** *keyword*

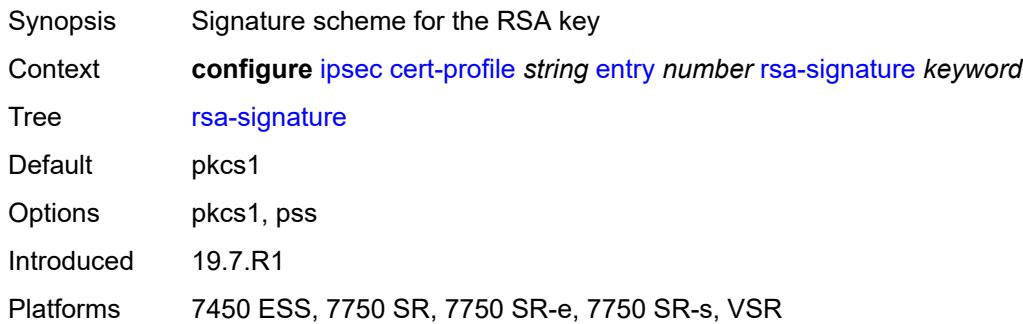

#### <span id="page-1406-2"></span>**send-chain**

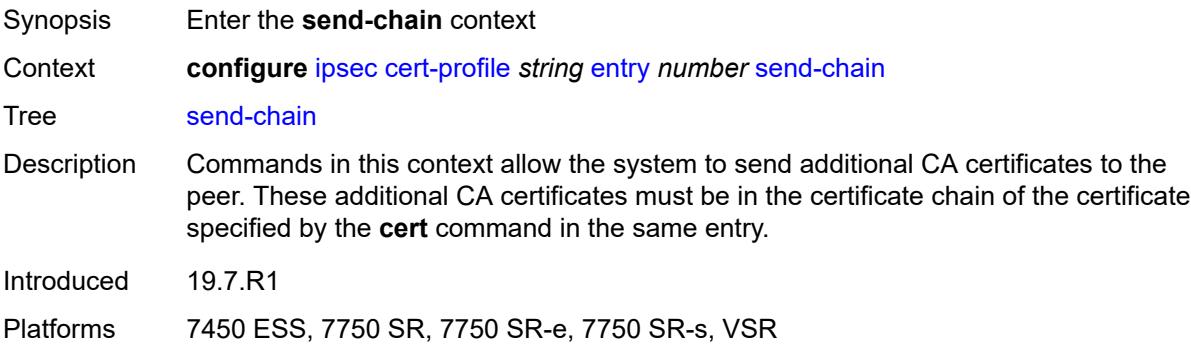

## <span id="page-1406-3"></span>**ca-profile** *reference*

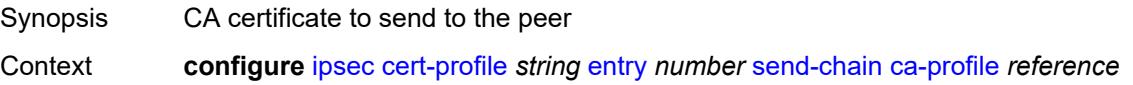

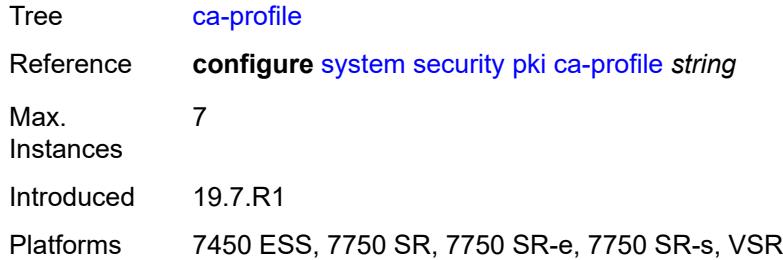

## <span id="page-1407-1"></span>**client-db** [\[name](#page-1407-0)] *string*

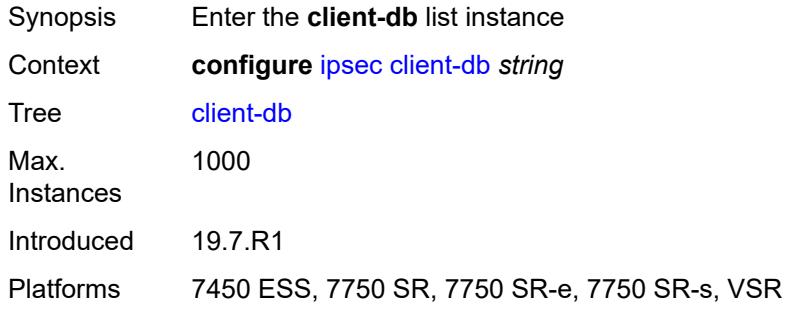

## <span id="page-1407-0"></span>[**name**] *string*

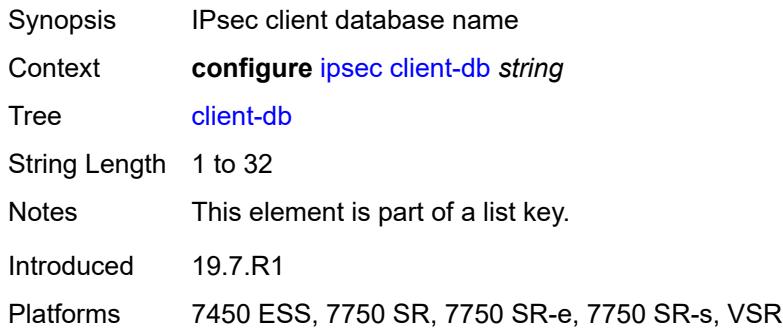

## <span id="page-1407-2"></span>**admin-state** *keyword*

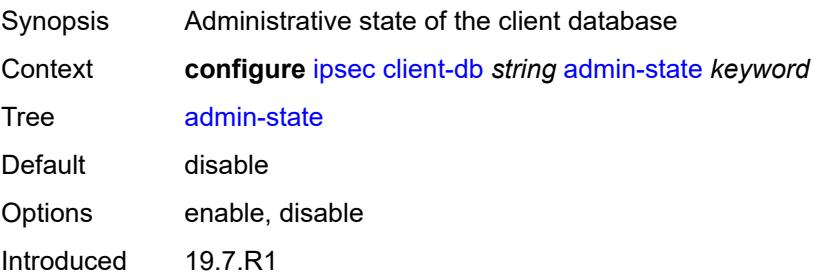

Platforms 7450 ESS, 7750 SR, 7750 SR-e, 7750 SR-s, VSR

## <span id="page-1408-1"></span>**client** [[id\]](#page-1408-0) *number*

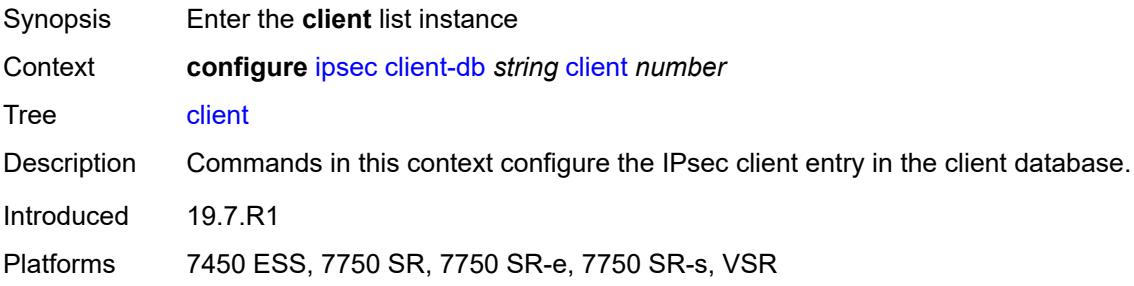

## <span id="page-1408-0"></span>[**id**] *number*

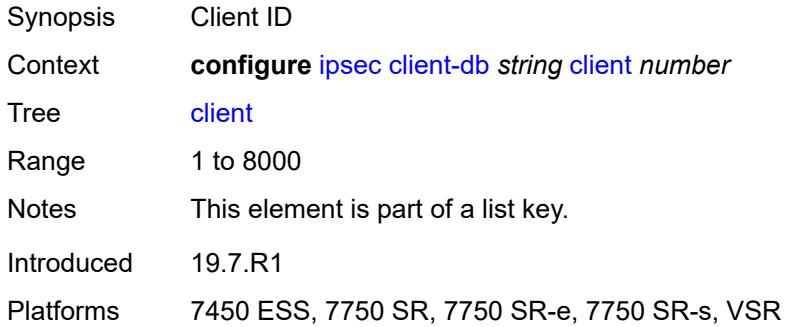

#### <span id="page-1408-2"></span>**admin-state** *keyword*

<span id="page-1408-3"></span>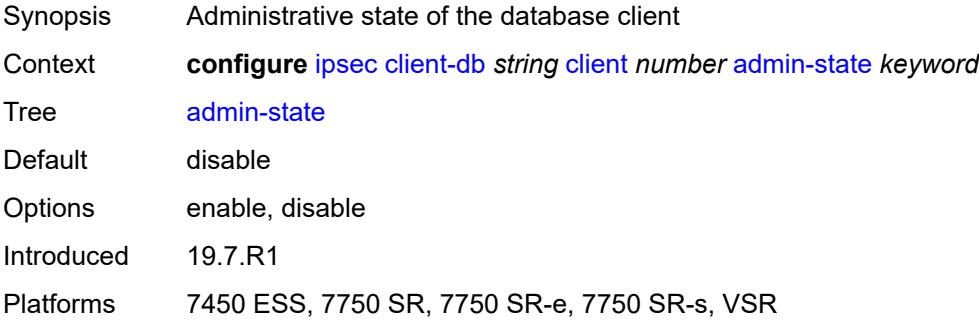

### **client-name** *string*

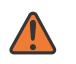

#### **WARNING:**

Modifying this element toggles the **admin-state** of the parent element automatically for the new value to take effect.

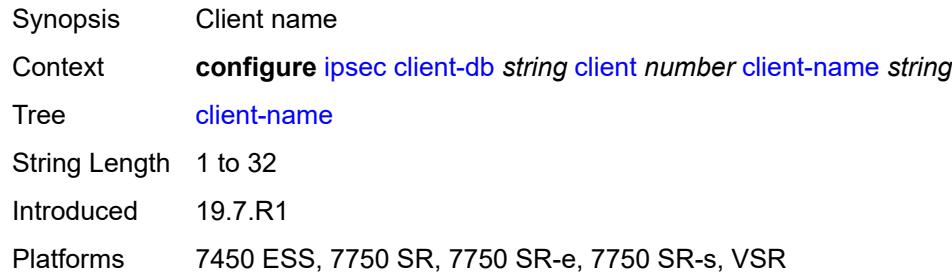

#### <span id="page-1409-0"></span>**credential**

#### **WARNING:**

Modifying this element toggles the **admin-state** of the parent element automatically for the new value to take effect.

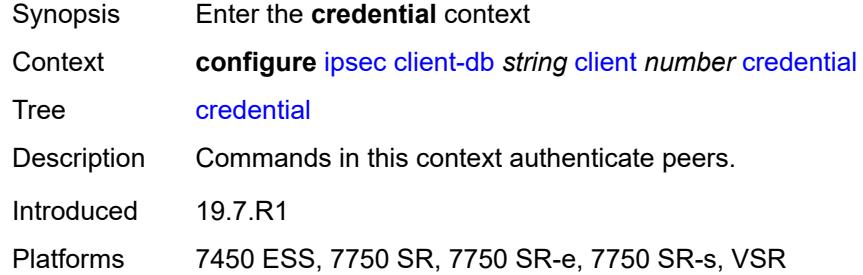

#### <span id="page-1409-1"></span>**pre-shared-key** *string*

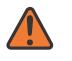

#### **WARNING:**

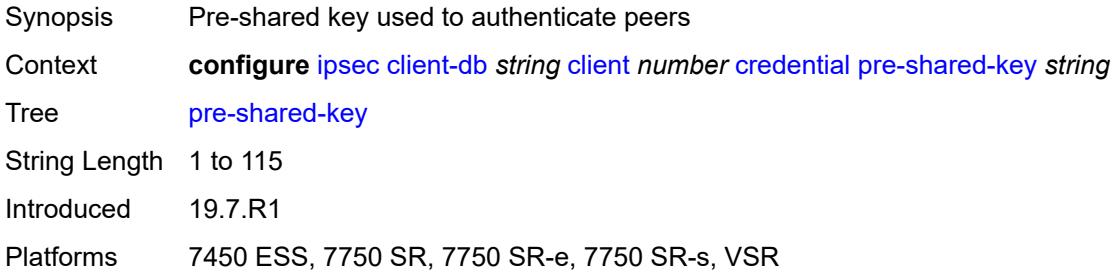

#### <span id="page-1410-0"></span>**identification**

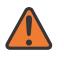

#### **WARNING:**

Modifying this element toggles the **admin-state** of the parent element automatically for the new value to take effect.

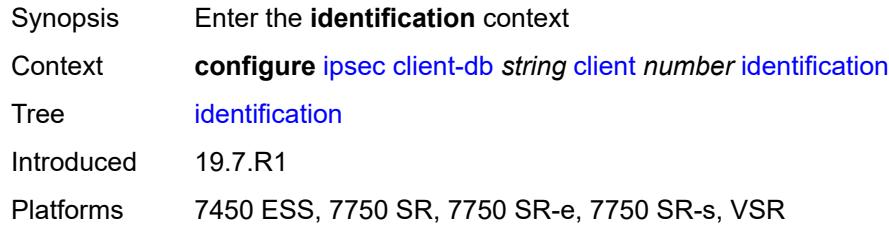

#### <span id="page-1410-1"></span>**idi**

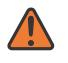

#### **WARNING:**

Modifying this element toggles the **admin-state** of the parent element automatically for the new value to take effect.

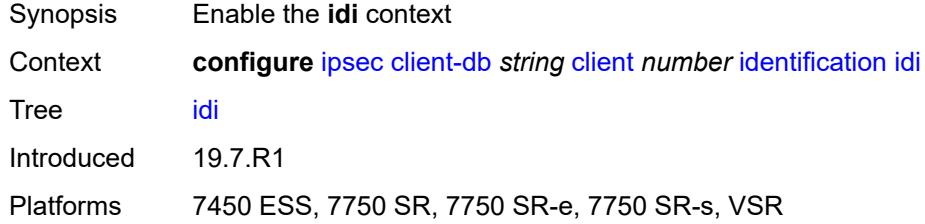

#### <span id="page-1410-2"></span>**any** *boolean*

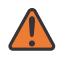

#### **WARNING:**

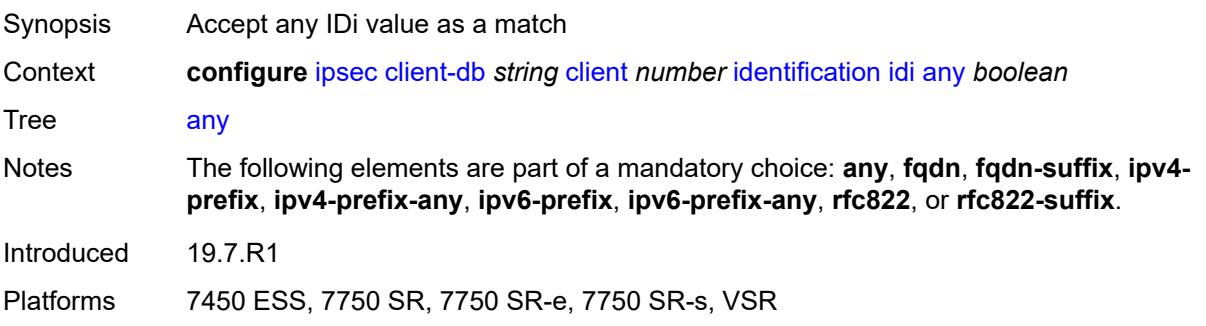

#### <span id="page-1411-0"></span>**fqdn** *string*

# $\sqrt{N}$

#### **WARNING:**

Modifying this element toggles the **admin-state** of the parent element automatically for the new value to take effect.

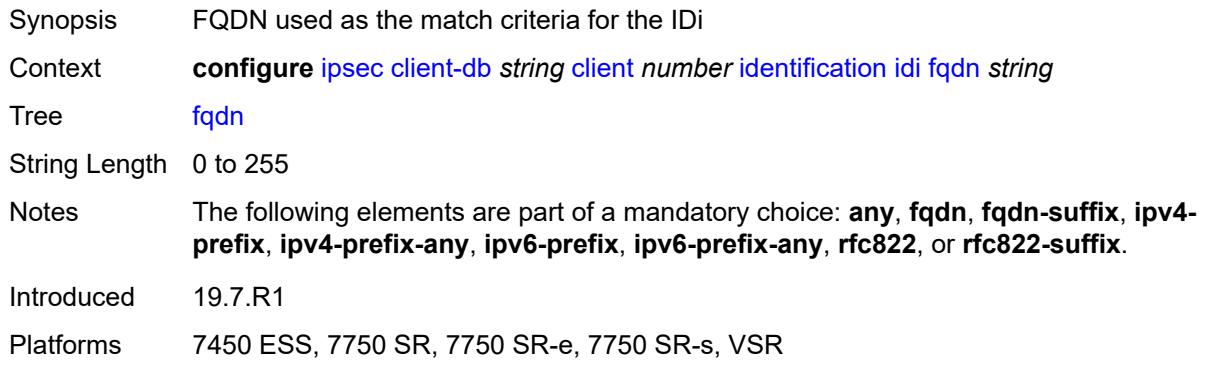

#### <span id="page-1411-1"></span>**fqdn-suffix** *string*

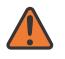

#### **WARNING:**

Modifying this element toggles the **admin-state** of the parent element automatically for the new value to take effect.

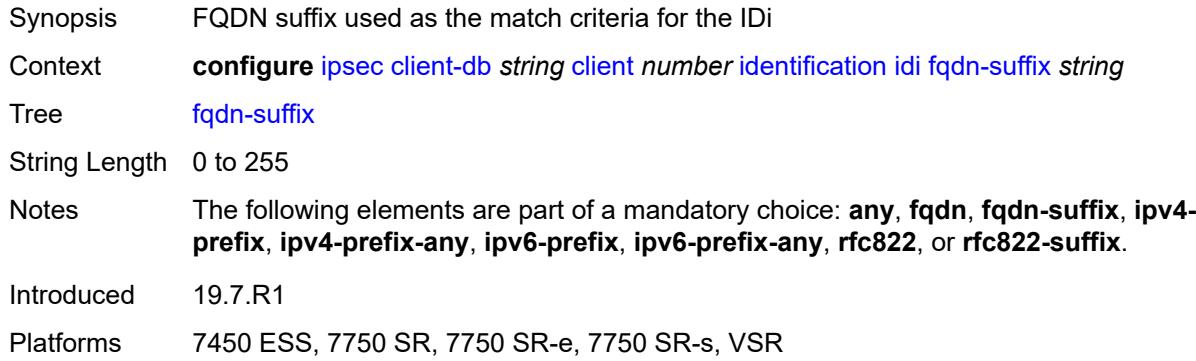

### <span id="page-1411-2"></span>**ipv4-prefix** *string*

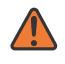

#### **WARNING:**

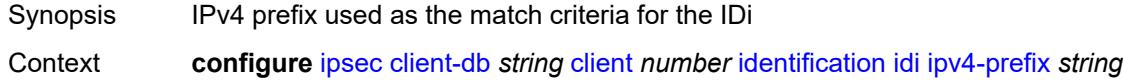

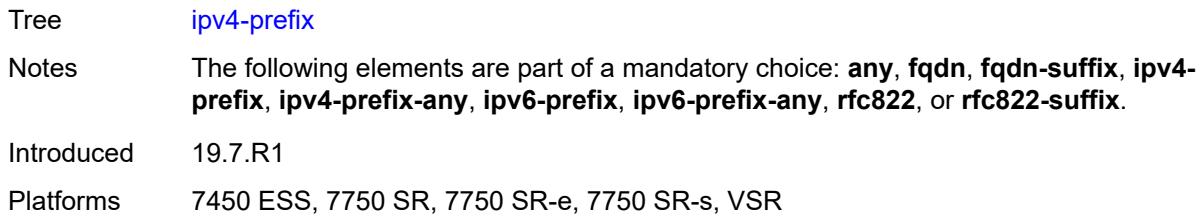

#### <span id="page-1412-0"></span>**ipv4-prefix-any** *boolean*

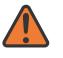

#### **WARNING:**

Modifying this element toggles the **admin-state** of the parent element automatically for the new value to take effect.

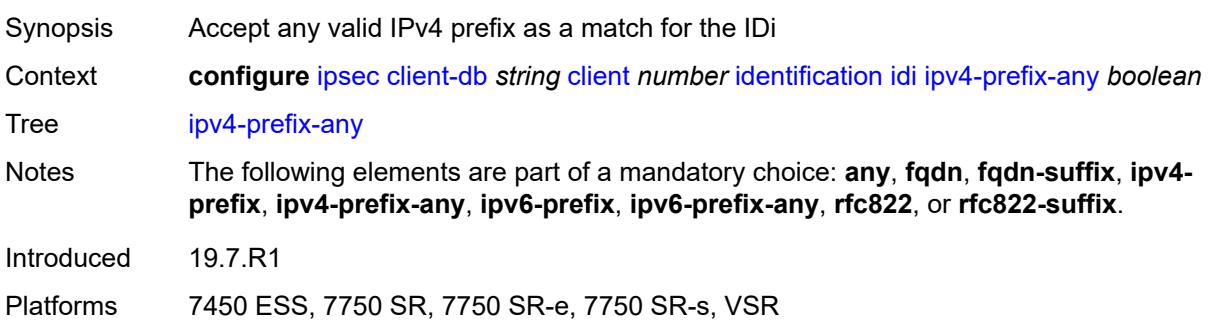

#### <span id="page-1412-1"></span>**ipv6-prefix** *string*

<span id="page-1412-2"></span>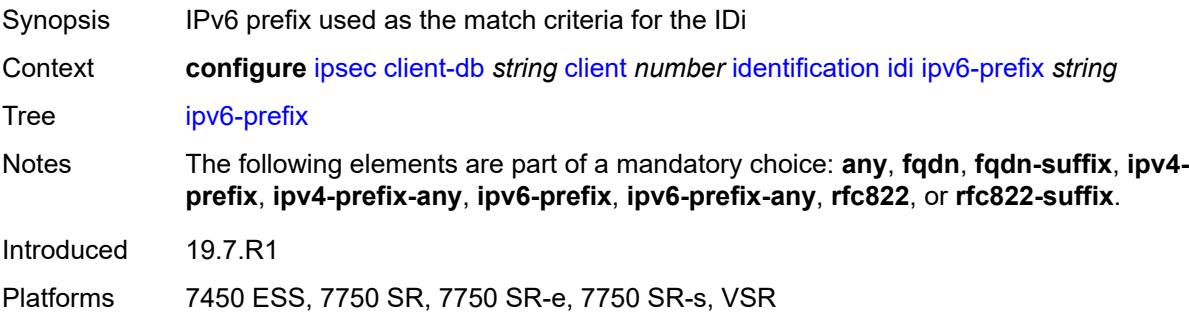

## **ipv6-prefix-any** *boolean*

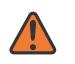

#### **WARNING:**

Modifying this element toggles the **admin-state** of the parent element automatically for the new value to take effect.

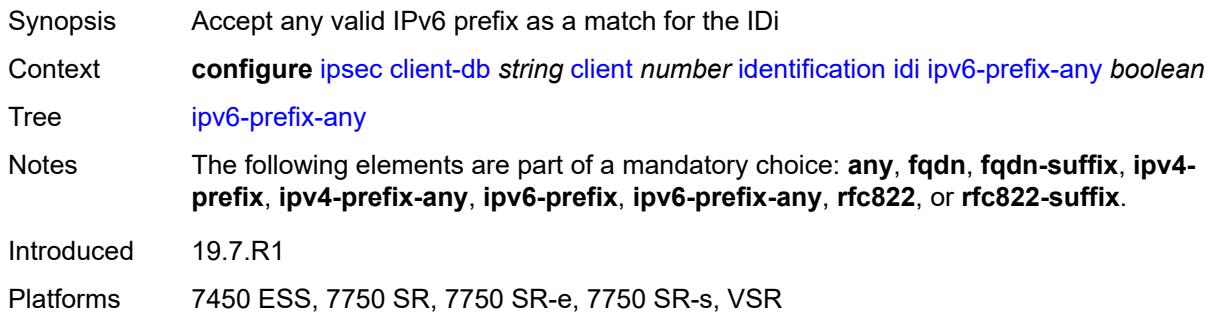

#### <span id="page-1413-0"></span>**rfc822** *string*

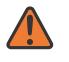

#### **WARNING:**

Modifying this element toggles the **admin-state** of the parent element automatically for the new value to take effect.

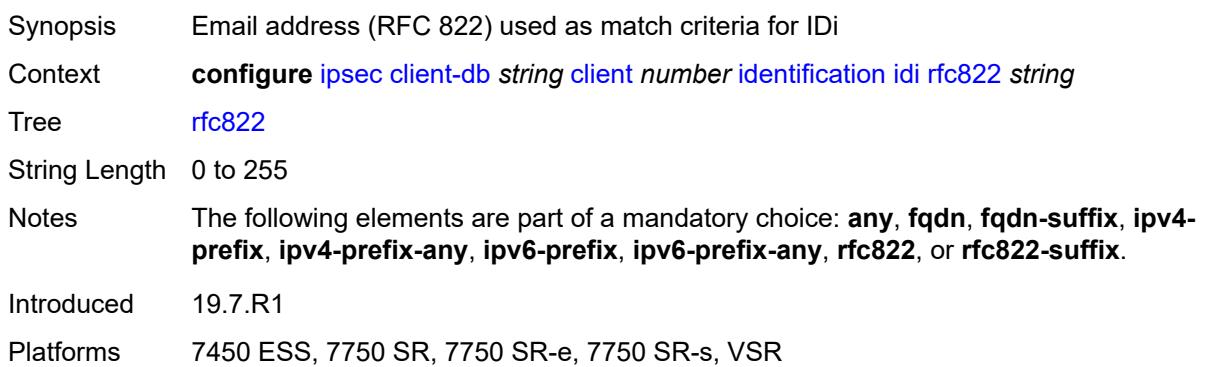

#### <span id="page-1413-1"></span>**rfc822-suffix** *string*

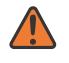

#### **WARNING:**

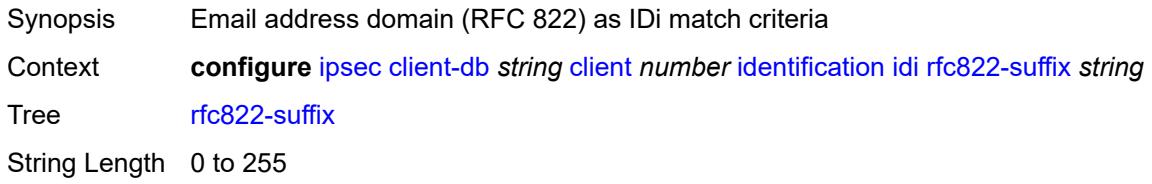

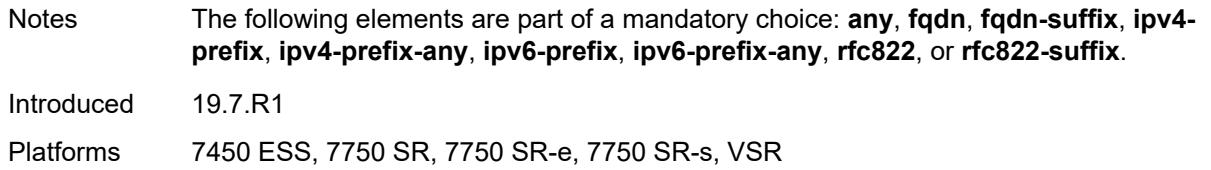

#### <span id="page-1414-0"></span>**peer-ip-prefix**

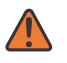

#### **WARNING:**

Modifying this element toggles the **admin-state** of the parent element automatically for the new value to take effect.

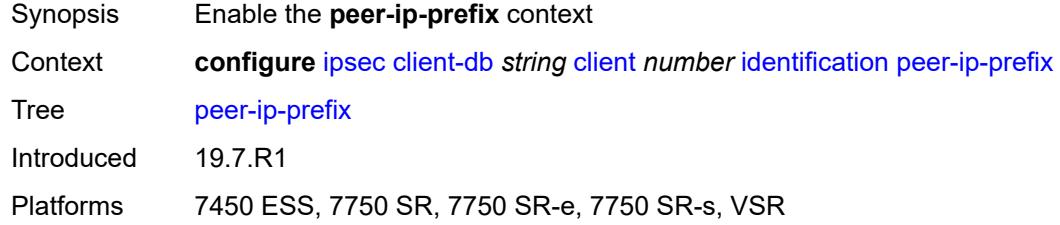

### <span id="page-1414-1"></span>**ip-prefix** *(ipv4-prefix | ipv6-prefix)*

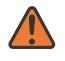

#### **WARNING:**

Modifying this element toggles the **admin-state** of the parent element automatically for the new value to take effect.

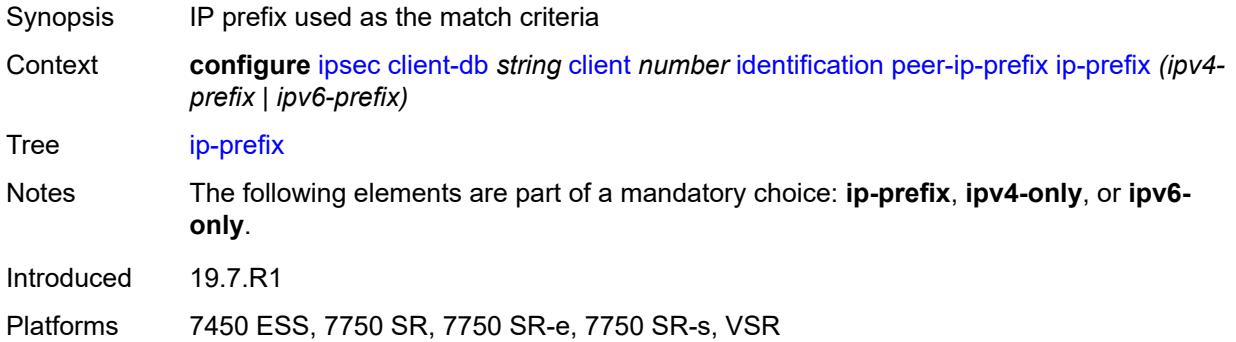

#### <span id="page-1414-2"></span>**ipv4-only** *boolean*

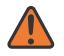

#### **WARNING:**

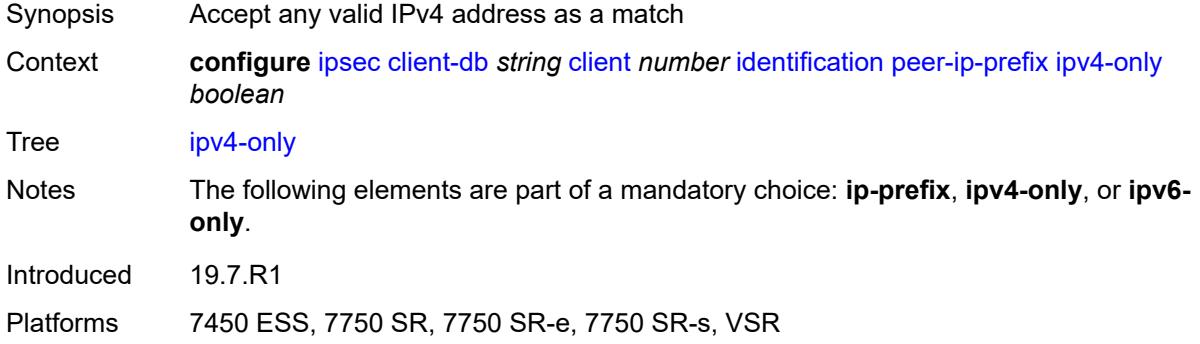

#### <span id="page-1415-0"></span>**ipv6-only** *boolean*

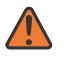

#### **WARNING:**

Modifying this element toggles the **admin-state** of the parent element automatically for the new value to take effect.

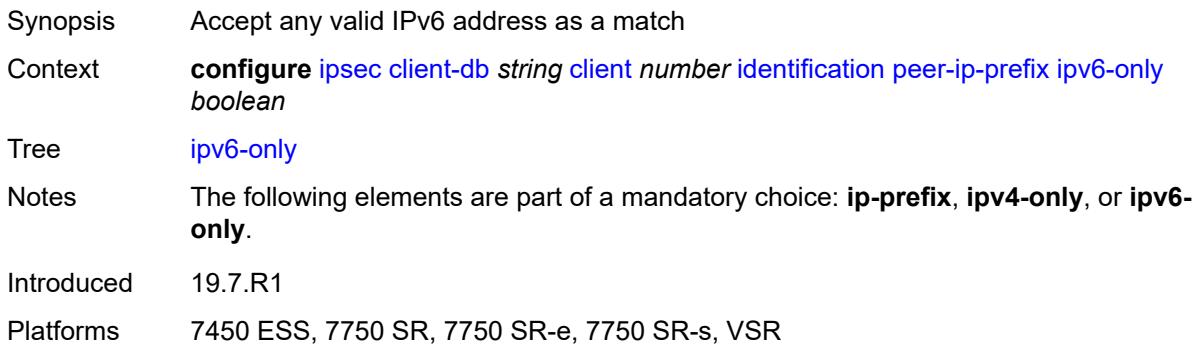

#### <span id="page-1415-1"></span>**private-interface** *string*

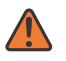

#### **WARNING:**

<span id="page-1415-2"></span>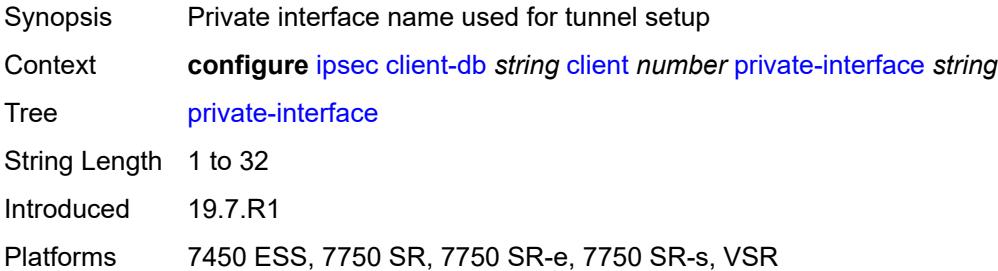

#### **private-service-name** *string*

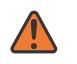

#### **WARNING:**

Modifying this element toggles the **admin-state** of the parent element automatically for the new value to take effect.

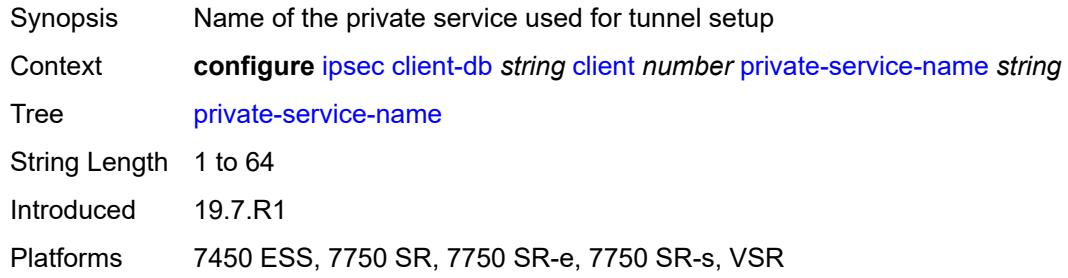

#### <span id="page-1416-0"></span>**ts-list** *string*

#### **WARNING:**

Modifying this element toggles the **admin-state** of the parent element automatically for the new value to take effect.

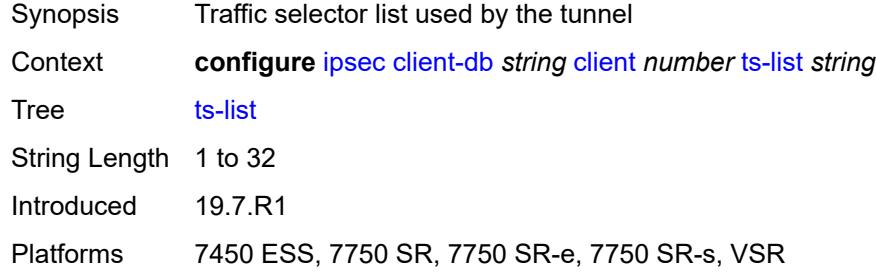

#### <span id="page-1416-1"></span>**tunnel-template** *number*

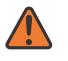

#### **WARNING:**

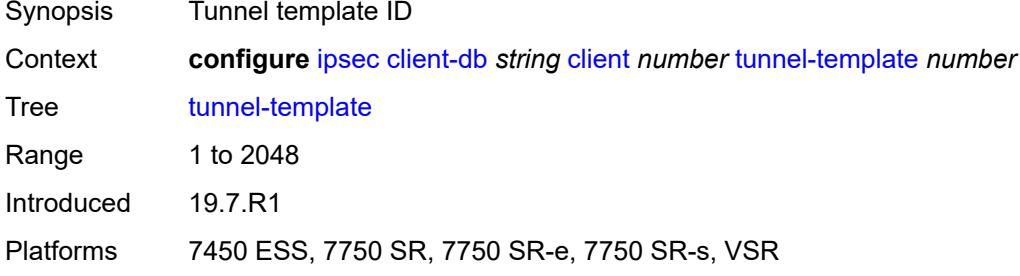

#### <span id="page-1417-0"></span>**description** *string*

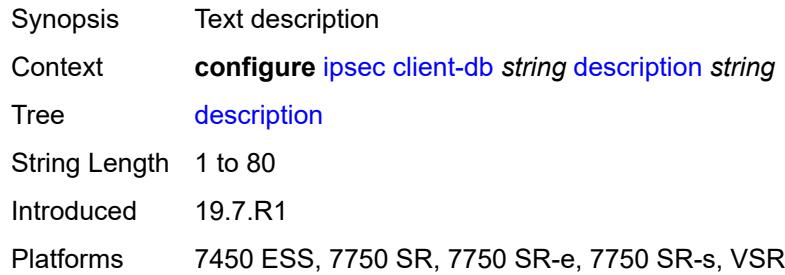

#### <span id="page-1417-1"></span>**match-list**

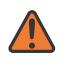

#### **WARNING:**

Modifying this element toggles the **admin-state** of the parent element automatically for the new value to take effect.

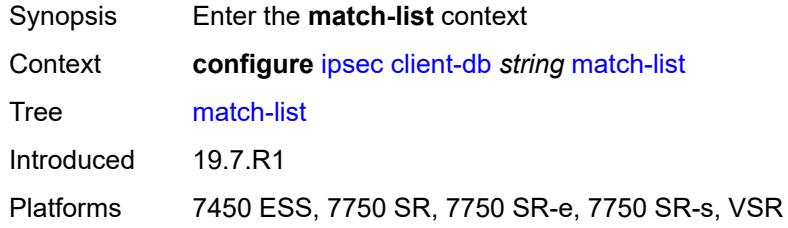

#### <span id="page-1417-2"></span>**idi** *boolean*

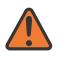

#### **WARNING:**

<span id="page-1417-3"></span>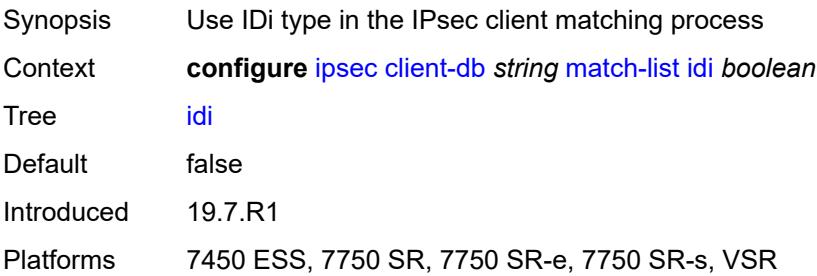

### **peer-ip-prefix** *boolean*

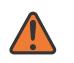

#### **WARNING:**

Modifying this element toggles the **admin-state** of the parent element automatically for the new value to take effect.

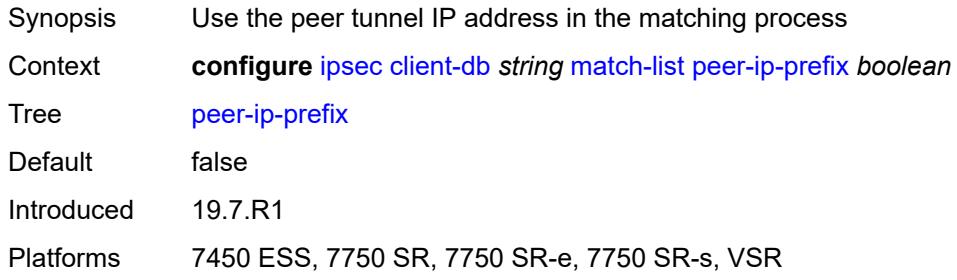

## <span id="page-1418-1"></span>**ike-policy** [[id\]](#page-1418-0) *number*

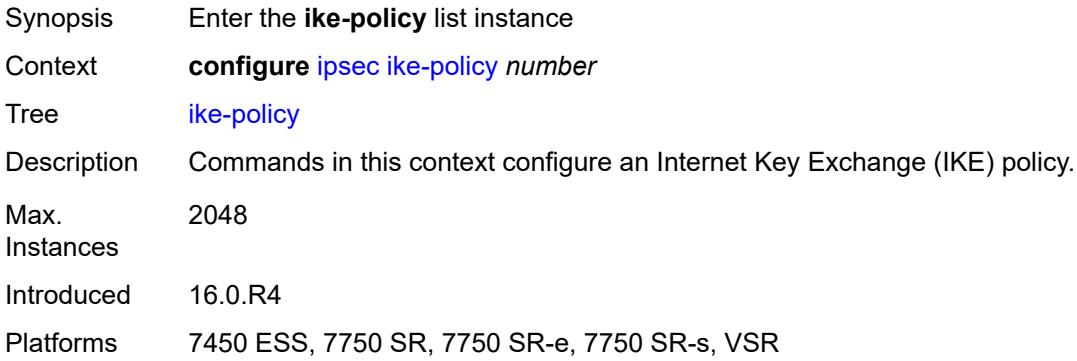

### <span id="page-1418-0"></span>[**id**] *number*

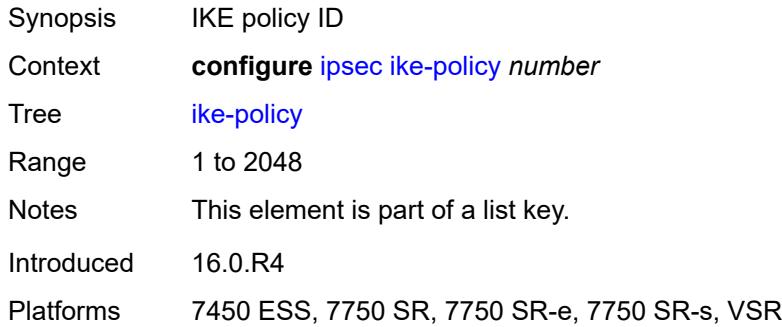

### <span id="page-1418-2"></span>**description** *string*

Synopsis Text description

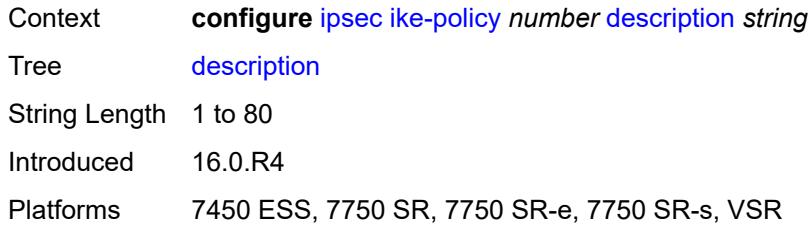

## <span id="page-1419-0"></span>**dpd**

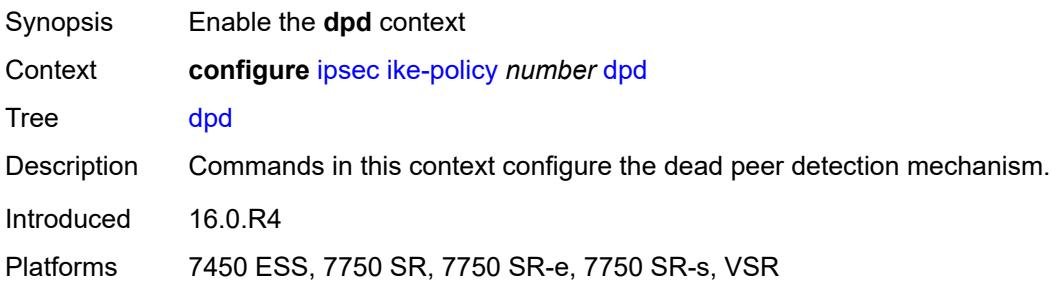

#### <span id="page-1419-1"></span>**interval** *number*

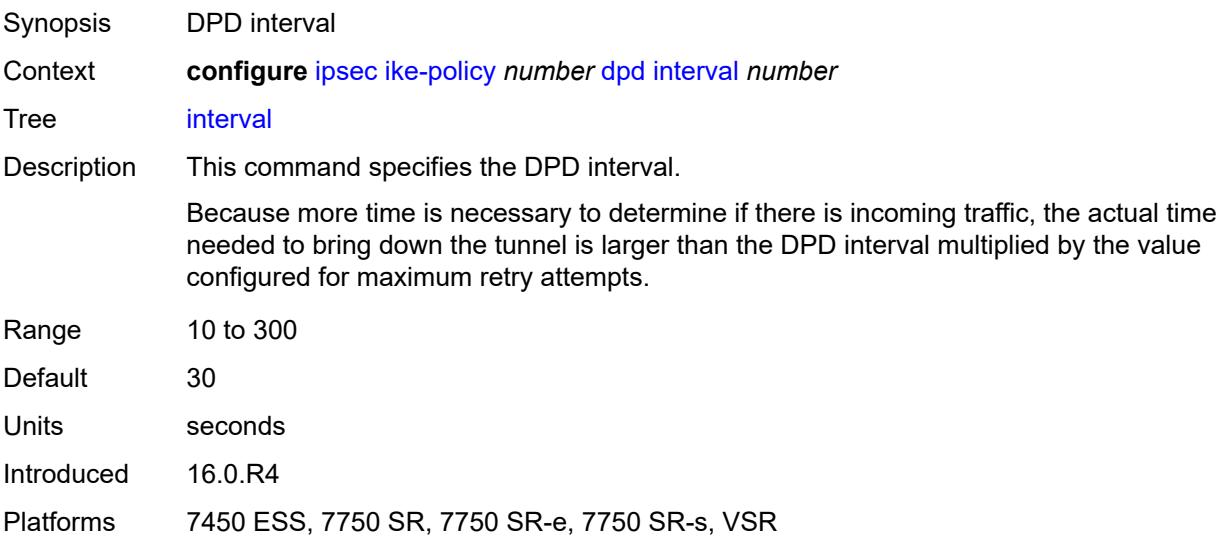

#### <span id="page-1419-2"></span>**max-retries** *number*

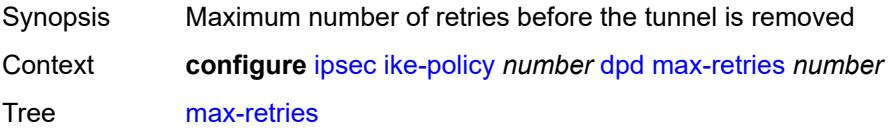

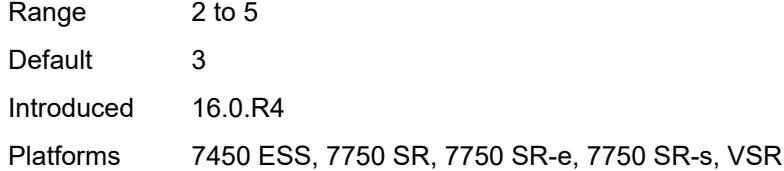

## <span id="page-1420-0"></span>**reply-only** *boolean*

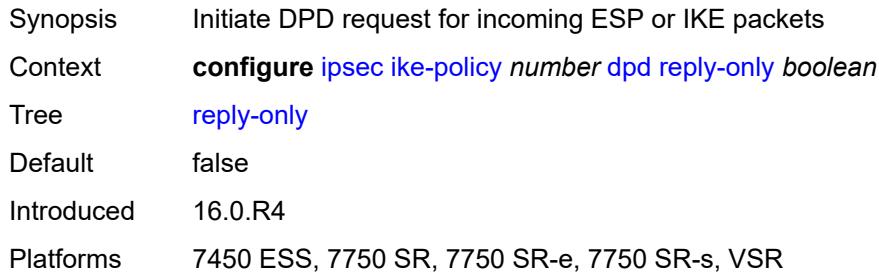

### <span id="page-1420-1"></span>**ike-transform** *reference*

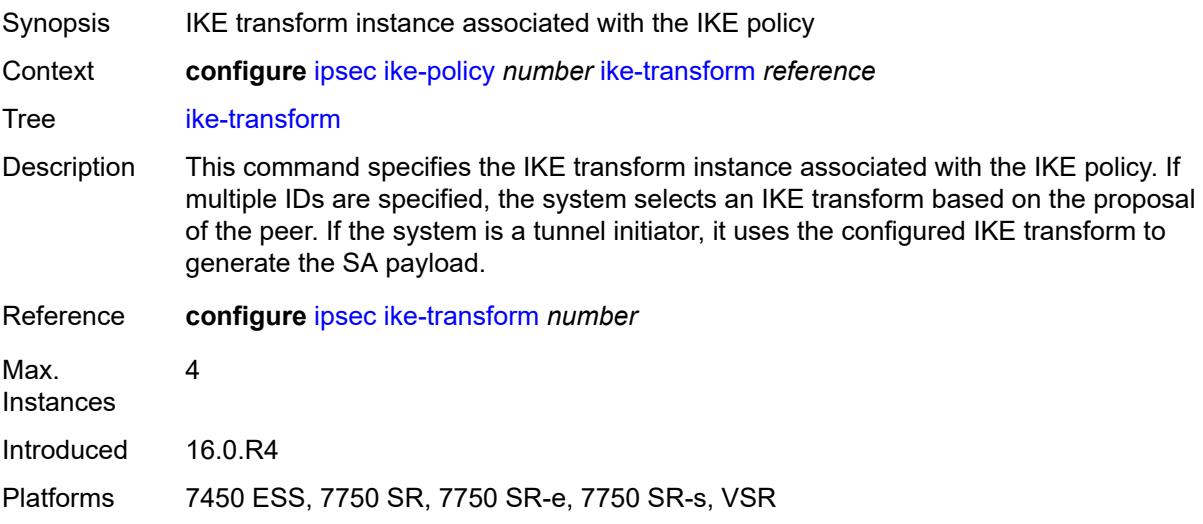

## <span id="page-1420-2"></span>**ike-version-1**

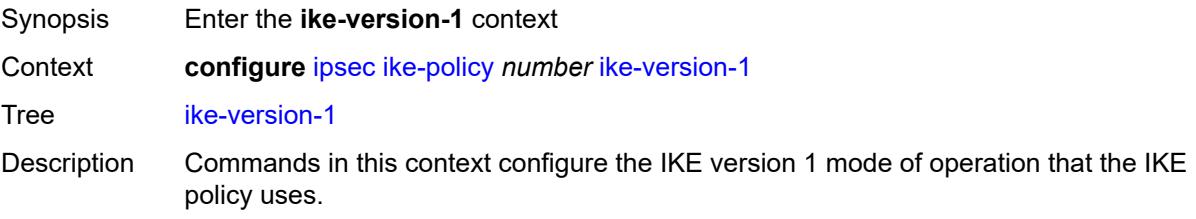

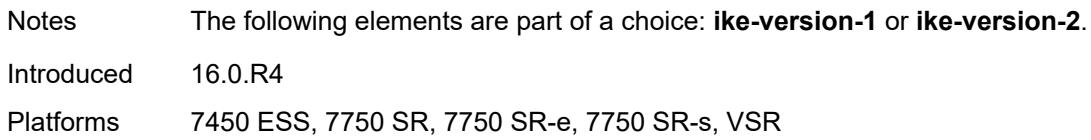

## <span id="page-1421-0"></span>**auth-method** *keyword*

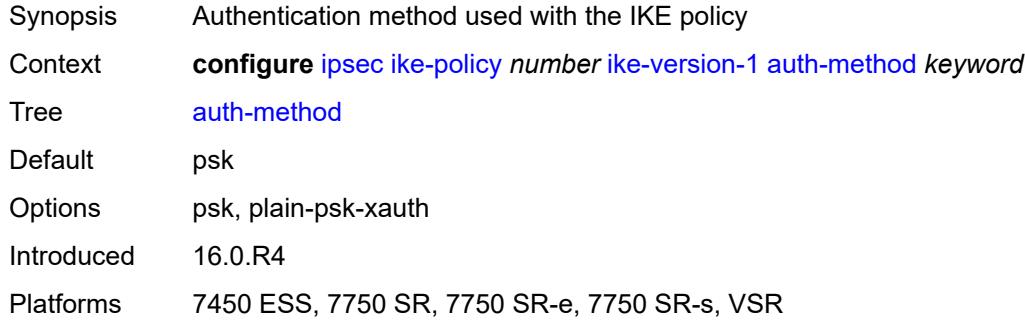

#### <span id="page-1421-1"></span>**ike-mode** *keyword*

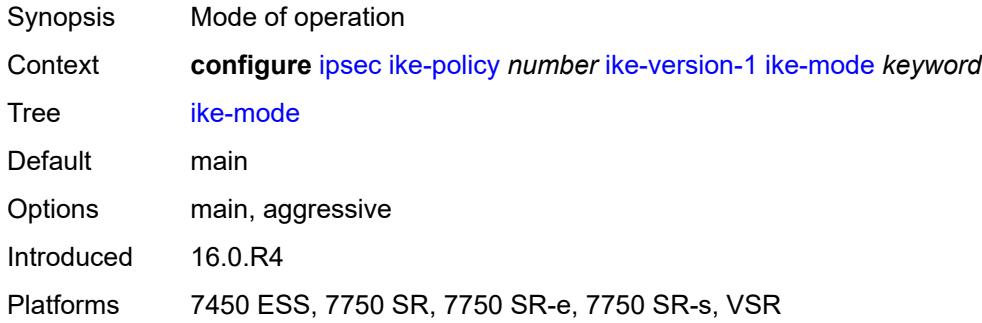

## <span id="page-1421-2"></span>**own-auth-method** *keyword*

<span id="page-1421-3"></span>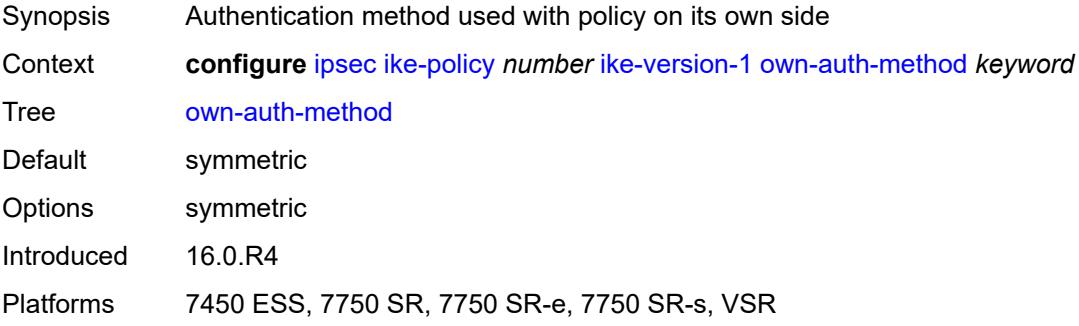

## **ph1-responder-delete-notify** *boolean*

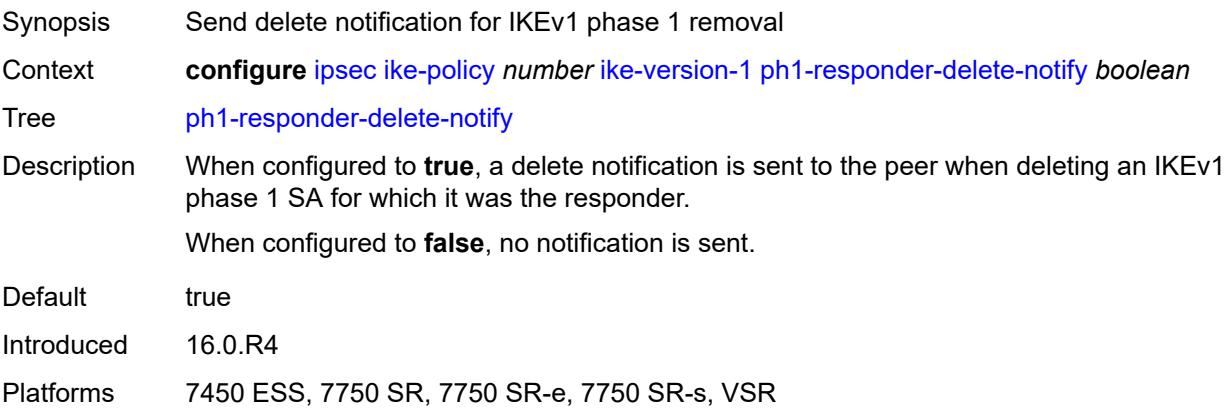

#### <span id="page-1422-0"></span>**ike-version-2**

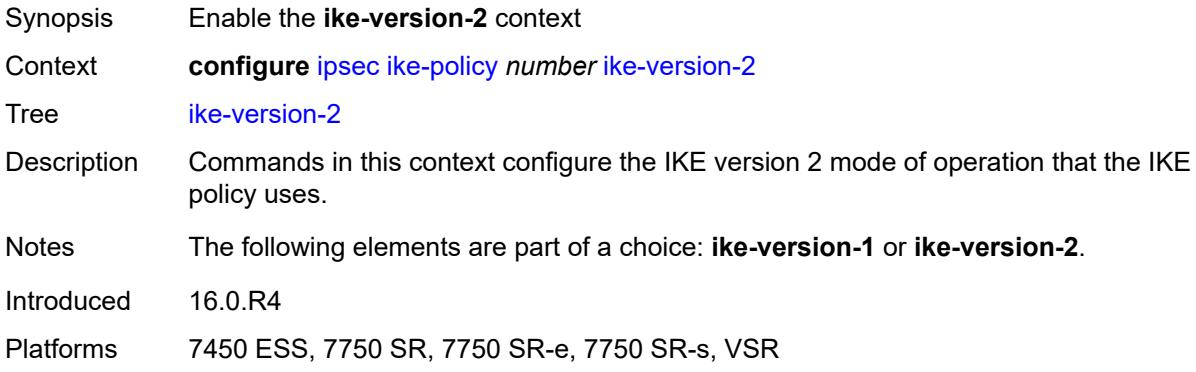

## <span id="page-1422-1"></span>**auth-method** *keyword*

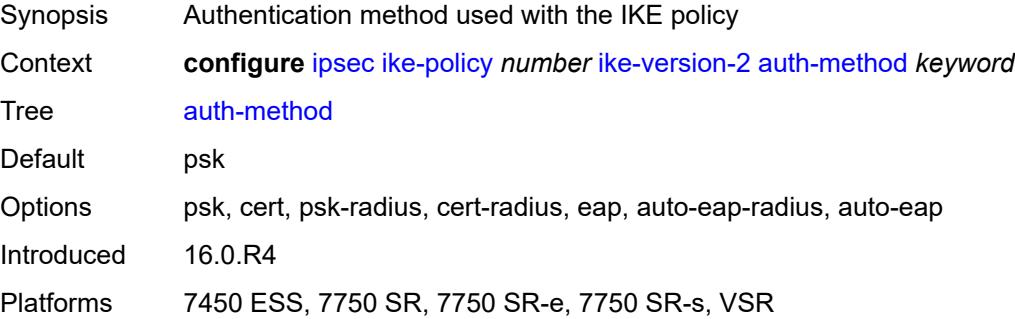

## <span id="page-1422-2"></span>**auto-eap-method** *keyword*

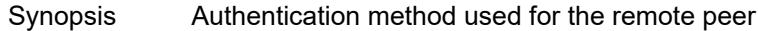

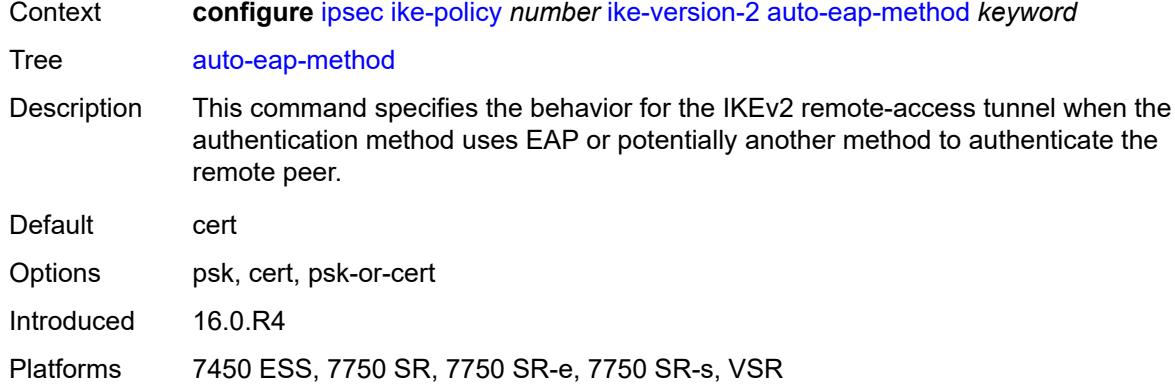

## <span id="page-1423-0"></span>**ikev2-fragment**

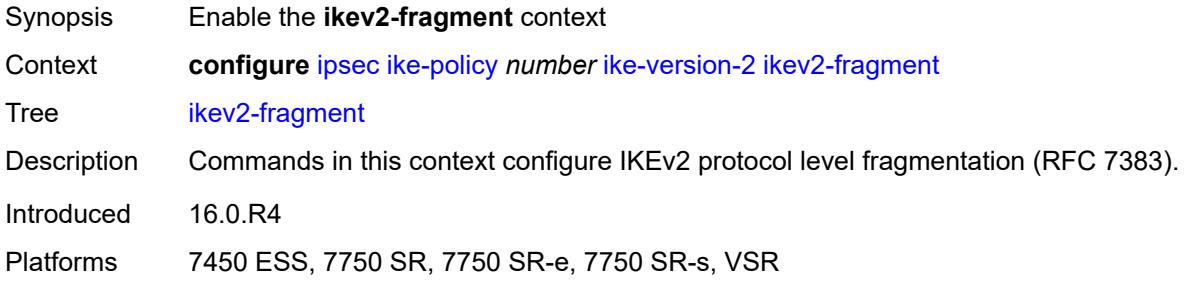

#### <span id="page-1423-1"></span>**mtu** *number*

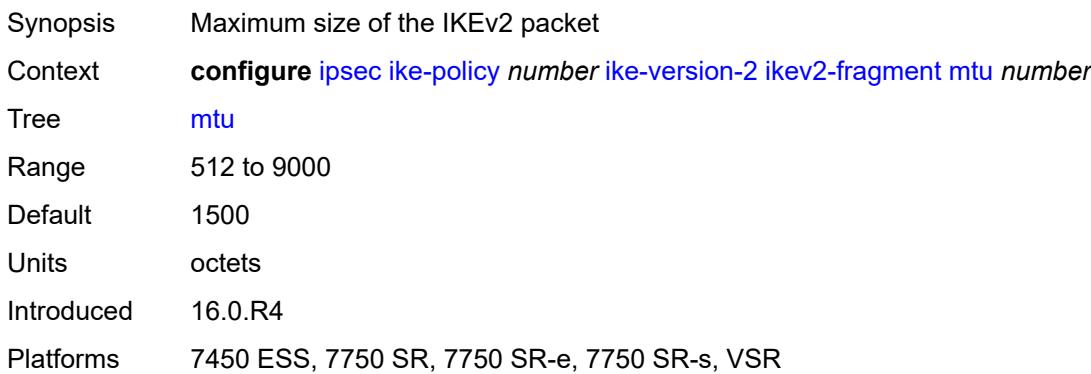

#### <span id="page-1423-2"></span>**reassembly-timeout** *number*

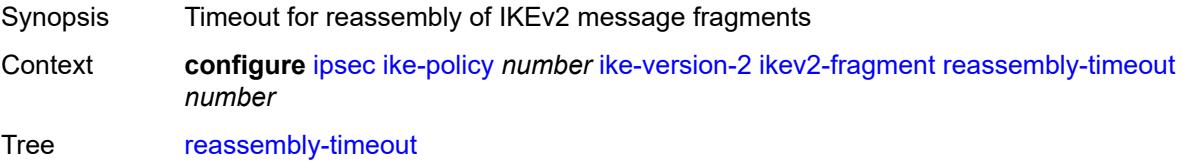

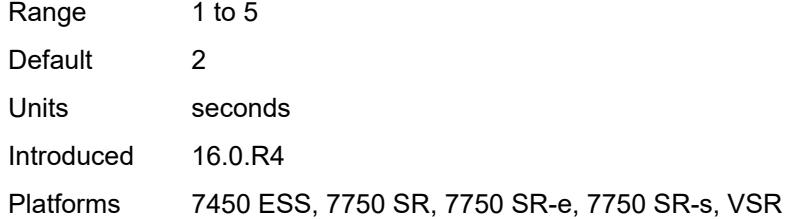

#### <span id="page-1424-0"></span>**own-auth-method** *keyword*

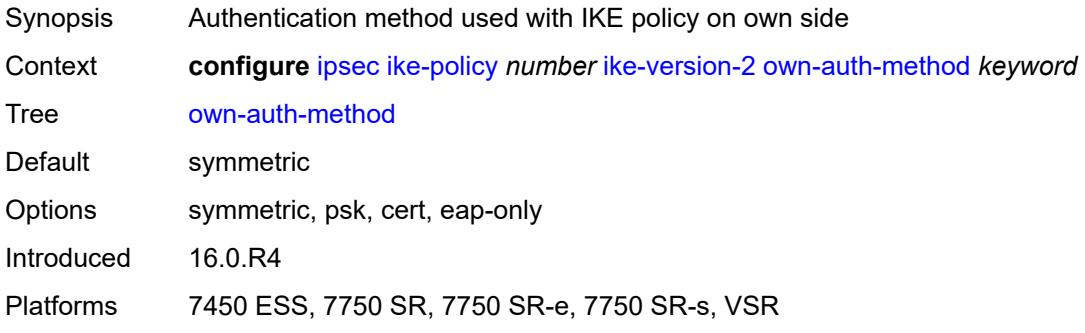

#### <span id="page-1424-1"></span>**own-auto-eap-method** *keyword*

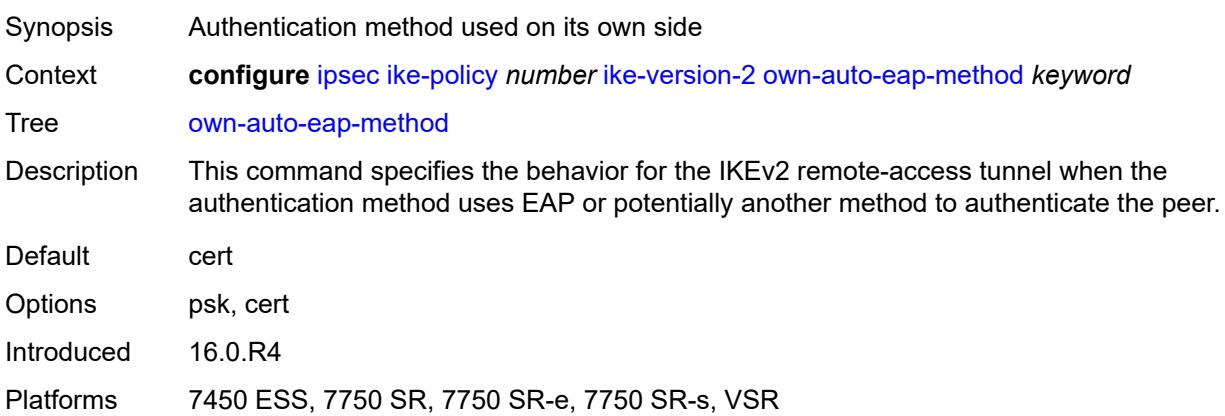

## <span id="page-1424-2"></span>**send-idr-after-eap-success** *boolean*

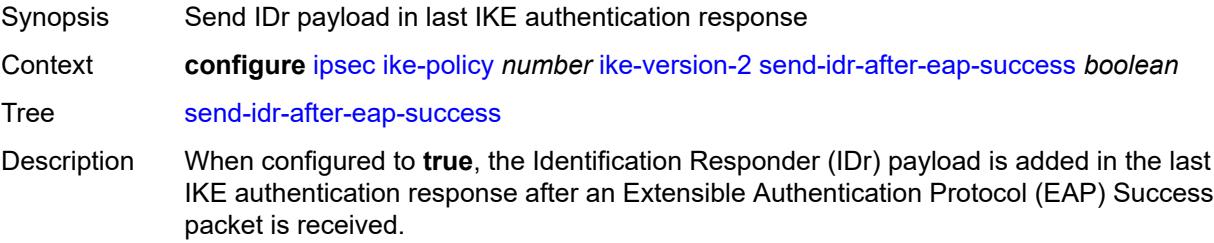

When configured to **false**, the IDr payload is not included in the last IKE.

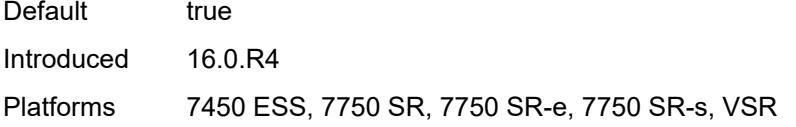

## <span id="page-1425-0"></span>**ipsec-lifetime** *number*

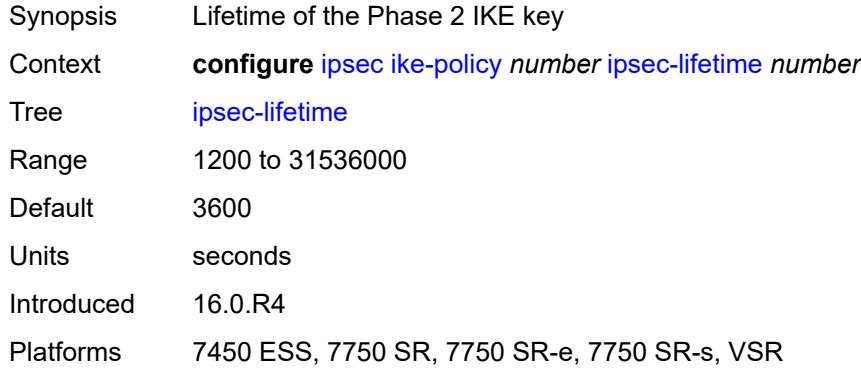

#### <span id="page-1425-1"></span>**limit-init-exchange**

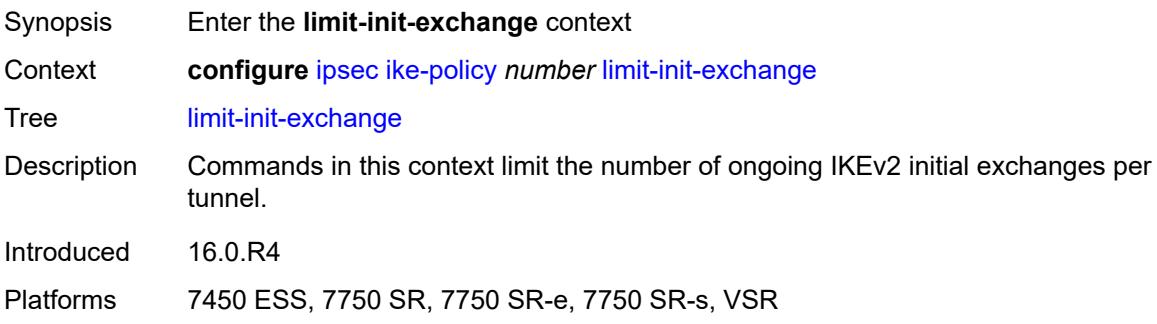

## <span id="page-1425-2"></span>**admin-state** *keyword*

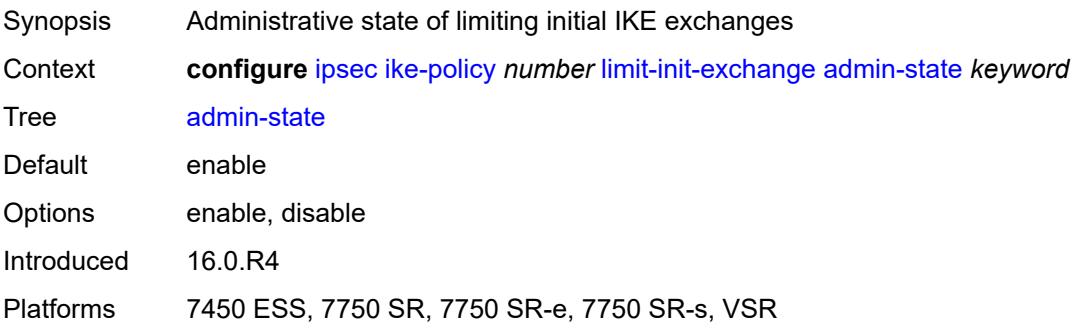

#### <span id="page-1426-0"></span>**reduced-max-exchange-timeout** *(number | keyword)*

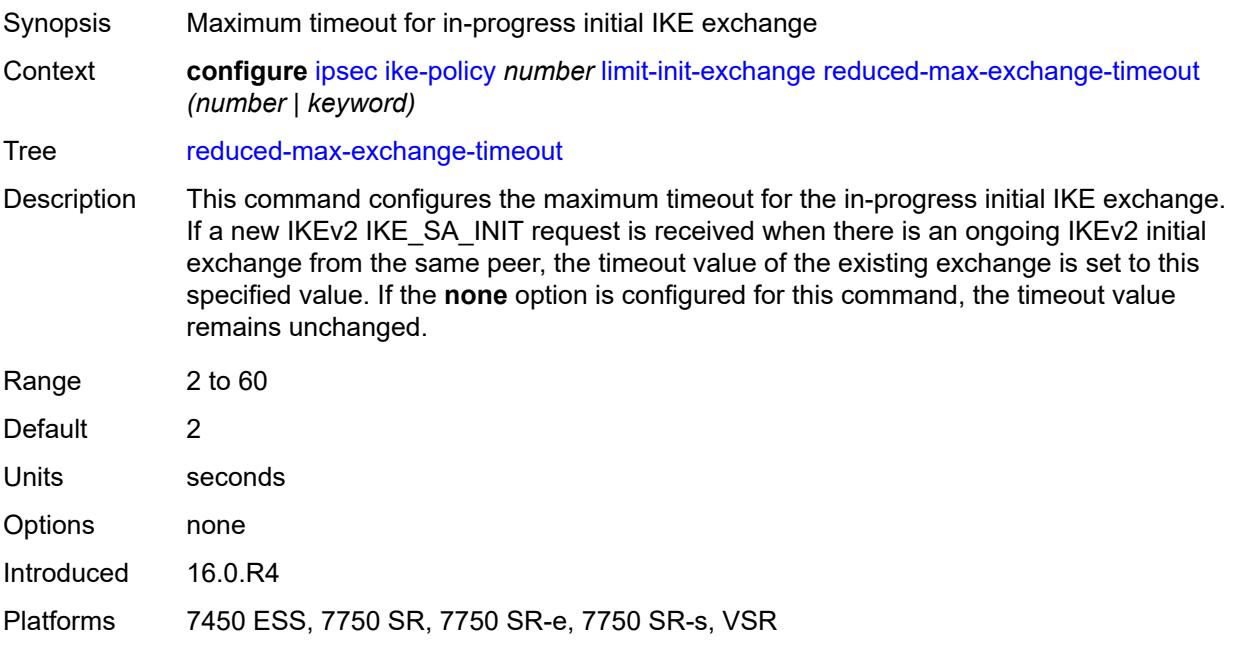

### <span id="page-1426-1"></span>**lockout**

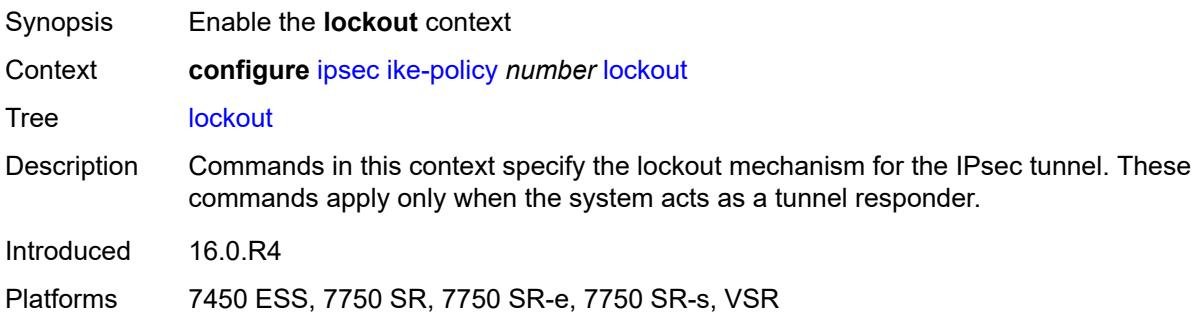

#### <span id="page-1426-2"></span>**block** *(number | keyword)*

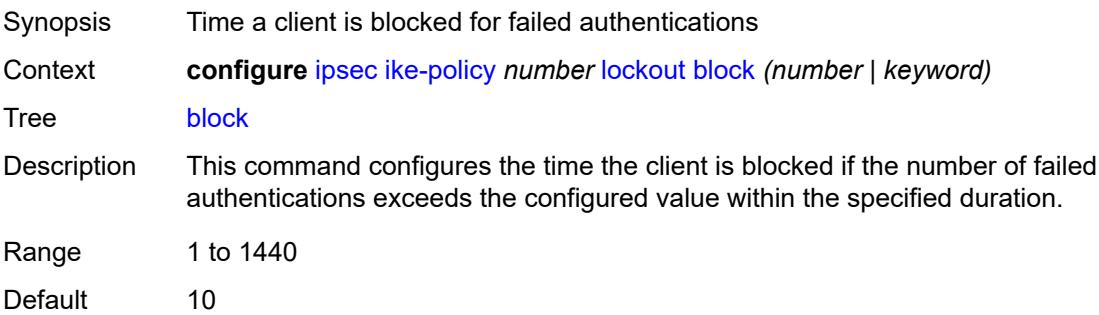

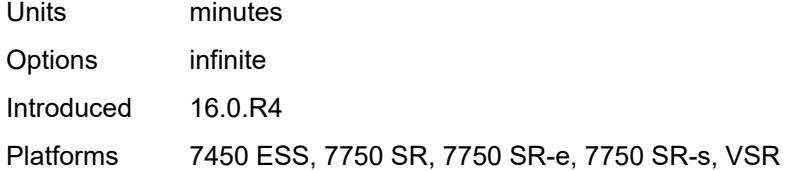

#### <span id="page-1427-0"></span>**duration** *number*

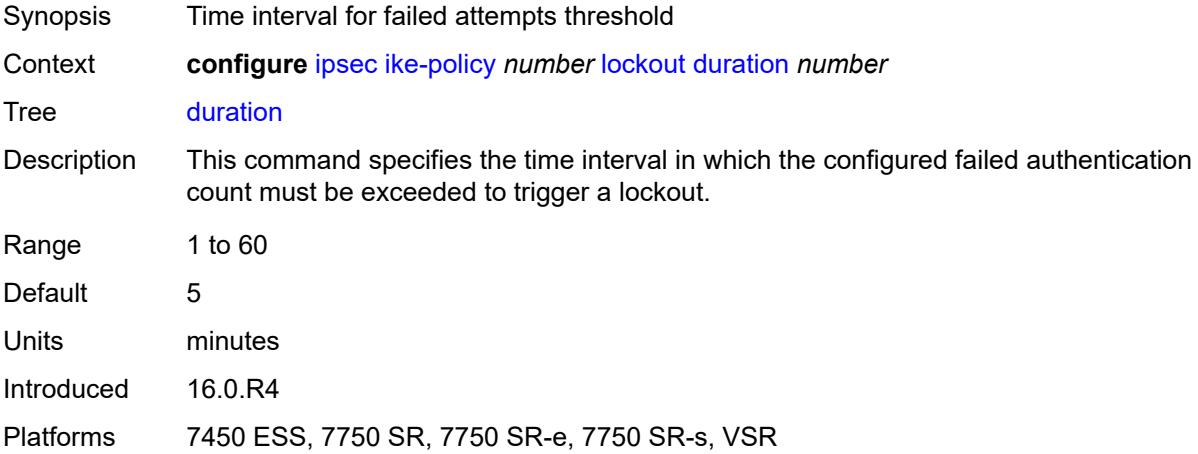

#### <span id="page-1427-1"></span>**failed-attempts** *number*

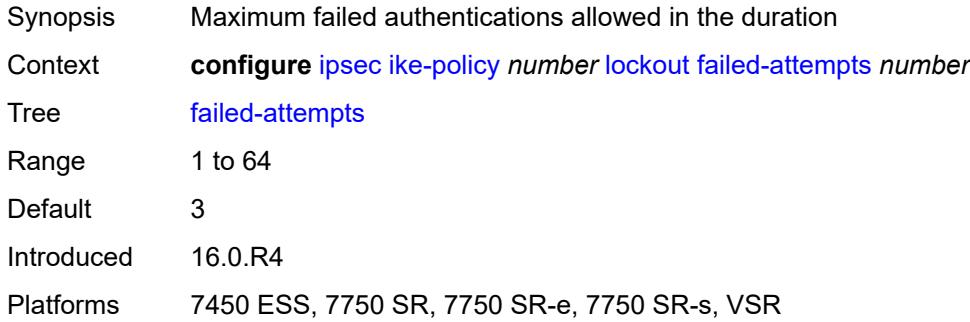

## <span id="page-1427-2"></span>**max-port-per-ip** *number*

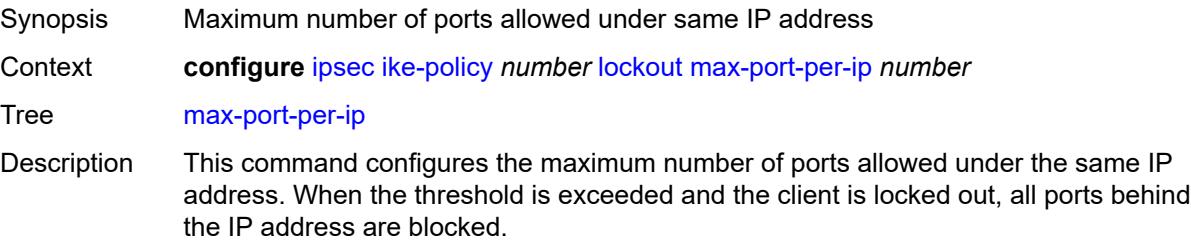

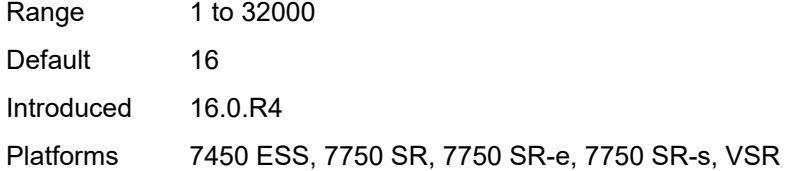

### <span id="page-1428-0"></span>**match-peer-id-to-cert** *boolean*

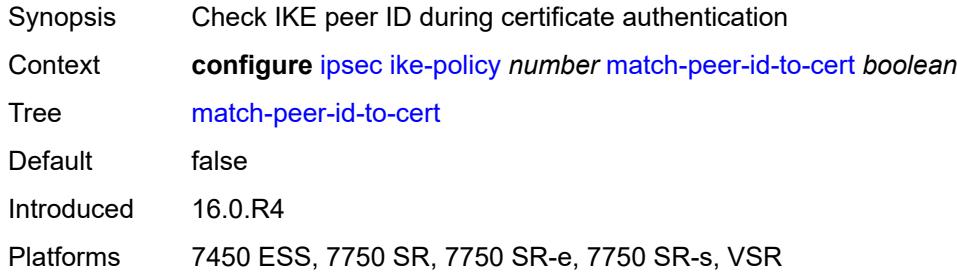

#### <span id="page-1428-1"></span>**nat-traversal**

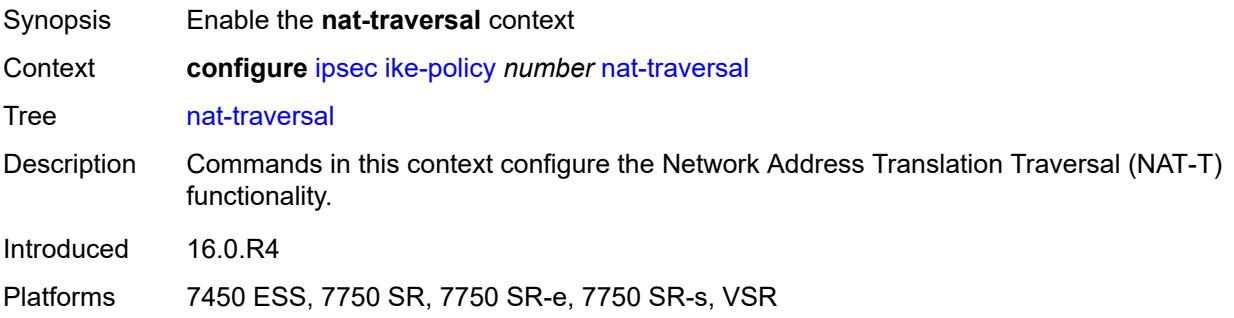

#### <span id="page-1428-2"></span>**force** *boolean*

<span id="page-1428-3"></span>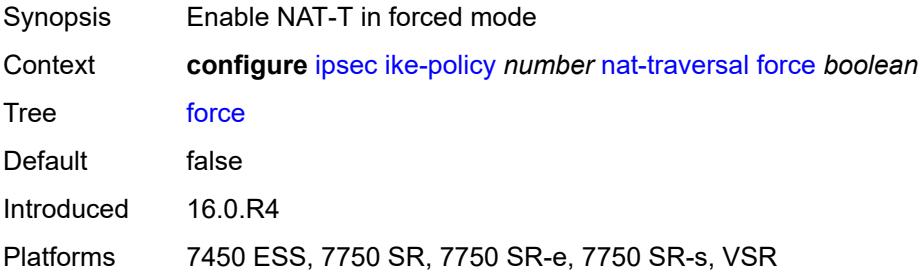

## **force-keep-alive** *boolean*

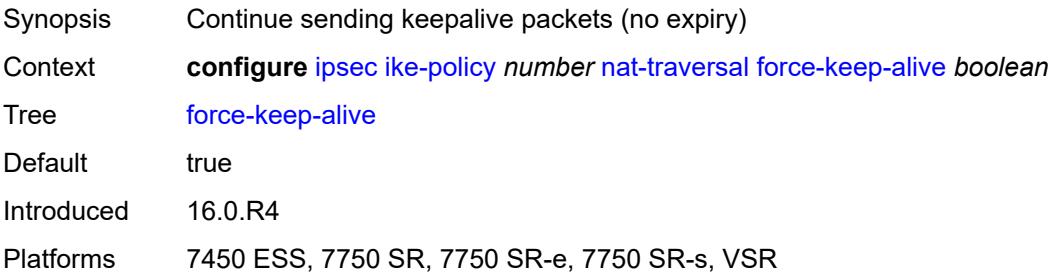

#### <span id="page-1429-0"></span>**keep-alive-interval** *number*

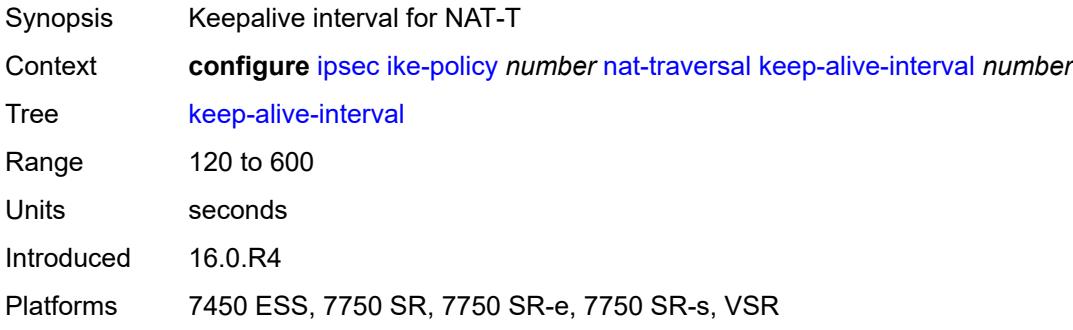

## <span id="page-1429-1"></span>**pfs**

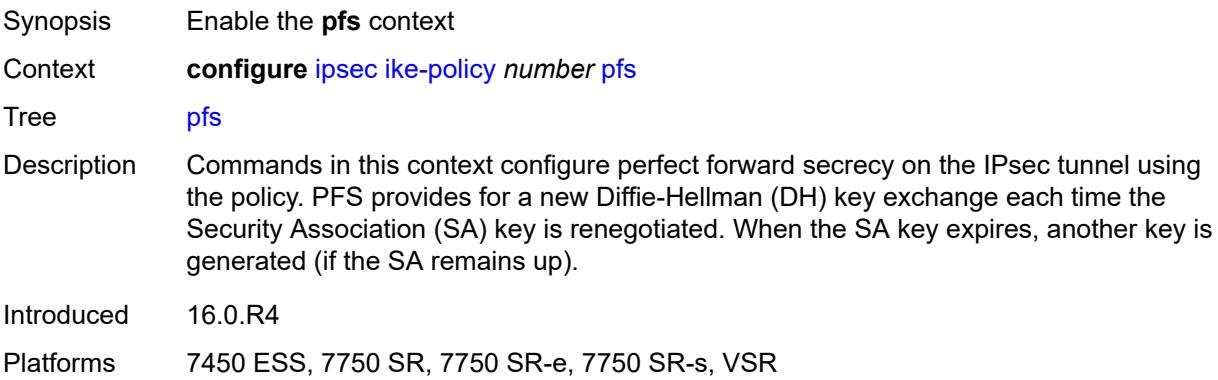

### <span id="page-1429-2"></span>**dh-group** *keyword*

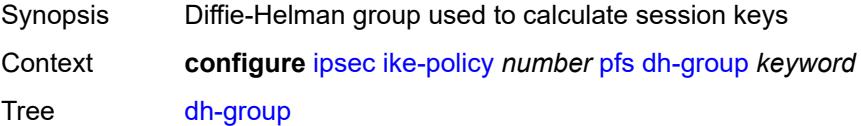

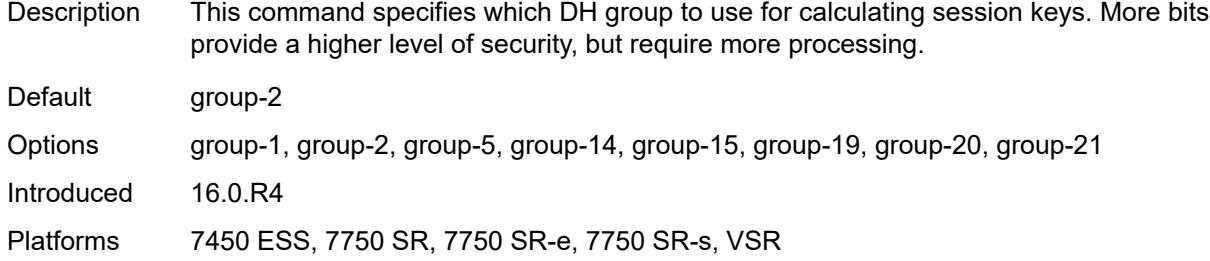

## <span id="page-1430-0"></span>**relay-unsolicited-cfg-attribute**

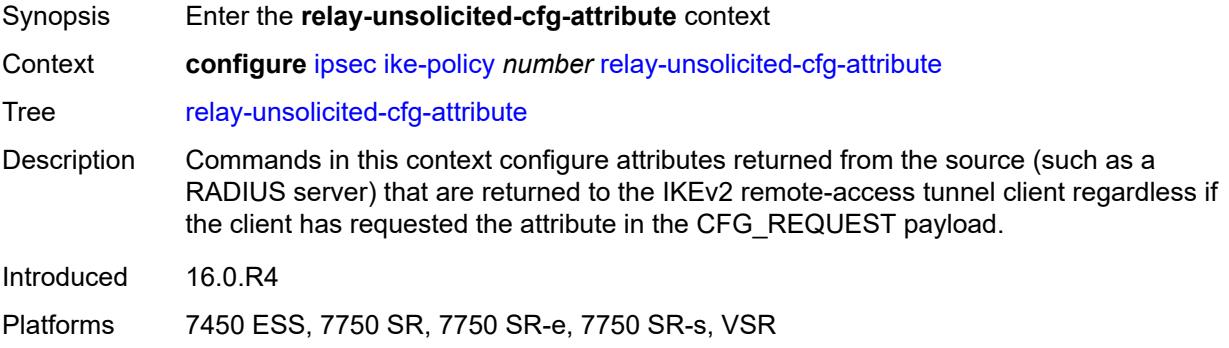

#### <span id="page-1430-1"></span>**internal-ip4-address** *boolean*

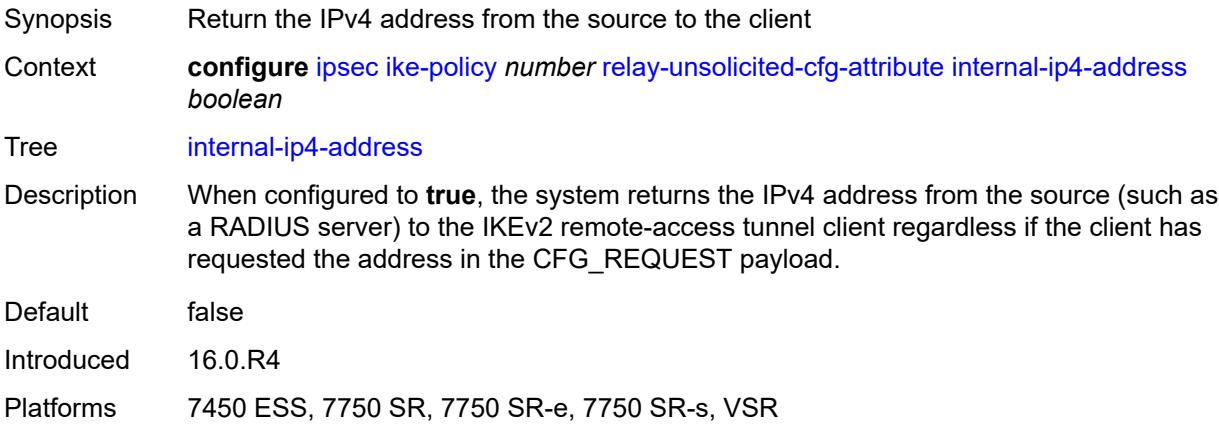

## <span id="page-1430-2"></span>**internal-ip4-dns** *boolean*

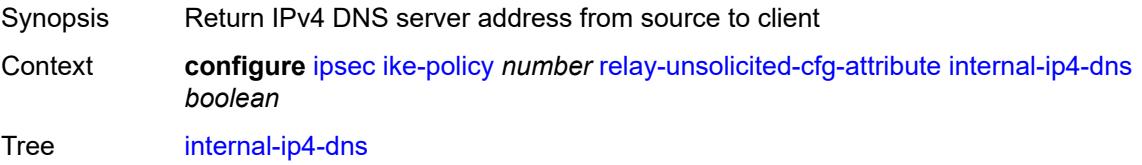

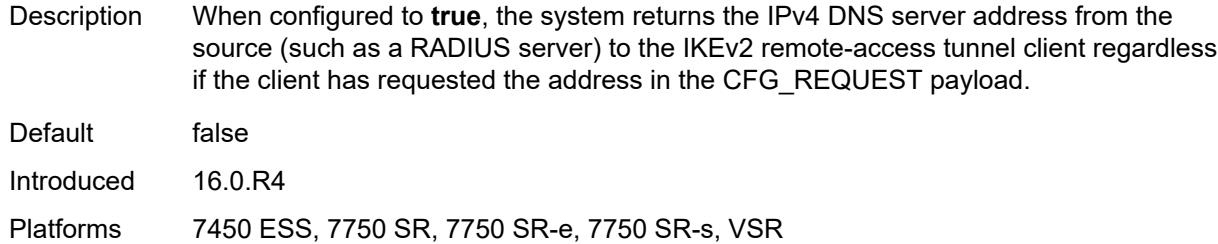

## <span id="page-1431-0"></span>**internal-ip4-netmask** *boolean*

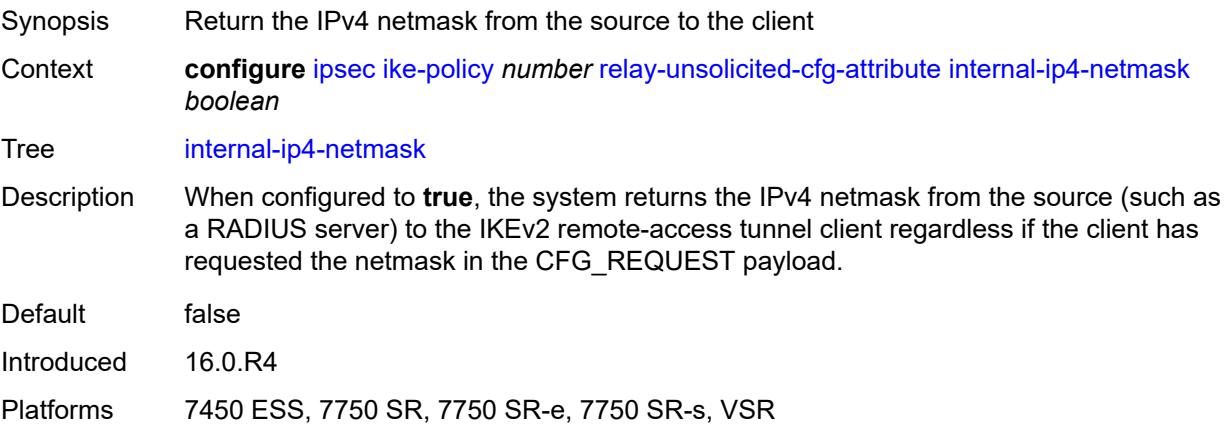

## <span id="page-1431-1"></span>**internal-ip6-address** *boolean*

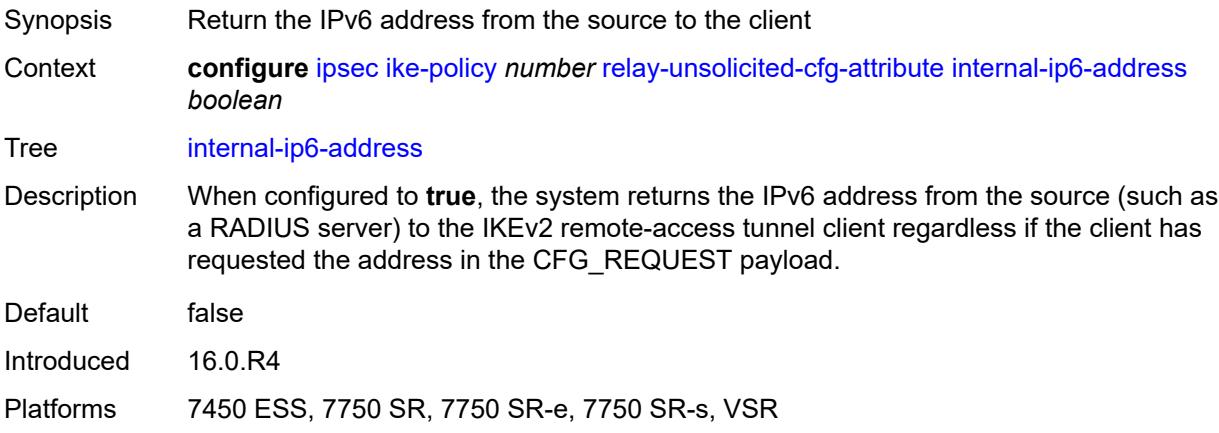

### <span id="page-1431-2"></span>**internal-ip6-dns** *boolean*

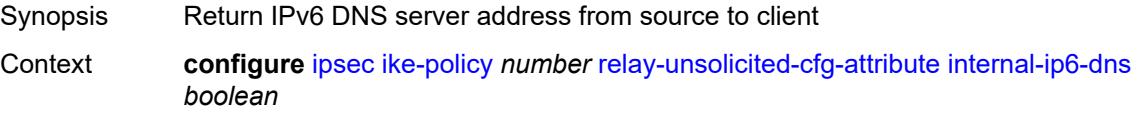

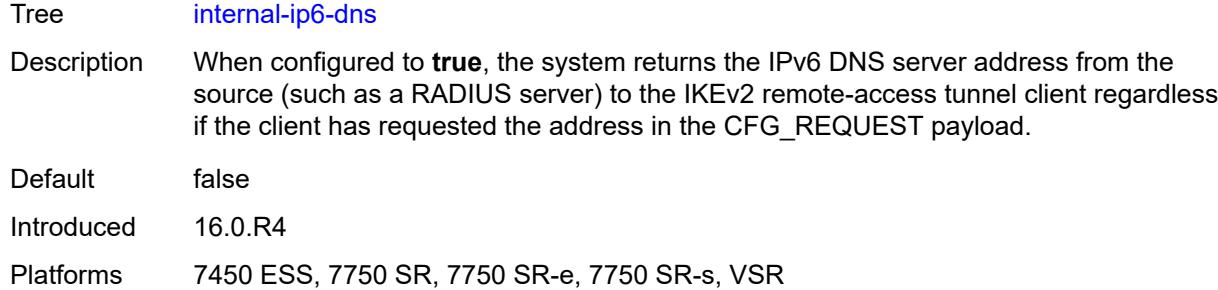

## <span id="page-1432-0"></span>**ike-transform** [[id](#page-1432-1)] *number*

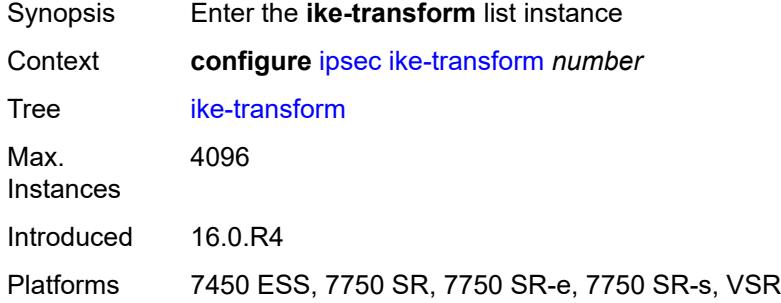

## <span id="page-1432-1"></span>[**id**] *number*

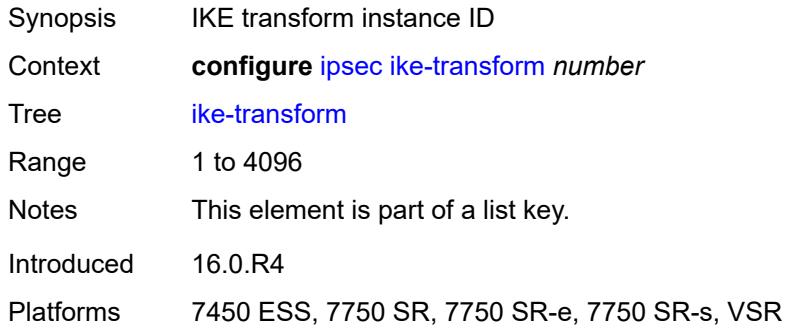

## <span id="page-1432-2"></span>**dh-group** *keyword*

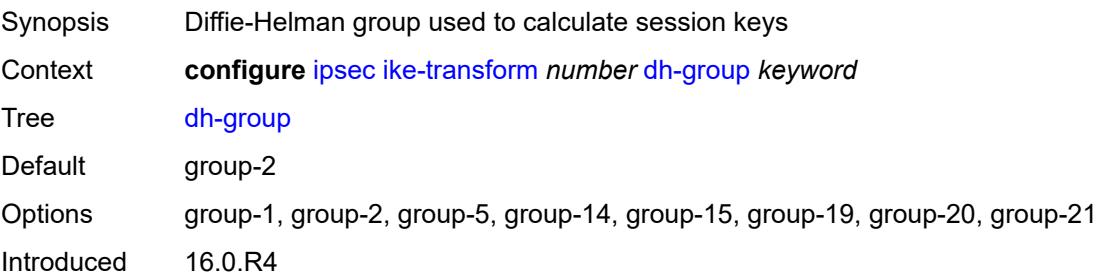

Platforms 7450 ESS, 7750 SR, 7750 SR-e, 7750 SR-s, VSR

#### <span id="page-1433-0"></span>**ike-auth-algorithm** *keyword*

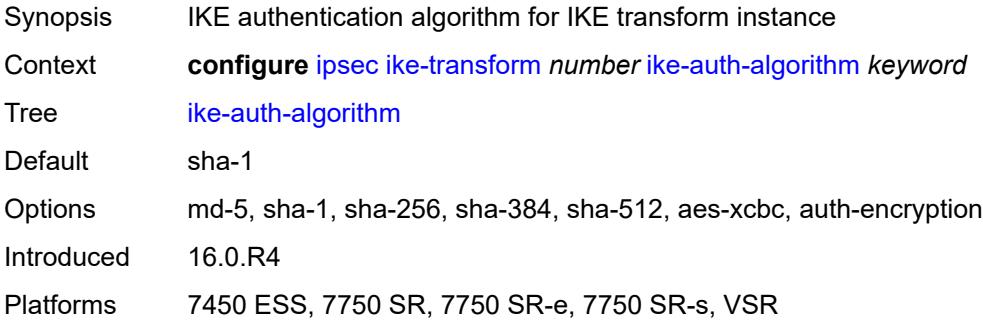

### <span id="page-1433-1"></span>**ike-encryption-algorithm** *keyword*

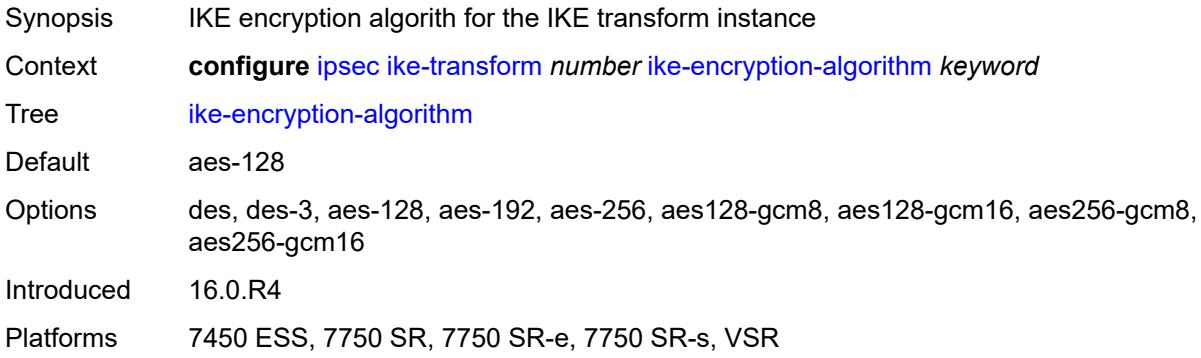

#### <span id="page-1433-2"></span>**ike-prf-algorithm** *keyword*

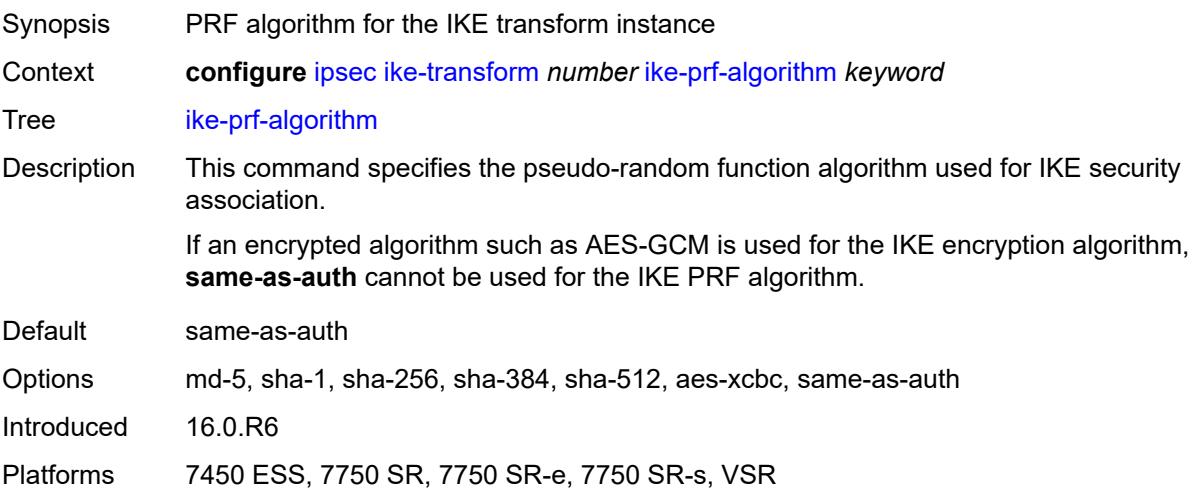

#### <span id="page-1434-0"></span>**isakmp-lifetime** *number*

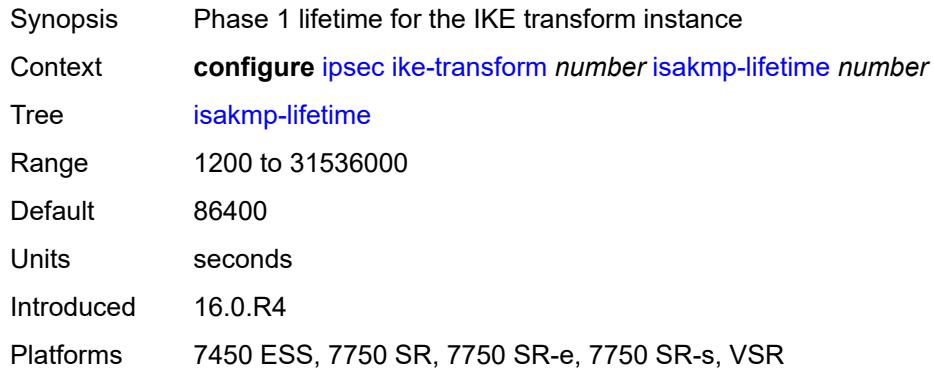

## <span id="page-1434-2"></span>**ipsec-transform** [[id](#page-1434-1)] *number*

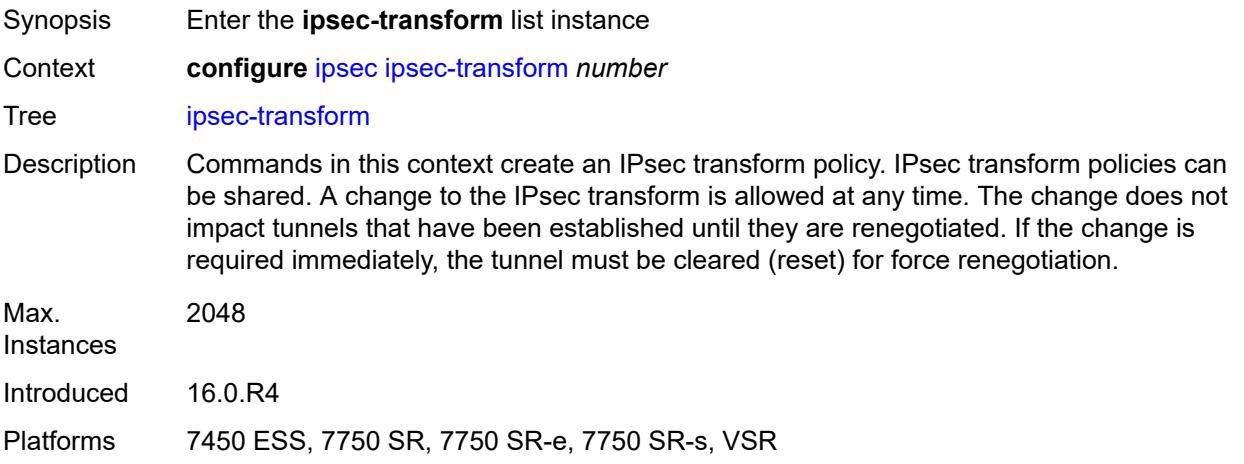

#### <span id="page-1434-1"></span>[**id**] *number*

<span id="page-1434-3"></span>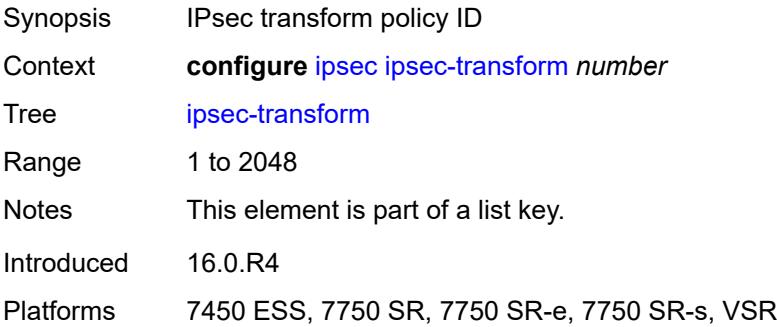

## **esp-auth-algorithm** *keyword*

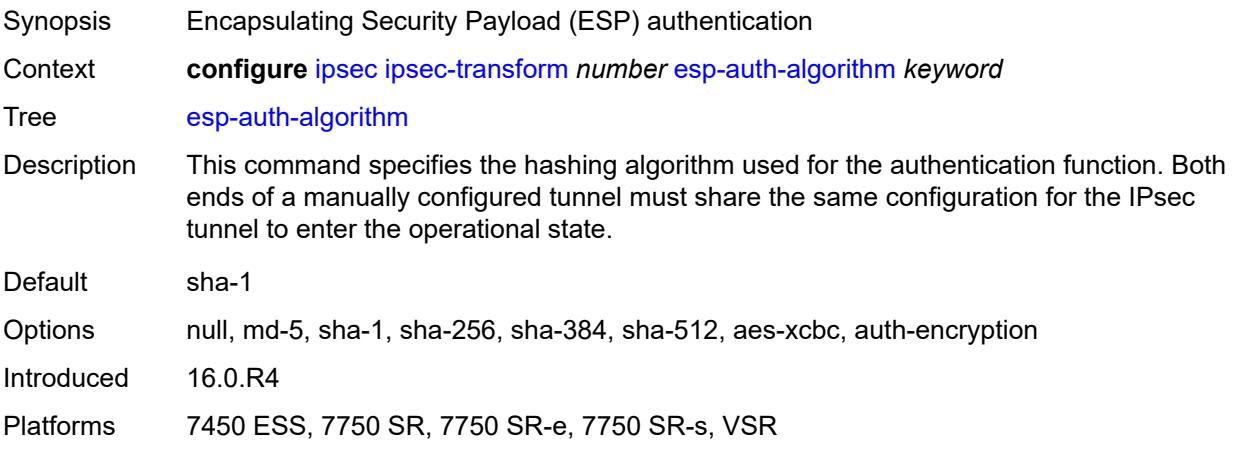

#### <span id="page-1435-0"></span>**esp-encryption-algorithm** *keyword*

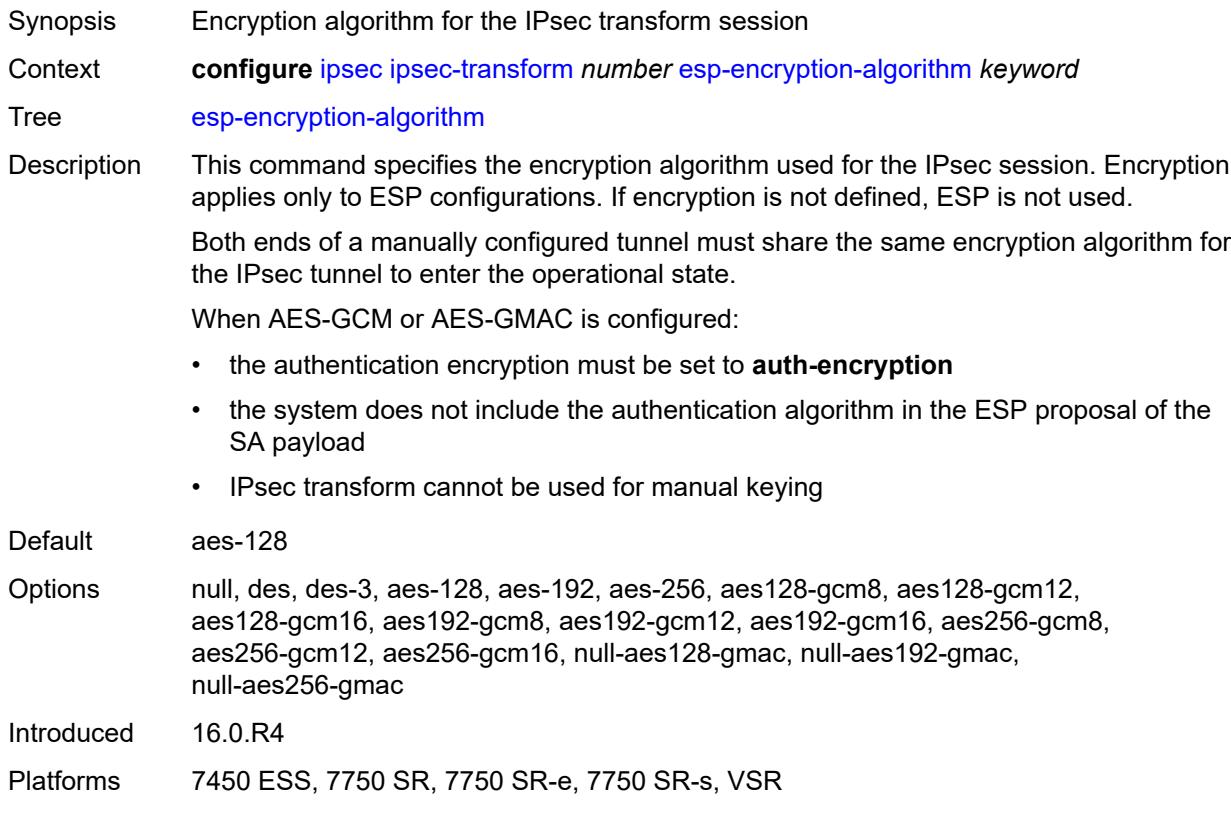

### <span id="page-1435-1"></span>**extended-sequence-number** *boolean*

Synopsis Enable extended sequence numbering support

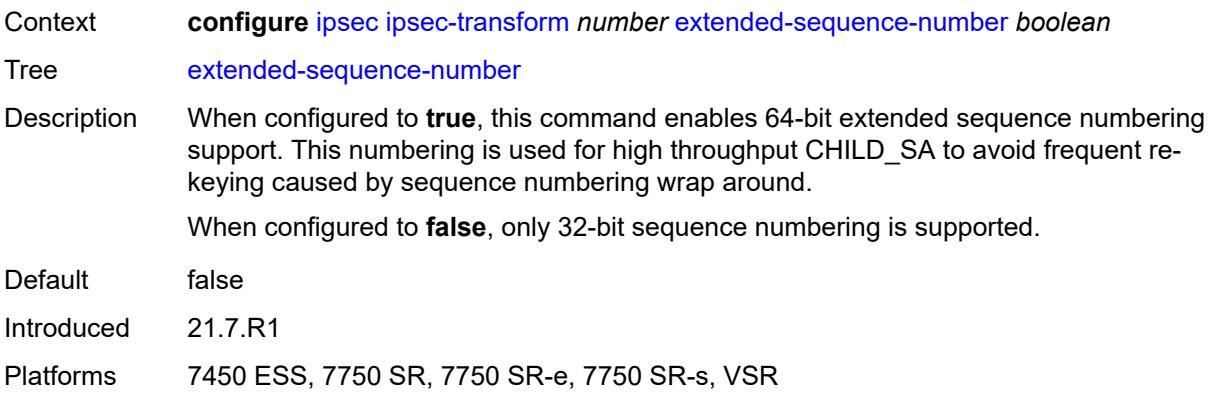

## <span id="page-1436-0"></span>**ipsec-lifetime** *number*

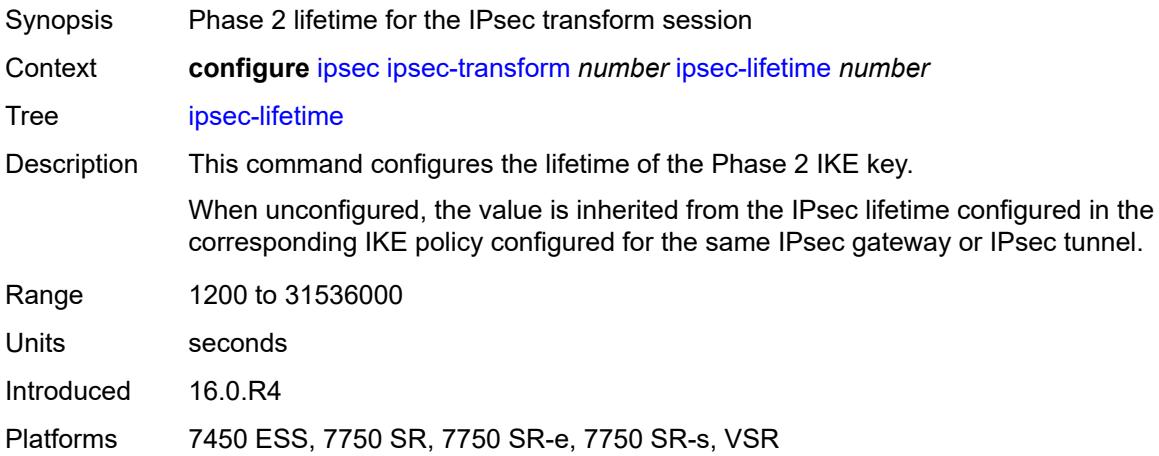

## <span id="page-1436-1"></span>**pfs-dh-group** *keyword*

<span id="page-1436-2"></span>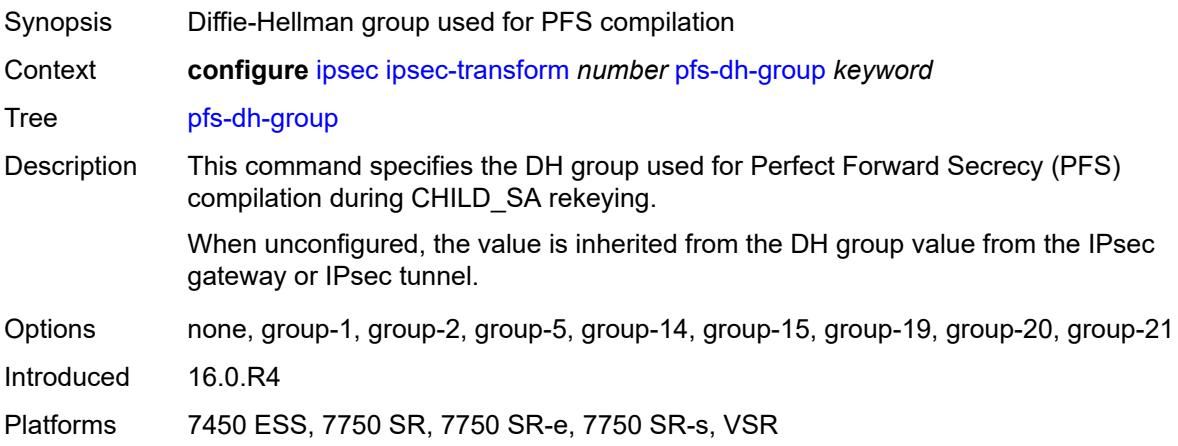

## **ipsec-transport-mode-profile** [\[name](#page-1437-0)] *string*

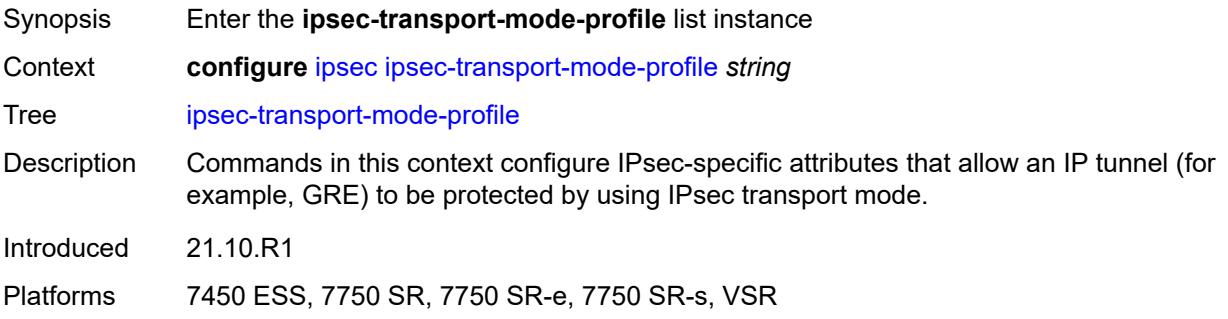

## <span id="page-1437-0"></span>[**name**] *string*

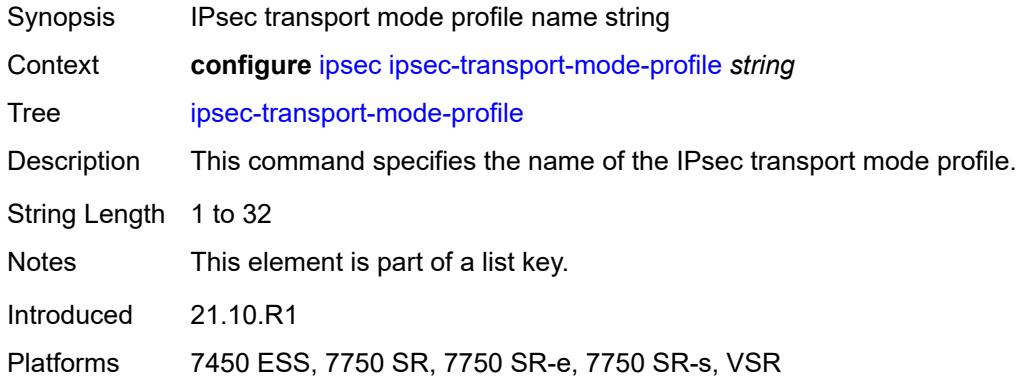

## <span id="page-1437-1"></span>**description** *string*

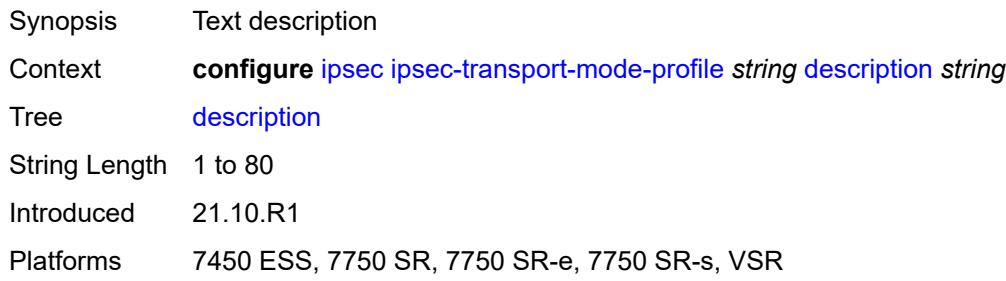

#### <span id="page-1437-2"></span>**key-exchange**

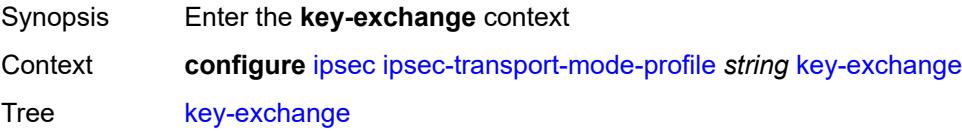

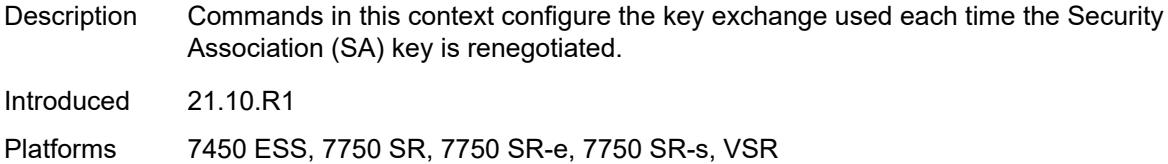

## <span id="page-1438-0"></span>**dynamic**

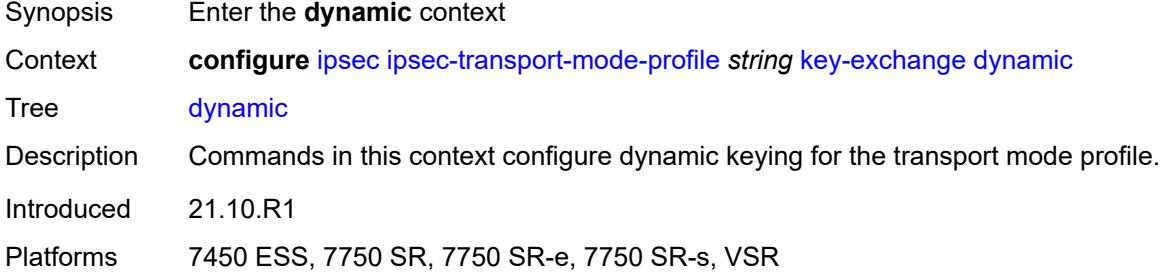

## <span id="page-1438-1"></span>**auto-establish** *boolean*

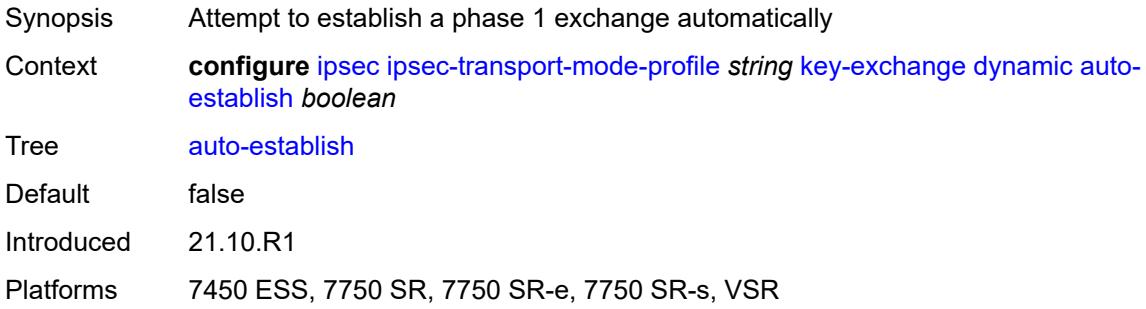

#### <span id="page-1438-2"></span>**cert**

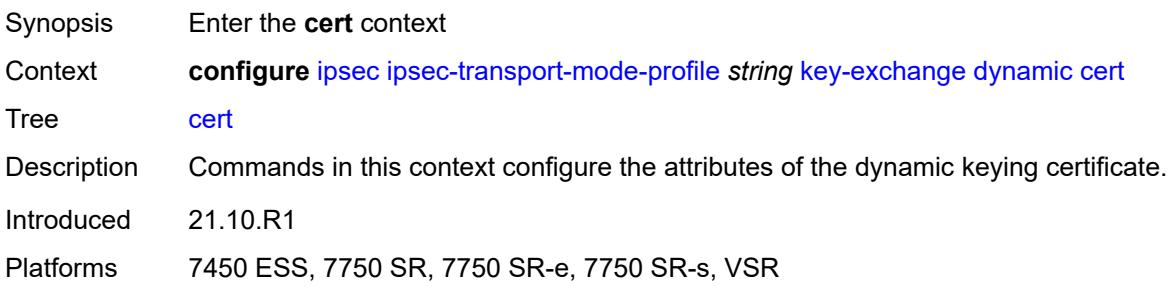

## <span id="page-1438-3"></span>**cert-profile** *reference*

Synopsis Certificate profile name

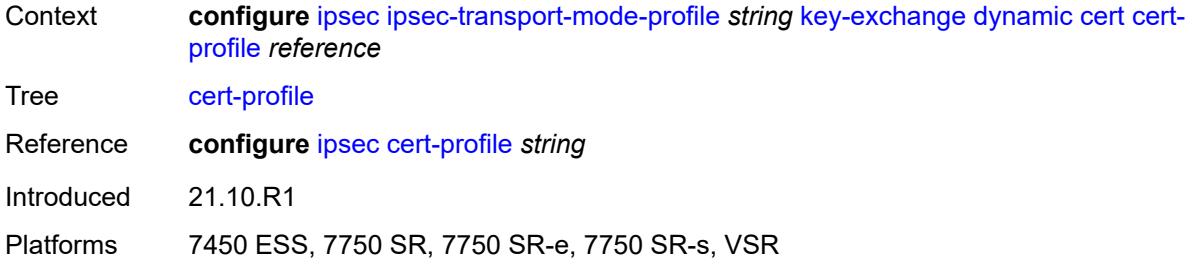

## <span id="page-1439-0"></span>**status-verify**

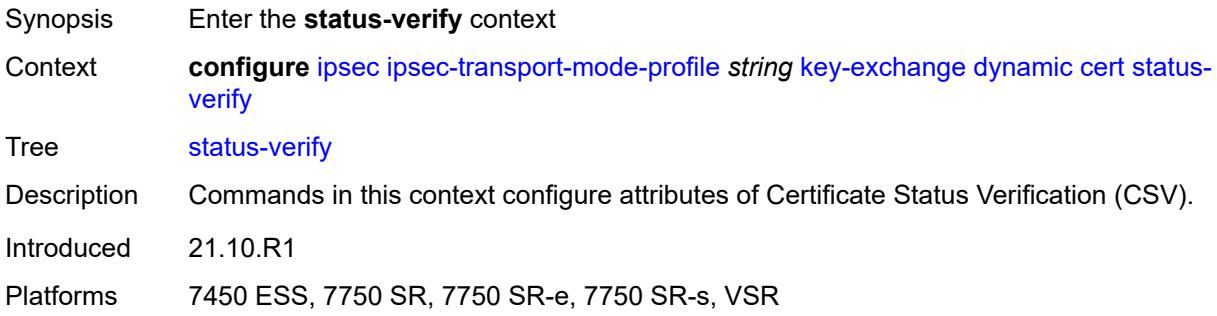

## <span id="page-1439-1"></span>**default-result** *keyword*

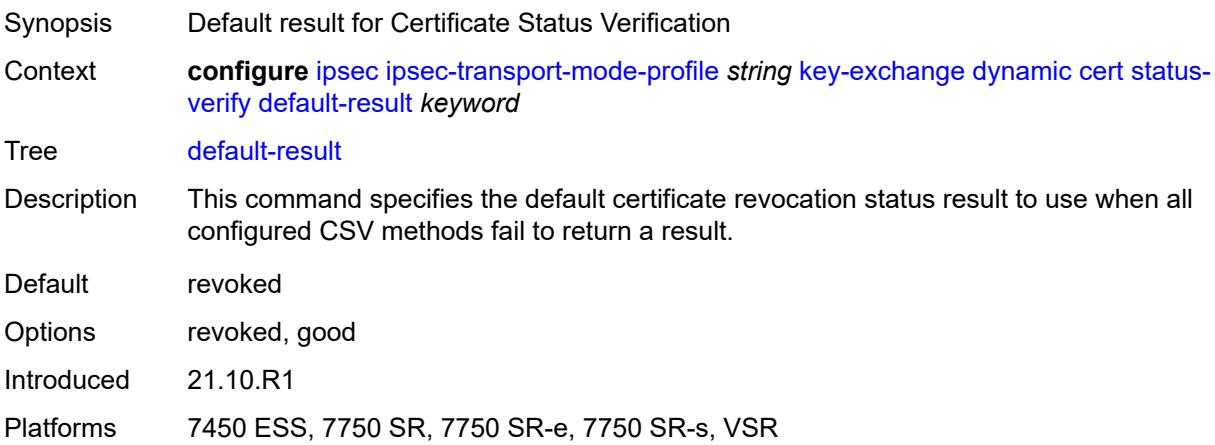

## <span id="page-1439-2"></span>**primary** *keyword*

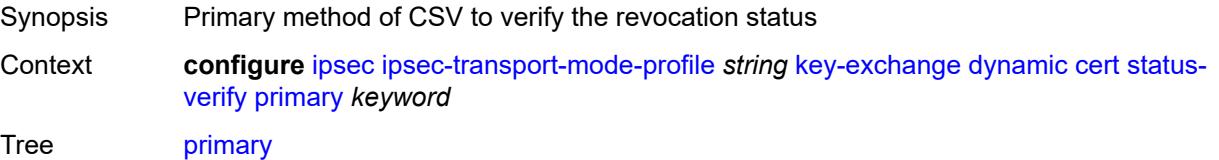
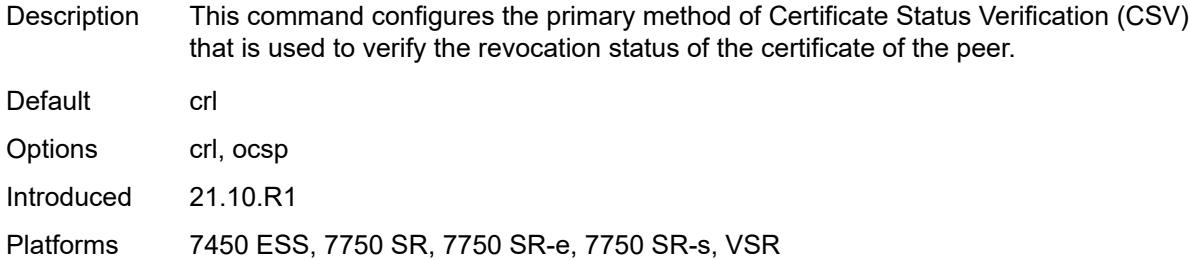

### <span id="page-1440-0"></span>**secondary** *keyword*

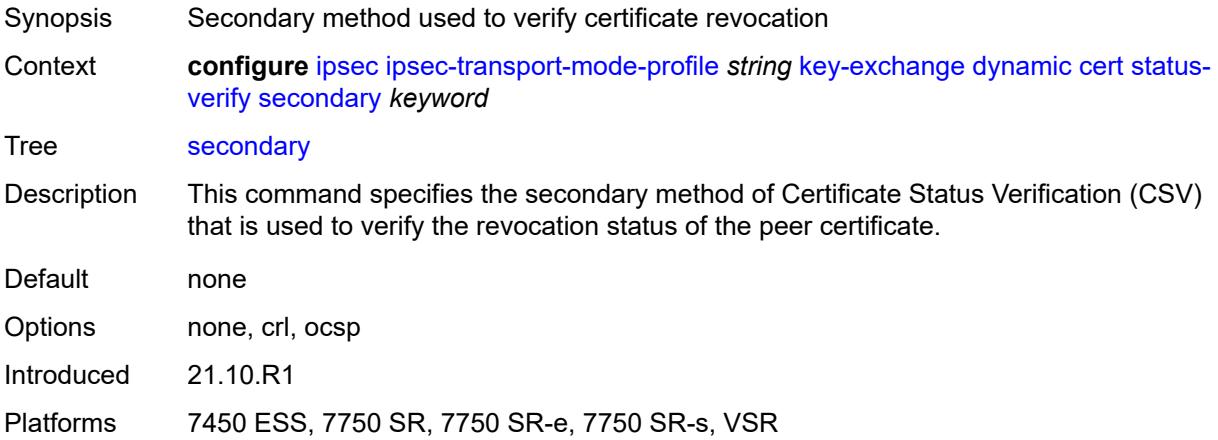

# <span id="page-1440-1"></span>**trust-anchor-profile** *reference*

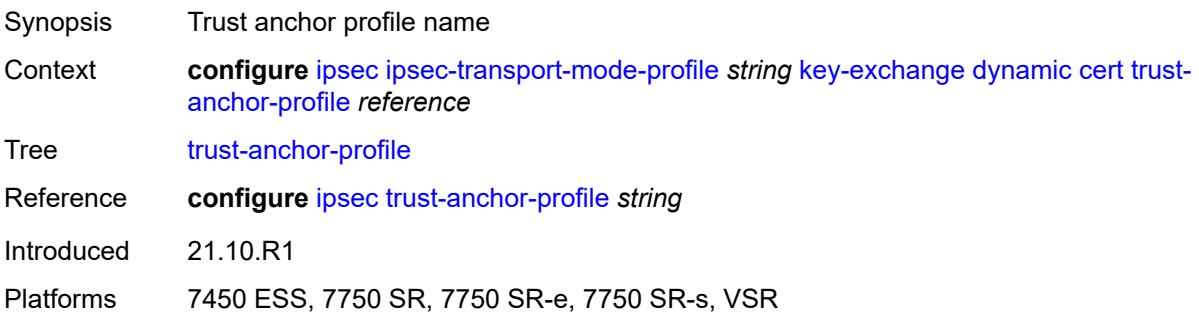

## <span id="page-1440-2"></span>**id**

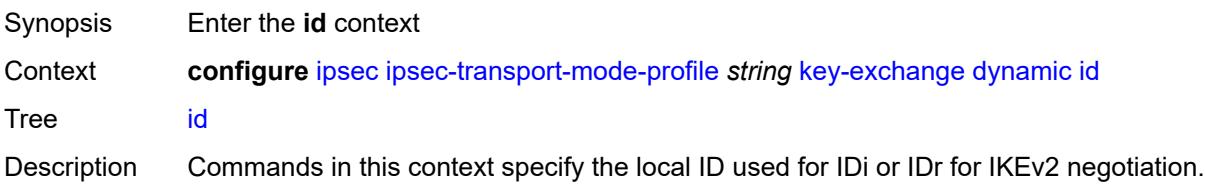

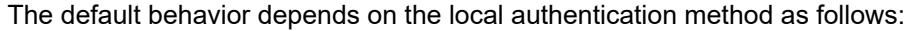

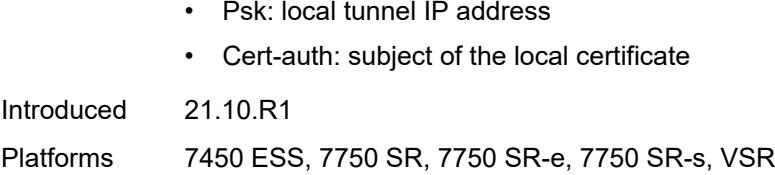

# <span id="page-1441-0"></span>**fqdn** *string*

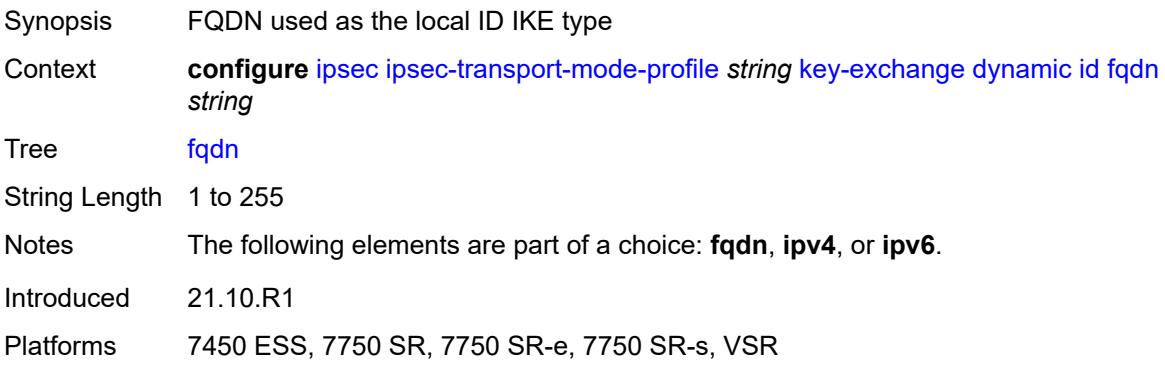

### <span id="page-1441-1"></span>**ipv4** *string*

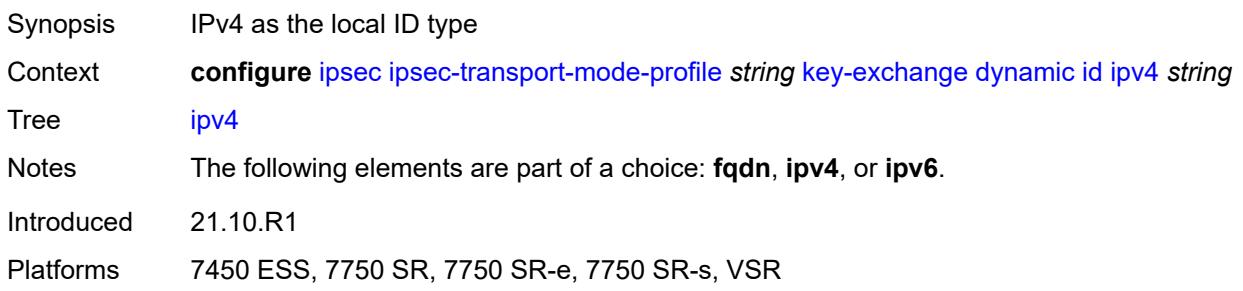

## <span id="page-1441-2"></span>**ipv6** *(ipv4-address-no-zone | ipv6-address-no-zone)*

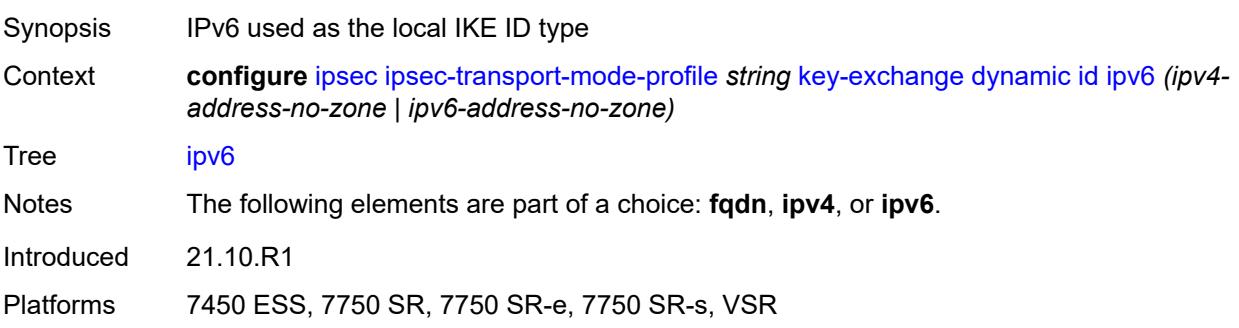

## <span id="page-1442-0"></span>**ike-policy** *reference*

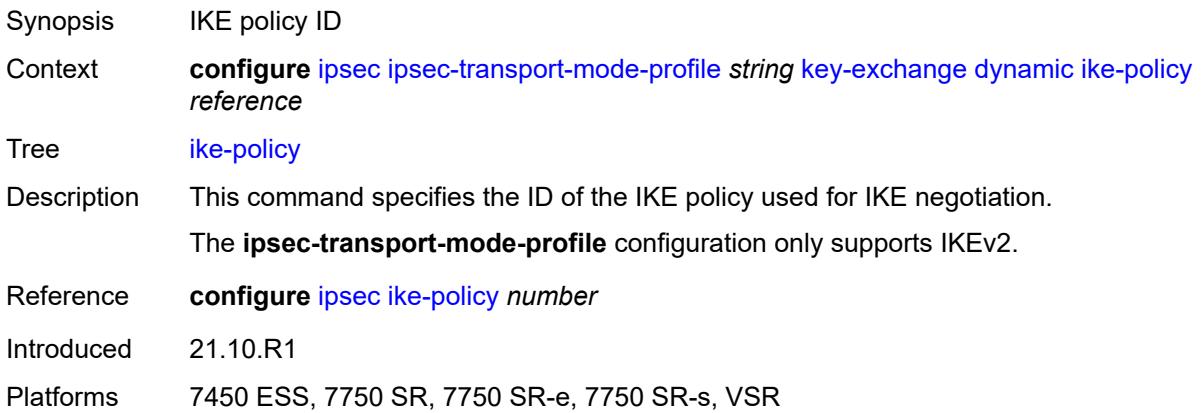

### <span id="page-1442-1"></span>**ipsec-transform** *reference*

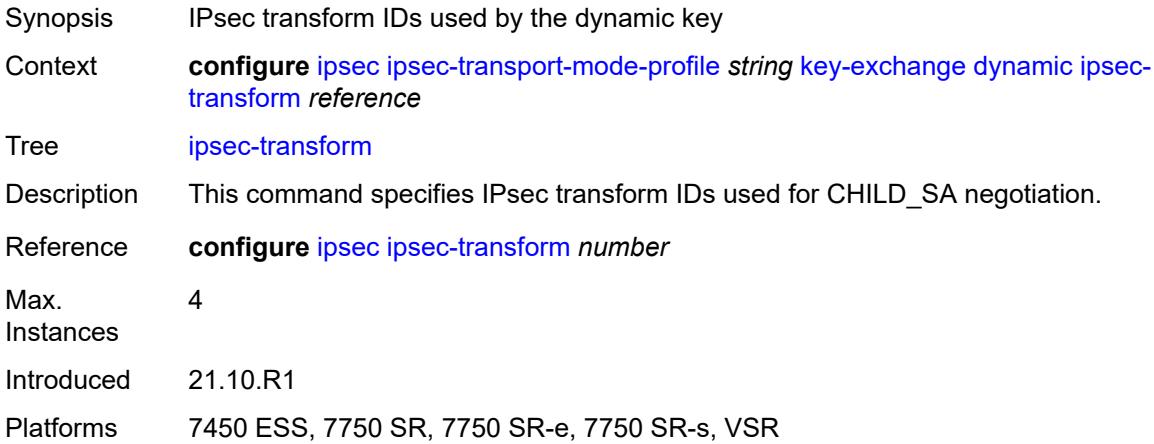

### <span id="page-1442-2"></span>**pre-shared-key** *string*

<span id="page-1442-3"></span>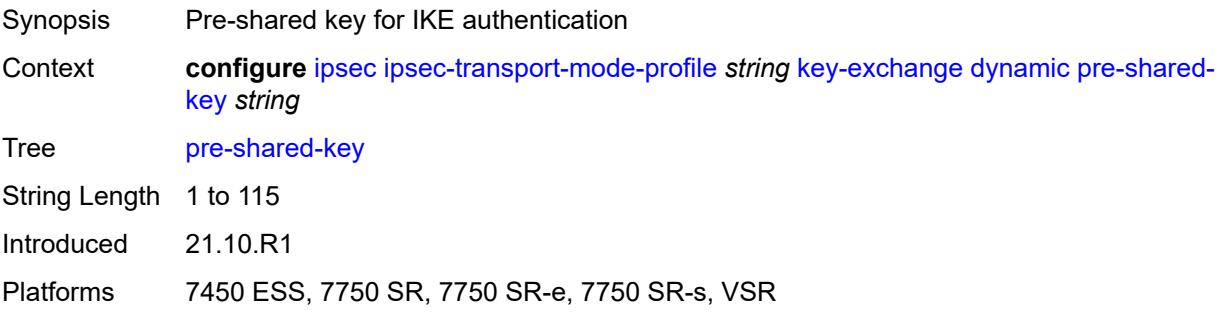

# **max-history-key-records**

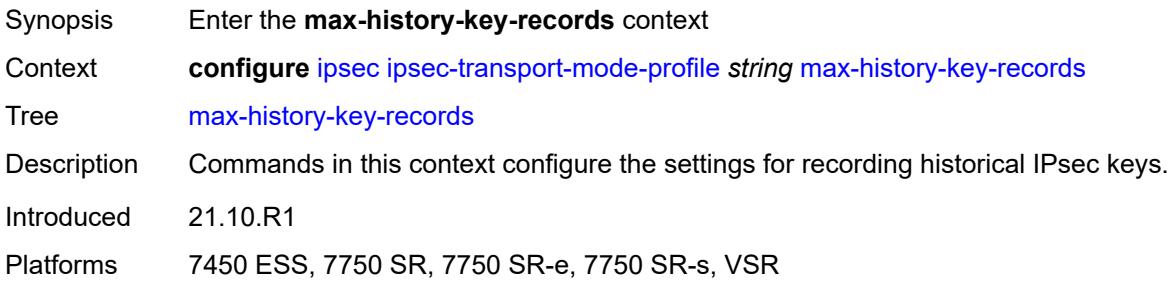

## <span id="page-1443-0"></span>**esp** *number*

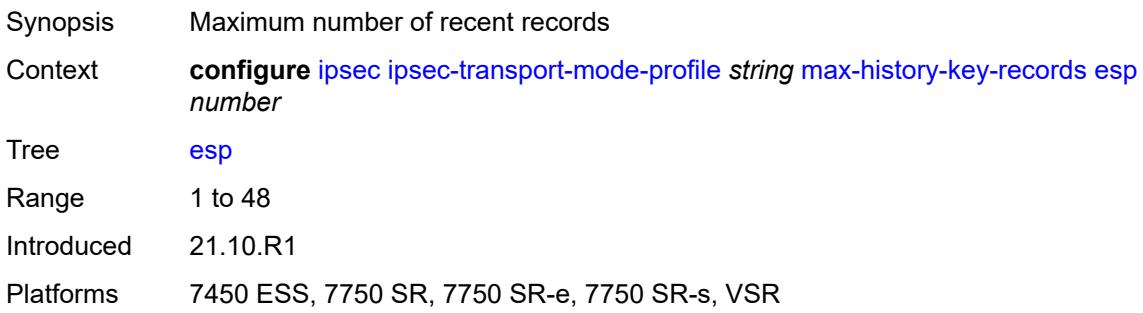

#### <span id="page-1443-1"></span>**ike** *number*

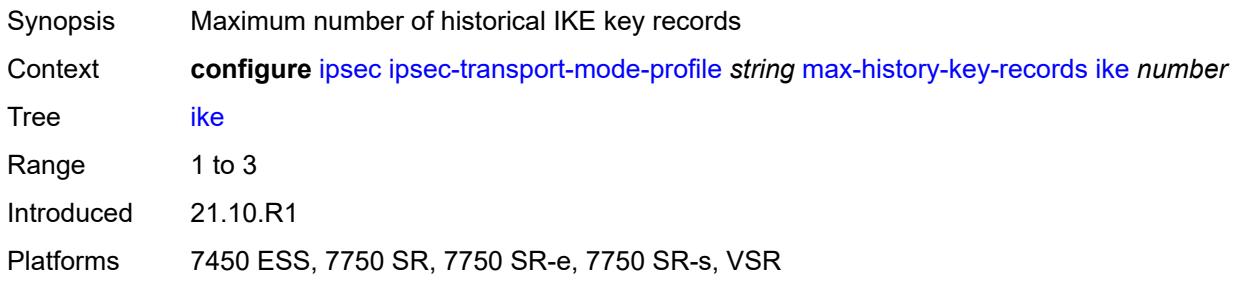

## <span id="page-1443-2"></span>**replay-window** *number*

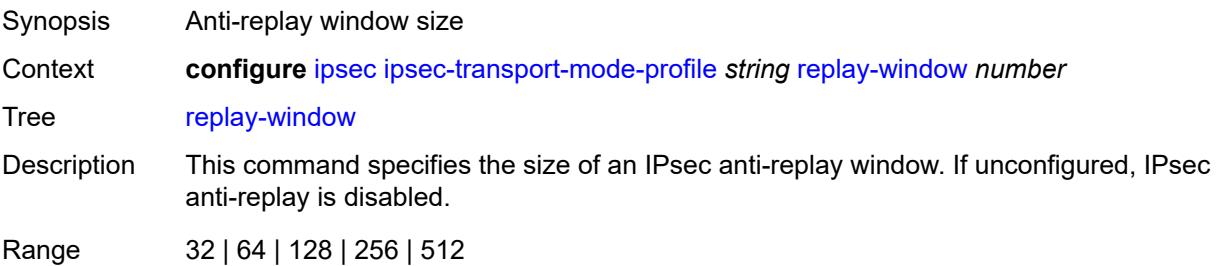

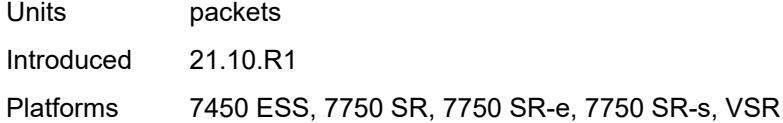

#### <span id="page-1444-0"></span>**radius**

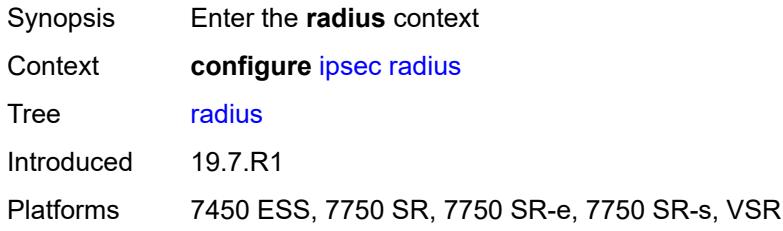

# <span id="page-1444-2"></span>**accounting-policy** [[name\]](#page-1444-1) *string*

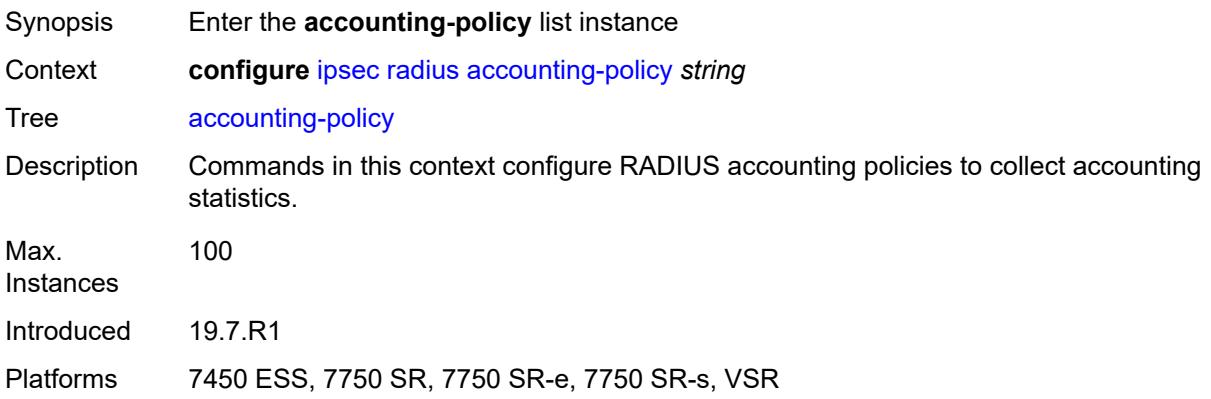

# <span id="page-1444-1"></span>[**name**] *string*

<span id="page-1444-3"></span>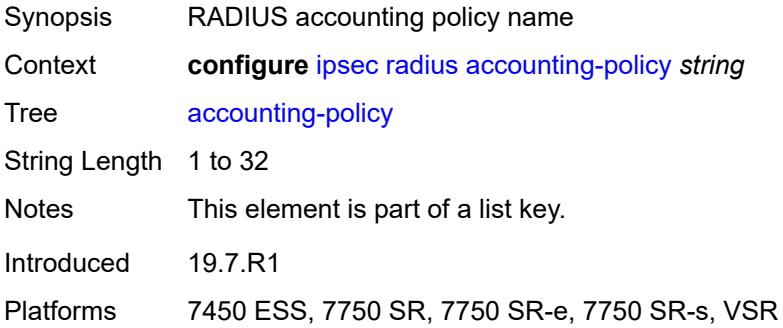

### **include-radius-attribute**

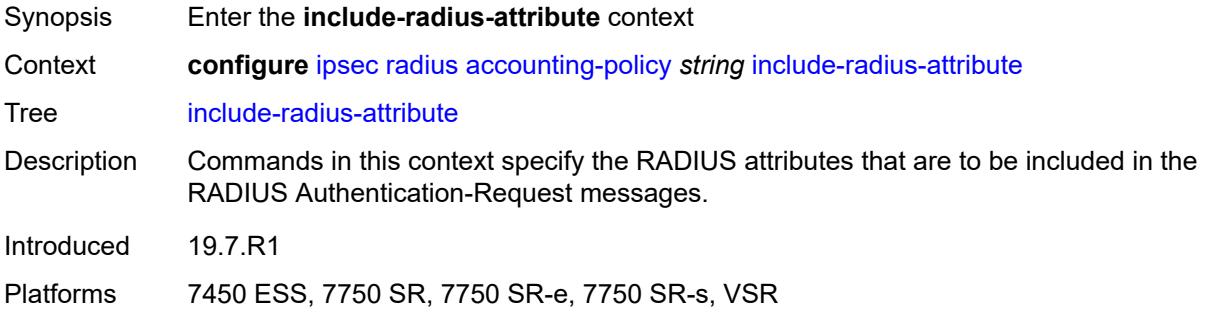

#### <span id="page-1445-0"></span>**acct-stats** *boolean*

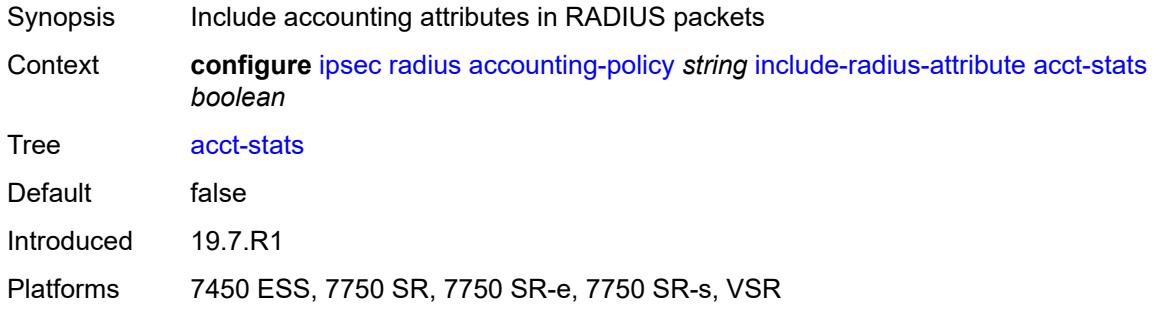

## <span id="page-1445-1"></span>**called-station-id** *boolean*

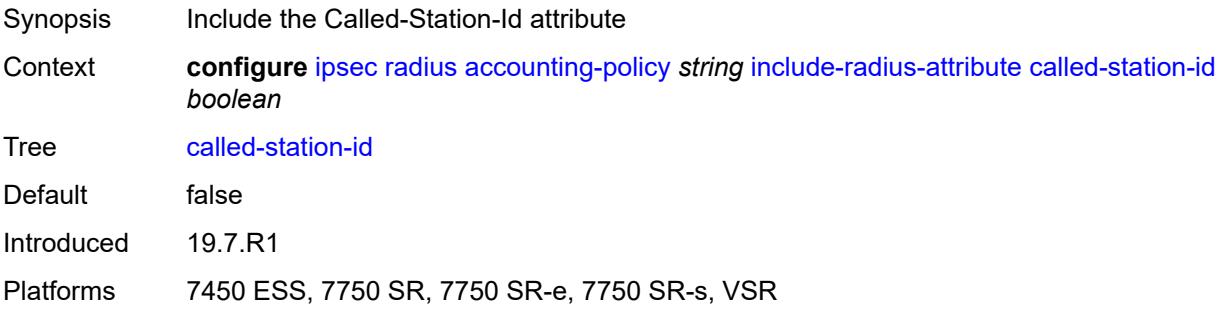

## <span id="page-1445-2"></span>**calling-station-id** *boolean*

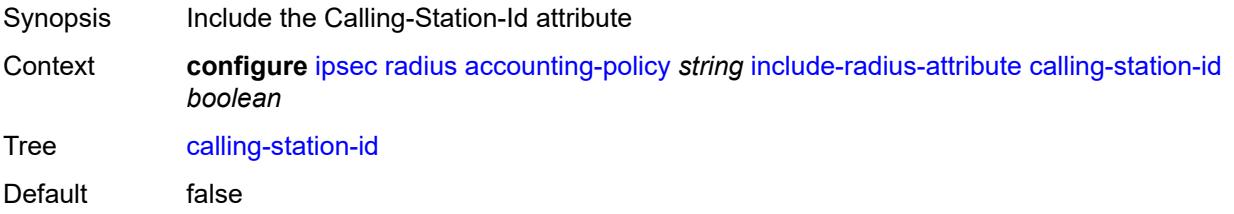

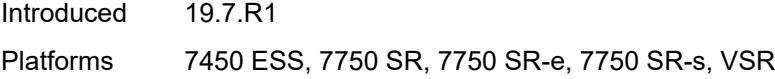

### <span id="page-1446-0"></span>**framed-ip-addr** *boolean*

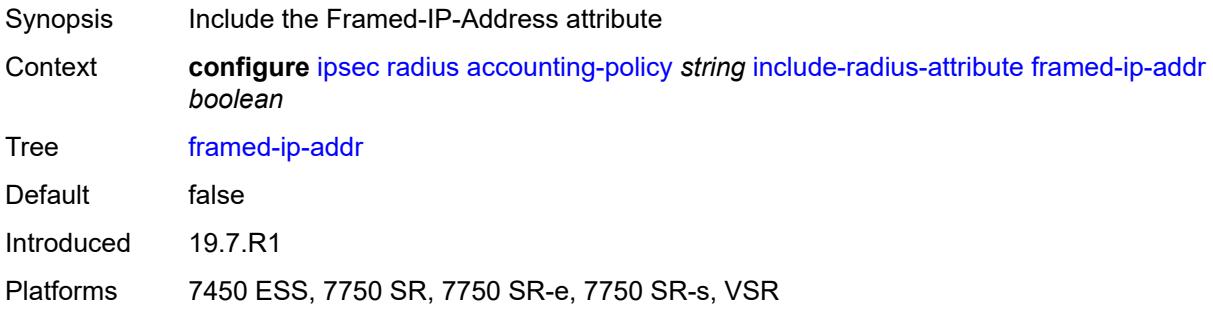

### <span id="page-1446-1"></span>**framed-ipv6-prefix** *boolean*

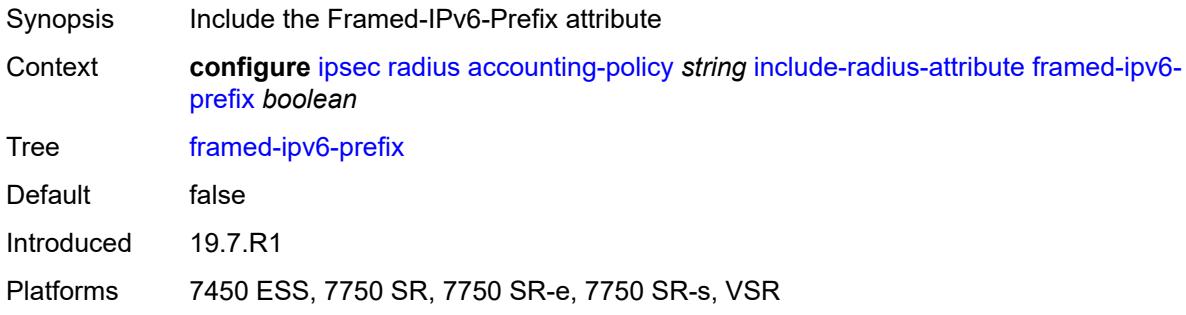

## <span id="page-1446-2"></span>**nas-identifier** *boolean*

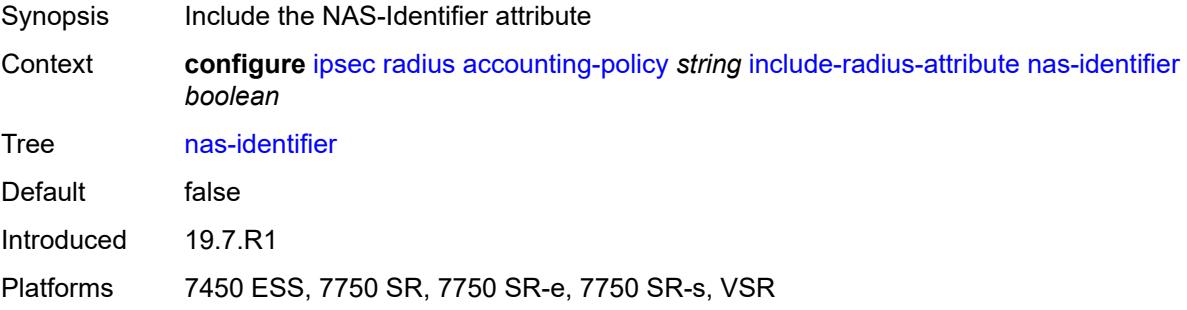

### <span id="page-1446-3"></span>**nas-ip-addr** *boolean*

Synopsis Include the NAS-IP-Address attribute

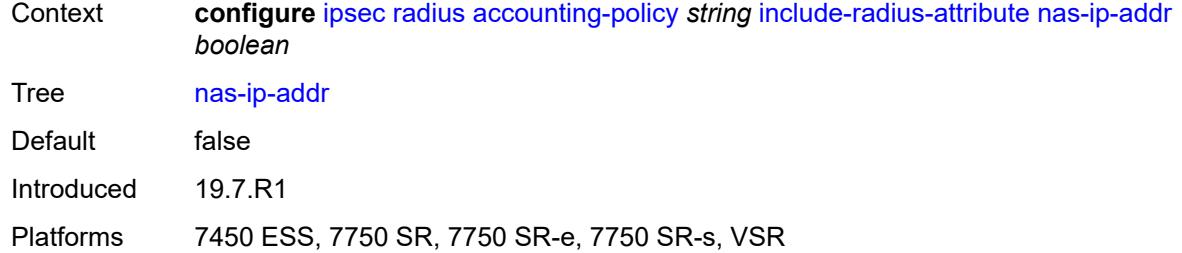

## <span id="page-1447-0"></span>**nas-port-id** *boolean*

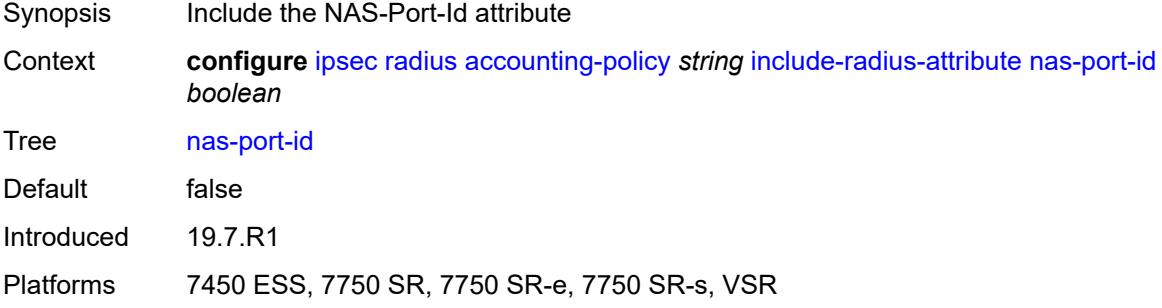

### <span id="page-1447-1"></span>**radius-server-policy** *reference*

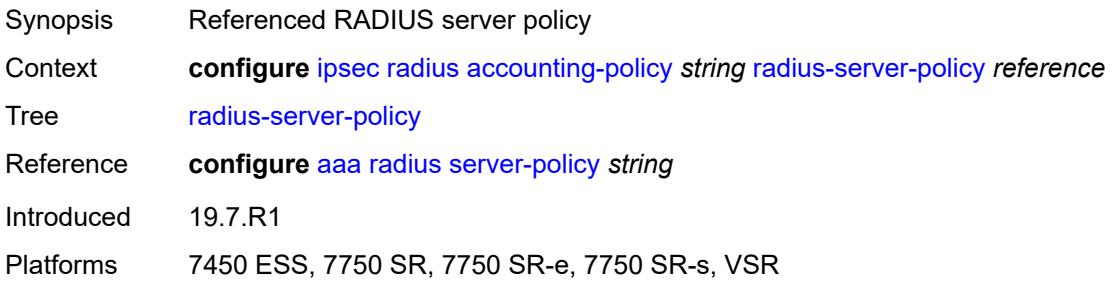

### <span id="page-1447-2"></span>**update-interval**

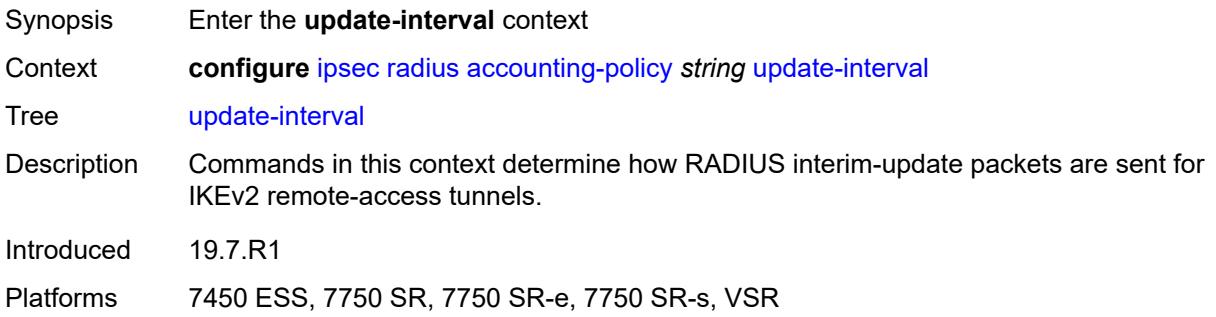

### <span id="page-1448-0"></span>**jitter** *number*

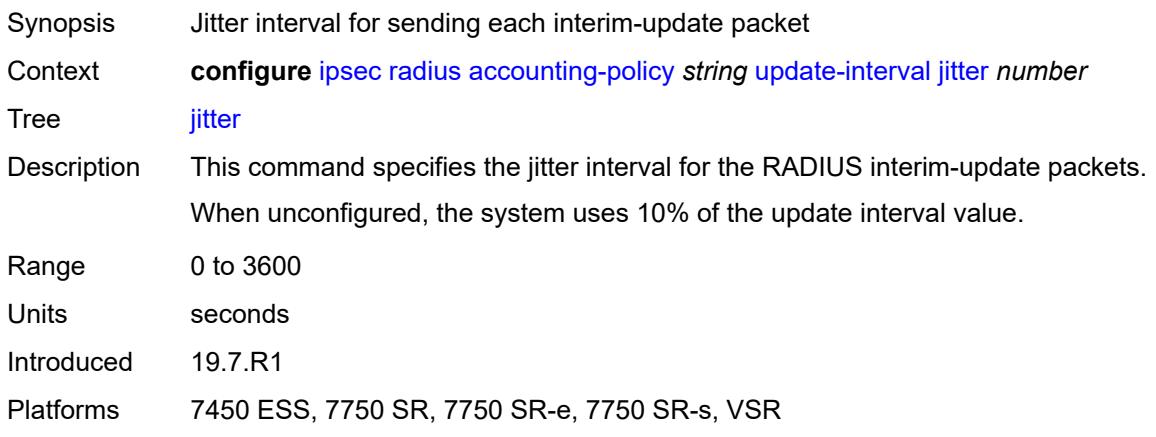

#### <span id="page-1448-1"></span>**value** *number*

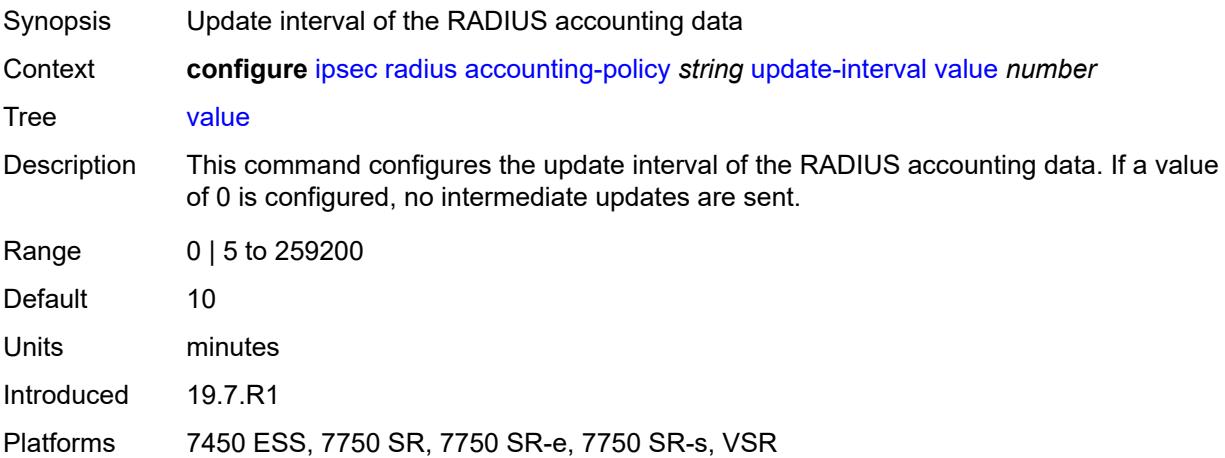

# <span id="page-1448-2"></span>**authentication-policy** [[name\]](#page-1449-0) *string*

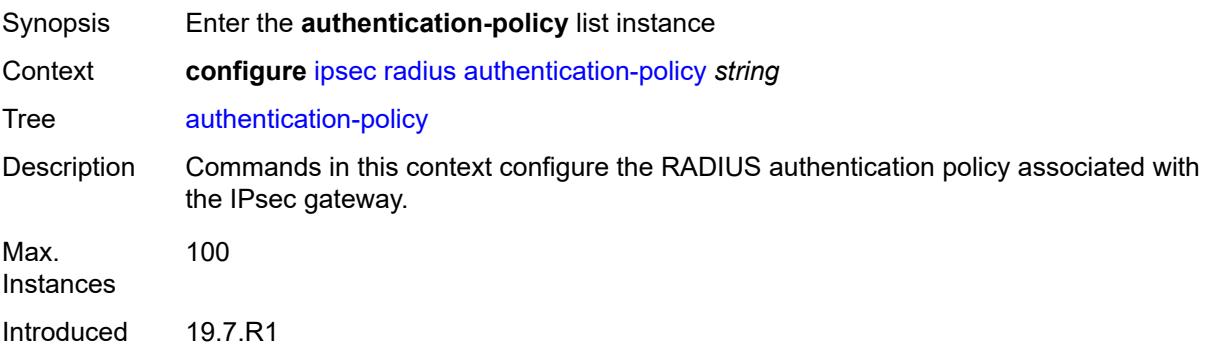

Platforms 7450 ESS, 7750 SR, 7750 SR-e, 7750 SR-s, VSR

## <span id="page-1449-0"></span>[**name**] *string*

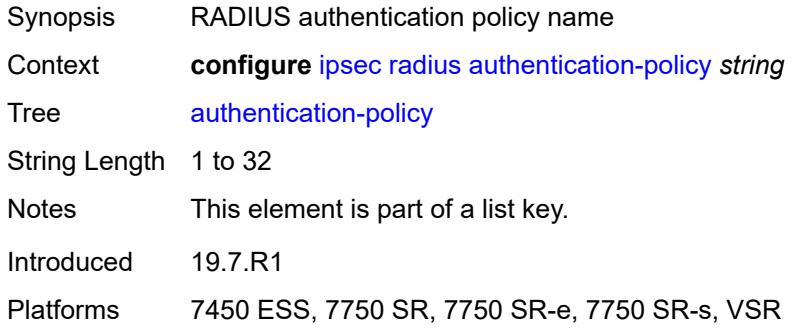

### <span id="page-1449-1"></span>**include-radius-attribute**

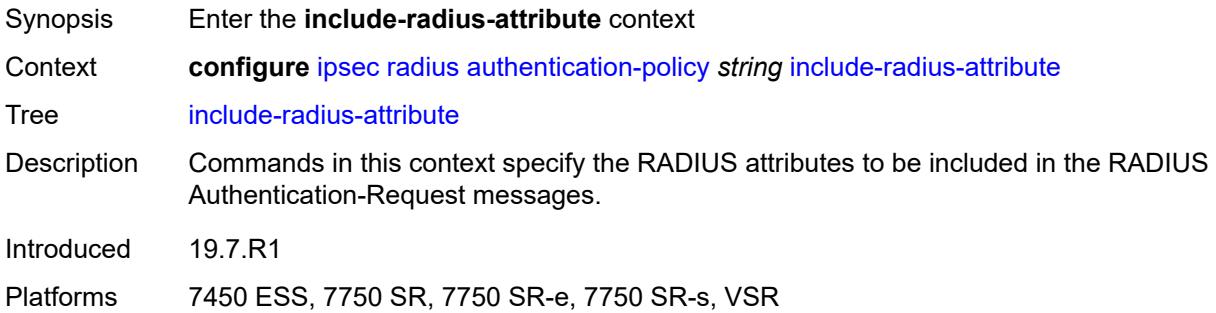

#### <span id="page-1449-2"></span>**called-station-id** *boolean*

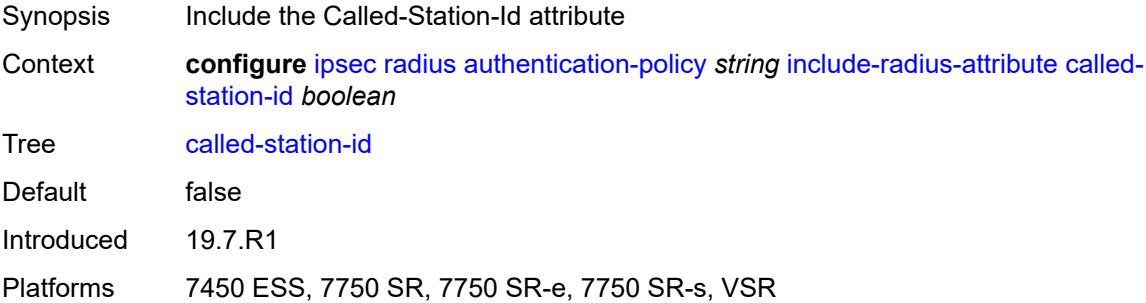

#### <span id="page-1449-3"></span>**calling-station-id** *boolean*

Synopsis Include the Calling-Station-Id attribute

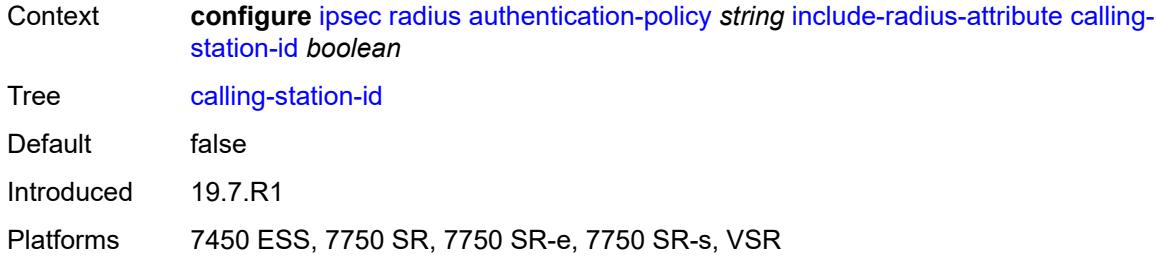

## <span id="page-1450-0"></span>**client-cert-subject-key-id** *boolean*

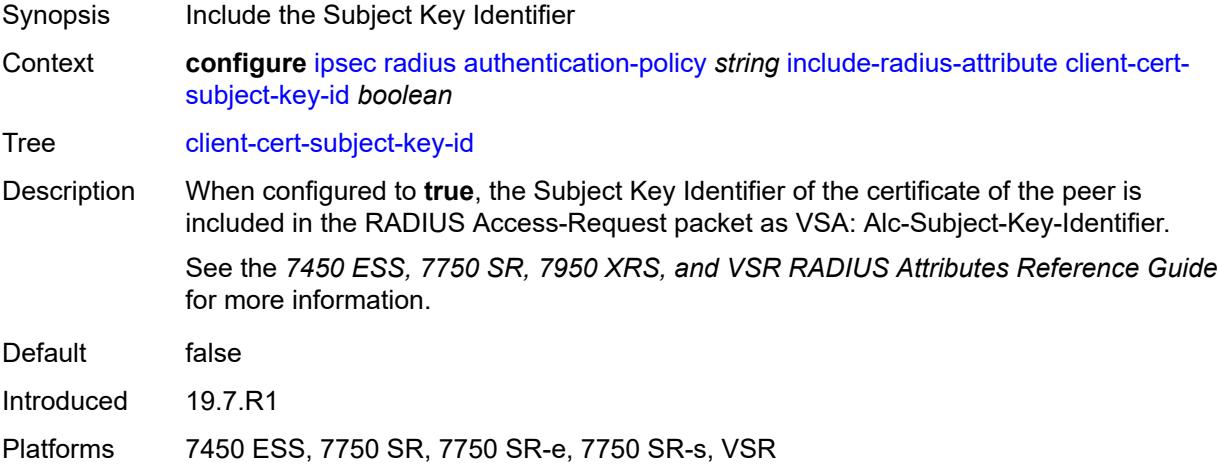

#### <span id="page-1450-1"></span>**nas-identifier** *boolean*

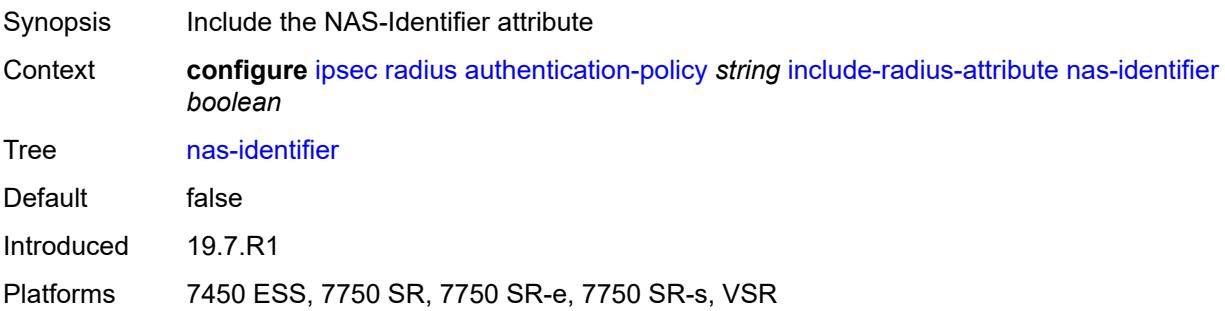

## <span id="page-1450-2"></span>**nas-ip-addr** *boolean*

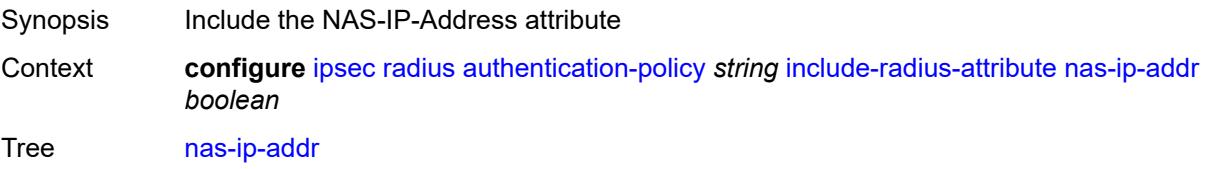

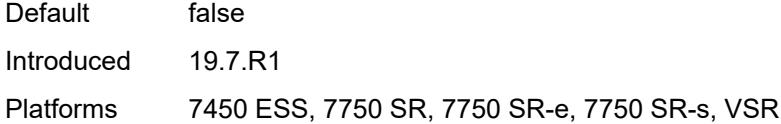

## <span id="page-1451-0"></span>**nas-port-id** *boolean*

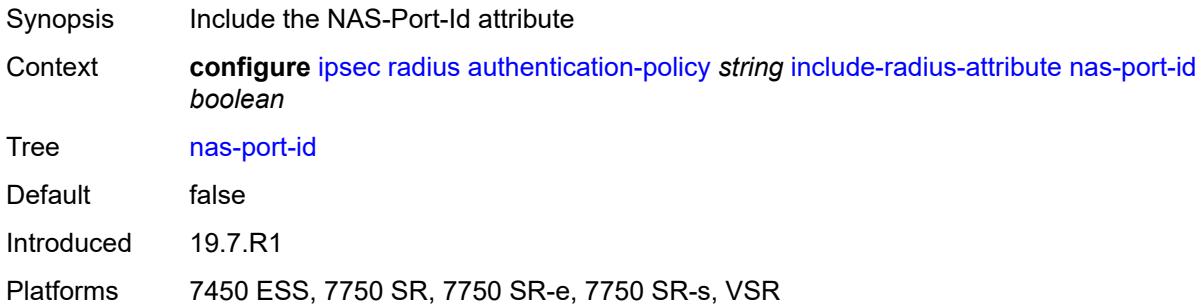

## <span id="page-1451-1"></span>**password** *string*

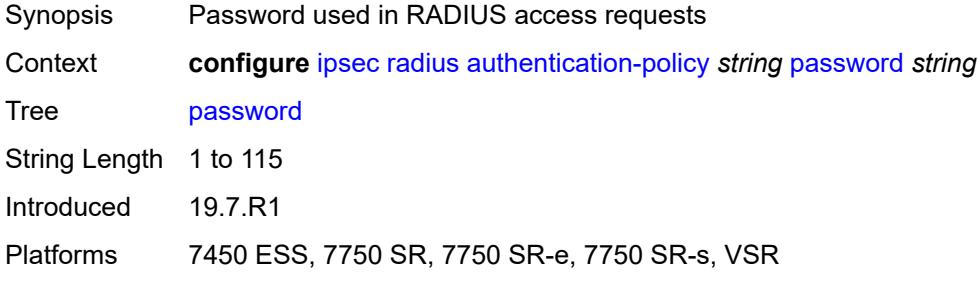

### <span id="page-1451-2"></span>**radius-server-policy** *reference*

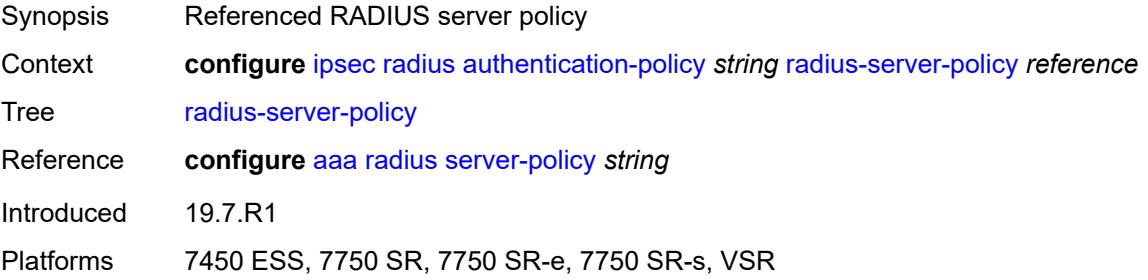

### <span id="page-1451-3"></span>**show-ipsec-keys** *boolean*

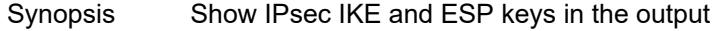

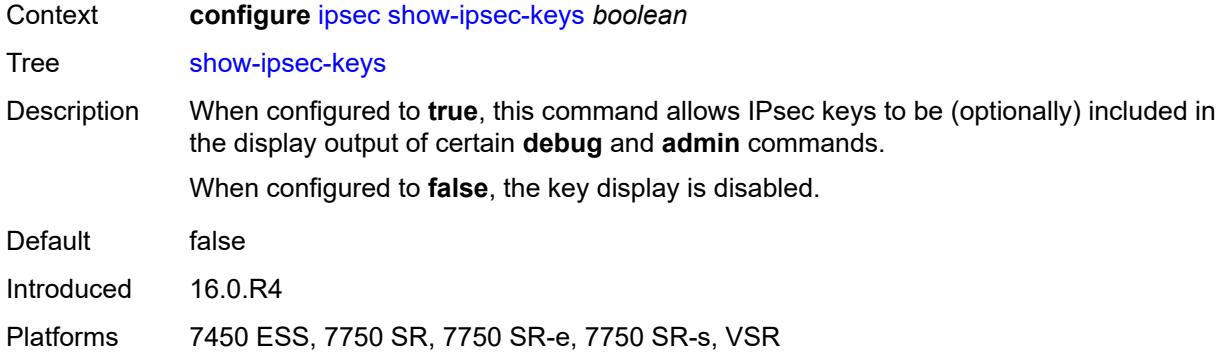

## <span id="page-1452-1"></span>**static-sa** [\[name](#page-1452-0)] *string*

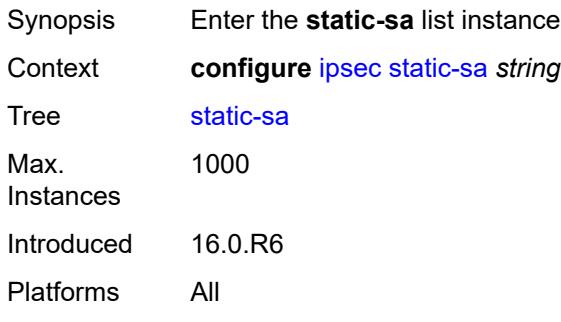

## <span id="page-1452-0"></span>[**name**] *string*

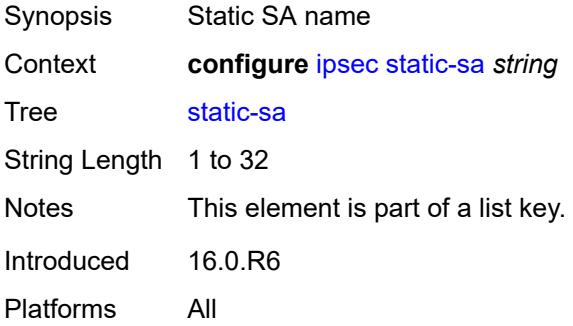

#### <span id="page-1452-2"></span>**authentication**

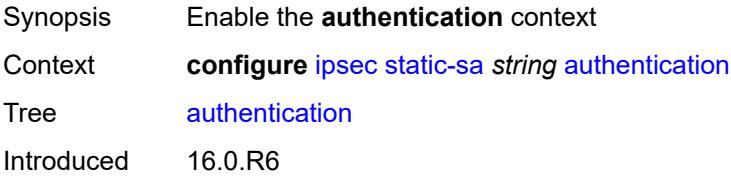

Platforms All

## <span id="page-1453-0"></span>**algorithm** *keyword*

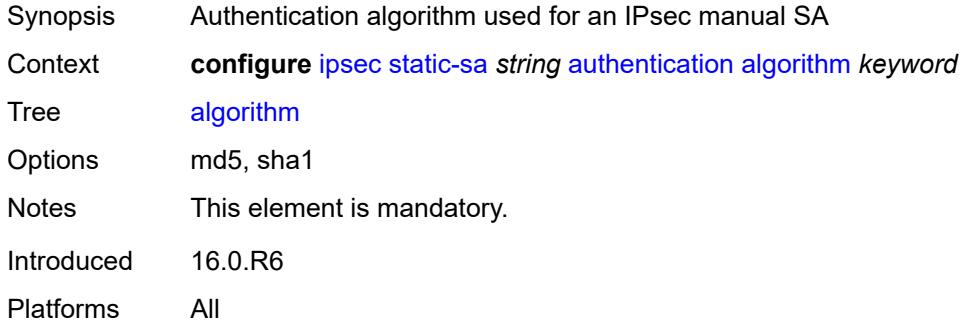

## <span id="page-1453-1"></span>**key** *string*

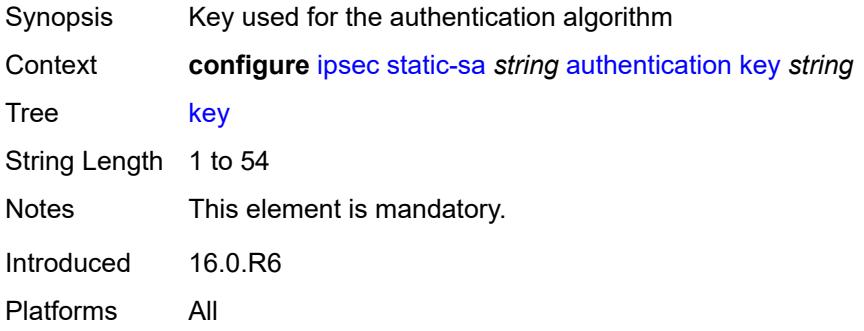

## <span id="page-1453-2"></span>**description** *string*

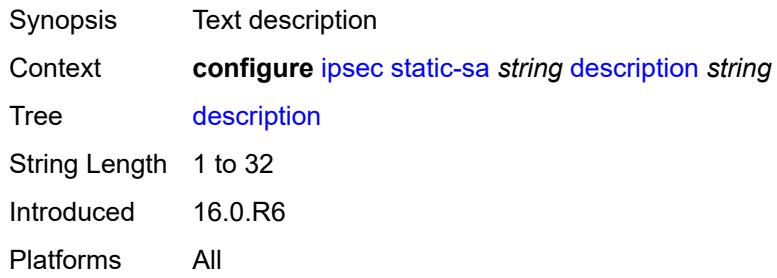

### <span id="page-1453-3"></span>**direction** *keyword*

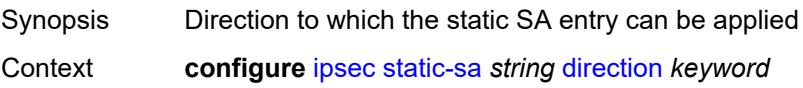

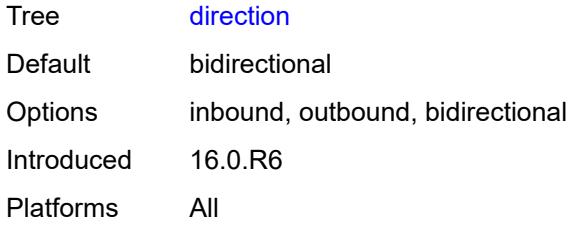

## <span id="page-1454-1"></span>**protocol** *keyword*

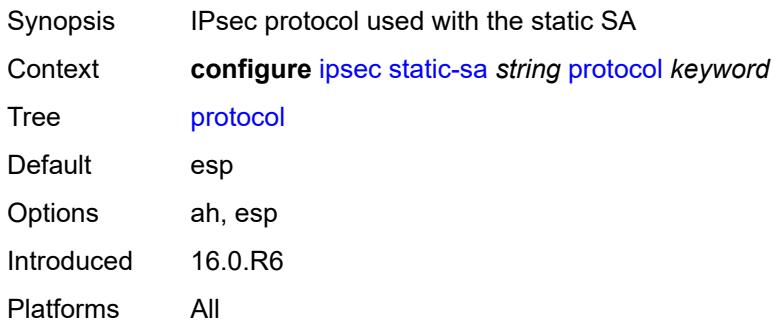

### <span id="page-1454-2"></span>**spi** *number*

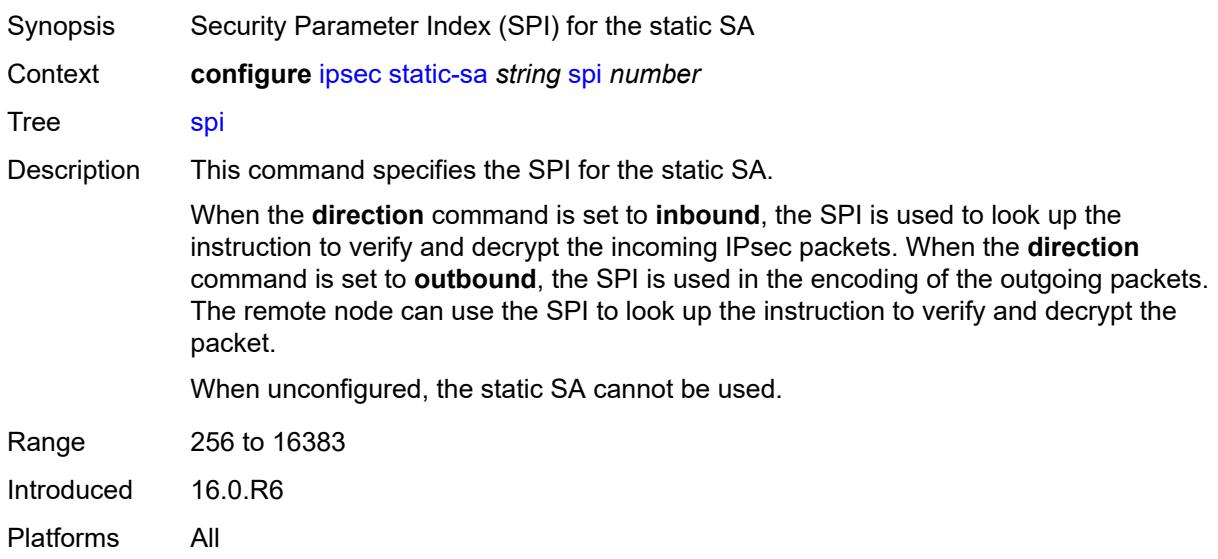

## <span id="page-1454-0"></span>**trust-anchor-profile** [[name\]](#page-1455-0) *string*

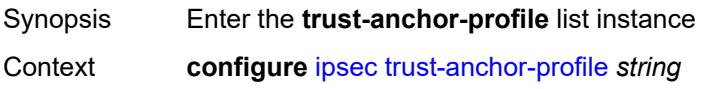

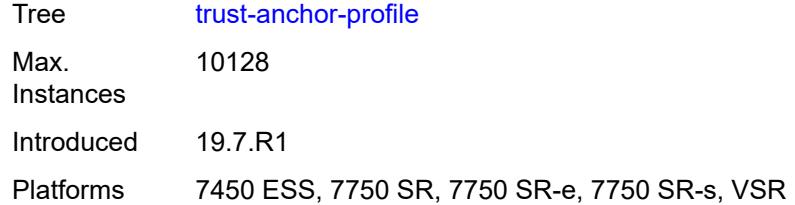

## <span id="page-1455-0"></span>[**name**] *string*

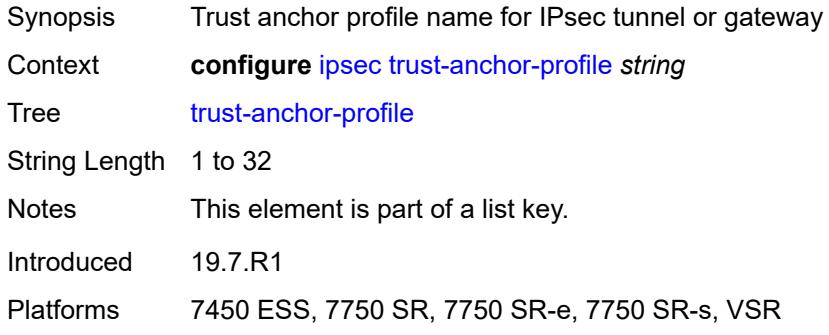

## <span id="page-1455-2"></span>**trust-anchor** [[ca-profile](#page-1455-1)] *reference*

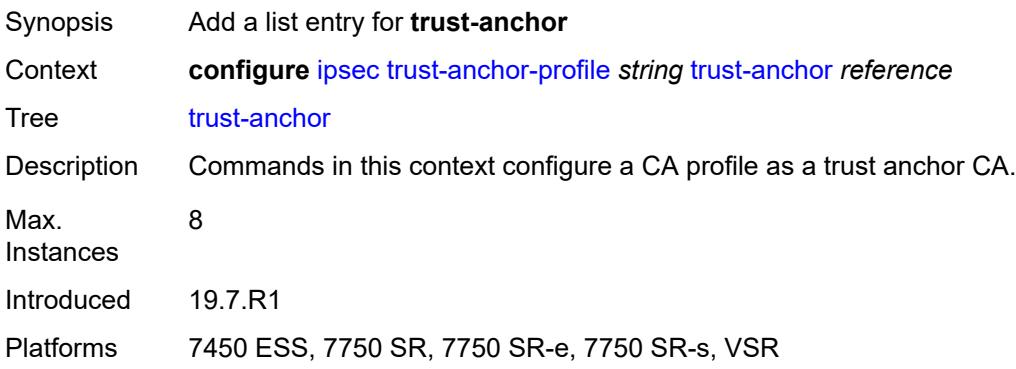

# <span id="page-1455-1"></span>[**ca-profile**] *reference*

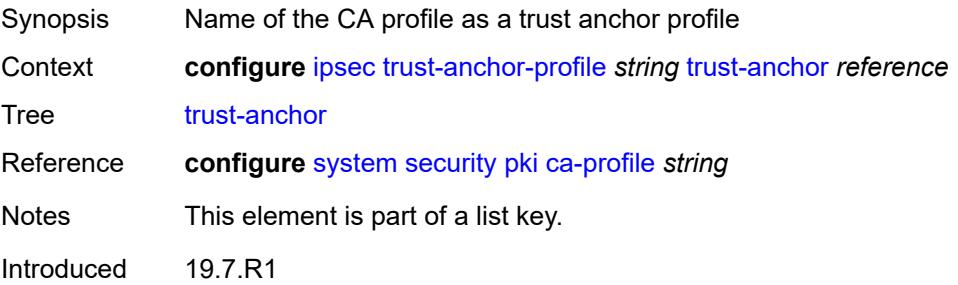

Platforms 7450 ESS, 7750 SR, 7750 SR-e, 7750 SR-s, VSR

## <span id="page-1456-1"></span>**ts-list** [\[name](#page-1456-0)] *string*

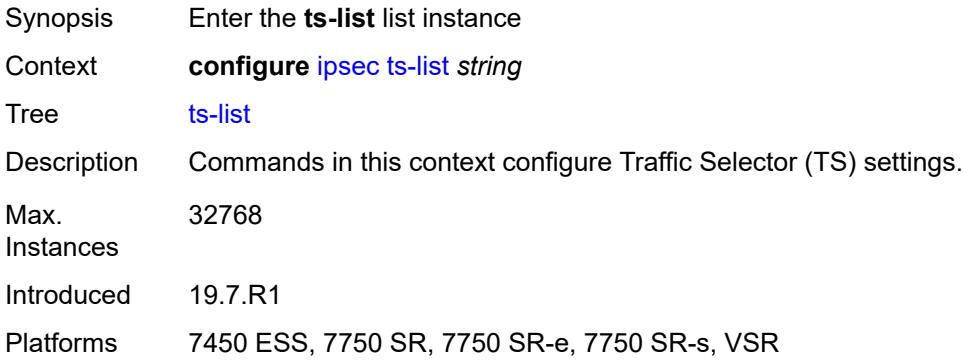

## <span id="page-1456-0"></span>[**name**] *string*

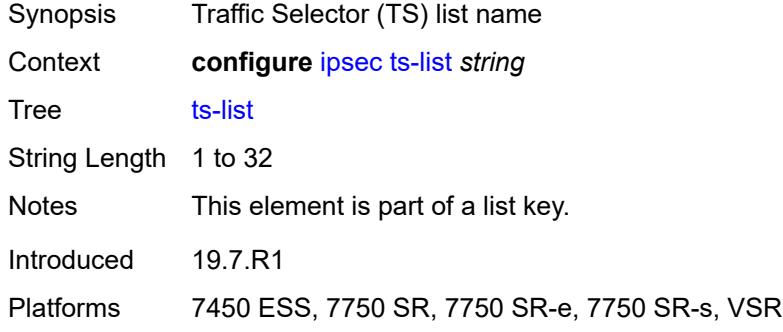

## <span id="page-1456-2"></span>**local**

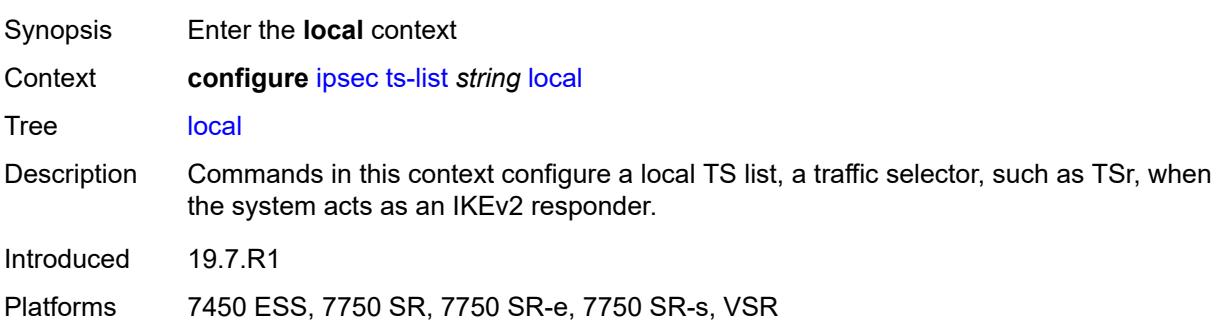

## <span id="page-1456-3"></span>**entry** [[id](#page-1457-0)] *number*

Synopsis Enter the **entry** list instance

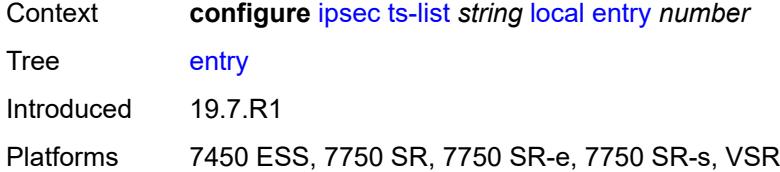

## <span id="page-1457-0"></span>[**id**] *number*

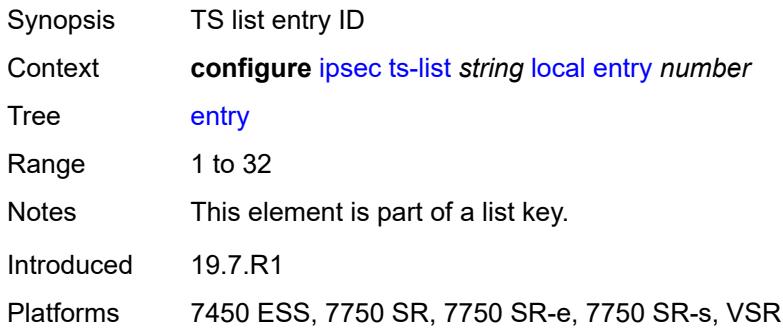

#### <span id="page-1457-1"></span>**address**

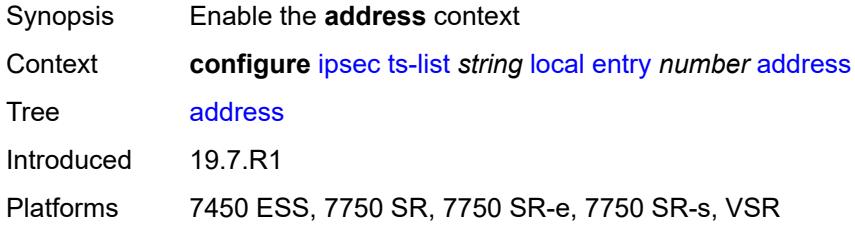

## <span id="page-1457-2"></span>**prefix** *(ipv4-prefix | ipv6-prefix)*

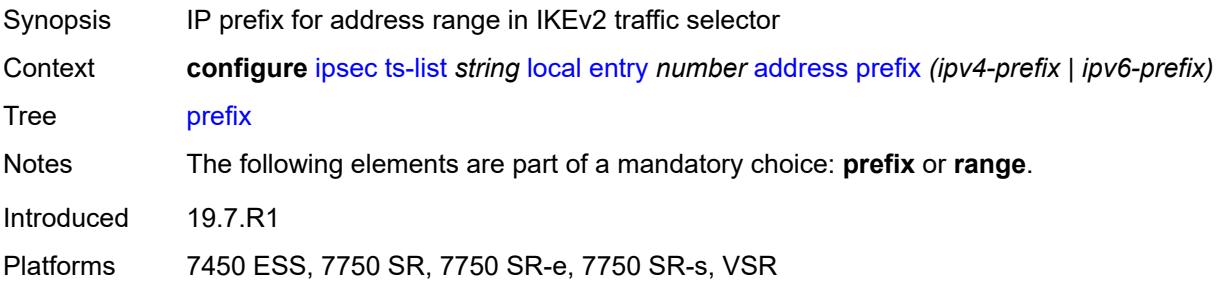

### <span id="page-1457-3"></span>**range**

Synopsis Enable the **range** context

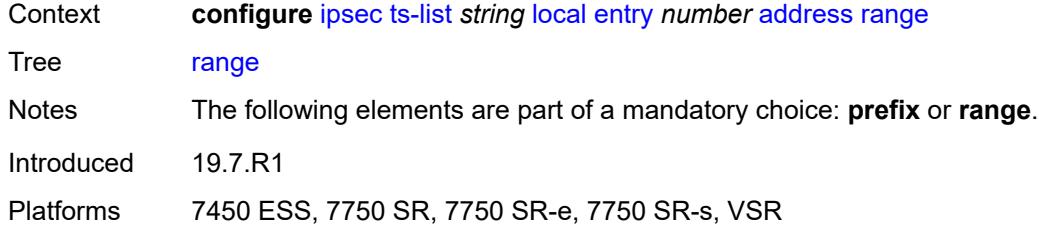

# <span id="page-1458-0"></span>**begin** *(ipv4-address-no-zone | ipv6-address-no-zone)*

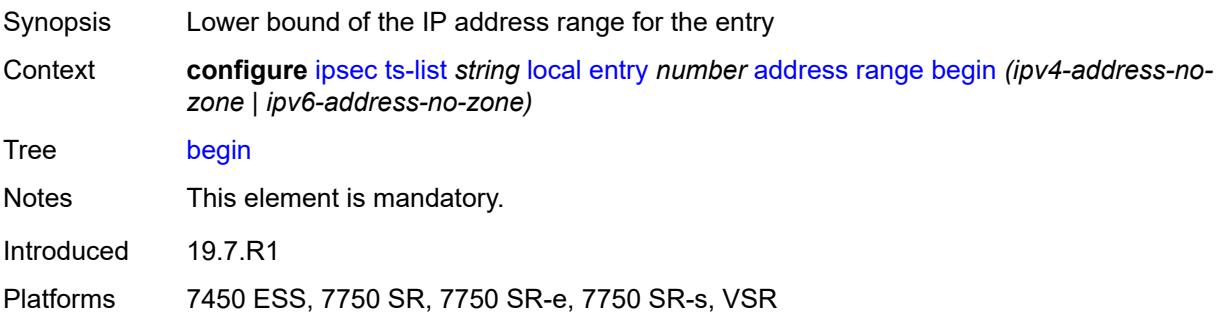

## <span id="page-1458-1"></span>**end** *(ipv4-address-no-zone | ipv6-address-no-zone)*

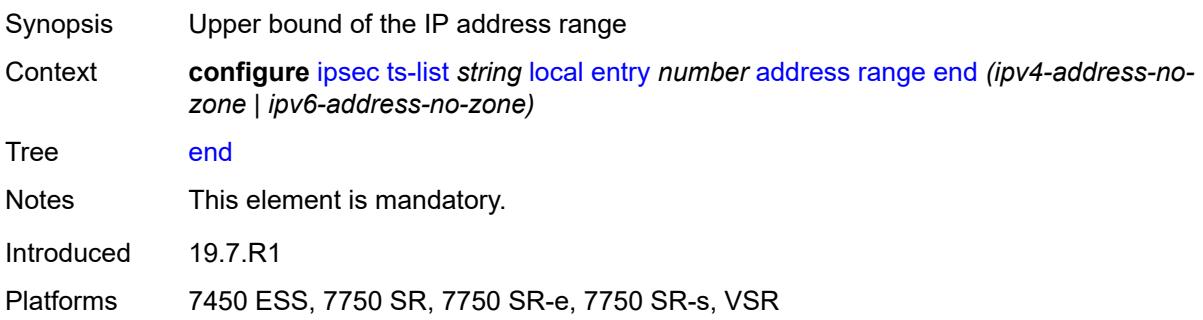

## <span id="page-1458-2"></span>**protocol**

<span id="page-1458-3"></span>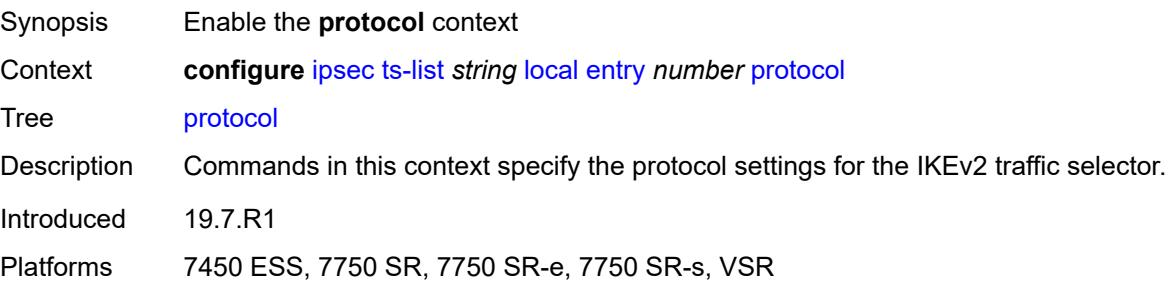

## **any**

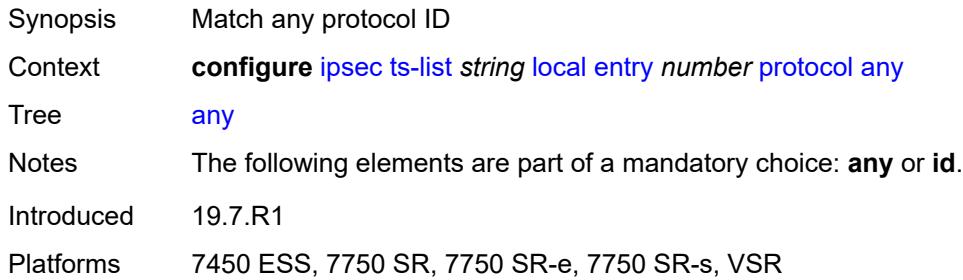

### <span id="page-1459-0"></span>**id**

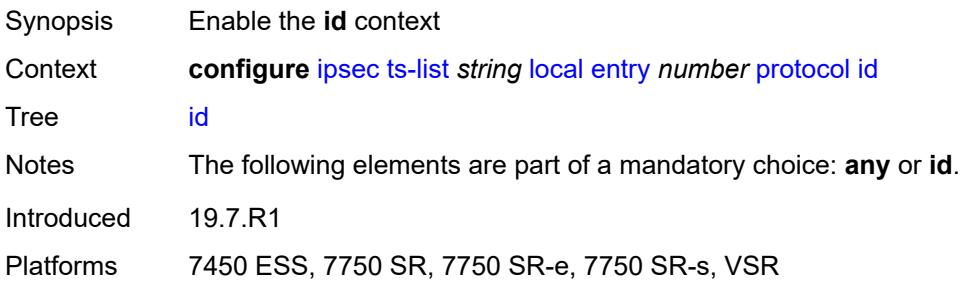

# <span id="page-1459-1"></span>**icmp**

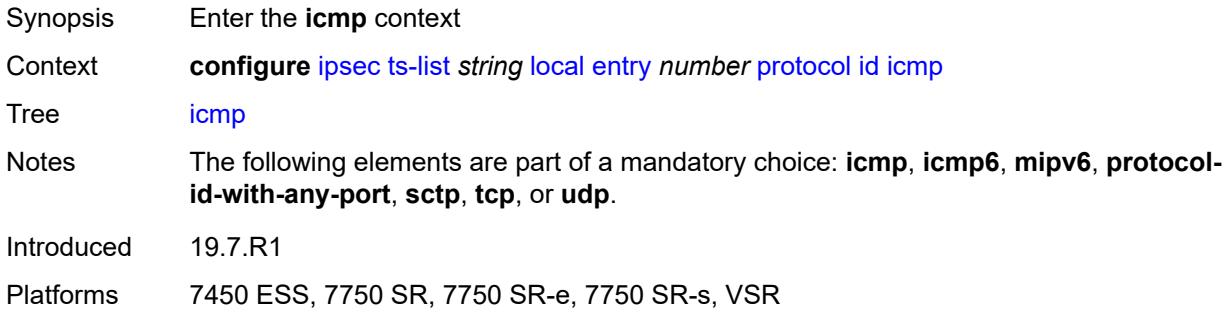

### <span id="page-1459-2"></span>**opaque**

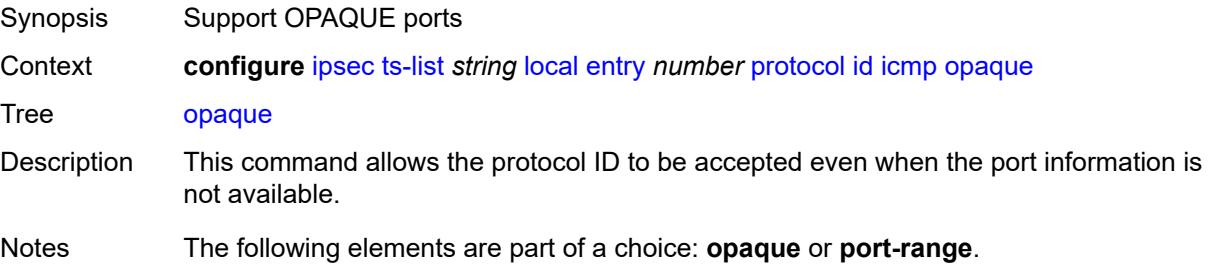

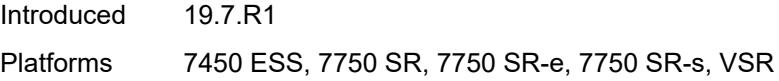

## <span id="page-1460-0"></span>**port-range**

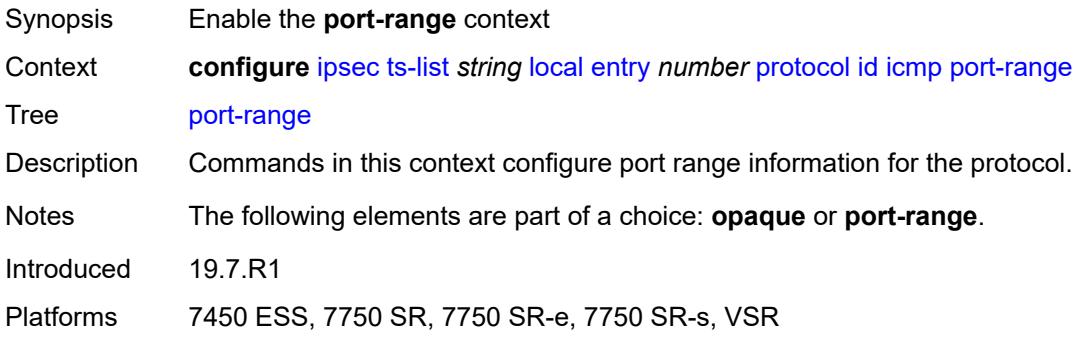

## <span id="page-1460-1"></span>**begin-icmp-code** *number*

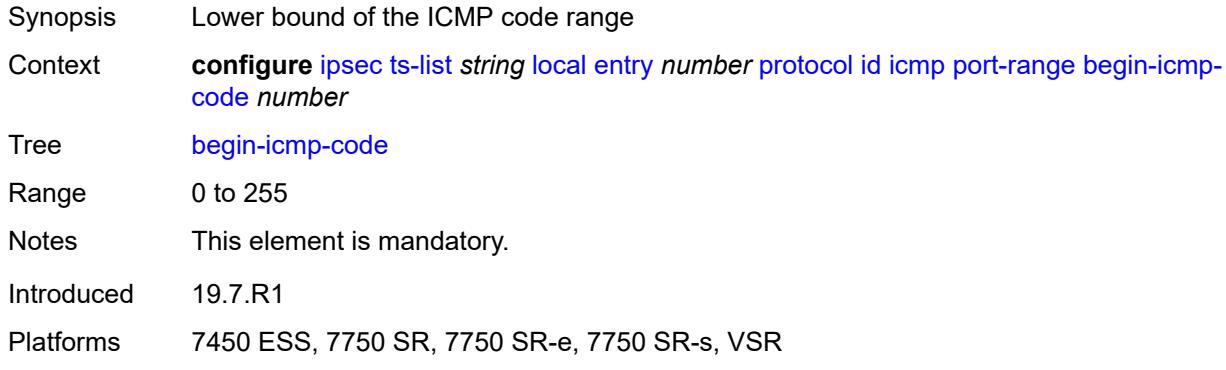

## <span id="page-1460-2"></span>**begin-icmp-type** *number*

<span id="page-1460-3"></span>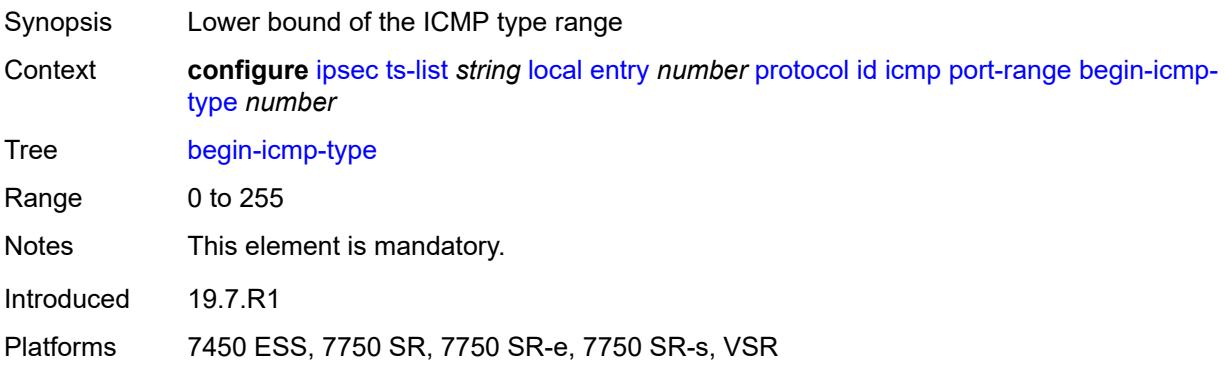

## **end-icmp-code** *number*

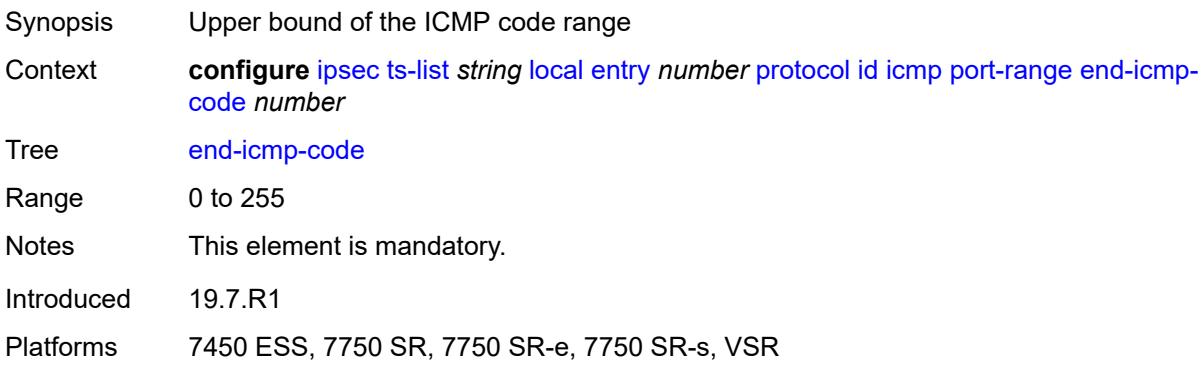

## <span id="page-1461-0"></span>**end-icmp-type** *number*

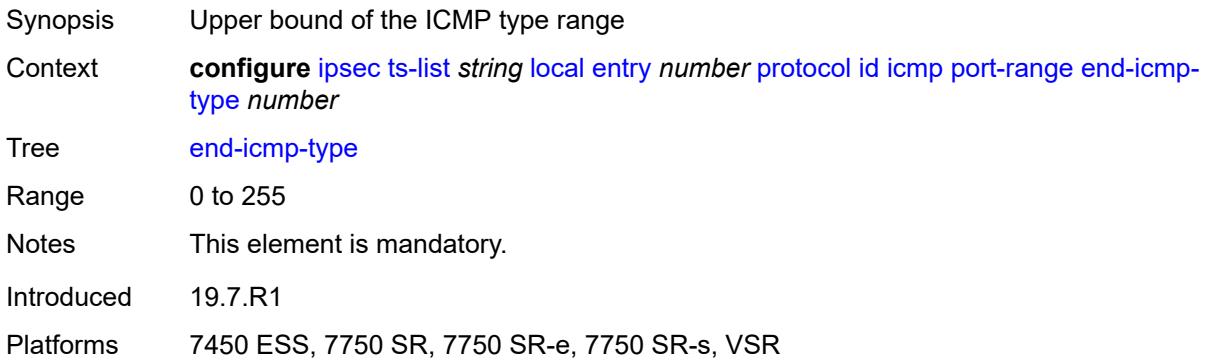

## <span id="page-1461-1"></span>**icmp6**

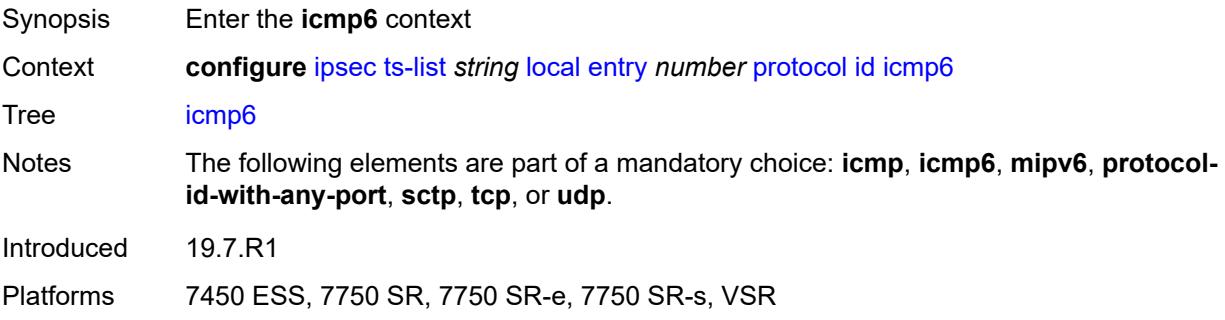

## <span id="page-1461-2"></span>**opaque**

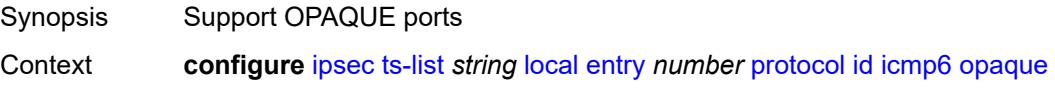

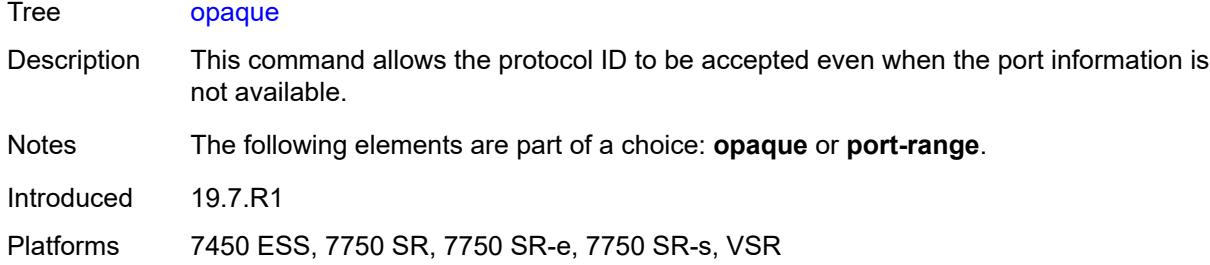

### <span id="page-1462-0"></span>**port-range**

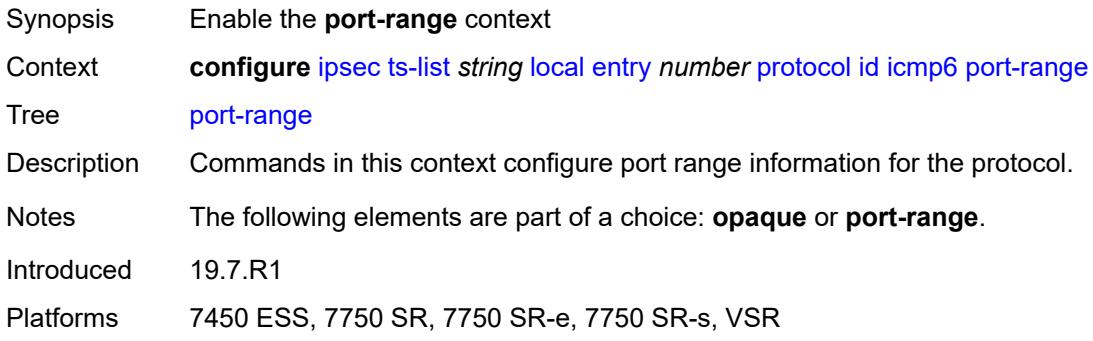

## <span id="page-1462-1"></span>**begin-icmp-code** *number*

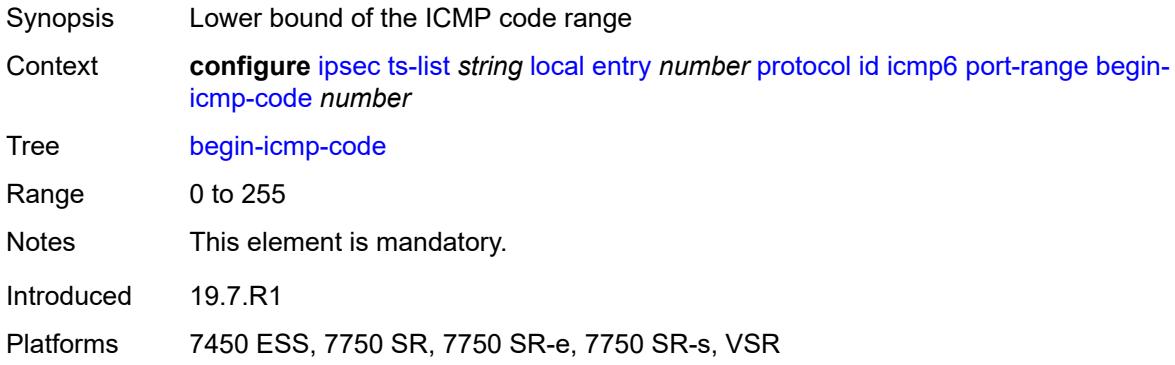

## <span id="page-1462-2"></span>**begin-icmp-type** *number*

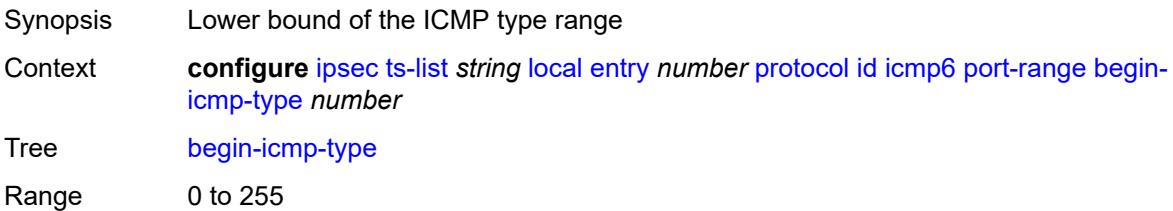

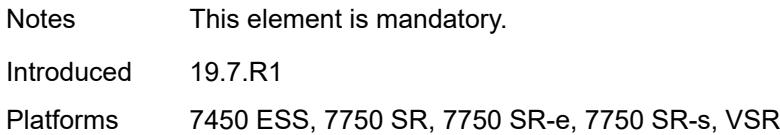

## <span id="page-1463-0"></span>**end-icmp-code** *number*

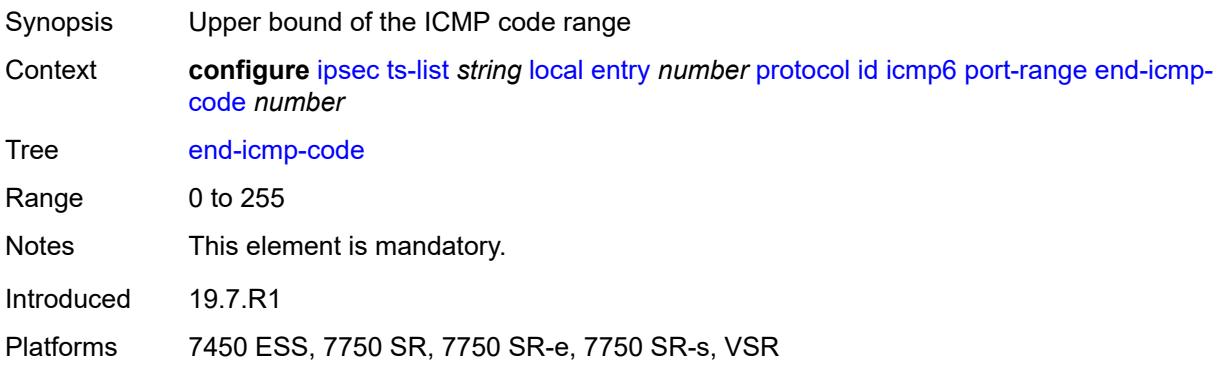

## <span id="page-1463-1"></span>**end-icmp-type** *number*

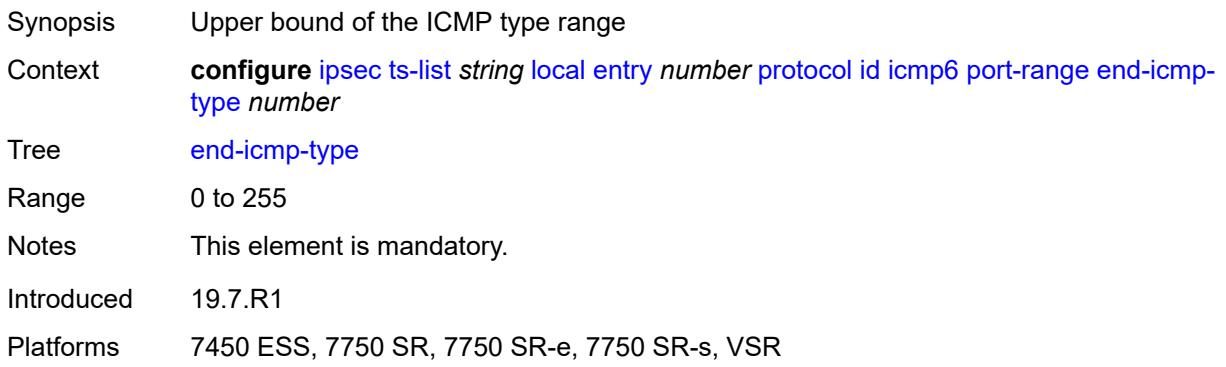

# <span id="page-1463-2"></span>**mipv6**

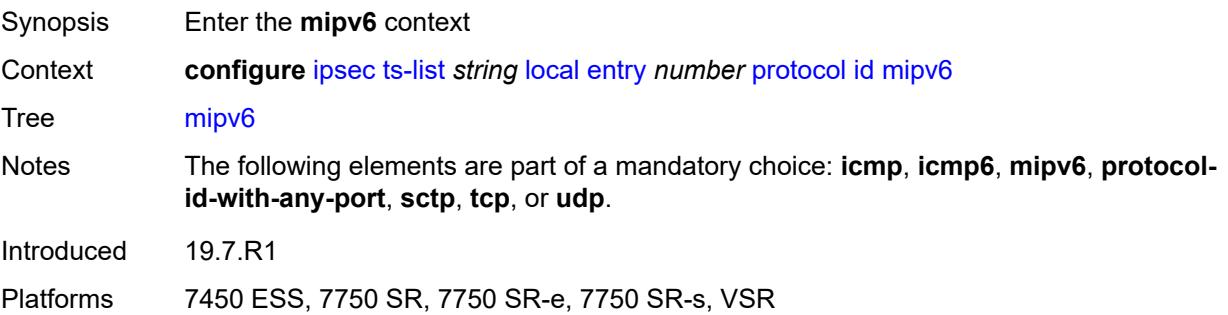

## <span id="page-1464-0"></span>**opaque**

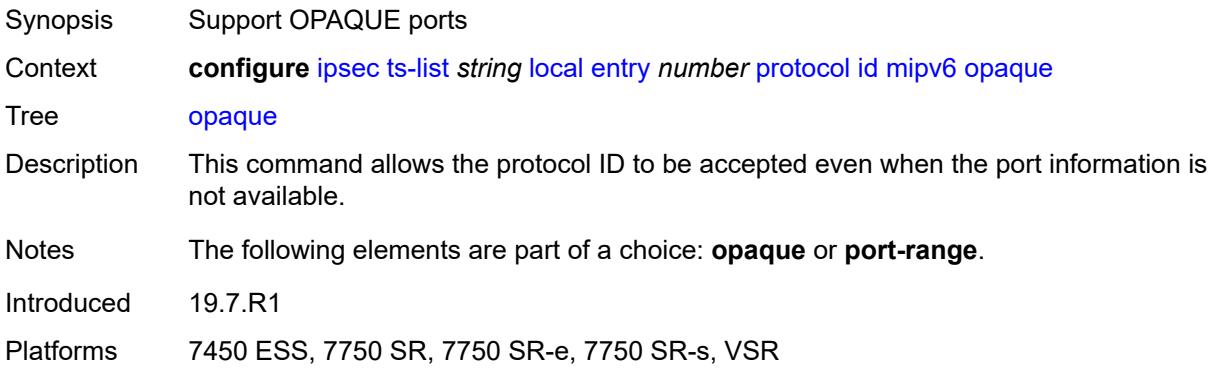

### <span id="page-1464-1"></span>**port-range**

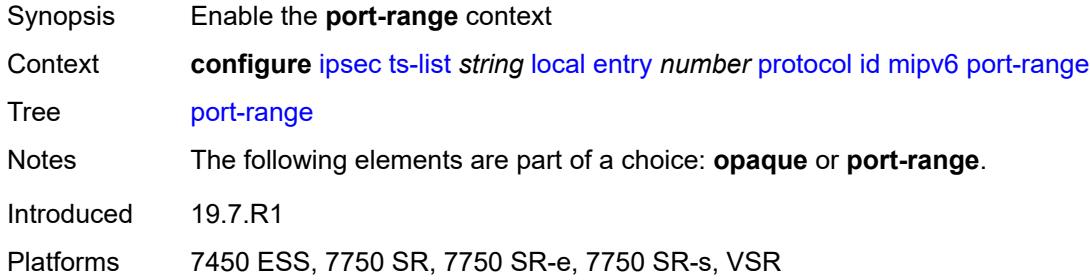

# <span id="page-1464-2"></span>**begin** *number*

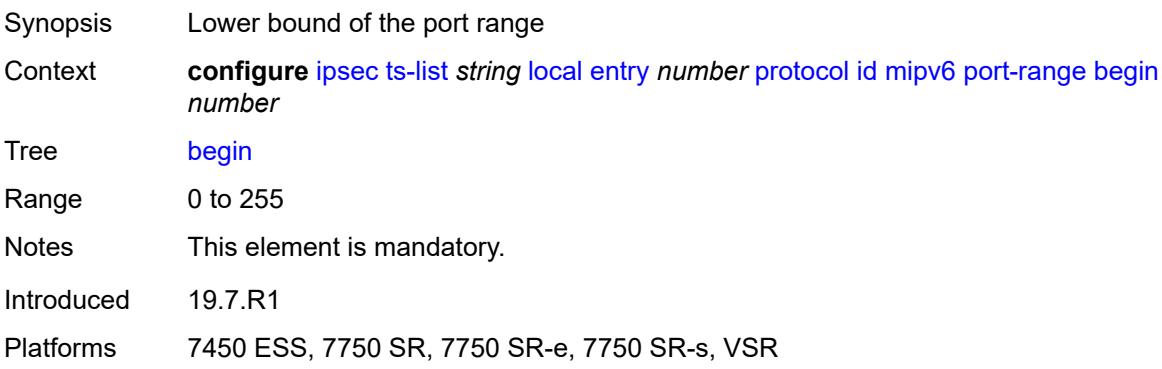

#### <span id="page-1464-3"></span>**end** *number*

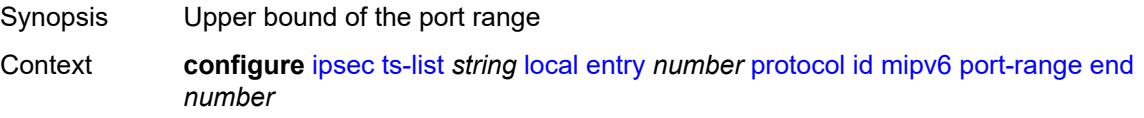

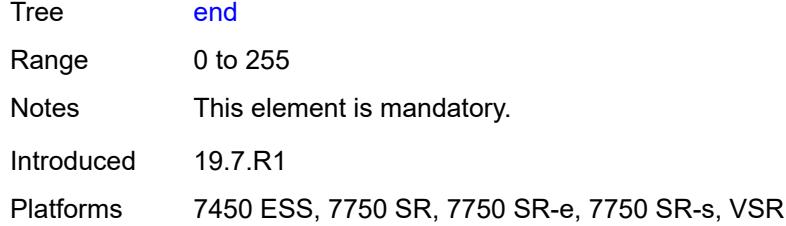

# <span id="page-1465-0"></span>**protocol-id-with-any-port** *(keyword | number)*

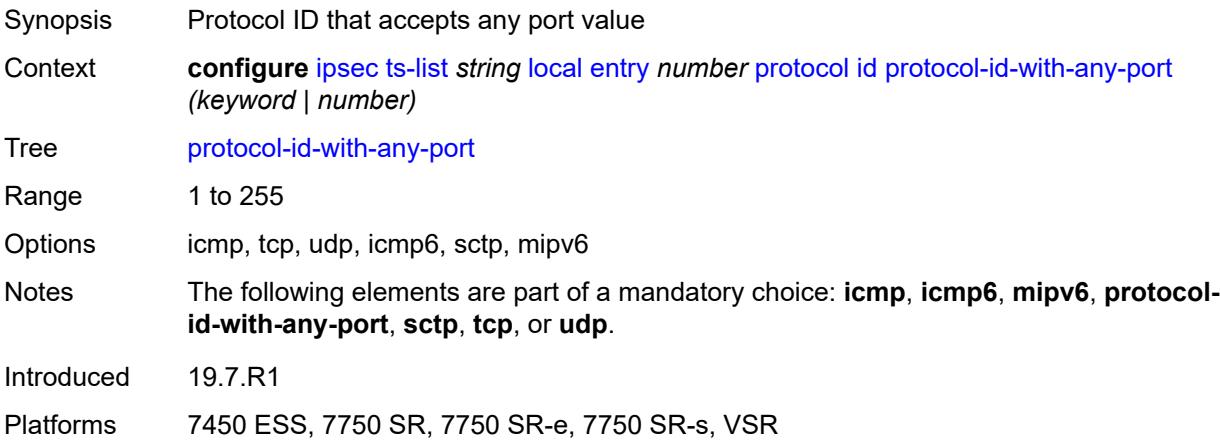

#### <span id="page-1465-1"></span>**sctp**

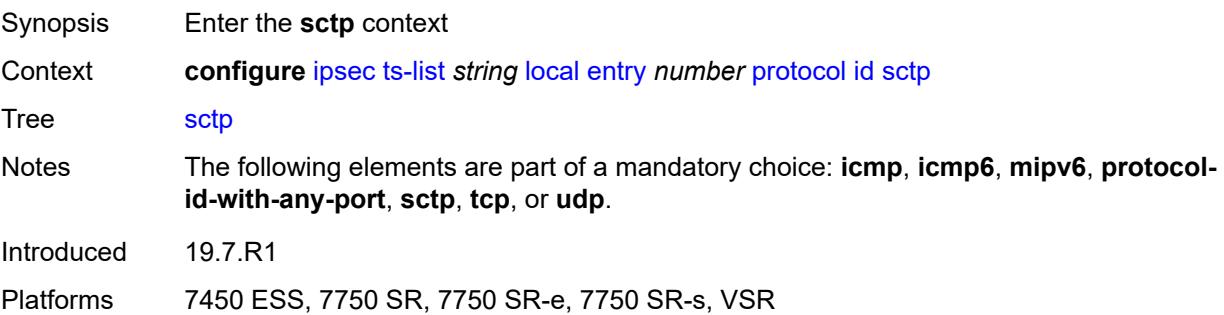

### <span id="page-1465-2"></span>**opaque**

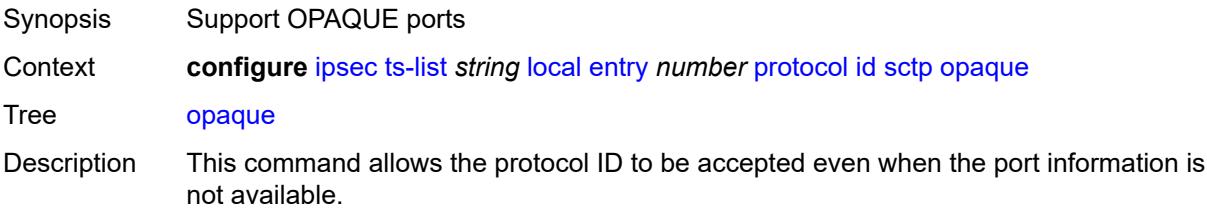

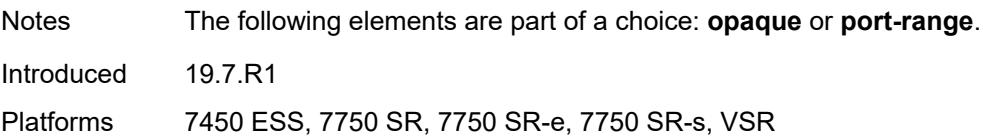

### <span id="page-1466-0"></span>**port-range**

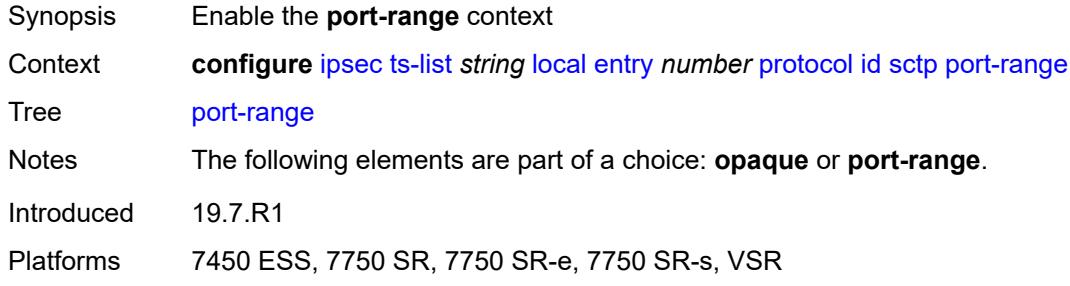

# <span id="page-1466-1"></span>**begin** *number*

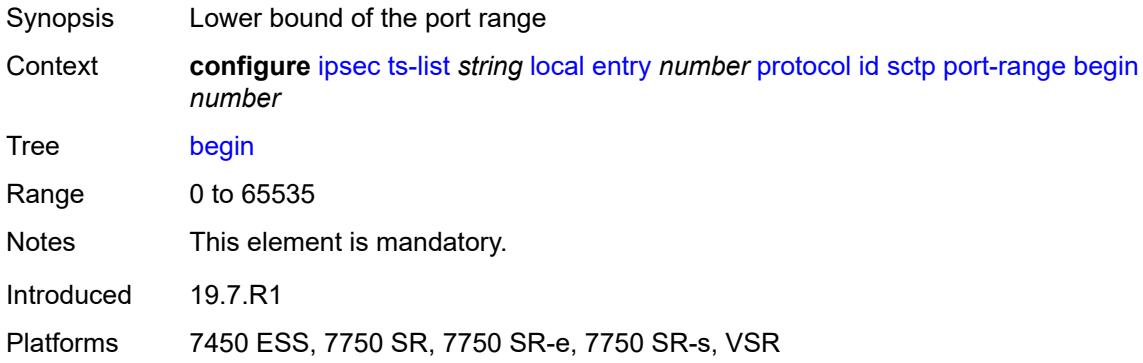

### <span id="page-1466-2"></span>**end** *number*

<span id="page-1466-3"></span>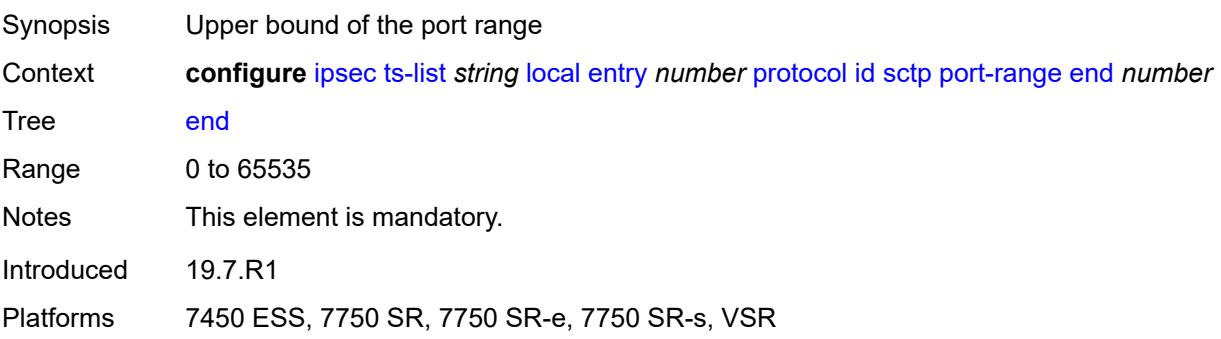

### **tcp**

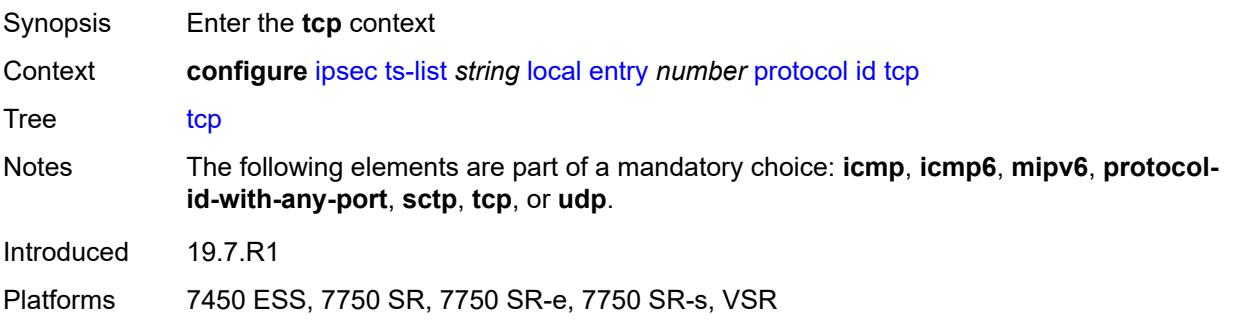

### <span id="page-1467-0"></span>**opaque**

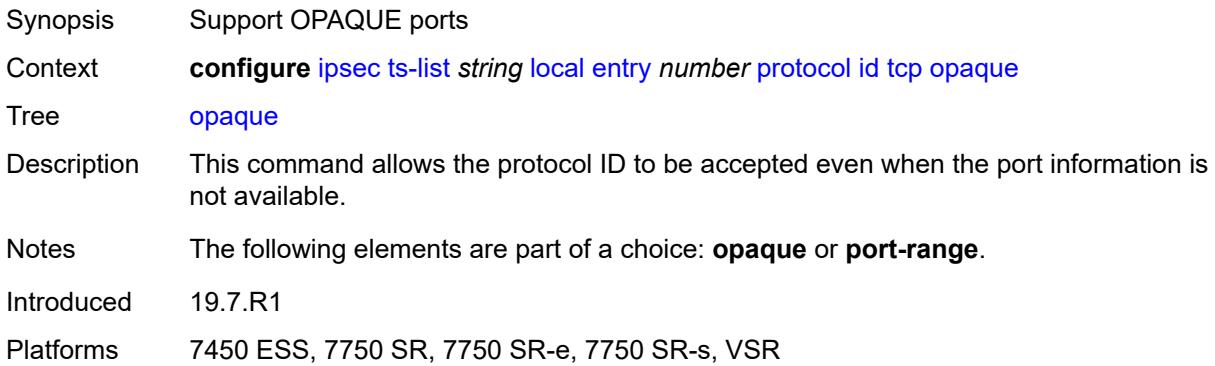

### <span id="page-1467-1"></span>**port-range**

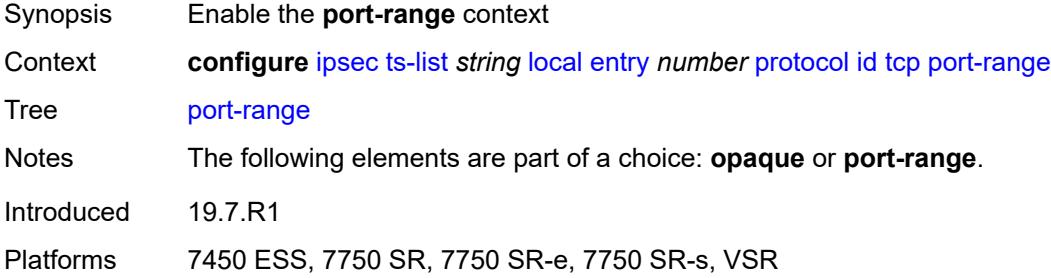

## <span id="page-1467-2"></span>**begin** *number*

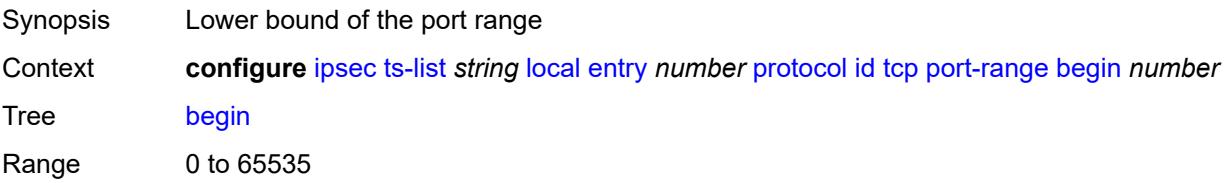

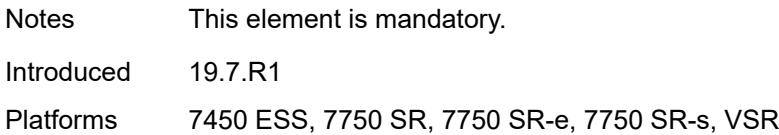

### <span id="page-1468-0"></span>**end** *number*

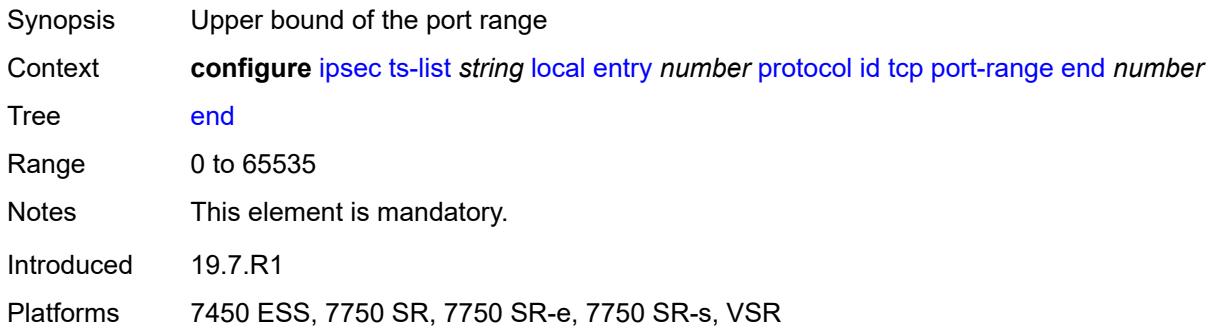

#### <span id="page-1468-1"></span>**udp**

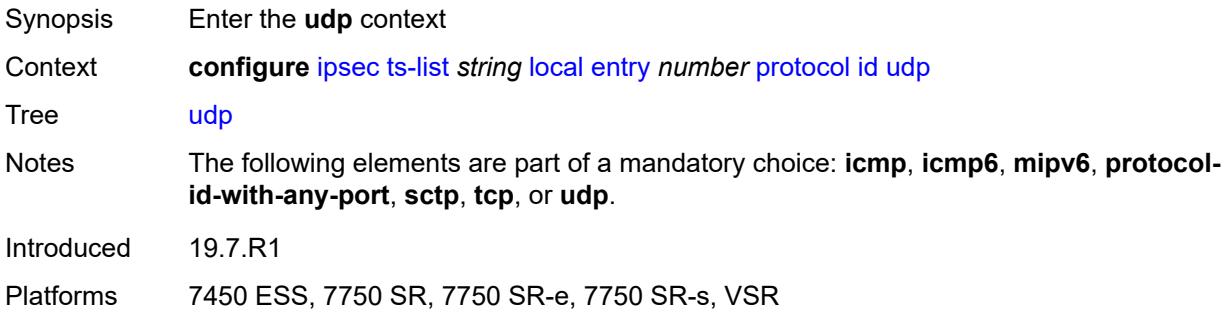

### <span id="page-1468-2"></span>**opaque**

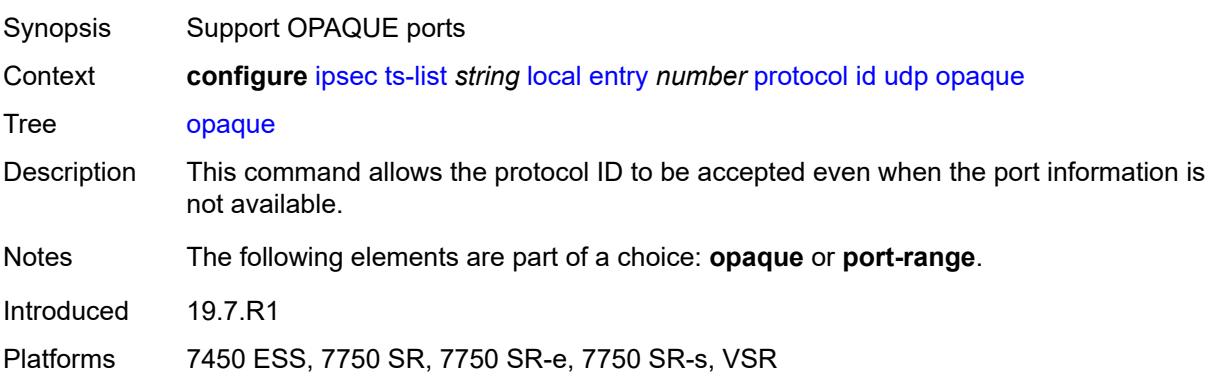

### <span id="page-1469-0"></span>**port-range**

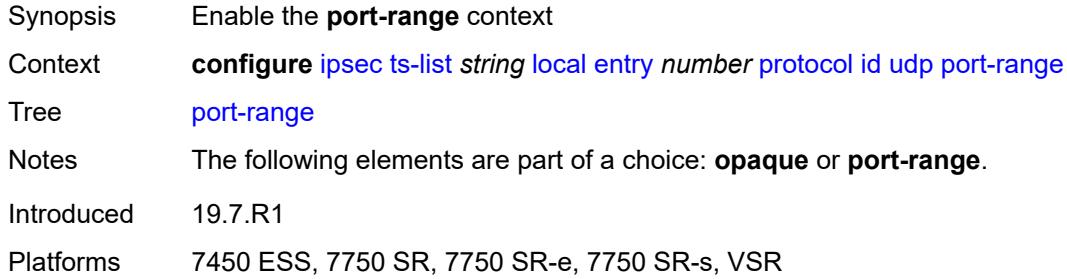

## <span id="page-1469-1"></span>**begin** *number*

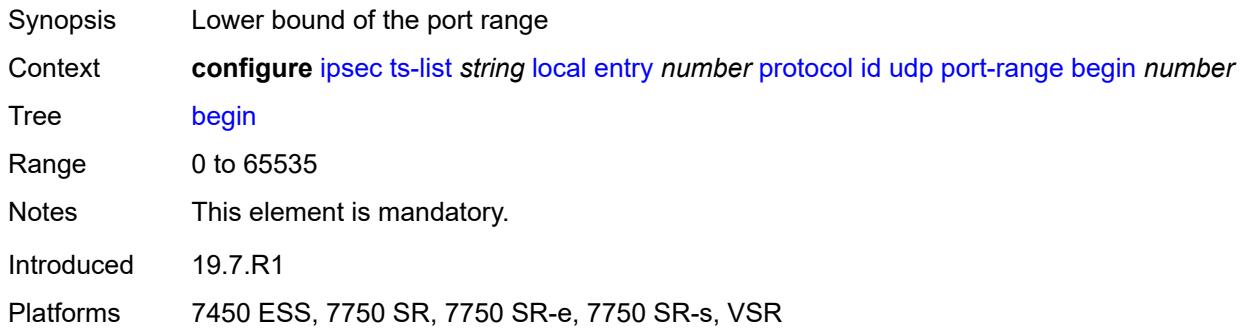

## <span id="page-1469-2"></span>**end** *number*

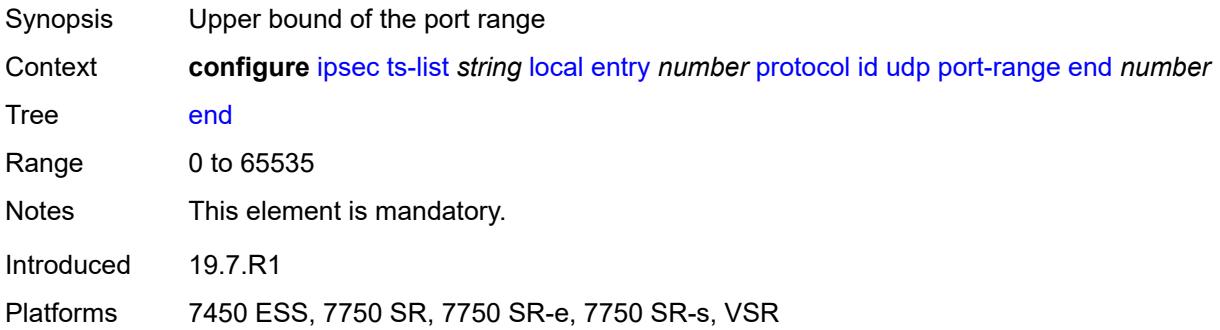

### <span id="page-1469-3"></span>**remote**

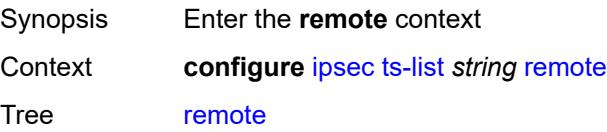

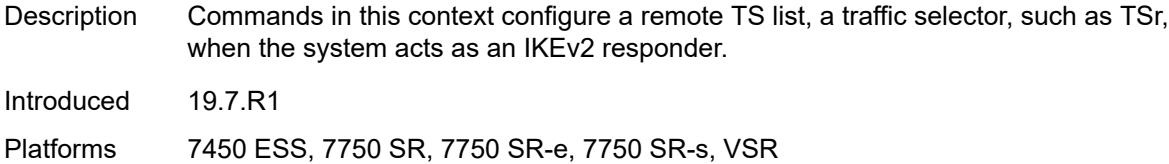

## <span id="page-1470-1"></span>**entry** [[id](#page-1470-0)] *number*

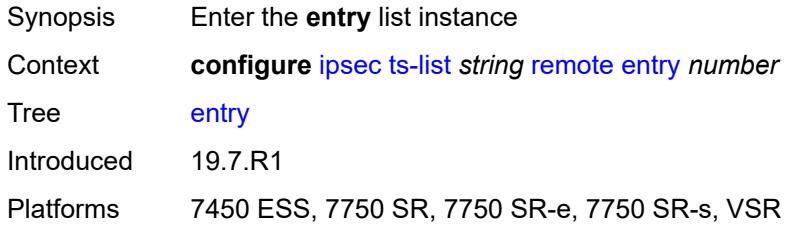

# <span id="page-1470-0"></span>[**id**] *number*

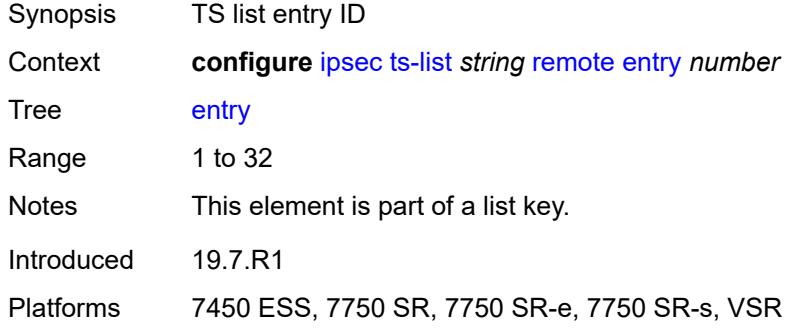

#### <span id="page-1470-2"></span>**address**

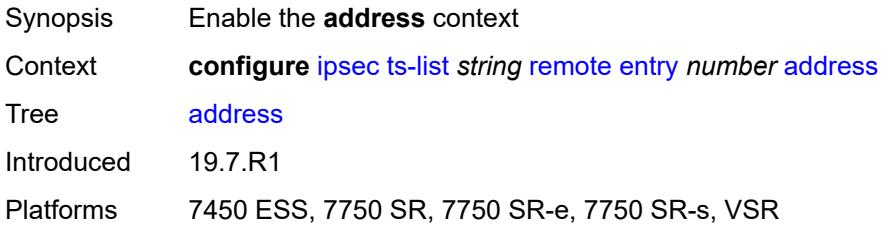

## <span id="page-1470-3"></span>**prefix** *(ipv4-prefix | ipv6-prefix)*

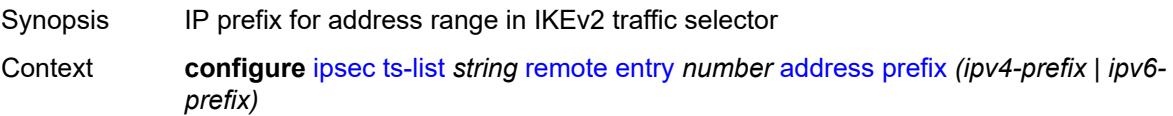

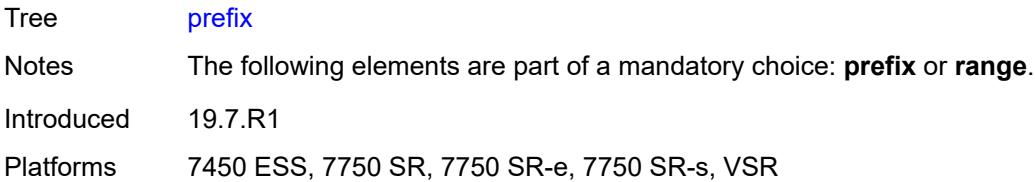

### <span id="page-1471-0"></span>**range**

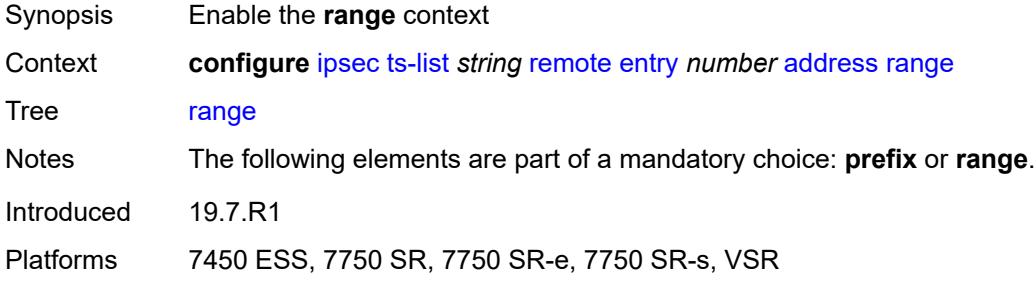

### <span id="page-1471-1"></span>**begin** *(ipv4-address-no-zone | ipv6-address-no-zone)*

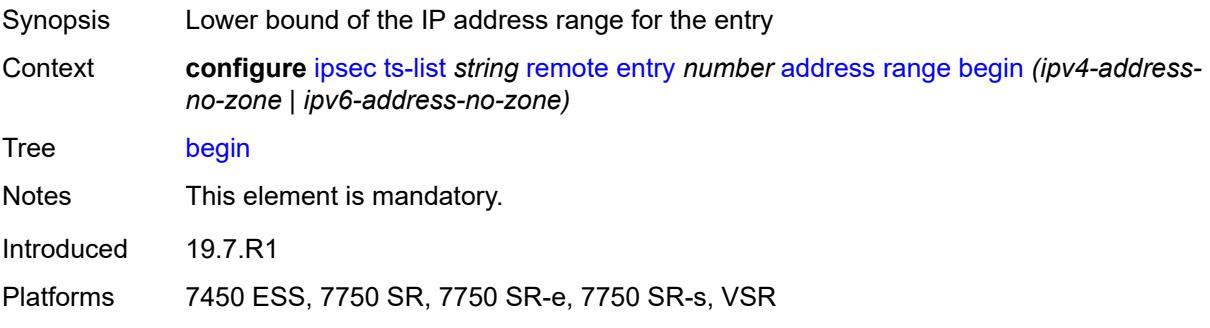

### <span id="page-1471-2"></span>**end** *(ipv4-address-no-zone | ipv6-address-no-zone)*

<span id="page-1471-3"></span>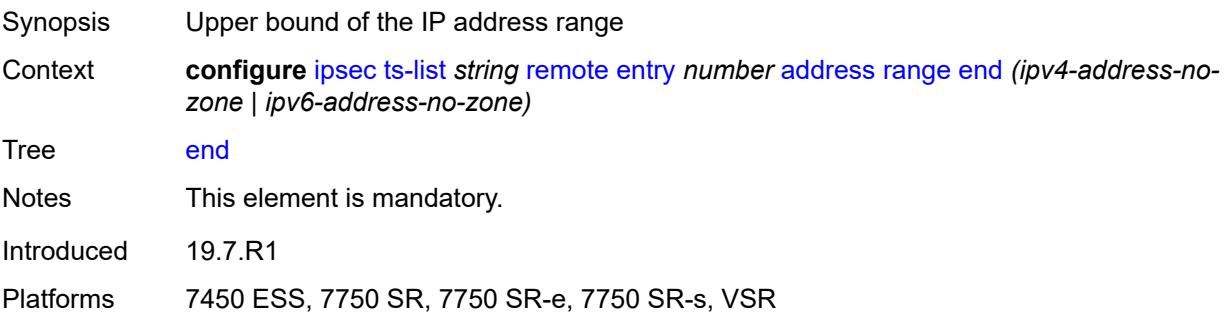

# **protocol**

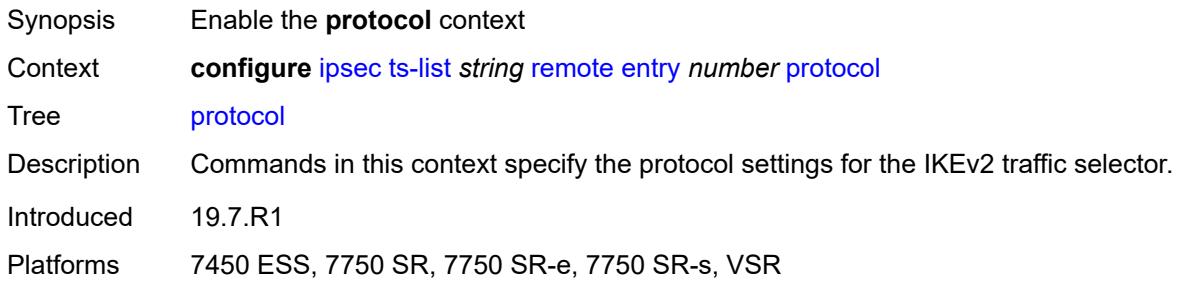

#### <span id="page-1472-0"></span>**any**

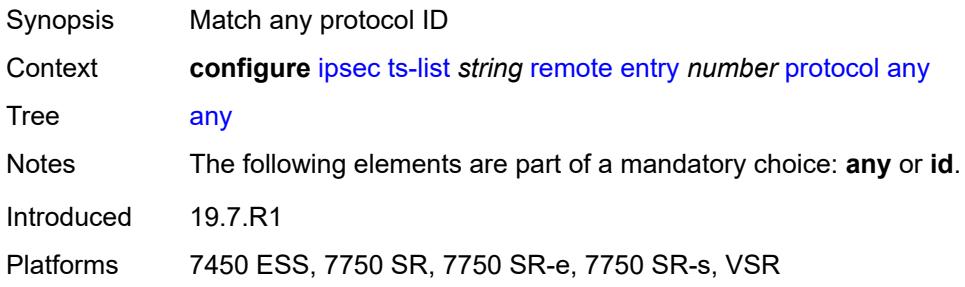

#### <span id="page-1472-1"></span>**id**

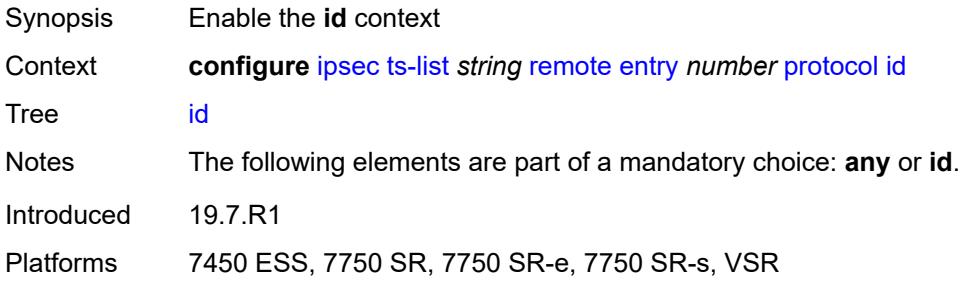

### <span id="page-1472-2"></span>**icmp**

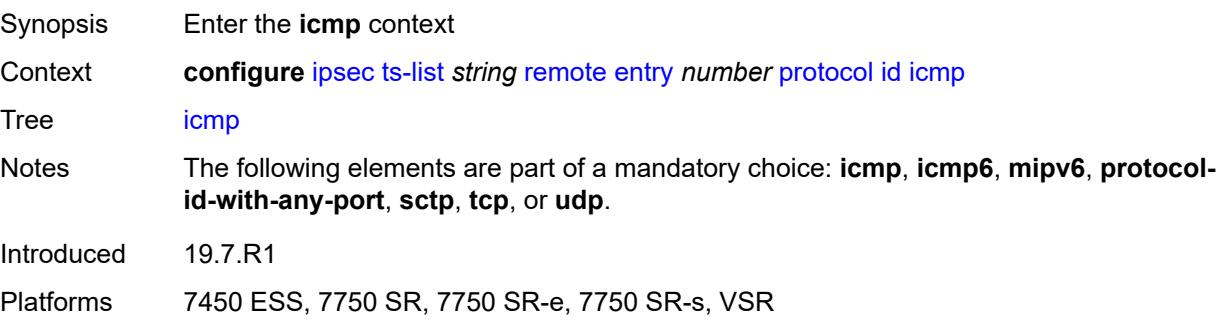

#### <span id="page-1473-0"></span>**opaque**

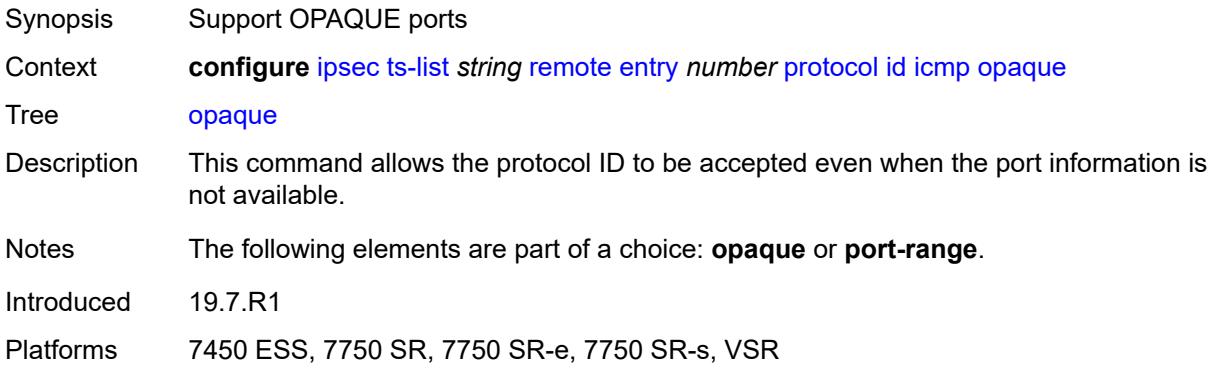

# <span id="page-1473-1"></span>**port-range**

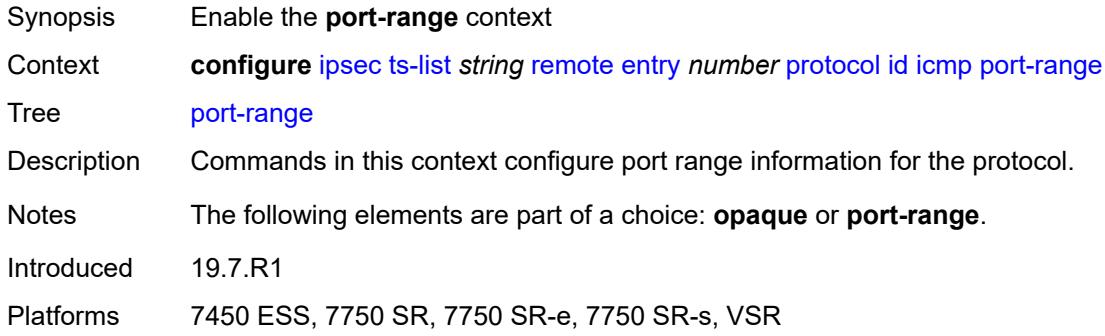

## <span id="page-1473-2"></span>**begin-icmp-code** *number*

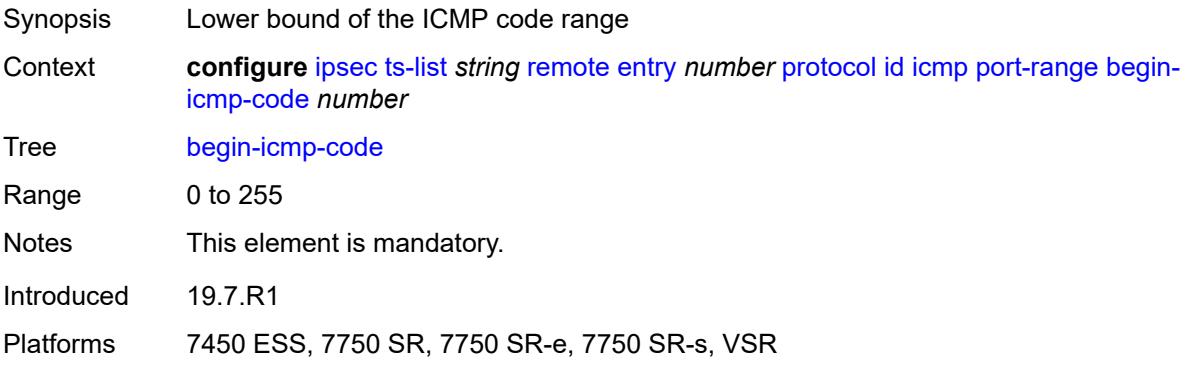

### <span id="page-1473-3"></span>**begin-icmp-type** *number*

Synopsis Lower bound of the ICMP type range

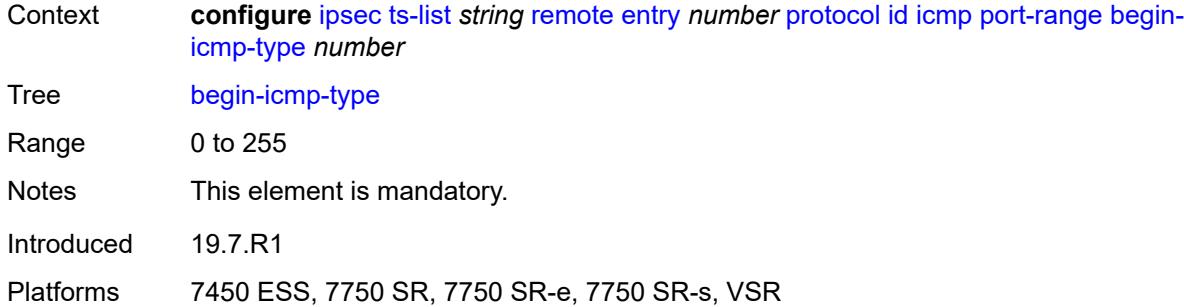

## <span id="page-1474-0"></span>**end-icmp-code** *number*

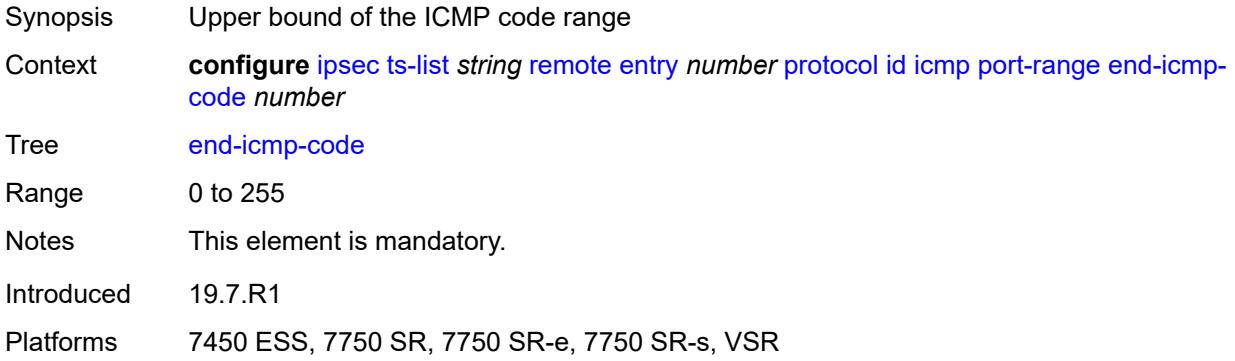

## <span id="page-1474-1"></span>**end-icmp-type** *number*

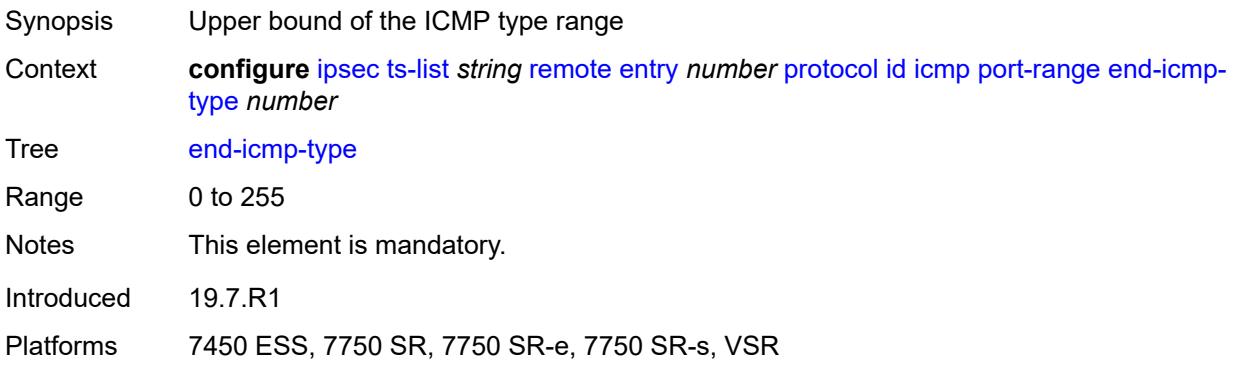

# <span id="page-1474-2"></span>**icmp6**

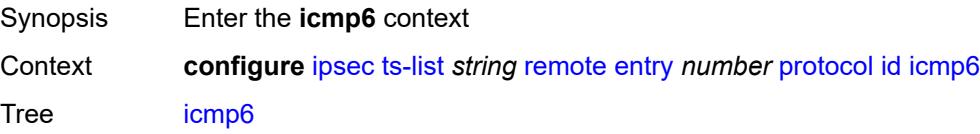

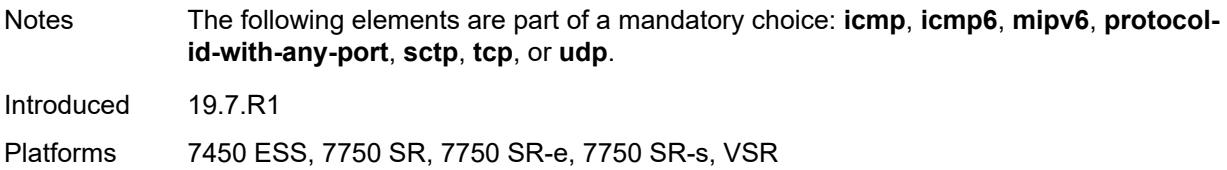

### <span id="page-1475-0"></span>**opaque**

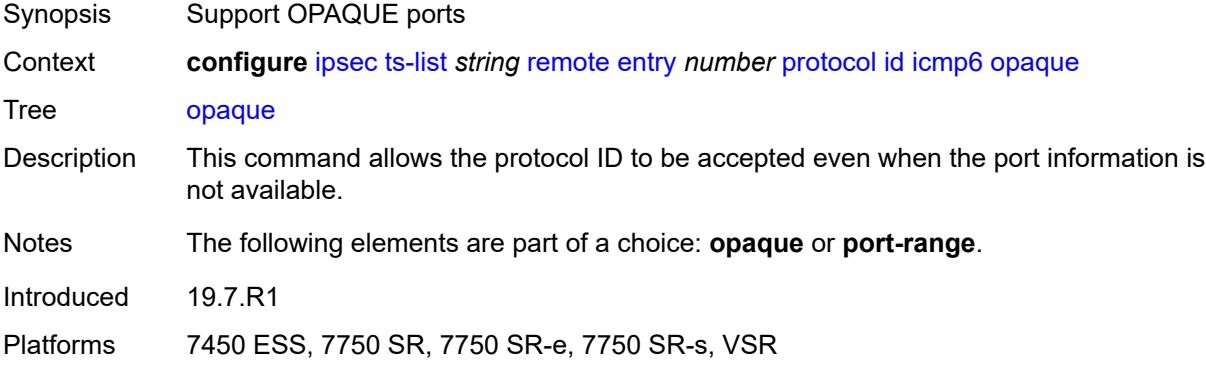

### <span id="page-1475-1"></span>**port-range**

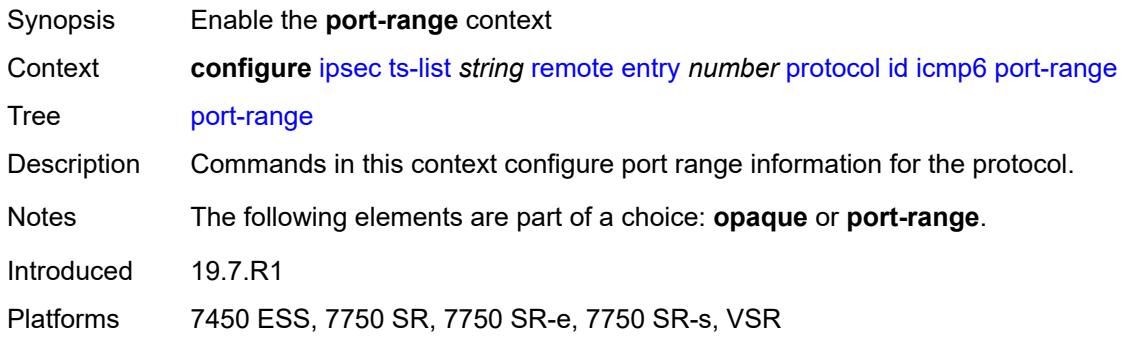

## <span id="page-1475-2"></span>**begin-icmp-code** *number*

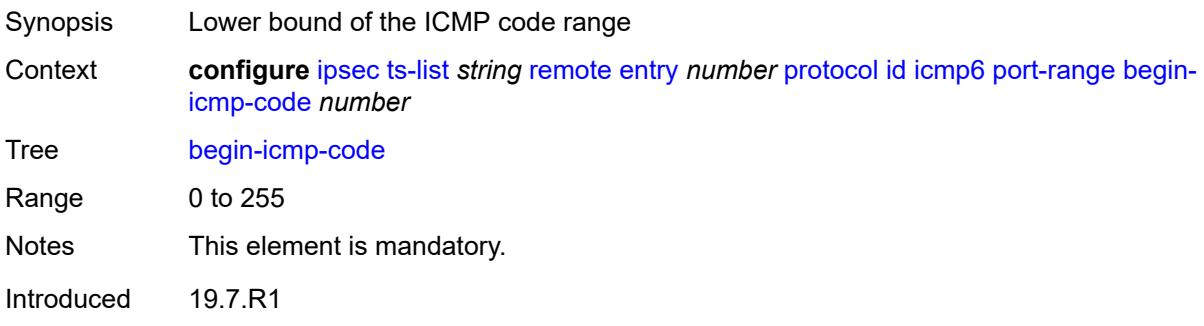
Platforms 7450 ESS, 7750 SR, 7750 SR-e, 7750 SR-s, VSR

#### <span id="page-1476-0"></span>**begin-icmp-type** *number*

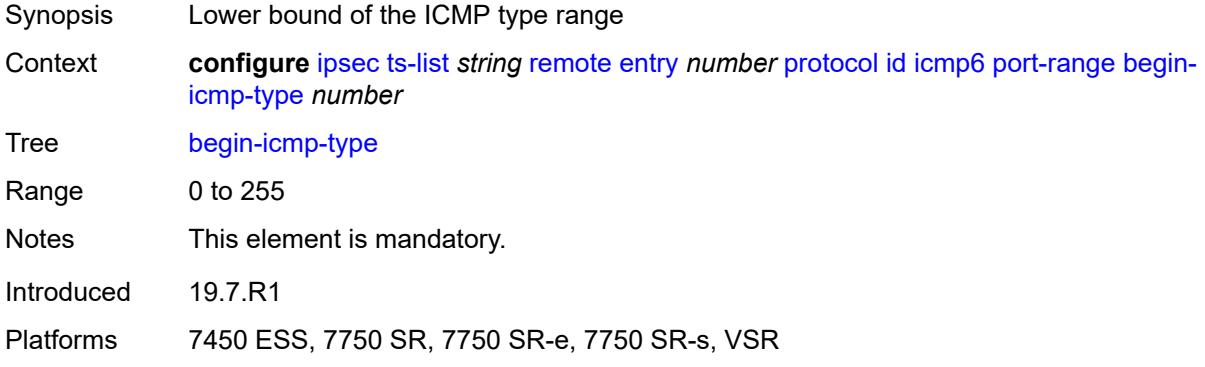

#### <span id="page-1476-1"></span>**end-icmp-code** *number*

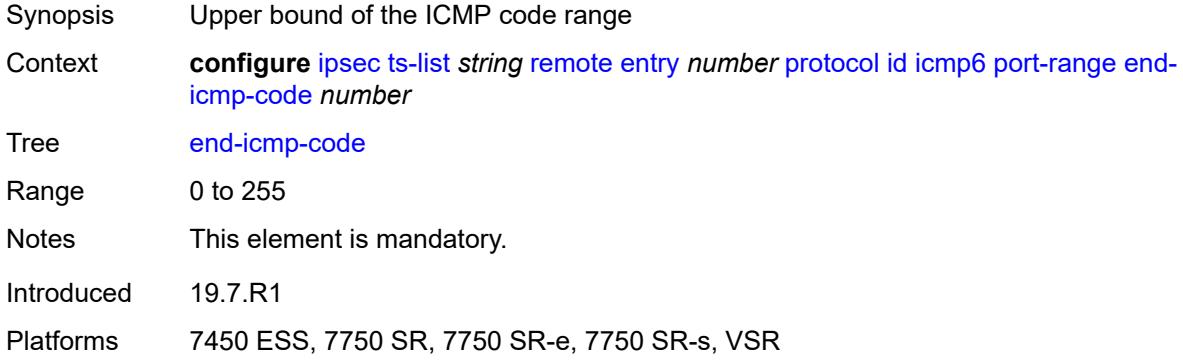

### <span id="page-1476-2"></span>**end-icmp-type** *number*

<span id="page-1476-3"></span>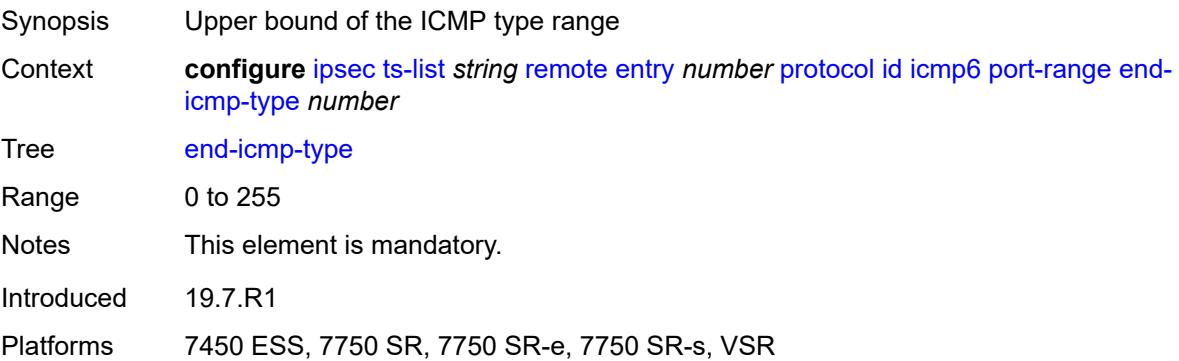

# **mipv6**

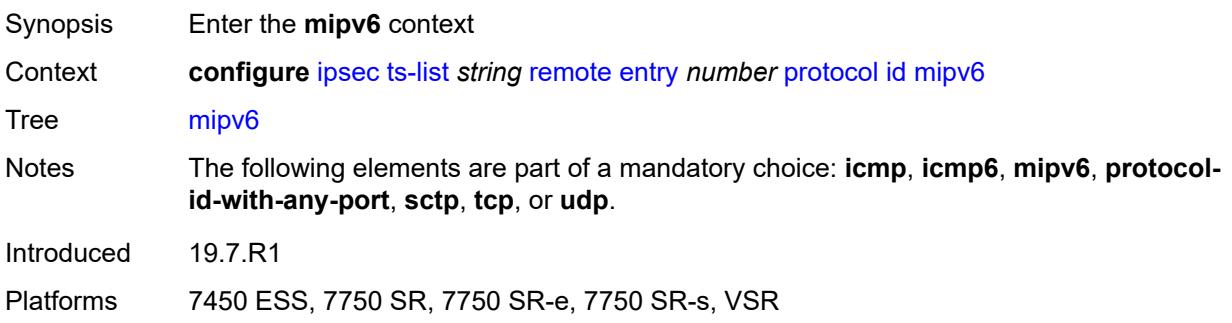

#### <span id="page-1477-0"></span>**opaque**

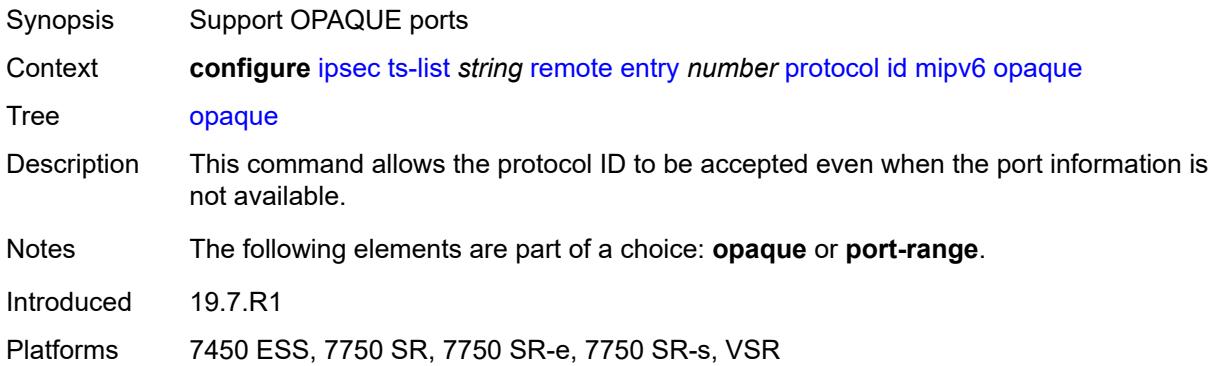

#### <span id="page-1477-1"></span>**port-range**

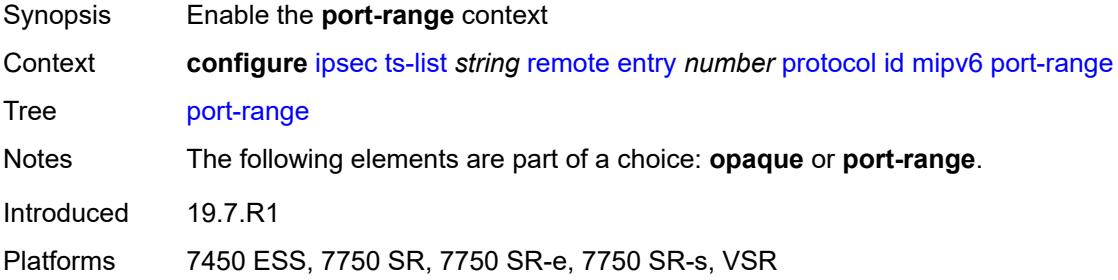

### <span id="page-1477-2"></span>**begin** *number*

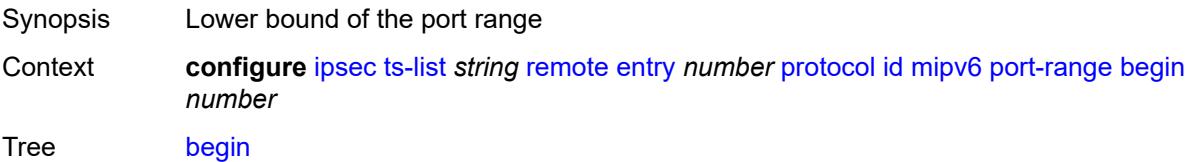

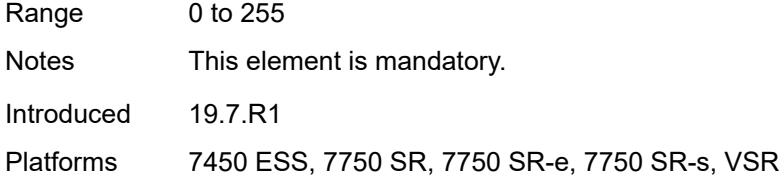

#### <span id="page-1478-0"></span>**end** *number*

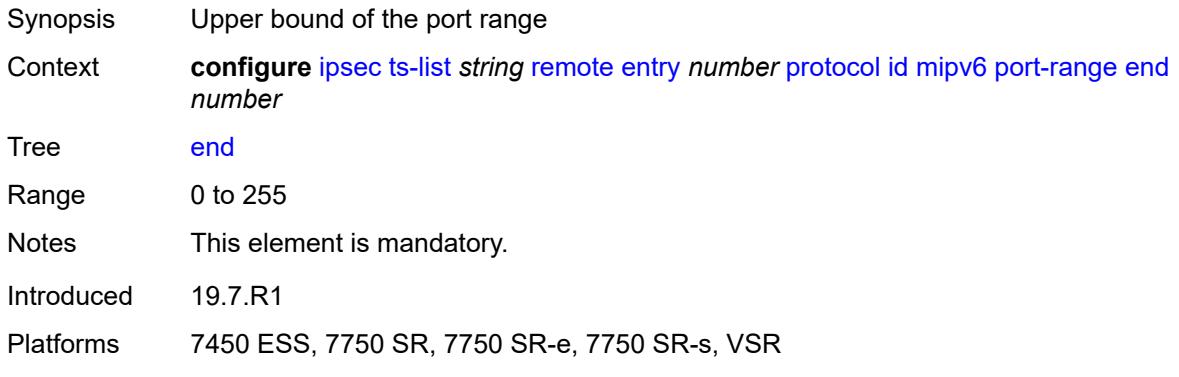

### <span id="page-1478-1"></span>**protocol-id-with-any-port** *(keyword | number)*

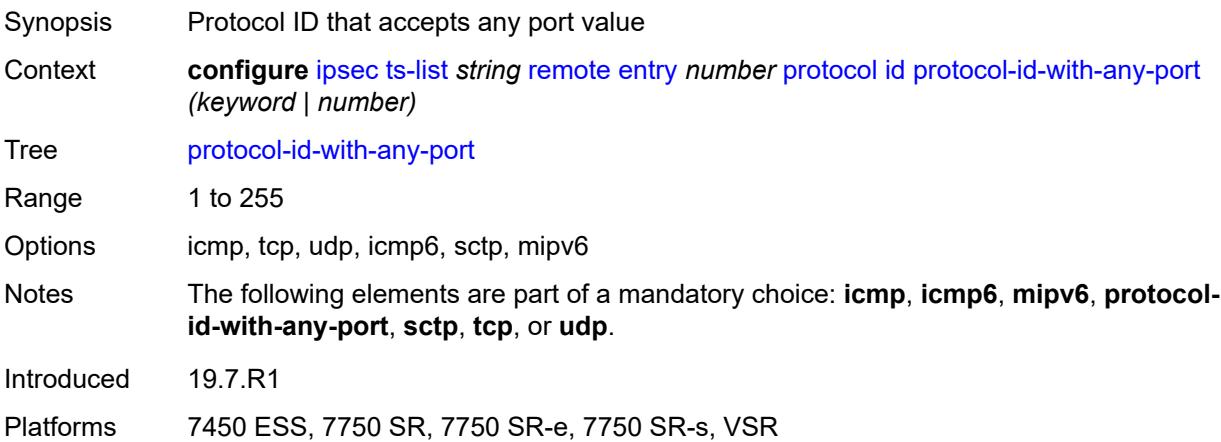

#### <span id="page-1478-2"></span>**sctp**

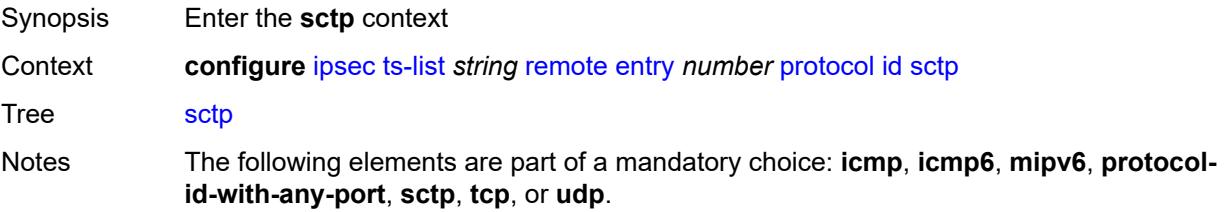

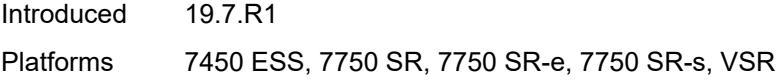

### <span id="page-1479-0"></span>**opaque**

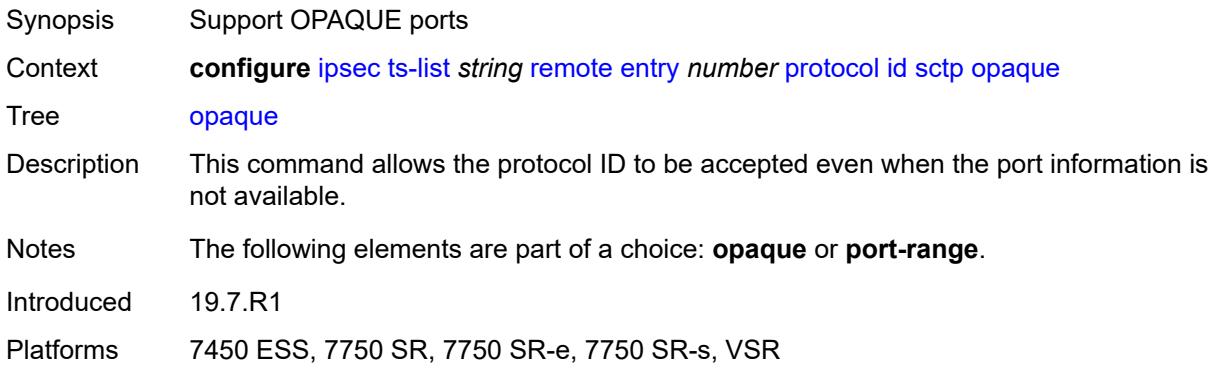

#### <span id="page-1479-1"></span>**port-range**

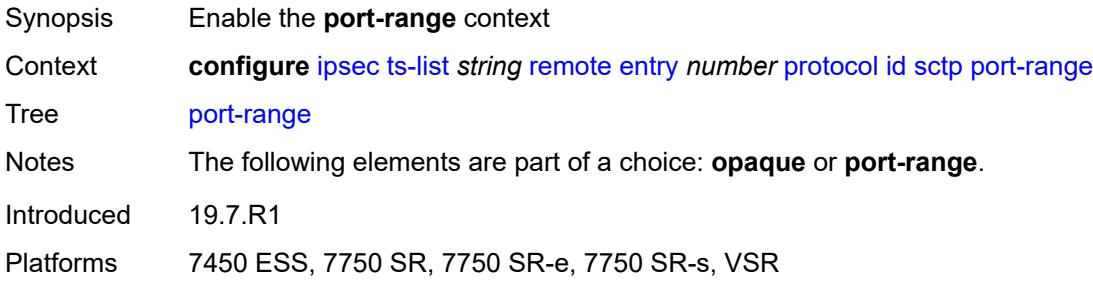

# <span id="page-1479-2"></span>**begin** *number*

<span id="page-1479-3"></span>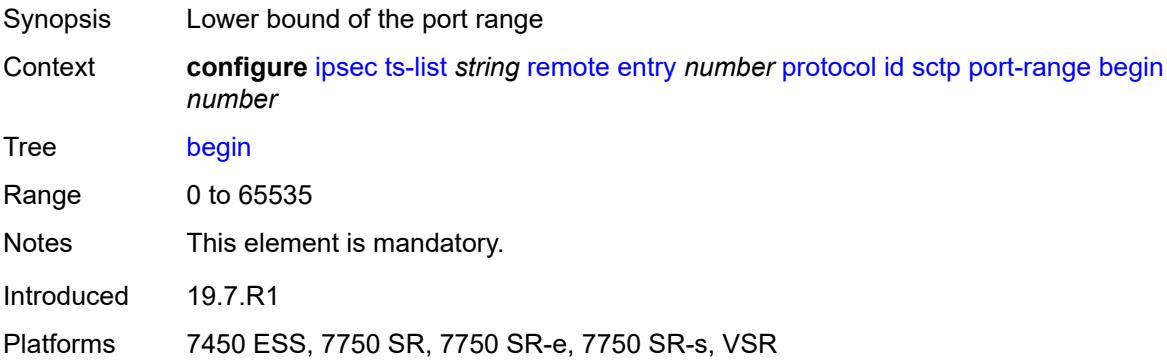

#### **end** *number*

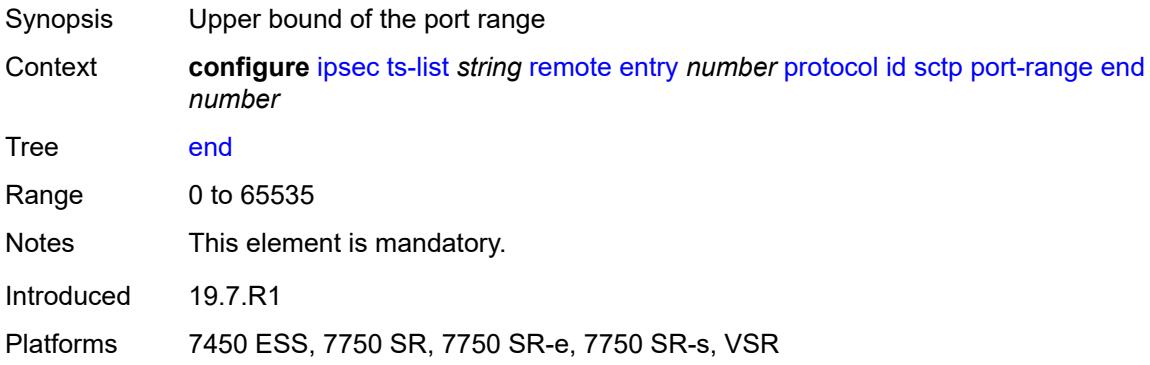

#### <span id="page-1480-0"></span>**tcp**

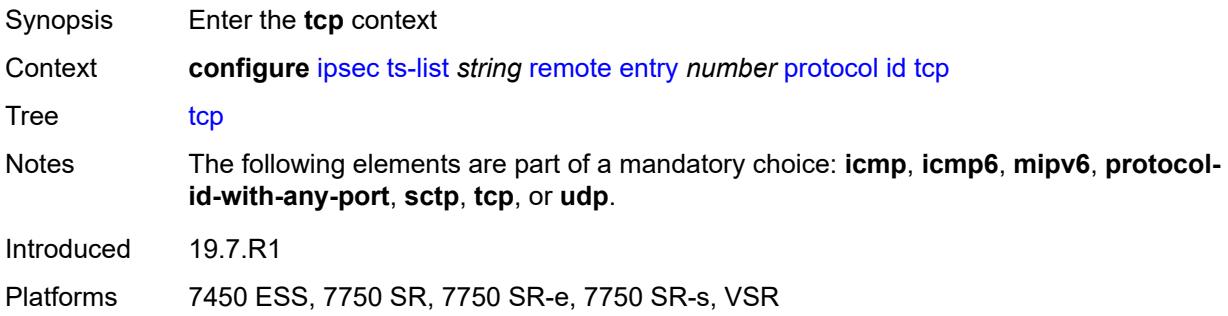

#### <span id="page-1480-1"></span>**opaque**

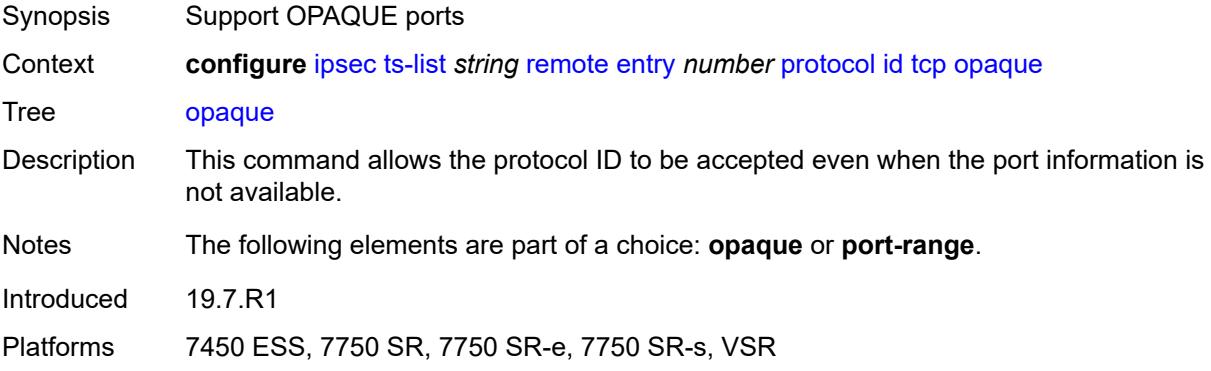

### <span id="page-1480-2"></span>**port-range**

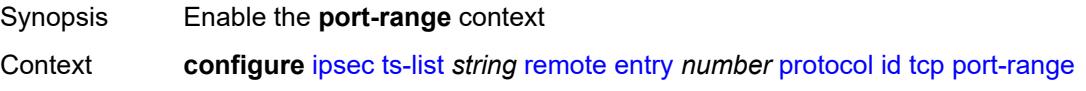

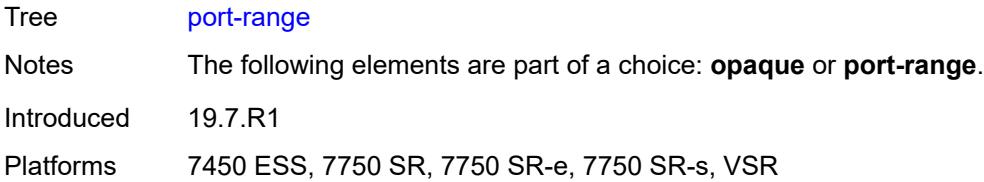

### <span id="page-1481-0"></span>**begin** *number*

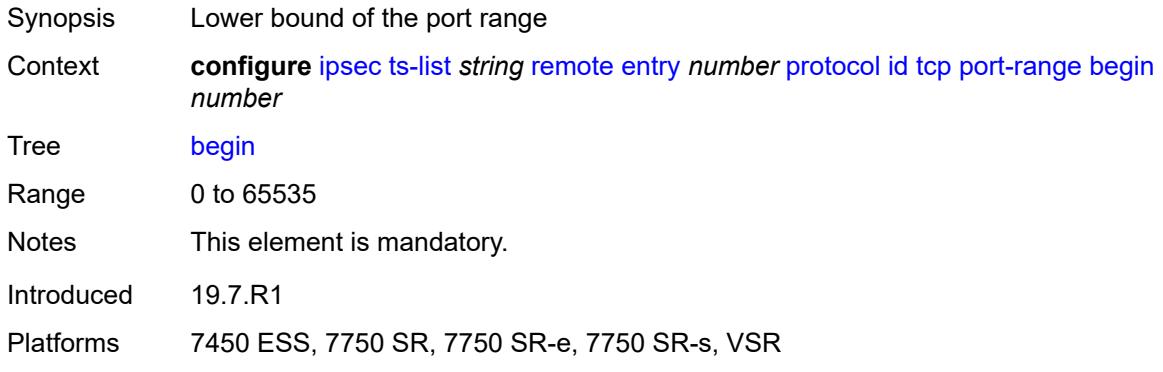

### <span id="page-1481-1"></span>**end** *number*

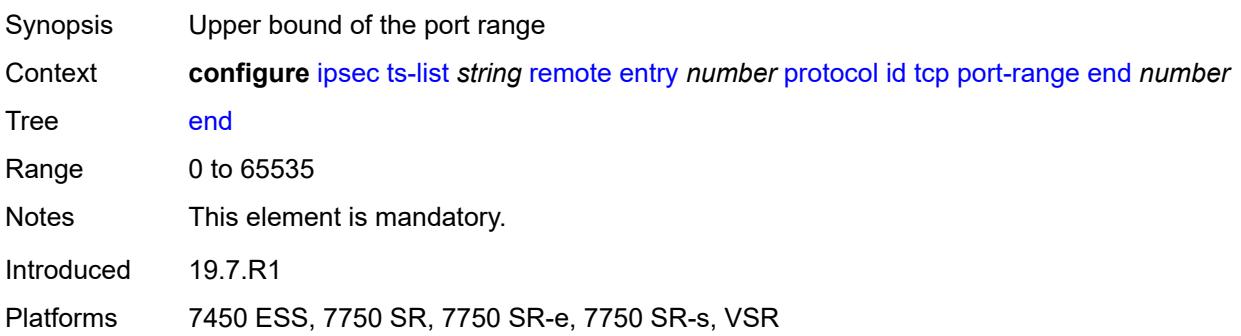

### <span id="page-1481-2"></span>**udp**

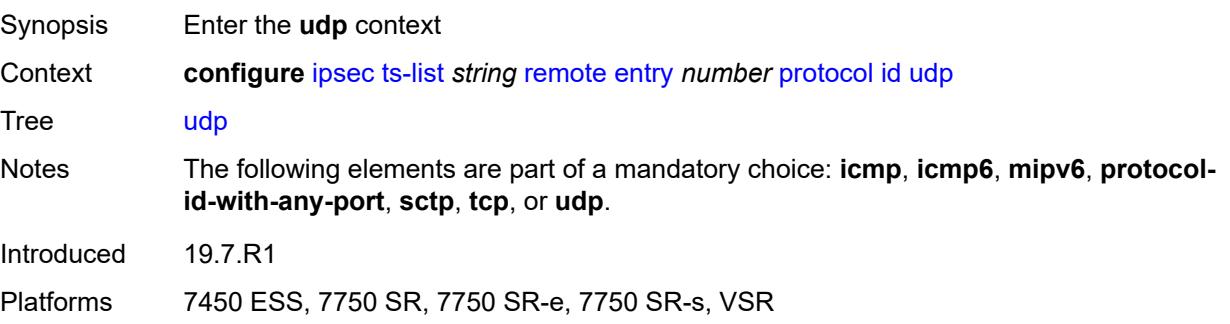

#### <span id="page-1482-0"></span>**opaque**

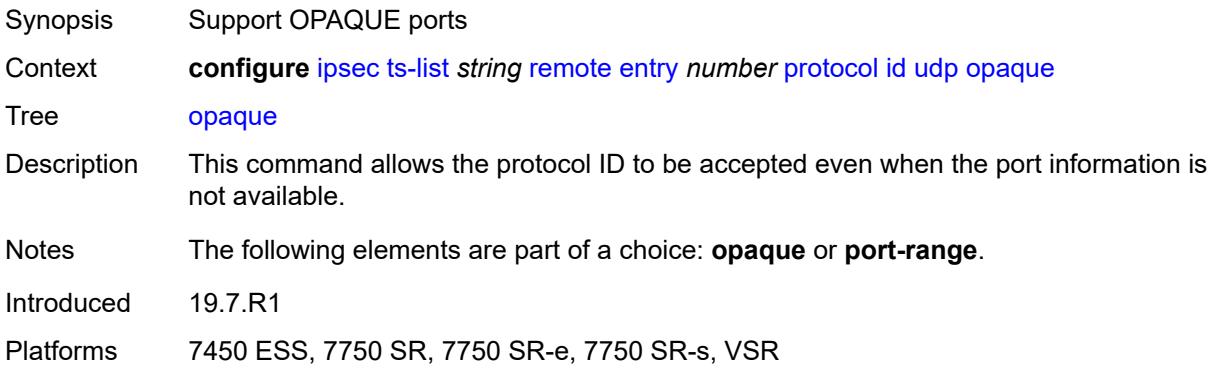

#### <span id="page-1482-1"></span>**port-range**

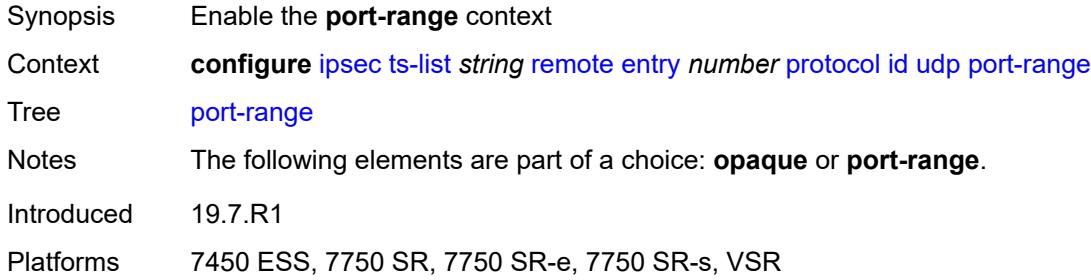

# <span id="page-1482-2"></span>**begin** *number*

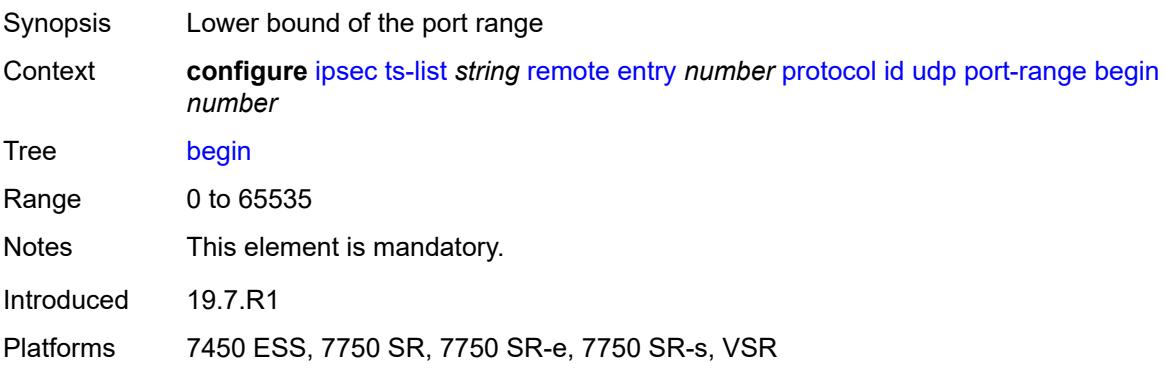

#### <span id="page-1482-3"></span>**end** *number*

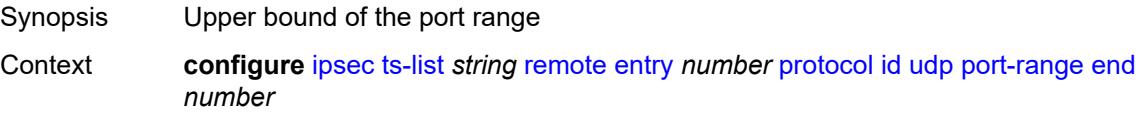

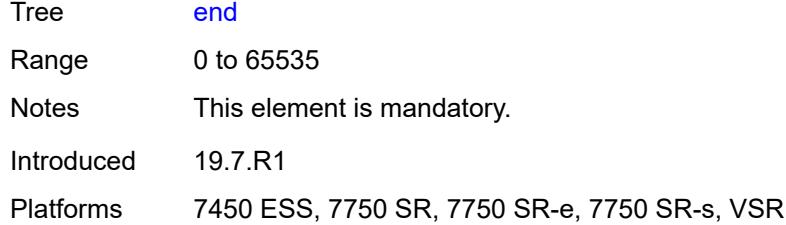

# <span id="page-1483-1"></span>**tunnel-template** [[id\]](#page-1483-0) *number*

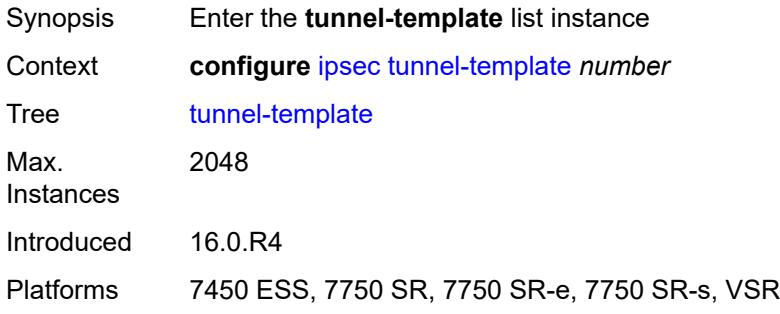

### <span id="page-1483-0"></span>[**id**] *number*

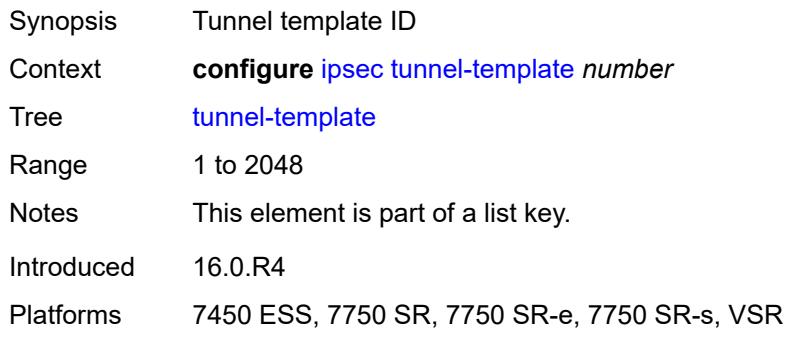

### <span id="page-1483-2"></span>**clear-df-bit** *boolean*

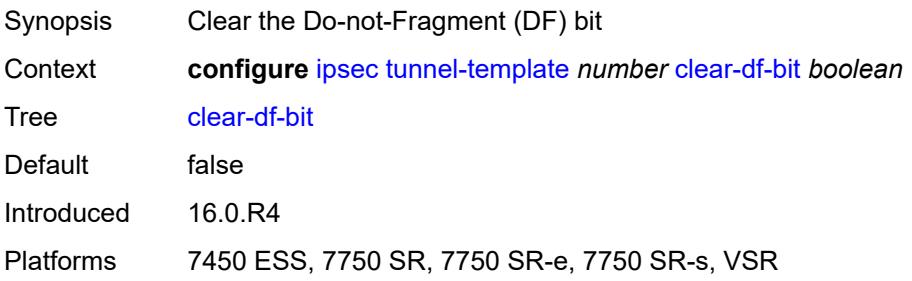

### <span id="page-1484-0"></span>**copy-traffic-class-upon-decapsulation** *boolean*

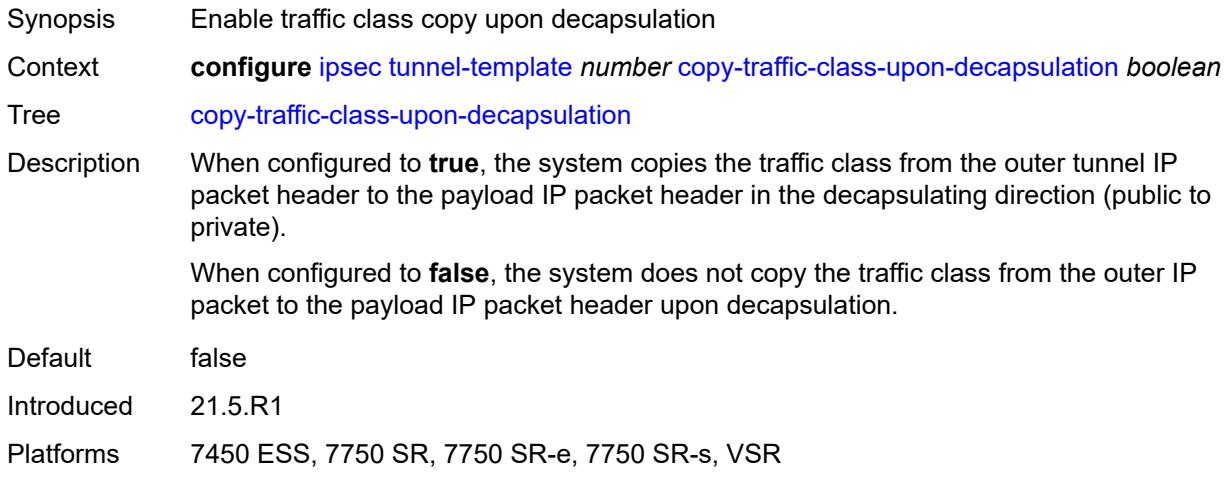

#### <span id="page-1484-1"></span>**description** *string*

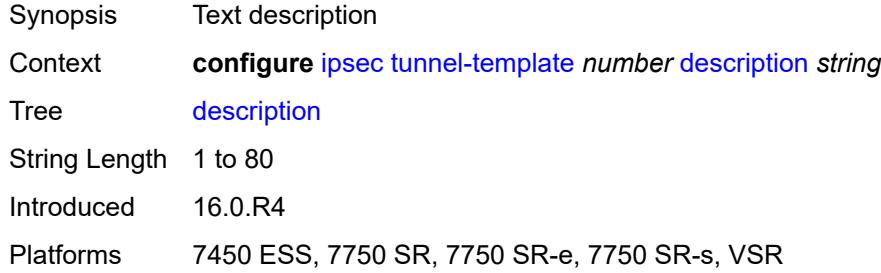

### <span id="page-1484-2"></span>**encapsulated-ip-mtu** *number*

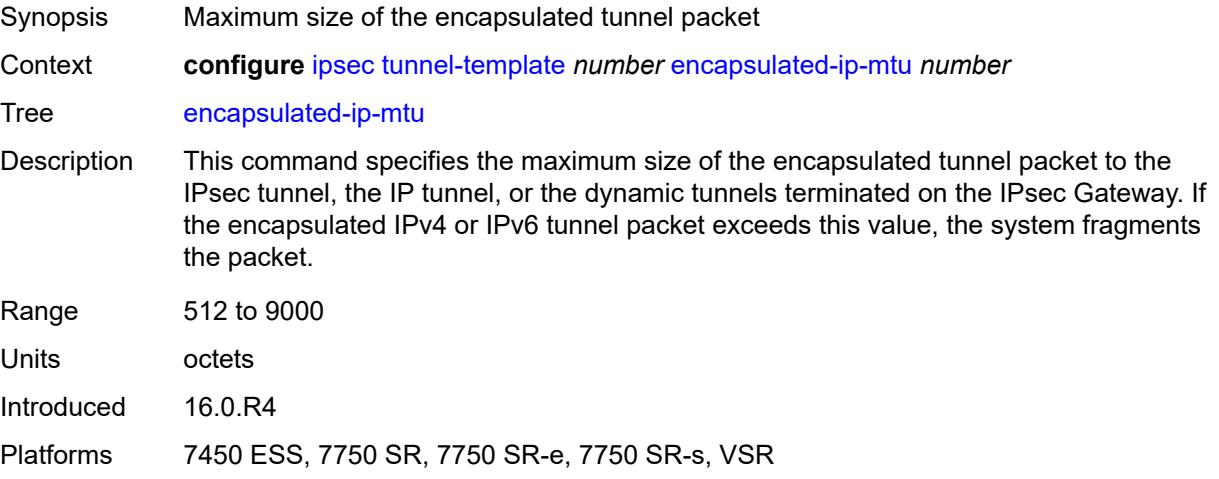

### <span id="page-1485-0"></span>**icmp-generation**

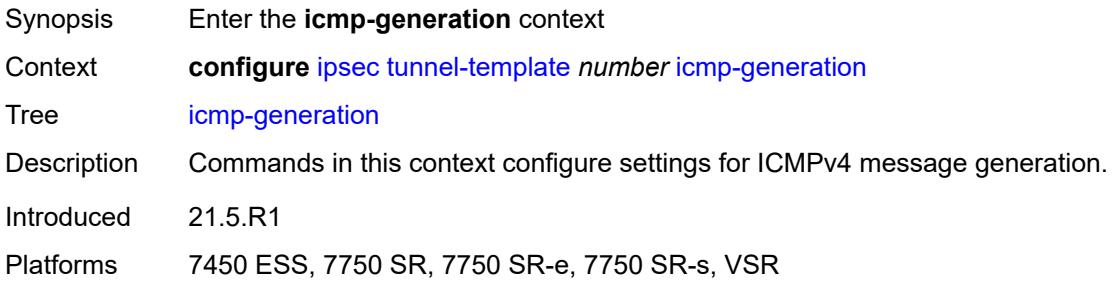

### <span id="page-1485-1"></span>**frag-required**

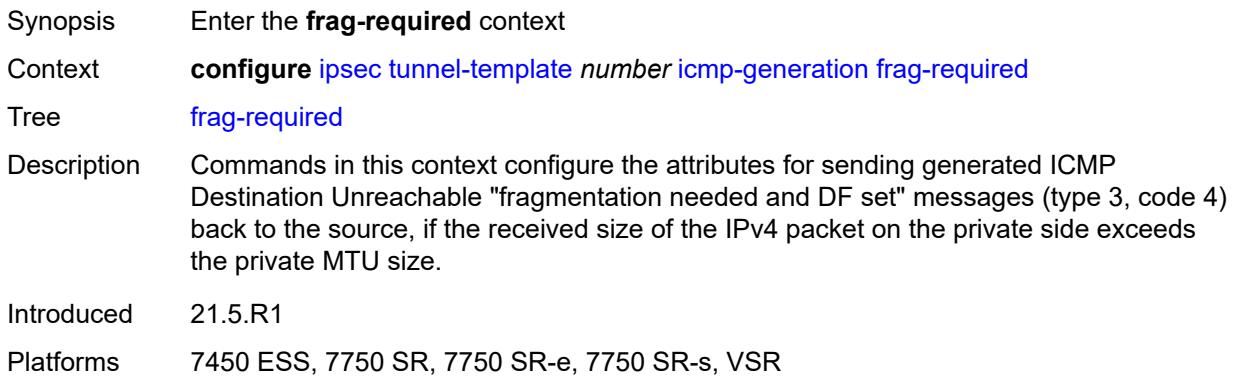

# <span id="page-1485-2"></span>**admin-state** *keyword*

<span id="page-1485-3"></span>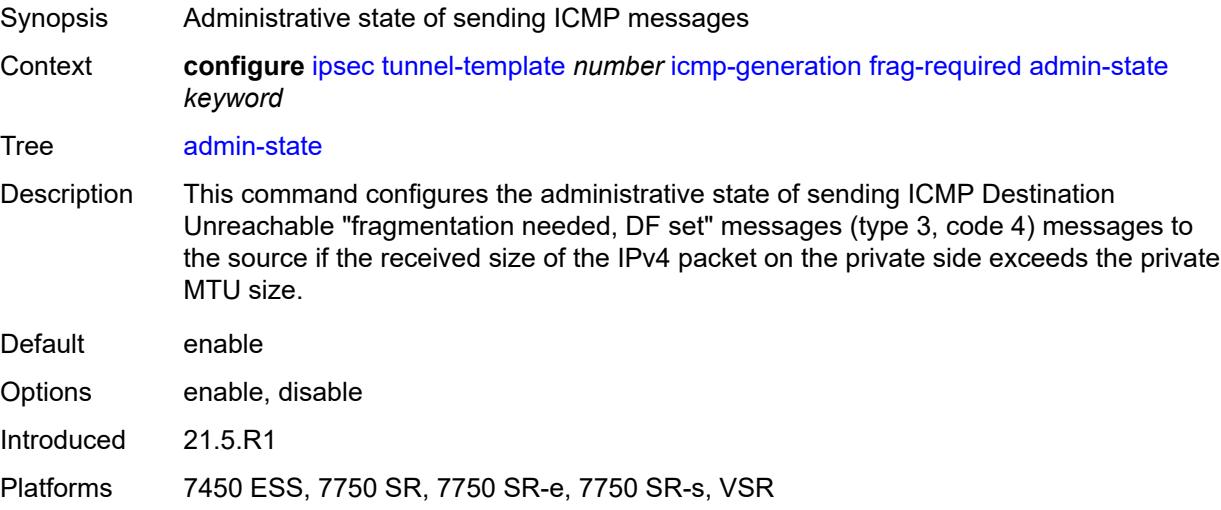

#### **interval** *number*

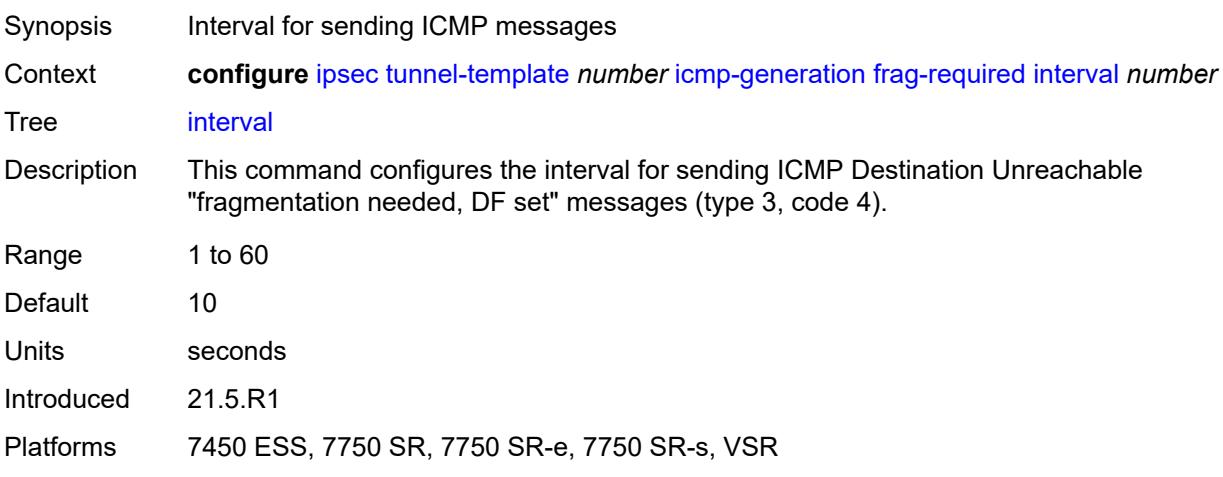

### <span id="page-1486-0"></span>**message-count** *number*

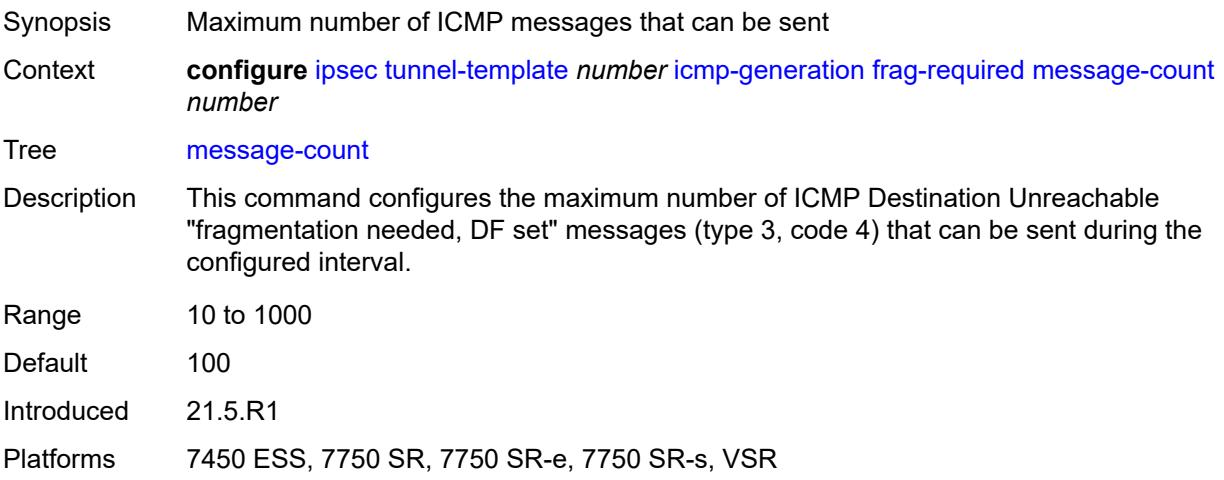

# <span id="page-1486-1"></span>**icmp6-generation**

<span id="page-1486-2"></span>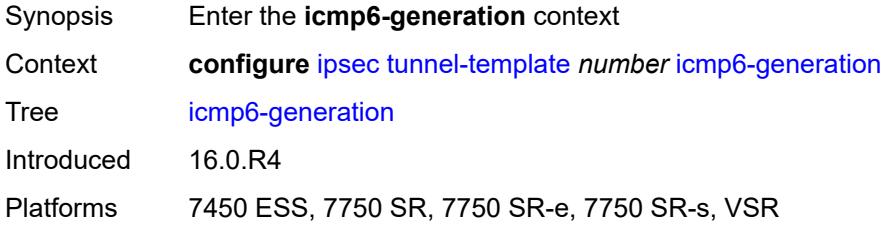

# **pkt-too-big**

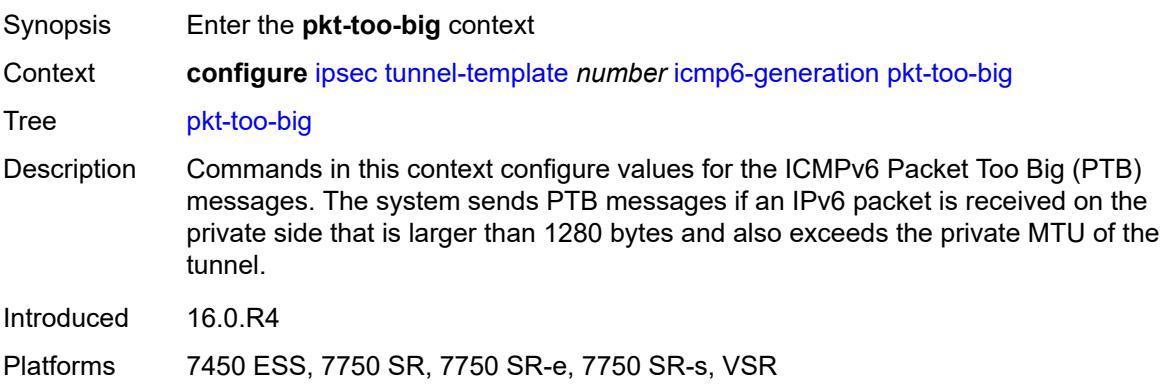

#### <span id="page-1487-0"></span>**admin-state** *keyword*

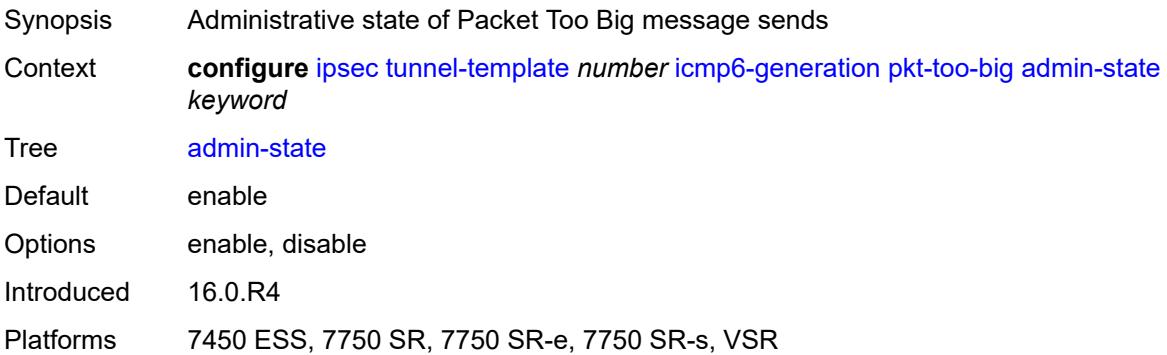

### <span id="page-1487-1"></span>**interval** *number*

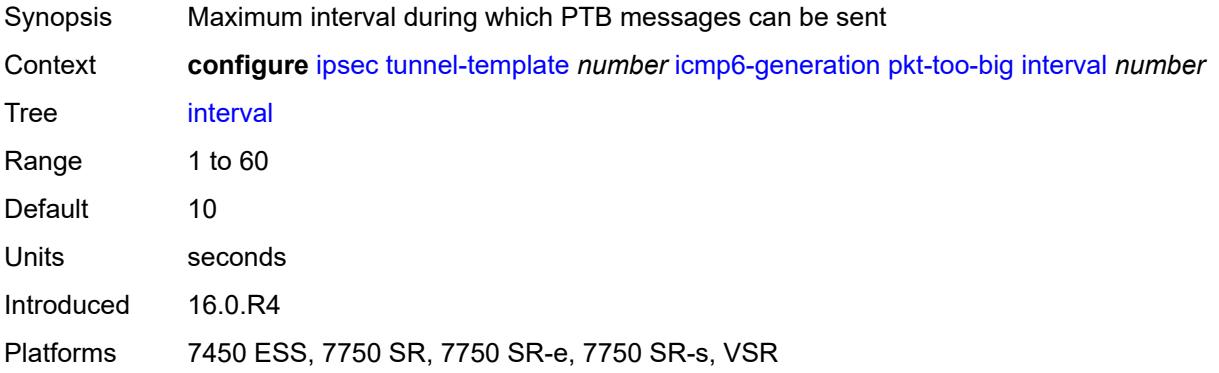

#### <span id="page-1487-2"></span>**message-count** *number*

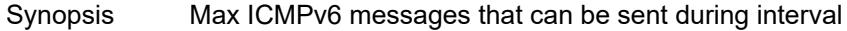

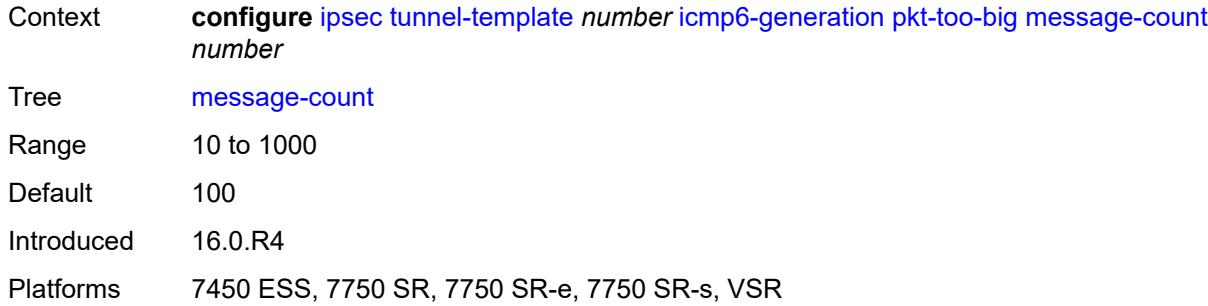

### <span id="page-1488-0"></span>**ignore-default-route** *boolean*

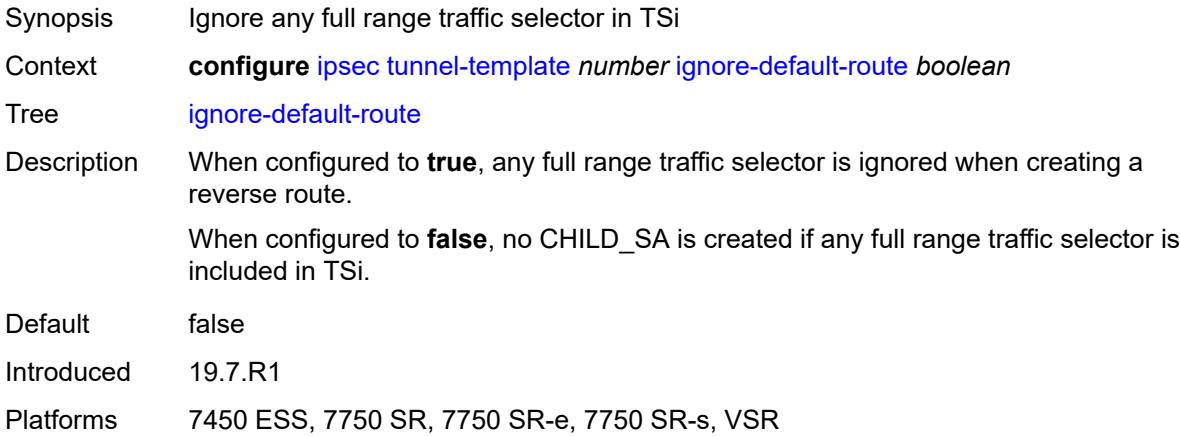

### <span id="page-1488-1"></span>**ip-mtu** *number*

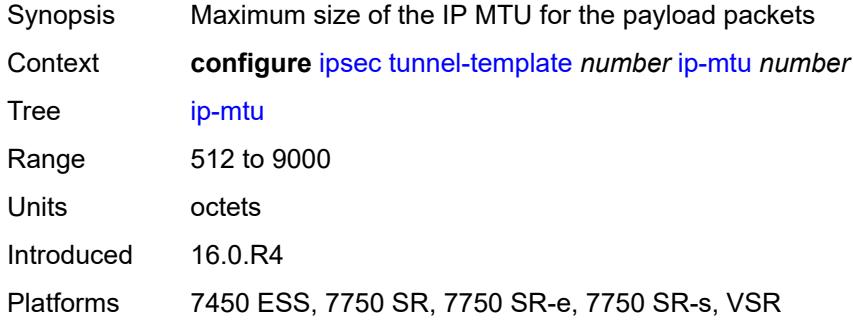

#### <span id="page-1488-2"></span>**ipsec-transform** *reference*

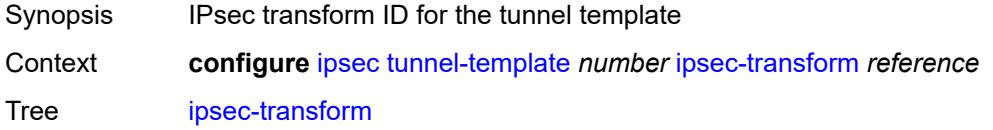

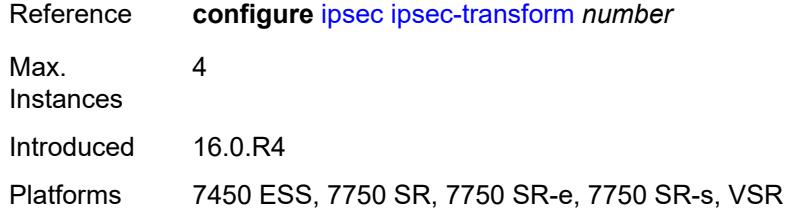

# <span id="page-1489-0"></span>**pmtu-discovery-aging** *number*

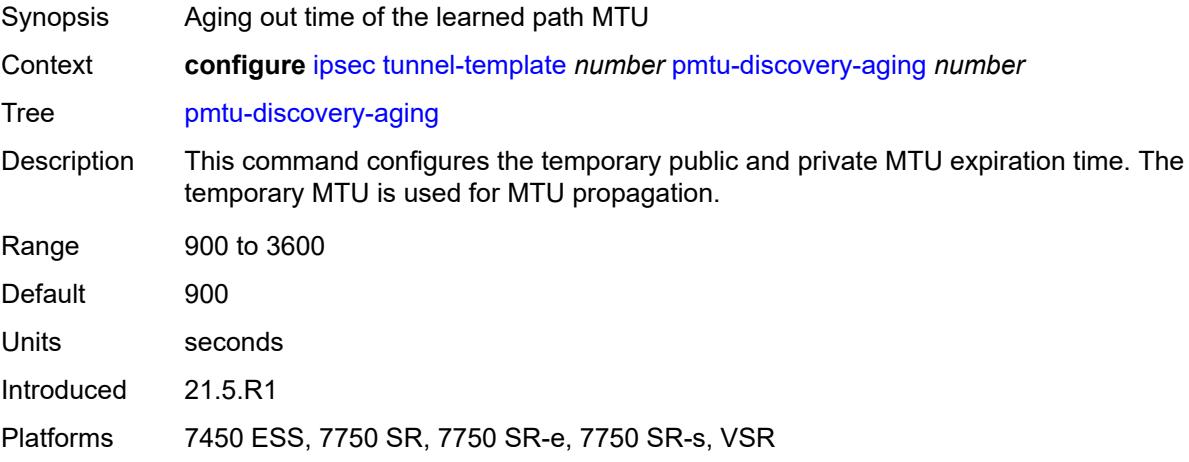

#### <span id="page-1489-1"></span>**private-tcp-mss-adjust** *number*

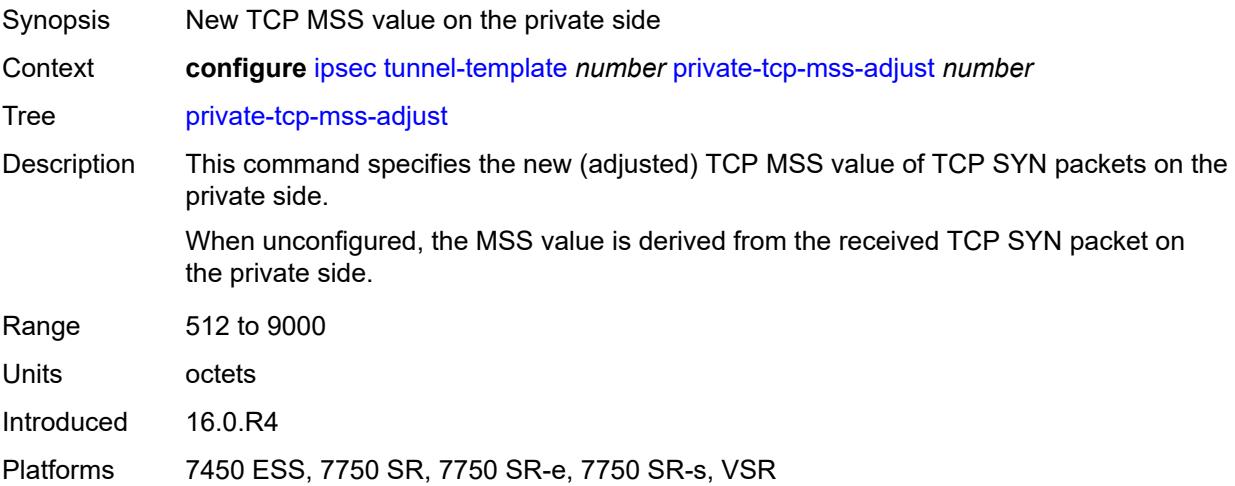

#### <span id="page-1489-2"></span>**propagate-pmtu-v4** *boolean*

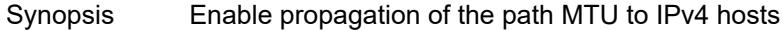

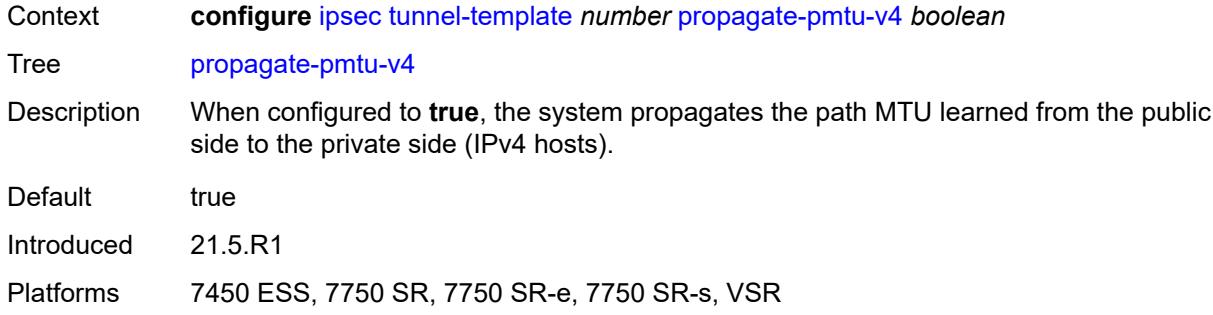

#### <span id="page-1490-0"></span>**propagate-pmtu-v6** *boolean*

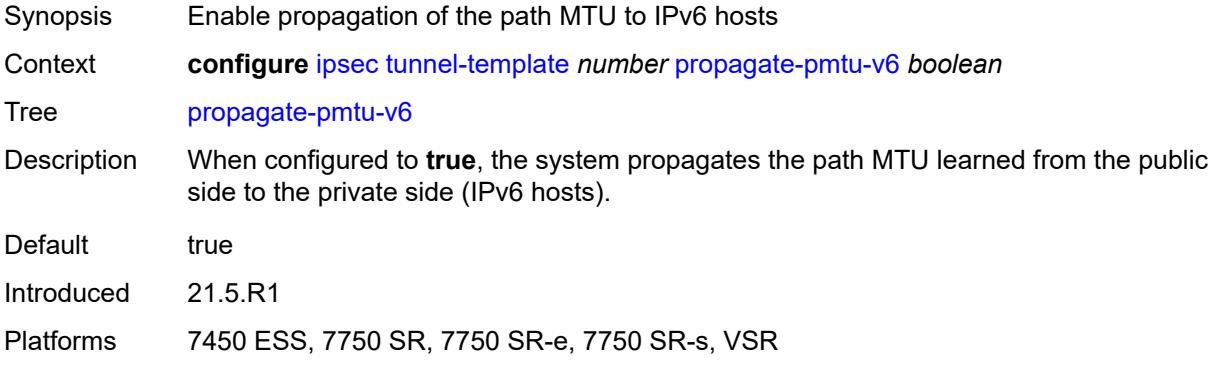

### <span id="page-1490-1"></span>**public-tcp-mss-adjust** *(number | keyword)*

<span id="page-1490-2"></span>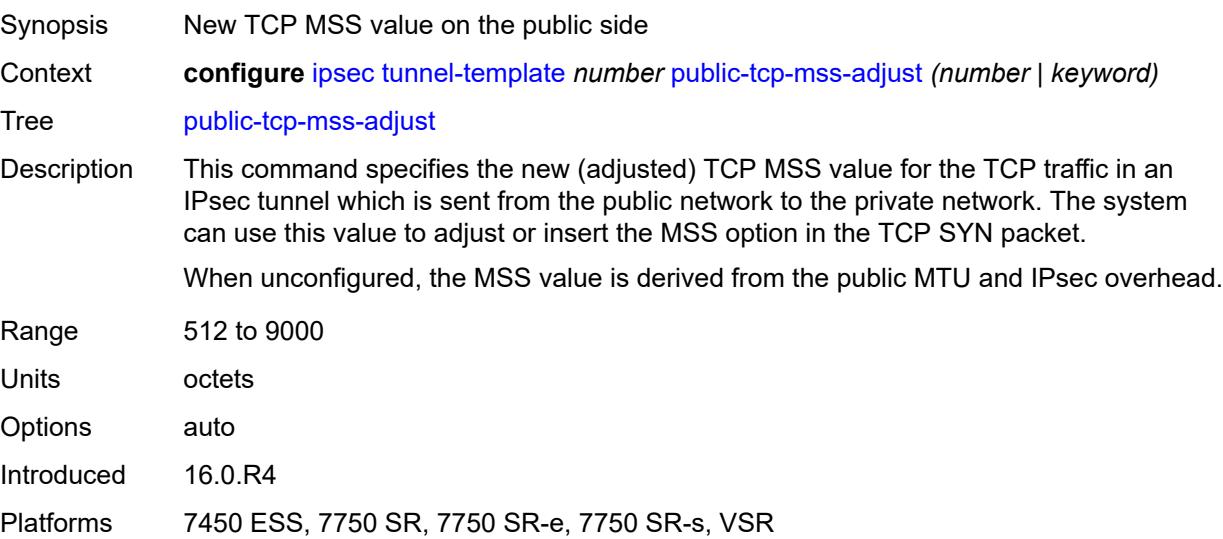

# **replay-window** *number*

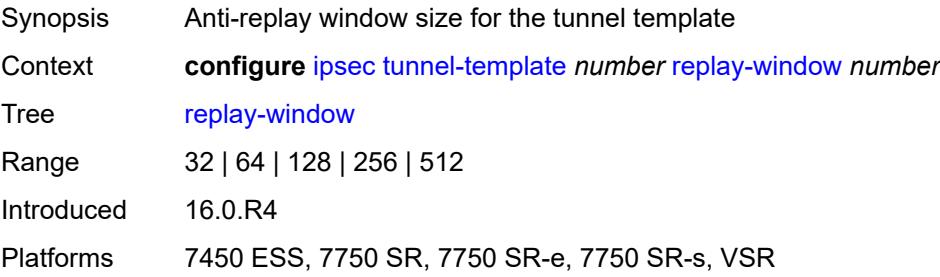

#### <span id="page-1491-0"></span>**sp-reverse-route** *keyword*

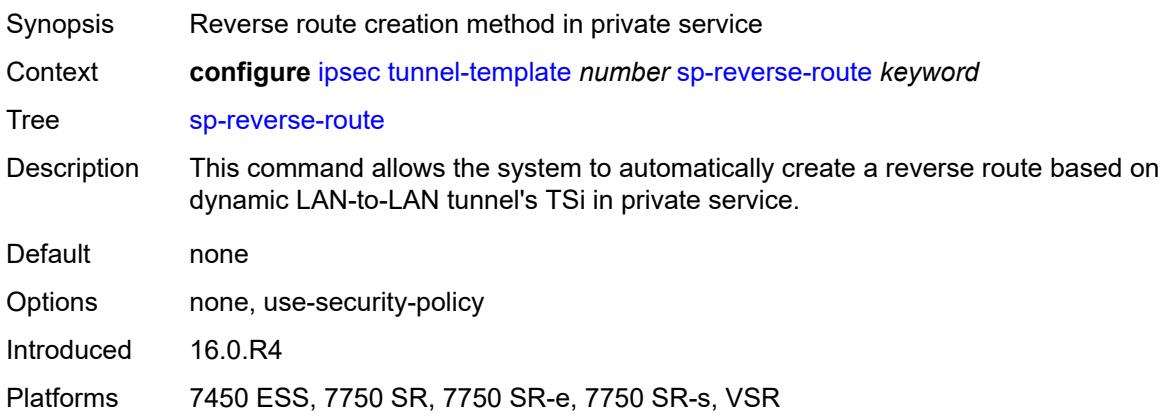

## **3.21 isa commands**

```
configure
— isa
   — application-assurance-group number 
        — aa-sub-scale keyword
      — admin-state keyword
      — apply-groups reference
      — apply-groups-exclude reference
         — backup
         — esa number vm number 
         — isa string 
      — description string
      — divert-fc keyword
      — failure-mode keyword
         — flow-attribute string 
      — http-enrich-max-packet-size number
      — isa-capacity-cost-high-threshold number
      — isa-capacity-cost-low-threshold number
      — minimum-isa-generation number
         — overload-cut-through boolean
         — overload-sub-quarantine
         — admin-state keyword
      — primary
         — esa number vm number 
         — isa string 
        — qos
            — egress
               — from-subscriber
                — buffer-pool
                   — name string
                   — resv-cbs number
                   — slope-policy reference
                — port-scheduler-policy reference
                — queue-policy reference
                — wa-shared-high-wmark (number | keyword)
                 — wa-shared-low-wmark number
              — to-subscriber
                — buffer-pool
                   — name string
                   — resv-cbs number
                   — slope-policy reference
                — port-scheduler-policy reference
                  — queue-policy reference
                — wa-shared-high-wmark (number | keyword)
                — wa-shared-low-wmark number
      — shared-resources
            — gtp-tunnel-database number
            — tcp-advanced-functions number
            — url-filter-web-service-cache number
        — statistics
         — stats-type keyword 
            — accounting-policy reference
               — apply-groups reference
               — apply-groups-exclude reference
             — collect-stats boolean
      — transit-prefix-limits
         — ipv4-entries number
         — ipv4-remote-entries number
         — ipv6-entries number
            — ipv6-remote-entries number
```
configure isa application-assurance-group vm-traffic-distribute-by-ip

```
 — vm-traffic-distribute-by-ip boolean
```
— **[vm-traffic-distribute-by-teid](#page-1514-0)** *boolean*

```
 — apply-groups reference
```
- **apply-groups-exclude** *reference*
- **[lns-group](#page-1514-1)** *number* 
	- **[admin-state](#page-1514-2)** *keyword*
	- **apply-groups** *reference*
	- **apply-groups-exclude** *reference*
	- **[description](#page-1515-0)** *string*
	- **[esa](#page-1515-1)** *reference* **[vm](#page-1516-0)** *reference* 
		- **apply-groups** *reference*
		- **apply-groups-exclude** *reference*
		- **[drain](#page-1516-1)** *boolean*
	- **[mda](#page-1516-2)** *string* 
		- **apply-groups** *reference*
		- **apply-groups-exclude** *reference*
		- **[drain](#page-1517-0)** *boolean*
	- **[port-policy](#page-1517-1)** *reference*
- **[nat-group](#page-1518-0)** *number* 
	- **[admin-state](#page-1518-1)** *keyword*
	- **apply-groups** *reference*
	- **apply-groups-exclude** *reference*
	- **[description](#page-1518-2)** *string*
	- **[esa](#page-1519-0)** *reference* **[vm](#page-1519-1)** *reference*
	- **[log](#page-1519-2)**
		- **[suppress-lsn-events](#page-1520-0)** *boolean*
		- **[suppress-lsn-sub-blocks-free](#page-1520-1)** *boolean*
	- **[mda](#page-1520-2)** *string*
	- **[radius-accounting-policy](#page-1521-0)** *reference*
	- **[redundancy](#page-1521-1)**
		- **[active-mda-limit](#page-1521-2)** *number*
		- **[inter-chassis](#page-1522-0)**
			- **[flow-timeout-on-switchover](#page-1522-1)** *number*
			- **[ip-mtu](#page-1522-2)** *number*
			- **[keepalive](#page-1523-0)**
				- **[dropcount](#page-1523-1)** *number*
				- **[interval](#page-1523-2)** *number*
			- **[local-ip-range-start](#page-1524-0)** *string*
			- **[monitor-oper-group](#page-1524-1)** *reference* 
				- **apply-groups** *reference*
				- **apply-groups-exclude** *reference*
				- **[health-drop](#page-1525-0)** *number*
			- **[monitor-port](#page-1525-1)** *string* 
				- **apply-groups** *reference*
				- **apply-groups-exclude** *reference*
				- **[health-drop](#page-1526-0)** *number*
			- **[preferred](#page-1526-1)** *boolean*
			- **[remote-ip-range-start](#page-1527-0)** *string*
			- **[replication-threshold](#page-1527-1)** *number*
			- **[router-instance](#page-1527-2)** *string*
			- **[sync](#page-1528-0)** *boolean*
		- **[intra-chassis](#page-1528-1)**
			- **[active-active](#page-1528-2)**
				- **[failed-mda-limit](#page-1529-0)** *number*
				- **[active-standby](#page-1529-1)**
			- **[l2aware-bypass](#page-1530-0)**
	- **[scaling-profile](#page-1530-1)** *keyword*
	- **[session-limits](#page-1531-0)**
		- **[reserved](#page-1531-1)** *number*
		- **[upnp-mappings](#page-1531-2)** *number*
		- **[watermarks](#page-1532-0)**
		- **[high](#page-1532-1)** *number*
			- **[low](#page-1532-2)** *number*
- **[tunnel-group](#page-1532-3)** *number*

#### configure isa tunnel-group admin-state

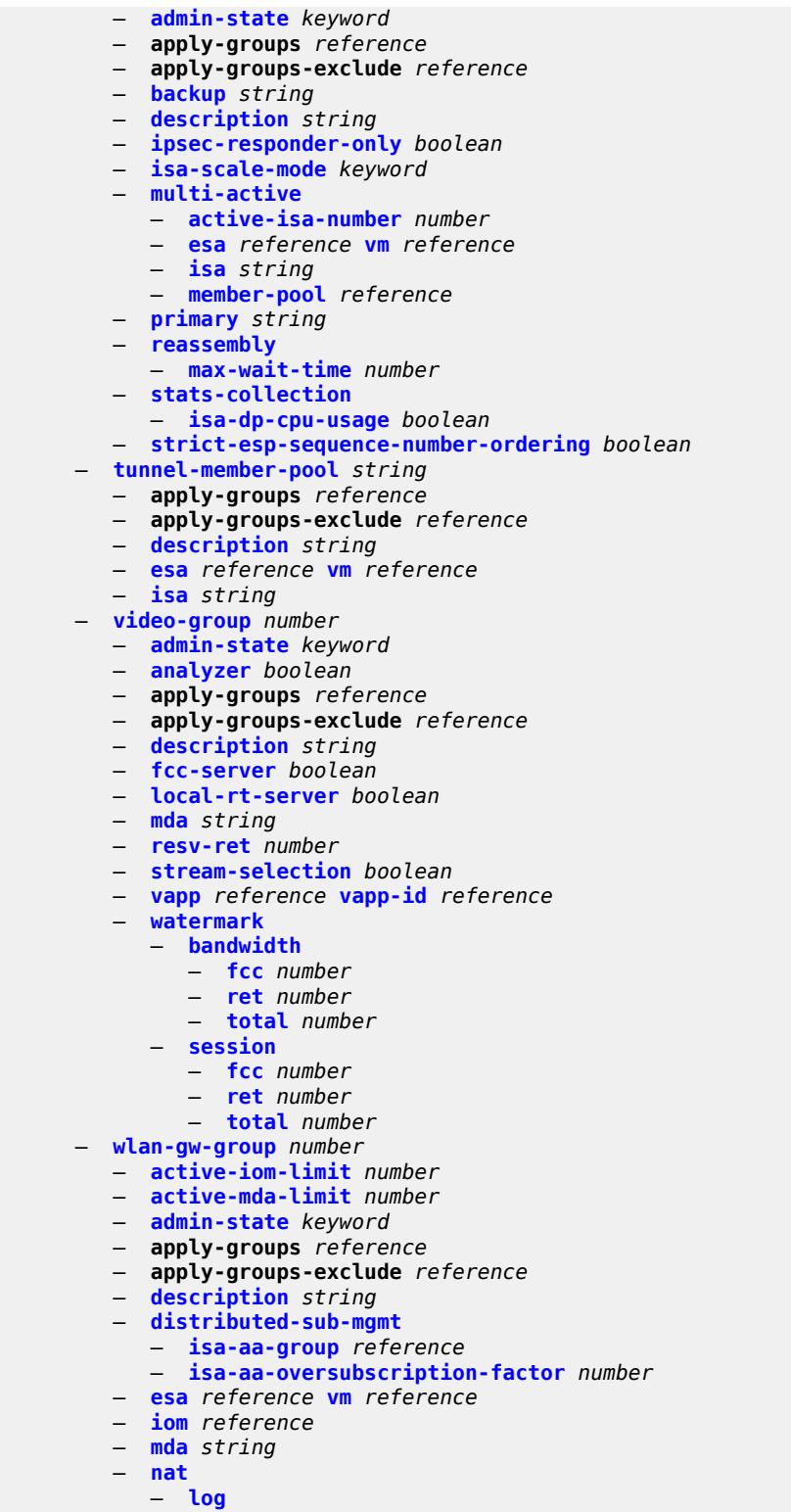

- **[suppress-lsn-events](#page-1554-1)** *boolean*
- **[suppress-lsn-sub-blocks-free](#page-1554-2)** *boolean*
	- **[lsn](#page-1554-3)** *boolean*
	- **[radius-accounting-policy](#page-1555-0)** *reference*

#### configure isa wlan-gw-group nat session-limits

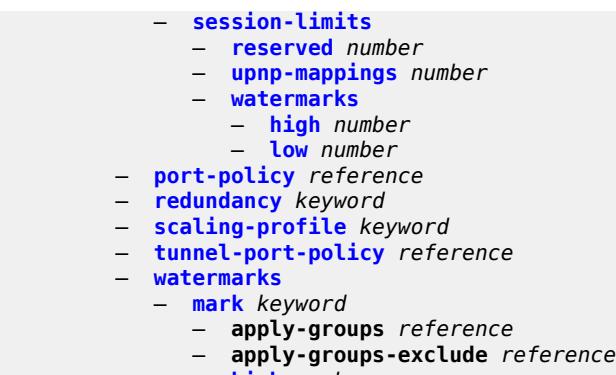

- **[high](#page-1559-1)** *number*
- **[low](#page-1559-2)** *number*

#### <span id="page-1496-0"></span>**3.21.1 isa command descriptions**

#### **isa**

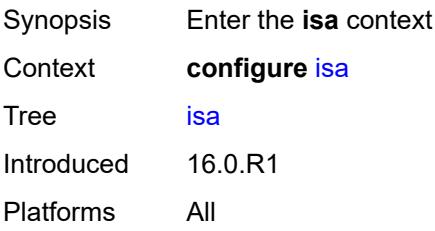

#### <span id="page-1496-1"></span>**application-assurance-group** [[aa-group-id](#page-1496-3)] *number*

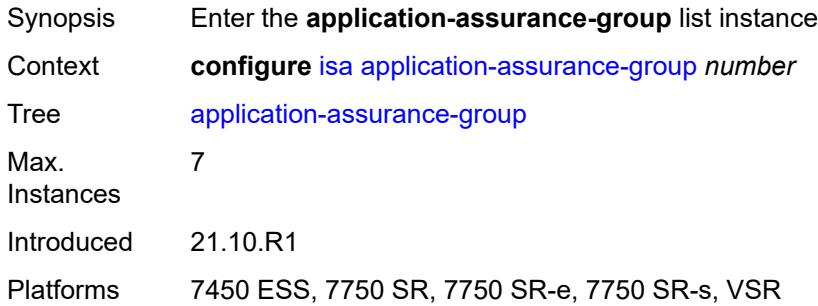

#### <span id="page-1496-3"></span>[**aa-group-id**] *number*

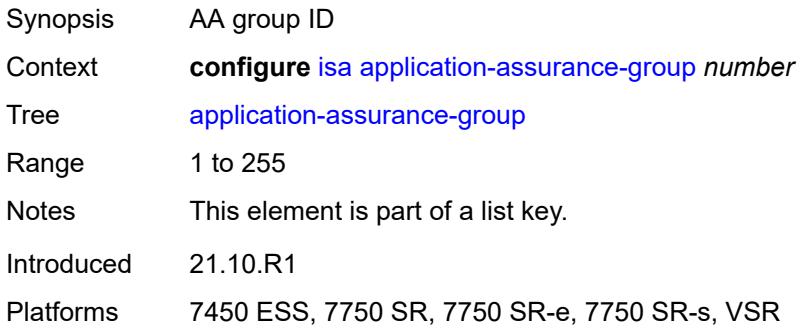

#### <span id="page-1496-2"></span>**aa-sub-scale** *keyword*

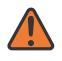

#### **WARNING:**

Modifying this element recreates the parent element automatically for the new value to take effect.

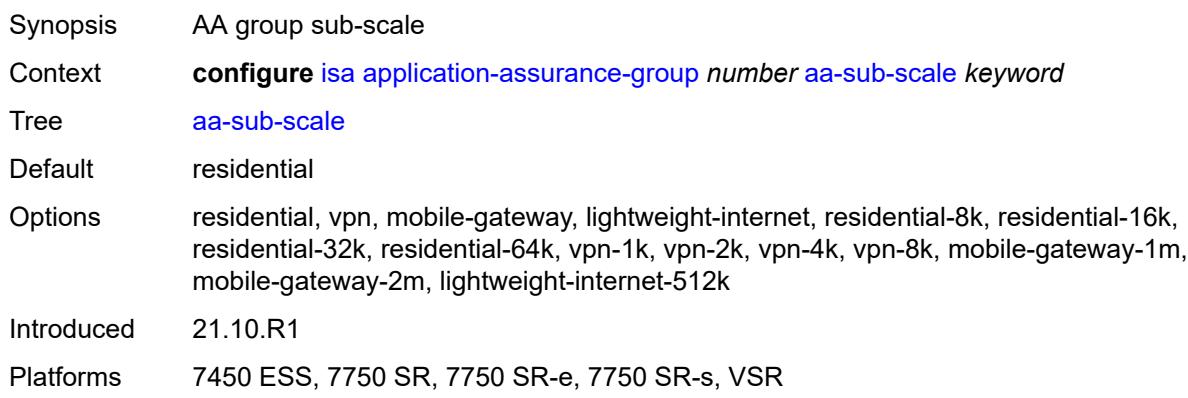

#### <span id="page-1497-0"></span>**admin-state** *keyword*

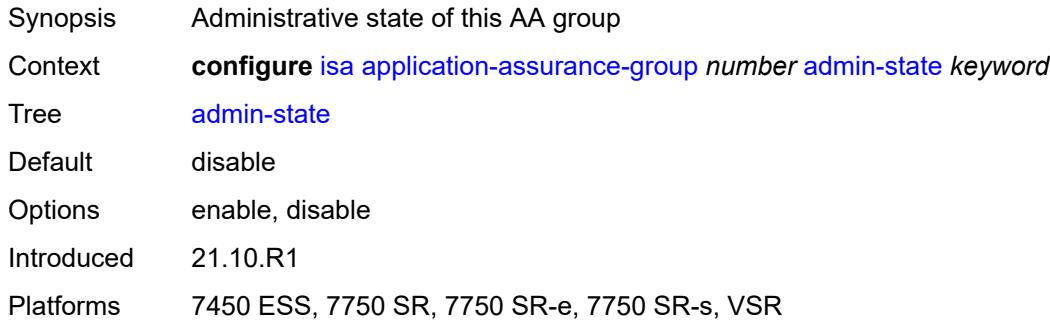

# <span id="page-1497-1"></span>**backup**

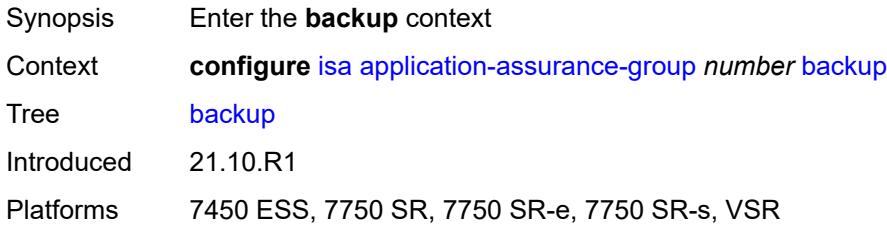

#### <span id="page-1497-2"></span>**esa** [\[esa-id](#page-1498-2)] *number* [vm](#page-1498-0) *number*

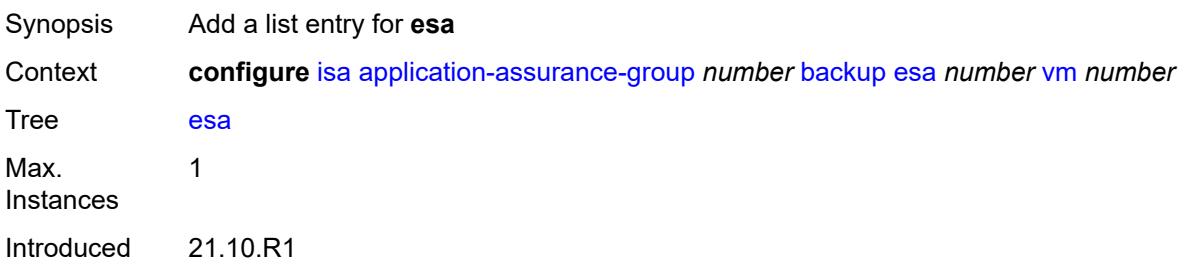

Platforms 7450 ESS, 7750 SR, 7750 SR-e, 7750 SR-s, VSR

### <span id="page-1498-2"></span>[**esa-id**] *number*

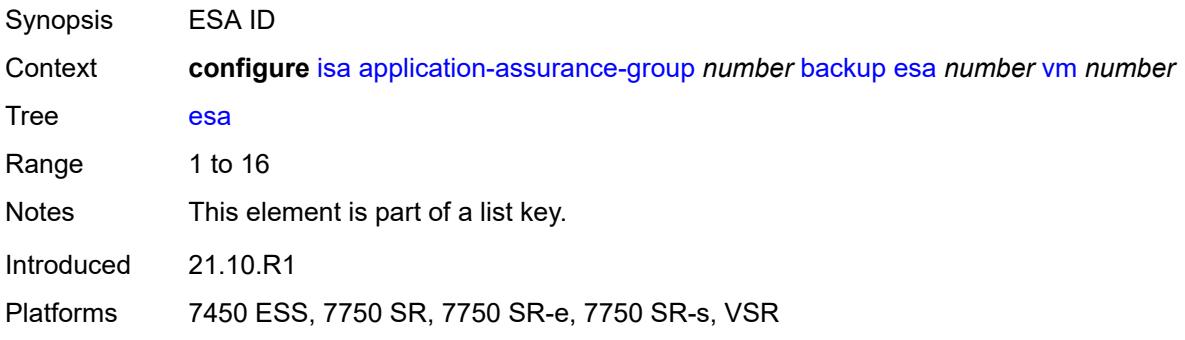

#### <span id="page-1498-0"></span>**vm** *number*

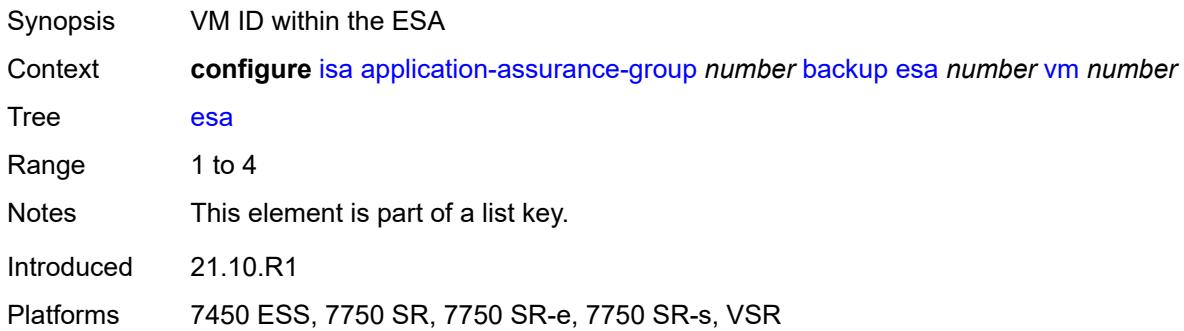

#### <span id="page-1498-1"></span>**isa** [\[mda-id\]](#page-1498-3) *string*

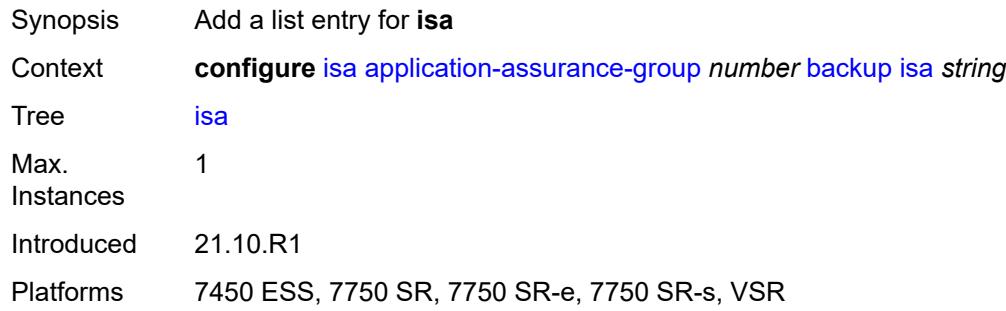

#### <span id="page-1498-3"></span>[**mda-id**] *string*

Synopsis MDA/ISA ID

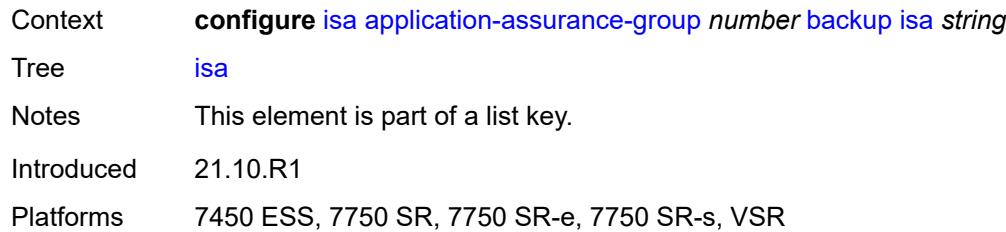

# <span id="page-1499-0"></span>**description** *string*

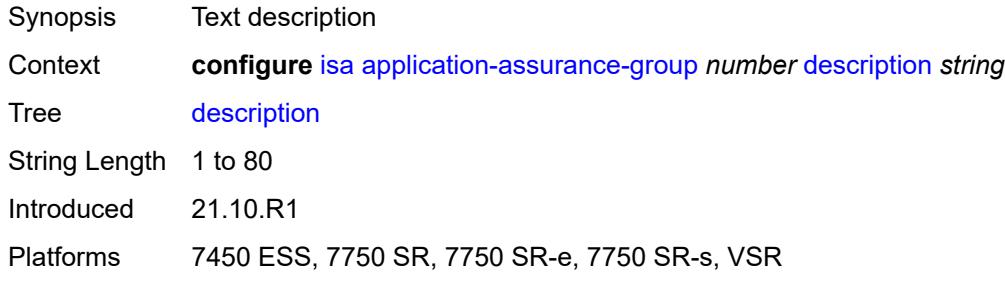

### <span id="page-1499-1"></span>**divert-fc** *keyword*

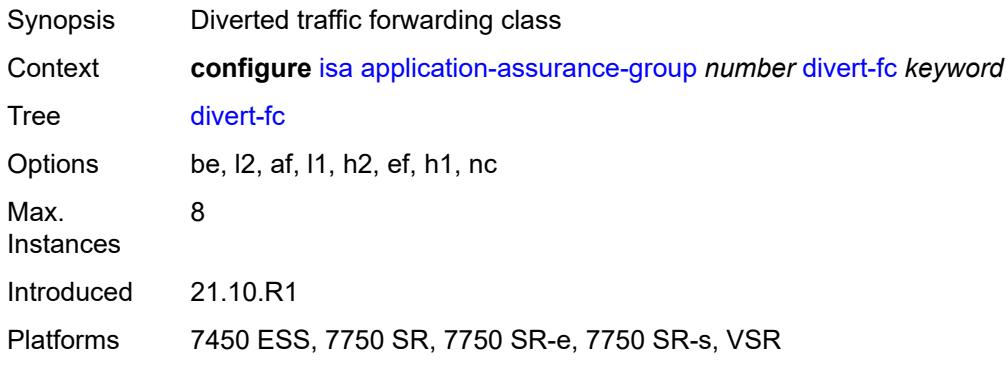

### <span id="page-1499-2"></span>**failure-mode** *keyword*

<span id="page-1499-3"></span>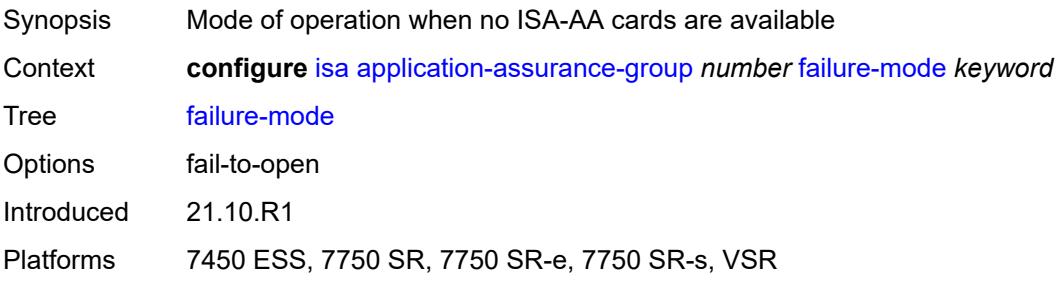

### **flow-attribute** [\[flow-attribute-name\]](#page-1500-2) *string*

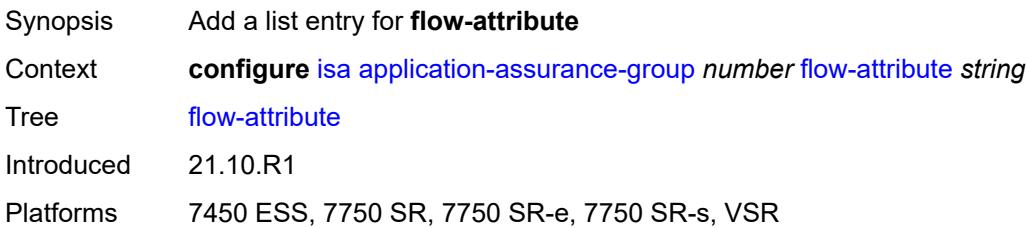

#### <span id="page-1500-2"></span>[**flow-attribute-name**] *string*

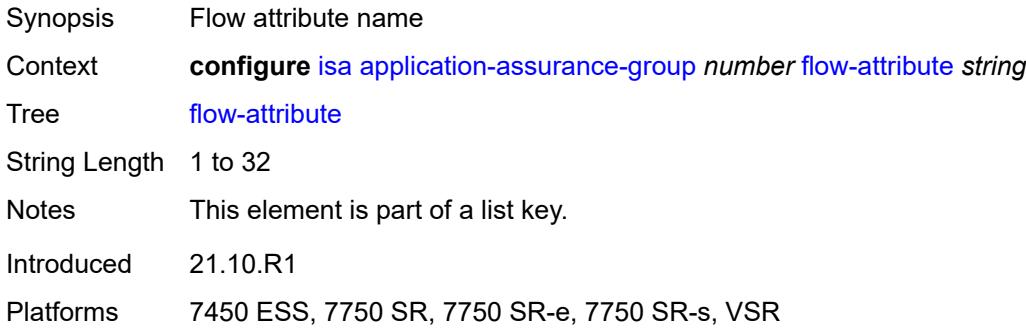

#### <span id="page-1500-0"></span>**http-enrich-max-packet-size** *number*

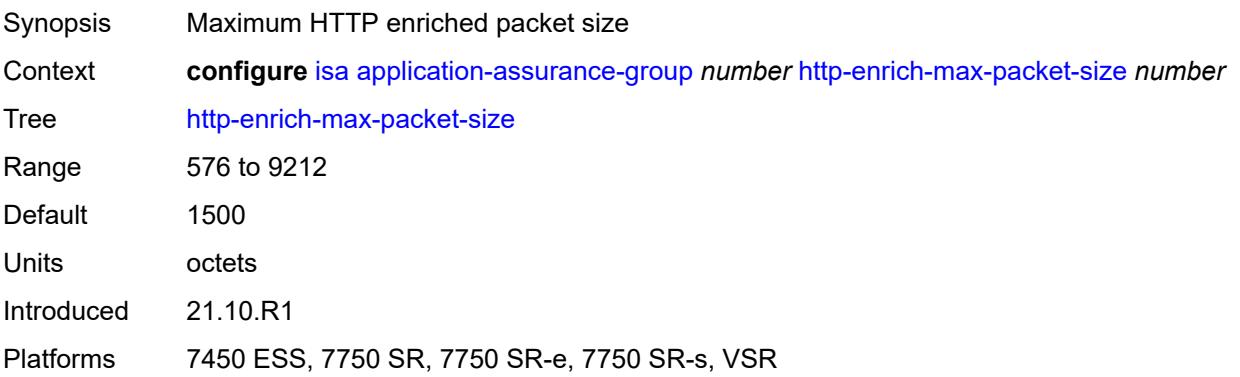

#### <span id="page-1500-1"></span>**isa-capacity-cost-high-threshold** *number*

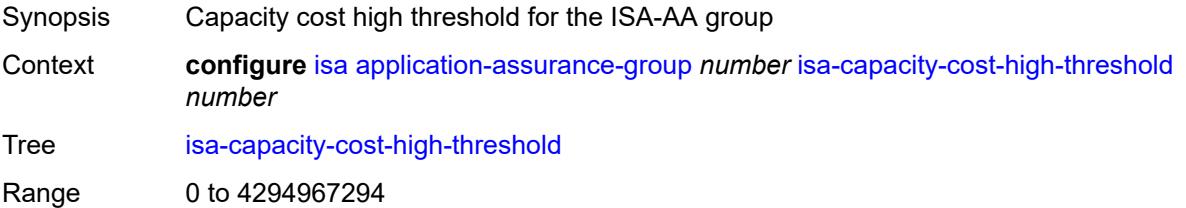

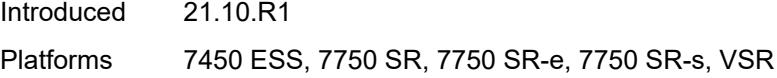

#### <span id="page-1501-0"></span>**isa-capacity-cost-low-threshold** *number*

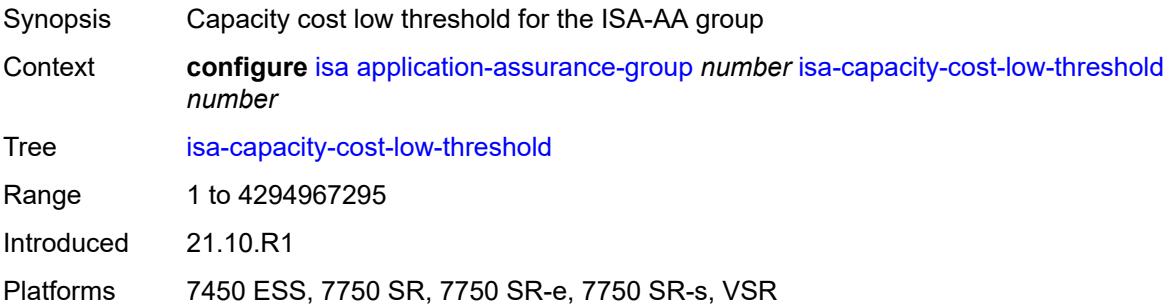

#### <span id="page-1501-1"></span>**minimum-isa-generation** *number*

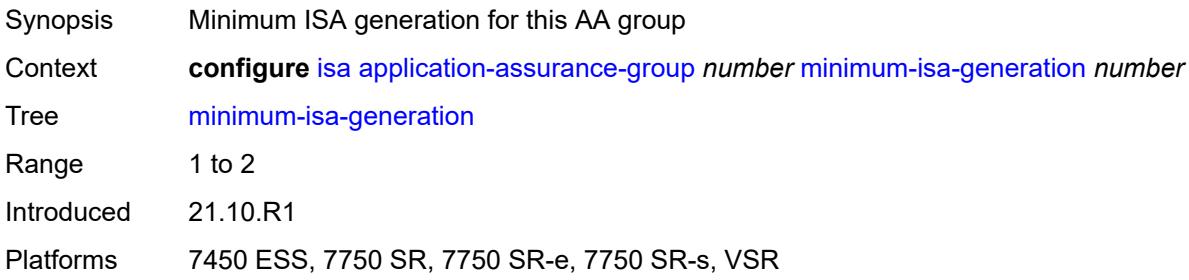

### <span id="page-1501-2"></span>**overload-cut-through** *boolean*

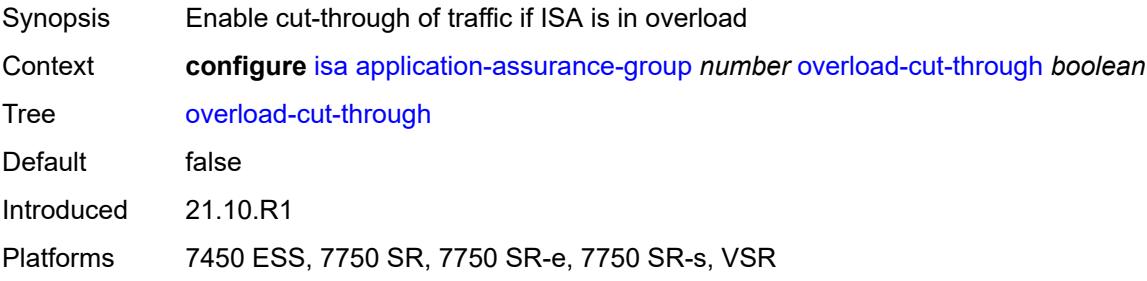

#### <span id="page-1501-3"></span>**overload-sub-quarantine**

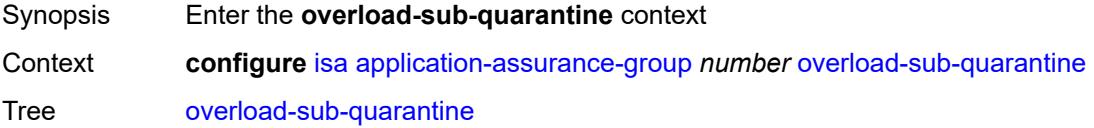

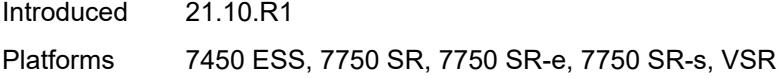

### <span id="page-1502-0"></span>**admin-state** *keyword*

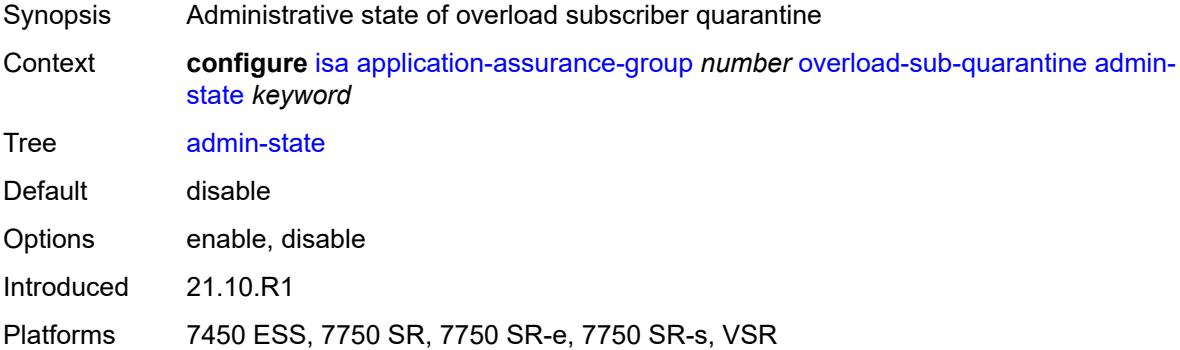

### <span id="page-1502-1"></span>**primary**

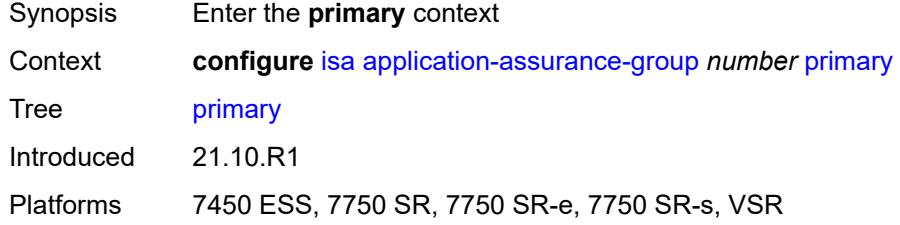

# <span id="page-1502-2"></span>**esa** [\[esa-id](#page-1502-3)] *number* [vm](#page-1503-0) *number*

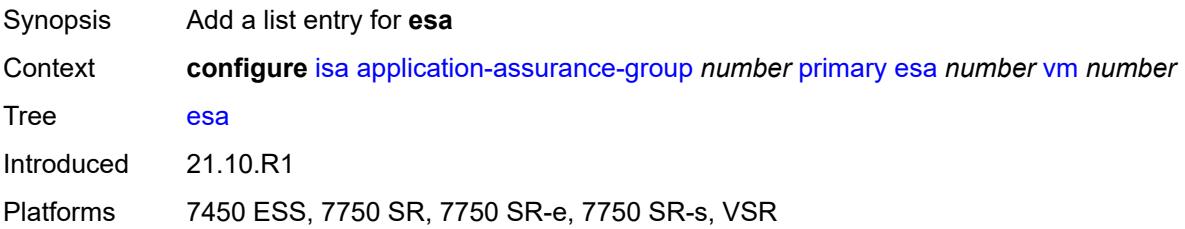

### <span id="page-1502-3"></span>[**esa-id**] *number*

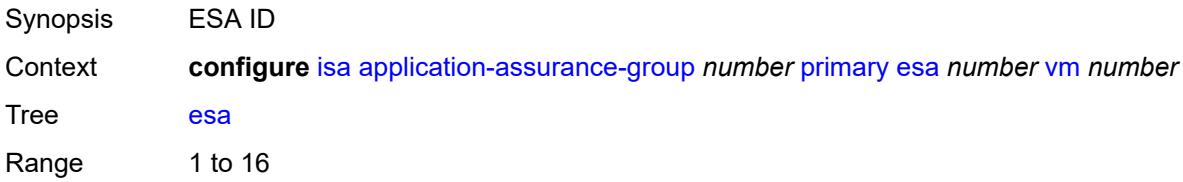

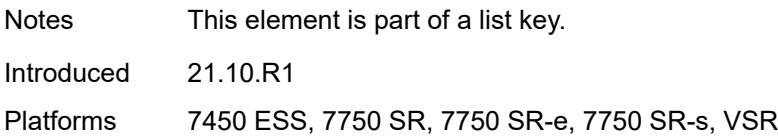

#### <span id="page-1503-0"></span>**vm** *number*

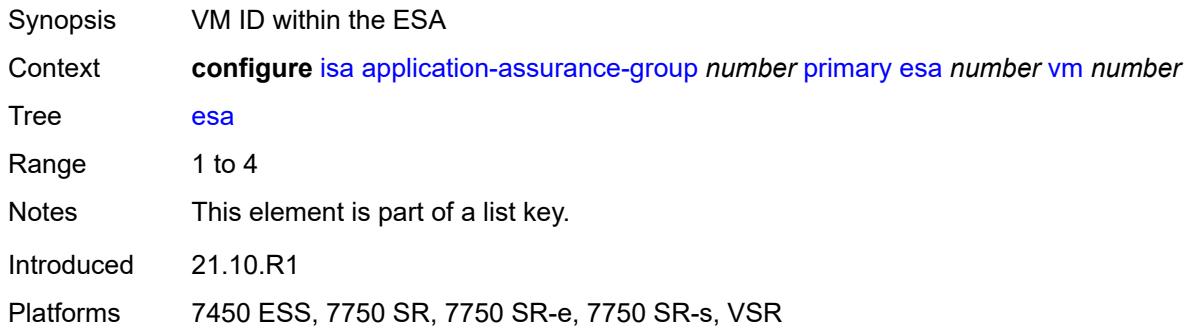

#### <span id="page-1503-1"></span>**isa** [\[mda-id\]](#page-1503-3) *string*

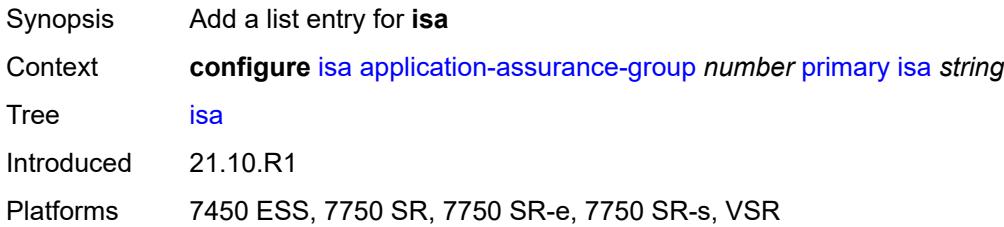

### <span id="page-1503-3"></span>[**mda-id**] *string*

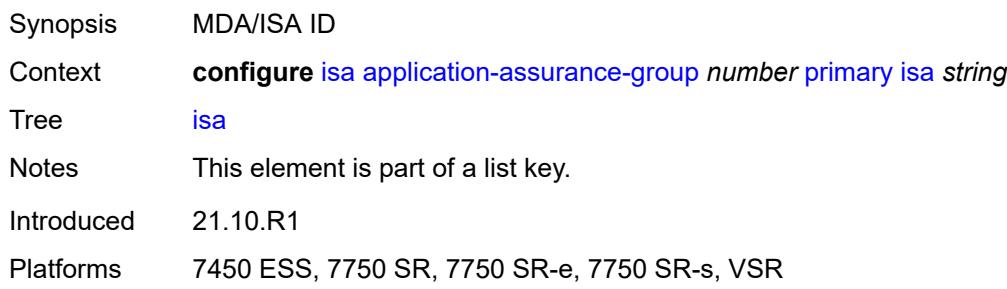

#### <span id="page-1503-2"></span>**qos**

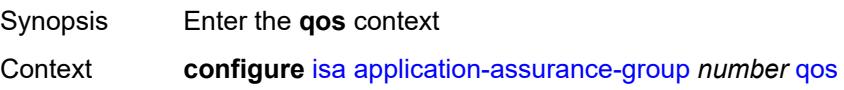

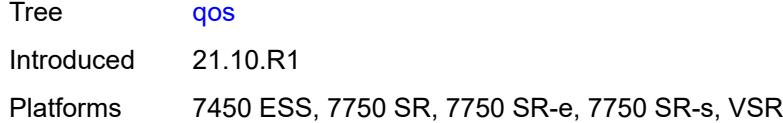

#### <span id="page-1504-0"></span>**egress**

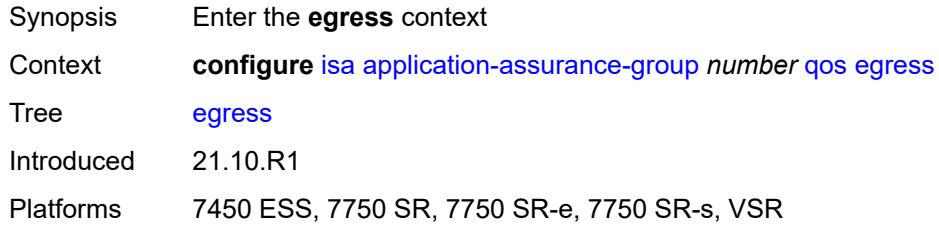

#### <span id="page-1504-1"></span>**from-subscriber**

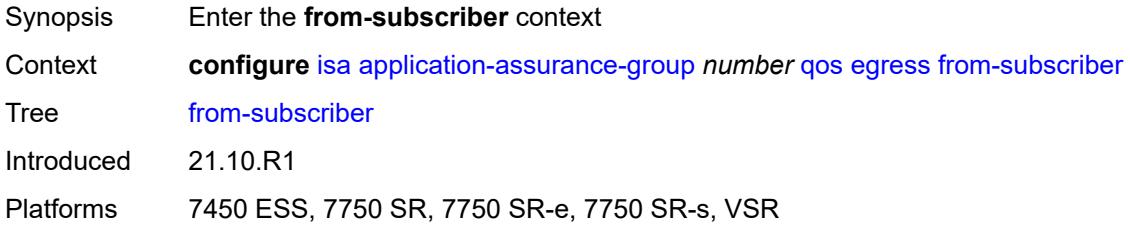

#### <span id="page-1504-2"></span>**buffer-pool**

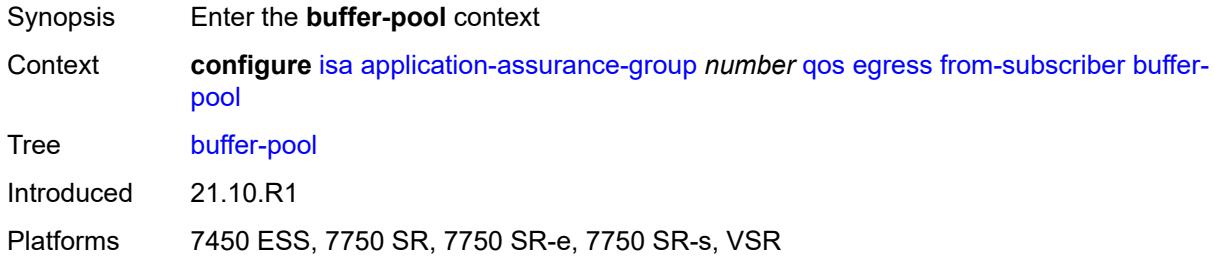

#### <span id="page-1504-3"></span>**name** *string*

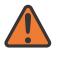

#### **WARNING:**

Modifying this element recreates the parent element automatically for the new value to take effect.

Synopsis Name of the buffer pool used for this ISA group

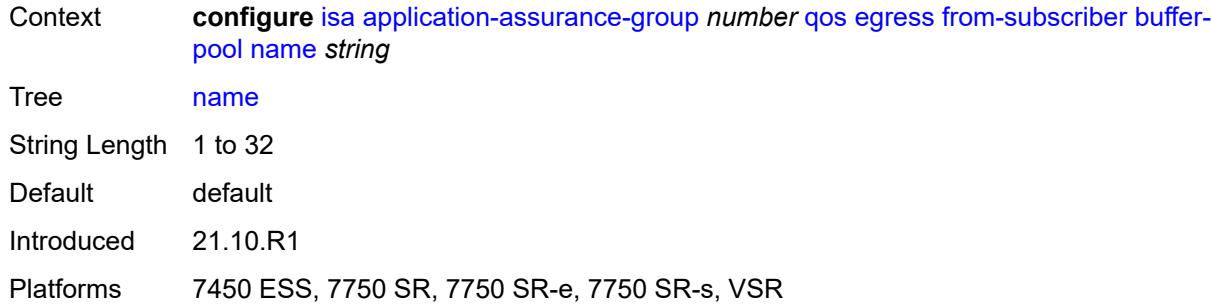

#### <span id="page-1505-0"></span>**resv-cbs** *number*

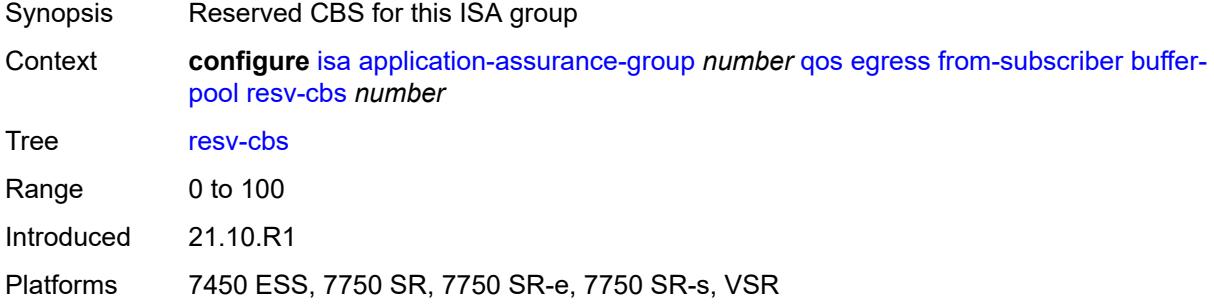

### <span id="page-1505-1"></span>**slope-policy** *reference*

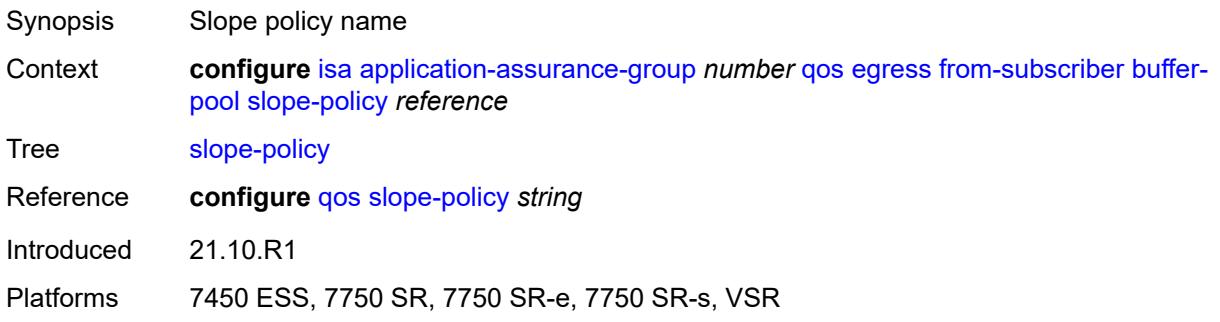

# <span id="page-1505-2"></span>**port-scheduler-policy** *reference*

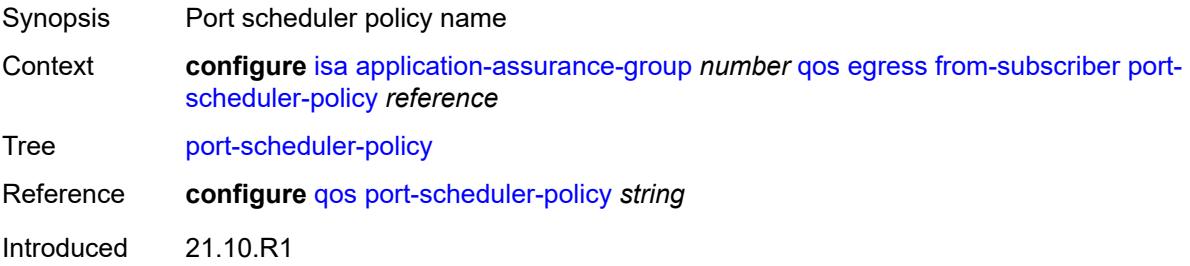

Platforms 7450 ESS, 7750 SR, 7750 SR-e, 7750 SR-s, VSR

#### <span id="page-1506-0"></span>**queue-policy** *reference*

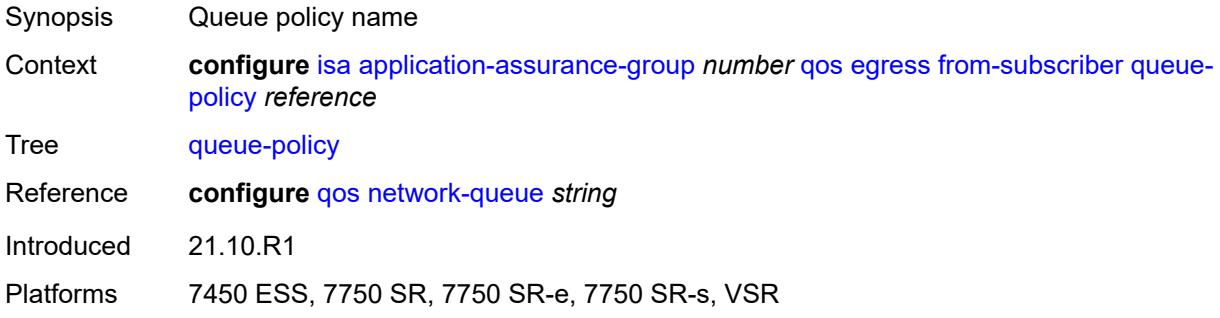

#### <span id="page-1506-1"></span>**wa-shared-high-wmark** *(number | keyword)*

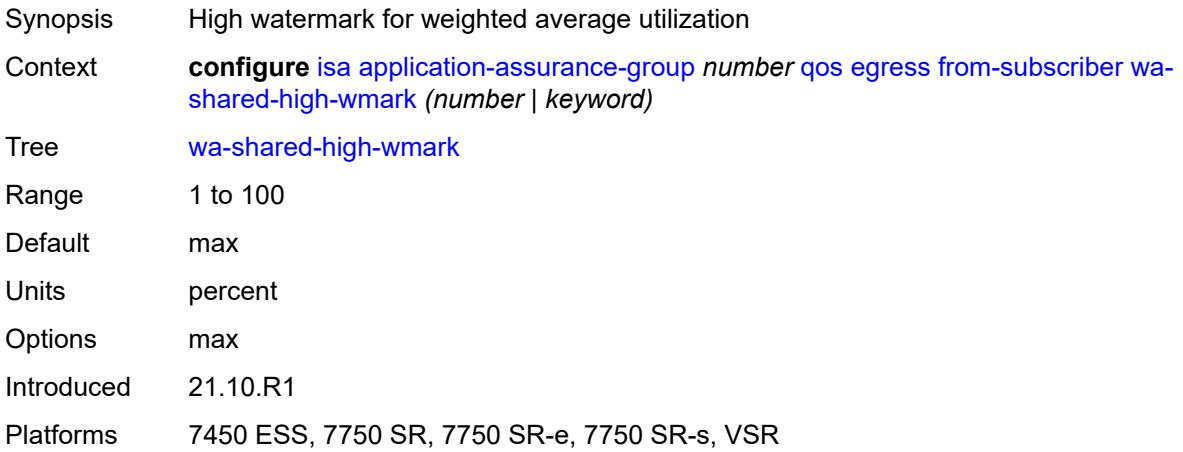

#### <span id="page-1506-2"></span>**wa-shared-low-wmark** *number*

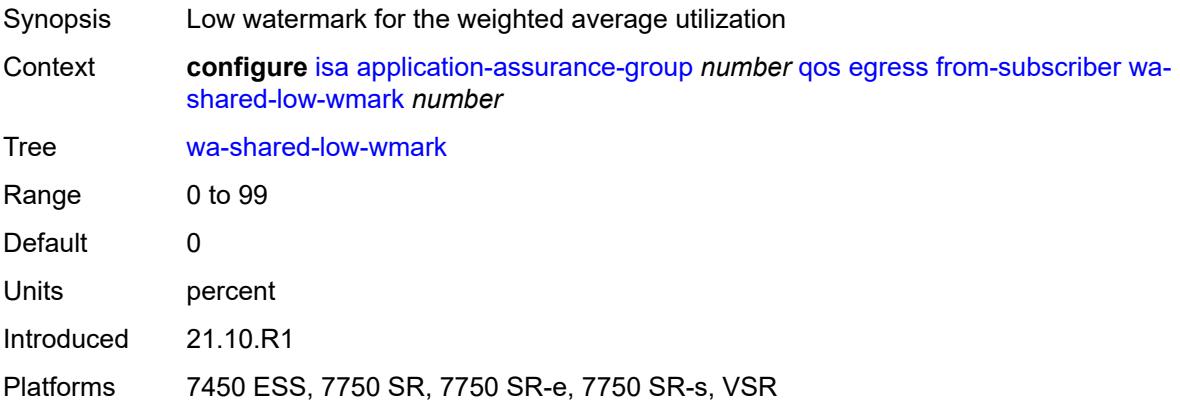

#### <span id="page-1507-0"></span>**to-subscriber**

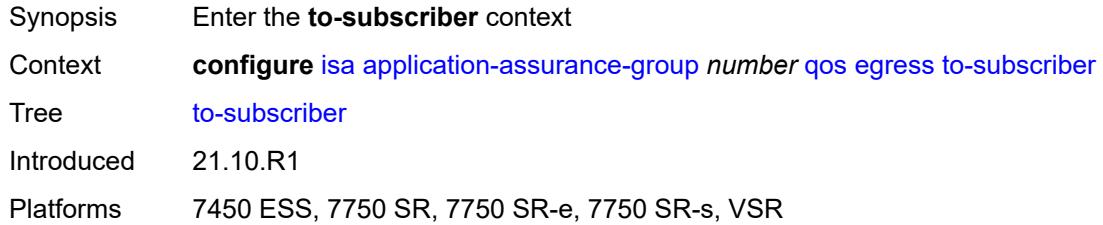

#### <span id="page-1507-1"></span>**buffer-pool**

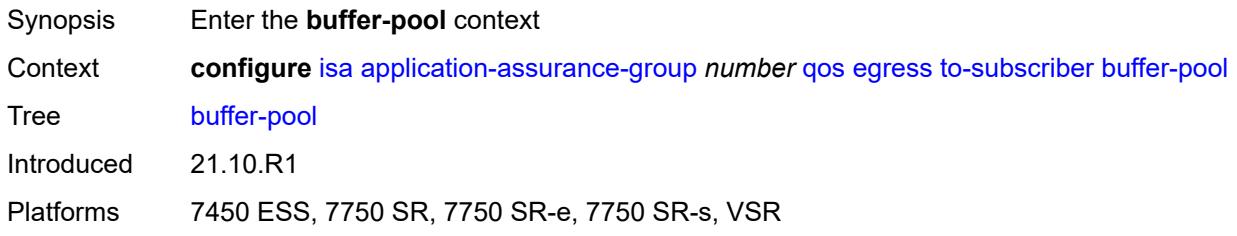

#### <span id="page-1507-2"></span>**name** *string*

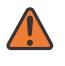

#### **WARNING:**

Modifying this element recreates the parent element automatically for the new value to take effect.

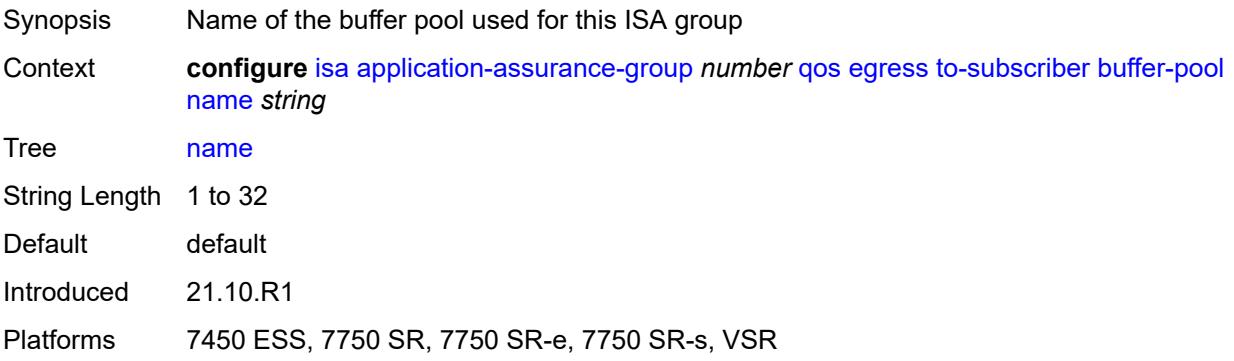

#### <span id="page-1507-3"></span>**resv-cbs** *number*

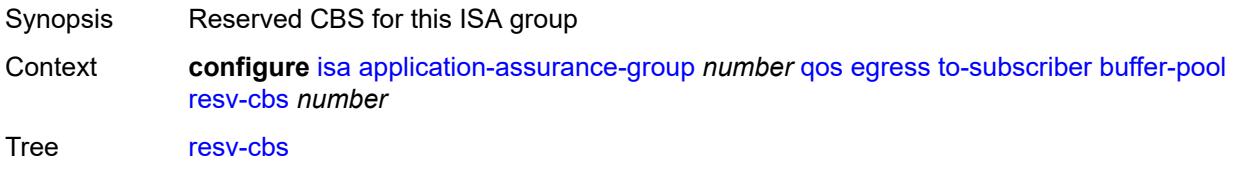

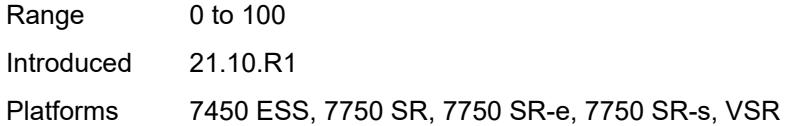

### <span id="page-1508-0"></span>**slope-policy** *reference*

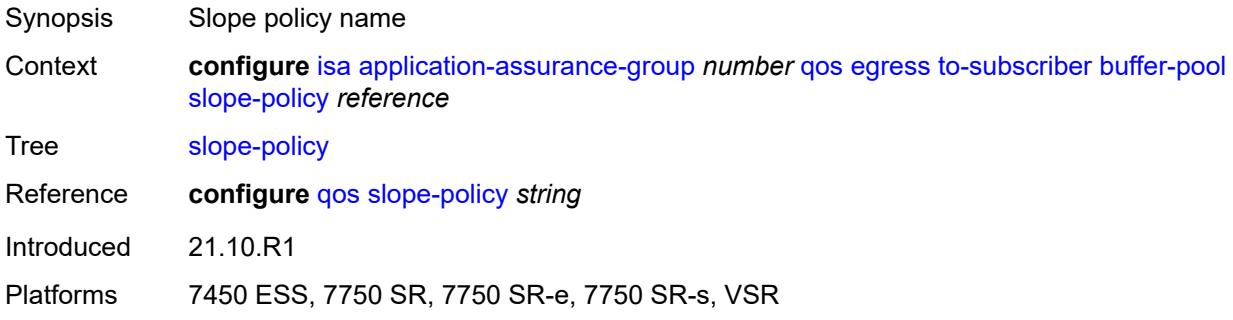

### <span id="page-1508-1"></span>**port-scheduler-policy** *reference*

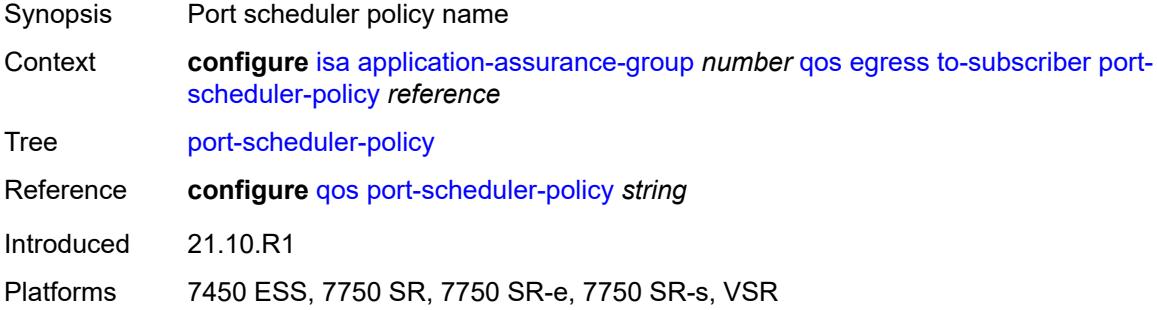

### <span id="page-1508-2"></span>**queue-policy** *reference*

<span id="page-1508-3"></span>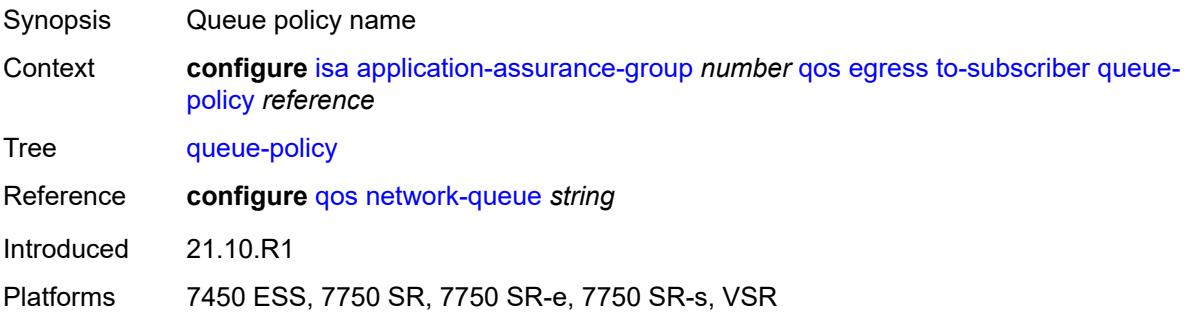

# **wa-shared-high-wmark** *(number | keyword)*

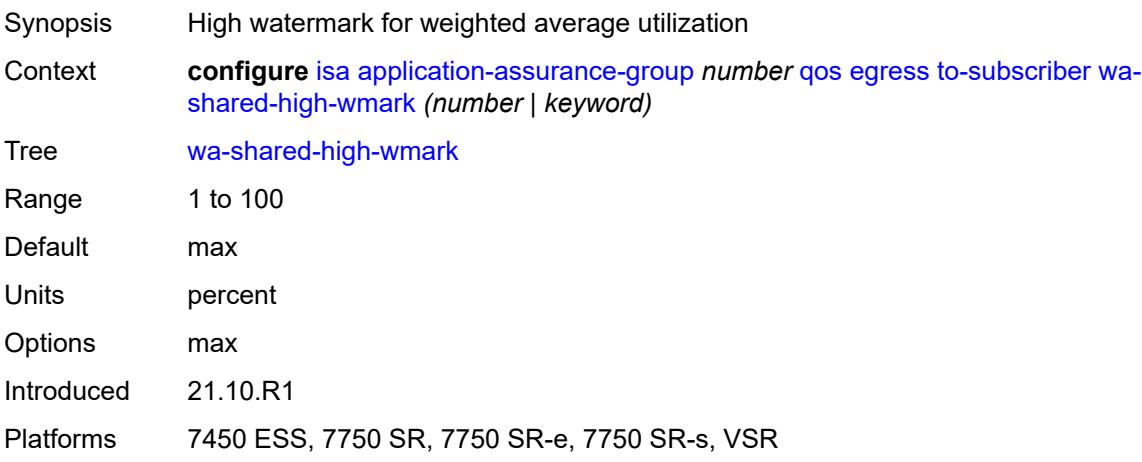

#### <span id="page-1509-0"></span>**wa-shared-low-wmark** *number*

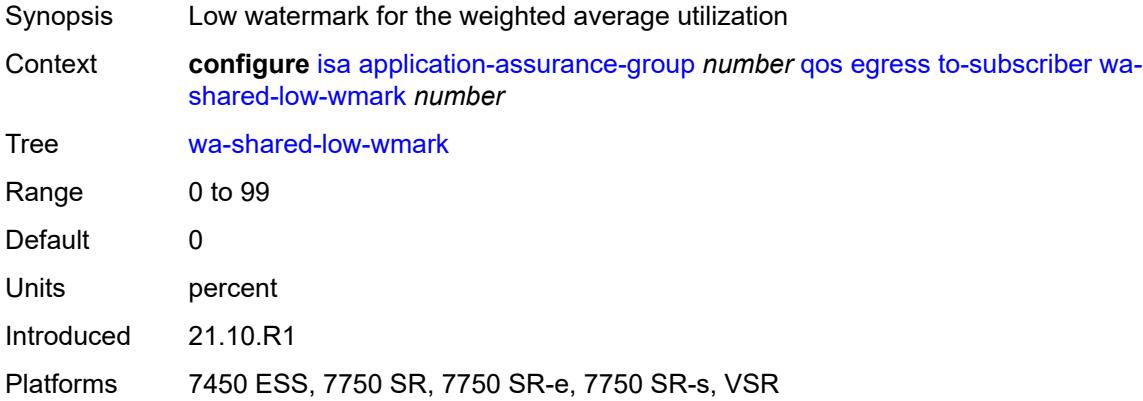

#### <span id="page-1509-1"></span>**shared-resources**

<span id="page-1509-2"></span>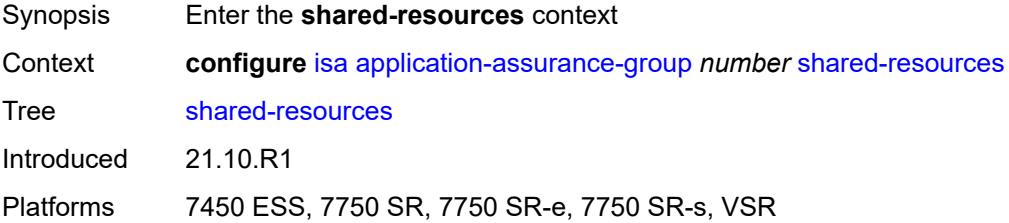

#### **gtp-tunnel-database** *number*

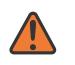

#### **WARNING:**

Modifying this element toggles the **admin-state** of the parent element automatically for the new value to take effect.

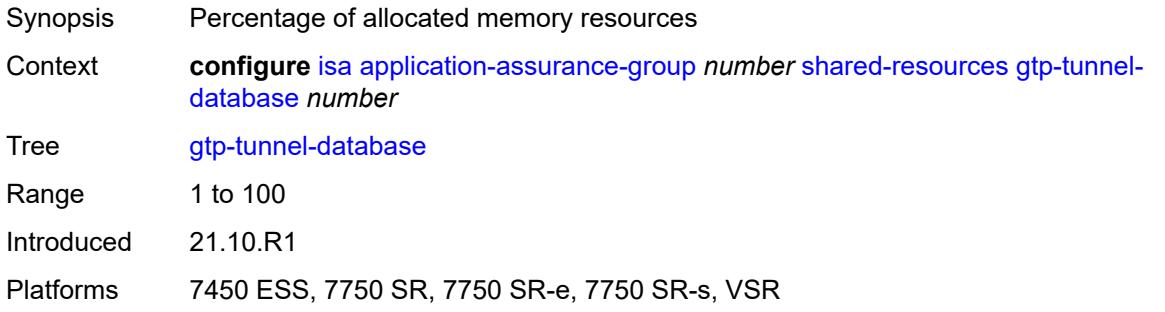

#### <span id="page-1510-0"></span>**tcp-advanced-functions** *number*

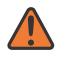

#### **WARNING:**

Modifying this element toggles the **admin-state** of the parent element automatically for the new value to take effect.

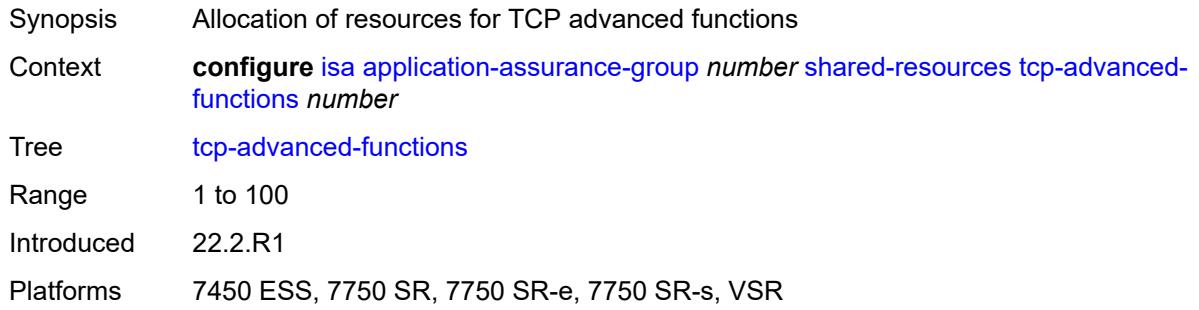

#### <span id="page-1510-1"></span>**url-filter-web-service-cache** *number*

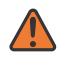

#### **WARNING:**

Modifying this element toggles the **admin-state** of the parent element automatically for the new value to take effect.

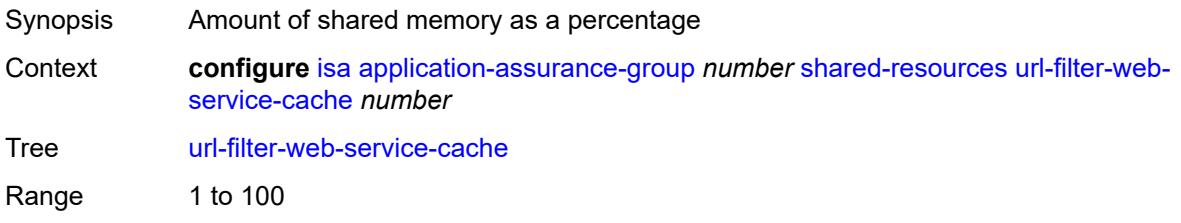

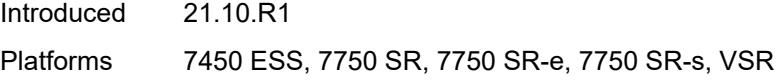

### <span id="page-1511-0"></span>**statistics**

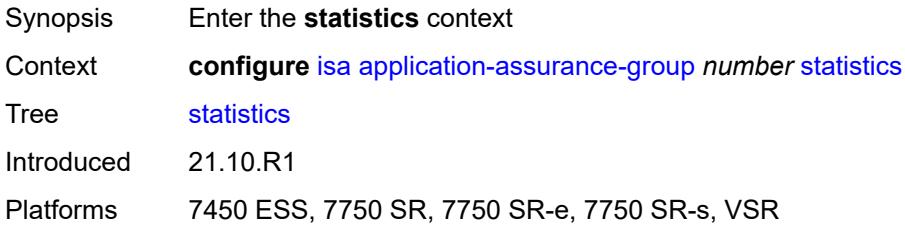

# <span id="page-1511-1"></span>**stats-type** [\[isa-aa-group-stats-type](#page-1511-3)] *keyword*

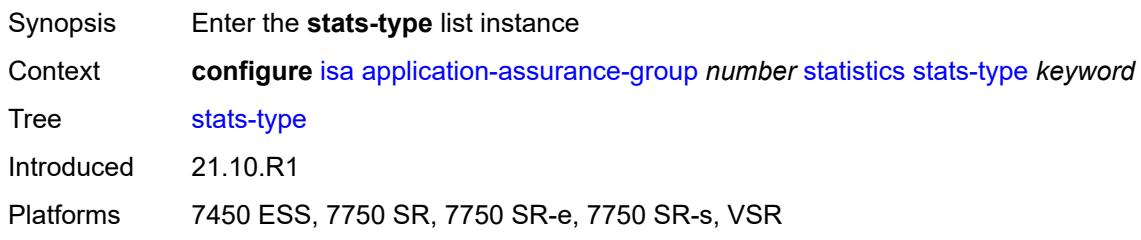

### <span id="page-1511-3"></span>[**isa-aa-group-stats-type**] *keyword*

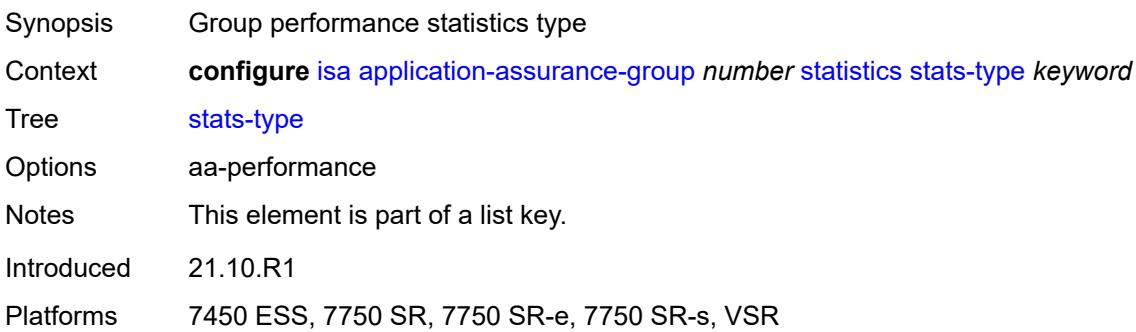

#### <span id="page-1511-2"></span>**accounting-policy** *reference*

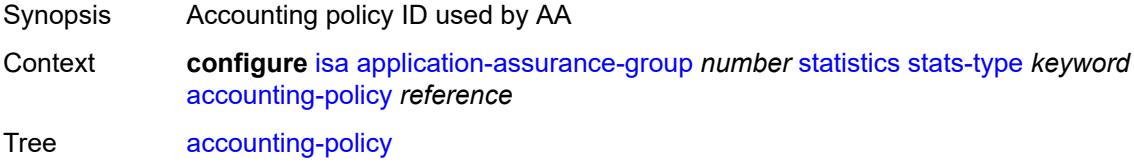
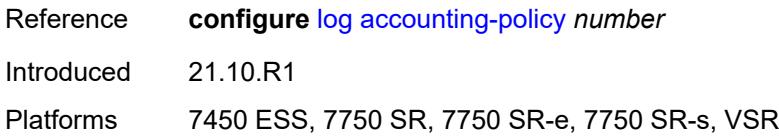

### <span id="page-1512-0"></span>**collect-stats** *boolean*

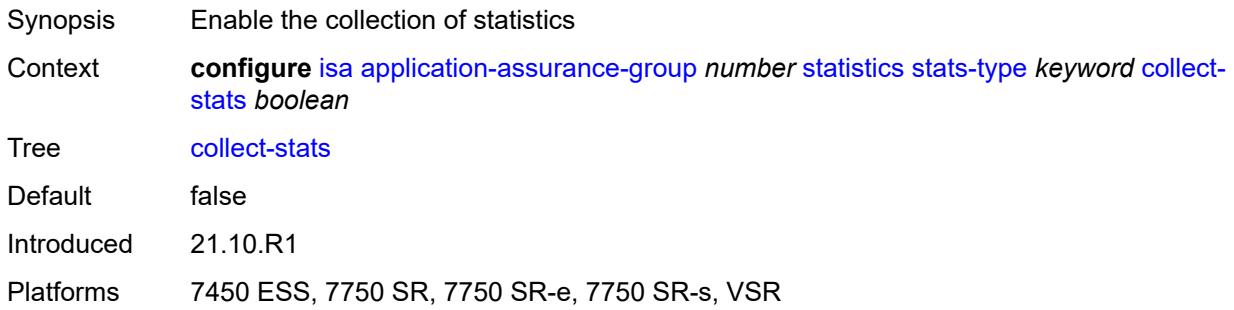

## <span id="page-1512-1"></span>**transit-prefix-limits**

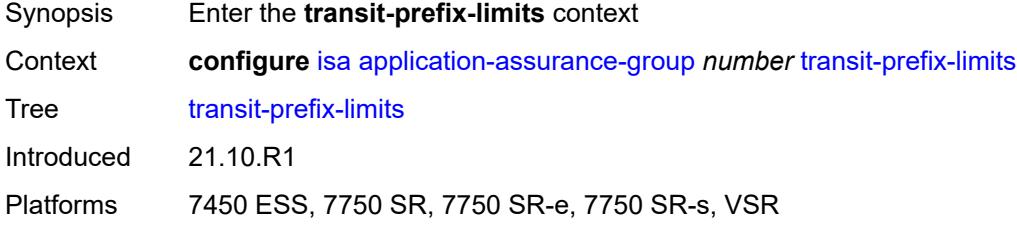

### <span id="page-1512-2"></span>**ipv4-entries** *number*

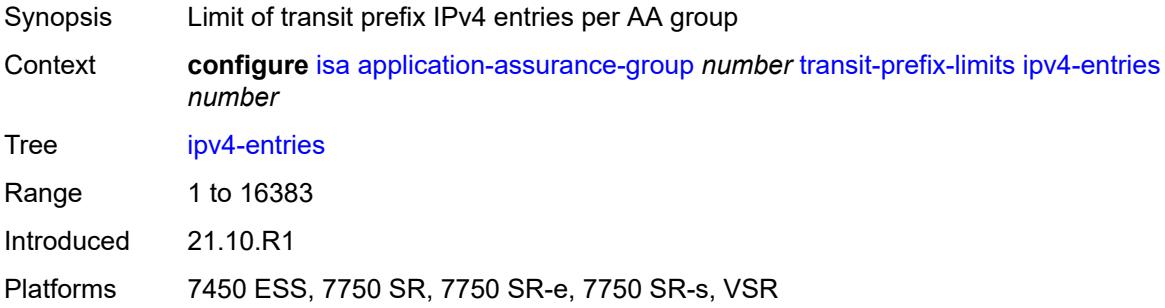

## <span id="page-1512-3"></span>**ipv4-remote-entries** *number*

Synopsis Limit of transit prefix IPv4 remote entries per group

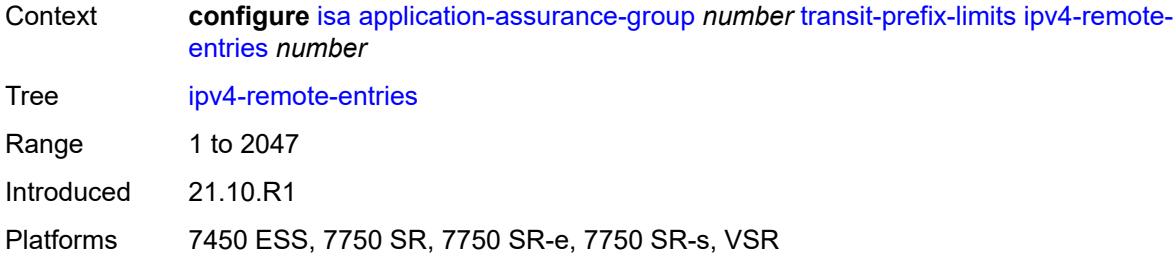

### <span id="page-1513-0"></span>**ipv6-entries** *number*

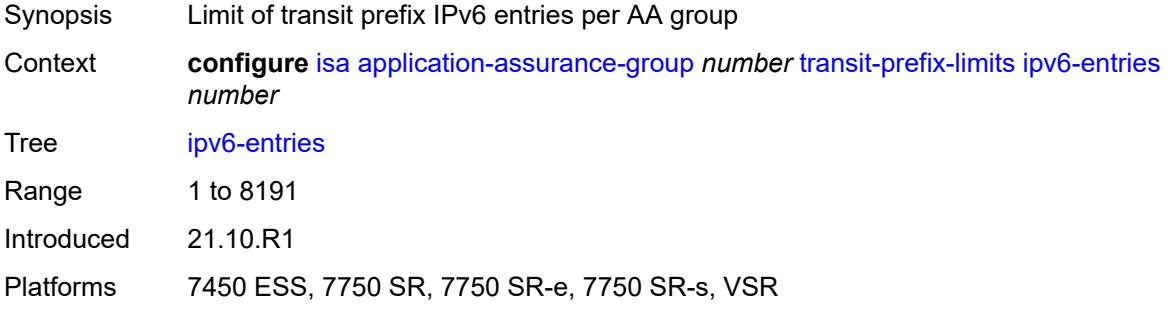

### <span id="page-1513-1"></span>**ipv6-remote-entries** *number*

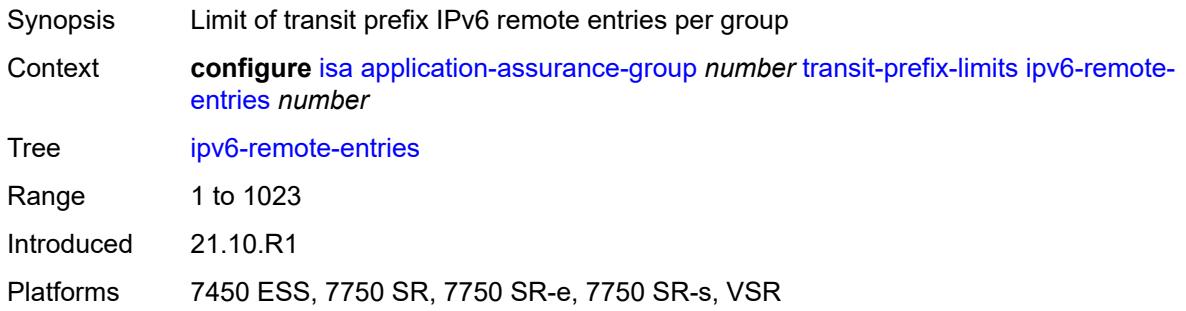

### <span id="page-1513-2"></span>**vm-traffic-distribute-by-ip** *boolean*

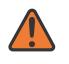

#### **WARNING:**

Modifying this element toggles the **admin-state** of the parent element automatically for the new value to take effect.

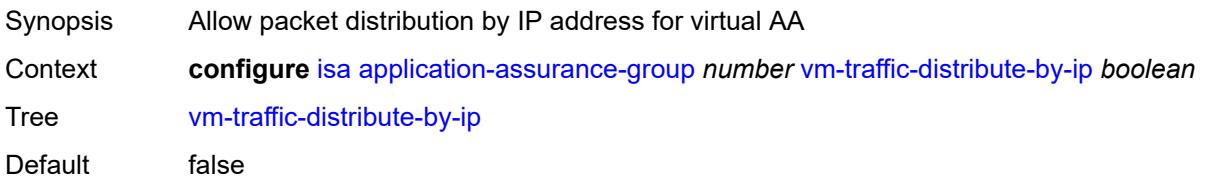

Introduced 21.10.R1

Platforms 7450 ESS, 7750 SR, 7750 SR-e, 7750 SR-s, VSR

### <span id="page-1514-0"></span>**vm-traffic-distribute-by-teid** *boolean*

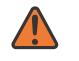

#### **WARNING:**

Modifying this element toggles the **admin-state** of the parent element automatically for the new value to take effect.

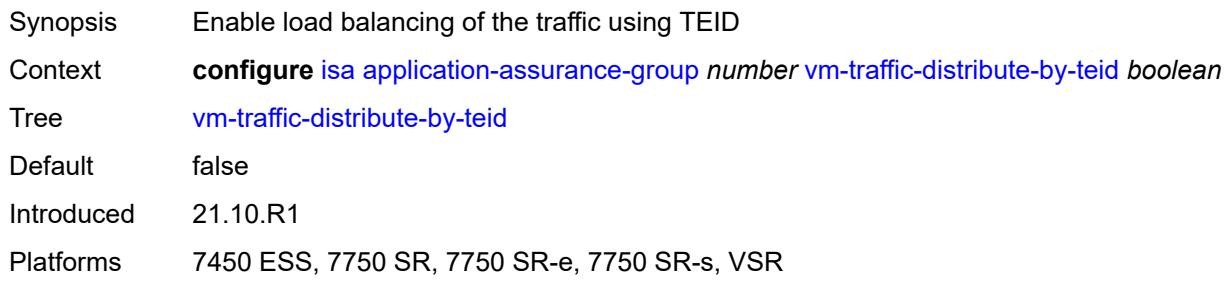

### <span id="page-1514-2"></span>**lns-group** [[id\]](#page-1514-1) *number*

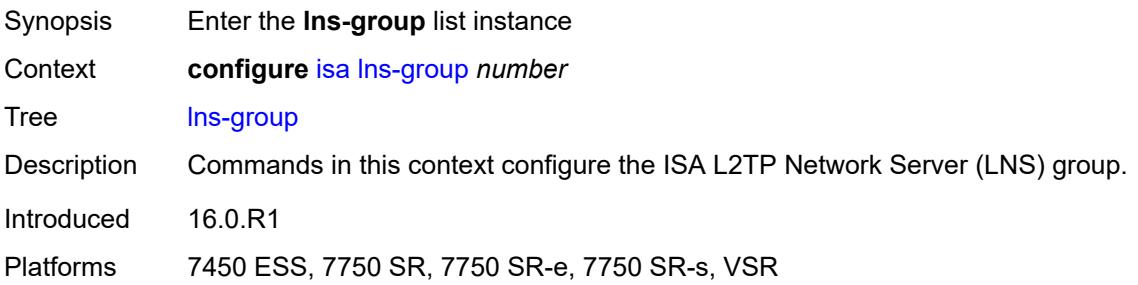

### <span id="page-1514-1"></span>[**id**] *number*

<span id="page-1514-3"></span>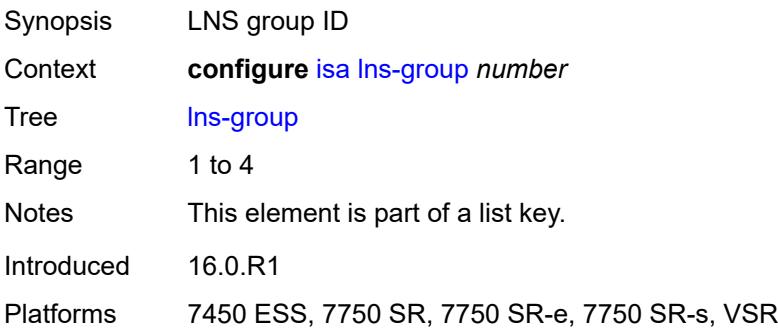

## **admin-state** *keyword*

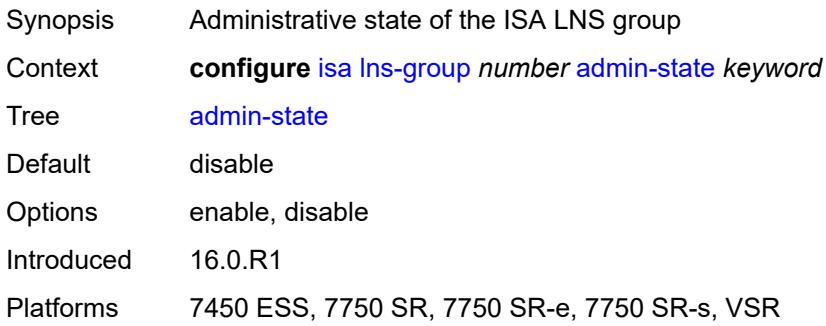

## <span id="page-1515-0"></span>**description** *string*

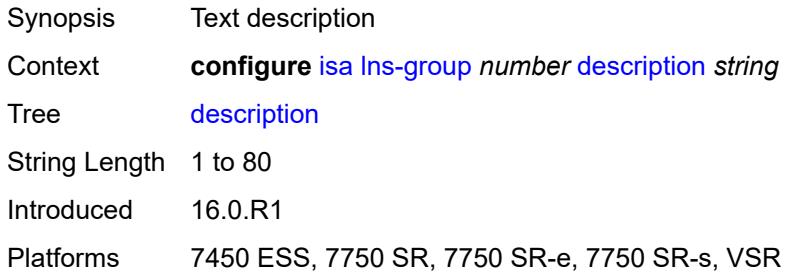

### <span id="page-1515-2"></span>**esa** [\[esa-id](#page-1515-1)] *reference* [vm](#page-1516-0) *reference*

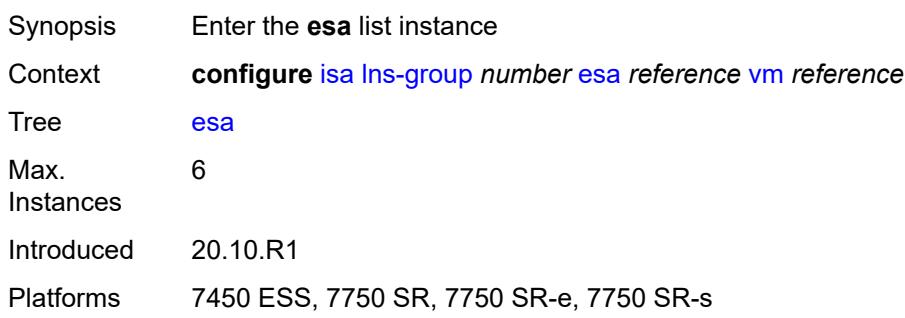

# <span id="page-1515-1"></span>[**esa-id**] *reference*

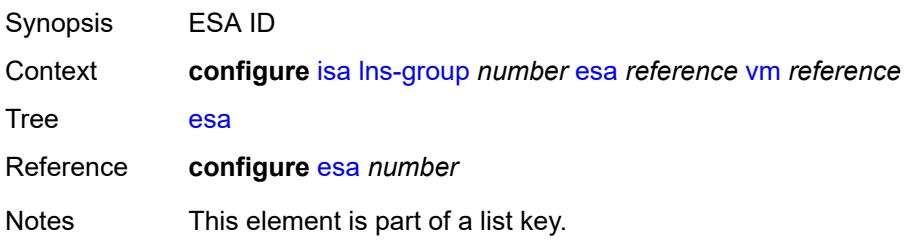

Introduced 20.10.R1 Platforms 7450 ESS, 7750 SR, 7750 SR-e, 7750 SR-s

### <span id="page-1516-0"></span>**vm** *reference*

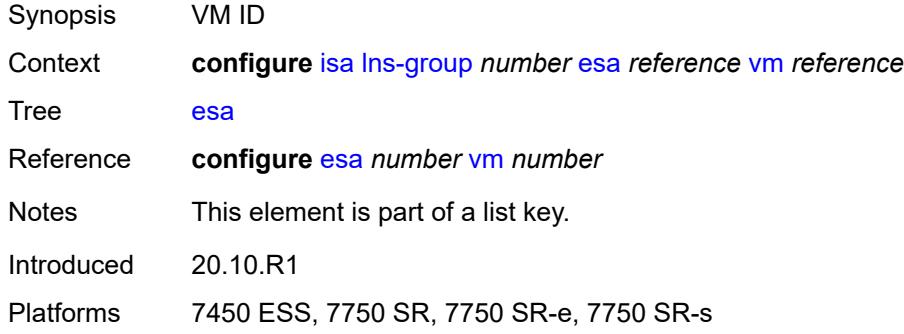

### <span id="page-1516-1"></span>**drain** *boolean*

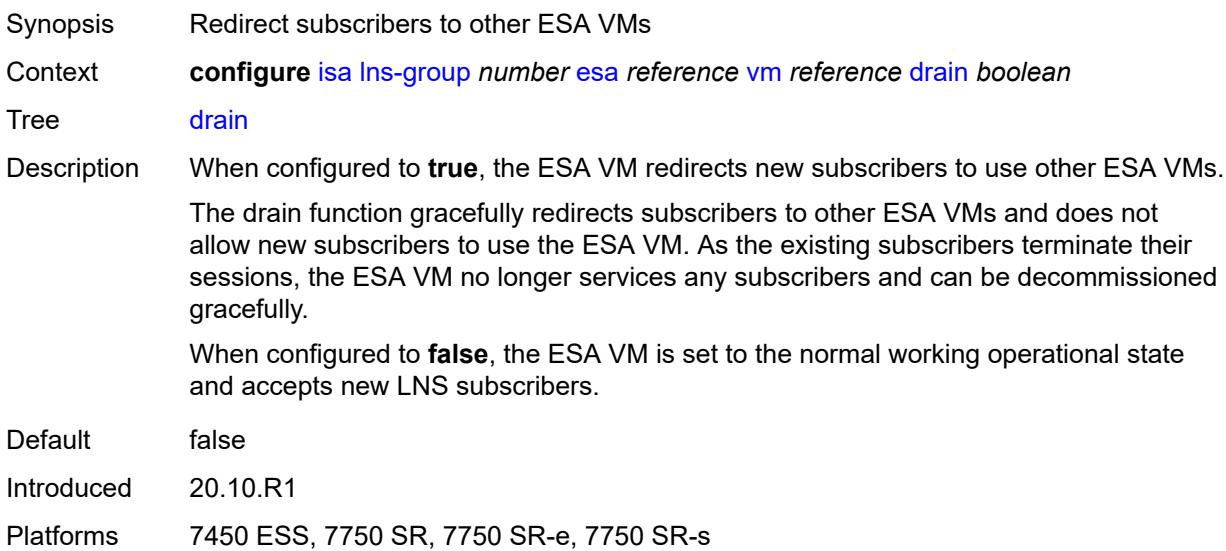

## <span id="page-1516-2"></span>**mda** [[mda-id\]](#page-1517-0) *string*

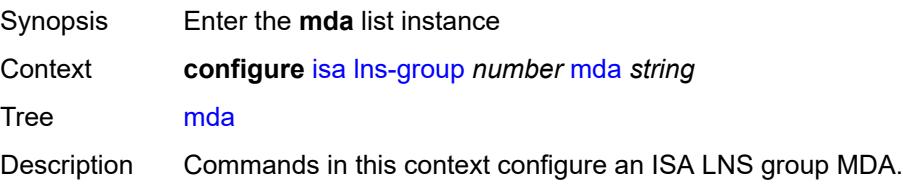

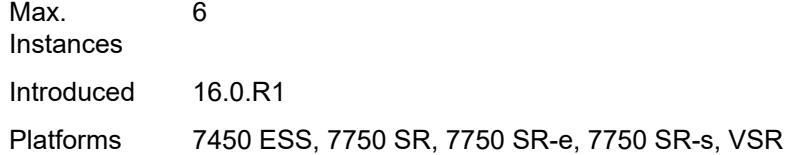

## <span id="page-1517-0"></span>[**mda-id**] *string*

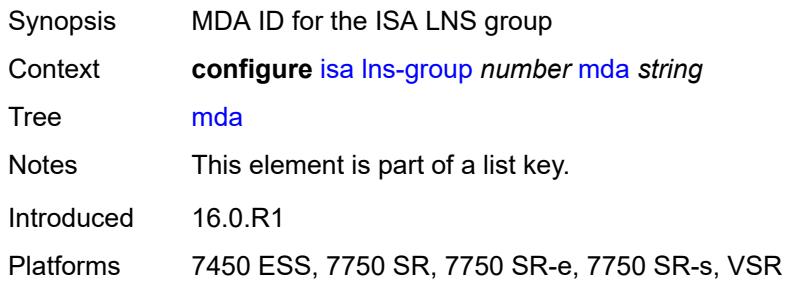

### <span id="page-1517-1"></span>**drain** *boolean*

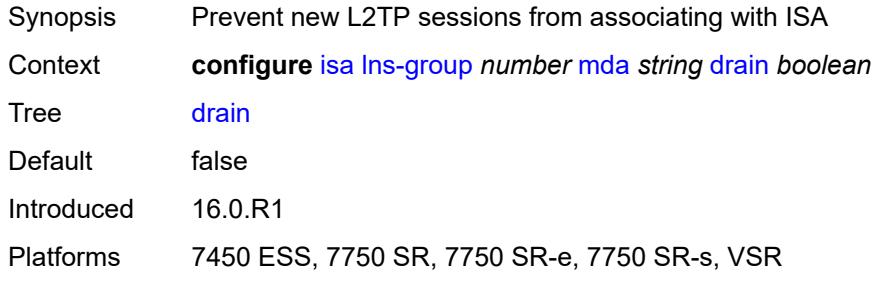

## <span id="page-1517-2"></span>**port-policy** *reference*

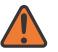

### **WARNING:**

Modifying this element toggles the **admin-state** of the parent element automatically for the new value to take effect.

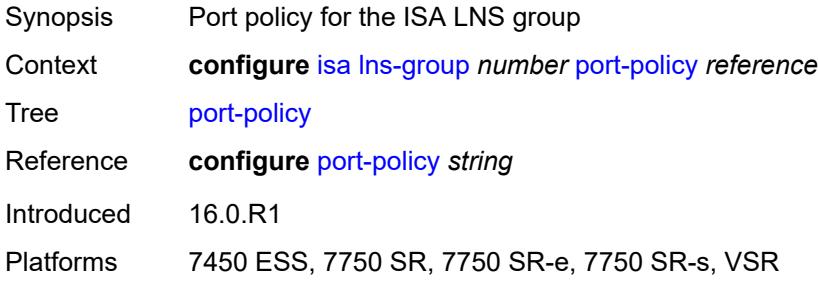

## <span id="page-1518-1"></span>**nat-group** [\[id\]](#page-1518-0) *number*

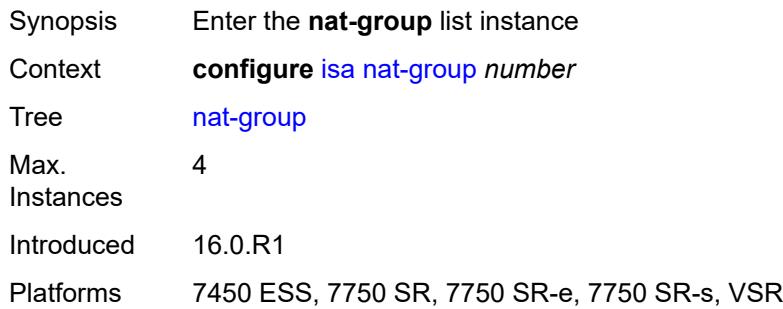

## <span id="page-1518-0"></span>[**id**] *number*

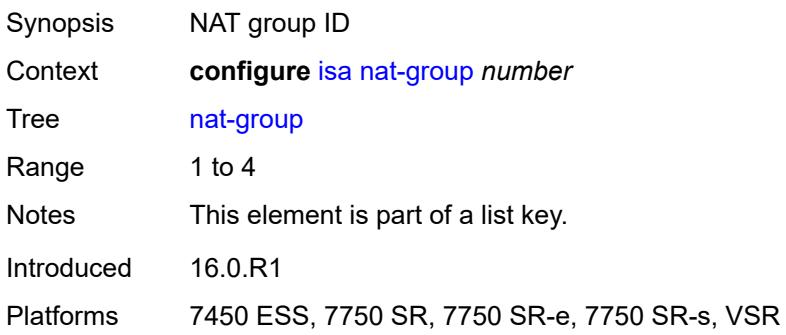

### <span id="page-1518-2"></span>**admin-state** *keyword*

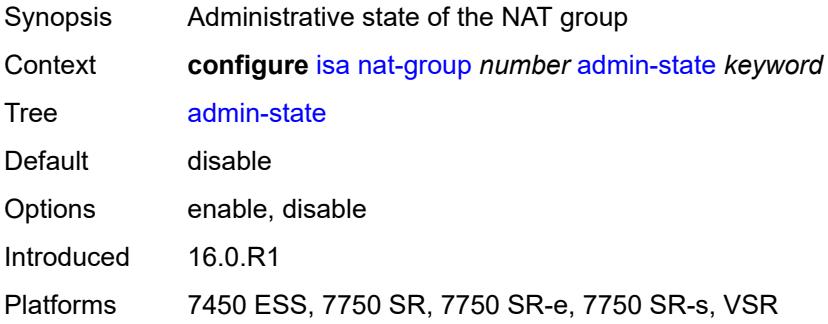

## <span id="page-1518-3"></span>**description** *string*

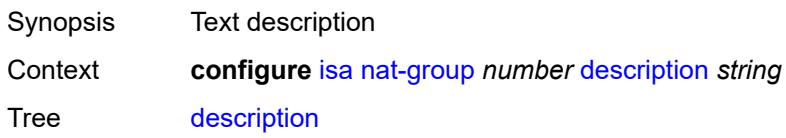

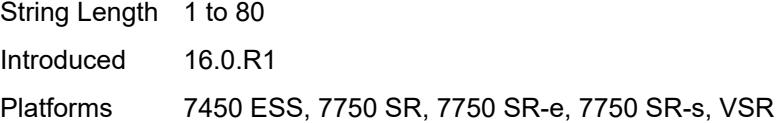

## <span id="page-1519-2"></span>**esa** [\[esa-id](#page-1519-0)] *reference* [vm](#page-1519-1) *reference*

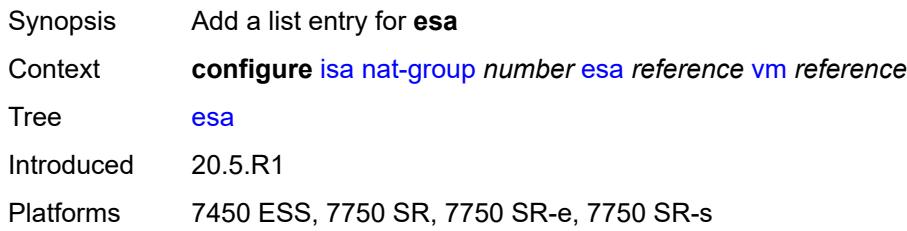

## <span id="page-1519-0"></span>[**esa-id**] *reference*

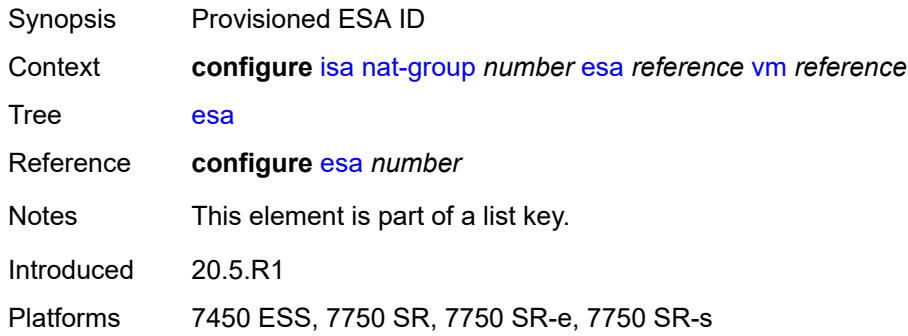

### <span id="page-1519-1"></span>**vm** *reference*

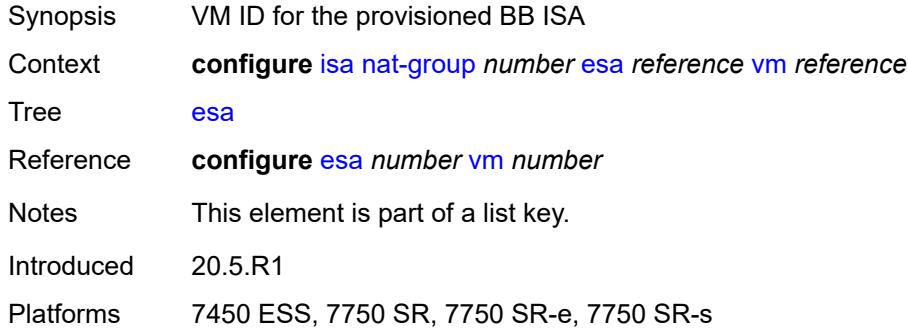

### <span id="page-1519-3"></span>**log**

Synopsis Enter the **log** context

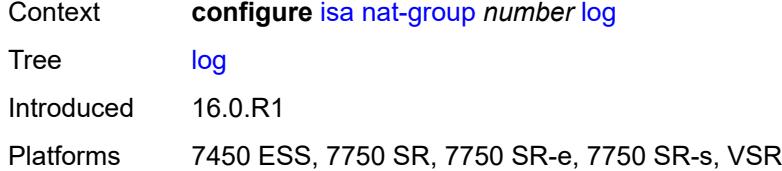

### <span id="page-1520-0"></span>**suppress-lsn-events** *boolean*

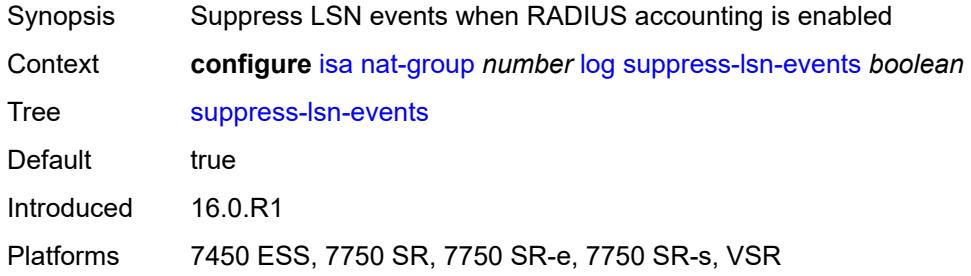

# <span id="page-1520-1"></span>**suppress-lsn-sub-blocks-free** *boolean*

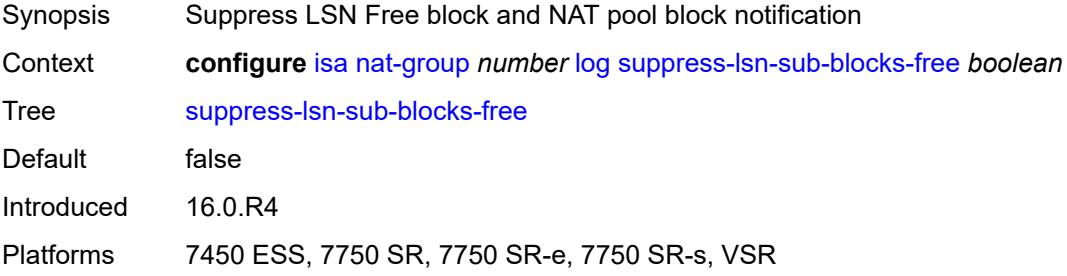

### <span id="page-1520-3"></span>**mda** [[mda-id\]](#page-1520-2) *string*

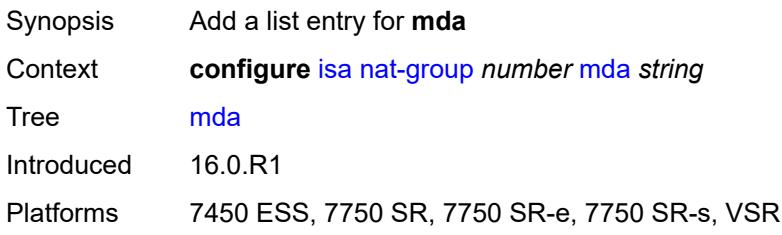

### <span id="page-1520-2"></span>[**mda-id**] *string*

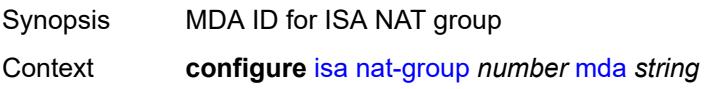

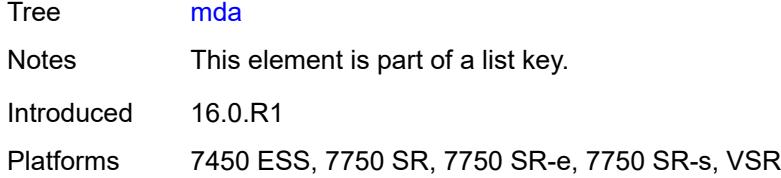

### <span id="page-1521-0"></span>**radius-accounting-policy** *reference*

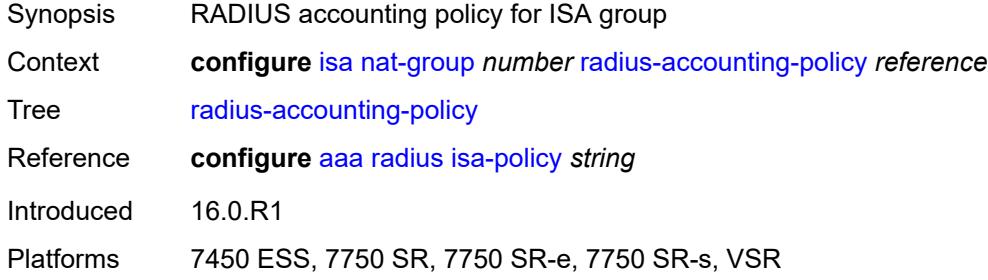

### <span id="page-1521-1"></span>**redundancy**

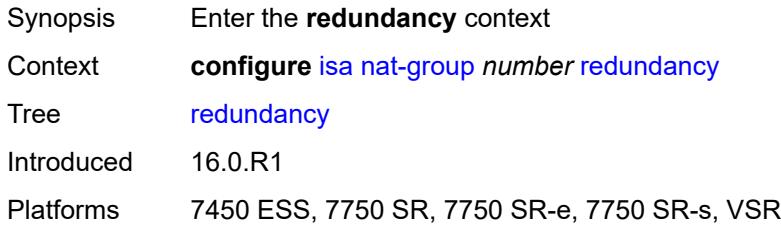

### <span id="page-1521-2"></span>**active-mda-limit** *number*

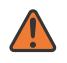

#### **WARNING:**

Modifying this element toggles the **admin-state** of the parent element automatically for the new value to take effect.

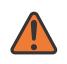

#### **WARNING:**

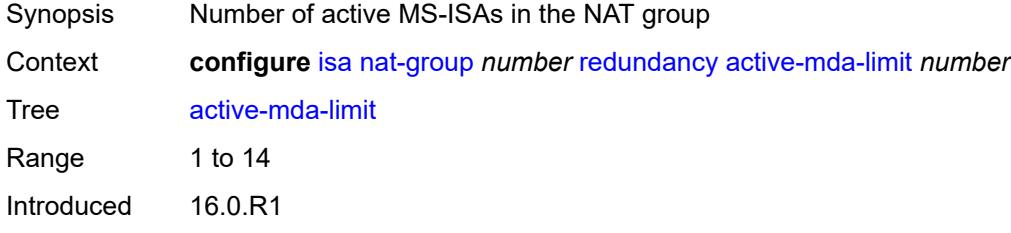

Platforms 7450 ESS, 7750 SR, 7750 SR-e, 7750 SR-s, VSR

### <span id="page-1522-0"></span>**inter-chassis**

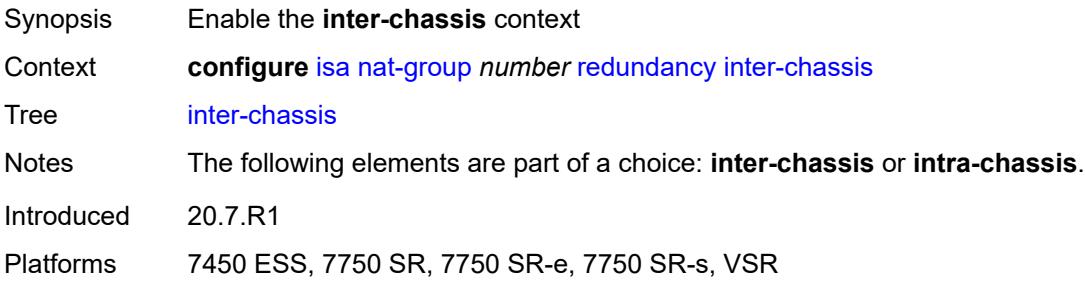

### <span id="page-1522-1"></span>**flow-timeout-on-switchover** *number*

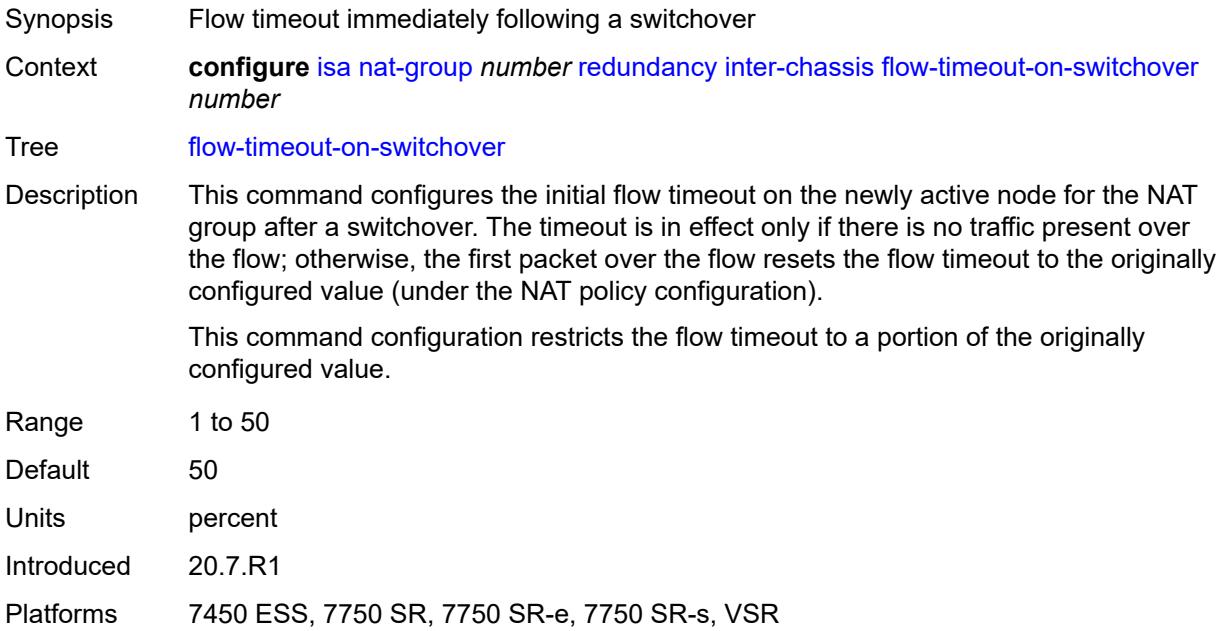

## <span id="page-1522-2"></span>**ip-mtu** *number*

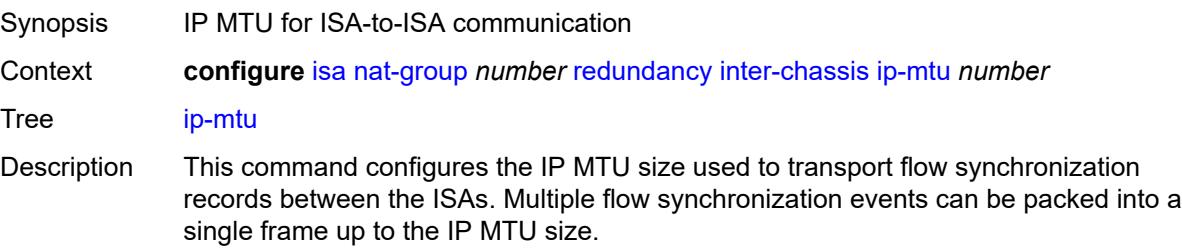

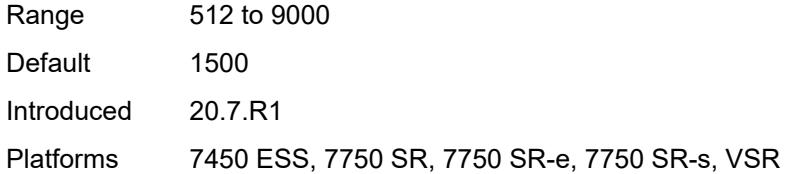

## <span id="page-1523-0"></span>**keepalive**

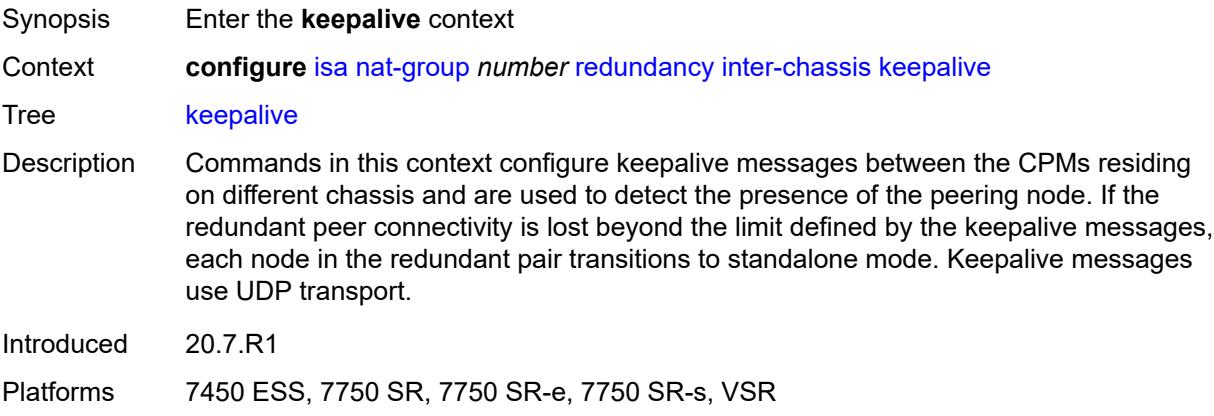

# <span id="page-1523-1"></span>**dropcount** *number*

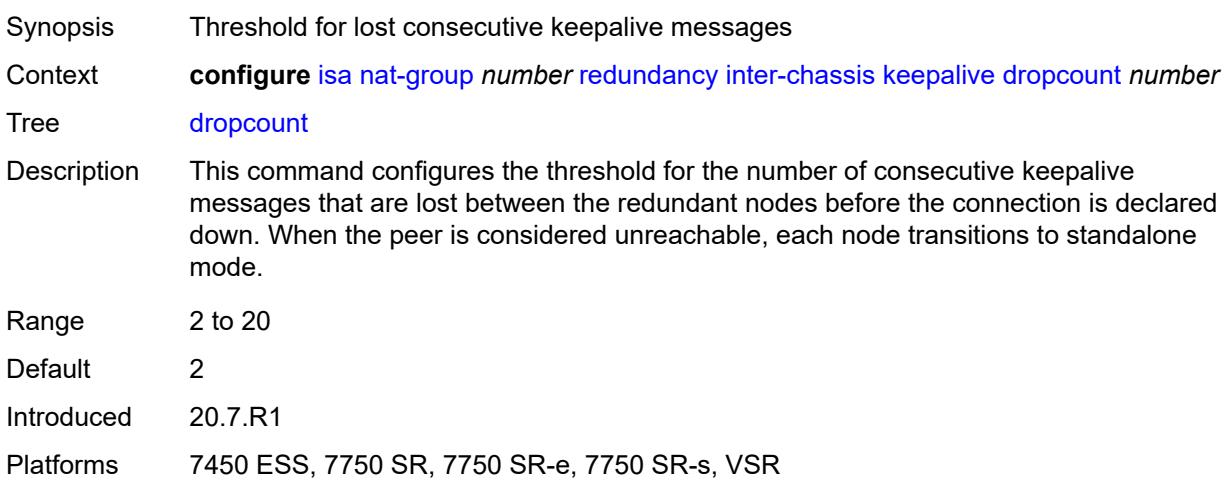

## <span id="page-1523-2"></span>**interval** *number*

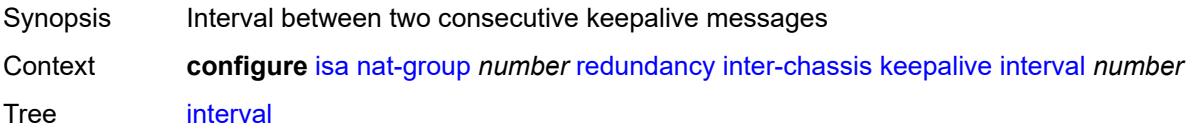

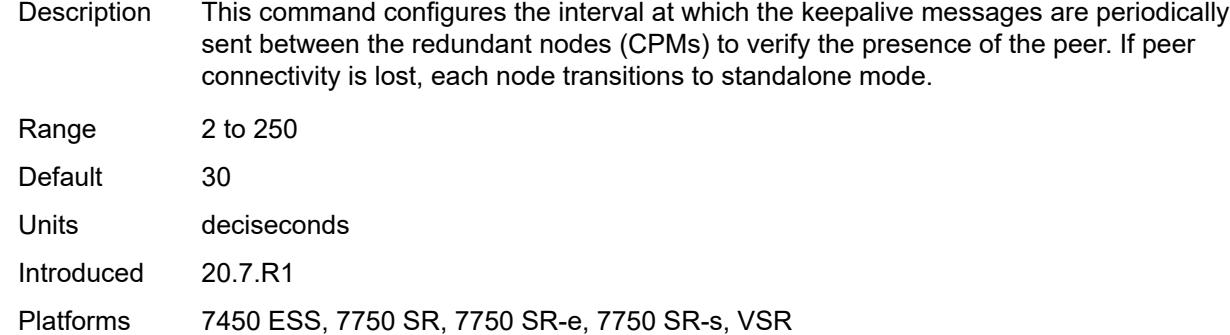

#### <span id="page-1524-0"></span>**local-ip-range-start** *string*

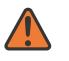

#### **WARNING:**

Modifying this element toggles the **admin-state** of the parent element automatically for the new value to take effect.

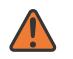

#### **WARNING:**

Modifying this element clears ISA state, such as flow state, for the new value to take effect.

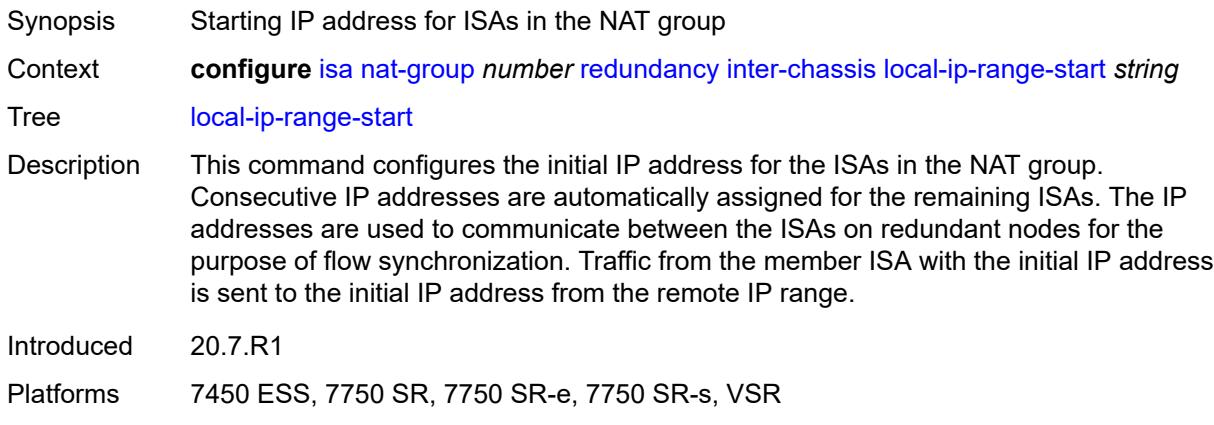

#### <span id="page-1524-1"></span>**monitor-oper-group** [[oper-group\]](#page-1525-0) *reference*

- Synopsis Enter the **monitor-oper-group** list instance
- Context **configure** [isa](#page-1496-0) [nat-group](#page-1518-1) *number* [redundancy](#page-1521-1) [inter-chassis](#page-1522-0) [monitor-oper-group](#page-1524-1) *reference*

Tree [monitor-oper-group](#page-1493-28)

Description Commands in this context specify monitoring settings for objects in an operational group, such as SAPs, BFD sessions, or VRRP sessions, in order to adjust the overall health of the node in a redundant inter-chassis NAT system. A state change of the objects in the operational group influences the health of a NAT node in a redundant configuration.

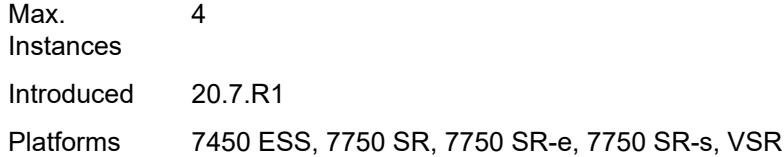

# <span id="page-1525-0"></span>[**oper-group**] *reference*

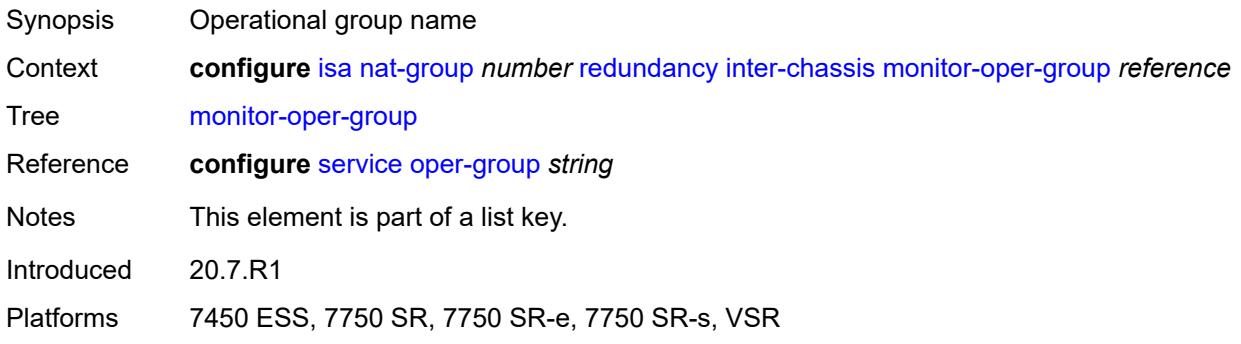

### <span id="page-1525-1"></span>**health-drop** *number*

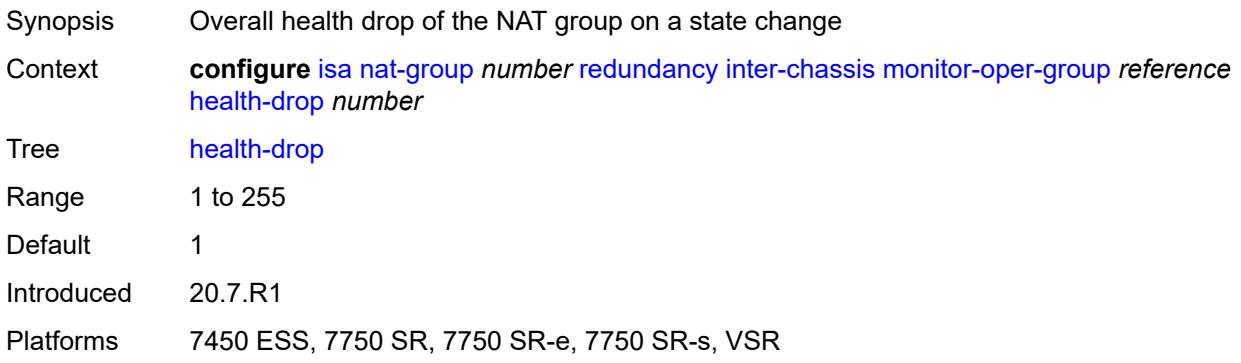

## <span id="page-1525-2"></span>**monitor-port** [\[port-id](#page-1526-0)] *string*

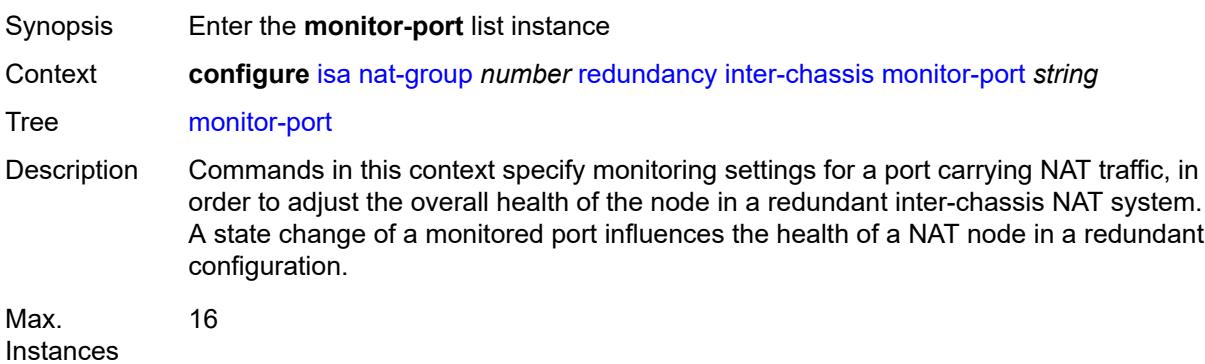

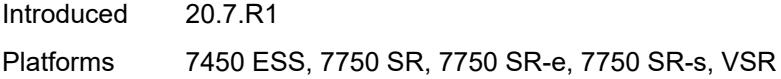

## <span id="page-1526-0"></span>[**port-id**] *string*

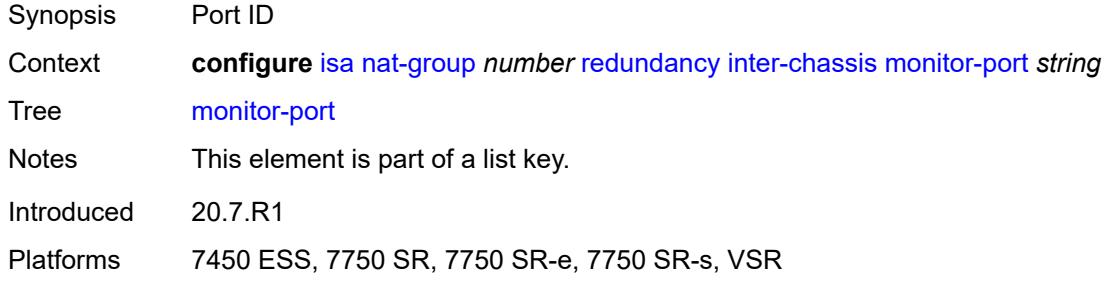

## <span id="page-1526-1"></span>**health-drop** *number*

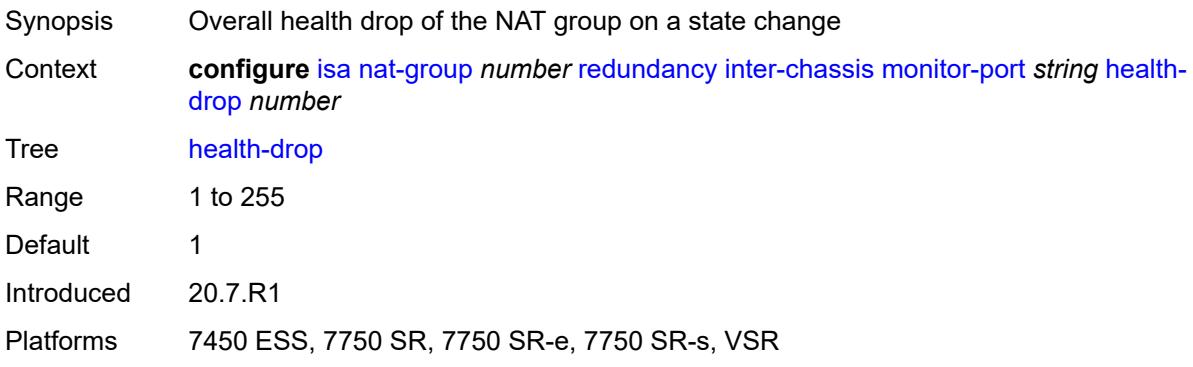

## <span id="page-1526-2"></span>**preferred** *boolean*

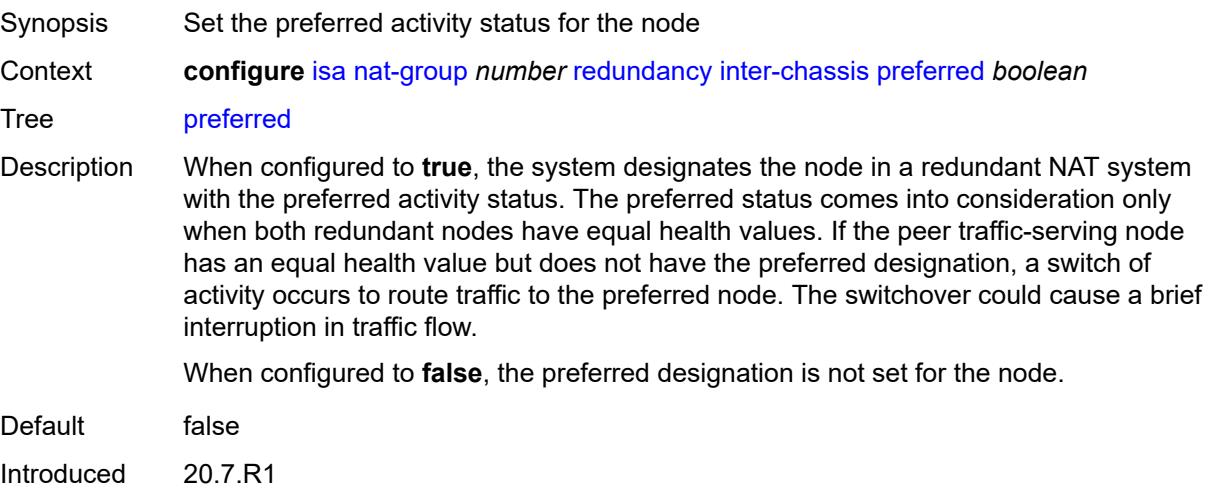

Platforms 7450 ESS, 7750 SR, 7750 SR-e, 7750 SR-s, VSR

#### <span id="page-1527-0"></span>**remote-ip-range-start** *string*

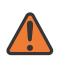

#### **WARNING:**

Modifying this element toggles the **admin-state** of the parent element automatically for the new value to take effect.

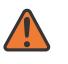

#### **WARNING:**

Modifying this element clears ISA state, such as flow state, for the new value to take effect.

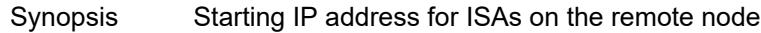

Context **configure** [isa](#page-1496-0) [nat-group](#page-1518-1) *number* [redundancy](#page-1521-1) [inter-chassis](#page-1522-0) [remote-ip-range-start](#page-1527-0) *string*

Tree [remote-ip-range-start](#page-1493-33)

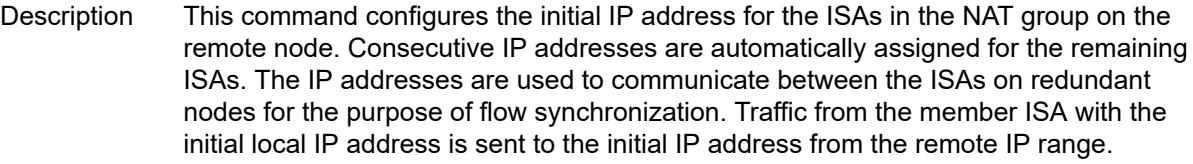

Introduced 20.7.R1

Platforms 7450 ESS, 7750 SR, 7750 SR-e, 7750 SR-s, VSR

### <span id="page-1527-1"></span>**replication-threshold** *number*

<span id="page-1527-2"></span>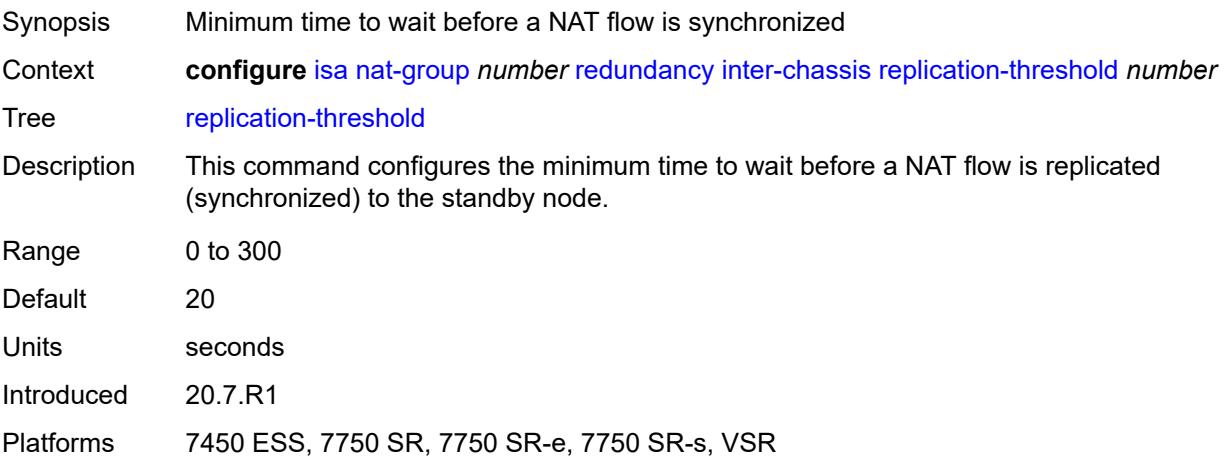

### **router-instance** *string*

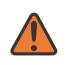

#### **WARNING:**

Modifying this element toggles the **admin-state** of the parent element automatically for the new value to take effect.

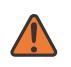

#### **WARNING:**

Modifying this element clears ISA state, such as flow state, for the new value to take effect.

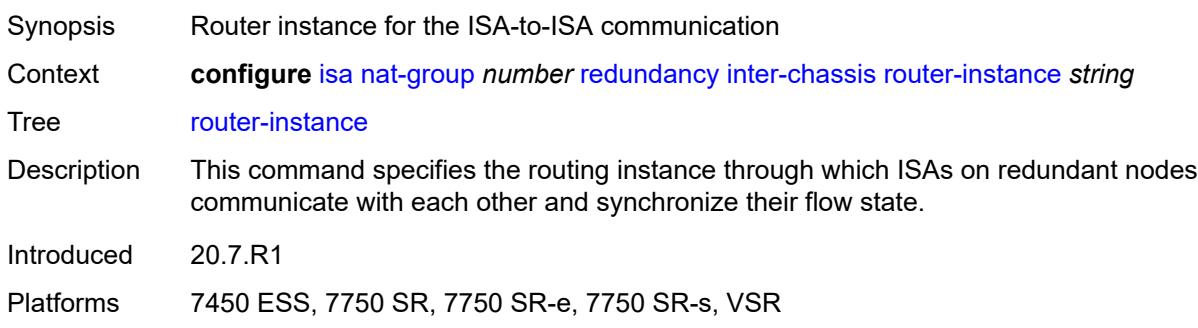

## <span id="page-1528-0"></span>**sync** *boolean*

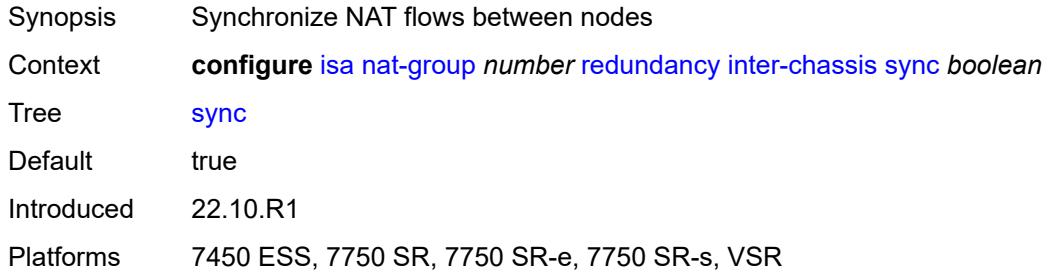

### <span id="page-1528-1"></span>**intra-chassis**

<span id="page-1528-2"></span>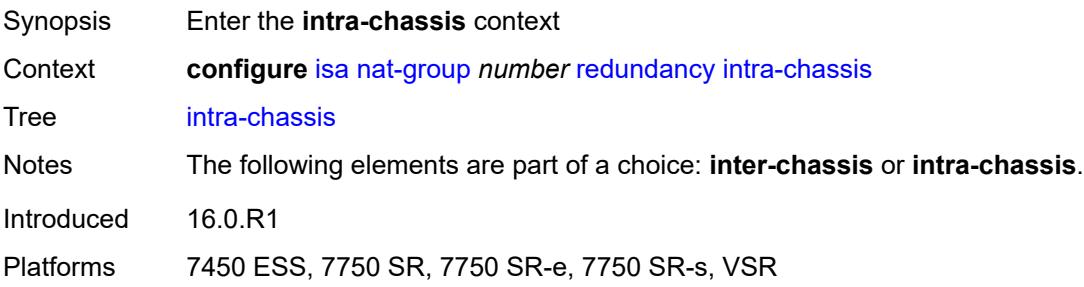

#### **active-active**

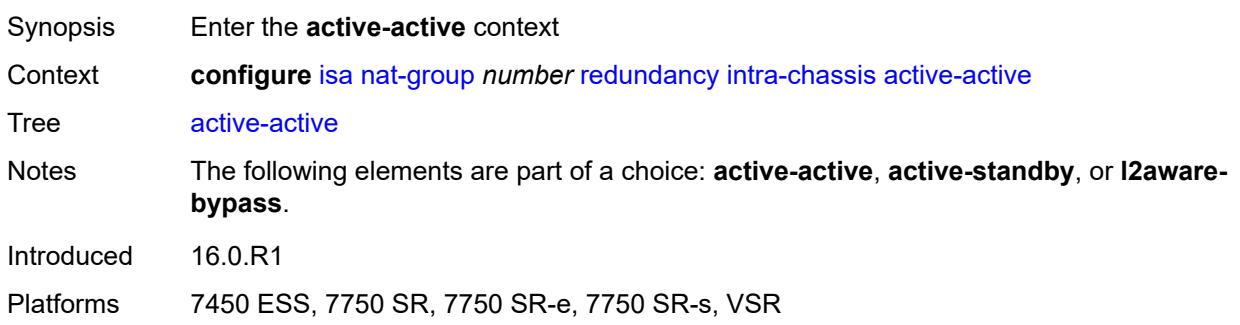

### <span id="page-1529-0"></span>**failed-mda-limit** *number*

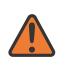

#### **WARNING:**

Modifying this element toggles the **admin-state** of the parent element automatically for the new value to take effect.

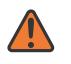

#### **WARNING:**

Modifying this element clears ISA state, such as flow state, for the new value to take effect.

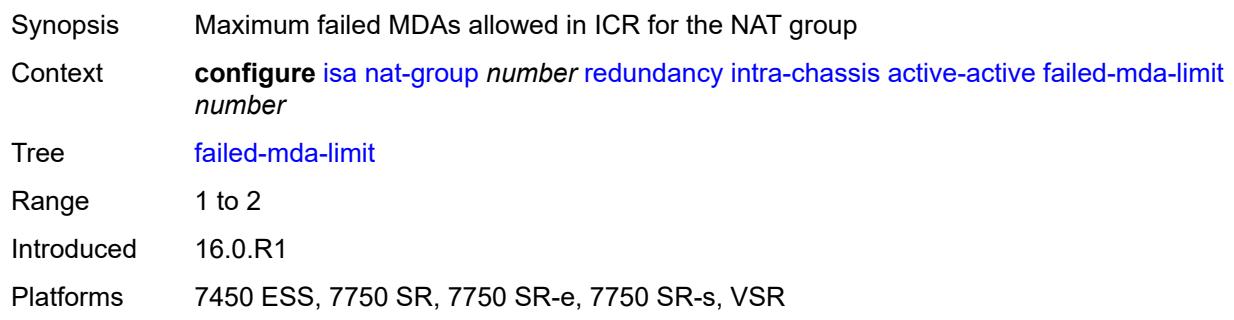

#### <span id="page-1529-1"></span>**active-standby**

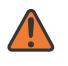

#### **WARNING:**

Modifying this element toggles the **admin-state** of the parent element automatically for the new value to take effect.

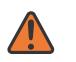

#### **WARNING:**

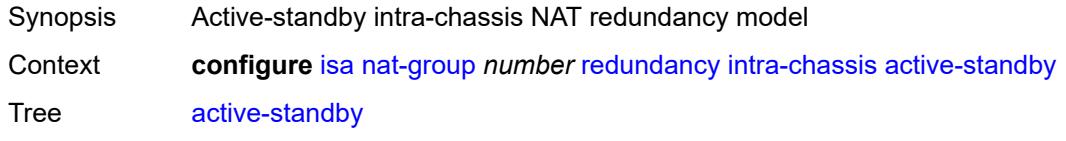

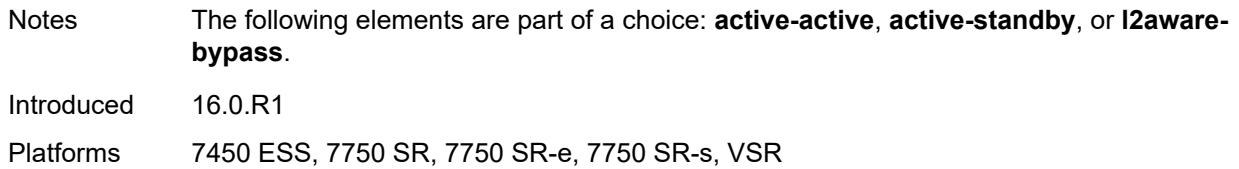

### <span id="page-1530-0"></span>**l2aware-bypass**

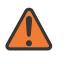

#### **WARNING:**

Modifying this element toggles the **admin-state** of the parent element automatically for the new value to take effect.

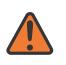

#### **WARNING:**

Modifying this element clears ISA state, such as flow state, for the new value to take effect.

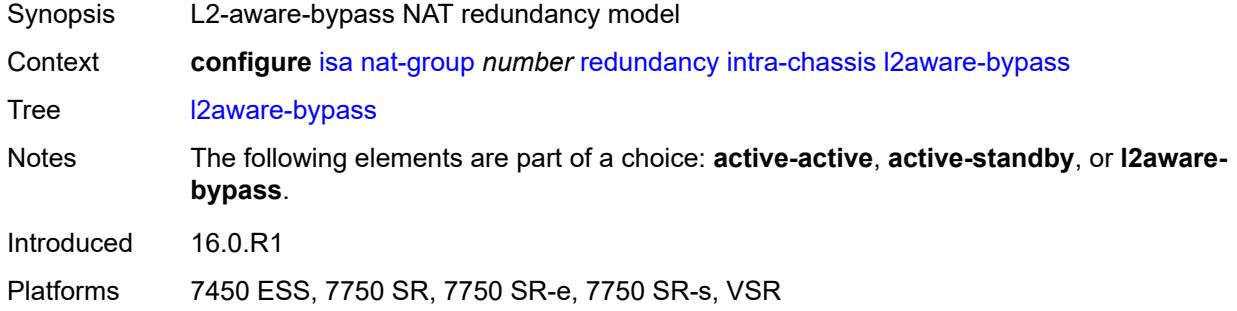

### <span id="page-1530-1"></span>**scaling-profile** *keyword*

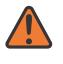

#### **WARNING:**

Modifying this element toggles the **admin-state** of the parent element automatically for the new value to take effect.

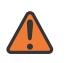

#### **WARNING:**

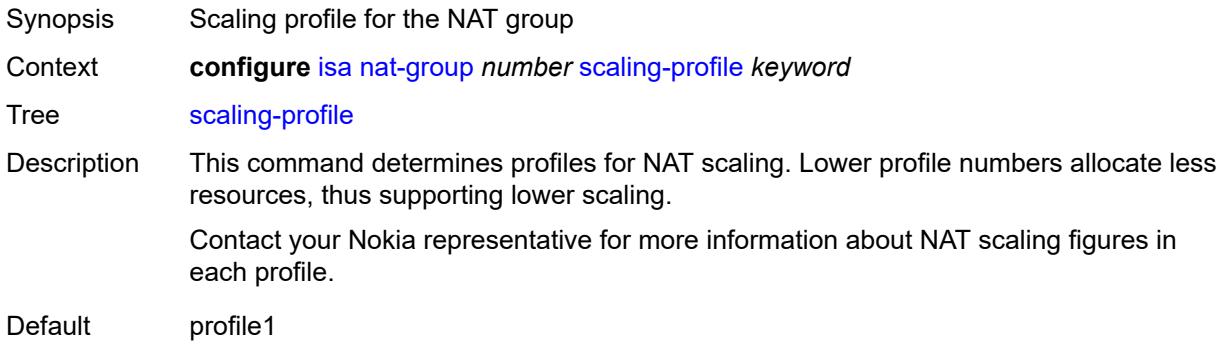

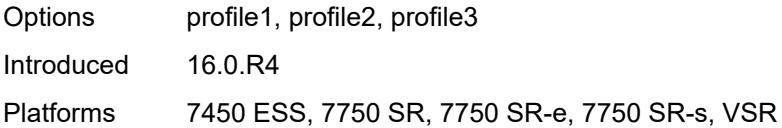

### <span id="page-1531-0"></span>**session-limits**

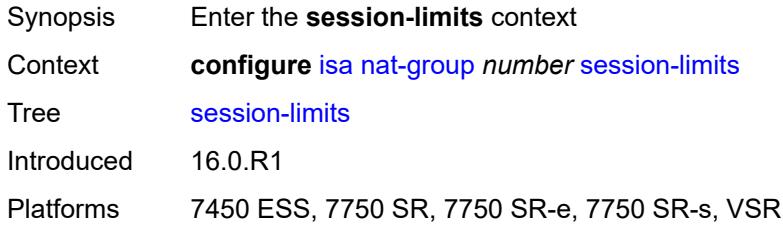

### <span id="page-1531-1"></span>**reserved** *number*

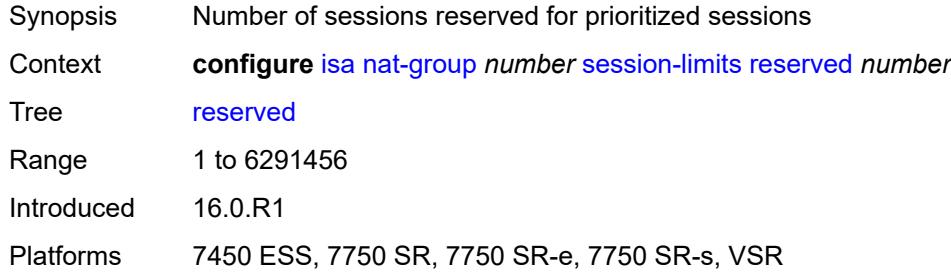

### <span id="page-1531-2"></span>**upnp-mappings** *number*

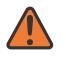

#### **WARNING:**

Modifying this element toggles the **admin-state** of the parent element automatically for the new value to take effect.

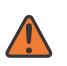

#### **WARNING:**

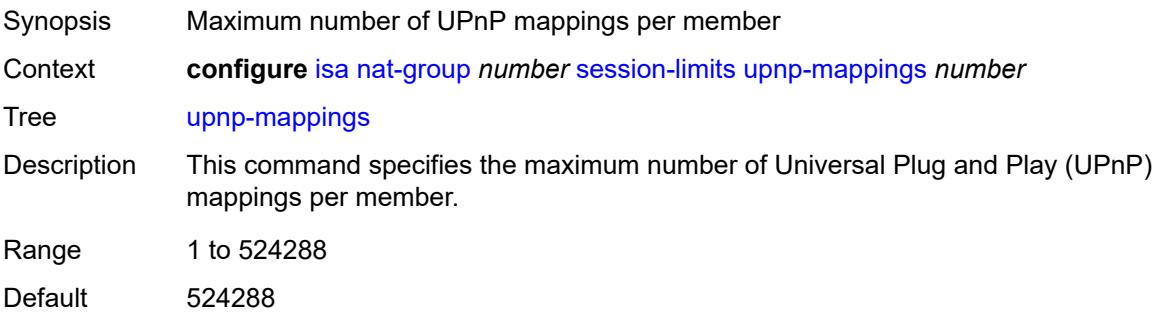

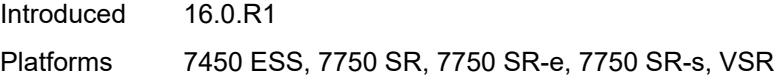

## <span id="page-1532-0"></span>**watermarks**

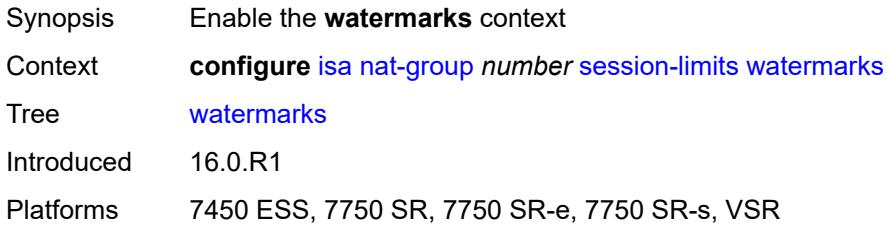

# <span id="page-1532-1"></span>**high** *number*

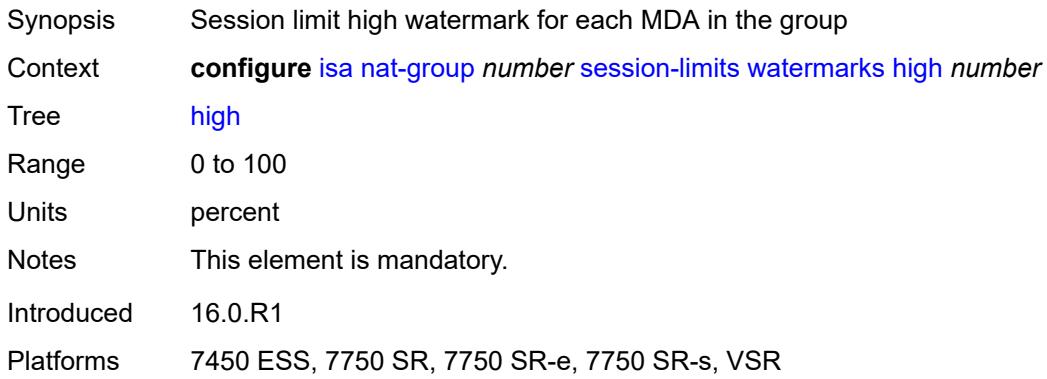

### <span id="page-1532-2"></span>**low** *number*

<span id="page-1532-3"></span>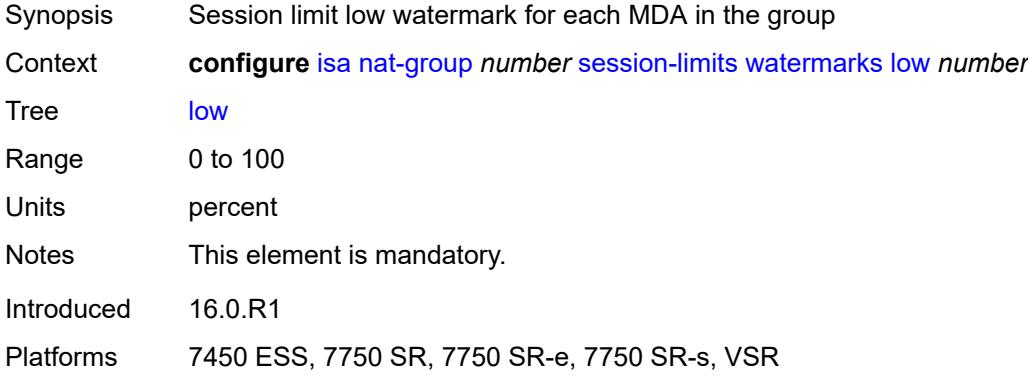

## **tunnel-group** [\[id\]](#page-1533-0) *number*

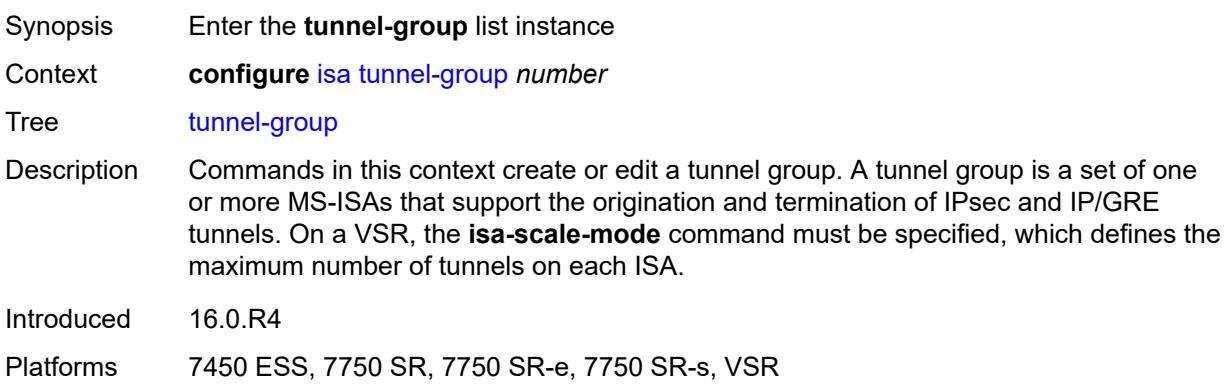

## <span id="page-1533-0"></span>[**id**] *number*

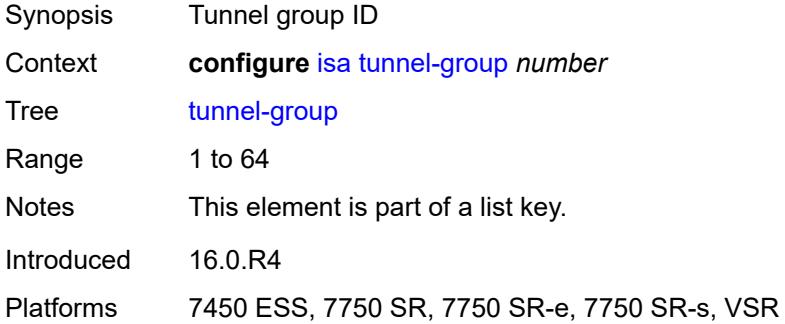

## <span id="page-1533-1"></span>**admin-state** *keyword*

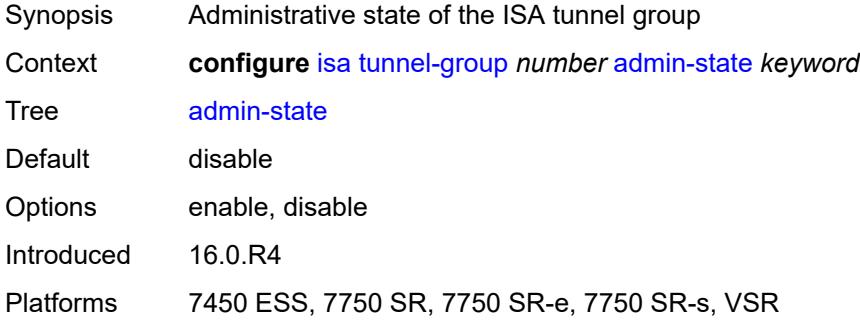

## <span id="page-1533-2"></span>**backup** *string*

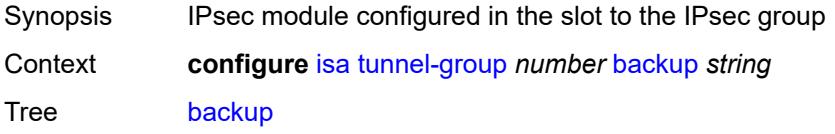

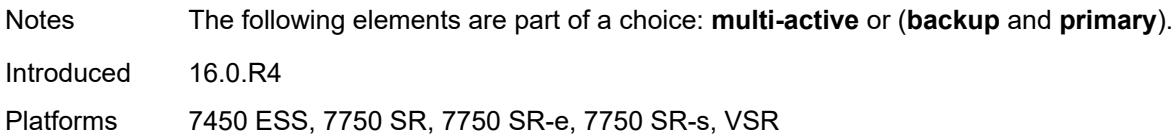

### <span id="page-1534-0"></span>**description** *string*

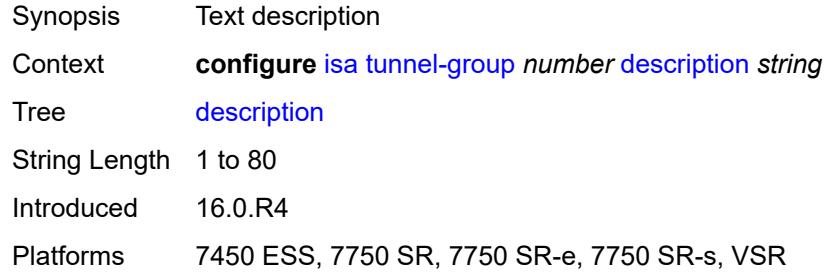

### <span id="page-1534-1"></span>**ipsec-responder-only** *boolean*

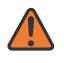

#### **WARNING:**

Modifying this element toggles the **admin-state** of the parent element automatically for the new value to take effect.

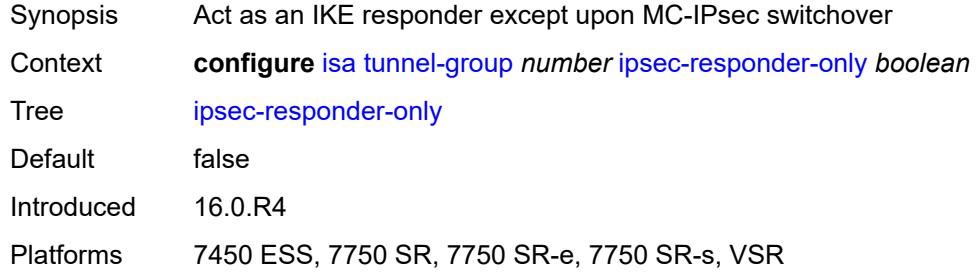

### <span id="page-1534-2"></span>**isa-scale-mode** *keyword*

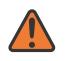

#### **WARNING:**

Modifying this element recreates the parent element automatically for the new value to take effect.

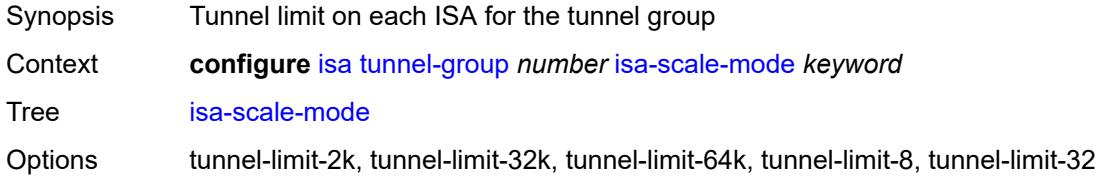

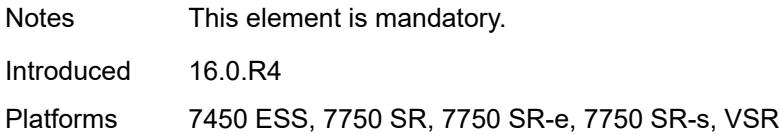

### <span id="page-1535-0"></span>**multi-active**

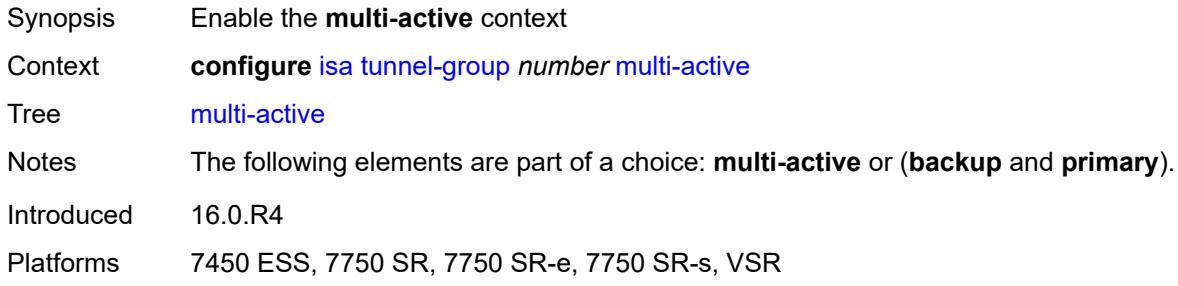

### <span id="page-1535-1"></span>**active-isa-number** *number*

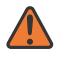

#### **WARNING:**

Modifying this element toggles the **admin-state** of the parent element automatically for the new value to take effect.

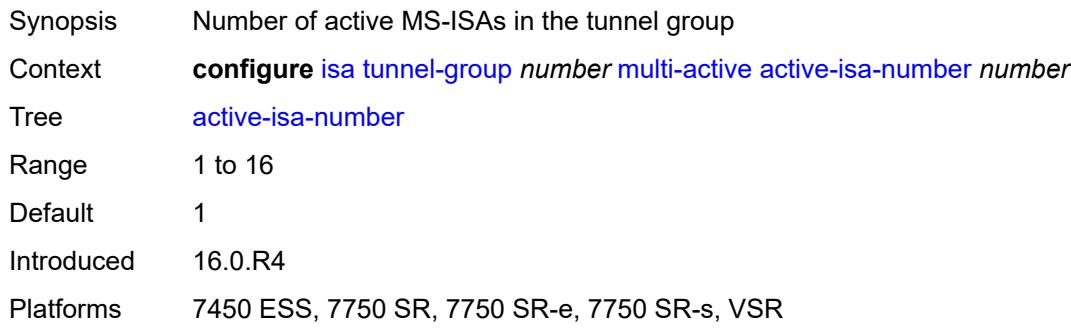

## <span id="page-1535-2"></span>**esa** [\[esa-id](#page-1536-0)] *reference* [vm](#page-1536-1) *reference*

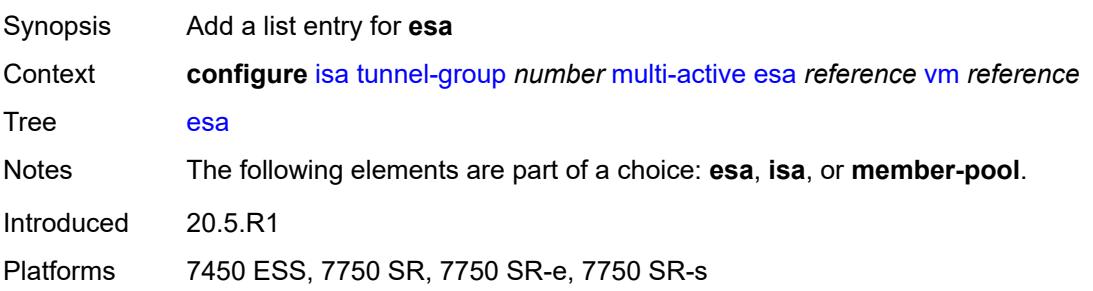

## <span id="page-1536-0"></span>[**esa-id**] *reference*

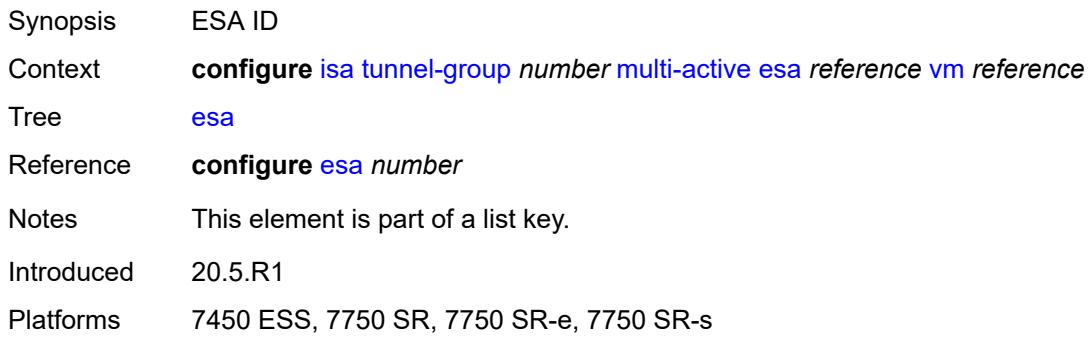

### <span id="page-1536-1"></span>**vm** *reference*

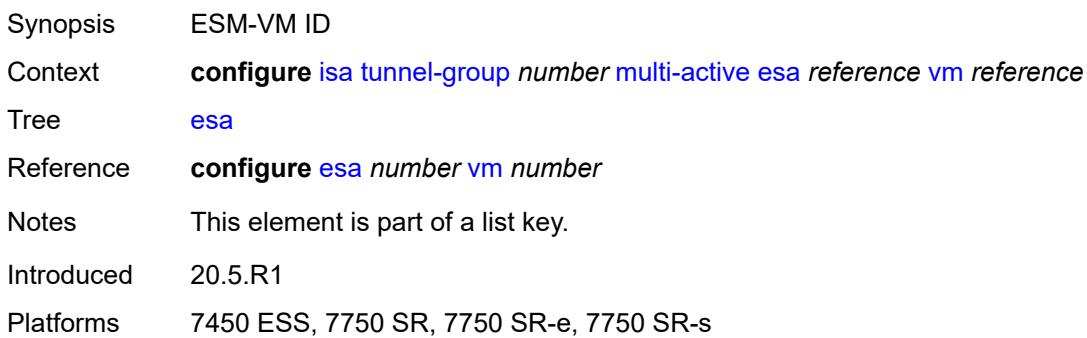

## <span id="page-1536-3"></span>**isa** [\[isa-id\]](#page-1536-2) *string*

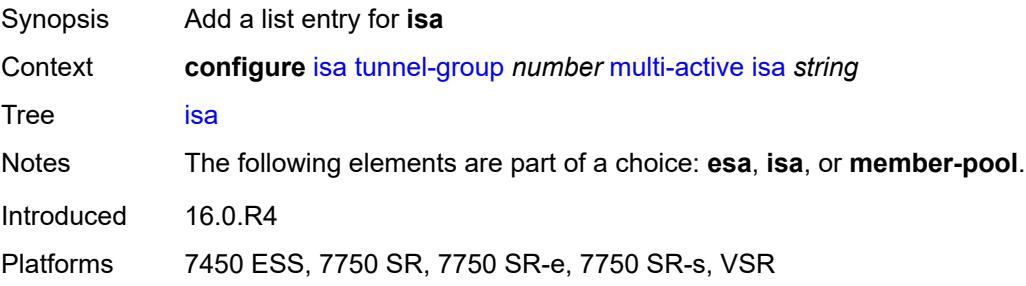

## <span id="page-1536-2"></span>[**isa-id**] *string*

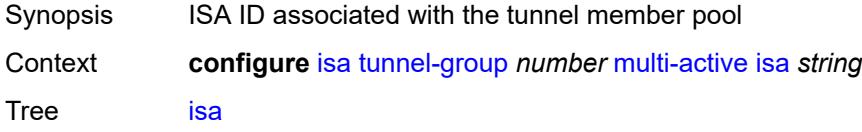

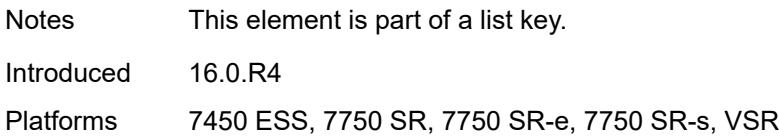

### <span id="page-1537-0"></span>**member-pool** *reference*

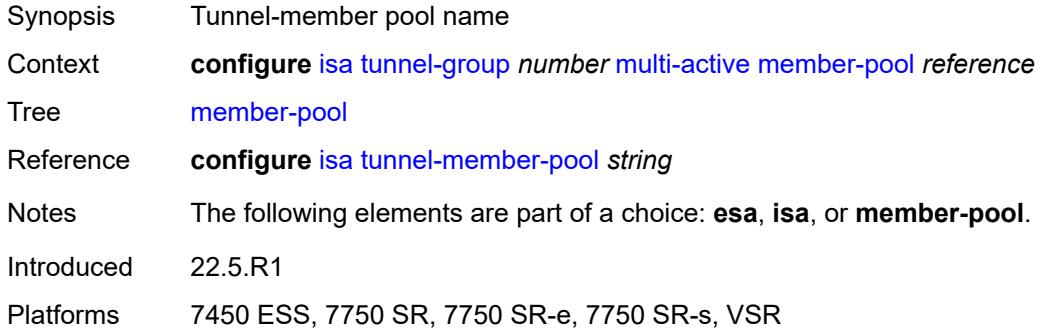

# <span id="page-1537-1"></span>**primary** *string*

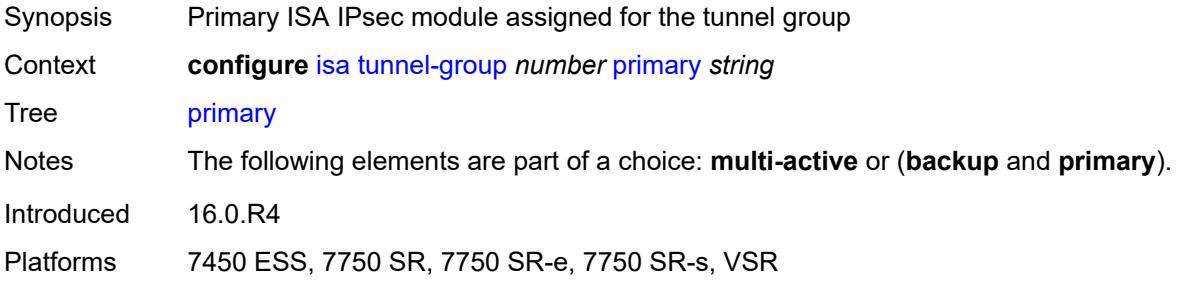

## <span id="page-1537-2"></span>**reassembly**

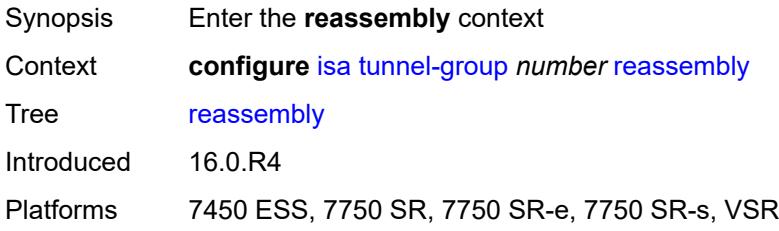

### <span id="page-1537-3"></span>**max-wait-time** *number*

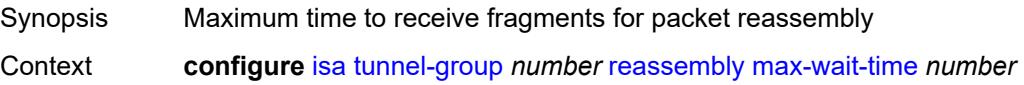

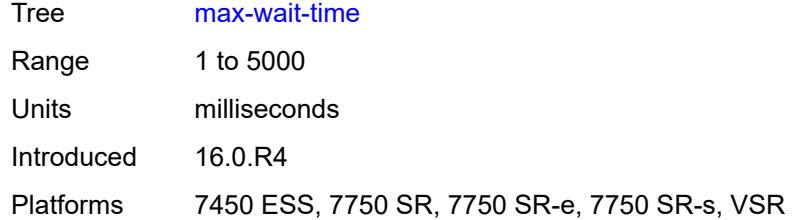

### <span id="page-1538-0"></span>**stats-collection**

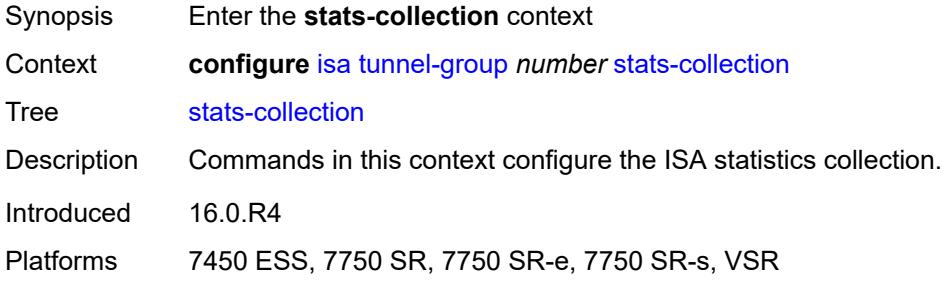

### <span id="page-1538-1"></span>**isa-dp-cpu-usage** *boolean*

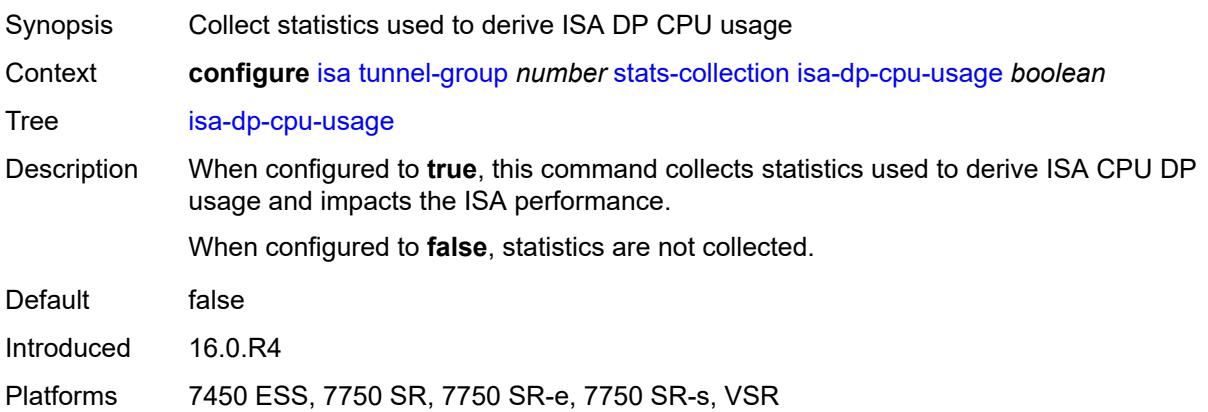

### <span id="page-1538-2"></span>**strict-esp-sequence-number-ordering** *boolean*

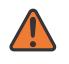

### **WARNING:**

Modifying this element toggles the **admin-state** of the parent element automatically for the new value to take effect.

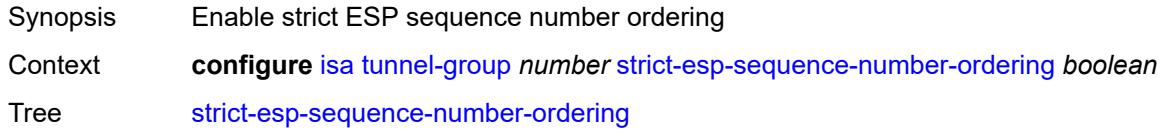

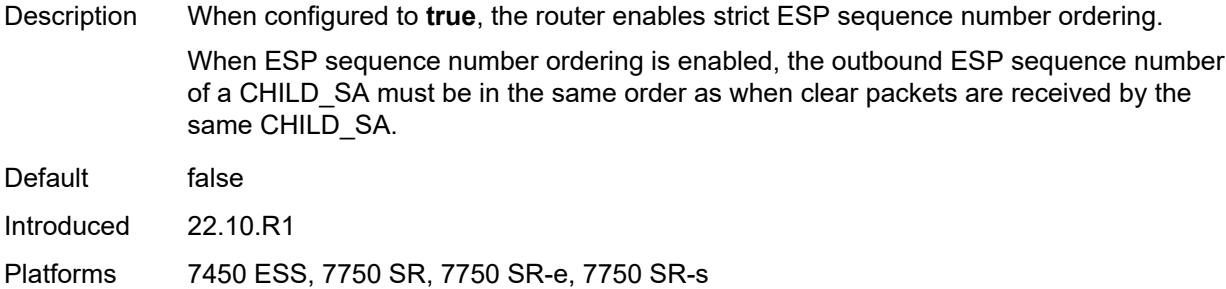

## <span id="page-1539-0"></span>**tunnel-member-pool** [\[name](#page-1539-1)] *string*

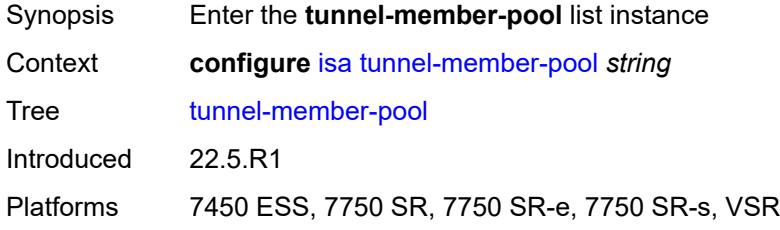

### <span id="page-1539-1"></span>[**name**] *string*

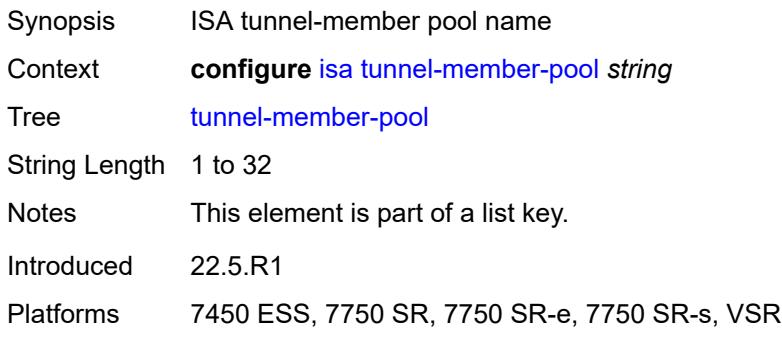

### <span id="page-1539-2"></span>**description** *string*

<span id="page-1539-3"></span>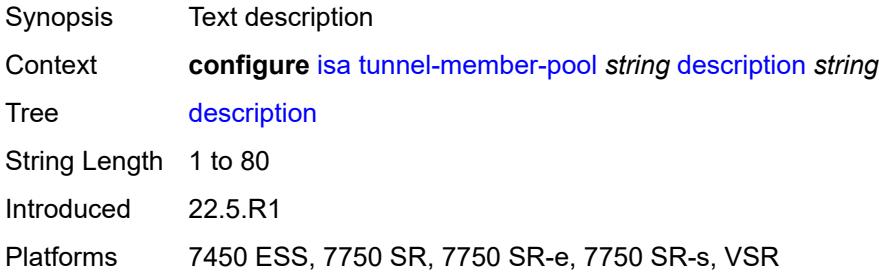

## **esa** [\[esa-id](#page-1540-0)] *reference* [vm](#page-1540-1) *reference*

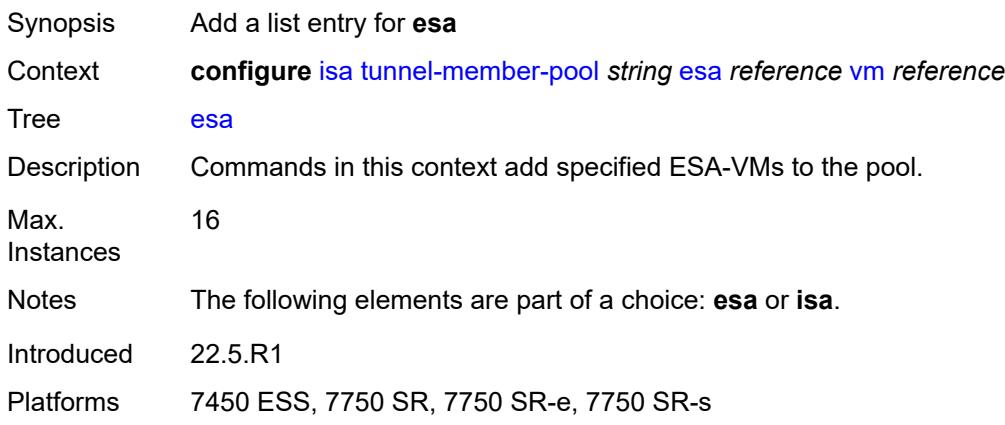

## <span id="page-1540-0"></span>[**esa-id**] *reference*

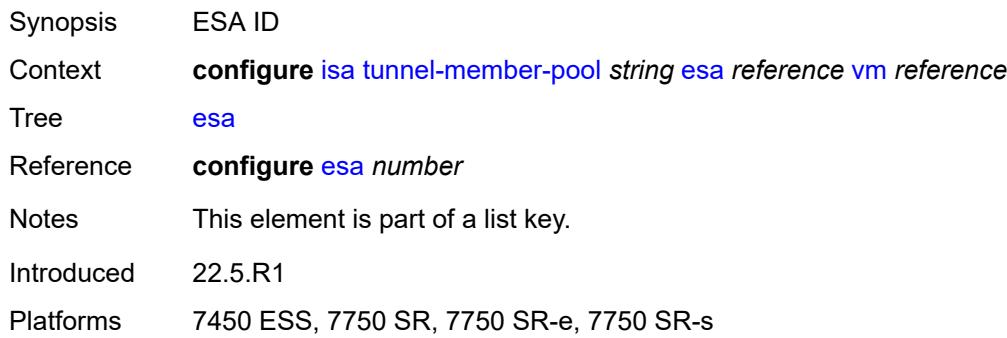

### <span id="page-1540-1"></span>**vm** *reference*

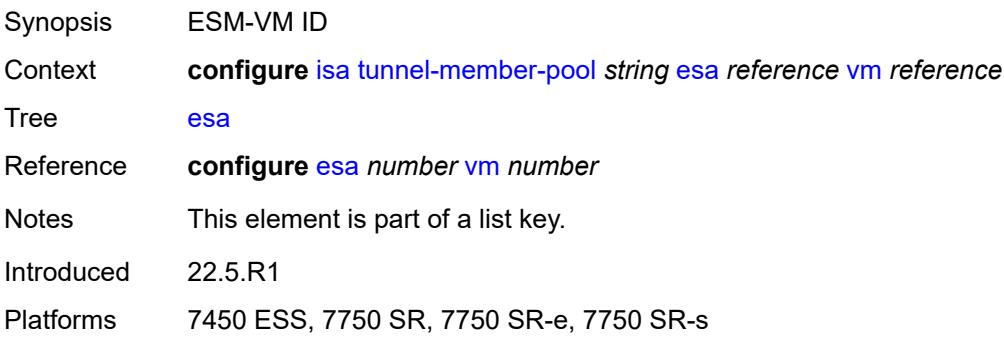

# <span id="page-1540-2"></span>**isa** [\[isa-id\]](#page-1541-0) *string*

Synopsis Add a list entry for **isa**

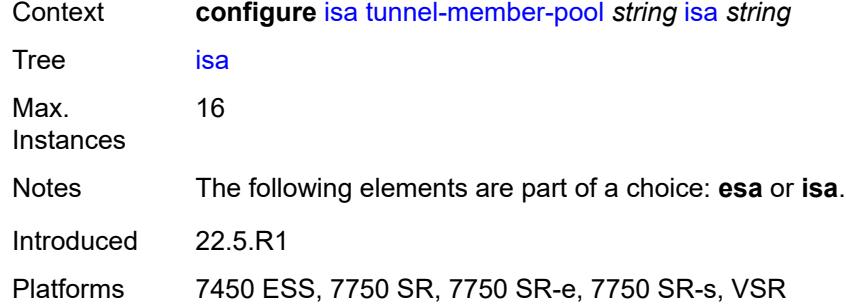

## <span id="page-1541-0"></span>[**isa-id**] *string*

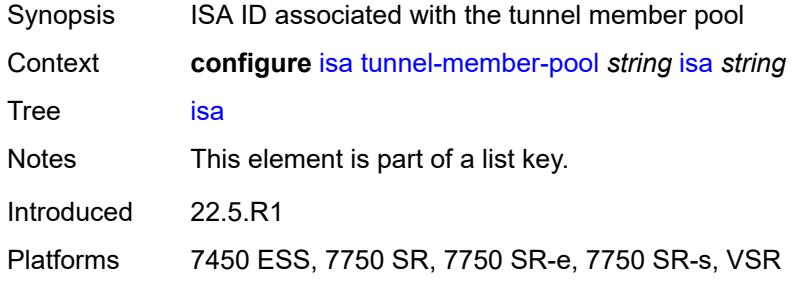

## <span id="page-1541-2"></span>**video-group** [[video-group-id](#page-1541-1)] *number*

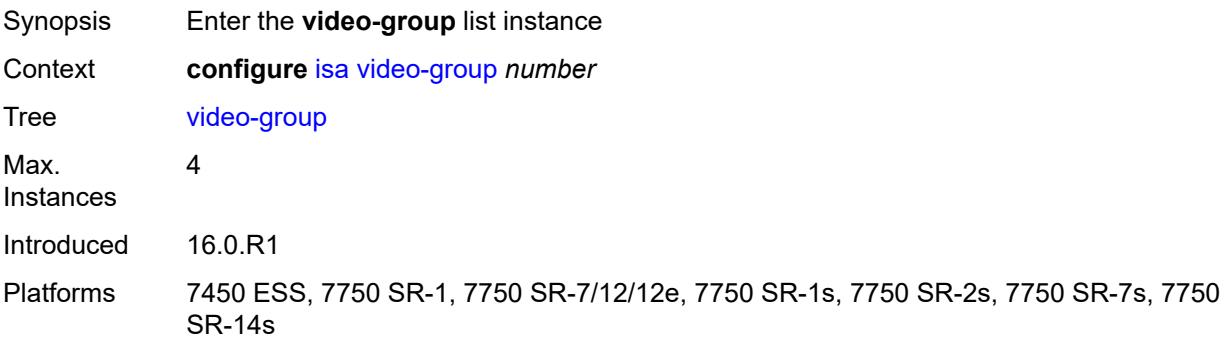

# <span id="page-1541-1"></span>[**video-group-id**] *number*

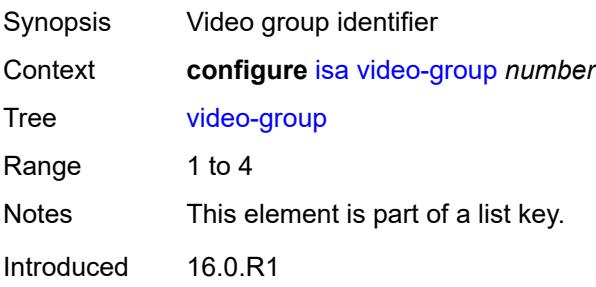

Platforms 7450 ESS, 7750 SR-1, 7750 SR-7/12/12e, 7750 SR-1s, 7750 SR-2s, 7750 SR-7s, 7750 SR-14s

#### <span id="page-1542-0"></span>**admin-state** *keyword*

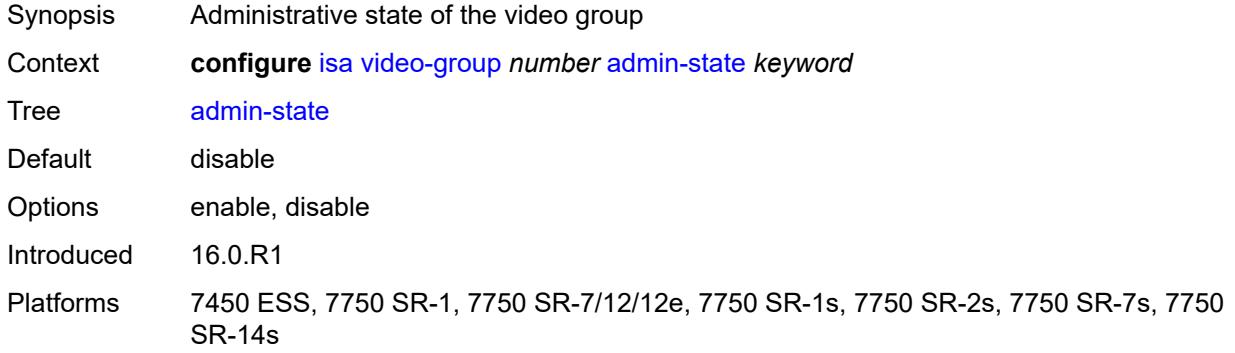

### <span id="page-1542-1"></span>**analyzer** *boolean*

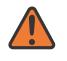

#### **WARNING:**

Modifying this element toggles the **admin-state** of the parent element automatically for the new value to take effect.

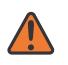

#### **WARNING:**

Modifying this element recreates the parent element automatically for the new value to take effect.

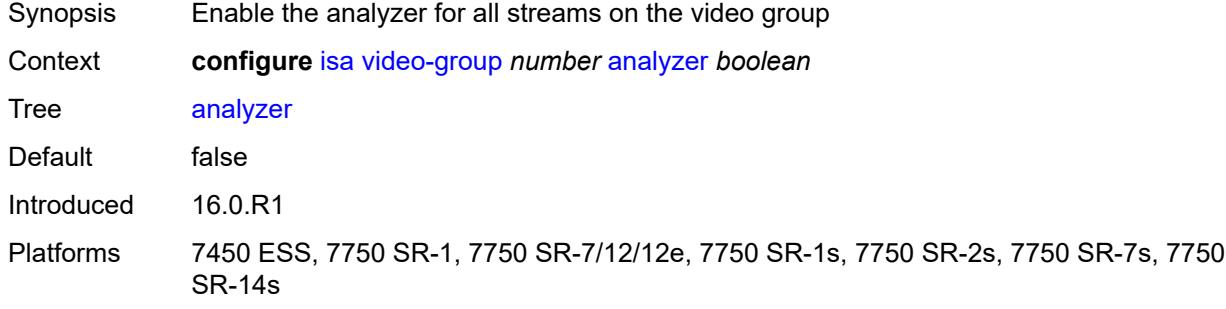

### <span id="page-1542-2"></span>**description** *string*

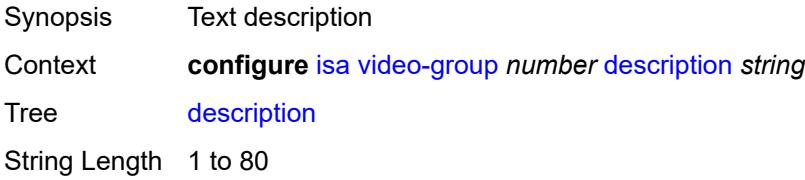

Introduced 16.0.R1

Platforms 7450 ESS, 7750 SR-1, 7750 SR-7/12/12e, 7750 SR-1s, 7750 SR-2s, 7750 SR-7s, 7750 SR-14s

#### <span id="page-1543-0"></span>**fcc-server** *boolean*

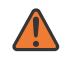

#### **WARNING:**

Modifying this element toggles the **admin-state** of the parent element automatically for the new value to take effect.

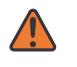

### **WARNING:**

Modifying this element recreates the parent element automatically for the new value to take effect.

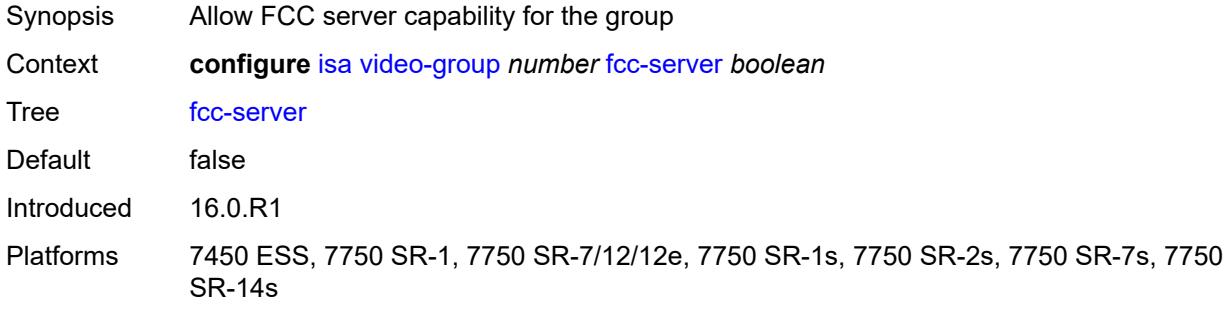

#### <span id="page-1543-1"></span>**local-rt-server** *boolean*

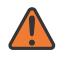

### **WARNING:**

Modifying this element toggles the **admin-state** of the parent element automatically for the new value to take effect.

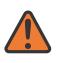

#### **WARNING:**

Modifying this element recreates the parent element automatically for the new value to take effect.

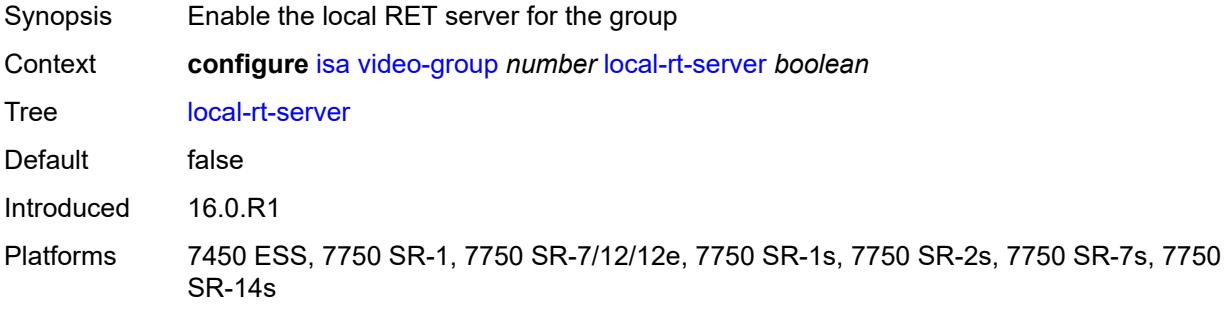

## <span id="page-1544-1"></span>**mda** [[mda-id\]](#page-1544-0) *string*

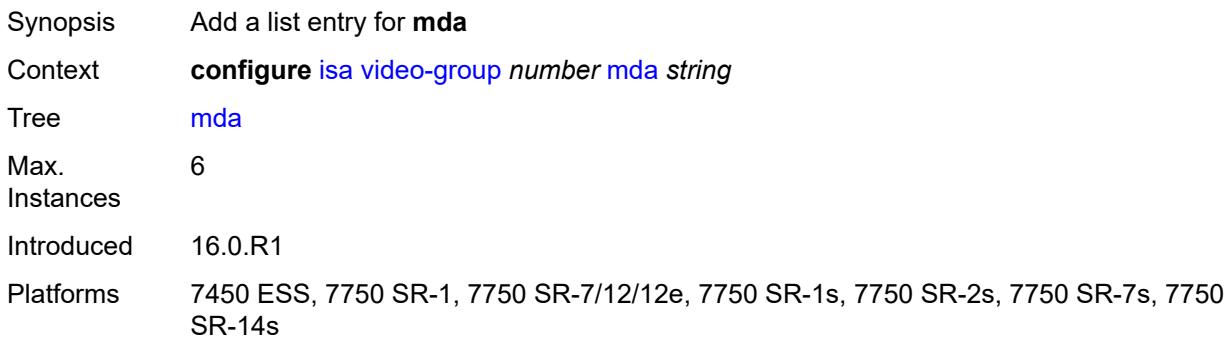

## <span id="page-1544-0"></span>[**mda-id**] *string*

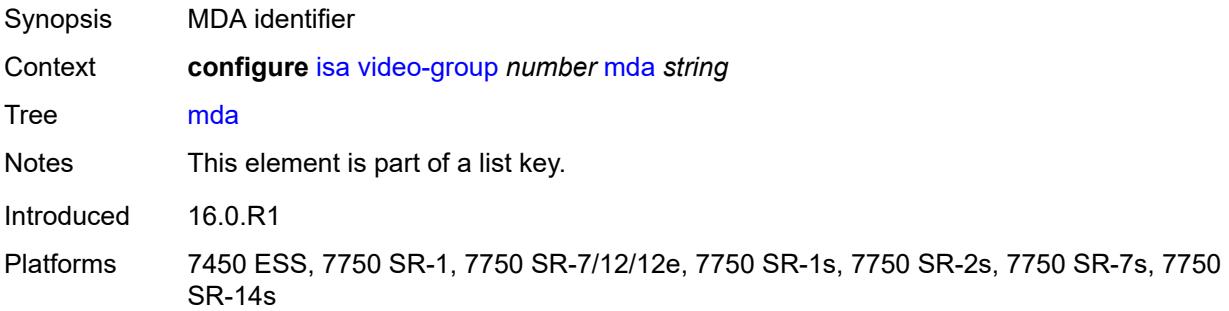

### <span id="page-1544-2"></span>**resv-ret** *number*

<span id="page-1544-3"></span>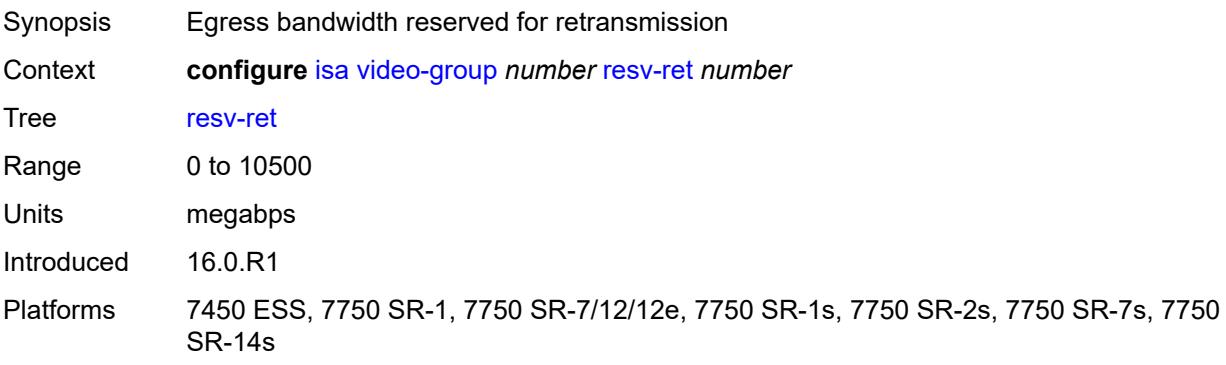

### **stream-selection** *boolean*

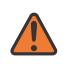

#### **WARNING:**

Modifying this element toggles the **admin-state** of the parent element automatically for the new value to take effect.

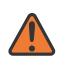

#### **WARNING:**

Modifying this element recreates the parent element automatically for the new value to take effect.

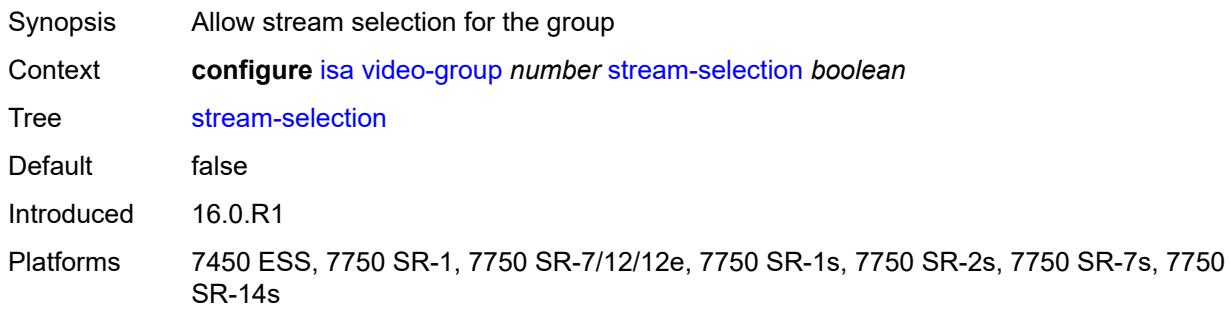

### <span id="page-1545-1"></span>**vapp** [\[esa-id](#page-1545-0)] *reference* [vapp-id](#page-1546-0) *reference*

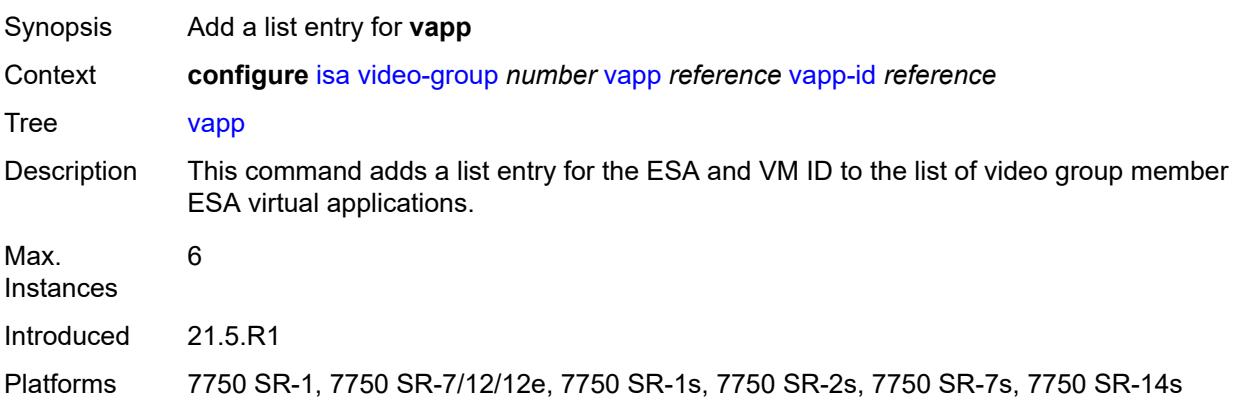

### <span id="page-1545-0"></span>[**esa-id**] *reference*

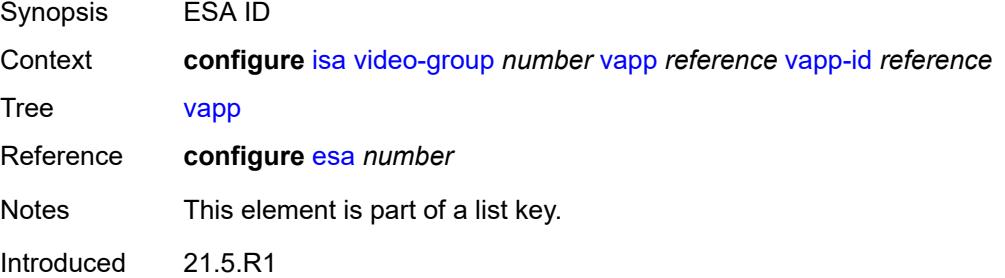

Platforms 7750 SR-1, 7750 SR-7/12/12e, 7750 SR-1s, 7750 SR-2s, 7750 SR-7s, 7750 SR-14s

### <span id="page-1546-0"></span>**vapp-id** *reference*

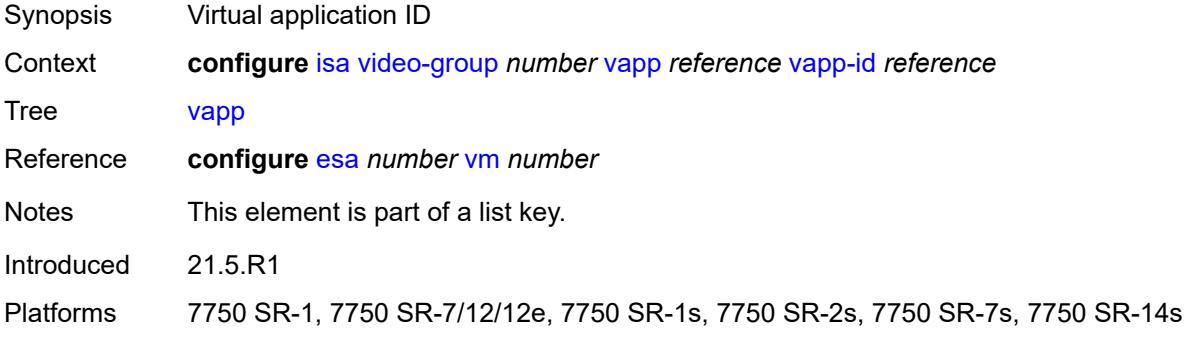

### <span id="page-1546-1"></span>**watermark**

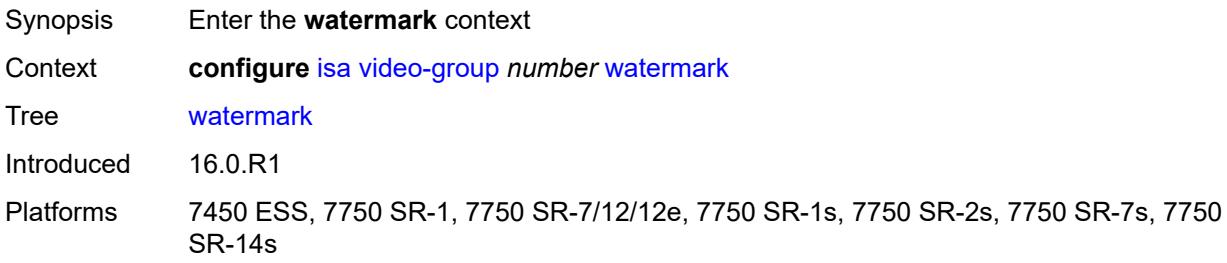

### <span id="page-1546-2"></span>**bandwidth**

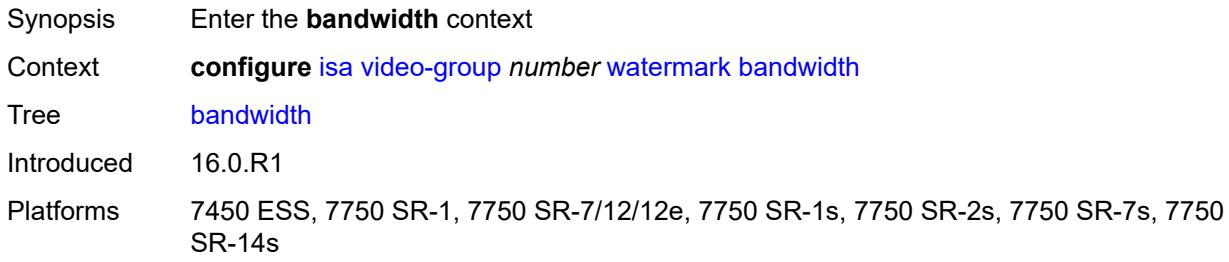

### <span id="page-1546-3"></span>**fcc** *number*

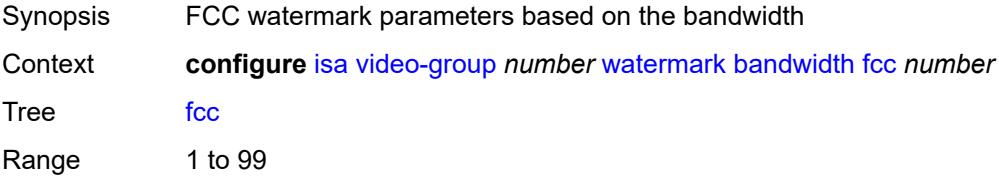

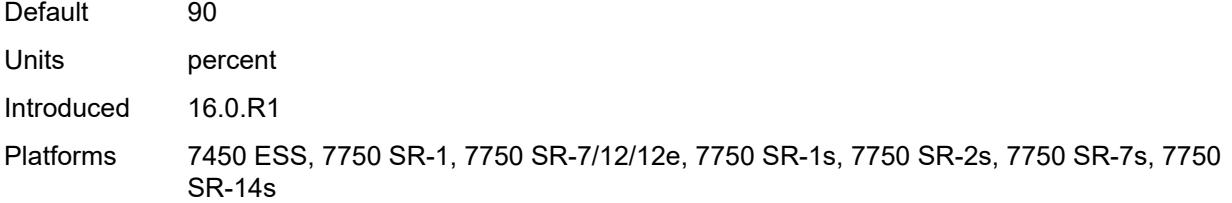

#### <span id="page-1547-0"></span>**ret** *number*

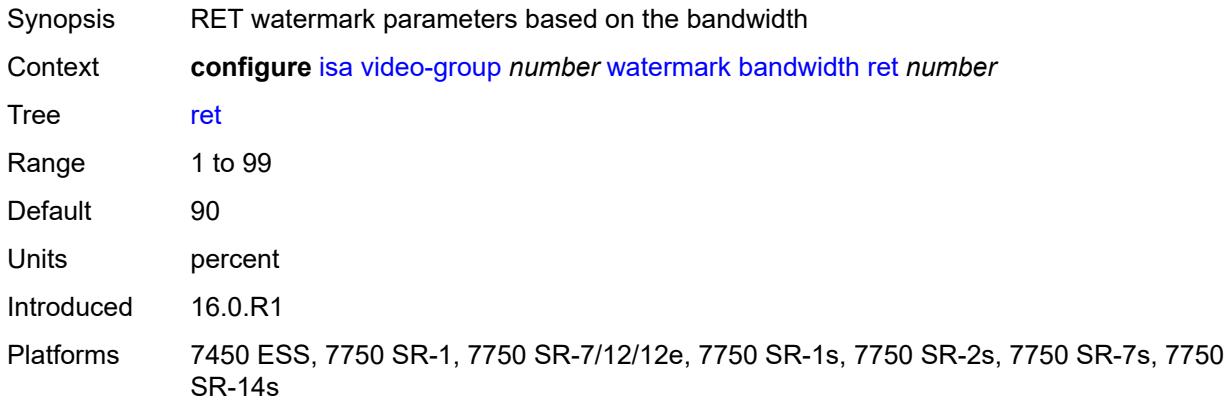

### <span id="page-1547-1"></span>**total** *number*

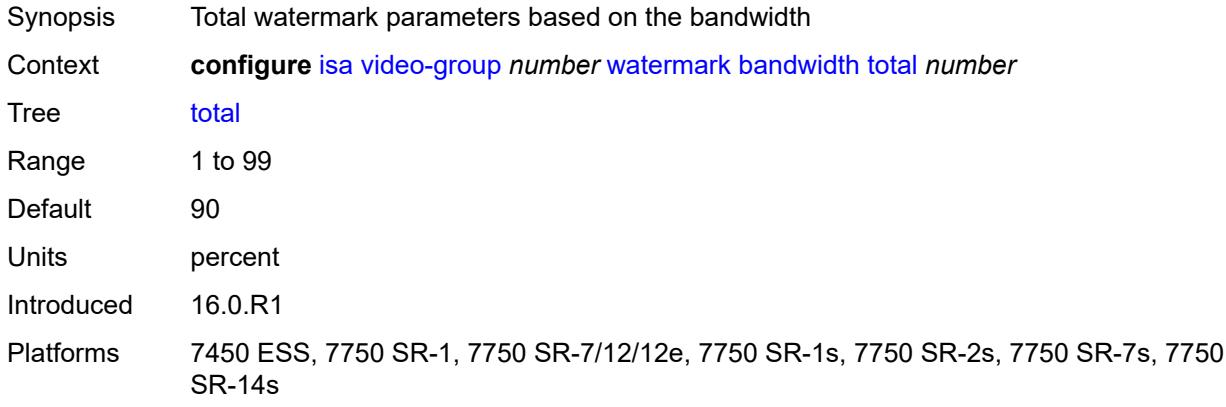

## <span id="page-1547-2"></span>**session**

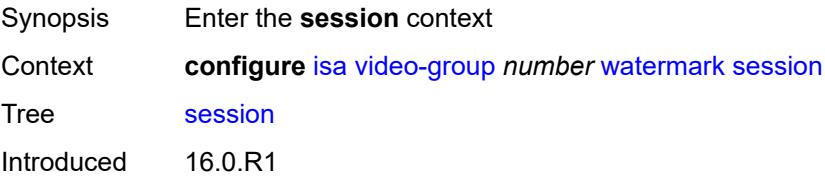
Platforms 7450 ESS, 7750 SR-1, 7750 SR-7/12/12e, 7750 SR-1s, 7750 SR-2s, 7750 SR-7s, 7750 SR-14s

#### <span id="page-1548-0"></span>**fcc** *number*

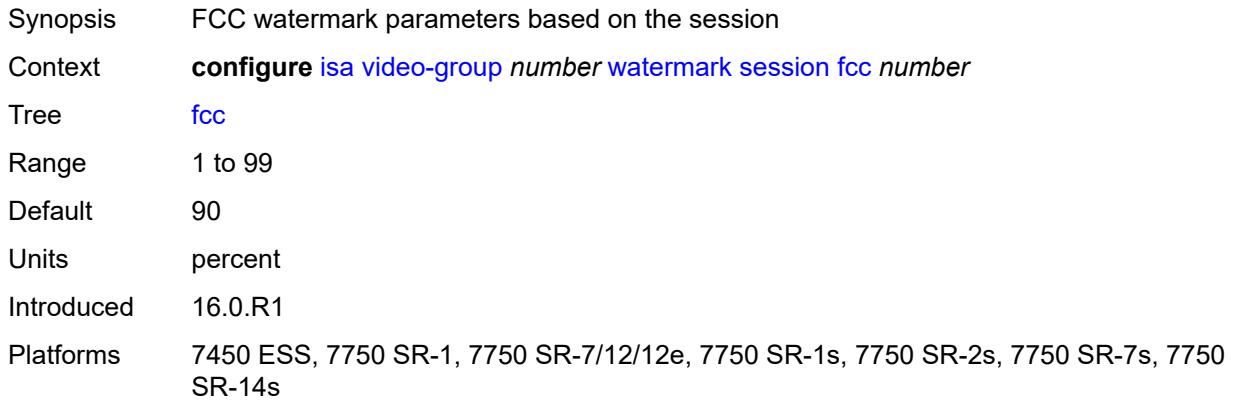

#### <span id="page-1548-1"></span>**ret** *number*

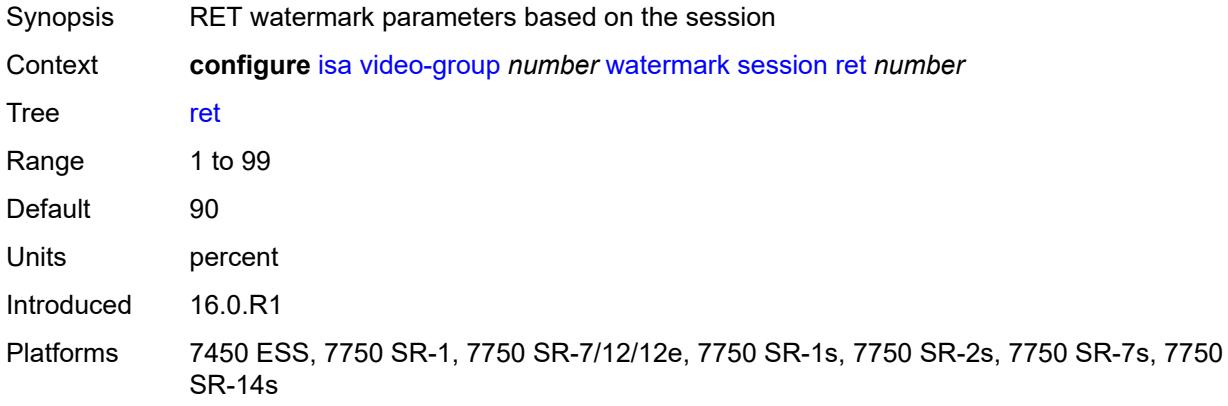

## <span id="page-1548-2"></span>**total** *number*

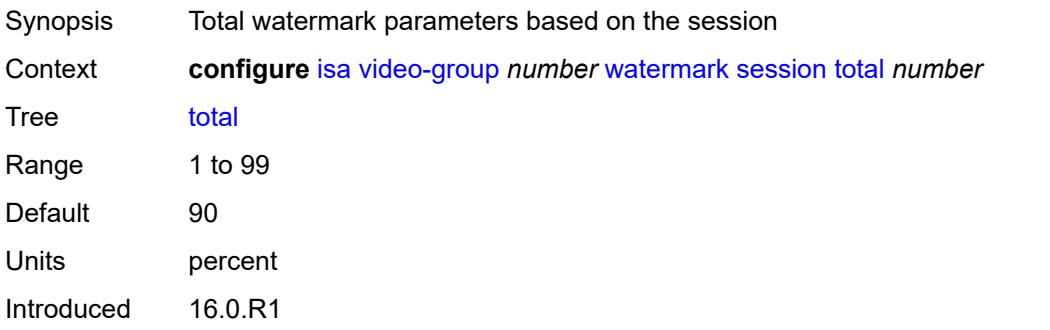

Platforms 7450 ESS, 7750 SR-1, 7750 SR-7/12/12e, 7750 SR-1s, 7750 SR-2s, 7750 SR-7s, 7750 SR-14s

## <span id="page-1549-1"></span>**wlan-gw-group** [[id\]](#page-1549-0) *number*

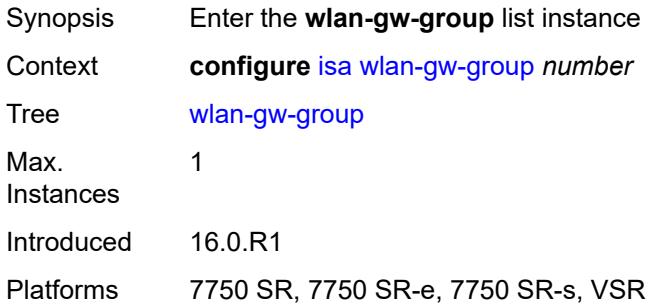

## <span id="page-1549-0"></span>[**id**] *number*

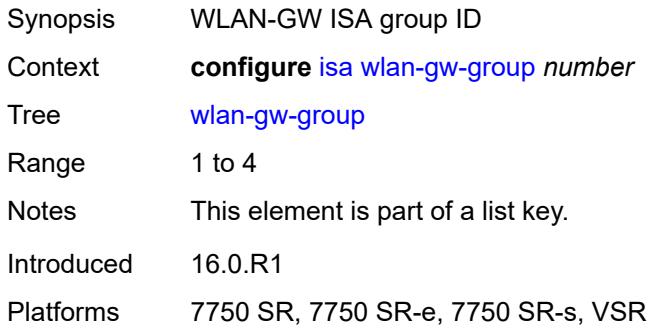

### <span id="page-1549-2"></span>**active-iom-limit** *number*

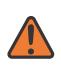

#### **WARNING:**

Modifying this element toggles the **admin-state** of the parent element automatically for the new value to take effect.

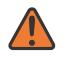

#### **WARNING:**

Modifying this element clears ISA state, such as flow state, for the new value to take effect.

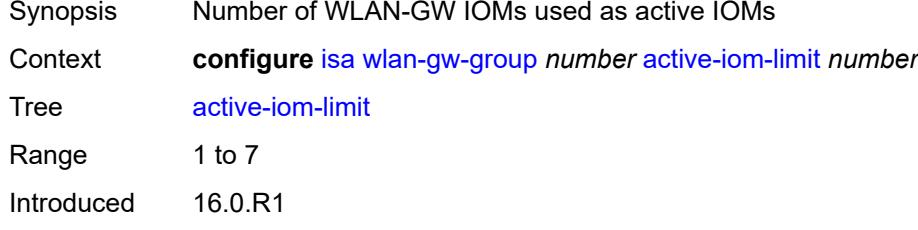

Platforms 7750 SR, 7750 SR-e, 7750 SR-s, VSR

#### <span id="page-1550-0"></span>**active-mda-limit** *number*

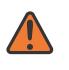

#### **WARNING:**

Modifying this element toggles the **admin-state** of the parent element automatically for the new value to take effect.

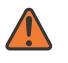

#### **WARNING:**

Modifying this element clears ISA state, such as flow state, for the new value to take effect.

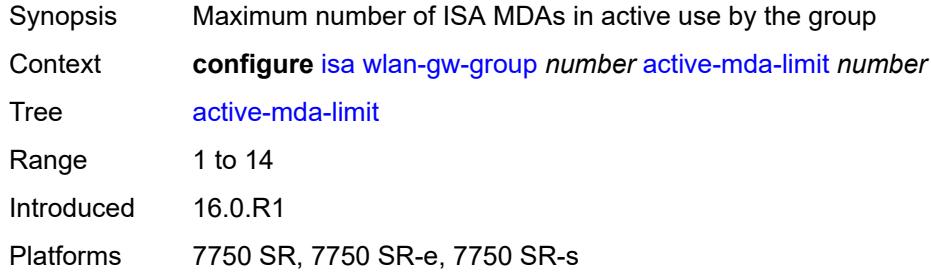

#### <span id="page-1550-1"></span>**admin-state** *keyword*

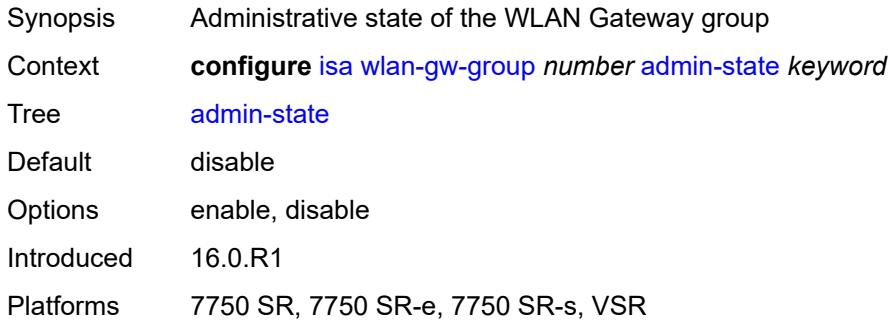

### <span id="page-1550-2"></span>**description** *string*

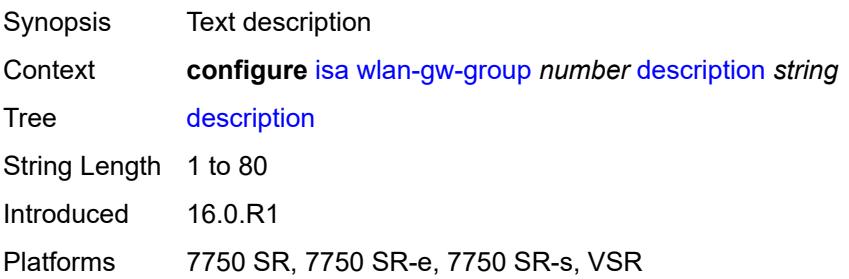

#### <span id="page-1551-0"></span>**distributed-sub-mgmt**

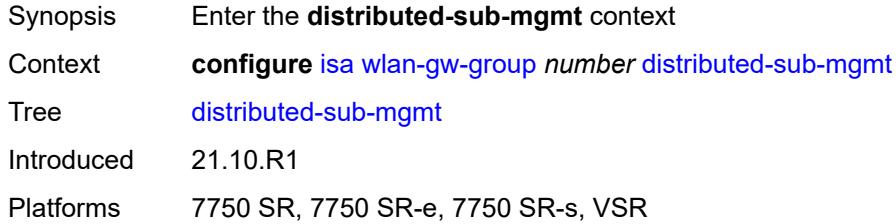

### <span id="page-1551-1"></span>**isa-aa-group** *reference*

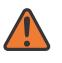

#### **WARNING:**

Modifying this element toggles the **admin-state** of the parent element automatically for the new value to take effect.

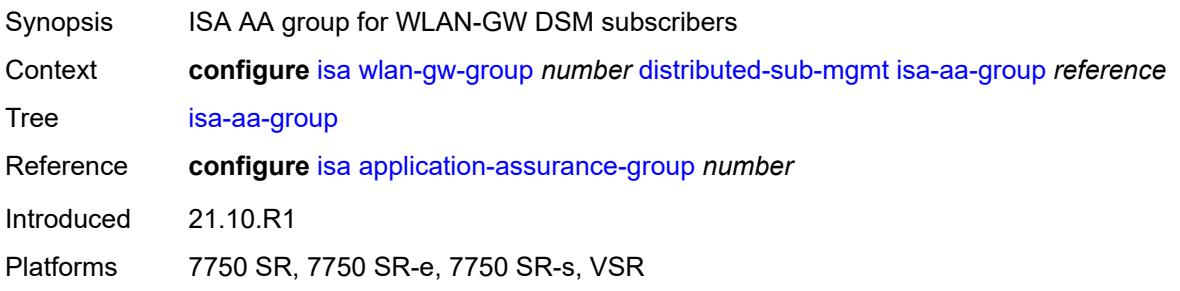

## <span id="page-1551-2"></span>**isa-aa-oversubscription-factor** *number*

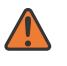

#### **WARNING:**

Modifying this element toggles the **admin-state** of the parent element automatically for the new value to take effect.

<span id="page-1551-3"></span>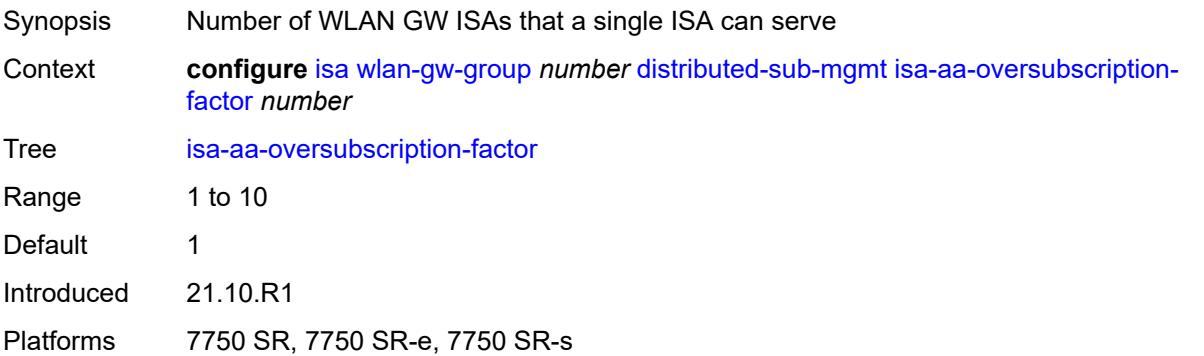

# **esa** [\[esa-id](#page-1552-0)] *reference* [vm](#page-1552-1) *reference*

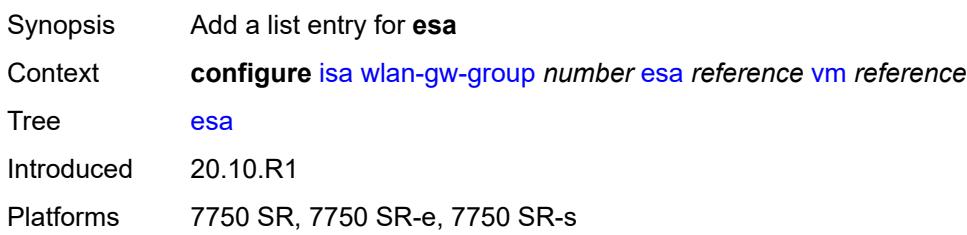

## <span id="page-1552-0"></span>[**esa-id**] *reference*

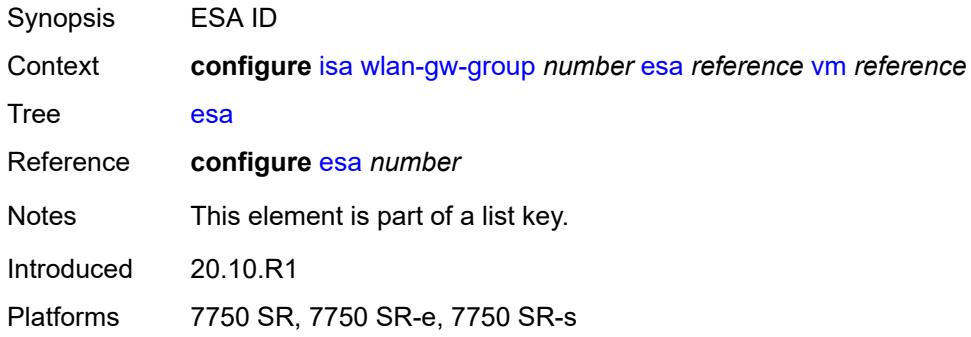

#### <span id="page-1552-1"></span>**vm** *reference*

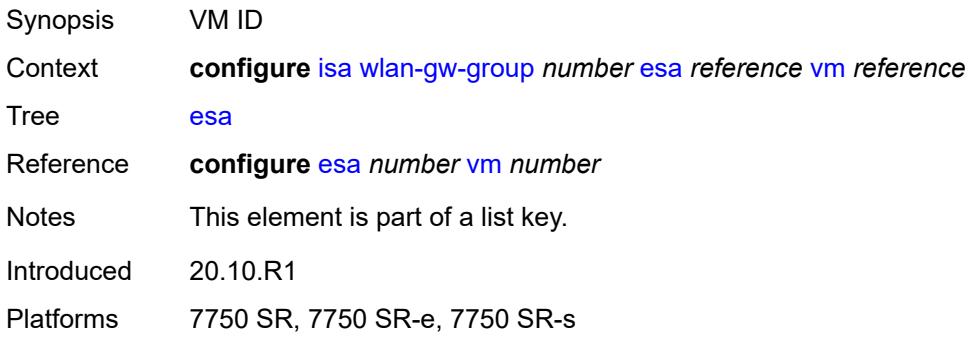

# <span id="page-1552-2"></span>**iom** [[slot-number\]](#page-1553-0) *reference*

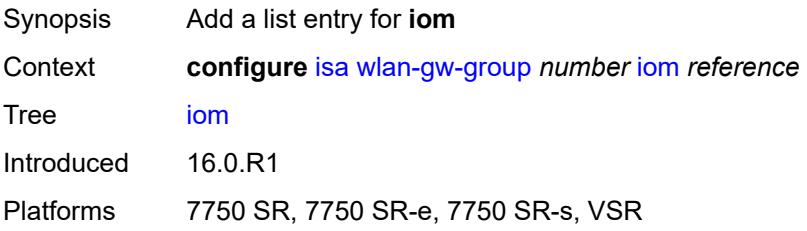

# <span id="page-1553-0"></span>[**slot-number**] *reference*

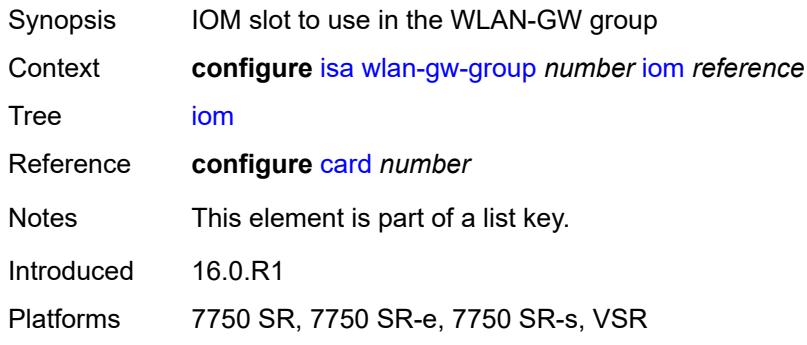

# <span id="page-1553-2"></span>**mda** [[mda-id\]](#page-1553-1) *string*

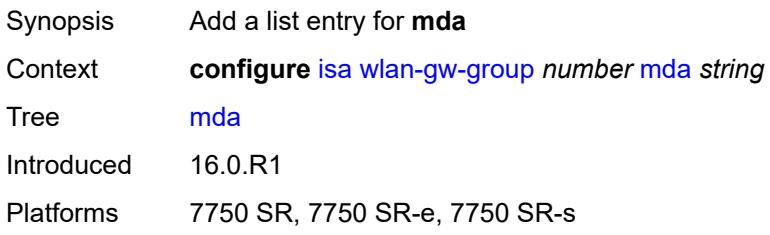

# <span id="page-1553-1"></span>[**mda-id**] *string*

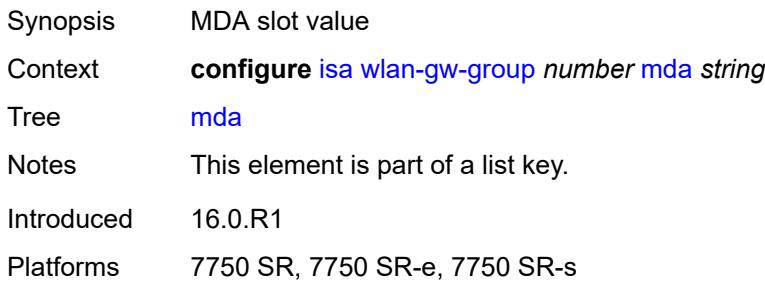

## <span id="page-1553-3"></span>**nat**

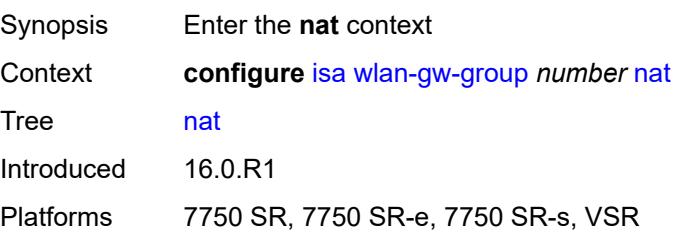

### <span id="page-1554-0"></span>**log**

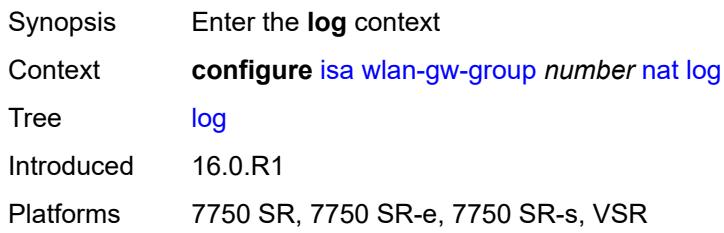

### <span id="page-1554-1"></span>**suppress-lsn-events** *boolean*

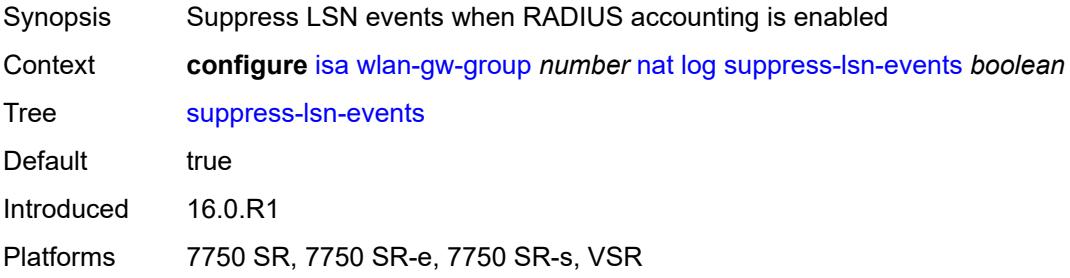

#### <span id="page-1554-2"></span>**suppress-lsn-sub-blocks-free** *boolean*

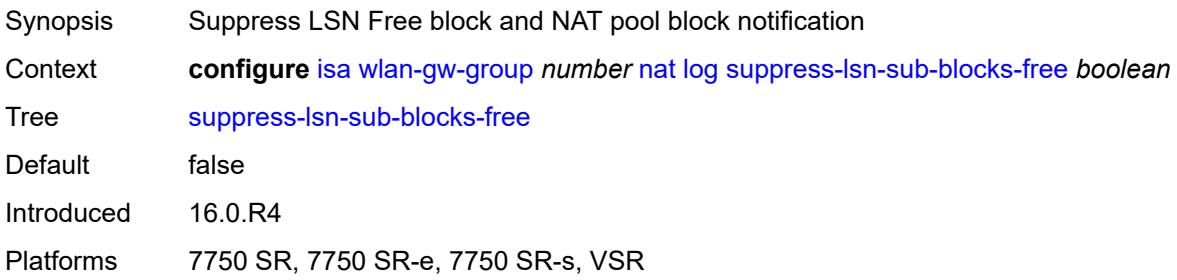

### <span id="page-1554-3"></span>**lsn** *boolean*

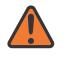

#### **WARNING:**

Modifying this element toggles the **admin-state** of the parent element automatically for the new value to take effect.

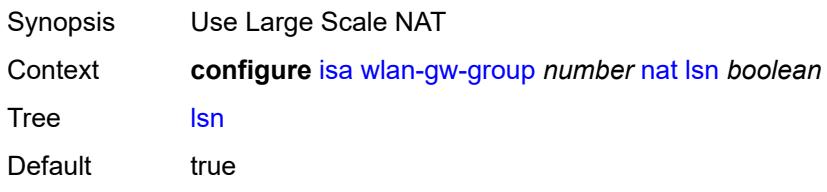

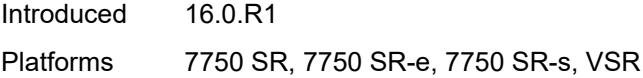

# <span id="page-1555-0"></span>**radius-accounting-policy** *reference*

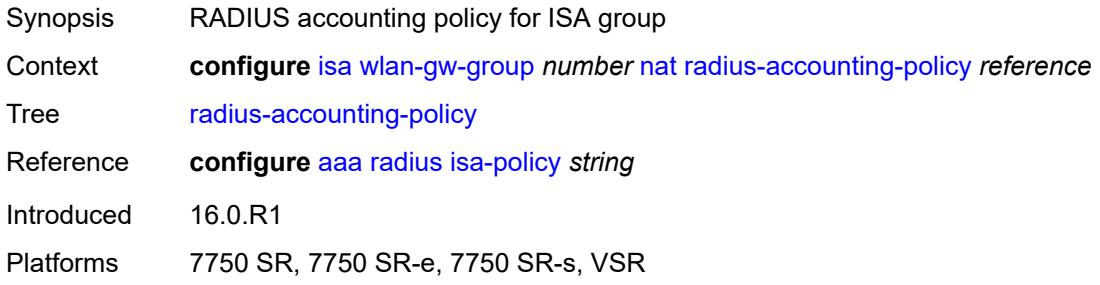

## <span id="page-1555-1"></span>**session-limits**

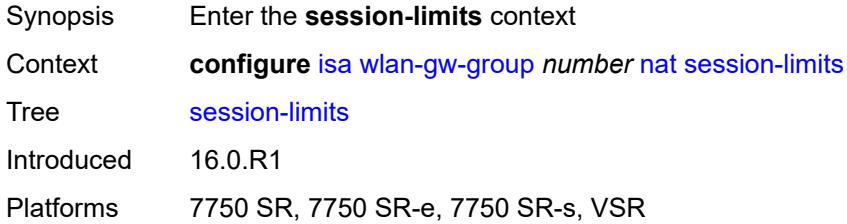

#### <span id="page-1555-2"></span>**reserved** *number*

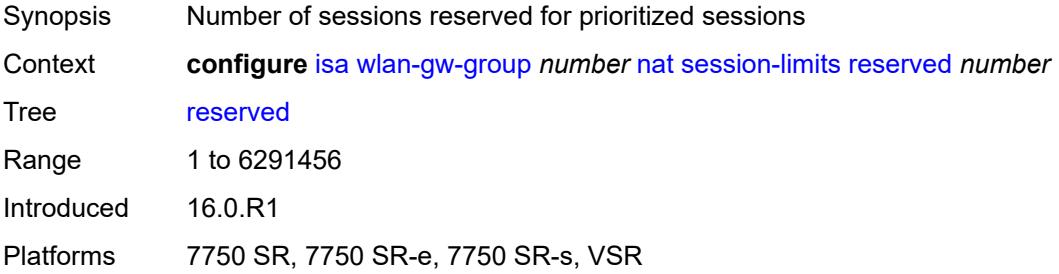

#### <span id="page-1555-3"></span>**upnp-mappings** *number*

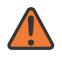

#### **WARNING:**

Modifying this element toggles the **admin-state** of the parent element automatically for the new value to take effect.

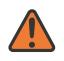

#### **WARNING:**

Modifying this element clears ISA state, such as flow state, for the new value to take effect.

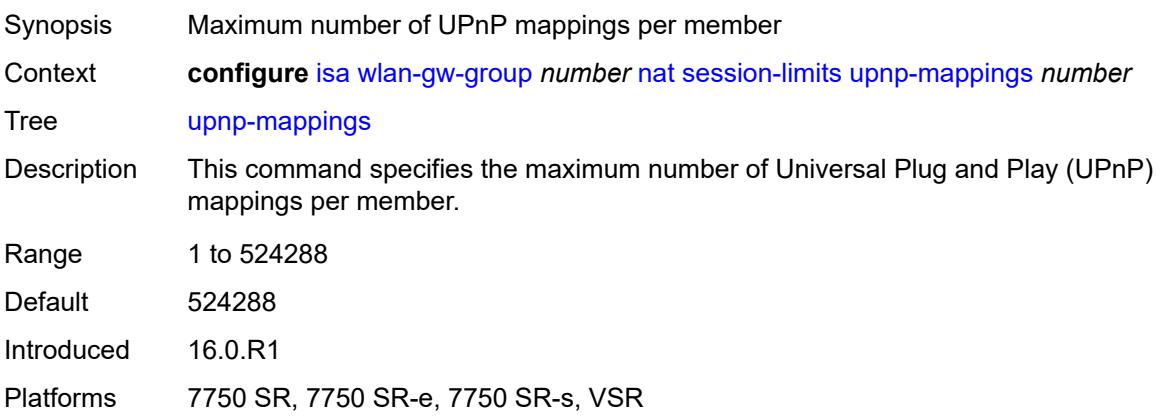

### <span id="page-1556-0"></span>**watermarks**

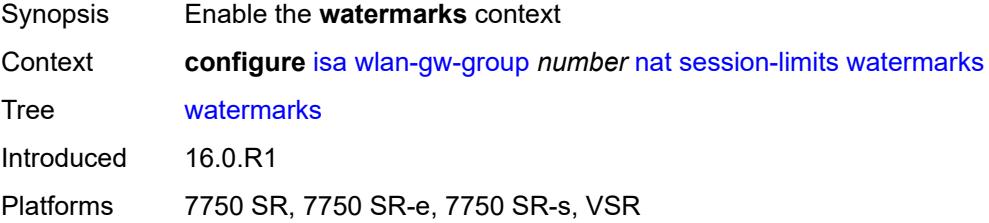

# <span id="page-1556-1"></span>**high** *number*

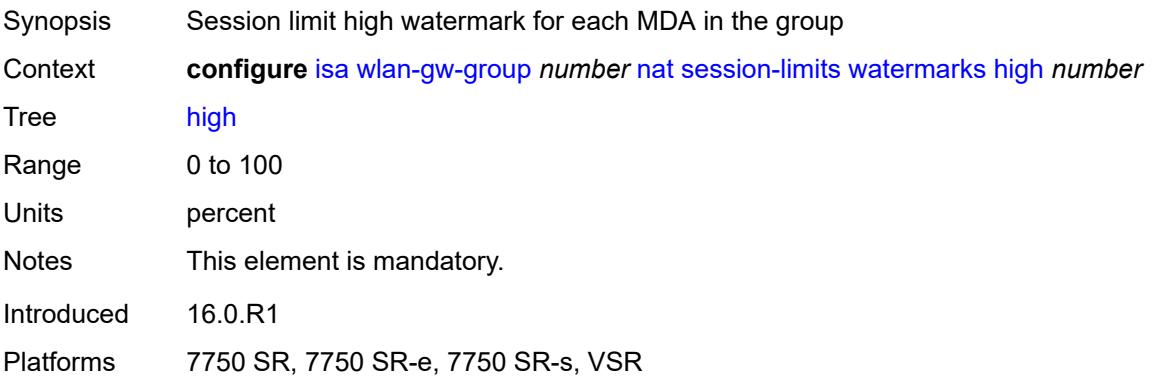

#### <span id="page-1556-2"></span>**low** *number*

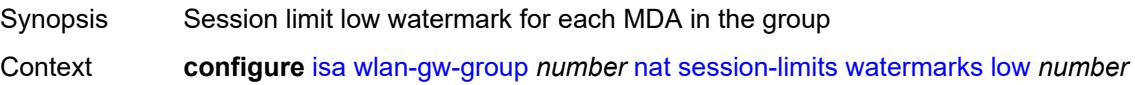

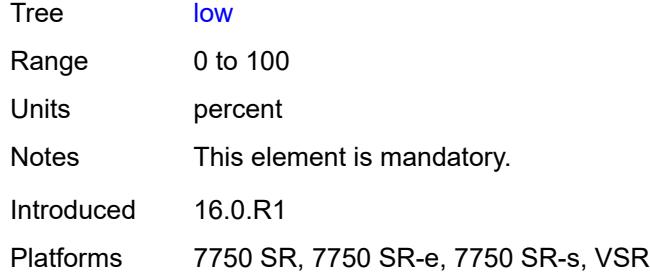

## <span id="page-1557-0"></span>**port-policy** *reference*

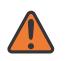

**WARNING:**

Modifying this element toggles the **admin-state** of the parent element automatically for the new value to take effect.

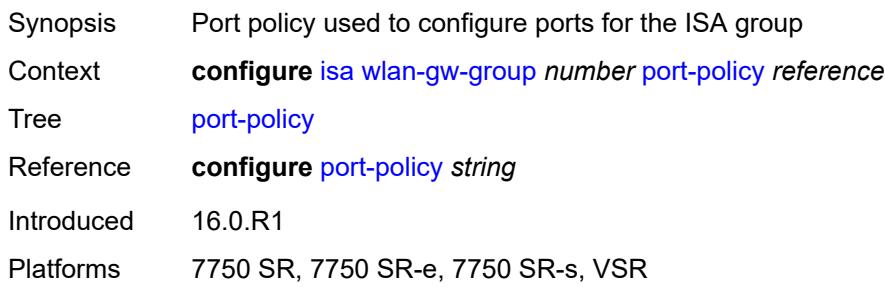

### <span id="page-1557-1"></span>**redundancy** *keyword*

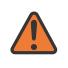

#### **WARNING:**

Modifying this element clears ISA state, such as flow state, for the new value to take effect.

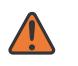

#### **WARNING:**

Modifying this element recreates the parent element automatically for the new value to take effect.

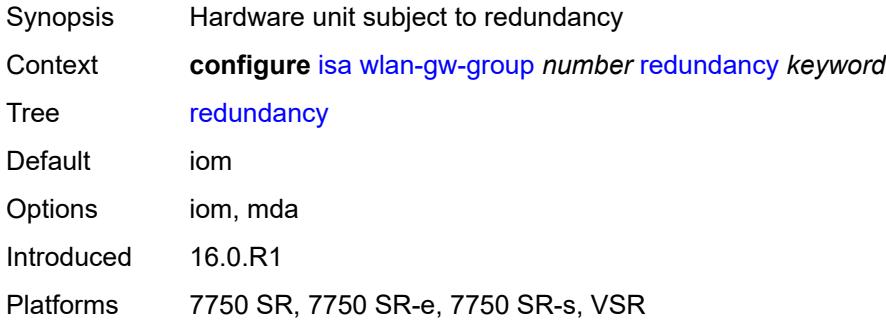

## <span id="page-1558-0"></span>**scaling-profile** *keyword*

 $\sqrt{N}$ 

#### **WARNING:**

Modifying this element toggles the **admin-state** of the parent element automatically for the new value to take effect.

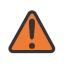

#### **WARNING:**

Modifying this element clears ISA state, such as flow state, for the new value to take effect.

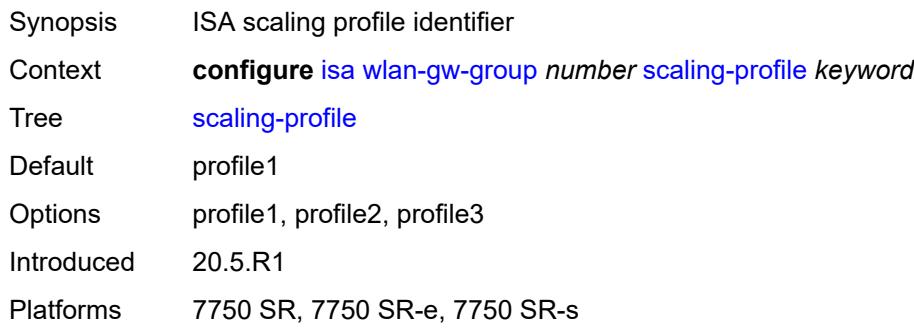

## <span id="page-1558-1"></span>**tunnel-port-policy** *reference*

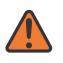

#### **WARNING:**

Modifying this element toggles the **admin-state** of the parent element automatically for the new value to take effect.

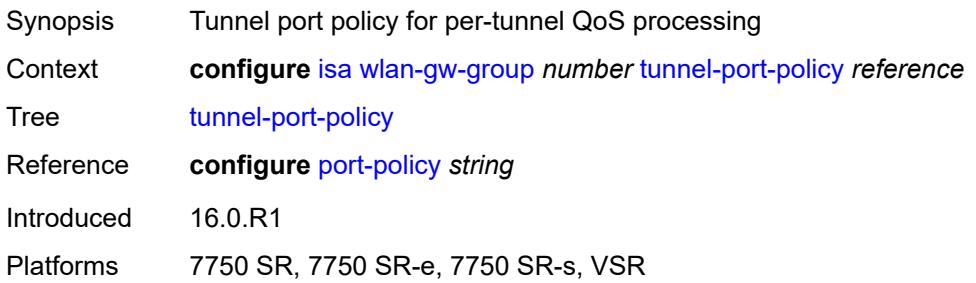

#### <span id="page-1558-2"></span>**watermarks**

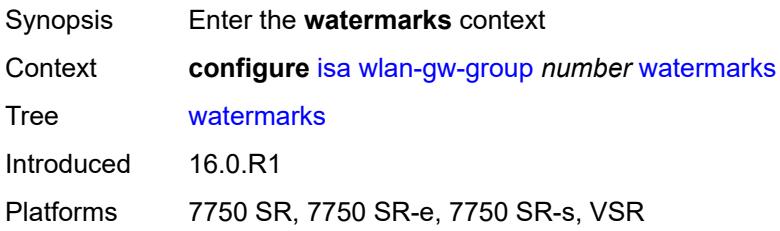

# <span id="page-1559-1"></span>**mark** [\[entity\]](#page-1559-0) *keyword*

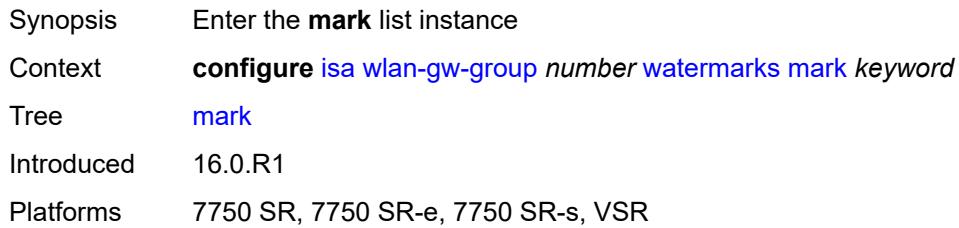

# <span id="page-1559-0"></span>[**entity**] *keyword*

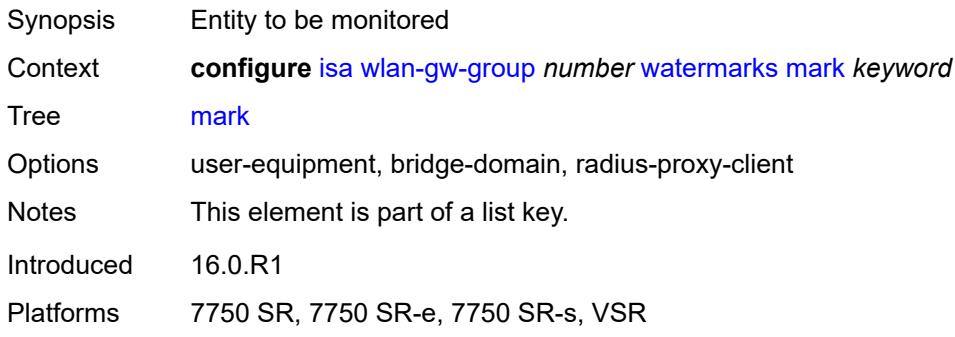

# <span id="page-1559-2"></span>**high** *number*

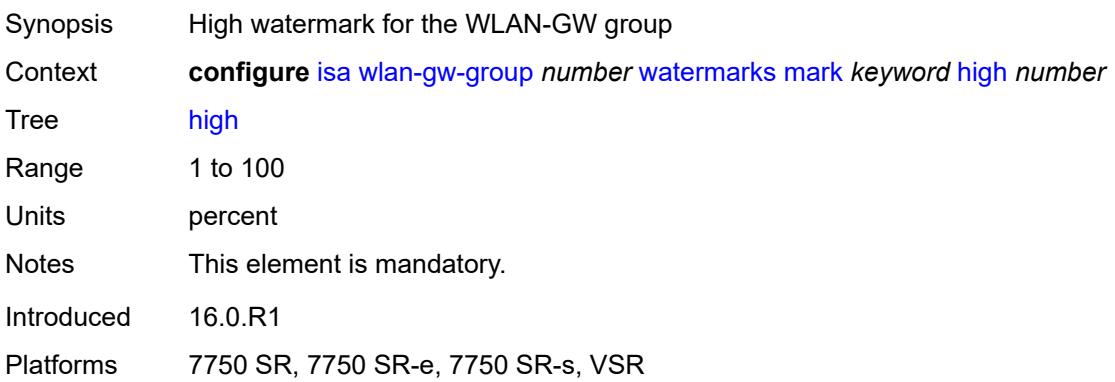

## <span id="page-1559-3"></span>**low** *number*

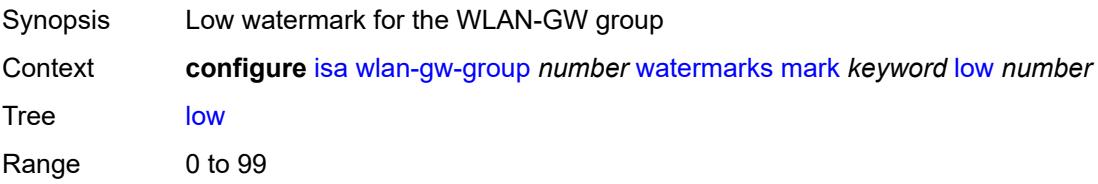

Units percent Notes This element is mandatory. Introduced 16.0.R1 Platforms 7750 SR, 7750 SR-e, 7750 SR-s, VSR

# **3.22 lag commands**

```
configure
  — lag string 
      — access
         — adapt-qos
            — include-egr-hash-cfg boolean
            — mode keyword
         — bandwidth number
         — booking-factor number
            — per-fp-egr-queuing boolean
         — per-fp-ing-queuing boolean
         — per-fp-sap-instance boolean
      — adaptive-load-balancing
         — bandwidth-threshold number
         — interval number
            — tolerance number
      — admin-state keyword
      — apply-groups reference
      — apply-groups-exclude reference
      — bfd-liveness
         — ipv4
            — admin-state keyword
            — apply-groups reference
            — apply-groups-exclude reference
            — bfd-on-distributing-only boolean
            — local-ip-address string
            — max-admin-down-time (number | keyword)
            — max-setup-time (number | keyword)
            — multiplier number
            — receive-interval number
            — remote-ip-address string
            — transmit-interval number
         — ipv6
            — admin-state keyword
            — apply-groups reference
               — apply-groups-exclude reference
               — bfd-on-distributing-only boolean
            — local-ip-address string
            — max-admin-down-time (number | keyword)
            — max-setup-time (number | keyword)
            — multiplier number
               — receive-interval number
               — remote-ip-address string
            — transmit-interval number
         — soft-reset-extension boolean
      — description string
      — dynamic-cost boolean
      — encap-type keyword
      — eth-cfm
          — mep md-admin-name reference ma-admin-name reference mep-id number 
            — admin-state keyword
            — ais
               — client-meg-level number
               — interface-support boolean
               — interval number
               — low-priority-defect keyword
               — priority number
            — alarm-notification
               — fng-alarm-time number
```
<span id="page-1561-51"></span><span id="page-1561-50"></span><span id="page-1561-49"></span><span id="page-1561-48"></span><span id="page-1561-47"></span><span id="page-1561-46"></span><span id="page-1561-45"></span><span id="page-1561-44"></span><span id="page-1561-43"></span><span id="page-1561-42"></span><span id="page-1561-41"></span><span id="page-1561-40"></span><span id="page-1561-39"></span><span id="page-1561-38"></span><span id="page-1561-37"></span><span id="page-1561-36"></span><span id="page-1561-35"></span><span id="page-1561-34"></span><span id="page-1561-33"></span><span id="page-1561-32"></span><span id="page-1561-31"></span><span id="page-1561-30"></span><span id="page-1561-29"></span><span id="page-1561-28"></span><span id="page-1561-27"></span><span id="page-1561-26"></span><span id="page-1561-25"></span>— **[fng-reset-time](#page-1579-2)** *number*

#### configure lag eth-cfm mep apply-groups

```
 — apply-groups reference
         — apply-groups-exclude reference
      — ccm boolean
     — ccm-ltm-priority number
      — ccm-padding-size number
      — ccm-tlv-ignore keyword
      — collect-lmm-stats boolean
      — csf
         — multiplier decimal-number
      — description string
      — eth-test
         — bit-error-threshold number
         — test-pattern
            — crc-tlv boolean
            — pattern keyword
      — facility-fault boolean
         — grace
         — eth-ed
            — max-rx-defect-window number
            — priority number
            — rx-eth-ed boolean
            — tx-eth-ed boolean
         — eth-vsm-grace
            — rx-eth-vsm-grace boolean
            — tx-eth-vsm-grace boolean
      — low-priority-defect keyword
     — mac-address string
      — one-way-delay-threshold number
      — vlan (number | keyword)
— hash-weight-threshold
   — action keyword
   — cost number
   — value number
— hold-time-down number
— lacp
  — administrative-key number
  — mode keyword
  — system-id string
   — system-priority number
— lacp-mux-control keyword
— lacp-xmit-interval keyword
— lacp-xmit-stdby boolean
— link-map-profile number 
   — apply-groups reference
     — apply-groups-exclude reference
   — description string
   — failure-mode keyword
   — link reference 
     — apply-groups reference
     — apply-groups-exclude reference
      — port-type keyword
— mac-address string
— max-ports number
— mode keyword
— monitor-oper-group reference
— per-link-hash
   — weighted
      — auto-rebalance boolean
     — subscriber-hash-mode keyword
— port reference
```
- **apply-groups** *reference*
	- **apply-groups-exclude** *reference*
	- **[hash-weight](#page-1597-1)** *(number | keyword)*
	- **[priority](#page-1597-2)** *number*

configure lag port sub-group

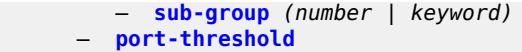

```
 — action keyword
```
- **[cost](#page-1599-0)** *number*
- **[value](#page-1599-1)** *number*
- **[port-type](#page-1599-2)** *keyword*
- **[selection-criteria](#page-1599-3)**
	- **[mode](#page-1600-0)** *keyword*
		- **[slave-to-partner](#page-1600-1)** *boolean*
	- **[subgroup-hold-time](#page-1600-2)** *(number | keyword)*
	- **[standby-signaling](#page-1601-0)** *keyword*

# **3.22.1 lag command descriptions**

# <span id="page-1564-0"></span>**lag** [[lag-name\]](#page-1564-3) *string*

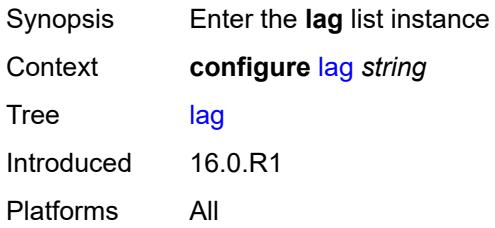

# <span id="page-1564-3"></span>[**lag-name**] *string*

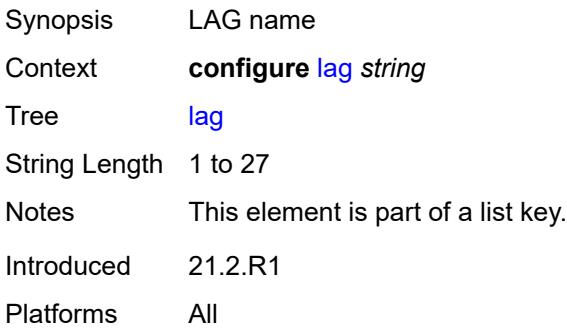

#### <span id="page-1564-1"></span>**access**

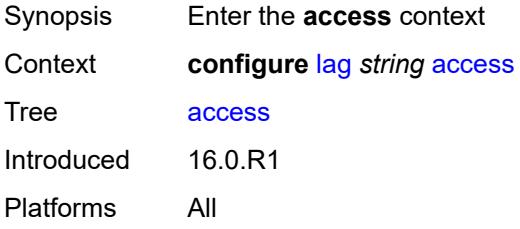

# <span id="page-1564-2"></span>**adapt-qos**

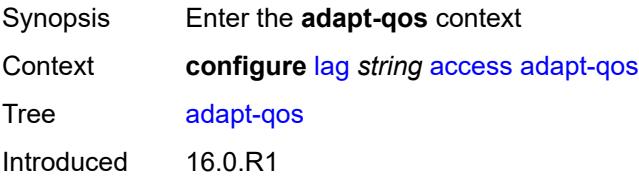

Platforms All

## <span id="page-1565-0"></span>**include-egr-hash-cfg** *boolean*

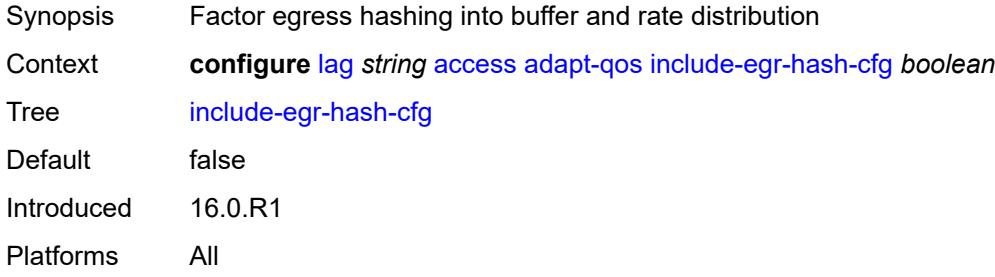

# <span id="page-1565-1"></span>**mode** *keyword*

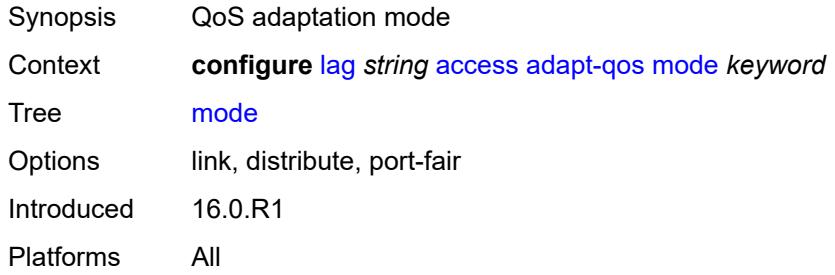

#### <span id="page-1565-2"></span>**bandwidth** *number*

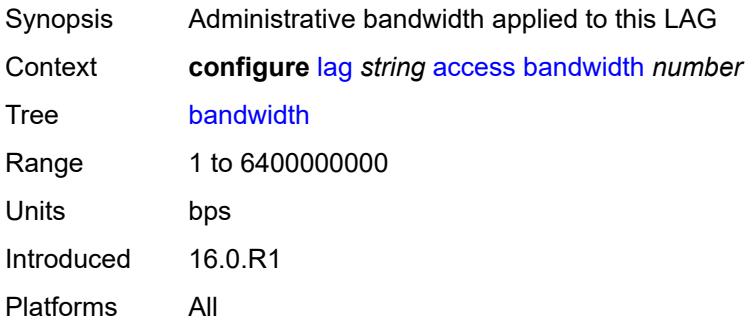

## <span id="page-1565-3"></span>**booking-factor** *number*

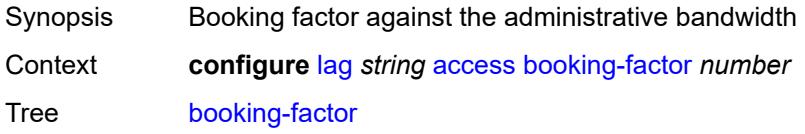

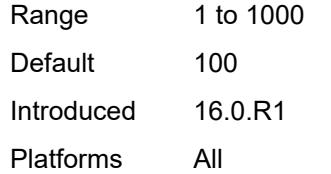

## <span id="page-1566-0"></span>**per-fp-egr-queuing** *boolean*

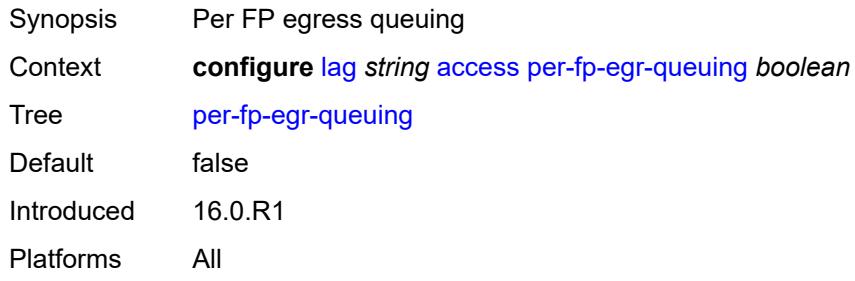

# <span id="page-1566-1"></span>**per-fp-ing-queuing** *boolean*

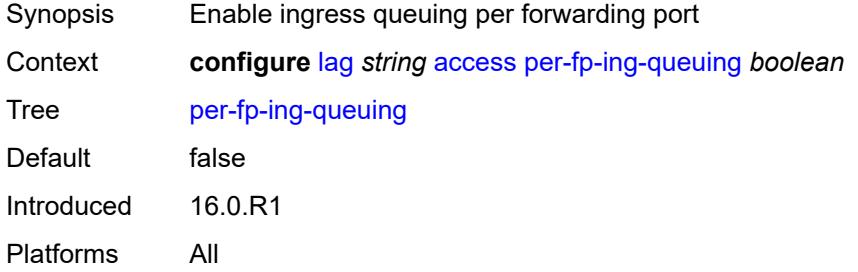

#### <span id="page-1566-2"></span>**per-fp-sap-instance** *boolean*

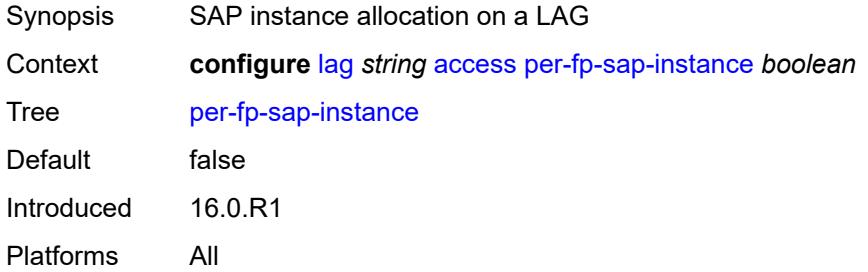

# <span id="page-1566-3"></span>**adaptive-load-balancing**

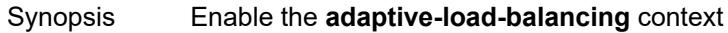

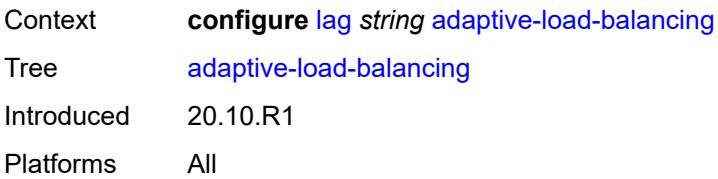

# <span id="page-1567-0"></span>**bandwidth-threshold** *number*

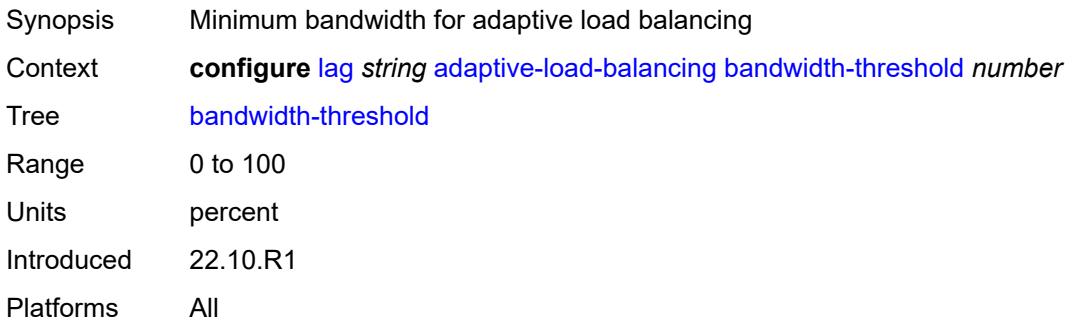

# <span id="page-1567-1"></span>**interval** *number*

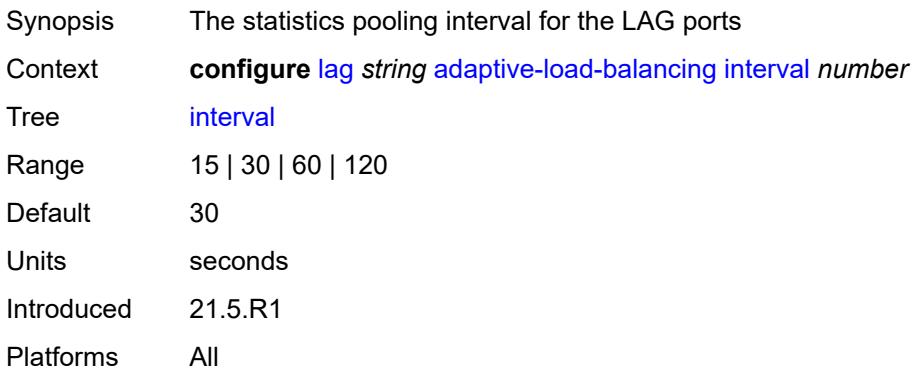

#### <span id="page-1567-2"></span>**tolerance** *number*

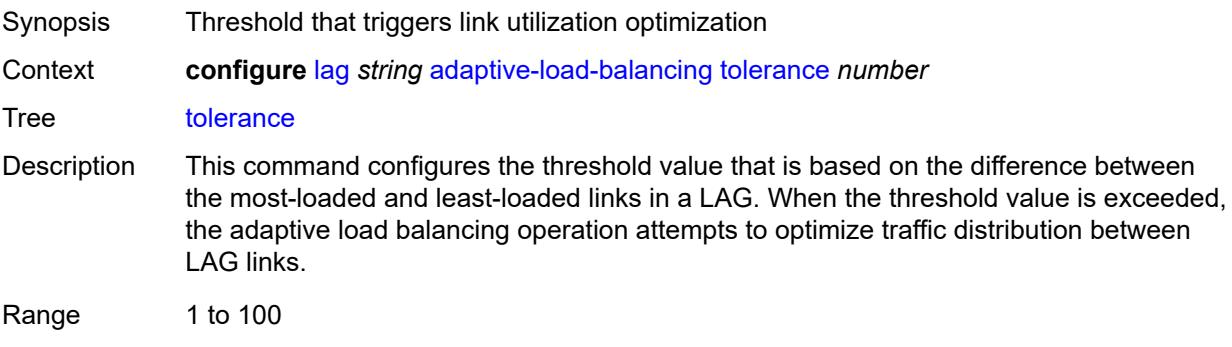

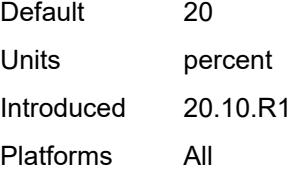

## <span id="page-1568-0"></span>**admin-state** *keyword*

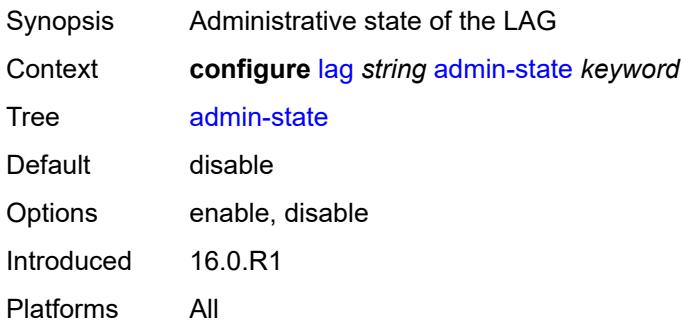

# <span id="page-1568-1"></span>**bfd-liveness**

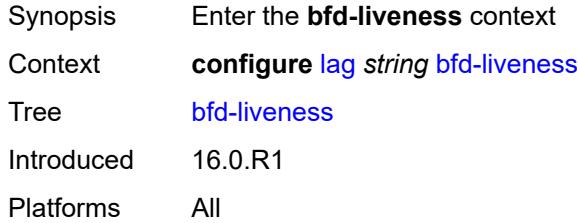

## <span id="page-1568-2"></span>**ipv4**

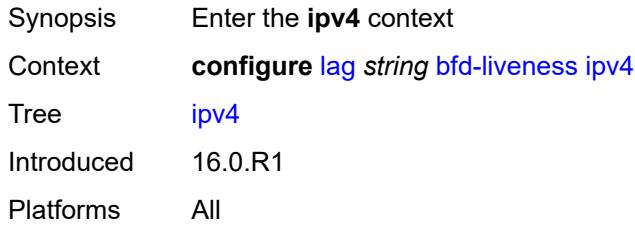

## <span id="page-1568-3"></span>**admin-state** *keyword*

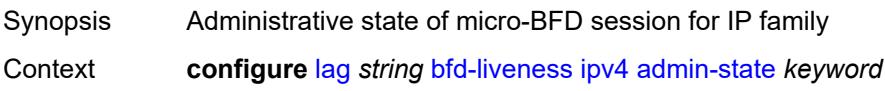

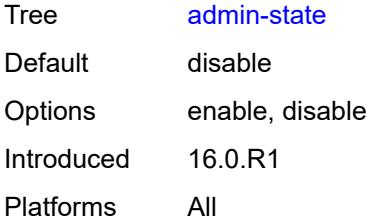

## <span id="page-1569-0"></span>**bfd-on-distributing-only** *boolean*

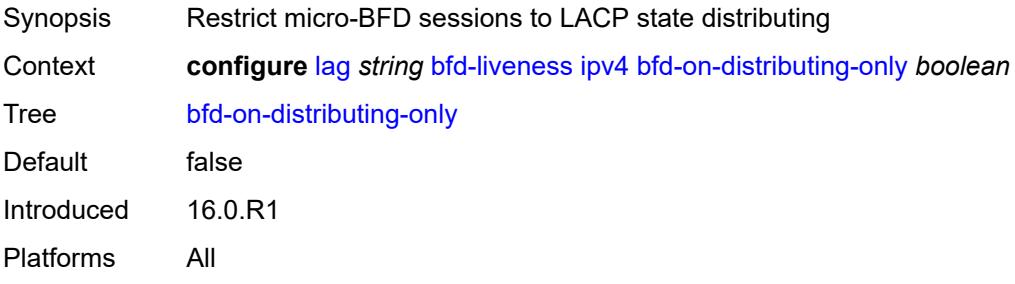

# <span id="page-1569-1"></span>**local-ip-address** *string*

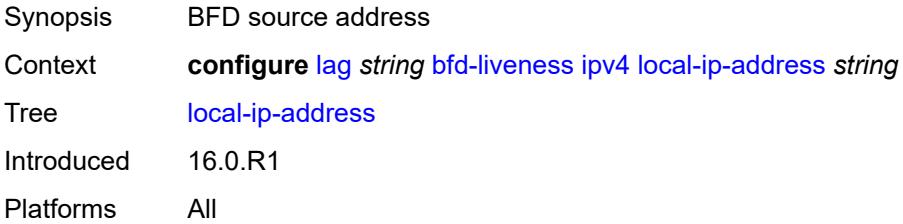

## <span id="page-1569-2"></span>**max-admin-down-time** *(number | keyword)*

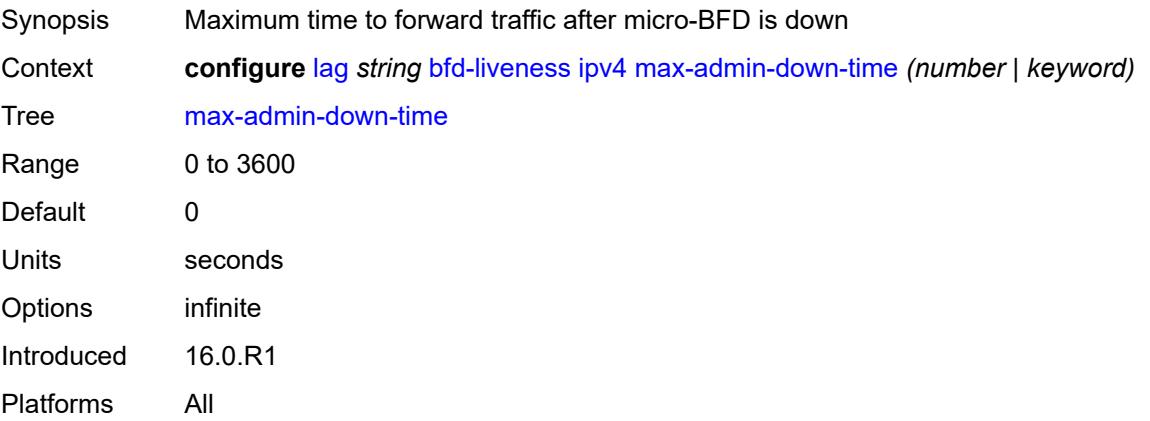

# <span id="page-1570-0"></span>**max-setup-time** *(number | keyword)*

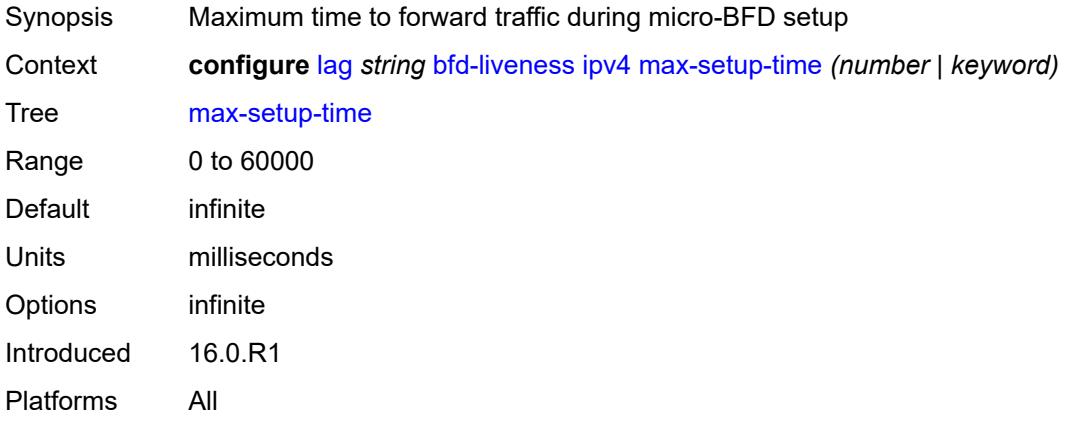

# <span id="page-1570-1"></span>**multiplier** *number*

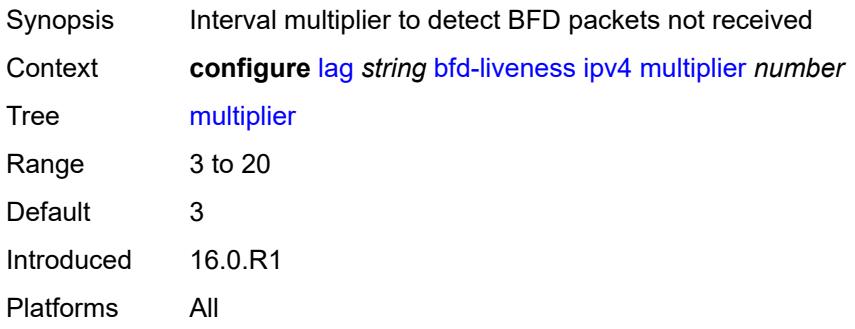

## <span id="page-1570-2"></span>**receive-interval** *number*

<span id="page-1570-3"></span>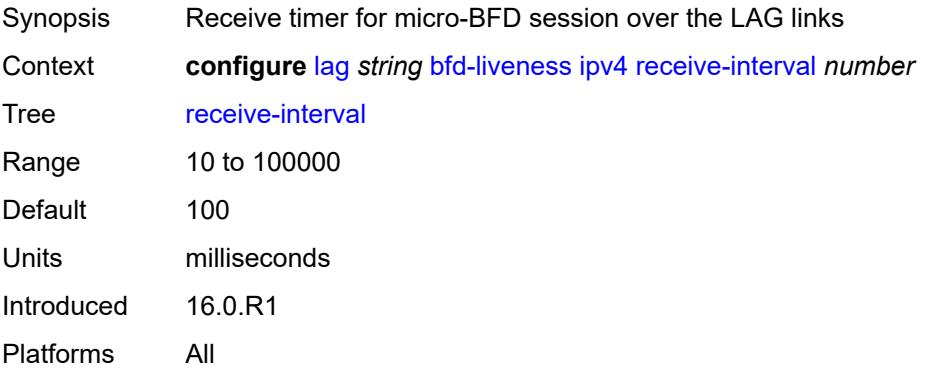

# **remote-ip-address** *string*

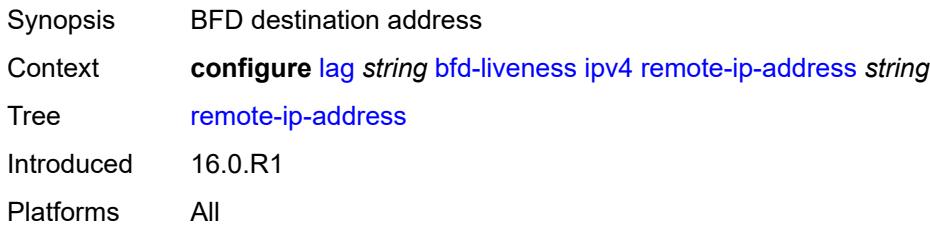

# <span id="page-1571-0"></span>**transmit-interval** *number*

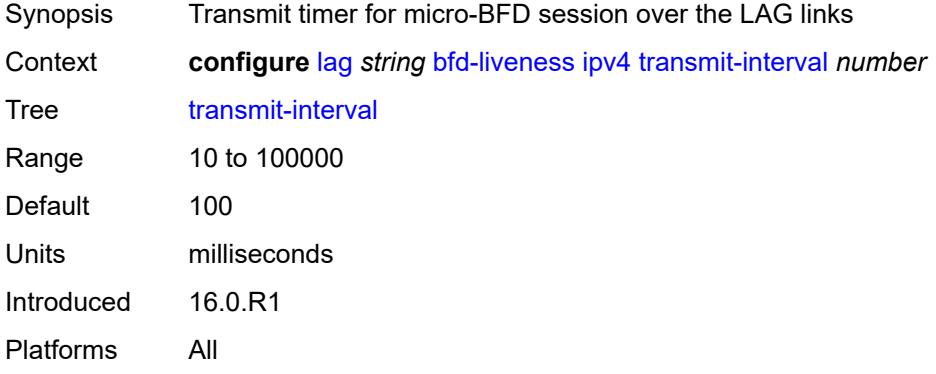

# <span id="page-1571-1"></span>**ipv6**

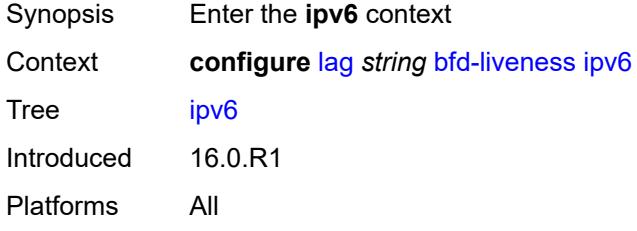

## <span id="page-1571-2"></span>**admin-state** *keyword*

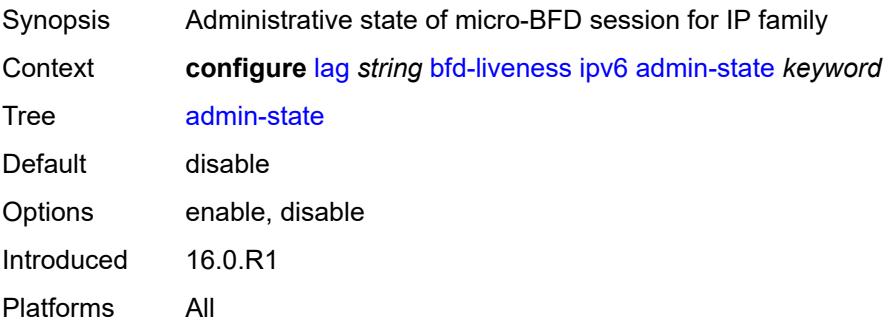

## <span id="page-1572-0"></span>**bfd-on-distributing-only** *boolean*

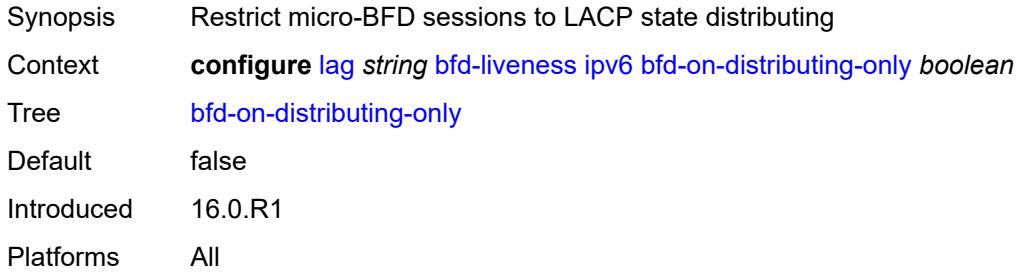

# <span id="page-1572-1"></span>**local-ip-address** *string*

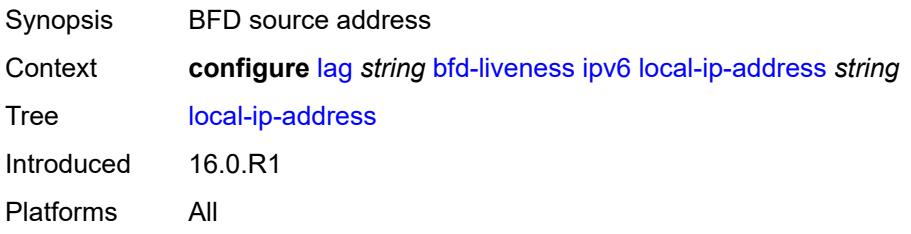

## <span id="page-1572-2"></span>**max-admin-down-time** *(number | keyword)*

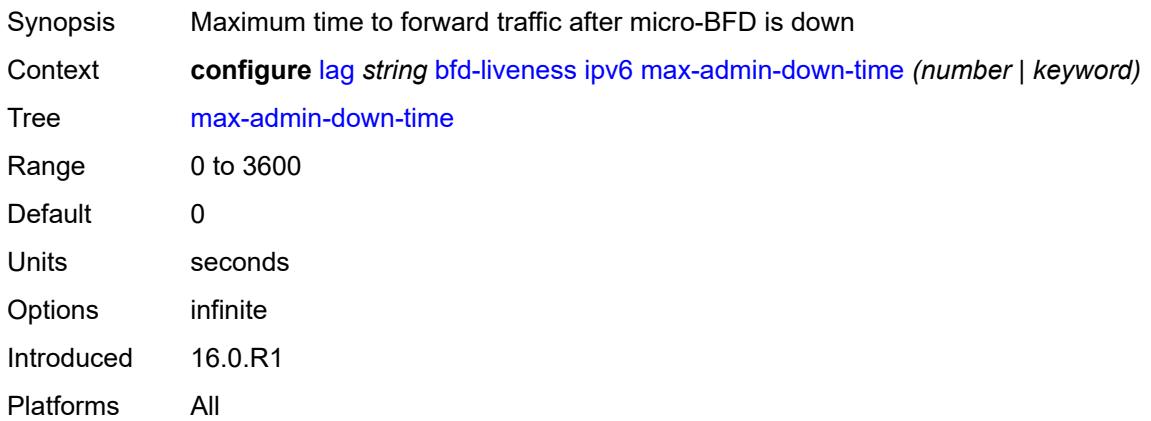

## <span id="page-1572-3"></span>**max-setup-time** *(number | keyword)*

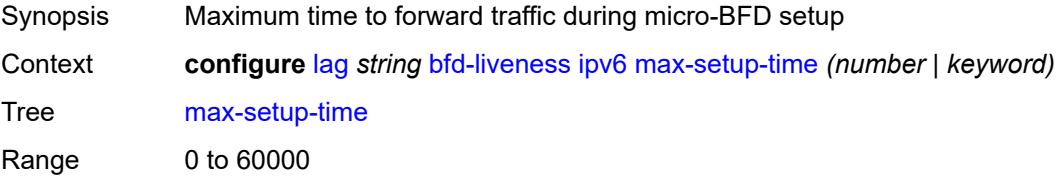

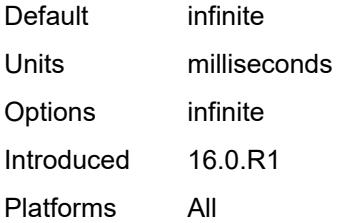

# <span id="page-1573-0"></span>**multiplier** *number*

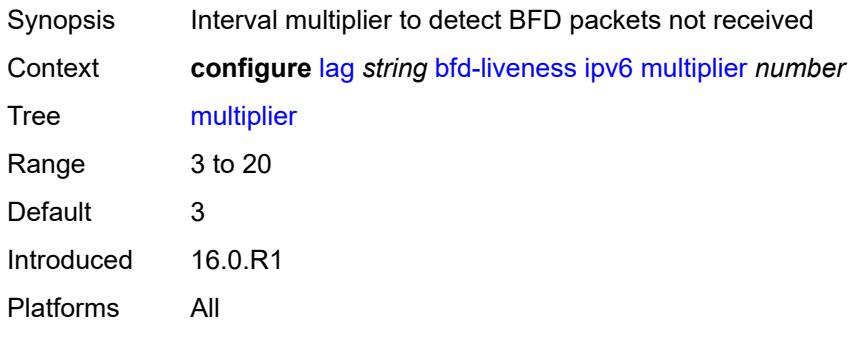

#### <span id="page-1573-1"></span>**receive-interval** *number*

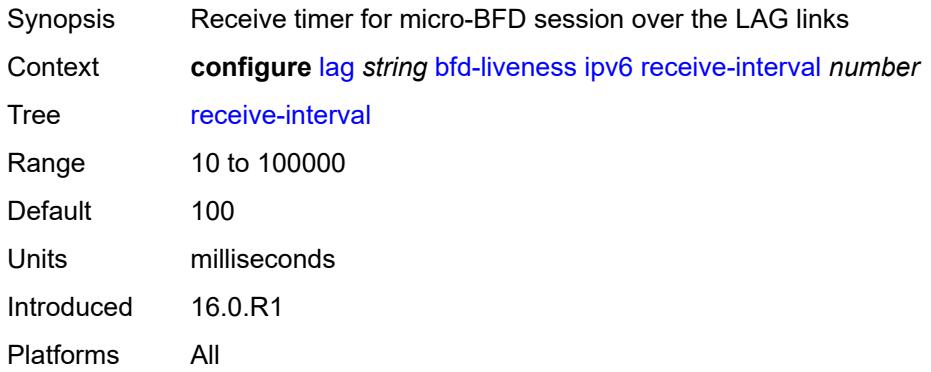

## <span id="page-1573-2"></span>**remote-ip-address** *string*

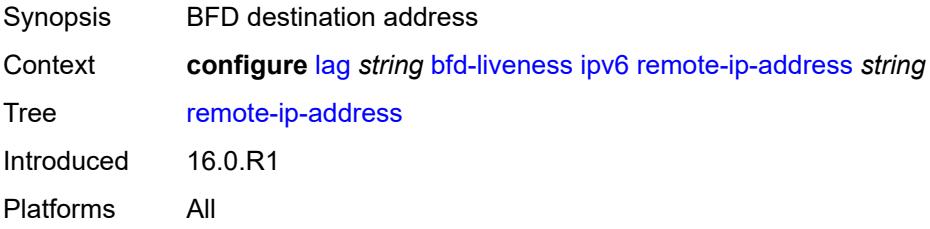

#### <span id="page-1574-0"></span>**transmit-interval** *number*

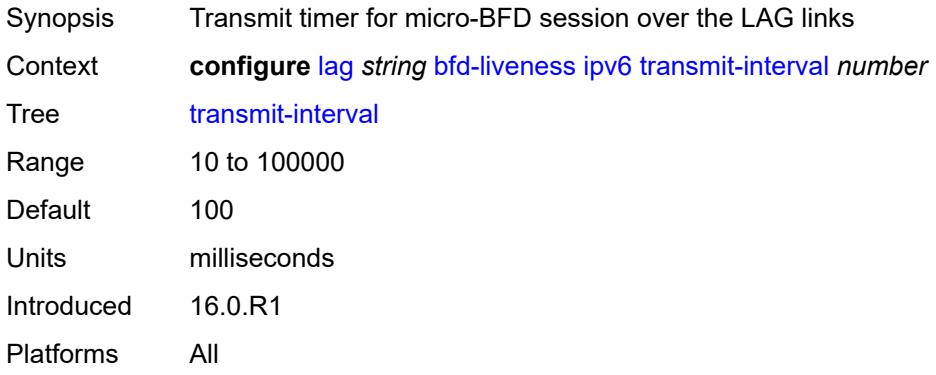

## <span id="page-1574-1"></span>**soft-reset-extension** *boolean*

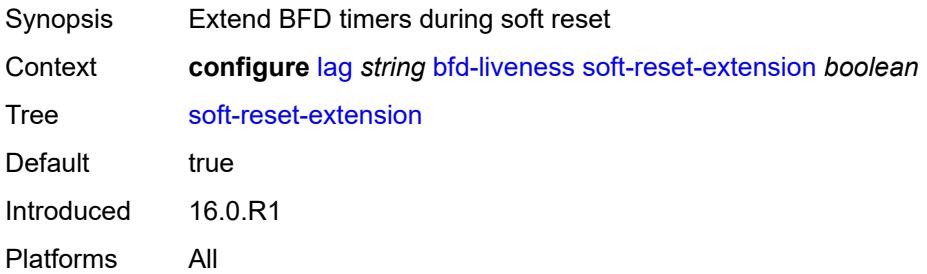

## <span id="page-1574-2"></span>**description** *string*

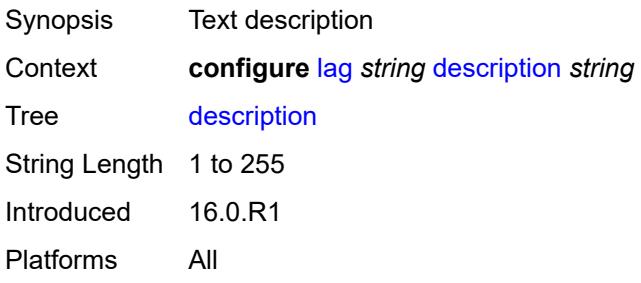

# <span id="page-1574-3"></span>**dynamic-cost** *boolean*

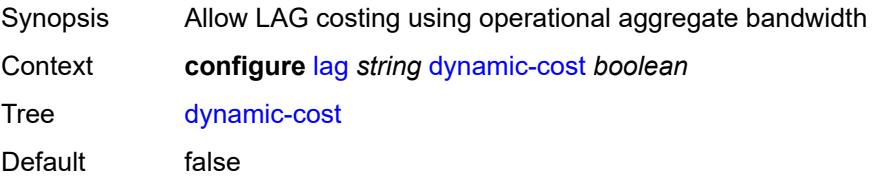

Introduced 16.0.R1 Platforms All

#### <span id="page-1575-0"></span>**encap-type** *keyword*

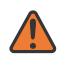

#### **WARNING:**

Modifying this element toggles the **admin-state** of the parent element automatically for the new value to take effect.

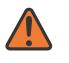

#### **WARNING:**

Modifying this element recreates the parent element automatically for the new value to take effect.

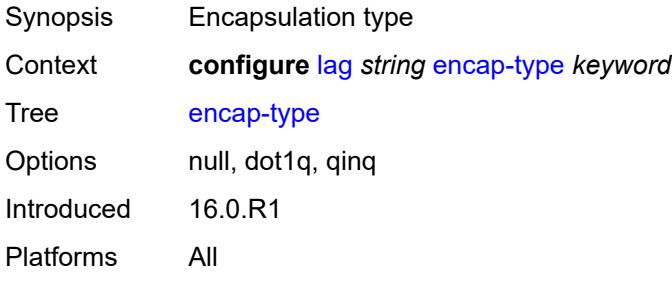

#### <span id="page-1575-1"></span>**eth-cfm**

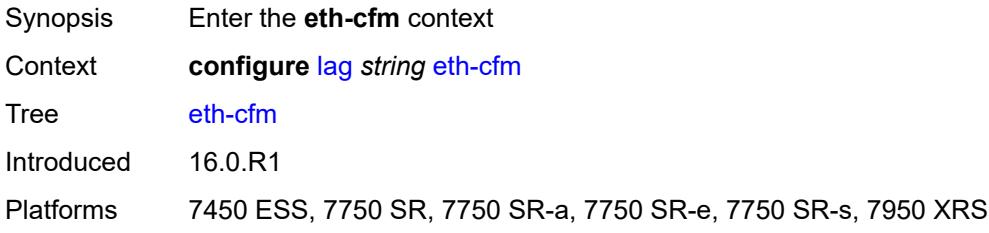

# <span id="page-1575-2"></span>**mep** [md-admin-name](#page-1576-0) *reference* [ma-admin-name](#page-1576-1) *reference* [mep-id](#page-1576-2) *number*

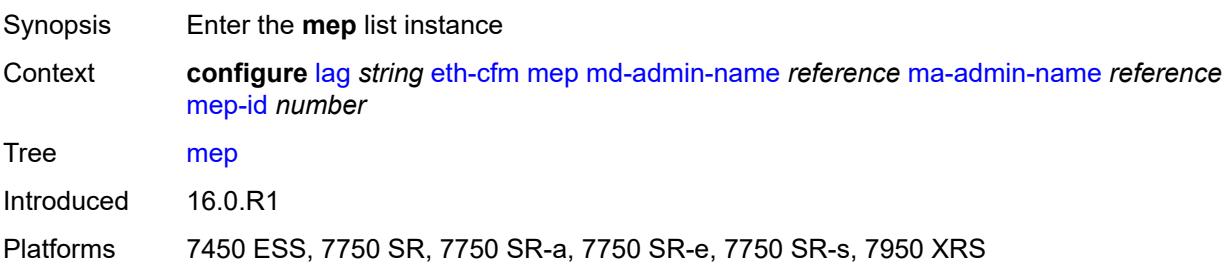

#### <span id="page-1576-0"></span>**md-admin-name** *reference*

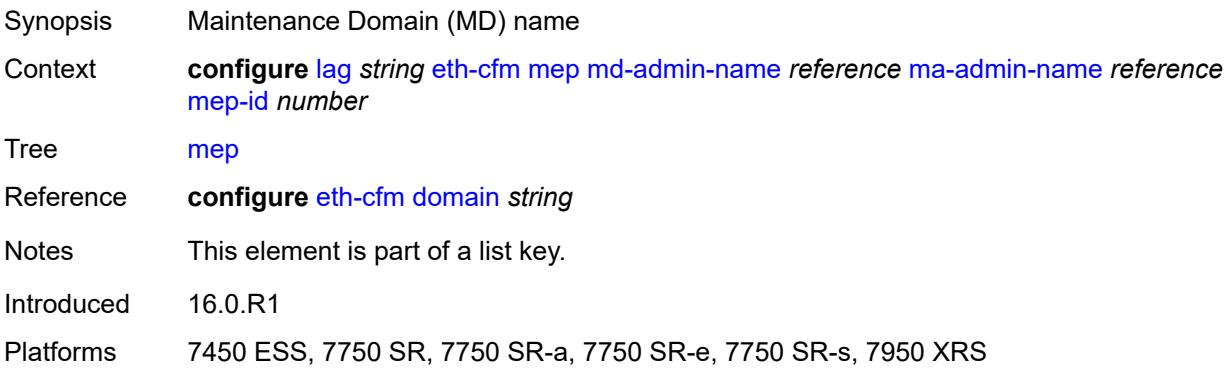

# <span id="page-1576-1"></span>**ma-admin-name** *reference*

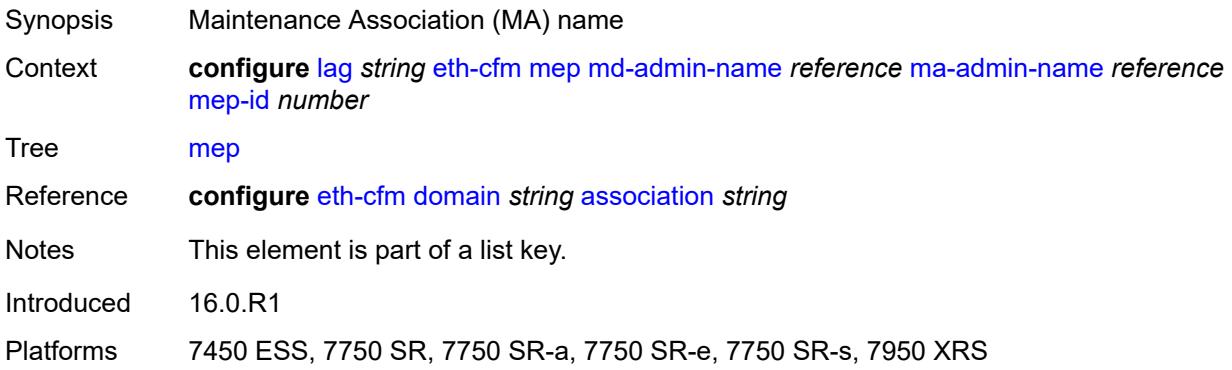

# <span id="page-1576-2"></span>**mep-id** *number*

<span id="page-1576-3"></span>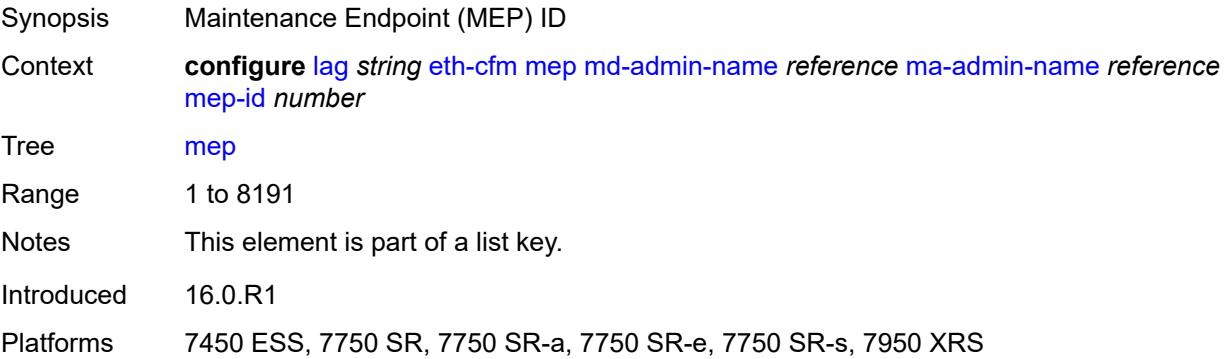

# **admin-state** *keyword*

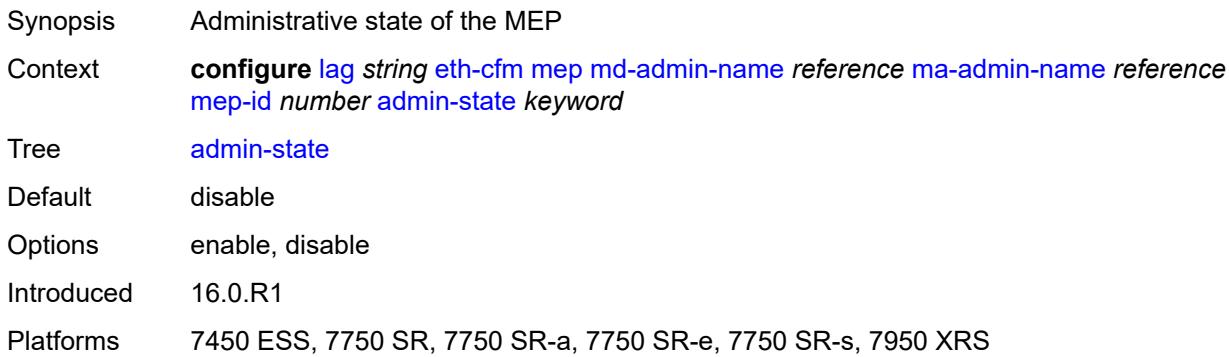

#### <span id="page-1577-0"></span>**ais**

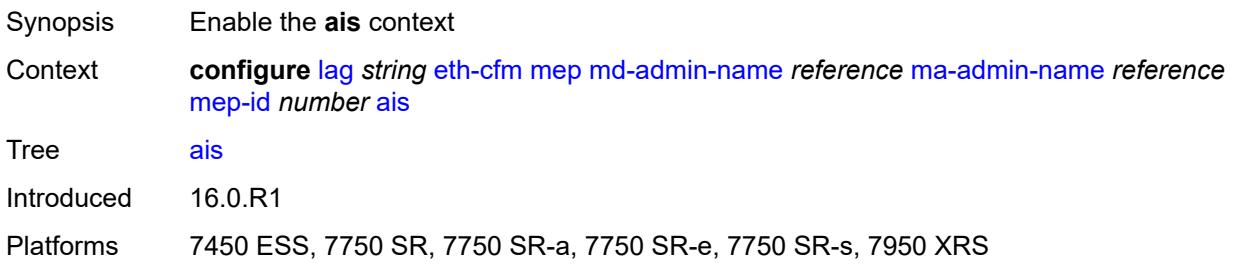

# <span id="page-1577-1"></span>**client-meg-level** *number*

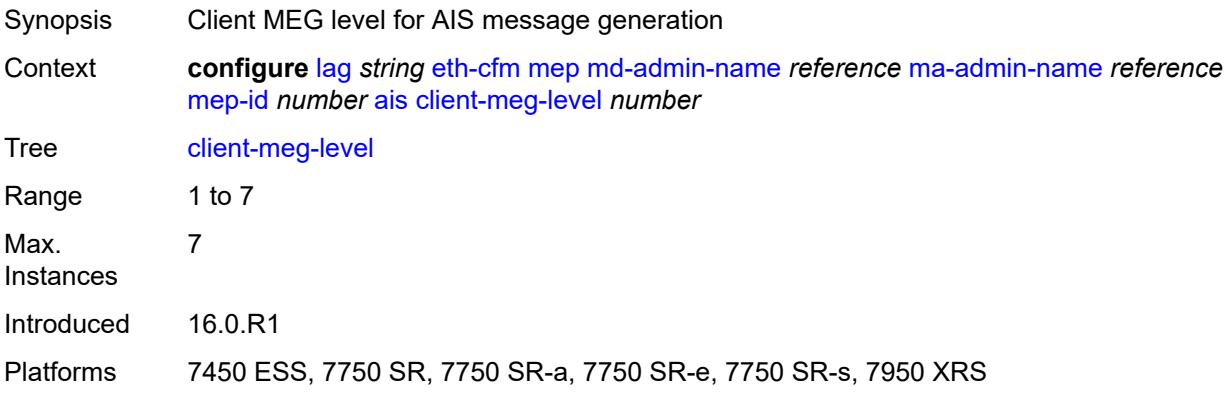

## <span id="page-1577-2"></span>**interface-support** *boolean*

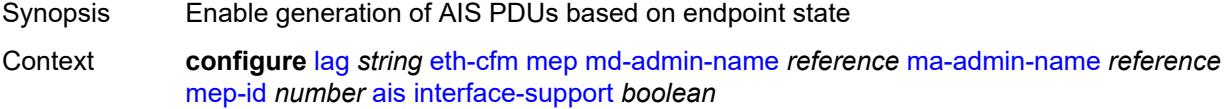

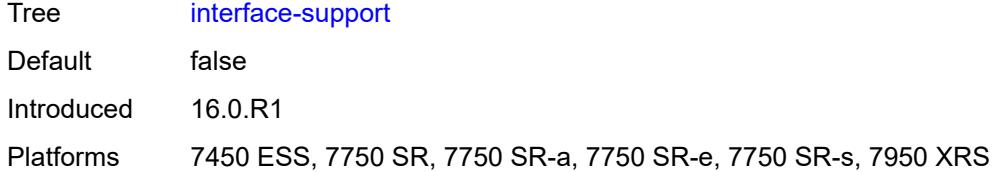

### <span id="page-1578-0"></span>**interval** *number*

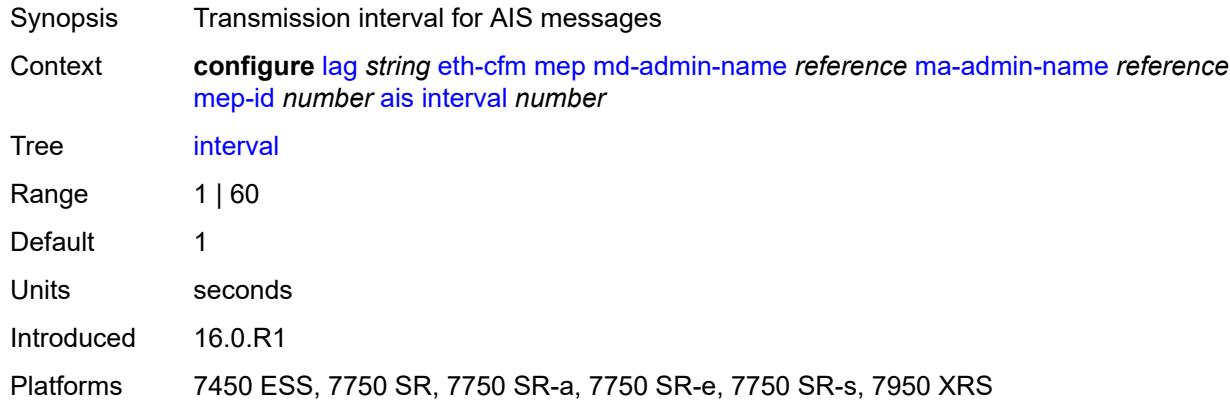

# <span id="page-1578-1"></span>**low-priority-defect** *keyword*

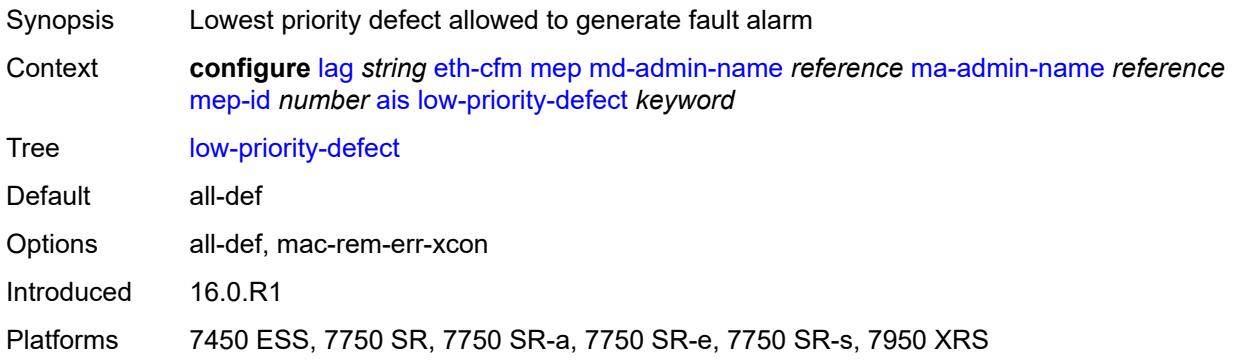

# <span id="page-1578-2"></span>**priority** *number*

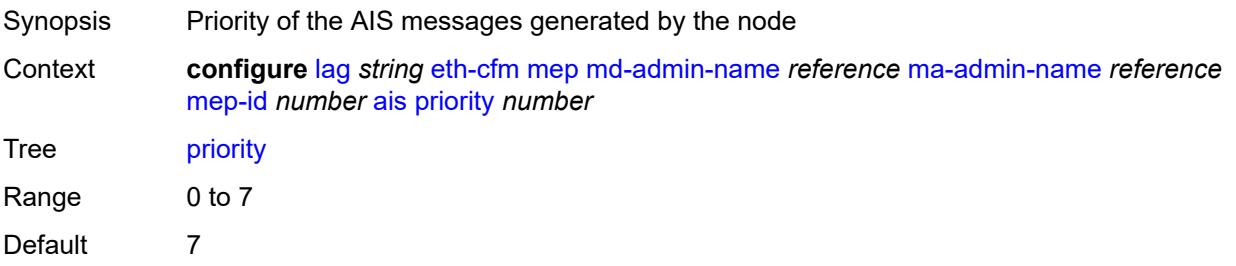

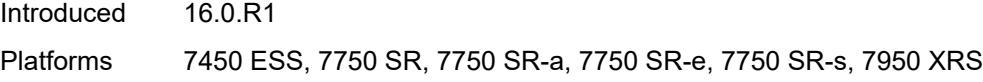

## <span id="page-1579-0"></span>**alarm-notification**

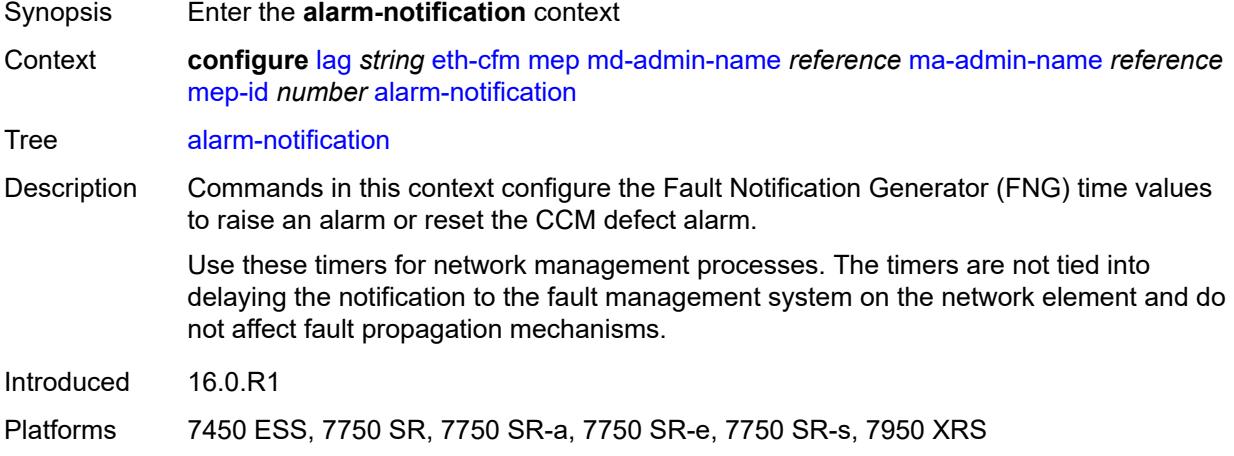

# <span id="page-1579-1"></span>**fng-alarm-time** *number*

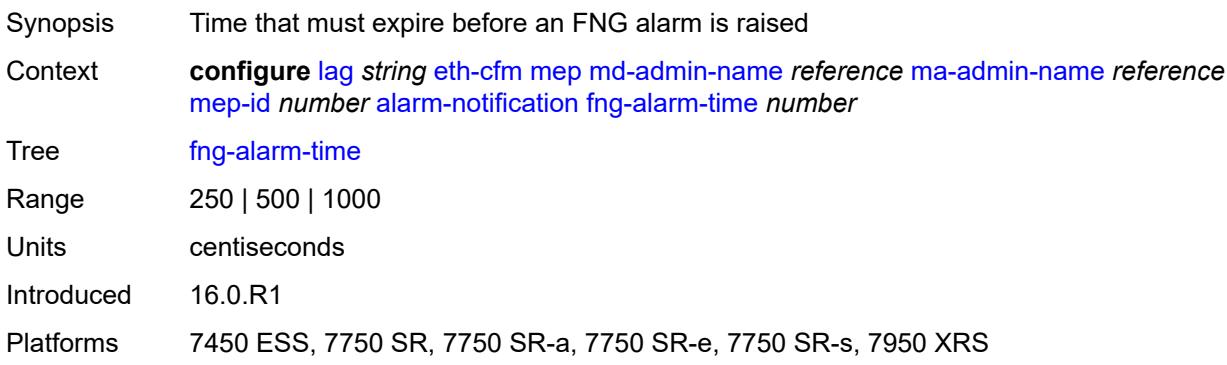

## <span id="page-1579-2"></span>**fng-reset-time** *number*

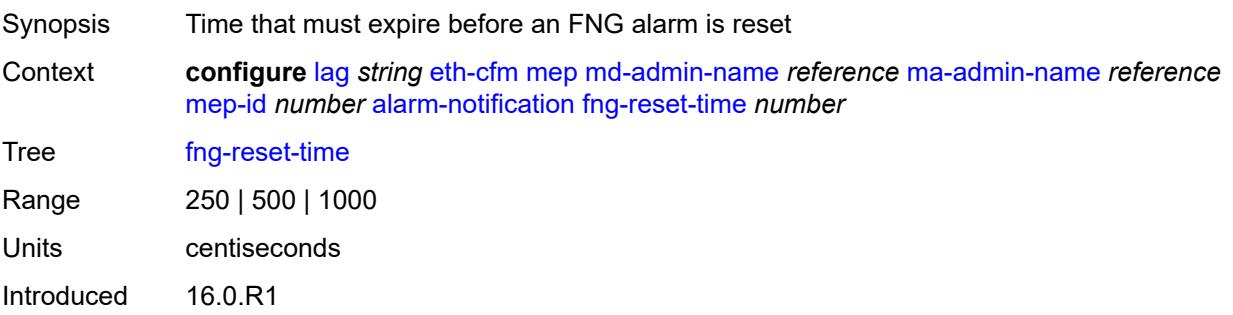

Platforms 7450 ESS, 7750 SR, 7750 SR-a, 7750 SR-e, 7750 SR-s, 7950 XRS

#### <span id="page-1580-0"></span>**ccm** *boolean*

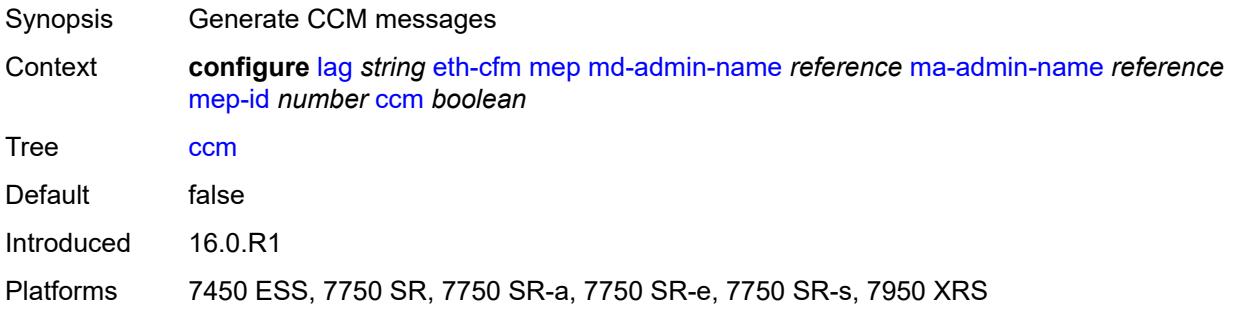

# <span id="page-1580-1"></span>**ccm-ltm-priority** *number*

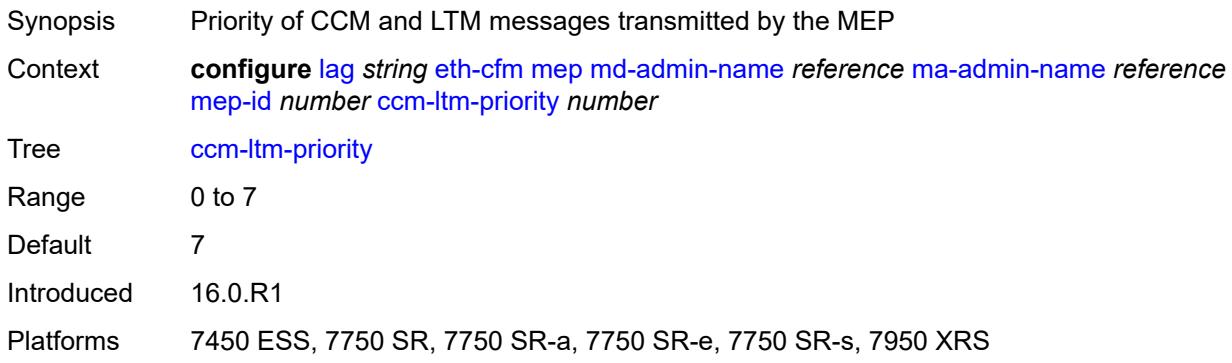

# <span id="page-1580-2"></span>**ccm-padding-size** *number*

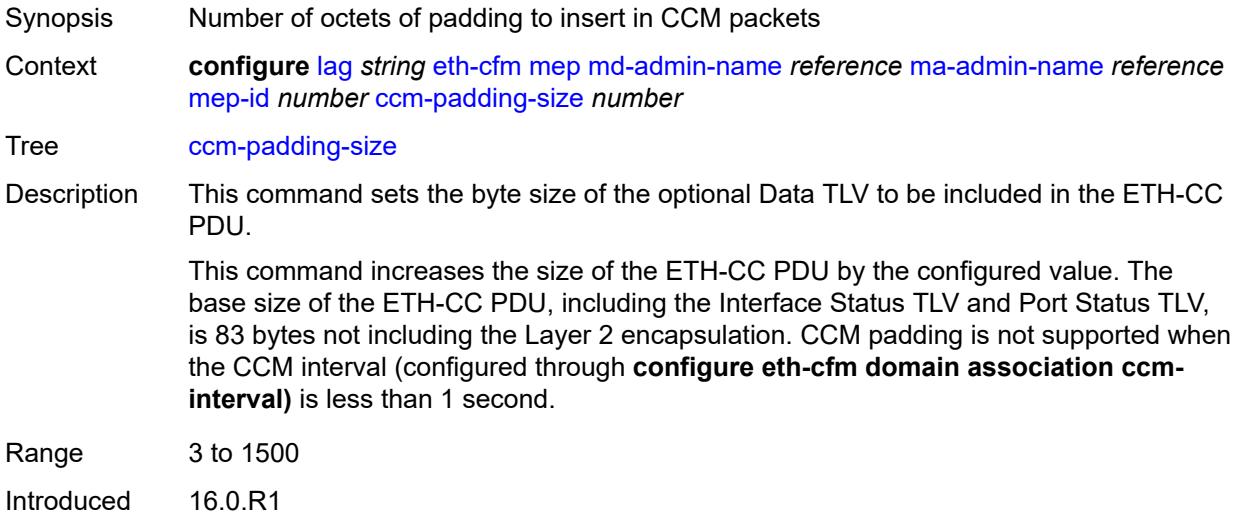

3HE 19224 AAAA TQZZA 01 **© 2023 Nokia.**

Platforms 7450 ESS, 7750 SR, 7750 SR-a, 7750 SR-e, 7750 SR-s, 7950 XRS

## <span id="page-1581-0"></span>**ccm-tlv-ignore** *keyword*

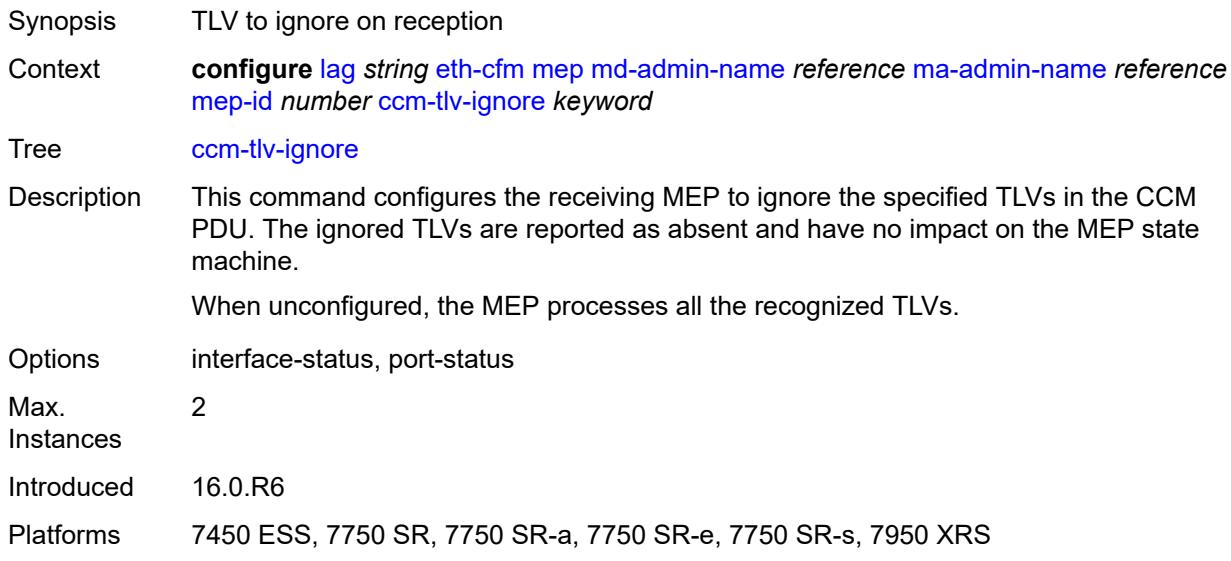

#### <span id="page-1581-1"></span>**collect-lmm-stats** *boolean*

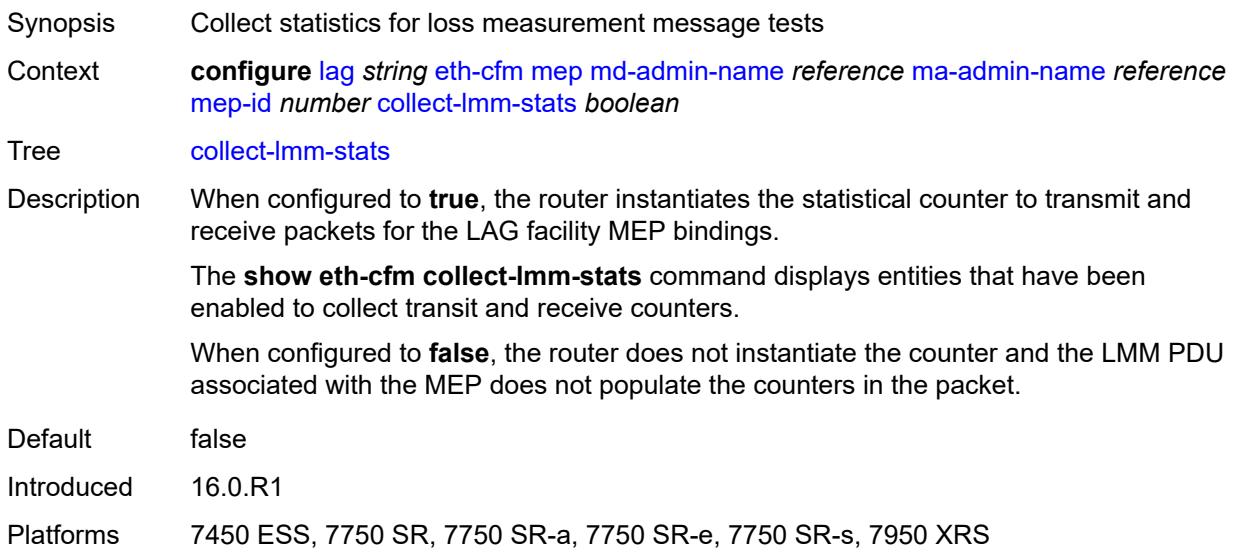

### <span id="page-1581-2"></span>**csf**

Synopsis Enable the **csf** context

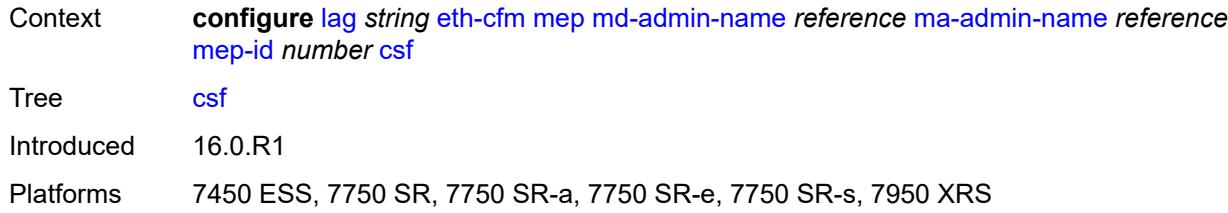

# <span id="page-1582-0"></span>**multiplier** *decimal-number*

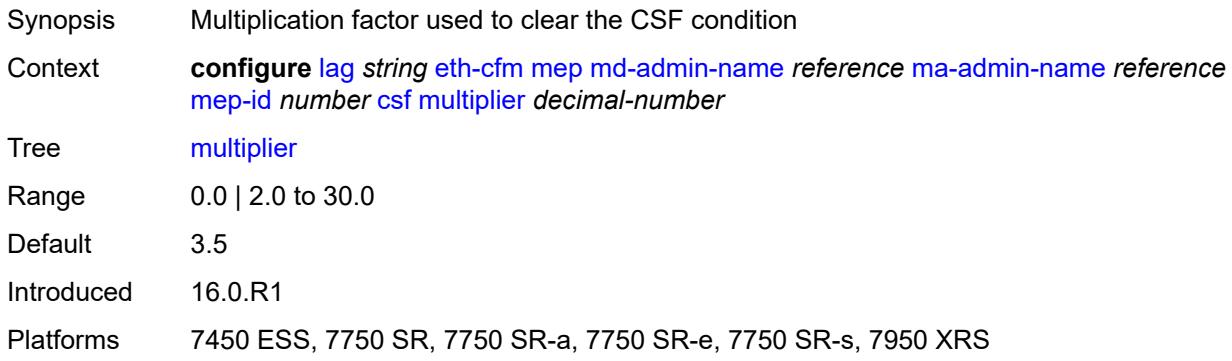

# <span id="page-1582-1"></span>**description** *string*

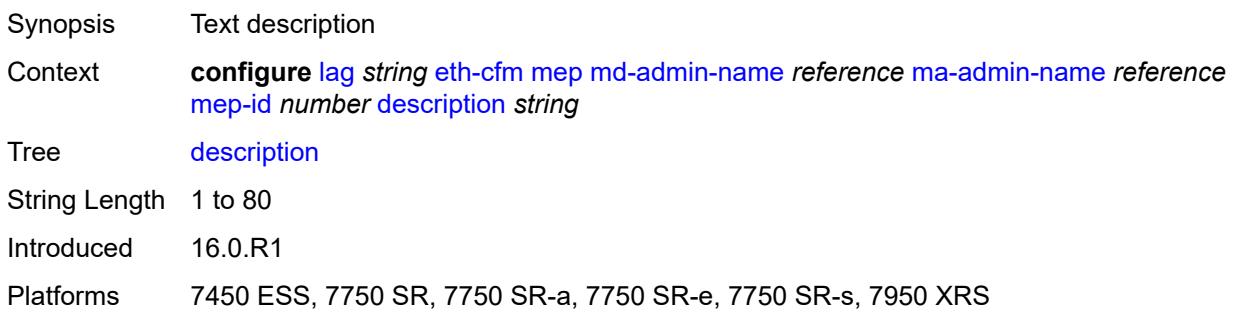

### <span id="page-1582-2"></span>**eth-test**

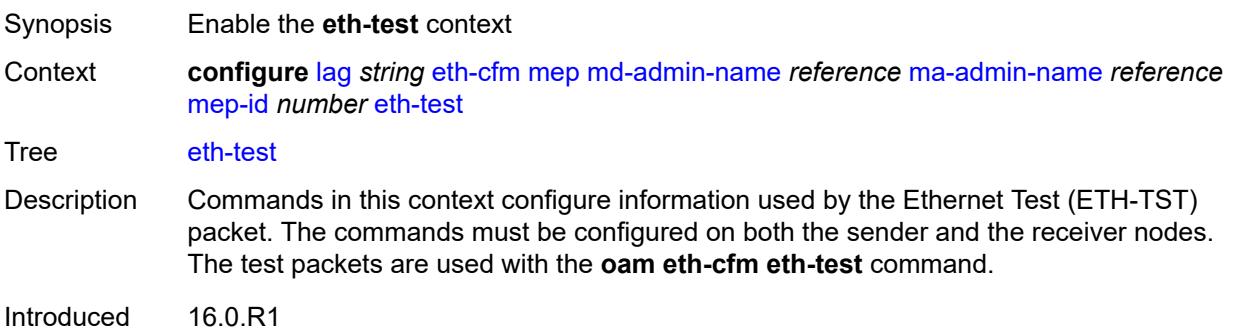

Platforms 7450 ESS, 7750 SR, 7750 SR-a, 7750 SR-e, 7750 SR-s, 7950 XRS

#### <span id="page-1583-0"></span>**bit-error-threshold** *number*

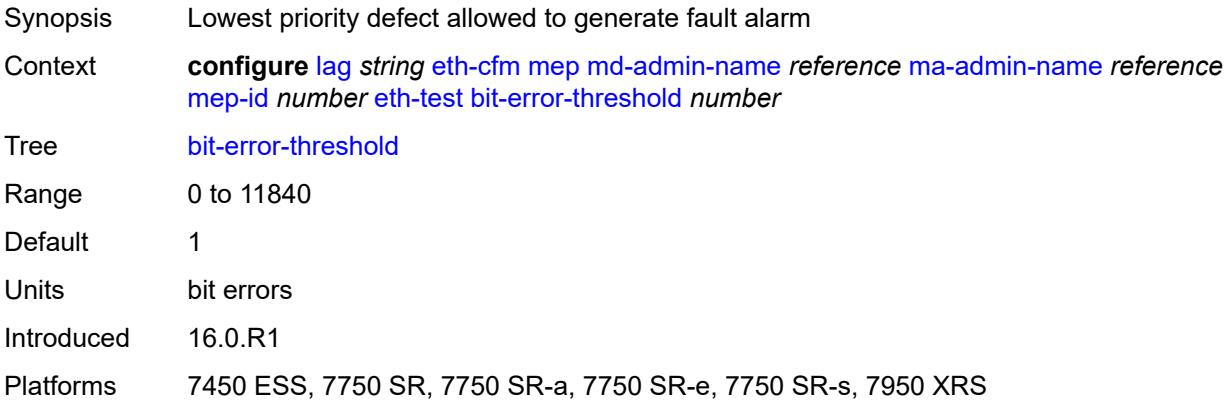

## <span id="page-1583-1"></span>**test-pattern**

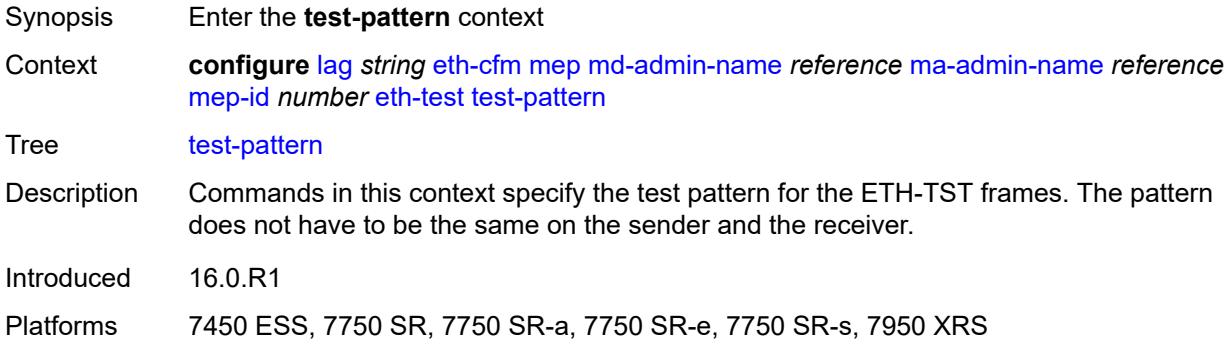

### <span id="page-1583-2"></span>**crc-tlv** *boolean*

<span id="page-1583-3"></span>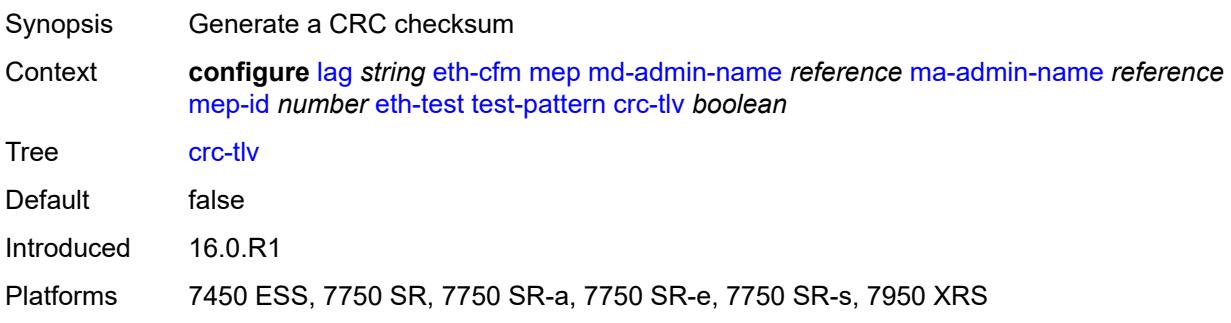
## **pattern** *keyword*

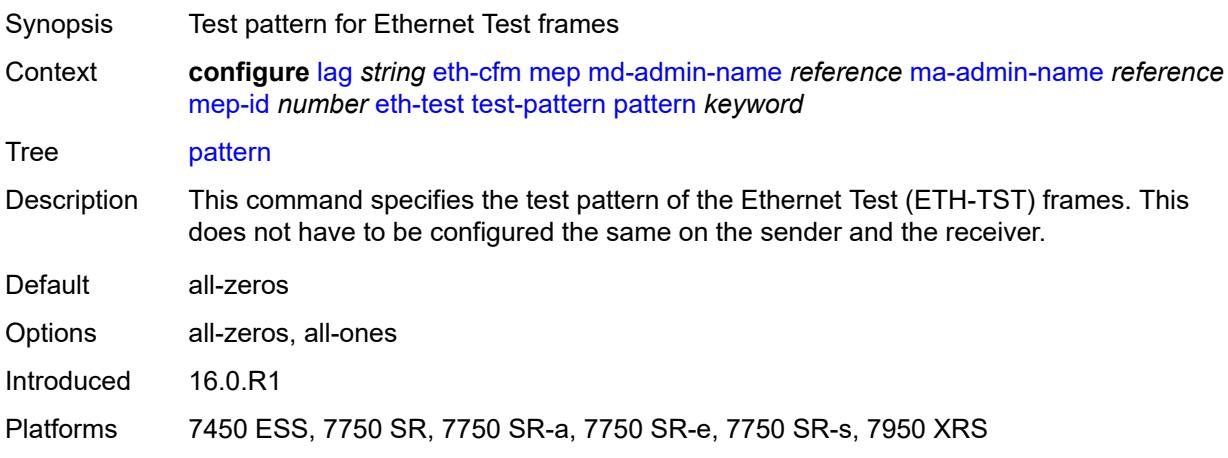

# <span id="page-1584-0"></span>**facility-fault** *boolean*

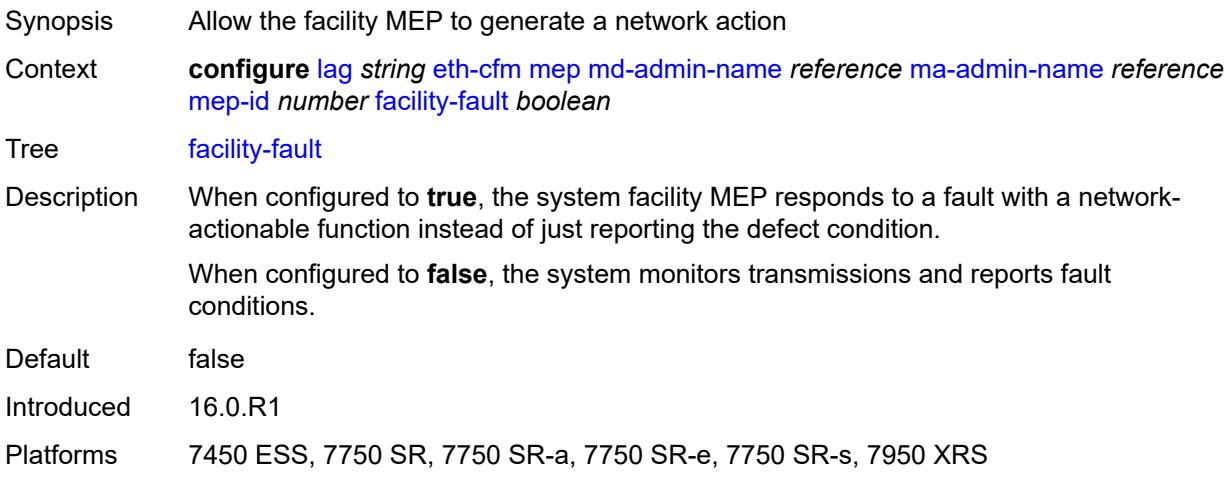

### <span id="page-1584-1"></span>**grace**

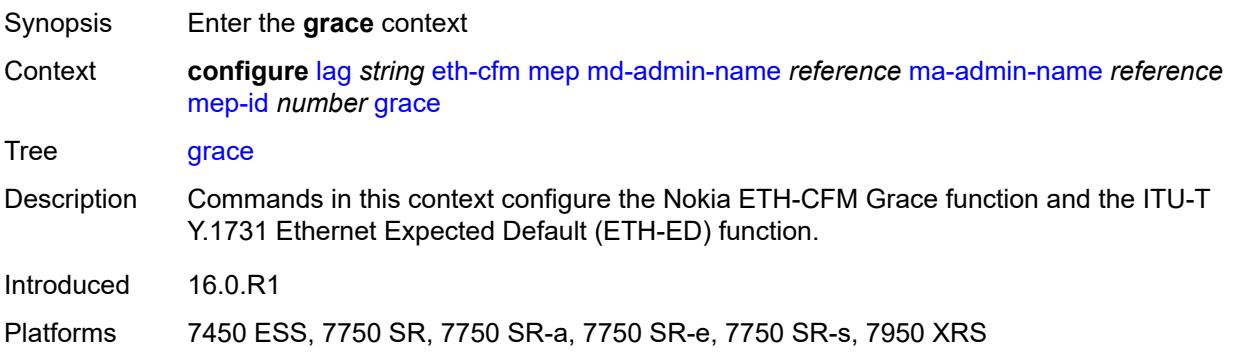

### <span id="page-1585-0"></span>**eth-ed**

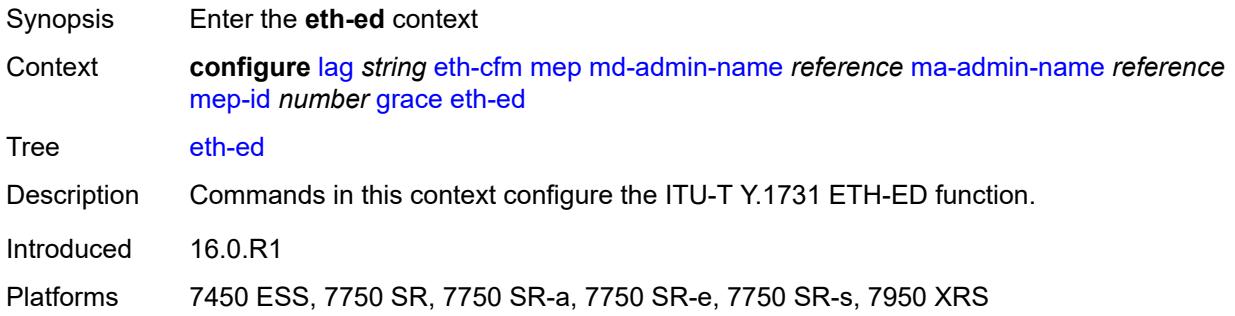

### <span id="page-1585-1"></span>**max-rx-defect-window** *number*

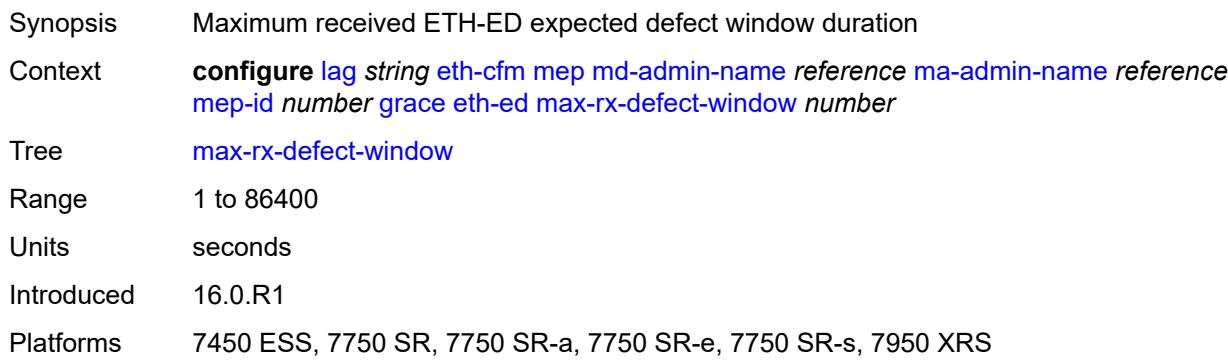

## <span id="page-1585-2"></span>**priority** *number*

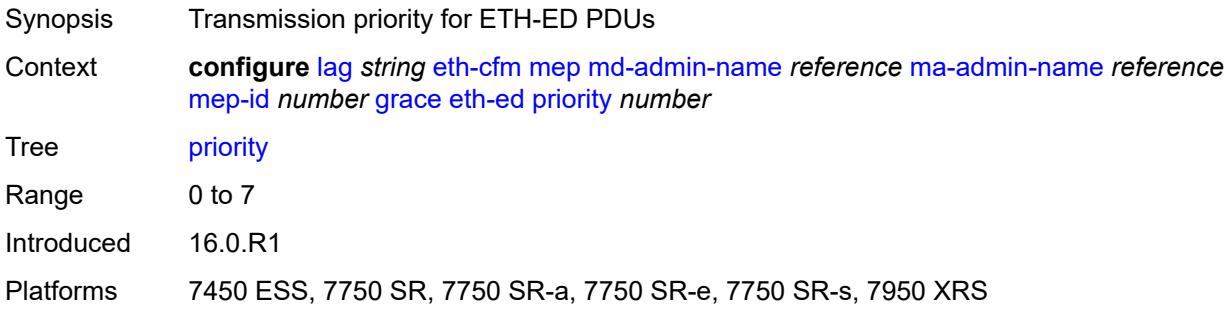

### <span id="page-1585-3"></span>**rx-eth-ed** *boolean*

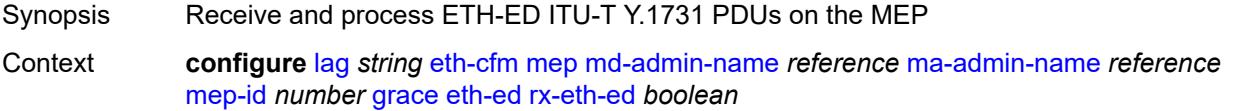

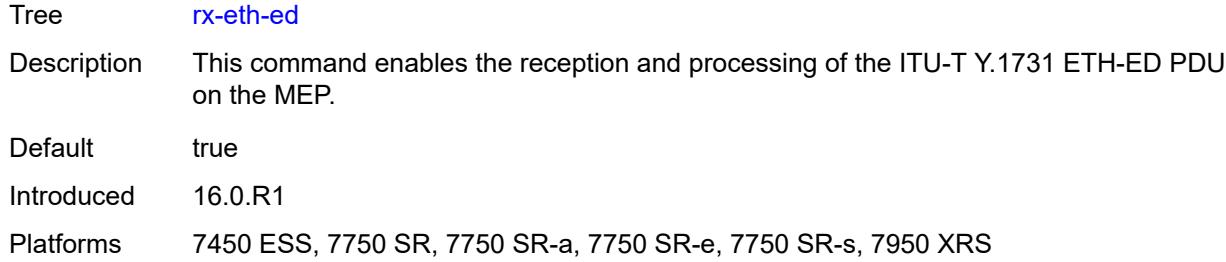

#### <span id="page-1586-0"></span>**tx-eth-ed** *boolean*

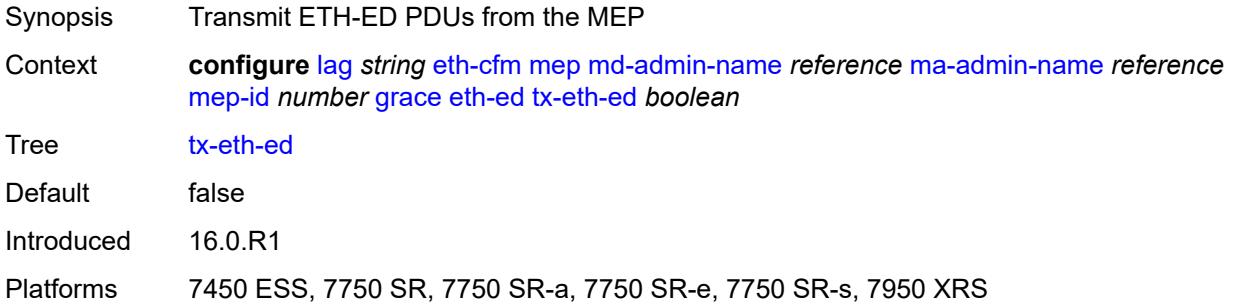

## <span id="page-1586-1"></span>**eth-vsm-grace**

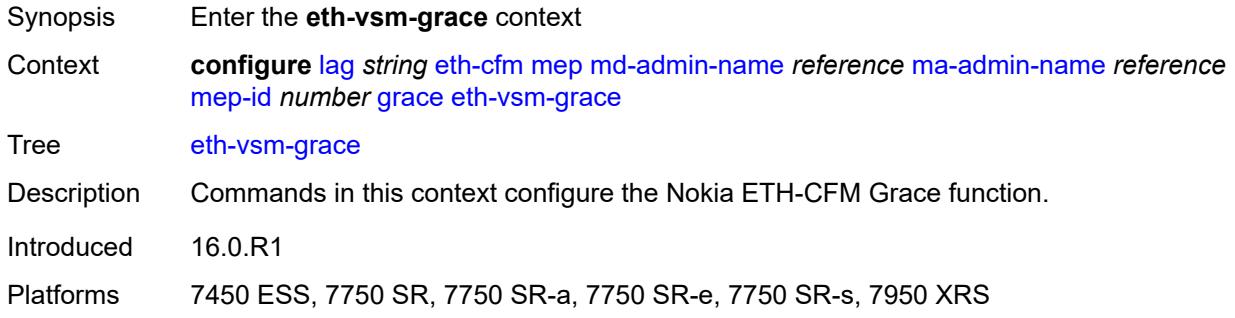

## <span id="page-1586-2"></span>**rx-eth-vsm-grace** *boolean*

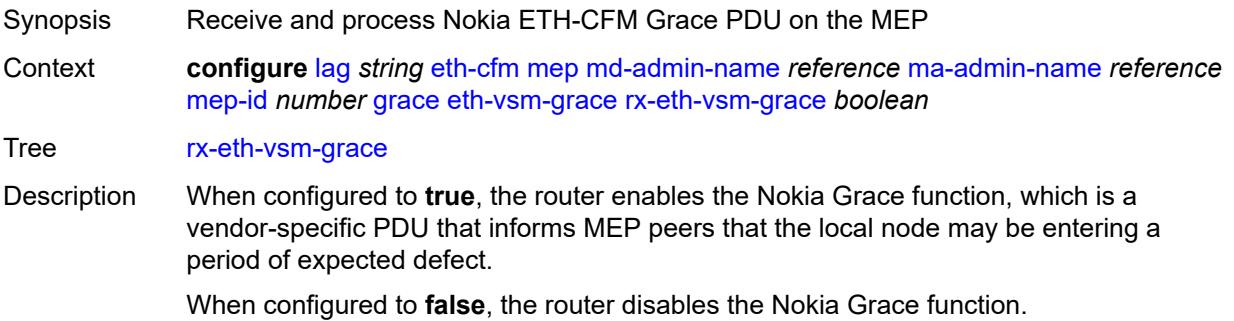

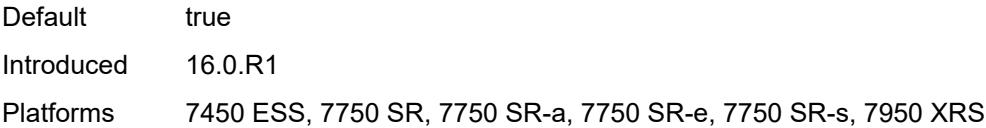

## <span id="page-1587-0"></span>**tx-eth-vsm-grace** *boolean*

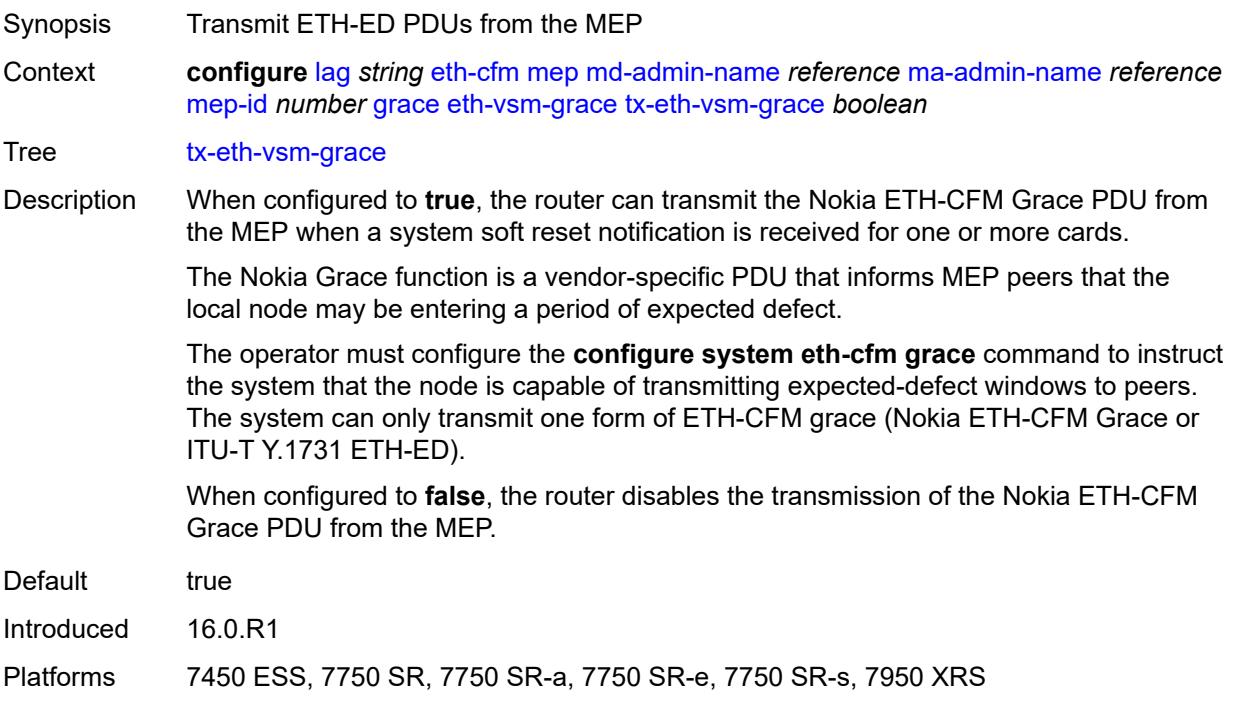

## <span id="page-1587-1"></span>**low-priority-defect** *keyword*

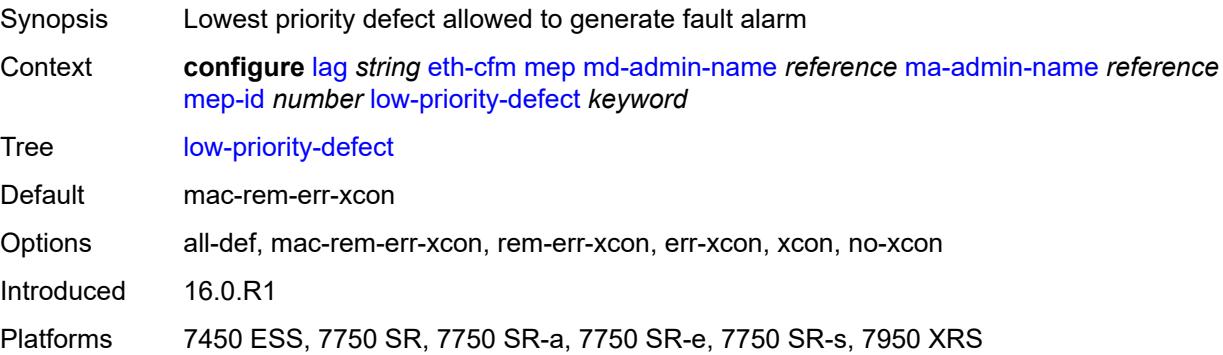

### <span id="page-1587-2"></span>**mac-address** *string*

Synopsis MAC address of the MEP

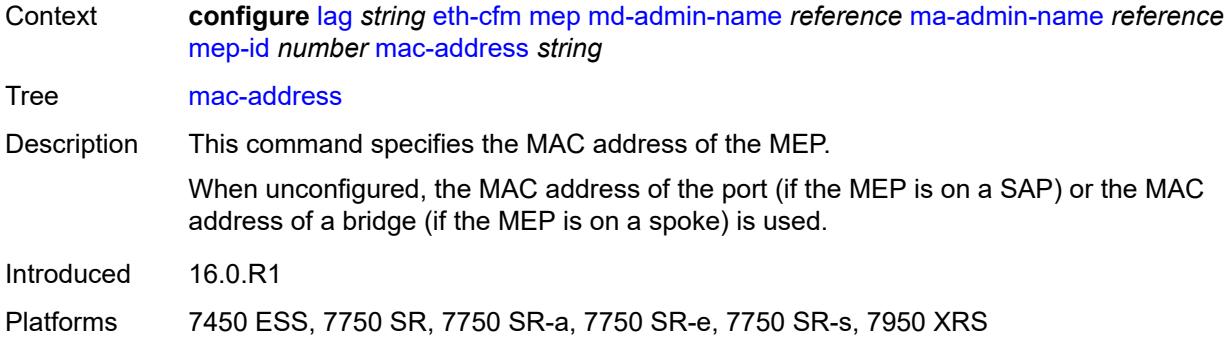

### <span id="page-1588-0"></span>**one-way-delay-threshold** *number*

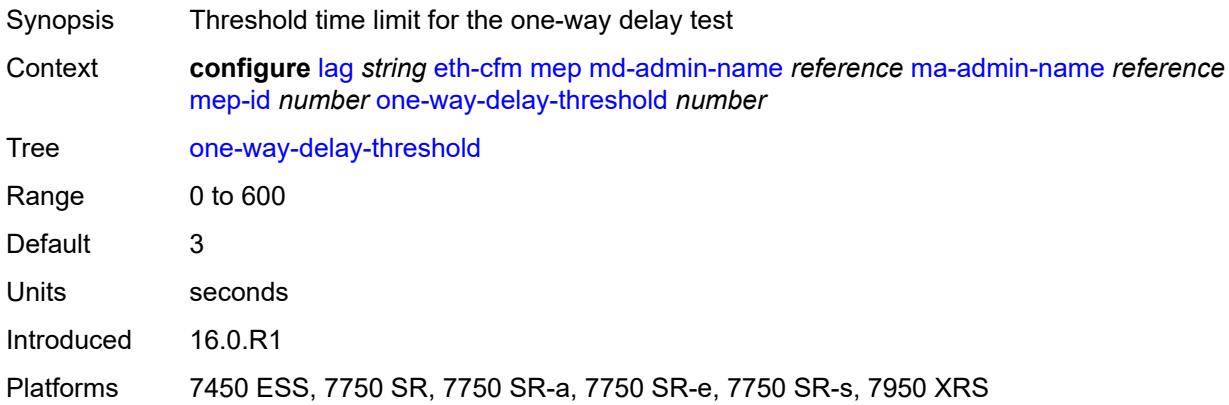

### <span id="page-1588-1"></span>**vlan** *(number | keyword)*

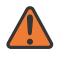

#### **WARNING:**

Modifying this element recreates the parent element automatically for the new value to take effect.

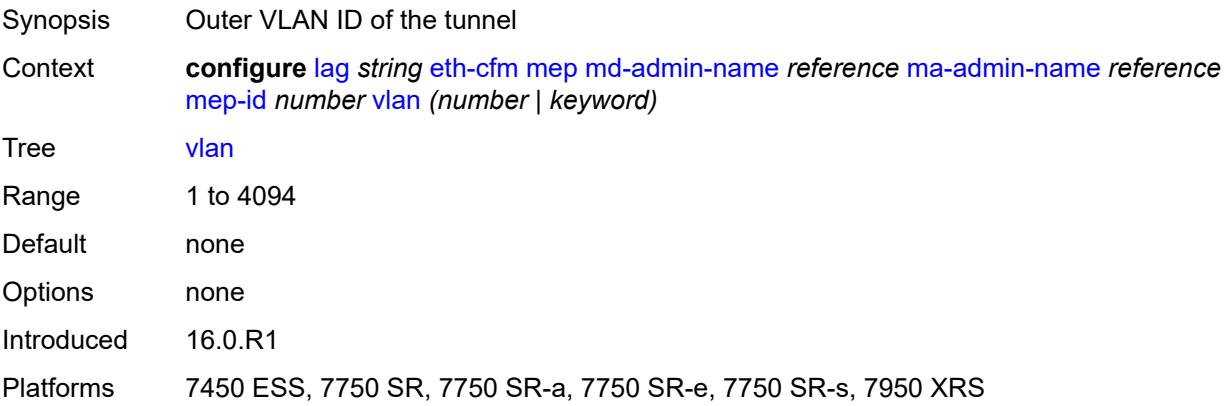

## <span id="page-1589-0"></span>**hash-weight-threshold**

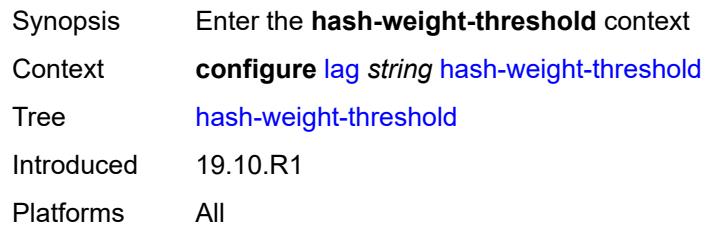

## <span id="page-1589-1"></span>**action** *keyword*

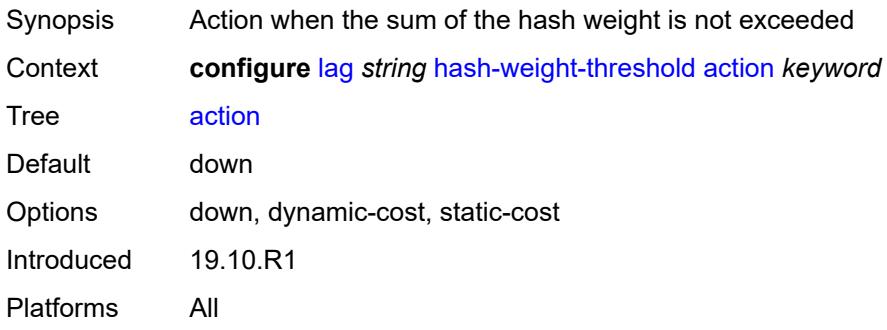

### <span id="page-1589-2"></span>**cost** *number*

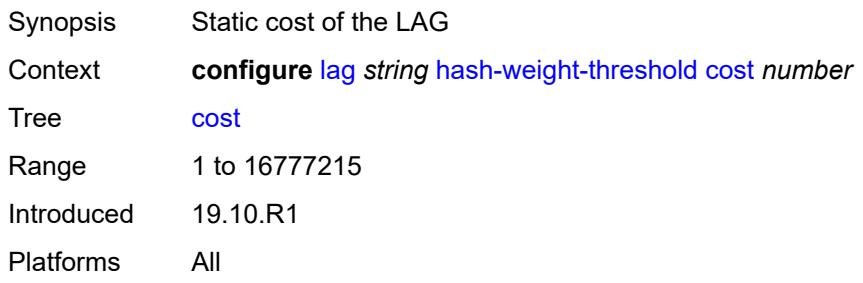

# <span id="page-1589-3"></span>**value** *number*

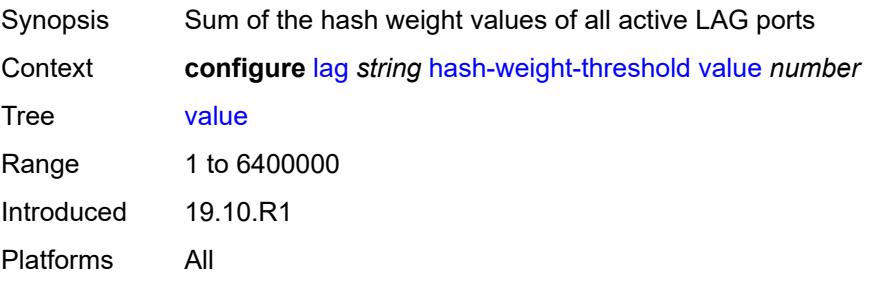

#### <span id="page-1590-0"></span>**hold-time-down** *number*

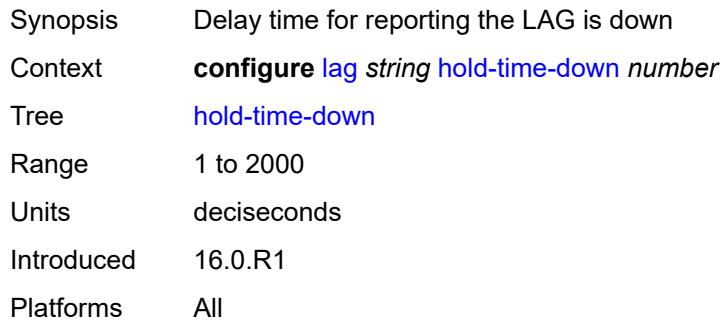

### <span id="page-1590-1"></span>**lacp**

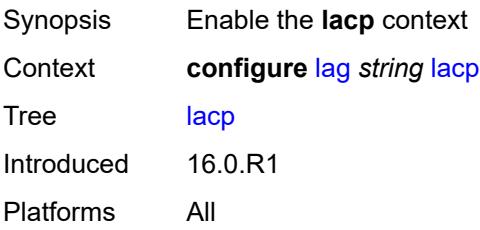

### <span id="page-1590-2"></span>**administrative-key** *number*

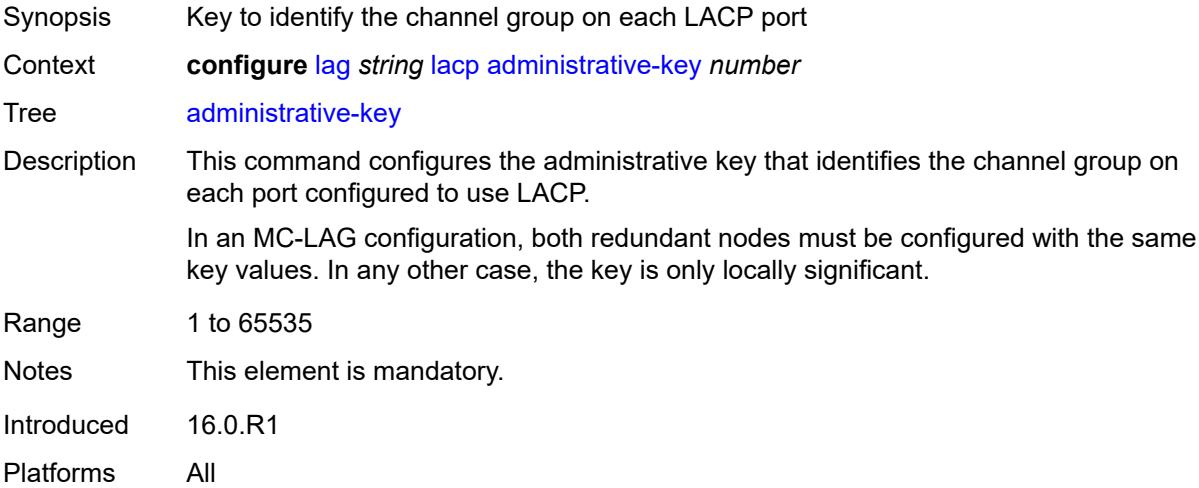

# <span id="page-1590-3"></span>**mode** *keyword*

Synopsis Mode in which LACP operates

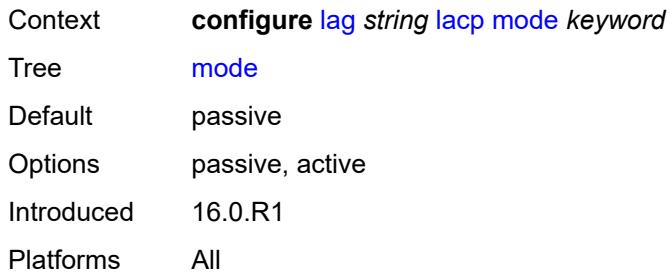

### <span id="page-1591-0"></span>**system-id** *string*

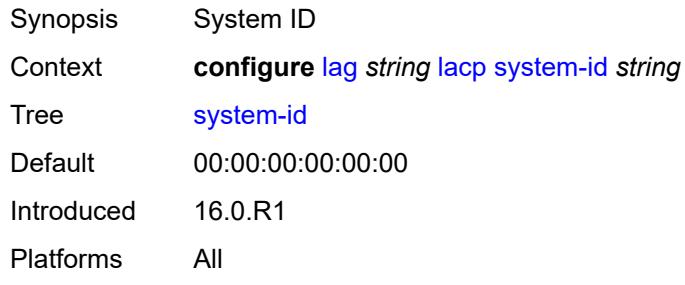

### <span id="page-1591-1"></span>**system-priority** *number*

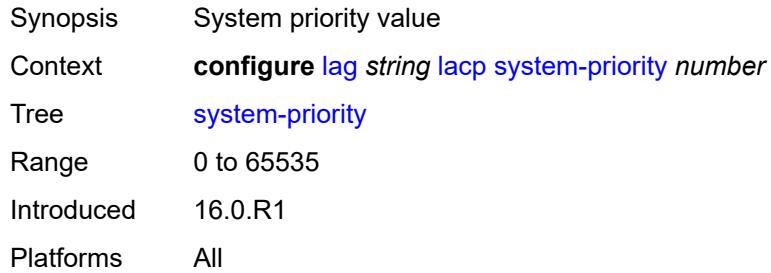

### <span id="page-1591-2"></span>**lacp-mux-control** *keyword*

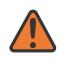

#### **WARNING:**

Modifying this element toggles the **admin-state** of the parent element automatically for the new value to take effect.

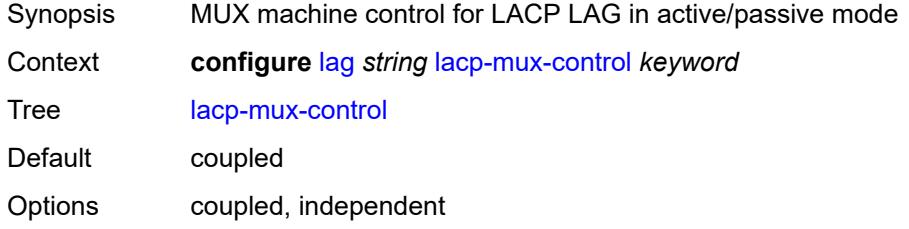

Introduced 16.0.R1 Platforms All

### <span id="page-1592-0"></span>**lacp-xmit-interval** *keyword*

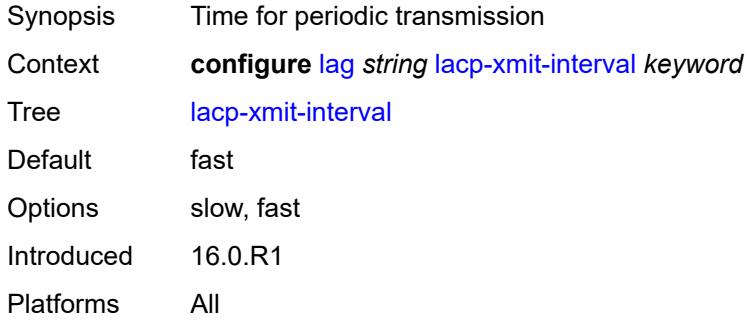

### <span id="page-1592-1"></span>**lacp-xmit-stdby** *boolean*

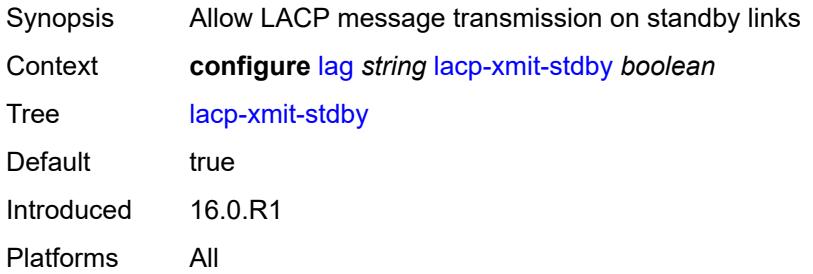

# <span id="page-1592-3"></span>**link-map-profile** [\[link-map-profile-id\]](#page-1592-2) *number*

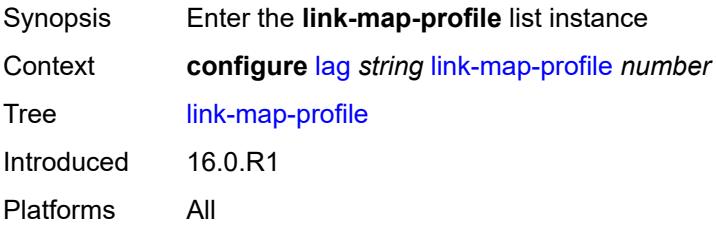

### <span id="page-1592-2"></span>[**link-map-profile-id**] *number*

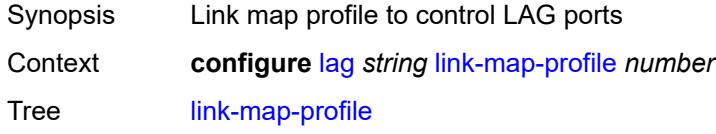

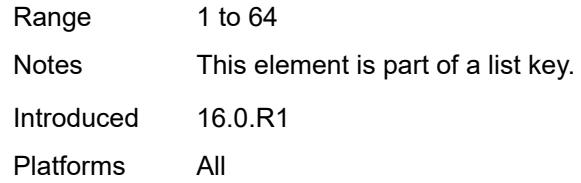

## <span id="page-1593-0"></span>**description** *string*

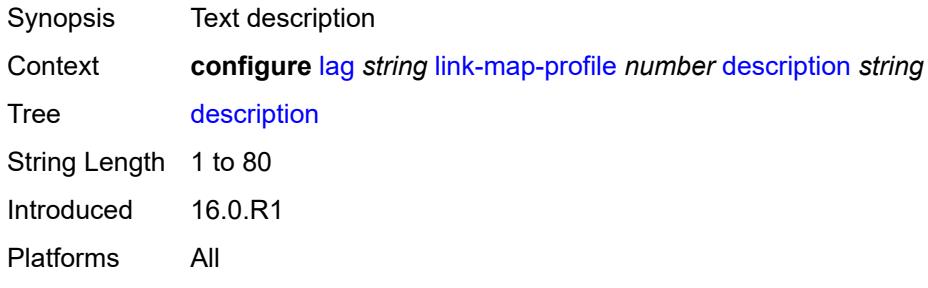

### <span id="page-1593-1"></span>**failure-mode** *keyword*

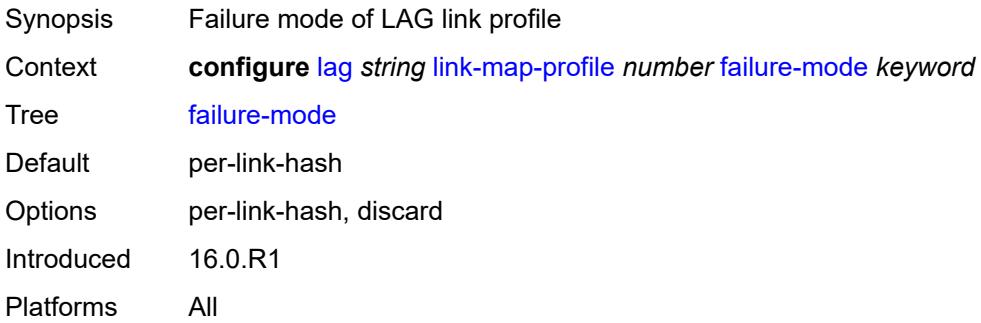

# <span id="page-1593-3"></span>**link** [[port-id\]](#page-1593-2) *reference*

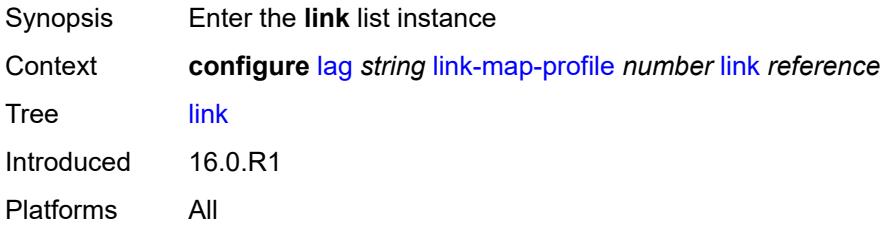

### <span id="page-1593-2"></span>[**port-id**] *reference*

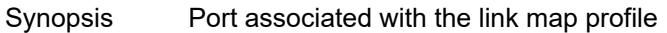

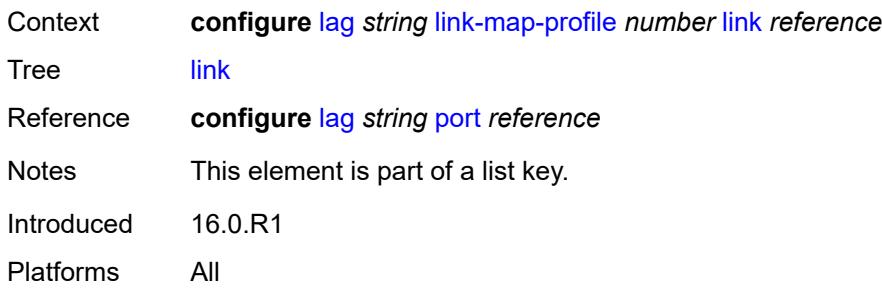

### <span id="page-1594-0"></span>**port-type** *keyword*

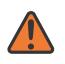

**WARNING:**

Modifying this element recreates the parent element automatically for the new value to take effect.

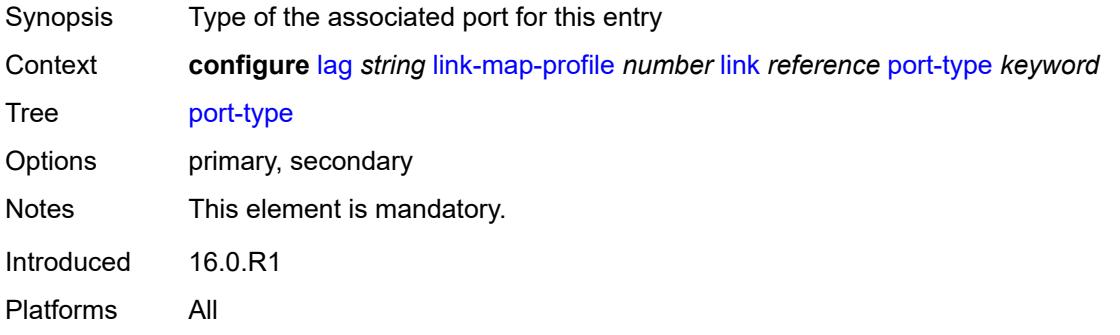

### <span id="page-1594-1"></span>**mac-address** *string*

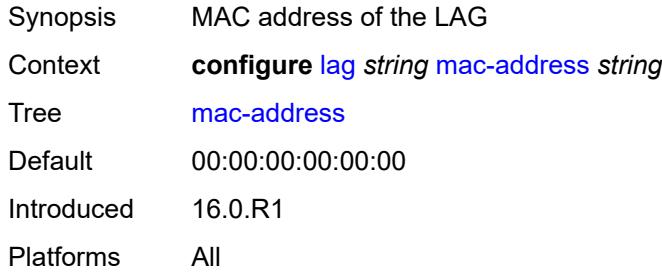

### <span id="page-1594-2"></span>**max-ports** *number*

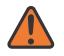

#### **WARNING:**

Modifying this element recreates the parent element automatically for the new value to take effect.

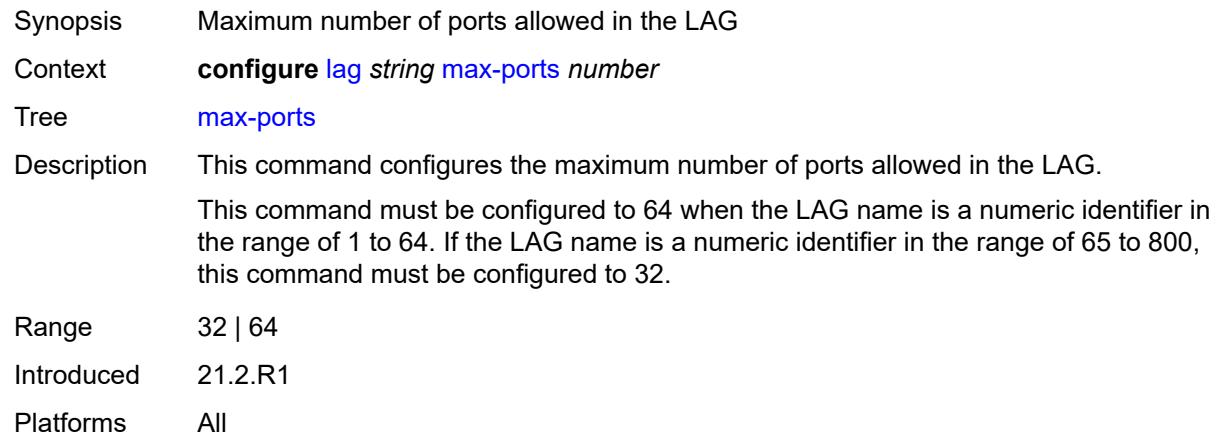

### <span id="page-1595-0"></span>**mode** *keyword*

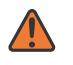

#### **WARNING:**

Modifying this element toggles the **admin-state** of the parent element automatically for the new value to take effect.

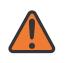

#### **WARNING:**

Modifying this element recreates the parent element automatically for the new value to take effect.

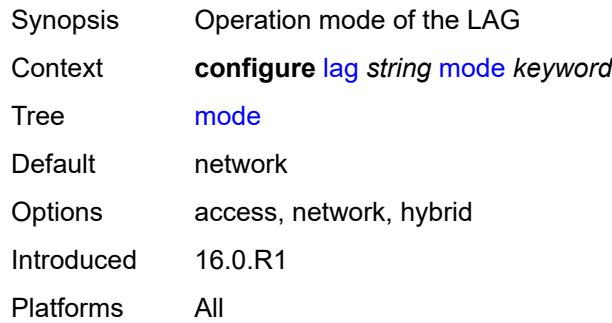

### <span id="page-1595-1"></span>**monitor-oper-group** *reference*

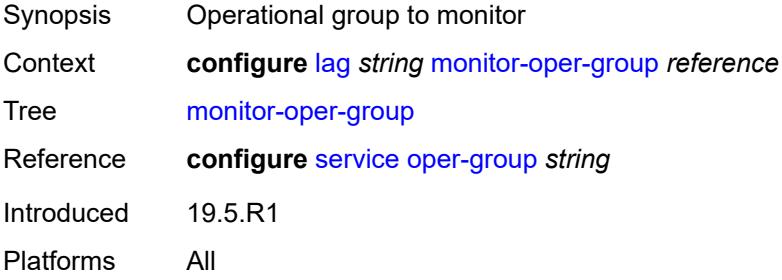

### <span id="page-1596-0"></span>**per-link-hash**

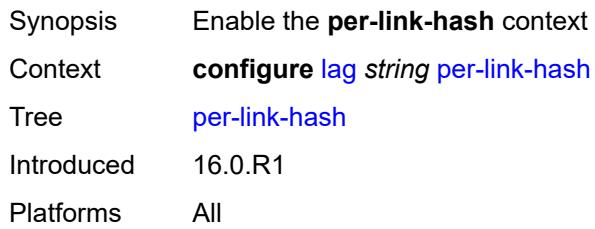

# <span id="page-1596-1"></span>**weighted**

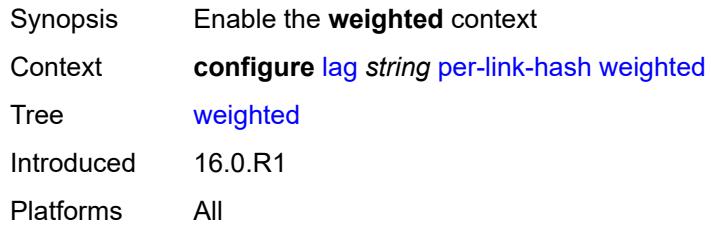

## <span id="page-1596-2"></span>**auto-rebalance** *boolean*

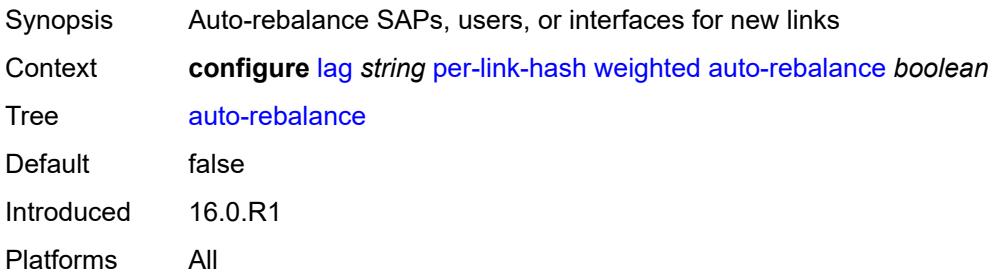

## <span id="page-1596-3"></span>**subscriber-hash-mode** *keyword*

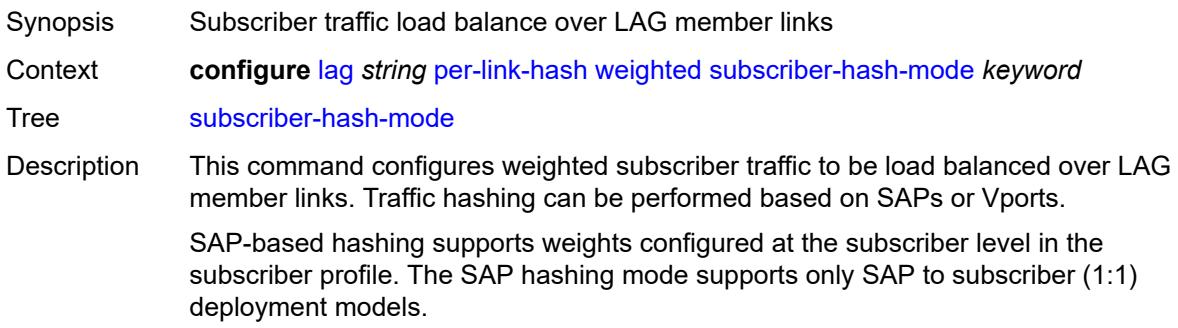

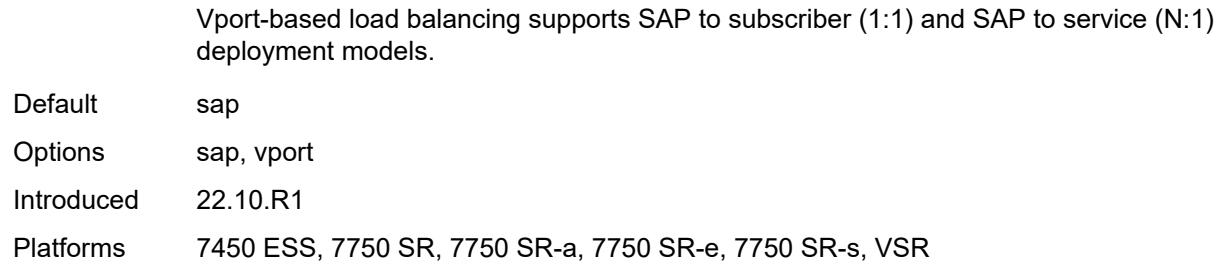

### <span id="page-1597-0"></span>**port** [[port-id\]](#page-1597-1) *reference*

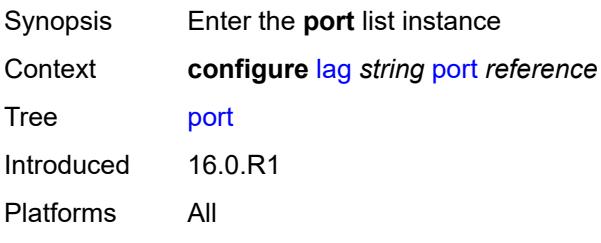

## <span id="page-1597-1"></span>[**port-id**] *reference*

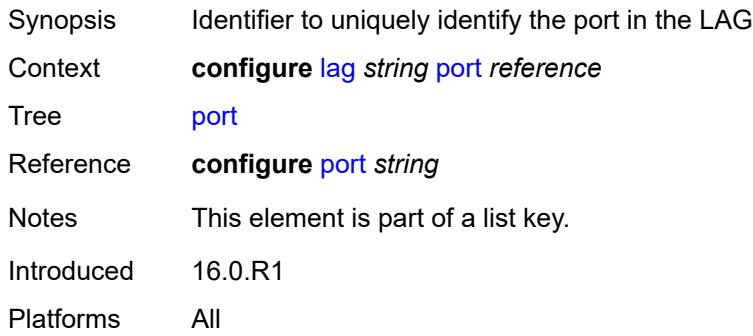

## <span id="page-1597-2"></span>**hash-weight** *(number | keyword)*

<span id="page-1597-3"></span>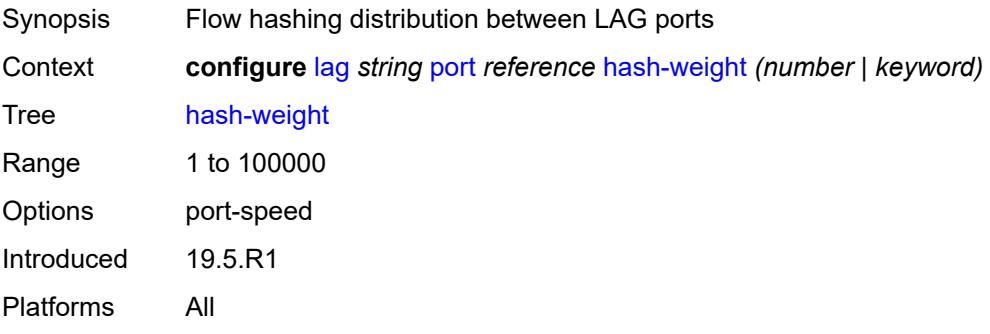

## **priority** *number*

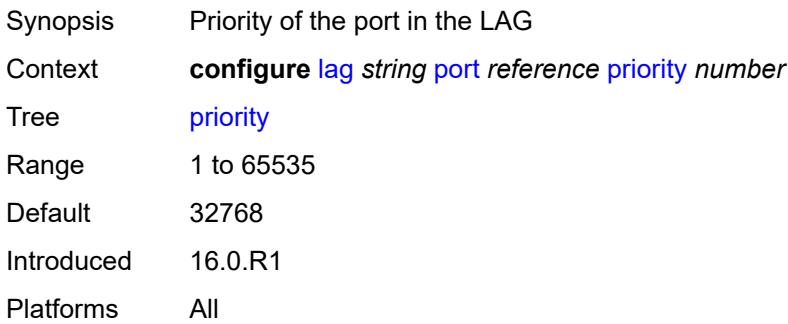

## <span id="page-1598-0"></span>**sub-group** *(number | keyword)*

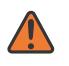

#### **WARNING:**

Modifying this element recreates the parent element automatically for the new value to take effect.

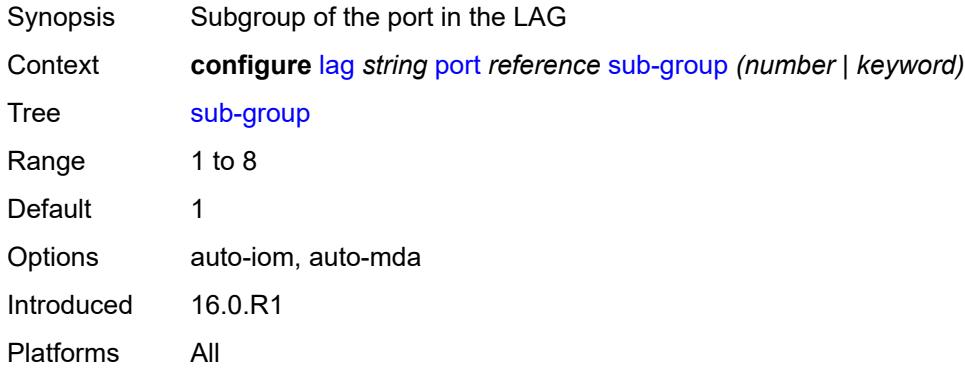

### <span id="page-1598-1"></span>**port-threshold**

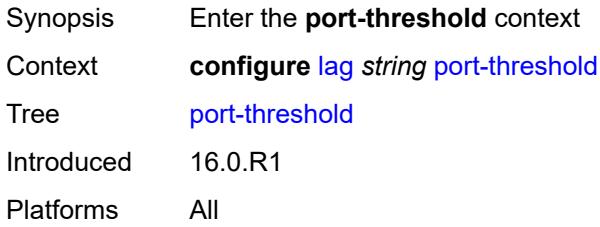

### <span id="page-1598-2"></span>**action** *keyword*

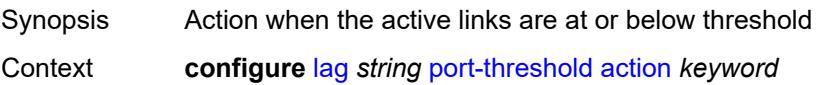

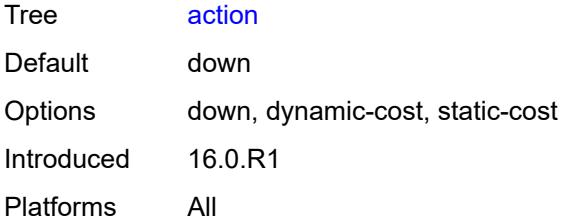

### <span id="page-1599-0"></span>**cost** *number*

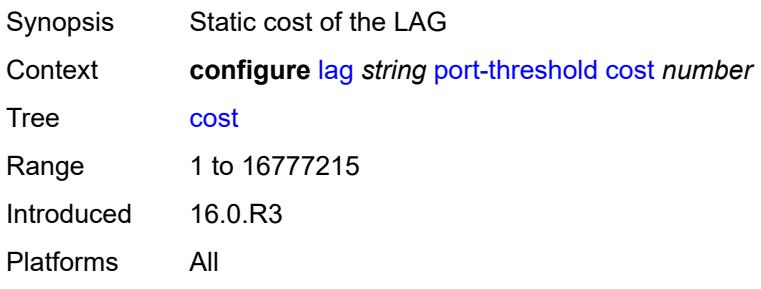

## <span id="page-1599-1"></span>**value** *number*

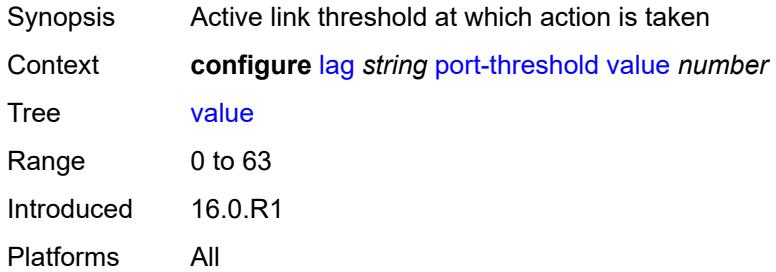

## <span id="page-1599-2"></span>**port-type** *keyword*

<span id="page-1599-3"></span>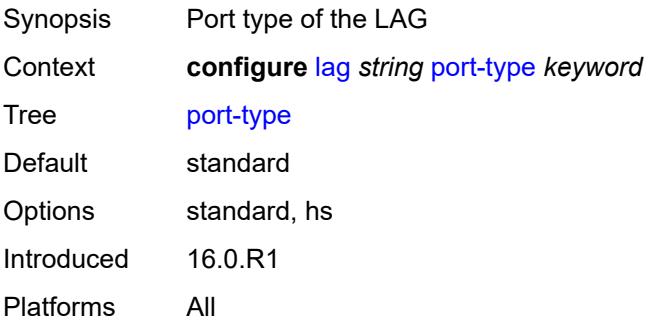

### **selection-criteria**

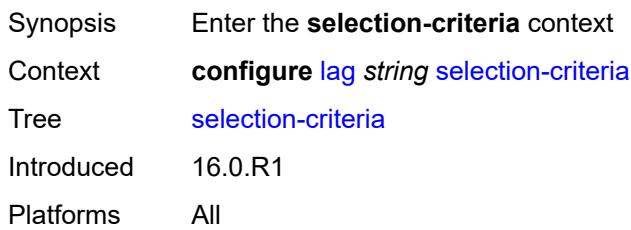

### <span id="page-1600-0"></span>**mode** *keyword*

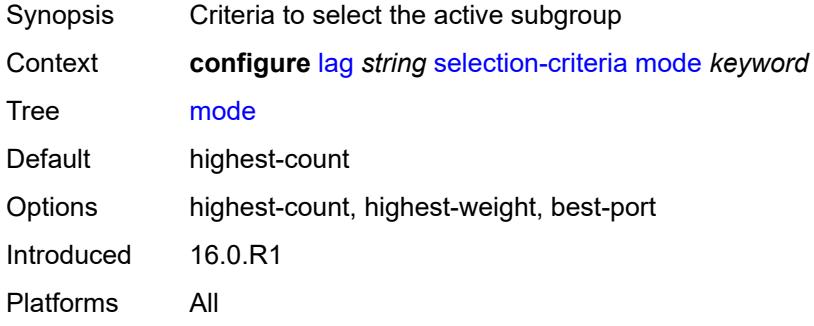

## <span id="page-1600-1"></span>**slave-to-partner** *boolean*

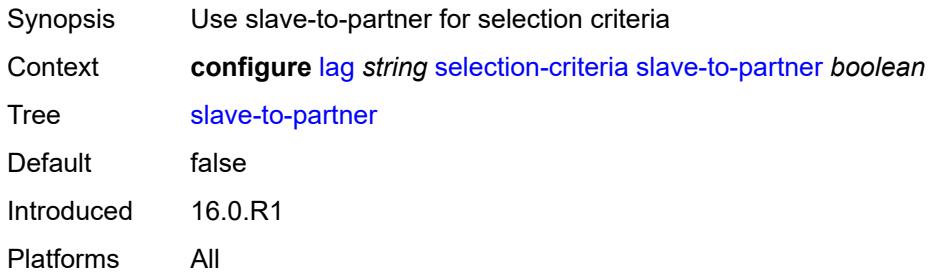

### <span id="page-1600-2"></span>**subgroup-hold-time** *(number | keyword)*

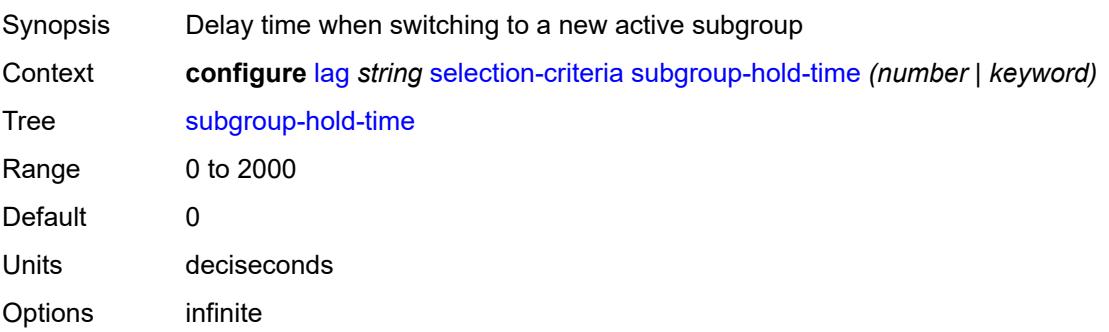

Introduced 16.0.R1 Platforms All

## <span id="page-1601-0"></span>**standby-signaling** *keyword*

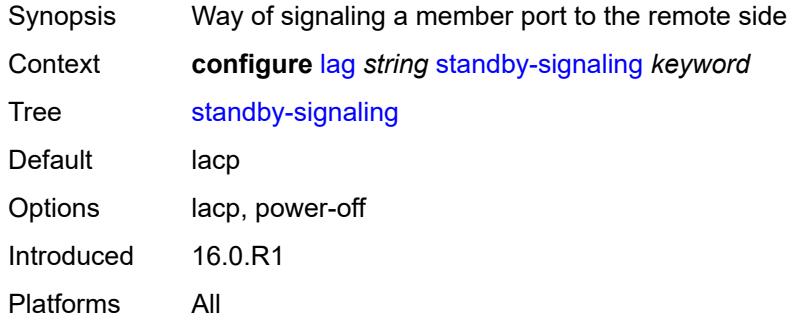

# **3.23 li commands**

```
li
     — li-filter
      — associations
         — li-ip-filter reference 
             — ip-filter string 
         — li-ipv6-filter reference 
            — ipv6-filter string 
           — li-mac-filter reference 
            — mac-filter string 
      — li-ip-filter string 
         — description string
         — entry number 
            — description string
            — match
                  — dst-ip
                   — address (ipv4-prefix-with-host-bits | ipv4-address)
                   — mask string
               — dst-port
                   — eq number
                   — gt number
                   — lt number
                   — range
                      — end number
                      — start number
               — fragment keyword
                  — protocol (number | keyword)
               — src-ip
                   — address (ipv4-prefix-with-host-bits | ipv4-address)
                   — mask string
                  — src-port
                   — eq number
                   — gt number
                   — lt number
                   — range
                      — end number
                      — start number
      — li-ipv6-filter string 
         — description string
         — entry number 
            — description string
               — match
               — dst-ip
                   — address (ipv6-prefix-with-host-bits | ipv6-address)
                   — mask string
               — dst-port
                   — eq number
                      — gt number
                   — lt number
                   — range
                      — end number
                      — start number
               — next-header (number | keyword)
                 — src-ip
                   — address (ipv6-prefix-with-host-bits | ipv6-address)
                   — mask string
                — src-port
                  — eq number
                      — gt number
```
<span id="page-1602-38"></span><span id="page-1602-37"></span><span id="page-1602-36"></span><span id="page-1602-35"></span><span id="page-1602-34"></span><span id="page-1602-33"></span><span id="page-1602-32"></span><span id="page-1602-31"></span>— **[lt](#page-1625-0)** *number*

li li-filter li-ipv6-filter entry match src-port range

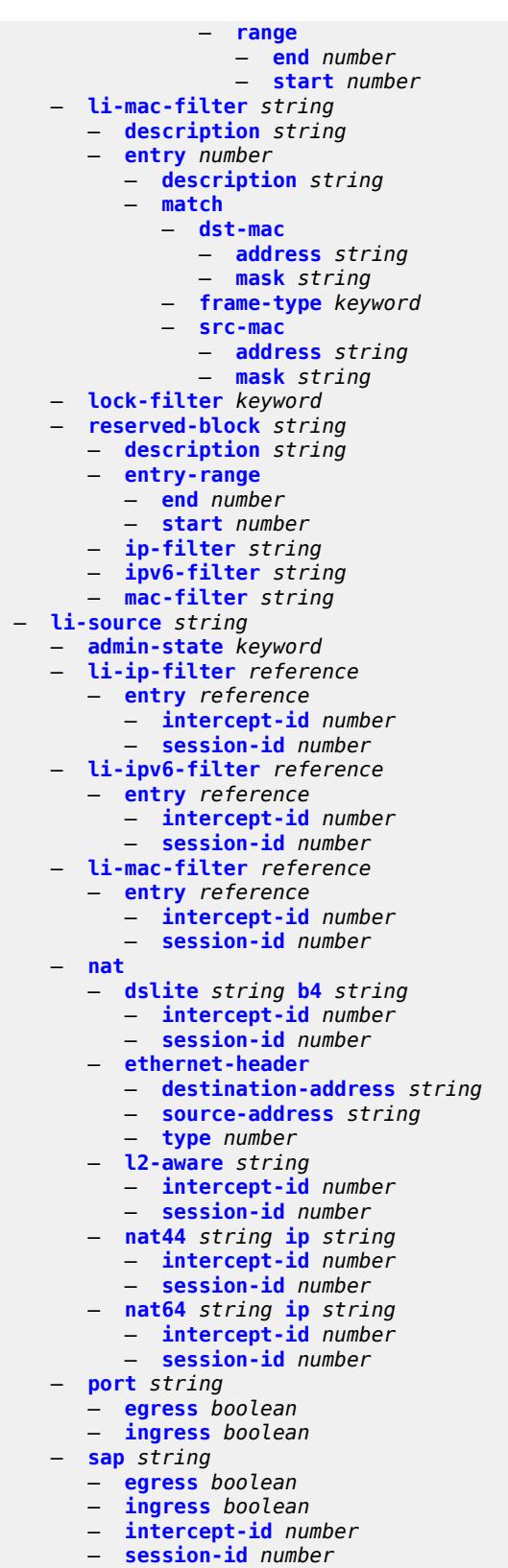

#### li li-source subscriber egress

```
 — egress boolean
      — fc keyword
      — host-type keyword
      — ingress boolean
      — intercept-id number
      — ip-address string
      — ip-family keyword
      — mac-address string
      — sap-id string
      — session-id number
      — sla-profile string
   — wlan-gw-dsm-ue string 
      — intercept-id number
      — session-id number
— log
   — log-id string 
      — admin-state keyword
      — description string
      — destination
          — memory
            — max-entries number
         — netconf
            — max-entries number
         — snmp
             — max-entries number
      — filter string
      — netconf-stream string
      — source
         — li boolean
      — time-format keyword
— mirror-dest-reservation
   — end number
   — start number
— mirror-dest-template string 
   — layer-3-encap
      — direction-bit boolean
      — encap-type keyword
      — ip-source string
      — router-instance string
      — udp
         — destination number
         — source number
   — type keyword
— nat
   — use-outside-ip-address boolean
 — radius
    — mirror-dest-template reference
— x-interfaces
   — admin-state keyword
   — correlation-id
      — ipoe keyword
      — pppoe keyword
   — ine-identifier string
   — lic string 
      — authentication
         — password string
         — private-ki string
         — sequence-group string
      — description string
      — identifier string
      — ipv4
            — ip-address (ipv4-address-no-zone | ipv6-address-no-zone)
      — port number
```
— **[router-instance](#page-1670-0)** *string*

#### li x-interfaces user-db

```
 — user-db string
     — x1
        — ipv4
           — local-address (ipv4-address-no-zone | ipv6-address-no-zone)
        — lic-peer reference
        — local-tcp-port number
        — timeouts
           — message-timeout number
     — x2
        — ipv4
           — local-address (ipv4-address-no-zone | ipv6-address-no-zone)
        — lic-peer reference
        — timeouts
           — keep-alive number
           — request number
     — x3
          — alarms
             — cpu-alarm
              — high-threshold number
              — low-threshold number
           — memory-alarm
— high-threshold number
— low-threshold number
           — throughput-alarm
              — high-threshold number
              — low-threshold number
        — ipv4
           — local-address-range
              — end string
              — start string
        — li-group number
        — lic-peers reference 
        — session-limit number
        — timeouts
           — keep-alive number
           — request number
           — target-retry-wait number
```
### <span id="page-1606-0"></span>**3.23.1 li command descriptions**

### **li**

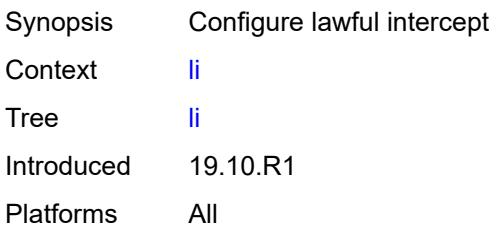

## <span id="page-1606-1"></span>**li-filter**

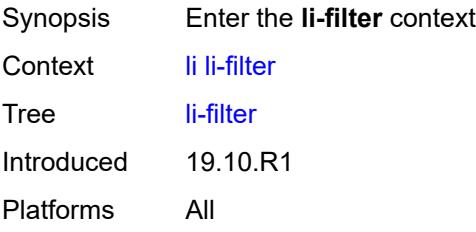

### <span id="page-1606-2"></span>**associations**

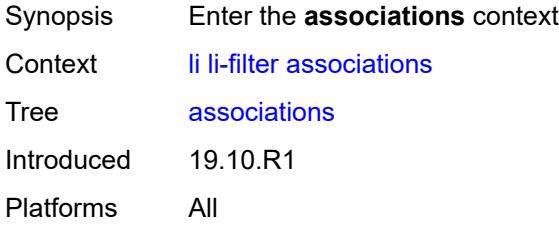

## <span id="page-1606-3"></span>**li-ip-filter** [[li-filter-name\]](#page-1606-4) *reference*

<span id="page-1606-4"></span>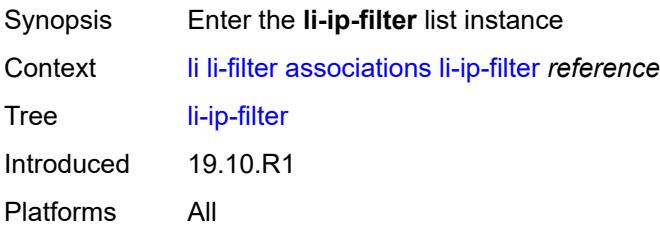

## [**li-filter-name**] *reference*

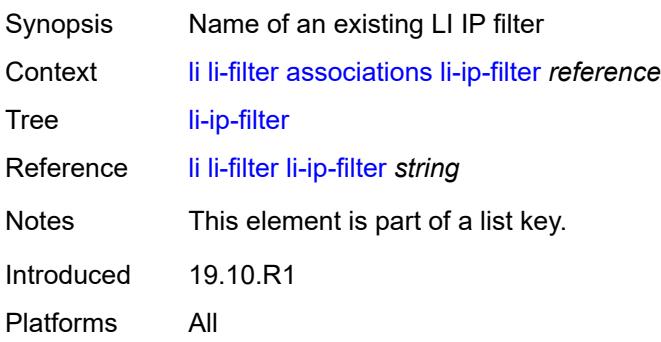

## <span id="page-1607-0"></span>**ip-filter** [[filter-name\]](#page-1607-2) *string*

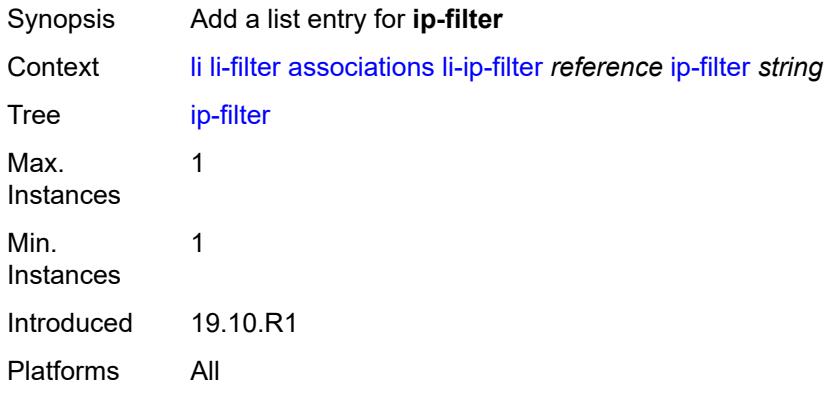

## <span id="page-1607-2"></span>[**filter-name**] *string*

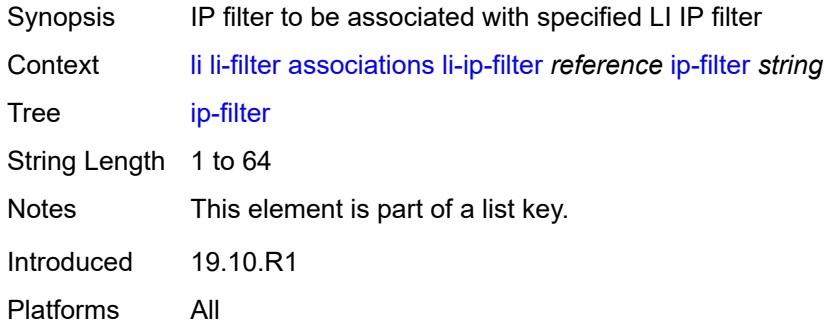

## <span id="page-1607-1"></span>**li-ipv6-filter** [[li-filter-name\]](#page-1608-1) *reference*

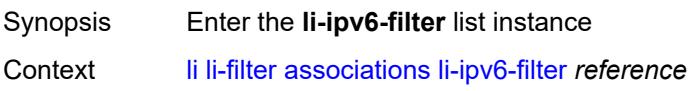

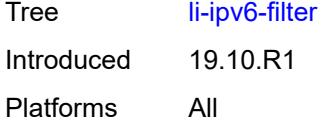

## <span id="page-1608-1"></span>[**li-filter-name**] *reference*

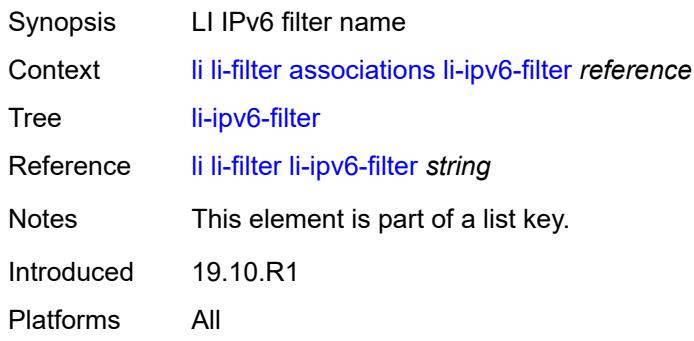

## <span id="page-1608-0"></span>**ipv6-filter** [\[filter-name\]](#page-1608-2) *string*

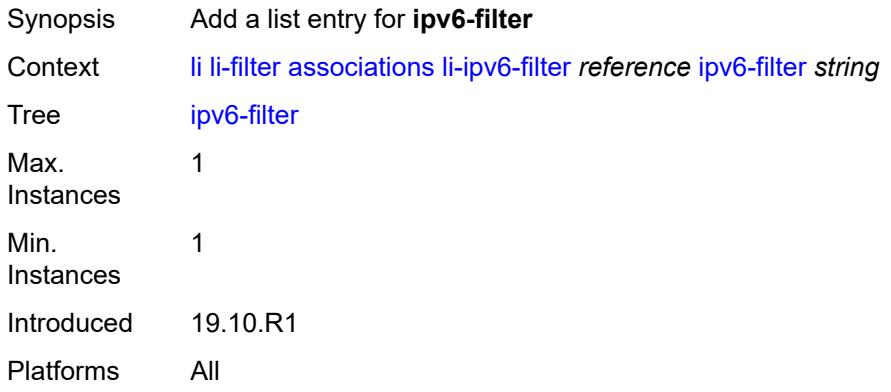

## <span id="page-1608-2"></span>[**filter-name**] *string*

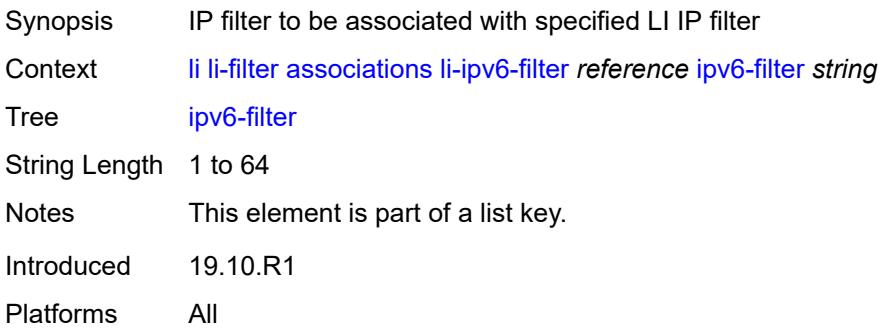

### <span id="page-1609-0"></span>**li-mac-filter** [[li-filter-name\]](#page-1609-2) *reference*

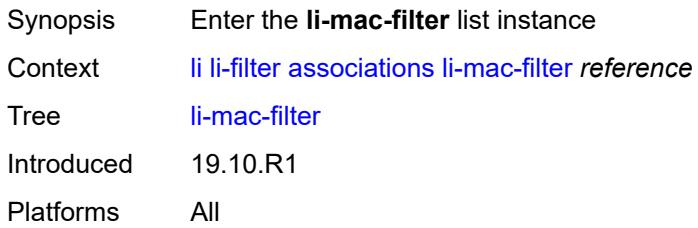

## <span id="page-1609-2"></span>[**li-filter-name**] *reference*

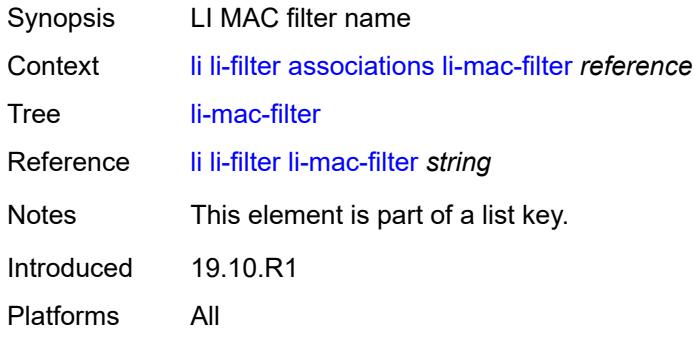

### <span id="page-1609-1"></span>**mac-filter** [\[filter-name\]](#page-1609-3) *string*

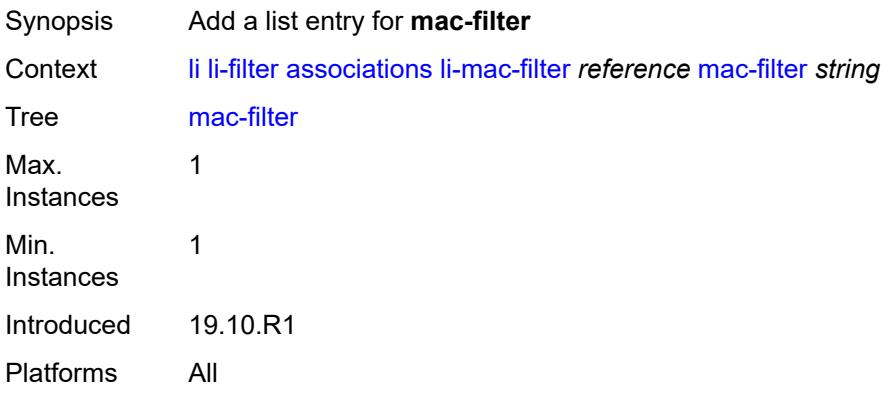

# <span id="page-1609-3"></span>[**filter-name**] *string*

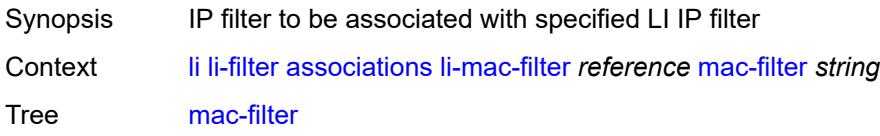

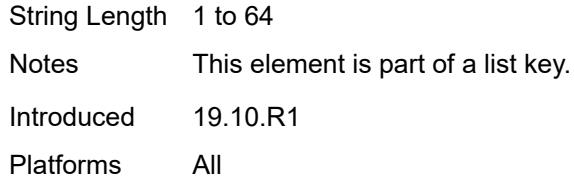

## <span id="page-1610-0"></span>**li-ip-filter** [[li-filter-name\]](#page-1610-2) *string*

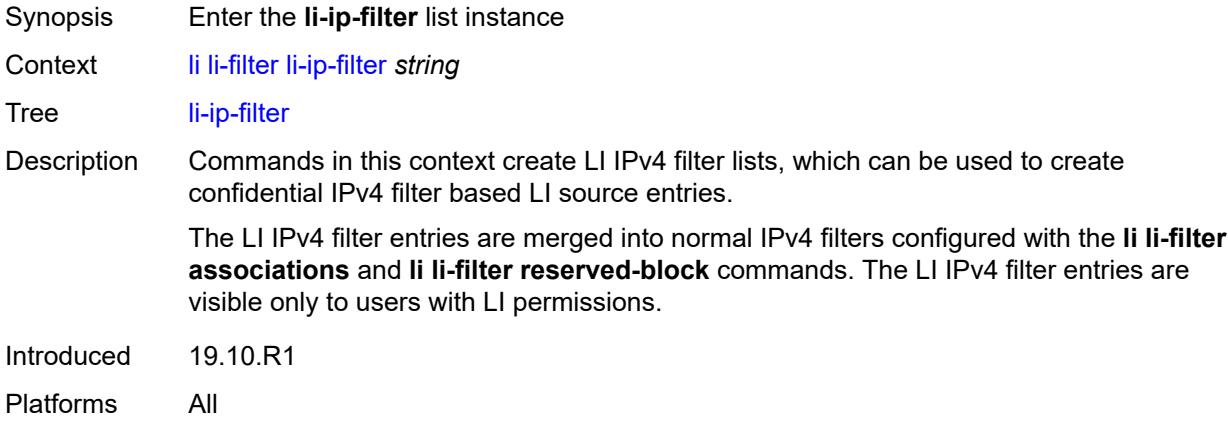

## <span id="page-1610-2"></span>[**li-filter-name**] *string*

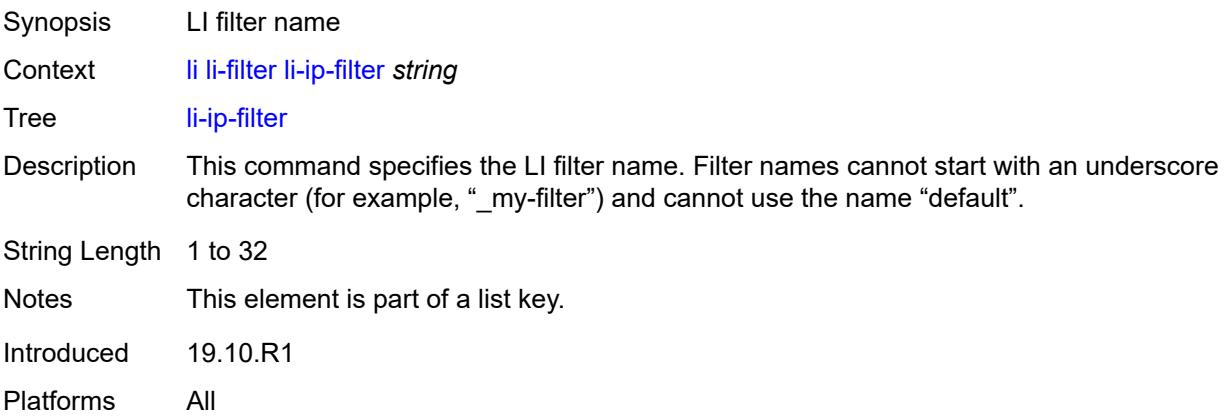

## <span id="page-1610-1"></span>**description** *string*

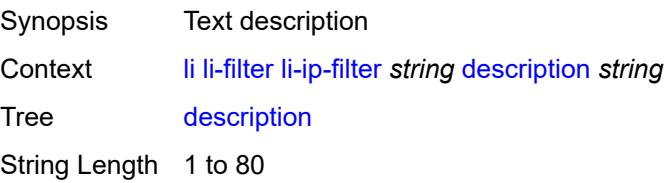

Introduced 19.10.R1 Platforms All

## <span id="page-1611-0"></span>**entry** [[li-entry-id\]](#page-1611-2) *number*

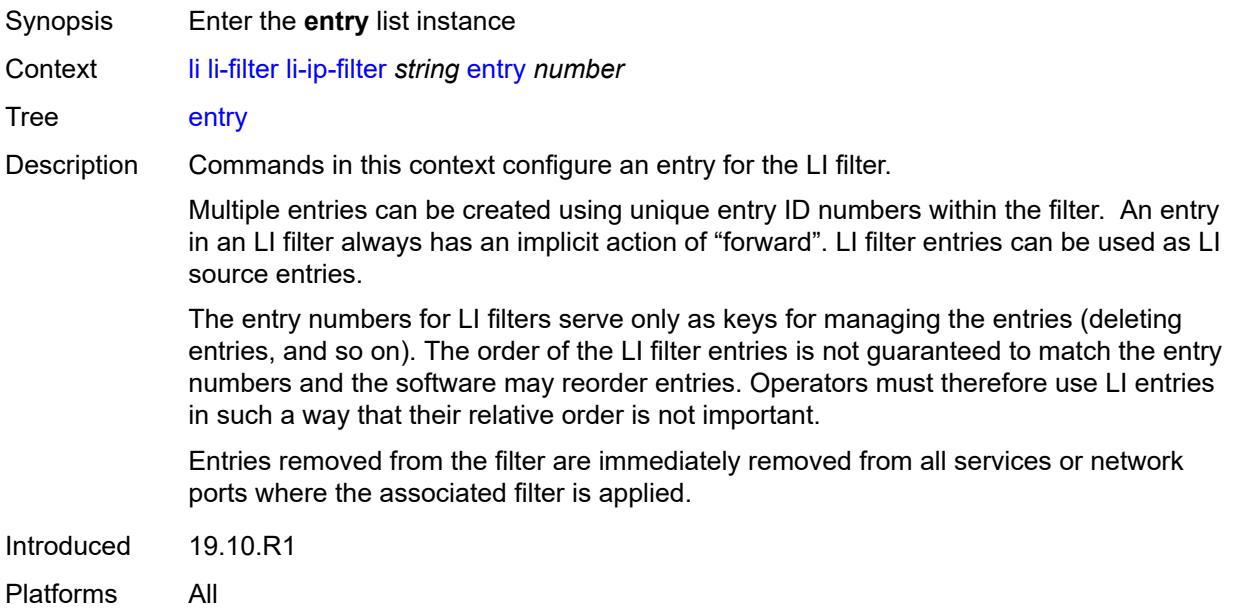

## <span id="page-1611-2"></span>[**li-entry-id**] *number*

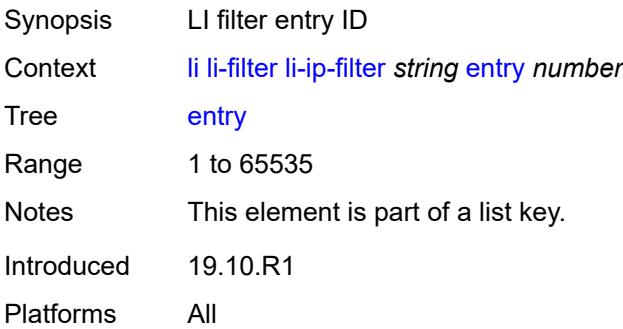

## <span id="page-1611-1"></span>**description** *string*

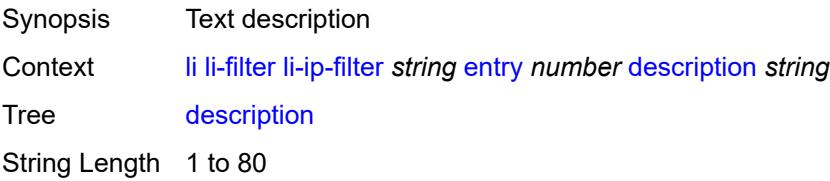

Introduced 19.10.R1 Platforms All

### <span id="page-1612-0"></span>**match**

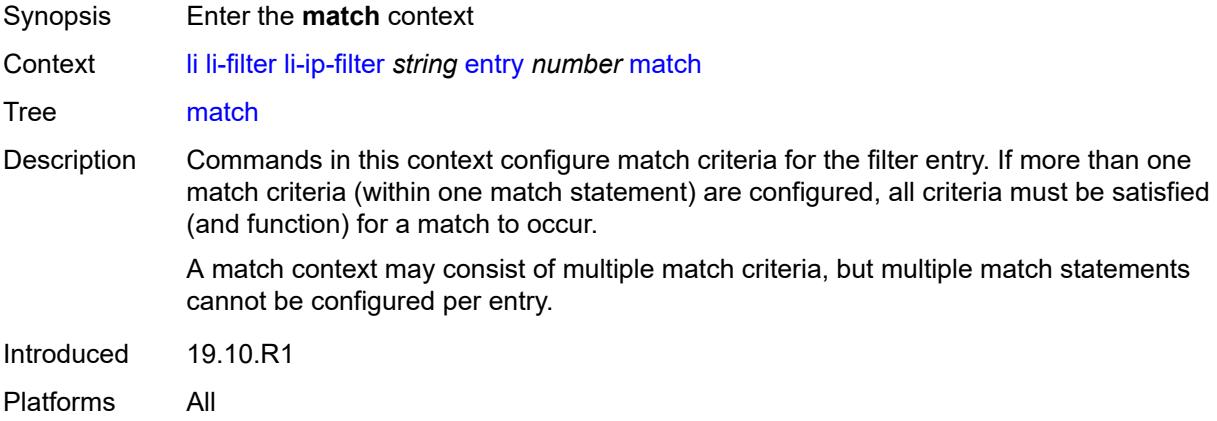

## <span id="page-1612-1"></span>**dst-ip**

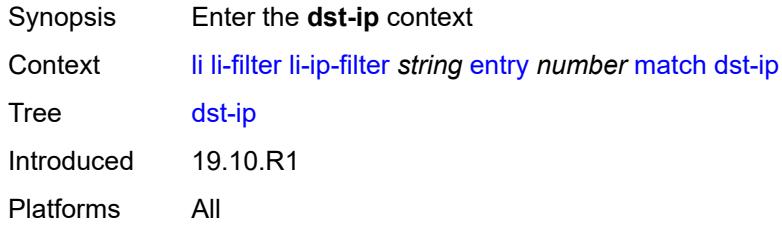

### <span id="page-1612-2"></span>**address** *(ipv4-prefix-with-host-bits | ipv4-address)*

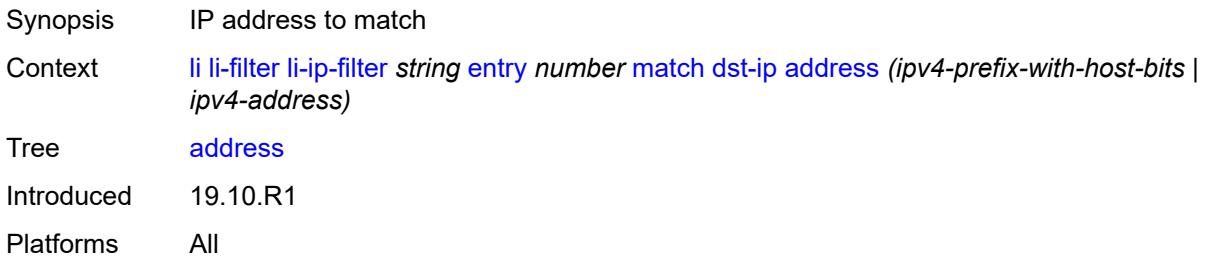

## <span id="page-1612-3"></span>**mask** *string*

Synopsis Mask that is applied as an AND to the IP address

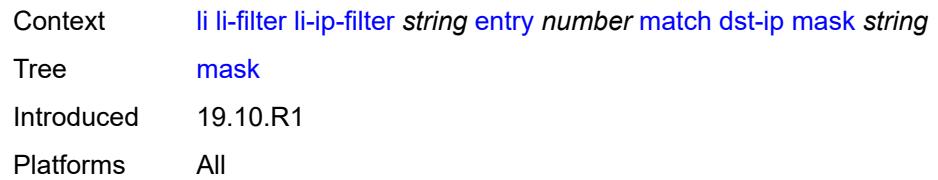

## <span id="page-1613-0"></span>**dst-port**

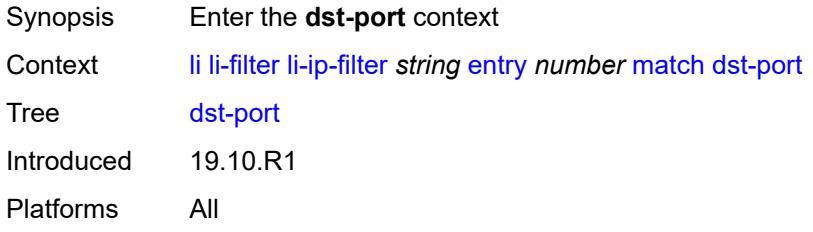

## <span id="page-1613-1"></span>**eq** *number*

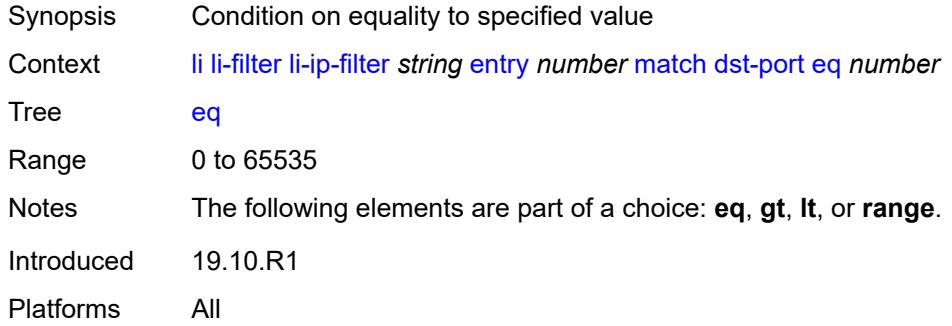

## <span id="page-1613-2"></span>**gt** *number*

<span id="page-1613-3"></span>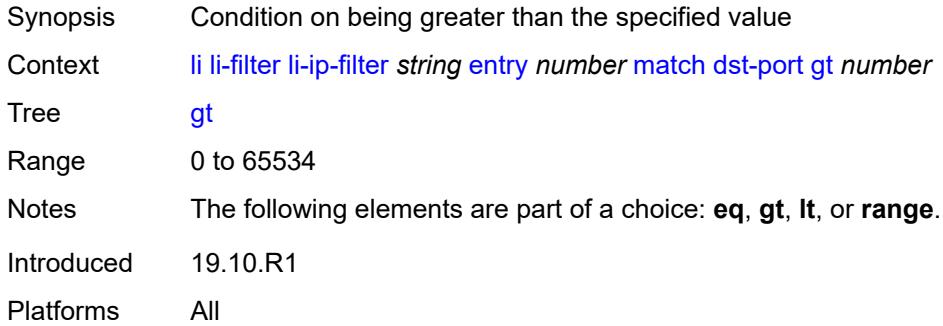

### **lt** *number*

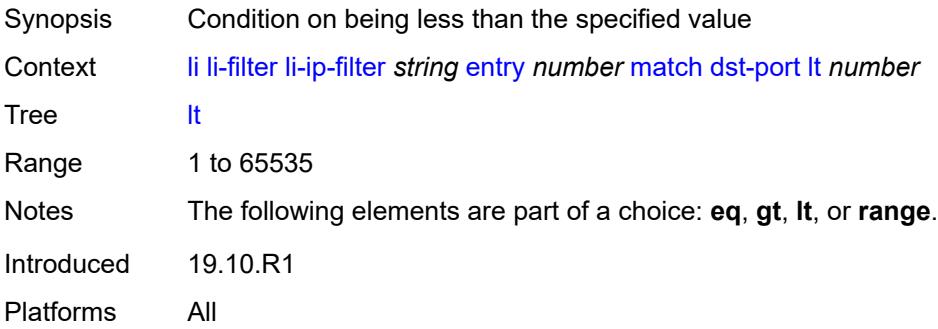

### <span id="page-1614-0"></span>**range**

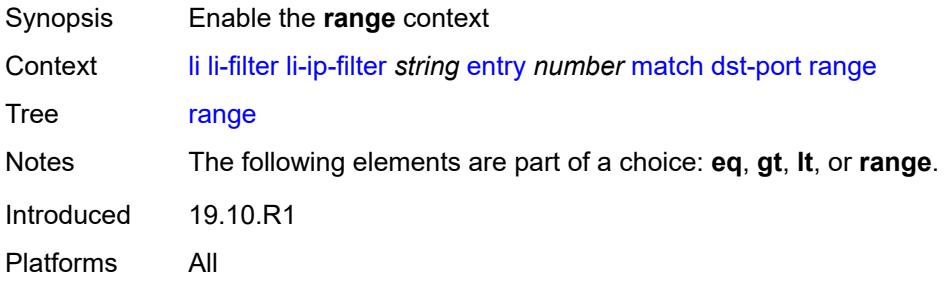

### <span id="page-1614-1"></span>**end** *number*

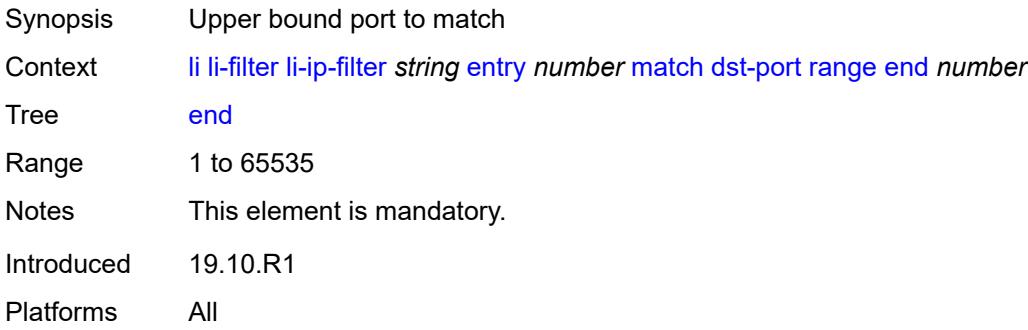

### <span id="page-1614-2"></span>**start** *number*

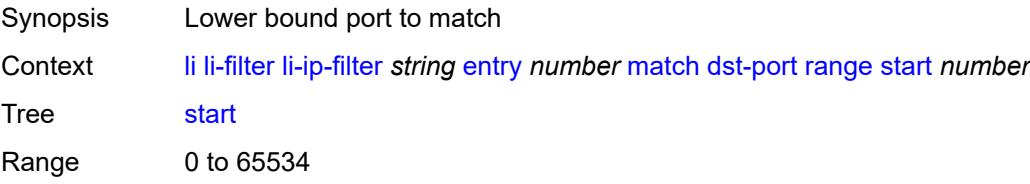

Notes This element is mandatory. Introduced 19.10.R1 Platforms All

### <span id="page-1615-0"></span>**fragment** *keyword*

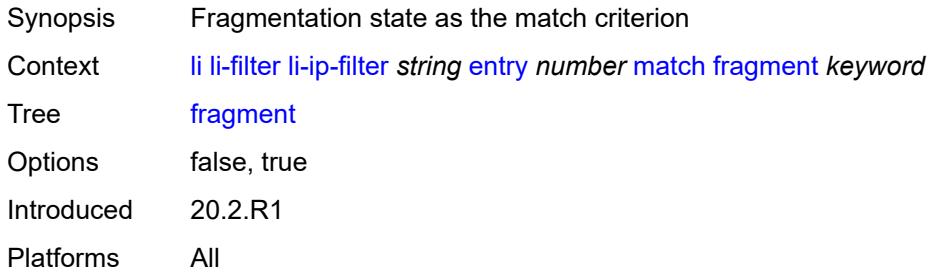

### <span id="page-1615-1"></span>**protocol** *(number | keyword)*

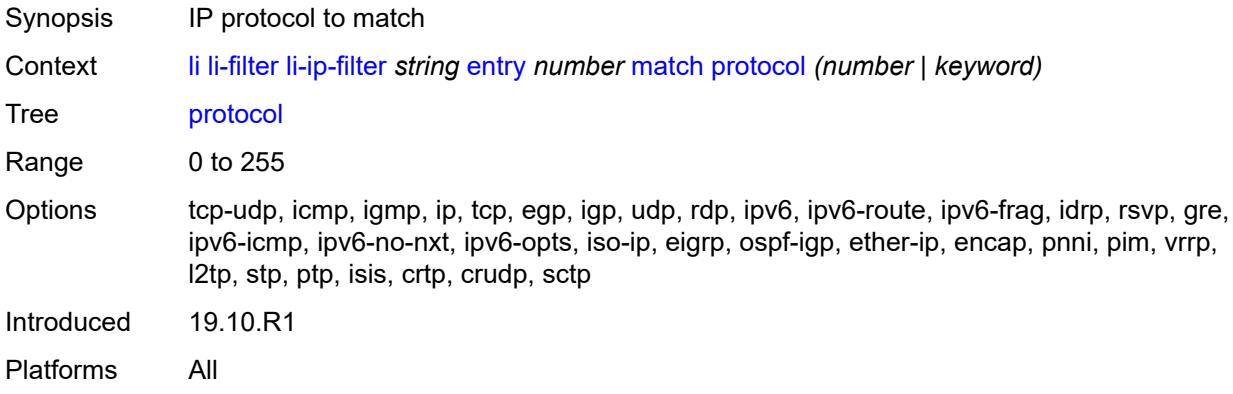

### <span id="page-1615-2"></span>**src-ip**

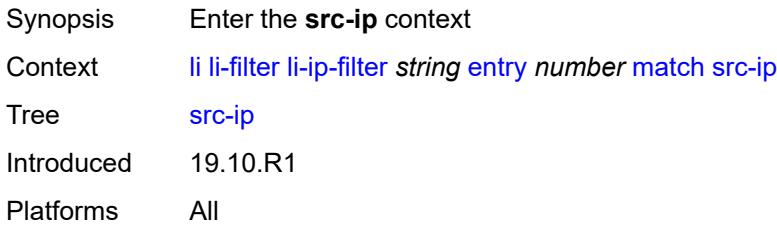

### <span id="page-1615-3"></span>**address** *(ipv4-prefix-with-host-bits | ipv4-address)*

Synopsis IP address to match

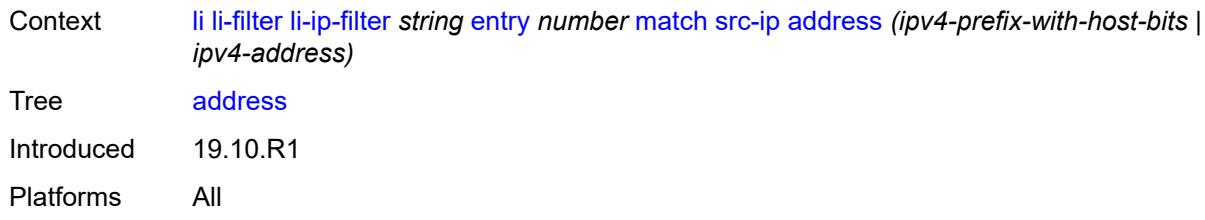

### <span id="page-1616-0"></span>**mask** *string*

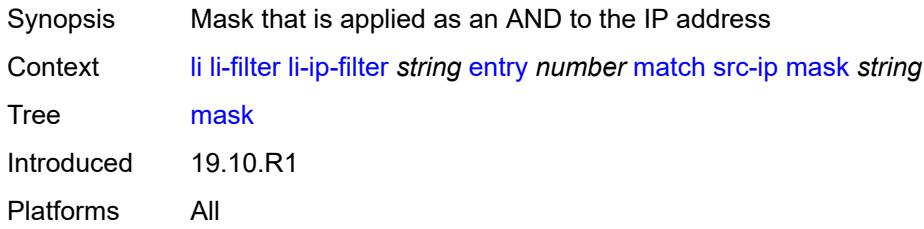

### <span id="page-1616-1"></span>**src-port**

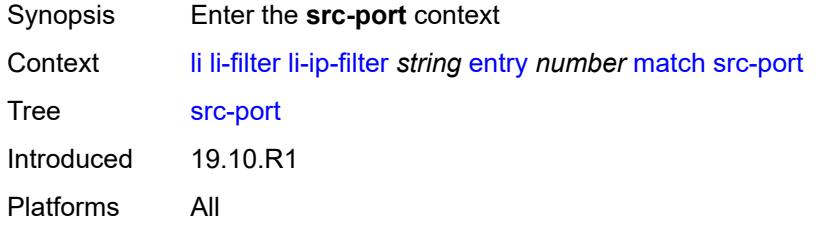

## <span id="page-1616-2"></span>**eq** *number*

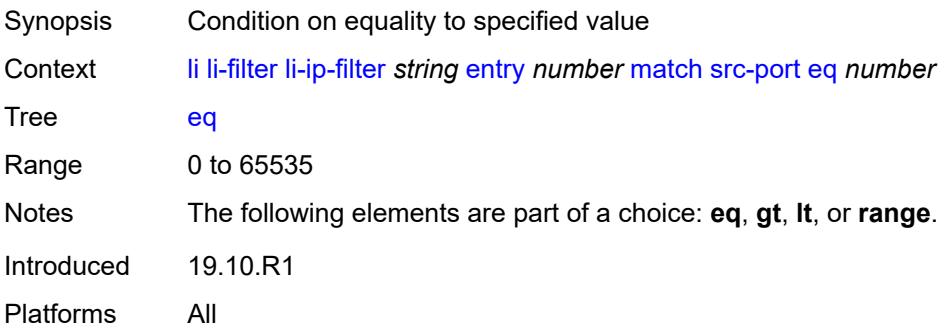

## <span id="page-1616-3"></span>**gt** *number*

Synopsis Condition on being greater than the specified value

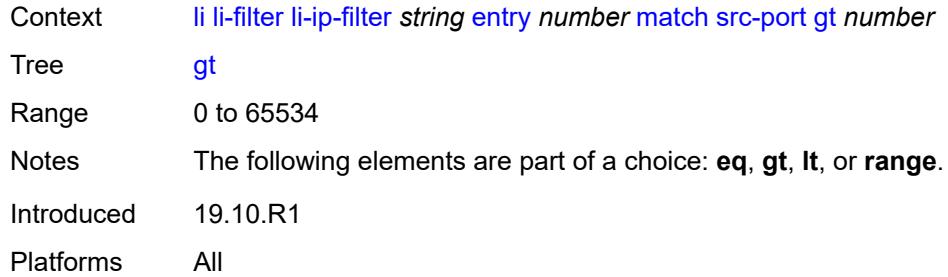

## <span id="page-1617-0"></span>**lt** *number*

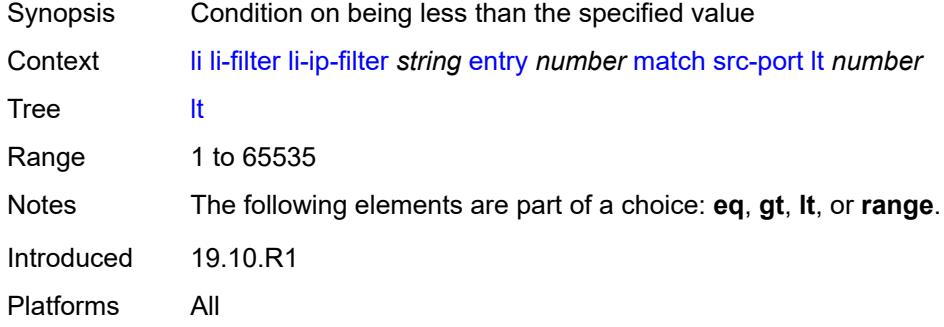

### <span id="page-1617-1"></span>**range**

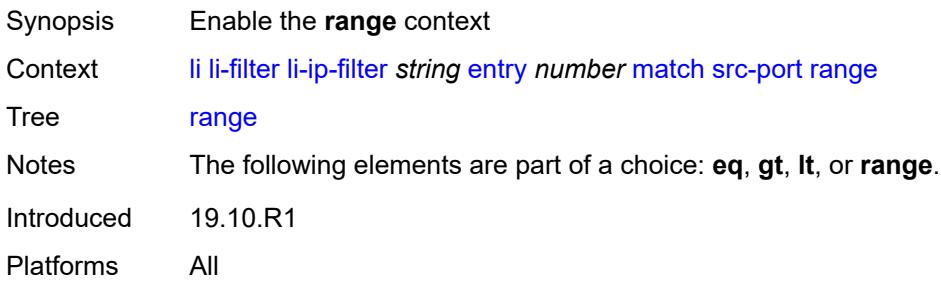

## <span id="page-1617-2"></span>**end** *number*

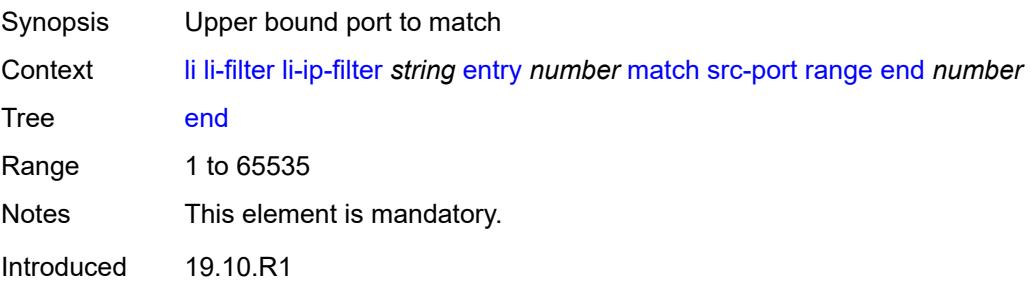

Platforms All

#### <span id="page-1618-0"></span>**start** *number*

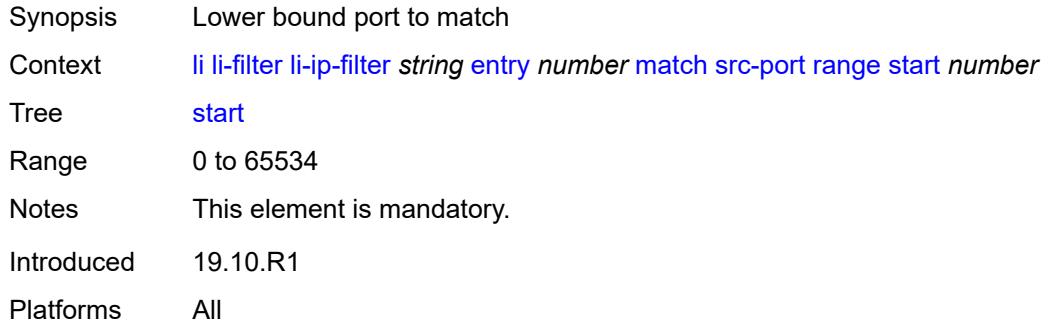

## <span id="page-1618-1"></span>**li-ipv6-filter** [[li-filter-name\]](#page-1618-2) *string*

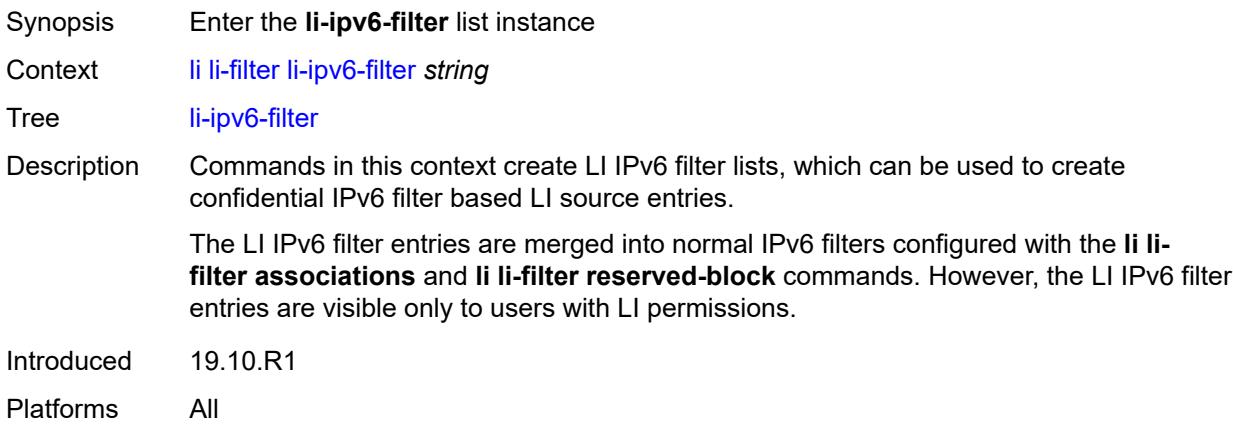

## <span id="page-1618-2"></span>[**li-filter-name**] *string*

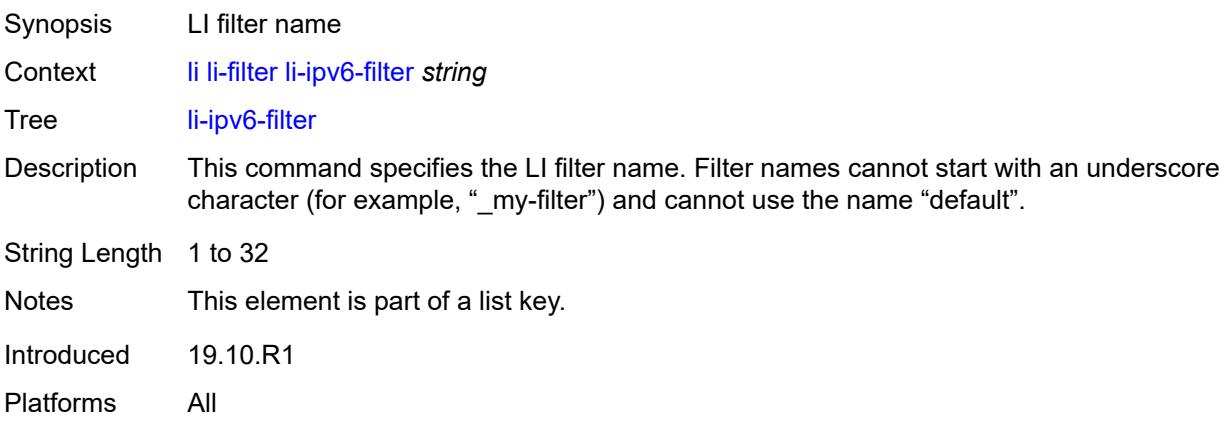

## <span id="page-1619-0"></span>**description** *string*

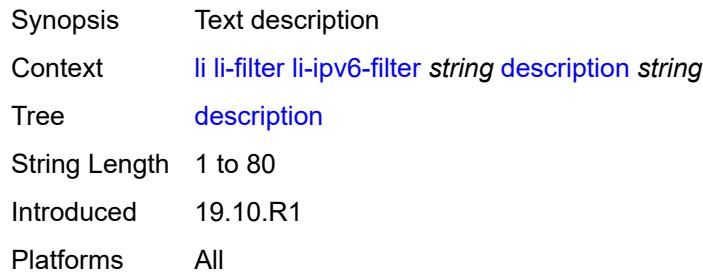

# <span id="page-1619-1"></span>**entry** [[li-entry-id\]](#page-1619-2) *number*

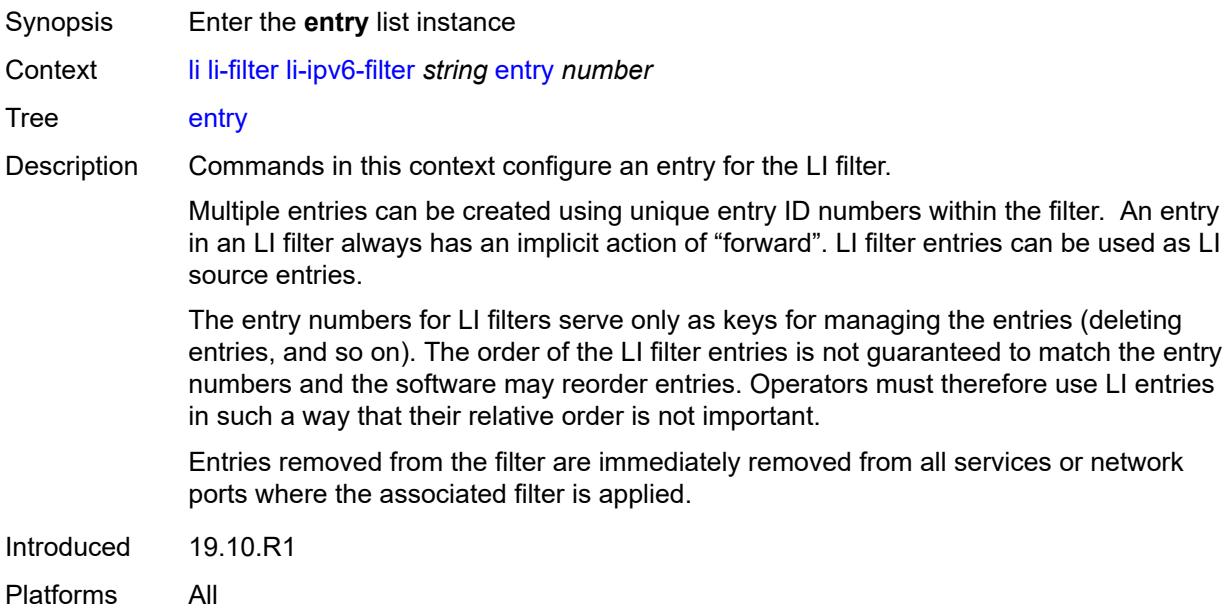

### <span id="page-1619-2"></span>[**li-entry-id**] *number*

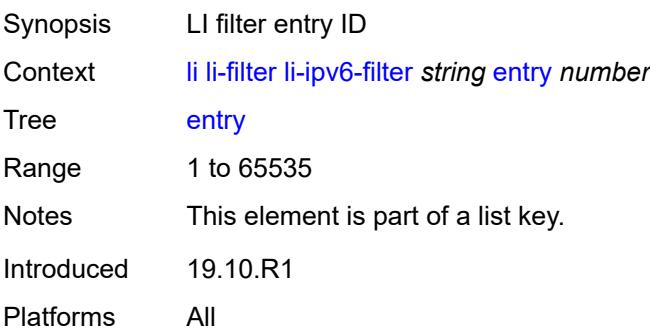
## <span id="page-1620-0"></span>**description** *string*

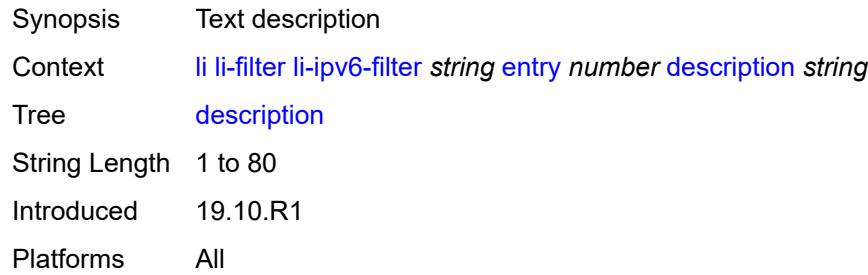

#### <span id="page-1620-1"></span>**match**

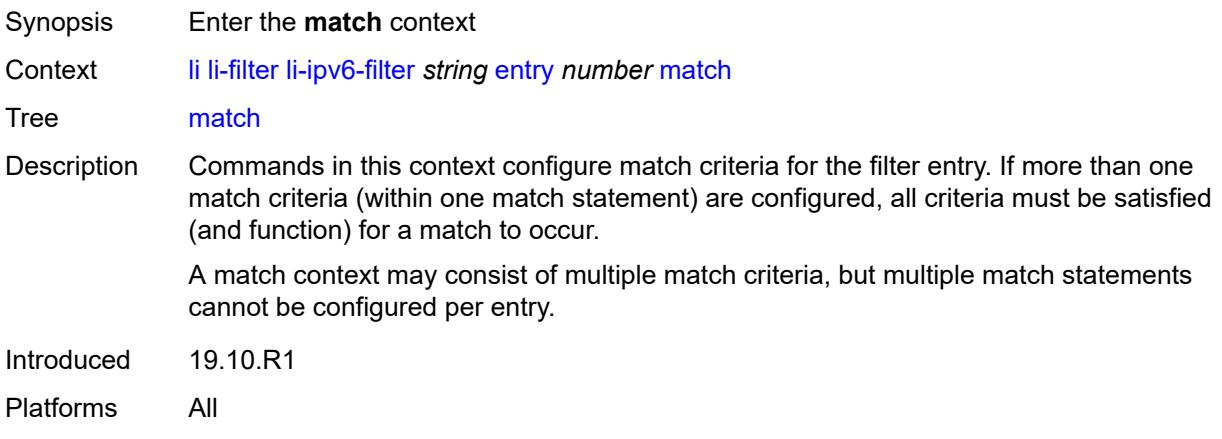

## <span id="page-1620-2"></span>**dst-ip**

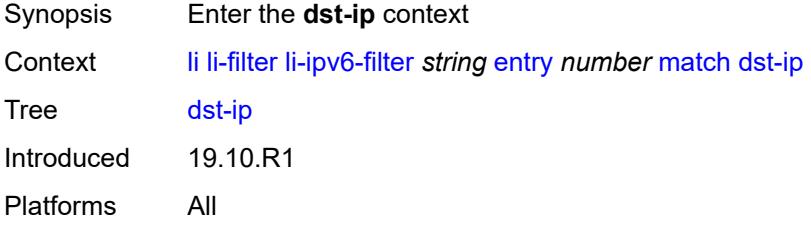

## <span id="page-1620-3"></span>**address** *(ipv6-prefix-with-host-bits | ipv6-address)*

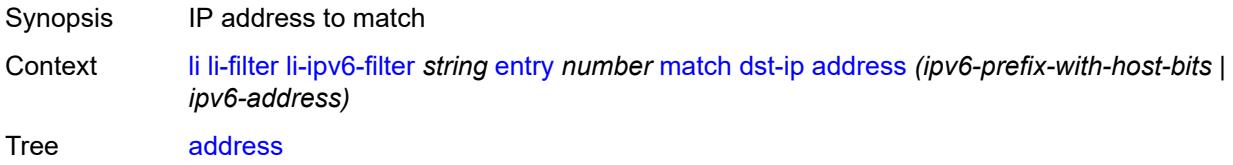

Introduced 19.10.R1 Platforms All

## <span id="page-1621-0"></span>**mask** *string*

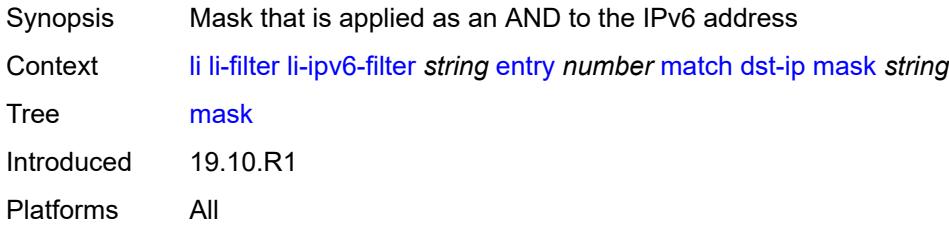

## <span id="page-1621-1"></span>**dst-port**

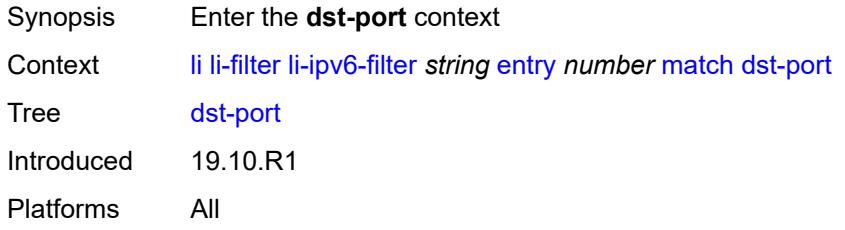

## <span id="page-1621-2"></span>**eq** *number*

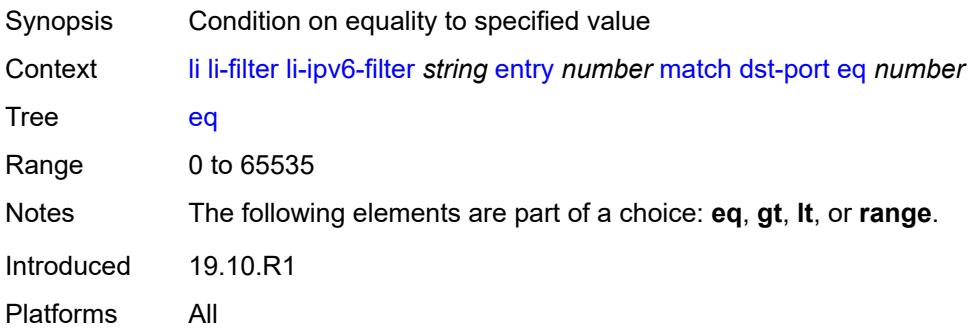

## <span id="page-1621-3"></span>**gt** *number*

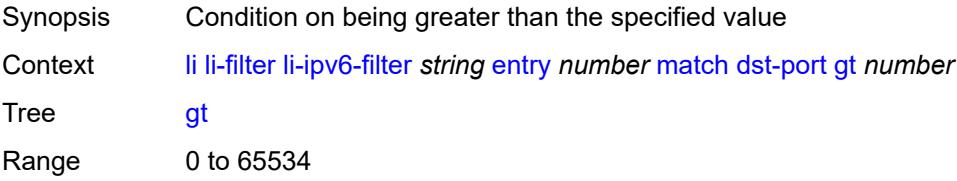

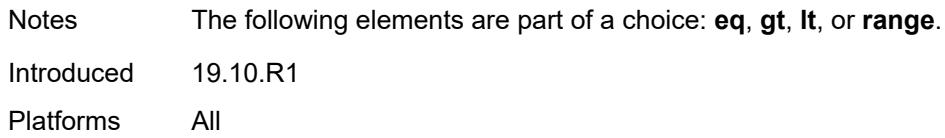

### <span id="page-1622-0"></span>**lt** *number*

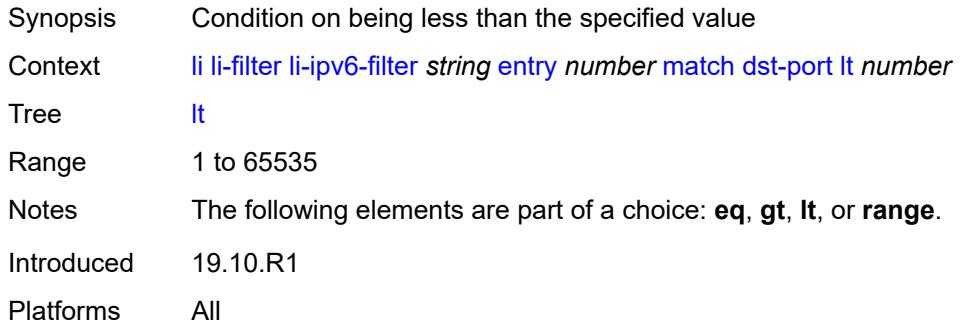

### <span id="page-1622-1"></span>**range**

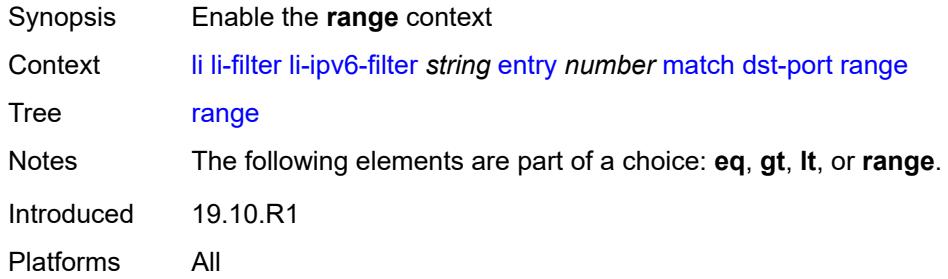

### <span id="page-1622-2"></span>**end** *number*

<span id="page-1622-3"></span>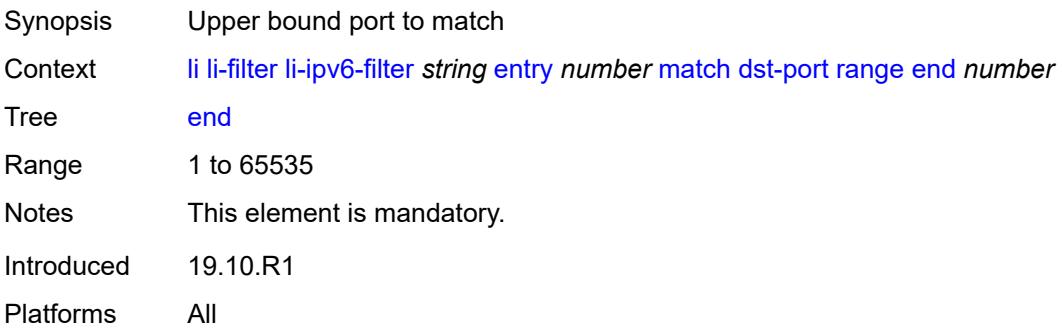

#### **start** *number*

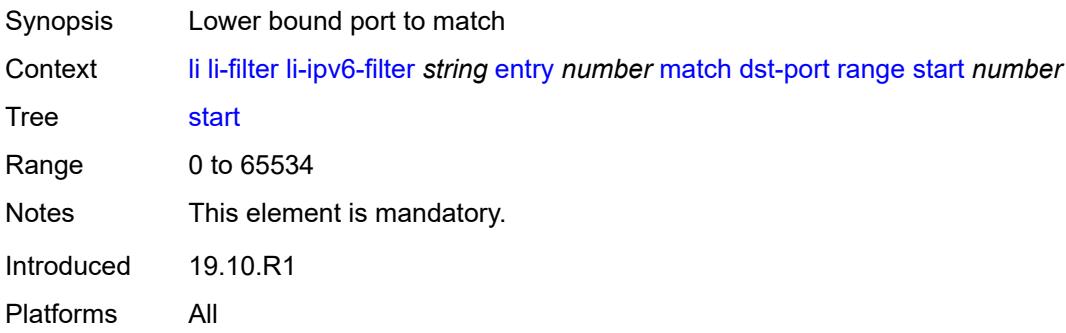

### <span id="page-1623-0"></span>**next-header** *(number | keyword)*

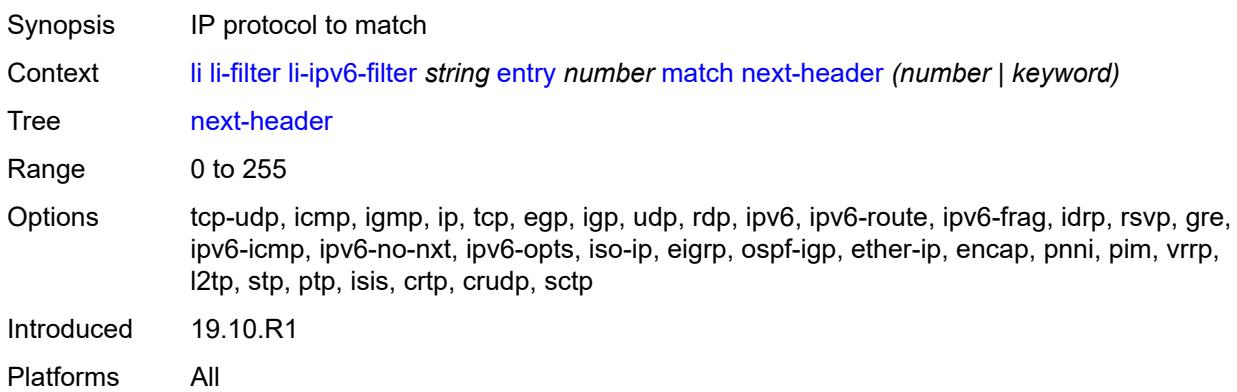

### <span id="page-1623-1"></span>**src-ip**

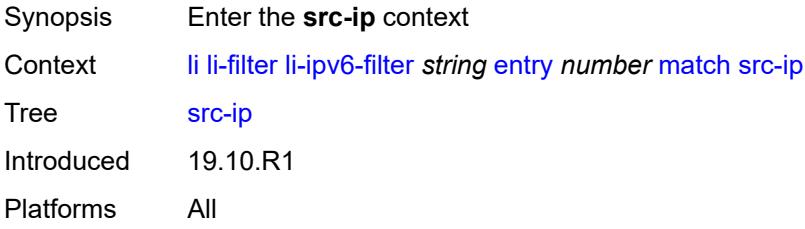

## <span id="page-1623-2"></span>**address** *(ipv6-prefix-with-host-bits | ipv6-address)*

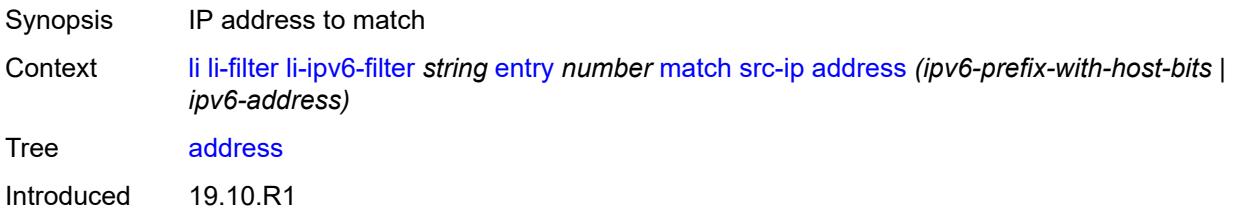

Platforms All

### <span id="page-1624-0"></span>**mask** *string*

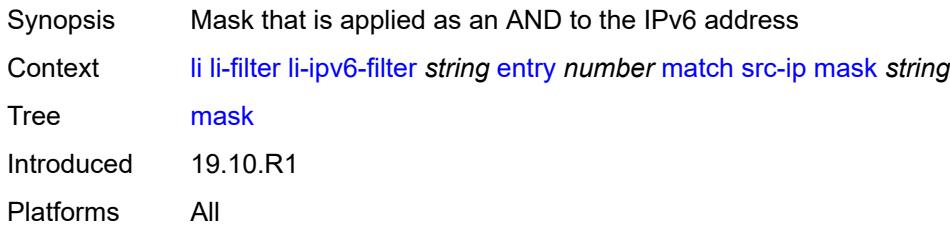

## <span id="page-1624-1"></span>**src-port**

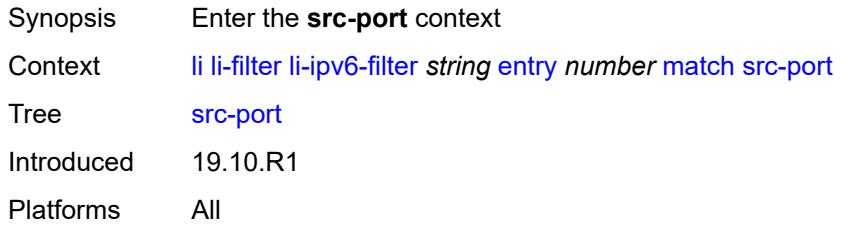

## <span id="page-1624-2"></span>**eq** *number*

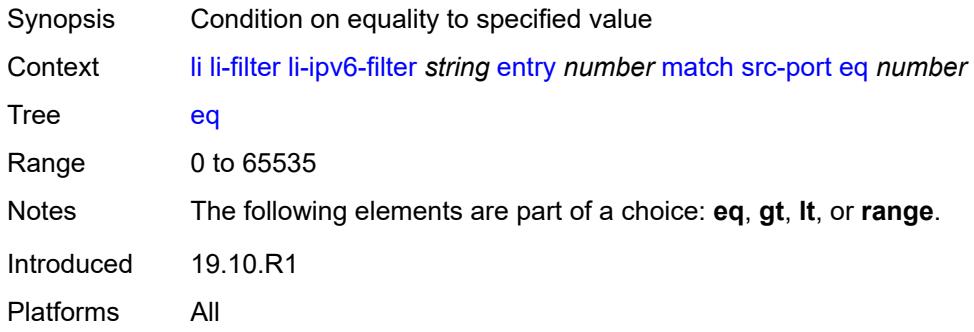

## <span id="page-1624-3"></span>**gt** *number*

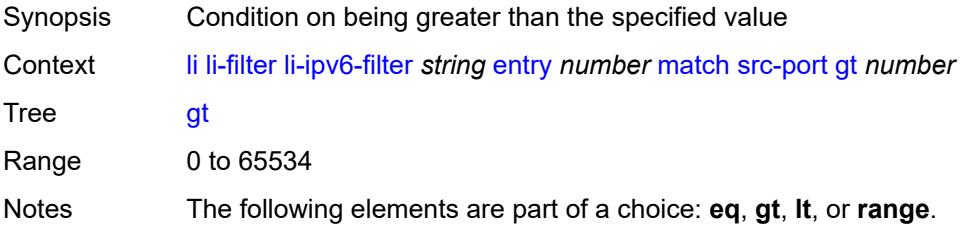

Introduced 19.10.R1 Platforms All

### <span id="page-1625-0"></span>**lt** *number*

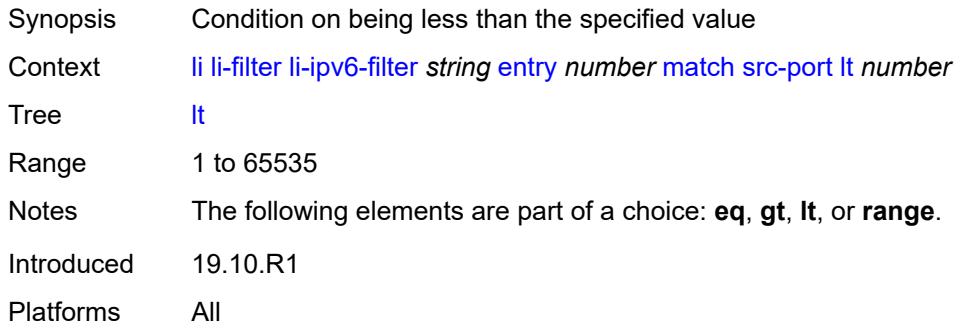

#### <span id="page-1625-1"></span>**range**

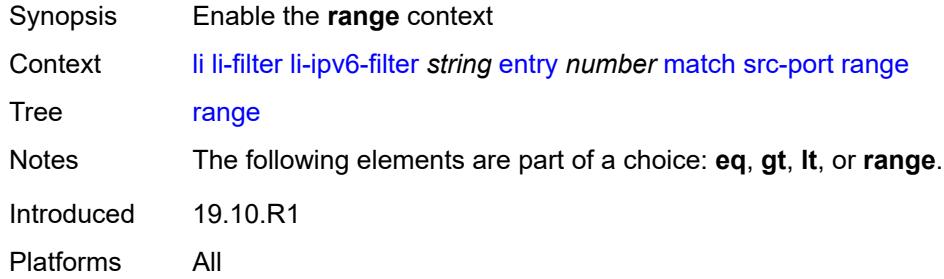

### <span id="page-1625-2"></span>**end** *number*

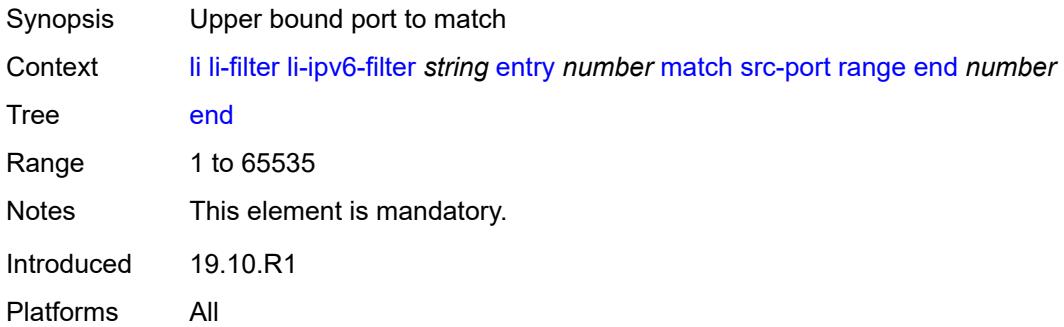

## <span id="page-1625-3"></span>**start** *number*

Synopsis Lower bound port to match

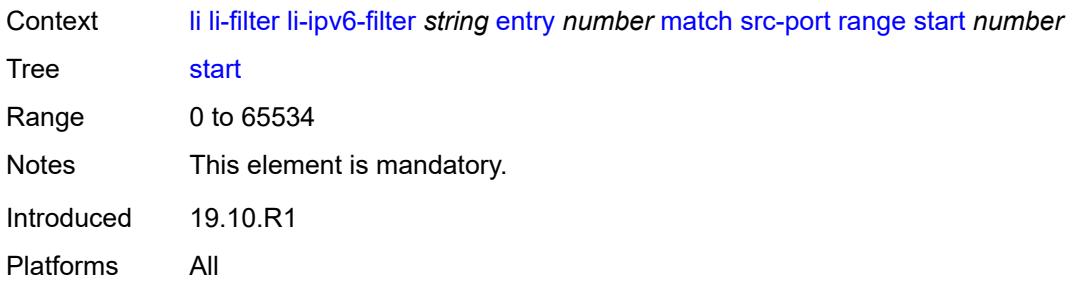

# <span id="page-1626-1"></span>**li-mac-filter** [[li-filter-name\]](#page-1626-0) *string*

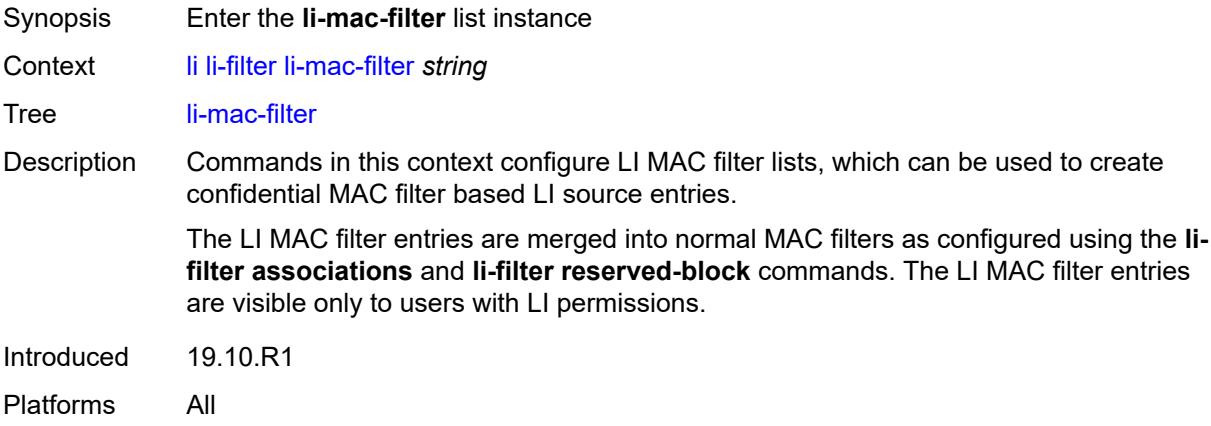

## <span id="page-1626-0"></span>[**li-filter-name**] *string*

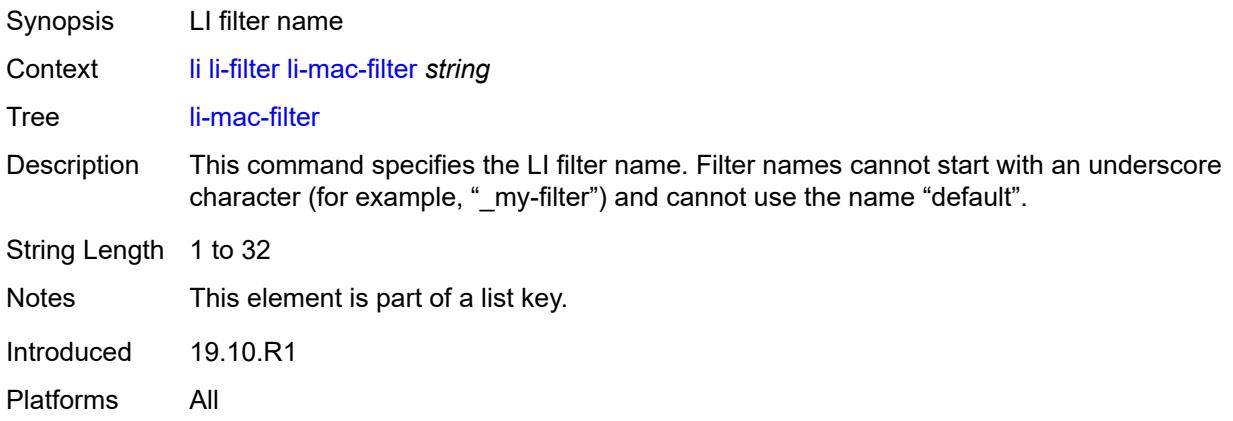

## <span id="page-1626-2"></span>**description** *string*

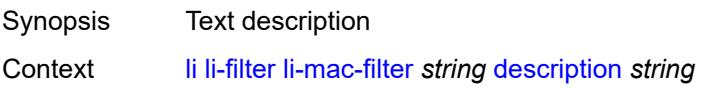

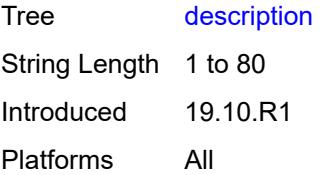

## <span id="page-1627-1"></span>**entry** [[li-entry-id\]](#page-1627-0) *number*

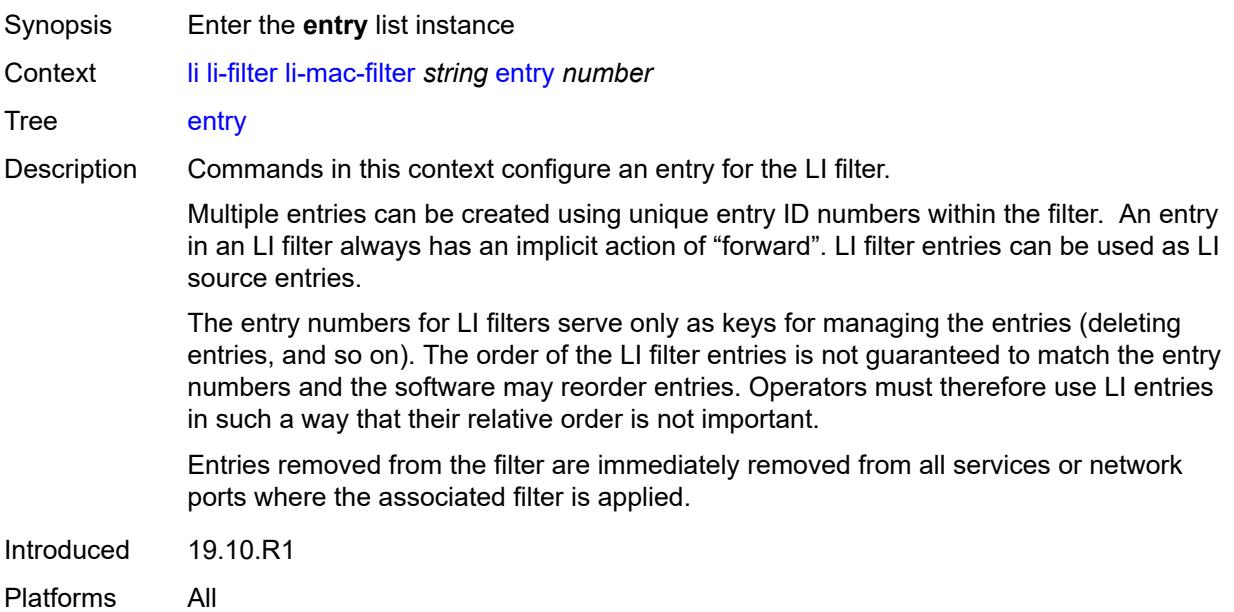

## <span id="page-1627-0"></span>[**li-entry-id**] *number*

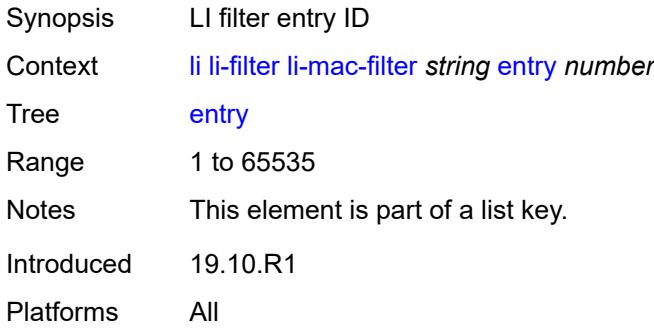

## <span id="page-1627-2"></span>**description** *string*

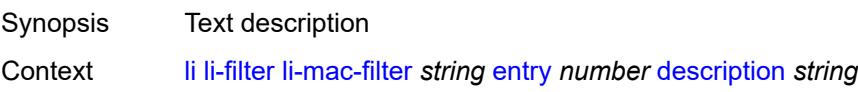

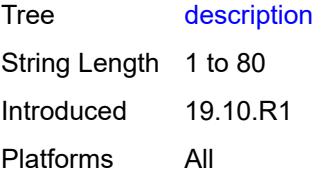

### <span id="page-1628-0"></span>**match**

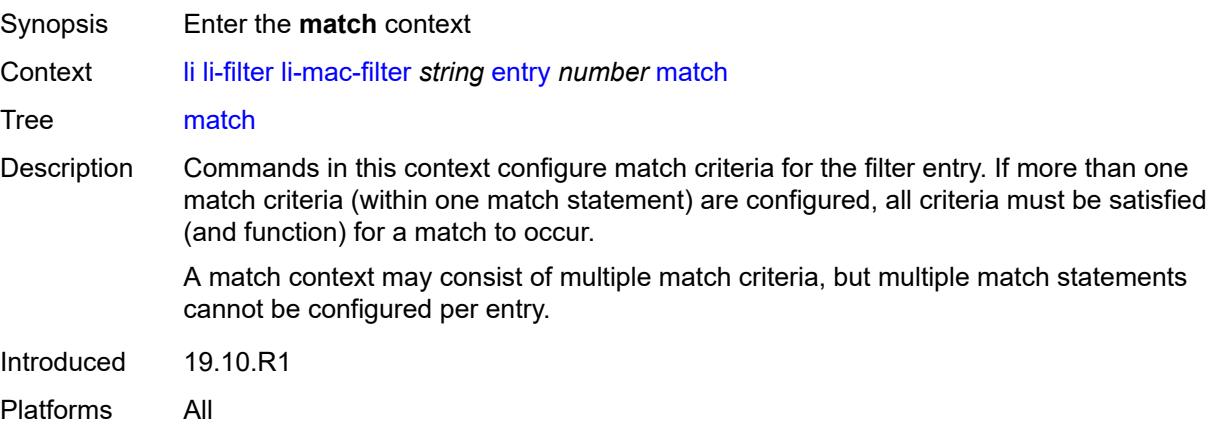

#### <span id="page-1628-1"></span>**dst-mac**

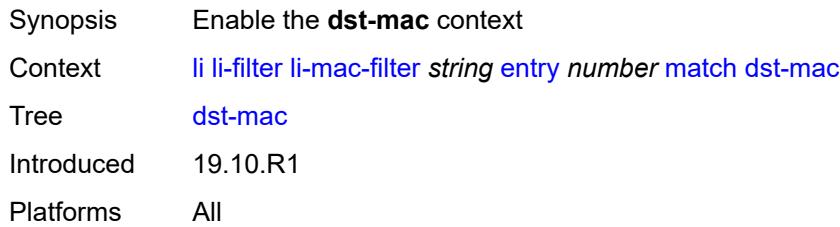

# <span id="page-1628-2"></span>**address** *string*

<span id="page-1628-3"></span>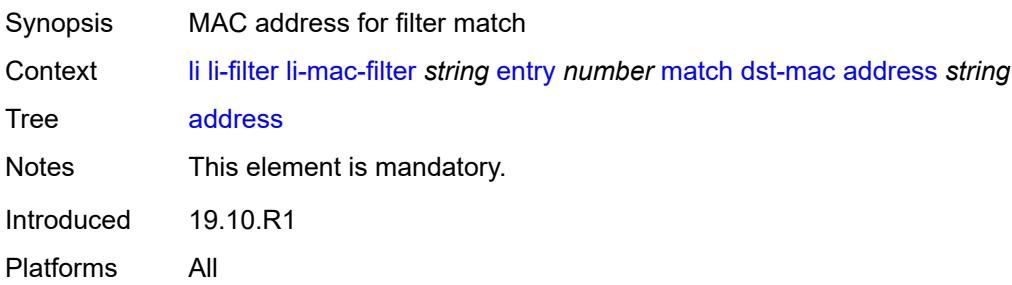

## **mask** *string*

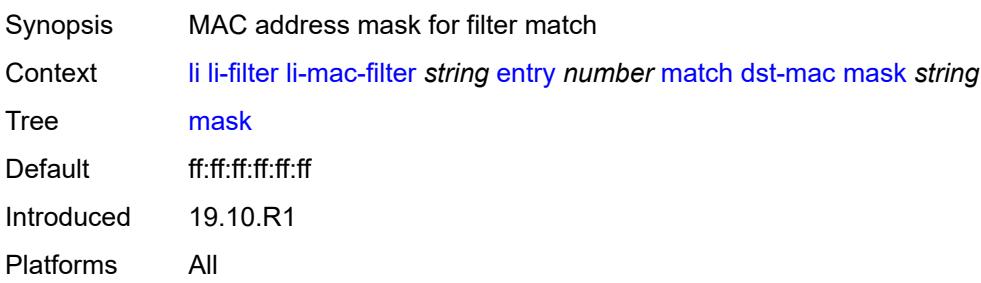

### <span id="page-1629-0"></span>**frame-type** *keyword*

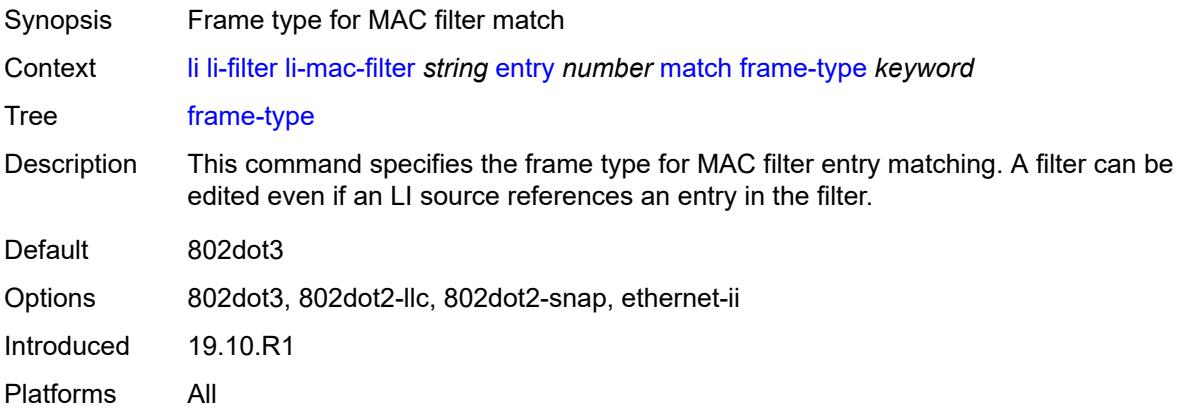

#### <span id="page-1629-1"></span>**src-mac**

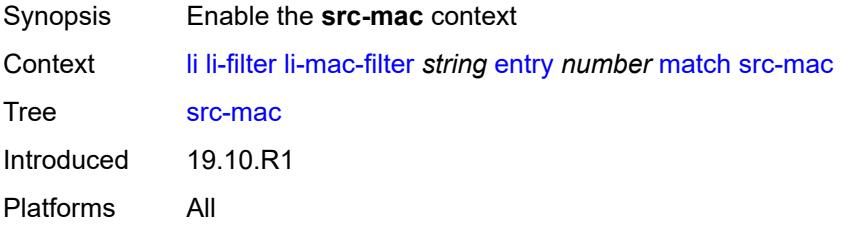

## <span id="page-1629-2"></span>**address** *string*

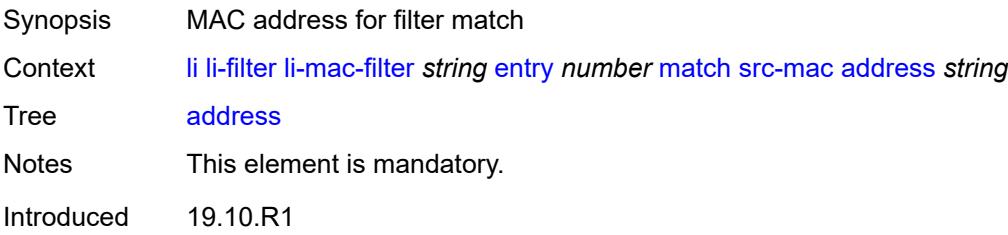

Platforms All

### <span id="page-1630-0"></span>**mask** *string*

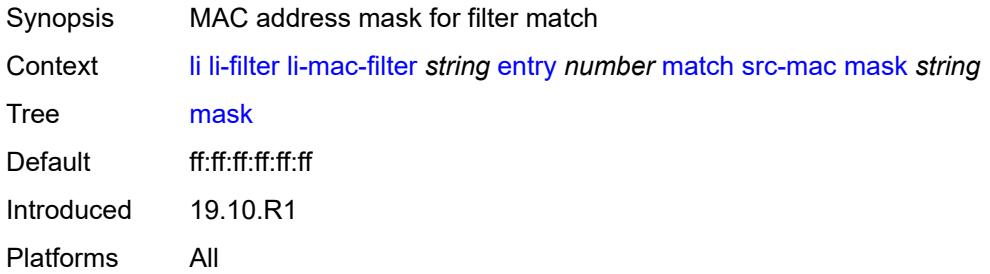

## <span id="page-1630-1"></span>**lock-filter** *keyword*

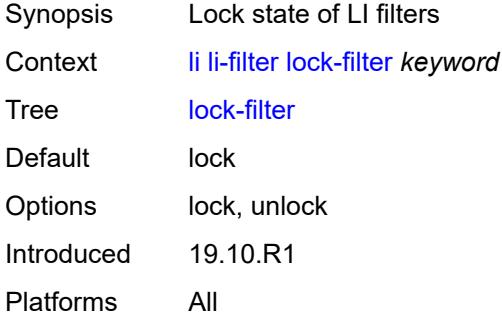

## <span id="page-1630-3"></span>**reserved-block** [[block-name\]](#page-1630-2) *string*

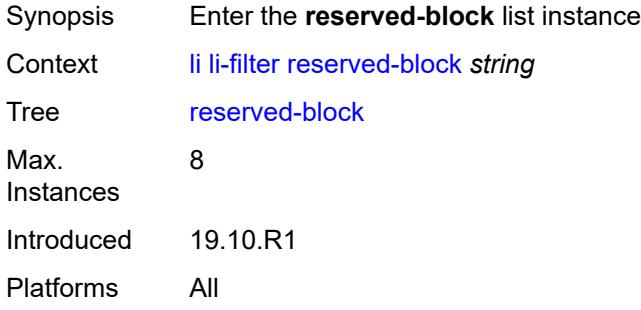

## <span id="page-1630-2"></span>[**block-name**] *string*

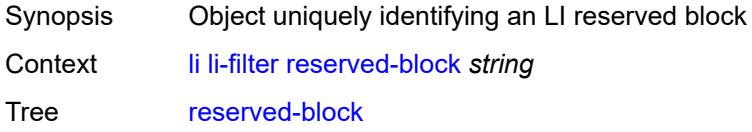

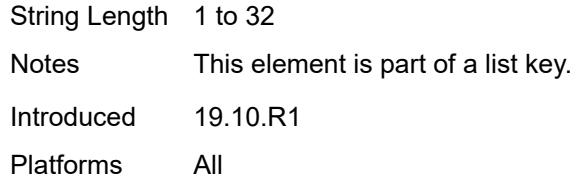

## <span id="page-1631-0"></span>**description** *string*

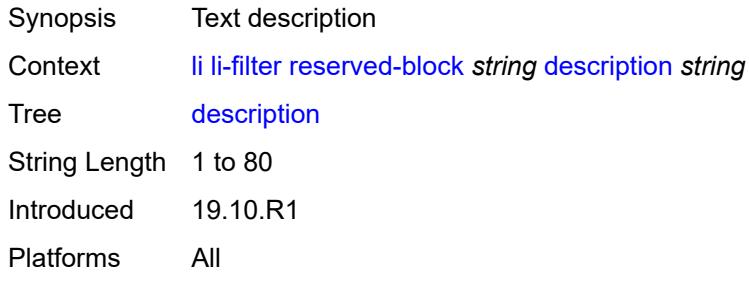

### <span id="page-1631-1"></span>**entry-range**

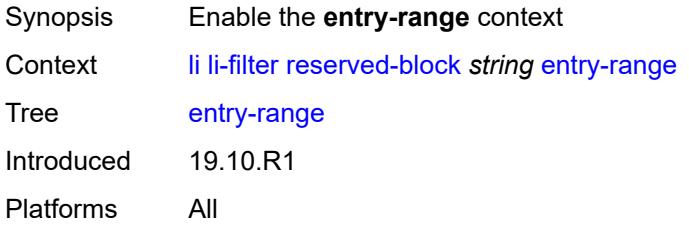

#### <span id="page-1631-2"></span>**end** *number*

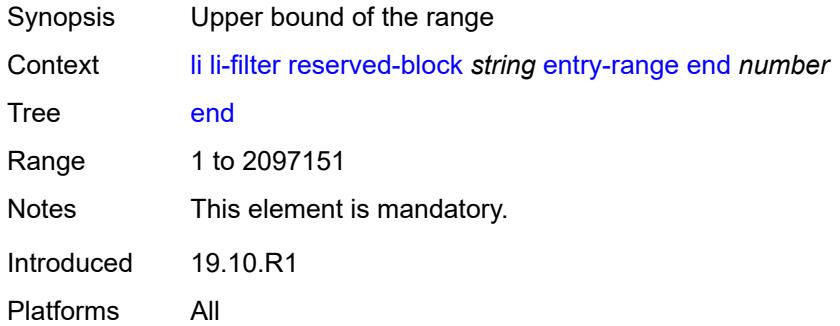

### <span id="page-1631-3"></span>**start** *number*

Synopsis Lower bound of the range

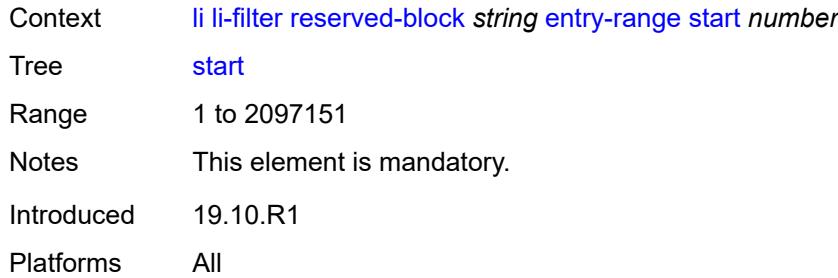

## <span id="page-1632-1"></span>**ip-filter** [[filter-name\]](#page-1632-0) *string*

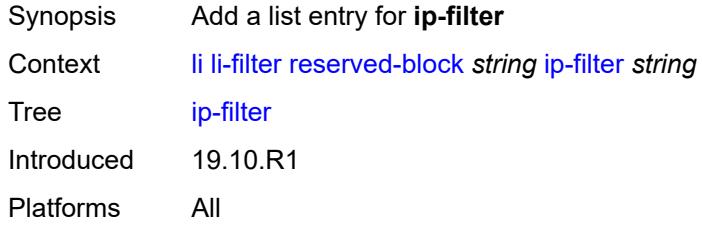

## <span id="page-1632-0"></span>[**filter-name**] *string*

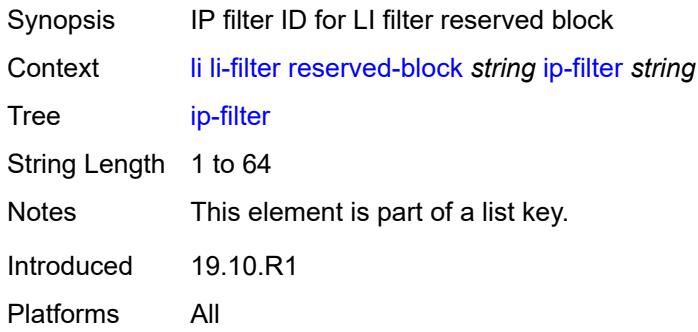

## <span id="page-1632-3"></span>**ipv6-filter** [\[filter-name\]](#page-1632-2) *string*

<span id="page-1632-2"></span>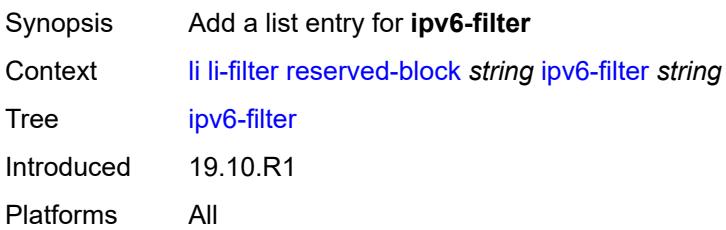

## [**filter-name**] *string*

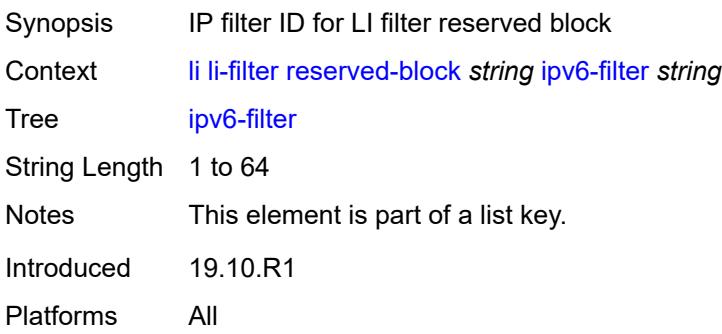

## <span id="page-1633-1"></span>**mac-filter** [\[filter-name\]](#page-1633-0) *string*

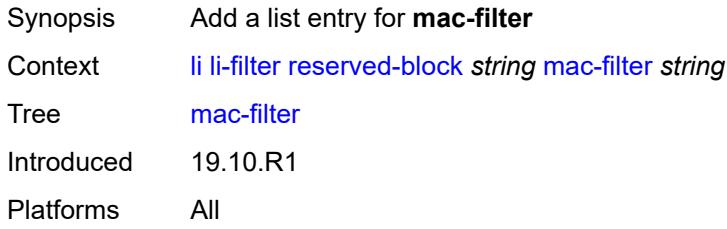

## <span id="page-1633-0"></span>[**filter-name**] *string*

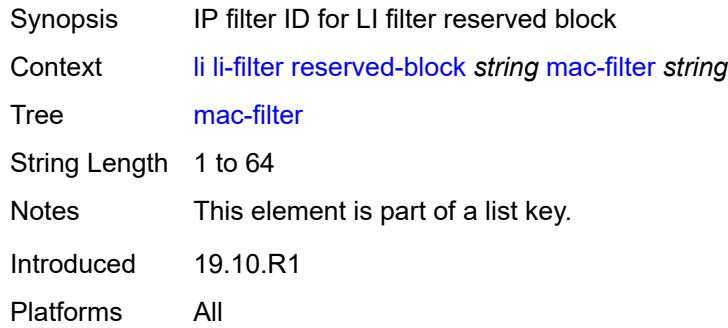

## <span id="page-1633-2"></span>**li-source** [\[service-name](#page-1634-0)] *string*

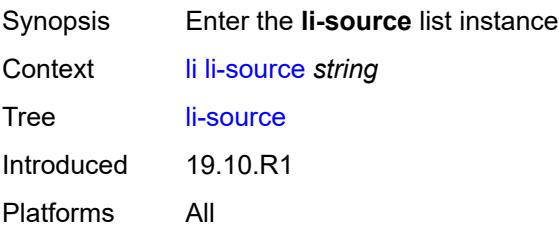

## <span id="page-1634-0"></span>[**service-name**] *string*

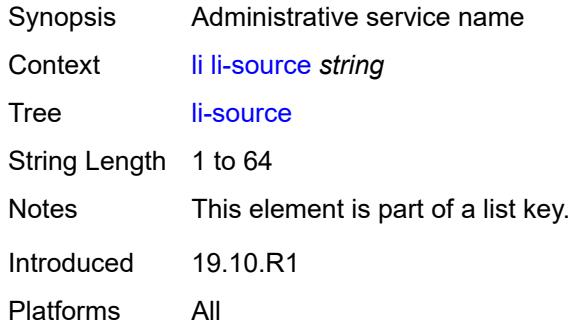

## <span id="page-1634-1"></span>**admin-state** *keyword*

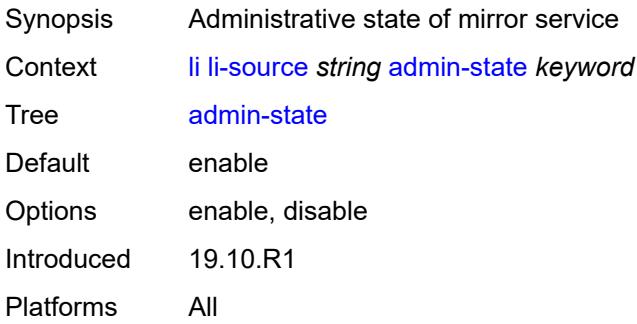

## <span id="page-1634-3"></span>**li-ip-filter** [[li-filter-name\]](#page-1634-2) *reference*

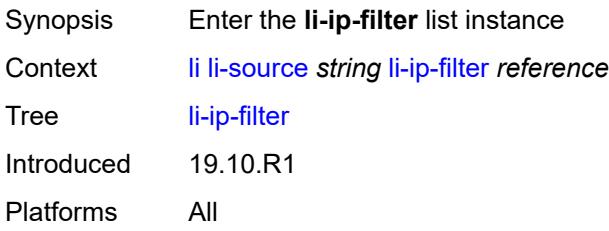

## <span id="page-1634-2"></span>[**li-filter-name**] *reference*

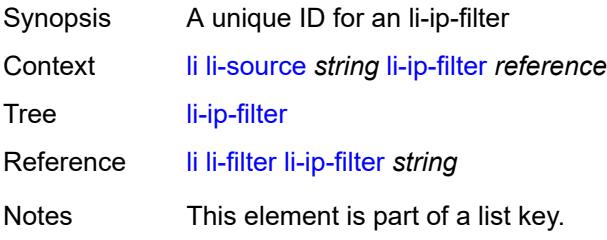

Introduced 19.10.R1 Platforms All

## <span id="page-1635-1"></span>**entry** [[li-entry-id\]](#page-1635-0) *reference*

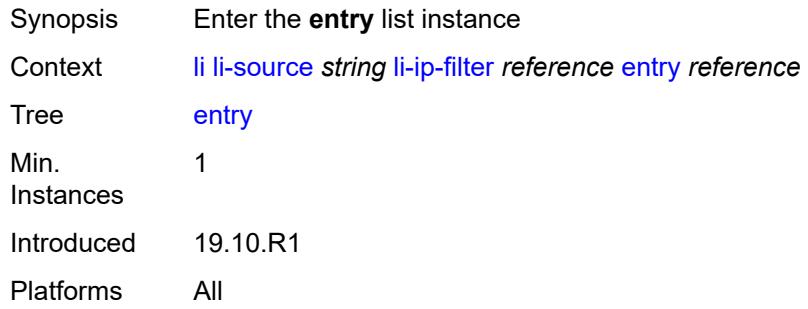

### <span id="page-1635-0"></span>[**li-entry-id**] *reference*

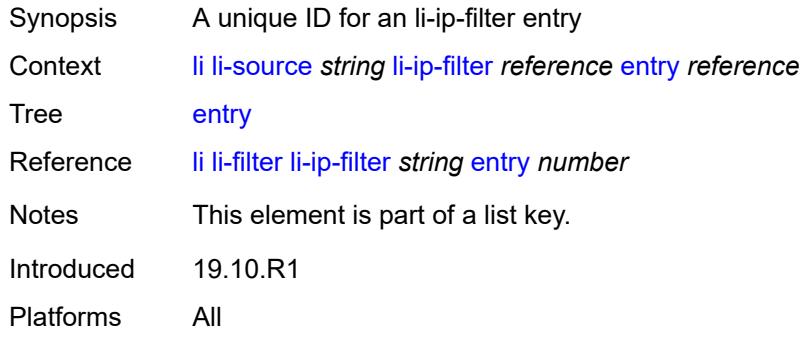

### <span id="page-1635-2"></span>**intercept-id** *number*

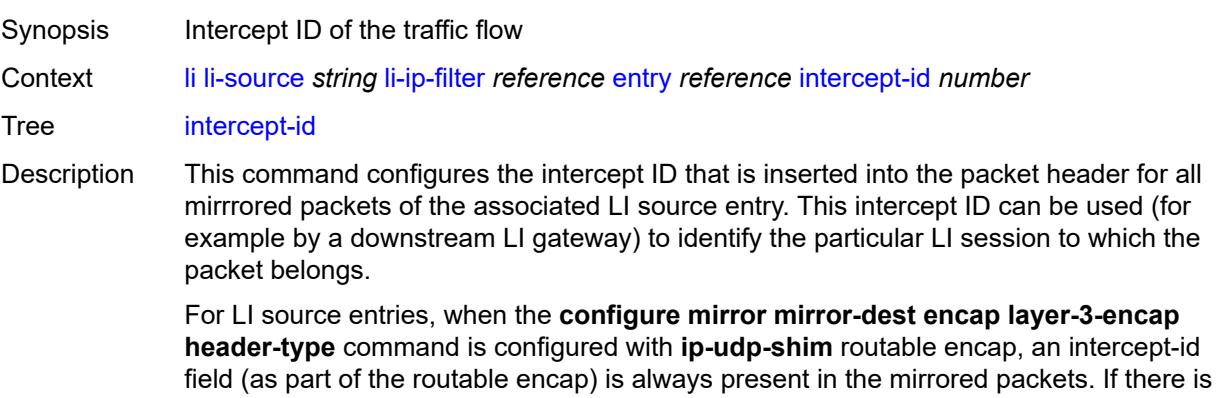

no intercept ID configured for an LI source entry, the default value is inserted.

When the mirror service is configured with **ip-gre** routable encap under the **header-type** command, no intercept ID is inserted and none should be specified against the LI source entries.

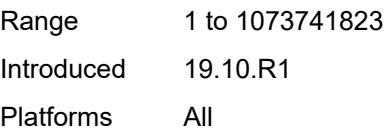

#### <span id="page-1636-0"></span>**session-id** *number*

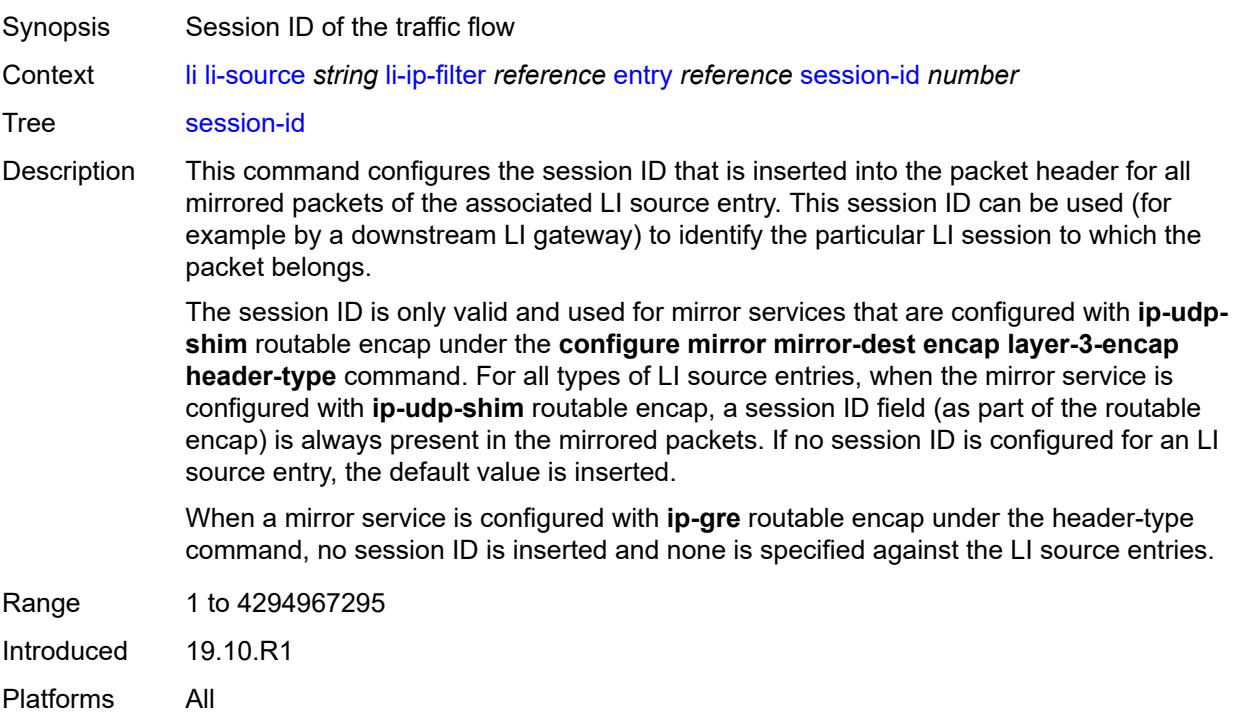

#### <span id="page-1636-2"></span>**li-ipv6-filter** [[li-filter-name\]](#page-1636-1) *reference*

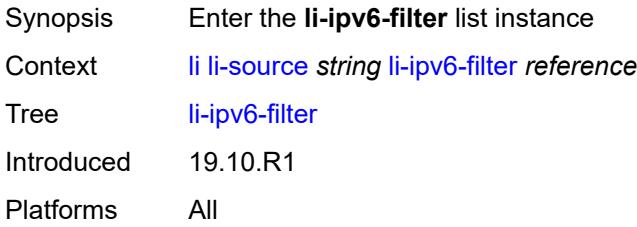

## <span id="page-1636-1"></span>[**li-filter-name**] *reference*

Synopsis A unique ID for an li-ipv6-filter

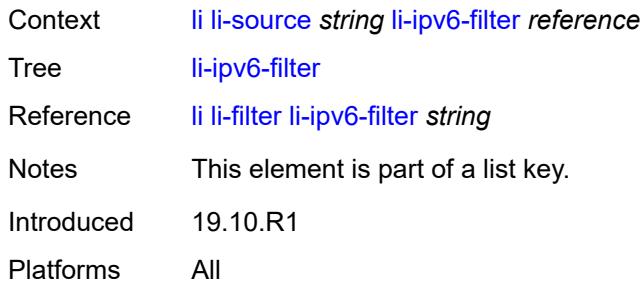

## <span id="page-1637-1"></span>**entry** [[li-entry-id\]](#page-1637-0) *reference*

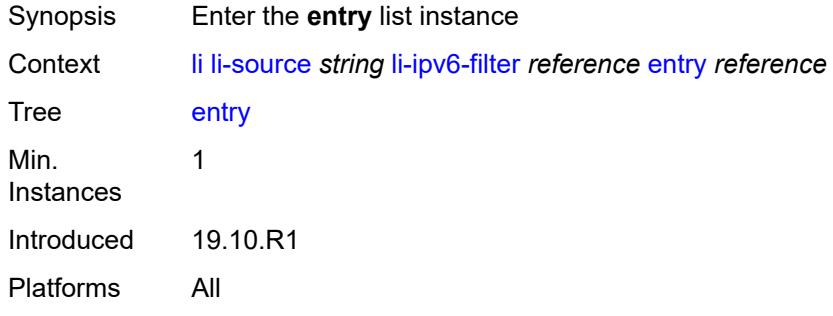

## <span id="page-1637-0"></span>[**li-entry-id**] *reference*

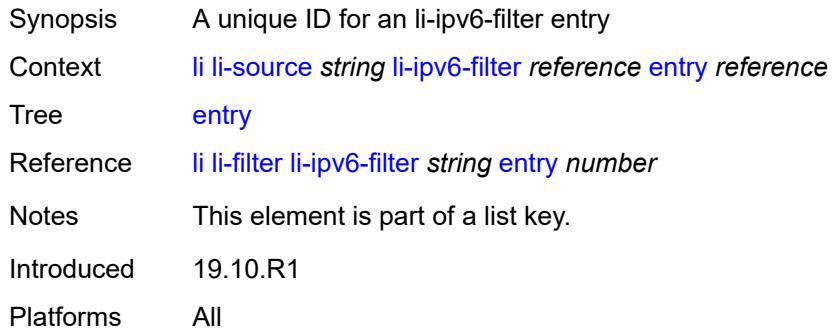

## <span id="page-1637-2"></span>**intercept-id** *number*

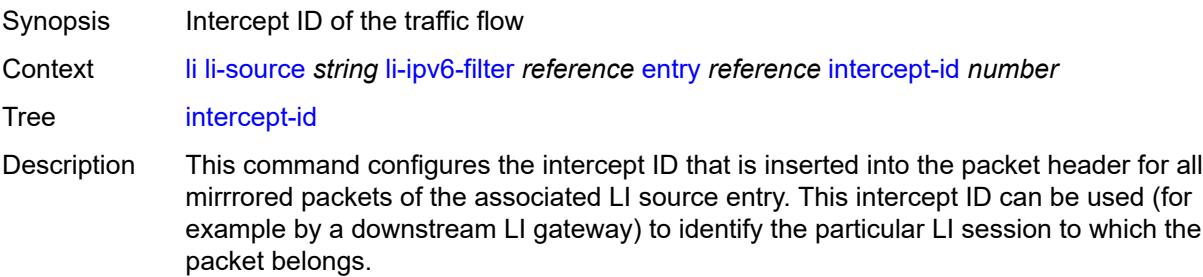

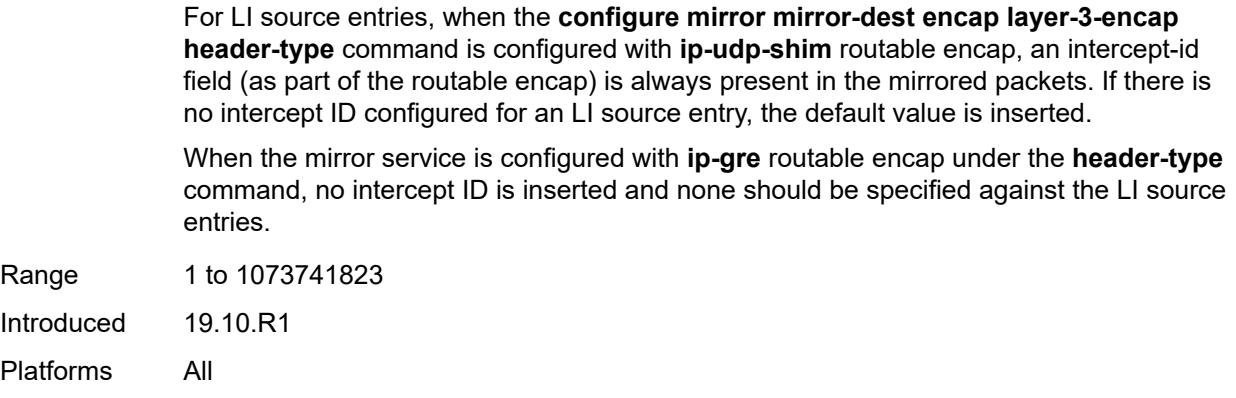

## <span id="page-1638-0"></span>**session-id** *number*

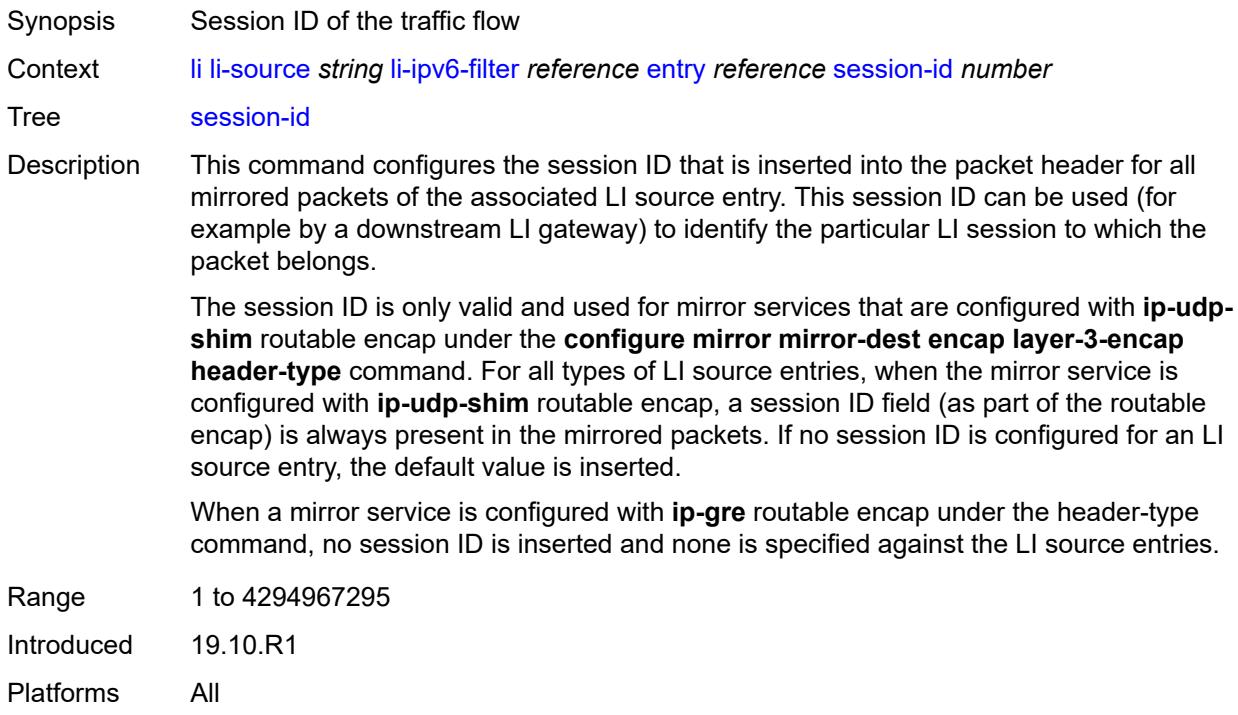

# <span id="page-1638-1"></span>**li-mac-filter** [[li-filter-name\]](#page-1639-0) *reference*

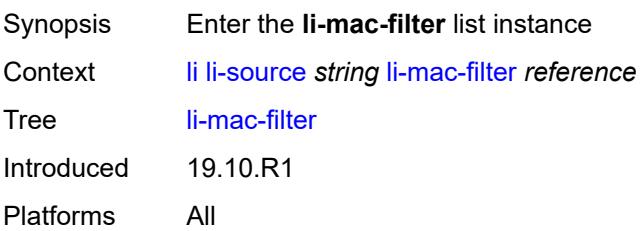

## <span id="page-1639-0"></span>[**li-filter-name**] *reference*

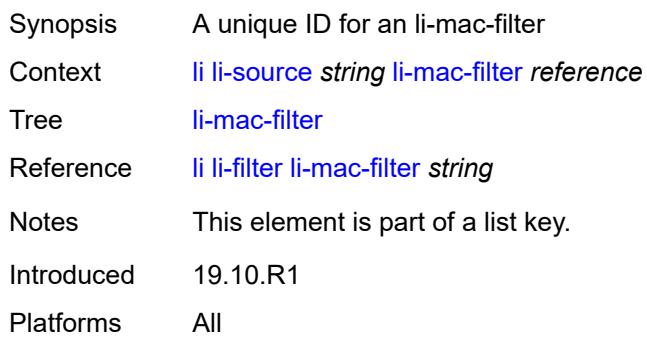

## <span id="page-1639-2"></span>**entry** [[li-entry-id\]](#page-1639-1) *reference*

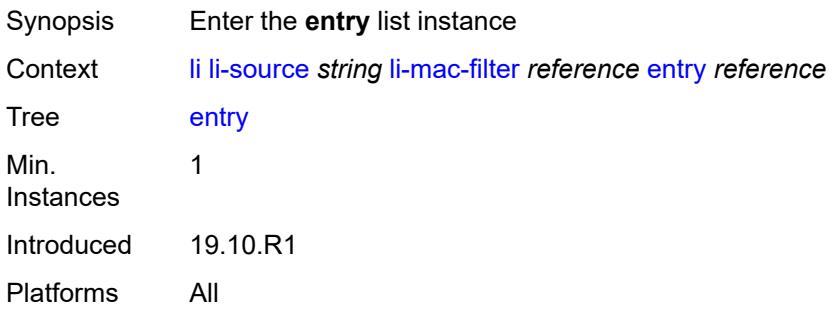

## <span id="page-1639-1"></span>[**li-entry-id**] *reference*

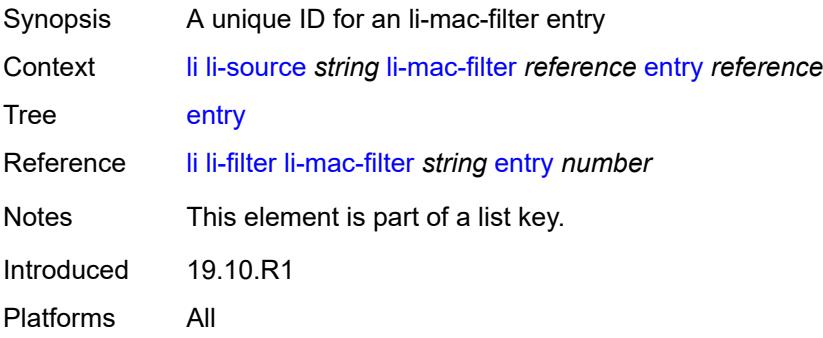

## <span id="page-1639-3"></span>**intercept-id** *number*

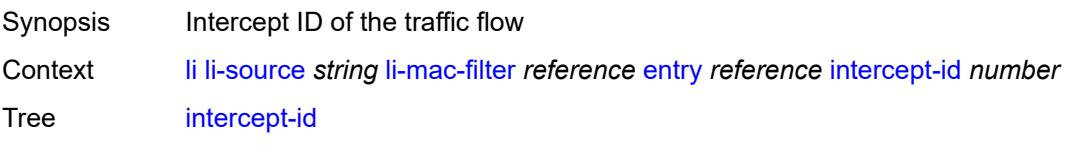

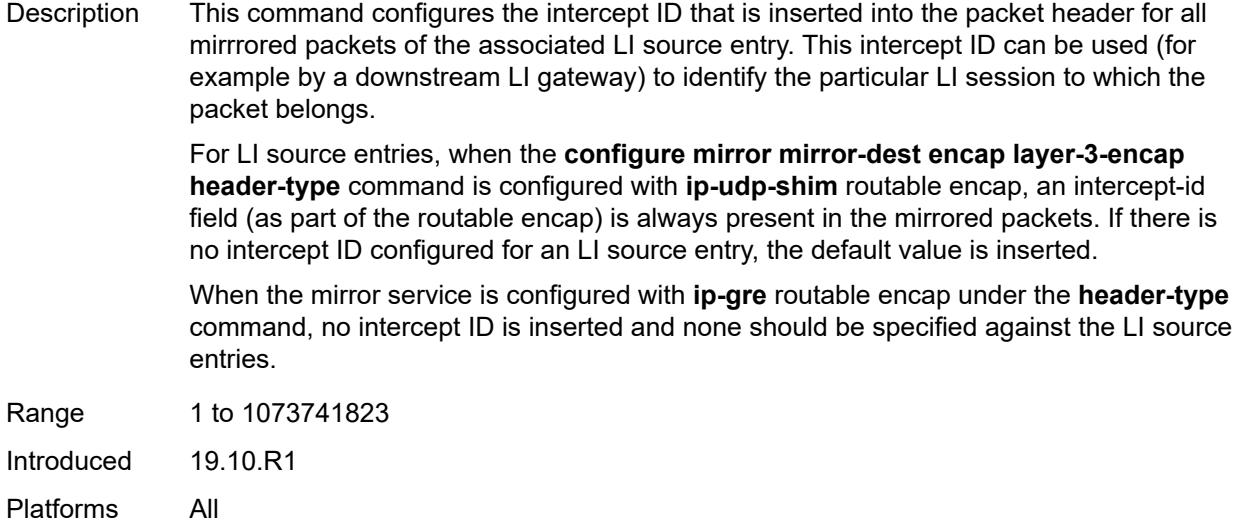

## <span id="page-1640-0"></span>**session-id** *number*

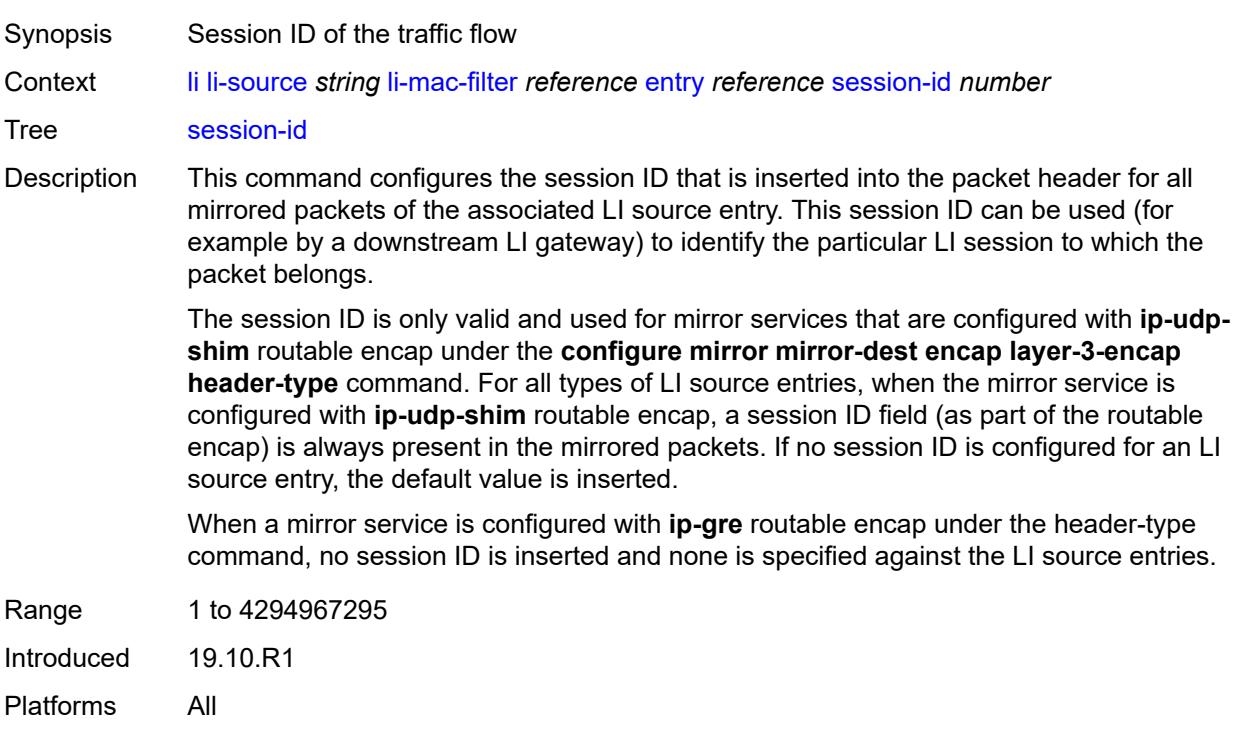

#### <span id="page-1640-1"></span>**nat**

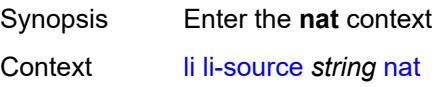

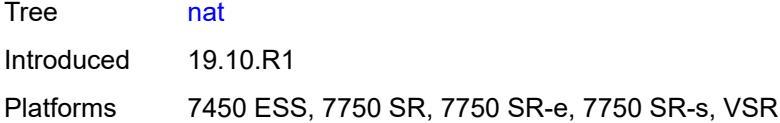

## <span id="page-1641-2"></span>**dslite** [[router-instance\]](#page-1641-0) *string* [b4](#page-1641-1) *string*

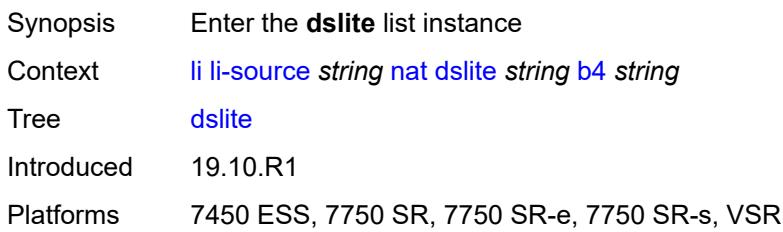

## <span id="page-1641-0"></span>[**router-instance**] *string*

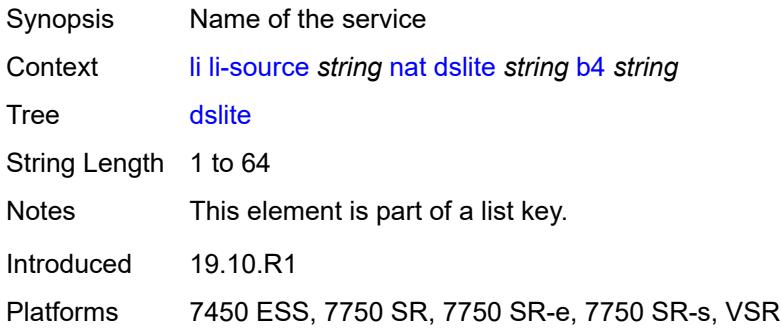

### <span id="page-1641-1"></span>**b4** *string*

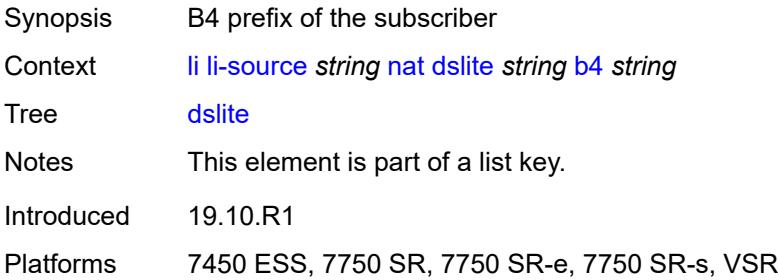

#### <span id="page-1641-3"></span>**intercept-id** *number*

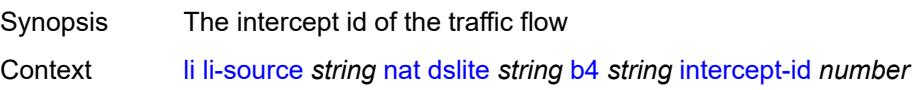

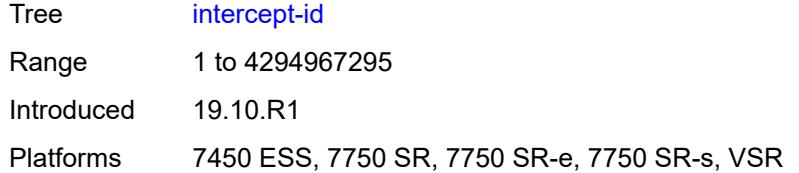

### <span id="page-1642-0"></span>**session-id** *number*

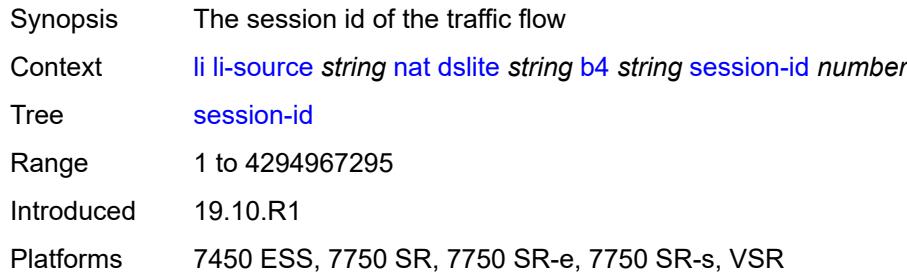

### <span id="page-1642-1"></span>**ethernet-header**

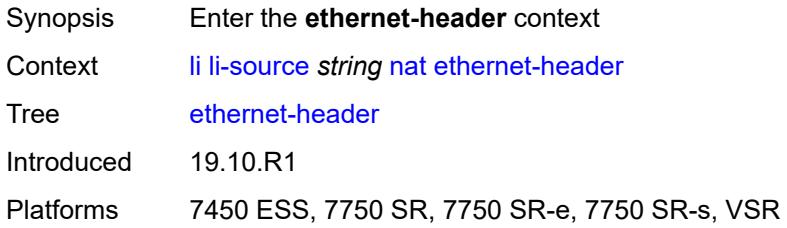

## <span id="page-1642-2"></span>**destination-address** *string*

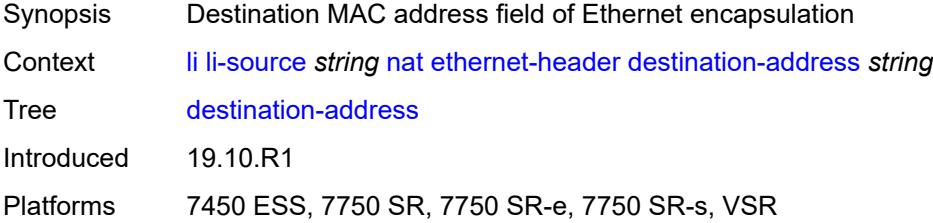

## <span id="page-1642-3"></span>**source-address** *string*

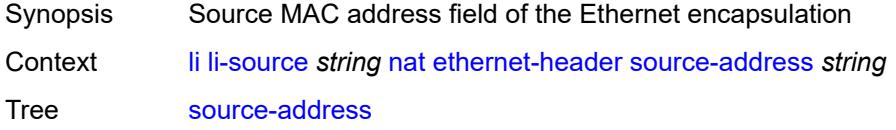

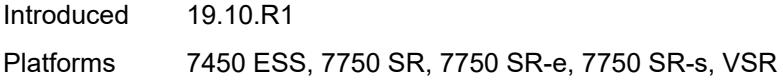

## <span id="page-1643-0"></span>**type** *number*

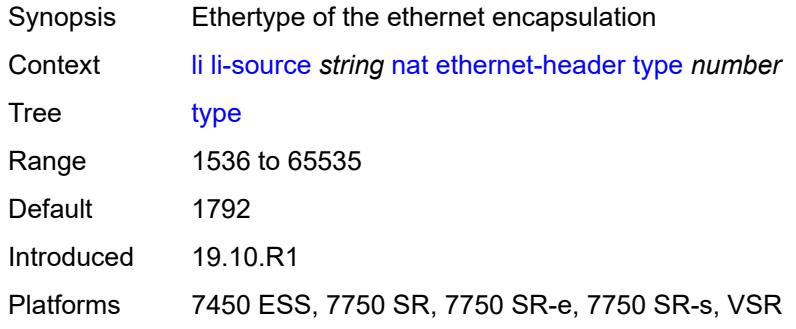

## <span id="page-1643-2"></span>**l2-aware** [\[subscriber-id](#page-1643-1)] *string*

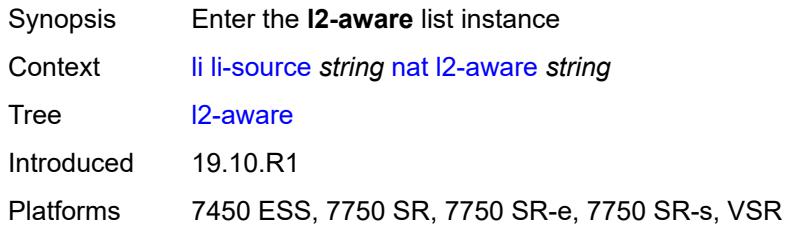

## <span id="page-1643-1"></span>[**subscriber-id**] *string*

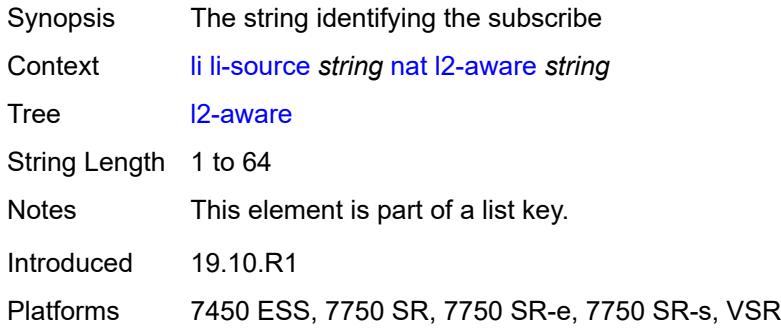

## <span id="page-1643-3"></span>**intercept-id** *number*

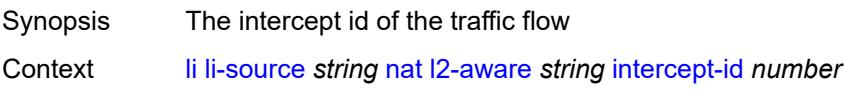

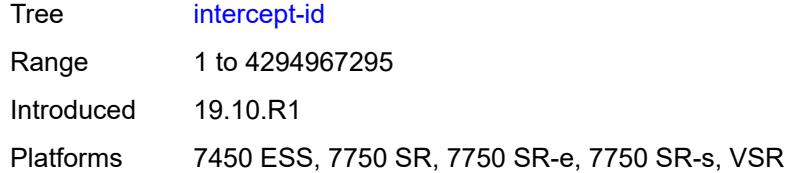

### <span id="page-1644-0"></span>**session-id** *number*

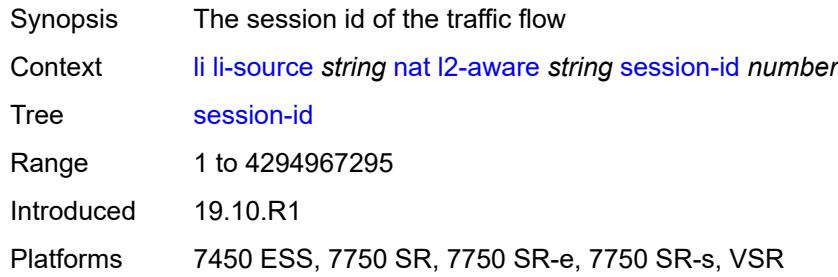

## <span id="page-1644-3"></span>**nat44** [[router-instance\]](#page-1644-1) *string* [ip](#page-1644-2) *string*

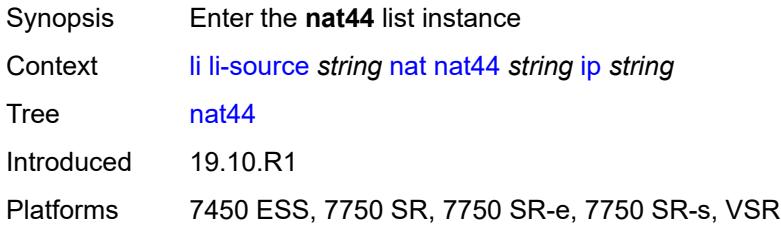

## <span id="page-1644-1"></span>[**router-instance**] *string*

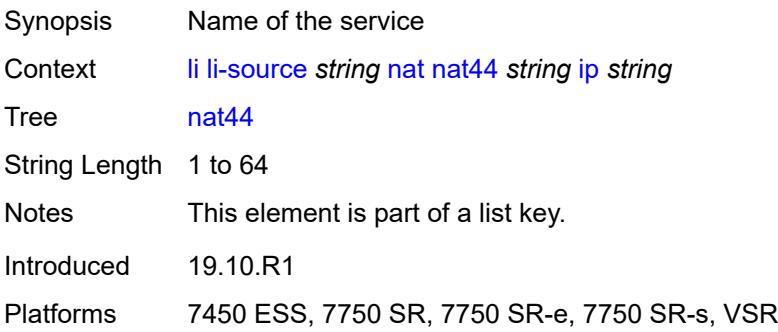

## <span id="page-1644-2"></span>**ip** *string*

Synopsis IP address of the subscriber

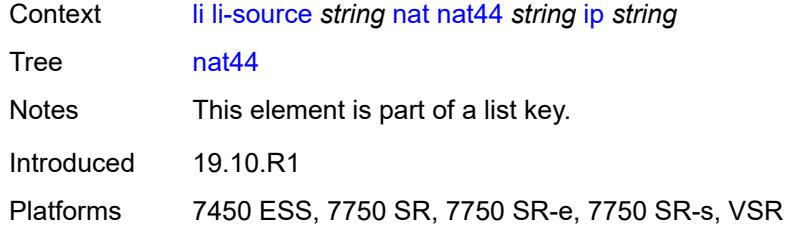

## <span id="page-1645-0"></span>**intercept-id** *number*

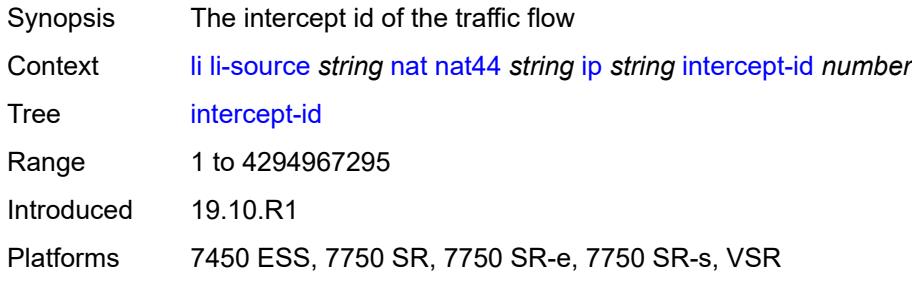

#### <span id="page-1645-1"></span>**session-id** *number*

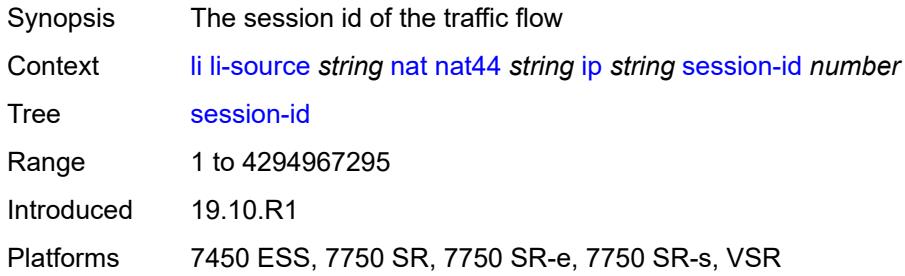

## <span id="page-1645-3"></span>**nat64** [[router-instance\]](#page-1645-2) *string* [ip](#page-1646-0) *string*

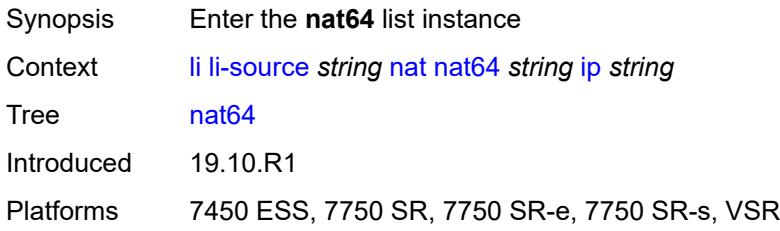

## <span id="page-1645-2"></span>[**router-instance**] *string*

Synopsis Name of the service

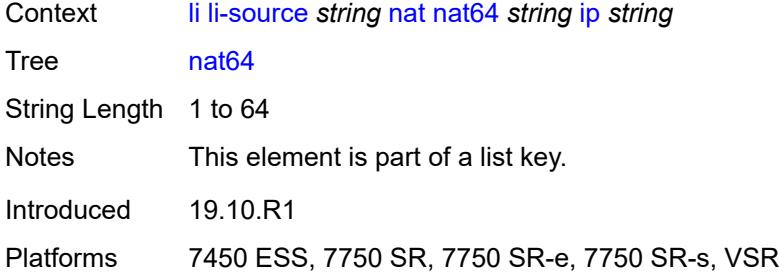

## <span id="page-1646-0"></span>**ip** *string*

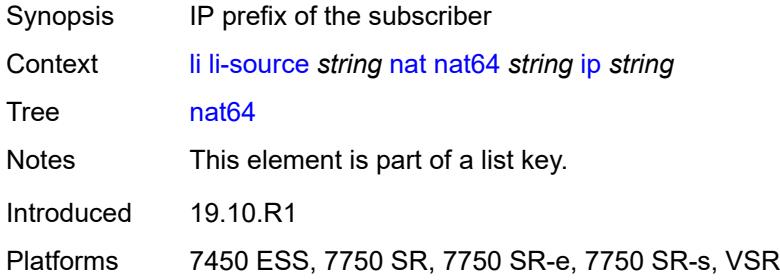

## <span id="page-1646-1"></span>**intercept-id** *number*

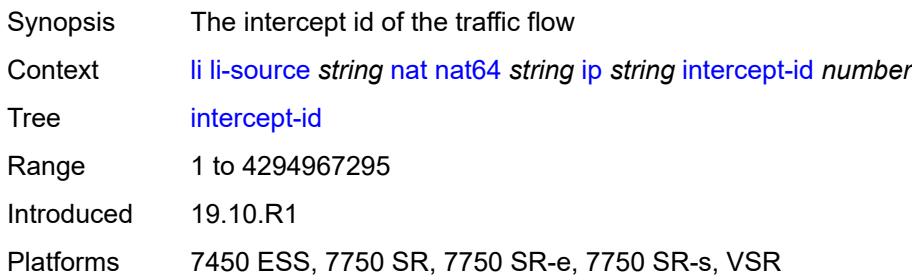

## <span id="page-1646-2"></span>**session-id** *number*

<span id="page-1646-3"></span>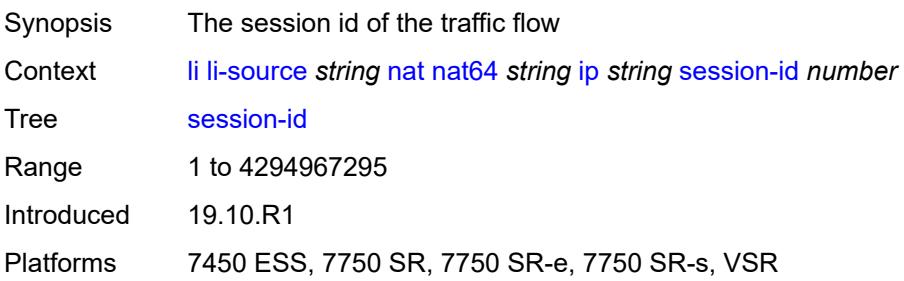

## **port** [[port-id\]](#page-1647-0) *string*

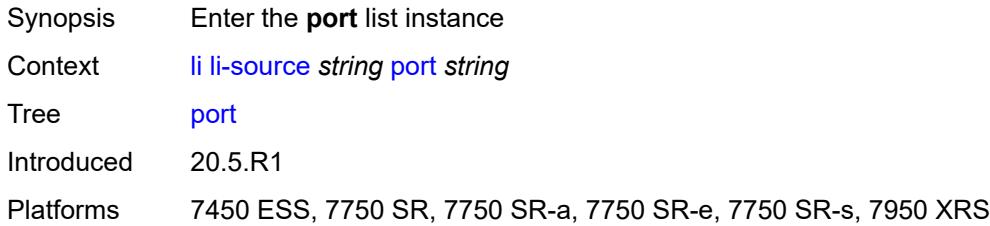

## <span id="page-1647-0"></span>[**port-id**] *string*

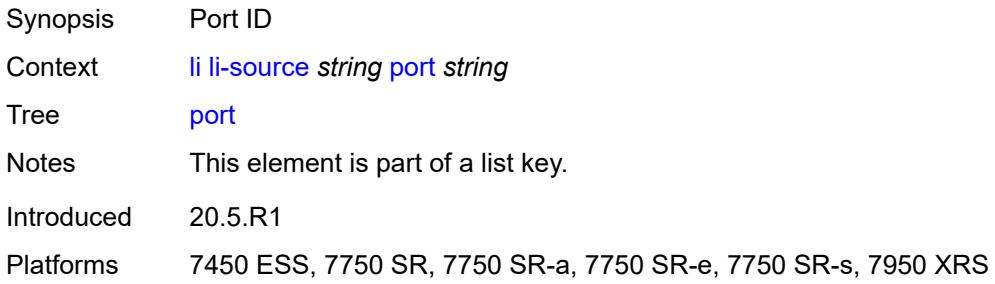

## <span id="page-1647-1"></span>**egress** *boolean*

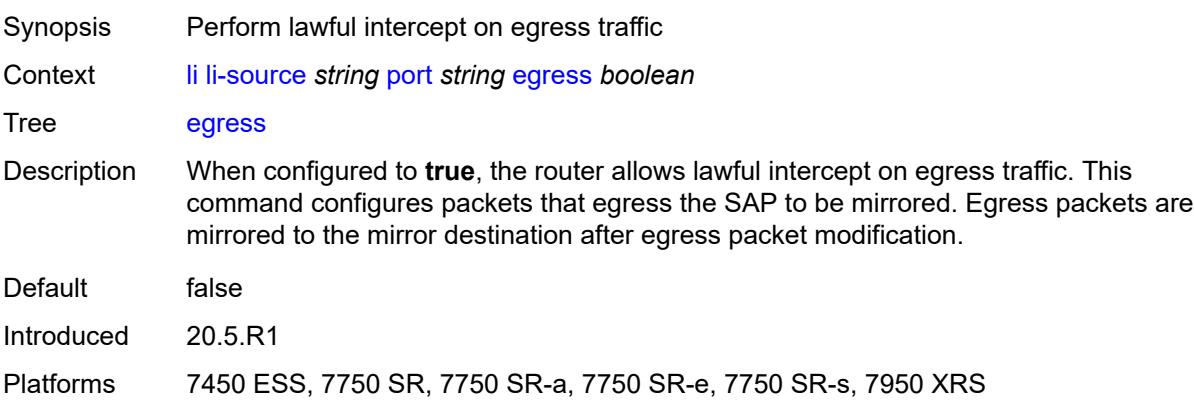

## <span id="page-1647-2"></span>**ingress** *boolean*

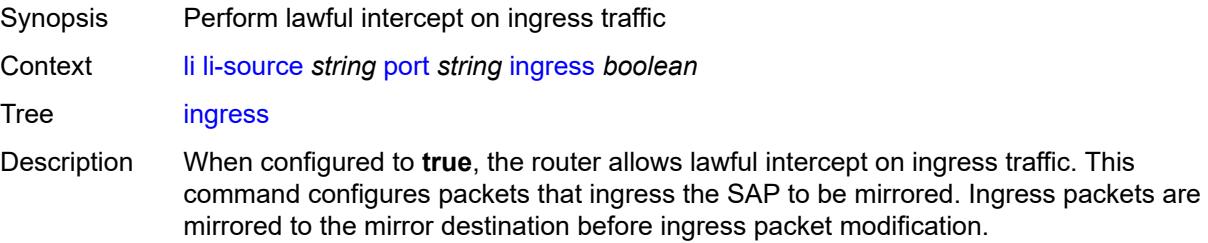

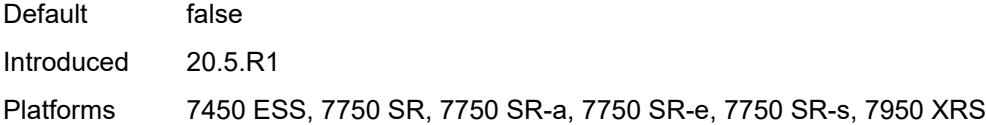

## <span id="page-1648-1"></span>**sap** [\[sap-id\]](#page-1648-0) *string*

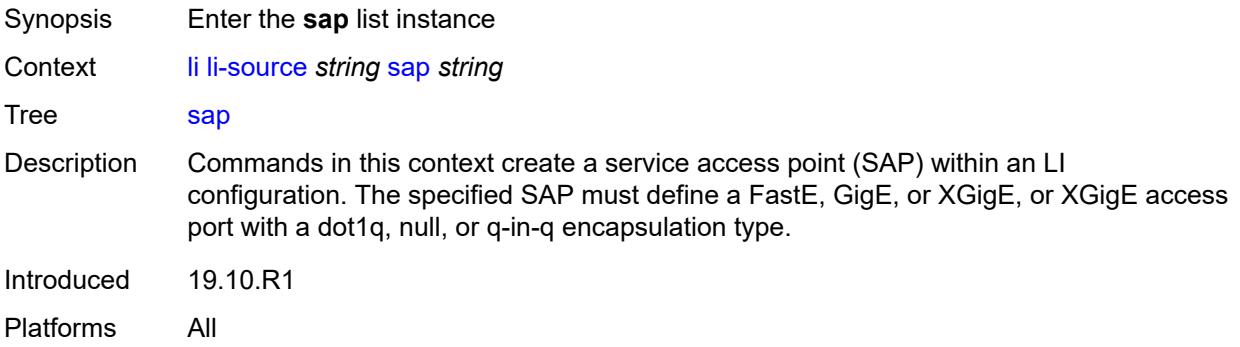

## <span id="page-1648-0"></span>[**sap-id**] *string*

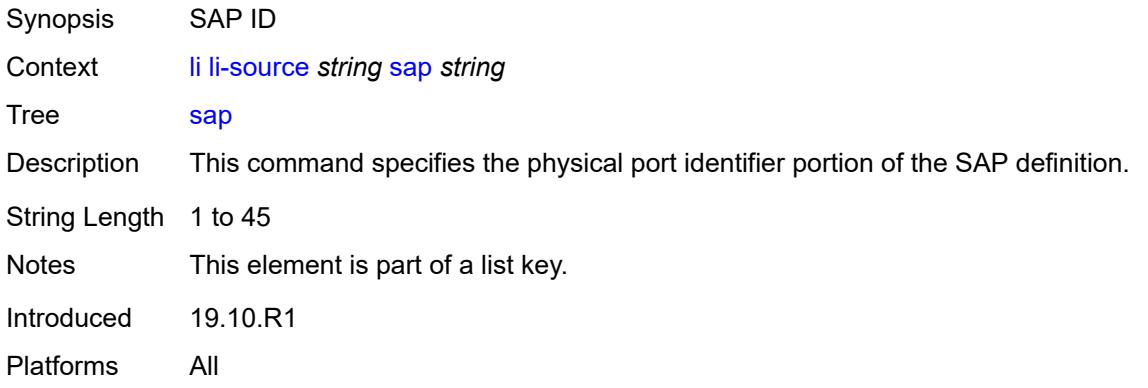

## <span id="page-1648-2"></span>**egress** *boolean*

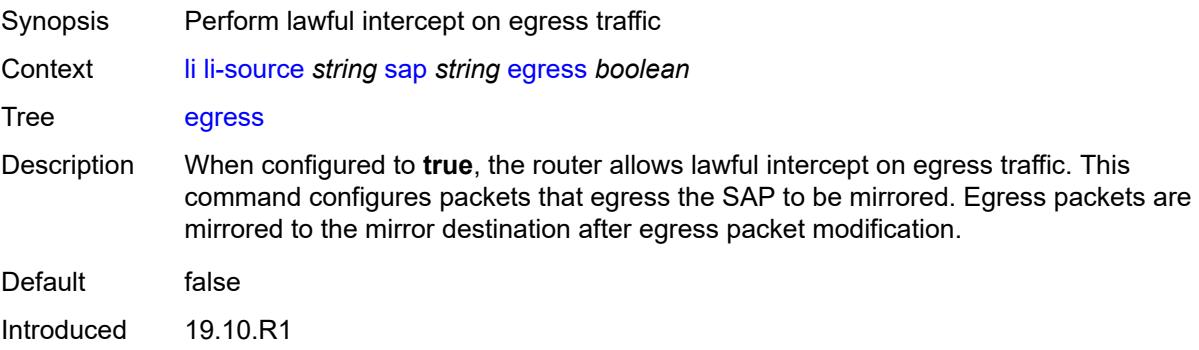

Platforms All

## <span id="page-1649-0"></span>**ingress** *boolean*

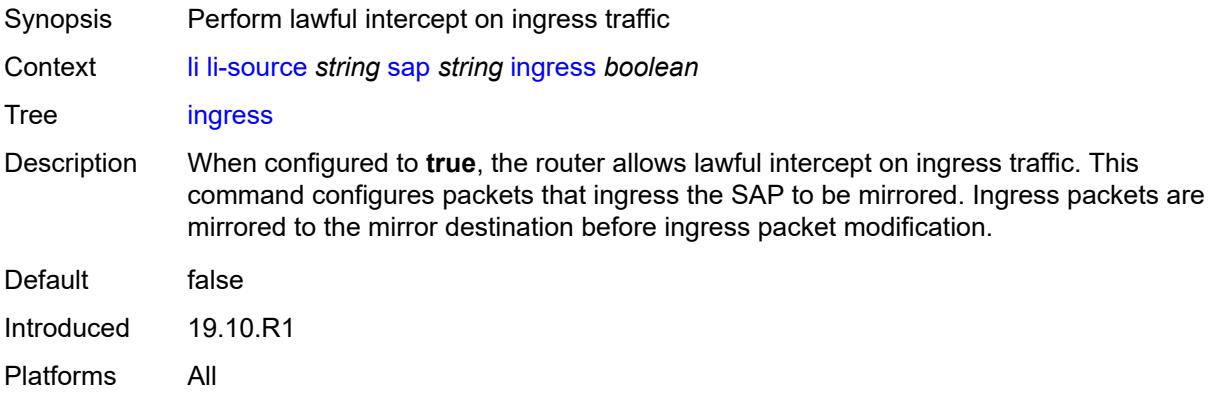

## <span id="page-1649-1"></span>**intercept-id** *number*

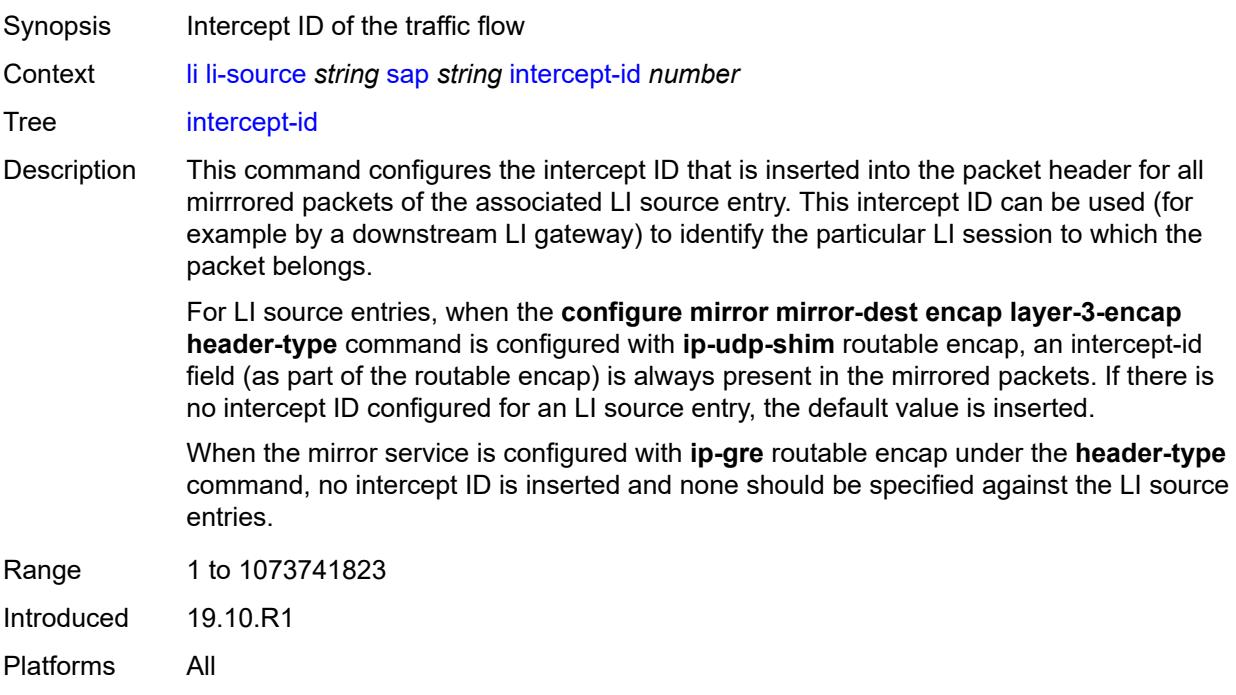

## <span id="page-1649-2"></span>**session-id** *number*

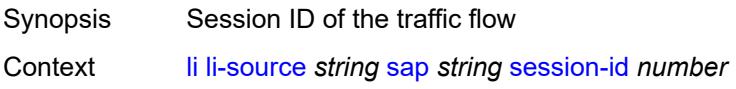

#### Tree [session-id](#page-1603-62)

Description This command configures the session ID that is inserted into the packet header for all mirrored packets of the associated LI source entry. This session ID can be used (for example by a downstream LI gateway) to identify the particular LI session to which the packet belongs.

> The session ID is only valid and used for mirror services that are configured with **ip-udpshim** routable encap under the **configure mirror mirror-dest encap layer-3-encap header-type** command. For all types of LI source entries, when the mirror service is configured with **ip-udp-shim** routable encap, a session ID field (as part of the routable encap) is always present in the mirrored packets. If no session ID is configured for an LI source entry, the default value is inserted.

When a mirror service is configured with **ip-gre** routable encap under the header-type command, no session ID is inserted and none is specified against the LI source entries.

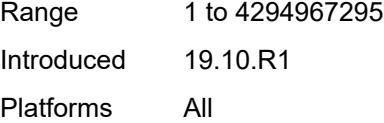

#### <span id="page-1650-1"></span>**subscriber** [[subscriber-id](#page-1650-0)] *string*

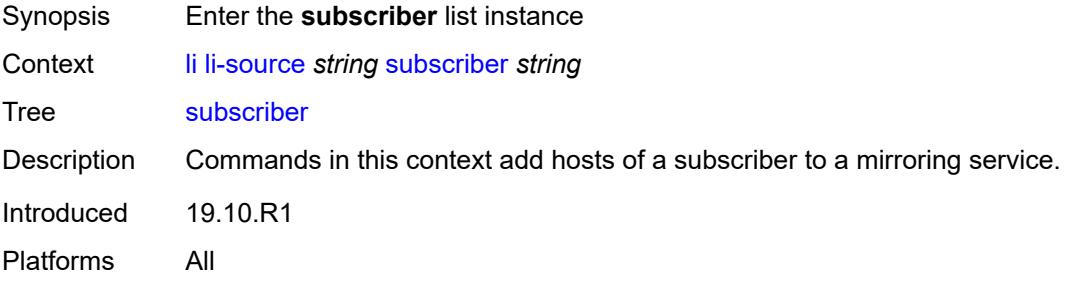

#### <span id="page-1650-0"></span>[**subscriber-id**] *string*

<span id="page-1650-2"></span>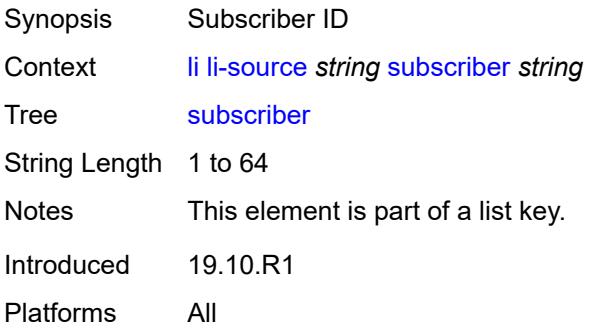

## **egress** *boolean*

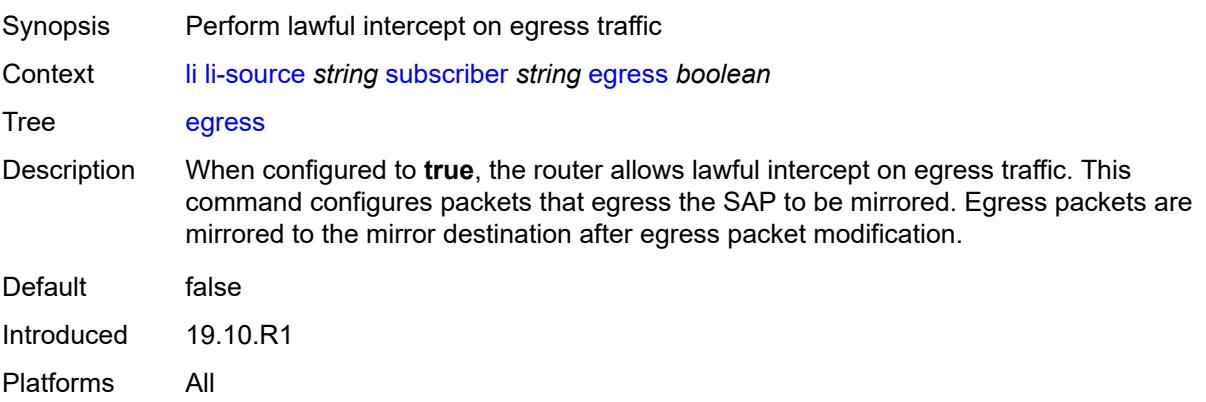

## <span id="page-1651-0"></span>**fc** *keyword*

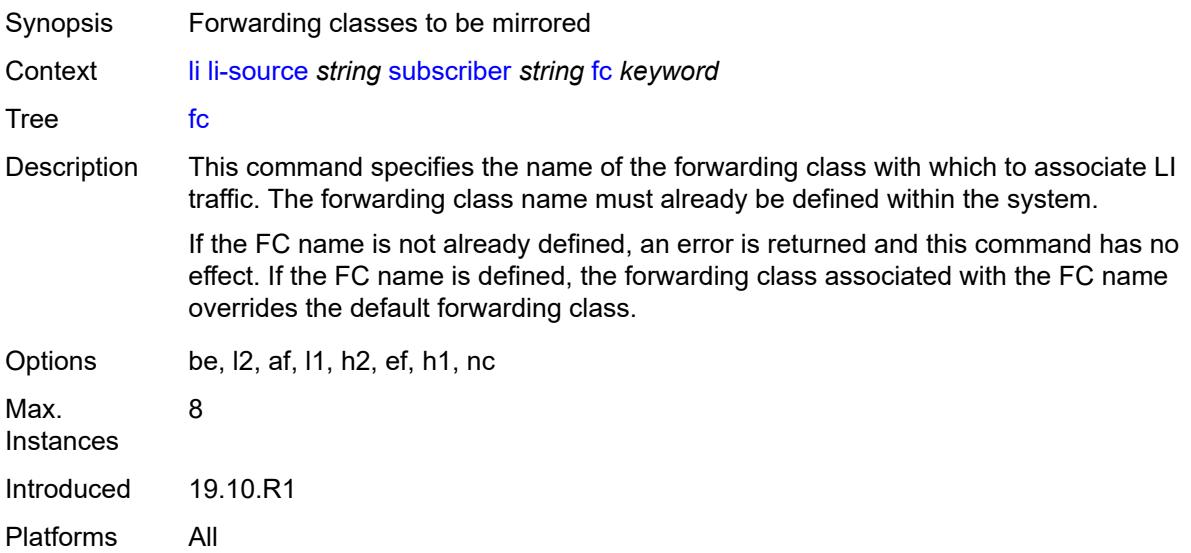

## <span id="page-1651-1"></span>**host-type** *keyword*

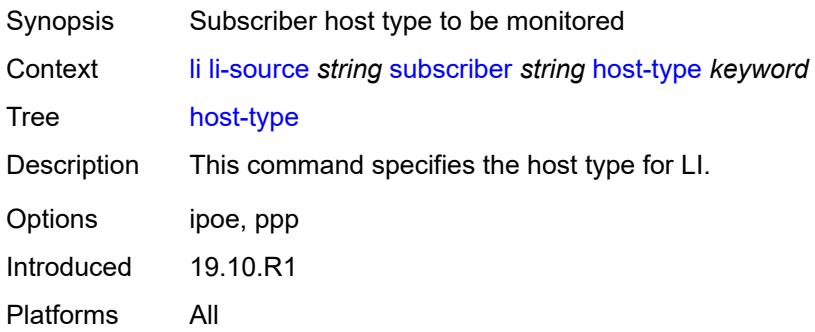

## <span id="page-1652-0"></span>**ingress** *boolean*

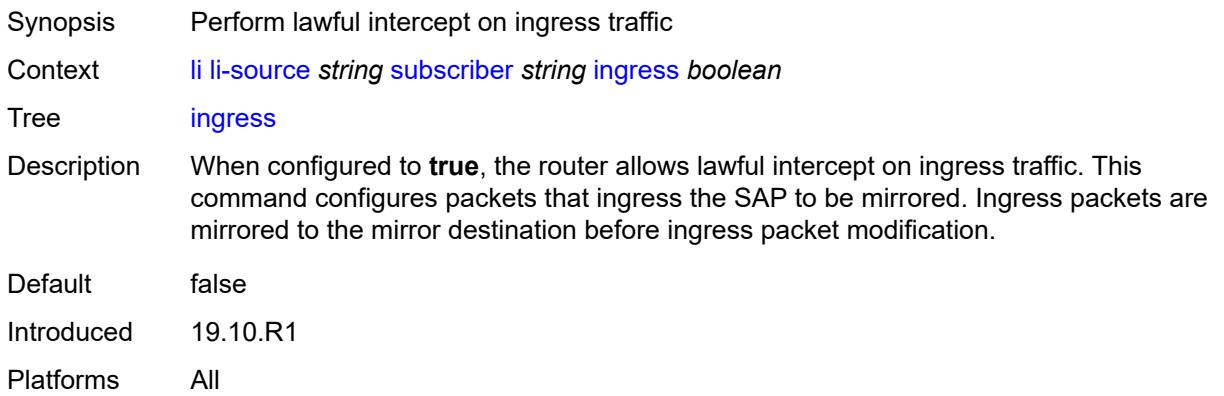

## <span id="page-1652-1"></span>**intercept-id** *number*

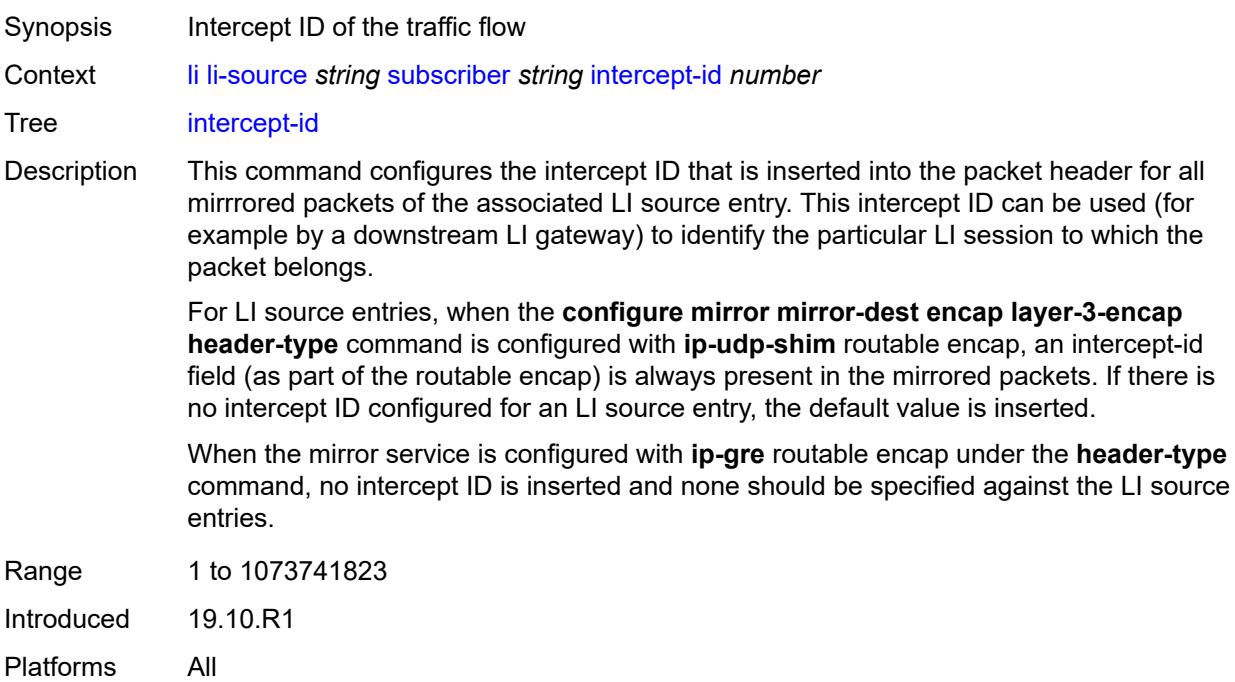

## <span id="page-1652-2"></span>**ip-address** *string*

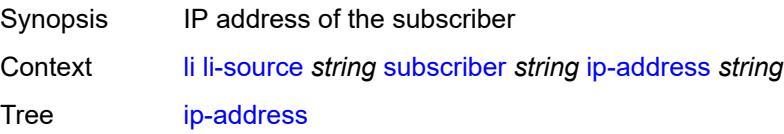

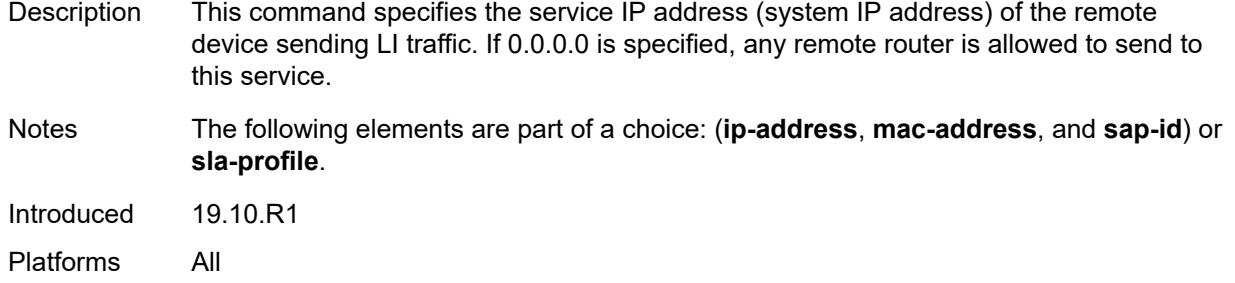

## <span id="page-1653-0"></span>**ip-family** *keyword*

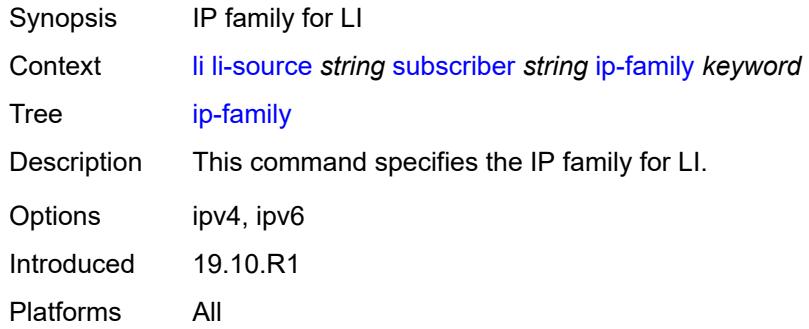

## <span id="page-1653-1"></span>**mac-address** *string*

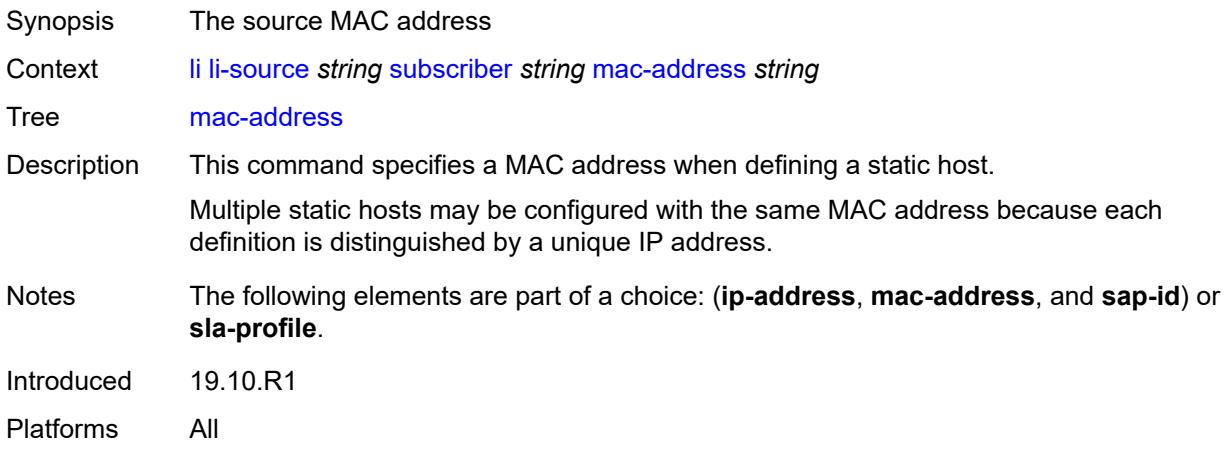

## <span id="page-1653-2"></span>**sap-id** *string*

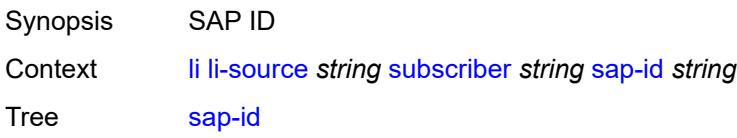

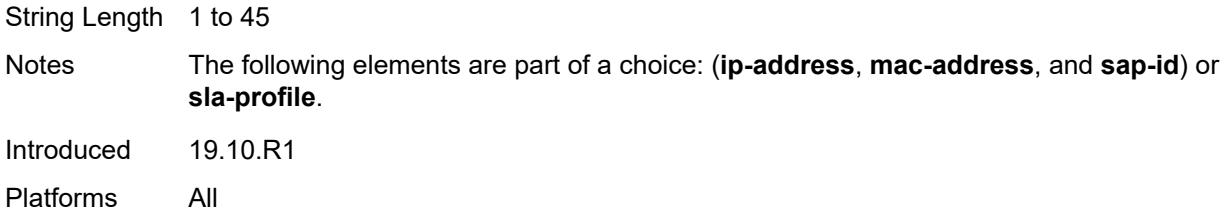

## <span id="page-1654-0"></span>**session-id** *number*

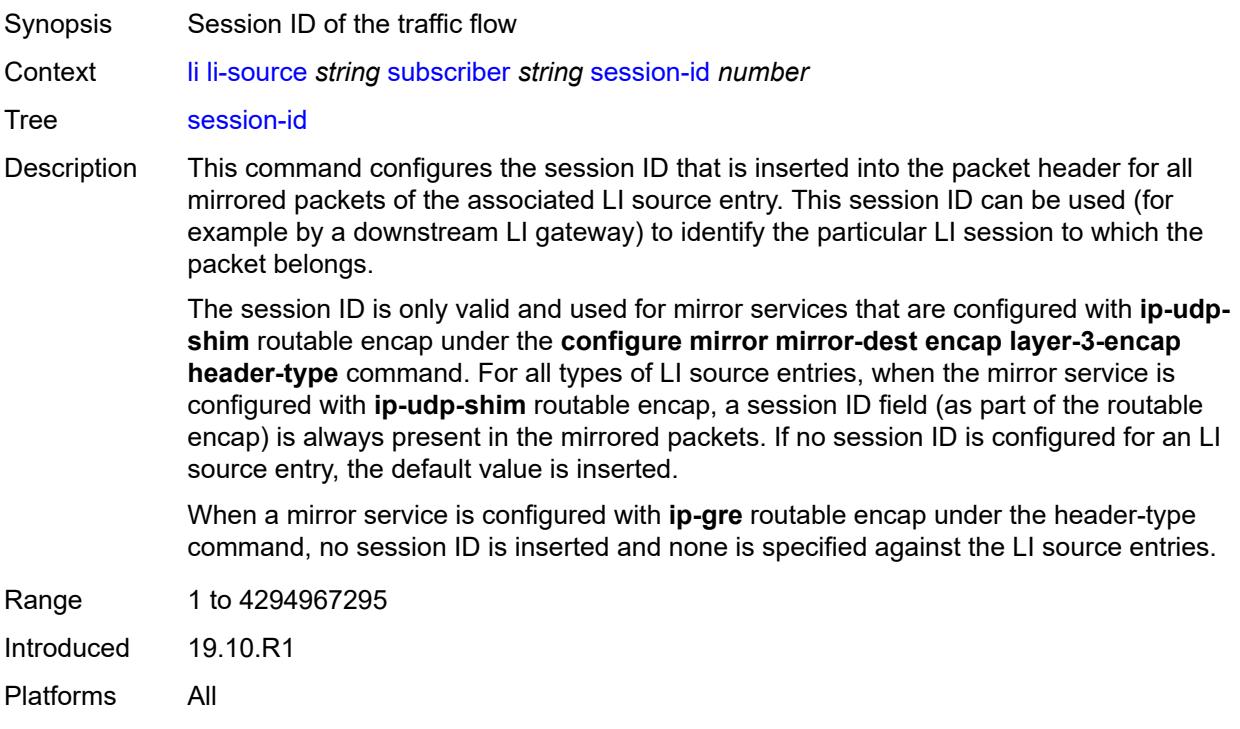

## <span id="page-1654-1"></span>**sla-profile** *string*

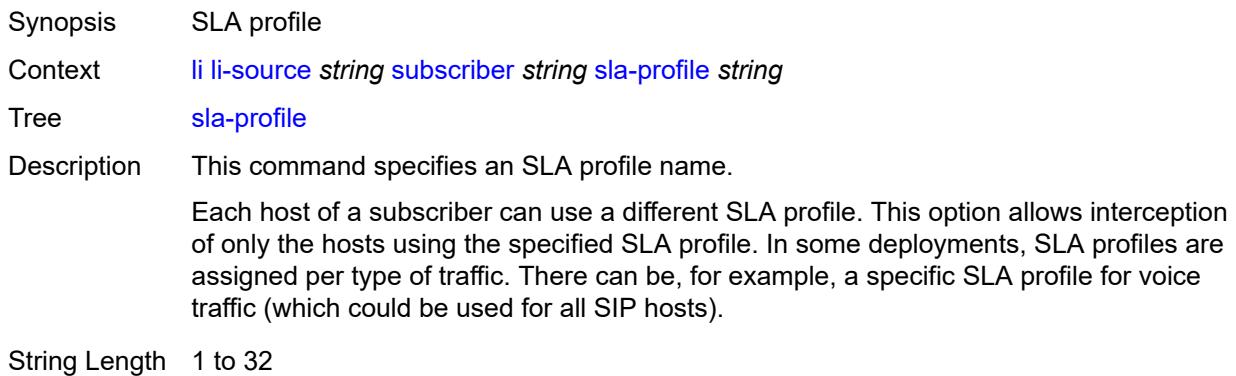

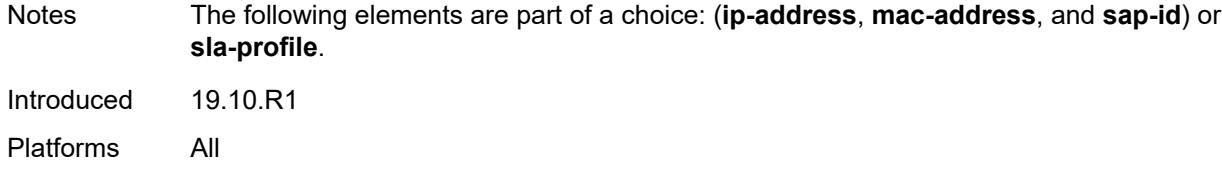

## <span id="page-1655-1"></span>**wlan-gw-dsm-ue** [\[mac\]](#page-1655-0) *string*

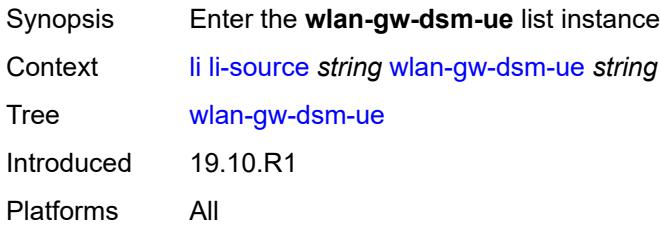

## <span id="page-1655-0"></span>[**mac**] *string*

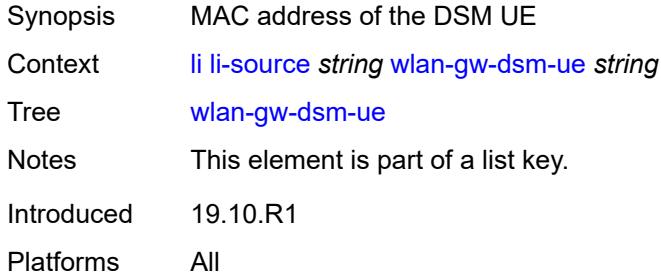

#### <span id="page-1655-2"></span>**intercept-id** *number*

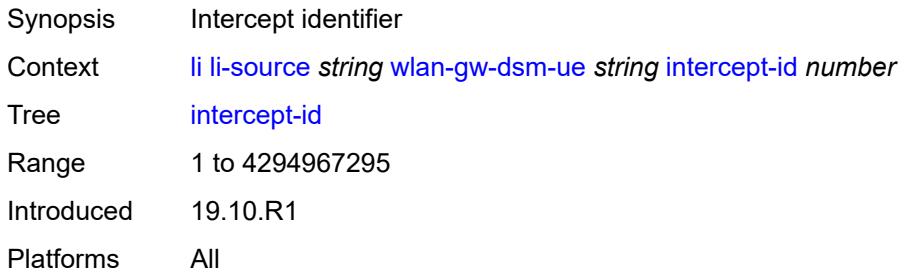

## <span id="page-1655-3"></span>**session-id** *number*

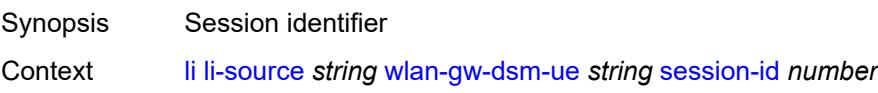
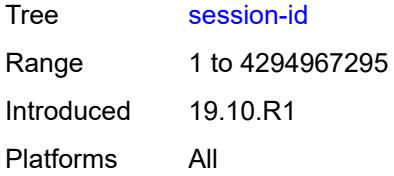

## <span id="page-1656-0"></span>**log**

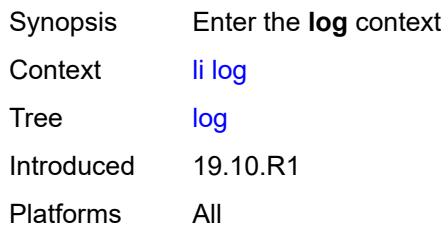

# <span id="page-1656-2"></span>**log-id** [[name\]](#page-1656-1) *string*

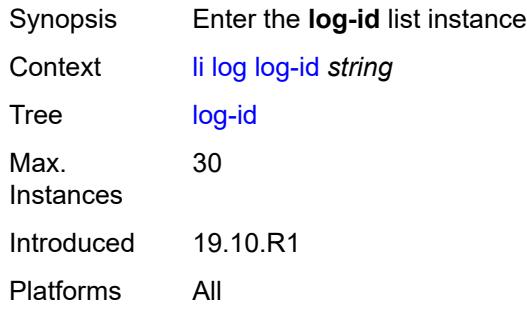

### <span id="page-1656-1"></span>[**name**] *string*

<span id="page-1656-3"></span>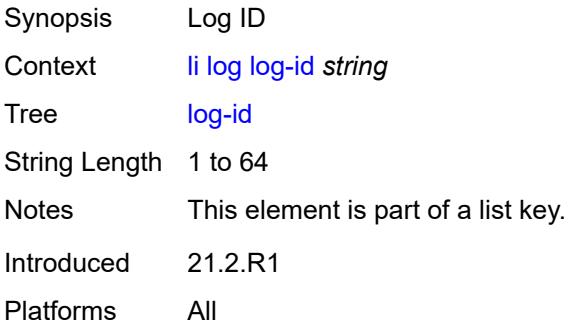

# **admin-state** *keyword*

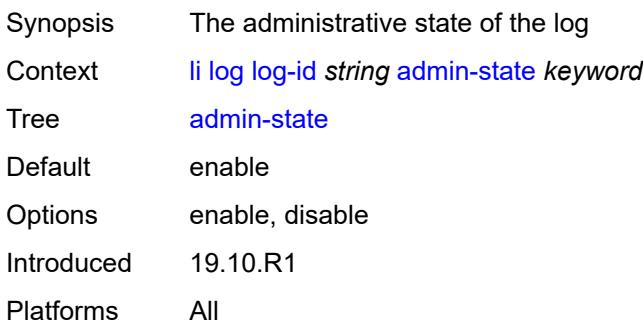

# <span id="page-1657-0"></span>**description** *string*

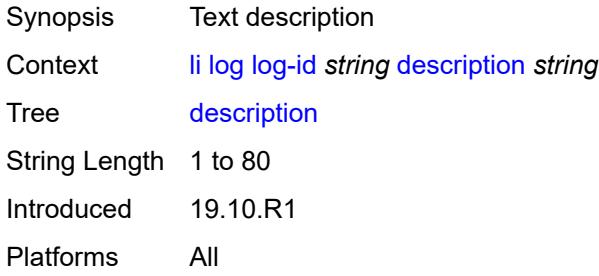

## <span id="page-1657-1"></span>**destination**

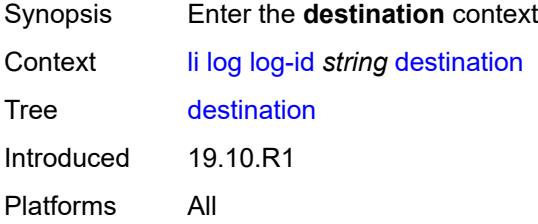

#### <span id="page-1657-2"></span>**memory**

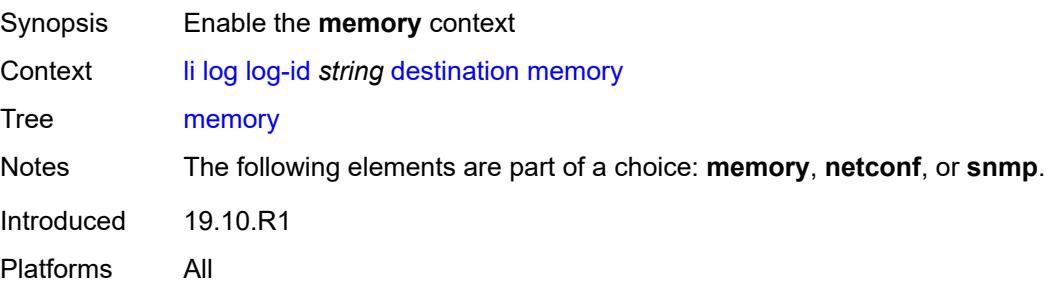

#### <span id="page-1658-0"></span>**max-entries** *number*

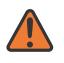

**WARNING:**

Modifying this element recreates the parent element automatically for the new value to take effect.

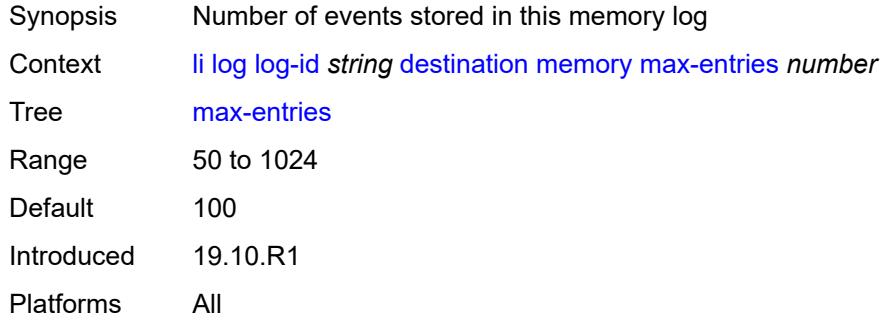

#### <span id="page-1658-1"></span>**netconf**

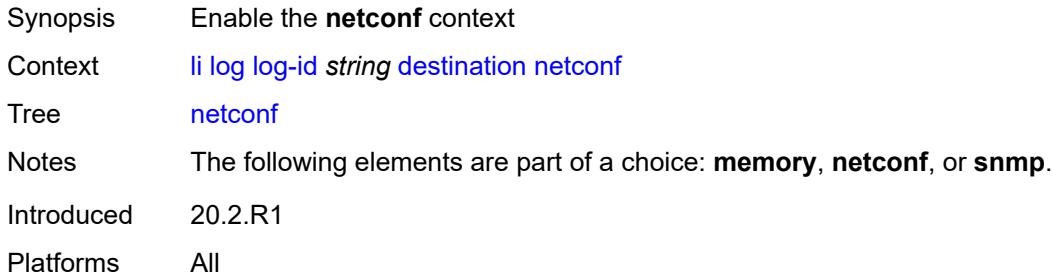

#### <span id="page-1658-2"></span>**max-entries** *number*

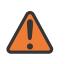

#### **WARNING:**

Modifying this element recreates the parent element automatically for the new value to take effect.

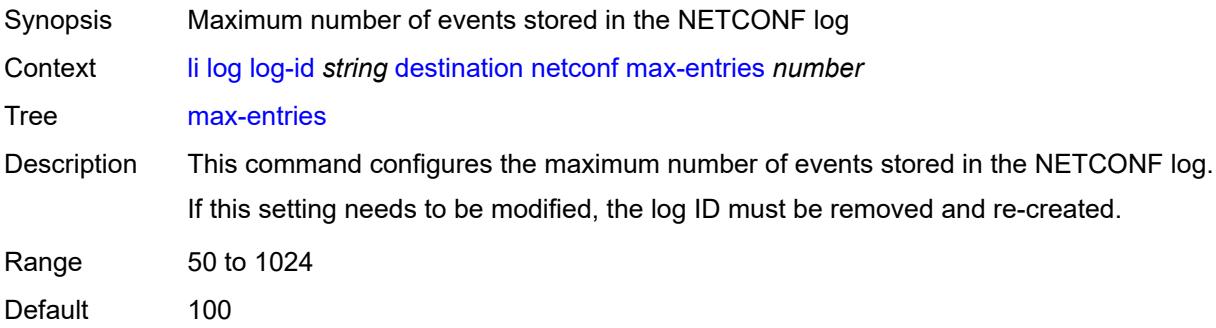

Introduced 20.2.R1 Platforms All

#### <span id="page-1659-0"></span>**snmp**

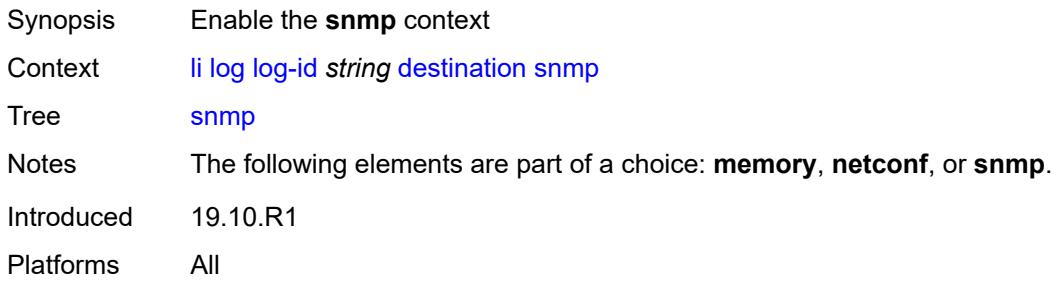

#### <span id="page-1659-1"></span>**max-entries** *number*

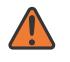

#### **WARNING:**

Modifying this element recreates the parent element automatically for the new value to take effect.

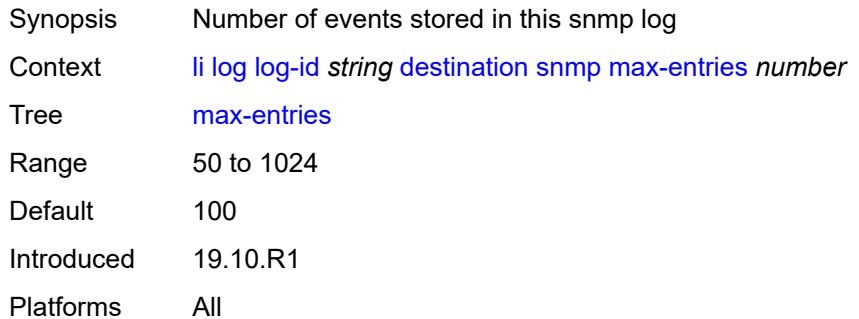

#### <span id="page-1659-2"></span>**filter** *string*

<span id="page-1659-3"></span>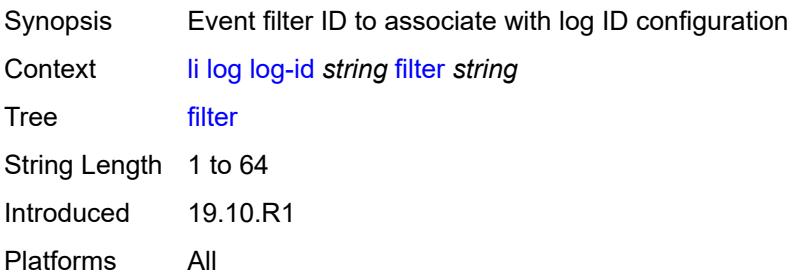

### **netconf-stream** *string*

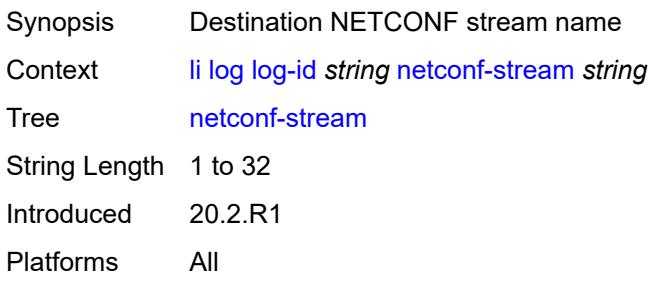

#### <span id="page-1660-0"></span>**source**

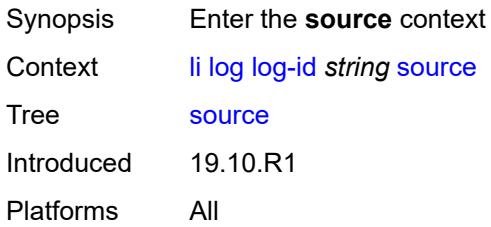

### <span id="page-1660-1"></span>**li** *boolean*

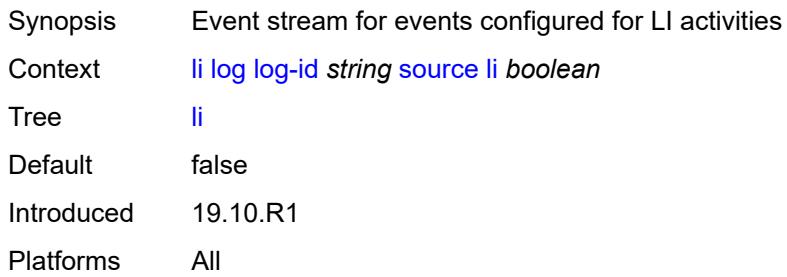

## <span id="page-1660-2"></span>**time-format** *keyword*

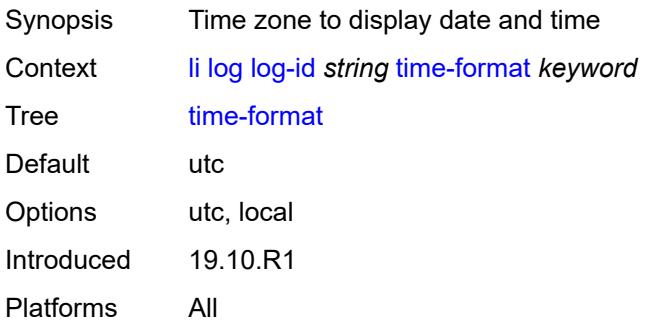

#### <span id="page-1661-0"></span>**mirror-dest-reservation**

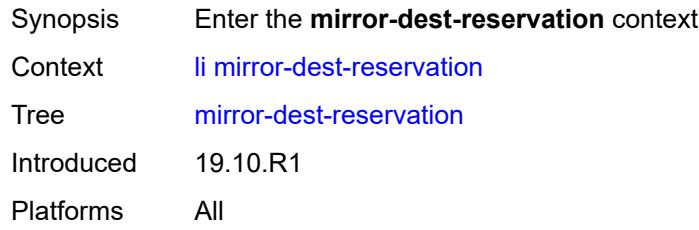

### <span id="page-1661-1"></span>**end** *number*

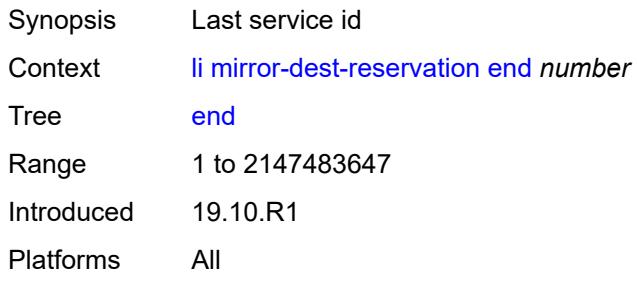

#### <span id="page-1661-2"></span>**start** *number*

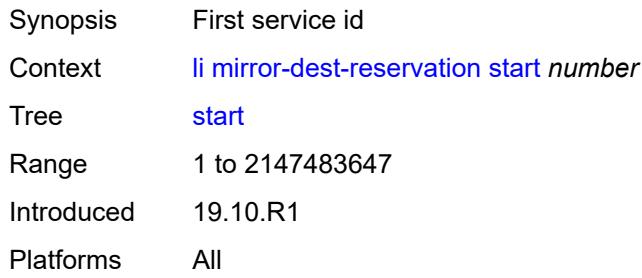

# <span id="page-1661-3"></span>**mirror-dest-template** [[name\]](#page-1662-0) *string*

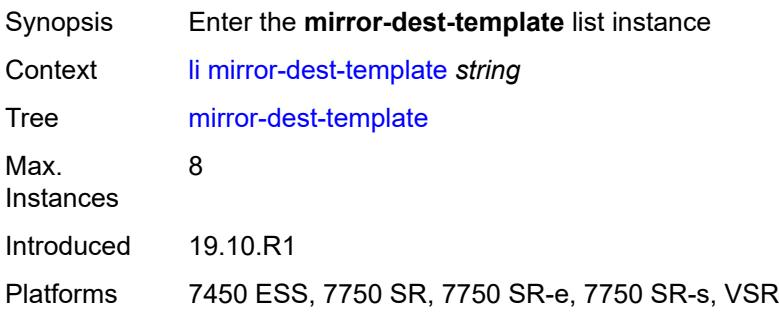

#### <span id="page-1662-0"></span>[**name**] *string*

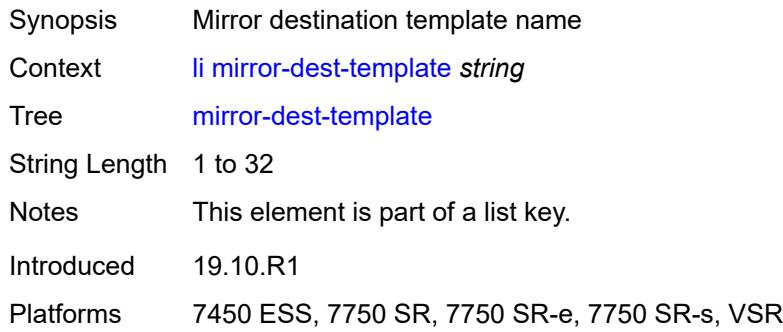

### <span id="page-1662-1"></span>**layer-3-encap**

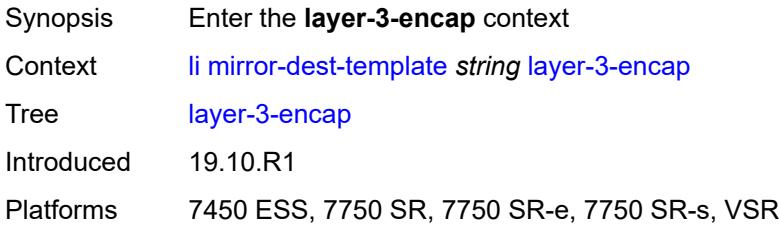

#### <span id="page-1662-2"></span>**direction-bit** *boolean*

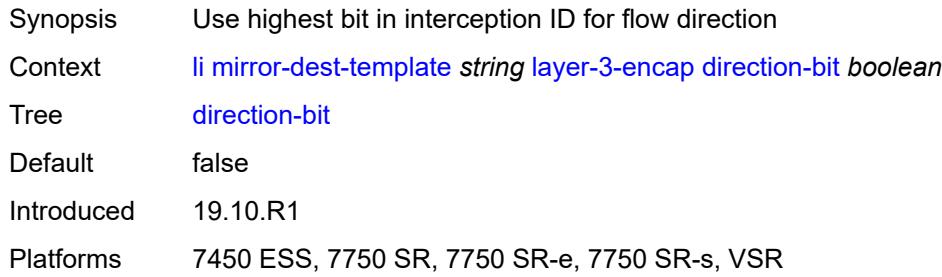

#### <span id="page-1662-3"></span>**encap-type** *keyword*

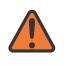

#### **WARNING:**

Modifying this element recreates the parent element automatically for the new value to take effect.

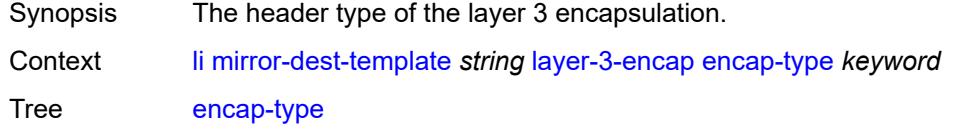

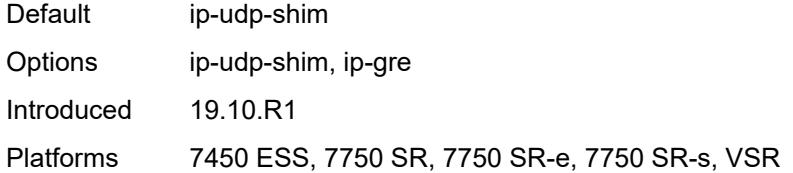

### <span id="page-1663-0"></span>**ip-source** *string*

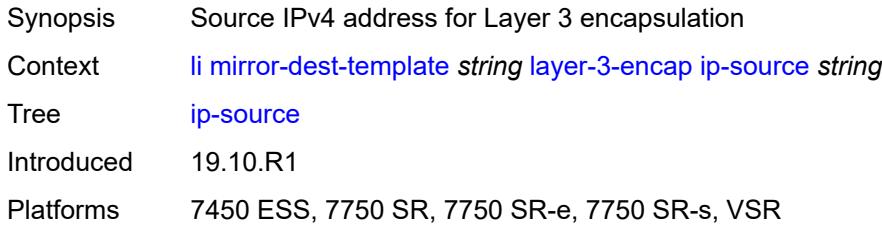

#### <span id="page-1663-1"></span>**router-instance** *string*

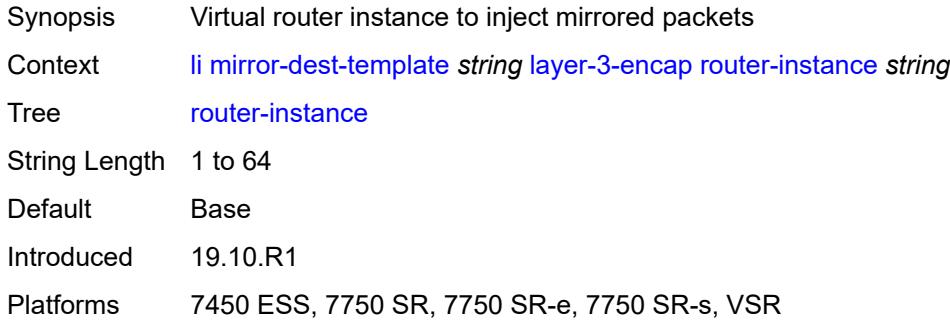

#### <span id="page-1663-2"></span>**udp**

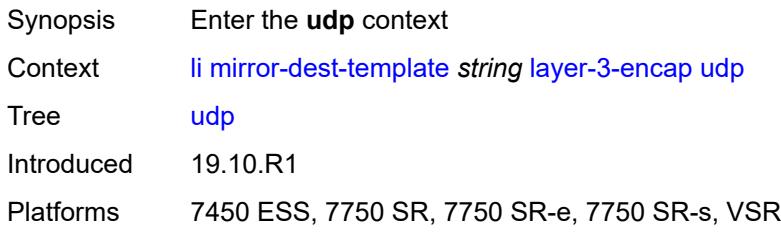

### <span id="page-1663-3"></span>**destination** *number*

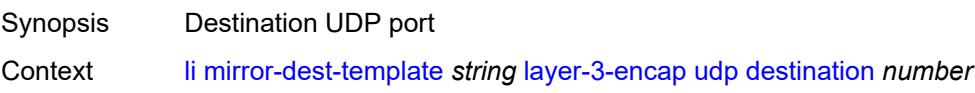

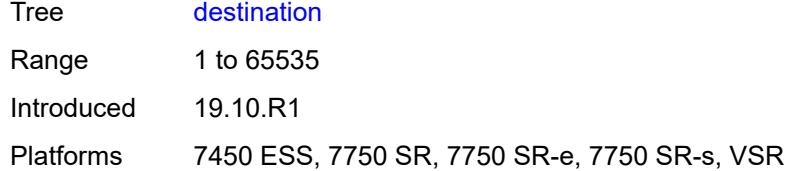

#### <span id="page-1664-0"></span>**source** *number*

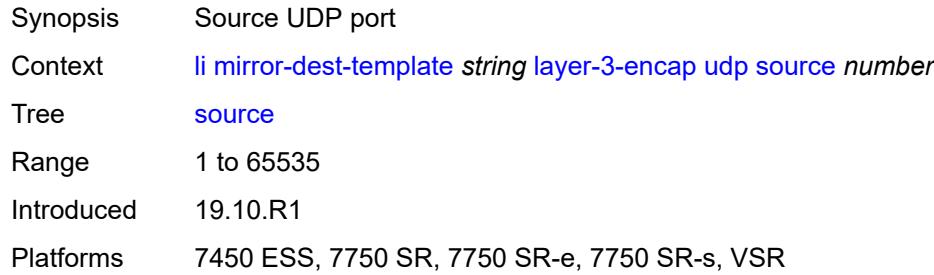

### <span id="page-1664-1"></span>**type** *keyword*

#### **WARNING:**

Modifying this element recreates the parent element automatically for the new value to take effect.

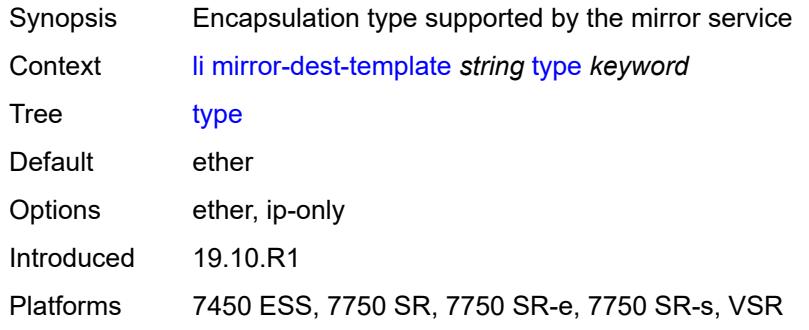

#### <span id="page-1664-2"></span>**nat**

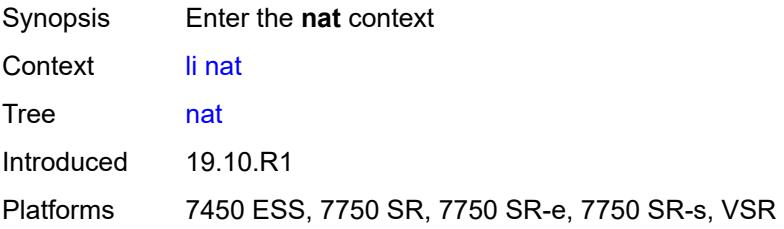

### <span id="page-1665-0"></span>**use-outside-ip-address** *boolean*

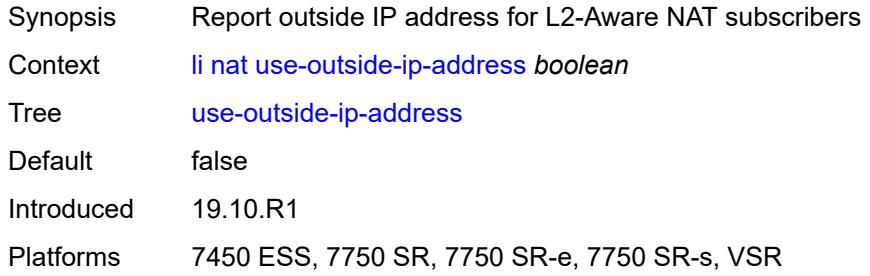

#### <span id="page-1665-1"></span>**radius**

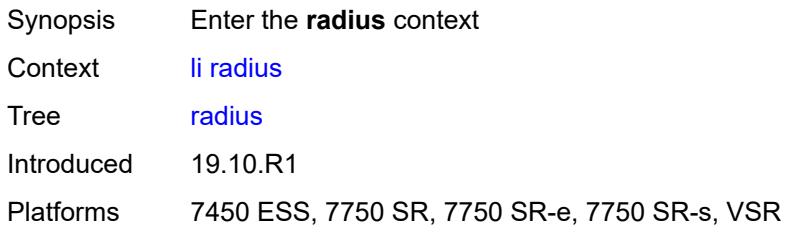

#### <span id="page-1665-2"></span>**mirror-dest-template** *reference*

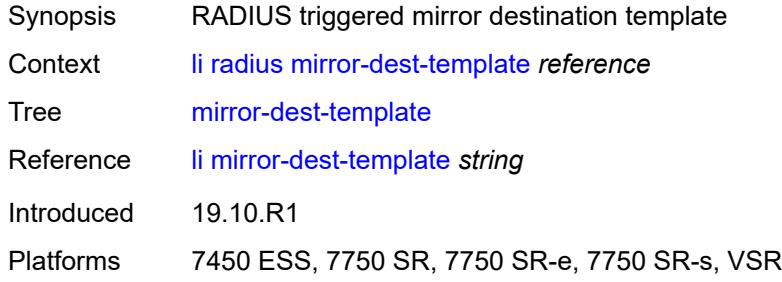

# <span id="page-1665-3"></span>**x-interfaces**

<span id="page-1665-4"></span>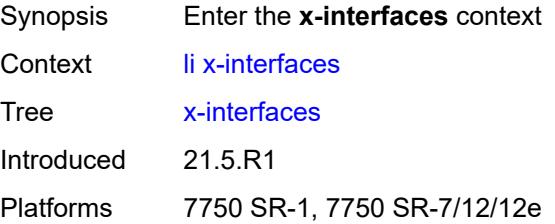

### **admin-state** *keyword*

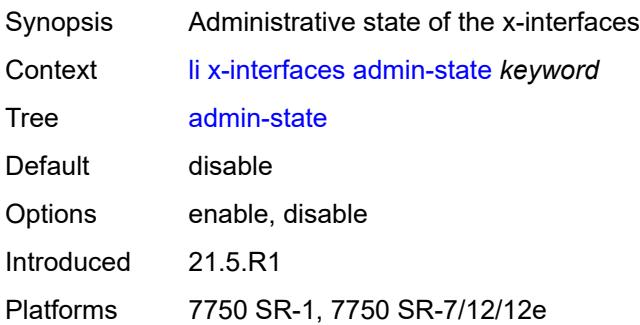

### <span id="page-1666-0"></span>**correlation-id**

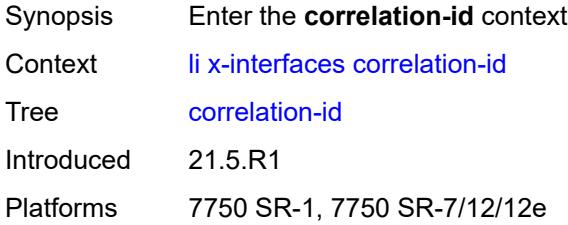

# <span id="page-1666-1"></span>**ipoe** *keyword*

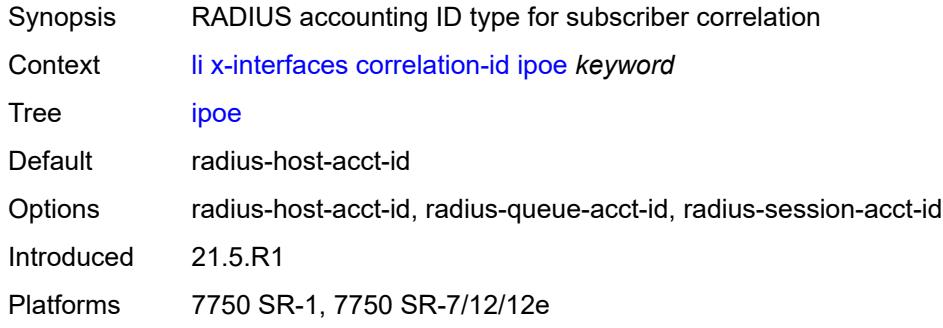

### <span id="page-1666-2"></span>**pppoe** *keyword*

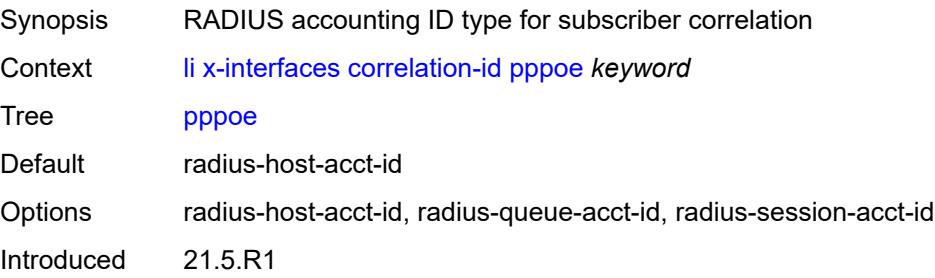

Platforms 7750 SR-1, 7750 SR-7/12/12e

### <span id="page-1667-0"></span>**ine-identifier** *string*

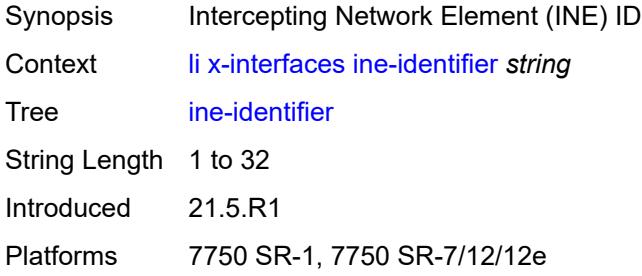

## <span id="page-1667-2"></span>**lic** [[name\]](#page-1667-1) *string*

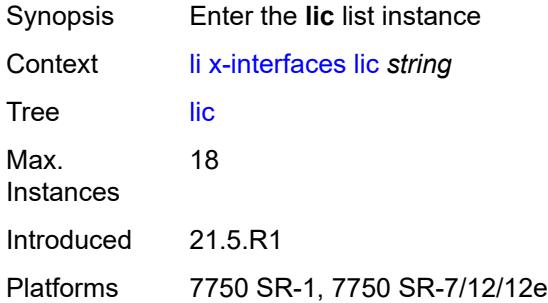

### <span id="page-1667-1"></span>[**name**] *string*

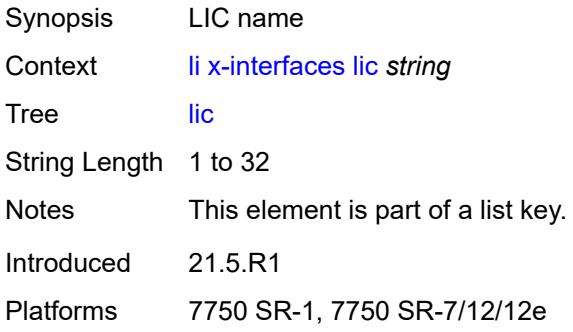

## <span id="page-1667-3"></span>**authentication**

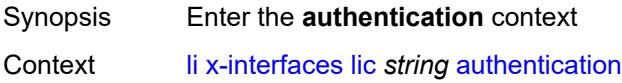

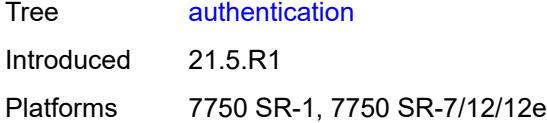

### <span id="page-1668-0"></span>**password** *string*

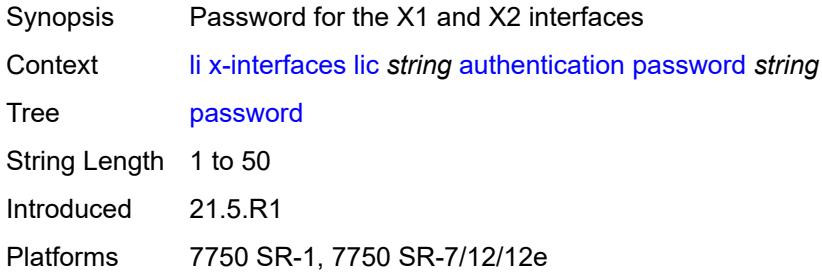

#### <span id="page-1668-1"></span>**private-ki** *string*

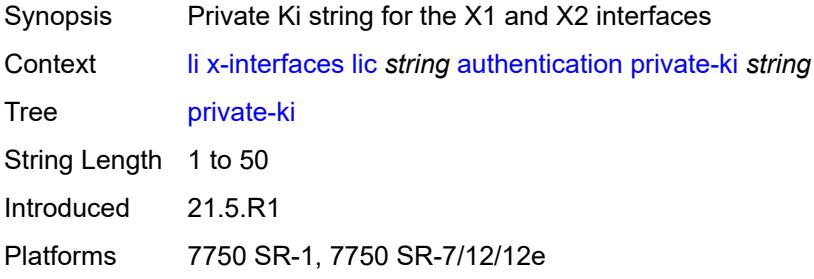

#### <span id="page-1668-2"></span>**sequence-group** *string*

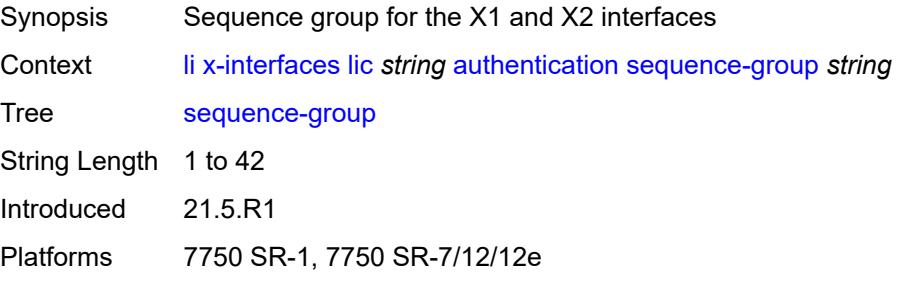

### <span id="page-1668-3"></span>**description** *string*

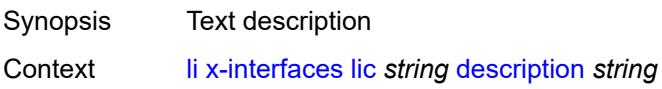

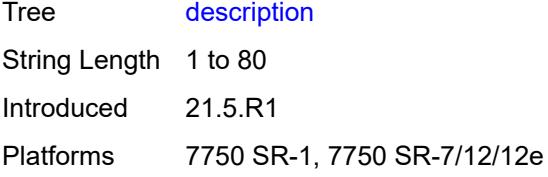

### <span id="page-1669-0"></span>**identifier** *string*

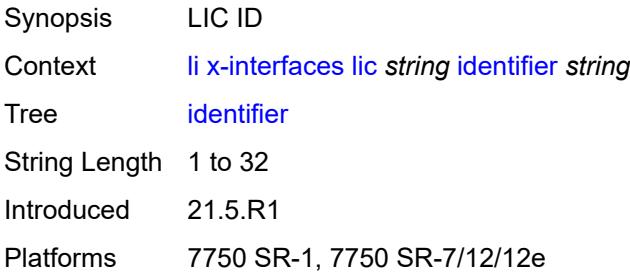

### <span id="page-1669-1"></span>**ipv4**

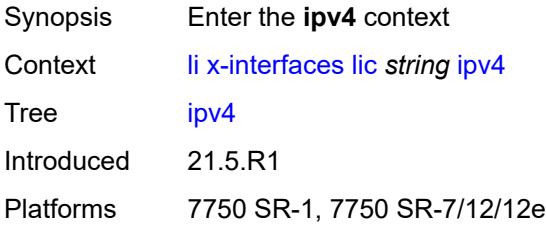

# <span id="page-1669-2"></span>**ip-address** *(ipv4-address-no-zone | ipv6-address-no-zone)*

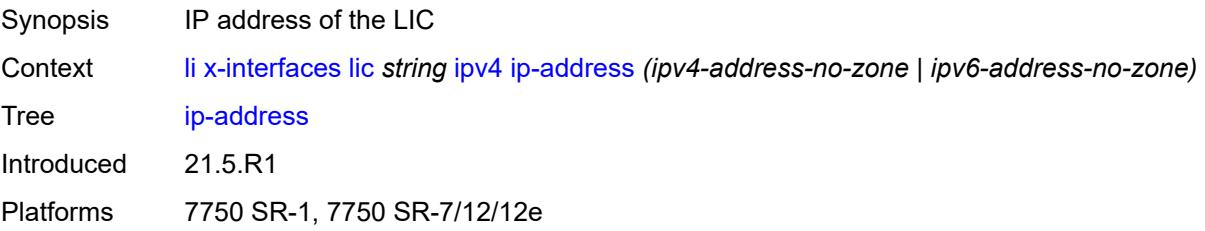

#### <span id="page-1669-3"></span>**port** *number*

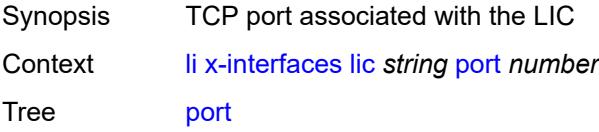

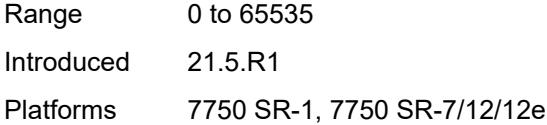

### <span id="page-1670-0"></span>**router-instance** *string*

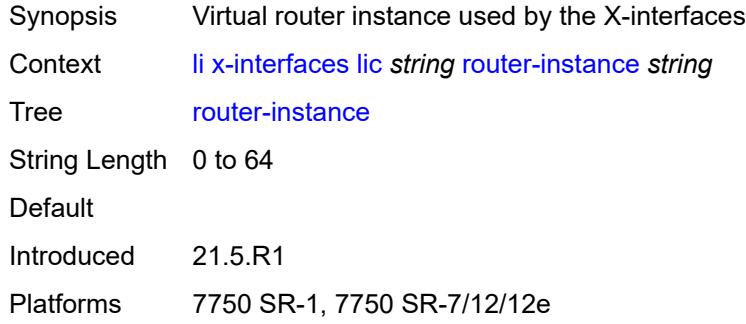

# <span id="page-1670-1"></span>**user-db** *string*

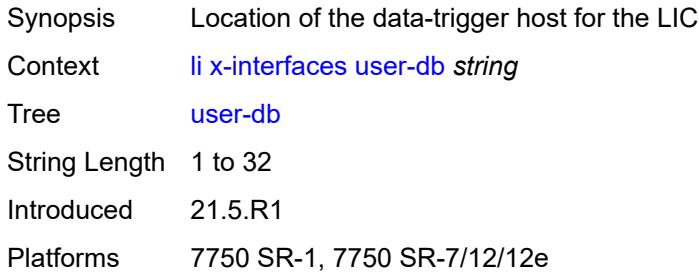

#### <span id="page-1670-2"></span>**x1**

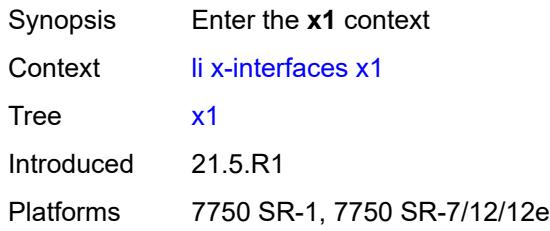

#### <span id="page-1670-3"></span>**ipv4**

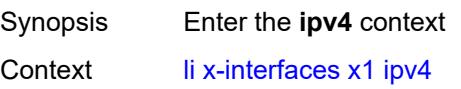

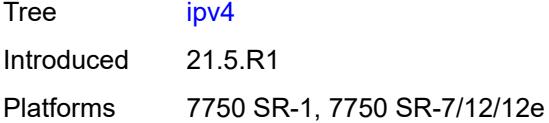

### <span id="page-1671-0"></span>**local-address** *(ipv4-address-no-zone | ipv6-address-no-zone)*

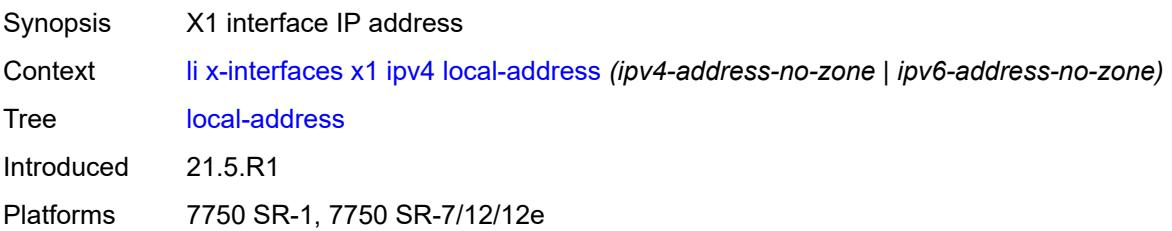

#### <span id="page-1671-1"></span>**lic-peer** *reference*

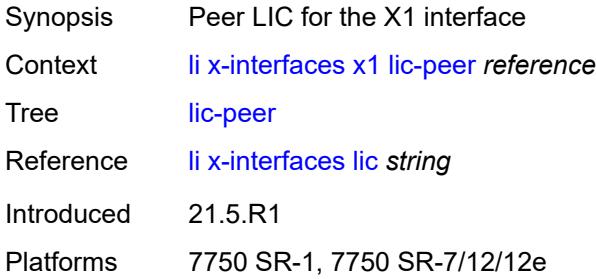

### <span id="page-1671-2"></span>**local-tcp-port** *number*

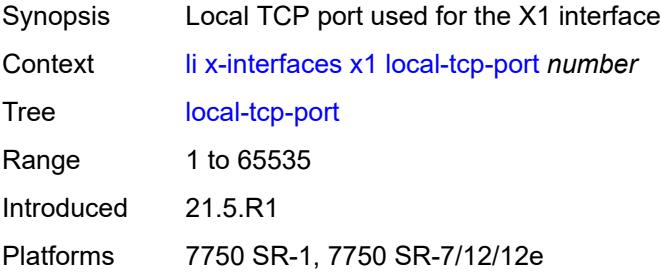

#### <span id="page-1671-3"></span>**timeouts**

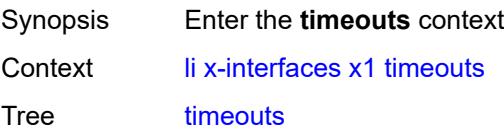

Introduced 21.5.R1 Platforms 7750 SR-1, 7750 SR-7/12/12e

#### <span id="page-1672-0"></span>**message-timeout** *number*

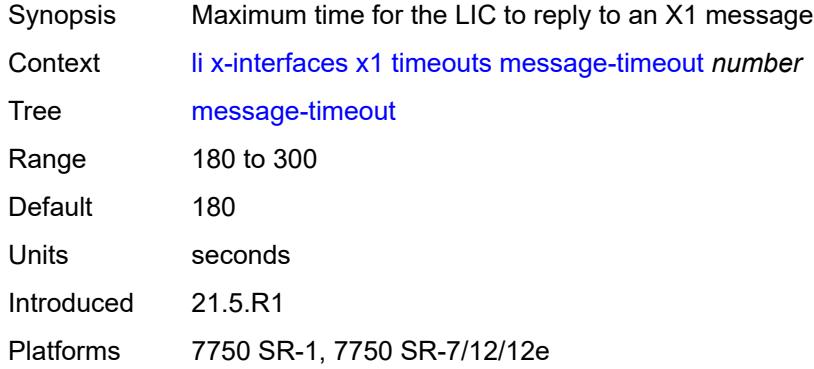

### <span id="page-1672-1"></span>**x2**

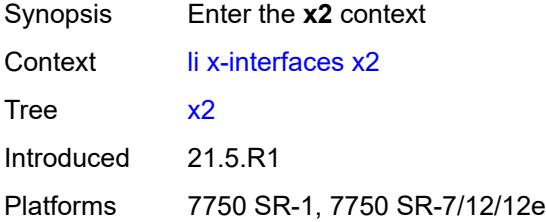

### <span id="page-1672-2"></span>**ipv4**

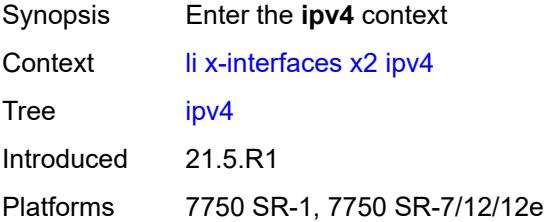

#### <span id="page-1672-3"></span>**local-address** *(ipv4-address-no-zone | ipv6-address-no-zone)*

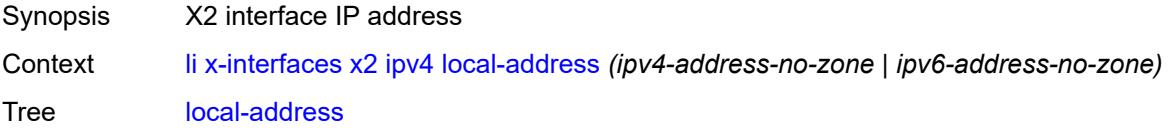

Introduced 21.5.R1 Platforms 7750 SR-1, 7750 SR-7/12/12e

#### <span id="page-1673-0"></span>**lic-peer** *reference*

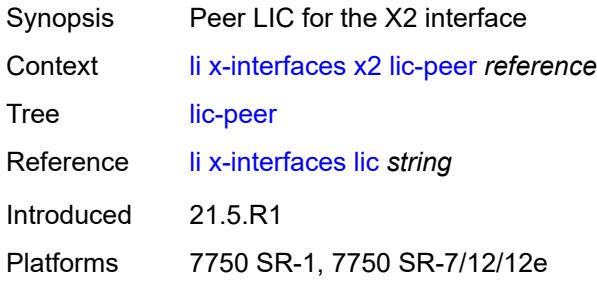

### <span id="page-1673-1"></span>**timeouts**

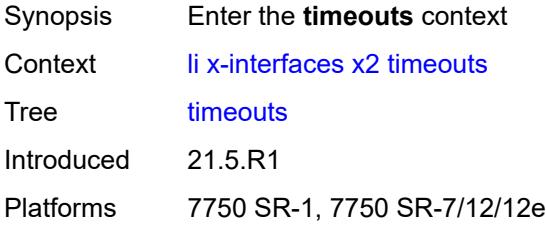

#### <span id="page-1673-2"></span>**keep-alive** *number*

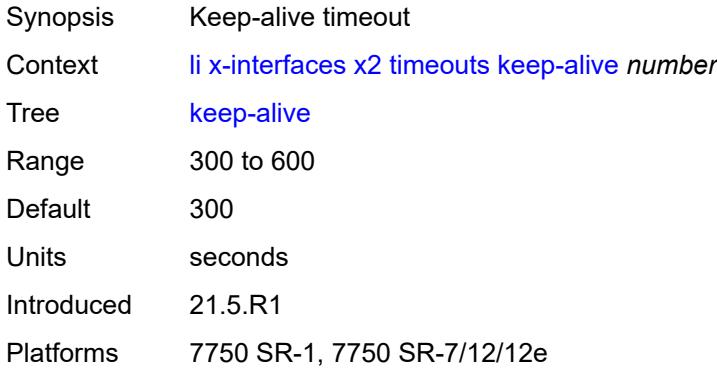

### <span id="page-1673-3"></span>**request** *number*

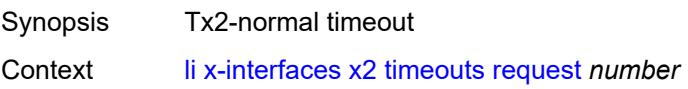

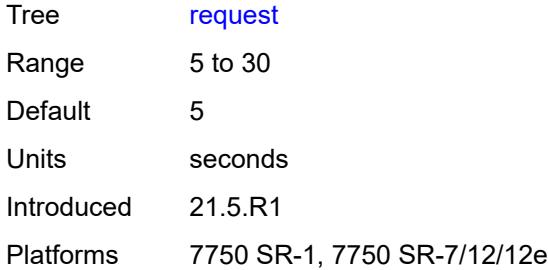

#### <span id="page-1674-0"></span>**x3**

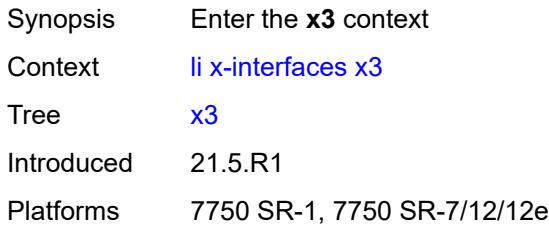

#### <span id="page-1674-1"></span>**alarms**

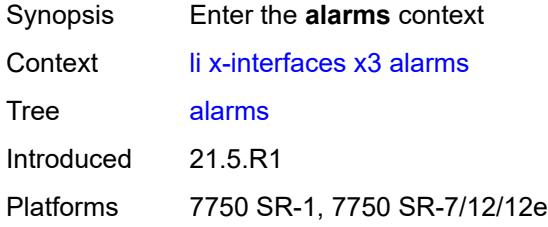

### <span id="page-1674-2"></span>**cpu-alarm**

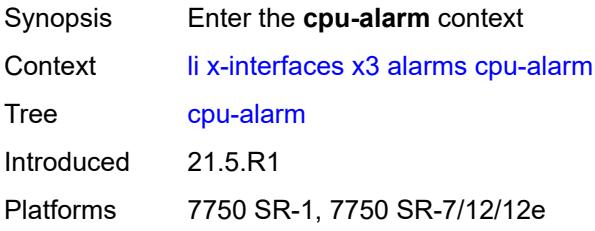

### <span id="page-1674-3"></span>**high-threshold** *number*

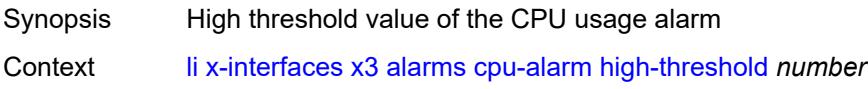

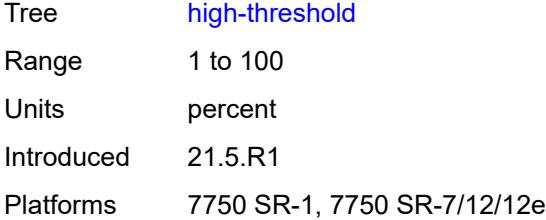

### <span id="page-1675-0"></span>**low-threshold** *number*

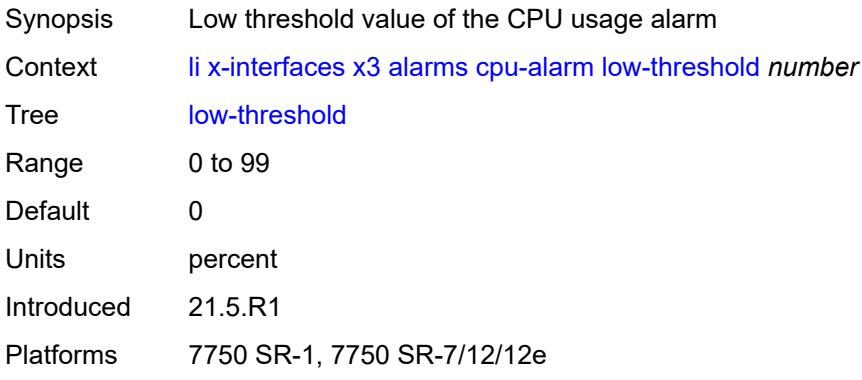

### <span id="page-1675-1"></span>**memory-alarm**

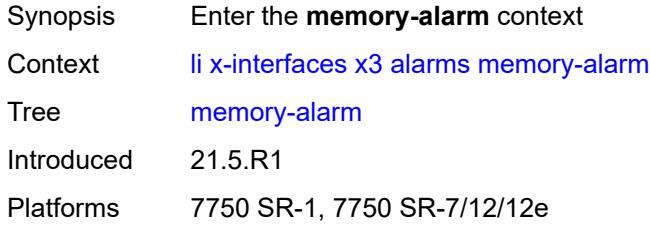

# <span id="page-1675-2"></span>**high-threshold** *number*

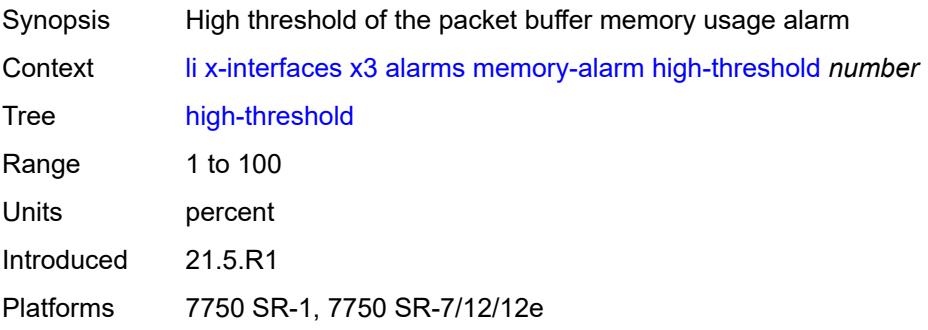

### <span id="page-1676-0"></span>**low-threshold** *number*

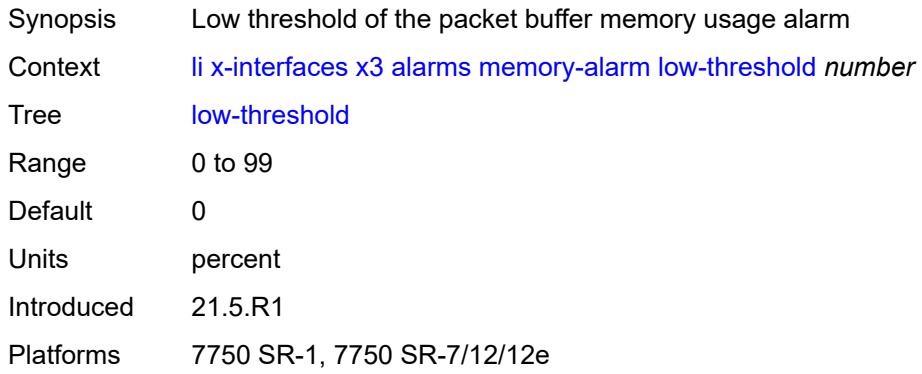

### <span id="page-1676-1"></span>**throughput-alarm**

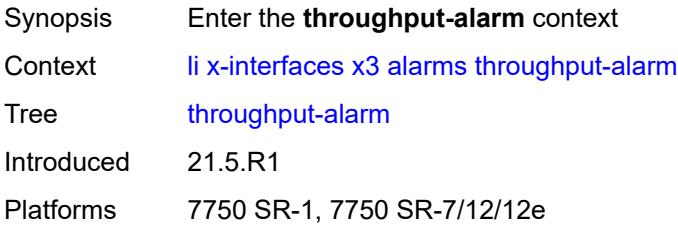

# <span id="page-1676-2"></span>**high-threshold** *number*

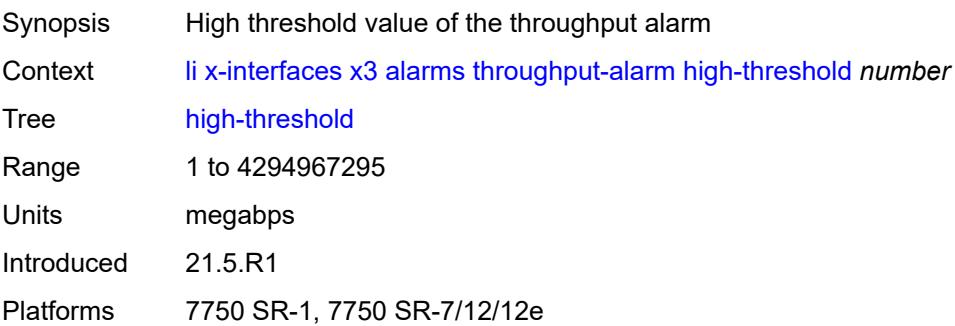

#### <span id="page-1676-3"></span>**low-threshold** *number*

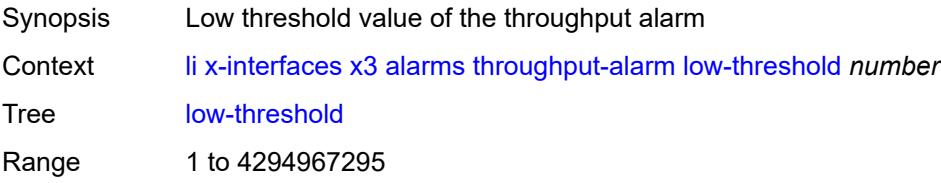

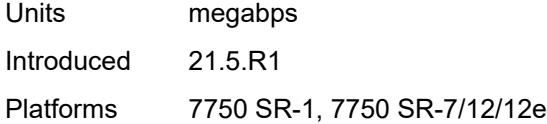

## <span id="page-1677-0"></span>**ipv4**

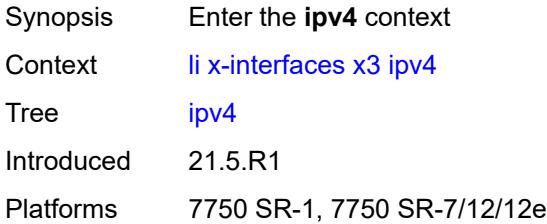

### <span id="page-1677-1"></span>**local-address-range**

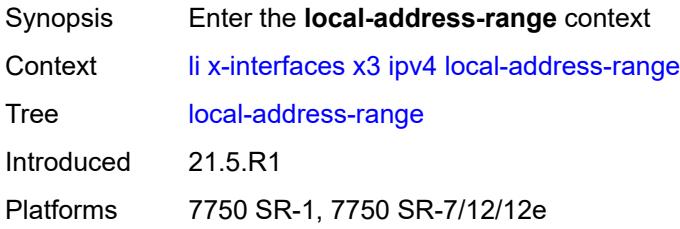

### <span id="page-1677-2"></span>**end** *string*

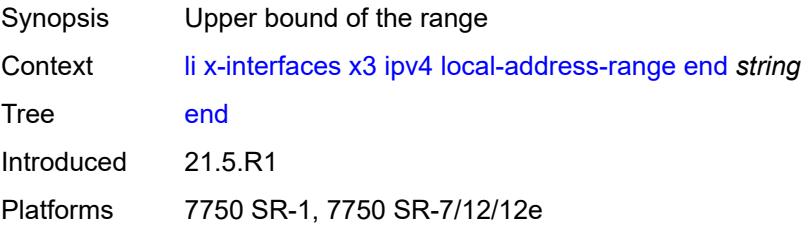

## <span id="page-1677-3"></span>**start** *string*

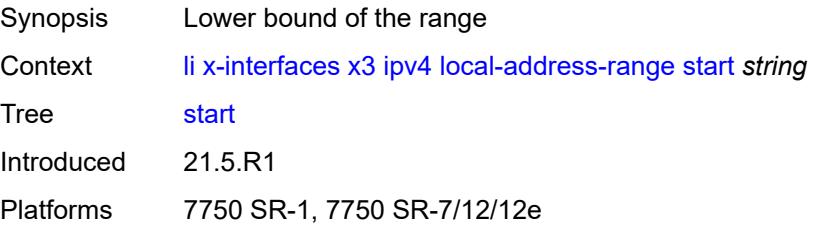

### <span id="page-1678-0"></span>**li-group** *number*

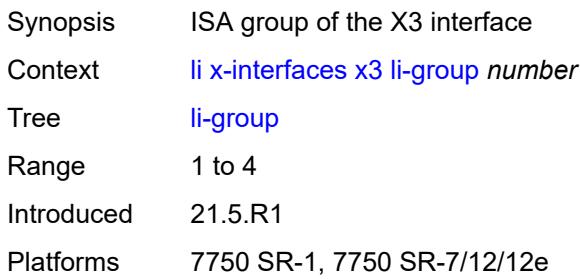

# <span id="page-1678-2"></span>**lic-peers** [[name\]](#page-1678-1) *reference*

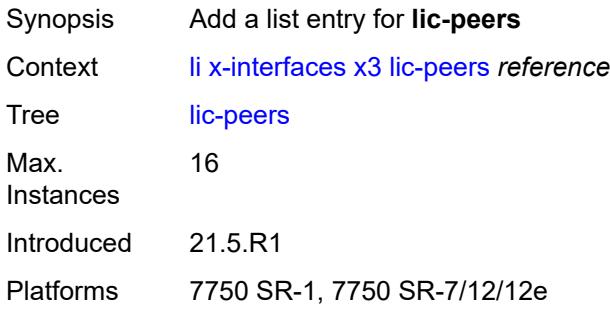

# <span id="page-1678-1"></span>[**name**] *reference*

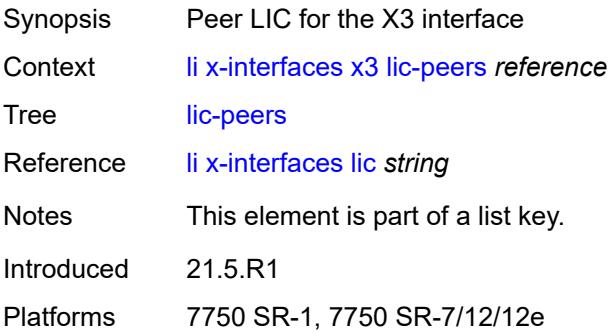

#### <span id="page-1678-3"></span>**session-limit** *number*

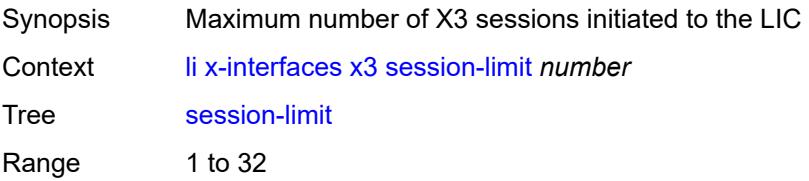

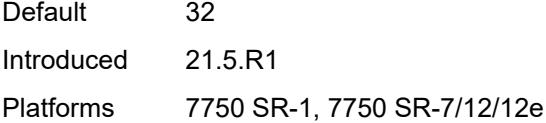

#### <span id="page-1679-0"></span>**timeouts**

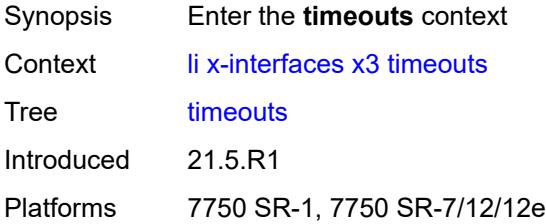

## <span id="page-1679-1"></span>**keep-alive** *number*

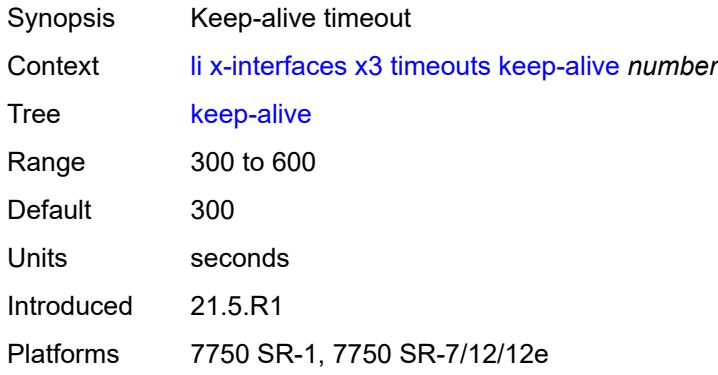

#### <span id="page-1679-2"></span>**request** *number*

<span id="page-1679-3"></span>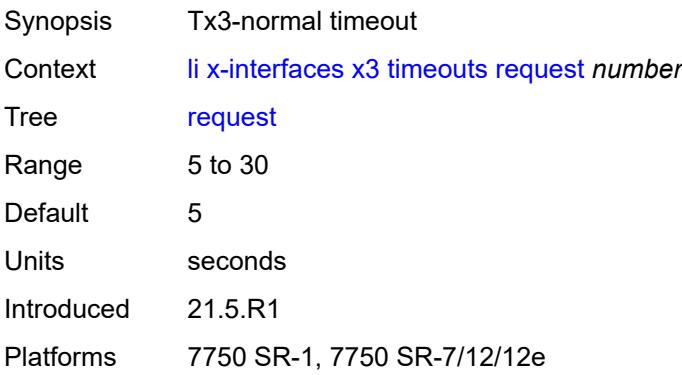

# **target-retry-wait** *number*

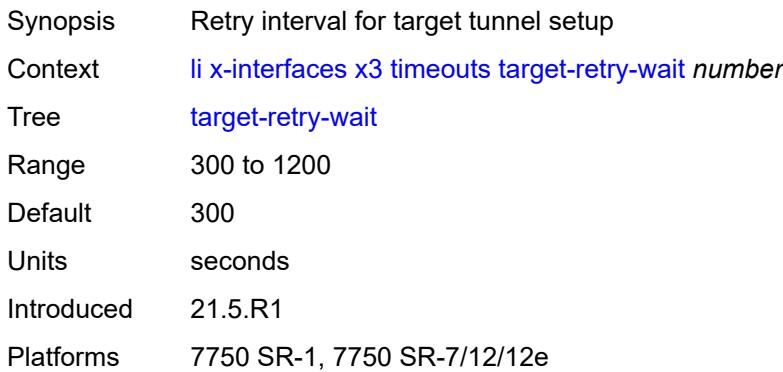

## **3.24 log commands**

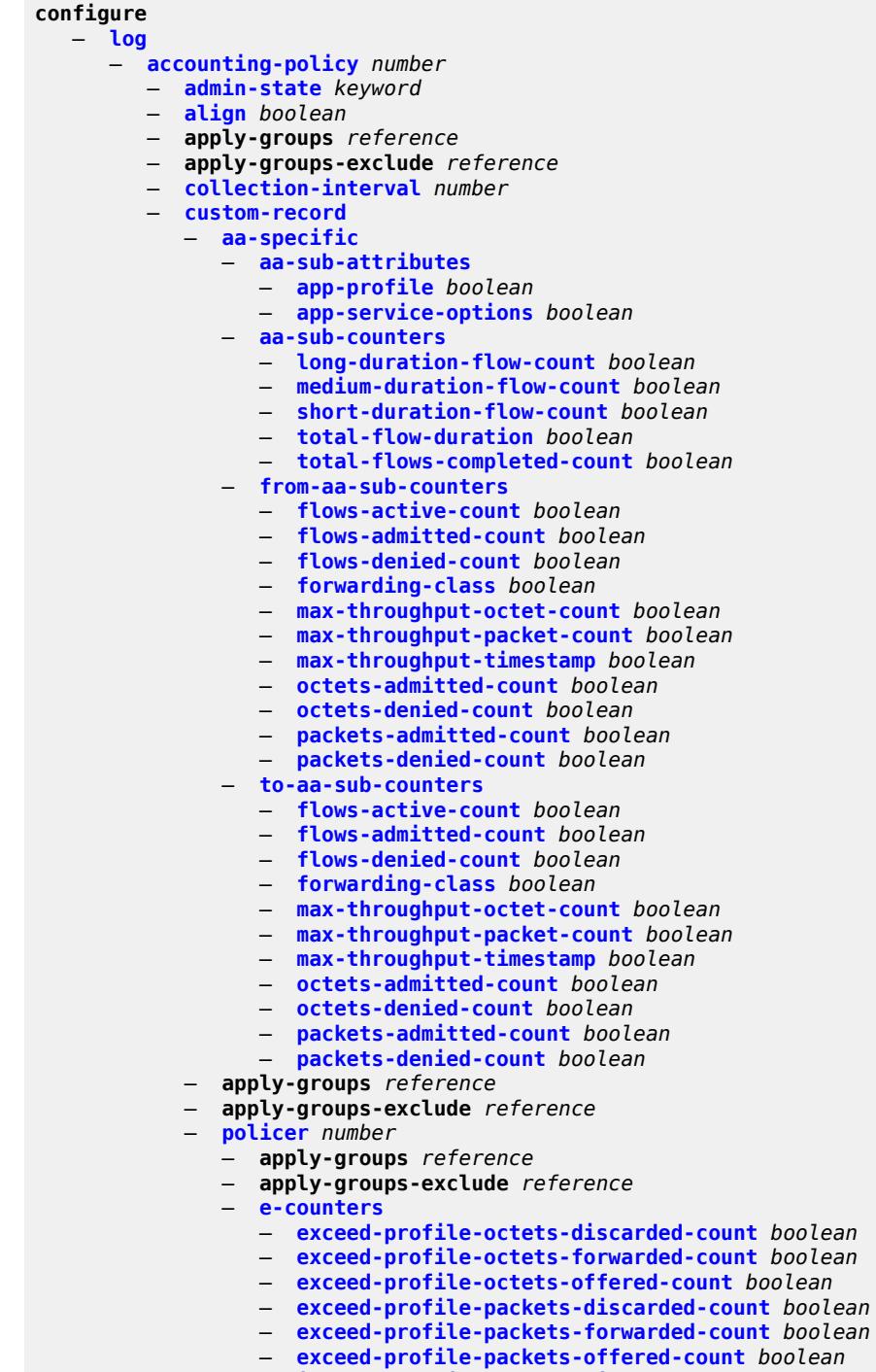

- **[in-plus-profile-octets-forwarded-count](#page-1733-0)** *boolean*
- **[in-plus-profile-octets-offered-count](#page-1733-1)** *boolean*
- **[in-plus-profile-packets-discarded-count](#page-1733-2)** *boolean*

 — **[in-plus-profile-packets-forwarded-count](#page-1733-3)** *boolean* — **[in-plus-profile-packets-offered-count](#page-1734-0)** *boolean* — **[in-profile-octets-discarded-count](#page-1734-1)** *boolean* — **[in-profile-octets-forwarded-count](#page-1734-2)** *boolean* — **[in-profile-octets-offered-count](#page-1735-0)** *boolean* — **[in-profile-packets-discarded-count](#page-1735-1)** *boolean* — **[in-profile-packets-forwarded-count](#page-1735-2)** *boolean* — **[in-profile-packets-offered-count](#page-1735-3)** *boolean* — **[out-profile-octets-discarded-count](#page-1736-0)** *boolean* — **[out-profile-octets-forwarded-count](#page-1736-1)** *boolean* — **[out-profile-octets-offered-count](#page-1736-2)** *boolean* — **[out-profile-packets-discarded-count](#page-1736-3)** *boolean* — **[out-profile-packets-forwarded-count](#page-1737-0)** *boolean* — **[out-profile-packets-offered-count](#page-1737-1)** *boolean* — **[uncoloured-octets-offered-count](#page-1737-2)** *boolean* — **[uncoloured-packets-offered-count](#page-1738-0)** *boolean* — **[i-counters](#page-1738-1)** — **[in-profile-octets-discarded-count](#page-1738-2)** *boolean* — **[in-profile-octets-forwarded-count](#page-1738-3)** *boolean* — **[in-profile-octets-offered-count](#page-1739-0)** *boolean* — **[in-profile-packets-discarded-count](#page-1739-1)** *boolean* — **[in-profile-packets-forwarded-count](#page-1739-2)** *boolean* — **[in-profile-packets-offered-count](#page-1739-3)** *boolean* — **[out-profile-octets-discarded-count](#page-1740-0)** *boolean* — **[out-profile-octets-forwarded-count](#page-1740-1)** *boolean* — **[out-profile-octets-offered-count](#page-1740-2)** *boolean* — **[out-profile-packets-discarded-count](#page-1741-0)** *boolean* — **[out-profile-packets-forwarded-count](#page-1741-1)** *boolean* — **[out-profile-packets-offered-count](#page-1741-2)** *boolean* — **[uncoloured-octets-offered-count](#page-1741-3)** *boolean* — **[uncoloured-packets-offered-count](#page-1742-0)** *boolean* — **[queue](#page-1742-1)** *number*  — **apply-groups** *reference* — **apply-groups-exclude** *reference* — **[e-counters](#page-1742-2)** — **[in-profile-octets-discarded-count](#page-1743-0)** *boolean* — **[in-profile-octets-forwarded-count](#page-1743-1)** *boolean* — **[in-profile-packets-discarded-count](#page-1743-2)** *boolean* — **[in-profile-packets-forwarded-count](#page-1744-0)** *boolean* — **[out-profile-octets-discarded-count](#page-1744-1)** *boolean* — **[out-profile-octets-forwarded-count](#page-1744-2)** *boolean* — **[out-profile-packets-discarded-count](#page-1744-3)** *boolean* — **[out-profile-packets-forwarded-count](#page-1745-0)** *boolean* — **[i-counters](#page-1745-1)** — **[all-octets-offered-count](#page-1745-2)** *boolean* — **[all-packets-offered-count](#page-1745-3)** *boolean* — **[high-octets-discarded-count](#page-1746-0)** *boolean* — **[high-octets-offered-count](#page-1746-1)** *boolean* — **[high-packets-discarded-count](#page-1746-2)** *boolean* — **[high-packets-offered-count](#page-1747-0)** *boolean* — **[in-profile-octets-forwarded-count](#page-1747-1)** *boolean* — **[in-profile-packets-forwarded-count](#page-1747-2)** *boolean* — **[low-octets-discarded-count](#page-1747-3)** *boolean* — **[low-octets-offered-count](#page-1748-0)** *boolean* — **[low-packets-discarded-count](#page-1748-1)** *boolean* — **[low-packets-offered-count](#page-1748-2)** *boolean* — **[out-profile-octets-forwarded-count](#page-1748-3)** *boolean* — **[out-profile-packets-forwarded-count](#page-1749-0)** *boolean* — **[uncoloured-octets-offered-count](#page-1749-1)** *boolean* — **[uncoloured-packets-offered-count](#page-1749-2)** *boolean* — **[ref-aa-specific-counter](#page-1750-0)** — **[any](#page-1750-1)** *boolean* — **[ref-policer](#page-1750-2)** — **[all](#page-1750-3)**

configure log accounting-policy custom-record policer e-counters in-plus-profile-packets-forwarded-count

configure log accounting-policy custom-record ref-policer e-counters

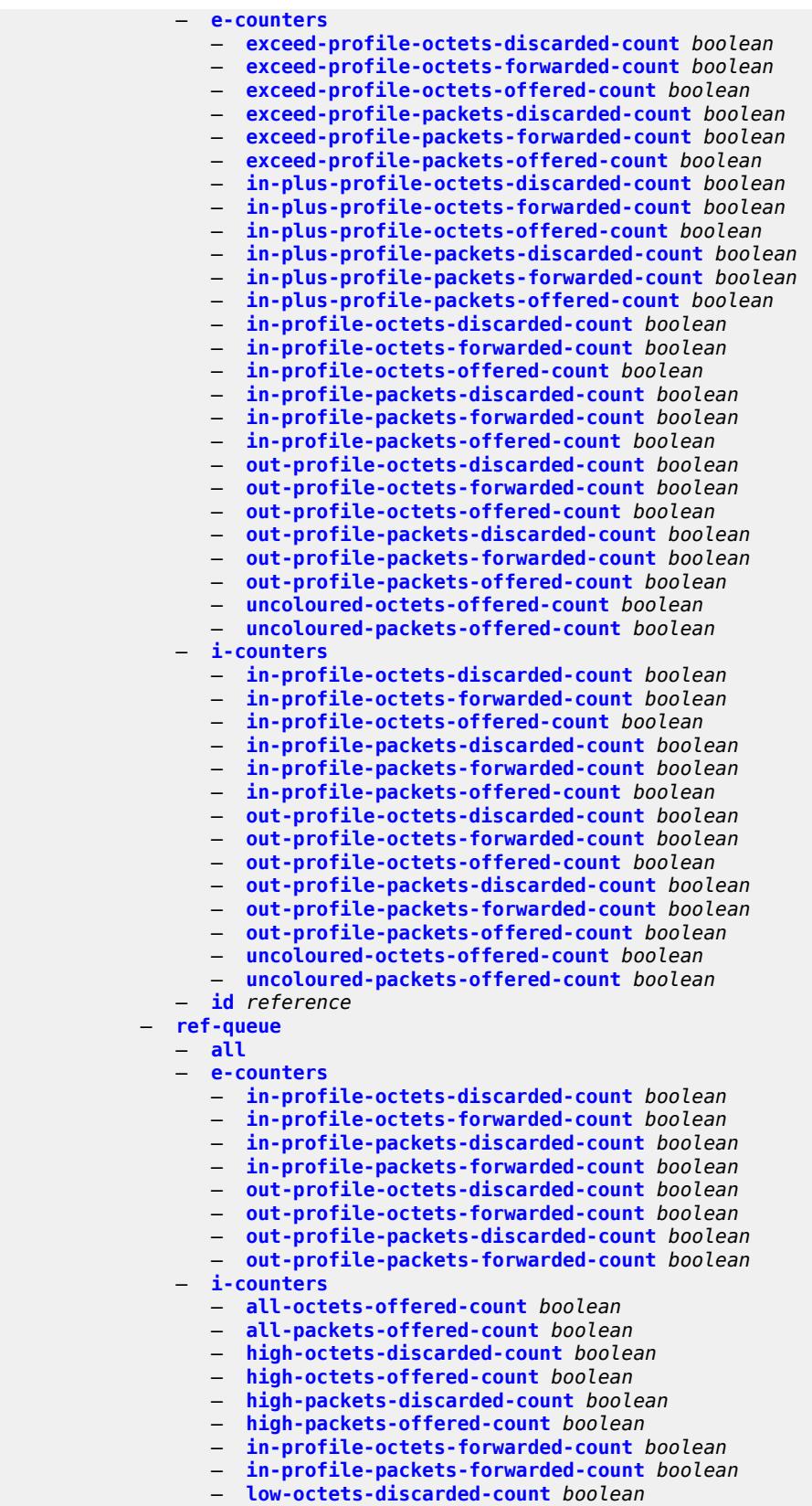

configure log accounting-policy custom-record ref-queue i-counters low-octets-offered-count

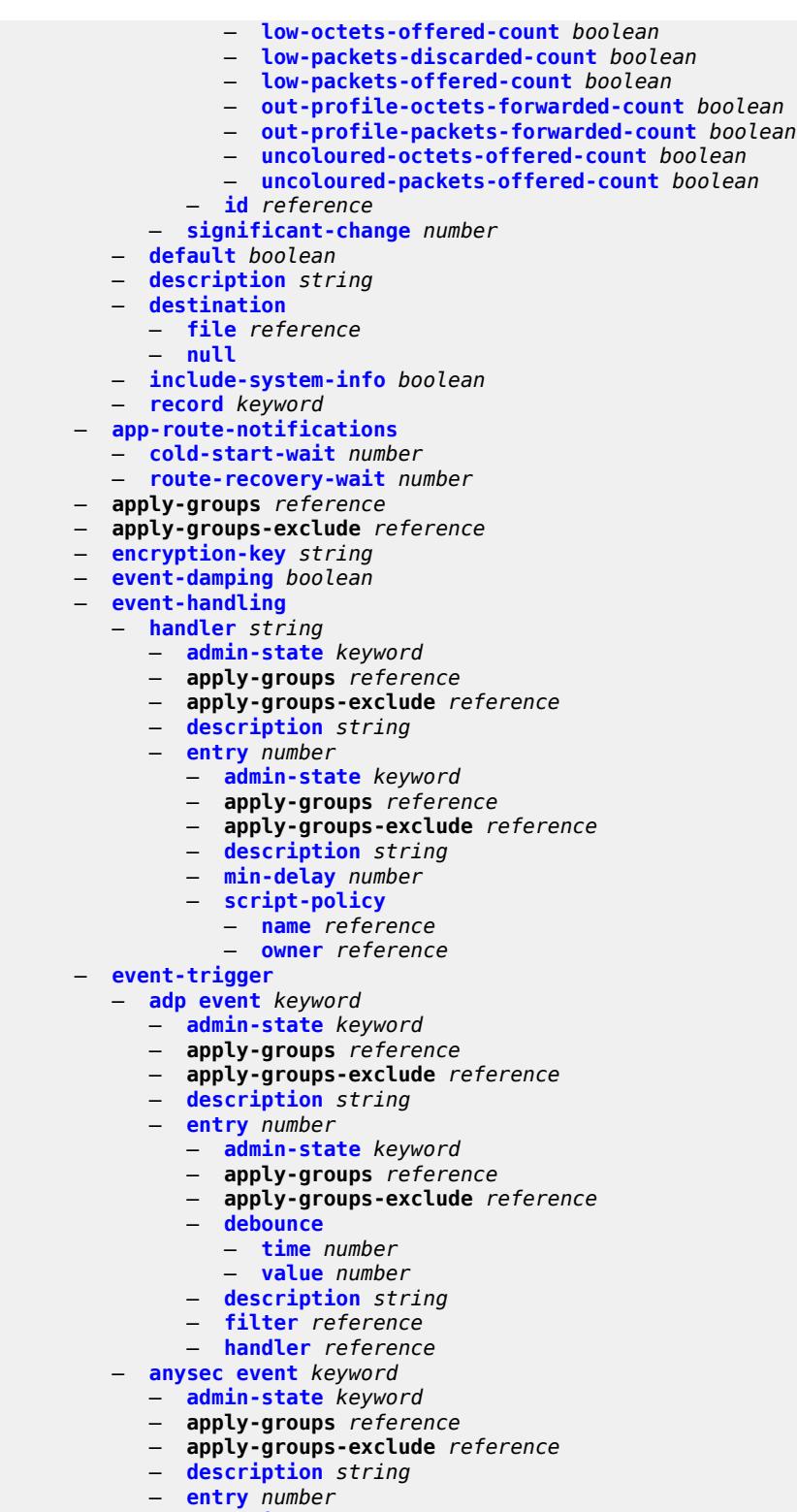

- **[admin-state](#page-1784-0)** *keyword*
- **apply-groups** *reference*
- **apply-groups-exclude** *reference*
	- **[debounce](#page-1784-1)**

configure log event-trigger anysec entry debounce time

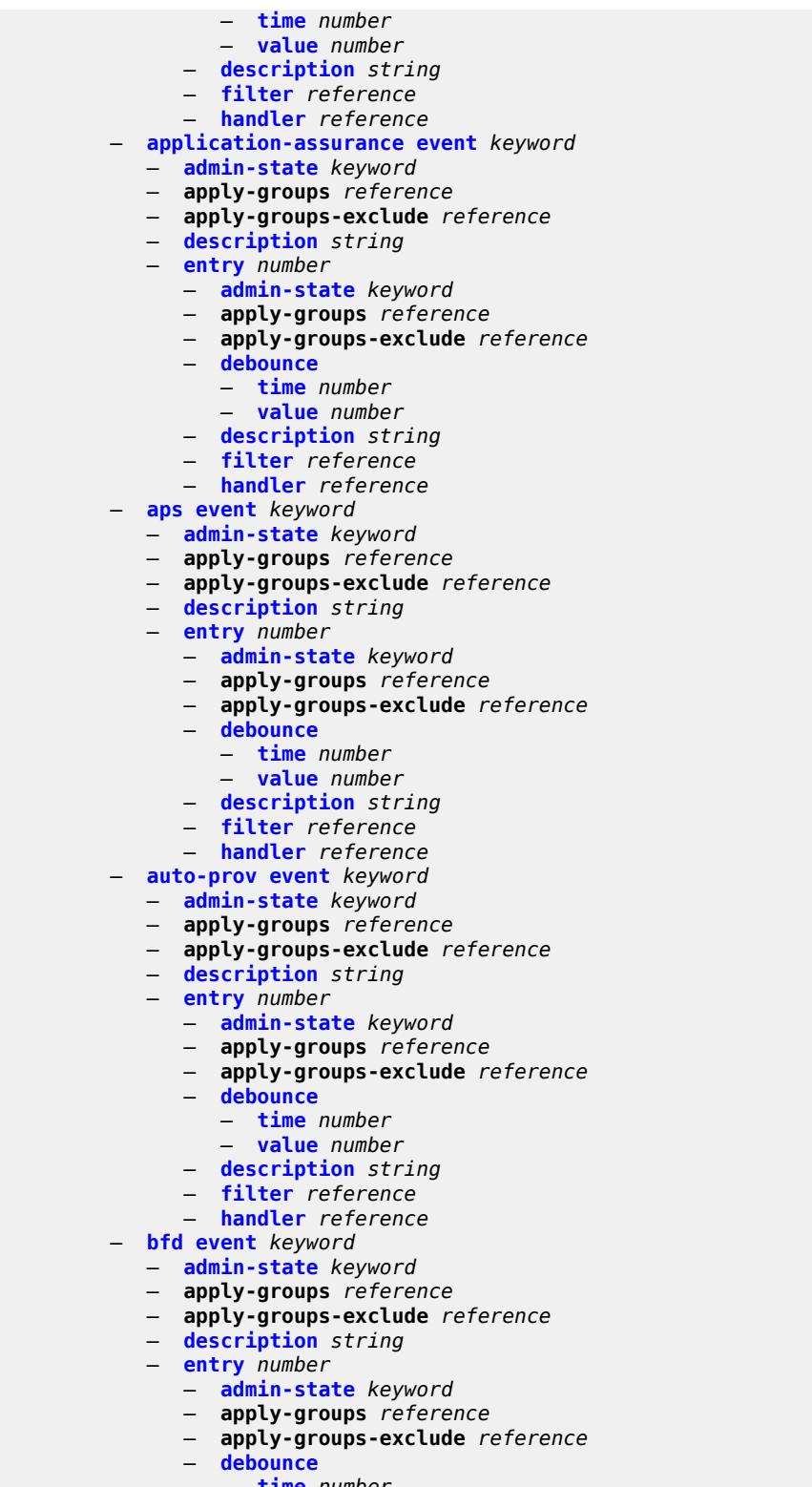

- **[time](#page-1799-2)** *number*
- **[value](#page-1799-3)** *number*
	- **[description](#page-1800-0)** *string*
	- **[filter](#page-1800-1)** *reference*

configure log event-trigger bfd entry handler

```
 — handler reference
— bgp event keyword 
   — admin-state keyword
  — apply-groups reference
   — apply-groups-exclude reference
   — description string
   — entry number 
     — admin-state keyword
     — apply-groups reference
      — apply-groups-exclude reference
      — debounce
         — time number
         — value number
      — description string
     — filter reference
      — handler reference
— bier event keyword 
   — admin-state keyword
  — apply-groups reference
   — apply-groups-exclude reference
   — description string
   — entry number 
      — admin-state keyword
      — apply-groups reference
      — apply-groups-exclude reference
      — debounce
         — time number
         — value number
      — description string
     — filter reference
      — handler reference
— calltrace event keyword 
   — admin-state keyword
   — apply-groups reference
  — apply-groups-exclude reference
   — description string
   — entry number 
     — admin-state keyword
      — apply-groups reference
         — apply-groups-exclude reference
      — debounce
         — time number
      — value number
         — description string
      — filter reference
      — handler reference
— cflowd event keyword 
   — admin-state keyword
  — apply-groups reference
   — apply-groups-exclude reference
   — description string
   — entry number 
      — admin-state keyword
      — apply-groups reference
      — apply-groups-exclude reference
         — debounce
         — time number
         — value number
      — description string
      — filter reference
         — handler reference
— chassis event keyword
```
— **apply-groups** *reference*

configure log event-trigger chassis apply-groups-exclude

- **apply-groups-exclude** *reference*
- **[description](#page-1818-0)** *string*
	- **[entry](#page-1818-1)** *number* 
		- **[admin-state](#page-1818-2)** *keyword*
		- **apply-groups** *reference*
		- **apply-groups-exclude** *reference*
		- **[debounce](#page-1819-0)**
			- **[time](#page-1819-1)** *number*
			- **[value](#page-1819-2)** *number*
		- **[description](#page-1819-3)** *string*
- **[filter](#page-1820-0)** *reference*
- **[handler](#page-1820-1)** *reference*
	- **[debug](#page-1820-2) [event](#page-1820-3)** *keyword* 
		- **[admin-state](#page-1821-0)** *keyword*
		- **apply-groups** *reference*
		- **apply-groups-exclude** *reference*
		- **[description](#page-1821-1)** *string*
		- **[entry](#page-1821-2)** *number* 
			- **[admin-state](#page-1822-0)** *keyword*
				- **apply-groups** *reference*
				- **apply-groups-exclude** *reference*
				- **[debounce](#page-1822-1)**
					- **[time](#page-1822-2)** *number*
					- **[value](#page-1823-0)** *number*
				- **[description](#page-1823-1)** *string*
				- **[filter](#page-1823-2)** *reference*
				- **[handler](#page-1823-3)** *reference*
	- **[dhcp](#page-1824-0) [event](#page-1824-1)** *keyword* 
		- **[admin-state](#page-1824-2)** *keyword*
		- **apply-groups** *reference*
		- **apply-groups-exclude** *reference*
		- **[description](#page-1825-0)** *string*
		- **[entry](#page-1825-1)** *number* 
			- **[admin-state](#page-1825-2)** *keyword*
			- **apply-groups** *reference*
			- **apply-groups-exclude** *reference*
			- **[debounce](#page-1826-0)**
				- **[time](#page-1826-1)** *number*
				- **[value](#page-1826-2)** *number*
			- **[description](#page-1826-3)** *string*
			- **[filter](#page-1827-0)** *reference*
			- **[handler](#page-1827-1)** *reference*
	- **[dhcps](#page-1827-2) [event](#page-1827-3)** *keyword* 
		- **[admin-state](#page-1828-0)** *keyword*
		- **apply-groups** *reference*
		- **apply-groups-exclude** *reference*
		- **[description](#page-1828-1)** *string*
		- **[entry](#page-1829-0)** *number* 
			- **[admin-state](#page-1829-1)** *keyword*
			- **apply-groups** *reference*
			- **apply-groups-exclude** *reference*
			- **[debounce](#page-1829-2)**
				- **[time](#page-1830-0)** *number*
				- **[value](#page-1830-1)** *number*
			- **[description](#page-1830-2)** *string*
			- **[filter](#page-1830-3)** *reference*
			- **[handler](#page-1831-0)** *reference*
	- **[diameter](#page-1831-1) [event](#page-1831-2)** *keyword* 
		- **[admin-state](#page-1831-3)** *keyword*
		- **apply-groups** *reference*
		- **apply-groups-exclude** *reference*
		- **[description](#page-1832-0)** *string*
		- **[entry](#page-1832-1)** *number* 
			- **[admin-state](#page-1833-0)** *keyword*

configure log event-trigger diameter entry apply-groups

- **apply-groups** *reference*
- **apply-groups-exclude** *reference*
- **[debounce](#page-1833-1)**
	- **[time](#page-1833-2)** *number*
- **[value](#page-1833-3)** *number*
- **[description](#page-1834-0)** *string*
- **[filter](#page-1834-1)** *reference*
- **[handler](#page-1834-2)** *reference*
- **[dynsvc](#page-1834-3) [event](#page-1835-0)** *keyword* 
	- **[admin-state](#page-1835-1)** *keyword*
	- **apply-groups** *reference*
	- **apply-groups-exclude** *reference*
	- **[description](#page-1835-2)** *string*
	- **[entry](#page-1835-3)** *number* 
		- **[admin-state](#page-1836-0)** *keyword*
		- **apply-groups** *reference*
		- **apply-groups-exclude** *reference*
		- **[debounce](#page-1836-1)**
			- **[time](#page-1836-2)** *number*
			- **[value](#page-1837-0)** *number*
		- **[description](#page-1837-1)** *string*
		- **[filter](#page-1837-2)** *reference*
		- **[handler](#page-1838-0)** *reference*
- **[efm-oam](#page-1838-1) [event](#page-1838-2)** *keyword* 
	- **[admin-state](#page-1838-3)** *keyword*
	- **apply-groups** *reference*
	- **apply-groups-exclude** *reference*
	- **[description](#page-1839-0)** *string*
	- **[entry](#page-1839-1)** *number* 
		- **[admin-state](#page-1839-2)** *keyword*
		- **apply-groups** *reference*
		- **apply-groups-exclude** *reference*
		- **[debounce](#page-1840-0)**
			- **[time](#page-1840-1)** *number*
			- **[value](#page-1840-2)** *number*
		- **[description](#page-1841-0)** *string*
		- **[filter](#page-1841-1)** *reference*
		- **[handler](#page-1841-2)** *reference*
- **[elmi](#page-1841-3) [event](#page-1842-0)** *keyword* 
	- **[admin-state](#page-1842-1)** *keyword*
	- **apply-groups** *reference*
	- **apply-groups-exclude** *reference*
	- **[description](#page-1842-2)** *string*
	- **[entry](#page-1842-3)** *number* 
		- **[admin-state](#page-1843-0)** *keyword*
		- **apply-groups** *reference*
		- **apply-groups-exclude** *reference*
		- **[debounce](#page-1843-1)**
			- **[time](#page-1843-2)** *number*
			- **[value](#page-1844-0)** *number*
		- **[description](#page-1844-1)** *string*
		- **[filter](#page-1844-2)** *reference*
		- **[handler](#page-1845-0)** *reference*
- **[ering](#page-1845-1) [event](#page-1845-2)** *keyword* 
	- **[admin-state](#page-1845-3)** *keyword*
	- **apply-groups** *reference*
	- **apply-groups-exclude** *reference*
	- **[description](#page-1846-0)** *string*
	- **[entry](#page-1846-1)** *number* 
		- **[admin-state](#page-1846-2)** *keyword*
		- **apply-groups** *reference*
		- **apply-groups-exclude** *reference*
		- **[debounce](#page-1847-0)**
			- **[time](#page-1847-1)** *number*

configure log event-trigger ering entry debounce value

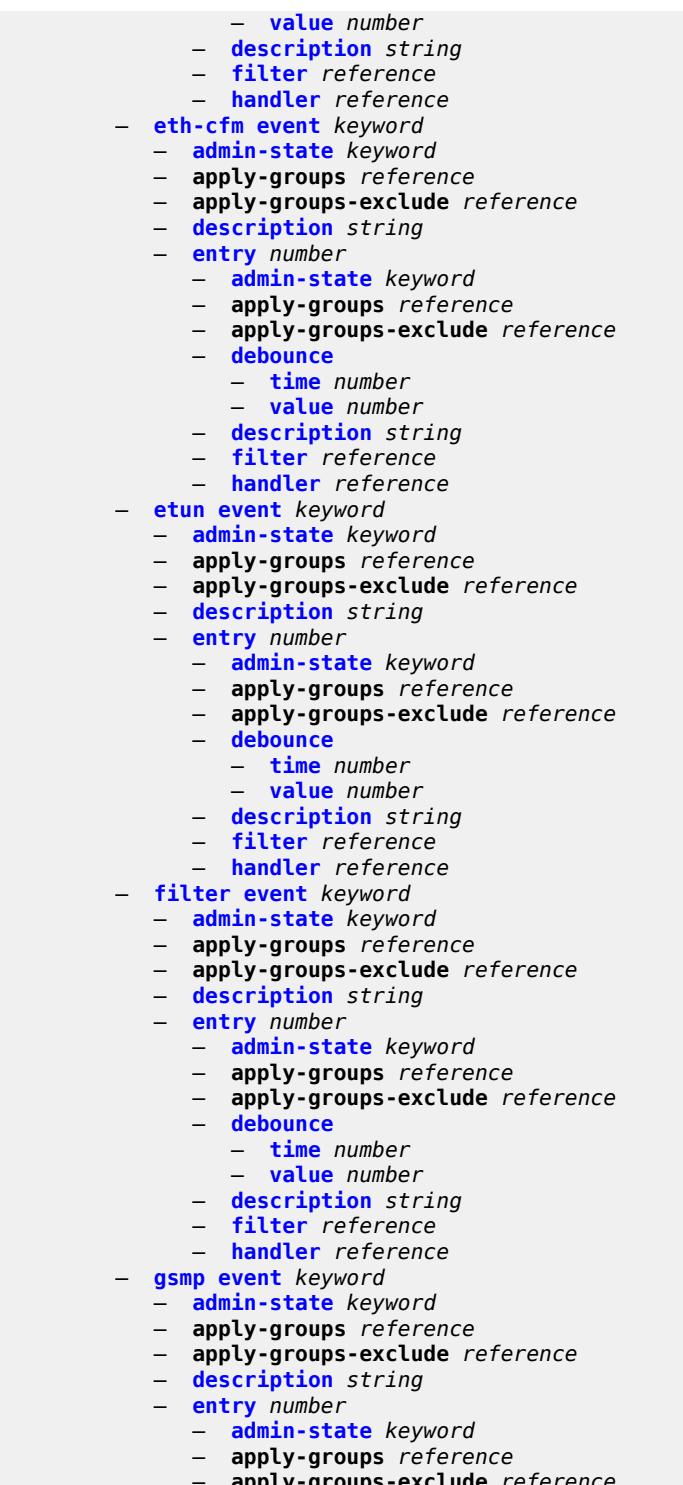

- **apply-groups-exclude** *reference*
- **[debounce](#page-1861-0)**
	- **[time](#page-1861-1)** *number*
	- **[value](#page-1861-2)** *number*
	- **[description](#page-1861-3)** *string*
	- **[filter](#page-1862-0)** *reference*
	- **[handler](#page-1862-1)** *reference*

#### configure log event-trigger igmp

- **[igmp](#page-1862-2) [event](#page-1862-3)** *keyword* 
	- **[admin-state](#page-1863-0)** *keyword*
	- **apply-groups** *reference*
	- **apply-groups-exclude** *reference*
	- **[description](#page-1863-1)** *string*
	- **[entry](#page-1863-2)** *number* 
		- **[admin-state](#page-1864-0)** *keyword*
		- **apply-groups** *reference*
		- **apply-groups-exclude** *reference*
		- **[debounce](#page-1864-1)**
			- **[time](#page-1865-0)** *number*
			- **[value](#page-1865-1)** *number*
		- **[description](#page-1865-2)** *string*
		- **[filter](#page-1865-3)** *reference*
		- **[handler](#page-1866-0)** *reference*
- **[igmp-snooping](#page-1866-1) [event](#page-1866-2)** *keyword* 
	- **[admin-state](#page-1866-3)** *keyword*
	- **apply-groups** *reference*
	- **apply-groups-exclude** *reference*
	- **[description](#page-1867-0)** *string*
	- **[entry](#page-1867-1)** *number* 
		- **[admin-state](#page-1867-2)** *keyword*
		- **apply-groups** *reference*
		- **apply-groups-exclude** *reference*
		- **[debounce](#page-1868-0)**
			- **[time](#page-1868-1)** *number*
			- **[value](#page-1868-2)** *number*
		- **[description](#page-1869-0)** *string*
		- **[filter](#page-1869-1)** *reference*
		- **[handler](#page-1869-2)** *reference*
- **[ip](#page-1869-3) [event](#page-1870-0)** *keyword* 
	- **[admin-state](#page-1870-1)** *keyword*
	- **apply-groups** *reference*
	- **apply-groups-exclude** *reference*
	- **[description](#page-1870-2)** *string*
	- **[entry](#page-1871-0)** *number* 
		- **[admin-state](#page-1871-1)** *keyword*
		- **apply-groups** *reference*
		- **apply-groups-exclude** *reference*
		- **[debounce](#page-1871-2)**
			- **[time](#page-1872-0)** *number*
			- **[value](#page-1872-1)** *number*
		- **[description](#page-1872-2)** *string*
		- **[filter](#page-1872-3)** *reference*
		- **[handler](#page-1873-0)** *reference*
- **[ipsec](#page-1873-1) [event](#page-1873-2)** *keyword* 
	- **[admin-state](#page-1873-3)** *keyword*
	- **apply-groups** *reference*
	- **apply-groups-exclude** *reference*
	- **[description](#page-1874-0)** *string*
	- **[entry](#page-1874-1)** *number* 
		- **[admin-state](#page-1874-2)** *keyword*
		- **apply-groups** *reference*
		- **apply-groups-exclude** *reference*
		- **[debounce](#page-1875-0)**
			- **[time](#page-1875-1)** *number*
			- **[value](#page-1875-2)** *number*
		- **[description](#page-1876-0)** *string*
		- **[filter](#page-1876-1)** *reference*
		- **[handler](#page-1876-2)** *reference*
- **[isis](#page-1876-3) [event](#page-1877-0)** *keyword* 
	- **[admin-state](#page-1877-1)** *keyword*
	- **apply-groups** *reference*
	- **apply-groups-exclude** *reference*

#### configure log event-trigger isis description

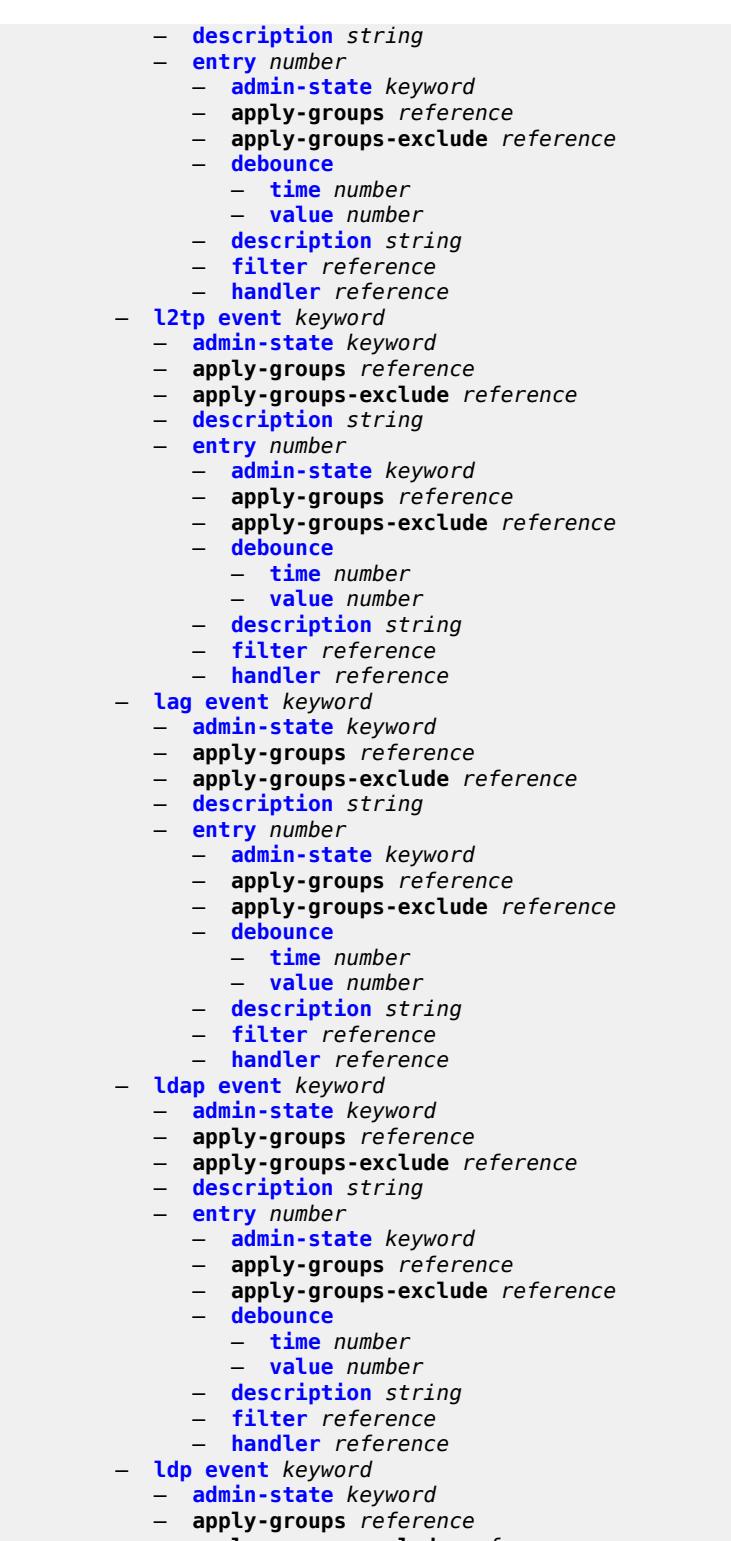

- **apply-groups-exclude** *reference*
- **[description](#page-1891-2)** *string*
- **[entry](#page-1891-3)** *number* 
	- **[admin-state](#page-1892-0)** *keyword*
	- **apply-groups** *reference*
configure log event-trigger ldp entry apply-groups-exclude

— **apply-groups-exclude** *reference*

 — **[debounce](#page-1892-0)** — **[time](#page-1893-0)** *number*

- **[value](#page-1893-1)** *number*
- **[description](#page-1893-2)** *string*
- **[filter](#page-1893-3)** *reference*
- **[handler](#page-1894-0)** *reference*
	- **[li](#page-1894-1) [event](#page-1894-2)** *keyword* 
		- **[admin-state](#page-1895-0)** *keyword*
		- **apply-groups** *reference*
		- **apply-groups-exclude** *reference*
		- **[description](#page-1895-1)** *string*
		- **[entry](#page-1895-2)** *number* 
			- **[admin-state](#page-1896-0)** *keyword*
			- **apply-groups** *reference*
			- **apply-groups-exclude** *reference*
			- **[debounce](#page-1896-1)**
				- **[time](#page-1896-2)** *number*
				- **[value](#page-1897-0)** *number*
			- **[description](#page-1897-1)** *string*
- **[filter](#page-1897-2)** *reference*
- **[handler](#page-1897-3)** *reference*
	- **[lldp](#page-1898-0) [event](#page-1898-1)** *keyword* 
		- **[admin-state](#page-1898-2)** *keyword*
		- **apply-groups** *reference*
		- **apply-groups-exclude** *reference*
		- **[description](#page-1898-3)** *string*
		- **[entry](#page-1899-0)** *number* 
			- **[admin-state](#page-1899-1)** *keyword*
			- **apply-groups** *reference*
			- **apply-groups-exclude** *reference*
			- **[debounce](#page-1900-0)**
				- **[time](#page-1900-1)** *number*
				- **[value](#page-1900-2)** *number*
			- **[description](#page-1900-3)** *string*
			- **[filter](#page-1901-0)** *reference*
			- **[handler](#page-1901-1)** *reference*
	- **[logger](#page-1901-2) [event](#page-1901-3)** *keyword* 
		- **[admin-state](#page-1902-0)** *keyword*
		- **apply-groups** *reference*
		- **apply-groups-exclude** *reference*
		- **[description](#page-1902-1)** *string*
		- **[entry](#page-1902-2)** *number* 
			- **[admin-state](#page-1903-0)** *keyword*
			- **apply-groups** *reference*
			- **apply-groups-exclude** *reference*
			- **[debounce](#page-1903-1)**
				- **[time](#page-1903-2)** *number*
				- **[value](#page-1903-3)** *number*
			- **[description](#page-1904-0)** *string*
			- **[filter](#page-1904-1)** *reference*
			- **[handler](#page-1904-2)** *reference*
	- **[macsec](#page-1905-0) [event](#page-1905-1)** *keyword* 
		- **[admin-state](#page-1905-2)** *keyword*
		- **apply-groups** *reference*
- **apply-groups-exclude** *reference*
- **[description](#page-1905-3)** *string*
	- **[entry](#page-1906-0)** *number* 
		- **[admin-state](#page-1906-1)** *keyword*
		- **apply-groups** *reference*
		- **apply-groups-exclude** *reference*
		- **[debounce](#page-1907-0)**
			- **[time](#page-1907-1)** *number*
			- **[value](#page-1907-2)** *number*

configure log event-trigger macsec entry description

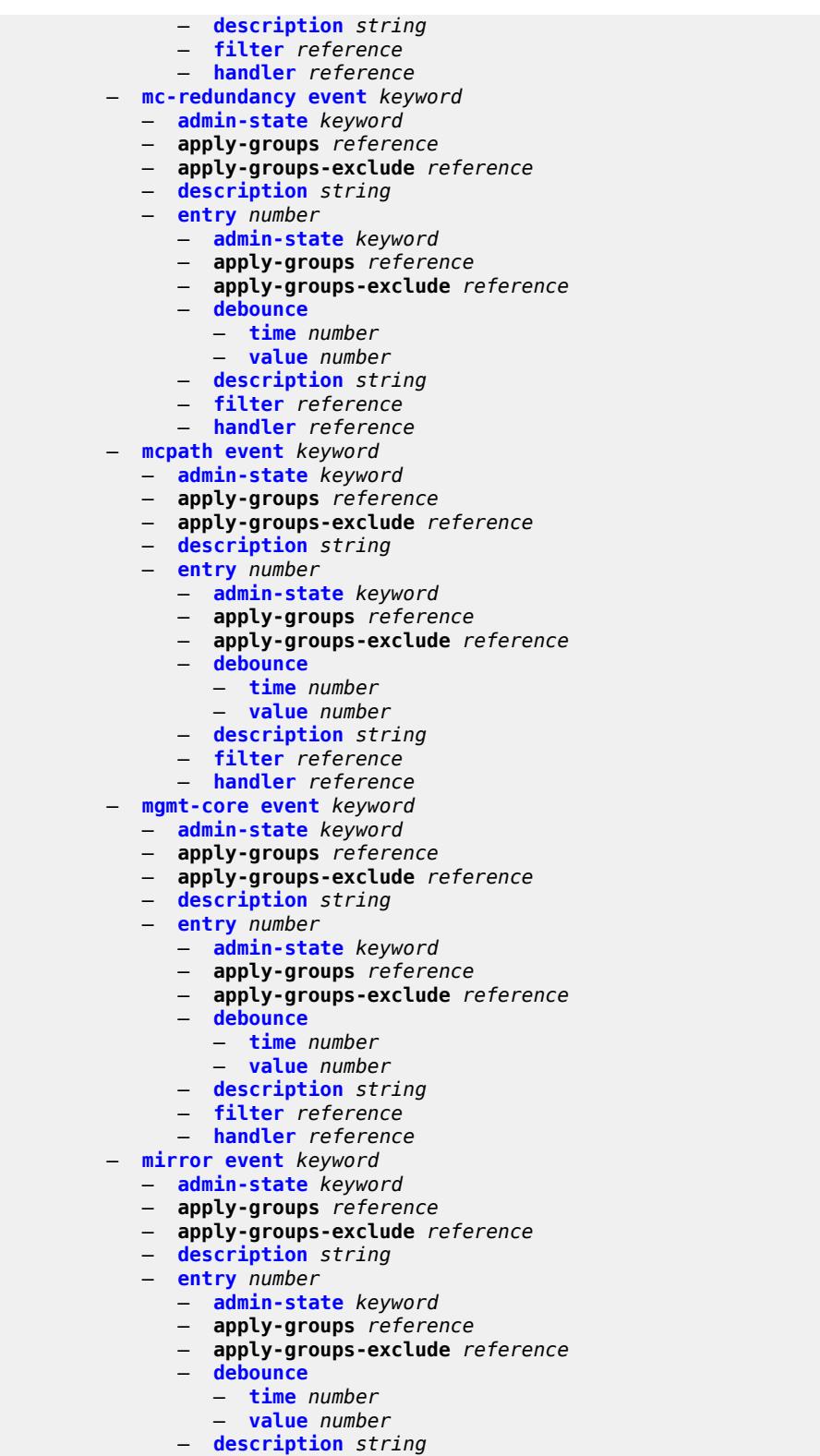

- **[filter](#page-1922-1)** *reference*
	- **[handler](#page-1922-2)** *reference*
	- **[mld](#page-1922-3) [event](#page-1923-0)** *keyword*

#### configure log event-trigger mld admin-state

- **[admin-state](#page-1923-1)** *keyword*
	- **apply-groups** *reference*
	- **apply-groups-exclude** *reference*
- **[description](#page-1923-2)** *string*
- **[entry](#page-1924-0)** *number* 
	- **[admin-state](#page-1924-1)** *keyword*
	- **apply-groups** *reference*
	- **apply-groups-exclude** *reference*
	- **[debounce](#page-1924-2)**
		- **[time](#page-1925-0)** *number*
		- **[value](#page-1925-1)** *number*
	- **[description](#page-1925-2)** *string*
	- **[filter](#page-1925-3)** *reference*
	- **[handler](#page-1926-0)** *reference*
- **[mld-snooping](#page-1926-1) [event](#page-1926-2)** *keyword* 
	- **[admin-state](#page-1926-3)** *keyword*
	- **apply-groups** *reference*
	- **apply-groups-exclude** *reference*
	- **[description](#page-1927-0)** *string*
	- **[entry](#page-1927-1)** *number* 
		- **[admin-state](#page-1927-2)** *keyword*
		- **apply-groups** *reference*
		- **apply-groups-exclude** *reference*
		- **[debounce](#page-1928-0)**
			- **[time](#page-1928-1)** *number*
			- **[value](#page-1928-2)** *number*
		- **[description](#page-1929-0)** *string*
		- **[filter](#page-1929-1)** *reference*
		- **[handler](#page-1929-2)** *reference*
- **[mpls](#page-1929-3) [event](#page-1930-0)** *keyword* 
	- **[admin-state](#page-1930-1)** *keyword*
	- **apply-groups** *reference*
	- **apply-groups-exclude** *reference*
	- **[description](#page-1930-2)** *string*
	- **[entry](#page-1931-0)** *number* 
		- **[admin-state](#page-1931-1)** *keyword*
		- **apply-groups** *reference*
		- **apply-groups-exclude** *reference*
		- **[debounce](#page-1931-2)**
			- **[time](#page-1932-0)** *number*
			- **[value](#page-1932-1)** *number*
		- **[description](#page-1932-2)** *string*
		- **[filter](#page-1932-3)** *reference*
		- **[handler](#page-1933-0)** *reference*
- **[mpls-tp](#page-1933-1) [event](#page-1933-2)** *keyword* 
	- **[admin-state](#page-1933-3)** *keyword*
	- **apply-groups** *reference*
	- **apply-groups-exclude** *reference*
	- **[description](#page-1934-0)** *string*
	- **[entry](#page-1934-1)** *number* 
		- **[admin-state](#page-1935-0)** *keyword*
		- **apply-groups** *reference*
		- **apply-groups-exclude** *reference*
		- **[debounce](#page-1935-1)**
			- **[time](#page-1935-2)** *number*
			- **[value](#page-1935-3)** *number*
		- **[description](#page-1936-0)** *string*
		- **[filter](#page-1936-1)** *reference*
		- **[handler](#page-1936-2)** *reference*
- **[msdp](#page-1936-3) [event](#page-1937-0)** *keyword* 
	- **[admin-state](#page-1937-1)** *keyword*
	- **apply-groups** *reference*
	- **apply-groups-exclude** *reference*
	- **[description](#page-1937-2)** *string*

### configure log event-trigger msdp entry

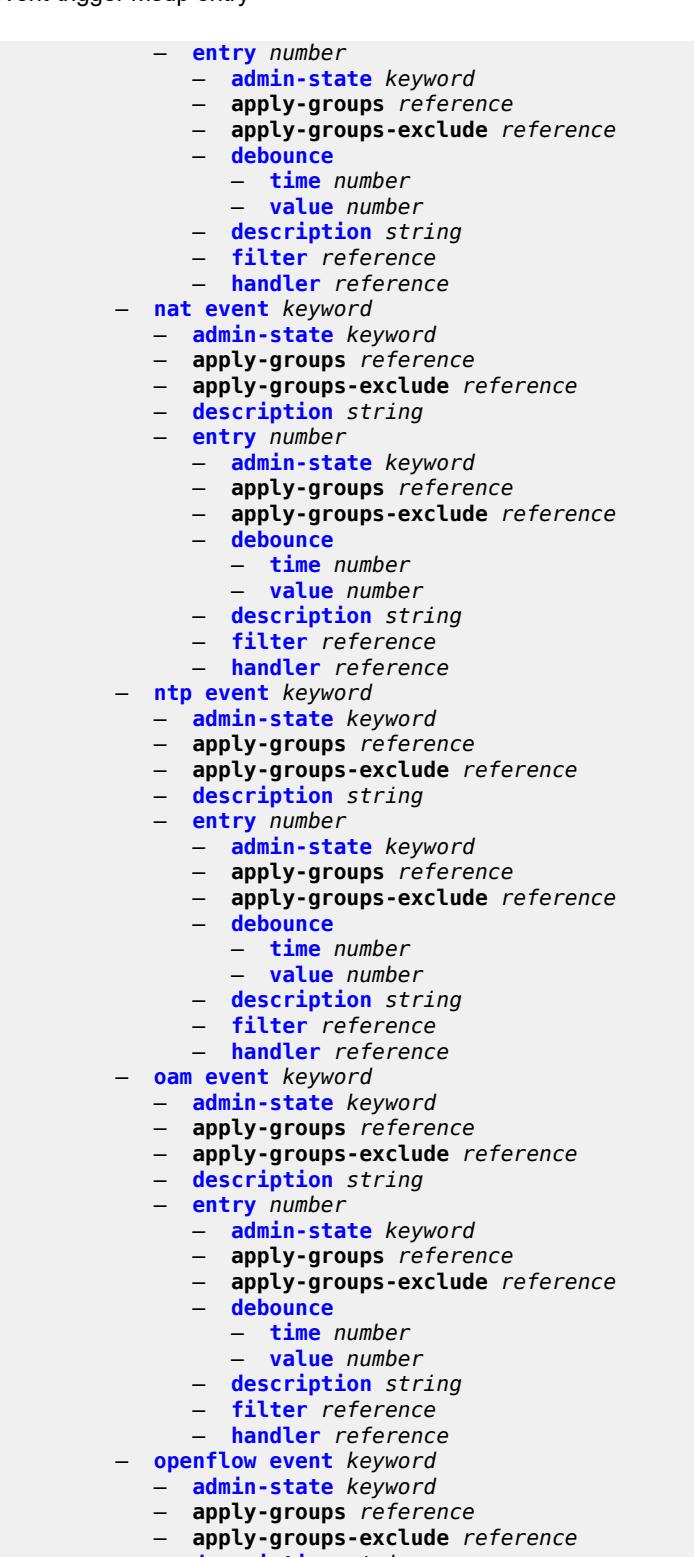

- 
- **[description](#page-1951-3)** *string*
- **[entry](#page-1952-0)** *number*
- **[admin-state](#page-1952-1)** *keyword*
	- **apply-groups** *reference*
	- **apply-groups-exclude** *reference*

configure log event-trigger openflow entry debounce

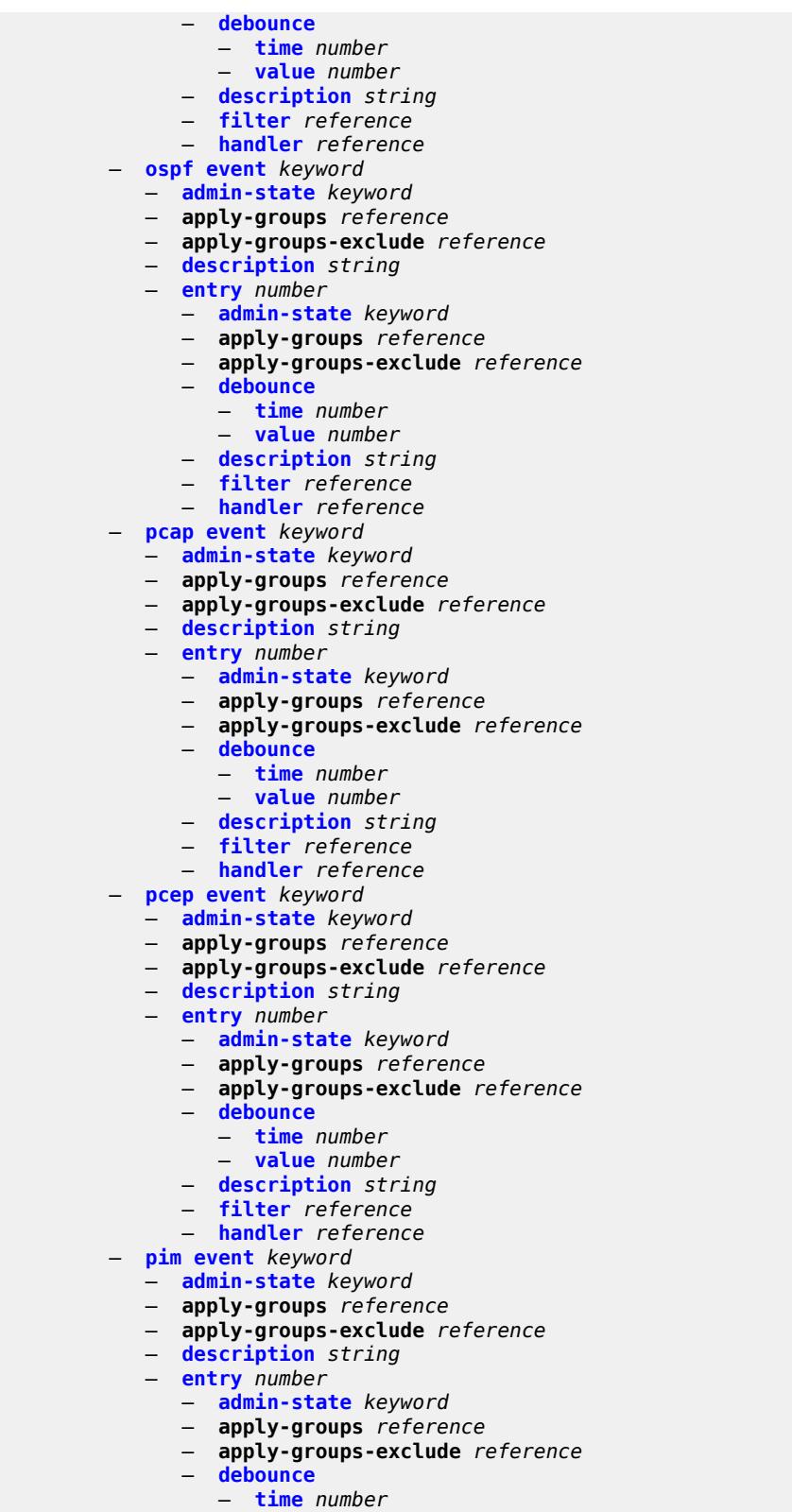

- 
- **[value](#page-1967-2)** *number*
- **[description](#page-1967-3)** *string*

### configure log event-trigger pim entry filter

- **[filter](#page-1968-0)** *reference* — **[handler](#page-1968-1)** *reference* — **[pim-snooping](#page-1968-2) [event](#page-1968-3)** *keyword*  — **[admin-state](#page-1969-0)** *keyword* — **apply-groups** *reference*
	- **apply-groups-exclude** *reference*
	- **[description](#page-1969-1)** *string*
	- **[entry](#page-1969-2)** *number* 
		- **[admin-state](#page-1970-0)** *keyword*
		- **apply-groups** *reference*
		- **apply-groups-exclude** *reference*
		- **[debounce](#page-1970-1)**
			- **[time](#page-1970-2)** *number*
			- **[value](#page-1971-0)** *number*
		- **[description](#page-1971-1)** *string*
- **[filter](#page-1971-2)** *reference*
- **[handler](#page-1971-3)** *reference*
	- **[port](#page-1972-0) [event](#page-1972-1)** *keyword* 
		- **[admin-state](#page-1973-0)** *keyword*
		- **apply-groups** *reference*
		- **apply-groups-exclude** *reference*
		- **[description](#page-1973-1)** *string*
		- **[entry](#page-1973-2)** *number* 
			- **[admin-state](#page-1974-0)** *keyword*
			- **apply-groups** *reference*
			- **apply-groups-exclude** *reference*
			- **[debounce](#page-1974-1)**
				- **[time](#page-1974-2)** *number*
				- **[value](#page-1975-0)** *number*
			- **[description](#page-1975-1)** *string*
			- **[filter](#page-1975-2)** *reference*
			- **[handler](#page-1975-3)** *reference*
	- **[pppoe](#page-1976-0) [event](#page-1976-1)** *keyword* 
		- **[admin-state](#page-1976-2)** *keyword*
		- **apply-groups** *reference*
		- **apply-groups-exclude** *reference*
		- **[description](#page-1977-0)** *string*
		- **[entry](#page-1977-1)** *number* 
			- **[admin-state](#page-1977-2)** *keyword*
			- **apply-groups** *reference*
			- **apply-groups-exclude** *reference*
			- **[debounce](#page-1978-0)**
				- **[time](#page-1978-1)** *number*
				- **[value](#page-1978-2)** *number*
			- **[description](#page-1978-3)** *string*
			- **[filter](#page-1979-0)** *reference*
			- **[handler](#page-1979-1)** *reference*
	- **[pppoe-clnt](#page-1979-2) [event](#page-1979-3)** *keyword* 
		- **[admin-state](#page-1980-0)** *keyword*
		- **apply-groups** *reference*
		- **apply-groups-exclude** *reference*
		- **[description](#page-1980-1)** *string*
		- **[entry](#page-1980-2)** *number* 
			- **[admin-state](#page-1981-0)** *keyword*
			- **apply-groups** *reference*
			- **apply-groups-exclude** *reference*
			- **[debounce](#page-1981-1)**
				- **[time](#page-1981-2)** *number*
				- **[value](#page-1982-0)** *number*
			- **[description](#page-1982-1)** *string*
			- **[filter](#page-1982-2)** *reference*
			- **[handler](#page-1982-3)** *reference*
	- **[ptp](#page-1983-0) [event](#page-1983-1)** *keyword* 
		- **[admin-state](#page-1983-2)** *keyword*

configure log event-trigger ptp apply-groups

- **apply-groups** *reference* — **apply-groups-exclude** *reference*
	- **[description](#page-1984-0)** *string*
	- **[entry](#page-1984-1)** *number* 
		- **[admin-state](#page-1984-2)** *keyword*
		-
		- **apply-groups** *reference* — **apply-groups-exclude** *reference*
		- **[debounce](#page-1985-0)**
			- **[time](#page-1985-1)** *number*
			- **[value](#page-1985-2)** *number*
		- **[description](#page-1985-3)** *string*
		- **[filter](#page-1986-0)** *reference*
		- **[handler](#page-1986-1)** *reference*
- **[radius](#page-1986-2) [event](#page-1986-3)** *keyword* 
	- **[admin-state](#page-1987-0)** *keyword*
	- **apply-groups** *reference*
	- **apply-groups-exclude** *reference*
	- **[description](#page-1987-1)** *string*
	- **[entry](#page-1987-2)** *number* 
		- **[admin-state](#page-1988-0)** *keyword*
		- **apply-groups** *reference*
		- **apply-groups-exclude** *reference*
		- **[debounce](#page-1988-1)**
			- **[time](#page-1988-2)** *number*
			- **[value](#page-1989-0)** *number*
		- **[description](#page-1989-1)** *string*
		- **[filter](#page-1989-2)** *reference*
		- **[handler](#page-1989-3)** *reference*
- **[rip](#page-1990-0) [event](#page-1990-1)** *keyword* 
	- **[admin-state](#page-1990-2)** *keyword*
	- **apply-groups** *reference*
	- **apply-groups-exclude** *reference*
	- **[description](#page-1990-3)** *string*
	- **[entry](#page-1991-0)** *number* 
		- **[admin-state](#page-1991-1)** *keyword*
		- **apply-groups** *reference*
		- **apply-groups-exclude** *reference*
		- **[debounce](#page-1992-0)**
			- **[time](#page-1992-1)** *number*
			- **[value](#page-1992-2)** *number*
		- **[description](#page-1992-3)** *string*
		- **[filter](#page-1993-0)** *reference*
		- **[handler](#page-1993-1)** *reference*
- **[ripng](#page-1993-2) [event](#page-1993-3)** *keyword*
- **[admin-state](#page-1994-0)** *keyword*
- **apply-groups** *reference*
- **apply-groups-exclude** *reference*
- **[description](#page-1994-1)** *string*
- **[entry](#page-1994-2)** *number* 
	- **[admin-state](#page-1995-0)** *keyword*
	- **apply-groups** *reference*
	- **apply-groups-exclude** *reference*
	- **[debounce](#page-1995-1)**
		- **[time](#page-1995-2)** *number*
		- **[value](#page-1995-3)** *number*
	- **[description](#page-1996-0)** *string*
	- **[filter](#page-1996-1)** *reference*
	- **[handler](#page-1996-2)** *reference*
- **[route-policy](#page-1997-0) [event](#page-1997-1)** *keyword*
- **[admin-state](#page-1997-2)** *keyword*
	-
- **apply-groups** *reference* — **apply-groups-exclude** *reference*
- **[description](#page-1997-3)** *string*
- **[entry](#page-1998-0)** *number*

configure log event-trigger route-policy entry admin-state

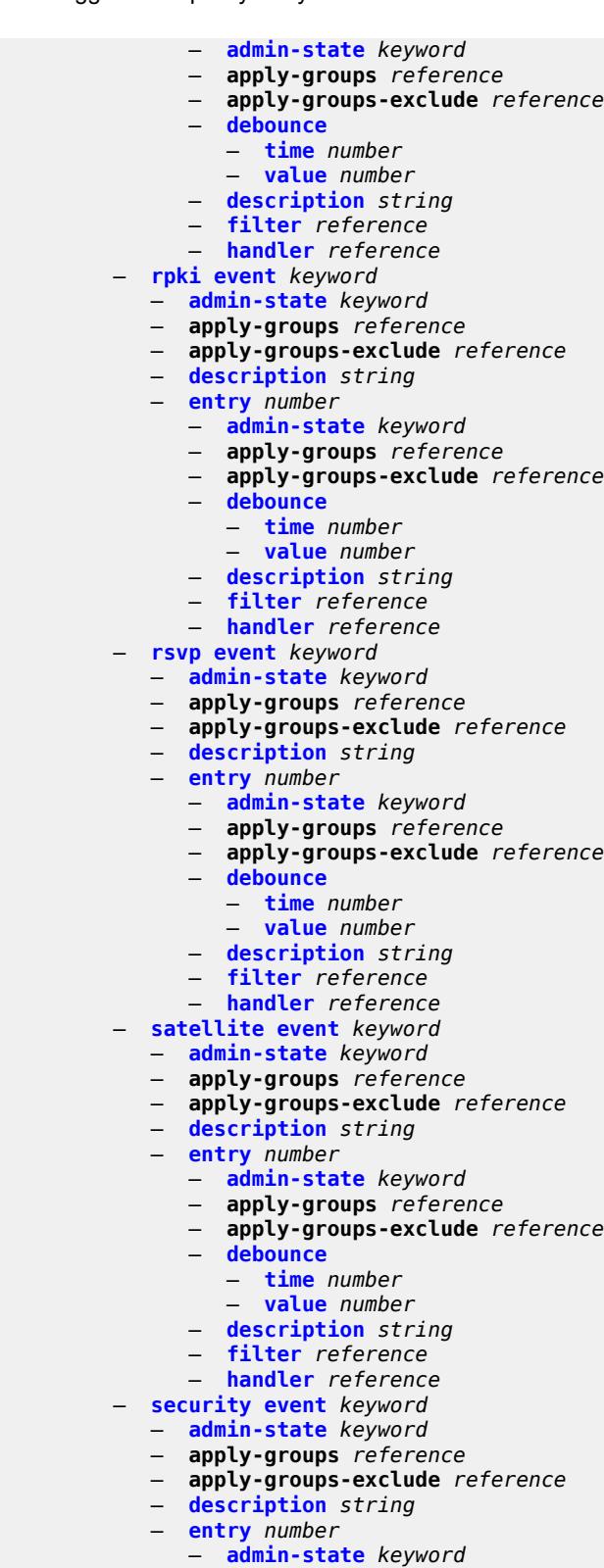

- 
- **apply-groups** *reference*
- **apply-groups-exclude** *reference*
- **[debounce](#page-2013-2)**

configure log event-trigger security entry debounce time

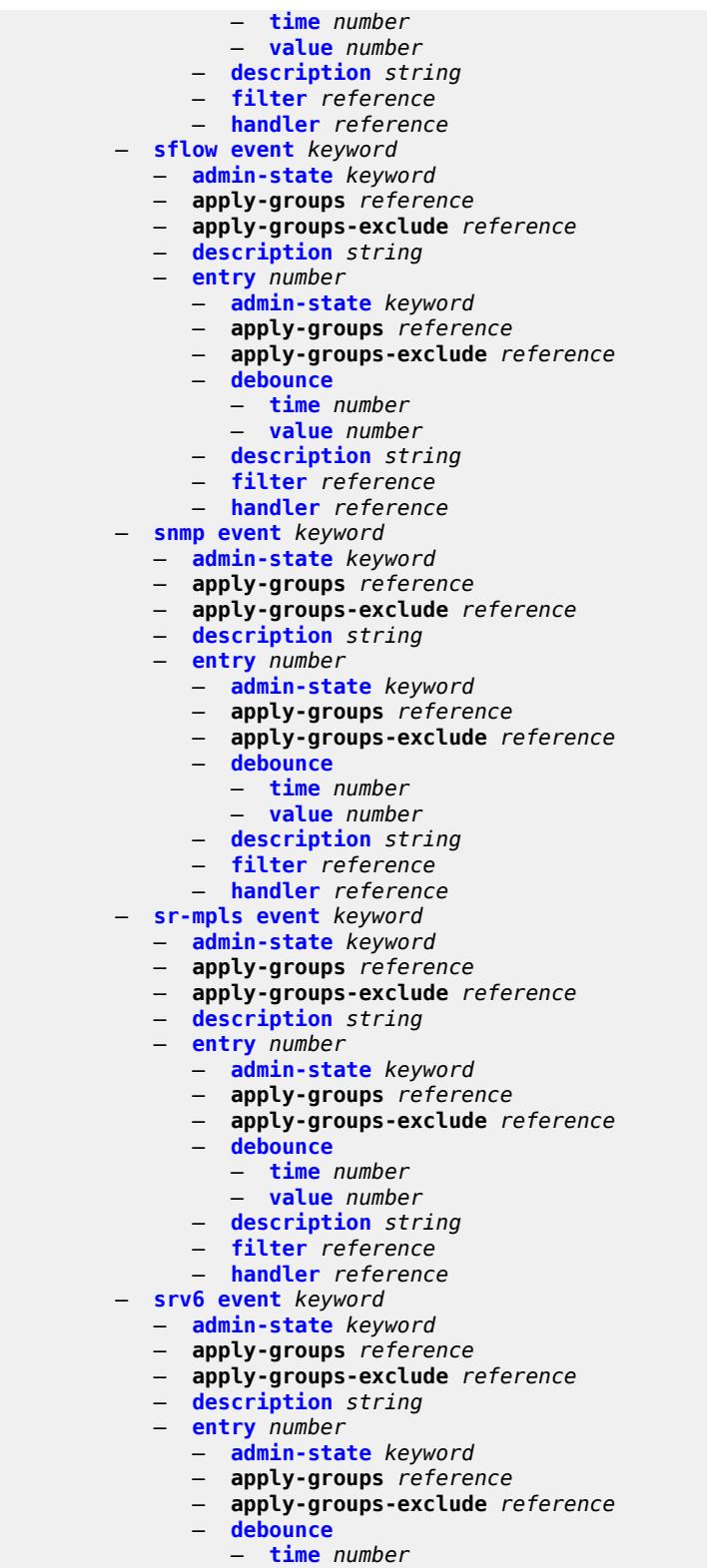

- **[description](#page-2028-0)** *string*
- **[filter](#page-2028-1)** *reference*

configure log event-trigger srv6 entry handler

```
 — handler reference
— stp event keyword 
   — admin-state keyword
  — apply-groups reference
   — apply-groups-exclude reference
   — description string
   — entry number 
     — admin-state keyword
     — apply-groups reference
      — apply-groups-exclude reference
      — debounce
         — time number
         — value number
      — description string
      — filter reference
      — handler reference
— svcmgr event keyword 
   — admin-state keyword
  — apply-groups reference
   — apply-groups-exclude reference
   — description string
   — entry number 
      — admin-state keyword
      — apply-groups reference
      — apply-groups-exclude reference
      — debounce
         — time number
         — value number
      — description string
     — filter reference
      — handler reference
— system event keyword 
   — admin-state keyword
  — apply-groups reference
  — apply-groups-exclude reference
   — description string
   — entry number 
     — admin-state keyword
      — apply-groups reference
         — apply-groups-exclude reference
      — debounce
         — time number
         — value number
         — description string
      — filter reference
      — handler reference
— tls event keyword 
  — admin-state keyword
  — apply-groups reference
   — apply-groups-exclude reference
   — description string
   — entry number 
      — admin-state keyword
      — apply-groups reference
      — apply-groups-exclude reference
         — debounce
         — time number
         — value number
      — description string
      — filter reference
      — handler reference
```
— **apply-groups** *reference*

 <sup>—</sup> **[tree-sid](#page-2045-0) [event](#page-2045-1)** *keyword*  — **[admin-state](#page-2045-2)** *keyword*

configure log event-trigger tree-sid apply-groups-exclude

- **apply-groups-exclude** *reference*
- **[description](#page-2046-0)** *string*
	- **[entry](#page-2046-1)** *number* 
		- **[admin-state](#page-2046-2)** *keyword*
		- **apply-groups** *reference*
		- **apply-groups-exclude** *reference*
			- **[debounce](#page-2047-0)**
			- **[time](#page-2047-1)** *number*
			- **[value](#page-2047-2)** *number*
		- **[description](#page-2047-3)** *string*
- **[filter](#page-2048-0)** *reference*
- **[handler](#page-2048-1)** *reference*
	- **[user](#page-2048-2) [event](#page-2048-3)** *keyword* 
		- **[admin-state](#page-2049-0)** *keyword*
		- **apply-groups** *reference*
		- **apply-groups-exclude** *reference*
		- **[description](#page-2049-1)** *string*
		- **[entry](#page-2049-2)** *number* 
			- **[admin-state](#page-2050-0)** *keyword*
				- **apply-groups** *reference*
				- **apply-groups-exclude** *reference*
				- **[debounce](#page-2050-1)**
					- **[time](#page-2050-2)** *number*
					- **[value](#page-2051-0)** *number*
				- **[description](#page-2051-1)** *string*
				- **[filter](#page-2051-2)** *reference*
				- **[handler](#page-2051-3)** *reference*
	- **[video](#page-2052-0) [event](#page-2052-1)** *keyword* 
		- **[admin-state](#page-2053-0)** *keyword*
		- **apply-groups** *reference*
		- **apply-groups-exclude** *reference*
		- **[description](#page-2053-1)** *string*
		- **[entry](#page-2053-2)** *number* 
			- **[admin-state](#page-2054-0)** *keyword*
			- **apply-groups** *reference*
			- **apply-groups-exclude** *reference*
			- **[debounce](#page-2054-1)**
				- **[time](#page-2054-2)** *number*
				- **[value](#page-2055-0)** *number*
			- **[description](#page-2055-1)** *string*
			- **[filter](#page-2055-2)** *reference*
			- **[handler](#page-2055-3)** *reference*
	- **[vrrp](#page-2056-0) [event](#page-2056-1)** *keyword* 
		- **[admin-state](#page-2056-2)** *keyword*
		- **apply-groups** *reference*
		- **apply-groups-exclude** *reference*
		- **[description](#page-2057-0)** *string*
		- **[entry](#page-2057-1)** *number* 
			- **[admin-state](#page-2057-2)** *keyword*
			- **apply-groups** *reference*
			- **apply-groups-exclude** *reference*
			- **[debounce](#page-2058-0)**
				- **[time](#page-2058-1)** *number*
				- **[value](#page-2058-2)** *number*
			- **[description](#page-2059-0)** *string*
			- **[filter](#page-2059-1)** *reference*
			- **[handler](#page-2059-2)** *reference*
	- **[vrtr](#page-2059-3) [event](#page-2060-0)** *keyword* 
		- **[admin-state](#page-2060-1)** *keyword*
		- **apply-groups** *reference*
		- **apply-groups-exclude** *reference*
		- **[description](#page-2061-0)** *string*
		- **[entry](#page-2061-1)** *number* 
			- **[admin-state](#page-2061-2)** *keyword*

configure log event-trigger vrtr entry apply-groups

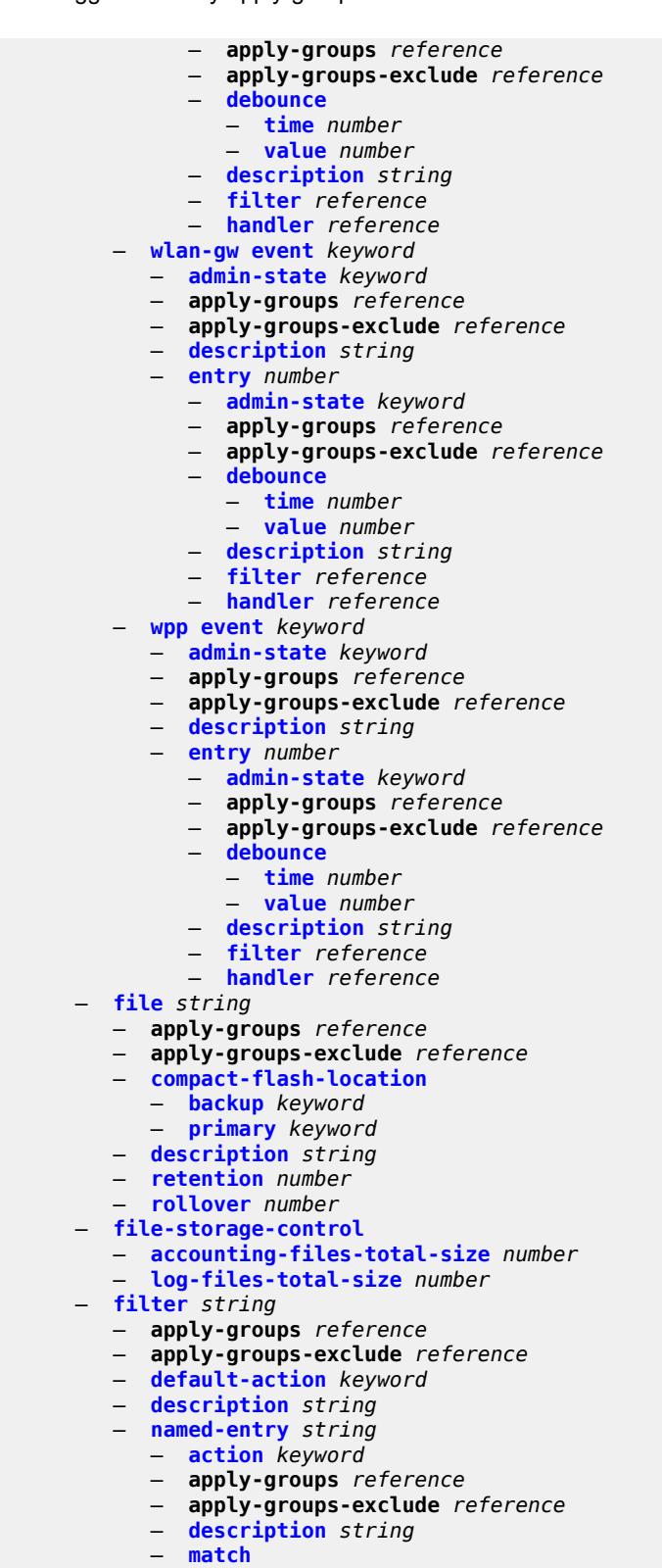

- **[application](#page-2077-0)**
- **[eq](#page-2077-1)** *keyword*
- **[neq](#page-2077-2)** *keyword*

configure log filter named-entry match event

```
 — event
          — eq number
           — gt number
          — gte number
           — lt number
             — lte number
           — neq number
       — message
           — eq string
          — neq string
           — regexp boolean
       — severity
           — eq keyword
           — gt keyword
          — gte keyword
             — lt keyword
          — lte keyword
           — neq keyword
       — subject
           — eq string
          — neq string
           — regexp boolean
          — vrtr-name
           — eq string
           — neq string
             — regexp boolean
— log-events
 — adp event keyword 
    — apply-groups reference
    — apply-groups-exclude reference
    — generate boolean
    — repeat boolean
    — severity keyword
       — specific-throttle boolean
    — specific-throttle-interval number
    — specific-throttle-limit number
    — throttle boolean
 — anysec event keyword 
       — apply-groups reference
    — apply-groups-exclude reference
    — generate boolean
       — repeat boolean
    — severity keyword
       — specific-throttle boolean
       — specific-throttle-interval number
       — specific-throttle-limit number
    — throttle boolean
 — application-assurance event keyword 
    — apply-groups reference
       — apply-groups-exclude reference
    — generate boolean
       — repeat boolean
    — severity keyword
       — specific-throttle boolean
       — specific-throttle-interval number
       — specific-throttle-limit number
    — throttle boolean
 — aps event keyword 
    — apply-groups reference
    — apply-groups-exclude reference
       — generate boolean
    — repeat boolean
       — severity keyword
```
### configure log log-events aps specific-throttle-interval

- **[specific-throttle-interval](#page-2094-3)** *number*
- **[specific-throttle-limit](#page-2095-0)** *number*
- **[throttle](#page-2095-1)** *boolean*
- **[auto-prov](#page-2095-2) [event](#page-2095-3)** *keyword* 
	- **apply-groups** *reference*
- **apply-groups-exclude** *reference*
- **[generate](#page-2096-0)** *boolean*
	- **[repeat](#page-2096-1)** *boolean*
	- **[severity](#page-2096-2)** *keyword*
	- **[specific-throttle](#page-2096-3)** *boolean*
	- **[specific-throttle-interval](#page-2097-0)** *number*
	- **[specific-throttle-limit](#page-2097-1)** *number*
	- **[throttle](#page-2097-2)** *boolean*
	- **[bfd](#page-2097-3) [event](#page-2097-4)** *keyword* 
		- **apply-groups** *reference*
		- **apply-groups-exclude** *reference*
		- **[generate](#page-2098-0)** *boolean*
		- **[repeat](#page-2098-1)** *boolean*
		- **[severity](#page-2098-2)** *keyword*
		- **[specific-throttle](#page-2099-0)** *boolean*
		- **[specific-throttle-interval](#page-2099-1)** *number*
		- **[specific-throttle-limit](#page-2099-2)** *number*
		- **[throttle](#page-2099-3)** *boolean*
	- **[bgp](#page-2100-0) [event](#page-2100-1)** *keyword* 
		- **apply-groups** *reference*
		- **apply-groups-exclude** *reference*
		- **[generate](#page-2100-2)** *boolean*
		- **[repeat](#page-2101-0)** *boolean*
		- **[severity](#page-2101-1)** *keyword*
		- **[specific-throttle](#page-2101-2)** *boolean*
		- **[specific-throttle-interval](#page-2101-3)** *number*
		- **[specific-throttle-limit](#page-2102-0)** *number*
		- **[throttle](#page-2102-1)** *boolean*
	- **[bier](#page-2102-2) [event](#page-2102-3)** *keyword* 
		- **apply-groups** *reference*
		- **apply-groups-exclude** *reference*
		- **[generate](#page-2103-0)** *boolean*
		- **[repeat](#page-2103-1)** *boolean*
		- **[severity](#page-2103-2)** *keyword*
		- **[specific-throttle](#page-2103-3)** *boolean*
		- **[specific-throttle-interval](#page-2103-4)** *number*
		- **[specific-throttle-limit](#page-2104-0)** *number*
		- **[throttle](#page-2104-1)** *boolean*
	- **[calltrace](#page-2104-2) [event](#page-2104-3)** *keyword* 
		- **apply-groups** *reference*
		- **apply-groups-exclude** *reference*
		- **[generate](#page-2105-0)** *boolean*
		- **[repeat](#page-2105-1)** *boolean*
		- **[severity](#page-2105-2)** *keyword*
		- **[specific-throttle](#page-2106-0)** *boolean*
		- **[specific-throttle-interval](#page-2106-1)** *number*
		- **[specific-throttle-limit](#page-2106-2)** *number*
		- **[throttle](#page-2106-3)** *boolean*
	- **[cflowd](#page-2106-4) [event](#page-2107-0)** *keyword* 
		- **apply-groups** *reference*
		- **apply-groups-exclude** *reference*
		- **[generate](#page-2107-1)** *boolean*
		- **[repeat](#page-2107-2)** *boolean*
		- **[severity](#page-2108-0)** *keyword*
		- **[specific-throttle](#page-2108-1)** *boolean*
- **[specific-throttle-interval](#page-2108-2)** *number*
- **[specific-throttle-limit](#page-2108-3)** *number*
	- **[throttle](#page-2109-0)** *boolean*
	- **[chassis](#page-2109-1) [event](#page-2109-2)** *keyword*

configure log log-events chassis apply-groups

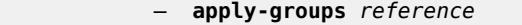

- **apply-groups-exclude** *reference*
- **[generate](#page-2112-0)** *boolean*
- **[repeat](#page-2112-1)** *boolean*
- **[severity](#page-2112-2)** *keyword*
- **[specific-throttle](#page-2112-3)** *boolean*
- **[specific-throttle-interval](#page-2113-0)** *number*
- **[specific-throttle-limit](#page-2113-1)** *number*
- **[throttle](#page-2113-2)** *boolean*
- **[debug](#page-2113-3) [event](#page-2114-0)** *keyword* 
	- **apply-groups** *reference*
	- **apply-groups-exclude** *reference*
	- **[generate](#page-2114-1)** *boolean*
	- **[repeat](#page-2114-2)** *boolean*
	- **[severity](#page-2114-3)** *keyword*
	- **[specific-throttle](#page-2115-0)** *boolean*
	- **[specific-throttle-interval](#page-2115-1)** *number*
	- **[specific-throttle-limit](#page-2115-2)** *number*
	- **[throttle](#page-2115-3)** *boolean*
- **[dhcp](#page-2116-0) [event](#page-2116-1)** *keyword* 
	- **apply-groups** *reference*
	- **apply-groups-exclude** *reference*
	- **[generate](#page-2116-2)** *boolean*
	- **[repeat](#page-2117-0)** *boolean*
	- **[severity](#page-2117-1)** *keyword*
	- **[specific-throttle](#page-2117-2)** *boolean*
	- **[specific-throttle-interval](#page-2117-3)** *number*
	- **[specific-throttle-limit](#page-2118-0)** *number*
	- **[throttle](#page-2118-1)** *boolean*
- **[dhcps](#page-2118-2) [event](#page-2118-3)** *keyword* 
	- **apply-groups** *reference*
	- **apply-groups-exclude** *reference*
	- **[generate](#page-2119-0)** *boolean*
	- **[repeat](#page-2119-1)** *boolean*
	- **[severity](#page-2120-0)** *keyword*
	- **[specific-throttle](#page-2120-1)** *boolean*
	- **[specific-throttle-interval](#page-2120-2)** *number*
	- **[specific-throttle-limit](#page-2120-3)** *number*
	- **[throttle](#page-2121-0)** *boolean*
- **[diameter](#page-2121-1) [event](#page-2121-2)** *keyword* 
	- **apply-groups** *reference*
	- **apply-groups-exclude** *reference*
	- **[generate](#page-2121-3)** *boolean*
	- **[repeat](#page-2122-0)** *boolean*
	- **[severity](#page-2122-1)** *keyword*
	- **[specific-throttle](#page-2122-2)** *boolean*
	- **[specific-throttle-interval](#page-2122-3)** *number*
	- **[specific-throttle-limit](#page-2123-0)** *number*
	- **[throttle](#page-2123-1)** *boolean*
- **[dot1x](#page-2123-2) [event](#page-2123-3)** *keyword* 
	- **apply-groups** *reference*
	- **apply-groups-exclude** *reference*
	- **[generate](#page-2124-0)** *boolean*
	- **[repeat](#page-2124-1)** *boolean*
	- **[severity](#page-2124-2)** *keyword*
	- **[specific-throttle](#page-2124-3)** *boolean*
	- **[specific-throttle-interval](#page-2124-4)** *number*
	- **[specific-throttle-limit](#page-2125-0)** *number*
	- **[throttle](#page-2125-1)** *boolean*
- **[dynsvc](#page-2125-2) [event](#page-2125-3)** *keyword* 
	- **apply-groups** *reference*
	- **apply-groups-exclude** *reference*
	- **[generate](#page-2126-0)** *boolean*
	- **[repeat](#page-2126-1)** *boolean*

### configure log log-ever

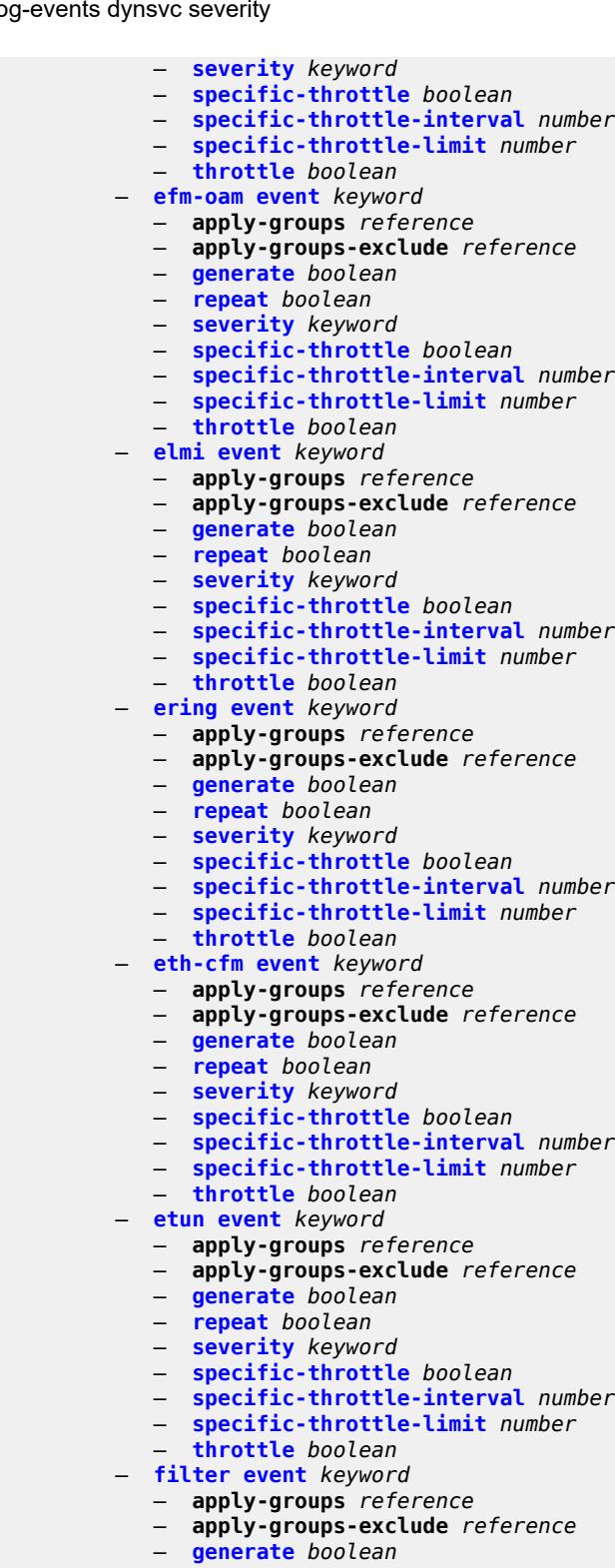

- **[repeat](#page-2140-1)** *boolean*
- **[severity](#page-2140-2)** *keyword*
- **[specific-throttle](#page-2140-3)** *boolean*
- **[specific-throttle-interval](#page-2140-4)** *number*
	- **[specific-throttle-limit](#page-2141-0)** *number*

### configure log log-eve

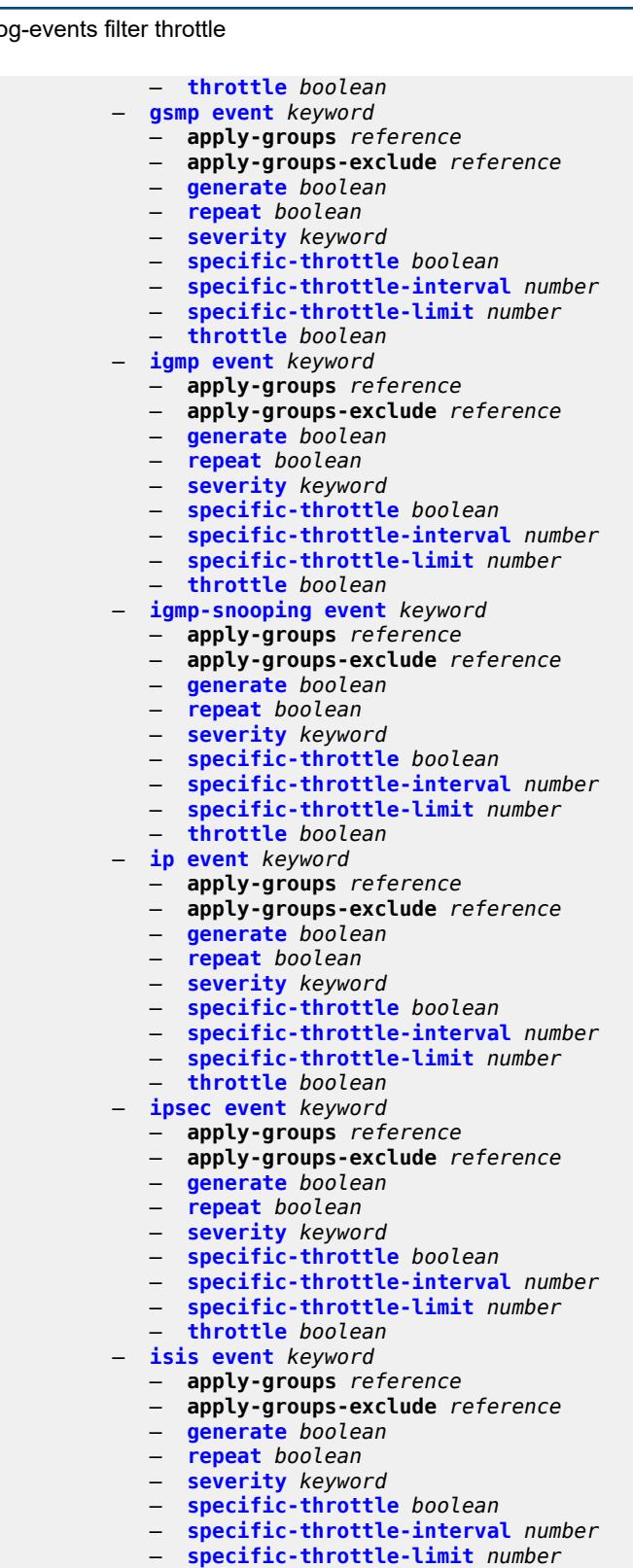

- 
- **[throttle](#page-2155-2)** *boolean*
- **[l2tp](#page-2155-3) [event](#page-2156-0)** *keyword*
- **apply-groups** *reference*
- **apply-groups-exclude** *reference*

### configure log log-events l2tp generate

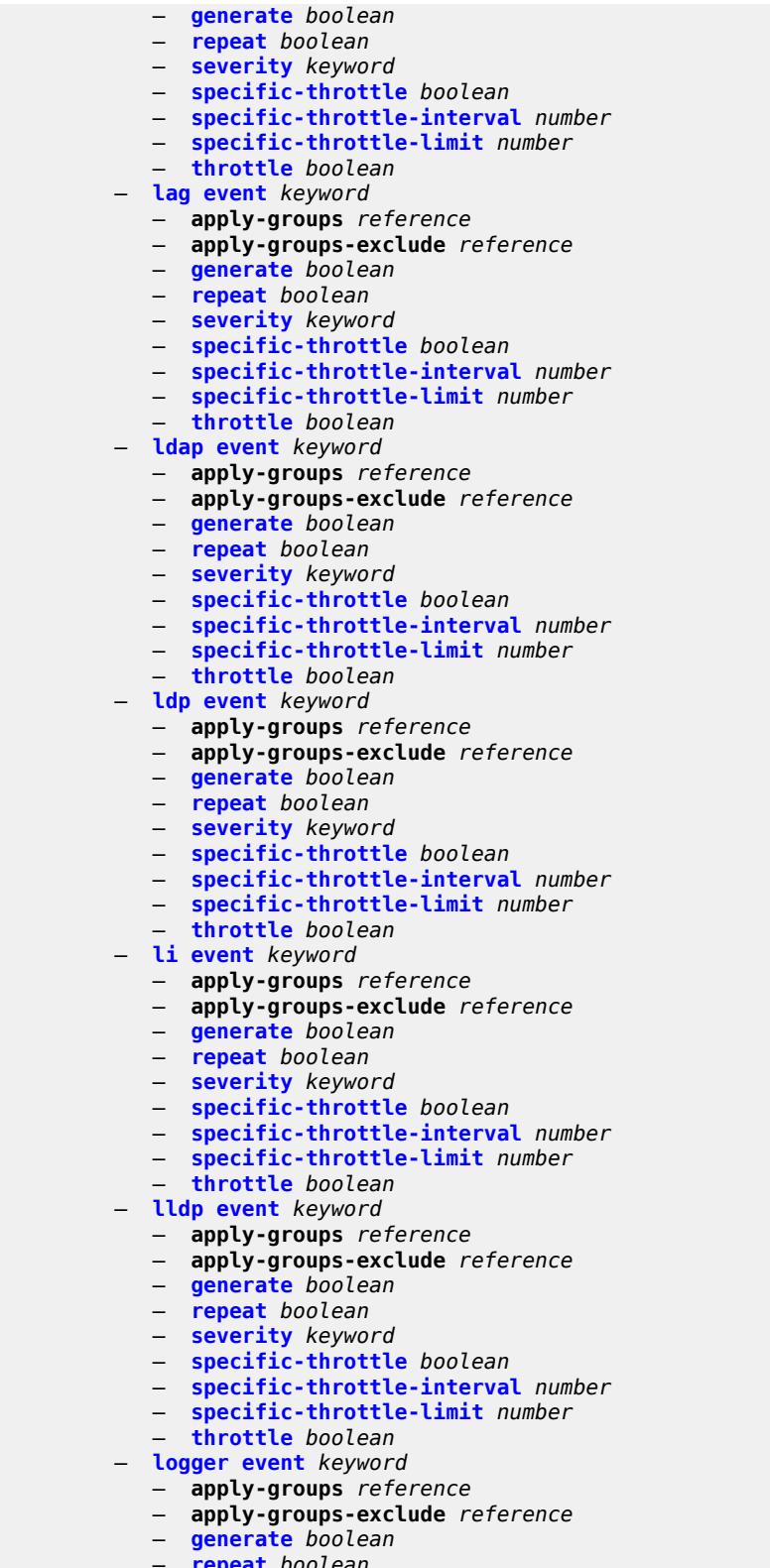

- **[repeat](#page-2170-2)** *boolean*
- **[severity](#page-2170-3)** *keyword*
- **[specific-throttle](#page-2171-0)** *boolean*

configure log log-events logger specific-throttle-interval

- **[specific-throttle-interval](#page-2171-1)** *number*
- **[specific-throttle-limit](#page-2171-2)** *number*
- **[throttle](#page-2171-3)** *boolean*
- **[macsec](#page-2172-0) [event](#page-2172-1)** *keyword* 
	- **apply-groups** *reference*
- **apply-groups-exclude** *reference*
- **[generate](#page-2172-2)** *boolean*
	-
	- **[repeat](#page-2173-0)** *boolean* — **[severity](#page-2173-1)** *keyword*
	- **[specific-throttle](#page-2173-2)** *boolean*
	- **[specific-throttle-interval](#page-2173-3)** *number*
	- **[specific-throttle-limit](#page-2174-0)** *number*
	- **[throttle](#page-2174-1)** *boolean*
	- **[mc-redundancy](#page-2174-2) [event](#page-2174-3)** *keyword*
	- **apply-groups** *reference*
		- **apply-groups-exclude** *reference*
		- **[generate](#page-2175-0)** *boolean*
		- **[repeat](#page-2175-1)** *boolean*
		- **[severity](#page-2175-2)** *keyword*
		- **[specific-throttle](#page-2176-0)** *boolean*
		- **[specific-throttle-interval](#page-2176-1)** *number*
		- **[specific-throttle-limit](#page-2176-2)** *number*
		- **[throttle](#page-2176-3)** *boolean*
	- **[mcpath](#page-2177-0) [event](#page-2177-1)** *keyword* 
		- **apply-groups** *reference*
		- **apply-groups-exclude** *reference*
		- **[generate](#page-2177-2)** *boolean*
		- **[repeat](#page-2177-3)** *boolean*
		- **[severity](#page-2178-0)** *keyword*
		- **[specific-throttle](#page-2178-1)** *boolean*
		- **[specific-throttle-interval](#page-2178-2)** *number*
		- **[specific-throttle-limit](#page-2178-3)** *number*
		- **[throttle](#page-2179-0)** *boolean*
	- **[mgmt-core](#page-2179-1) [event](#page-2179-2)** *keyword* 
		- **apply-groups** *reference*
		- **apply-groups-exclude** *reference*
		- **[generate](#page-2180-0)** *boolean*
		- **[repeat](#page-2180-1)** *boolean*
		- **[severity](#page-2180-2)** *keyword*
		- **[specific-throttle](#page-2180-3)** *boolean*
		- **[specific-throttle-interval](#page-2180-4)** *number*
		- **[specific-throttle-limit](#page-2181-0)** *number*
		- **[throttle](#page-2181-1)** *boolean*
	- **[mirror](#page-2181-2) [event](#page-2181-3)** *keyword* 
		- **apply-groups** *reference*
		- **apply-groups-exclude** *reference*
		- **[generate](#page-2182-0)** *boolean*
		- **[repeat](#page-2182-1)** *boolean*
		- **[severity](#page-2182-2)** *keyword*
		- **[specific-throttle](#page-2183-0)** *boolean*
		- **[specific-throttle-interval](#page-2183-1)** *number*
		- **[specific-throttle-limit](#page-2183-2)** *number*
		- **[throttle](#page-2183-3)** *boolean*
	- **[mld](#page-2184-0) [event](#page-2184-1)** *keyword* 
		- **apply-groups** *reference*
		- **apply-groups-exclude** *reference*
		- **[generate](#page-2184-2)** *boolean*
		- **[repeat](#page-2184-3)** *boolean*
		- **[severity](#page-2185-0)** *keyword*
		- **[specific-throttle](#page-2185-1)** *boolean*
- **[specific-throttle-interval](#page-2185-2)** *number*
- **[specific-throttle-limit](#page-2185-3)** *number*
	- **[throttle](#page-2186-0)** *boolean*
	- **[mld-snooping](#page-2186-1) [event](#page-2186-2)** *keyword*

configure log log-events mld-snooping apply-groups

- **apply-groups** *reference*
- **apply-groups-exclude** *reference*
- **[generate](#page-2187-0)** *boolean*
- **[repeat](#page-2187-1)** *boolean*
- **[severity](#page-2187-2)** *keyword*
- **[specific-throttle](#page-2187-3)** *boolean*
- **[specific-throttle-interval](#page-2187-4)** *number*
- **[specific-throttle-limit](#page-2188-0)** *number*
- **[throttle](#page-2188-1)** *boolean*
- **[mpls](#page-2188-2) [event](#page-2188-3)** *keyword* 
	- **apply-groups** *reference*
	- **apply-groups-exclude** *reference*
	- **[generate](#page-2189-0)** *boolean*
	- **[repeat](#page-2189-1)** *boolean*
	- **[severity](#page-2190-0)** *keyword*
	- **[specific-throttle](#page-2190-1)** *boolean*
	- **[specific-throttle-interval](#page-2190-2)** *number*
	- **[specific-throttle-limit](#page-2190-3)** *number*
	- **[throttle](#page-2191-0)** *boolean*
- **[mpls-tp](#page-2191-1) [event](#page-2191-2)** *keyword* 
	- **apply-groups** *reference*
	- **apply-groups-exclude** *reference*
	- **[generate](#page-2191-3)** *boolean*
	- **[repeat](#page-2192-0)** *boolean*
	- **[severity](#page-2192-1)** *keyword*
	- **[specific-throttle](#page-2192-2)** *boolean*
	- **[specific-throttle-interval](#page-2192-3)** *number*
	- **[specific-throttle-limit](#page-2193-0)** *number*
	- **[throttle](#page-2193-1)** *boolean*
- **[msdp](#page-2193-2) [event](#page-2193-3)** *keyword* 
	- **apply-groups** *reference*
	- **apply-groups-exclude** *reference*
	- **[generate](#page-2194-0)** *boolean*
	- **[repeat](#page-2194-1)** *boolean*
	- **[severity](#page-2194-2)** *keyword*
	- **[specific-throttle](#page-2194-3)** *boolean*
	- **[specific-throttle-interval](#page-2195-0)** *number*
	- **[specific-throttle-limit](#page-2195-1)** *number*
	- **[throttle](#page-2195-2)** *boolean*
- **[nat](#page-2195-3) [event](#page-2195-4)** *keyword* 
	- **apply-groups** *reference*
	- **apply-groups-exclude** *reference*
	- **[generate](#page-2196-0)** *boolean*
	- **[repeat](#page-2196-1)** *boolean*
	- **[severity](#page-2197-0)** *keyword*
	- **[specific-throttle](#page-2197-1)** *boolean*
	- **[specific-throttle-interval](#page-2197-2)** *number*
	- **[specific-throttle-limit](#page-2197-3)** *number*
	- **[throttle](#page-2198-0)** *boolean*
- **[ntp](#page-2198-1) [event](#page-2198-2)** *keyword* 
	- **apply-groups** *reference*
	- **apply-groups-exclude** *reference*
	- **[generate](#page-2198-3)** *boolean*
	- **[repeat](#page-2199-0)** *boolean*
	- **[severity](#page-2199-1)** *keyword*
	- **[specific-throttle](#page-2199-2)** *boolean*
	- **[specific-throttle-interval](#page-2199-3)** *number*
	- **[specific-throttle-limit](#page-2200-0)** *number*
- **[throttle](#page-2200-1)** *boolean*
- **[oam](#page-2200-2) [event](#page-2200-3)** *keyword* 
	- **apply-groups** *reference*
	- **apply-groups-exclude** *reference*
	- **[generate](#page-2201-0)** *boolean*
	- **[repeat](#page-2201-1)** *boolean*

# configure log log-events oam severity

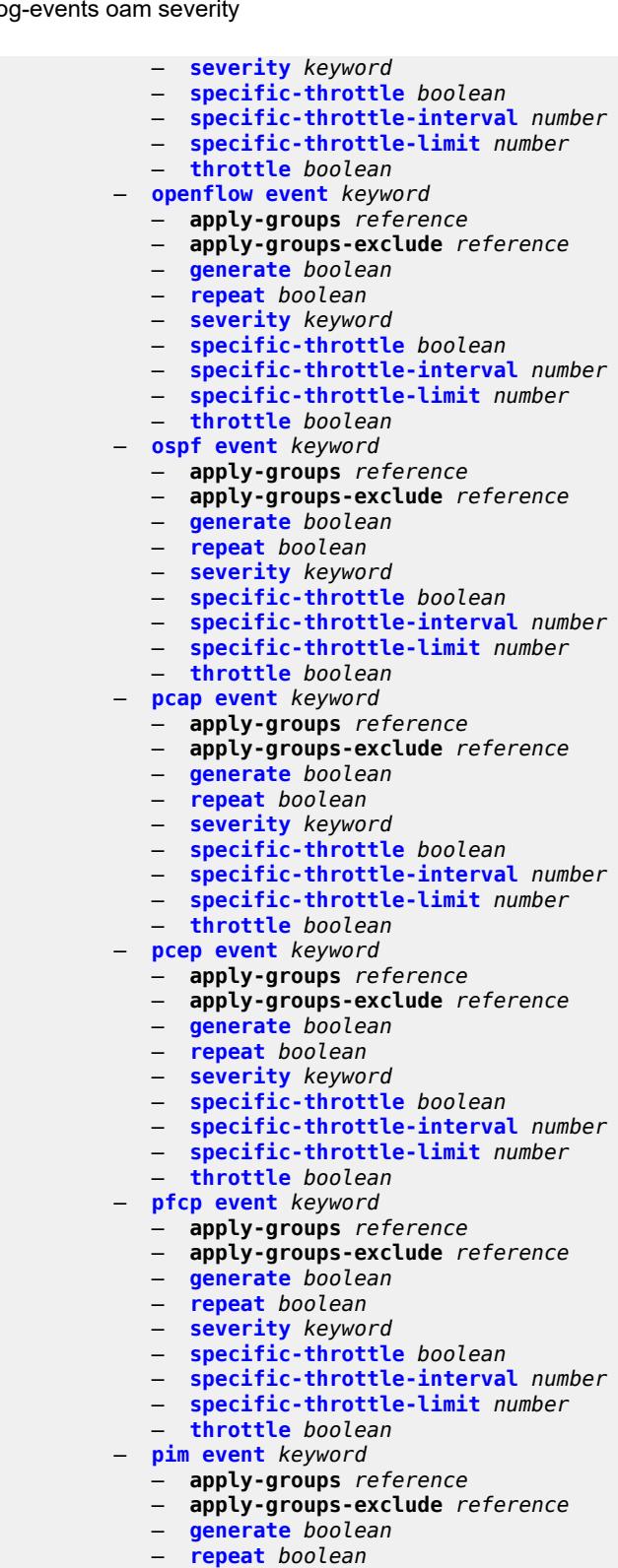

- 
- **[severity](#page-2215-2)** *keyword*
- **[specific-throttle](#page-2215-3)** *boolean*
- **[specific-throttle-interval](#page-2216-0)** *number* — **[specific-throttle-limit](#page-2216-1)** *number*
- 3HE 19224 AAAA TQZZA 01 **© 2023 Nokia.**

### configure log log-events pim throttle

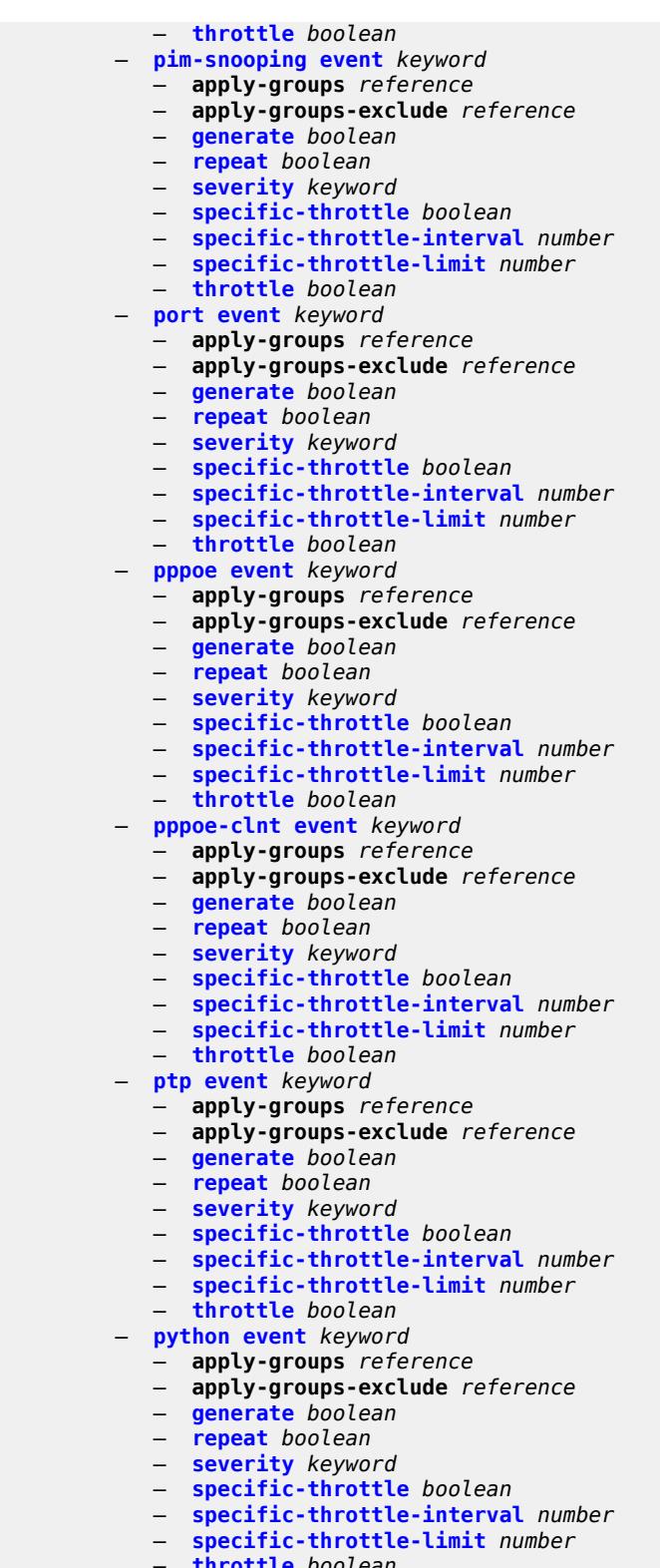

- **[throttle](#page-2230-3)** *boolean*
- **[radius](#page-2230-4) [event](#page-2231-0)** *keyword*
- **apply-groups** *reference*
- **apply-groups-exclude** *reference*

### configure log log-events radius generate

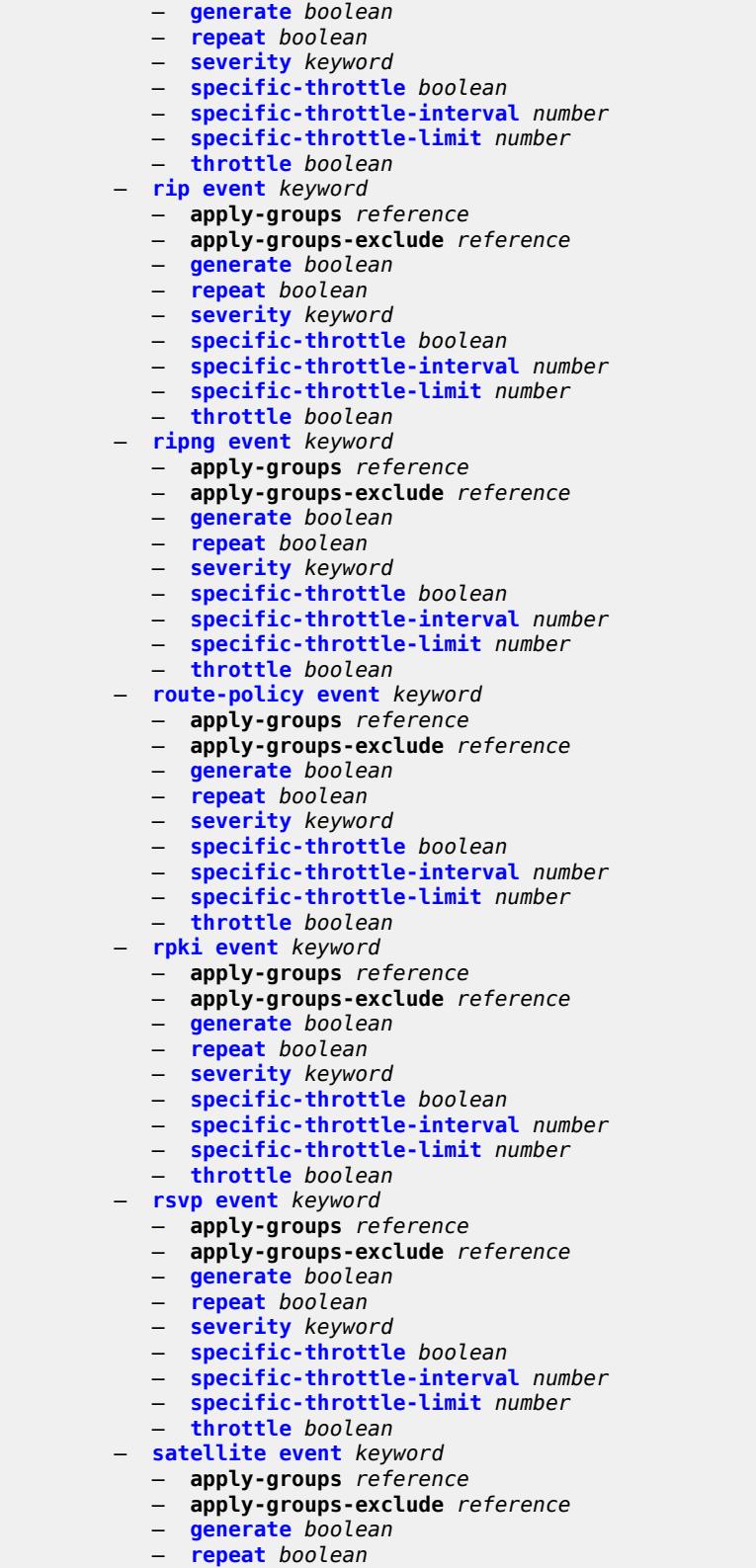

- **[severity](#page-2245-2)** *keyword*
- **[specific-throttle](#page-2245-3)** *boolean*

configure log log-events satellite specific-throttle-interval

- **[specific-throttle-interval](#page-2246-0)** *number*
- **[specific-throttle-limit](#page-2246-1)** *number*
- **[throttle](#page-2246-2)** *boolean*
- **[security](#page-2246-3) [event](#page-2247-0)** *keyword* 
	- **apply-groups** *reference*
- **apply-groups-exclude** *reference*
- **[generate](#page-2248-0)** *boolean*
	- **[repeat](#page-2248-1)** *boolean*
	- **[severity](#page-2248-2)** *keyword*
	- **[specific-throttle](#page-2249-0)** *boolean*
	- **[specific-throttle-interval](#page-2249-1)** *number*
	- **[specific-throttle-limit](#page-2249-2)** *number*
	- **[throttle](#page-2249-3)** *boolean*
	- **[sflow](#page-2250-0) [event](#page-2250-1)** *keyword* 
		- **apply-groups** *reference*
		- **apply-groups-exclude** *reference*
		- **[generate](#page-2250-2)** *boolean*
		- **[repeat](#page-2250-3)** *boolean*
		- **[severity](#page-2251-0)** *keyword*
		- **[specific-throttle](#page-2251-1)** *boolean*
		- **[specific-throttle-interval](#page-2251-2)** *number*
		- **[specific-throttle-limit](#page-2251-3)** *number*
		- **[throttle](#page-2252-0)** *boolean*
	- **[snmp](#page-2252-1) [event](#page-2252-2)** *keyword* 
		-
		- **apply-groups** *reference* — **apply-groups-exclude** *reference*
		- **[generate](#page-2252-3)** *boolean*
		- **[repeat](#page-2253-0)** *boolean*
		- **[severity](#page-2253-1)** *keyword*
		- **[specific-throttle](#page-2253-2)** *boolean*
		- **[specific-throttle-interval](#page-2253-3)** *number*
		- **[specific-throttle-limit](#page-2254-0)** *number*
		- **[throttle](#page-2254-1)** *boolean*
	- **[sr-mpls](#page-2254-2) [event](#page-2254-3)** *keyword* 
		- **apply-groups** *reference*
		- **apply-groups-exclude** *reference*
		- **[generate](#page-2255-0)** *boolean*
		- **[repeat](#page-2255-1)** *boolean*
		- **[severity](#page-2255-2)** *keyword*
		- **[specific-throttle](#page-2255-3)** *boolean*
		- **[specific-throttle-interval](#page-2256-0)** *number*
		- **[specific-throttle-limit](#page-2256-1)** *number*
		- **[throttle](#page-2256-2)** *boolean*
	- **[srv6](#page-2256-3) [event](#page-2257-0)** *keyword* 
		- **apply-groups** *reference*
		- **apply-groups-exclude** *reference*
		- **[generate](#page-2257-1)** *boolean*
		- **[repeat](#page-2257-2)** *boolean*
		- **[severity](#page-2257-3)** *keyword*
		- **[specific-throttle](#page-2258-0)** *boolean*
		- **[specific-throttle-interval](#page-2258-1)** *number*
		- **[specific-throttle-limit](#page-2258-2)** *number*
		- **[throttle](#page-2258-3)** *boolean*
	- **[stp](#page-2259-0) [event](#page-2259-1)** *keyword* 
		- **apply-groups** *reference*
		- **apply-groups-exclude** *reference*
		- **[generate](#page-2259-2)** *boolean*
		- **[repeat](#page-2260-0)** *boolean*
		- **[severity](#page-2260-1)** *keyword*
		- **[specific-throttle](#page-2260-2)** *boolean*
- **[specific-throttle-interval](#page-2260-3)** *number*
- **[specific-throttle-limit](#page-2261-0)** *number*
	- **[throttle](#page-2261-1)** *boolean*
	- **[svcmgr](#page-2261-2) [event](#page-2261-3)** *keyword*

configure log log-events svcmgr apply-groups

- **apply-groups** *reference*
- **apply-groups-exclude** *reference*
- **[generate](#page-2263-0)** *boolean*
- **[repeat](#page-2264-0)** *boolean*
- **[severity](#page-2264-1)** *keyword*
- **[specific-throttle](#page-2264-2)** *boolean*
- **[specific-throttle-interval](#page-2264-3)** *number*
- **[specific-throttle-limit](#page-2265-0)** *number*
- **[throttle](#page-2265-1)** *boolean*
- **[system](#page-2265-2) [event](#page-2265-3)** *keyword* 
	- **apply-groups** *reference*
	- **apply-groups-exclude** *reference*
	- **[generate](#page-2266-0)** *boolean*
	- **[repeat](#page-2266-1)** *boolean*
	- **[severity](#page-2267-0)** *keyword*
	- **[specific-throttle](#page-2267-1)** *boolean*
	- **[specific-throttle-interval](#page-2267-2)** *number*
	- **[specific-throttle-limit](#page-2267-3)** *number*
	- **[throttle](#page-2268-0)** *boolean*
- **[tls](#page-2268-1) [event](#page-2268-2)** *keyword* 
	- **apply-groups** *reference*
	- **apply-groups-exclude** *reference*
	- **[generate](#page-2268-3)** *boolean*
	- **[repeat](#page-2269-0)** *boolean*
	- **[severity](#page-2269-1)** *keyword*
	- **[specific-throttle](#page-2269-2)** *boolean*
	- **[specific-throttle-interval](#page-2269-3)** *number*
	- **[specific-throttle-limit](#page-2270-0)** *number*
	- **[throttle](#page-2270-1)** *boolean*
- **[tree-sid](#page-2270-2) [event](#page-2270-3)** *keyword* 
	- **apply-groups** *reference*
	- **apply-groups-exclude** *reference*
	- **[generate](#page-2271-0)** *boolean*
	- **[repeat](#page-2271-1)** *boolean*
	- **[severity](#page-2271-2)** *keyword*
	- **[specific-throttle](#page-2271-3)** *boolean*
	- **[specific-throttle-interval](#page-2272-0)** *number*
	- **[specific-throttle-limit](#page-2272-1)** *number*
	- **[throttle](#page-2272-2)** *boolean*
- **[user](#page-2272-3) [event](#page-2273-0)** *keyword* 
	- **apply-groups** *reference*
	- **apply-groups-exclude** *reference*
	- **[generate](#page-2273-1)** *boolean*
	- **[repeat](#page-2273-2)** *boolean*
	- **[severity](#page-2273-3)** *keyword*
	- **[specific-throttle](#page-2274-0)** *boolean*
	- **[specific-throttle-interval](#page-2274-1)** *number*
	- **[specific-throttle-limit](#page-2274-2)** *number*
	- **[throttle](#page-2274-3)** *boolean*
- **[video](#page-2275-0) [event](#page-2275-1)** *keyword* 
	- **apply-groups** *reference*
	- **apply-groups-exclude** *reference*
	- **[generate](#page-2276-0)** *boolean*
	- **[repeat](#page-2276-1)** *boolean*
	- **[severity](#page-2276-2)** *keyword*
	- **[specific-throttle](#page-2276-3)** *boolean*
	-
	- **[specific-throttle-interval](#page-2277-0)** *number* — **[specific-throttle-limit](#page-2277-1)** *number*
	- **[throttle](#page-2277-2)** *boolean*
- **[vrrp](#page-2277-3) [event](#page-2278-0)** *keyword* 
	- **apply-groups** *reference*
	- **apply-groups-exclude** *reference*
	- **[generate](#page-2278-1)** *boolean*
	- **[repeat](#page-2278-2)** *boolean*

### configure log log-events vrrp severity

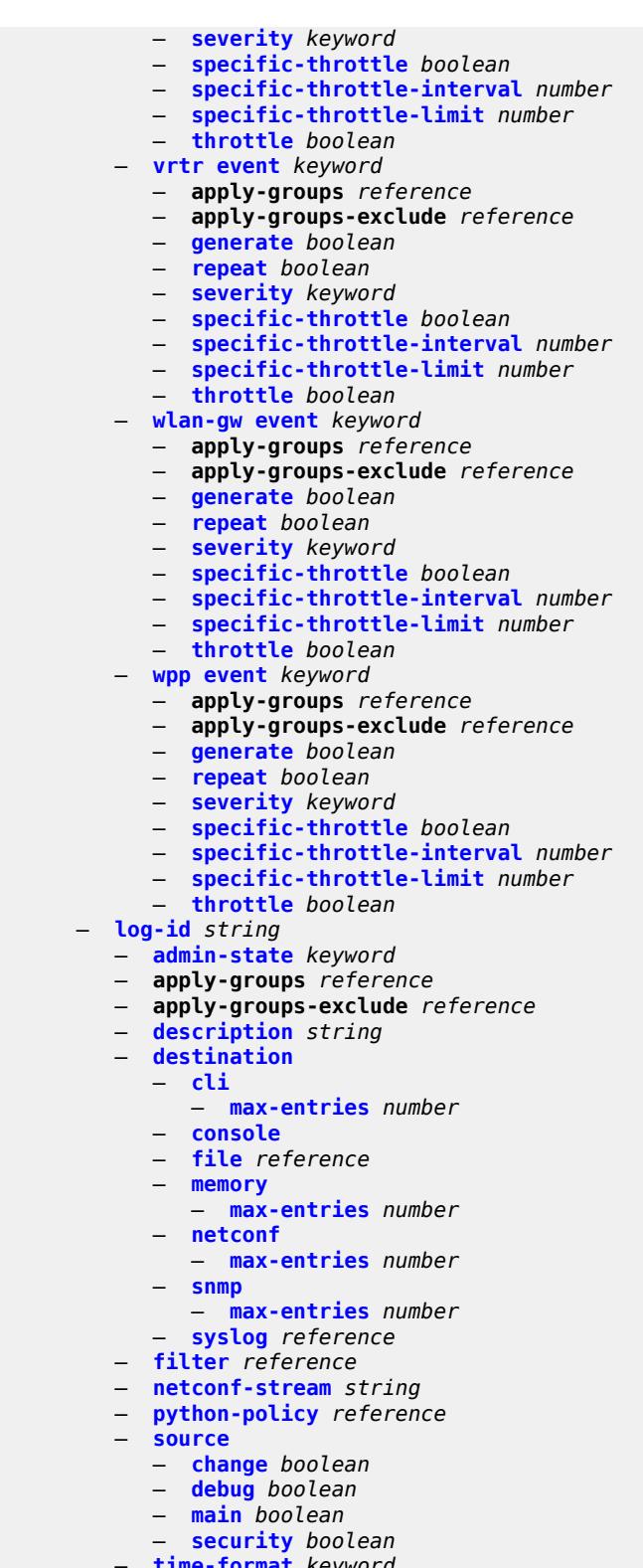

- **[time-format](#page-2294-2)** *keyword*
- **[route-preference](#page-2294-3)**
- **[primary](#page-2295-0)** *keyword*
- **[secondary](#page-2295-1)** *keyword*

configure log services-all-events

```
 — services-all-events
   — service reference 
— snmp-trap-group string 
  — apply-groups reference
   — apply-groups-exclude reference
   — description string
   — trap-target string 
     — address (ipv4-address-no-zone | ipv6-address-no-zone)
      — apply-groups reference
      — apply-groups-exclude reference
      — description string
     — notify-community string
     — port number
      — replay boolean
      — security-level keyword
      — version keyword
— syslog string 
   — address (ipv4-address-no-zone | ipv6-address-no-zone)
   — apply-groups reference
   — apply-groups-exclude reference
   — description string
   — facility keyword
   — log-prefix (keyword | string)
   — port number
   — severity keyword
   — tls-client-profile reference
— throttle-rate
   — interval number
```
— **[limit](#page-2303-0)** *number*

# <span id="page-1719-0"></span>**3.24.1 log command descriptions**

# **log**

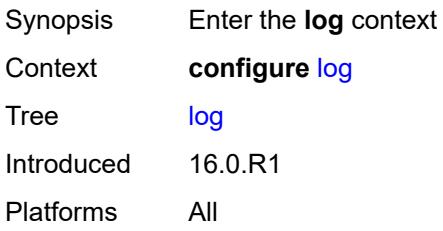

# <span id="page-1719-2"></span>**accounting-policy** [[policy-id\]](#page-1719-1) *number*

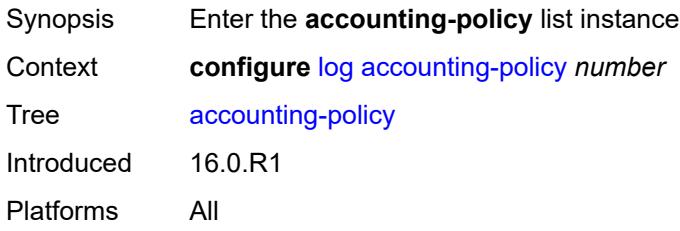

# <span id="page-1719-1"></span>[**policy-id**] *number*

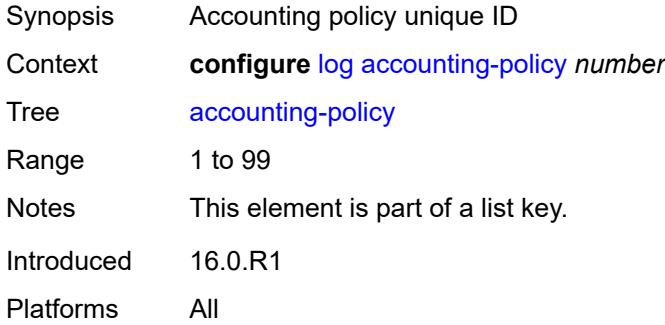

# <span id="page-1719-3"></span>**admin-state** *keyword*

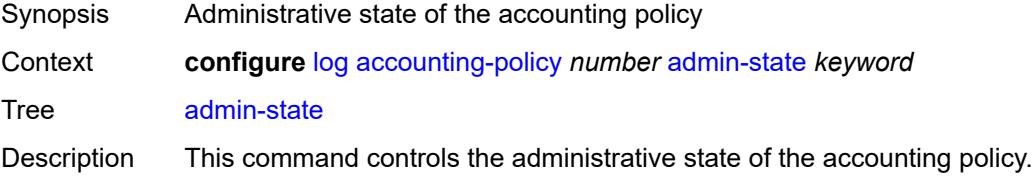

When an accounting policy is disabled, no accounting data is written to the destination log ID. Counters in the billing data reflect totals, and not increments. When the policy is re-enabled, the counters include the data collected during the period the policy was administratively disabled.

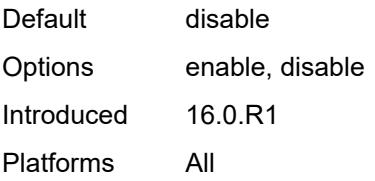

## <span id="page-1720-0"></span>**align** *boolean*

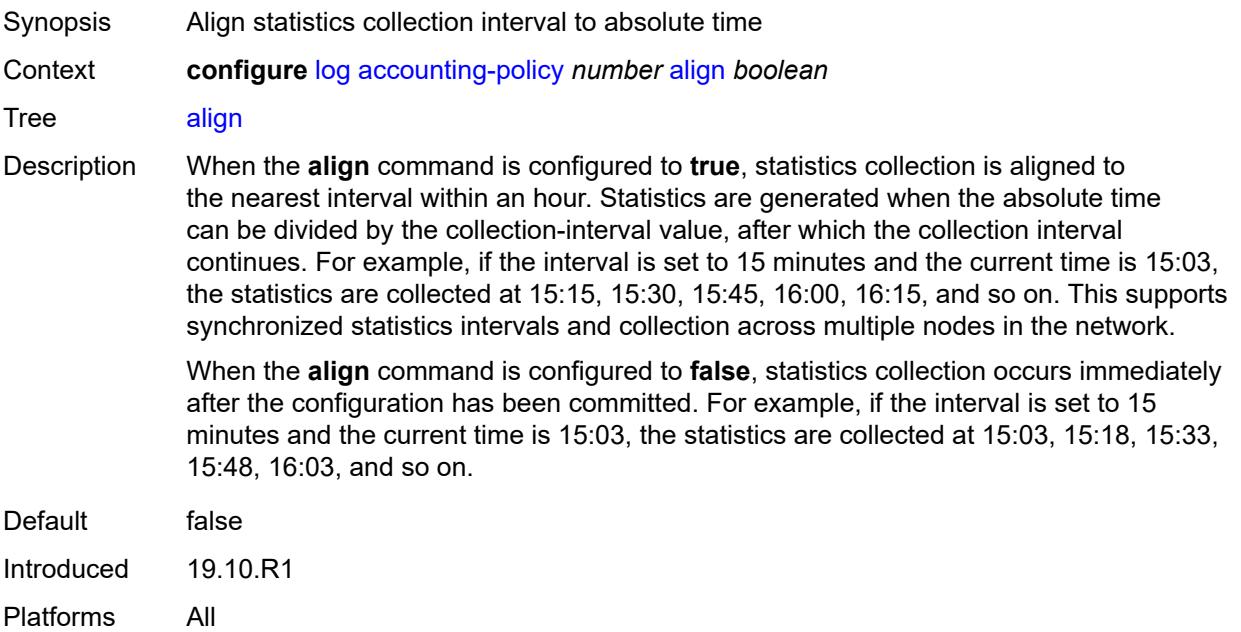

### <span id="page-1720-1"></span>**collection-interval** *number*

<span id="page-1720-2"></span>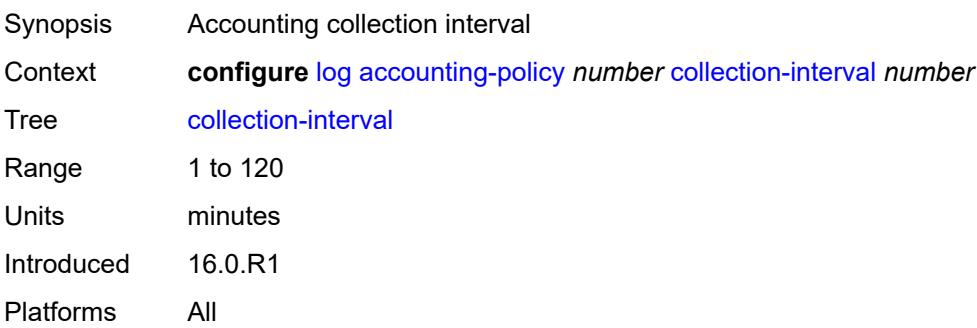

### **custom-record**

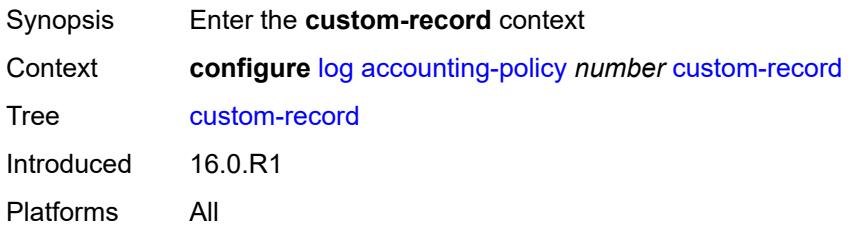

# <span id="page-1721-0"></span>**aa-specific**

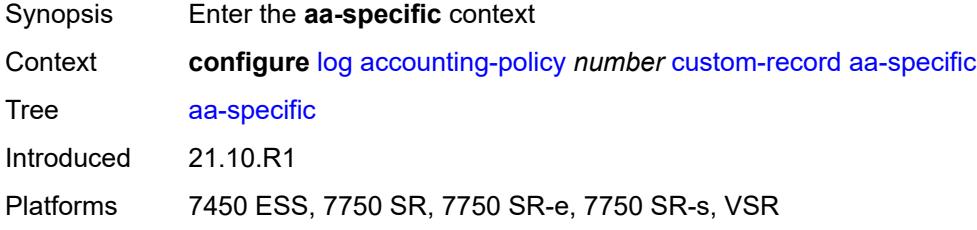

### <span id="page-1721-1"></span>**aa-sub-attributes**

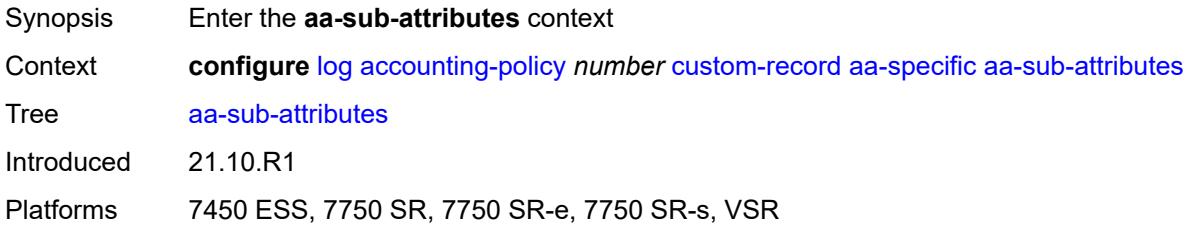

# <span id="page-1721-2"></span>**app-profile** *boolean*

<span id="page-1721-3"></span>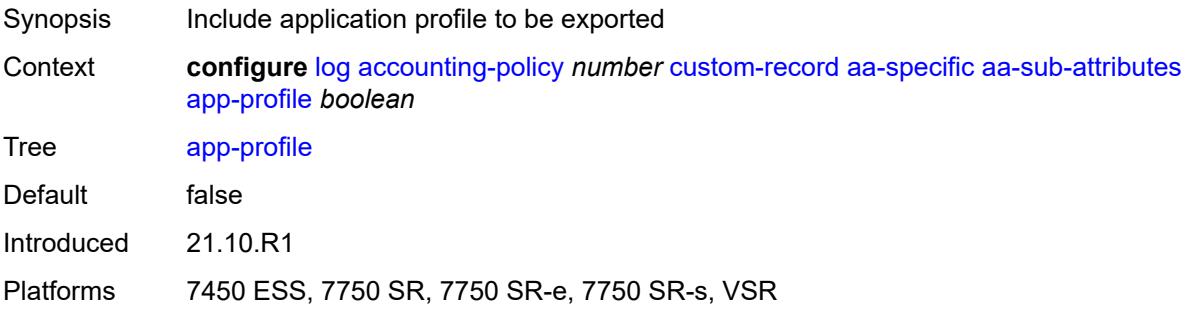

# **app-service-options** *boolean*

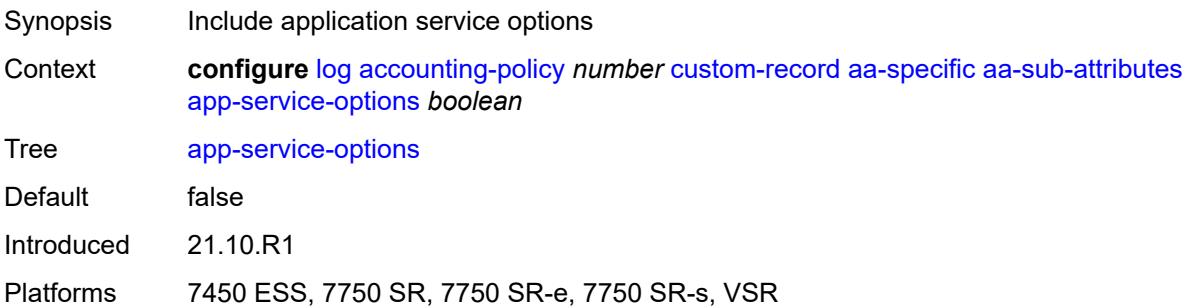

### <span id="page-1722-0"></span>**aa-sub-counters**

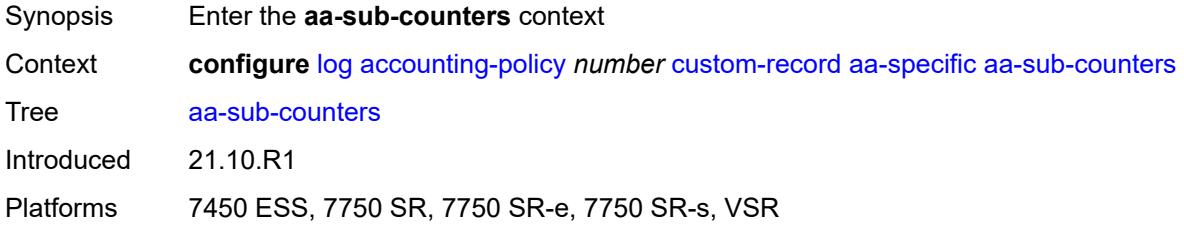

# <span id="page-1722-1"></span>**long-duration-flow-count** *boolean*

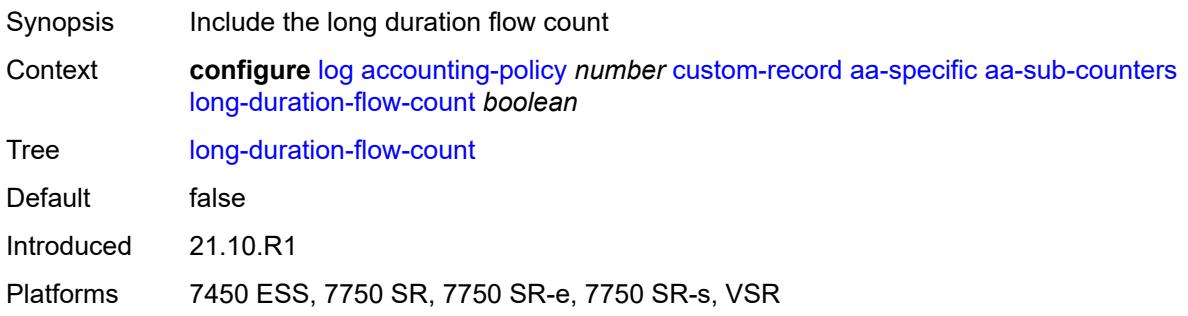

## <span id="page-1722-2"></span>**medium-duration-flow-count** *boolean*

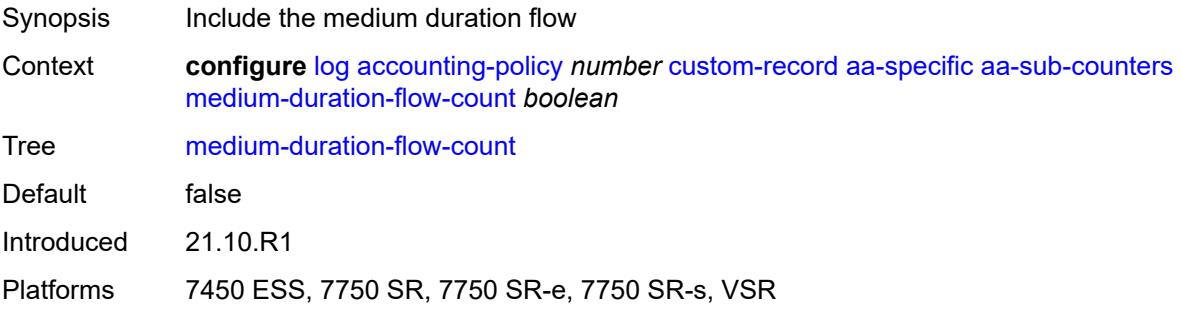

### <span id="page-1723-0"></span>**short-duration-flow-count** *boolean*

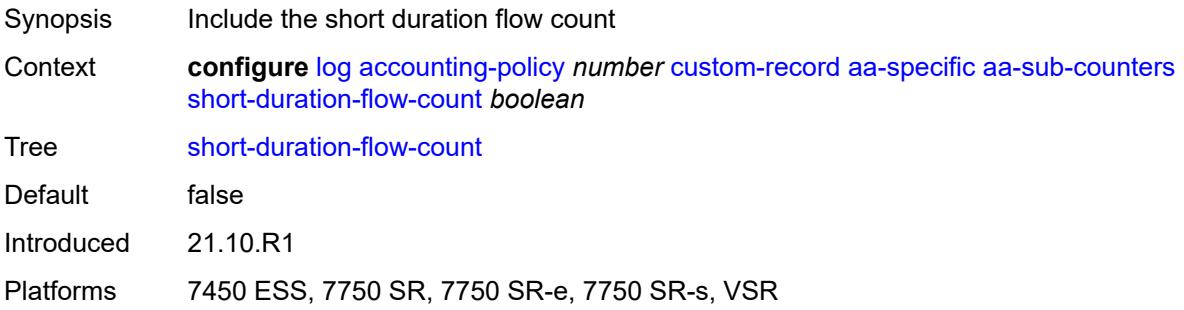

## <span id="page-1723-1"></span>**total-flow-duration** *boolean*

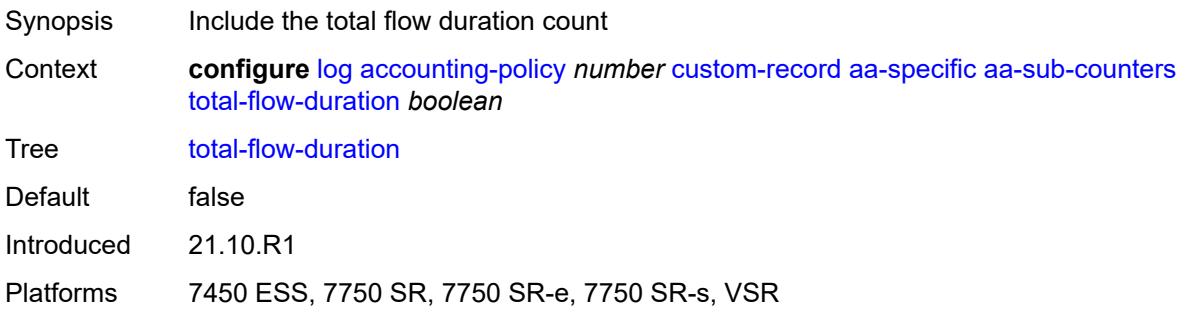

# <span id="page-1723-2"></span>**total-flows-completed-count** *boolean*

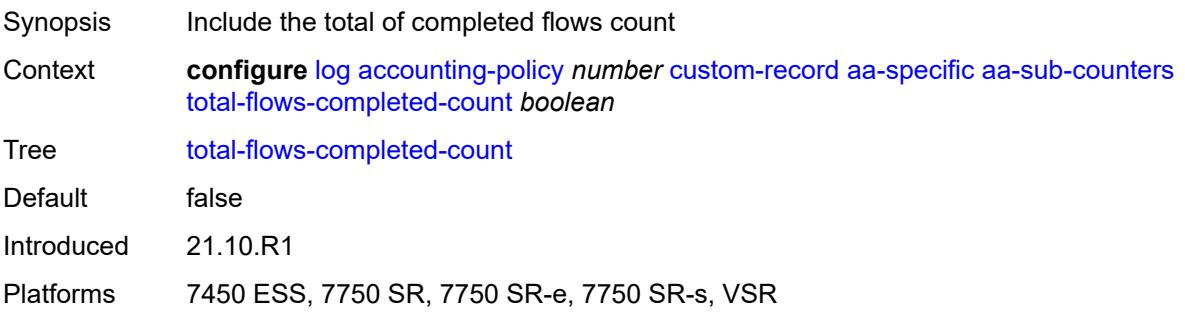

# <span id="page-1723-3"></span>**from-aa-sub-counters**

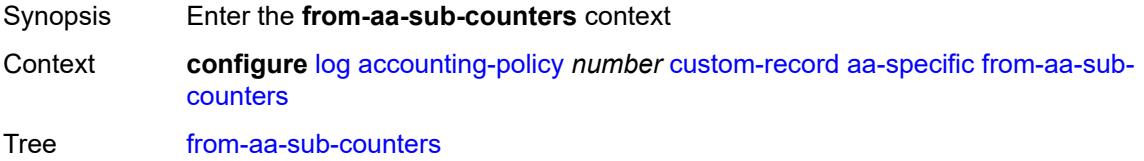

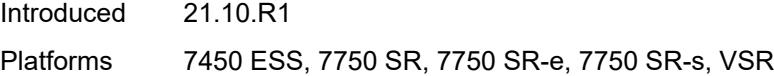

# <span id="page-1724-0"></span>**flows-active-count** *boolean*

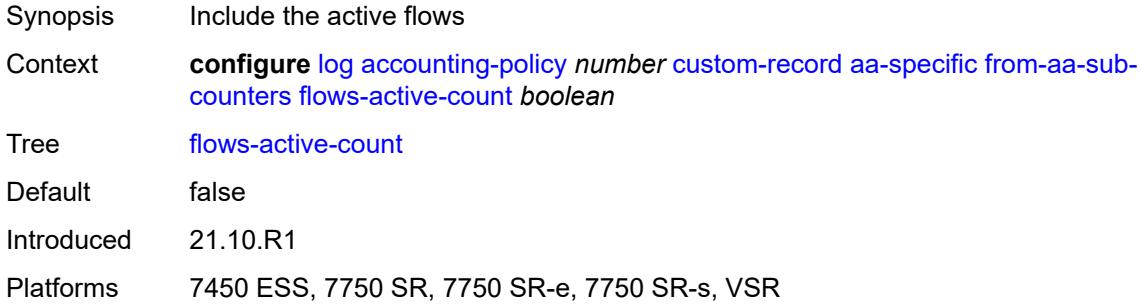

### <span id="page-1724-1"></span>**flows-admitted-count** *boolean*

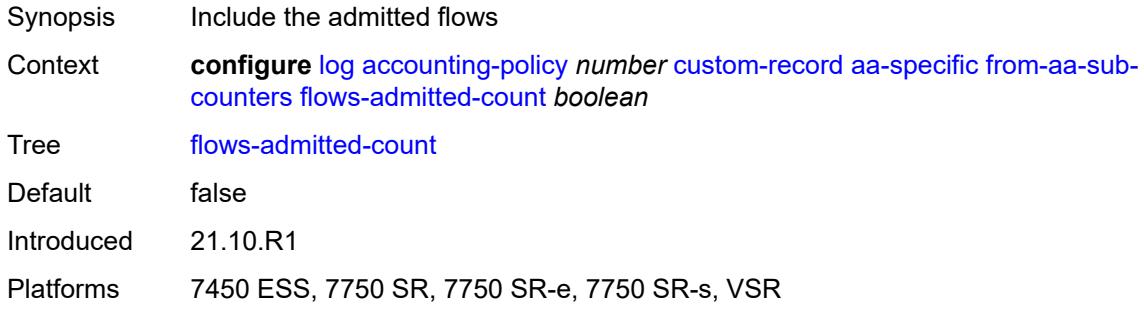

# <span id="page-1724-2"></span>**flows-denied-count** *boolean*

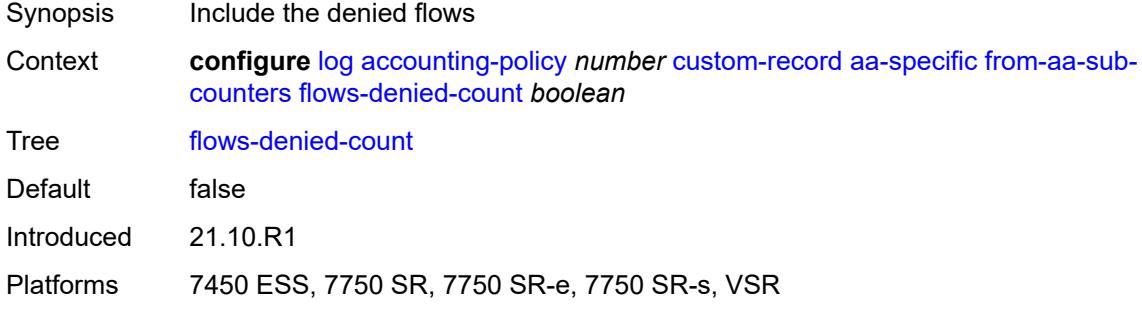

# <span id="page-1724-3"></span>**forwarding-class** *boolean*

Synopsis Include forwarding class

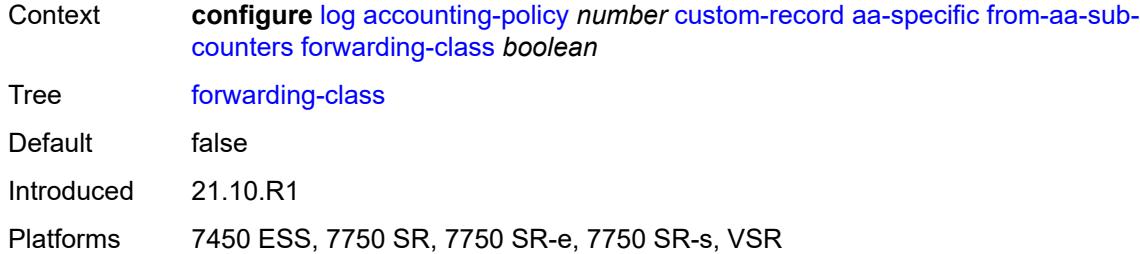

# <span id="page-1725-0"></span>**max-throughput-octet-count** *boolean*

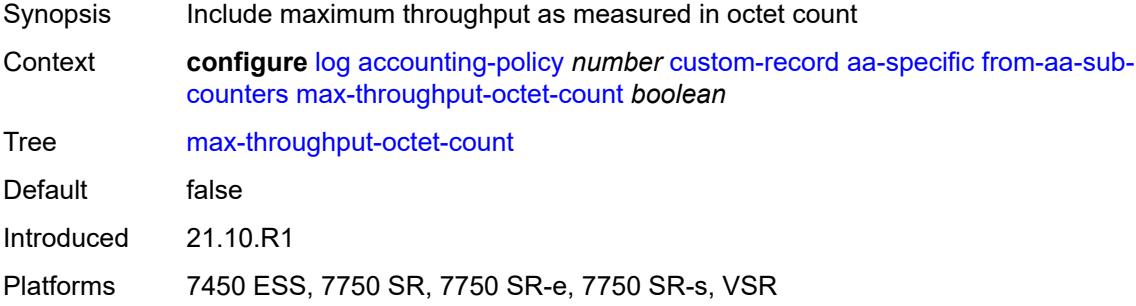

# <span id="page-1725-1"></span>**max-throughput-packet-count** *boolean*

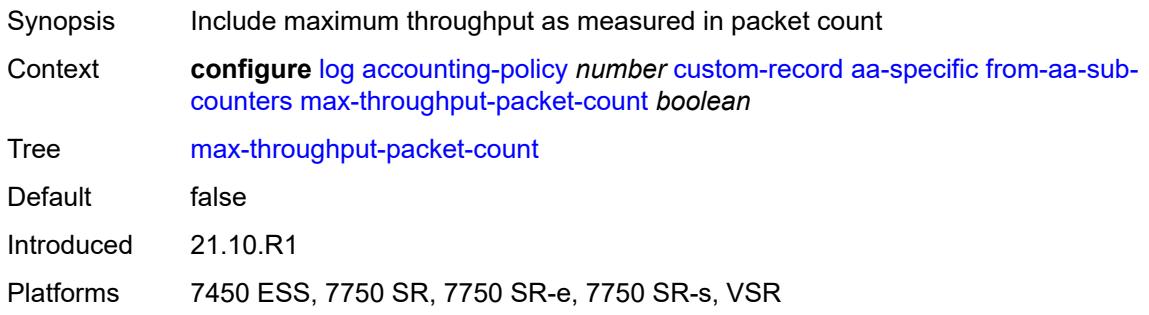

# <span id="page-1725-2"></span>**max-throughput-timestamp** *boolean*

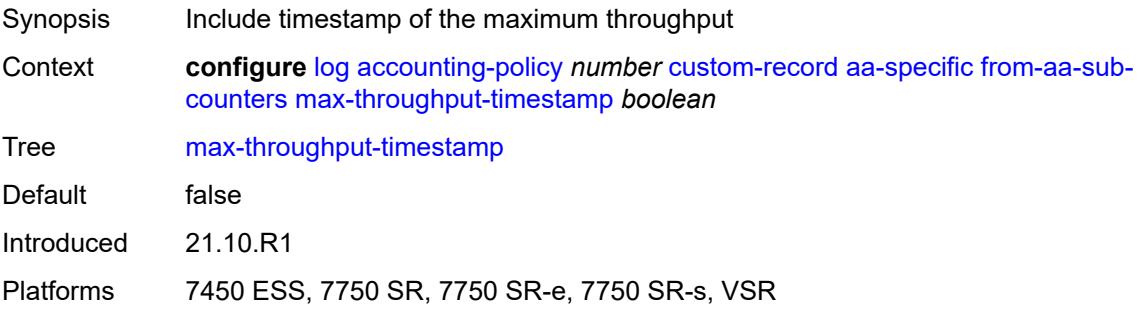

## <span id="page-1726-0"></span>**octets-admitted-count** *boolean*

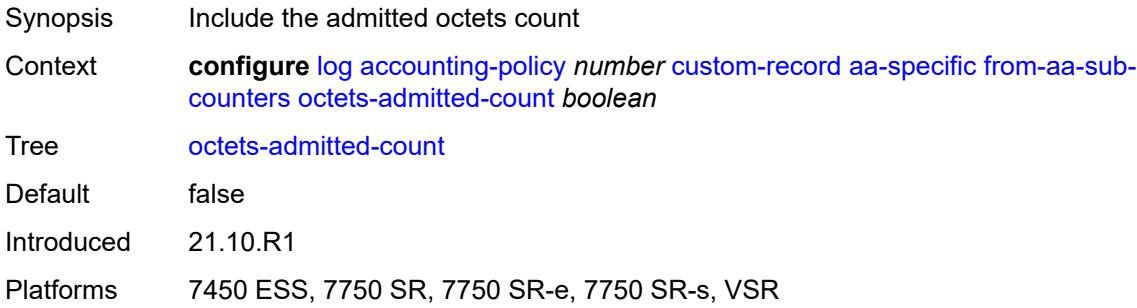

## <span id="page-1726-1"></span>**octets-denied-count** *boolean*

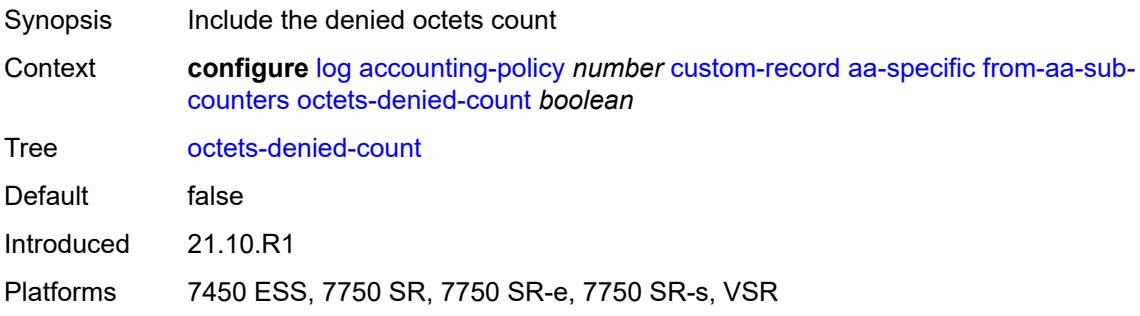

# <span id="page-1726-2"></span>**packets-admitted-count** *boolean*

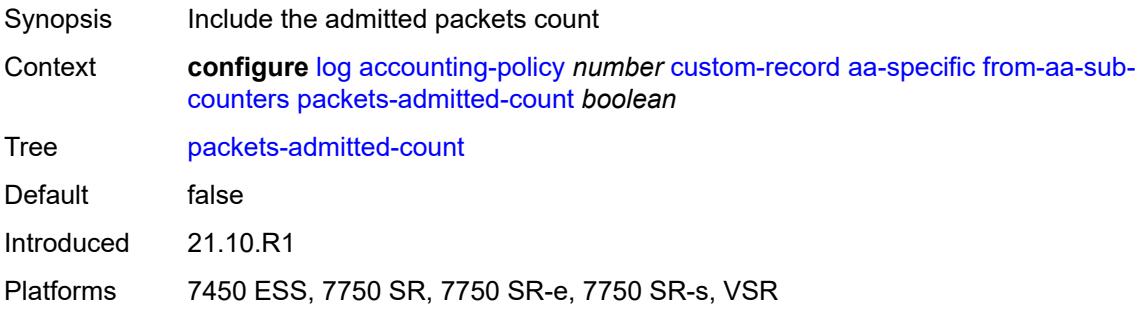

# <span id="page-1726-3"></span>**packets-denied-count** *boolean*

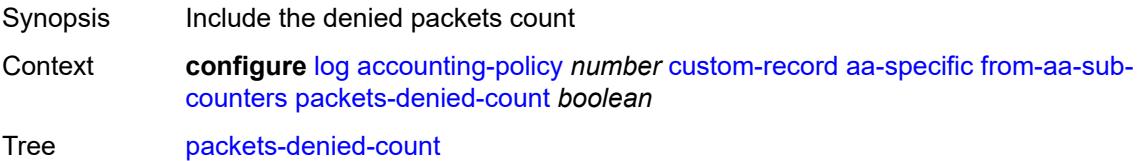

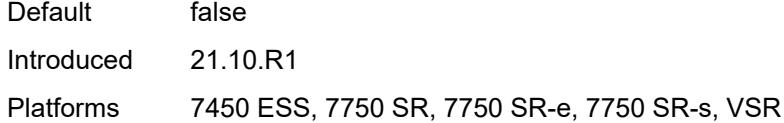

### <span id="page-1727-0"></span>**to-aa-sub-counters**

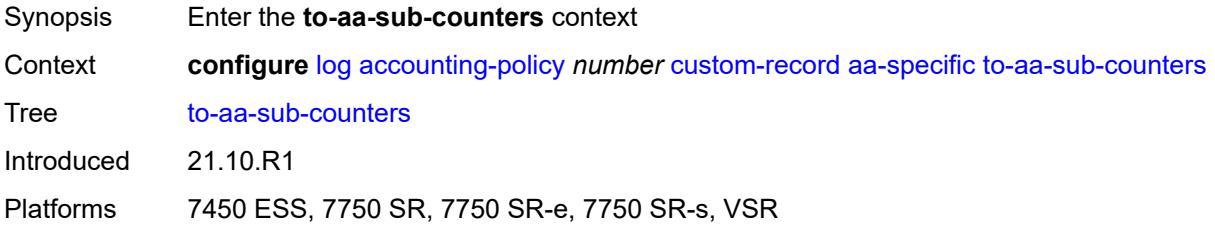

### <span id="page-1727-1"></span>**flows-active-count** *boolean*

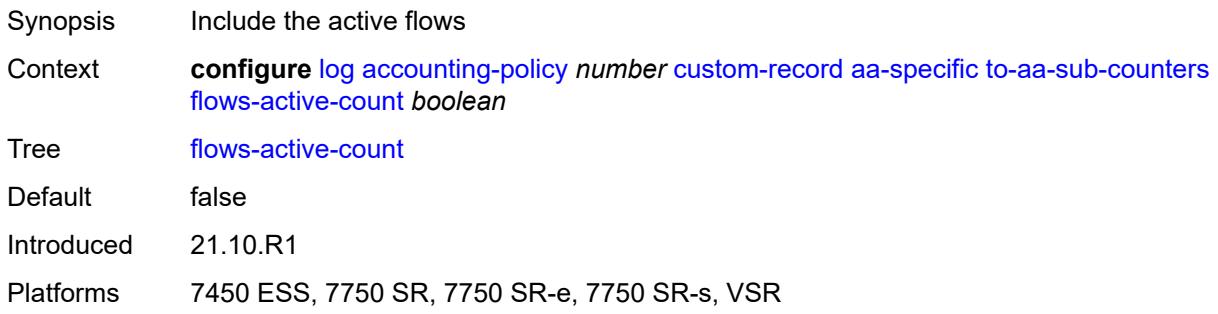

# <span id="page-1727-2"></span>**flows-admitted-count** *boolean*

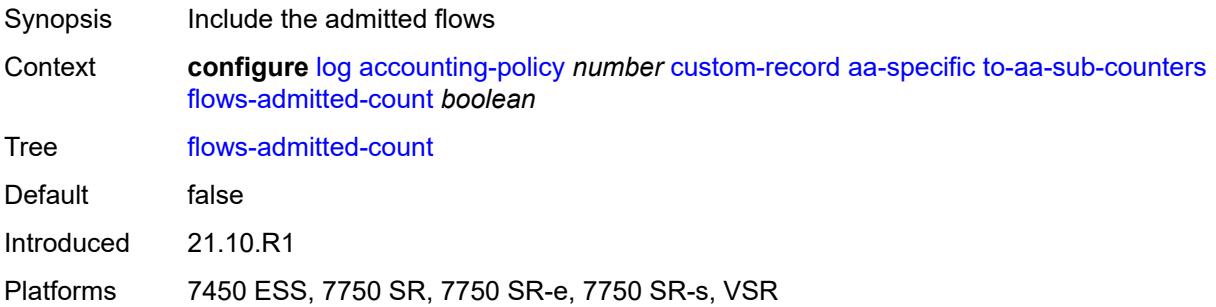

# **flows-denied-count** *boolean*

Synopsis Include the denied flows
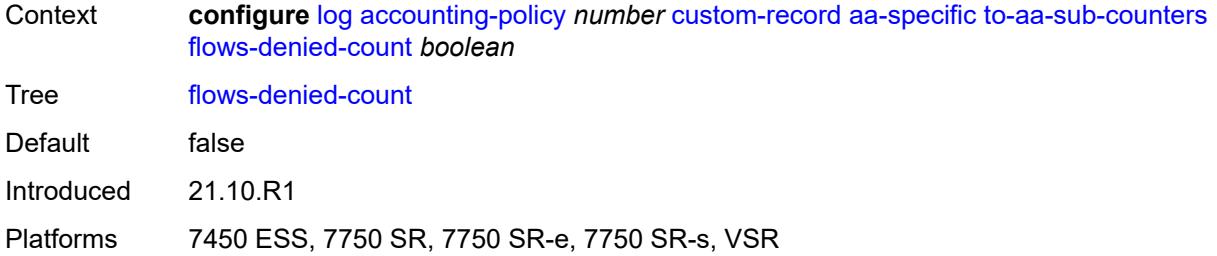

## <span id="page-1728-0"></span>**forwarding-class** *boolean*

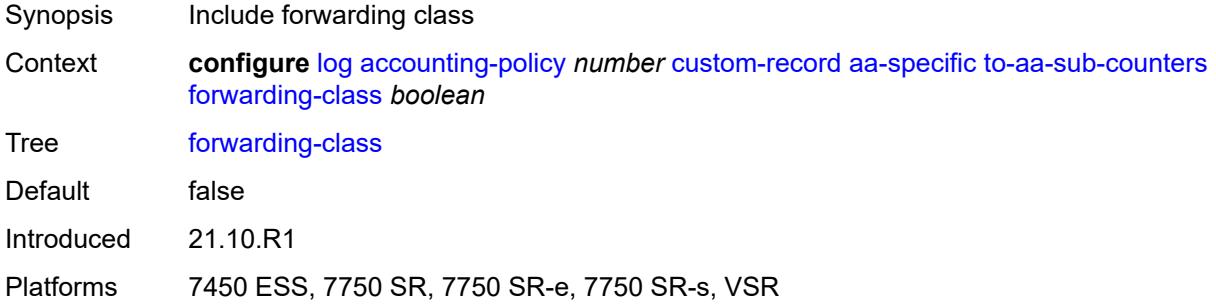

## <span id="page-1728-1"></span>**max-throughput-octet-count** *boolean*

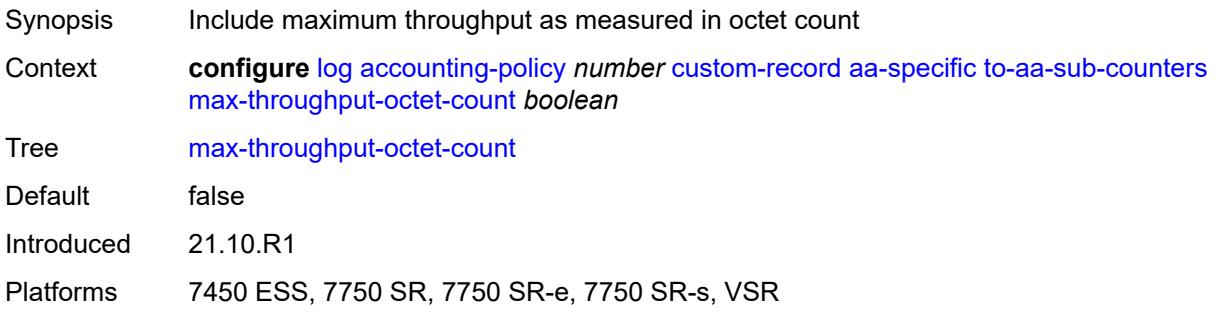

## <span id="page-1728-2"></span>**max-throughput-packet-count** *boolean*

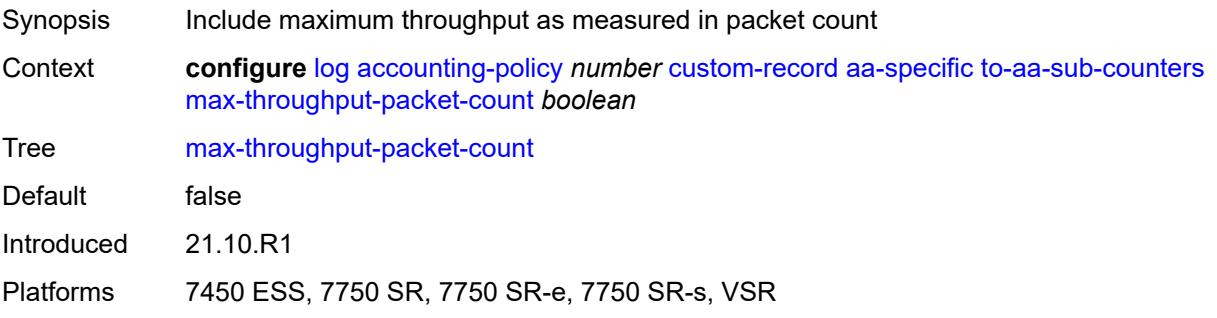

## <span id="page-1729-0"></span>**max-throughput-timestamp** *boolean*

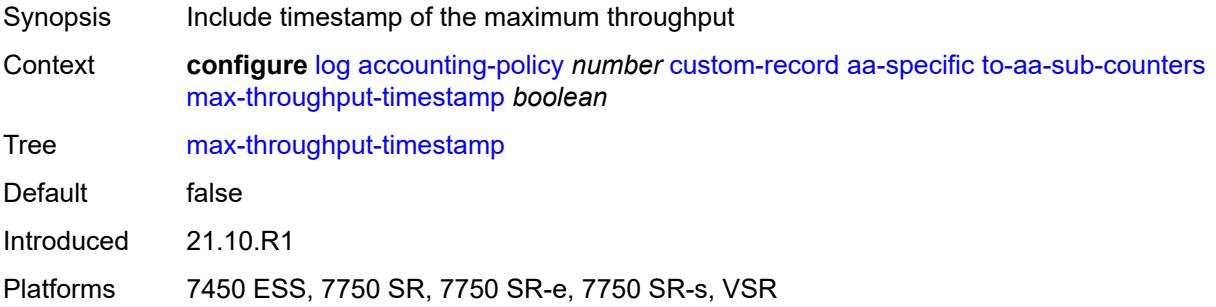

#### <span id="page-1729-1"></span>**octets-admitted-count** *boolean*

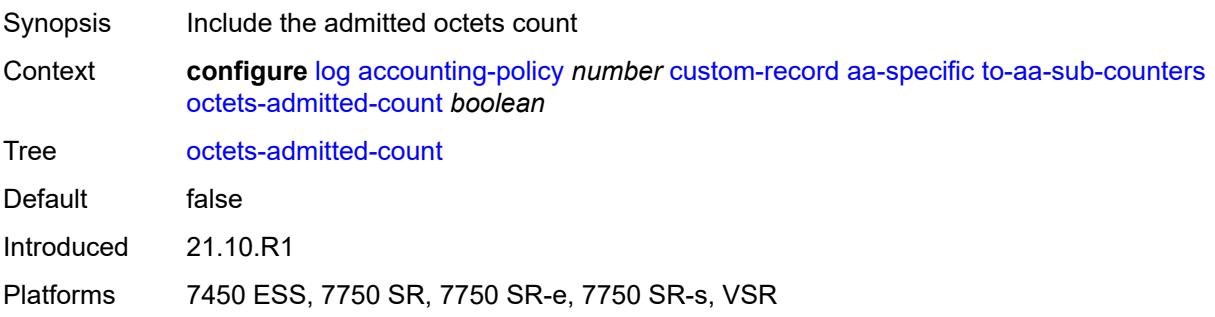

## <span id="page-1729-2"></span>**octets-denied-count** *boolean*

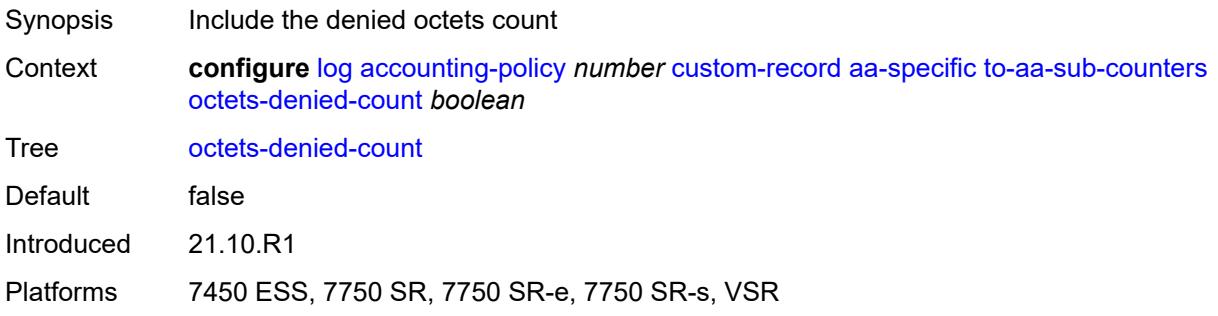

## <span id="page-1729-3"></span>**packets-admitted-count** *boolean*

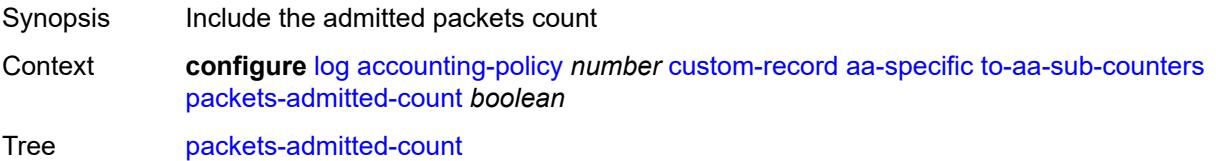

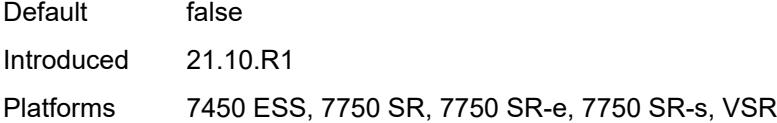

## <span id="page-1730-0"></span>**packets-denied-count** *boolean*

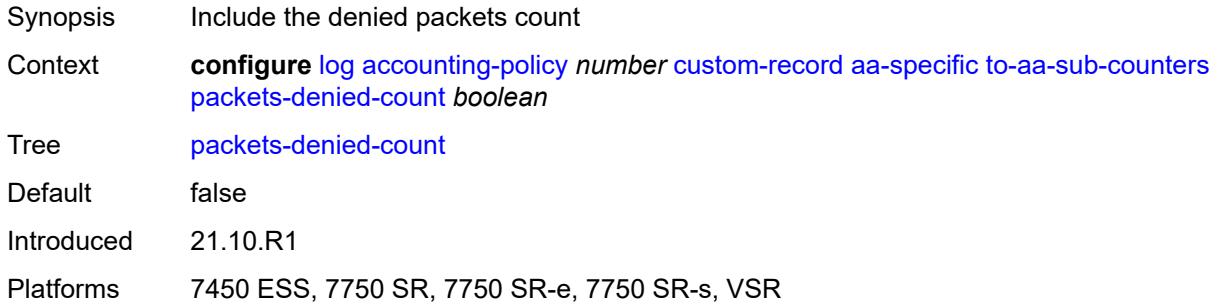

## <span id="page-1730-2"></span>**policer** [[id\]](#page-1730-1) *number*

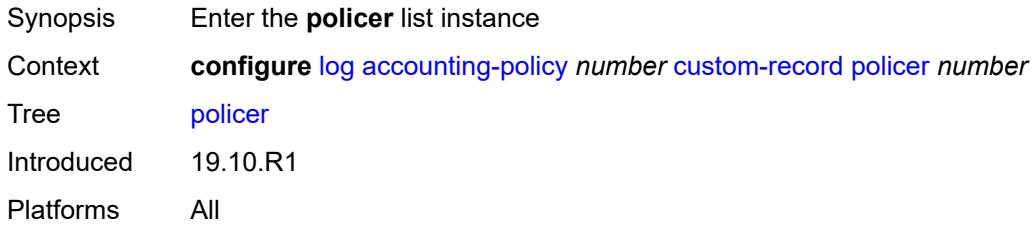

# <span id="page-1730-1"></span>[**id**] *number*

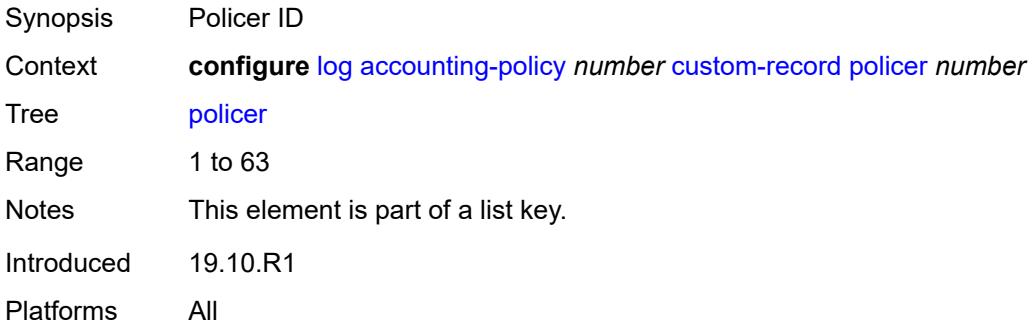

#### <span id="page-1730-3"></span>**e-counters**

Synopsis Enter the **e-counters** context

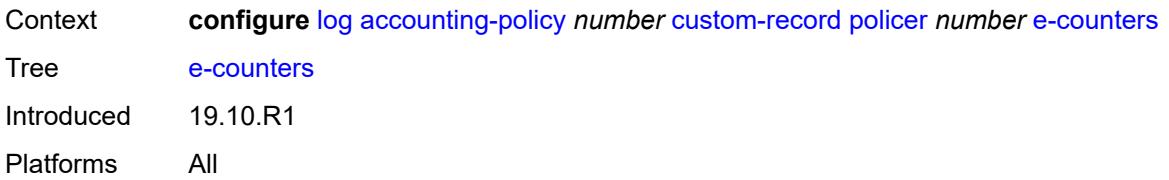

## <span id="page-1731-0"></span>**exceed-profile-octets-discarded-count** *boolean*

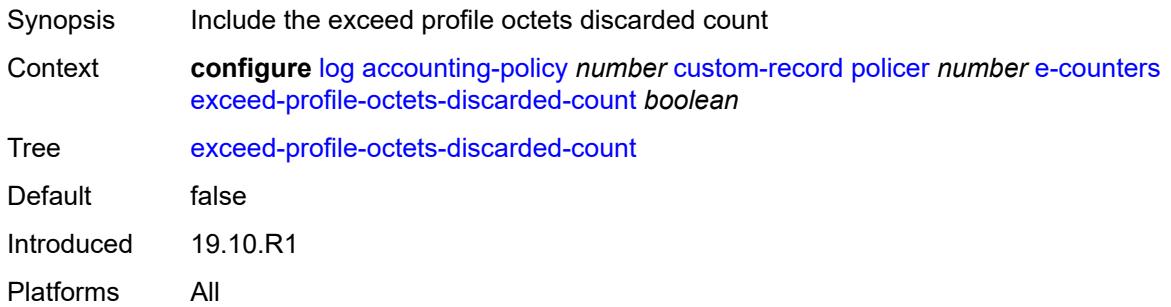

## <span id="page-1731-1"></span>**exceed-profile-octets-forwarded-count** *boolean*

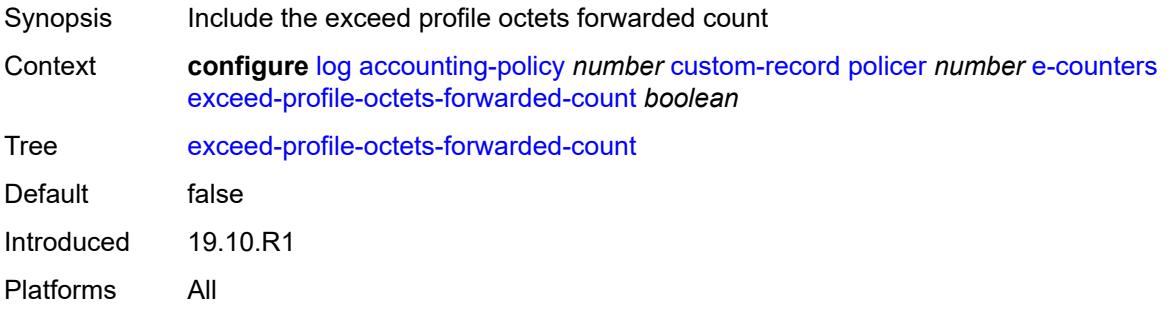

## <span id="page-1731-2"></span>**exceed-profile-octets-offered-count** *boolean*

<span id="page-1731-3"></span>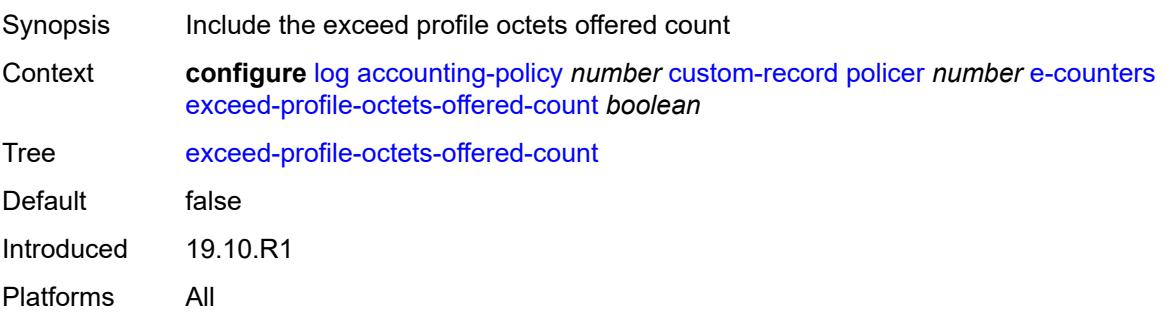

#### **exceed-profile-packets-discarded-count** *boolean*

Synopsis Include the exceed profile packets discarded count Context **configure** [log](#page-1719-0) [accounting-policy](#page-1719-1) *number* [custom-record](#page-1720-0) [policer](#page-1730-2) *number* [e-counters](#page-1730-3) [exceed-profile-packets-discarded-count](#page-1731-3) *boolean* Tree [exceed-profile-packets-discarded-count](#page-1681-14) Default false Introduced 19.10.R1 Platforms All

#### <span id="page-1732-0"></span>**exceed-profile-packets-forwarded-count** *boolean*

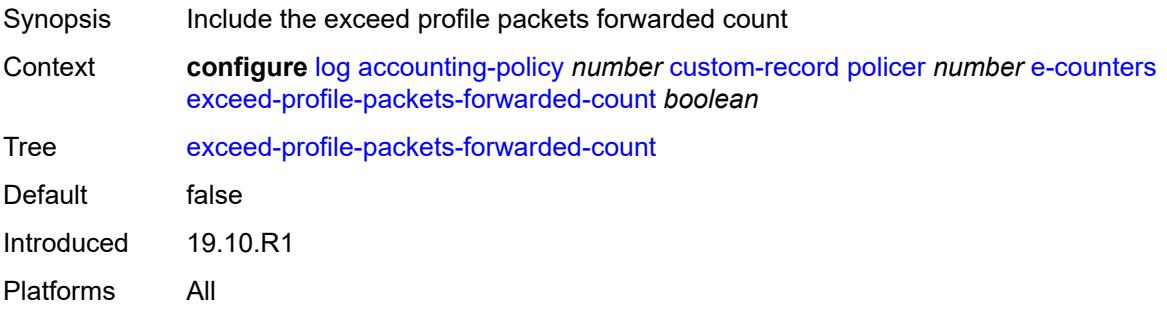

#### <span id="page-1732-1"></span>**exceed-profile-packets-offered-count** *boolean*

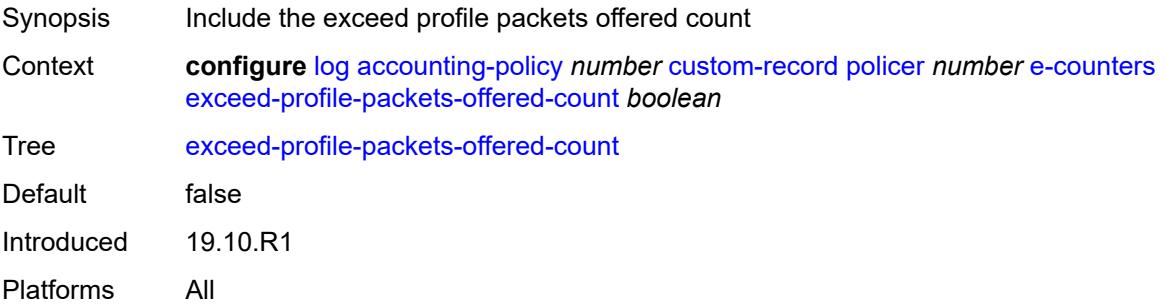

#### <span id="page-1732-2"></span>**in-plus-profile-octets-discarded-count** *boolean*

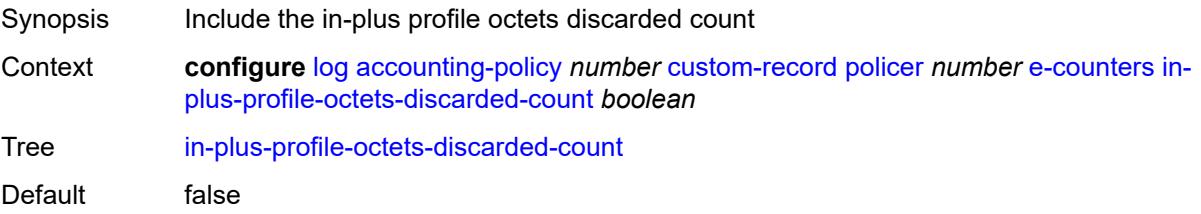

Introduced 19.10.R1 Platforms All

## <span id="page-1733-0"></span>**in-plus-profile-octets-forwarded-count** *boolean*

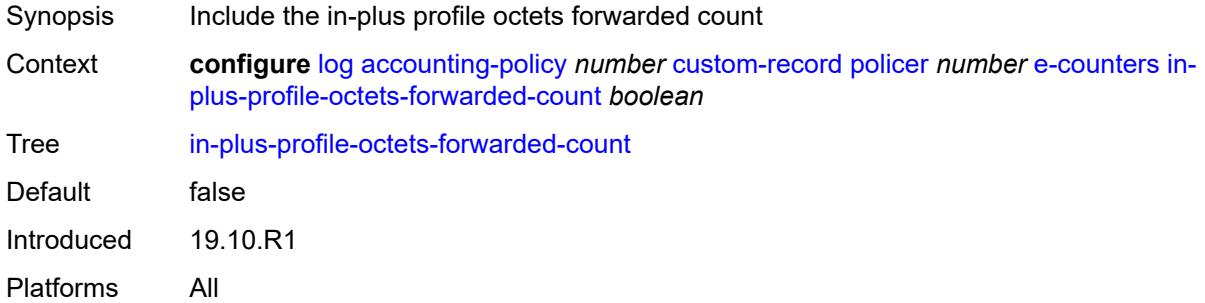

#### <span id="page-1733-1"></span>**in-plus-profile-octets-offered-count** *boolean*

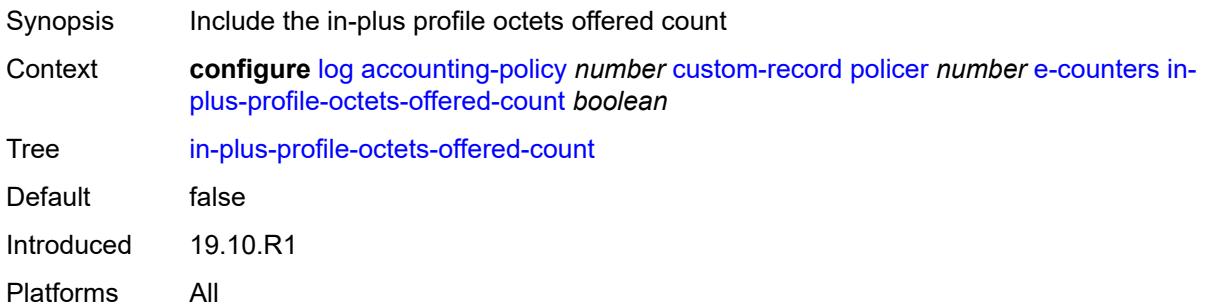

## <span id="page-1733-2"></span>**in-plus-profile-packets-discarded-count** *boolean*

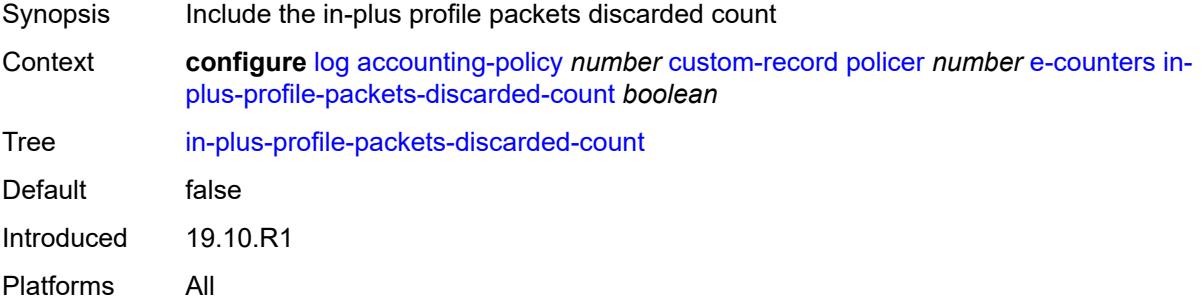

## <span id="page-1733-3"></span>**in-plus-profile-packets-forwarded-count** *boolean*

Synopsis Include the in-plus profile packets forwarded count

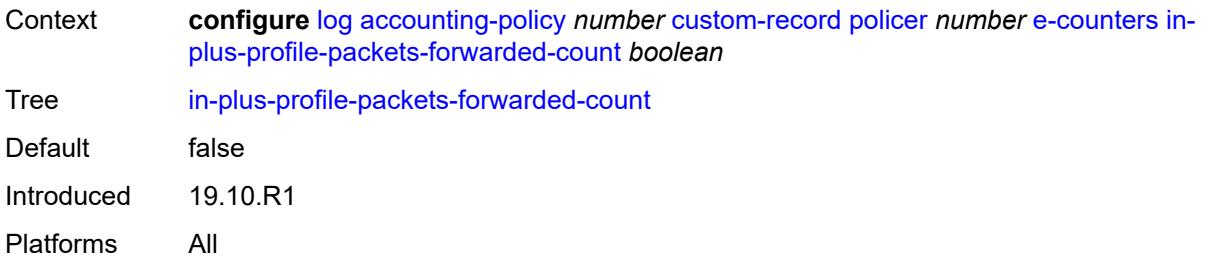

## <span id="page-1734-0"></span>**in-plus-profile-packets-offered-count** *boolean*

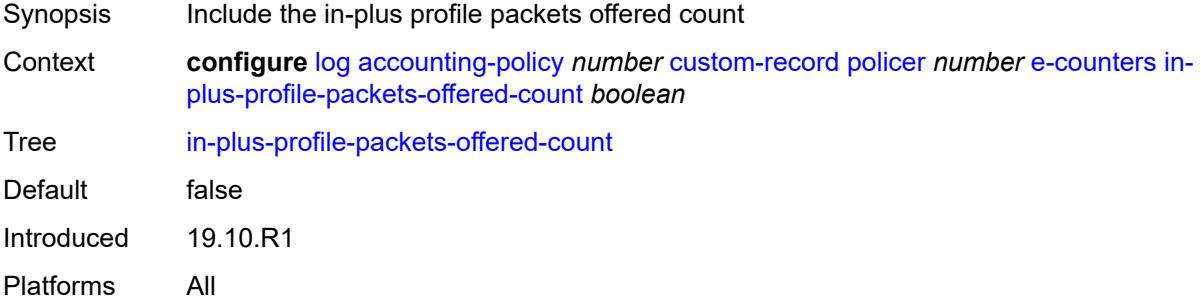

## <span id="page-1734-1"></span>**in-profile-octets-discarded-count** *boolean*

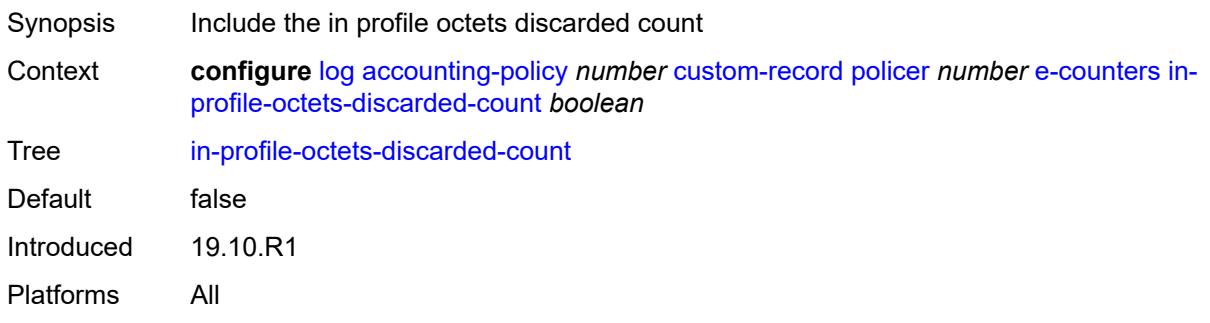

## <span id="page-1734-2"></span>**in-profile-octets-forwarded-count** *boolean*

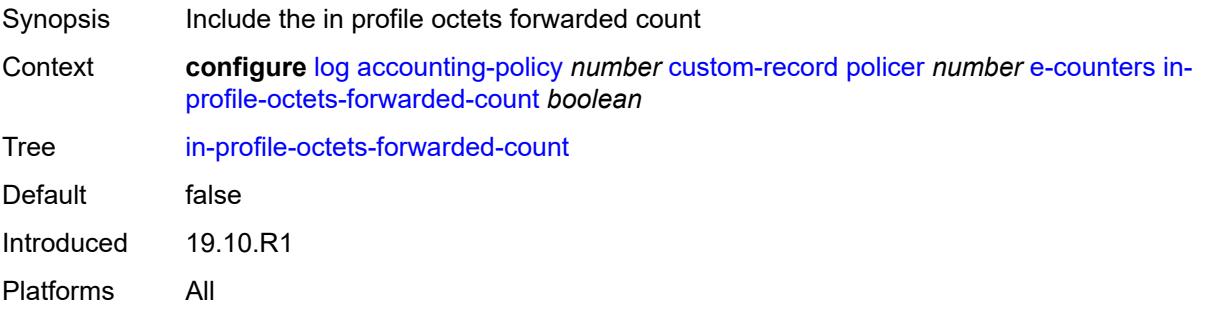

## <span id="page-1735-0"></span>**in-profile-octets-offered-count** *boolean*

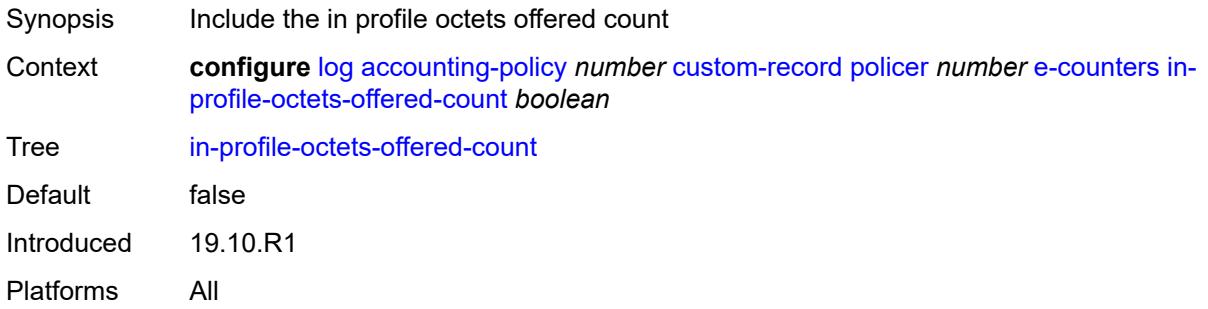

## <span id="page-1735-1"></span>**in-profile-packets-discarded-count** *boolean*

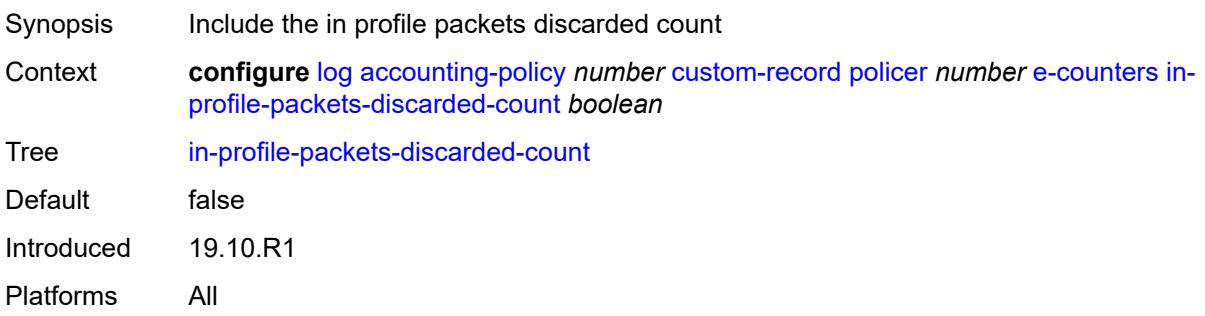

## <span id="page-1735-2"></span>**in-profile-packets-forwarded-count** *boolean*

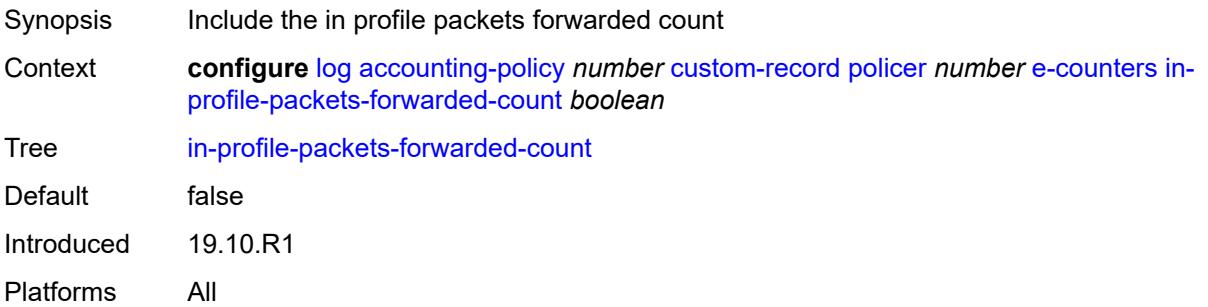

## <span id="page-1735-3"></span>**in-profile-packets-offered-count** *boolean*

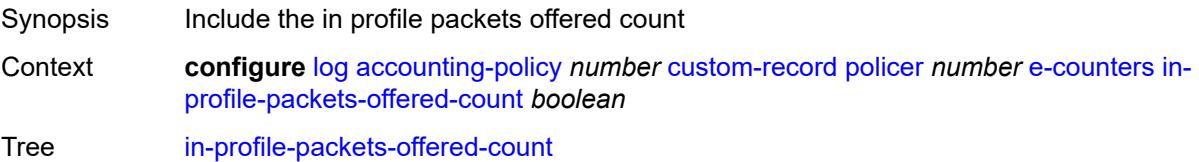

Default false Introduced 19.10.R1 Platforms All

## <span id="page-1736-0"></span>**out-profile-octets-discarded-count** *boolean*

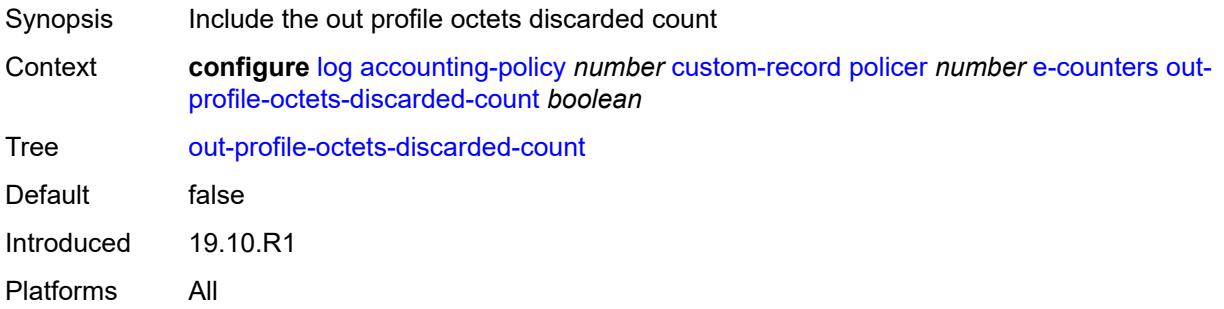

## <span id="page-1736-1"></span>**out-profile-octets-forwarded-count** *boolean*

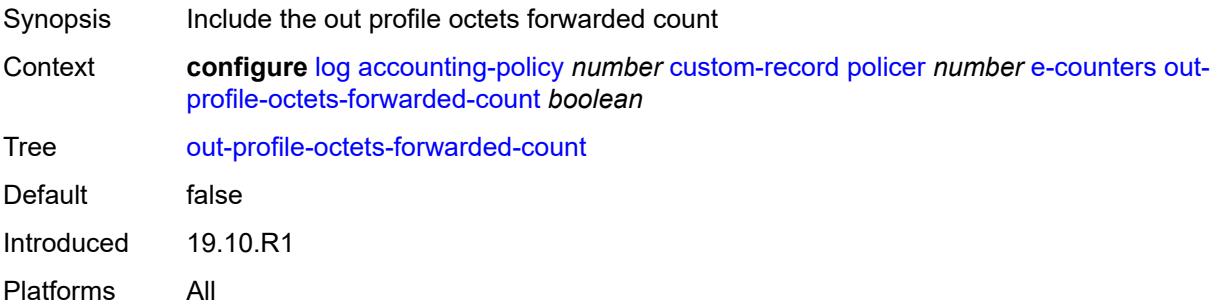

## <span id="page-1736-2"></span>**out-profile-octets-offered-count** *boolean*

<span id="page-1736-3"></span>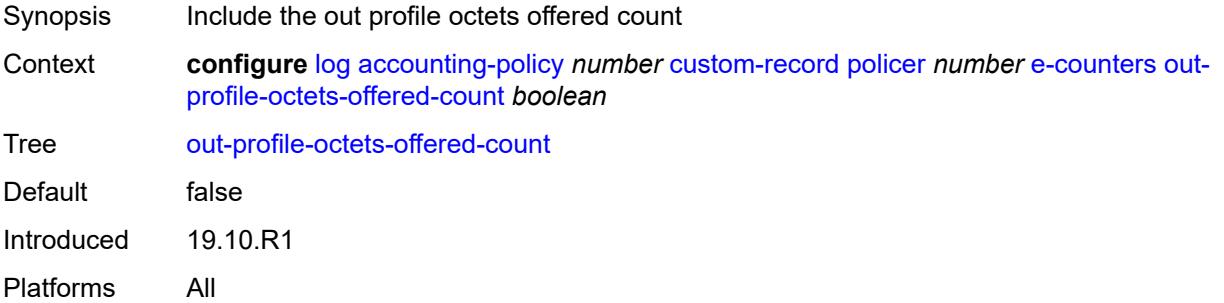

#### **out-profile-packets-discarded-count** *boolean*

Synopsis Include the out profile packets discarded count Context **configure** [log](#page-1719-0) [accounting-policy](#page-1719-1) *number* [custom-record](#page-1720-0) [policer](#page-1730-2) *number* [e-counters](#page-1730-3) [out](#page-1736-3)[profile-packets-discarded-count](#page-1736-3) *boolean* Tree [out-profile-packets-discarded-count](#page-1682-11) Default false Introduced 19.10.R1 Platforms All

#### <span id="page-1737-0"></span>**out-profile-packets-forwarded-count** *boolean*

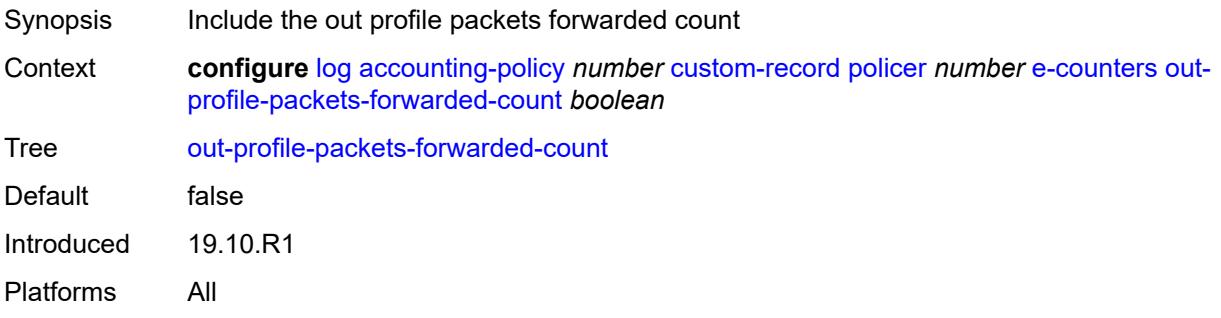

#### <span id="page-1737-1"></span>**out-profile-packets-offered-count** *boolean*

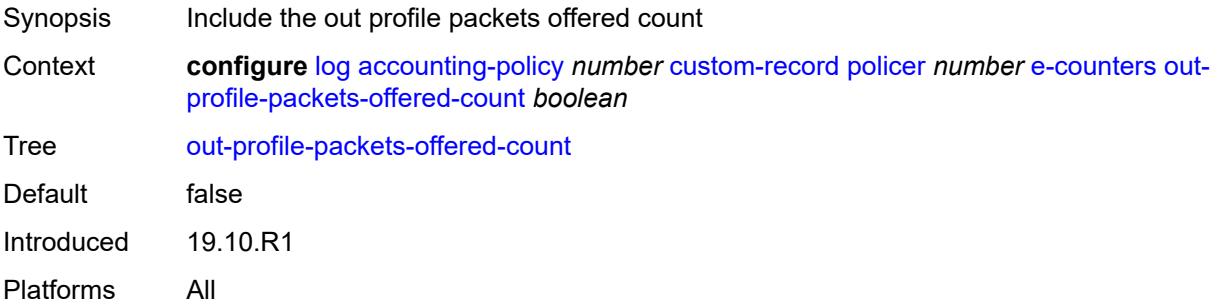

## <span id="page-1737-2"></span>**uncoloured-octets-offered-count** *boolean*

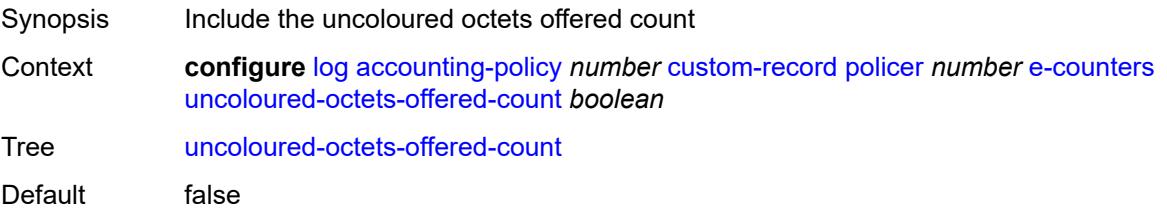

Introduced 19.10.R1 Platforms All

## <span id="page-1738-0"></span>**uncoloured-packets-offered-count** *boolean*

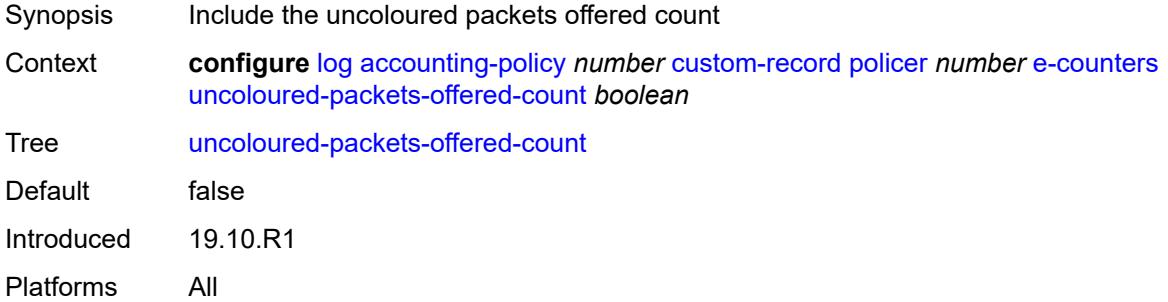

#### <span id="page-1738-1"></span>**i-counters**

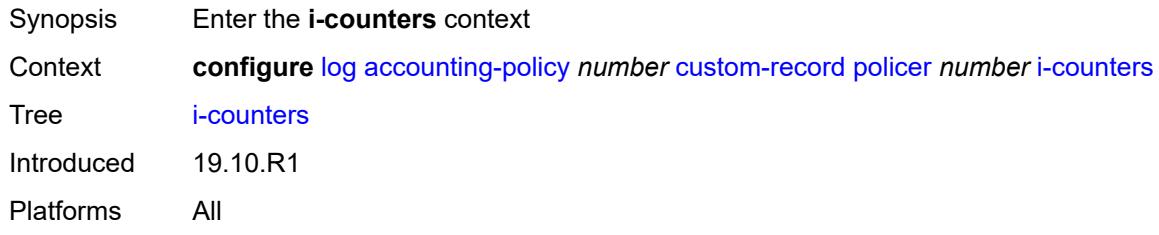

## <span id="page-1738-2"></span>**in-profile-octets-discarded-count** *boolean*

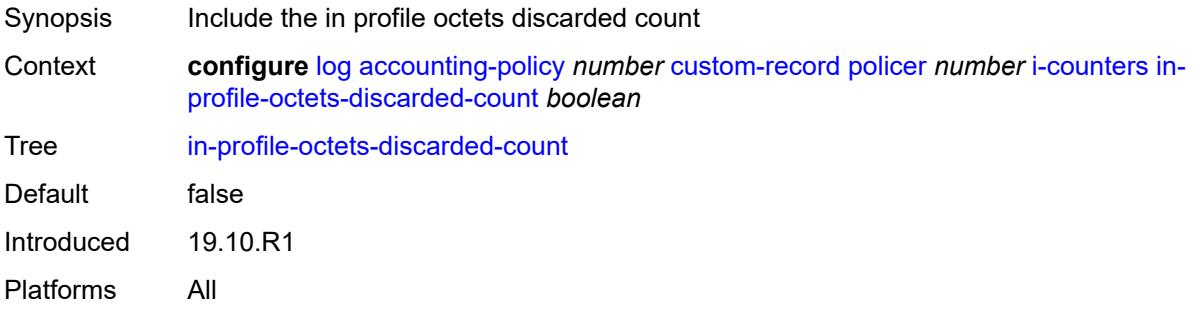

## <span id="page-1738-3"></span>**in-profile-octets-forwarded-count** *boolean*

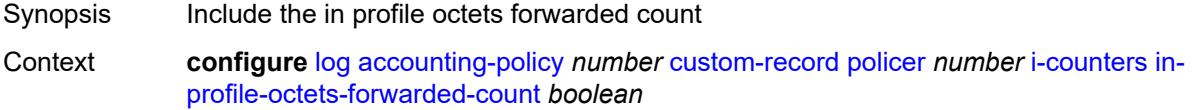

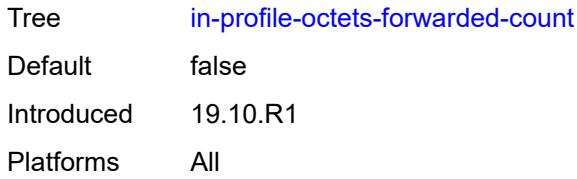

## <span id="page-1739-0"></span>**in-profile-octets-offered-count** *boolean*

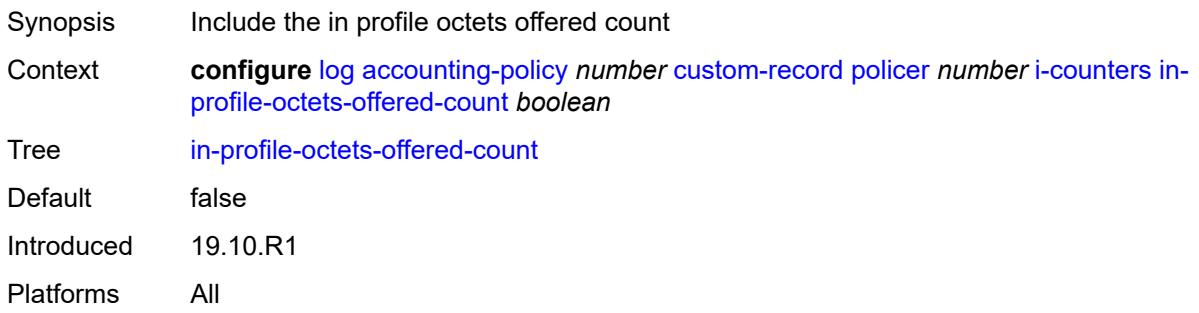

## <span id="page-1739-1"></span>**in-profile-packets-discarded-count** *boolean*

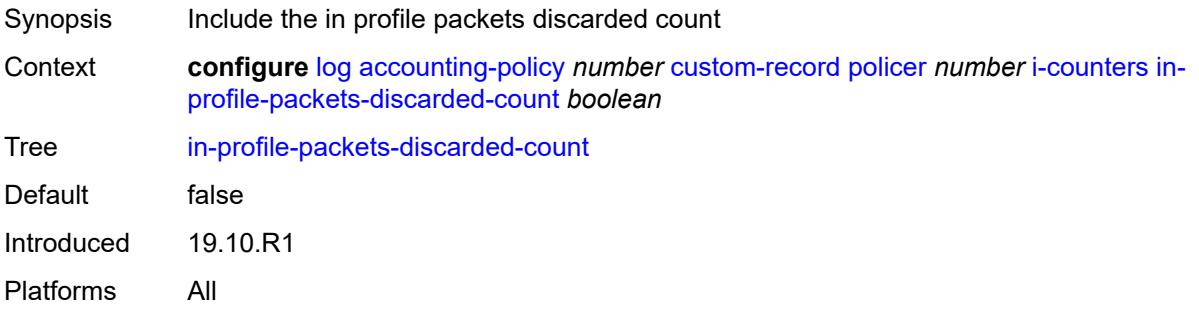

## <span id="page-1739-2"></span>**in-profile-packets-forwarded-count** *boolean*

<span id="page-1739-3"></span>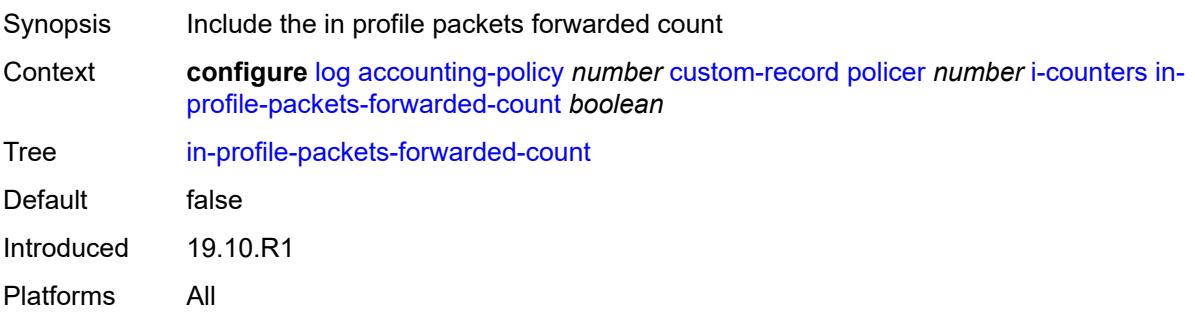

#### **in-profile-packets-offered-count** *boolean*

Synopsis lnclude the in profile packets offered count Context **configure** [log](#page-1719-0) [accounting-policy](#page-1719-1) *number* [custom-record](#page-1720-0) [policer](#page-1730-2) *number* [i-counters](#page-1738-1) [in](#page-1739-3)[profile-packets-offered-count](#page-1739-3) *boolean* Tree [in-profile-packets-offered-count](#page-1682-22) Default false Introduced 19.10.R1 Platforms All

### <span id="page-1740-0"></span>**out-profile-octets-discarded-count** *boolean*

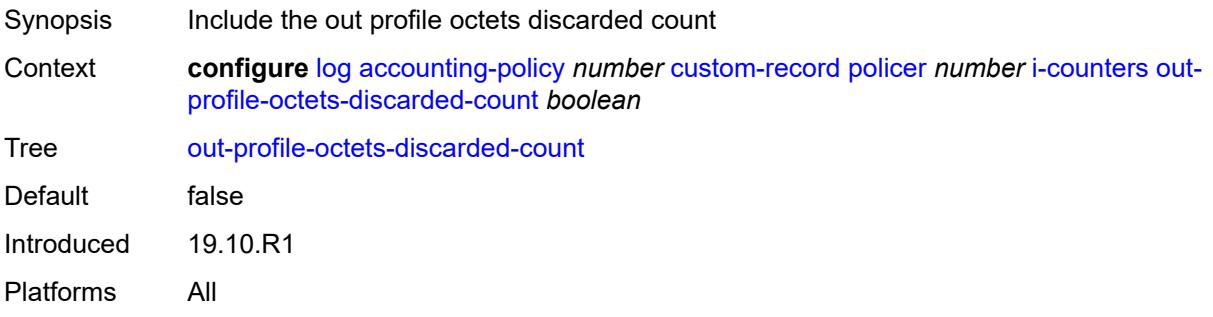

#### <span id="page-1740-1"></span>**out-profile-octets-forwarded-count** *boolean*

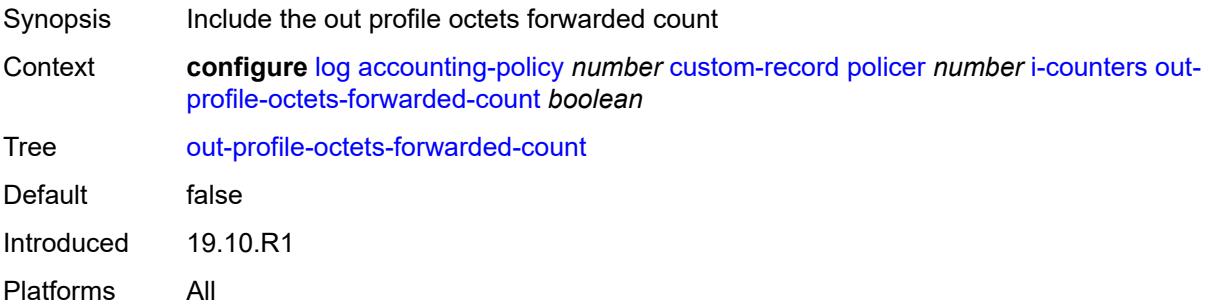

#### <span id="page-1740-2"></span>**out-profile-octets-offered-count** *boolean*

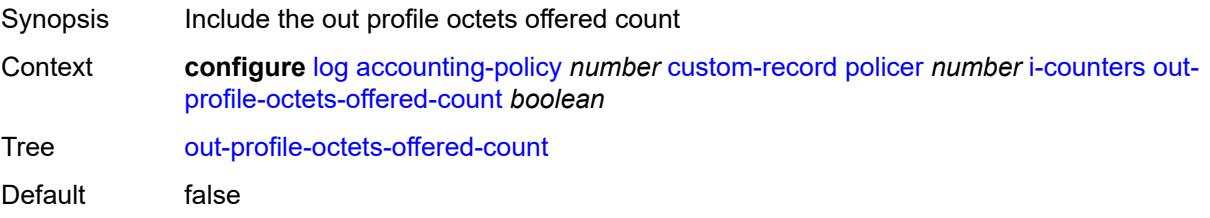

Introduced 19.10.R1 Platforms All

## <span id="page-1741-0"></span>**out-profile-packets-discarded-count** *boolean*

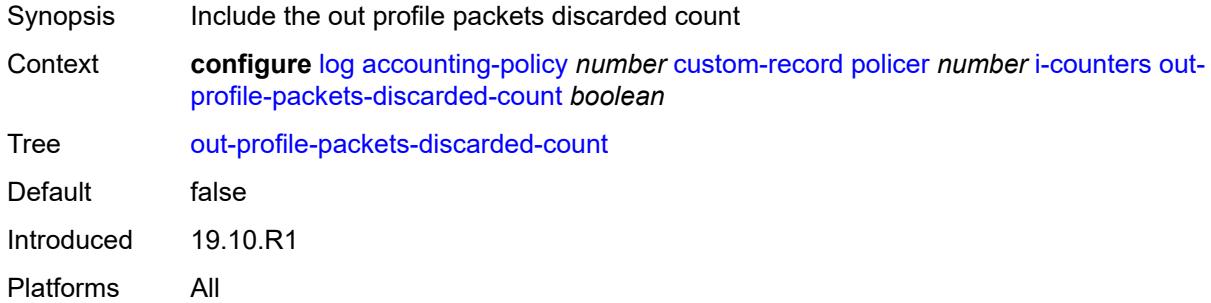

#### <span id="page-1741-1"></span>**out-profile-packets-forwarded-count** *boolean*

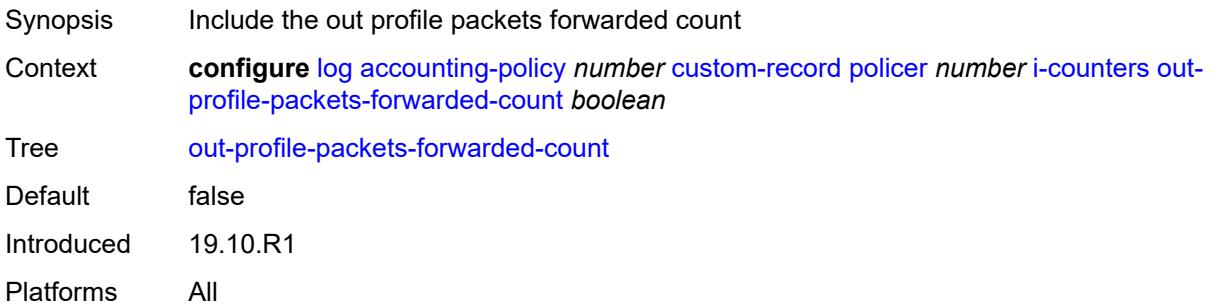

## <span id="page-1741-2"></span>**out-profile-packets-offered-count** *boolean*

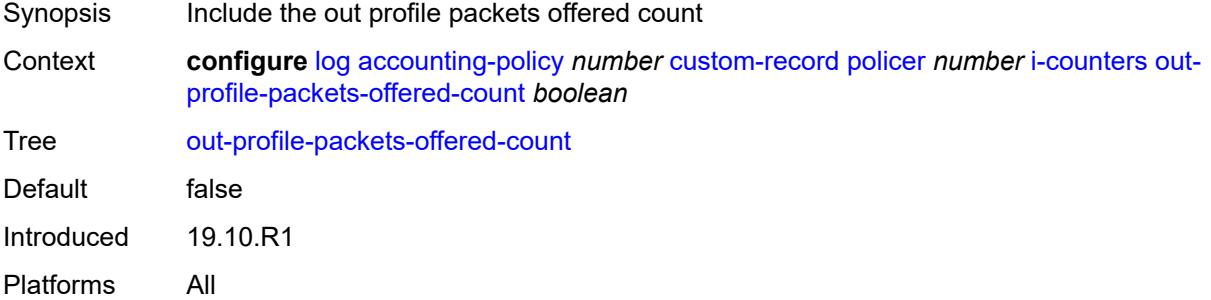

## <span id="page-1741-3"></span>**uncoloured-octets-offered-count** *boolean*

Synopsis Include the uncoloured octets offered count

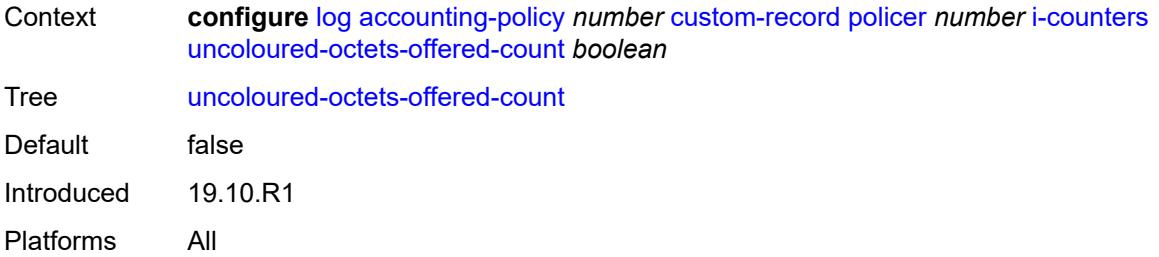

## <span id="page-1742-0"></span>**uncoloured-packets-offered-count** *boolean*

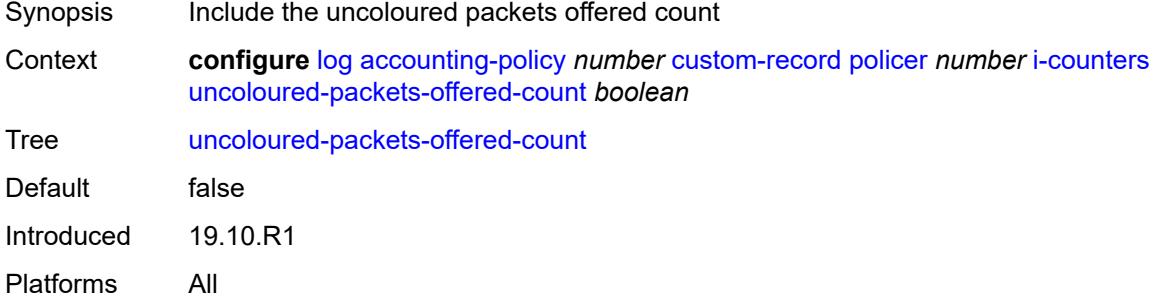

## <span id="page-1742-2"></span>**queue** [[id\]](#page-1742-1) *number*

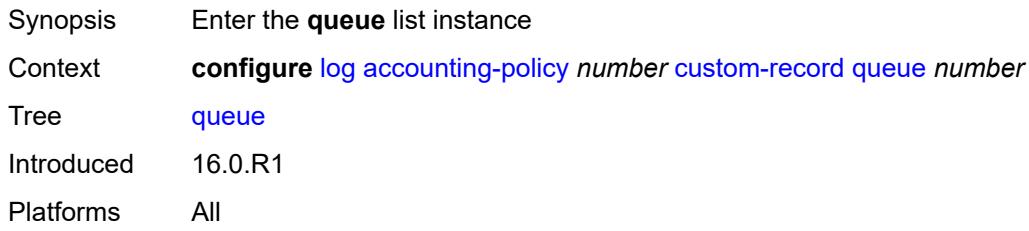

## <span id="page-1742-1"></span>[**id**] *number*

<span id="page-1742-3"></span>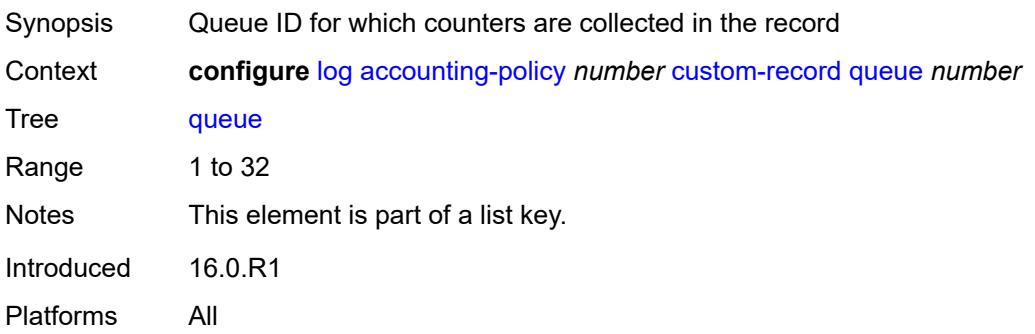

#### **e-counters**

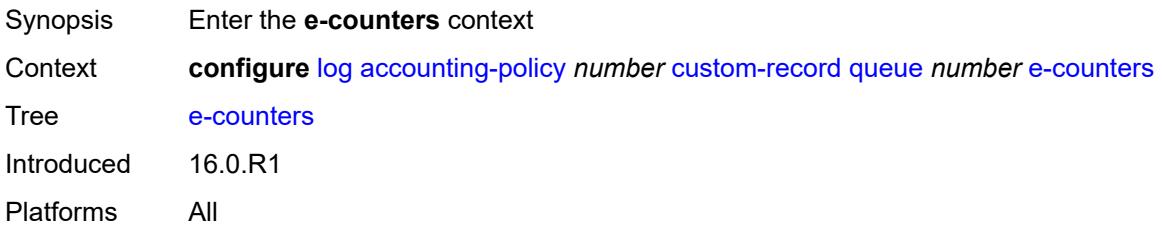

## <span id="page-1743-0"></span>**in-profile-octets-discarded-count** *boolean*

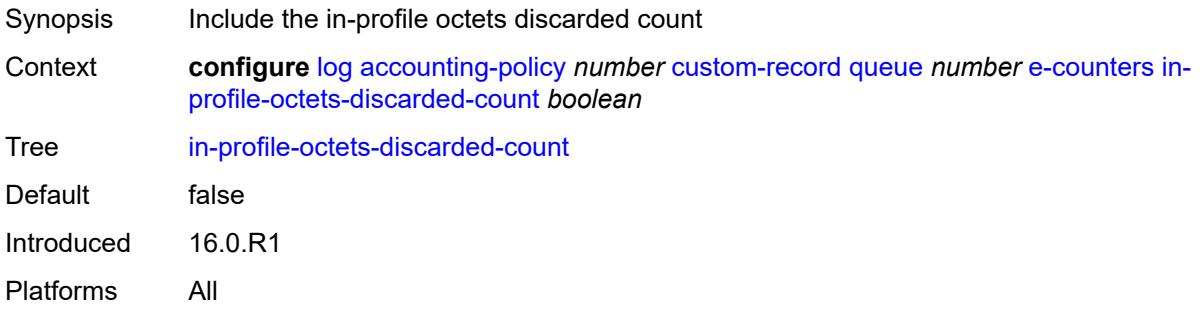

## <span id="page-1743-1"></span>**in-profile-octets-forwarded-count** *boolean*

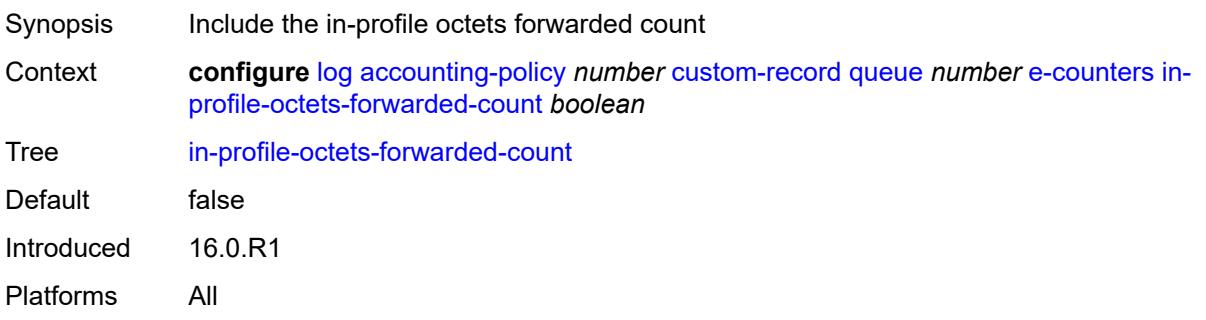

## <span id="page-1743-2"></span>**in-profile-packets-discarded-count** *boolean*

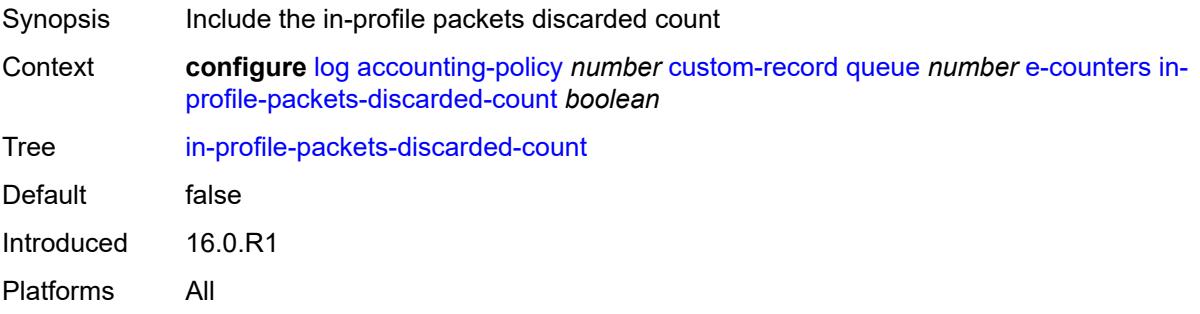

## <span id="page-1744-0"></span>**in-profile-packets-forwarded-count** *boolean*

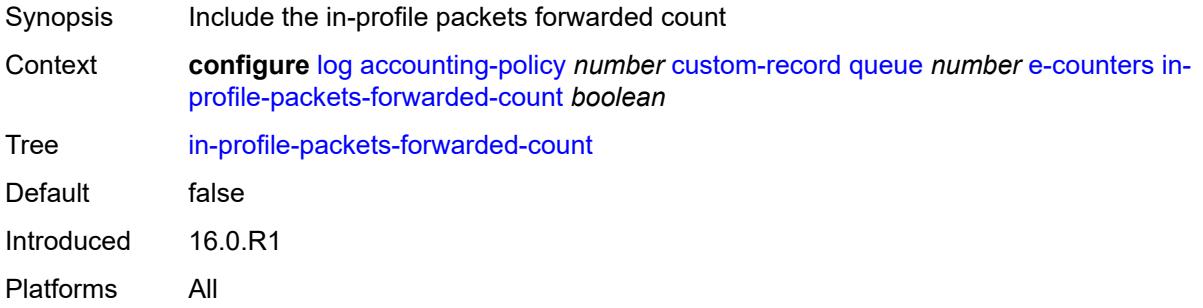

## <span id="page-1744-1"></span>**out-profile-octets-discarded-count** *boolean*

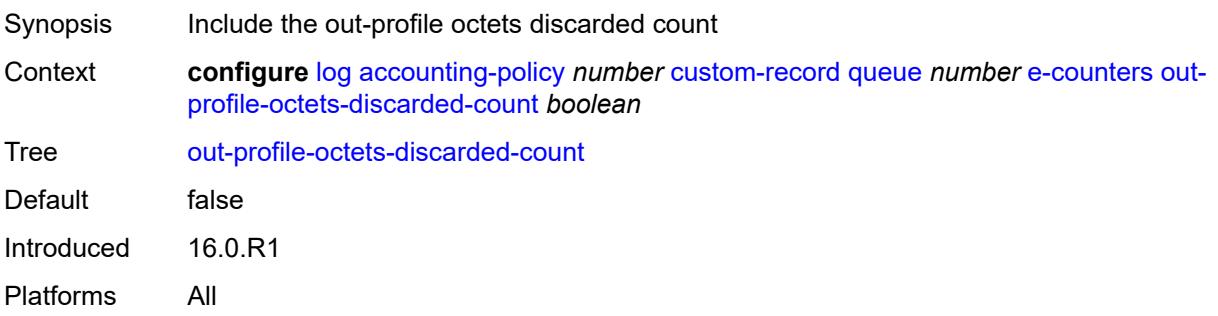

## <span id="page-1744-2"></span>**out-profile-octets-forwarded-count** *boolean*

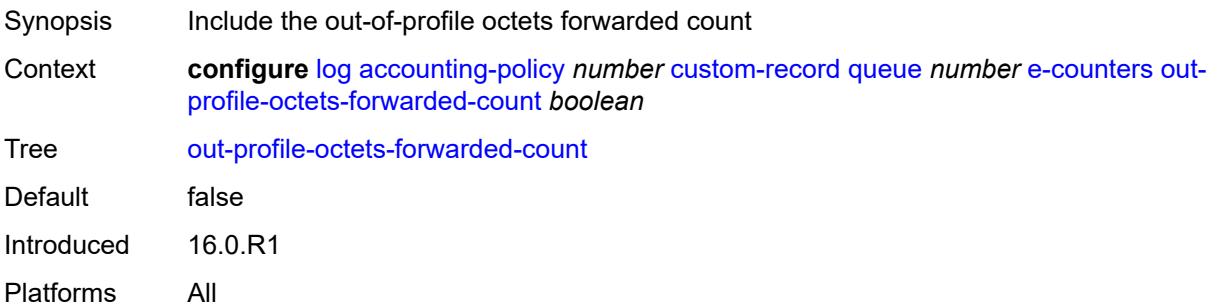

## <span id="page-1744-3"></span>**out-profile-packets-discarded-count** *boolean*

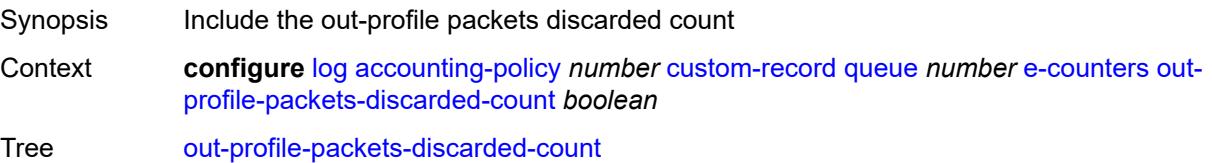

Default false Introduced 16.0.R1 Platforms All

## <span id="page-1745-0"></span>**out-profile-packets-forwarded-count** *boolean*

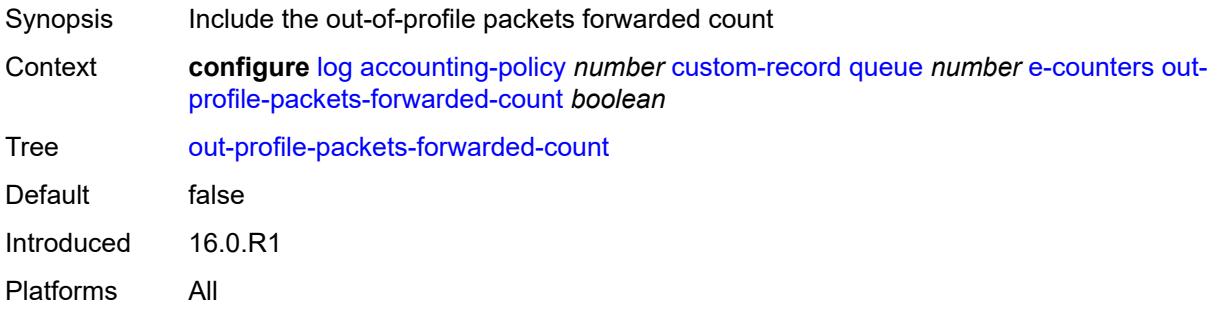

#### <span id="page-1745-1"></span>**i-counters**

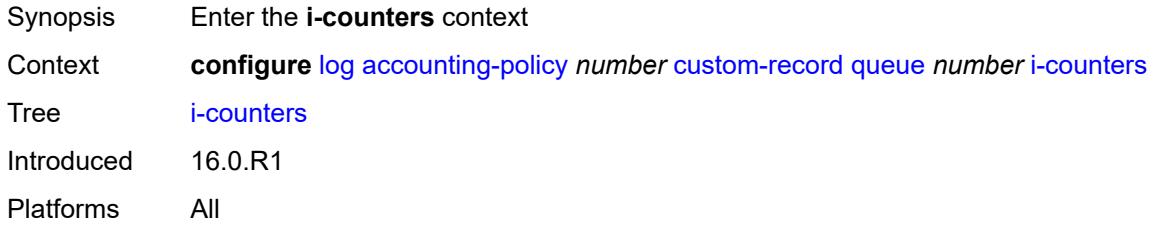

## <span id="page-1745-2"></span>**all-octets-offered-count** *boolean*

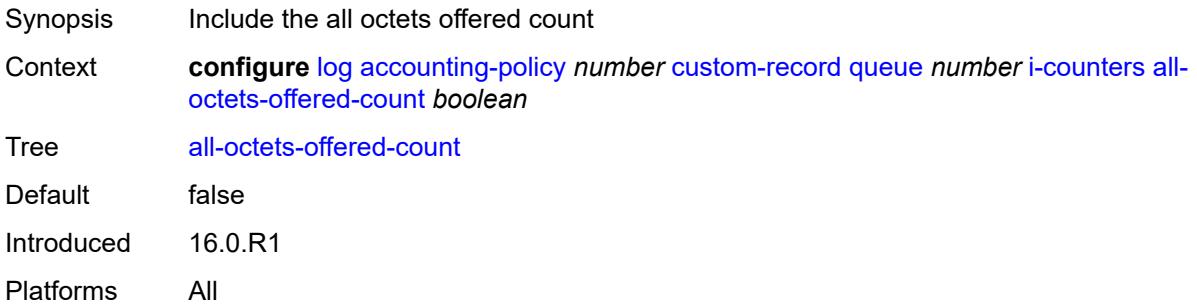

#### <span id="page-1745-3"></span>**all-packets-offered-count** *boolean*

Synopsis Include all packets offered count

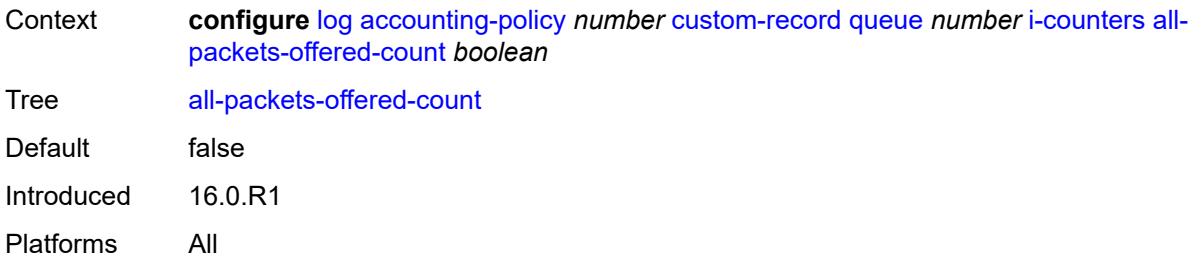

# <span id="page-1746-0"></span>**high-octets-discarded-count** *boolean*

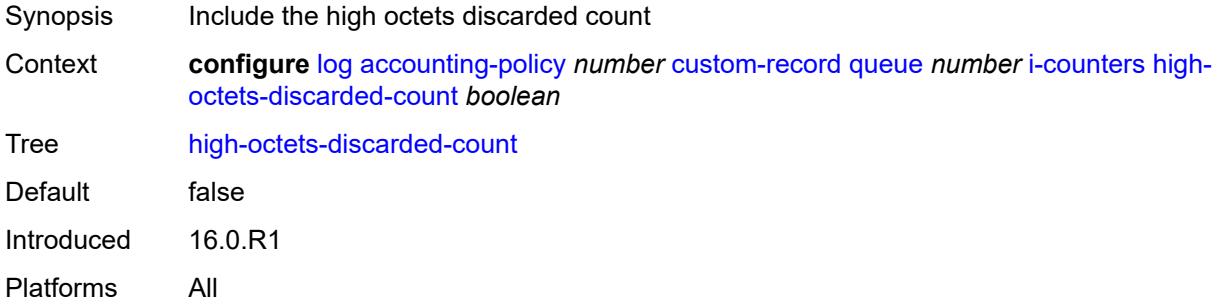

## <span id="page-1746-1"></span>**high-octets-offered-count** *boolean*

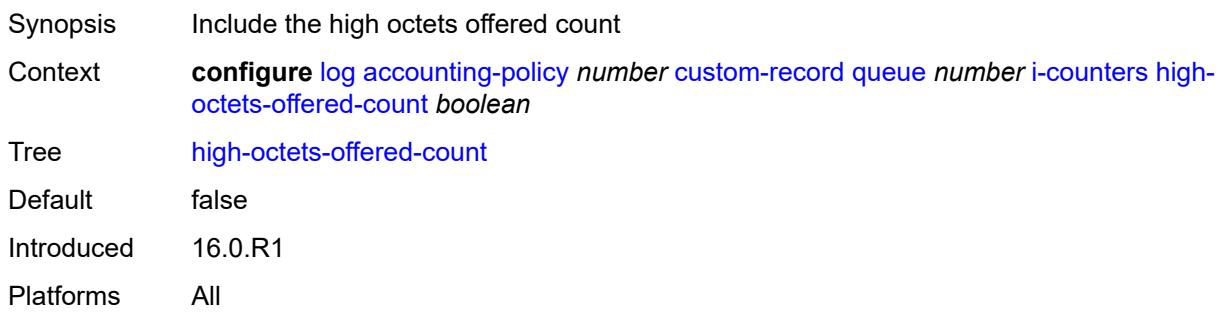

## <span id="page-1746-2"></span>**high-packets-discarded-count** *boolean*

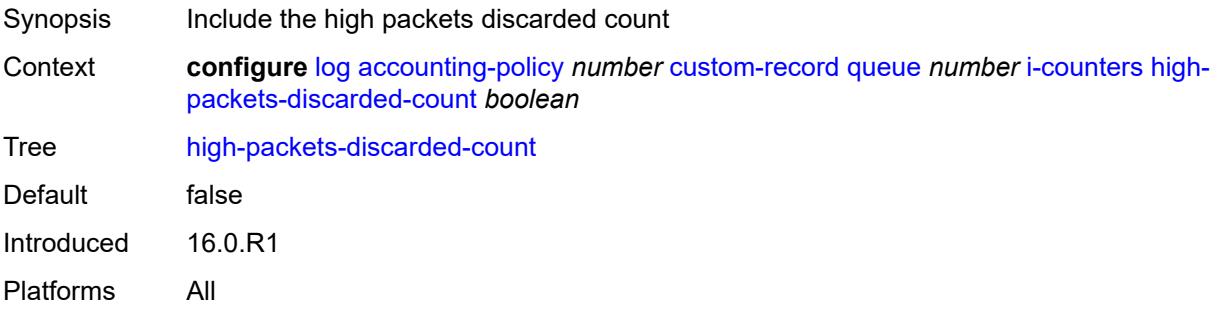

## <span id="page-1747-0"></span>**high-packets-offered-count** *boolean*

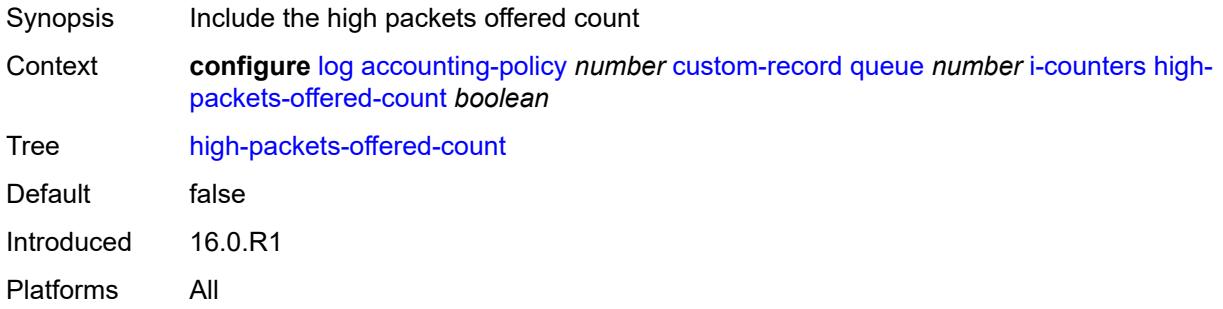

## <span id="page-1747-1"></span>**in-profile-octets-forwarded-count** *boolean*

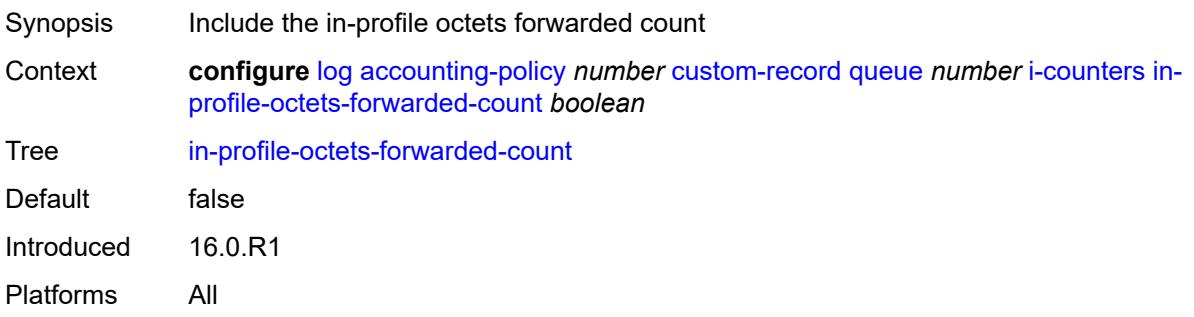

## <span id="page-1747-2"></span>**in-profile-packets-forwarded-count** *boolean*

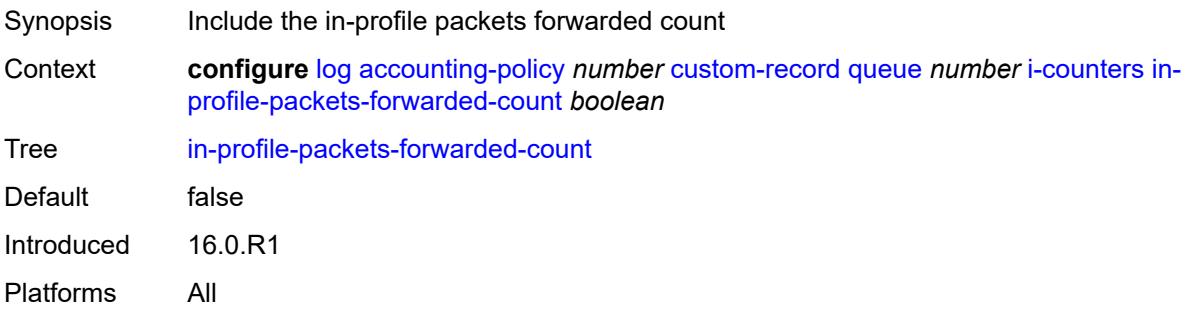

## <span id="page-1747-3"></span>**low-octets-discarded-count** *boolean*

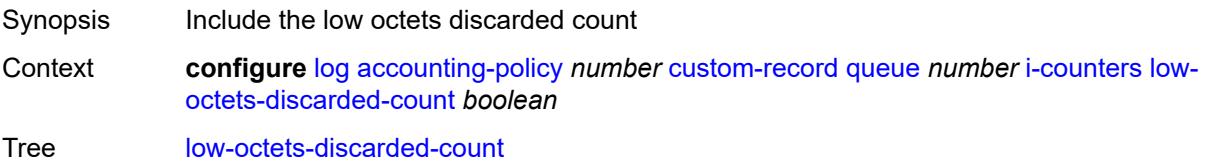

Default false Introduced 16.0.R1 Platforms All

## <span id="page-1748-0"></span>**low-octets-offered-count** *boolean*

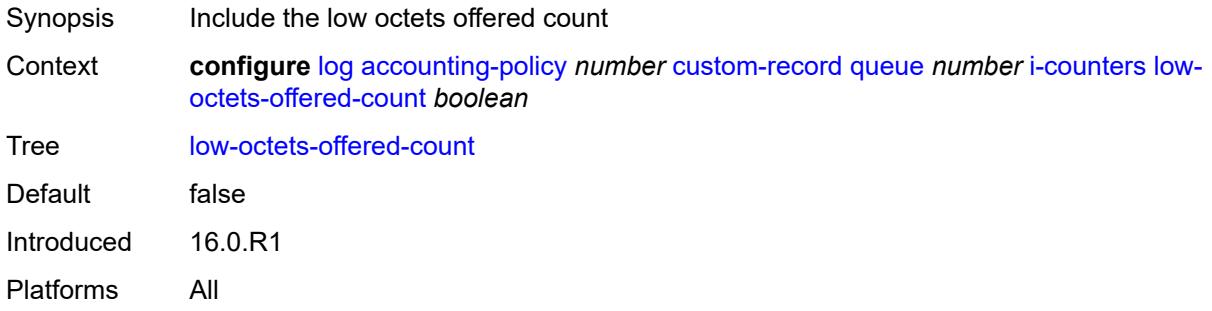

## <span id="page-1748-1"></span>**low-packets-discarded-count** *boolean*

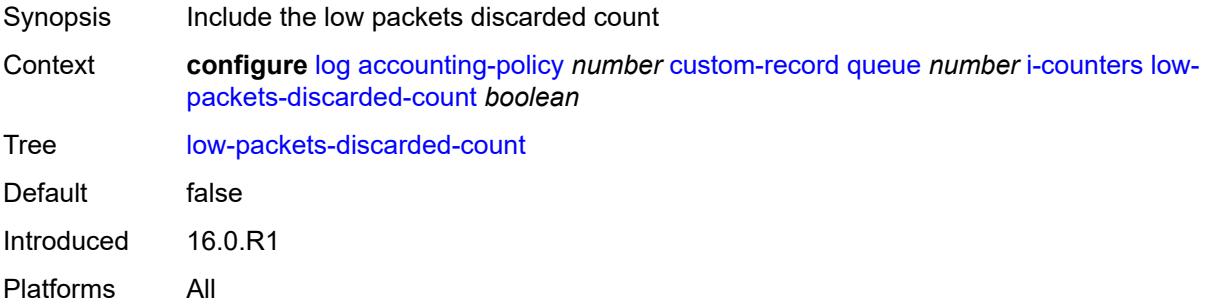

## <span id="page-1748-2"></span>**low-packets-offered-count** *boolean*

<span id="page-1748-3"></span>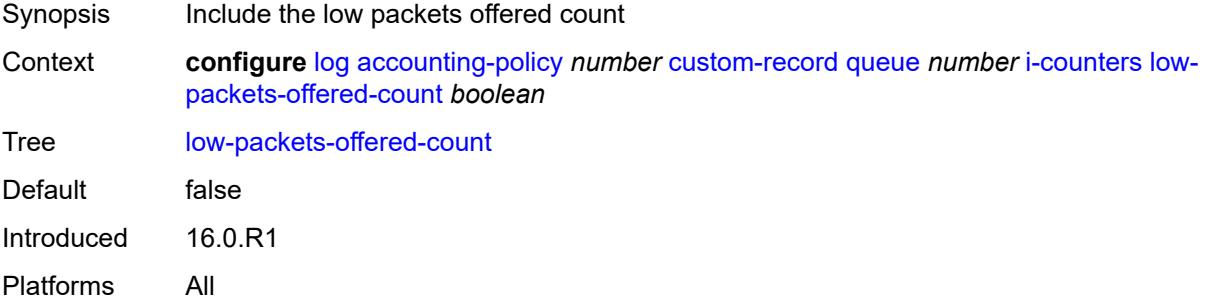

#### **out-profile-octets-forwarded-count** *boolean*

Synopsis Include the out-of-profile octets forwarded count Context **configure** [log](#page-1719-0) [accounting-policy](#page-1719-1) *number* [custom-record](#page-1720-0) [queue](#page-1742-2) *number* [i-counters](#page-1745-1) [out](#page-1748-3)[profile-octets-forwarded-count](#page-1748-3) *boolean* Tree [out-profile-octets-forwarded-count](#page-1682-54) Default false Introduced 16.0.R1 Platforms All

#### <span id="page-1749-0"></span>**out-profile-packets-forwarded-count** *boolean*

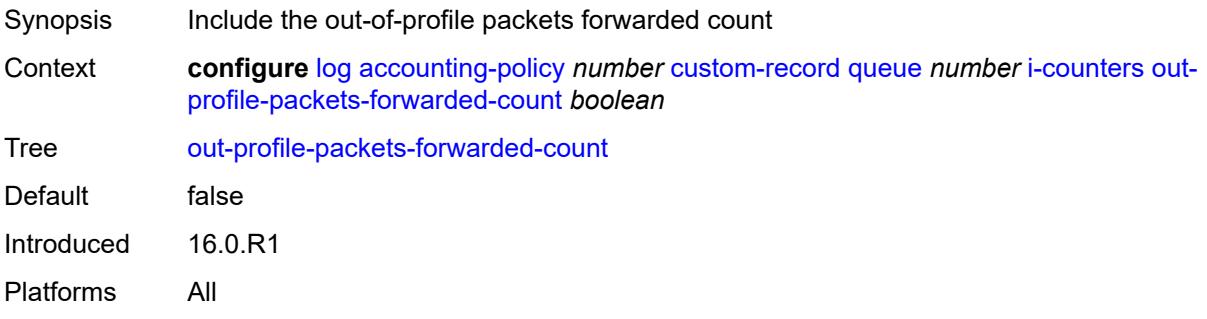

#### <span id="page-1749-1"></span>**uncoloured-octets-offered-count** *boolean*

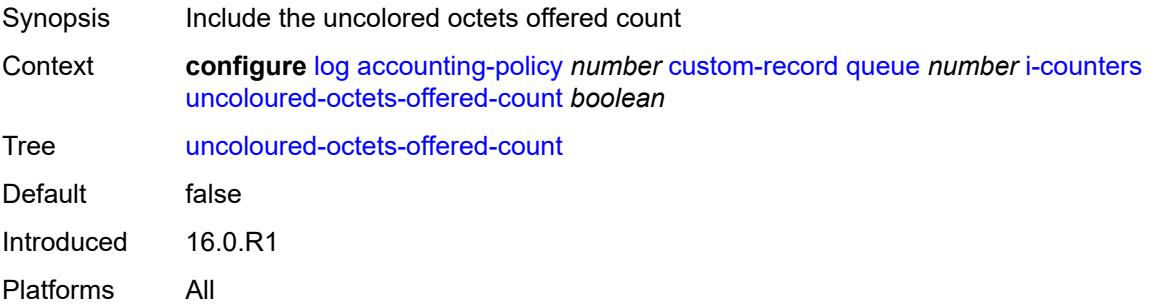

#### <span id="page-1749-2"></span>**uncoloured-packets-offered-count** *boolean*

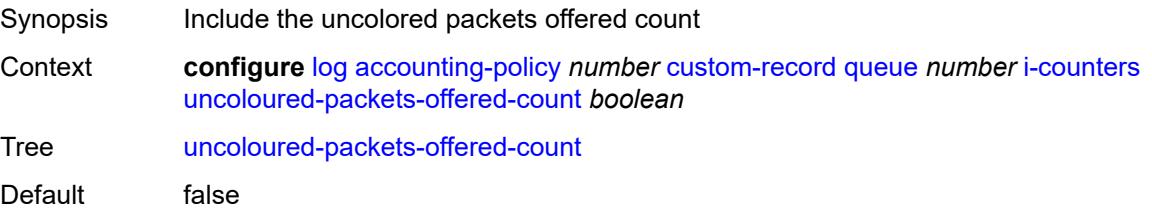

Introduced 16.0.R1 Platforms All

## <span id="page-1750-0"></span>**ref-aa-specific-counter**

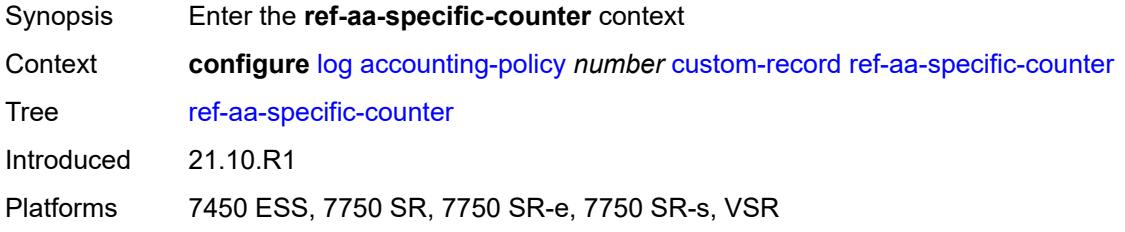

## <span id="page-1750-1"></span>**any** *boolean*

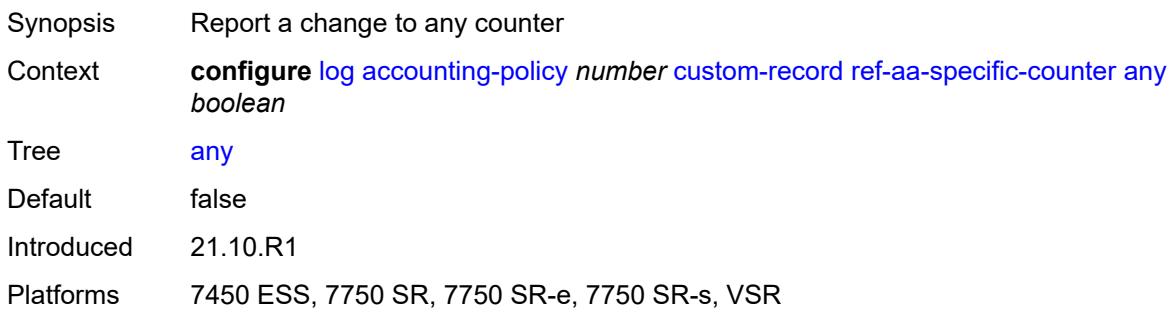

## <span id="page-1750-2"></span>**ref-policer**

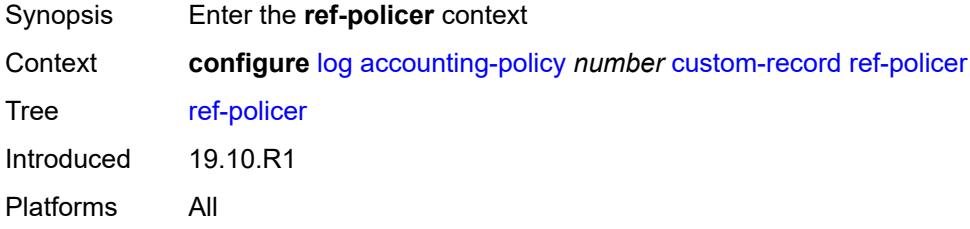

## <span id="page-1750-3"></span>**all**

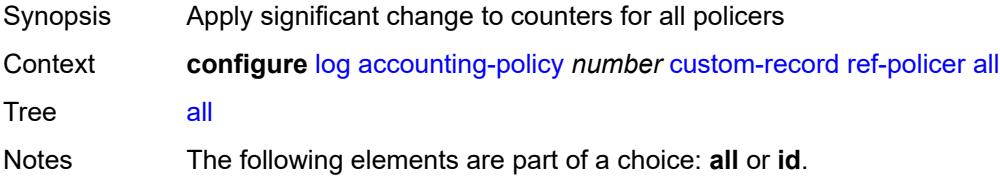

Introduced 19.10.R1 Platforms All

#### <span id="page-1751-0"></span>**e-counters**

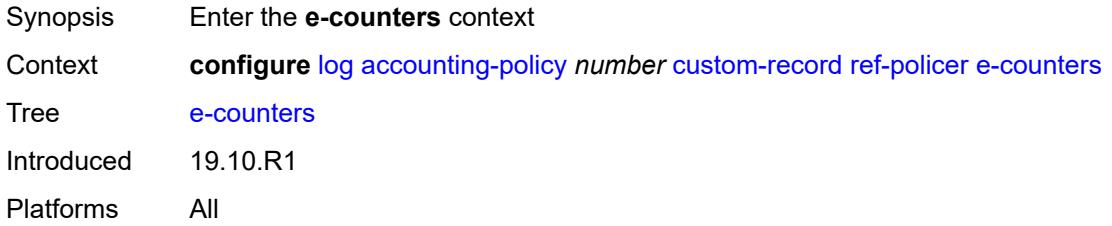

## <span id="page-1751-1"></span>**exceed-profile-octets-discarded-count** *boolean*

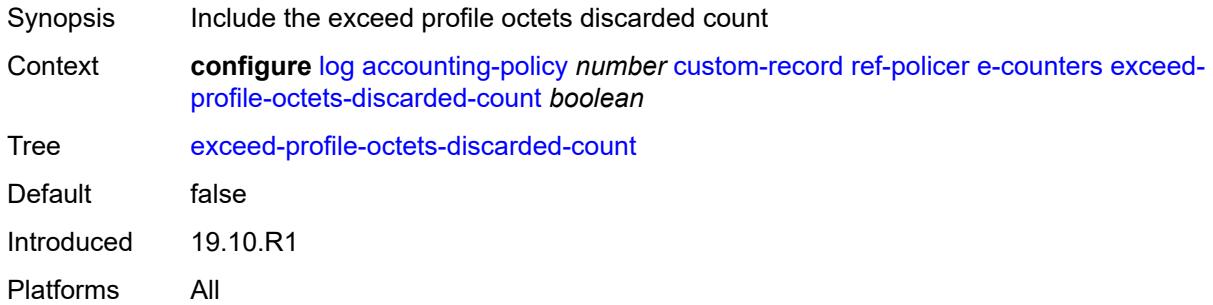

## <span id="page-1751-2"></span>**exceed-profile-octets-forwarded-count** *boolean*

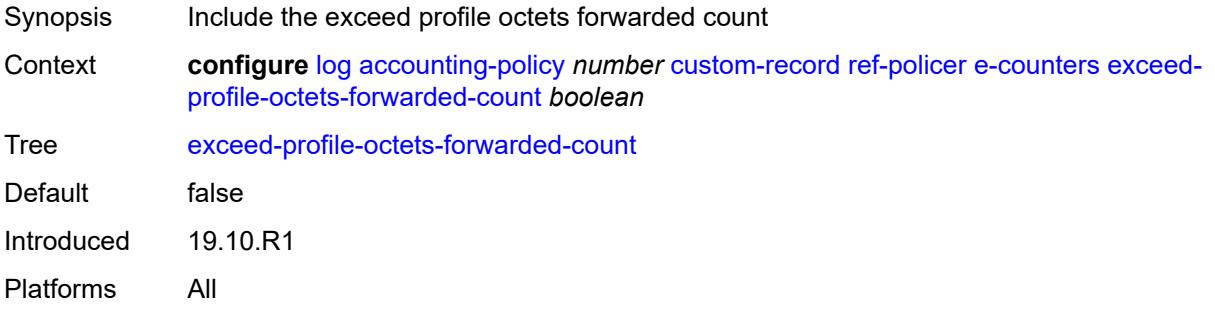

## <span id="page-1751-3"></span>**exceed-profile-octets-offered-count** *boolean*

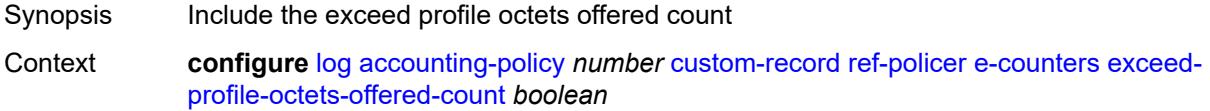

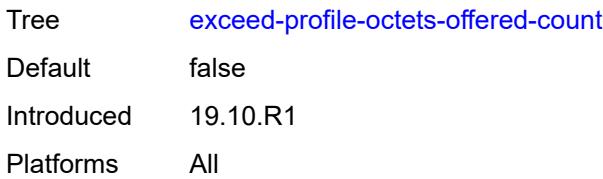

## <span id="page-1752-0"></span>**exceed-profile-packets-discarded-count** *boolean*

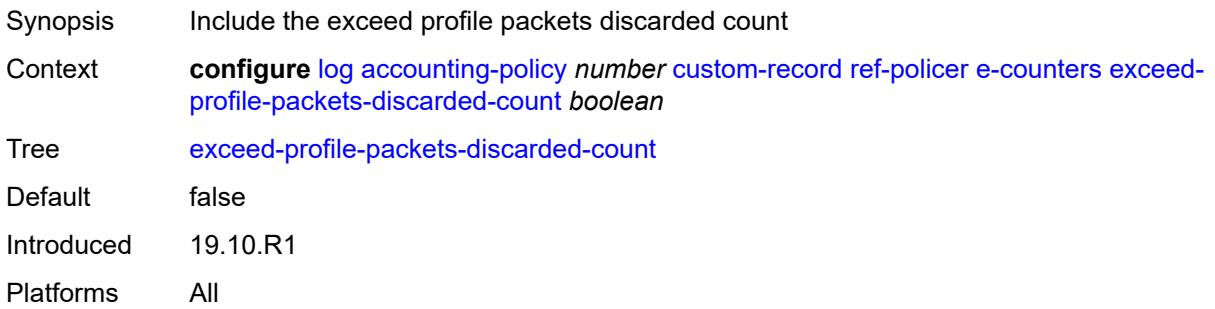

## <span id="page-1752-1"></span>**exceed-profile-packets-forwarded-count** *boolean*

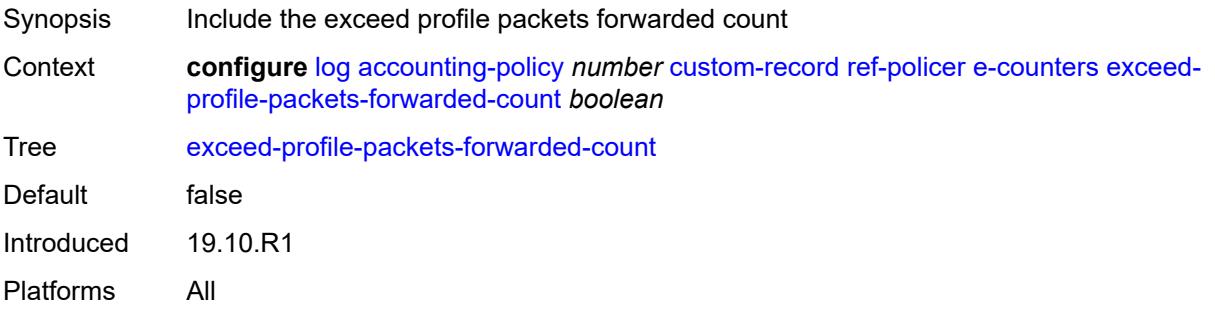

## <span id="page-1752-2"></span>**exceed-profile-packets-offered-count** *boolean*

<span id="page-1752-3"></span>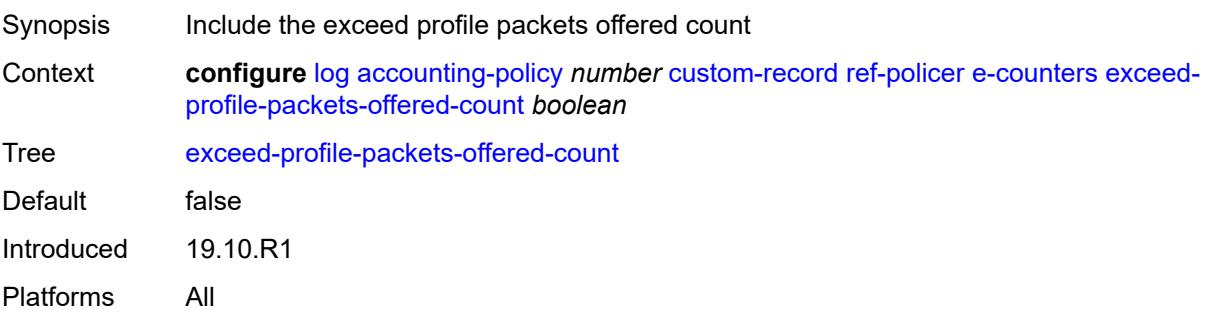

#### **in-plus-profile-octets-discarded-count** *boolean*

Synopsis Include the in-plus profile octets discarded count Context **configure** [log](#page-1719-0) [accounting-policy](#page-1719-1) *number* [custom-record](#page-1720-0) [ref-policer](#page-1750-2) [e-counters](#page-1751-0) [in-plus](#page-1752-3)[profile-octets-discarded-count](#page-1752-3) *boolean* Tree [in-plus-profile-octets-discarded-count](#page-1683-7) Default false Introduced 19.10.R1 Platforms All

#### <span id="page-1753-0"></span>**in-plus-profile-octets-forwarded-count** *boolean*

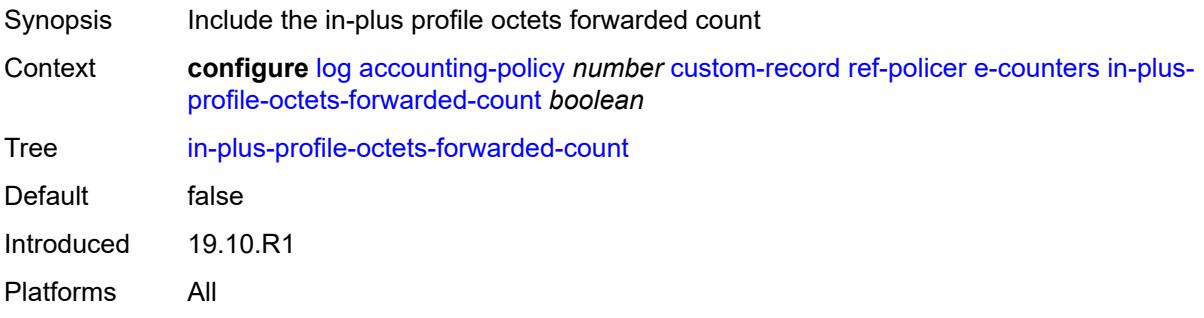

#### <span id="page-1753-1"></span>**in-plus-profile-octets-offered-count** *boolean*

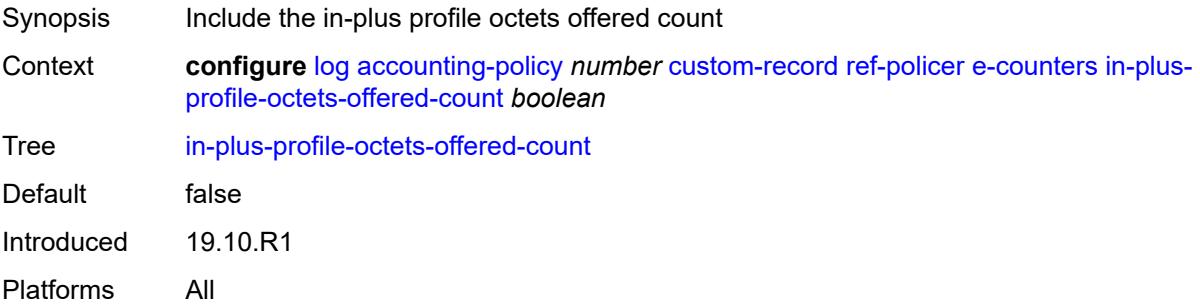

#### <span id="page-1753-2"></span>**in-plus-profile-packets-discarded-count** *boolean*

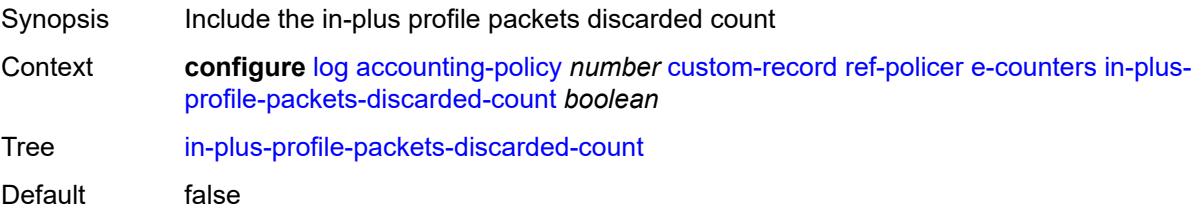

Introduced 19.10.R1 Platforms All

## <span id="page-1754-0"></span>**in-plus-profile-packets-forwarded-count** *boolean*

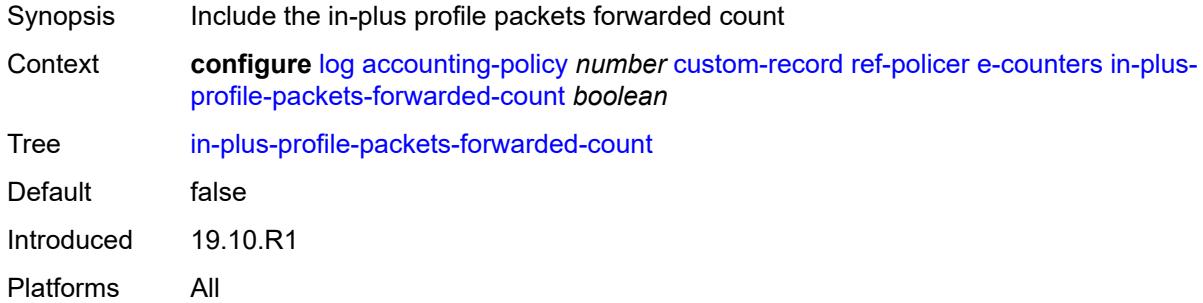

# <span id="page-1754-1"></span>**in-plus-profile-packets-offered-count** *boolean*

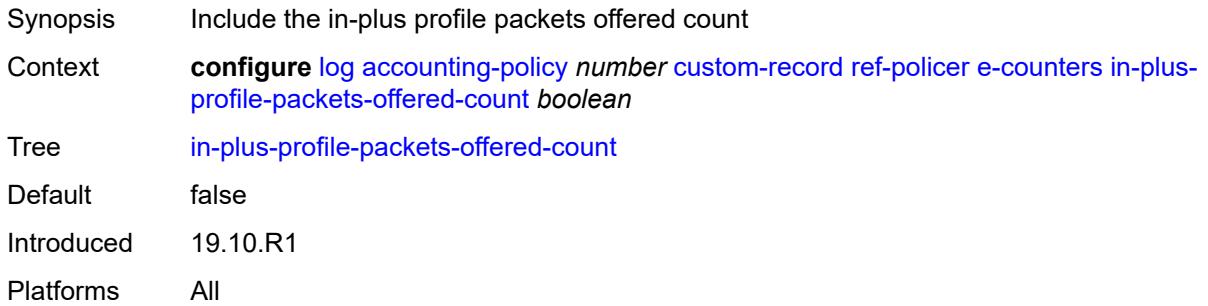

## <span id="page-1754-2"></span>**in-profile-octets-discarded-count** *boolean*

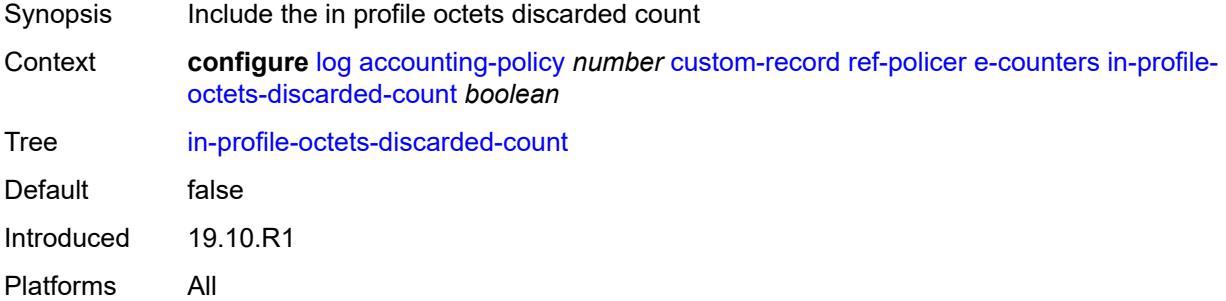

## <span id="page-1754-3"></span>**in-profile-octets-forwarded-count** *boolean*

Synopsis Include the in profile octets forwarded count

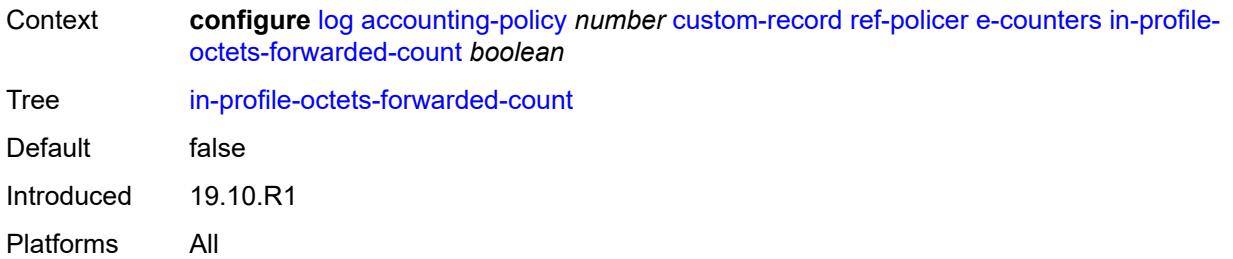

## <span id="page-1755-0"></span>**in-profile-octets-offered-count** *boolean*

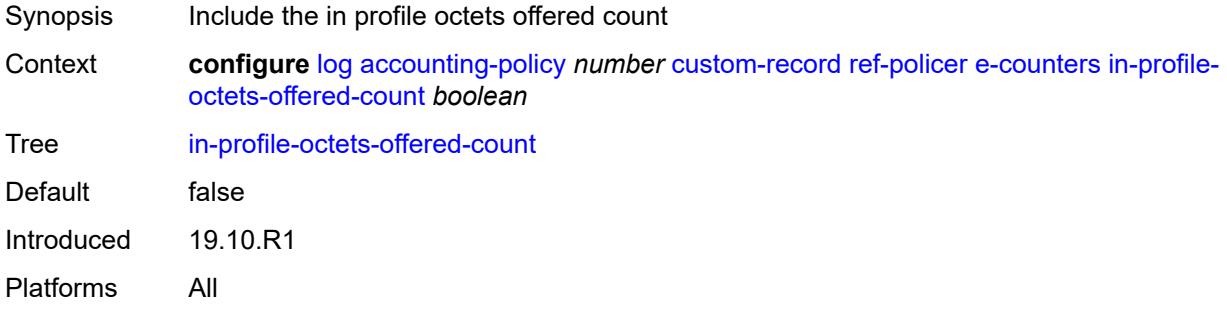

## <span id="page-1755-1"></span>**in-profile-packets-discarded-count** *boolean*

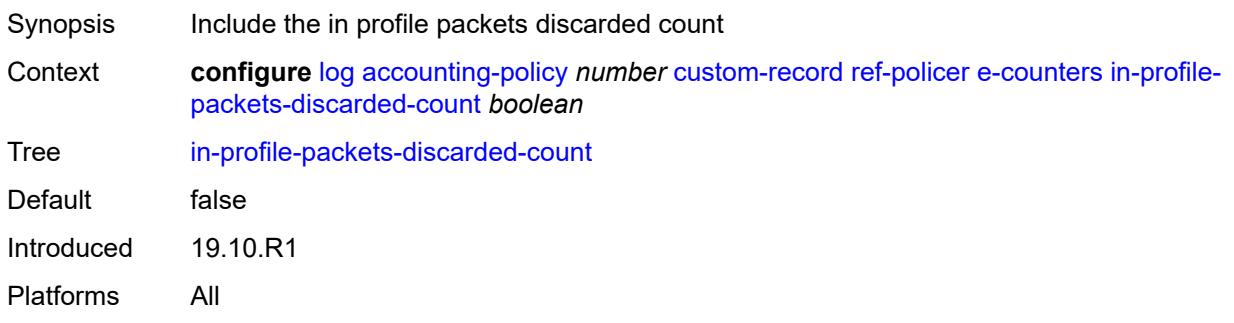

## <span id="page-1755-2"></span>**in-profile-packets-forwarded-count** *boolean*

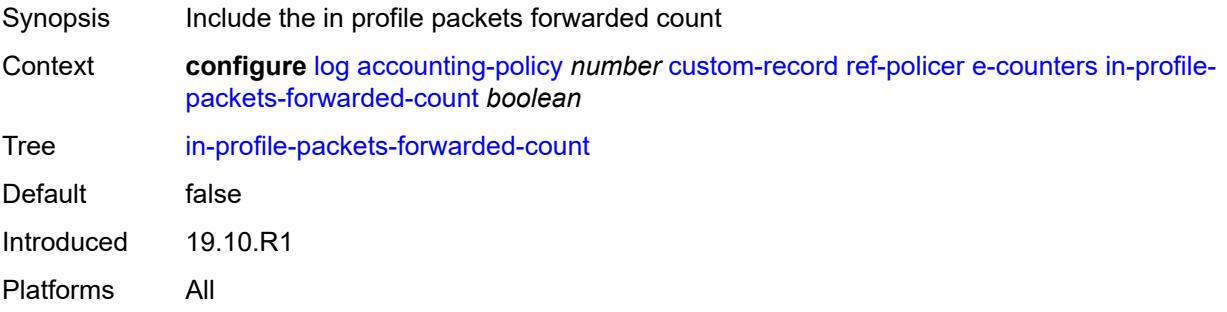

## <span id="page-1756-0"></span>**in-profile-packets-offered-count** *boolean*

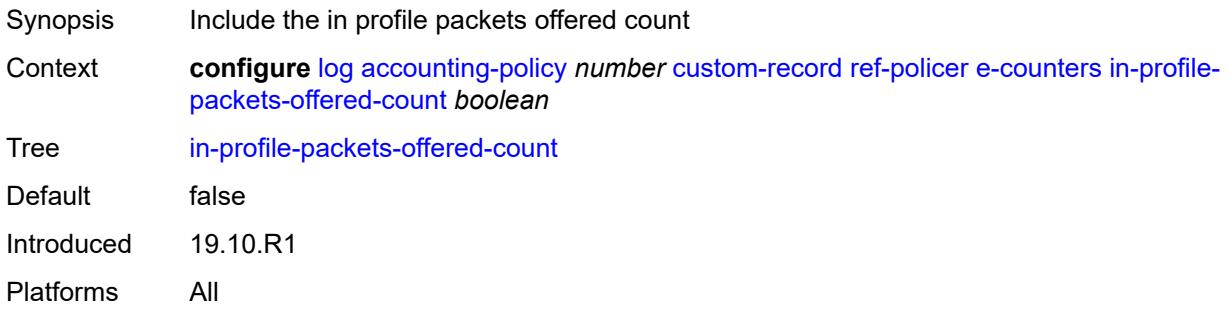

## <span id="page-1756-1"></span>**out-profile-octets-discarded-count** *boolean*

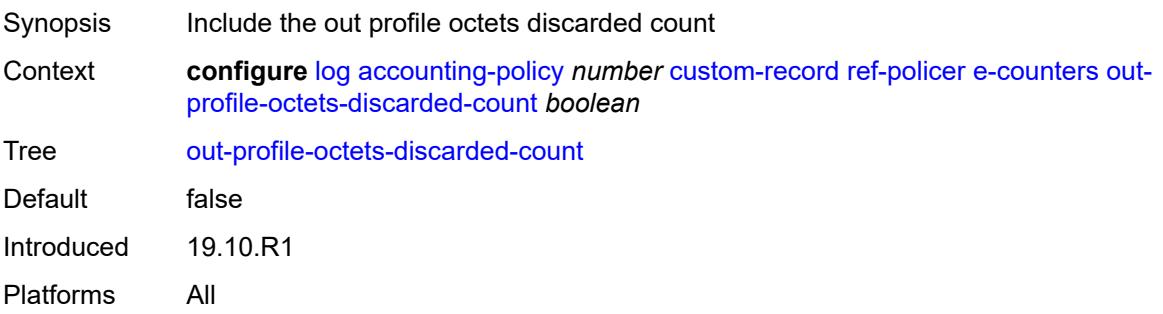

## <span id="page-1756-2"></span>**out-profile-octets-forwarded-count** *boolean*

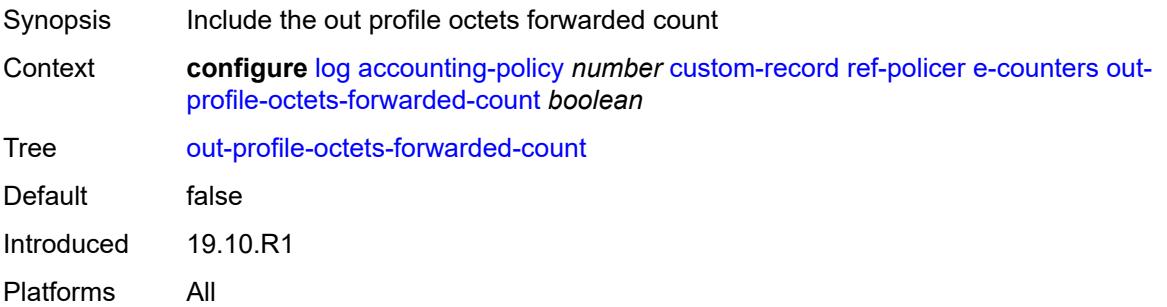

## <span id="page-1756-3"></span>**out-profile-octets-offered-count** *boolean*

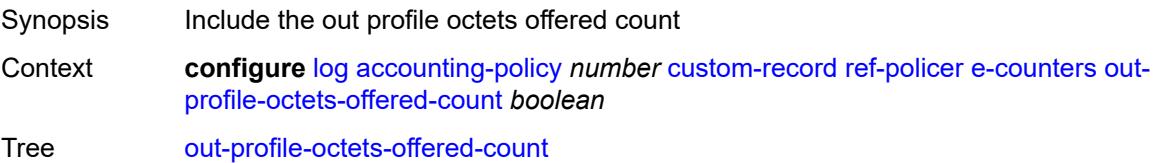

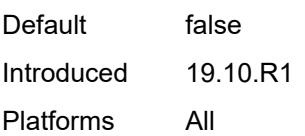

## <span id="page-1757-0"></span>**out-profile-packets-discarded-count** *boolean*

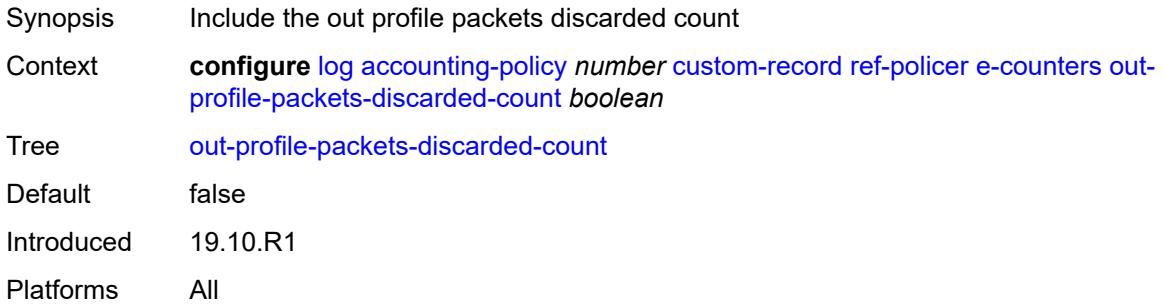

## <span id="page-1757-1"></span>**out-profile-packets-forwarded-count** *boolean*

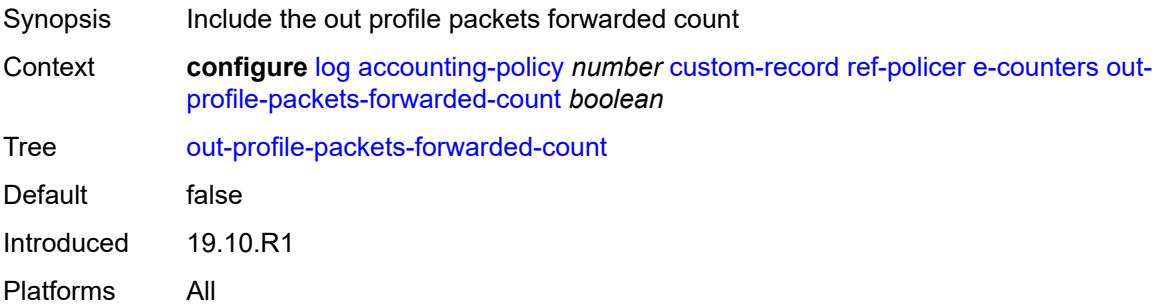

## <span id="page-1757-2"></span>**out-profile-packets-offered-count** *boolean*

<span id="page-1757-3"></span>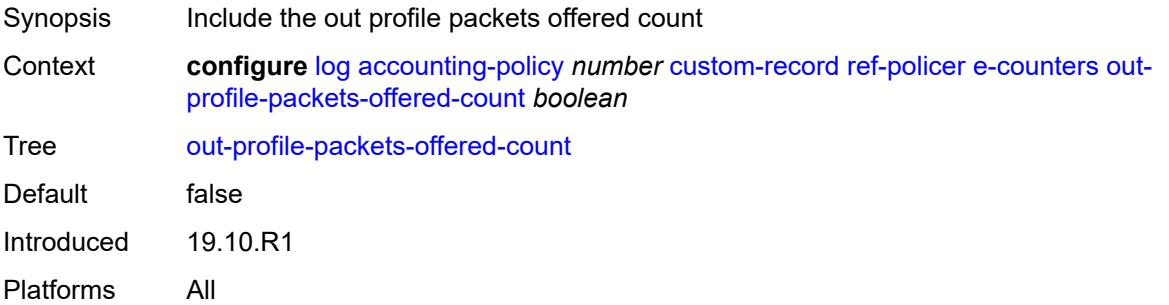

## **uncoloured-octets-offered-count** *boolean*

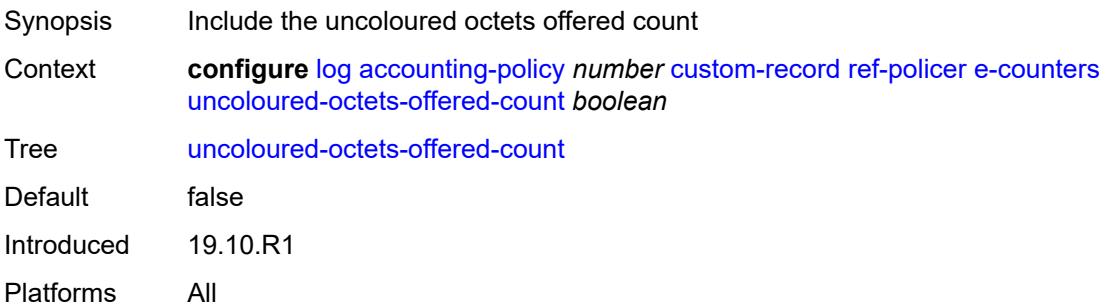

## <span id="page-1758-0"></span>**uncoloured-packets-offered-count** *boolean*

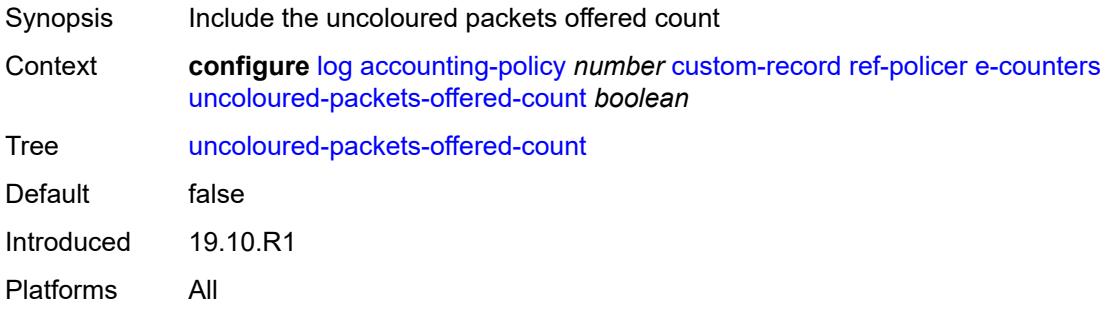

### <span id="page-1758-1"></span>**i-counters**

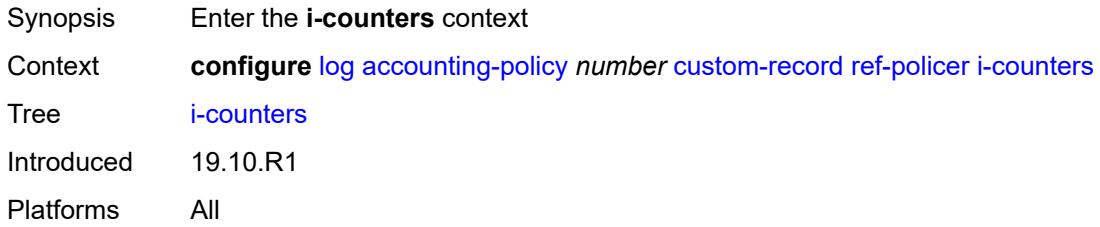

## <span id="page-1758-2"></span>**in-profile-octets-discarded-count** *boolean*

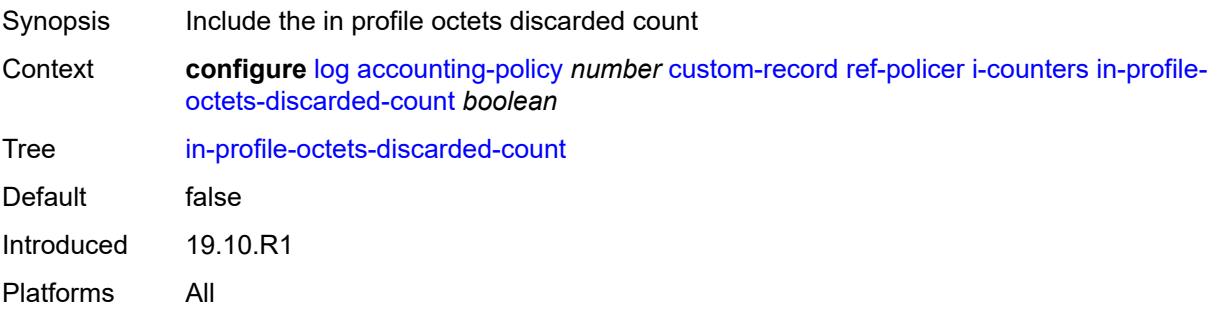

## <span id="page-1759-0"></span>**in-profile-octets-forwarded-count** *boolean*

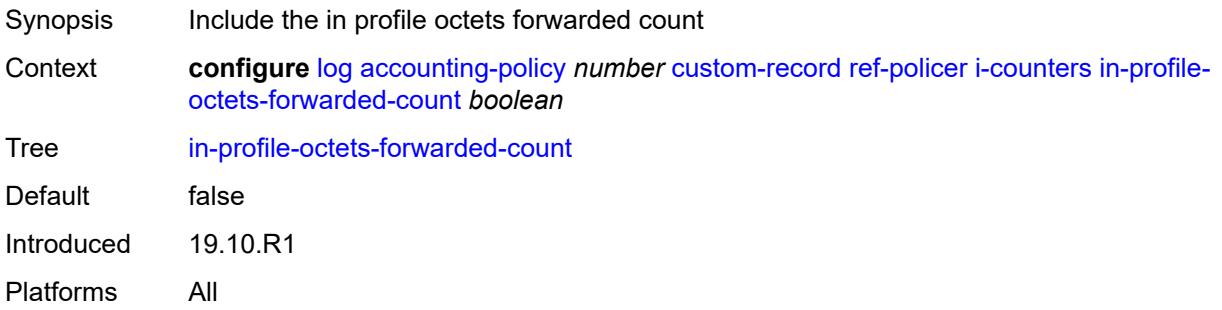

## <span id="page-1759-1"></span>**in-profile-octets-offered-count** *boolean*

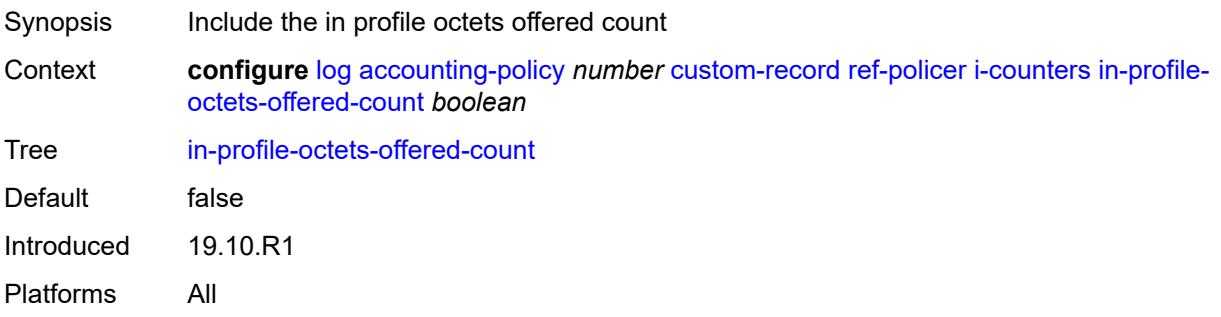

## <span id="page-1759-2"></span>**in-profile-packets-discarded-count** *boolean*

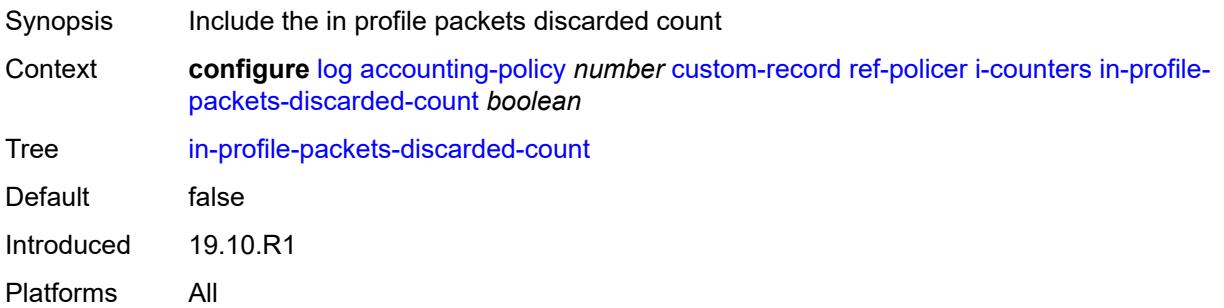

## <span id="page-1759-3"></span>**in-profile-packets-forwarded-count** *boolean*

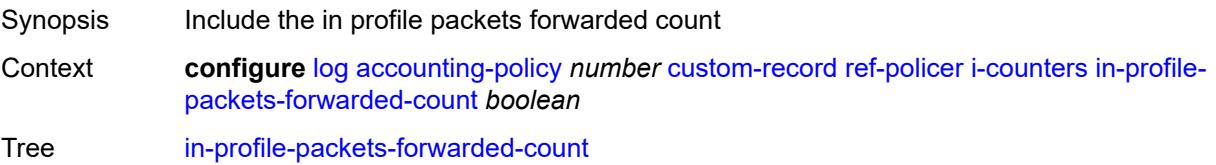

Default false Introduced 19.10.R1 Platforms All

## <span id="page-1760-0"></span>**in-profile-packets-offered-count** *boolean*

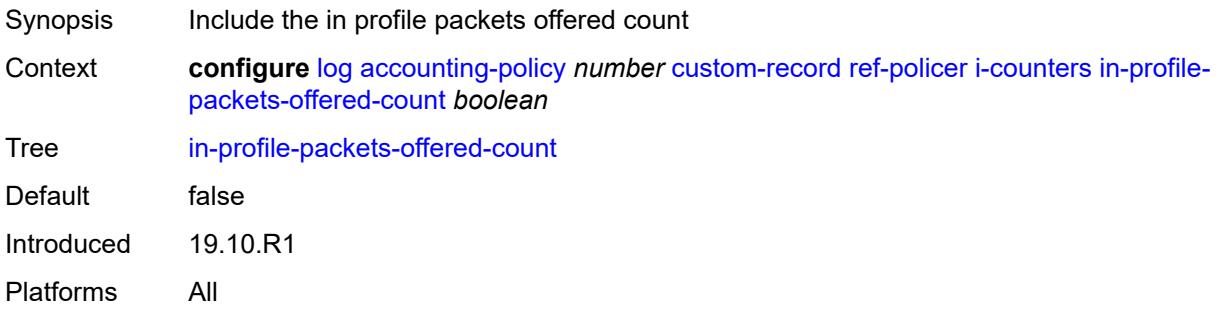

## <span id="page-1760-1"></span>**out-profile-octets-discarded-count** *boolean*

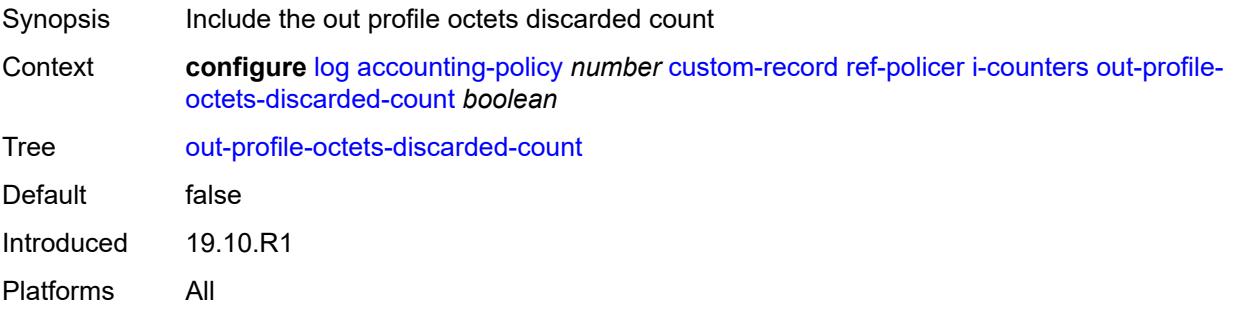

## <span id="page-1760-2"></span>**out-profile-octets-forwarded-count** *boolean*

<span id="page-1760-3"></span>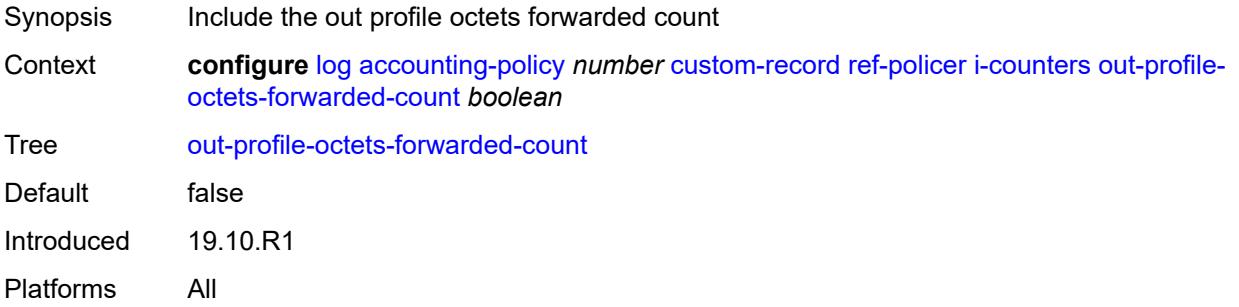

## **out-profile-octets-offered-count** *boolean*

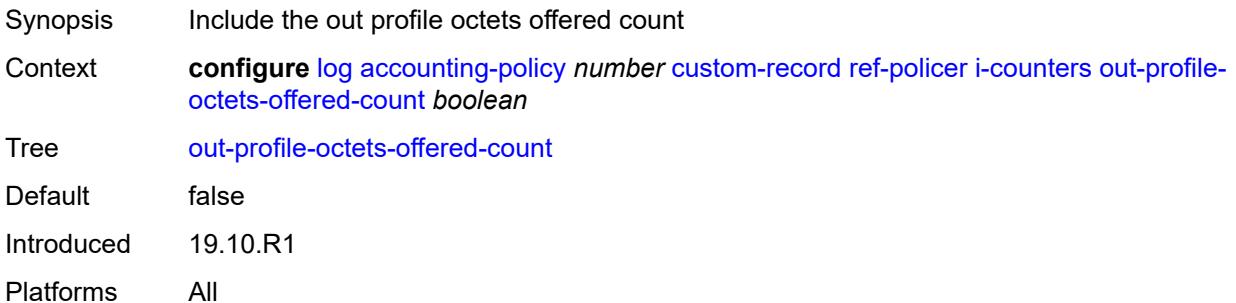

## <span id="page-1761-0"></span>**out-profile-packets-discarded-count** *boolean*

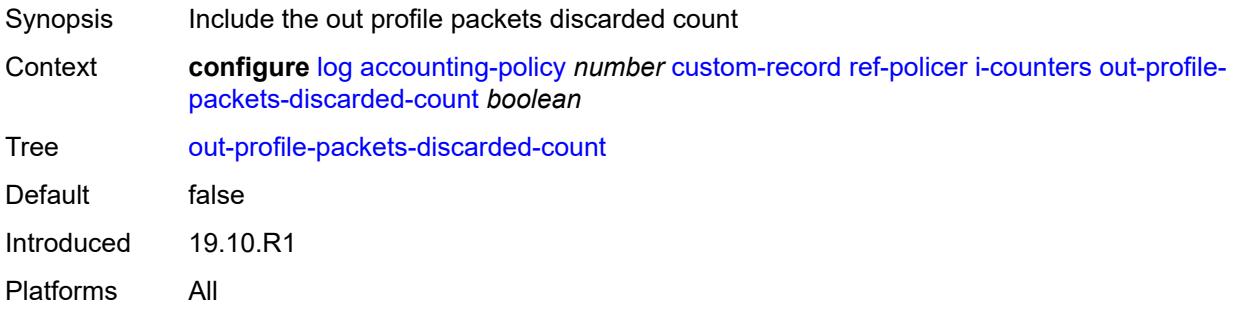

#### <span id="page-1761-1"></span>**out-profile-packets-forwarded-count** *boolean*

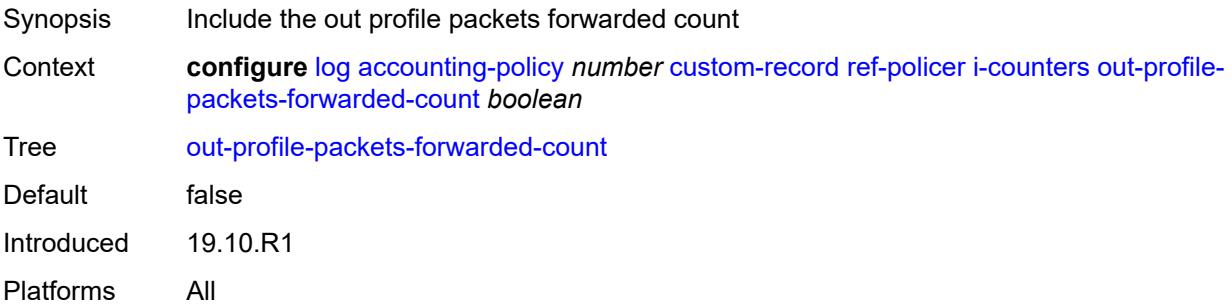

## <span id="page-1761-2"></span>**out-profile-packets-offered-count** *boolean*

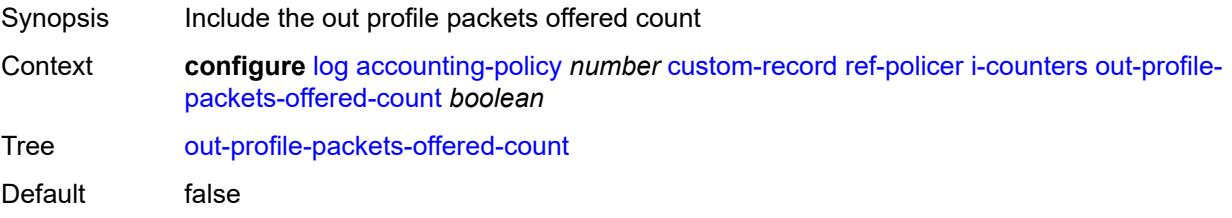

Introduced 19.10.R1 Platforms All

## <span id="page-1762-0"></span>**uncoloured-octets-offered-count** *boolean*

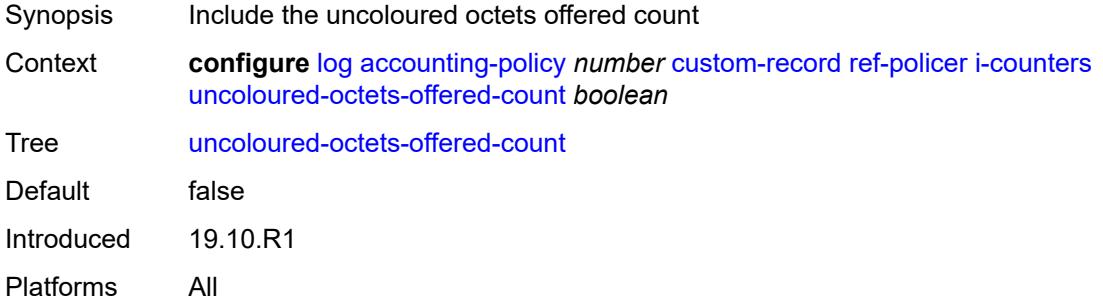

## <span id="page-1762-1"></span>**uncoloured-packets-offered-count** *boolean*

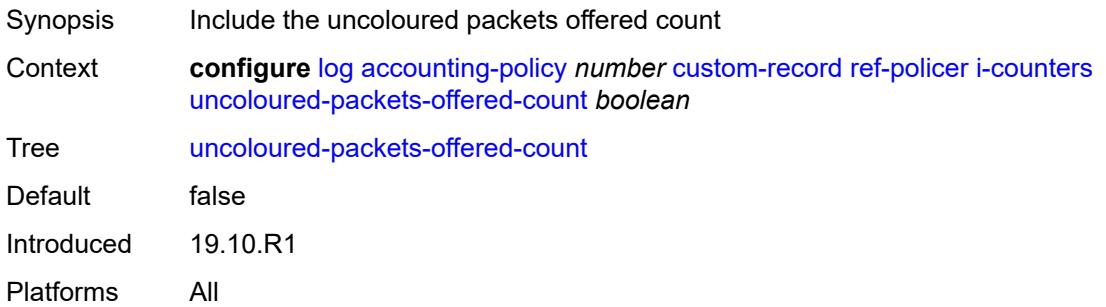

#### <span id="page-1762-2"></span>**id** *reference*

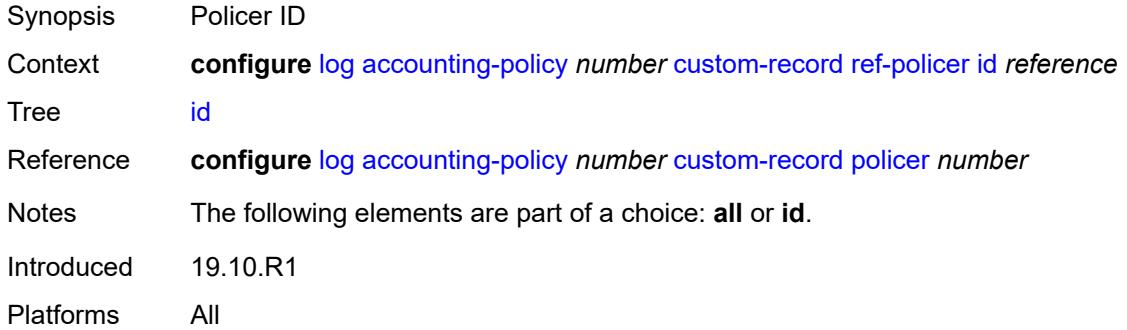

## <span id="page-1762-3"></span>**ref-queue**

Synopsis Enter the **ref-queue** context

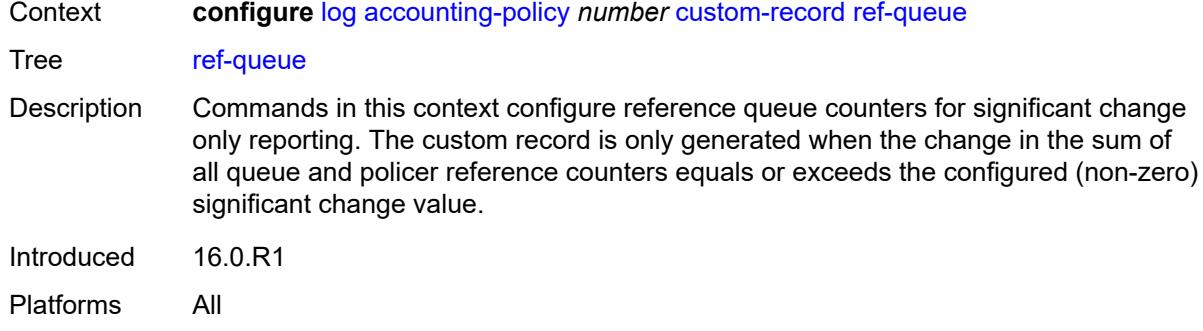

#### <span id="page-1763-0"></span>**all**

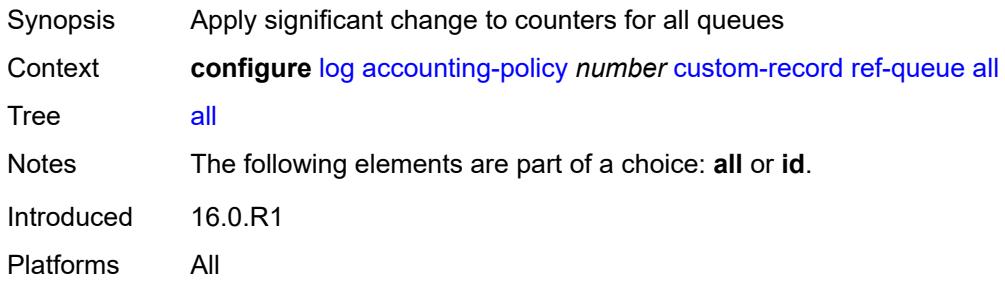

#### <span id="page-1763-1"></span>**e-counters**

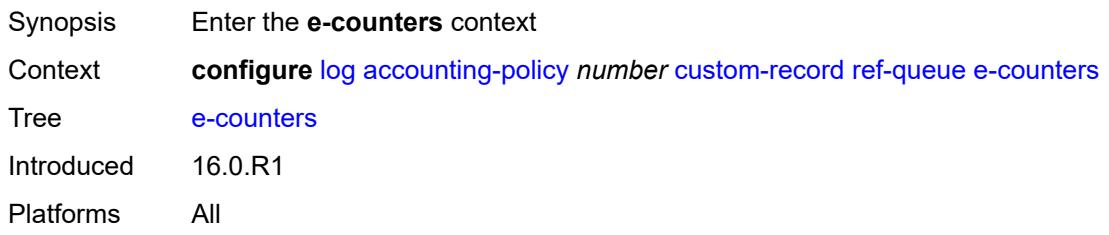

## <span id="page-1763-2"></span>**in-profile-octets-discarded-count** *boolean*

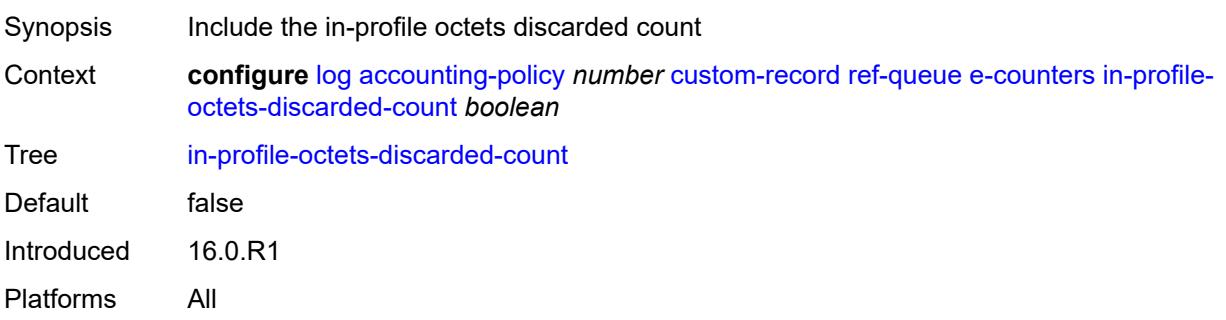
#### <span id="page-1764-0"></span>**in-profile-octets-forwarded-count** *boolean*

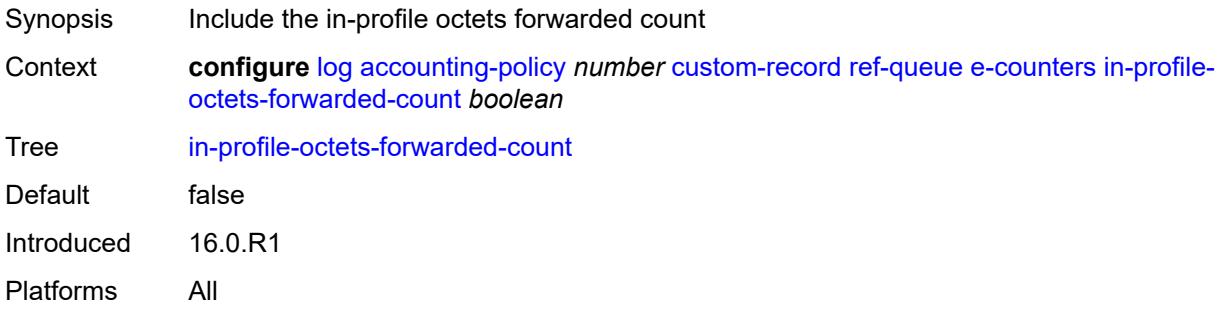

#### <span id="page-1764-1"></span>**in-profile-packets-discarded-count** *boolean*

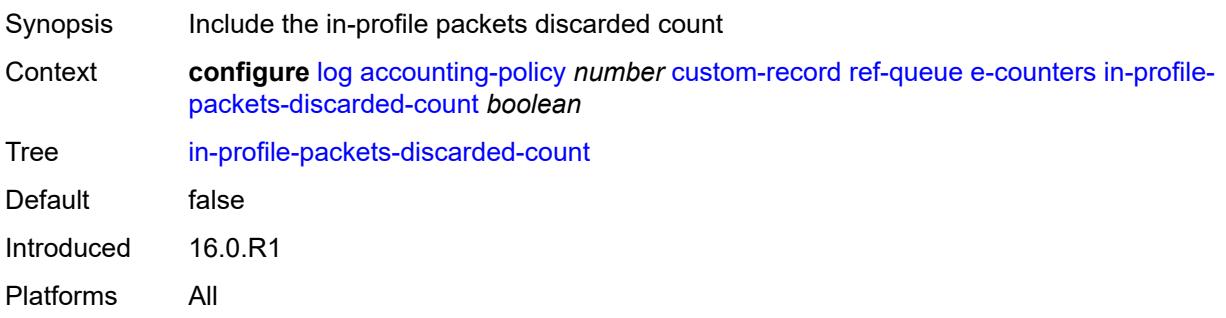

#### <span id="page-1764-2"></span>**in-profile-packets-forwarded-count** *boolean*

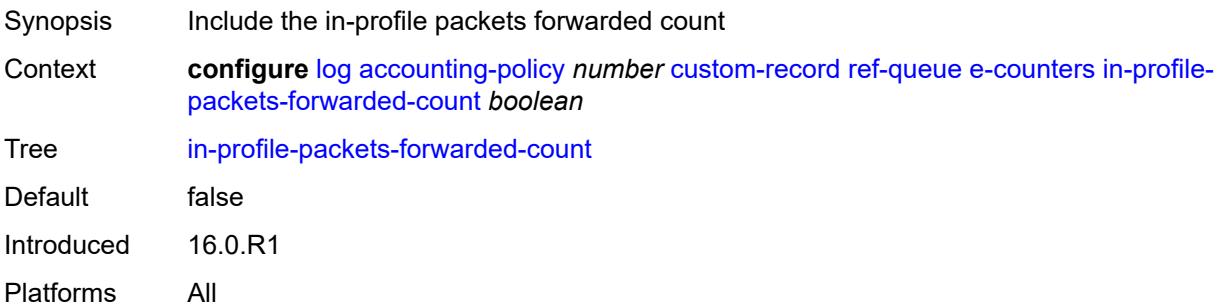

## <span id="page-1764-3"></span>**out-profile-octets-discarded-count** *boolean*

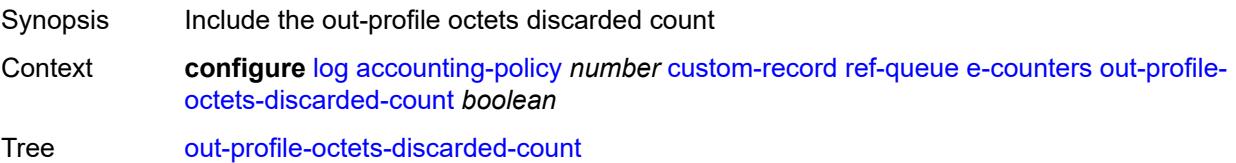

Default false Introduced 16.0.R1 Platforms All

#### <span id="page-1765-0"></span>**out-profile-octets-forwarded-count** *boolean*

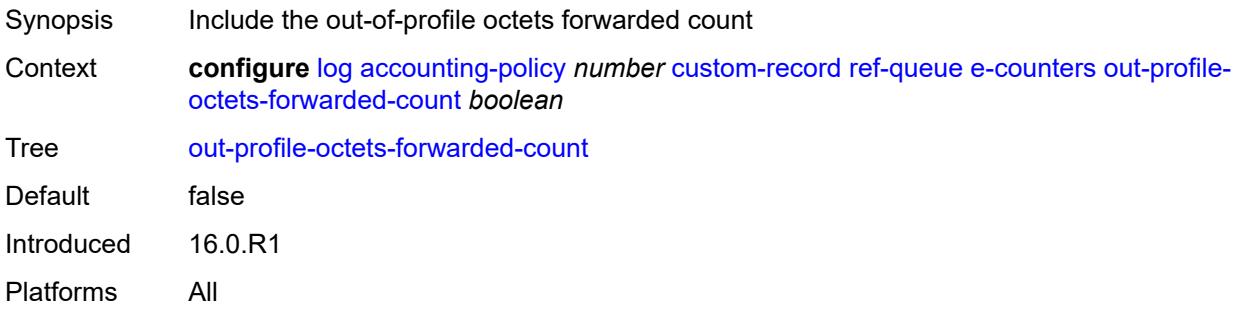

#### <span id="page-1765-1"></span>**out-profile-packets-discarded-count** *boolean*

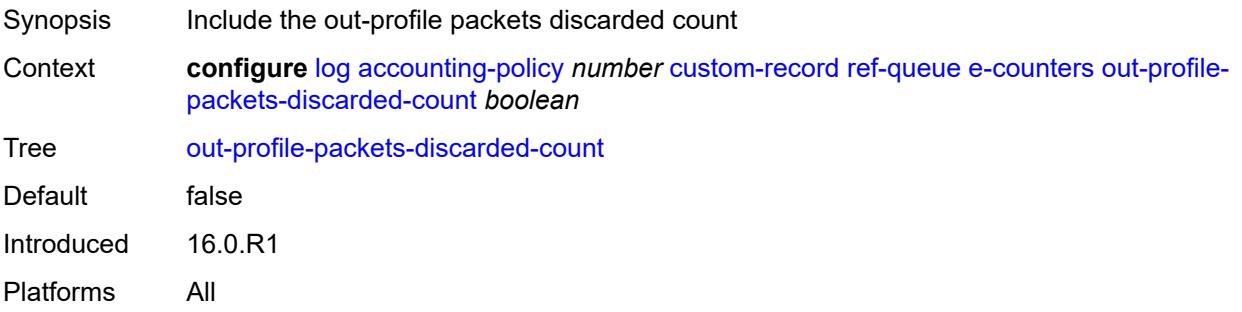

#### <span id="page-1765-2"></span>**out-profile-packets-forwarded-count** *boolean*

<span id="page-1765-3"></span>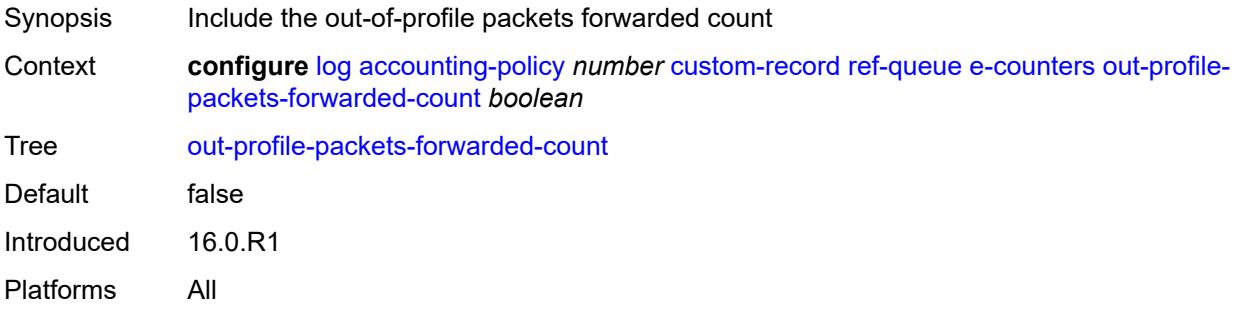

#### **i-counters**

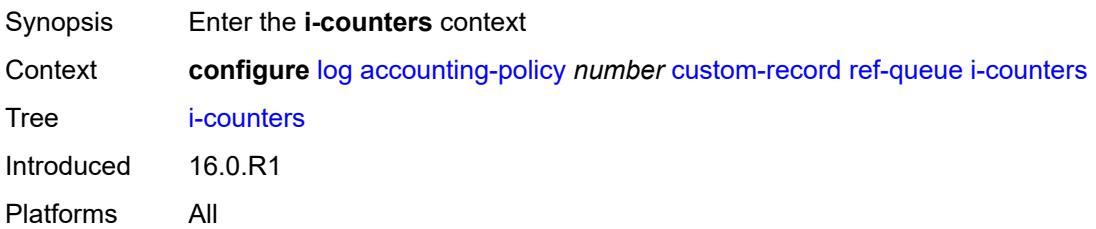

## <span id="page-1766-0"></span>**all-octets-offered-count** *boolean*

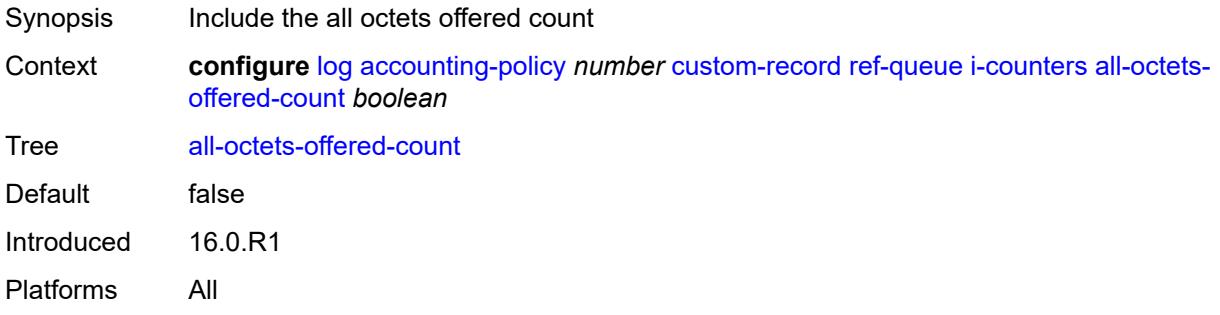

## <span id="page-1766-1"></span>**all-packets-offered-count** *boolean*

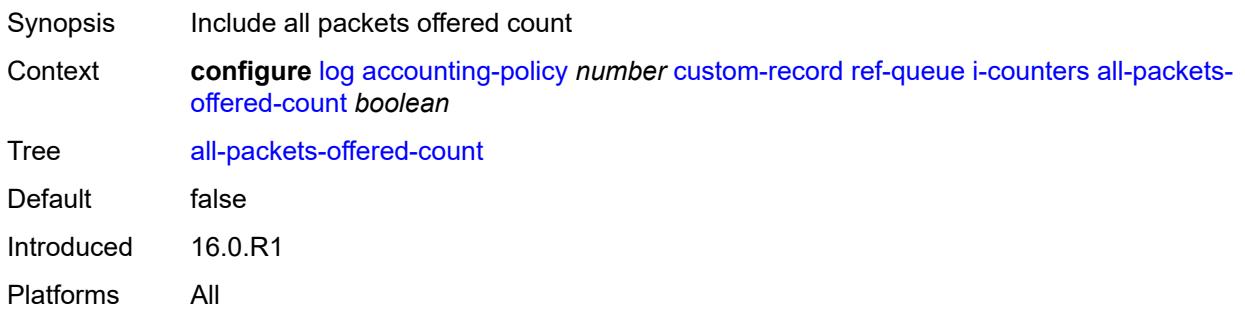

## <span id="page-1766-2"></span>**high-octets-discarded-count** *boolean*

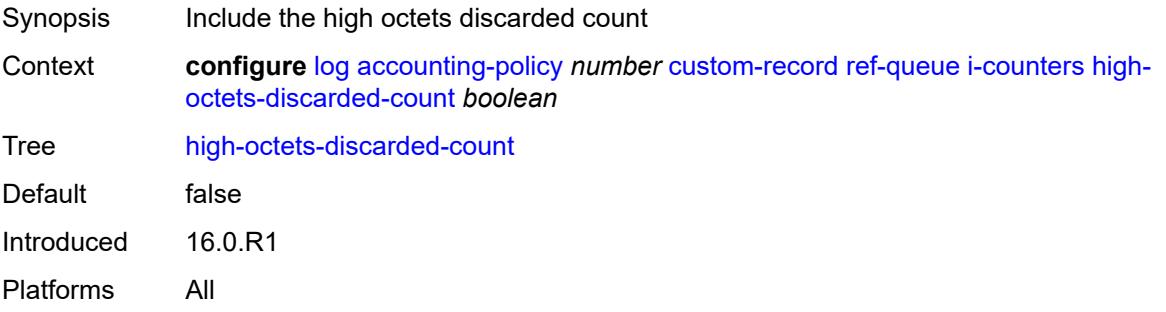

#### <span id="page-1767-0"></span>**high-octets-offered-count** *boolean*

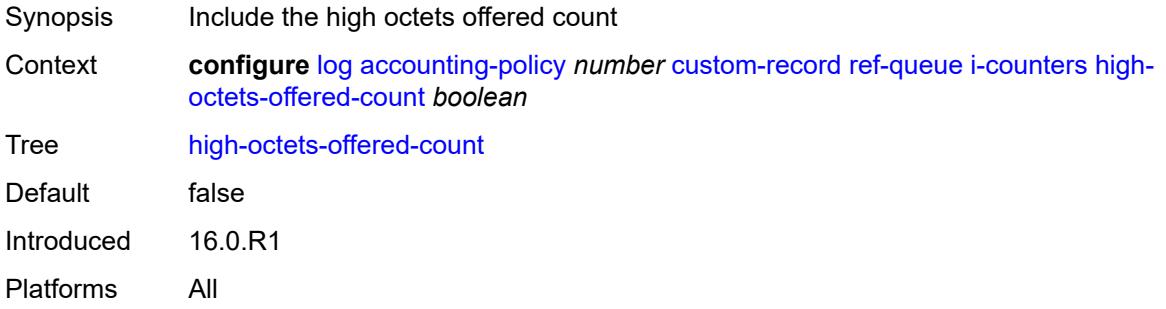

#### <span id="page-1767-1"></span>**high-packets-discarded-count** *boolean*

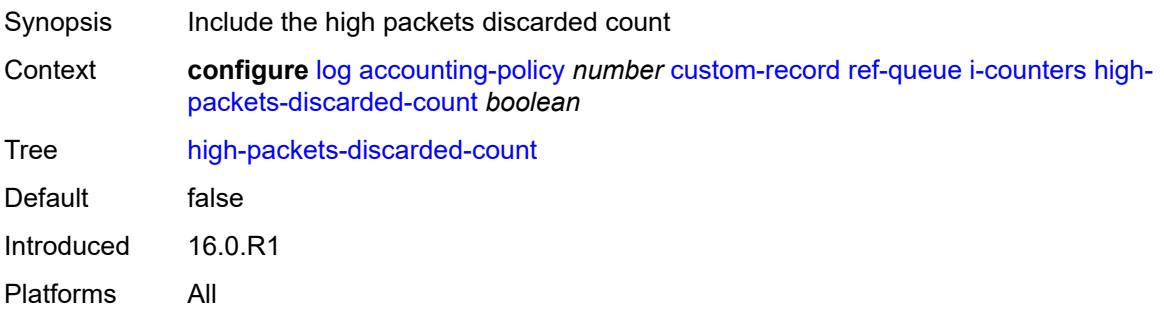

## <span id="page-1767-2"></span>**high-packets-offered-count** *boolean*

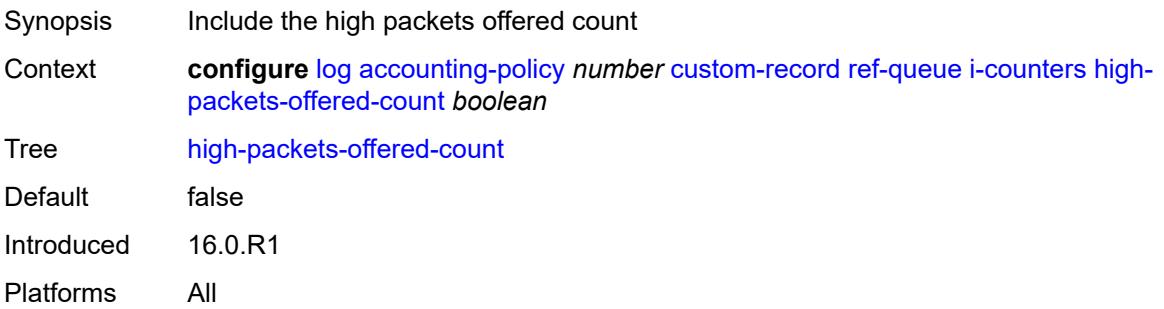

## <span id="page-1767-3"></span>**in-profile-octets-forwarded-count** *boolean*

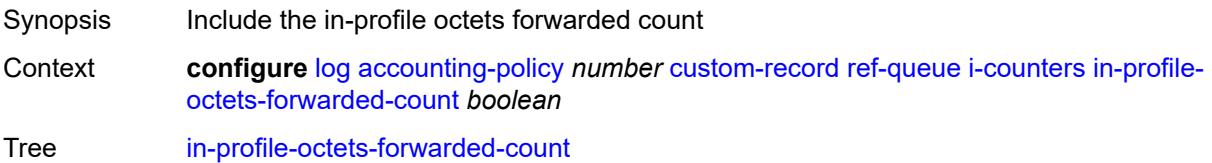

Default false Introduced 16.0.R1 Platforms All

## <span id="page-1768-0"></span>**in-profile-packets-forwarded-count** *boolean*

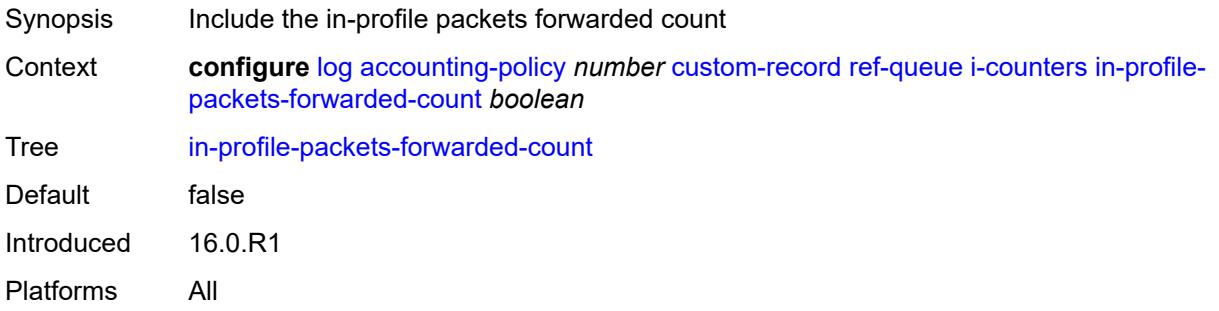

#### <span id="page-1768-1"></span>**low-octets-discarded-count** *boolean*

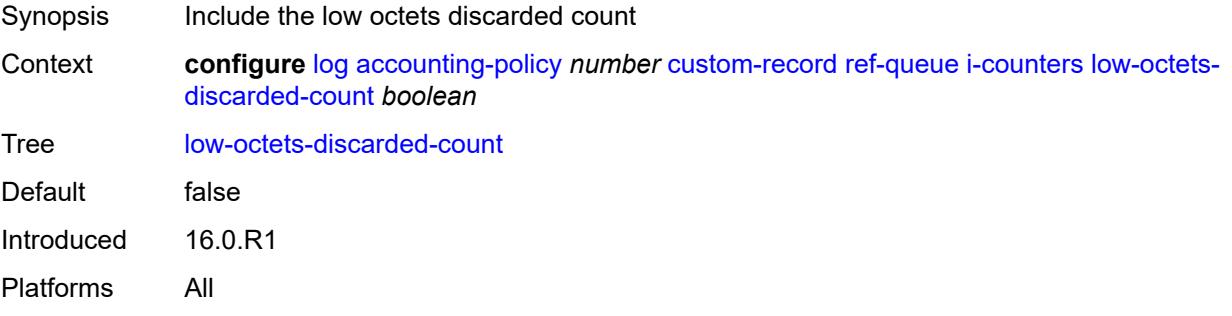

#### <span id="page-1768-2"></span>**low-octets-offered-count** *boolean*

<span id="page-1768-3"></span>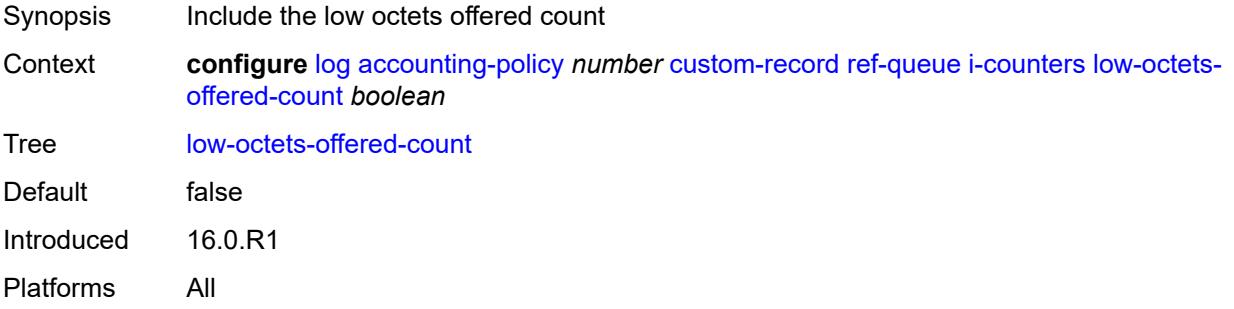

## **low-packets-discarded-count** *boolean*

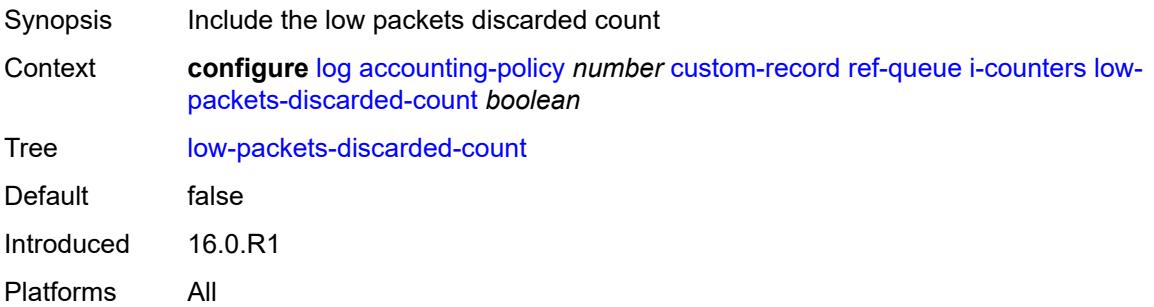

#### <span id="page-1769-0"></span>**low-packets-offered-count** *boolean*

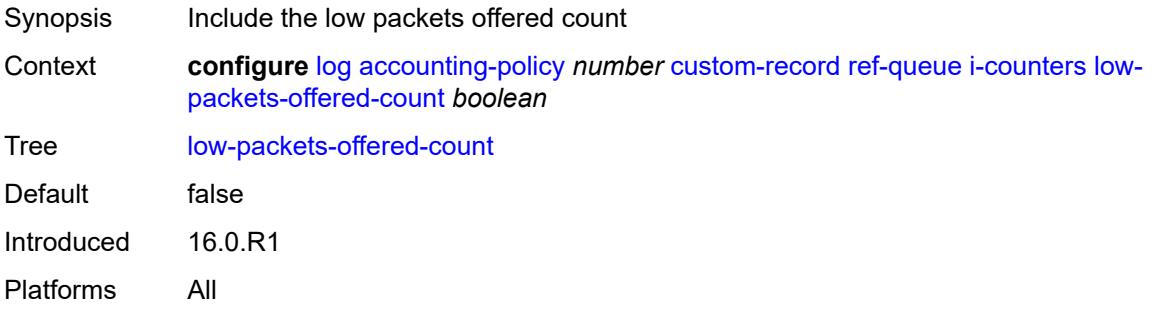

#### <span id="page-1769-1"></span>**out-profile-octets-forwarded-count** *boolean*

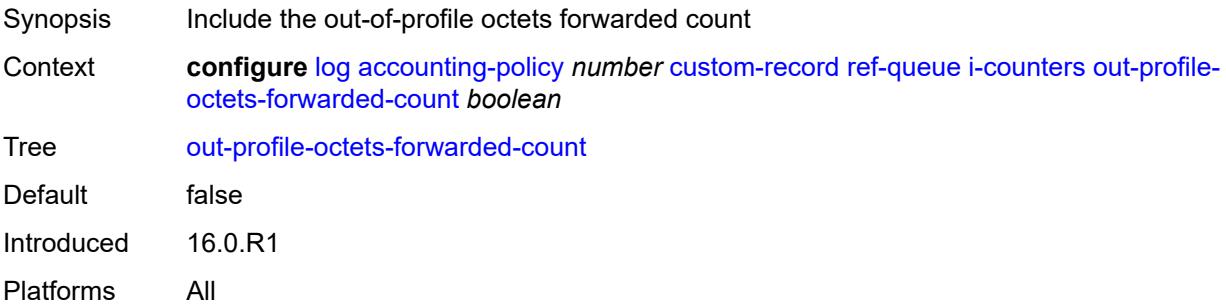

## <span id="page-1769-2"></span>**out-profile-packets-forwarded-count** *boolean*

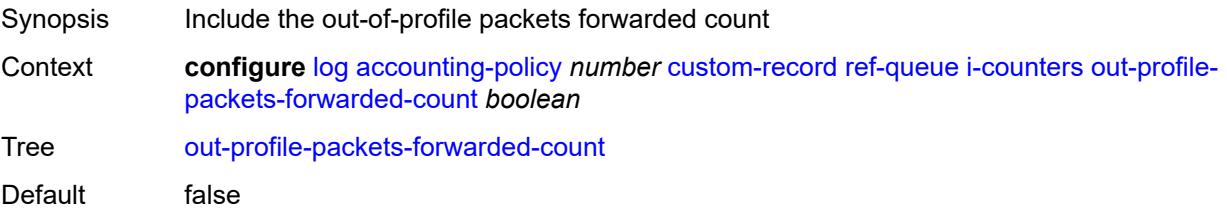

Introduced 16.0.R1 Platforms All

#### <span id="page-1770-0"></span>**uncoloured-octets-offered-count** *boolean*

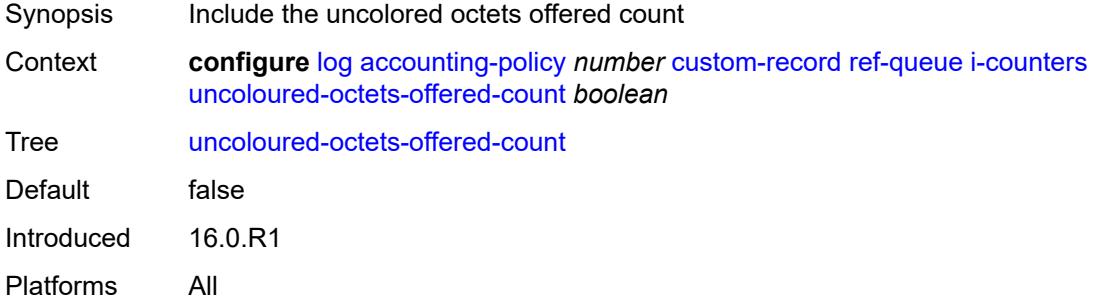

#### <span id="page-1770-1"></span>**uncoloured-packets-offered-count** *boolean*

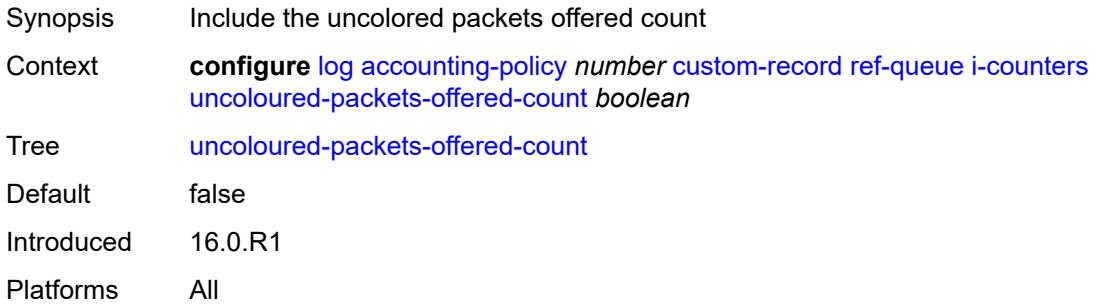

#### <span id="page-1770-2"></span>**id** *reference*

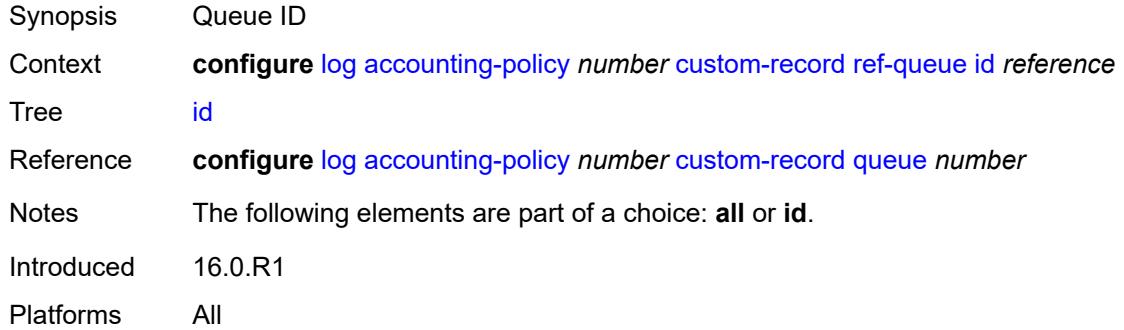

#### <span id="page-1770-3"></span>**significant-change** *number*

Synopsis Significant change required to generate the record

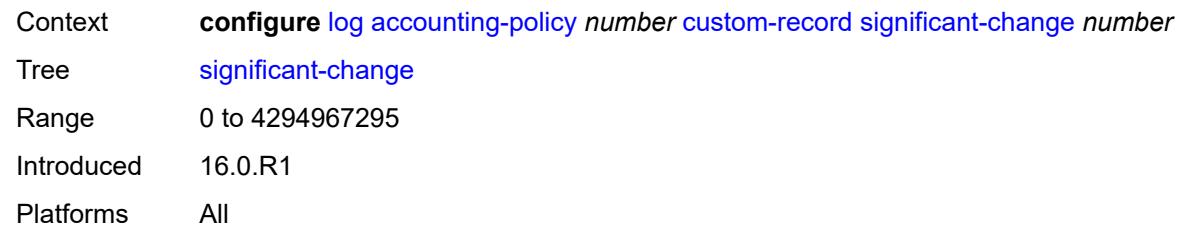

#### <span id="page-1771-0"></span>**default** *boolean*

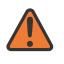

#### **WARNING:**

Modifying this element toggles the **admin-state** of the parent element automatically for the new value to take effect.

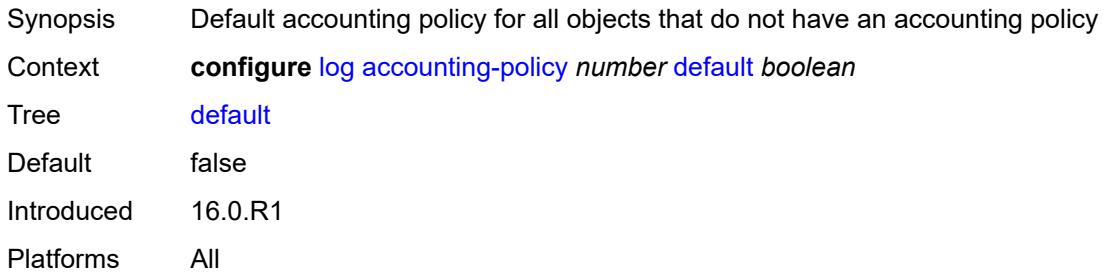

#### <span id="page-1771-1"></span>**description** *string*

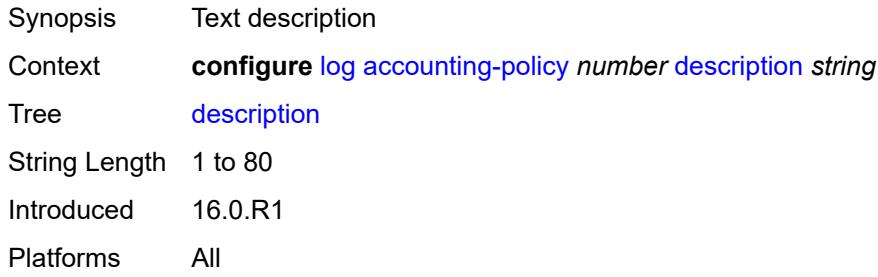

#### <span id="page-1771-2"></span>**destination**

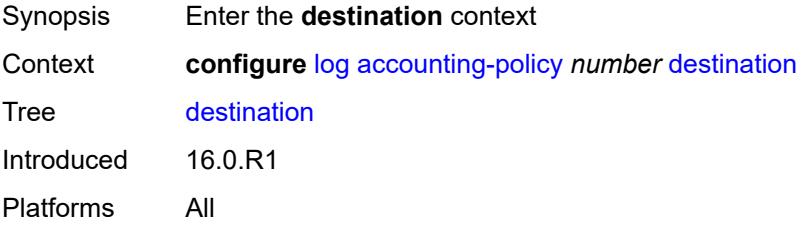

#### <span id="page-1772-0"></span>**file** *reference*

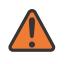

#### **WARNING:**

Modifying this element toggles the **admin-state** of the parent element automatically for the new value to take effect.

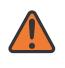

#### **WARNING:**

Modifying this element recreates the parent element automatically for the new value to take effect.

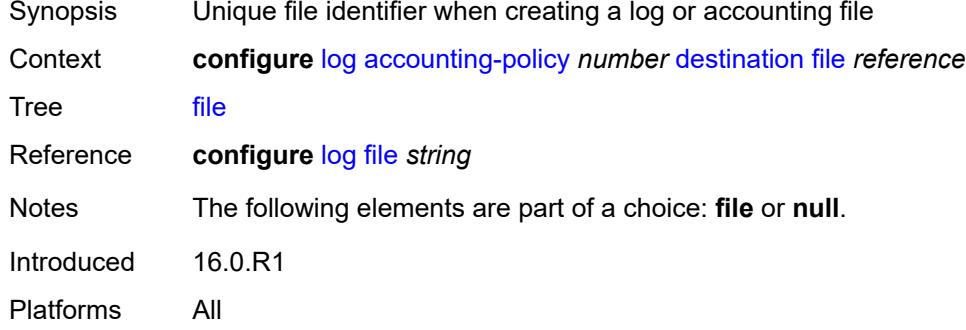

#### <span id="page-1772-1"></span>**null**

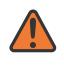

#### **WARNING:**

Modifying this element toggles the **admin-state** of the parent element automatically for the new value to take effect.

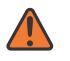

#### **WARNING:**

Modifying this element recreates the parent element automatically for the new value to take effect.

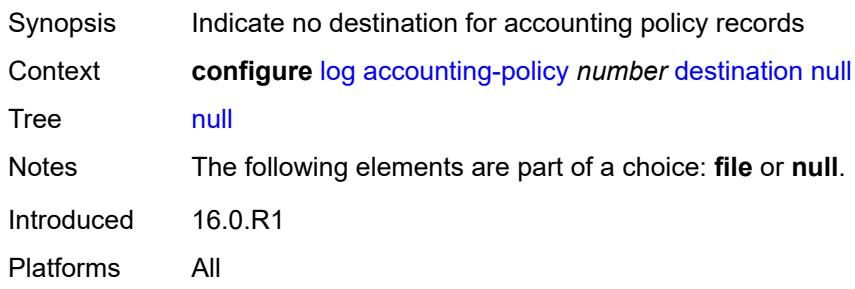

#### <span id="page-1772-2"></span>**include-system-info** *boolean*

Synopsis Include system information in accounting policy records

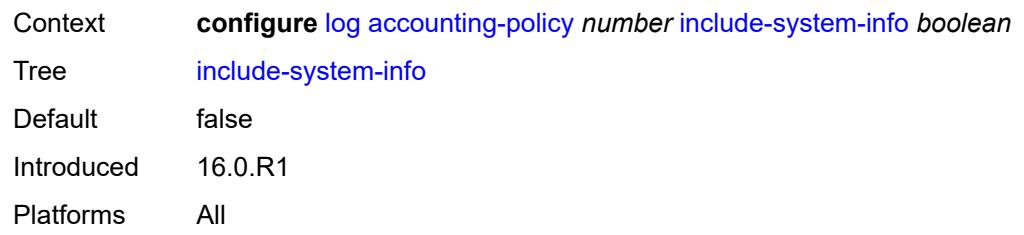

#### <span id="page-1773-0"></span>**record** *keyword*

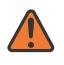

#### **WARNING:**

Modifying this element toggles the **admin-state** of the parent element automatically for the new value to take effect.

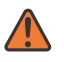

#### **WARNING:**

Modifying this element recreates the parent element automatically for the new value to take effect.

Synopsis Accounting policy record type

Context **configure** [log](#page-1719-0) [accounting-policy](#page-1719-1) *number* [record](#page-1773-0) *keyword*

Tree [record](#page-1684-15)

Description This command adds the accounting record type to the accounting policy that is forwarded to the configured accounting file. A record name can only be used in one accounting policy. To obtain a list of all record types that can be configured, use the **show log accounting-records** command.

> To configure an accounting policy for access ports, select a service record (for example, service-ingress-octets). To change the record name to another service record, configure the new record name with this command.

> When configuring an accounting policy for network ports, select a network record. To change the record name to another network record, configure the new record name with this command.

**Note:** AA, video, and subscriber records are not applicable to the 7950 XRS.

Options service-ingress-octets, service-egress-octets, service-ingress-packets, service-egress-packets, network-ingress-octets, network-egress-octets, network-ingress-packets, network-egress-packets, compact-service-ingress-octets, combined-service-ingress, combined-network-ing-egr-octets, combined-service-ing-egr-octets, complete-service-ingress-egress, combined-sdp-ingress-egress, complete-sdp-ingress-egress, complete-subscriber-ingress-egress, aa-protocol, aa-application, aa-app-group, aa-subscriber-protocol, aa-subscriber-application, custom-record-subscriber, custom-record-service, custom-record-aa-sub, queue-group-octets, queue-group-packets, combined-queue-group, combined-mpls-lsp-ingress, combined-mpls-lsp-egress, combined-ldp-lsp-egress, saa, video, aa-performance, complete-ethernet-port, extended-service-ingress-egress, complete-network-ing-egr, aa-partition, complete-pm, aa-admit-deny, network-interface-ingress-octets,

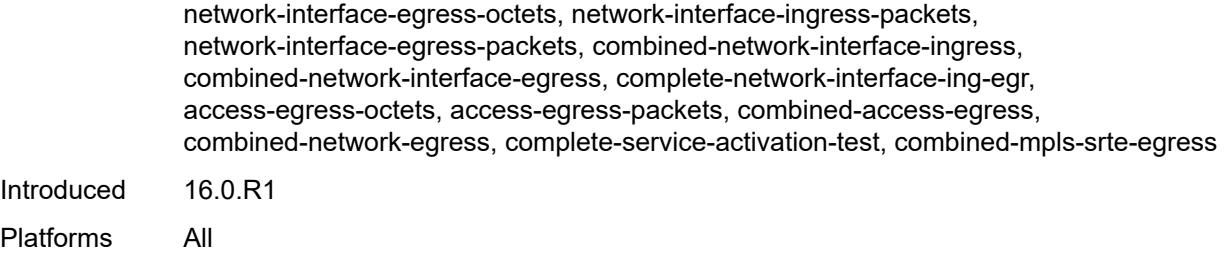

#### <span id="page-1774-0"></span>**app-route-notifications**

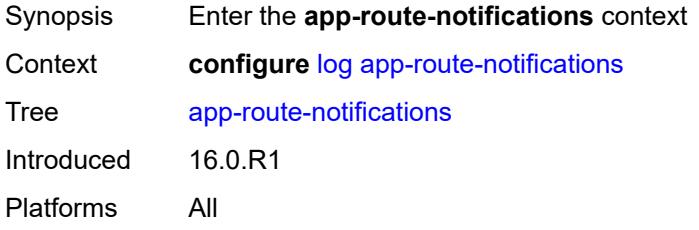

#### <span id="page-1774-1"></span>**cold-start-wait** *number*

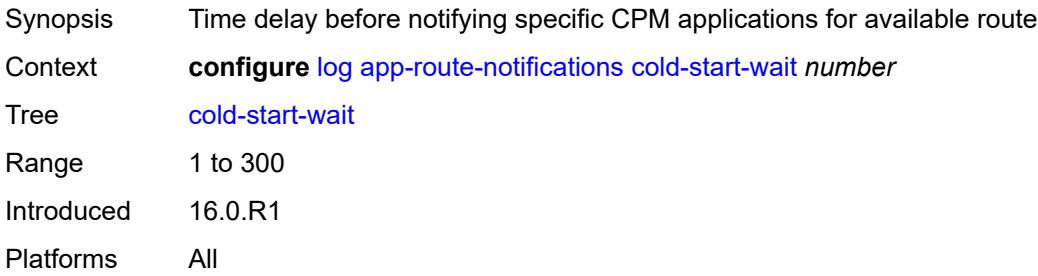

## <span id="page-1774-2"></span>**route-recovery-wait** *number*

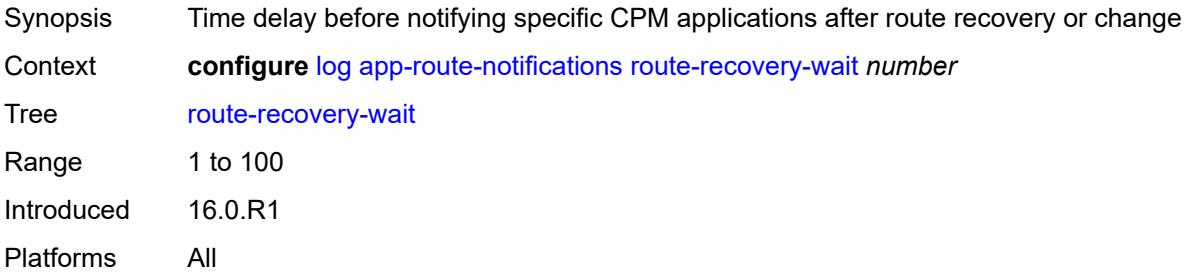

#### <span id="page-1774-3"></span>**encryption-key** *string*

Synopsis Secret key for the encryption of log files

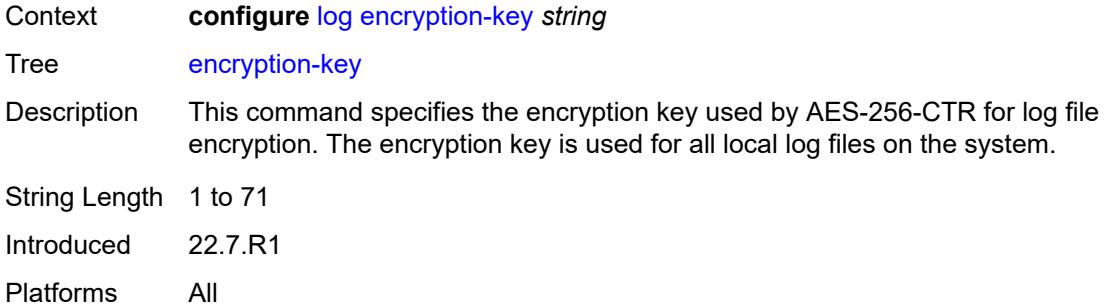

## <span id="page-1775-0"></span>**event-damping** *boolean*

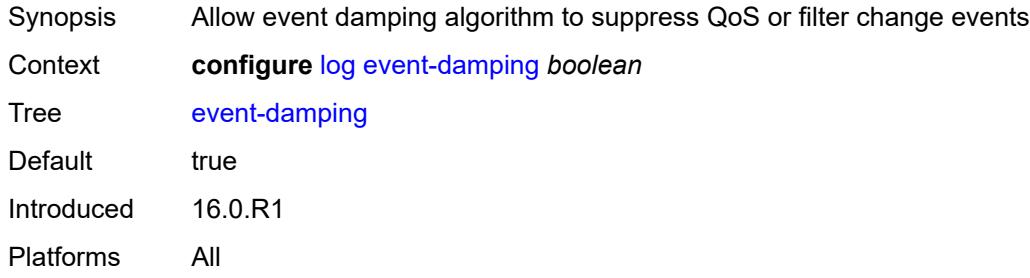

# <span id="page-1775-1"></span>**event-handling**

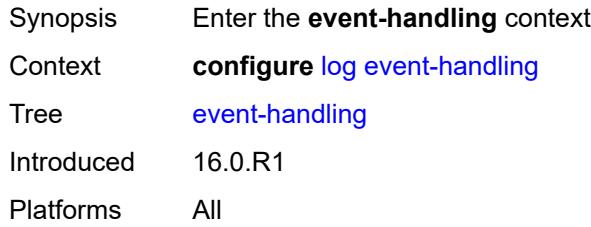

# <span id="page-1775-3"></span>**handler** [[name\]](#page-1775-2) *string*

<span id="page-1775-2"></span>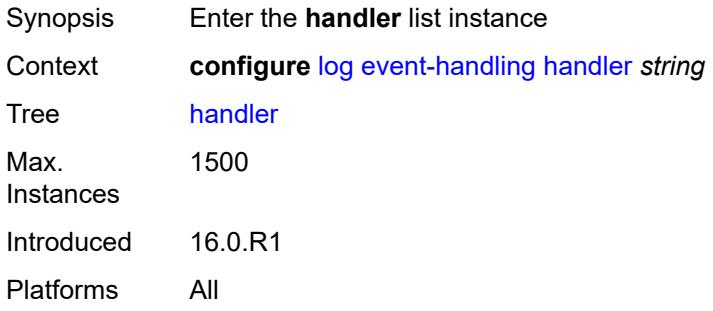

## [**name**] *string*

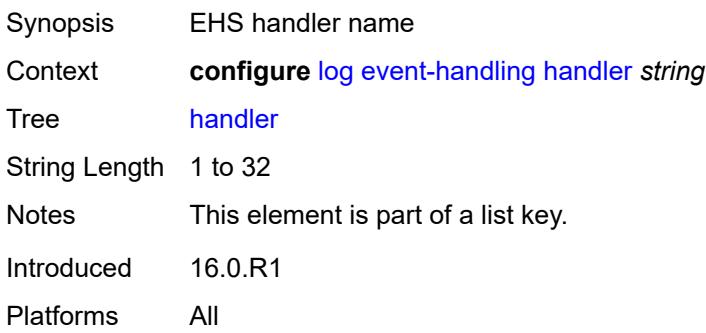

#### <span id="page-1776-0"></span>**admin-state** *keyword*

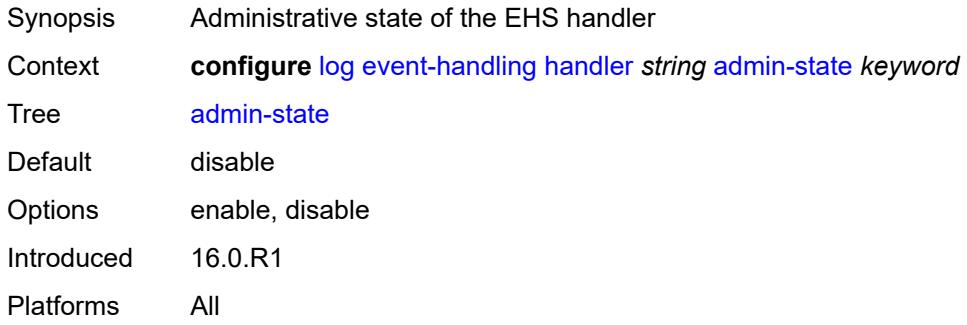

## <span id="page-1776-1"></span>**description** *string*

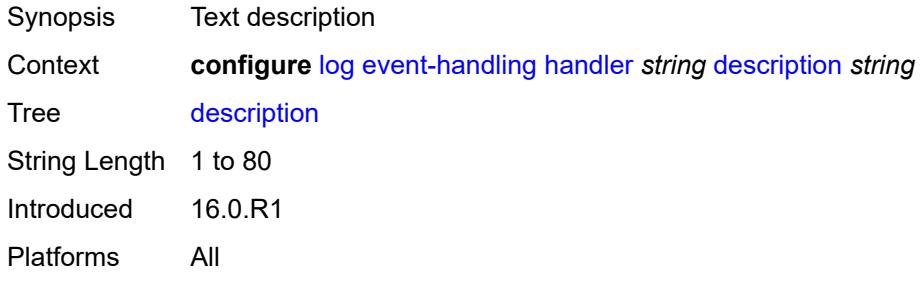

## <span id="page-1776-2"></span>**entry** [[id](#page-1777-0)] *number*

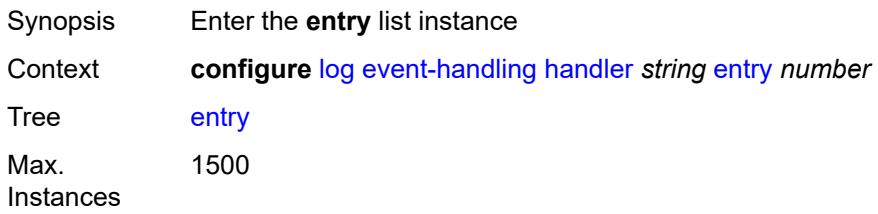

Introduced 16.0.R1 Platforms All

#### <span id="page-1777-0"></span>[**id**] *number*

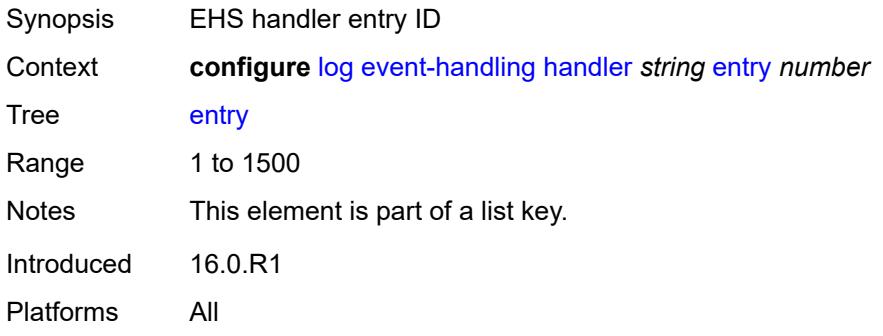

#### <span id="page-1777-1"></span>**admin-state** *keyword*

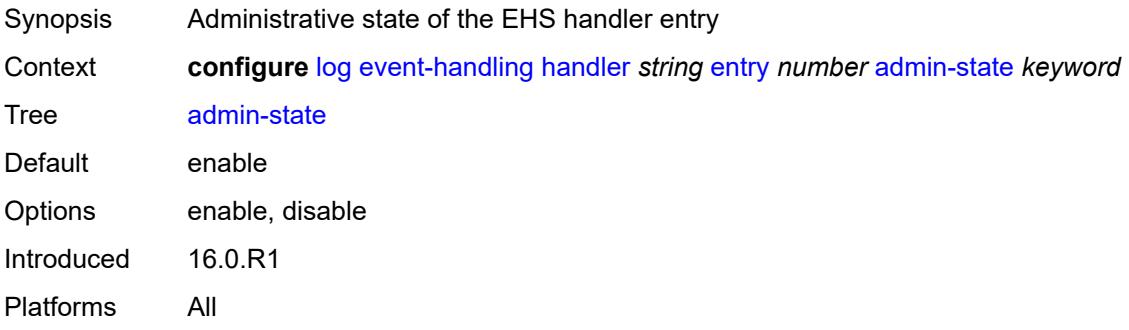

#### <span id="page-1777-2"></span>**description** *string*

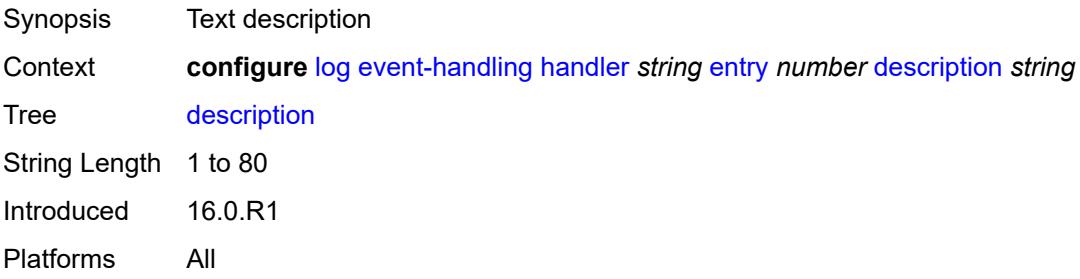

#### <span id="page-1777-3"></span>**min-delay** *number*

Synopsis Minimum delay between subsequent executions of the script policy

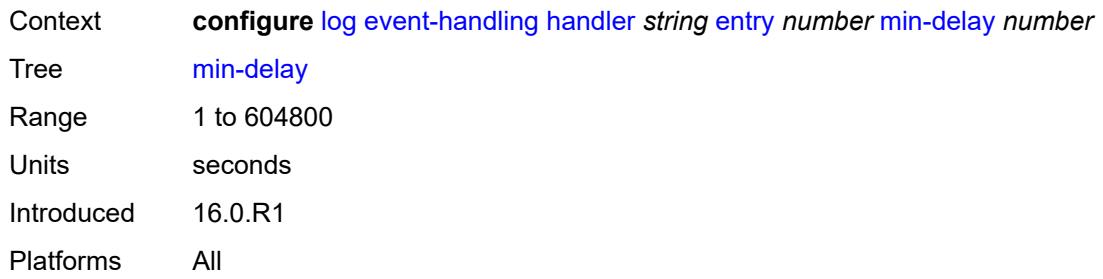

# <span id="page-1778-0"></span>**script-policy**

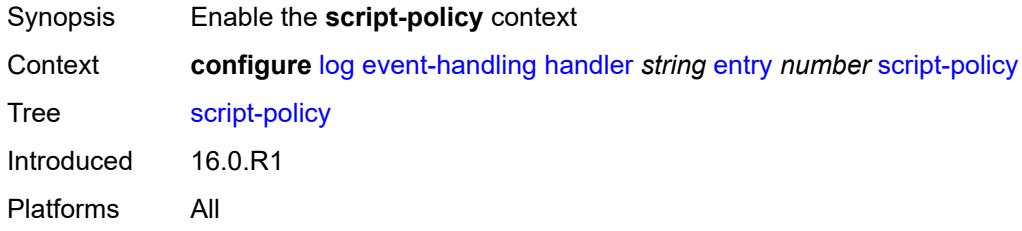

### <span id="page-1778-1"></span>**name** *reference*

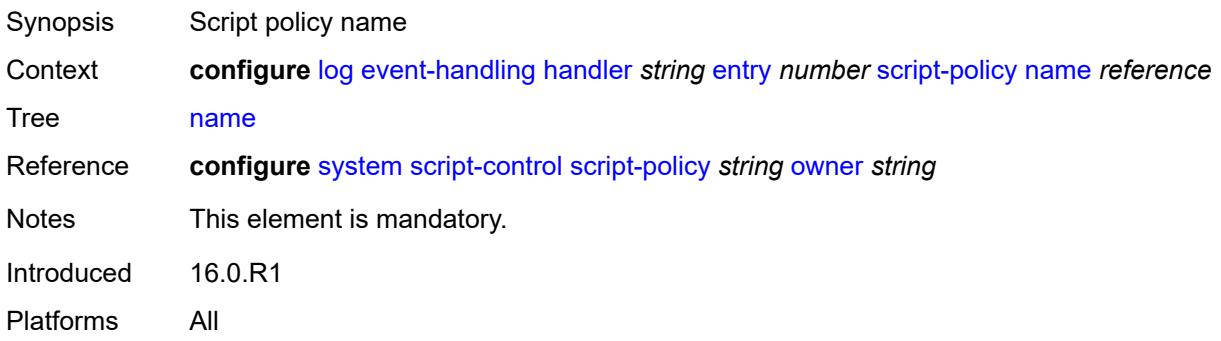

#### <span id="page-1778-2"></span>**owner** *reference*

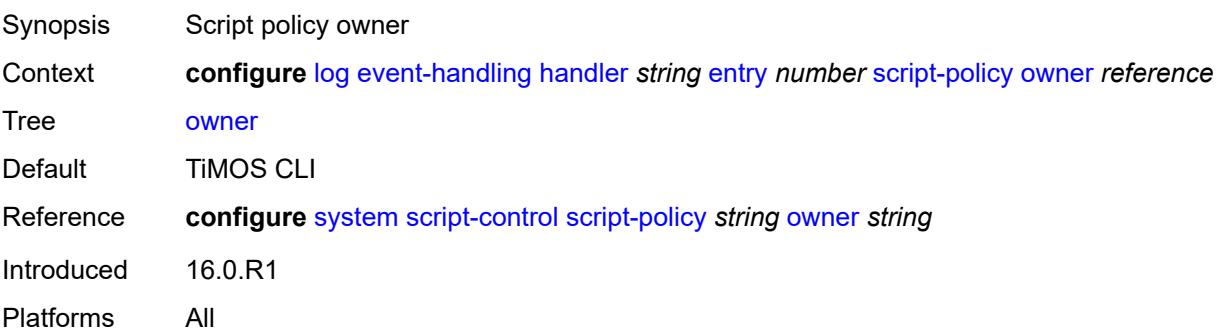

#### <span id="page-1779-0"></span>**event-trigger**

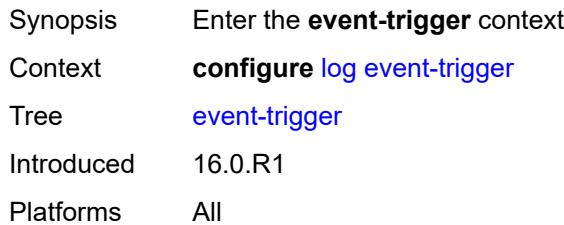

## <span id="page-1779-2"></span>**adp** [event](#page-1779-1) *keyword*

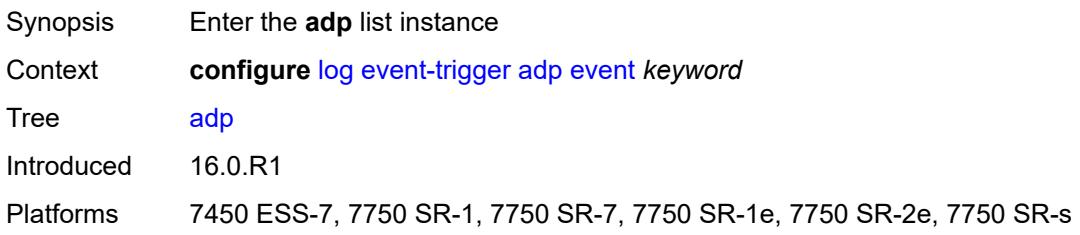

## <span id="page-1779-1"></span>**event** *keyword*

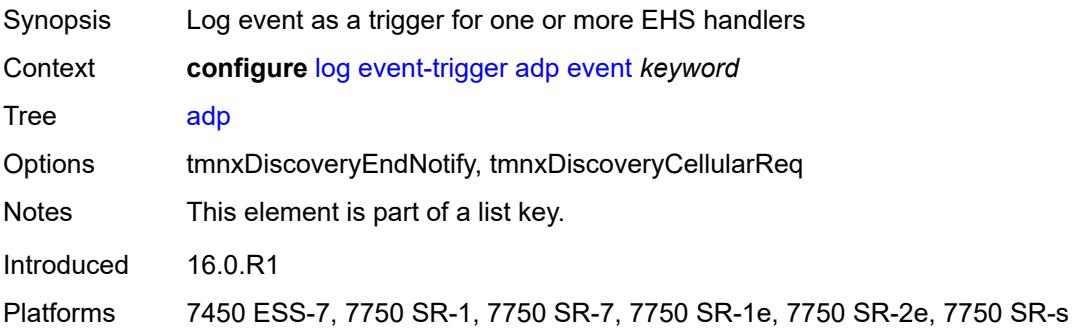

## <span id="page-1779-3"></span>**admin-state** *keyword*

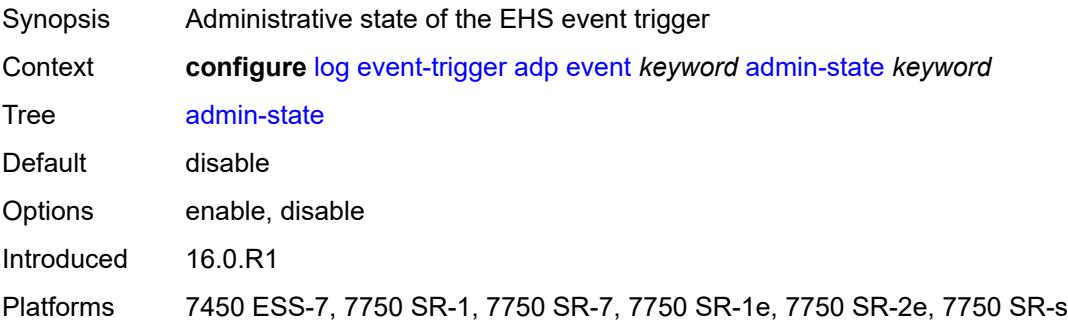

## <span id="page-1780-0"></span>**description** *string*

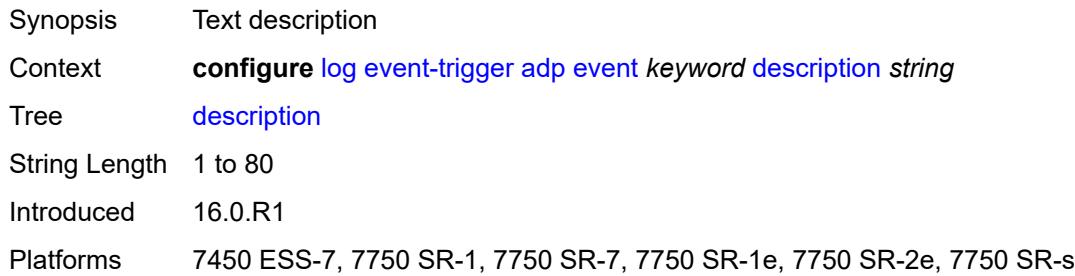

# <span id="page-1780-2"></span>**entry** [[id](#page-1780-1)] *number*

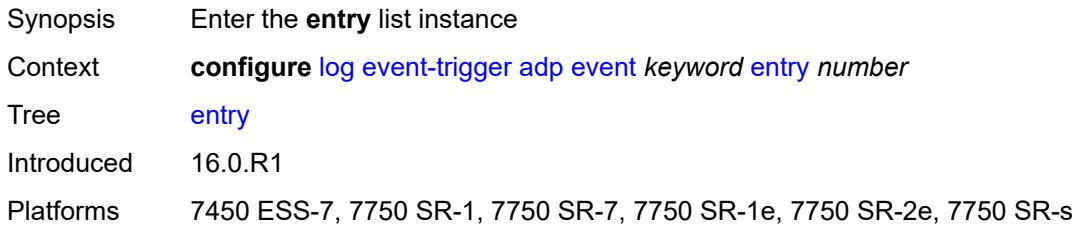

#### <span id="page-1780-1"></span>[**id**] *number*

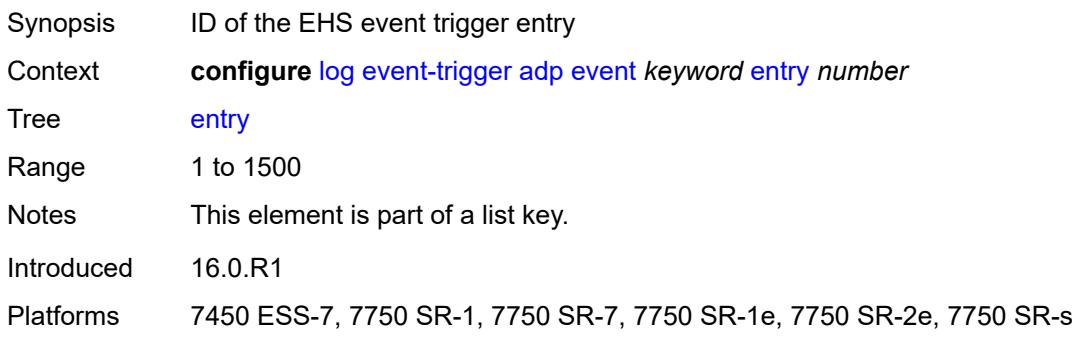

## <span id="page-1780-3"></span>**admin-state** *keyword*

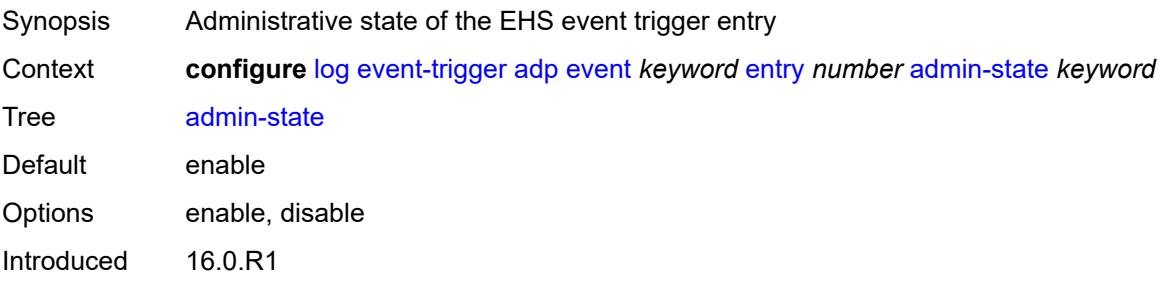

Platforms 7450 ESS-7, 7750 SR-1, 7750 SR-7, 7750 SR-1e, 7750 SR-2e, 7750 SR-s

#### <span id="page-1781-0"></span>**debounce**

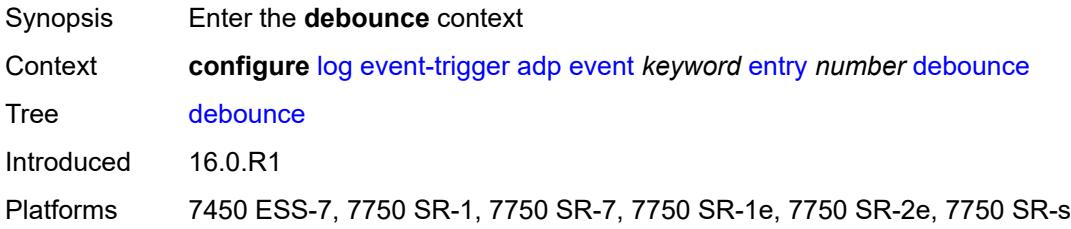

#### <span id="page-1781-1"></span>**time** *number*

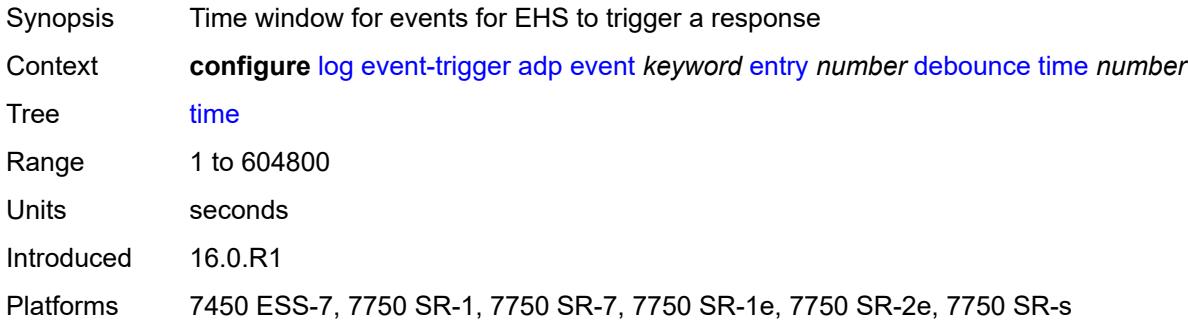

#### <span id="page-1781-2"></span>**value** *number*

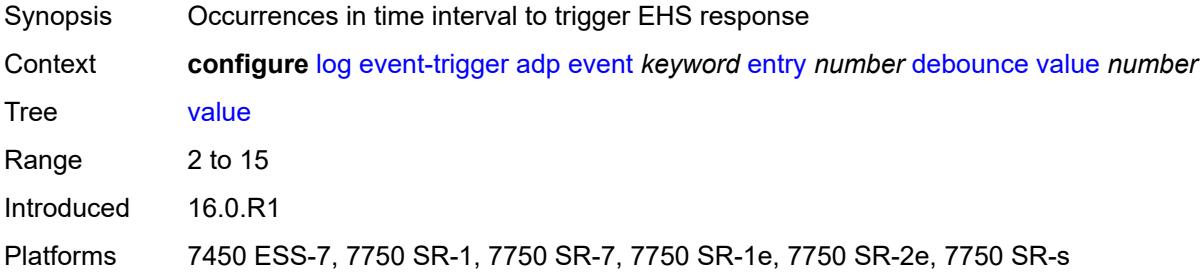

# <span id="page-1781-3"></span>**description** *string*

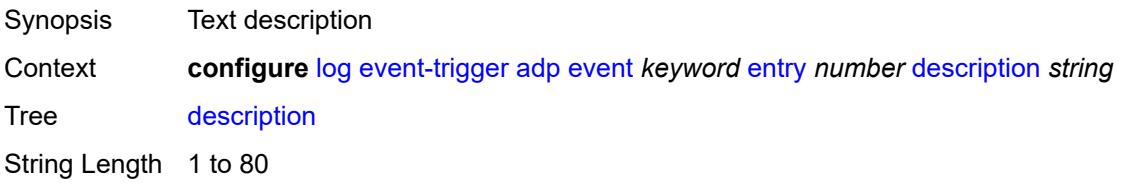

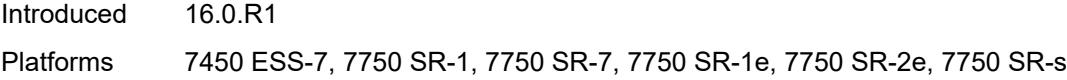

#### <span id="page-1782-0"></span>**filter** *reference*

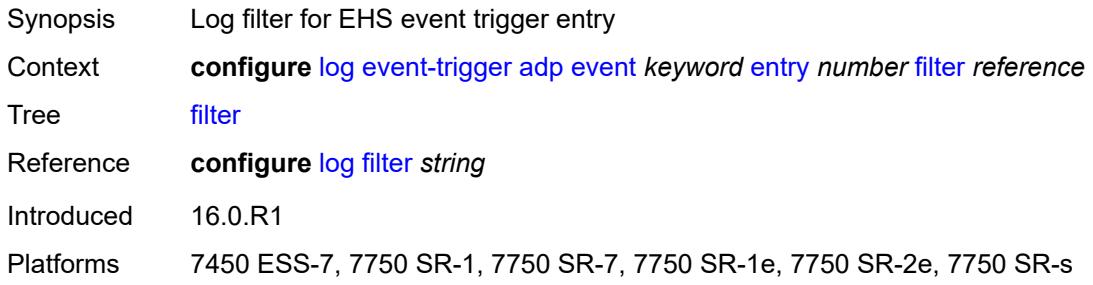

## <span id="page-1782-1"></span>**handler** *reference*

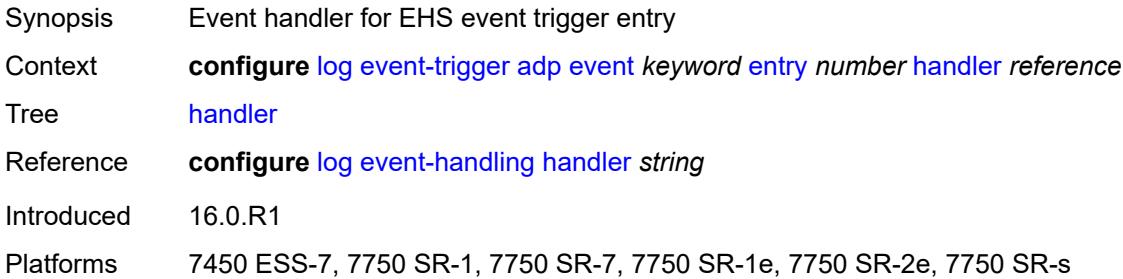

## <span id="page-1782-3"></span>**anysec** [event](#page-1782-2) *keyword*

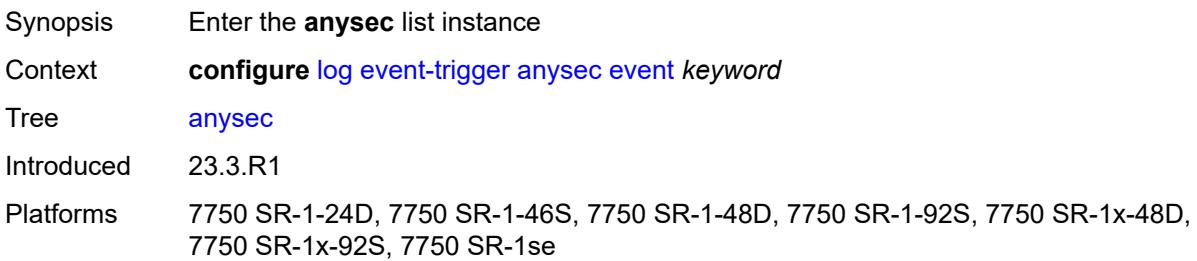

## <span id="page-1782-2"></span>**event** *keyword*

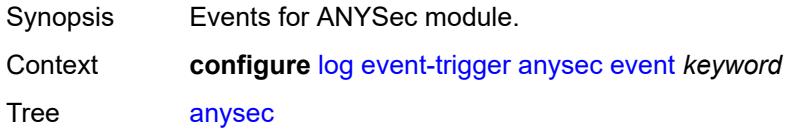

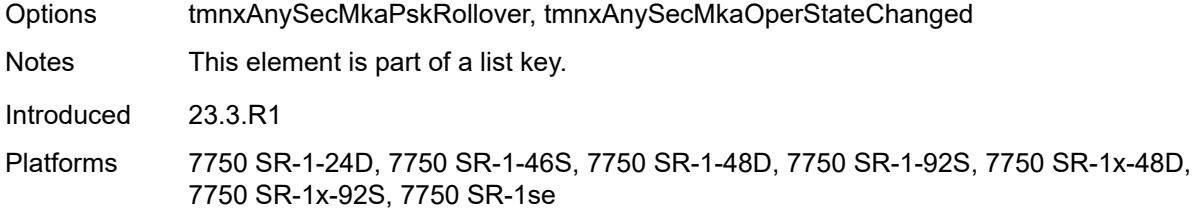

# <span id="page-1783-0"></span>**admin-state** *keyword*

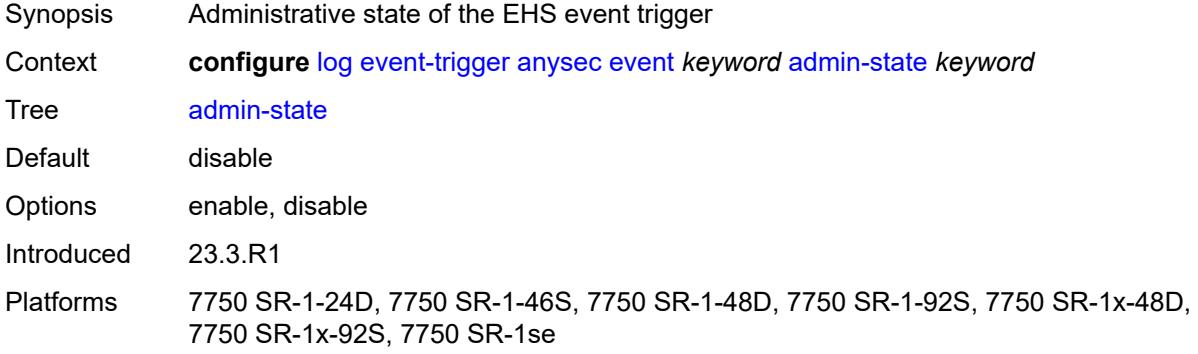

# <span id="page-1783-1"></span>**description** *string*

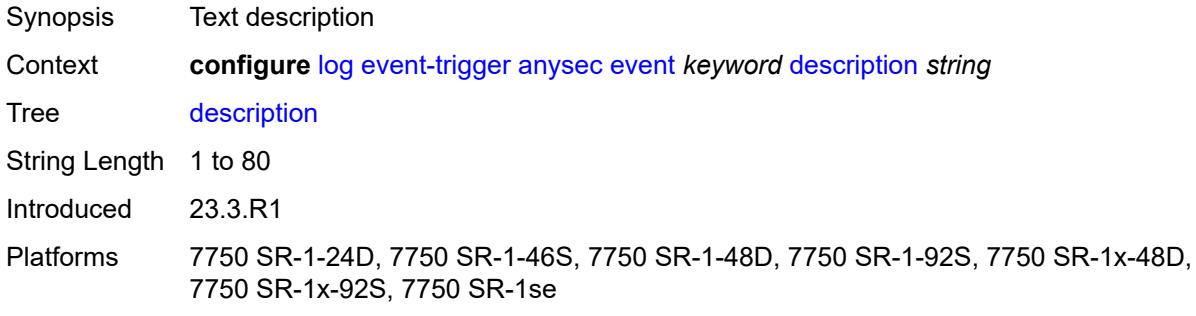

## <span id="page-1783-3"></span>**entry** [[id](#page-1783-2)] *number*

<span id="page-1783-2"></span>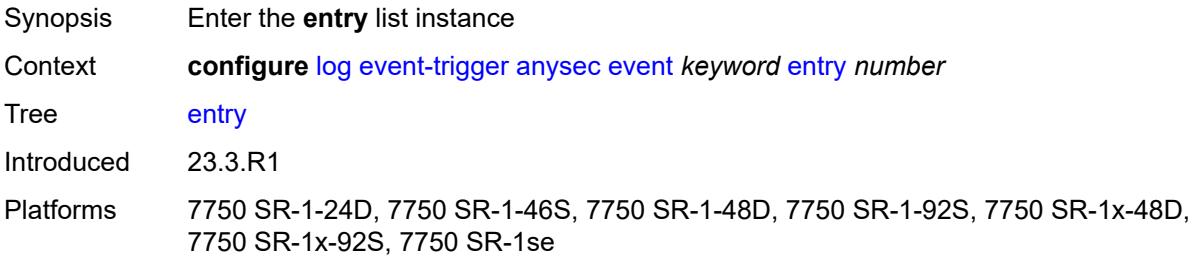

# [**id**] *number*

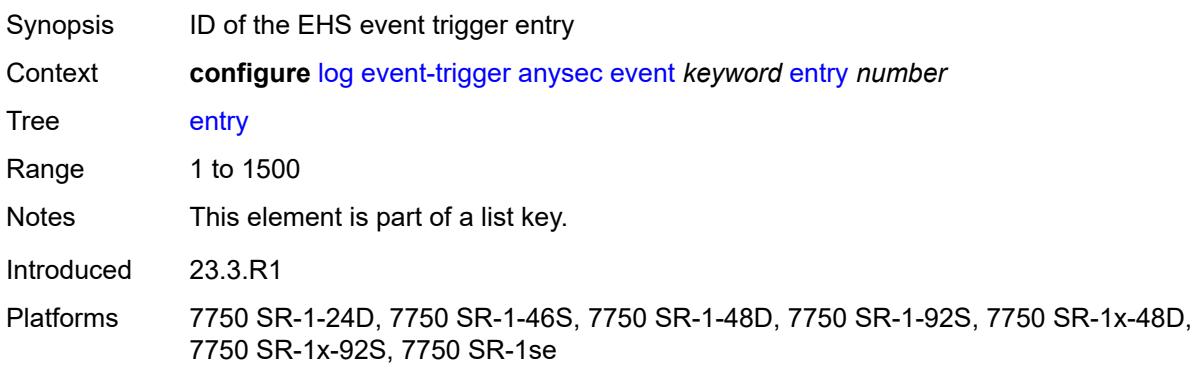

## <span id="page-1784-0"></span>**admin-state** *keyword*

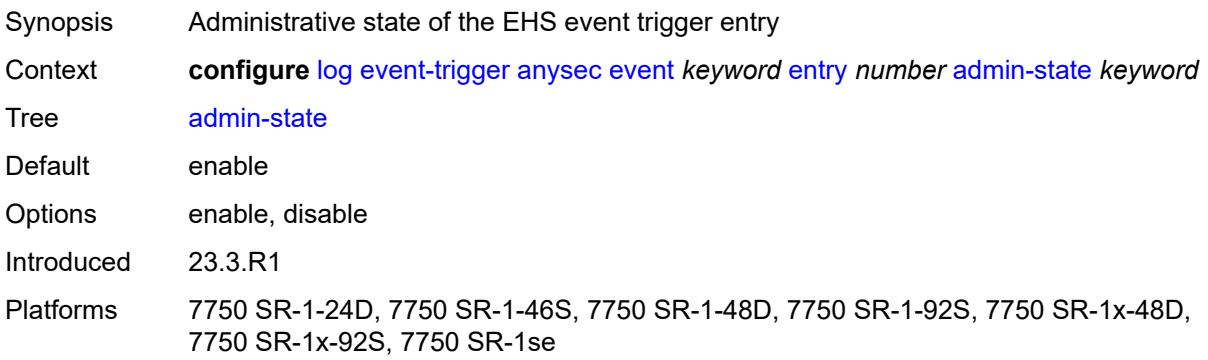

#### <span id="page-1784-1"></span>**debounce**

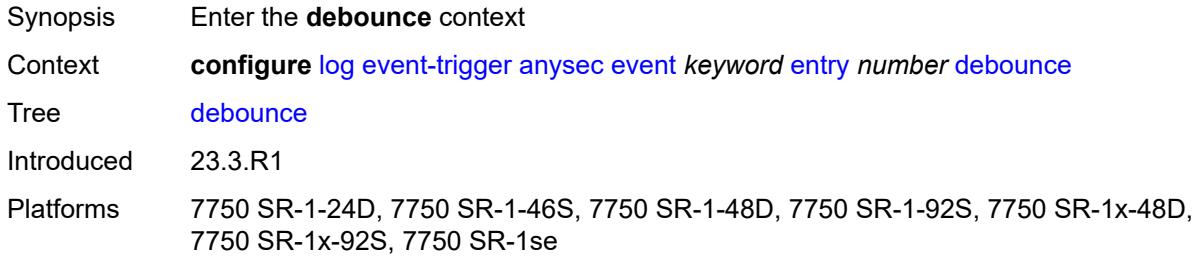

#### <span id="page-1784-2"></span>**time** *number*

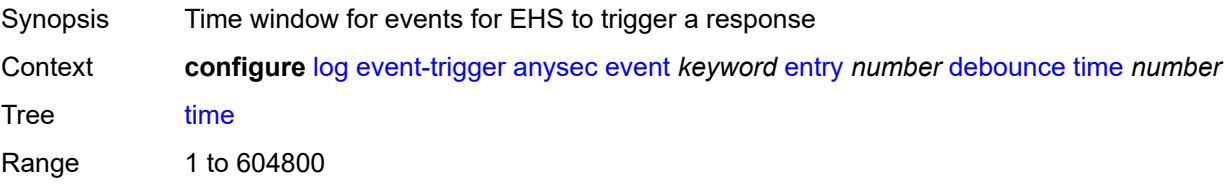

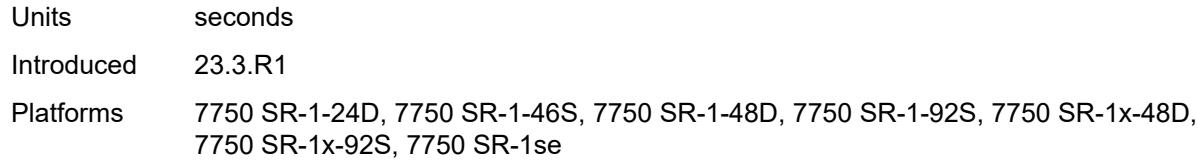

## <span id="page-1785-0"></span>**value** *number*

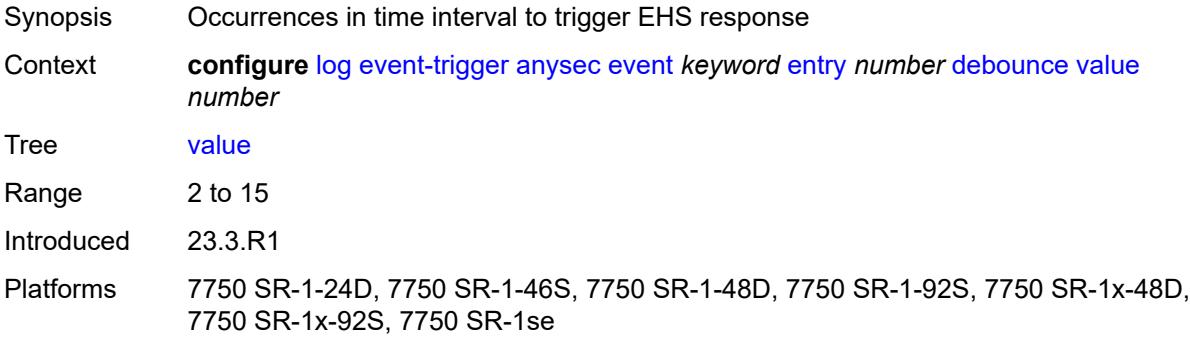

## <span id="page-1785-1"></span>**description** *string*

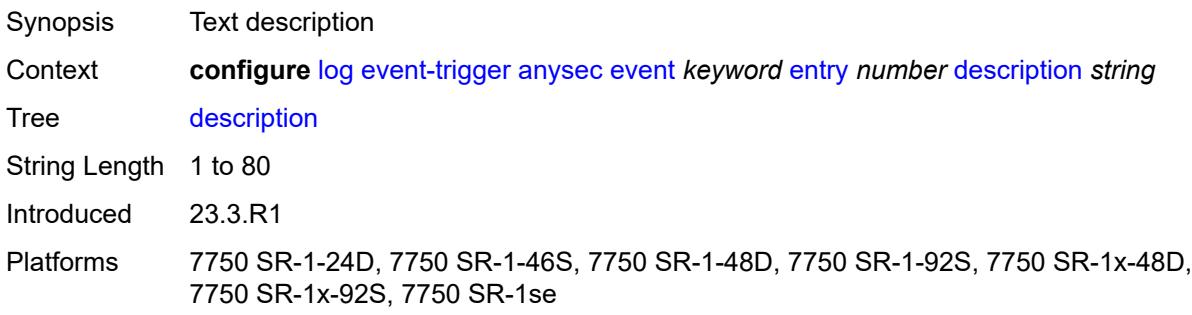

#### <span id="page-1785-2"></span>**filter** *reference*

<span id="page-1785-3"></span>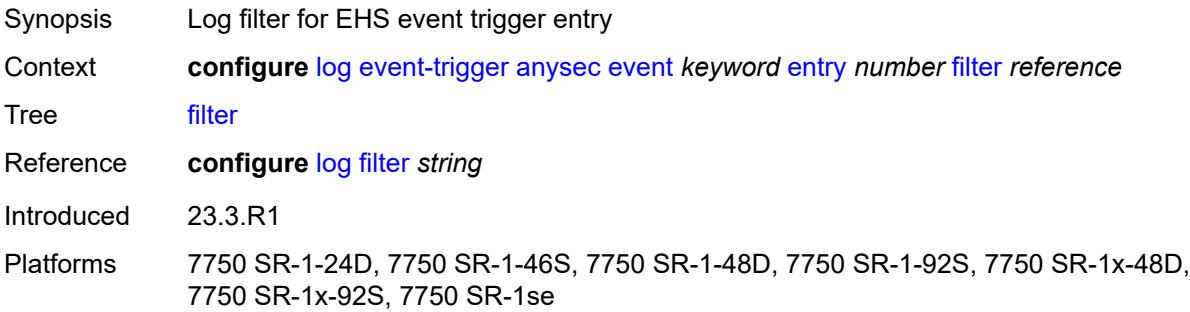

#### **handler** *reference*

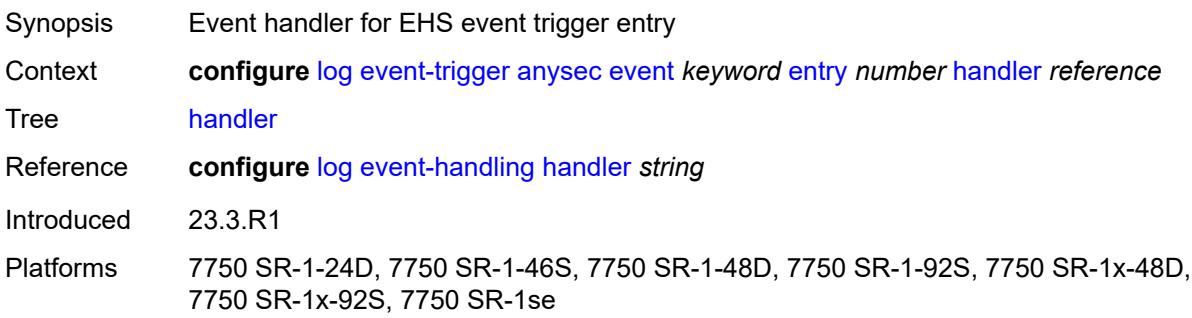

## <span id="page-1786-1"></span>**application-assurance** [event](#page-1786-0) *keyword*

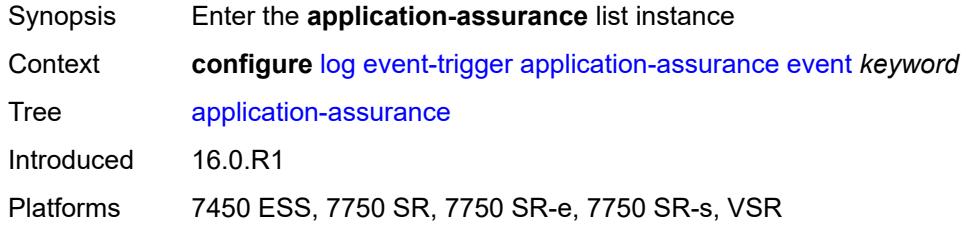

#### <span id="page-1786-0"></span>**event** *keyword*

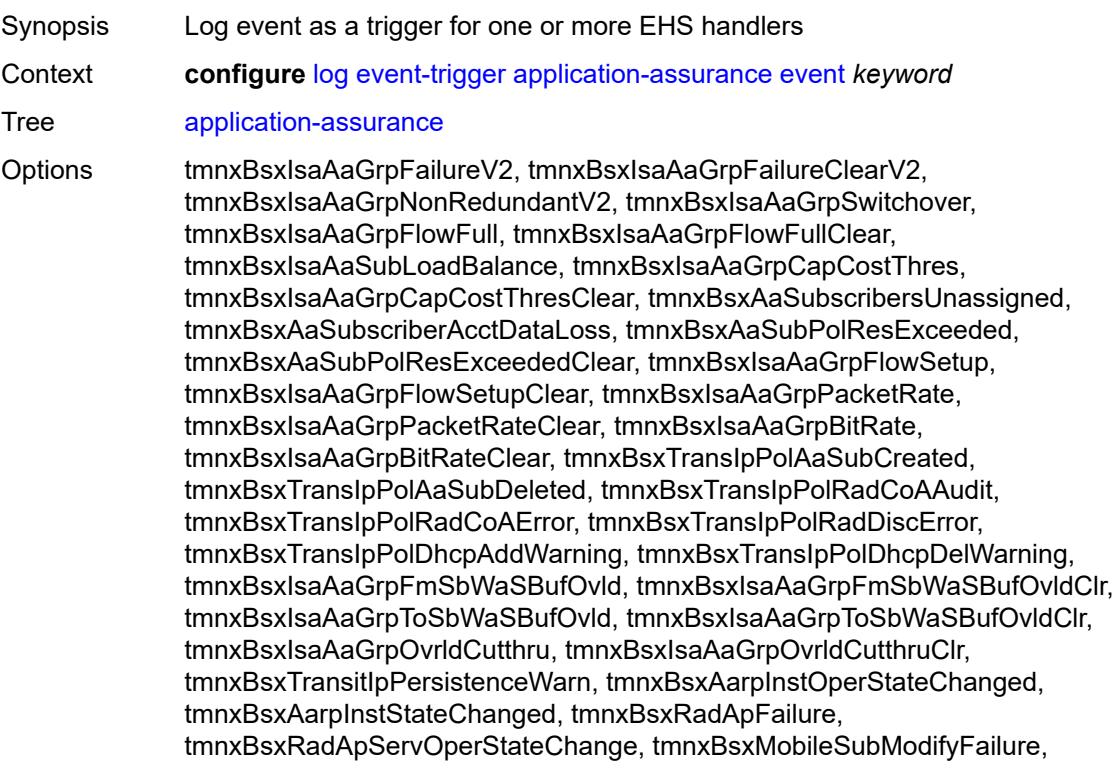

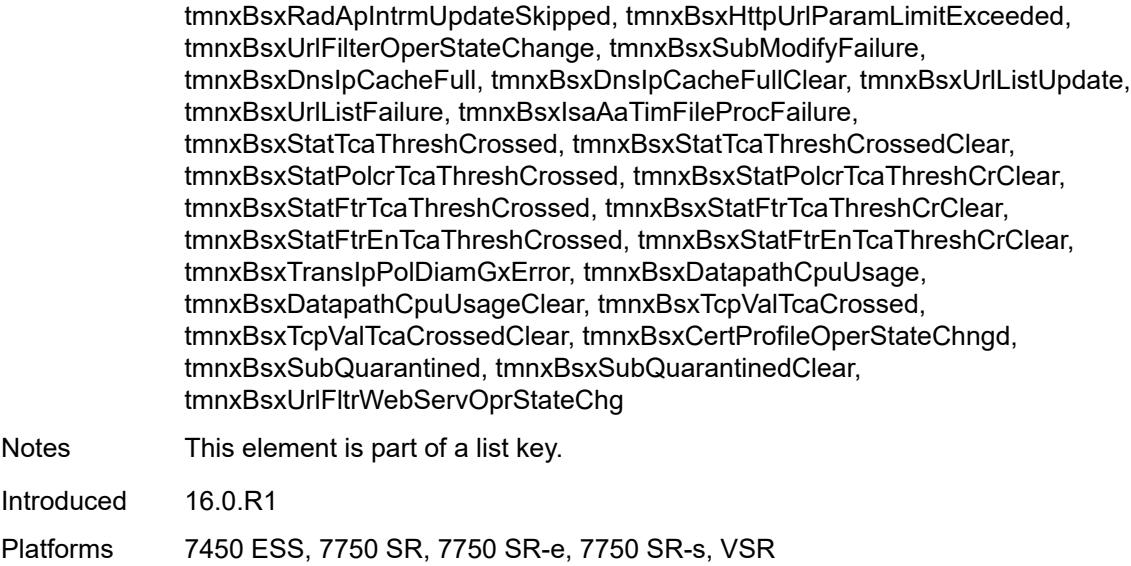

#### <span id="page-1787-0"></span>**admin-state** *keyword*

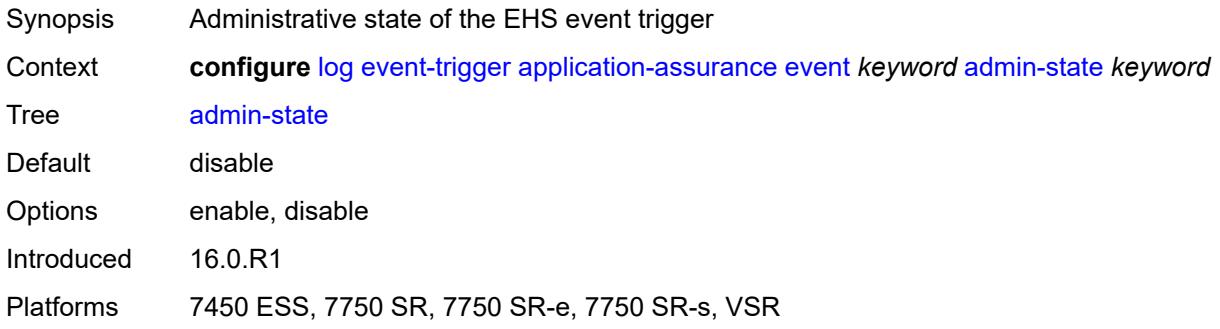

## <span id="page-1787-1"></span>**description** *string*

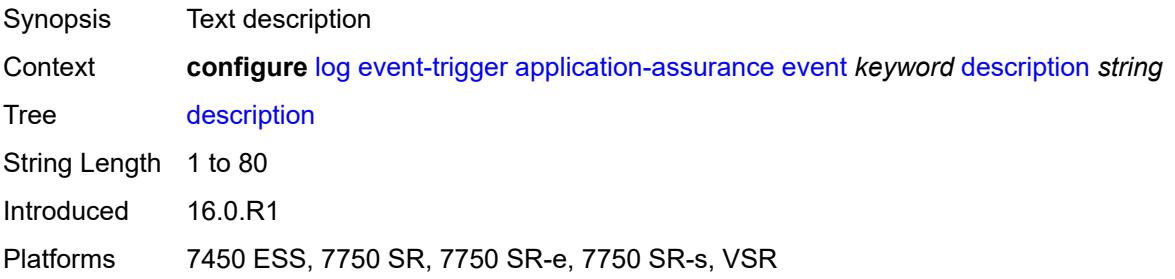

#### <span id="page-1787-2"></span>**entry** [[id](#page-1788-0)] *number*

Synopsis Enter the **entry** list instance

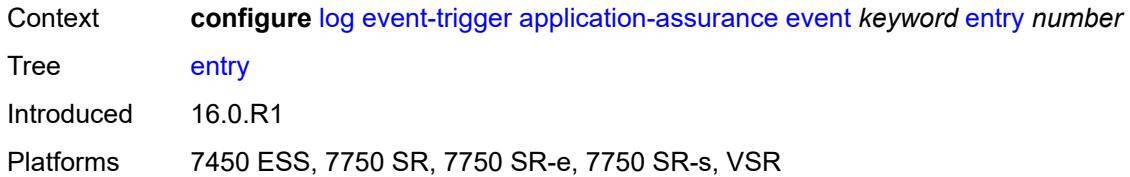

## <span id="page-1788-0"></span>[**id**] *number*

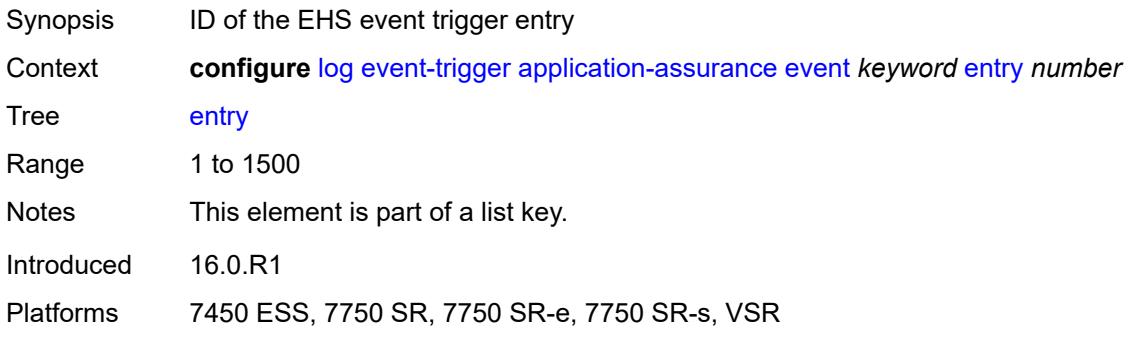

## <span id="page-1788-1"></span>**admin-state** *keyword*

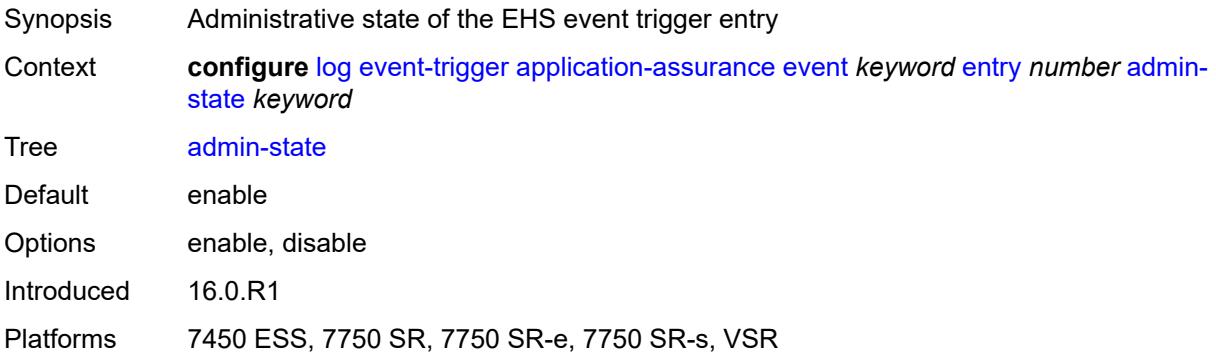

#### <span id="page-1788-2"></span>**debounce**

<span id="page-1788-3"></span>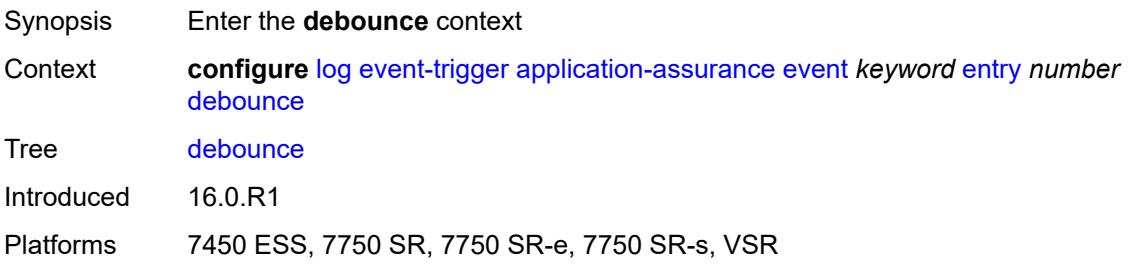

#### **time** *number*

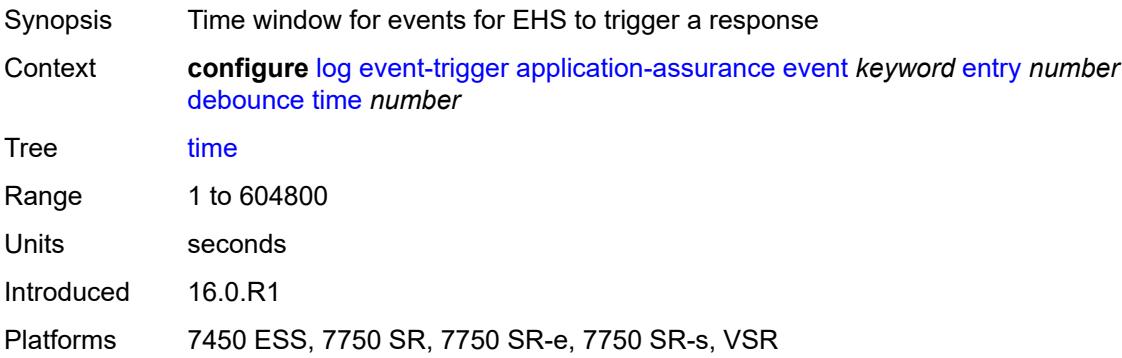

#### <span id="page-1789-0"></span>**value** *number*

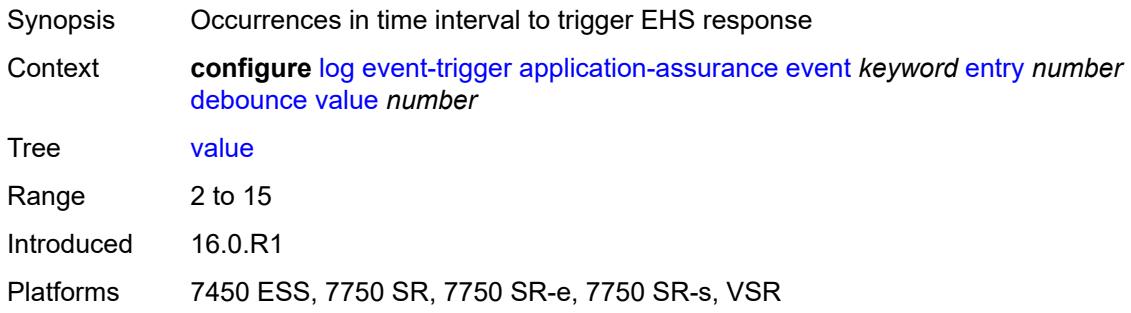

## <span id="page-1789-1"></span>**description** *string*

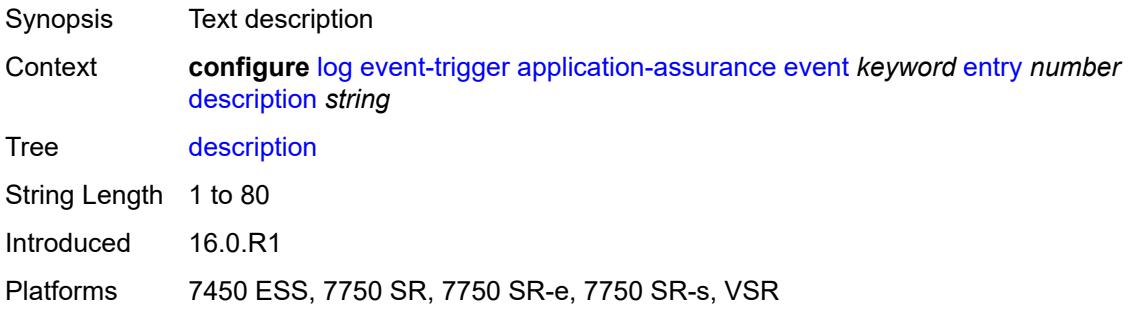

#### <span id="page-1789-2"></span>**filter** *reference*

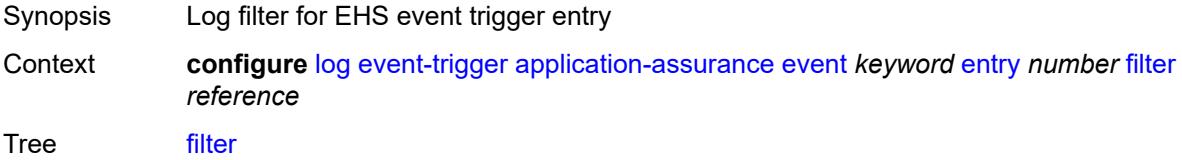

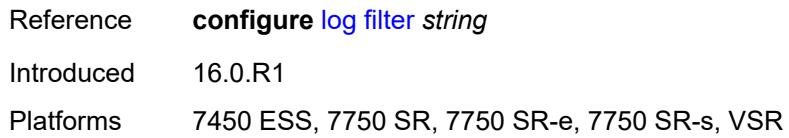

## <span id="page-1790-0"></span>**handler** *reference*

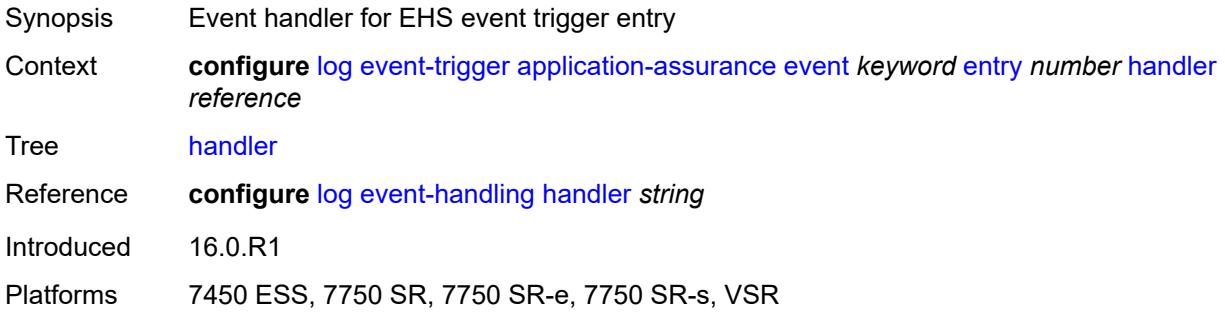

## <span id="page-1790-2"></span>**aps** [event](#page-1790-1) *keyword*

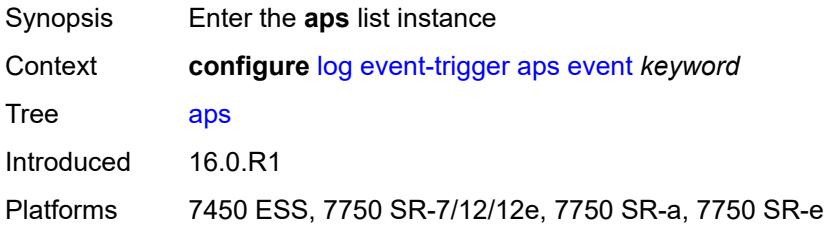

#### <span id="page-1790-1"></span>**event** *keyword*

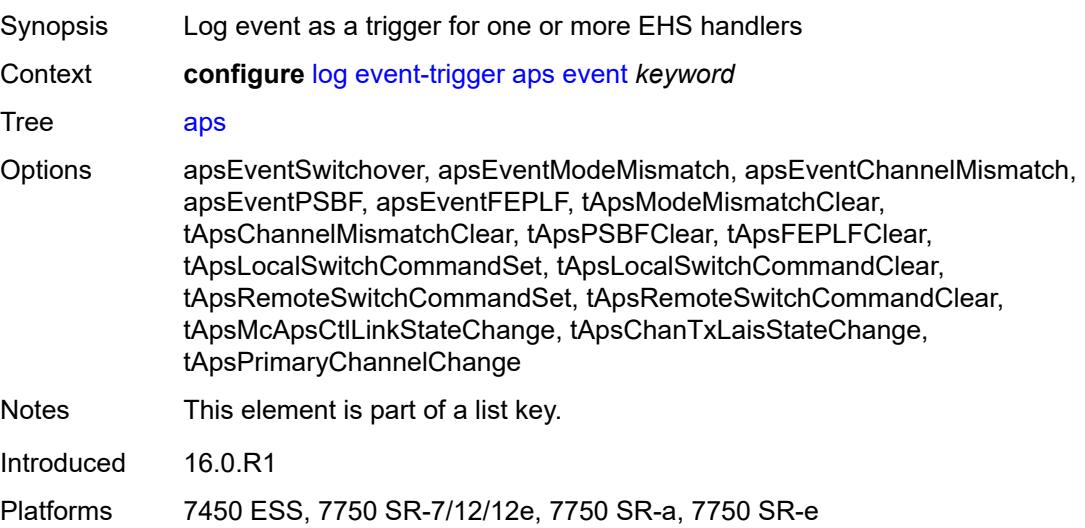

#### <span id="page-1791-0"></span>**admin-state** *keyword*

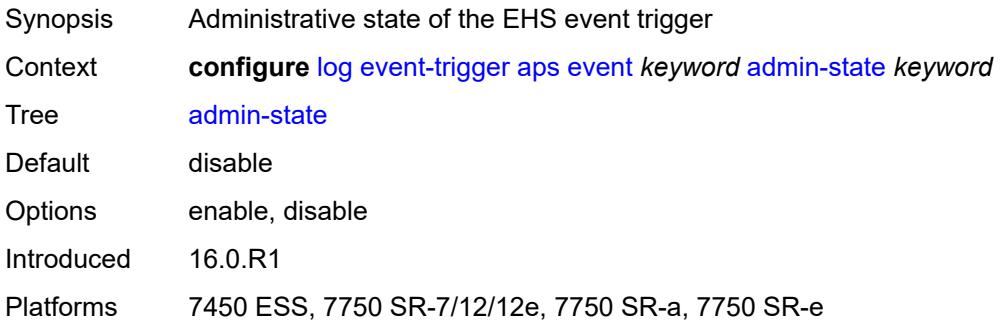

## <span id="page-1791-1"></span>**description** *string*

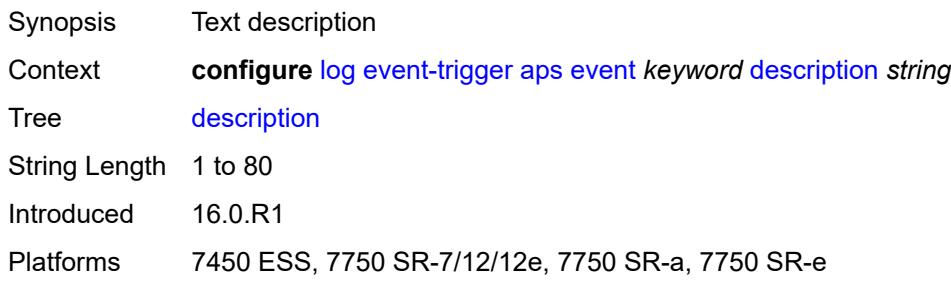

# <span id="page-1791-3"></span>**entry** [[id](#page-1791-2)] *number*

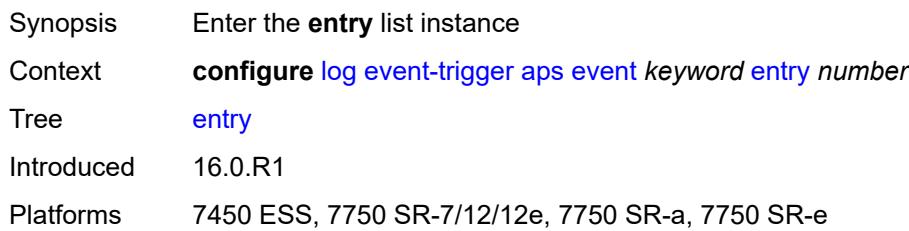

# <span id="page-1791-2"></span>[**id**] *number*

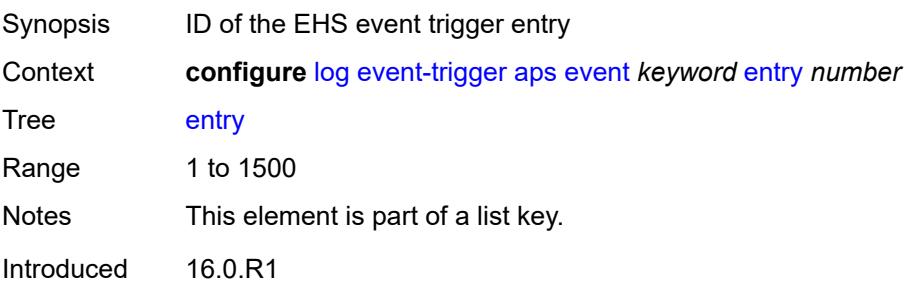

Platforms 7450 ESS, 7750 SR-7/12/12e, 7750 SR-a, 7750 SR-e

#### <span id="page-1792-0"></span>**admin-state** *keyword*

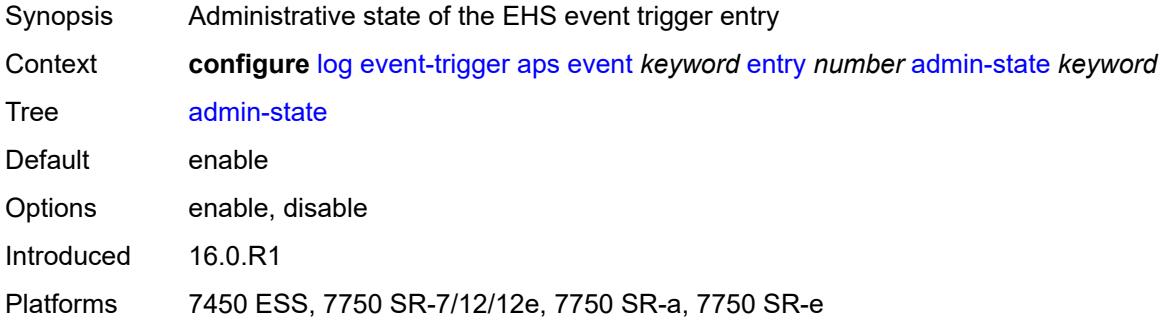

#### <span id="page-1792-1"></span>**debounce**

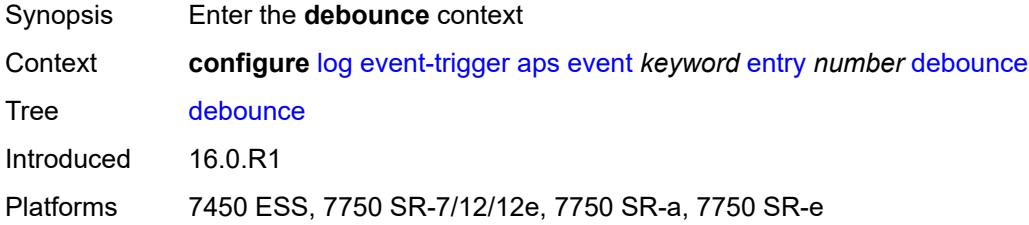

#### <span id="page-1792-2"></span>**time** *number*

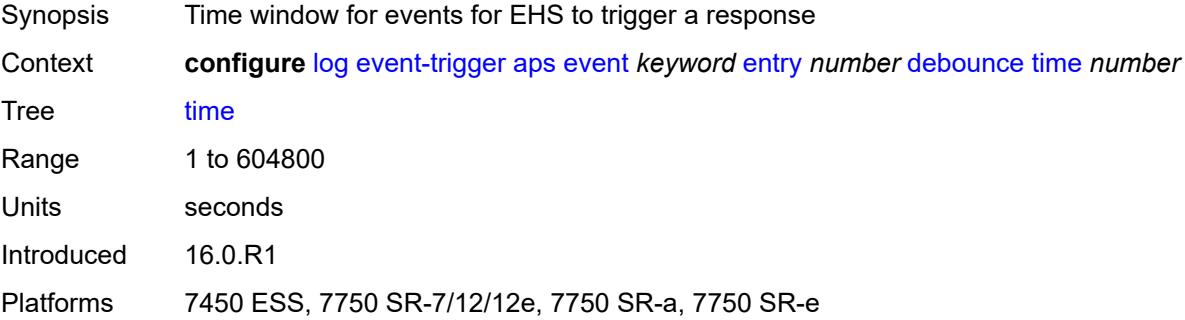

#### <span id="page-1792-3"></span>**value** *number*

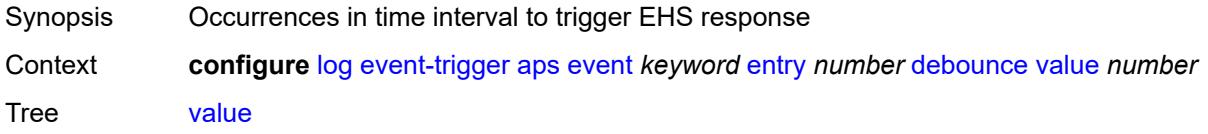

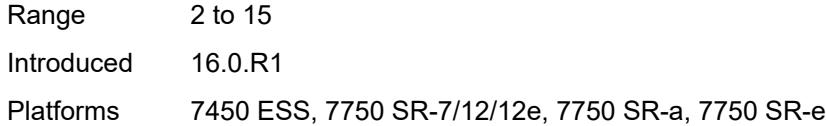

## <span id="page-1793-0"></span>**description** *string*

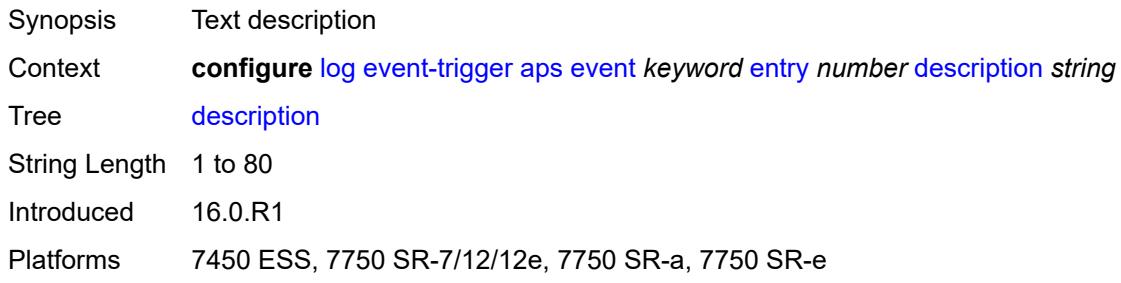

#### <span id="page-1793-1"></span>**filter** *reference*

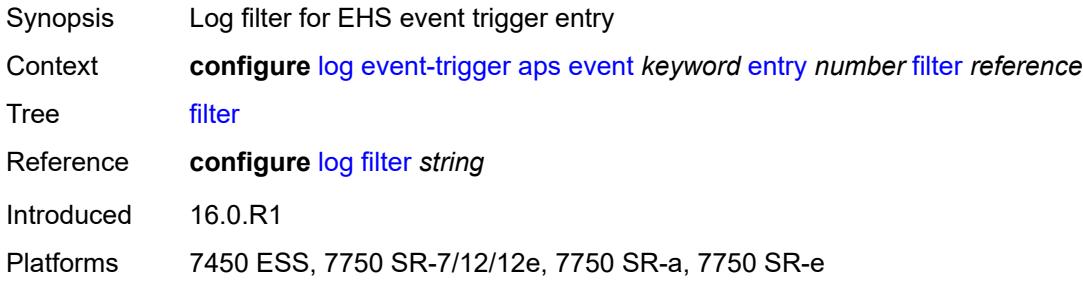

## <span id="page-1793-2"></span>**handler** *reference*

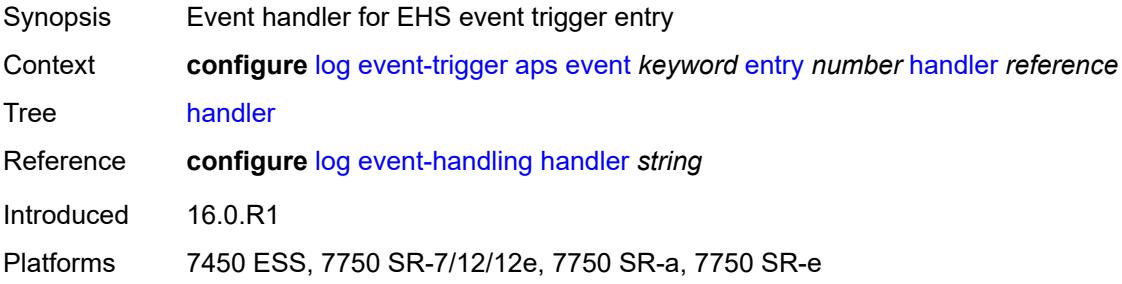

#### <span id="page-1793-3"></span>**auto-prov** [event](#page-1794-0) *keyword*

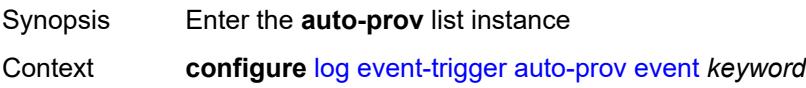

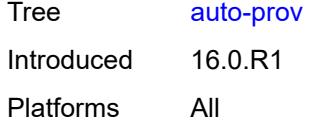

## <span id="page-1794-0"></span>**event** *keyword*

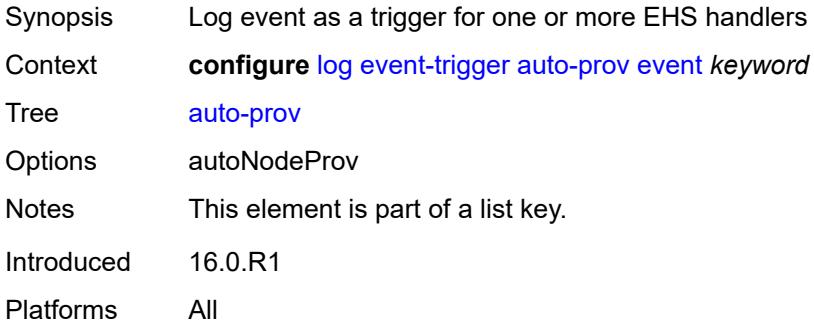

#### <span id="page-1794-1"></span>**admin-state** *keyword*

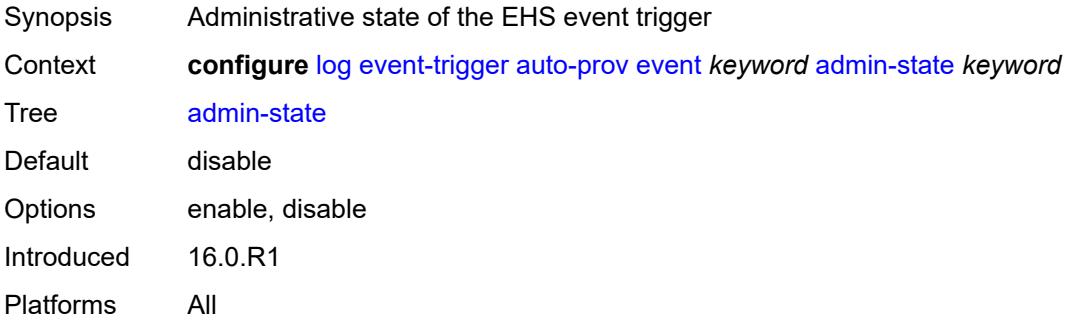

# <span id="page-1794-2"></span>**description** *string*

<span id="page-1794-3"></span>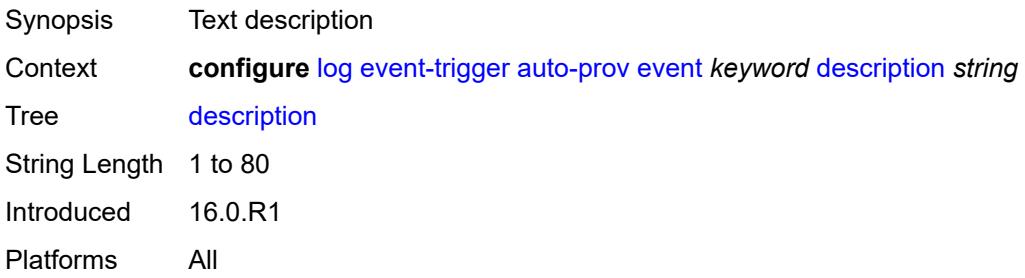

# **entry** [[id](#page-1795-0)] *number*

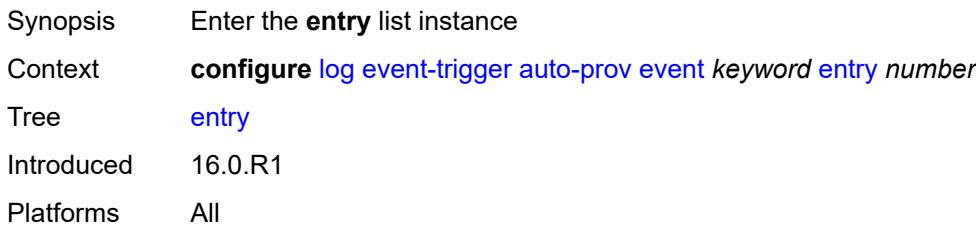

# <span id="page-1795-0"></span>[**id**] *number*

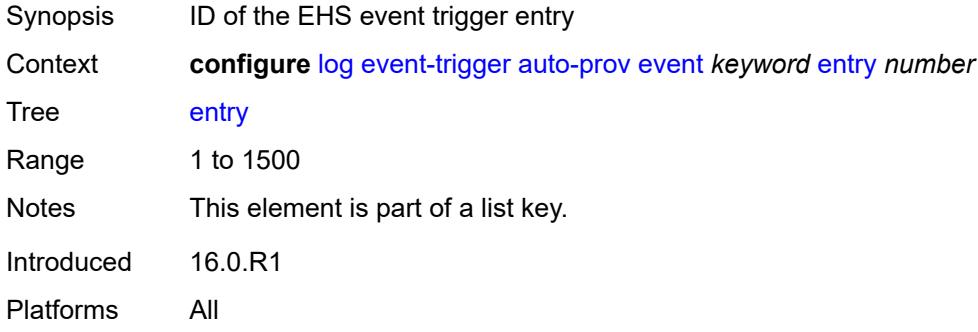

## <span id="page-1795-1"></span>**admin-state** *keyword*

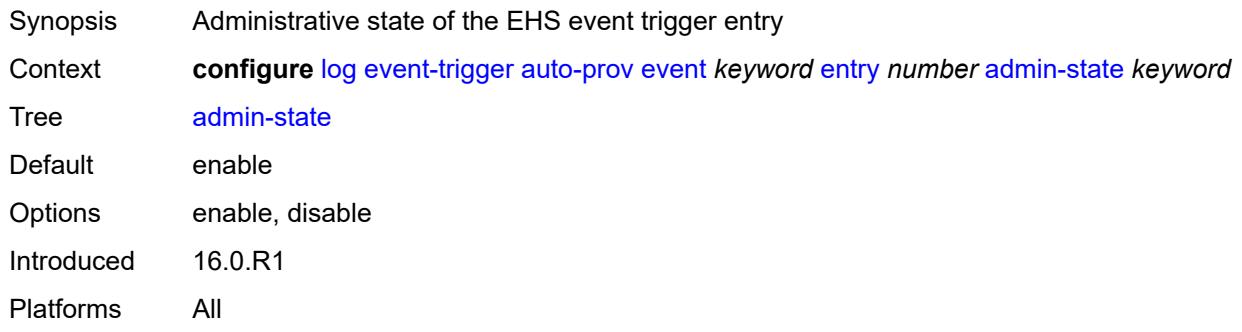

#### <span id="page-1795-2"></span>**debounce**

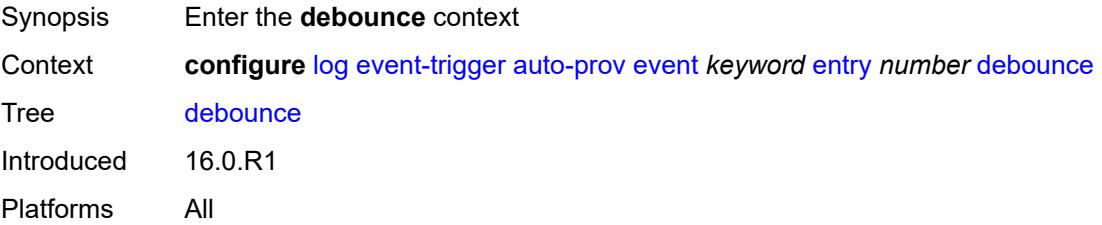

#### <span id="page-1796-0"></span>**time** *number*

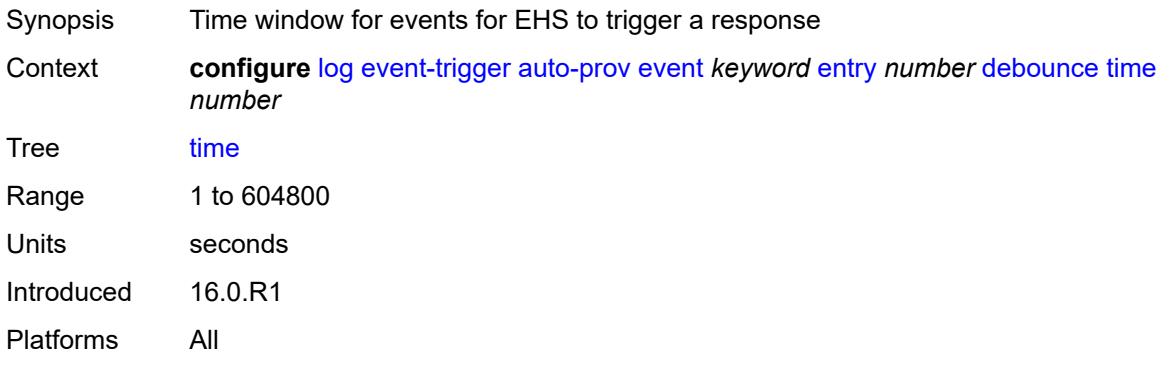

#### <span id="page-1796-1"></span>**value** *number*

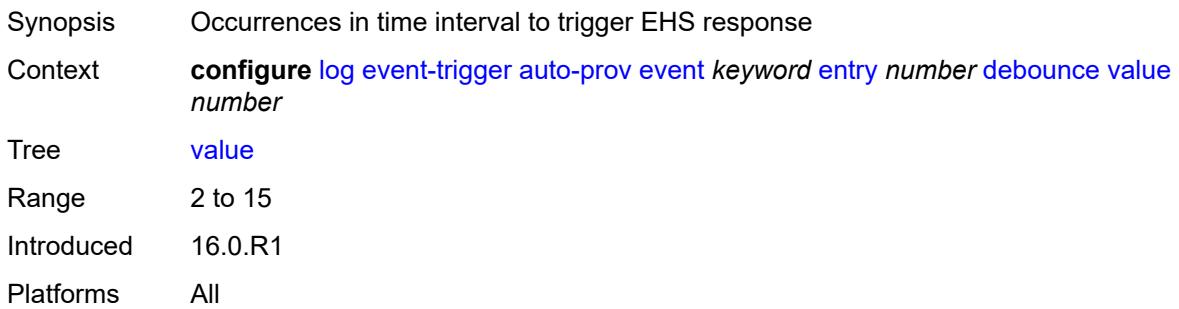

## <span id="page-1796-2"></span>**description** *string*

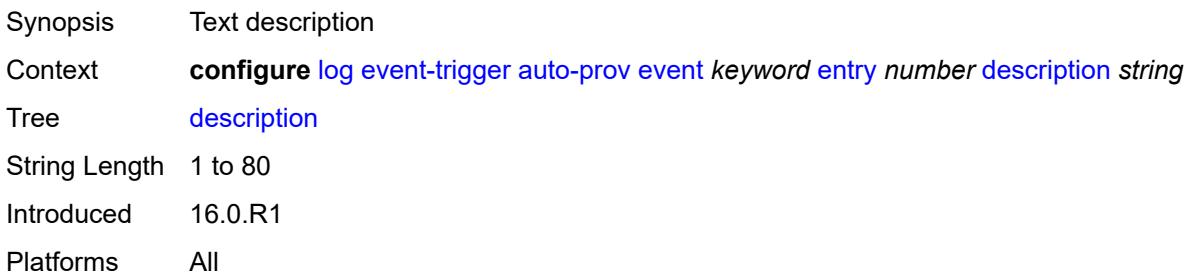

#### <span id="page-1796-3"></span>**filter** *reference*

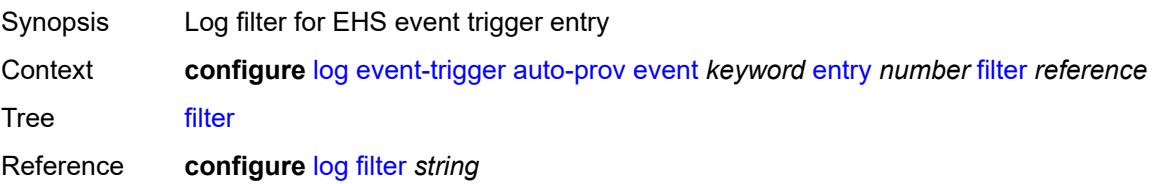

Introduced 16.0.R1 Platforms All

#### <span id="page-1797-0"></span>**handler** *reference*

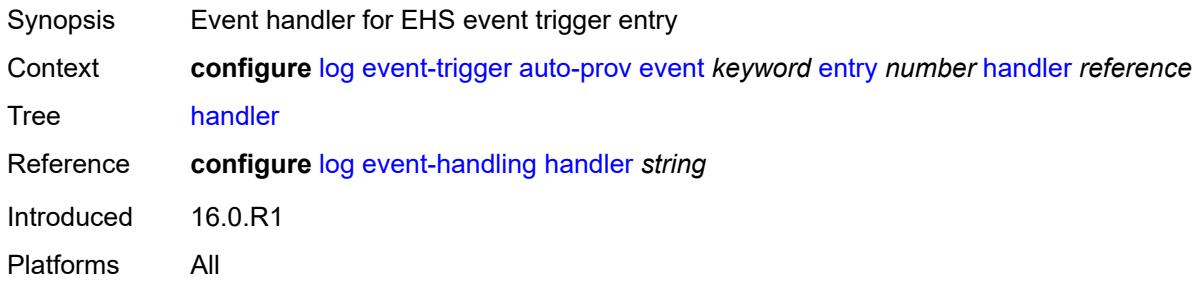

## <span id="page-1797-2"></span>**bfd** [event](#page-1797-1) *keyword*

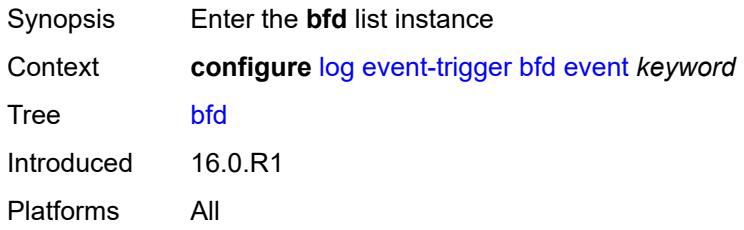

## <span id="page-1797-1"></span>**event** *keyword*

<span id="page-1797-3"></span>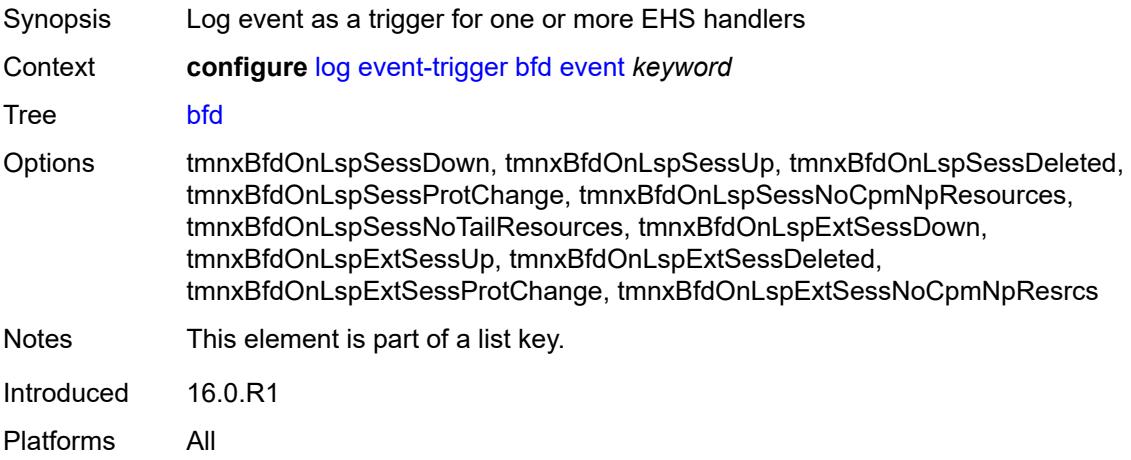

## **admin-state** *keyword*

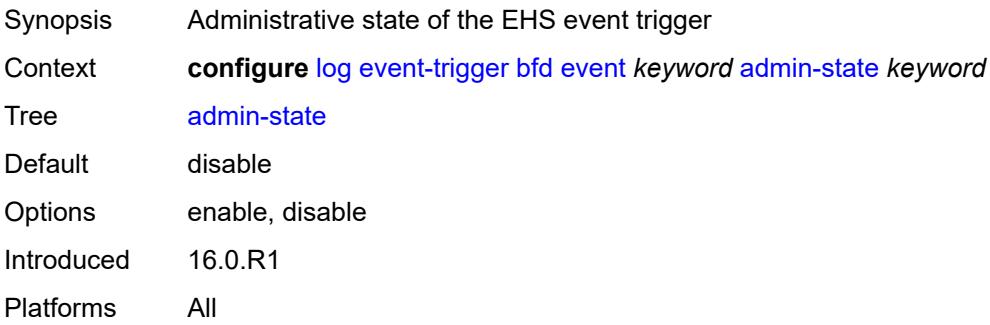

# <span id="page-1798-0"></span>**description** *string*

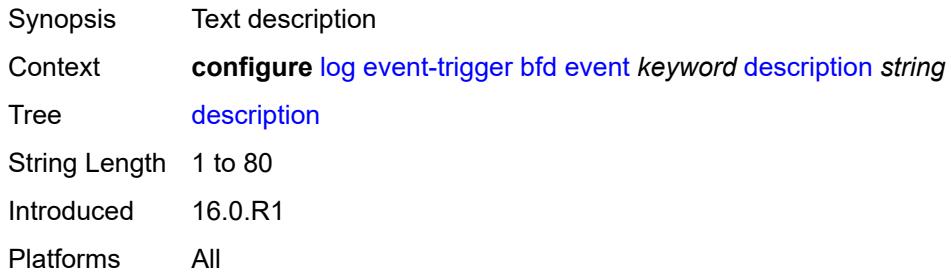

## <span id="page-1798-2"></span>**entry** [[id](#page-1798-1)] *number*

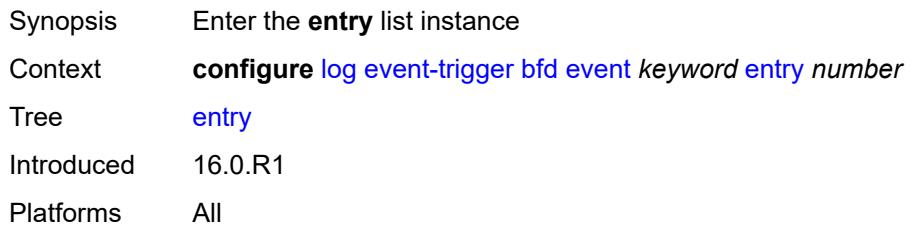

## <span id="page-1798-1"></span>[**id**] *number*

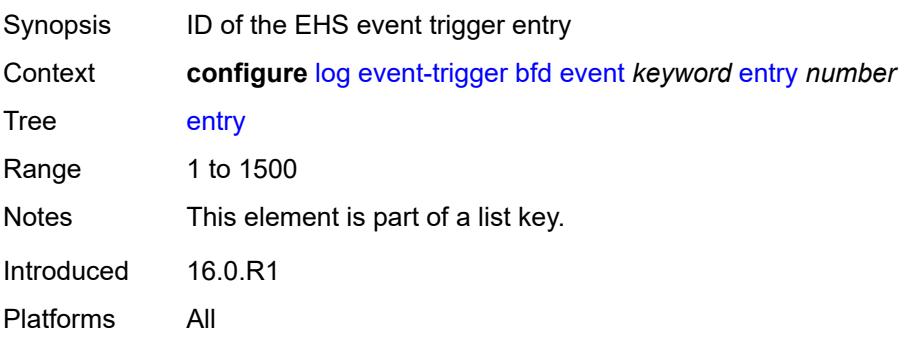

## <span id="page-1799-0"></span>**admin-state** *keyword*

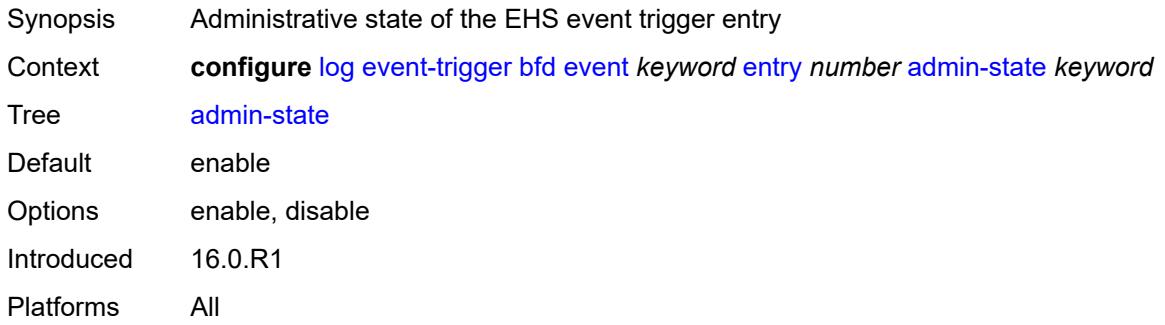

#### <span id="page-1799-1"></span>**debounce**

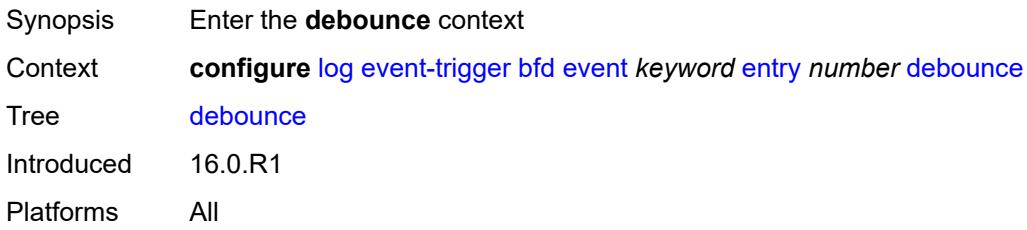

#### <span id="page-1799-2"></span>**time** *number*

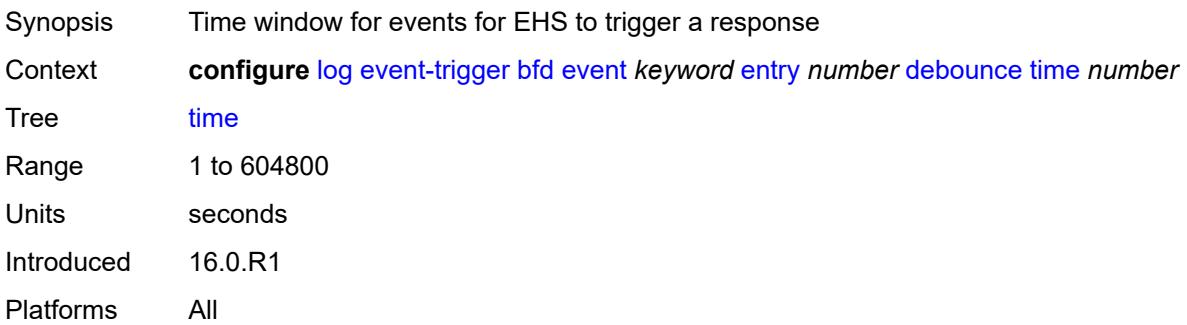

#### <span id="page-1799-3"></span>**value** *number*

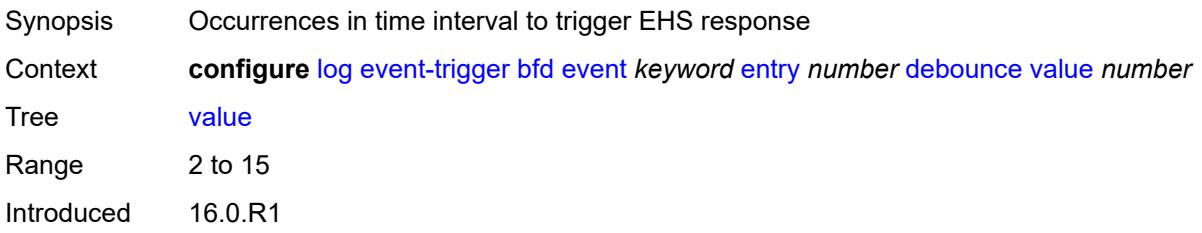
Platforms All

# <span id="page-1800-0"></span>**description** *string*

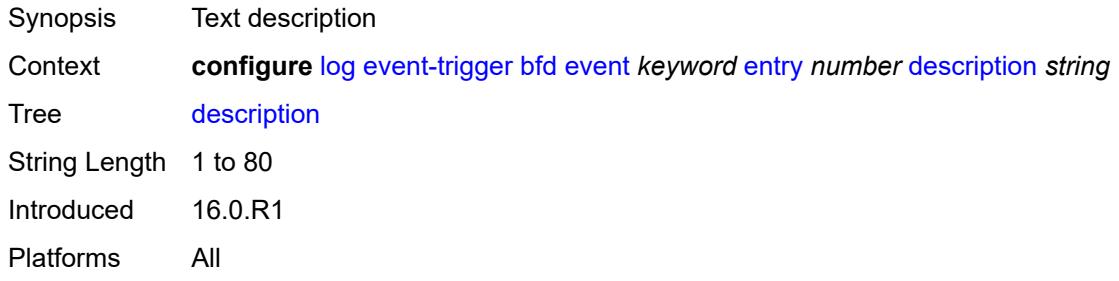

# <span id="page-1800-1"></span>**filter** *reference*

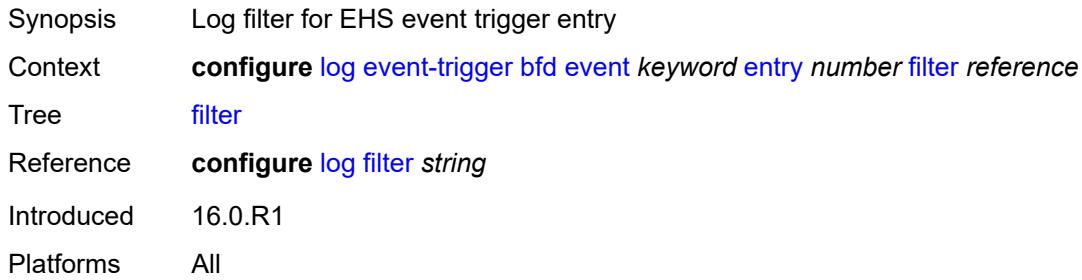

# <span id="page-1800-2"></span>**handler** *reference*

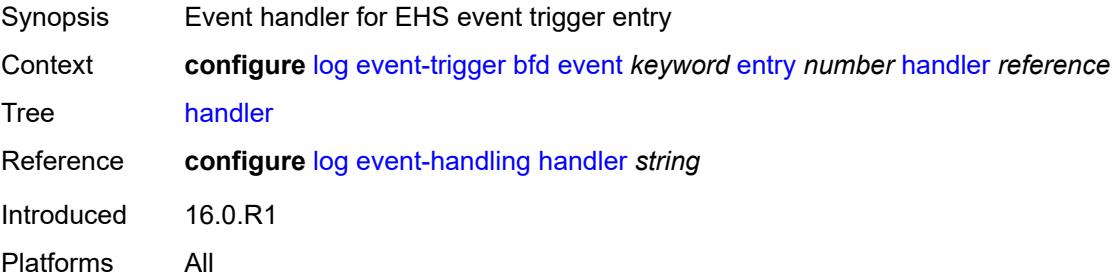

# <span id="page-1800-3"></span>**bgp** [event](#page-1801-0) *keyword*

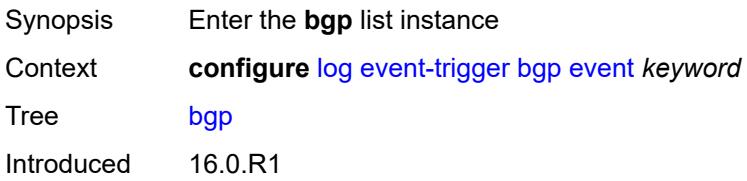

Platforms All

#### <span id="page-1801-0"></span>**event** *keyword*

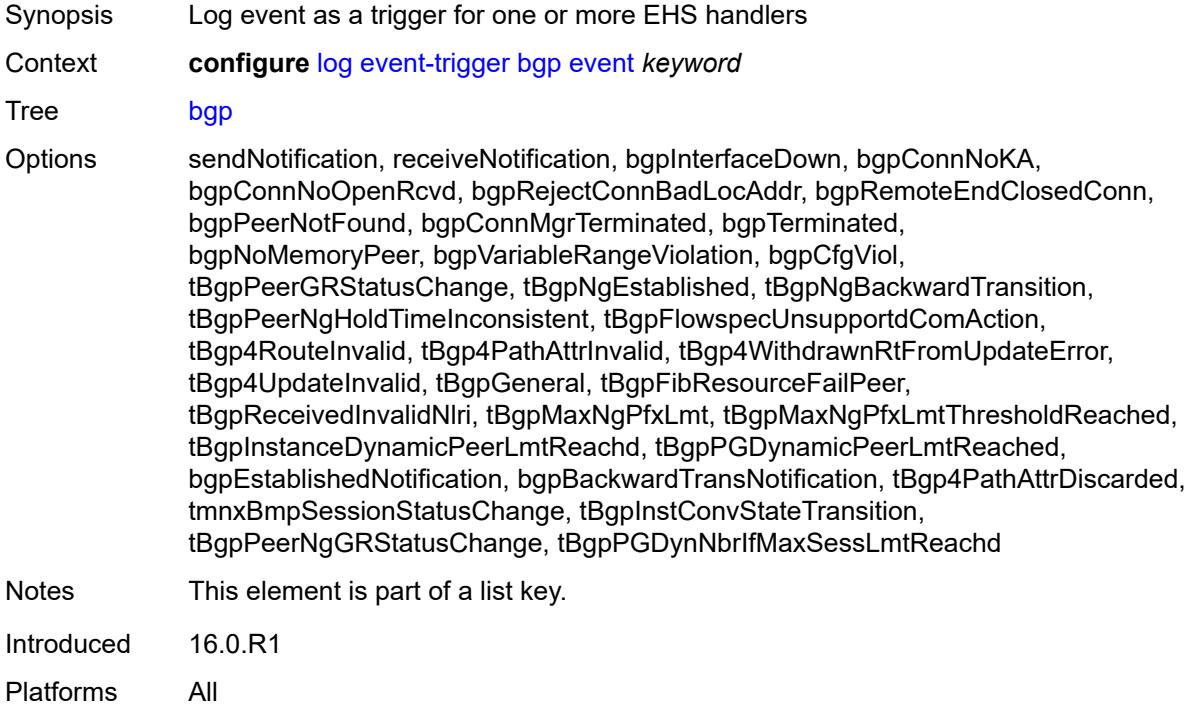

# <span id="page-1801-1"></span>**admin-state** *keyword*

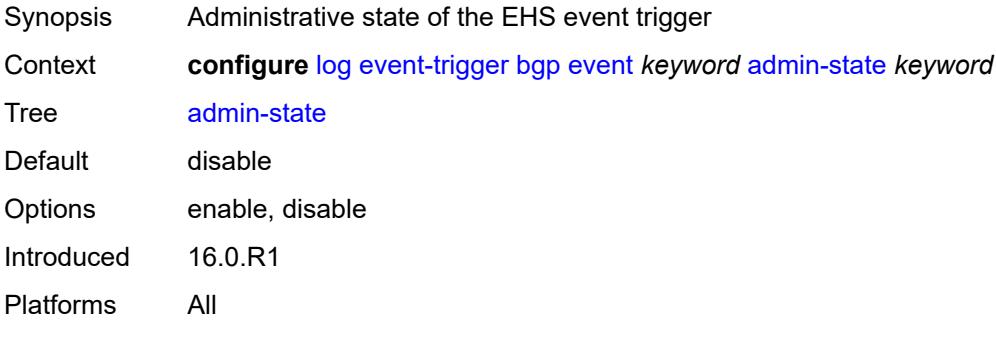

# <span id="page-1801-2"></span>**description** *string*

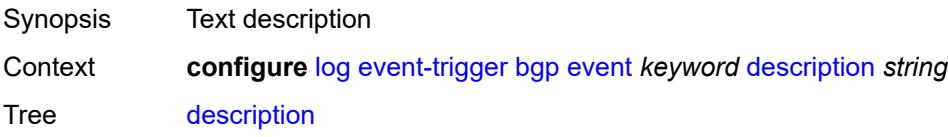

String Length 1 to 80 Introduced 16.0.R1 Platforms All

# <span id="page-1802-1"></span>**entry** [[id](#page-1802-0)] *number*

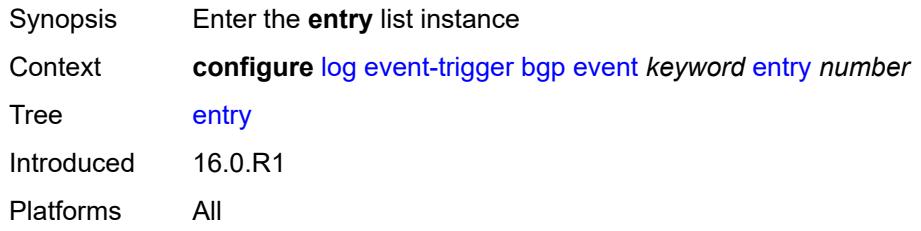

# <span id="page-1802-0"></span>[**id**] *number*

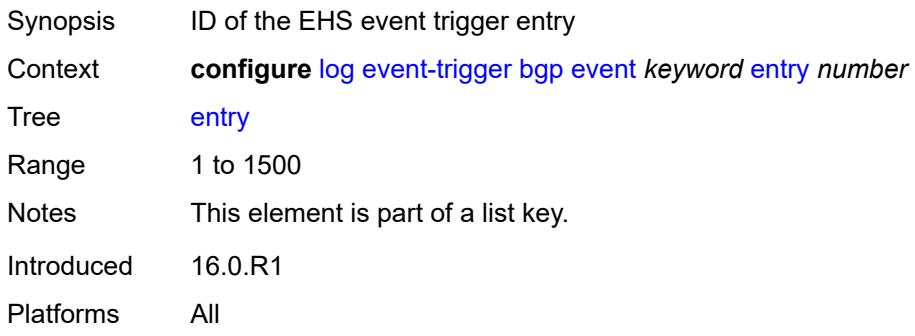

#### <span id="page-1802-2"></span>**admin-state** *keyword*

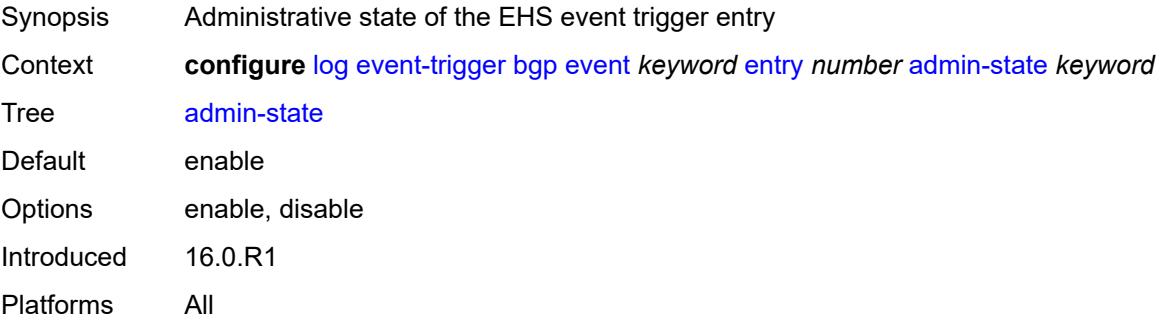

#### <span id="page-1802-3"></span>**debounce**

Synopsis Enter the **debounce** context

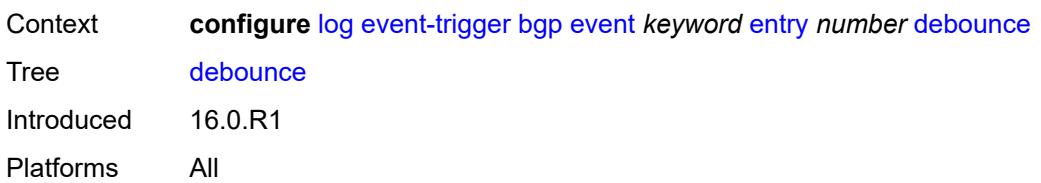

#### <span id="page-1803-0"></span>**time** *number*

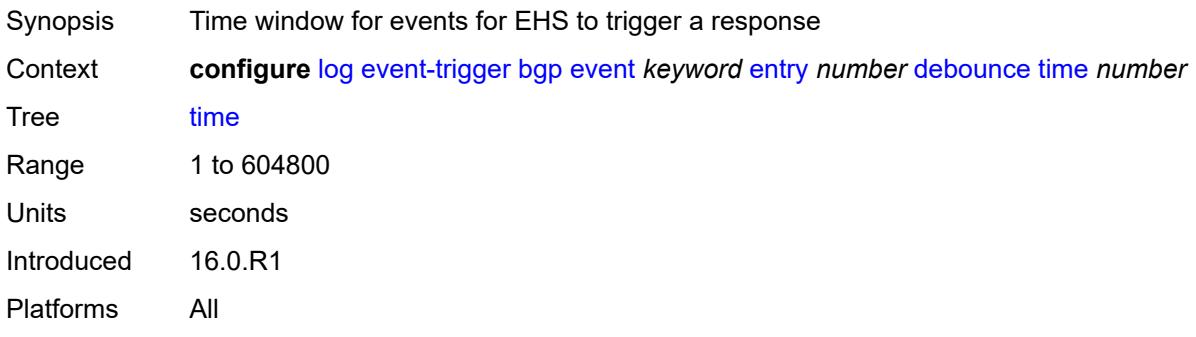

## <span id="page-1803-1"></span>**value** *number*

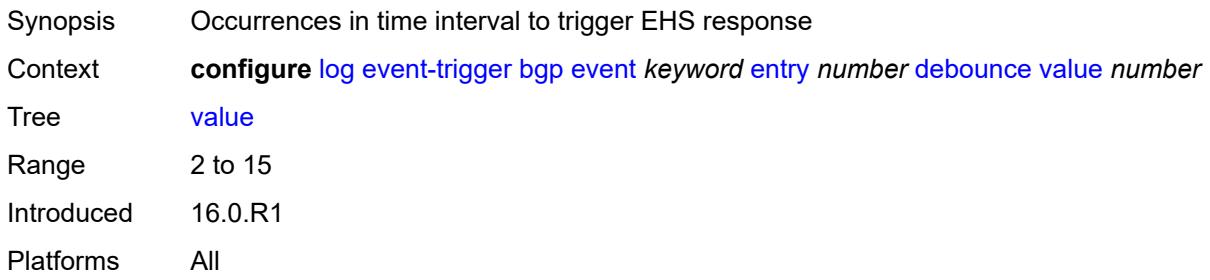

# <span id="page-1803-2"></span>**description** *string*

<span id="page-1803-3"></span>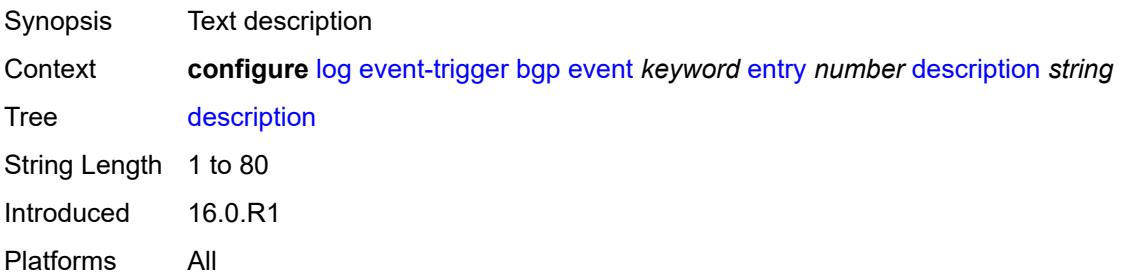

## **filter** *reference*

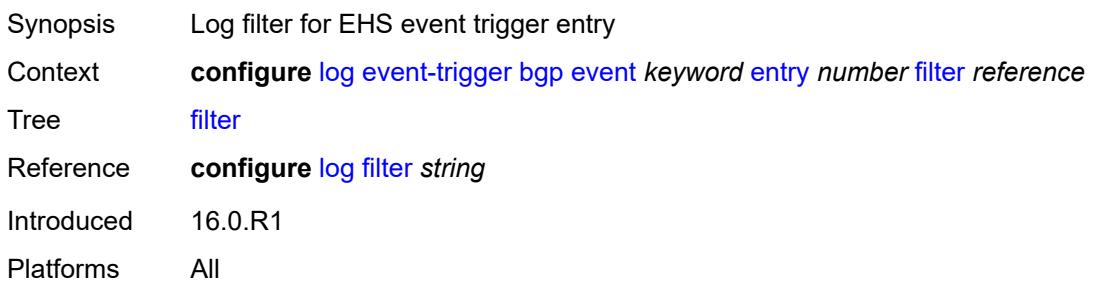

## <span id="page-1804-0"></span>**handler** *reference*

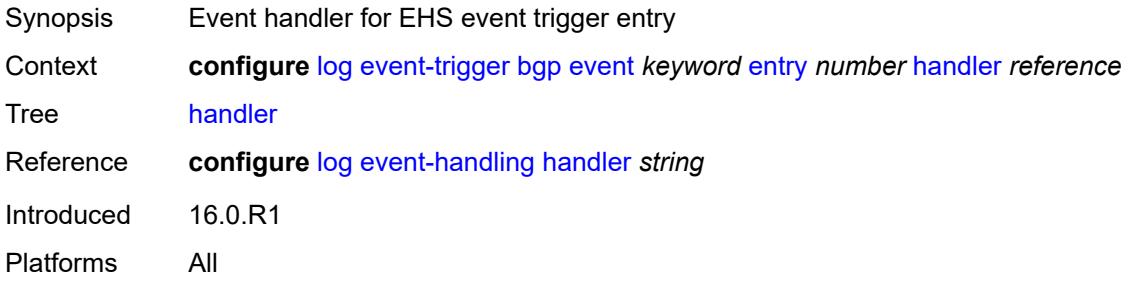

# <span id="page-1804-2"></span>**bier** [event](#page-1804-1) *keyword*

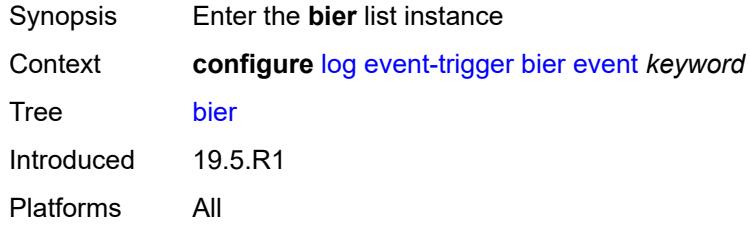

# <span id="page-1804-1"></span>**event** *keyword*

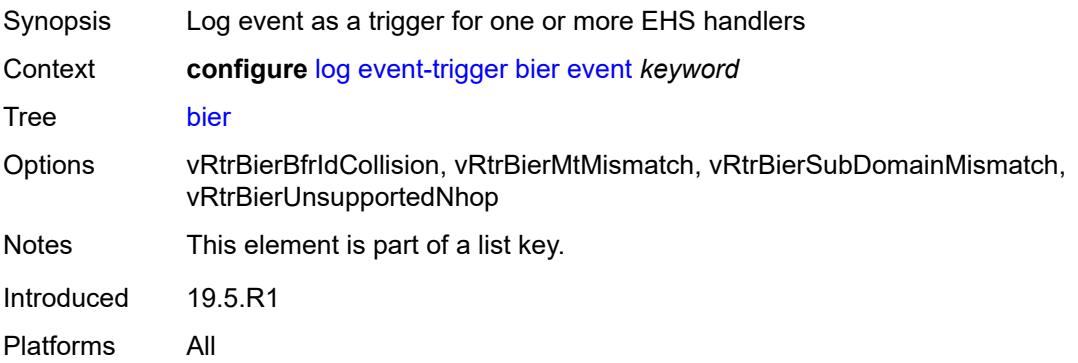

### <span id="page-1805-0"></span>**admin-state** *keyword*

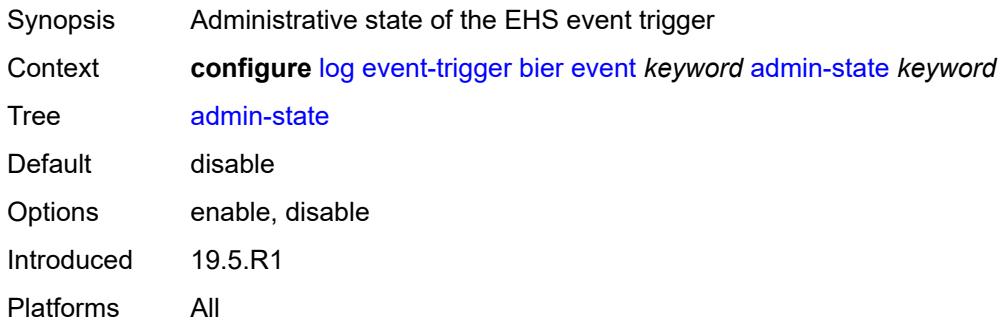

# <span id="page-1805-1"></span>**description** *string*

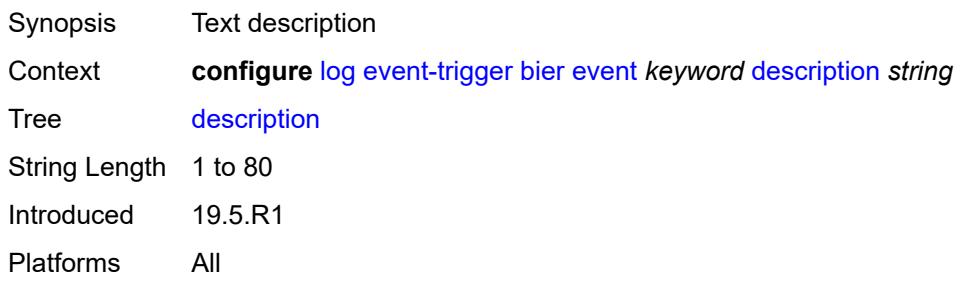

# <span id="page-1805-3"></span>**entry** [[id](#page-1805-2)] *number*

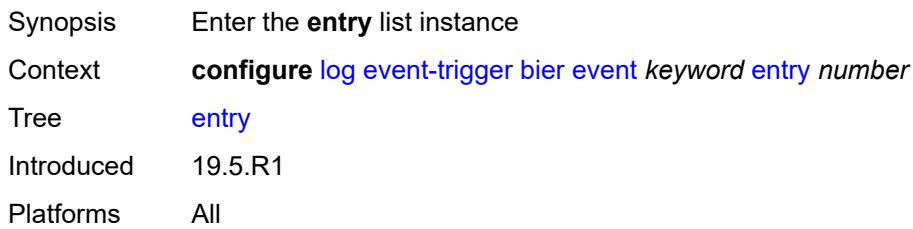

# <span id="page-1805-2"></span>[**id**] *number*

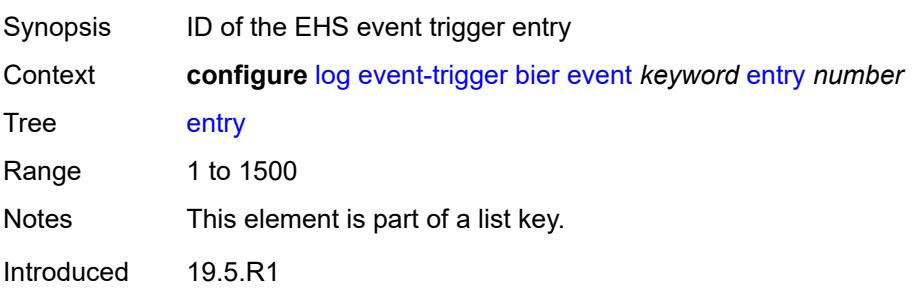

Platforms All

# <span id="page-1806-0"></span>**admin-state** *keyword*

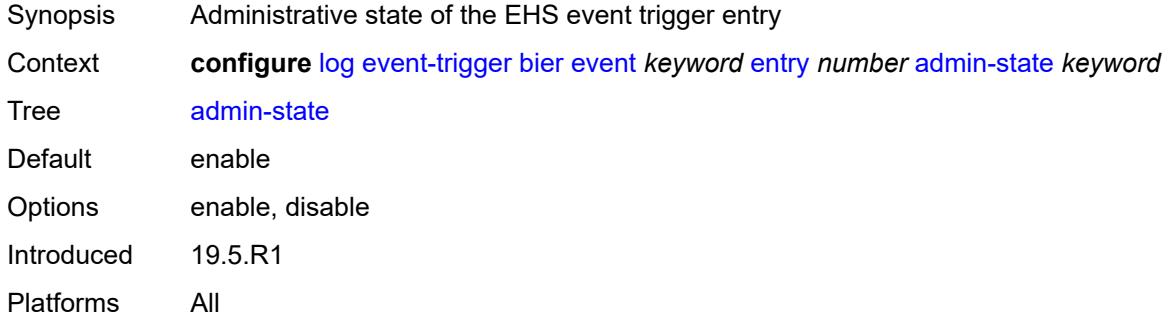

#### <span id="page-1806-1"></span>**debounce**

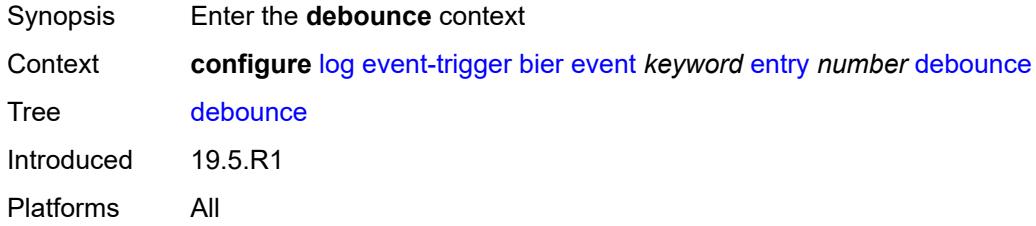

#### <span id="page-1806-2"></span>**time** *number*

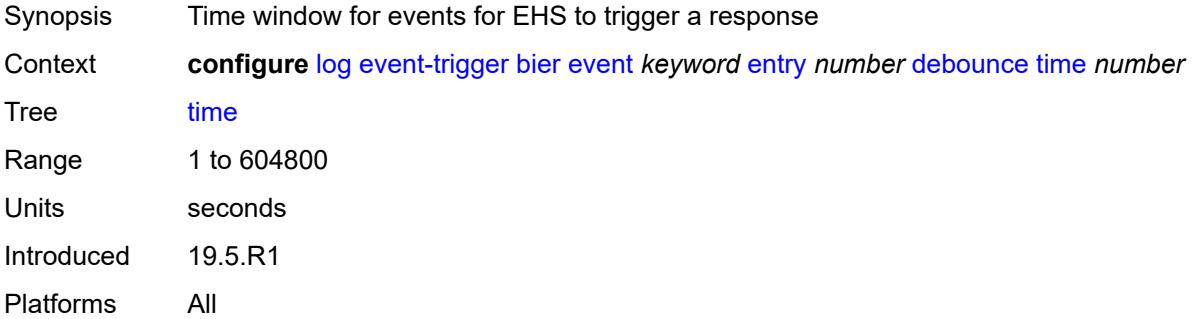

#### <span id="page-1806-3"></span>**value** *number*

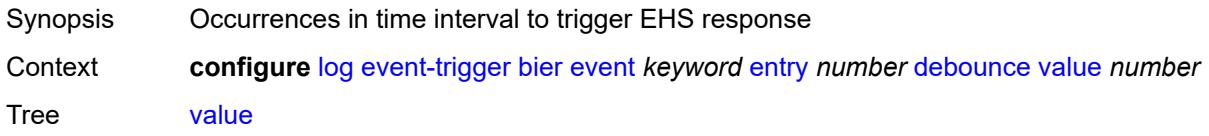

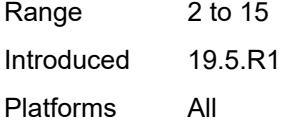

# <span id="page-1807-0"></span>**description** *string*

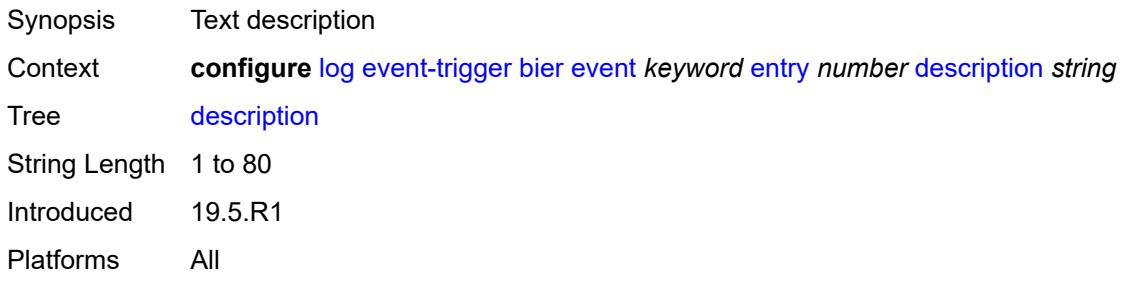

#### <span id="page-1807-1"></span>**filter** *reference*

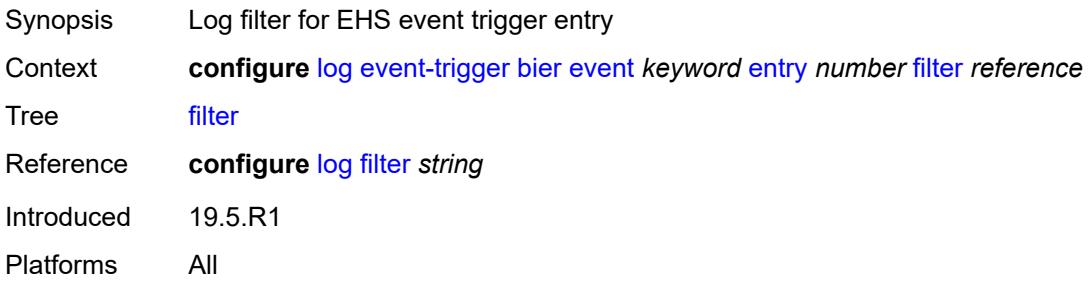

# <span id="page-1807-2"></span>**handler** *reference*

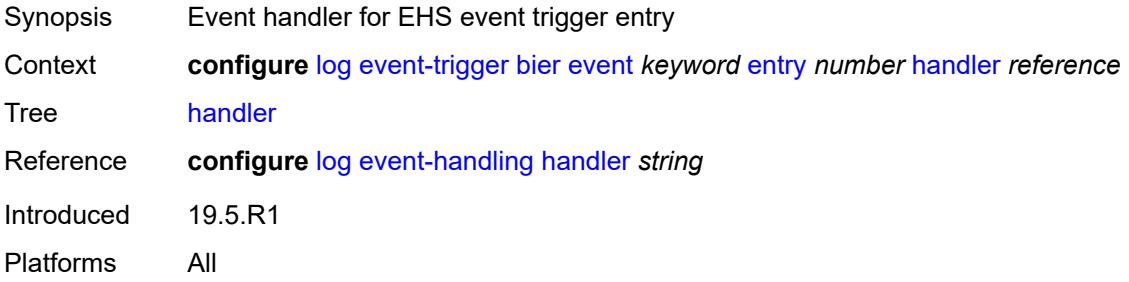

## <span id="page-1807-3"></span>**calltrace** [event](#page-1808-0) *keyword*

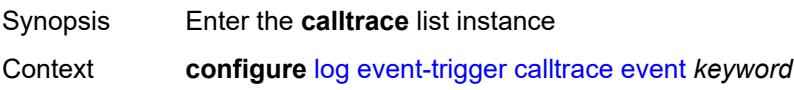

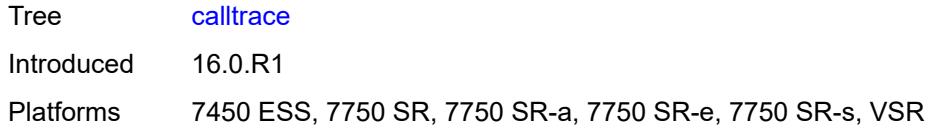

# <span id="page-1808-0"></span>**event** *keyword*

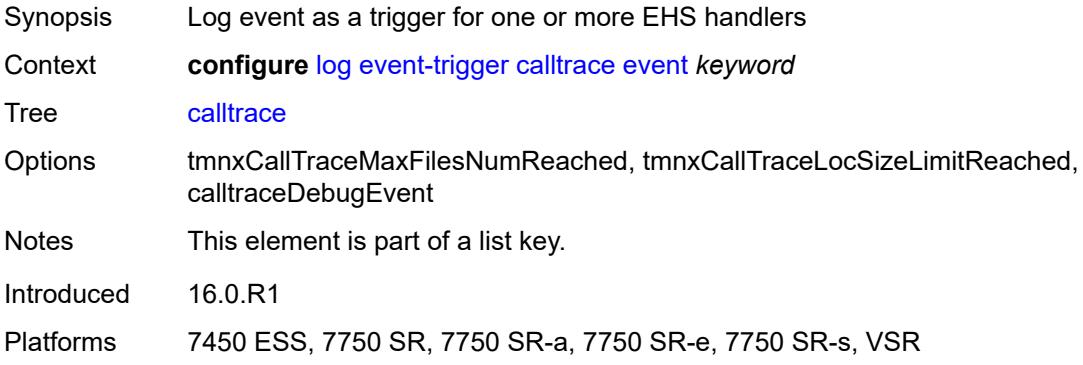

## <span id="page-1808-1"></span>**admin-state** *keyword*

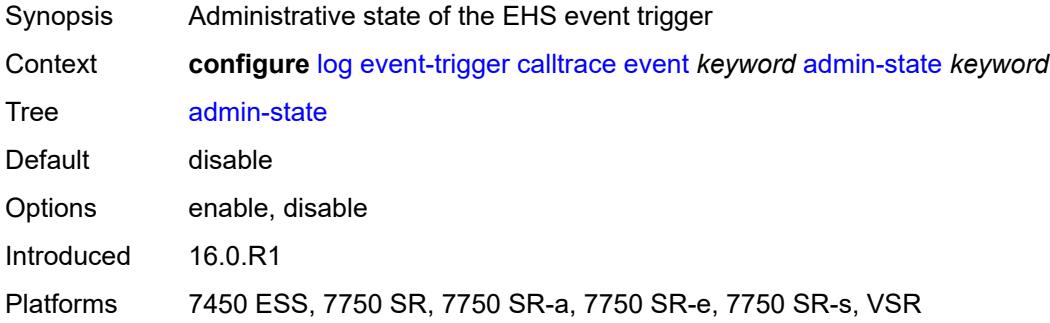

# <span id="page-1808-2"></span>**description** *string*

<span id="page-1808-3"></span>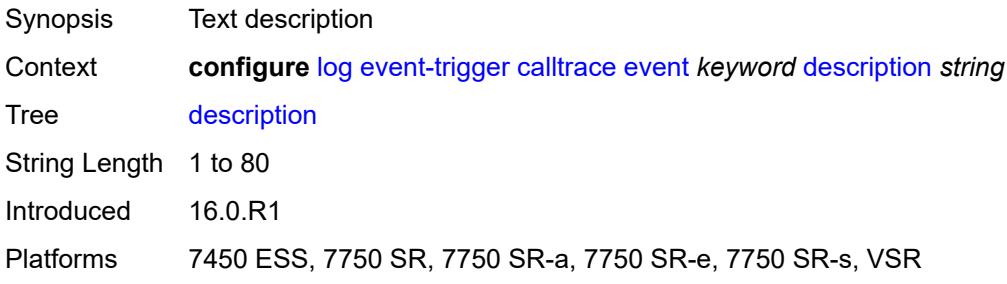

# **entry** [[id](#page-1809-0)] *number*

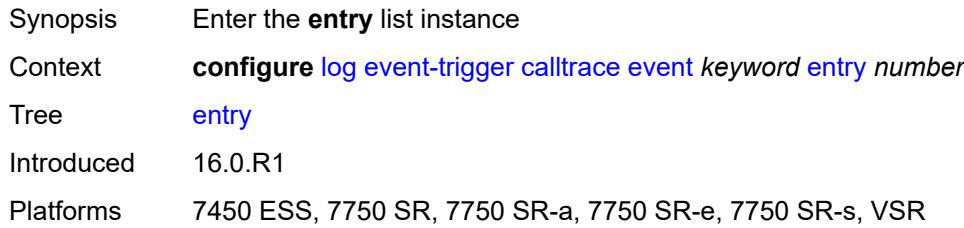

# <span id="page-1809-0"></span>[**id**] *number*

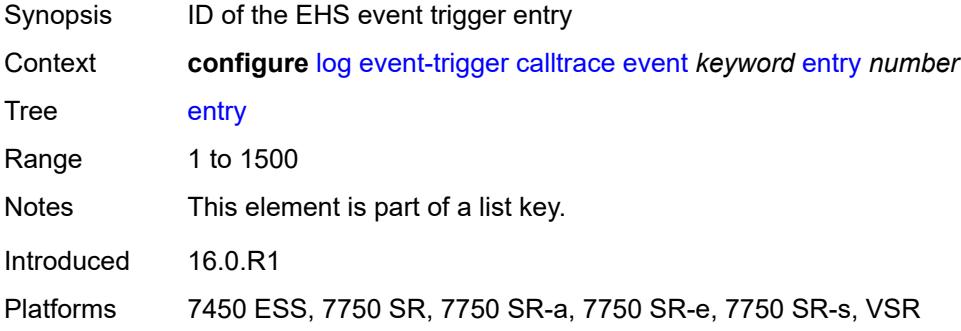

# <span id="page-1809-1"></span>**admin-state** *keyword*

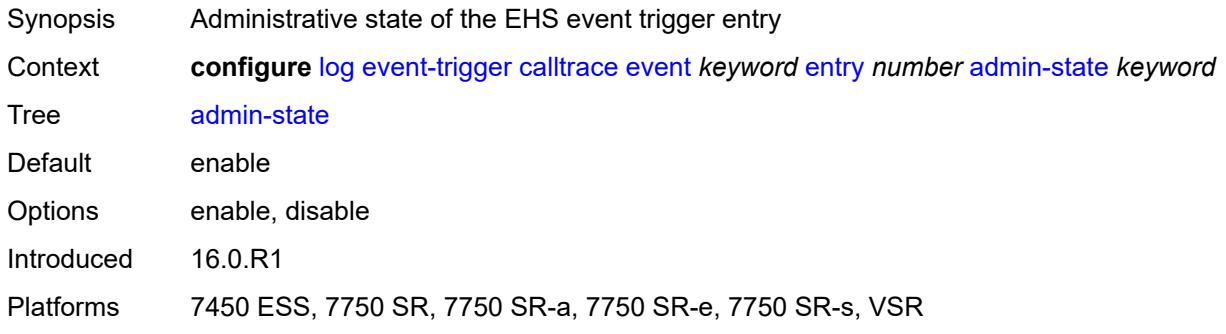

# <span id="page-1809-2"></span>**debounce**

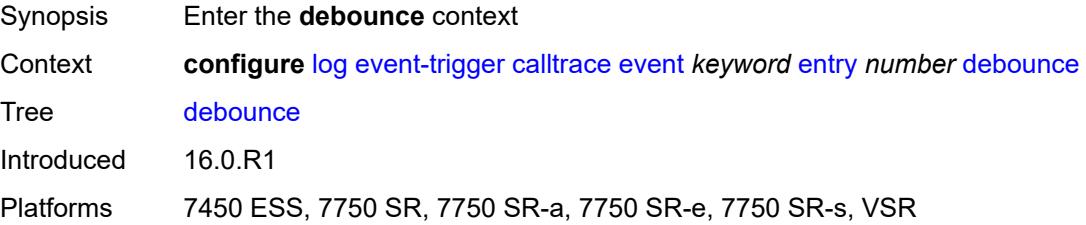

#### <span id="page-1810-0"></span>**time** *number*

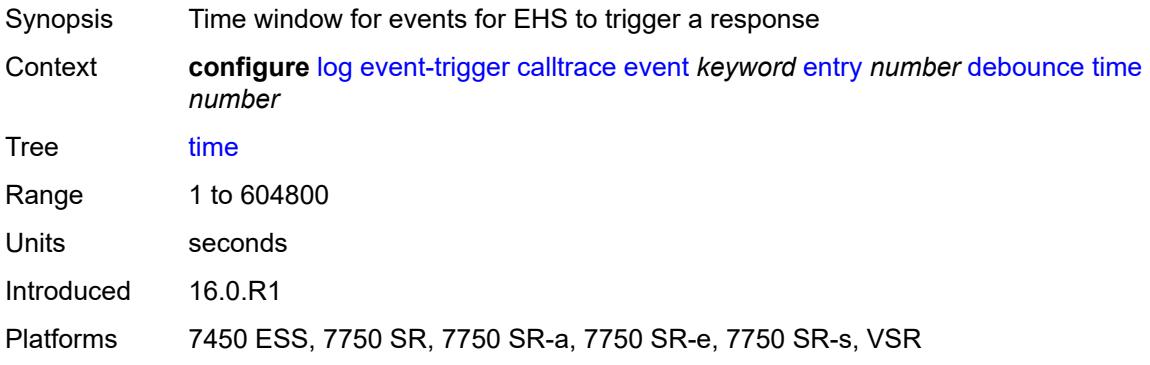

#### <span id="page-1810-1"></span>**value** *number*

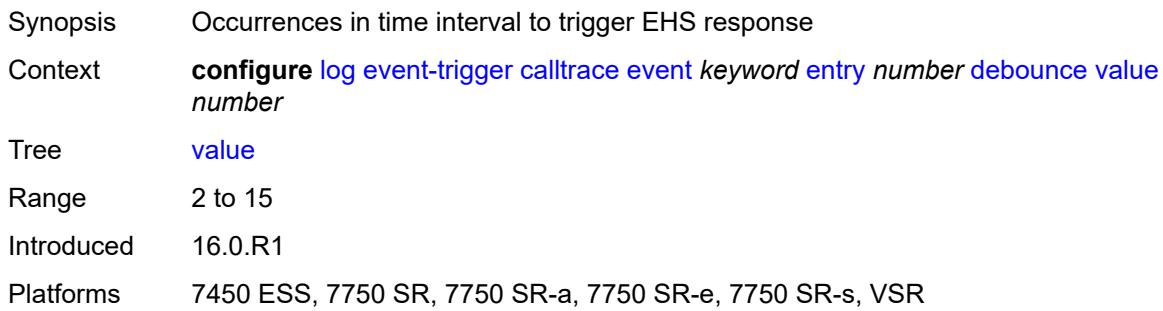

# <span id="page-1810-2"></span>**description** *string*

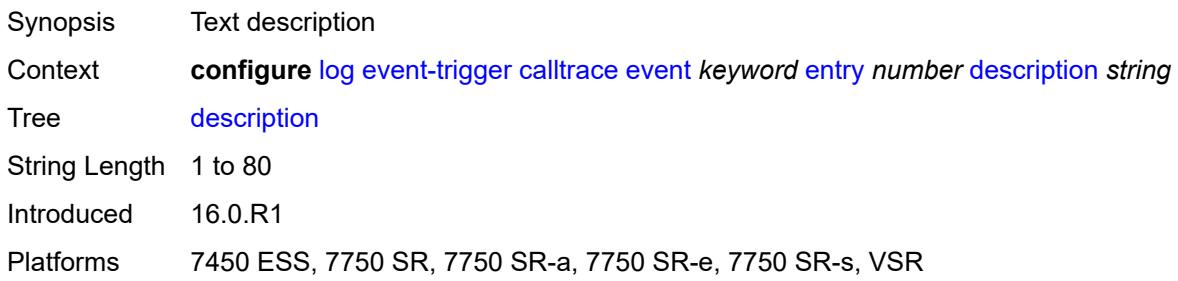

## <span id="page-1810-3"></span>**filter** *reference*

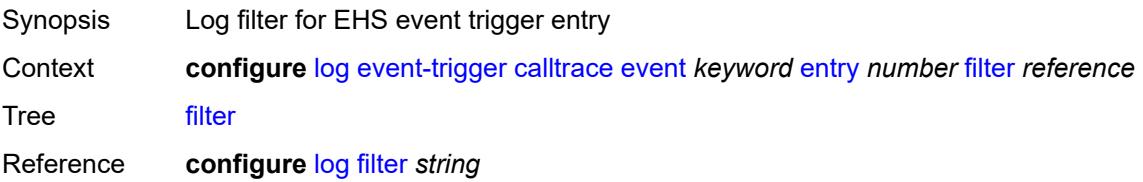

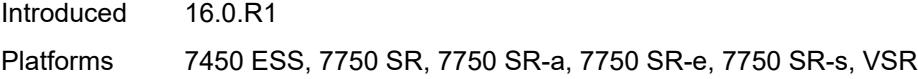

# <span id="page-1811-0"></span>**handler** *reference*

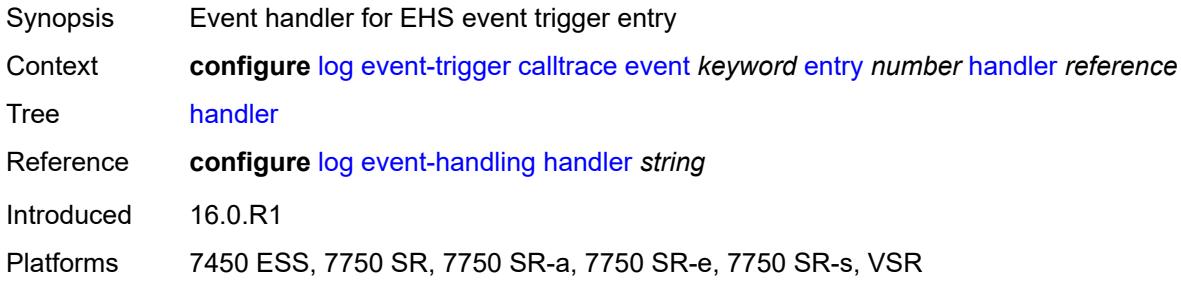

# <span id="page-1811-2"></span>**cflowd** [event](#page-1811-1) *keyword*

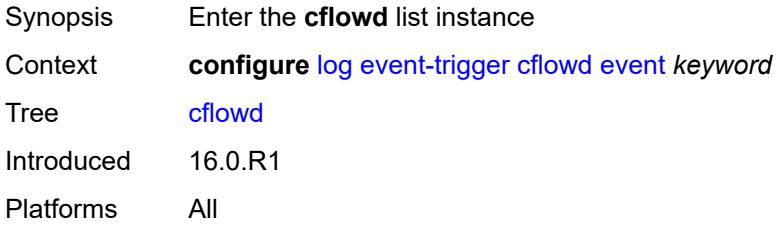

# <span id="page-1811-1"></span>**event** *keyword*

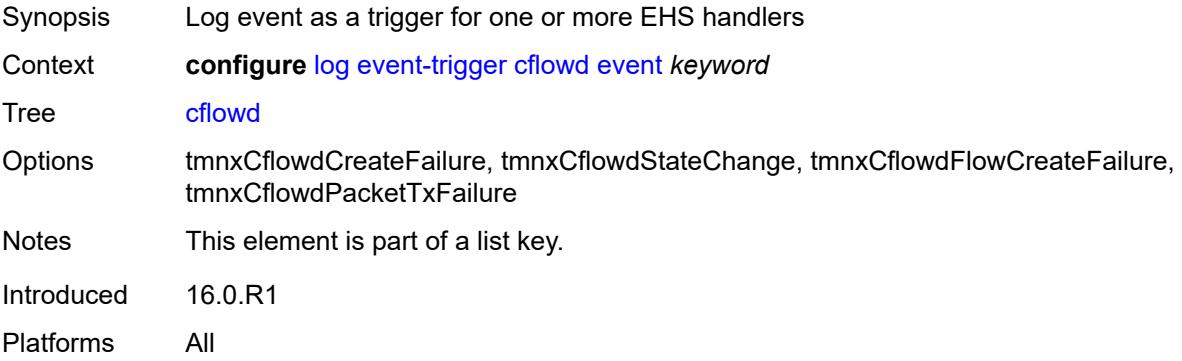

# <span id="page-1811-3"></span>**admin-state** *keyword*

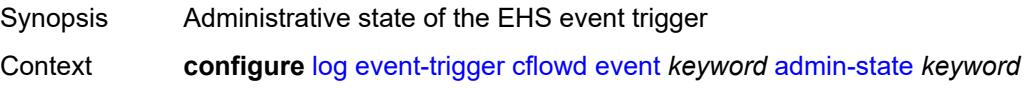

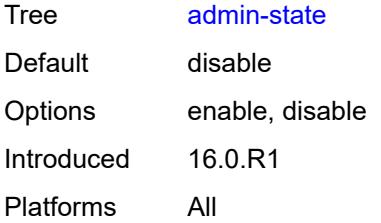

## <span id="page-1812-0"></span>**description** *string*

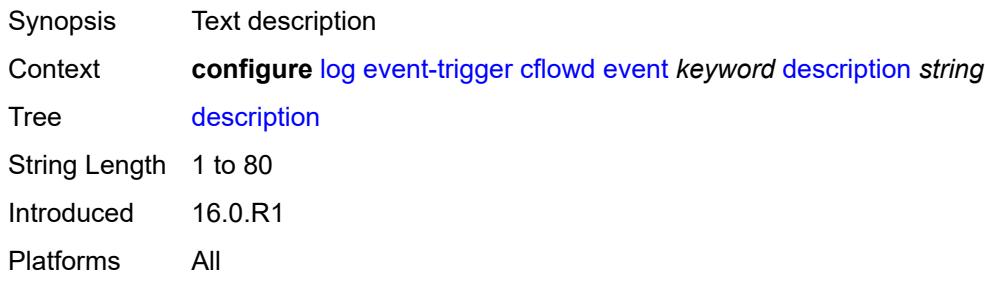

# <span id="page-1812-2"></span>**entry** [[id](#page-1812-1)] *number*

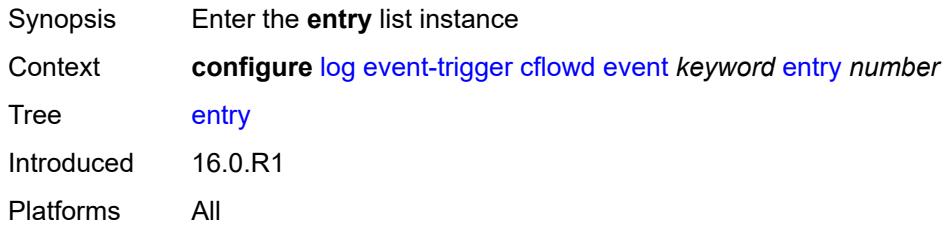

# <span id="page-1812-1"></span>[**id**] *number*

<span id="page-1812-3"></span>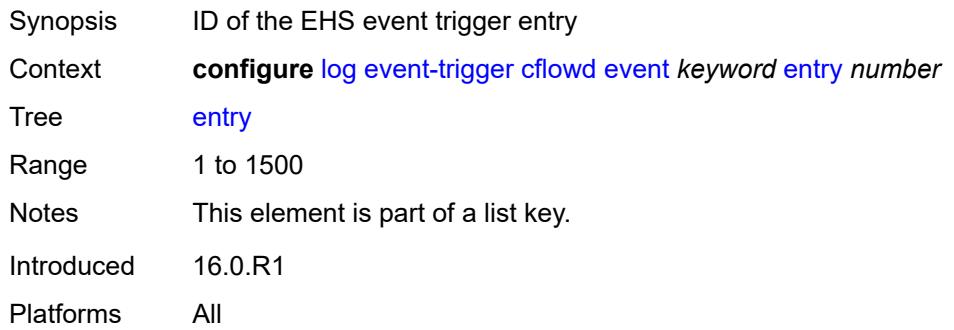

# **admin-state** *keyword*

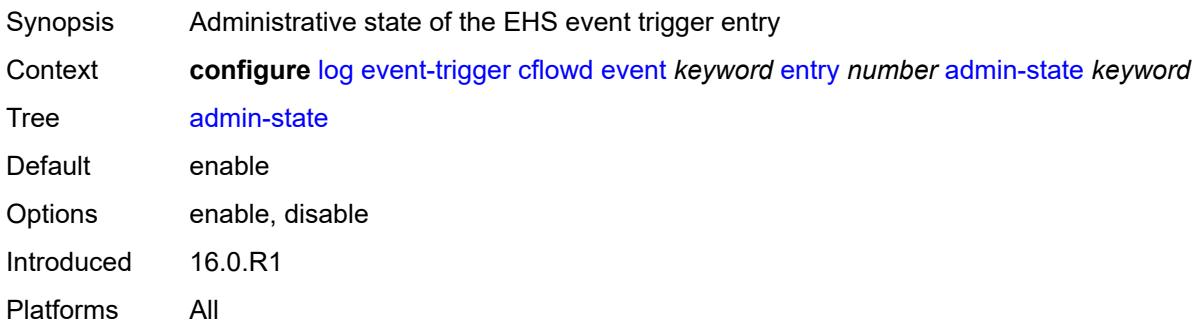

#### <span id="page-1813-0"></span>**debounce**

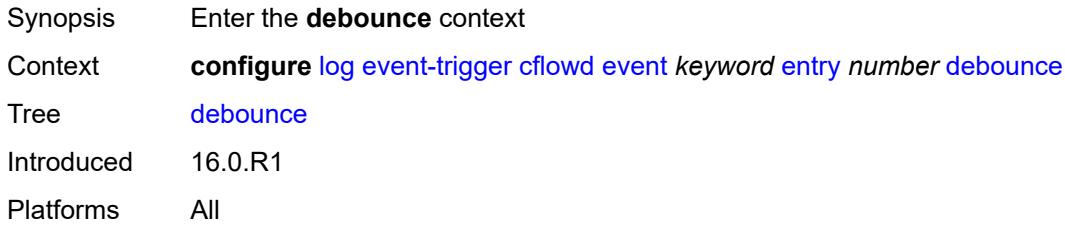

## <span id="page-1813-1"></span>**time** *number*

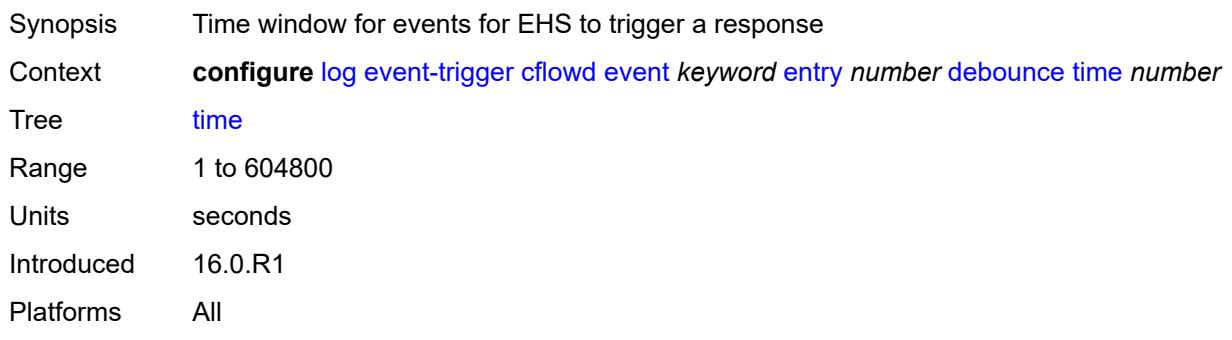

#### <span id="page-1813-2"></span>**value** *number*

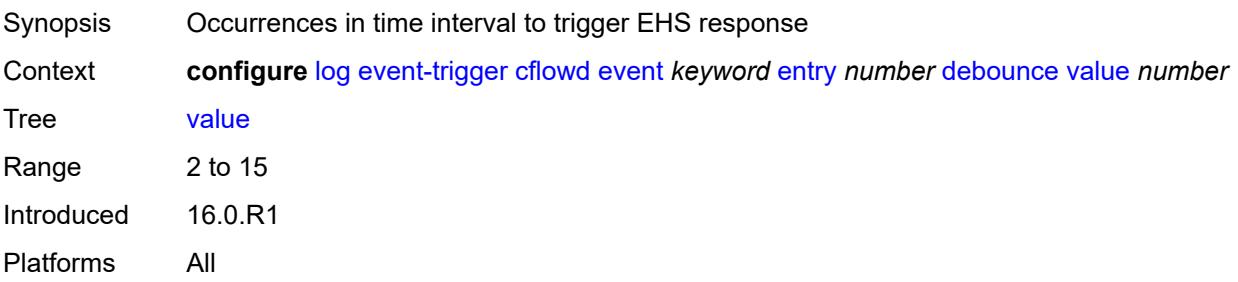

# <span id="page-1814-0"></span>**description** *string*

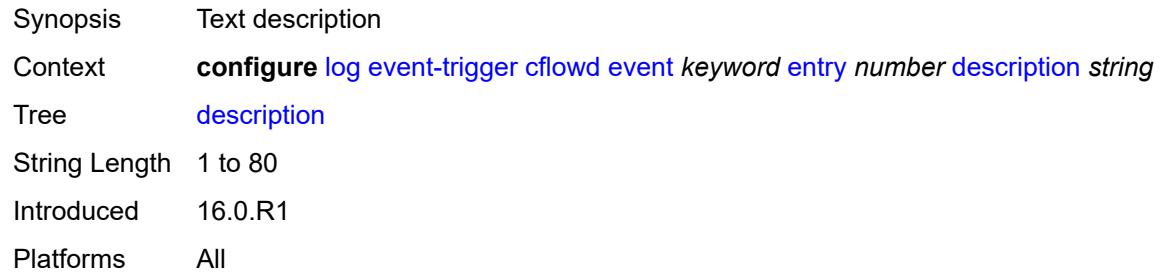

## <span id="page-1814-1"></span>**filter** *reference*

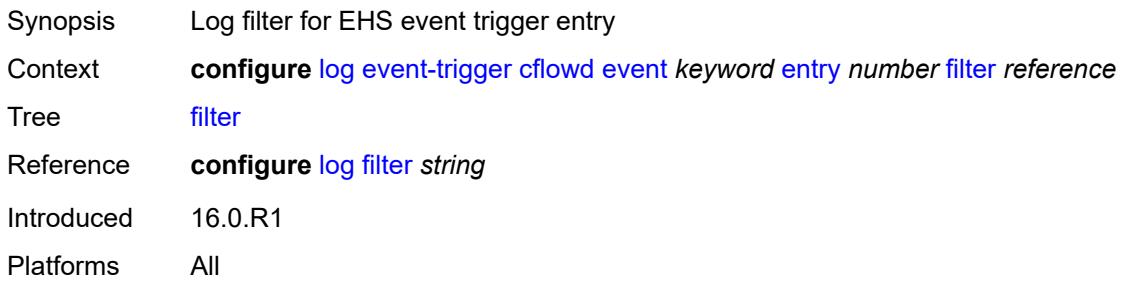

# <span id="page-1814-2"></span>**handler** *reference*

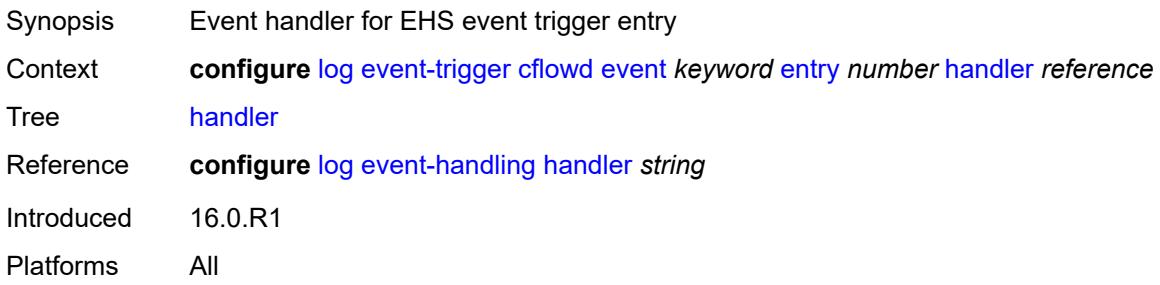

# <span id="page-1814-3"></span>**chassis** [event](#page-1815-0) *keyword*

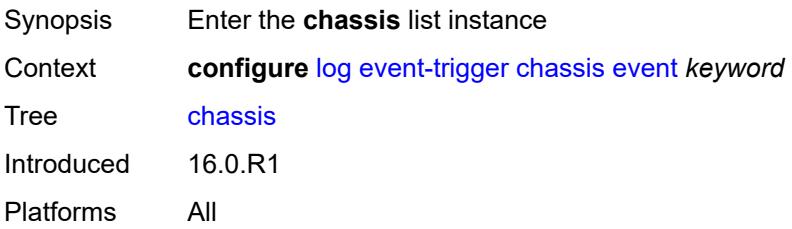

# <span id="page-1815-0"></span>**event** *keyword*

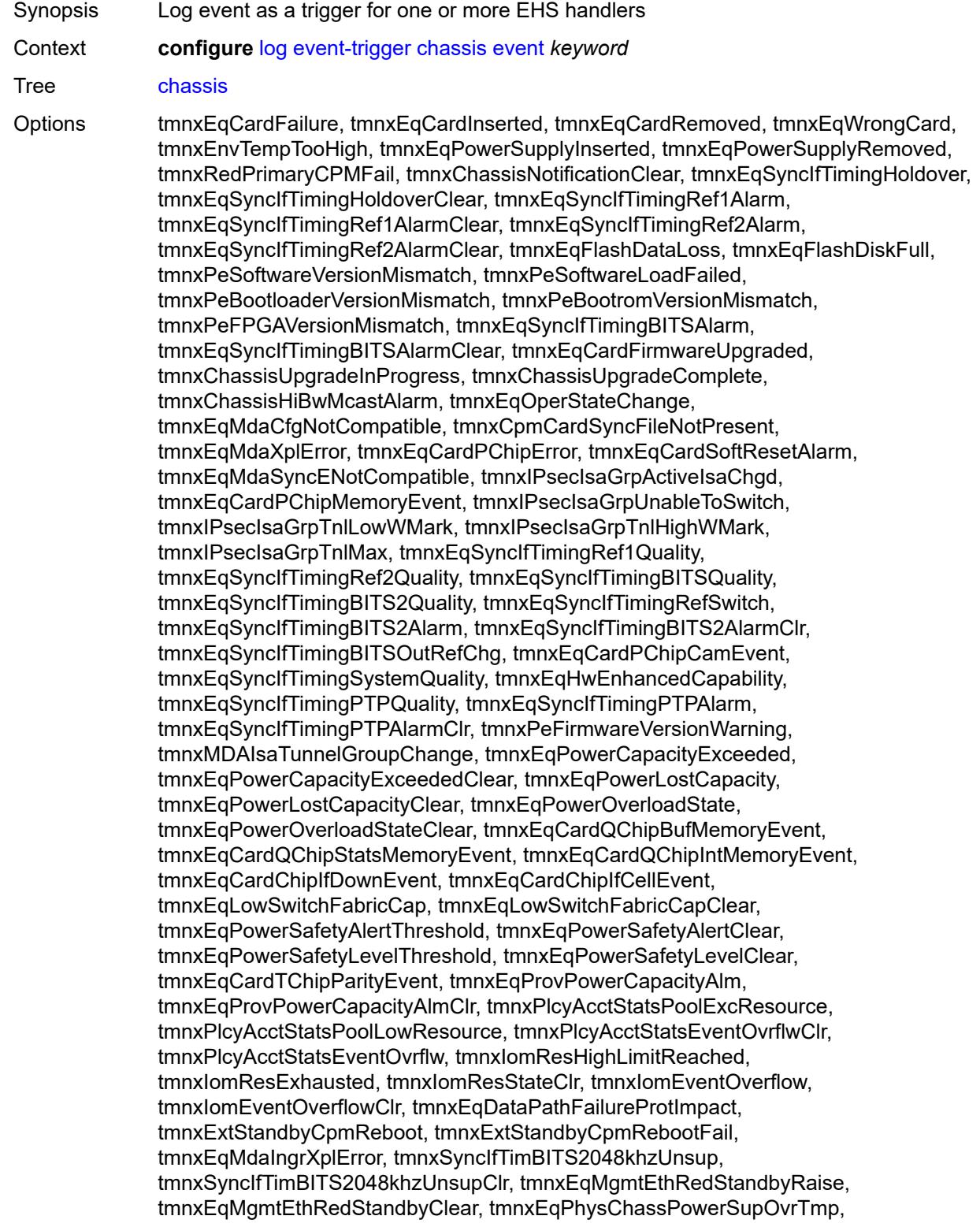

tmnxEqPhysChassPowerSupOvrTmpClr, tmnxEqPhysChassPowerSupAcFail, tmnxEqPhysChassPowerSupAcFailClr, tmnxEqPhysChassPowerSupDcFail, tmnxEqPhysChassPowerSupDcFailClr, tmnxEqPhysChassPowerSupInFail, tmnxEqPhysChassPowerSupInFailClr, tmnxEqPhysChassPowerSupOutFail, tmnxEqPhysChassPowerSupOutFailCl, tmnxEqPhysChassisFanFailure, tmnxEqPhysChassisFanFailureClear, tIPsecIsaMemLowWatermark, tIPsecIsaMemHighWatermark, tIPsecIsaMemMax, tmnxCpmMemSizeMismatch, tmnxCpmMemSizeMismatchClear, tmnxPhysChassPwrSupWrgFanDir, tmnxPhysChassPwrSupWrgFanDirClr, tmnxPhysChassPwrSupPemACRect, tmnxPhysChassPwrSupPemACRectClr, tmnxPhysChassPwrSupInputFeed, tmnxPhysChassPwrSupInputFeedClr, tmnxEqBpEpromFail, tmnxEqBpEpromFailClear, tmnxEqBpEpromWarning, tmnxEqBpEpromWarningClear, tmnxPhysChassisPCMInputFeed, tmnxPhysChassisPCMInputFeedClr, tmnxIPMacQosIngOverload, tmnxIPMacQosIngOverloadClear, tmnxIPQosEgrOverload, tmnxIPQosEgrOverloadClear, tmnxIPv6QosIngOverload, tmnxIPv6QosIngOverloadClear, tmnxIPv6QosEgrOverload, tmnxIPv6QosEgrOverloadClear, tmnxIPMacFilterIngOverload, tmnxIPMacFilterIngOverloadClear, tmnxIPMacFilterEgrOverload, tmnxIPMacFilterEgrOverloadClear, tmnxIPv6FilterIngOverload, tmnxIPv6FilterIngOverloadClear, tmnxIPv6FilterEgrOverload, tmnxIPv6FilterEgrOverloadClear, tmnxIPMacCpmFilterOverload, tmnxIPMacCpmFilterOverloadClear, tmnxIPv6CpmFilterOverload, tmnxIPv6CpmFilterOverloadClear, tmnxBluetoothModuleConnectionChg, tmnxGnssAcquiringFix, tmnxGnssAcquiredFix, tmnxPhysChassisPMOutFail, tmnxPhysChassisPMOutFailClr, tmnxPhysChassisPMInputFeed, tmnxPhysChassisPMInputFeedClr, tmnxPhysChassisFilterDoorOpen, tmnxPhysChassisFilterDoorClosed, tmnxPhysChassisPMOverTemp, tmnxPhysChassisPMOverTempClr, tmnxEqFpgaSoftError, tmnxEqSyncIfTimingSyncEQuality, tmnxEqSyncIfTimingSyncE2Quality, tmnxEqSyncIfTimingSyncEAlarm, tmnxEqSyncIfTimingSyncEAlarmClr, tmnxEqSyncIfTimingSyncE2Alarm, tmnxEqSyncIfTimingSyncE2AlarmClr, tmnxEqHwEventDetected, tmnxTunnelGrpEsaVmActivity, tmnxEsaDiscovered, tmnxEsaConnected, tmnxEsaDisconnected, tmnxEsaFailure, tmnxEsaCleared, tmnxEsaVmCreated, tmnxEsaVmBooted, tmnxEsaVmRemoved, tmnxEsaVmCleared, tmnxEsaVmFailure, tIPsecEsaVmMemLowWatermark, tIPsecEsaVmMemHighWatermark, tmnxPeKernelVersionMismatch, tmnxFPResourcePolicyModified, tmnxFPResourcePolicyModifiedClr, tmnxEqSyncIfTimingGnssQuality, tmnxEqSyncIfTimingGnss2Quality, tmnxEqSyncIfTimingGnssAlarm, tmnxEqSyncIfTimingGnss2Alarm, tmnxEqSyncIfTimingGnssAlarmClr, tmnxEqSyncIfTimingGnss2AlarmClr, tmnxEsaFirmwareUpgradeStarted, tmnxPlcyAcctPlcrPoolExcResource, tmnxPlcyAcctPlcrPoolLowResource, tChassisAirflowDirMismatch, tChassisAirflowDirMismatchClr, tChassisPowerSupplyMismatch, tChassisPowerSupplyMismatchClr, tChassisPowerSupplyUnsup, tmnxHwAggShpSchedEventOvrflwClr, tmnxHwAggShpSchedEventOvrflw, tmnxFPResOversubscribed, tmnxFPResOversubscribedCleared, tmnxIPMacFilterIngNearFull, tmnxIPMacFilterIngNearFullClear, tmnxIPMacFilterEgrNearFull, tmnxIPMacFilterEgrNearFullClear, tmnxIPv6FilterIngNearFull, tmnxIPv6FilterIngNearFullClear, tmnxIPv6FilterEgrNearFull, tmnxIPv6FilterEgrNearFullClear, tmnxEsaHwStatusDegraded, tmnxEsaHwStatusDegradedClr, tmnxEsaHwStatusCritical, tmnxEsaHwStatusCriticalClr, tmnxEsaHwPwrSup1Degraded, tmnxEsaHwPwrSup1DegradedClr, tmnxEsaHwPwrSup1Failed, tmnxEsaHwPwrSup1FailedClr, tmnxEsaHwPwrSup2Degraded, tmnxEsaHwPwrSup2DegradedClr, tmnxEsaHwPwrSup2Failed, tmnxEsaHwPwrSup2FailedClr, tmnxEsaHwFanBankNonRedun, tmnxEsaHwFanBankNonRedunClr, tmnxEsaHwFanBankFailRedun, tmnxEsaHwFanBankFailRedunClr, tmnxEsaHwFanStatusDegraded, tmnxEsaHwFanStatusDegradedClr, tmnxEsaHwFanStatusFailed, tmnxEsaHwFanStatusFailedClr, tmnxEsaHwPwrSupMismatch, tmnxEsaHwPwrSupMismatchClr, tmnxEsaHwPwrSupBankNonRedun, tmnxEsaHwPwrSupBankNonRedunClr, tmnxEsaHwPwrSupBankFailRedun, tmnxEsaHwPwrSupBankFailRedunClr, tmnxEsaHwTemperatureDegraded, tmnxEsaHwTemperatureDegradedClr, tmnxEsaHwTemperatureFailed, tmnxEsaHwTemperatureFailedClr, tmnxSasAlarminput1StateChanged, tmnxSasAlarminput2StateChanged, tmnxSasAlarminput3StateChanged, tmnxSasAlarminput4StateChanged, tmnxAlarmInputVoltageFailure, tmnxIomRsrcUsageHighLimitReached, tmnxIomRsrcUsageExhausted, tmnxIomRsrcUsageRecovered, tmnxIomRsrcEventOverflow, tmnxIomRsrcEventOverflowClr, tmnxIomRsrcOwnerOversubscribed, tmnxIomRsrcOwnerOversubscrbdClr, tmnxInterChassisCommsDown, tmnxInterChassisCommsUp, tmnxCpmIcPortDown, tmnxCpmIcPortUp, tmnxCpmIcPortSFFInserted, tmnxCpmIcPortSFFRemoved, tmnxCpmANoLocalIcPort, tmnxCpmBNoLocalIcPort, tmnxCpmALocalIcPortAvail, tmnxCpmBLocalIcPortAvail, CpmIcPortSFFStatusFailure, CpmIcPortSFFStatusDDMCorrupt, CpmIcPortSFFStatusReadError, CpmIcPortSFFStatusUnsupported, tmnxCpmIcPortDDMFailure, tmnxCpmIcPortDDMClear, tmnxSfmIcPortDown, tmnxSfmIcPortUp, tmnxSfmIcPortSFFInserted, tmnxSfmIcPortSFFRemoved, SfmIcPortSFFStatusFailure, SfmIcPortSFFStatusDDMCorrupt, SfmIcPortSFFStatusReadError, SfmIcPortSFFStatusUnsupported, tmnxSfmIcPortDDMFailure, tmnxSfmIcPortDDMClear, tmnxSfmIcPortDegraded, tmnxSfmIcPortDegradedClear, tmnxCardResMacFdbHighUsgSet, tmnxCardResMacFdbHighUsgClr, tmnxPowerShelfInputPwrModeSwitch, tmnxPowerShelfCommsDown, tmnxPowerShelfCommsUp, tmnxPowerShelfOutputStatusSwitch, tmnxPowerShelfOutputStatusDown, tmnxPowerShelfOutputStatusUp

Notes This element is part of a list key.

Introduced 16.0.R1

Platforms All

#### <span id="page-1817-0"></span>**admin-state** *keyword*

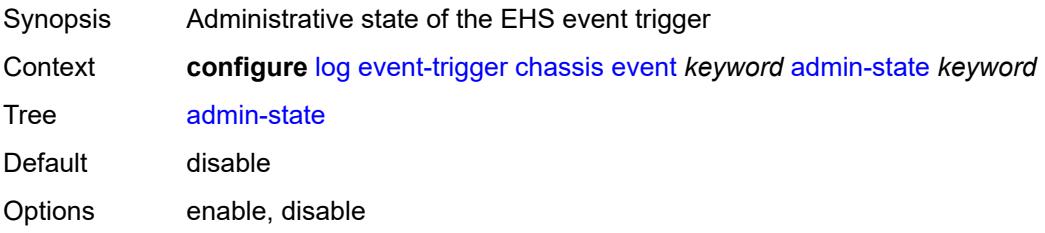

Introduced 16.0.R1 Platforms All

# <span id="page-1818-0"></span>**description** *string*

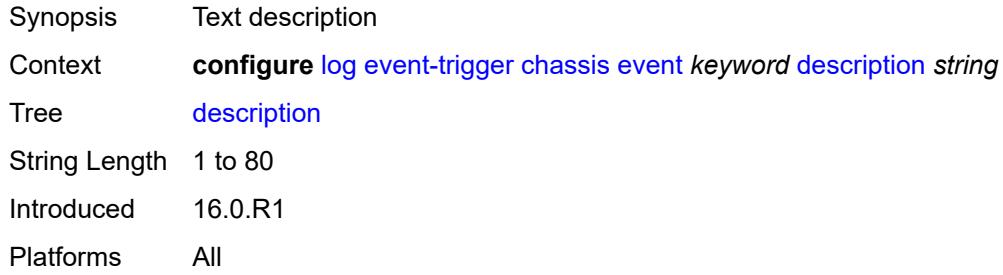

# <span id="page-1818-2"></span>**entry** [[id](#page-1818-1)] *number*

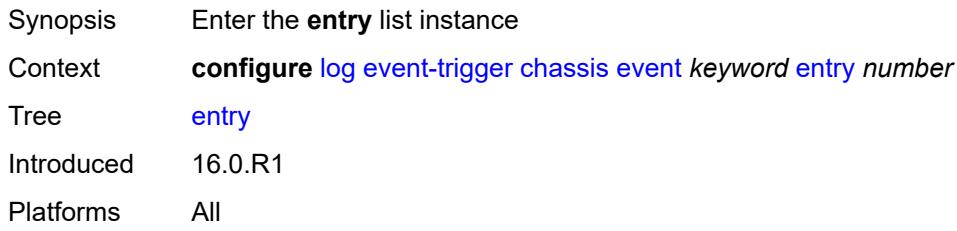

## <span id="page-1818-1"></span>[**id**] *number*

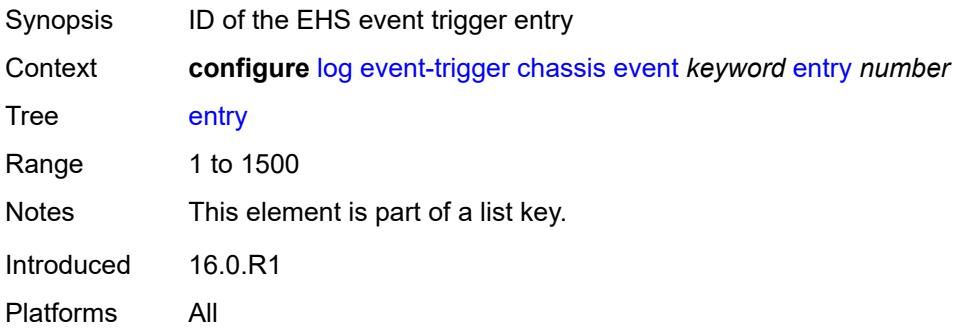

## <span id="page-1818-3"></span>**admin-state** *keyword*

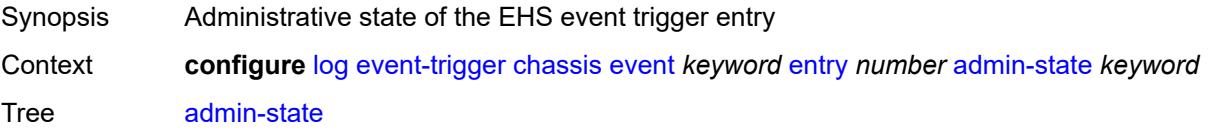

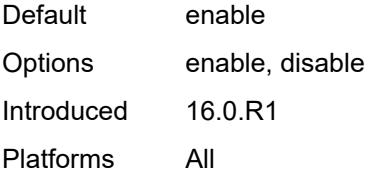

#### <span id="page-1819-0"></span>**debounce**

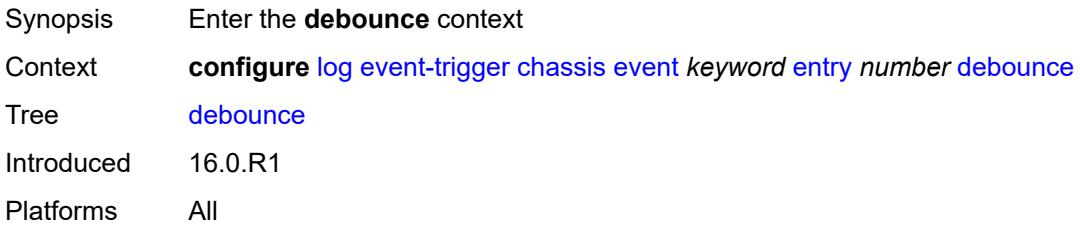

#### <span id="page-1819-1"></span>**time** *number*

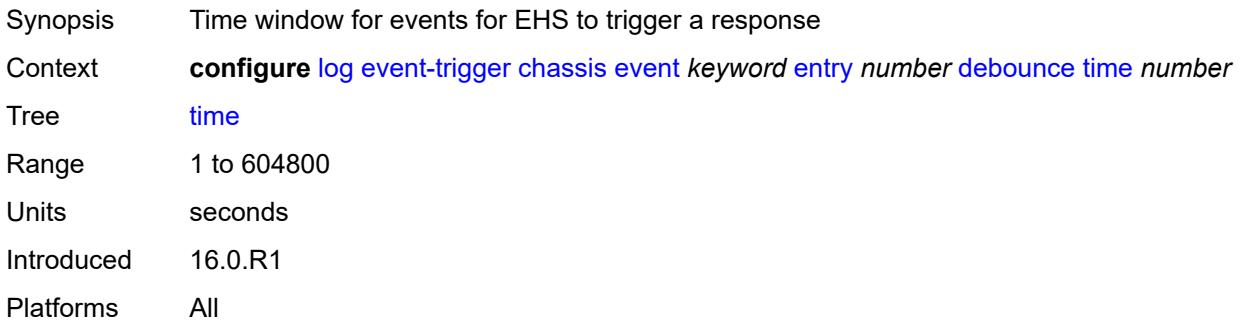

#### <span id="page-1819-2"></span>**value** *number*

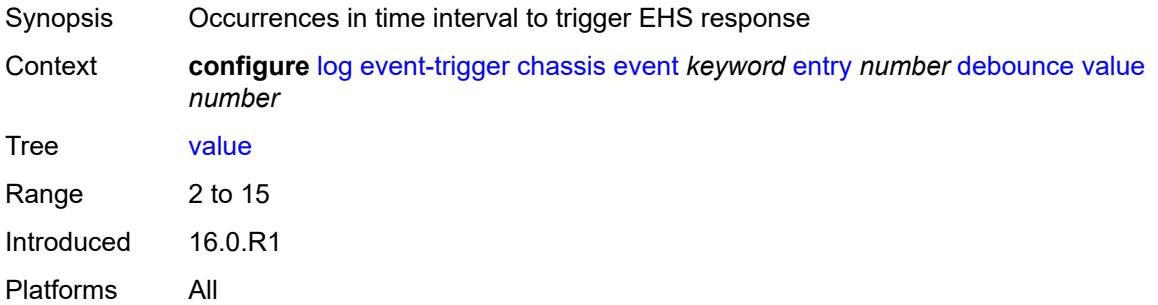

# <span id="page-1819-3"></span>**description** *string*

Synopsis Text description

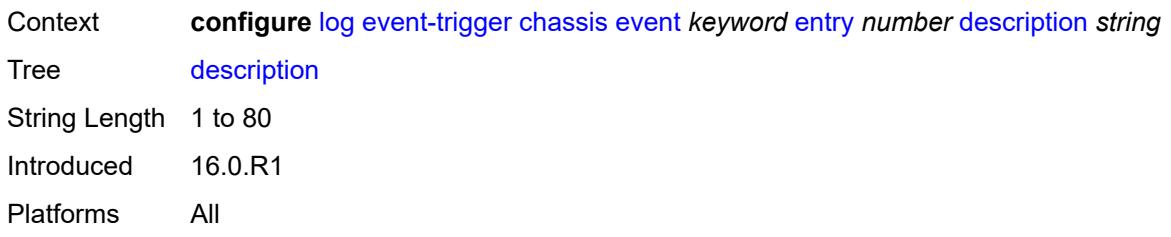

#### <span id="page-1820-0"></span>**filter** *reference*

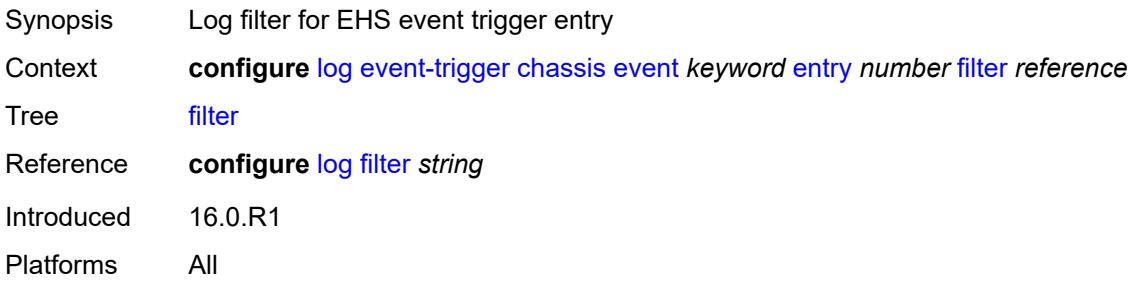

## <span id="page-1820-1"></span>**handler** *reference*

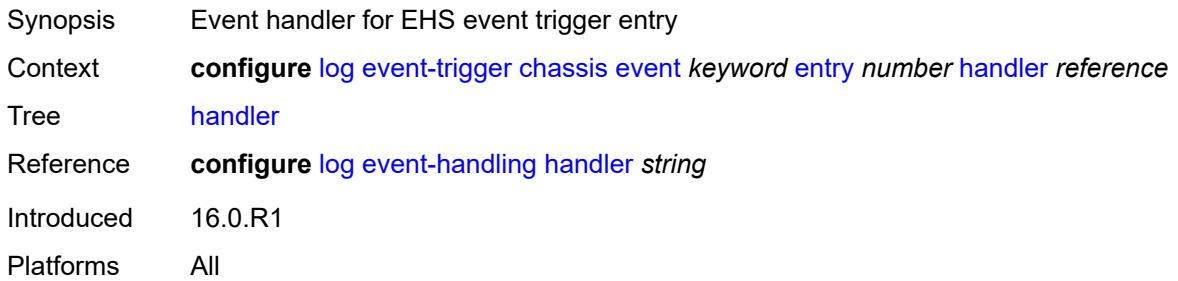

## <span id="page-1820-3"></span>**debug** [event](#page-1820-2) *keyword*

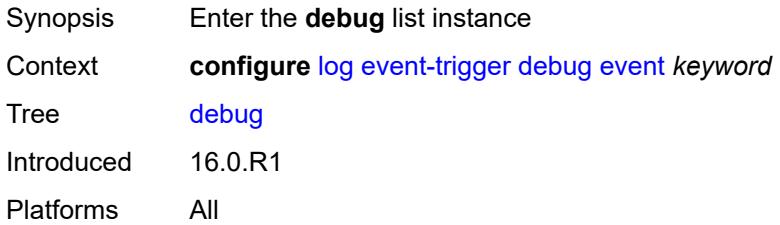

#### <span id="page-1820-2"></span>**event** *keyword*

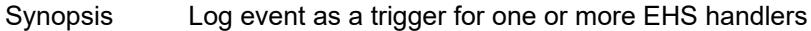

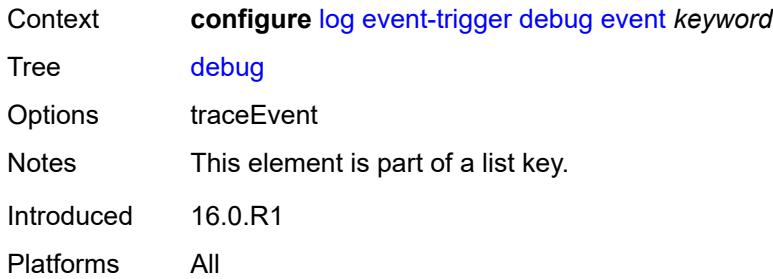

## <span id="page-1821-0"></span>**admin-state** *keyword*

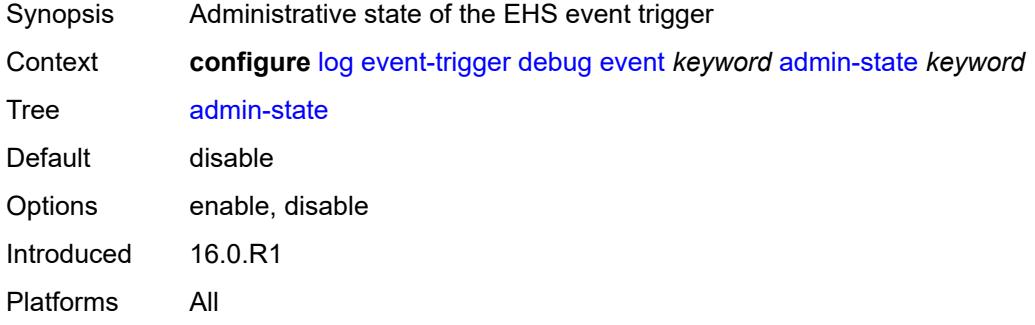

# <span id="page-1821-1"></span>**description** *string*

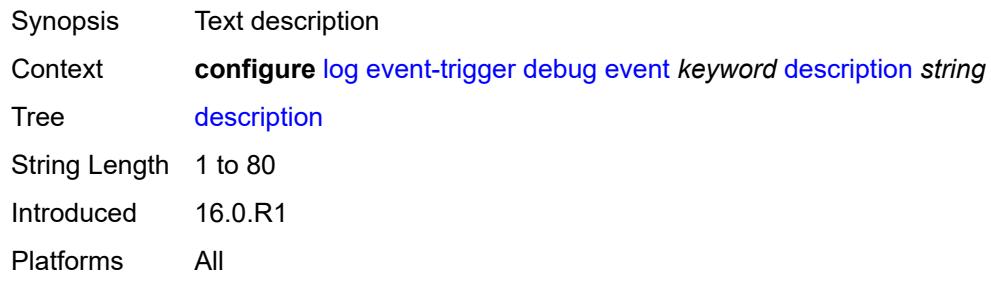

# <span id="page-1821-3"></span>**entry** [[id](#page-1821-2)] *number*

<span id="page-1821-2"></span>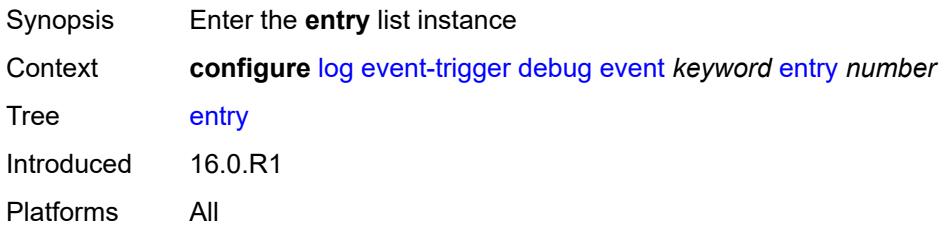

# [**id**] *number*

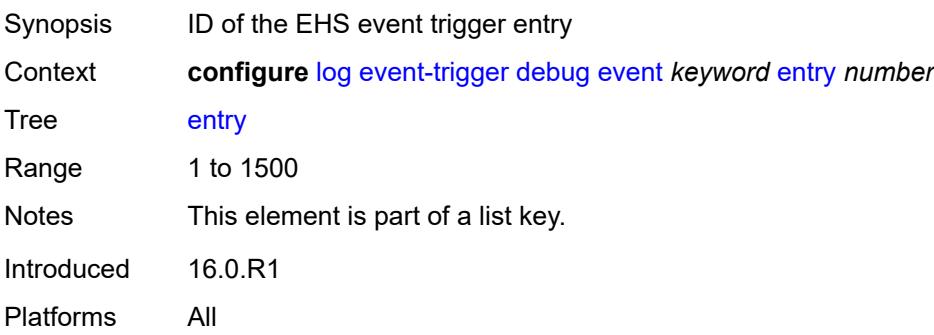

## <span id="page-1822-0"></span>**admin-state** *keyword*

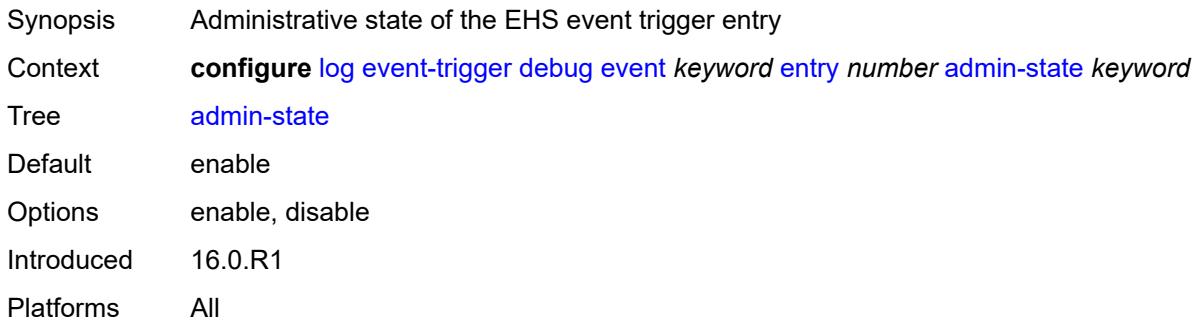

#### <span id="page-1822-1"></span>**debounce**

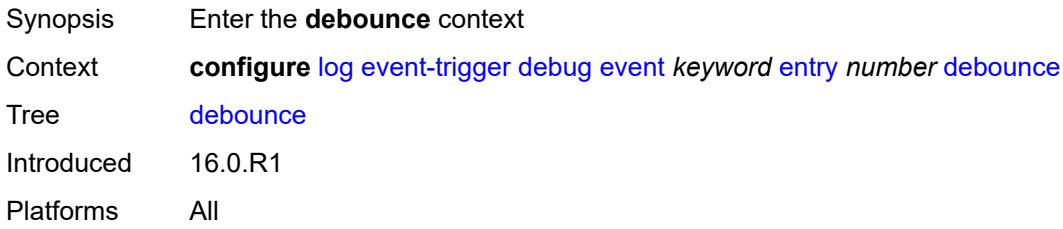

## <span id="page-1822-2"></span>**time** *number*

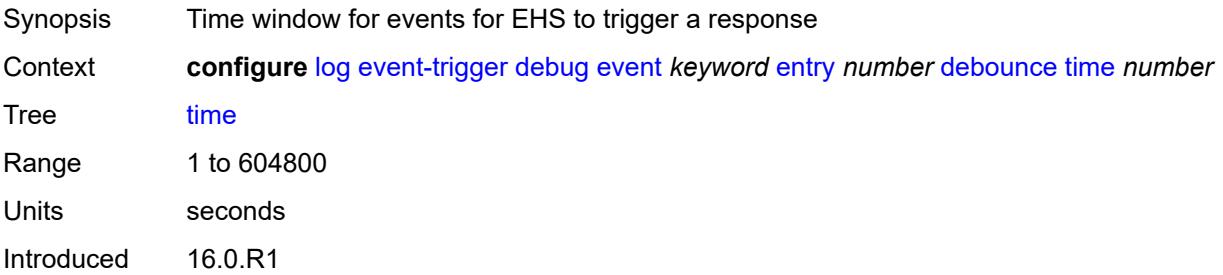

Platforms All

## <span id="page-1823-0"></span>**value** *number*

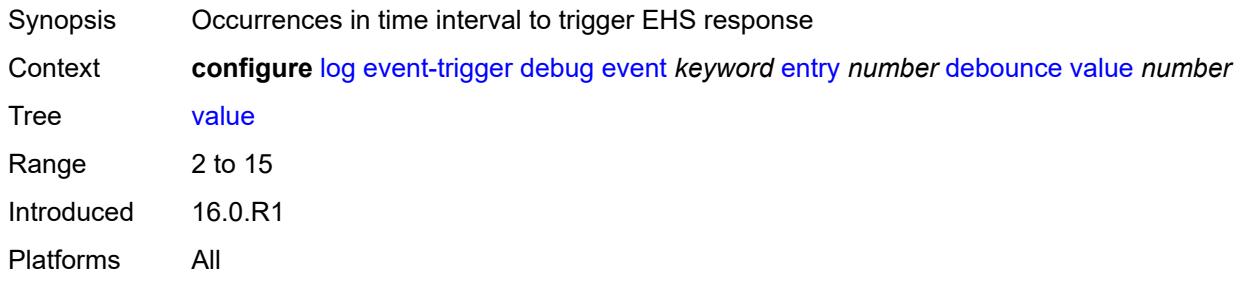

# <span id="page-1823-1"></span>**description** *string*

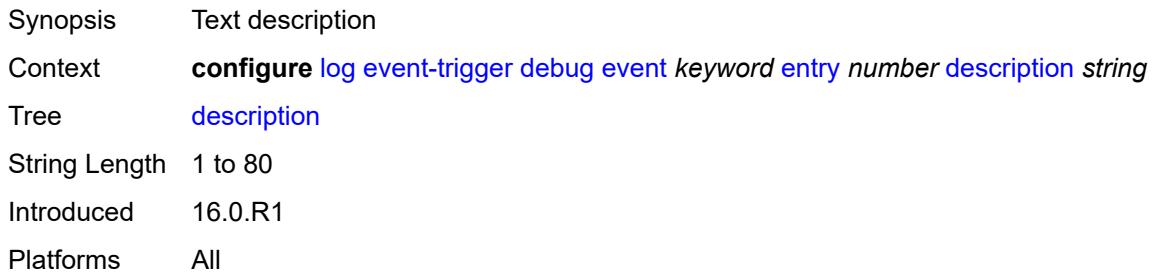

#### <span id="page-1823-2"></span>**filter** *reference*

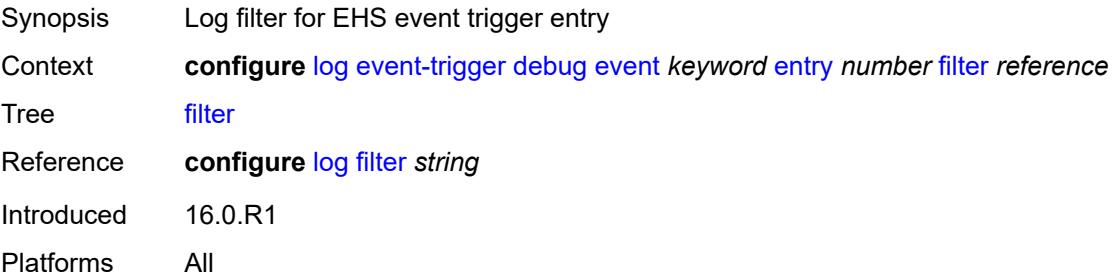

## <span id="page-1823-3"></span>**handler** *reference*

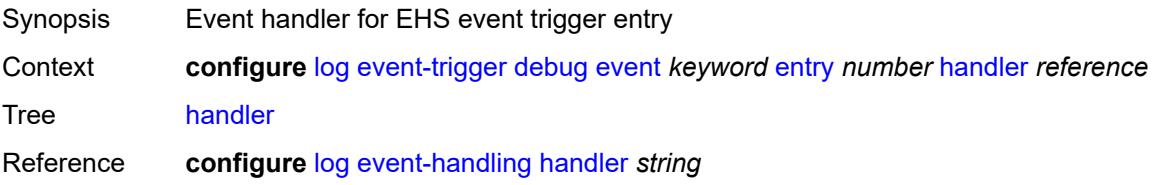

Introduced 16.0.R1 Platforms All

# <span id="page-1824-1"></span>**dhcp** [event](#page-1824-0) *keyword*

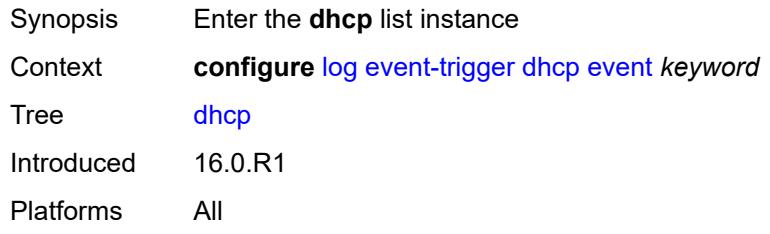

# <span id="page-1824-0"></span>**event** *keyword*

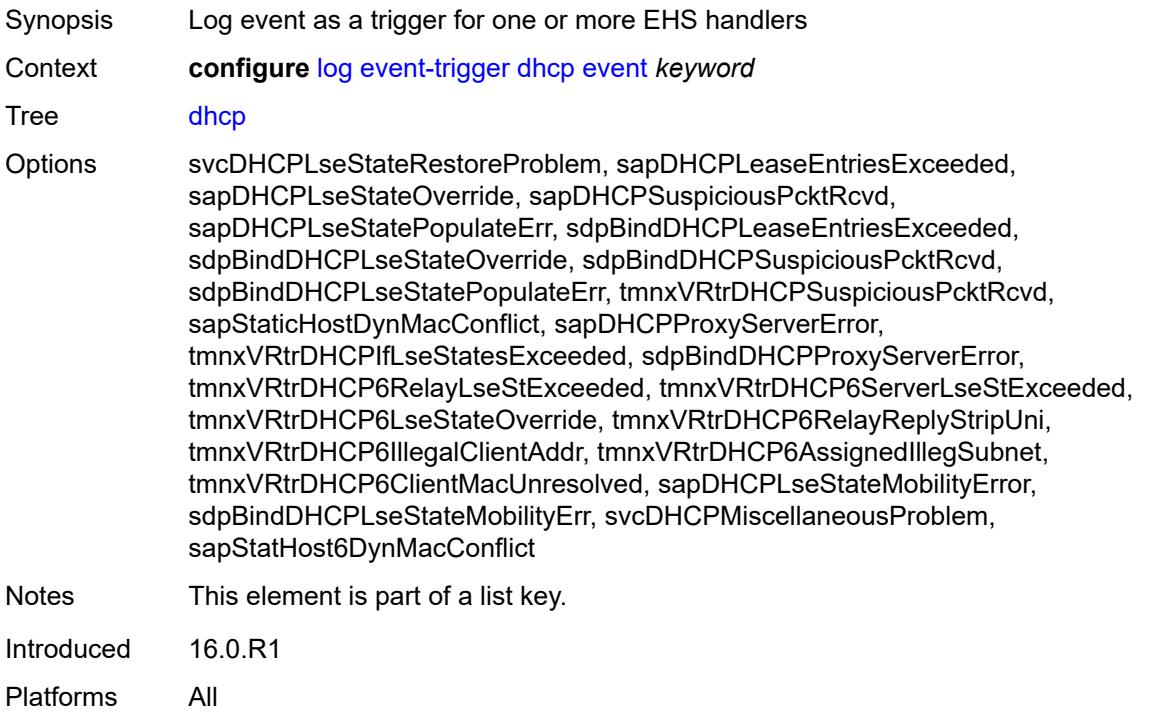

# <span id="page-1824-2"></span>**admin-state** *keyword*

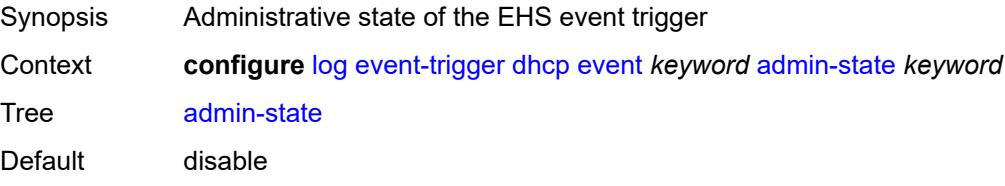

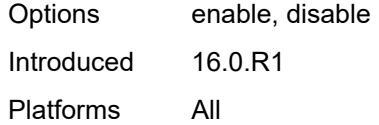

# <span id="page-1825-0"></span>**description** *string*

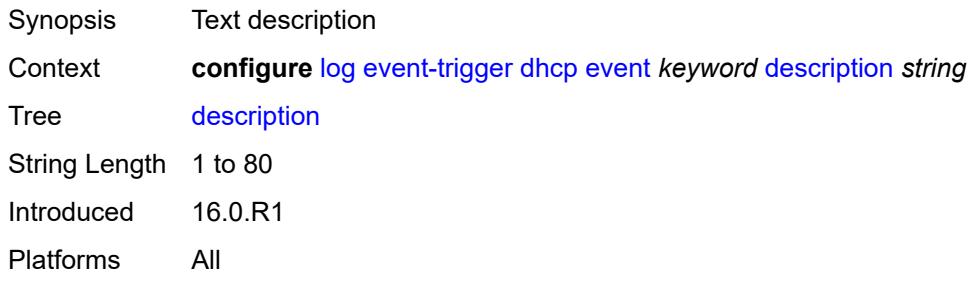

# <span id="page-1825-2"></span>**entry** [[id](#page-1825-1)] *number*

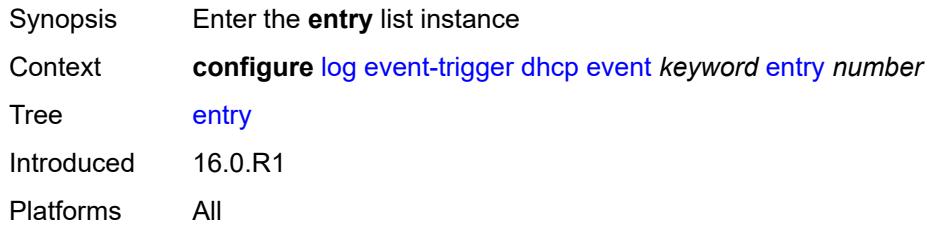

# <span id="page-1825-1"></span>[**id**] *number*

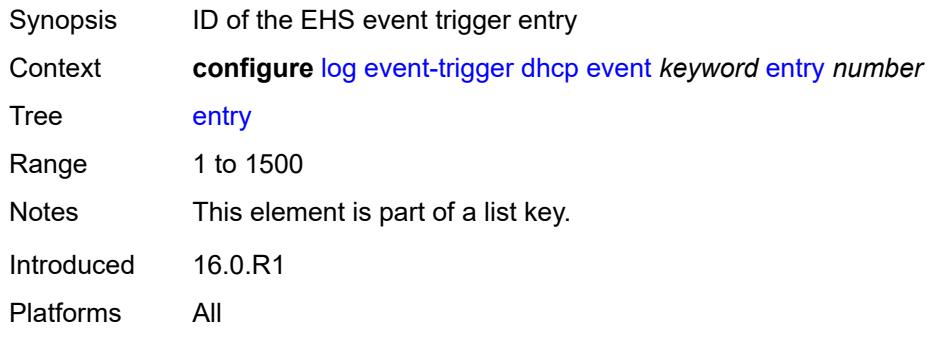

# <span id="page-1825-3"></span>**admin-state** *keyword*

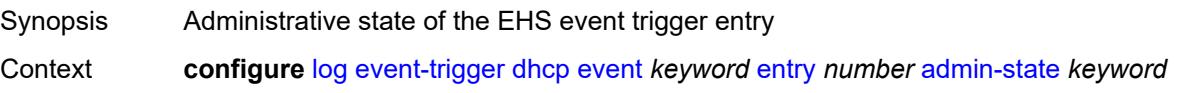

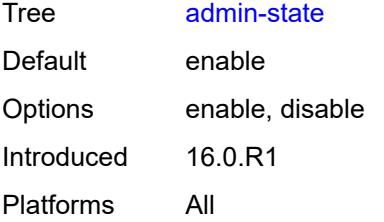

#### <span id="page-1826-0"></span>**debounce**

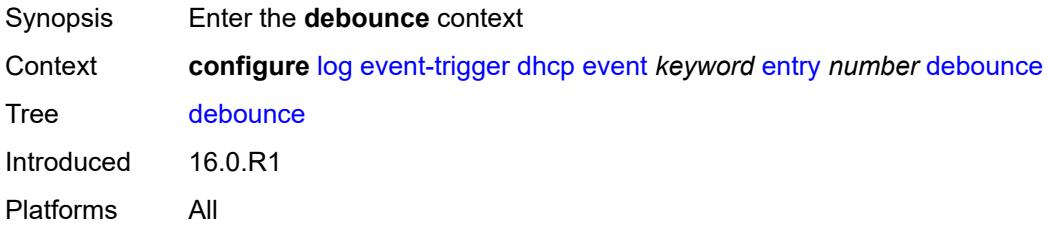

## <span id="page-1826-1"></span>**time** *number*

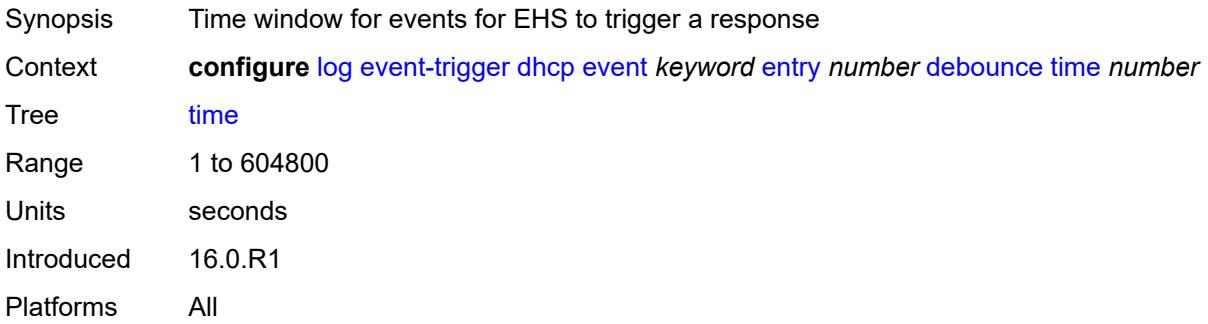

## <span id="page-1826-2"></span>**value** *number*

<span id="page-1826-3"></span>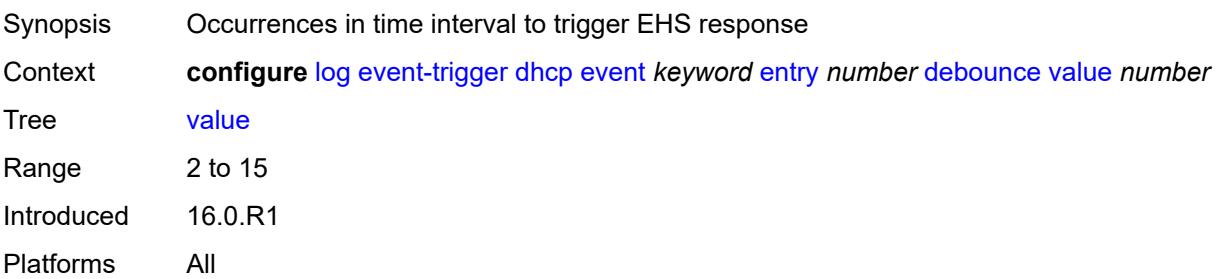

# **description** *string*

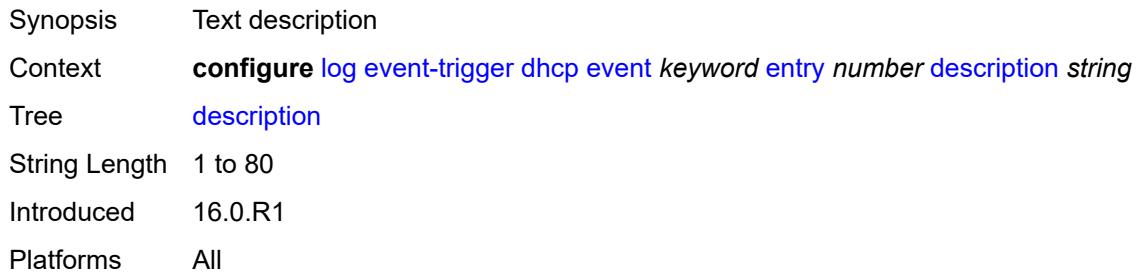

#### <span id="page-1827-0"></span>**filter** *reference*

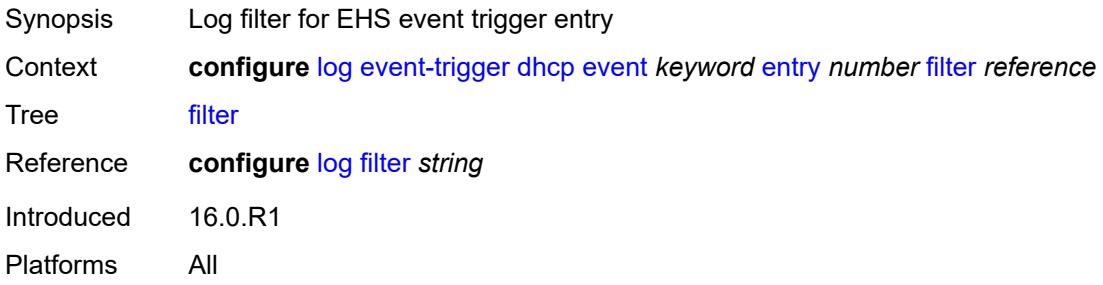

# <span id="page-1827-1"></span>**handler** *reference*

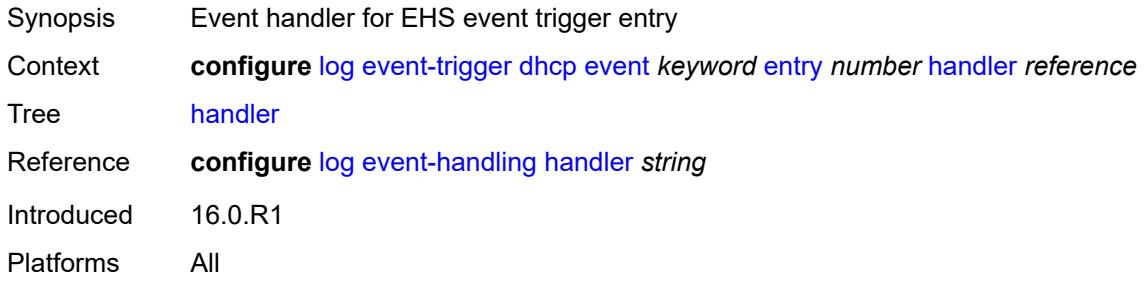

## <span id="page-1827-3"></span>**dhcps** [event](#page-1827-2) *keyword*

<span id="page-1827-2"></span>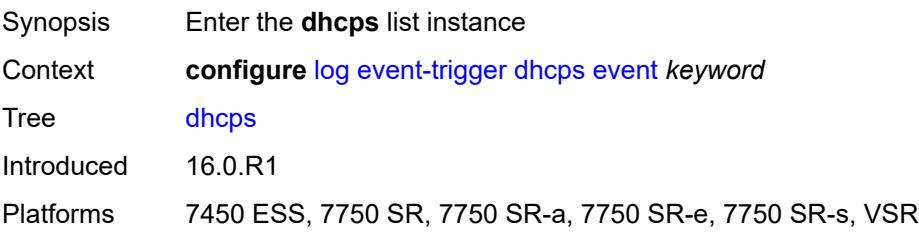

# **event** *keyword*

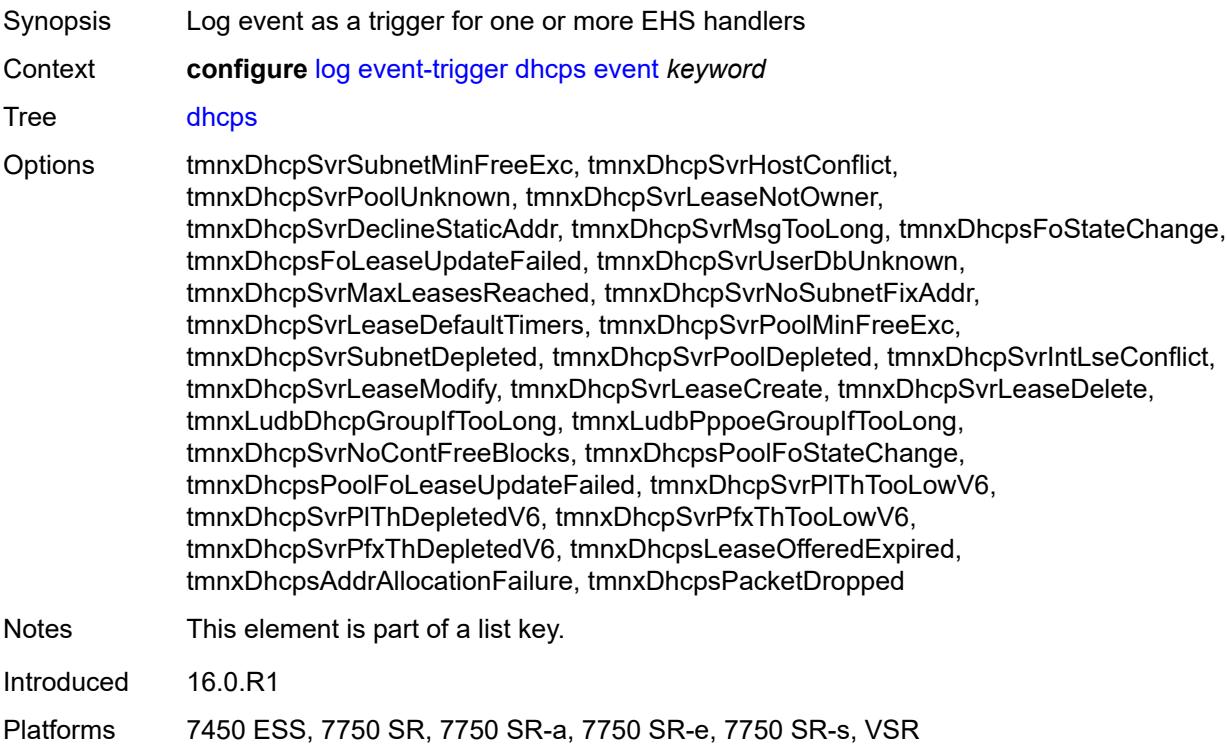

## <span id="page-1828-0"></span>**admin-state** *keyword*

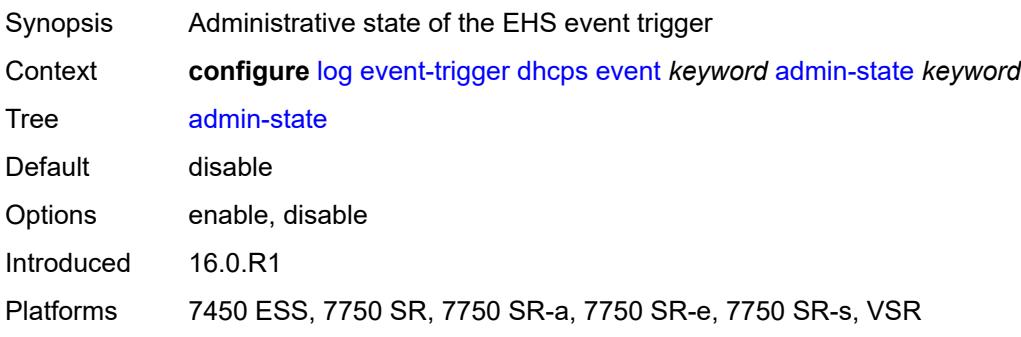

## <span id="page-1828-1"></span>**description** *string*

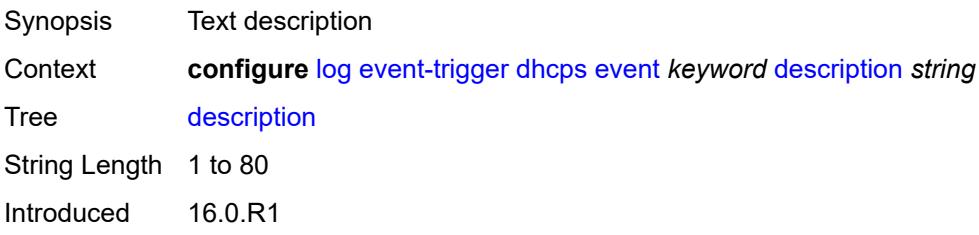

Platforms 7450 ESS, 7750 SR, 7750 SR-a, 7750 SR-e, 7750 SR-s, VSR

## <span id="page-1829-1"></span>**entry** [[id](#page-1829-0)] *number*

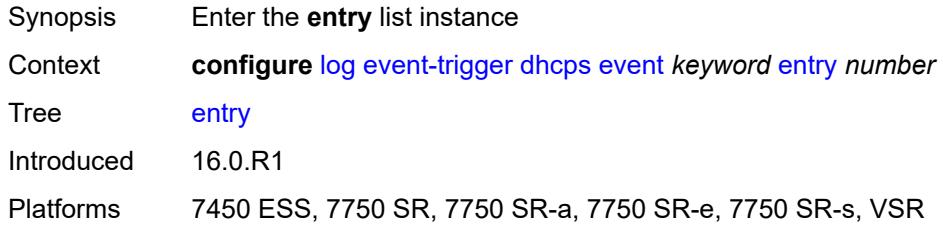

# <span id="page-1829-0"></span>[**id**] *number*

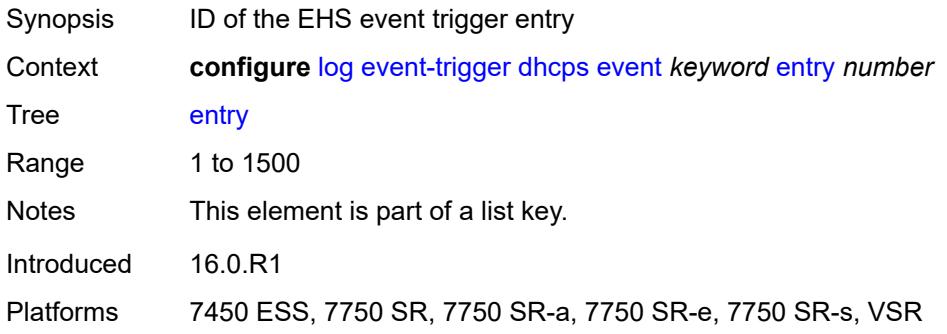

# <span id="page-1829-2"></span>**admin-state** *keyword*

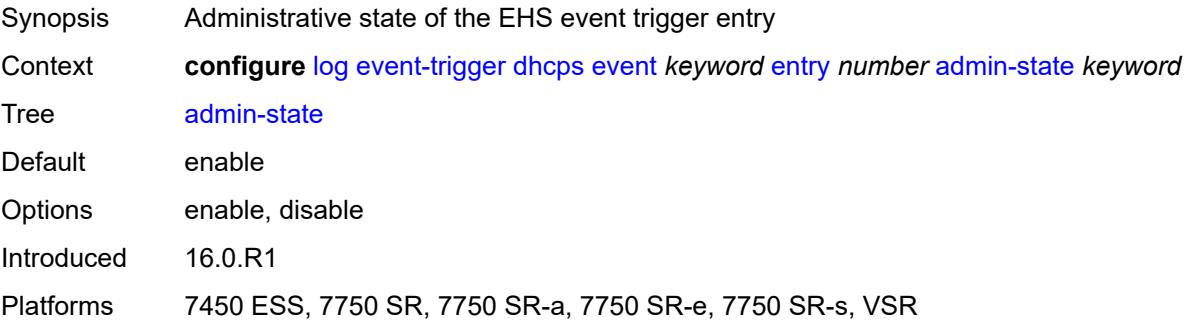

#### <span id="page-1829-3"></span>**debounce**

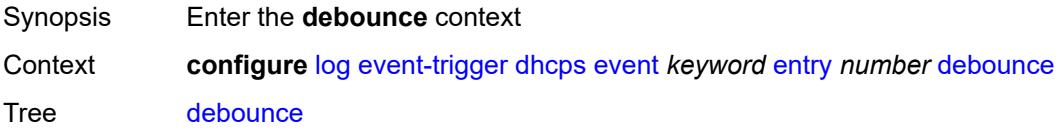

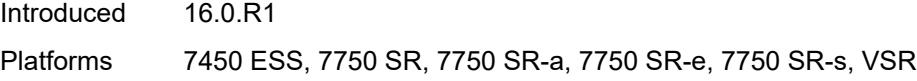

## <span id="page-1830-0"></span>**time** *number*

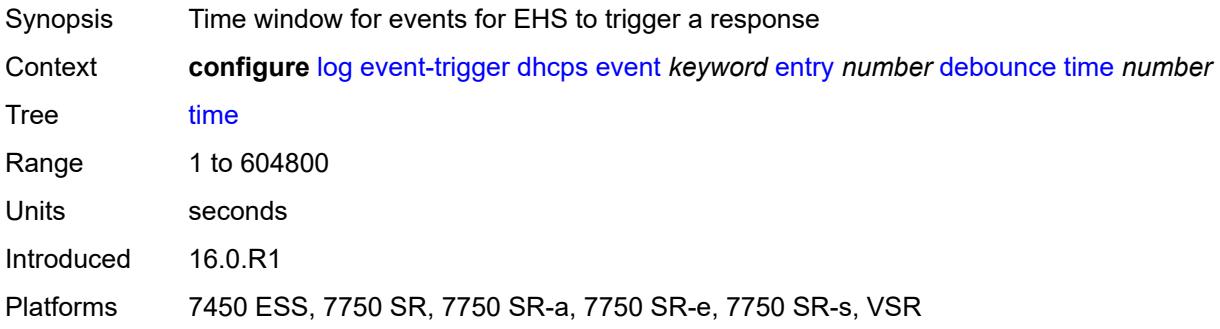

#### <span id="page-1830-1"></span>**value** *number*

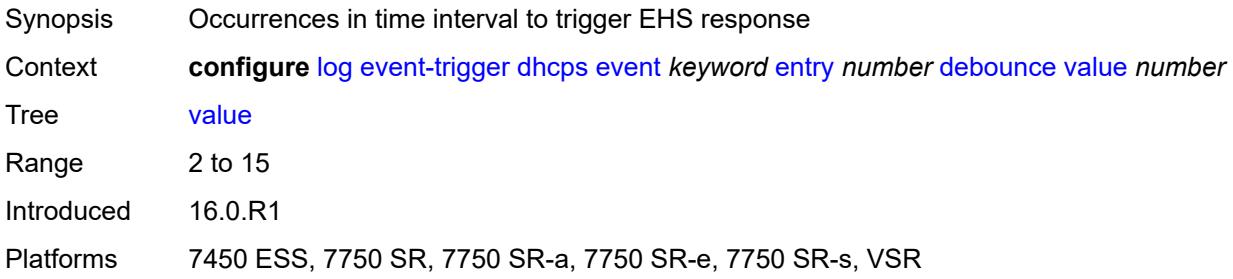

# <span id="page-1830-2"></span>**description** *string*

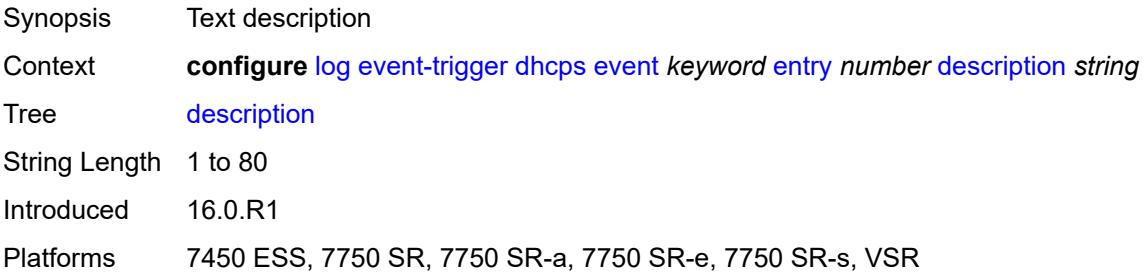

#### <span id="page-1830-3"></span>**filter** *reference*

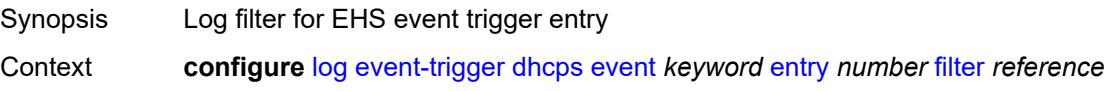

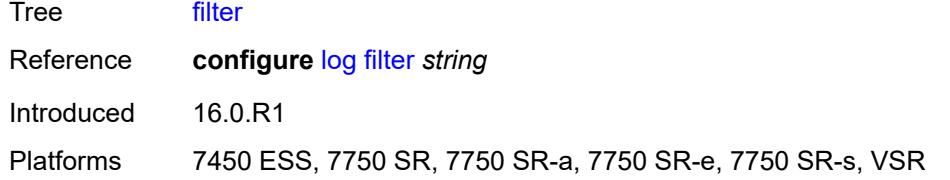

# <span id="page-1831-0"></span>**handler** *reference*

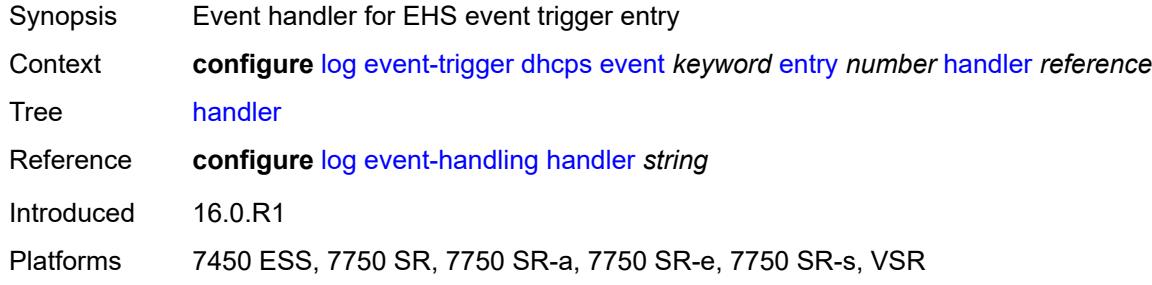

## <span id="page-1831-2"></span>**diameter** [event](#page-1831-1) *keyword*

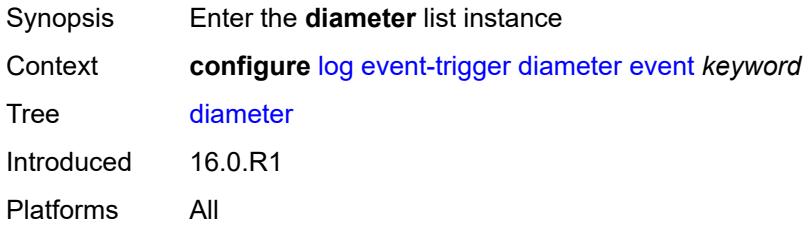

## <span id="page-1831-1"></span>**event** *keyword*

<span id="page-1831-3"></span>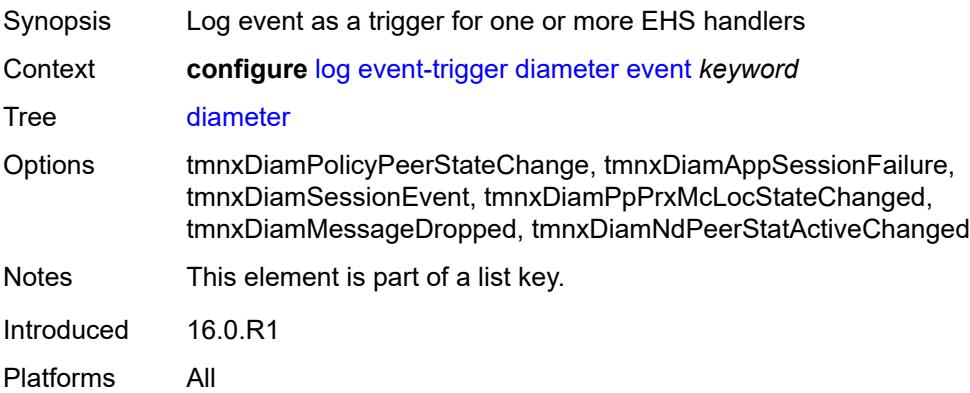

# **admin-state** *keyword*

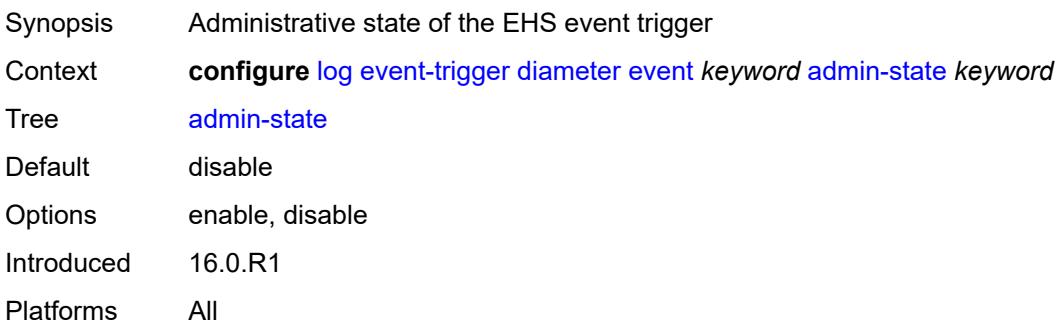

# <span id="page-1832-0"></span>**description** *string*

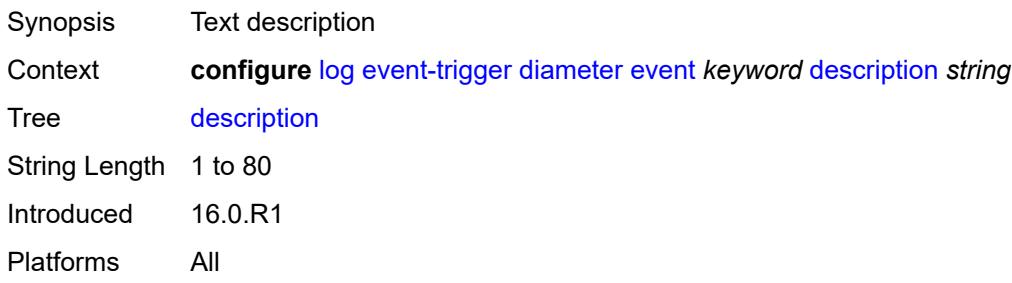

# <span id="page-1832-2"></span>**entry** [[id](#page-1832-1)] *number*

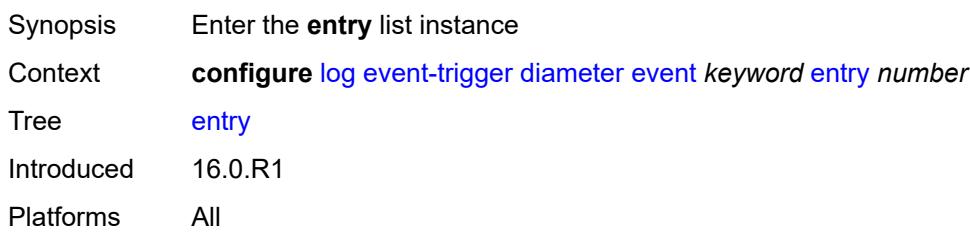

# <span id="page-1832-1"></span>[**id**] *number*

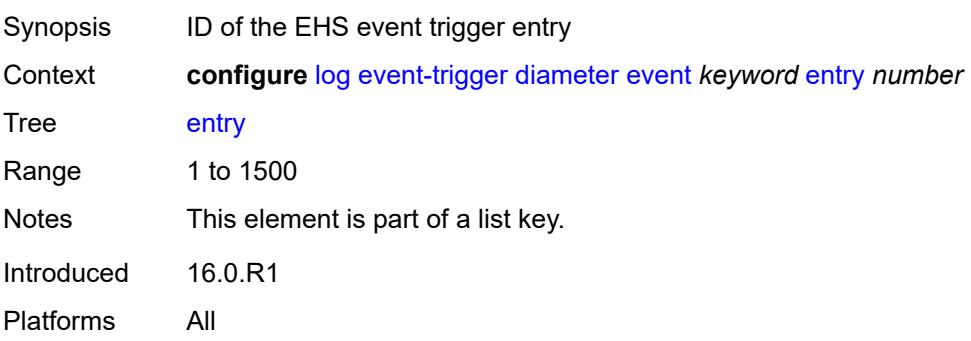

# <span id="page-1833-0"></span>**admin-state** *keyword*

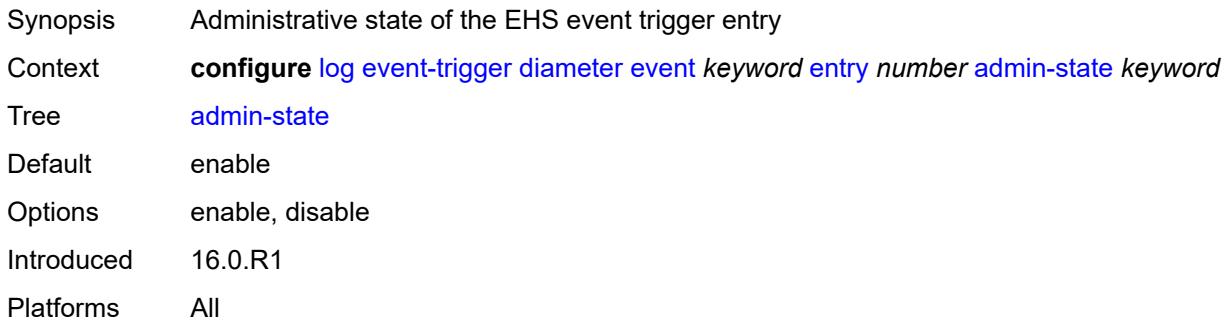

#### <span id="page-1833-1"></span>**debounce**

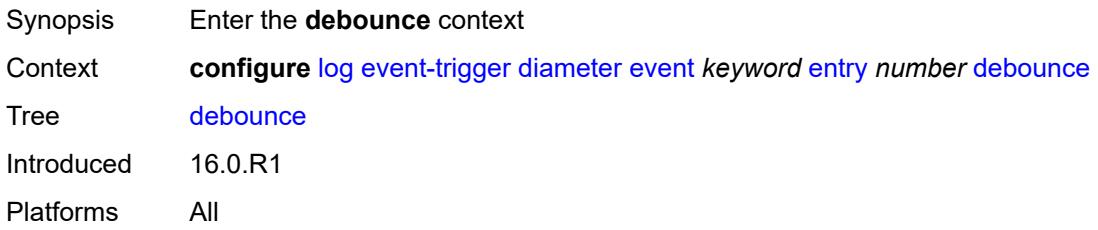

#### <span id="page-1833-2"></span>**time** *number*

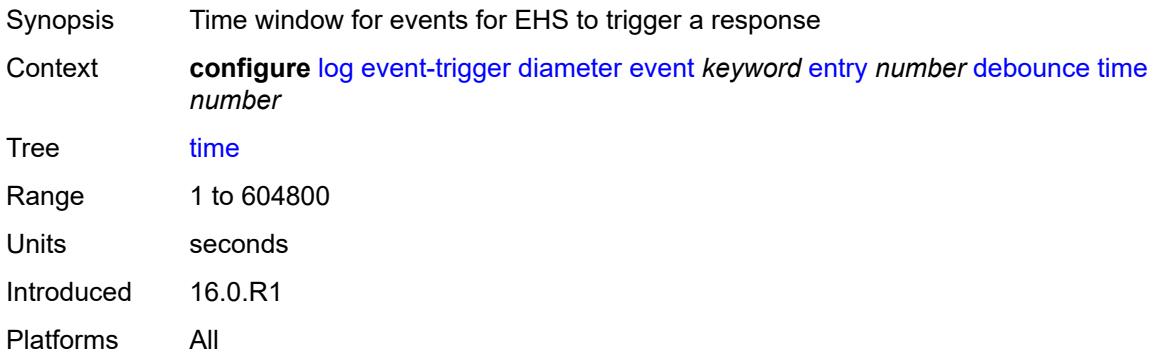

#### <span id="page-1833-3"></span>**value** *number*

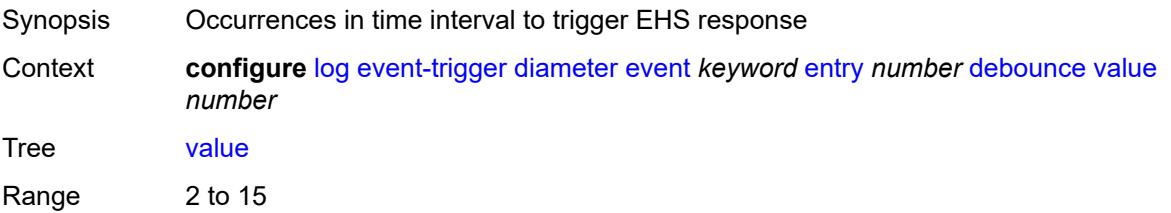

Introduced 16.0.R1 Platforms All

# <span id="page-1834-0"></span>**description** *string*

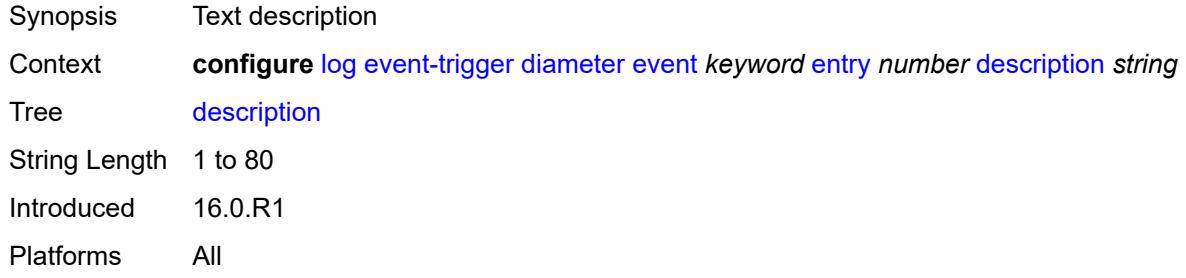

# <span id="page-1834-1"></span>**filter** *reference*

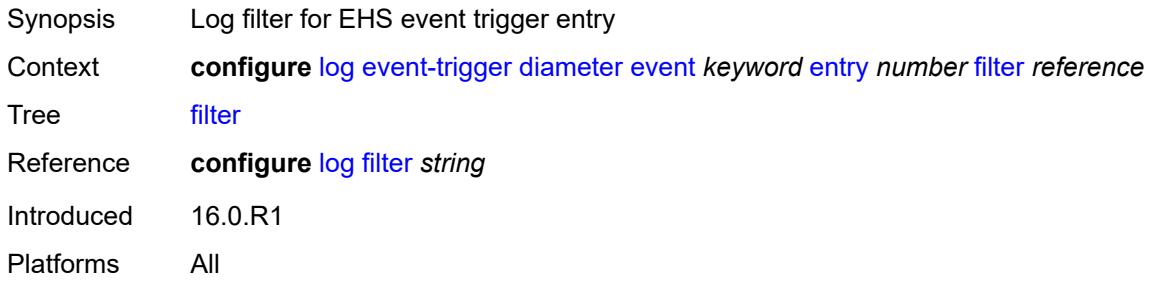

## <span id="page-1834-2"></span>**handler** *reference*

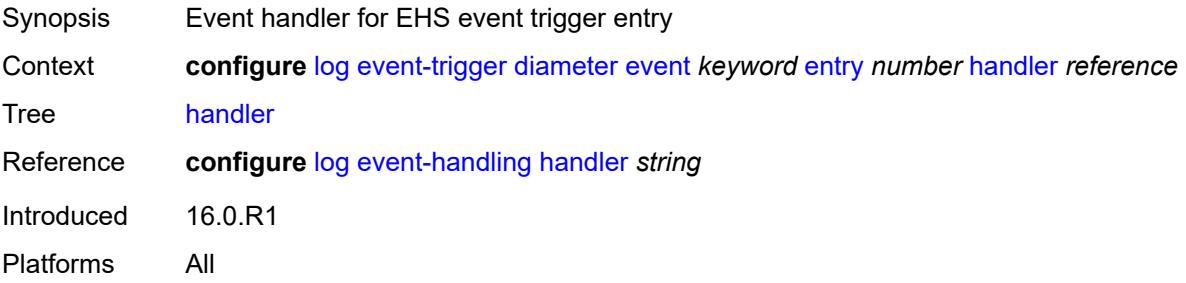

# <span id="page-1834-3"></span>**dynsvc** [event](#page-1835-0) *keyword*

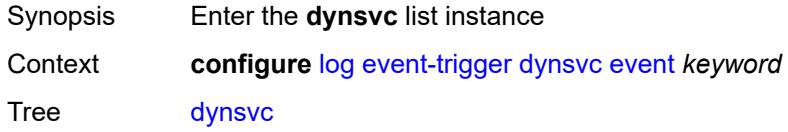

Introduced 16.0.R1 Platforms All

## <span id="page-1835-0"></span>**event** *keyword*

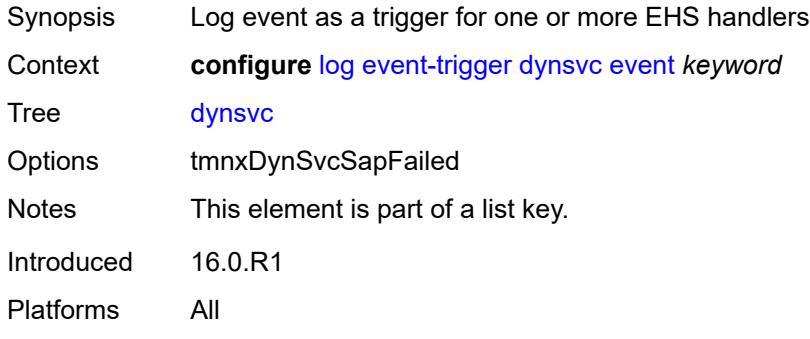

# <span id="page-1835-1"></span>**admin-state** *keyword*

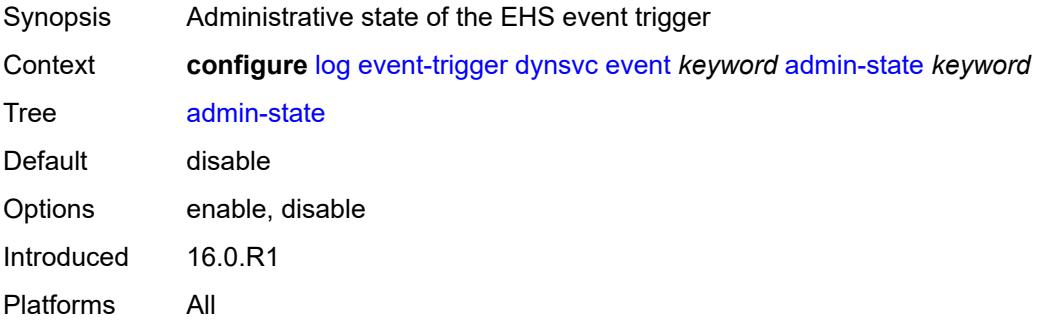

# <span id="page-1835-2"></span>**description** *string*

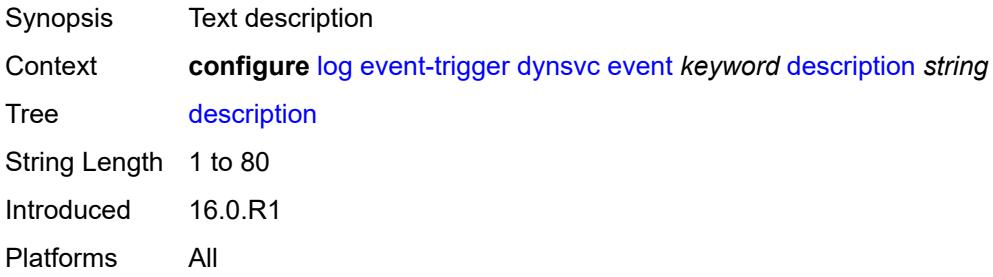

## **entry** [[id](#page-1836-0)] *number*

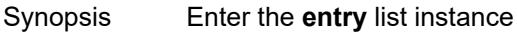
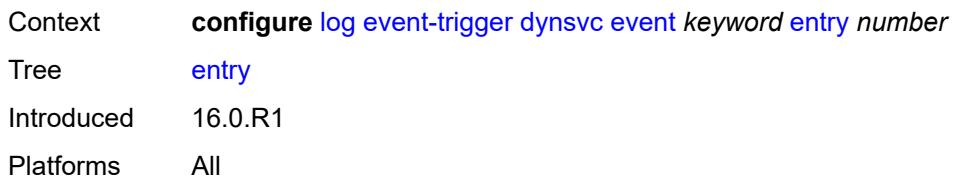

# [**id**] *number*

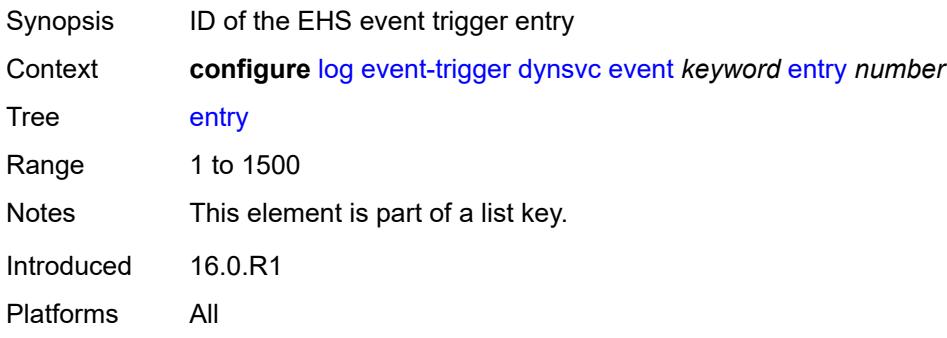

# <span id="page-1836-0"></span>**admin-state** *keyword*

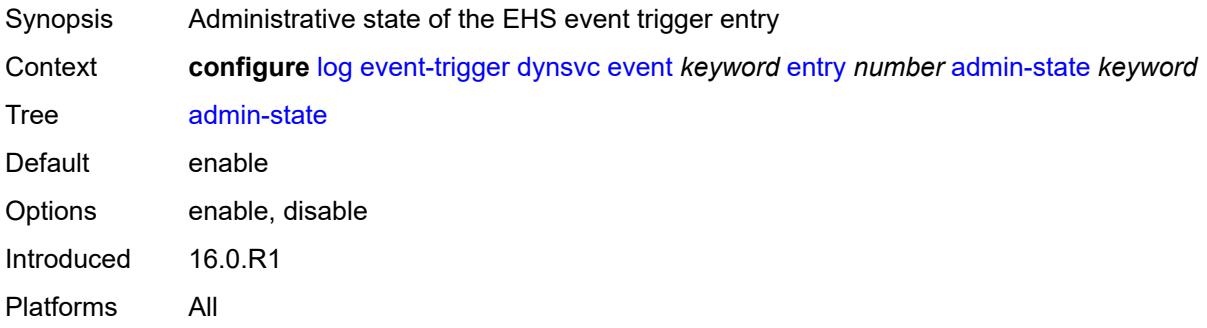

#### <span id="page-1836-1"></span>**debounce**

<span id="page-1836-2"></span>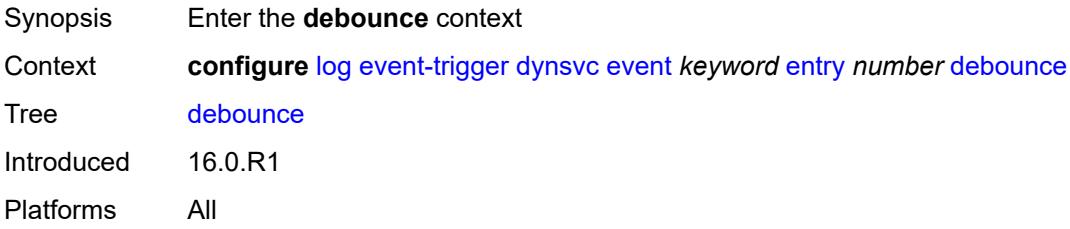

#### **time** *number*

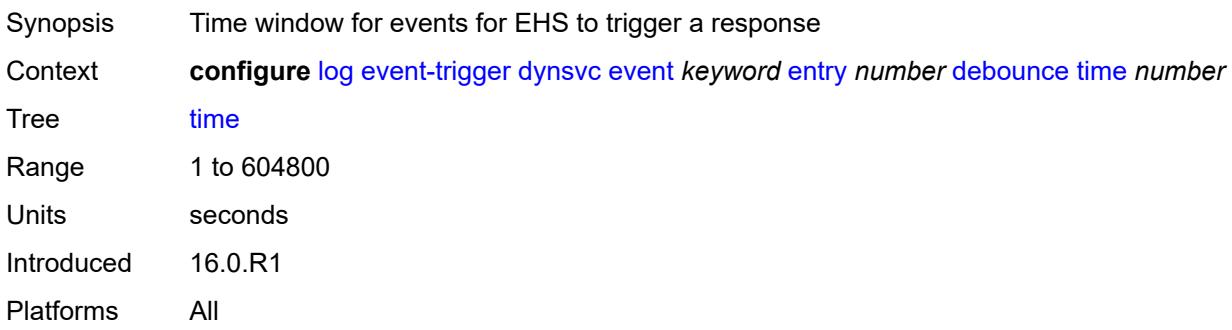

#### <span id="page-1837-0"></span>**value** *number*

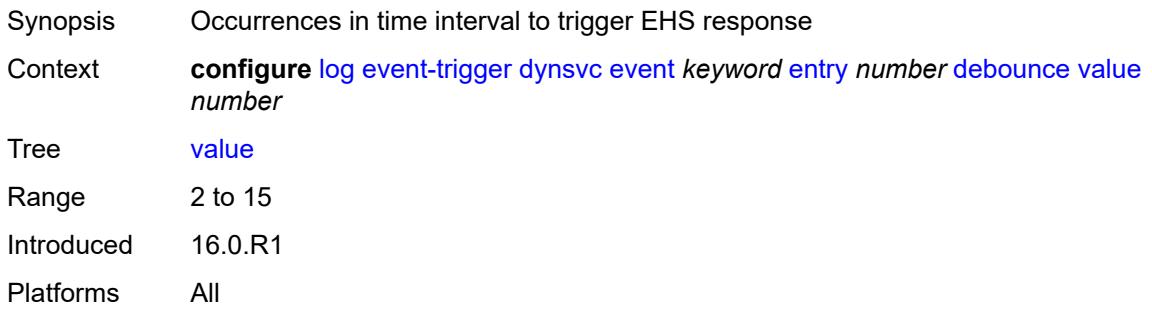

# <span id="page-1837-1"></span>**description** *string*

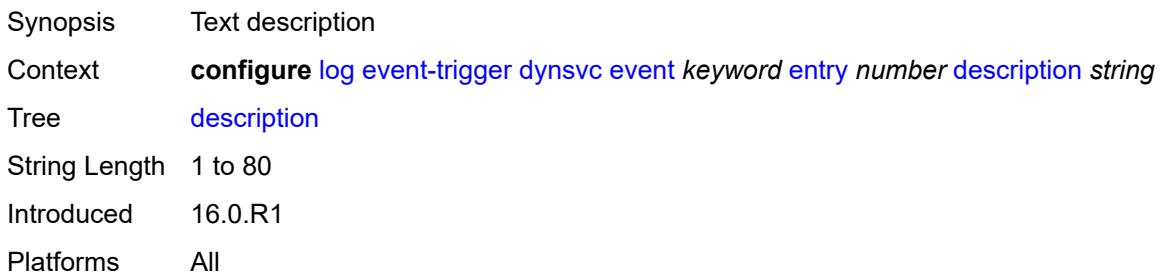

### <span id="page-1837-2"></span>**filter** *reference*

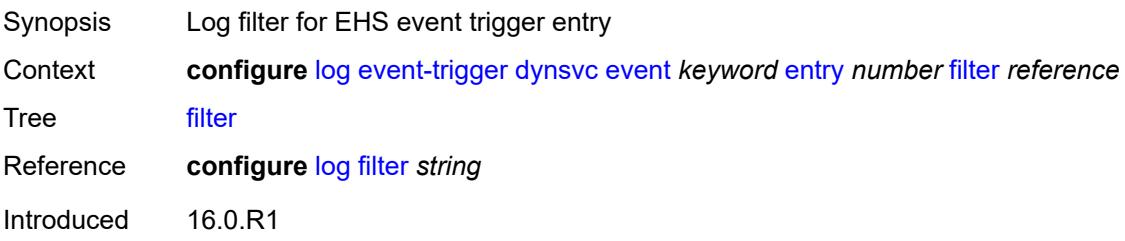

Platforms All

### <span id="page-1838-0"></span>**handler** *reference*

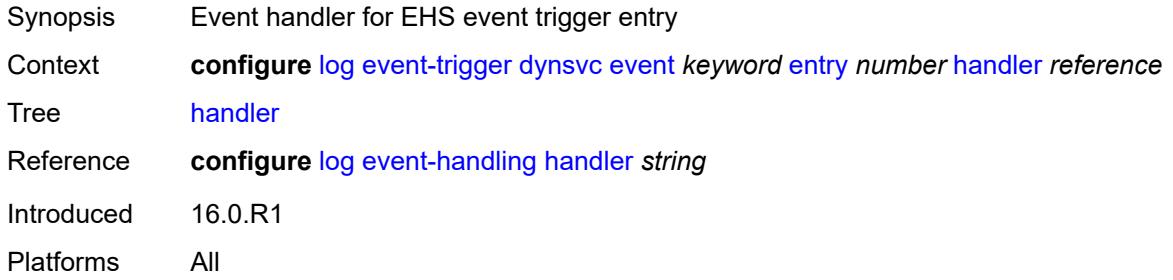

#### <span id="page-1838-2"></span>**efm-oam** [event](#page-1838-1) *keyword*

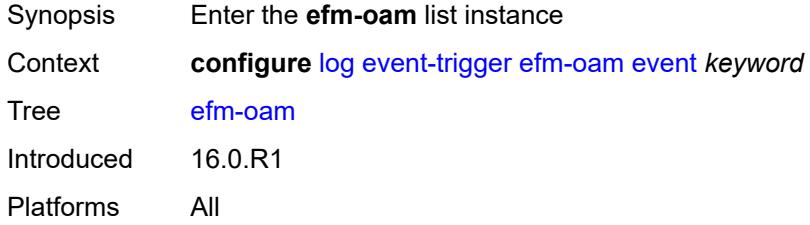

#### <span id="page-1838-1"></span>**event** *keyword*

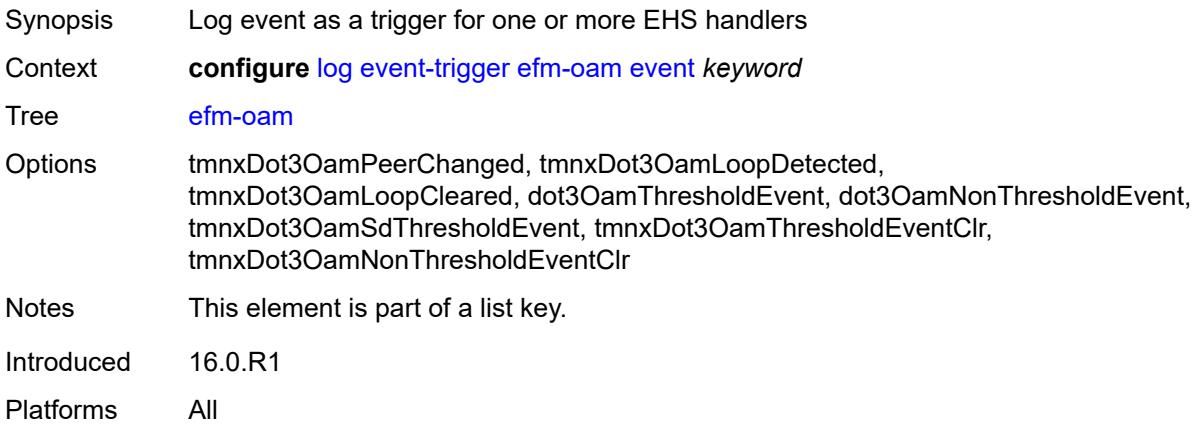

### <span id="page-1838-3"></span>**admin-state** *keyword*

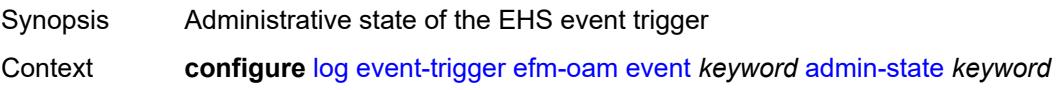

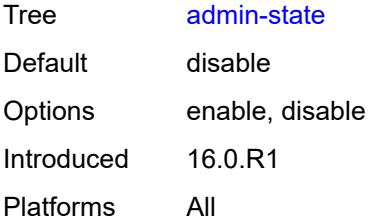

### <span id="page-1839-0"></span>**description** *string*

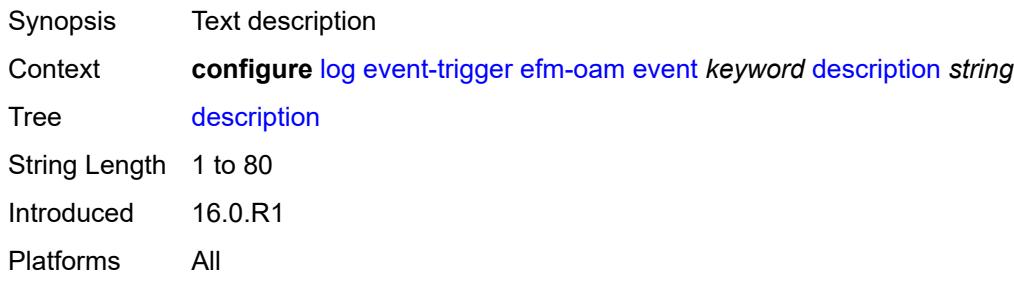

# <span id="page-1839-2"></span>**entry** [[id](#page-1839-1)] *number*

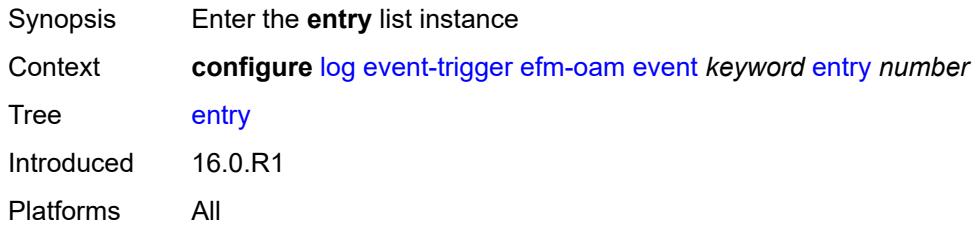

# <span id="page-1839-1"></span>[**id**] *number*

<span id="page-1839-3"></span>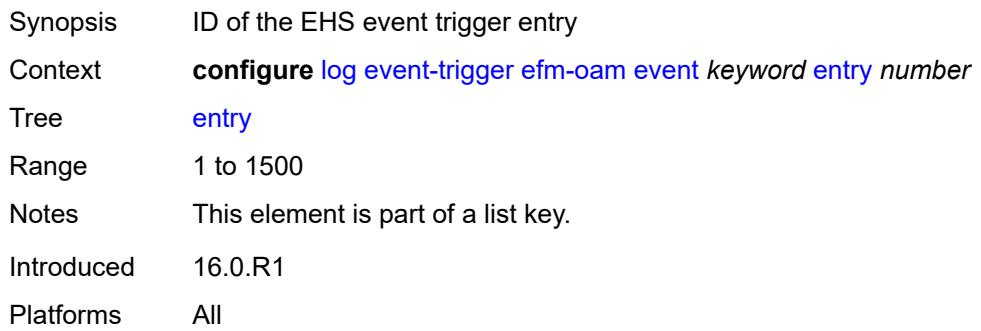

# **admin-state** *keyword*

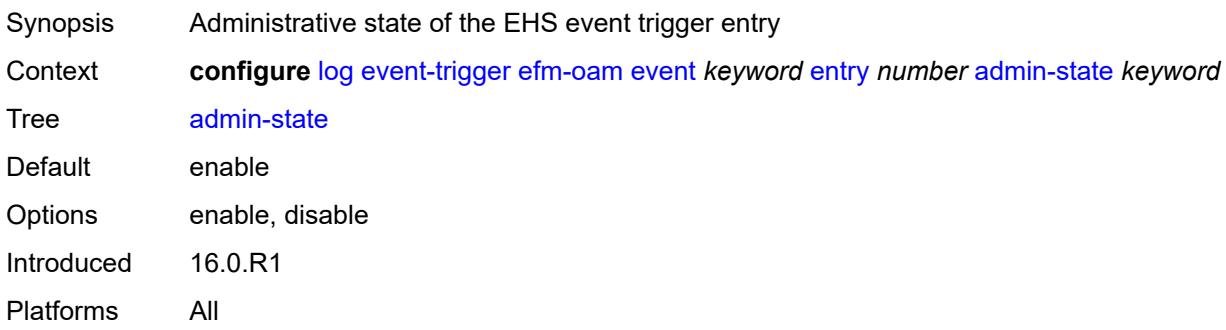

#### <span id="page-1840-0"></span>**debounce**

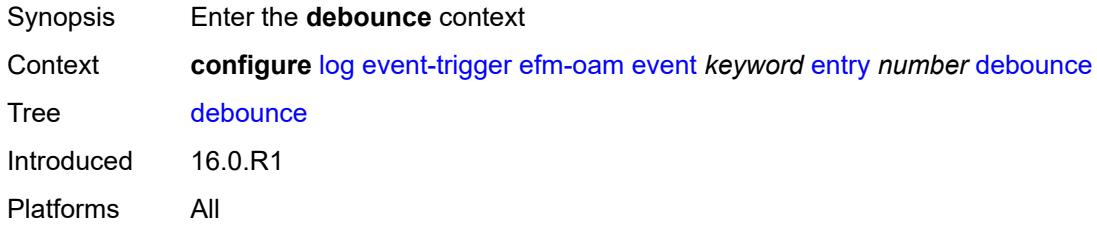

### <span id="page-1840-1"></span>**time** *number*

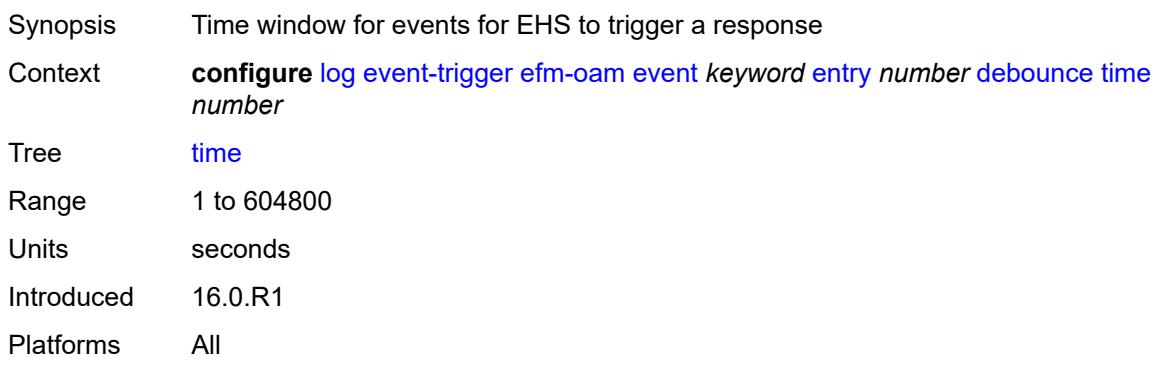

### <span id="page-1840-2"></span>**value** *number*

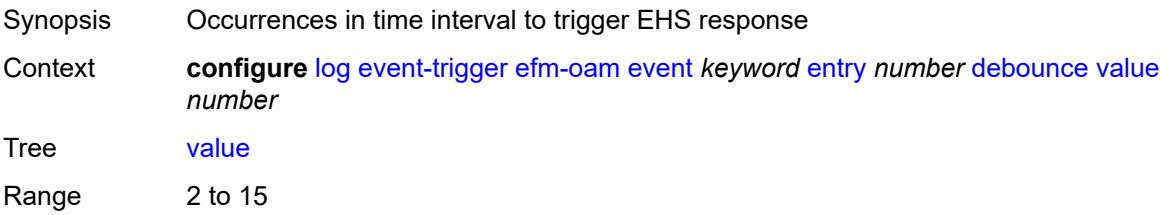

# <span id="page-1841-0"></span>**description** *string*

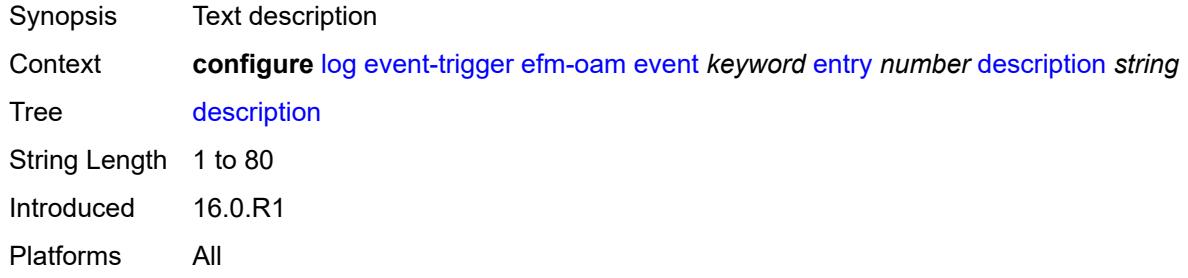

# <span id="page-1841-1"></span>**filter** *reference*

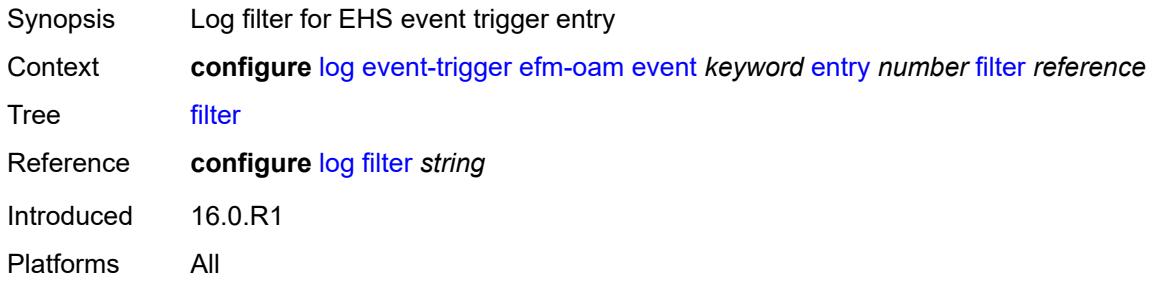

### <span id="page-1841-2"></span>**handler** *reference*

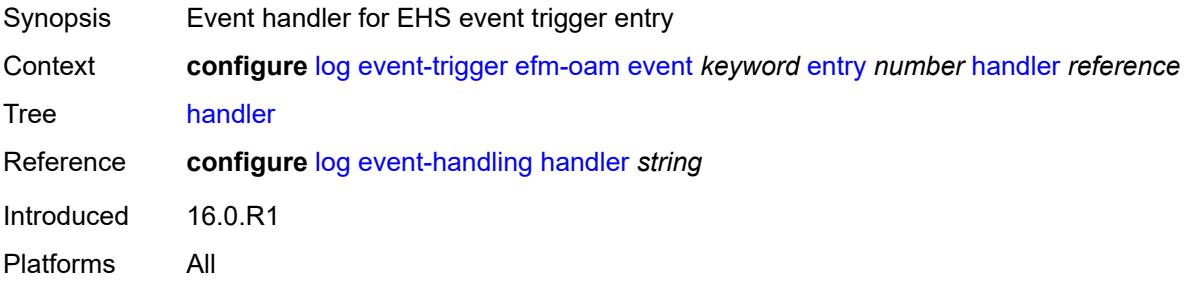

# <span id="page-1841-3"></span>**elmi** [event](#page-1842-0) *keyword*

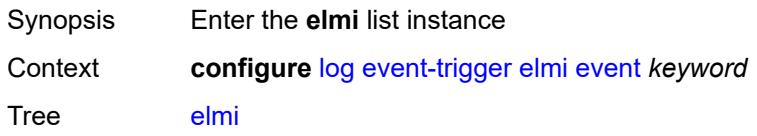

### <span id="page-1842-0"></span>**event** *keyword*

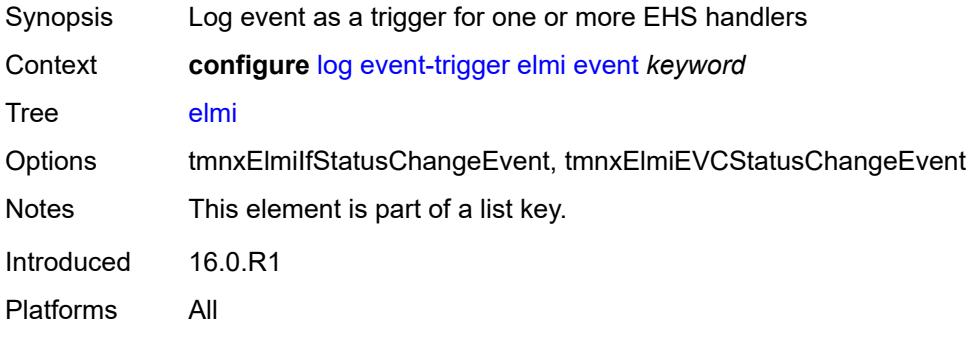

### <span id="page-1842-1"></span>**admin-state** *keyword*

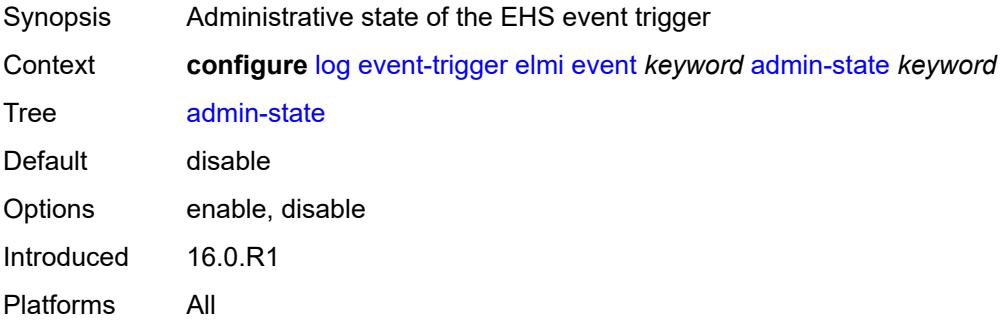

# <span id="page-1842-2"></span>**description** *string*

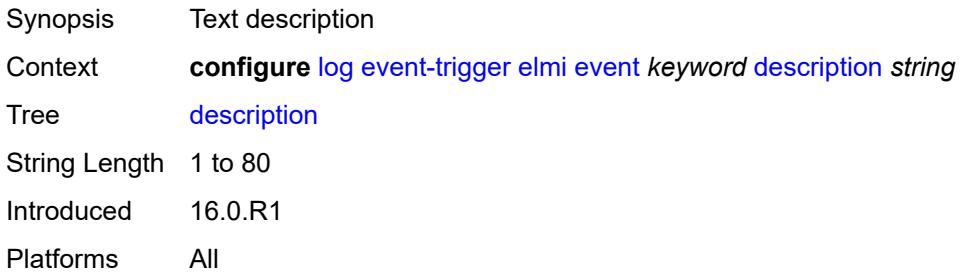

### <span id="page-1842-3"></span>**entry** [[id](#page-1843-0)] *number*

Synopsis Enter the **entry** list instance

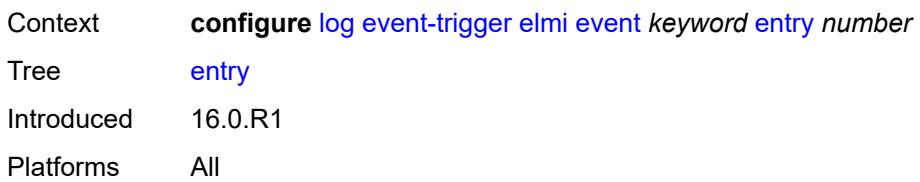

# <span id="page-1843-0"></span>[**id**] *number*

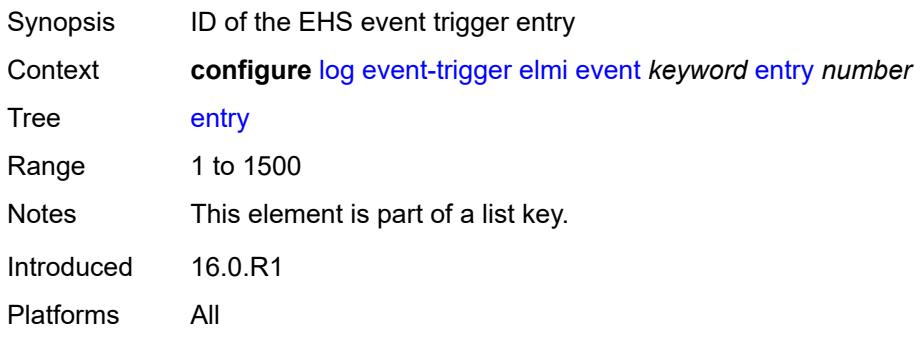

### <span id="page-1843-1"></span>**admin-state** *keyword*

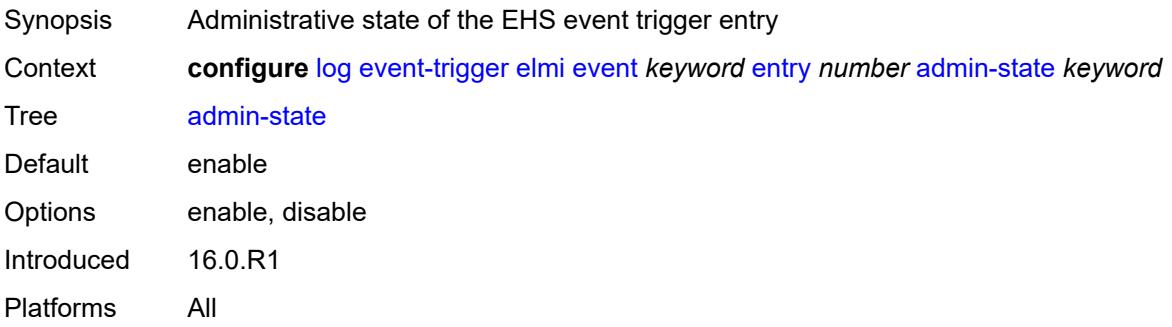

#### <span id="page-1843-2"></span>**debounce**

<span id="page-1843-3"></span>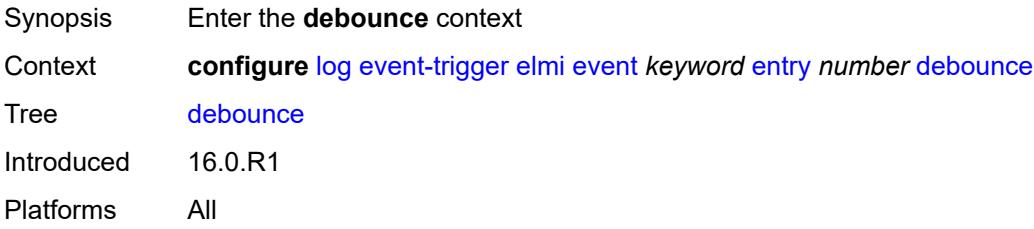

#### **time** *number*

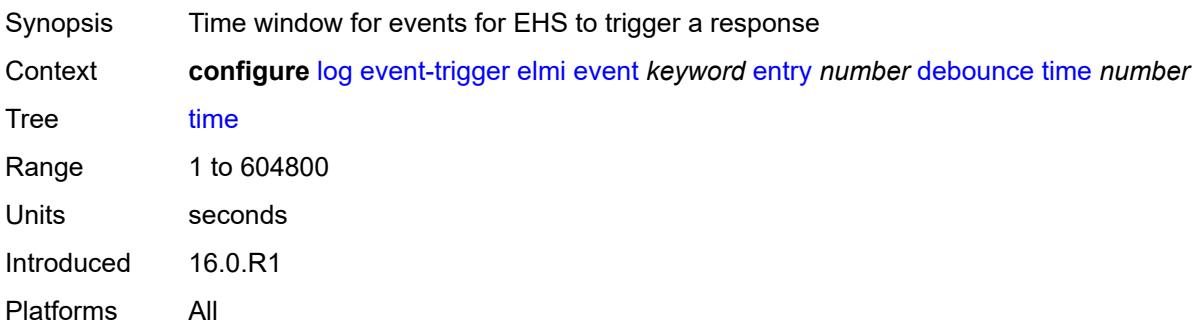

#### <span id="page-1844-0"></span>**value** *number*

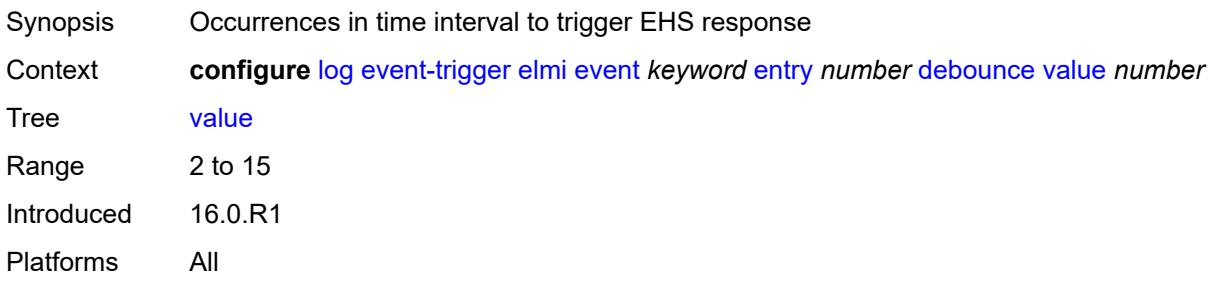

# <span id="page-1844-1"></span>**description** *string*

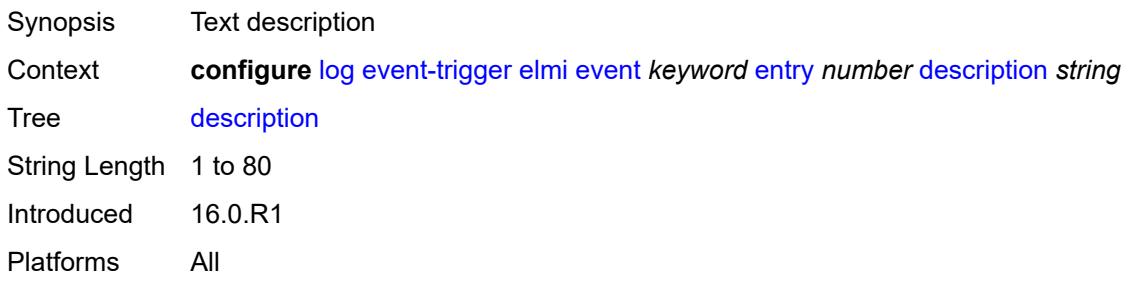

# <span id="page-1844-2"></span>**filter** *reference*

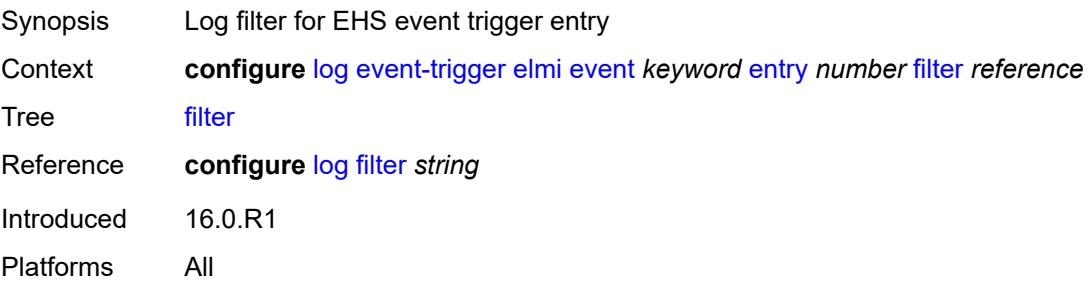

### <span id="page-1845-0"></span>**handler** *reference*

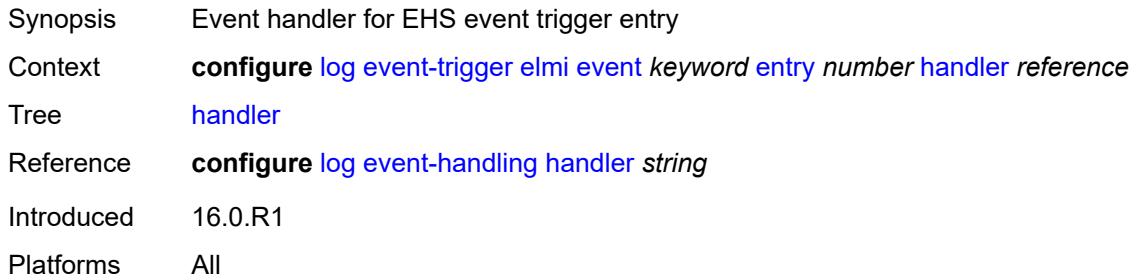

# <span id="page-1845-2"></span>**ering** [event](#page-1845-1) *keyword*

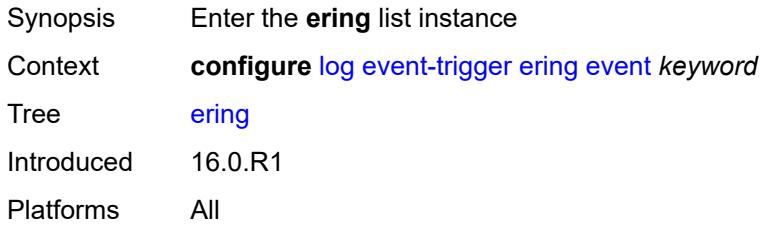

### <span id="page-1845-1"></span>**event** *keyword*

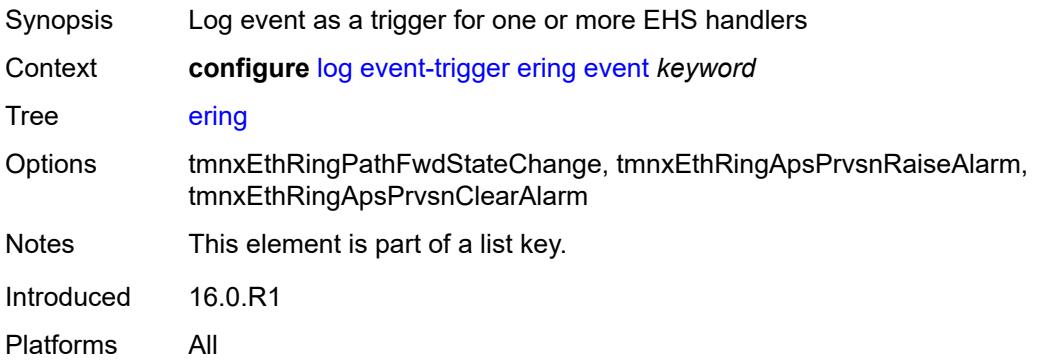

# <span id="page-1845-3"></span>**admin-state** *keyword*

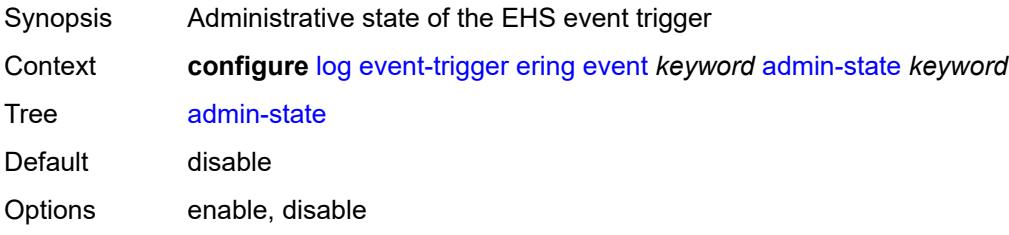

# <span id="page-1846-0"></span>**description** *string*

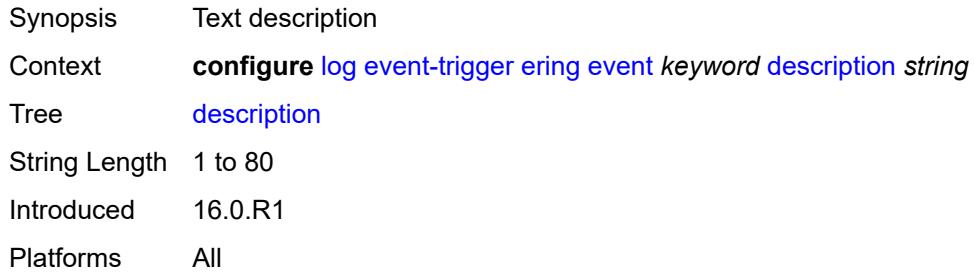

# <span id="page-1846-2"></span>**entry** [[id](#page-1846-1)] *number*

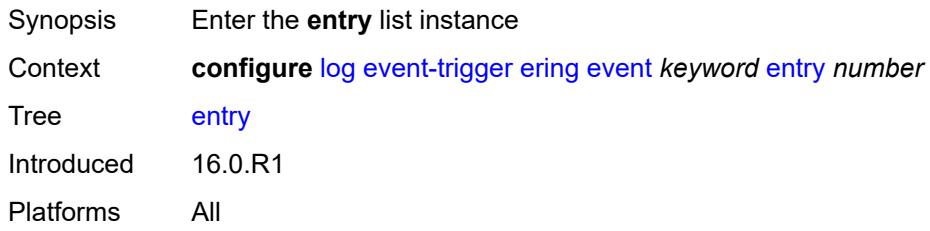

# <span id="page-1846-1"></span>[**id**] *number*

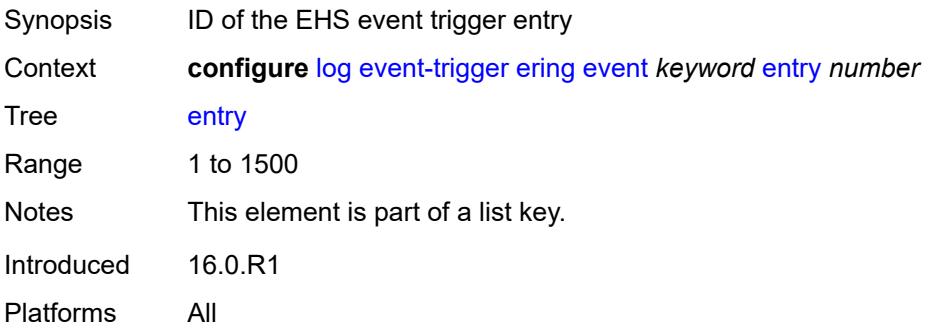

### <span id="page-1846-3"></span>**admin-state** *keyword*

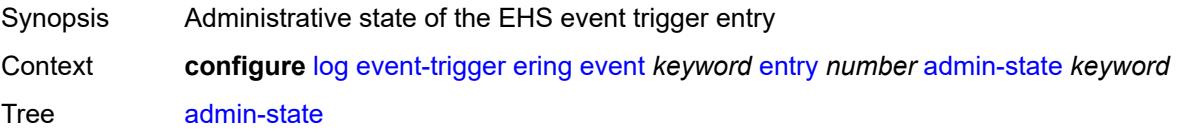

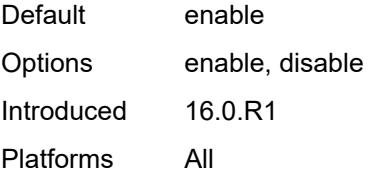

#### <span id="page-1847-0"></span>**debounce**

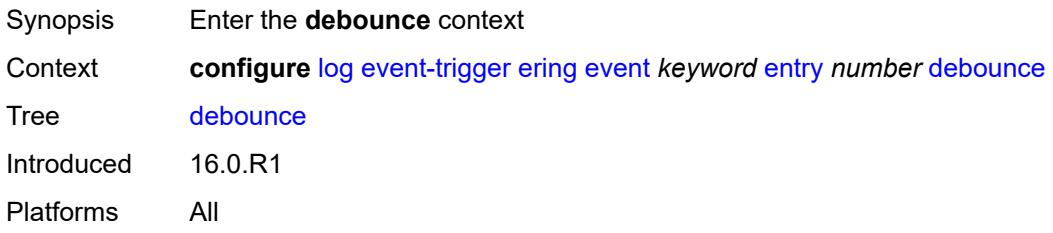

#### <span id="page-1847-1"></span>**time** *number*

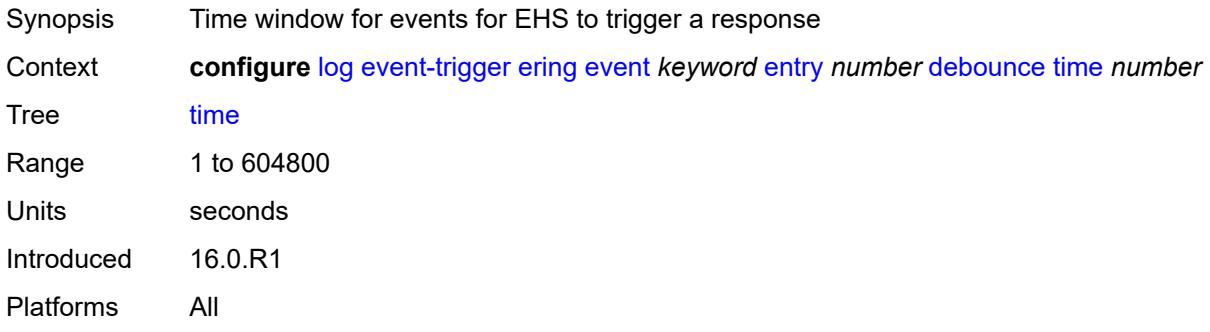

#### <span id="page-1847-2"></span>**value** *number*

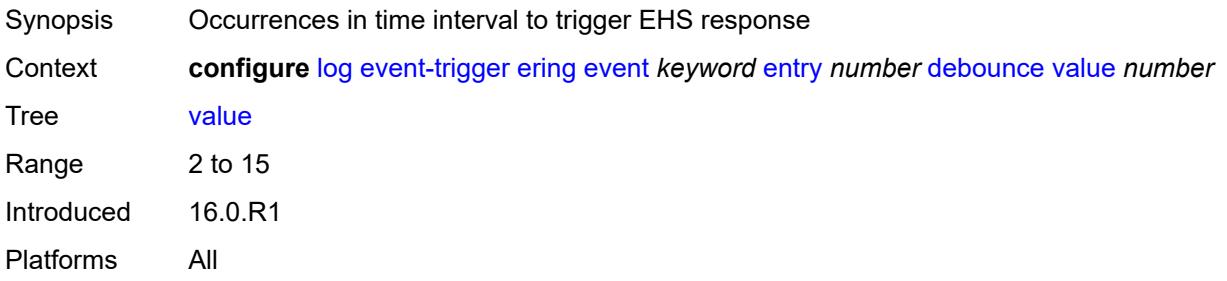

# <span id="page-1847-3"></span>**description** *string*

Synopsis Text description

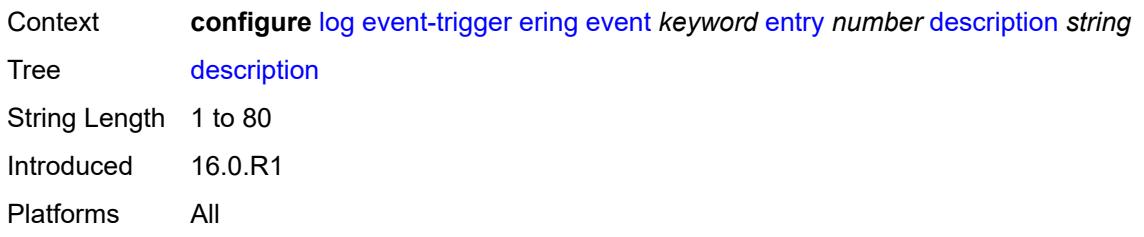

#### <span id="page-1848-0"></span>**filter** *reference*

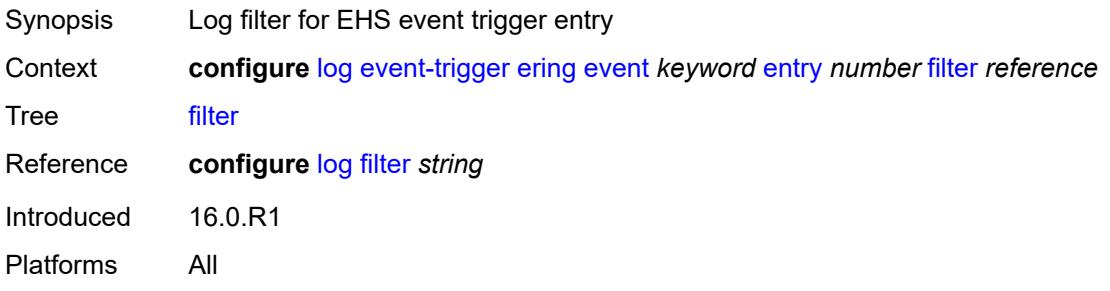

### <span id="page-1848-1"></span>**handler** *reference*

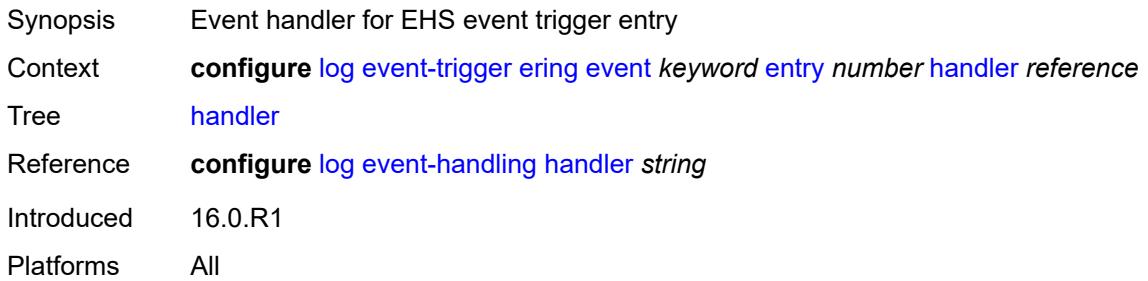

### <span id="page-1848-3"></span>**eth-cfm** [event](#page-1848-2) *keyword*

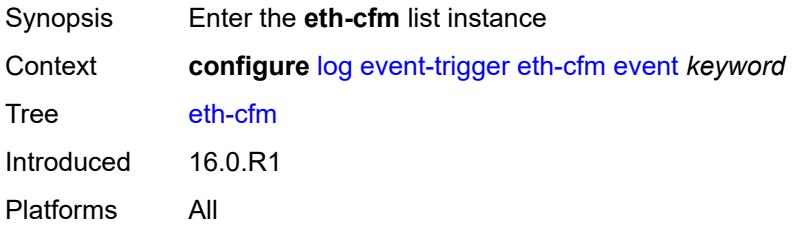

#### <span id="page-1848-2"></span>**event** *keyword*

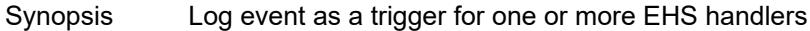

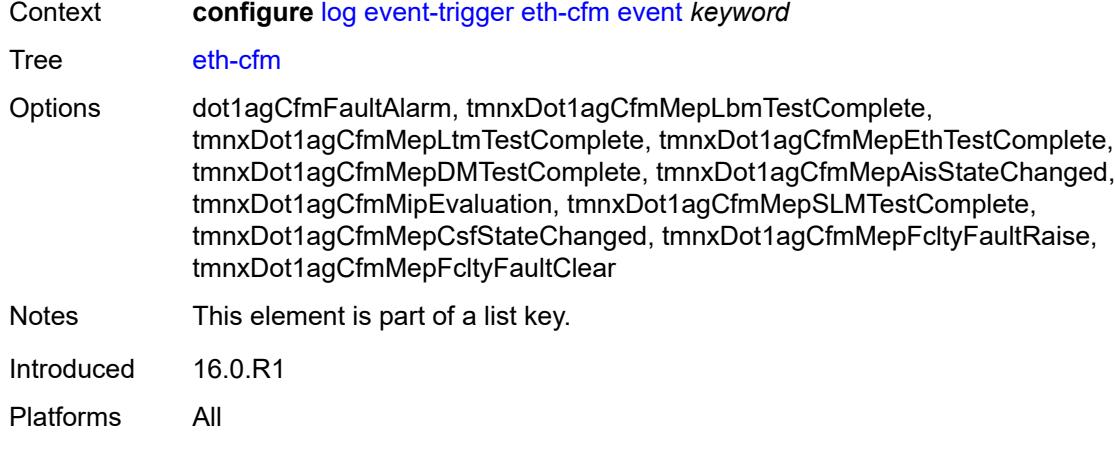

# <span id="page-1849-0"></span>**admin-state** *keyword*

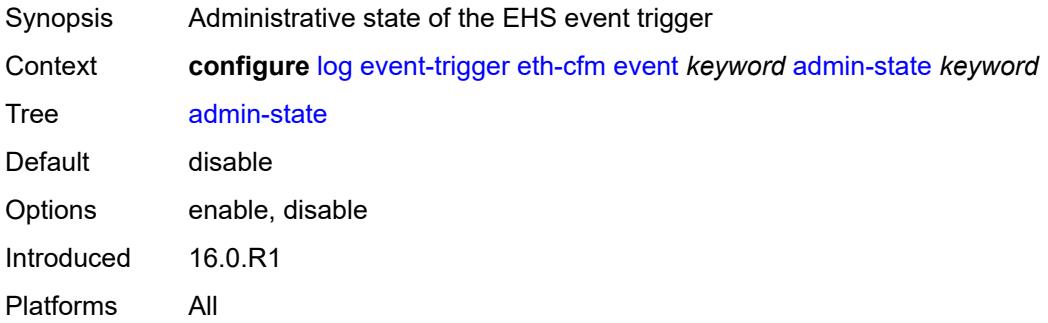

# <span id="page-1849-1"></span>**description** *string*

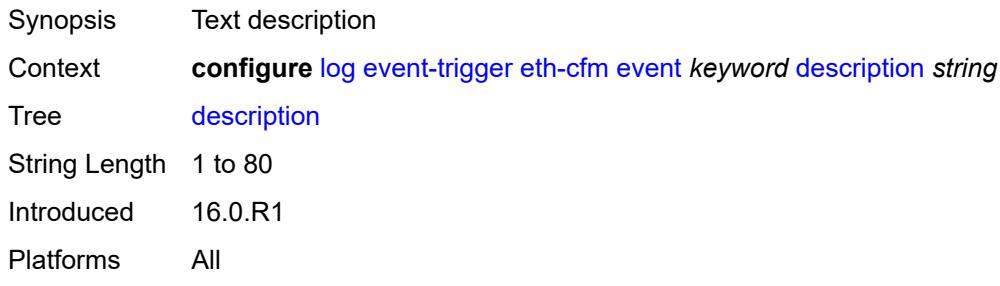

# <span id="page-1849-2"></span>**entry** [[id](#page-1850-0)] *number*

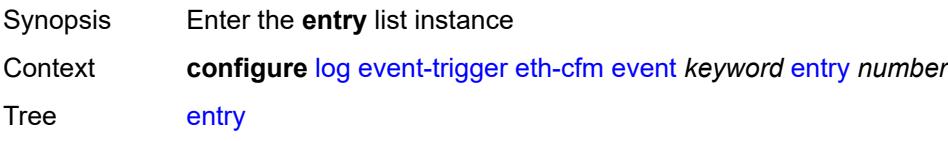

# <span id="page-1850-0"></span>[**id**] *number*

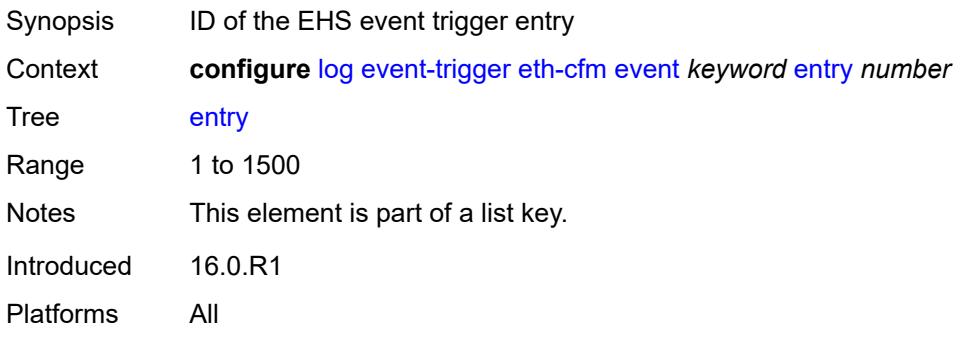

# <span id="page-1850-1"></span>**admin-state** *keyword*

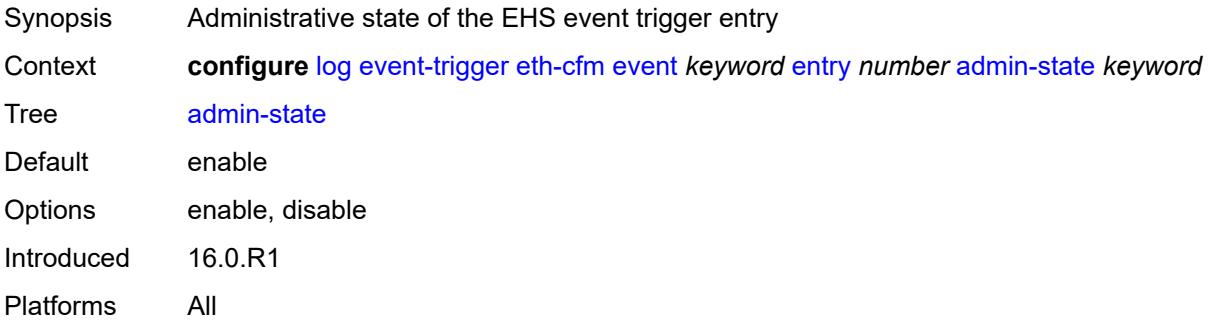

### <span id="page-1850-2"></span>**debounce**

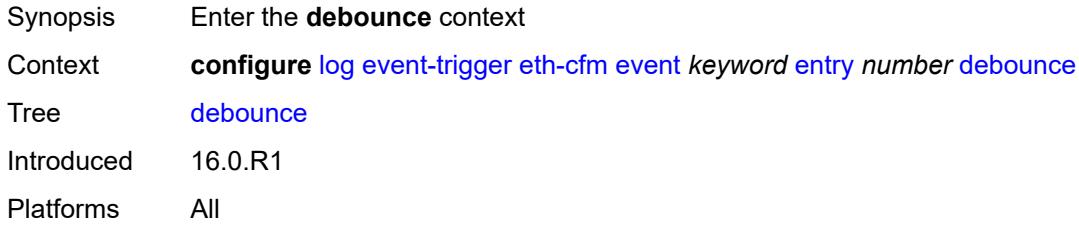

#### <span id="page-1850-3"></span>**time** *number*

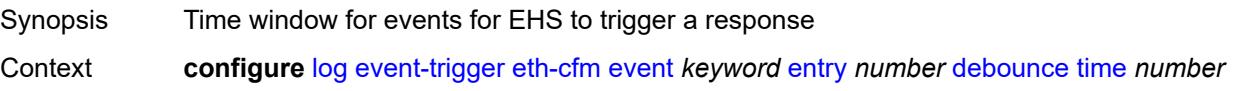

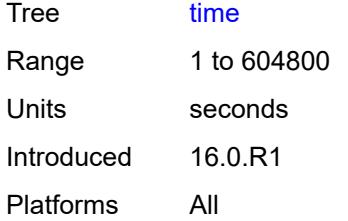

#### <span id="page-1851-0"></span>**value** *number*

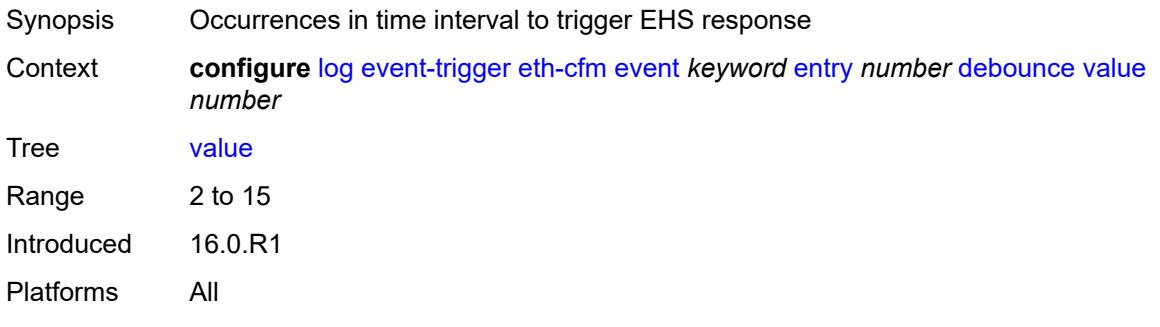

# <span id="page-1851-1"></span>**description** *string*

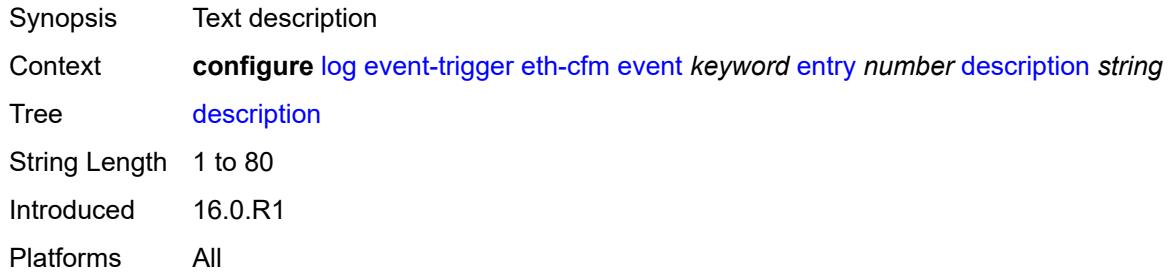

#### <span id="page-1851-2"></span>**filter** *reference*

<span id="page-1851-3"></span>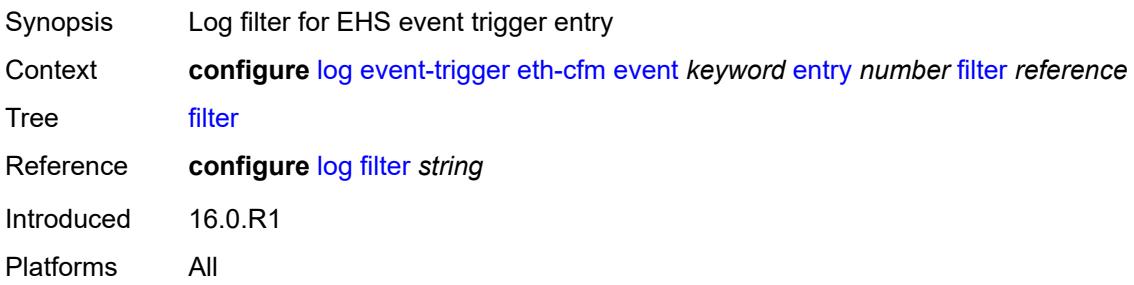

### **handler** *reference*

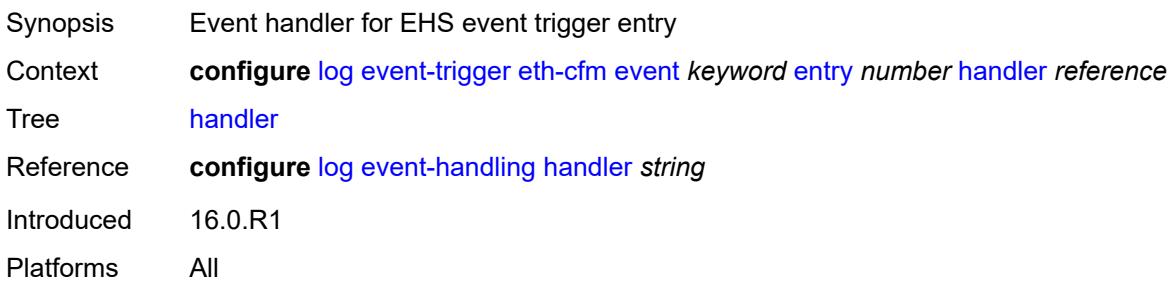

# <span id="page-1852-1"></span>**etun** [event](#page-1852-0) *keyword*

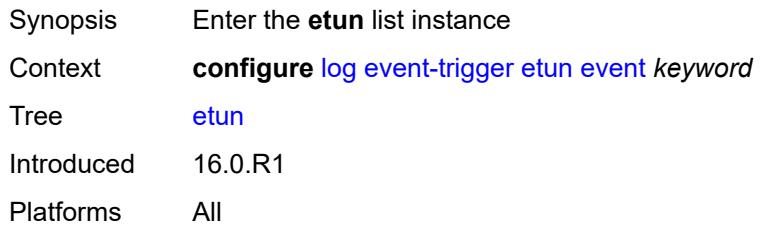

### <span id="page-1852-0"></span>**event** *keyword*

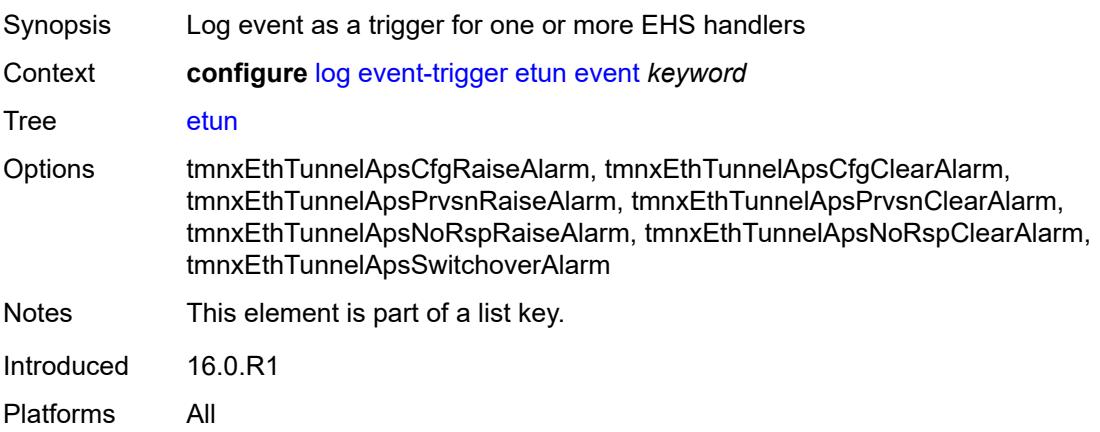

# <span id="page-1852-2"></span>**admin-state** *keyword*

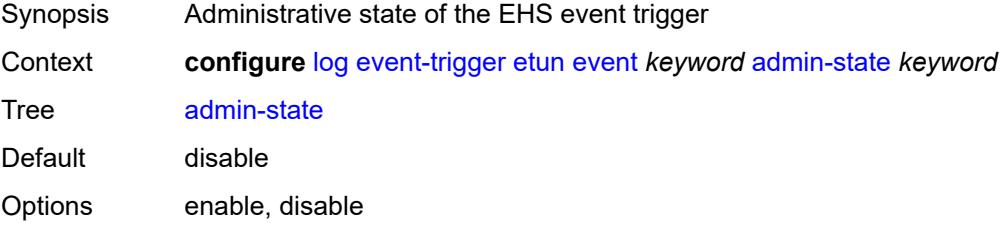

# <span id="page-1853-0"></span>**description** *string*

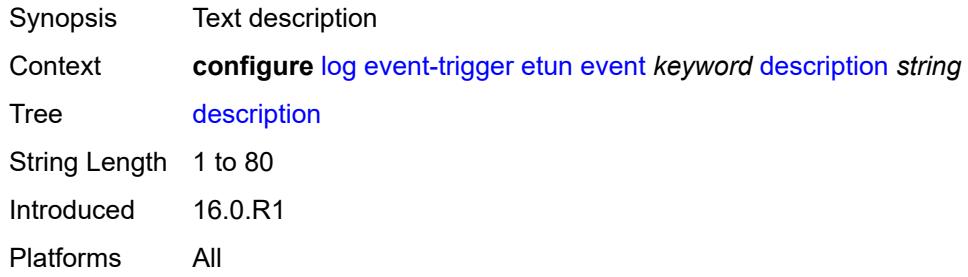

# <span id="page-1853-2"></span>**entry** [[id](#page-1853-1)] *number*

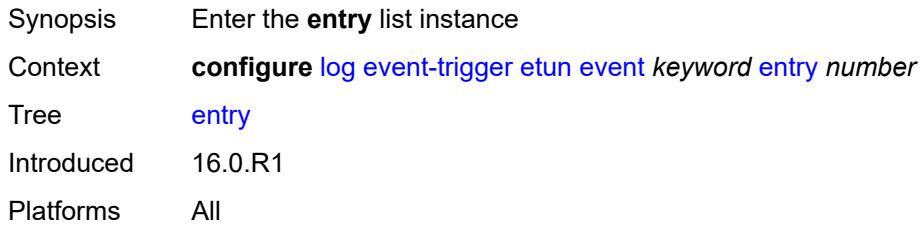

# <span id="page-1853-1"></span>[**id**] *number*

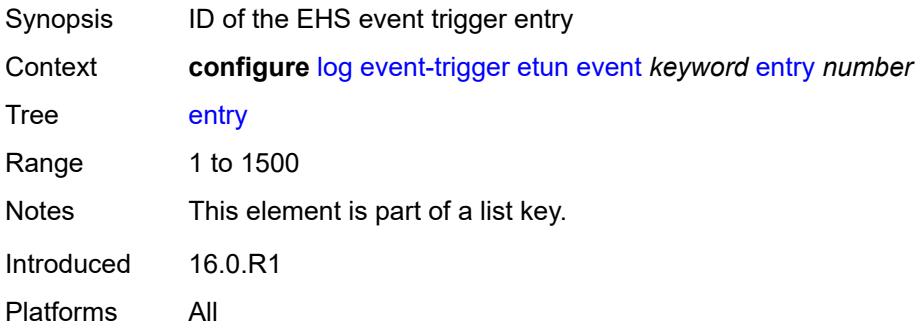

### <span id="page-1853-3"></span>**admin-state** *keyword*

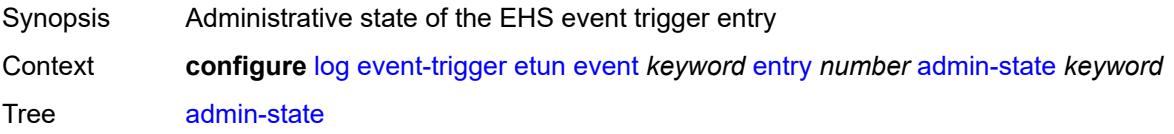

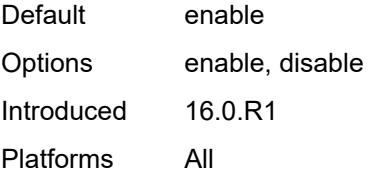

#### <span id="page-1854-0"></span>**debounce**

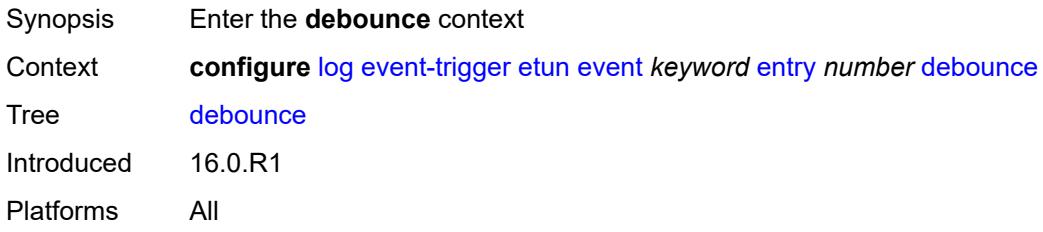

#### <span id="page-1854-1"></span>**time** *number*

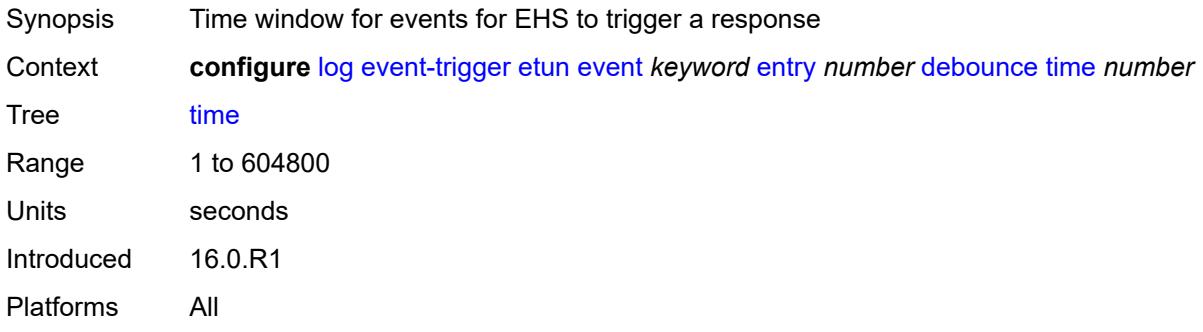

#### <span id="page-1854-2"></span>**value** *number*

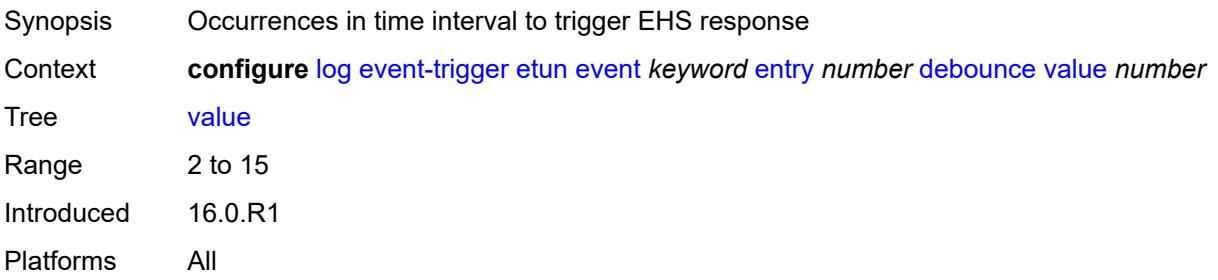

# <span id="page-1854-3"></span>**description** *string*

Synopsis Text description

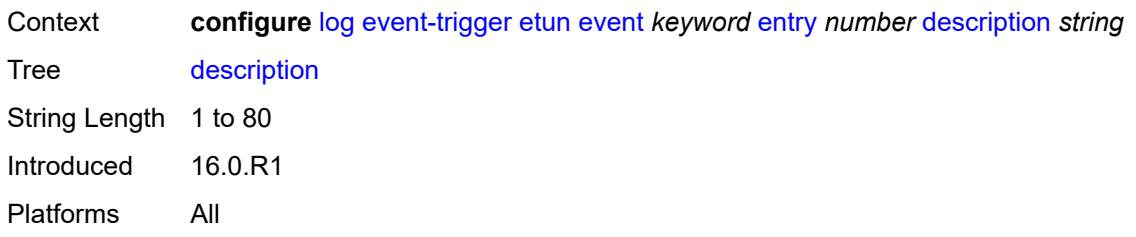

#### <span id="page-1855-0"></span>**filter** *reference*

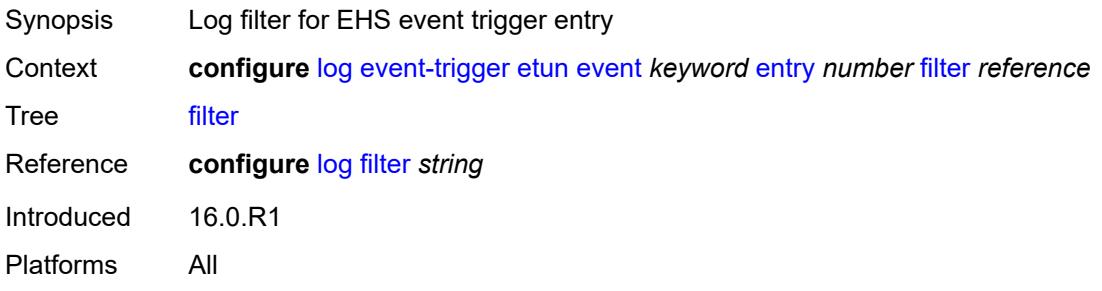

#### <span id="page-1855-1"></span>**handler** *reference*

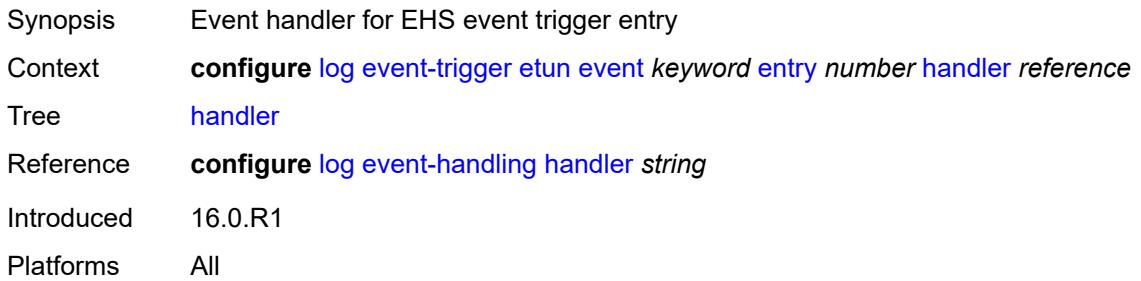

### <span id="page-1855-3"></span>**filter** [event](#page-1855-2) *keyword*

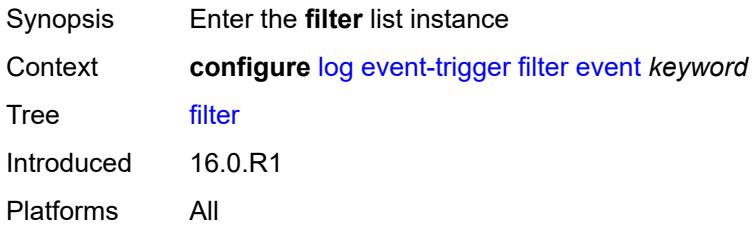

#### <span id="page-1855-2"></span>**event** *keyword*

Synopsis Log event as a trigger for one or more EHS handlers

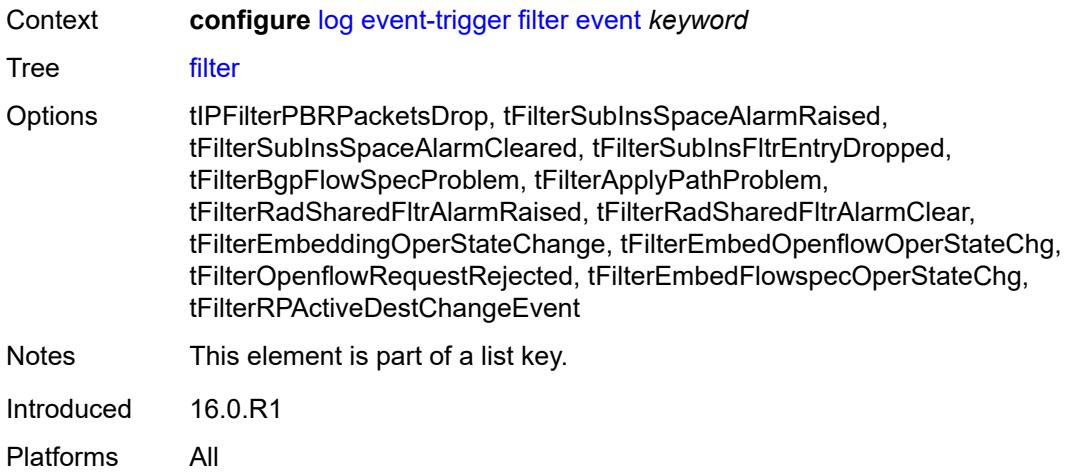

# <span id="page-1856-0"></span>**admin-state** *keyword*

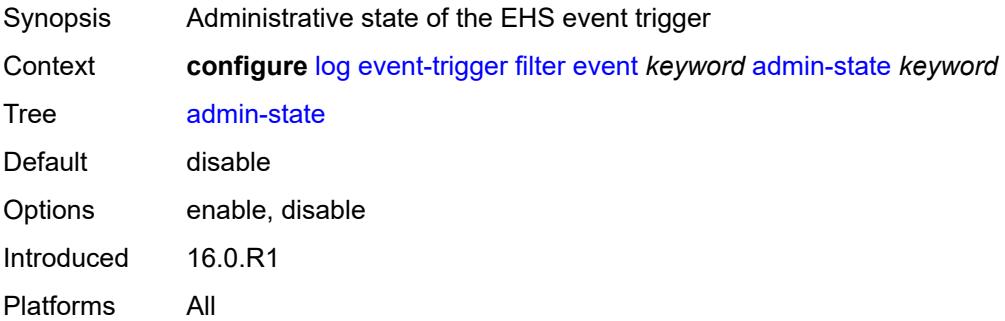

# <span id="page-1856-1"></span>**description** *string*

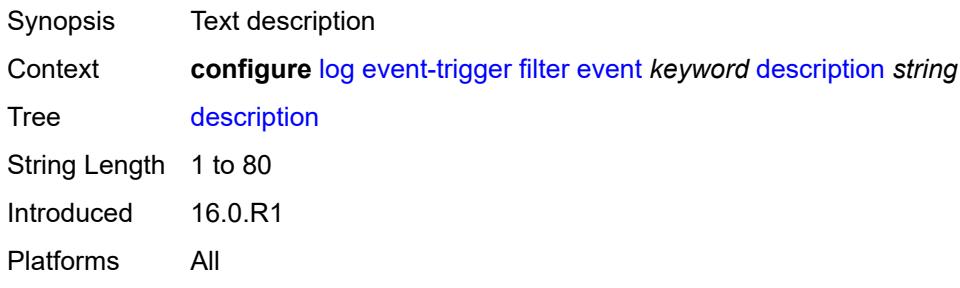

# <span id="page-1856-2"></span>**entry** [[id](#page-1857-0)] *number*

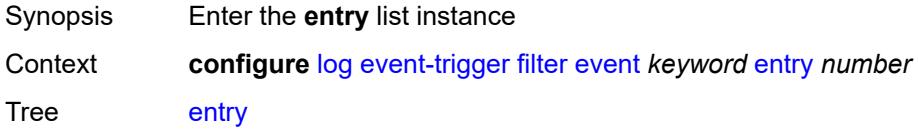

# <span id="page-1857-0"></span>[**id**] *number*

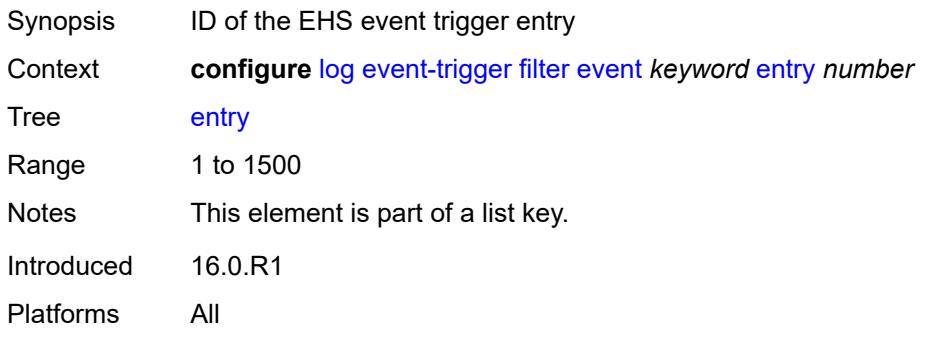

# <span id="page-1857-1"></span>**admin-state** *keyword*

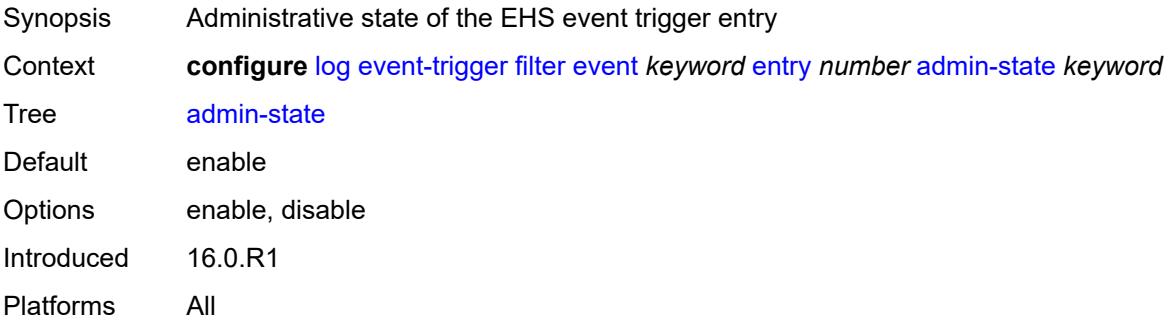

### <span id="page-1857-2"></span>**debounce**

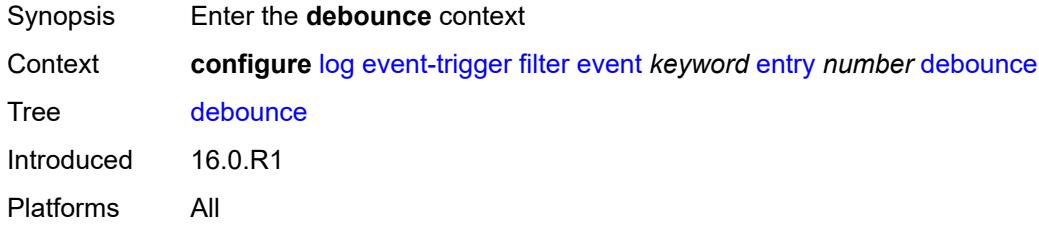

#### <span id="page-1857-3"></span>**time** *number*

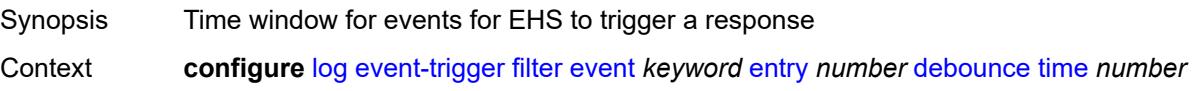

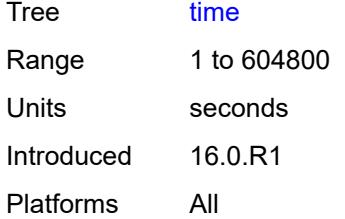

#### <span id="page-1858-0"></span>**value** *number*

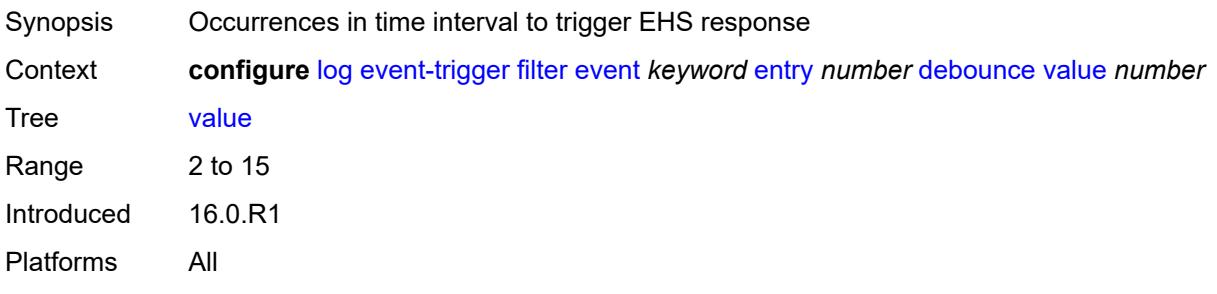

# <span id="page-1858-1"></span>**description** *string*

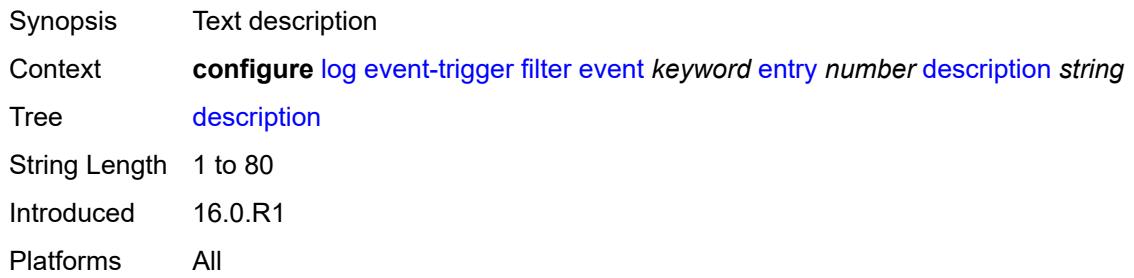

### <span id="page-1858-2"></span>**filter** *reference*

<span id="page-1858-3"></span>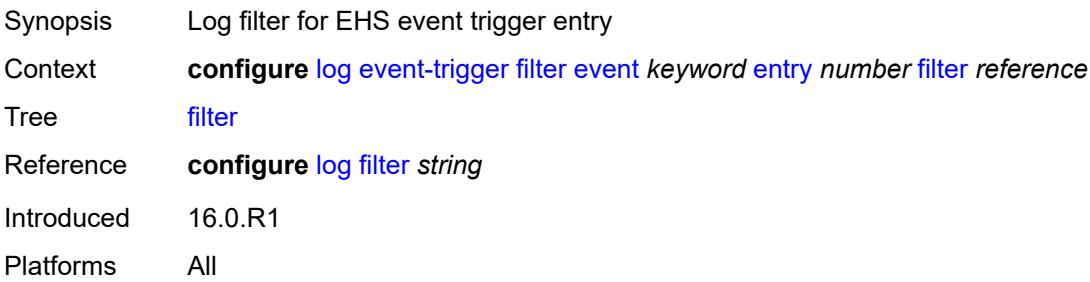

### **handler** *reference*

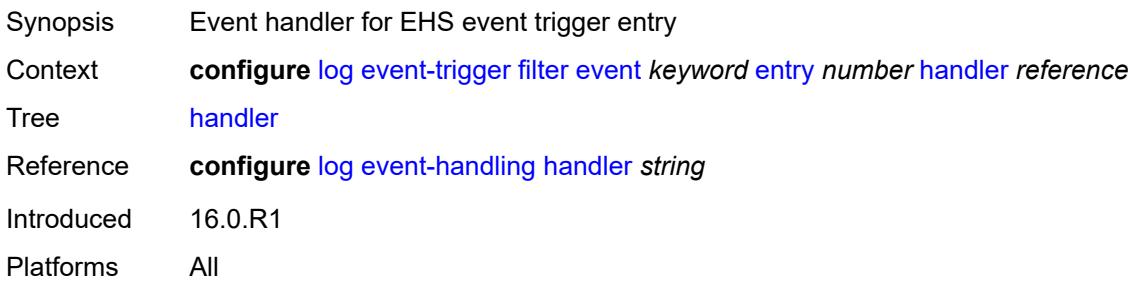

# <span id="page-1859-1"></span>**gsmp** [event](#page-1859-0) *keyword*

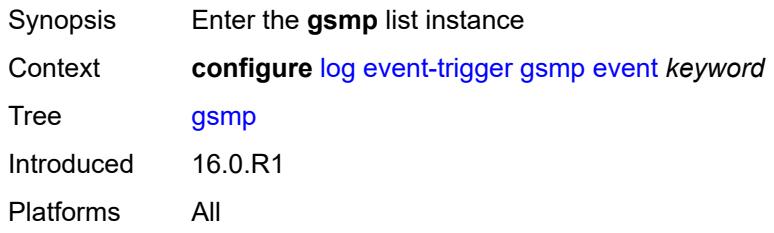

### <span id="page-1859-0"></span>**event** *keyword*

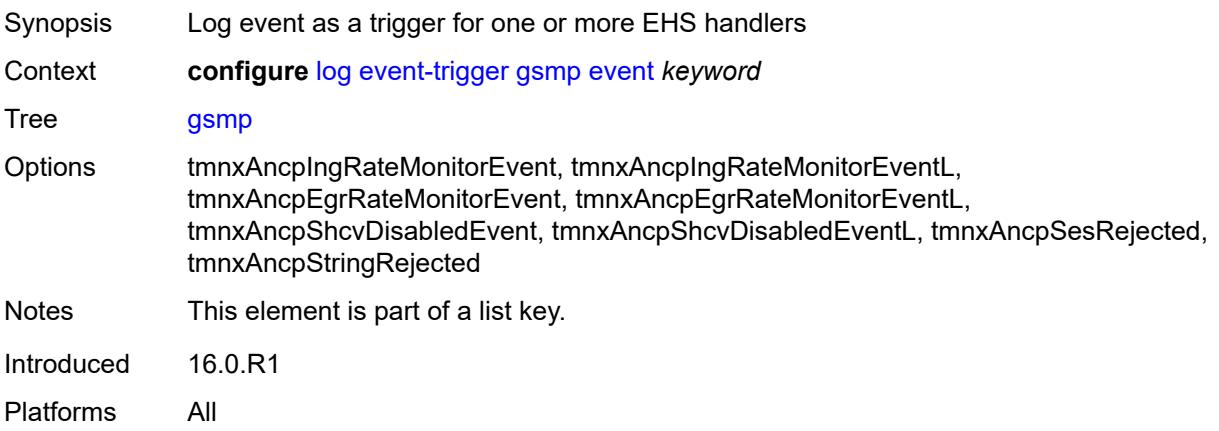

# <span id="page-1859-2"></span>**admin-state** *keyword*

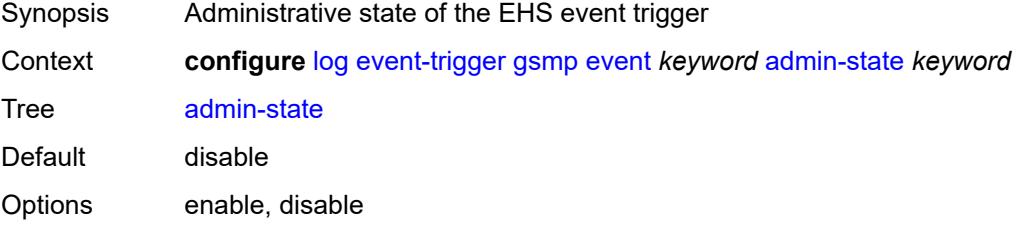

# <span id="page-1860-0"></span>**description** *string*

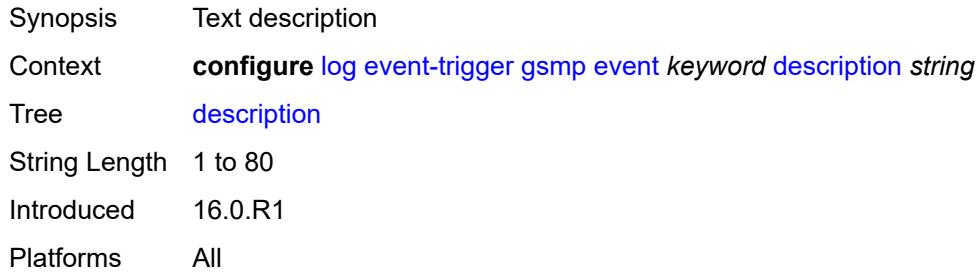

# <span id="page-1860-2"></span>**entry** [[id](#page-1860-1)] *number*

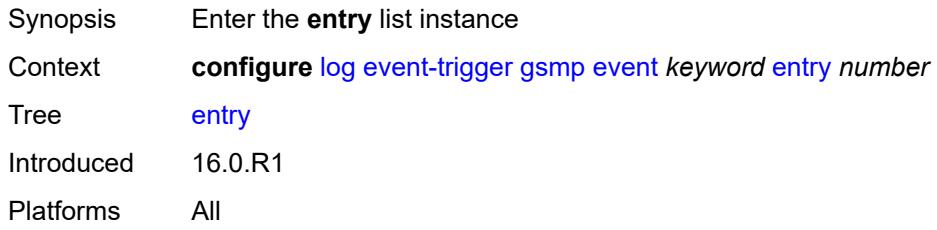

### <span id="page-1860-1"></span>[**id**] *number*

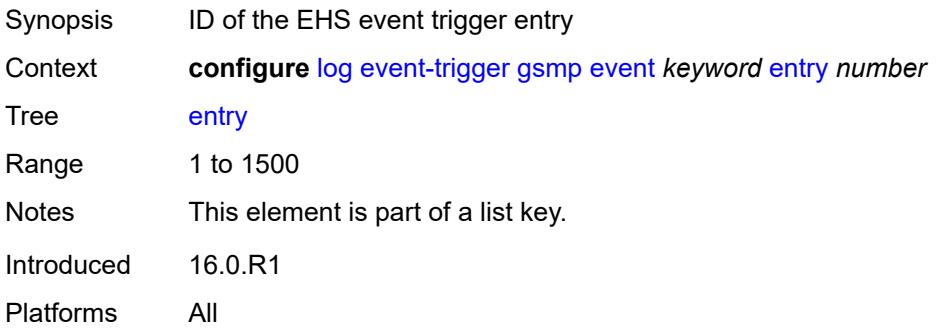

### <span id="page-1860-3"></span>**admin-state** *keyword*

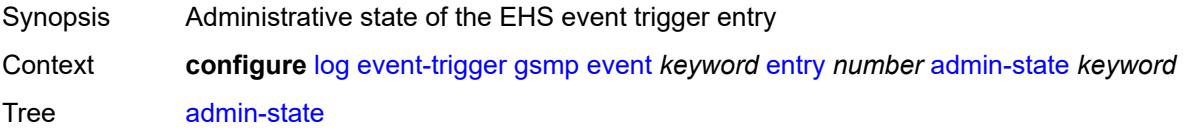

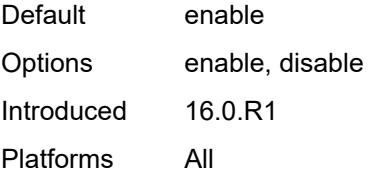

#### <span id="page-1861-0"></span>**debounce**

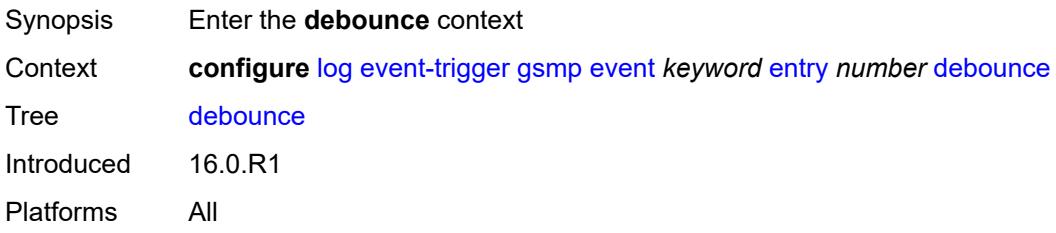

#### <span id="page-1861-1"></span>**time** *number*

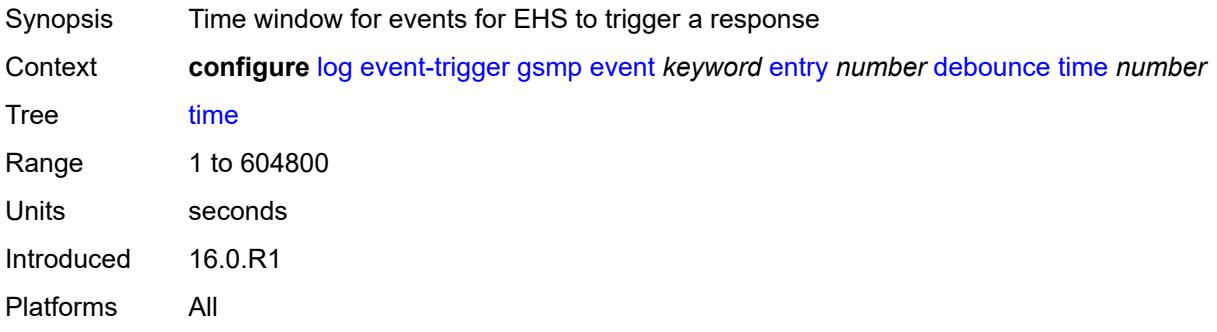

#### <span id="page-1861-2"></span>**value** *number*

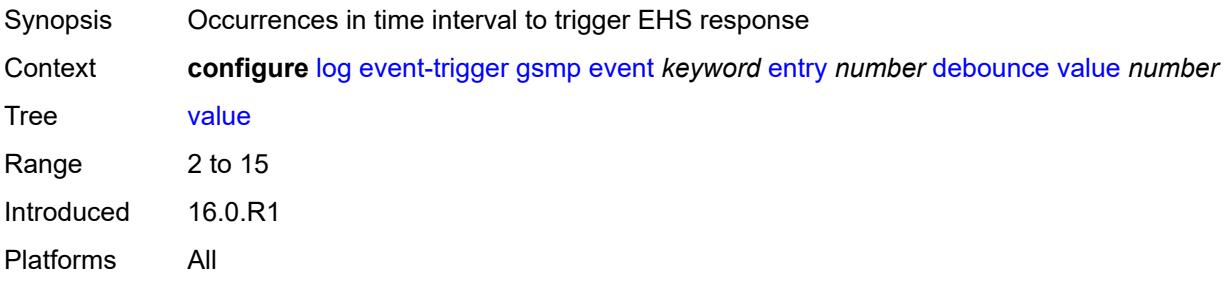

# <span id="page-1861-3"></span>**description** *string*

Synopsis Text description

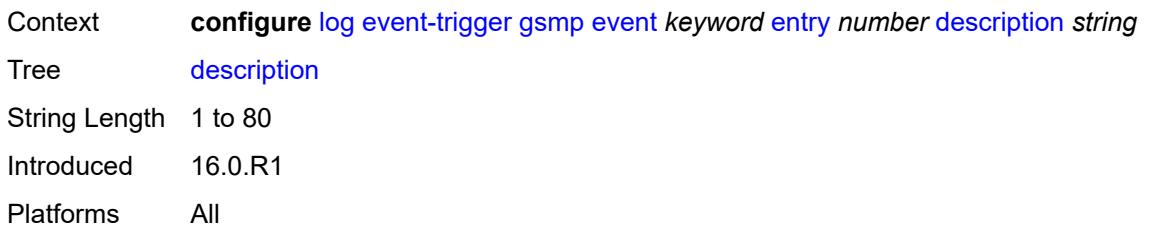

#### <span id="page-1862-0"></span>**filter** *reference*

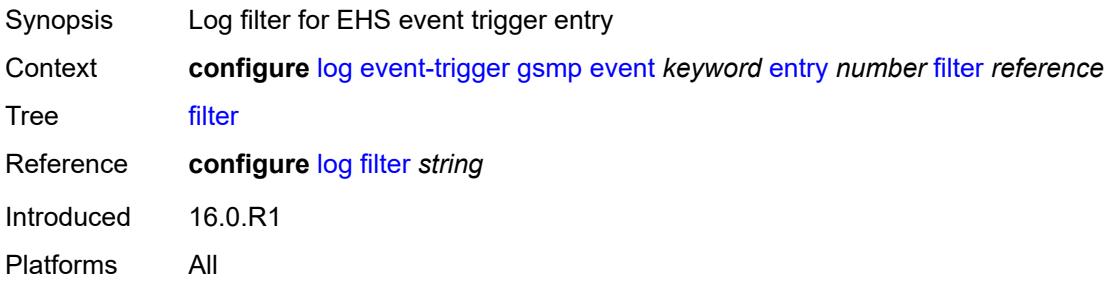

### <span id="page-1862-1"></span>**handler** *reference*

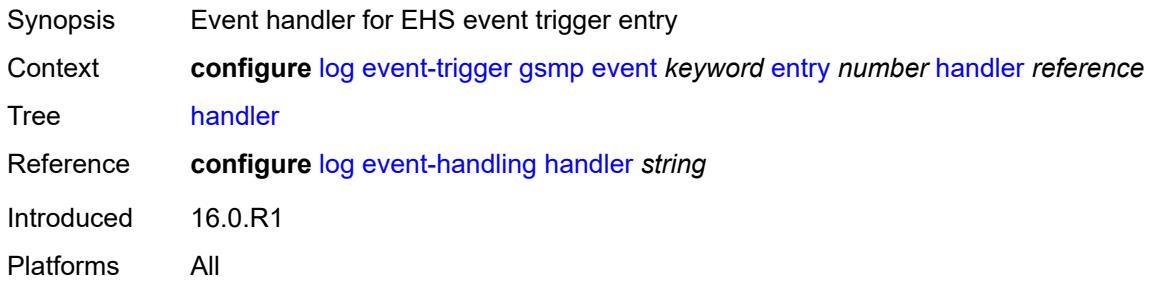

# <span id="page-1862-3"></span>**igmp** [event](#page-1862-2) *keyword*

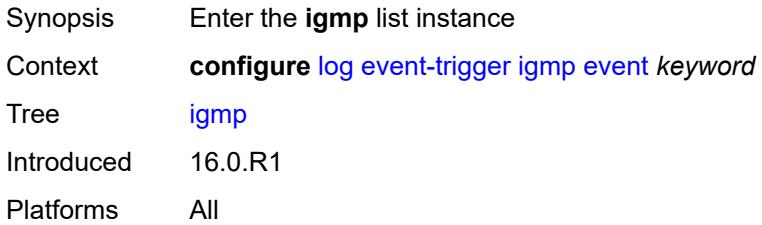

### <span id="page-1862-2"></span>**event** *keyword*

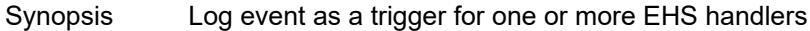

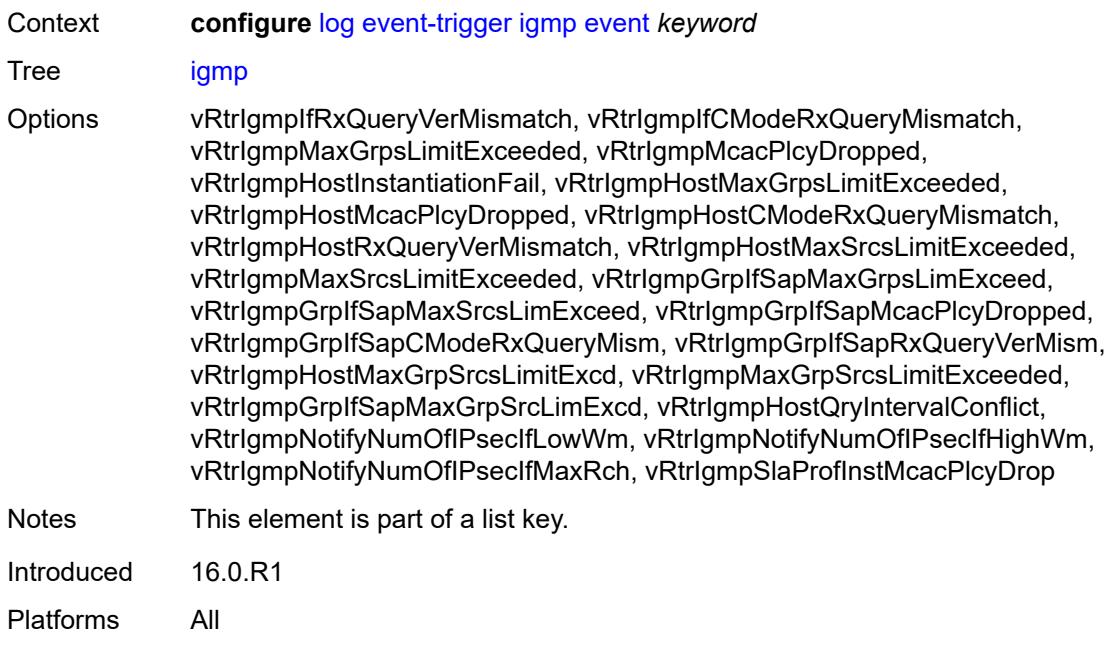

# <span id="page-1863-0"></span>**admin-state** *keyword*

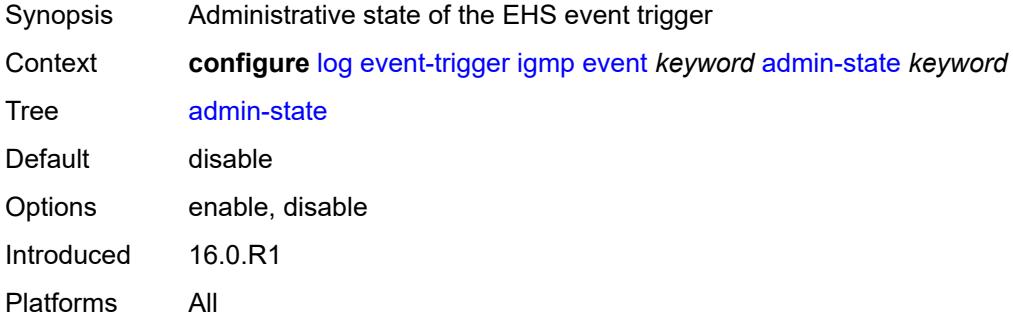

# <span id="page-1863-1"></span>**description** *string*

<span id="page-1863-2"></span>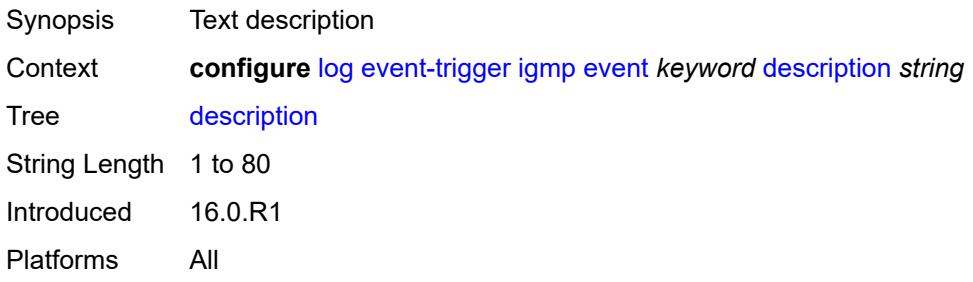

# **entry** [[id](#page-1864-0)] *number*

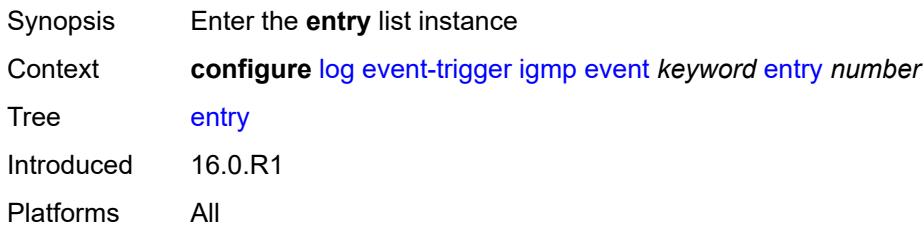

# <span id="page-1864-0"></span>[**id**] *number*

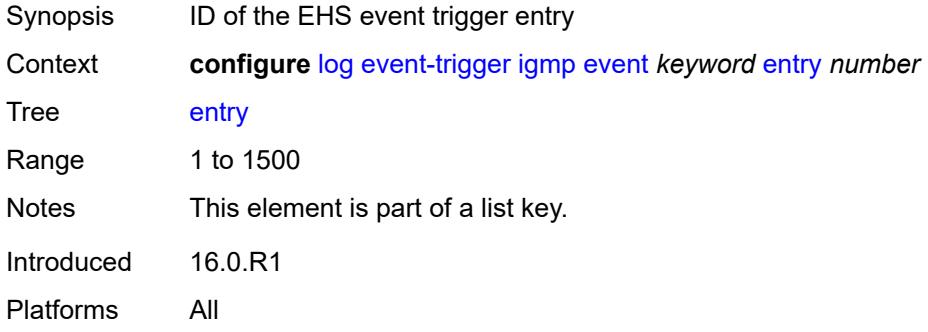

# <span id="page-1864-1"></span>**admin-state** *keyword*

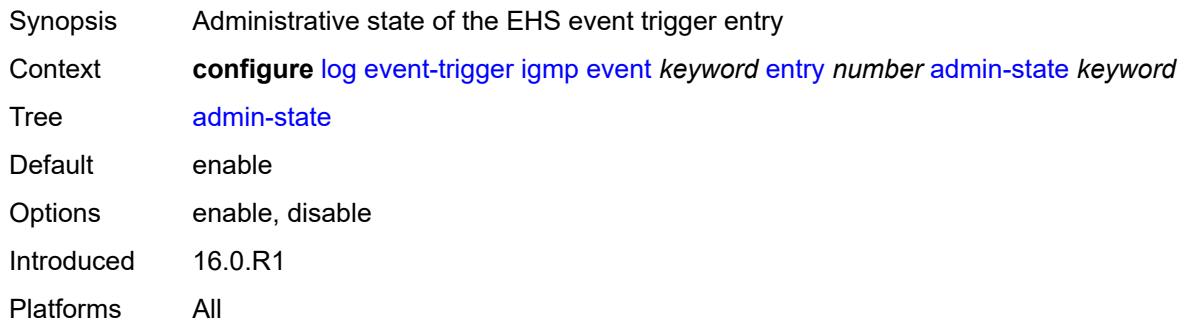

### <span id="page-1864-2"></span>**debounce**

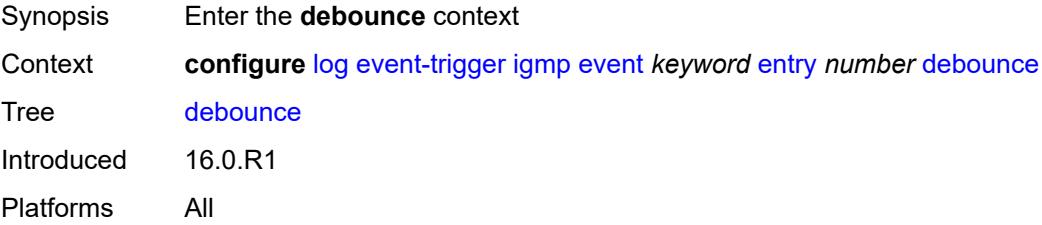

#### <span id="page-1865-0"></span>**time** *number*

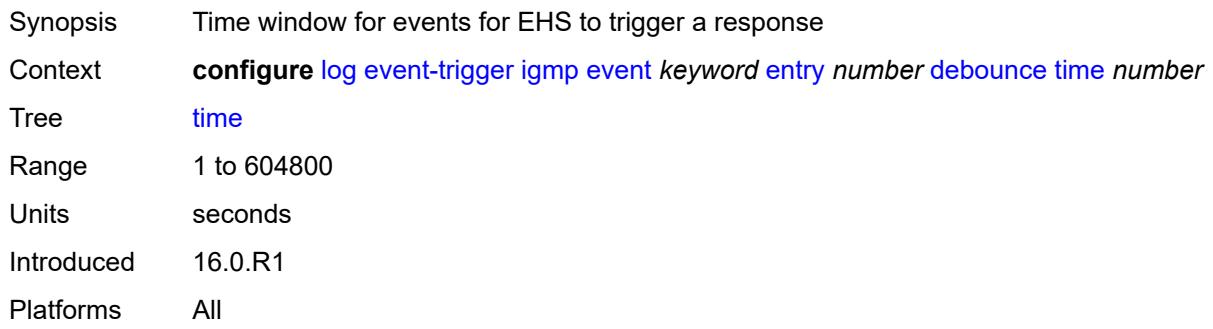

# <span id="page-1865-1"></span>**value** *number*

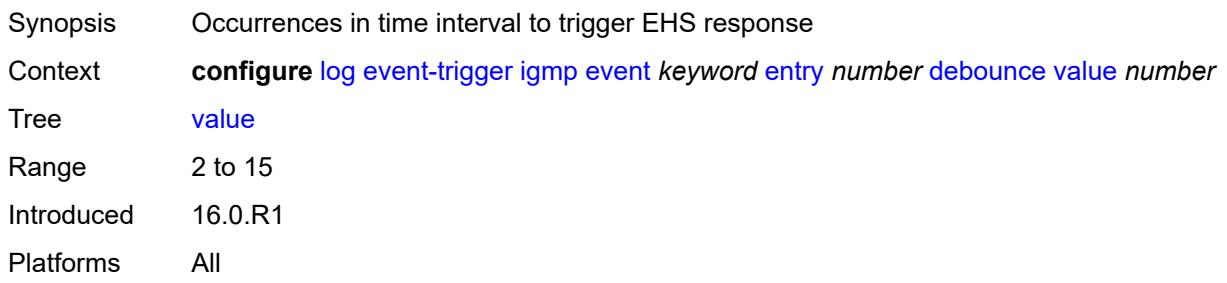

# <span id="page-1865-2"></span>**description** *string*

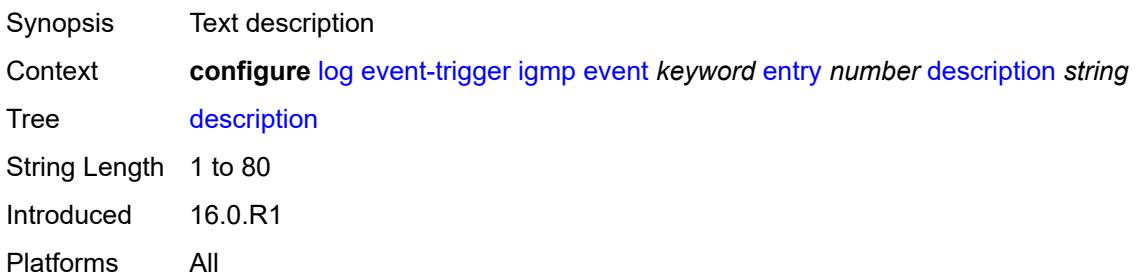

### <span id="page-1865-3"></span>**filter** *reference*

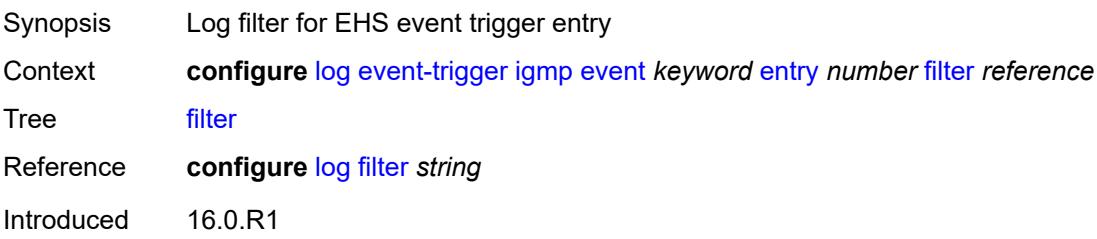

Platforms All

#### <span id="page-1866-0"></span>**handler** *reference*

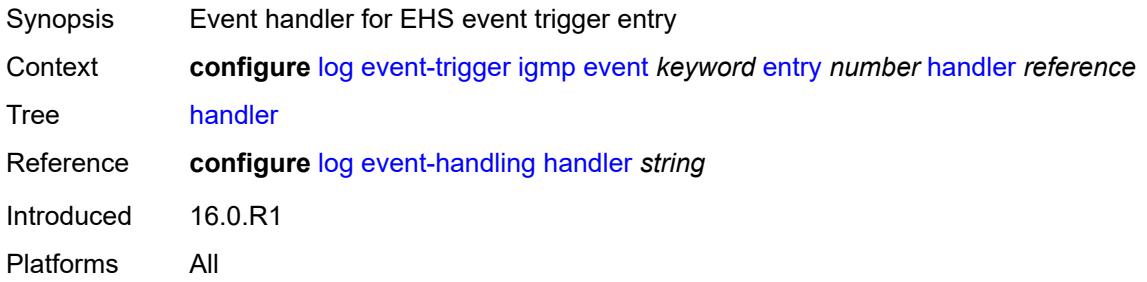

### <span id="page-1866-2"></span>**igmp-snooping** [event](#page-1866-1) *keyword*

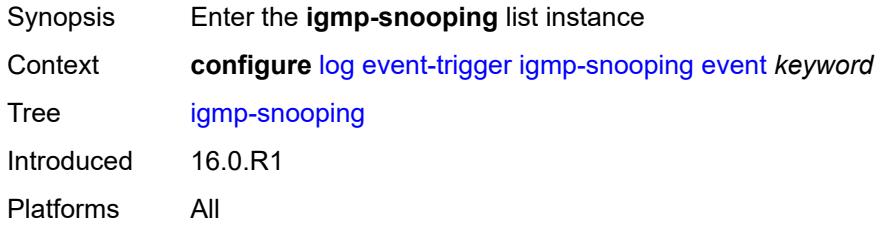

#### <span id="page-1866-1"></span>**event** *keyword*

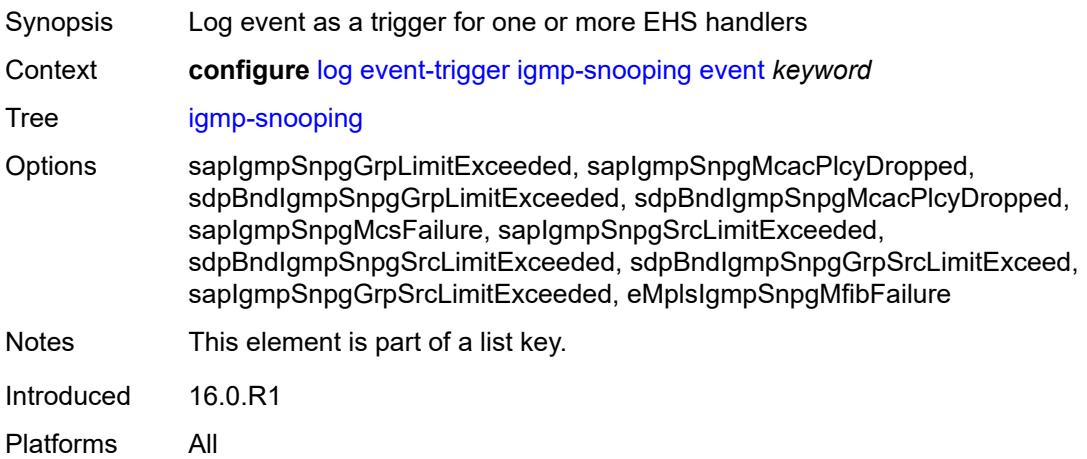

#### <span id="page-1866-3"></span>**admin-state** *keyword*

Synopsis Administrative state of the EHS event trigger

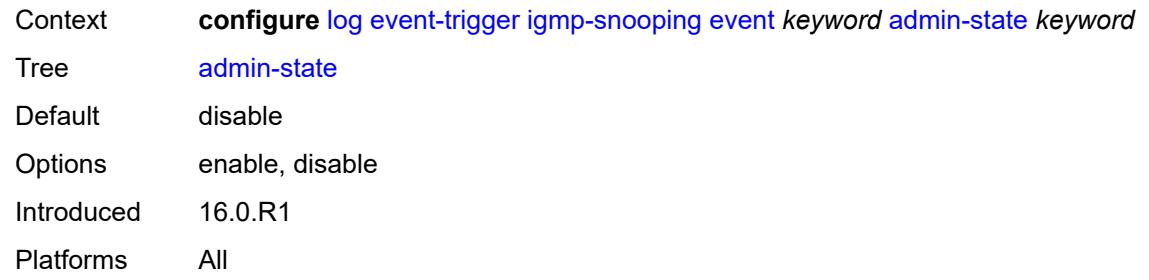

# <span id="page-1867-0"></span>**description** *string*

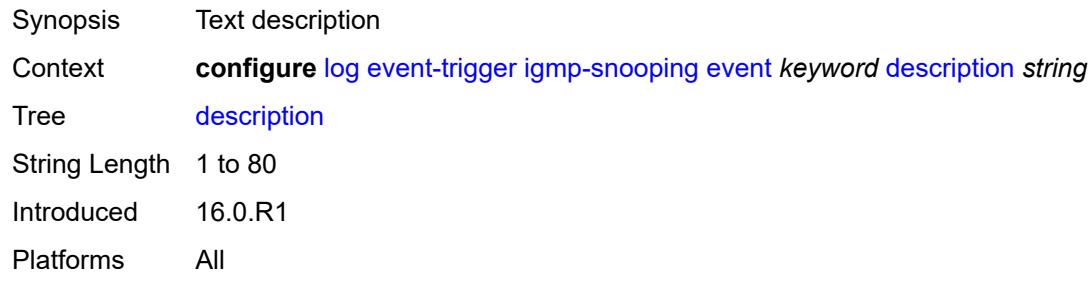

# <span id="page-1867-2"></span>**entry** [[id](#page-1867-1)] *number*

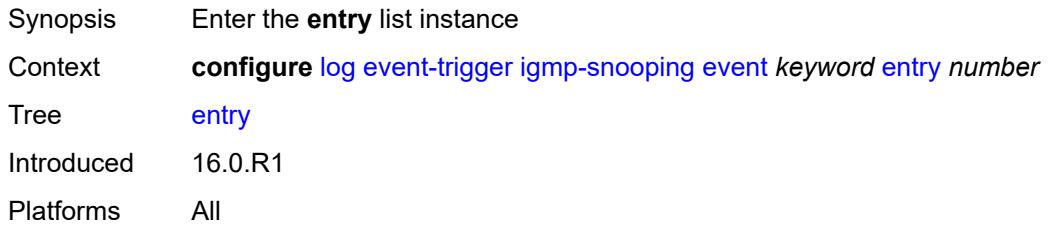

# <span id="page-1867-1"></span>[**id**] *number*

<span id="page-1867-3"></span>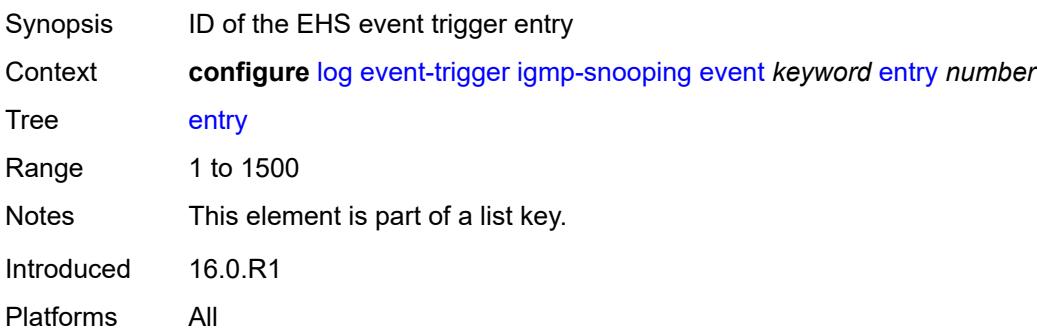

# **admin-state** *keyword*

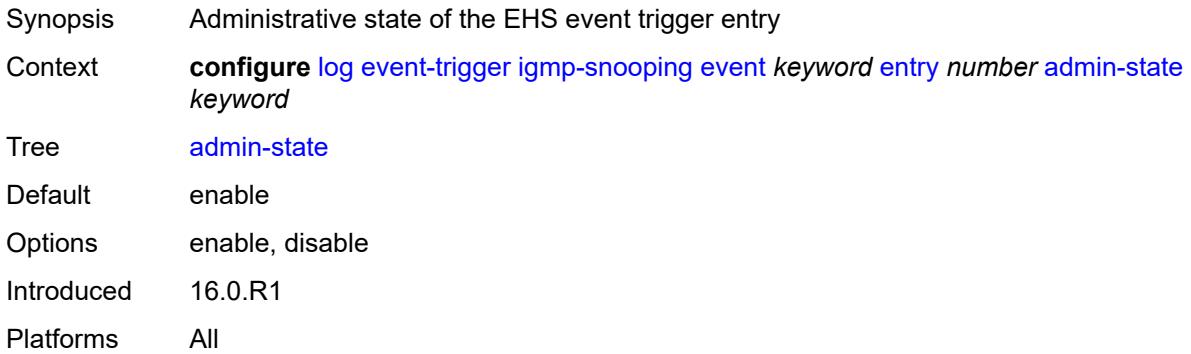

#### <span id="page-1868-0"></span>**debounce**

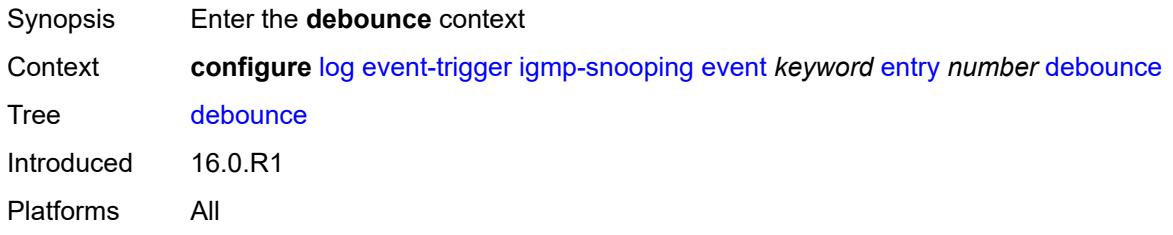

#### <span id="page-1868-1"></span>**time** *number*

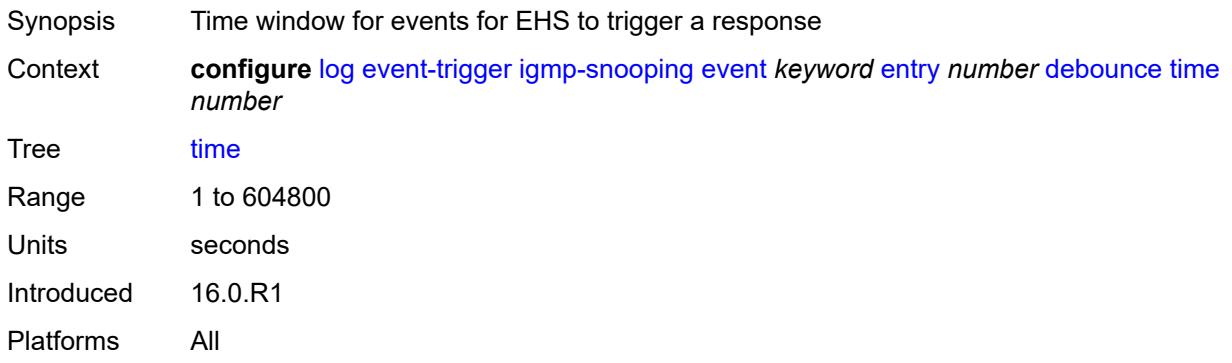

#### <span id="page-1868-2"></span>**value** *number*

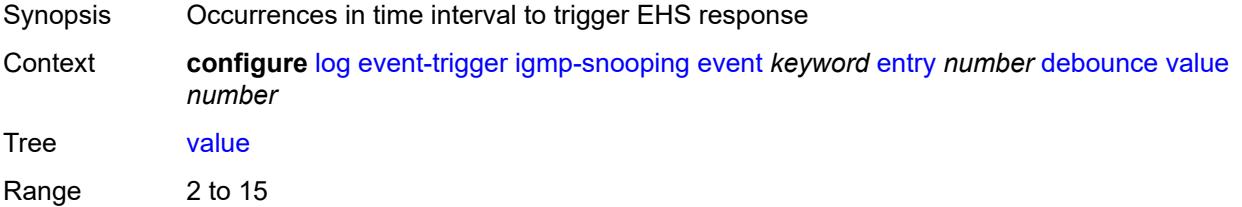

# <span id="page-1869-0"></span>**description** *string*

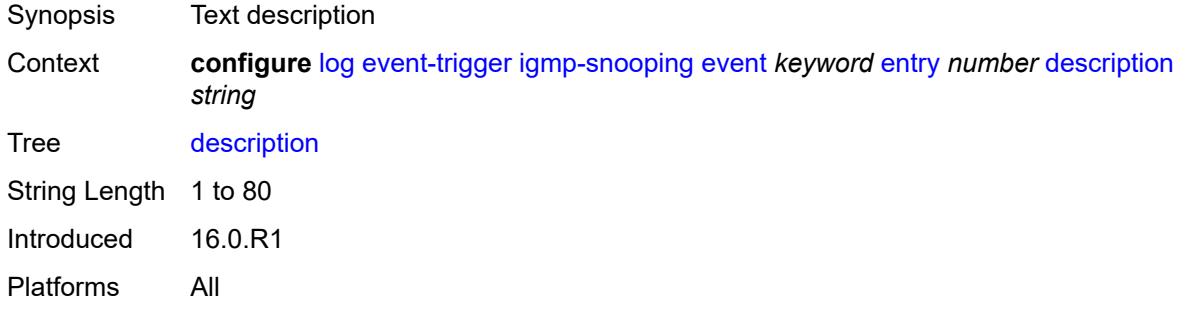

#### <span id="page-1869-1"></span>**filter** *reference*

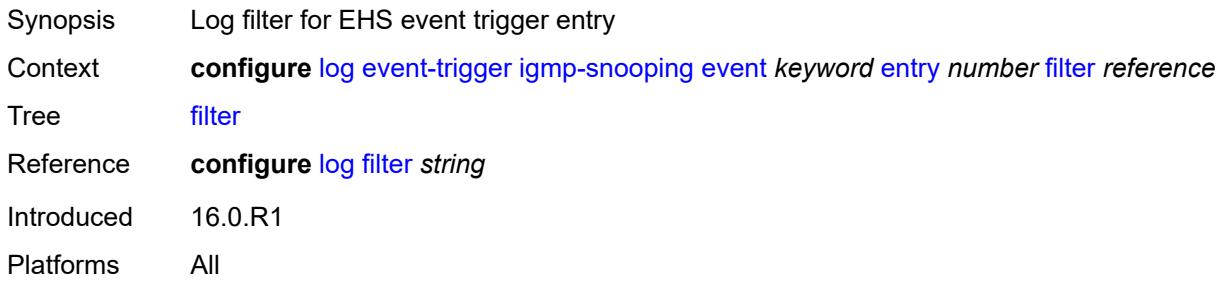

#### <span id="page-1869-2"></span>**handler** *reference*

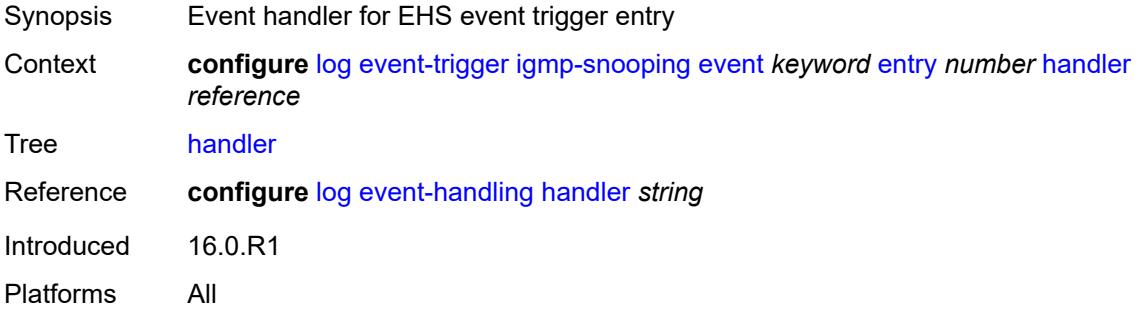

### <span id="page-1869-3"></span>**ip** [event](#page-1870-0) *keyword*

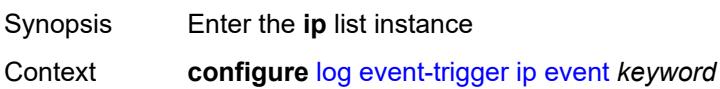

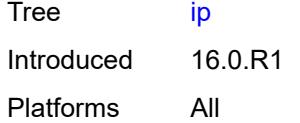

# <span id="page-1870-0"></span>**event** *keyword*

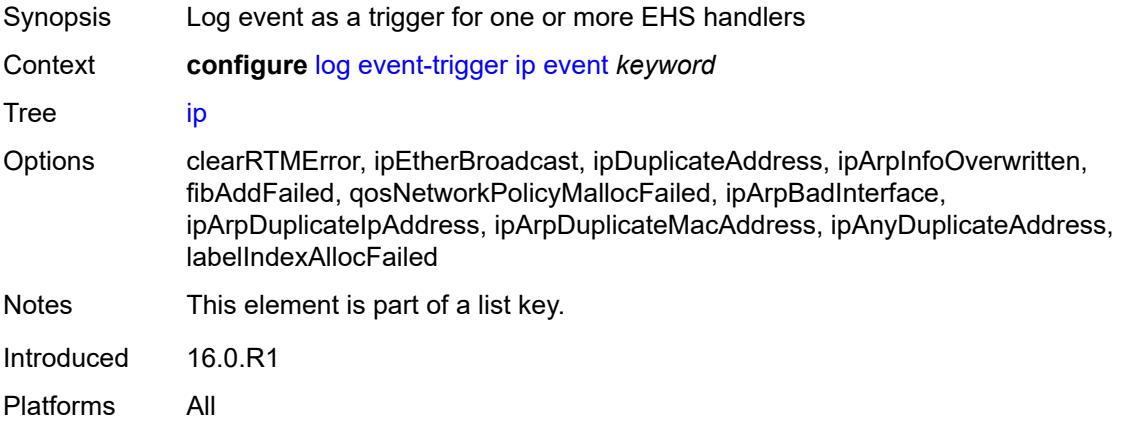

# <span id="page-1870-1"></span>**admin-state** *keyword*

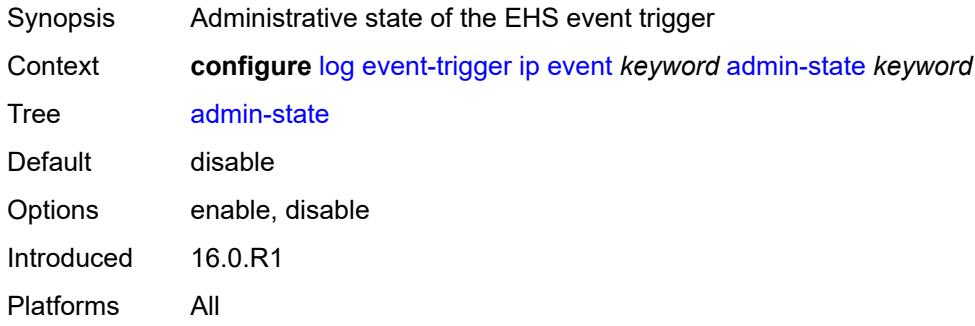

# <span id="page-1870-2"></span>**description** *string*

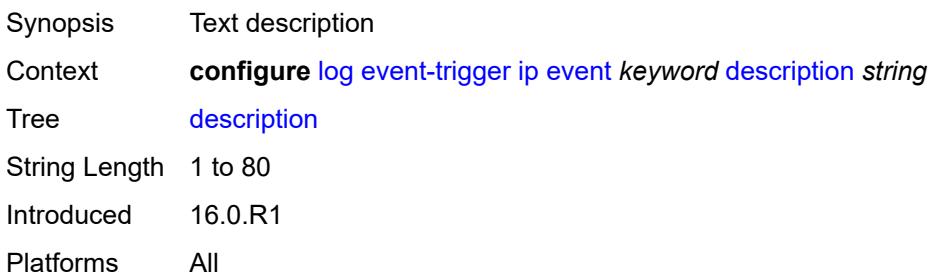

# <span id="page-1871-1"></span>**entry** [[id](#page-1871-0)] *number*

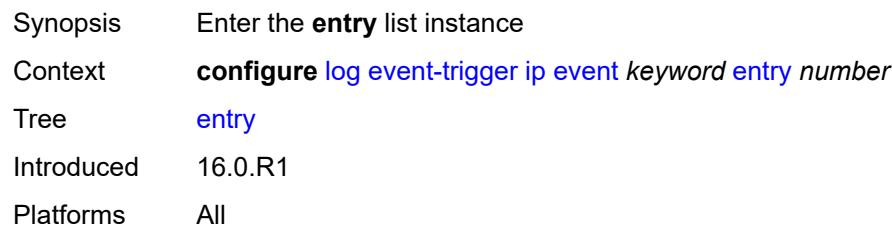

# <span id="page-1871-0"></span>[**id**] *number*

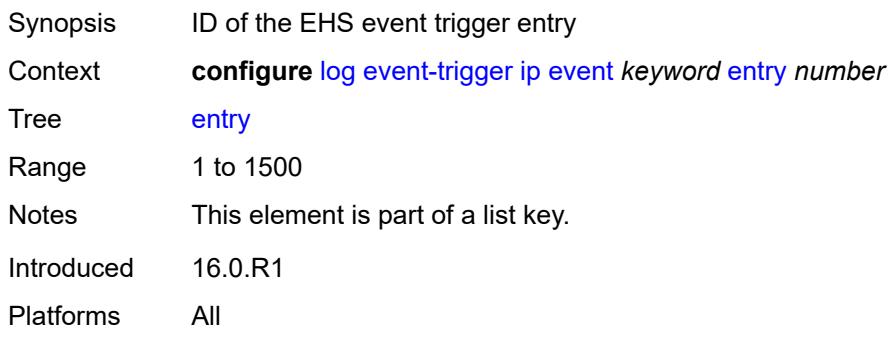

# <span id="page-1871-2"></span>**admin-state** *keyword*

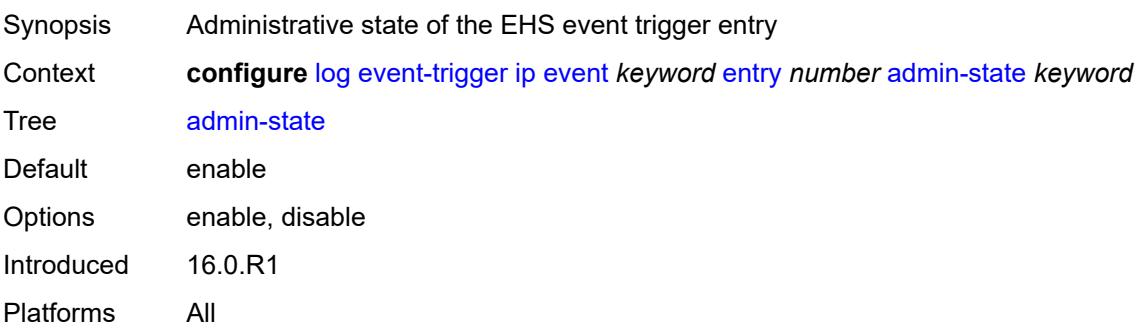

# <span id="page-1871-3"></span>**debounce**

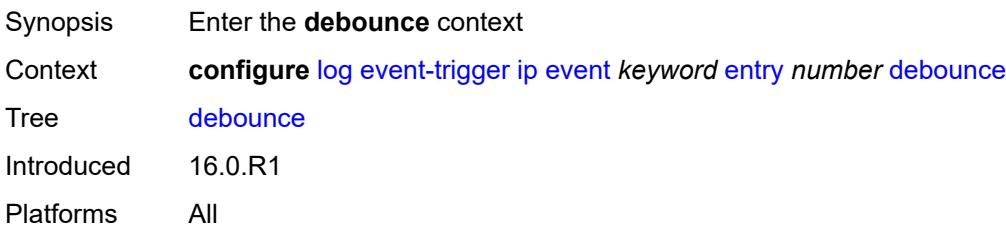
#### <span id="page-1872-0"></span>**time** *number*

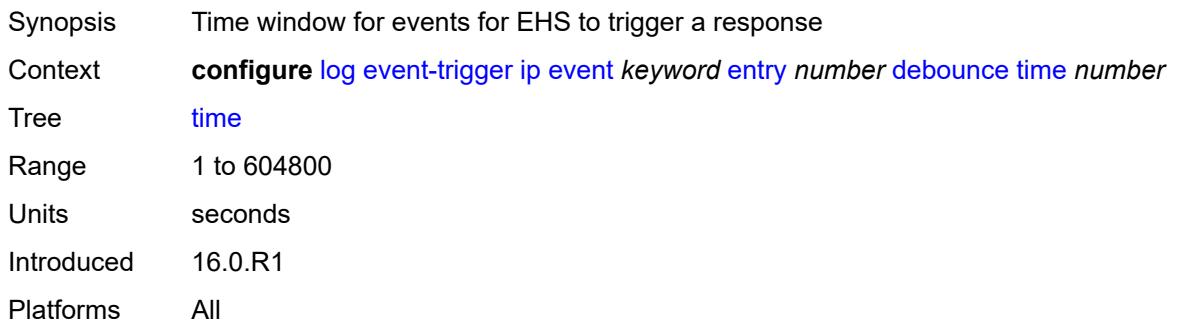

## <span id="page-1872-1"></span>**value** *number*

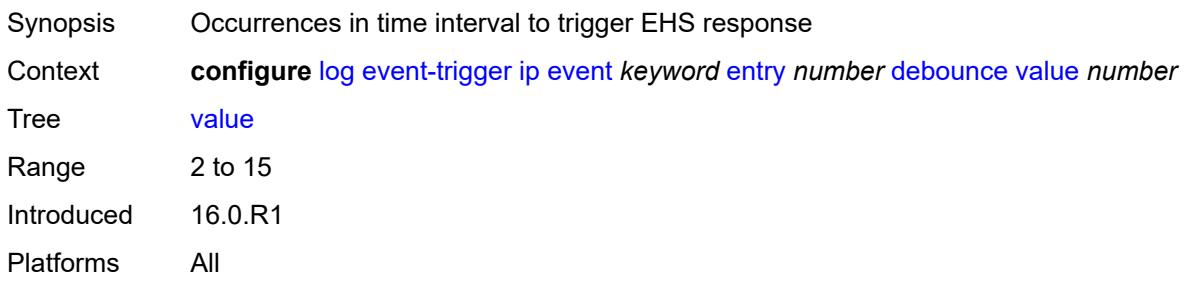

## <span id="page-1872-2"></span>**description** *string*

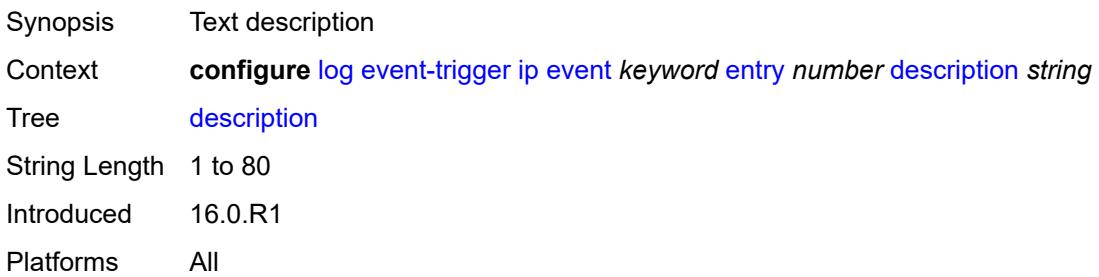

#### <span id="page-1872-3"></span>**filter** *reference*

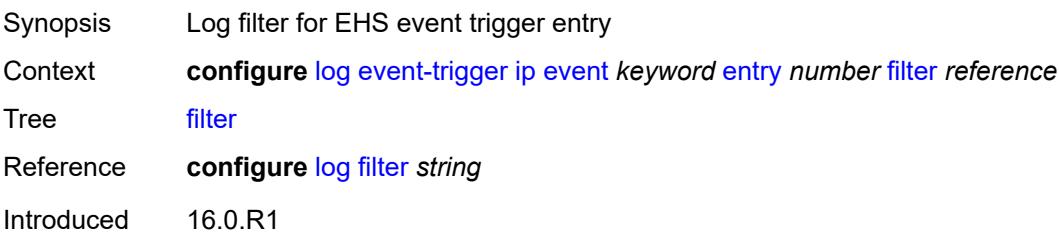

Platforms All

#### <span id="page-1873-0"></span>**handler** *reference*

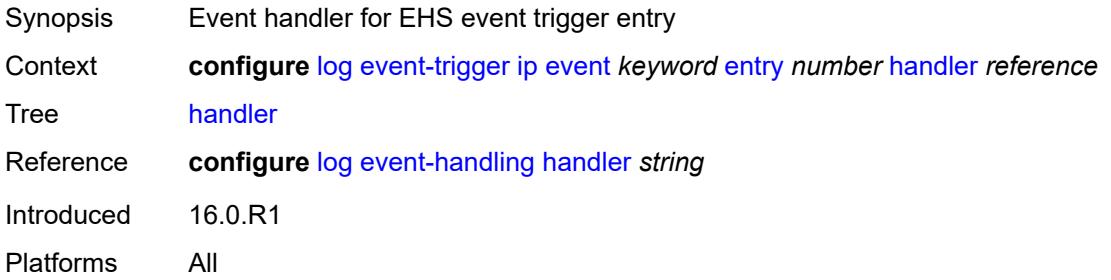

#### <span id="page-1873-2"></span>**ipsec** [event](#page-1873-1) *keyword*

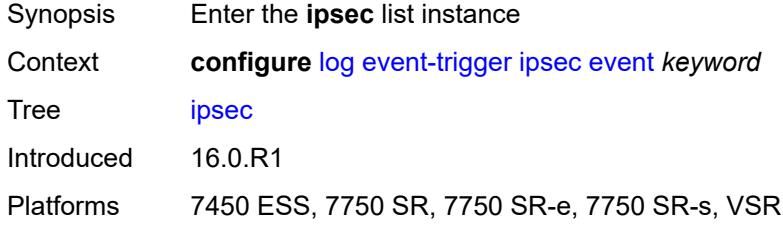

#### <span id="page-1873-1"></span>**event** *keyword*

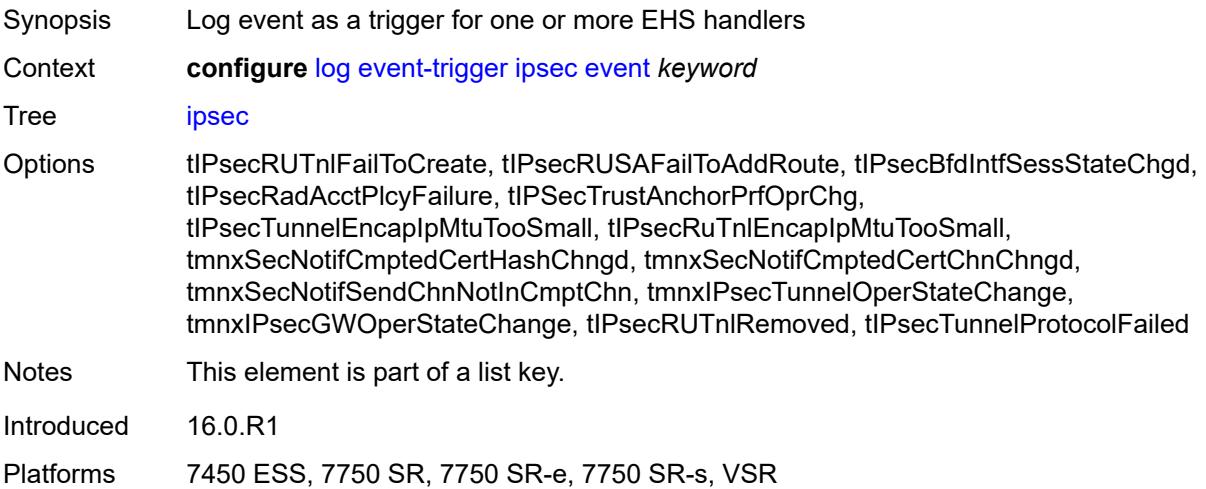

#### <span id="page-1873-3"></span>**admin-state** *keyword*

Synopsis Administrative state of the EHS event trigger

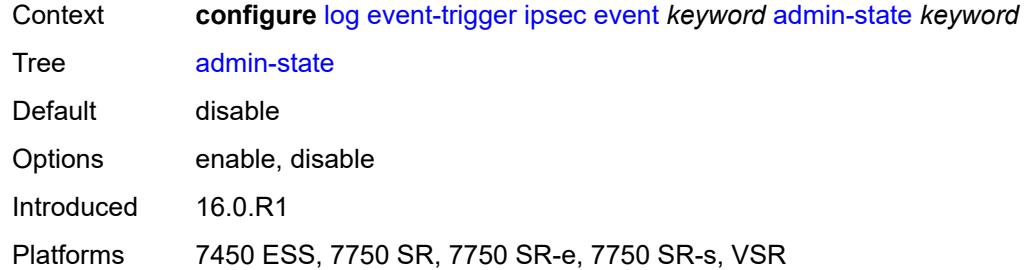

## <span id="page-1874-0"></span>**description** *string*

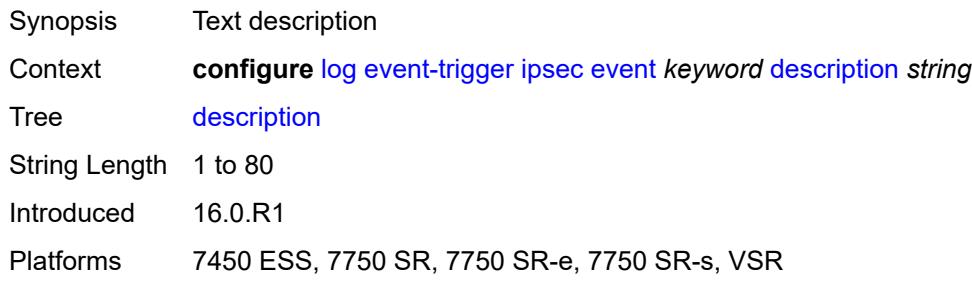

## <span id="page-1874-2"></span>**entry** [[id](#page-1874-1)] *number*

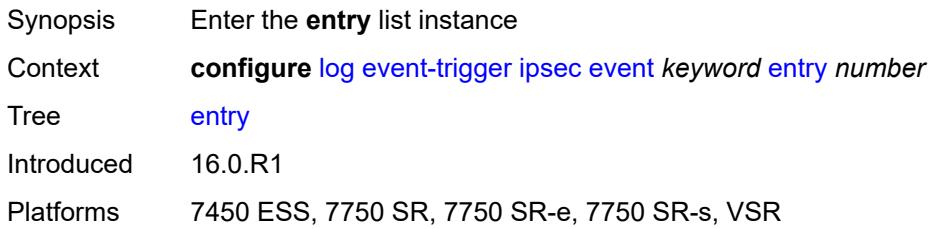

## <span id="page-1874-1"></span>[**id**] *number*

<span id="page-1874-3"></span>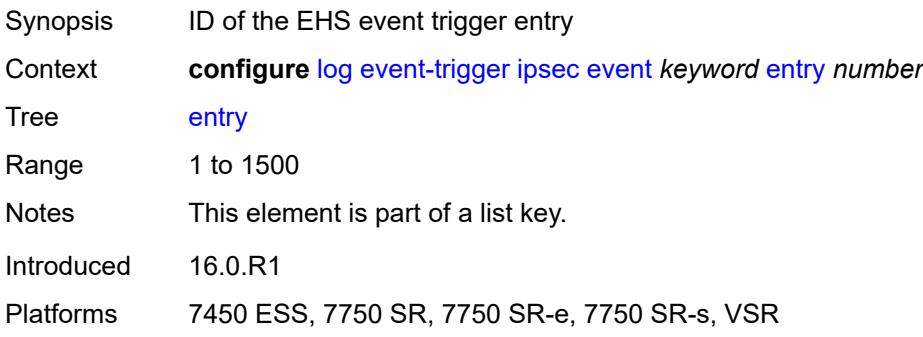

## **admin-state** *keyword*

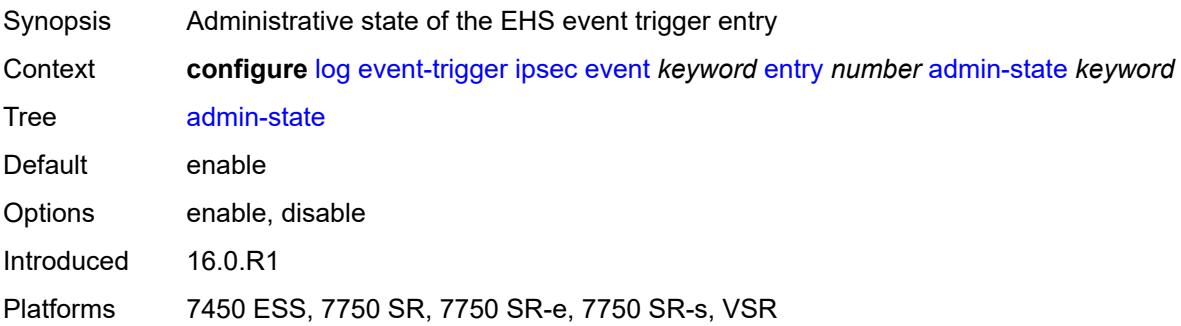

#### <span id="page-1875-0"></span>**debounce**

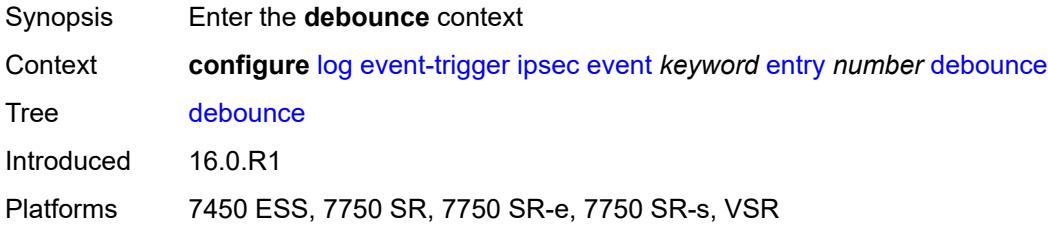

#### <span id="page-1875-1"></span>**time** *number*

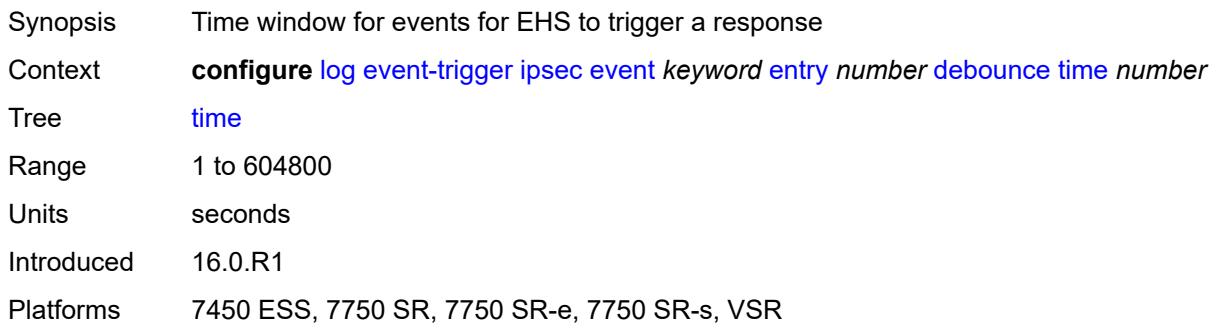

#### <span id="page-1875-2"></span>**value** *number*

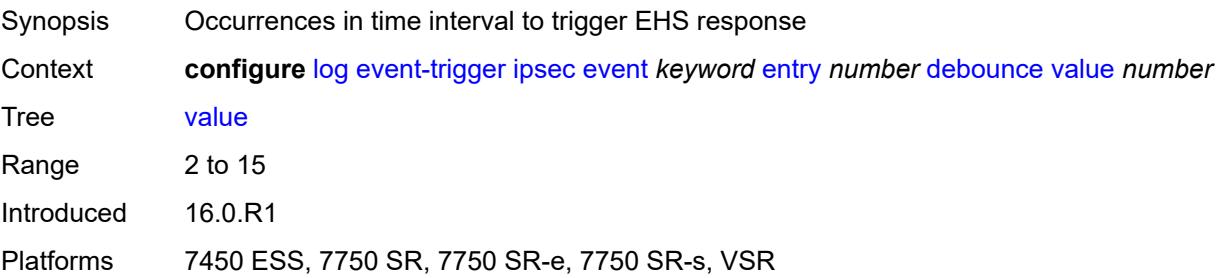

## <span id="page-1876-0"></span>**description** *string*

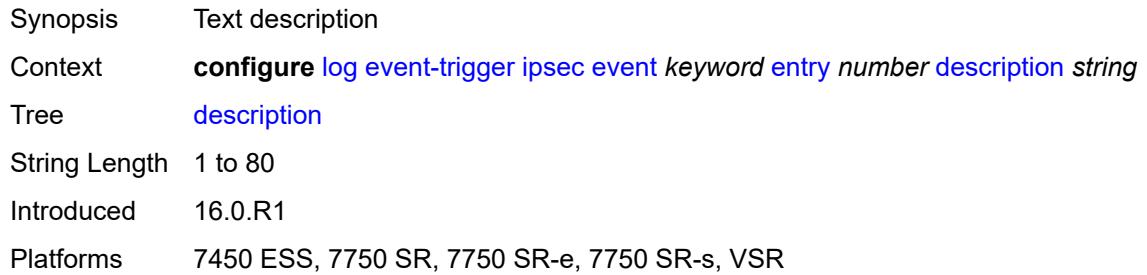

#### <span id="page-1876-1"></span>**filter** *reference*

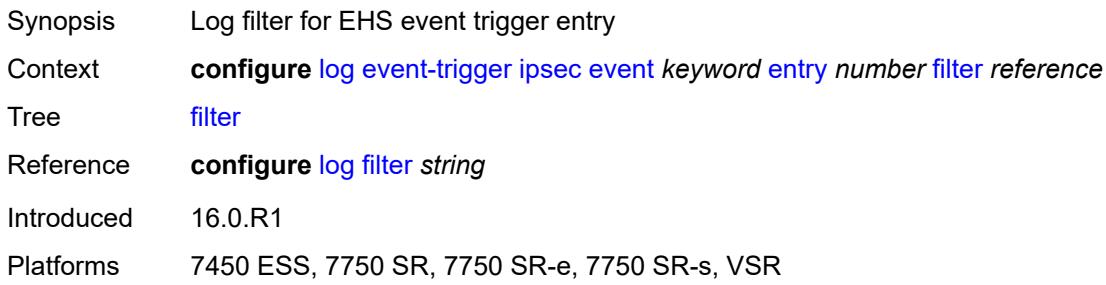

## <span id="page-1876-2"></span>**handler** *reference*

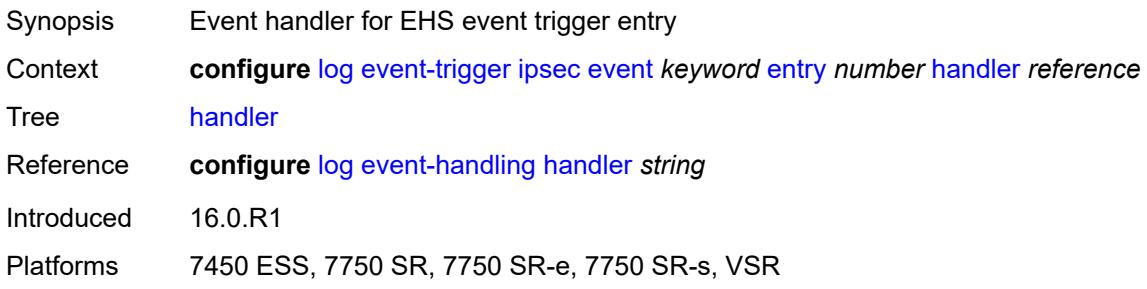

## <span id="page-1876-3"></span>**isis** [event](#page-1877-0) *keyword*

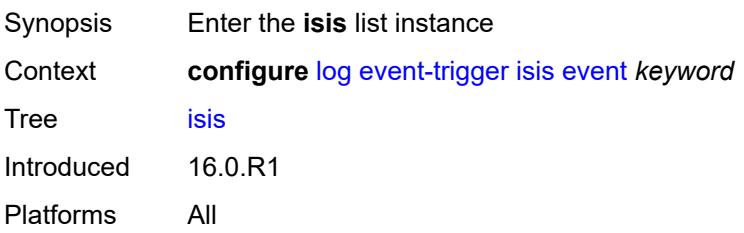

#### <span id="page-1877-0"></span>**event** *keyword*

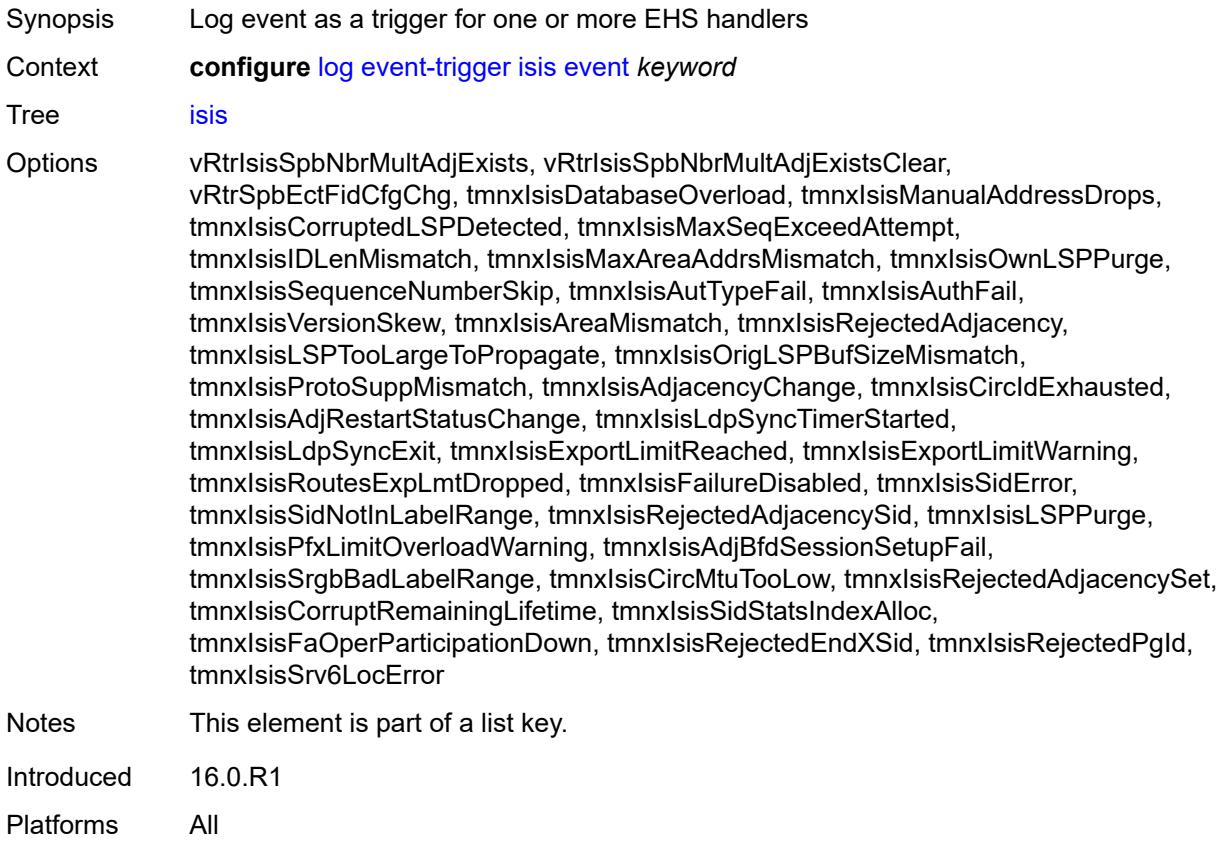

## <span id="page-1877-1"></span>**admin-state** *keyword*

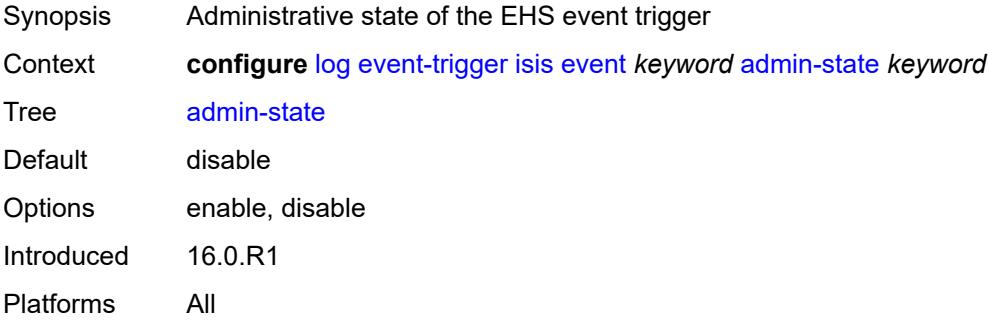

#### <span id="page-1877-2"></span>**description** *string*

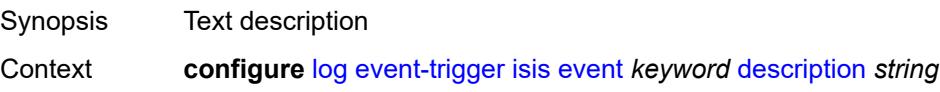

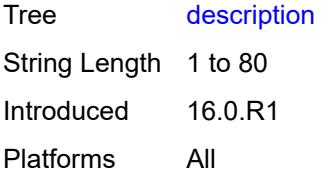

## <span id="page-1878-1"></span>**entry** [[id](#page-1878-0)] *number*

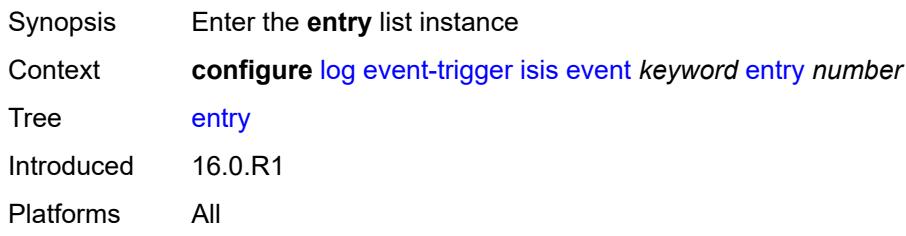

## <span id="page-1878-0"></span>[**id**] *number*

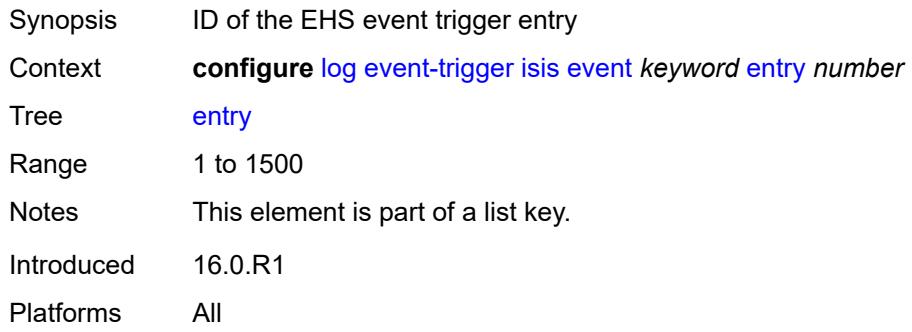

## <span id="page-1878-2"></span>**admin-state** *keyword*

<span id="page-1878-3"></span>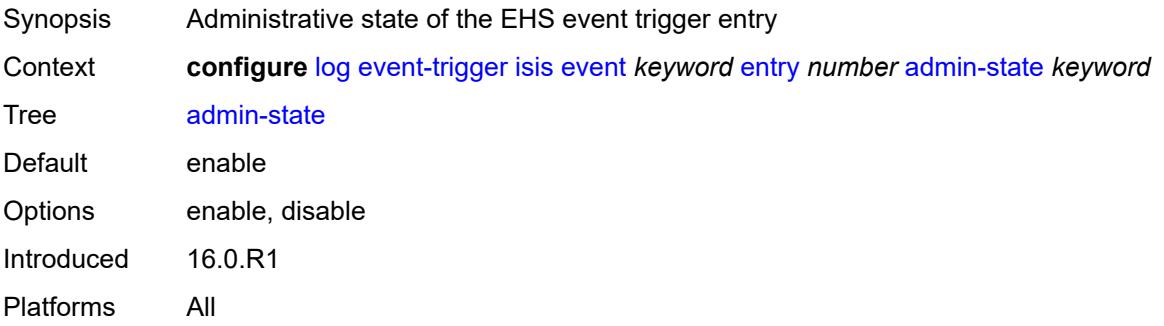

#### **debounce**

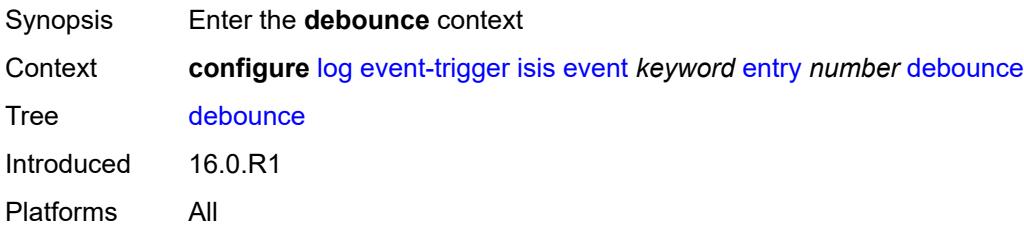

## <span id="page-1879-0"></span>**time** *number*

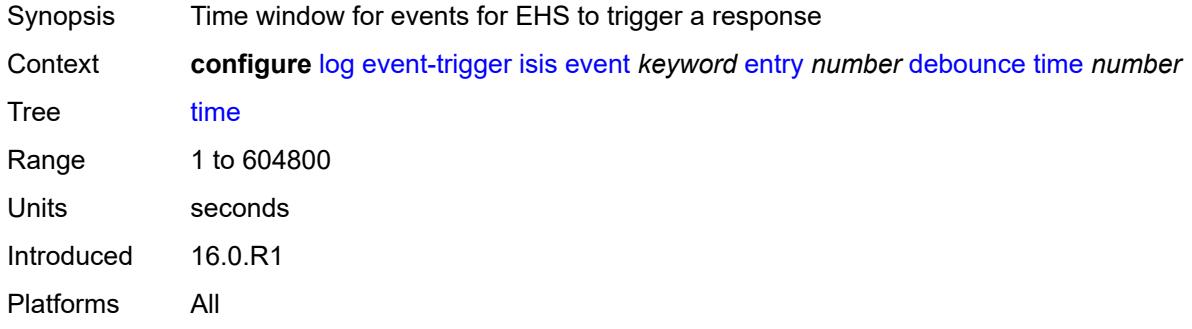

#### <span id="page-1879-1"></span>**value** *number*

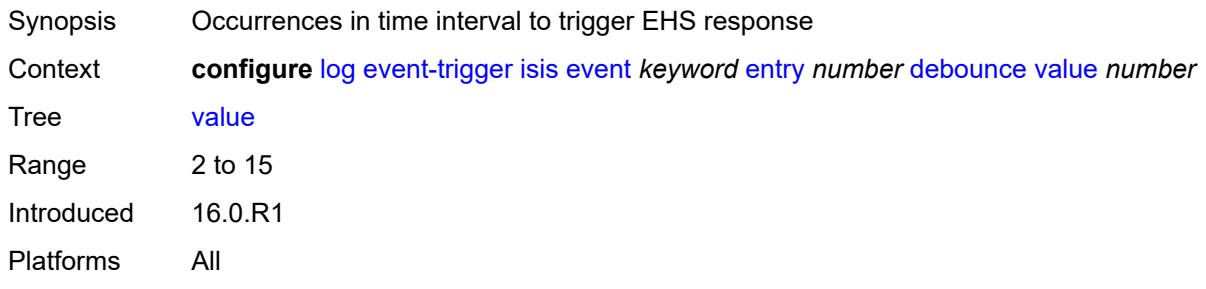

## <span id="page-1879-2"></span>**description** *string*

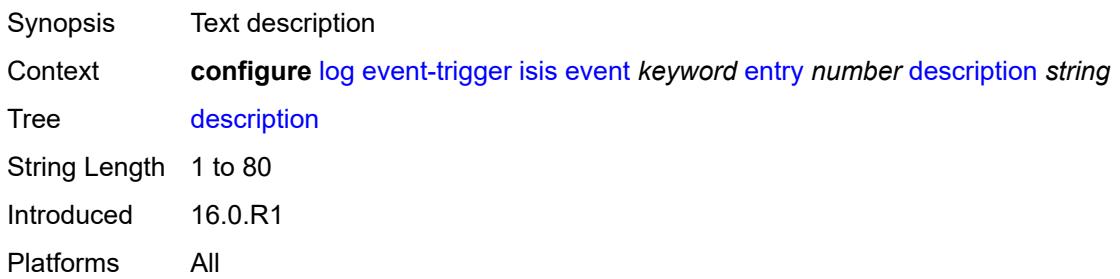

#### <span id="page-1880-0"></span>**filter** *reference*

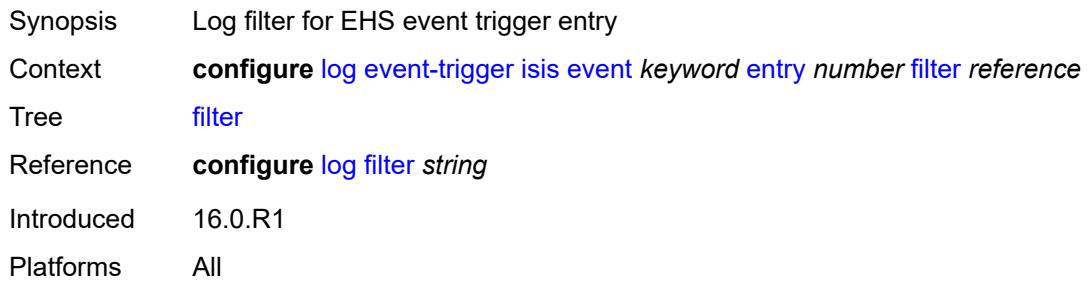

#### <span id="page-1880-1"></span>**handler** *reference*

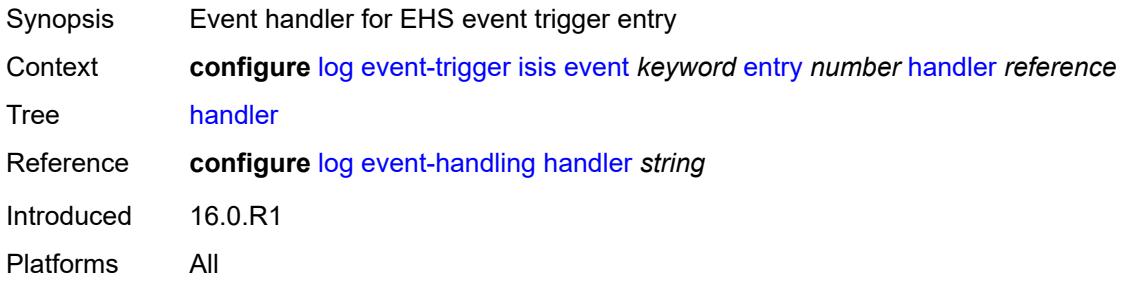

## <span id="page-1880-3"></span>**l2tp** [event](#page-1880-2) *keyword*

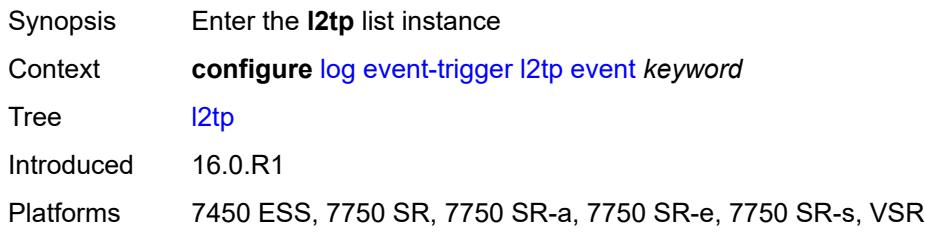

#### <span id="page-1880-2"></span>**event** *keyword*

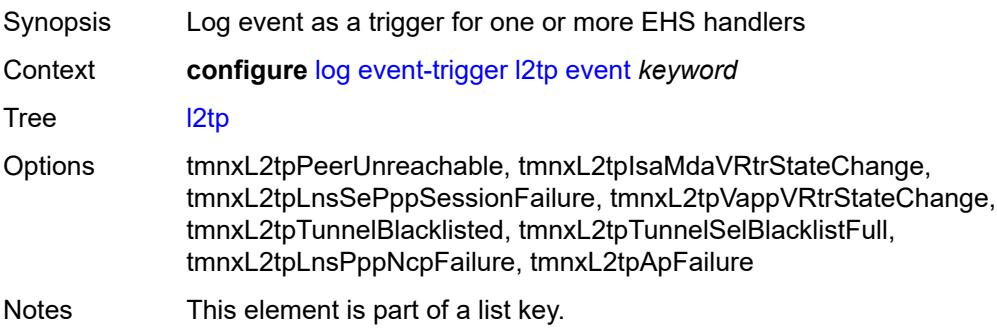

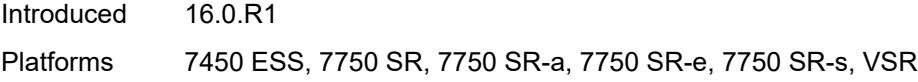

## <span id="page-1881-0"></span>**admin-state** *keyword*

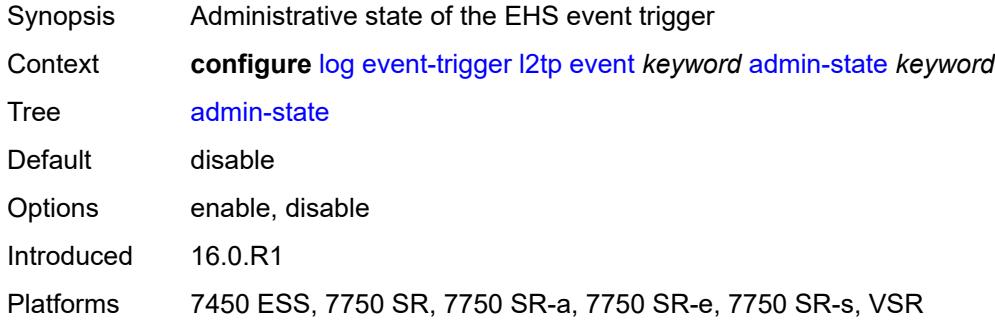

## <span id="page-1881-1"></span>**description** *string*

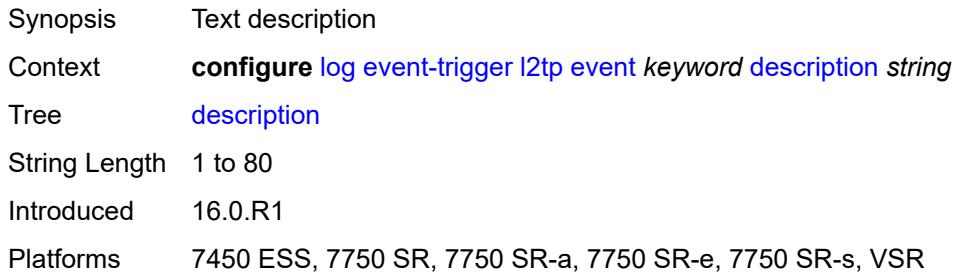

## <span id="page-1881-3"></span>**entry** [[id](#page-1881-2)] *number*

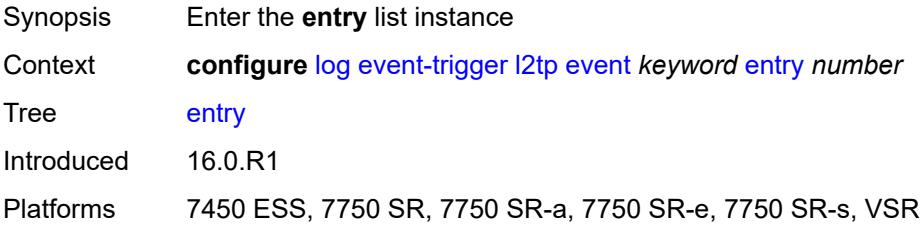

## <span id="page-1881-2"></span>[**id**] *number*

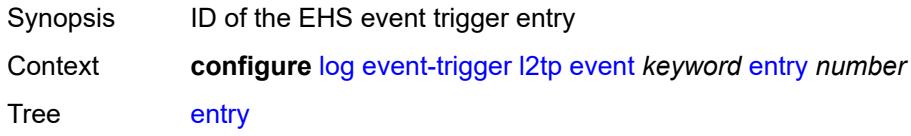

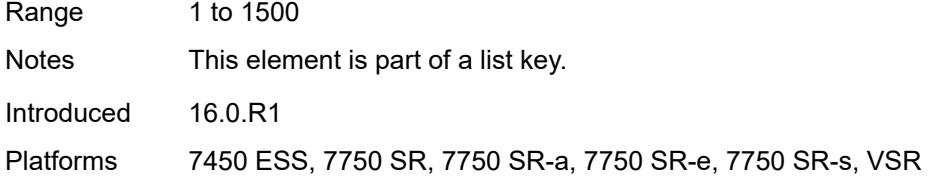

## <span id="page-1882-0"></span>**admin-state** *keyword*

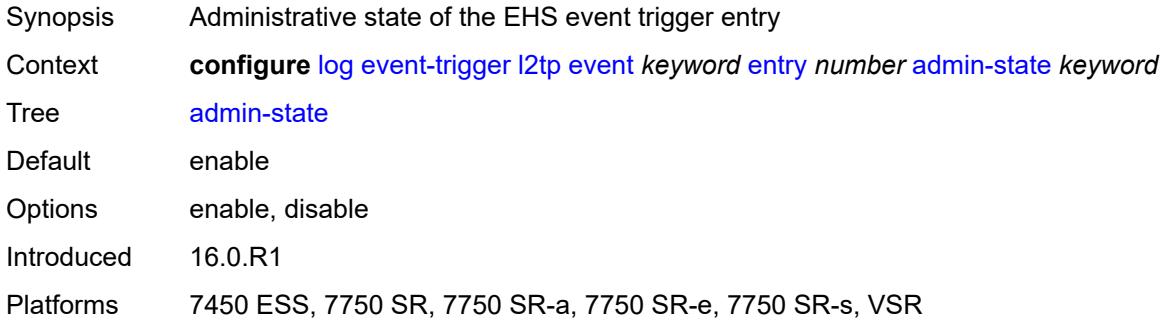

#### <span id="page-1882-1"></span>**debounce**

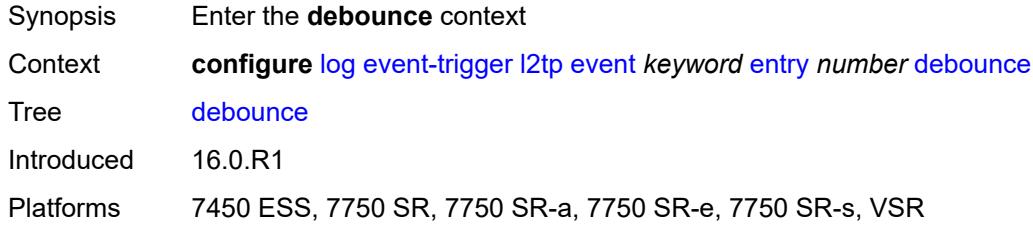

#### <span id="page-1882-2"></span>**time** *number*

<span id="page-1882-3"></span>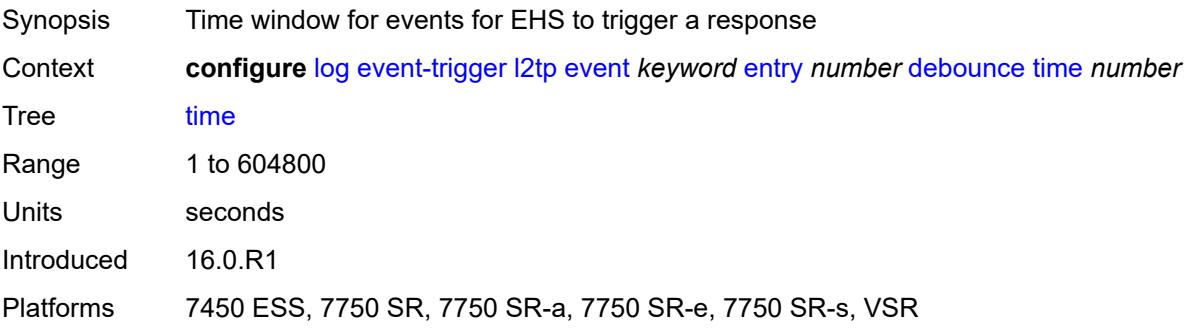

#### **value** *number*

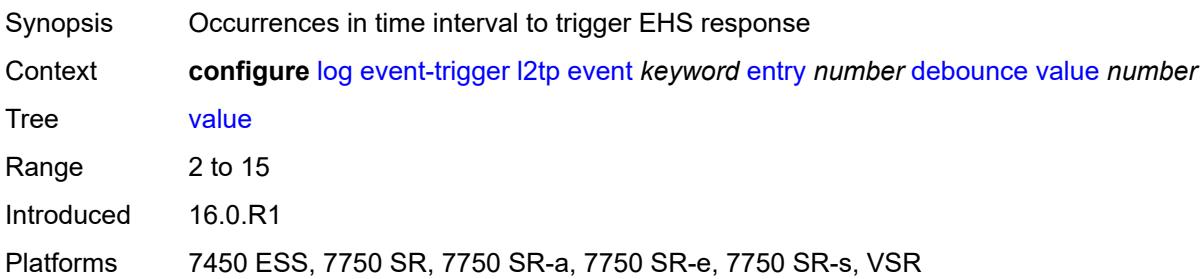

## <span id="page-1883-0"></span>**description** *string*

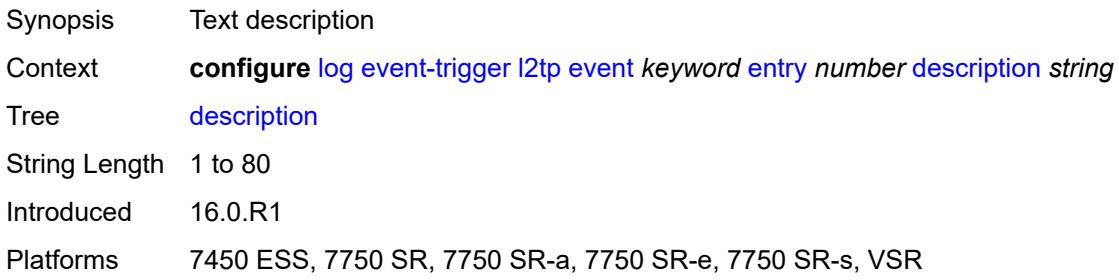

#### <span id="page-1883-1"></span>**filter** *reference*

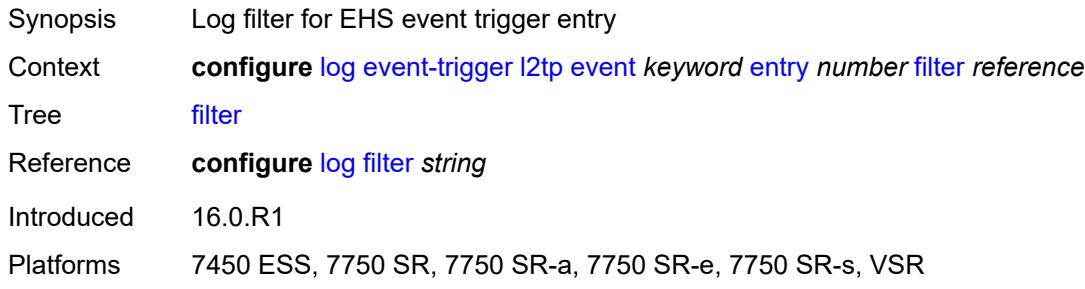

## <span id="page-1883-2"></span>**handler** *reference*

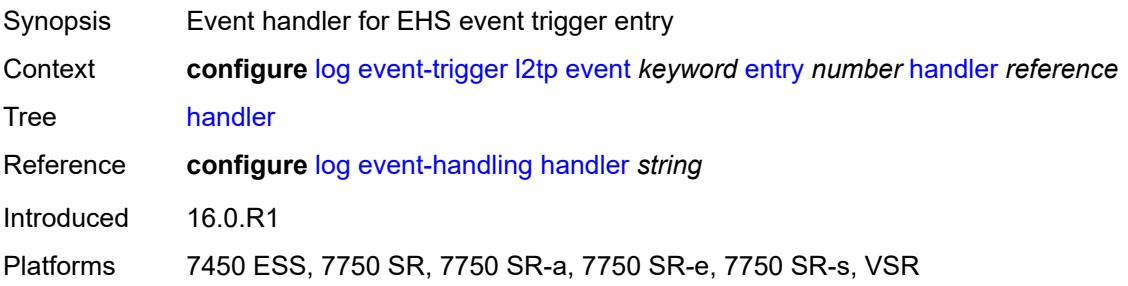

## <span id="page-1884-1"></span>**lag** [event](#page-1884-0) *keyword*

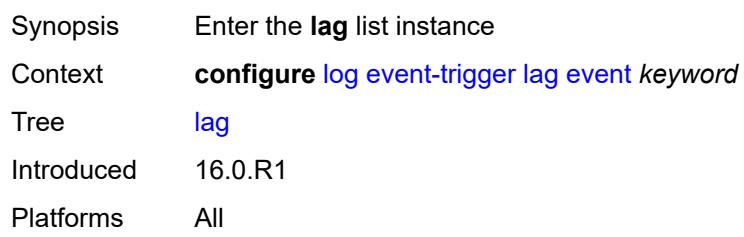

## <span id="page-1884-0"></span>**event** *keyword*

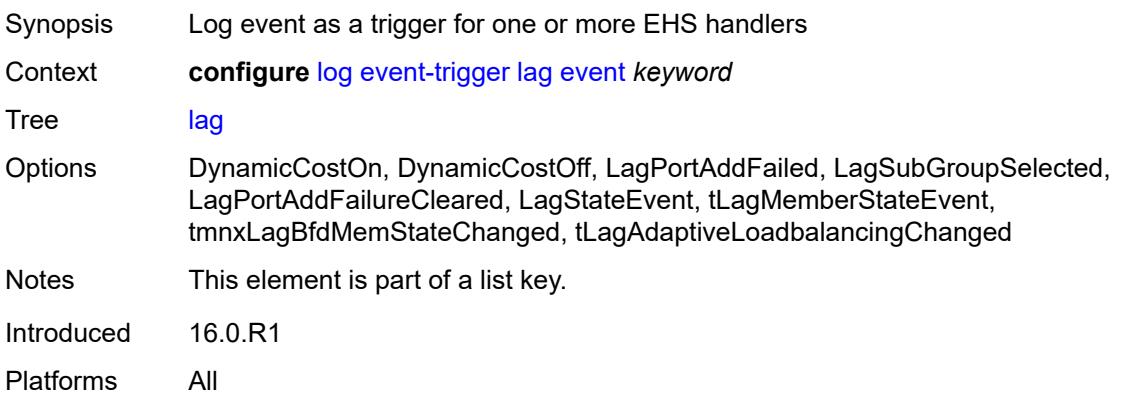

#### <span id="page-1884-2"></span>**admin-state** *keyword*

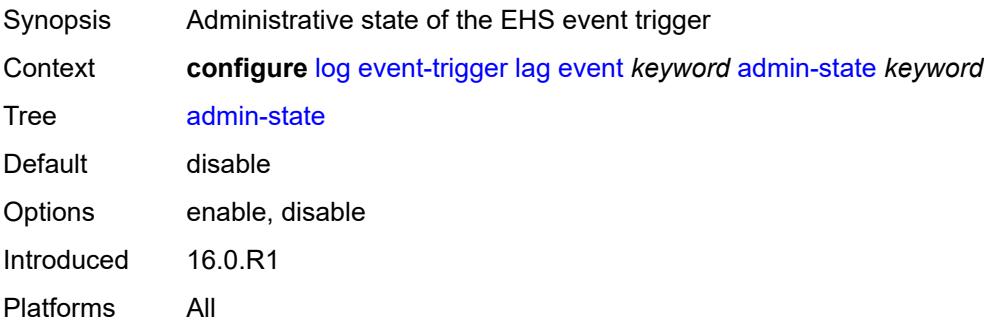

## <span id="page-1884-3"></span>**description** *string*

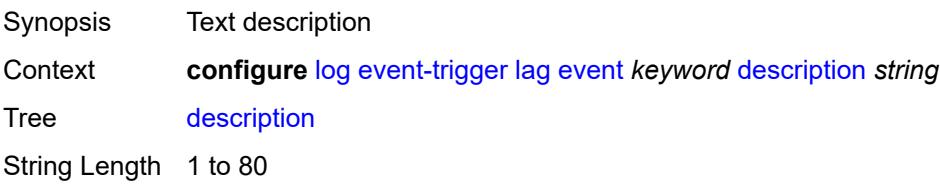

Introduced 16.0.R1 Platforms All

## <span id="page-1885-1"></span>**entry** [[id](#page-1885-0)] *number*

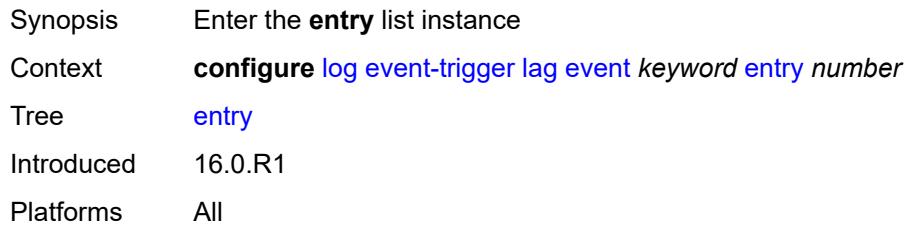

## <span id="page-1885-0"></span>[**id**] *number*

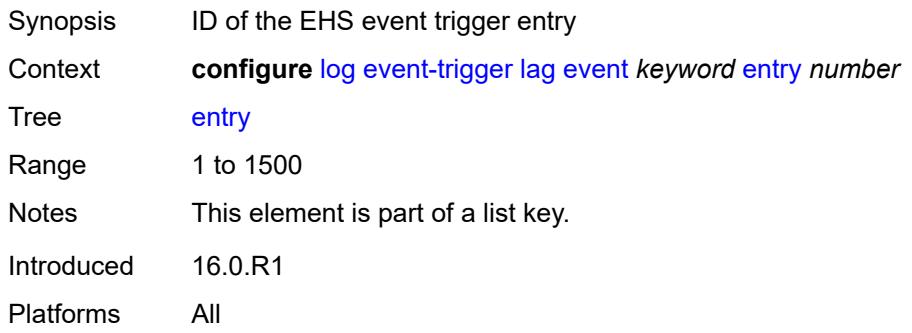

## <span id="page-1885-2"></span>**admin-state** *keyword*

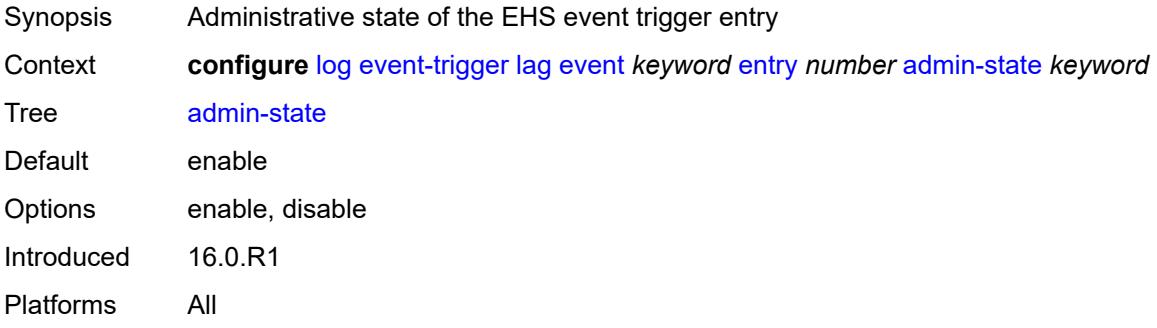

#### <span id="page-1885-3"></span>**debounce**

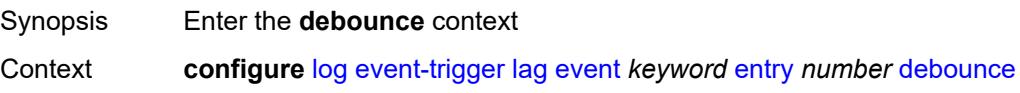

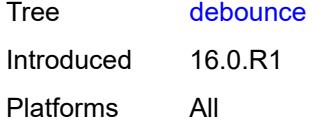

#### <span id="page-1886-0"></span>**time** *number*

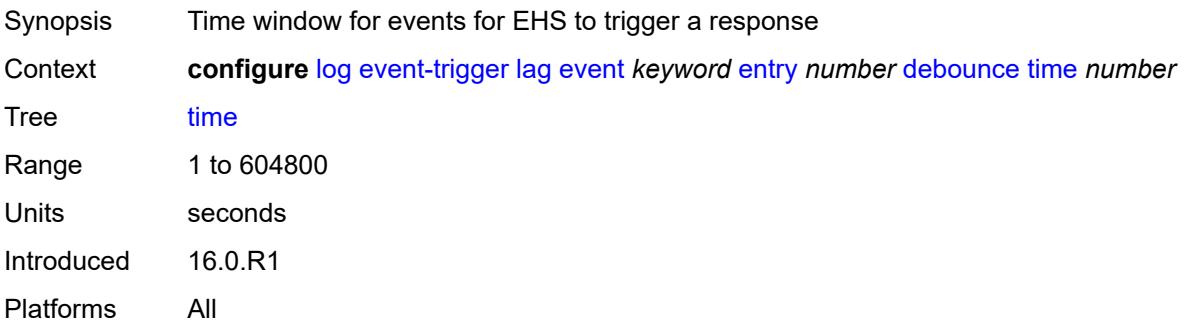

#### <span id="page-1886-1"></span>**value** *number*

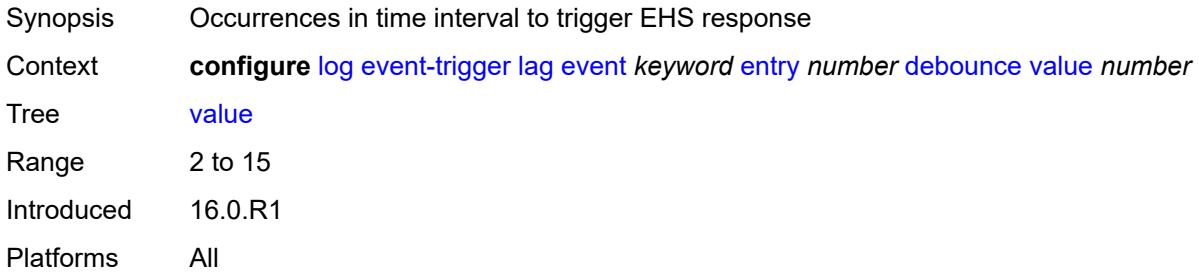

## <span id="page-1886-2"></span>**description** *string*

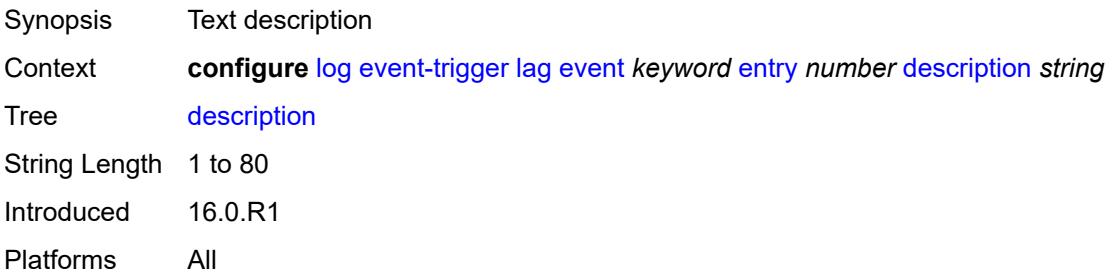

#### <span id="page-1886-3"></span>**filter** *reference*

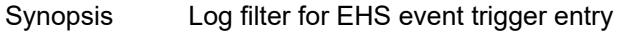

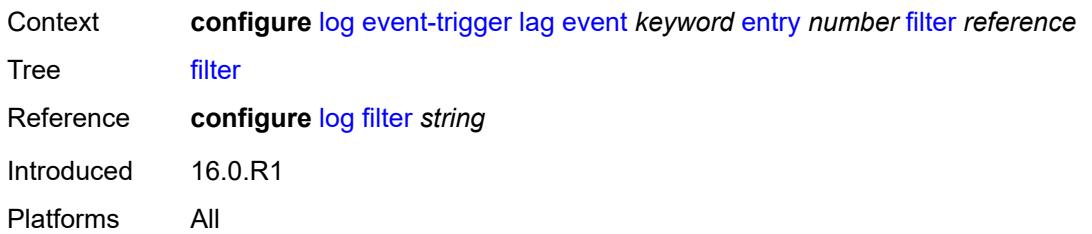

#### <span id="page-1887-0"></span>**handler** *reference*

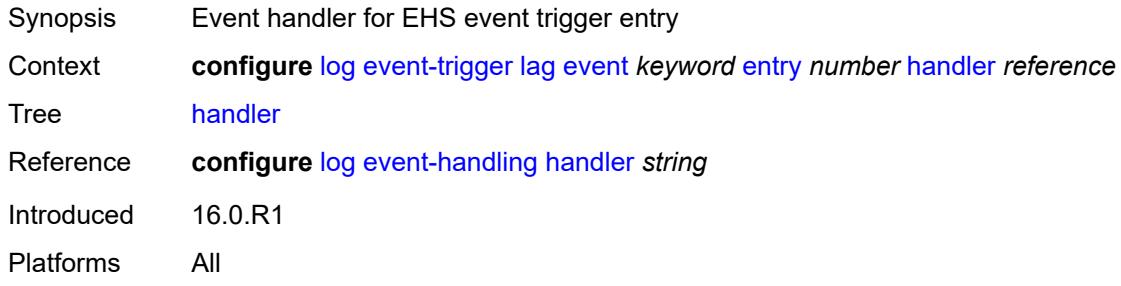

## <span id="page-1887-2"></span>**ldap** [event](#page-1887-1) *keyword*

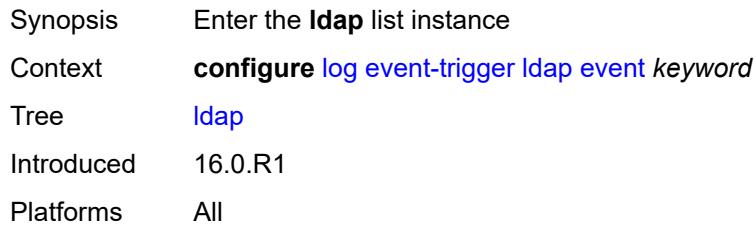

## <span id="page-1887-1"></span>**event** *keyword*

<span id="page-1887-3"></span>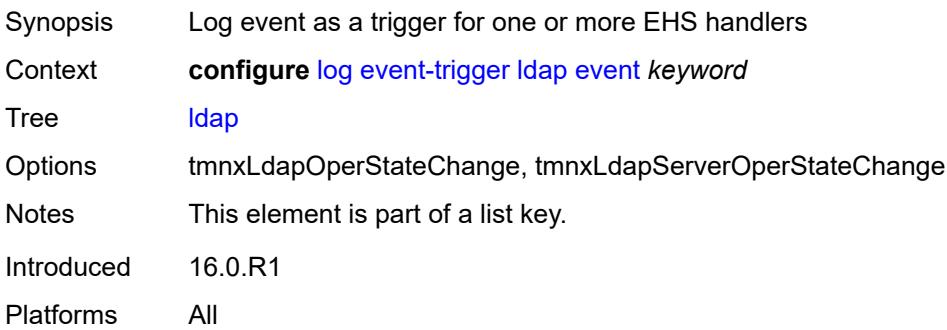

## **admin-state** *keyword*

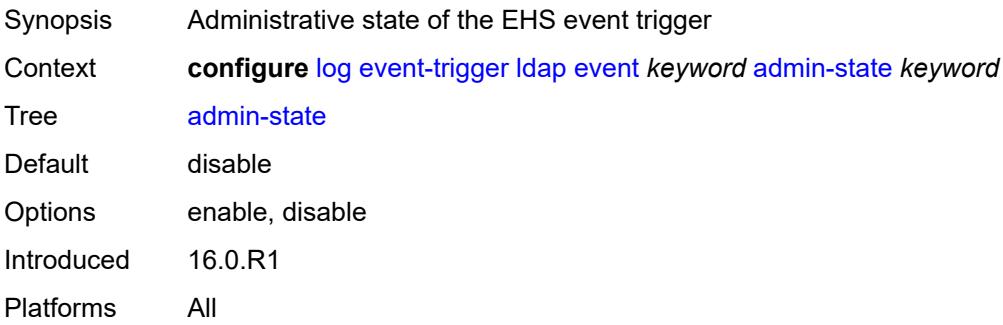

## <span id="page-1888-0"></span>**description** *string*

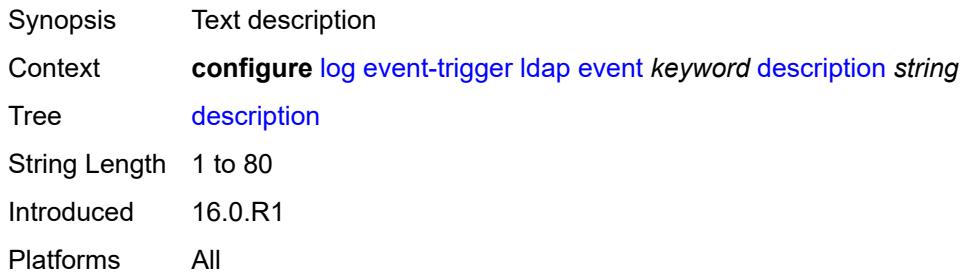

## <span id="page-1888-2"></span>**entry** [[id](#page-1888-1)] *number*

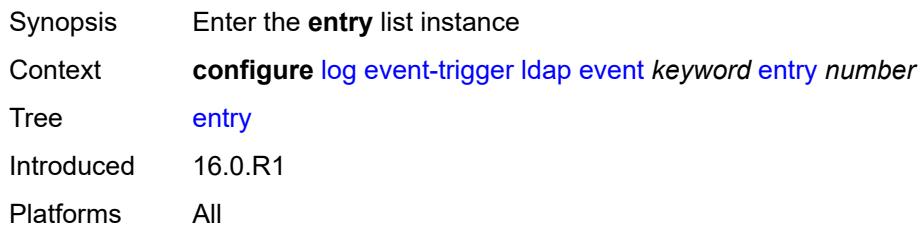

## <span id="page-1888-1"></span>[**id**] *number*

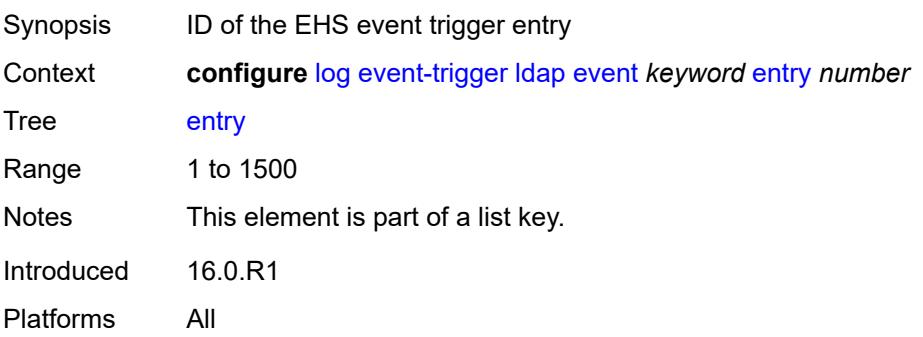

## <span id="page-1889-0"></span>**admin-state** *keyword*

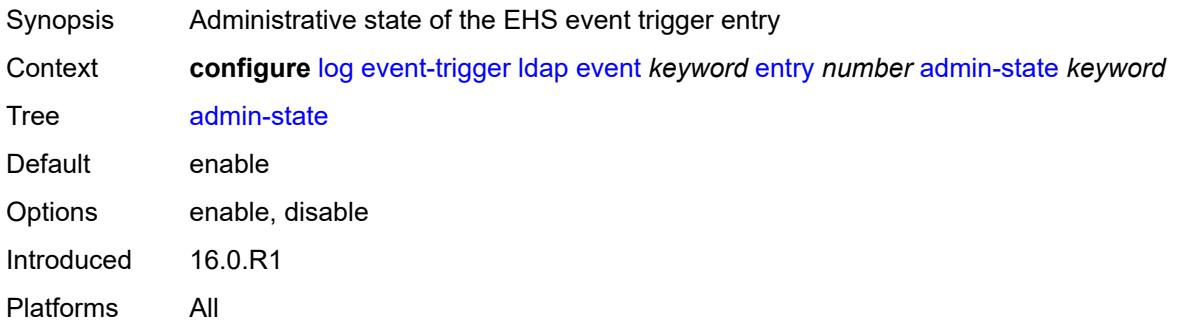

#### <span id="page-1889-1"></span>**debounce**

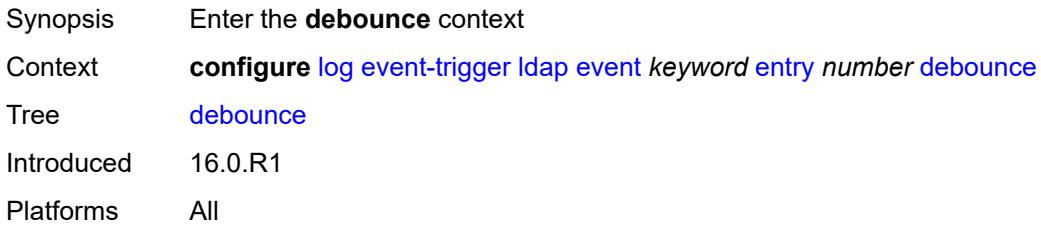

#### <span id="page-1889-2"></span>**time** *number*

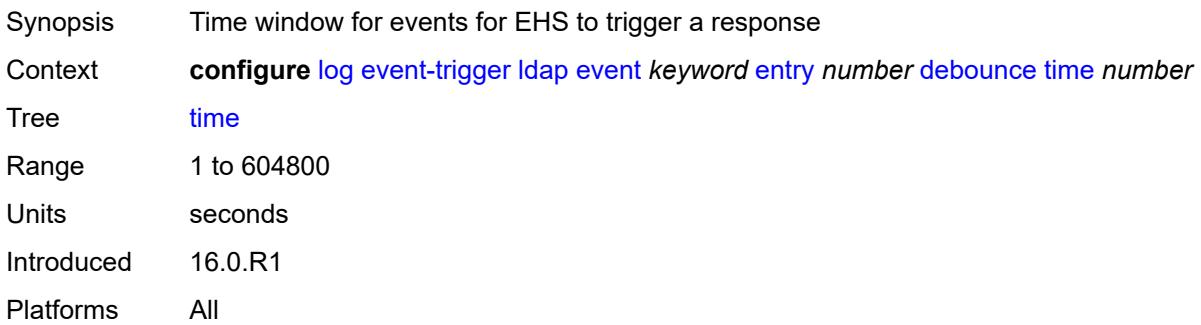

#### <span id="page-1889-3"></span>**value** *number*

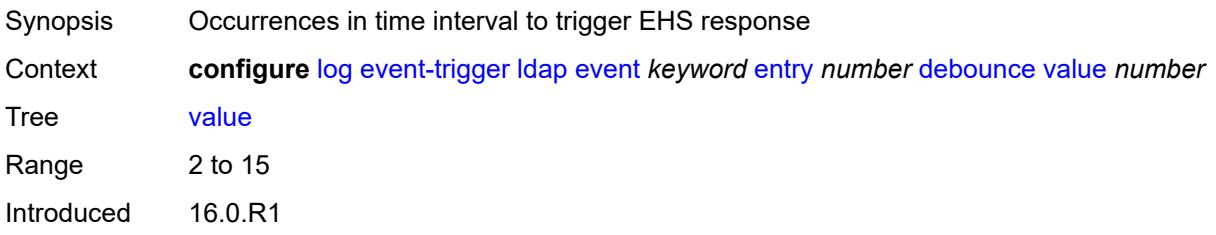

Platforms All

## <span id="page-1890-0"></span>**description** *string*

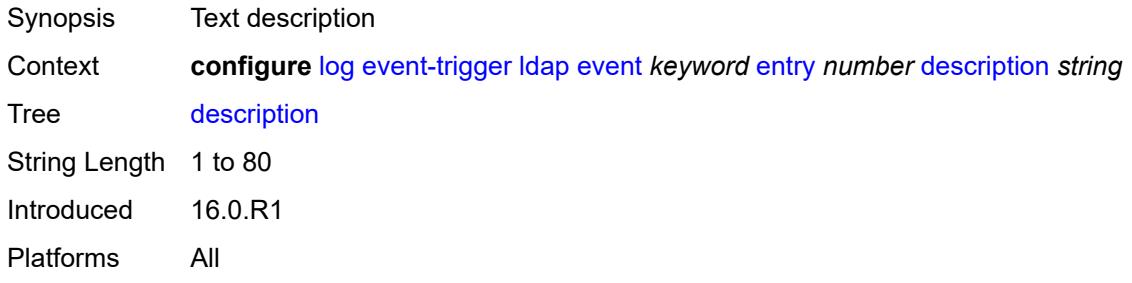

## <span id="page-1890-1"></span>**filter** *reference*

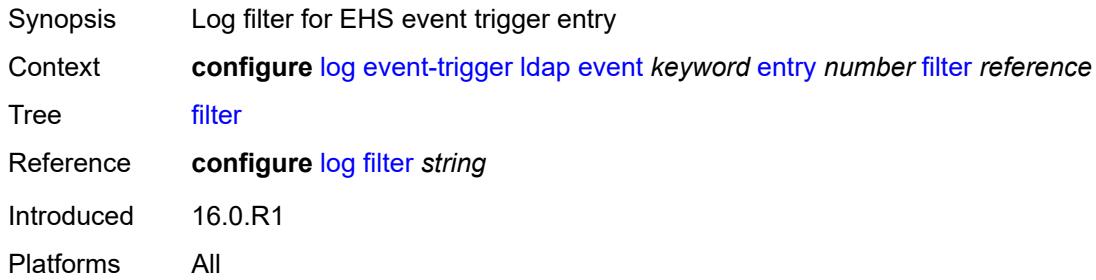

#### <span id="page-1890-2"></span>**handler** *reference*

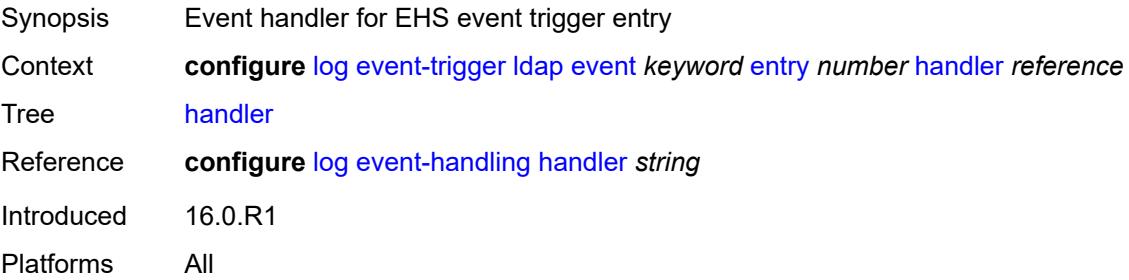

## <span id="page-1890-3"></span>**ldp** [event](#page-1891-0) *keyword*

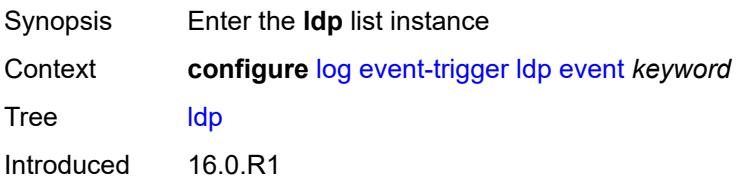

Platforms All

#### <span id="page-1891-0"></span>**event** *keyword*

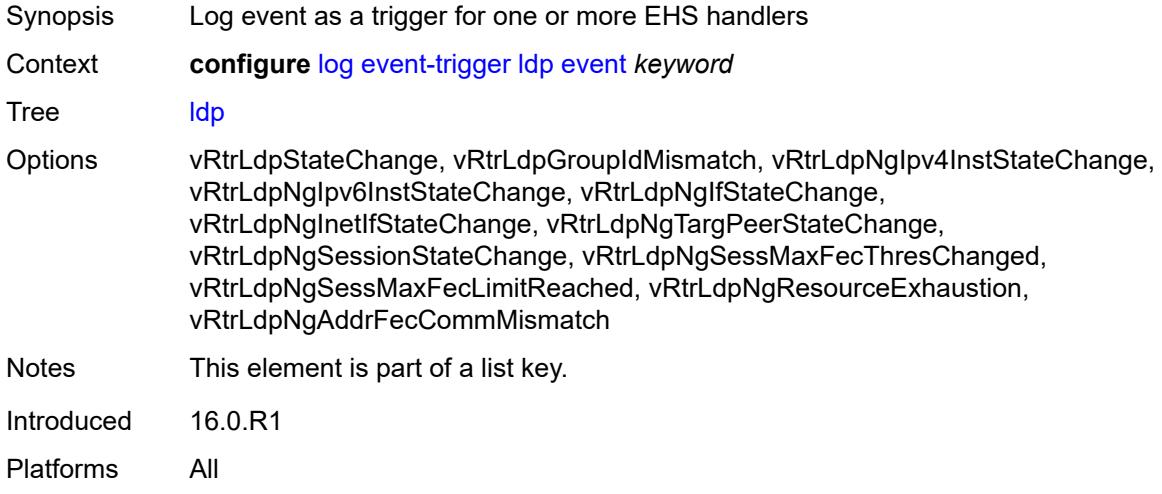

#### <span id="page-1891-1"></span>**admin-state** *keyword*

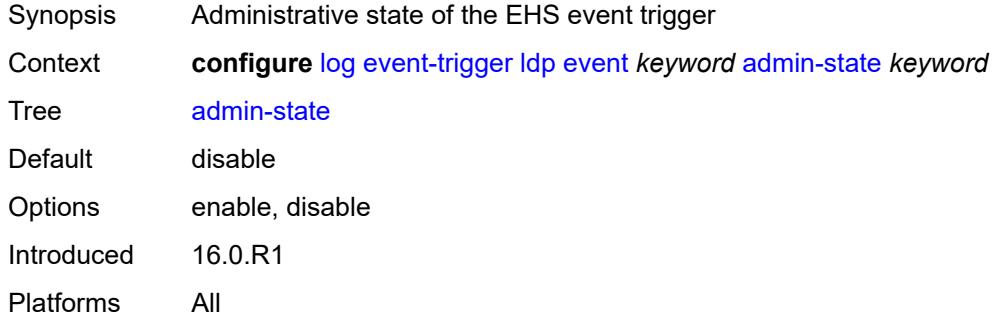

#### <span id="page-1891-2"></span>**description** *string*

<span id="page-1891-3"></span>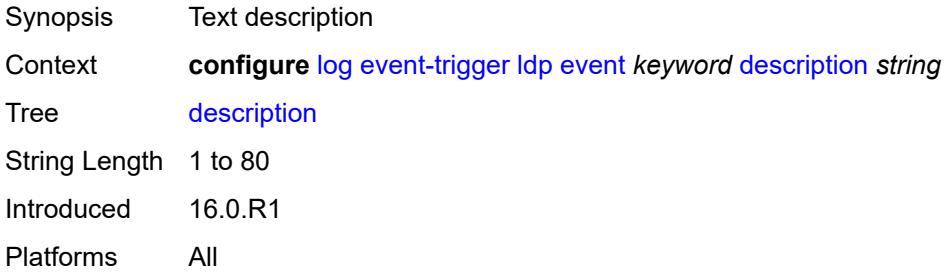

## **entry** [[id](#page-1892-0)] *number*

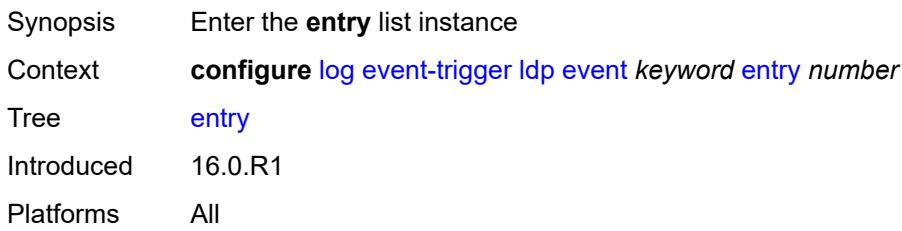

## <span id="page-1892-0"></span>[**id**] *number*

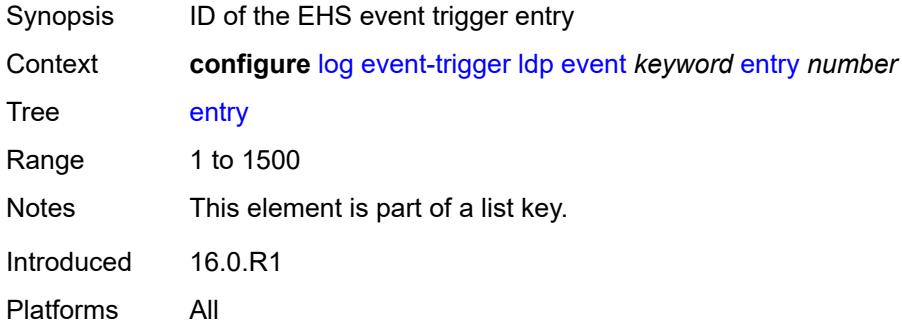

## <span id="page-1892-1"></span>**admin-state** *keyword*

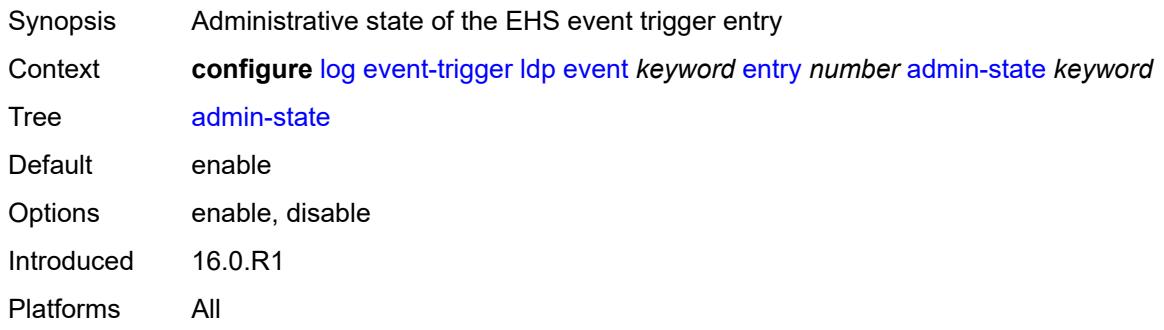

#### <span id="page-1892-2"></span>**debounce**

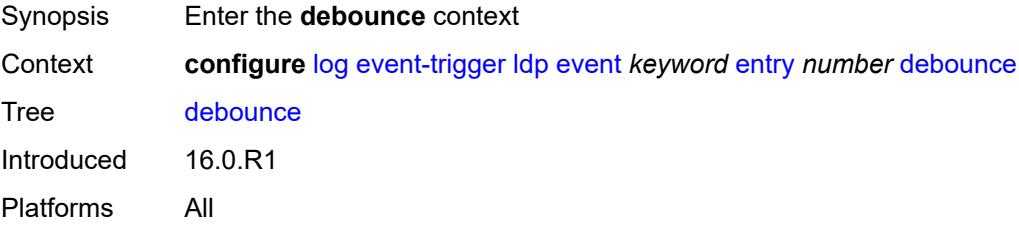

#### <span id="page-1893-0"></span>**time** *number*

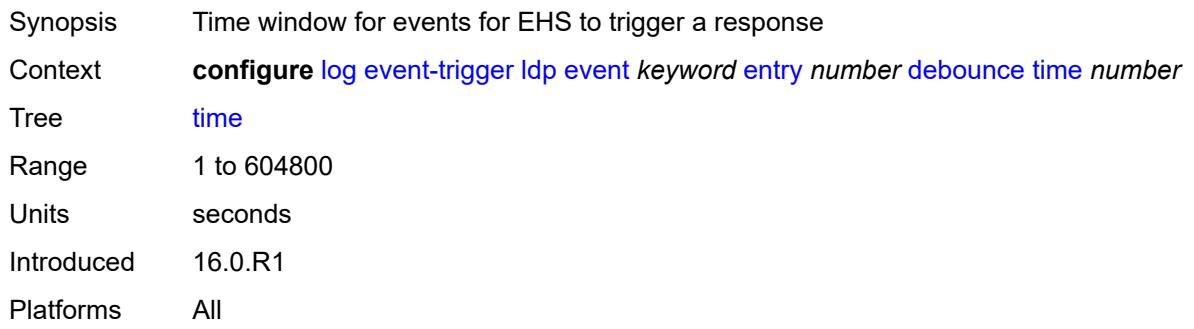

## <span id="page-1893-1"></span>**value** *number*

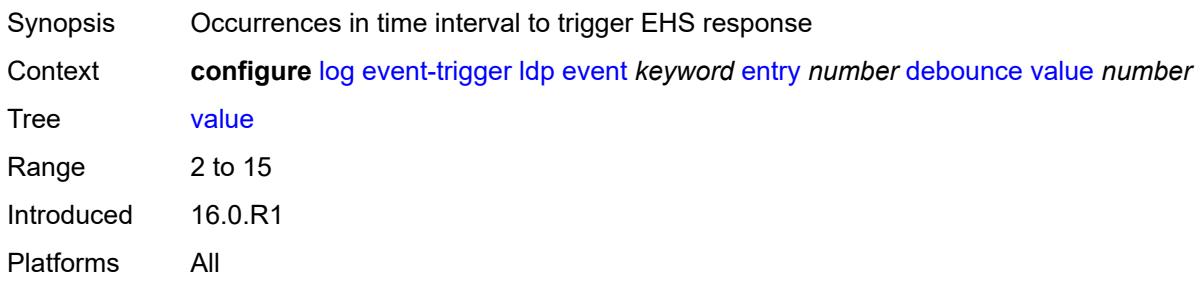

## <span id="page-1893-2"></span>**description** *string*

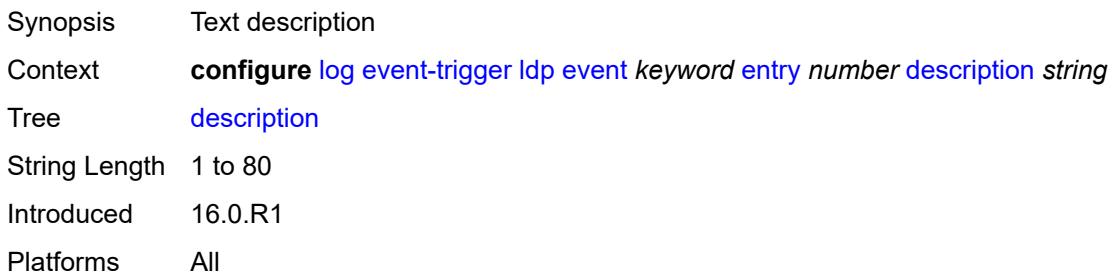

#### <span id="page-1893-3"></span>**filter** *reference*

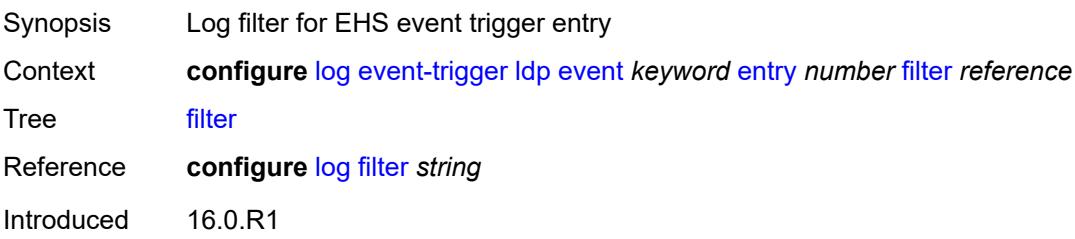

Platforms All

#### <span id="page-1894-0"></span>**handler** *reference*

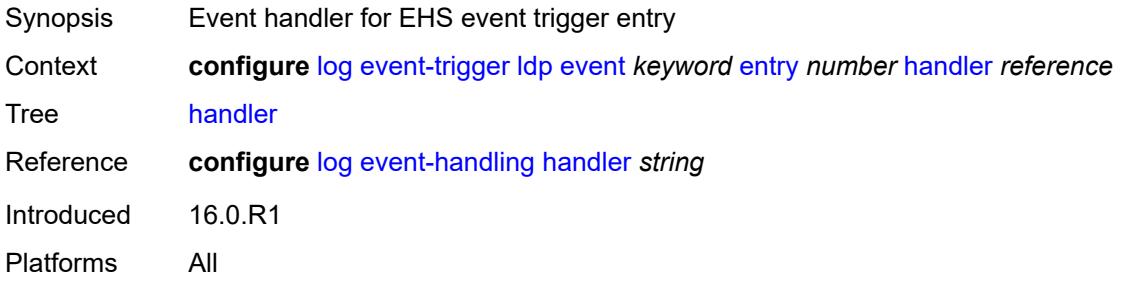

## <span id="page-1894-2"></span>**li** [event](#page-1894-1) *keyword*

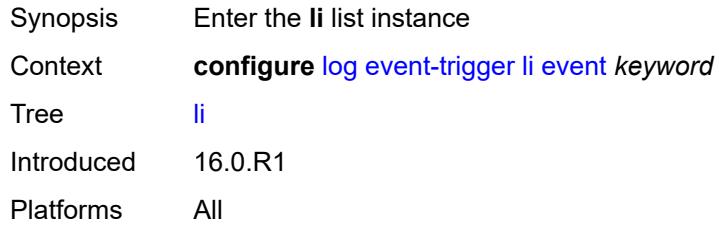

#### <span id="page-1894-1"></span>**event** *keyword*

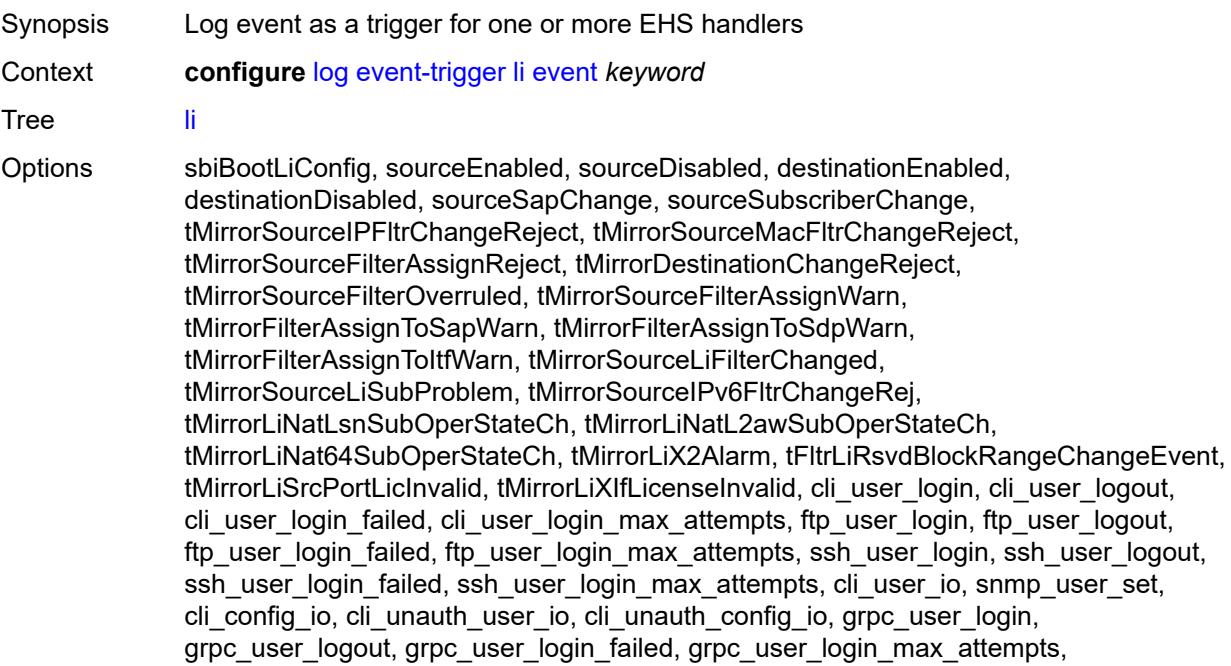

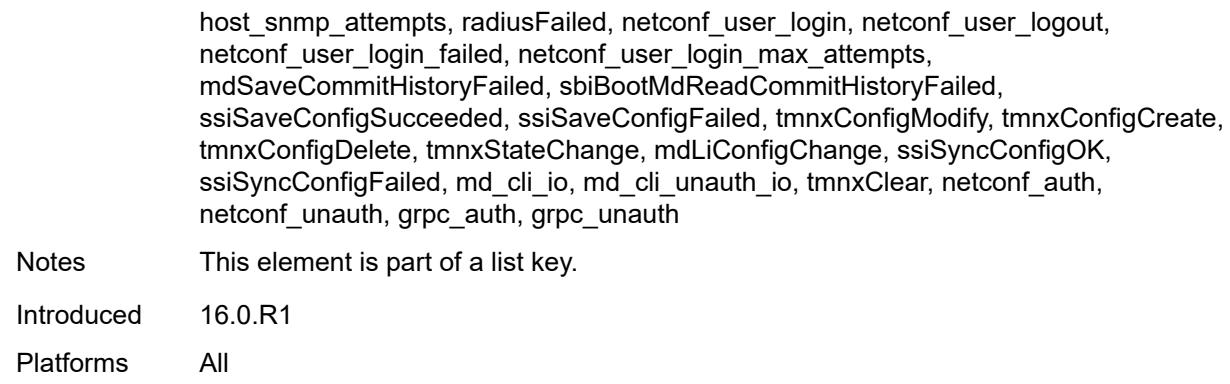

#### <span id="page-1895-0"></span>**admin-state** *keyword*

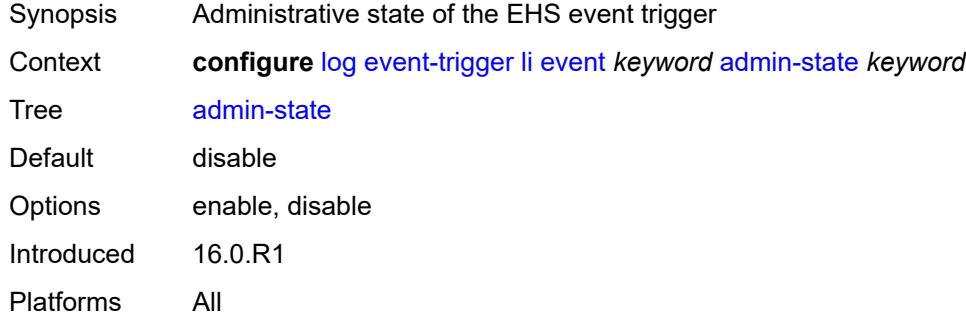

## <span id="page-1895-1"></span>**description** *string*

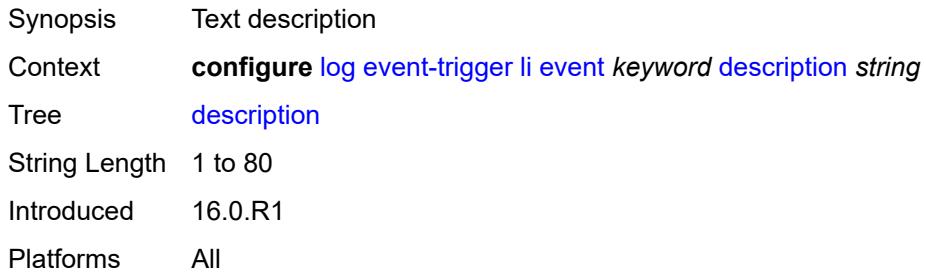

## <span id="page-1895-2"></span>**entry** [[id](#page-1896-0)] *number*

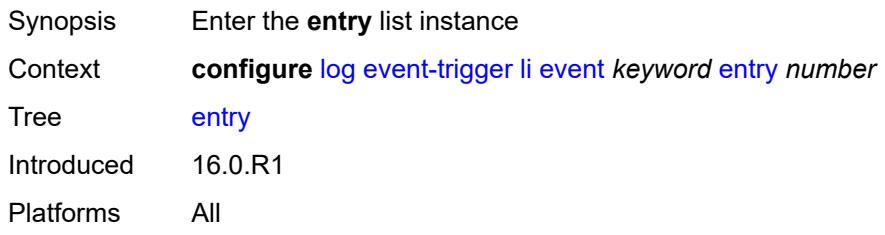

#### <span id="page-1896-0"></span>[**id**] *number*

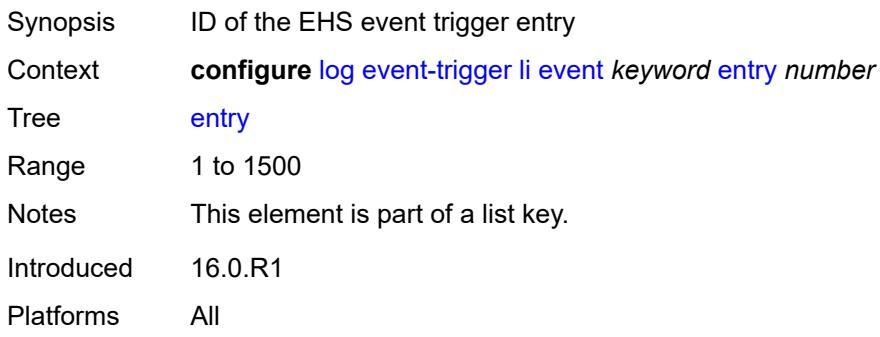

## <span id="page-1896-1"></span>**admin-state** *keyword*

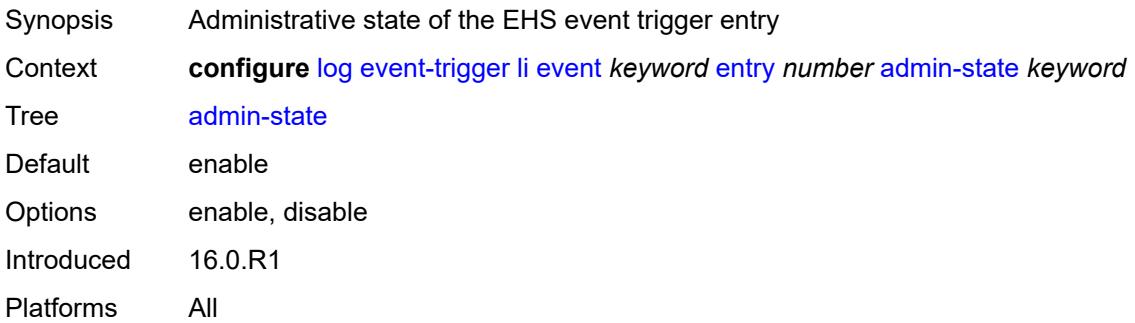

## <span id="page-1896-2"></span>**debounce**

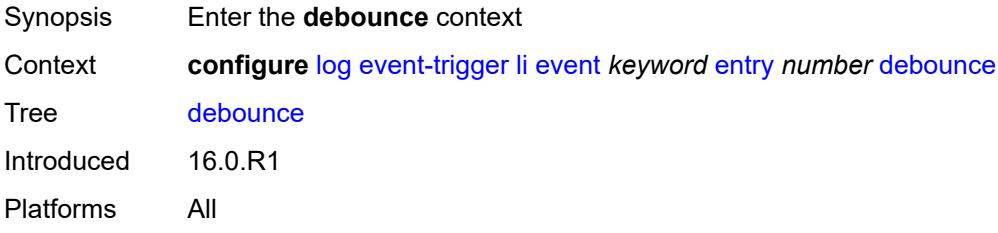

## <span id="page-1896-3"></span>**time** *number*

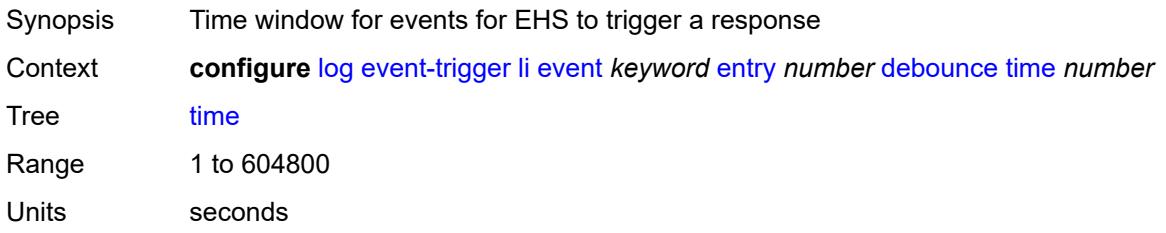

Introduced 16.0.R1 Platforms All

#### <span id="page-1897-0"></span>**value** *number*

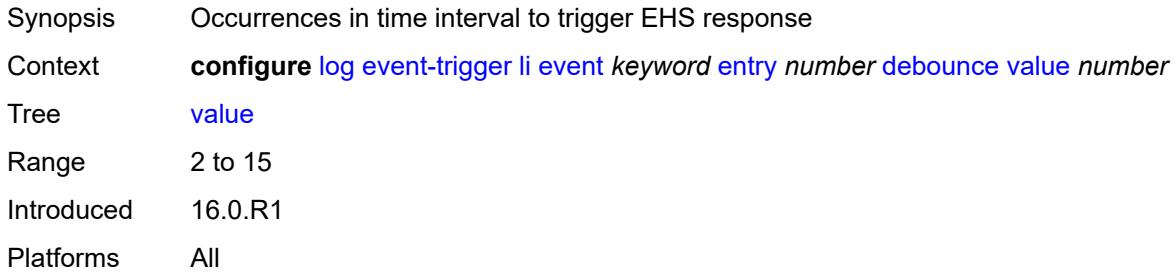

## <span id="page-1897-1"></span>**description** *string*

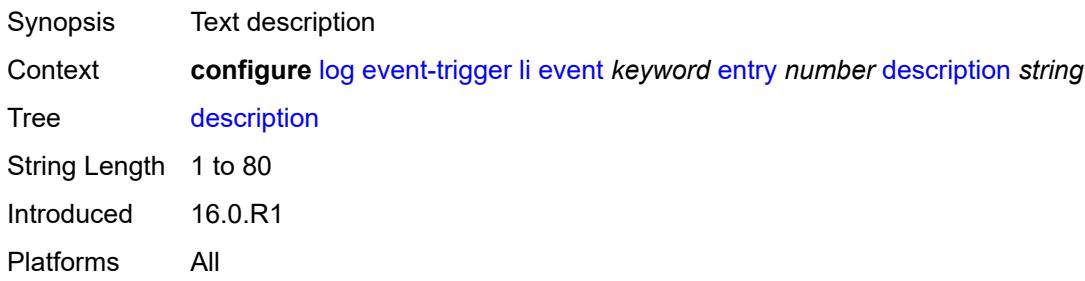

#### <span id="page-1897-2"></span>**filter** *reference*

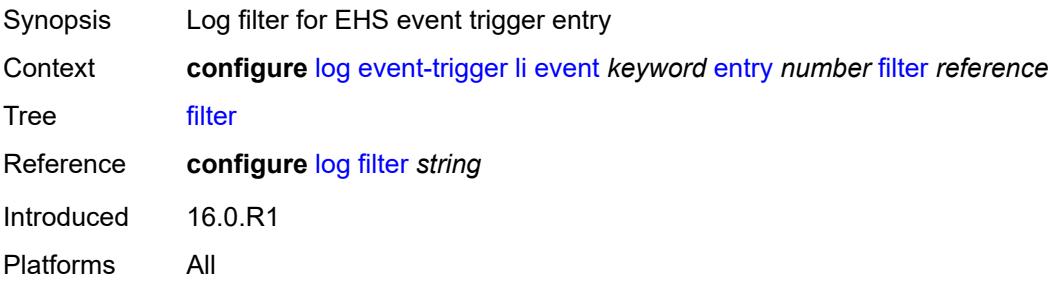

#### <span id="page-1897-3"></span>**handler** *reference*

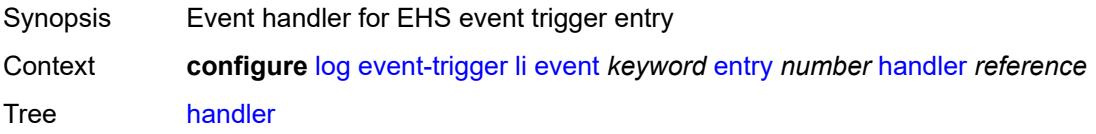

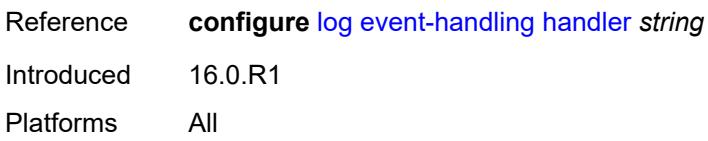

## <span id="page-1898-1"></span>**lldp** [event](#page-1898-0) *keyword*

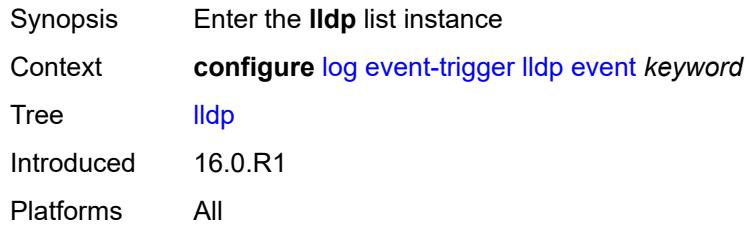

## <span id="page-1898-0"></span>**event** *keyword*

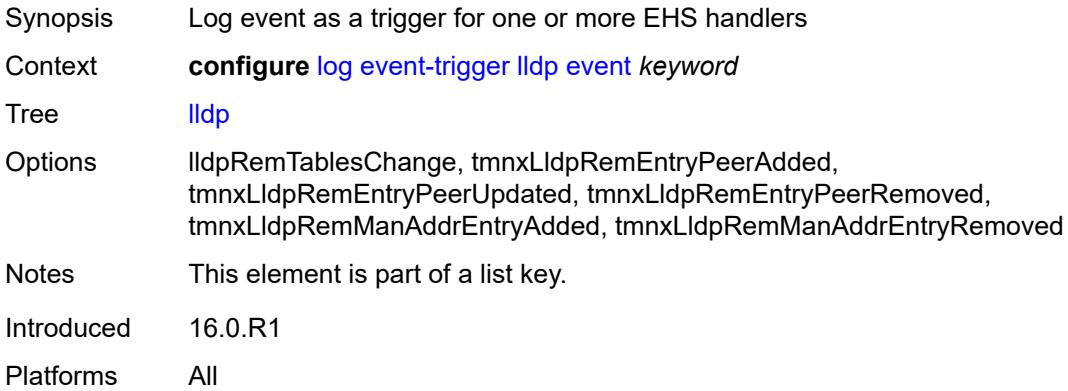

## <span id="page-1898-2"></span>**admin-state** *keyword*

<span id="page-1898-3"></span>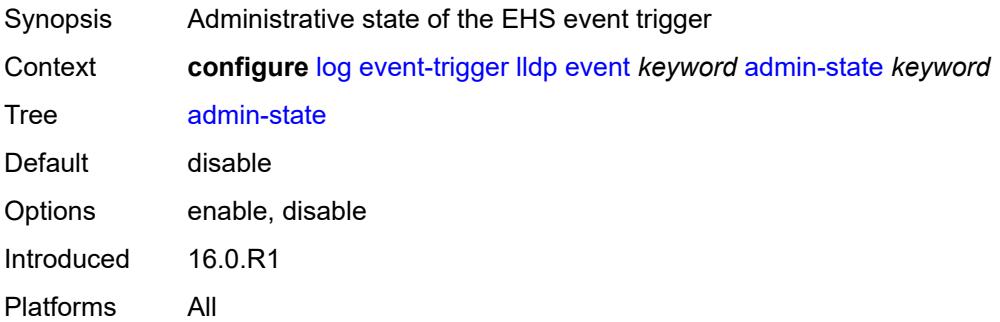

## **description** *string*

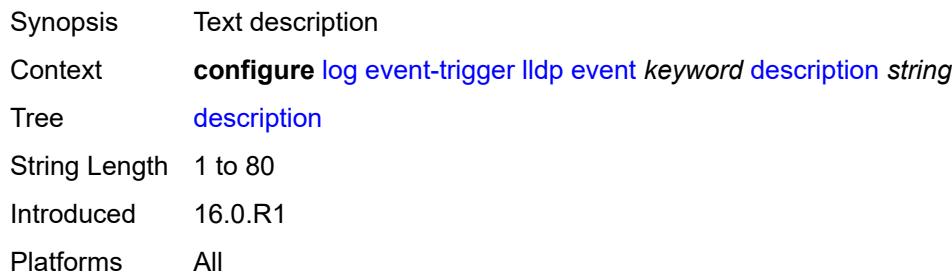

#### <span id="page-1899-1"></span>**entry** [[id](#page-1899-0)] *number*

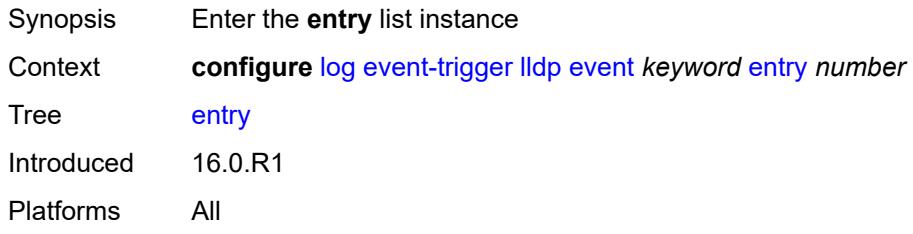

## <span id="page-1899-0"></span>[**id**] *number*

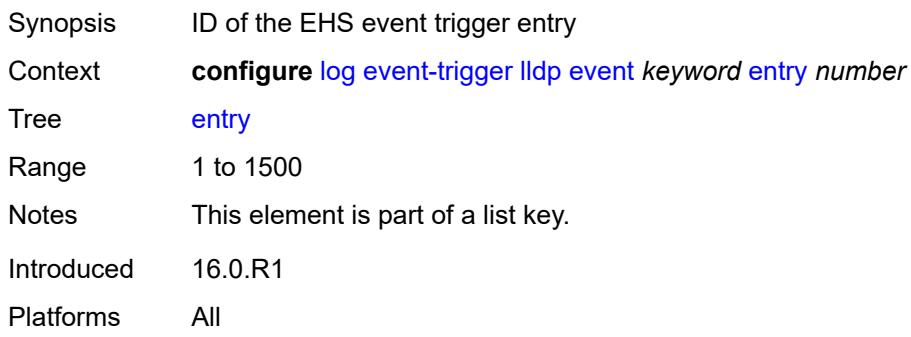

## <span id="page-1899-2"></span>**admin-state** *keyword*

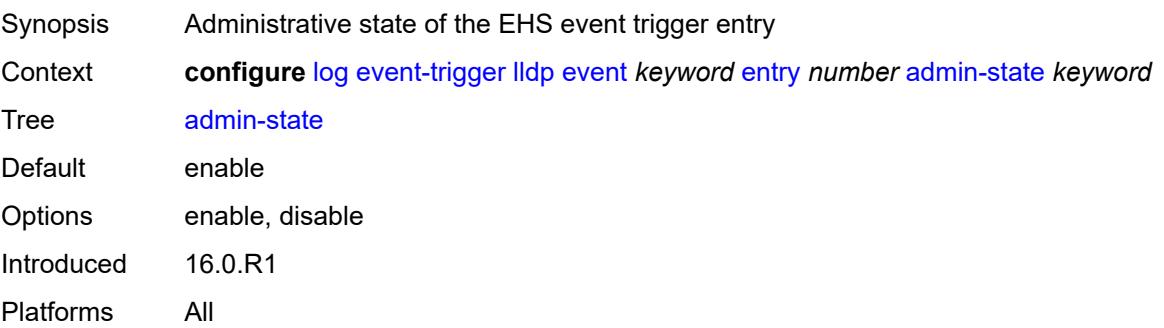

#### <span id="page-1900-0"></span>**debounce**

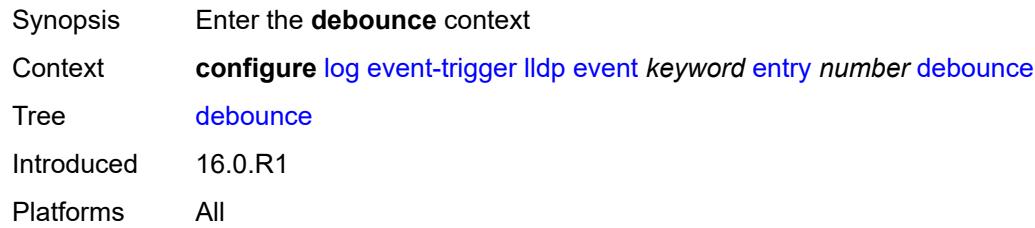

#### <span id="page-1900-1"></span>**time** *number*

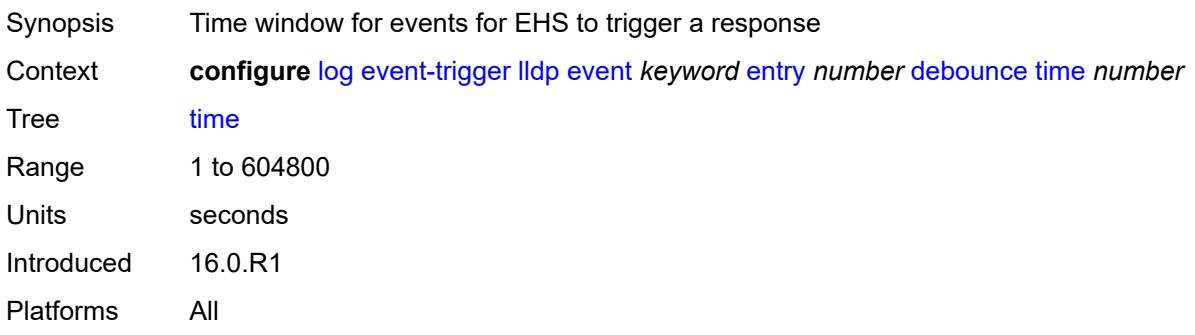

#### <span id="page-1900-2"></span>**value** *number*

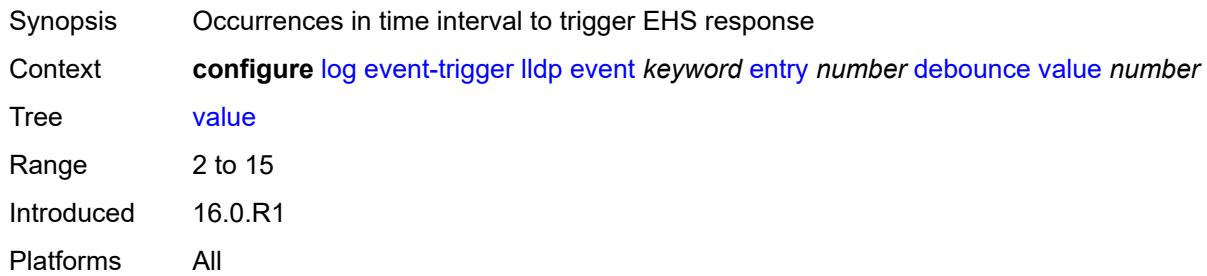

## <span id="page-1900-3"></span>**description** *string*

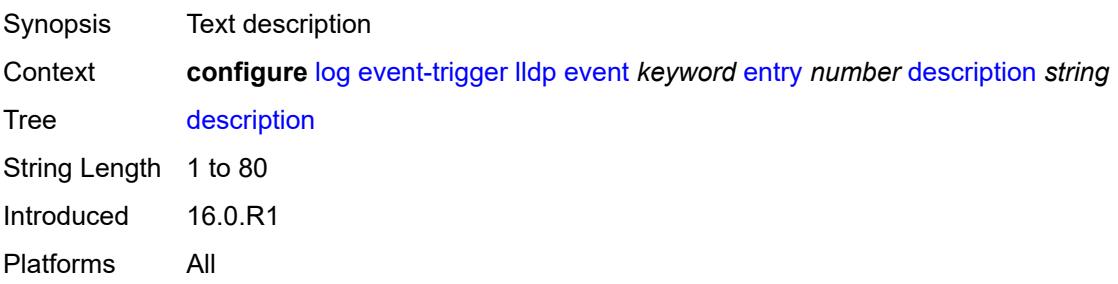

#### <span id="page-1901-0"></span>**filter** *reference*

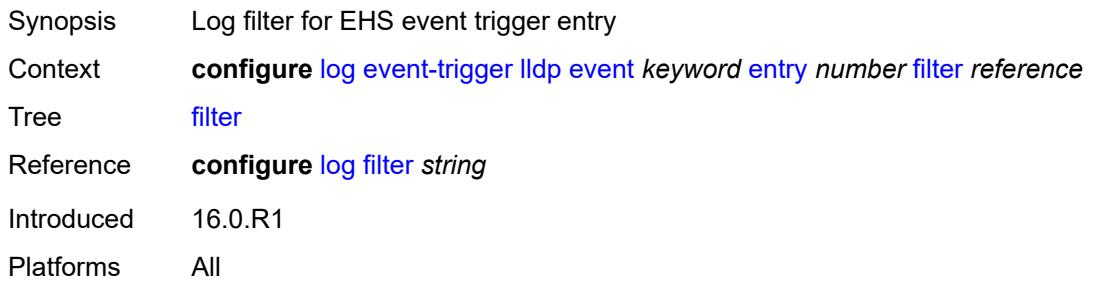

#### <span id="page-1901-1"></span>**handler** *reference*

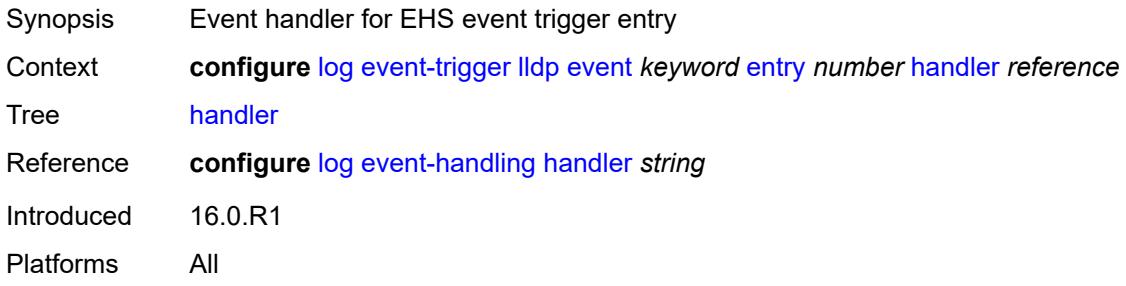

## <span id="page-1901-3"></span>**logger** [event](#page-1901-2) *keyword*

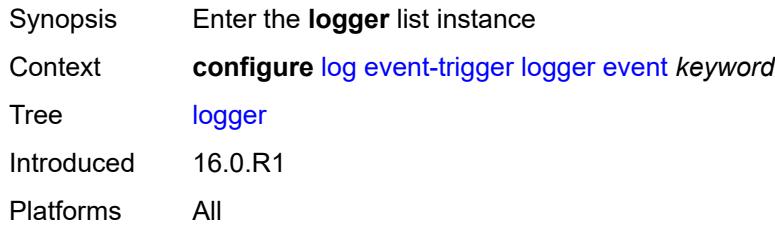

#### <span id="page-1901-2"></span>**event** *keyword*

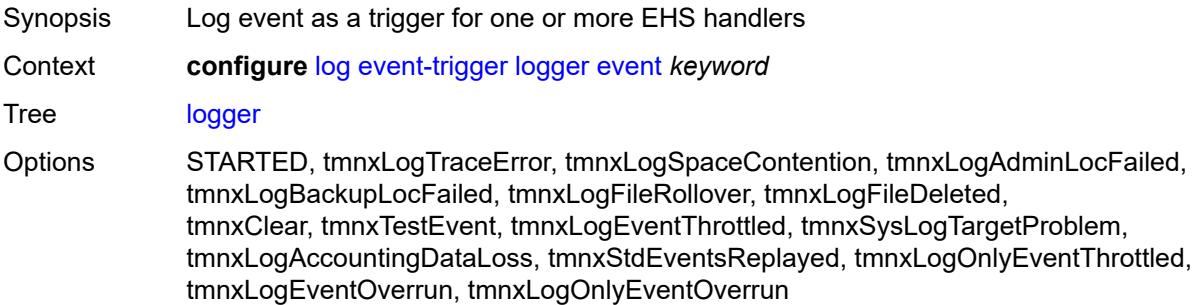

Notes This element is part of a list key. Introduced 16.0.R1 Platforms All

#### <span id="page-1902-0"></span>**admin-state** *keyword*

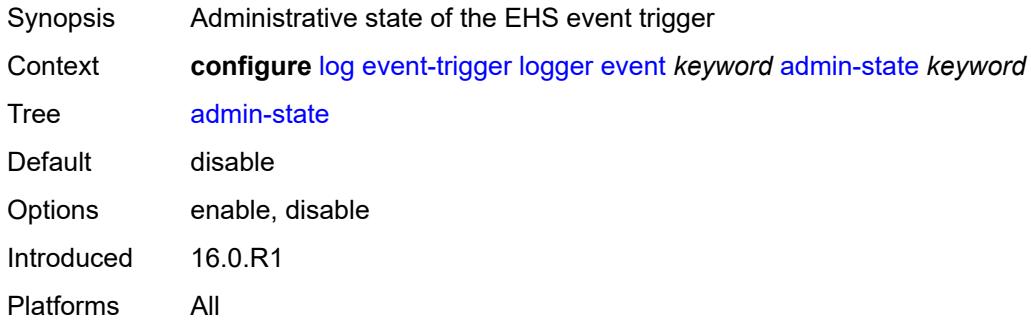

#### <span id="page-1902-1"></span>**description** *string*

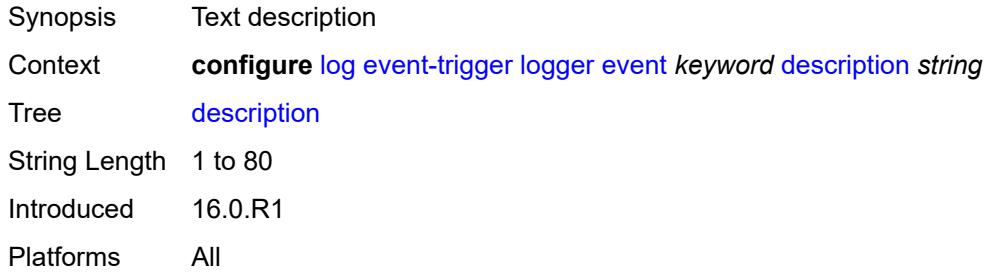

## <span id="page-1902-3"></span>**entry** [[id](#page-1902-2)] *number*

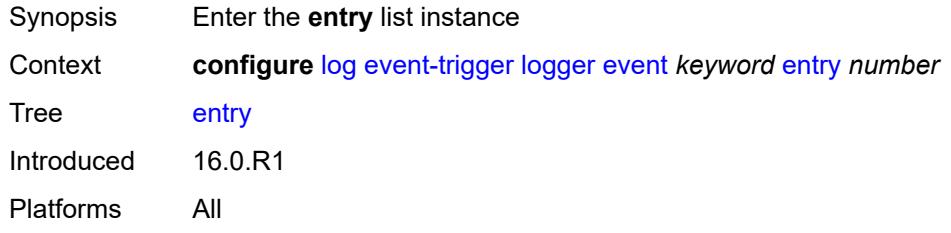

## <span id="page-1902-2"></span>[**id**] *number*

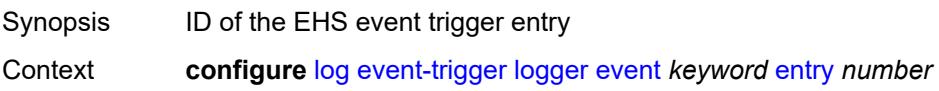

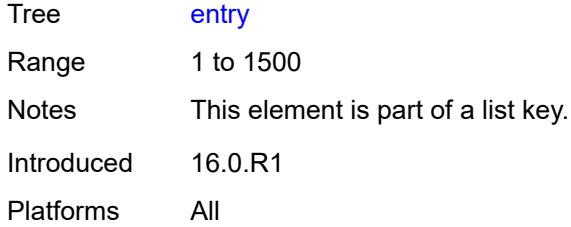

# <span id="page-1903-0"></span>**admin-state** *keyword*

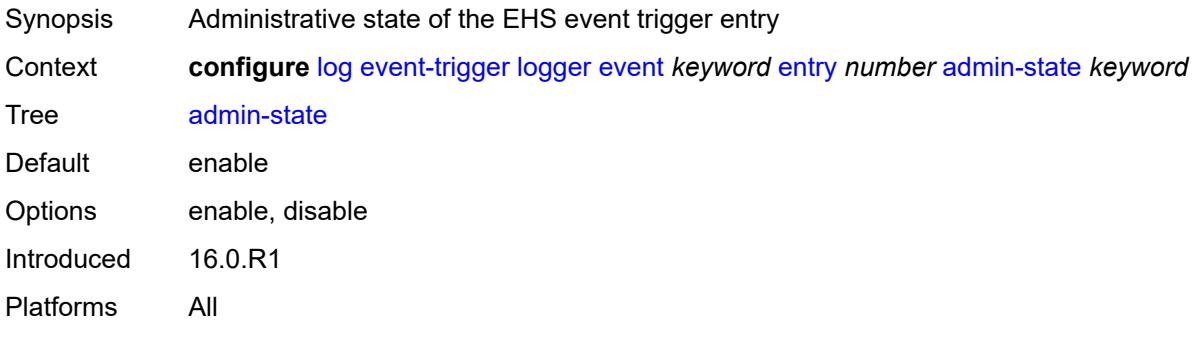

#### <span id="page-1903-1"></span>**debounce**

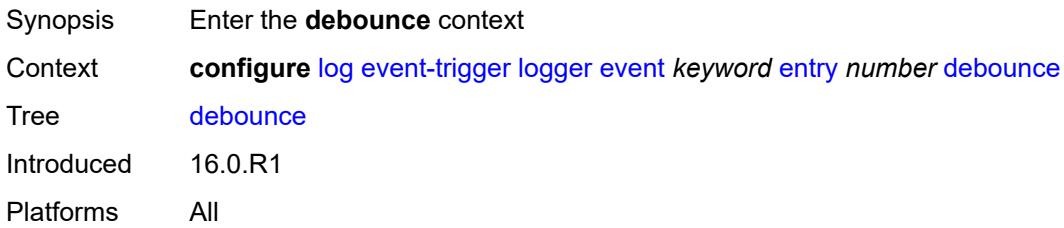

#### <span id="page-1903-2"></span>**time** *number*

<span id="page-1903-3"></span>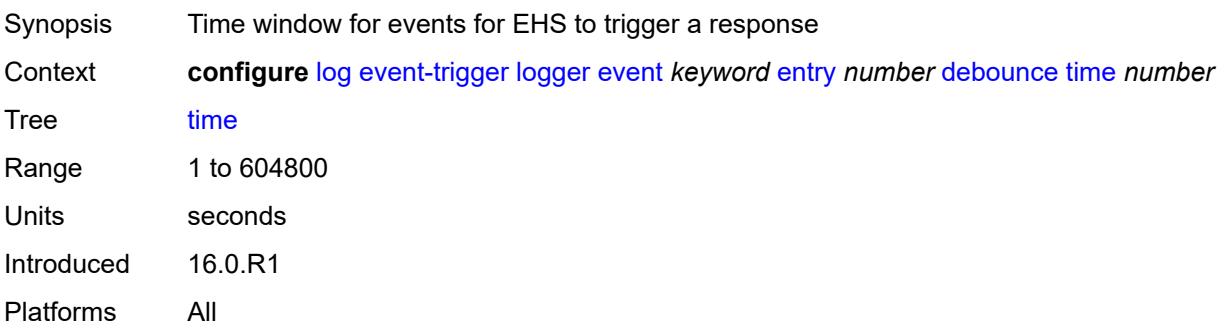

#### **value** *number*

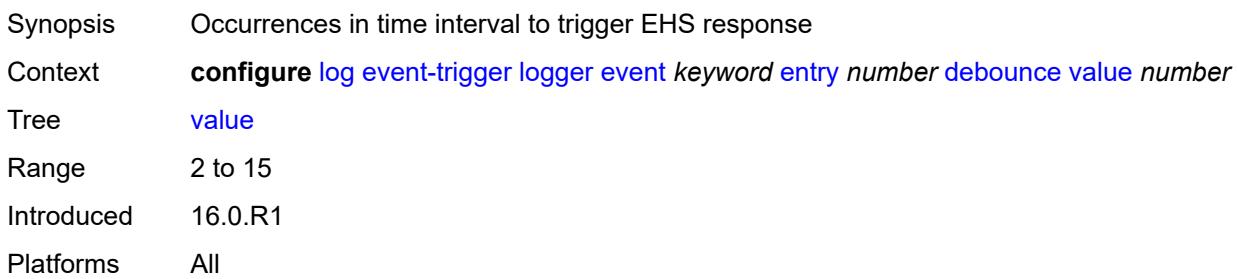

## <span id="page-1904-0"></span>**description** *string*

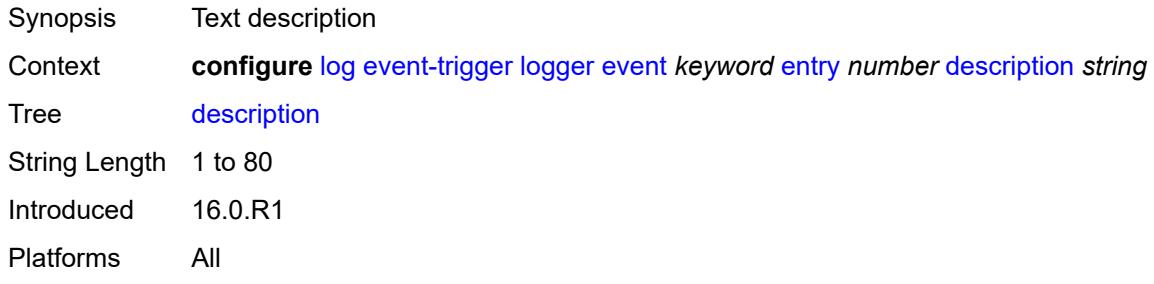

## <span id="page-1904-1"></span>**filter** *reference*

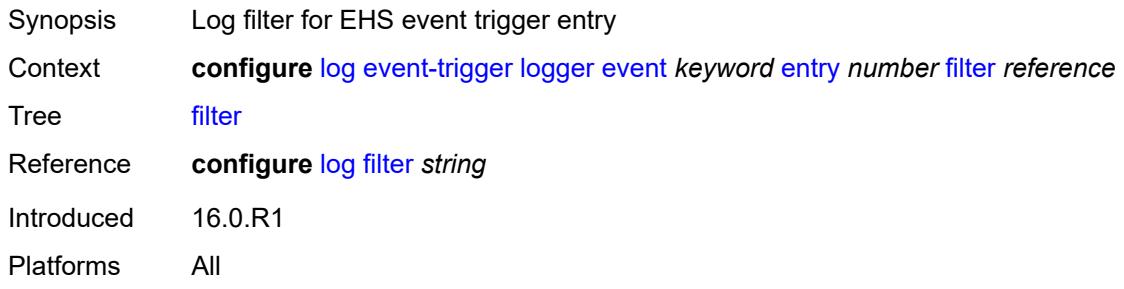

## <span id="page-1904-2"></span>**handler** *reference*

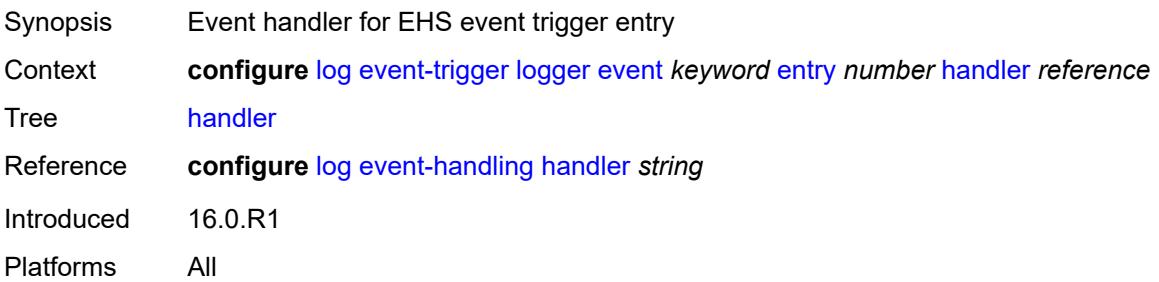

#### <span id="page-1905-1"></span>**macsec** [event](#page-1905-0) *keyword*

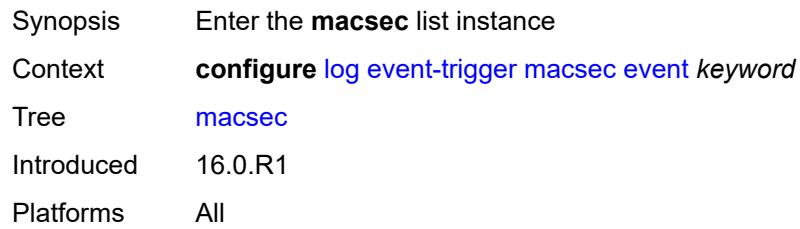

## <span id="page-1905-0"></span>**event** *keyword*

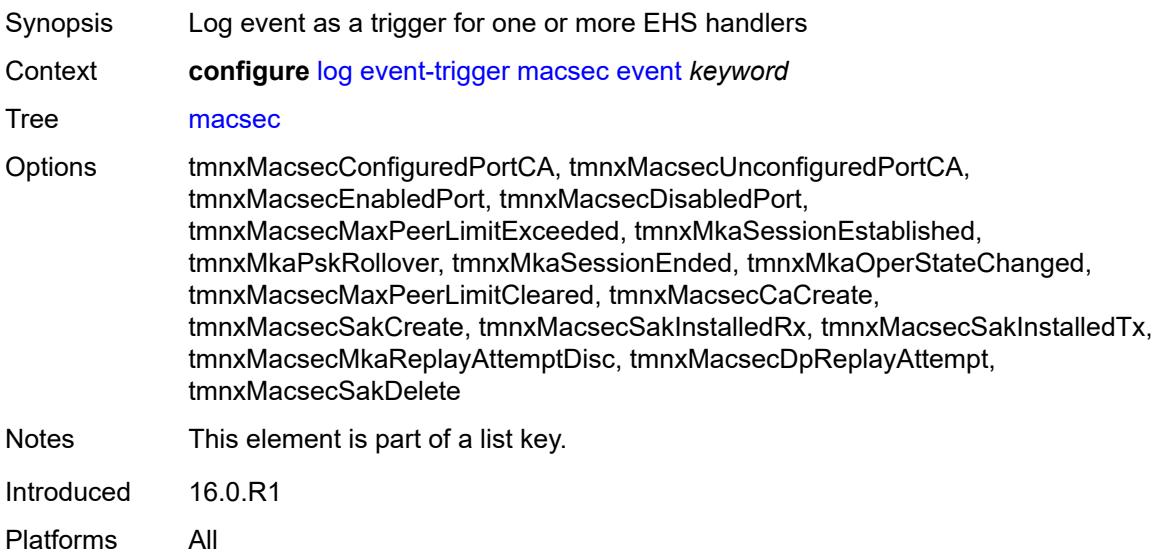

#### <span id="page-1905-2"></span>**admin-state** *keyword*

<span id="page-1905-3"></span>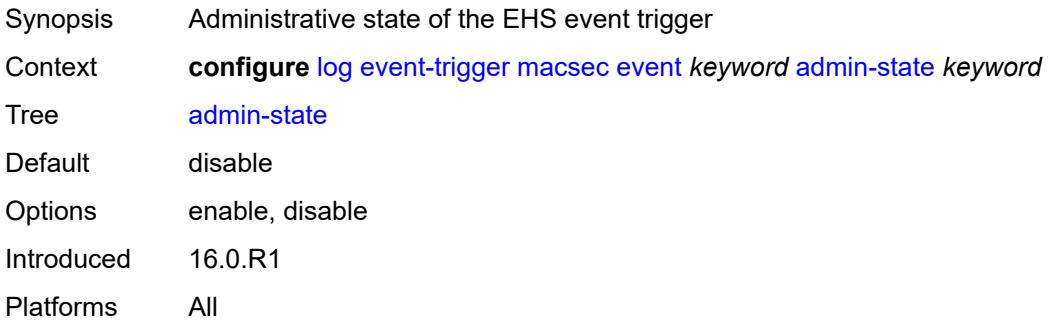

## **description** *string*

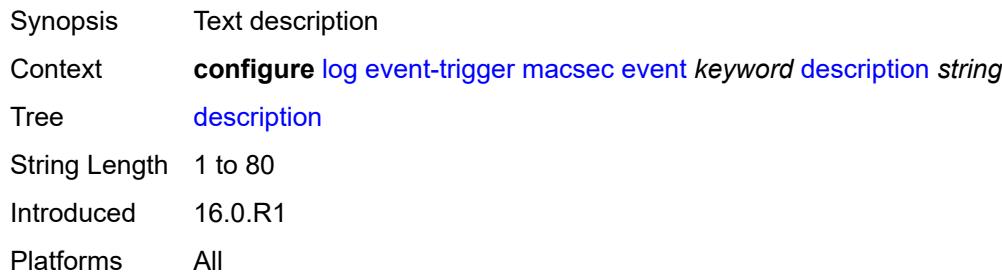

#### <span id="page-1906-1"></span>**entry** [[id](#page-1906-0)] *number*

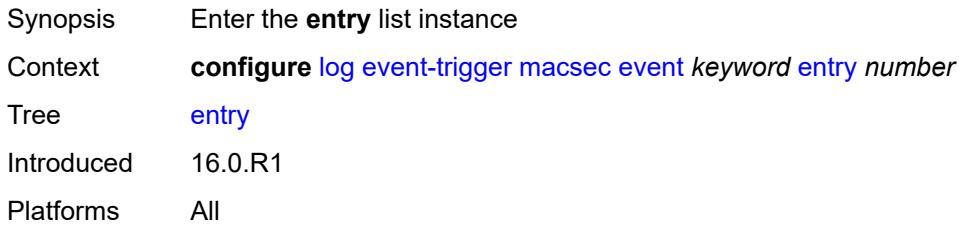

## <span id="page-1906-0"></span>[**id**] *number*

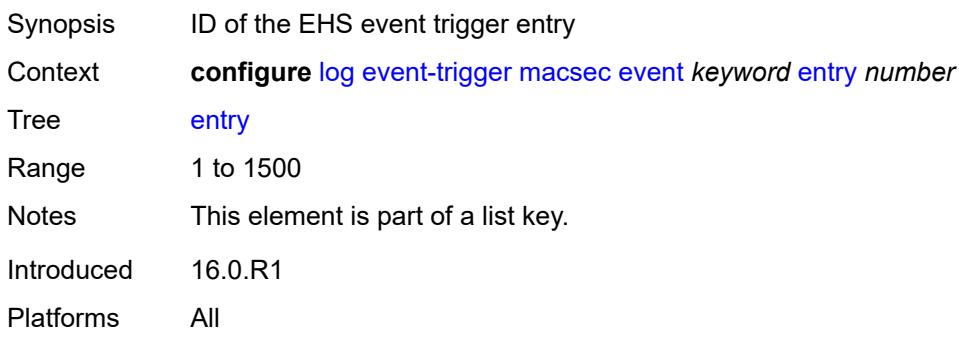

## <span id="page-1906-2"></span>**admin-state** *keyword*

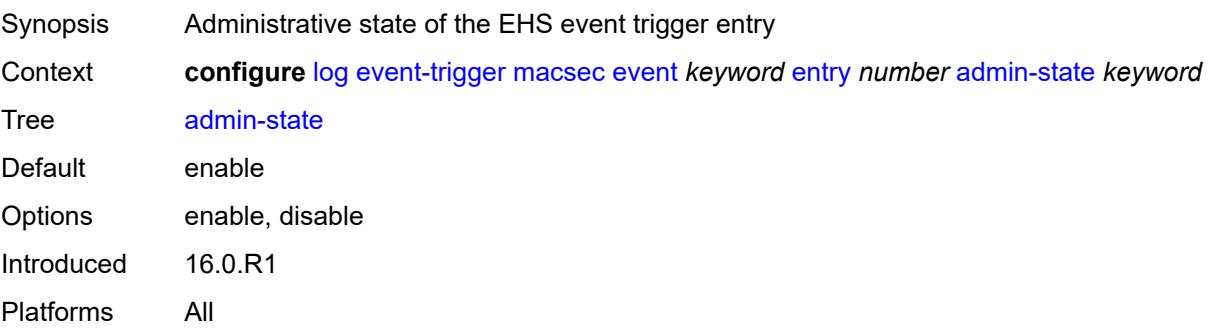

#### <span id="page-1907-0"></span>**debounce**

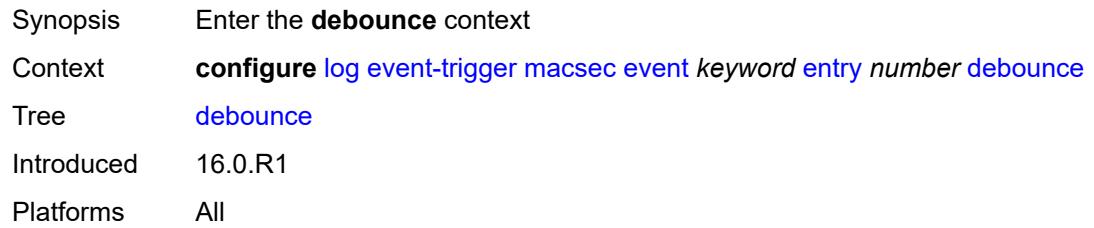

#### <span id="page-1907-1"></span>**time** *number*

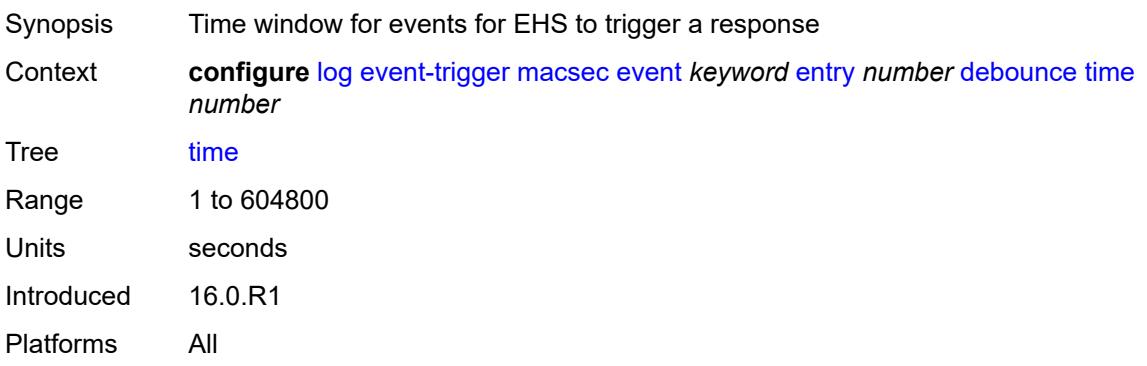

## <span id="page-1907-2"></span>**value** *number*

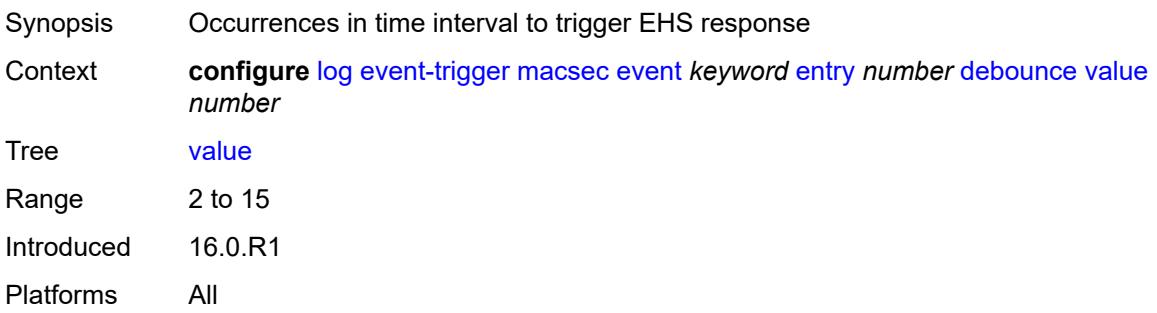

## <span id="page-1907-3"></span>**description** *string*

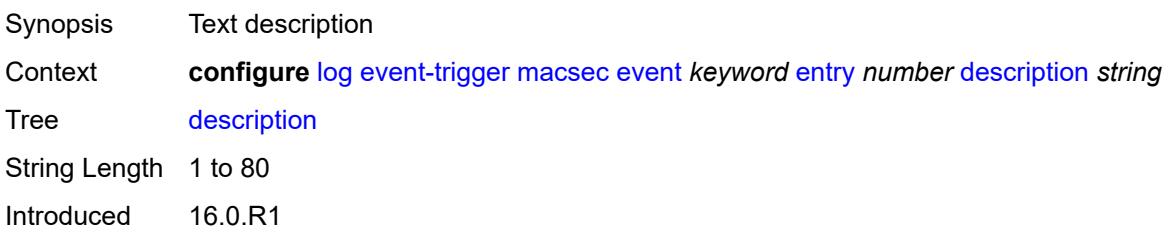
Platforms All

#### <span id="page-1908-0"></span>**filter** *reference*

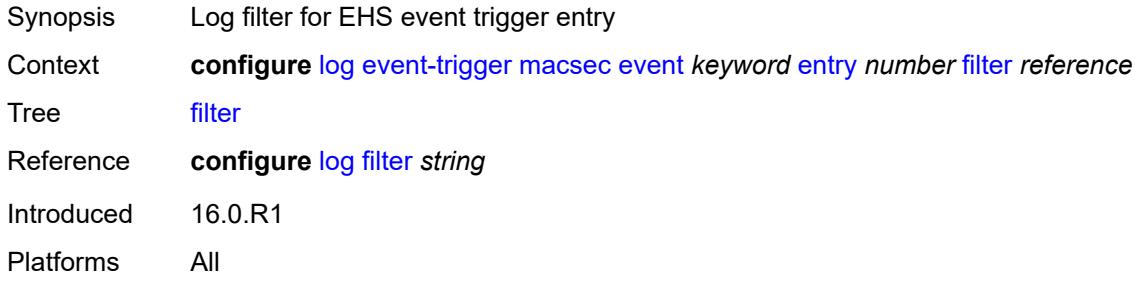

#### <span id="page-1908-1"></span>**handler** *reference*

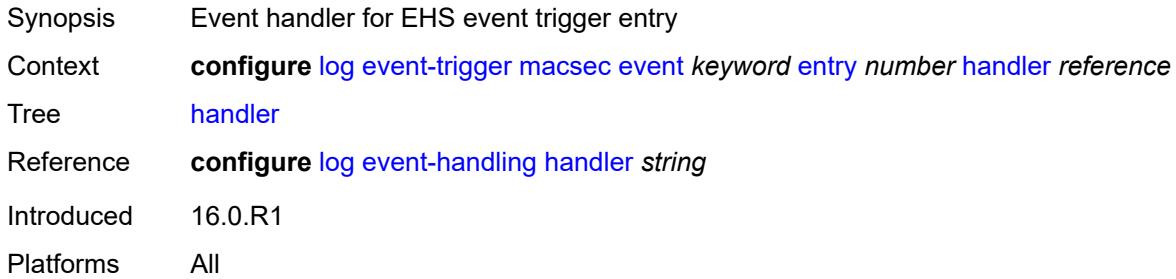

#### <span id="page-1908-3"></span>**mc-redundancy** [event](#page-1908-2) *keyword*

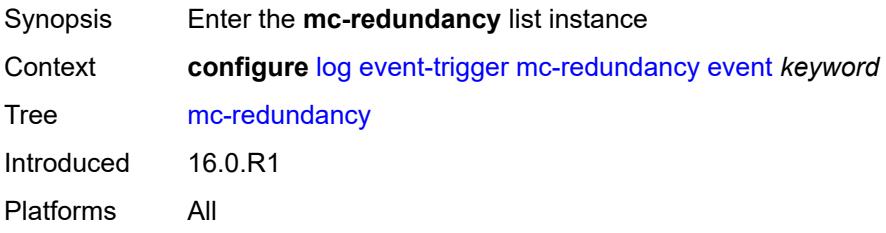

#### <span id="page-1908-2"></span>**event** *keyword*

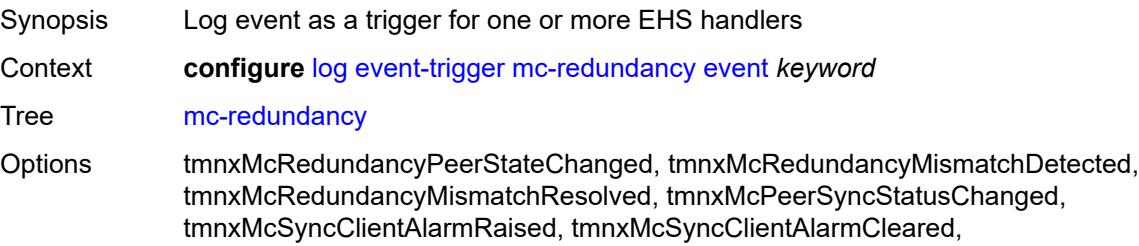

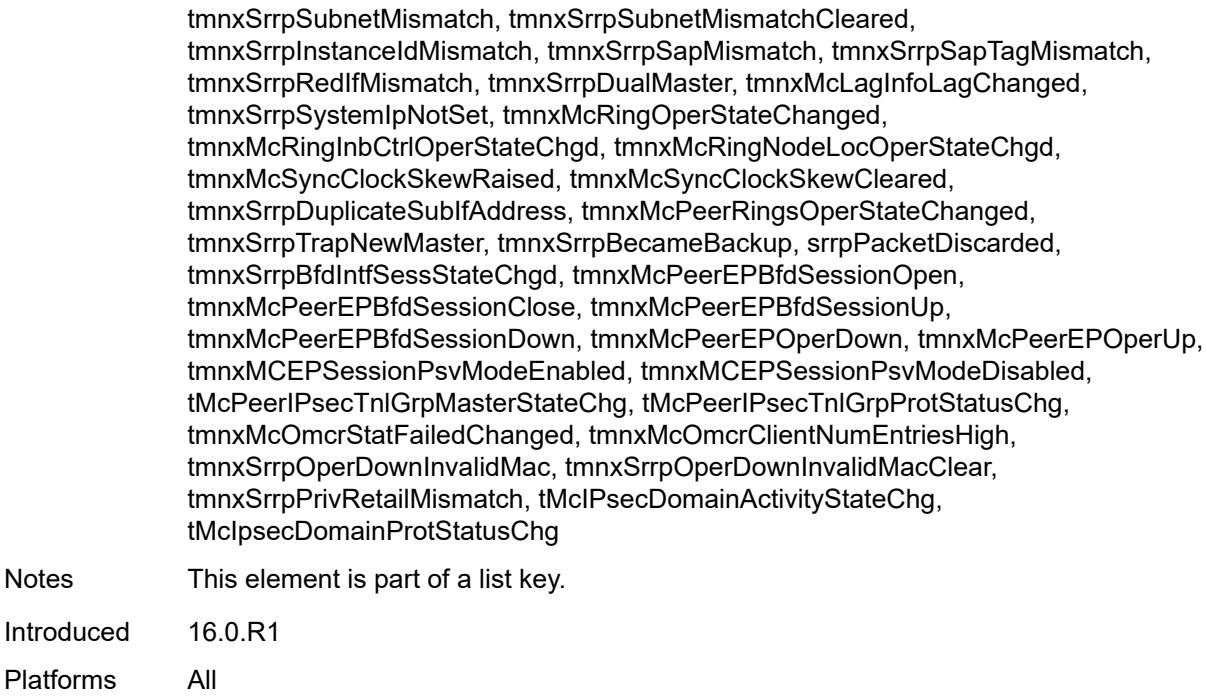

# <span id="page-1909-0"></span>**admin-state** *keyword*

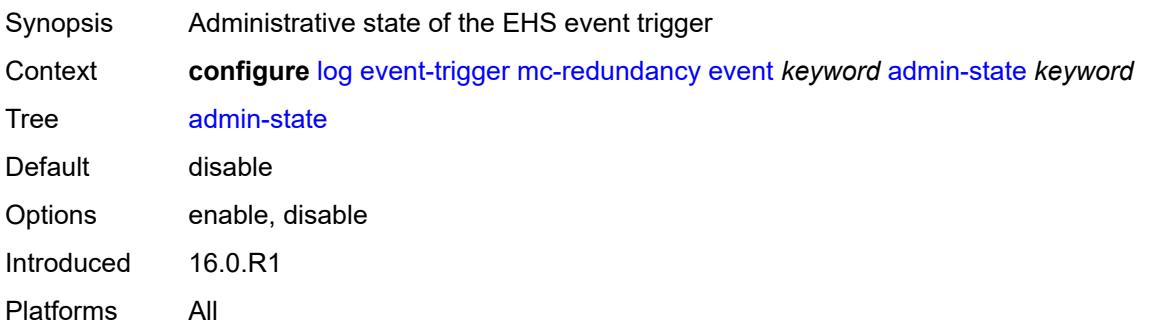

# <span id="page-1909-1"></span>**description** *string*

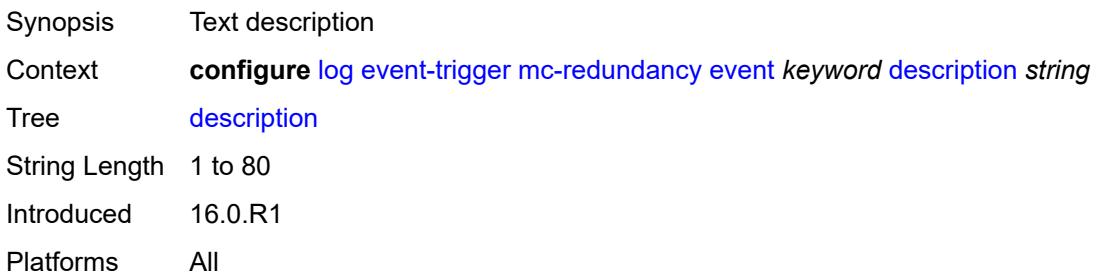

# <span id="page-1910-1"></span>**entry** [[id](#page-1910-0)] *number*

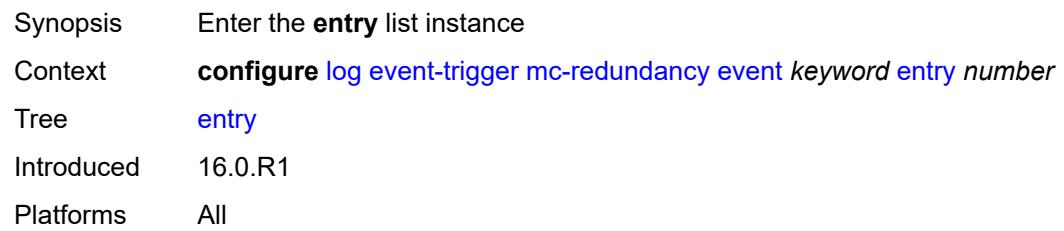

# <span id="page-1910-0"></span>[**id**] *number*

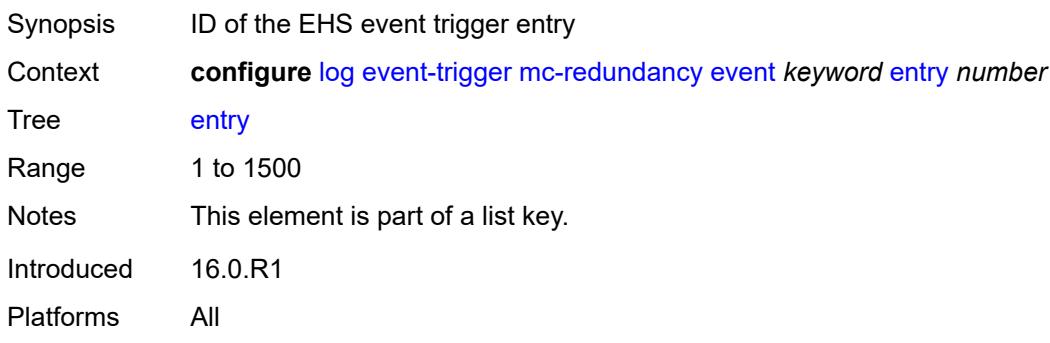

# <span id="page-1910-2"></span>**admin-state** *keyword*

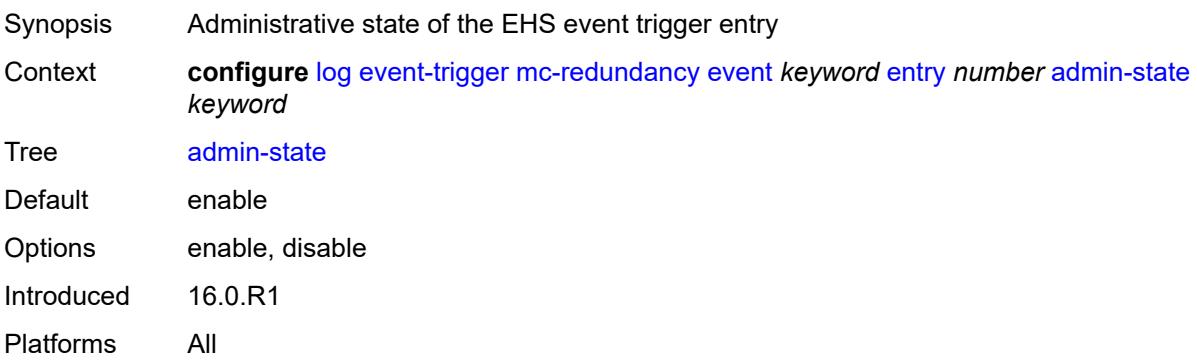

# <span id="page-1910-3"></span>**debounce**

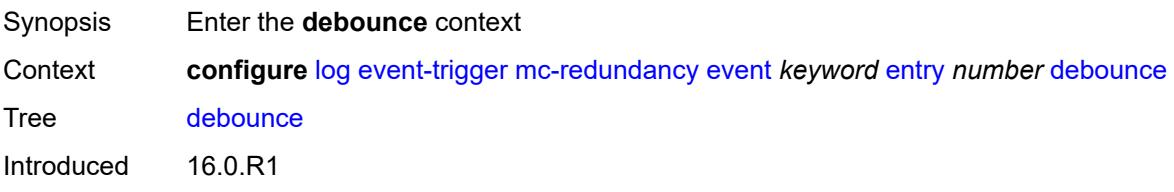

Platforms All

#### <span id="page-1911-0"></span>**time** *number*

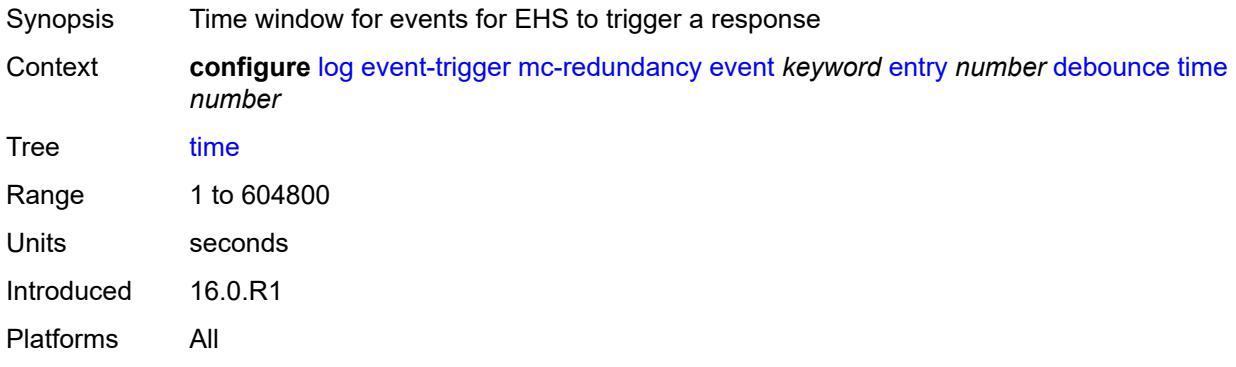

#### <span id="page-1911-1"></span>**value** *number*

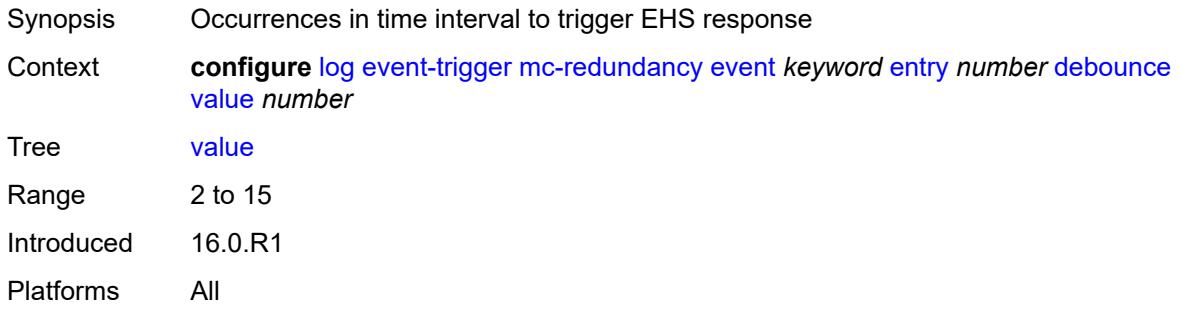

# <span id="page-1911-2"></span>**description** *string*

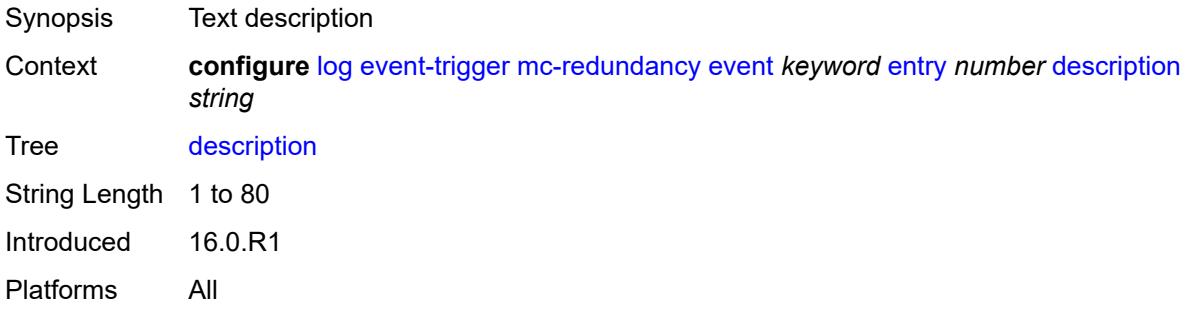

#### <span id="page-1911-3"></span>**filter** *reference*

Synopsis Log filter for EHS event trigger entry

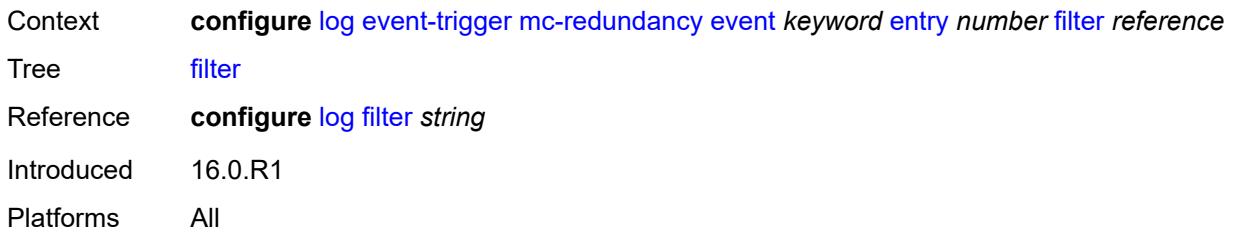

# <span id="page-1912-0"></span>**handler** *reference*

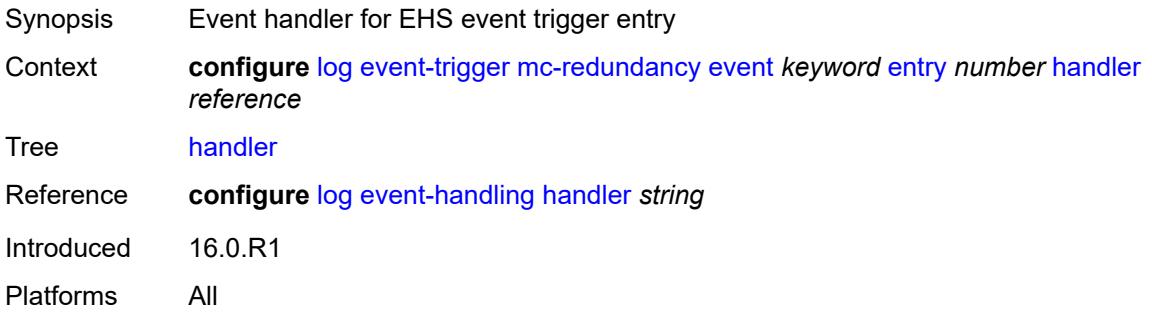

# <span id="page-1912-2"></span>**mcpath** [event](#page-1912-1) *keyword*

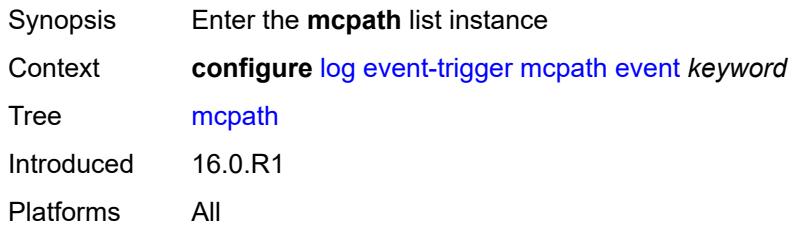

# <span id="page-1912-1"></span>**event** *keyword*

<span id="page-1912-3"></span>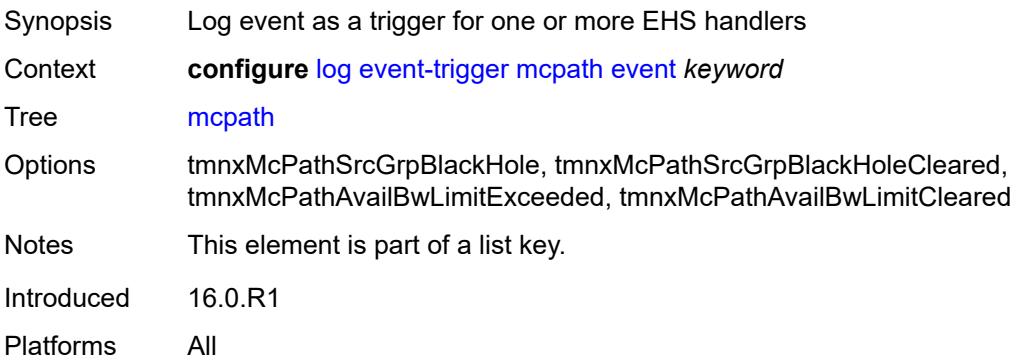

# **admin-state** *keyword*

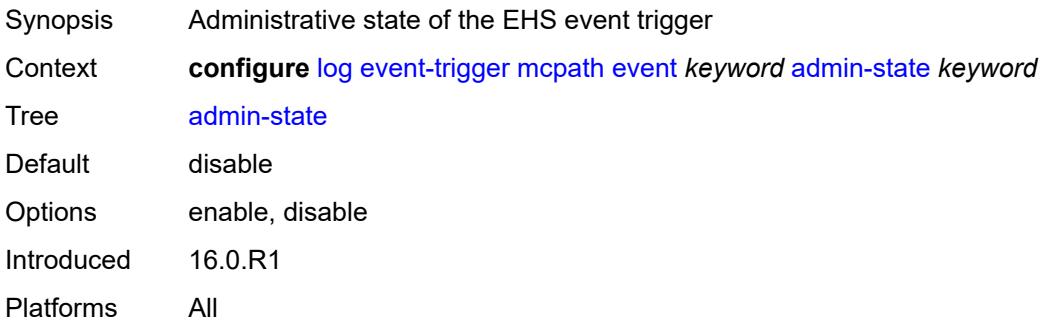

# <span id="page-1913-0"></span>**description** *string*

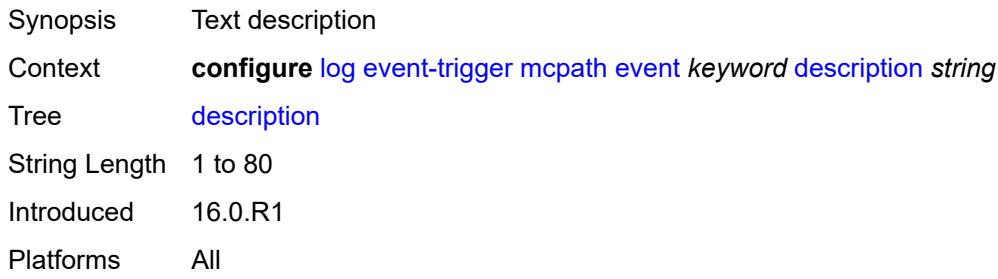

# <span id="page-1913-2"></span>**entry** [[id](#page-1913-1)] *number*

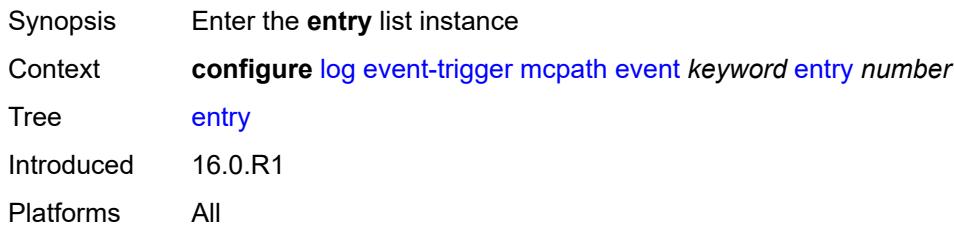

# <span id="page-1913-1"></span>[**id**] *number*

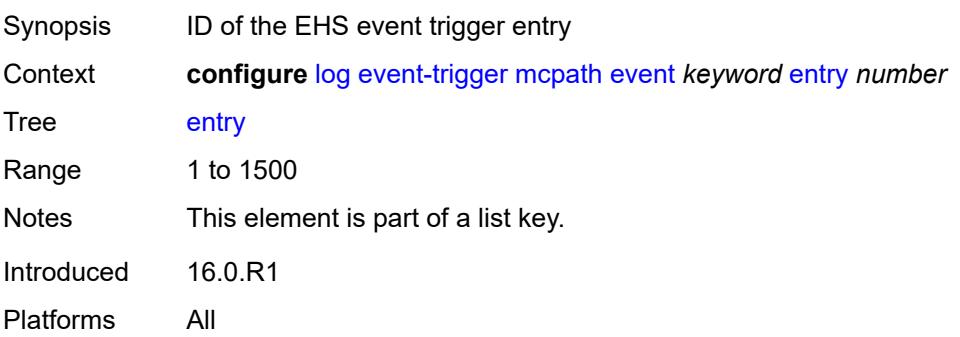

# <span id="page-1914-0"></span>**admin-state** *keyword*

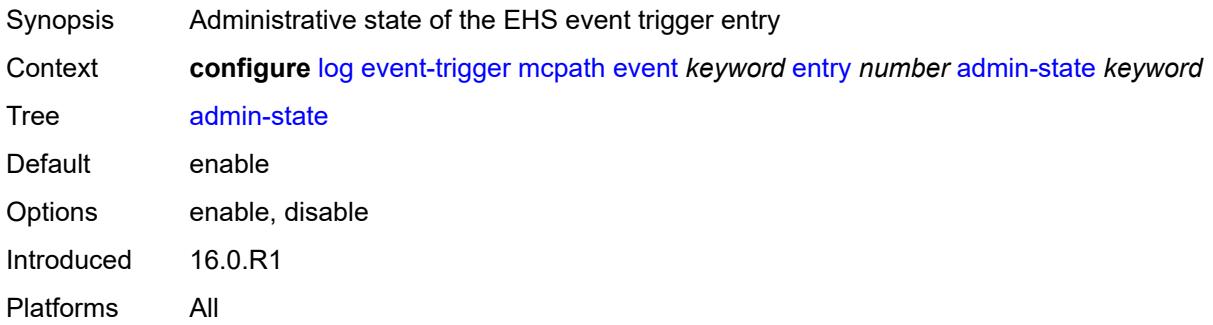

#### <span id="page-1914-1"></span>**debounce**

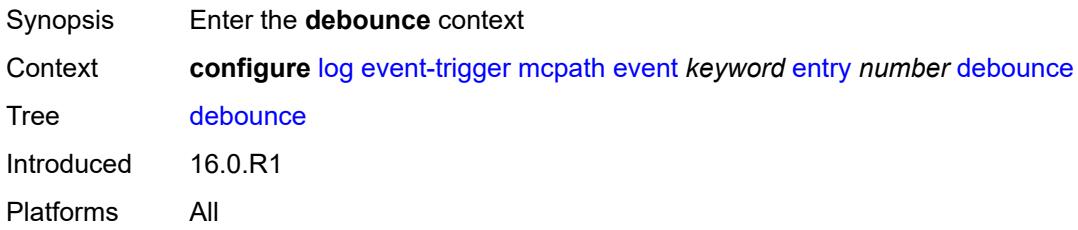

#### <span id="page-1914-2"></span>**time** *number*

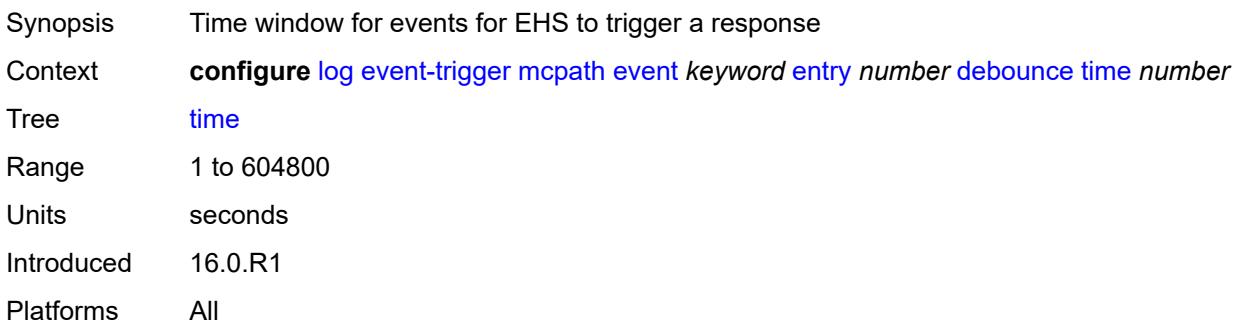

#### <span id="page-1914-3"></span>**value** *number*

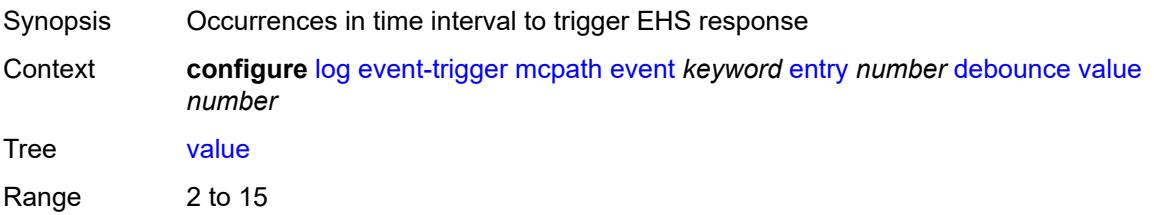

Introduced 16.0.R1 Platforms All

# <span id="page-1915-0"></span>**description** *string*

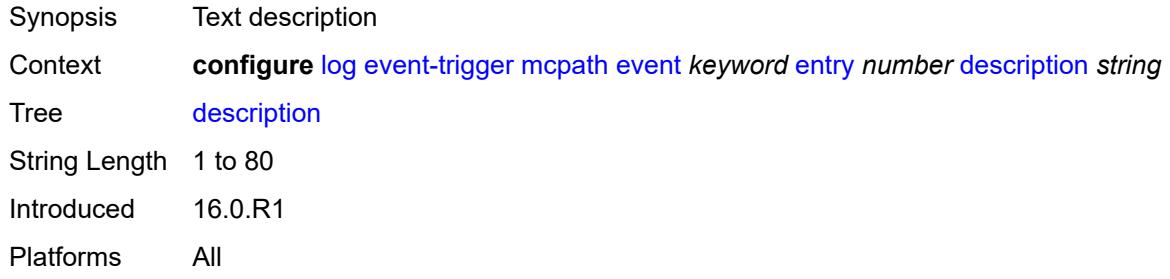

# <span id="page-1915-1"></span>**filter** *reference*

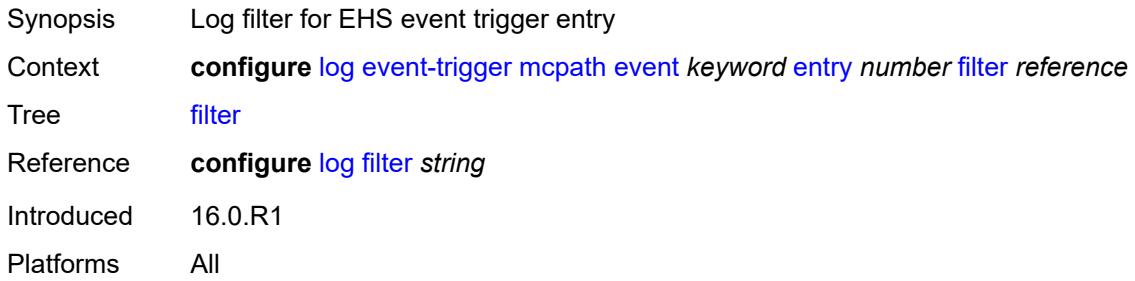

#### <span id="page-1915-2"></span>**handler** *reference*

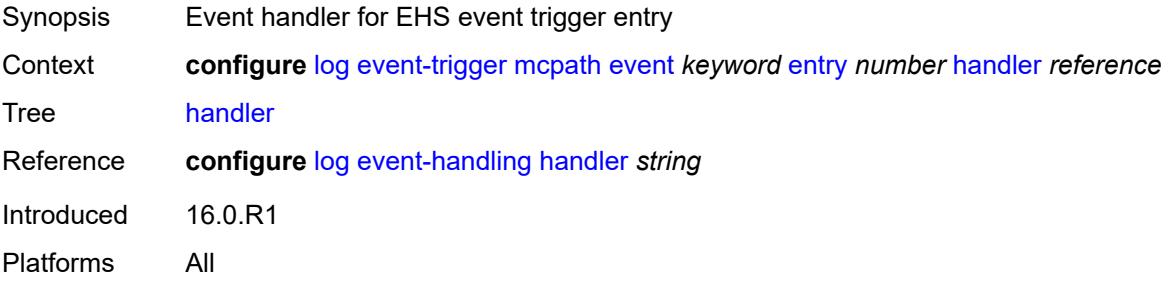

# <span id="page-1915-3"></span>**mgmt-core** [event](#page-1916-0) *keyword*

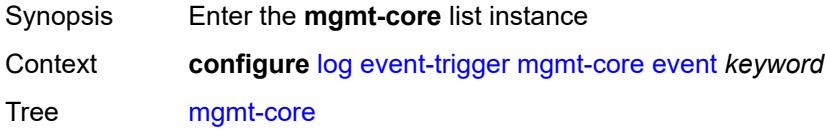

Introduced 16.0.R1 Platforms All

#### <span id="page-1916-0"></span>**event** *keyword*

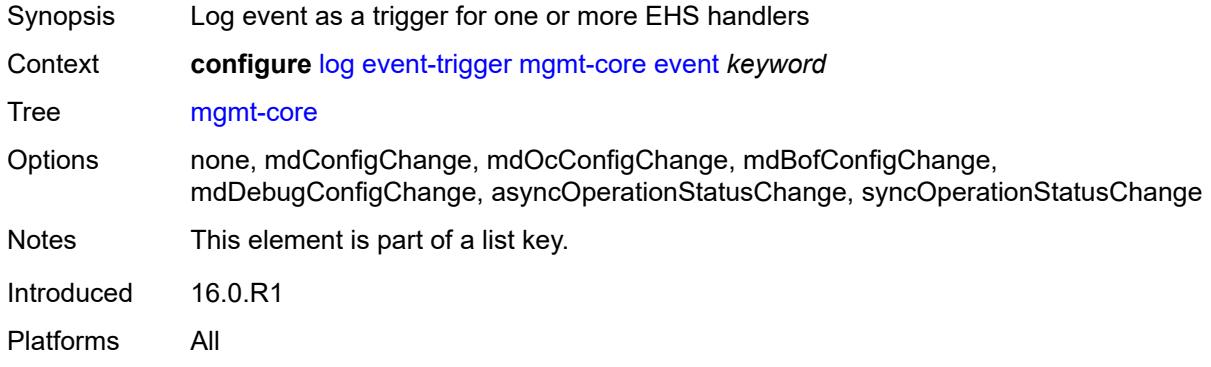

# <span id="page-1916-1"></span>**admin-state** *keyword*

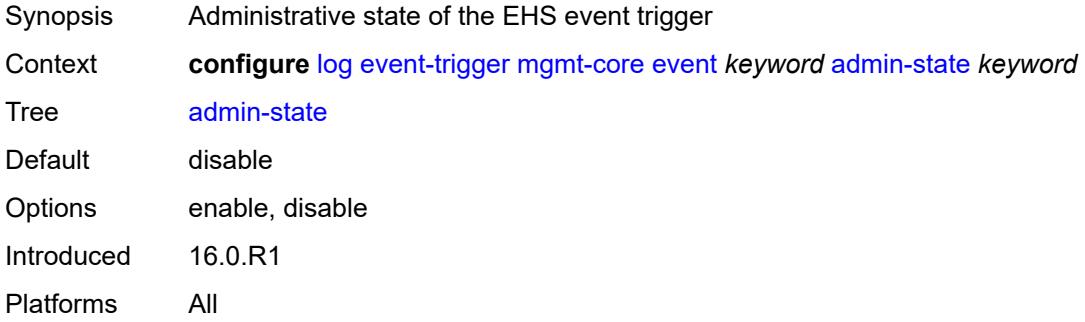

# <span id="page-1916-2"></span>**description** *string*

<span id="page-1916-3"></span>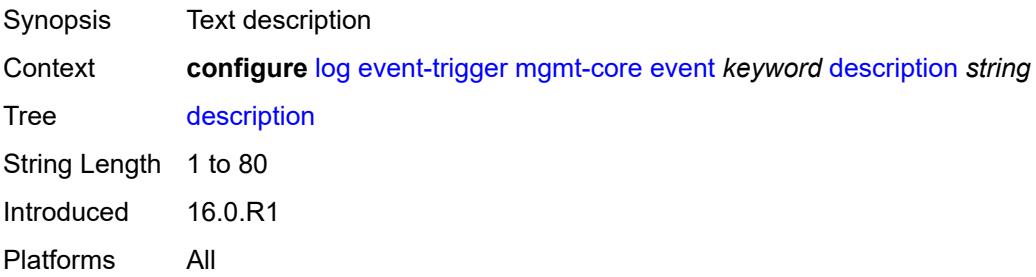

# **entry** [[id](#page-1917-0)] *number*

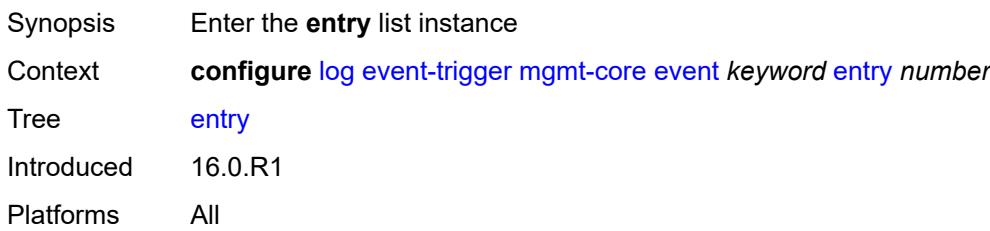

# <span id="page-1917-0"></span>[**id**] *number*

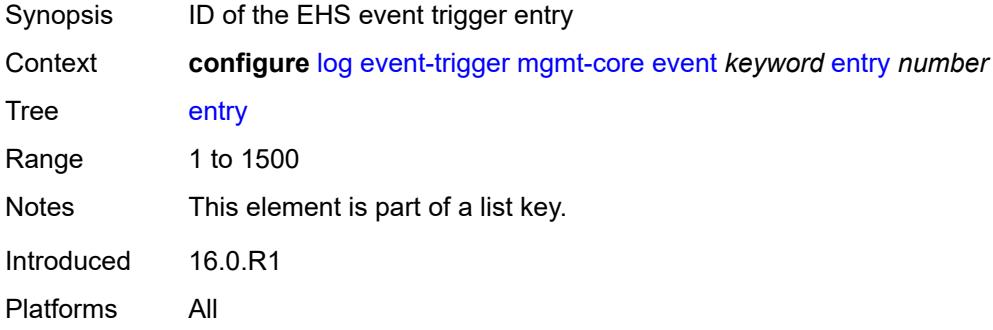

# <span id="page-1917-1"></span>**admin-state** *keyword*

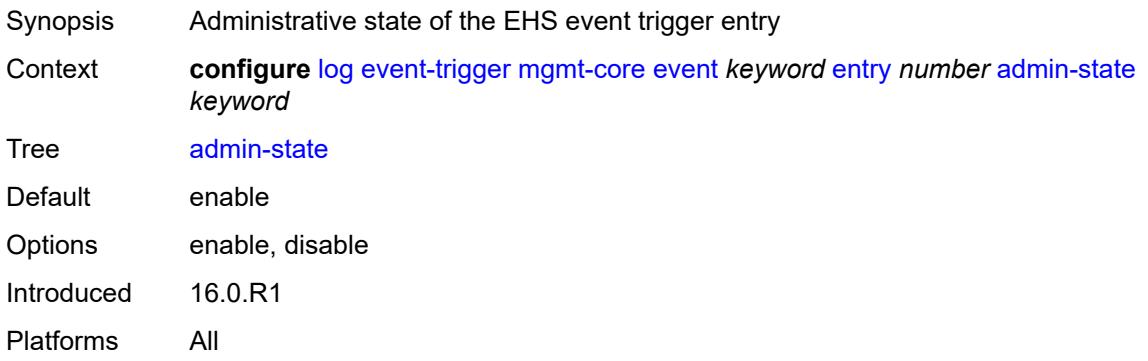

#### <span id="page-1917-2"></span>**debounce**

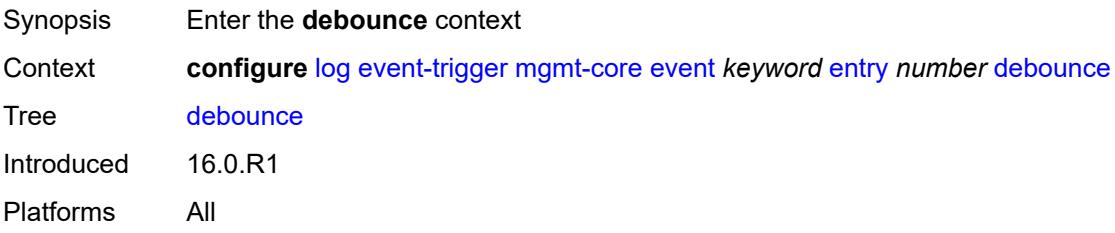

#### <span id="page-1918-0"></span>**time** *number*

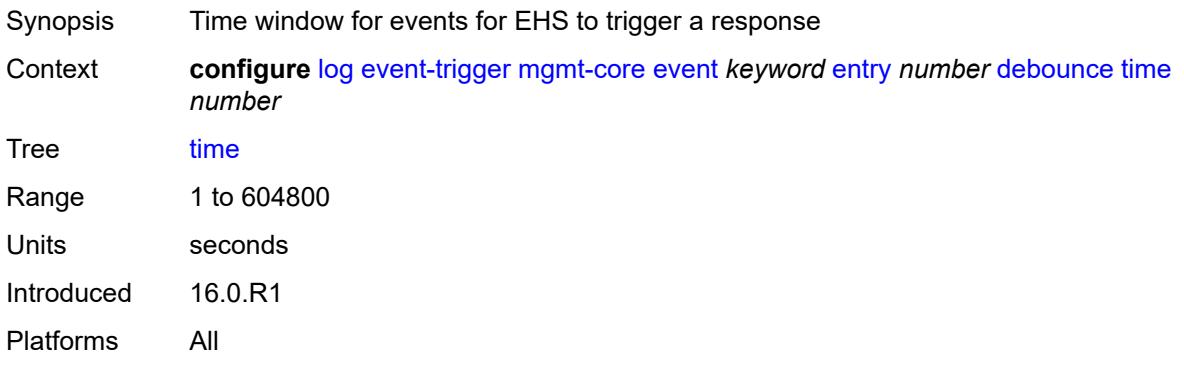

#### <span id="page-1918-1"></span>**value** *number*

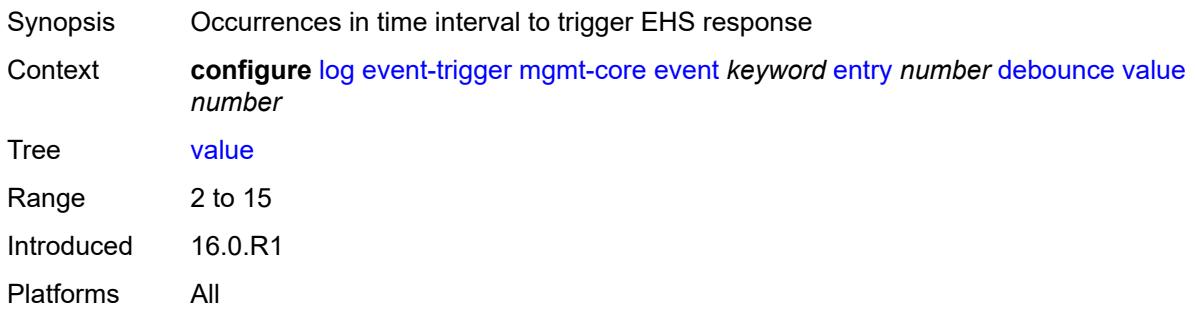

#### <span id="page-1918-2"></span>**description** *string*

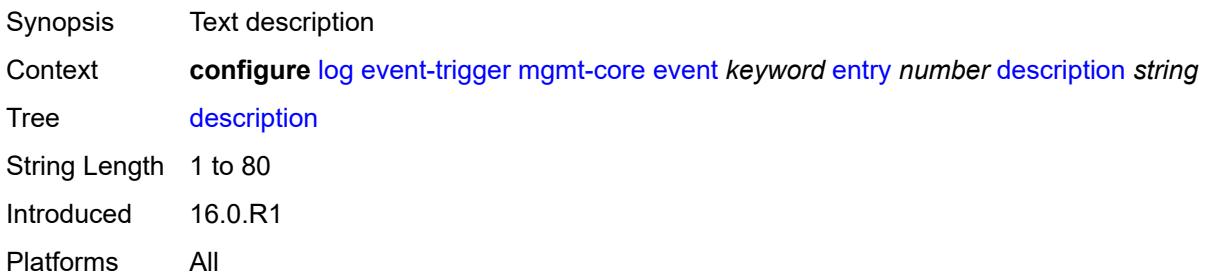

### <span id="page-1918-3"></span>**filter** *reference*

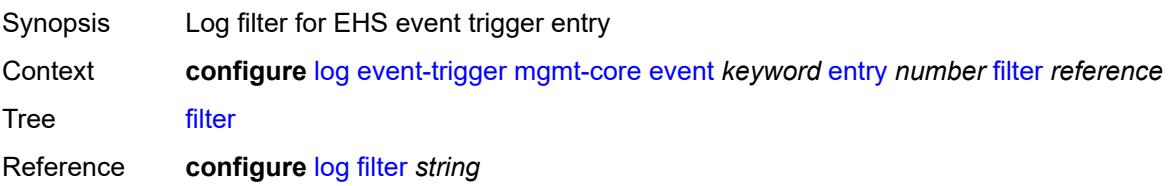

Introduced 16.0.R1 Platforms All

#### <span id="page-1919-0"></span>**handler** *reference*

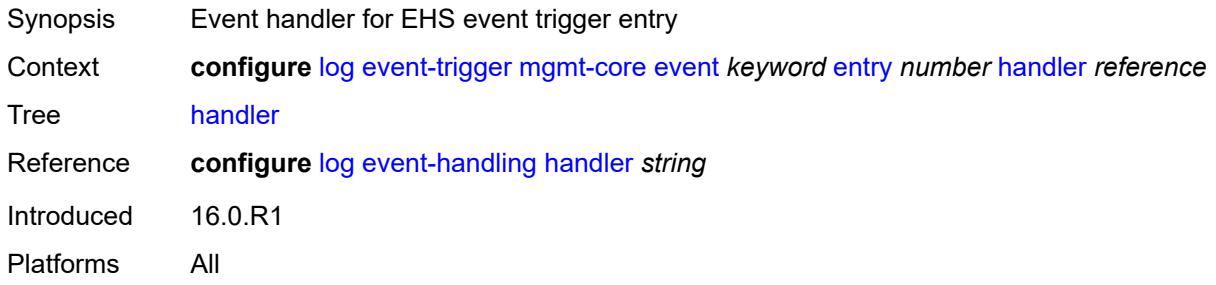

# <span id="page-1919-2"></span>**mirror** [event](#page-1919-1) *keyword*

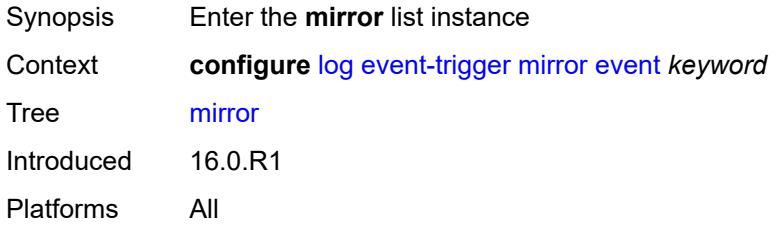

# <span id="page-1919-1"></span>**event** *keyword*

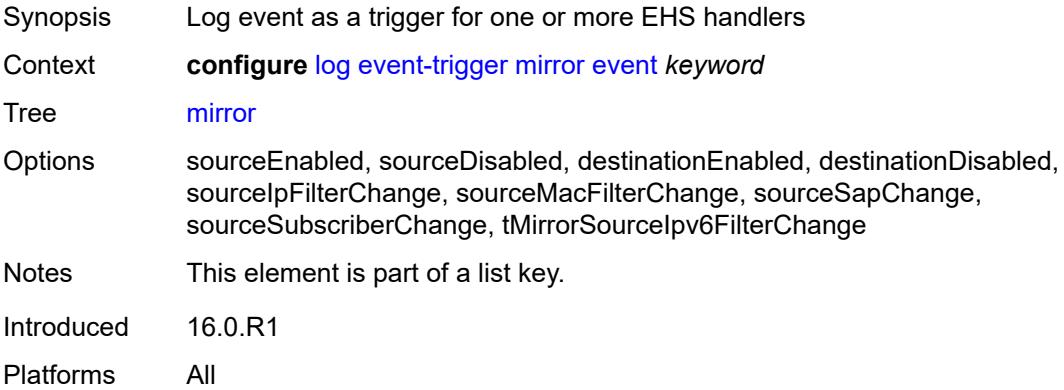

#### <span id="page-1919-3"></span>**admin-state** *keyword*

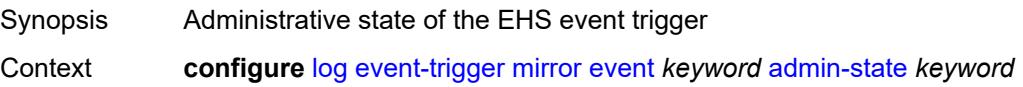

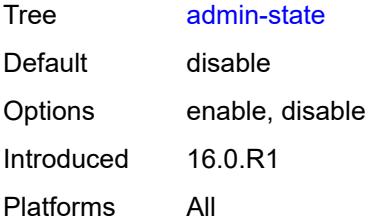

#### <span id="page-1920-0"></span>**description** *string*

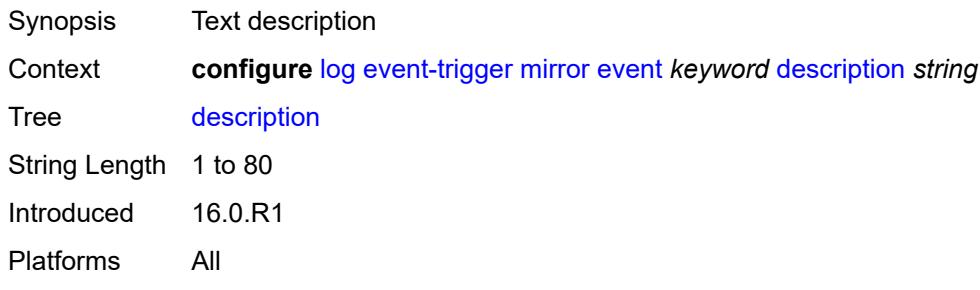

# <span id="page-1920-2"></span>**entry** [[id](#page-1920-1)] *number*

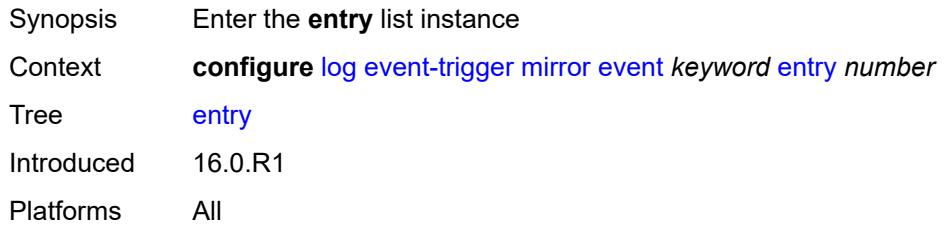

# <span id="page-1920-1"></span>[**id**] *number*

<span id="page-1920-3"></span>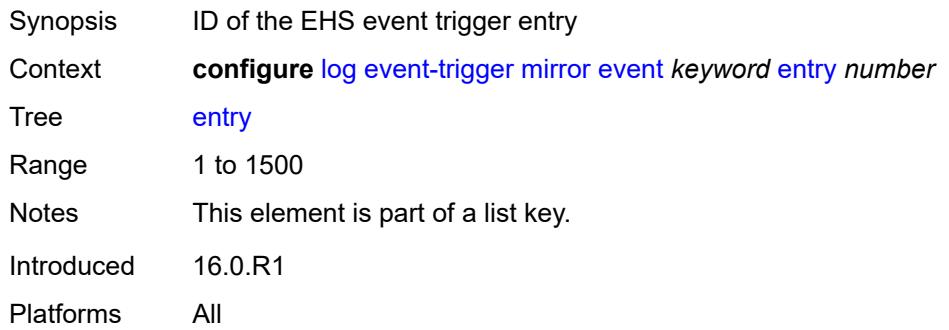

# **admin-state** *keyword*

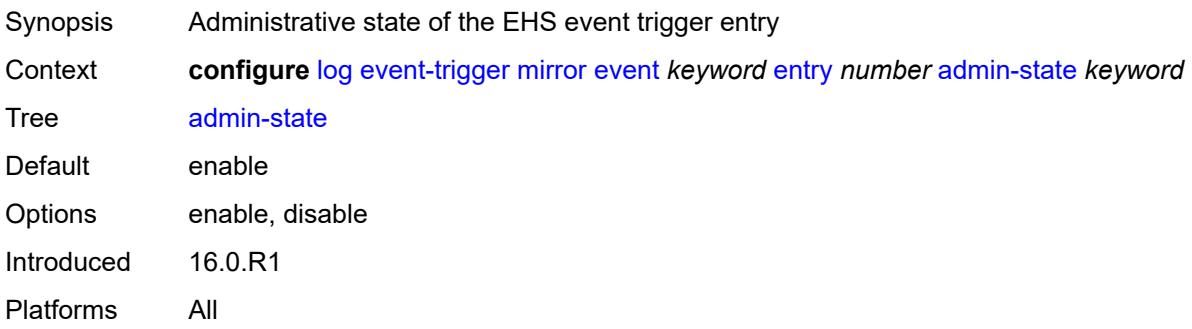

#### <span id="page-1921-0"></span>**debounce**

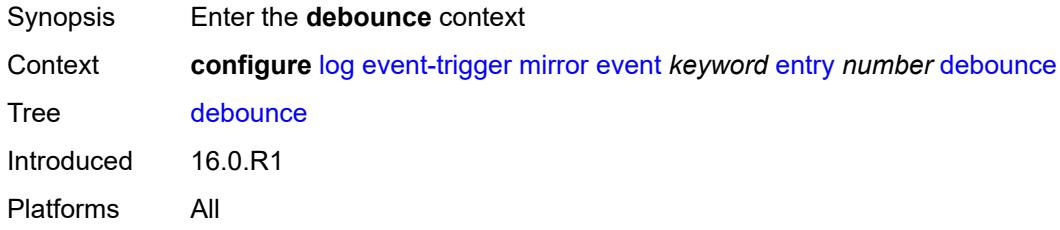

#### <span id="page-1921-1"></span>**time** *number*

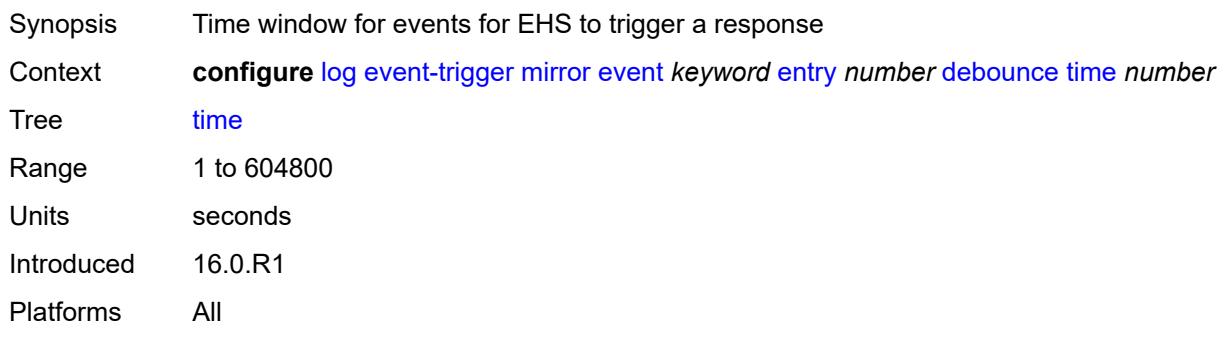

#### <span id="page-1921-2"></span>**value** *number*

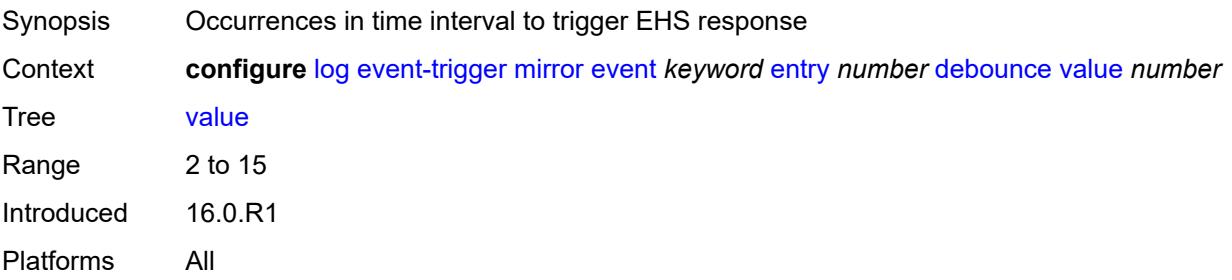

# <span id="page-1922-0"></span>**description** *string*

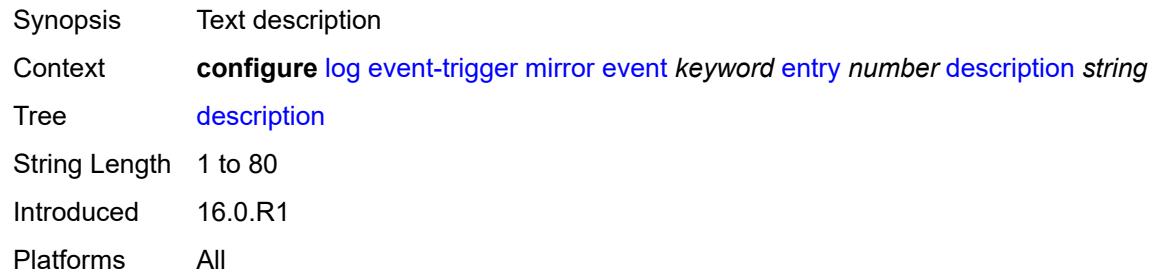

#### <span id="page-1922-1"></span>**filter** *reference*

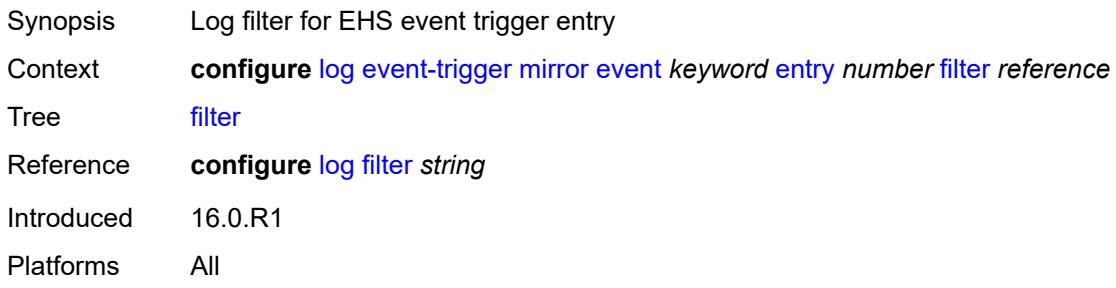

# <span id="page-1922-2"></span>**handler** *reference*

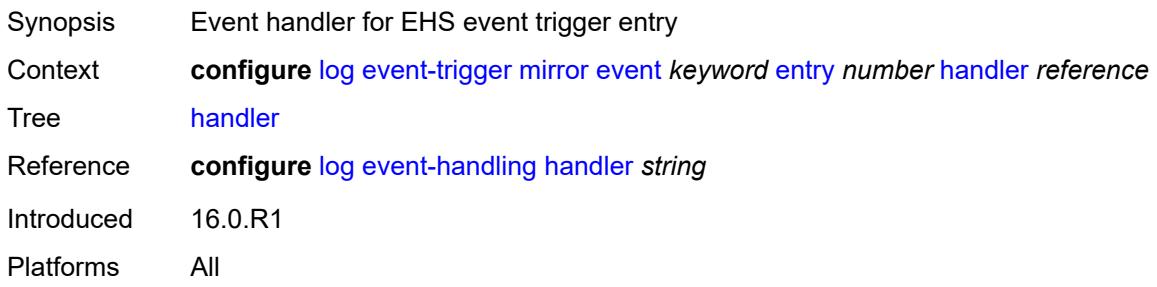

# <span id="page-1922-3"></span>**mld** [event](#page-1923-0) *keyword*

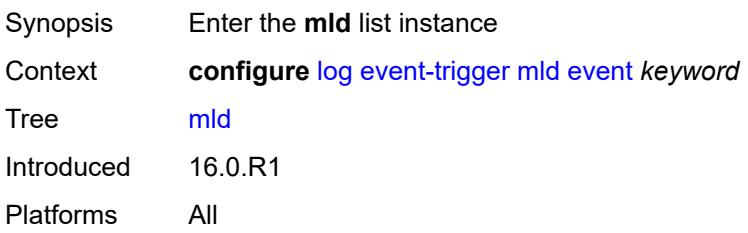

#### <span id="page-1923-0"></span>**event** *keyword*

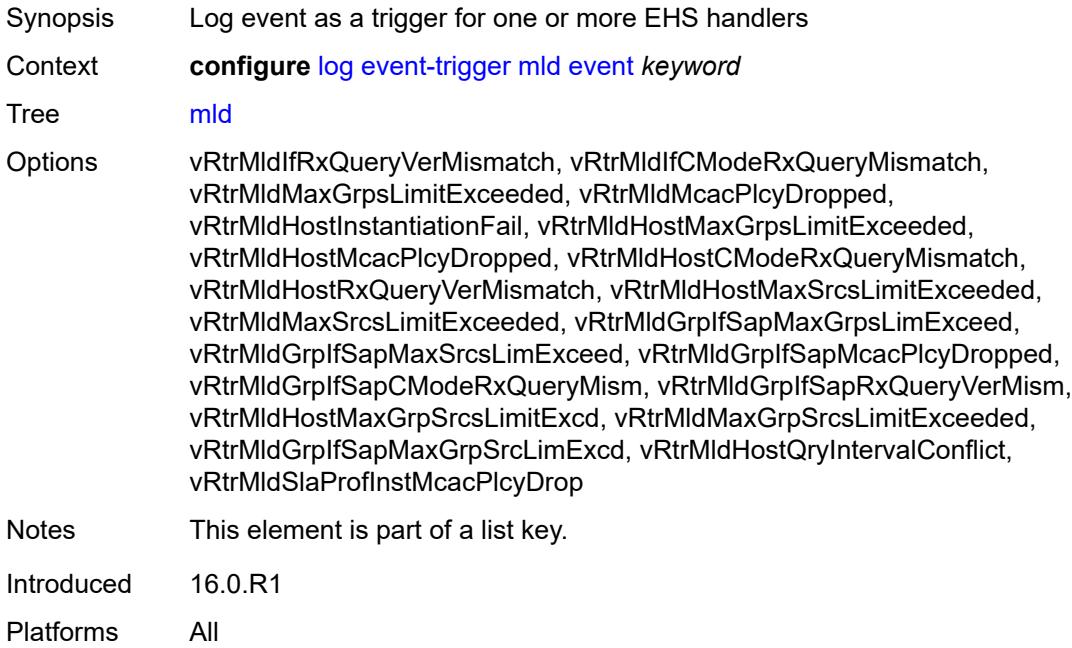

# <span id="page-1923-1"></span>**admin-state** *keyword*

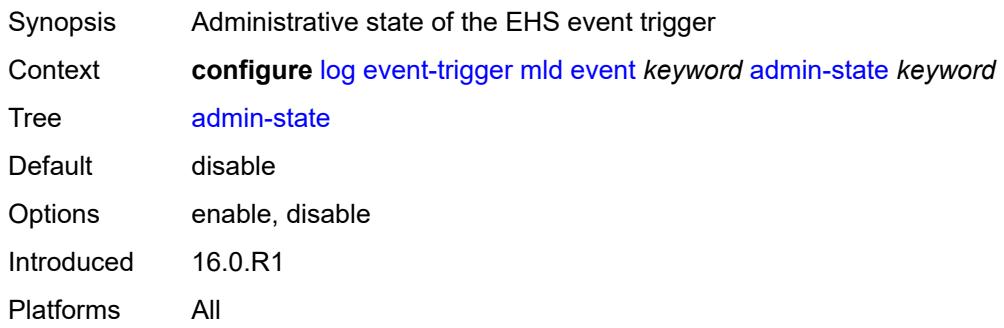

# <span id="page-1923-2"></span>**description** *string*

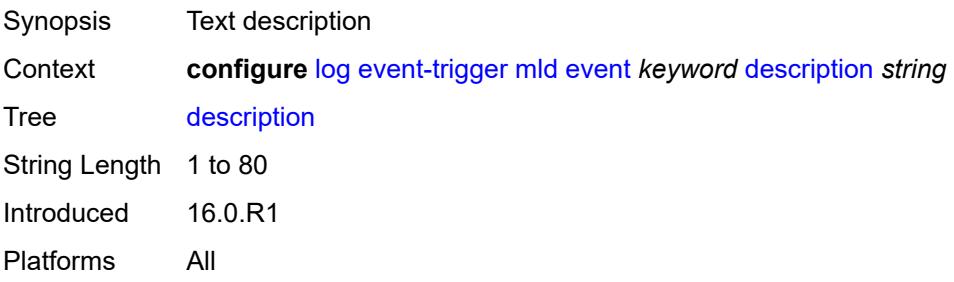

# <span id="page-1924-1"></span>**entry** [[id](#page-1924-0)] *number*

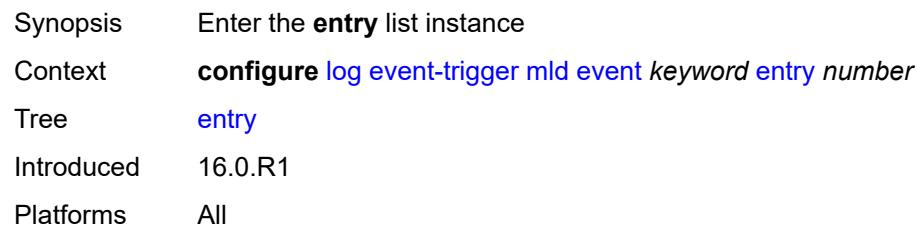

# <span id="page-1924-0"></span>[**id**] *number*

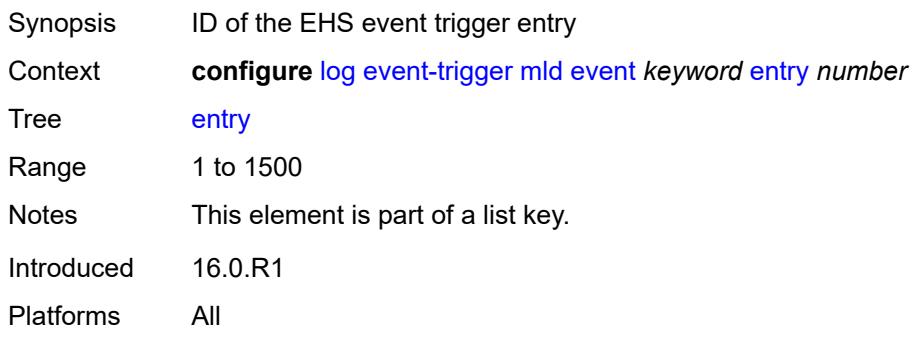

# <span id="page-1924-2"></span>**admin-state** *keyword*

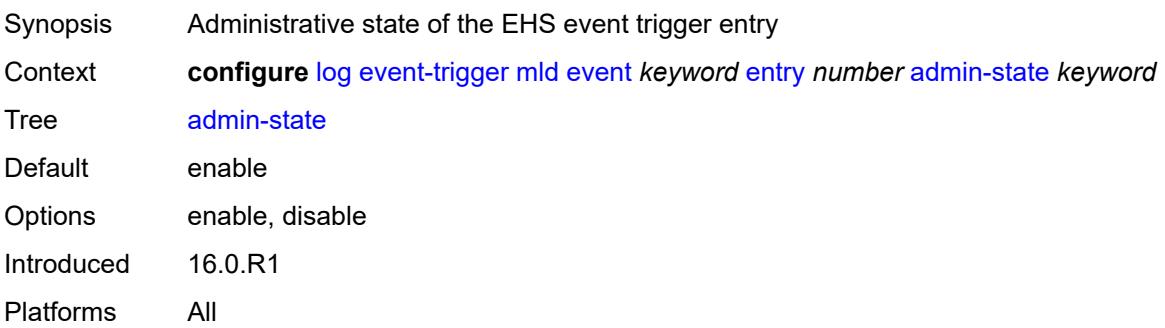

# <span id="page-1924-3"></span>**debounce**

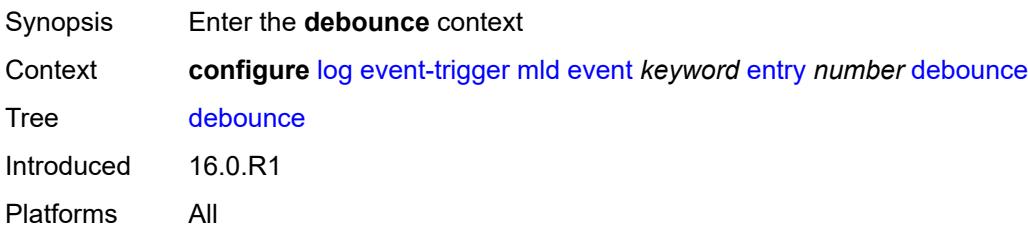

#### <span id="page-1925-0"></span>**time** *number*

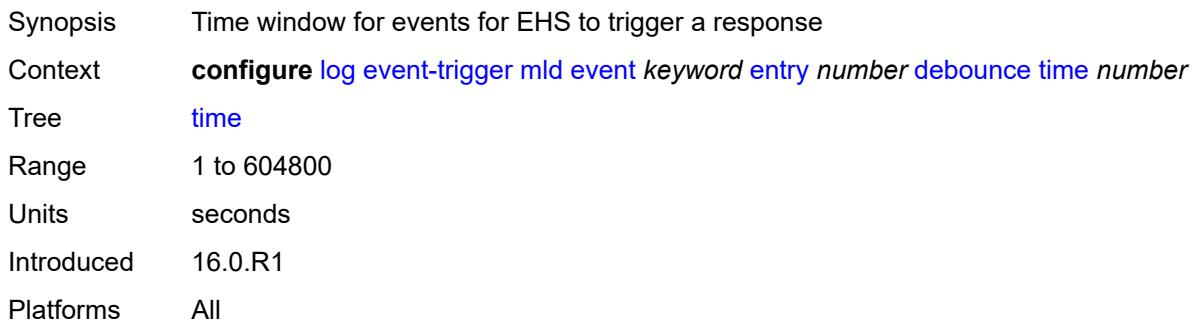

## <span id="page-1925-1"></span>**value** *number*

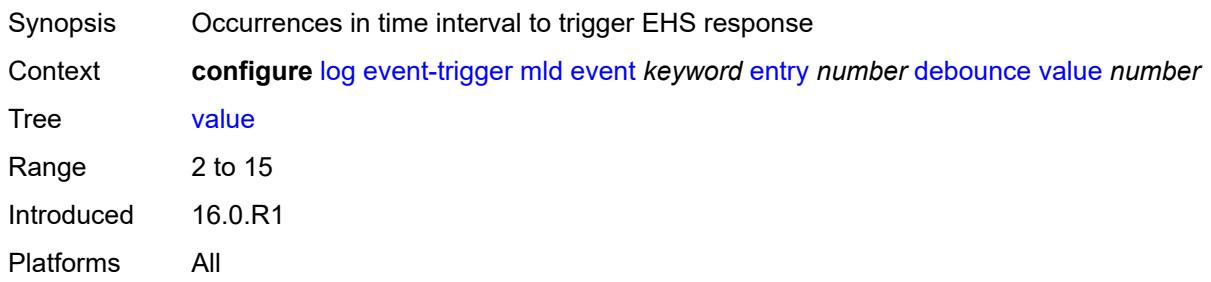

# <span id="page-1925-2"></span>**description** *string*

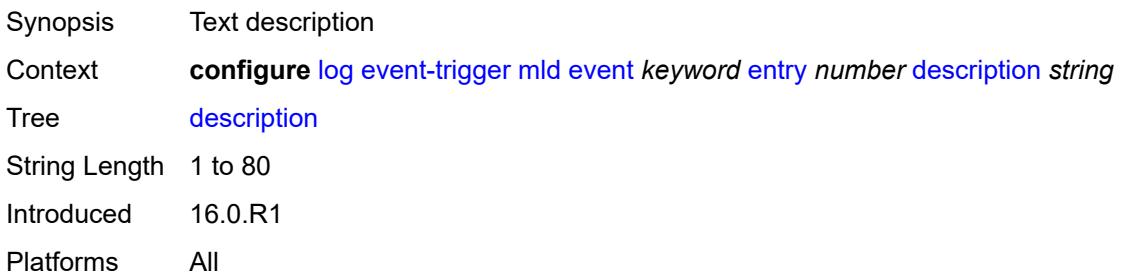

#### <span id="page-1925-3"></span>**filter** *reference*

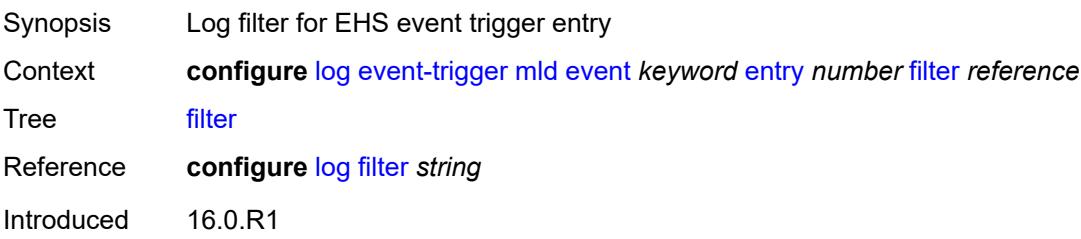

Platforms All

#### <span id="page-1926-0"></span>**handler** *reference*

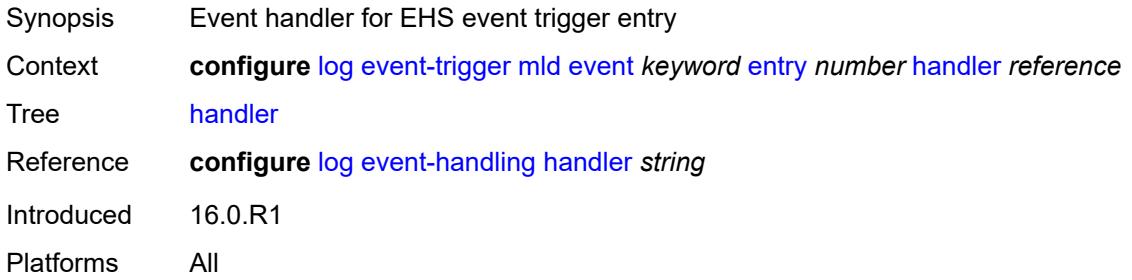

#### <span id="page-1926-2"></span>**mld-snooping** [event](#page-1926-1) *keyword*

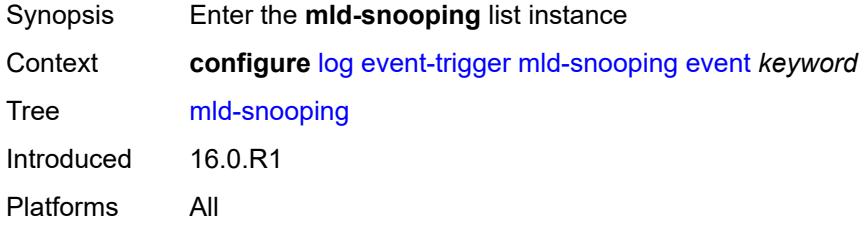

#### <span id="page-1926-1"></span>**event** *keyword*

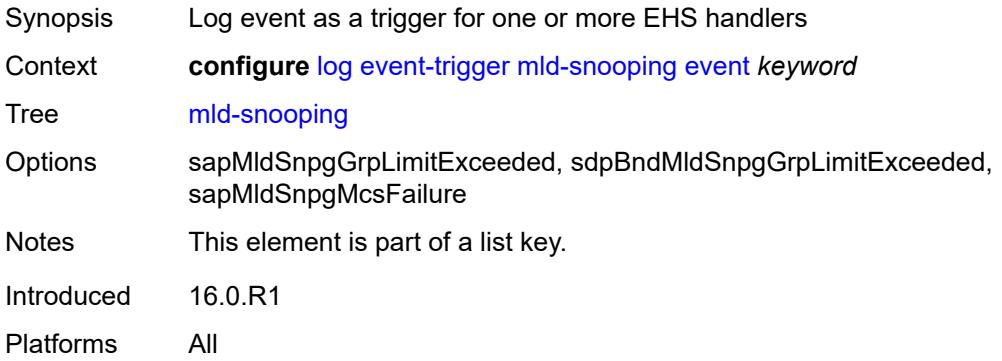

# <span id="page-1926-3"></span>**admin-state** *keyword*

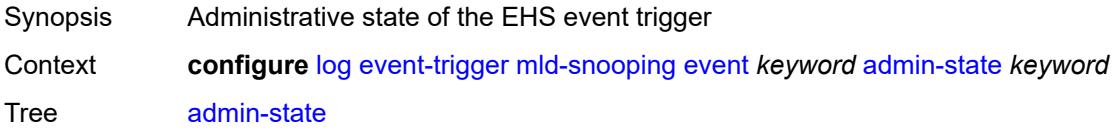

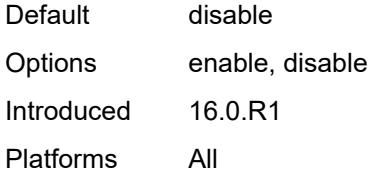

### <span id="page-1927-0"></span>**description** *string*

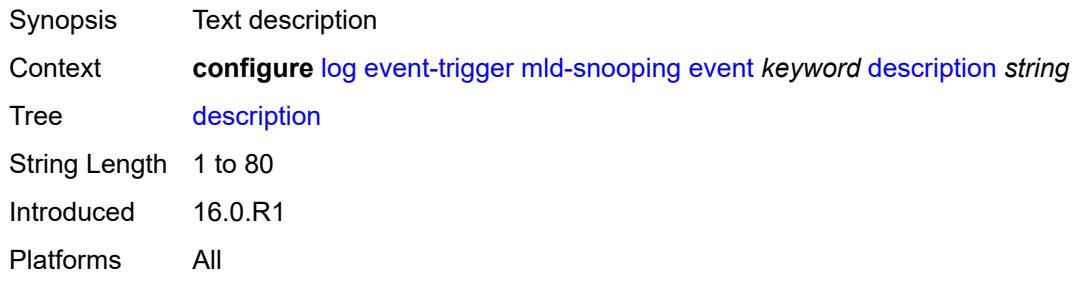

# <span id="page-1927-2"></span>**entry** [[id](#page-1927-1)] *number*

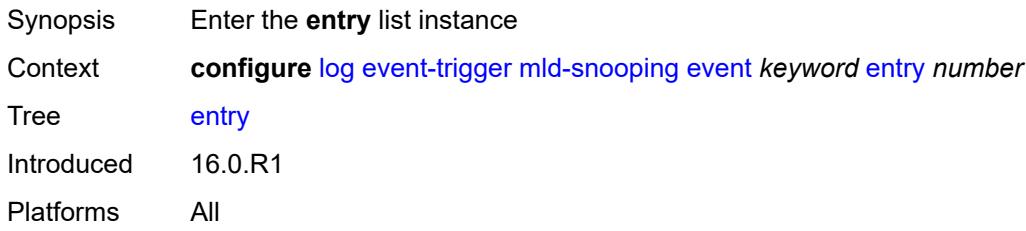

# <span id="page-1927-1"></span>[**id**] *number*

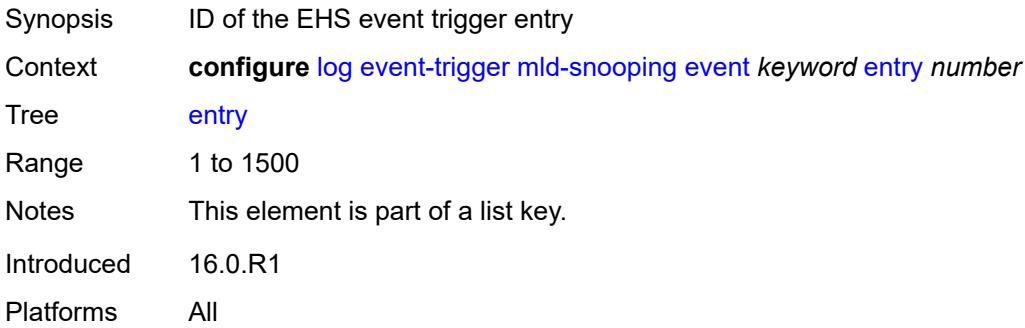

#### <span id="page-1927-3"></span>**admin-state** *keyword*

Synopsis Administrative state of the EHS event trigger entry

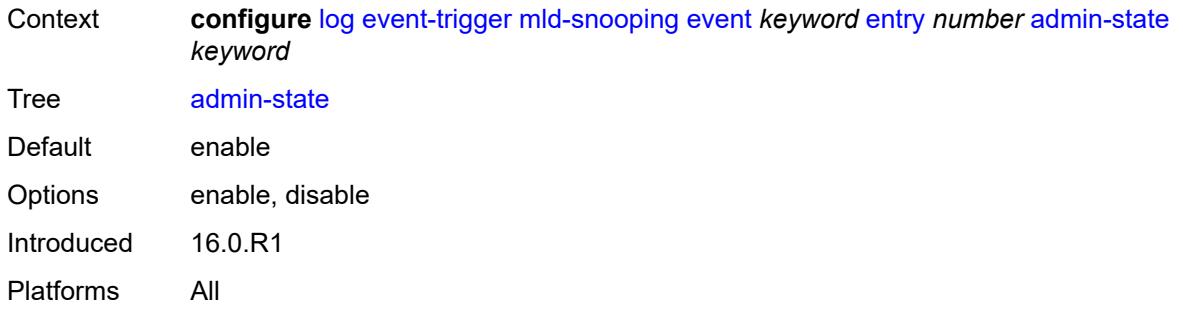

#### <span id="page-1928-0"></span>**debounce**

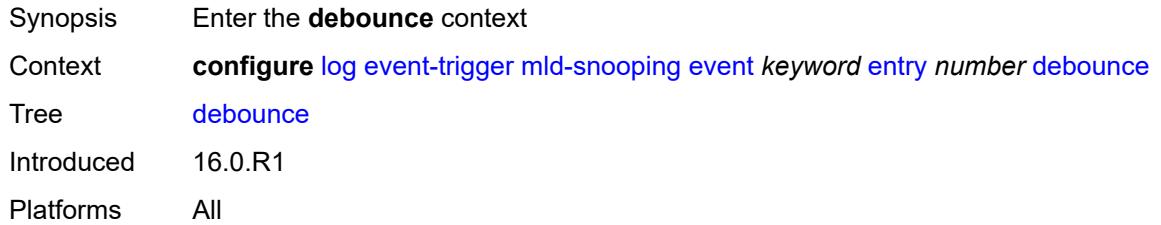

### <span id="page-1928-1"></span>**time** *number*

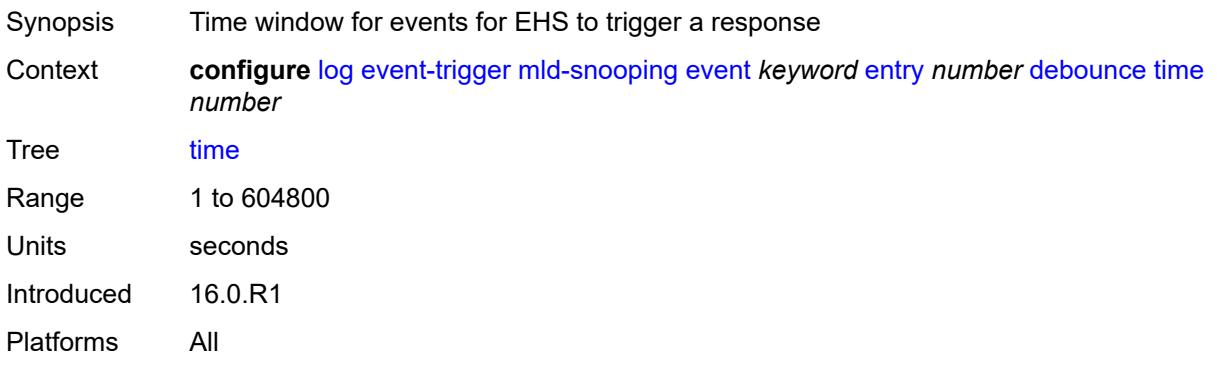

# <span id="page-1928-2"></span>**value** *number*

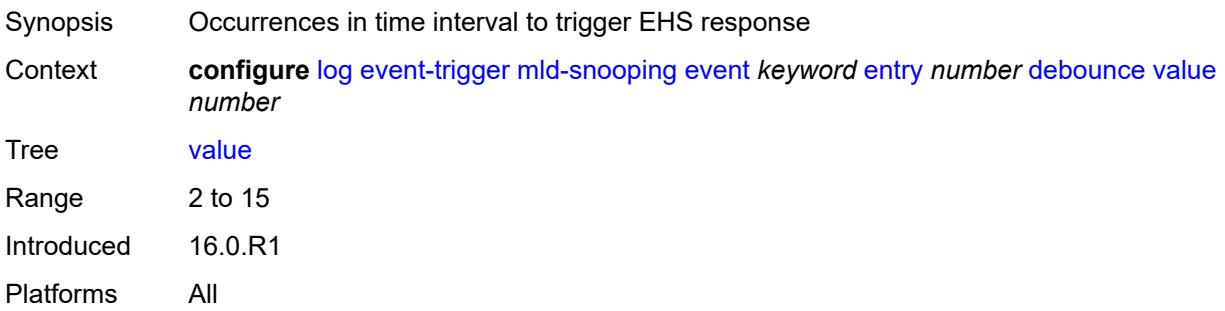

# <span id="page-1929-0"></span>**description** *string*

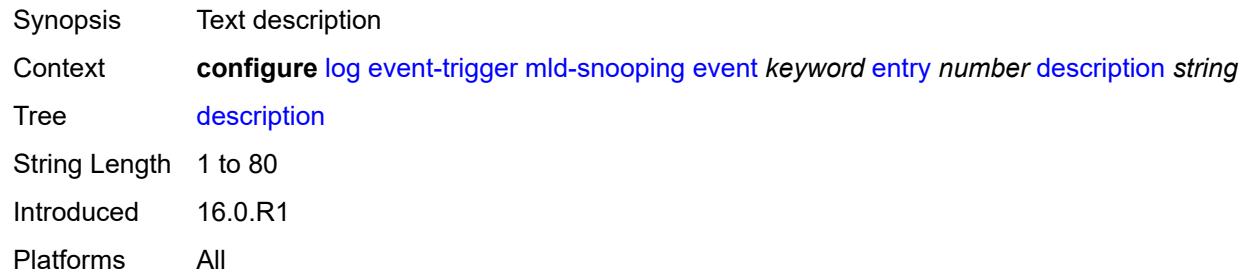

#### <span id="page-1929-1"></span>**filter** *reference*

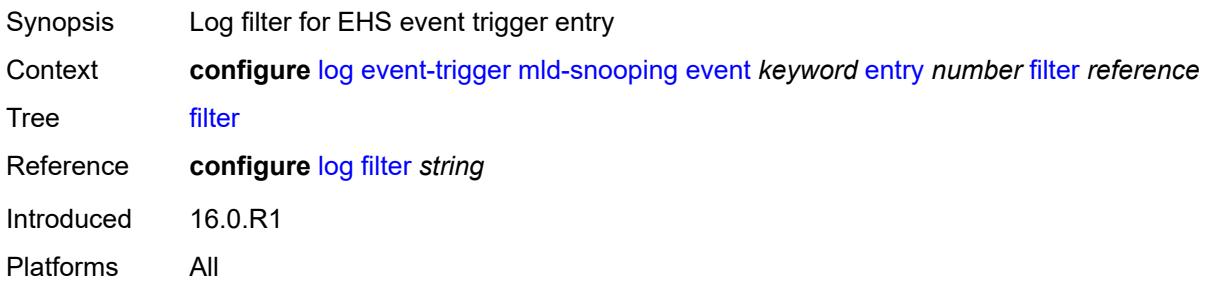

### <span id="page-1929-2"></span>**handler** *reference*

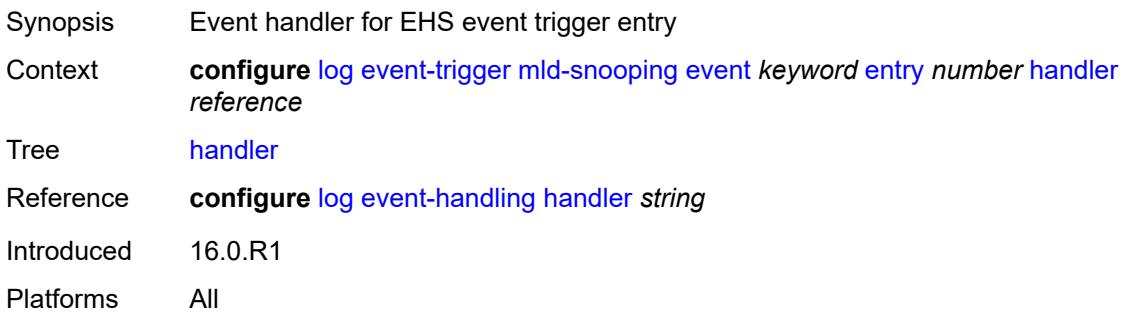

# <span id="page-1929-3"></span>**mpls** [event](#page-1930-0) *keyword*

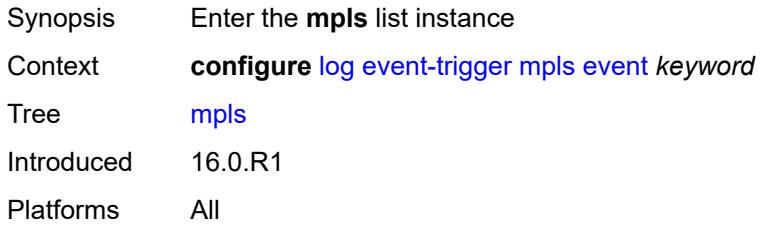

#### <span id="page-1930-0"></span>**event** *keyword*

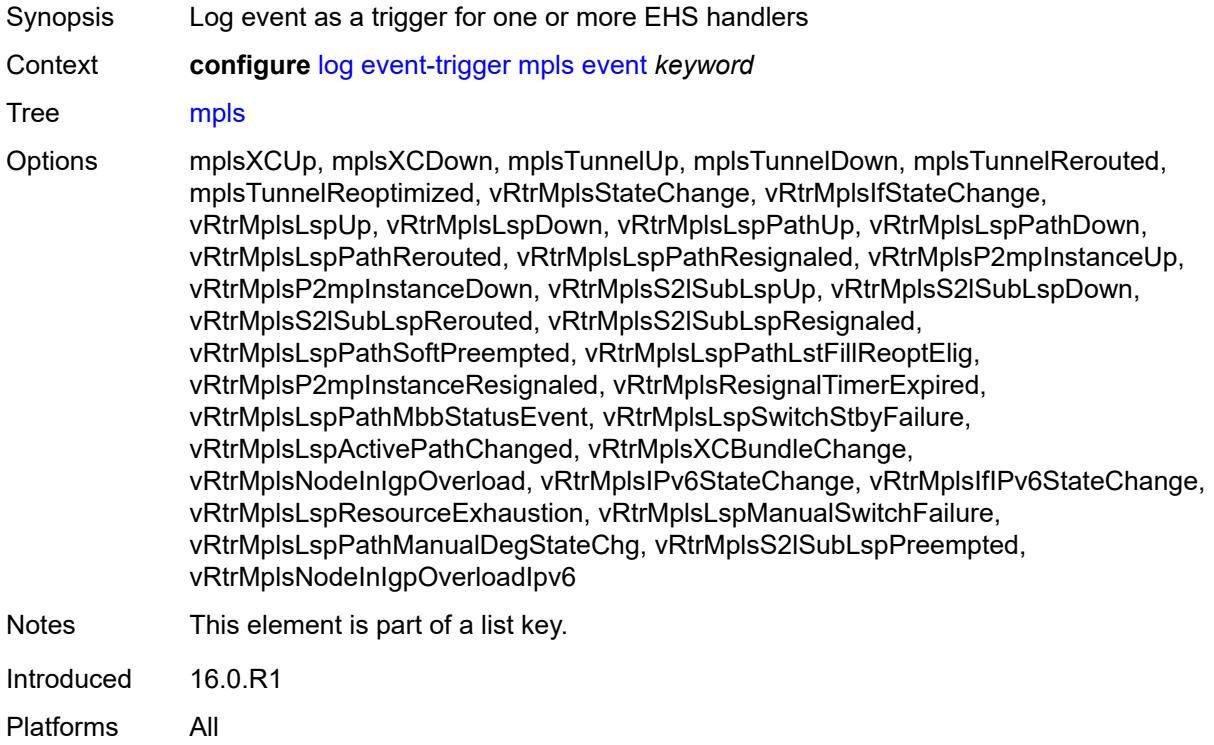

# <span id="page-1930-1"></span>**admin-state** *keyword*

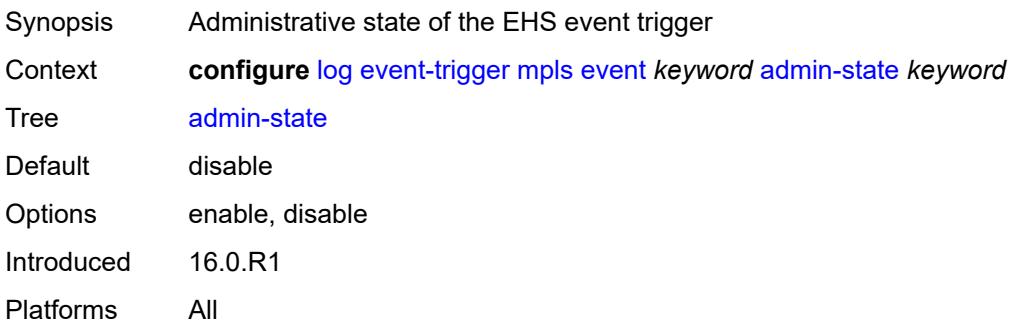

# <span id="page-1930-2"></span>**description** *string*

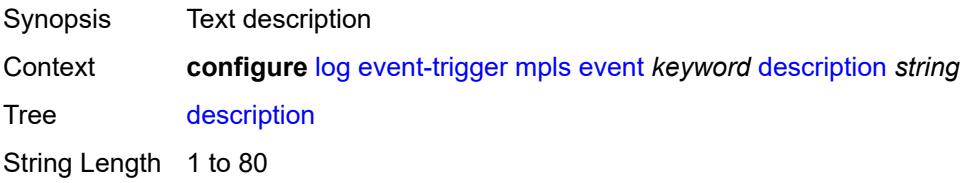

Introduced 16.0.R1 Platforms All

# <span id="page-1931-1"></span>**entry** [[id](#page-1931-0)] *number*

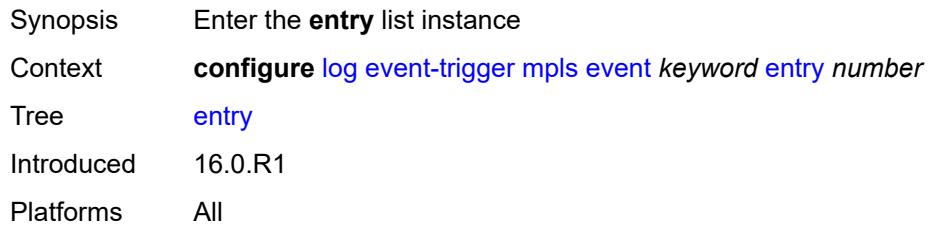

# <span id="page-1931-0"></span>[**id**] *number*

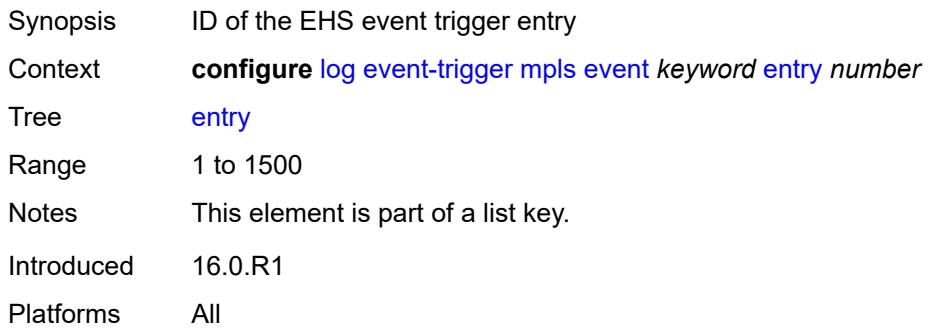

#### <span id="page-1931-2"></span>**admin-state** *keyword*

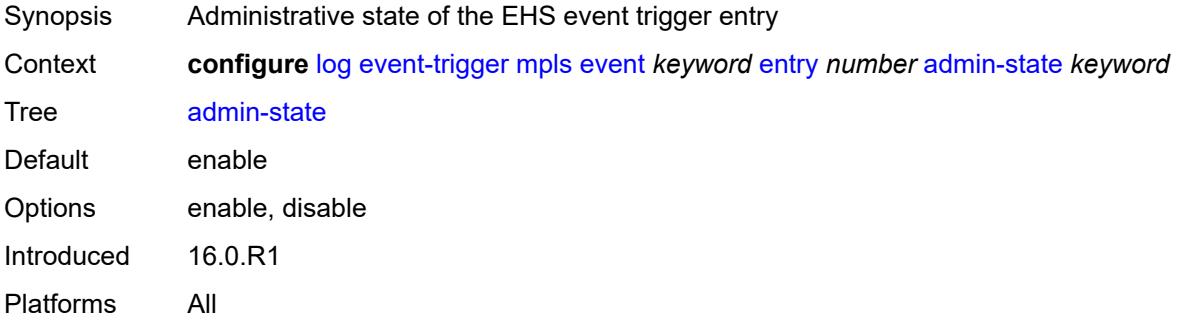

#### <span id="page-1931-3"></span>**debounce**

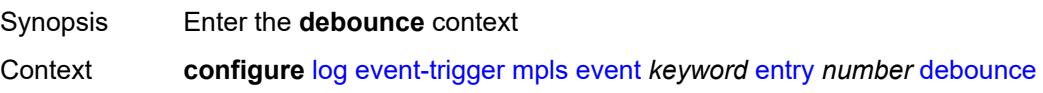

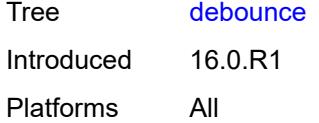

#### <span id="page-1932-0"></span>**time** *number*

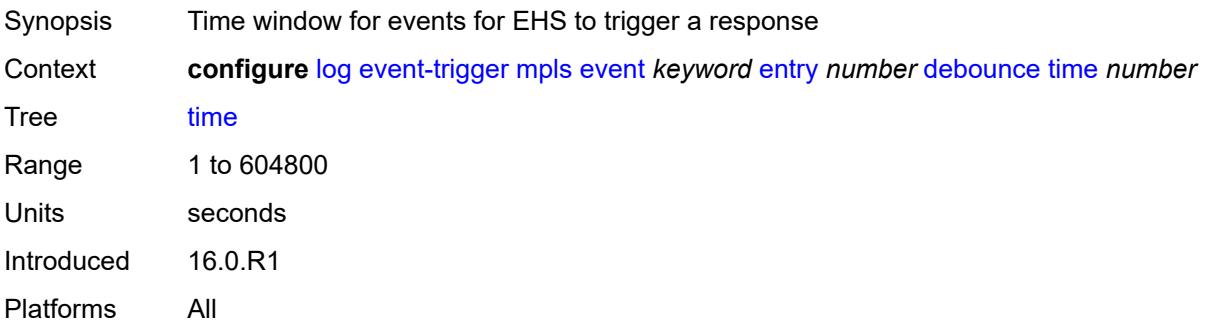

#### <span id="page-1932-1"></span>**value** *number*

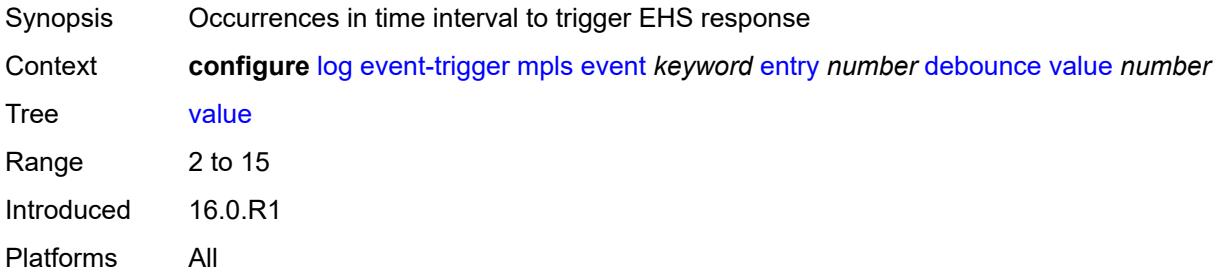

# <span id="page-1932-2"></span>**description** *string*

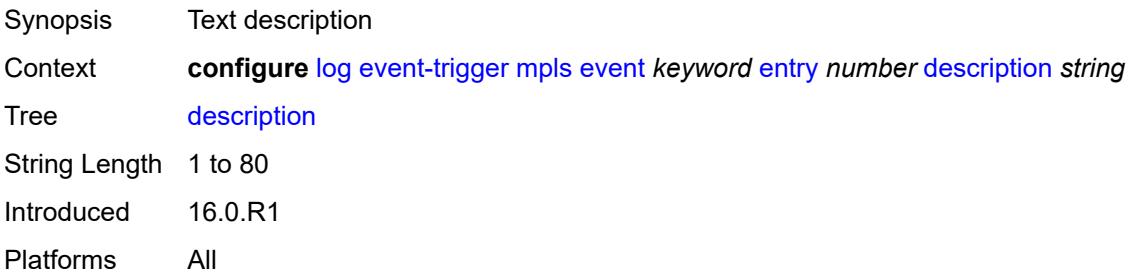

#### <span id="page-1932-3"></span>**filter** *reference*

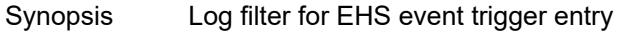

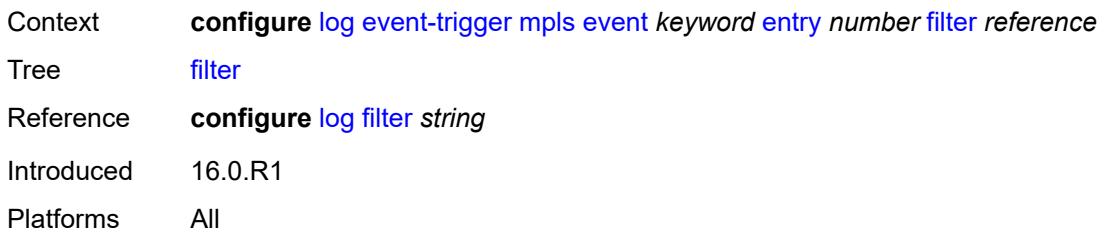

## <span id="page-1933-0"></span>**handler** *reference*

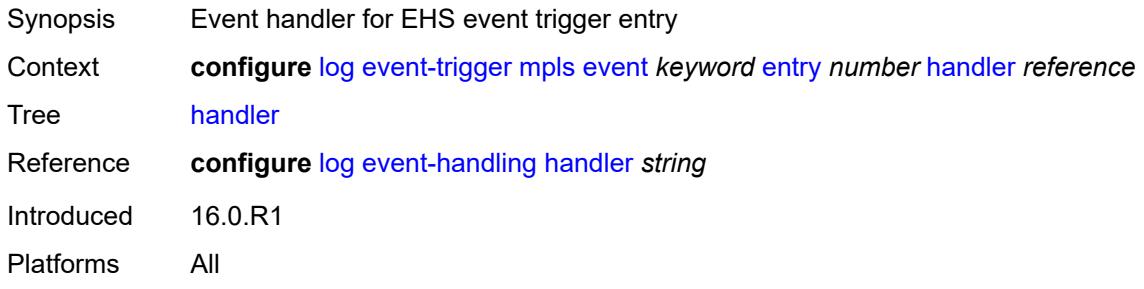

# <span id="page-1933-2"></span>**mpls-tp** [event](#page-1933-1) *keyword*

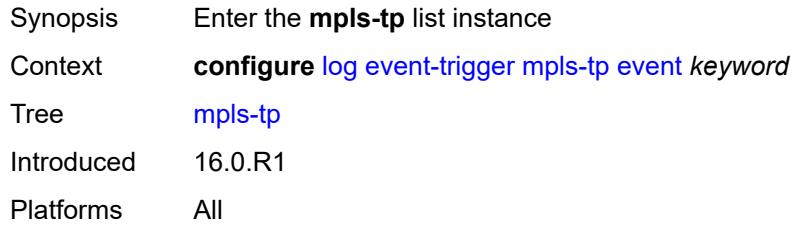

# <span id="page-1933-1"></span>**event** *keyword*

<span id="page-1933-3"></span>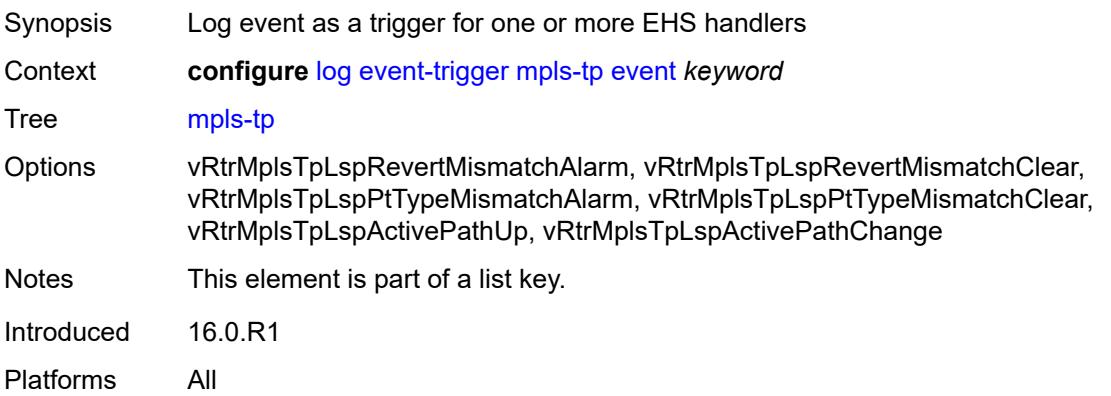

# **admin-state** *keyword*

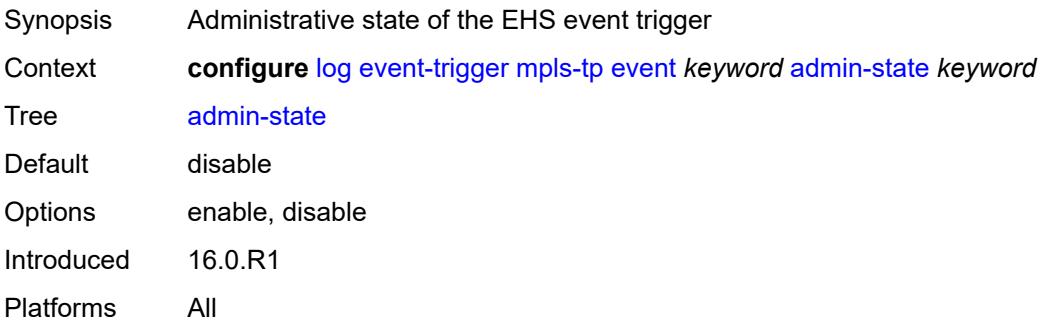

# <span id="page-1934-0"></span>**description** *string*

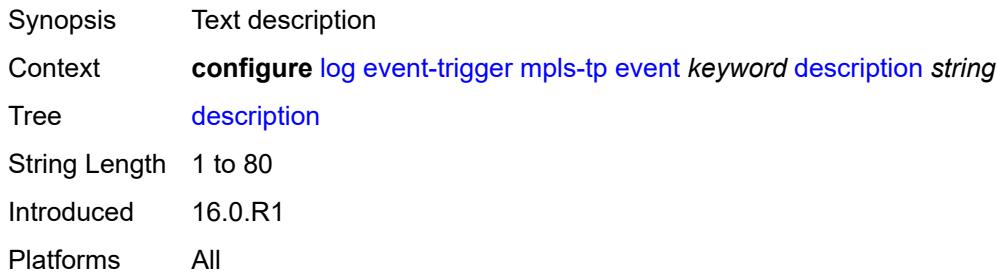

# <span id="page-1934-2"></span>**entry** [[id](#page-1934-1)] *number*

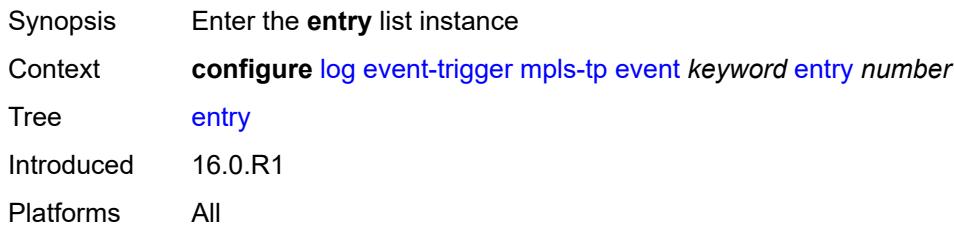

# <span id="page-1934-1"></span>[**id**] *number*

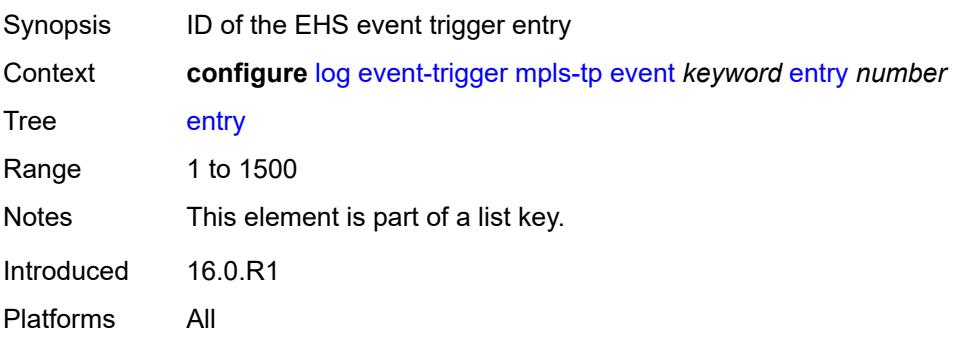

# <span id="page-1935-0"></span>**admin-state** *keyword*

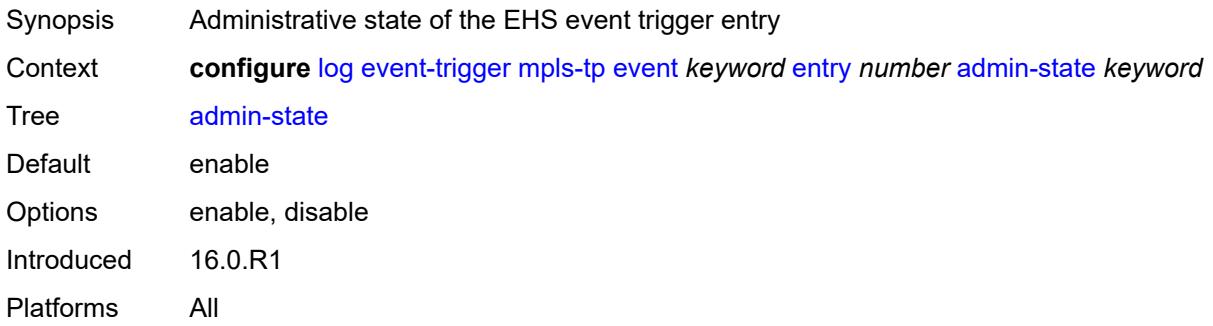

#### <span id="page-1935-1"></span>**debounce**

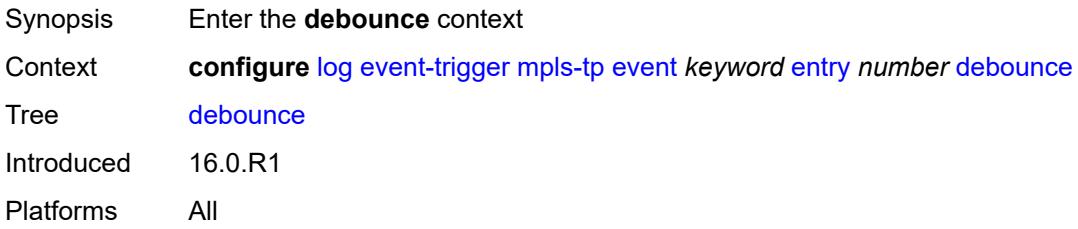

#### <span id="page-1935-2"></span>**time** *number*

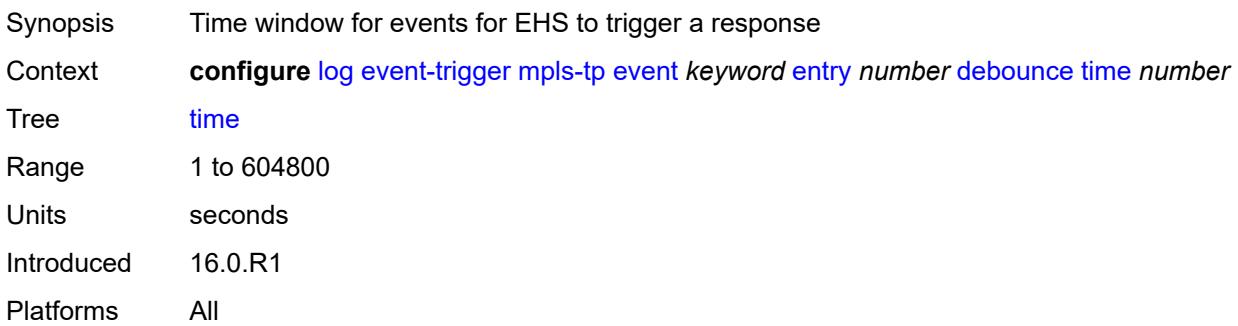

#### <span id="page-1935-3"></span>**value** *number*

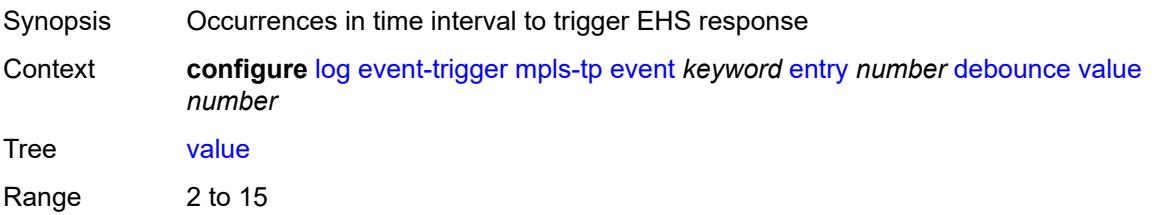

Introduced 16.0.R1 Platforms All

# <span id="page-1936-0"></span>**description** *string*

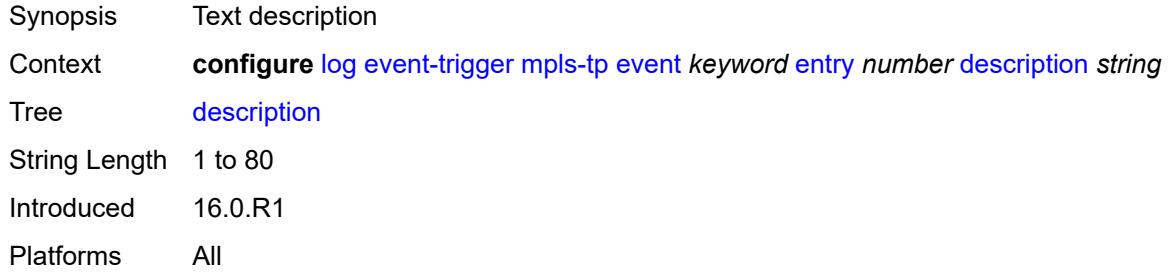

# <span id="page-1936-1"></span>**filter** *reference*

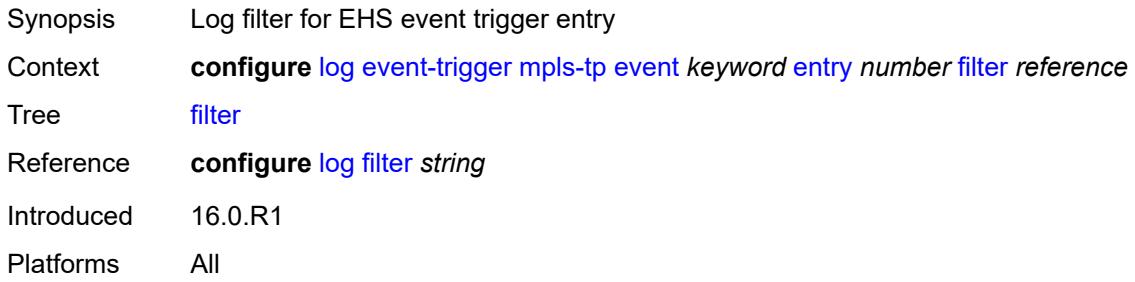

# <span id="page-1936-2"></span>**handler** *reference*

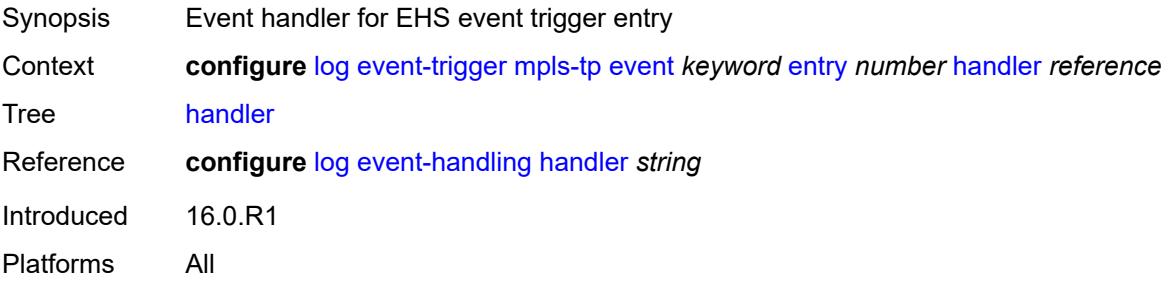

# <span id="page-1936-3"></span>**msdp** [event](#page-1937-0) *keyword*

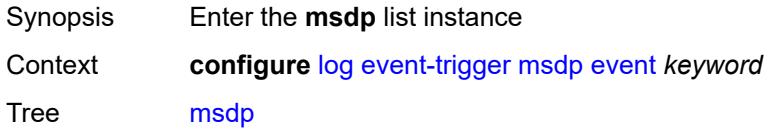

Introduced 16.0.R1 Platforms All

#### <span id="page-1937-0"></span>**event** *keyword*

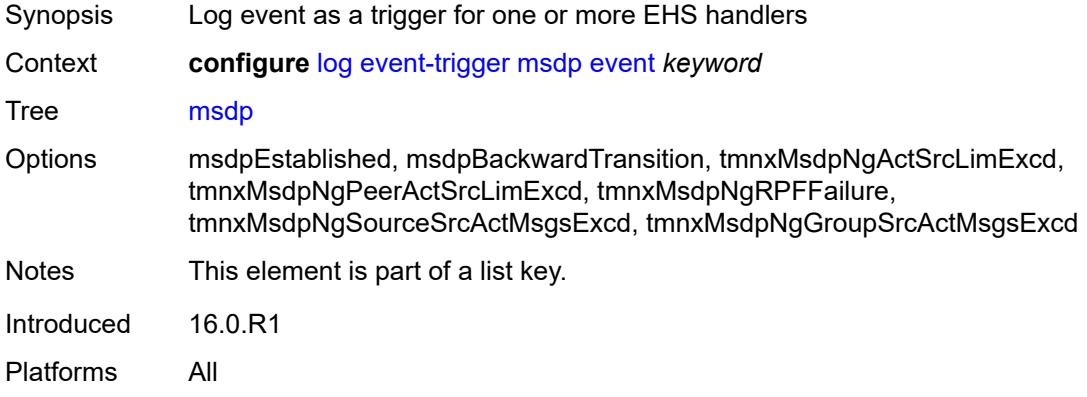

#### <span id="page-1937-1"></span>**admin-state** *keyword*

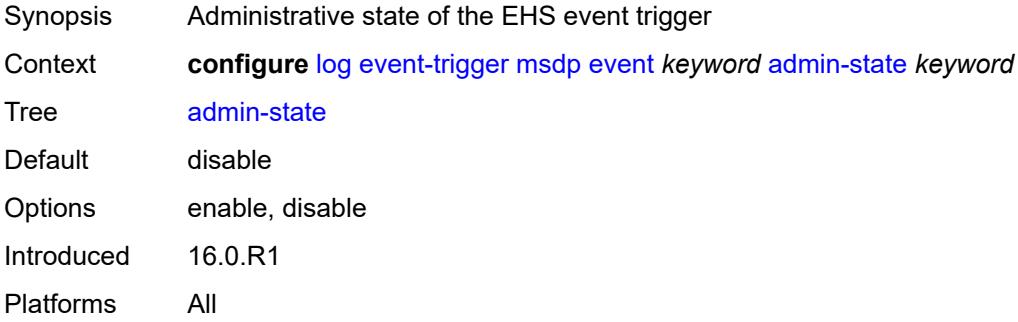

# <span id="page-1937-2"></span>**description** *string*

<span id="page-1937-3"></span>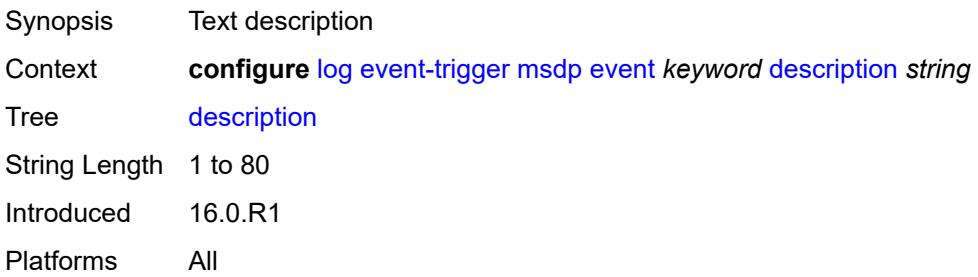

# **entry** [[id](#page-1938-0)] *number*

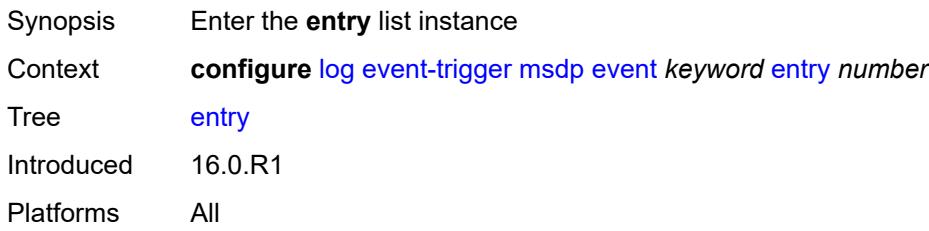

# <span id="page-1938-0"></span>[**id**] *number*

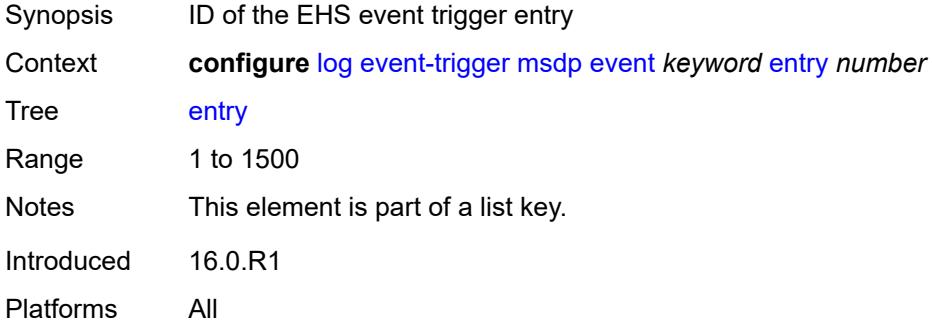

# <span id="page-1938-1"></span>**admin-state** *keyword*

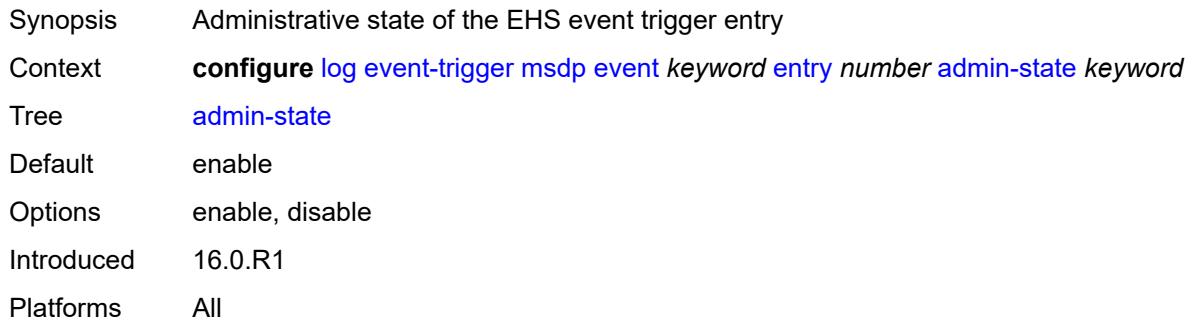

#### <span id="page-1938-2"></span>**debounce**

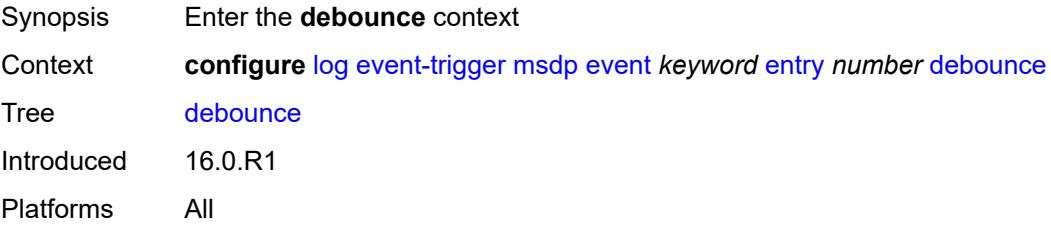

#### <span id="page-1939-0"></span>**time** *number*

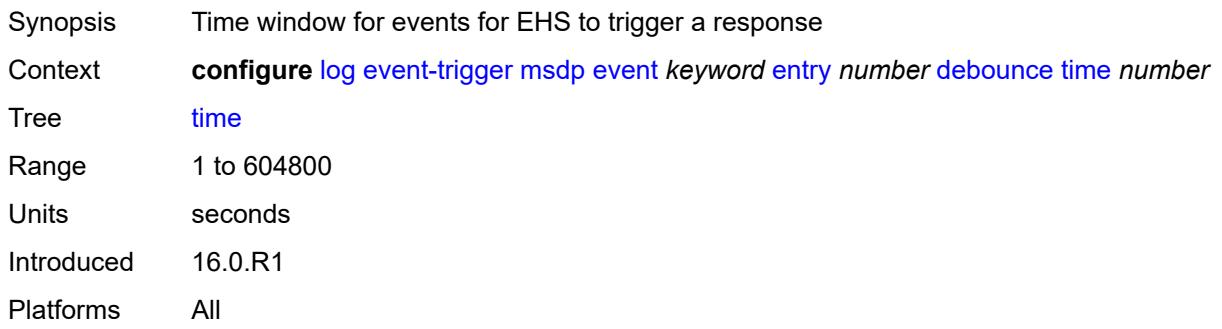

## <span id="page-1939-1"></span>**value** *number*

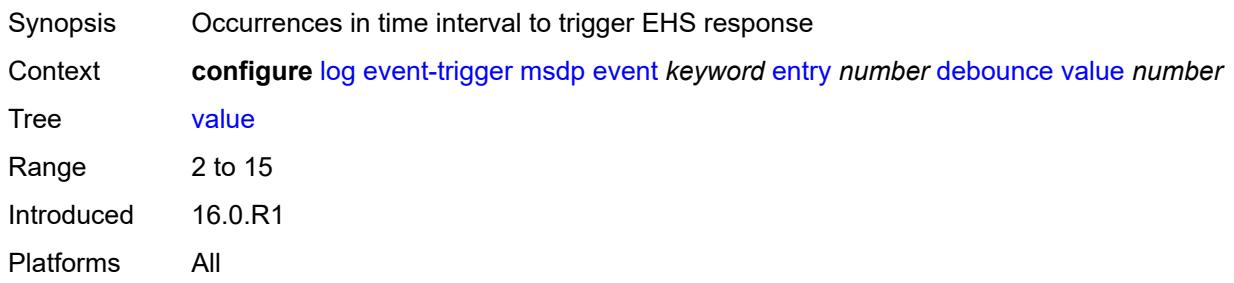

# <span id="page-1939-2"></span>**description** *string*

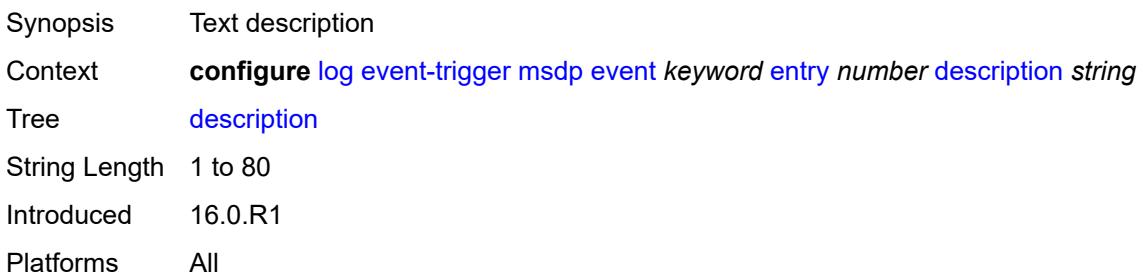

#### <span id="page-1939-3"></span>**filter** *reference*

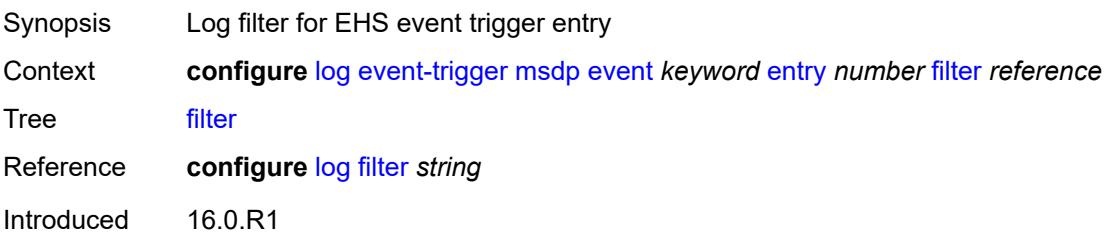

Platforms All

#### <span id="page-1940-0"></span>**handler** *reference*

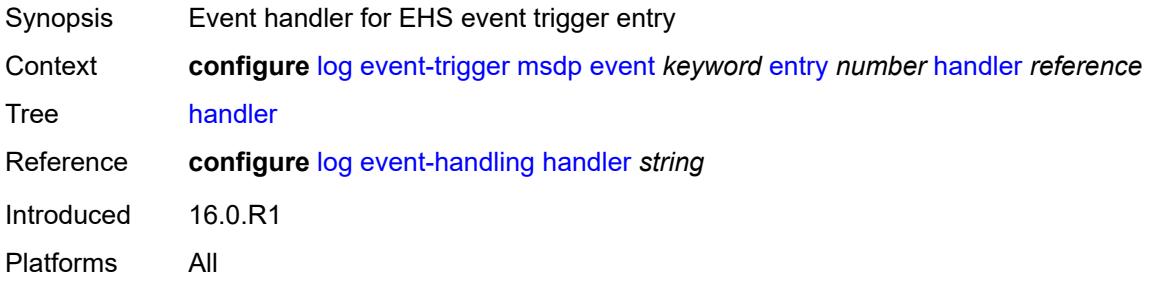

#### <span id="page-1940-2"></span>**nat** [event](#page-1940-1) *keyword*

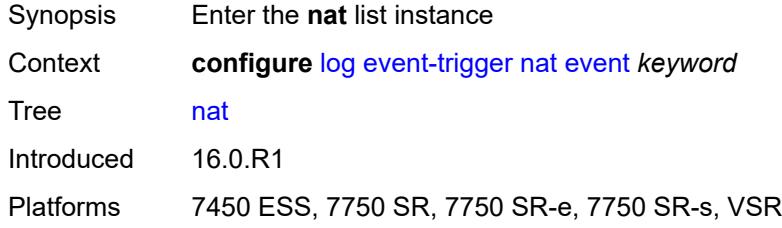

#### <span id="page-1940-1"></span>**event** *keyword*

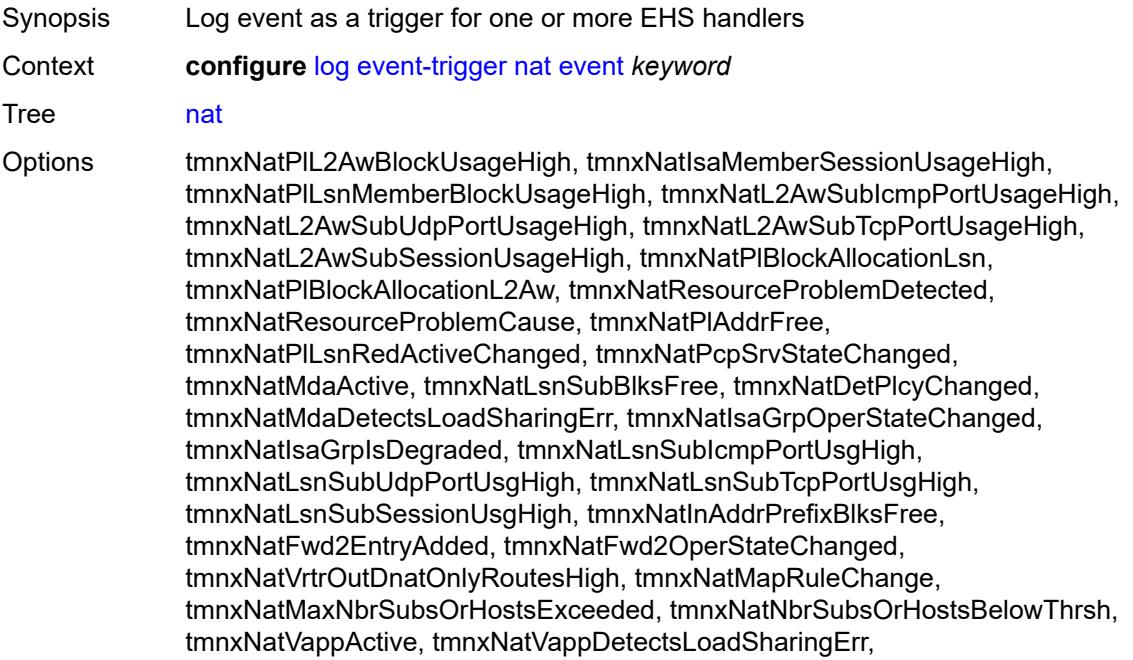

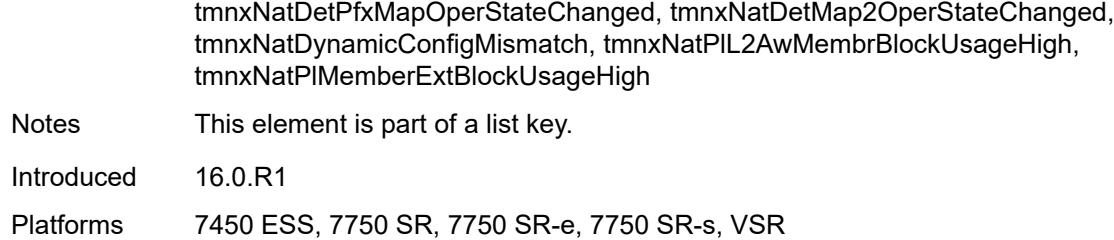

#### <span id="page-1941-0"></span>**admin-state** *keyword*

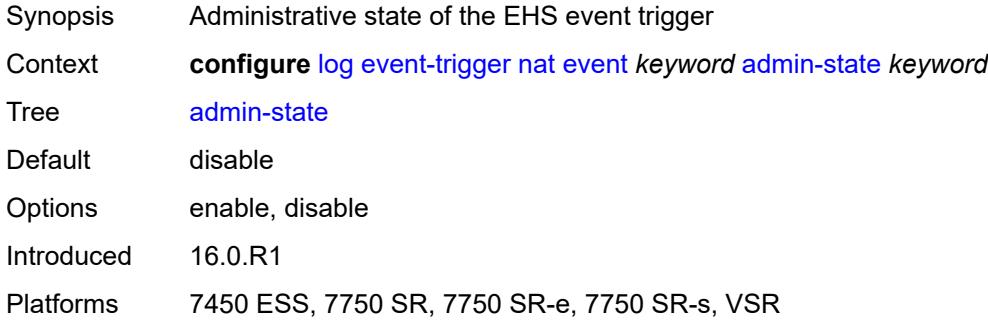

# <span id="page-1941-1"></span>**description** *string*

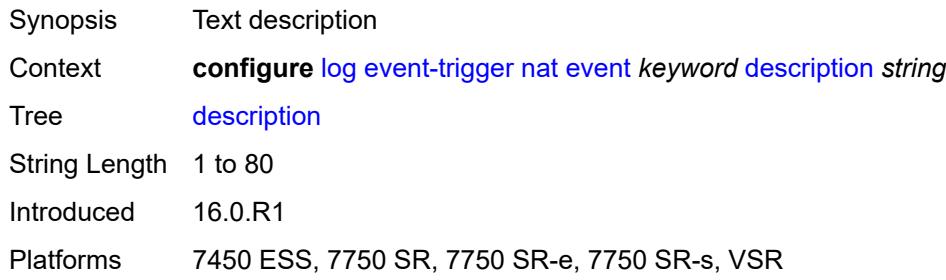

# <span id="page-1941-3"></span>**entry** [[id](#page-1941-2)] *number*

<span id="page-1941-2"></span>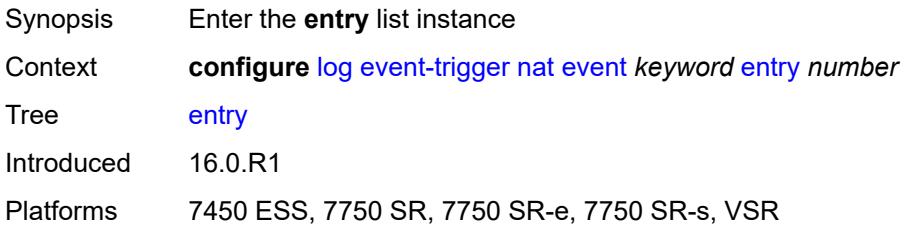

# [**id**] *number*

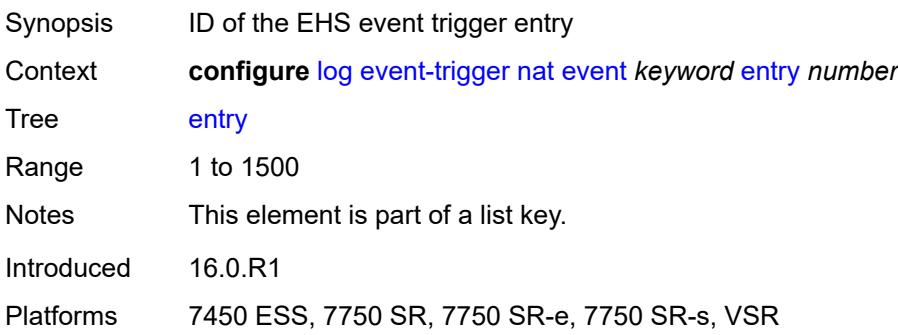

#### <span id="page-1942-0"></span>**admin-state** *keyword*

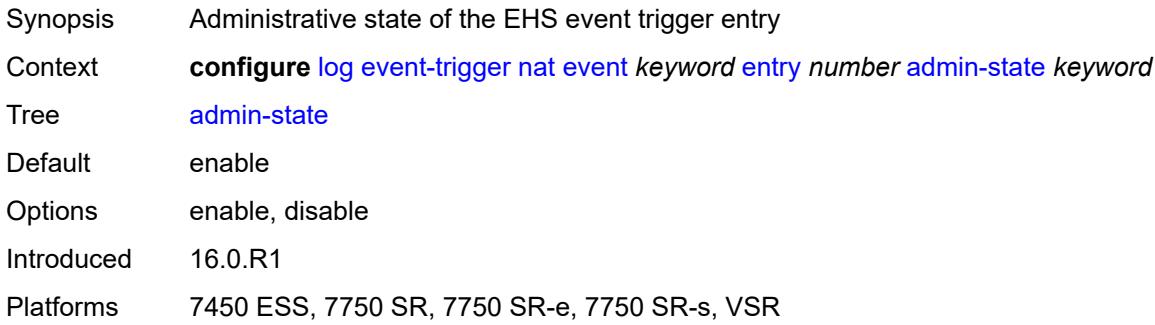

#### <span id="page-1942-1"></span>**debounce**

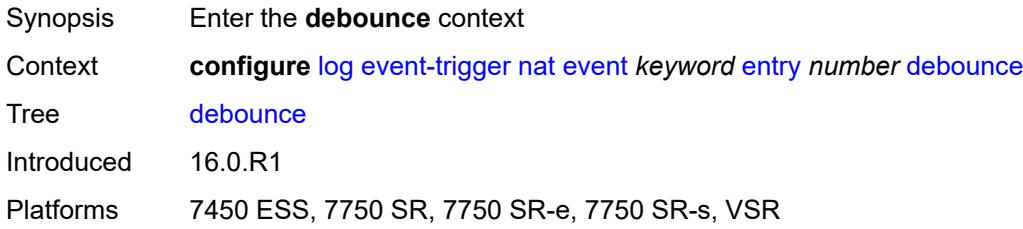

#### <span id="page-1942-2"></span>**time** *number*

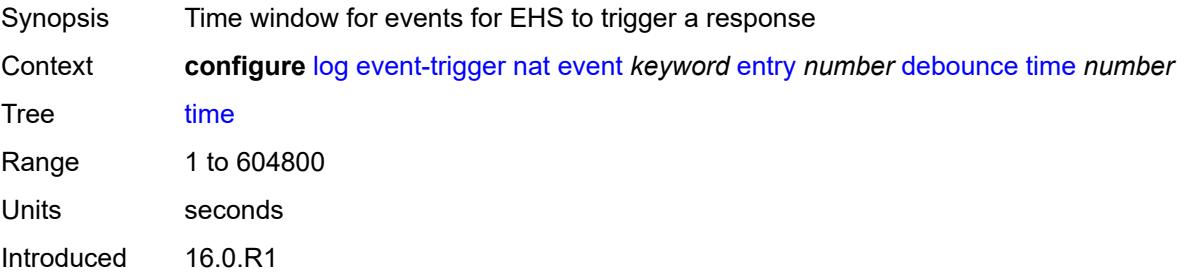

Platforms 7450 ESS, 7750 SR, 7750 SR-e, 7750 SR-s, VSR

#### <span id="page-1943-0"></span>**value** *number*

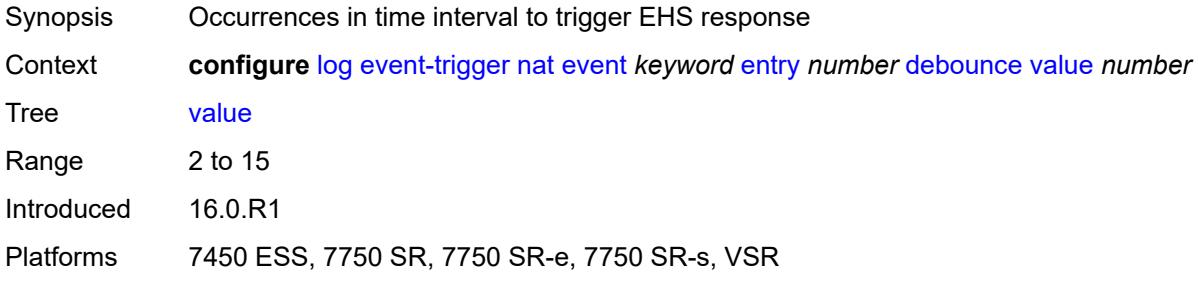

# <span id="page-1943-1"></span>**description** *string*

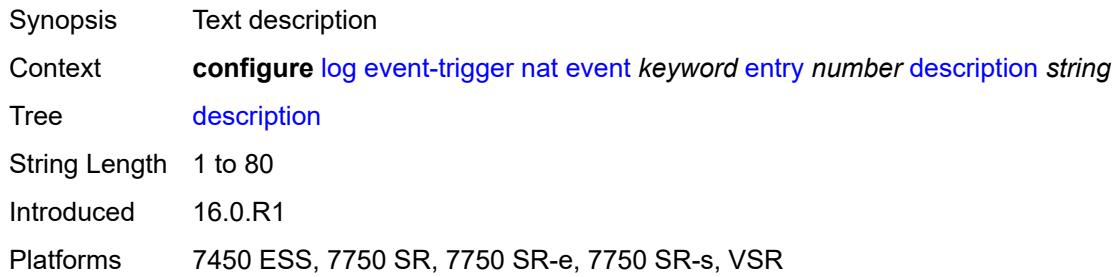

#### <span id="page-1943-2"></span>**filter** *reference*

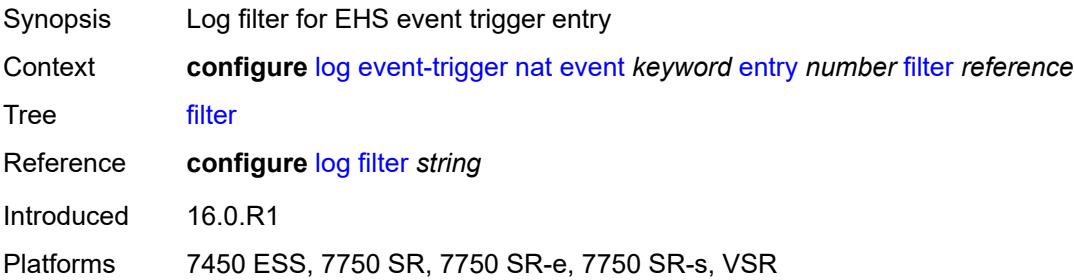

#### <span id="page-1943-3"></span>**handler** *reference*

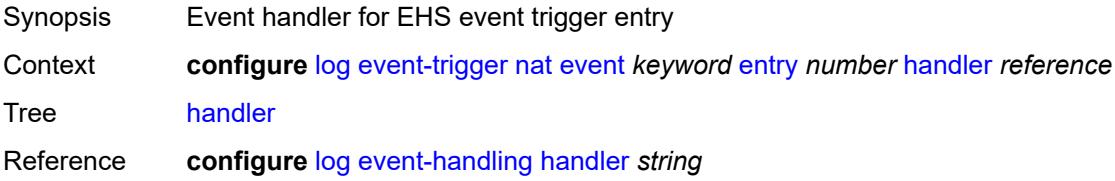
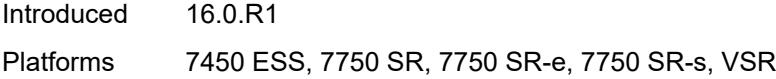

# <span id="page-1944-1"></span>**ntp** [event](#page-1944-0) *keyword*

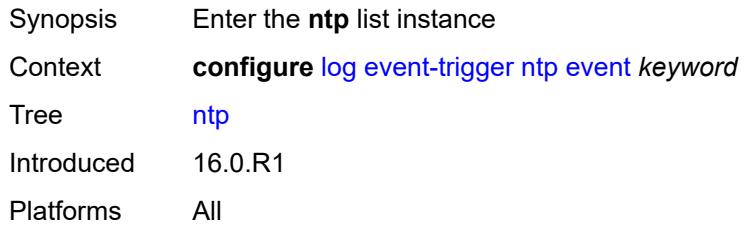

# <span id="page-1944-0"></span>**event** *keyword*

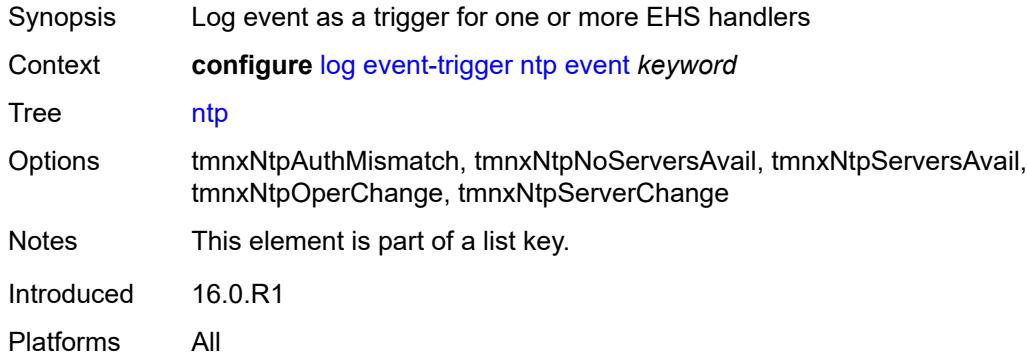

#### <span id="page-1944-2"></span>**admin-state** *keyword*

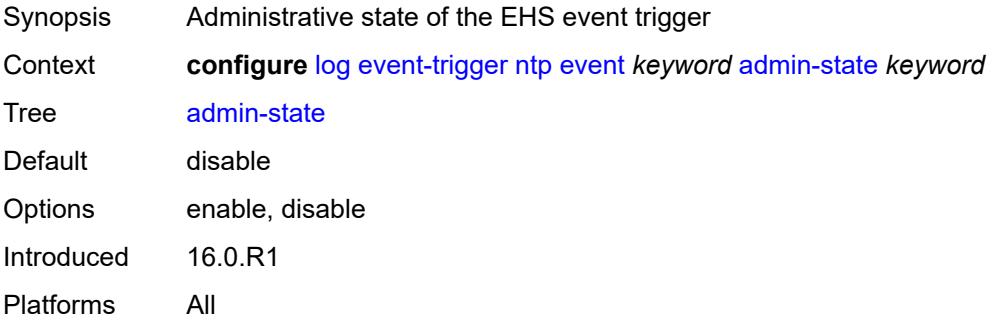

# <span id="page-1944-3"></span>**description** *string*

Synopsis Text description

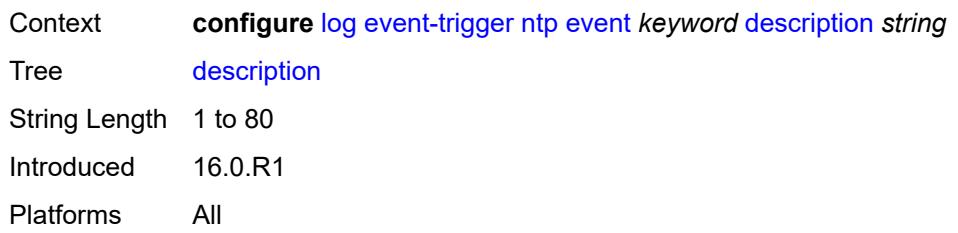

# <span id="page-1945-1"></span>**entry** [[id](#page-1945-0)] *number*

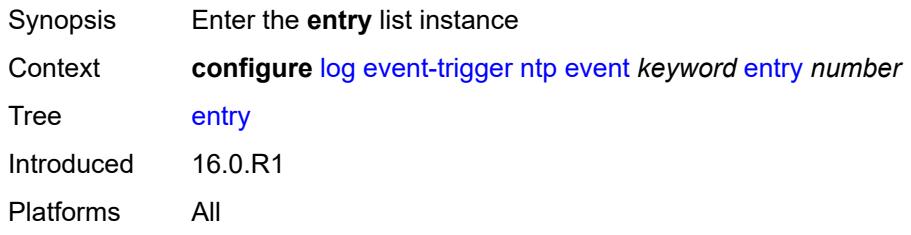

# <span id="page-1945-0"></span>[**id**] *number*

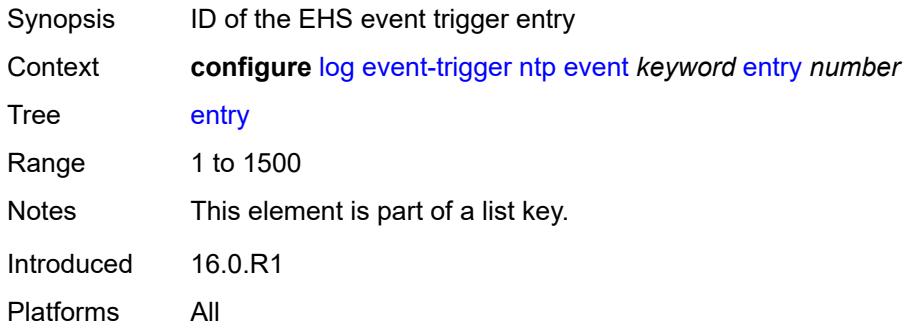

<span id="page-1945-3"></span><span id="page-1945-2"></span>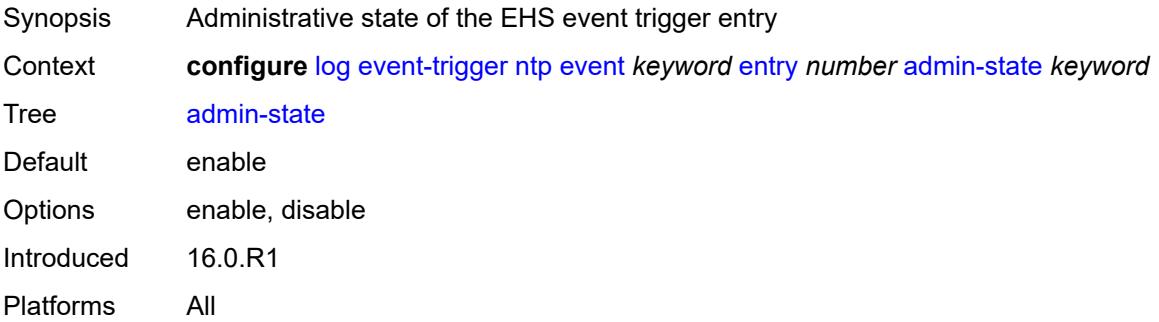

#### **debounce**

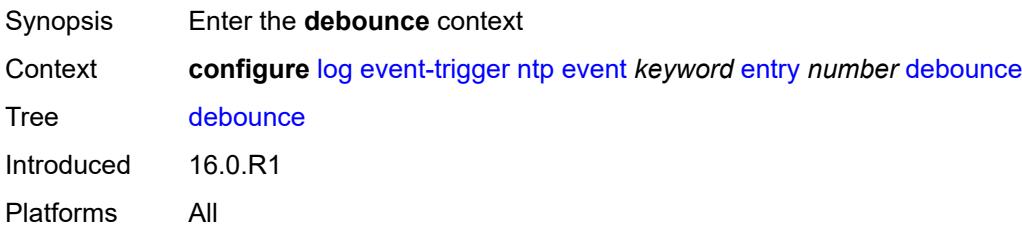

### <span id="page-1946-0"></span>**time** *number*

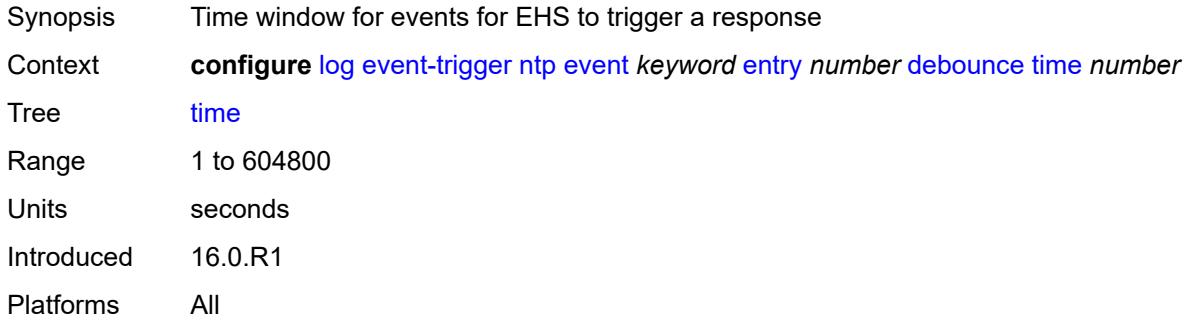

# <span id="page-1946-1"></span>**value** *number*

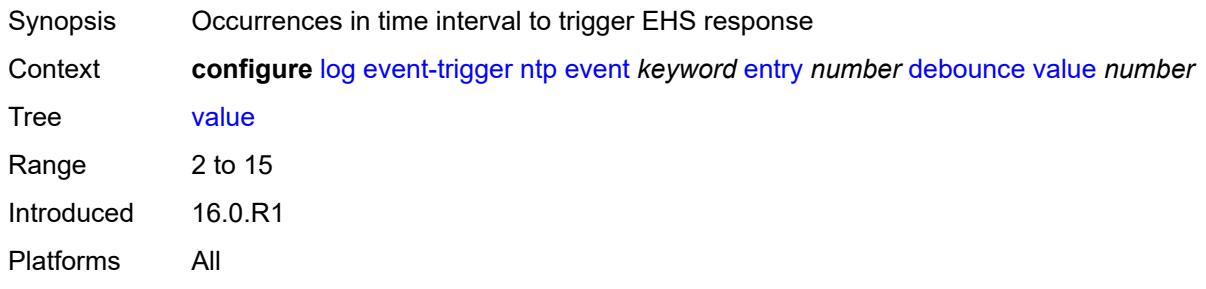

# <span id="page-1946-2"></span>**description** *string*

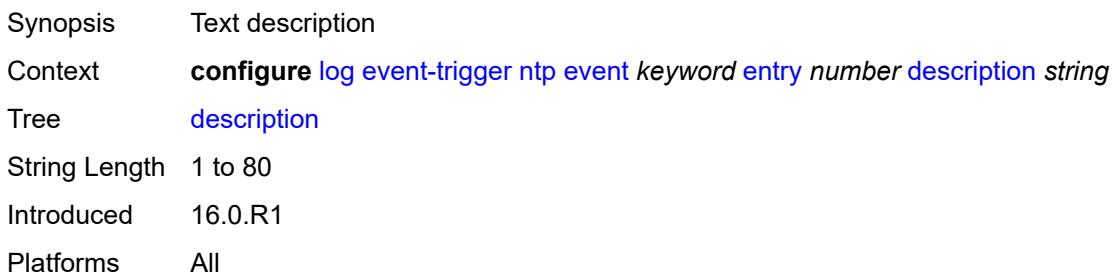

#### <span id="page-1947-0"></span>**filter** *reference*

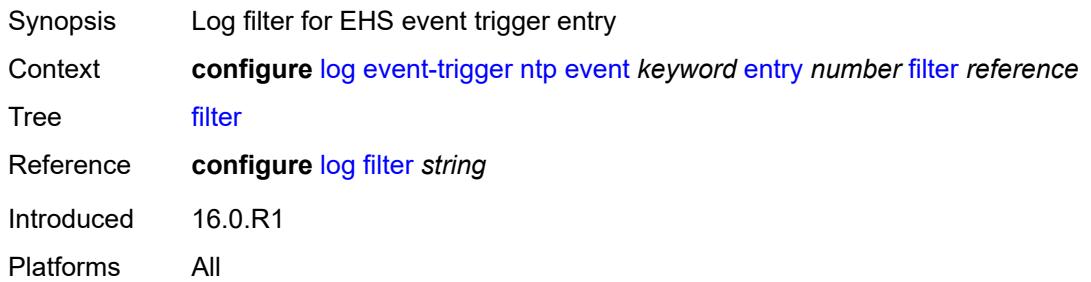

### <span id="page-1947-1"></span>**handler** *reference*

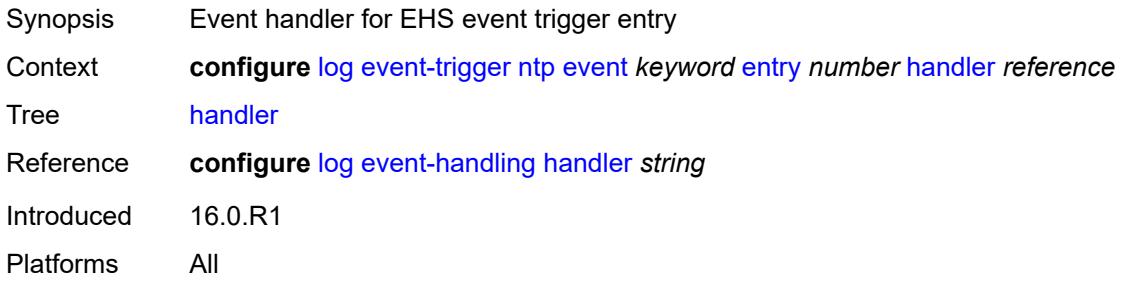

#### <span id="page-1947-3"></span>**oam** [event](#page-1947-2) *keyword*

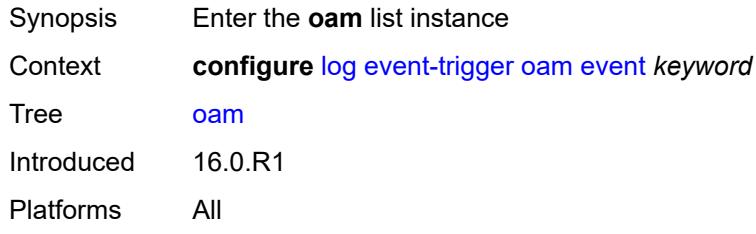

### <span id="page-1947-2"></span>**event** *keyword*

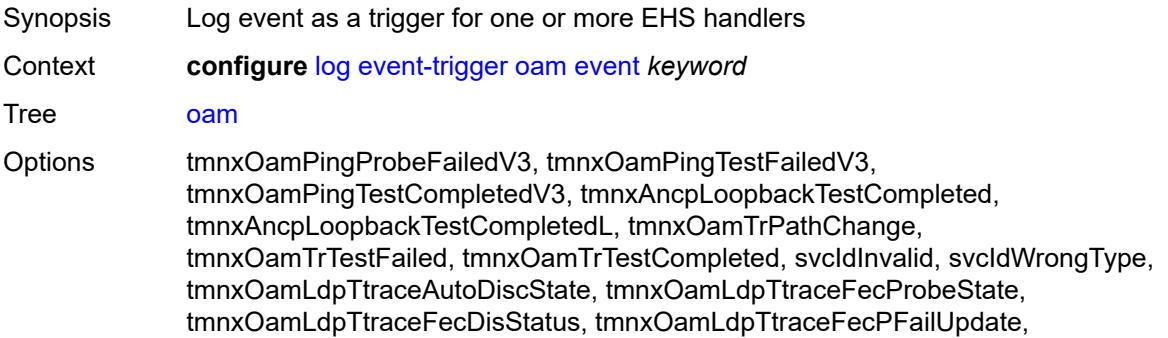

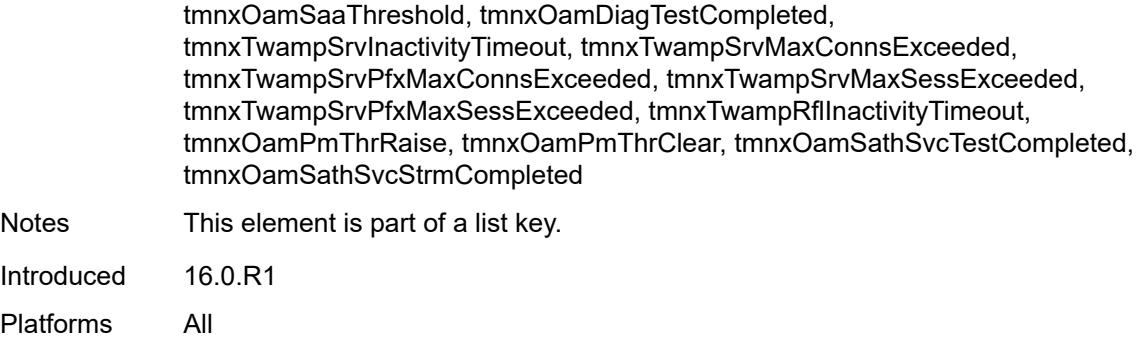

# <span id="page-1948-0"></span>**admin-state** *keyword*

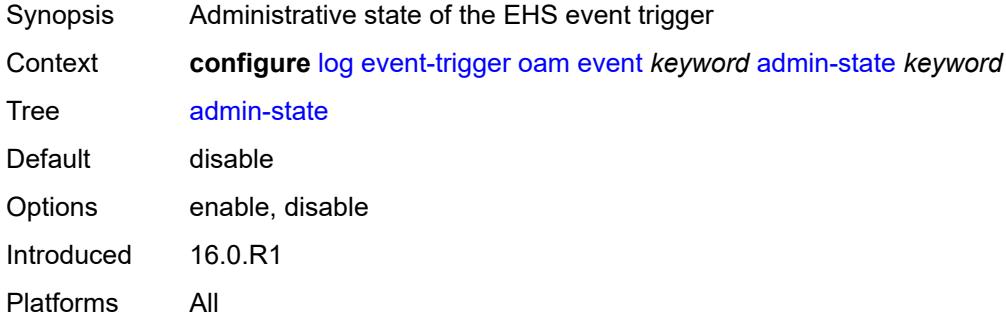

# <span id="page-1948-1"></span>**description** *string*

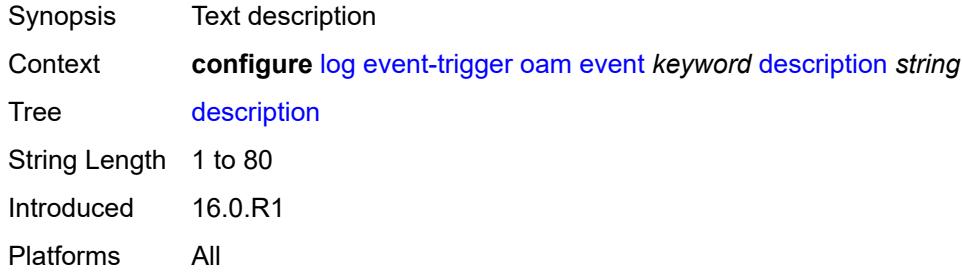

# <span id="page-1948-2"></span>**entry** [[id](#page-1949-0)] *number*

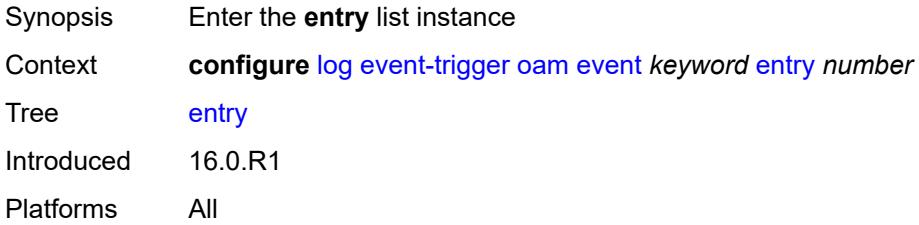

#### <span id="page-1949-0"></span>[**id**] *number*

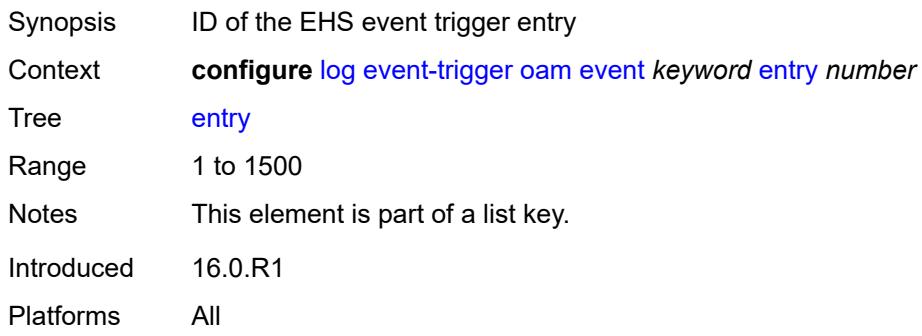

# <span id="page-1949-1"></span>**admin-state** *keyword*

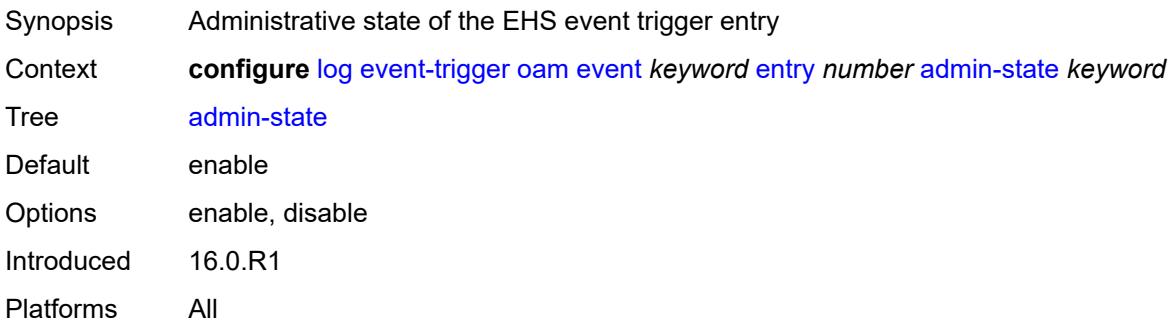

# <span id="page-1949-2"></span>**debounce**

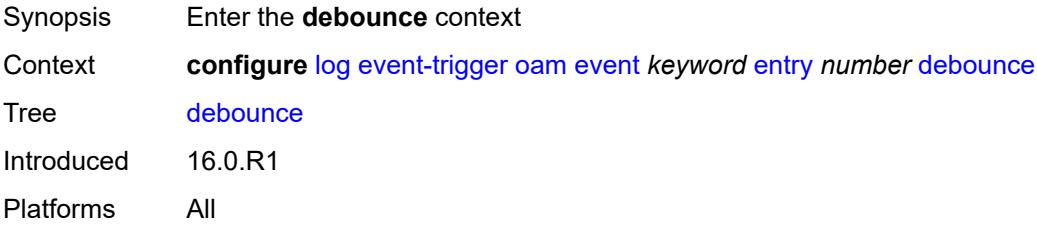

# <span id="page-1949-3"></span>**time** *number*

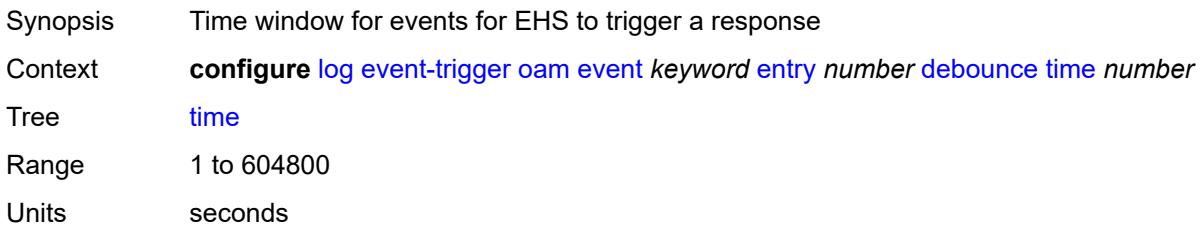

Introduced 16.0.R1 Platforms All

#### <span id="page-1950-0"></span>**value** *number*

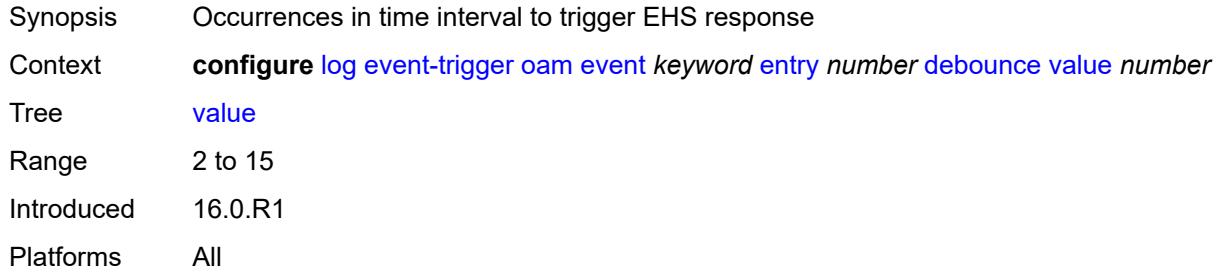

# <span id="page-1950-1"></span>**description** *string*

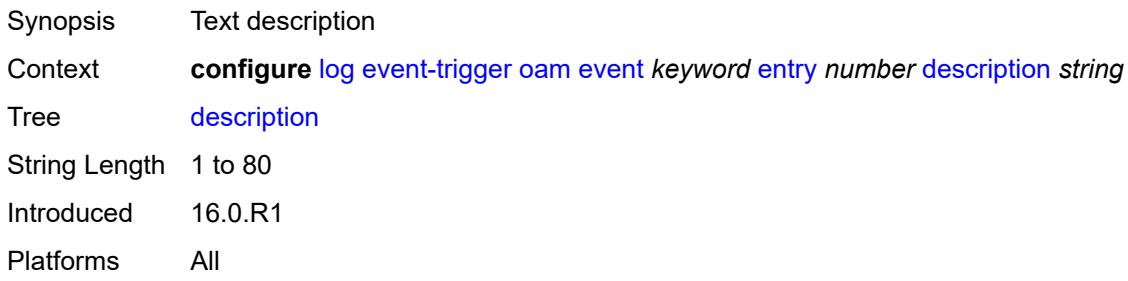

#### <span id="page-1950-2"></span>**filter** *reference*

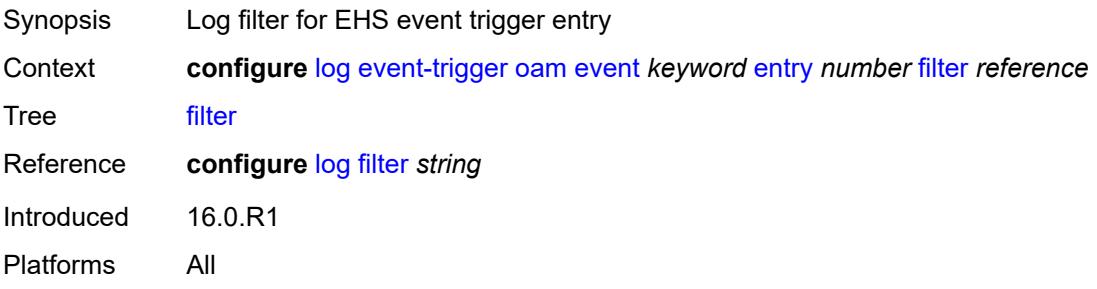

#### <span id="page-1950-3"></span>**handler** *reference*

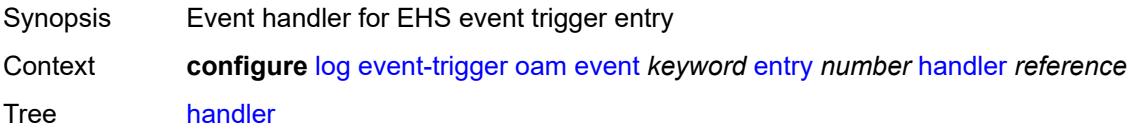

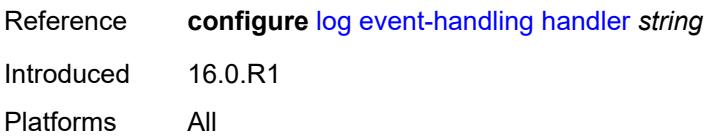

#### <span id="page-1951-1"></span>**openflow** [event](#page-1951-0) *keyword*

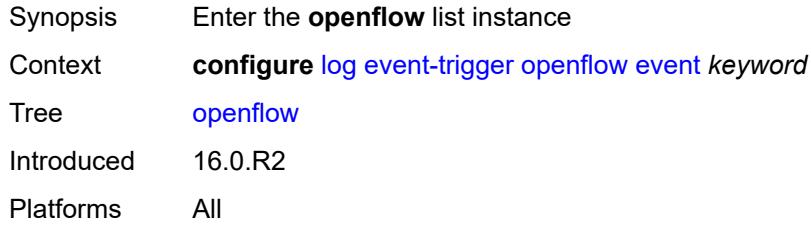

### <span id="page-1951-0"></span>**event** *keyword*

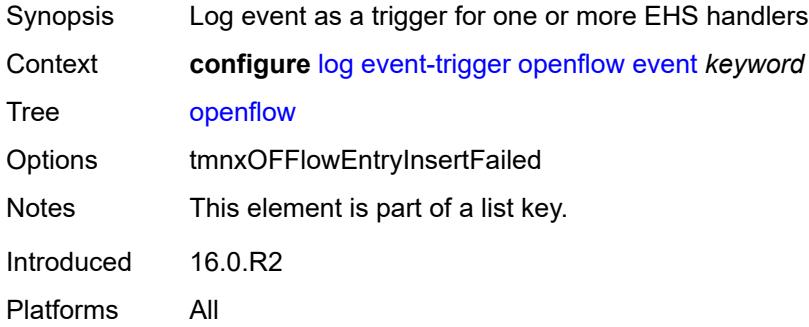

### <span id="page-1951-2"></span>**admin-state** *keyword*

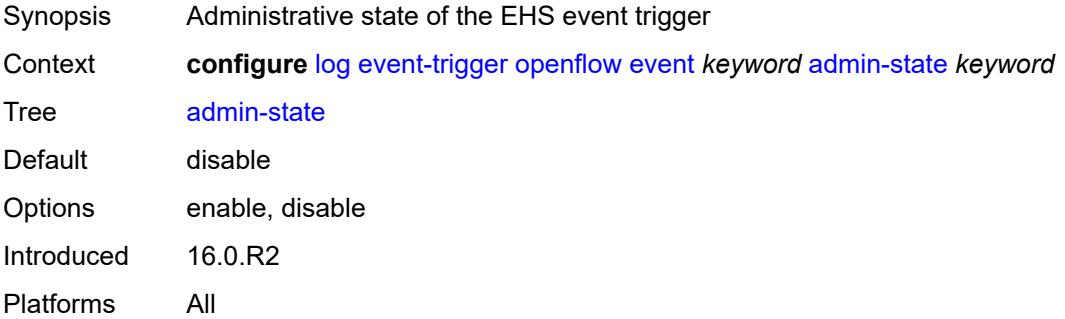

#### <span id="page-1951-3"></span>**description** *string*

Synopsis Text description

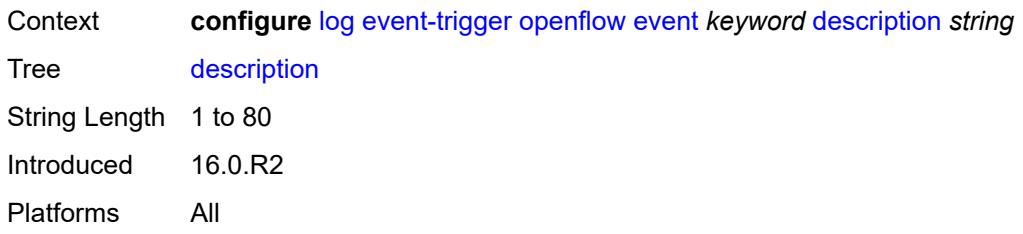

# <span id="page-1952-1"></span>**entry** [[id](#page-1952-0)] *number*

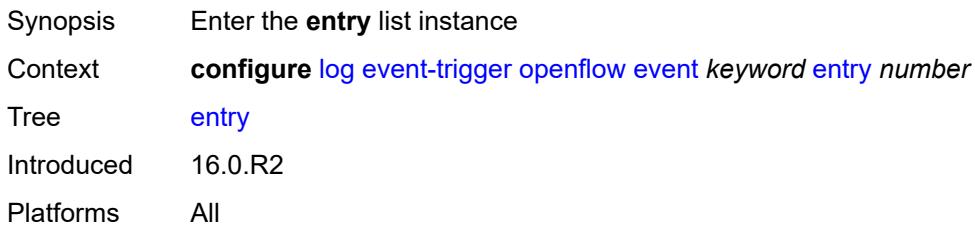

# <span id="page-1952-0"></span>[**id**] *number*

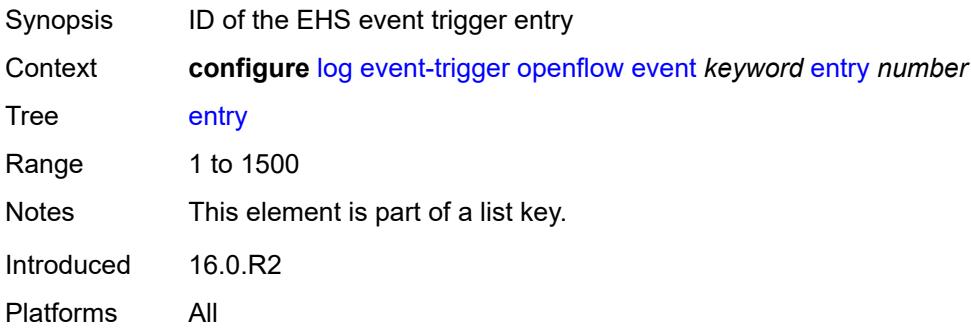

<span id="page-1952-3"></span><span id="page-1952-2"></span>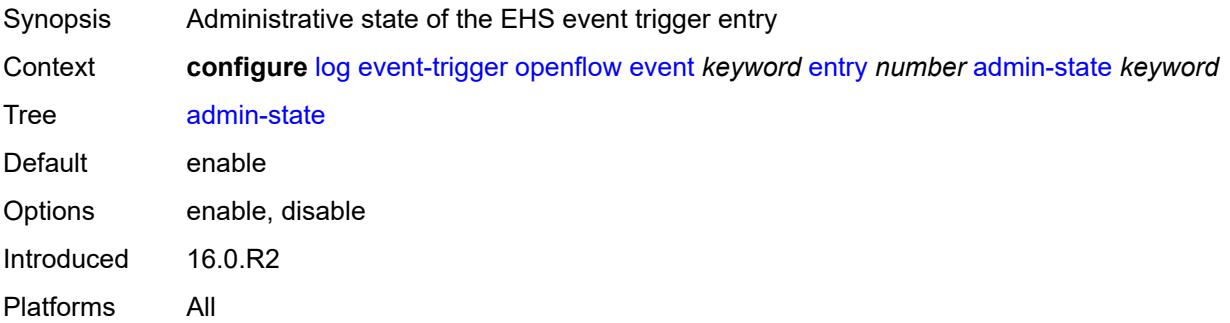

#### **debounce**

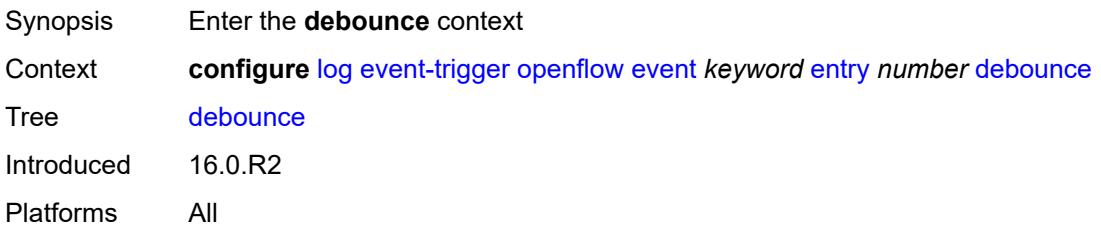

### <span id="page-1953-0"></span>**time** *number*

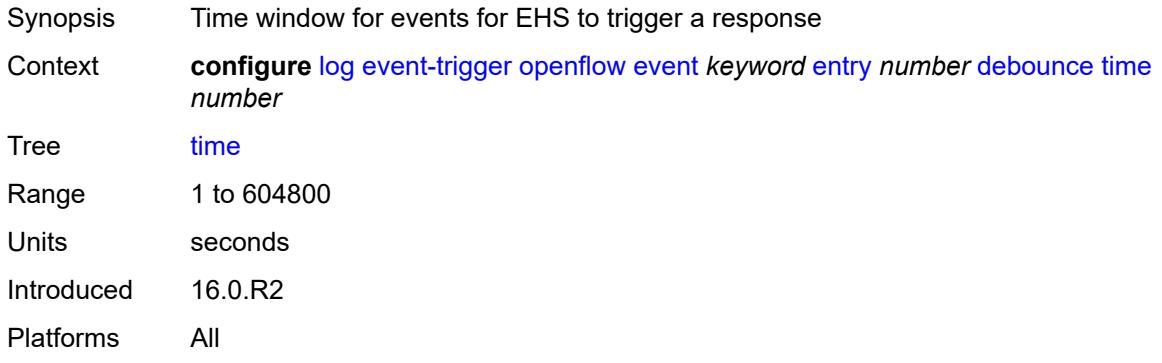

#### <span id="page-1953-1"></span>**value** *number*

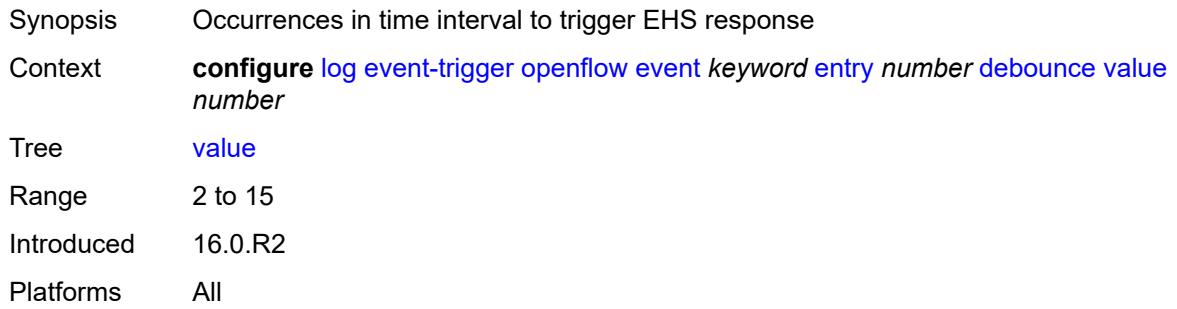

# <span id="page-1953-2"></span>**description** *string*

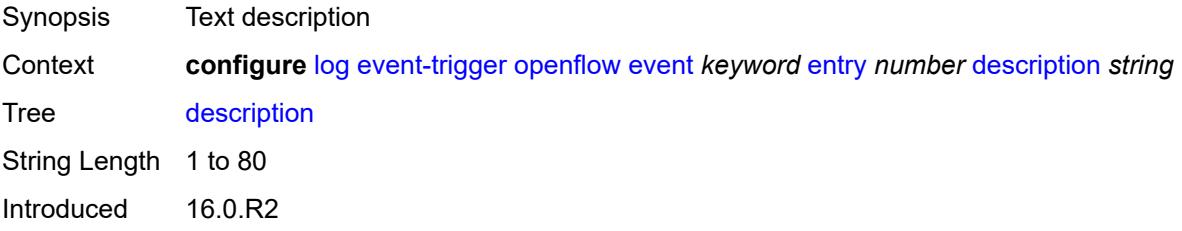

Platforms All

#### <span id="page-1954-0"></span>**filter** *reference*

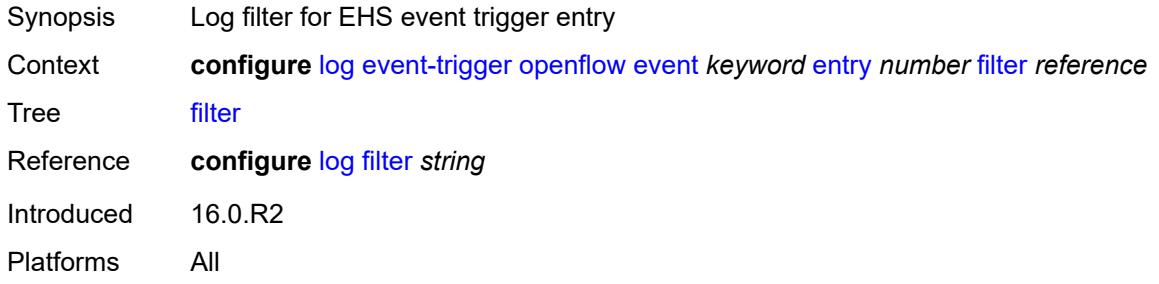

#### <span id="page-1954-1"></span>**handler** *reference*

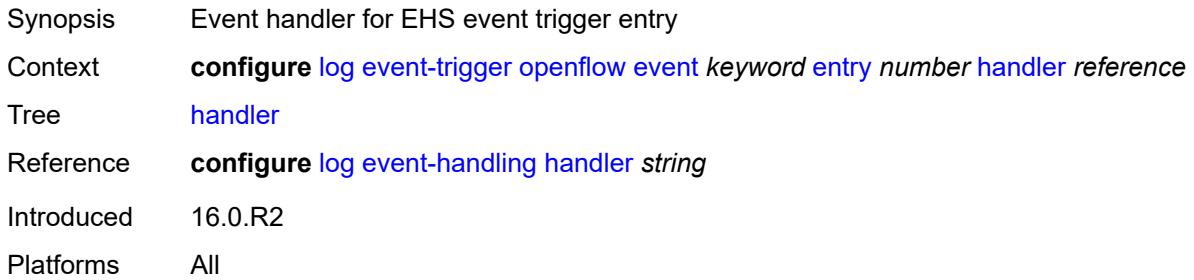

#### <span id="page-1954-3"></span>**ospf** [event](#page-1954-2) *keyword*

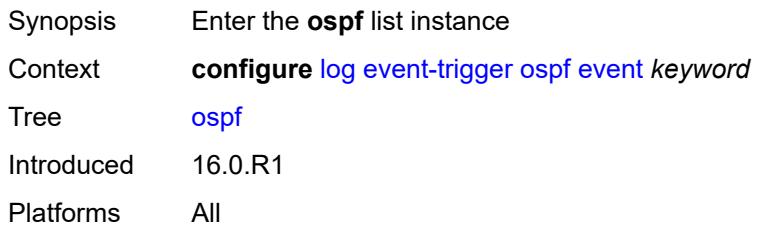

# <span id="page-1954-2"></span>**event** *keyword*

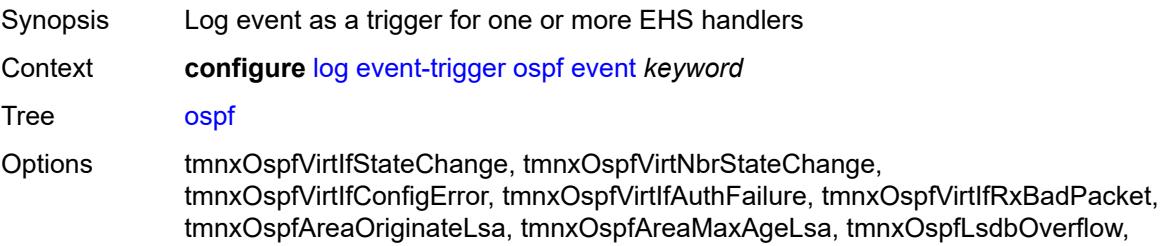

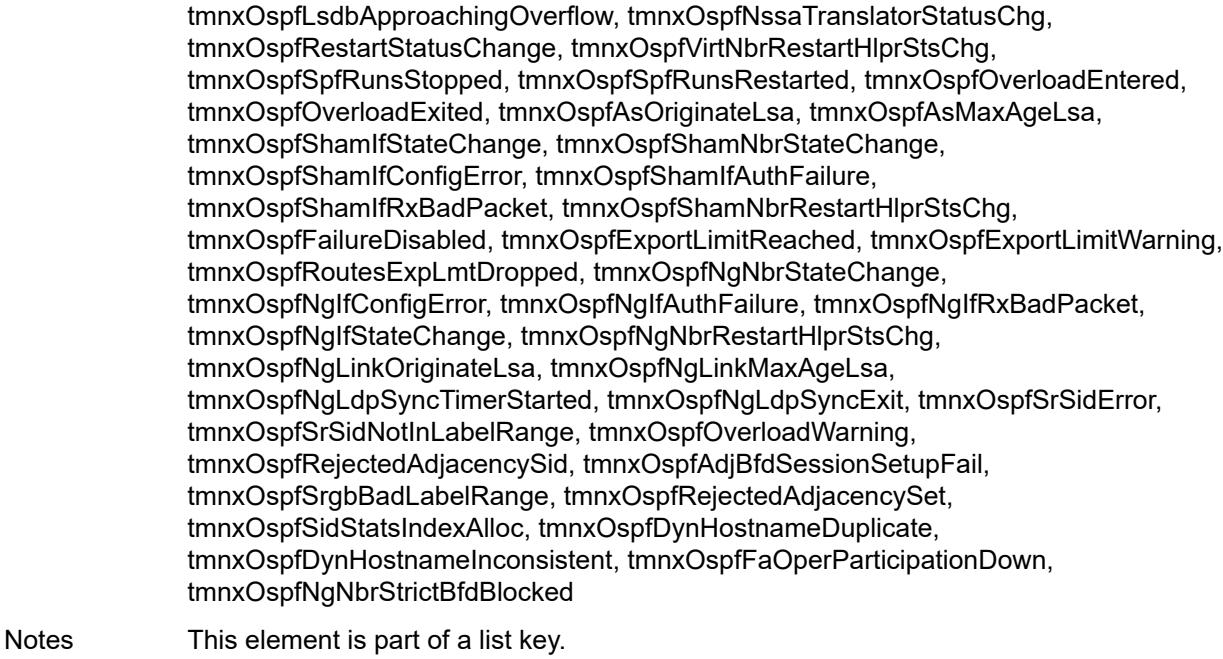

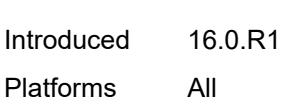

# <span id="page-1955-0"></span>**admin-state** *keyword*

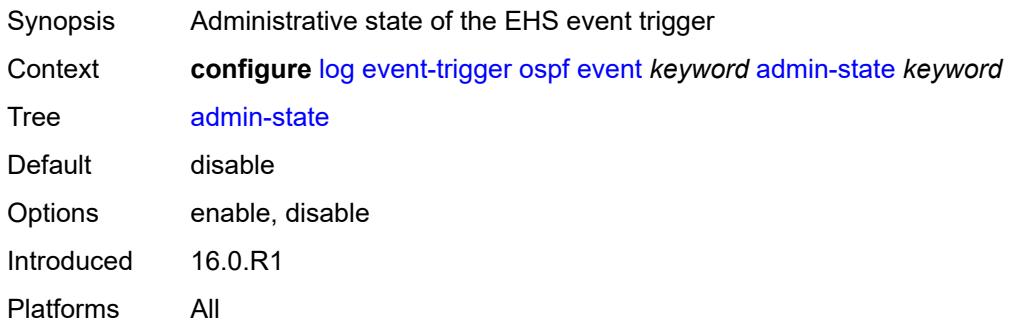

#### <span id="page-1955-1"></span>**description** *string*

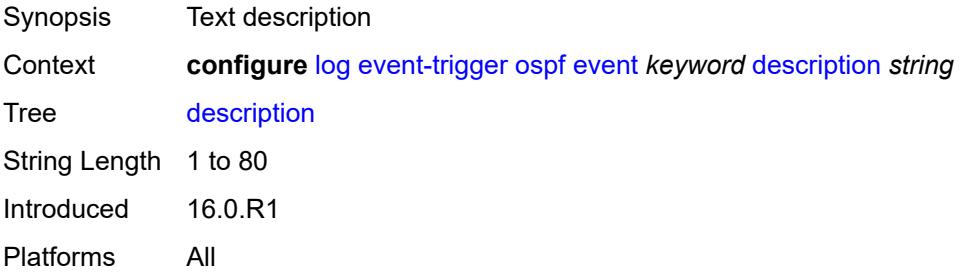

# <span id="page-1956-1"></span>**entry** [[id](#page-1956-0)] *number*

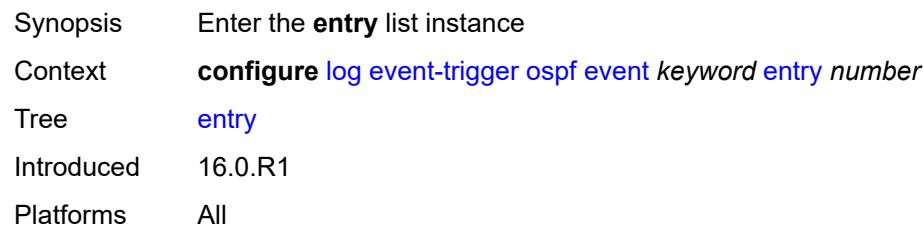

# <span id="page-1956-0"></span>[**id**] *number*

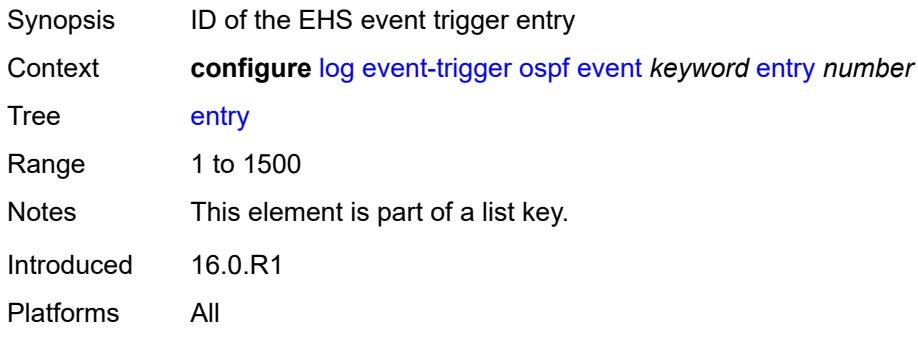

# <span id="page-1956-2"></span>**admin-state** *keyword*

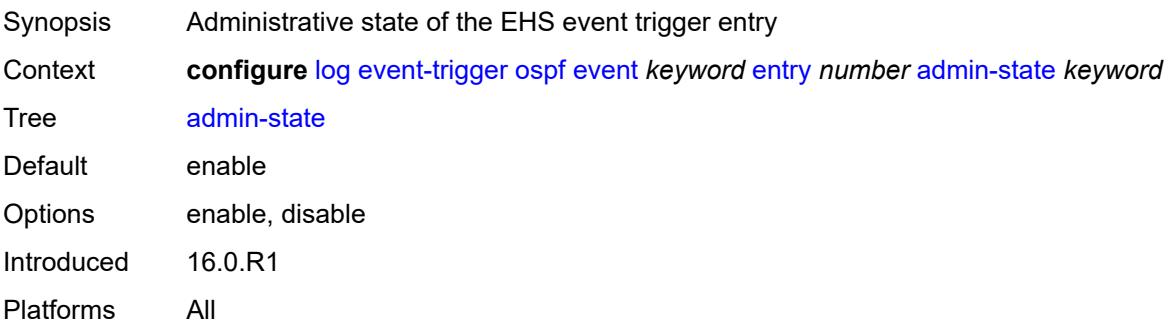

# <span id="page-1956-3"></span>**debounce**

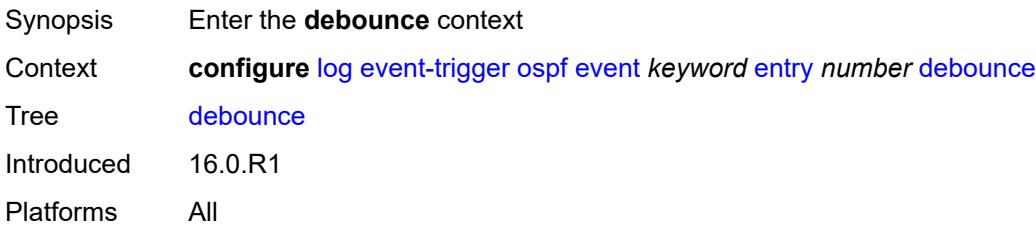

#### <span id="page-1957-0"></span>**time** *number*

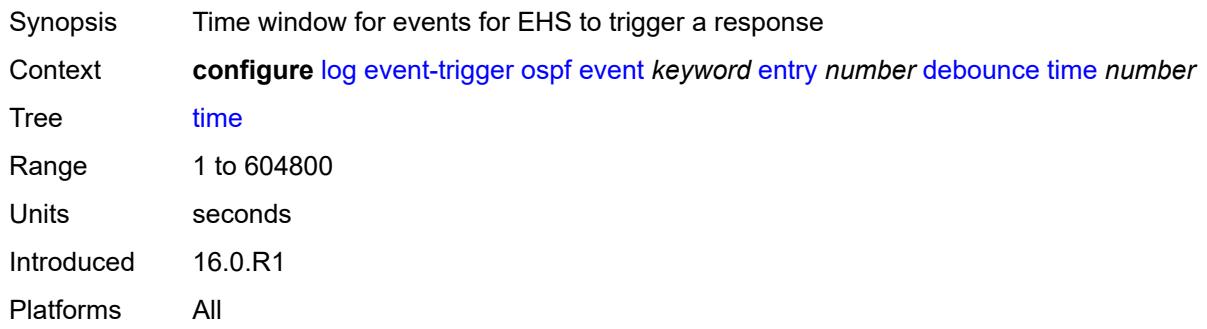

# <span id="page-1957-1"></span>**value** *number*

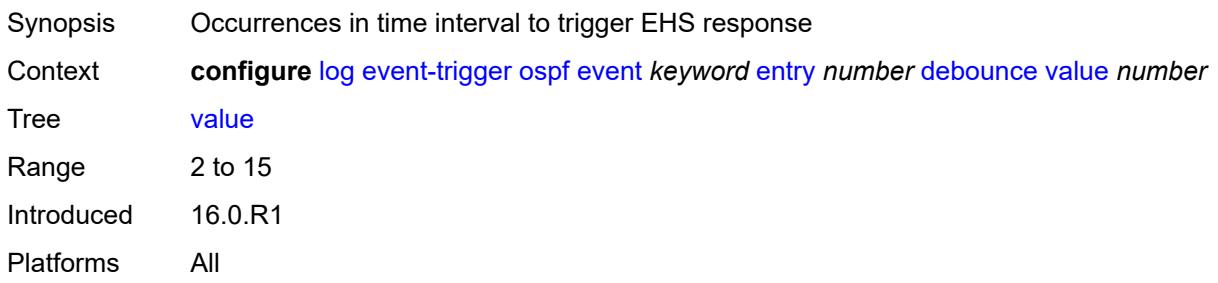

# <span id="page-1957-2"></span>**description** *string*

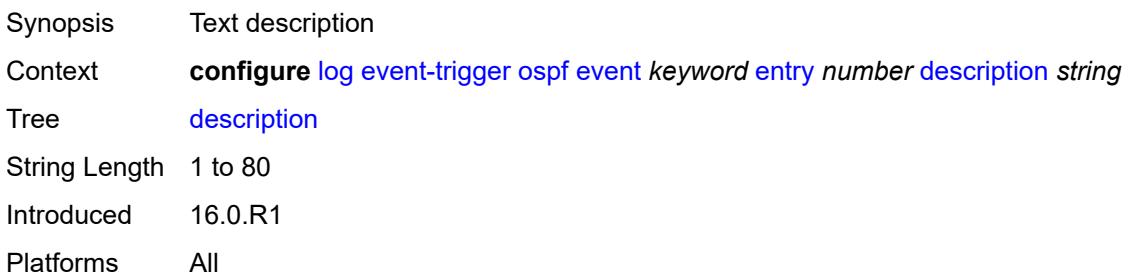

#### <span id="page-1957-3"></span>**filter** *reference*

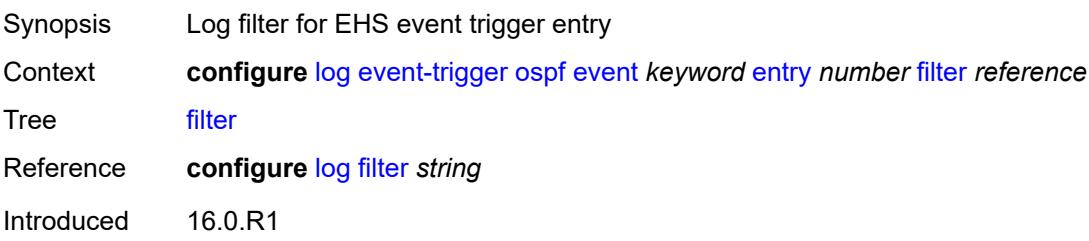

Platforms All

### <span id="page-1958-0"></span>**handler** *reference*

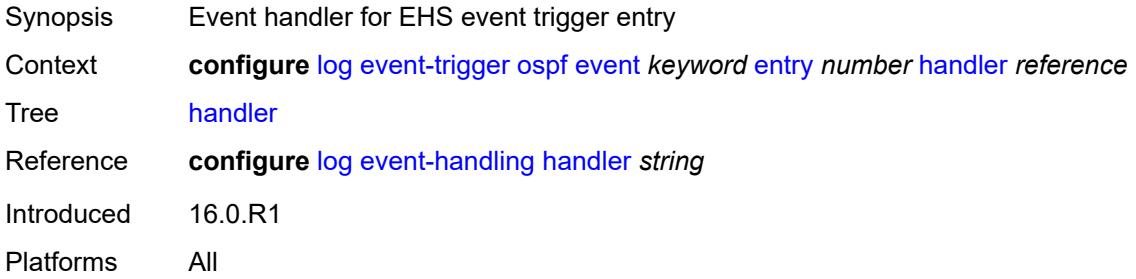

#### <span id="page-1958-2"></span>**pcap** [event](#page-1958-1) *keyword*

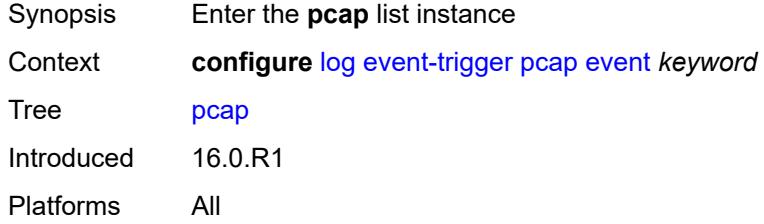

#### <span id="page-1958-1"></span>**event** *keyword*

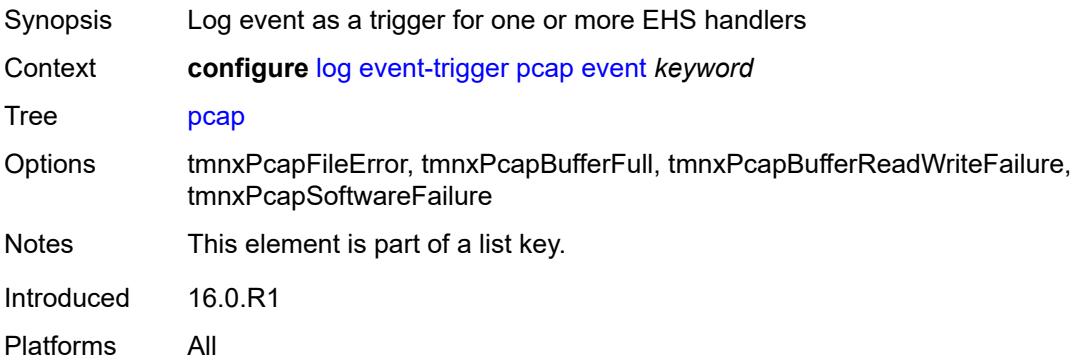

<span id="page-1958-3"></span>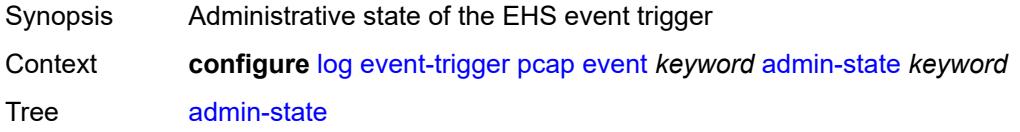

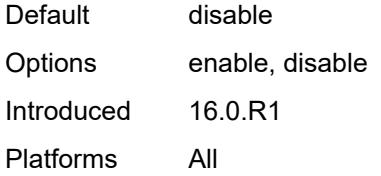

# <span id="page-1959-0"></span>**description** *string*

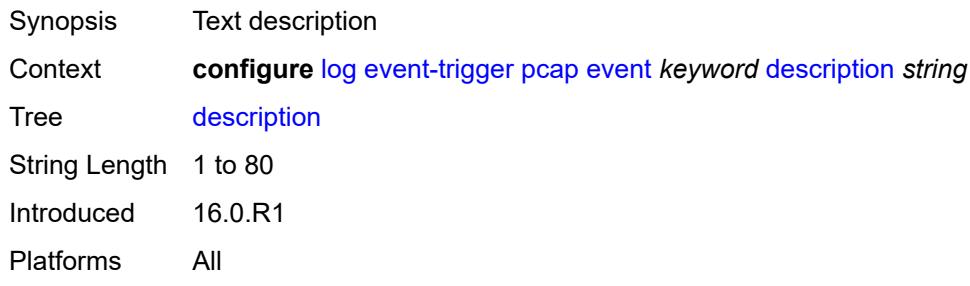

# <span id="page-1959-2"></span>**entry** [[id](#page-1959-1)] *number*

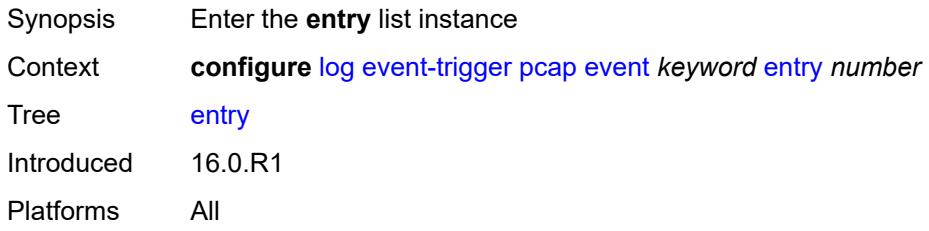

# <span id="page-1959-1"></span>[**id**] *number*

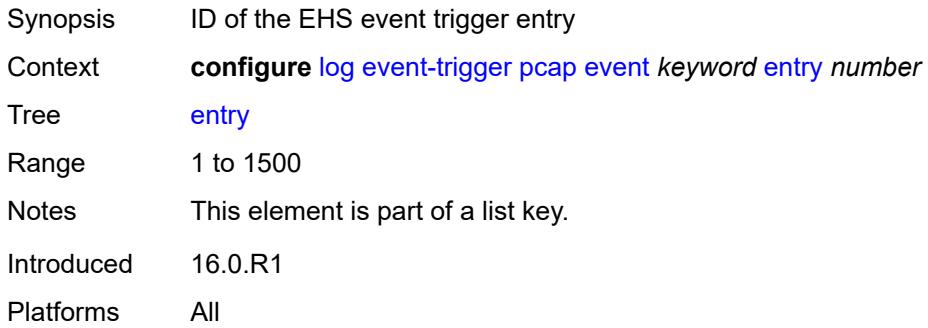

<span id="page-1959-3"></span>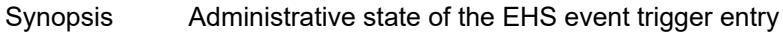

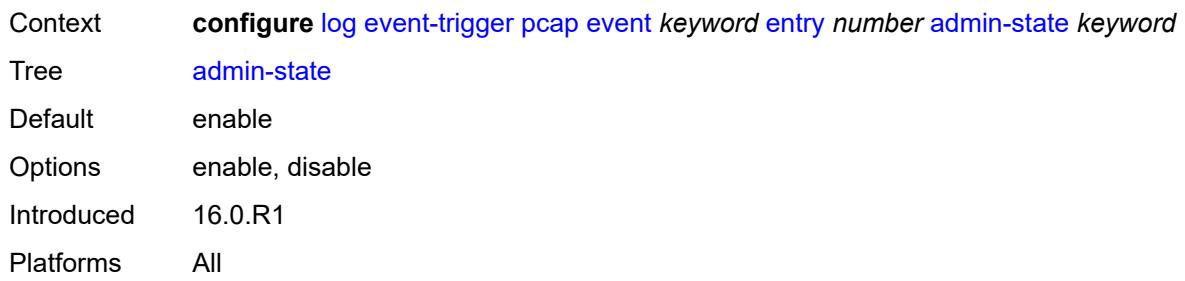

# <span id="page-1960-0"></span>**debounce**

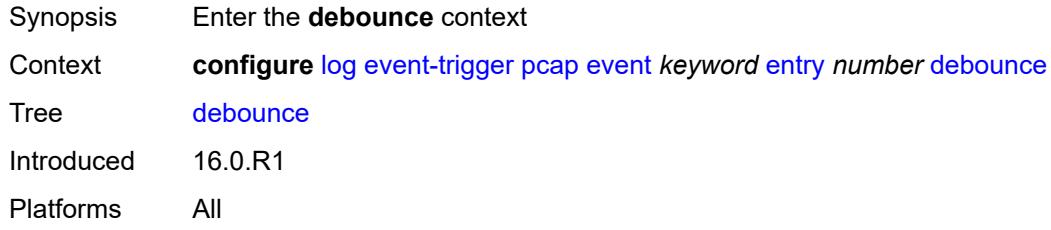

### <span id="page-1960-1"></span>**time** *number*

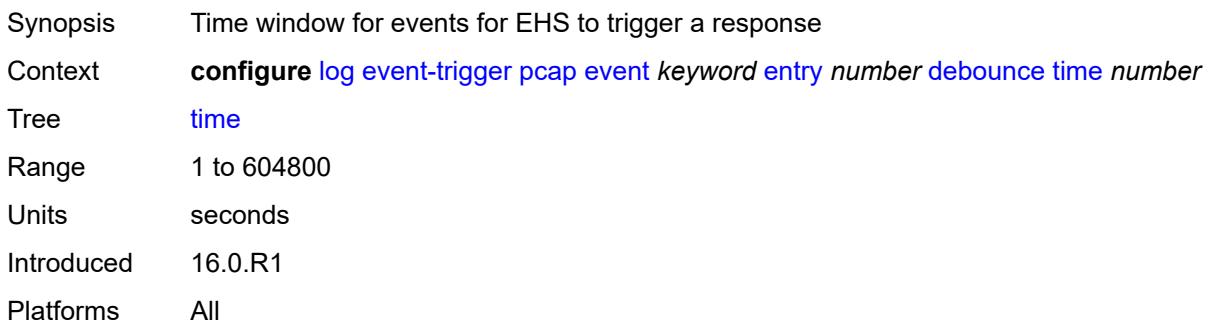

# <span id="page-1960-2"></span>**value** *number*

<span id="page-1960-3"></span>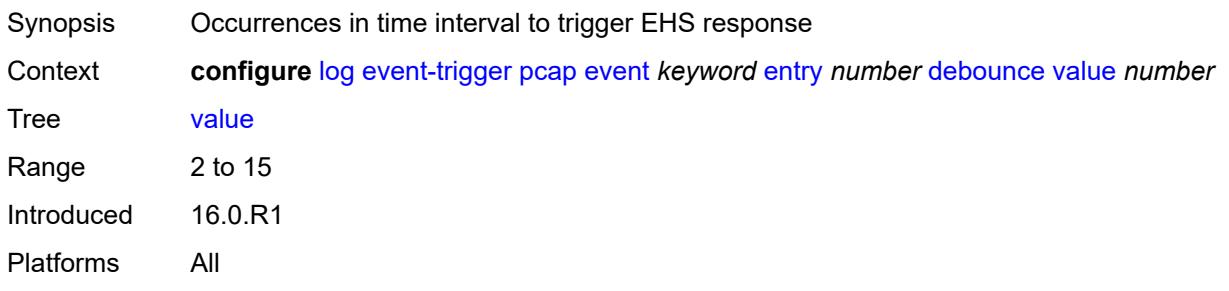

# **description** *string*

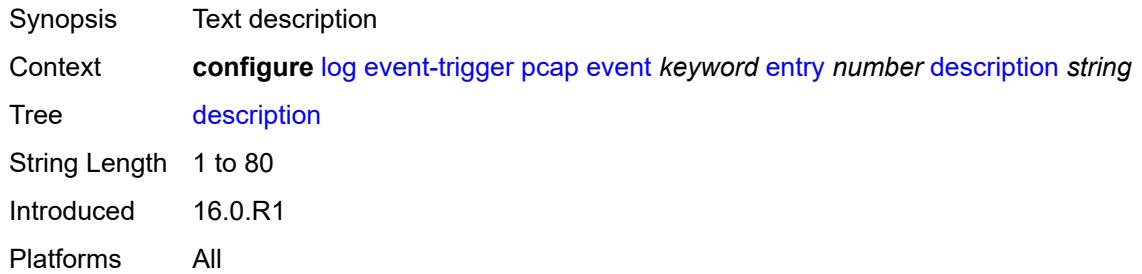

#### <span id="page-1961-0"></span>**filter** *reference*

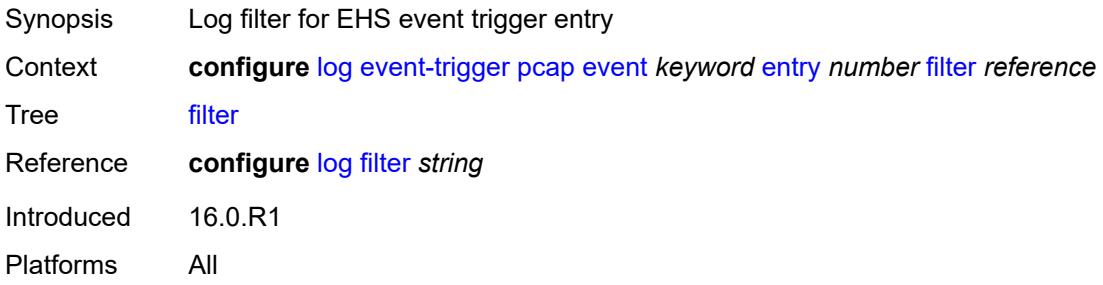

# <span id="page-1961-1"></span>**handler** *reference*

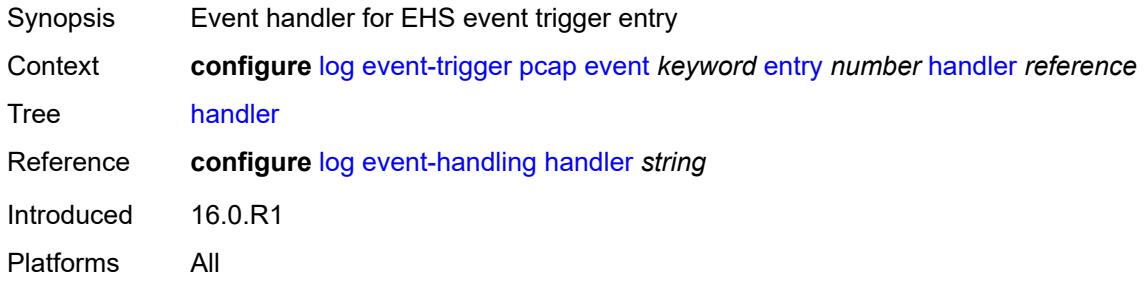

# <span id="page-1961-3"></span>**pcep** [event](#page-1961-2) *keyword*

<span id="page-1961-2"></span>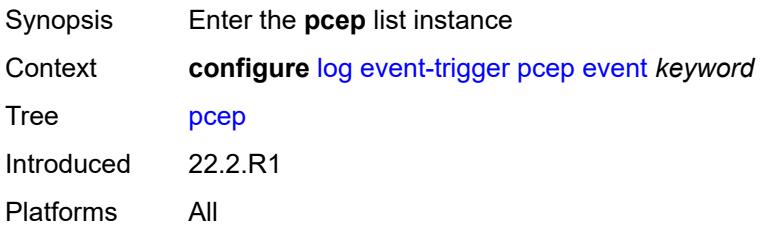

# **event** *keyword*

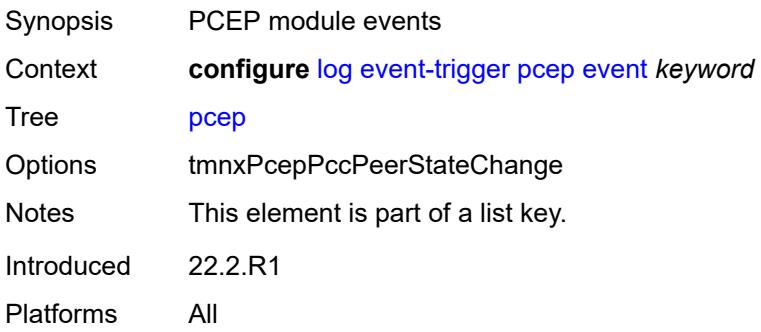

#### <span id="page-1962-0"></span>**admin-state** *keyword*

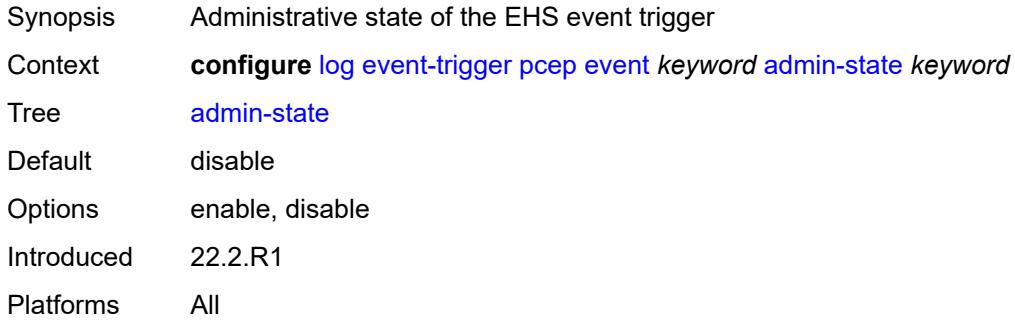

# <span id="page-1962-1"></span>**description** *string*

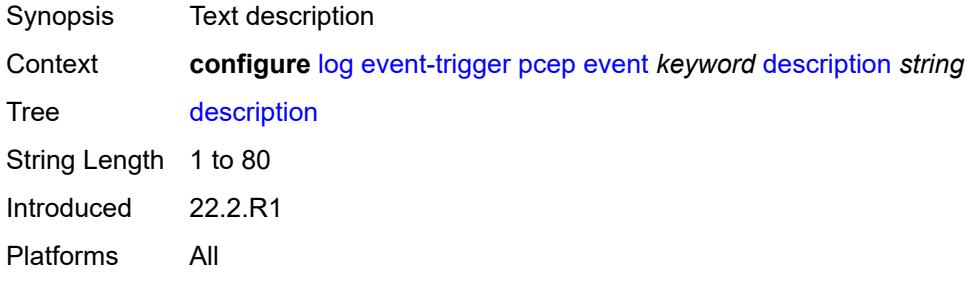

# <span id="page-1962-2"></span>**entry** [[id](#page-1963-0)] *number*

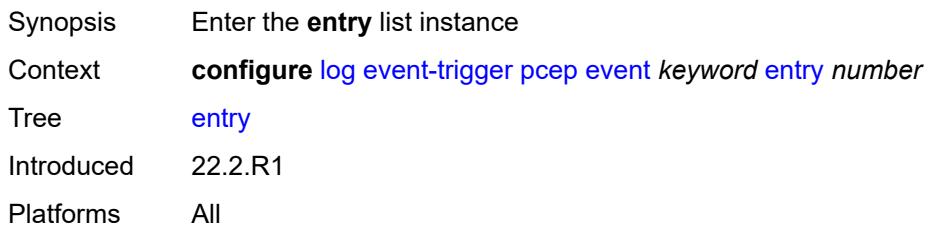

#### <span id="page-1963-0"></span>[**id**] *number*

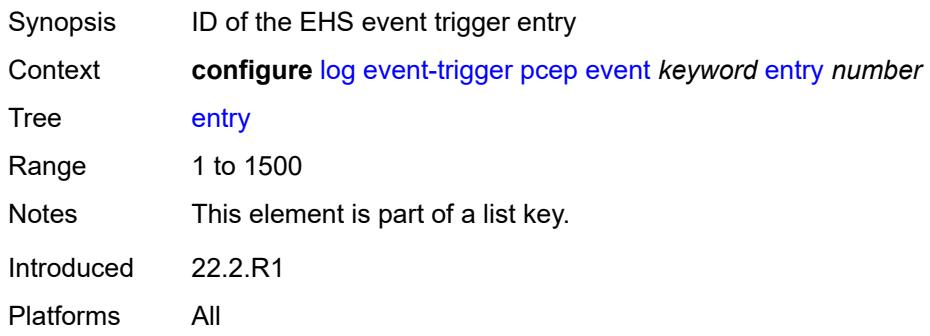

# <span id="page-1963-1"></span>**admin-state** *keyword*

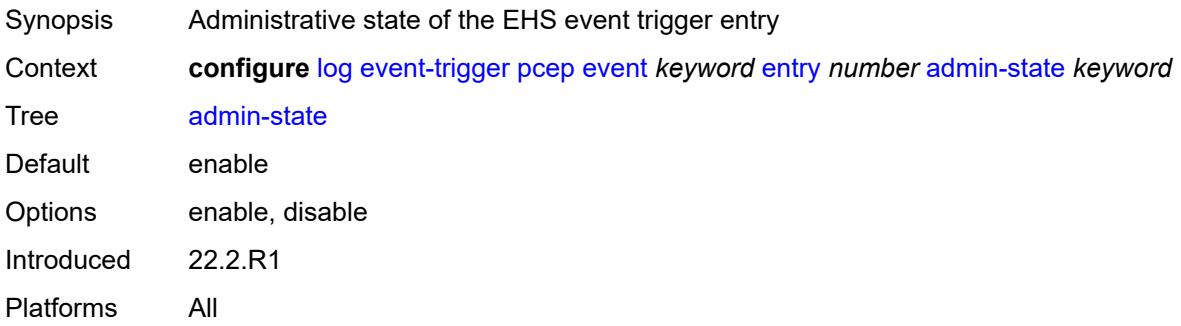

# <span id="page-1963-2"></span>**debounce**

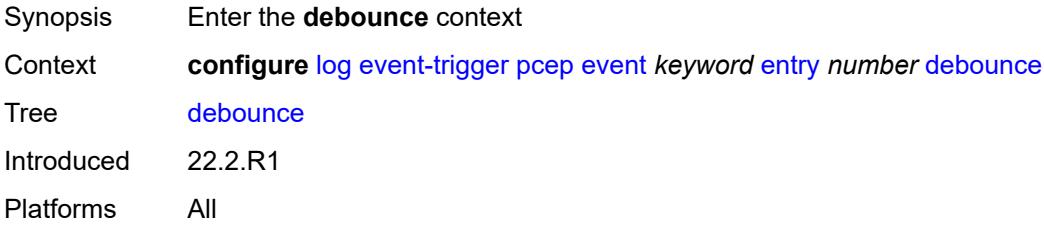

# <span id="page-1963-3"></span>**time** *number*

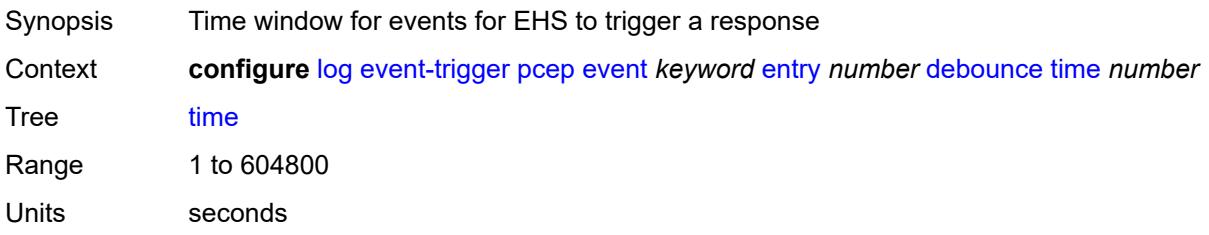

Introduced 22.2.R1 Platforms All

#### <span id="page-1964-0"></span>**value** *number*

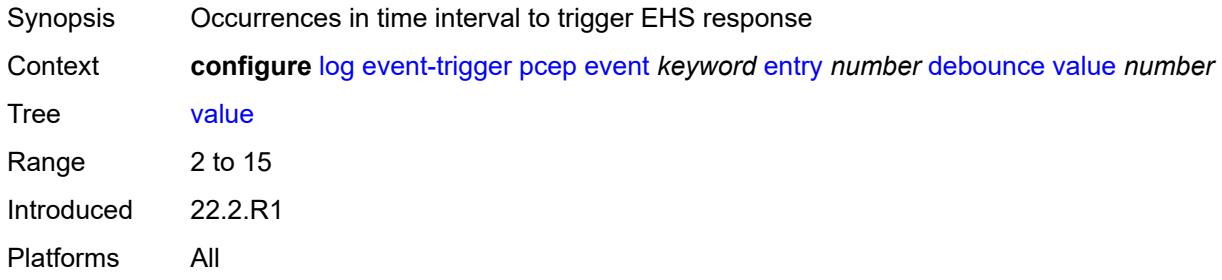

# <span id="page-1964-1"></span>**description** *string*

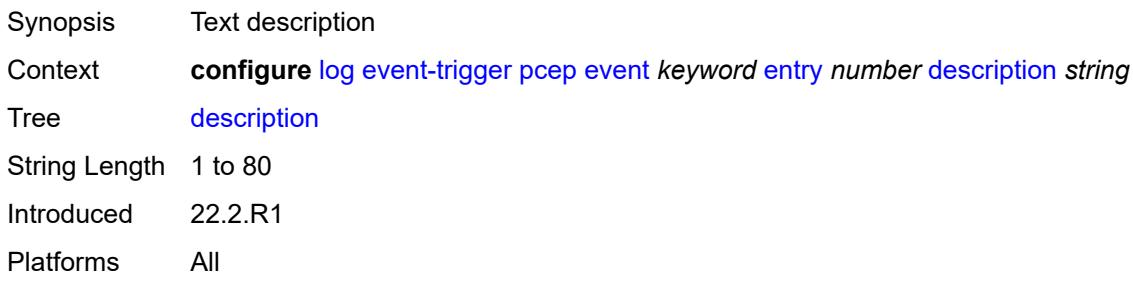

#### <span id="page-1964-2"></span>**filter** *reference*

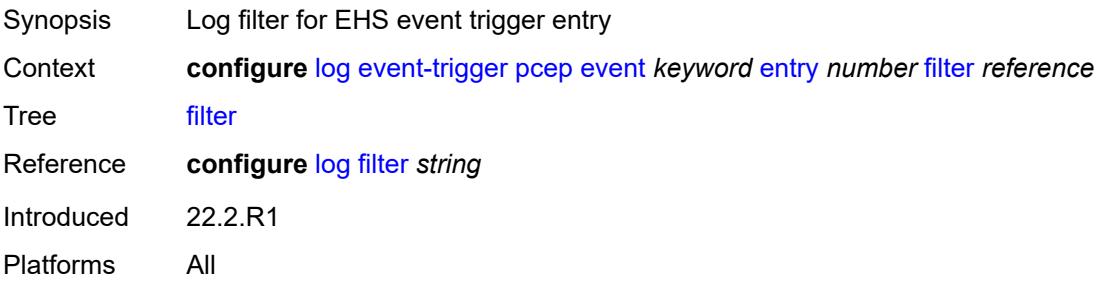

#### <span id="page-1964-3"></span>**handler** *reference*

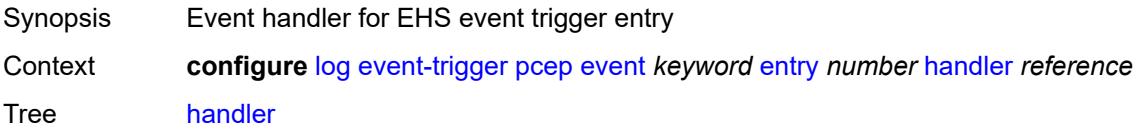

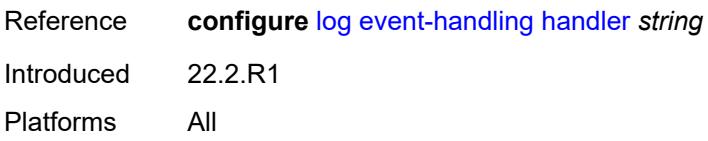

# <span id="page-1965-1"></span>**pim** [event](#page-1965-0) *keyword*

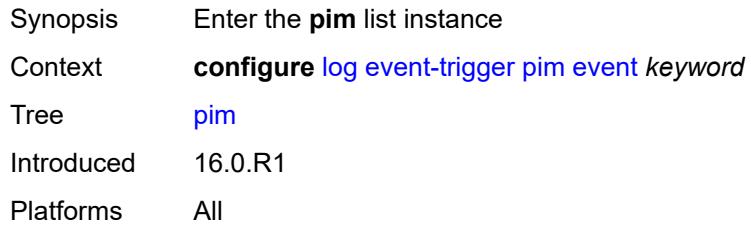

# <span id="page-1965-0"></span>**event** *keyword*

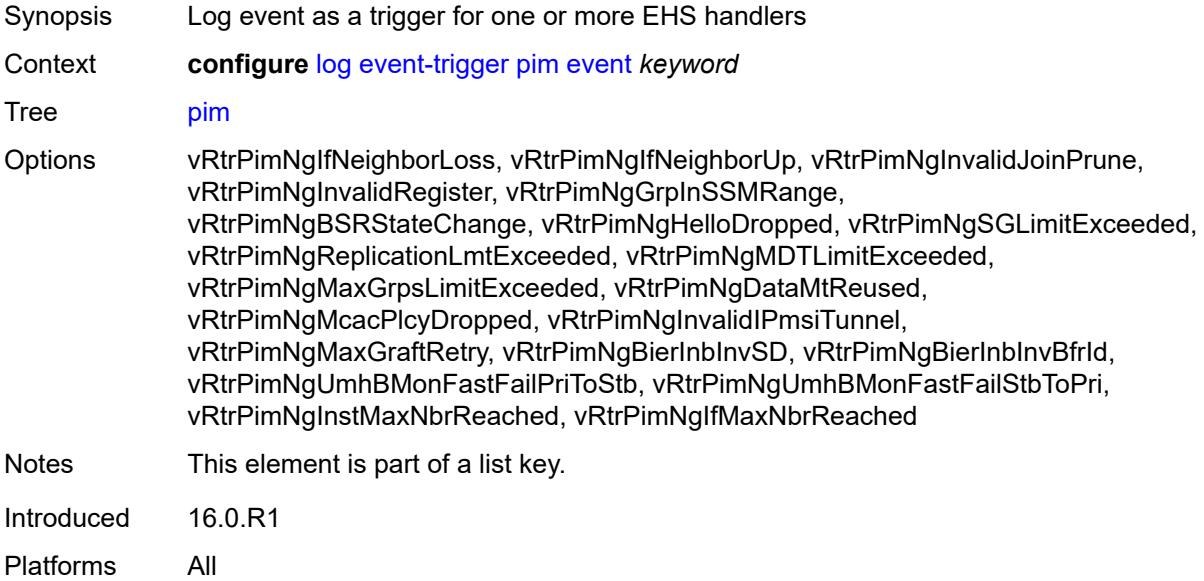

<span id="page-1965-2"></span>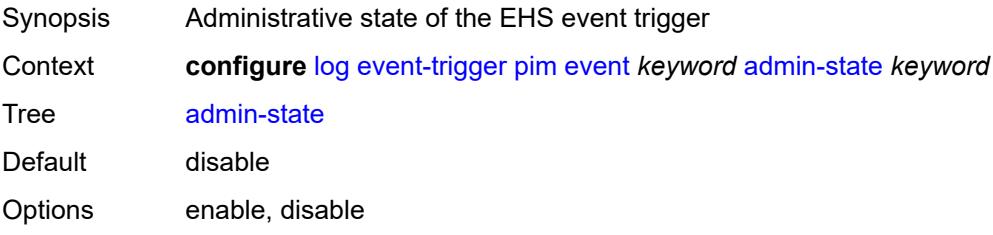

Introduced 16.0.R1 Platforms All

# <span id="page-1966-0"></span>**description** *string*

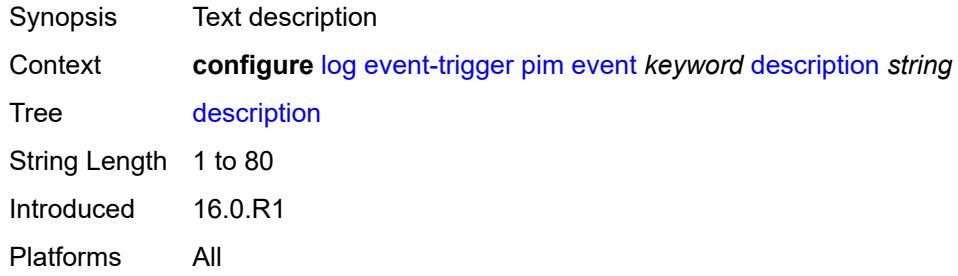

# <span id="page-1966-2"></span>**entry** [[id](#page-1966-1)] *number*

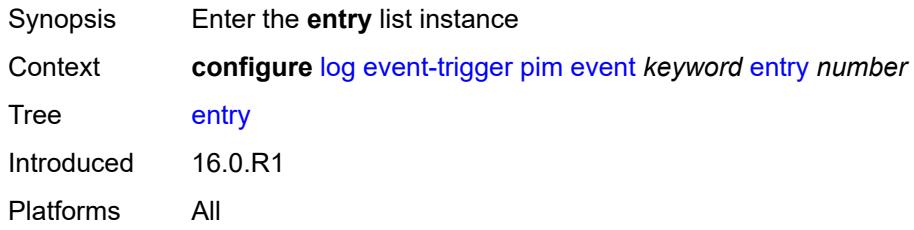

### <span id="page-1966-1"></span>[**id**] *number*

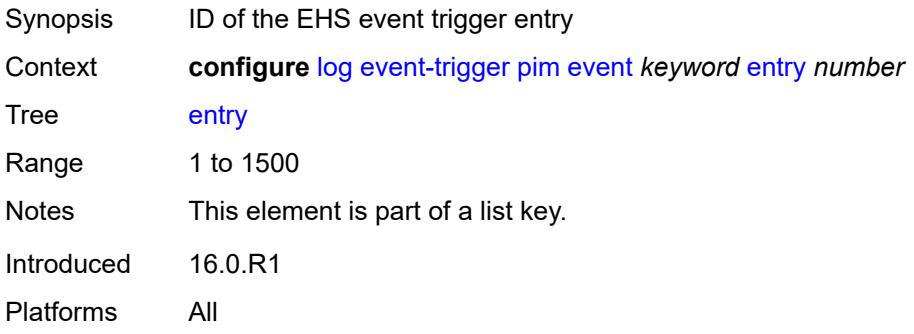

<span id="page-1966-3"></span>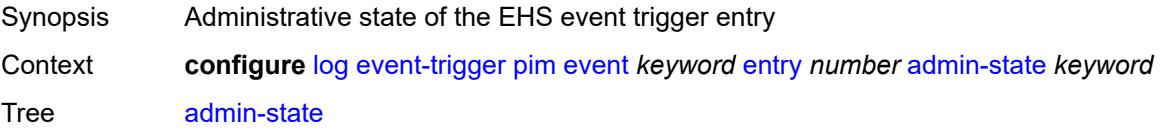

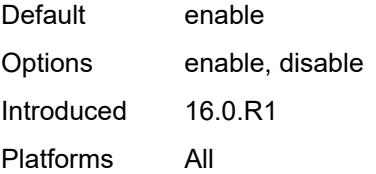

#### <span id="page-1967-0"></span>**debounce**

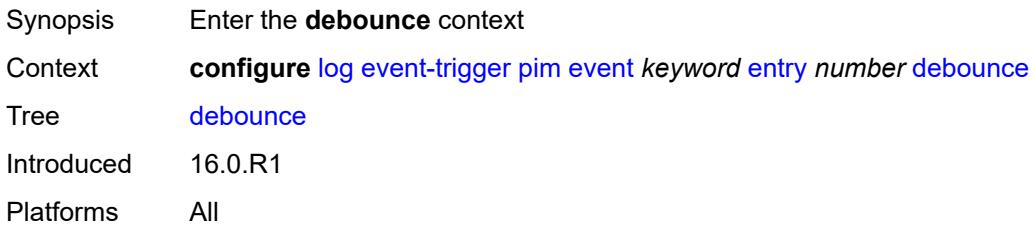

#### <span id="page-1967-1"></span>**time** *number*

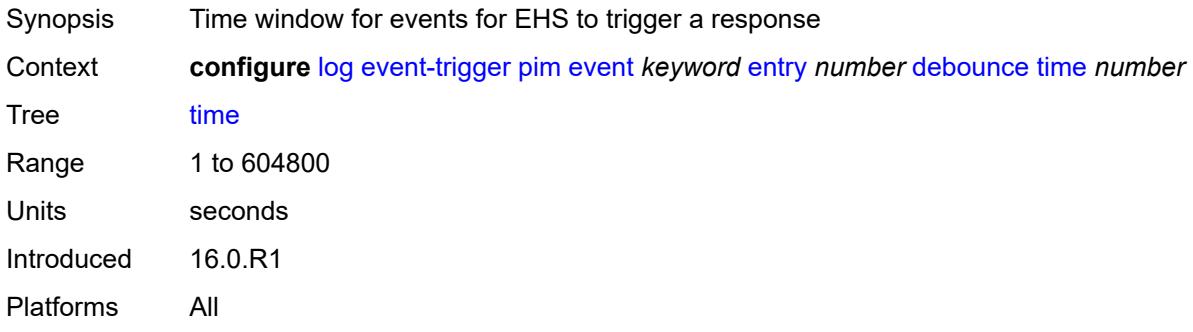

#### <span id="page-1967-2"></span>**value** *number*

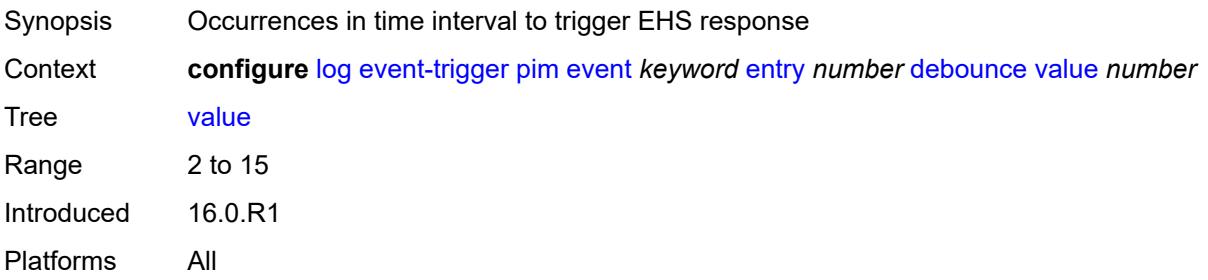

# <span id="page-1967-3"></span>**description** *string*

Synopsis Text description

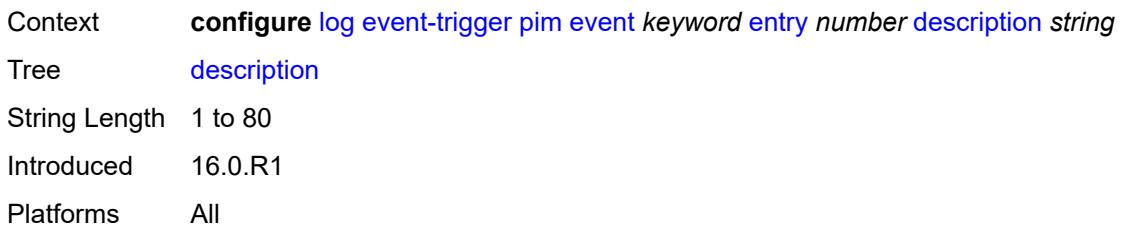

#### <span id="page-1968-0"></span>**filter** *reference*

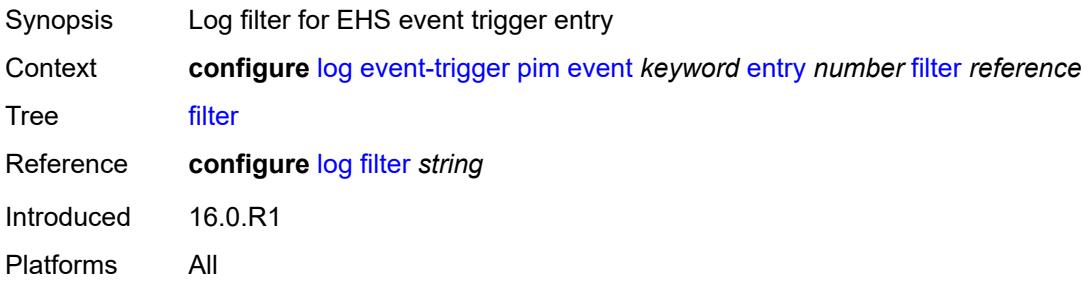

#### <span id="page-1968-1"></span>**handler** *reference*

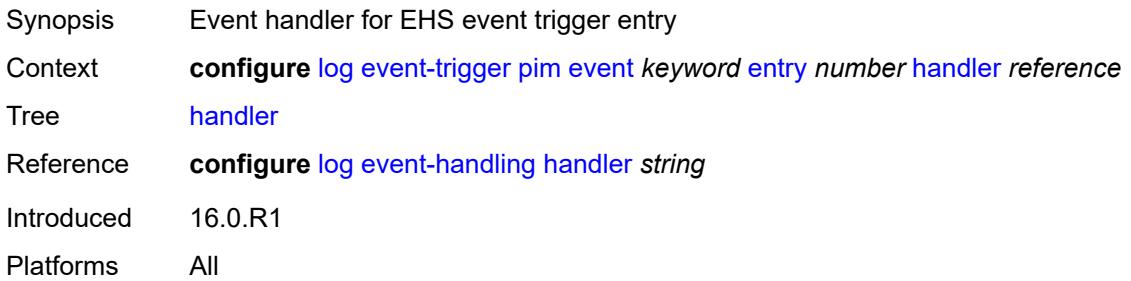

# <span id="page-1968-3"></span>**pim-snooping** [event](#page-1968-2) *keyword*

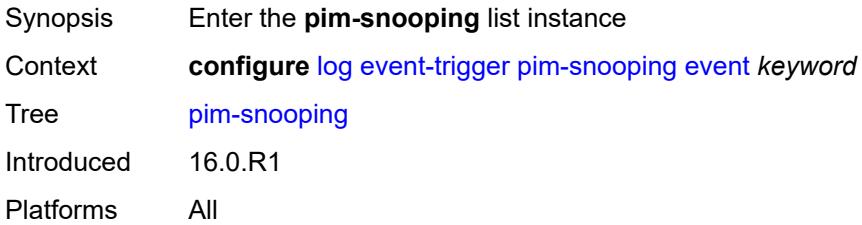

#### <span id="page-1968-2"></span>**event** *keyword*

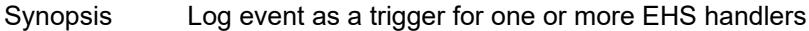

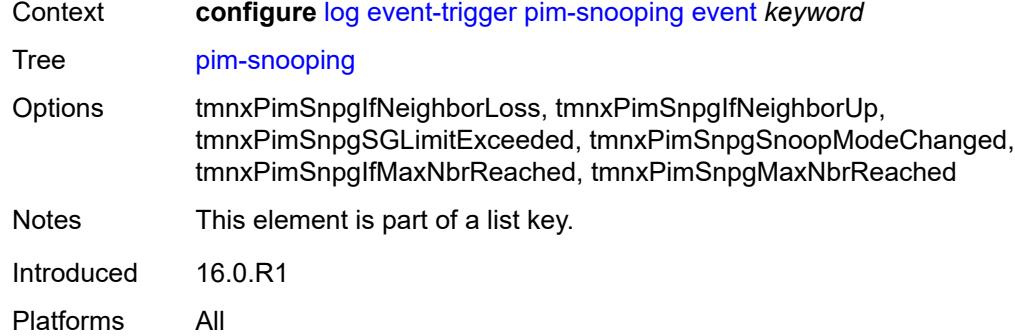

# <span id="page-1969-0"></span>**admin-state** *keyword*

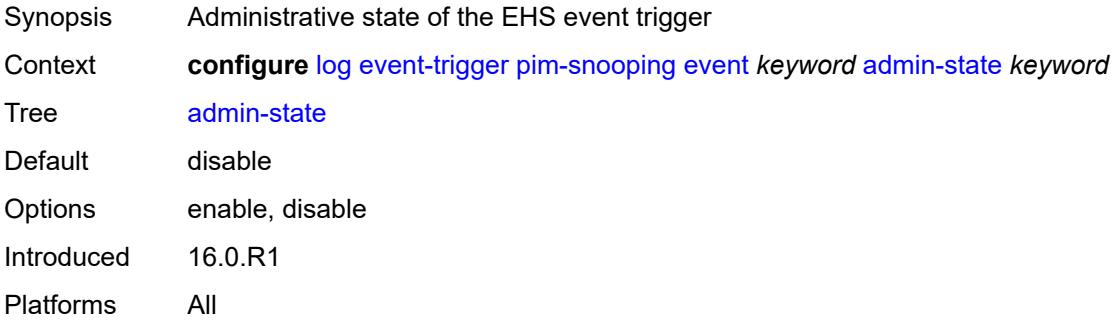

# <span id="page-1969-1"></span>**description** *string*

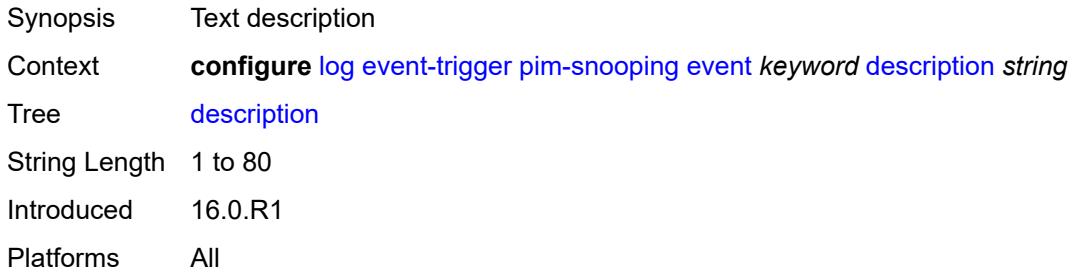

# <span id="page-1969-2"></span>**entry** [[id](#page-1970-0)] *number*

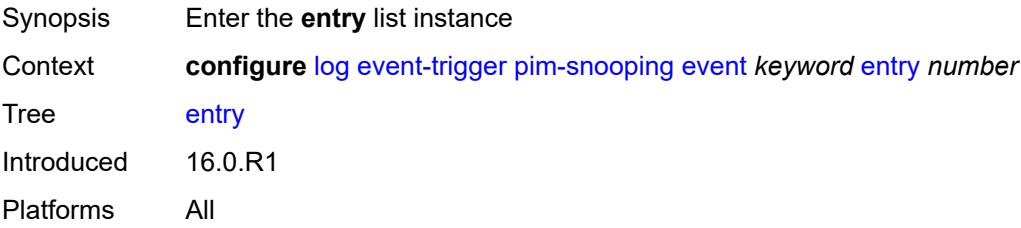

#### <span id="page-1970-0"></span>[**id**] *number*

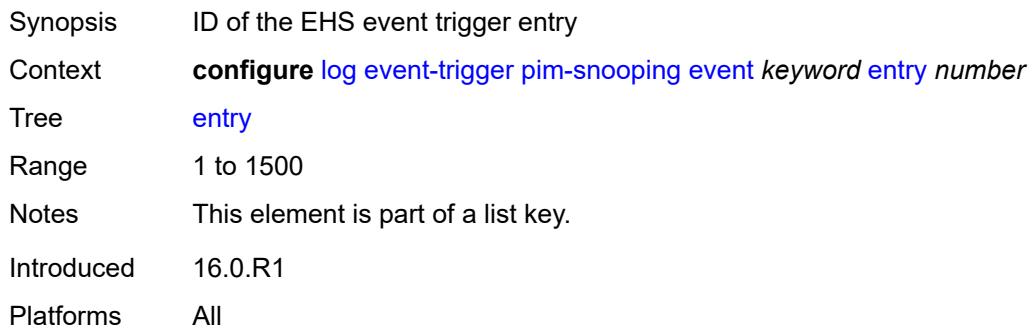

# <span id="page-1970-1"></span>**admin-state** *keyword*

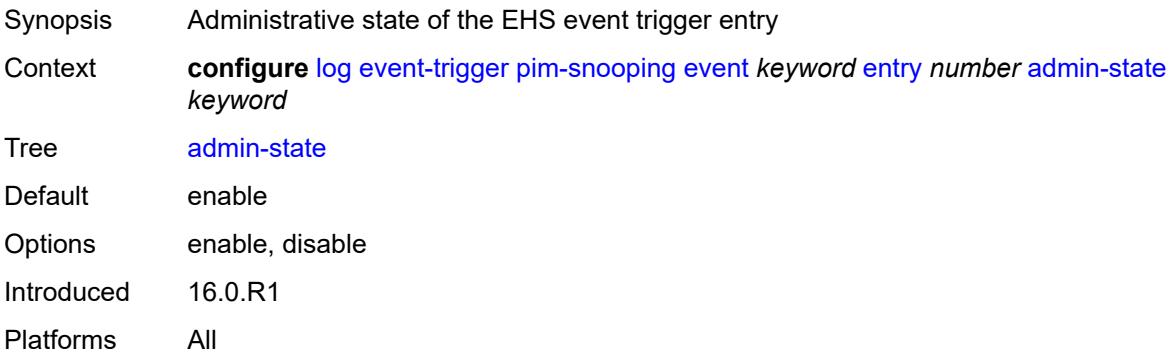

# <span id="page-1970-2"></span>**debounce**

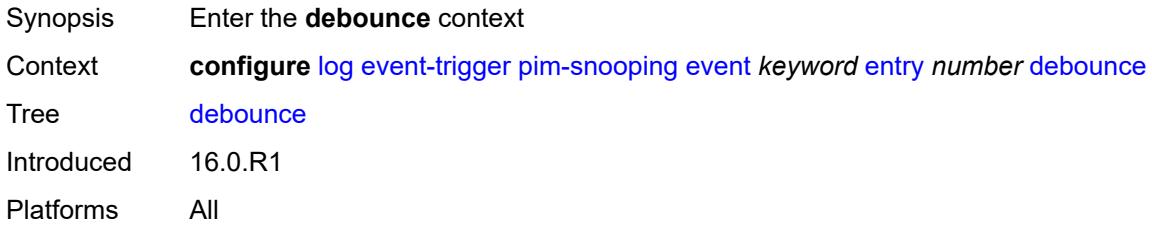

# <span id="page-1970-3"></span>**time** *number*

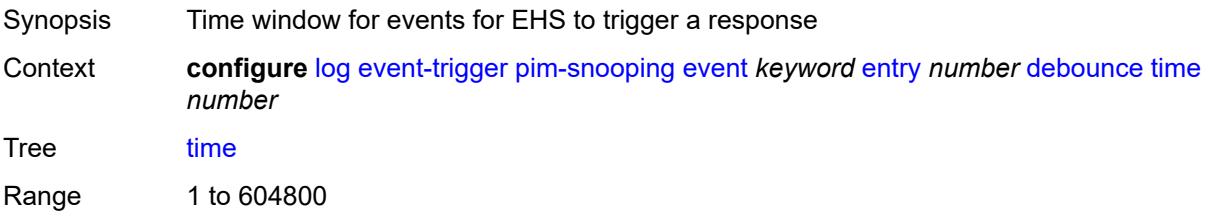

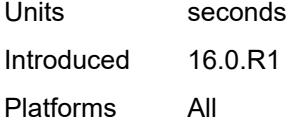

#### <span id="page-1971-0"></span>**value** *number*

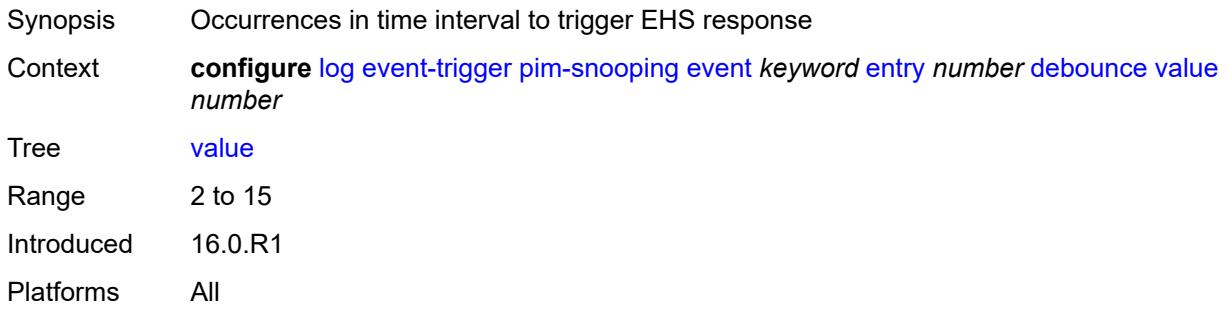

# <span id="page-1971-1"></span>**description** *string*

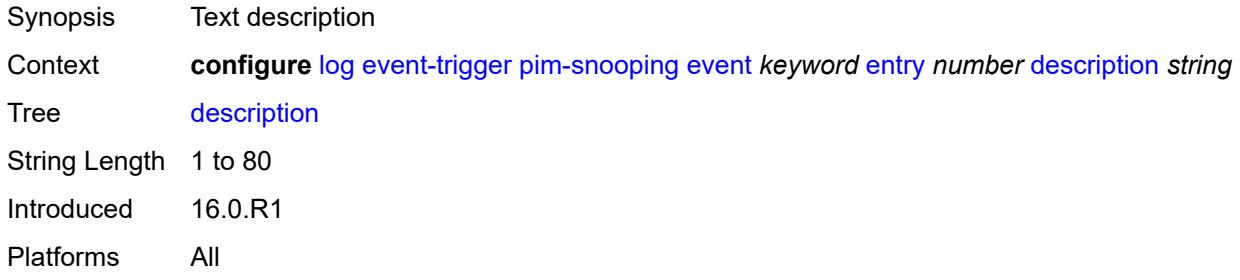

#### <span id="page-1971-2"></span>**filter** *reference*

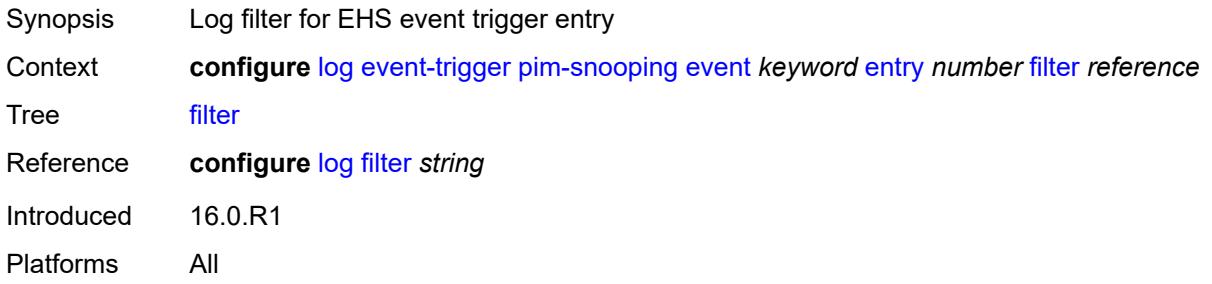

# <span id="page-1971-3"></span>**handler** *reference*

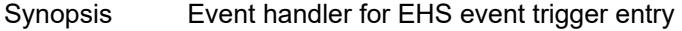

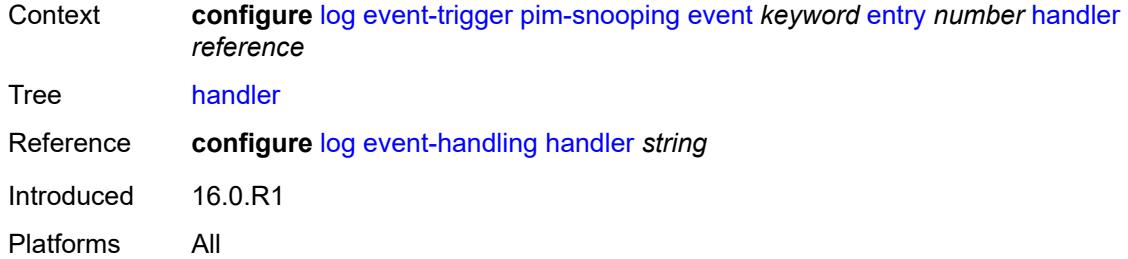

# <span id="page-1972-1"></span>**port** [event](#page-1972-0) *keyword*

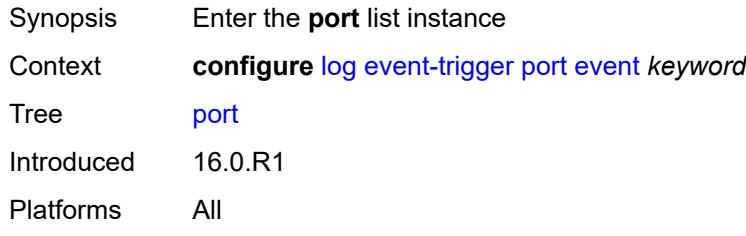

# <span id="page-1972-0"></span>**event** *keyword*

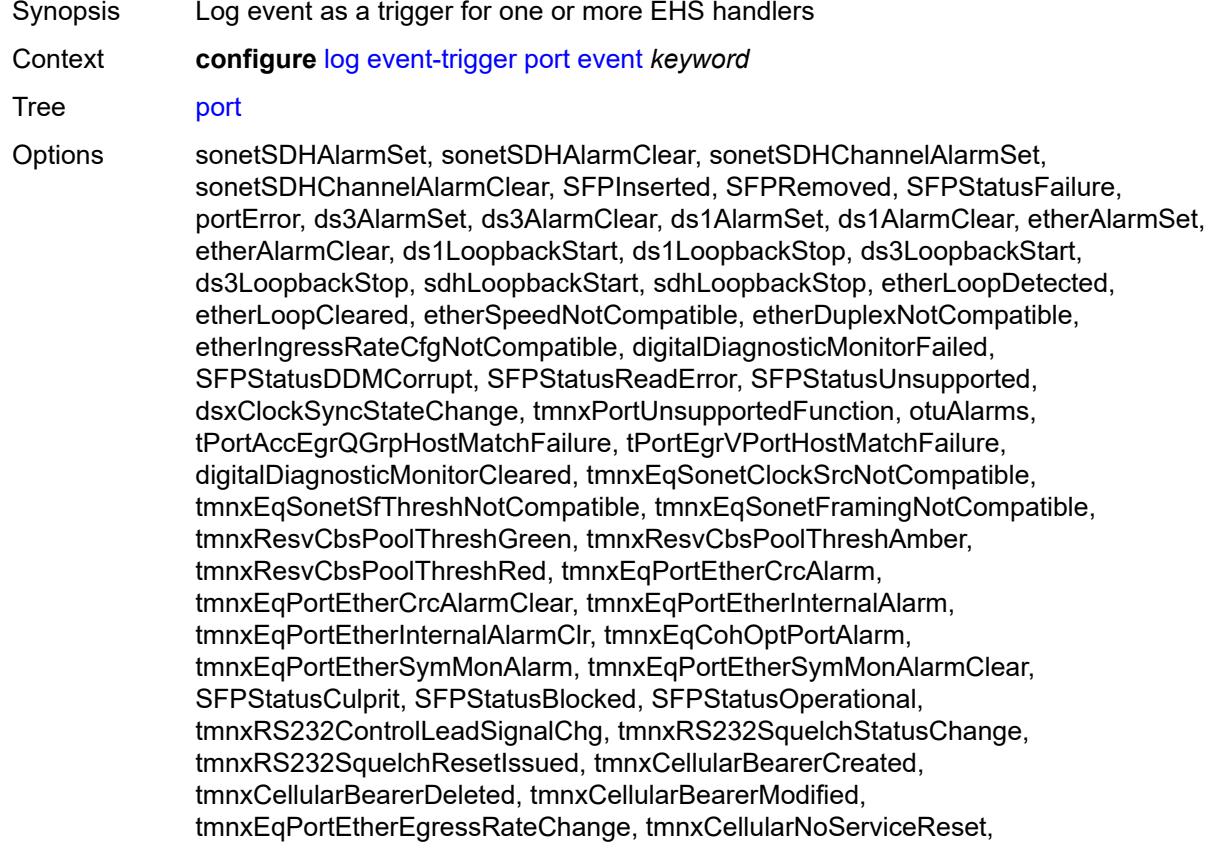

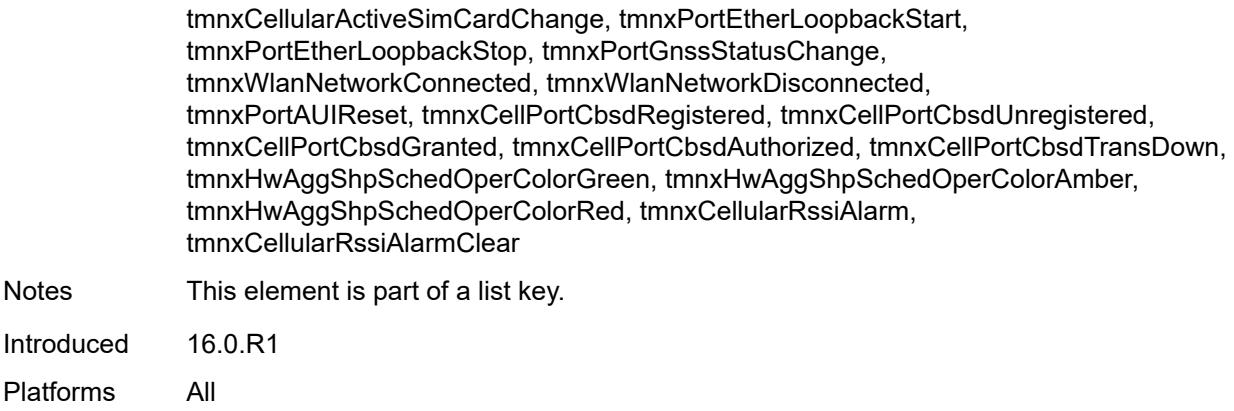

# <span id="page-1973-0"></span>**admin-state** *keyword*

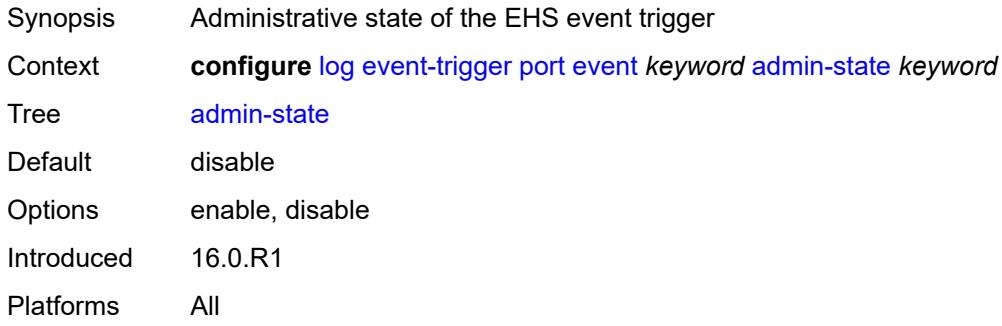

# <span id="page-1973-1"></span>**description** *string*

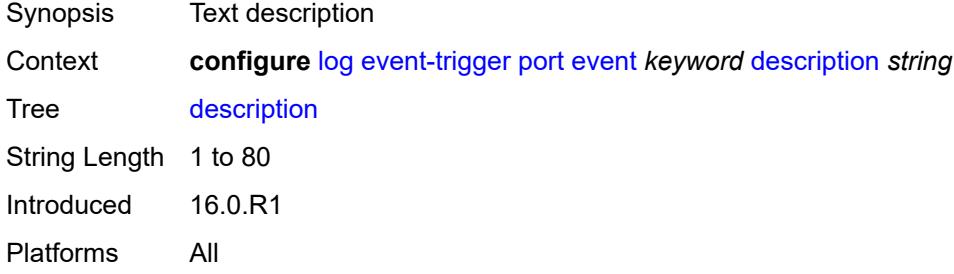

# <span id="page-1973-2"></span>**entry** [[id](#page-1974-0)] *number*

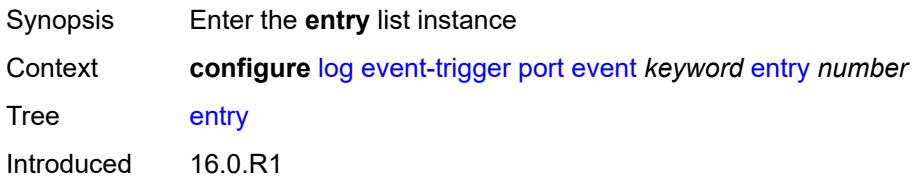

Platforms All

#### <span id="page-1974-0"></span>[**id**] *number*

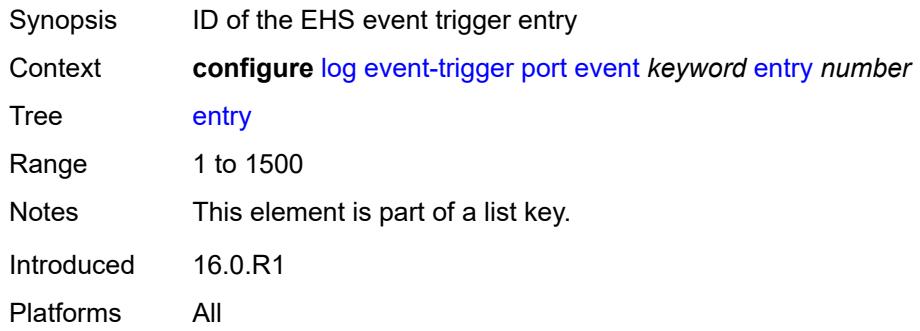

# <span id="page-1974-1"></span>**admin-state** *keyword*

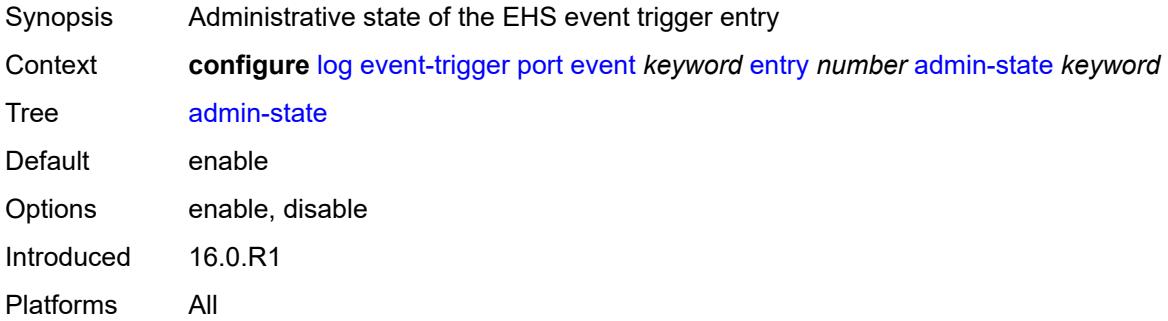

### <span id="page-1974-2"></span>**debounce**

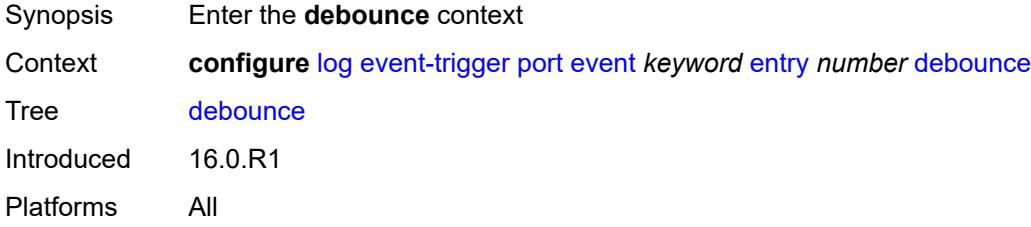

#### <span id="page-1974-3"></span>**time** *number*

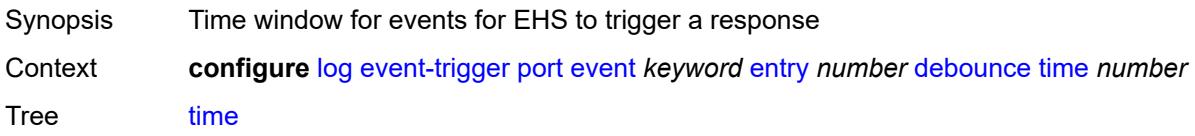

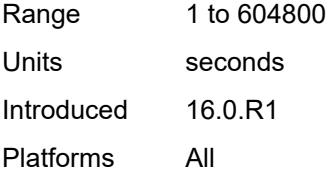

#### <span id="page-1975-0"></span>**value** *number*

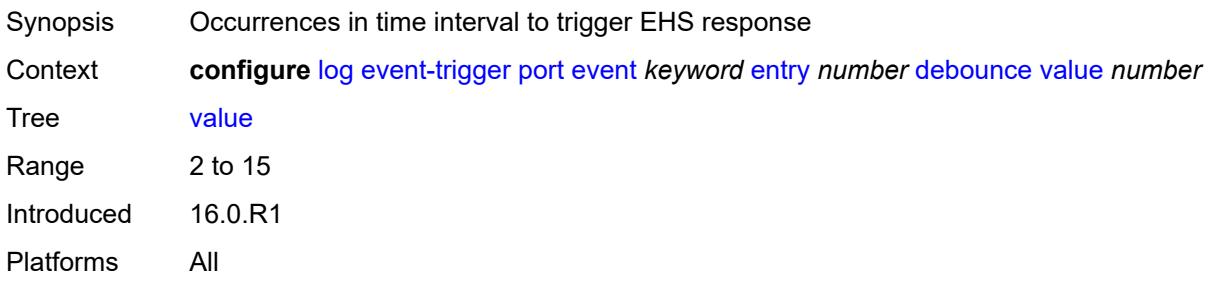

# <span id="page-1975-1"></span>**description** *string*

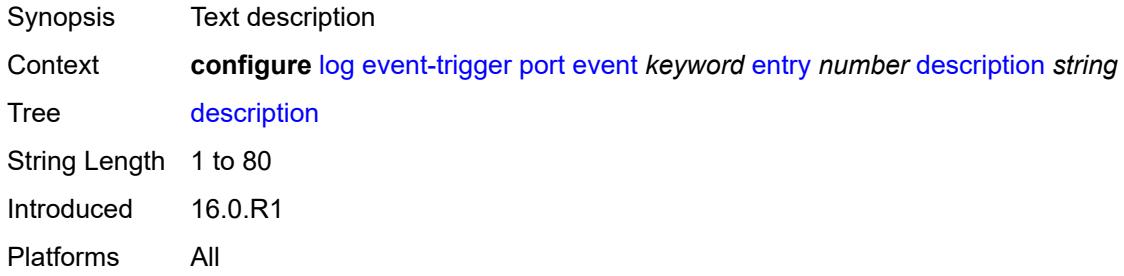

#### <span id="page-1975-2"></span>**filter** *reference*

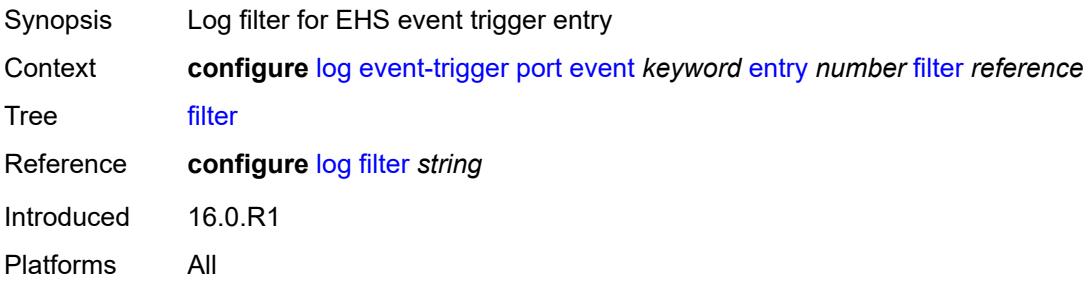

#### <span id="page-1975-3"></span>**handler** *reference*

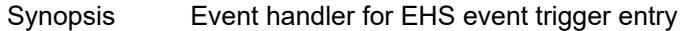

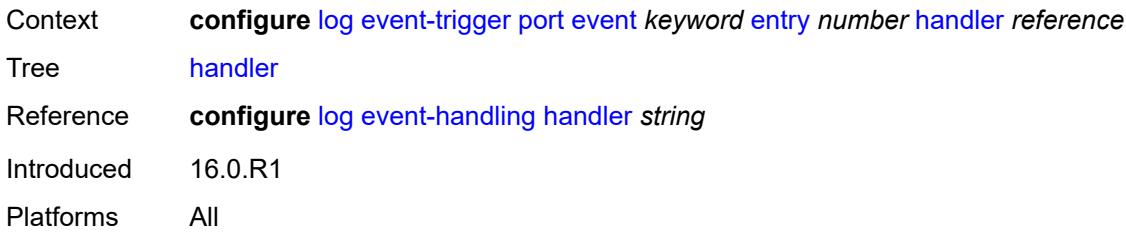

# <span id="page-1976-1"></span>**pppoe** [event](#page-1976-0) *keyword*

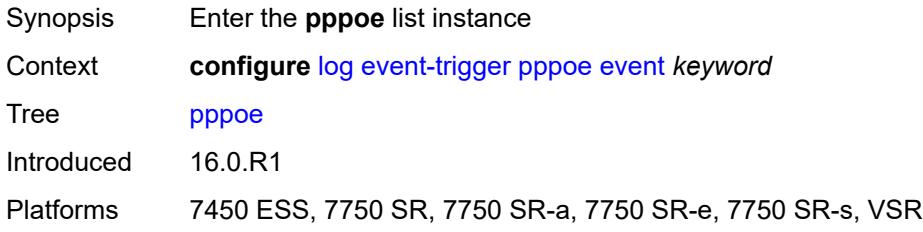

#### <span id="page-1976-0"></span>**event** *keyword*

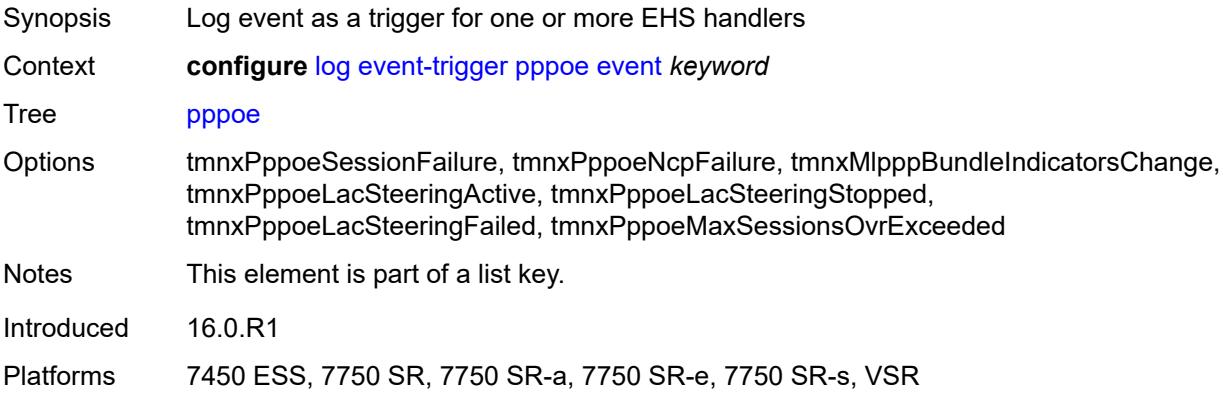

<span id="page-1976-2"></span>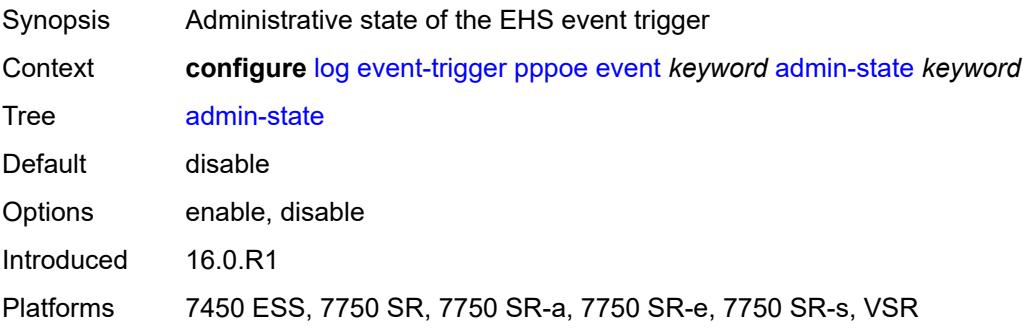

# <span id="page-1977-0"></span>**description** *string*

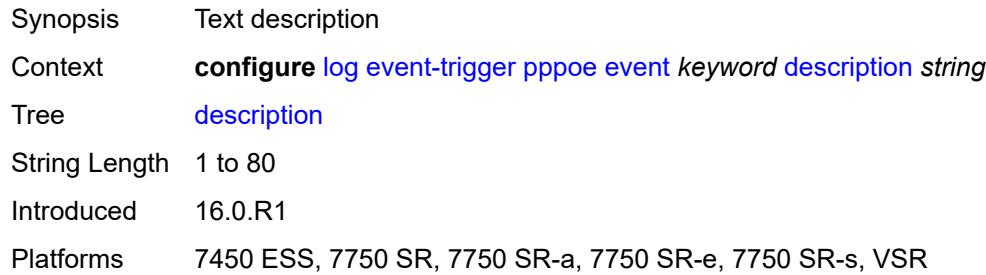

# <span id="page-1977-2"></span>**entry** [[id](#page-1977-1)] *number*

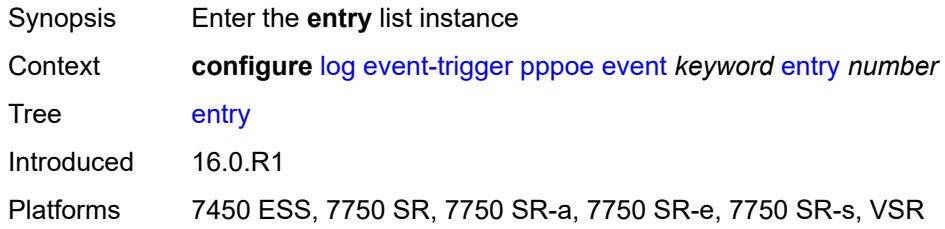

### <span id="page-1977-1"></span>[**id**] *number*

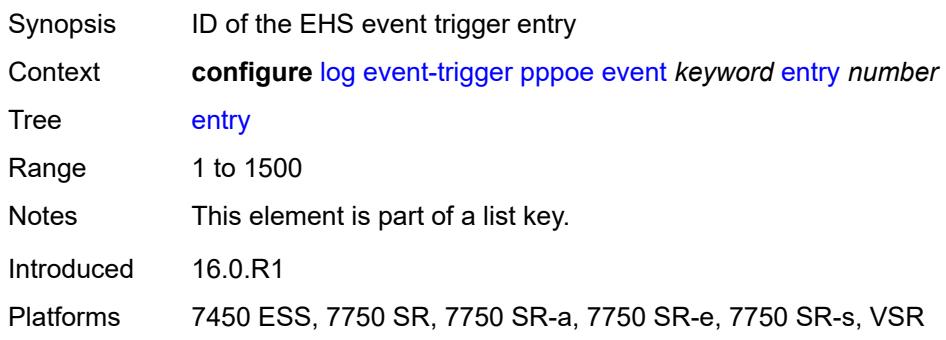

<span id="page-1977-3"></span>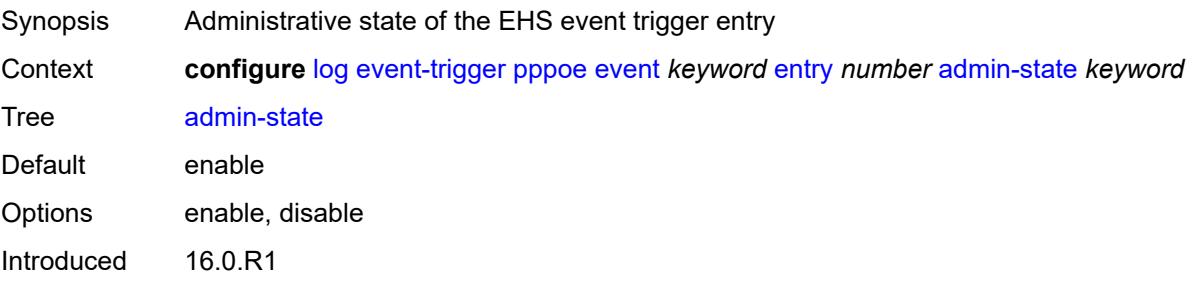

Platforms 7450 ESS, 7750 SR, 7750 SR-a, 7750 SR-e, 7750 SR-s, VSR

#### <span id="page-1978-0"></span>**debounce**

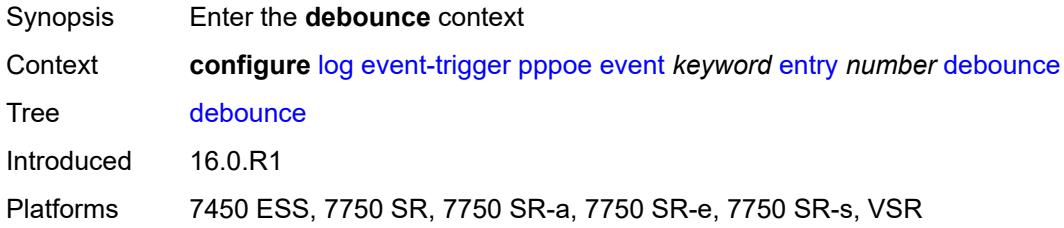

#### <span id="page-1978-1"></span>**time** *number*

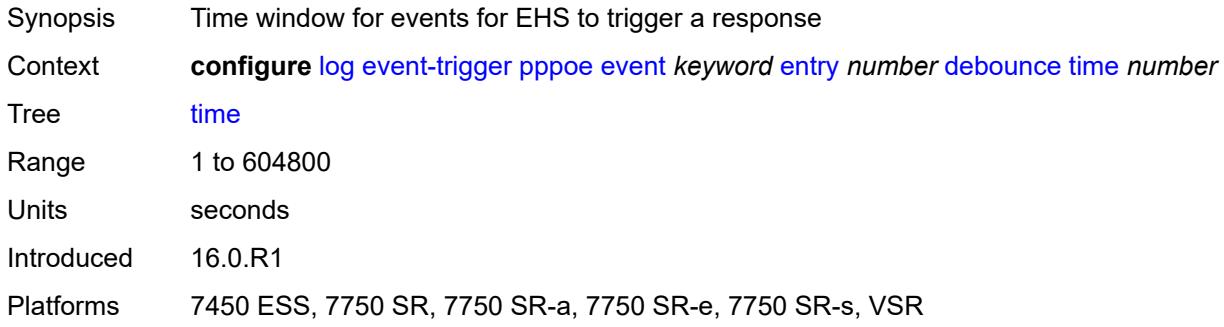

#### <span id="page-1978-2"></span>**value** *number*

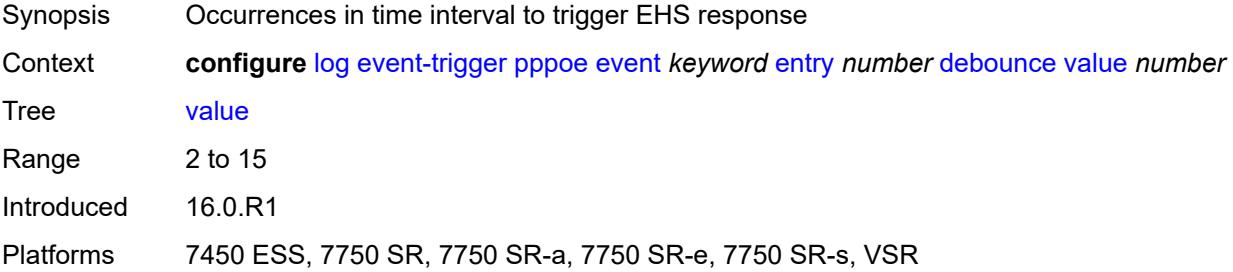

# <span id="page-1978-3"></span>**description** *string*

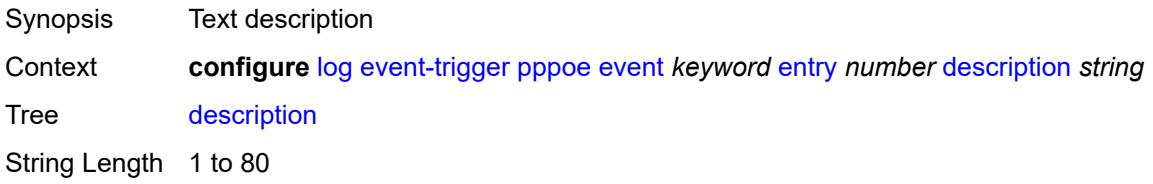

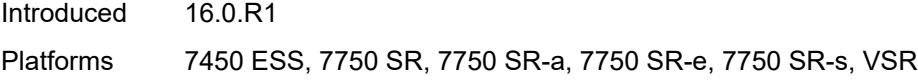

#### <span id="page-1979-0"></span>**filter** *reference*

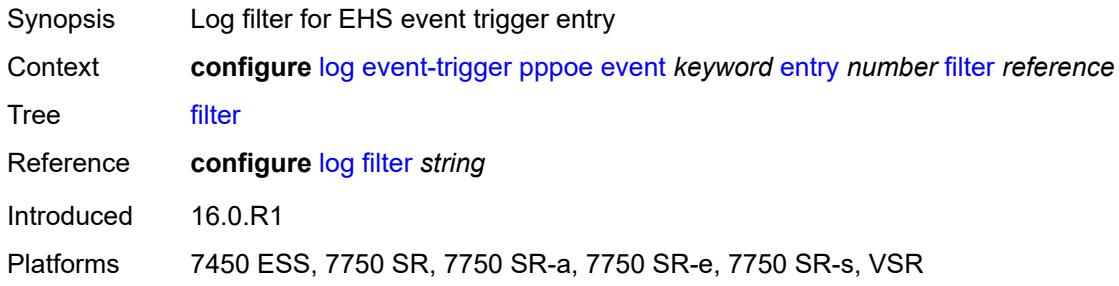

# <span id="page-1979-1"></span>**handler** *reference*

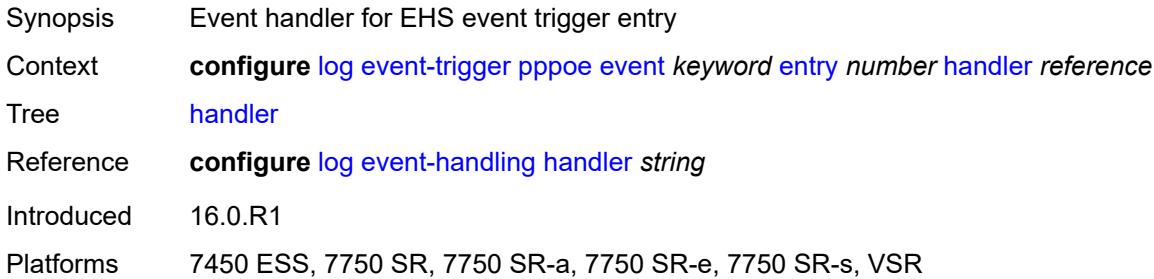

# <span id="page-1979-3"></span>**pppoe-clnt** [event](#page-1979-2) *keyword*

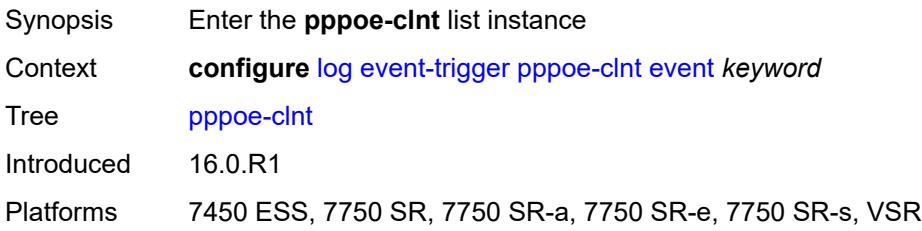

### <span id="page-1979-2"></span>**event** *keyword*

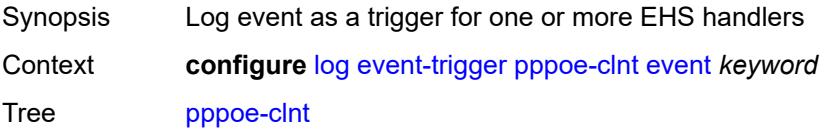
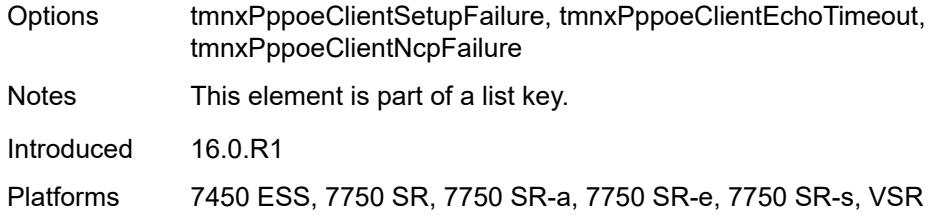

# <span id="page-1980-0"></span>**admin-state** *keyword*

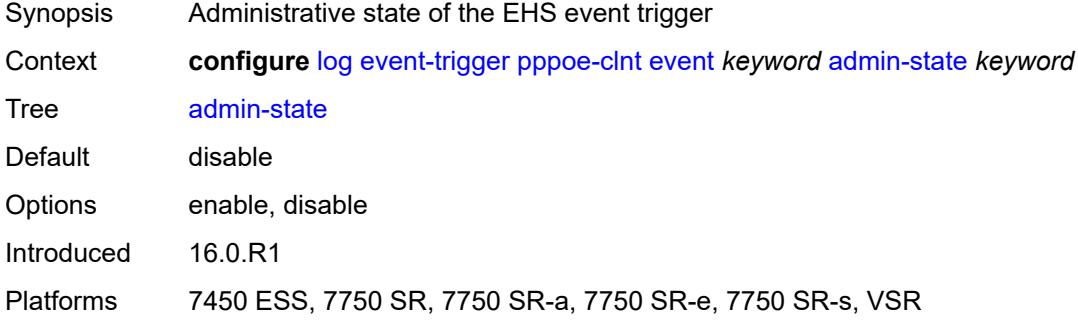

# <span id="page-1980-1"></span>**description** *string*

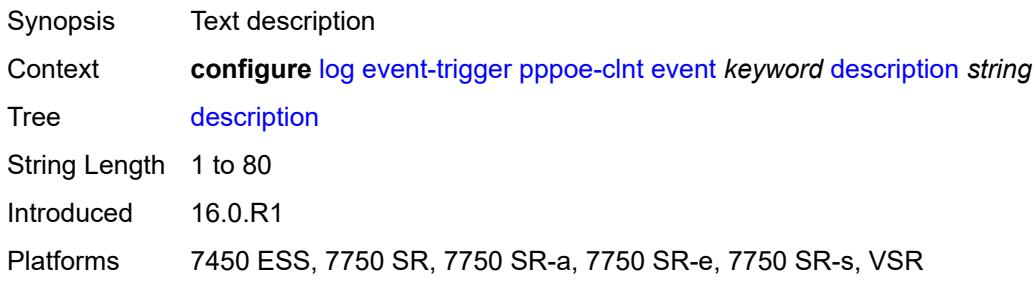

# <span id="page-1980-3"></span>**entry** [[id](#page-1980-2)] *number*

<span id="page-1980-2"></span>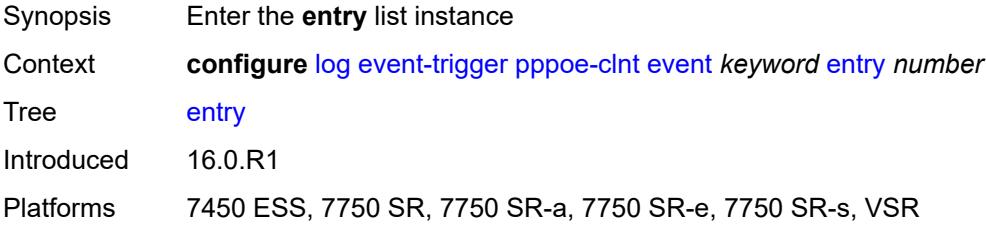

# [**id**] *number*

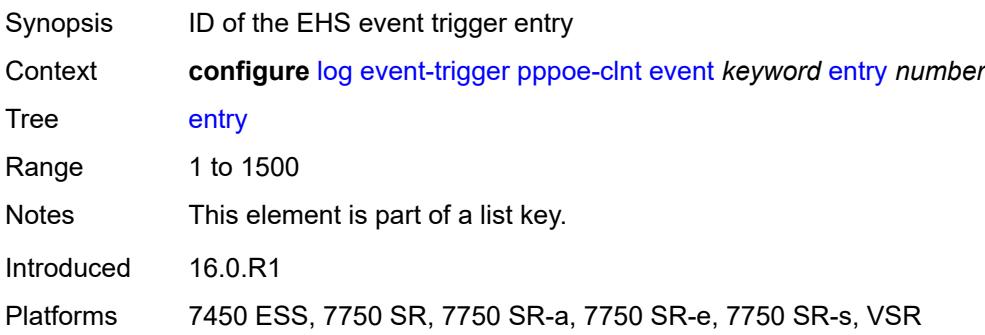

#### <span id="page-1981-0"></span>**admin-state** *keyword*

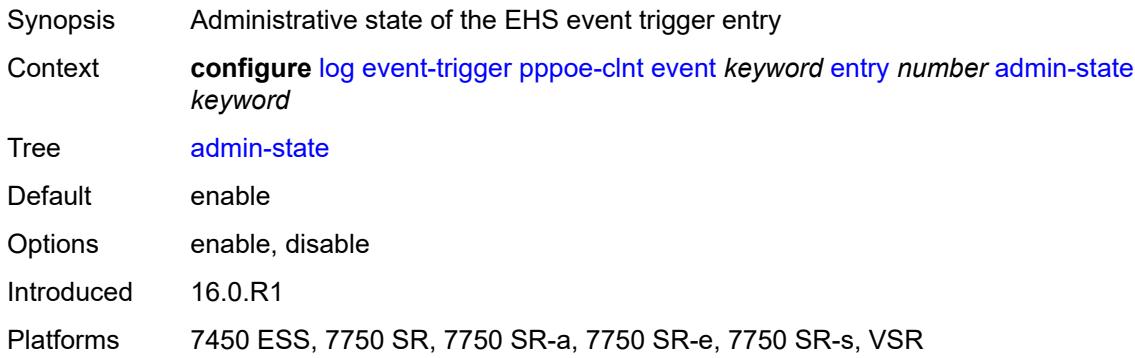

#### <span id="page-1981-1"></span>**debounce**

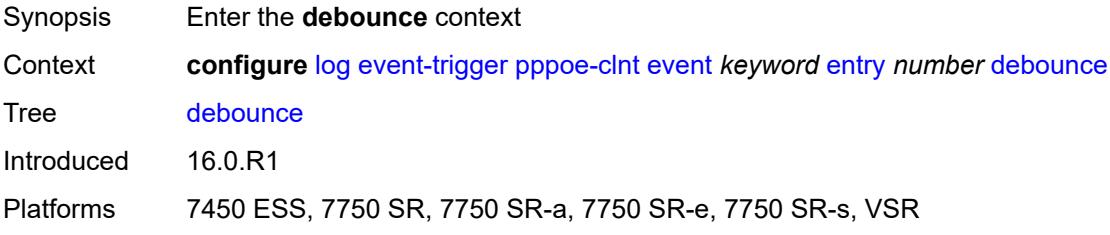

#### <span id="page-1981-2"></span>**time** *number*

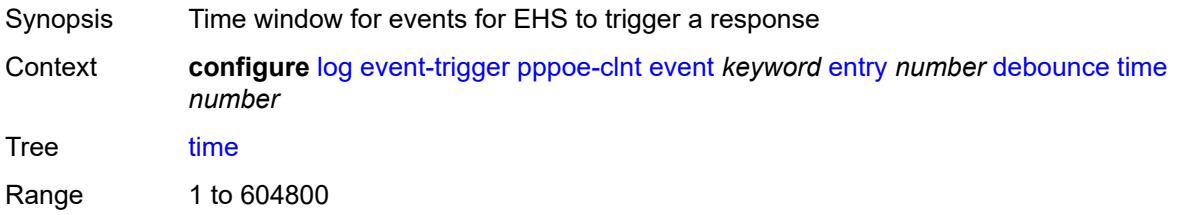

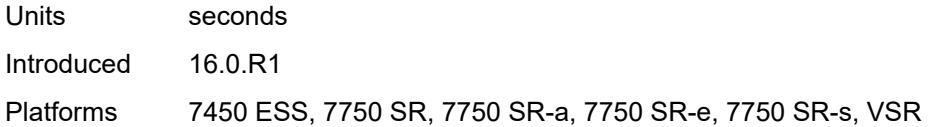

#### <span id="page-1982-0"></span>**value** *number*

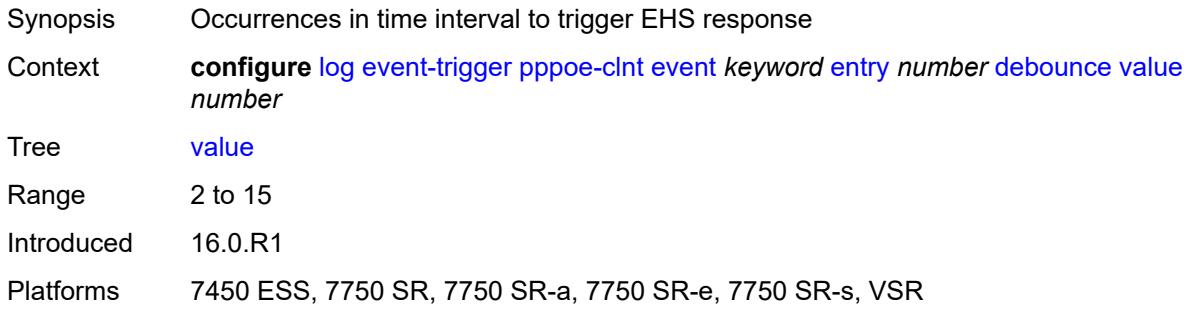

# <span id="page-1982-1"></span>**description** *string*

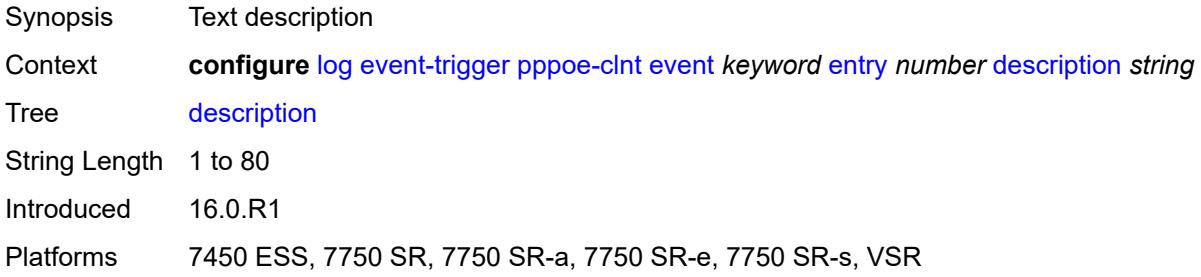

#### <span id="page-1982-2"></span>**filter** *reference*

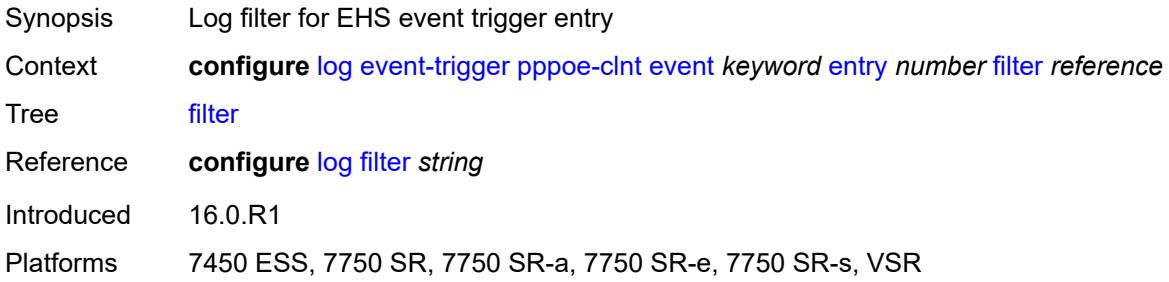

# <span id="page-1982-3"></span>**handler** *reference*

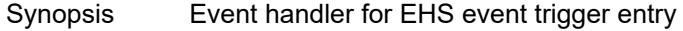

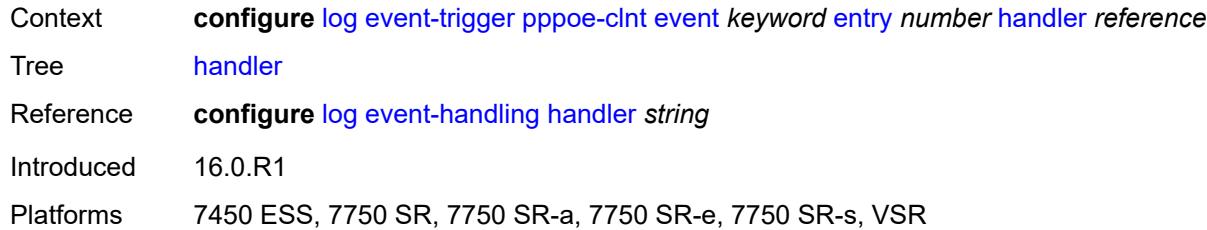

# <span id="page-1983-1"></span>**ptp** [event](#page-1983-0) *keyword*

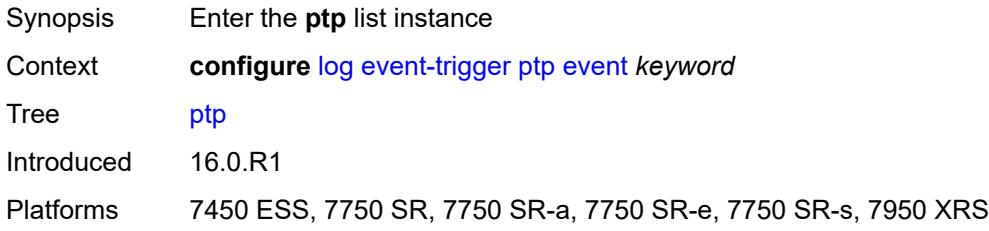

#### <span id="page-1983-0"></span>**event** *keyword*

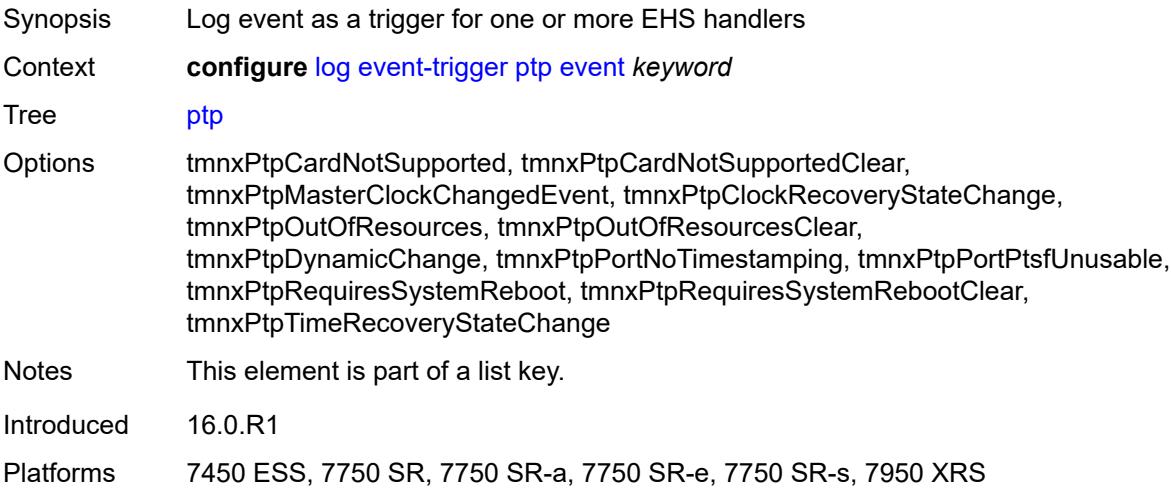

# <span id="page-1983-2"></span>**admin-state** *keyword*

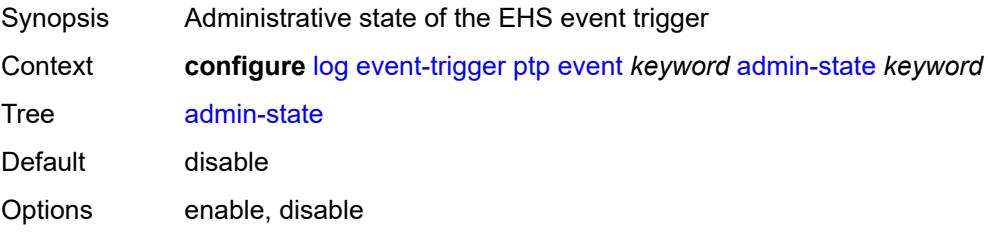

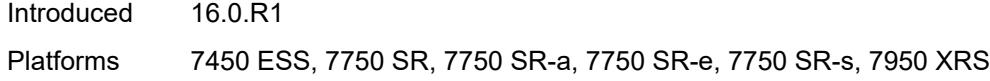

# <span id="page-1984-0"></span>**description** *string*

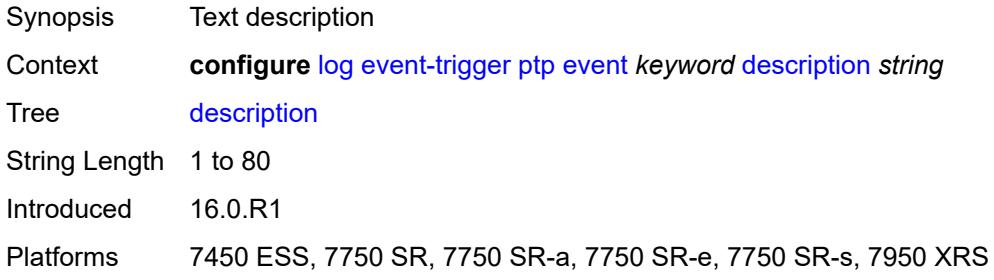

# <span id="page-1984-2"></span>**entry** [[id](#page-1984-1)] *number*

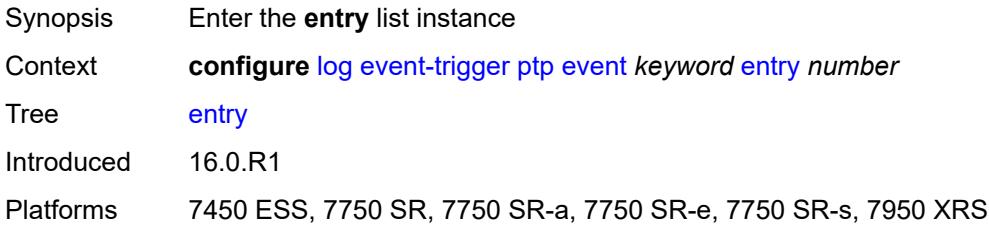

#### <span id="page-1984-1"></span>[**id**] *number*

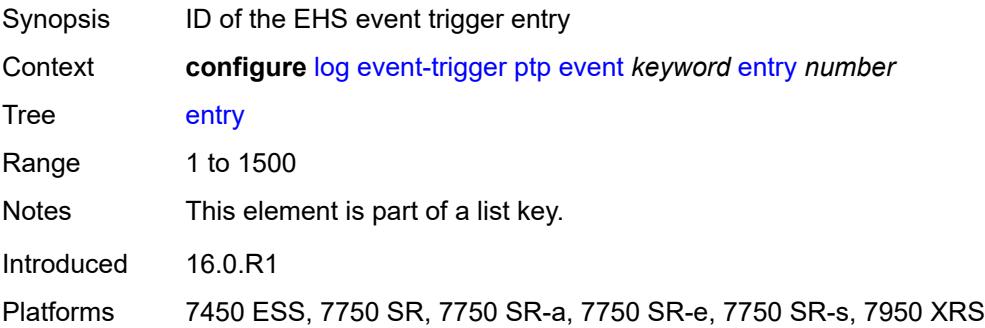

#### <span id="page-1984-3"></span>**admin-state** *keyword*

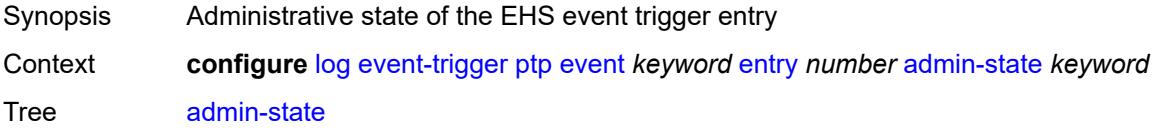

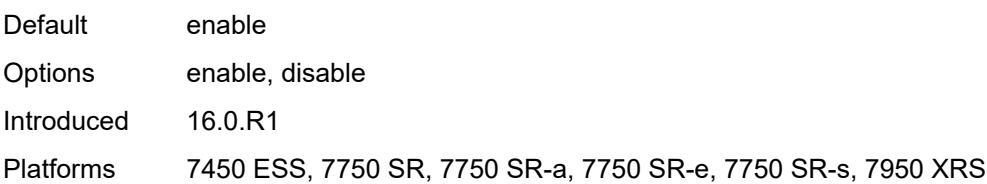

#### <span id="page-1985-0"></span>**debounce**

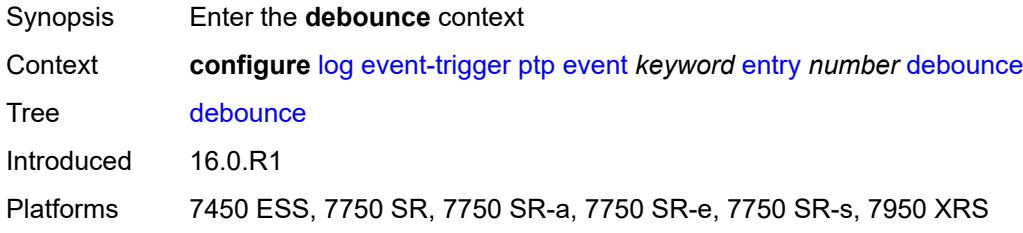

#### <span id="page-1985-1"></span>**time** *number*

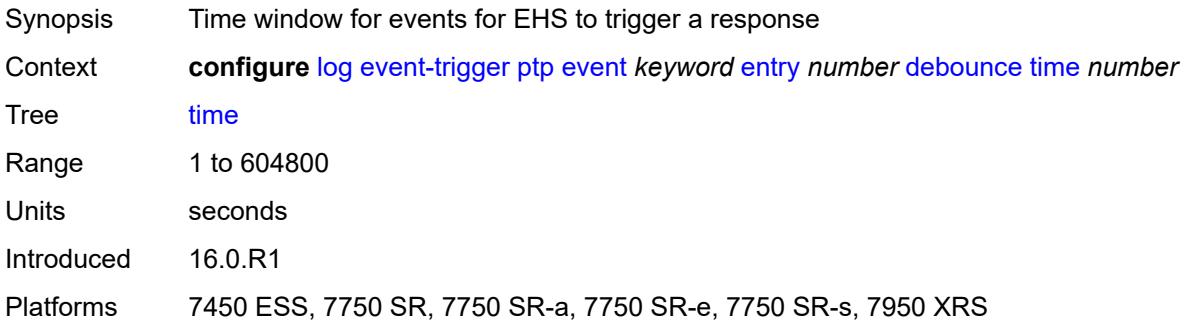

#### <span id="page-1985-2"></span>**value** *number*

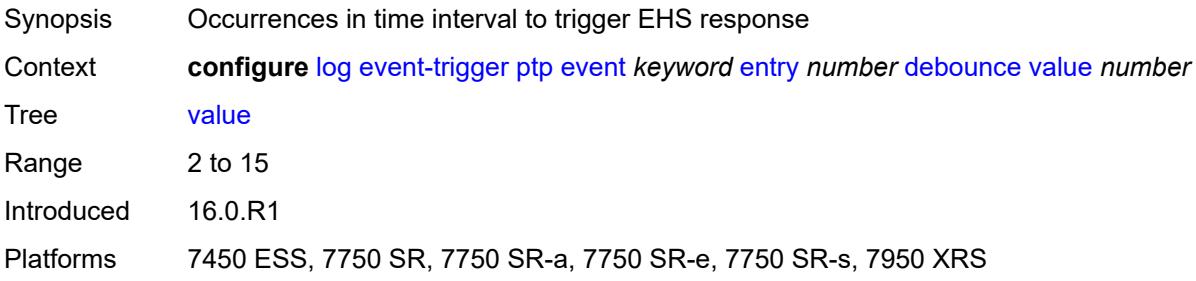

# <span id="page-1985-3"></span>**description** *string*

Synopsis Text description

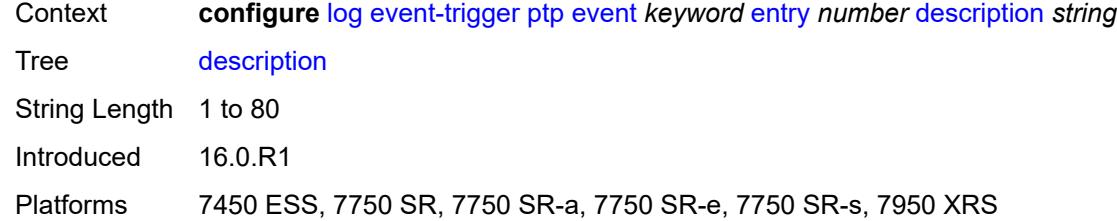

#### <span id="page-1986-0"></span>**filter** *reference*

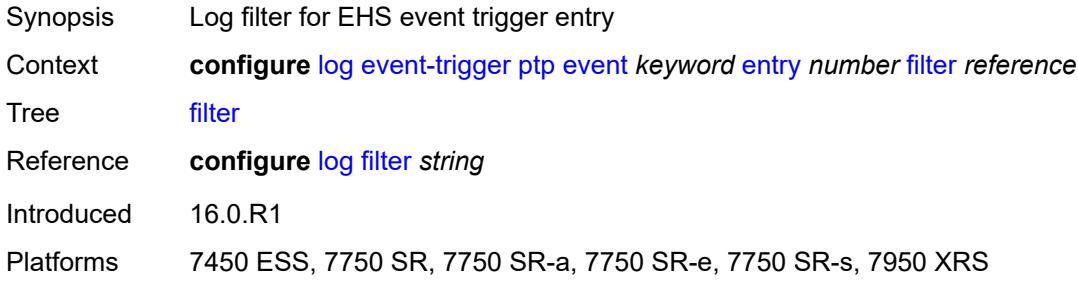

#### <span id="page-1986-1"></span>**handler** *reference*

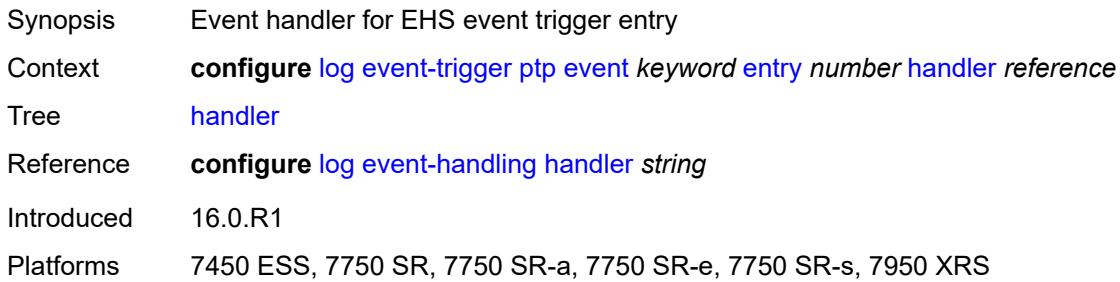

#### <span id="page-1986-3"></span>**radius** [event](#page-1986-2) *keyword*

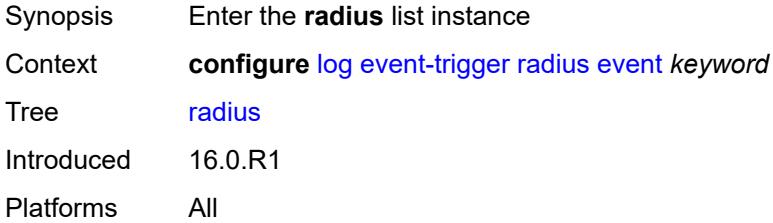

#### <span id="page-1986-2"></span>**event** *keyword*

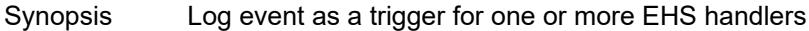

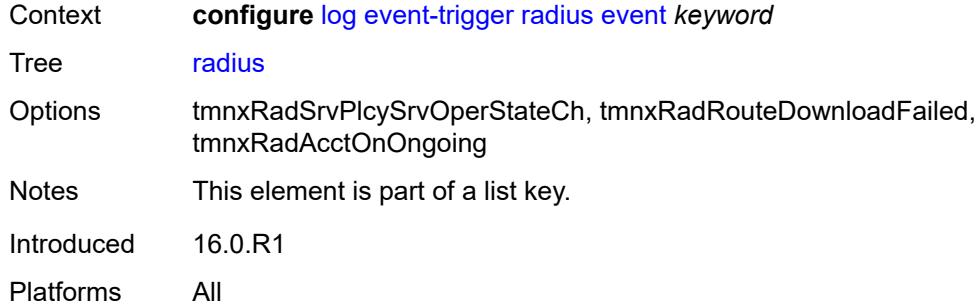

#### <span id="page-1987-0"></span>**admin-state** *keyword*

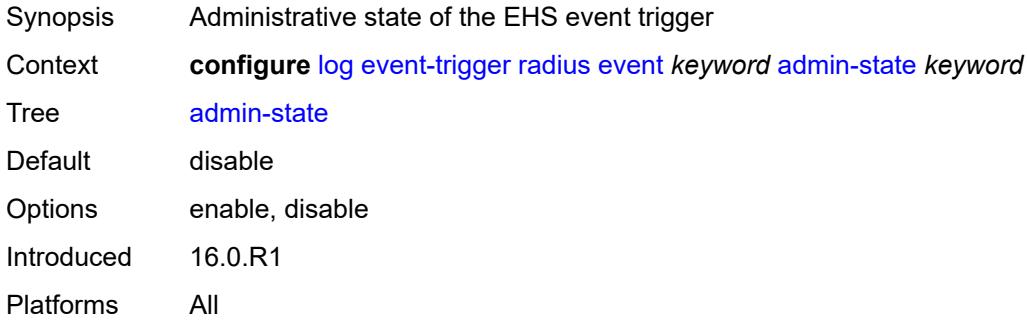

#### <span id="page-1987-1"></span>**description** *string*

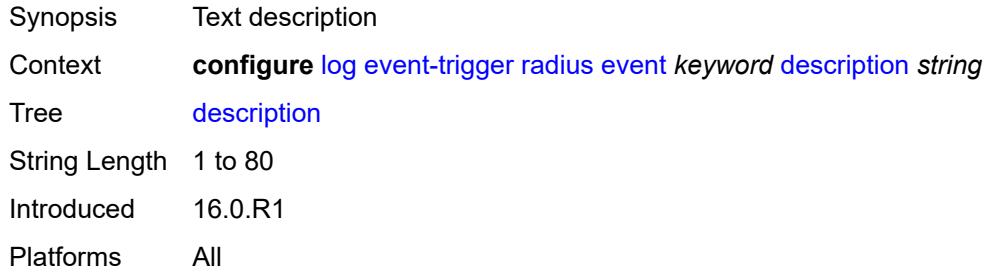

# <span id="page-1987-3"></span>**entry** [[id](#page-1987-2)] *number*

<span id="page-1987-2"></span>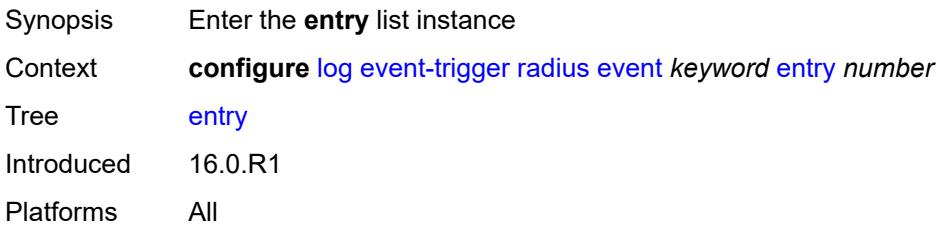

# [**id**] *number*

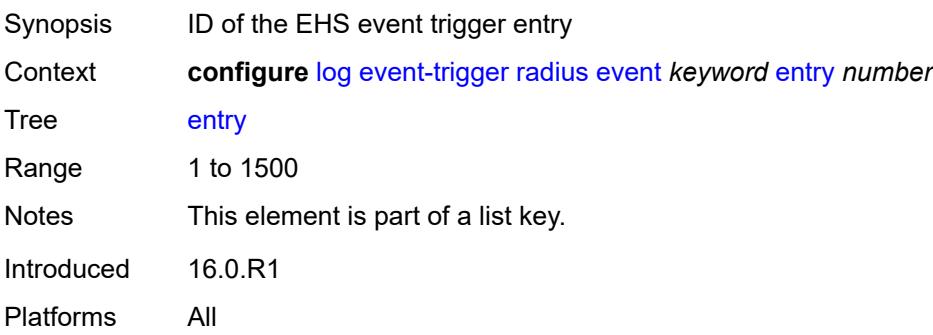

#### <span id="page-1988-0"></span>**admin-state** *keyword*

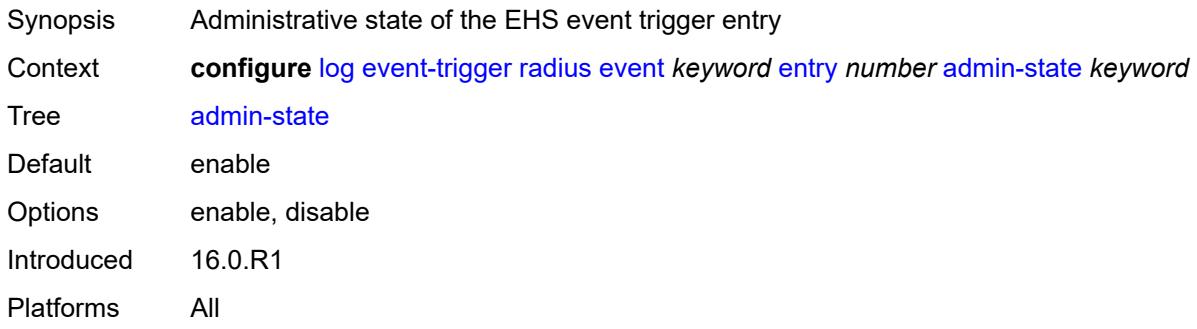

#### <span id="page-1988-1"></span>**debounce**

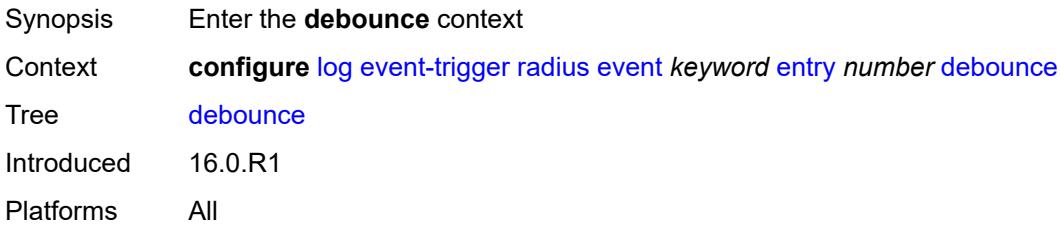

#### <span id="page-1988-2"></span>**time** *number*

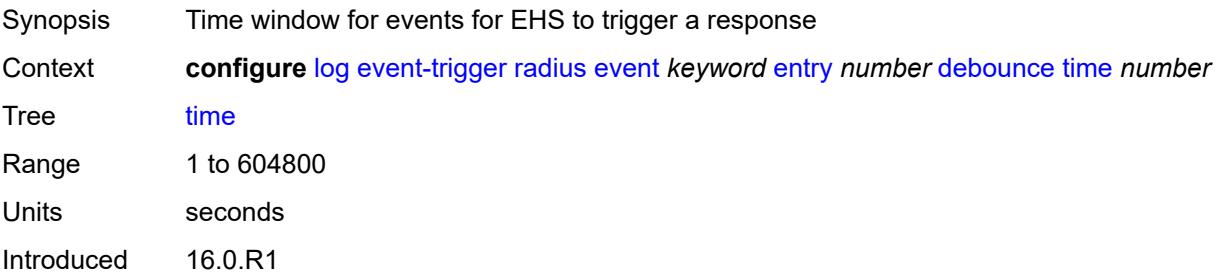

Platforms All

#### <span id="page-1989-0"></span>**value** *number*

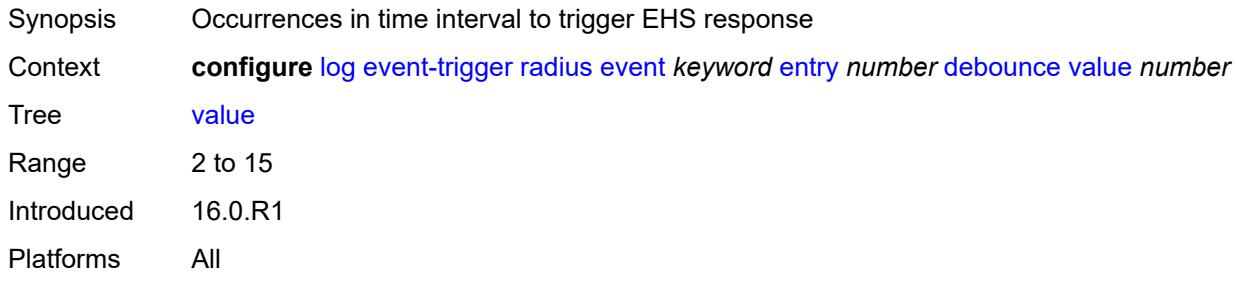

# <span id="page-1989-1"></span>**description** *string*

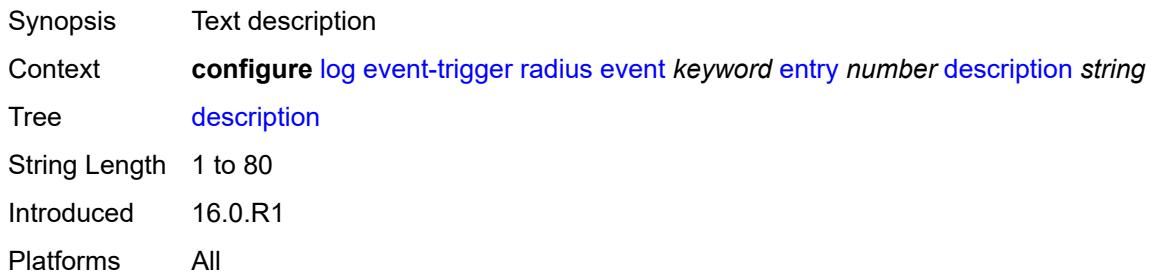

#### <span id="page-1989-2"></span>**filter** *reference*

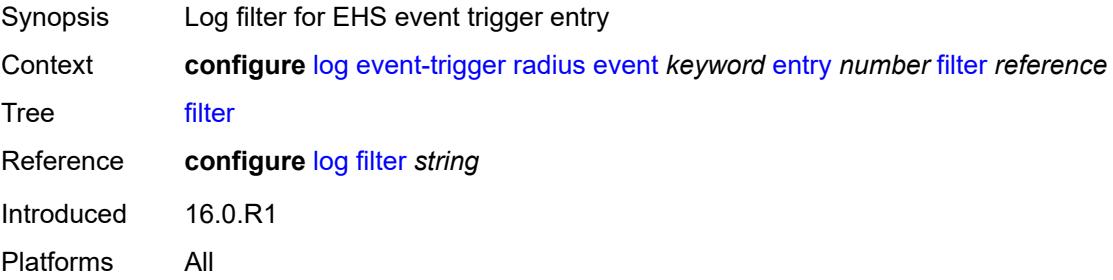

#### <span id="page-1989-3"></span>**handler** *reference*

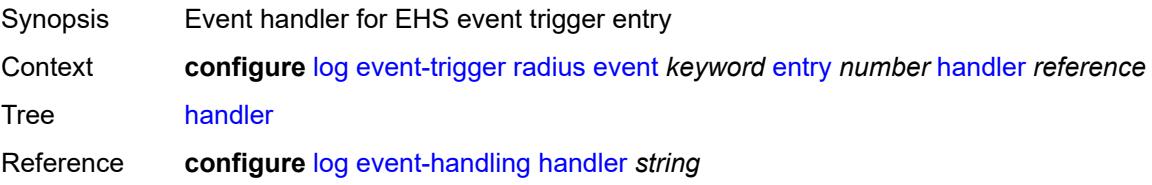

Introduced 16.0.R1 Platforms All

# <span id="page-1990-1"></span>**rip** [event](#page-1990-0) *keyword*

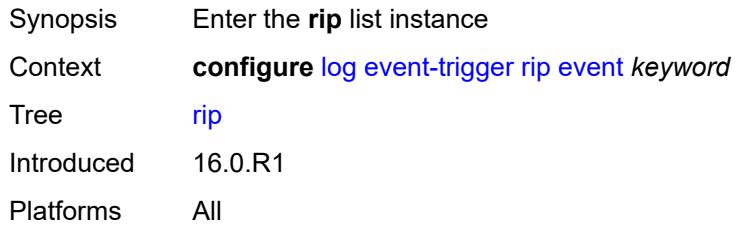

# <span id="page-1990-0"></span>**event** *keyword*

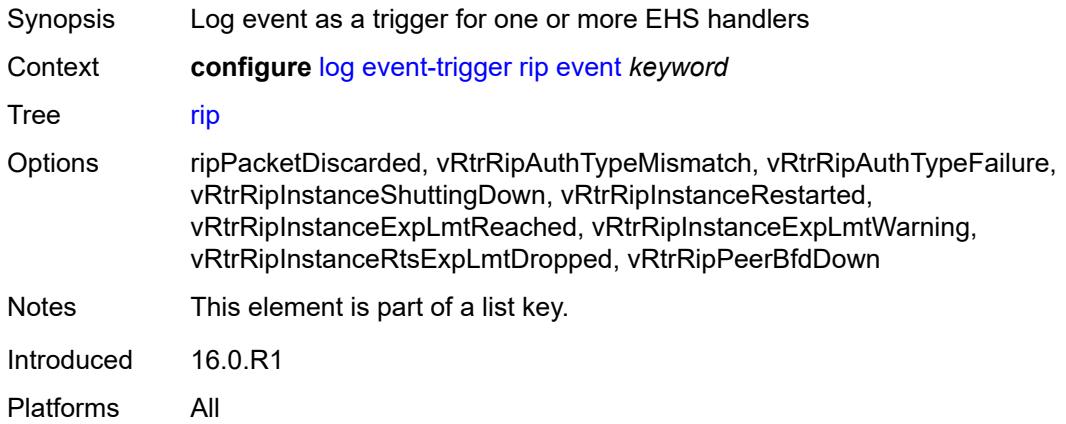

# <span id="page-1990-2"></span>**admin-state** *keyword*

<span id="page-1990-3"></span>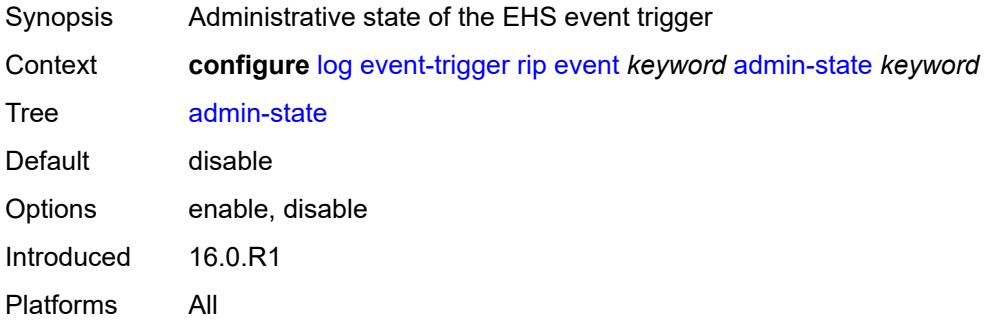

# **description** *string*

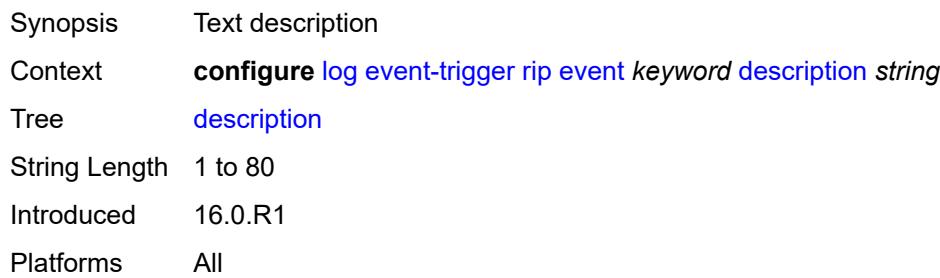

#### <span id="page-1991-1"></span>**entry** [[id](#page-1991-0)] *number*

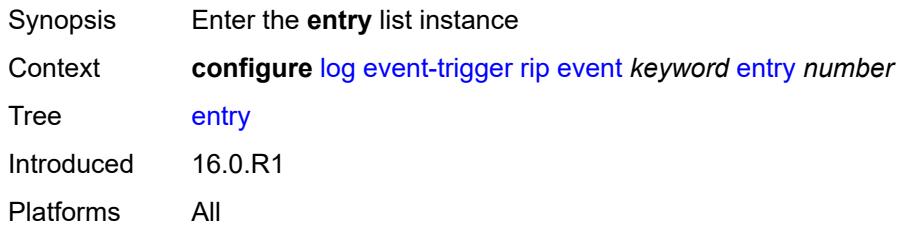

# <span id="page-1991-0"></span>[**id**] *number*

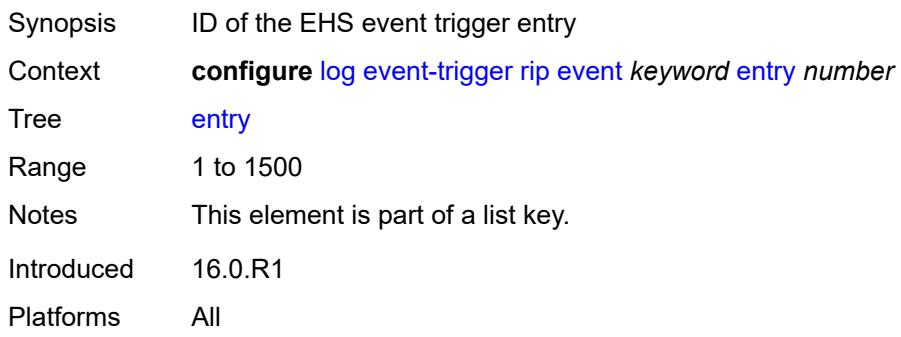

# <span id="page-1991-2"></span>**admin-state** *keyword*

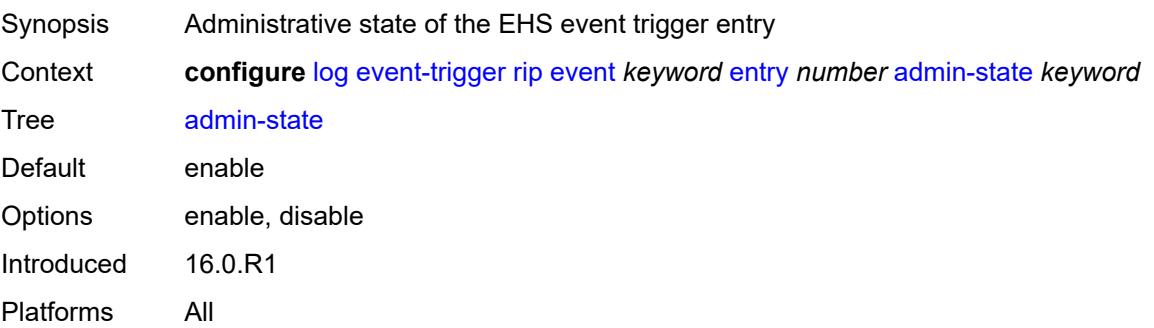

#### <span id="page-1992-0"></span>**debounce**

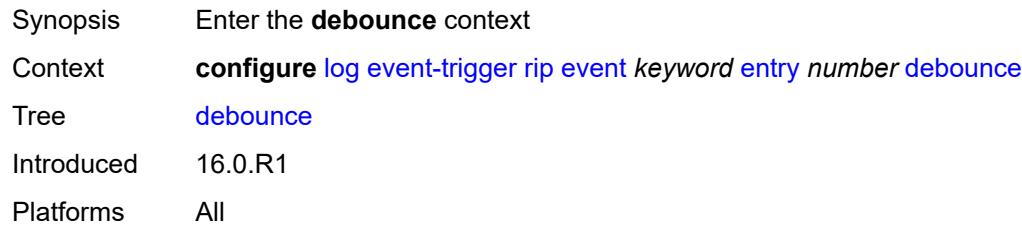

#### <span id="page-1992-1"></span>**time** *number*

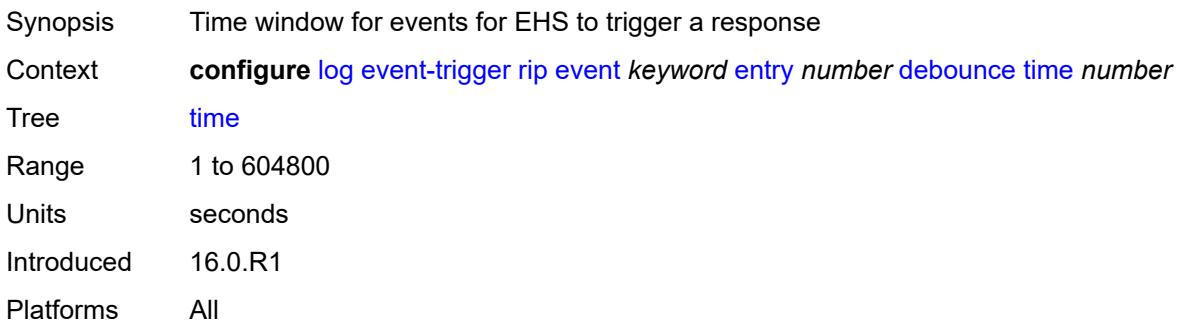

#### <span id="page-1992-2"></span>**value** *number*

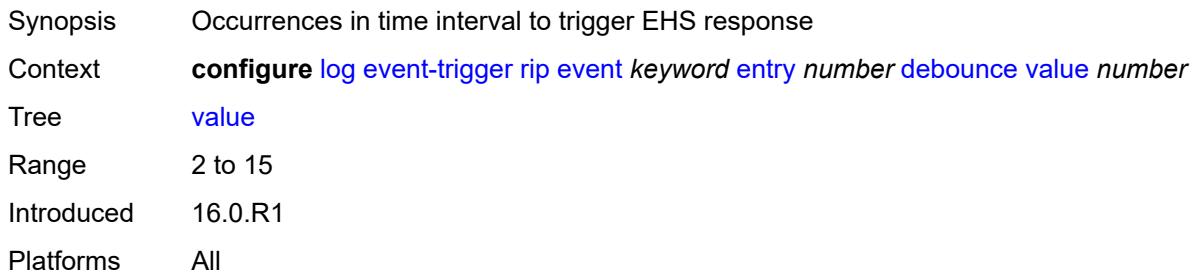

# <span id="page-1992-3"></span>**description** *string*

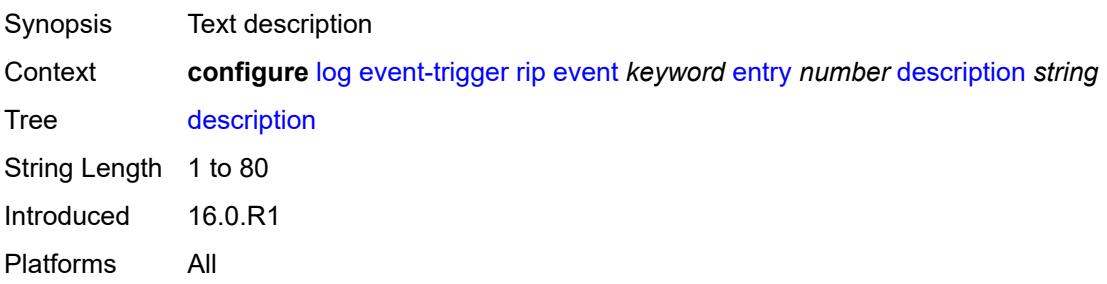

#### <span id="page-1993-0"></span>**filter** *reference*

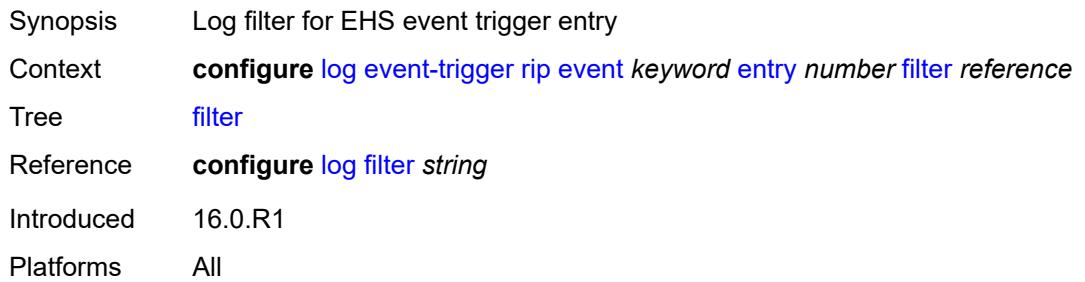

#### <span id="page-1993-1"></span>**handler** *reference*

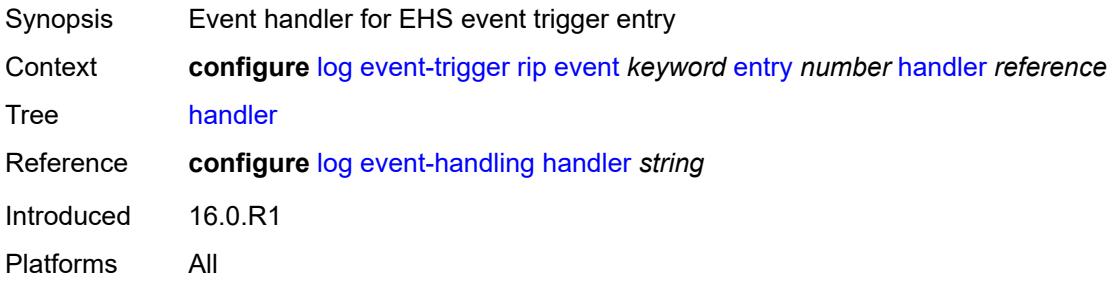

# <span id="page-1993-3"></span>**ripng** [event](#page-1993-2) *keyword*

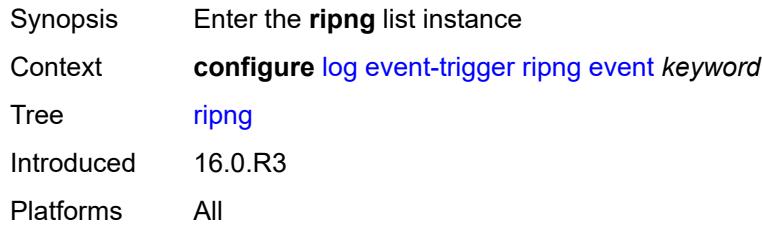

# <span id="page-1993-2"></span>**event** *keyword*

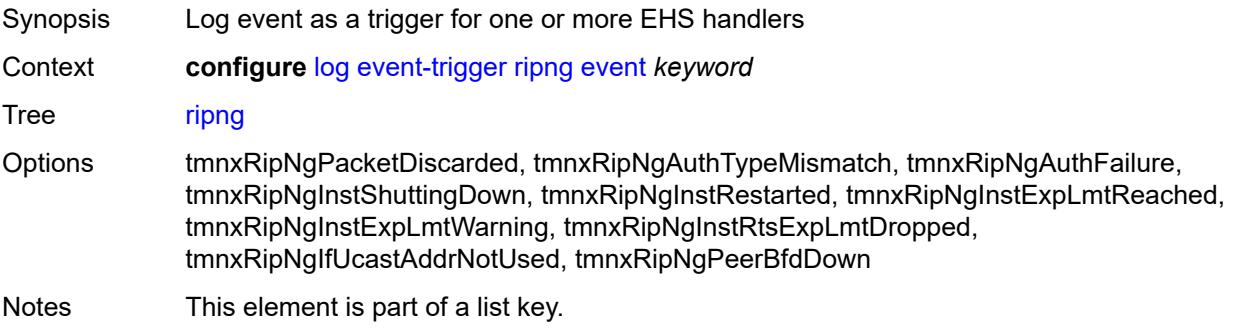

Introduced 16.0.R3 Platforms All

# <span id="page-1994-0"></span>**admin-state** *keyword*

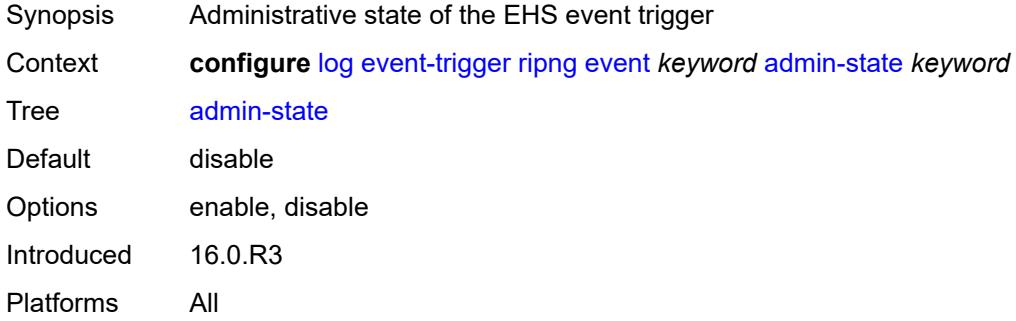

# <span id="page-1994-1"></span>**description** *string*

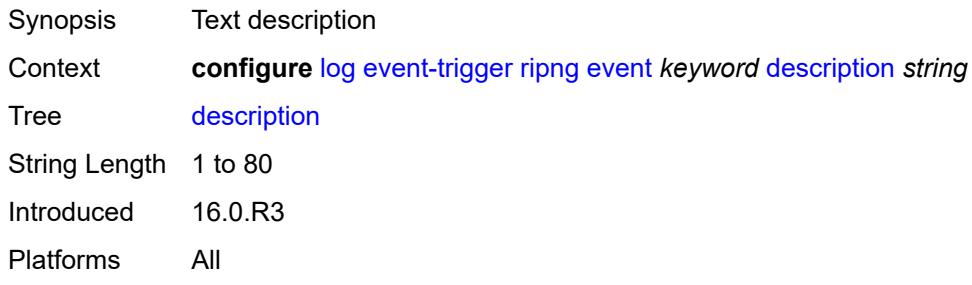

# <span id="page-1994-3"></span>**entry** [[id](#page-1994-2)] *number*

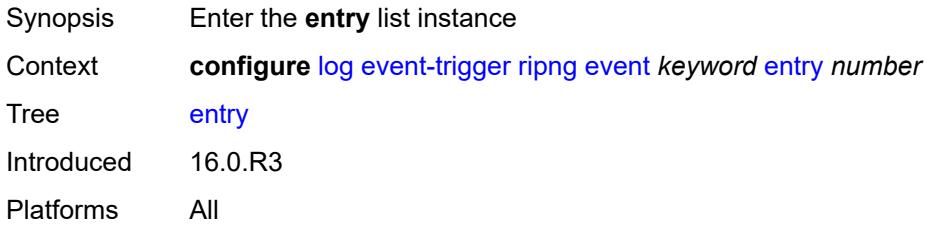

#### <span id="page-1994-2"></span>[**id**] *number*

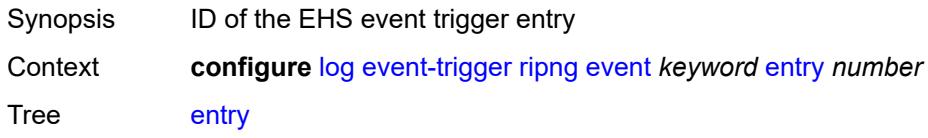

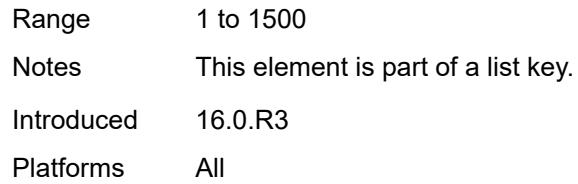

# <span id="page-1995-0"></span>**admin-state** *keyword*

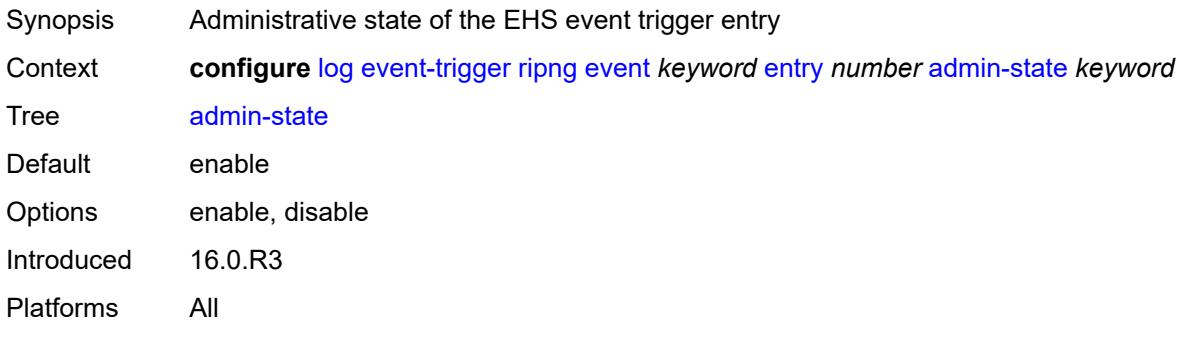

#### <span id="page-1995-1"></span>**debounce**

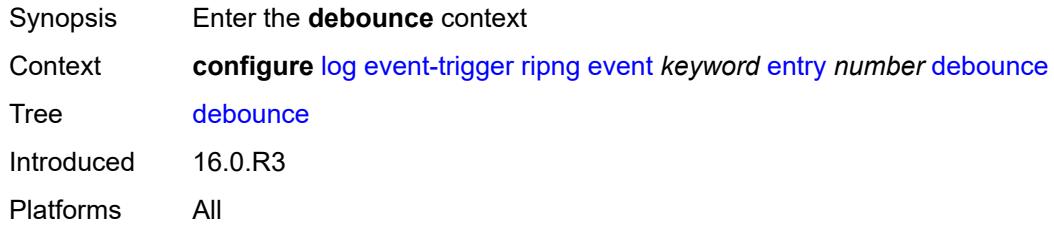

#### <span id="page-1995-2"></span>**time** *number*

<span id="page-1995-3"></span>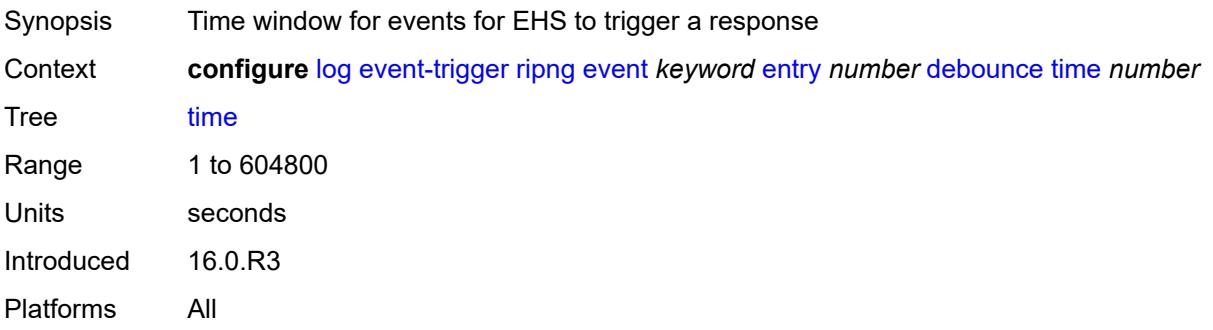

#### **value** *number*

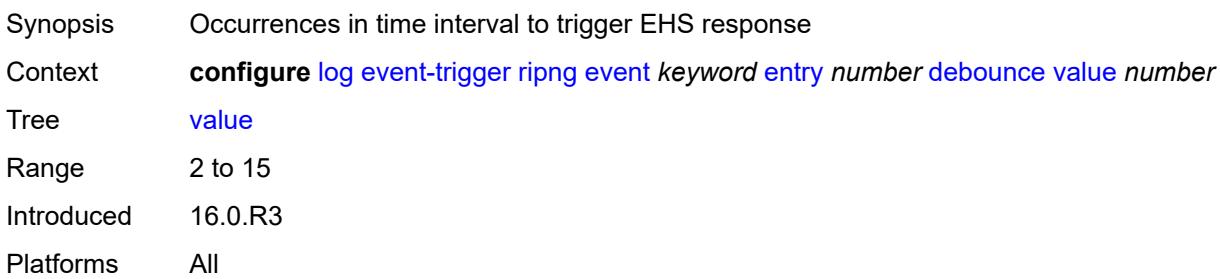

# <span id="page-1996-0"></span>**description** *string*

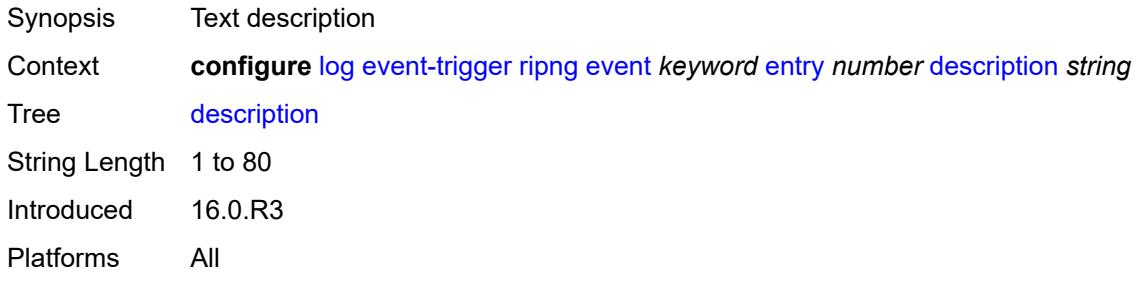

# <span id="page-1996-1"></span>**filter** *reference*

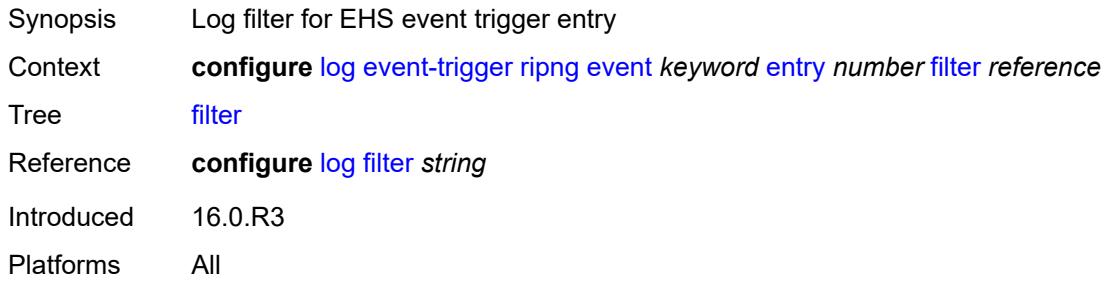

# <span id="page-1996-2"></span>**handler** *reference*

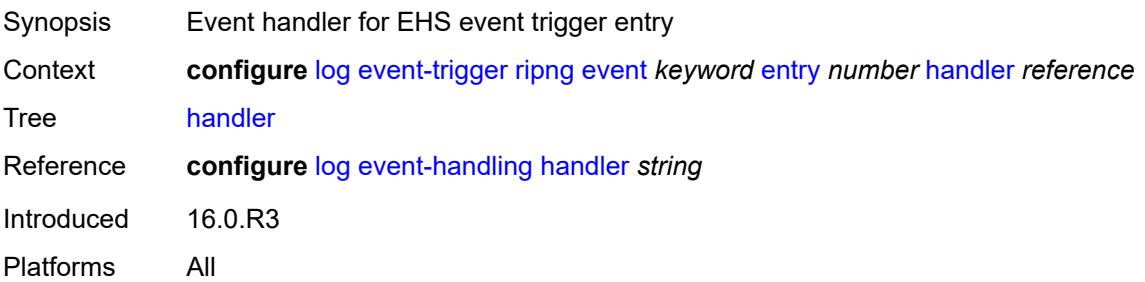

# <span id="page-1997-1"></span>**route-policy** [event](#page-1997-0) *keyword*

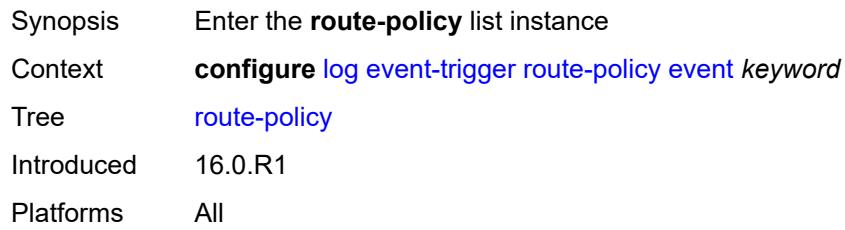

# <span id="page-1997-0"></span>**event** *keyword*

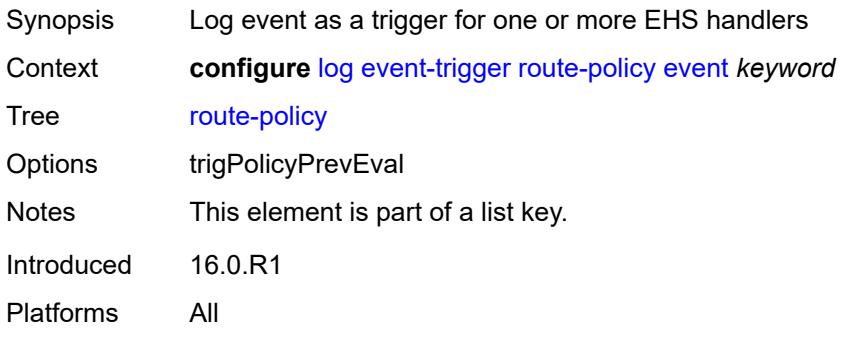

# <span id="page-1997-2"></span>**admin-state** *keyword*

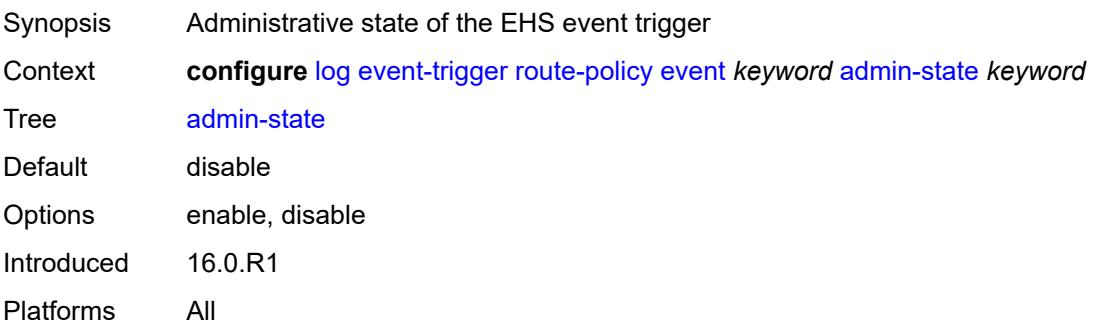

# <span id="page-1997-3"></span>**description** *string*

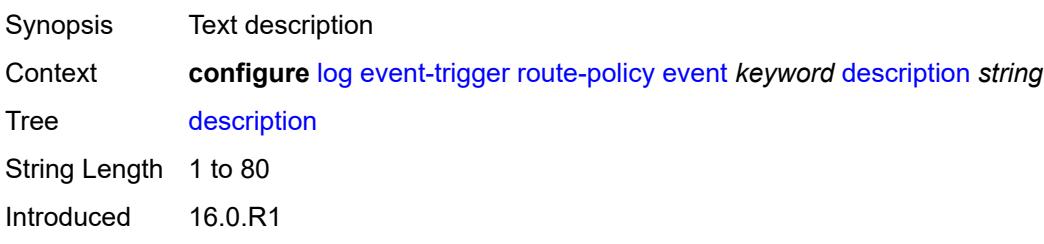

Platforms All

# <span id="page-1998-1"></span>**entry** [[id](#page-1998-0)] *number*

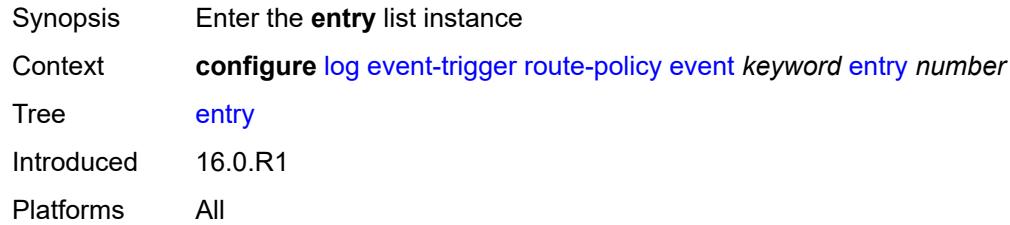

# <span id="page-1998-0"></span>[**id**] *number*

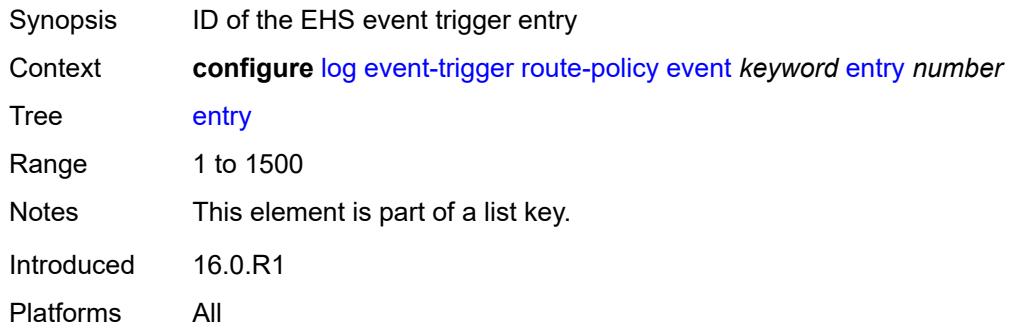

# <span id="page-1998-2"></span>**admin-state** *keyword*

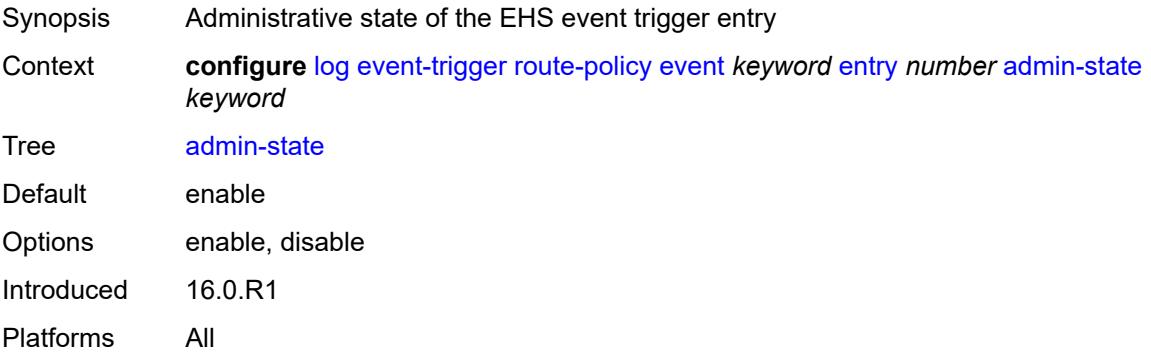

#### <span id="page-1998-3"></span>**debounce**

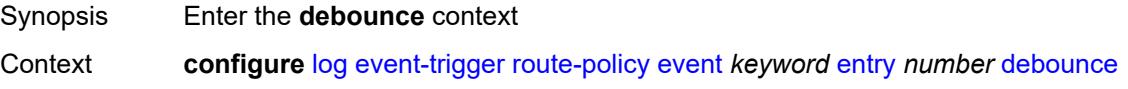

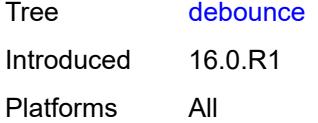

# <span id="page-1999-0"></span>**time** *number*

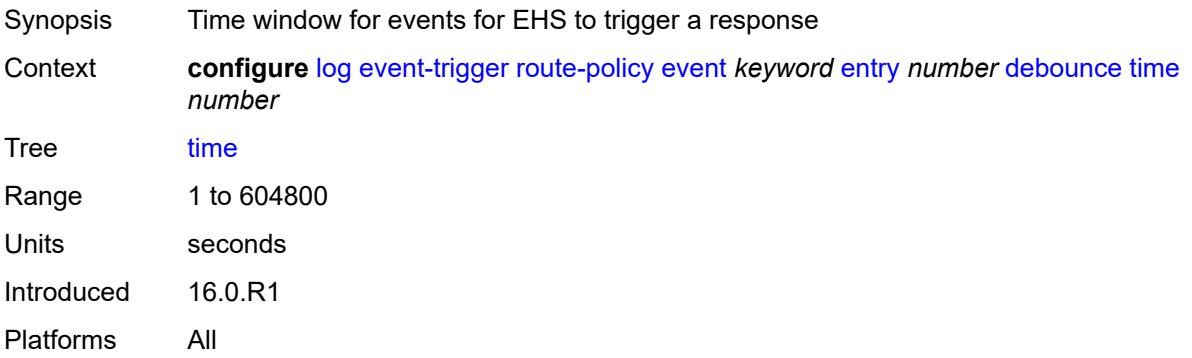

#### <span id="page-1999-1"></span>**value** *number*

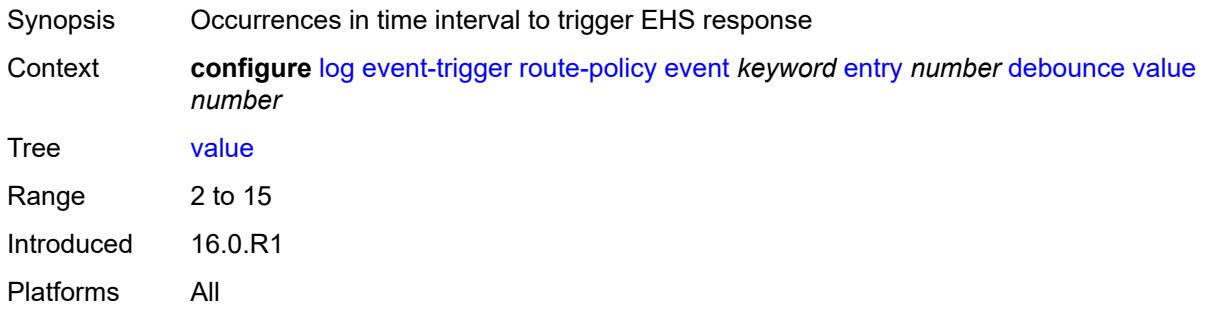

# <span id="page-1999-2"></span>**description** *string*

<span id="page-1999-3"></span>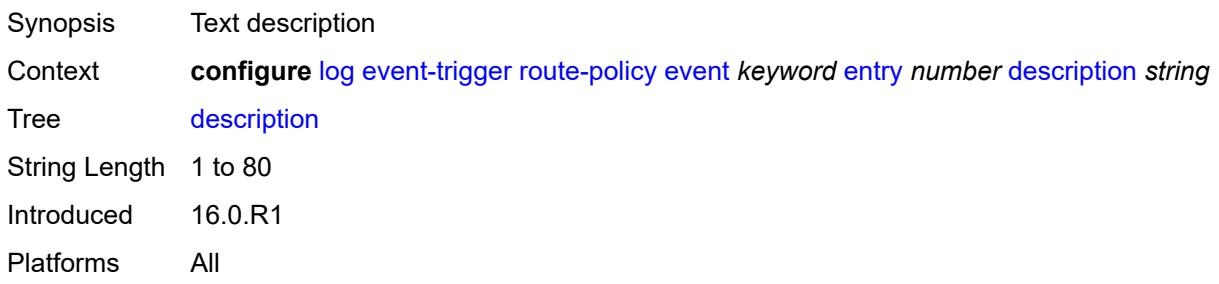

#### **filter** *reference*

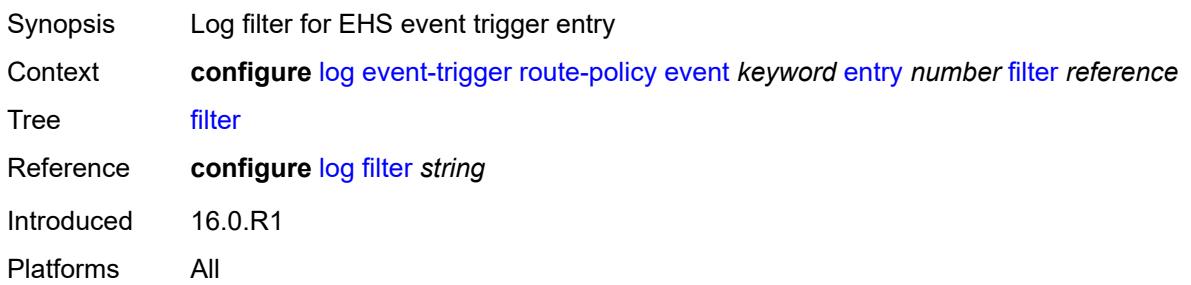

#### <span id="page-2000-0"></span>**handler** *reference*

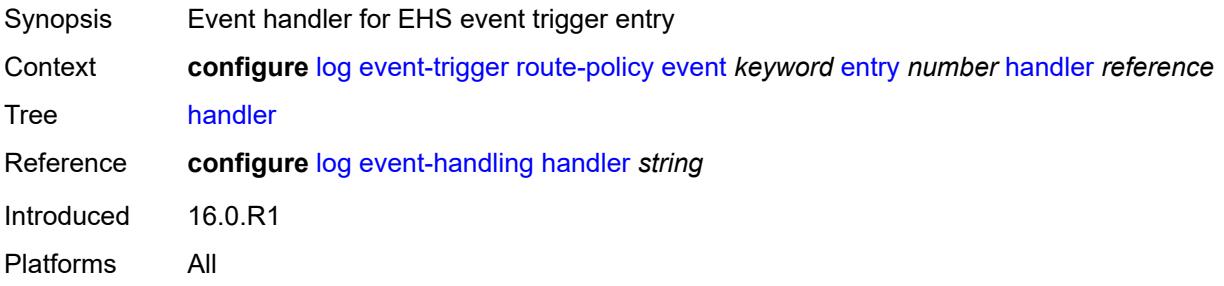

# <span id="page-2000-2"></span>**rpki** [event](#page-2000-1) *keyword*

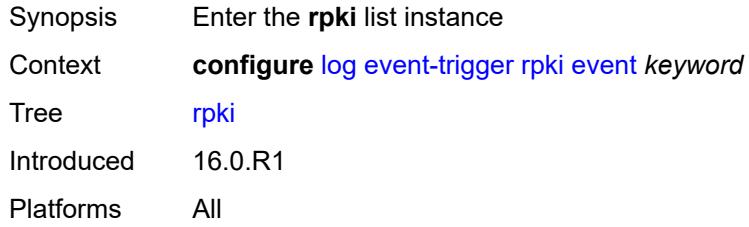

# <span id="page-2000-1"></span>**event** *keyword*

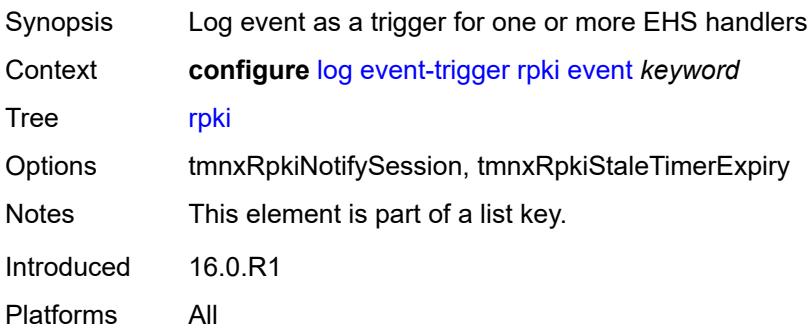

#### <span id="page-2001-0"></span>**admin-state** *keyword*

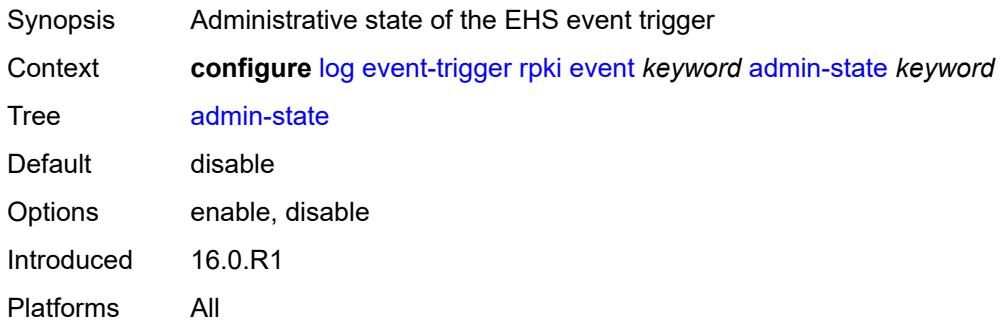

# <span id="page-2001-1"></span>**description** *string*

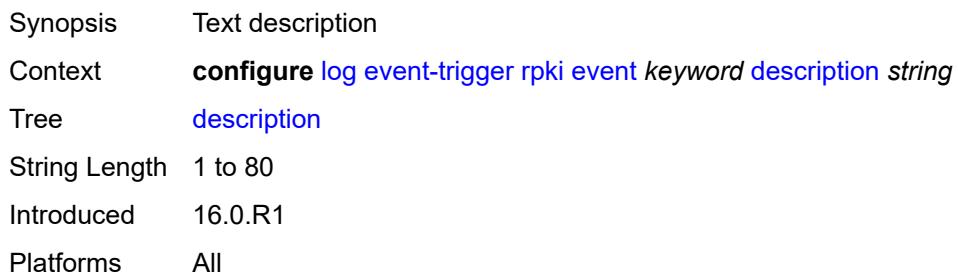

# <span id="page-2001-3"></span>**entry** [[id](#page-2001-2)] *number*

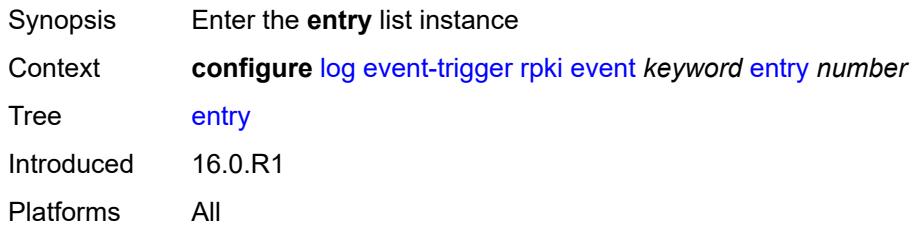

# <span id="page-2001-2"></span>[**id**] *number*

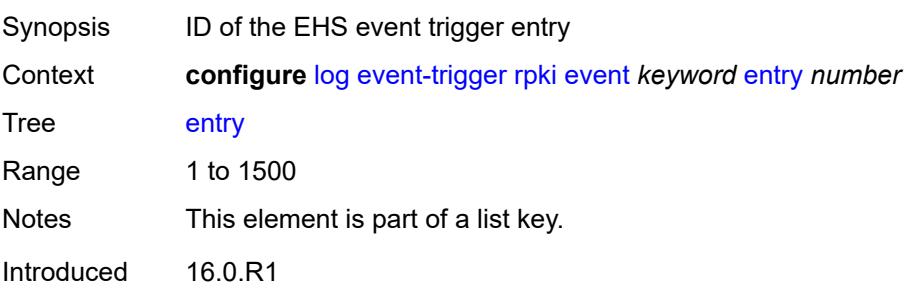

Platforms All

# <span id="page-2002-0"></span>**admin-state** *keyword*

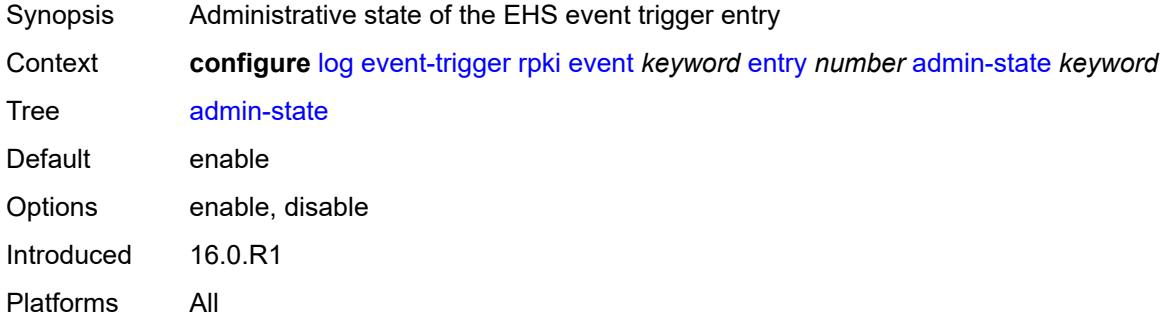

#### <span id="page-2002-1"></span>**debounce**

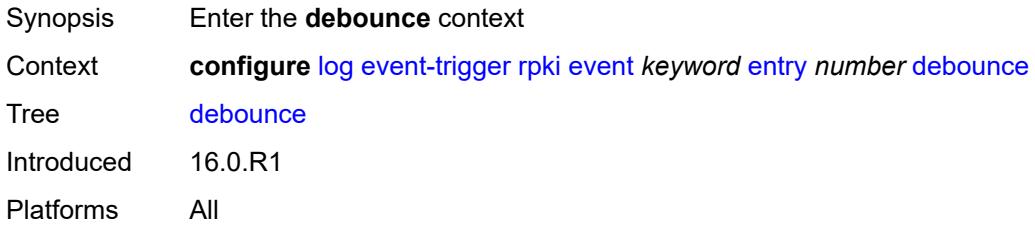

#### <span id="page-2002-2"></span>**time** *number*

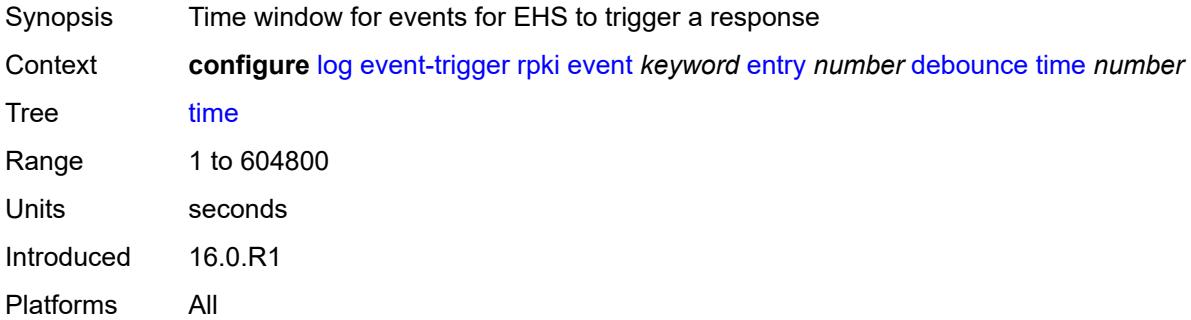

#### <span id="page-2002-3"></span>**value** *number*

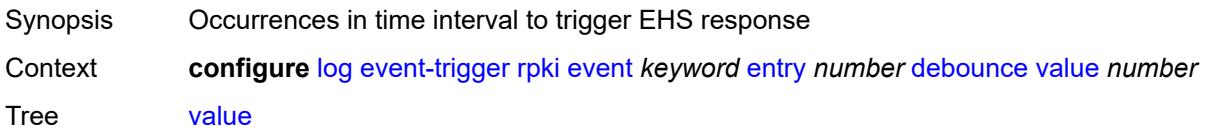

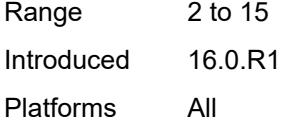

# <span id="page-2003-0"></span>**description** *string*

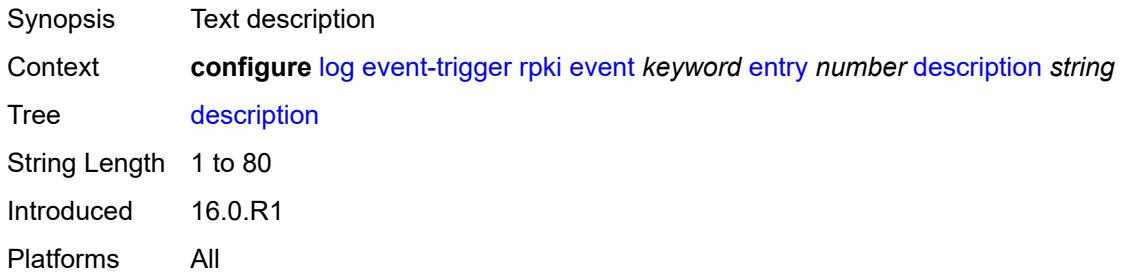

#### <span id="page-2003-1"></span>**filter** *reference*

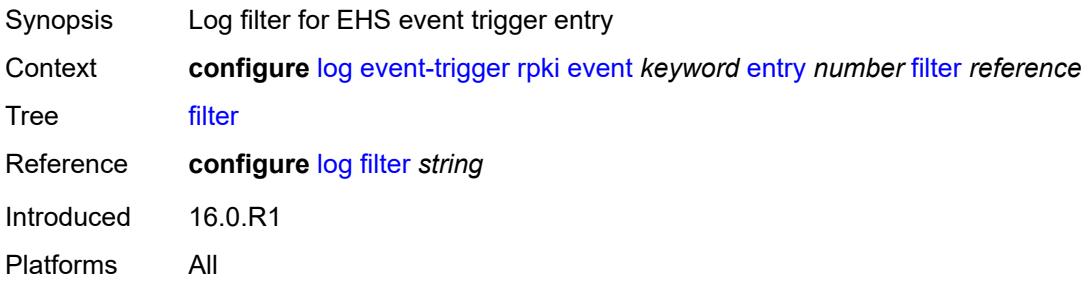

# <span id="page-2003-2"></span>**handler** *reference*

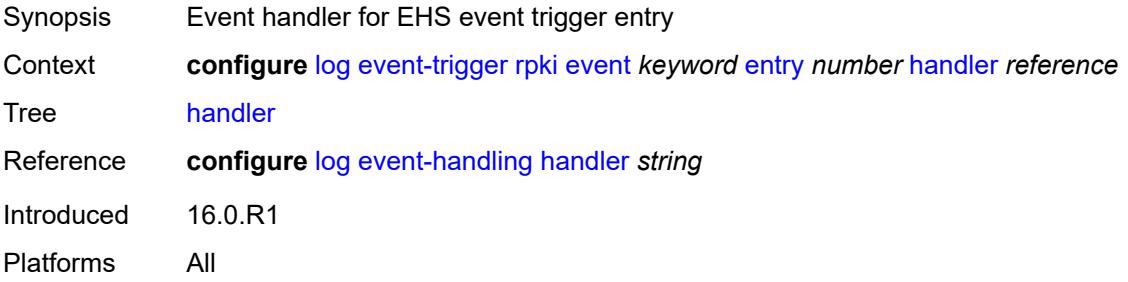

#### <span id="page-2003-3"></span>**rsvp** [event](#page-2004-0) *keyword*

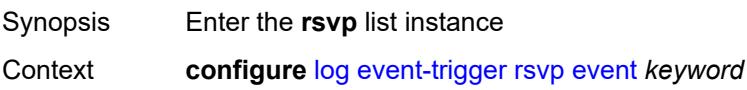

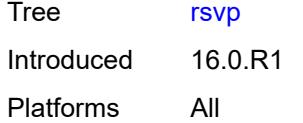

# <span id="page-2004-0"></span>**event** *keyword*

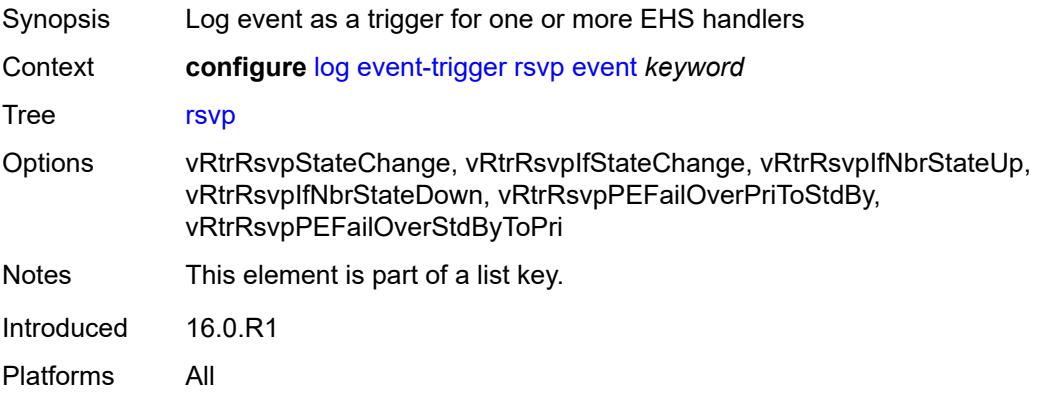

#### <span id="page-2004-1"></span>**admin-state** *keyword*

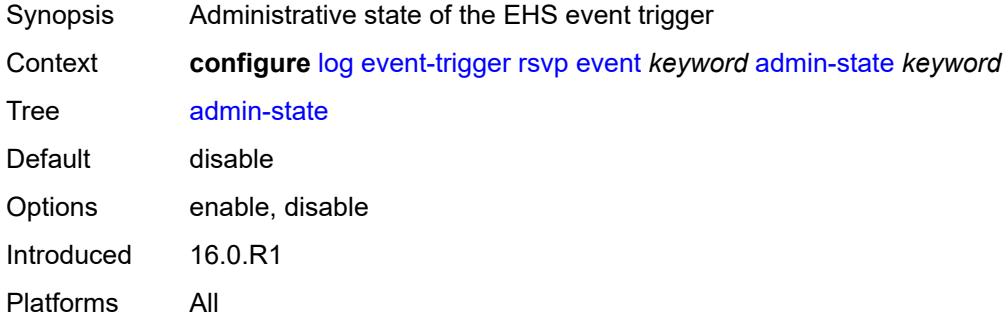

# <span id="page-2004-2"></span>**description** *string*

<span id="page-2004-3"></span>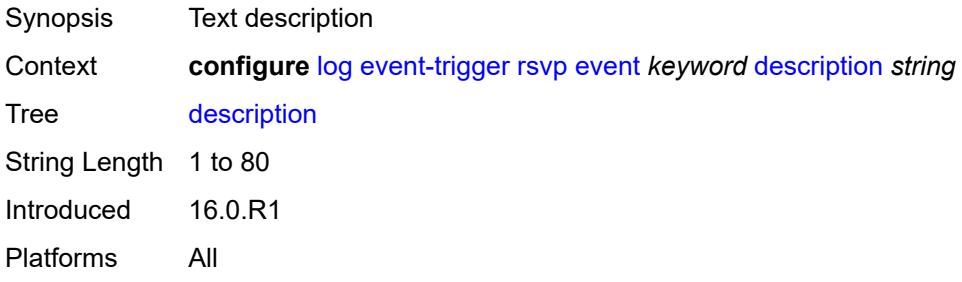

# **entry** [[id](#page-2005-0)] *number*

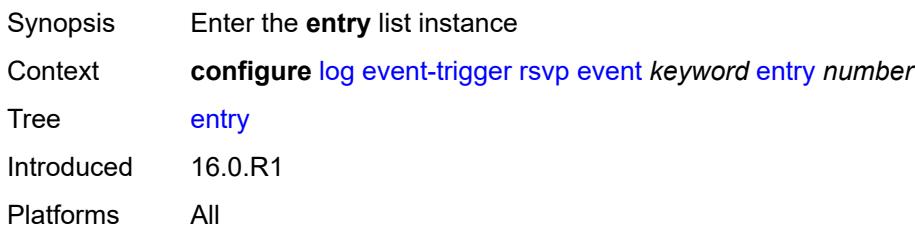

# <span id="page-2005-0"></span>[**id**] *number*

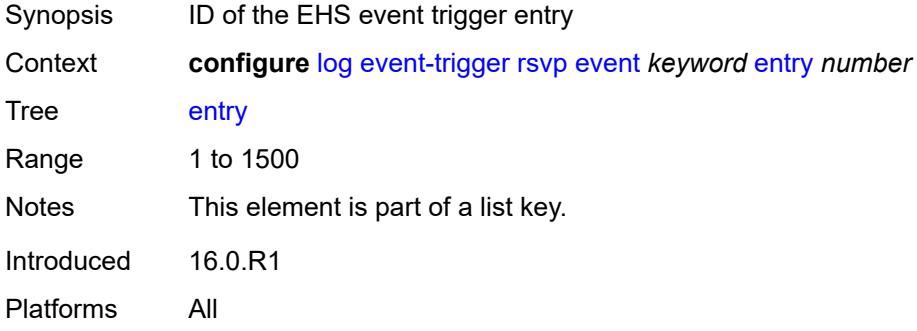

# <span id="page-2005-1"></span>**admin-state** *keyword*

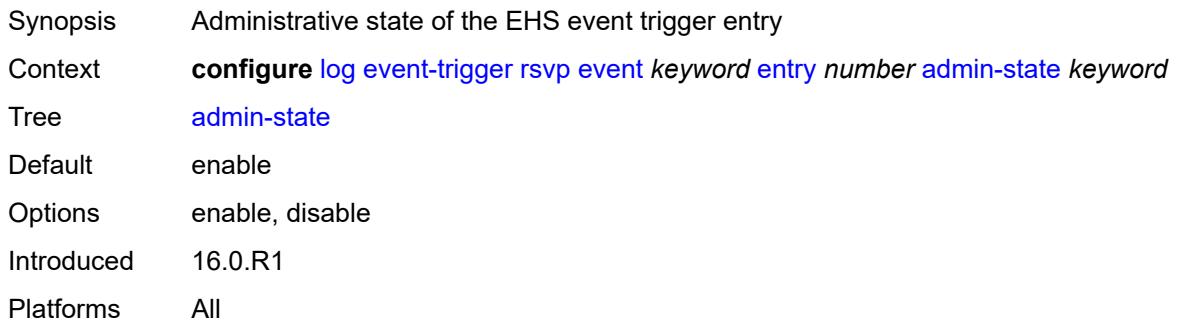

#### <span id="page-2005-2"></span>**debounce**

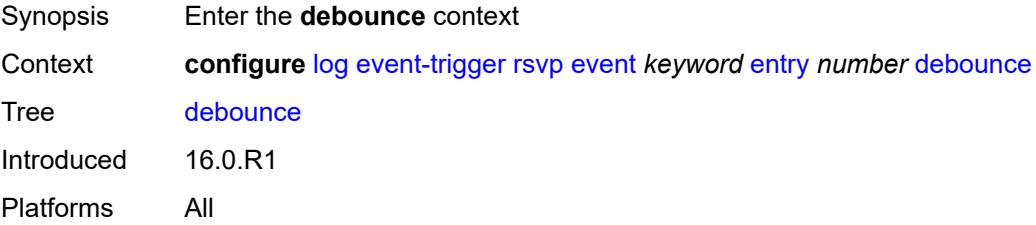

#### <span id="page-2006-0"></span>**time** *number*

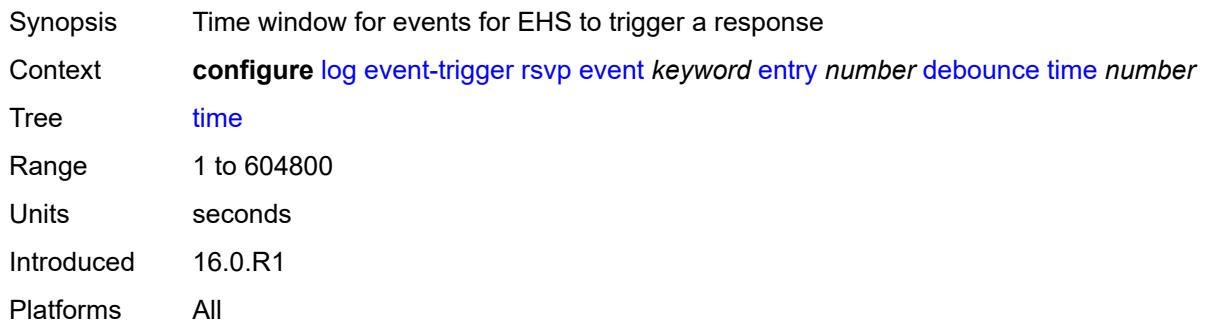

# <span id="page-2006-1"></span>**value** *number*

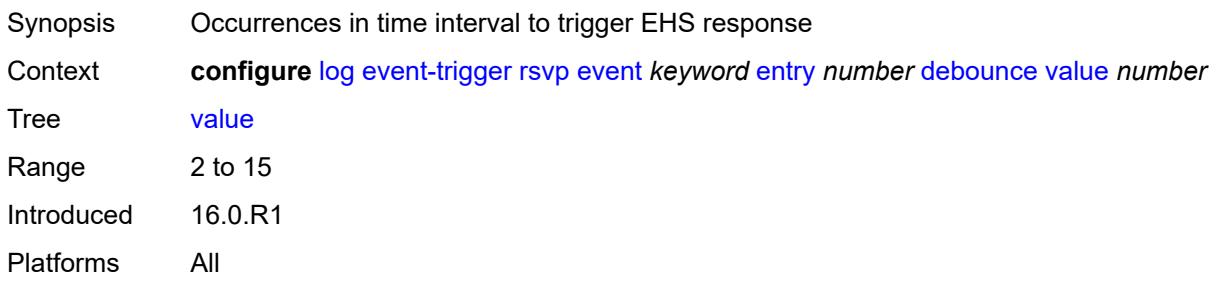

# <span id="page-2006-2"></span>**description** *string*

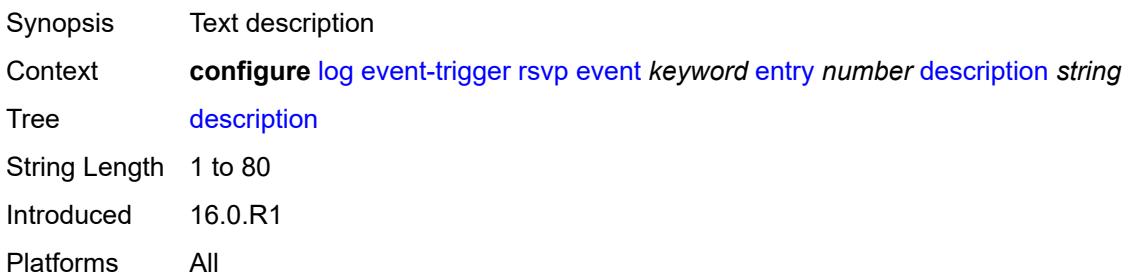

#### <span id="page-2006-3"></span>**filter** *reference*

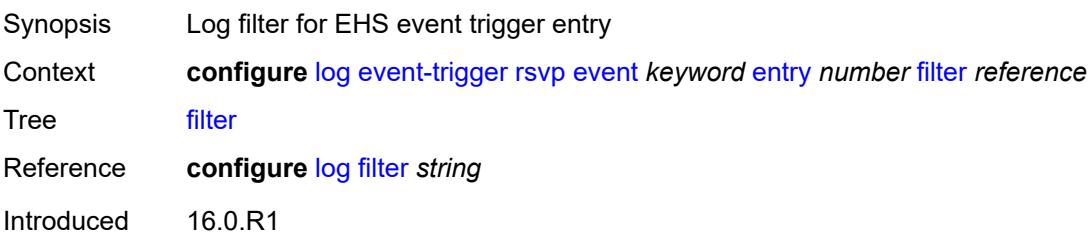

Platforms All

#### <span id="page-2007-0"></span>**handler** *reference*

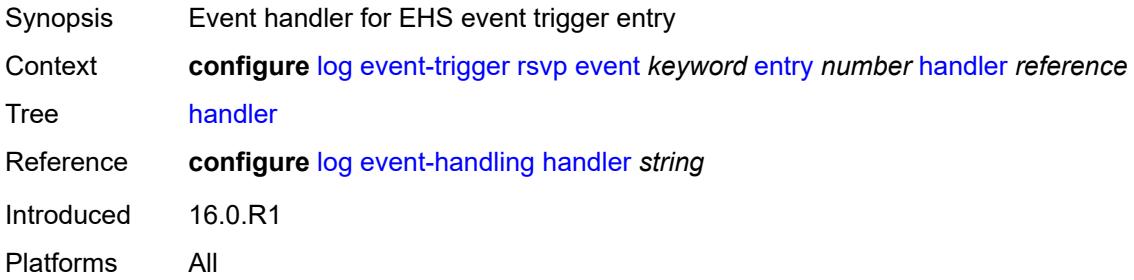

#### <span id="page-2007-2"></span>**satellite** [event](#page-2007-1) *keyword*

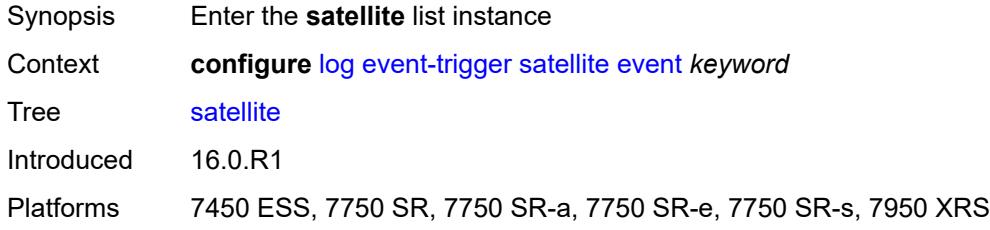

#### <span id="page-2007-1"></span>**event** *keyword*

<span id="page-2007-3"></span>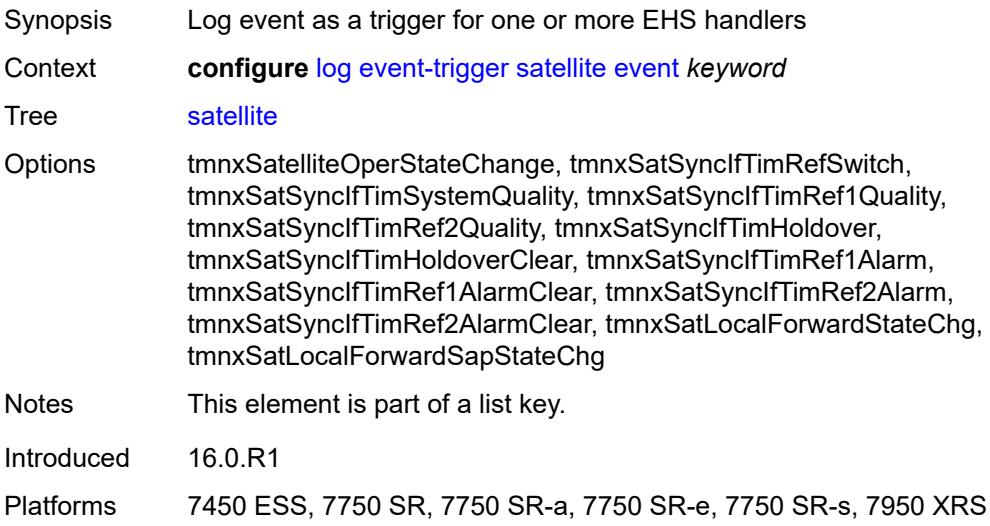

# **admin-state** *keyword*

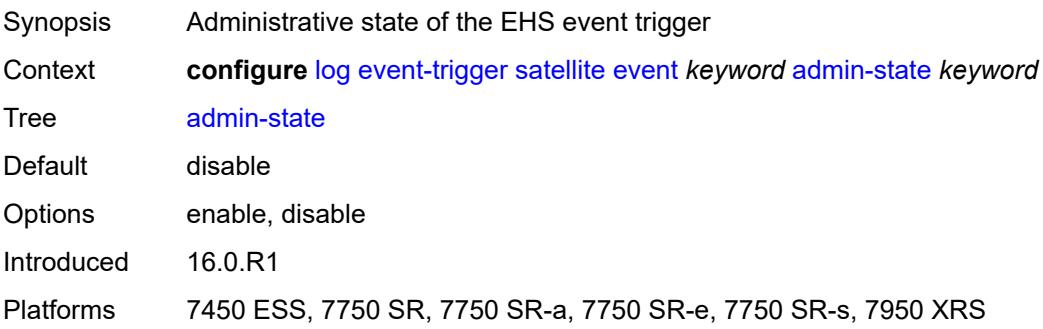

# <span id="page-2008-0"></span>**description** *string*

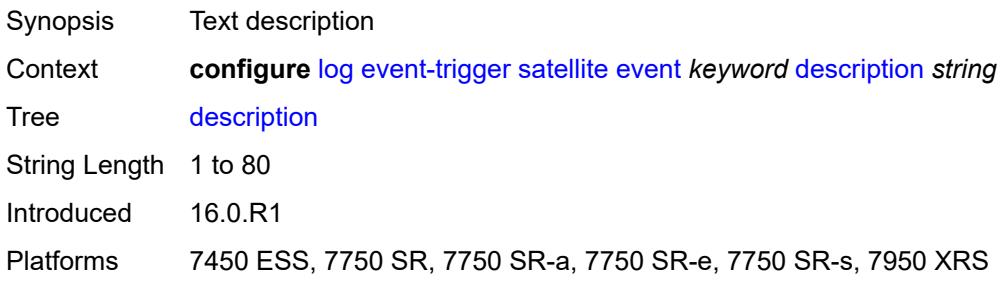

# <span id="page-2008-2"></span>**entry** [[id](#page-2008-1)] *number*

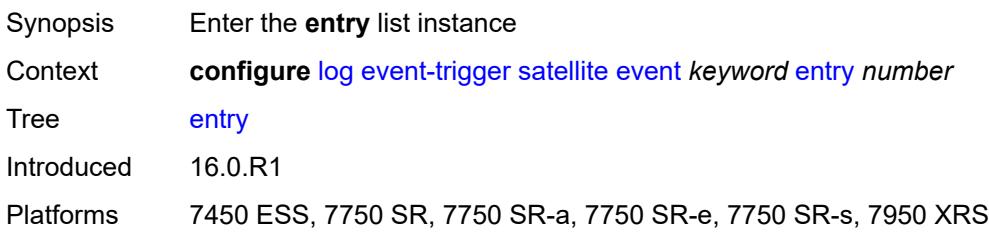

# <span id="page-2008-1"></span>[**id**] *number*

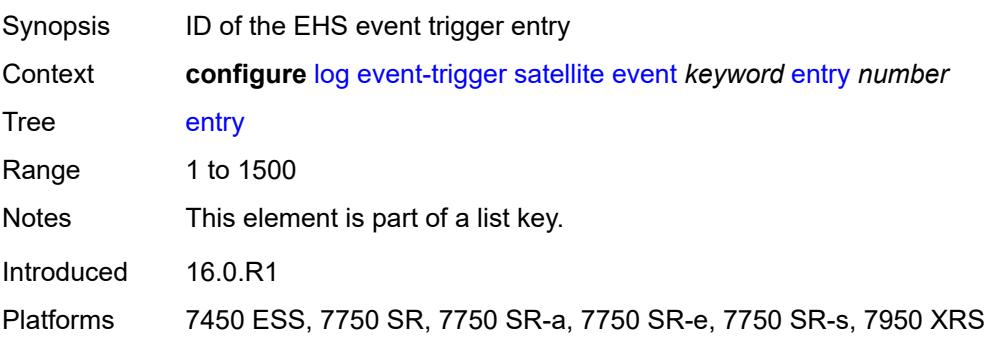

# <span id="page-2009-0"></span>**admin-state** *keyword*

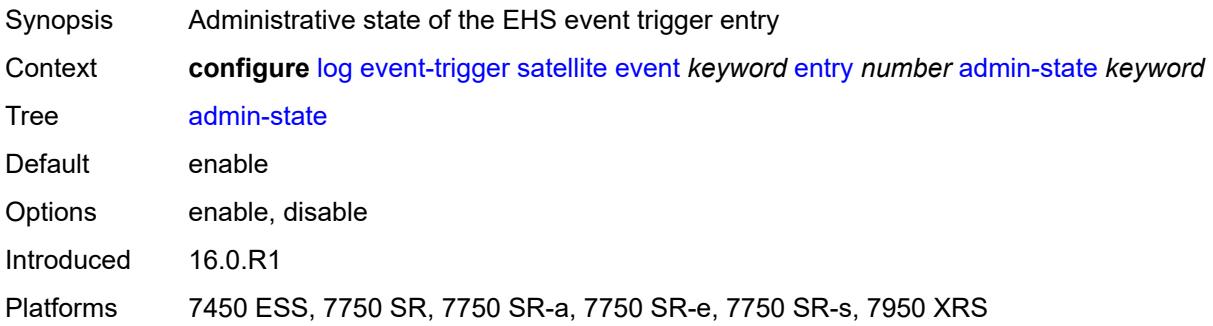

#### <span id="page-2009-1"></span>**debounce**

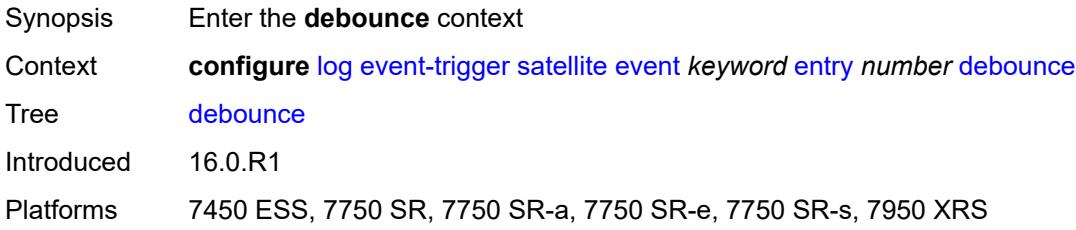

#### <span id="page-2009-2"></span>**time** *number*

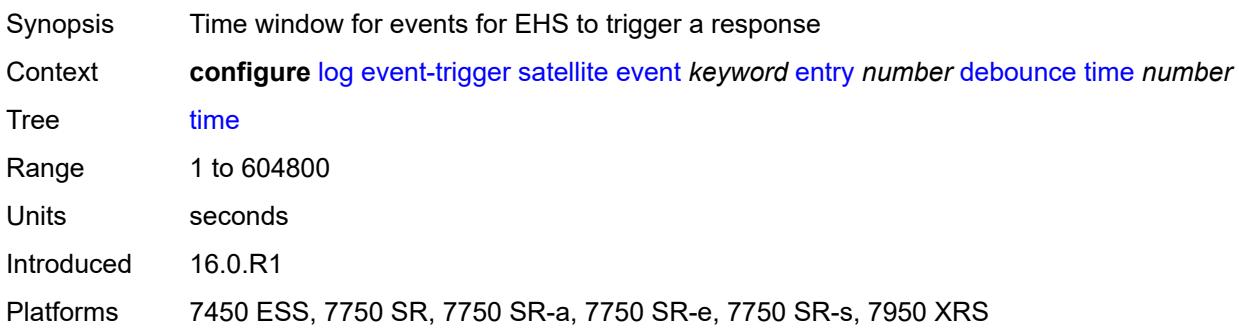

#### <span id="page-2009-3"></span>**value** *number*

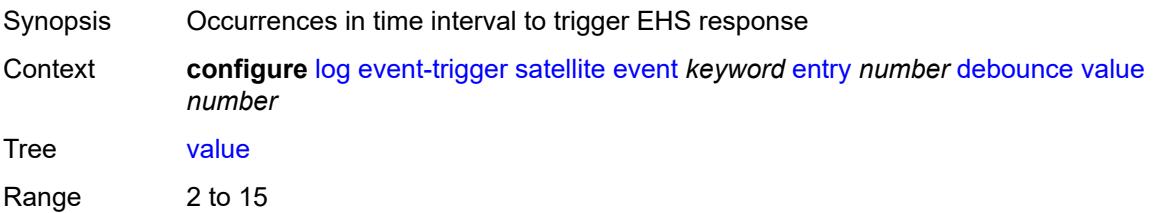

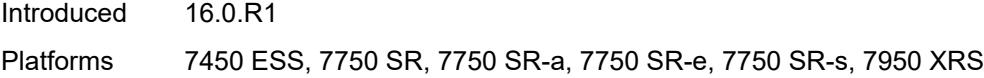

# <span id="page-2010-0"></span>**description** *string*

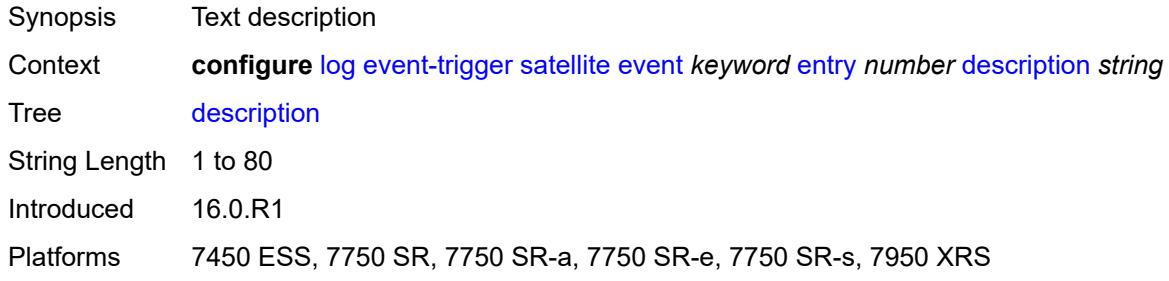

# <span id="page-2010-1"></span>**filter** *reference*

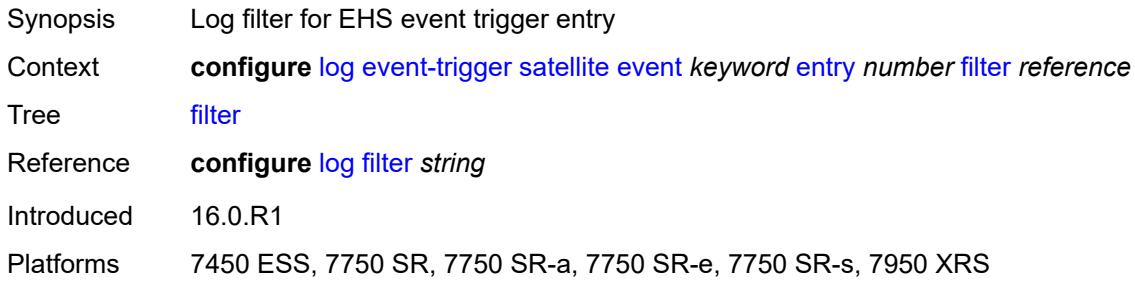

# <span id="page-2010-2"></span>**handler** *reference*

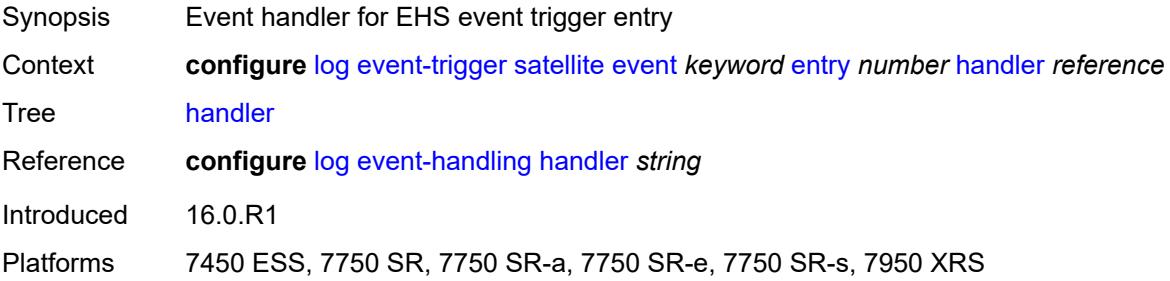

# <span id="page-2010-3"></span>**security** [event](#page-2011-0) *keyword*

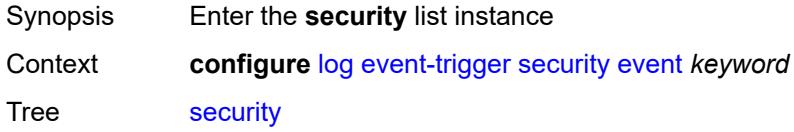

Introduced 16.0.R1 Platforms All

#### <span id="page-2011-0"></span>**event** *keyword*

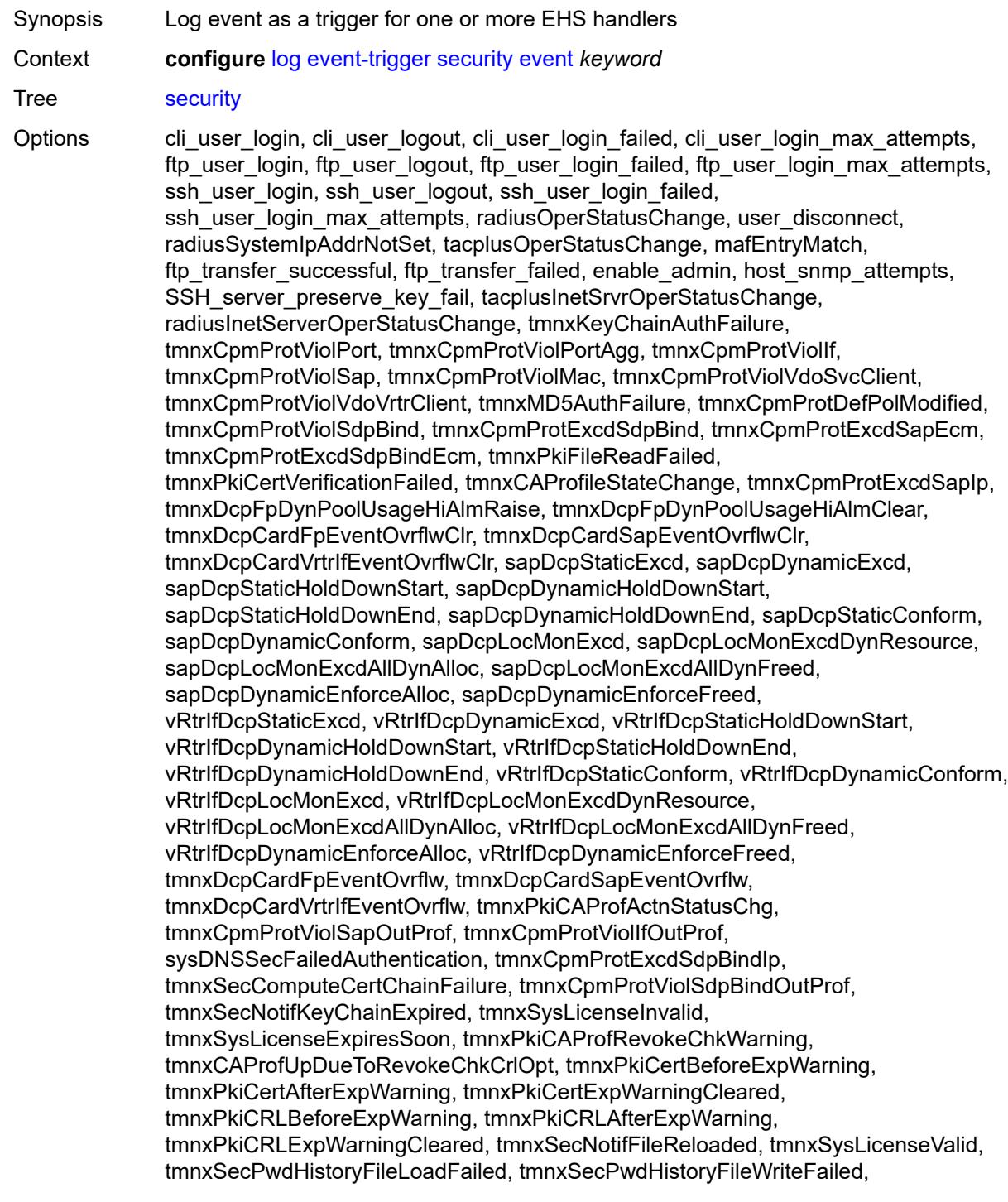

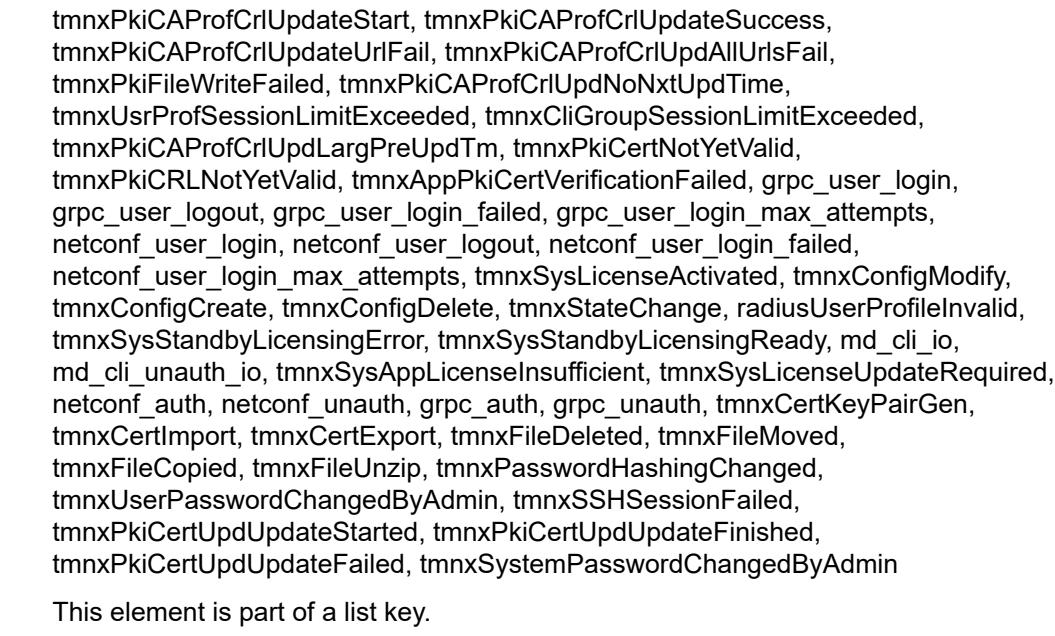

Introduced 16.0.R1

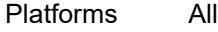

Notes

#### <span id="page-2012-0"></span>**admin-state** *keyword*

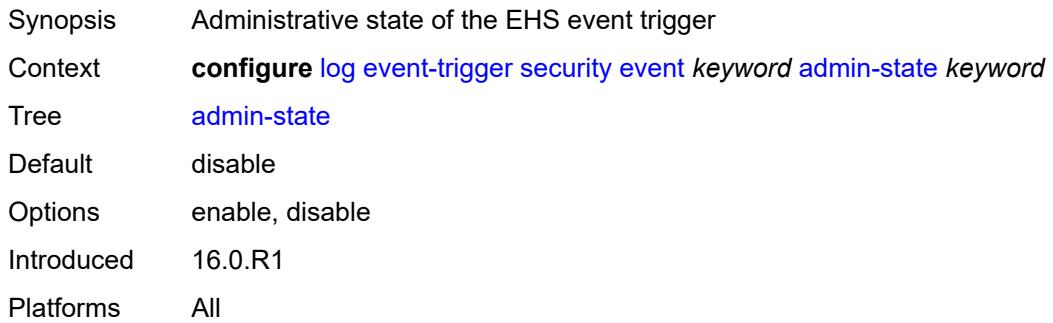

# <span id="page-2012-1"></span>**description** *string*

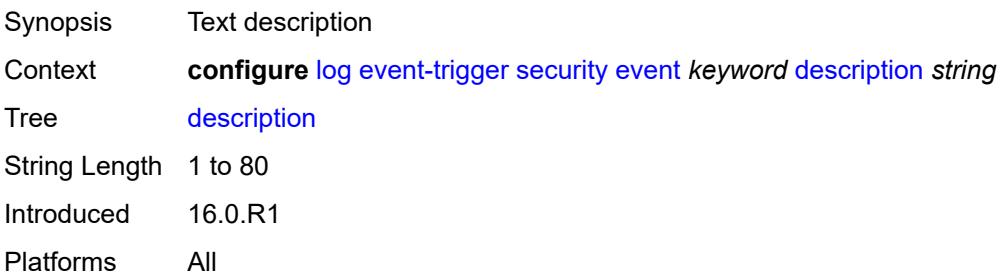

# <span id="page-2013-1"></span>**entry** [[id](#page-2013-0)] *number*

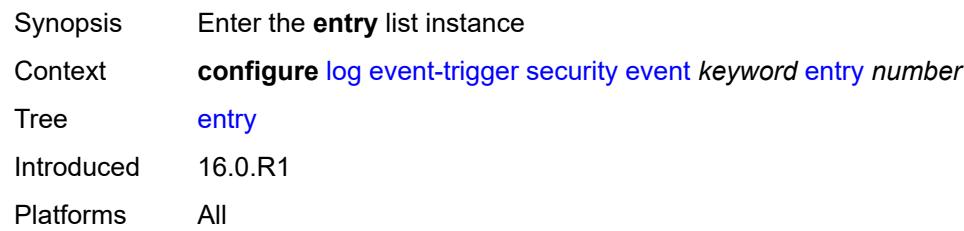

# <span id="page-2013-0"></span>[**id**] *number*

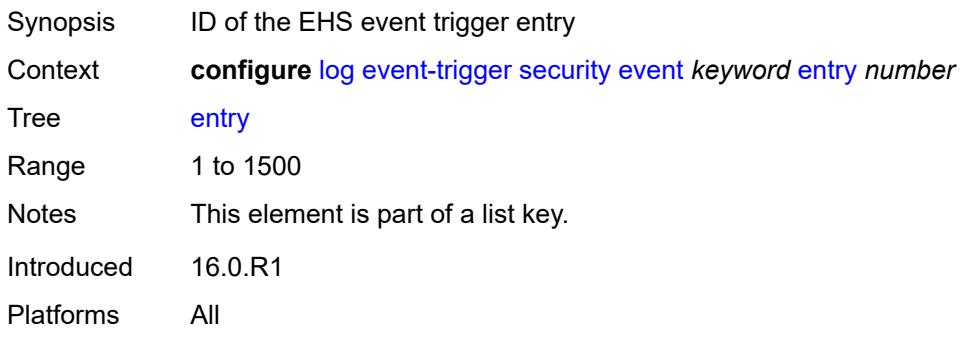

# <span id="page-2013-2"></span>**admin-state** *keyword*

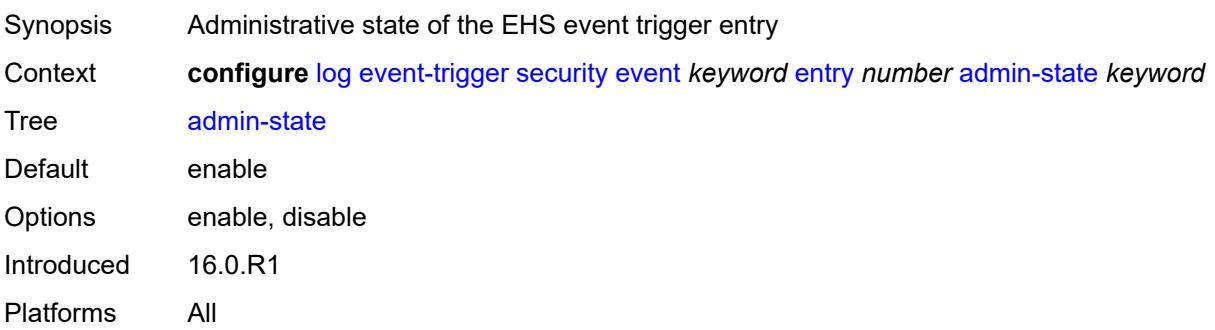

# <span id="page-2013-3"></span>**debounce**

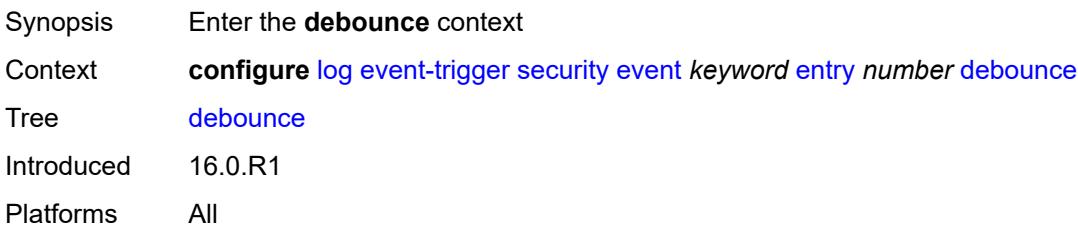

#### <span id="page-2014-0"></span>**time** *number*

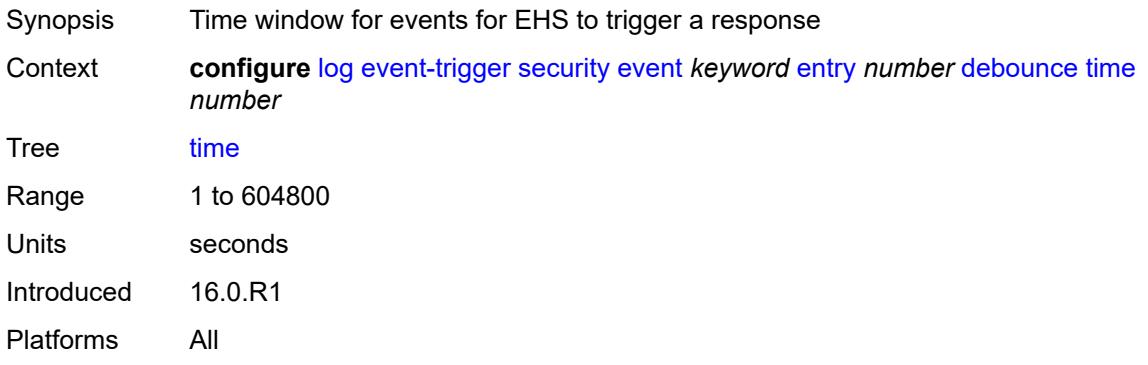

#### <span id="page-2014-1"></span>**value** *number*

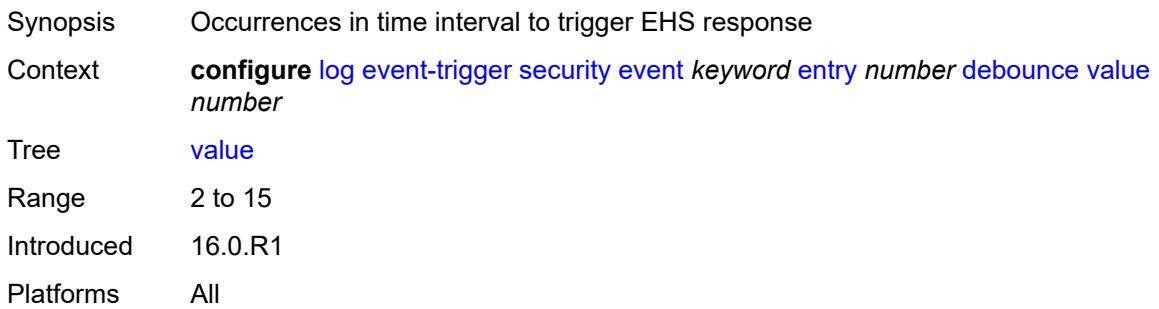

#### <span id="page-2014-2"></span>**description** *string*

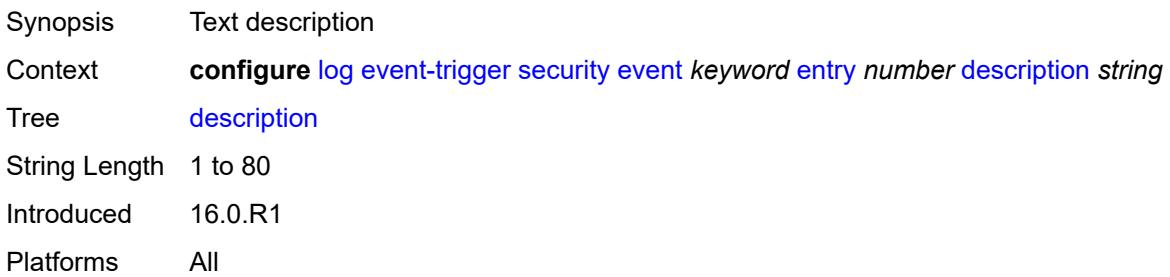

#### <span id="page-2014-3"></span>**filter** *reference*

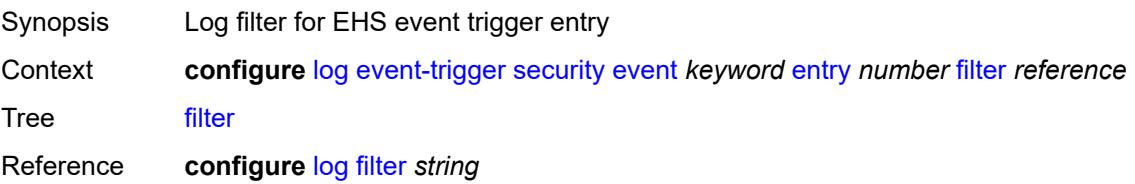

Introduced 16.0.R1 Platforms All

#### <span id="page-2015-0"></span>**handler** *reference*

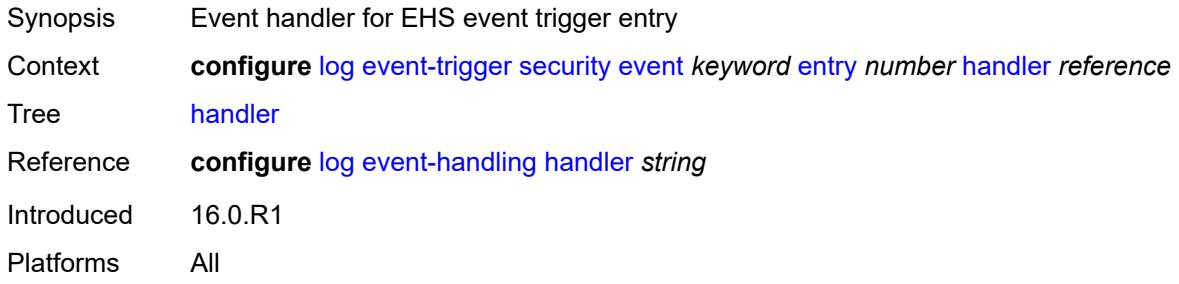

# <span id="page-2015-2"></span>**sflow** [event](#page-2015-1) *keyword*

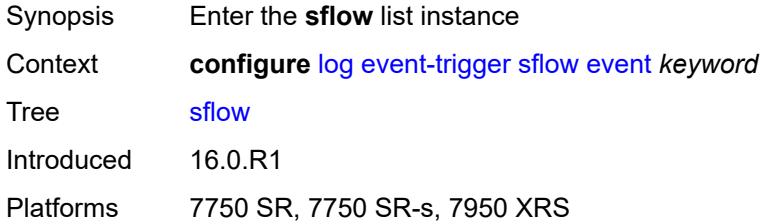

# <span id="page-2015-1"></span>**event** *keyword*

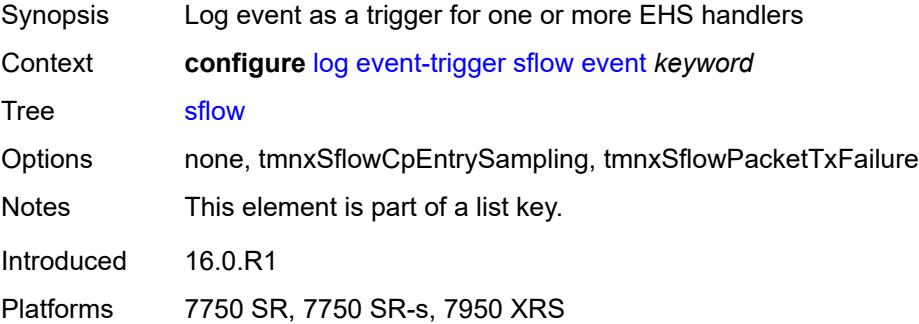

# <span id="page-2015-3"></span>**admin-state** *keyword*

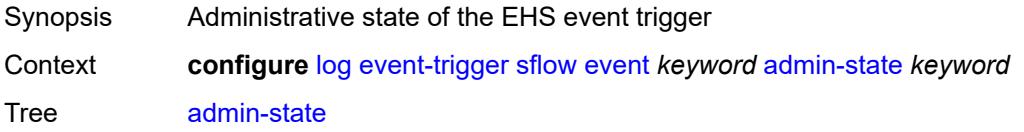
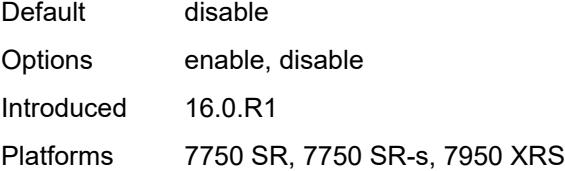

## <span id="page-2016-0"></span>**description** *string*

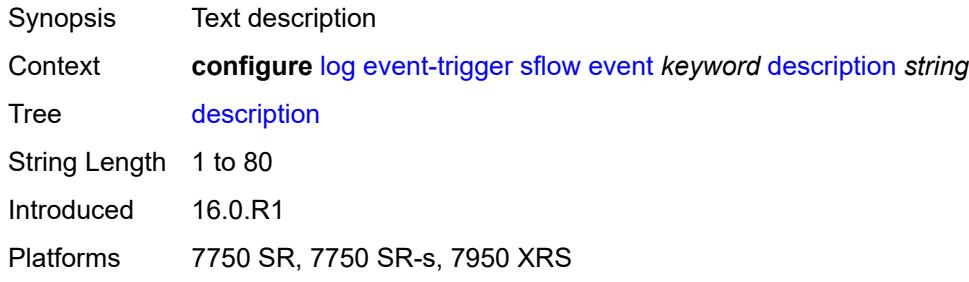

# <span id="page-2016-2"></span>**entry** [[id](#page-2016-1)] *number*

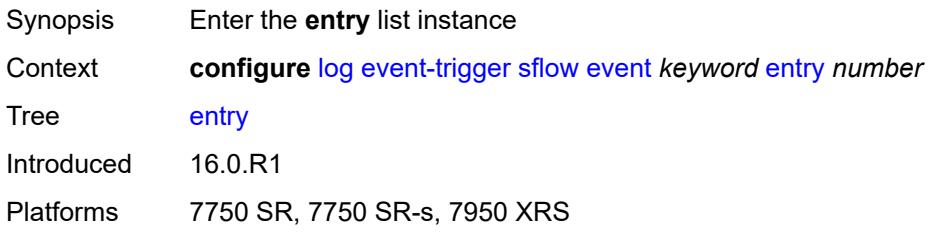

# <span id="page-2016-1"></span>[**id**] *number*

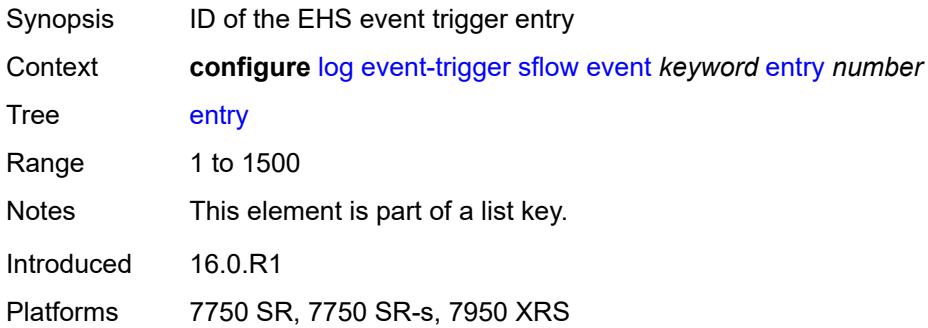

### <span id="page-2016-3"></span>**admin-state** *keyword*

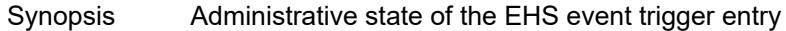

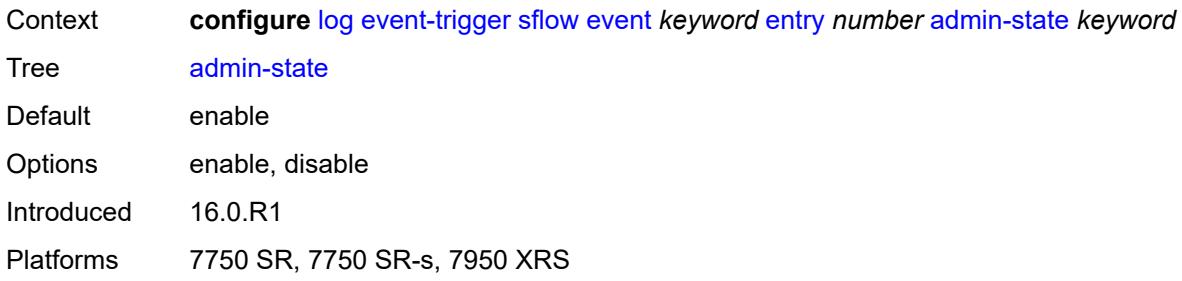

## <span id="page-2017-0"></span>**debounce**

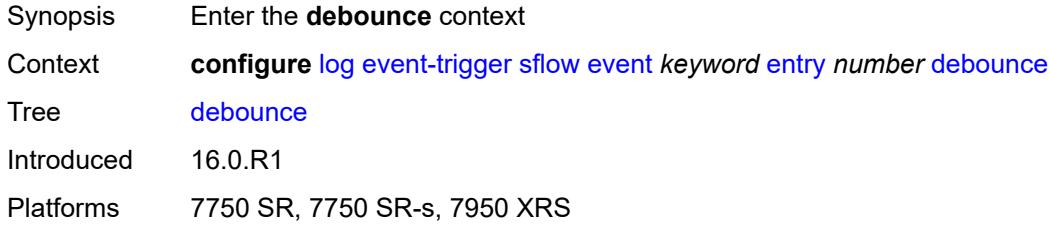

### <span id="page-2017-1"></span>**time** *number*

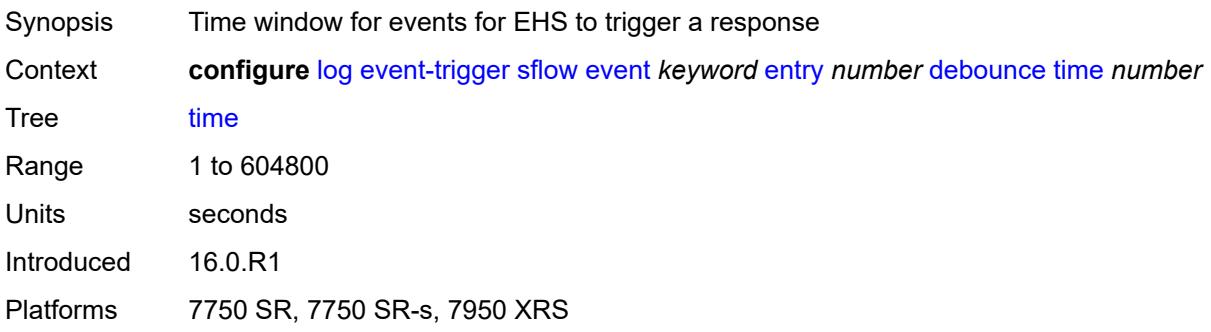

#### <span id="page-2017-2"></span>**value** *number*

<span id="page-2017-3"></span>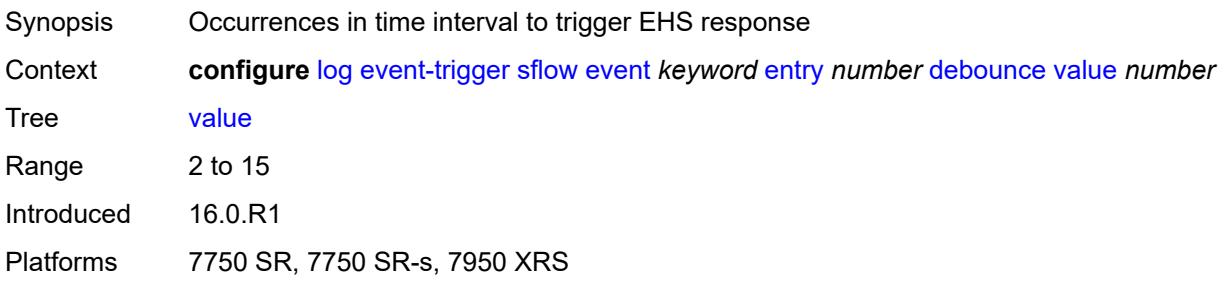

## **description** *string*

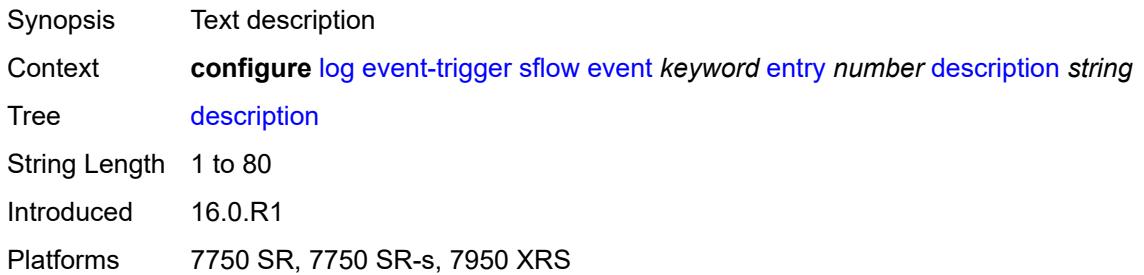

#### <span id="page-2018-0"></span>**filter** *reference*

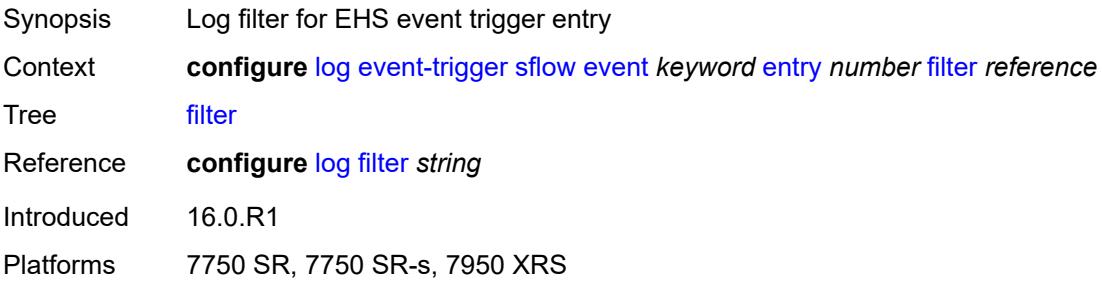

## <span id="page-2018-1"></span>**handler** *reference*

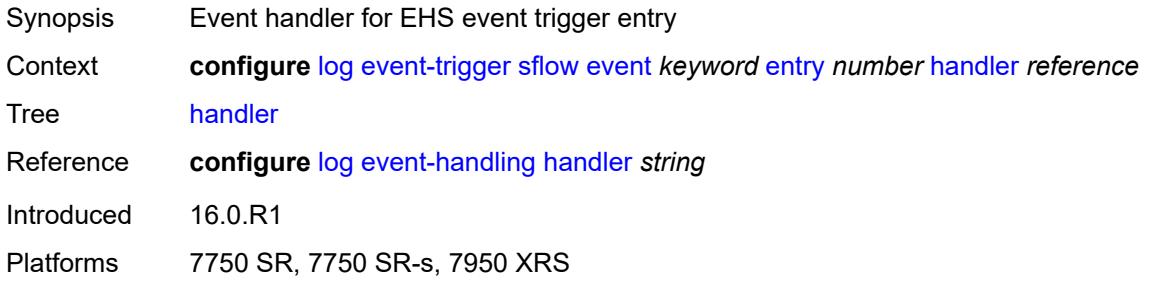

### <span id="page-2018-3"></span>**snmp** [event](#page-2018-2) *keyword*

<span id="page-2018-2"></span>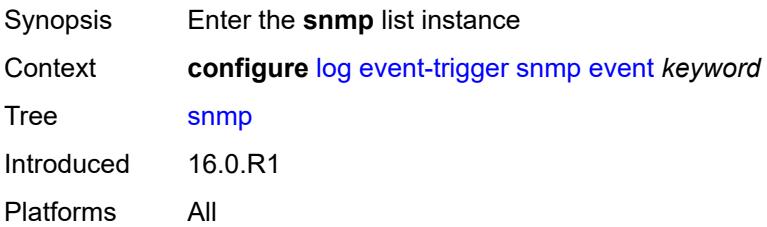

## **event** *keyword*

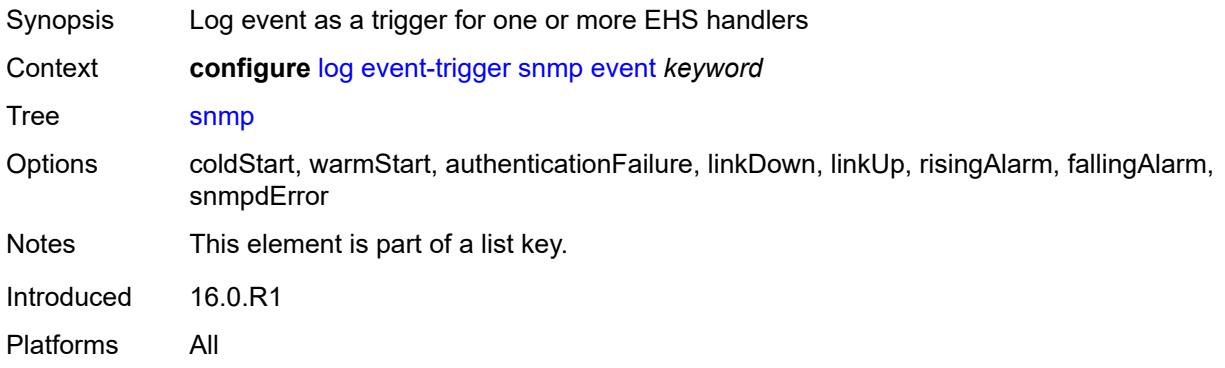

### <span id="page-2019-0"></span>**admin-state** *keyword*

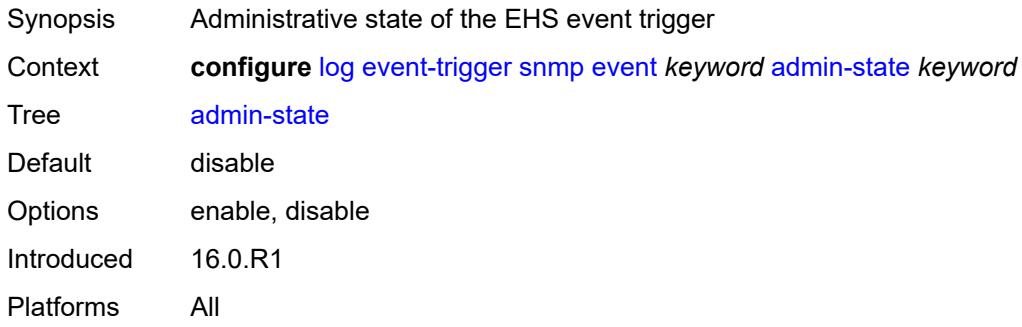

## <span id="page-2019-1"></span>**description** *string*

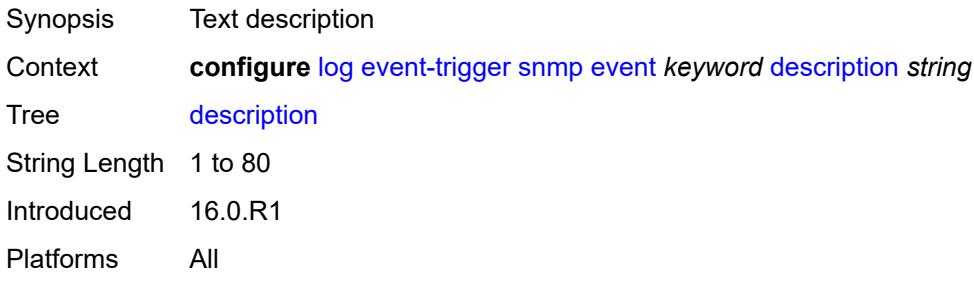

## <span id="page-2019-2"></span>**entry** [[id](#page-2020-0)] *number*

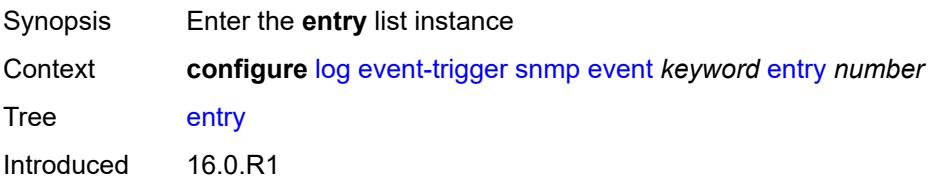

Platforms All

### <span id="page-2020-0"></span>[**id**] *number*

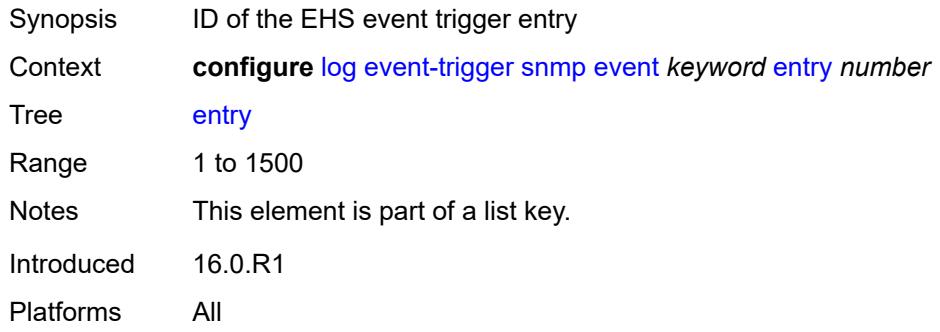

## <span id="page-2020-1"></span>**admin-state** *keyword*

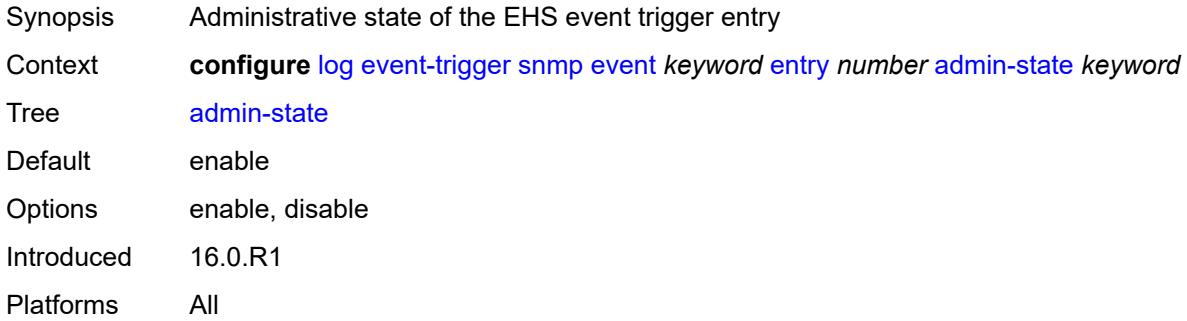

### <span id="page-2020-2"></span>**debounce**

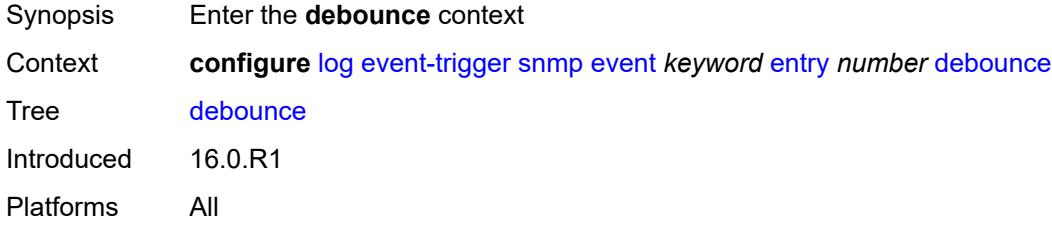

### <span id="page-2020-3"></span>**time** *number*

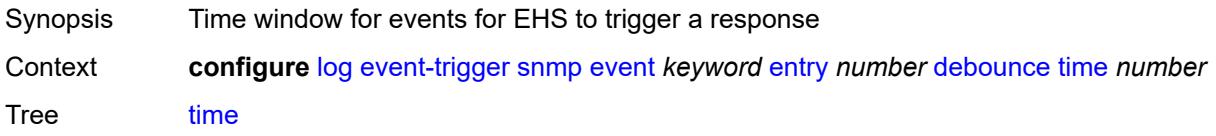

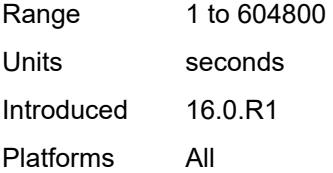

### <span id="page-2021-0"></span>**value** *number*

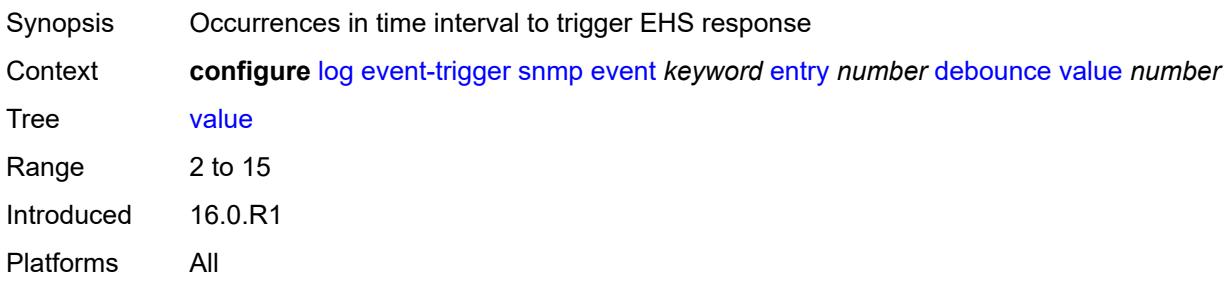

# <span id="page-2021-1"></span>**description** *string*

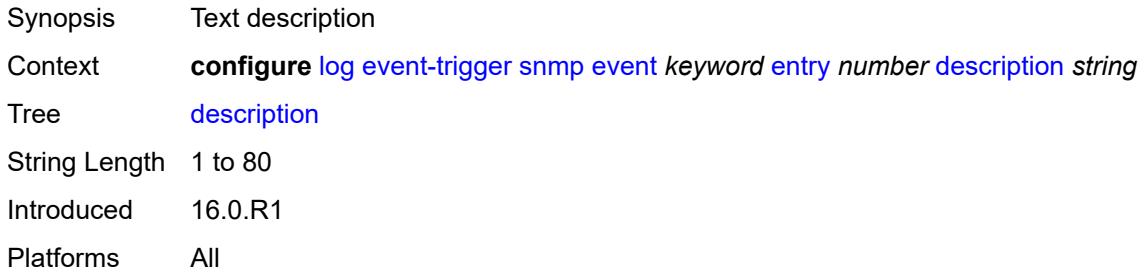

#### <span id="page-2021-2"></span>**filter** *reference*

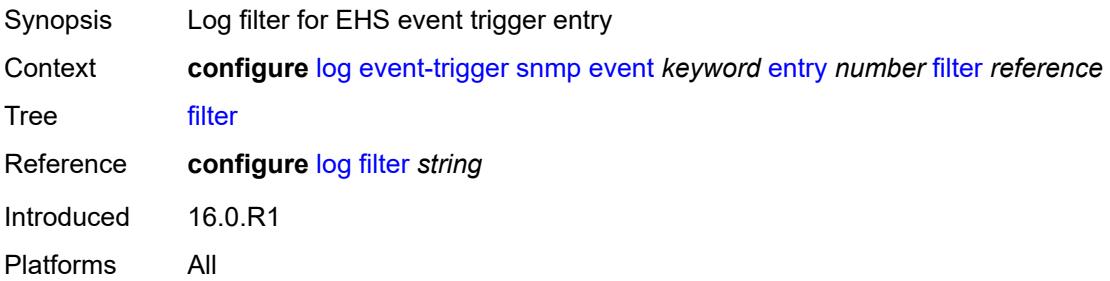

### <span id="page-2021-3"></span>**handler** *reference*

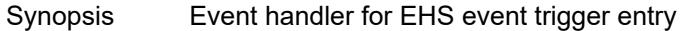

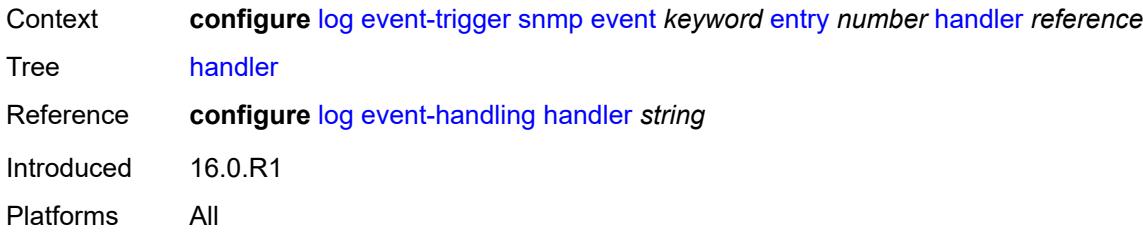

# <span id="page-2022-1"></span>**sr-mpls** [event](#page-2022-0) *keyword*

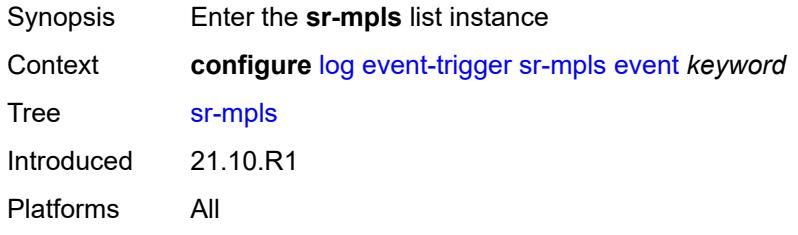

### <span id="page-2022-0"></span>**event** *keyword*

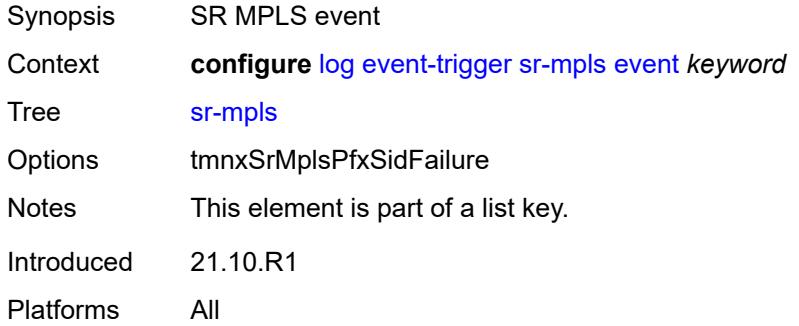

### <span id="page-2022-2"></span>**admin-state** *keyword*

<span id="page-2022-3"></span>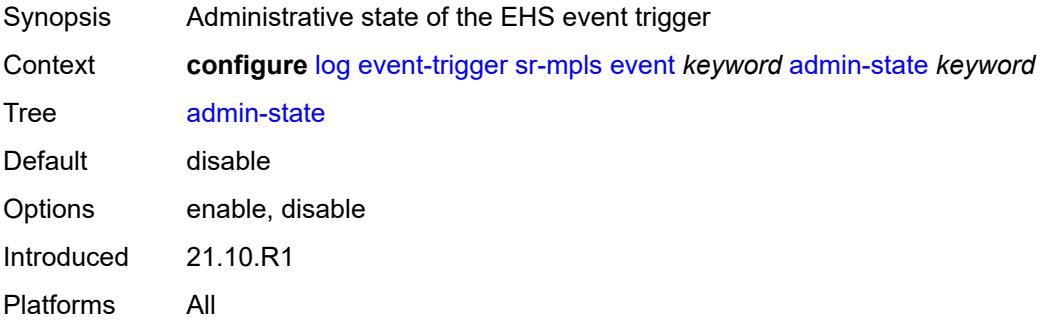

## **description** *string*

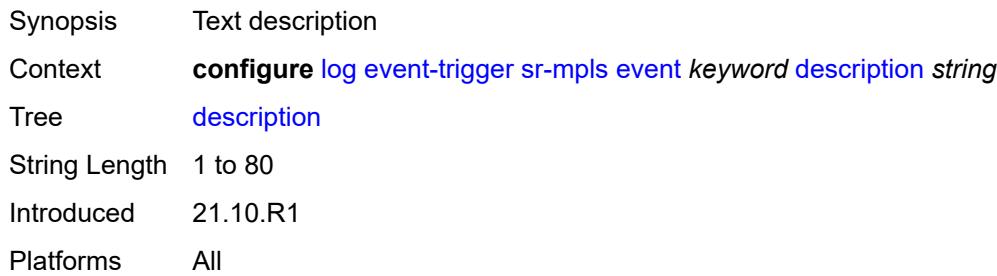

### <span id="page-2023-1"></span>**entry** [[id](#page-2023-0)] *number*

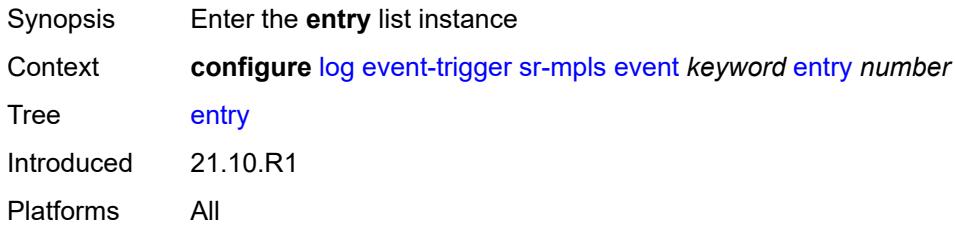

## <span id="page-2023-0"></span>[**id**] *number*

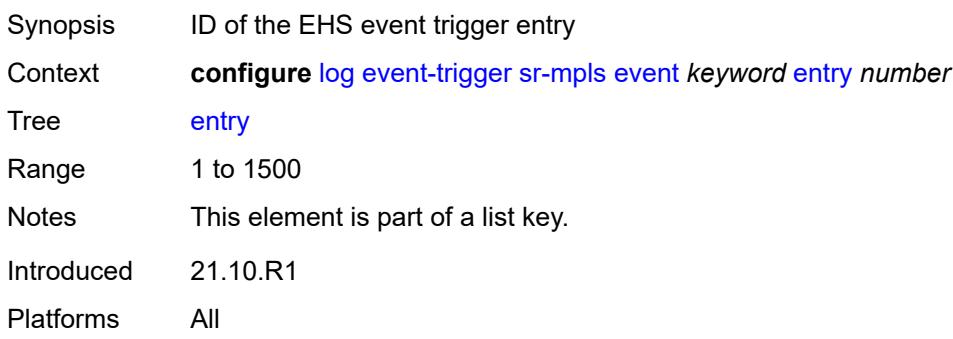

## <span id="page-2023-2"></span>**admin-state** *keyword*

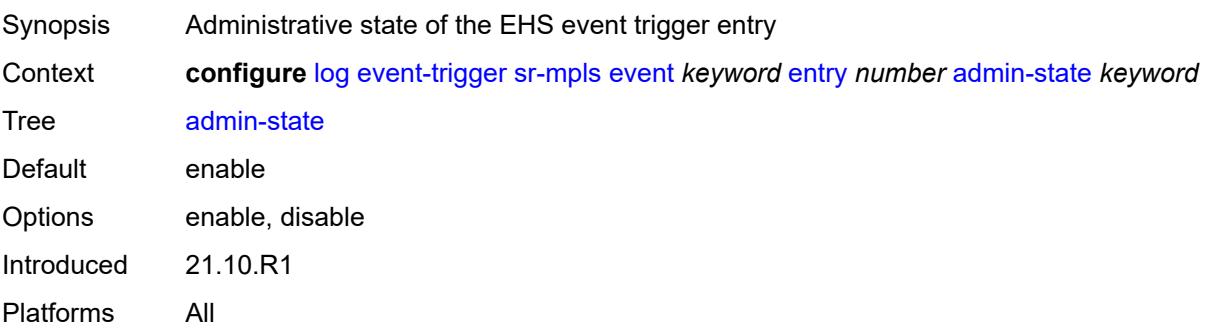

#### <span id="page-2024-0"></span>**debounce**

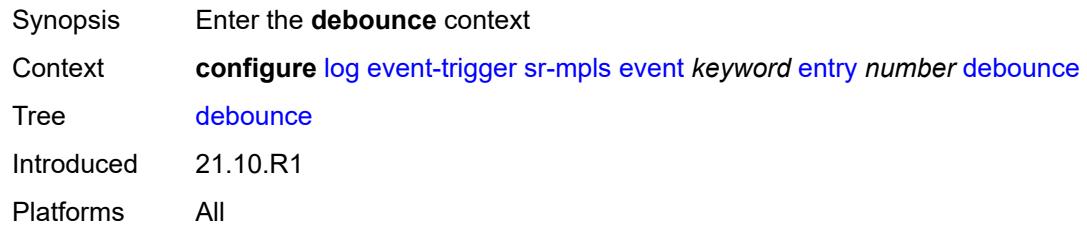

#### <span id="page-2024-1"></span>**time** *number*

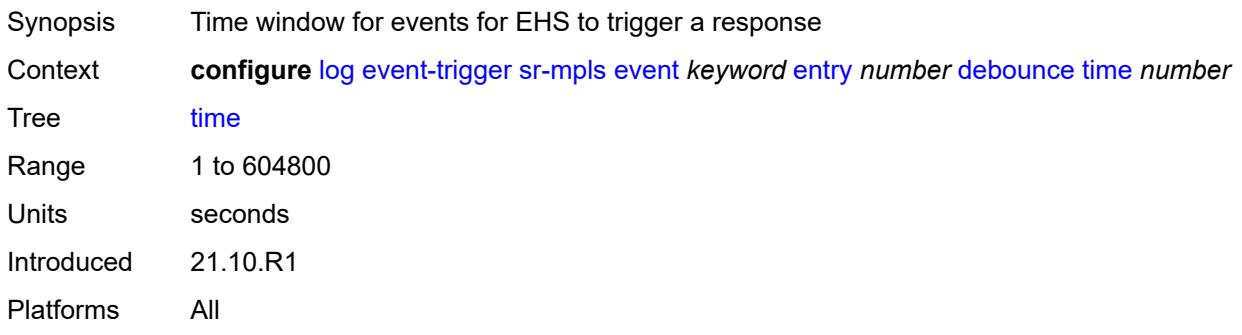

#### <span id="page-2024-2"></span>**value** *number*

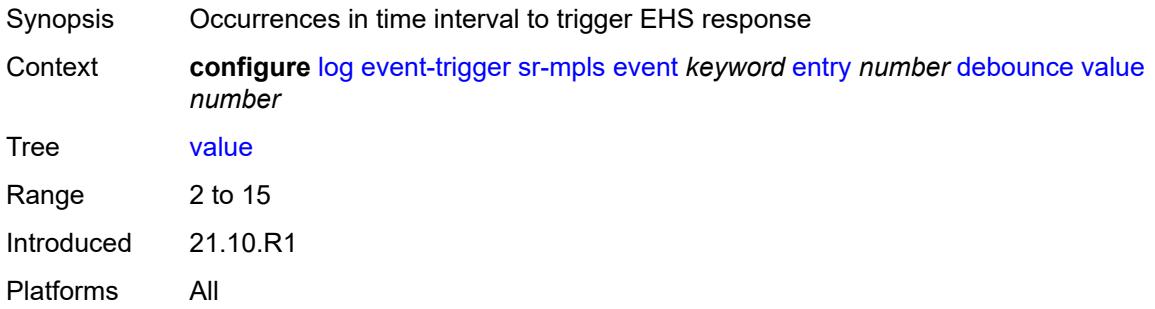

### <span id="page-2024-3"></span>**description** *string*

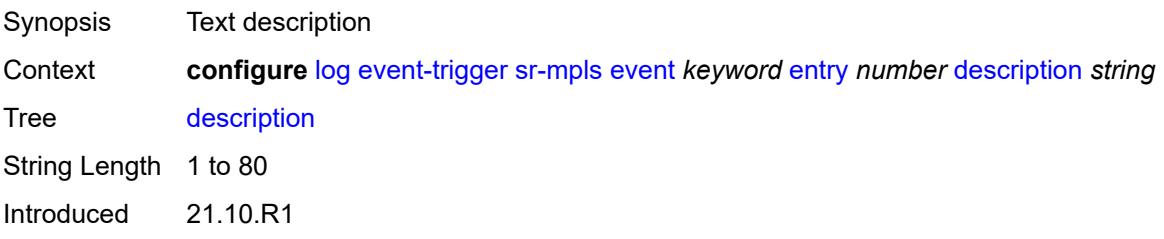

Platforms All

#### <span id="page-2025-0"></span>**filter** *reference*

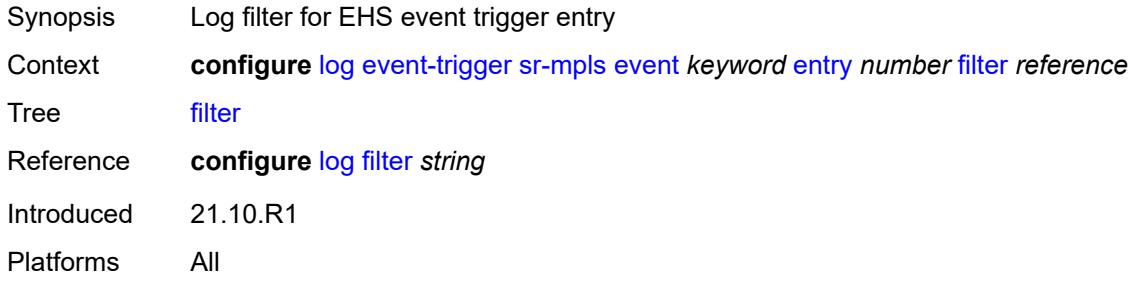

#### <span id="page-2025-1"></span>**handler** *reference*

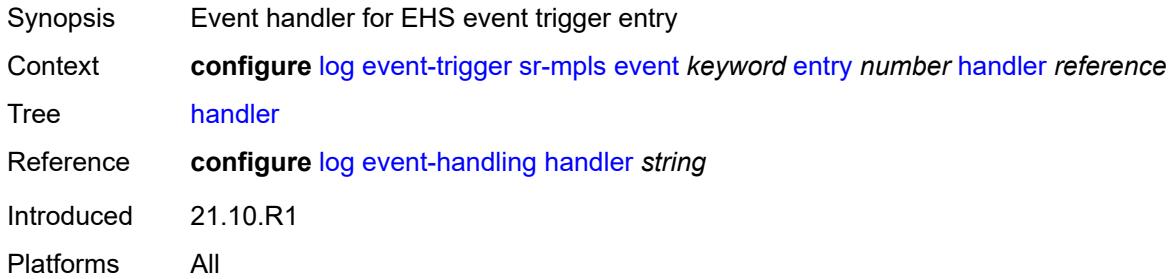

## <span id="page-2025-3"></span>**srv6** [event](#page-2025-2) *keyword*

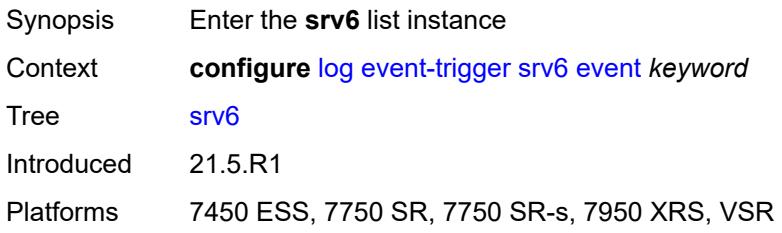

# <span id="page-2025-2"></span>**event** *keyword*

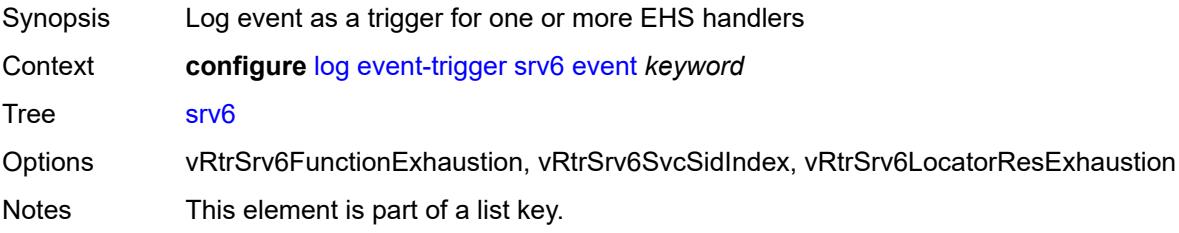

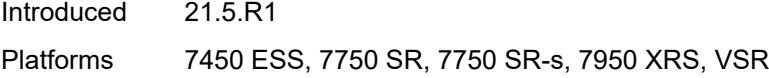

## <span id="page-2026-0"></span>**admin-state** *keyword*

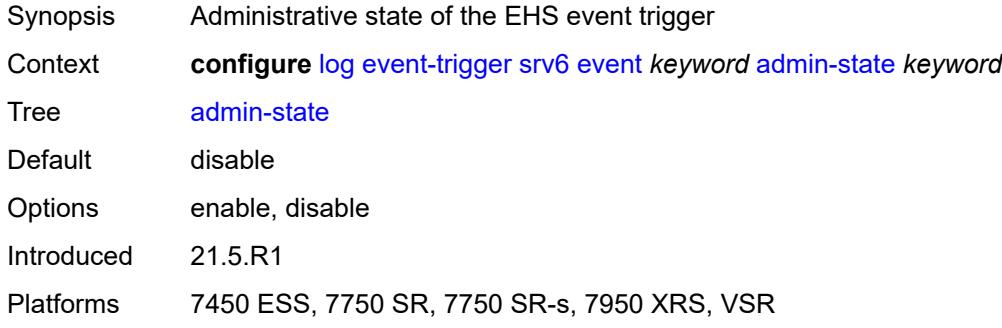

## <span id="page-2026-1"></span>**description** *string*

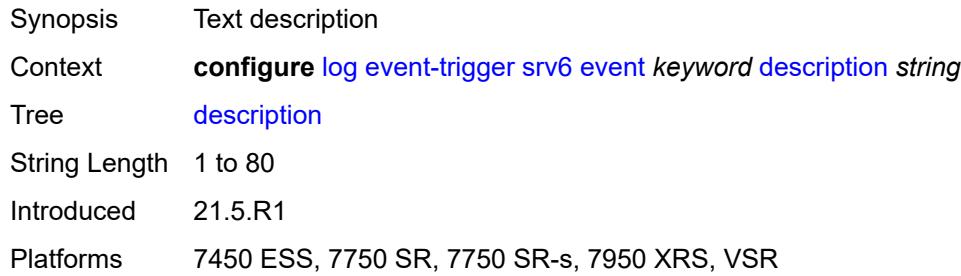

# <span id="page-2026-3"></span>**entry** [[id](#page-2026-2)] *number*

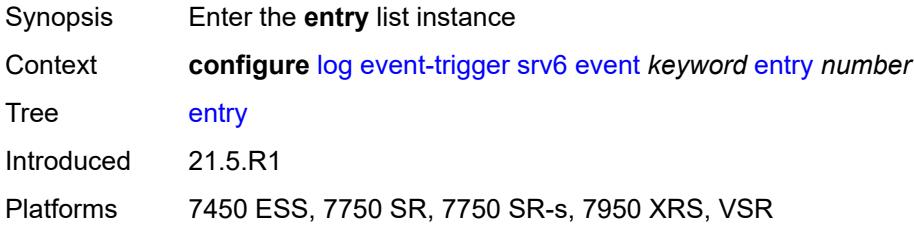

## <span id="page-2026-2"></span>[**id**] *number*

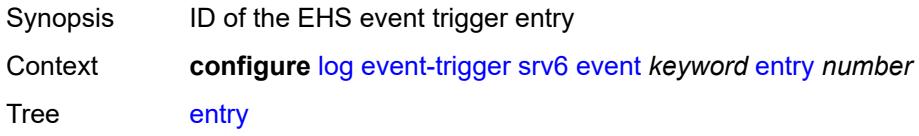

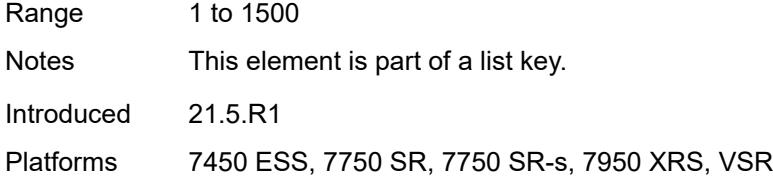

## <span id="page-2027-0"></span>**admin-state** *keyword*

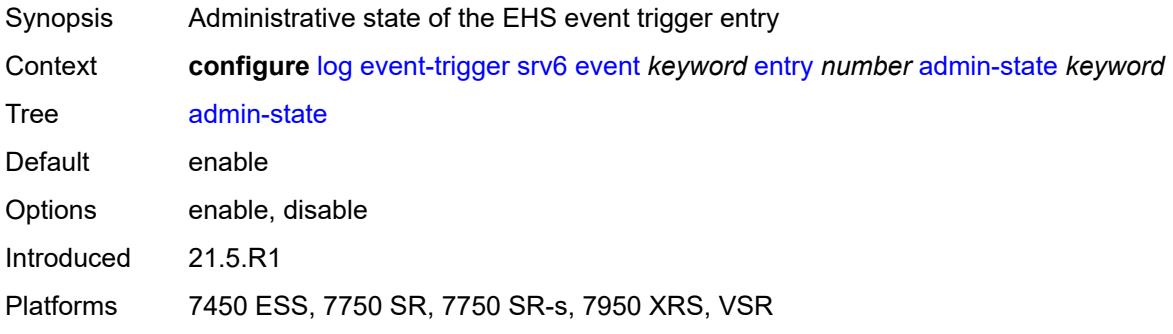

#### <span id="page-2027-1"></span>**debounce**

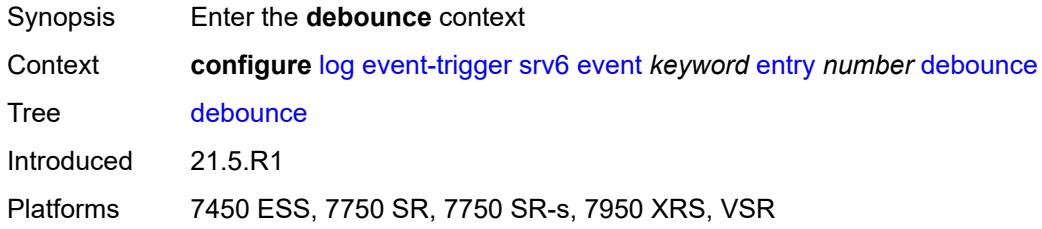

### <span id="page-2027-2"></span>**time** *number*

<span id="page-2027-3"></span>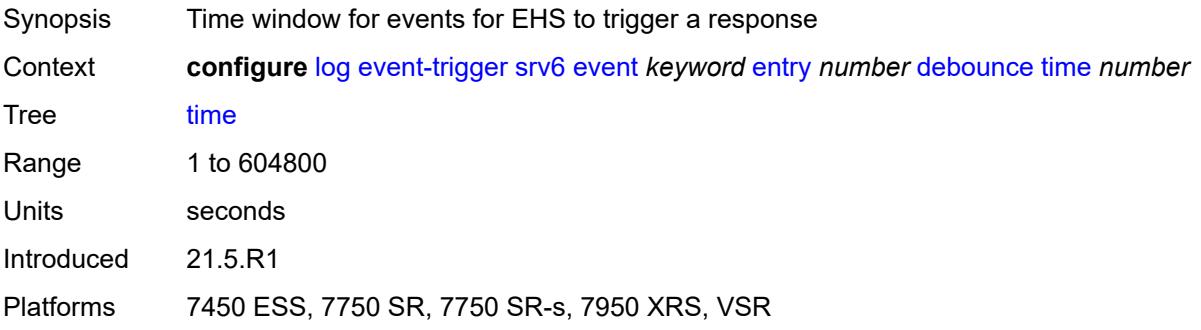

### **value** *number*

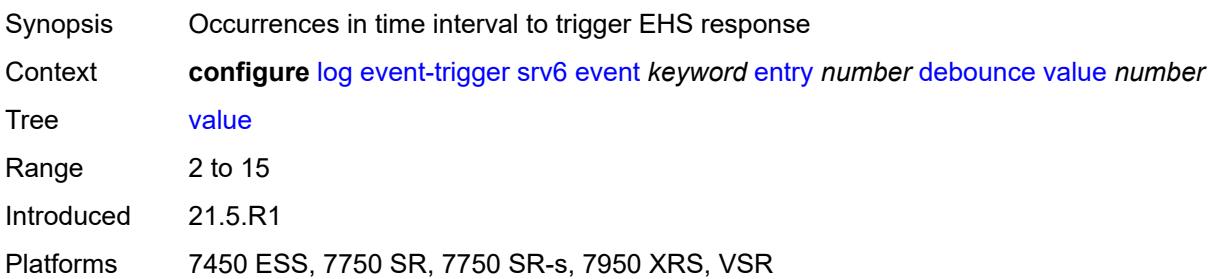

## <span id="page-2028-0"></span>**description** *string*

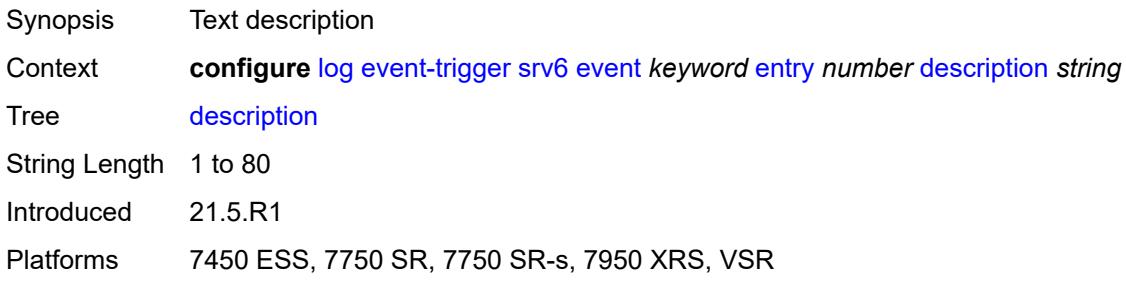

## <span id="page-2028-1"></span>**filter** *reference*

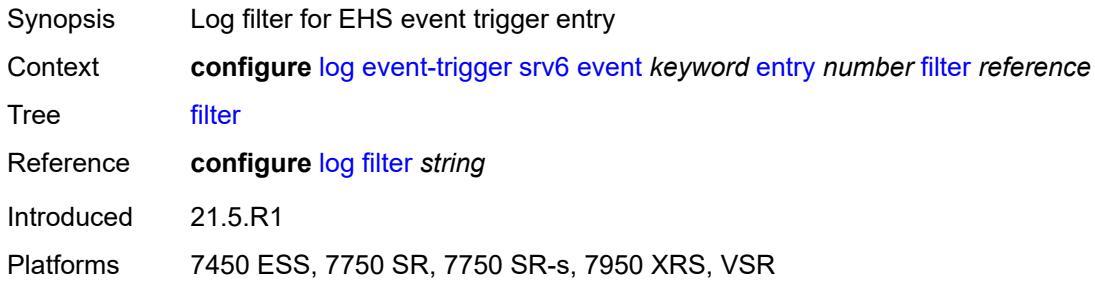

## <span id="page-2028-2"></span>**handler** *reference*

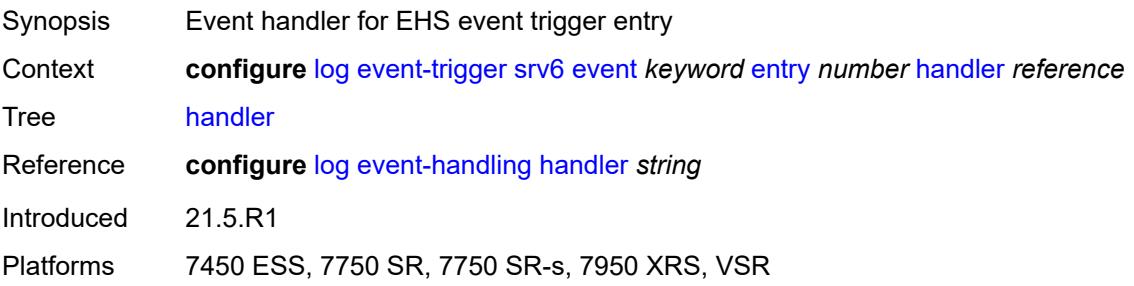

## <span id="page-2029-1"></span>**stp** [event](#page-2029-0) *keyword*

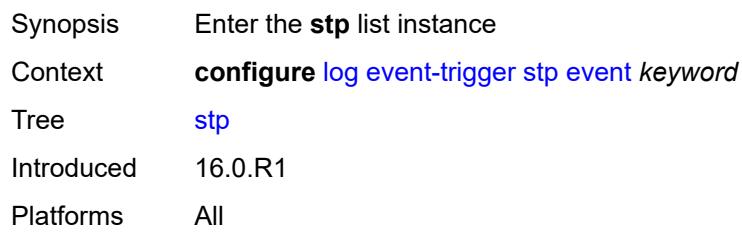

## <span id="page-2029-0"></span>**event** *keyword*

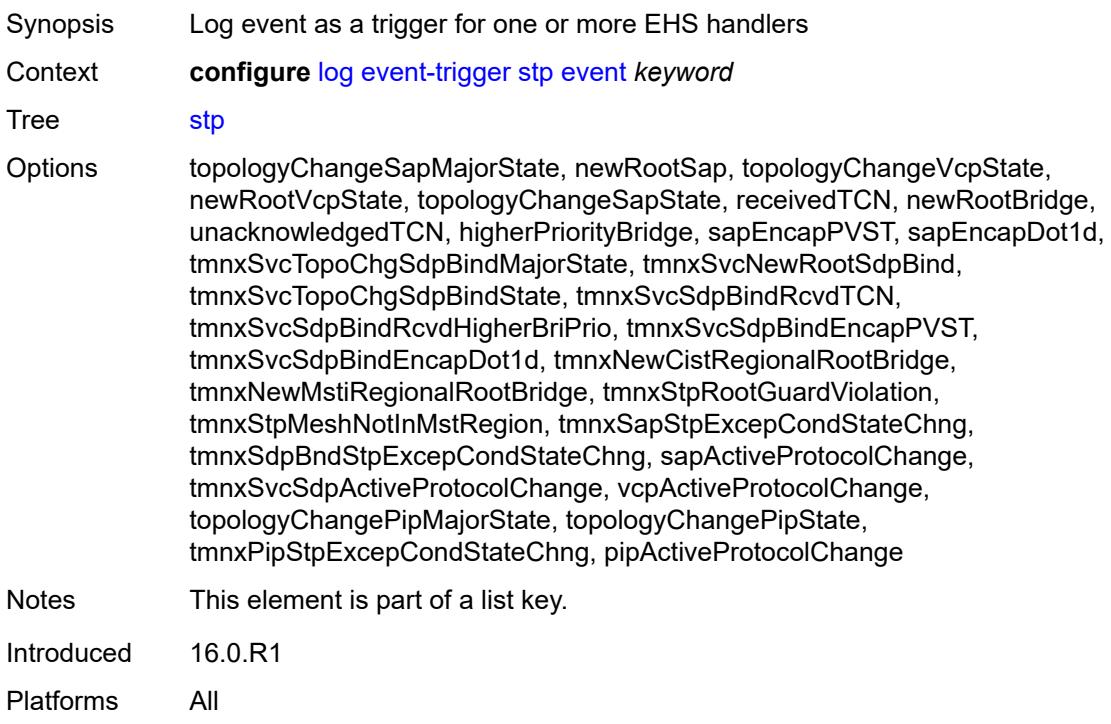

### <span id="page-2029-2"></span>**admin-state** *keyword*

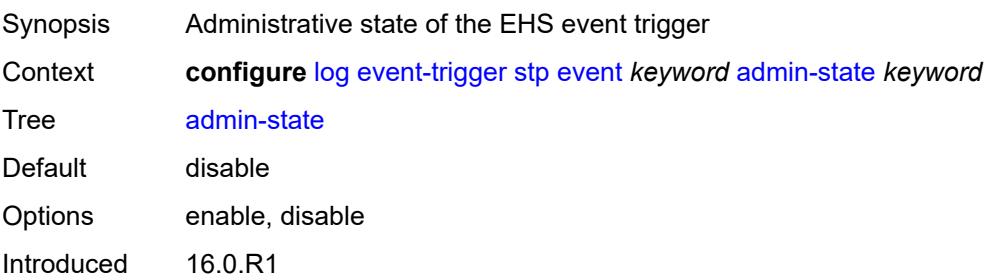

Platforms All

## <span id="page-2030-0"></span>**description** *string*

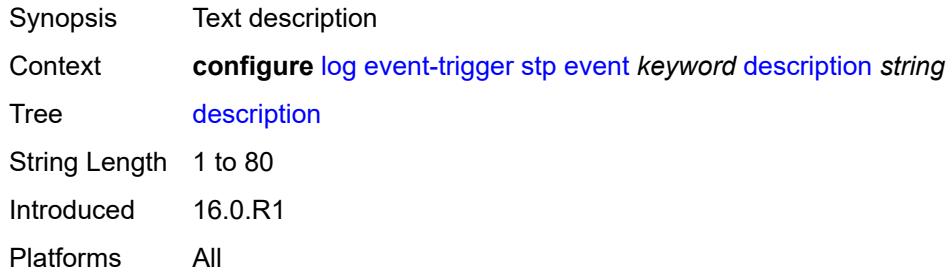

# <span id="page-2030-2"></span>**entry** [[id](#page-2030-1)] *number*

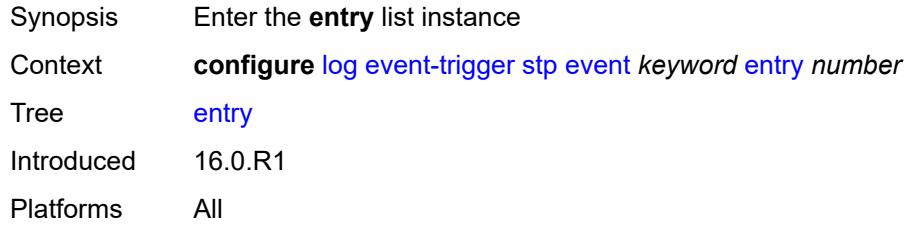

# <span id="page-2030-1"></span>[**id**] *number*

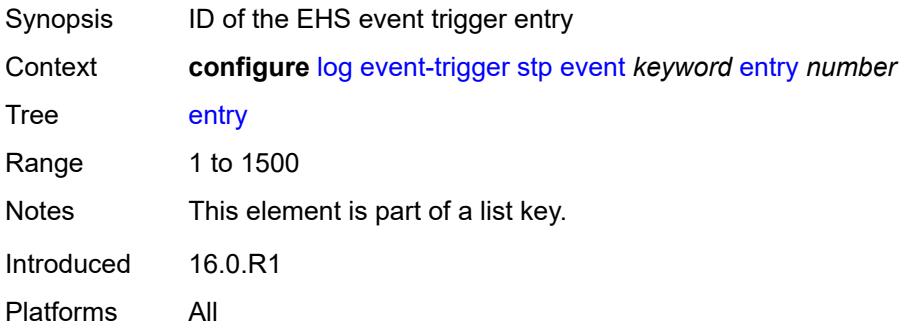

### <span id="page-2030-3"></span>**admin-state** *keyword*

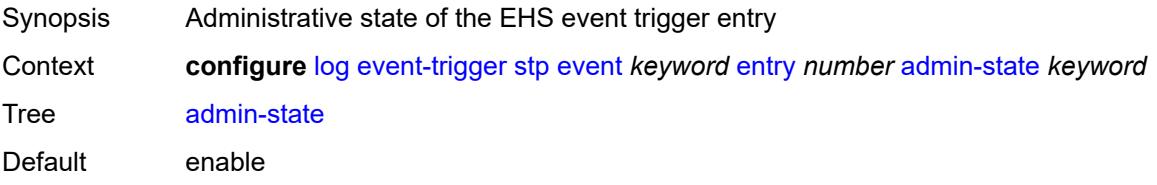

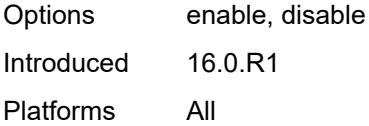

### <span id="page-2031-0"></span>**debounce**

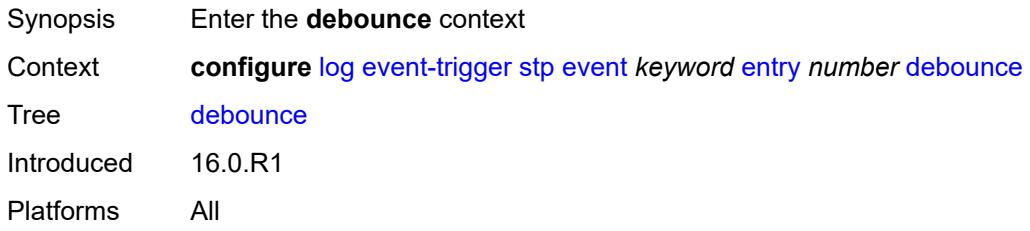

#### <span id="page-2031-1"></span>**time** *number*

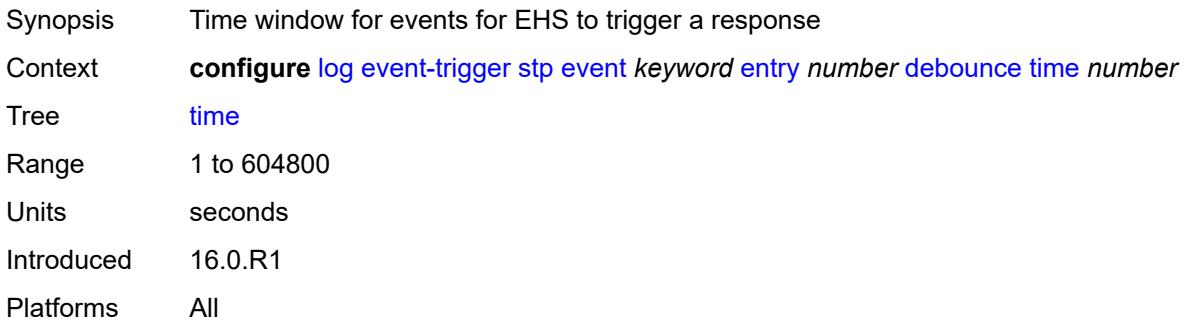

#### <span id="page-2031-2"></span>**value** *number*

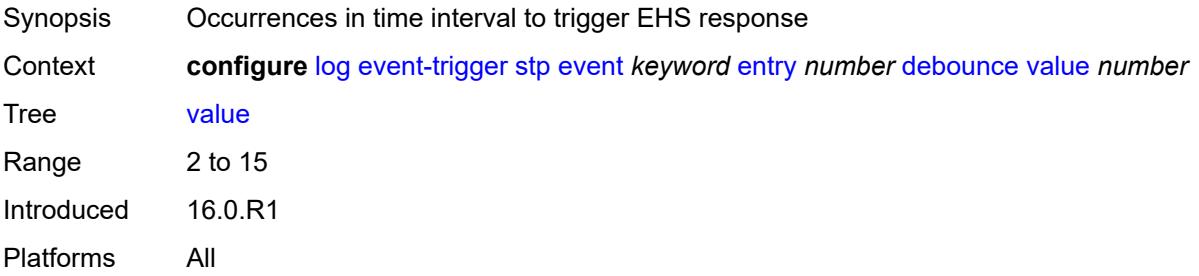

## <span id="page-2031-3"></span>**description** *string*

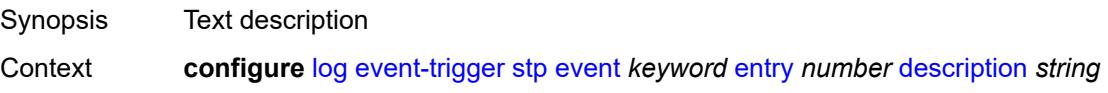

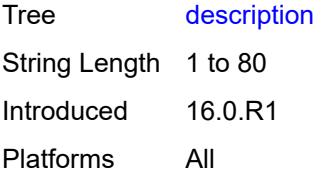

### <span id="page-2032-0"></span>**filter** *reference*

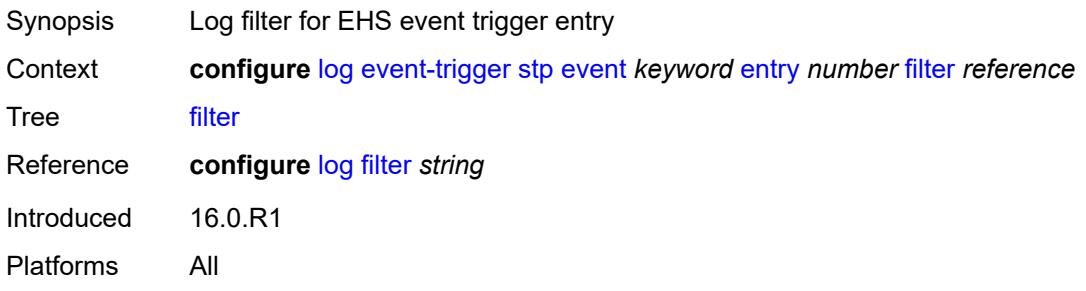

### <span id="page-2032-1"></span>**handler** *reference*

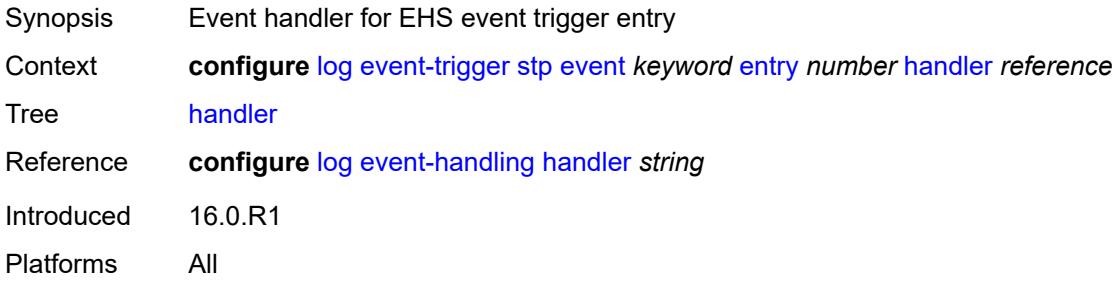

## <span id="page-2032-3"></span>**svcmgr** [event](#page-2032-2) *keyword*

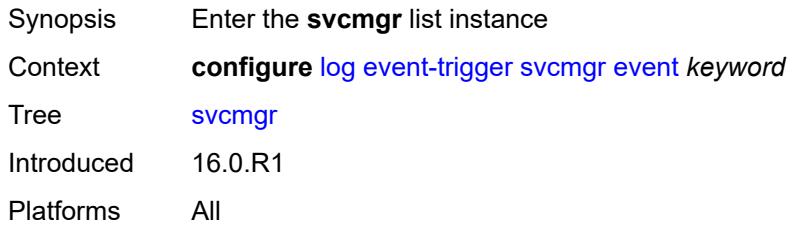

### <span id="page-2032-2"></span>**event** *keyword*

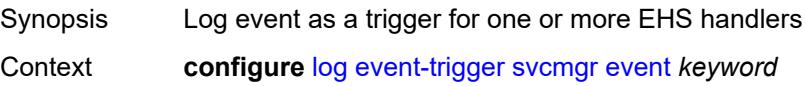

Tree [svcmgr](#page-1701-12)

Options svcTlsMacPinningViolation, tmnxSubSlaacOverride, svcEvpnMplsMacMoveExceedNonBlock, svcTlsVxInstReplicatorChgd, svcArpHostOverride, svcEvpnMHEsEviDFStateChgd, svcEvpnMHEsIsidDFStateChgd, svcEvpnRcvdProtSrcMac, svcBgpEvpnBHDupMacAddrsDetected, svcEvpnEtreeBumLabelSysHiUsgSet, svcEvpnEtreeBumLabelSysHiUsgClr, svcVxlanEvpnMplsDestSysHiUsgSet, svcVxlanEvpnMplsDestSysHiUsgClr, svcStatusChanged, svcTlsFdbTableFullAlarmRaised, svcTlsFdbTableFullAlarmCleared, svcSysEvpnESDfPrefOperValChange, tmnxSvcSysFdbTableHighUsgSet, iesIfStatusChanged, tmnxEndPointTxActiveChanged, tmnxSvcSysFdbTableHighUsgClr, svcEvpnMHStandbyStatusChg, svcEvpnVxVTepLclBiasAddFailSet, svcEvpnESVxVTepLclBiasAddFailSet, svcEvpnVxVTepLclBiasAddFailClr, svcEvpnESVxVTepLclBiasAddFailClr, svcEvpnRcvdPbbProtSrcMac, svcTlsMrpAttrRegistrationFailed, svcTlsMrpAttrTblFullAlarmRaised, svcTlsMrpAttrTblFullAlarmCleared, svcEvpnMplsTEPEgrLblStateChgd, svcEpipePbbOperStatusChanged, svcTlsVxInstVTEPEgrVniStateChgd, svcEvpnVxInstESDstTEPStateChgd, svcSrv6InstTEPSidOperStateChgd, svcSrv6InstESDstTEPOperStateChgd, svcEvpnMplsESDestTEPStateChgd, svcBgpEvpnTepStateChgd, svcSrv6FunctionOutOfResources, sapStatusChanged, sapTlsMacAddrLimitAlarmRaised, sapTlsMacAddrLimitAlarmCleared, hostConnectivityLost, hostConnectivityRestored, sapReceivedProtSrcMac, sapTlsMacMoveExceeded, sapPortStateChangeProcessed, sapCemPacketDefectAlarm, sapCemPacketDefectAlarmClear, msapStateChanged, msapCreationFailure, sapTlsMacMoveExceedNonBlock, sapEthLoopbackStarted, sapEthLoopbackStopped, sapTunnelEncapIpMtuTooSmall, tmnxIpTunnelOperStateChange, sapIfIgnorePortStateStart, sapIfIgnorePortStateStop, sapReceivedPbbProtSrcMac, sdpStatusChanged, sdpBindStatusChanged, sdpKeepAliveStarted, sdpKeepAliveStopped, sdpKeepAliveProbeFailure, sdpKeepAliveLateReply, sdpTlsMacAddrLimitAlarmRaised, sdpTlsMacAddrLimitAlarmCleared, sdpBindPwPeerStatusBitsChanged, sdpBindTlsMacMoveExceeded, sdpBindPwPeerFaultAddrChanged, sdpBindSdpStateChangeProcessed, sdpBandwidthOverbooked, sdpBindInsufficientBandwidth, dynamicSdpConfigChanged, dynamicSdpBindConfigChanged, dynamicSdpCreationFailed, dynamicSdpBindCreationFailed, sdpEgrIfsNetDomInconsCntChanged, sdpBindIpipeCeIpAddressChange, sdpBindReceivedProtSrcMac, sdpBindPwLocalStatusBitsChanged, sdpBindTlsMacMoveExceedNonBlock, sdpBindEthLoopbackStarted, sdpBindEthLoopbackStopped, sdpPbbActvPwWithNonActvCtrlPwChg, svcBgpEvpnDupMacAddrsDetected, svcBgpEvpnDupMacAddrsCleared, svcTlsVTEPHiUsageAlarmRaised, svcTlsVTEPHiUsageAlarmCleared, svcTlsVTEPEgrVniSysHiUsgAlarmSet, svcTlsVTEPEgrVniSysHiUsgAlarmClr, svcTlsVTEPEgrVniSvcHiUsgAlarmSet, svcTlsVTEPEgrVniSvcHiUsgAlarmClr, svcBindSysHiUsageAlarmRaised, svcBindSysHiUsageAlarmCleared, sdpControlPwActiveStateChg, svcTlsProxyArpDupDetect, svcTlsProxyArpDupClear, svcTlsProxyNdDupDetect, svcTlsProxyNdDupClear, svcTlsEvpnTunnNHopHiUsgAlarmSet, svcTlsEvpnTunnNHopHiUsgAlarmClr, svcEvpnMplsTEPHiUsageRaised, svcEvpnMplsTEPHiUsageCleared, svcEvpnMplsTEPEgrBndSysHiUsgSet, svcEvpnMplsTEPEgrBndSysHiUsgClr, svcEvpnMplsTEPEgrBndSvcHiUsgSet, svcEvpnMplsTEPEgrBndSvcHiUsgClr, svcTlsProxyArpSysHiUsgSet, svcTlsProxyArpSysHiUsgClr, svcTlsProxyArpSvcHiUsgSet,

svcTlsProxyArpSvcHiUsgClr, svcTlsProxyNdSysHiUsgSet, svcTlsProxyNdSysHiUsgClr, svcTlsProxyNdSvcHiUsgSet, svcTlsProxyNdSvcHiUsgClr, svcSiteMinDnTimerStateChg, sdpBindReceivedPbbProtSrcMac, svcTlsMfibTableFullAlarmRaised, svcTlsMfibTableFullAlarmCleared, tmnxSubscriberCreated, tmnxSubscriberDeleted, tmnxSubscriberRenamed, tmnxSubAcctPlcyFailure, tmnxSubMcsRelatedProblem, tmnxSubAuthPlcyRadSerOperStatChg, tmnxSubAcctPlcyRadSerOperStatChg, svcEndPointMacLimitAlarmRaised, svcEndPointMacLimitAlarmCleared, tmnxSubRadSapDisconnectError, tmnxSubRadSdpBndDisconnectError, tmnxSubRadSapCoAError, tmnxSubRadSdpBndCoAError, tmnxSubRadSapSubAuthError, tmnxSubRadSdpBndSubAuthError, svcFdbMimDestTblFullAlrm, svcFdbMimDestTblFullAlrmCleared, svcPersistencyProblem, svcArpHostPopulateErr, svcEPMCEPConfigMismatch, svcEPMCEPConfigMismatchResolved, svcEPMCEPPassiveModeActive, svcEPMCEPPassiveModePassive, sapHostBGPPeeringSetupFailed, tmnxSubUserCategoryOutOfCredit, svcRestoreHostProblem, tmnxSubUserCategoryRefreshCredit, tmnxSubUserCategoryError, svcTlsSiteDesigFwdrChg, sapTlsDataSapInstStatusChgd, svcTlsGroupOperStatusChanged, sapTunnelStateChange, tmnxSubHostInconsistentAtmTdOvr, svcMSPwRtMisconfig, svcOperGrpOperStatusChanged, sapIpipeCeIpAddrChange, svcMSPwRetryExpiredNotif, svcVllSiteDesigFwdrChg, tmnxSubSlaacSetupFailure, tmnxIpTunnelOperRemIpChg, tmnxSubHostLcktLimitReached, tmnxSubHostLcktSapLimitReached, tmnxSubSysChassMemoryUsageHi, tmnxSubVSubnetHostsDeleted, sapHostRipListenerSetupFailed, tmnxSubIpoeInvalidSessionKey, tmnxSubIpoeInvalidCidRidChange, tmnxSubIpoeSessionLimitReached, tmnxSubIpoePersistenceRecovery, tmnxSubIpoeMigrHostDeleted, tmnxSubMngdHostCreationFail, tmnxSubMngdHostOverride, tmnxSubHostInfoConflict, tmnxSubPlBndFailed, tmnxSubBrgCreated, tmnxSubBrgDeleted, tmnxSubBrgCvInitFailed, tmnxSubBrgRadiusUpdateIpoeSeFail, tmnxSubBrgRadiusCoaError, tmnxSubBrgRadiusAuthError, tmnxSubBrgSessionLimitReached, tmnxSubStatsResourceLimitReached, tmnxSubDhcpOverloadDetected, aluIpTransportStateChanged, tmnxSubBrgRadiusProxyAuthError, tmnxSubIpoeSessionBrgNotAuth, tmnxSubRadiusCoaNatFwdFailed, tmnxSubSVlanStatsReachedMaximum, svcTlsVxInstMacAdrLimitAlrmRsd, svcTlsVxInstMacAdrLimitAlrmClrd, tmnxSubCupsUpSapCreationFailed, tmnxSubCupsUpIfCreationFailed, tmnxPfcpAssocPathMgmtStateChgd, tmnxSubInfoEgrAggRateLimitLowReq, tmnxSubIpoeWppRegistrationFailed, svcEvpnMplsTEPIpSysHiUsgSet, svcEvpnMplsTEPIpSysHiUsgClr, svcEvpnMHAutoEsiCreated, svcEvpnMHAutoEsiConflict, svcSrv6TEPEgrBndSysHiUsgSet, svcSrv6TEPEgrBndSysHiUsgClr, svcIfSubForwardingStatsDisNotify, svcIfSubForwardingStatsEnNotify, svcRoutedVplsEvpnGWDrStateChgd, svcSrv6TEPEgrBndSvcHiUsgSet, svcSrv6TEPEgrBndSvcHiUsgClr, tmnxSapMRtCpeChkStatusChange Notes This element is part of a list key.

Introduced 16.0.R1

<span id="page-2034-0"></span>Platforms All

## **admin-state** *keyword*

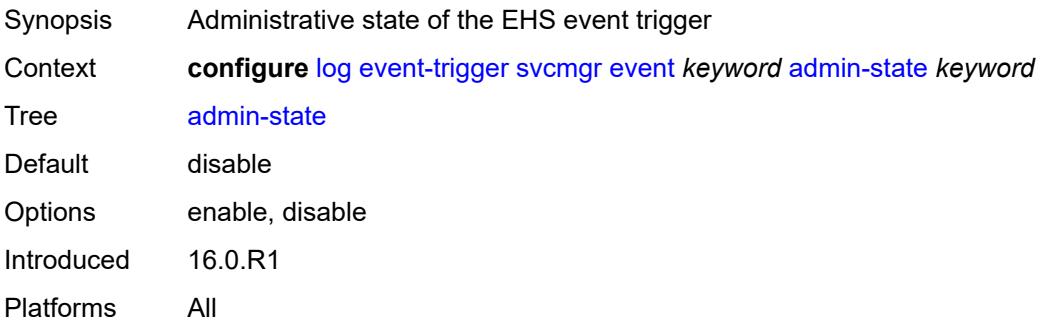

## <span id="page-2035-0"></span>**description** *string*

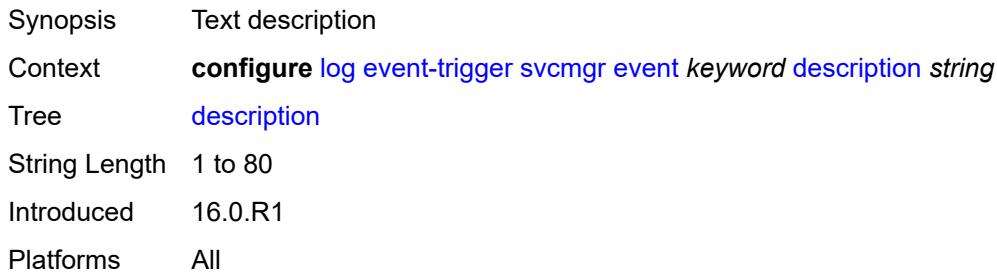

## <span id="page-2035-2"></span>**entry** [[id](#page-2035-1)] *number*

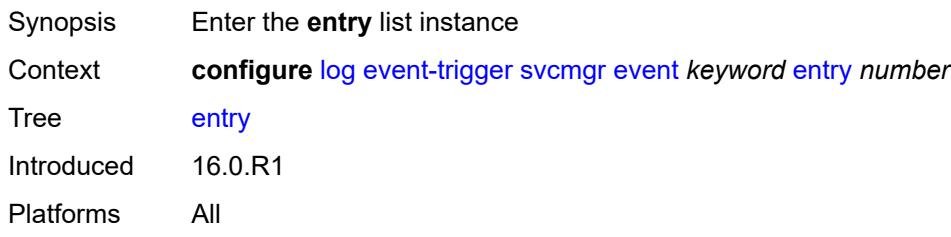

## <span id="page-2035-1"></span>[**id**] *number*

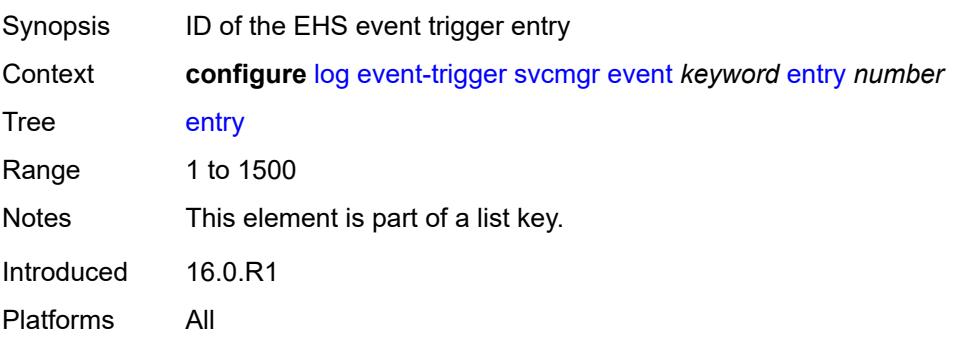

## <span id="page-2036-0"></span>**admin-state** *keyword*

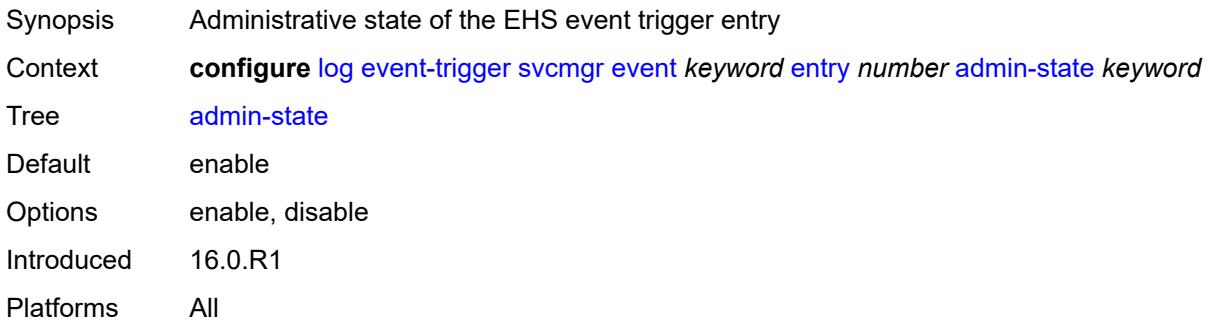

#### <span id="page-2036-1"></span>**debounce**

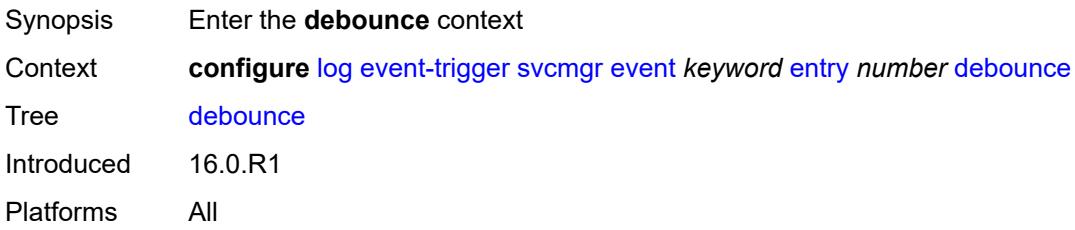

#### <span id="page-2036-2"></span>**time** *number*

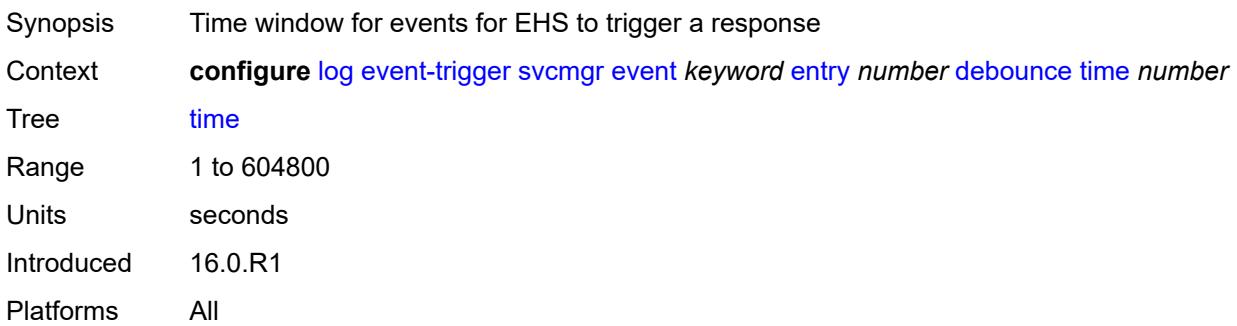

#### <span id="page-2036-3"></span>**value** *number*

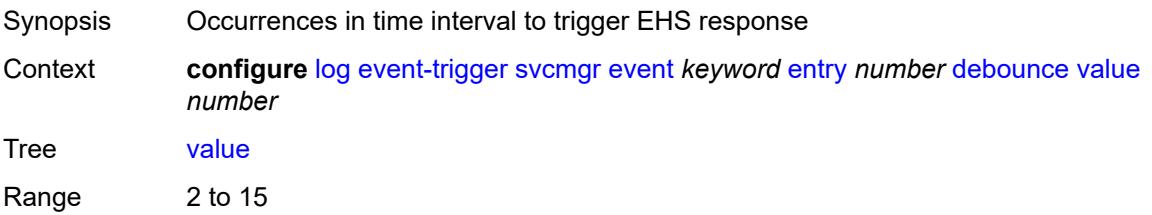

Introduced 16.0.R1 Platforms All

## <span id="page-2037-0"></span>**description** *string*

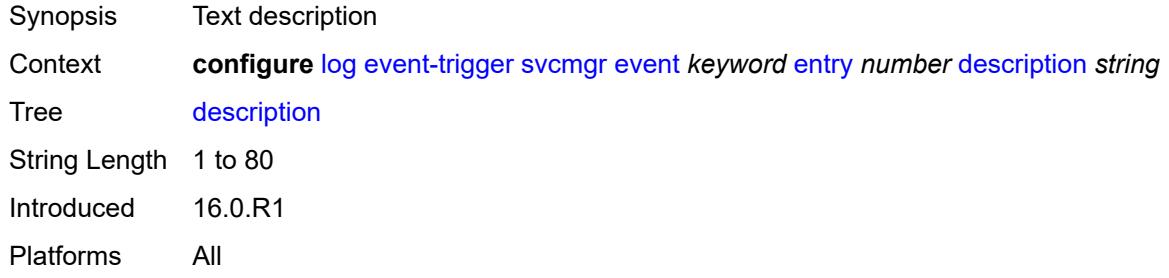

## <span id="page-2037-1"></span>**filter** *reference*

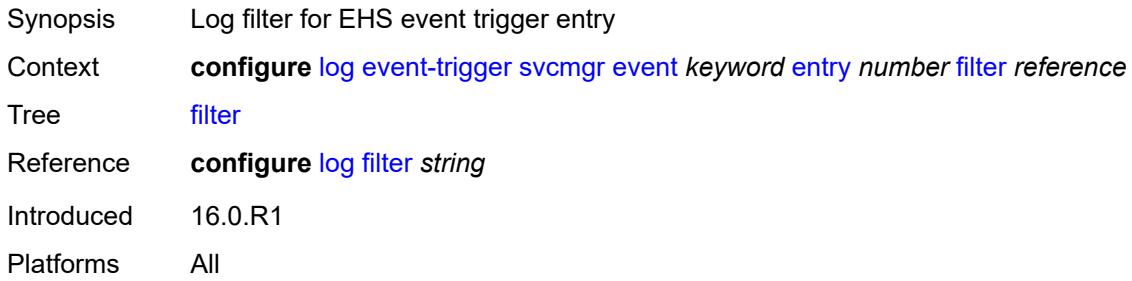

### <span id="page-2037-2"></span>**handler** *reference*

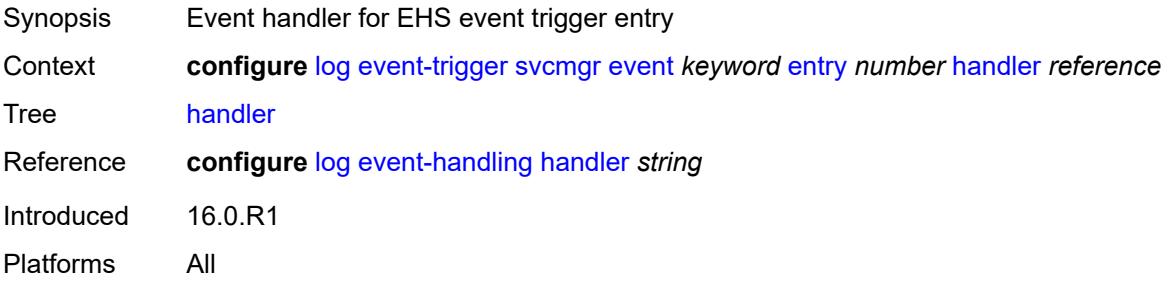

## <span id="page-2037-3"></span>**system** [event](#page-2038-0) *keyword*

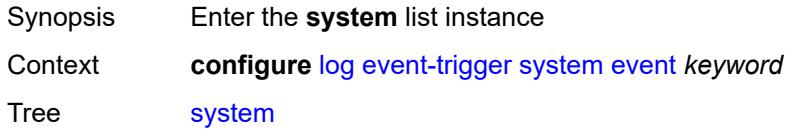

Introduced 16.0.R1 Platforms All

### <span id="page-2038-0"></span>**event** *keyword*

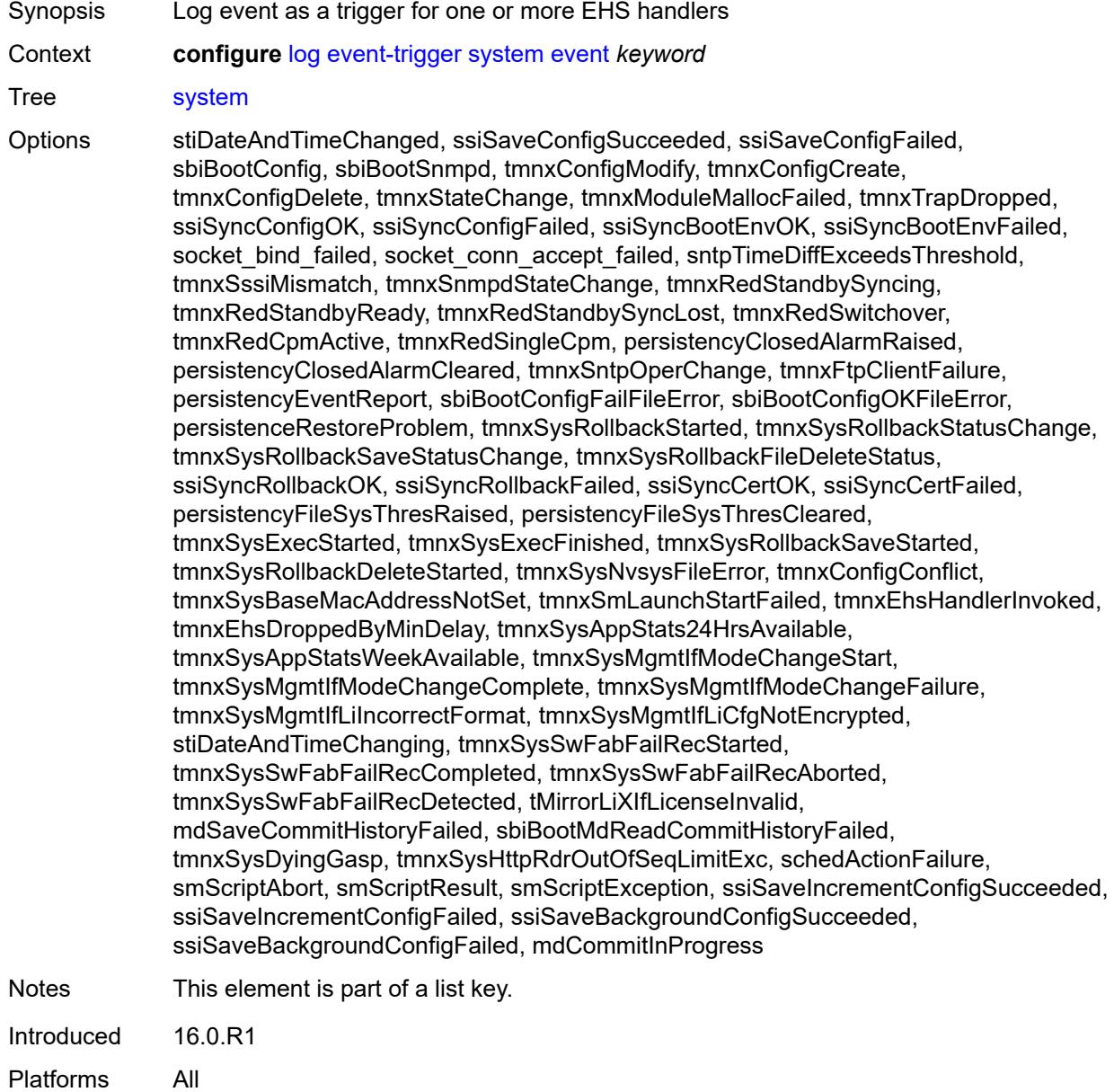

### <span id="page-2038-1"></span>**admin-state** *keyword*

Synopsis Administrative state of the EHS event trigger

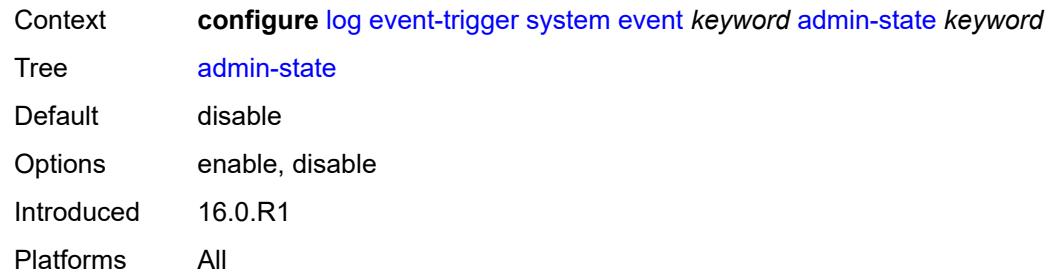

# <span id="page-2039-0"></span>**description** *string*

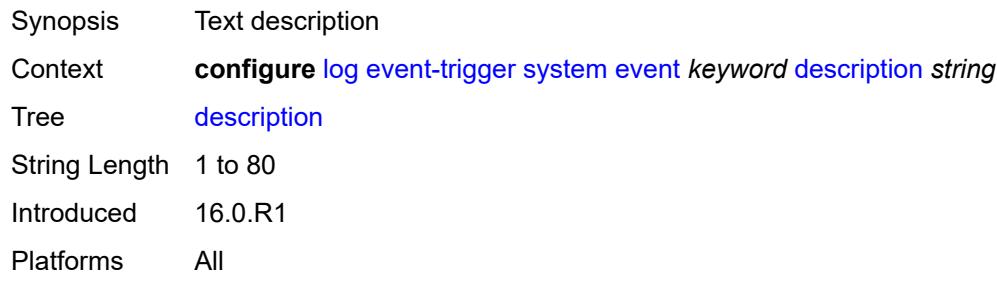

## <span id="page-2039-2"></span>**entry** [[id](#page-2039-1)] *number*

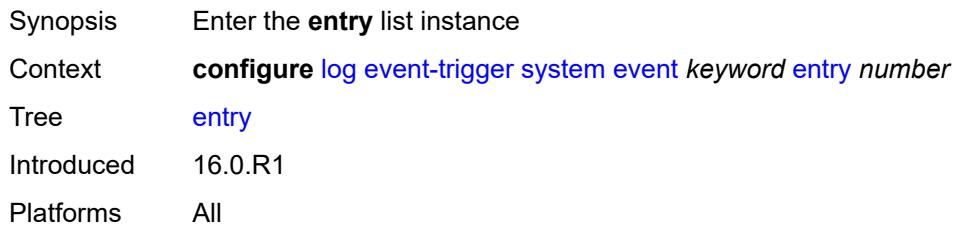

## <span id="page-2039-1"></span>[**id**] *number*

<span id="page-2039-3"></span>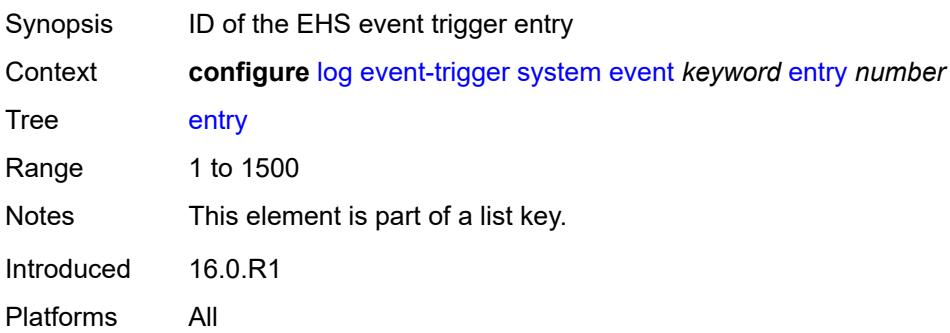

## **admin-state** *keyword*

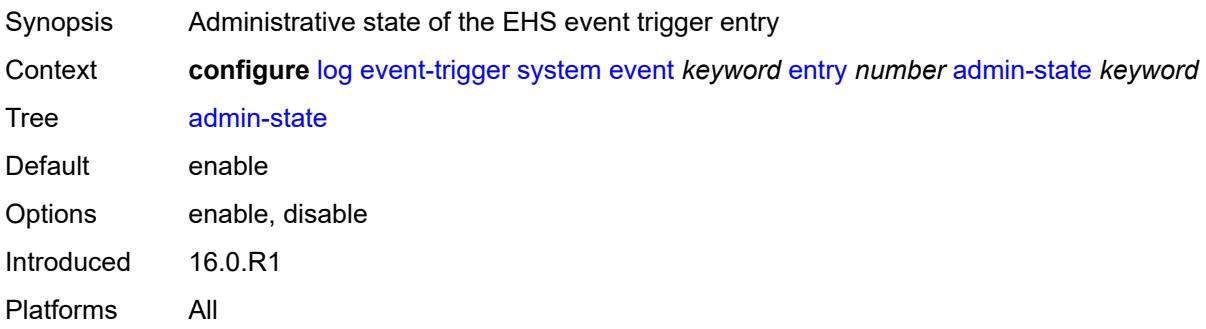

#### <span id="page-2040-0"></span>**debounce**

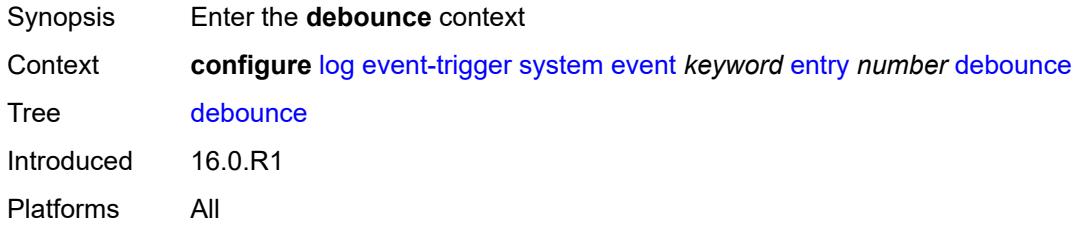

### <span id="page-2040-1"></span>**time** *number*

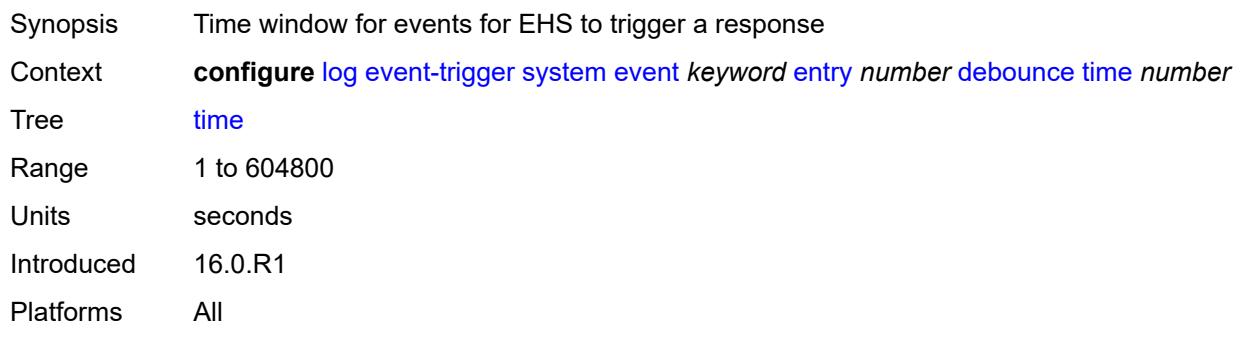

### <span id="page-2040-2"></span>**value** *number*

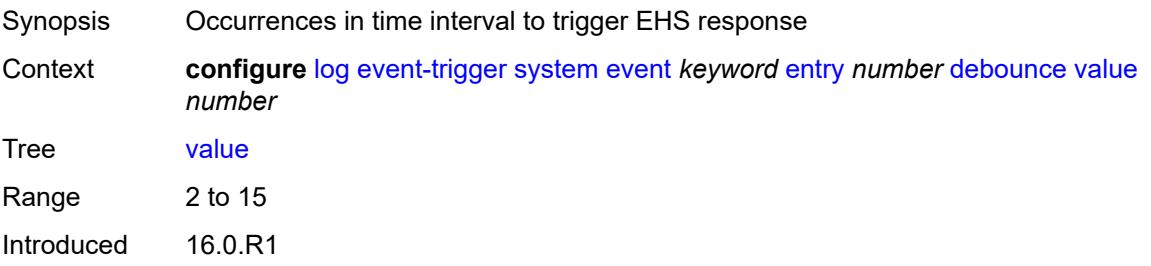

Platforms All

## <span id="page-2041-0"></span>**description** *string*

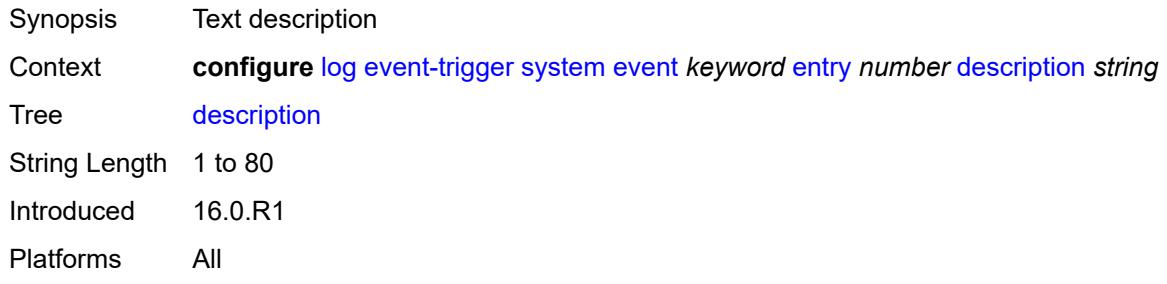

## <span id="page-2041-1"></span>**filter** *reference*

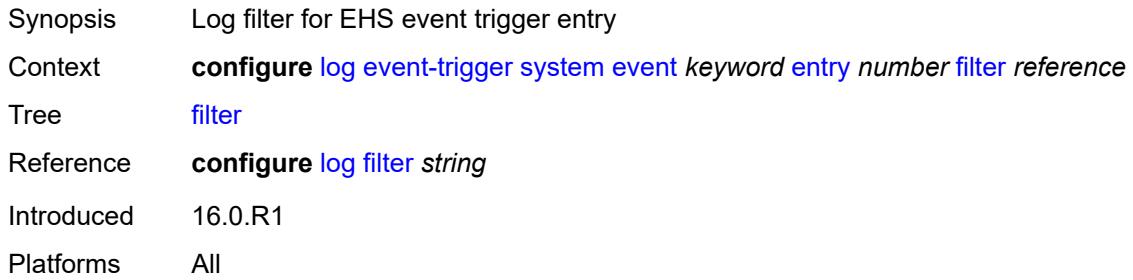

### <span id="page-2041-2"></span>**handler** *reference*

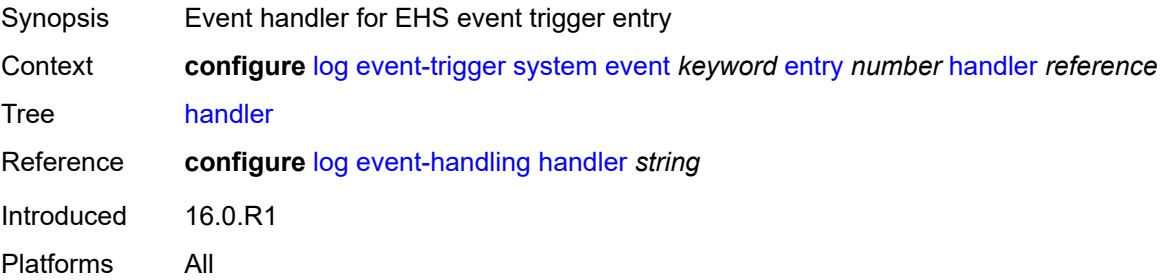

# <span id="page-2041-3"></span>**tls** [event](#page-2042-0) *keyword*

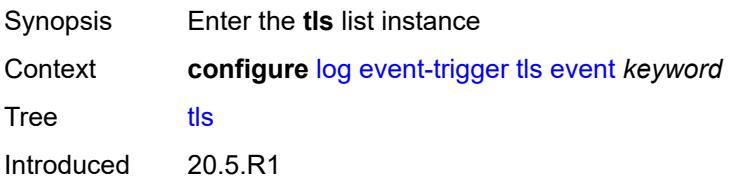

Platforms All

#### <span id="page-2042-0"></span>**event** *keyword*

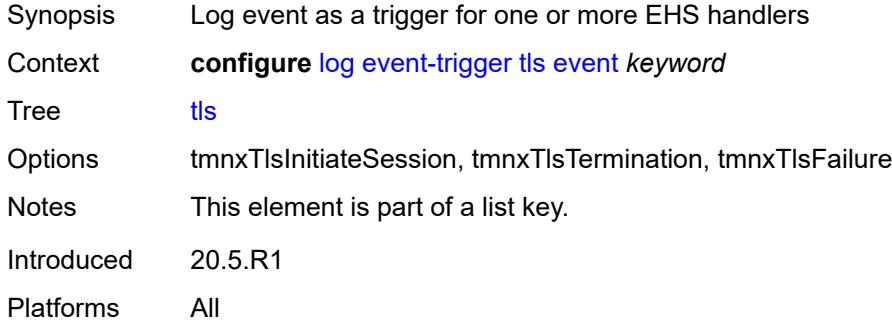

### <span id="page-2042-1"></span>**admin-state** *keyword*

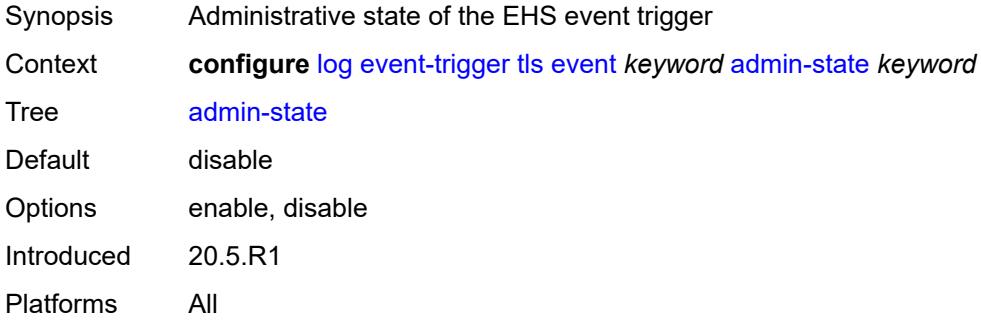

### <span id="page-2042-2"></span>**description** *string*

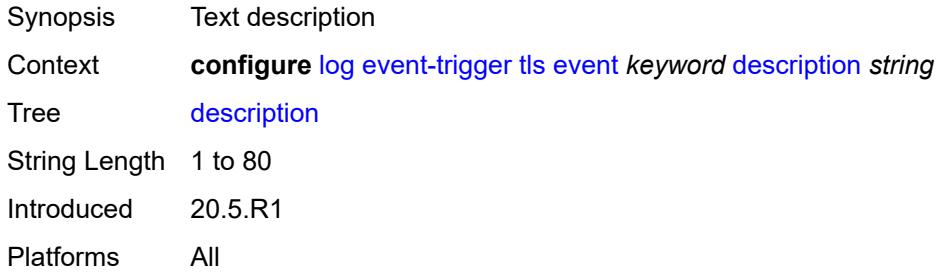

## <span id="page-2042-3"></span>**entry** [[id](#page-2043-0)] *number*

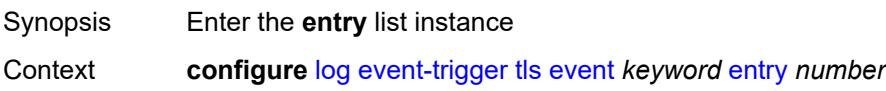

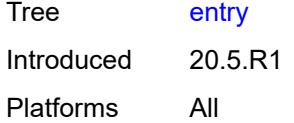

## <span id="page-2043-0"></span>[**id**] *number*

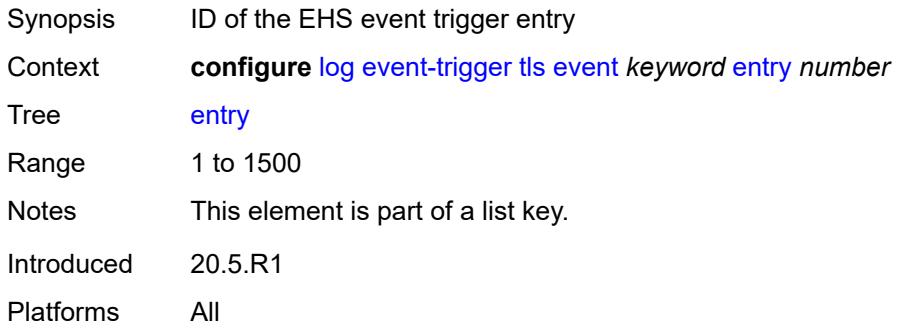

### <span id="page-2043-1"></span>**admin-state** *keyword*

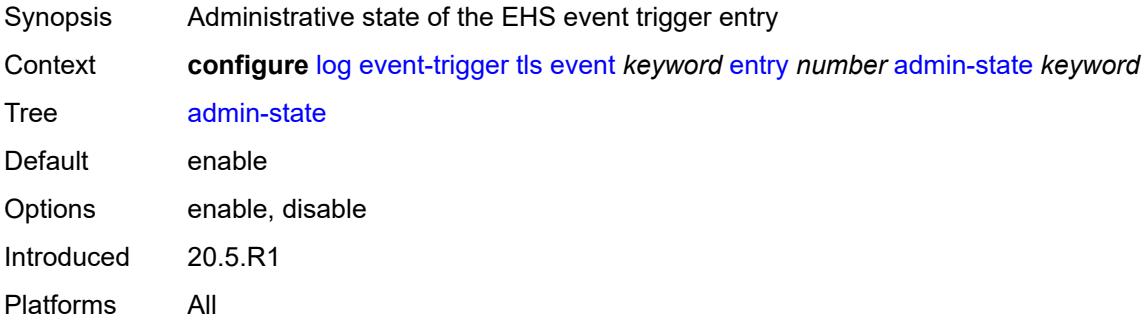

### <span id="page-2043-2"></span>**debounce**

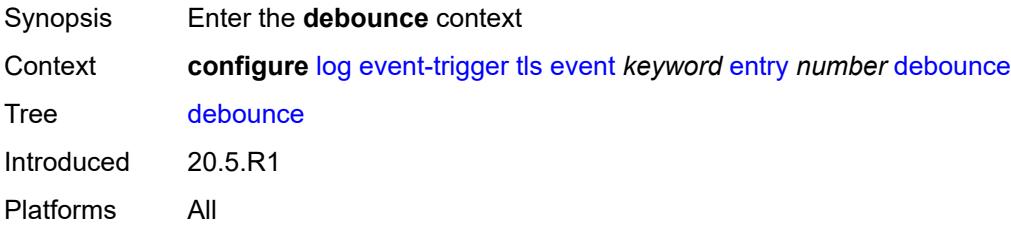

#### <span id="page-2043-3"></span>**time** *number*

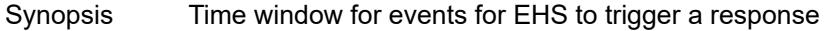

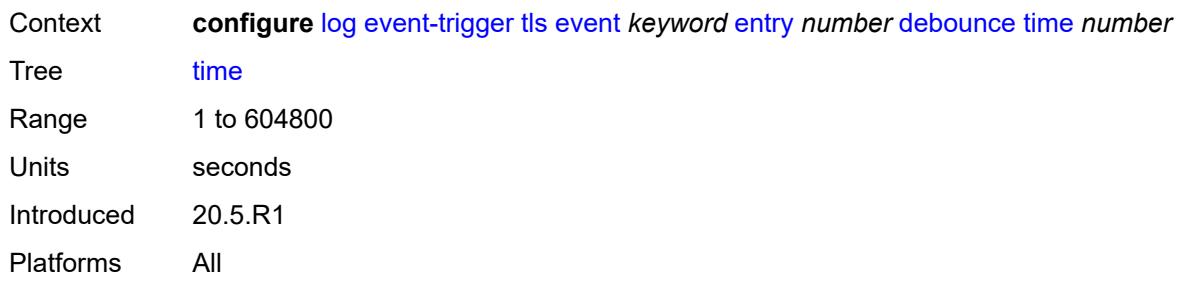

## <span id="page-2044-0"></span>**value** *number*

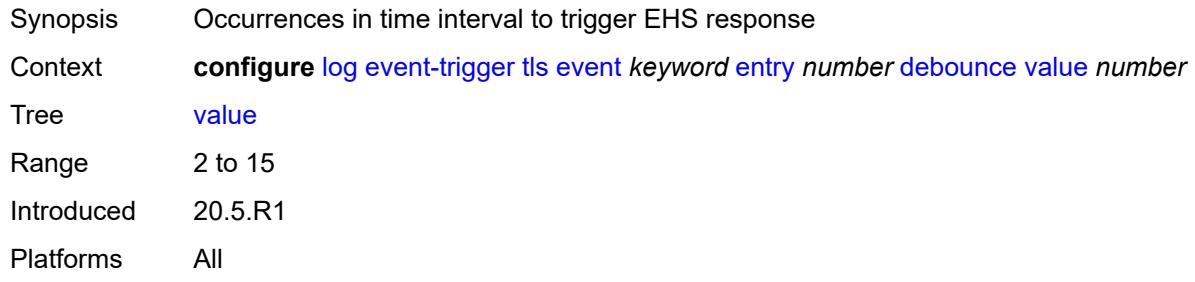

## <span id="page-2044-1"></span>**description** *string*

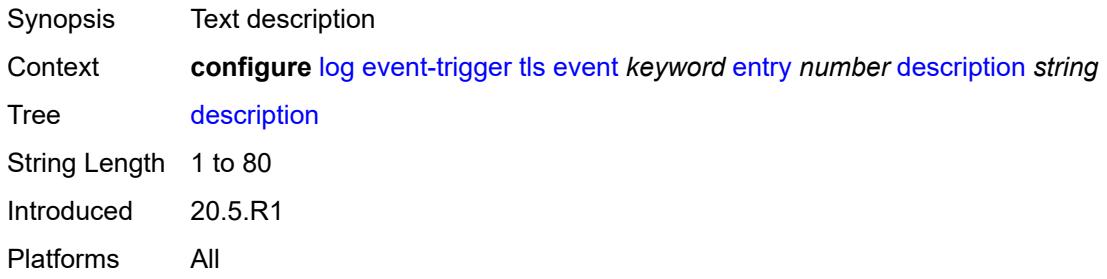

### <span id="page-2044-2"></span>**filter** *reference*

<span id="page-2044-3"></span>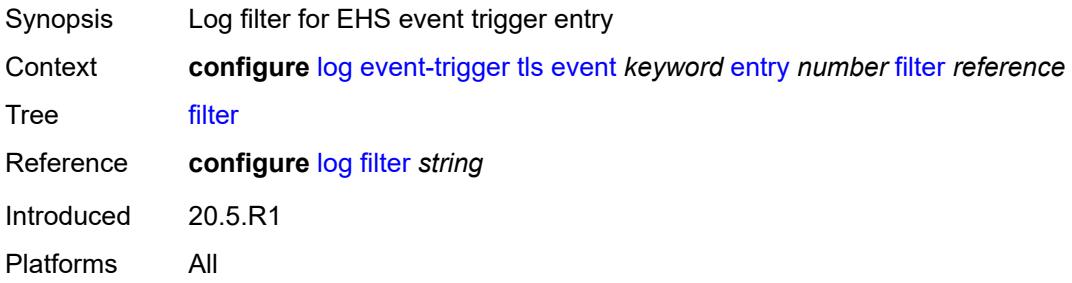

### **handler** *reference*

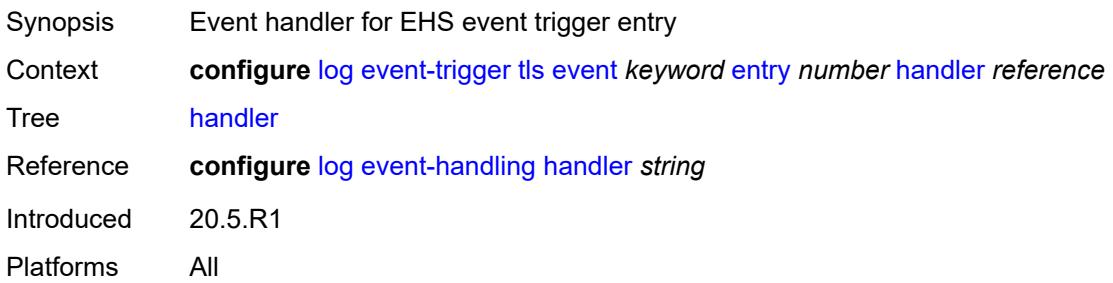

## <span id="page-2045-1"></span>**tree-sid** [event](#page-2045-0) *keyword*

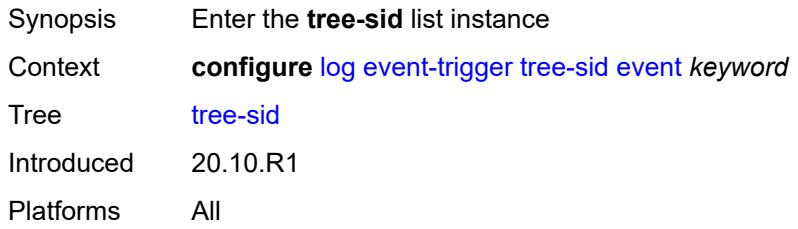

## <span id="page-2045-0"></span>**event** *keyword*

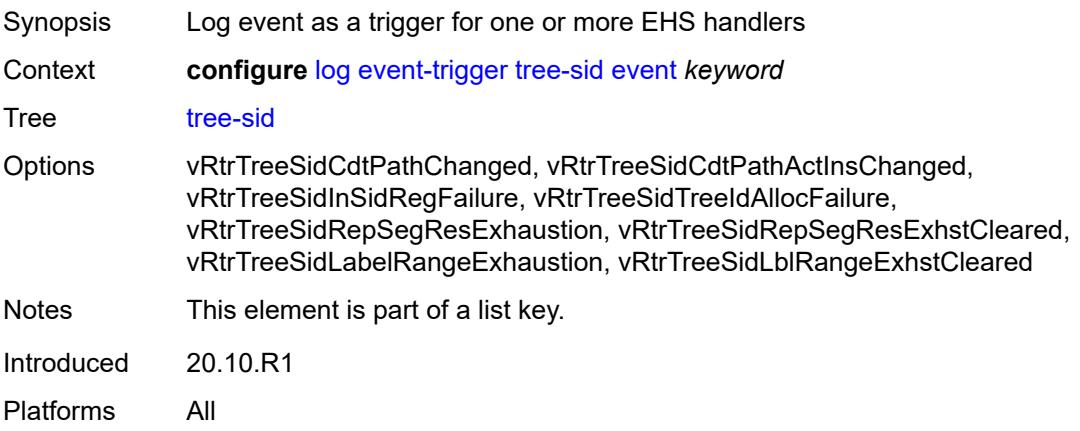

## <span id="page-2045-2"></span>**admin-state** *keyword*

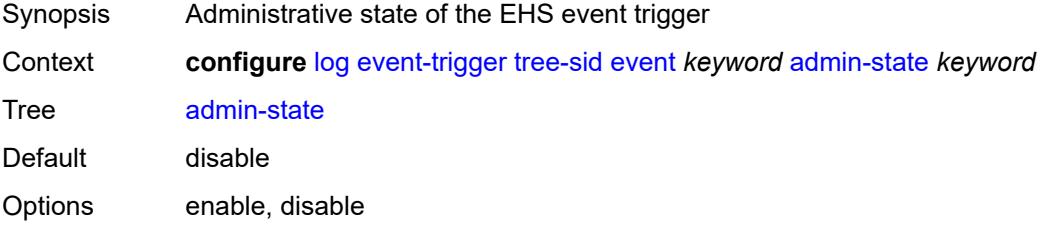

Introduced 20.10.R1 Platforms All

## <span id="page-2046-0"></span>**description** *string*

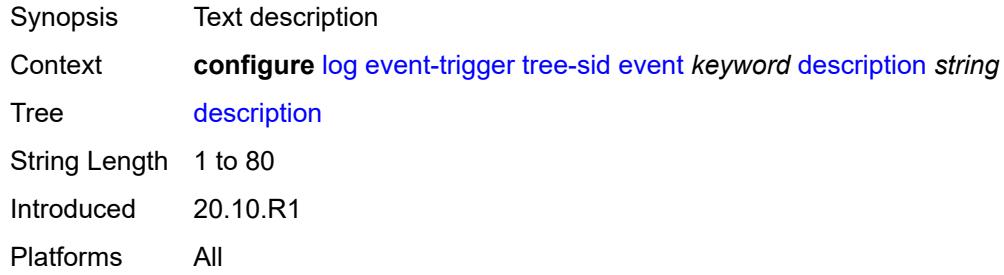

## <span id="page-2046-2"></span>**entry** [[id](#page-2046-1)] *number*

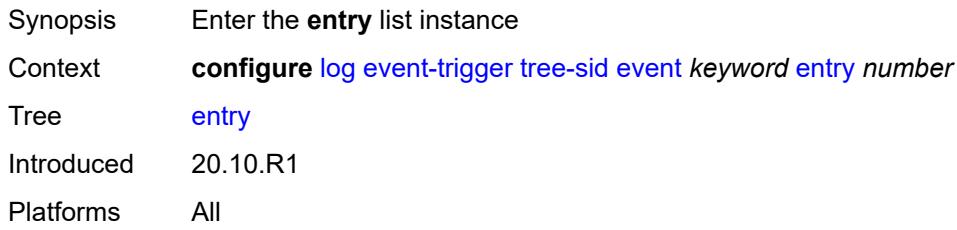

### <span id="page-2046-1"></span>[**id**] *number*

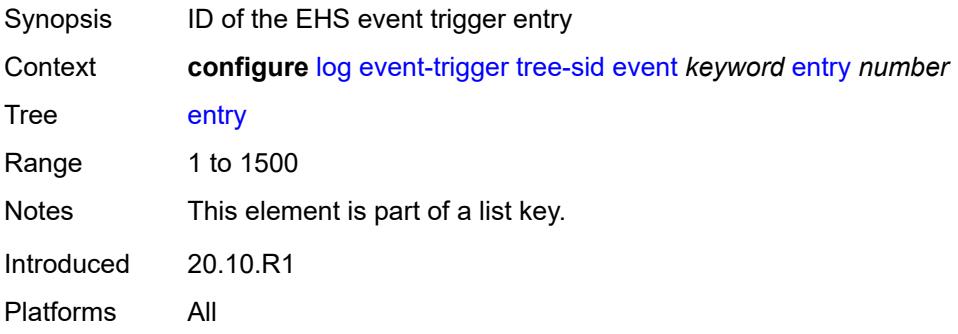

### <span id="page-2046-3"></span>**admin-state** *keyword*

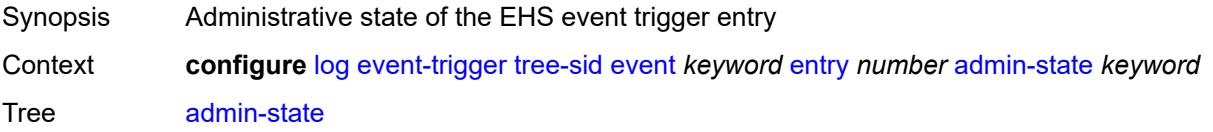

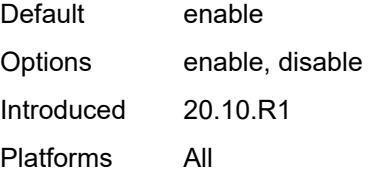

#### <span id="page-2047-0"></span>**debounce**

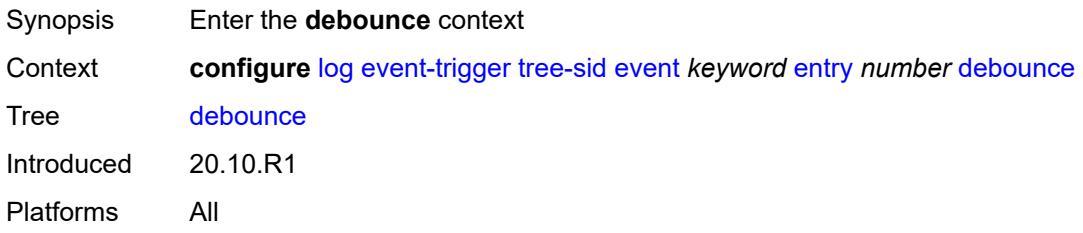

#### <span id="page-2047-1"></span>**time** *number*

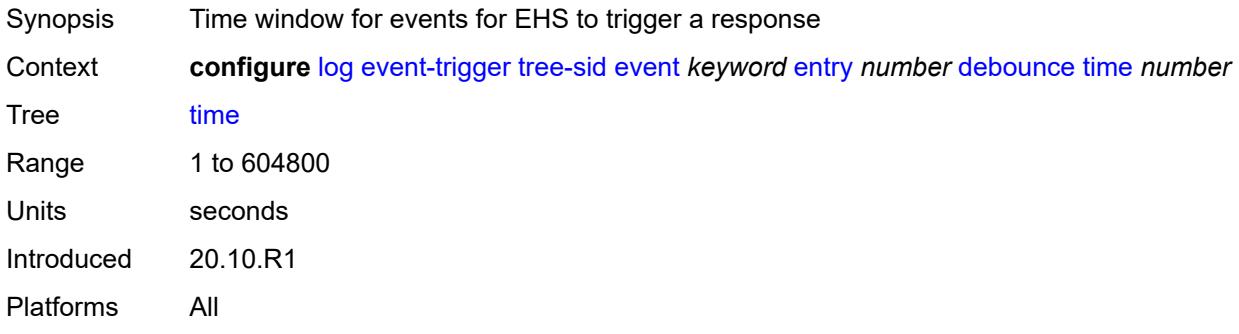

#### <span id="page-2047-2"></span>**value** *number*

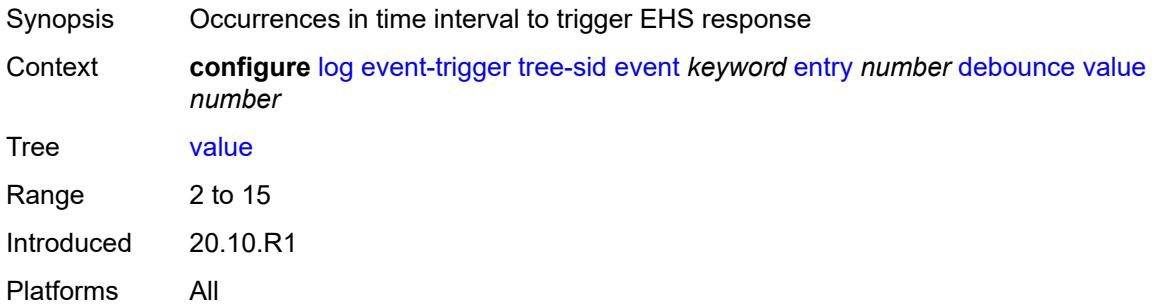

## <span id="page-2047-3"></span>**description** *string*

Synopsis Text description

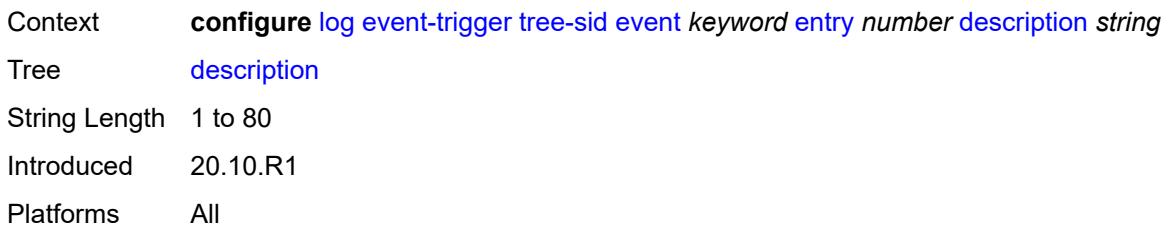

#### <span id="page-2048-0"></span>**filter** *reference*

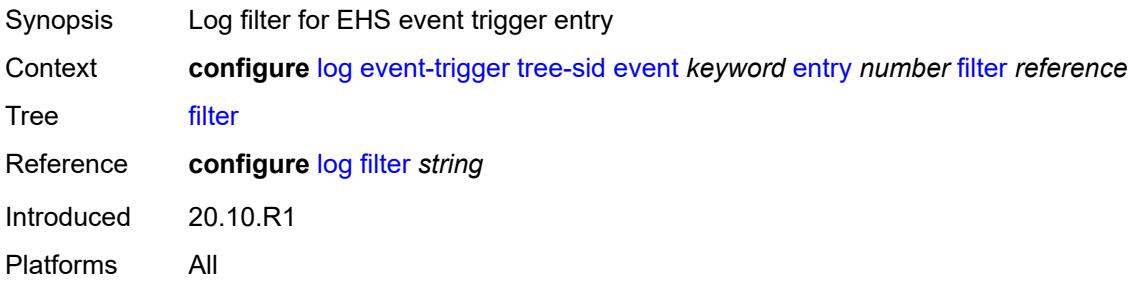

#### <span id="page-2048-1"></span>**handler** *reference*

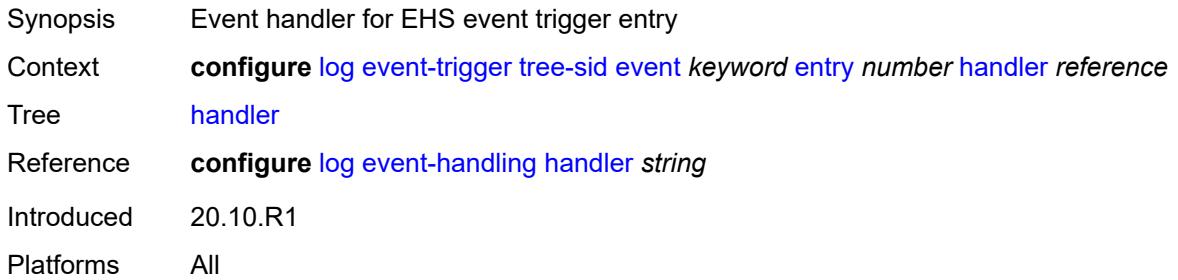

#### <span id="page-2048-3"></span>**user** [event](#page-2048-2) *keyword*

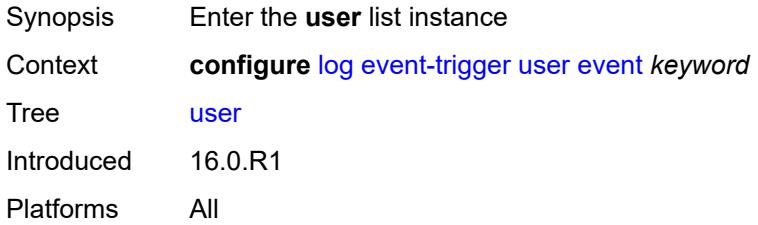

#### <span id="page-2048-2"></span>**event** *keyword*

Synopsis Log event as a trigger for one or more EHS handlers

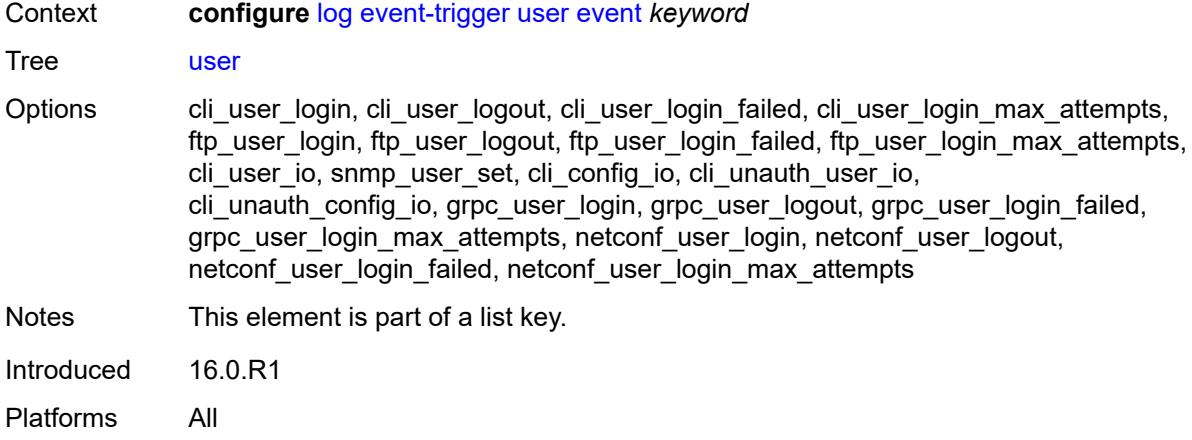

## <span id="page-2049-0"></span>**admin-state** *keyword*

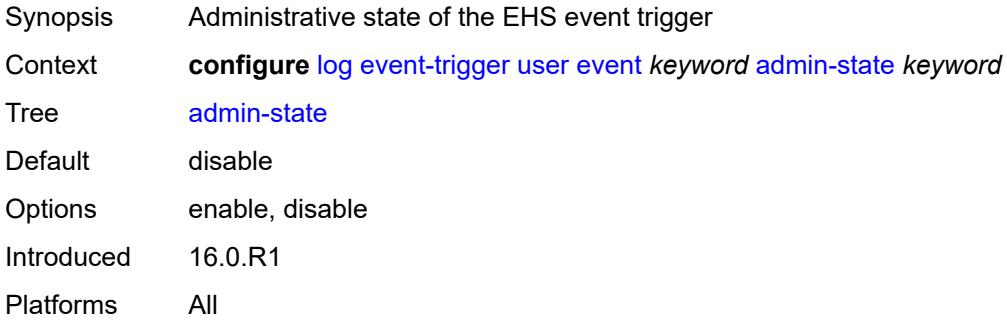

# <span id="page-2049-1"></span>**description** *string*

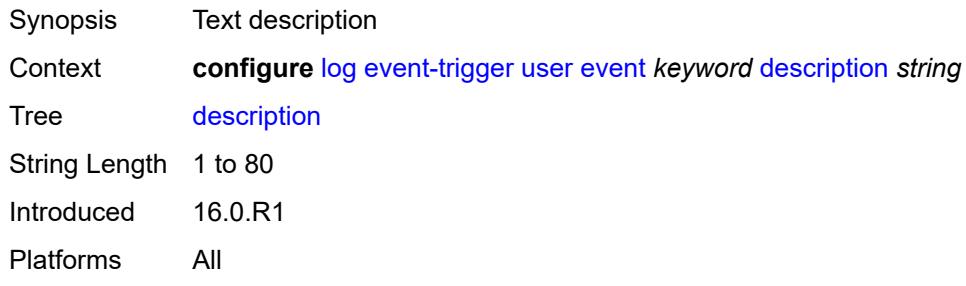

## <span id="page-2049-2"></span>**entry** [[id](#page-2050-0)] *number*

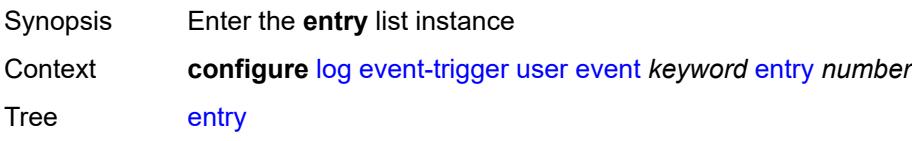

Introduced 16.0.R1 Platforms All

## <span id="page-2050-0"></span>[**id**] *number*

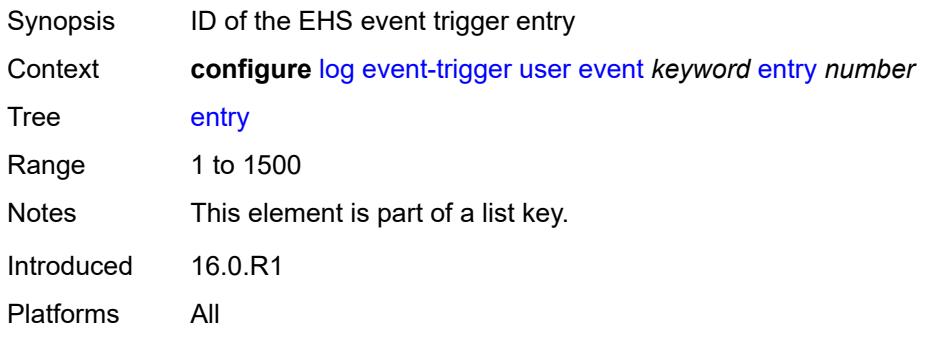

# <span id="page-2050-1"></span>**admin-state** *keyword*

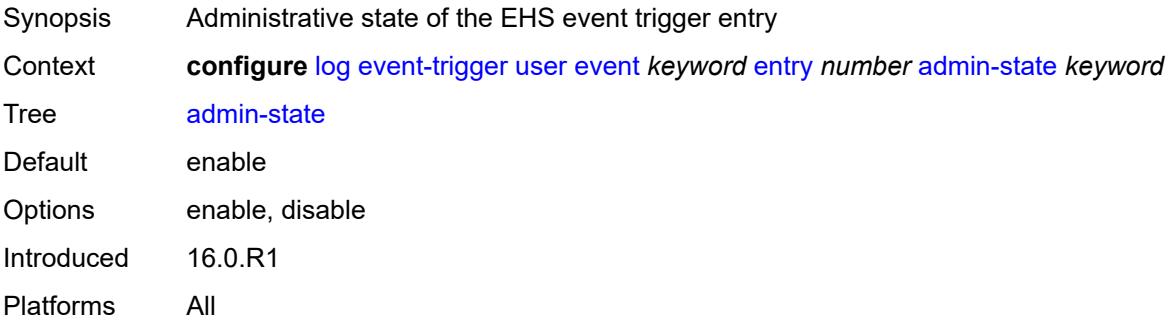

### <span id="page-2050-2"></span>**debounce**

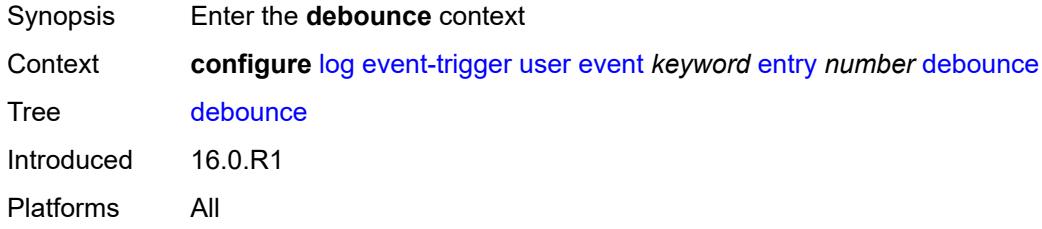

#### <span id="page-2050-3"></span>**time** *number*

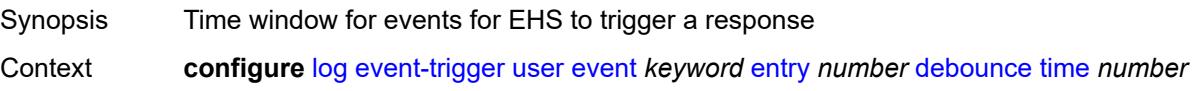

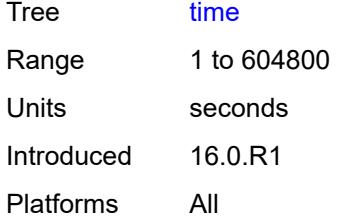

#### <span id="page-2051-0"></span>**value** *number*

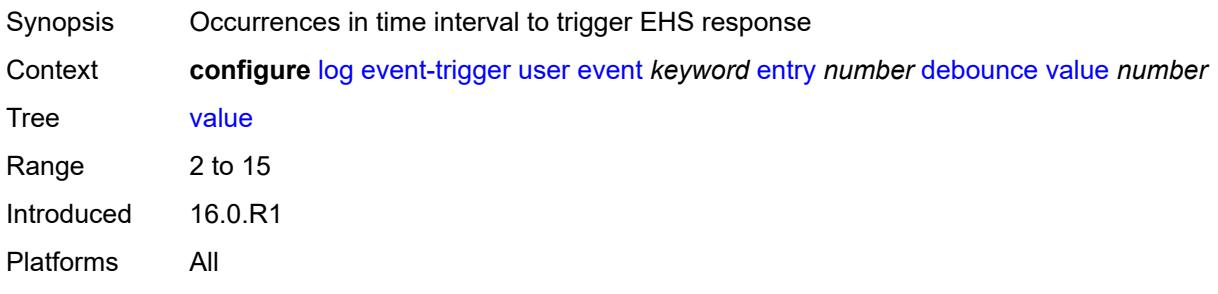

## <span id="page-2051-1"></span>**description** *string*

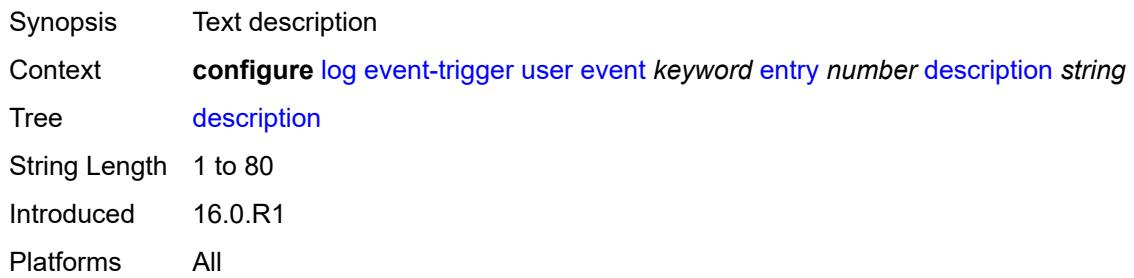

### <span id="page-2051-2"></span>**filter** *reference*

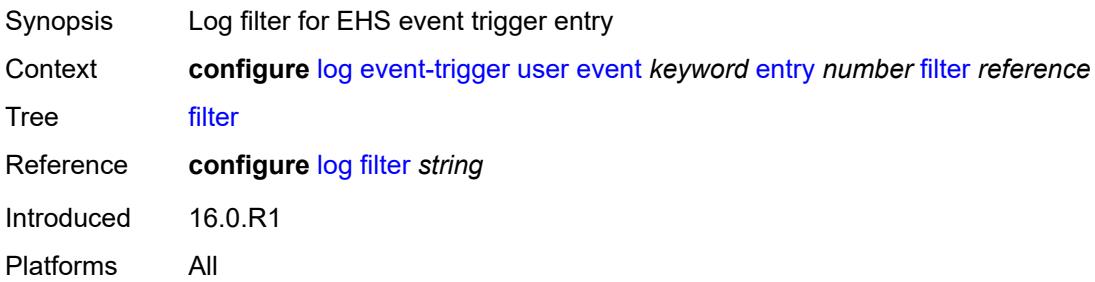
#### **handler** *reference*

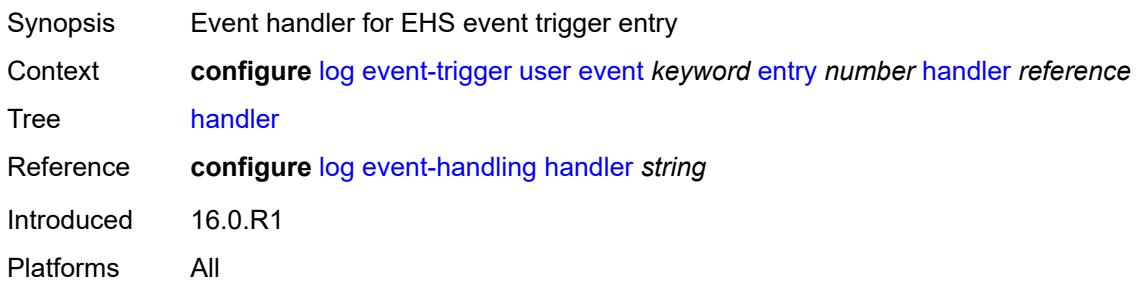

# <span id="page-2052-1"></span>**video** [event](#page-2052-0) *keyword*

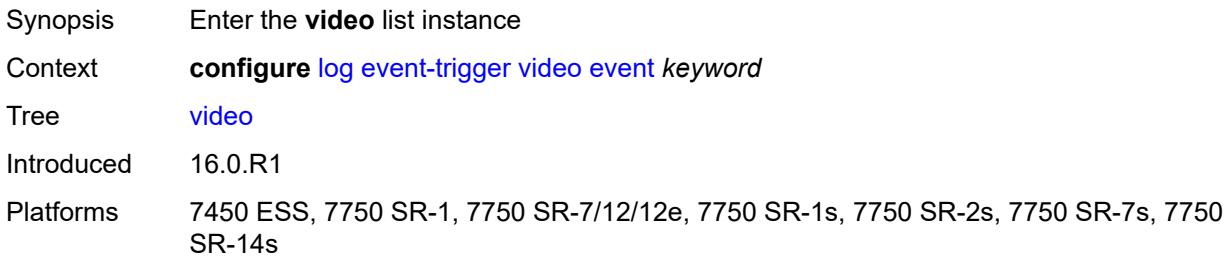

#### <span id="page-2052-0"></span>**event** *keyword*

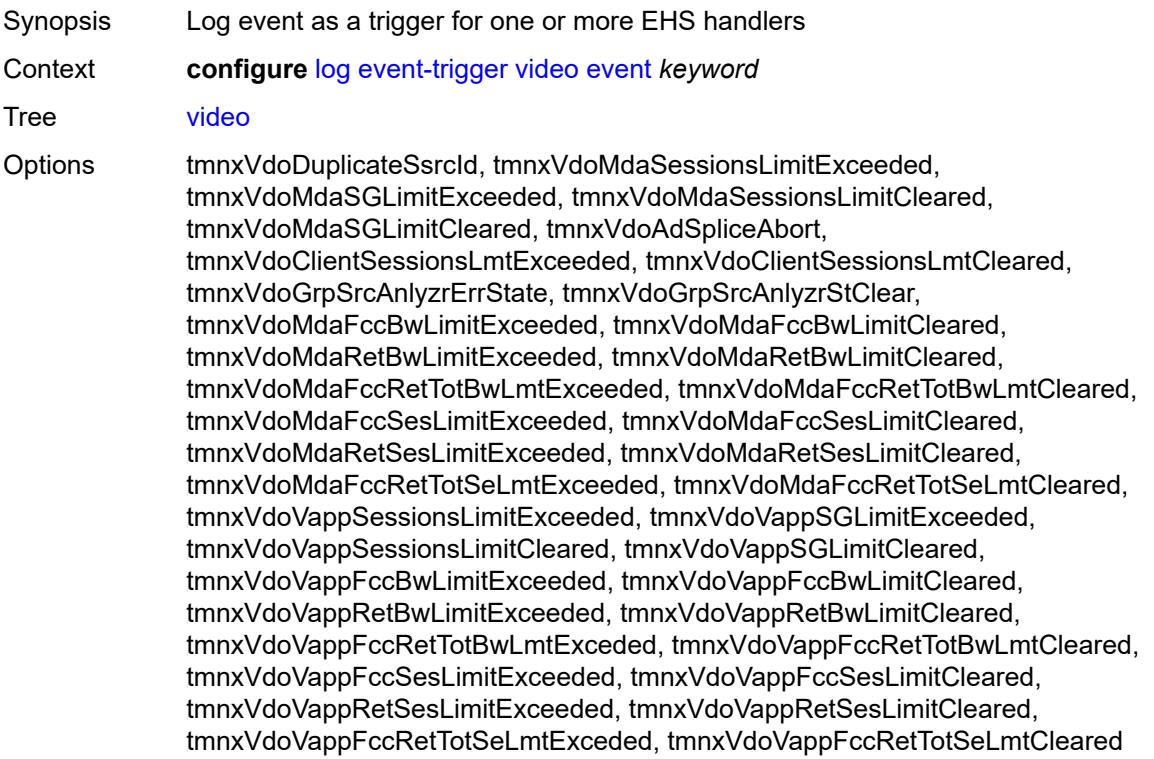

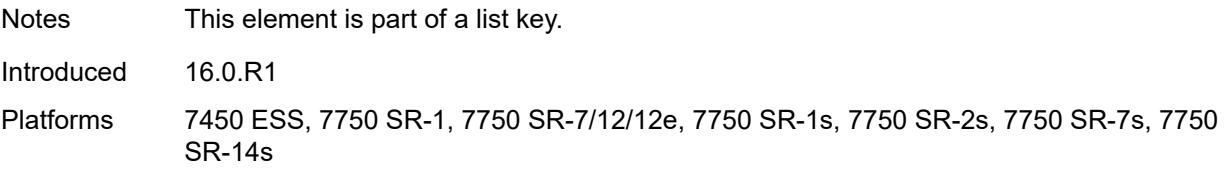

### <span id="page-2053-0"></span>**admin-state** *keyword*

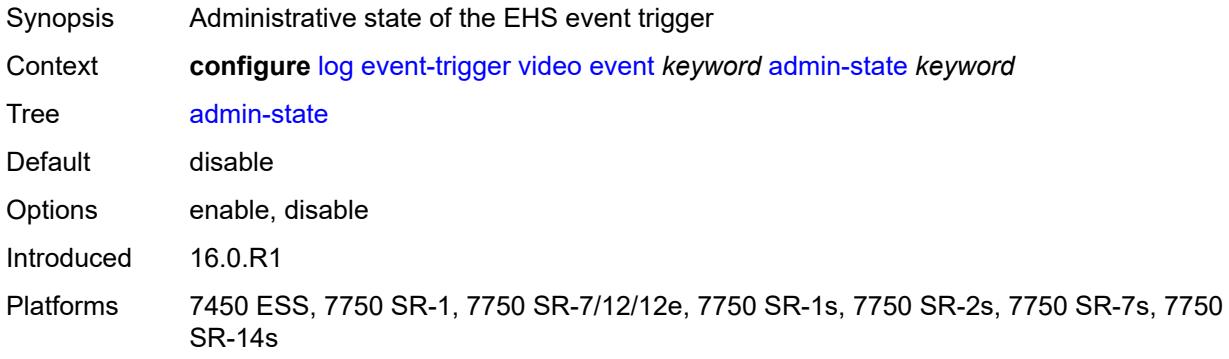

### <span id="page-2053-1"></span>**description** *string*

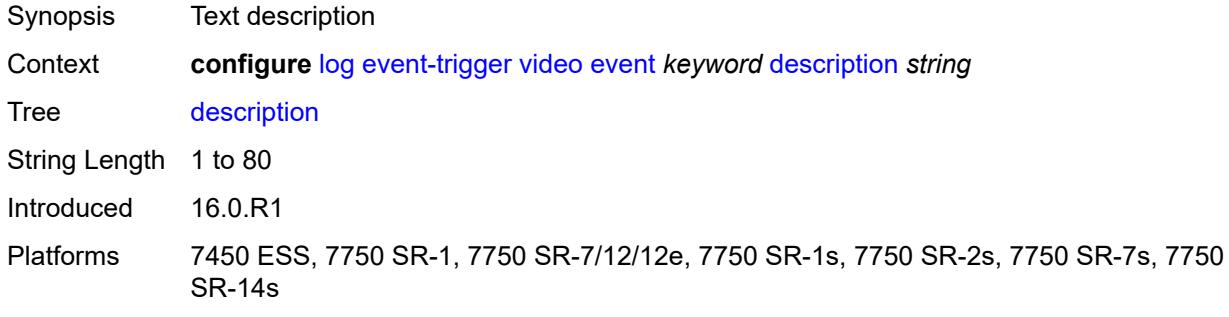

### <span id="page-2053-3"></span>**entry** [[id](#page-2053-2)] *number*

<span id="page-2053-2"></span>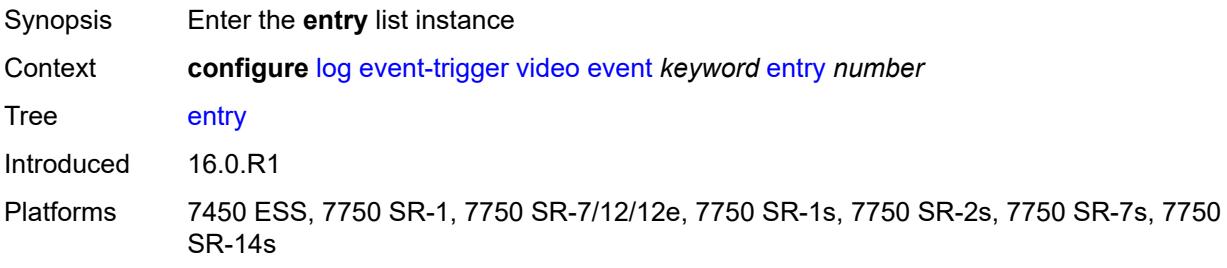

# [**id**] *number*

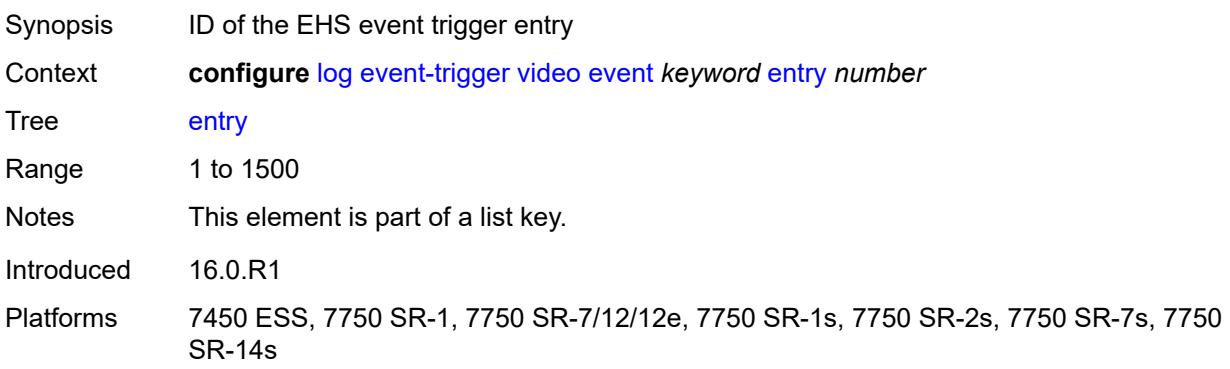

### <span id="page-2054-0"></span>**admin-state** *keyword*

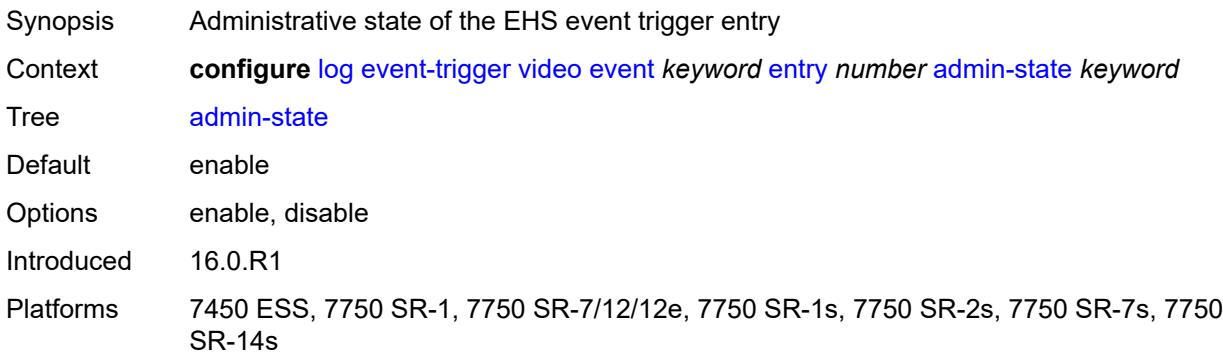

#### <span id="page-2054-1"></span>**debounce**

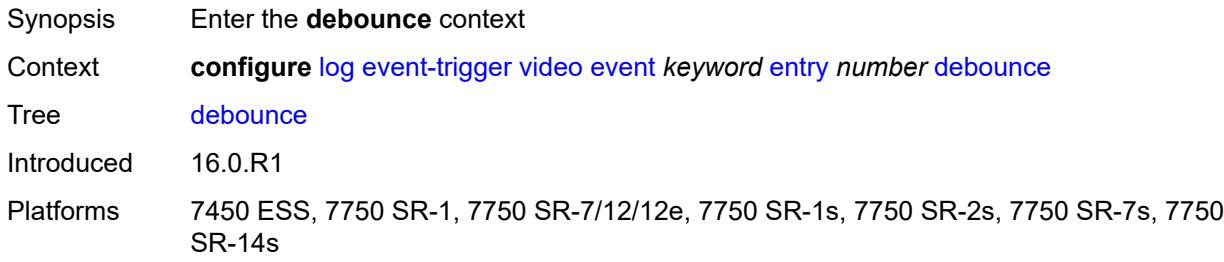

#### <span id="page-2054-2"></span>**time** *number*

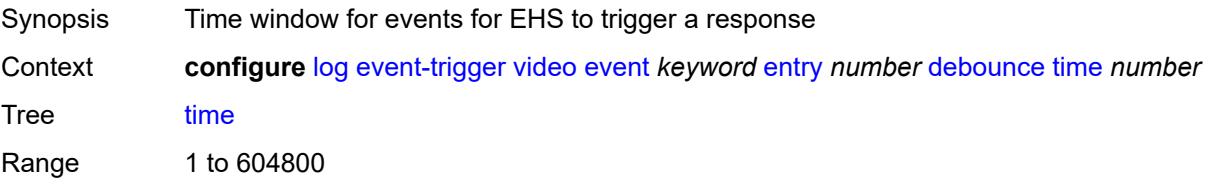

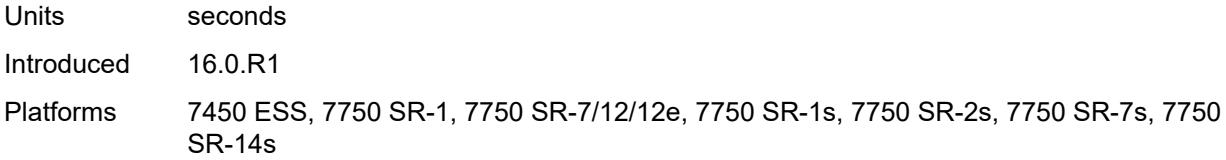

### <span id="page-2055-0"></span>**value** *number*

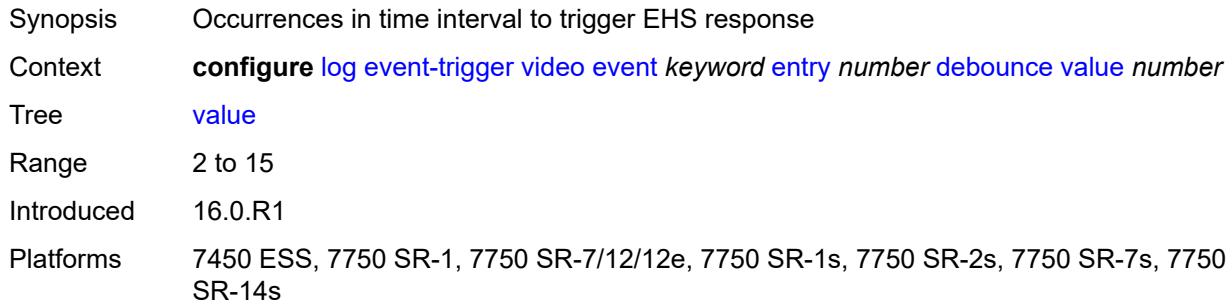

# <span id="page-2055-1"></span>**description** *string*

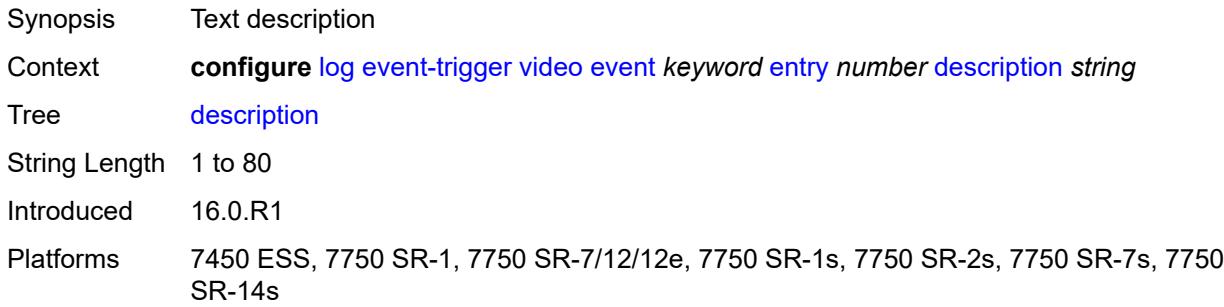

### <span id="page-2055-2"></span>**filter** *reference*

<span id="page-2055-3"></span>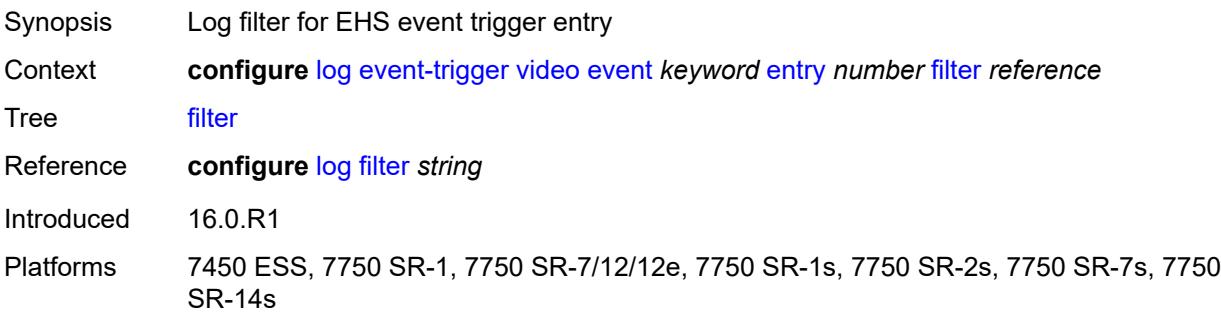

### **handler** *reference*

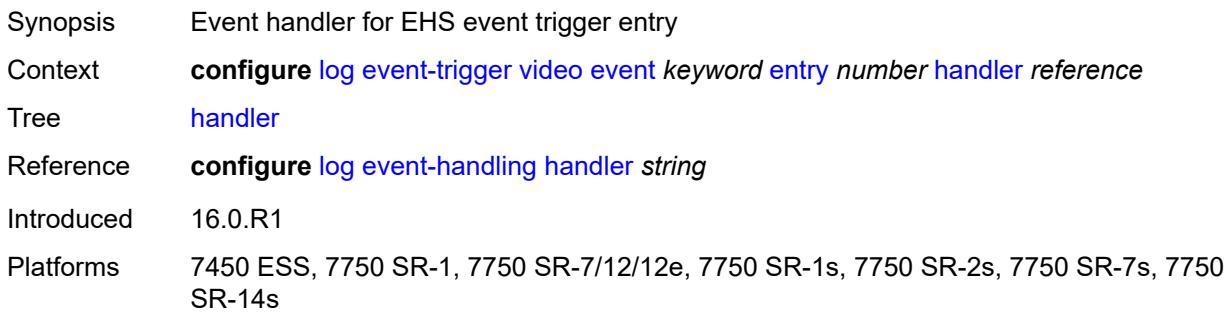

#### <span id="page-2056-1"></span>**vrrp** [event](#page-2056-0) *keyword*

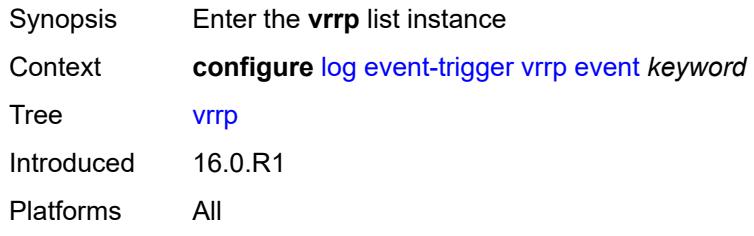

#### <span id="page-2056-0"></span>**event** *keyword*

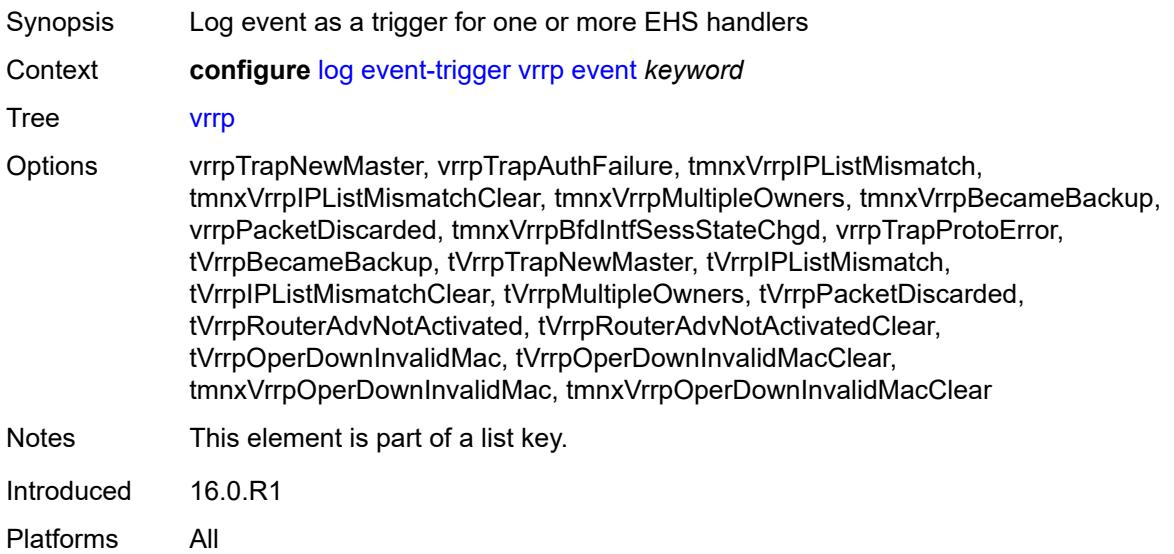

#### <span id="page-2056-2"></span>**admin-state** *keyword*

Synopsis Administrative state of the EHS event trigger

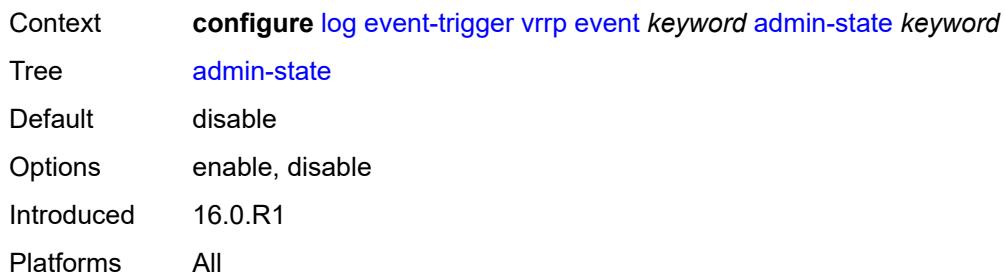

# <span id="page-2057-0"></span>**description** *string*

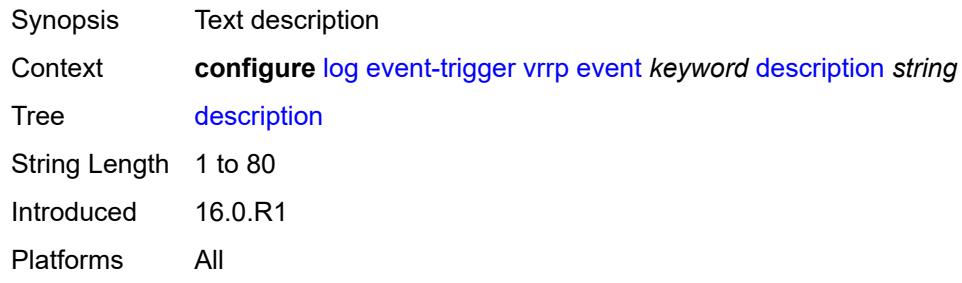

### <span id="page-2057-2"></span>**entry** [[id](#page-2057-1)] *number*

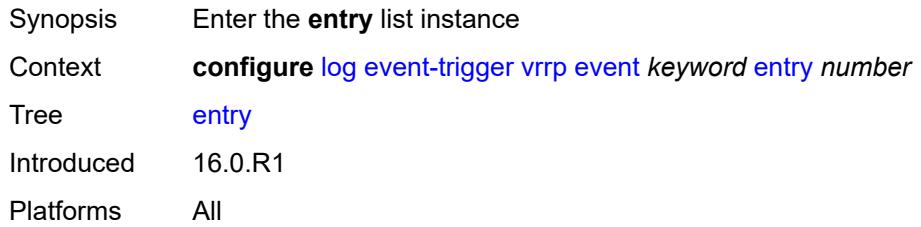

### <span id="page-2057-1"></span>[**id**] *number*

<span id="page-2057-3"></span>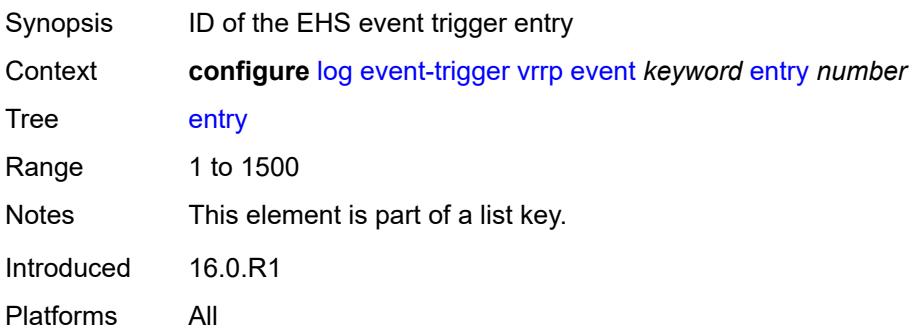

### **admin-state** *keyword*

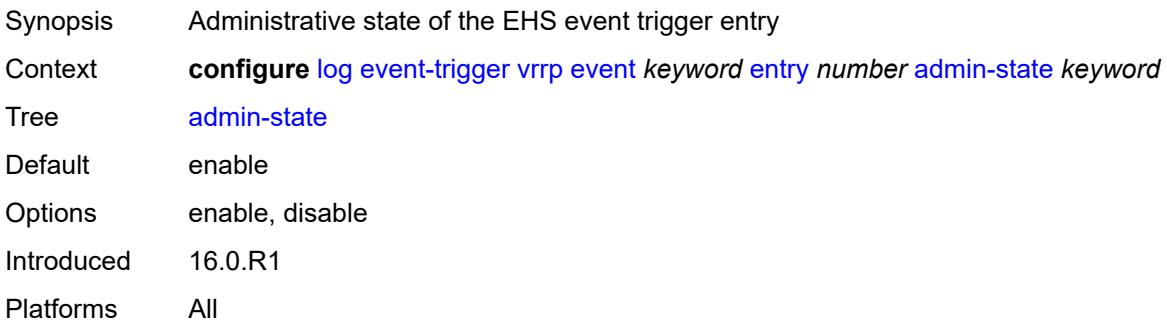

#### <span id="page-2058-0"></span>**debounce**

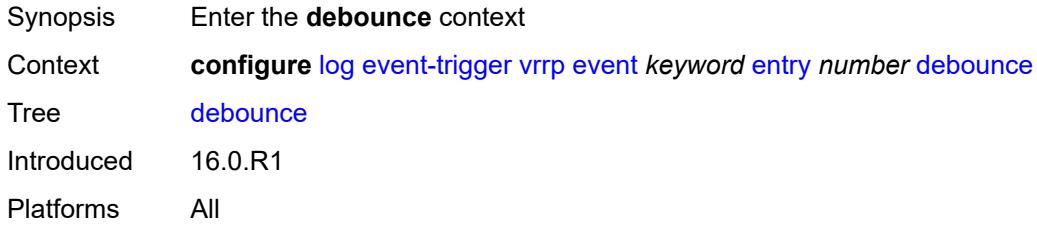

### <span id="page-2058-1"></span>**time** *number*

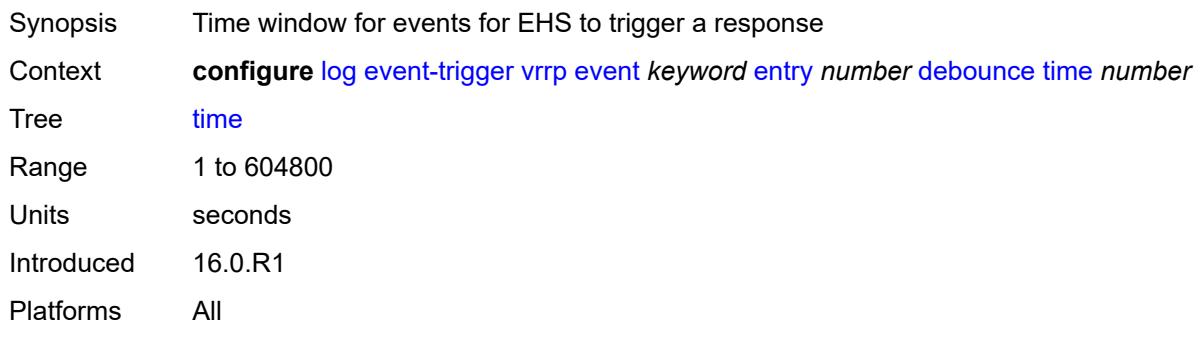

#### <span id="page-2058-2"></span>**value** *number*

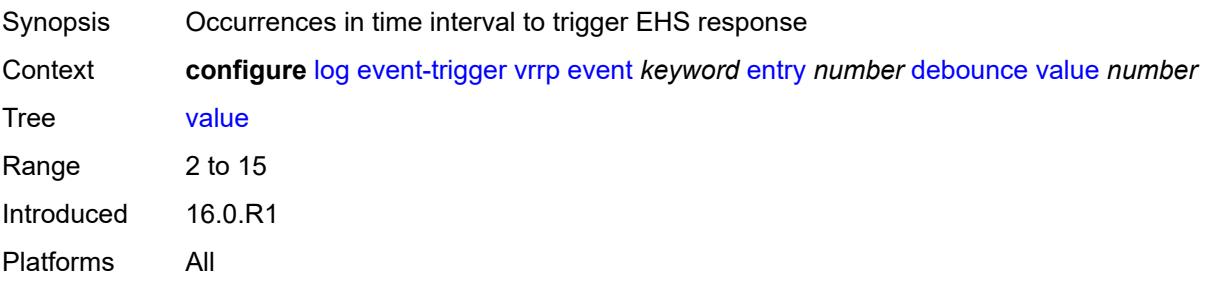

### <span id="page-2059-0"></span>**description** *string*

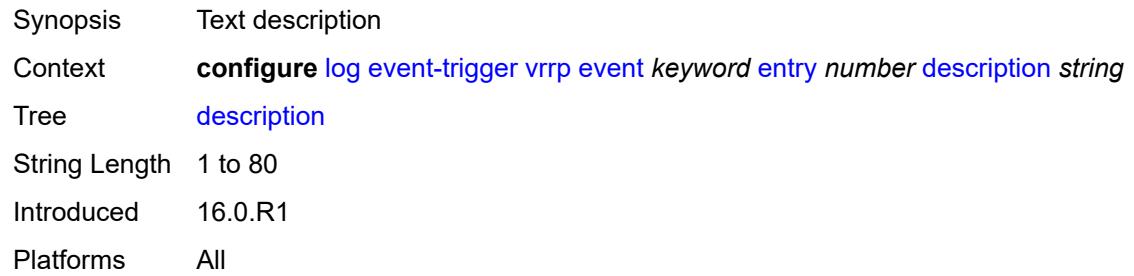

#### <span id="page-2059-1"></span>**filter** *reference*

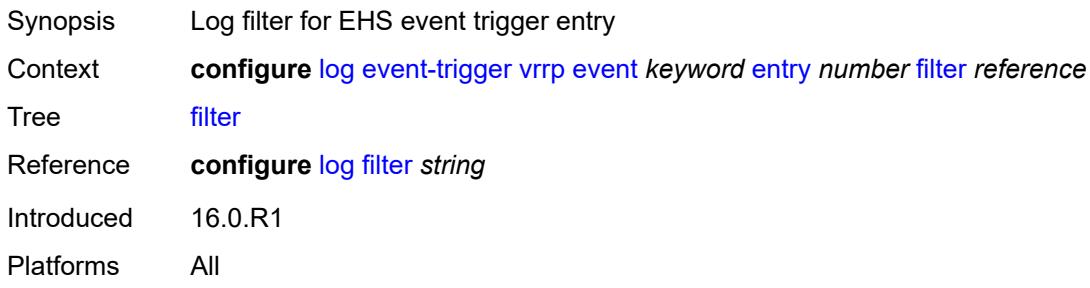

### <span id="page-2059-2"></span>**handler** *reference*

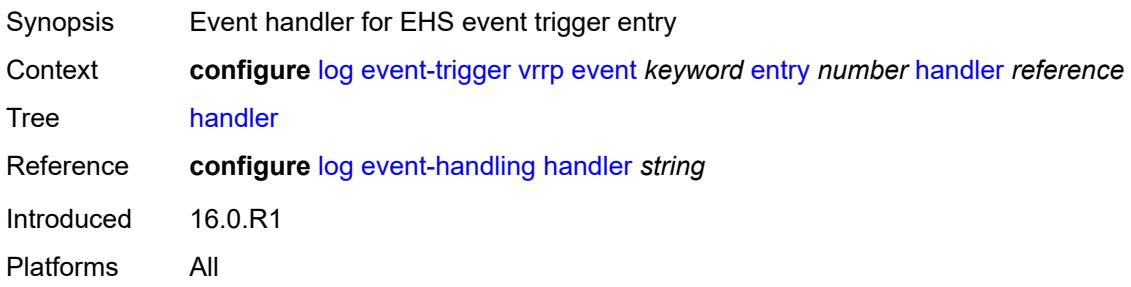

### <span id="page-2059-3"></span>**vrtr** [event](#page-2060-0) *keyword*

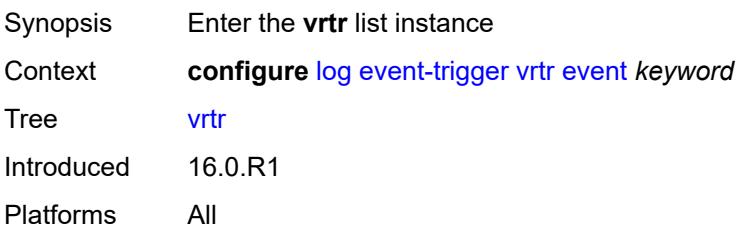

#### <span id="page-2060-0"></span>**event** *keyword*

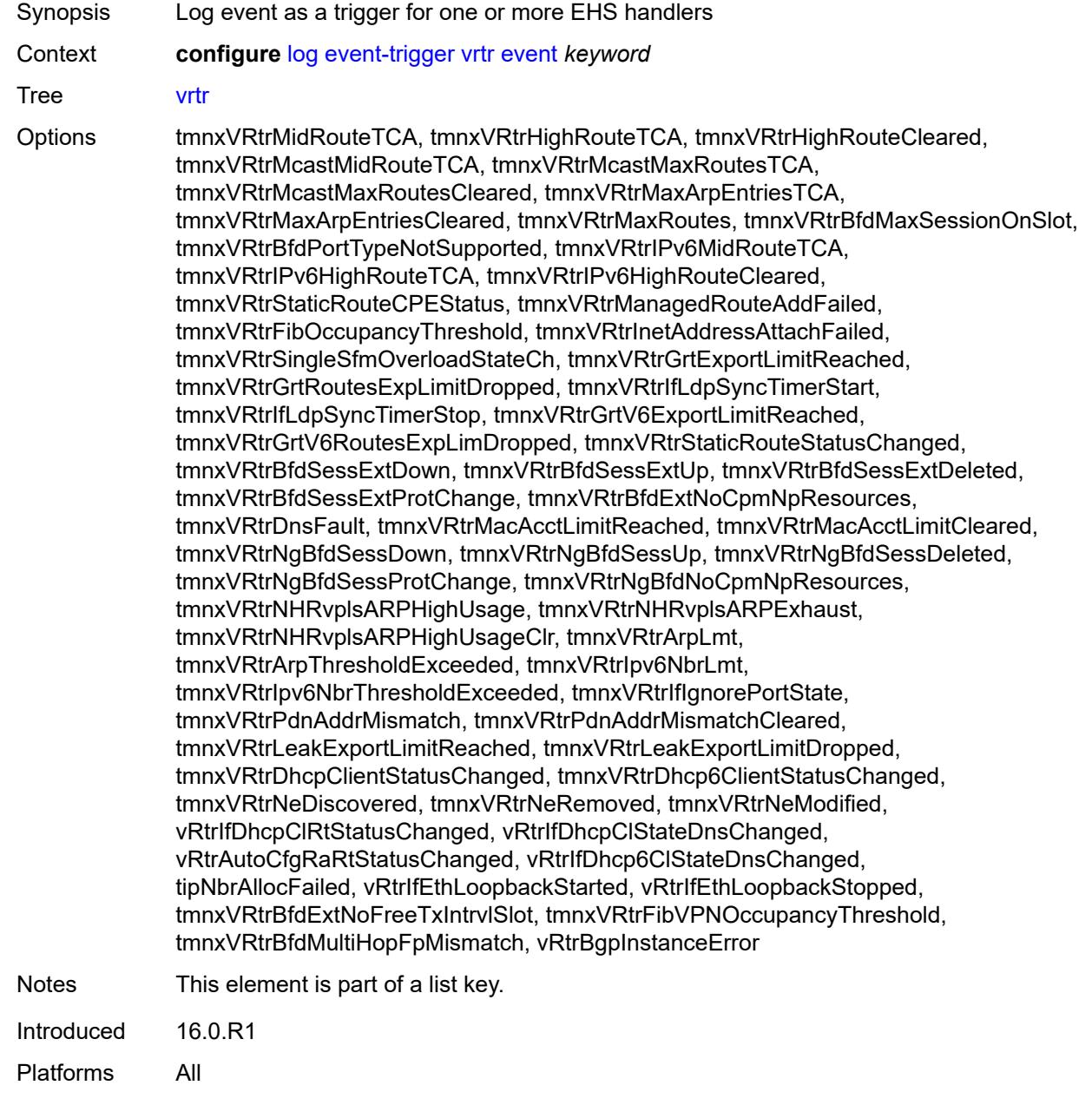

### <span id="page-2060-1"></span>**admin-state** *keyword*

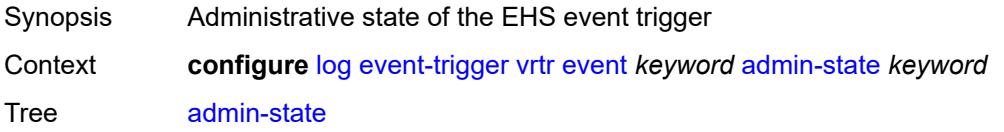

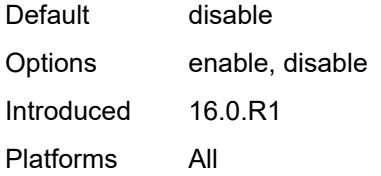

### <span id="page-2061-0"></span>**description** *string*

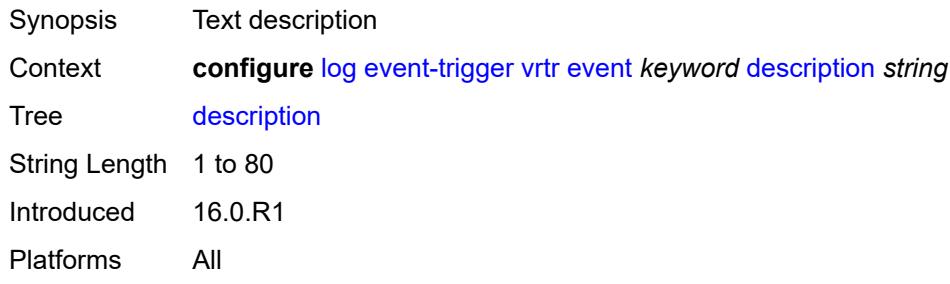

# <span id="page-2061-2"></span>**entry** [[id](#page-2061-1)] *number*

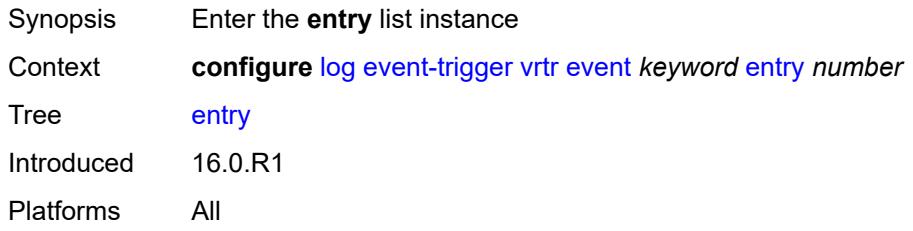

# <span id="page-2061-1"></span>[**id**] *number*

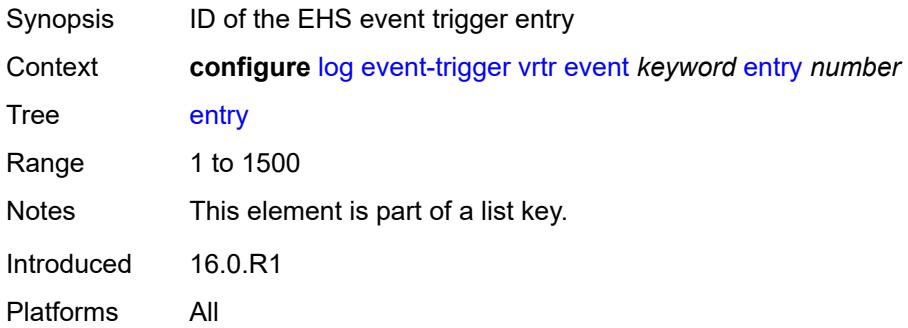

#### <span id="page-2061-3"></span>**admin-state** *keyword*

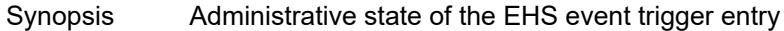

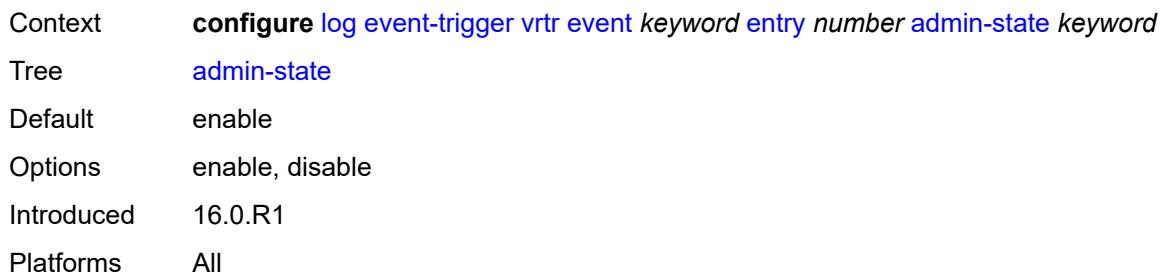

### <span id="page-2062-0"></span>**debounce**

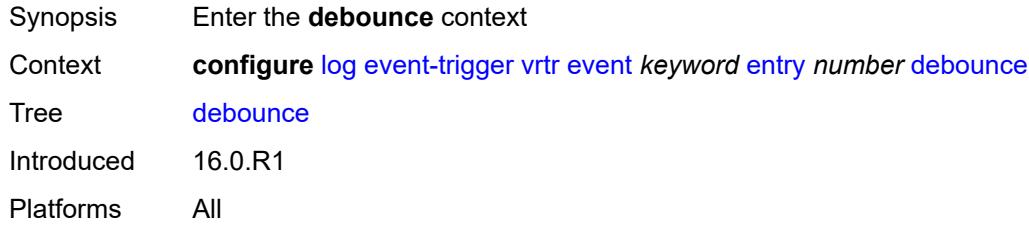

### <span id="page-2062-1"></span>**time** *number*

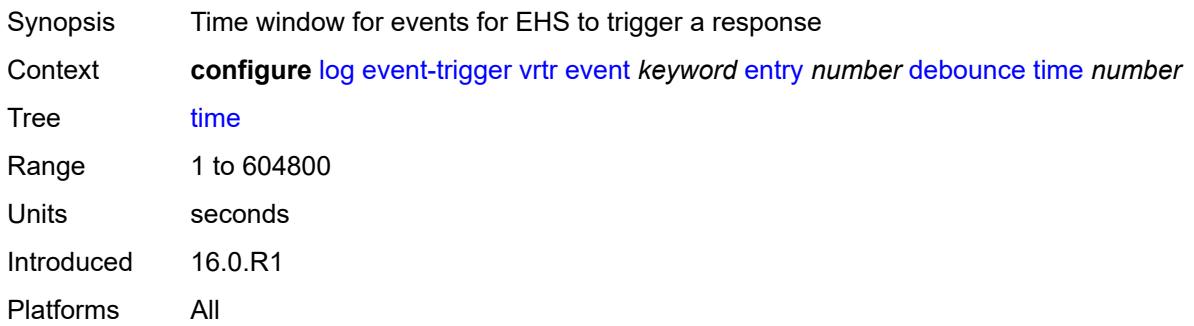

### <span id="page-2062-2"></span>**value** *number*

<span id="page-2062-3"></span>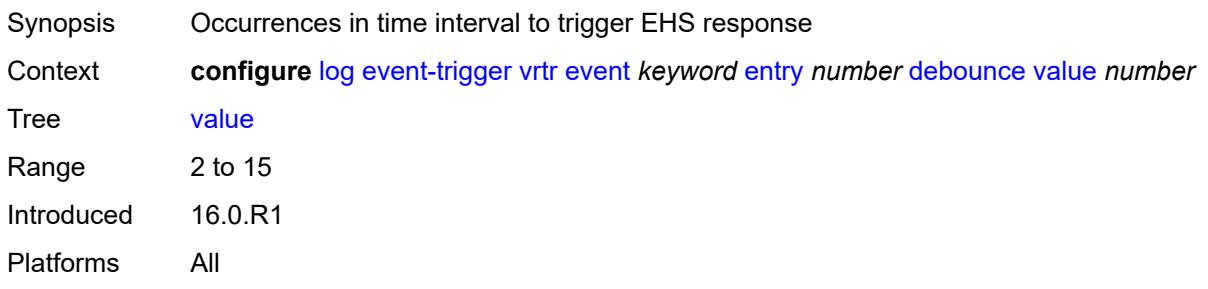

### **description** *string*

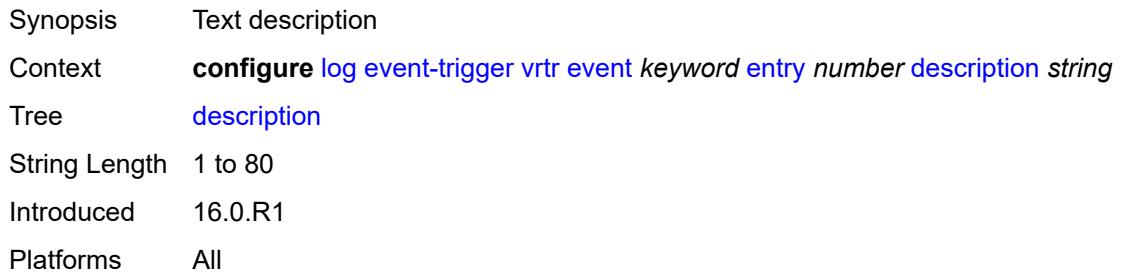

#### <span id="page-2063-0"></span>**filter** *reference*

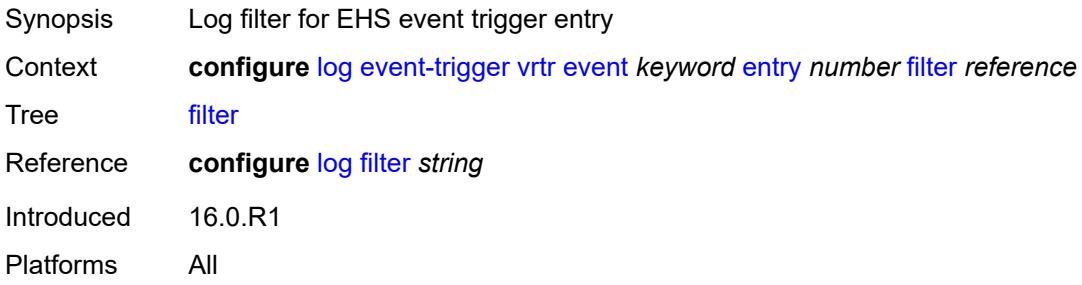

### <span id="page-2063-1"></span>**handler** *reference*

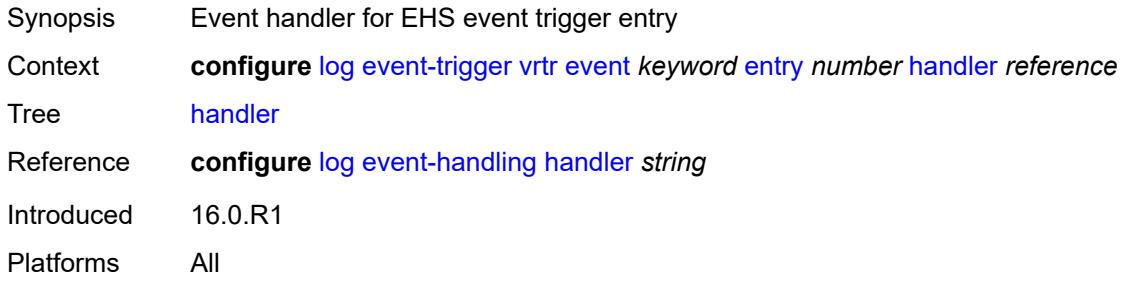

#### <span id="page-2063-3"></span>**wlan-gw** [event](#page-2063-2) *keyword*

<span id="page-2063-2"></span>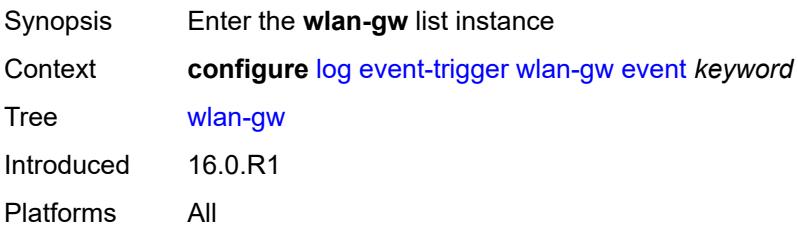

### **event** *keyword*

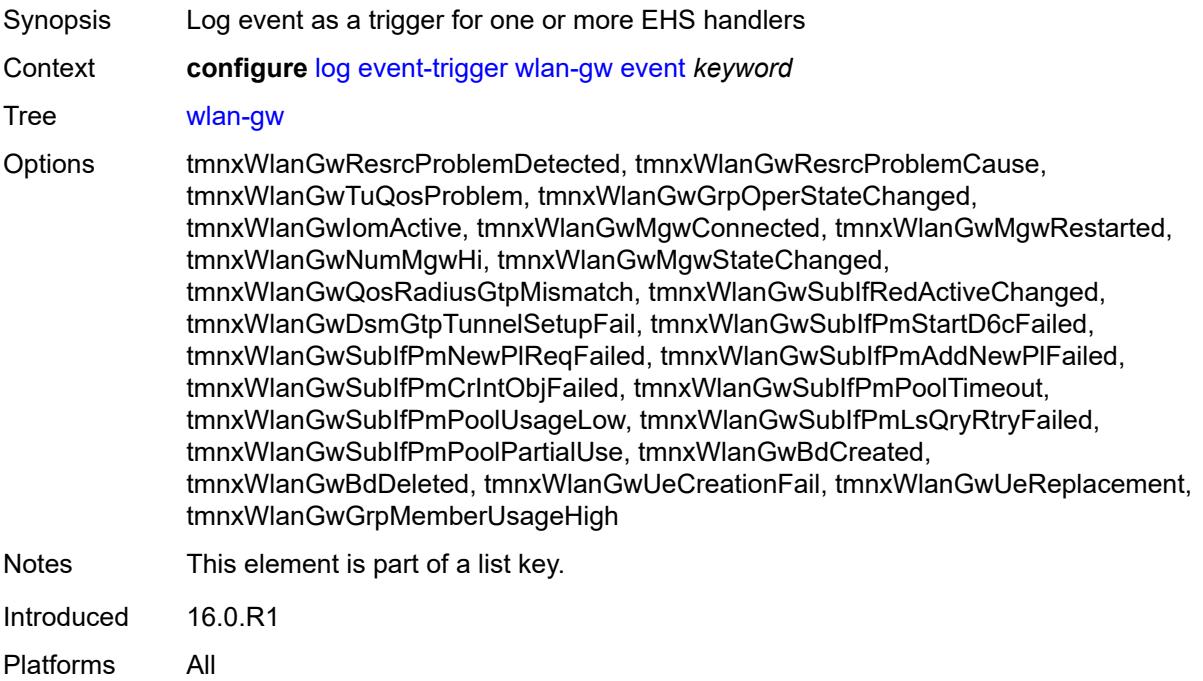

#### <span id="page-2064-0"></span>**admin-state** *keyword*

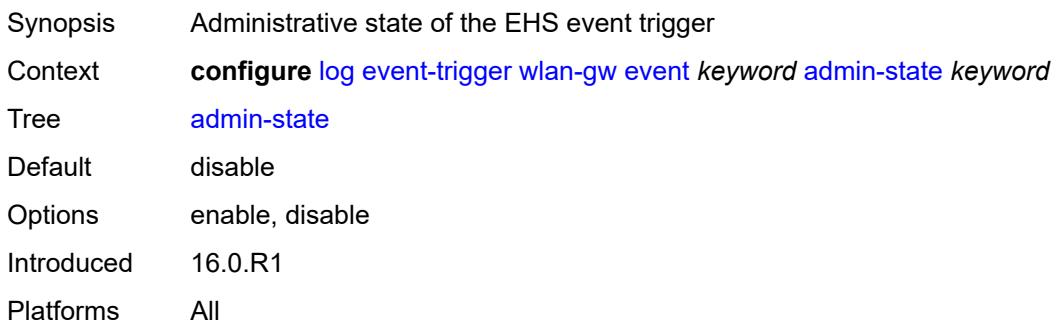

### <span id="page-2064-1"></span>**description** *string*

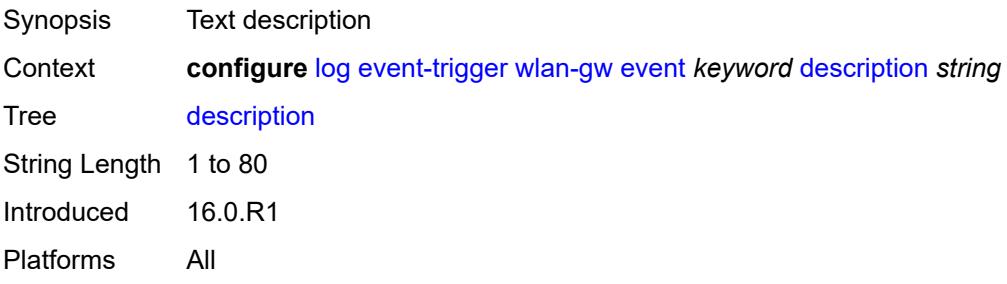

### <span id="page-2065-1"></span>**entry** [[id](#page-2065-0)] *number*

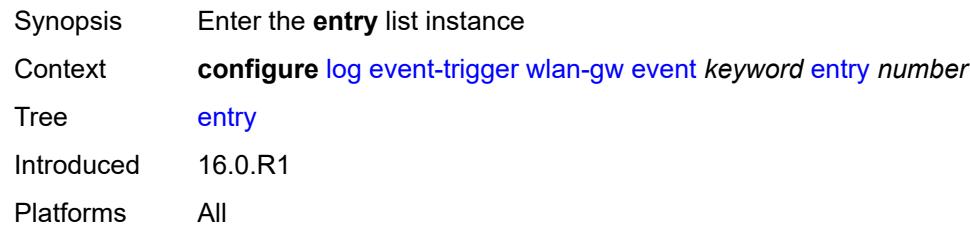

# <span id="page-2065-0"></span>[**id**] *number*

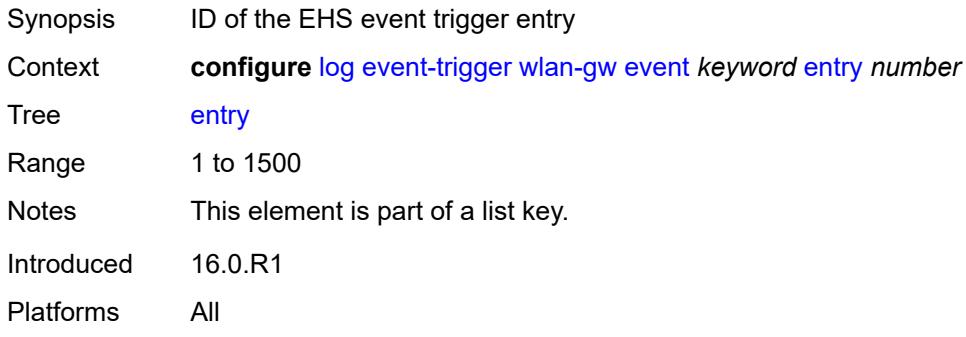

### <span id="page-2065-2"></span>**admin-state** *keyword*

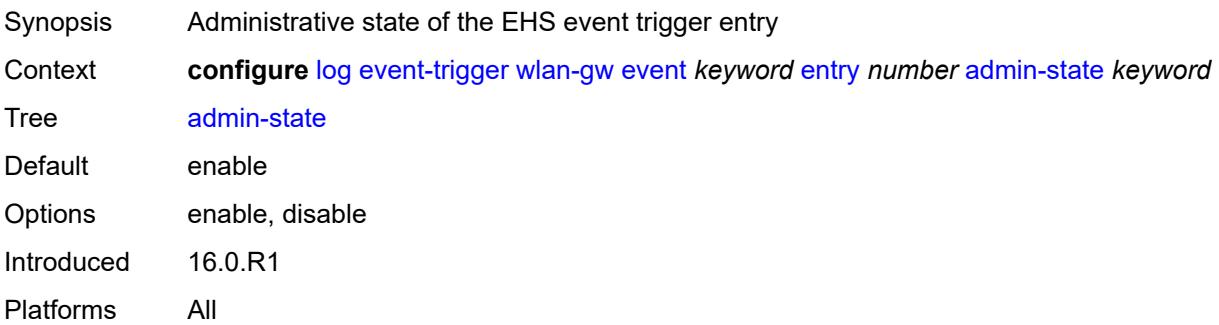

### <span id="page-2065-3"></span>**debounce**

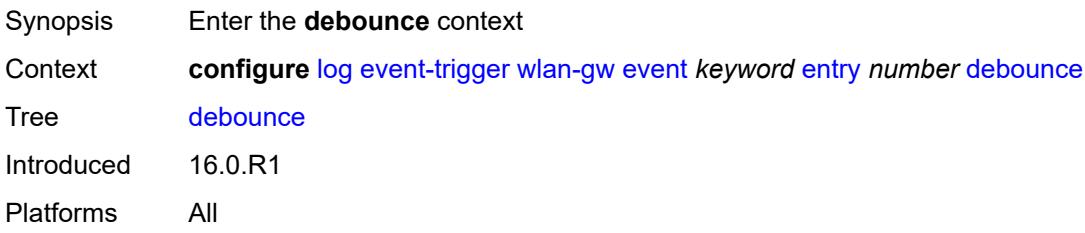

#### <span id="page-2066-0"></span>**time** *number*

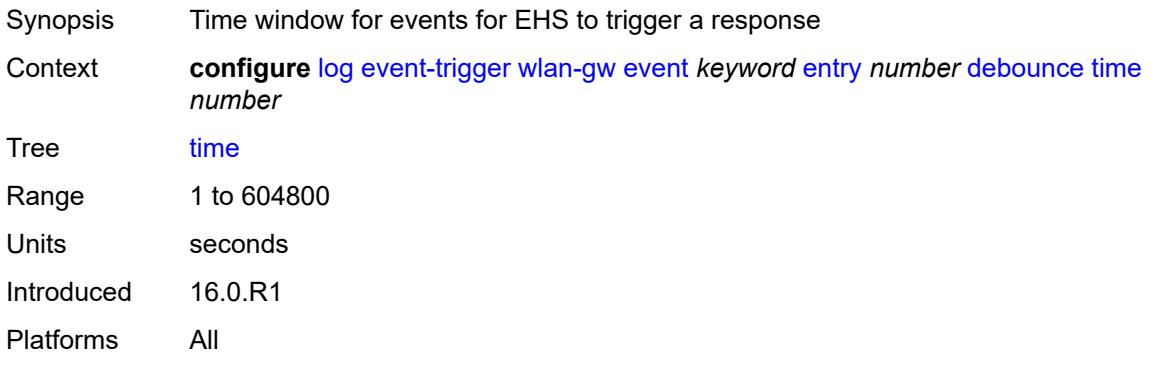

#### <span id="page-2066-1"></span>**value** *number*

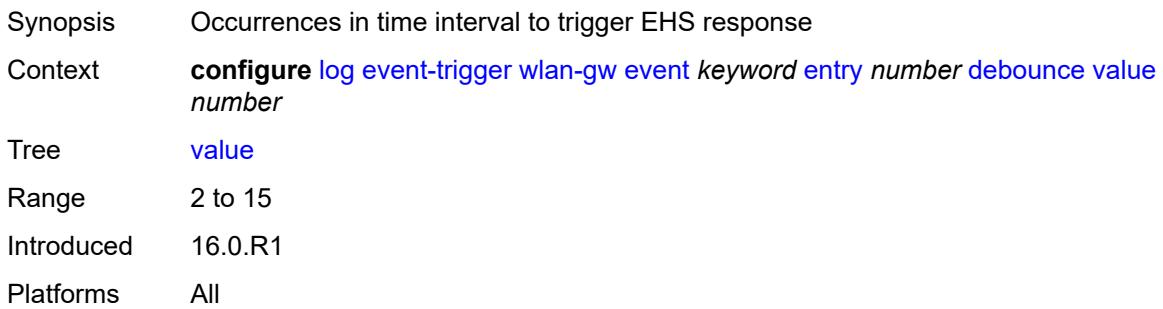

### <span id="page-2066-2"></span>**description** *string*

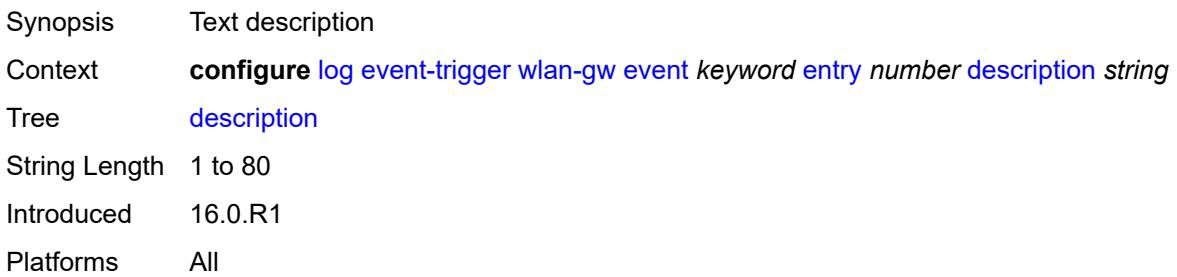

### <span id="page-2066-3"></span>**filter** *reference*

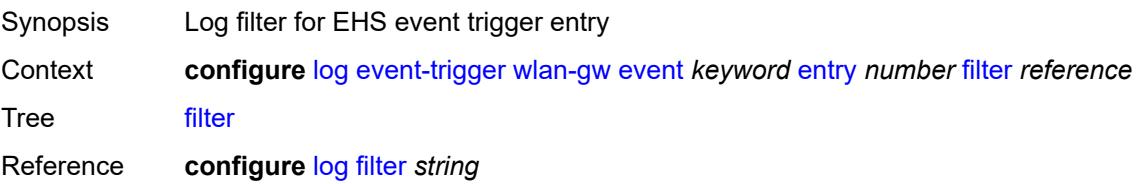

Introduced 16.0.R1 Platforms All

#### <span id="page-2067-0"></span>**handler** *reference*

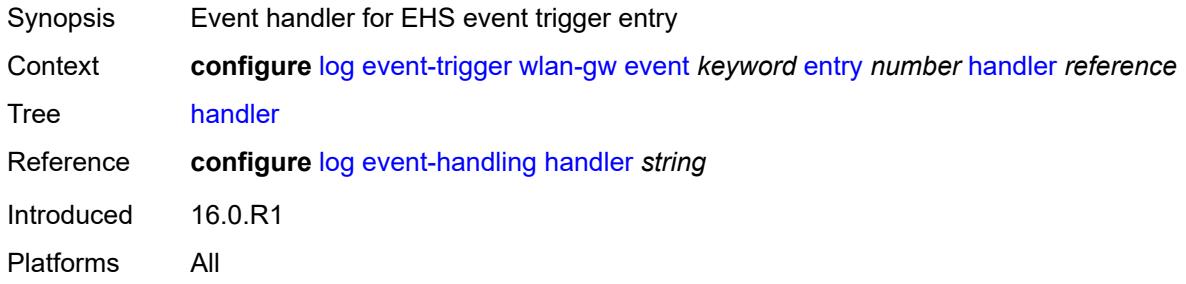

### <span id="page-2067-2"></span>**wpp** [event](#page-2067-1) *keyword*

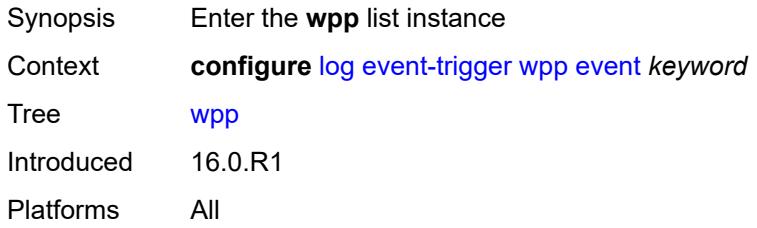

### <span id="page-2067-1"></span>**event** *keyword*

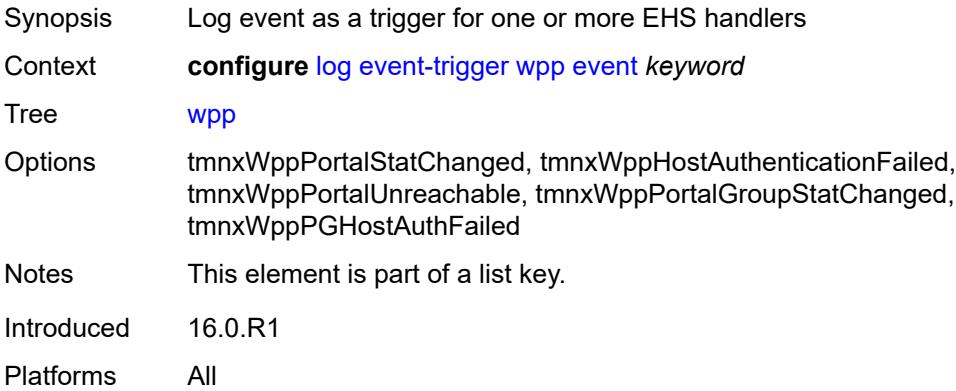

#### <span id="page-2067-3"></span>**admin-state** *keyword*

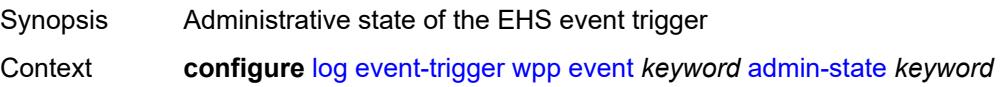

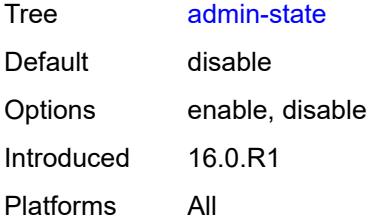

#### <span id="page-2068-0"></span>**description** *string*

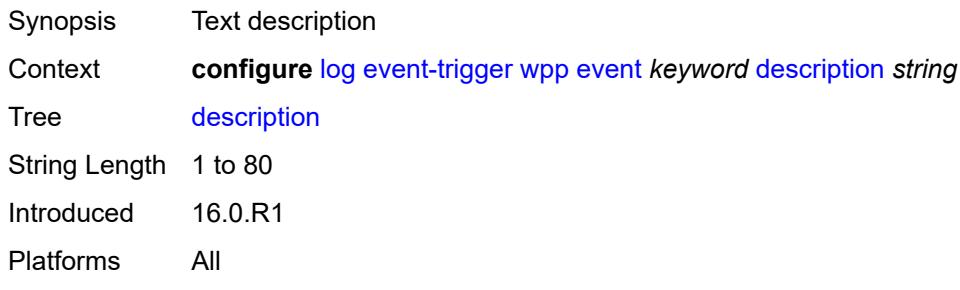

# <span id="page-2068-2"></span>**entry** [[id](#page-2068-1)] *number*

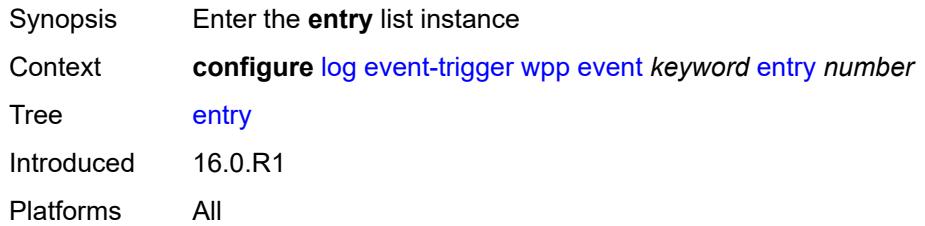

# <span id="page-2068-1"></span>[**id**] *number*

<span id="page-2068-3"></span>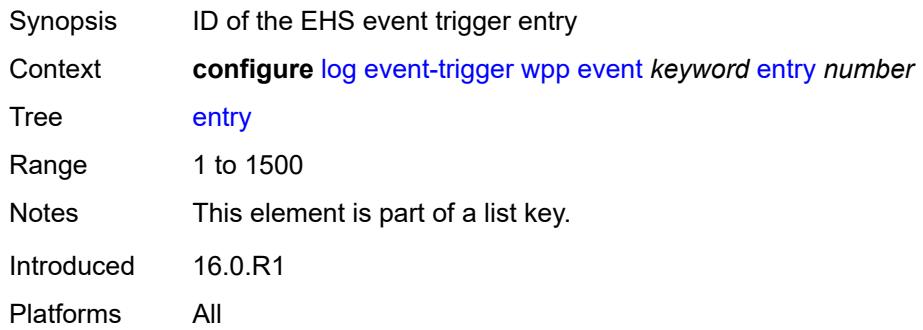

### **admin-state** *keyword*

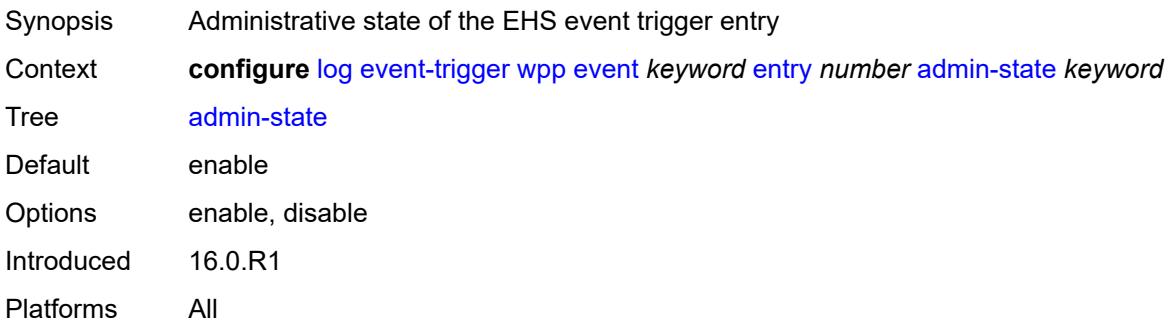

#### <span id="page-2069-0"></span>**debounce**

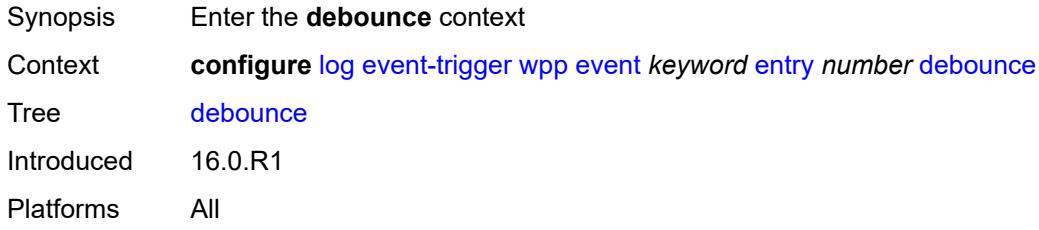

### <span id="page-2069-1"></span>**time** *number*

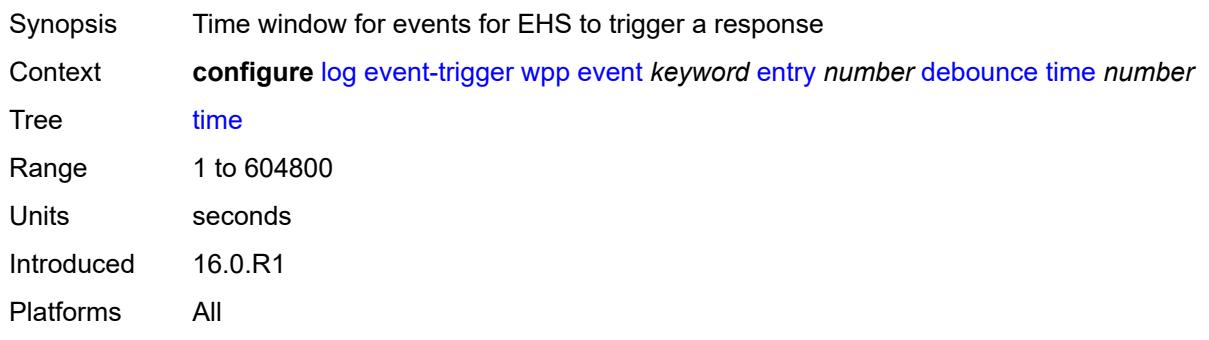

#### <span id="page-2069-2"></span>**value** *number*

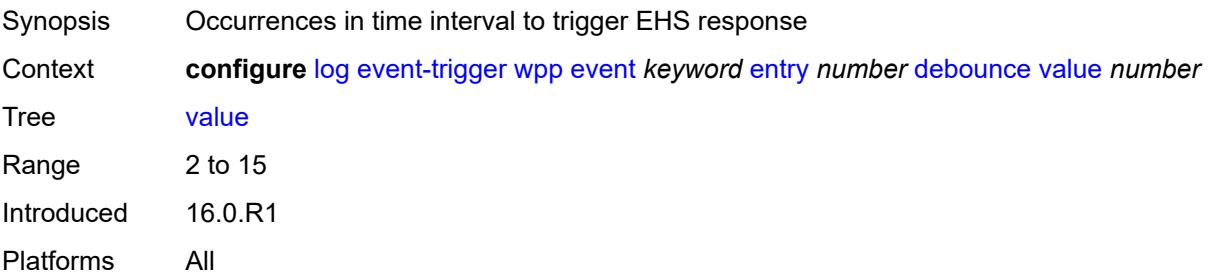

### <span id="page-2070-0"></span>**description** *string*

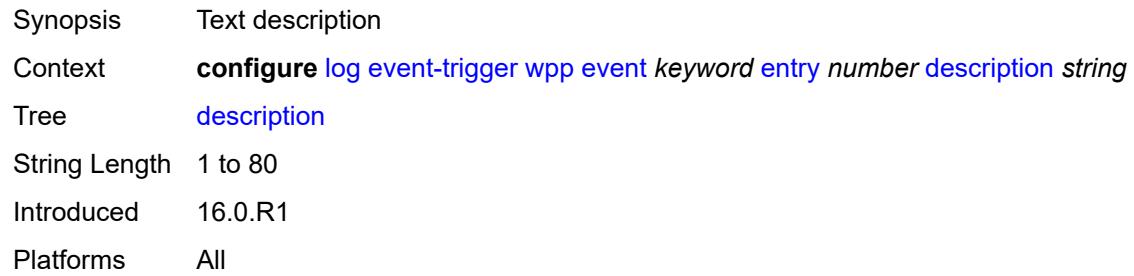

### <span id="page-2070-1"></span>**filter** *reference*

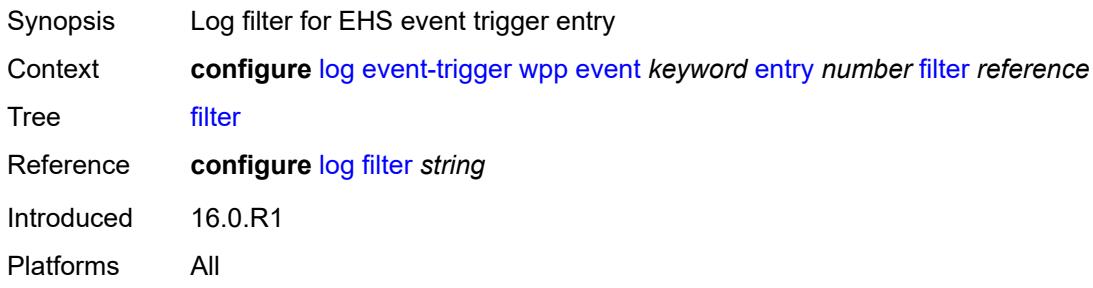

### <span id="page-2070-2"></span>**handler** *reference*

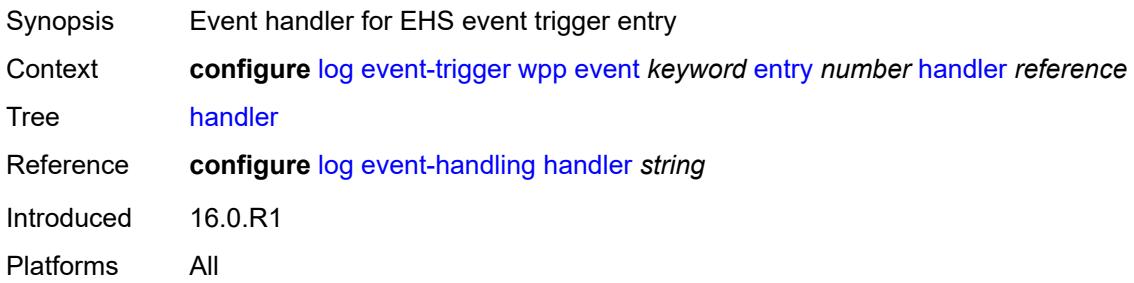

# <span id="page-2070-3"></span>**file** [[file-policy-name\]](#page-2071-0) *string*

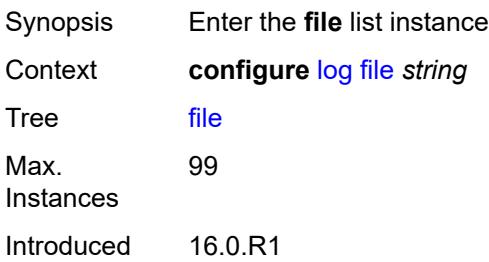

Platforms All

#### <span id="page-2071-0"></span>[**file-policy-name**] *string*

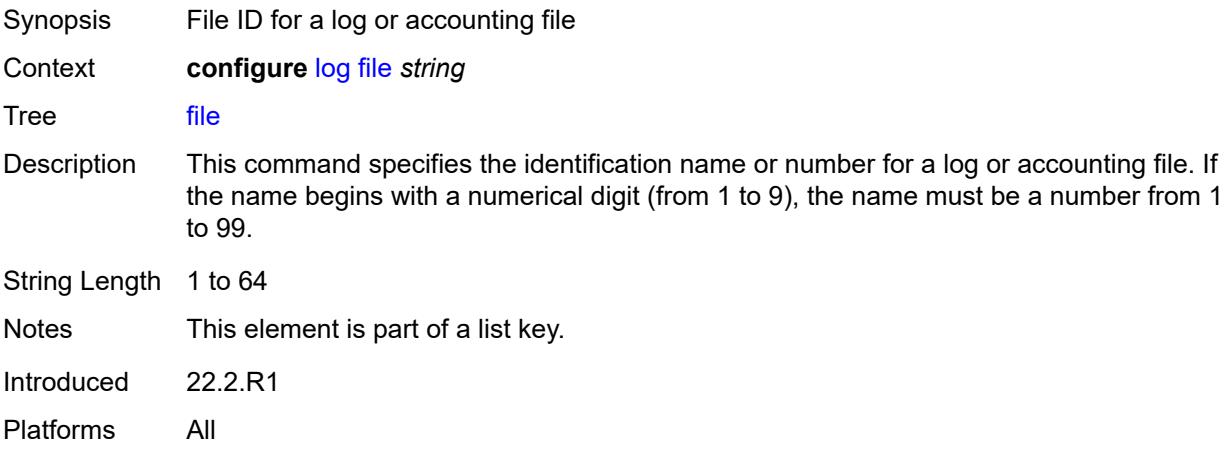

#### <span id="page-2071-1"></span>**compact-flash-location**

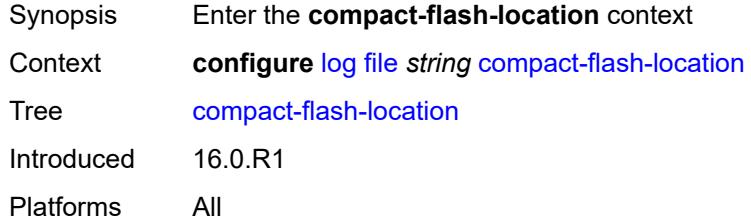

#### <span id="page-2071-2"></span>**backup** *keyword*

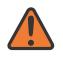

#### **WARNING:**

Modifying this element recreates the parent element automatically for the new value to take effect.

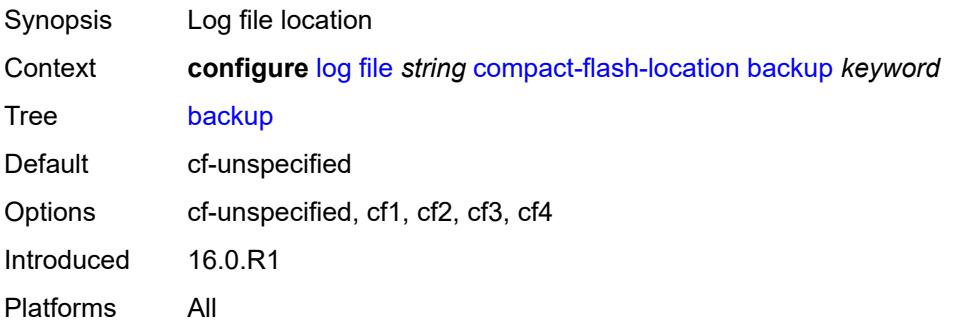

#### <span id="page-2072-0"></span>**primary** *keyword*

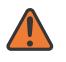

**WARNING:**

Modifying this element recreates the parent element automatically for the new value to take effect.

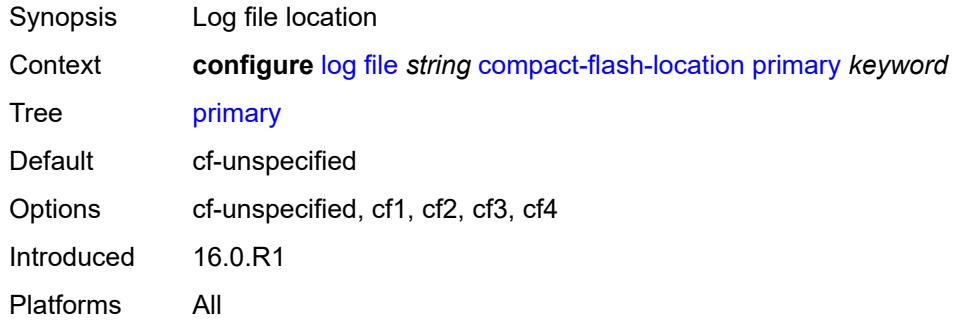

#### <span id="page-2072-1"></span>**description** *string*

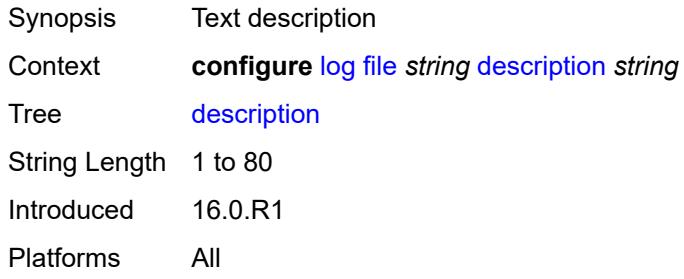

### <span id="page-2072-2"></span>**retention** *number*

<span id="page-2072-3"></span>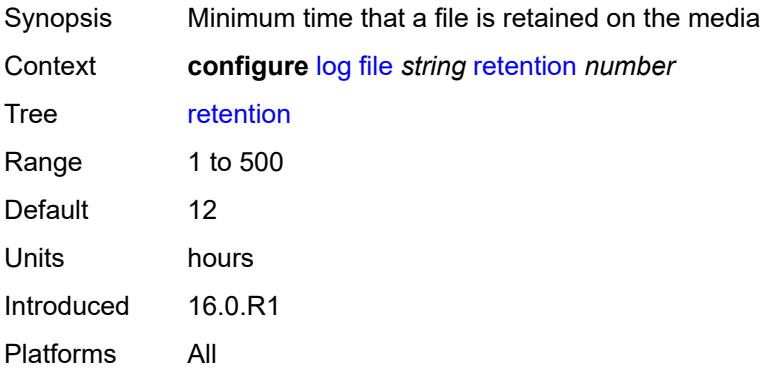

### **rollover** *number*

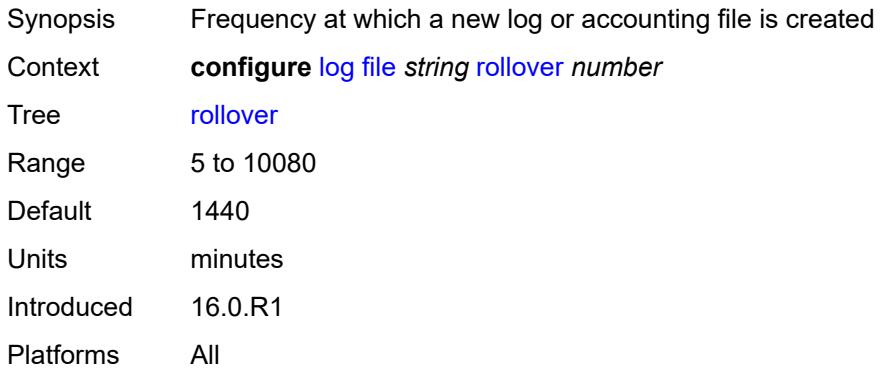

### <span id="page-2073-0"></span>**file-storage-control**

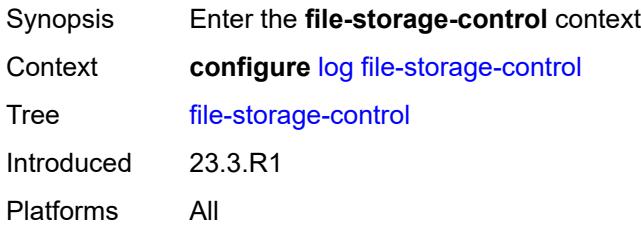

### <span id="page-2073-1"></span>**accounting-files-total-size** *number*

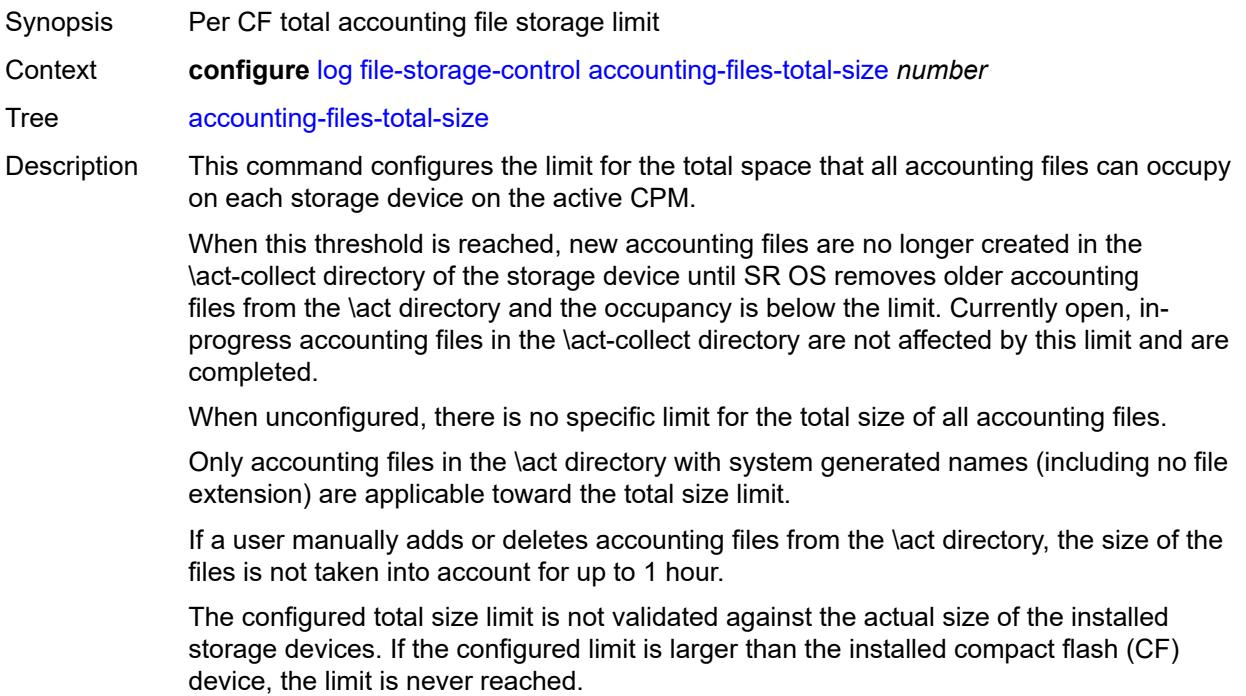

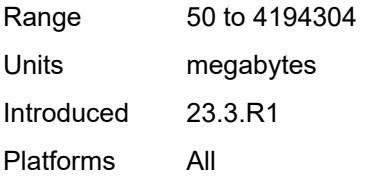

### <span id="page-2074-1"></span>**log-files-total-size** *number*

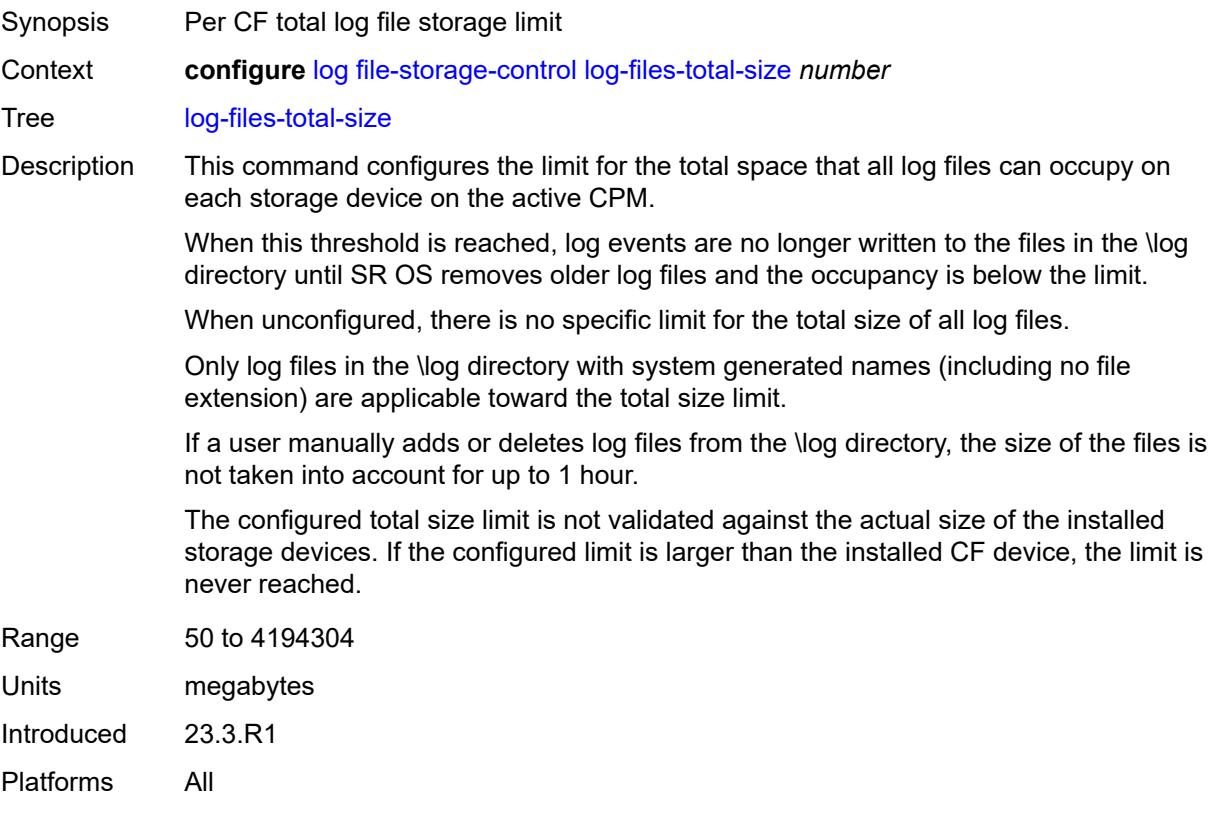

### <span id="page-2074-0"></span>**filter** [\[filter-name\]](#page-2074-2) *string*

<span id="page-2074-2"></span>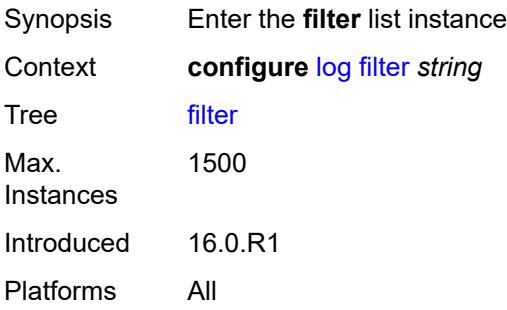

### [**filter-name**] *string*

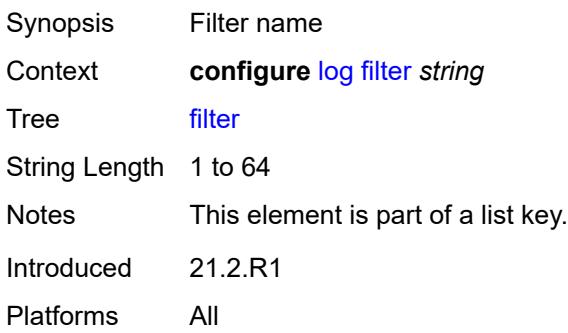

### <span id="page-2075-0"></span>**default-action** *keyword*

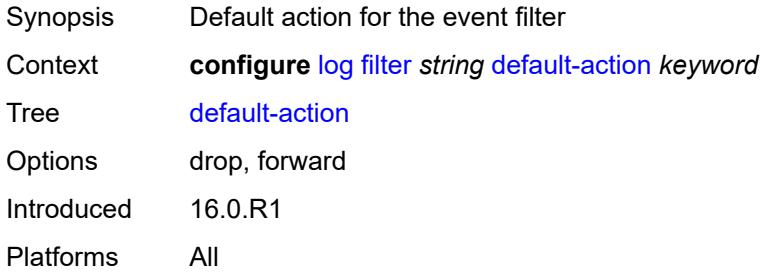

### <span id="page-2075-1"></span>**description** *string*

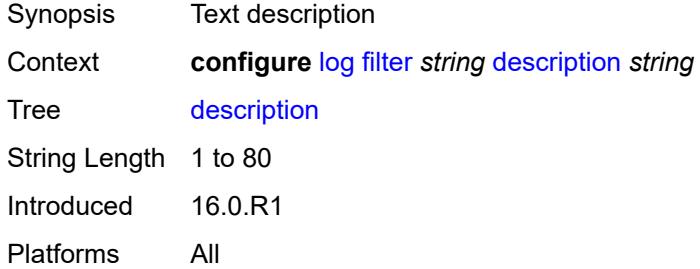

### <span id="page-2075-2"></span>**named-entry** [\[entry-name\]](#page-2076-0) *string*

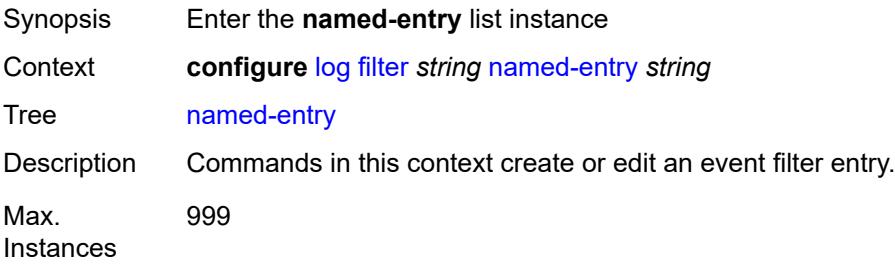

Notes This element is ordered by the user. Introduced 21.2.R1 Platforms All

### <span id="page-2076-0"></span>[**entry-name**] *string*

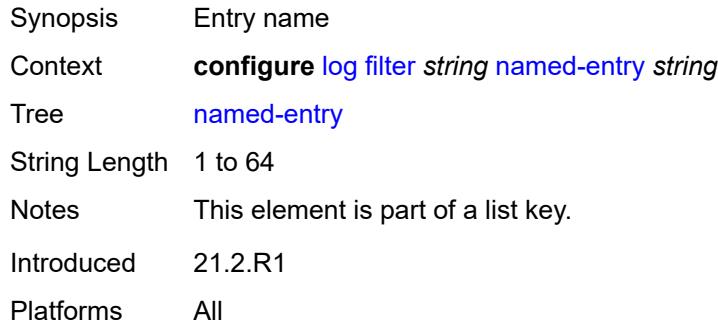

#### <span id="page-2076-1"></span>**action** *keyword*

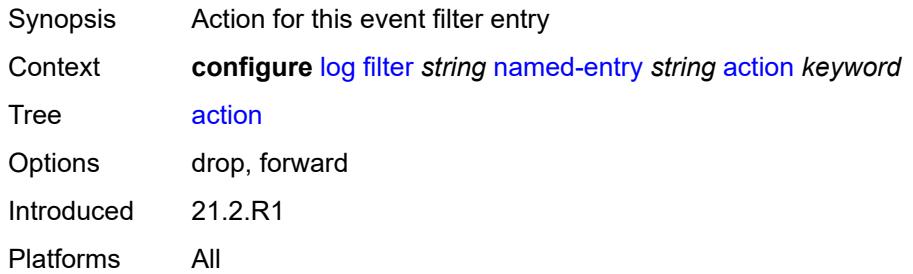

### <span id="page-2076-2"></span>**description** *string*

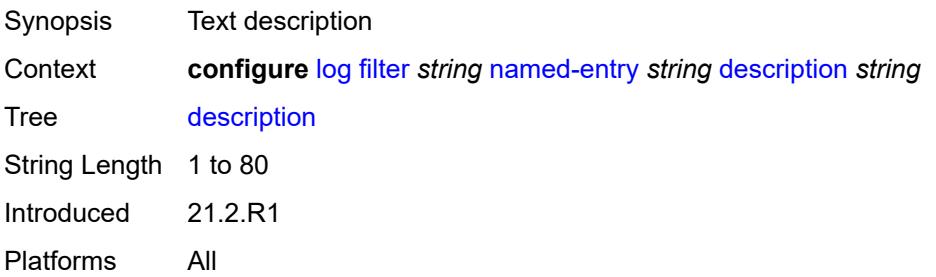

#### <span id="page-2076-3"></span>**match**

Synopsis Enter the **match** context

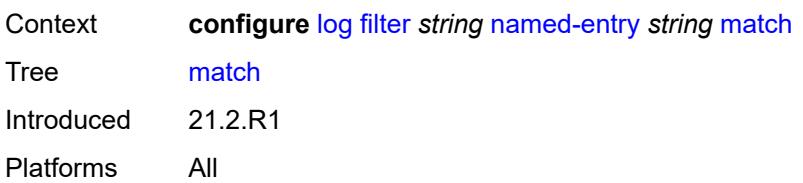

### <span id="page-2077-0"></span>**application**

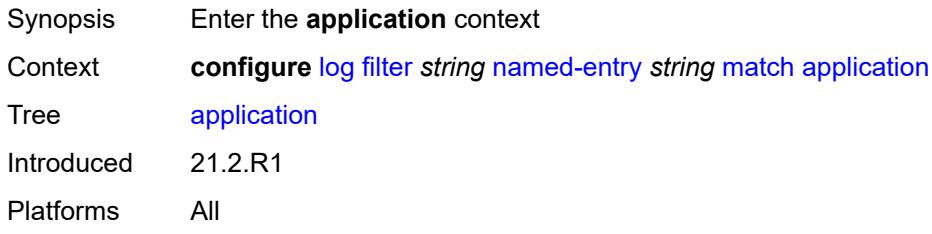

### <span id="page-2077-1"></span>**eq** *keyword*

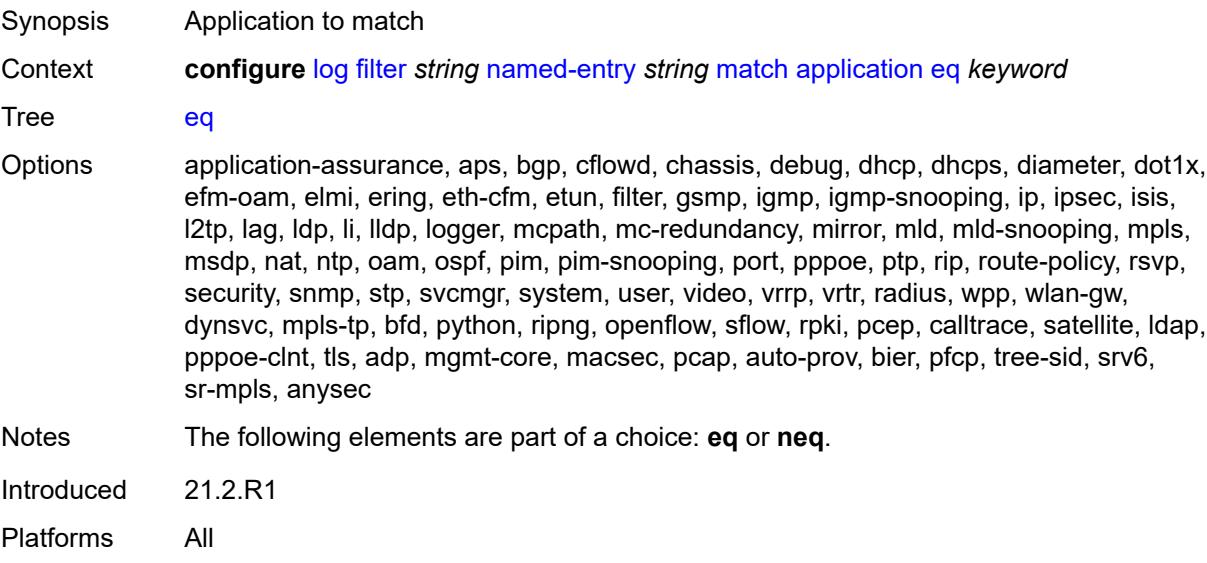

### <span id="page-2077-2"></span>**neq** *keyword*

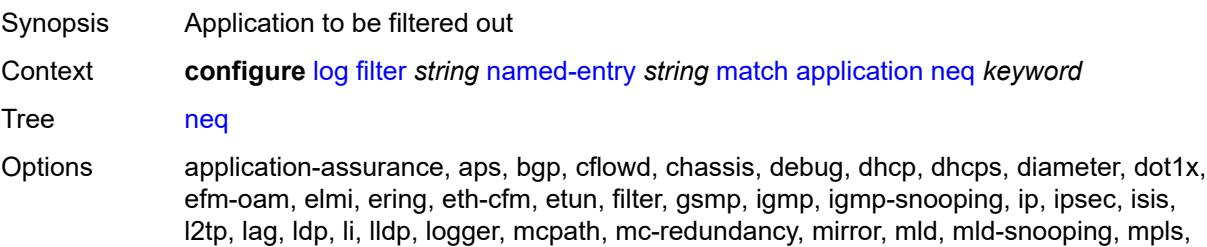

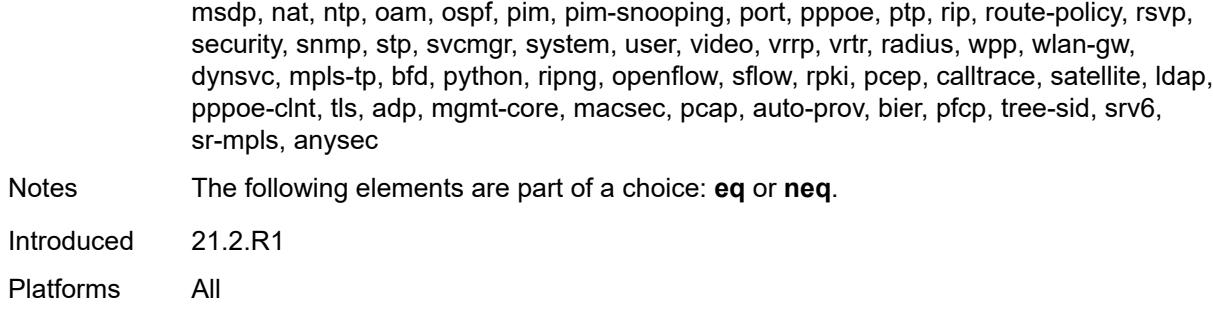

#### <span id="page-2078-0"></span>**event**

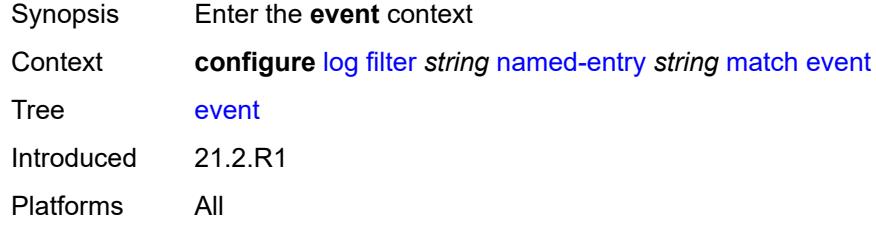

### <span id="page-2078-1"></span>**eq** *number*

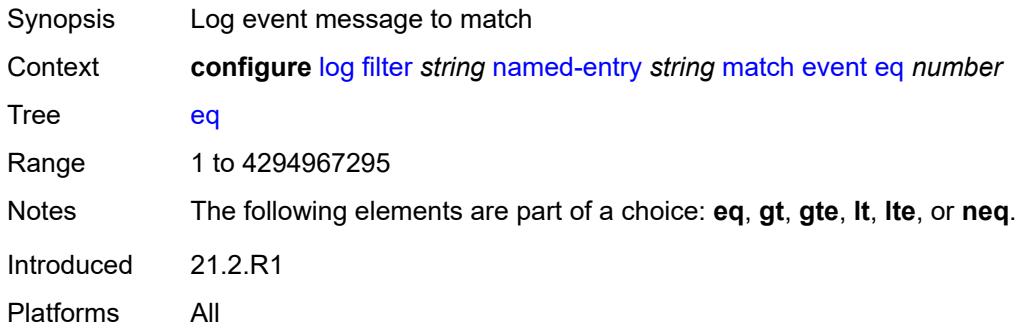

### <span id="page-2078-2"></span>**gt** *number*

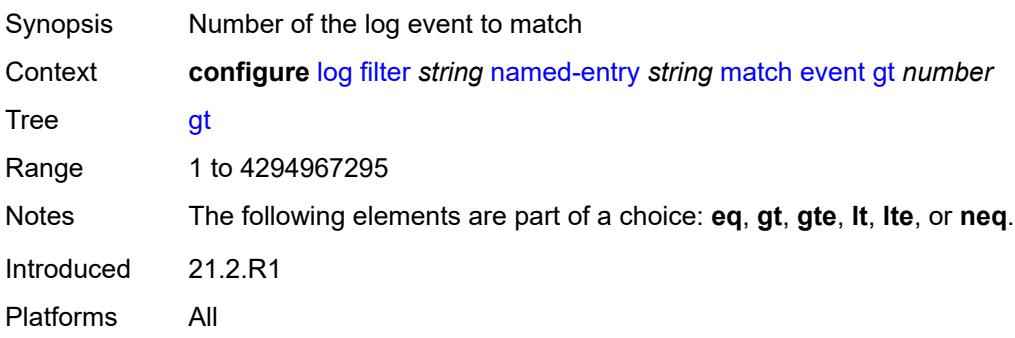

### <span id="page-2079-0"></span>**gte** *number*

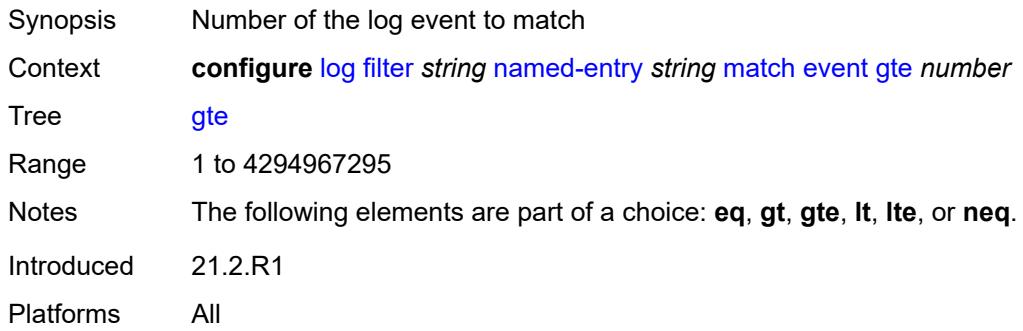

#### <span id="page-2079-1"></span>**lt** *number*

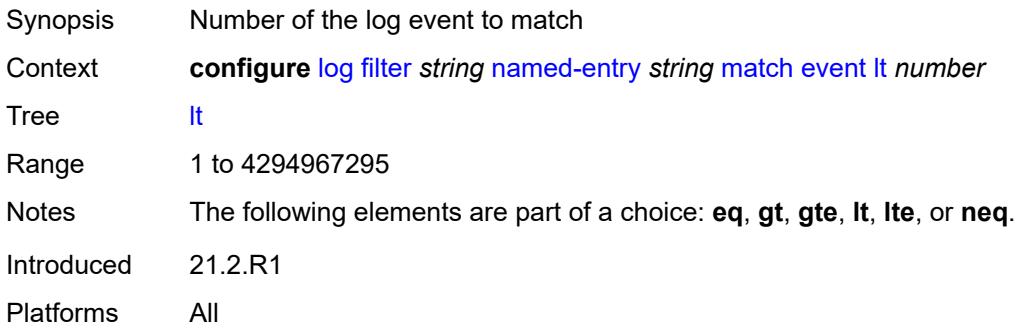

### <span id="page-2079-2"></span>**lte** *number*

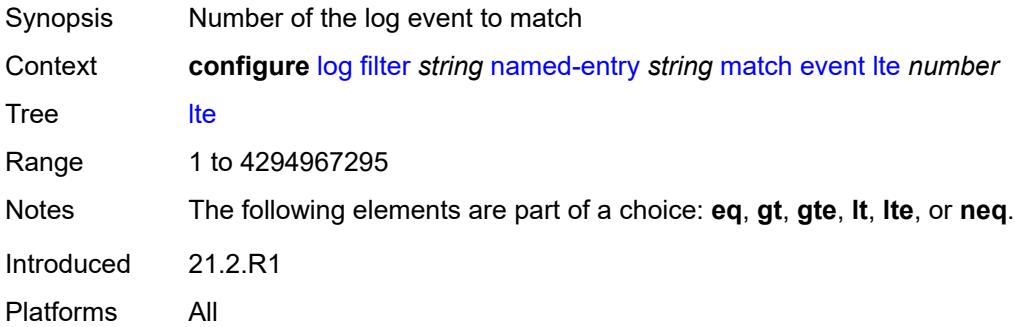

### <span id="page-2079-3"></span>**neq** *number*

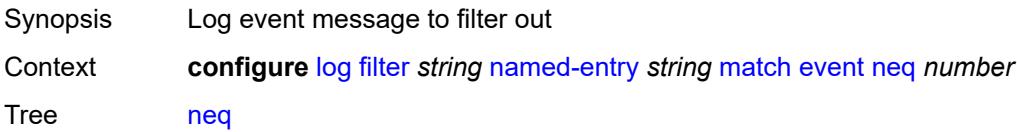

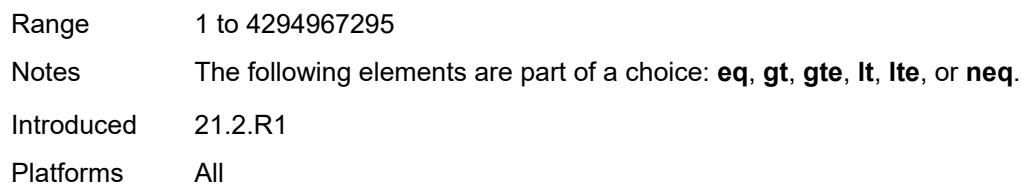

### <span id="page-2080-0"></span>**message**

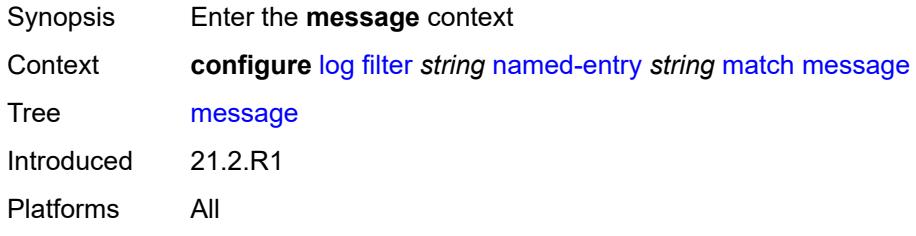

### <span id="page-2080-1"></span>**eq** *string*

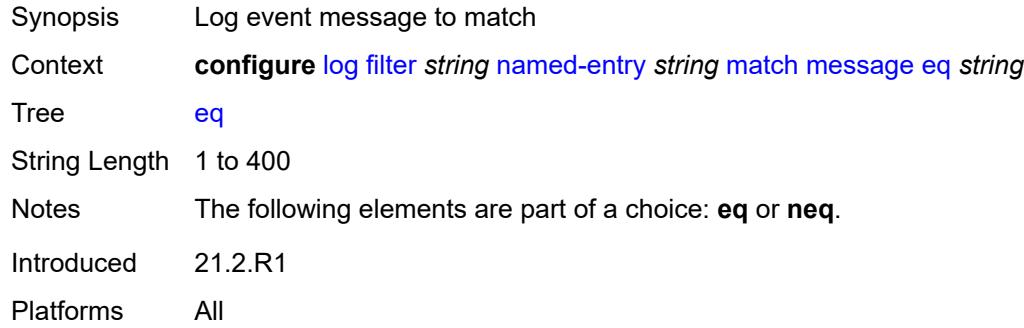

### <span id="page-2080-2"></span>**neq** *string*

<span id="page-2080-3"></span>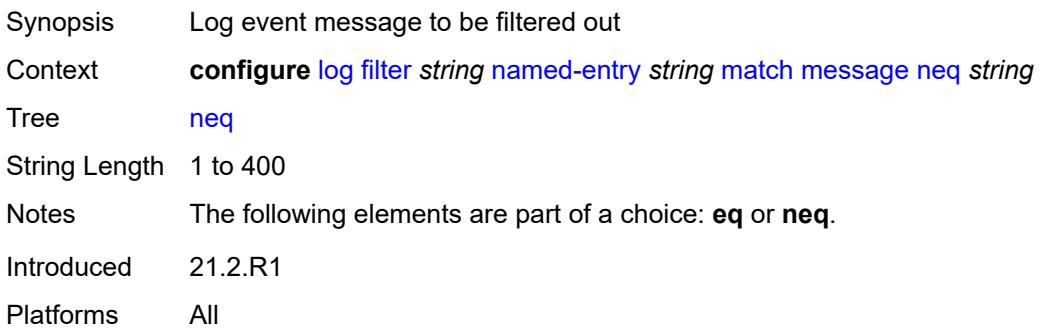

### **regexp** *boolean*

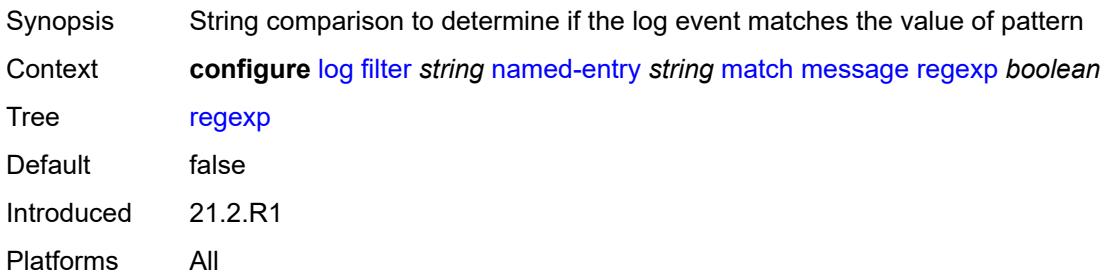

### <span id="page-2081-0"></span>**severity**

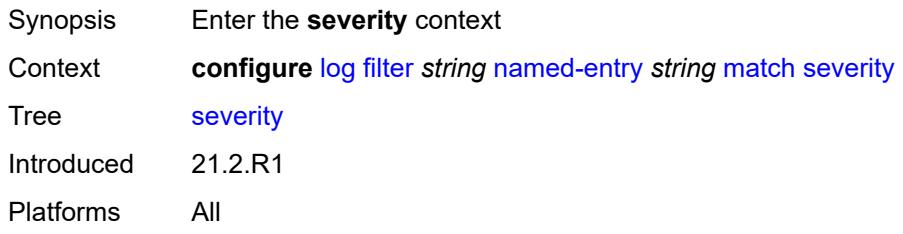

### <span id="page-2081-1"></span>**eq** *keyword*

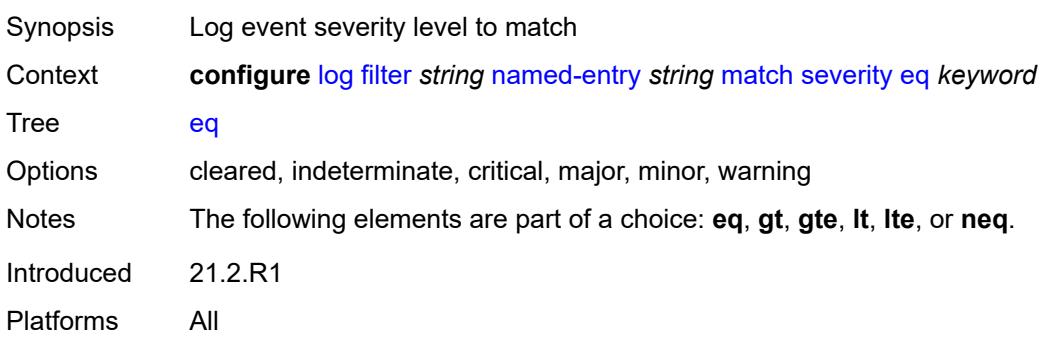

# <span id="page-2081-2"></span>**gt** *keyword*

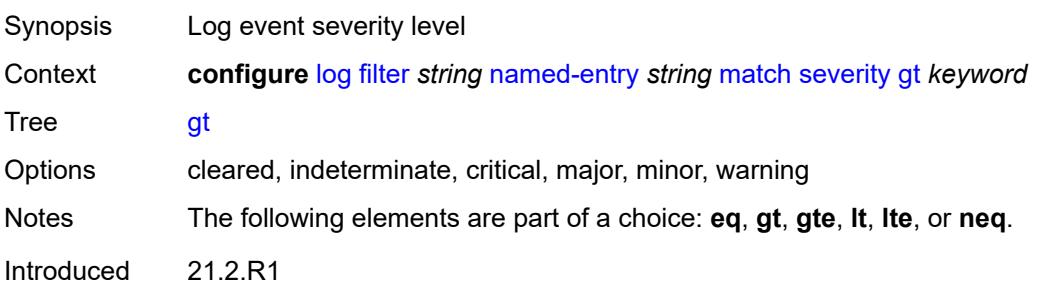

Platforms All

### <span id="page-2082-0"></span>**gte** *keyword*

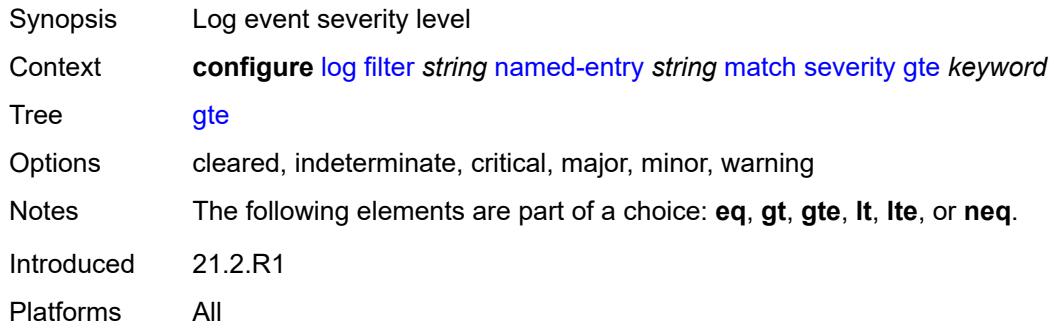

### <span id="page-2082-1"></span>**lt** *keyword*

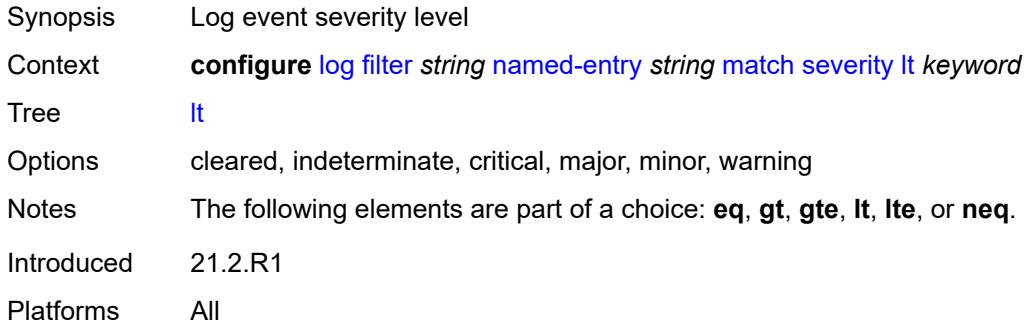

#### <span id="page-2082-2"></span>**lte** *keyword*

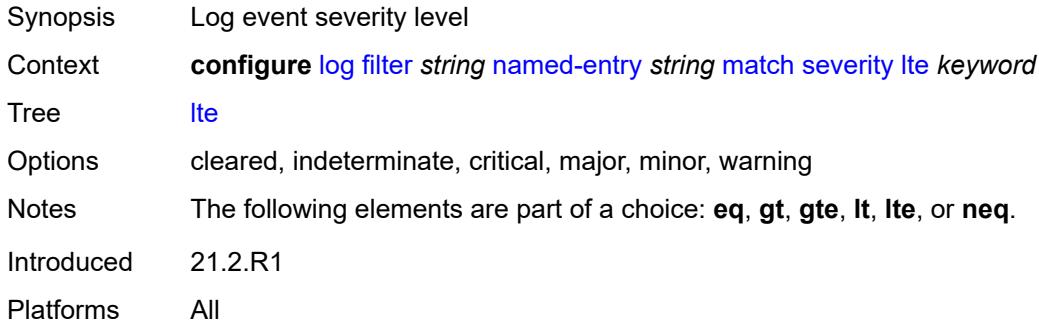

### <span id="page-2082-3"></span>**neq** *keyword*

Synopsis Log event severity level to filter out

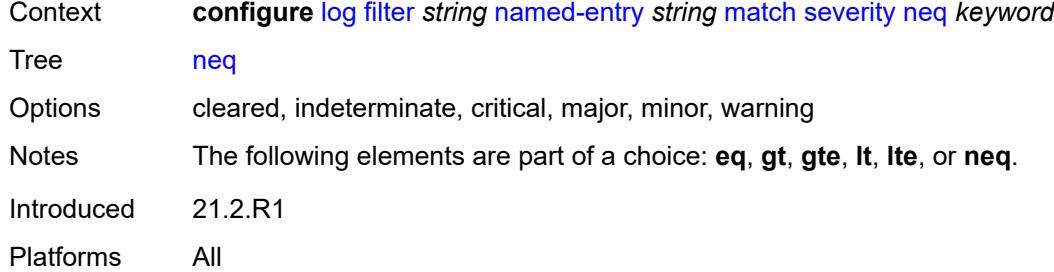

## <span id="page-2083-0"></span>**subject**

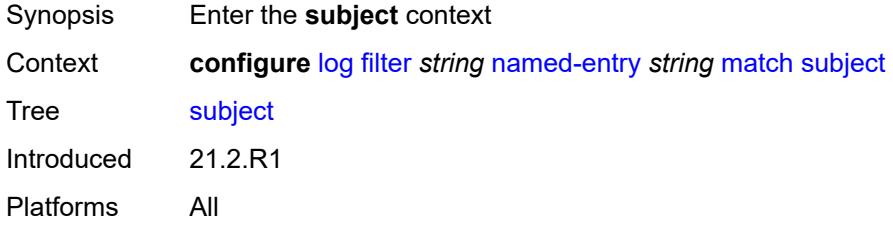

### <span id="page-2083-1"></span>**eq** *string*

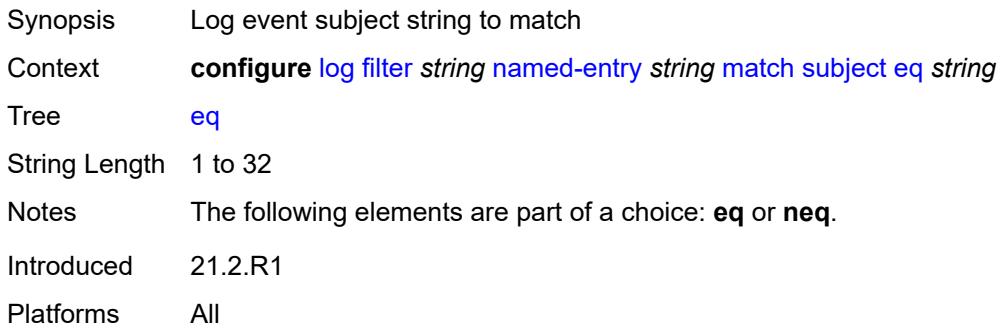

#### <span id="page-2083-2"></span>**neq** *string*

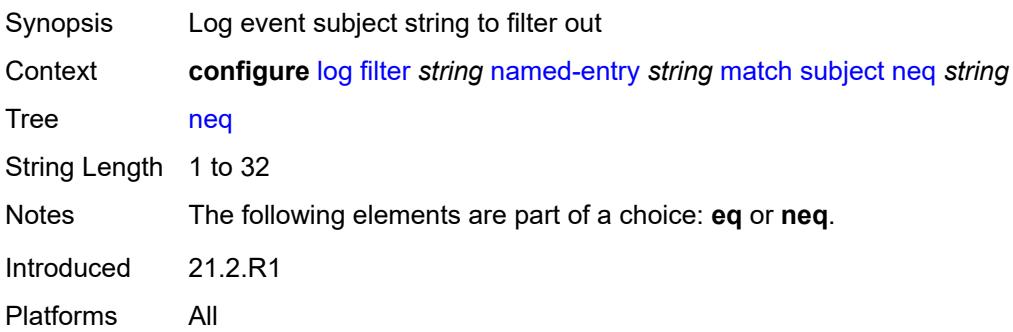

### <span id="page-2084-0"></span>**regexp** *boolean*

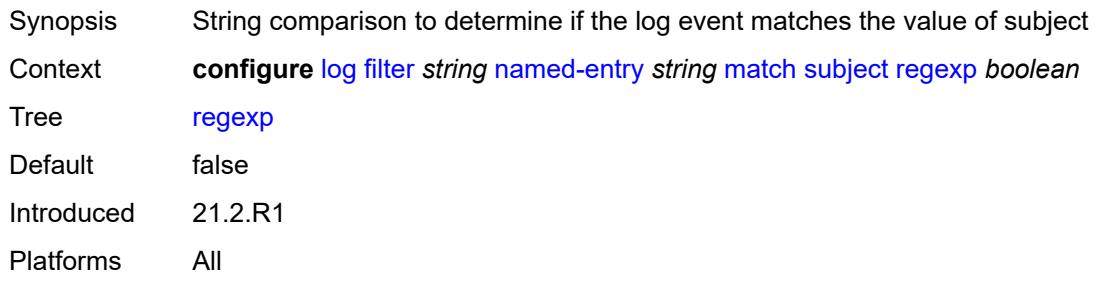

#### <span id="page-2084-1"></span>**vrtr-name**

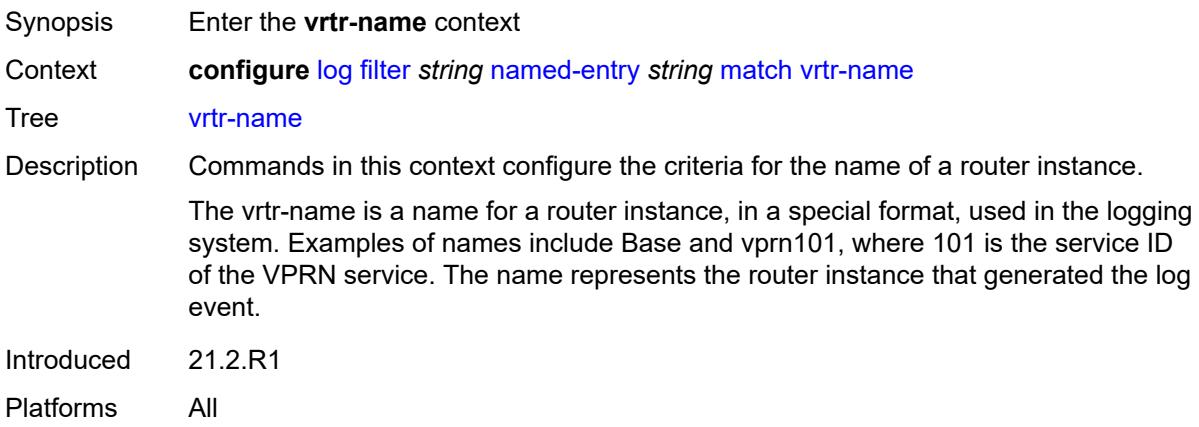

### <span id="page-2084-2"></span>**eq** *string*

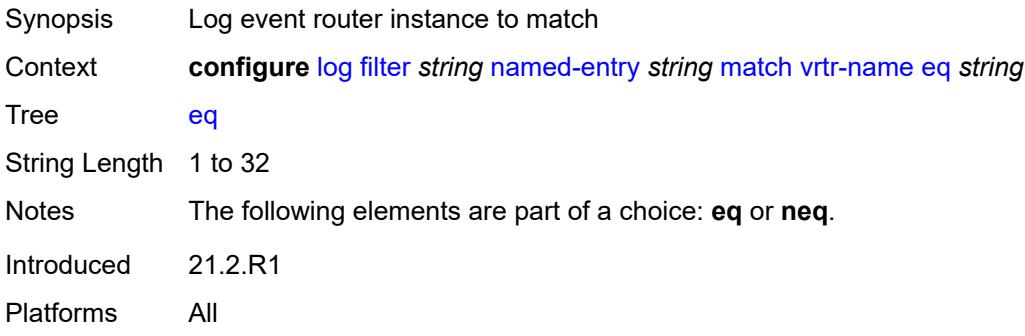

### <span id="page-2084-3"></span>**neq** *string*

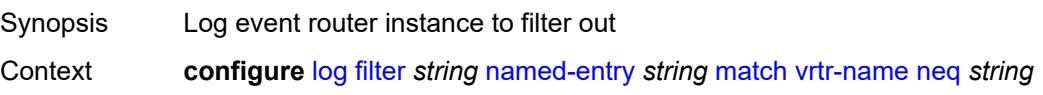

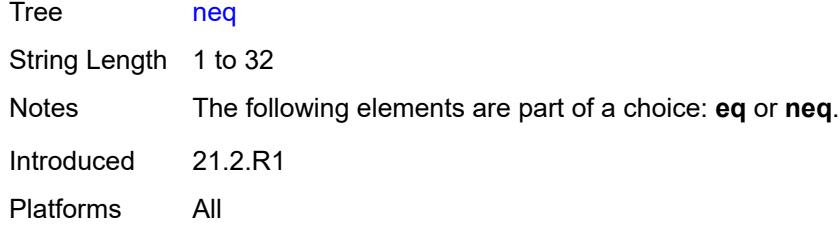

### <span id="page-2085-0"></span>**regexp** *boolean*

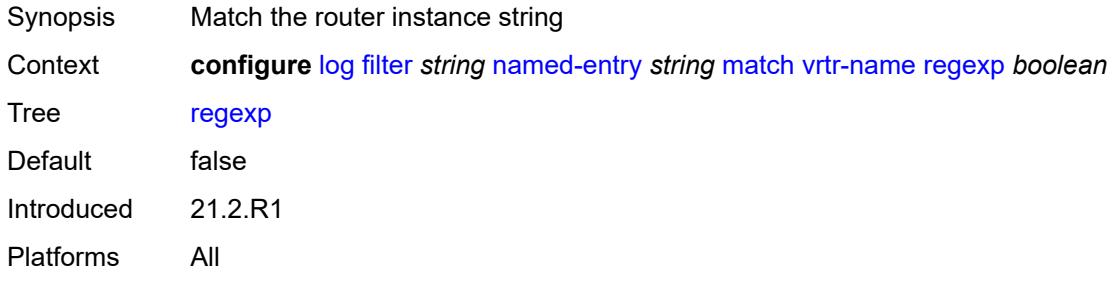

### <span id="page-2085-1"></span>**log-events**

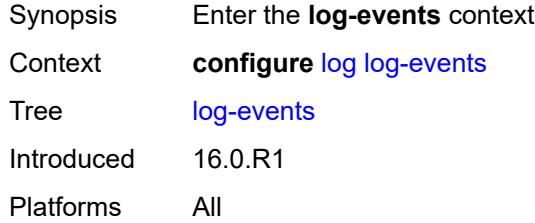

### <span id="page-2085-3"></span>**adp** [event](#page-2085-2) *keyword*

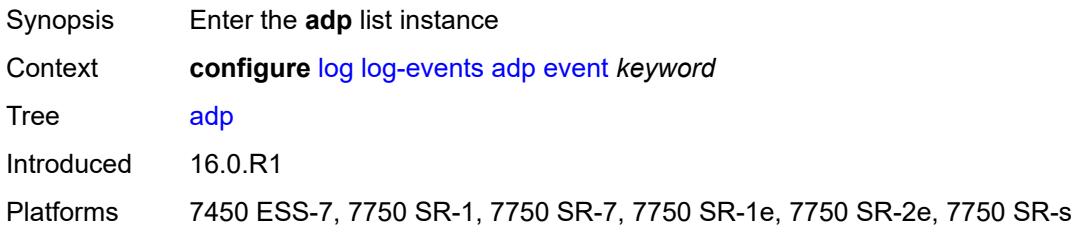

### <span id="page-2085-2"></span>**event** *keyword*

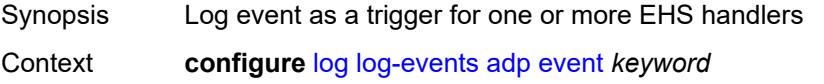

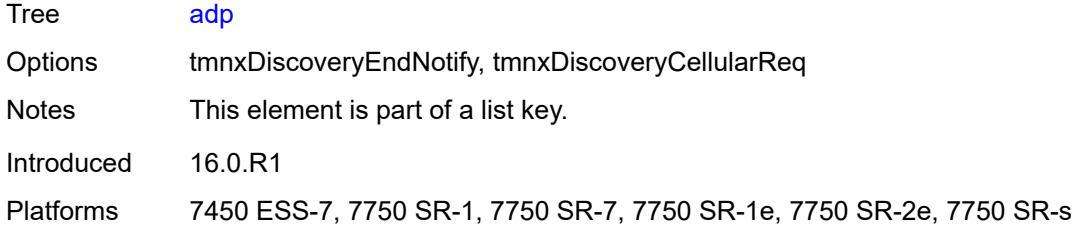

### <span id="page-2086-0"></span>**generate** *boolean*

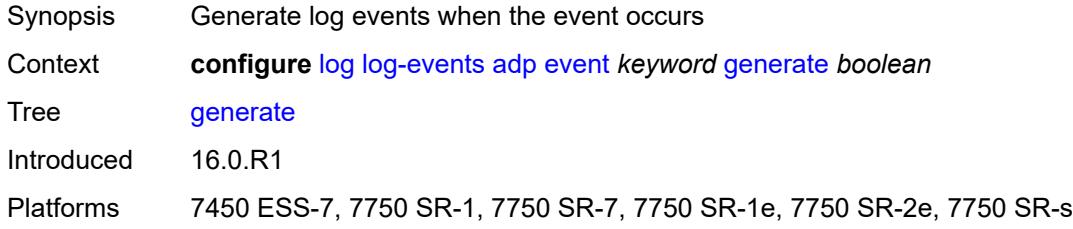

#### <span id="page-2086-1"></span>**repeat** *boolean*

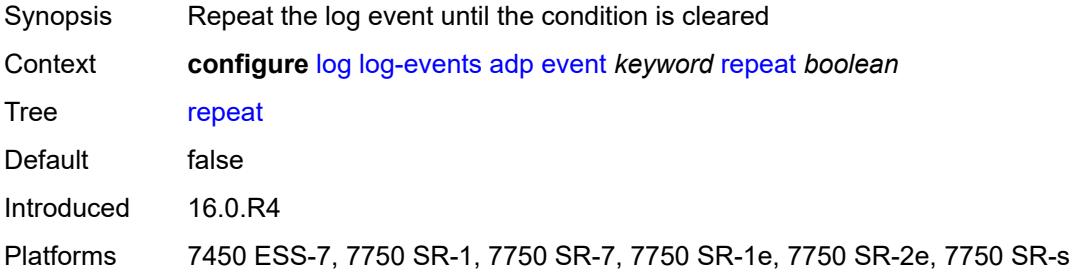

### <span id="page-2086-2"></span>**severity** *keyword*

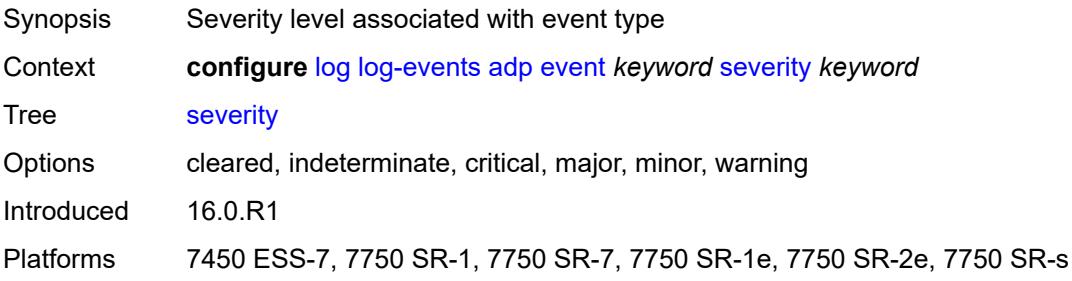

#### <span id="page-2086-3"></span>**specific-throttle** *boolean*

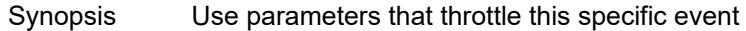

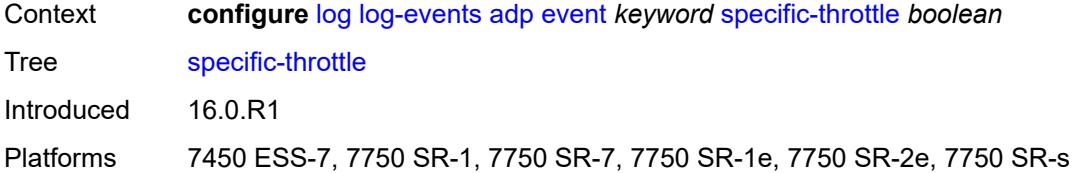

#### <span id="page-2087-0"></span>**specific-throttle-interval** *number*

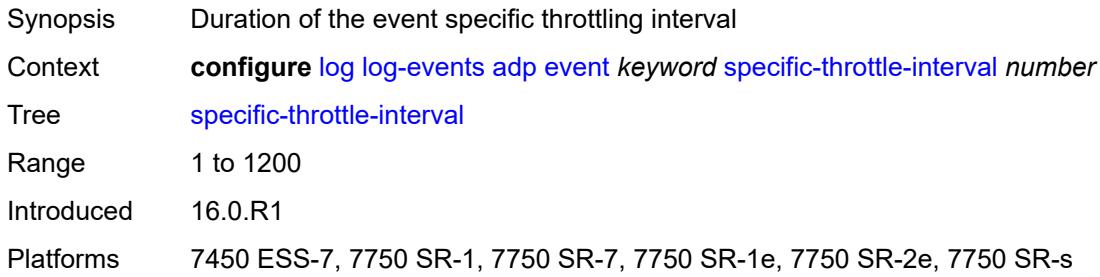

# <span id="page-2087-1"></span>**specific-throttle-limit** *number*

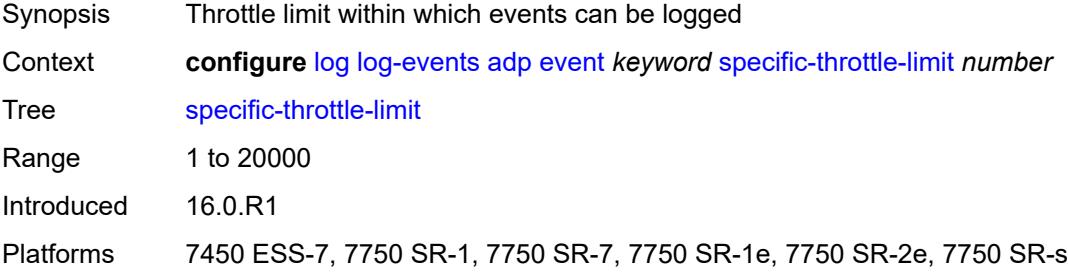

#### <span id="page-2087-2"></span>**throttle** *boolean*

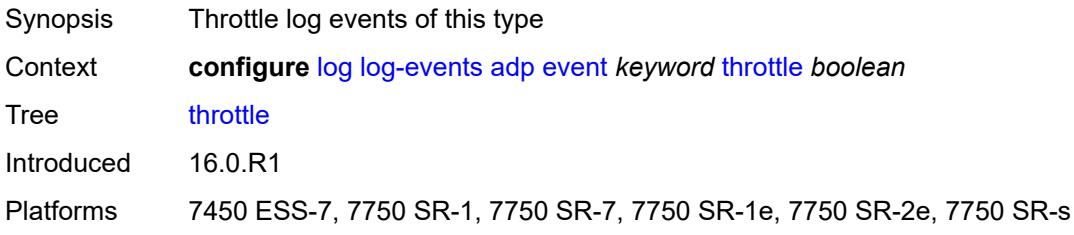

#### <span id="page-2087-3"></span>**anysec** [event](#page-2088-0) *keyword*

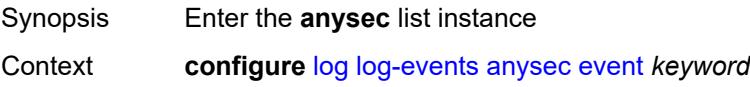
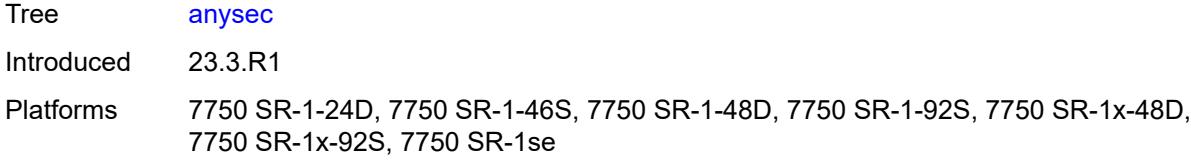

## <span id="page-2088-0"></span>**event** *keyword*

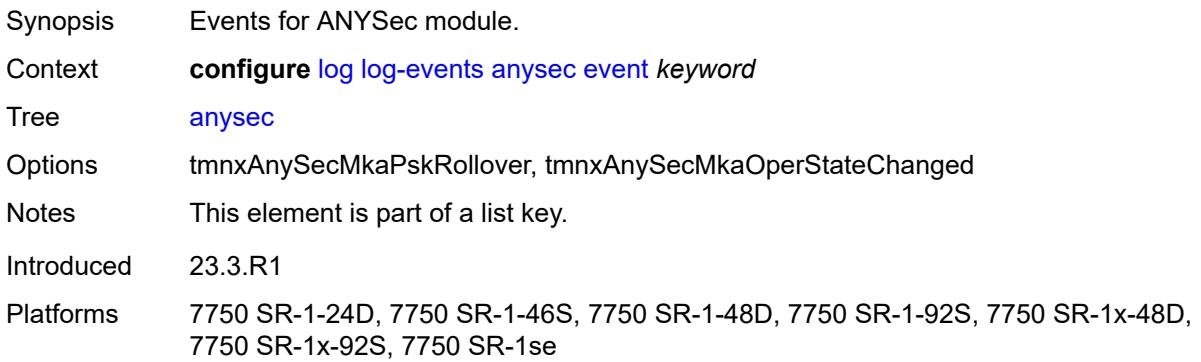

## <span id="page-2088-1"></span>**generate** *boolean*

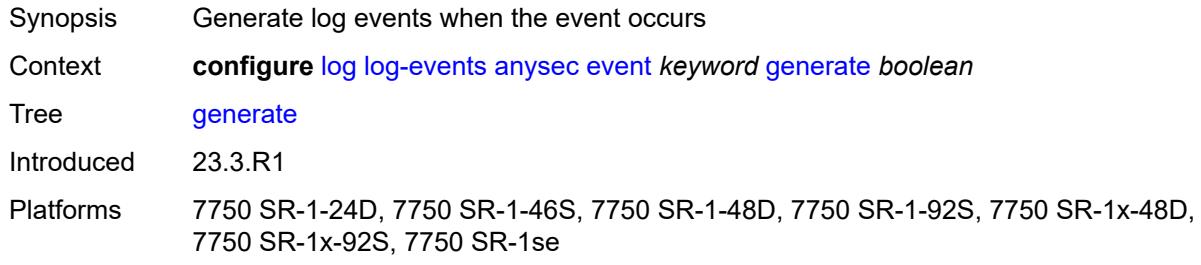

# <span id="page-2088-2"></span>**repeat** *boolean*

<span id="page-2088-3"></span>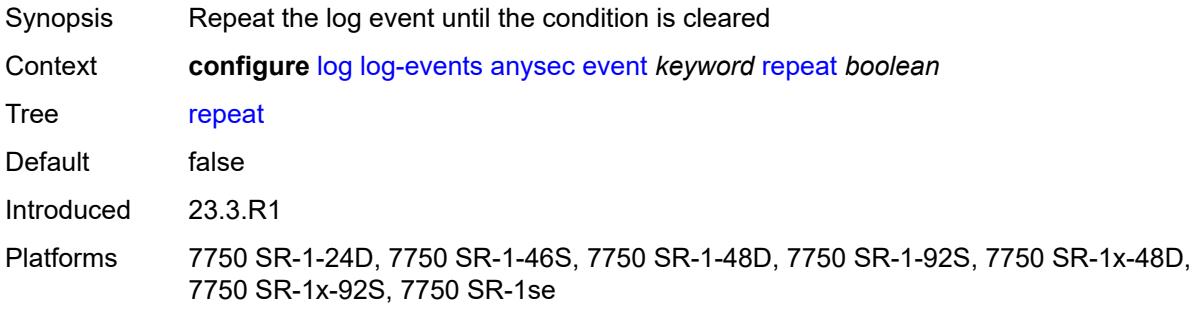

# **severity** *keyword*

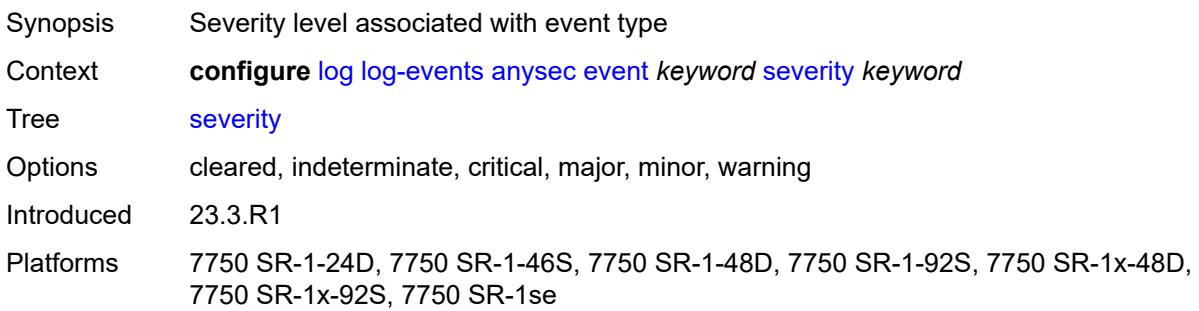

# <span id="page-2089-0"></span>**specific-throttle** *boolean*

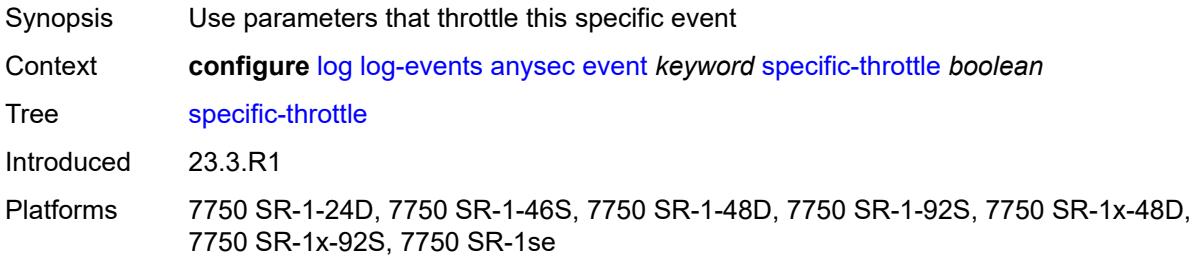

# <span id="page-2089-1"></span>**specific-throttle-interval** *number*

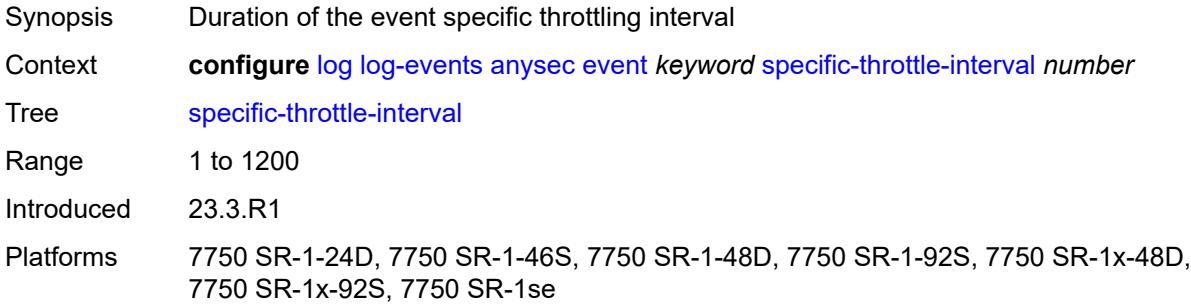

# <span id="page-2089-2"></span>**specific-throttle-limit** *number*

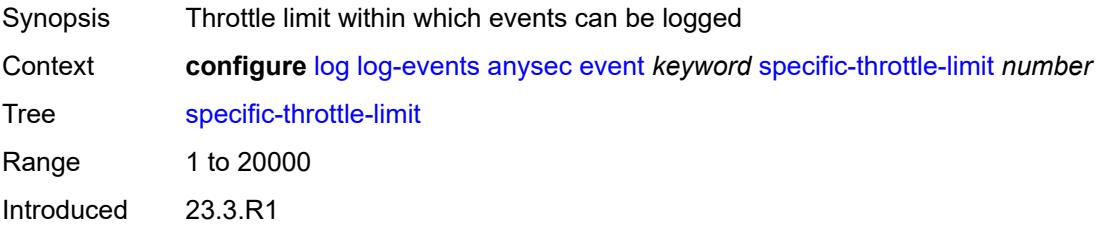

Platforms 7750 SR-1-24D, 7750 SR-1-46S, 7750 SR-1-48D, 7750 SR-1-92S, 7750 SR-1x-48D, 7750 SR-1x-92S, 7750 SR-1se

#### <span id="page-2090-0"></span>**throttle** *boolean*

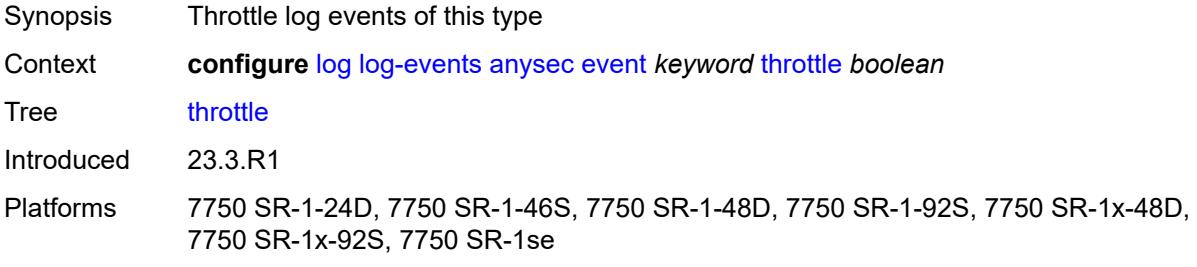

## <span id="page-2090-2"></span>**application-assurance** [event](#page-2090-1) *keyword*

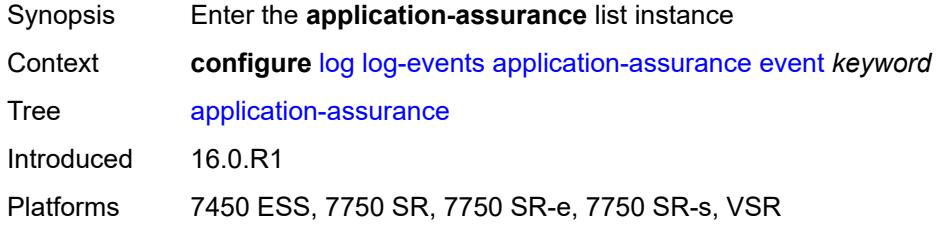

#### <span id="page-2090-1"></span>**event** *keyword*

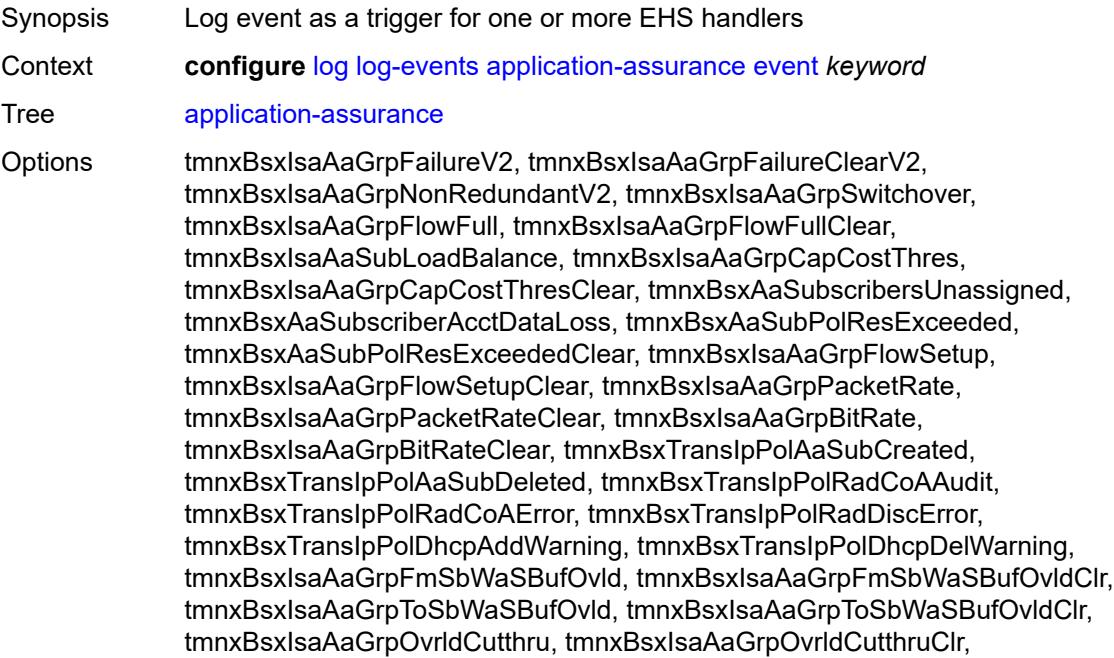

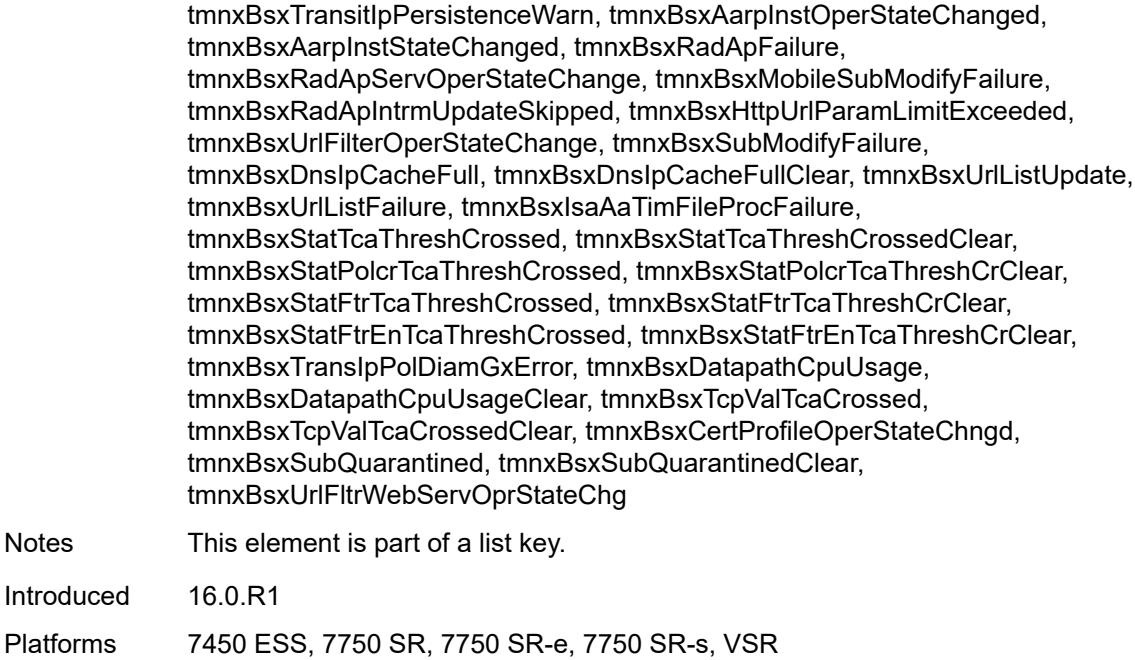

# <span id="page-2091-0"></span>**generate** *boolean*

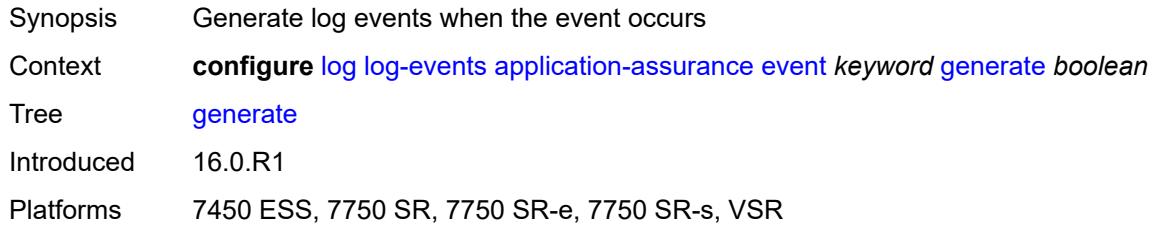

# <span id="page-2091-1"></span>**repeat** *boolean*

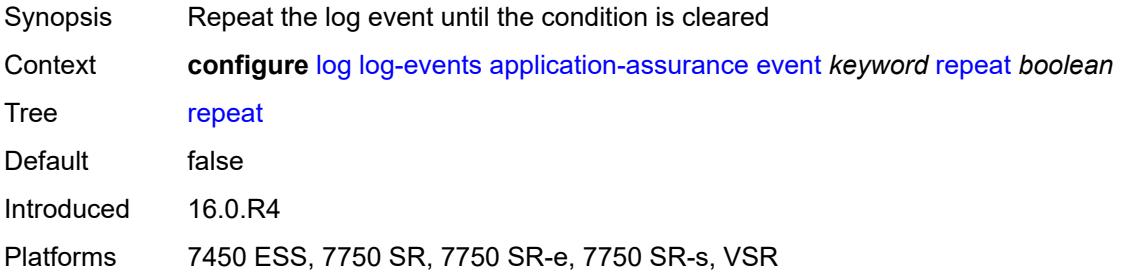

## <span id="page-2091-2"></span>**severity** *keyword*

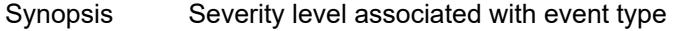

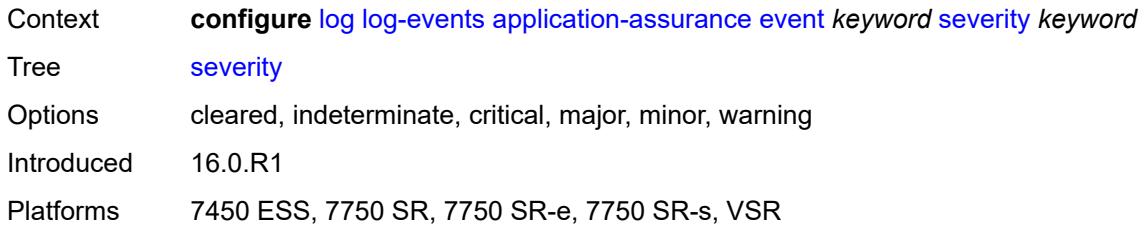

## <span id="page-2092-0"></span>**specific-throttle** *boolean*

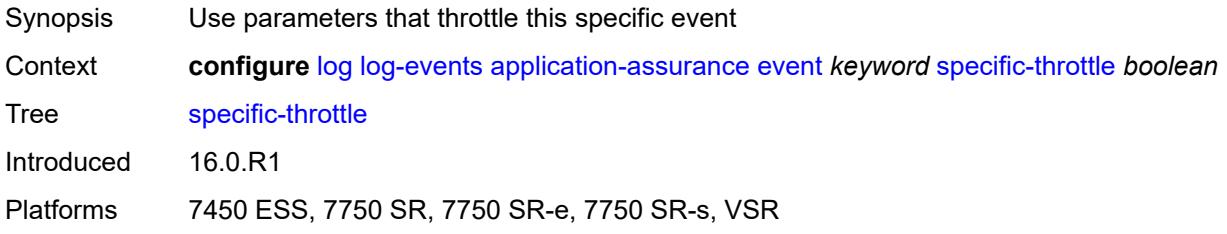

# <span id="page-2092-1"></span>**specific-throttle-interval** *number*

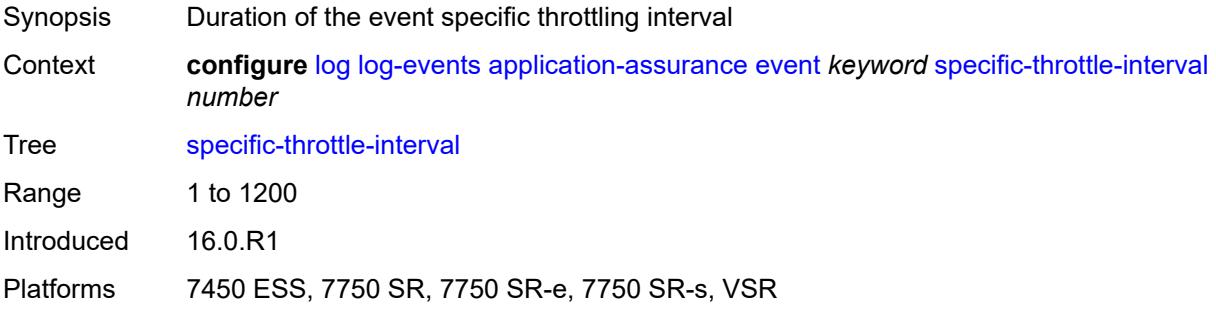

## <span id="page-2092-2"></span>**specific-throttle-limit** *number*

<span id="page-2092-3"></span>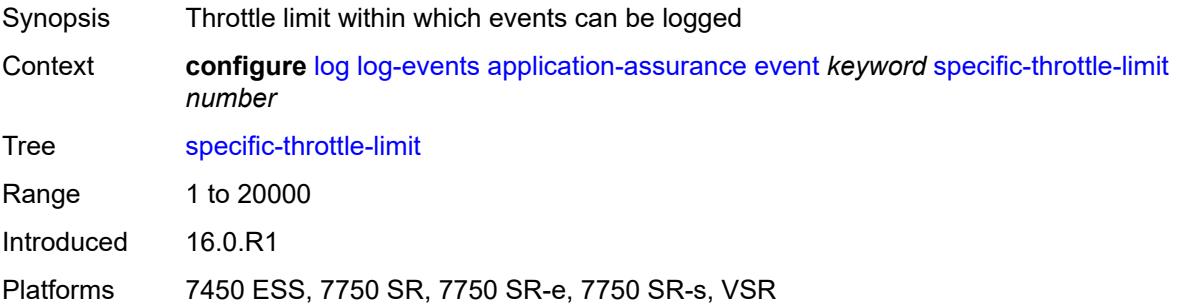

## **throttle** *boolean*

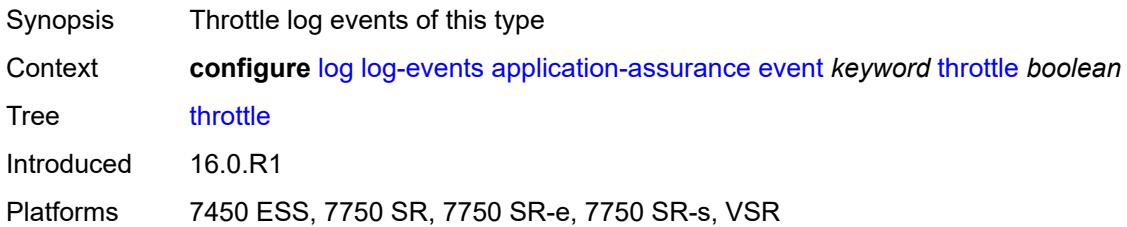

## <span id="page-2093-1"></span>**aps** [event](#page-2093-0) *keyword*

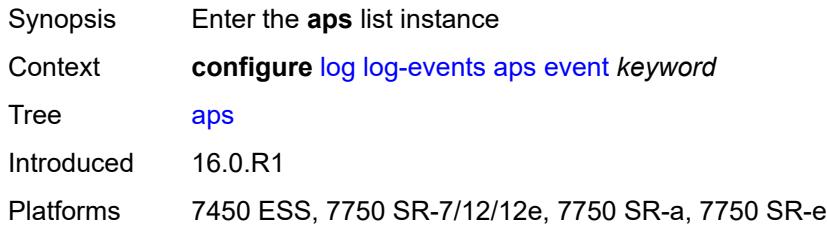

#### <span id="page-2093-0"></span>**event** *keyword*

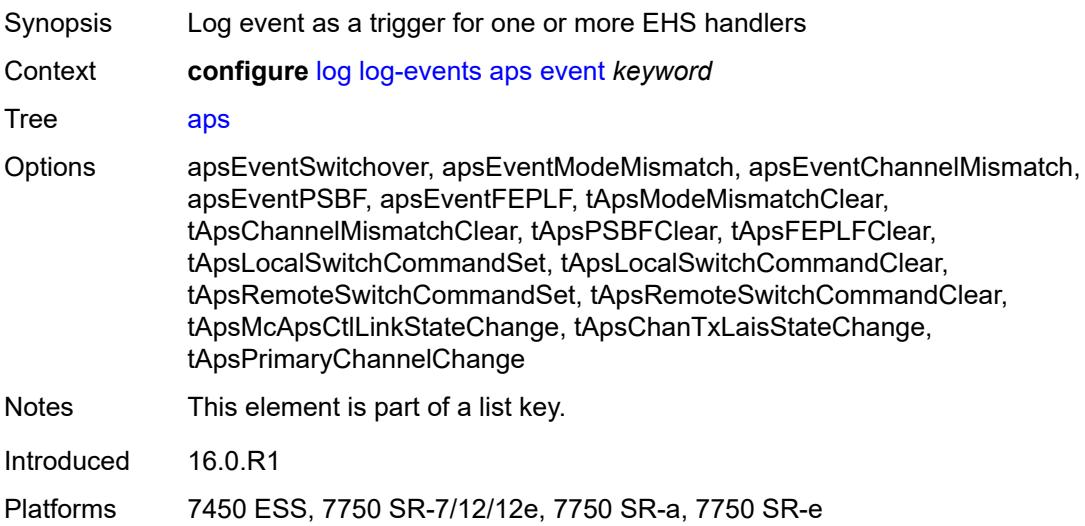

# <span id="page-2093-2"></span>**generate** *boolean*

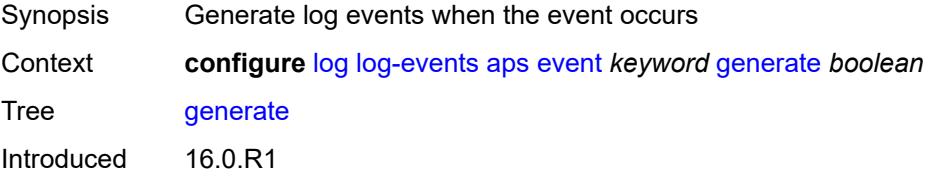

Platforms 7450 ESS, 7750 SR-7/12/12e, 7750 SR-a, 7750 SR-e

#### <span id="page-2094-0"></span>**repeat** *boolean*

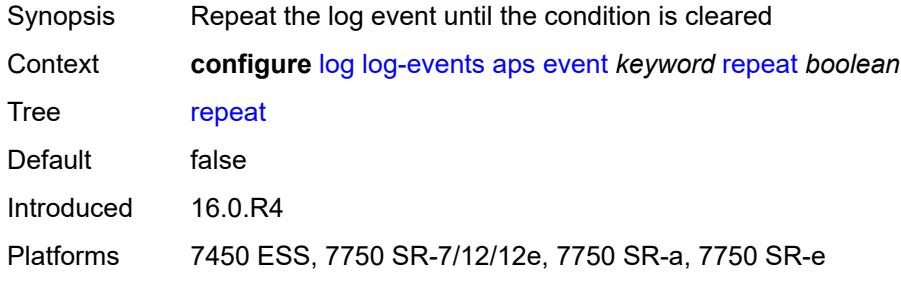

# <span id="page-2094-1"></span>**severity** *keyword*

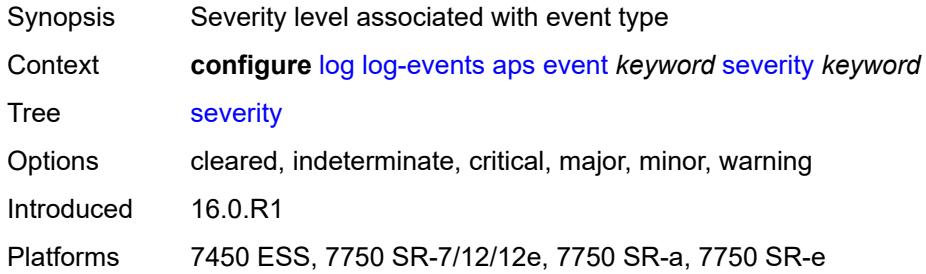

#### <span id="page-2094-2"></span>**specific-throttle** *boolean*

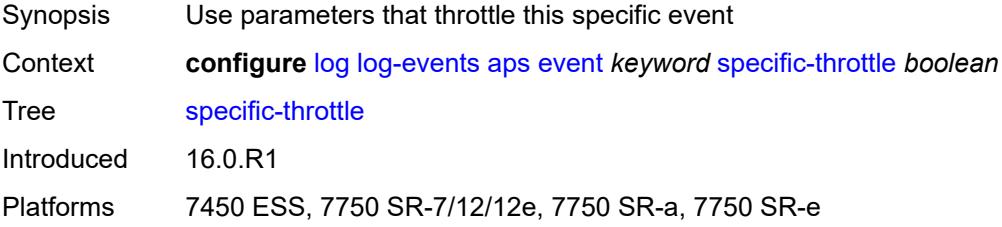

# <span id="page-2094-3"></span>**specific-throttle-interval** *number*

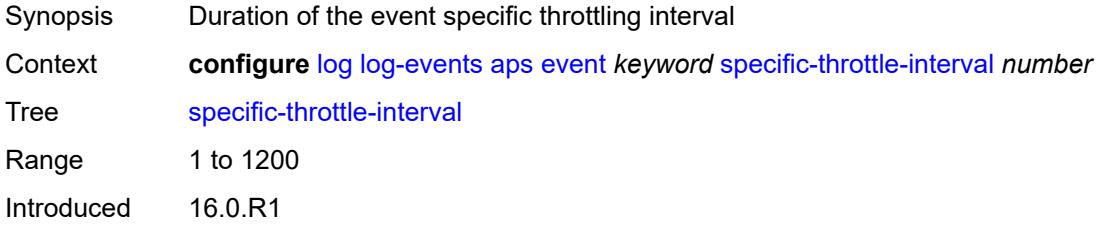

Platforms 7450 ESS, 7750 SR-7/12/12e, 7750 SR-a, 7750 SR-e

## <span id="page-2095-0"></span>**specific-throttle-limit** *number*

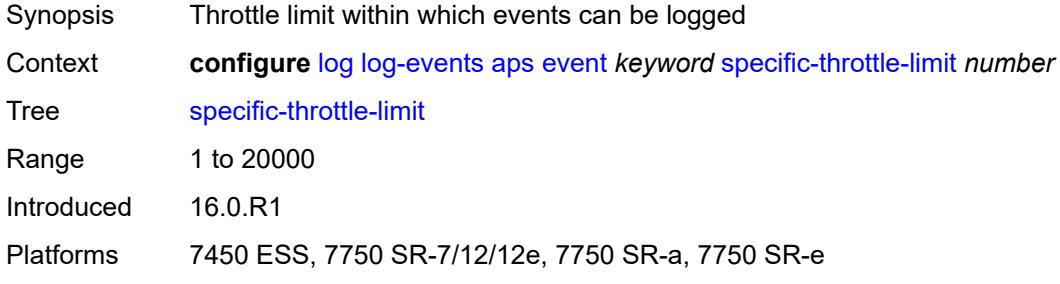

#### <span id="page-2095-1"></span>**throttle** *boolean*

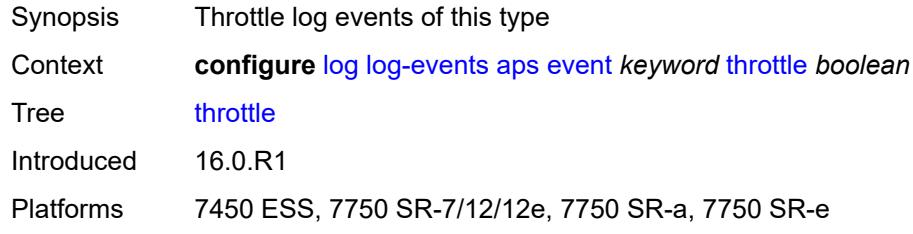

#### <span id="page-2095-3"></span>**auto-prov** [event](#page-2095-2) *keyword*

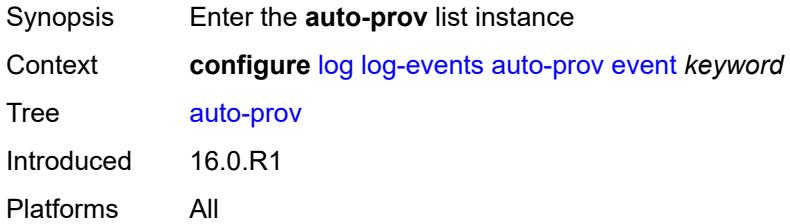

### <span id="page-2095-2"></span>**event** *keyword*

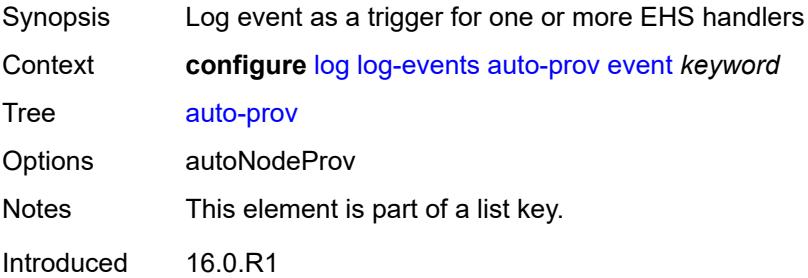

Platforms All

#### <span id="page-2096-0"></span>**generate** *boolean*

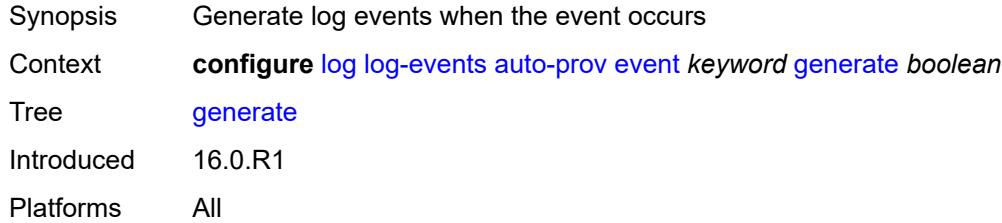

# <span id="page-2096-1"></span>**repeat** *boolean*

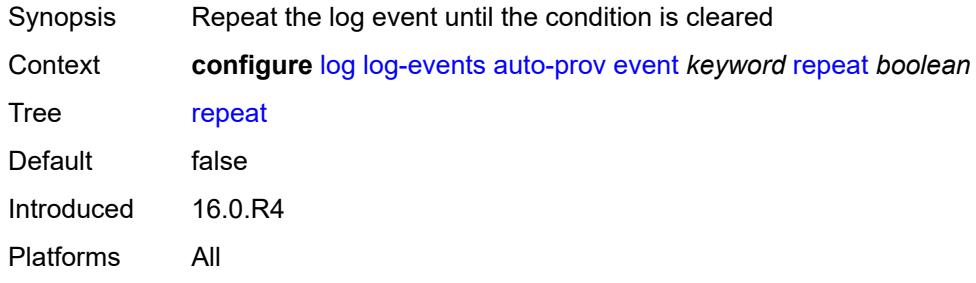

## <span id="page-2096-2"></span>**severity** *keyword*

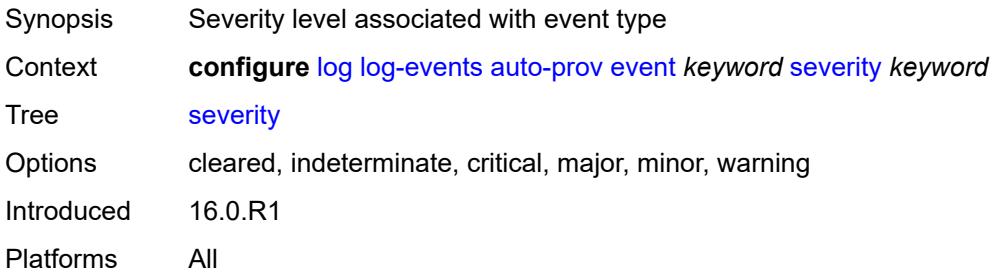

# <span id="page-2096-3"></span>**specific-throttle** *boolean*

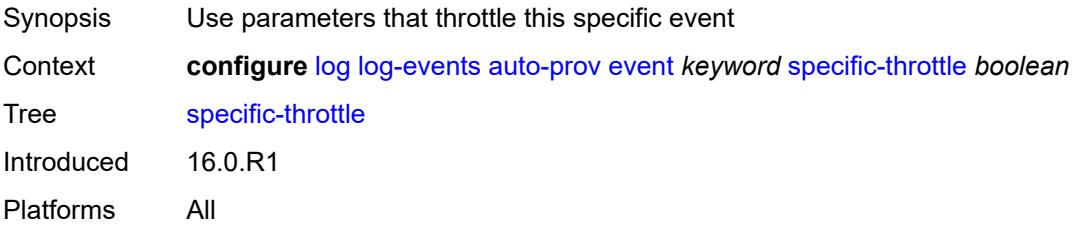

# <span id="page-2097-0"></span>**specific-throttle-interval** *number*

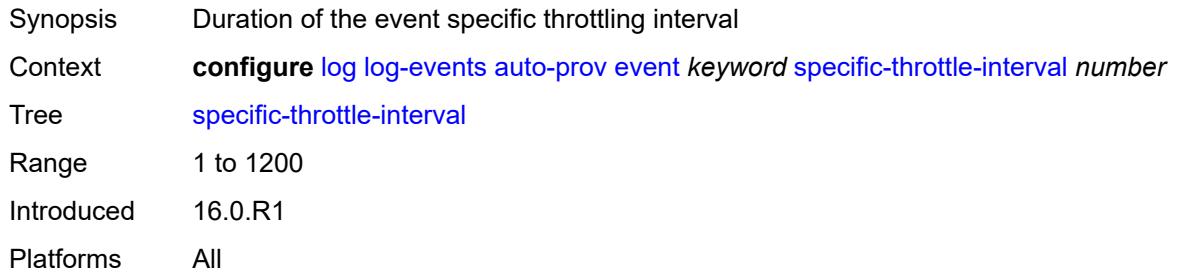

# <span id="page-2097-1"></span>**specific-throttle-limit** *number*

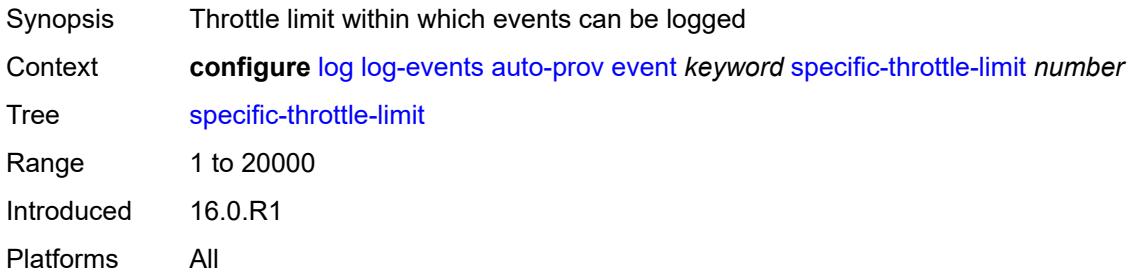

#### <span id="page-2097-2"></span>**throttle** *boolean*

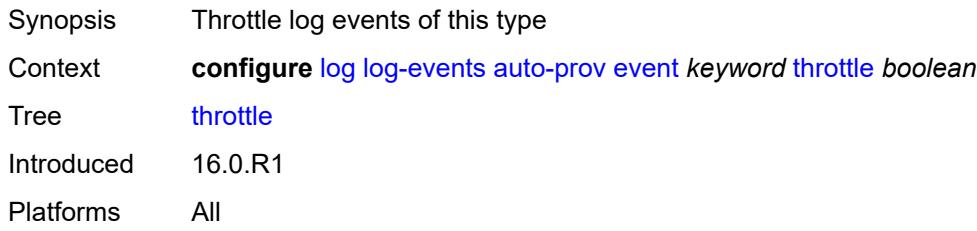

# <span id="page-2097-4"></span>**bfd** [event](#page-2097-3) *keyword*

<span id="page-2097-3"></span>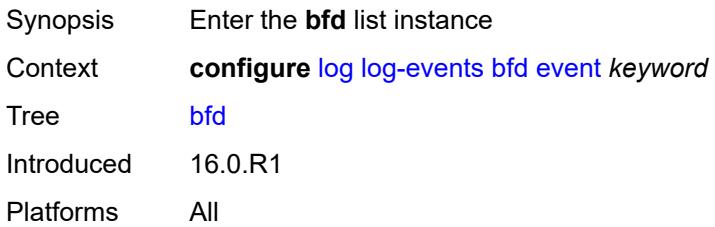

# **event** *keyword*

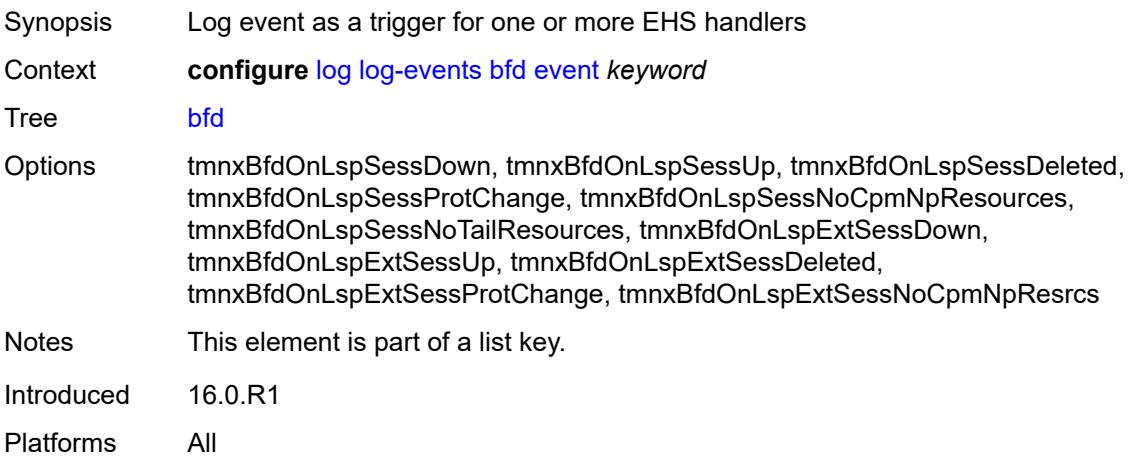

# <span id="page-2098-0"></span>**generate** *boolean*

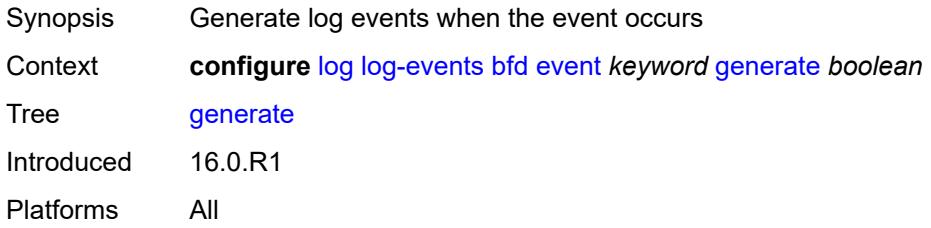

## <span id="page-2098-1"></span>**repeat** *boolean*

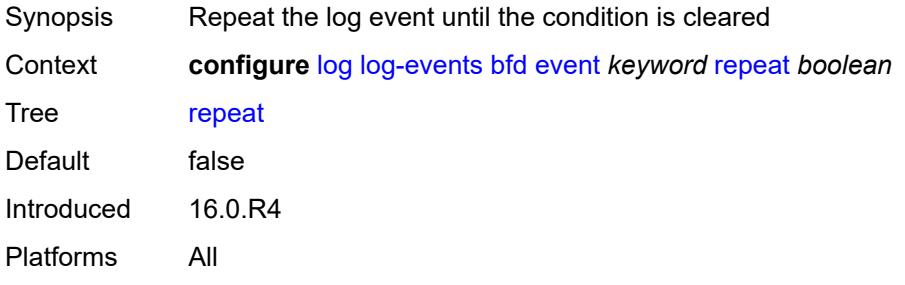

# <span id="page-2098-2"></span>**severity** *keyword*

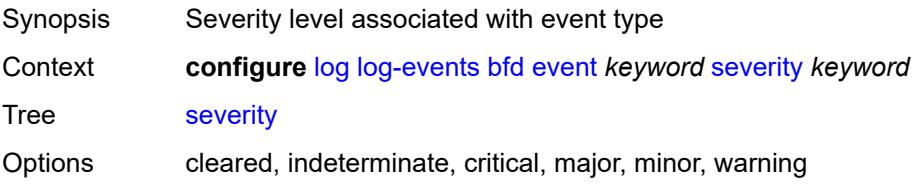

Introduced 16.0.R1 Platforms All

# <span id="page-2099-0"></span>**specific-throttle** *boolean*

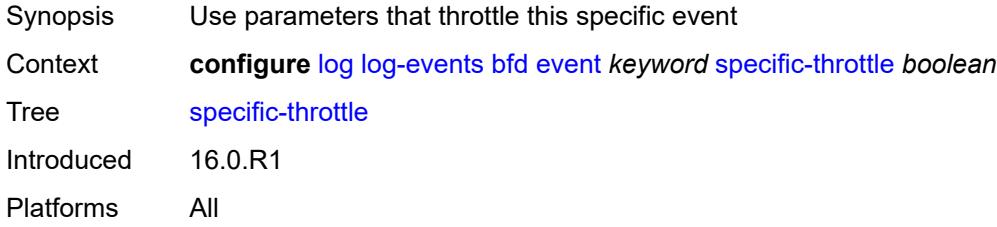

# <span id="page-2099-1"></span>**specific-throttle-interval** *number*

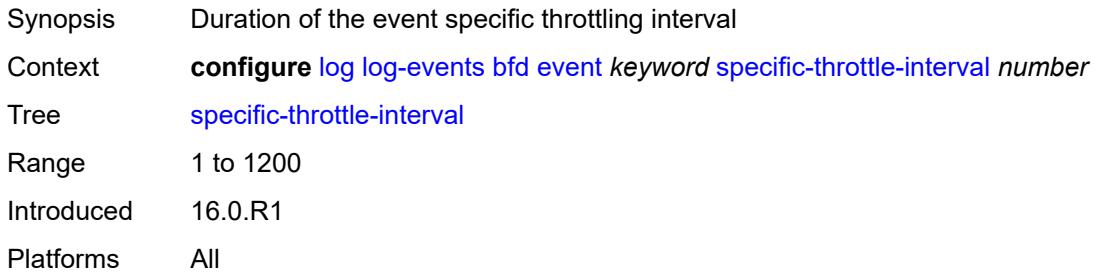

## <span id="page-2099-2"></span>**specific-throttle-limit** *number*

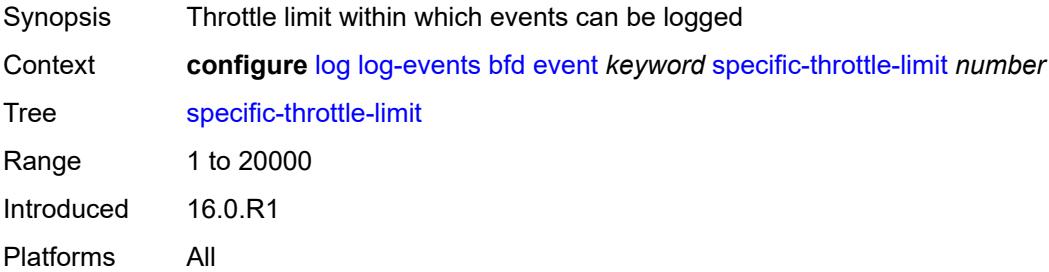

# <span id="page-2099-3"></span>**throttle** *boolean*

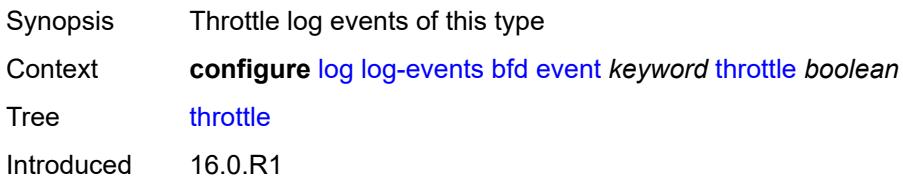

Platforms All

# <span id="page-2100-1"></span>**bgp** [event](#page-2100-0) *keyword*

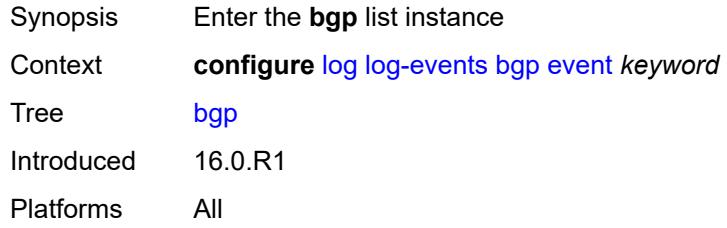

# <span id="page-2100-0"></span>**event** *keyword*

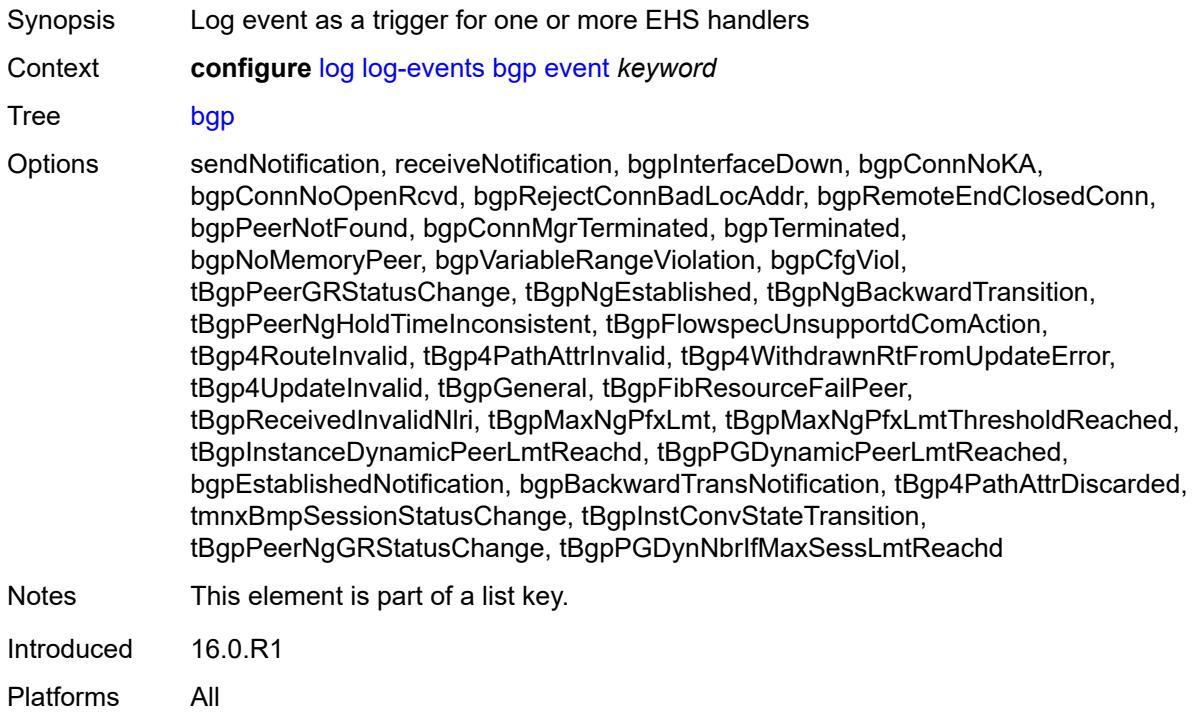

# <span id="page-2100-2"></span>**generate** *boolean*

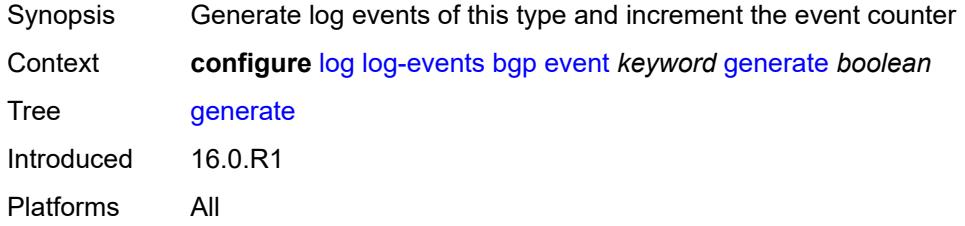

## <span id="page-2101-0"></span>**repeat** *boolean*

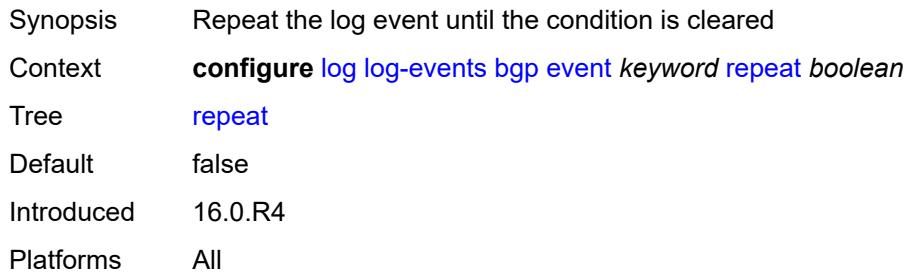

# <span id="page-2101-1"></span>**severity** *keyword*

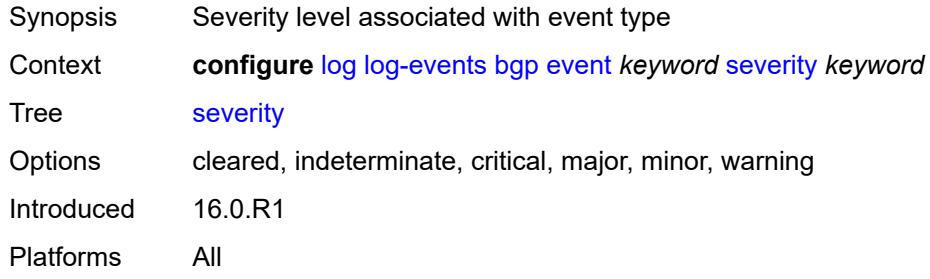

#### <span id="page-2101-2"></span>**specific-throttle** *boolean*

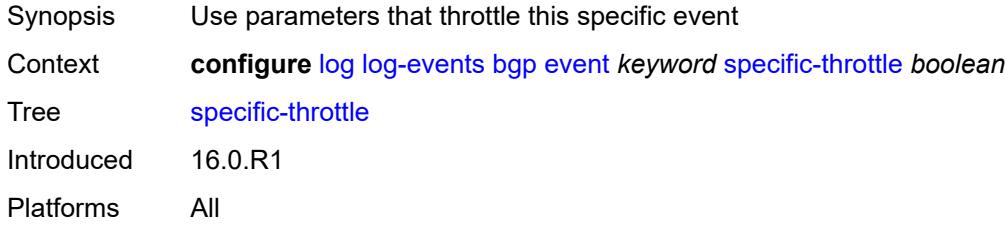

# <span id="page-2101-3"></span>**specific-throttle-interval** *number*

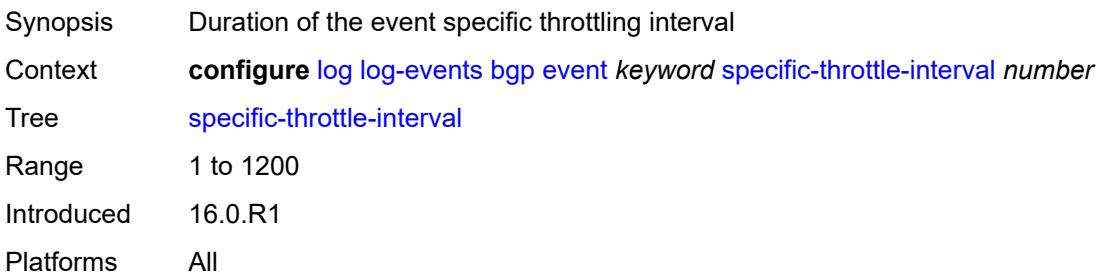

# <span id="page-2102-0"></span>**specific-throttle-limit** *number*

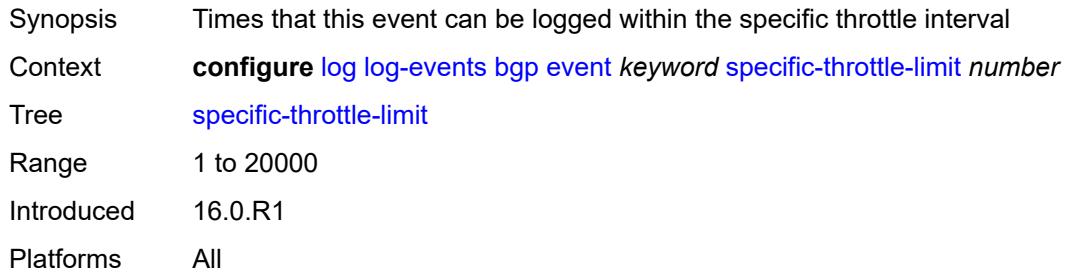

## <span id="page-2102-1"></span>**throttle** *boolean*

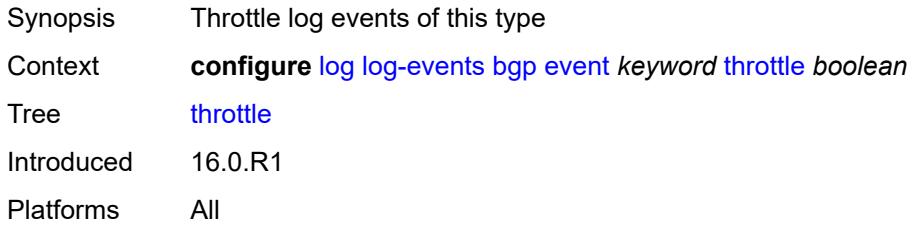

## <span id="page-2102-3"></span>**bier** [event](#page-2102-2) *keyword*

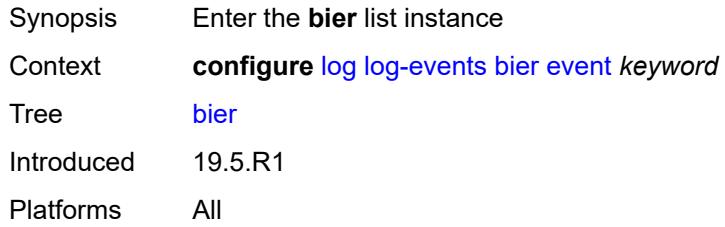

## <span id="page-2102-2"></span>**event** *keyword*

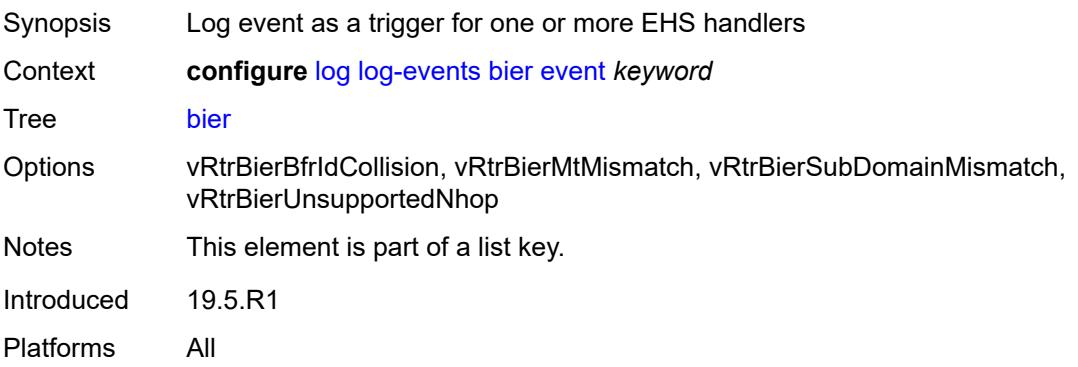

#### <span id="page-2103-0"></span>**generate** *boolean*

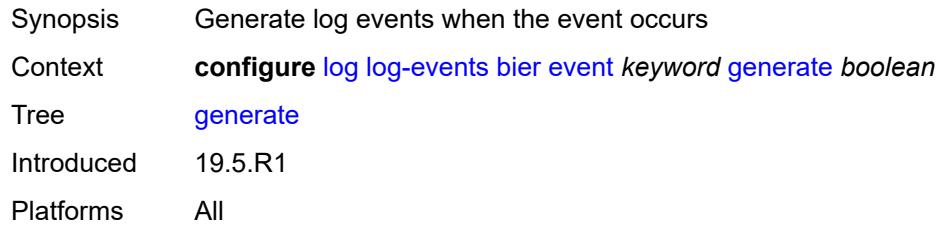

# <span id="page-2103-1"></span>**repeat** *boolean*

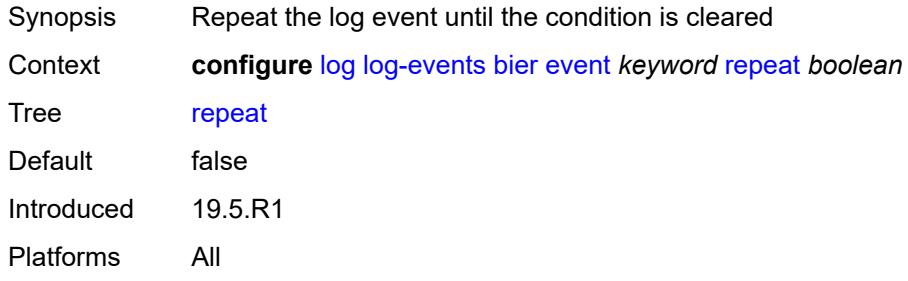

## <span id="page-2103-2"></span>**severity** *keyword*

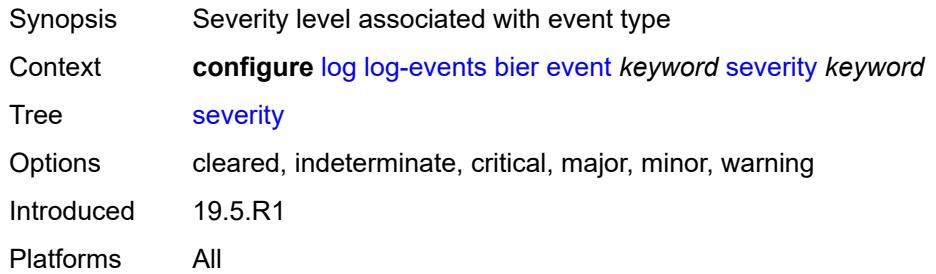

# <span id="page-2103-3"></span>**specific-throttle** *boolean*

<span id="page-2103-4"></span>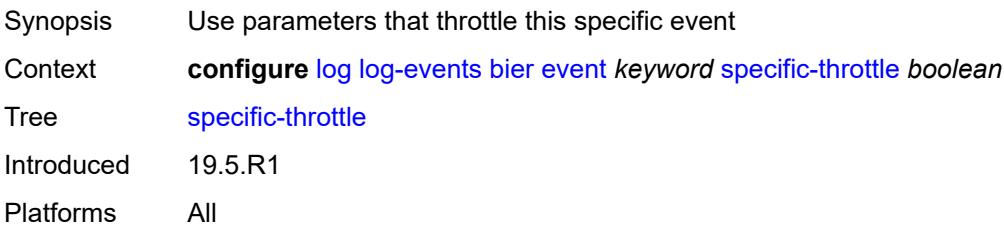

# **specific-throttle-interval** *number*

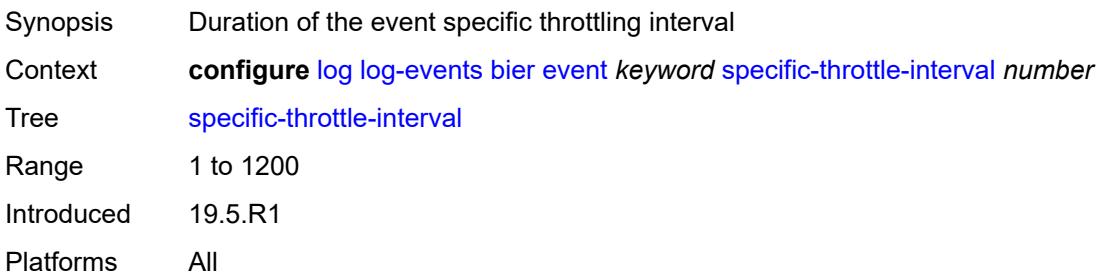

## <span id="page-2104-0"></span>**specific-throttle-limit** *number*

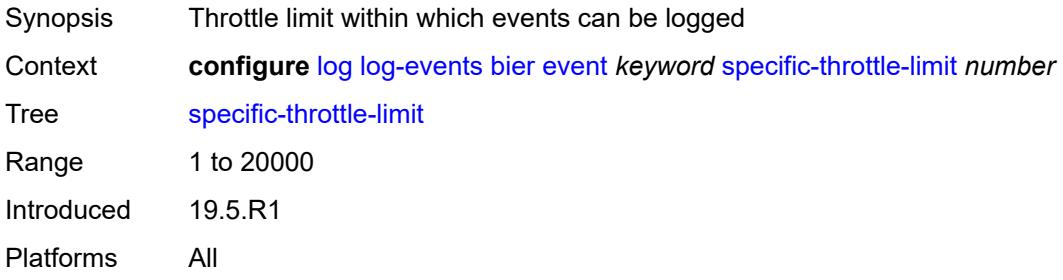

# <span id="page-2104-1"></span>**throttle** *boolean*

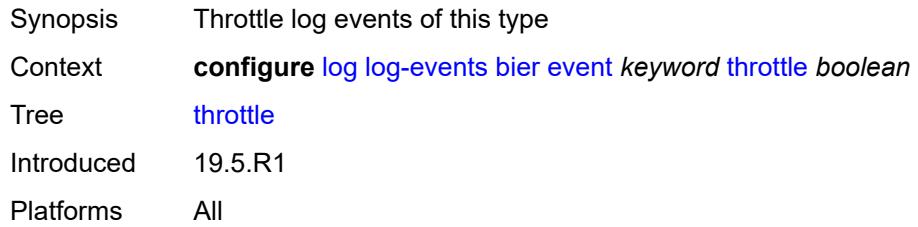

## <span id="page-2104-3"></span>**calltrace** [event](#page-2104-2) *keyword*

<span id="page-2104-2"></span>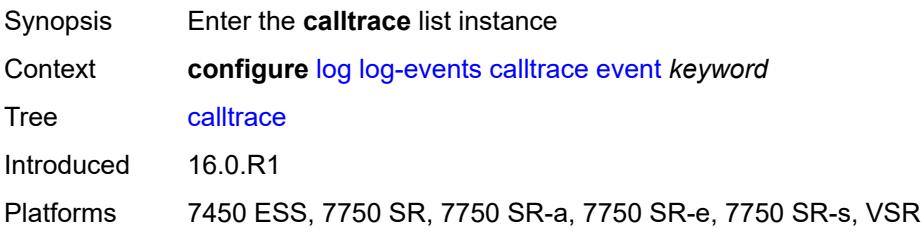

# **event** *keyword*

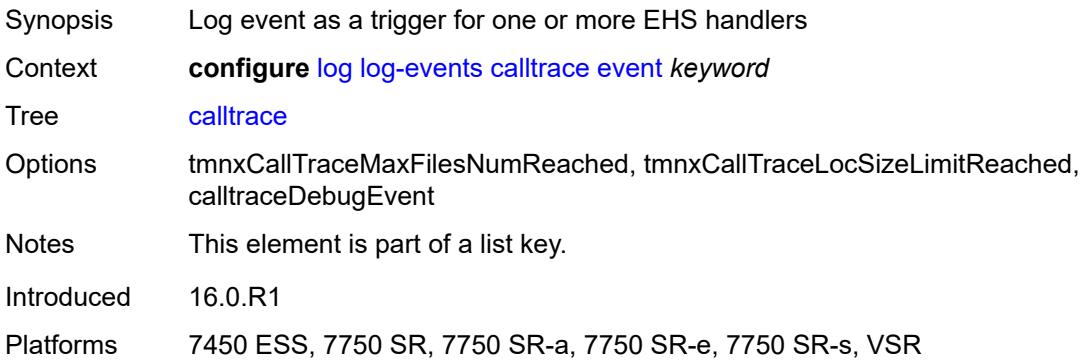

## <span id="page-2105-0"></span>**generate** *boolean*

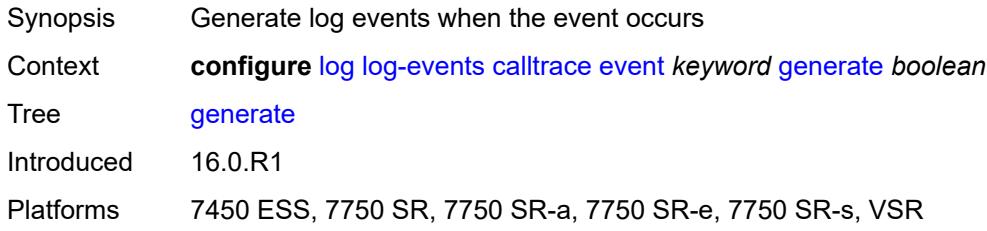

## <span id="page-2105-1"></span>**repeat** *boolean*

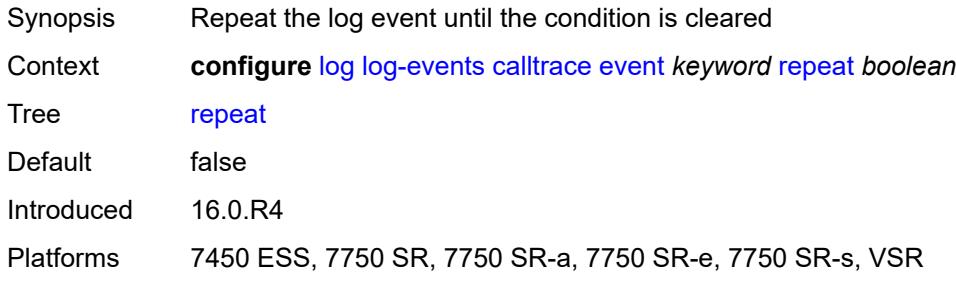

# <span id="page-2105-2"></span>**severity** *keyword*

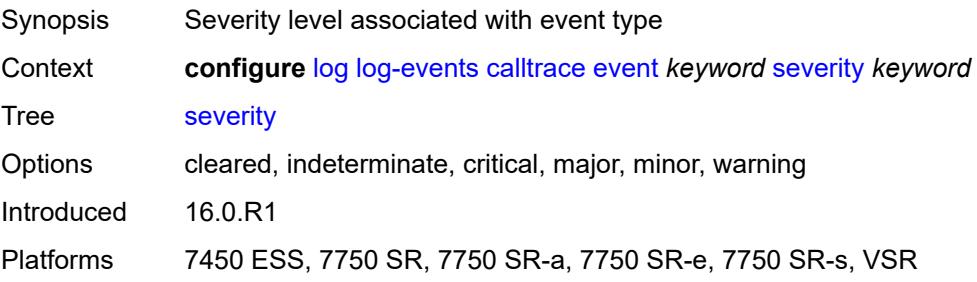

## <span id="page-2106-0"></span>**specific-throttle** *boolean*

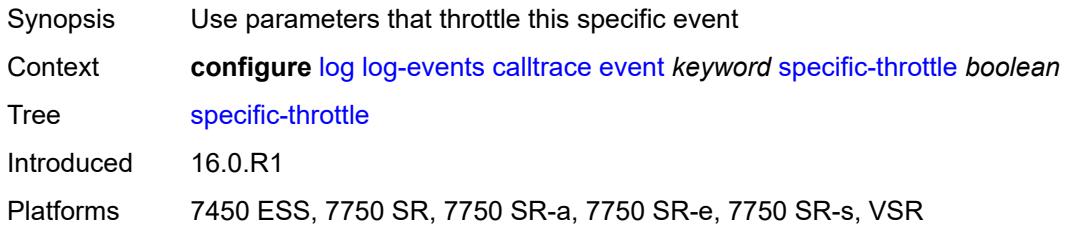

# <span id="page-2106-1"></span>**specific-throttle-interval** *number*

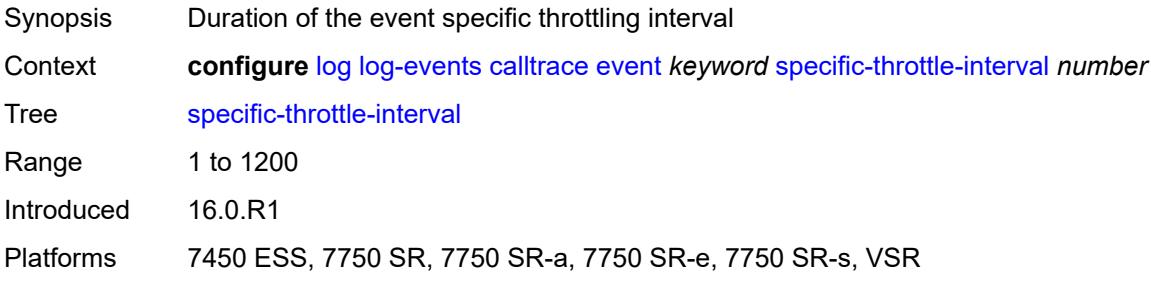

## <span id="page-2106-2"></span>**specific-throttle-limit** *number*

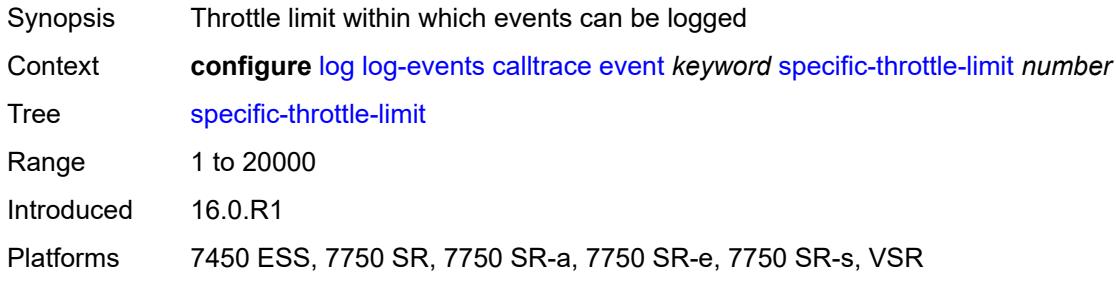

### <span id="page-2106-3"></span>**throttle** *boolean*

<span id="page-2106-4"></span>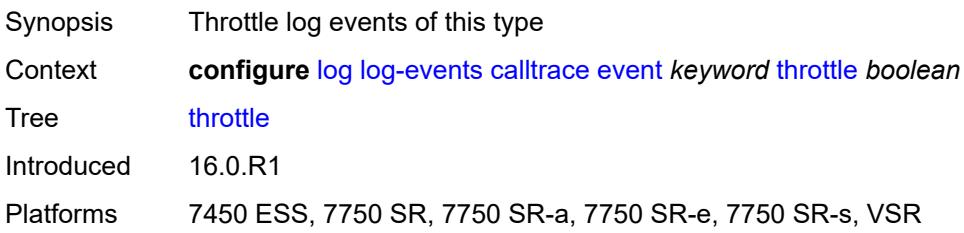

# **cflowd** [event](#page-2107-0) *keyword*

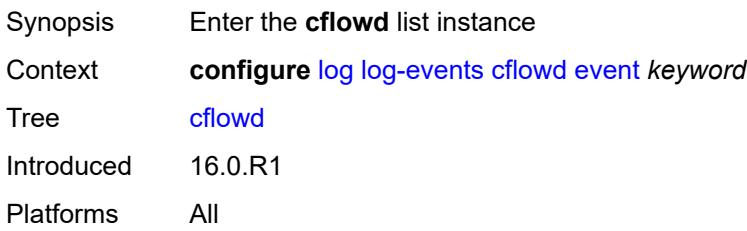

## <span id="page-2107-0"></span>**event** *keyword*

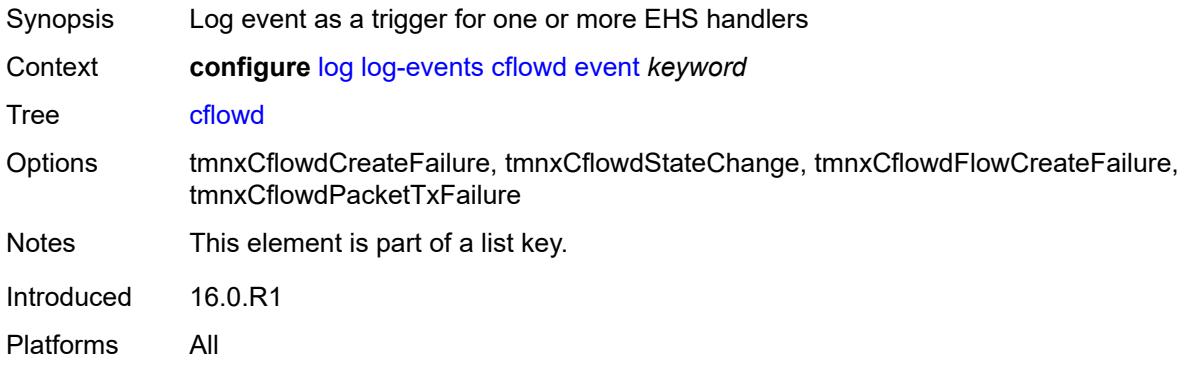

## <span id="page-2107-1"></span>**generate** *boolean*

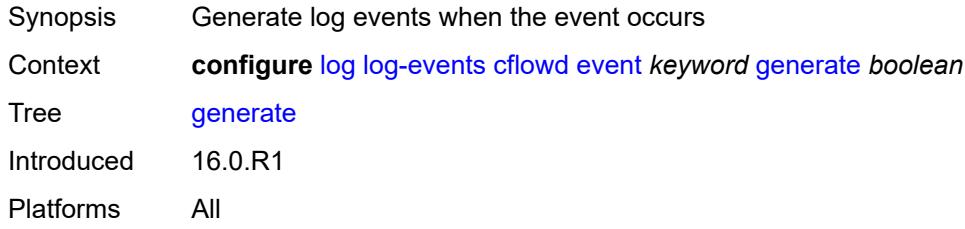

# <span id="page-2107-2"></span>**repeat** *boolean*

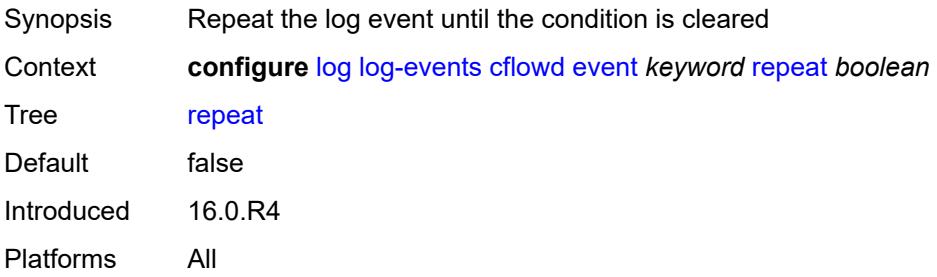

## <span id="page-2108-0"></span>**severity** *keyword*

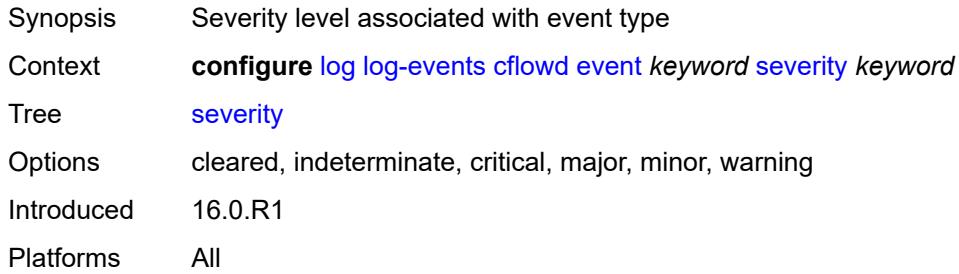

# <span id="page-2108-1"></span>**specific-throttle** *boolean*

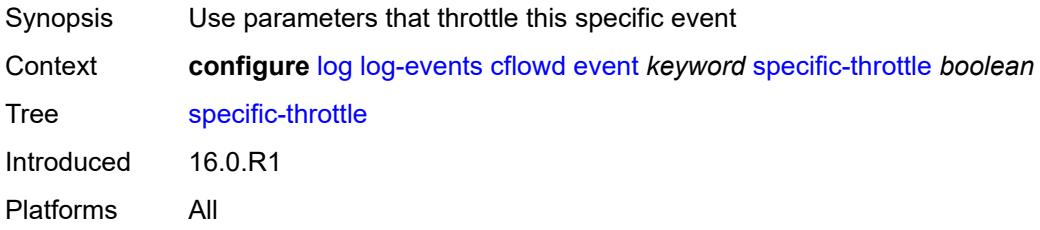

## <span id="page-2108-2"></span>**specific-throttle-interval** *number*

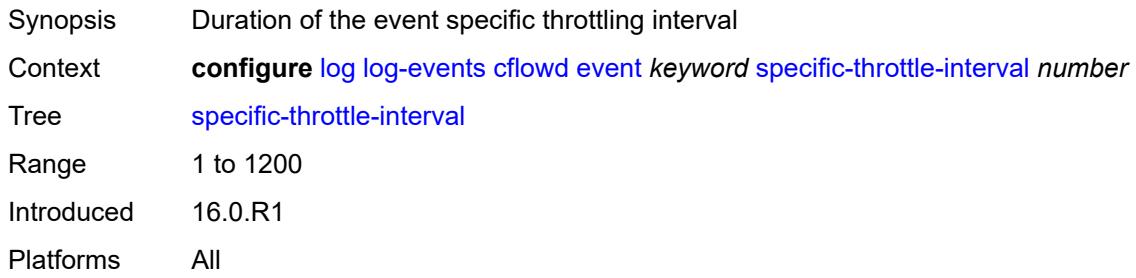

# <span id="page-2108-3"></span>**specific-throttle-limit** *number*

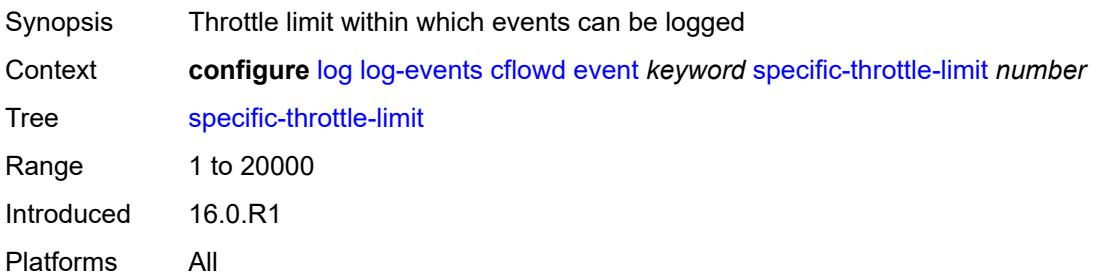

#### <span id="page-2109-0"></span>**throttle** *boolean*

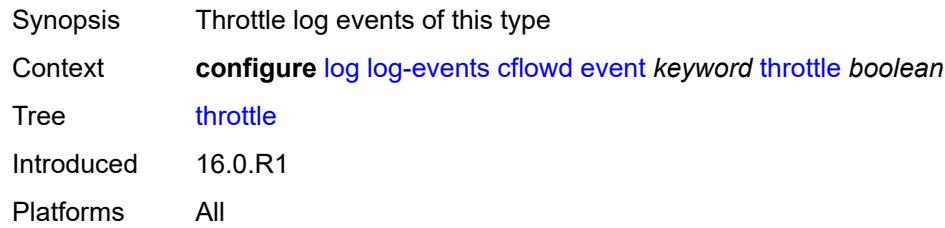

# <span id="page-2109-2"></span>**chassis** [event](#page-2109-1) *keyword*

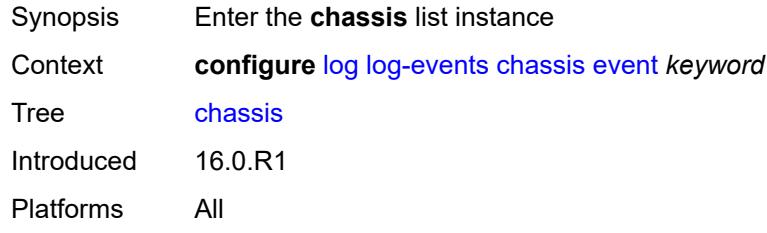

# <span id="page-2109-1"></span>**event** *keyword*

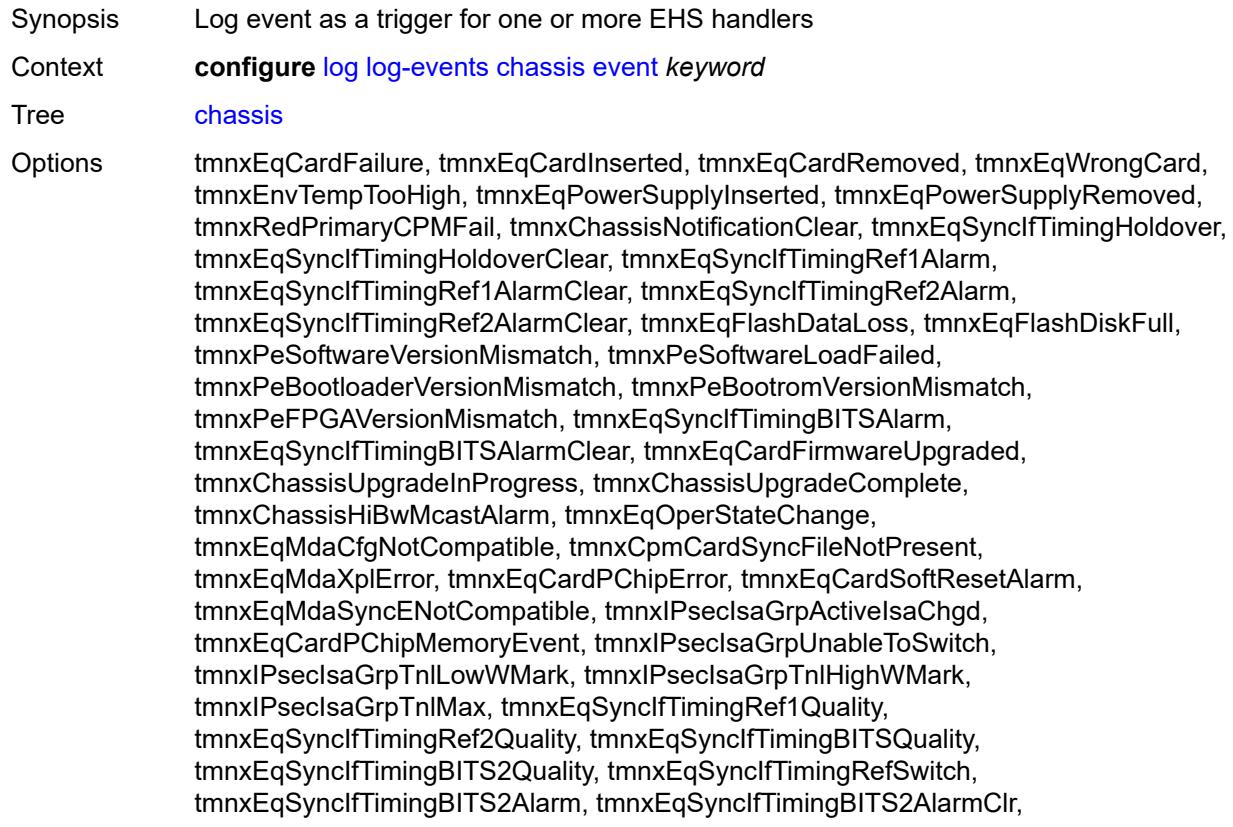

tmnxEqSyncIfTimingBITSOutRefChg, tmnxEqCardPChipCamEvent, tmnxEqSyncIfTimingSystemQuality, tmnxEqHwEnhancedCapability, tmnxEqSyncIfTimingPTPQuality, tmnxEqSyncIfTimingPTPAlarm, tmnxEqSyncIfTimingPTPAlarmClr, tmnxPeFirmwareVersionWarning, tmnxMDAIsaTunnelGroupChange, tmnxEqPowerCapacityExceeded, tmnxEqPowerCapacityExceededClear, tmnxEqPowerLostCapacity, tmnxEqPowerLostCapacityClear, tmnxEqPowerOverloadState, tmnxEqPowerOverloadStateClear, tmnxEqCardQChipBufMemoryEvent, tmnxEqCardQChipStatsMemoryEvent, tmnxEqCardQChipIntMemoryEvent, tmnxEqCardChipIfDownEvent, tmnxEqCardChipIfCellEvent, tmnxEqLowSwitchFabricCap, tmnxEqLowSwitchFabricCapClear, tmnxEqPowerSafetyAlertThreshold, tmnxEqPowerSafetyAlertClear, tmnxEqPowerSafetyLevelThreshold, tmnxEqPowerSafetyLevelClear, tmnxEqCardTChipParityEvent, tmnxEqProvPowerCapacityAlm, tmnxEqProvPowerCapacityAlmClr, tmnxPlcyAcctStatsPoolExcResource, tmnxPlcyAcctStatsPoolLowResource, tmnxPlcyAcctStatsEventOvrflwClr, tmnxPlcyAcctStatsEventOvrflw, tmnxIomResHighLimitReached, tmnxIomResExhausted, tmnxIomResStateClr, tmnxIomEventOverflow, tmnxIomEventOverflowClr, tmnxEqDataPathFailureProtImpact, tmnxExtStandbyCpmReboot, tmnxExtStandbyCpmRebootFail, tmnxEqMdaIngrXplError, tmnxSyncIfTimBITS2048khzUnsup, tmnxSyncIfTimBITS2048khzUnsupClr, tmnxEqMgmtEthRedStandbyRaise, tmnxEqMgmtEthRedStandbyClear, tmnxEqPhysChassPowerSupOvrTmp, tmnxEqPhysChassPowerSupOvrTmpClr, tmnxEqPhysChassPowerSupAcFail, tmnxEqPhysChassPowerSupAcFailClr, tmnxEqPhysChassPowerSupDcFail, tmnxEqPhysChassPowerSupDcFailClr, tmnxEqPhysChassPowerSupInFail, tmnxEqPhysChassPowerSupInFailClr, tmnxEqPhysChassPowerSupOutFail, tmnxEqPhysChassPowerSupOutFailCl, tmnxEqPhysChassisFanFailure, tmnxEqPhysChassisFanFailureClear, tIPsecIsaMemLowWatermark, tIPsecIsaMemHighWatermark, tIPsecIsaMemMax, tmnxCpmMemSizeMismatch, tmnxCpmMemSizeMismatchClear, tmnxPhysChassPwrSupWrgFanDir, tmnxPhysChassPwrSupWrgFanDirClr, tmnxPhysChassPwrSupPemACRect, tmnxPhysChassPwrSupPemACRectClr, tmnxPhysChassPwrSupInputFeed, tmnxPhysChassPwrSupInputFeedClr, tmnxEqBpEpromFail, tmnxEqBpEpromFailClear, tmnxEqBpEpromWarning, tmnxEqBpEpromWarningClear, tmnxPhysChassisPCMInputFeed, tmnxPhysChassisPCMInputFeedClr, tmnxIPMacQosIngOverload, tmnxIPMacQosIngOverloadClear, tmnxIPQosEgrOverload, tmnxIPQosEgrOverloadClear, tmnxIPv6QosIngOverload, tmnxIPv6QosIngOverloadClear, tmnxIPv6QosEgrOverload, tmnxIPv6QosEgrOverloadClear, tmnxIPMacFilterIngOverload, tmnxIPMacFilterIngOverloadClear, tmnxIPMacFilterEgrOverload, tmnxIPMacFilterEgrOverloadClear, tmnxIPv6FilterIngOverload, tmnxIPv6FilterIngOverloadClear, tmnxIPv6FilterEgrOverload, tmnxIPv6FilterEgrOverloadClear, tmnxIPMacCpmFilterOverload, tmnxIPMacCpmFilterOverloadClear, tmnxIPv6CpmFilterOverload, tmnxIPv6CpmFilterOverloadClear, tmnxBluetoothModuleConnectionChg, tmnxGnssAcquiringFix, tmnxGnssAcquiredFix, tmnxPhysChassisPMOutFail, tmnxPhysChassisPMOutFailClr, tmnxPhysChassisPMInputFeed, tmnxPhysChassisPMInputFeedClr, tmnxPhysChassisFilterDoorOpen, tmnxPhysChassisFilterDoorClosed, tmnxPhysChassisPMOverTemp, tmnxPhysChassisPMOverTempClr, tmnxEqFpgaSoftError,

tmnxEqSyncIfTimingSyncEQuality, tmnxEqSyncIfTimingSyncE2Quality, tmnxEqSyncIfTimingSyncEAlarm, tmnxEqSyncIfTimingSyncEAlarmClr, tmnxEqSyncIfTimingSyncE2Alarm, tmnxEqSyncIfTimingSyncE2AlarmClr, tmnxEqHwEventDetected, tmnxTunnelGrpEsaVmActivity, tmnxEsaDiscovered, tmnxEsaConnected, tmnxEsaDisconnected, tmnxEsaFailure, tmnxEsaCleared, tmnxEsaVmCreated, tmnxEsaVmBooted, tmnxEsaVmRemoved, tmnxEsaVmCleared, tmnxEsaVmFailure, tIPsecEsaVmMemLowWatermark, tIPsecEsaVmMemHighWatermark, tmnxPeKernelVersionMismatch, tmnxFPResourcePolicyModified, tmnxFPResourcePolicyModifiedClr, tmnxEqSyncIfTimingGnssQuality, tmnxEqSyncIfTimingGnss2Quality, tmnxEqSyncIfTimingGnssAlarm, tmnxEqSyncIfTimingGnss2Alarm, tmnxEqSyncIfTimingGnssAlarmClr, tmnxEqSyncIfTimingGnss2AlarmClr, tmnxEsaFirmwareUpgradeStarted, tmnxPlcyAcctPlcrPoolExcResource, tmnxPlcyAcctPlcrPoolLowResource, tChassisAirflowDirMismatch, tChassisAirflowDirMismatchClr, tChassisPowerSupplyMismatch, tChassisPowerSupplyMismatchClr, tChassisPowerSupplyUnsup, tmnxHwAggShpSchedEventOvrflwClr, tmnxHwAggShpSchedEventOvrflw, tmnxFPResOversubscribed, tmnxFPResOversubscribedCleared, tmnxIPMacFilterIngNearFull, tmnxIPMacFilterIngNearFullClear, tmnxIPMacFilterEgrNearFull, tmnxIPMacFilterEgrNearFullClear, tmnxIPv6FilterIngNearFull, tmnxIPv6FilterIngNearFullClear, tmnxIPv6FilterEgrNearFull, tmnxIPv6FilterEgrNearFullClear, tmnxEsaHwStatusDegraded, tmnxEsaHwStatusDegradedClr, tmnxEsaHwStatusCritical, tmnxEsaHwStatusCriticalClr, tmnxEsaHwPwrSup1Degraded, tmnxEsaHwPwrSup1DegradedClr, tmnxEsaHwPwrSup1Failed, tmnxEsaHwPwrSup1FailedClr, tmnxEsaHwPwrSup2Degraded, tmnxEsaHwPwrSup2DegradedClr, tmnxEsaHwPwrSup2Failed, tmnxEsaHwPwrSup2FailedClr, tmnxEsaHwFanBankNonRedun, tmnxEsaHwFanBankNonRedunClr, tmnxEsaHwFanBankFailRedun, tmnxEsaHwFanBankFailRedunClr, tmnxEsaHwFanStatusDegraded, tmnxEsaHwFanStatusDegradedClr, tmnxEsaHwFanStatusFailed, tmnxEsaHwFanStatusFailedClr, tmnxEsaHwPwrSupMismatch, tmnxEsaHwPwrSupMismatchClr, tmnxEsaHwPwrSupBankNonRedun, tmnxEsaHwPwrSupBankNonRedunClr, tmnxEsaHwPwrSupBankFailRedun, tmnxEsaHwPwrSupBankFailRedunClr, tmnxEsaHwTemperatureDegraded, tmnxEsaHwTemperatureDegradedClr, tmnxEsaHwTemperatureFailed, tmnxEsaHwTemperatureFailedClr, tmnxSasAlarminput1StateChanged, tmnxSasAlarminput2StateChanged, tmnxSasAlarminput3StateChanged, tmnxSasAlarminput4StateChanged, tmnxAlarmInputVoltageFailure, tmnxIomRsrcUsageHighLimitReached, tmnxIomRsrcUsageExhausted, tmnxIomRsrcUsageRecovered, tmnxIomRsrcEventOverflow, tmnxIomRsrcEventOverflowClr, tmnxIomRsrcOwnerOversubscribed, tmnxIomRsrcOwnerOversubscrbdClr, tmnxInterChassisCommsDown, tmnxInterChassisCommsUp, tmnxCpmIcPortDown, tmnxCpmIcPortUp, tmnxCpmIcPortSFFInserted, tmnxCpmIcPortSFFRemoved, tmnxCpmANoLocalIcPort, tmnxCpmBNoLocalIcPort, tmnxCpmALocalIcPortAvail, tmnxCpmBLocalIcPortAvail, CpmIcPortSFFStatusFailure, CpmIcPortSFFStatusDDMCorrupt, CpmIcPortSFFStatusReadError, CpmIcPortSFFStatusUnsupported, tmnxCpmIcPortDDMFailure, tmnxCpmIcPortDDMClear, tmnxSfmIcPortDown, tmnxSfmIcPortUp, tmnxSfmIcPortSFFInserted, tmnxSfmIcPortSFFRemoved, SfmIcPortSFFStatusFailure, SfmIcPortSFFStatusDDMCorrupt, SfmIcPortSFFStatusReadError,

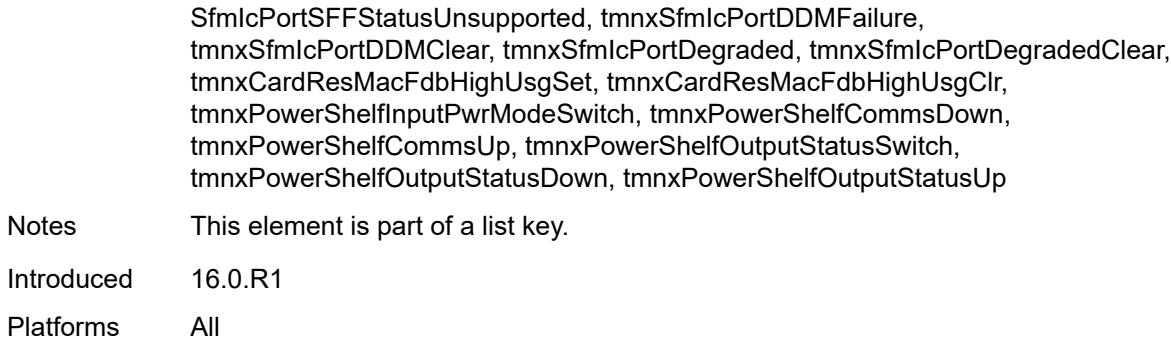

# <span id="page-2112-0"></span>**generate** *boolean*

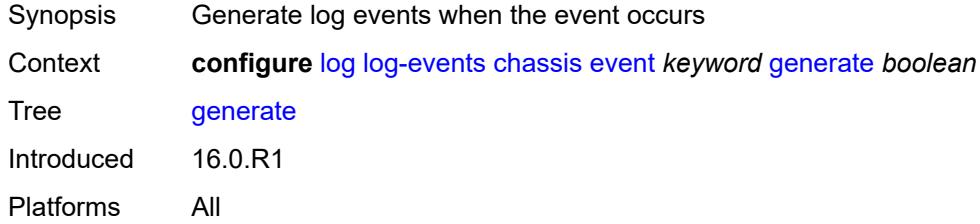

## <span id="page-2112-1"></span>**repeat** *boolean*

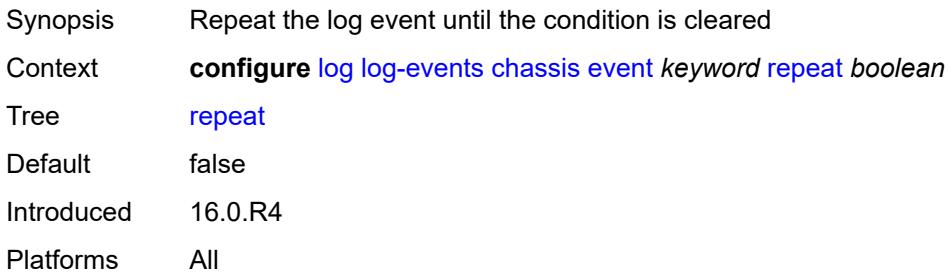

# <span id="page-2112-2"></span>**severity** *keyword*

<span id="page-2112-3"></span>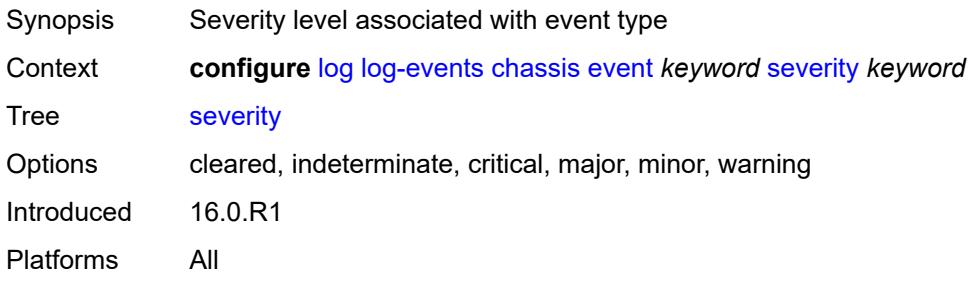

# **specific-throttle** *boolean*

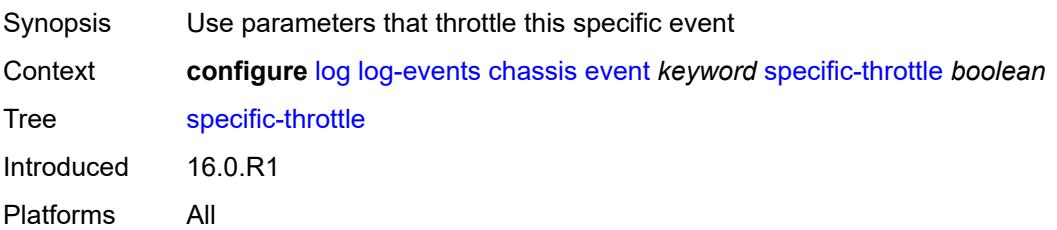

## <span id="page-2113-0"></span>**specific-throttle-interval** *number*

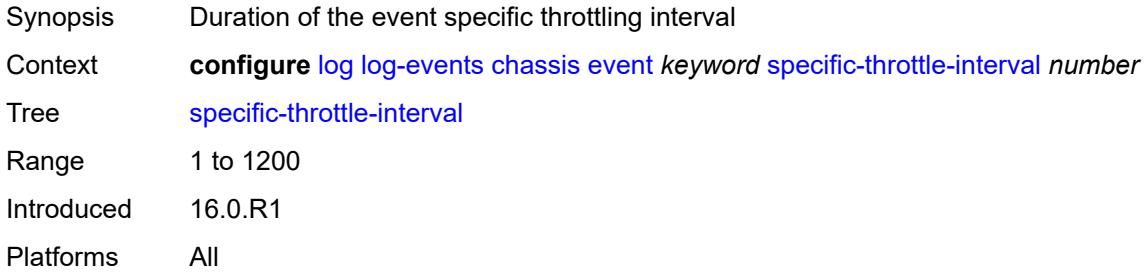

# <span id="page-2113-1"></span>**specific-throttle-limit** *number*

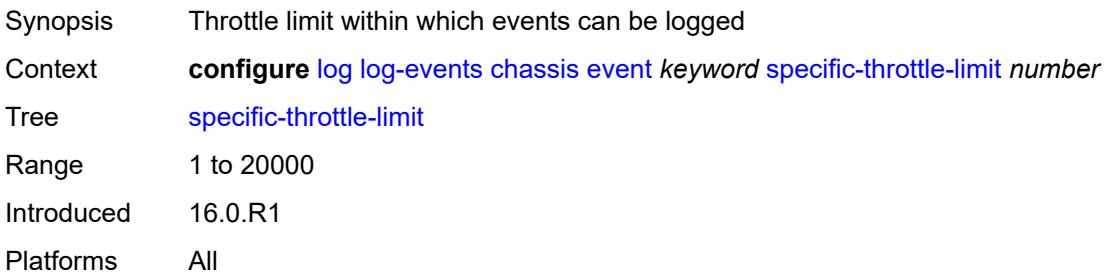

#### <span id="page-2113-2"></span>**throttle** *boolean*

<span id="page-2113-3"></span>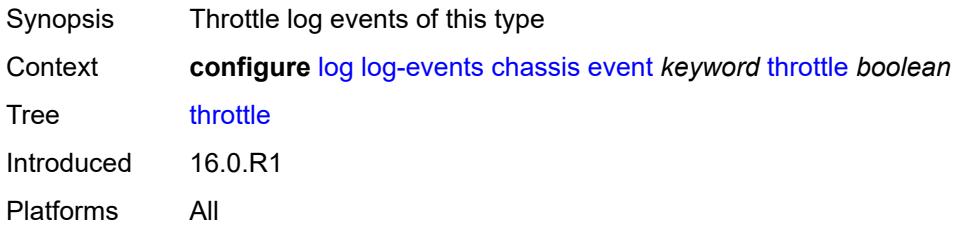

# **debug** [event](#page-2114-0) *keyword*

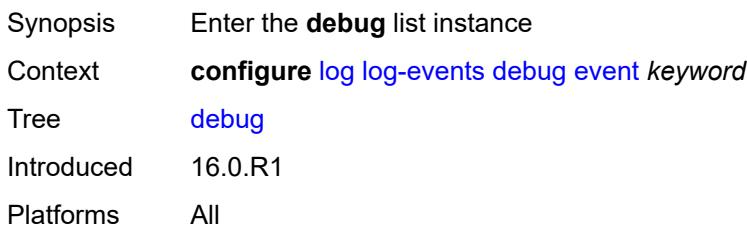

## <span id="page-2114-0"></span>**event** *keyword*

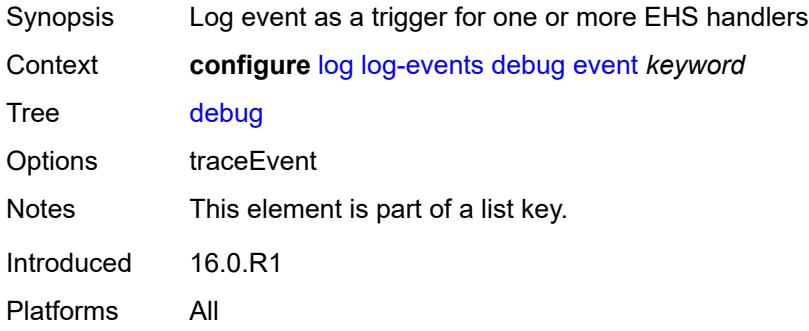

## <span id="page-2114-1"></span>**generate** *boolean*

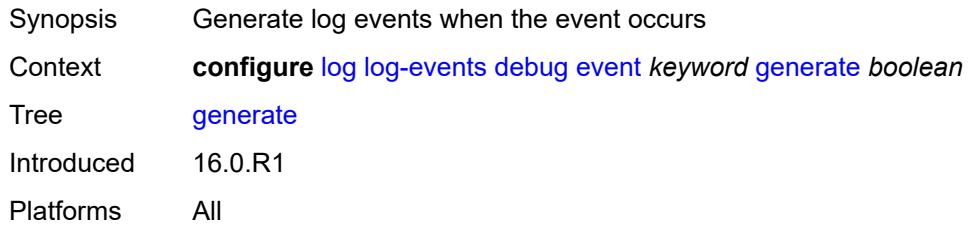

## <span id="page-2114-2"></span>**repeat** *boolean*

<span id="page-2114-3"></span>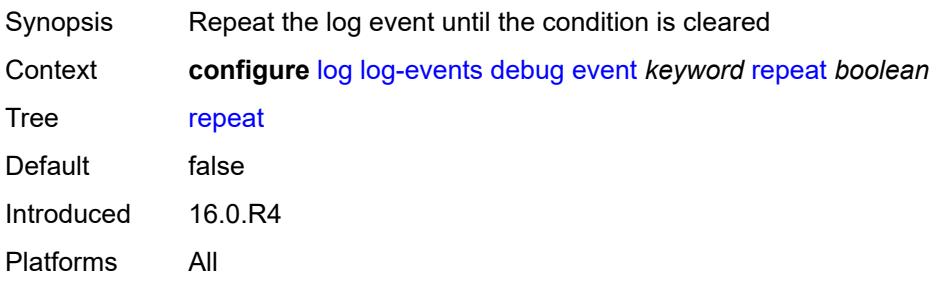

# **severity** *keyword*

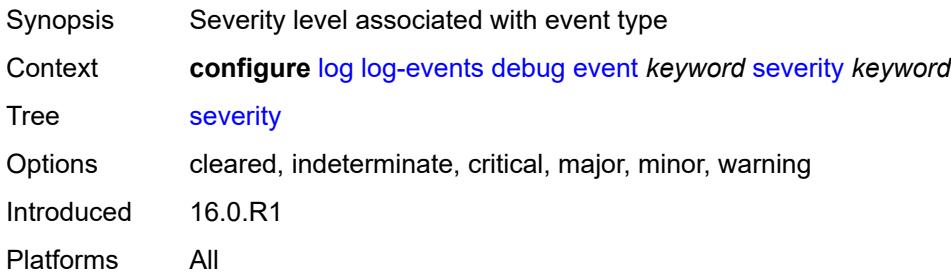

## <span id="page-2115-0"></span>**specific-throttle** *boolean*

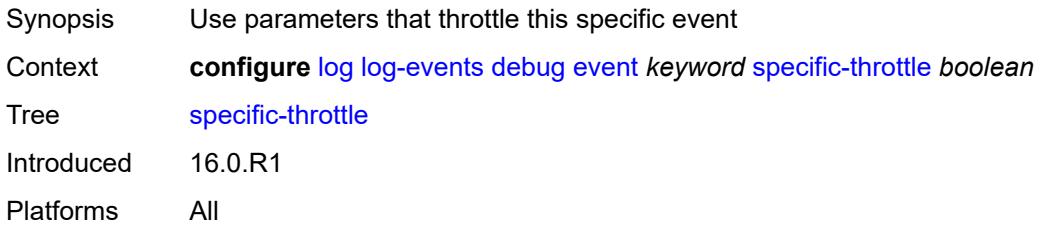

# <span id="page-2115-1"></span>**specific-throttle-interval** *number*

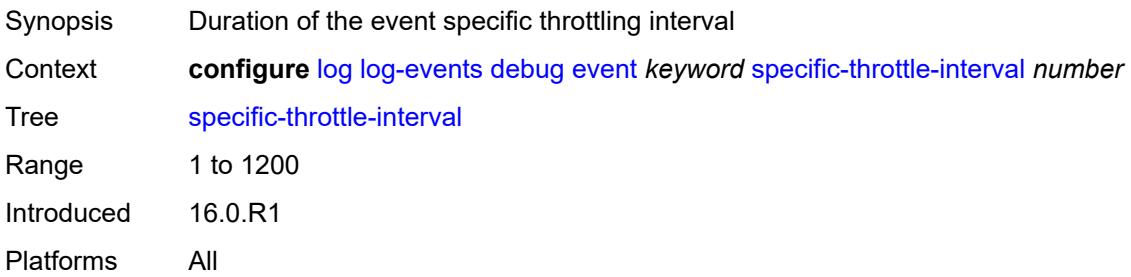

## <span id="page-2115-2"></span>**specific-throttle-limit** *number*

<span id="page-2115-3"></span>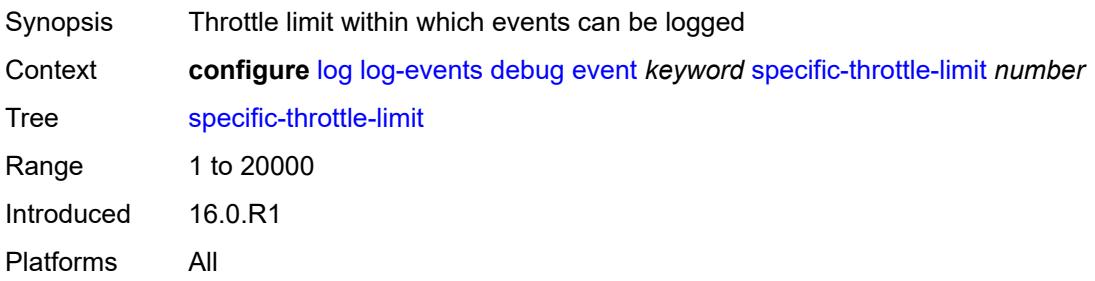

## **throttle** *boolean*

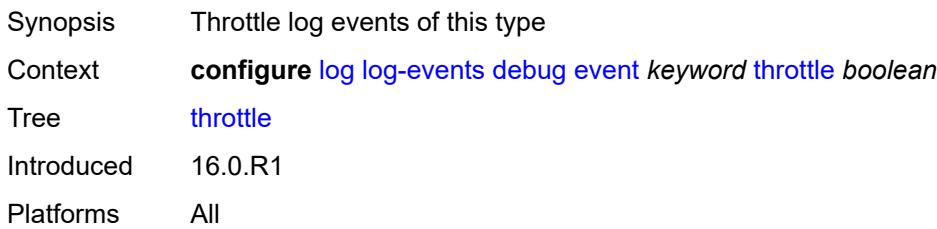

# <span id="page-2116-1"></span>**dhcp** [event](#page-2116-0) *keyword*

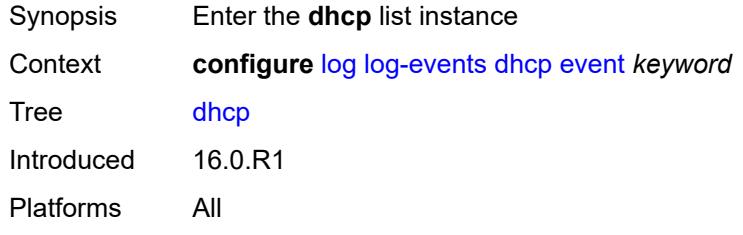

## <span id="page-2116-0"></span>**event** *keyword*

<span id="page-2116-2"></span>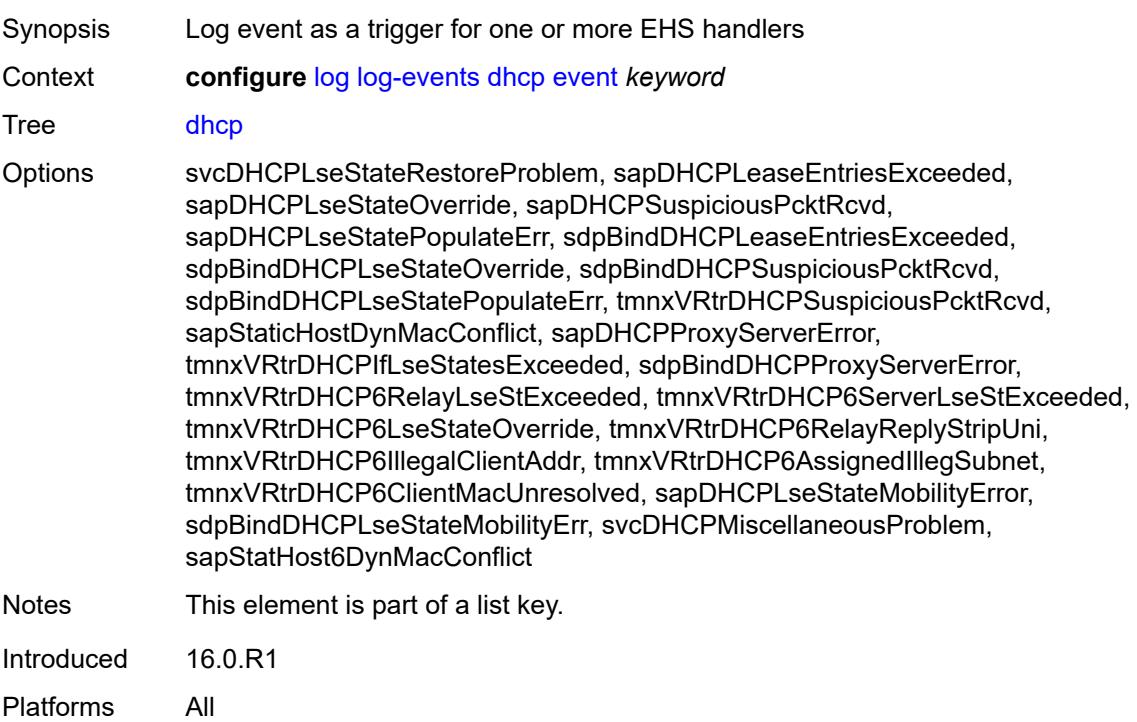

# **generate** *boolean*

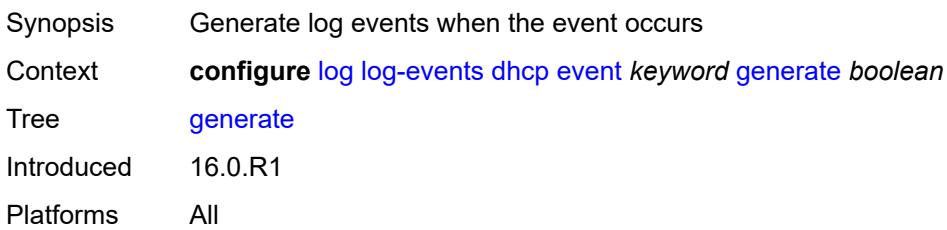

## <span id="page-2117-0"></span>**repeat** *boolean*

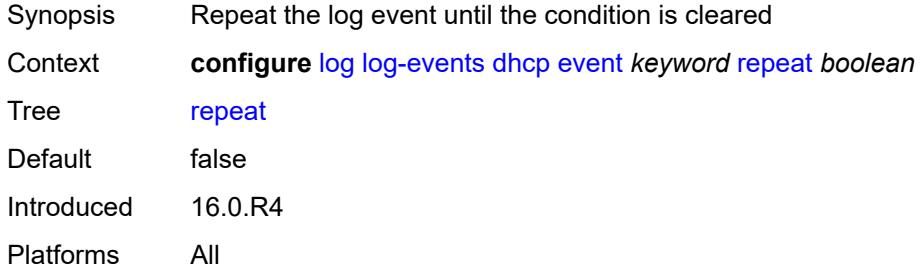

# <span id="page-2117-1"></span>**severity** *keyword*

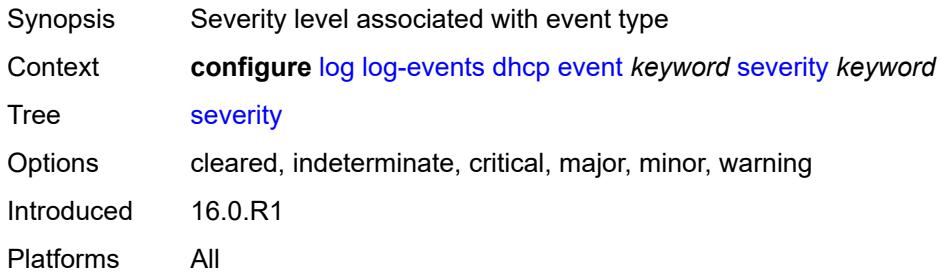

## <span id="page-2117-2"></span>**specific-throttle** *boolean*

<span id="page-2117-3"></span>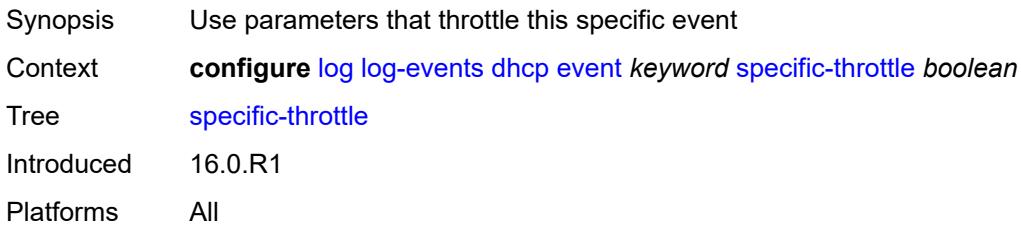

# **specific-throttle-interval** *number*

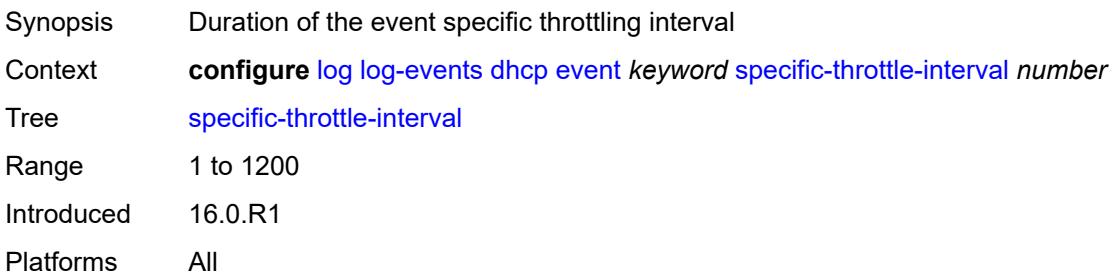

## <span id="page-2118-0"></span>**specific-throttle-limit** *number*

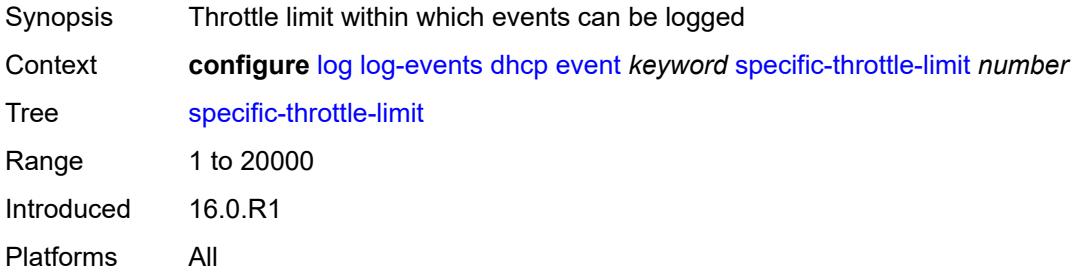

# <span id="page-2118-1"></span>**throttle** *boolean*

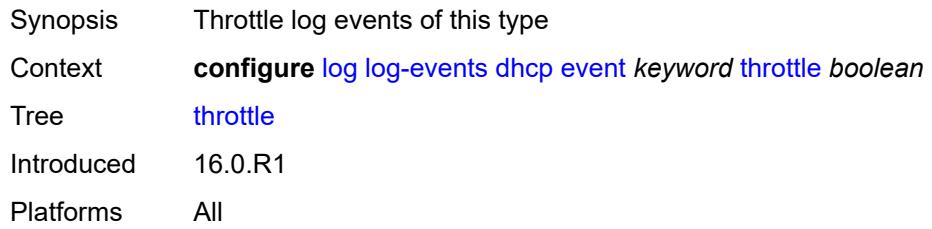

## <span id="page-2118-3"></span>**dhcps** [event](#page-2118-2) *keyword*

<span id="page-2118-2"></span>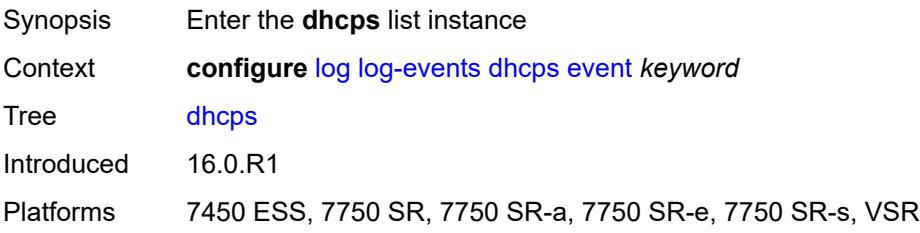

# **event** *keyword*

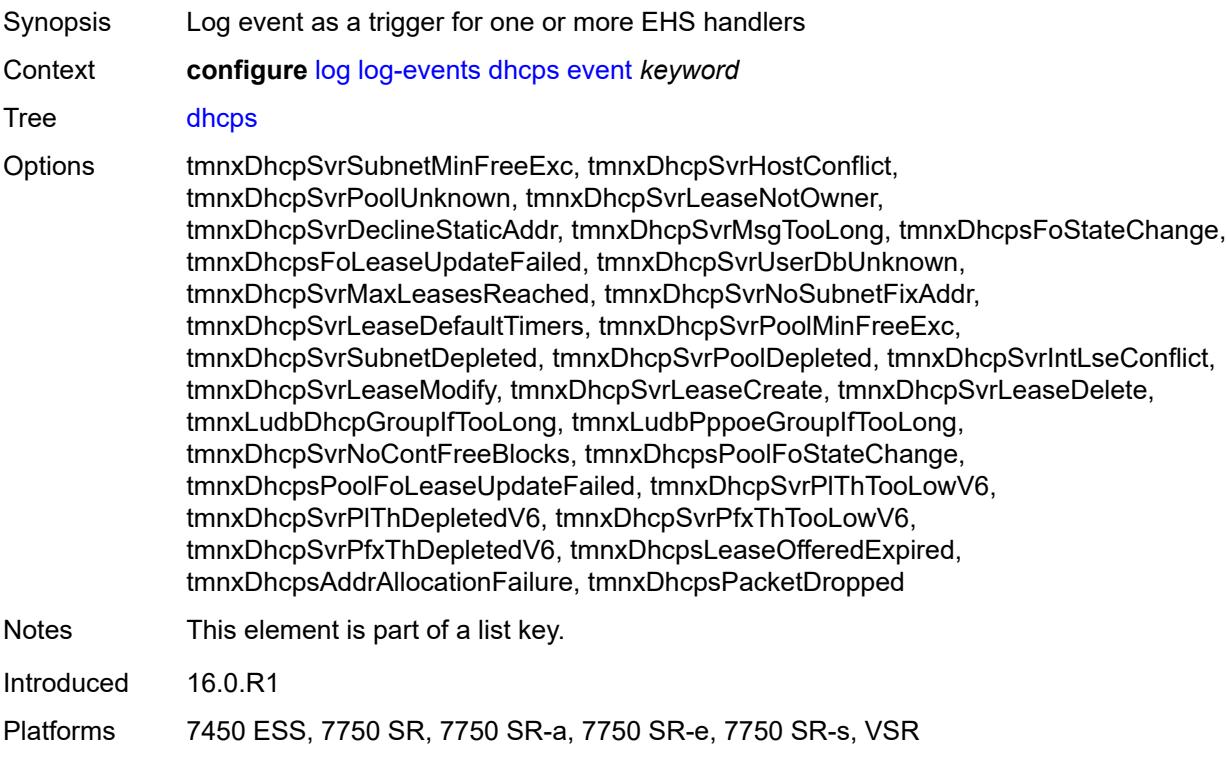

# <span id="page-2119-0"></span>**generate** *boolean*

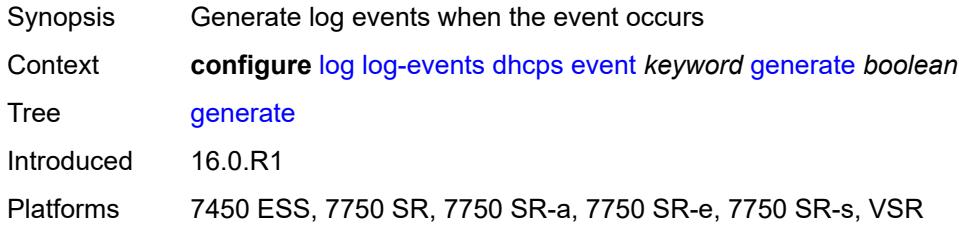

# <span id="page-2119-1"></span>**repeat** *boolean*

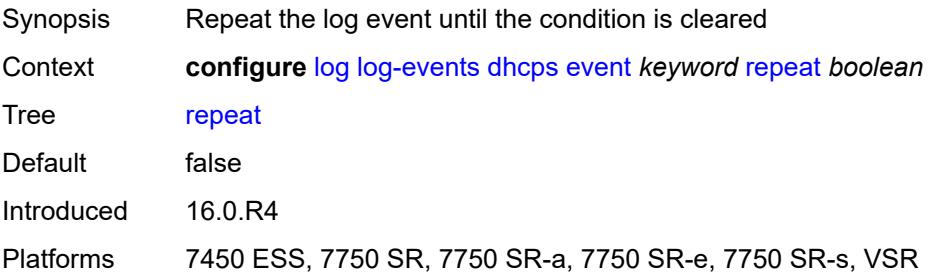

## <span id="page-2120-0"></span>**severity** *keyword*

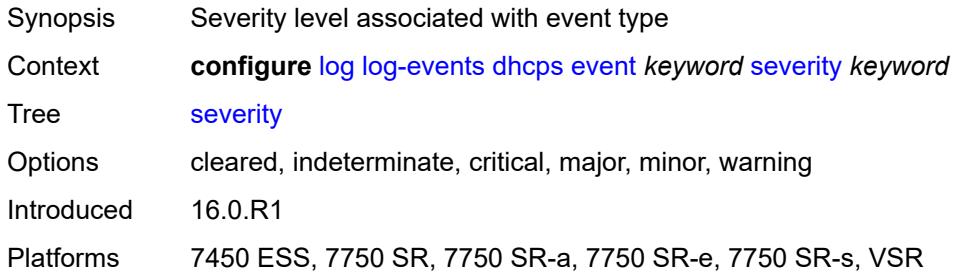

# <span id="page-2120-1"></span>**specific-throttle** *boolean*

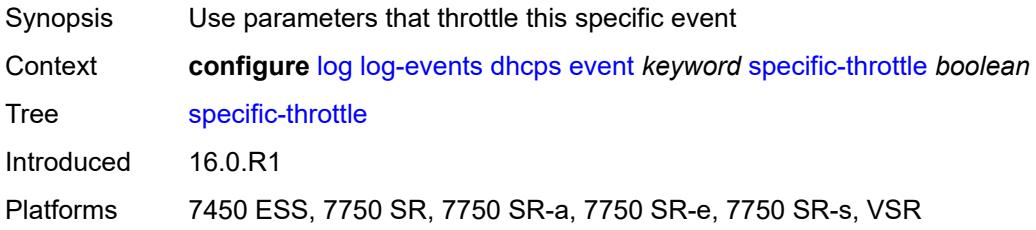

## <span id="page-2120-2"></span>**specific-throttle-interval** *number*

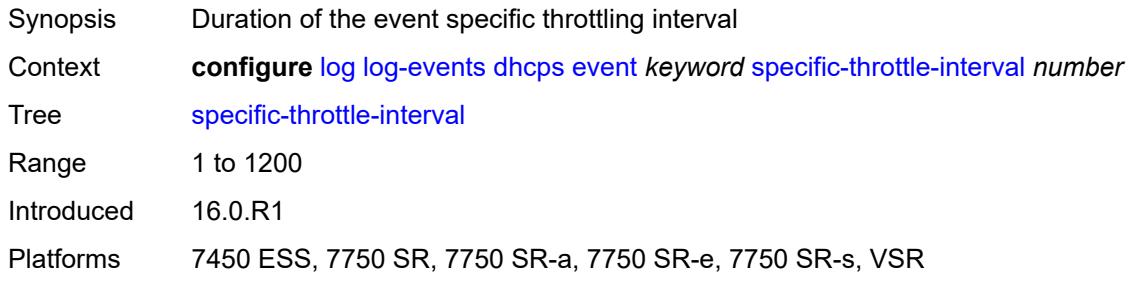

# <span id="page-2120-3"></span>**specific-throttle-limit** *number*

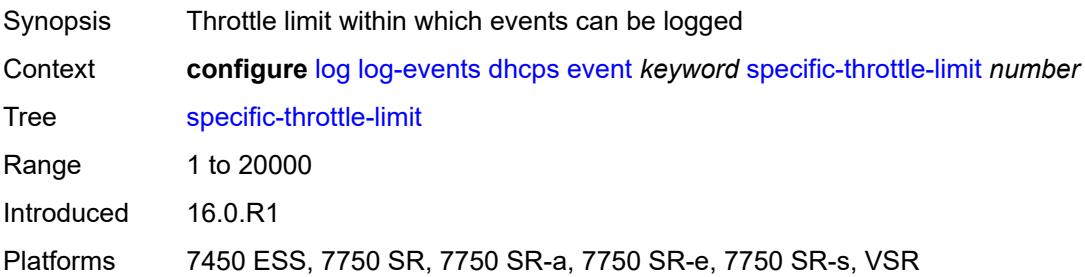

#### <span id="page-2121-0"></span>**throttle** *boolean*

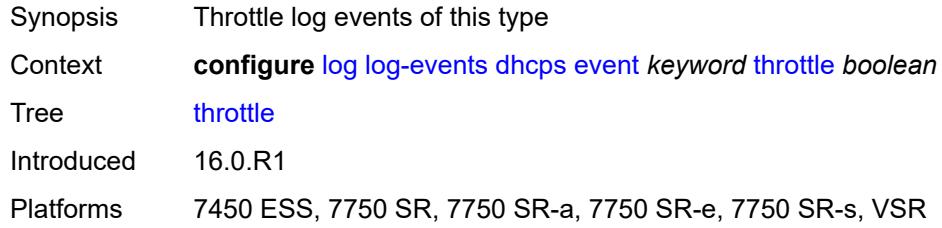

# <span id="page-2121-2"></span>**diameter** [event](#page-2121-1) *keyword*

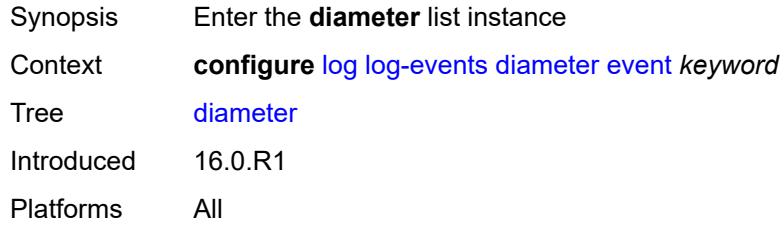

# <span id="page-2121-1"></span>**event** *keyword*

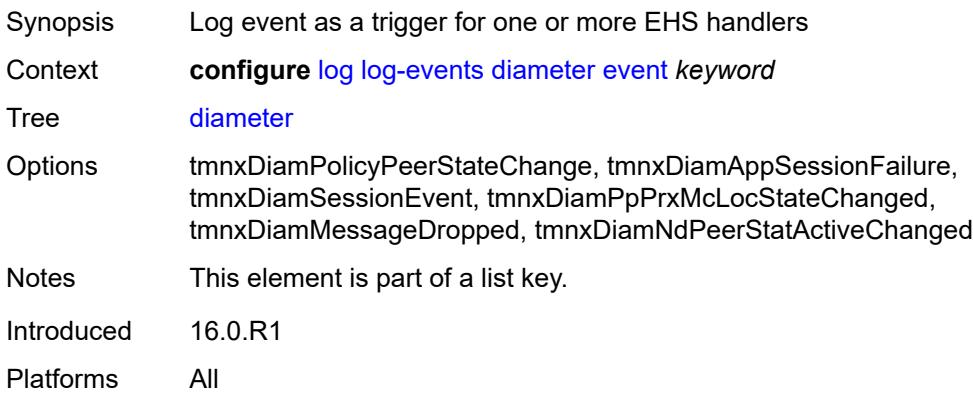

#### <span id="page-2121-3"></span>**generate** *boolean*

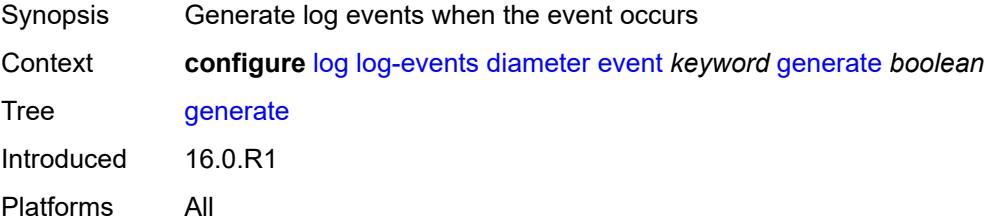

## <span id="page-2122-0"></span>**repeat** *boolean*

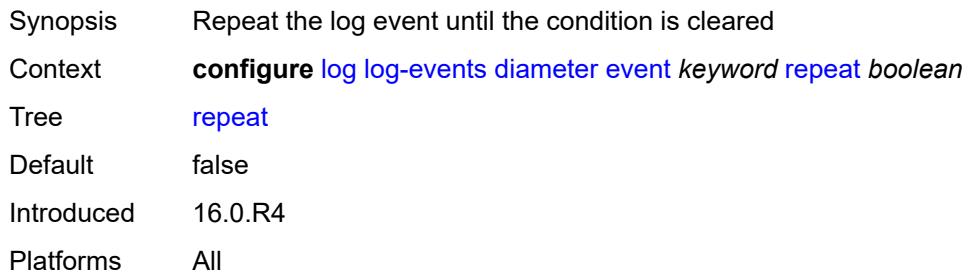

# <span id="page-2122-1"></span>**severity** *keyword*

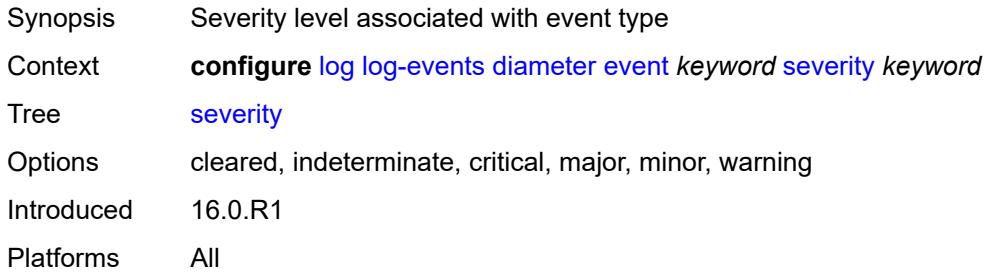

#### <span id="page-2122-2"></span>**specific-throttle** *boolean*

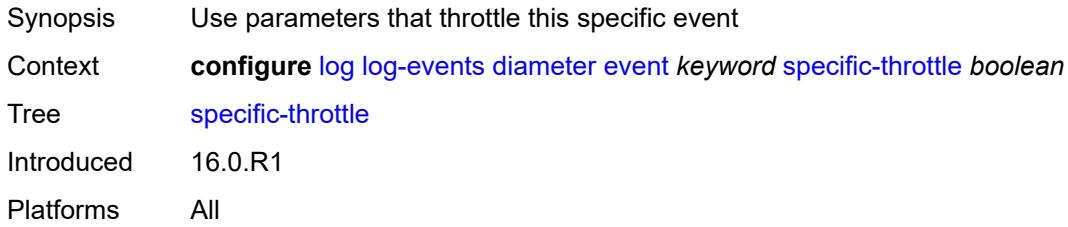

# <span id="page-2122-3"></span>**specific-throttle-interval** *number*

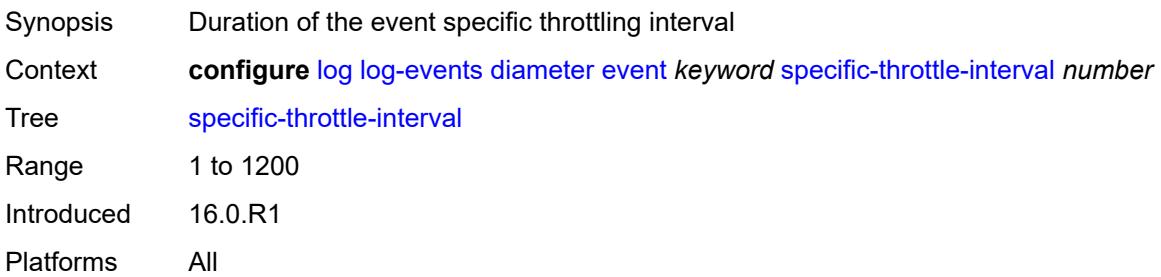

## <span id="page-2123-0"></span>**specific-throttle-limit** *number*

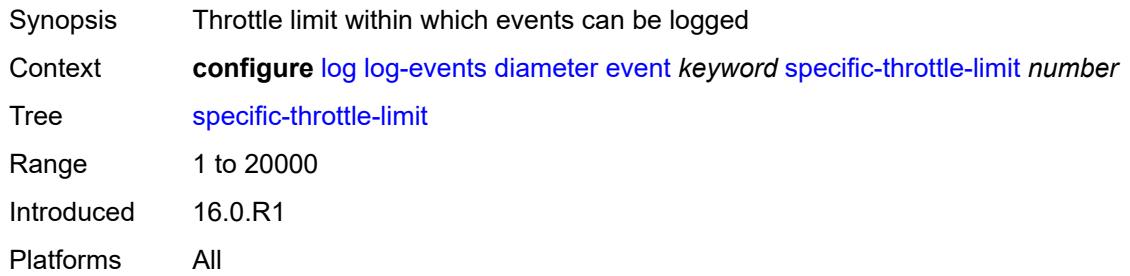

# <span id="page-2123-1"></span>**throttle** *boolean*

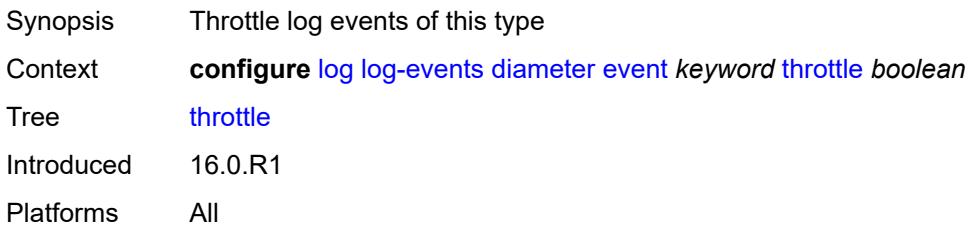

# <span id="page-2123-3"></span>**dot1x** [event](#page-2123-2) *keyword*

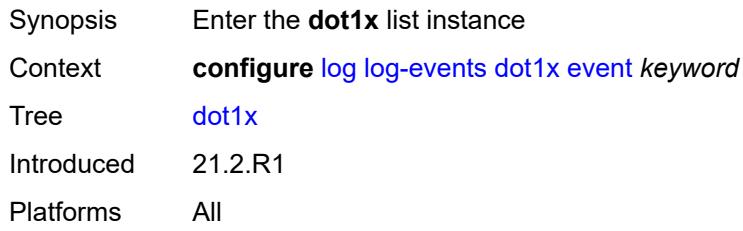

# <span id="page-2123-2"></span>**event** *keyword*

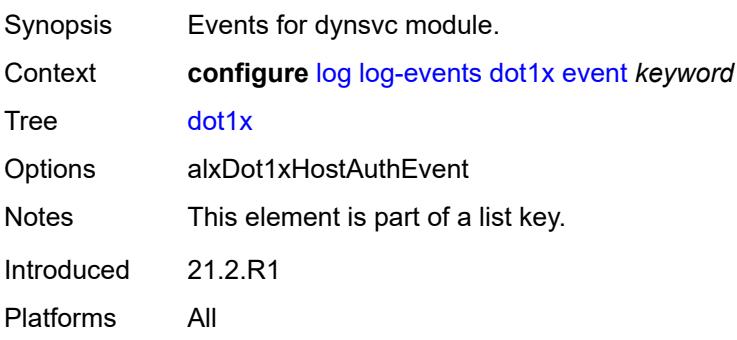
#### <span id="page-2124-0"></span>**generate** *boolean*

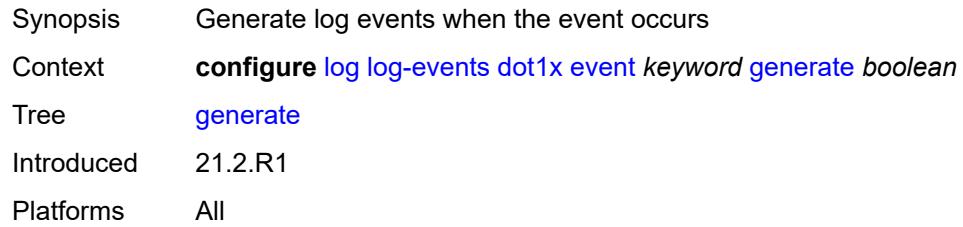

### <span id="page-2124-1"></span>**repeat** *boolean*

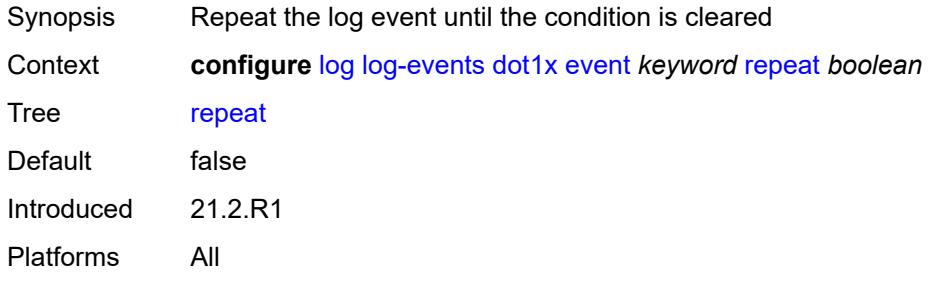

#### <span id="page-2124-2"></span>**severity** *keyword*

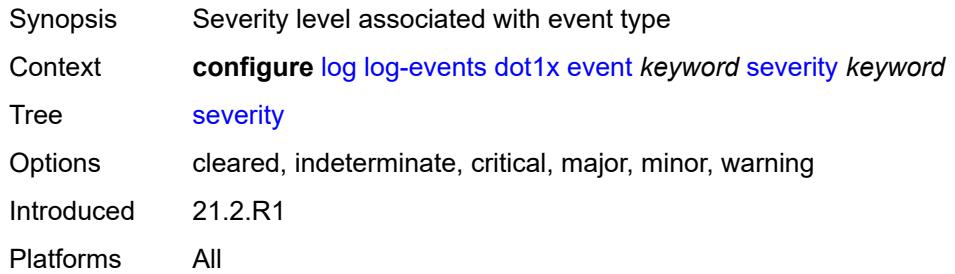

## <span id="page-2124-3"></span>**specific-throttle** *boolean*

<span id="page-2124-4"></span>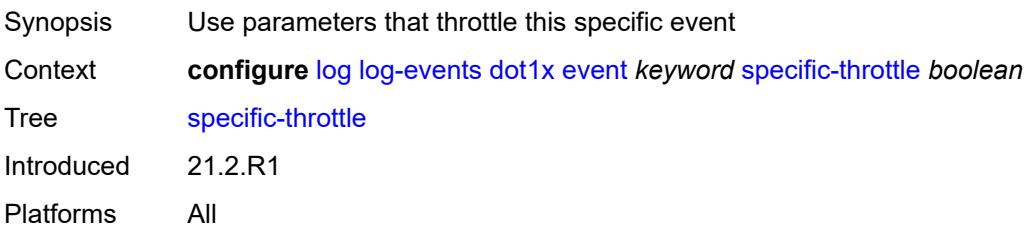

## **specific-throttle-interval** *number*

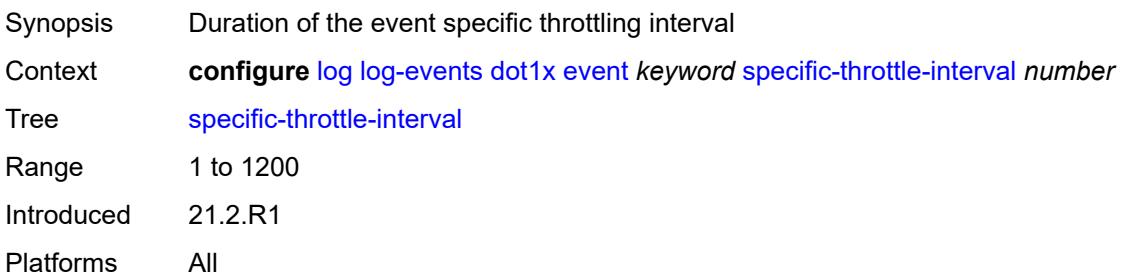

#### <span id="page-2125-0"></span>**specific-throttle-limit** *number*

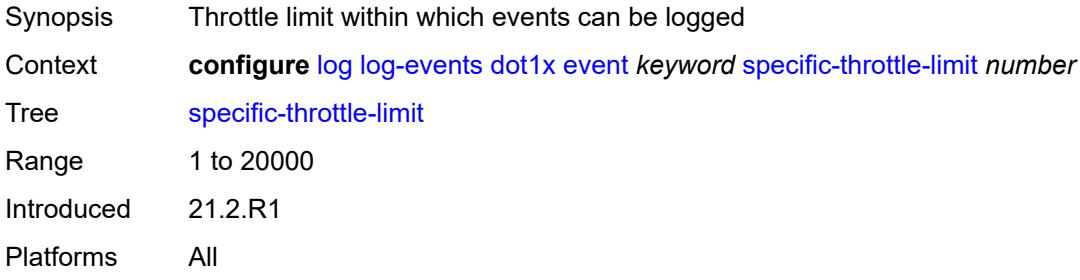

## <span id="page-2125-1"></span>**throttle** *boolean*

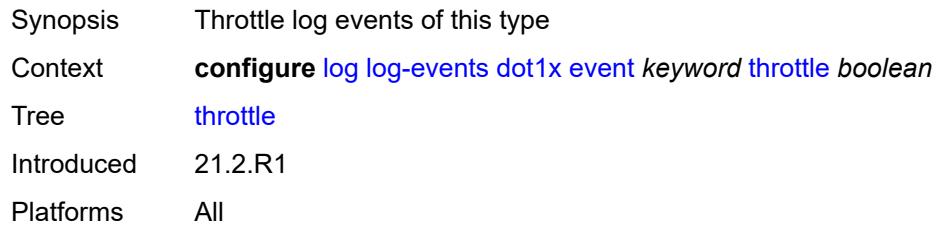

### <span id="page-2125-3"></span>**dynsvc** [event](#page-2125-2) *keyword*

<span id="page-2125-2"></span>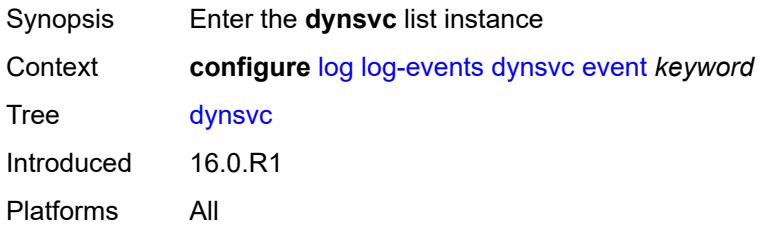

## **event** *keyword*

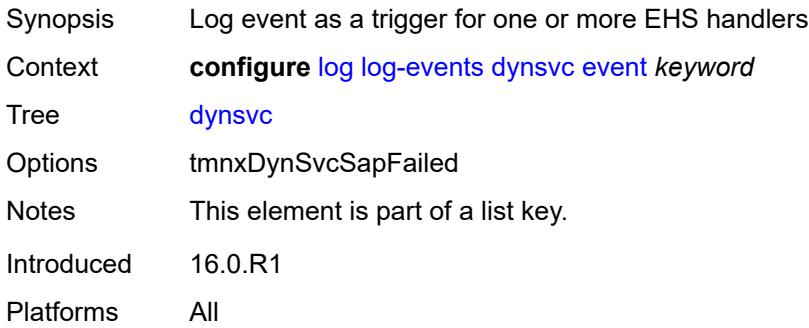

### <span id="page-2126-0"></span>**generate** *boolean*

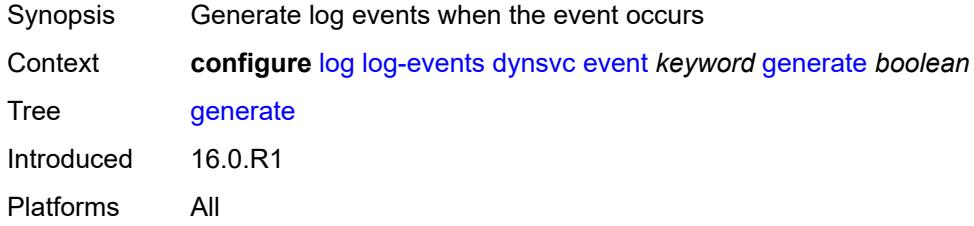

### <span id="page-2126-1"></span>**repeat** *boolean*

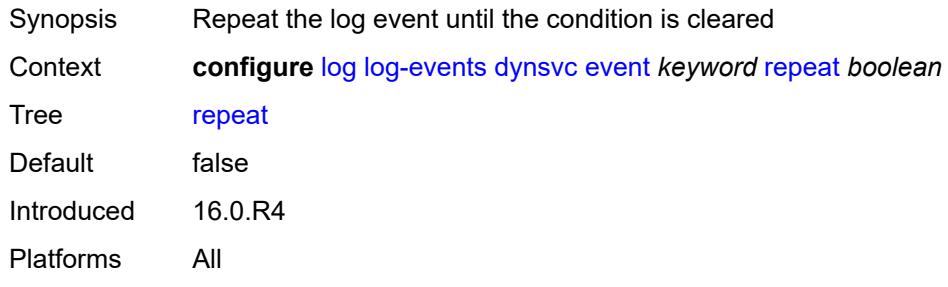

# <span id="page-2126-2"></span>**severity** *keyword*

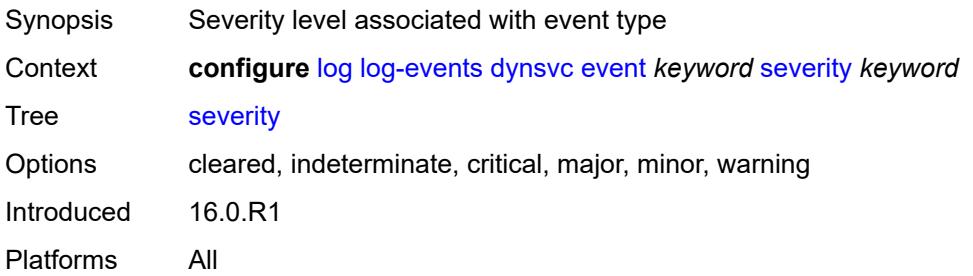

#### <span id="page-2127-0"></span>**specific-throttle** *boolean*

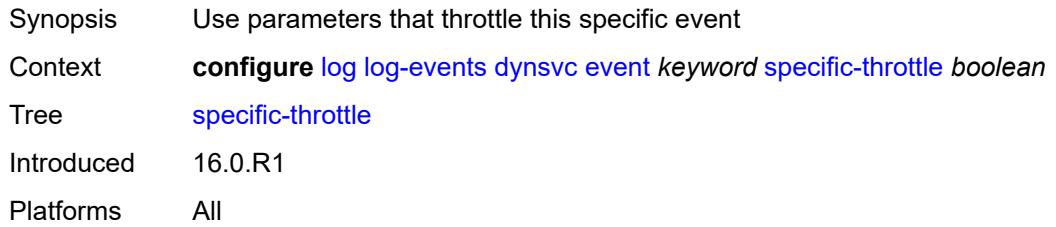

## <span id="page-2127-1"></span>**specific-throttle-interval** *number*

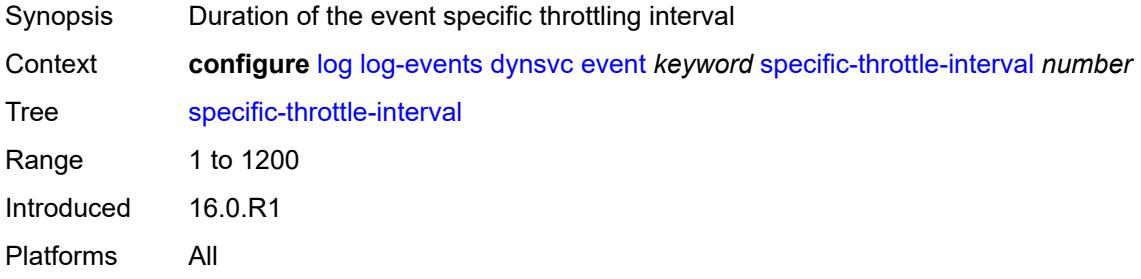

#### <span id="page-2127-2"></span>**specific-throttle-limit** *number*

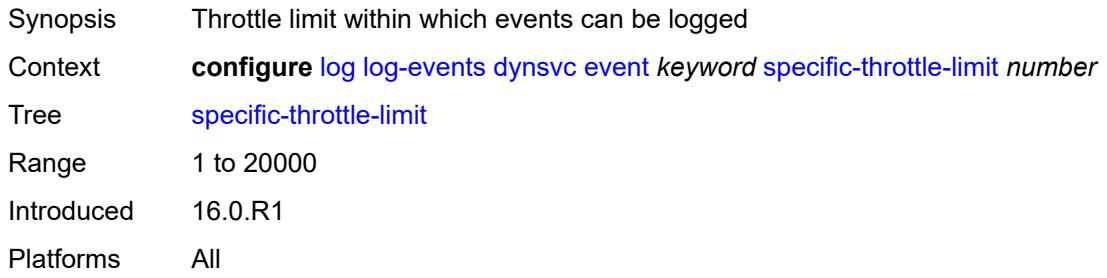

#### <span id="page-2127-3"></span>**throttle** *boolean*

<span id="page-2127-4"></span>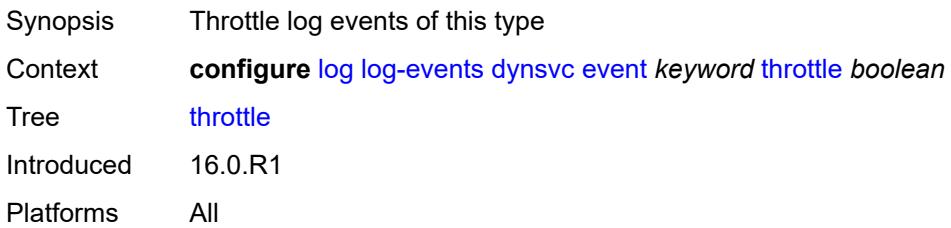

## **efm-oam** [event](#page-2128-0) *keyword*

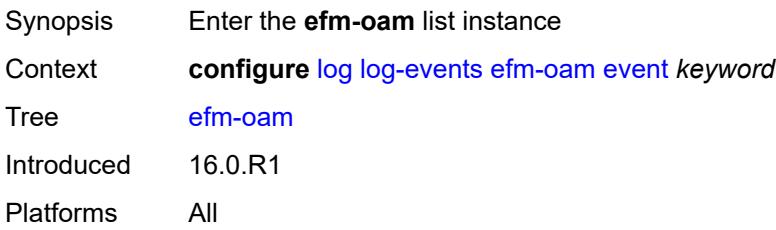

### <span id="page-2128-0"></span>**event** *keyword*

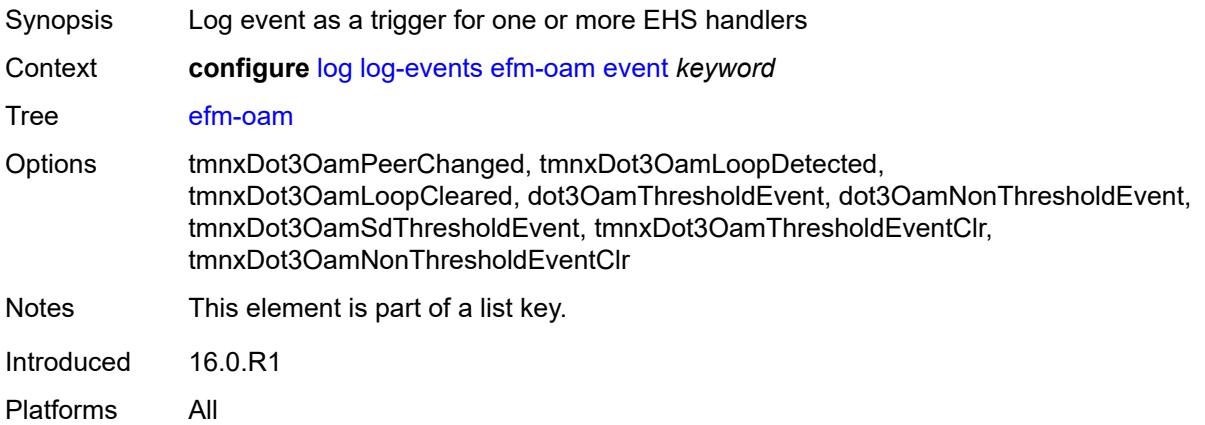

## <span id="page-2128-1"></span>**generate** *boolean*

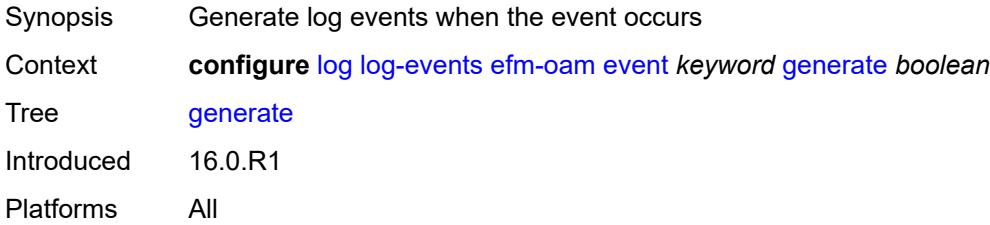

#### <span id="page-2128-2"></span>**repeat** *boolean*

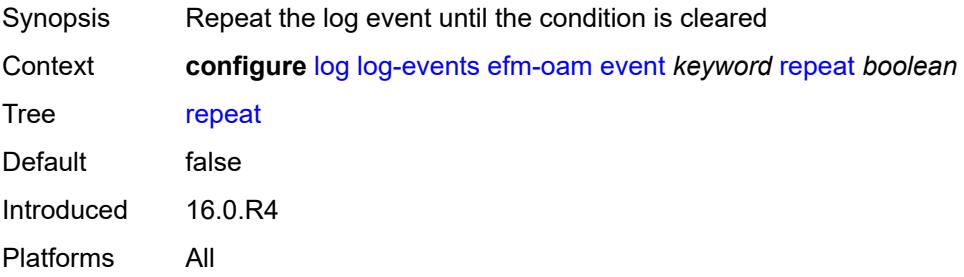

#### <span id="page-2129-0"></span>**severity** *keyword*

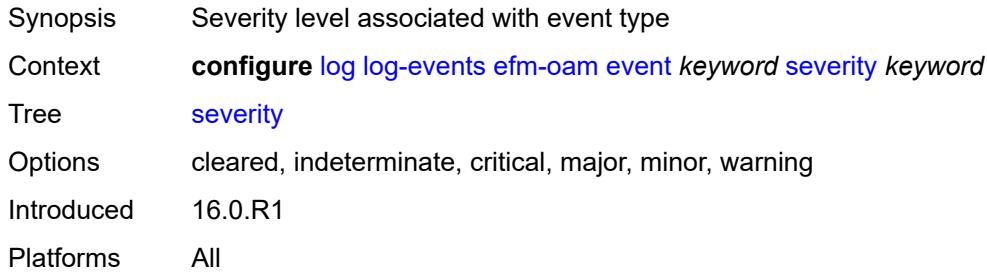

## <span id="page-2129-1"></span>**specific-throttle** *boolean*

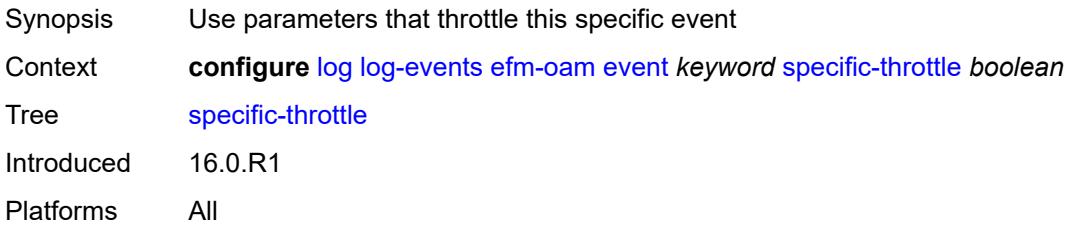

#### <span id="page-2129-2"></span>**specific-throttle-interval** *number*

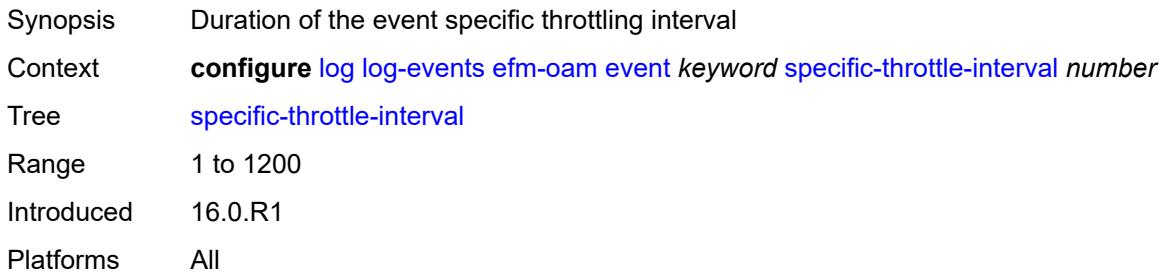

## <span id="page-2129-3"></span>**specific-throttle-limit** *number*

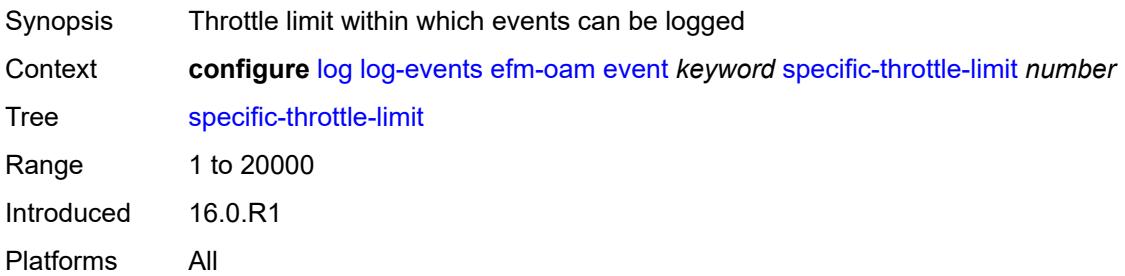

#### <span id="page-2130-0"></span>**throttle** *boolean*

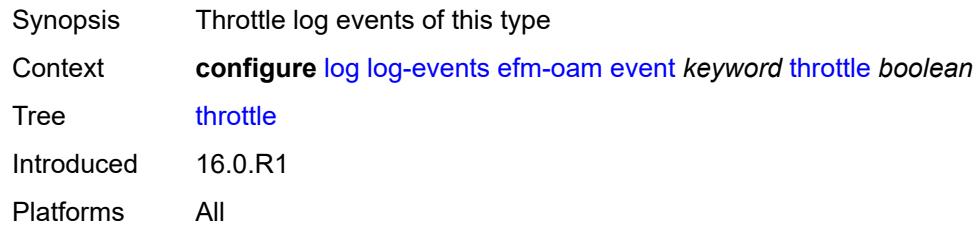

## <span id="page-2130-2"></span>**elmi** [event](#page-2130-1) *keyword*

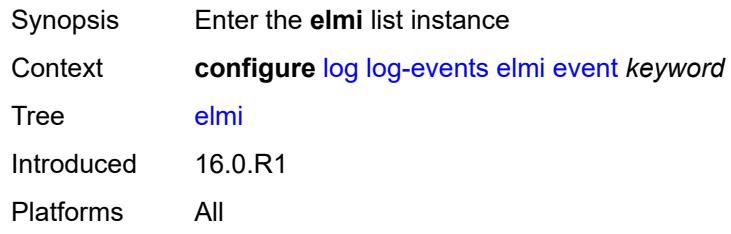

## <span id="page-2130-1"></span>**event** *keyword*

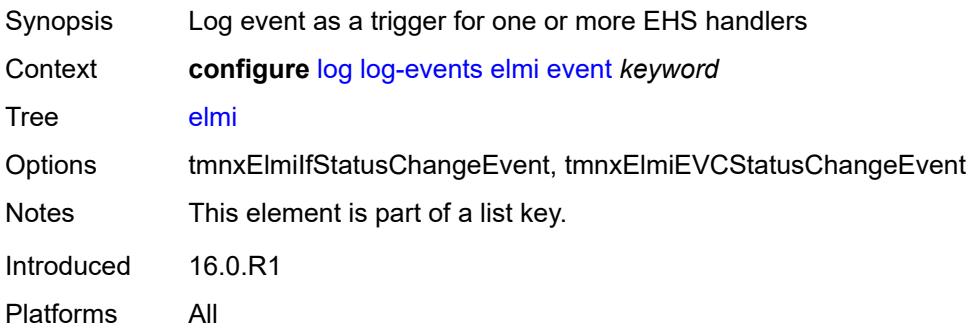

## <span id="page-2130-3"></span>**generate** *boolean*

<span id="page-2130-4"></span>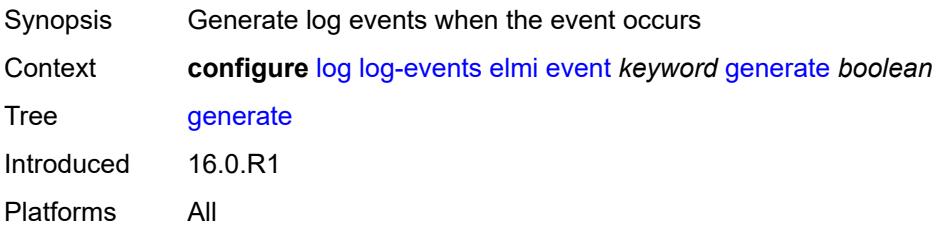

## **repeat** *boolean*

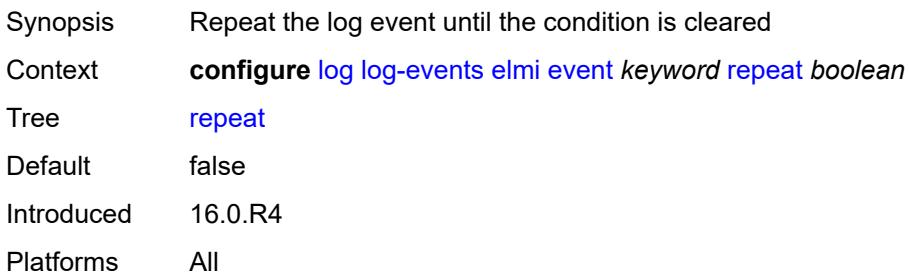

### <span id="page-2131-0"></span>**severity** *keyword*

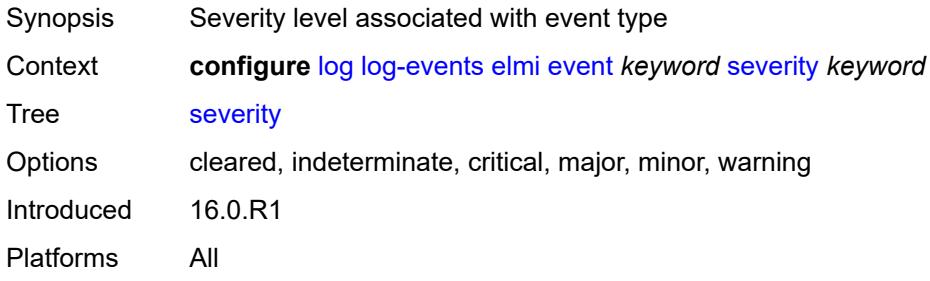

## <span id="page-2131-1"></span>**specific-throttle** *boolean*

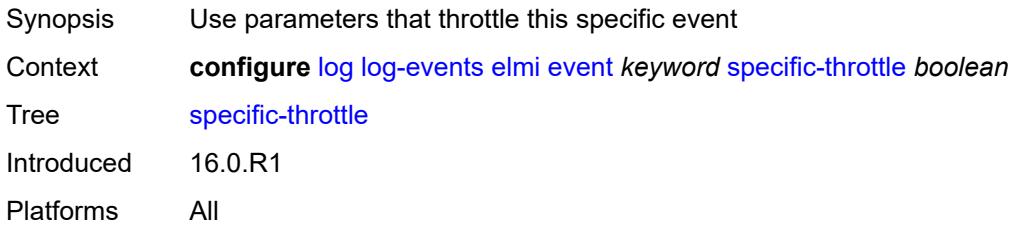

### <span id="page-2131-2"></span>**specific-throttle-interval** *number*

<span id="page-2131-3"></span>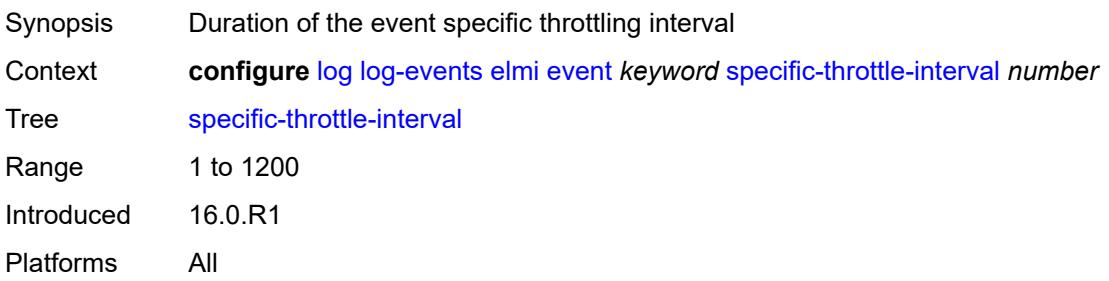

## **specific-throttle-limit** *number*

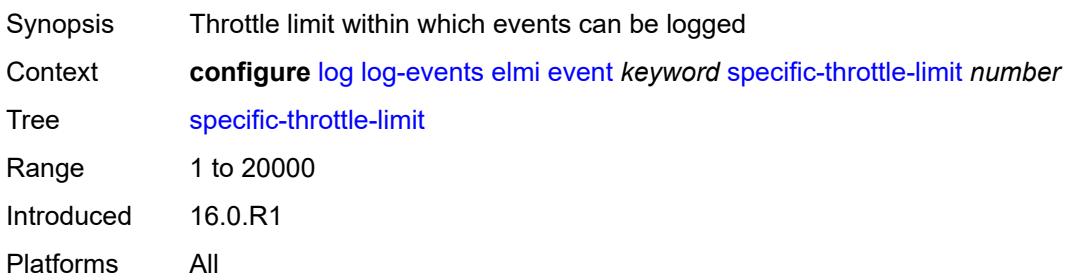

### <span id="page-2132-0"></span>**throttle** *boolean*

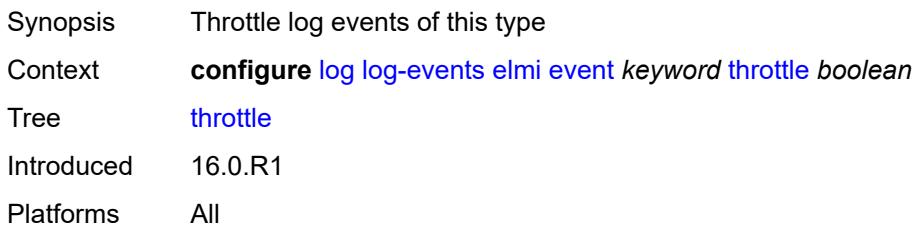

## <span id="page-2132-2"></span>**ering** [event](#page-2132-1) *keyword*

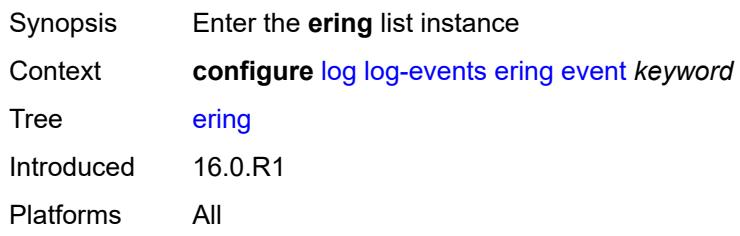

## <span id="page-2132-1"></span>**event** *keyword*

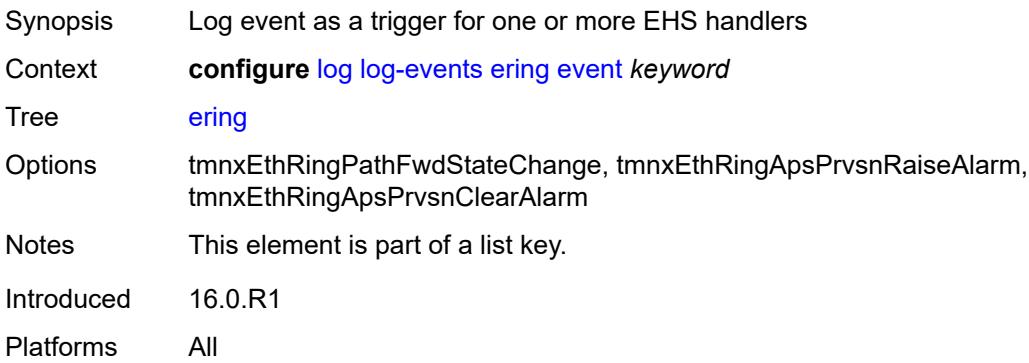

#### <span id="page-2133-0"></span>**generate** *boolean*

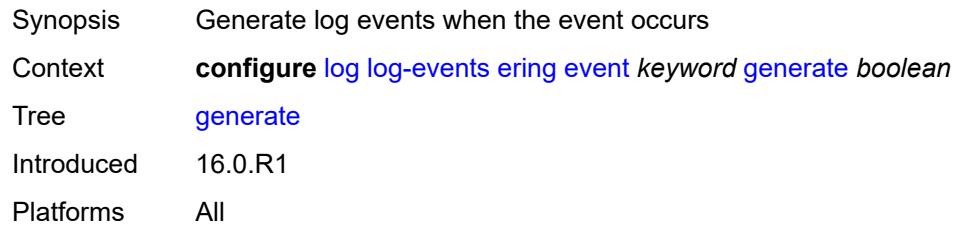

### <span id="page-2133-1"></span>**repeat** *boolean*

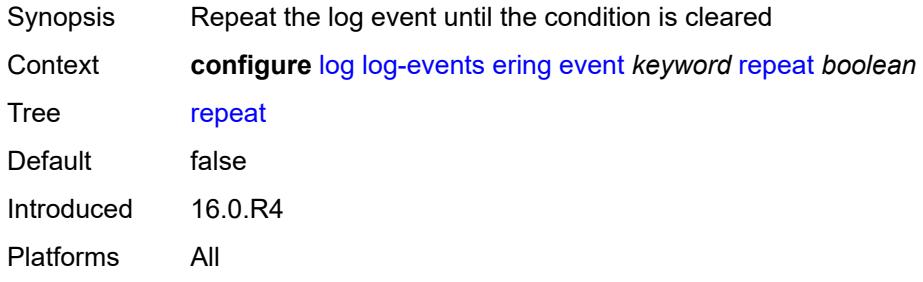

#### <span id="page-2133-2"></span>**severity** *keyword*

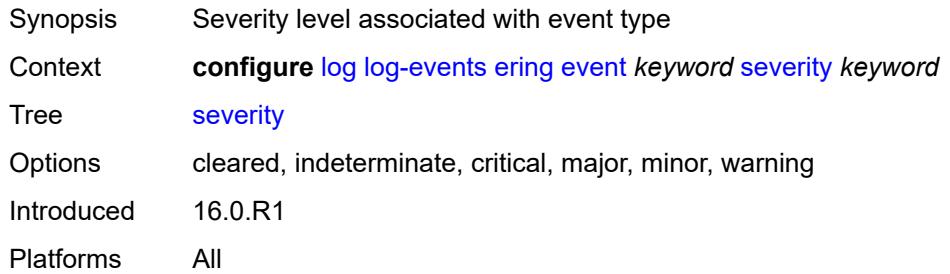

## <span id="page-2133-3"></span>**specific-throttle** *boolean*

<span id="page-2133-4"></span>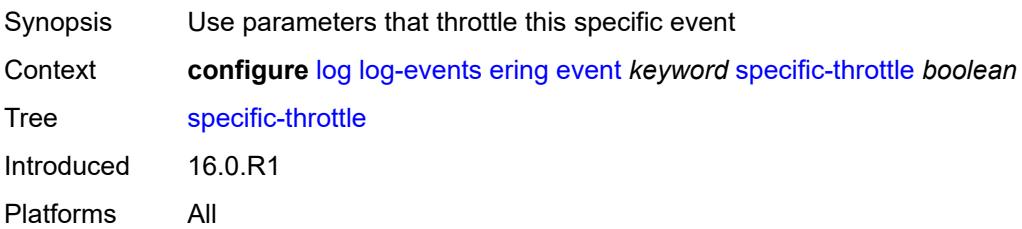

## **specific-throttle-interval** *number*

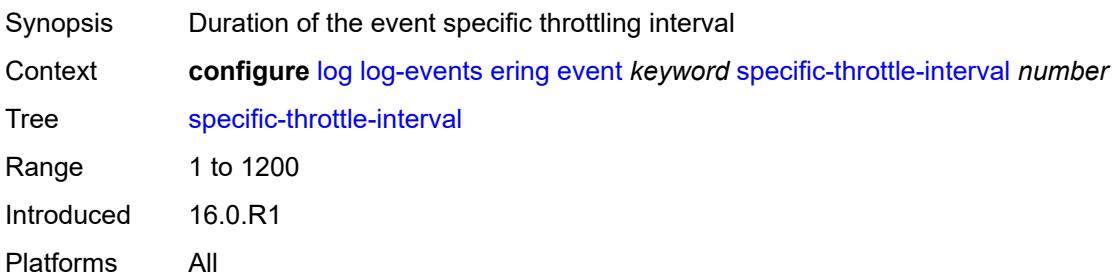

#### <span id="page-2134-0"></span>**specific-throttle-limit** *number*

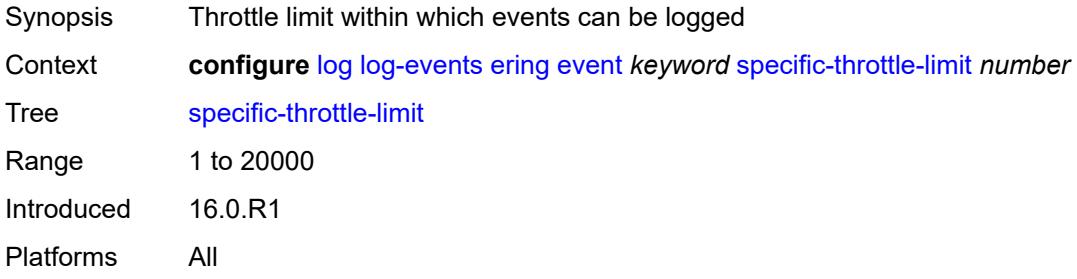

## <span id="page-2134-1"></span>**throttle** *boolean*

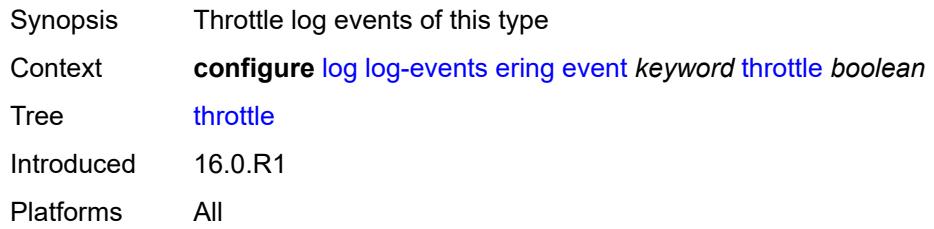

### <span id="page-2134-3"></span>**eth-cfm** [event](#page-2134-2) *keyword*

<span id="page-2134-2"></span>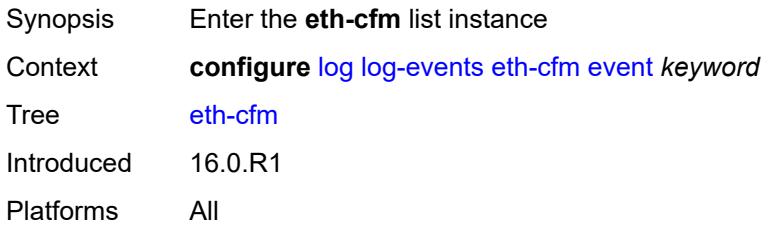

## **event** *keyword*

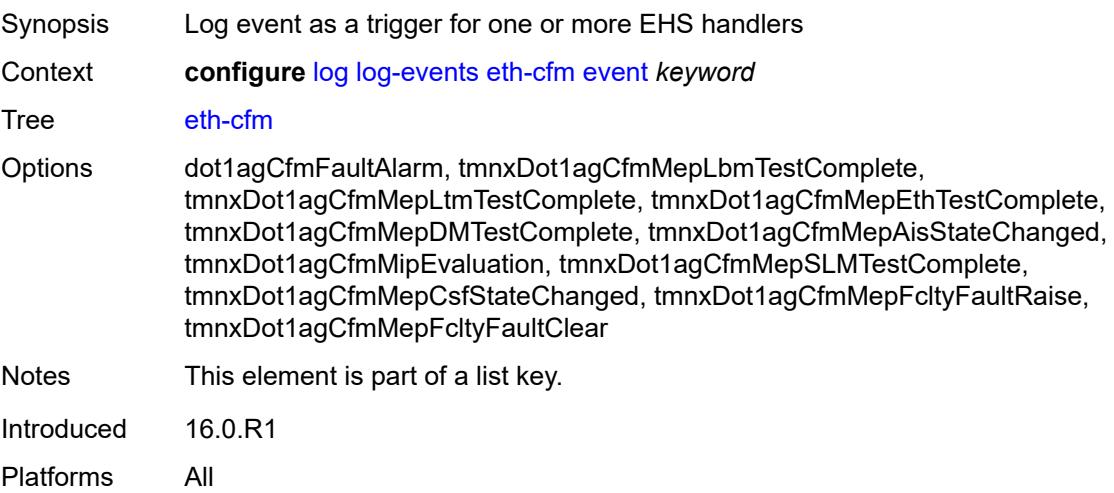

## <span id="page-2135-0"></span>**generate** *boolean*

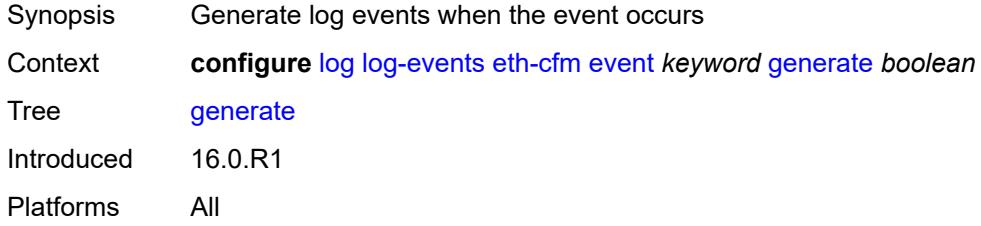

### <span id="page-2135-1"></span>**repeat** *boolean*

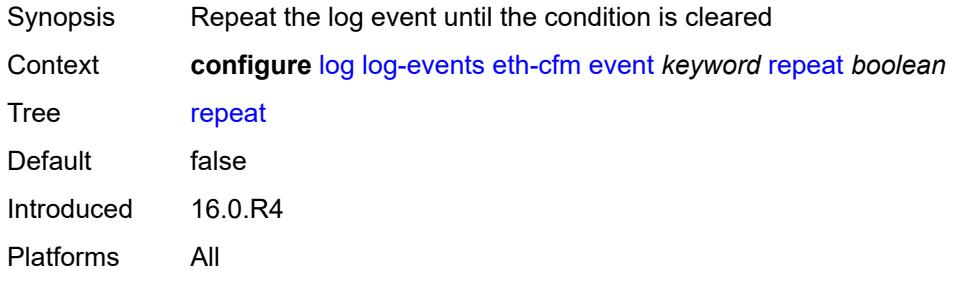

# <span id="page-2135-2"></span>**severity** *keyword*

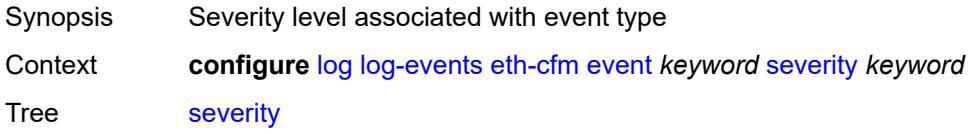

Options cleared, indeterminate, critical, major, minor, warning Introduced 16.0.R1 Platforms All

## <span id="page-2136-0"></span>**specific-throttle** *boolean*

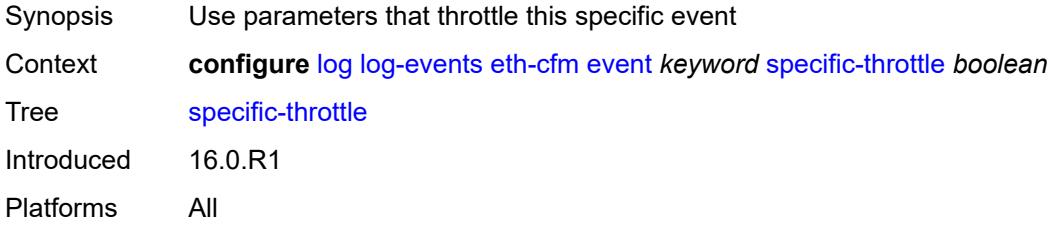

#### <span id="page-2136-1"></span>**specific-throttle-interval** *number*

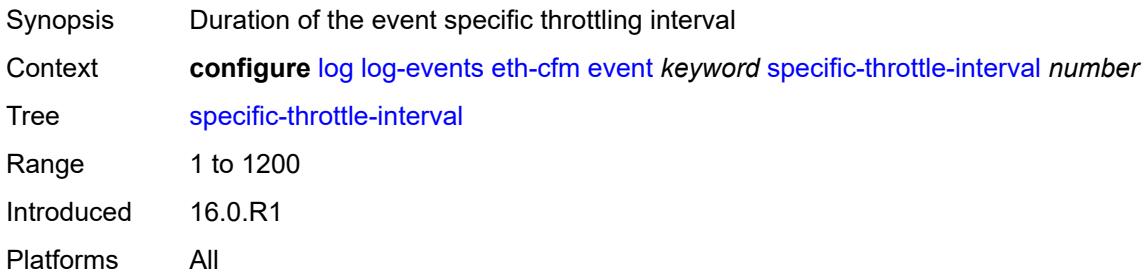

### <span id="page-2136-2"></span>**specific-throttle-limit** *number*

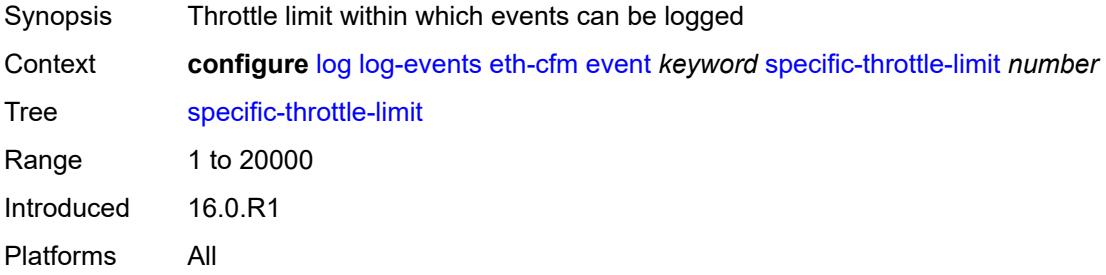

#### <span id="page-2136-3"></span>**throttle** *boolean*

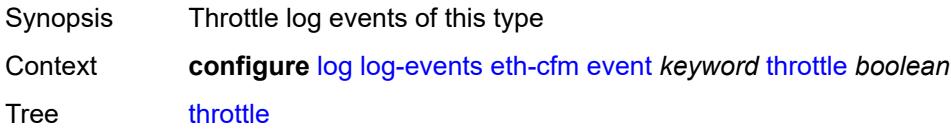

Introduced 16.0.R1 Platforms All

## <span id="page-2137-1"></span>**etun** [event](#page-2137-0) *keyword*

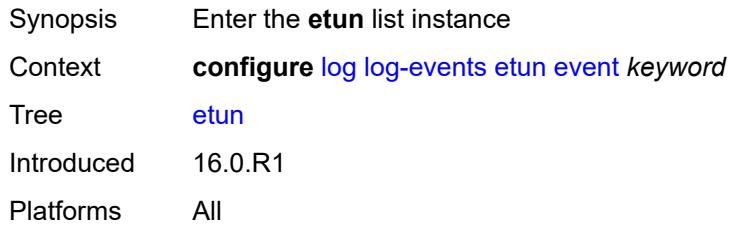

## <span id="page-2137-0"></span>**event** *keyword*

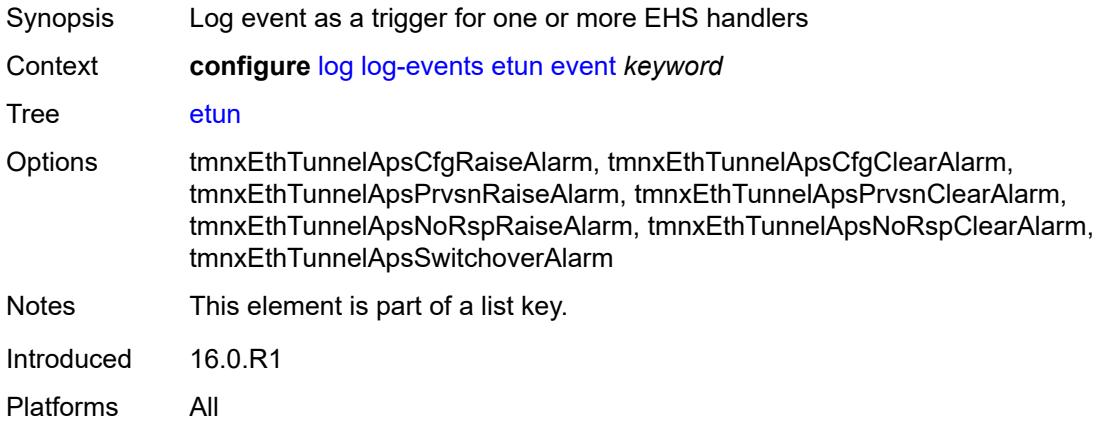

#### <span id="page-2137-2"></span>**generate** *boolean*

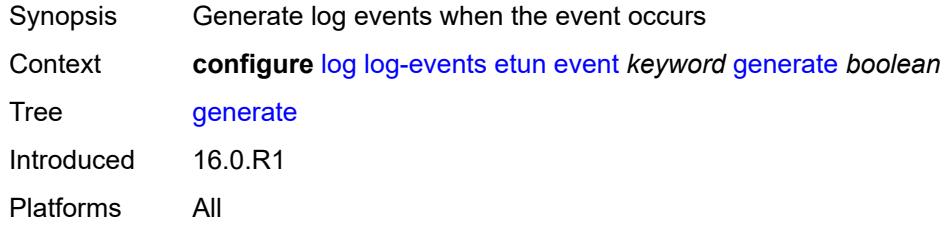

## <span id="page-2137-3"></span>**repeat** *boolean*

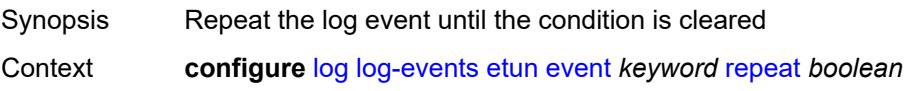

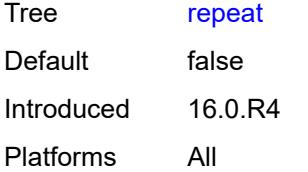

### <span id="page-2138-0"></span>**severity** *keyword*

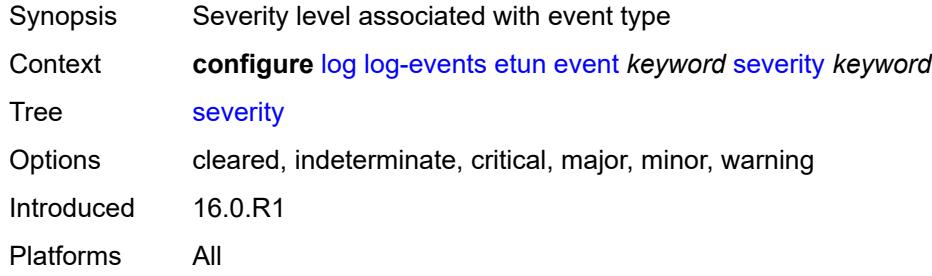

# <span id="page-2138-1"></span>**specific-throttle** *boolean*

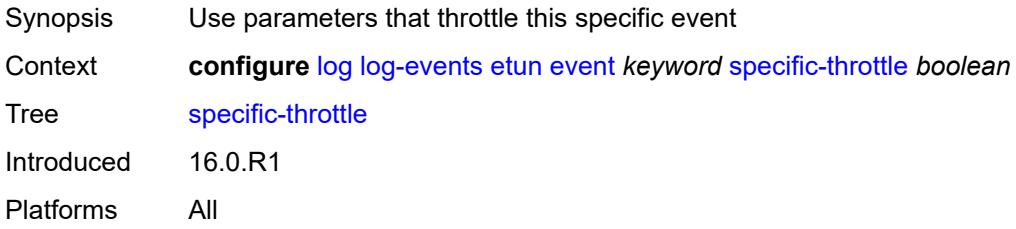

## <span id="page-2138-2"></span>**specific-throttle-interval** *number*

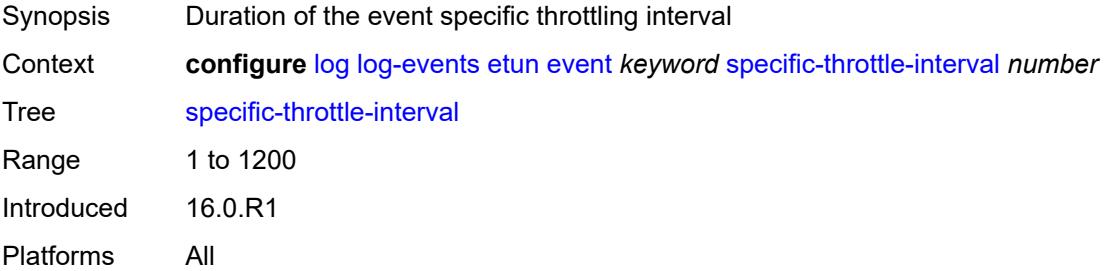

### <span id="page-2138-3"></span>**specific-throttle-limit** *number*

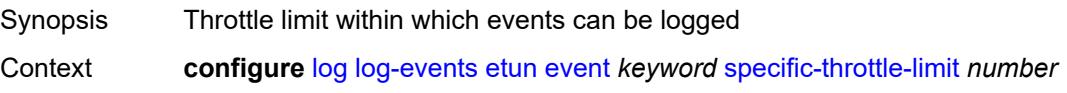

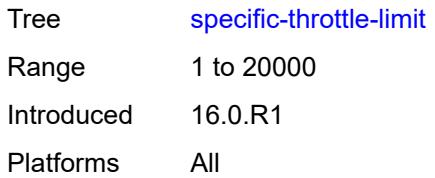

#### <span id="page-2139-0"></span>**throttle** *boolean*

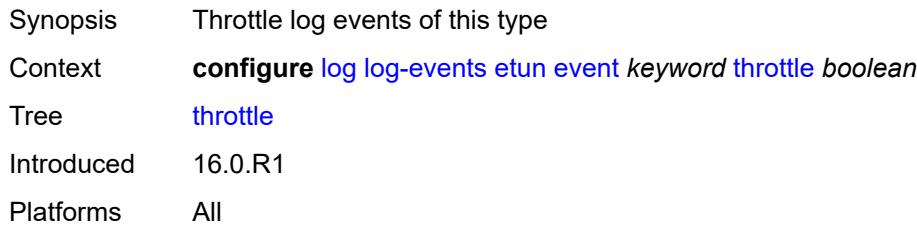

## <span id="page-2139-2"></span>**filter** [event](#page-2139-1) *keyword*

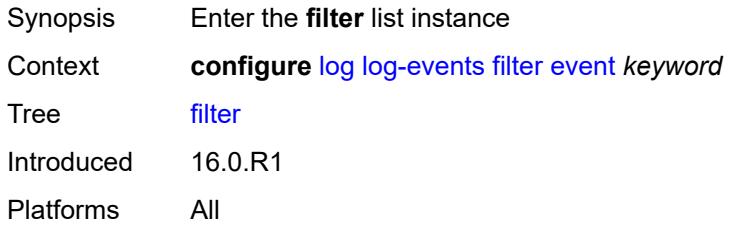

## <span id="page-2139-1"></span>**event** *keyword*

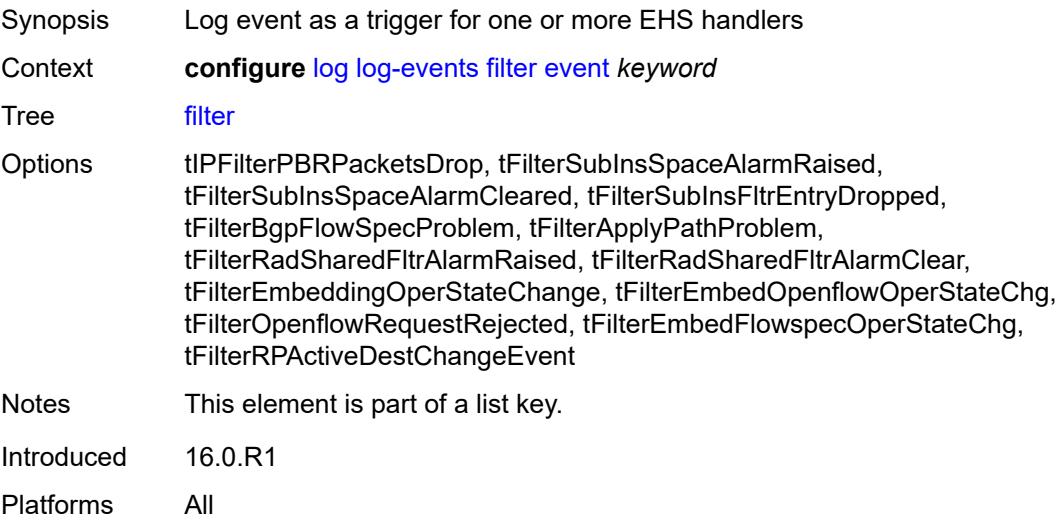

#### <span id="page-2140-0"></span>**generate** *boolean*

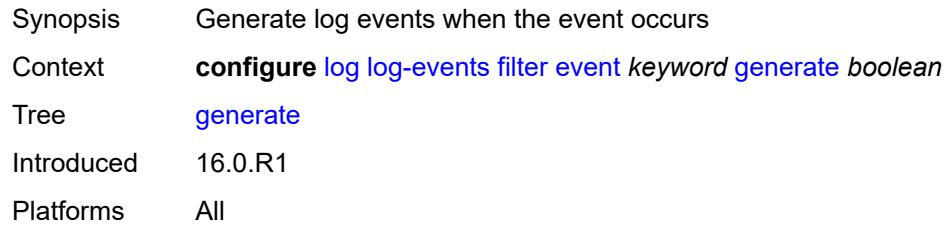

### <span id="page-2140-1"></span>**repeat** *boolean*

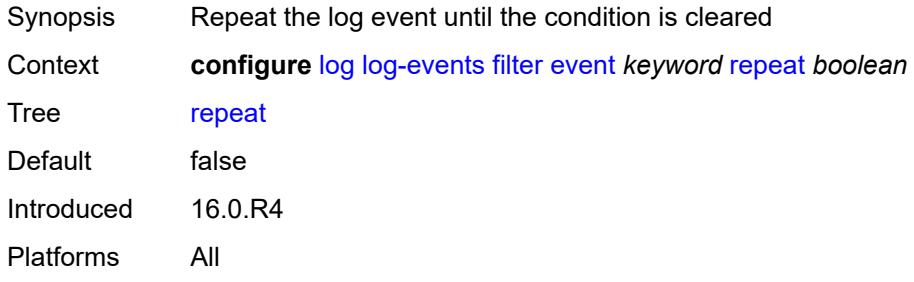

#### <span id="page-2140-2"></span>**severity** *keyword*

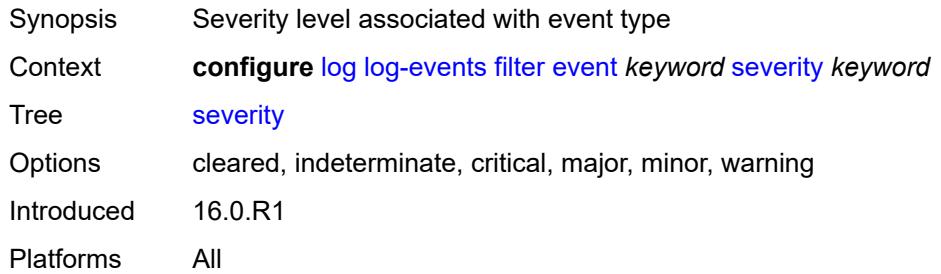

## <span id="page-2140-3"></span>**specific-throttle** *boolean*

<span id="page-2140-4"></span>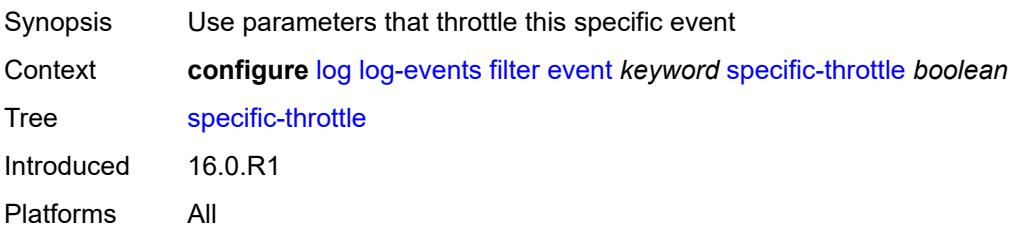

## **specific-throttle-interval** *number*

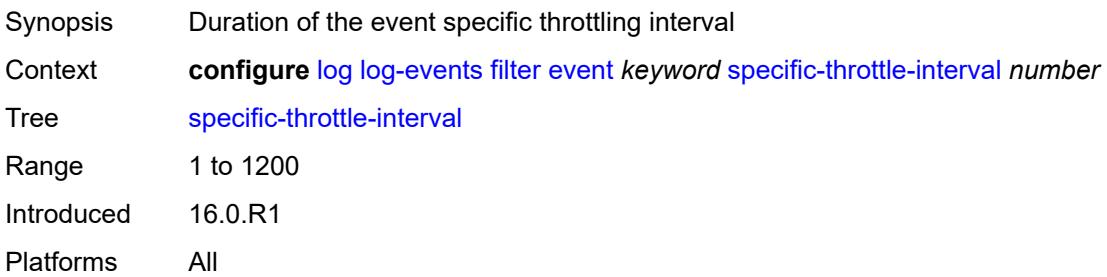

#### <span id="page-2141-0"></span>**specific-throttle-limit** *number*

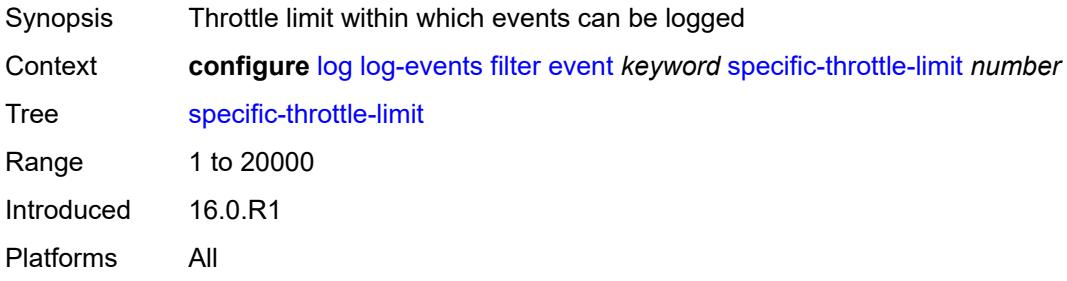

## <span id="page-2141-1"></span>**throttle** *boolean*

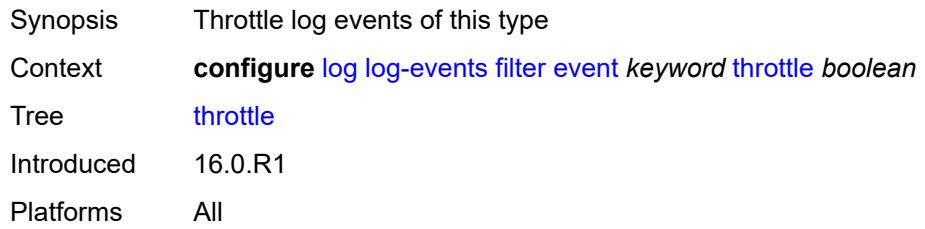

### <span id="page-2141-3"></span>**gsmp** [event](#page-2141-2) *keyword*

<span id="page-2141-2"></span>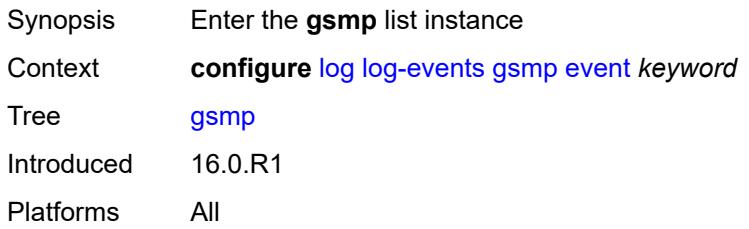

## **event** *keyword*

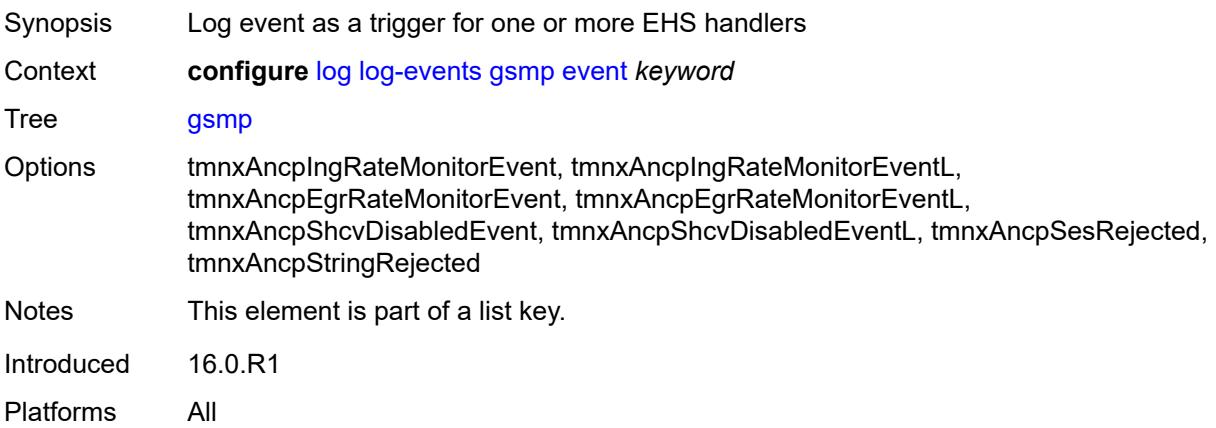

### <span id="page-2142-0"></span>**generate** *boolean*

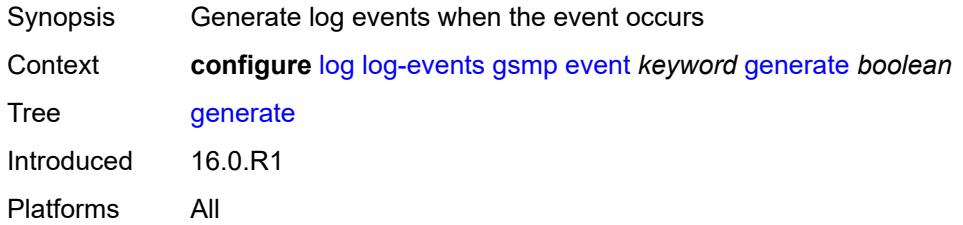

## <span id="page-2142-1"></span>**repeat** *boolean*

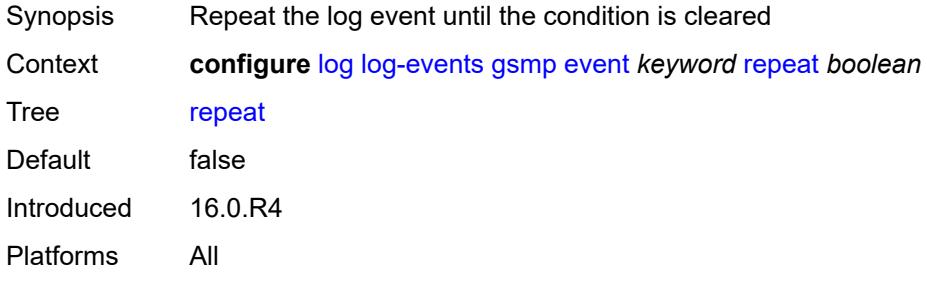

## <span id="page-2142-2"></span>**severity** *keyword*

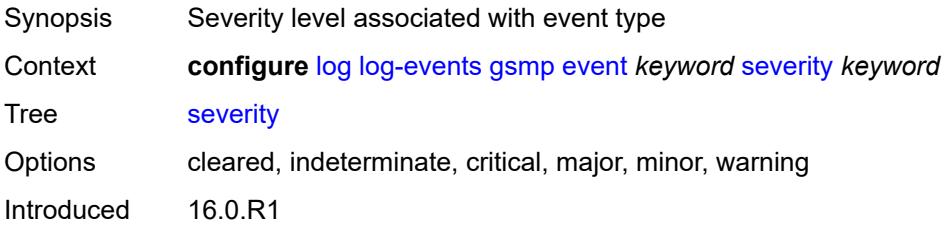

Platforms All

#### <span id="page-2143-0"></span>**specific-throttle** *boolean*

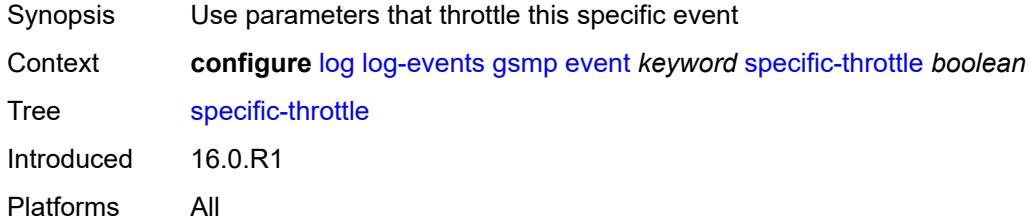

#### <span id="page-2143-1"></span>**specific-throttle-interval** *number*

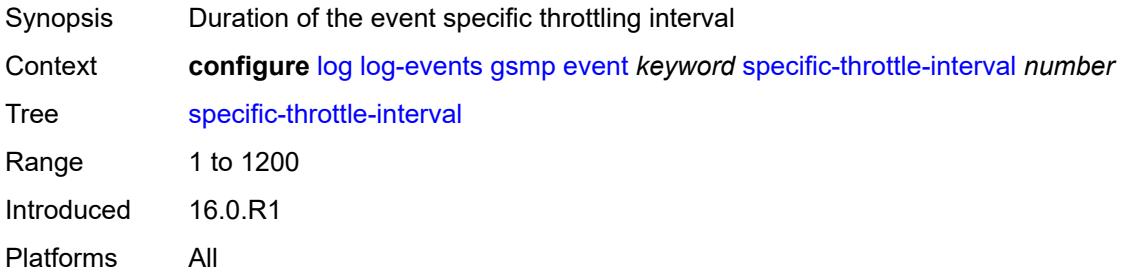

#### <span id="page-2143-2"></span>**specific-throttle-limit** *number*

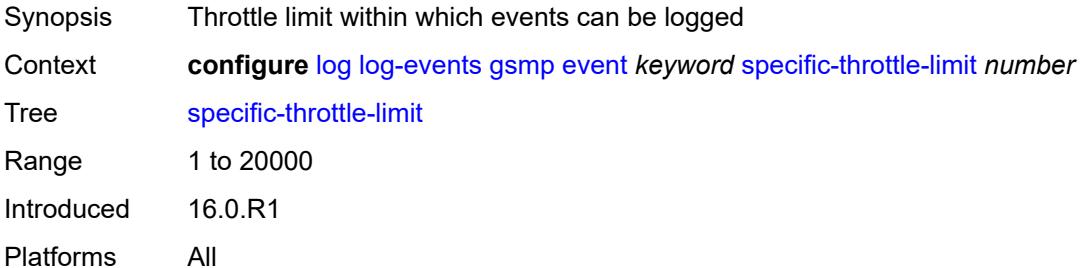

### <span id="page-2143-3"></span>**throttle** *boolean*

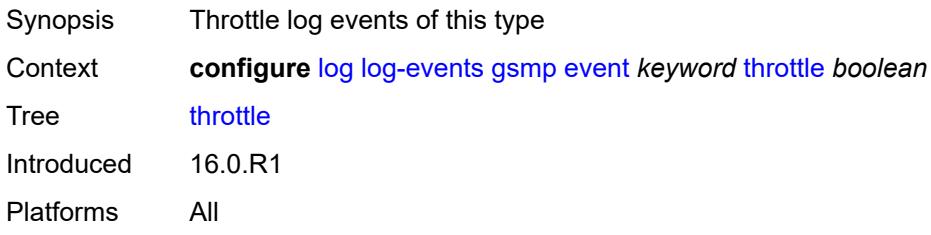

## <span id="page-2144-1"></span>**igmp** [event](#page-2144-0) *keyword*

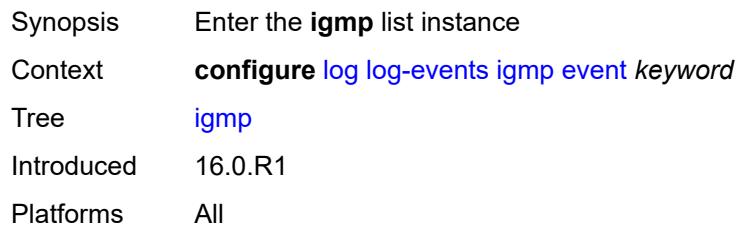

## <span id="page-2144-0"></span>**event** *keyword*

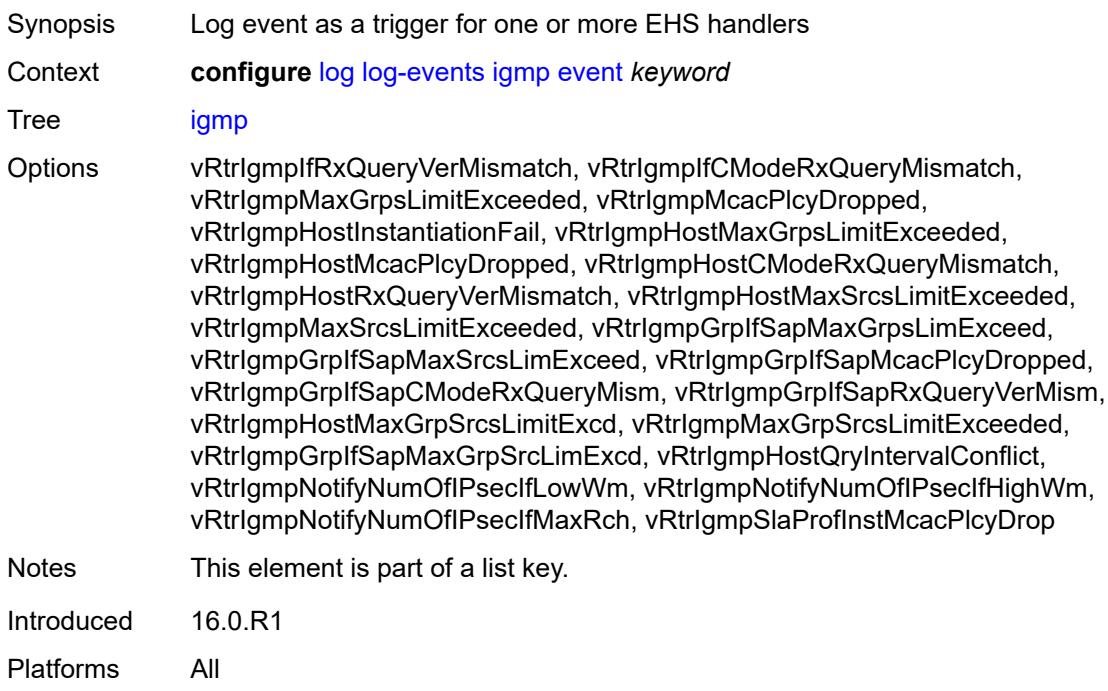

## <span id="page-2144-2"></span>**generate** *boolean*

<span id="page-2144-3"></span>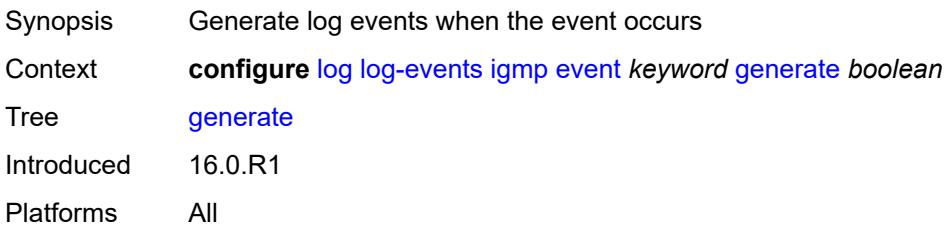

## **repeat** *boolean*

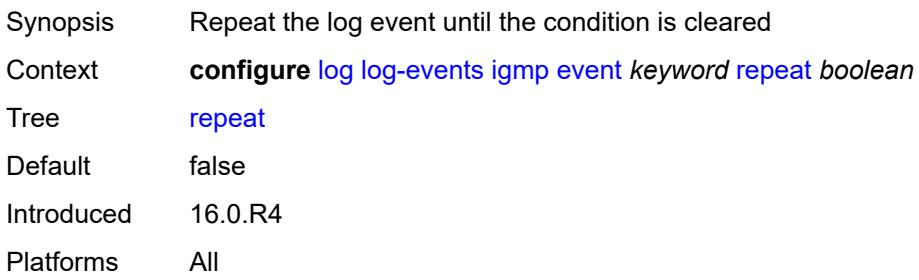

#### <span id="page-2145-0"></span>**severity** *keyword*

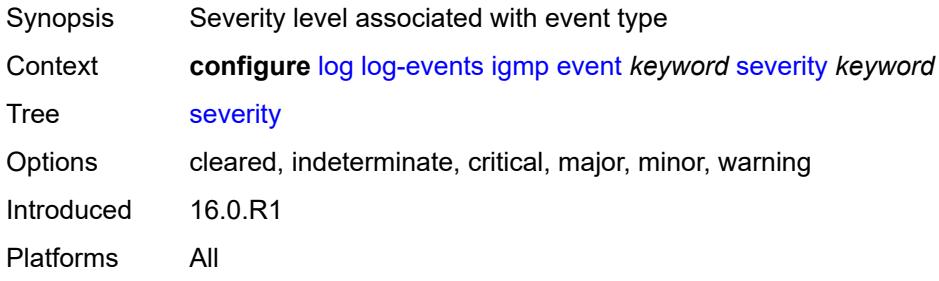

## <span id="page-2145-1"></span>**specific-throttle** *boolean*

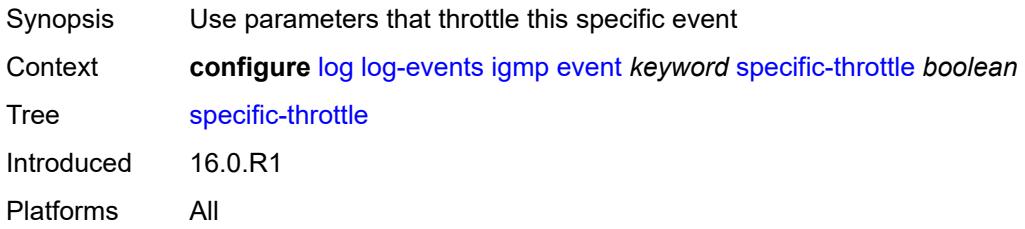

### <span id="page-2145-2"></span>**specific-throttle-interval** *number*

<span id="page-2145-3"></span>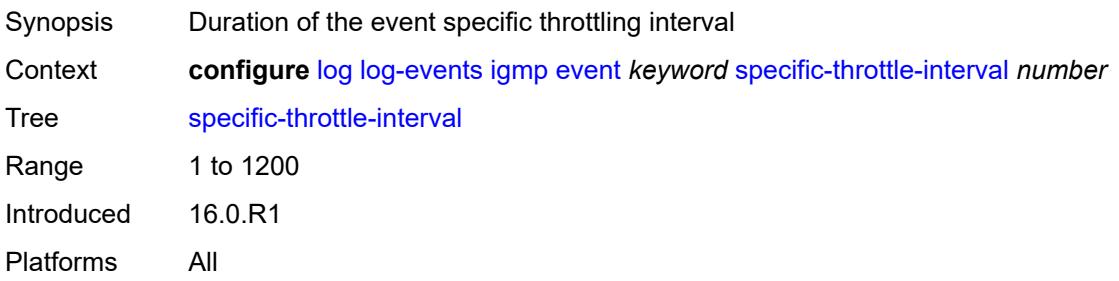

## **specific-throttle-limit** *number*

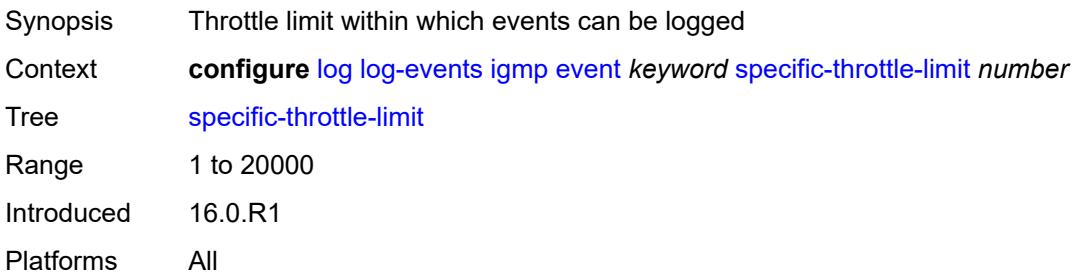

#### <span id="page-2146-0"></span>**throttle** *boolean*

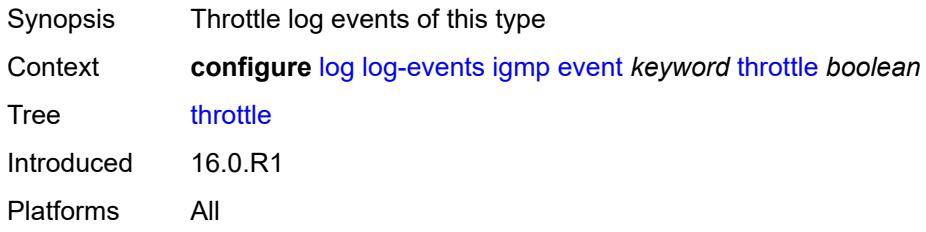

# <span id="page-2146-2"></span>**igmp-snooping** [event](#page-2146-1) *keyword*

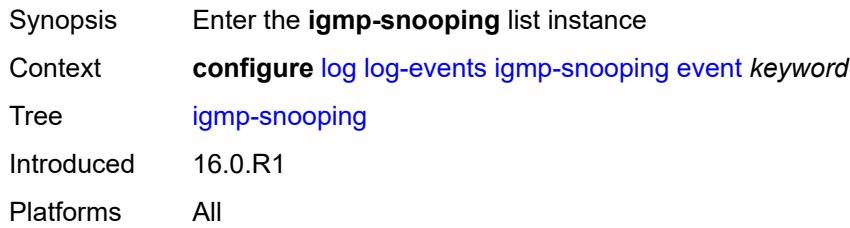

#### <span id="page-2146-1"></span>**event** *keyword*

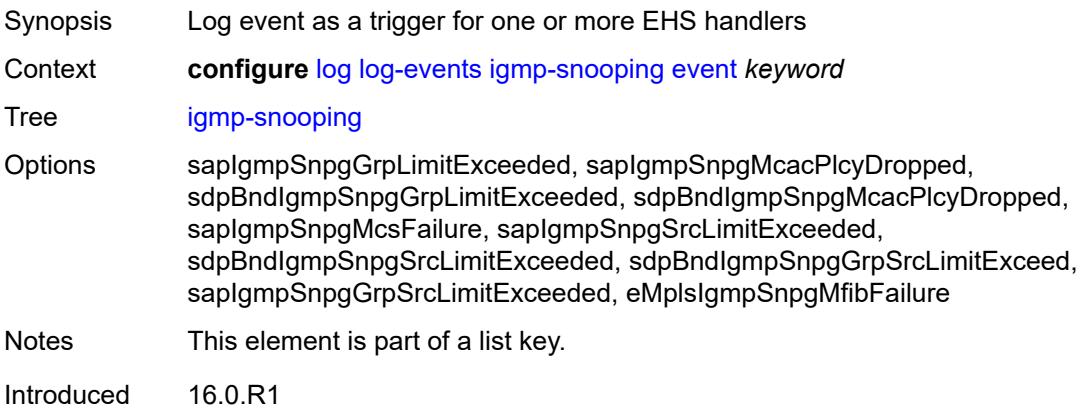

Platforms All

#### <span id="page-2147-0"></span>**generate** *boolean*

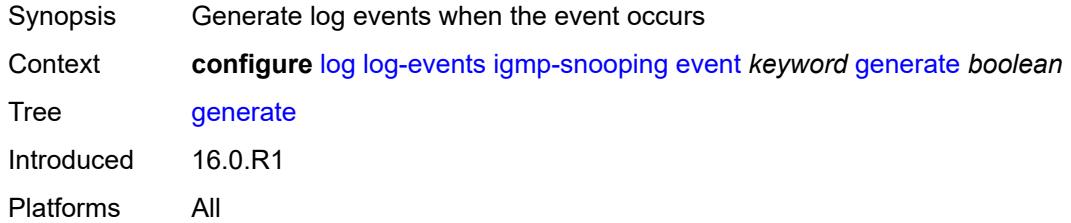

## <span id="page-2147-1"></span>**repeat** *boolean*

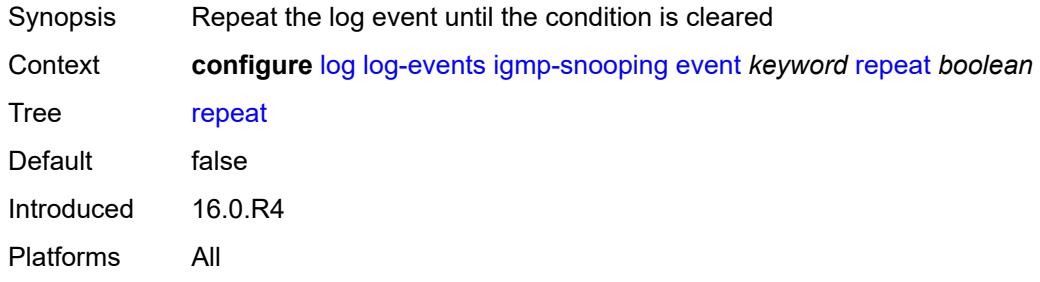

### <span id="page-2147-2"></span>**severity** *keyword*

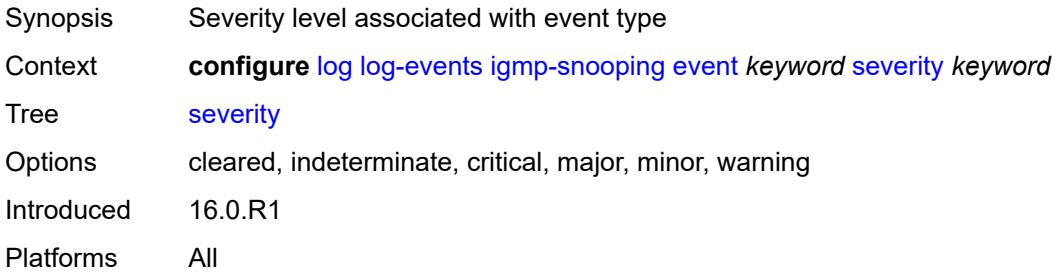

## <span id="page-2147-3"></span>**specific-throttle** *boolean*

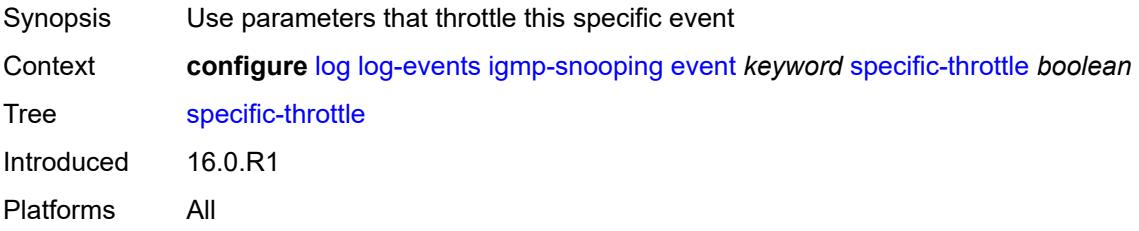

#### <span id="page-2148-0"></span>**specific-throttle-interval** *number*

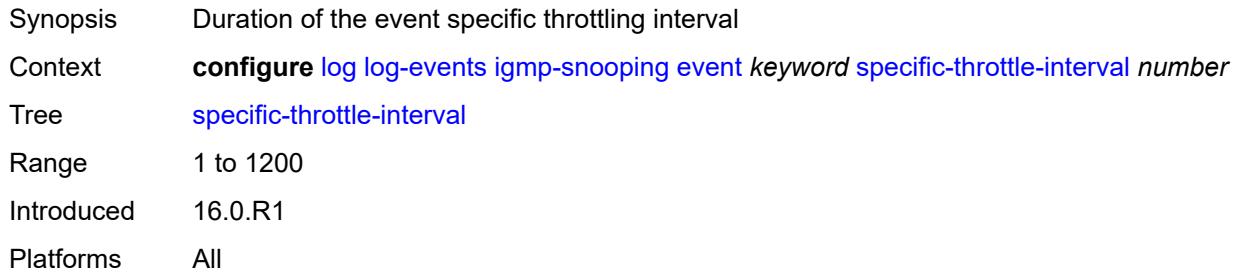

## <span id="page-2148-1"></span>**specific-throttle-limit** *number*

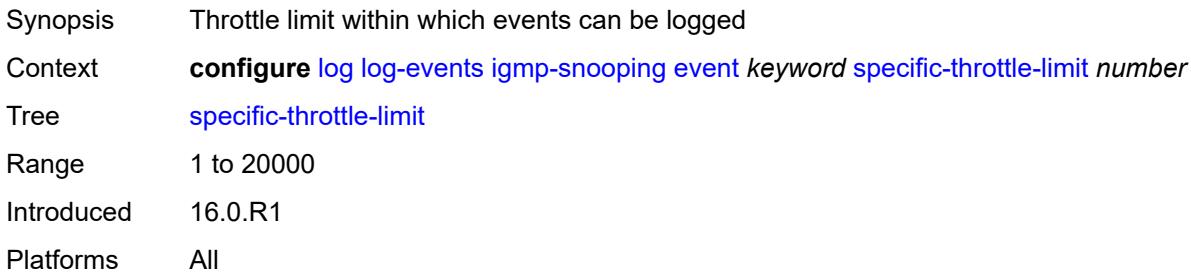

#### <span id="page-2148-2"></span>**throttle** *boolean*

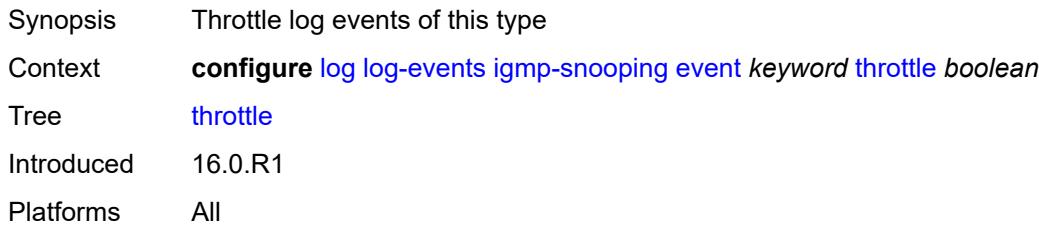

## <span id="page-2148-4"></span>**ip** [event](#page-2148-3) *keyword*

<span id="page-2148-3"></span>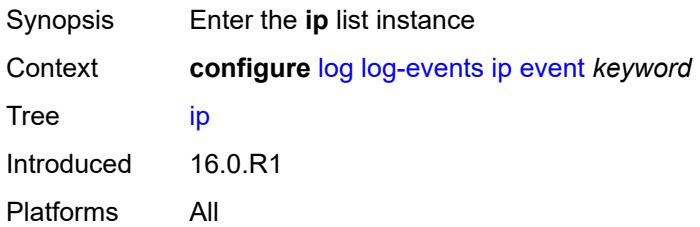

## **event** *keyword*

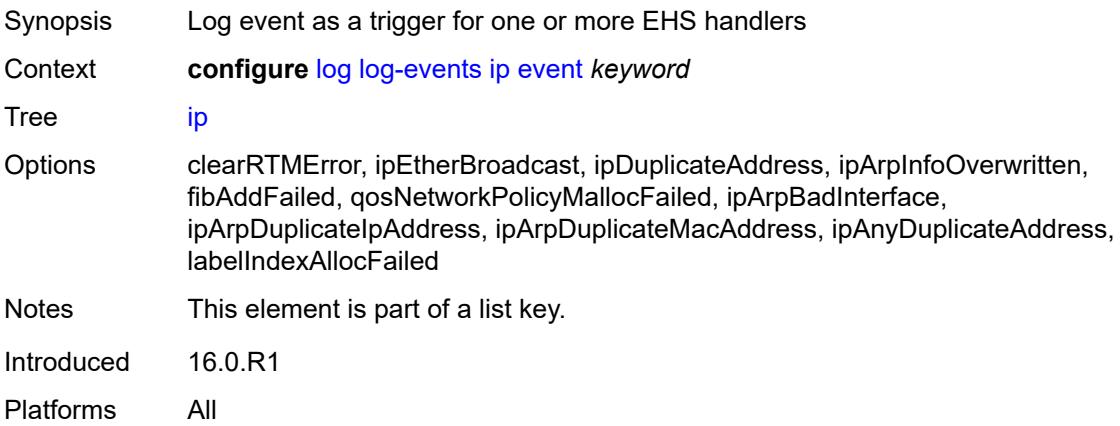

### <span id="page-2149-0"></span>**generate** *boolean*

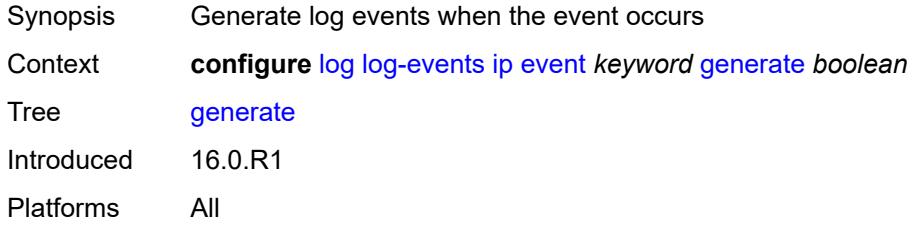

## <span id="page-2149-1"></span>**repeat** *boolean*

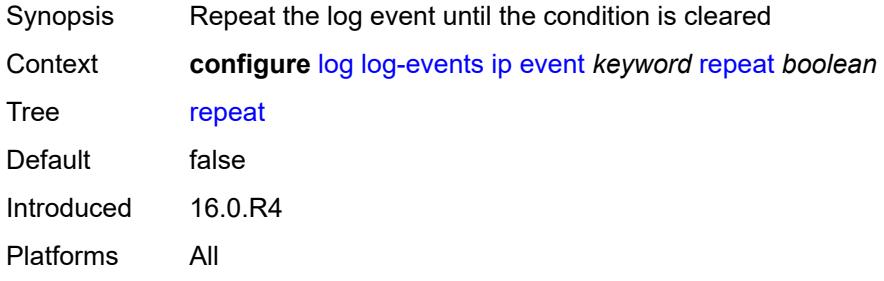

## <span id="page-2149-2"></span>**severity** *keyword*

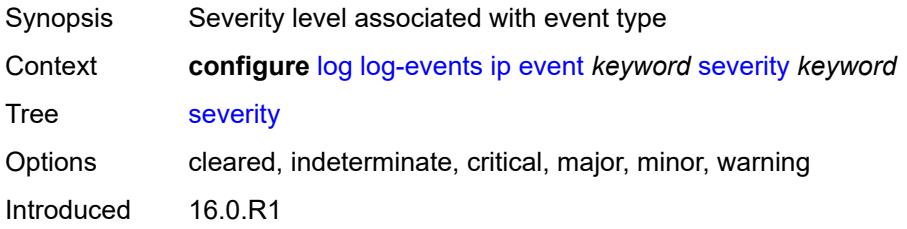

Platforms All

#### <span id="page-2150-0"></span>**specific-throttle** *boolean*

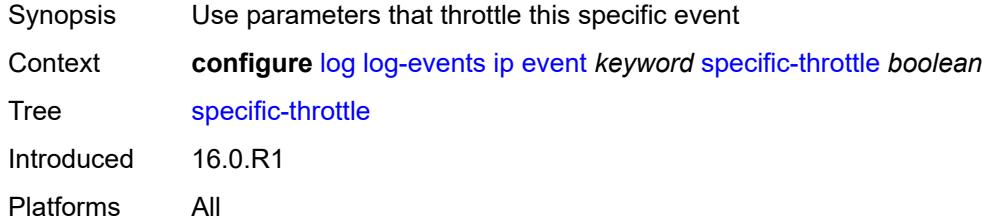

### <span id="page-2150-1"></span>**specific-throttle-interval** *number*

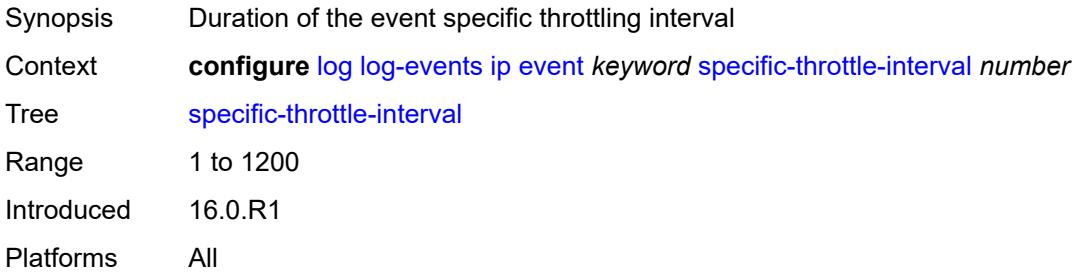

### <span id="page-2150-2"></span>**specific-throttle-limit** *number*

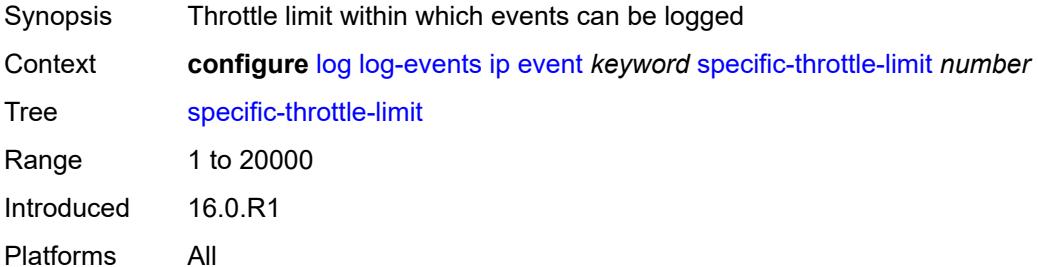

### <span id="page-2150-3"></span>**throttle** *boolean*

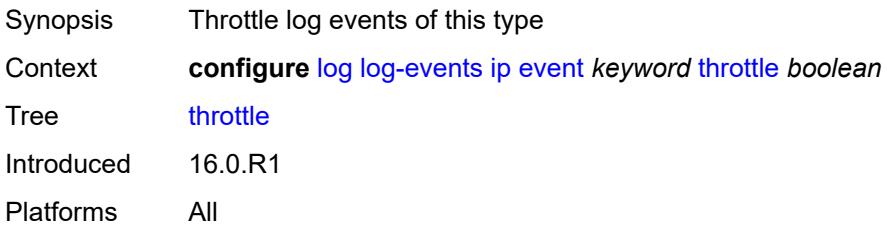

## <span id="page-2151-1"></span>**ipsec** [event](#page-2151-0) *keyword*

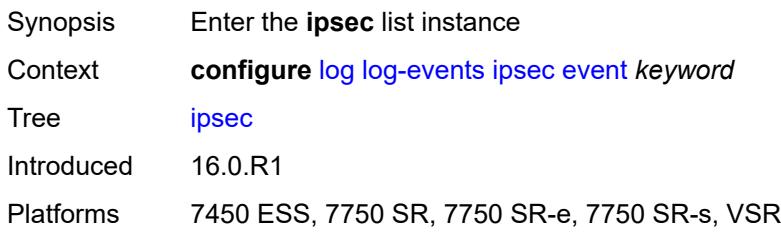

## <span id="page-2151-0"></span>**event** *keyword*

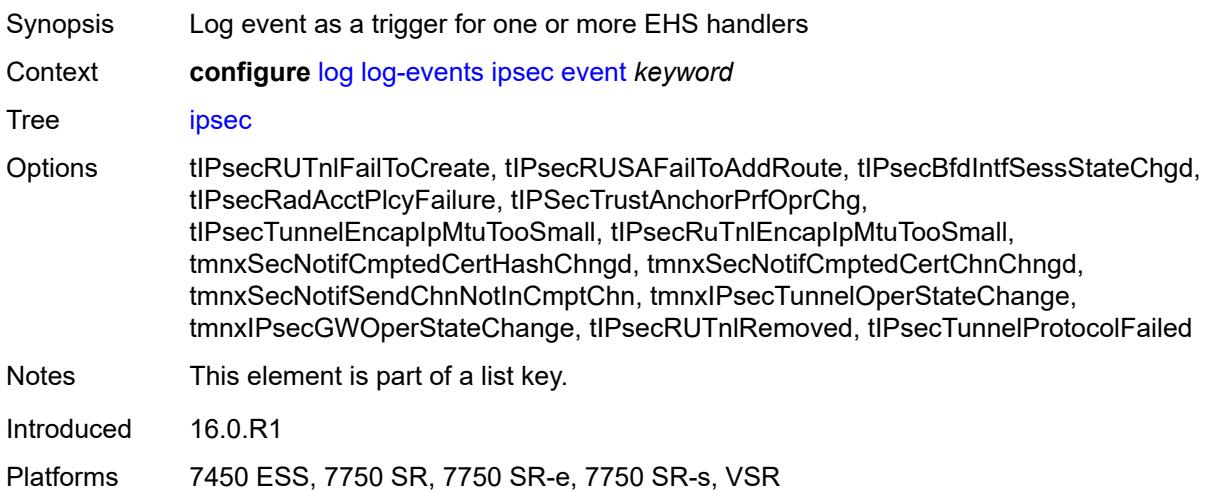

#### <span id="page-2151-2"></span>**generate** *boolean*

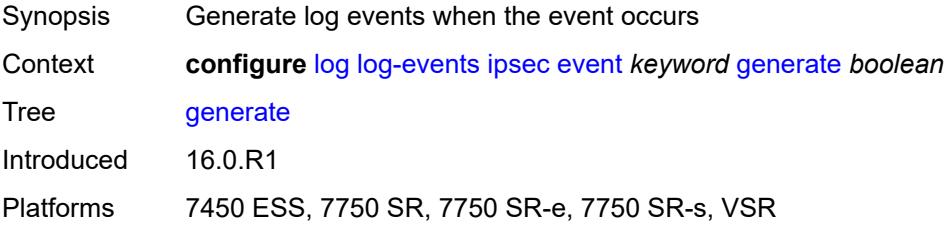

## <span id="page-2151-3"></span>**repeat** *boolean*

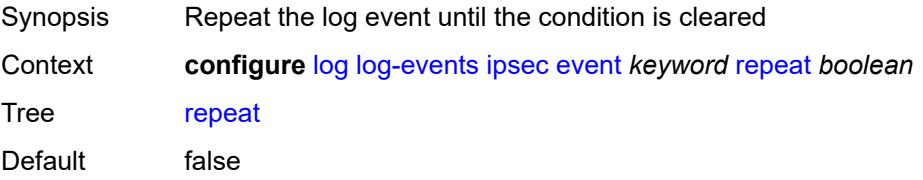

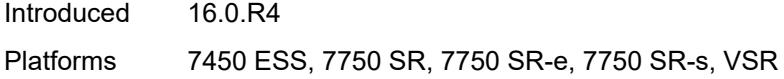

## <span id="page-2152-0"></span>**severity** *keyword*

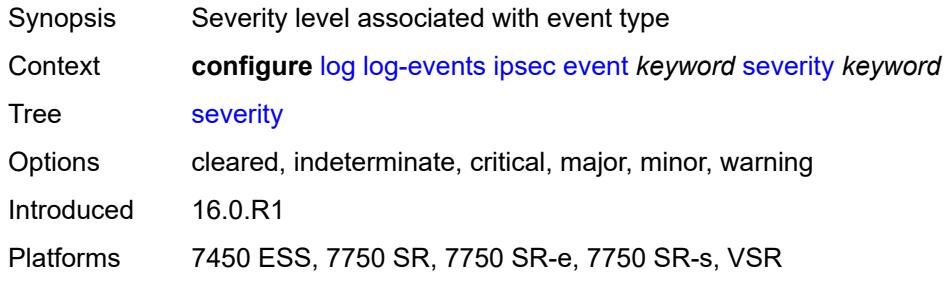

### <span id="page-2152-1"></span>**specific-throttle** *boolean*

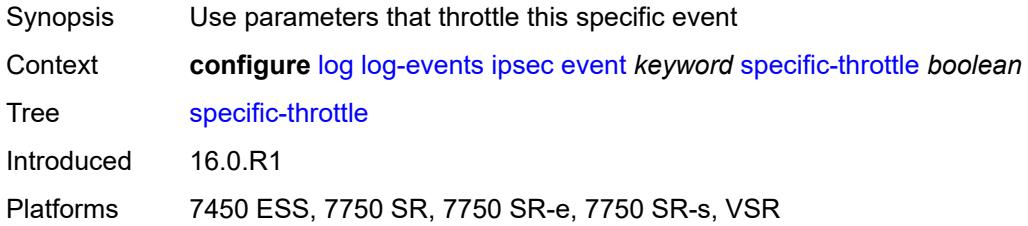

#### <span id="page-2152-2"></span>**specific-throttle-interval** *number*

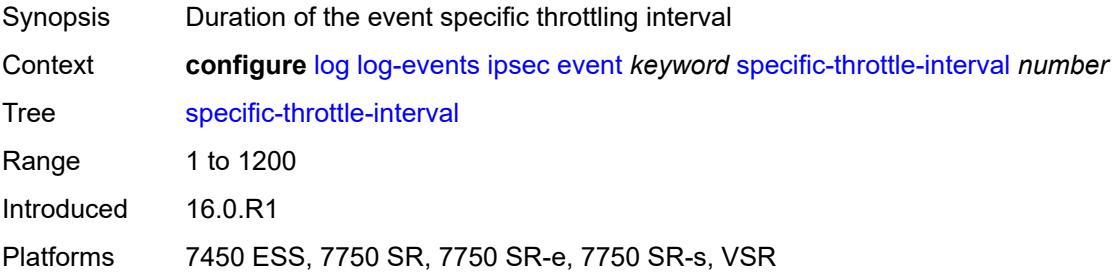

## <span id="page-2152-3"></span>**specific-throttle-limit** *number*

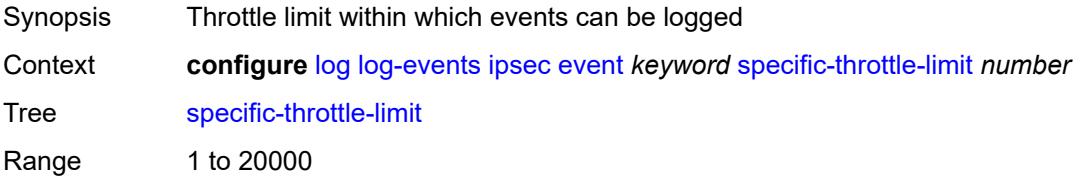

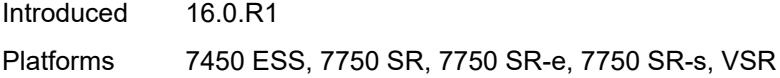

### <span id="page-2153-0"></span>**throttle** *boolean*

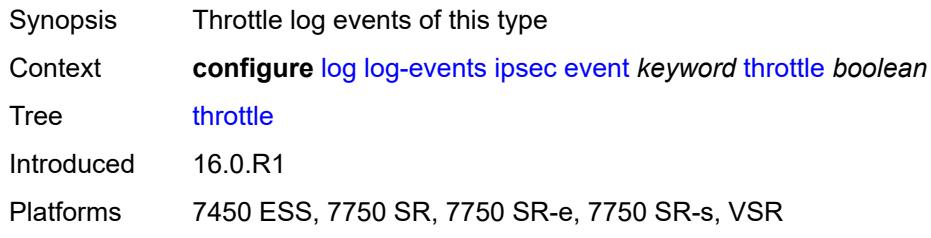

## <span id="page-2153-2"></span>**isis** [event](#page-2153-1) *keyword*

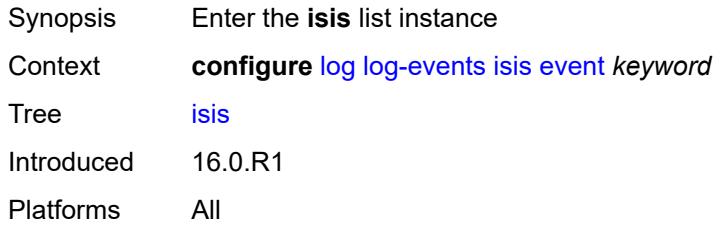

### <span id="page-2153-1"></span>**event** *keyword*

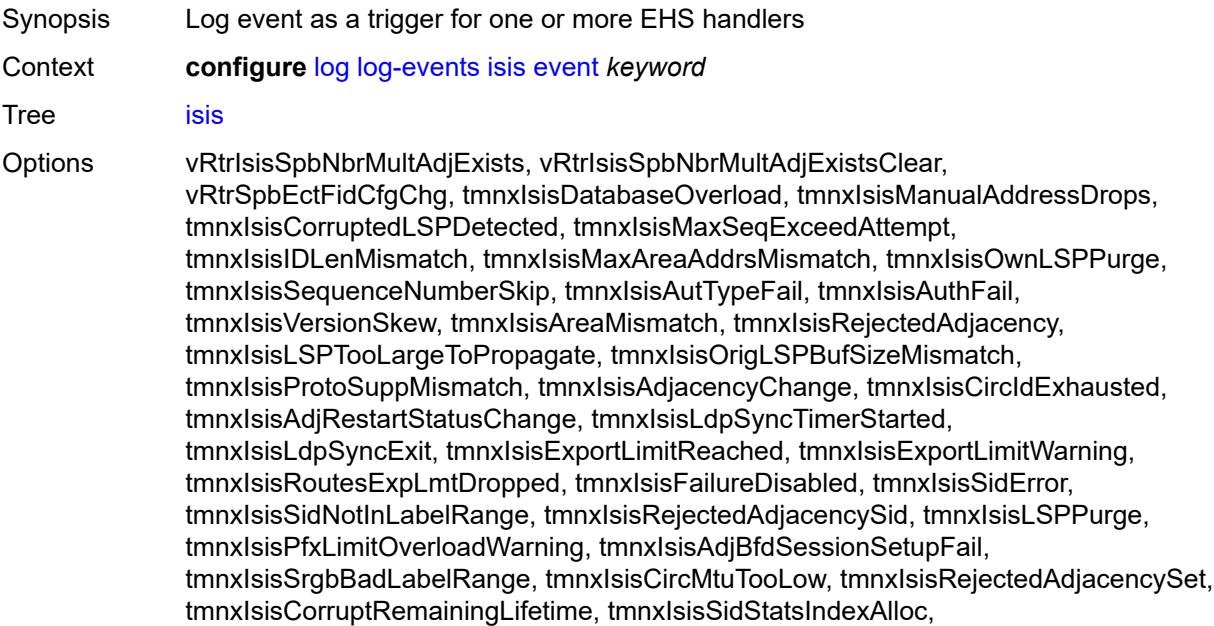

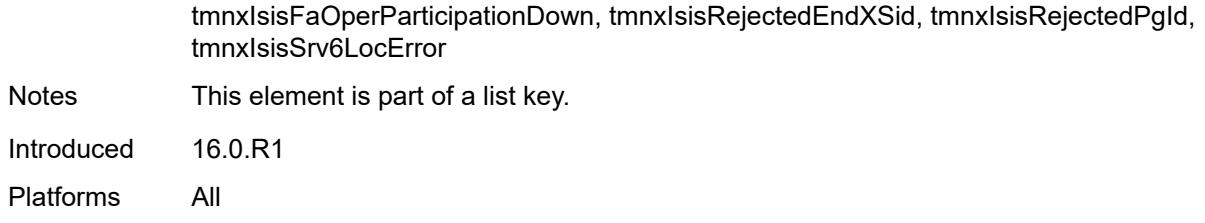

#### <span id="page-2154-0"></span>**generate** *boolean*

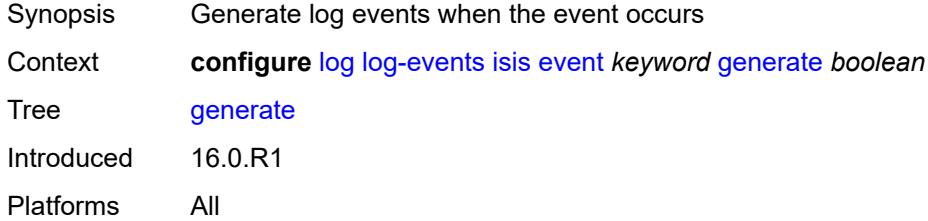

#### <span id="page-2154-1"></span>**repeat** *boolean*

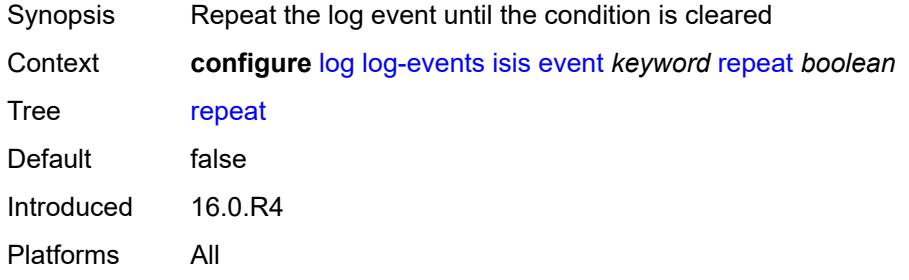

## <span id="page-2154-2"></span>**severity** *keyword*

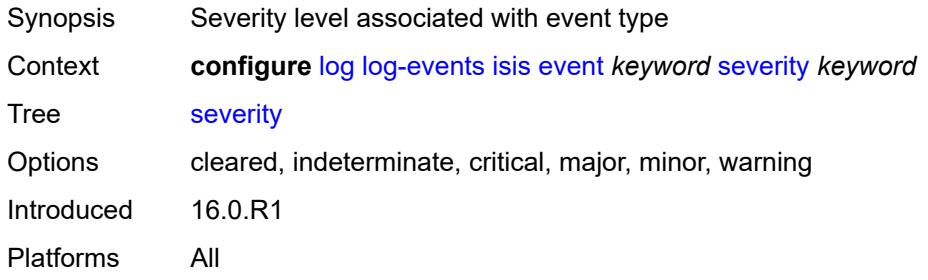

## <span id="page-2154-3"></span>**specific-throttle** *boolean*

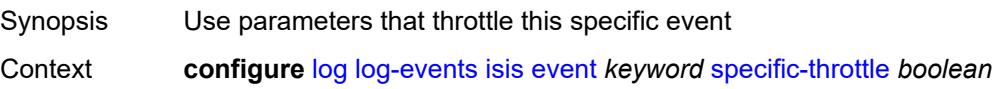

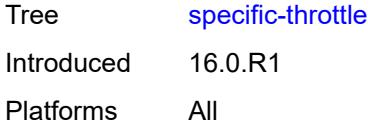

## <span id="page-2155-0"></span>**specific-throttle-interval** *number*

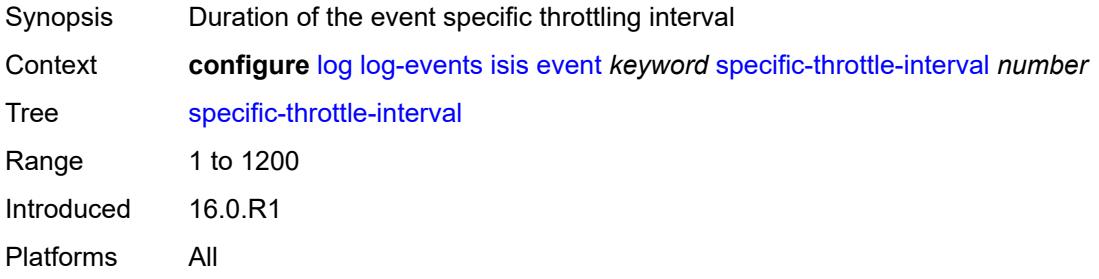

### <span id="page-2155-1"></span>**specific-throttle-limit** *number*

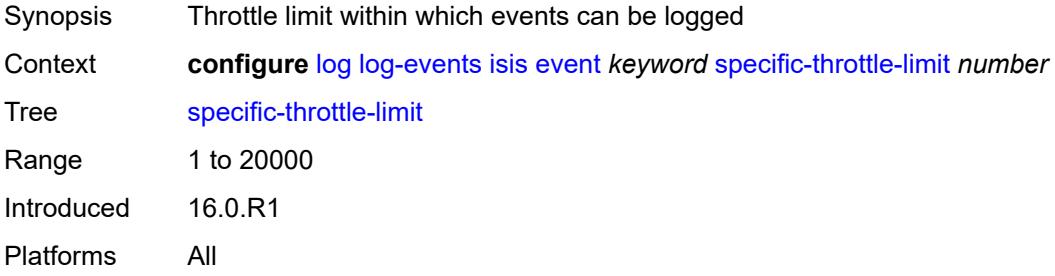

## <span id="page-2155-2"></span>**throttle** *boolean*

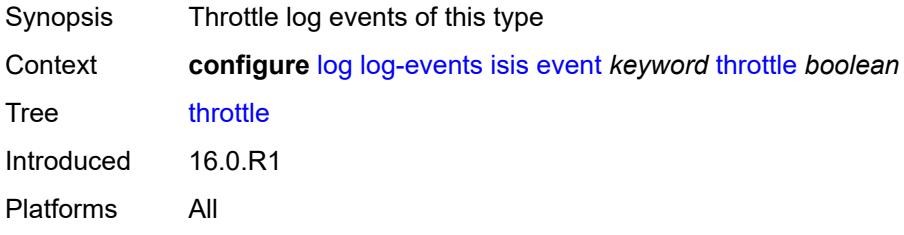

### <span id="page-2155-3"></span>**l2tp** [event](#page-2156-0) *keyword*

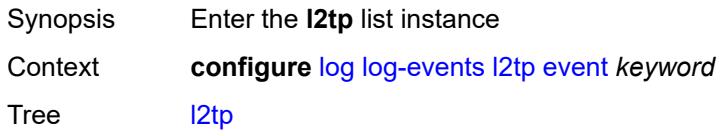

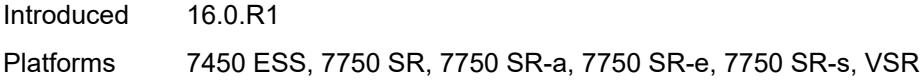

### <span id="page-2156-0"></span>**event** *keyword*

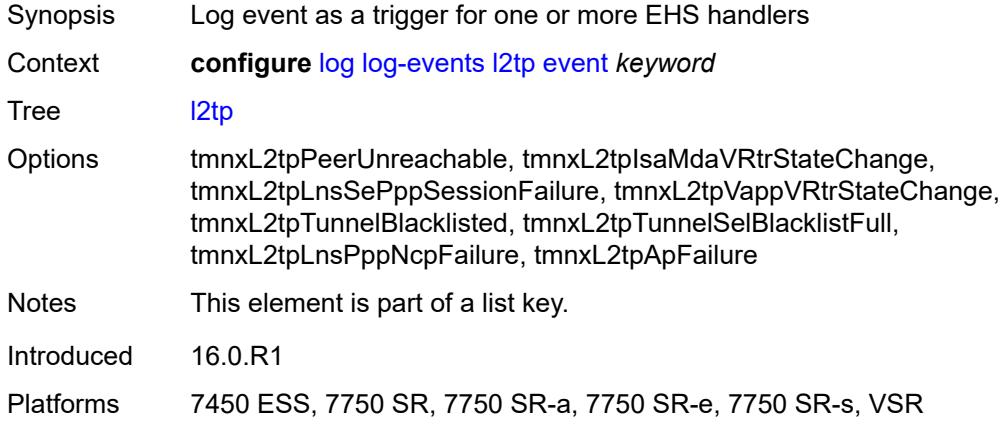

#### <span id="page-2156-1"></span>**generate** *boolean*

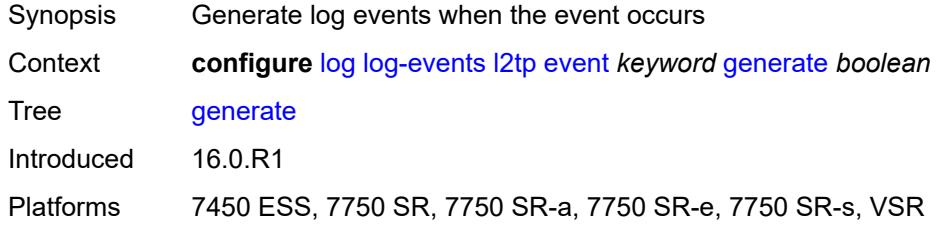

### <span id="page-2156-2"></span>**repeat** *boolean*

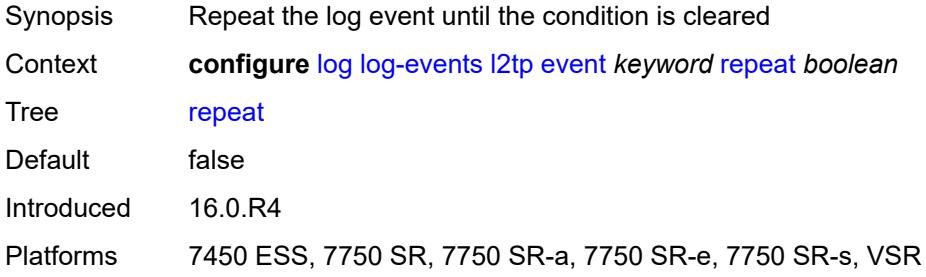

### <span id="page-2156-3"></span>**severity** *keyword*

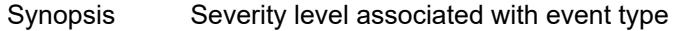

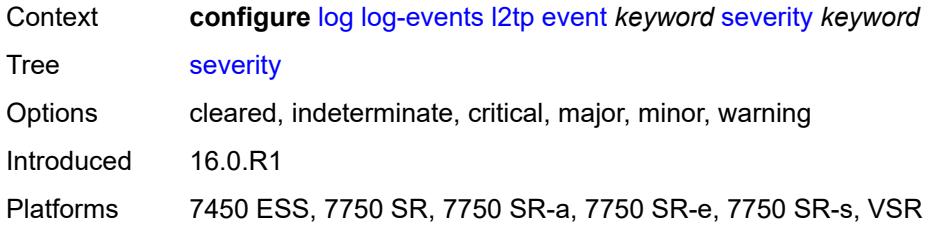

#### <span id="page-2157-0"></span>**specific-throttle** *boolean*

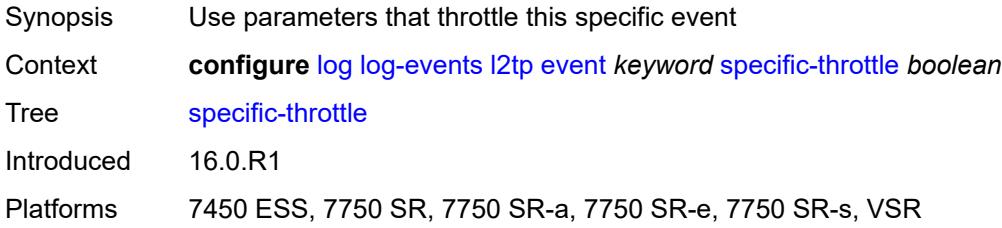

## <span id="page-2157-1"></span>**specific-throttle-interval** *number*

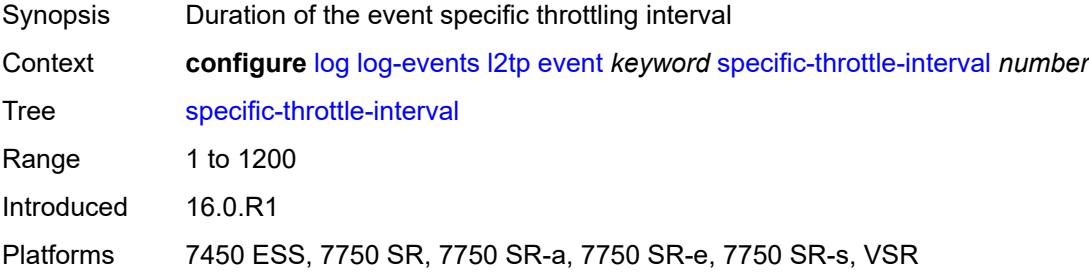

#### <span id="page-2157-2"></span>**specific-throttle-limit** *number*

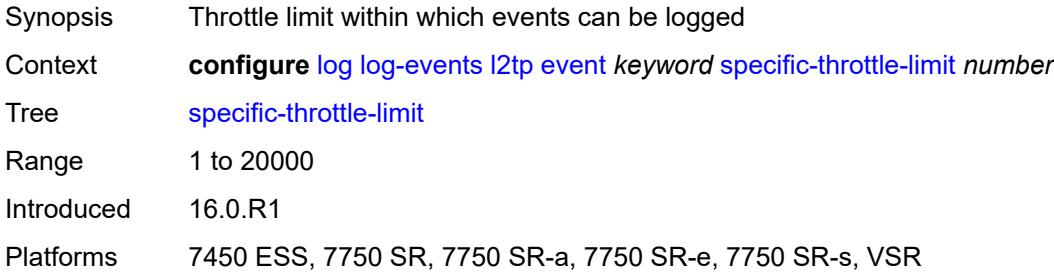

## <span id="page-2157-3"></span>**throttle** *boolean*

Synopsis Throttle log events of this type

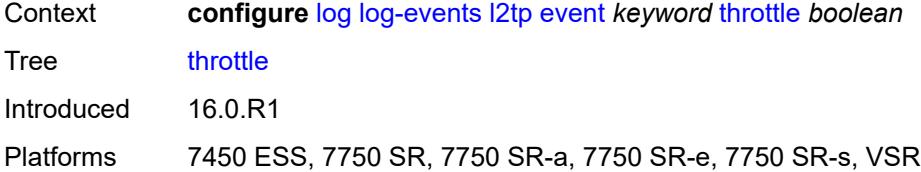

### <span id="page-2158-1"></span>**lag** [event](#page-2158-0) *keyword*

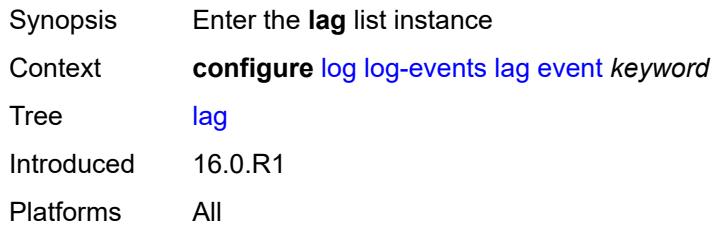

#### <span id="page-2158-0"></span>**event** *keyword*

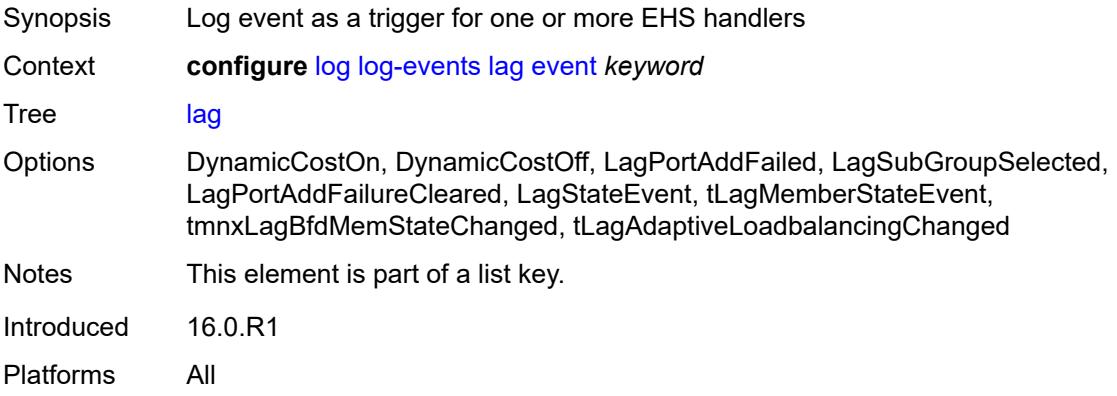

#### <span id="page-2158-2"></span>**generate** *boolean*

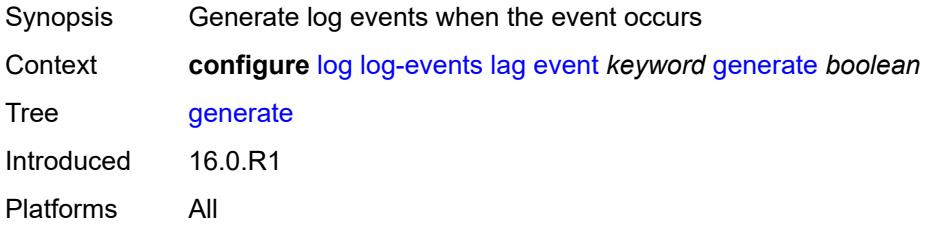

### <span id="page-2158-3"></span>**repeat** *boolean*

Synopsis Repeat the log event until the condition is cleared

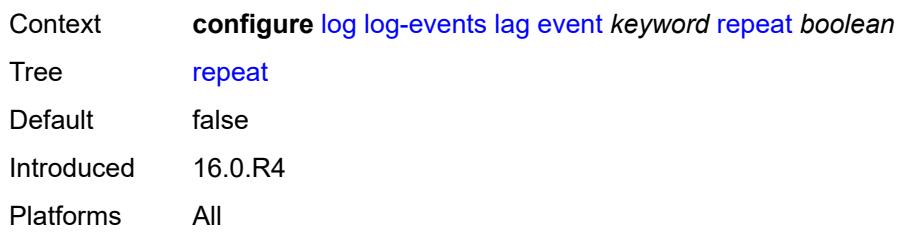

#### <span id="page-2159-0"></span>**severity** *keyword*

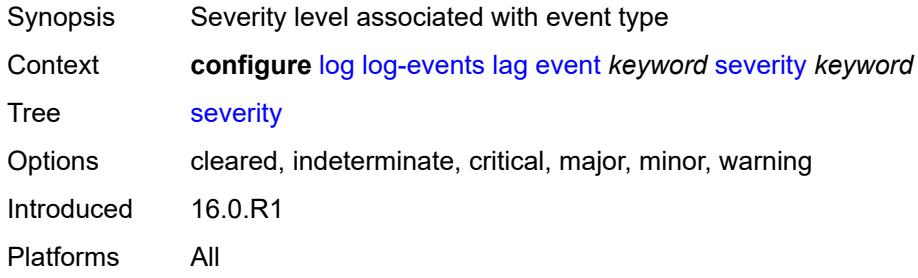

## <span id="page-2159-1"></span>**specific-throttle** *boolean*

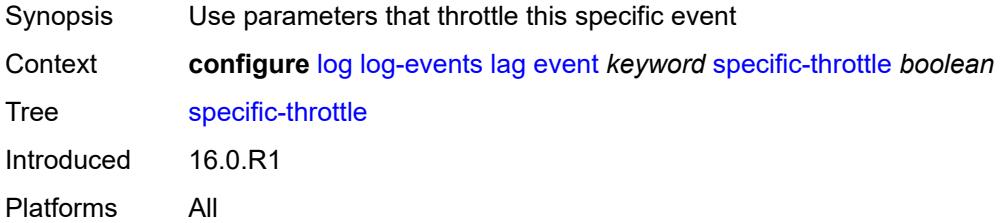

#### <span id="page-2159-2"></span>**specific-throttle-interval** *number*

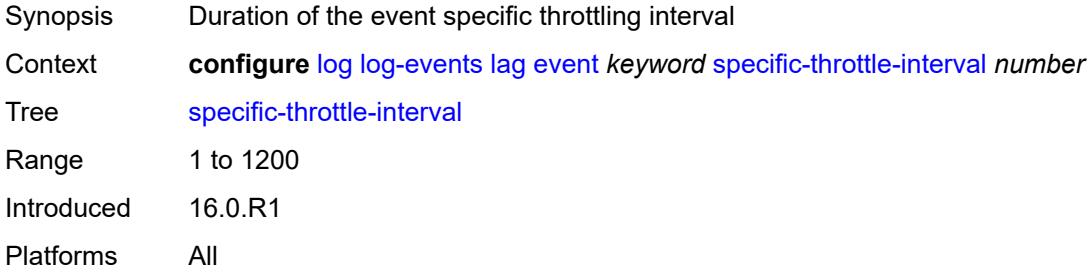

#### **specific-throttle-limit** *number*

Synopsis Throttle limit within which events can be logged
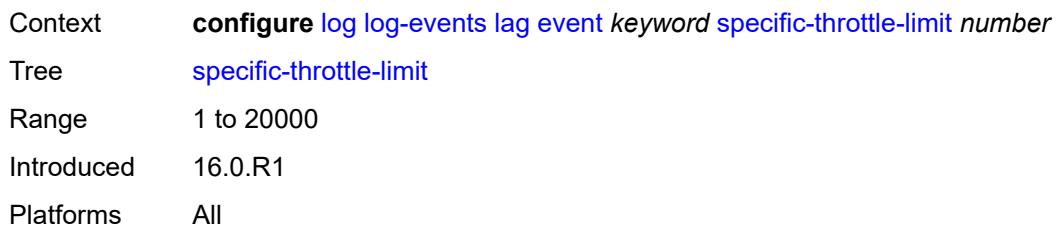

#### <span id="page-2160-0"></span>**throttle** *boolean*

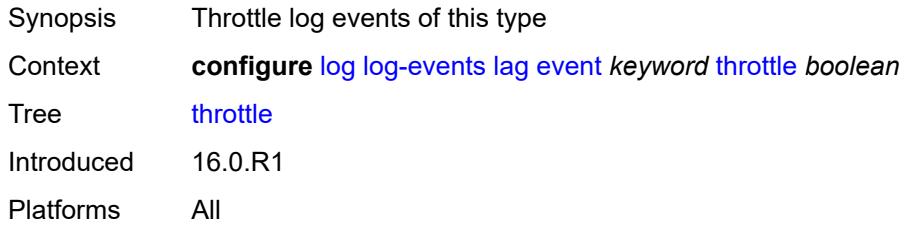

# <span id="page-2160-2"></span>**ldap** [event](#page-2160-1) *keyword*

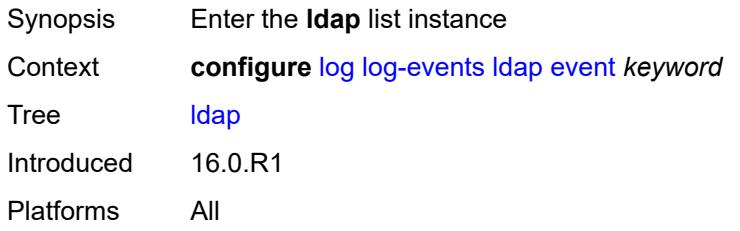

## <span id="page-2160-1"></span>**event** *keyword*

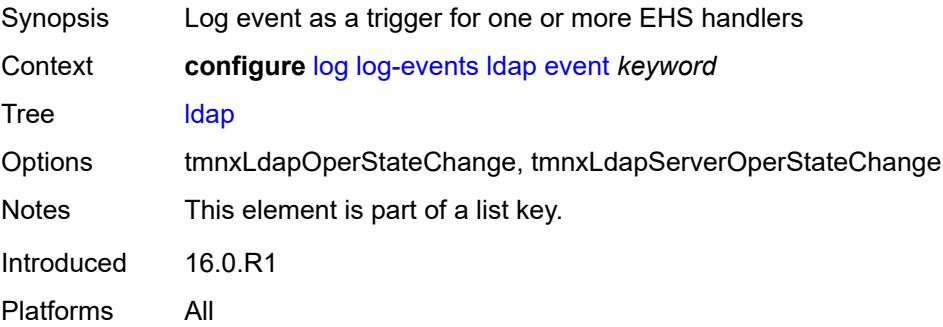

### <span id="page-2160-3"></span>**generate** *boolean*

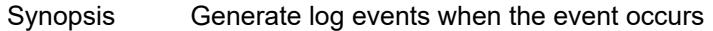

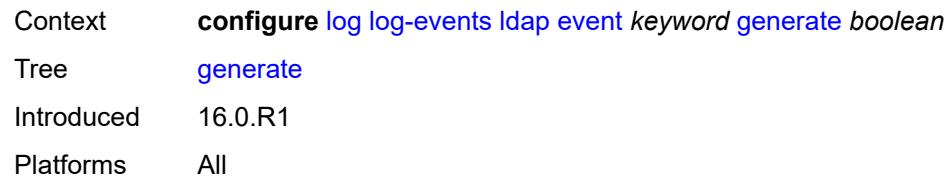

### <span id="page-2161-0"></span>**repeat** *boolean*

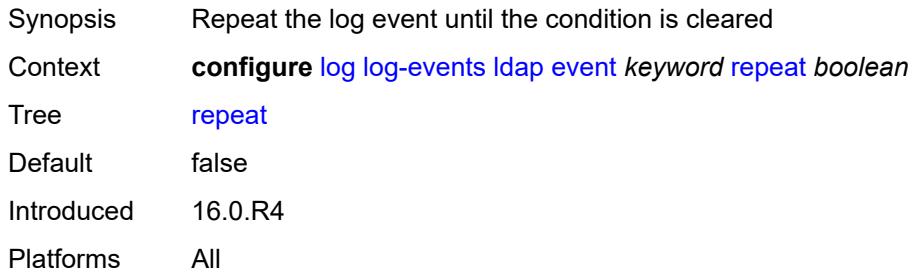

# <span id="page-2161-1"></span>**severity** *keyword*

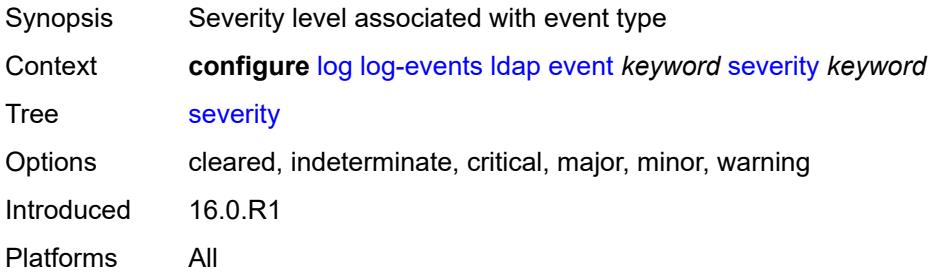

### <span id="page-2161-2"></span>**specific-throttle** *boolean*

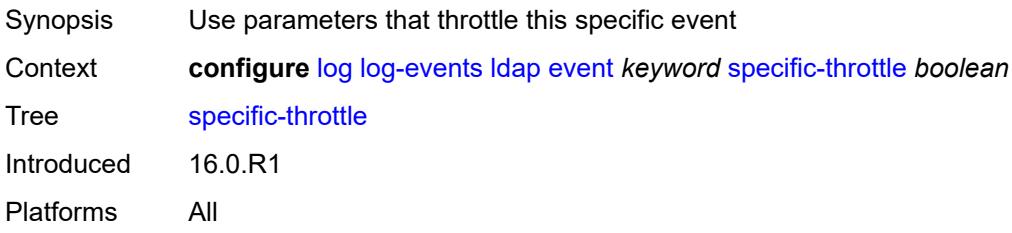

### <span id="page-2161-3"></span>**specific-throttle-interval** *number*

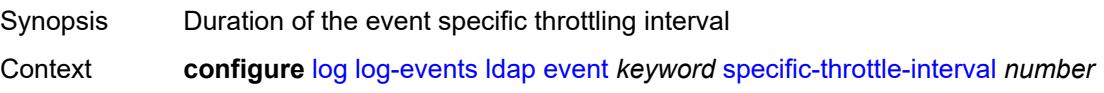

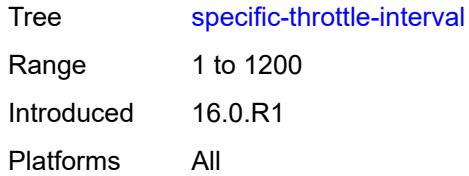

### <span id="page-2162-0"></span>**specific-throttle-limit** *number*

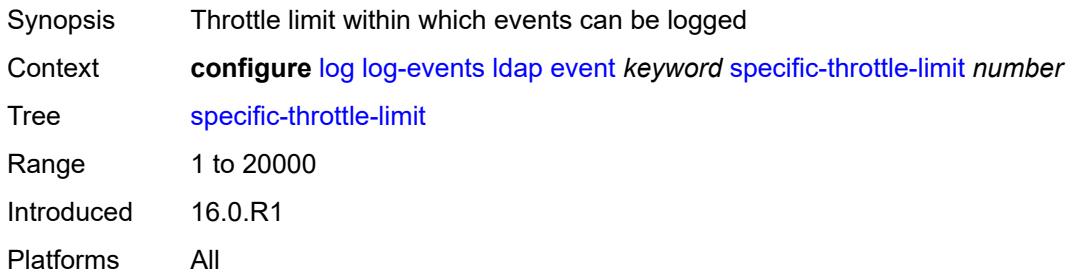

### <span id="page-2162-1"></span>**throttle** *boolean*

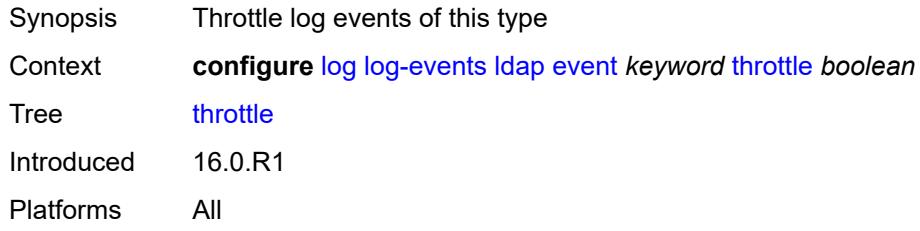

## <span id="page-2162-3"></span>**ldp** [event](#page-2162-2) *keyword*

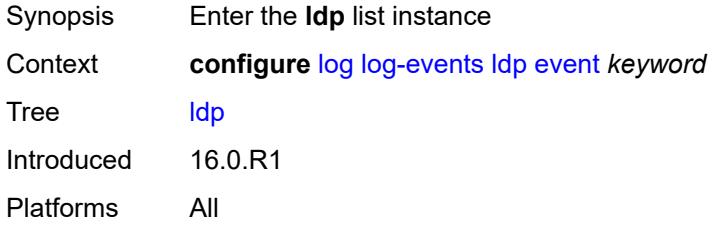

### <span id="page-2162-2"></span>**event** *keyword*

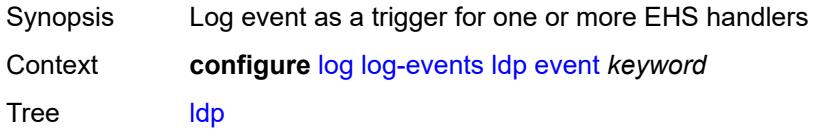

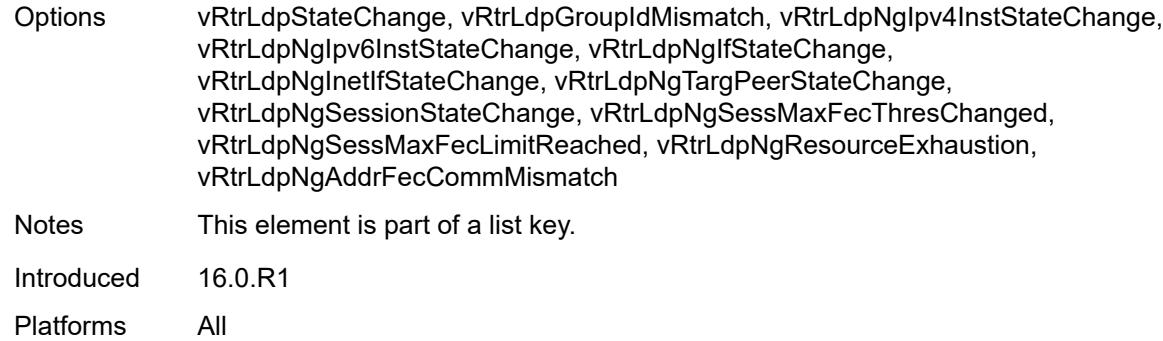

### <span id="page-2163-0"></span>**generate** *boolean*

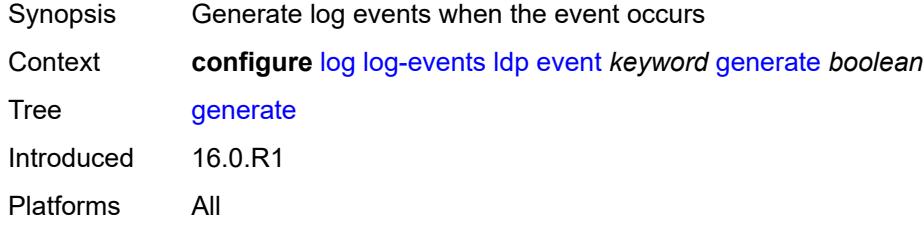

# <span id="page-2163-1"></span>**repeat** *boolean*

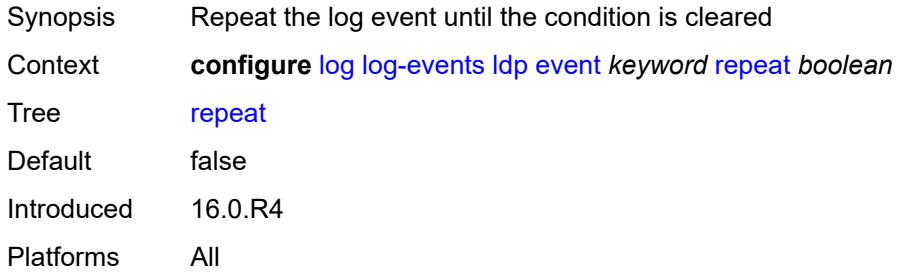

## <span id="page-2163-2"></span>**severity** *keyword*

<span id="page-2163-3"></span>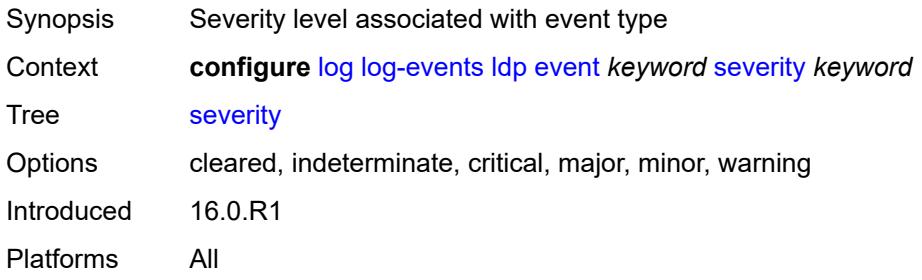

## **specific-throttle** *boolean*

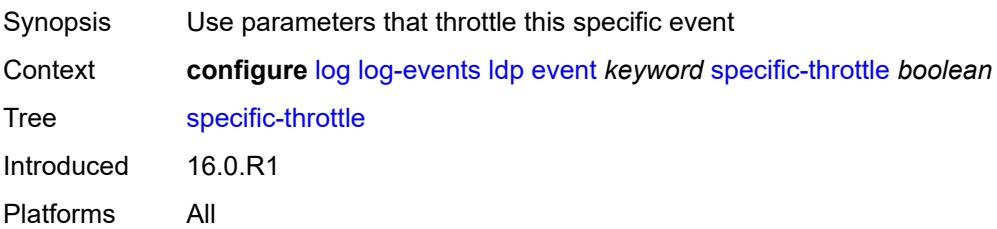

### <span id="page-2164-0"></span>**specific-throttle-interval** *number*

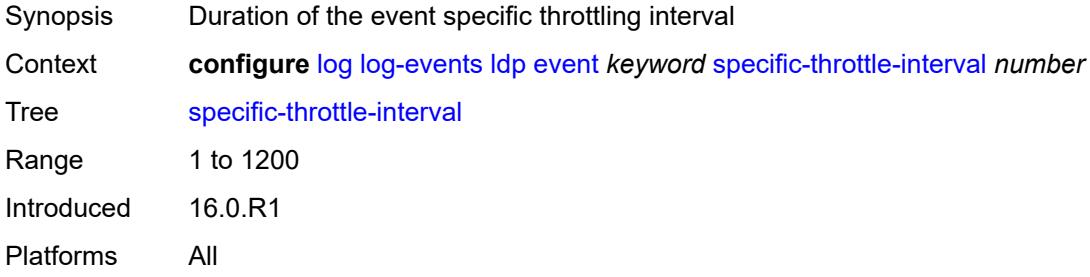

## <span id="page-2164-1"></span>**specific-throttle-limit** *number*

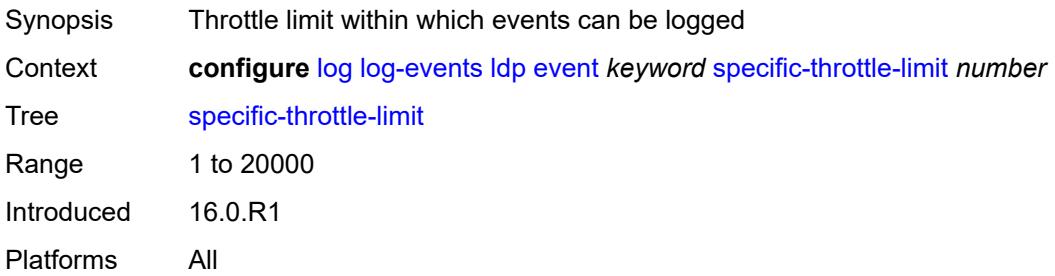

#### <span id="page-2164-2"></span>**throttle** *boolean*

<span id="page-2164-3"></span>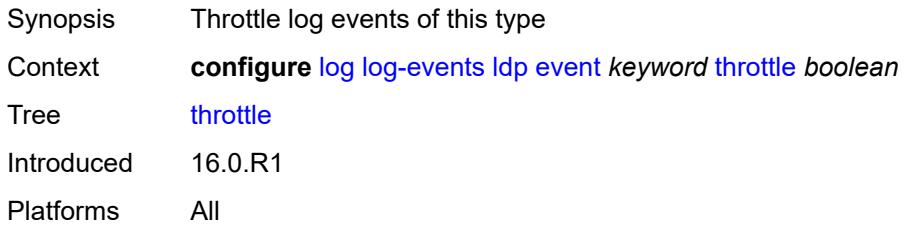

## **li** [event](#page-2165-0) *keyword*

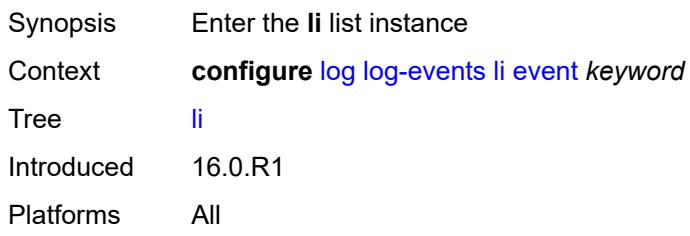

### <span id="page-2165-0"></span>**event** *keyword*

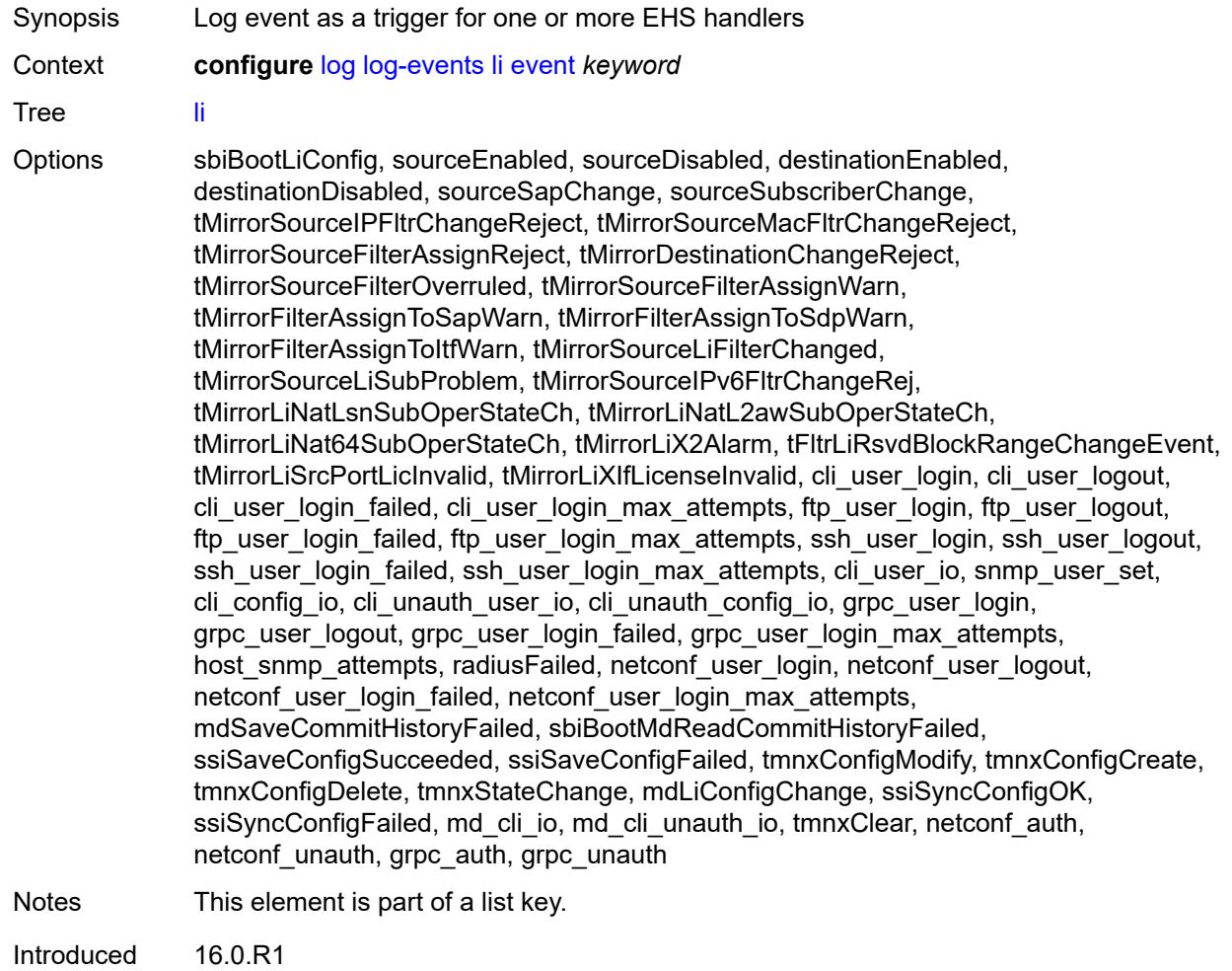

Platforms All

#### <span id="page-2165-1"></span>**generate** *boolean*

Synopsis Generate log events when the event occurs

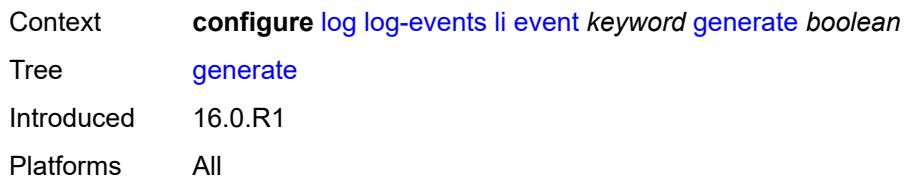

### <span id="page-2166-0"></span>**repeat** *boolean*

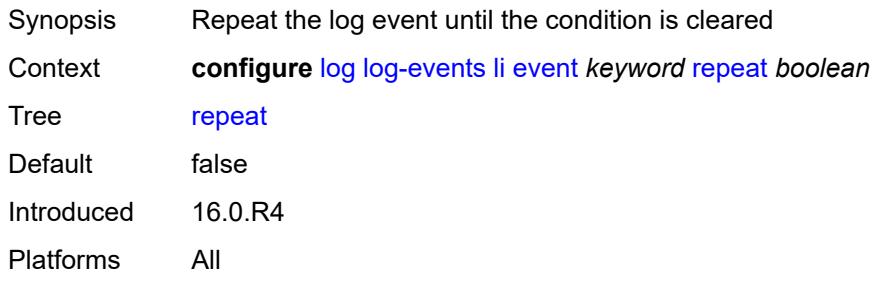

# <span id="page-2166-1"></span>**severity** *keyword*

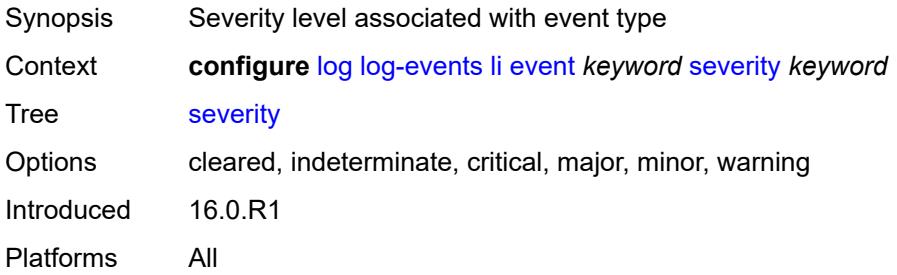

### <span id="page-2166-2"></span>**specific-throttle** *boolean*

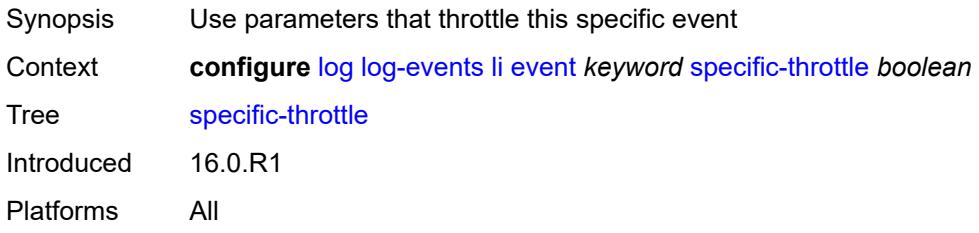

### <span id="page-2166-3"></span>**specific-throttle-interval** *number*

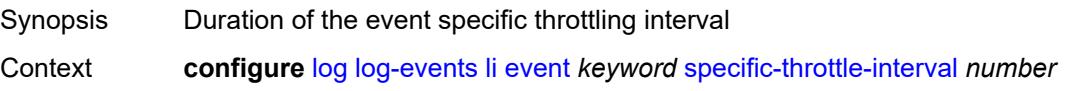

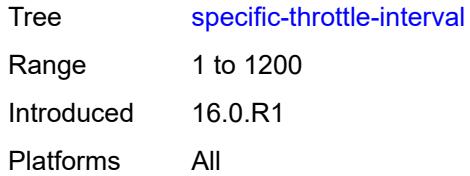

### <span id="page-2167-0"></span>**specific-throttle-limit** *number*

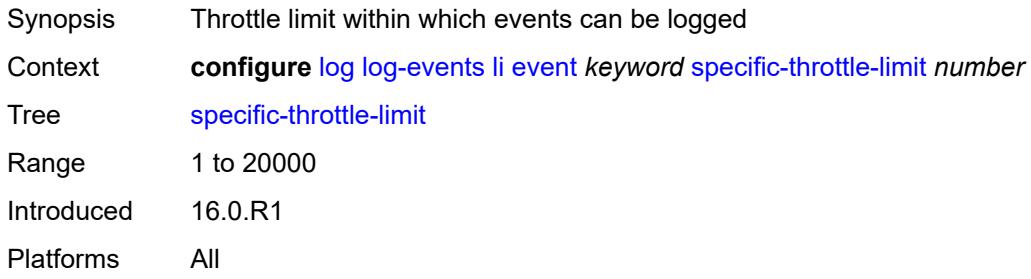

### <span id="page-2167-1"></span>**throttle** *boolean*

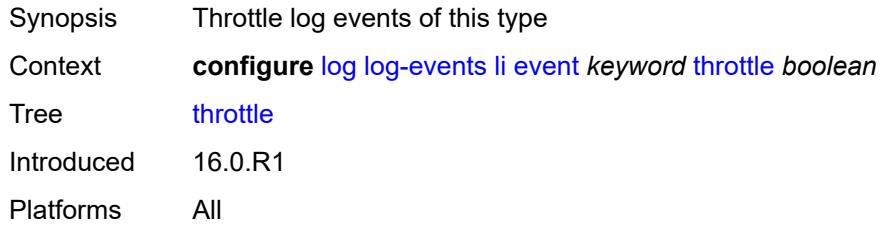

## <span id="page-2167-3"></span>**lldp** [event](#page-2167-2) *keyword*

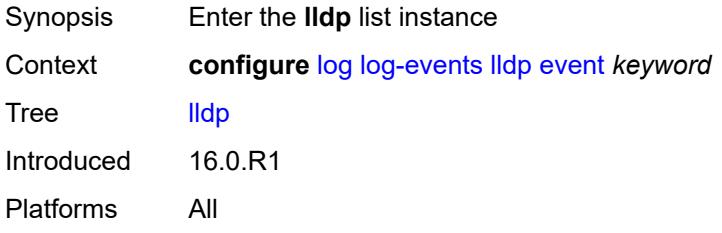

### <span id="page-2167-2"></span>**event** *keyword*

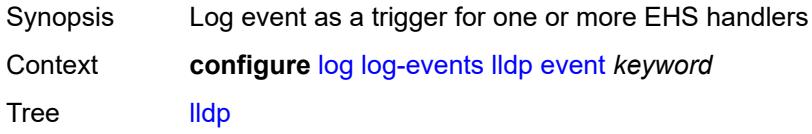

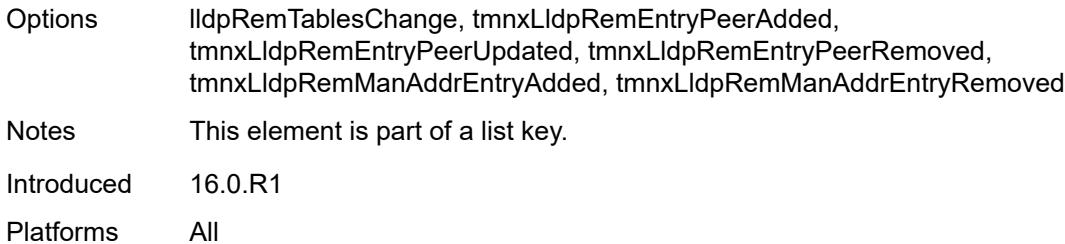

### <span id="page-2168-0"></span>**generate** *boolean*

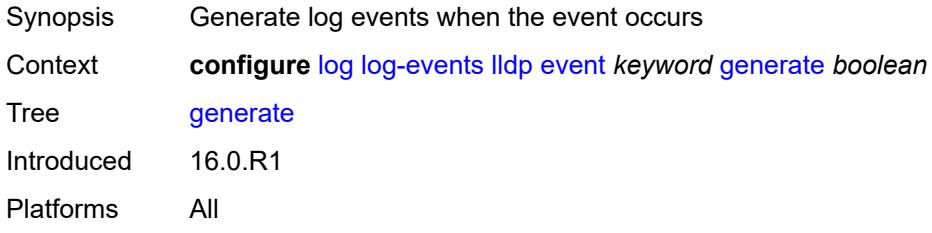

#### <span id="page-2168-1"></span>**repeat** *boolean*

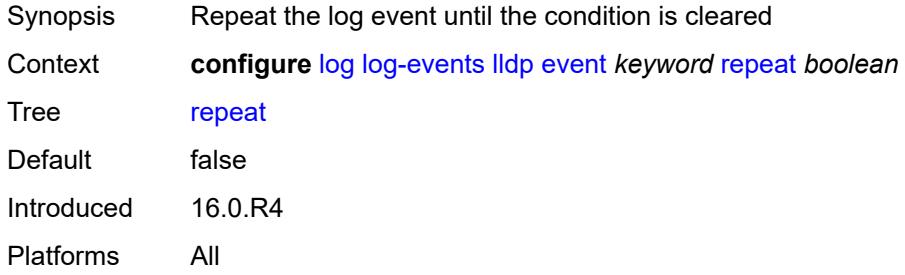

## <span id="page-2168-2"></span>**severity** *keyword*

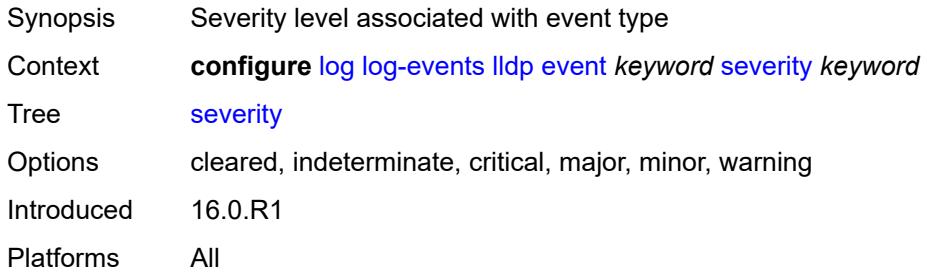

### <span id="page-2168-3"></span>**specific-throttle** *boolean*

Synopsis Use parameters that throttle this specific event

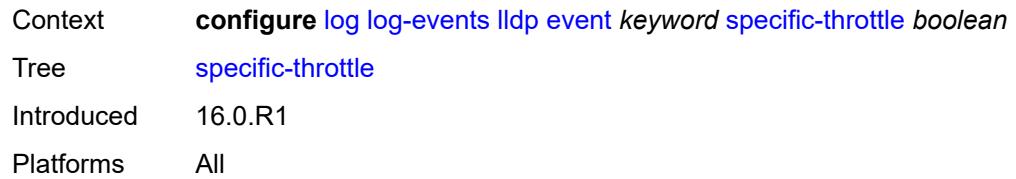

### <span id="page-2169-0"></span>**specific-throttle-interval** *number*

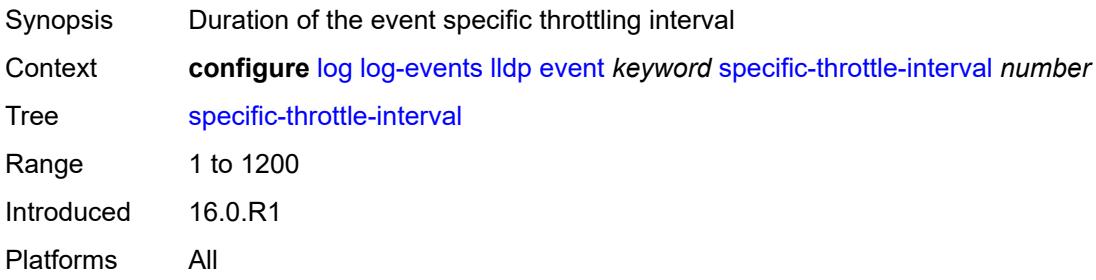

# <span id="page-2169-1"></span>**specific-throttle-limit** *number*

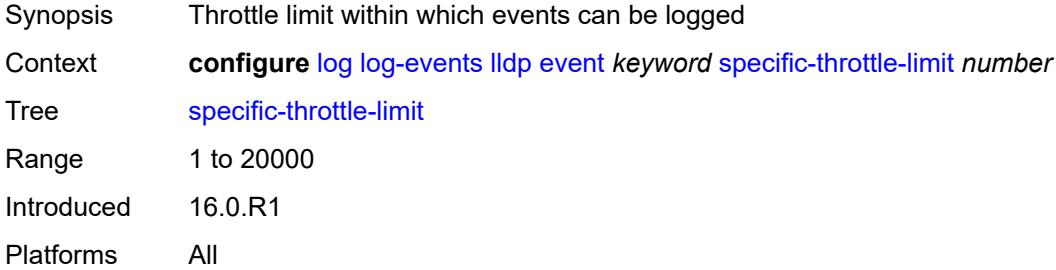

## <span id="page-2169-2"></span>**throttle** *boolean*

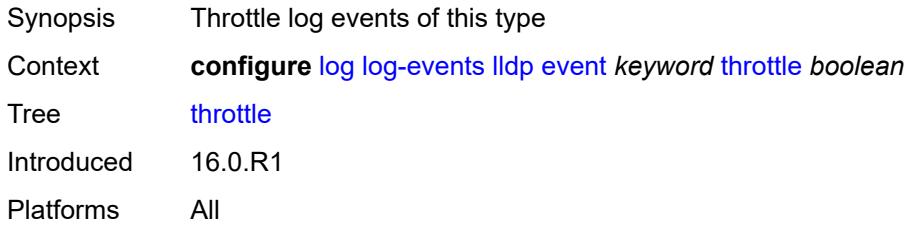

## <span id="page-2169-3"></span>**logger** [event](#page-2170-0) *keyword*

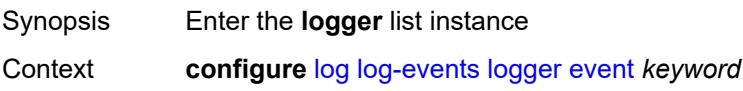

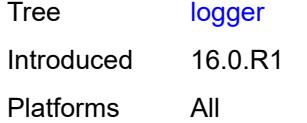

## <span id="page-2170-0"></span>**event** *keyword*

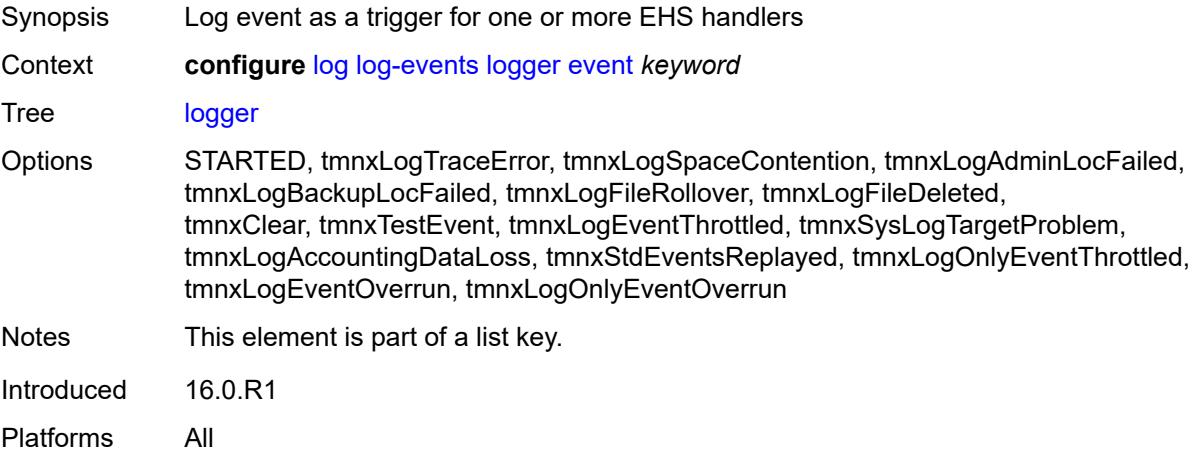

# <span id="page-2170-1"></span>**generate** *boolean*

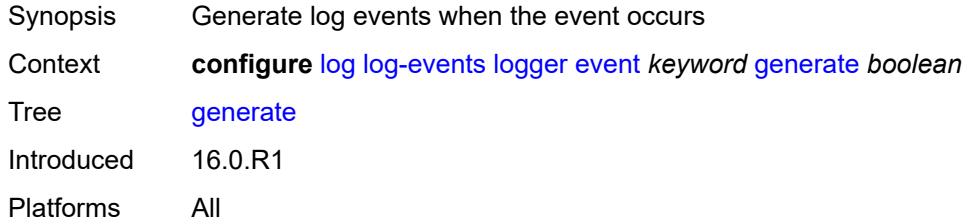

## <span id="page-2170-2"></span>**repeat** *boolean*

<span id="page-2170-3"></span>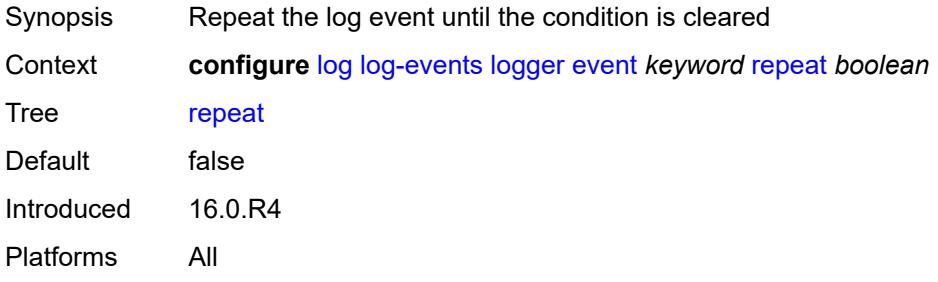

## **severity** *keyword*

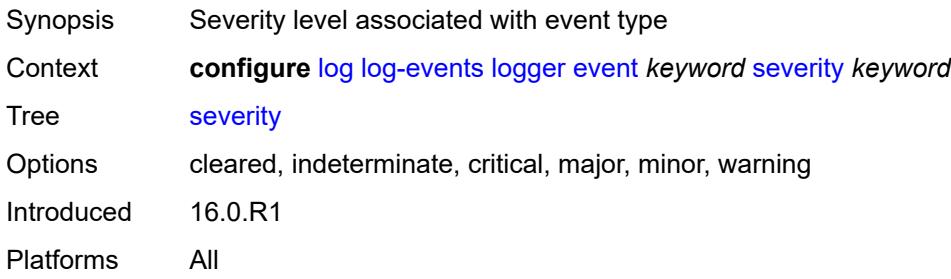

### <span id="page-2171-0"></span>**specific-throttle** *boolean*

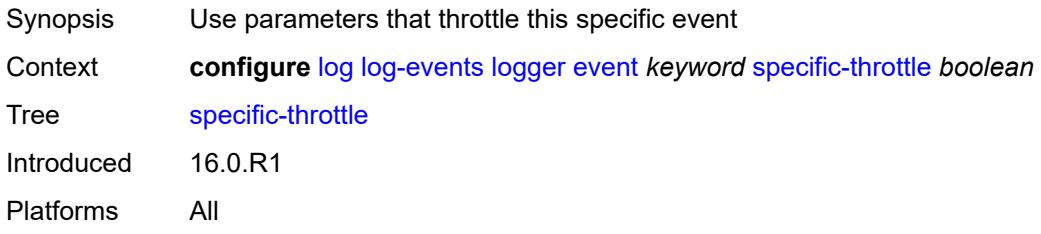

## <span id="page-2171-1"></span>**specific-throttle-interval** *number*

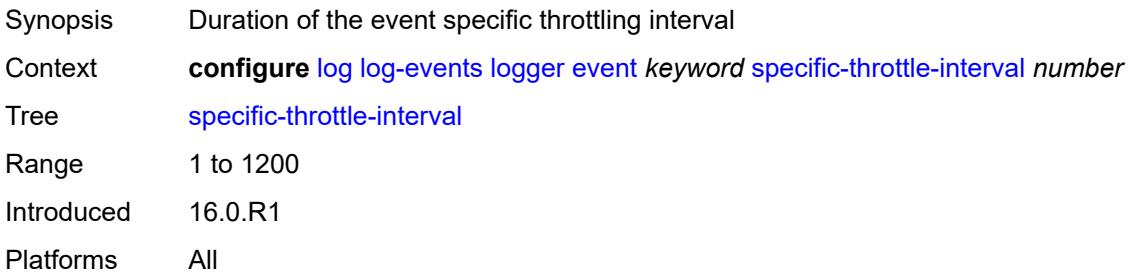

### <span id="page-2171-2"></span>**specific-throttle-limit** *number*

<span id="page-2171-3"></span>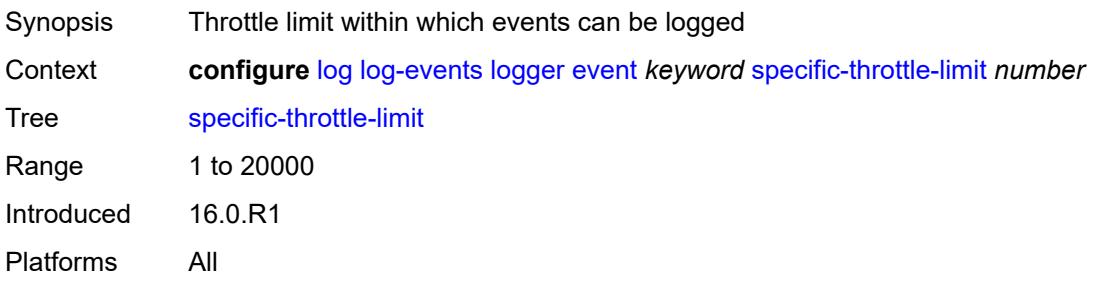

### **throttle** *boolean*

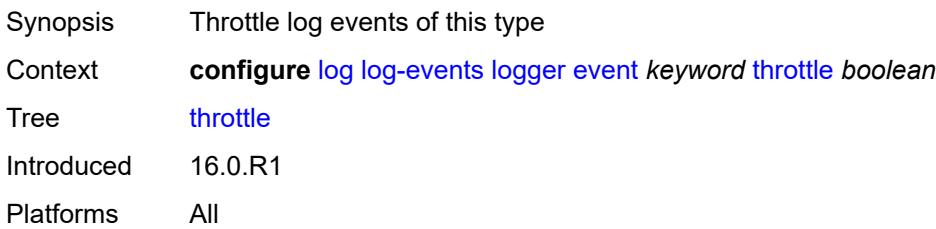

### <span id="page-2172-1"></span>**macsec** [event](#page-2172-0) *keyword*

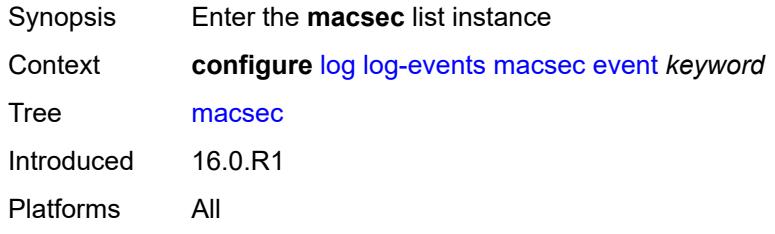

#### <span id="page-2172-0"></span>**event** *keyword*

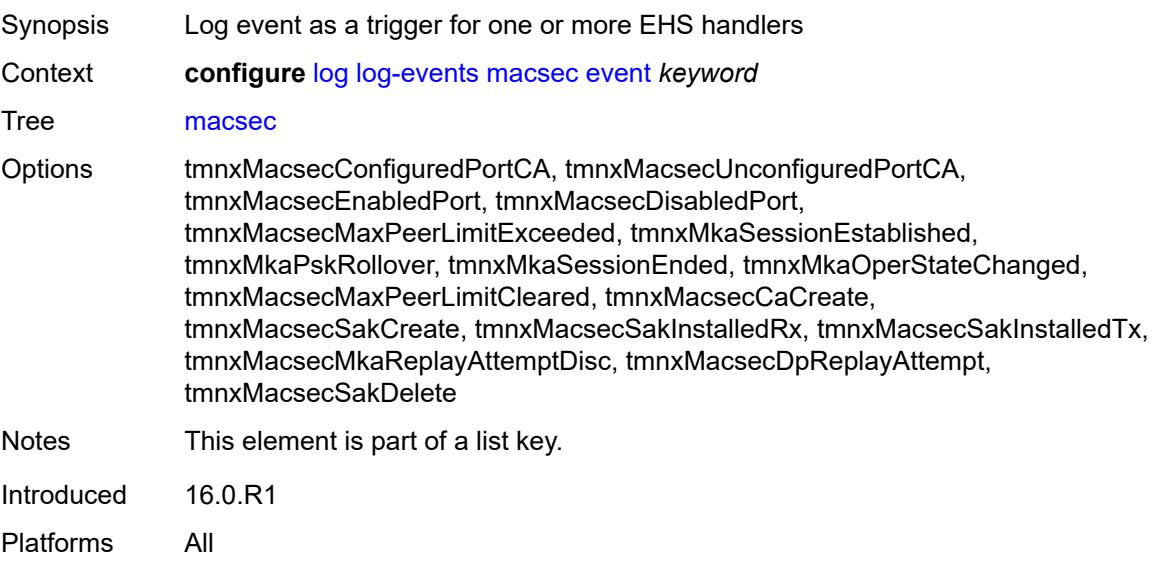

## <span id="page-2172-2"></span>**generate** *boolean*

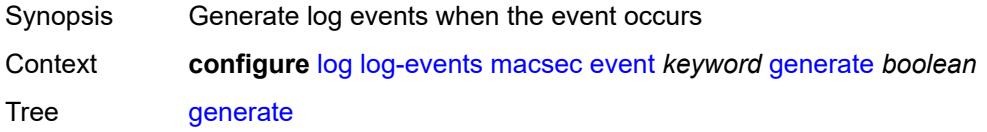

Introduced 16.0.R1 Platforms All

### <span id="page-2173-0"></span>**repeat** *boolean*

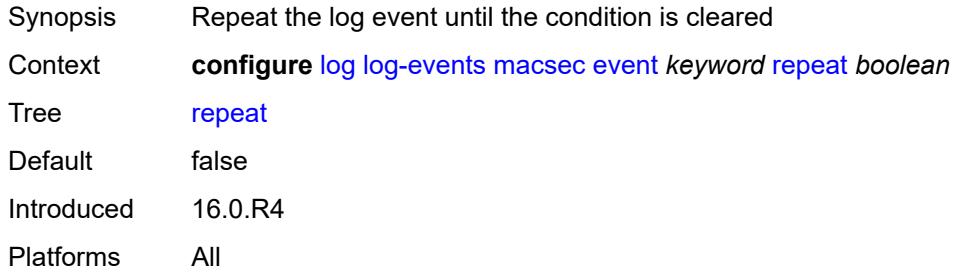

### <span id="page-2173-1"></span>**severity** *keyword*

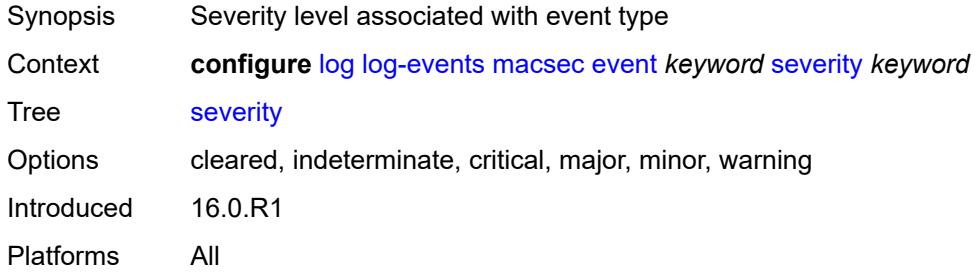

## <span id="page-2173-2"></span>**specific-throttle** *boolean*

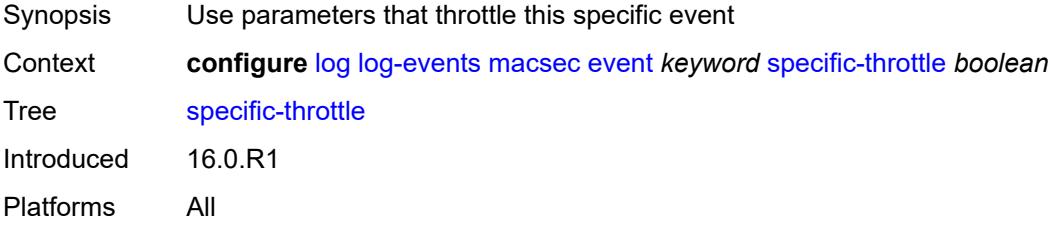

## <span id="page-2173-3"></span>**specific-throttle-interval** *number*

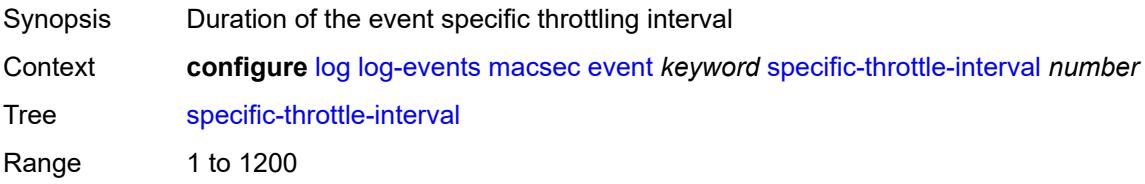

Introduced 16.0.R1 Platforms All

## <span id="page-2174-0"></span>**specific-throttle-limit** *number*

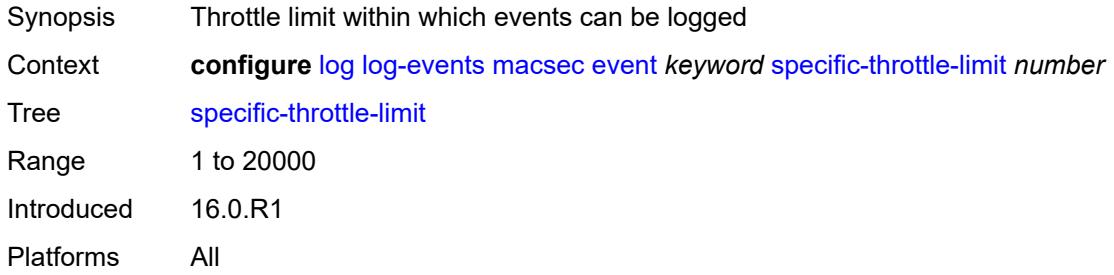

## <span id="page-2174-1"></span>**throttle** *boolean*

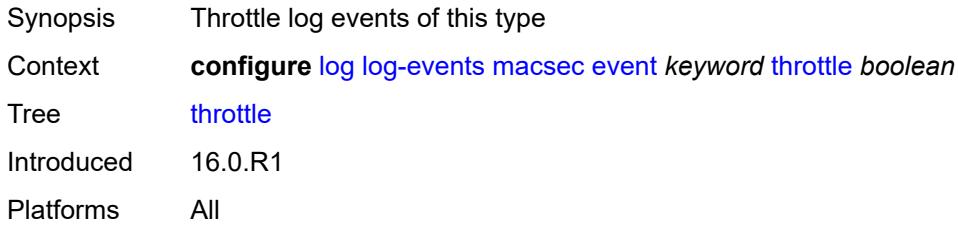

### <span id="page-2174-3"></span>**mc-redundancy** [event](#page-2174-2) *keyword*

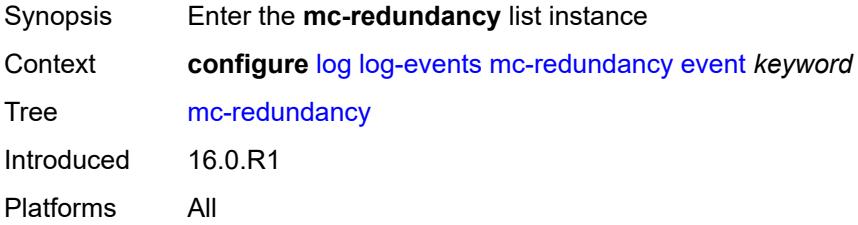

### <span id="page-2174-2"></span>**event** *keyword*

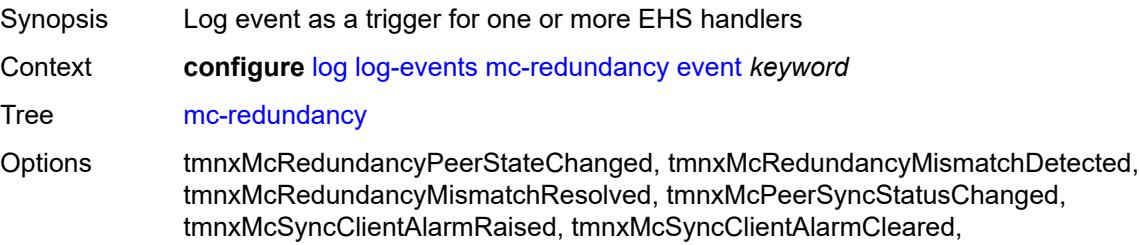

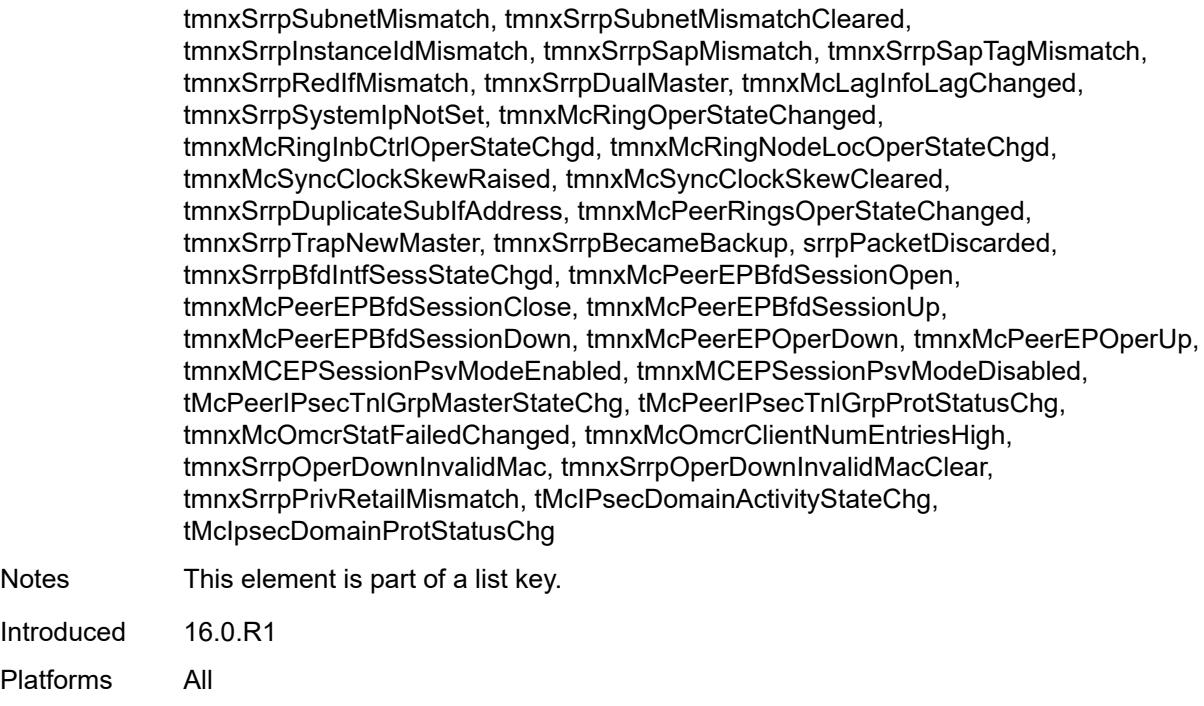

# <span id="page-2175-0"></span>**generate** *boolean*

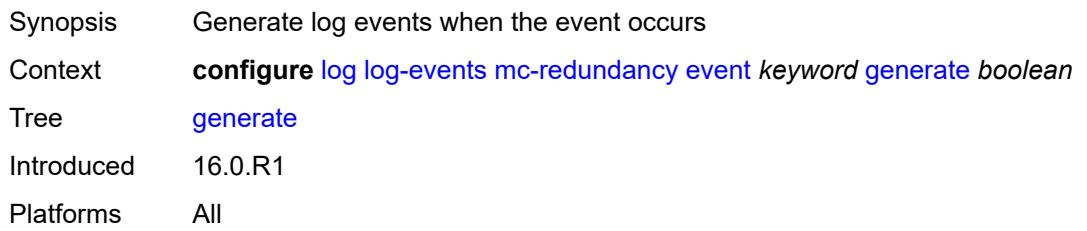

### <span id="page-2175-1"></span>**repeat** *boolean*

<span id="page-2175-2"></span>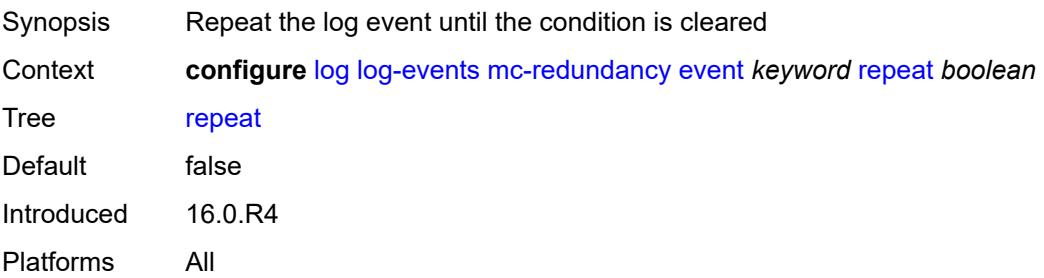

## **severity** *keyword*

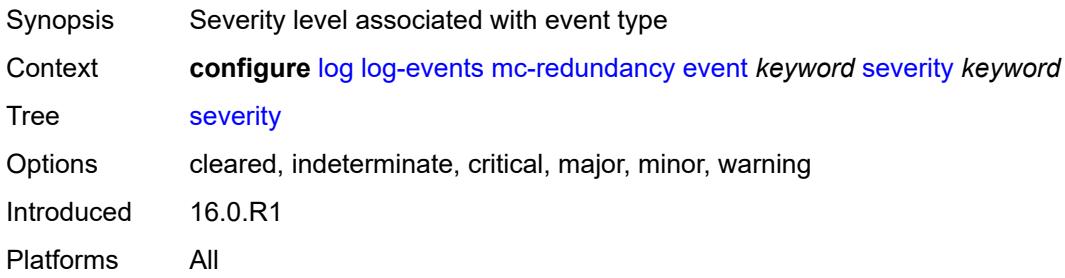

### <span id="page-2176-0"></span>**specific-throttle** *boolean*

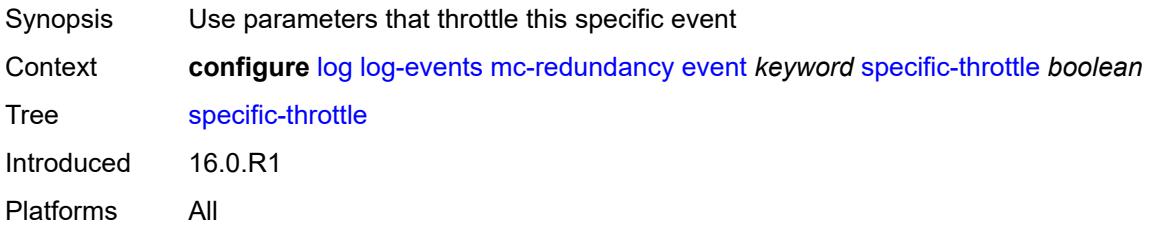

## <span id="page-2176-1"></span>**specific-throttle-interval** *number*

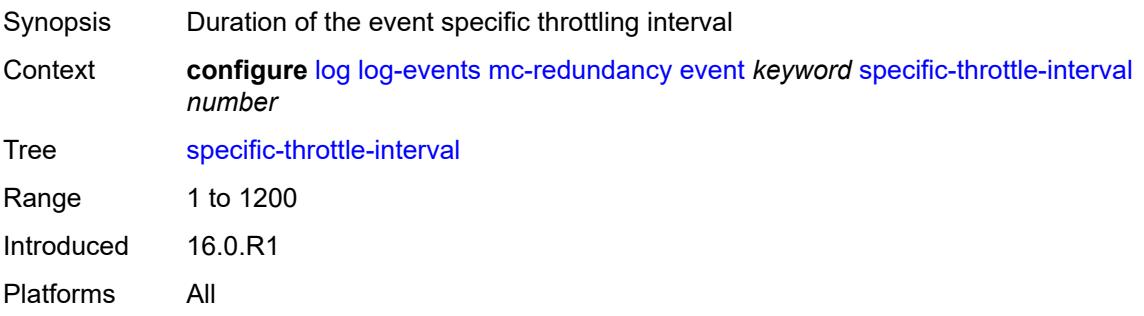

## <span id="page-2176-2"></span>**specific-throttle-limit** *number*

<span id="page-2176-3"></span>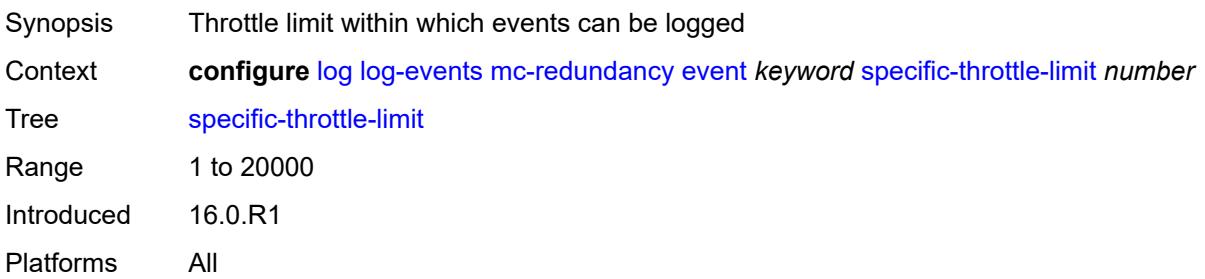

### **throttle** *boolean*

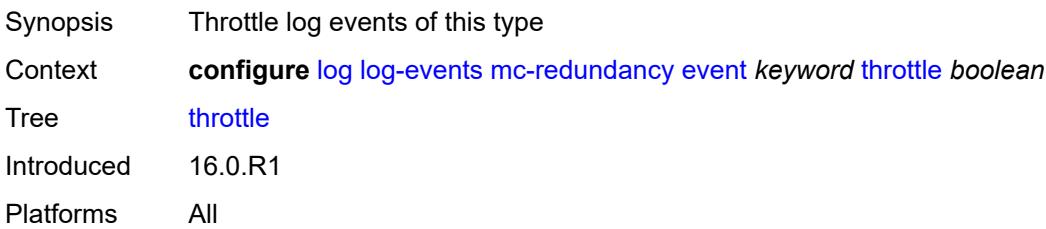

### <span id="page-2177-1"></span>**mcpath** [event](#page-2177-0) *keyword*

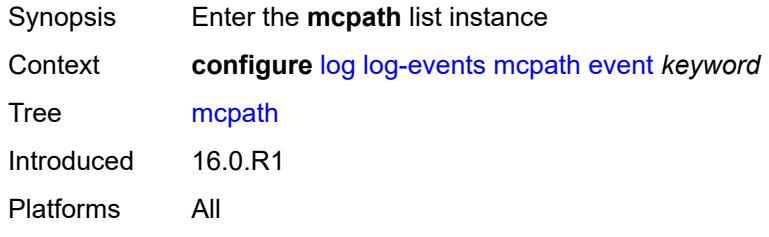

#### <span id="page-2177-0"></span>**event** *keyword*

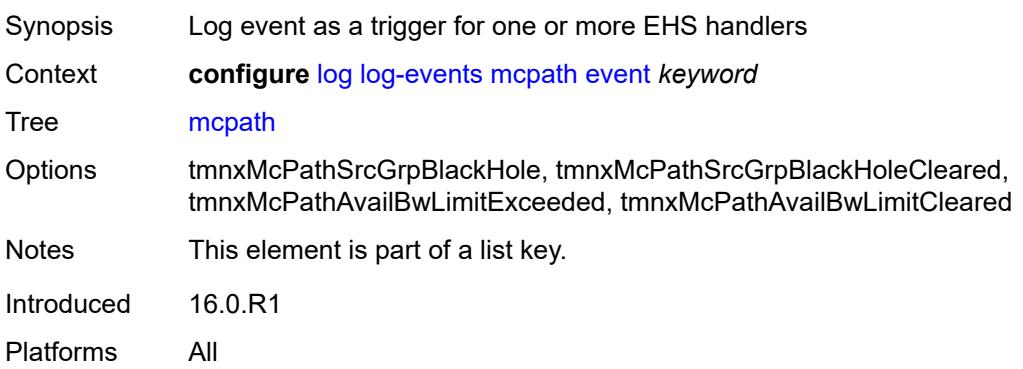

## <span id="page-2177-2"></span>**generate** *boolean*

<span id="page-2177-3"></span>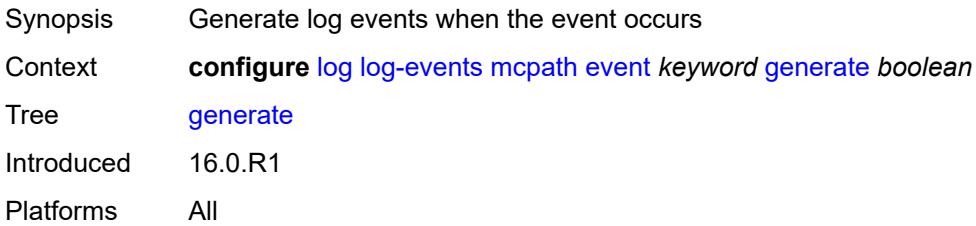

## **repeat** *boolean*

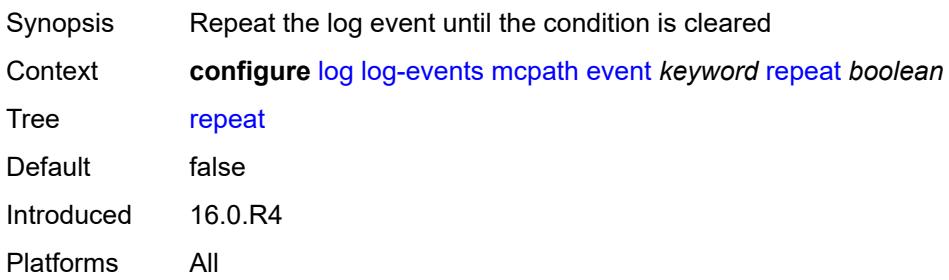

### <span id="page-2178-0"></span>**severity** *keyword*

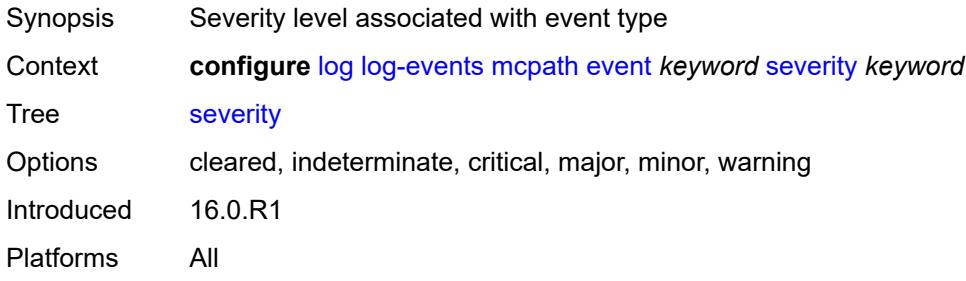

## <span id="page-2178-1"></span>**specific-throttle** *boolean*

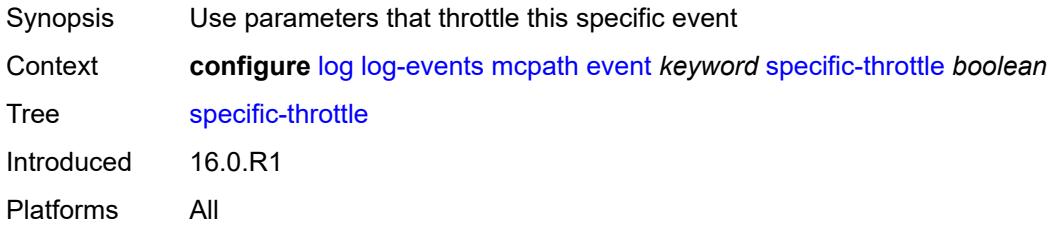

### <span id="page-2178-2"></span>**specific-throttle-interval** *number*

<span id="page-2178-3"></span>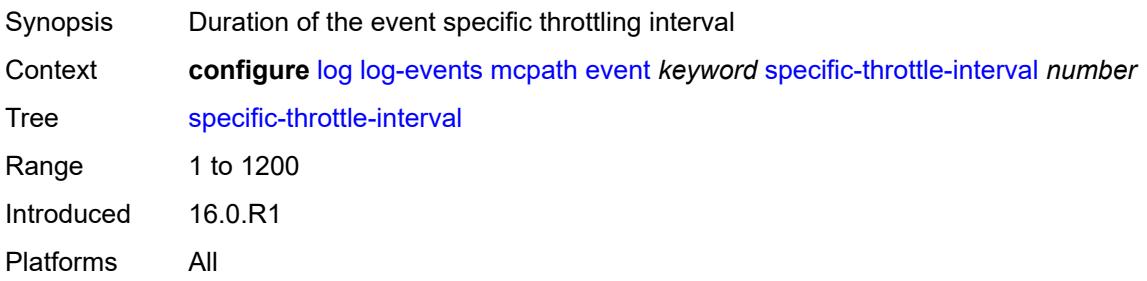

## **specific-throttle-limit** *number*

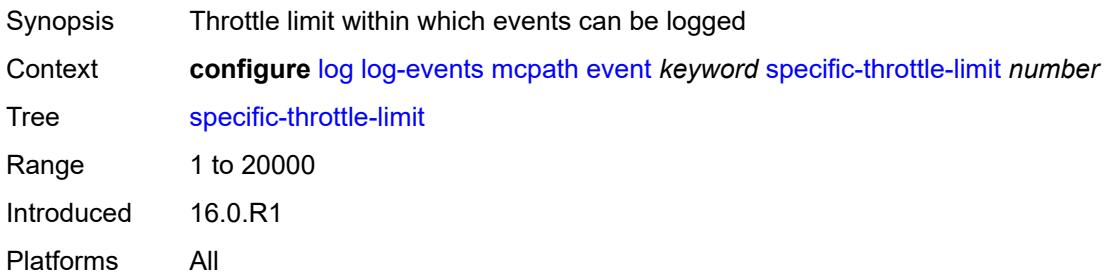

#### <span id="page-2179-0"></span>**throttle** *boolean*

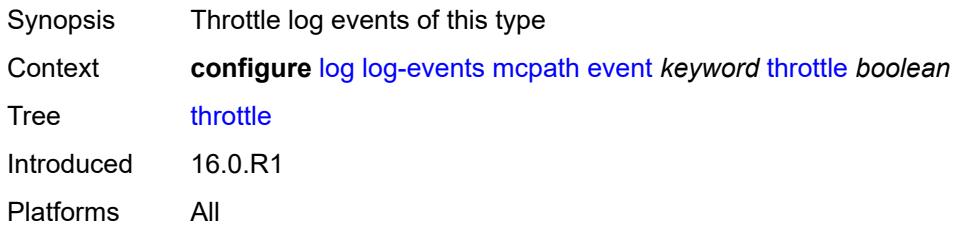

## <span id="page-2179-2"></span>**mgmt-core** [event](#page-2179-1) *keyword*

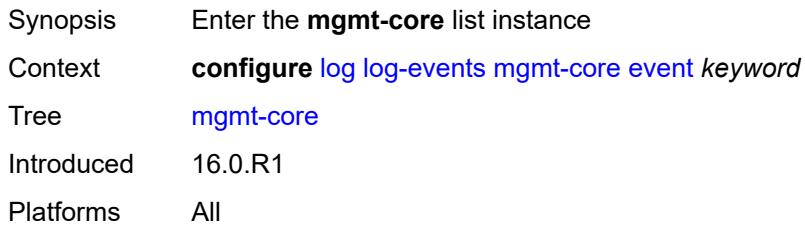

### <span id="page-2179-1"></span>**event** *keyword*

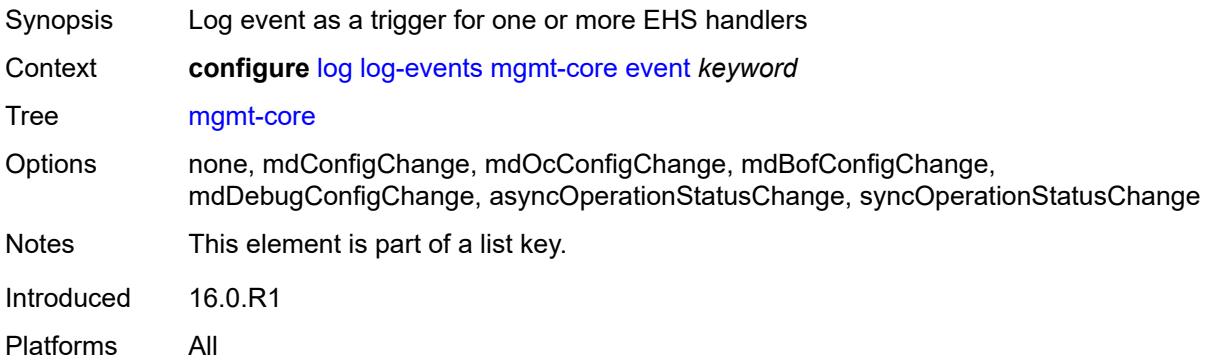

#### <span id="page-2180-0"></span>**generate** *boolean*

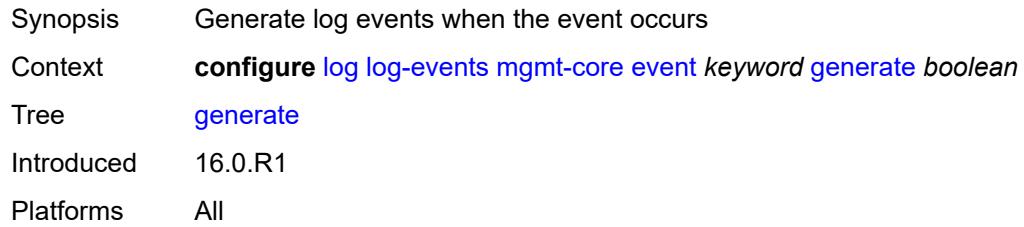

## <span id="page-2180-1"></span>**repeat** *boolean*

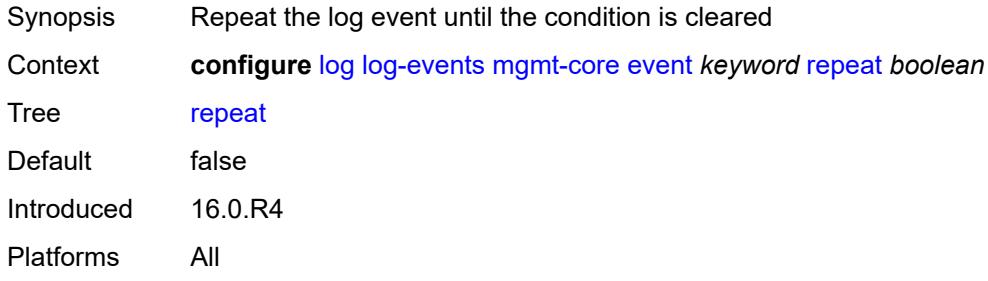

### <span id="page-2180-2"></span>**severity** *keyword*

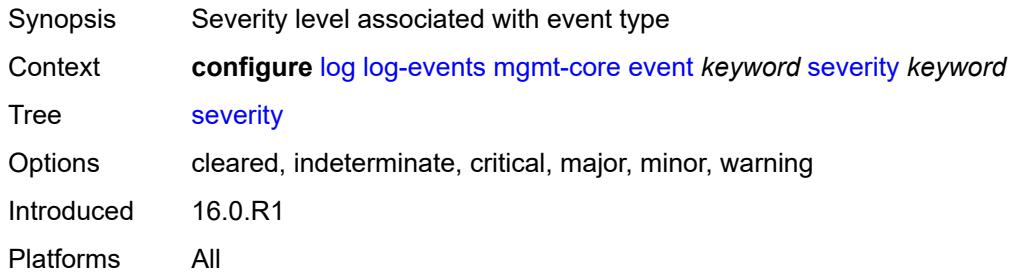

## <span id="page-2180-3"></span>**specific-throttle** *boolean*

<span id="page-2180-4"></span>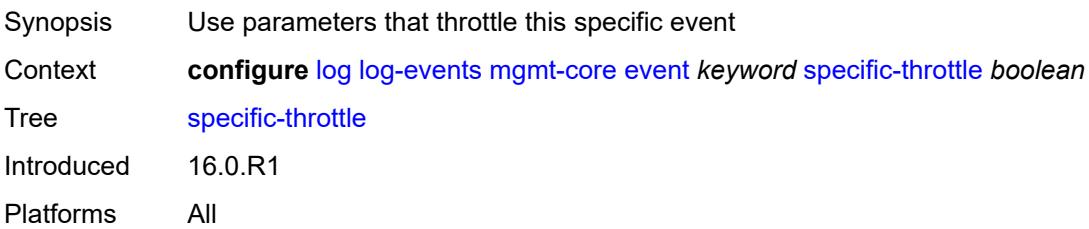

## **specific-throttle-interval** *number*

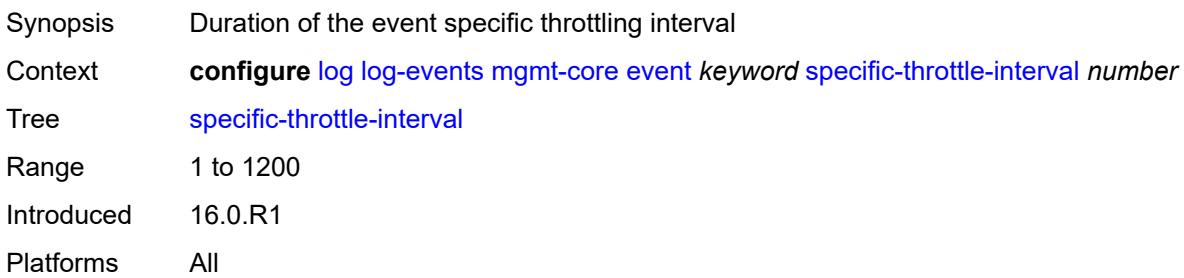

### <span id="page-2181-0"></span>**specific-throttle-limit** *number*

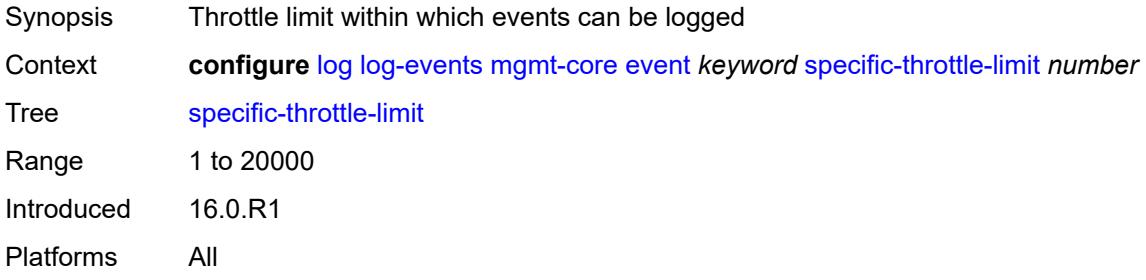

## <span id="page-2181-1"></span>**throttle** *boolean*

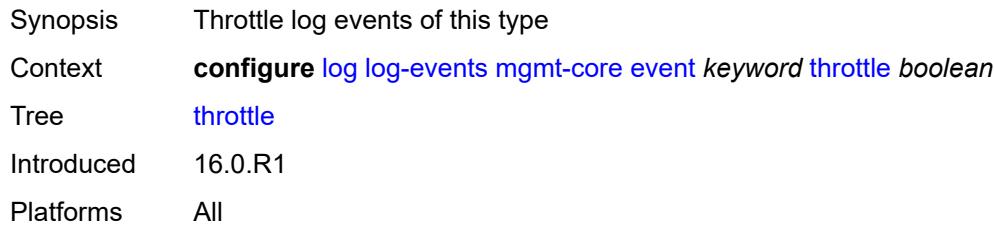

### <span id="page-2181-3"></span>**mirror** [event](#page-2181-2) *keyword*

<span id="page-2181-2"></span>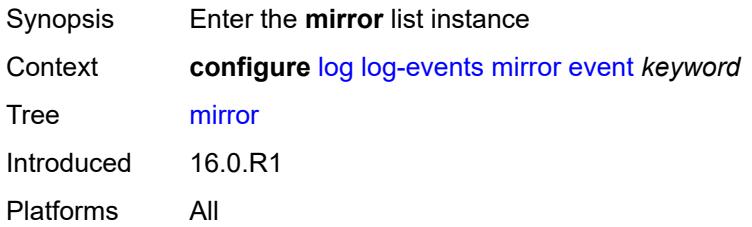

## **event** *keyword*

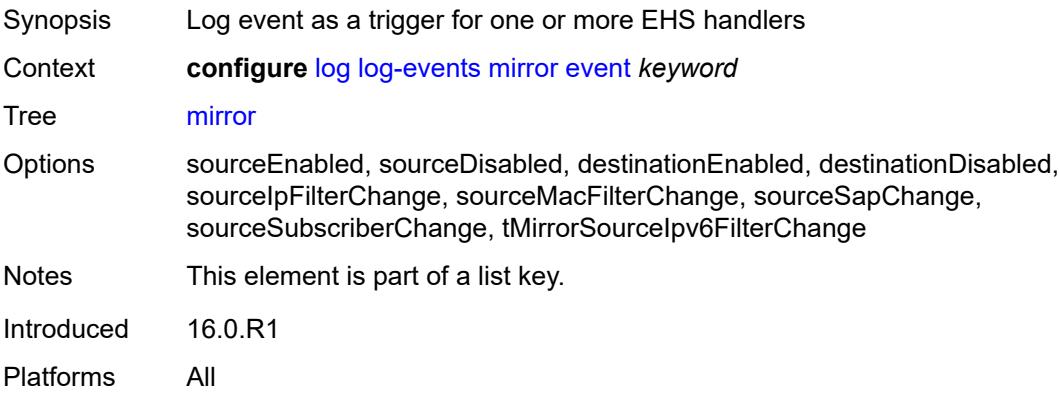

#### <span id="page-2182-0"></span>**generate** *boolean*

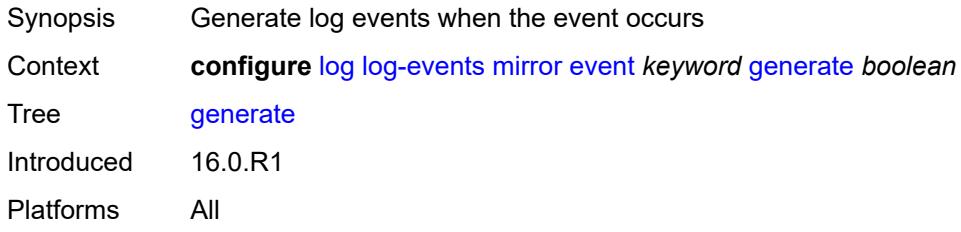

## <span id="page-2182-1"></span>**repeat** *boolean*

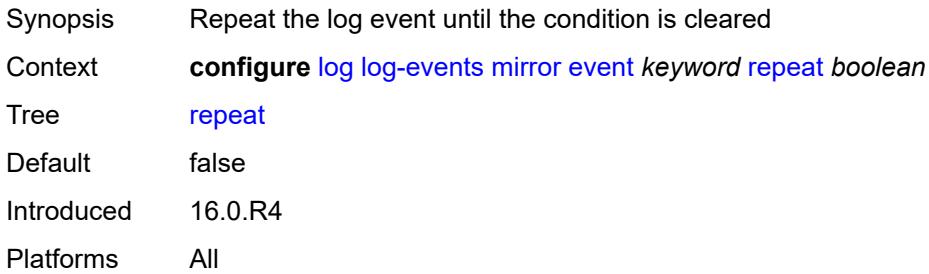

### <span id="page-2182-2"></span>**severity** *keyword*

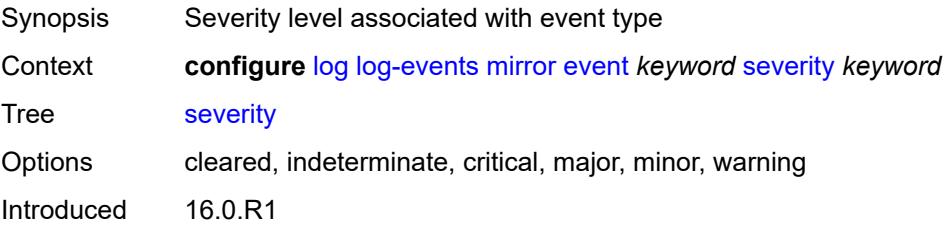

Platforms All

### <span id="page-2183-0"></span>**specific-throttle** *boolean*

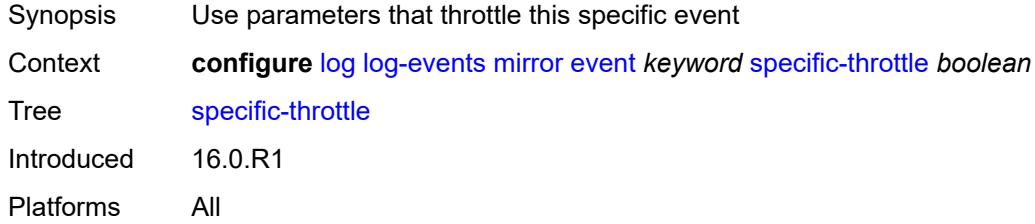

### <span id="page-2183-1"></span>**specific-throttle-interval** *number*

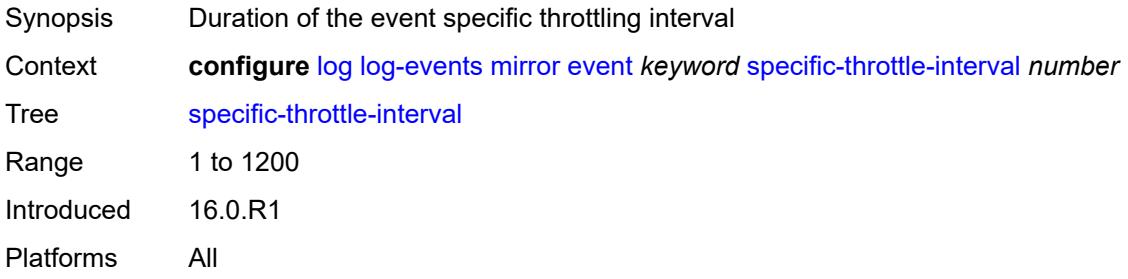

### <span id="page-2183-2"></span>**specific-throttle-limit** *number*

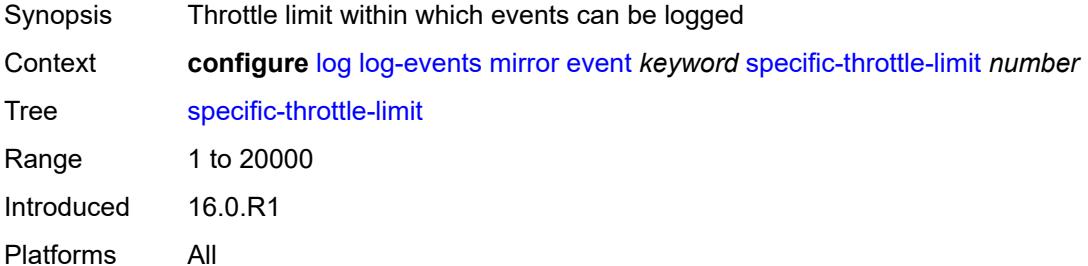

### <span id="page-2183-3"></span>**throttle** *boolean*

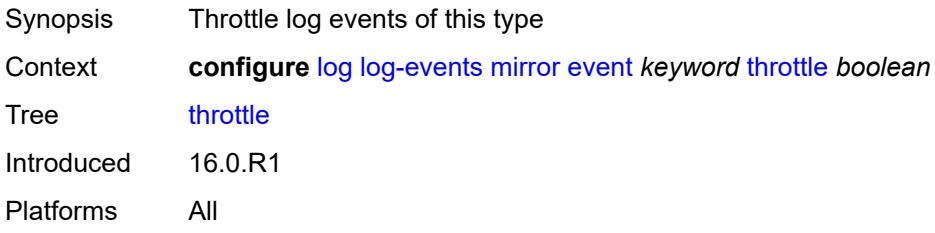

## <span id="page-2184-1"></span>**mld** [event](#page-2184-0) *keyword*

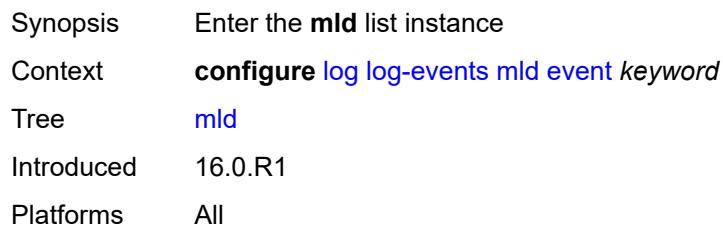

## <span id="page-2184-0"></span>**event** *keyword*

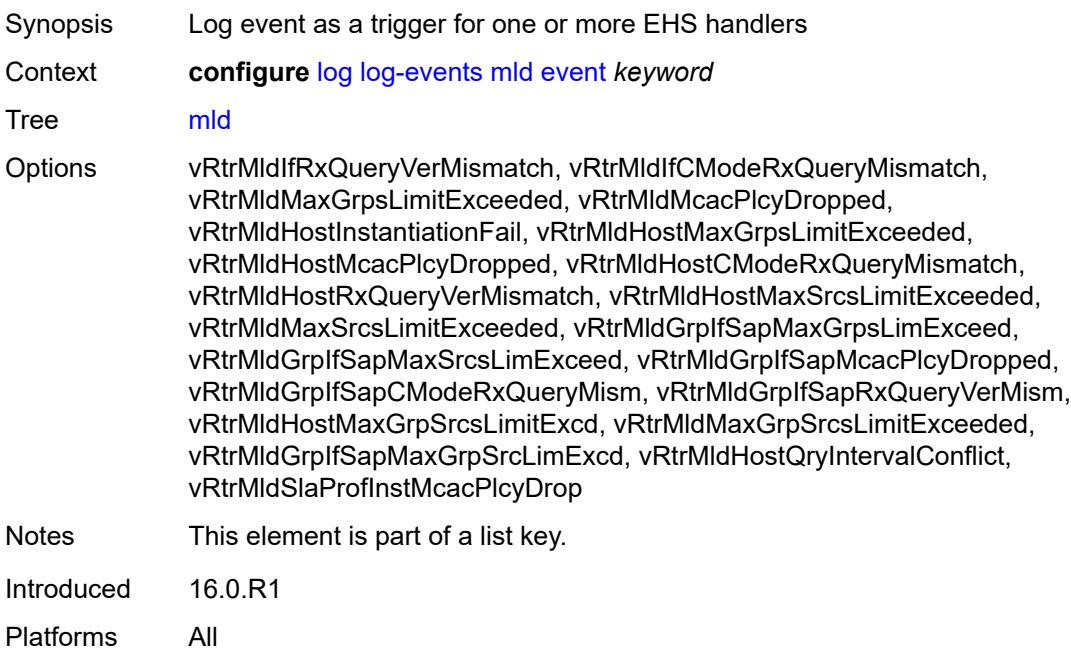

### <span id="page-2184-2"></span>**generate** *boolean*

<span id="page-2184-3"></span>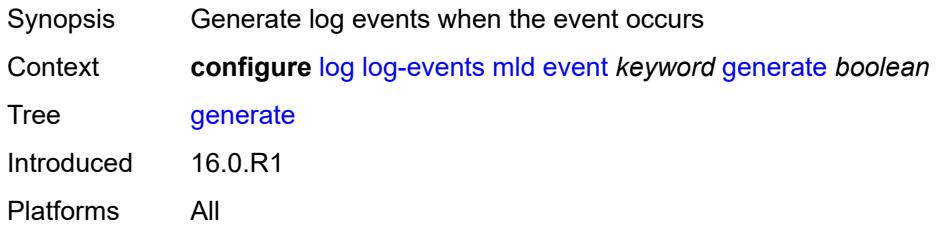

## **repeat** *boolean*

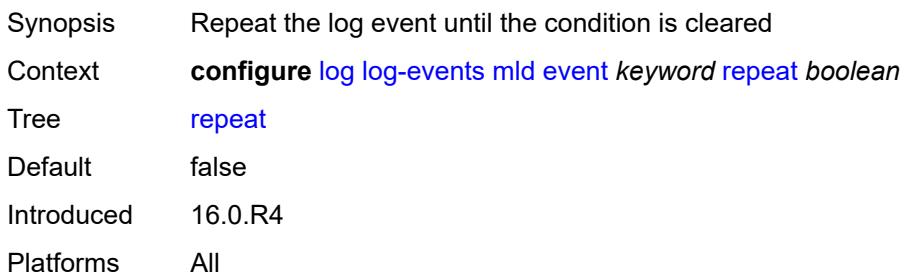

### <span id="page-2185-0"></span>**severity** *keyword*

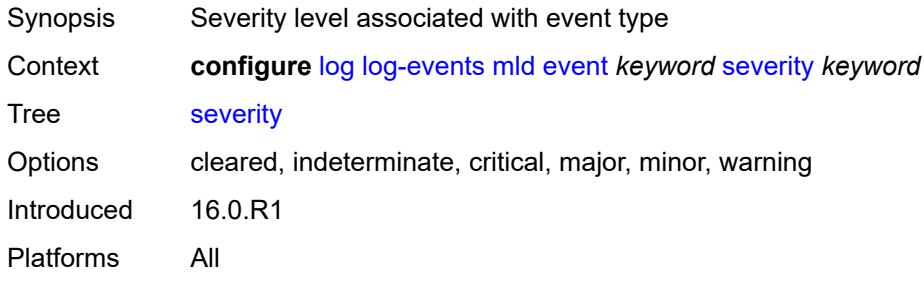

## <span id="page-2185-1"></span>**specific-throttle** *boolean*

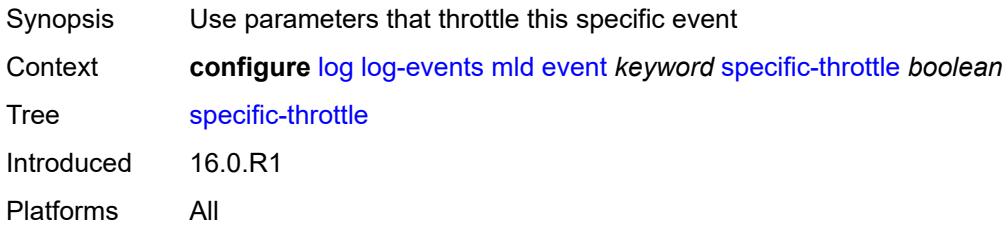

### <span id="page-2185-2"></span>**specific-throttle-interval** *number*

<span id="page-2185-3"></span>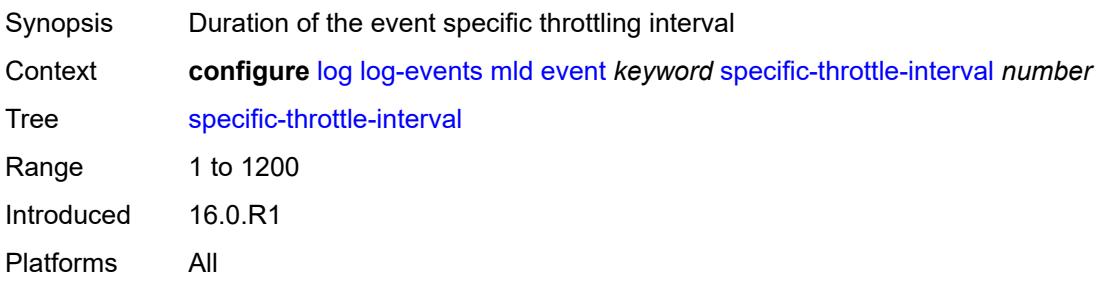

## **specific-throttle-limit** *number*

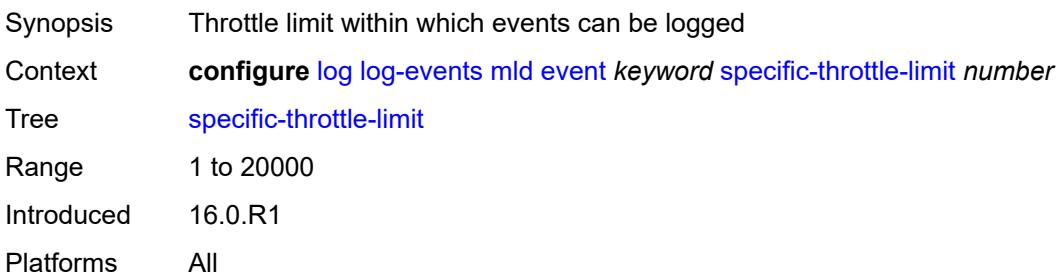

### <span id="page-2186-0"></span>**throttle** *boolean*

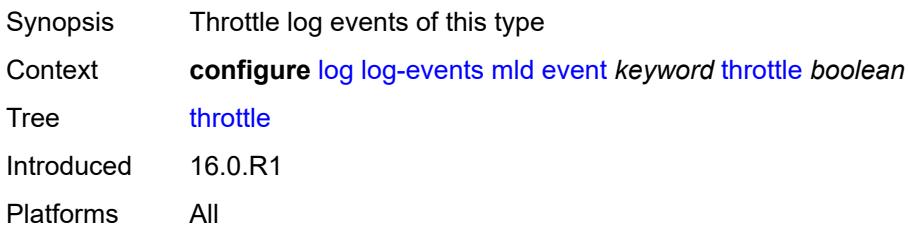

# <span id="page-2186-2"></span>**mld-snooping** [event](#page-2186-1) *keyword*

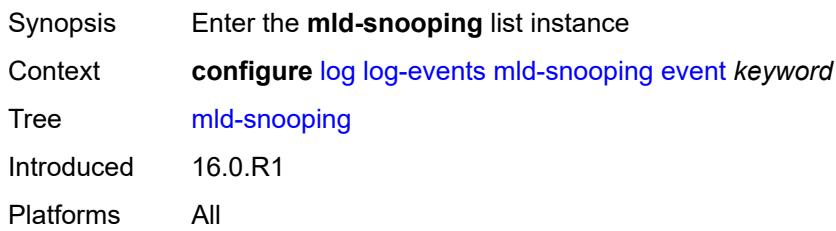

## <span id="page-2186-1"></span>**event** *keyword*

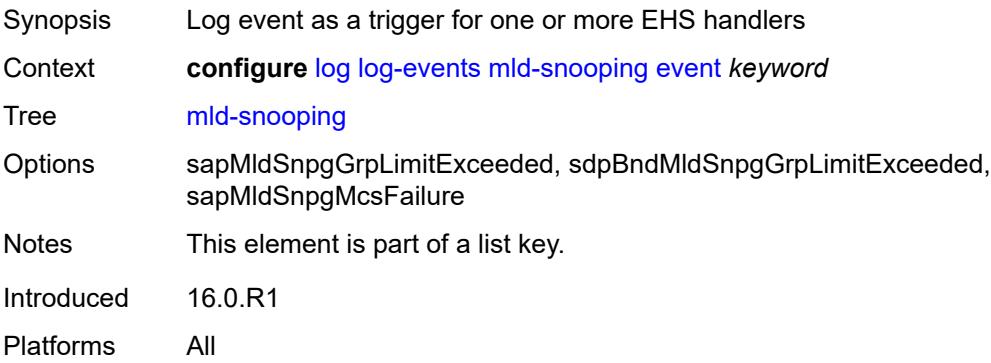

#### <span id="page-2187-0"></span>**generate** *boolean*

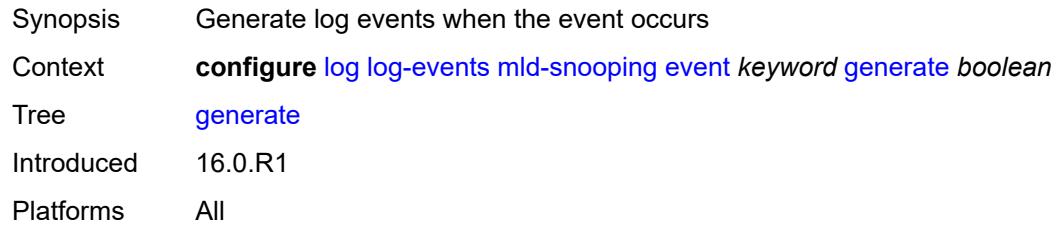

## <span id="page-2187-1"></span>**repeat** *boolean*

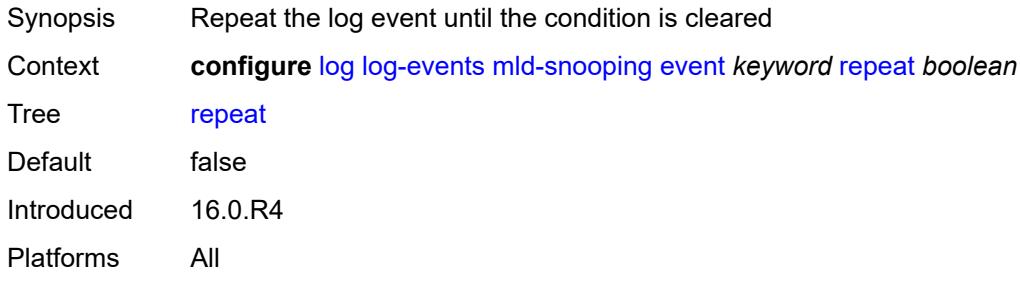

### <span id="page-2187-2"></span>**severity** *keyword*

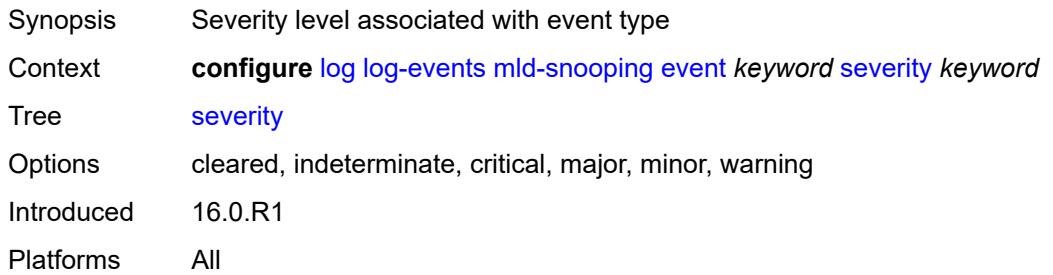

## <span id="page-2187-3"></span>**specific-throttle** *boolean*

<span id="page-2187-4"></span>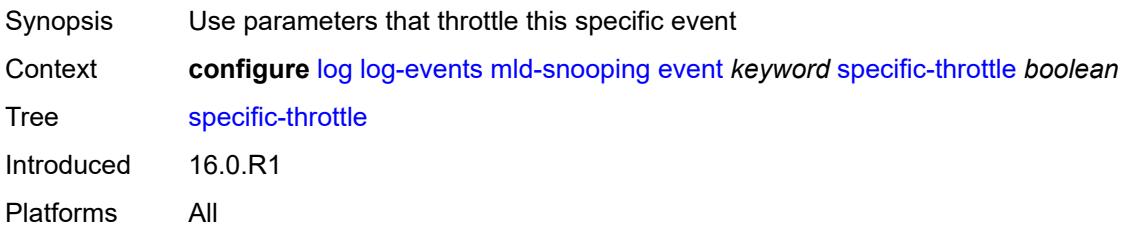

## **specific-throttle-interval** *number*

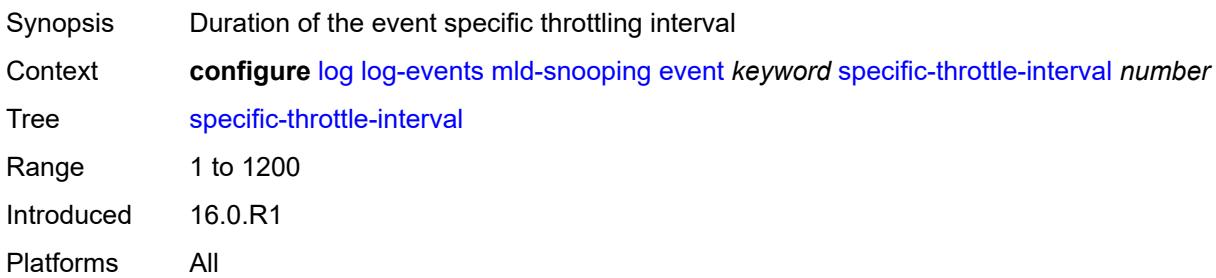

### <span id="page-2188-0"></span>**specific-throttle-limit** *number*

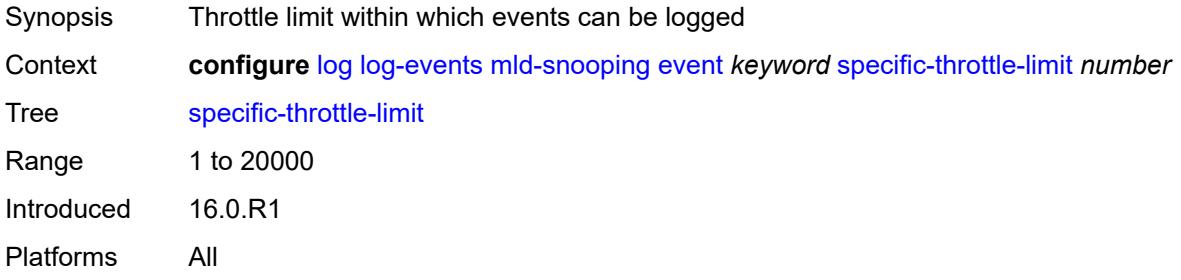

## <span id="page-2188-1"></span>**throttle** *boolean*

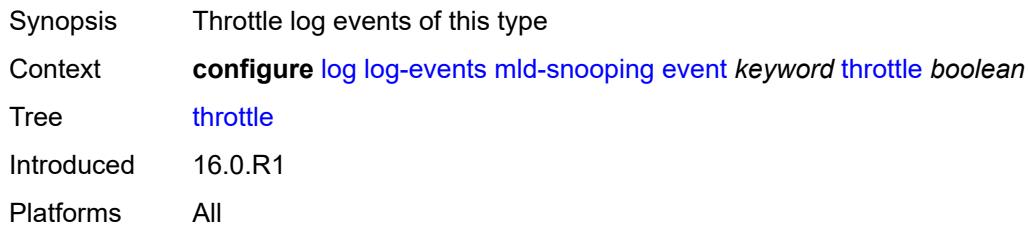

### <span id="page-2188-3"></span>**mpls** [event](#page-2188-2) *keyword*

<span id="page-2188-2"></span>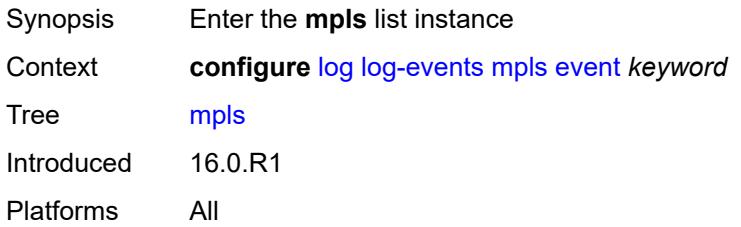

## **event** *keyword*

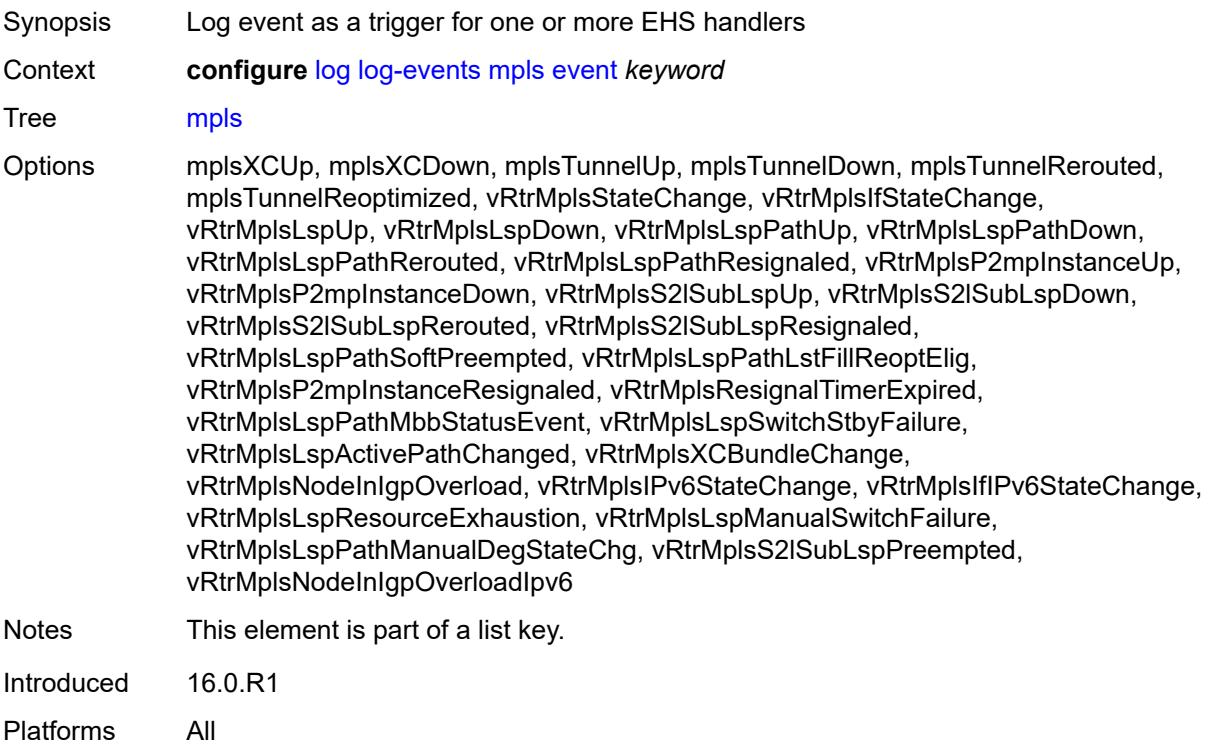

## <span id="page-2189-0"></span>**generate** *boolean*

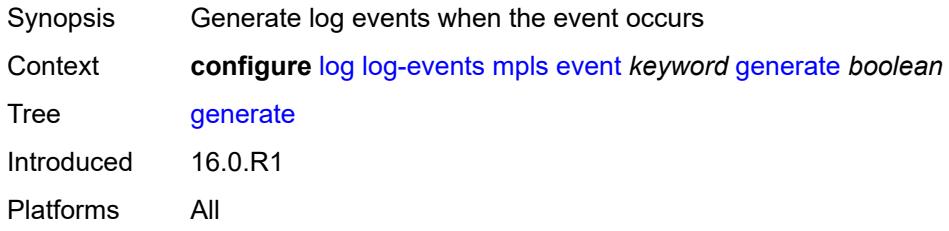

# <span id="page-2189-1"></span>**repeat** *boolean*

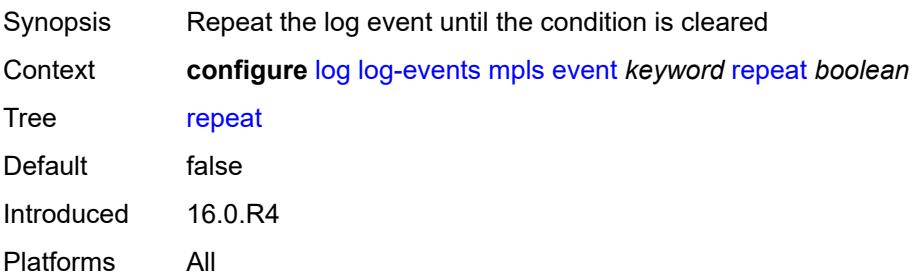

### <span id="page-2190-0"></span>**severity** *keyword*

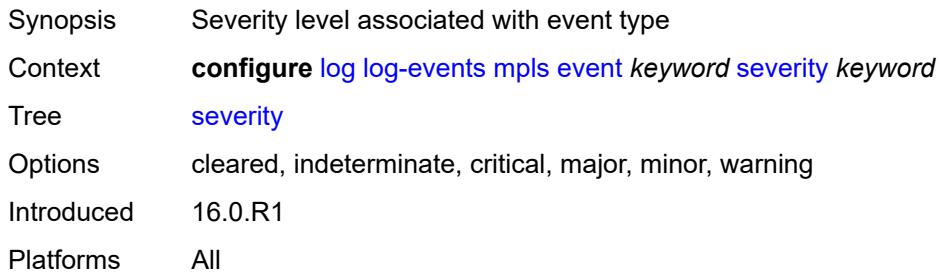

## <span id="page-2190-1"></span>**specific-throttle** *boolean*

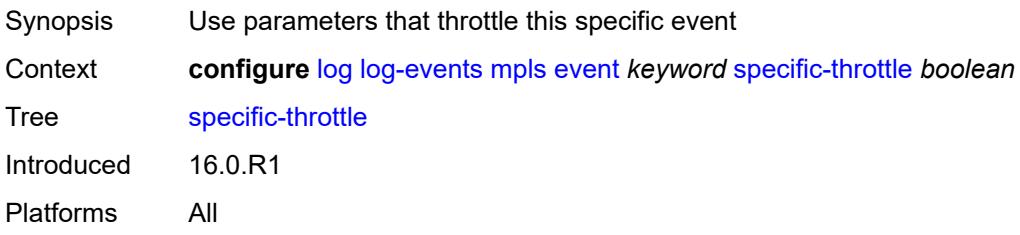

## <span id="page-2190-2"></span>**specific-throttle-interval** *number*

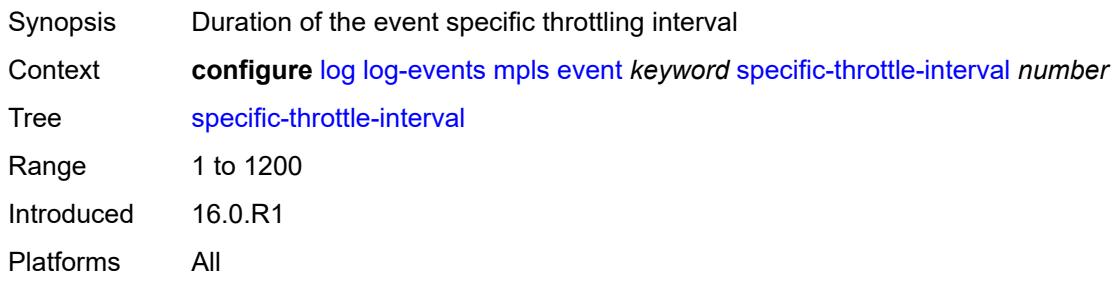

## <span id="page-2190-3"></span>**specific-throttle-limit** *number*

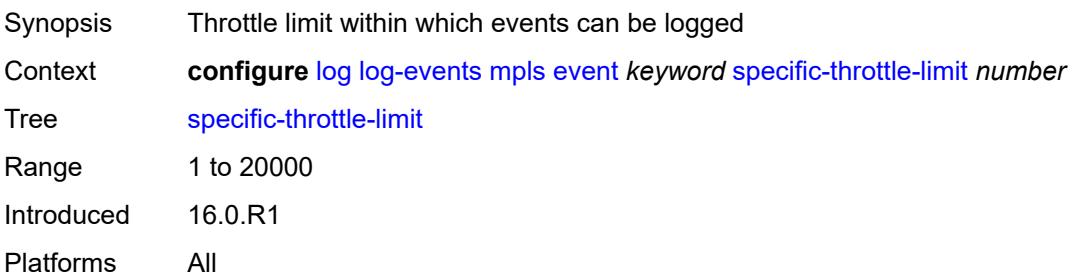

#### <span id="page-2191-0"></span>**throttle** *boolean*

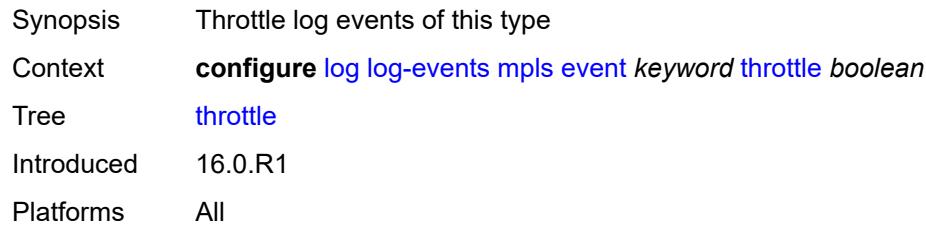

## <span id="page-2191-2"></span>**mpls-tp** [event](#page-2191-1) *keyword*

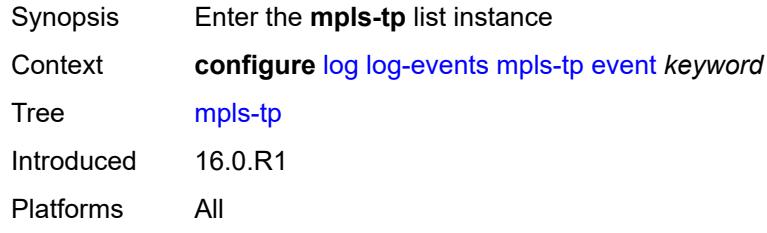

## <span id="page-2191-1"></span>**event** *keyword*

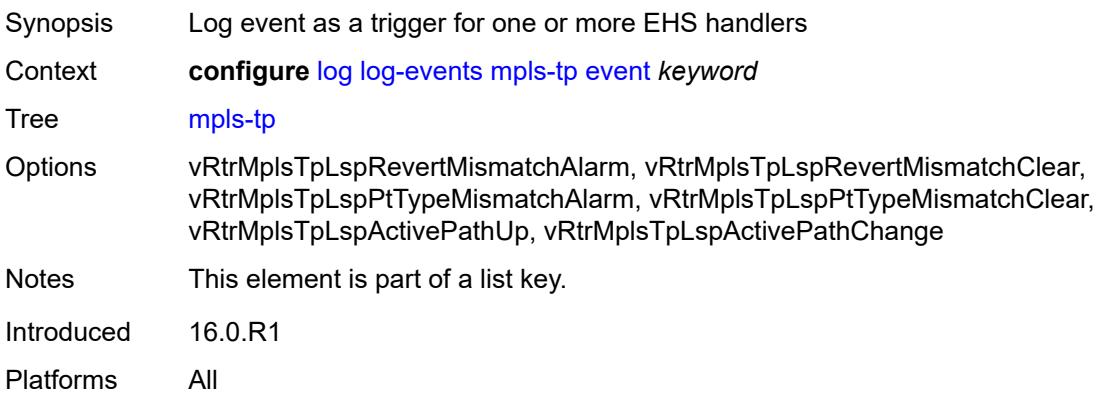

#### <span id="page-2191-3"></span>**generate** *boolean*

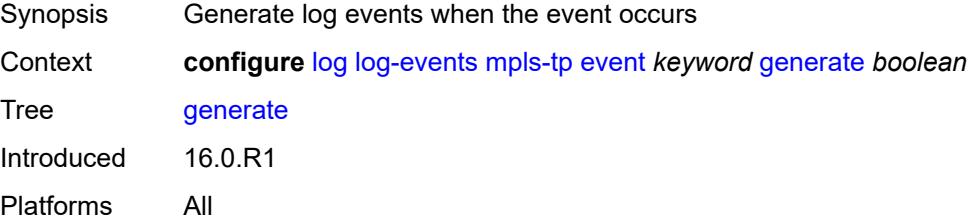

### <span id="page-2192-0"></span>**repeat** *boolean*

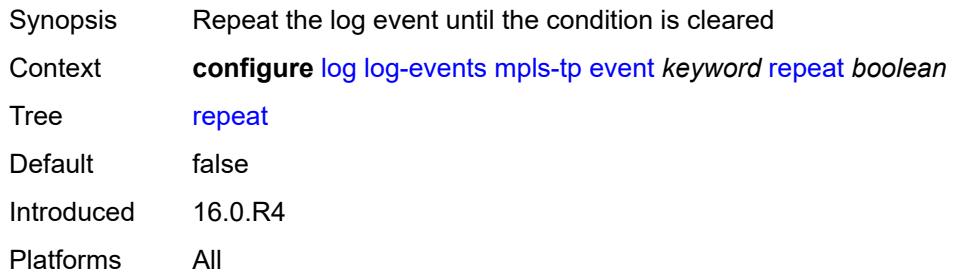

## <span id="page-2192-1"></span>**severity** *keyword*

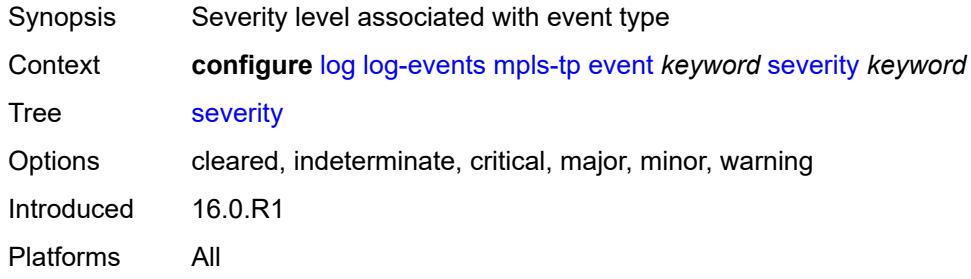

#### <span id="page-2192-2"></span>**specific-throttle** *boolean*

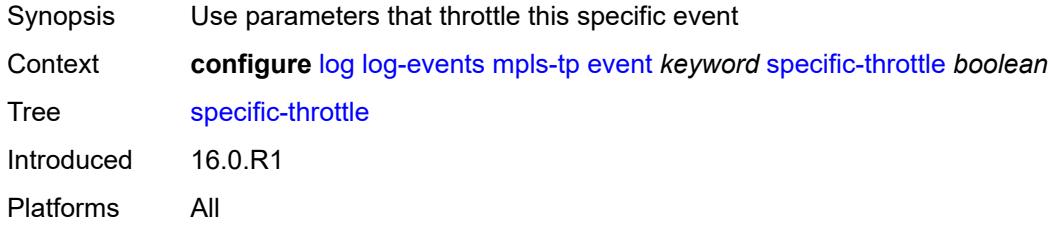

## <span id="page-2192-3"></span>**specific-throttle-interval** *number*

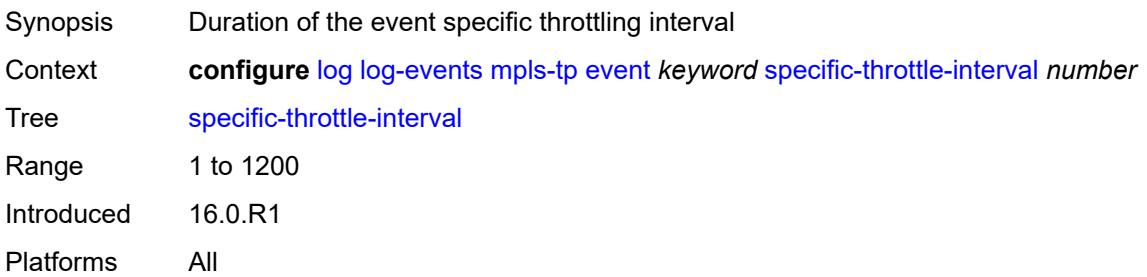

### <span id="page-2193-0"></span>**specific-throttle-limit** *number*

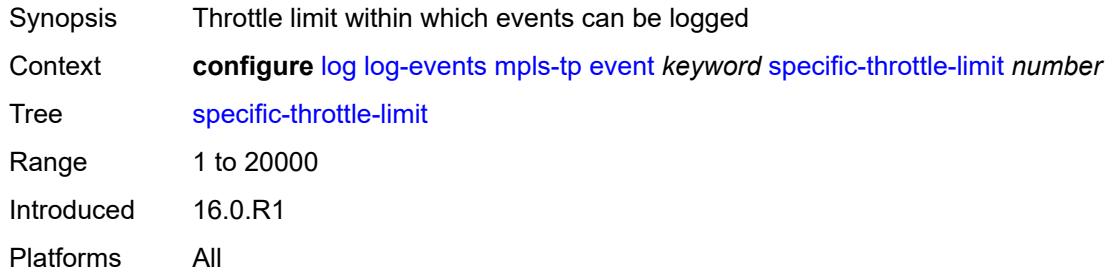

### <span id="page-2193-1"></span>**throttle** *boolean*

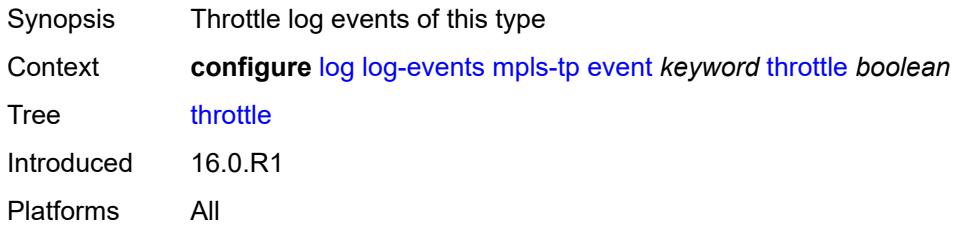

### <span id="page-2193-3"></span>**msdp** [event](#page-2193-2) *keyword*

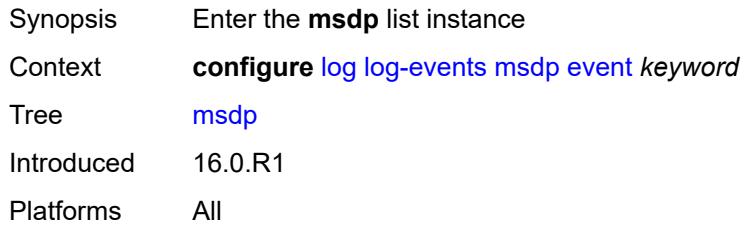

### <span id="page-2193-2"></span>**event** *keyword*

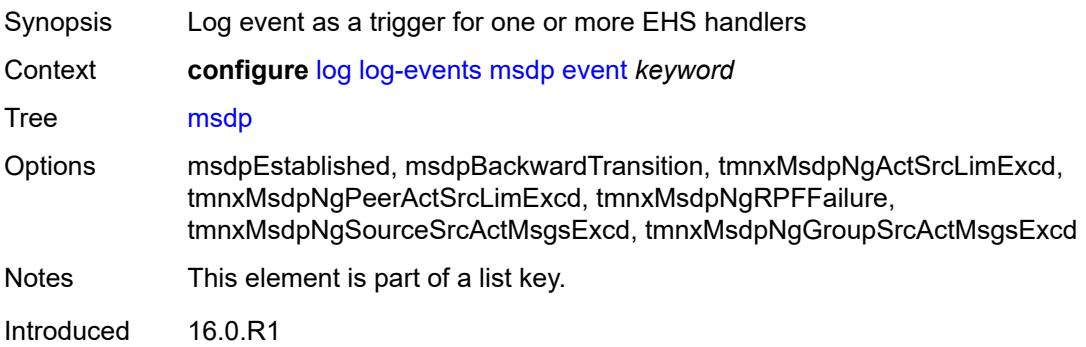

Platforms All

#### <span id="page-2194-0"></span>**generate** *boolean*

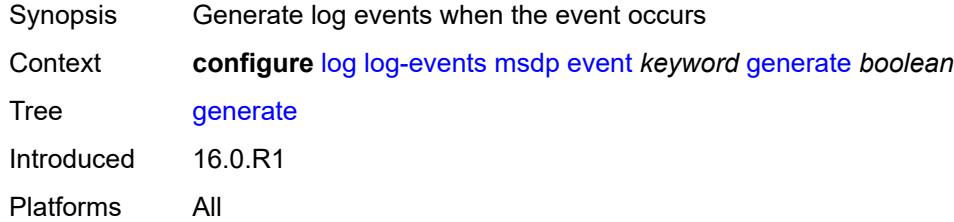

## <span id="page-2194-1"></span>**repeat** *boolean*

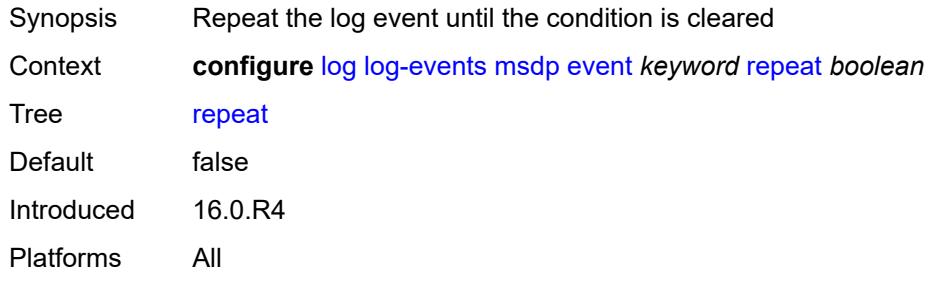

### <span id="page-2194-2"></span>**severity** *keyword*

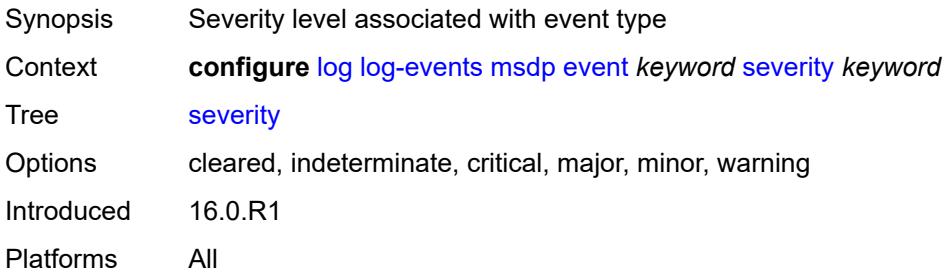

## <span id="page-2194-3"></span>**specific-throttle** *boolean*

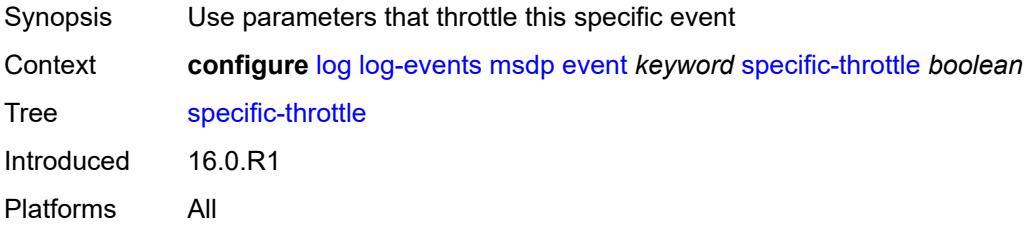

### <span id="page-2195-0"></span>**specific-throttle-interval** *number*

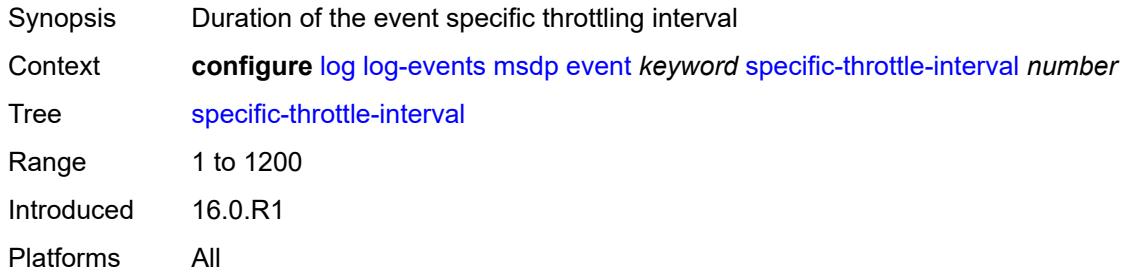

## <span id="page-2195-1"></span>**specific-throttle-limit** *number*

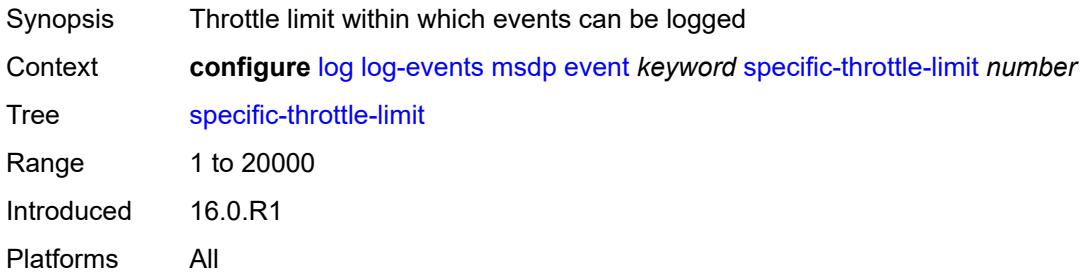

### <span id="page-2195-2"></span>**throttle** *boolean*

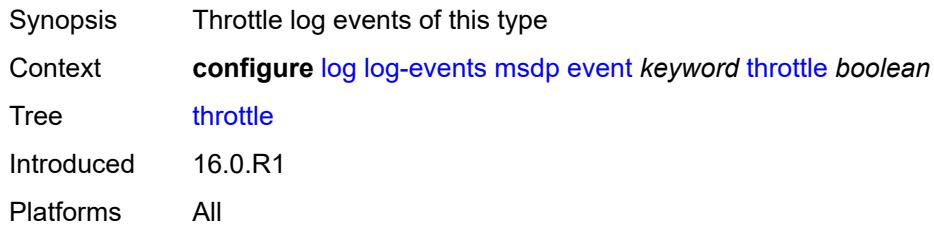

## <span id="page-2195-4"></span>**nat** [event](#page-2195-3) *keyword*

<span id="page-2195-3"></span>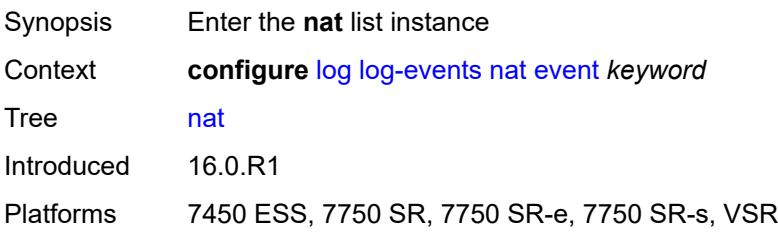
# **event** *keyword*

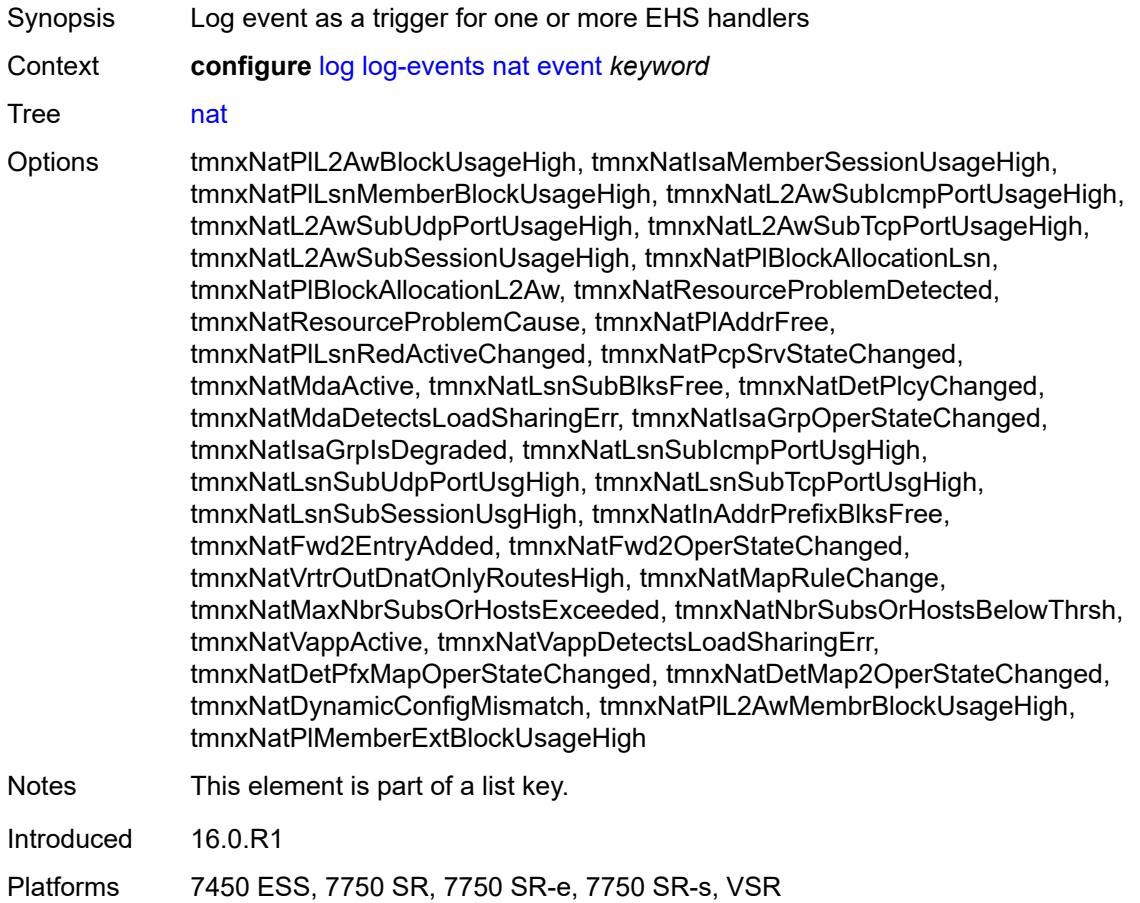

### <span id="page-2196-0"></span>**generate** *boolean*

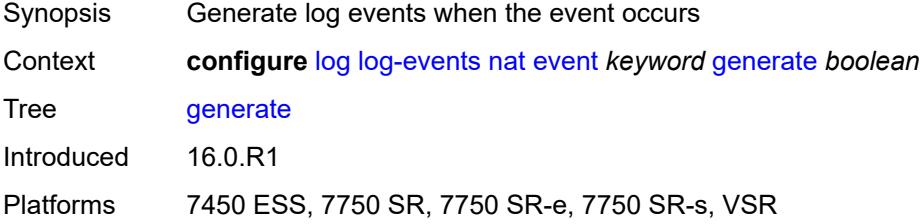

### <span id="page-2196-1"></span>**repeat** *boolean*

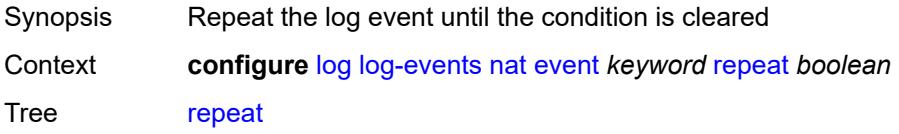

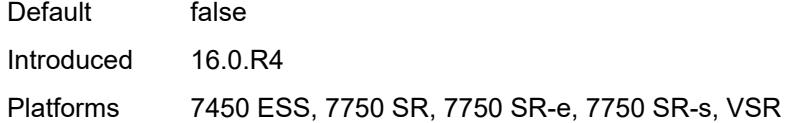

# <span id="page-2197-0"></span>**severity** *keyword*

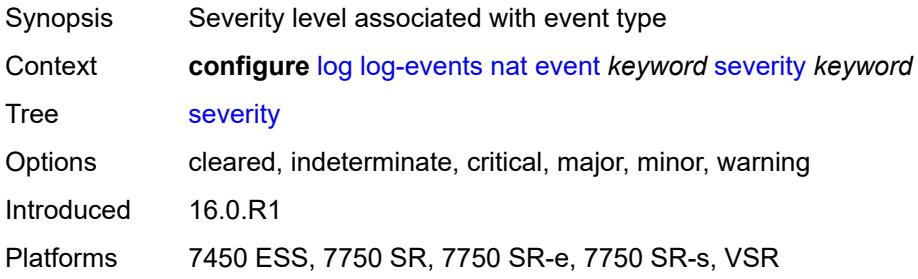

### <span id="page-2197-1"></span>**specific-throttle** *boolean*

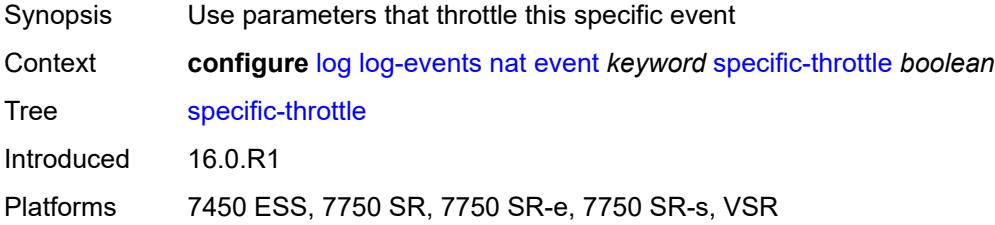

# <span id="page-2197-2"></span>**specific-throttle-interval** *number*

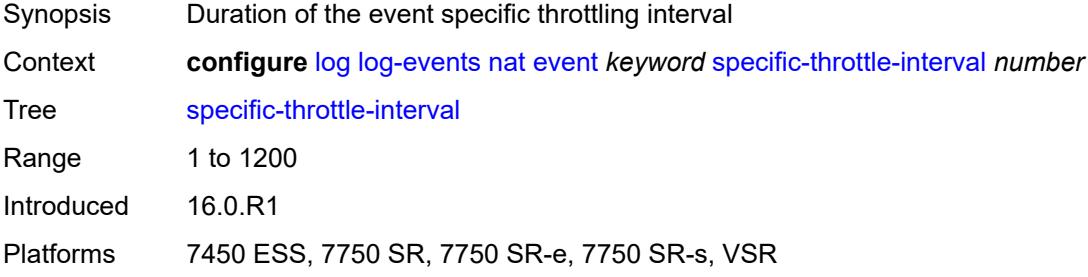

### <span id="page-2197-3"></span>**specific-throttle-limit** *number*

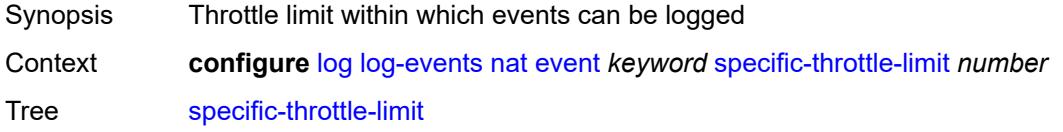

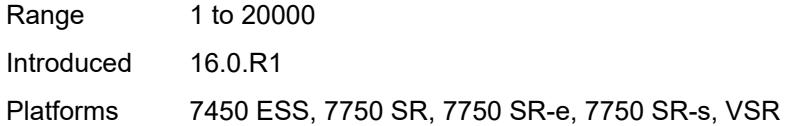

# <span id="page-2198-0"></span>**throttle** *boolean*

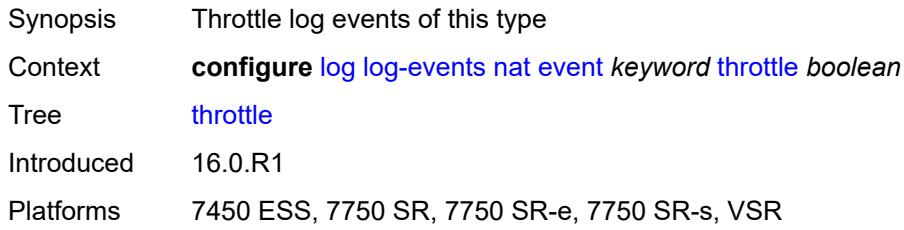

# <span id="page-2198-2"></span>**ntp** [event](#page-2198-1) *keyword*

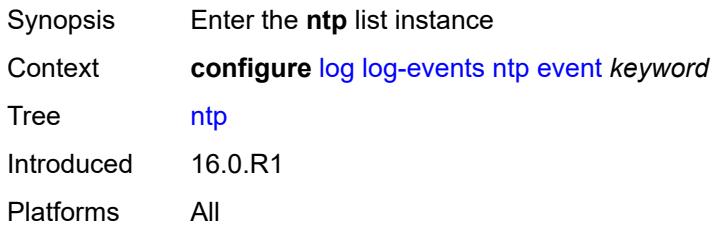

### <span id="page-2198-1"></span>**event** *keyword*

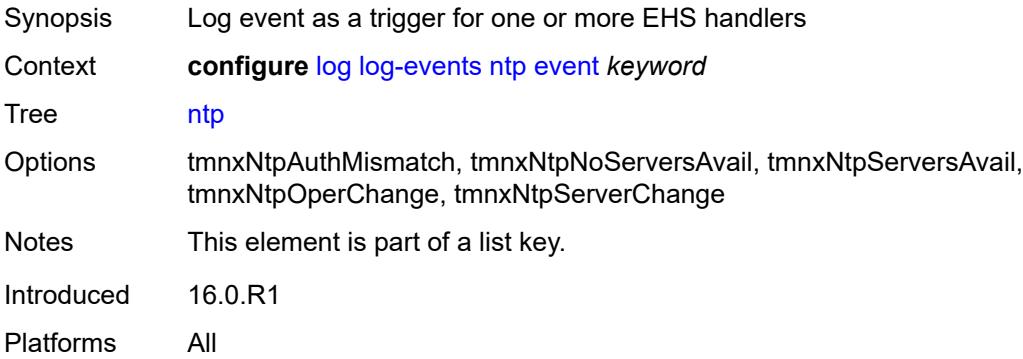

# <span id="page-2198-3"></span>**generate** *boolean*

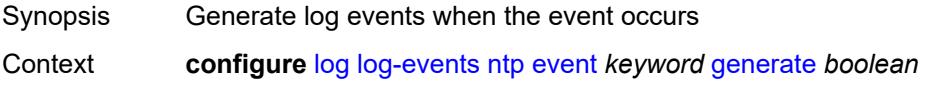

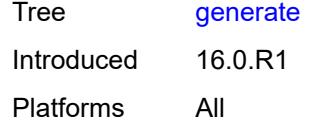

# <span id="page-2199-0"></span>**repeat** *boolean*

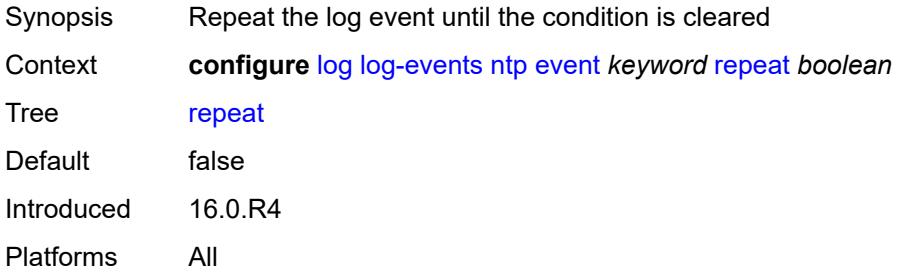

### <span id="page-2199-1"></span>**severity** *keyword*

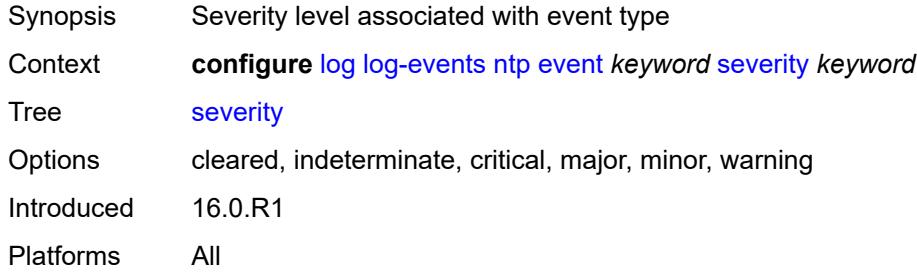

# <span id="page-2199-2"></span>**specific-throttle** *boolean*

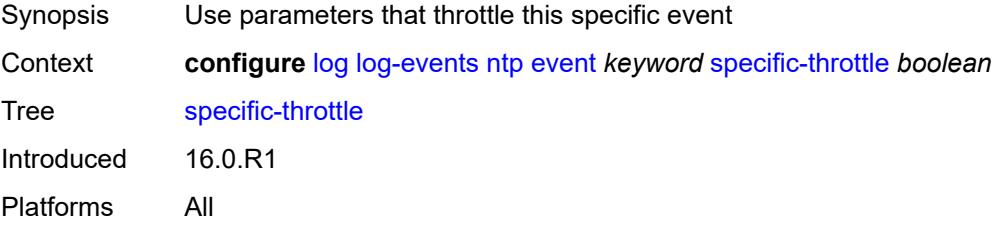

### <span id="page-2199-3"></span>**specific-throttle-interval** *number*

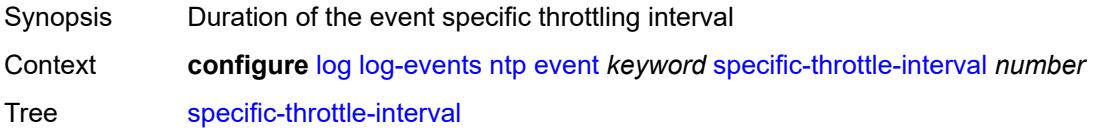

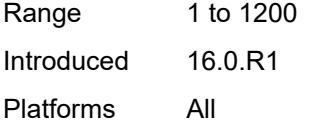

# <span id="page-2200-0"></span>**specific-throttle-limit** *number*

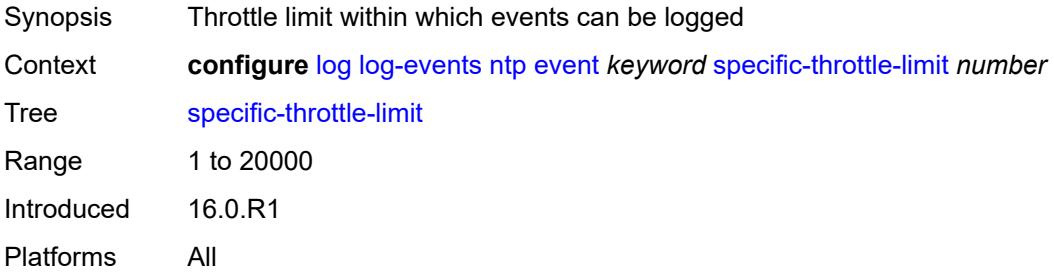

### <span id="page-2200-1"></span>**throttle** *boolean*

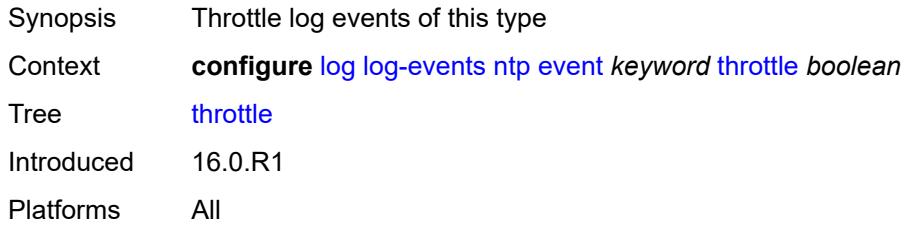

# <span id="page-2200-3"></span>**oam** [event](#page-2200-2) *keyword*

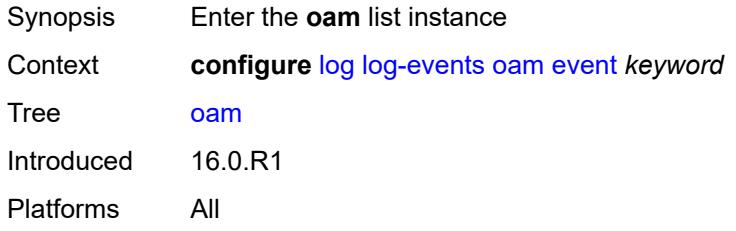

### <span id="page-2200-2"></span>**event** *keyword*

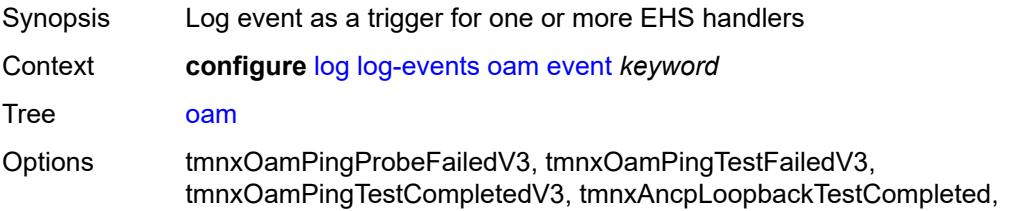

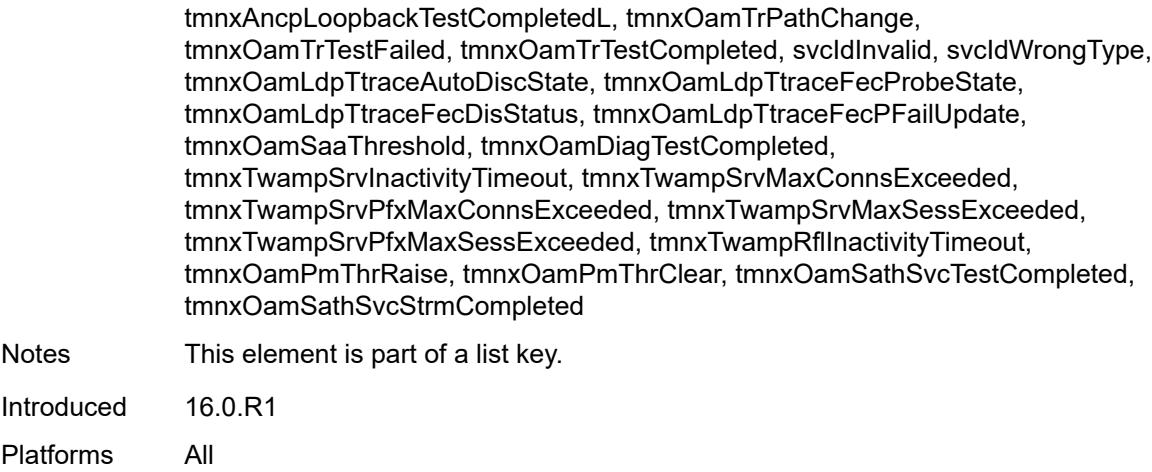

# <span id="page-2201-0"></span>**generate** *boolean*

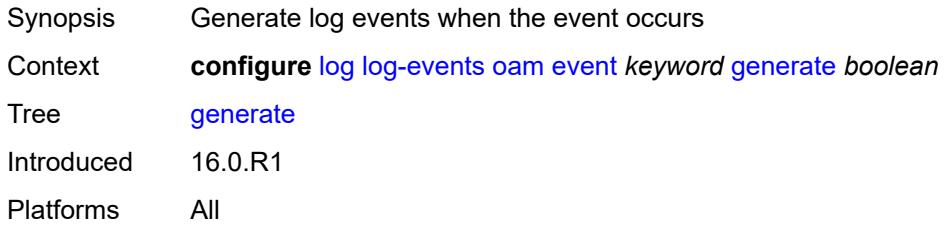

# <span id="page-2201-1"></span>**repeat** *boolean*

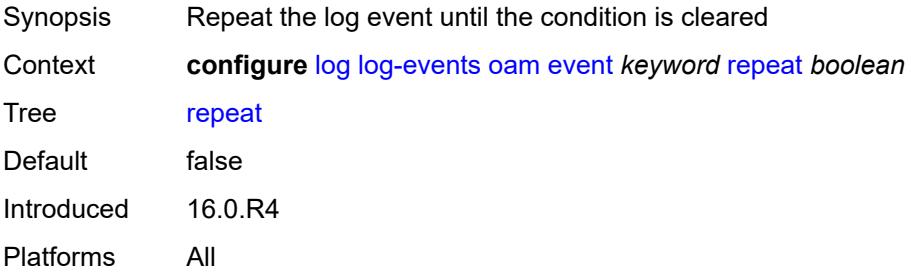

# <span id="page-2201-2"></span>**severity** *keyword*

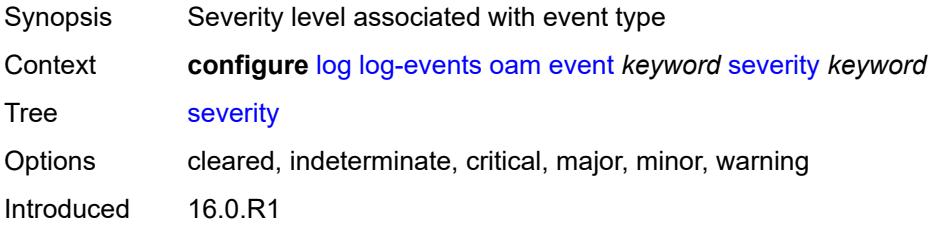

Platforms All

### <span id="page-2202-0"></span>**specific-throttle** *boolean*

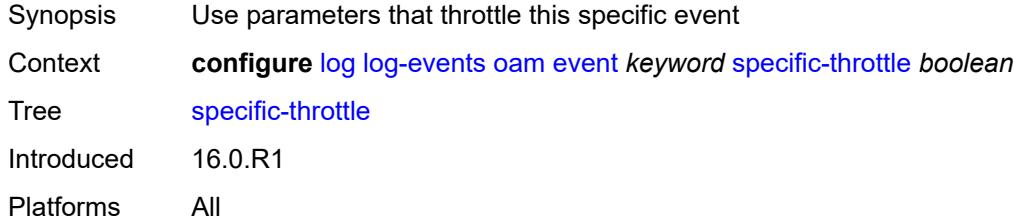

### <span id="page-2202-1"></span>**specific-throttle-interval** *number*

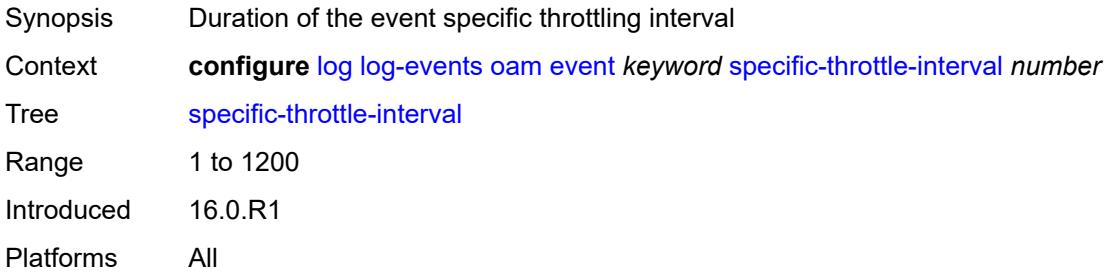

### <span id="page-2202-2"></span>**specific-throttle-limit** *number*

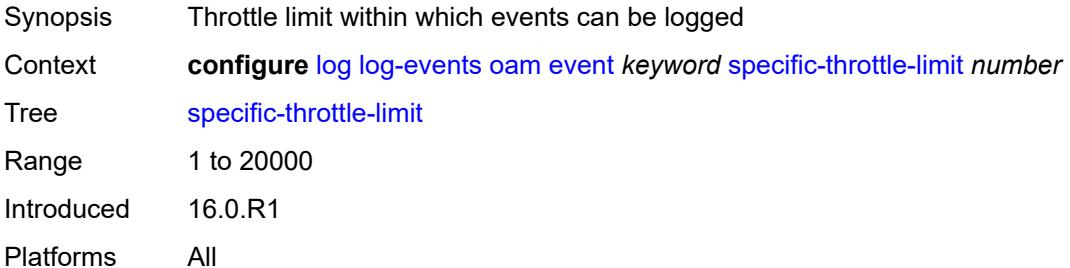

### <span id="page-2202-3"></span>**throttle** *boolean*

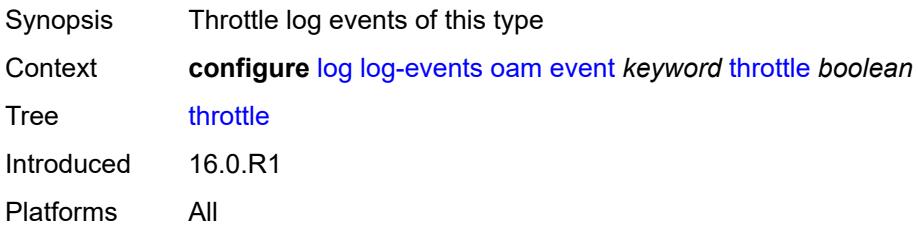

# <span id="page-2203-1"></span>**openflow** [event](#page-2203-0) *keyword*

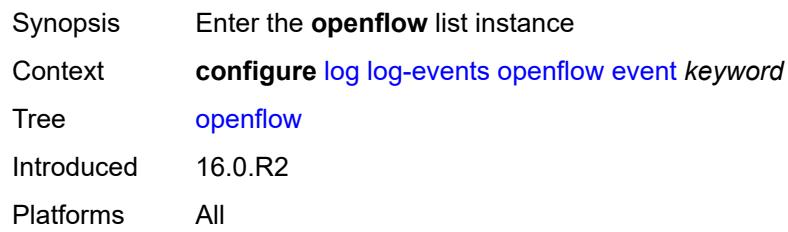

# <span id="page-2203-0"></span>**event** *keyword*

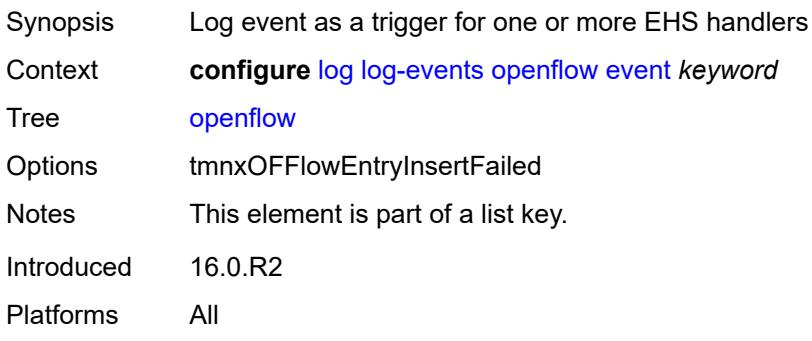

# <span id="page-2203-2"></span>**generate** *boolean*

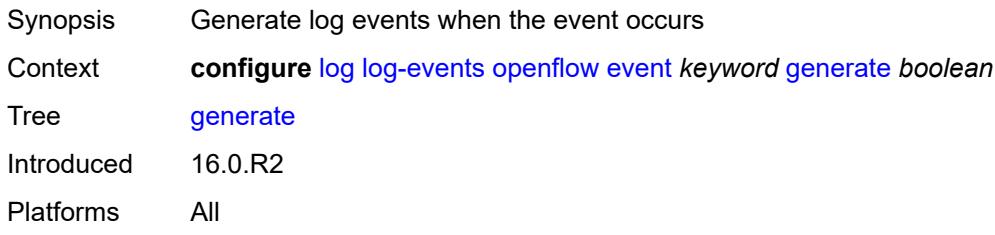

# <span id="page-2203-3"></span>**repeat** *boolean*

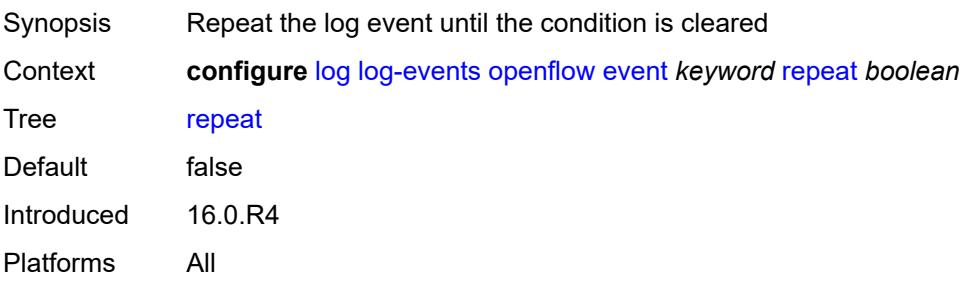

### <span id="page-2204-0"></span>**severity** *keyword*

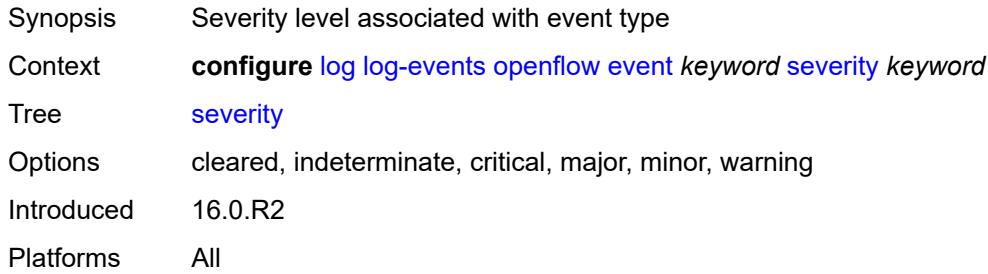

# <span id="page-2204-1"></span>**specific-throttle** *boolean*

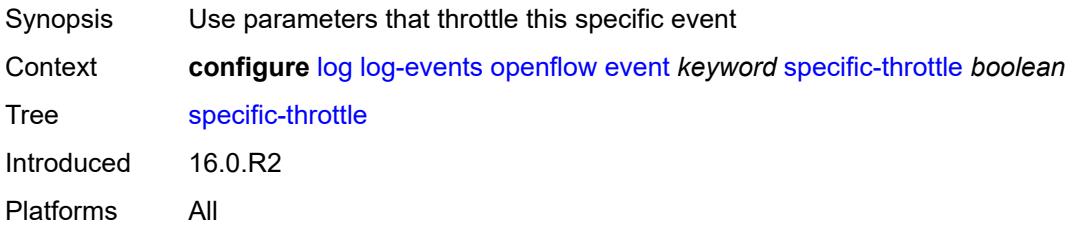

### <span id="page-2204-2"></span>**specific-throttle-interval** *number*

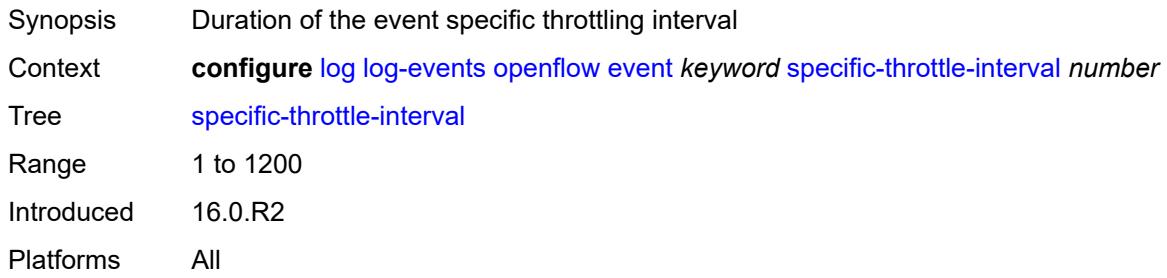

# <span id="page-2204-3"></span>**specific-throttle-limit** *number*

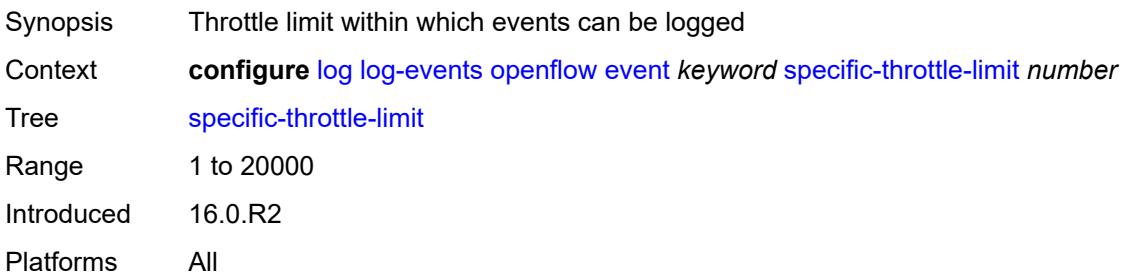

#### <span id="page-2205-0"></span>**throttle** *boolean*

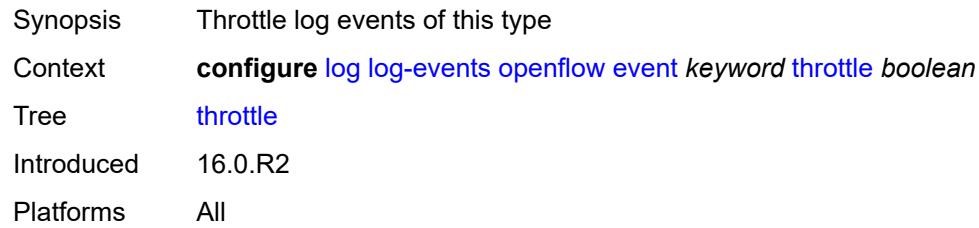

# <span id="page-2205-2"></span>**ospf** [event](#page-2205-1) *keyword*

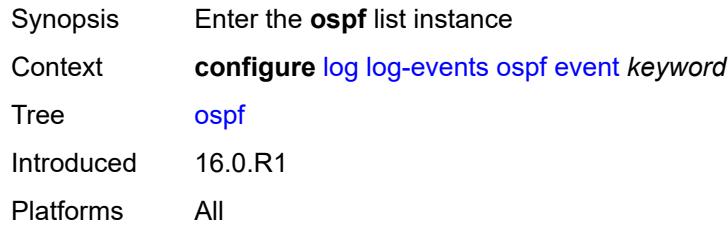

# <span id="page-2205-1"></span>**event** *keyword*

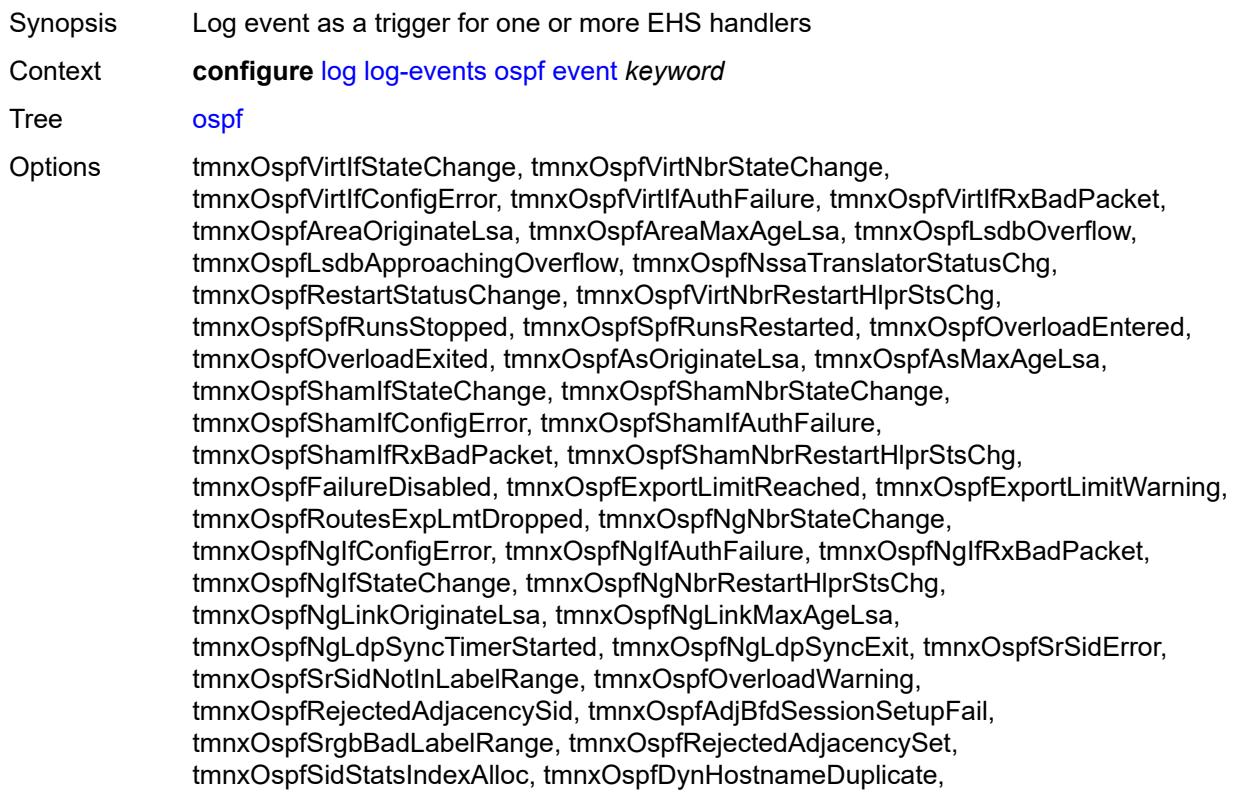

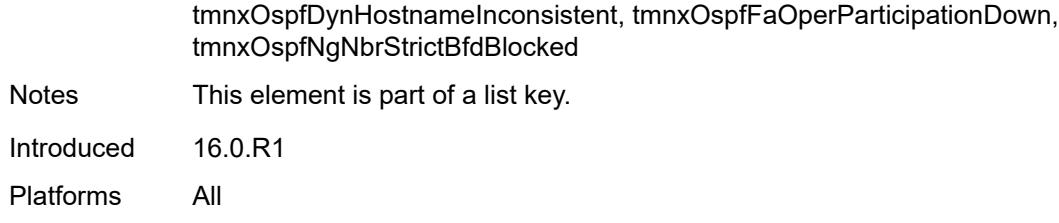

### <span id="page-2206-0"></span>**generate** *boolean*

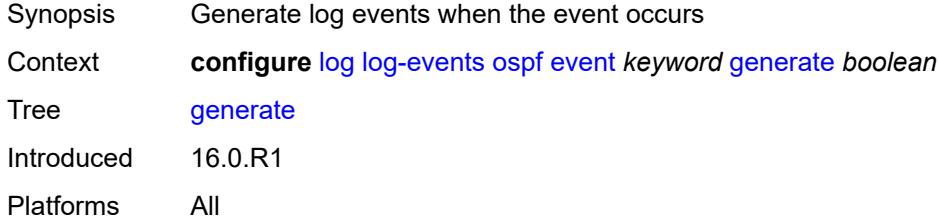

### <span id="page-2206-1"></span>**repeat** *boolean*

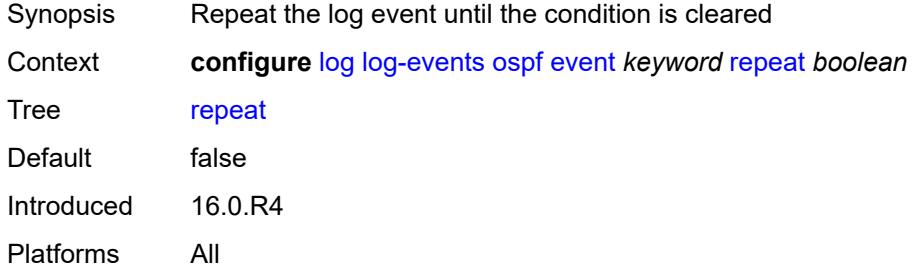

# <span id="page-2206-2"></span>**severity** *keyword*

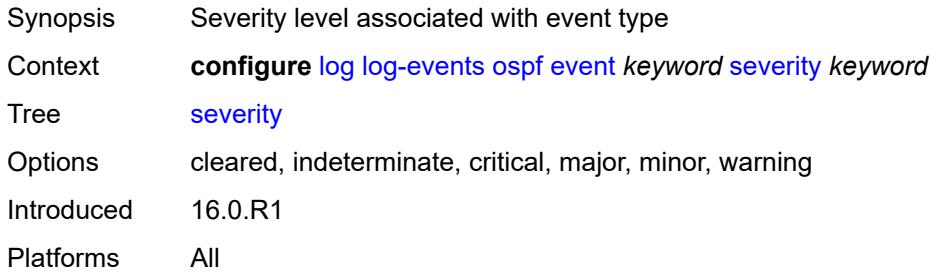

# <span id="page-2206-3"></span>**specific-throttle** *boolean*

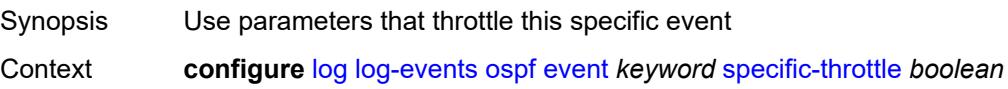

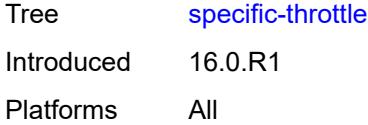

# <span id="page-2207-0"></span>**specific-throttle-interval** *number*

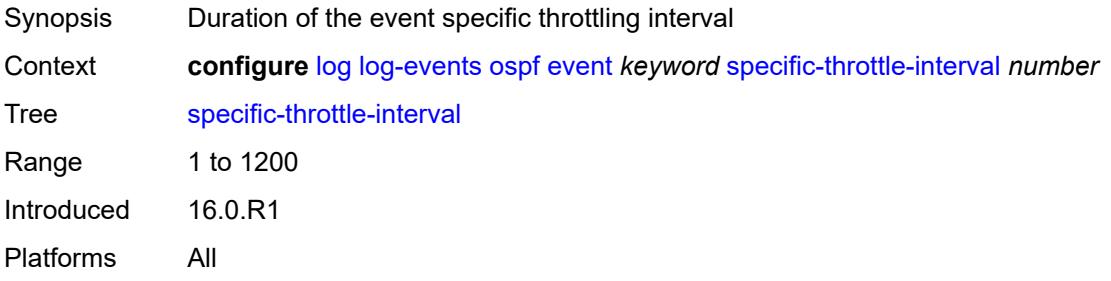

### <span id="page-2207-1"></span>**specific-throttle-limit** *number*

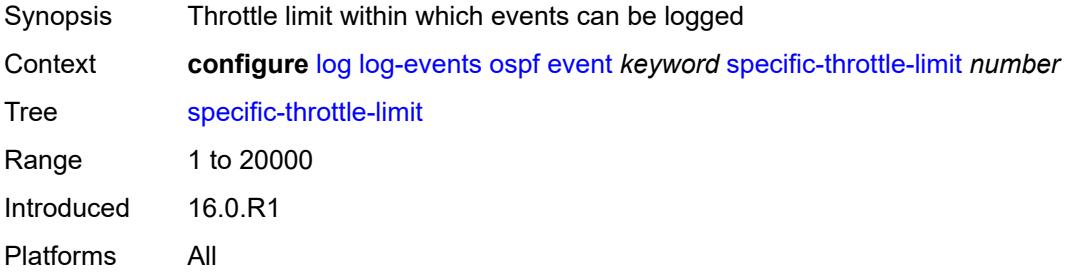

### <span id="page-2207-2"></span>**throttle** *boolean*

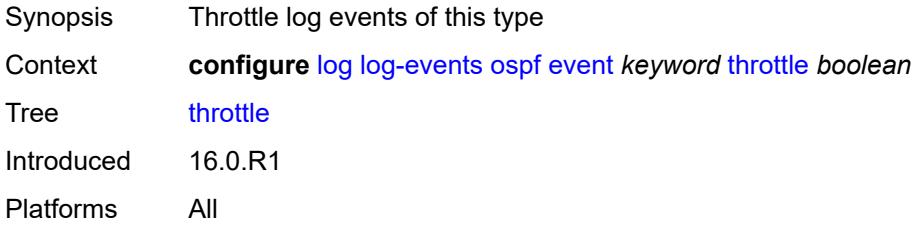

### <span id="page-2207-3"></span>**pcap** [event](#page-2208-0) *keyword*

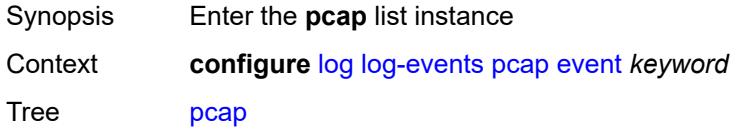

Introduced 16.0.R1 Platforms All

### <span id="page-2208-0"></span>**event** *keyword*

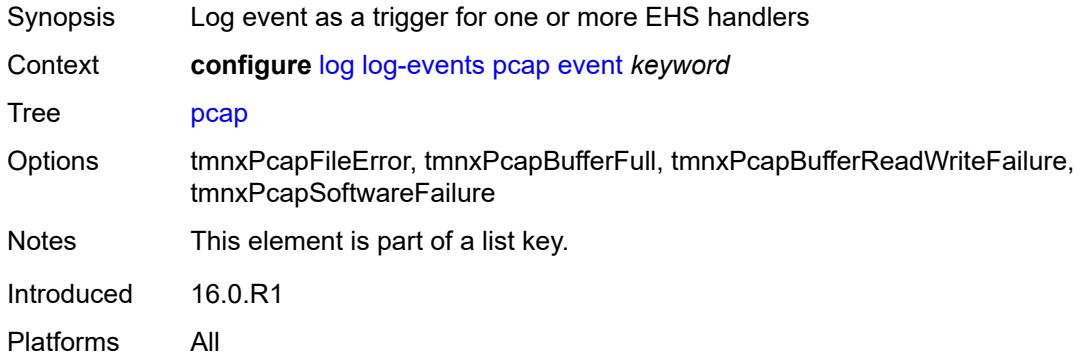

# <span id="page-2208-1"></span>**generate** *boolean*

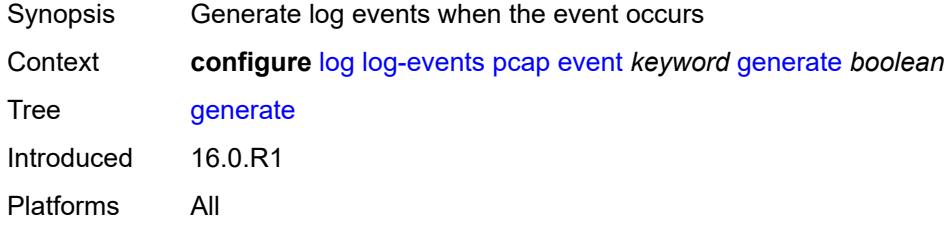

### <span id="page-2208-2"></span>**repeat** *boolean*

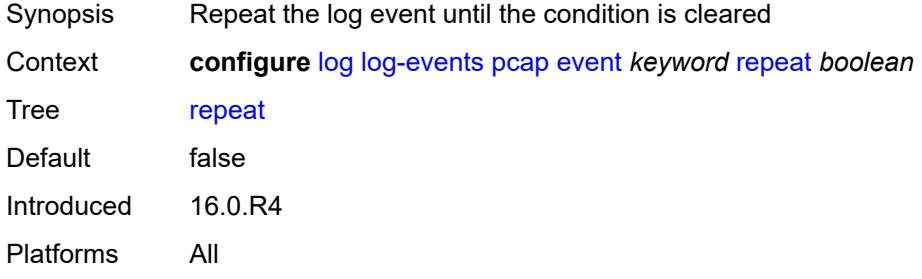

# <span id="page-2208-3"></span>**severity** *keyword*

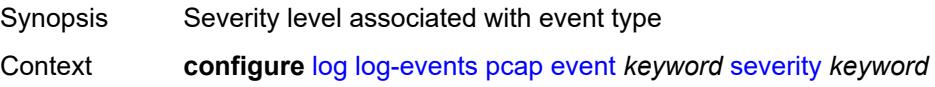

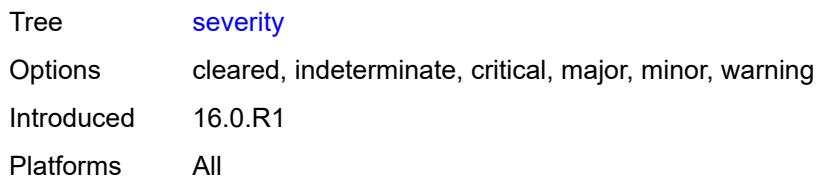

### <span id="page-2209-0"></span>**specific-throttle** *boolean*

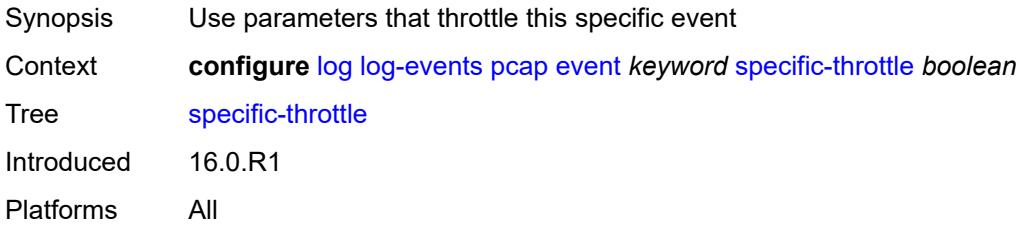

### <span id="page-2209-1"></span>**specific-throttle-interval** *number*

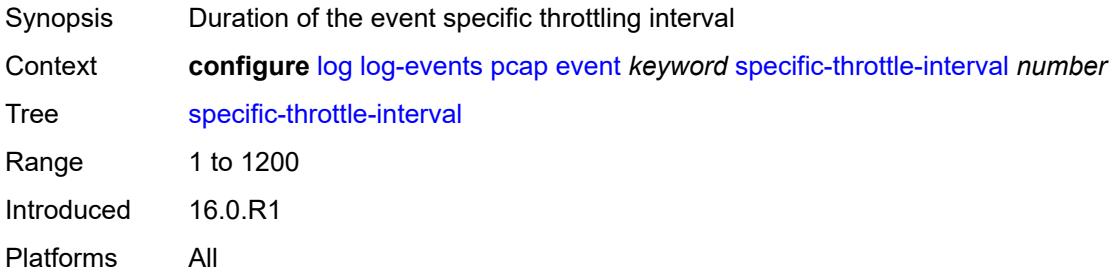

# <span id="page-2209-2"></span>**specific-throttle-limit** *number*

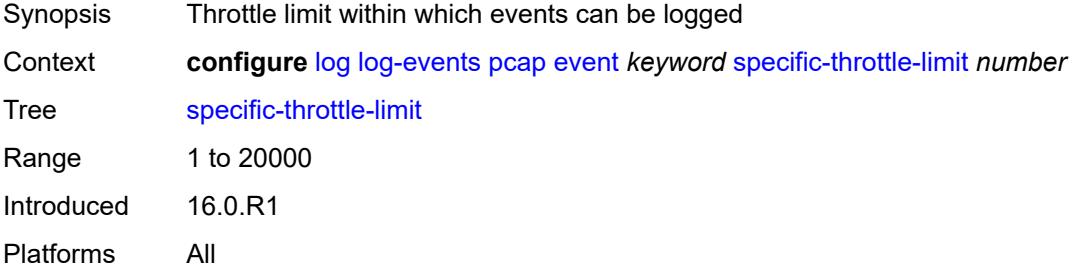

#### <span id="page-2209-3"></span>**throttle** *boolean*

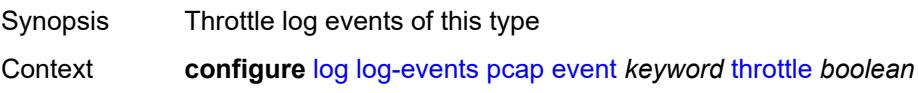

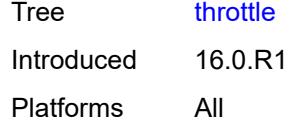

# <span id="page-2210-1"></span>**pcep** [event](#page-2210-0) *keyword*

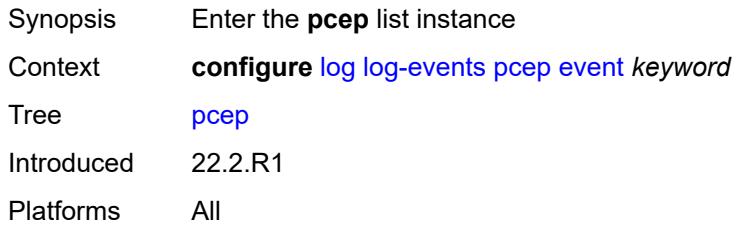

### <span id="page-2210-0"></span>**event** *keyword*

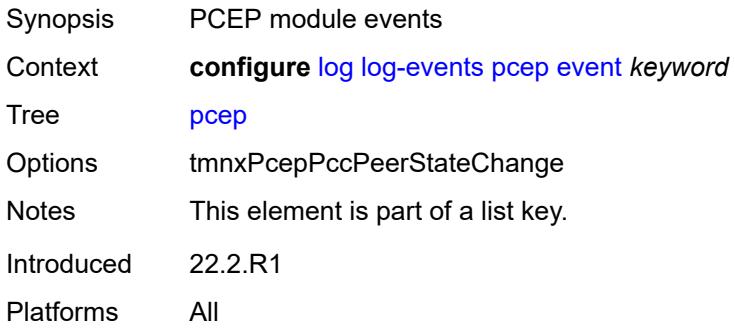

### <span id="page-2210-2"></span>**generate** *boolean*

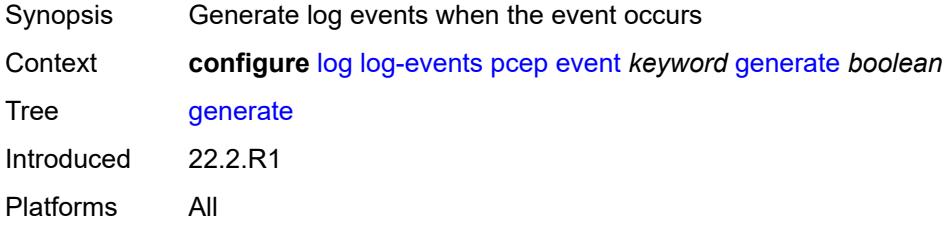

### <span id="page-2210-3"></span>**repeat** *boolean*

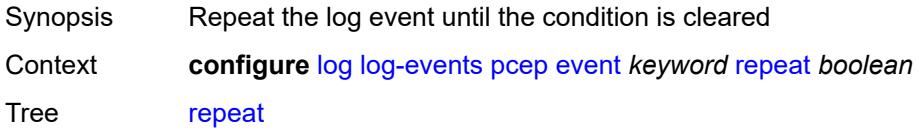

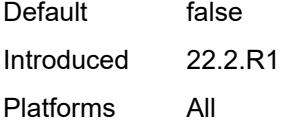

# <span id="page-2211-0"></span>**severity** *keyword*

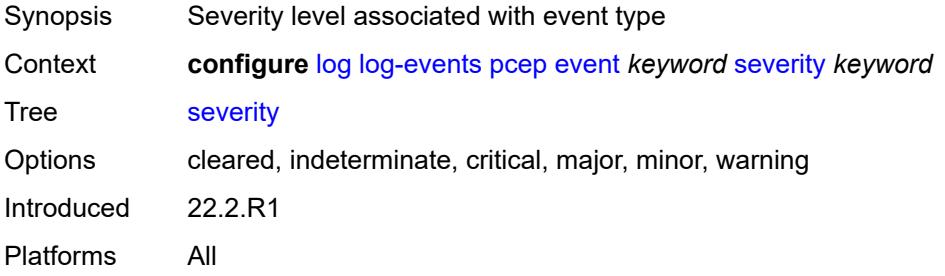

### <span id="page-2211-1"></span>**specific-throttle** *boolean*

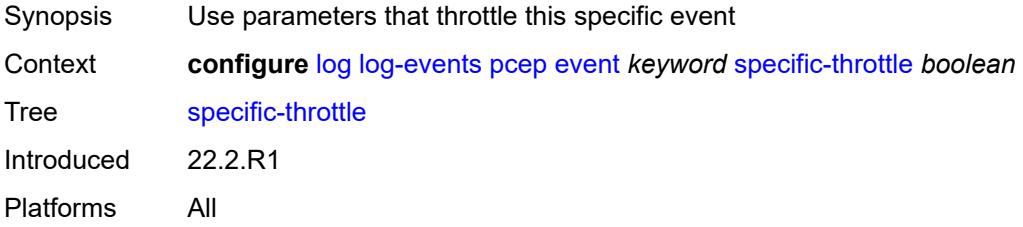

# <span id="page-2211-2"></span>**specific-throttle-interval** *number*

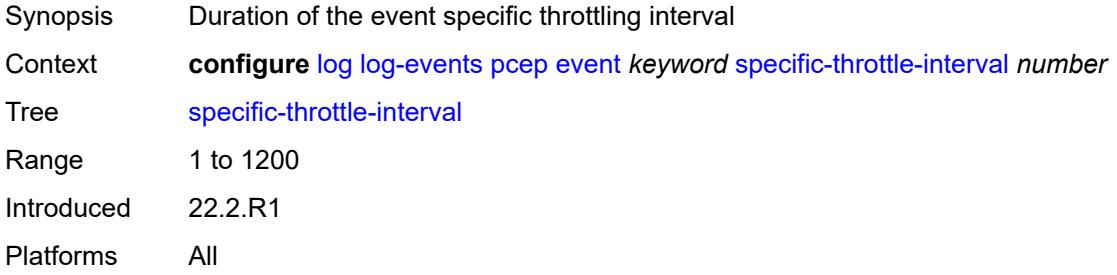

### <span id="page-2211-3"></span>**specific-throttle-limit** *number*

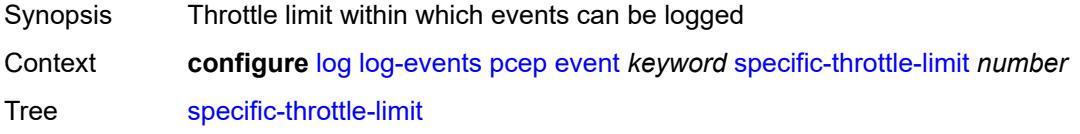

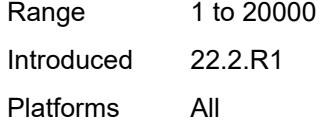

# <span id="page-2212-0"></span>**throttle** *boolean*

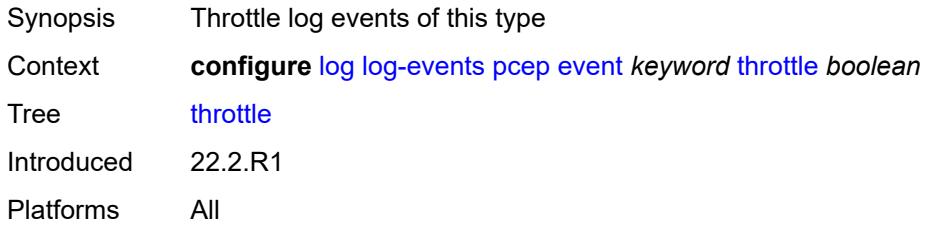

# <span id="page-2212-2"></span>**pfcp** [event](#page-2212-1) *keyword*

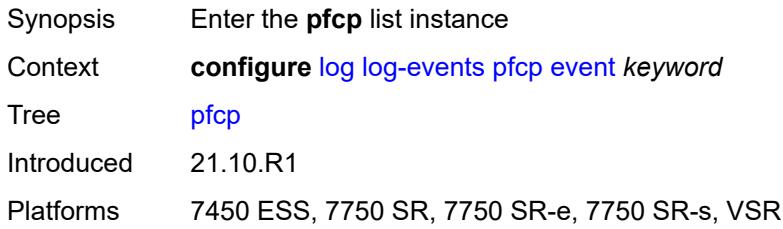

### <span id="page-2212-1"></span>**event** *keyword*

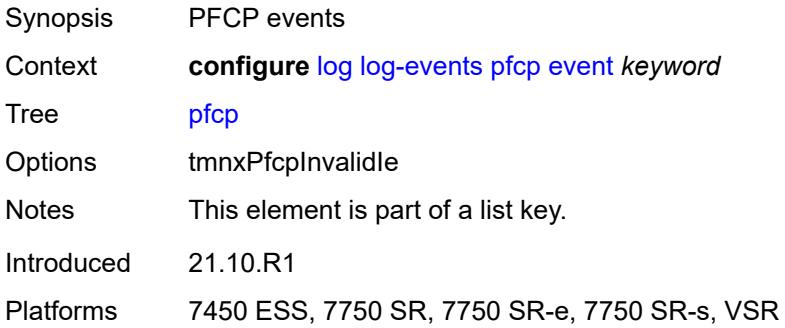

### <span id="page-2212-3"></span>**generate** *boolean*

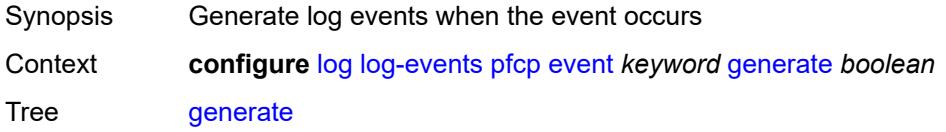

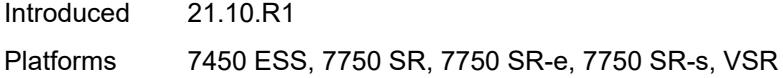

### <span id="page-2213-0"></span>**repeat** *boolean*

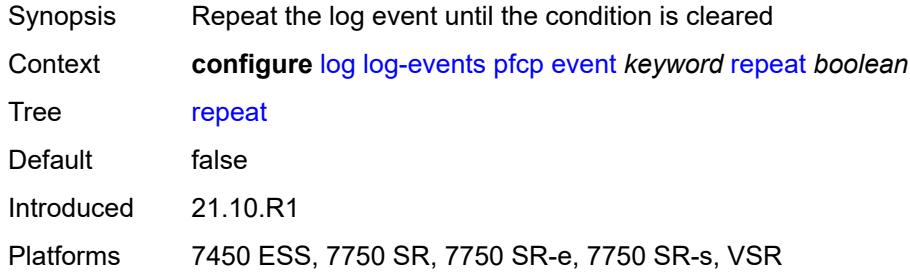

# <span id="page-2213-1"></span>**severity** *keyword*

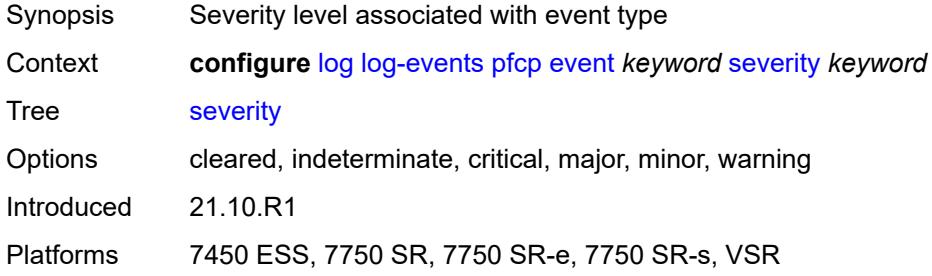

# <span id="page-2213-2"></span>**specific-throttle** *boolean*

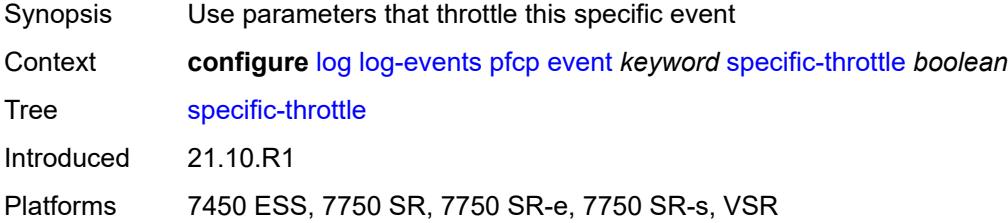

# <span id="page-2213-3"></span>**specific-throttle-interval** *number*

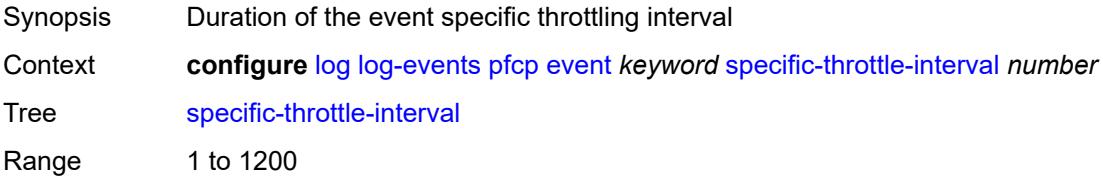

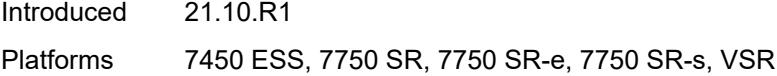

# <span id="page-2214-0"></span>**specific-throttle-limit** *number*

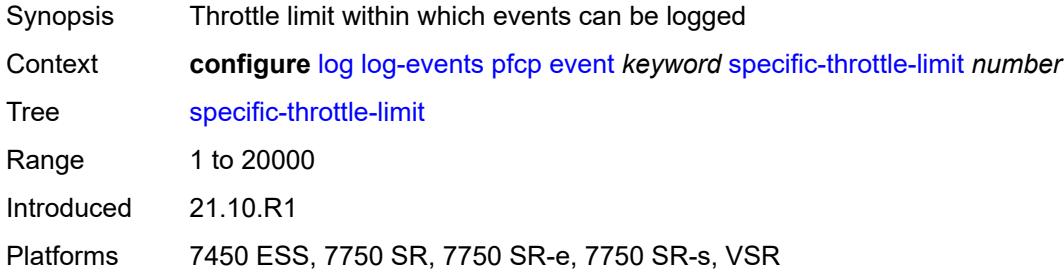

# <span id="page-2214-1"></span>**throttle** *boolean*

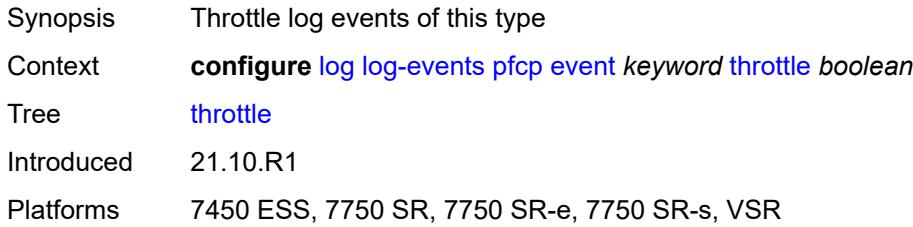

# <span id="page-2214-3"></span>**pim** [event](#page-2214-2) *keyword*

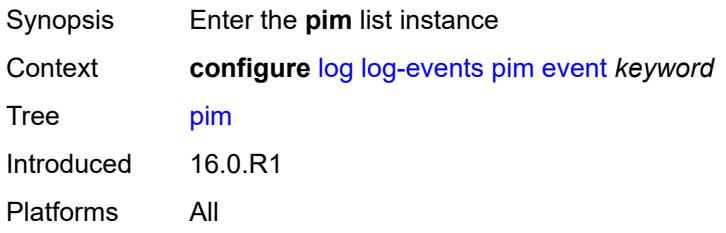

# <span id="page-2214-2"></span>**event** *keyword*

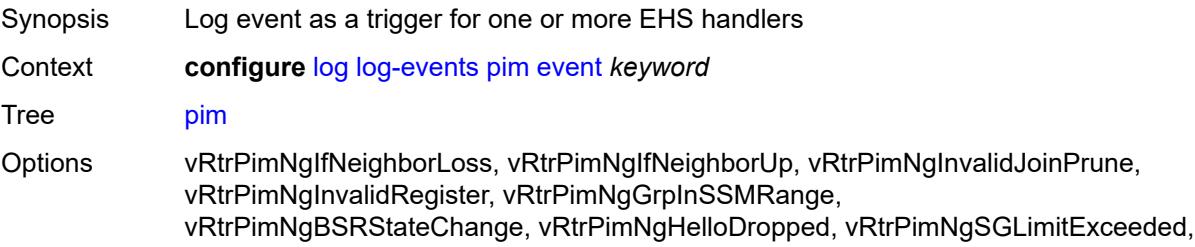

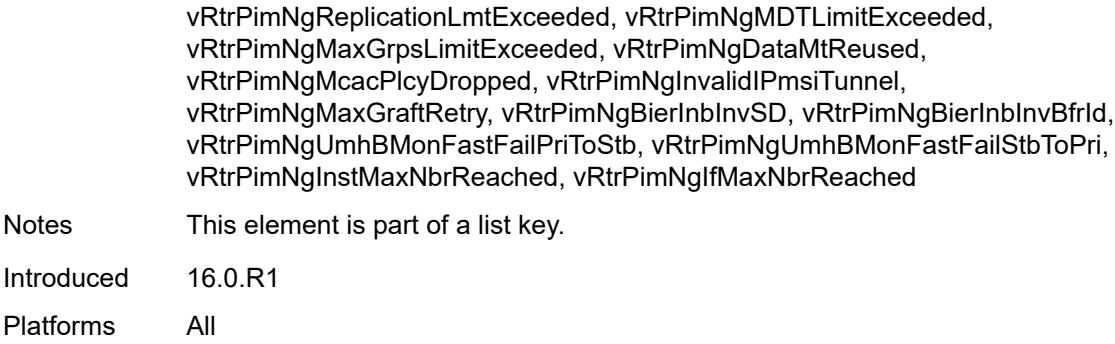

# <span id="page-2215-0"></span>**generate** *boolean*

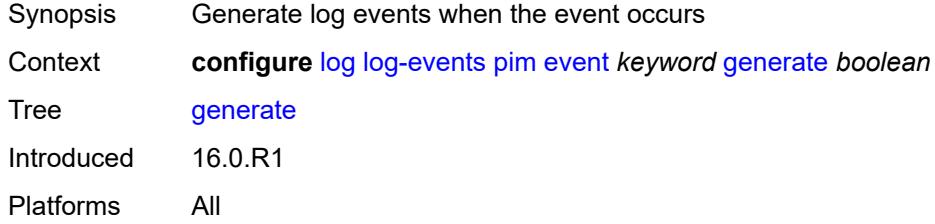

### <span id="page-2215-1"></span>**repeat** *boolean*

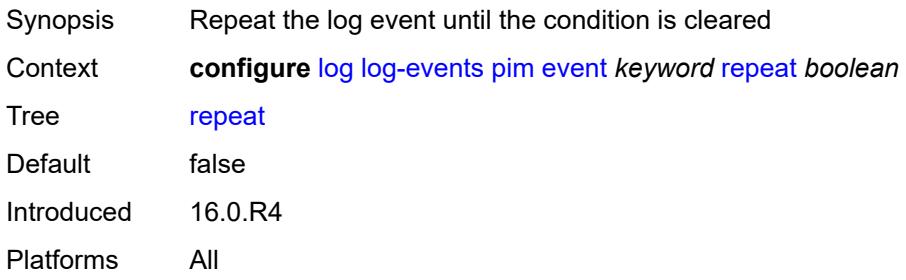

# <span id="page-2215-2"></span>**severity** *keyword*

<span id="page-2215-3"></span>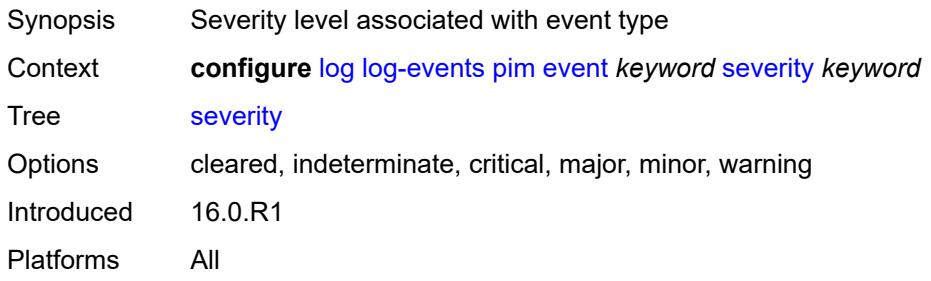

# **specific-throttle** *boolean*

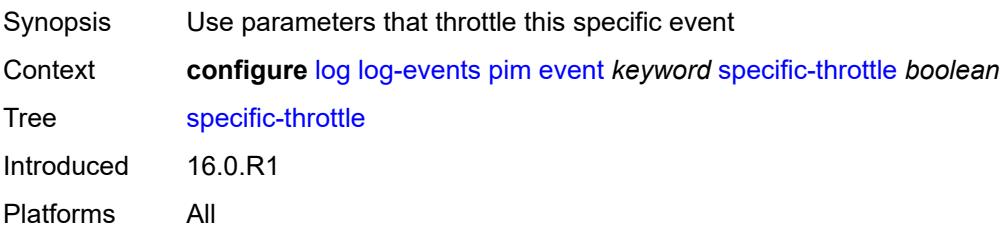

### <span id="page-2216-0"></span>**specific-throttle-interval** *number*

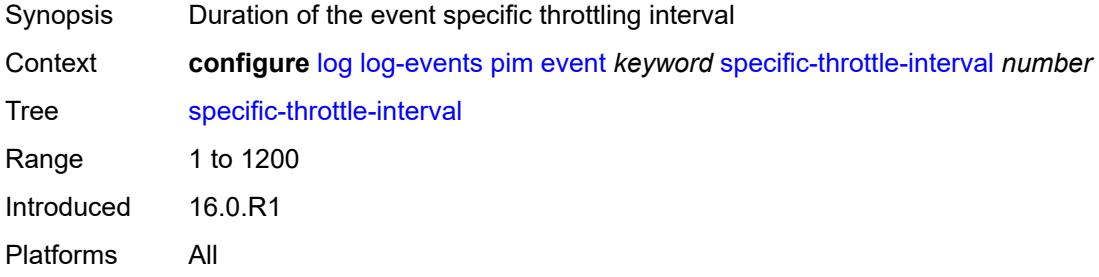

# <span id="page-2216-1"></span>**specific-throttle-limit** *number*

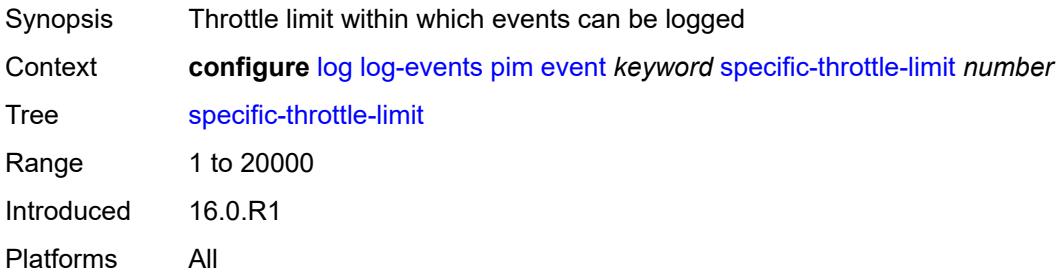

### <span id="page-2216-2"></span>**throttle** *boolean*

<span id="page-2216-3"></span>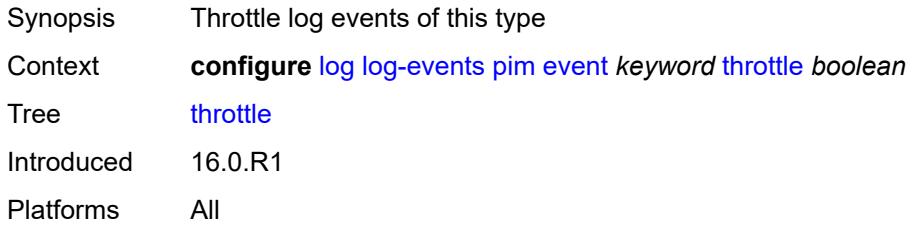

# **pim-snooping** [event](#page-2217-0) *keyword*

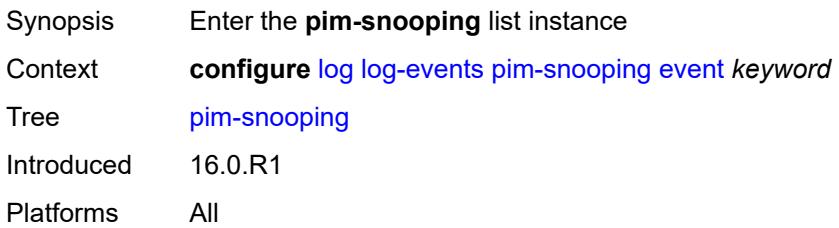

### <span id="page-2217-0"></span>**event** *keyword*

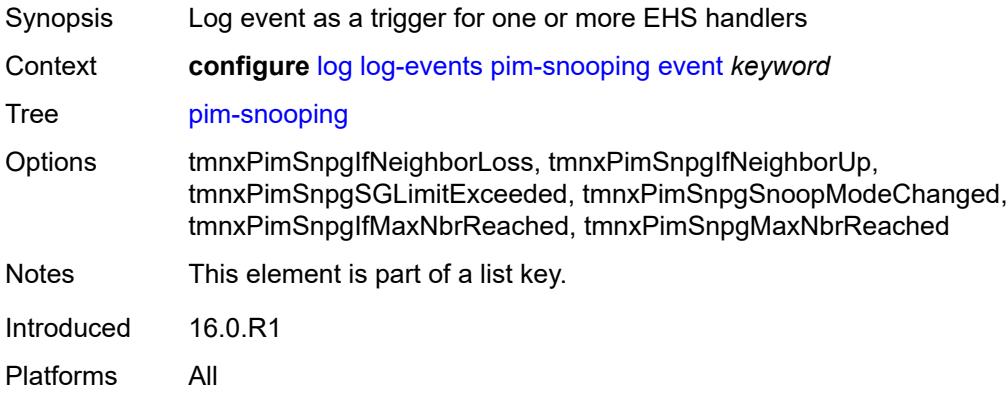

### <span id="page-2217-1"></span>**generate** *boolean*

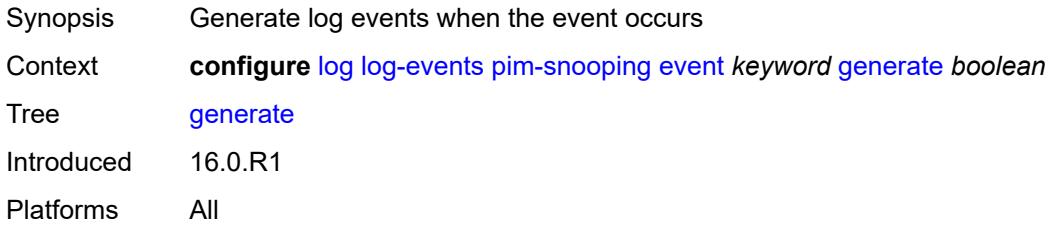

# <span id="page-2217-2"></span>**repeat** *boolean*

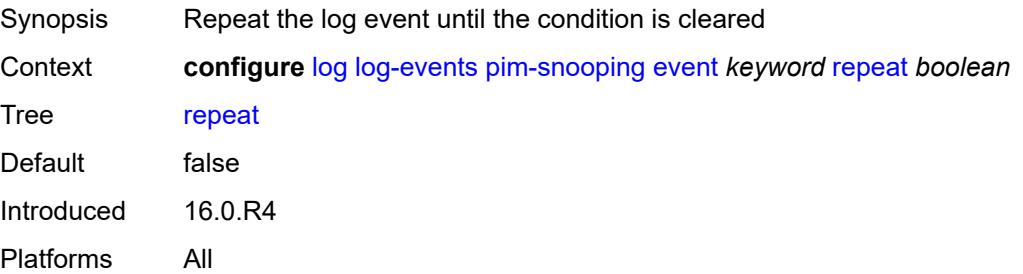

### <span id="page-2218-0"></span>**severity** *keyword*

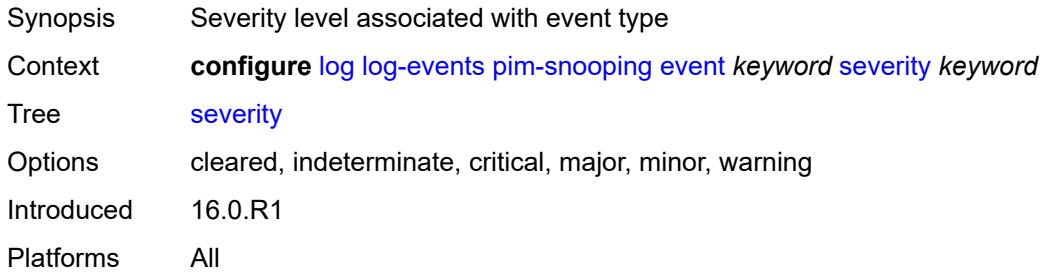

# <span id="page-2218-1"></span>**specific-throttle** *boolean*

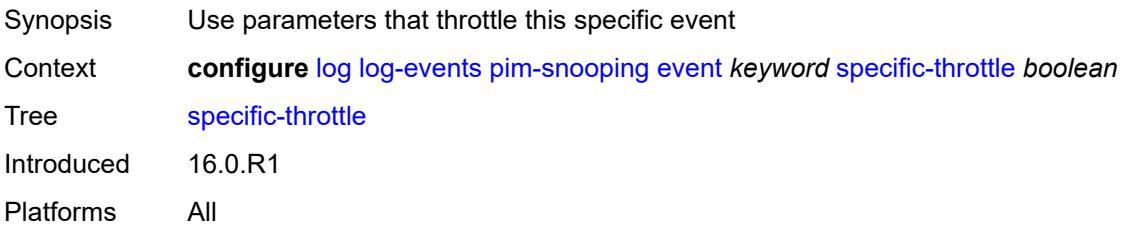

### <span id="page-2218-2"></span>**specific-throttle-interval** *number*

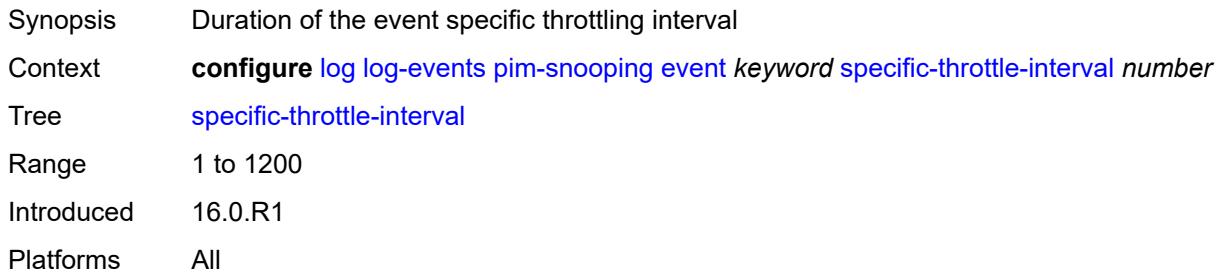

# <span id="page-2218-3"></span>**specific-throttle-limit** *number*

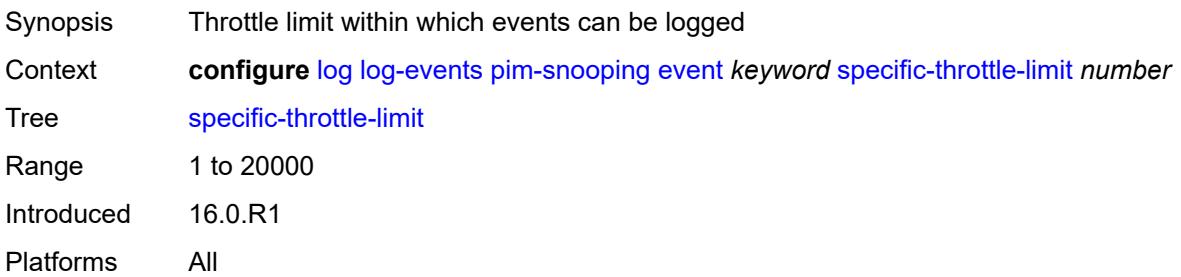

#### <span id="page-2219-0"></span>**throttle** *boolean*

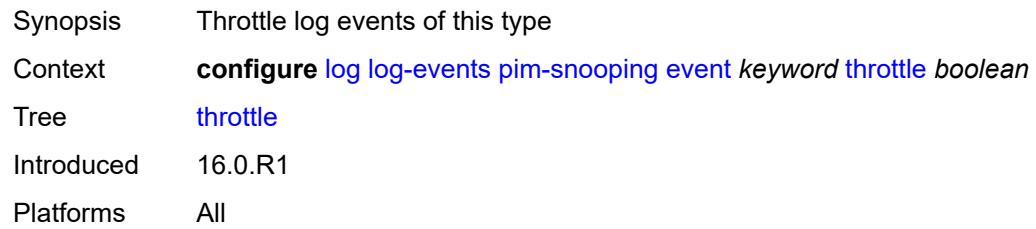

# <span id="page-2219-2"></span>**port** [event](#page-2219-1) *keyword*

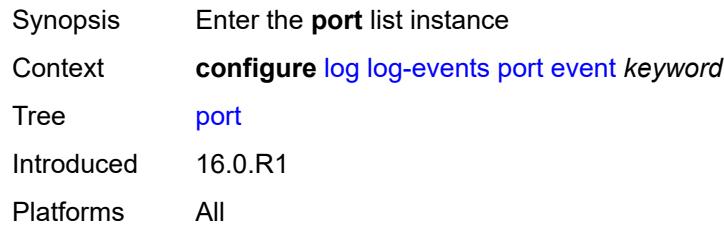

# <span id="page-2219-1"></span>**event** *keyword*

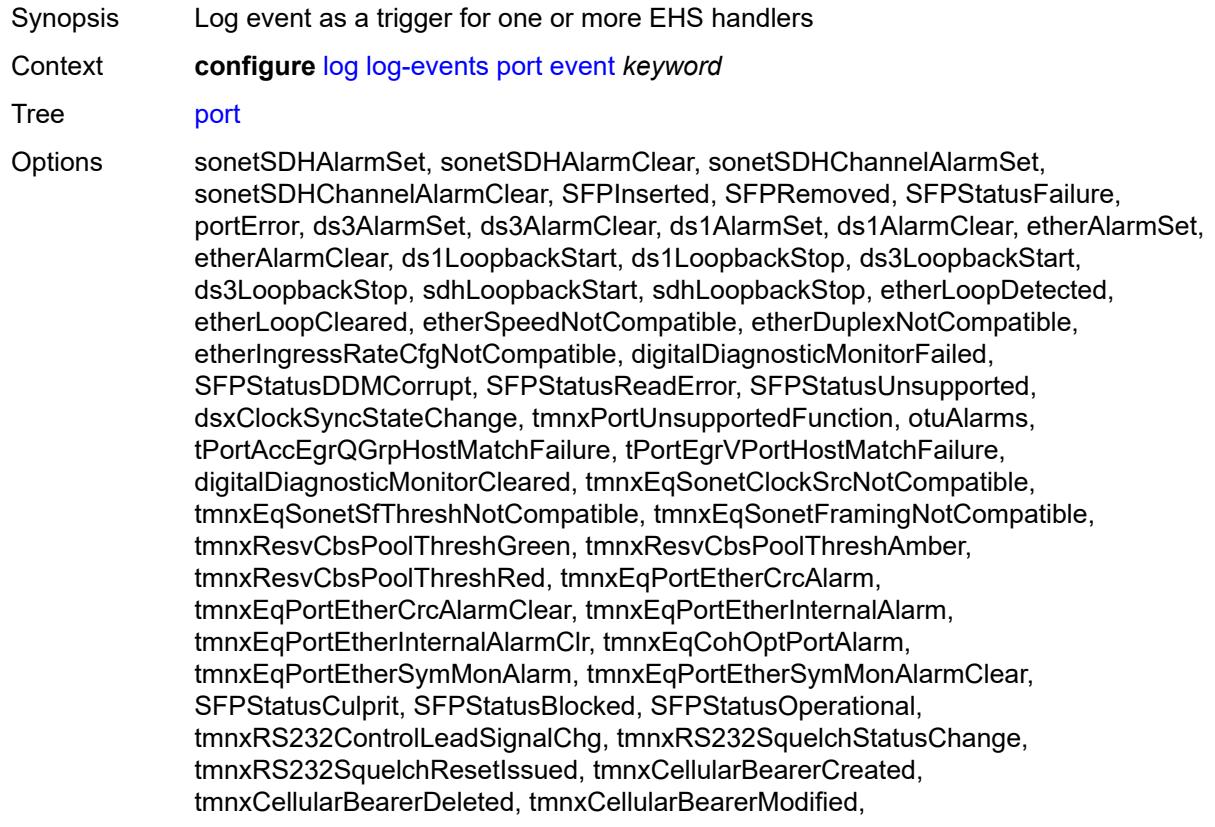

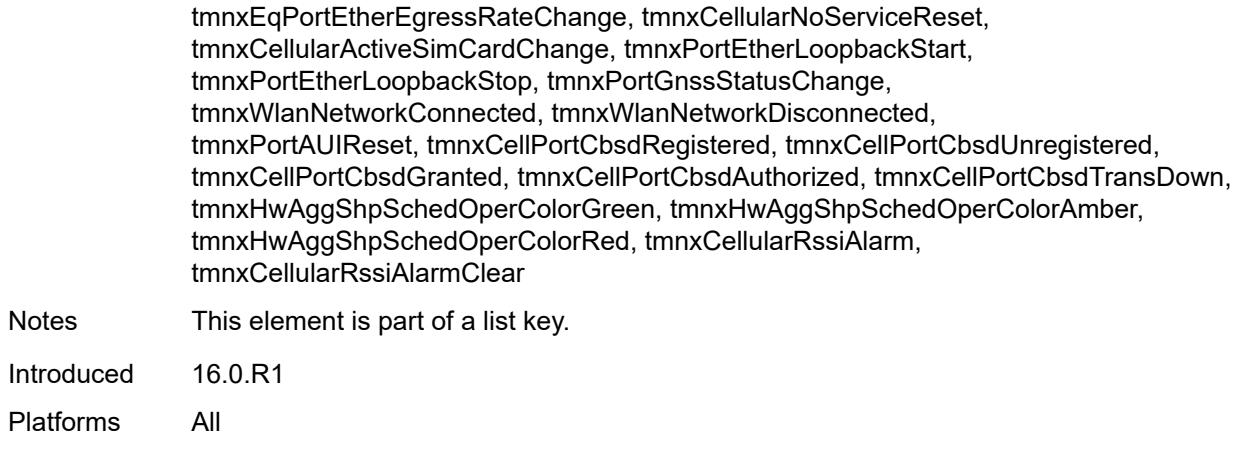

### <span id="page-2220-0"></span>**generate** *boolean*

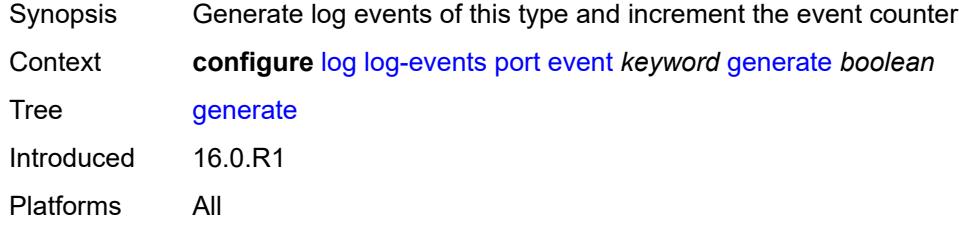

# <span id="page-2220-1"></span>**repeat** *boolean*

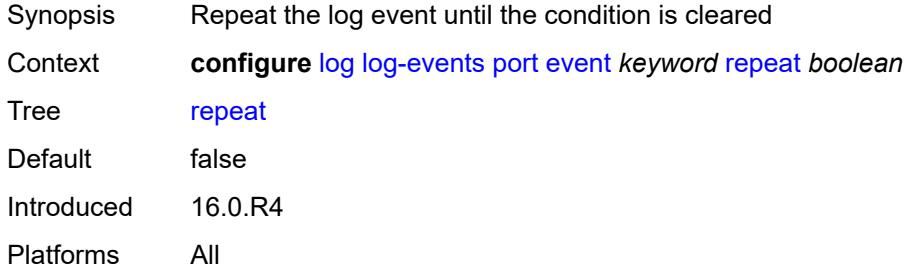

# <span id="page-2220-2"></span>**severity** *keyword*

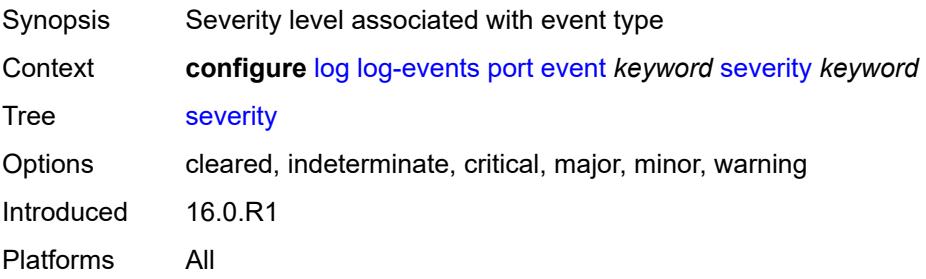

### <span id="page-2221-0"></span>**specific-throttle** *boolean*

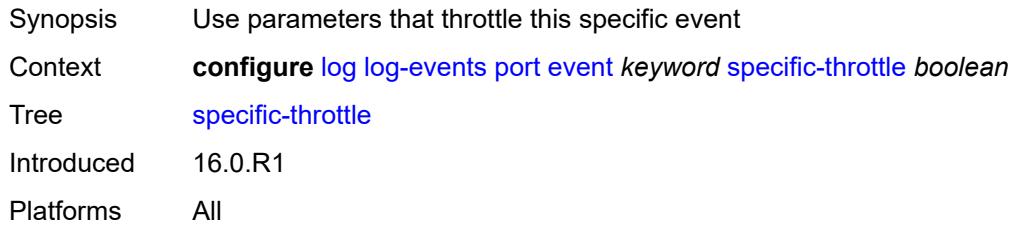

# <span id="page-2221-1"></span>**specific-throttle-interval** *number*

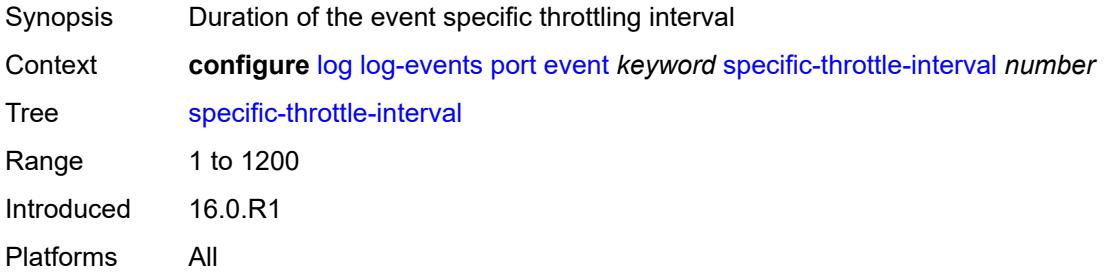

### <span id="page-2221-2"></span>**specific-throttle-limit** *number*

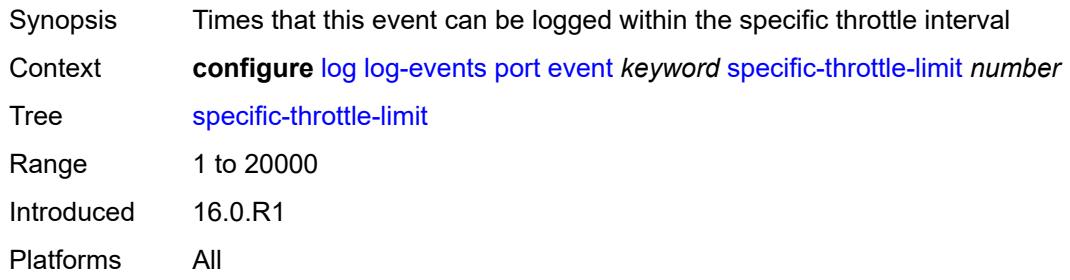

### <span id="page-2221-3"></span>**throttle** *boolean*

<span id="page-2221-4"></span>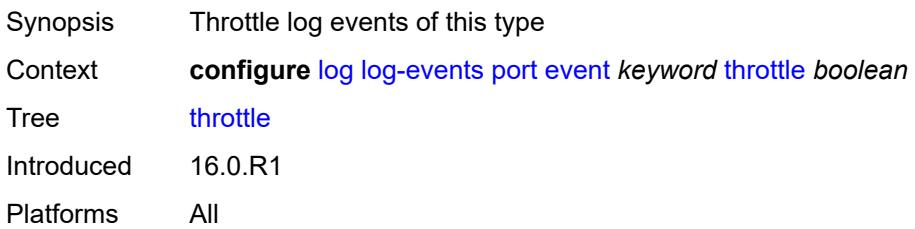

# **pppoe** [event](#page-2222-0) *keyword*

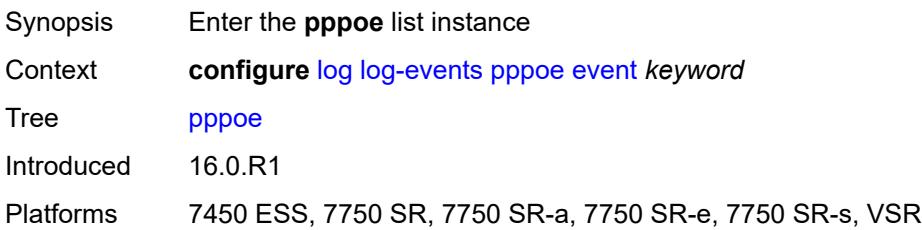

### <span id="page-2222-0"></span>**event** *keyword*

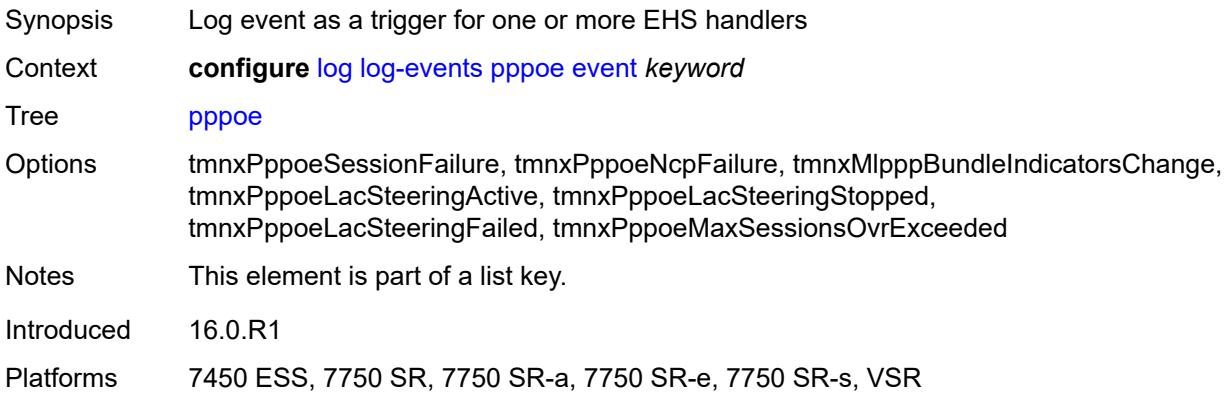

# <span id="page-2222-1"></span>**generate** *boolean*

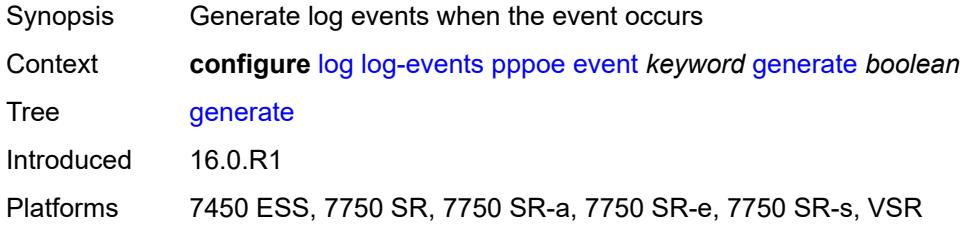

# <span id="page-2222-2"></span>**repeat** *boolean*

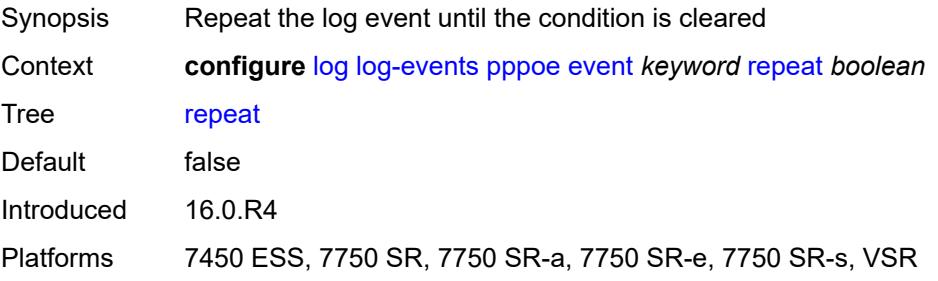

### <span id="page-2223-0"></span>**severity** *keyword*

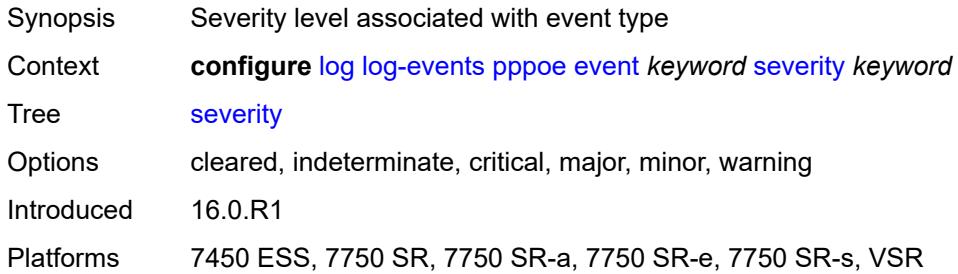

# <span id="page-2223-1"></span>**specific-throttle** *boolean*

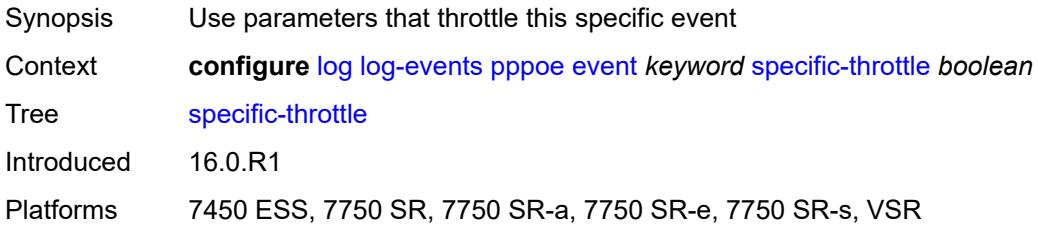

### <span id="page-2223-2"></span>**specific-throttle-interval** *number*

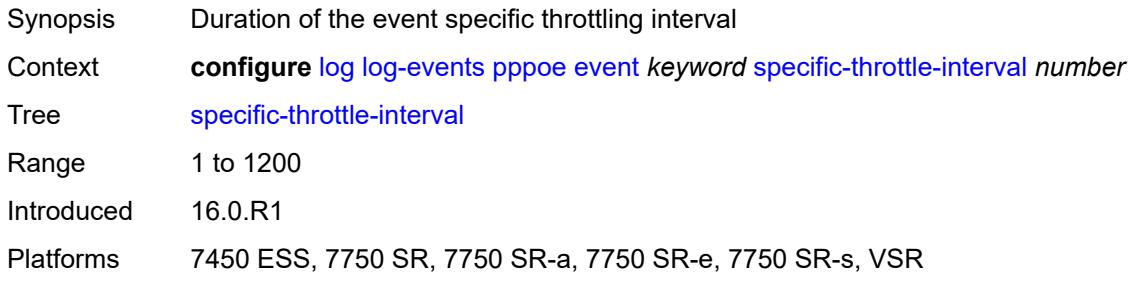

# <span id="page-2223-3"></span>**specific-throttle-limit** *number*

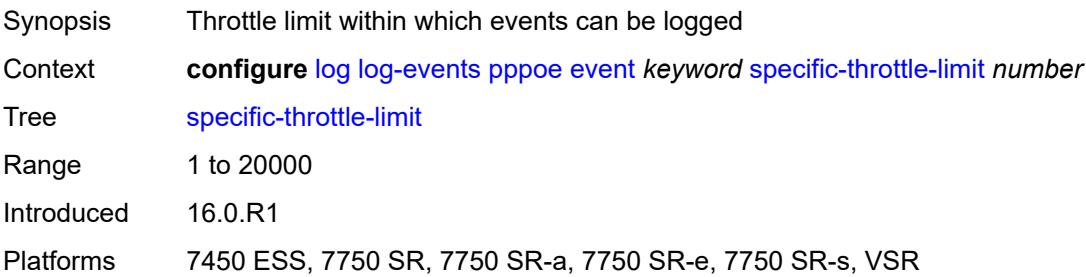

#### <span id="page-2224-0"></span>**throttle** *boolean*

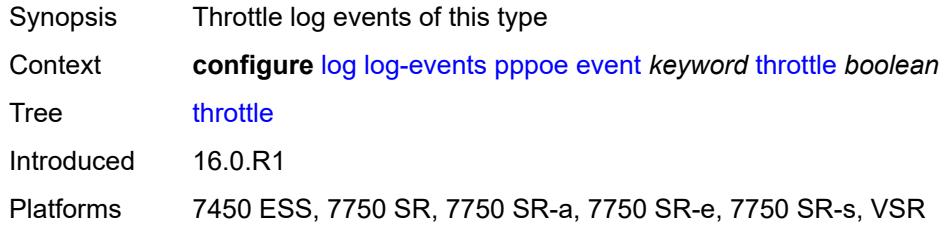

# <span id="page-2224-2"></span>**pppoe-clnt** [event](#page-2224-1) *keyword*

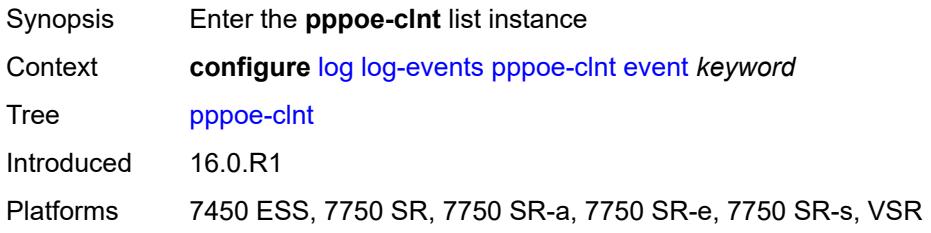

# <span id="page-2224-1"></span>**event** *keyword*

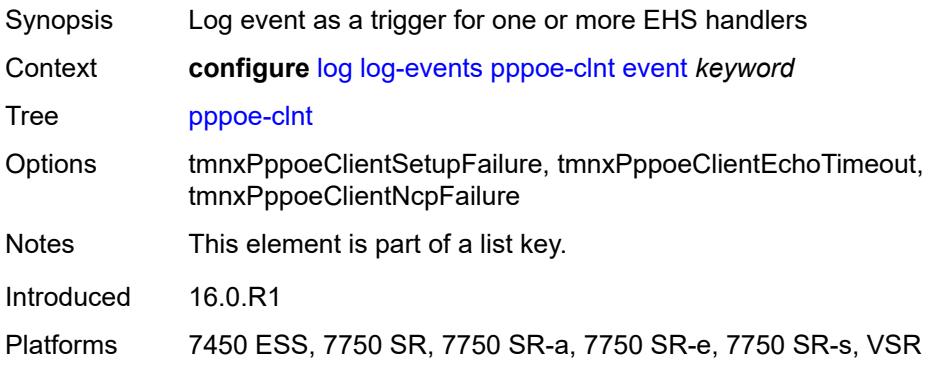

### <span id="page-2224-3"></span>**generate** *boolean*

<span id="page-2224-4"></span>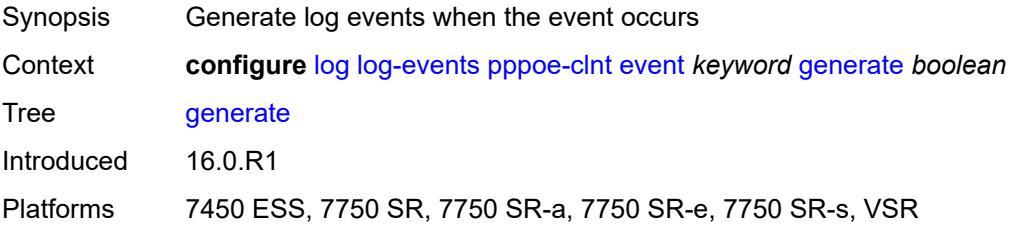

# **repeat** *boolean*

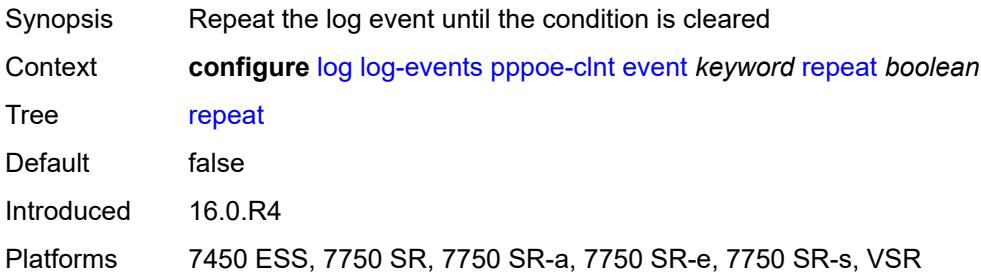

### <span id="page-2225-0"></span>**severity** *keyword*

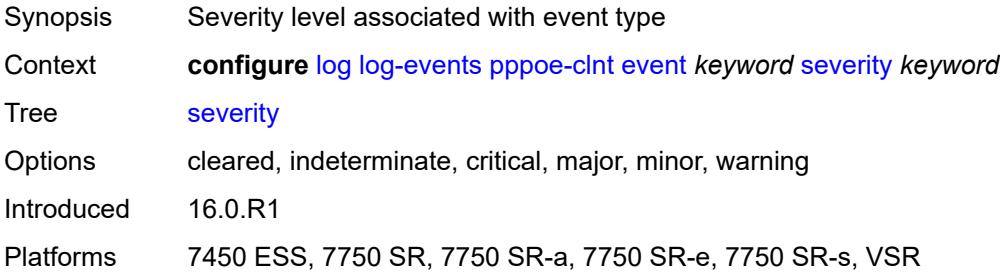

# <span id="page-2225-1"></span>**specific-throttle** *boolean*

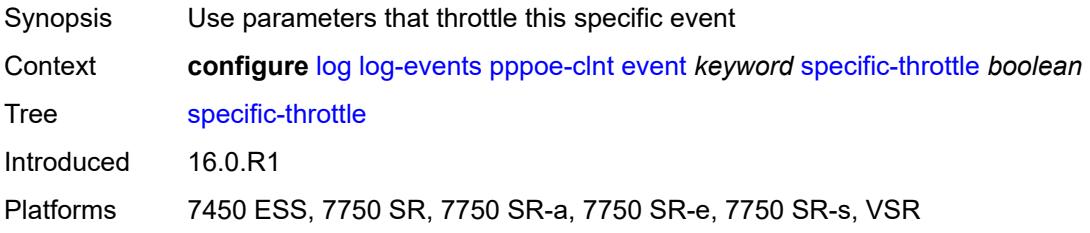

### <span id="page-2225-2"></span>**specific-throttle-interval** *number*

<span id="page-2225-3"></span>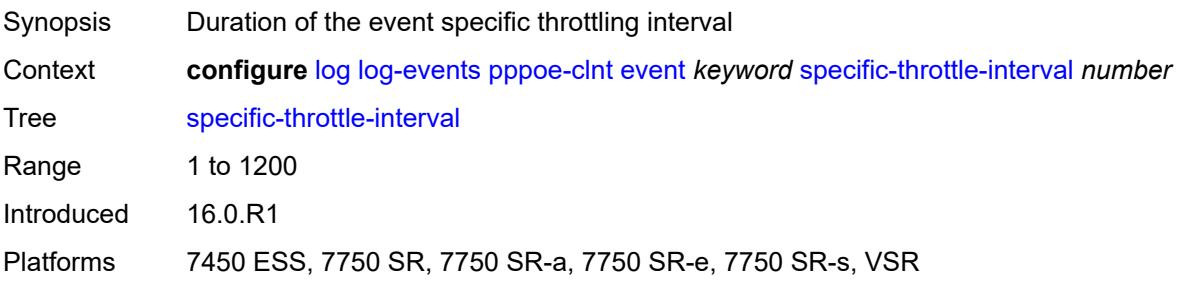

# **specific-throttle-limit** *number*

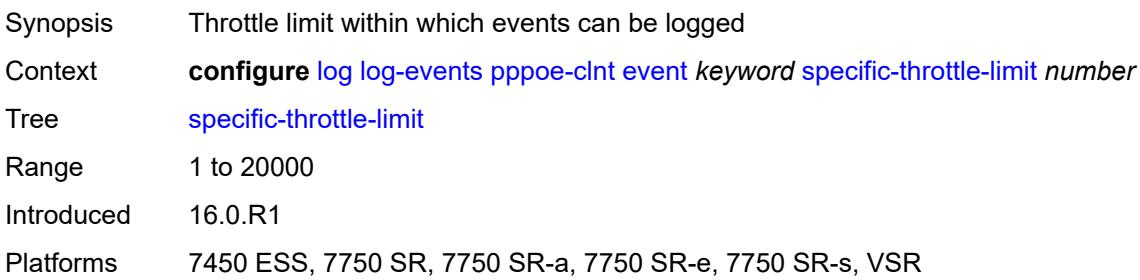

### <span id="page-2226-0"></span>**throttle** *boolean*

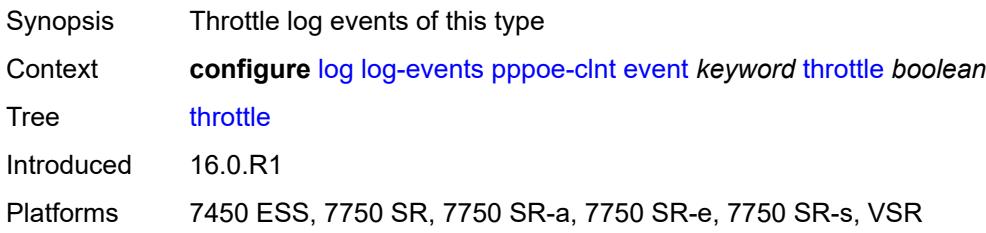

# <span id="page-2226-2"></span>**ptp** [event](#page-2226-1) *keyword*

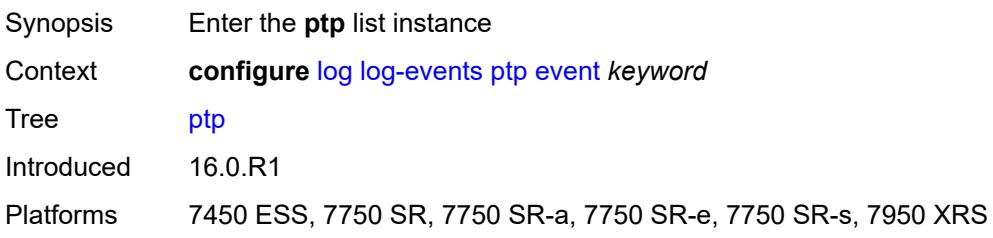

# <span id="page-2226-1"></span>**event** *keyword*

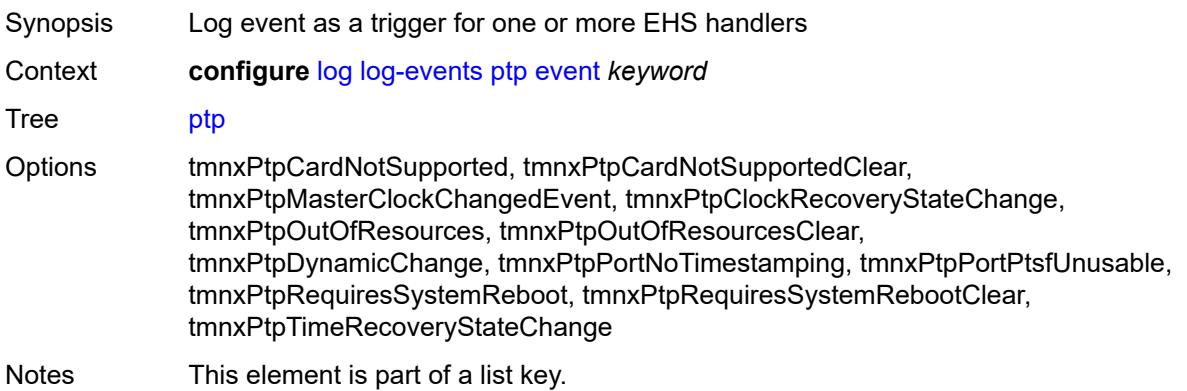

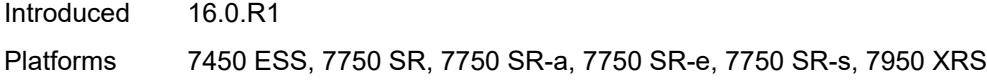

# <span id="page-2227-0"></span>**generate** *boolean*

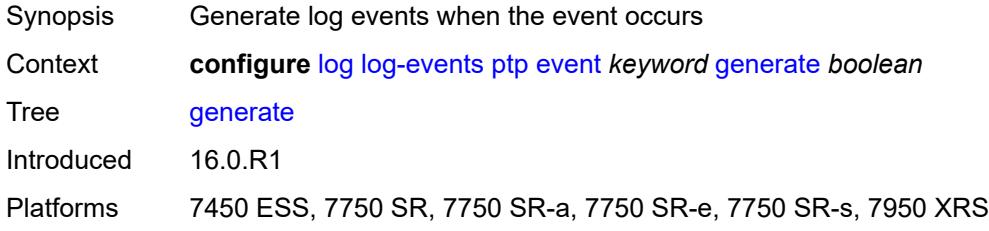

# <span id="page-2227-1"></span>**repeat** *boolean*

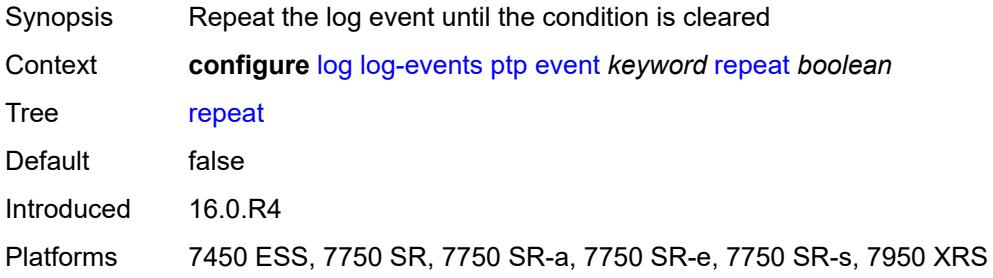

### <span id="page-2227-2"></span>**severity** *keyword*

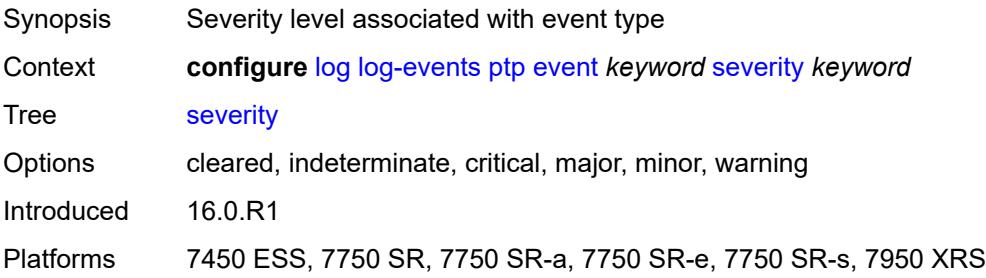

# <span id="page-2227-3"></span>**specific-throttle** *boolean*

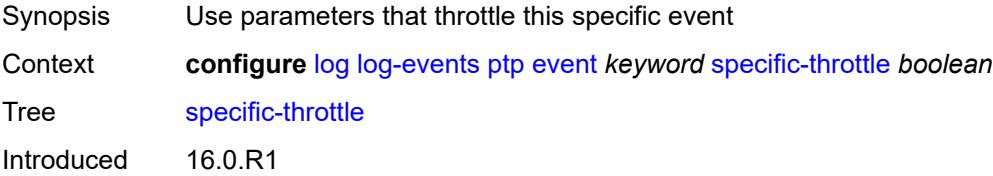

Platforms 7450 ESS, 7750 SR, 7750 SR-a, 7750 SR-e, 7750 SR-s, 7950 XRS

### <span id="page-2228-0"></span>**specific-throttle-interval** *number*

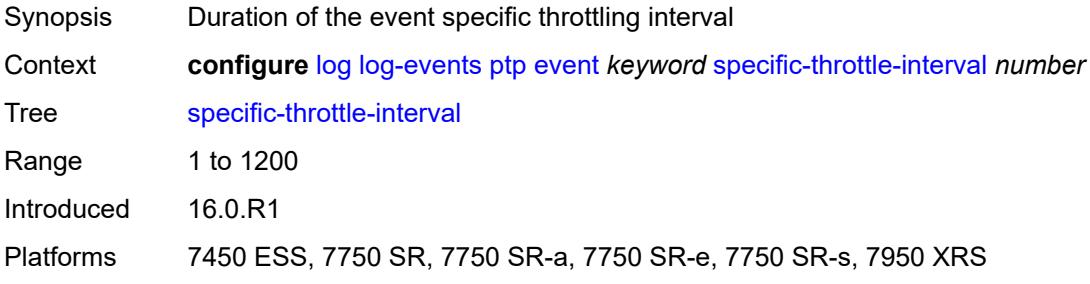

# <span id="page-2228-1"></span>**specific-throttle-limit** *number*

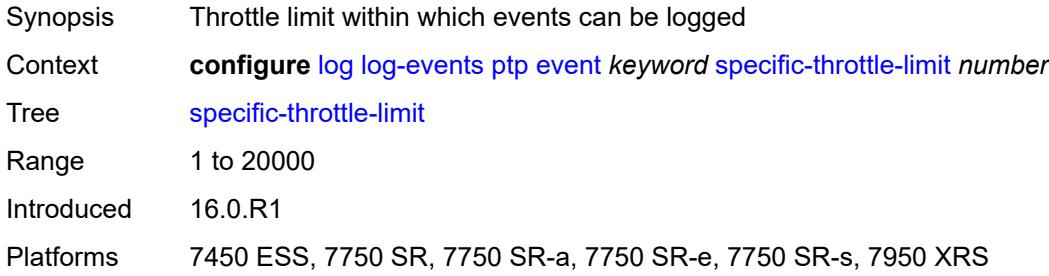

### <span id="page-2228-2"></span>**throttle** *boolean*

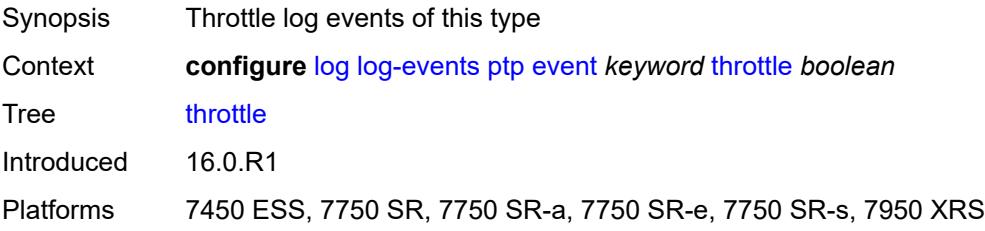

### <span id="page-2228-3"></span>**python** [event](#page-2229-0) *keyword*

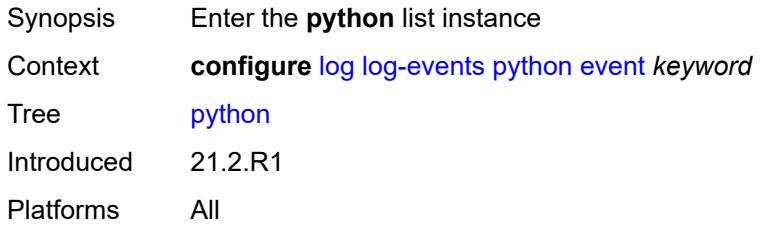

### <span id="page-2229-0"></span>**event** *keyword*

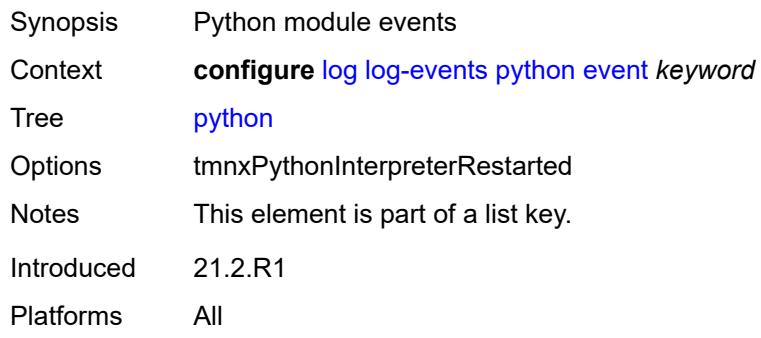

# <span id="page-2229-1"></span>**generate** *boolean*

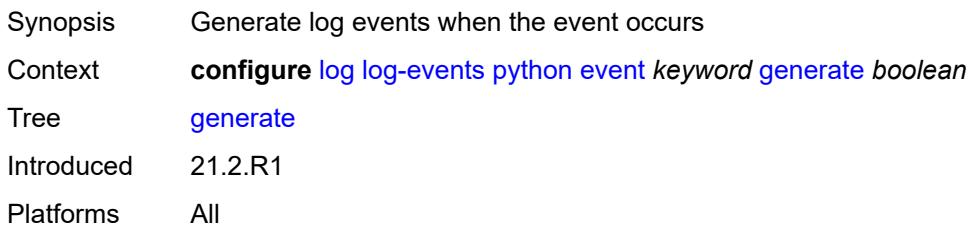

# <span id="page-2229-2"></span>**repeat** *boolean*

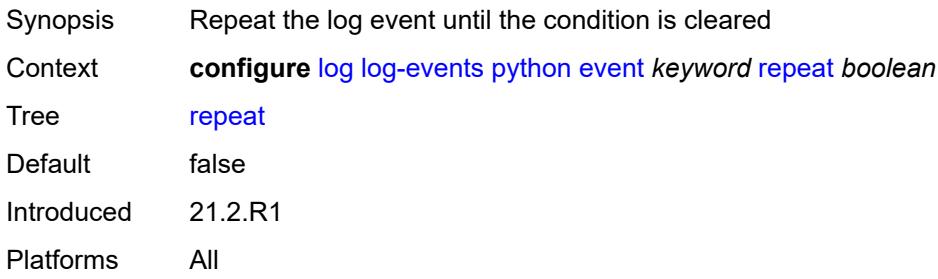

# <span id="page-2229-3"></span>**severity** *keyword*

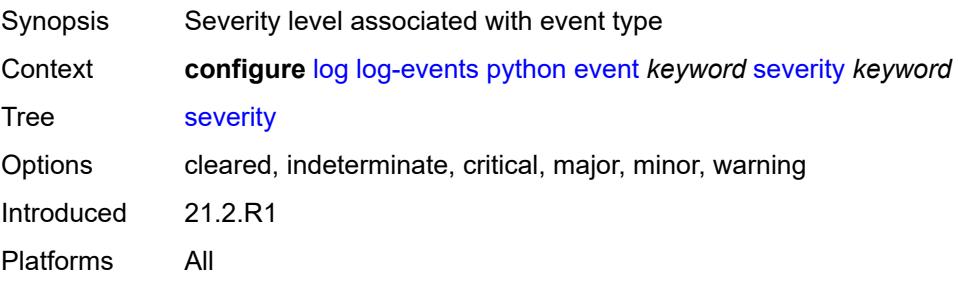

### <span id="page-2230-0"></span>**specific-throttle** *boolean*

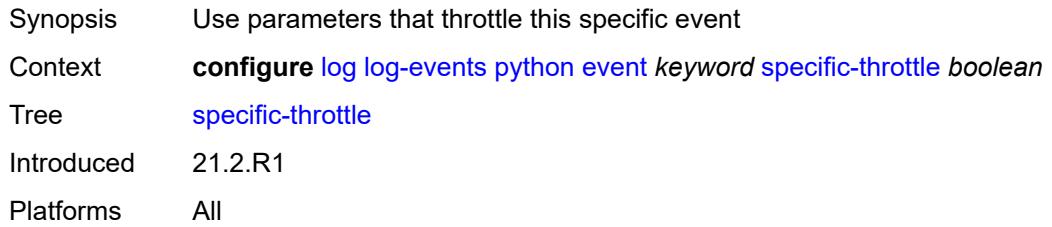

# <span id="page-2230-1"></span>**specific-throttle-interval** *number*

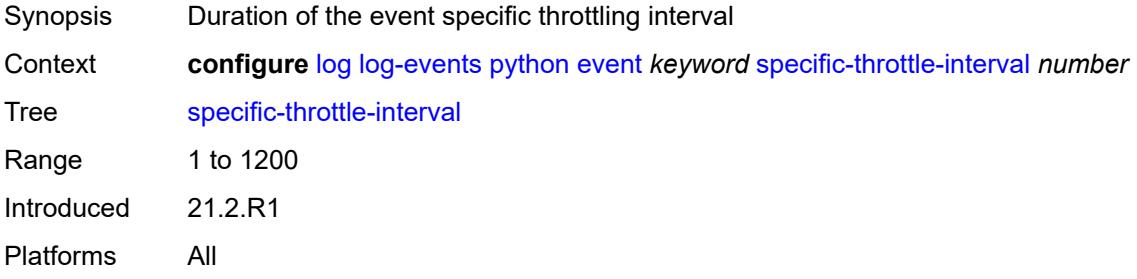

### <span id="page-2230-2"></span>**specific-throttle-limit** *number*

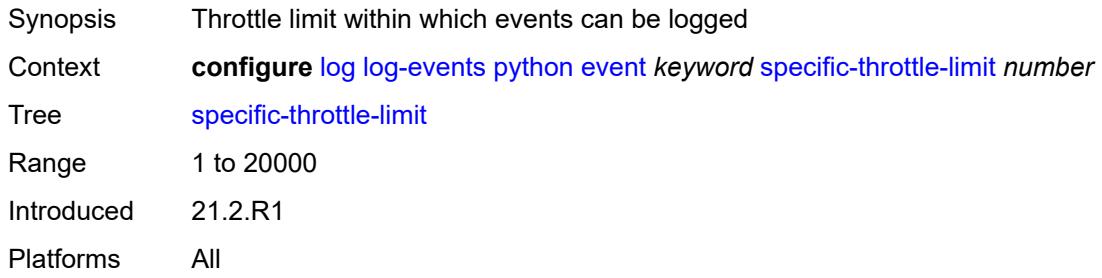

### <span id="page-2230-3"></span>**throttle** *boolean*

<span id="page-2230-4"></span>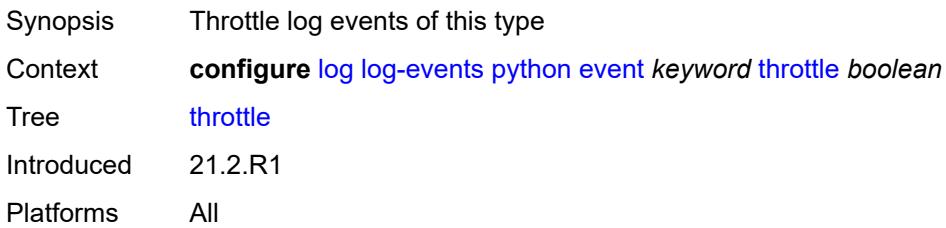

# **radius** [event](#page-2231-0) *keyword*

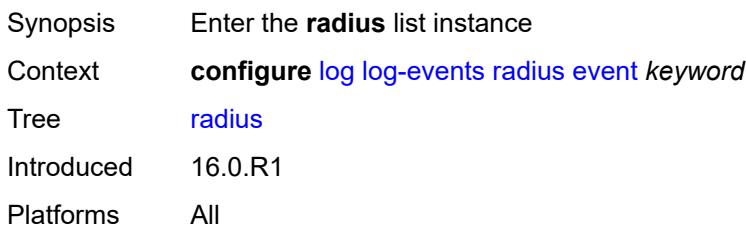

### <span id="page-2231-0"></span>**event** *keyword*

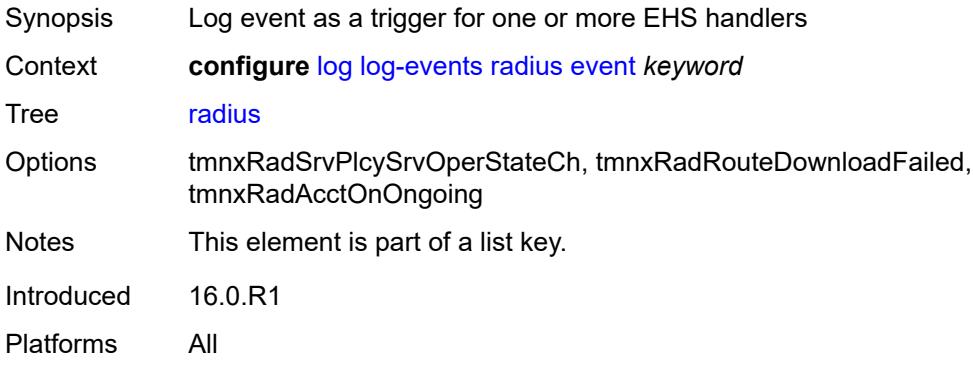

### <span id="page-2231-1"></span>**generate** *boolean*

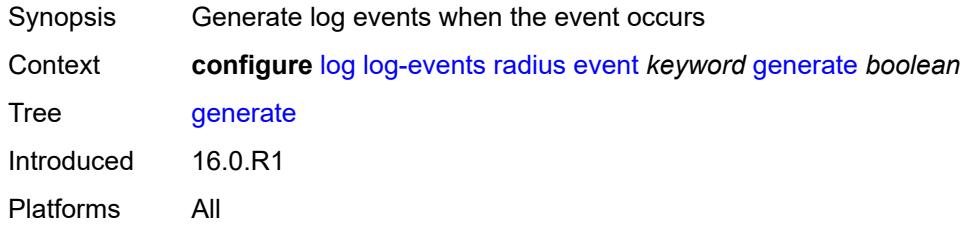

# <span id="page-2231-2"></span>**repeat** *boolean*

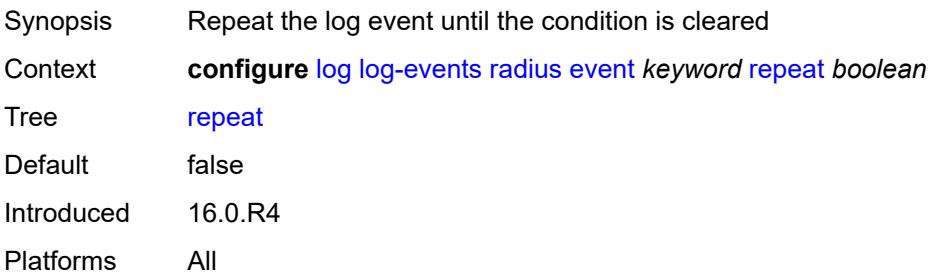
### <span id="page-2232-0"></span>**severity** *keyword*

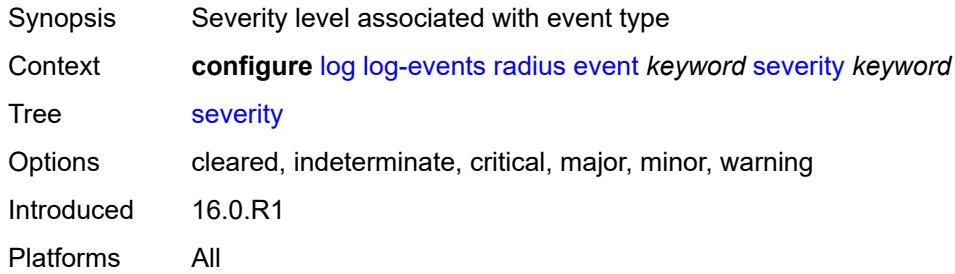

# <span id="page-2232-1"></span>**specific-throttle** *boolean*

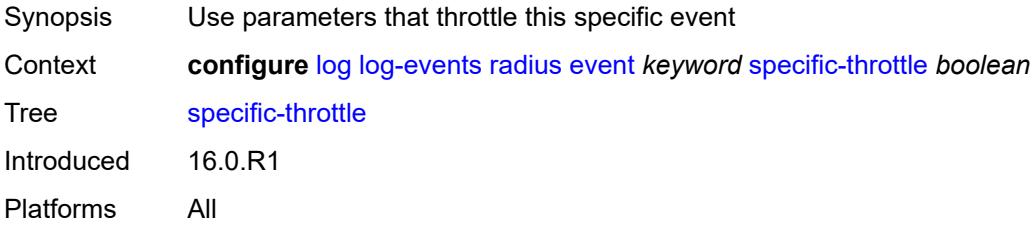

### <span id="page-2232-2"></span>**specific-throttle-interval** *number*

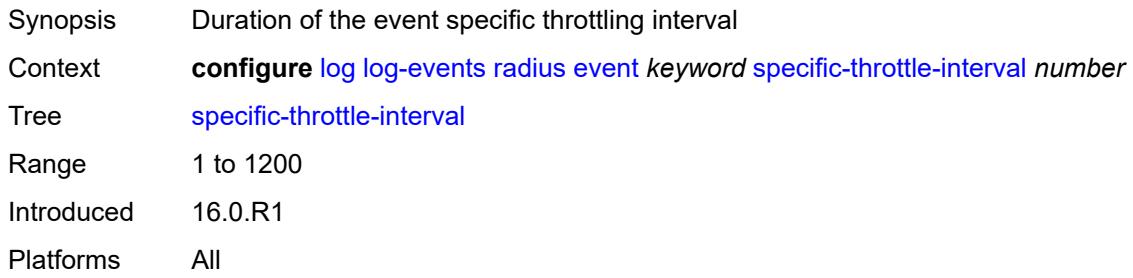

# <span id="page-2232-3"></span>**specific-throttle-limit** *number*

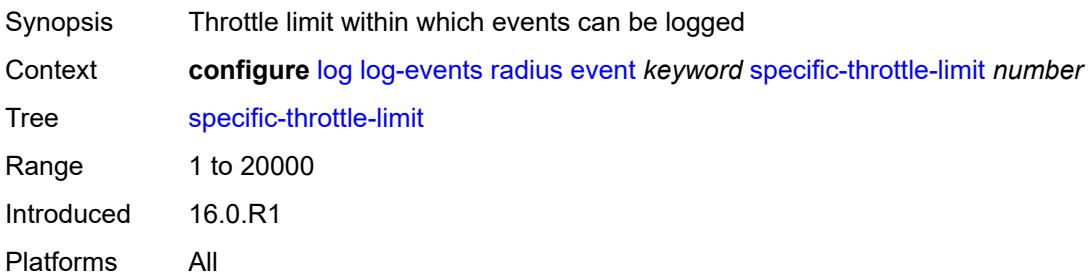

#### <span id="page-2233-0"></span>**throttle** *boolean*

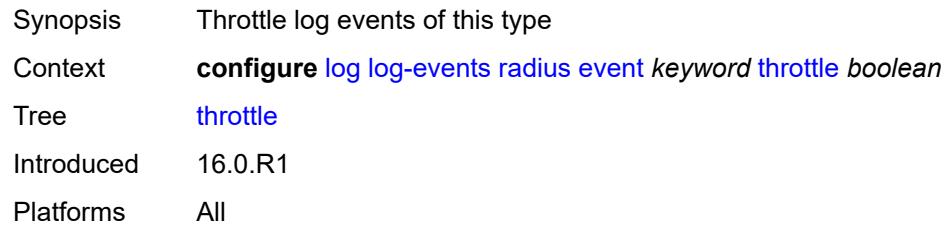

# <span id="page-2233-2"></span>**rip** [event](#page-2233-1) *keyword*

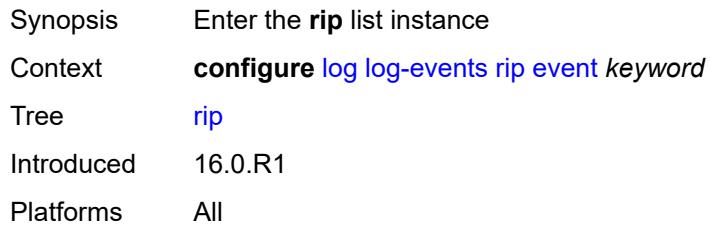

# <span id="page-2233-1"></span>**event** *keyword*

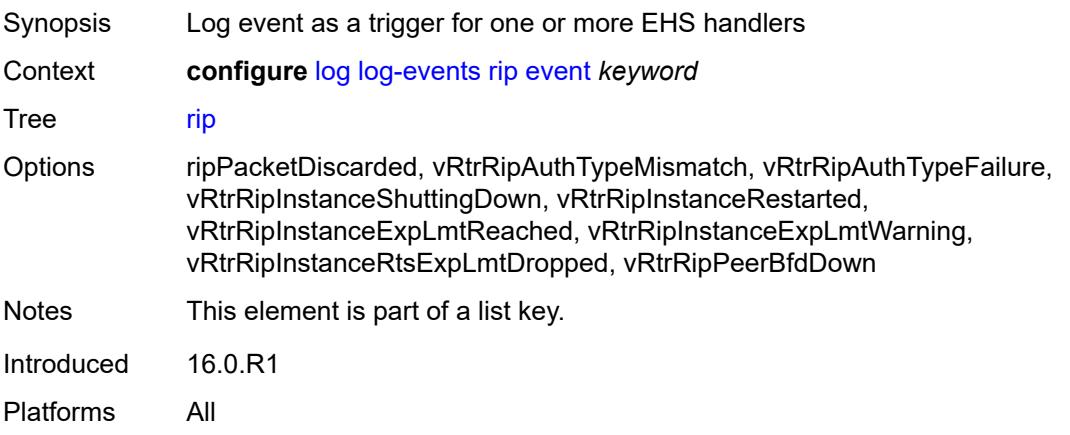

# <span id="page-2233-3"></span>**generate** *boolean*

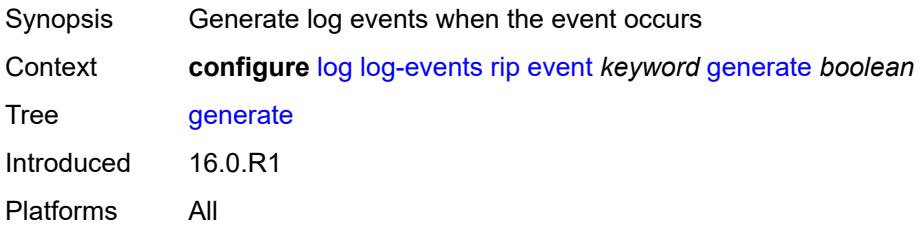

### <span id="page-2234-0"></span>**repeat** *boolean*

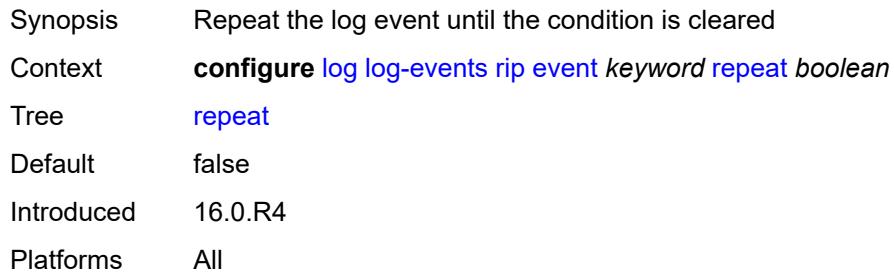

# <span id="page-2234-1"></span>**severity** *keyword*

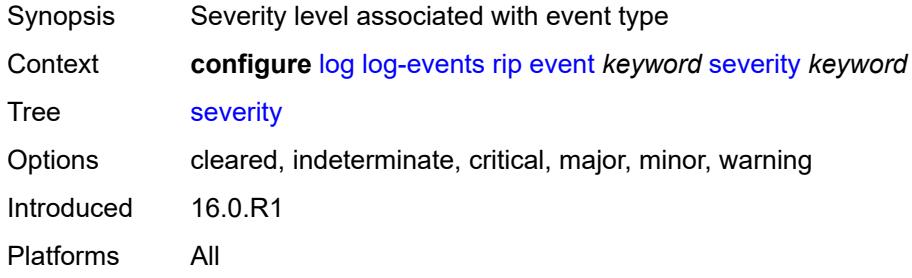

#### <span id="page-2234-2"></span>**specific-throttle** *boolean*

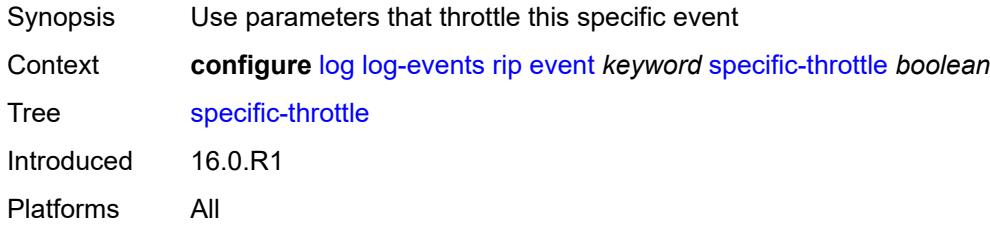

# <span id="page-2234-3"></span>**specific-throttle-interval** *number*

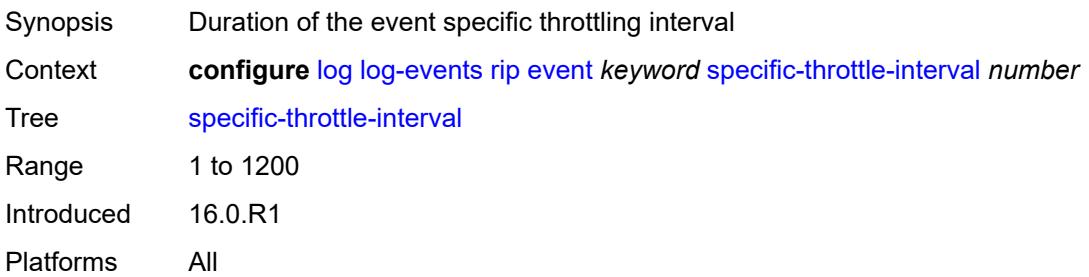

# <span id="page-2235-0"></span>**specific-throttle-limit** *number*

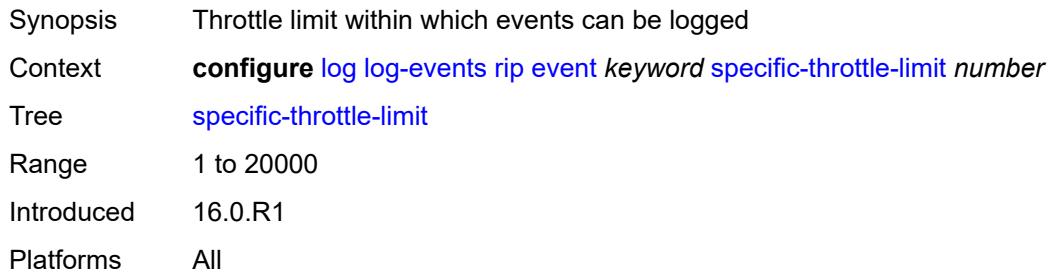

# <span id="page-2235-1"></span>**throttle** *boolean*

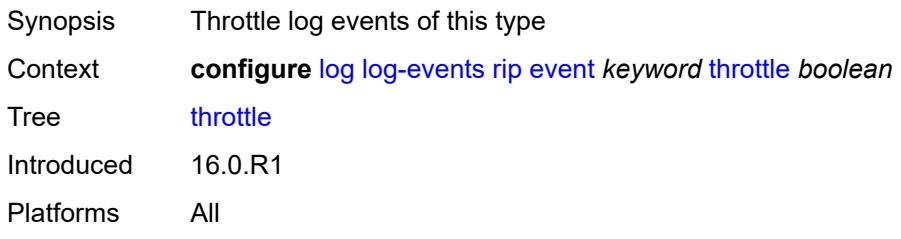

# <span id="page-2235-3"></span>**ripng** [event](#page-2235-2) *keyword*

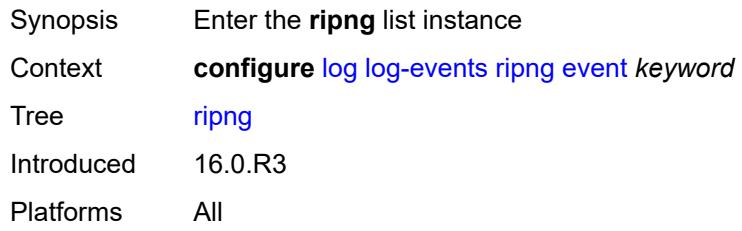

# <span id="page-2235-2"></span>**event** *keyword*

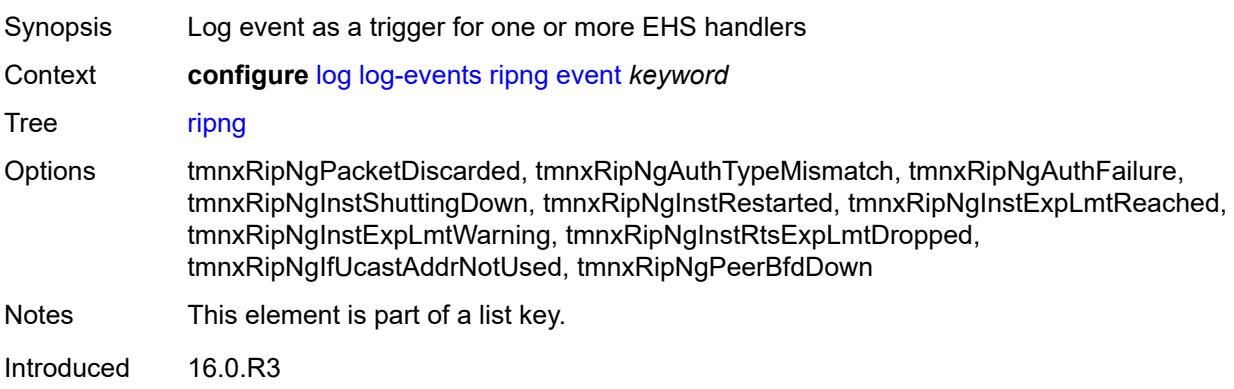

#### <span id="page-2236-0"></span>**generate** *boolean*

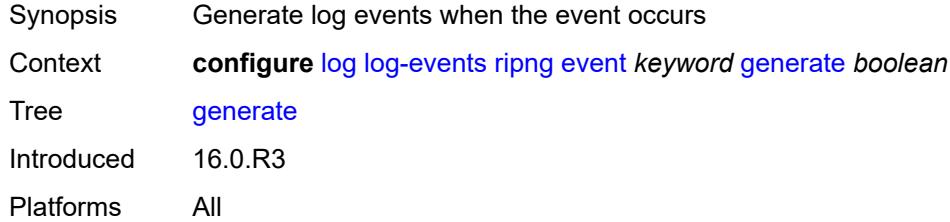

# <span id="page-2236-1"></span>**repeat** *boolean*

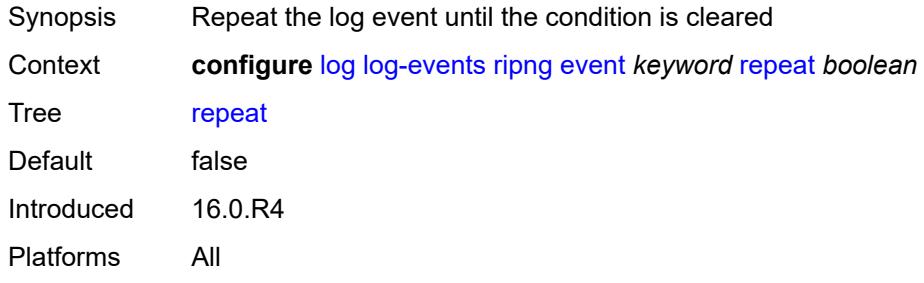

## <span id="page-2236-2"></span>**severity** *keyword*

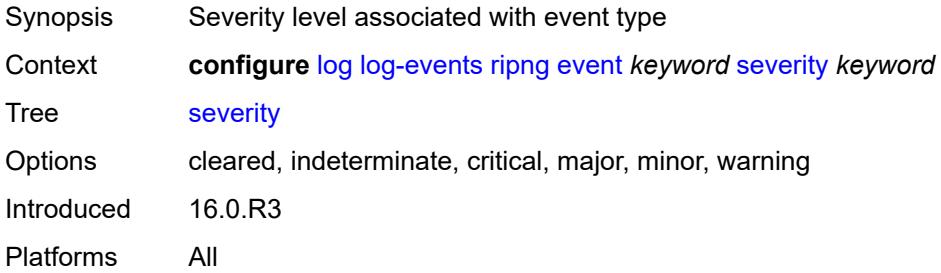

# <span id="page-2236-3"></span>**specific-throttle** *boolean*

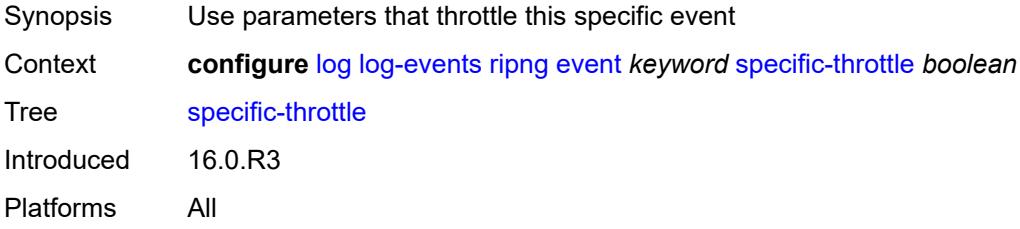

# <span id="page-2237-0"></span>**specific-throttle-interval** *number*

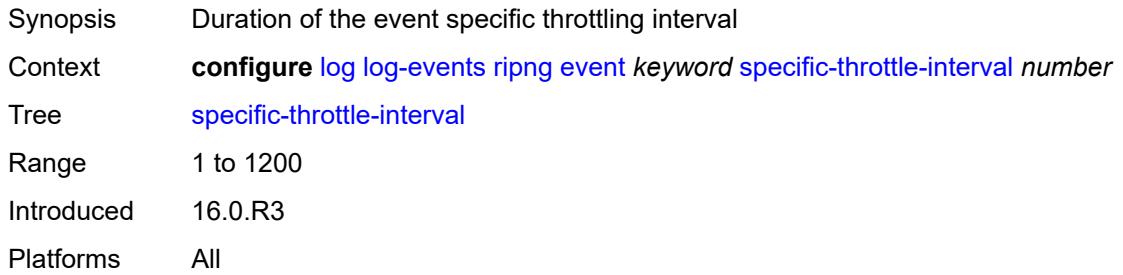

# <span id="page-2237-1"></span>**specific-throttle-limit** *number*

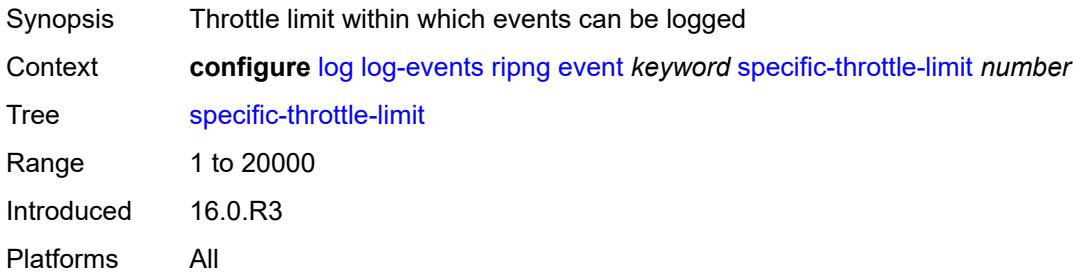

#### <span id="page-2237-2"></span>**throttle** *boolean*

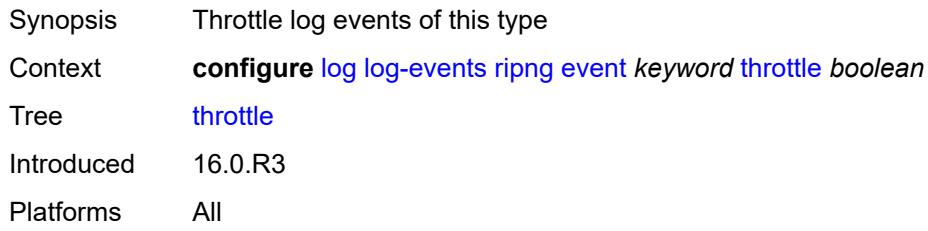

# <span id="page-2237-4"></span>**route-policy** [event](#page-2237-3) *keyword*

<span id="page-2237-3"></span>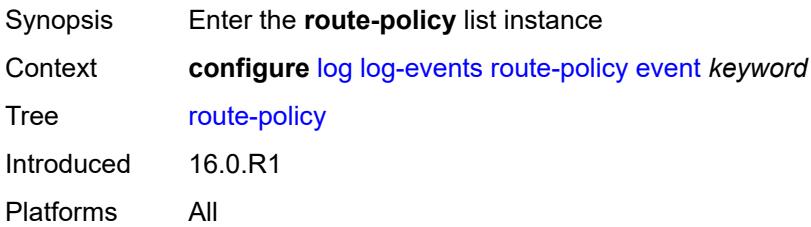

# **event** *keyword*

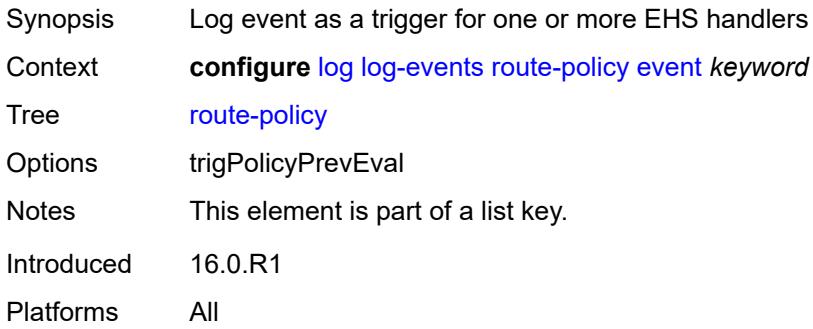

### <span id="page-2238-0"></span>**generate** *boolean*

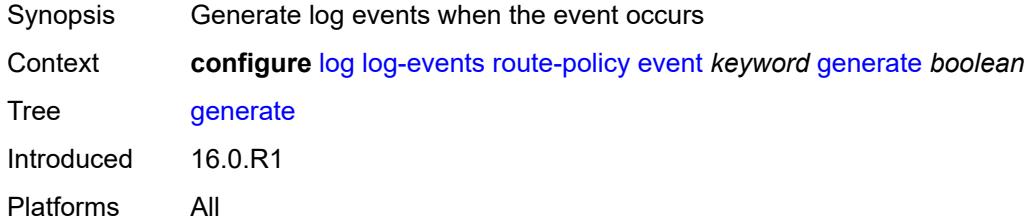

# <span id="page-2238-1"></span>**repeat** *boolean*

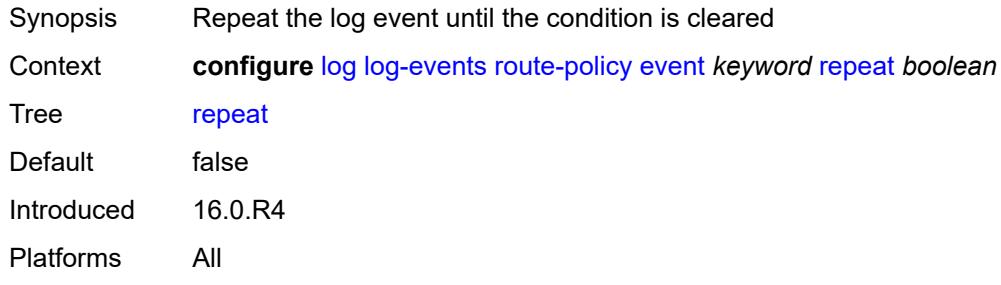

# <span id="page-2238-2"></span>**severity** *keyword*

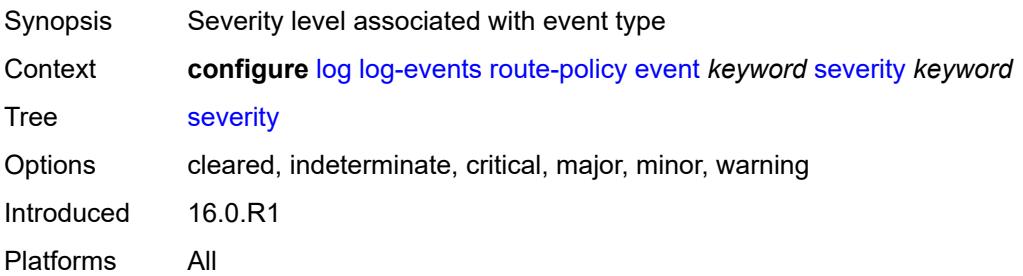

### <span id="page-2239-0"></span>**specific-throttle** *boolean*

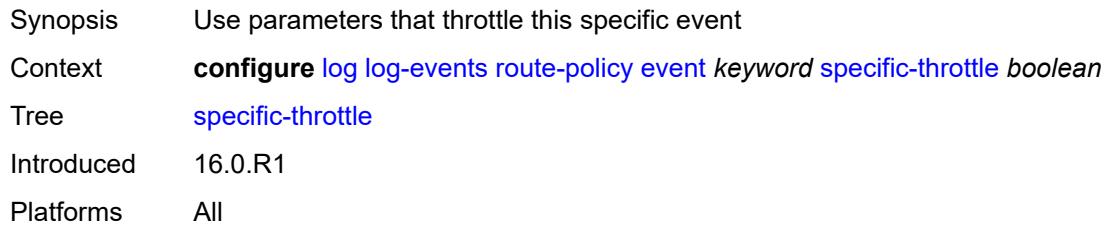

# <span id="page-2239-1"></span>**specific-throttle-interval** *number*

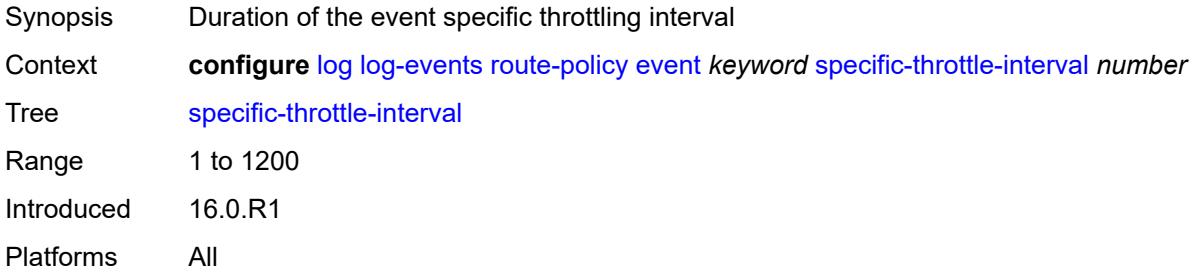

### <span id="page-2239-2"></span>**specific-throttle-limit** *number*

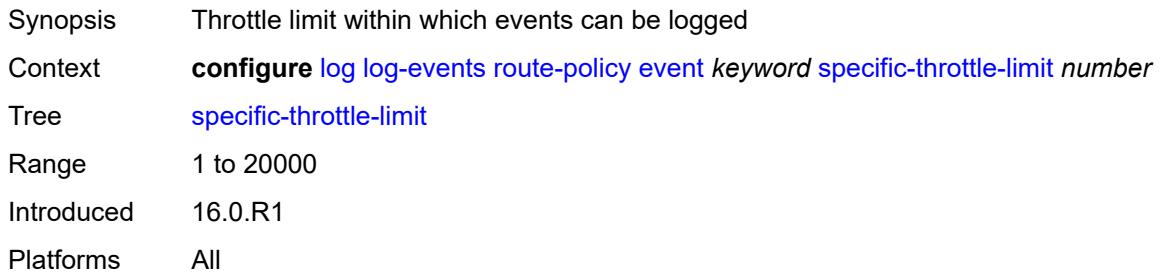

#### <span id="page-2239-3"></span>**throttle** *boolean*

<span id="page-2239-4"></span>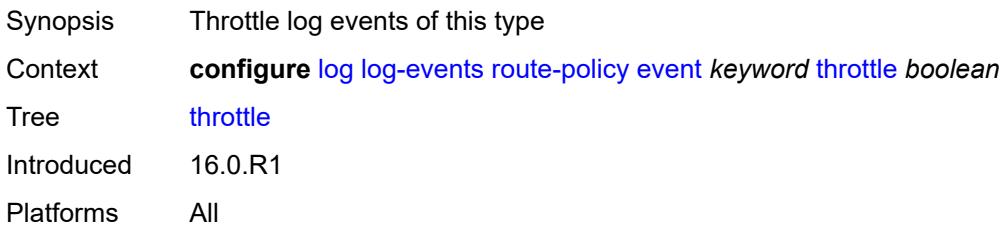

# **rpki** [event](#page-2240-0) *keyword*

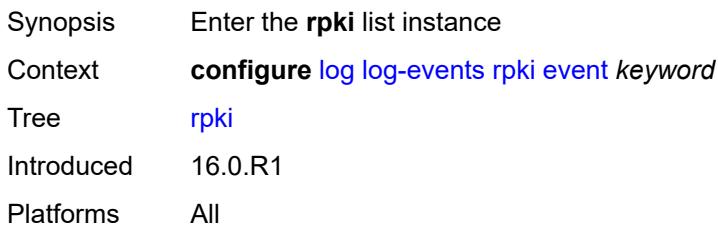

## <span id="page-2240-0"></span>**event** *keyword*

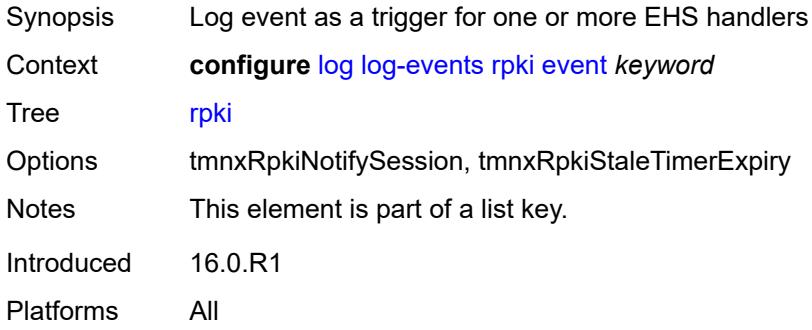

# <span id="page-2240-1"></span>**generate** *boolean*

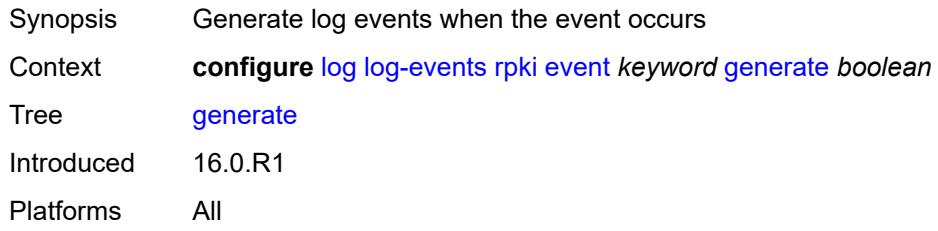

## <span id="page-2240-2"></span>**repeat** *boolean*

<span id="page-2240-3"></span>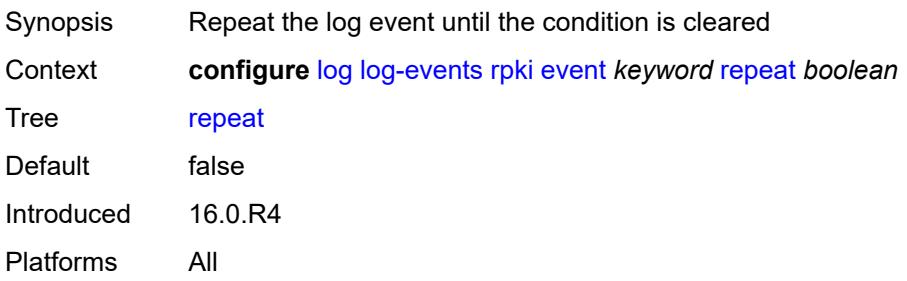

# **severity** *keyword*

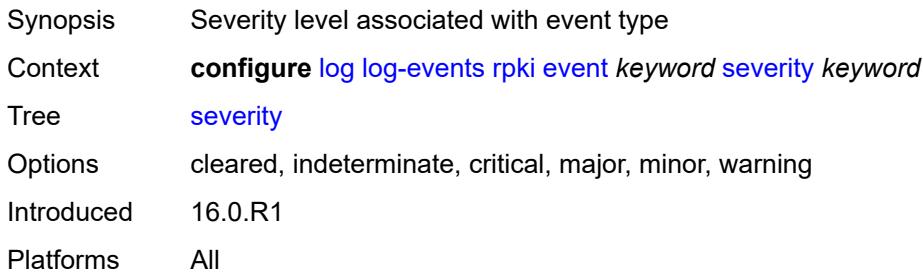

### <span id="page-2241-0"></span>**specific-throttle** *boolean*

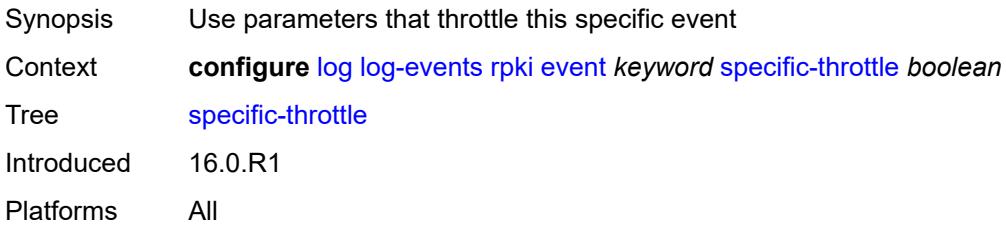

# <span id="page-2241-1"></span>**specific-throttle-interval** *number*

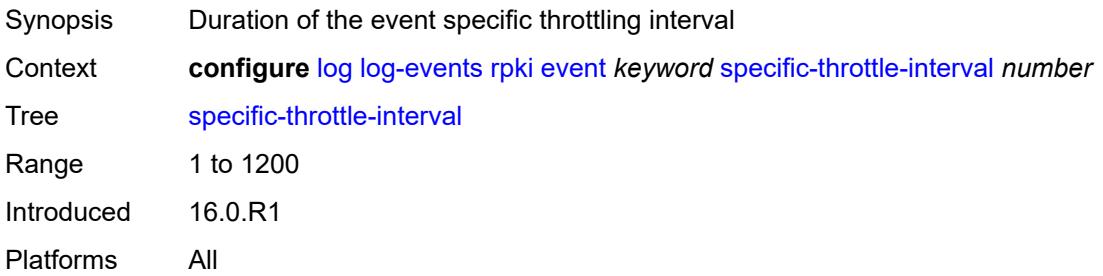

## <span id="page-2241-2"></span>**specific-throttle-limit** *number*

<span id="page-2241-3"></span>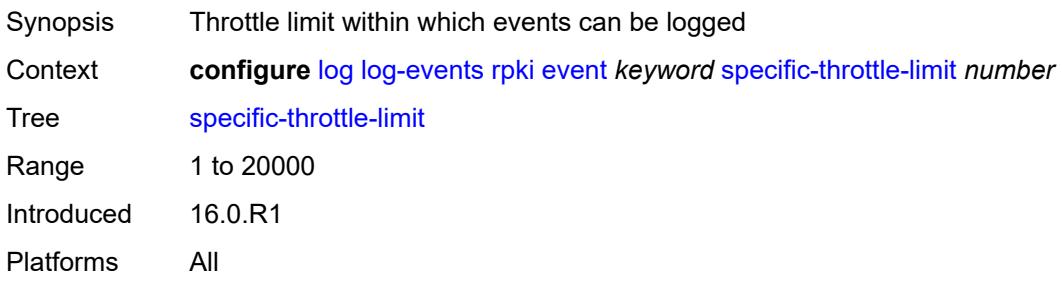

## **throttle** *boolean*

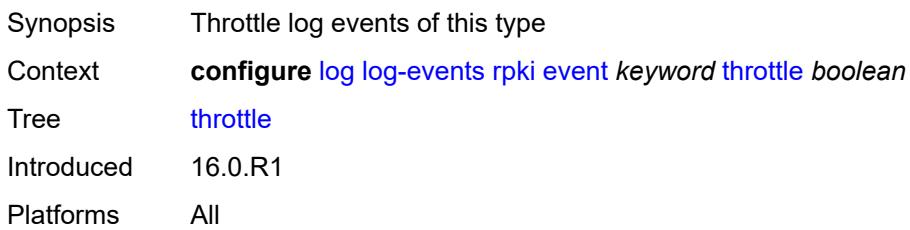

## <span id="page-2242-1"></span>**rsvp** [event](#page-2242-0) *keyword*

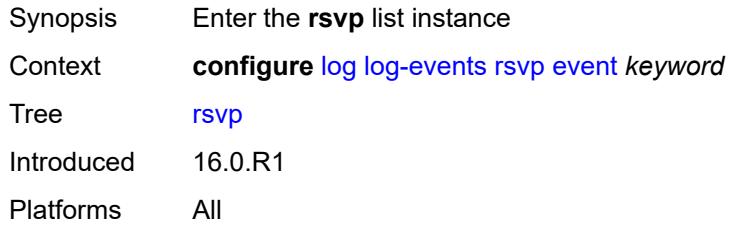

#### <span id="page-2242-0"></span>**event** *keyword*

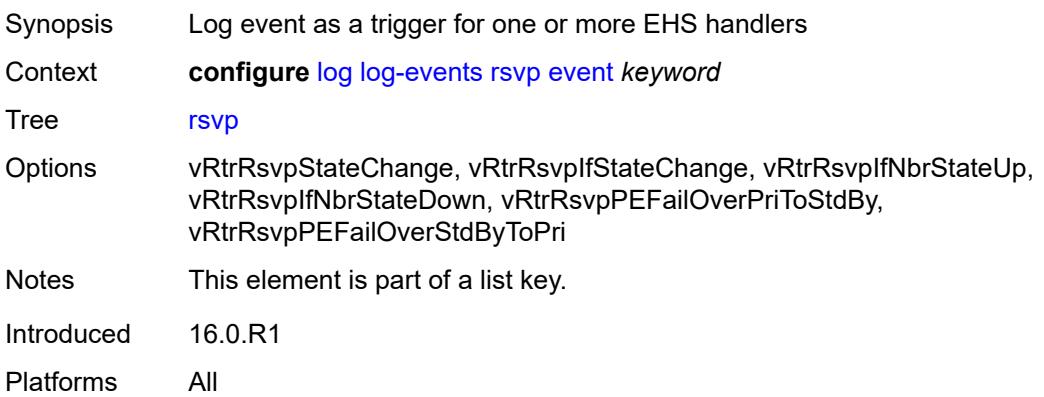

# <span id="page-2242-2"></span>**generate** *boolean*

<span id="page-2242-3"></span>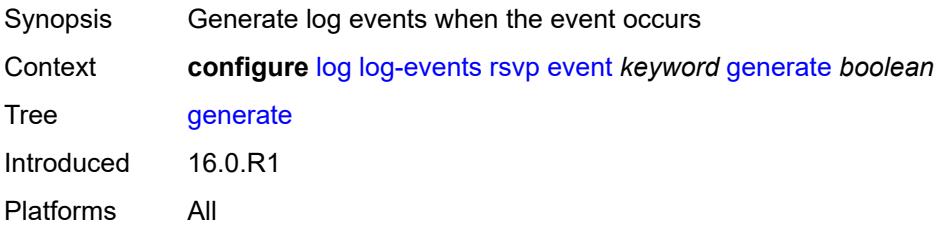

# **repeat** *boolean*

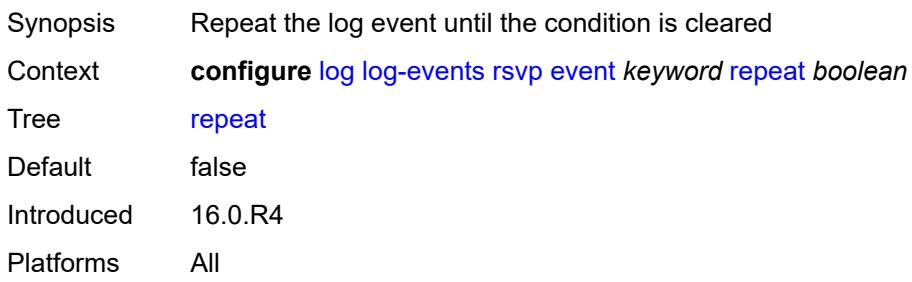

### <span id="page-2243-0"></span>**severity** *keyword*

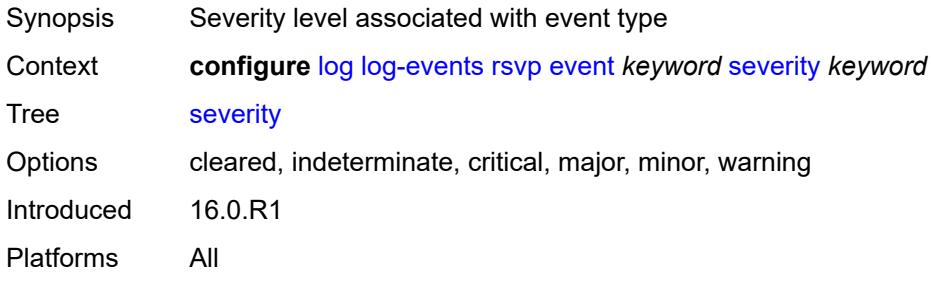

# <span id="page-2243-1"></span>**specific-throttle** *boolean*

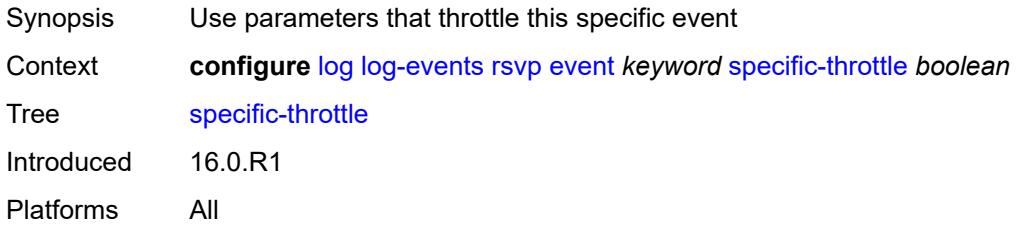

## <span id="page-2243-2"></span>**specific-throttle-interval** *number*

<span id="page-2243-3"></span>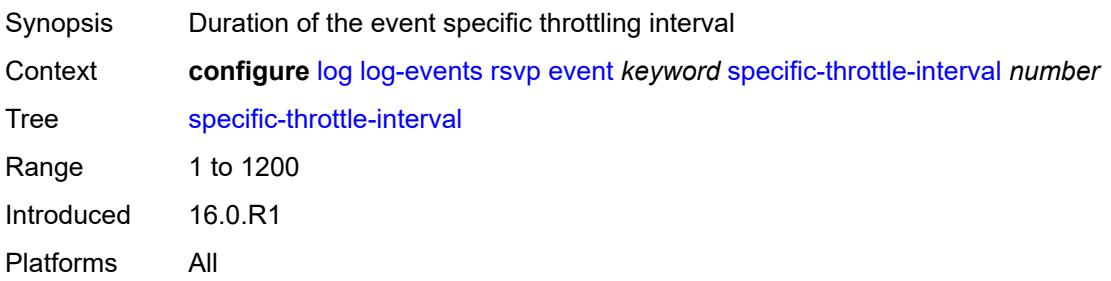

# **specific-throttle-limit** *number*

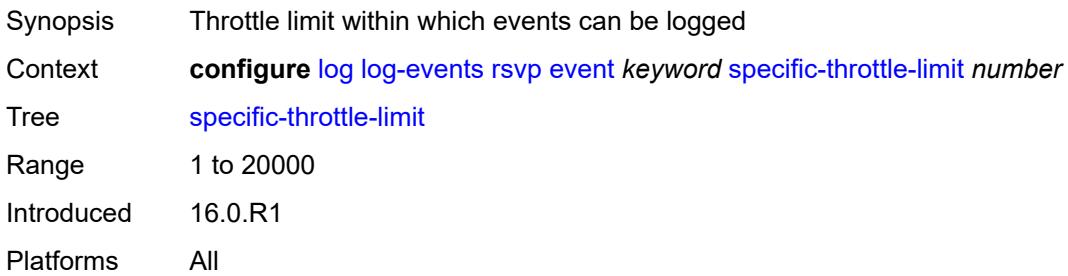

#### <span id="page-2244-0"></span>**throttle** *boolean*

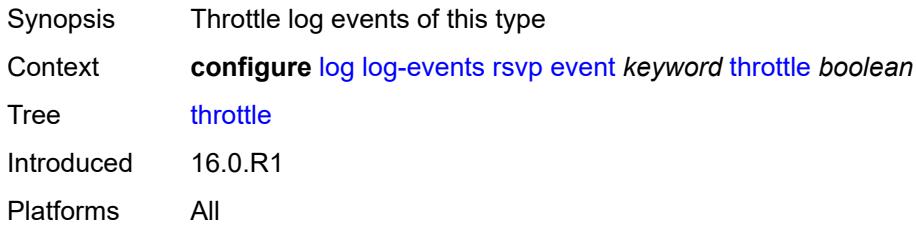

# <span id="page-2244-2"></span>**satellite** [event](#page-2244-1) *keyword*

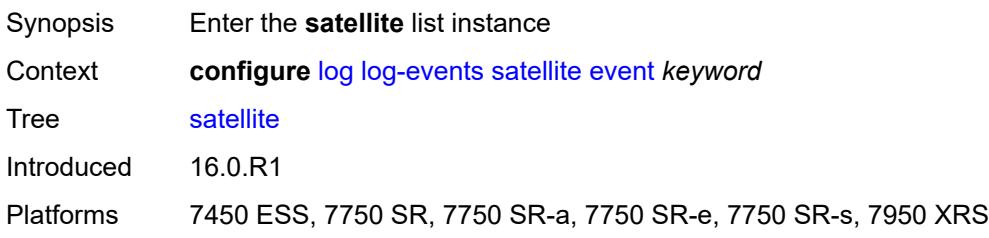

### <span id="page-2244-1"></span>**event** *keyword*

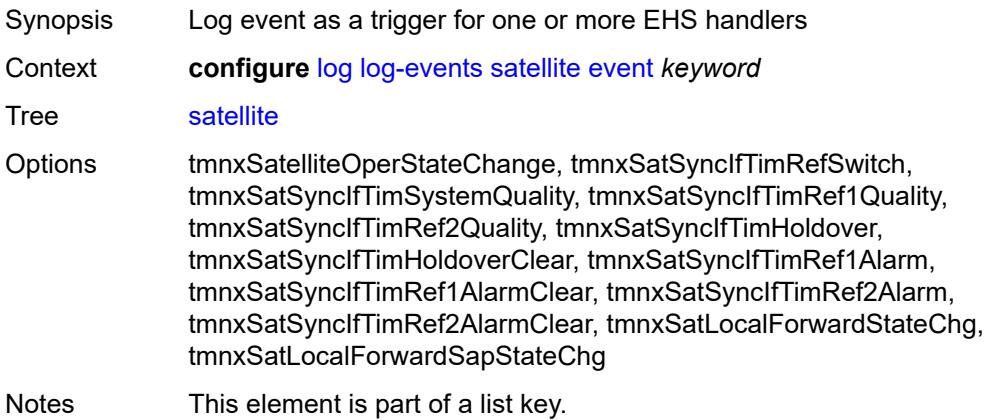

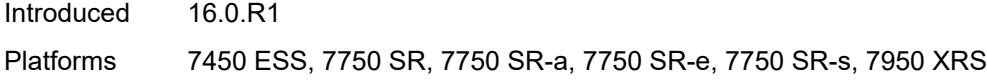

# <span id="page-2245-0"></span>**generate** *boolean*

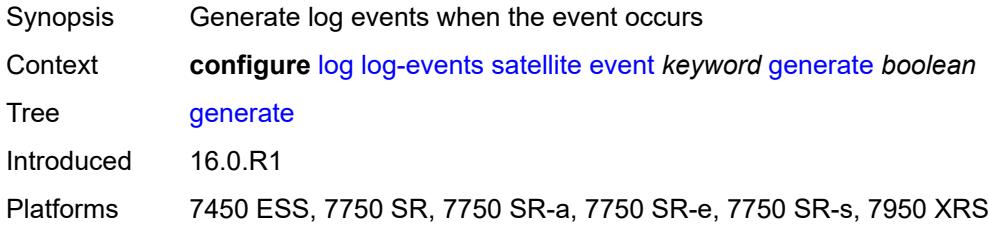

# <span id="page-2245-1"></span>**repeat** *boolean*

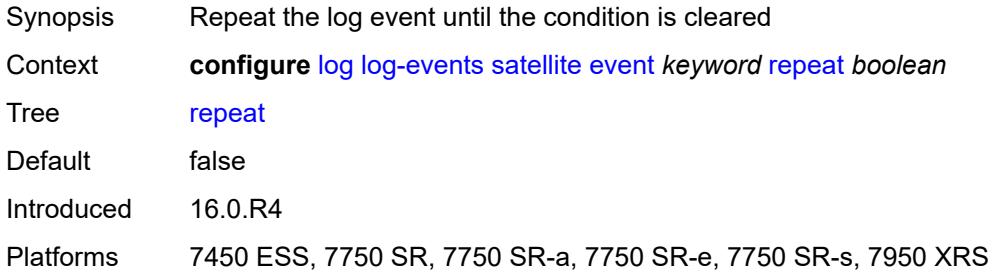

# <span id="page-2245-2"></span>**severity** *keyword*

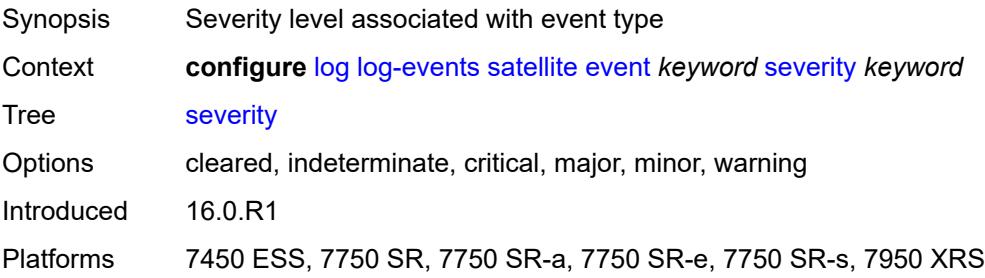

# <span id="page-2245-3"></span>**specific-throttle** *boolean*

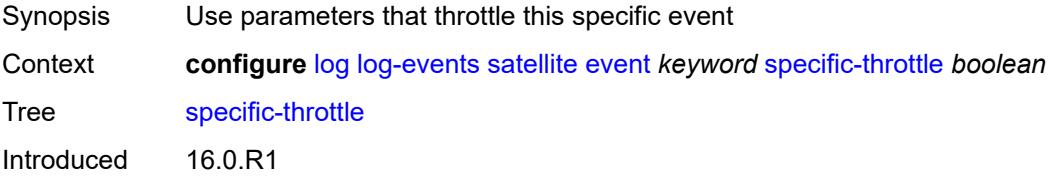

Platforms 7450 ESS, 7750 SR, 7750 SR-a, 7750 SR-e, 7750 SR-s, 7950 XRS

### <span id="page-2246-0"></span>**specific-throttle-interval** *number*

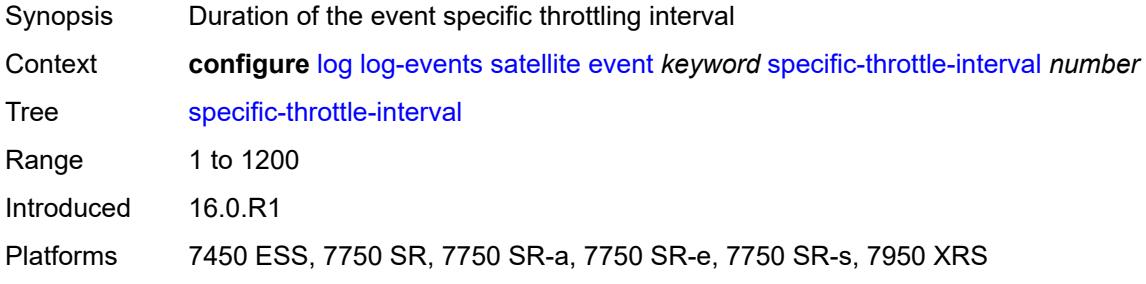

# <span id="page-2246-1"></span>**specific-throttle-limit** *number*

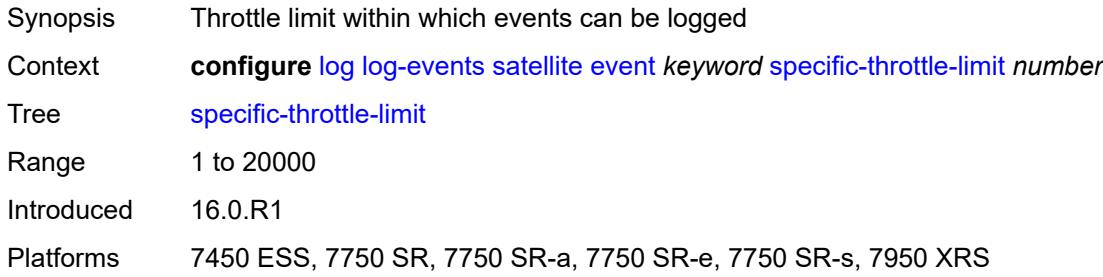

#### <span id="page-2246-2"></span>**throttle** *boolean*

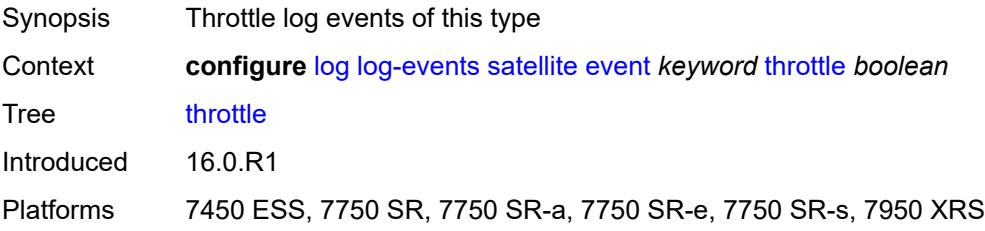

# <span id="page-2246-3"></span>**security** [event](#page-2247-0) *keyword*

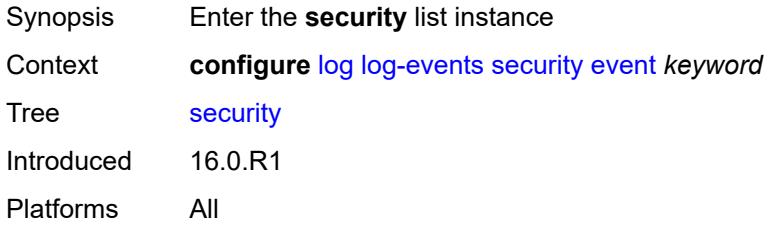

# <span id="page-2247-0"></span>**event** *keyword*

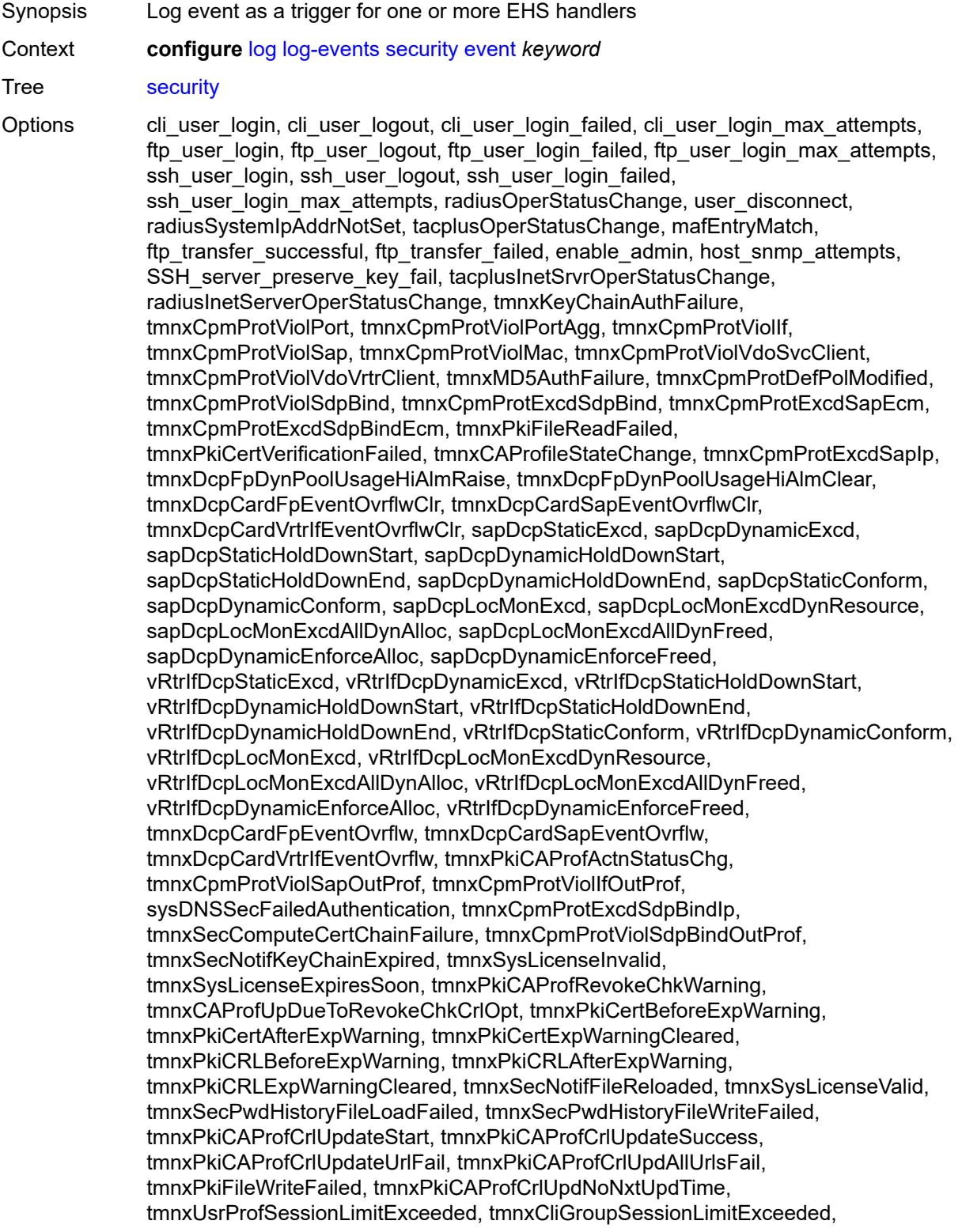

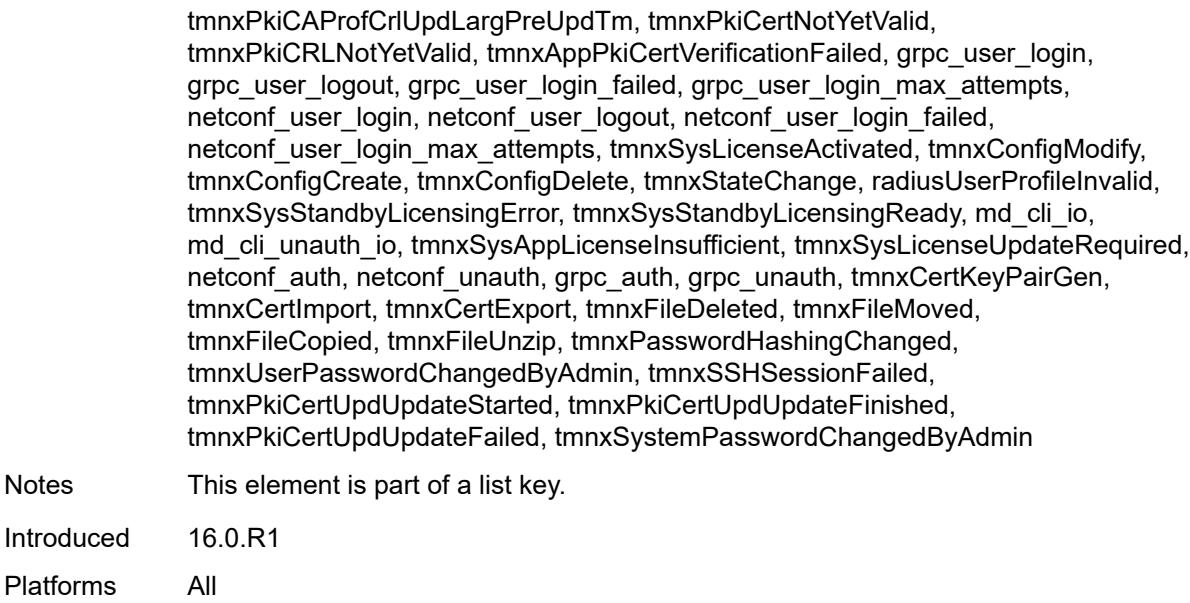

#### <span id="page-2248-0"></span>**generate** *boolean*

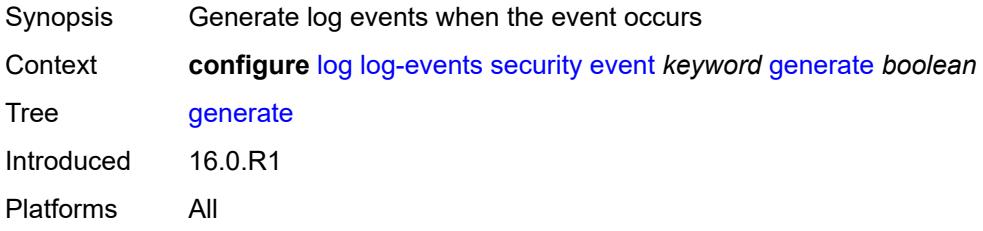

## <span id="page-2248-1"></span>**repeat** *boolean*

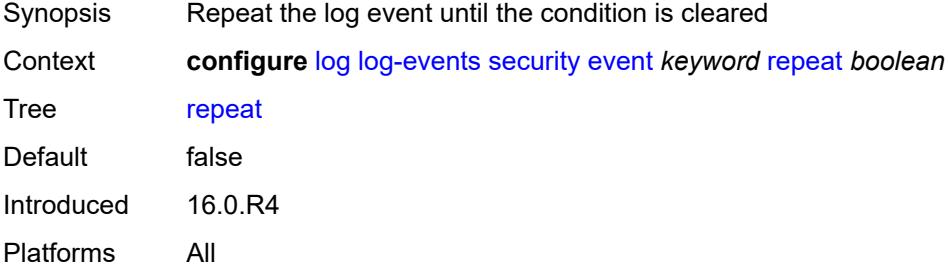

# <span id="page-2248-2"></span>**severity** *keyword*

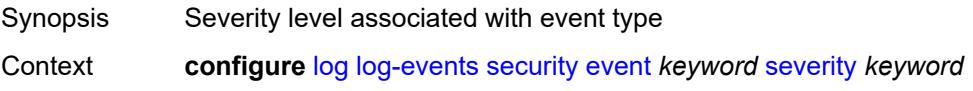

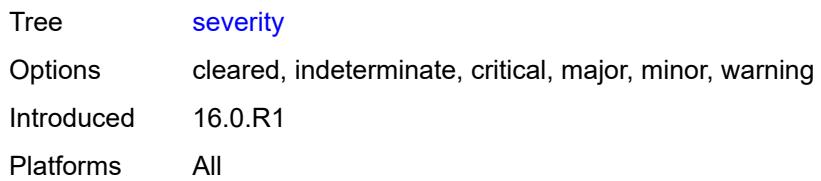

# <span id="page-2249-0"></span>**specific-throttle** *boolean*

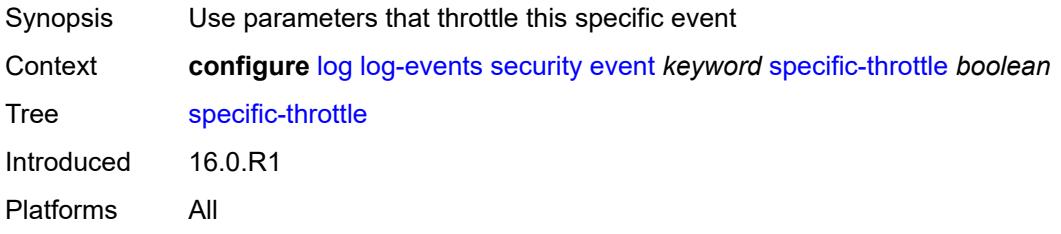

### <span id="page-2249-1"></span>**specific-throttle-interval** *number*

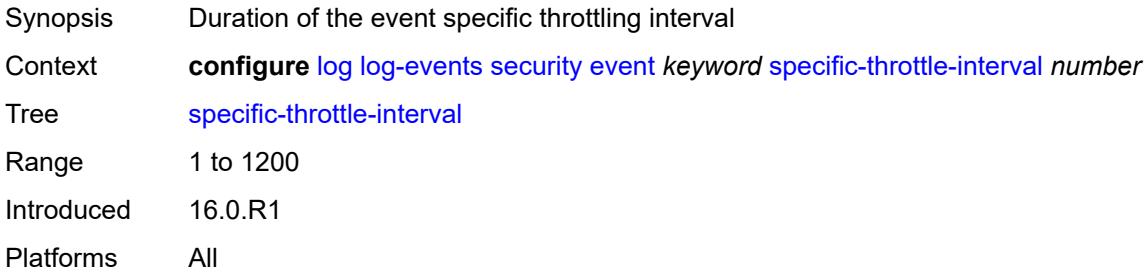

# <span id="page-2249-2"></span>**specific-throttle-limit** *number*

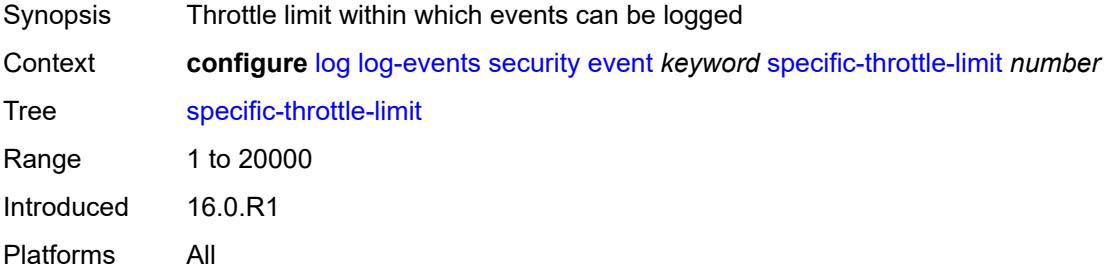

#### <span id="page-2249-3"></span>**throttle** *boolean*

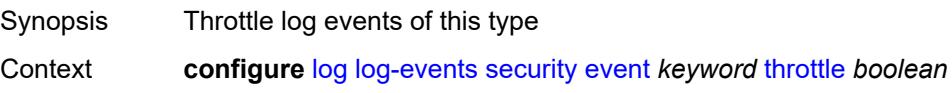

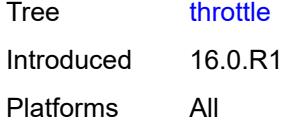

# <span id="page-2250-1"></span>**sflow** [event](#page-2250-0) *keyword*

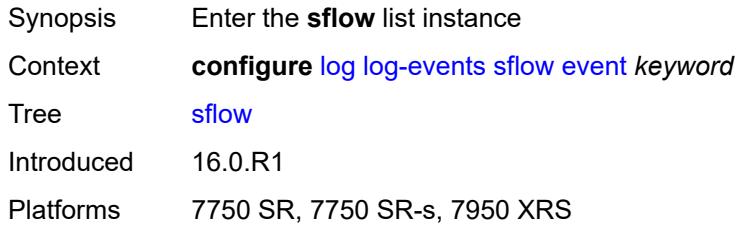

# <span id="page-2250-0"></span>**event** *keyword*

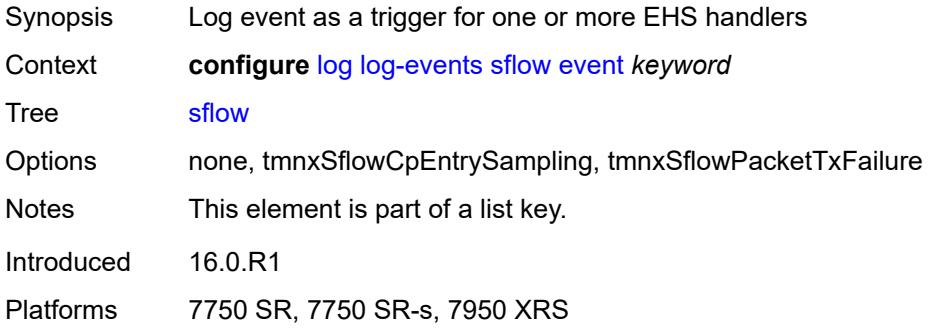

### <span id="page-2250-2"></span>**generate** *boolean*

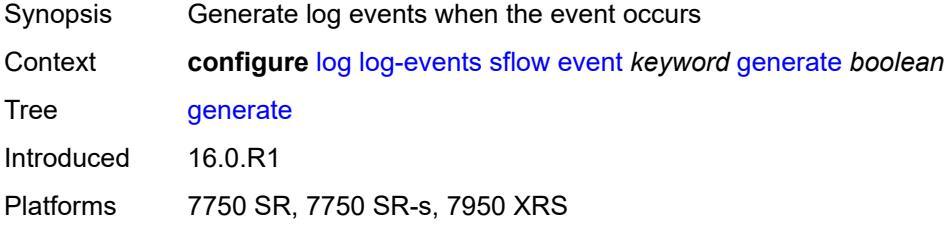

## <span id="page-2250-3"></span>**repeat** *boolean*

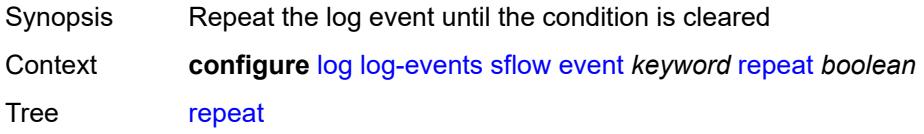

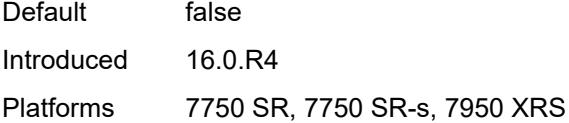

# <span id="page-2251-0"></span>**severity** *keyword*

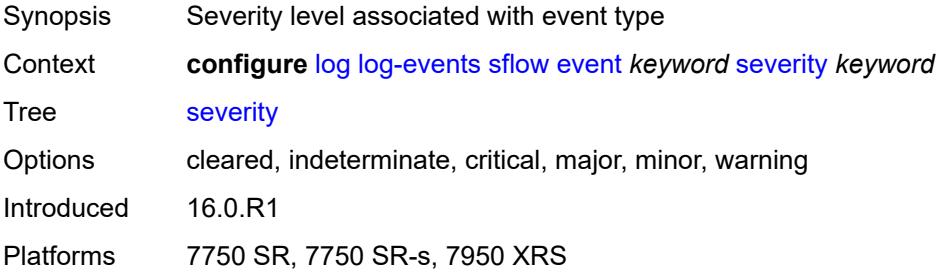

# <span id="page-2251-1"></span>**specific-throttle** *boolean*

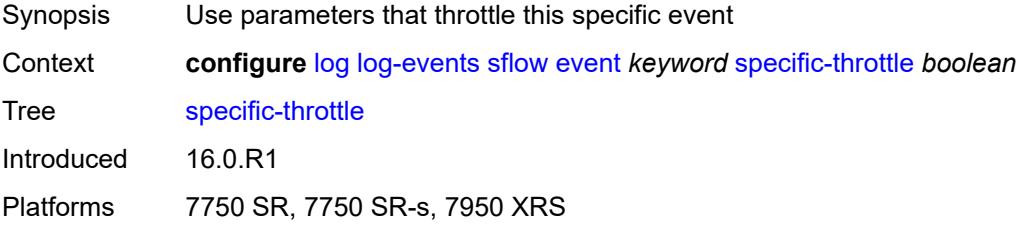

# <span id="page-2251-2"></span>**specific-throttle-interval** *number*

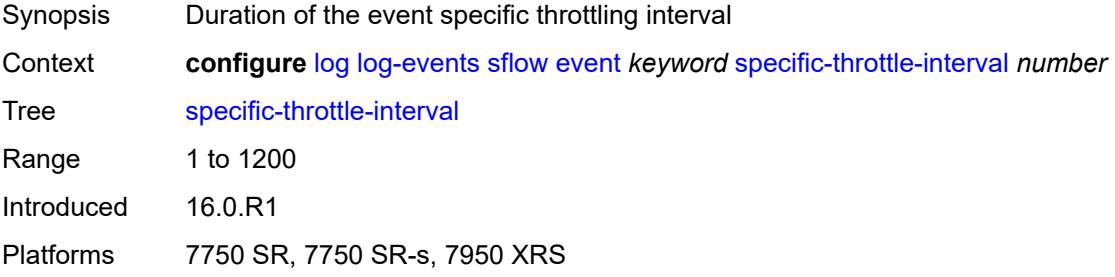

## <span id="page-2251-3"></span>**specific-throttle-limit** *number*

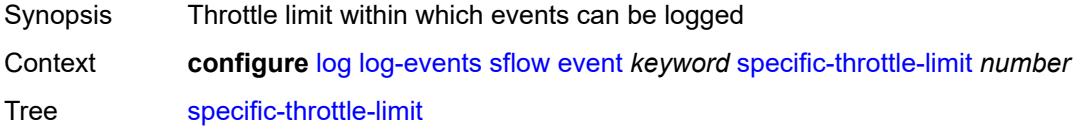

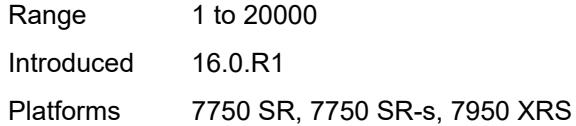

# <span id="page-2252-0"></span>**throttle** *boolean*

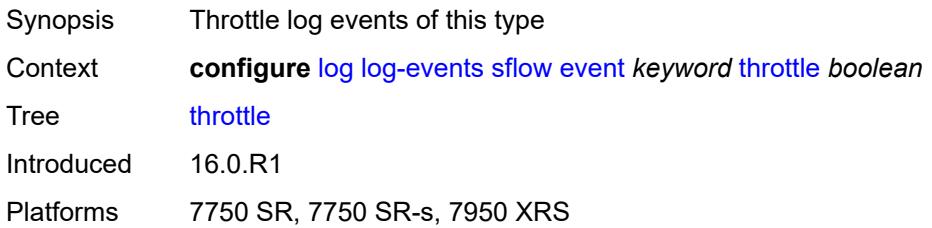

#### <span id="page-2252-2"></span>**snmp** [event](#page-2252-1) *keyword*

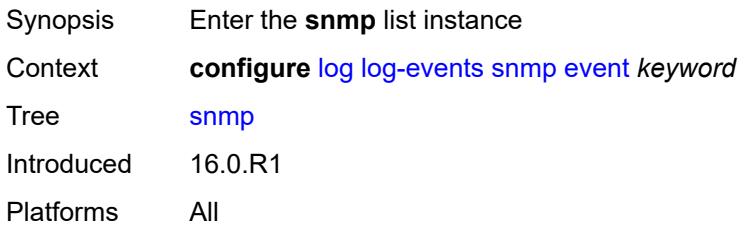

### <span id="page-2252-1"></span>**event** *keyword*

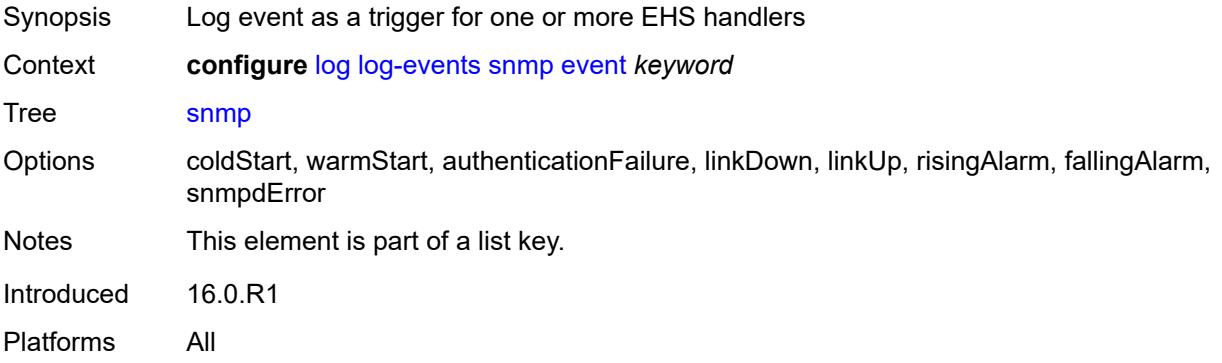

# <span id="page-2252-3"></span>**generate** *boolean*

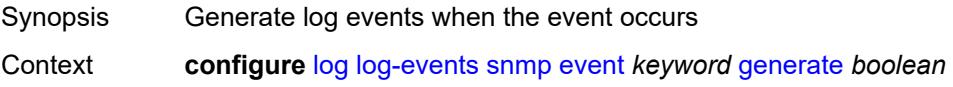

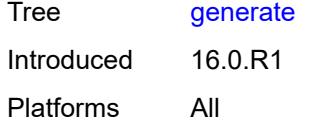

# <span id="page-2253-0"></span>**repeat** *boolean*

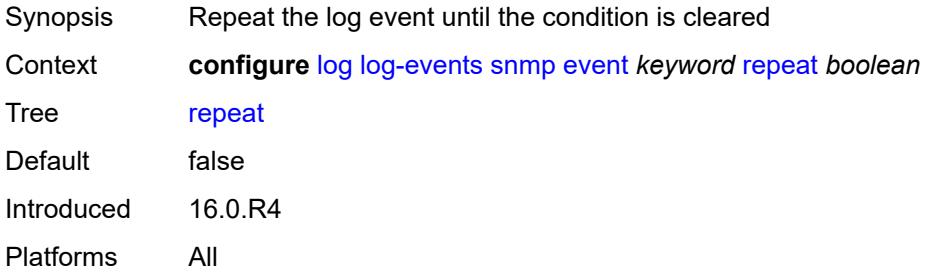

## <span id="page-2253-1"></span>**severity** *keyword*

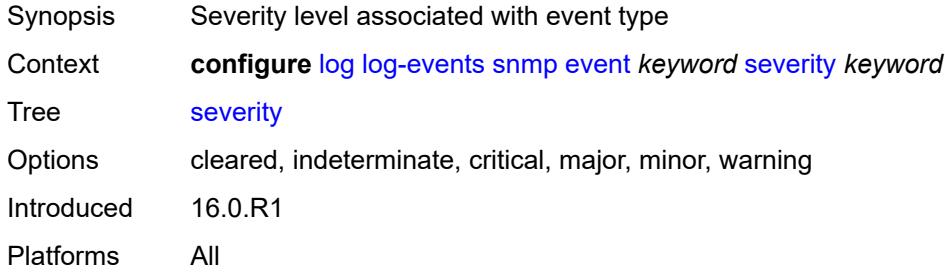

# <span id="page-2253-2"></span>**specific-throttle** *boolean*

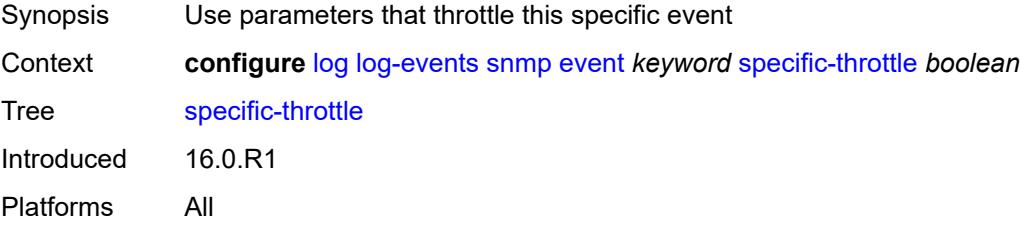

## <span id="page-2253-3"></span>**specific-throttle-interval** *number*

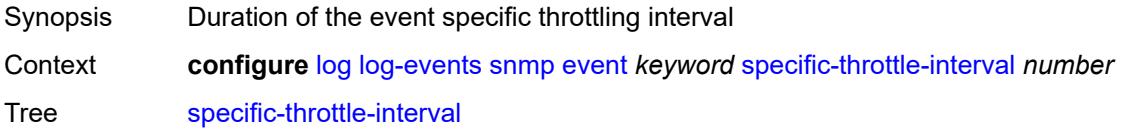

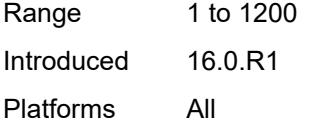

# <span id="page-2254-0"></span>**specific-throttle-limit** *number*

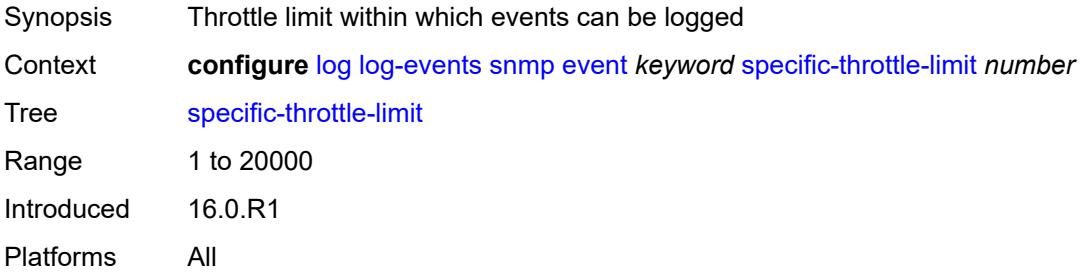

#### <span id="page-2254-1"></span>**throttle** *boolean*

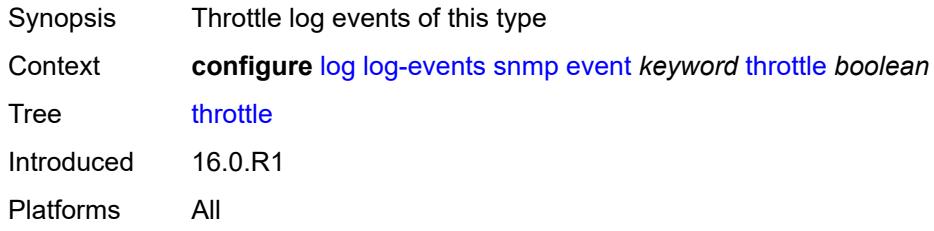

# <span id="page-2254-3"></span>**sr-mpls** [event](#page-2254-2) *keyword*

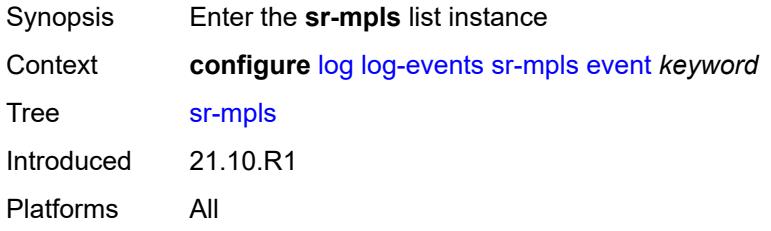

## <span id="page-2254-2"></span>**event** *keyword*

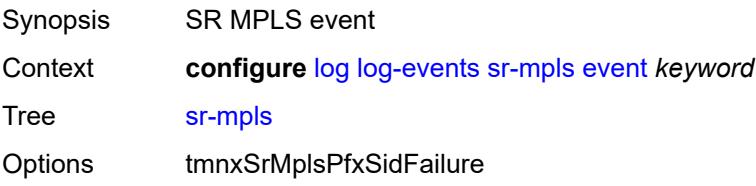

Notes This element is part of a list key. Introduced 21.10.R1 Platforms All

### <span id="page-2255-0"></span>**generate** *boolean*

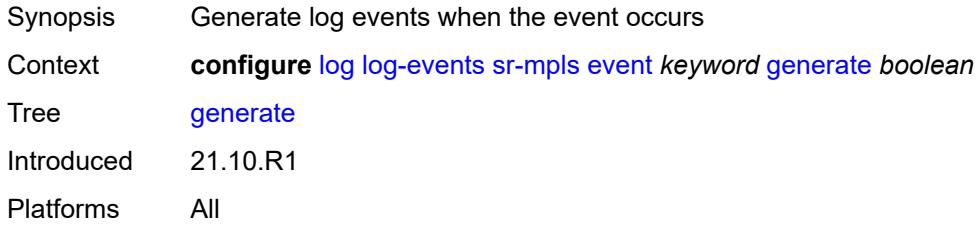

## <span id="page-2255-1"></span>**repeat** *boolean*

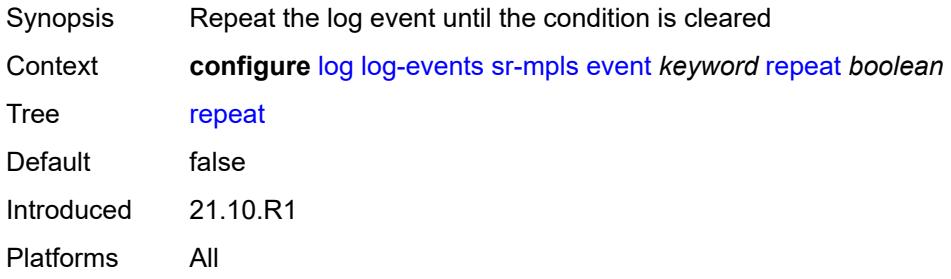

# <span id="page-2255-2"></span>**severity** *keyword*

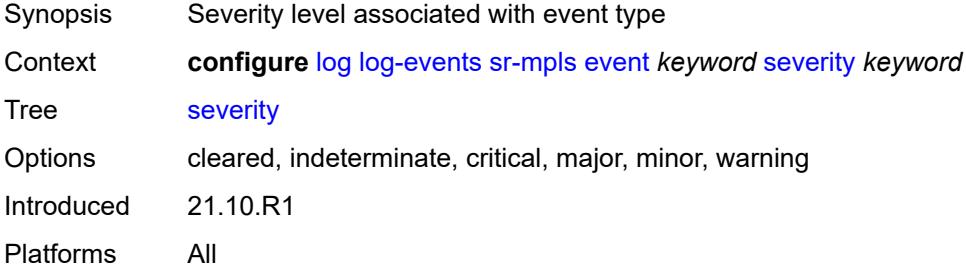

## <span id="page-2255-3"></span>**specific-throttle** *boolean*

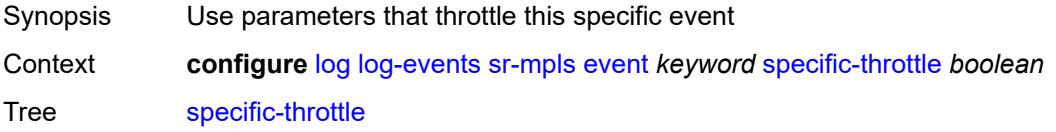

Introduced 21.10.R1 Platforms All

# <span id="page-2256-0"></span>**specific-throttle-interval** *number*

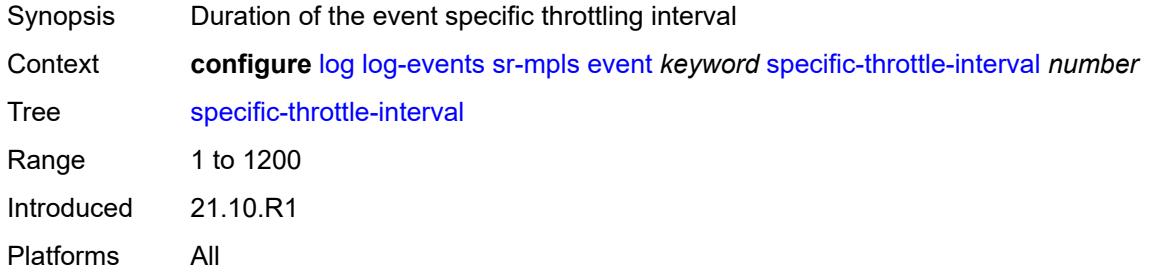

# <span id="page-2256-1"></span>**specific-throttle-limit** *number*

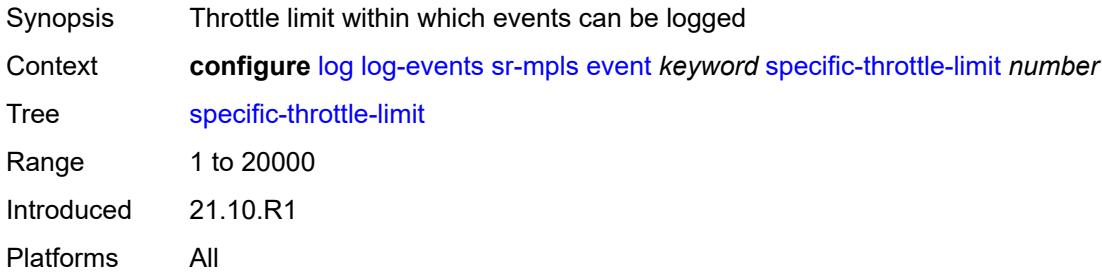

## <span id="page-2256-2"></span>**throttle** *boolean*

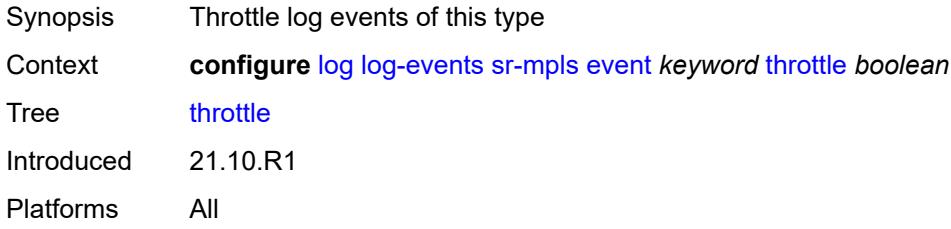

## <span id="page-2256-3"></span>**srv6** [event](#page-2257-0) *keyword*

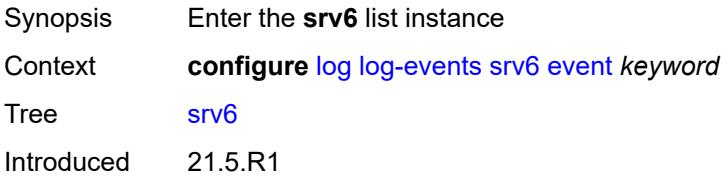

Platforms 7450 ESS, 7750 SR, 7750 SR-s, 7950 XRS, VSR

#### <span id="page-2257-0"></span>**event** *keyword*

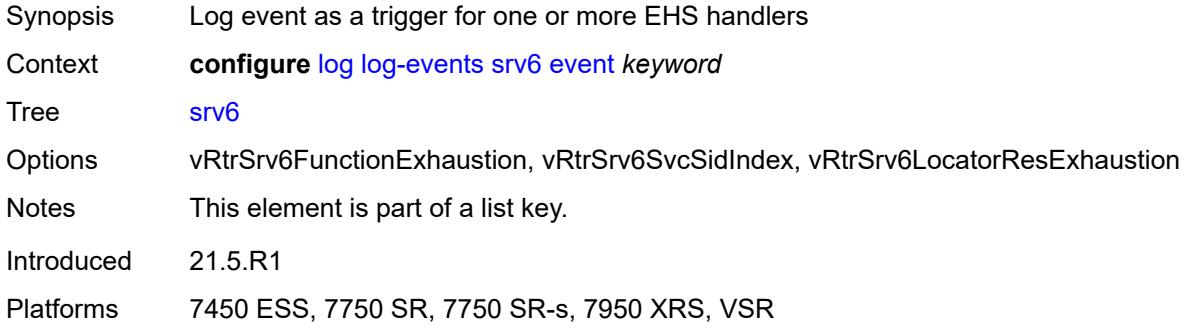

## <span id="page-2257-1"></span>**generate** *boolean*

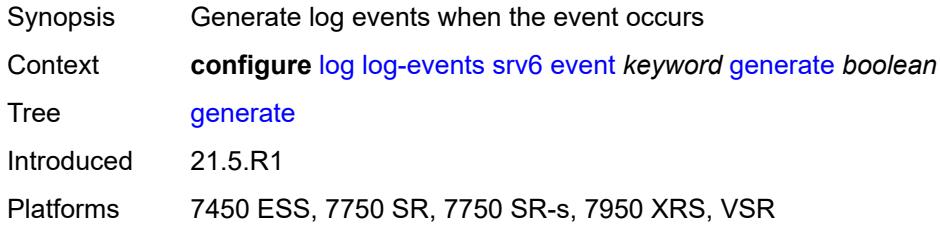

# <span id="page-2257-2"></span>**repeat** *boolean*

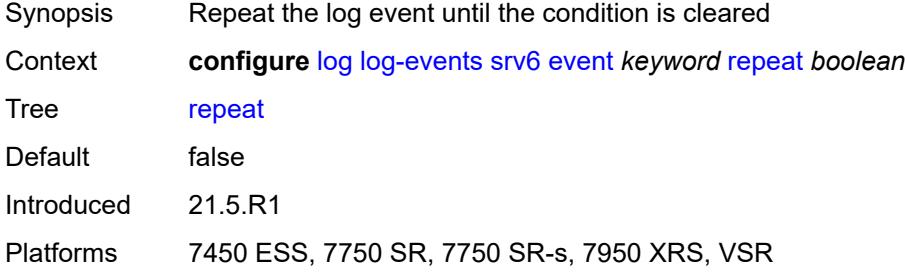

# <span id="page-2257-3"></span>**severity** *keyword*

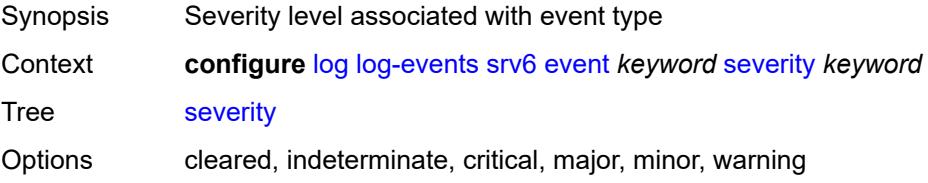

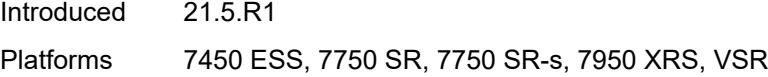

# <span id="page-2258-0"></span>**specific-throttle** *boolean*

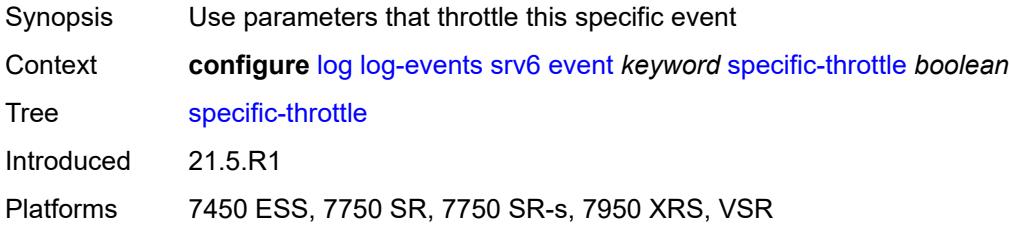

# <span id="page-2258-1"></span>**specific-throttle-interval** *number*

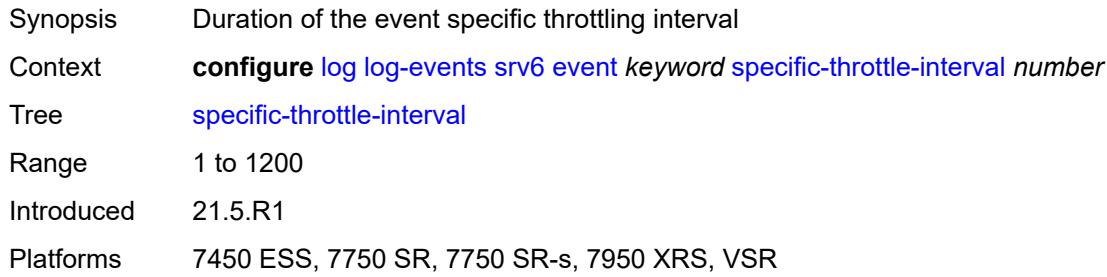

# <span id="page-2258-2"></span>**specific-throttle-limit** *number*

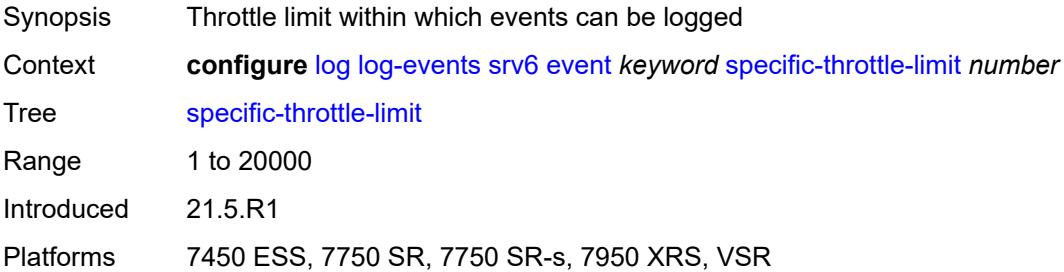

# <span id="page-2258-3"></span>**throttle** *boolean*

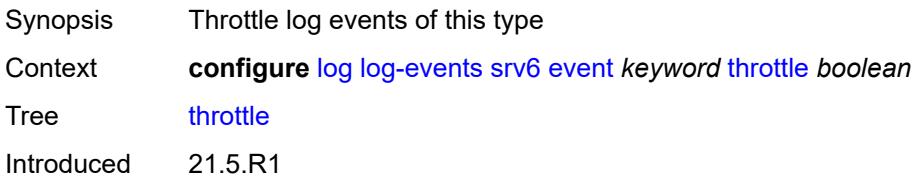

Platforms 7450 ESS, 7750 SR, 7750 SR-s, 7950 XRS, VSR

#### <span id="page-2259-1"></span>**stp** [event](#page-2259-0) *keyword*

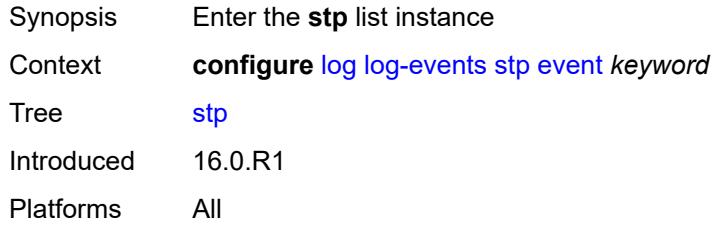

## <span id="page-2259-0"></span>**event** *keyword*

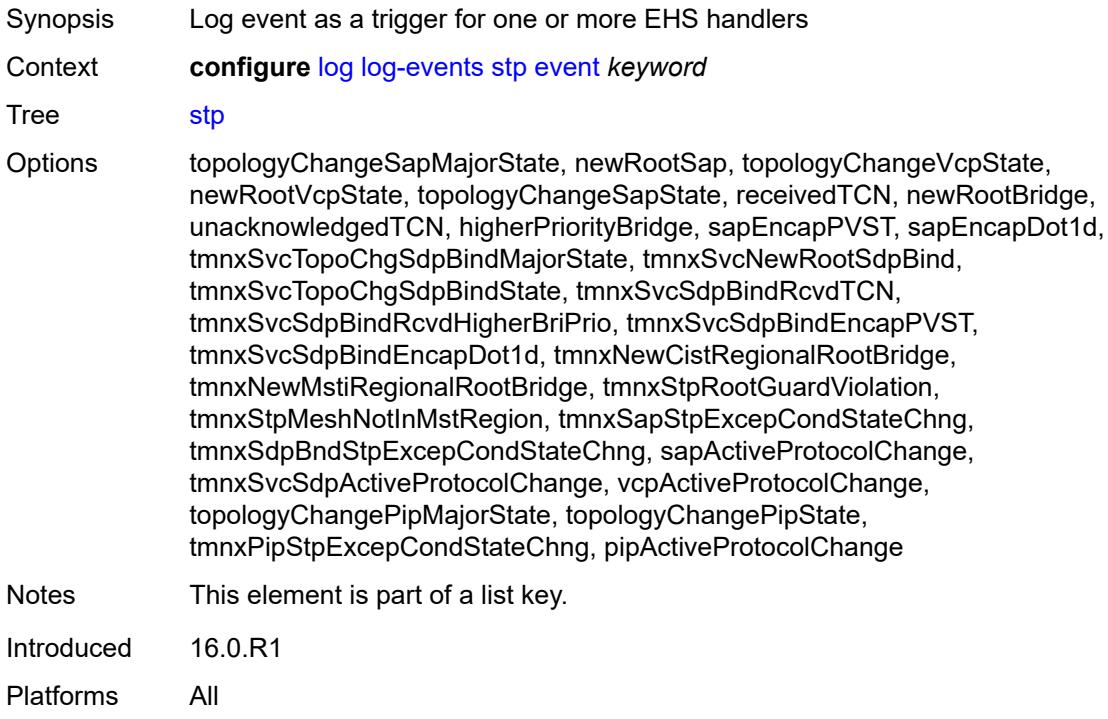

# <span id="page-2259-2"></span>**generate** *boolean*

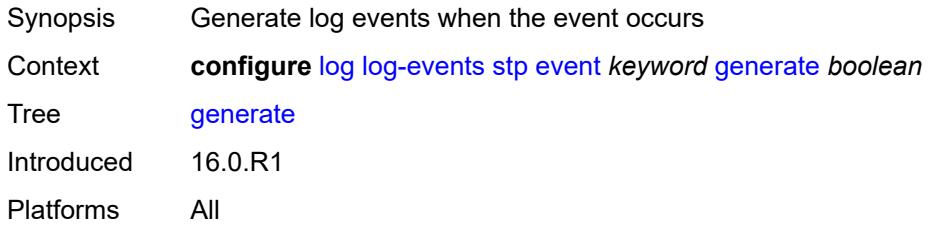

### <span id="page-2260-0"></span>**repeat** *boolean*

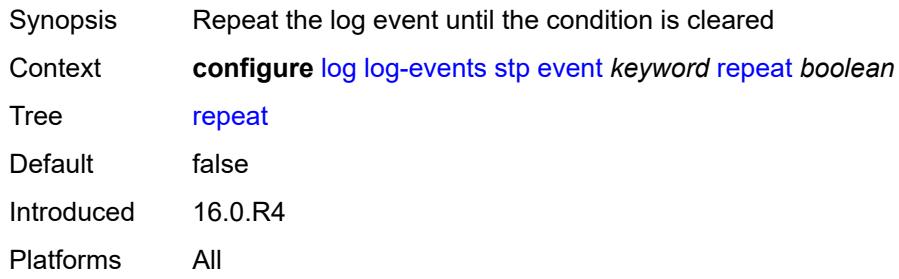

# <span id="page-2260-1"></span>**severity** *keyword*

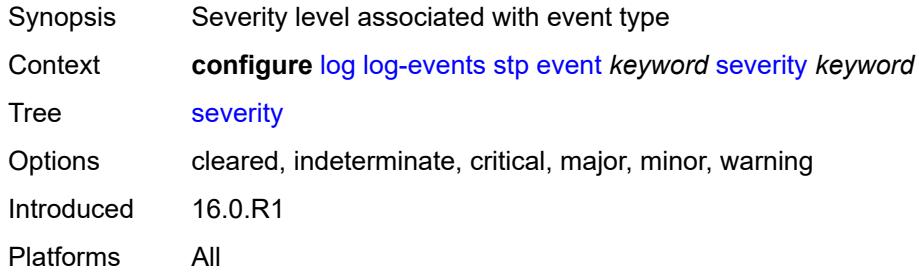

## <span id="page-2260-2"></span>**specific-throttle** *boolean*

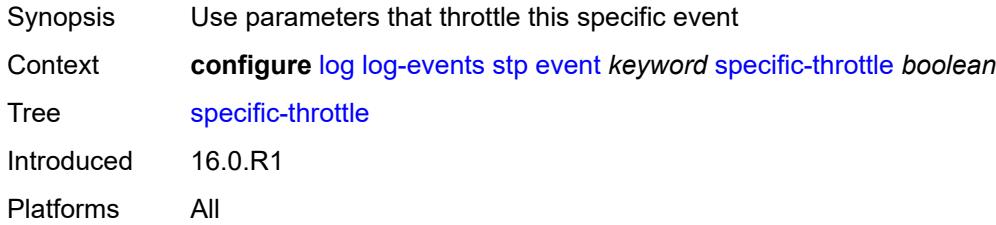

# <span id="page-2260-3"></span>**specific-throttle-interval** *number*

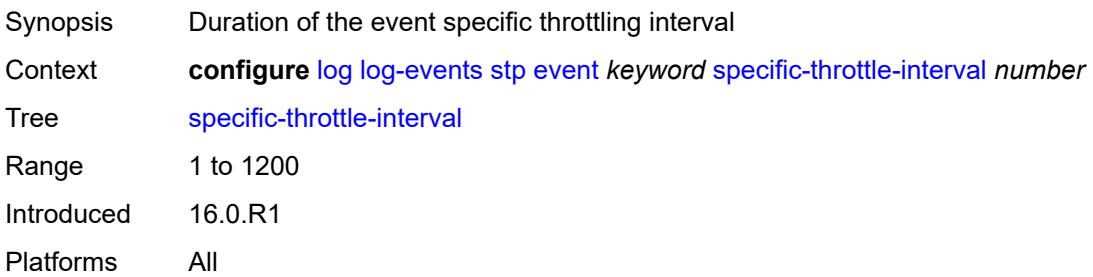

# <span id="page-2261-0"></span>**specific-throttle-limit** *number*

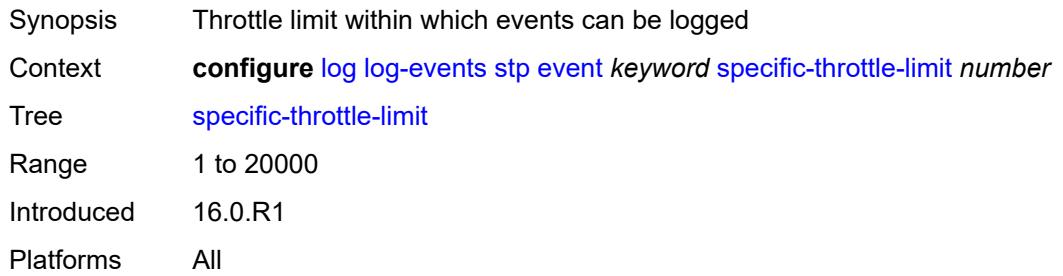

# <span id="page-2261-1"></span>**throttle** *boolean*

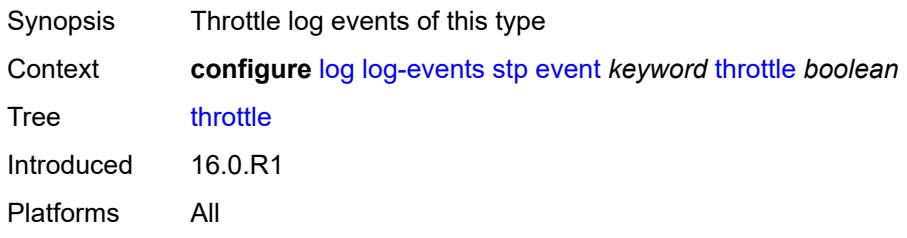

# <span id="page-2261-3"></span>**svcmgr** [event](#page-2261-2) *keyword*

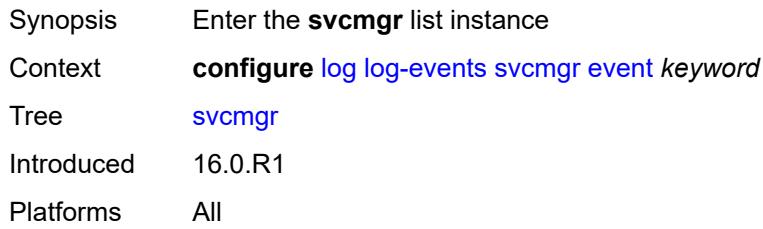

# <span id="page-2261-2"></span>**event** *keyword*

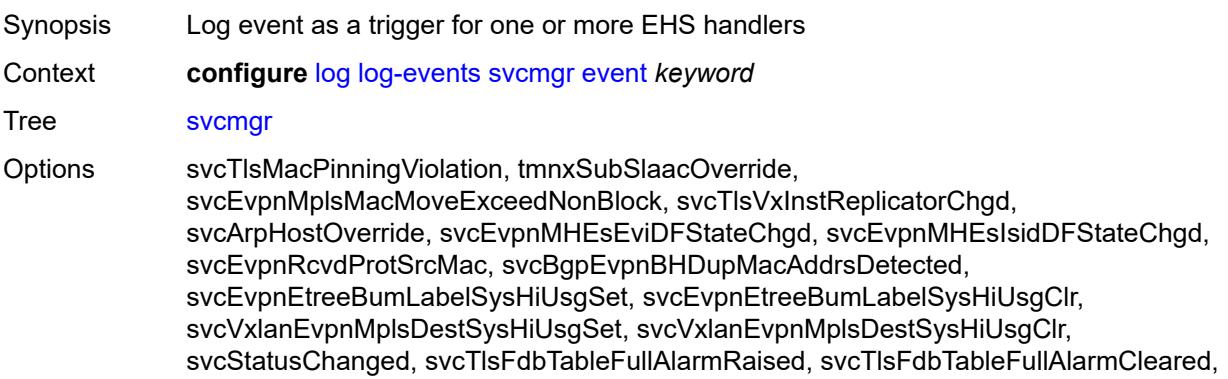

svcSysEvpnESDfPrefOperValChange, tmnxSvcSysFdbTableHighUsgSet, iesIfStatusChanged, tmnxEndPointTxActiveChanged, tmnxSvcSysFdbTableHighUsgClr, svcEvpnMHStandbyStatusChg, svcEvpnVxVTepLclBiasAddFailSet, svcEvpnESVxVTepLclBiasAddFailSet, svcEvpnVxVTepLclBiasAddFailClr, svcEvpnESVxVTepLclBiasAddFailClr, svcEvpnRcvdPbbProtSrcMac, svcTlsMrpAttrRegistrationFailed, svcTlsMrpAttrTblFullAlarmRaised, svcTlsMrpAttrTblFullAlarmCleared, svcEvpnMplsTEPEgrLblStateChgd, svcEpipePbbOperStatusChanged, svcTlsVxInstVTEPEgrVniStateChgd, svcEvpnVxInstESDstTEPStateChgd, svcSrv6InstTEPSidOperStateChgd, svcSrv6InstESDstTEPOperStateChgd, svcEvpnMplsESDestTEPStateChgd, svcBgpEvpnTepStateChgd, svcSrv6FunctionOutOfResources, sapStatusChanged, sapTlsMacAddrLimitAlarmRaised, sapTlsMacAddrLimitAlarmCleared, hostConnectivityLost, hostConnectivityRestored, sapReceivedProtSrcMac, sapTlsMacMoveExceeded, sapPortStateChangeProcessed, sapCemPacketDefectAlarm, sapCemPacketDefectAlarmClear, msapStateChanged, msapCreationFailure, sapTlsMacMoveExceedNonBlock, sapEthLoopbackStarted, sapEthLoopbackStopped, sapTunnelEncapIpMtuTooSmall, tmnxIpTunnelOperStateChange, sapIfIgnorePortStateStart, sapIfIgnorePortStateStop, sapReceivedPbbProtSrcMac, sdpStatusChanged, sdpBindStatusChanged, sdpKeepAliveStarted, sdpKeepAliveStopped, sdpKeepAliveProbeFailure, sdpKeepAliveLateReply, sdpTlsMacAddrLimitAlarmRaised, sdpTlsMacAddrLimitAlarmCleared, sdpBindPwPeerStatusBitsChanged, sdpBindTlsMacMoveExceeded, sdpBindPwPeerFaultAddrChanged, sdpBindSdpStateChangeProcessed, sdpBandwidthOverbooked, sdpBindInsufficientBandwidth, dynamicSdpConfigChanged, dynamicSdpBindConfigChanged, dynamicSdpCreationFailed, dynamicSdpBindCreationFailed, sdpEgrIfsNetDomInconsCntChanged, sdpBindIpipeCeIpAddressChange, sdpBindReceivedProtSrcMac, sdpBindPwLocalStatusBitsChanged, sdpBindTlsMacMoveExceedNonBlock, sdpBindEthLoopbackStarted, sdpBindEthLoopbackStopped, sdpPbbActvPwWithNonActvCtrlPwChg, svcBgpEvpnDupMacAddrsDetected, svcBgpEvpnDupMacAddrsCleared, svcTlsVTEPHiUsageAlarmRaised, svcTlsVTEPHiUsageAlarmCleared, svcTlsVTEPEgrVniSysHiUsgAlarmSet, svcTlsVTEPEgrVniSysHiUsgAlarmClr, svcTlsVTEPEgrVniSvcHiUsgAlarmSet, svcTlsVTEPEgrVniSvcHiUsgAlarmClr, svcBindSysHiUsageAlarmRaised, svcBindSysHiUsageAlarmCleared, sdpControlPwActiveStateChg, svcTlsProxyArpDupDetect, svcTlsProxyArpDupClear, svcTlsProxyNdDupDetect, svcTlsProxyNdDupClear, svcTlsEvpnTunnNHopHiUsgAlarmSet, svcTlsEvpnTunnNHopHiUsgAlarmClr, svcEvpnMplsTEPHiUsageRaised, svcEvpnMplsTEPHiUsageCleared, svcEvpnMplsTEPEgrBndSysHiUsgSet, svcEvpnMplsTEPEgrBndSysHiUsgClr, svcEvpnMplsTEPEgrBndSvcHiUsgSet, svcEvpnMplsTEPEgrBndSvcHiUsgClr, svcTlsProxyArpSysHiUsgSet, svcTlsProxyArpSysHiUsgClr, svcTlsProxyArpSvcHiUsgSet, svcTlsProxyArpSvcHiUsgClr, svcTlsProxyNdSysHiUsgSet, svcTlsProxyNdSysHiUsgClr, svcTlsProxyNdSvcHiUsgSet, svcTlsProxyNdSvcHiUsgClr, svcSiteMinDnTimerStateChg, sdpBindReceivedPbbProtSrcMac, svcTlsMfibTableFullAlarmRaised, svcTlsMfibTableFullAlarmCleared, tmnxSubscriberCreated, tmnxSubscriberDeleted, tmnxSubscriberRenamed, tmnxSubAcctPlcyFailure, tmnxSubMcsRelatedProblem, tmnxSubAuthPlcyRadSerOperStatChg, tmnxSubAcctPlcyRadSerOperStatChg, svcEndPointMacLimitAlarmRaised, svcEndPointMacLimitAlarmCleared, tmnxSubRadSapDisconnectError,

tmnxSubRadSdpBndDisconnectError, tmnxSubRadSapCoAError, tmnxSubRadSdpBndCoAError, tmnxSubRadSapSubAuthError, tmnxSubRadSdpBndSubAuthError, svcFdbMimDestTblFullAlrm, svcFdbMimDestTblFullAlrmCleared, svcPersistencyProblem, svcArpHostPopulateErr, svcEPMCEPConfigMismatch, svcEPMCEPConfigMismatchResolved, svcEPMCEPPassiveModeActive, svcEPMCEPPassiveModePassive, sapHostBGPPeeringSetupFailed, tmnxSubUserCategoryOutOfCredit, svcRestoreHostProblem, tmnxSubUserCategoryRefreshCredit, tmnxSubUserCategoryError, svcTlsSiteDesigFwdrChg, sapTlsDataSapInstStatusChgd, svcTlsGroupOperStatusChanged, sapTunnelStateChange, tmnxSubHostInconsistentAtmTdOvr, svcMSPwRtMisconfig, svcOperGrpOperStatusChanged, sapIpipeCeIpAddrChange, svcMSPwRetryExpiredNotif, svcVllSiteDesigFwdrChg, tmnxSubSlaacSetupFailure, tmnxIpTunnelOperRemIpChg, tmnxSubHostLcktLimitReached, tmnxSubHostLcktSapLimitReached, tmnxSubSysChassMemoryUsageHi, tmnxSubVSubnetHostsDeleted, sapHostRipListenerSetupFailed, tmnxSubIpoeInvalidSessionKey, tmnxSubIpoeInvalidCidRidChange, tmnxSubIpoeSessionLimitReached, tmnxSubIpoePersistenceRecovery, tmnxSubIpoeMigrHostDeleted, tmnxSubMngdHostCreationFail, tmnxSubMngdHostOverride, tmnxSubHostInfoConflict, tmnxSubPlBndFailed, tmnxSubBrgCreated, tmnxSubBrgDeleted, tmnxSubBrgCvInitFailed, tmnxSubBrgRadiusUpdateIpoeSeFail, tmnxSubBrgRadiusCoaError, tmnxSubBrgRadiusAuthError, tmnxSubBrgSessionLimitReached, tmnxSubStatsResourceLimitReached, tmnxSubDhcpOverloadDetected, aluIpTransportStateChanged, tmnxSubBrgRadiusProxyAuthError, tmnxSubIpoeSessionBrgNotAuth, tmnxSubRadiusCoaNatFwdFailed, tmnxSubSVlanStatsReachedMaximum, svcTlsVxInstMacAdrLimitAlrmRsd, svcTlsVxInstMacAdrLimitAlrmClrd, tmnxSubCupsUpSapCreationFailed, tmnxSubCupsUpIfCreationFailed, tmnxPfcpAssocPathMgmtStateChgd, tmnxSubInfoEgrAggRateLimitLowReq, tmnxSubIpoeWppRegistrationFailed, svcEvpnMplsTEPIpSysHiUsgSet, svcEvpnMplsTEPIpSysHiUsgClr, svcEvpnMHAutoEsiCreated, svcEvpnMHAutoEsiConflict, svcSrv6TEPEgrBndSysHiUsgSet, svcSrv6TEPEgrBndSysHiUsgClr, svcIfSubForwardingStatsDisNotify, svcIfSubForwardingStatsEnNotify, svcRoutedVplsEvpnGWDrStateChgd, svcSrv6TEPEgrBndSvcHiUsgSet, svcSrv6TEPEgrBndSvcHiUsgClr, tmnxSapMRtCpeChkStatusChange Notes This element is part of a list key. Introduced 16.0.R1 Platforms All

#### <span id="page-2263-0"></span>**generate** *boolean*

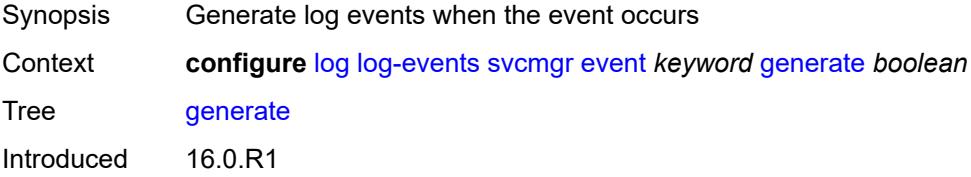

#### <span id="page-2264-0"></span>**repeat** *boolean*

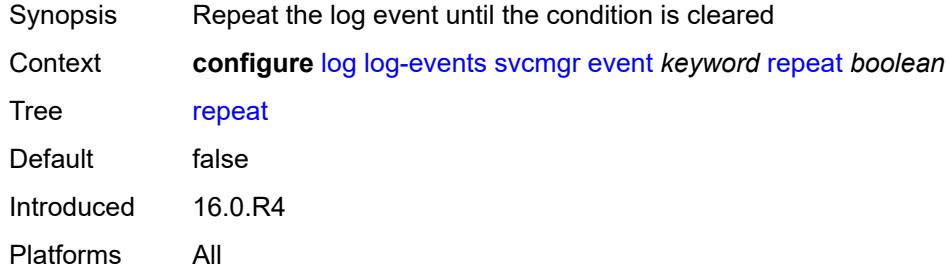

# <span id="page-2264-1"></span>**severity** *keyword*

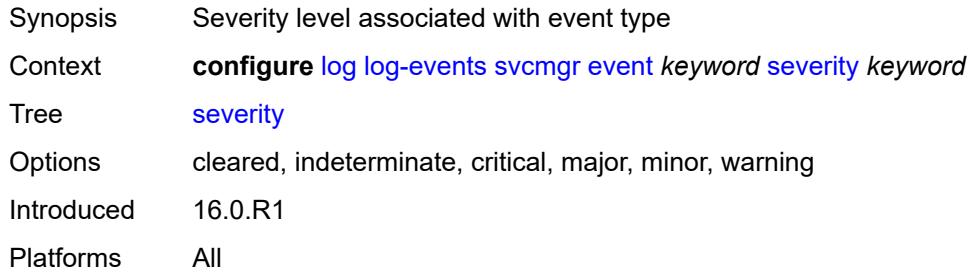

### <span id="page-2264-2"></span>**specific-throttle** *boolean*

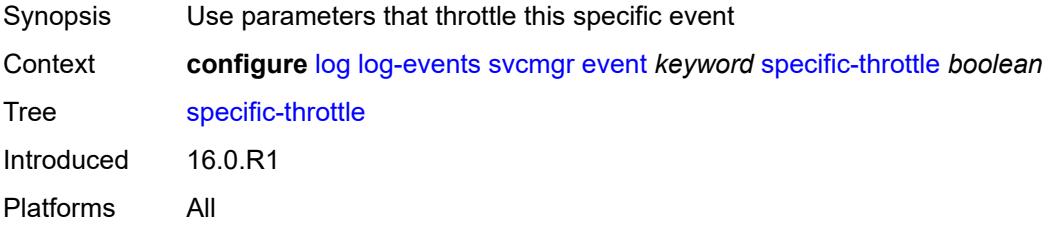

# <span id="page-2264-3"></span>**specific-throttle-interval** *number*

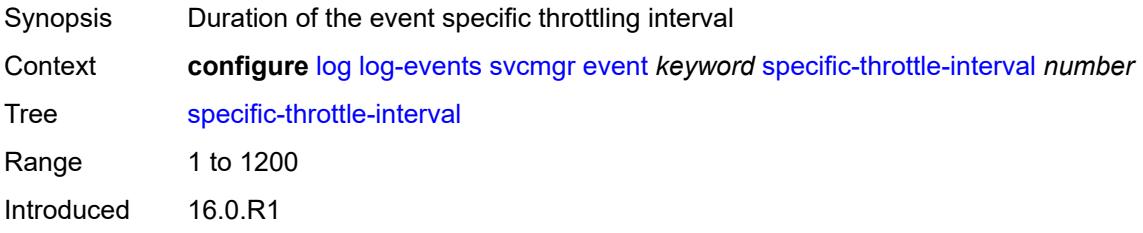

# <span id="page-2265-0"></span>**specific-throttle-limit** *number*

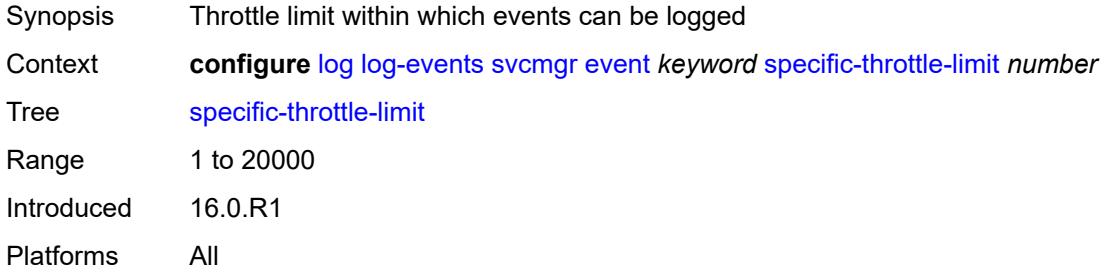

#### <span id="page-2265-1"></span>**throttle** *boolean*

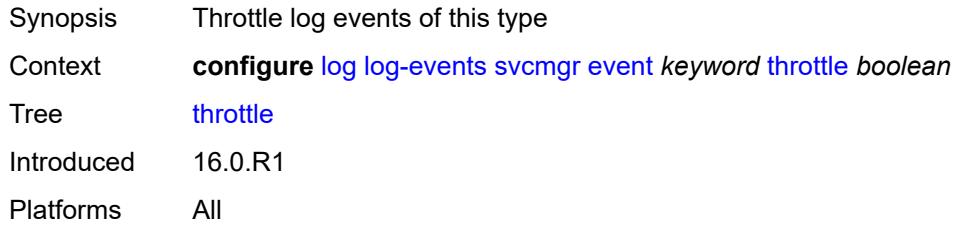

# <span id="page-2265-3"></span>**system** [event](#page-2265-2) *keyword*

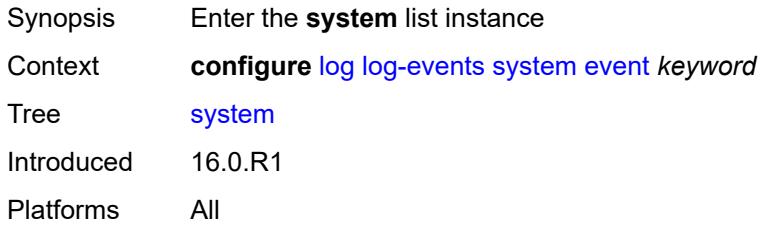

#### <span id="page-2265-2"></span>**event** *keyword*

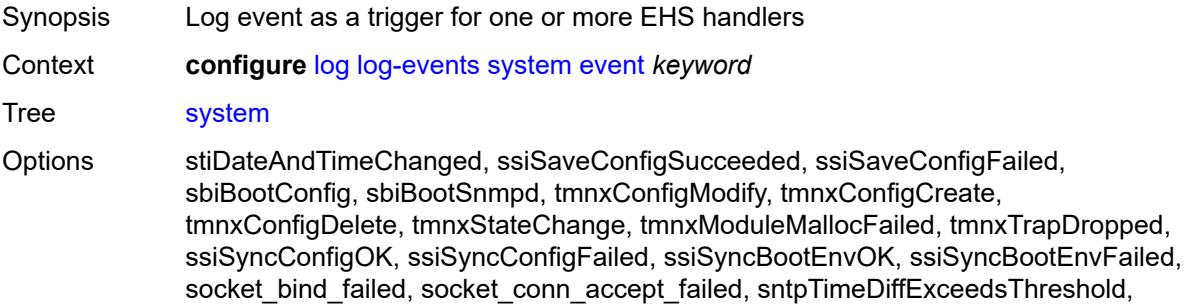

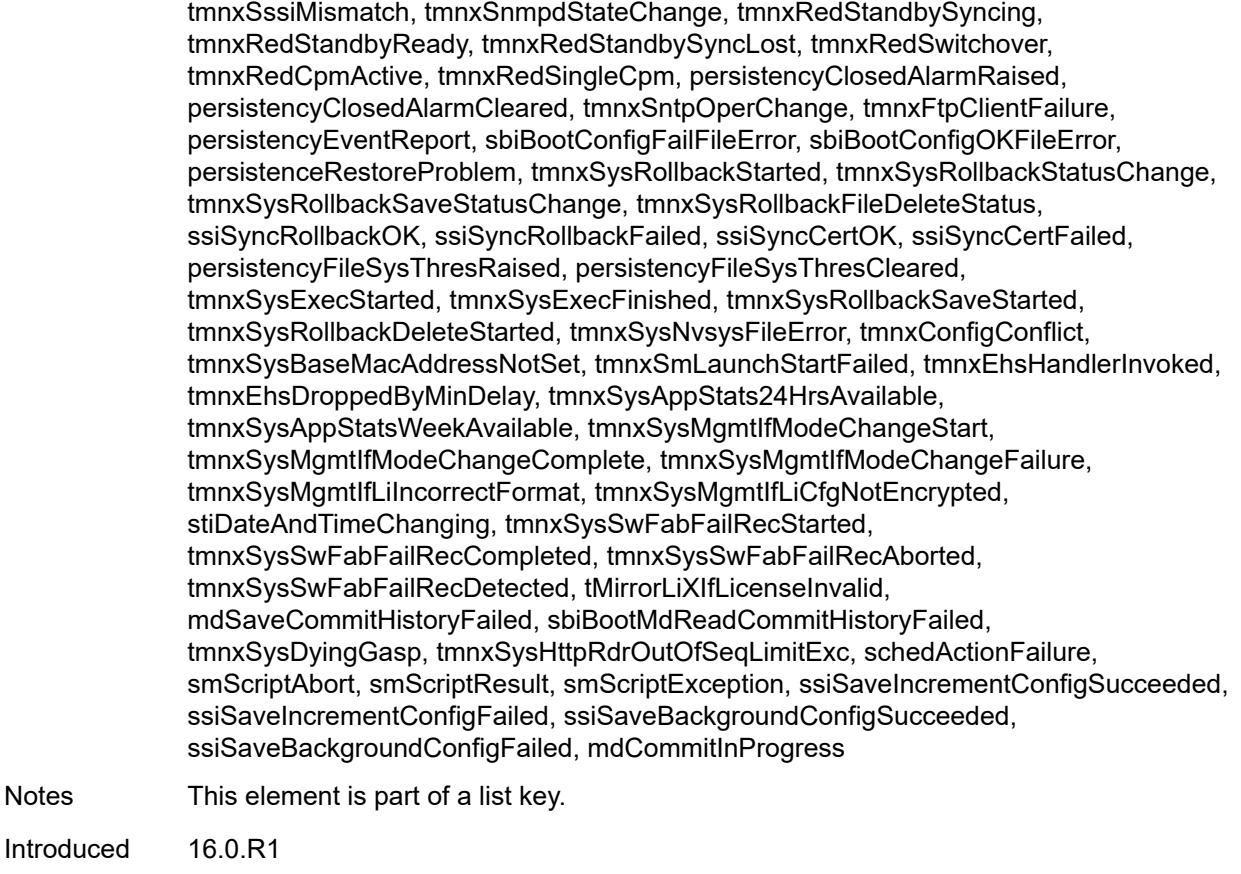

Notes

# <span id="page-2266-0"></span>**generate** *boolean*

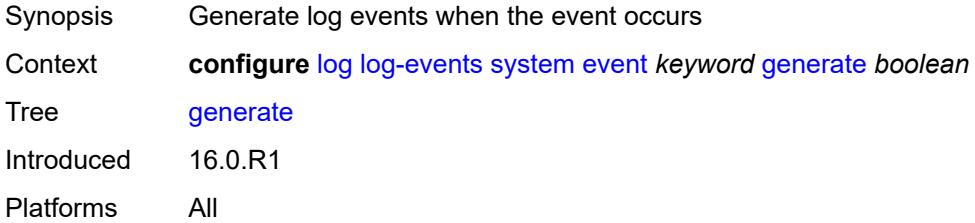

### <span id="page-2266-1"></span>**repeat** *boolean*

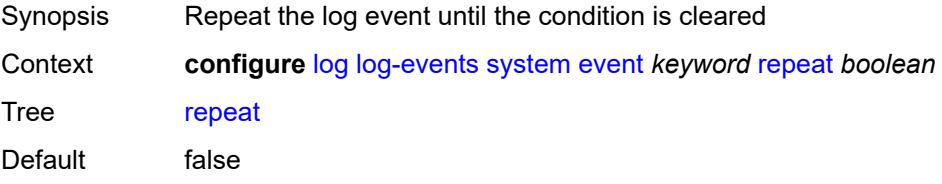

Introduced 16.0.R4 Platforms All

# <span id="page-2267-0"></span>**severity** *keyword*

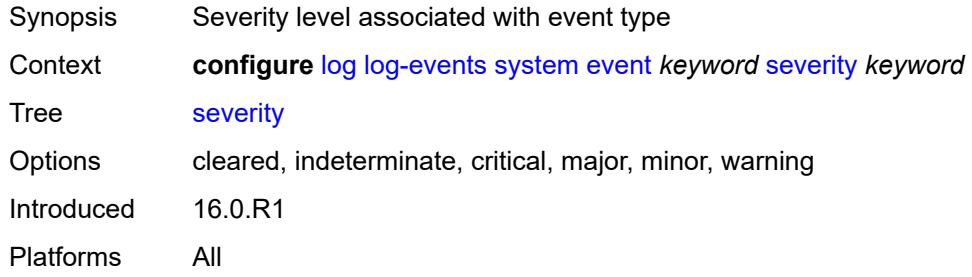

#### <span id="page-2267-1"></span>**specific-throttle** *boolean*

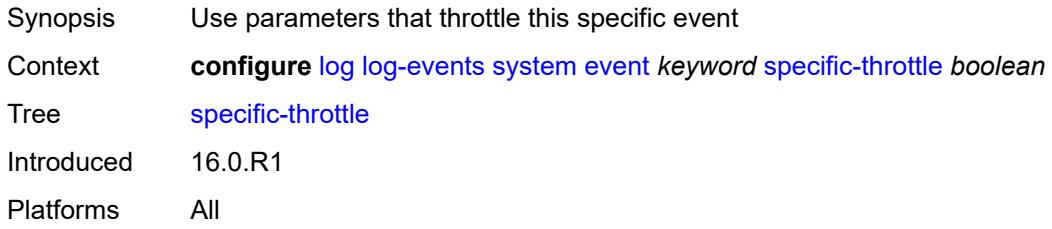

#### <span id="page-2267-2"></span>**specific-throttle-interval** *number*

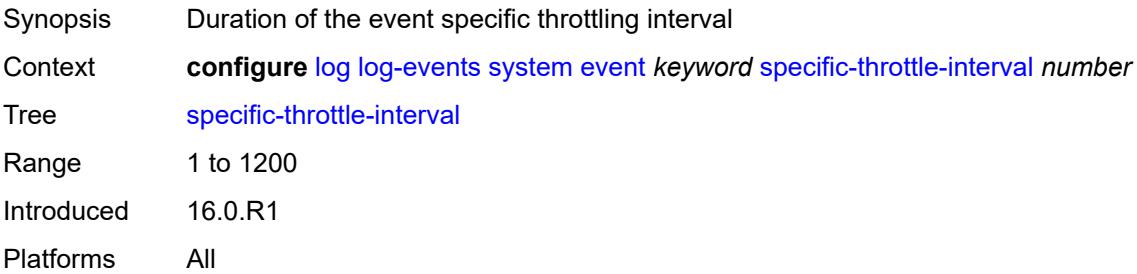

# <span id="page-2267-3"></span>**specific-throttle-limit** *number*

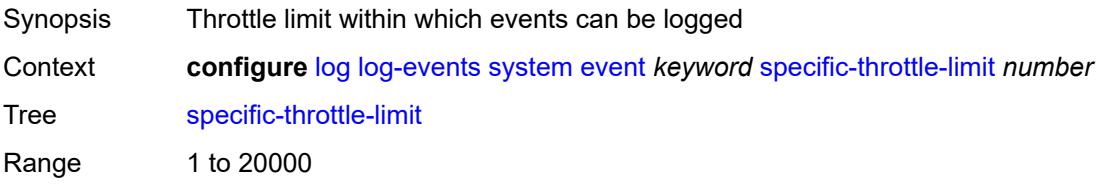
Introduced 16.0.R1 Platforms All

### <span id="page-2268-0"></span>**throttle** *boolean*

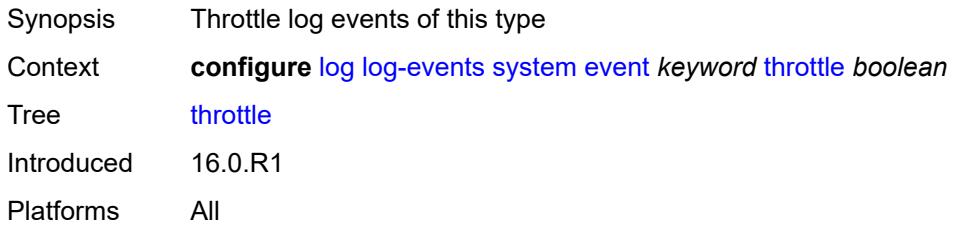

## <span id="page-2268-2"></span>**tls** [event](#page-2268-1) *keyword*

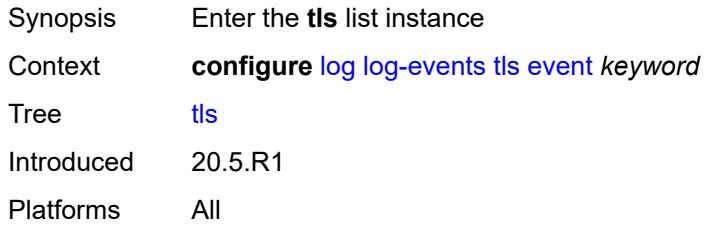

## <span id="page-2268-1"></span>**event** *keyword*

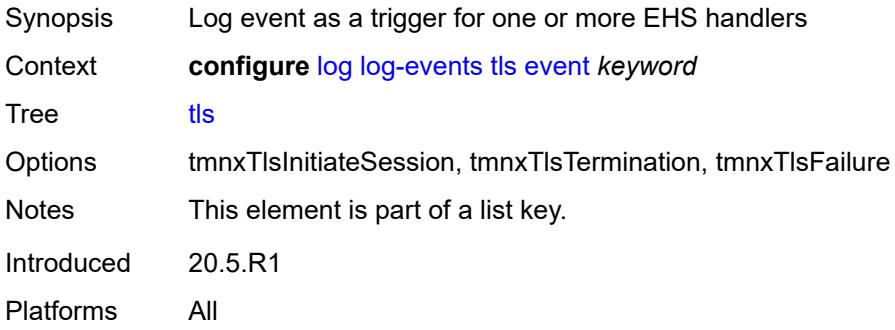

#### <span id="page-2268-3"></span>**generate** *boolean*

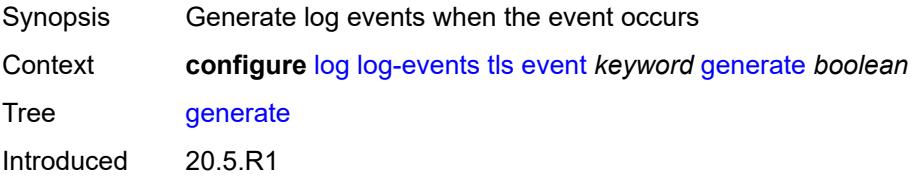

Platforms All

#### <span id="page-2269-0"></span>**repeat** *boolean*

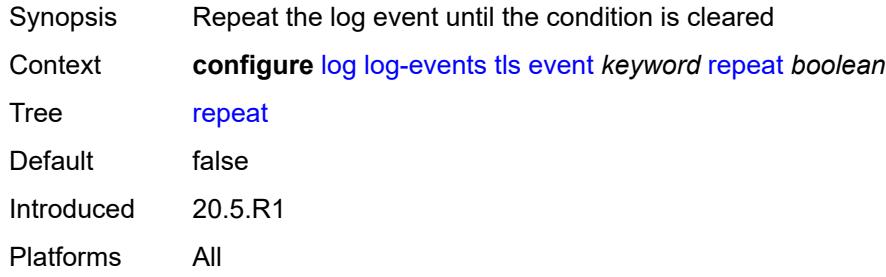

## <span id="page-2269-1"></span>**severity** *keyword*

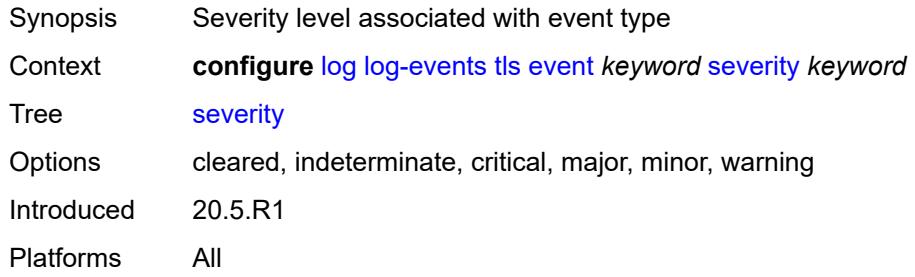

#### <span id="page-2269-2"></span>**specific-throttle** *boolean*

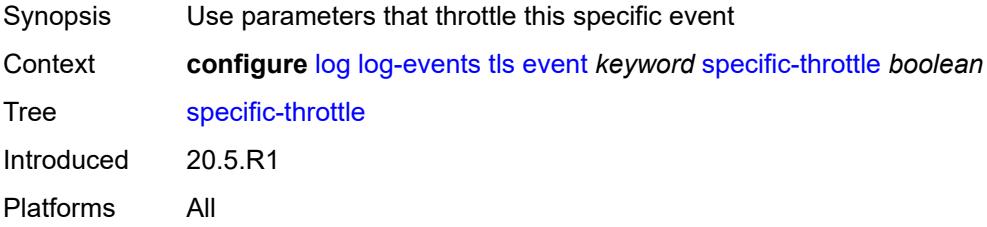

## <span id="page-2269-3"></span>**specific-throttle-interval** *number*

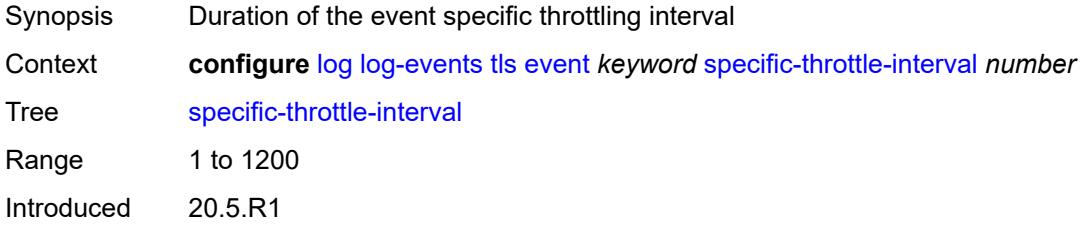

Platforms All

#### <span id="page-2270-0"></span>**specific-throttle-limit** *number*

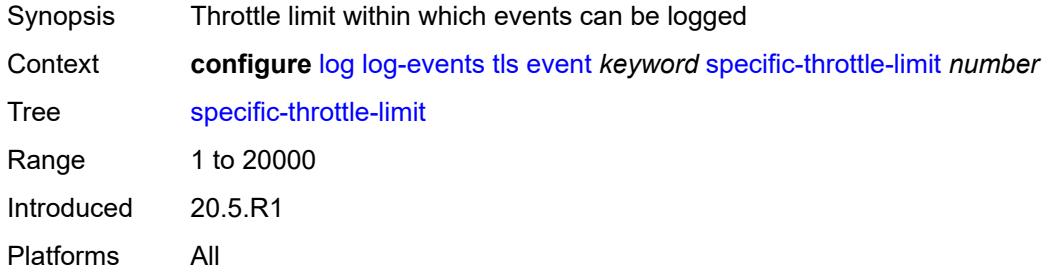

## <span id="page-2270-1"></span>**throttle** *boolean*

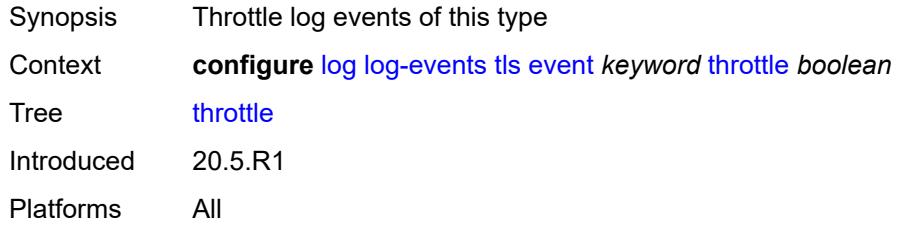

### <span id="page-2270-3"></span>**tree-sid** [event](#page-2270-2) *keyword*

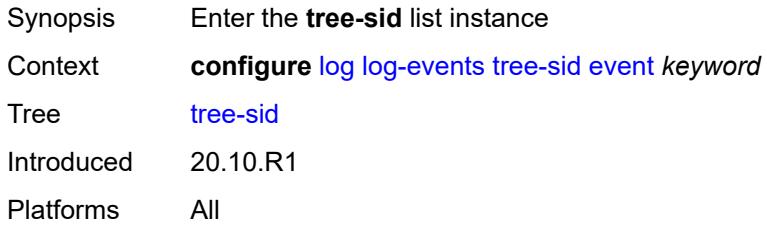

#### <span id="page-2270-2"></span>**event** *keyword*

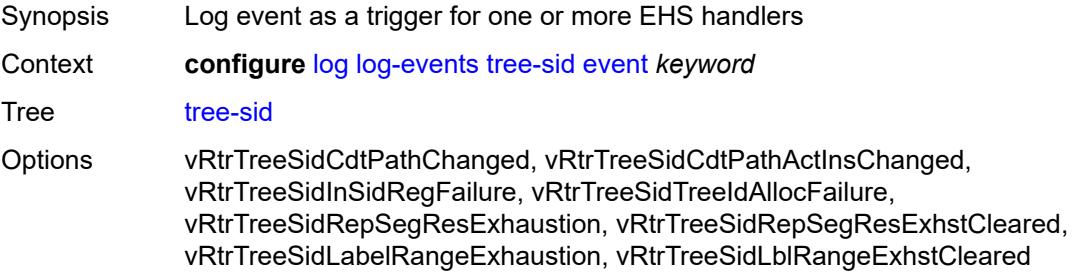

Notes This element is part of a list key. Introduced 20.10.R1 Platforms All

#### <span id="page-2271-0"></span>**generate** *boolean*

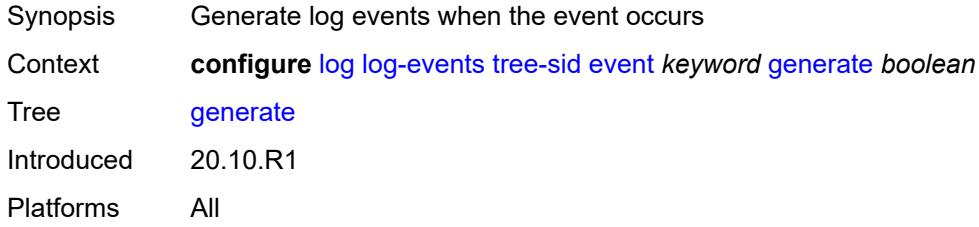

### <span id="page-2271-1"></span>**repeat** *boolean*

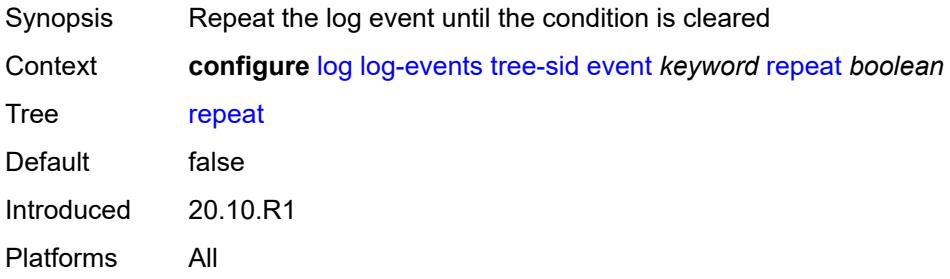

## <span id="page-2271-2"></span>**severity** *keyword*

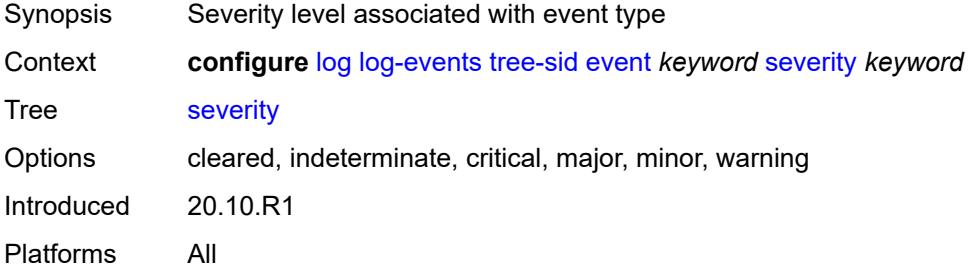

### <span id="page-2271-3"></span>**specific-throttle** *boolean*

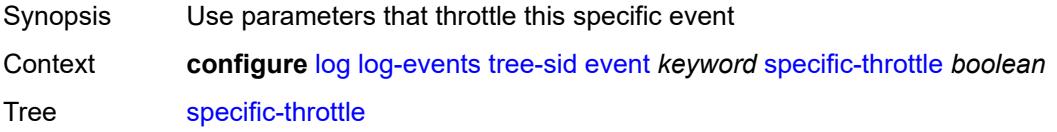

Introduced 20.10.R1 Platforms All

# <span id="page-2272-0"></span>**specific-throttle-interval** *number*

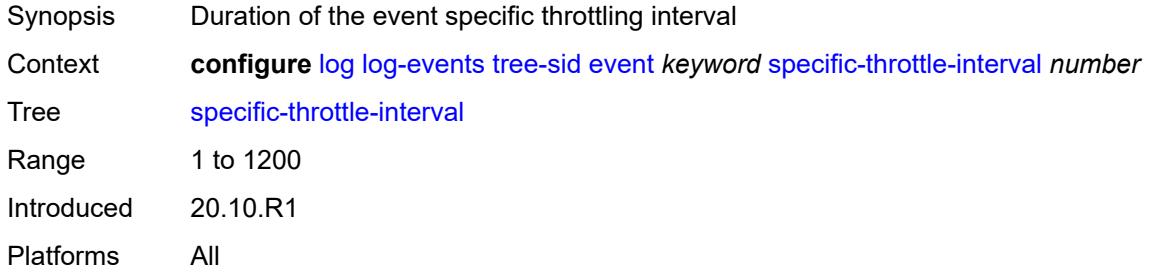

### <span id="page-2272-1"></span>**specific-throttle-limit** *number*

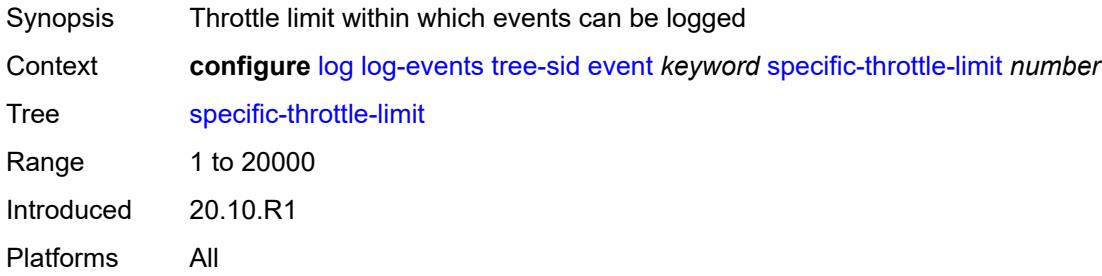

### <span id="page-2272-2"></span>**throttle** *boolean*

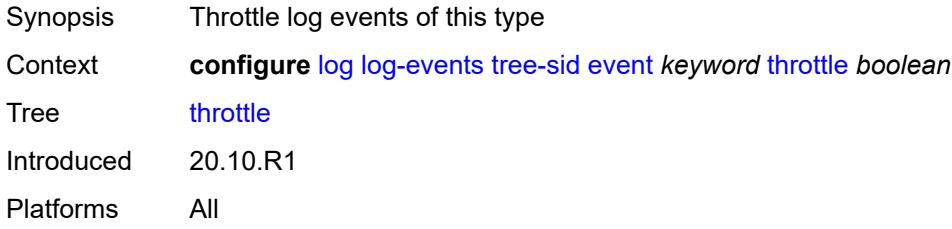

### <span id="page-2272-3"></span>**user** [event](#page-2273-0) *keyword*

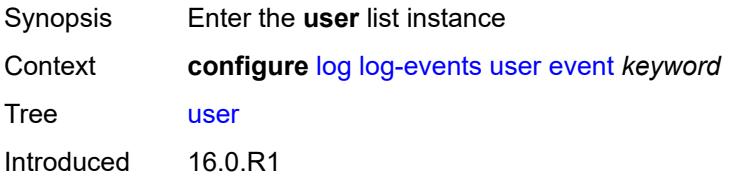

Platforms All

#### <span id="page-2273-0"></span>**event** *keyword*

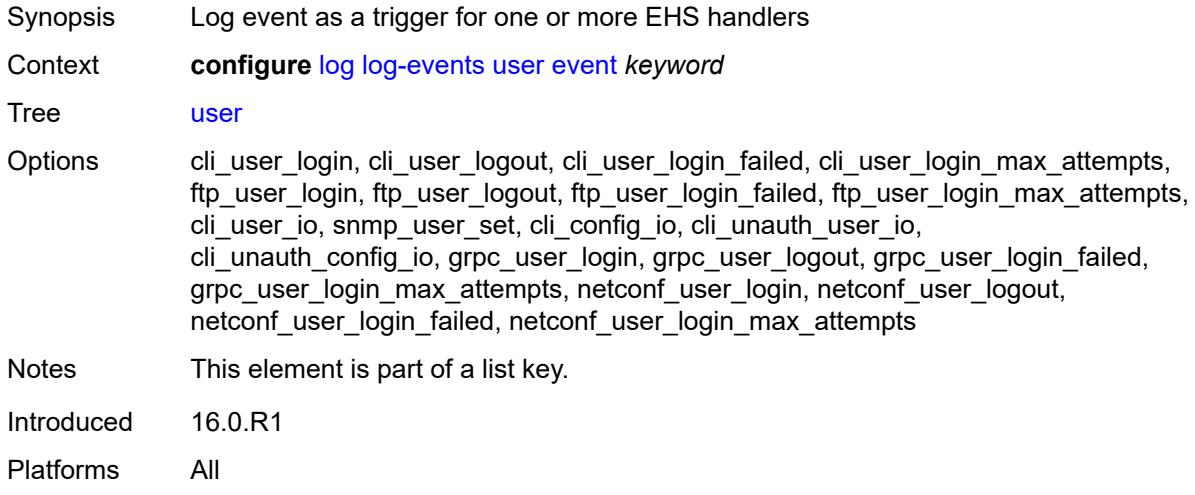

#### <span id="page-2273-1"></span>**generate** *boolean*

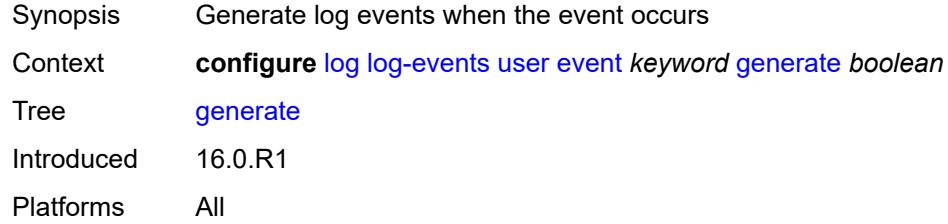

#### <span id="page-2273-2"></span>**repeat** *boolean*

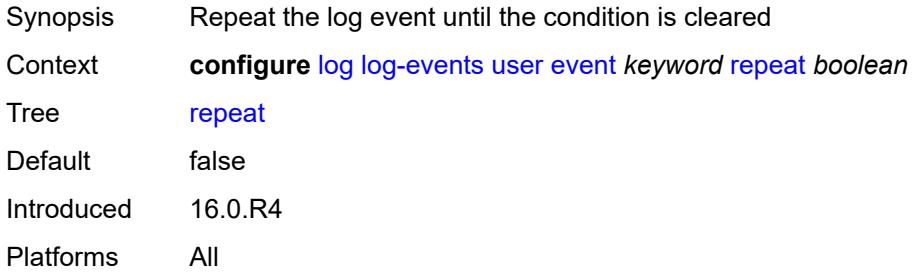

### <span id="page-2273-3"></span>**severity** *keyword*

Synopsis Severity level associated with event type

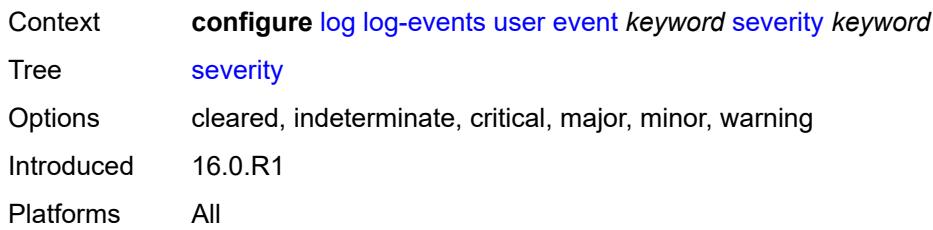

#### <span id="page-2274-0"></span>**specific-throttle** *boolean*

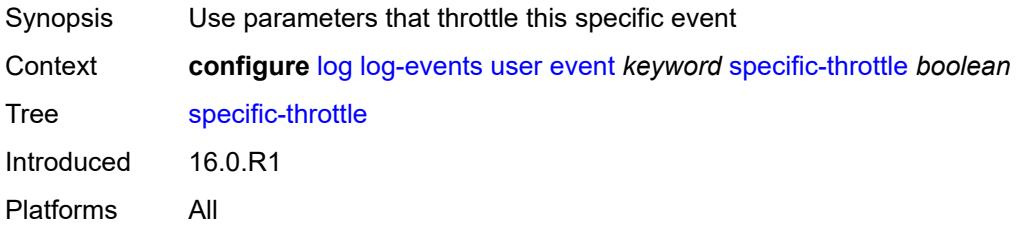

# <span id="page-2274-1"></span>**specific-throttle-interval** *number*

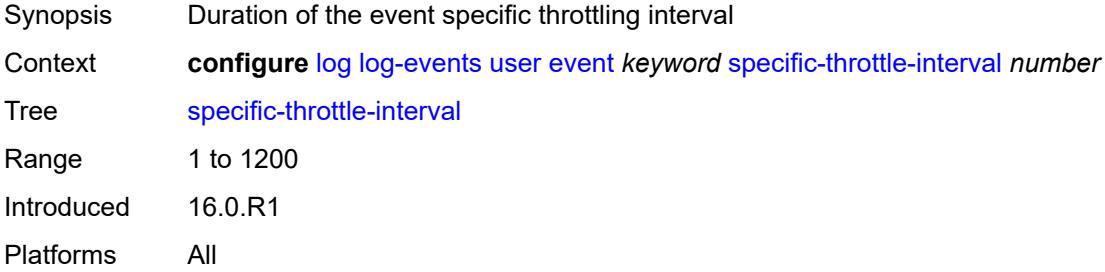

#### <span id="page-2274-2"></span>**specific-throttle-limit** *number*

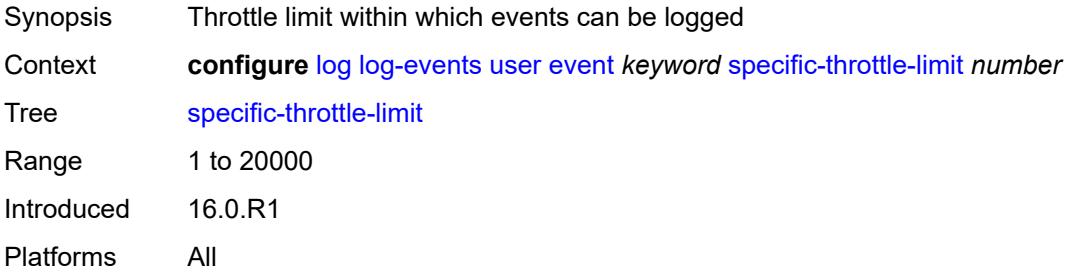

## <span id="page-2274-3"></span>**throttle** *boolean*

Synopsis Throttle log events of this type

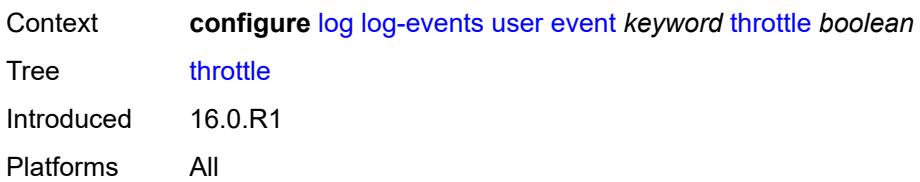

## <span id="page-2275-1"></span>**video** [event](#page-2275-0) *keyword*

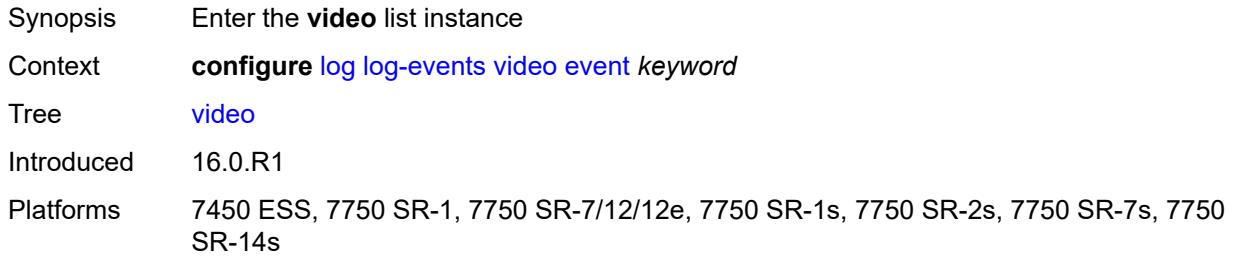

## <span id="page-2275-0"></span>**event** *keyword*

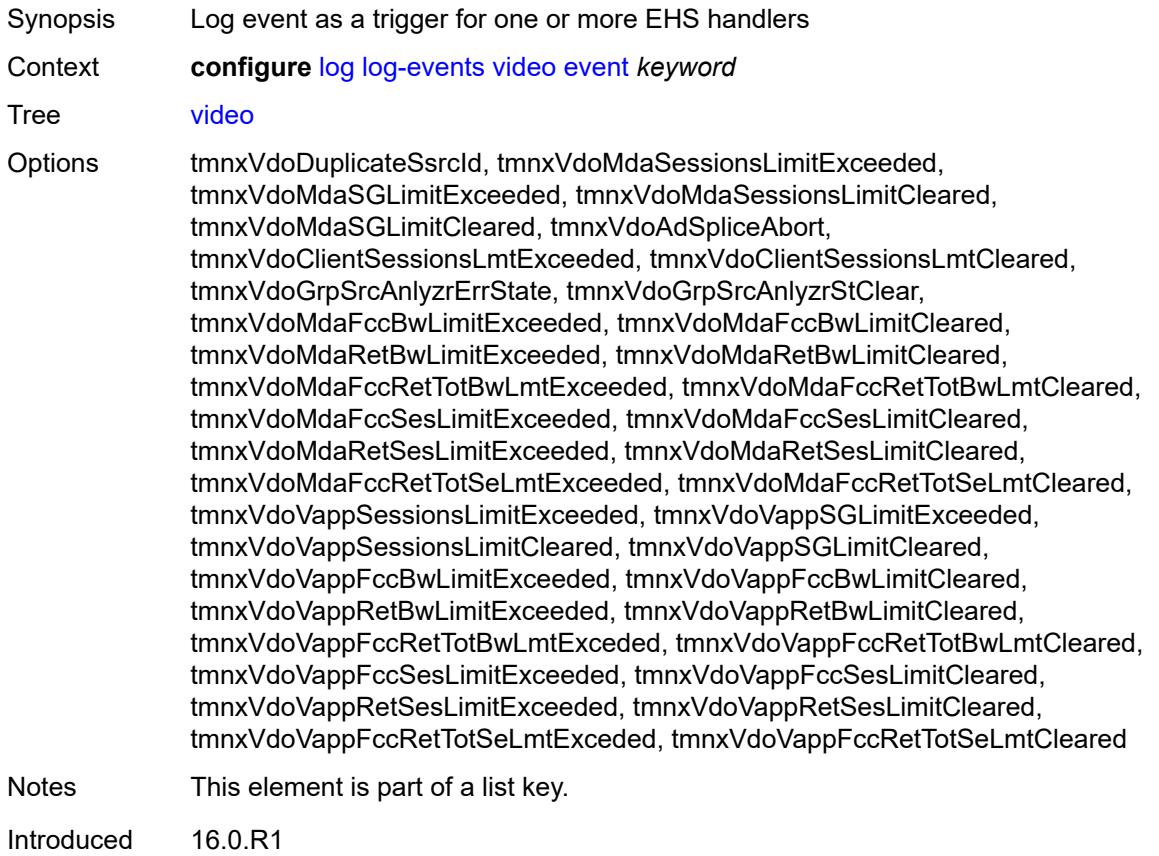

Platforms 7450 ESS, 7750 SR-1, 7750 SR-7/12/12e, 7750 SR-1s, 7750 SR-2s, 7750 SR-7s, 7750 SR-14s

#### <span id="page-2276-0"></span>**generate** *boolean*

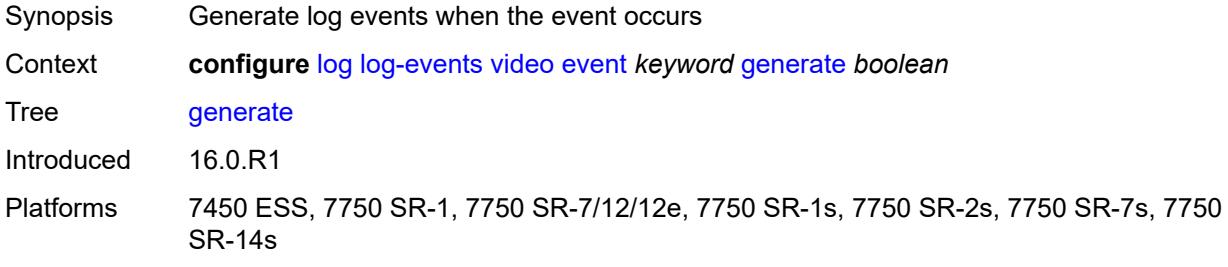

# <span id="page-2276-1"></span>**repeat** *boolean*

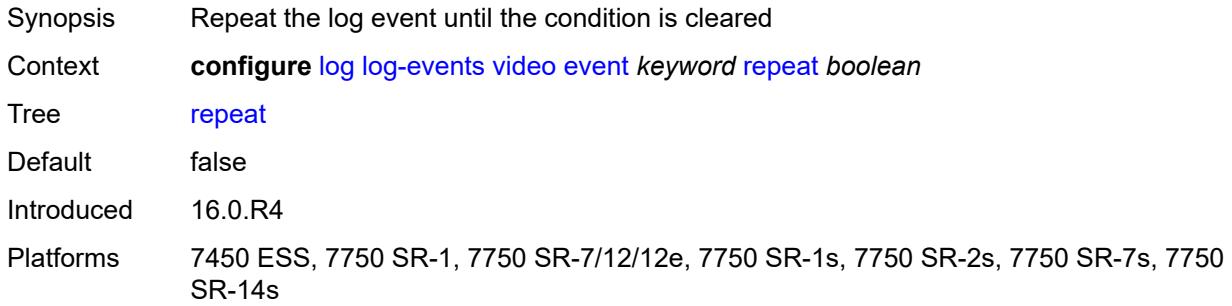

## <span id="page-2276-2"></span>**severity** *keyword*

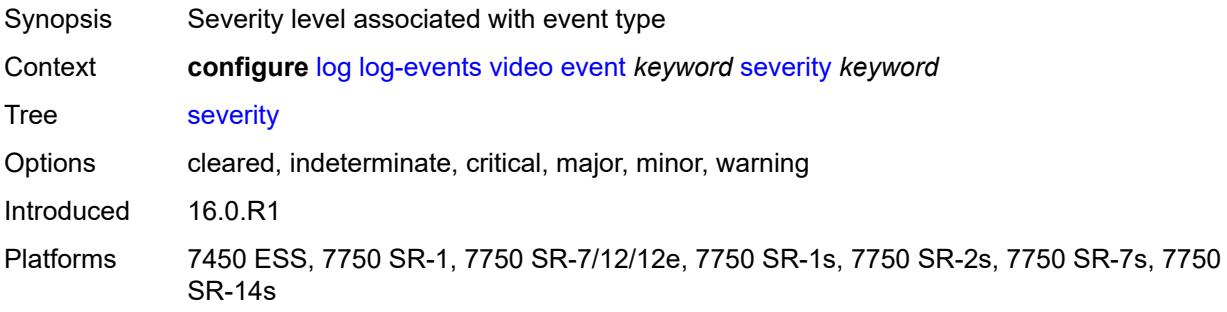

#### <span id="page-2276-3"></span>**specific-throttle** *boolean*

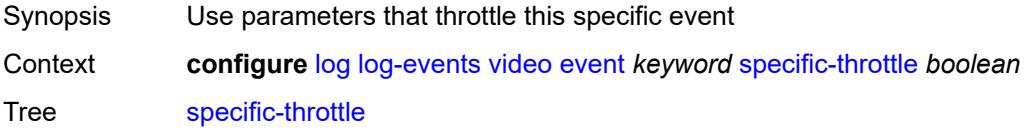

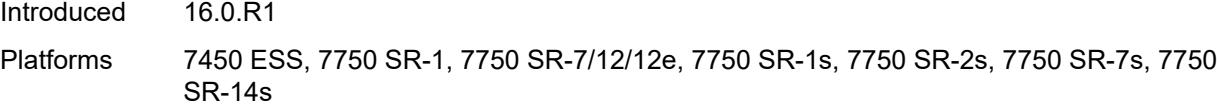

## <span id="page-2277-0"></span>**specific-throttle-interval** *number*

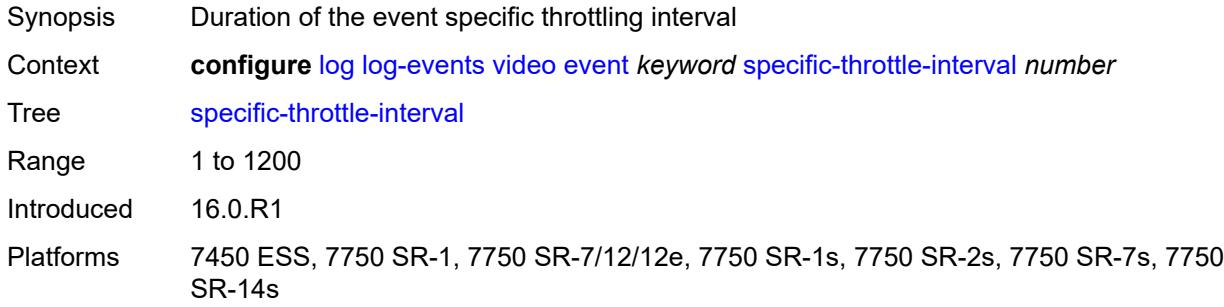

#### <span id="page-2277-1"></span>**specific-throttle-limit** *number*

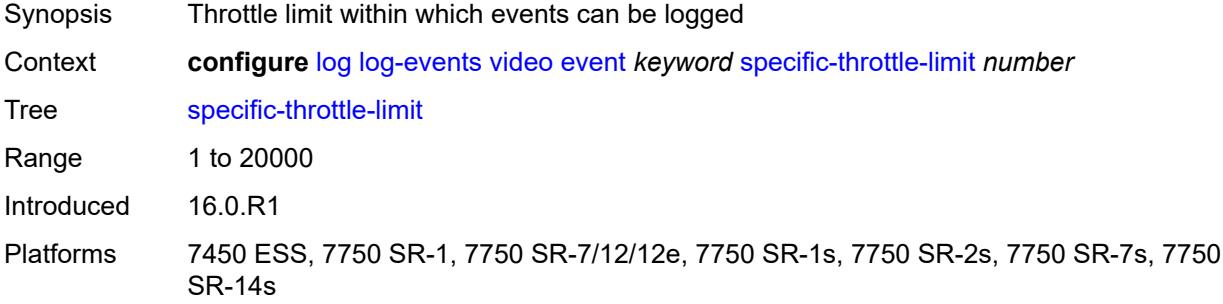

## <span id="page-2277-2"></span>**throttle** *boolean*

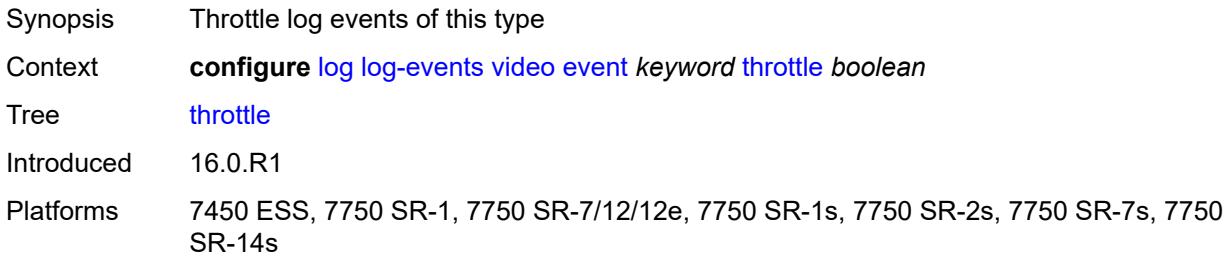

## <span id="page-2277-3"></span>**vrrp** [event](#page-2278-0) *keyword*

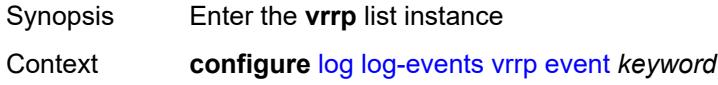

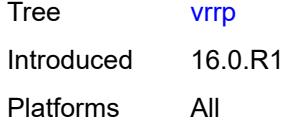

## <span id="page-2278-0"></span>**event** *keyword*

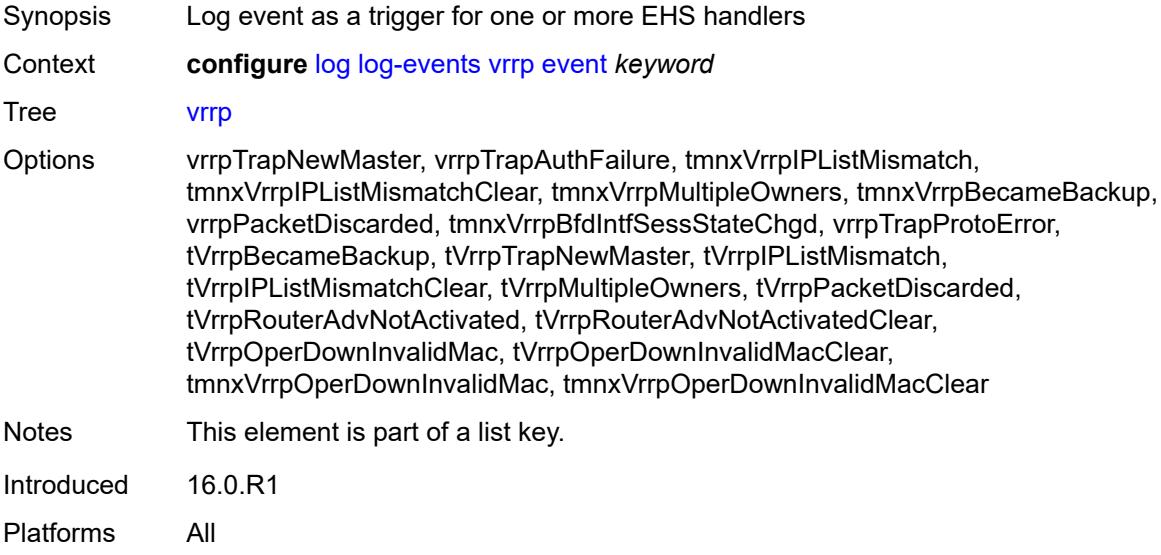

### <span id="page-2278-1"></span>**generate** *boolean*

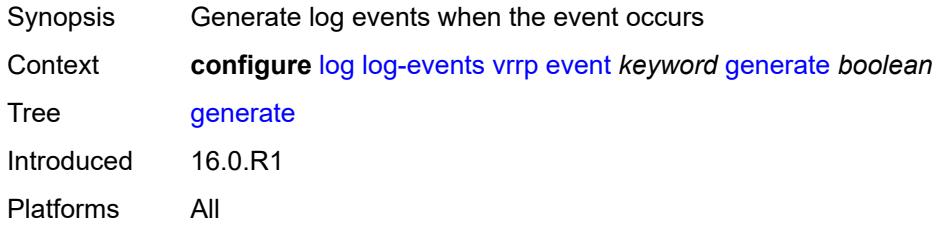

## <span id="page-2278-2"></span>**repeat** *boolean*

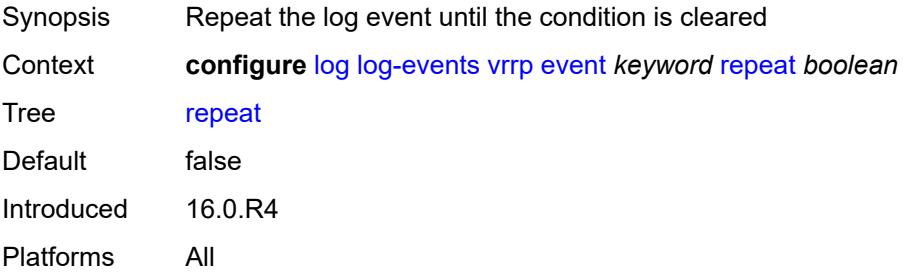

#### <span id="page-2279-0"></span>**severity** *keyword*

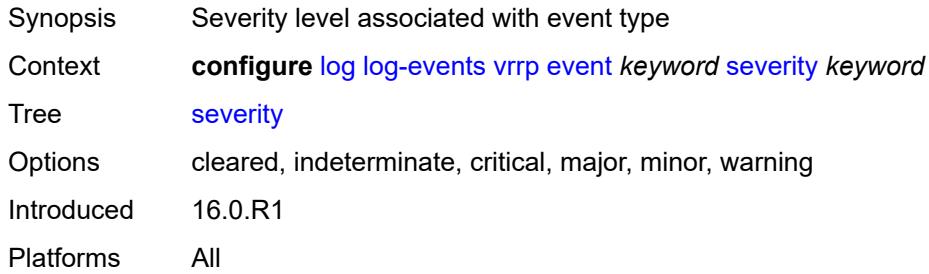

## <span id="page-2279-1"></span>**specific-throttle** *boolean*

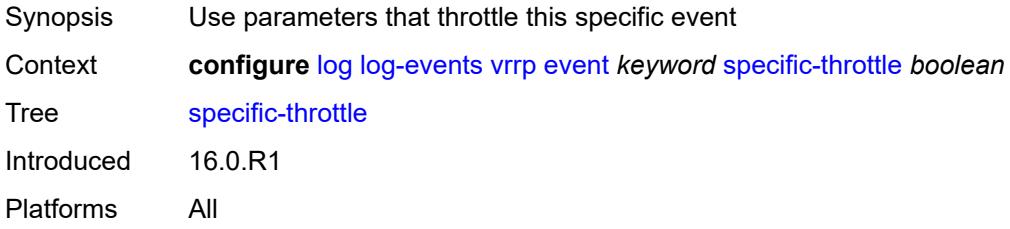

#### <span id="page-2279-2"></span>**specific-throttle-interval** *number*

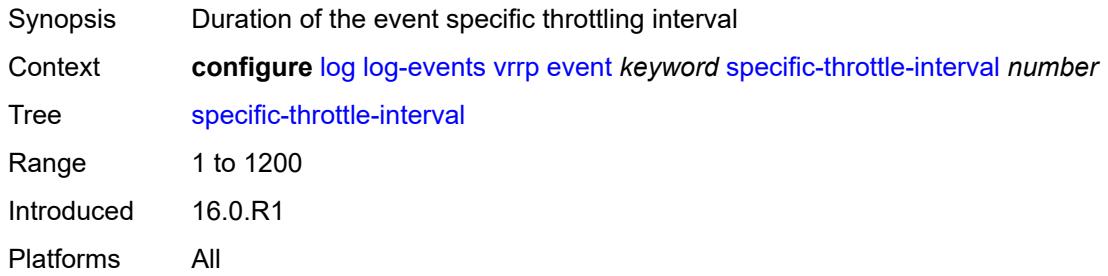

## <span id="page-2279-3"></span>**specific-throttle-limit** *number*

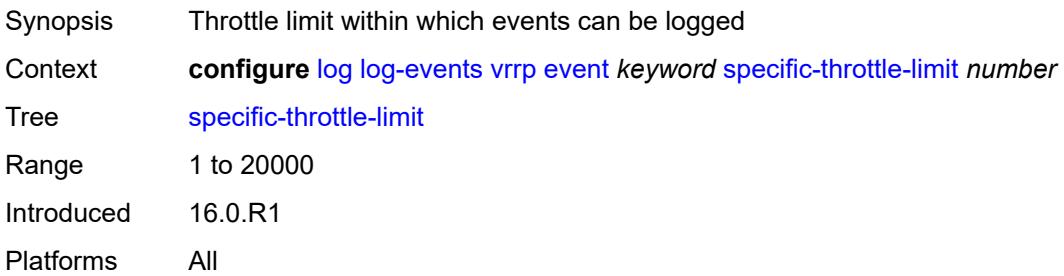

#### <span id="page-2280-0"></span>**throttle** *boolean*

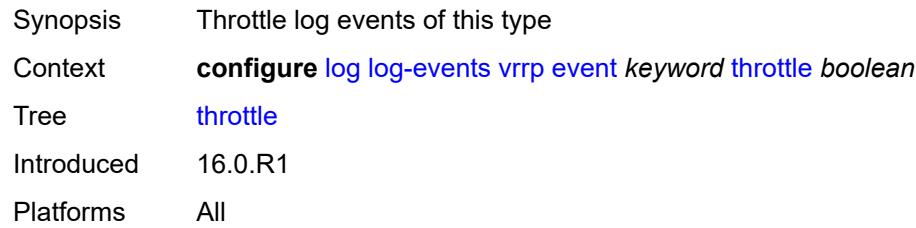

## <span id="page-2280-2"></span>**vrtr** [event](#page-2280-1) *keyword*

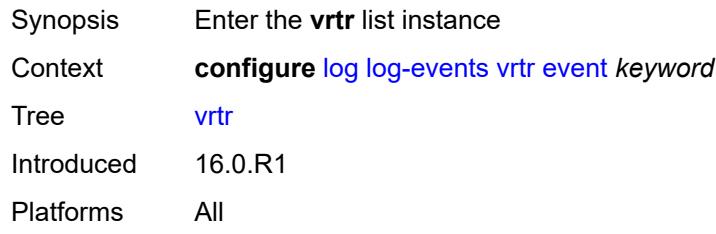

## <span id="page-2280-1"></span>**event** *keyword*

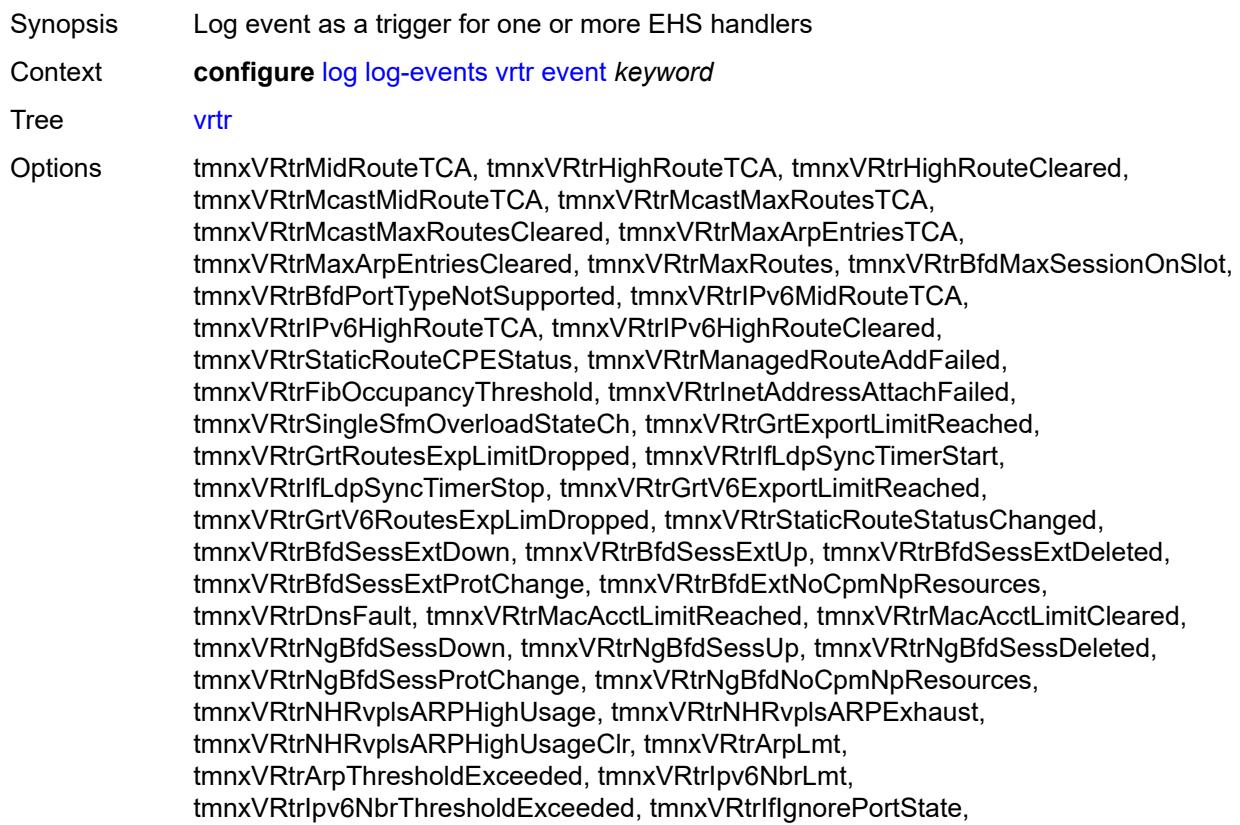

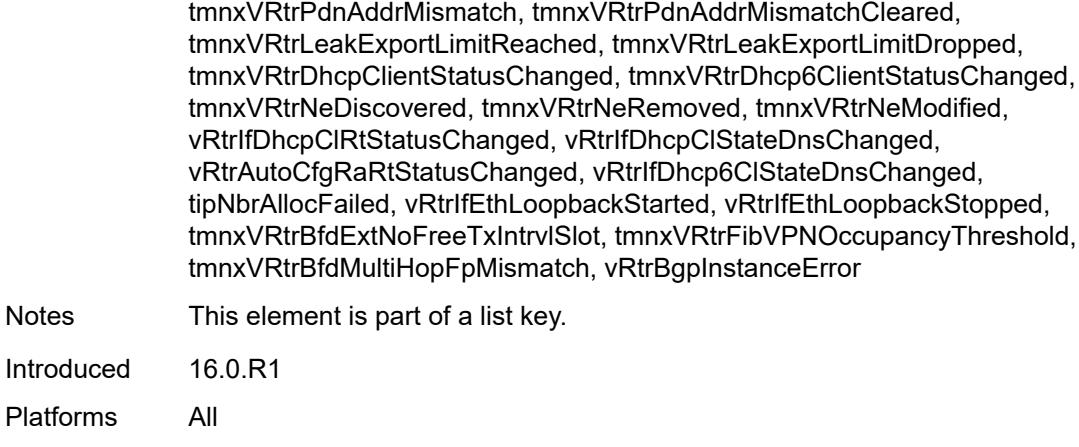

#### <span id="page-2281-0"></span>**generate** *boolean*

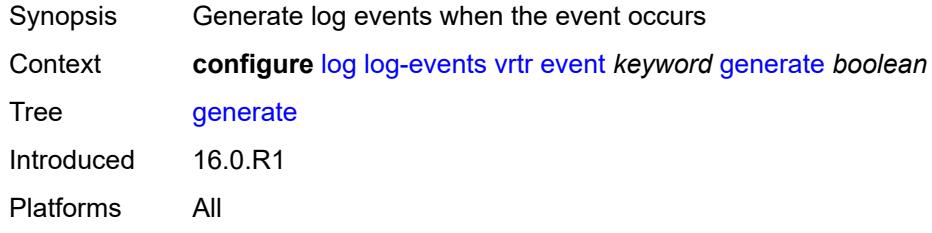

## <span id="page-2281-1"></span>**repeat** *boolean*

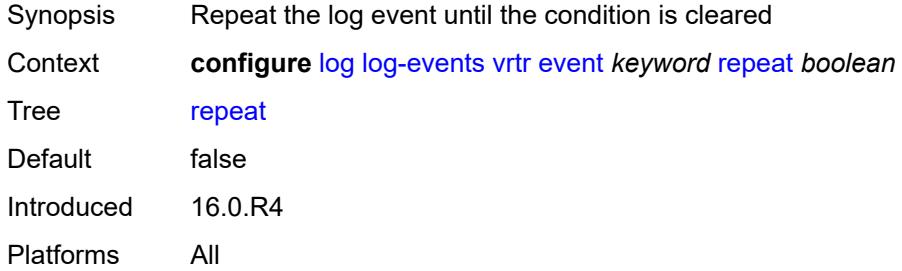

## <span id="page-2281-2"></span>**severity** *keyword*

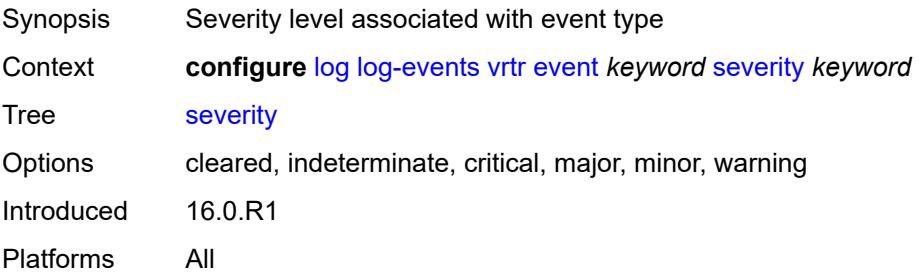

#### <span id="page-2282-0"></span>**specific-throttle** *boolean*

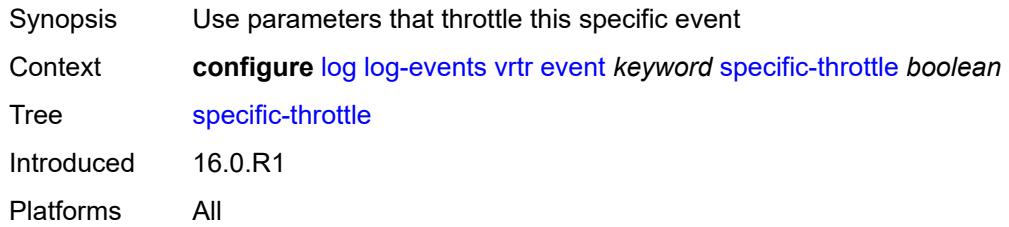

## <span id="page-2282-1"></span>**specific-throttle-interval** *number*

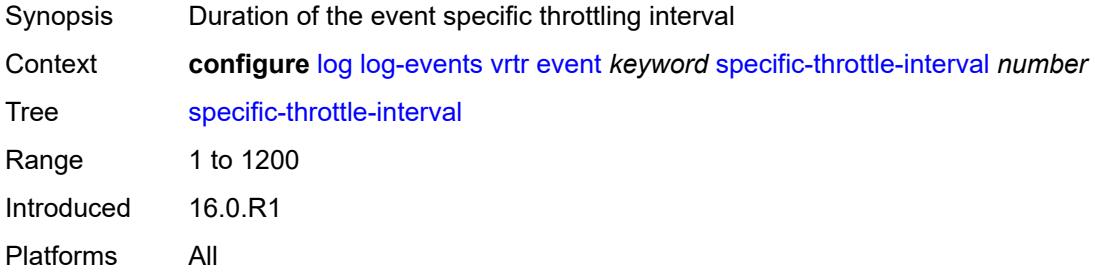

#### <span id="page-2282-2"></span>**specific-throttle-limit** *number*

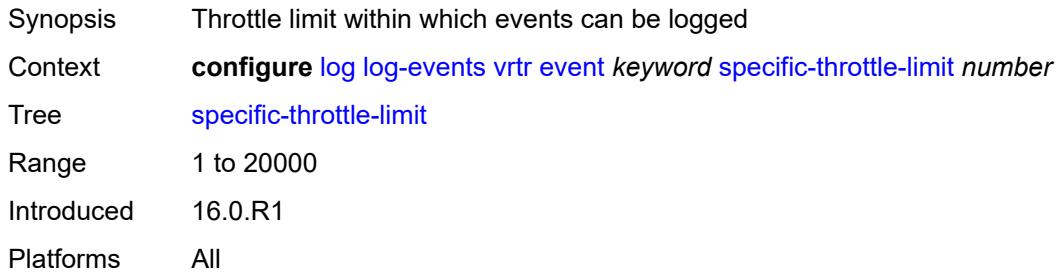

#### <span id="page-2282-3"></span>**throttle** *boolean*

<span id="page-2282-4"></span>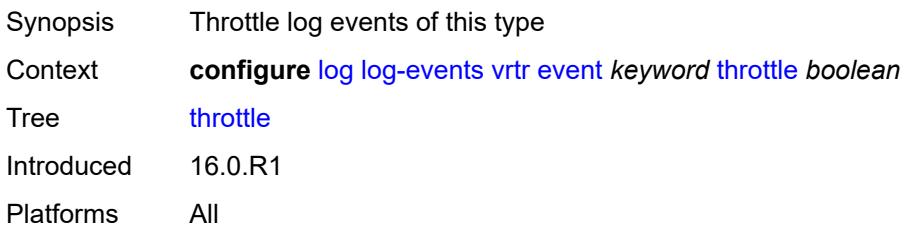

## **wlan-gw** [event](#page-2283-0) *keyword*

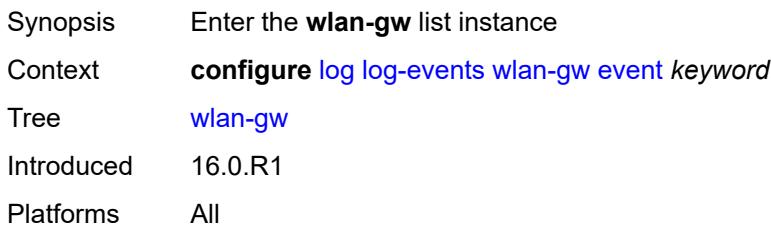

#### <span id="page-2283-0"></span>**event** *keyword*

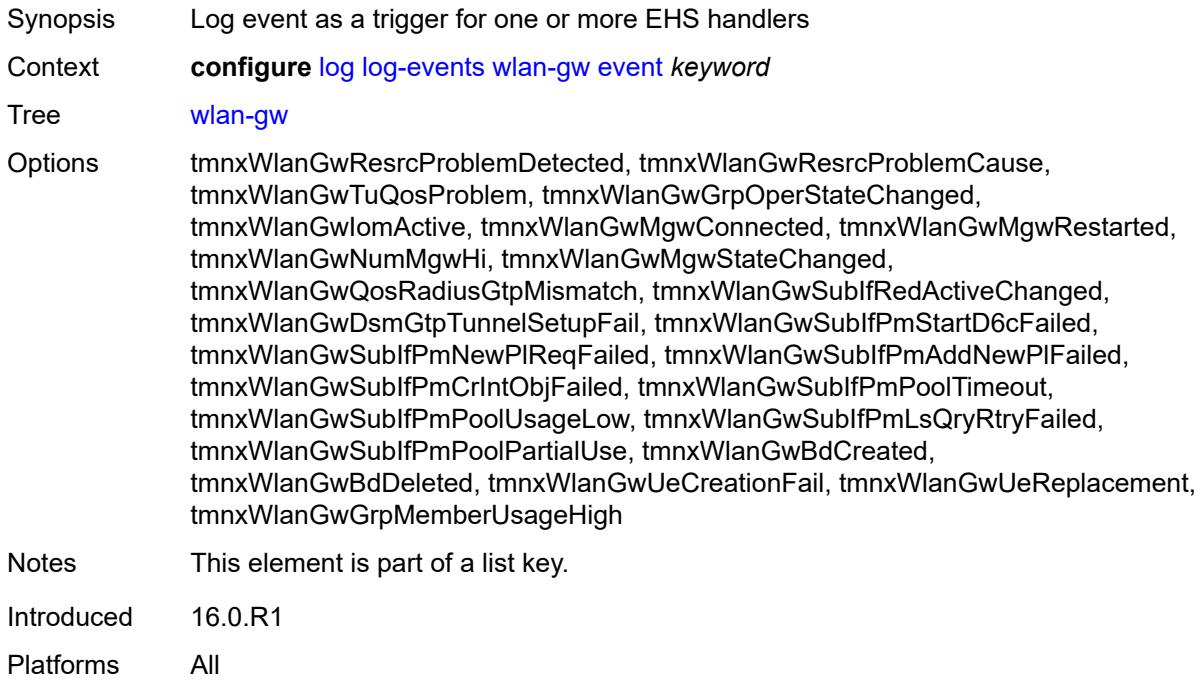

## <span id="page-2283-1"></span>**generate** *boolean*

<span id="page-2283-2"></span>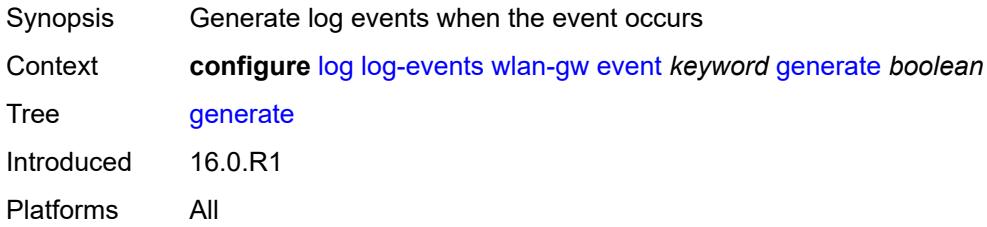

## **repeat** *boolean*

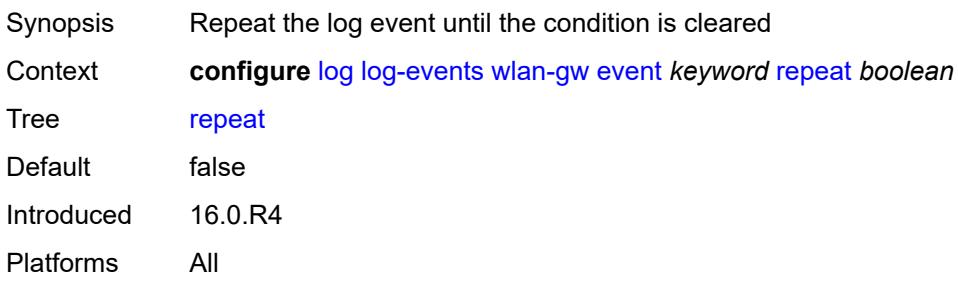

#### <span id="page-2284-0"></span>**severity** *keyword*

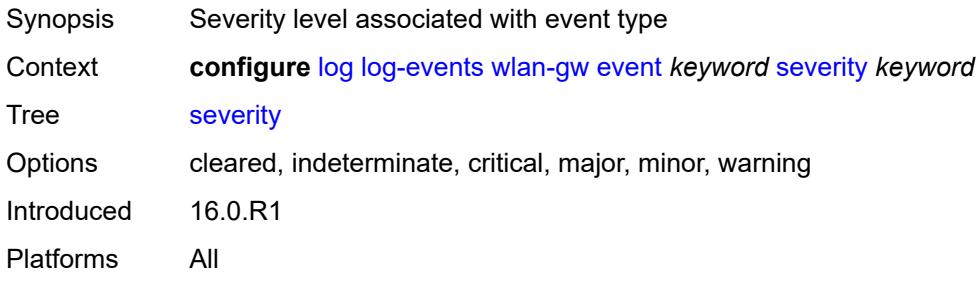

## <span id="page-2284-1"></span>**specific-throttle** *boolean*

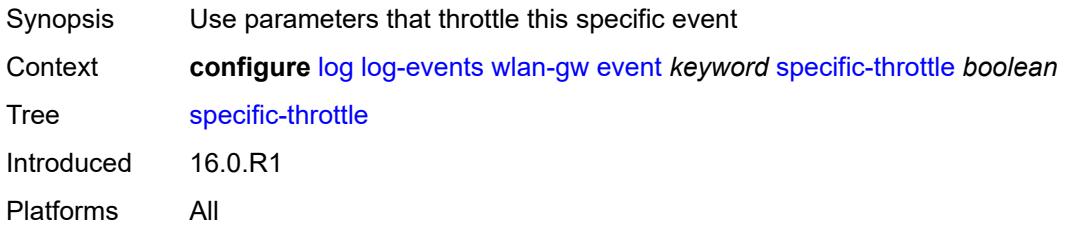

### <span id="page-2284-2"></span>**specific-throttle-interval** *number*

<span id="page-2284-3"></span>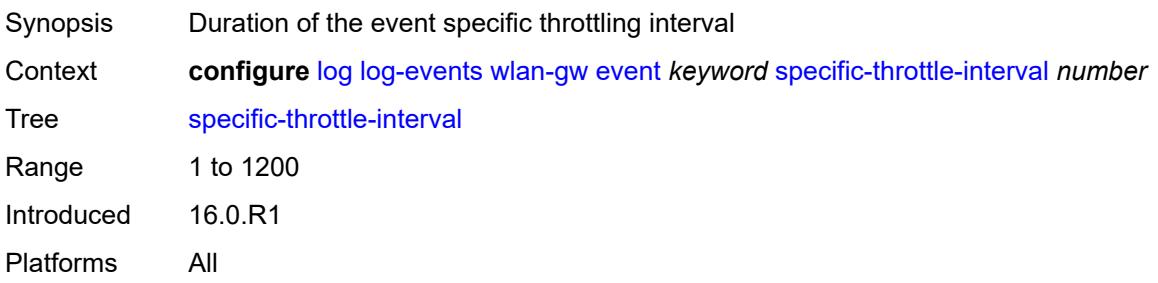

## **specific-throttle-limit** *number*

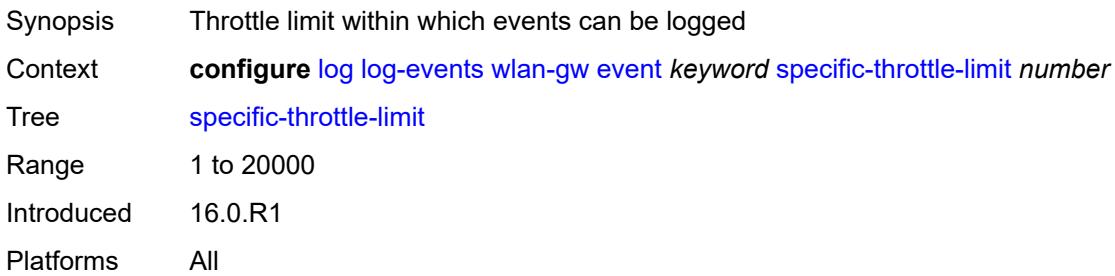

#### <span id="page-2285-0"></span>**throttle** *boolean*

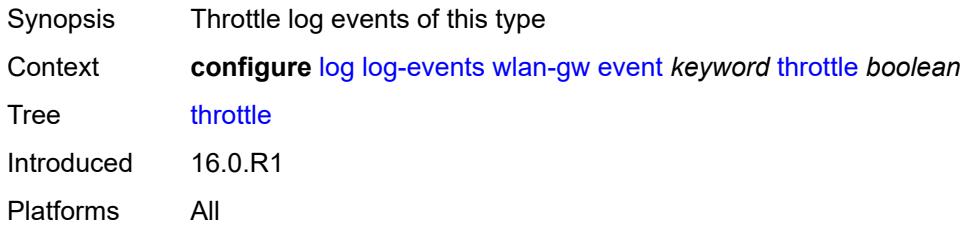

# <span id="page-2285-2"></span>**wpp** [event](#page-2285-1) *keyword*

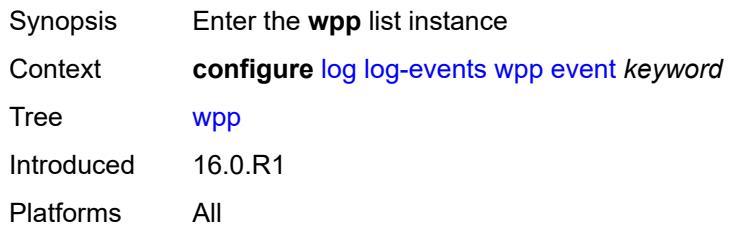

#### <span id="page-2285-1"></span>**event** *keyword*

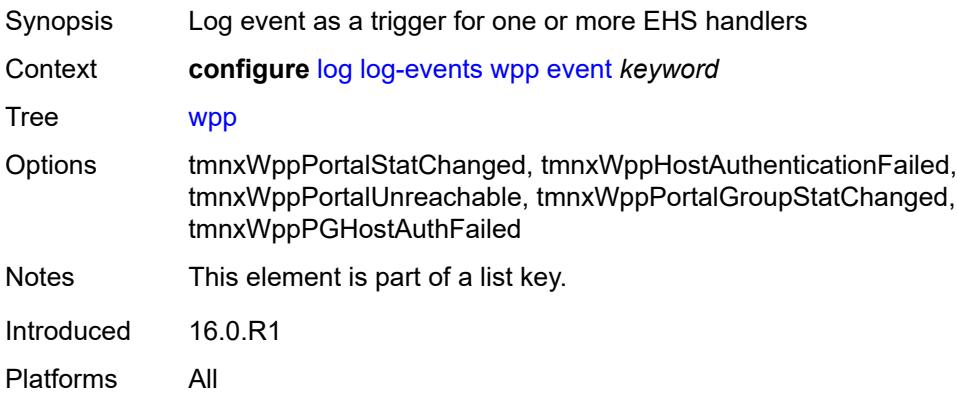

#### <span id="page-2286-0"></span>**generate** *boolean*

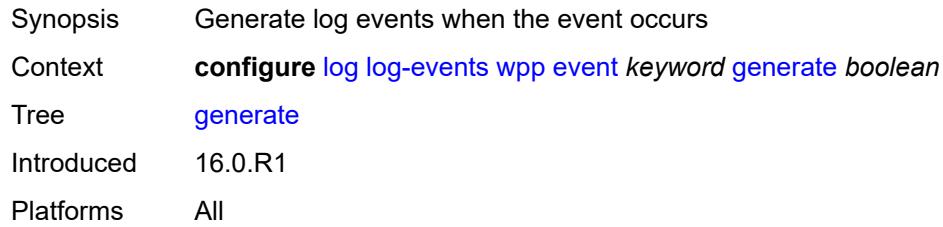

## <span id="page-2286-1"></span>**repeat** *boolean*

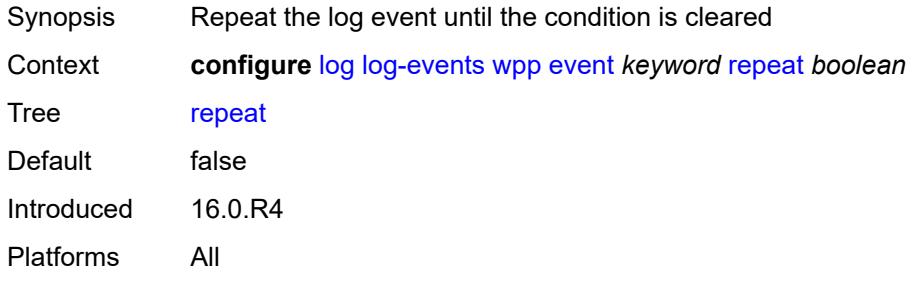

#### <span id="page-2286-2"></span>**severity** *keyword*

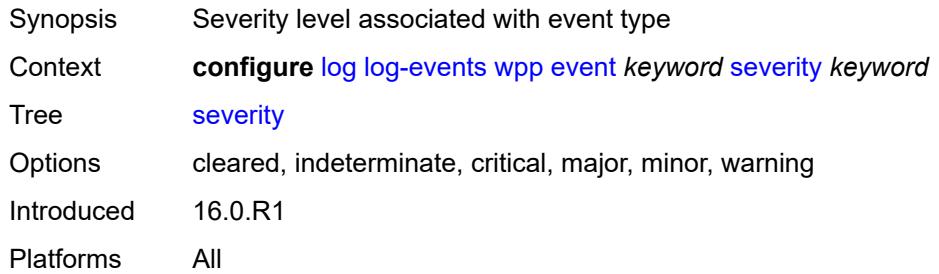

## <span id="page-2286-3"></span>**specific-throttle** *boolean*

<span id="page-2286-4"></span>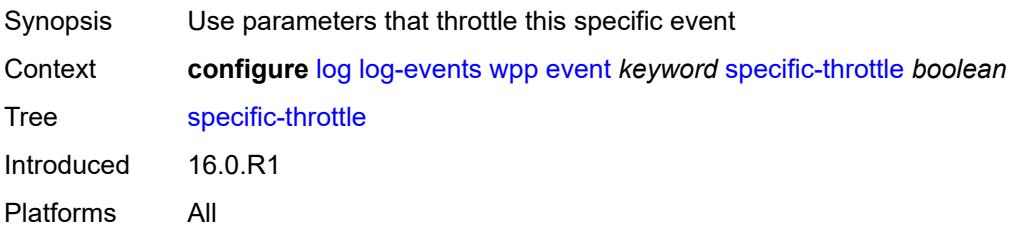

## **specific-throttle-interval** *number*

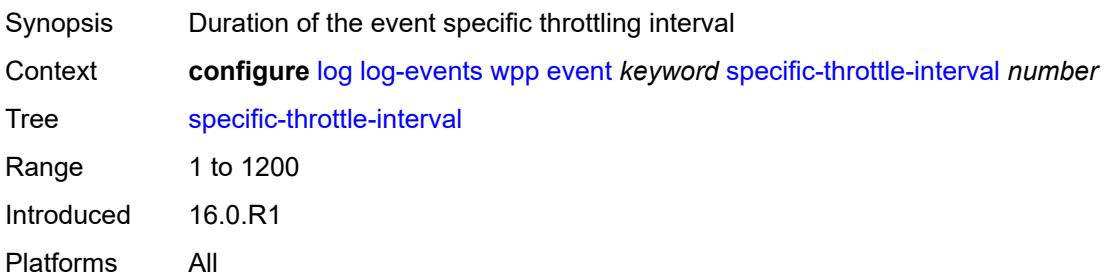

#### <span id="page-2287-0"></span>**specific-throttle-limit** *number*

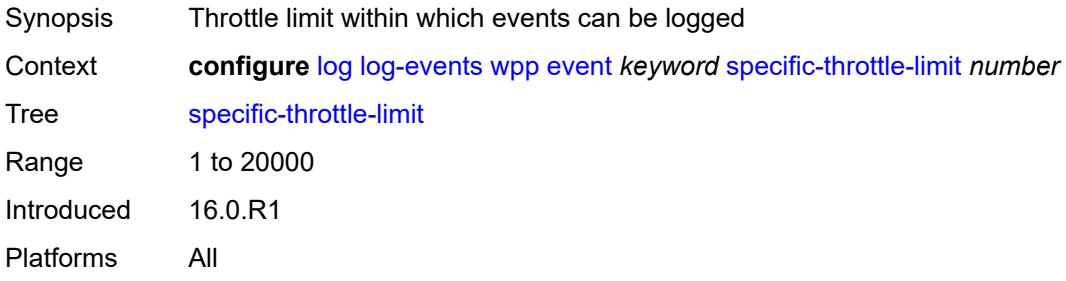

## <span id="page-2287-1"></span>**throttle** *boolean*

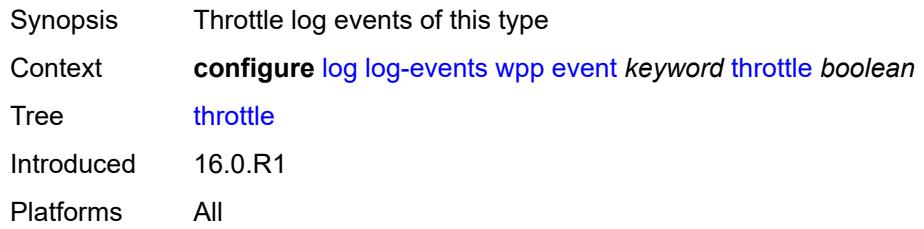

## <span id="page-2287-3"></span>**log-id** [[name\]](#page-2287-2) *string*

<span id="page-2287-2"></span>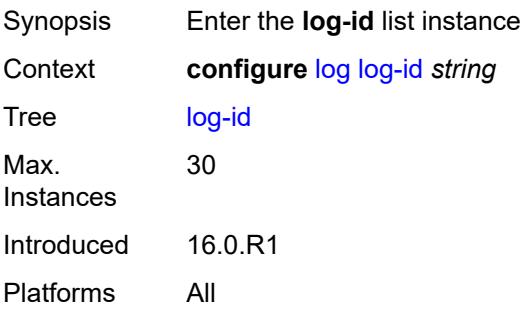

## [**name**] *string*

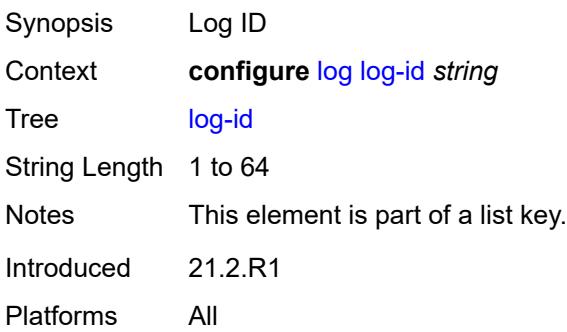

### <span id="page-2288-0"></span>**admin-state** *keyword*

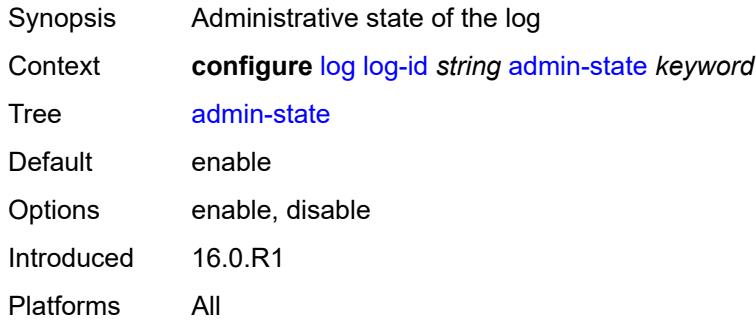

## <span id="page-2288-1"></span>**description** *string*

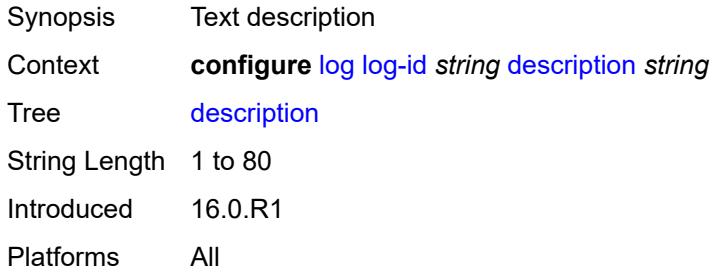

## <span id="page-2288-2"></span>**destination**

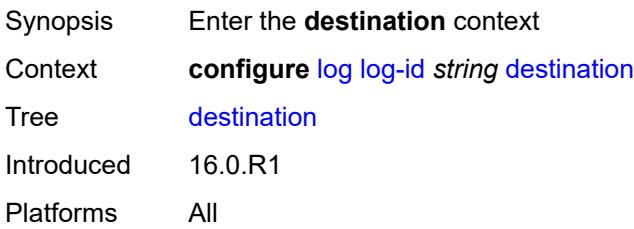

#### <span id="page-2289-0"></span>**cli**

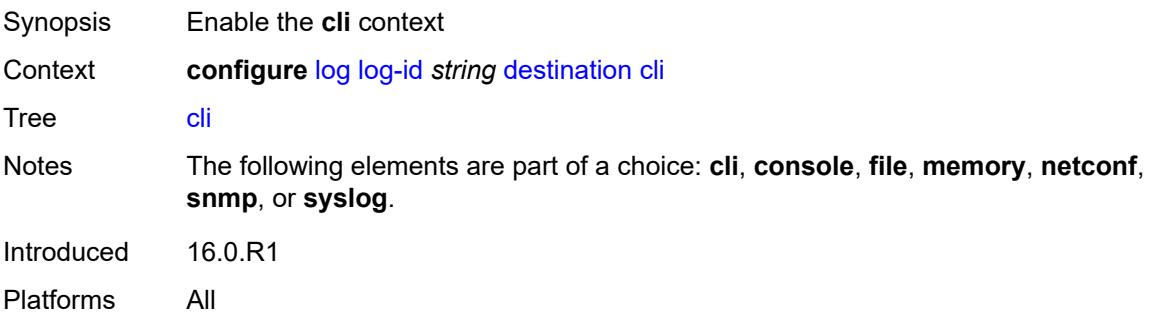

#### <span id="page-2289-1"></span>**max-entries** *number*

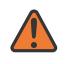

#### **WARNING:**

Modifying this element recreates the parent element automatically for the new value to take effect.

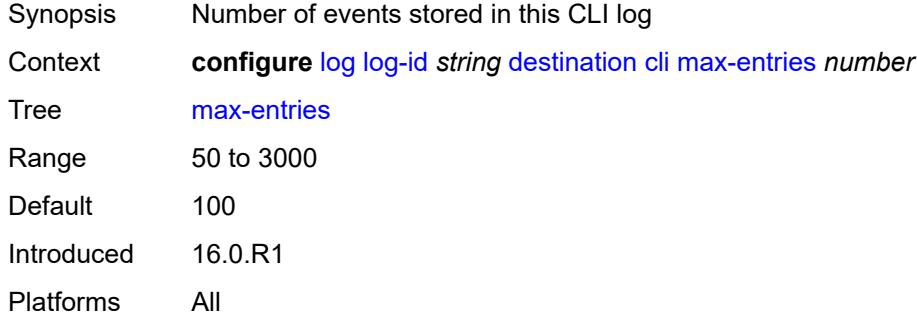

#### <span id="page-2289-2"></span>**console**

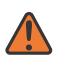

#### **WARNING:**

Modifying this element recreates the parent element automatically for the new value to take effect.

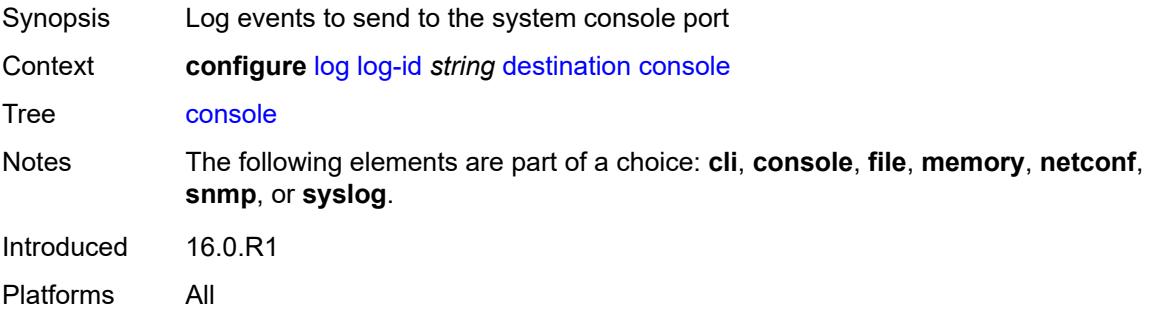

#### <span id="page-2290-0"></span>**file** *reference*

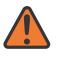

#### **WARNING:**

Modifying this element recreates the parent element automatically for the new value to take effect.

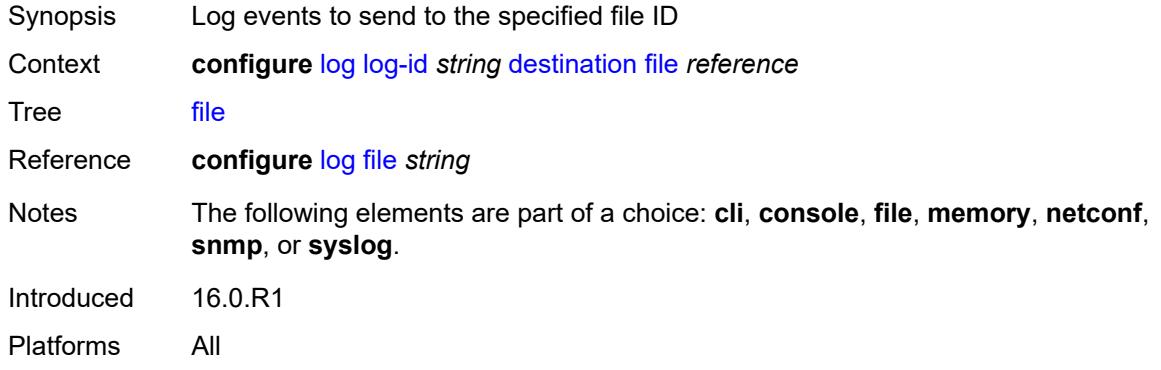

#### <span id="page-2290-1"></span>**memory**

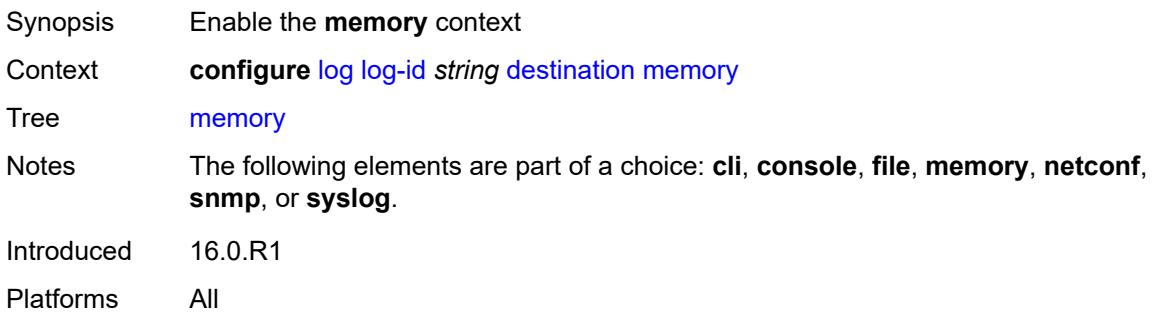

#### <span id="page-2290-2"></span>**max-entries** *number*

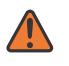

#### **WARNING:**

Modifying this element recreates the parent element automatically for the new value to take effect.

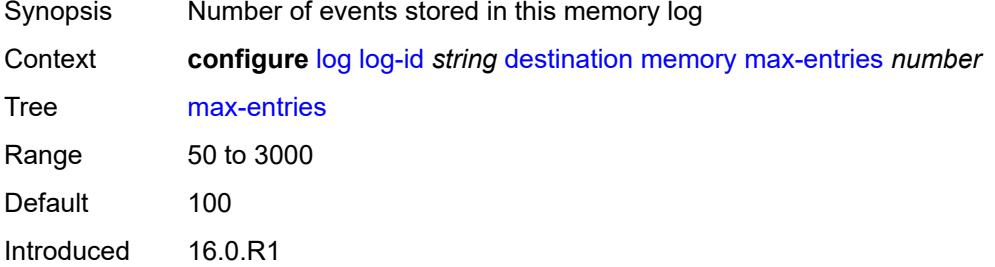

Platforms All

### <span id="page-2291-0"></span>**netconf**

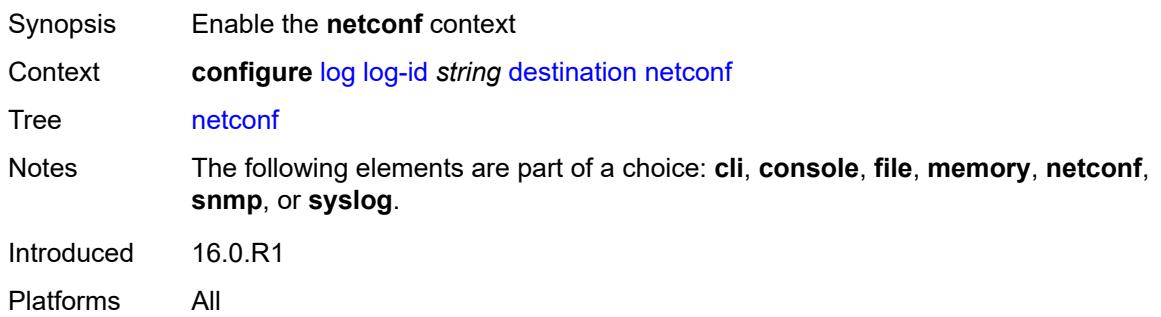

#### <span id="page-2291-1"></span>**max-entries** *number*

 $\sqrt{N}$ 

#### **WARNING:**

Modifying this element recreates the parent element automatically for the new value to take effect.

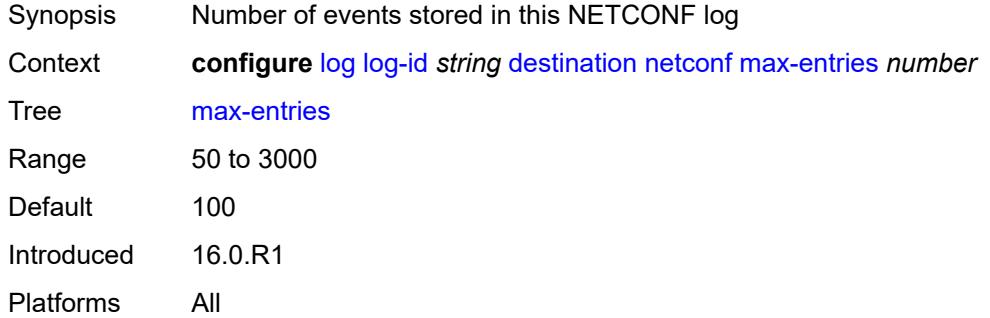

#### <span id="page-2291-2"></span>**snmp**

<span id="page-2291-3"></span>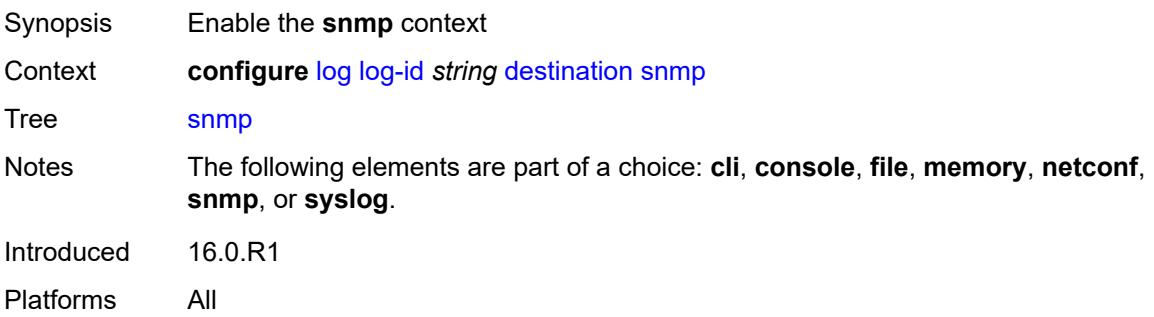

### **max-entries** *number*

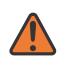

#### **WARNING:**

Modifying this element recreates the parent element automatically for the new value to take effect.

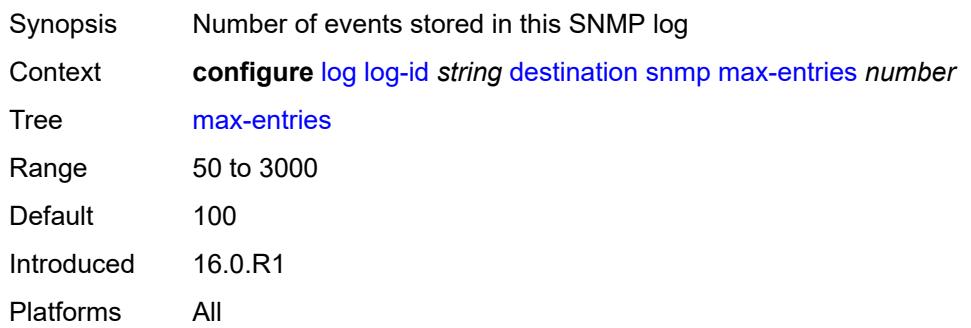

## <span id="page-2292-0"></span>**syslog** *reference*

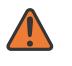

#### **WARNING:**

Modifying this element recreates the parent element automatically for the new value to take effect.

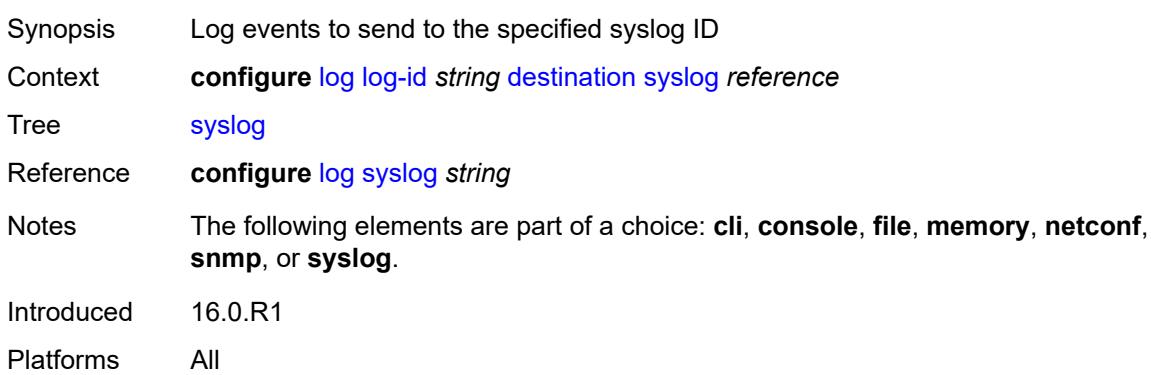

#### <span id="page-2292-1"></span>**filter** *reference*

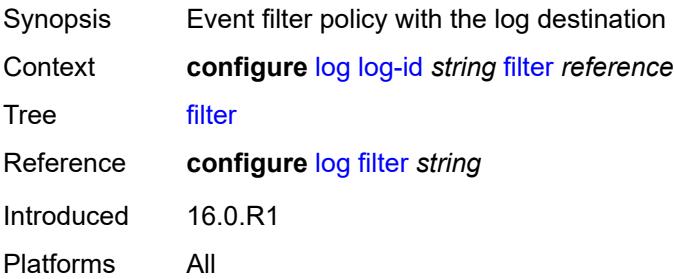

### <span id="page-2293-0"></span>**netconf-stream** *string*

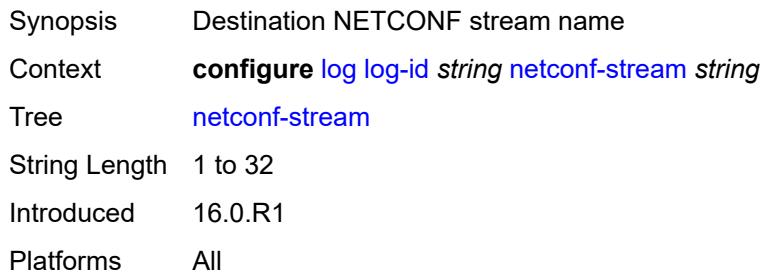

# <span id="page-2293-1"></span>**python-policy** *reference*

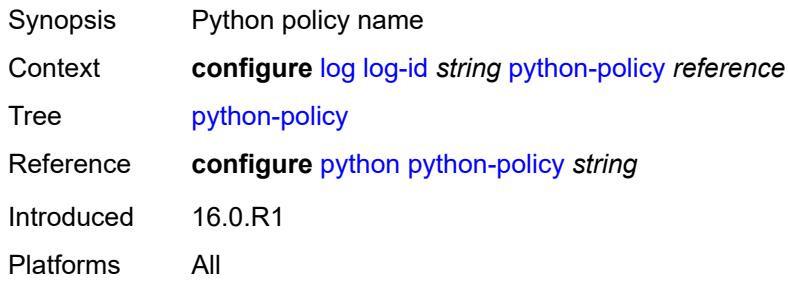

#### <span id="page-2293-2"></span>**source**

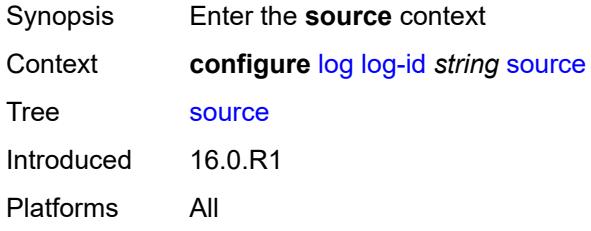

## <span id="page-2293-3"></span>**change** *boolean*

<span id="page-2293-4"></span>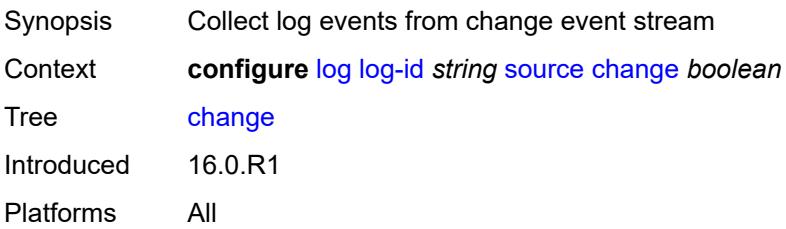

## **debug** *boolean*

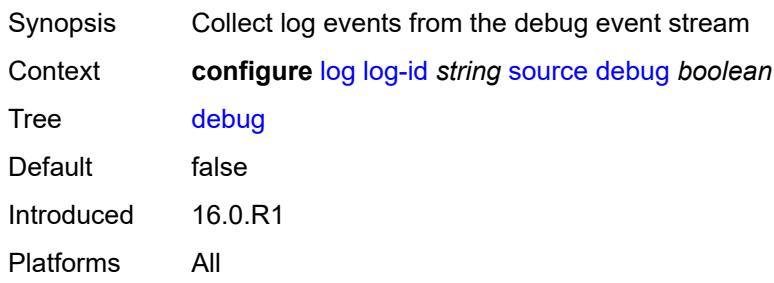

### <span id="page-2294-0"></span>**main** *boolean*

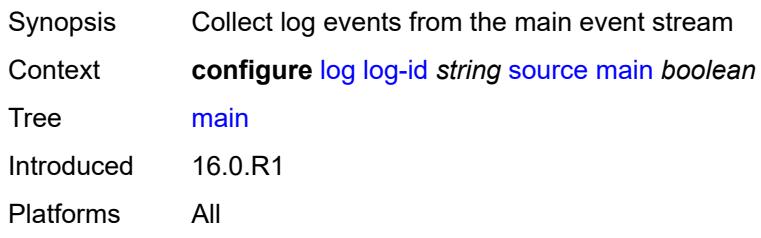

## <span id="page-2294-1"></span>**security** *boolean*

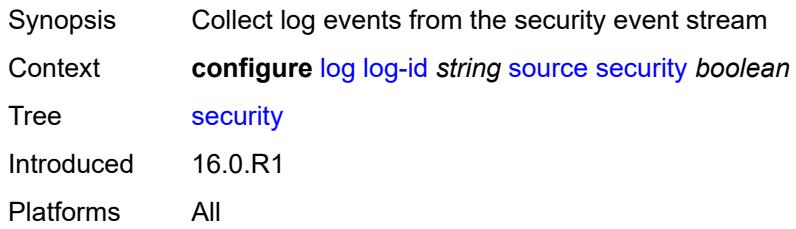

# <span id="page-2294-2"></span>**time-format** *keyword*

<span id="page-2294-3"></span>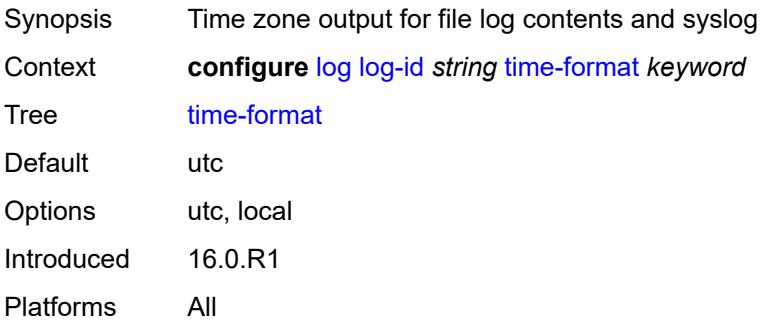

## **route-preference**

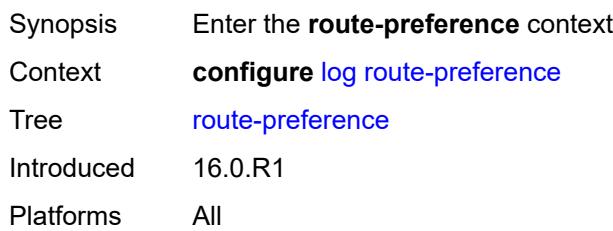

## <span id="page-2295-0"></span>**primary** *keyword*

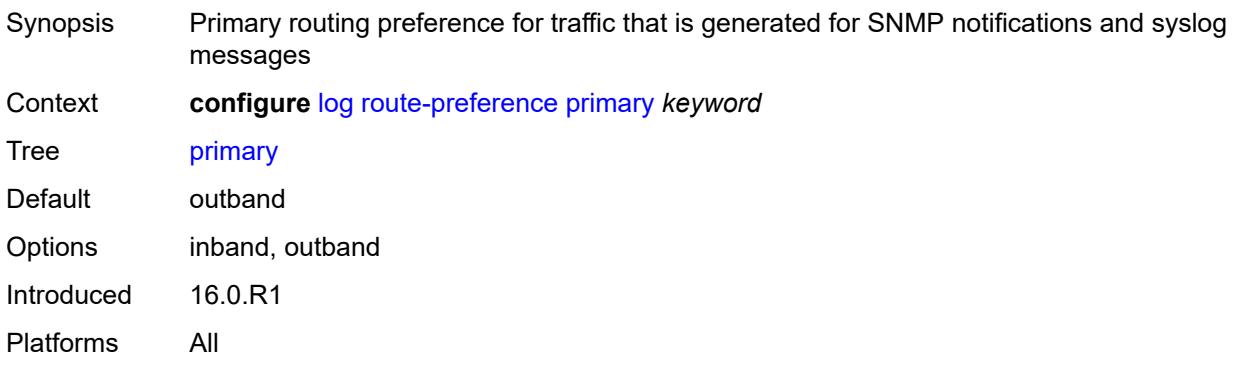

### <span id="page-2295-1"></span>**secondary** *keyword*

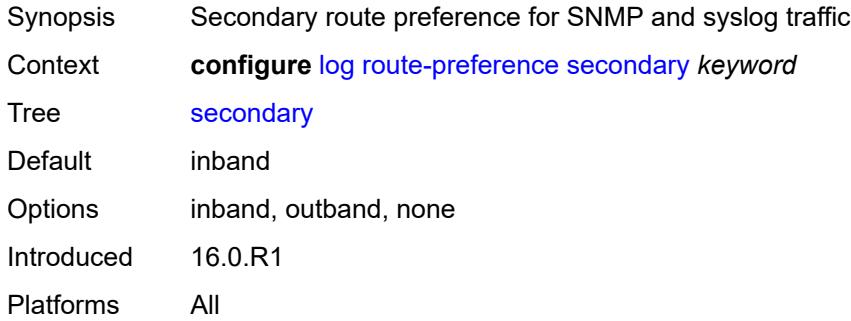

## <span id="page-2295-2"></span>**services-all-events**

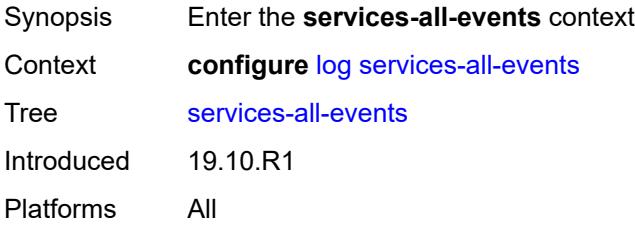

#### <span id="page-2296-1"></span>**service** [[service-name\]](#page-2296-0) *reference*

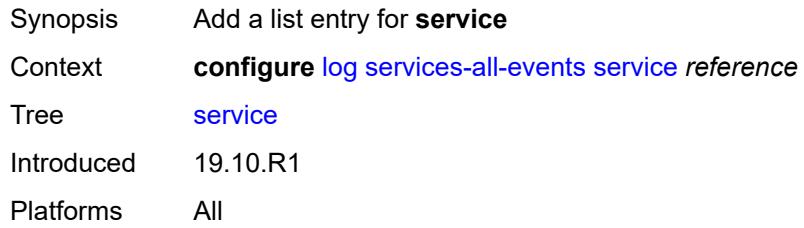

# <span id="page-2296-0"></span>[**service-name**] *reference*

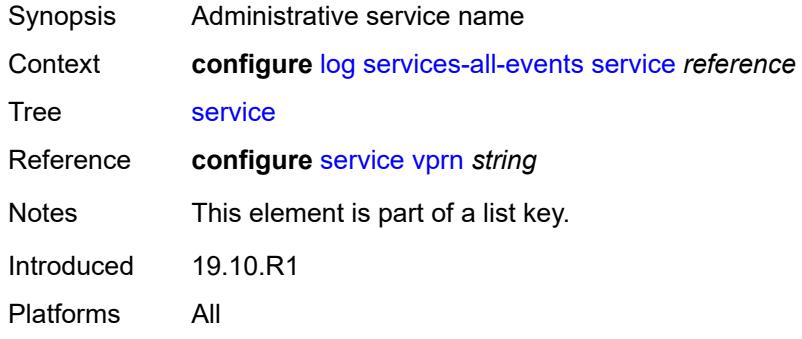

## <span id="page-2296-3"></span>**snmp-trap-group** [[log-name\]](#page-2296-2) *string*

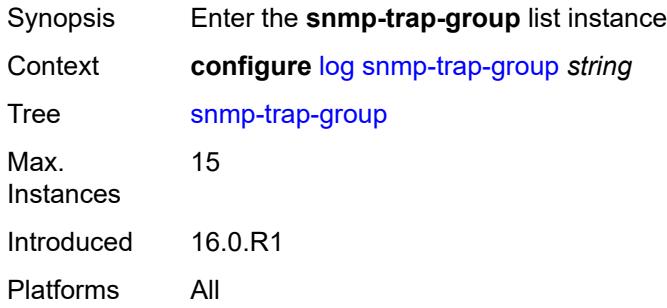

# <span id="page-2296-2"></span>[**log-name**] *string*

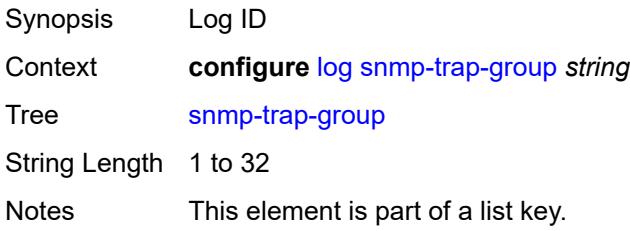

Introduced 21.2.R1 Platforms All

### <span id="page-2297-0"></span>**description** *string*

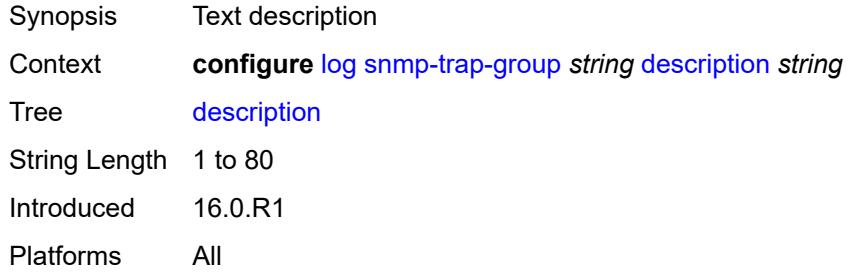

### <span id="page-2297-2"></span>**trap-target** [\[name](#page-2297-1)] *string*

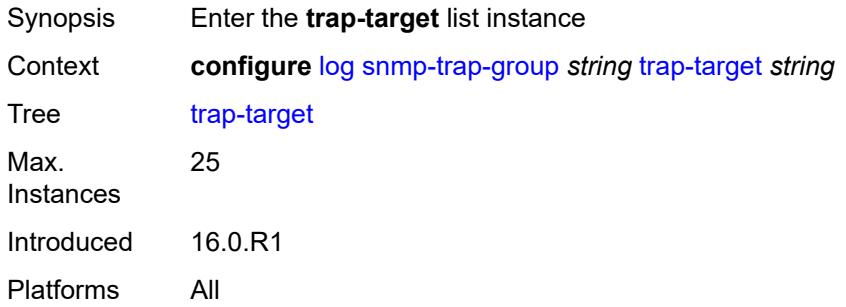

## <span id="page-2297-1"></span>[**name**] *string*

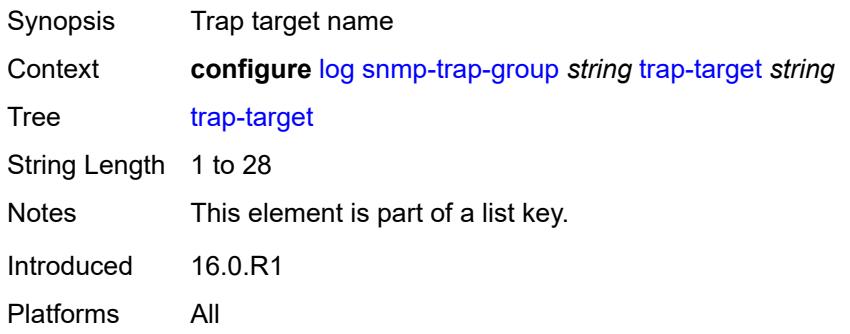

#### <span id="page-2297-3"></span>**address** *(ipv4-address-no-zone | ipv6-address-no-zone)*

Synopsis IP address of the trap receiver

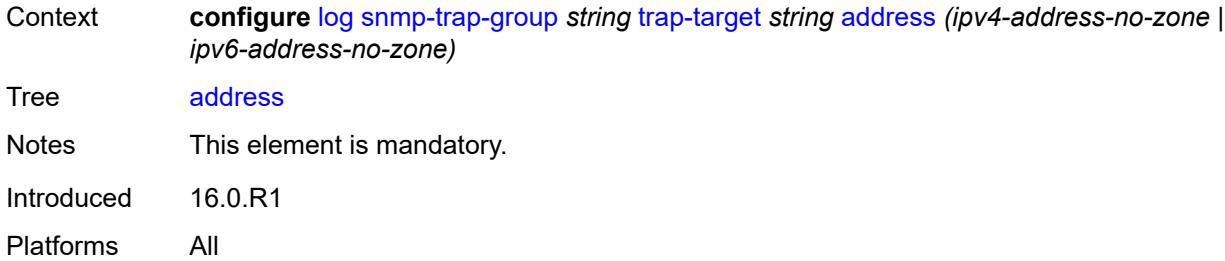

## <span id="page-2298-0"></span>**description** *string*

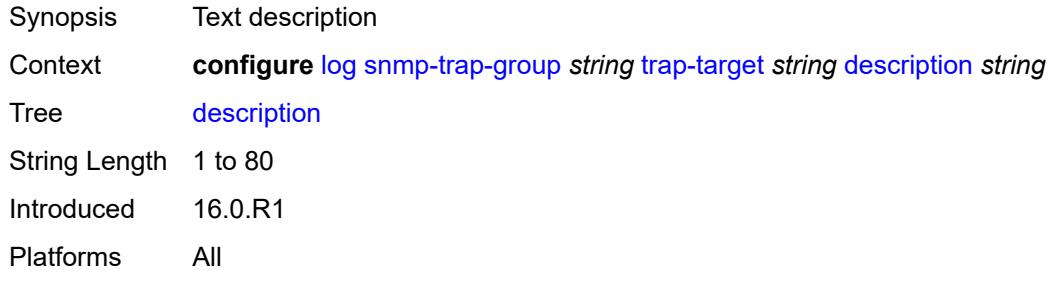

## <span id="page-2298-1"></span>**notify-community** *string*

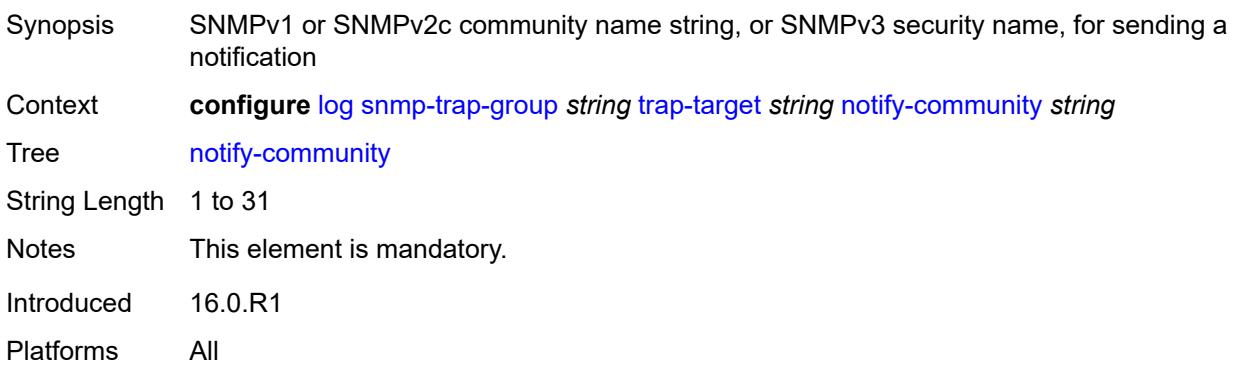

# <span id="page-2298-2"></span>**port** *number*

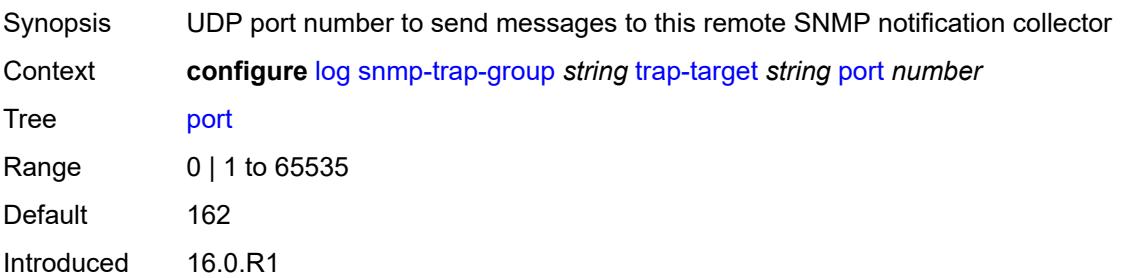

Platforms All

## <span id="page-2299-1"></span>**replay** *boolean*

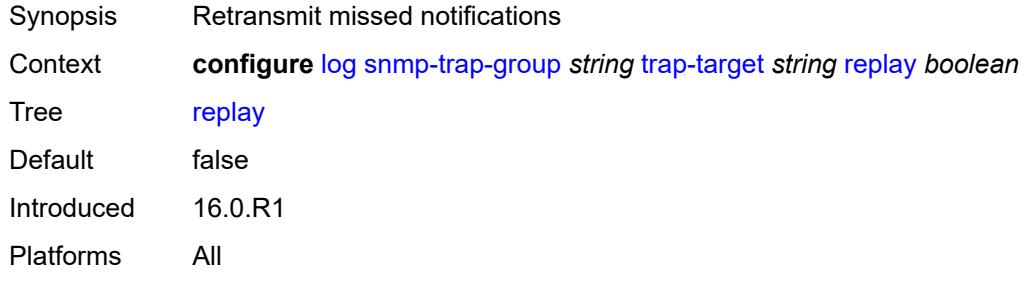

## <span id="page-2299-2"></span>**security-level** *keyword*

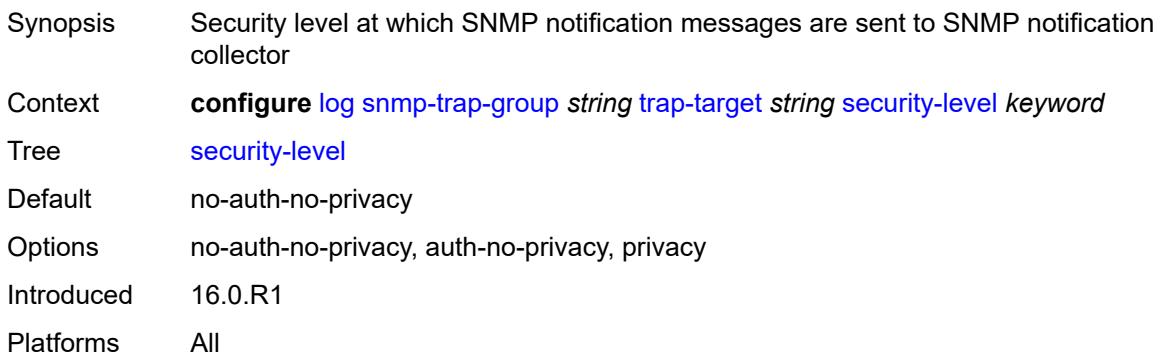

## <span id="page-2299-3"></span>**version** *keyword*

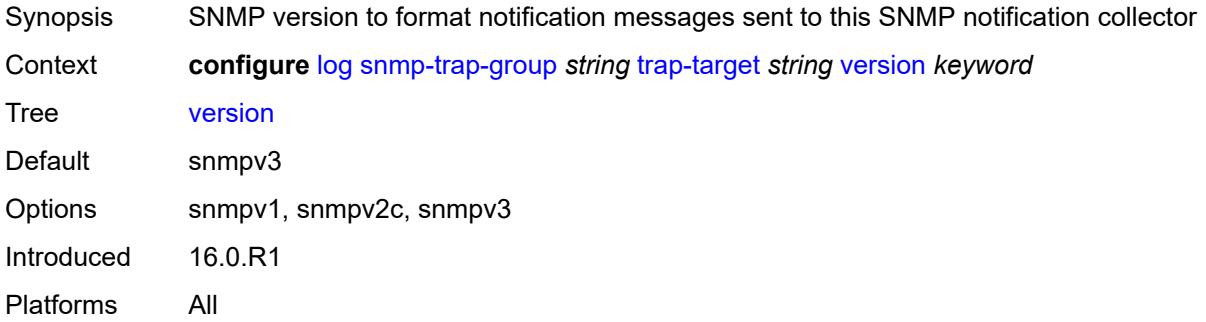

## <span id="page-2299-0"></span>**syslog** [\[syslog-name](#page-2300-0)] *string*

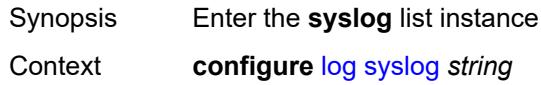

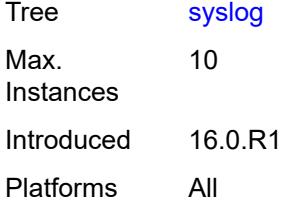

## <span id="page-2300-0"></span>[**syslog-name**] *string*

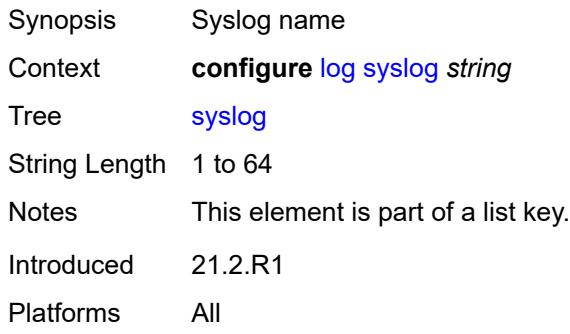

### <span id="page-2300-1"></span>**address** *(ipv4-address-no-zone | ipv6-address-no-zone)*

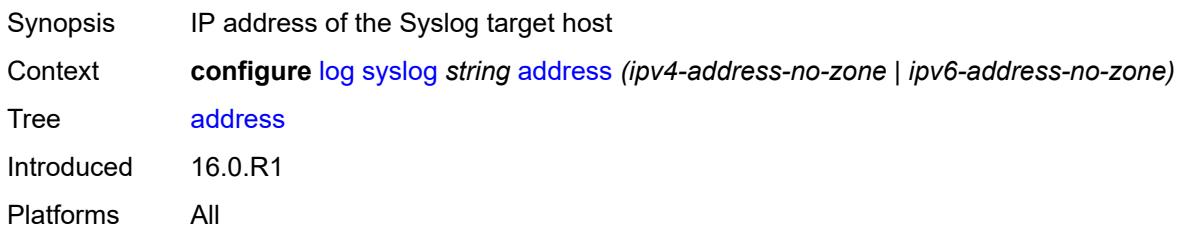

## <span id="page-2300-2"></span>**description** *string*

<span id="page-2300-3"></span>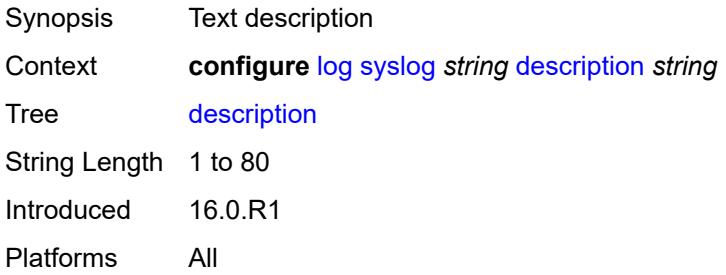

# **facility** *keyword*

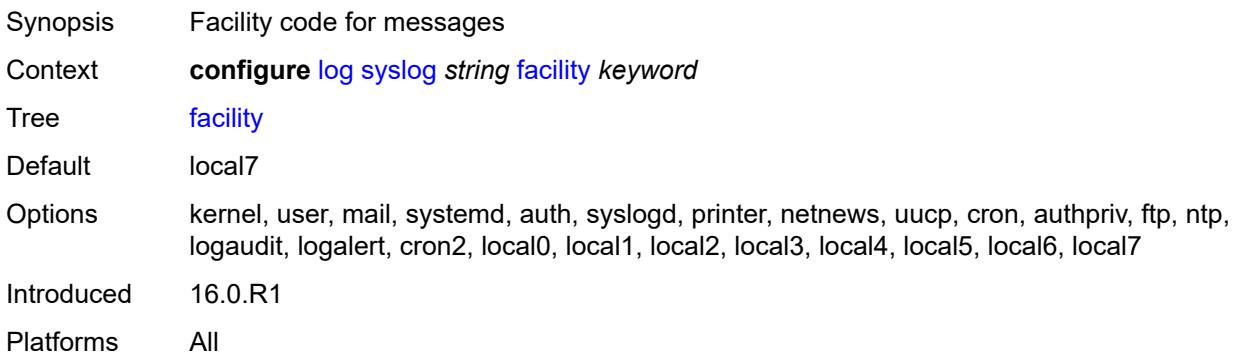

## <span id="page-2301-0"></span>**log-prefix** *(keyword | string)*

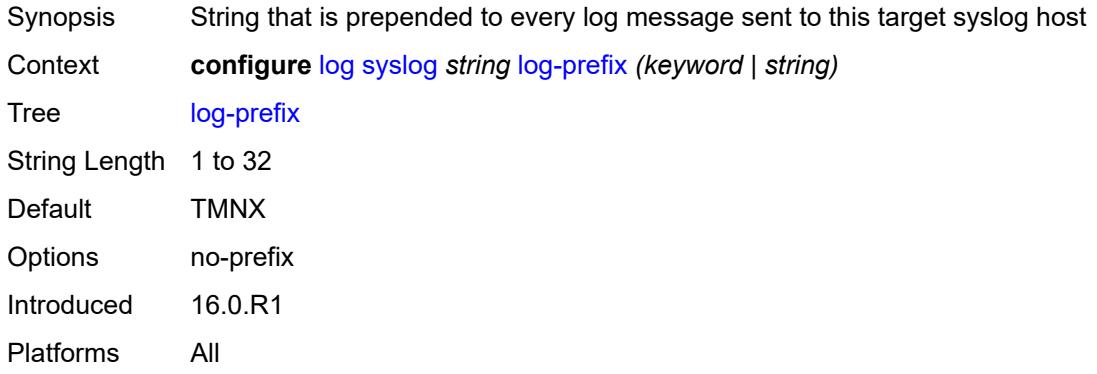

## <span id="page-2301-1"></span>**port** *number*

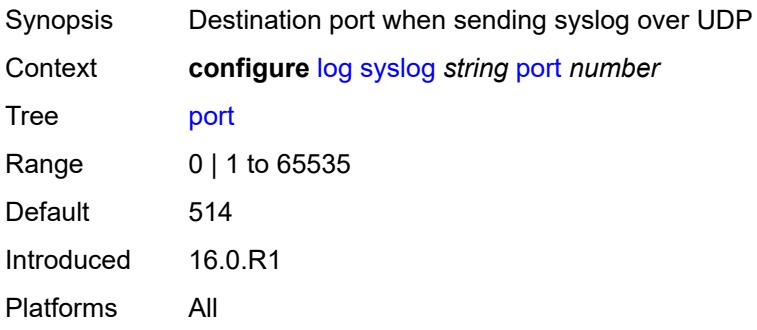

## <span id="page-2301-2"></span>**severity** *keyword*

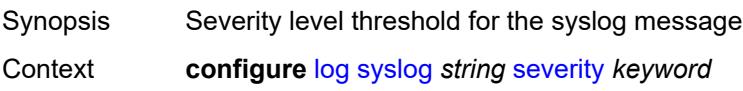

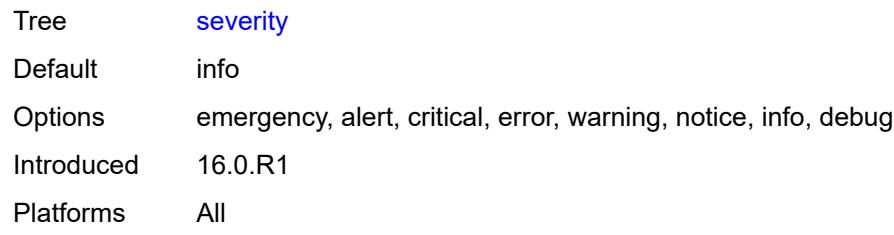

#### <span id="page-2302-0"></span>**tls-client-profile** *reference*

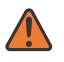

**WARNING:**

Modifying this element recreates the parent element automatically for the new value to take effect.

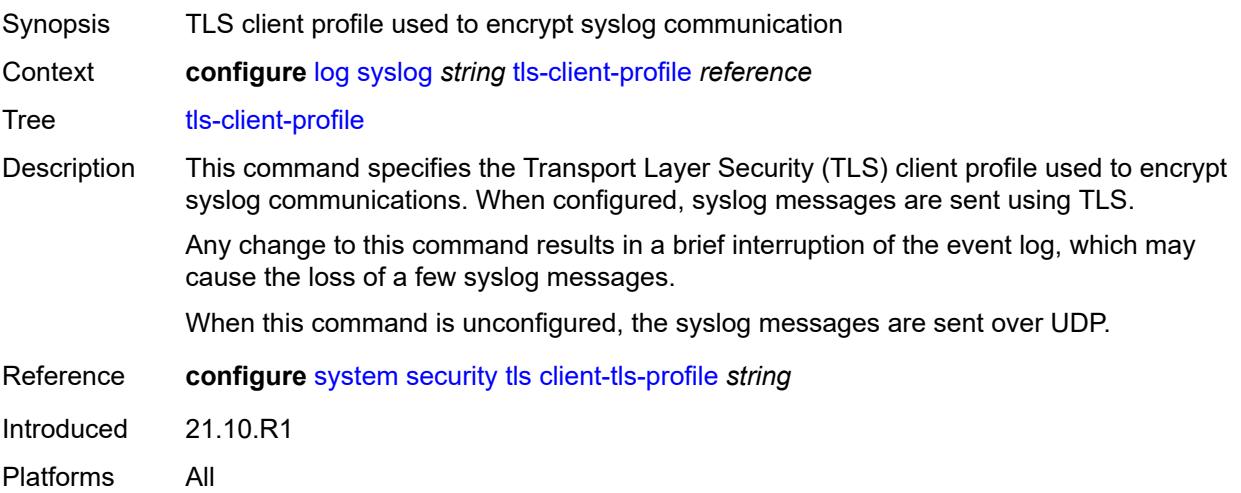

### <span id="page-2302-1"></span>**throttle-rate**

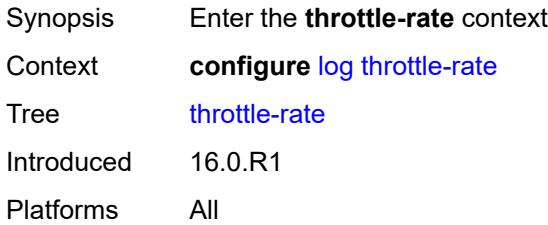

### <span id="page-2302-2"></span>**interval** *number*

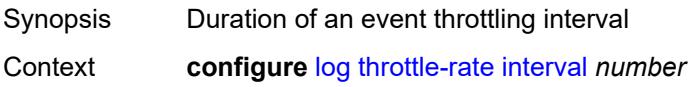

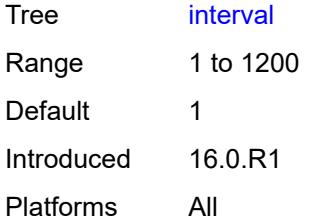

#### <span id="page-2303-0"></span>**limit** *number*

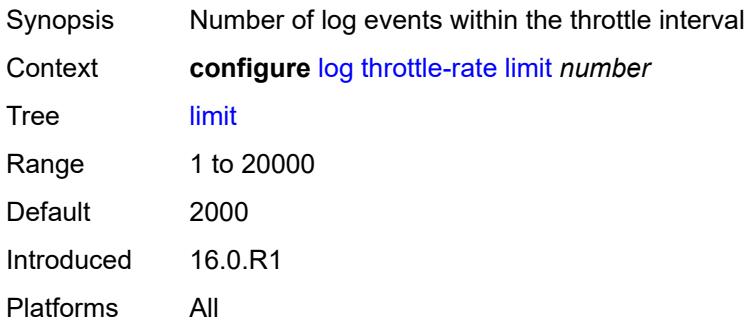
# **3.25 macsec commands**

#### <span id="page-2304-0"></span>**configure**

- <span id="page-2304-21"></span><span id="page-2304-20"></span><span id="page-2304-19"></span><span id="page-2304-18"></span><span id="page-2304-17"></span><span id="page-2304-16"></span><span id="page-2304-15"></span><span id="page-2304-14"></span><span id="page-2304-13"></span><span id="page-2304-12"></span><span id="page-2304-11"></span><span id="page-2304-10"></span><span id="page-2304-9"></span><span id="page-2304-8"></span><span id="page-2304-7"></span><span id="page-2304-6"></span><span id="page-2304-5"></span><span id="page-2304-4"></span><span id="page-2304-3"></span><span id="page-2304-2"></span><span id="page-2304-1"></span> — **[macsec](#page-2305-0)** — **apply-groups** *reference*
	-
	- **apply-groups-exclude** *reference*
	- **[connectivity-association](#page-2305-1)** *string* 
		- **[admin-state](#page-2305-2)** *keyword*
		- **[anysec](#page-2306-0)** *boolean*
		- **apply-groups** *reference*
		- **apply-groups-exclude** *reference*
		- **[cipher-suite](#page-2306-1)** *keyword*
		- **[clear-tag-mode](#page-2306-2)** *keyword*
		- **[delay-protection](#page-2307-0)** *boolean*
		- **[description](#page-2307-1)** *string*
		- **[encryption-offset](#page-2307-2)** *number*
		- **[macsec-encrypt](#page-2308-0)** *boolean*
		- **[replay-protection](#page-2308-1)** *boolean*
		- **[replay-window-size](#page-2308-2)** *number*
		- **[static-cak](#page-2309-0)**
			- **[active-psk](#page-2309-1)** *number*
			- **apply-groups** *reference*
			- **apply-groups-exclude** *reference*
			- **[mka-hello-interval](#page-2309-2)** *keyword*
			- **[mka-key-server-priority](#page-2310-0)** *number*
			- **[pre-shared-key](#page-2310-1)** *number* 
				- **apply-groups** *reference*
				- **apply-groups-exclude** *reference*
				- **[cak](#page-2311-0)** *string*
				- **[cak-name](#page-2311-1)** *string*
				- **[encryption-type](#page-2312-0)** *keyword*
	- **[mac-policy](#page-2312-1)** *number* 
		- **apply-groups** *reference*
		- **apply-groups-exclude** *reference*
		- **[destination-mac-address](#page-2313-0)** *string*

#### <span id="page-2305-0"></span>**3.25.1 macsec command descriptions**

#### **macsec**

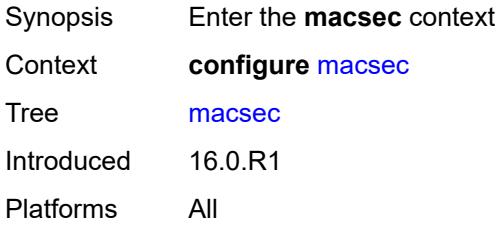

## <span id="page-2305-1"></span>**connectivity-association** [\[ca-name\]](#page-2305-3) *string*

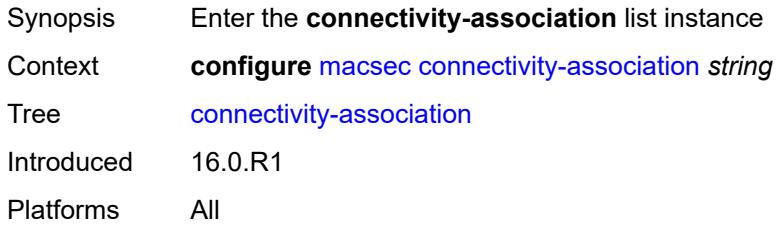

## <span id="page-2305-3"></span>[**ca-name**] *string*

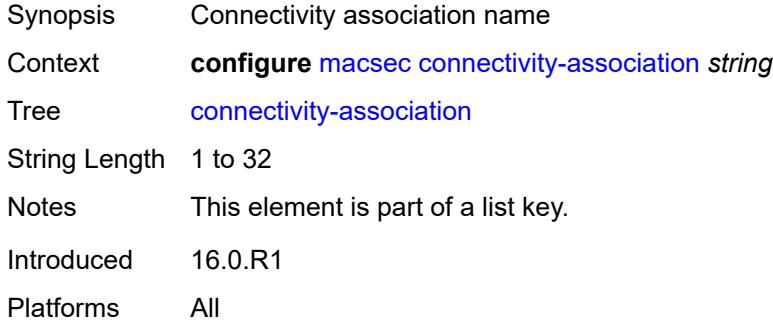

### <span id="page-2305-2"></span>**admin-state** *keyword*

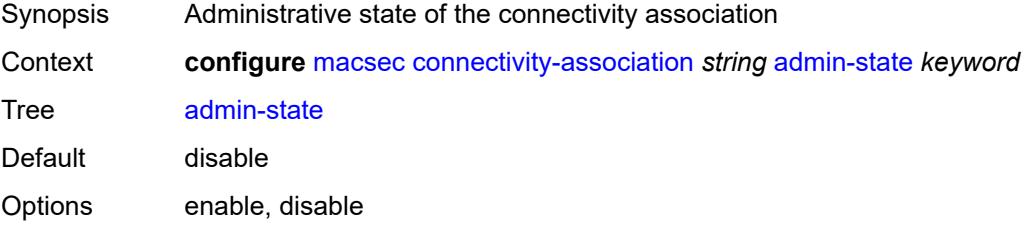

Introduced 16.0.R1 Platforms All

#### <span id="page-2306-0"></span>**anysec** *boolean*

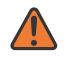

#### **WARNING:**

Modifying this element toggles the **admin-state** of the parent element automatically for the new value to take effect.

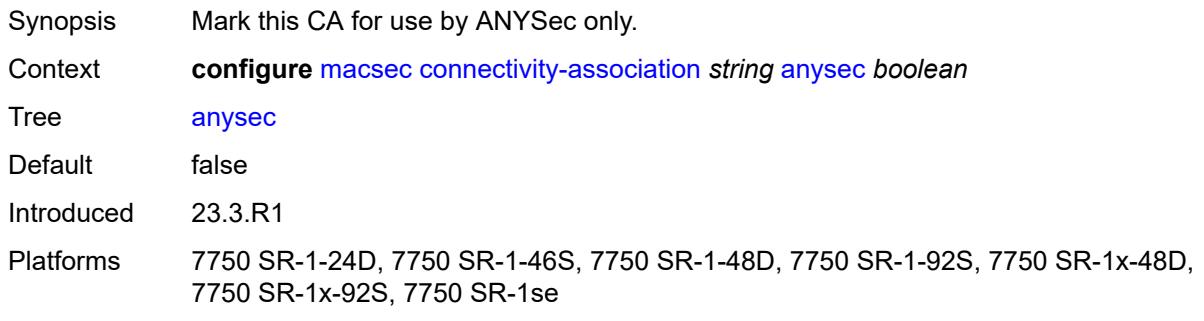

### <span id="page-2306-1"></span>**cipher-suite** *keyword*

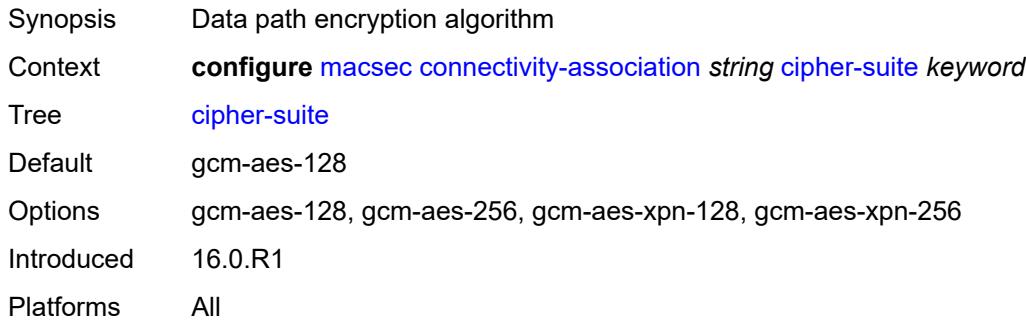

#### <span id="page-2306-2"></span>**clear-tag-mode** *keyword*

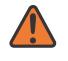

#### **WARNING:**

Modifying this element toggles the **admin-state** of the parent element automatically for the new value to take effect.

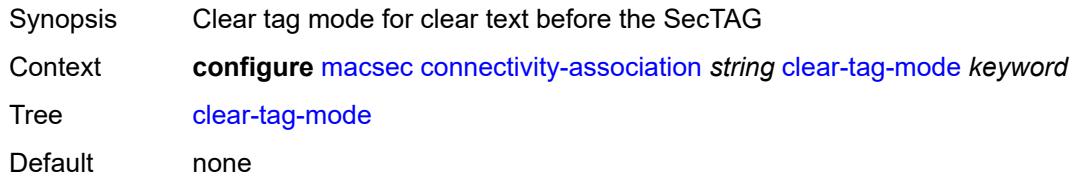

Options none, single-tag, dual-tag Introduced 16.0.R1 Platforms All

## <span id="page-2307-0"></span>**delay-protection** *boolean*

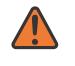

#### **WARNING:**

Modifying this element toggles the **admin-state** of the parent element automatically for the new value to take effect.

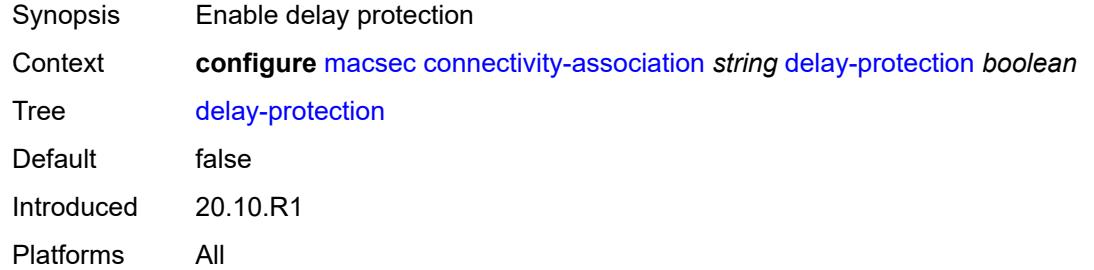

### <span id="page-2307-1"></span>**description** *string*

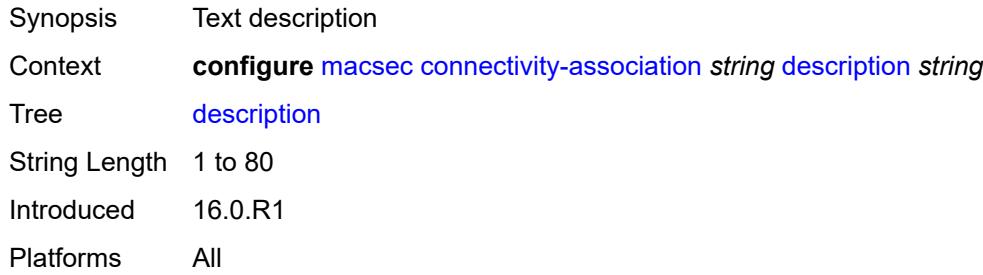

#### <span id="page-2307-2"></span>**encryption-offset** *number*

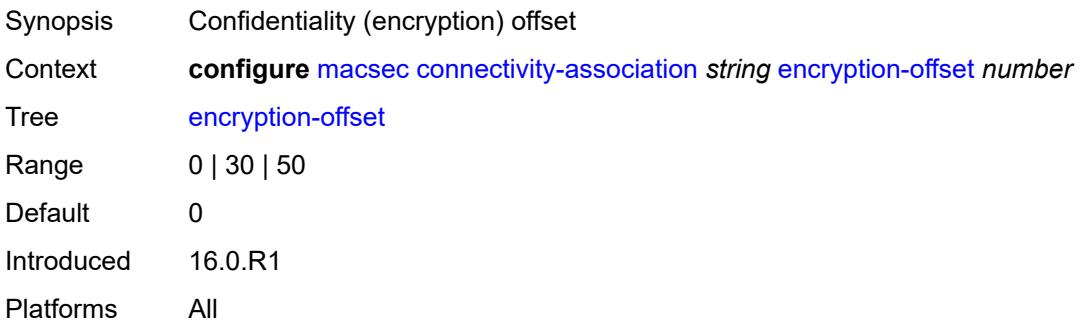

### <span id="page-2308-0"></span>**macsec-encrypt** *boolean*

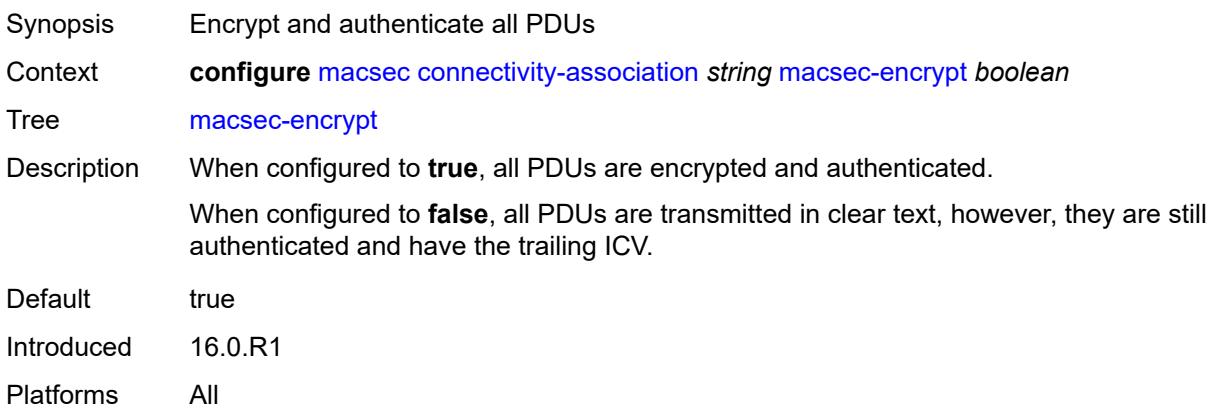

# <span id="page-2308-1"></span>**replay-protection** *boolean*

<span id="page-2308-2"></span>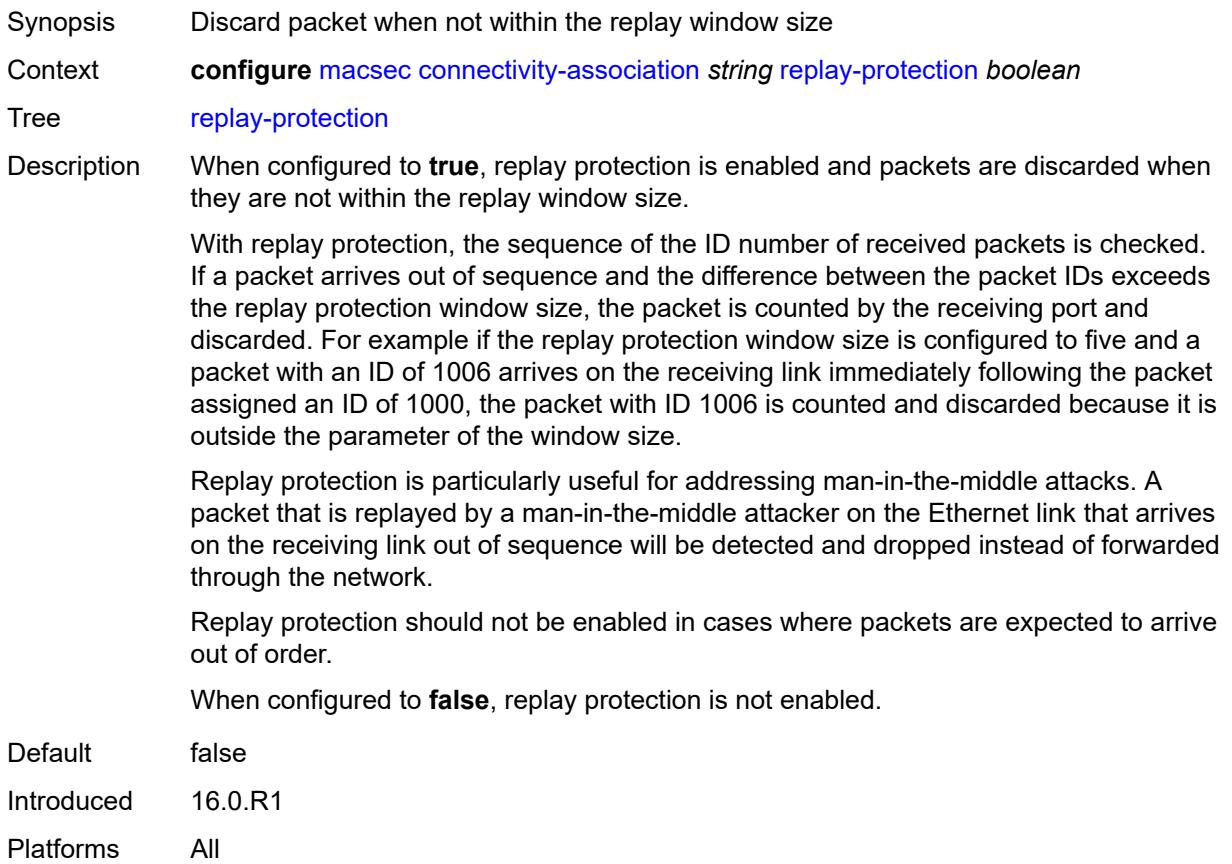

## **replay-window-size** *number*

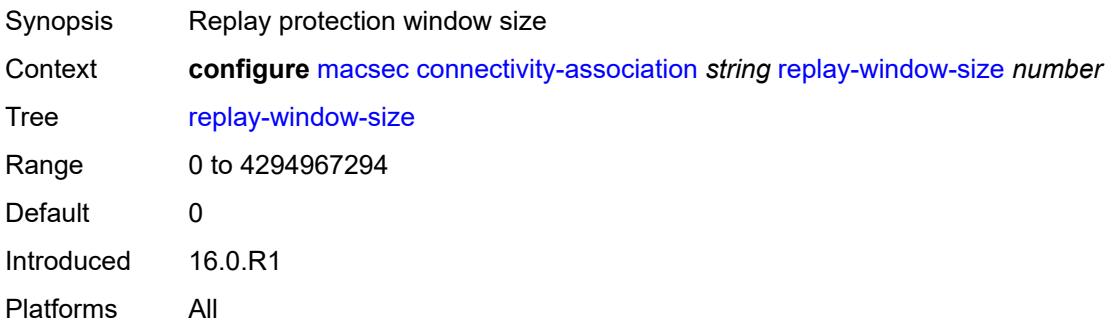

#### <span id="page-2309-0"></span>**static-cak**

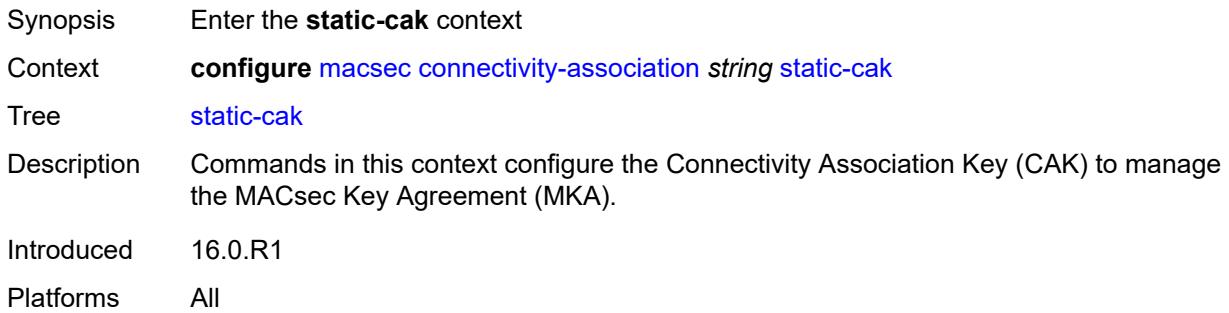

## <span id="page-2309-1"></span>**active-psk** *number*

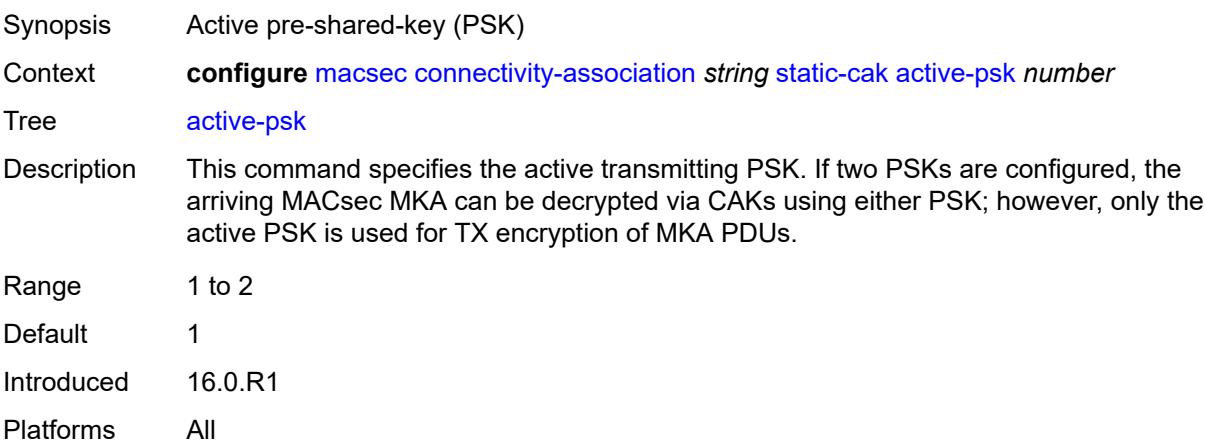

## <span id="page-2309-2"></span>**mka-hello-interval** *keyword*

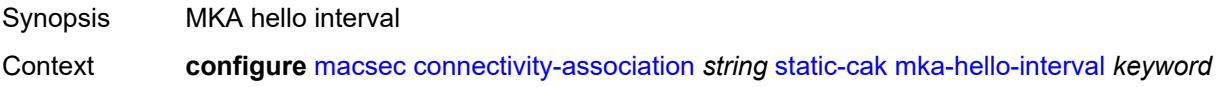

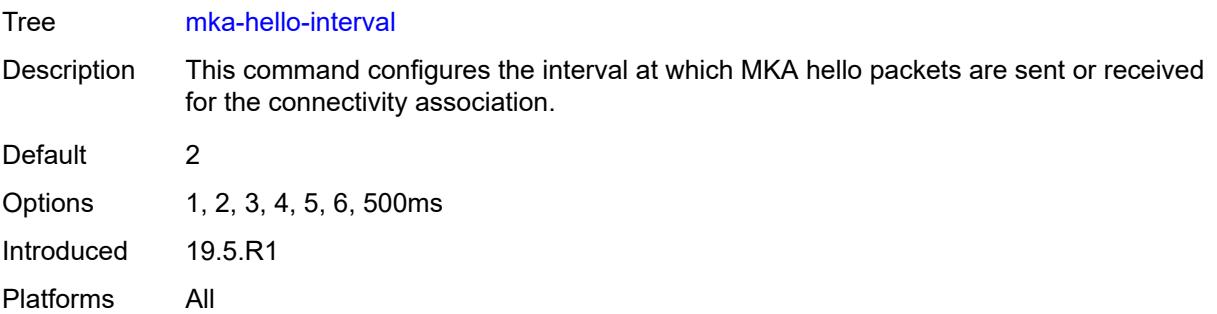

#### <span id="page-2310-0"></span>**mka-key-server-priority** *number*

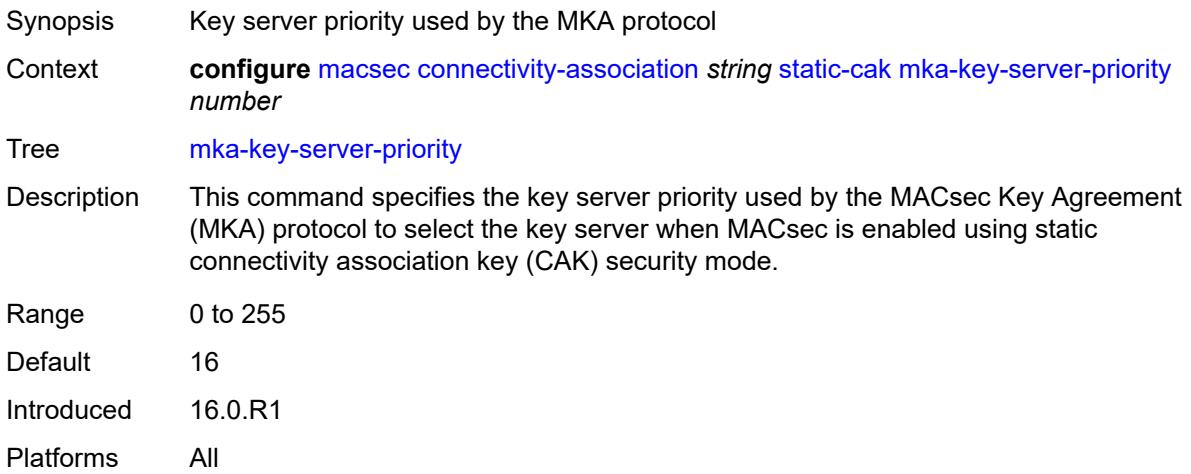

### <span id="page-2310-1"></span>**pre-shared-key** [\[psk-id](#page-2311-2)] *number*

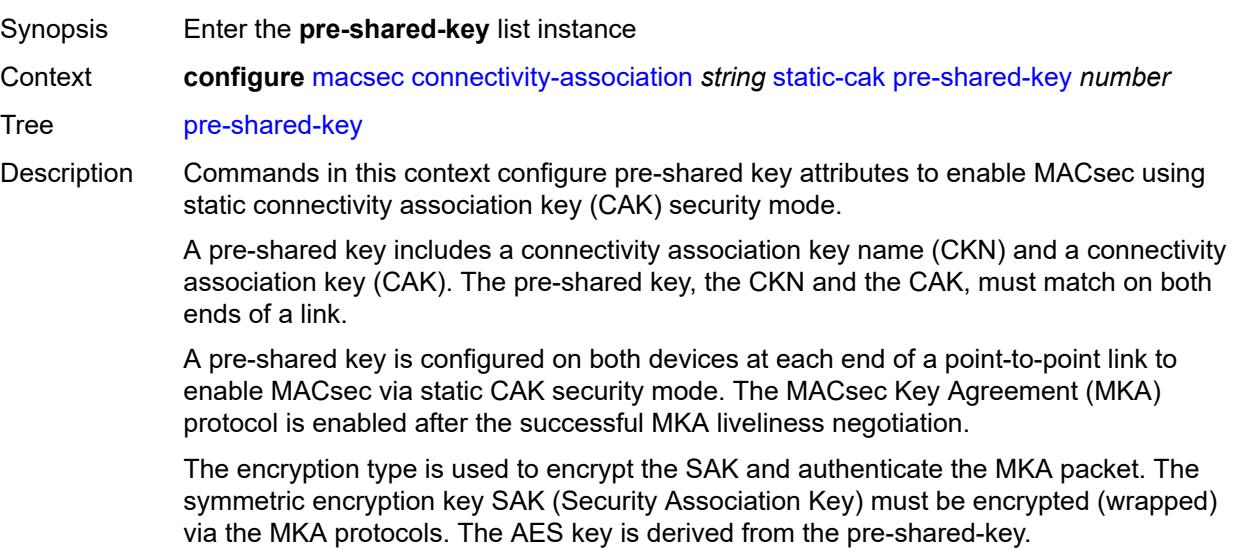

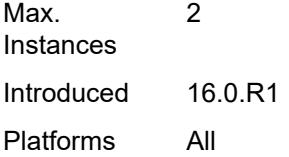

# <span id="page-2311-2"></span>[**psk-id**] *number*

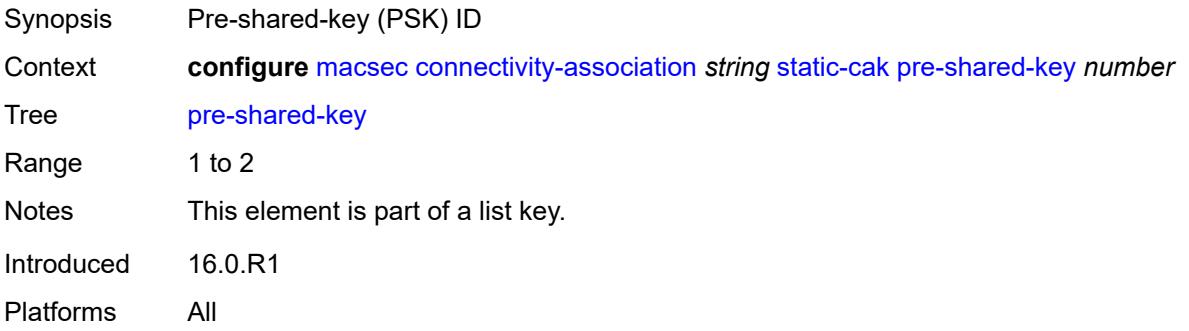

### <span id="page-2311-0"></span>**cak** *string*

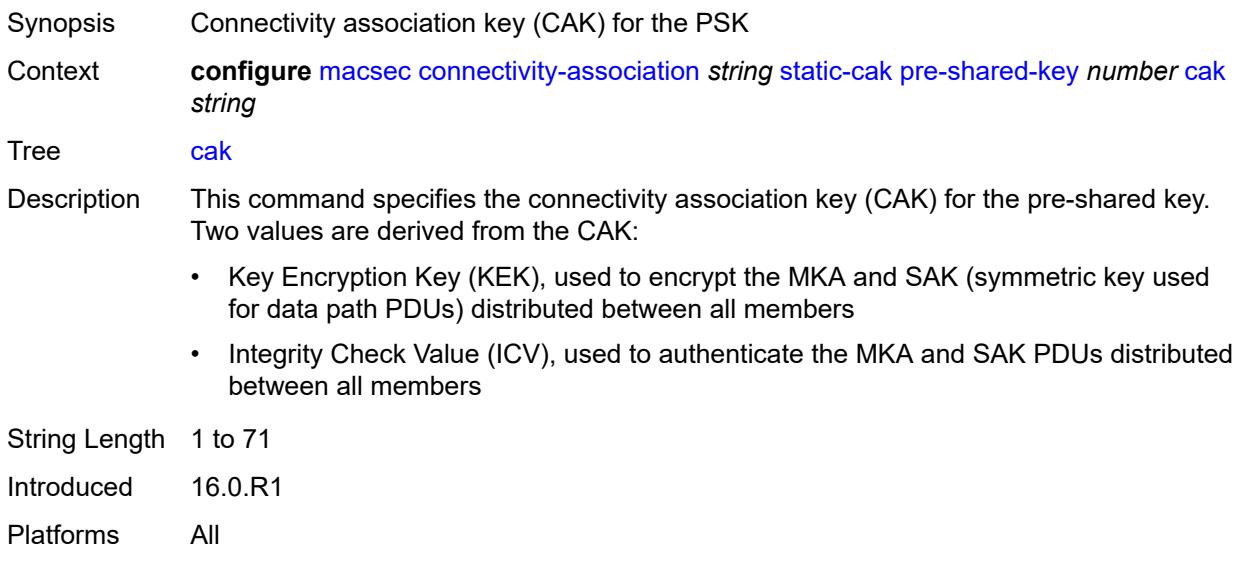

### <span id="page-2311-1"></span>**cak-name** *string*

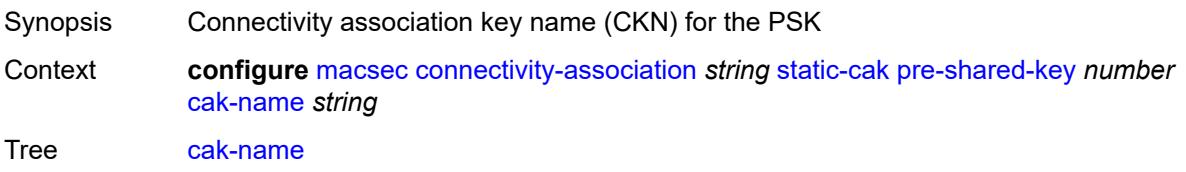

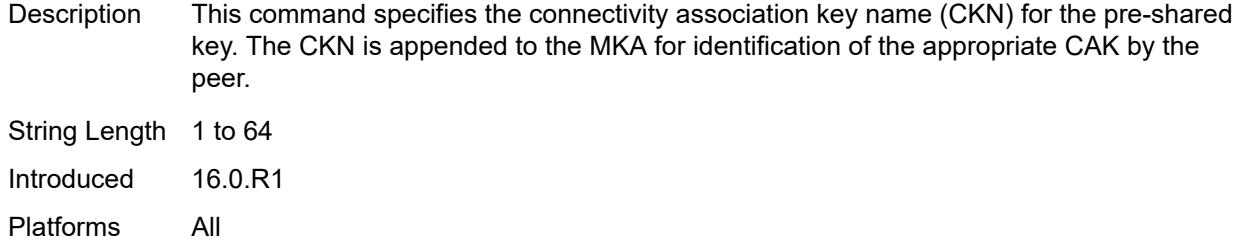

## <span id="page-2312-0"></span>**encryption-type** *keyword*

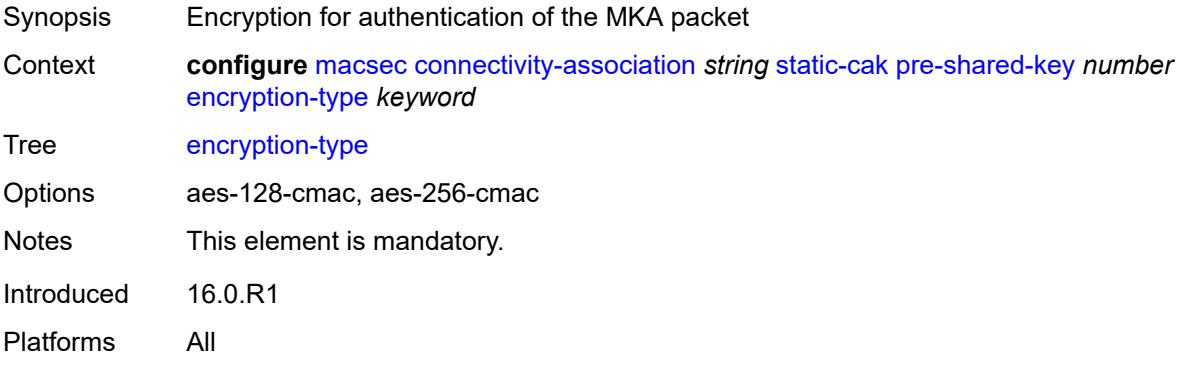

## <span id="page-2312-1"></span>**mac-policy** [[mac-policy-id\]](#page-2312-2) *number*

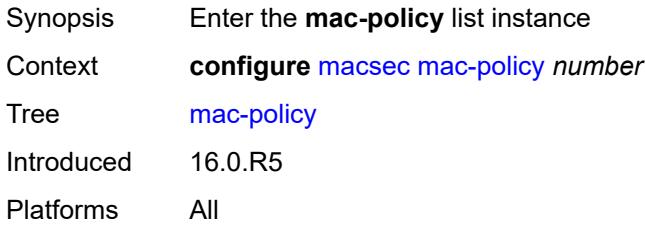

## <span id="page-2312-2"></span>[**mac-policy-id**] *number*

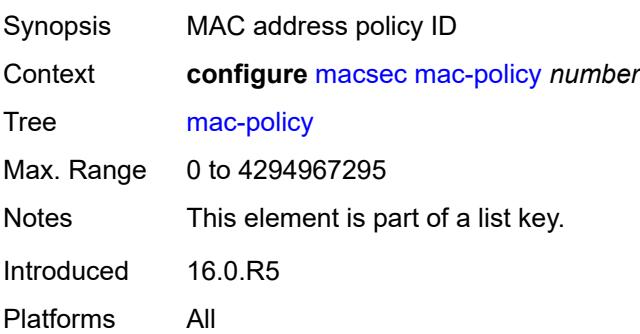

## <span id="page-2313-0"></span>**destination-mac-address** [\[dest-mac-addr\]](#page-2313-1) *string*

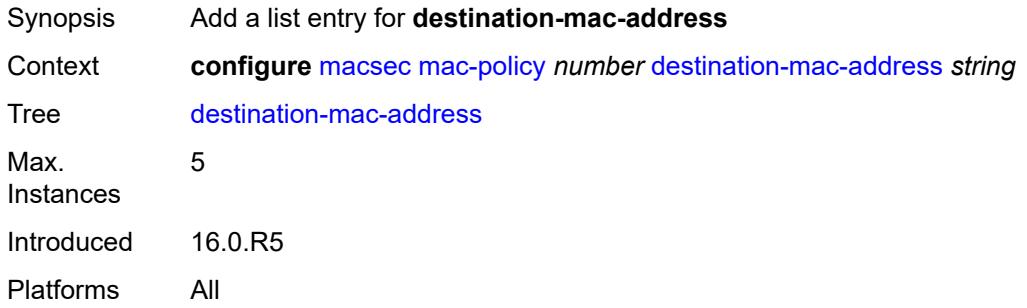

## <span id="page-2313-1"></span>[**dest-mac-addr**] *string*

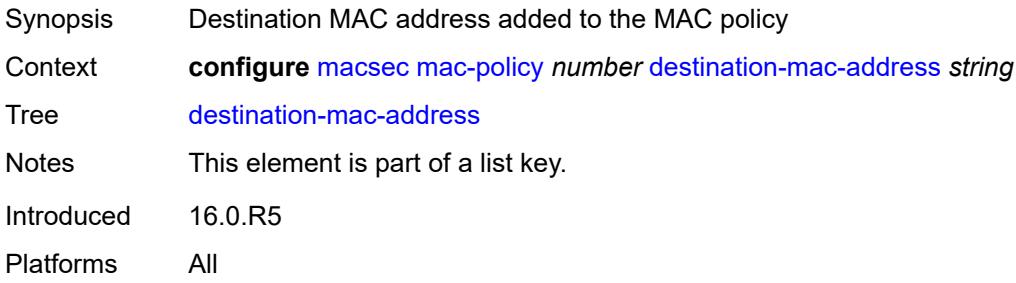

## **3.26 mcac commands**

```
configure
    — mcac
      — apply-groups reference
      — apply-groups-exclude reference
       — interface-policy string 
          — admin-state keyword
          — apply-groups reference
         — apply-groups-exclude reference
          — bandwidth
             — mandatory (number | keyword)
             — total (number | keyword)
          — description string
       — policy string 
            — apply-groups reference
            — apply-groups-exclude reference
          — bundle string 
             — admin-state keyword
            — apply-groups reference
               — apply-groups-exclude reference
             — bandwidth number
               — channel start (ipv4-address-no-zone | ipv6-address-no-zone) end (ipv4-address-
no-zone | ipv6-address-no-zone) source (ipv4-prefix | ipv6-prefix) 
               — apply-groups reference
               — apply-groups-exclude reference
               — bandwidth number
               — priority-class keyword
                — type keyword
             — description string
             — mc-constraints
               — lag-port-down string number-down number 
                   — apply-groups reference
                  — apply-groups-exclude reference
                   — level number
               — level number 
                  — apply-groups reference
 — apply-groups-exclude reference
 — bandwidth number
                — use-lag-port-weight boolean
          — default-action keyword
          — description string
```
### <span id="page-2315-0"></span>**3.26.1 mcac command descriptions**

#### **mcac**

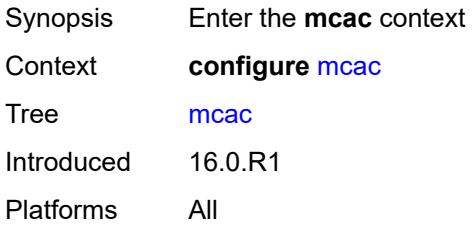

## <span id="page-2315-1"></span>**interface-policy** [[policy-name\]](#page-2315-3) *string*

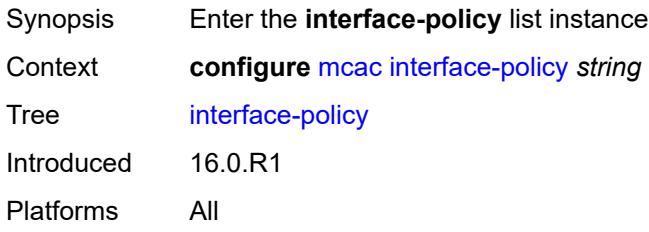

## <span id="page-2315-3"></span>[**policy-name**] *string*

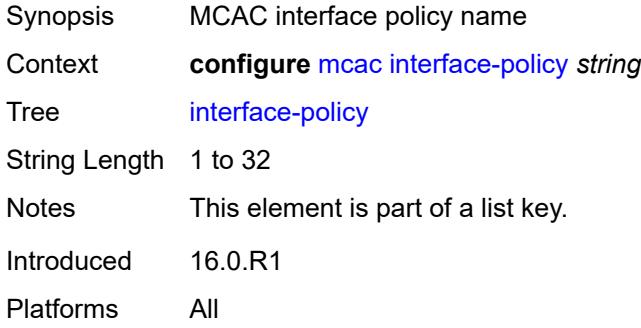

### <span id="page-2315-2"></span>**admin-state** *keyword*

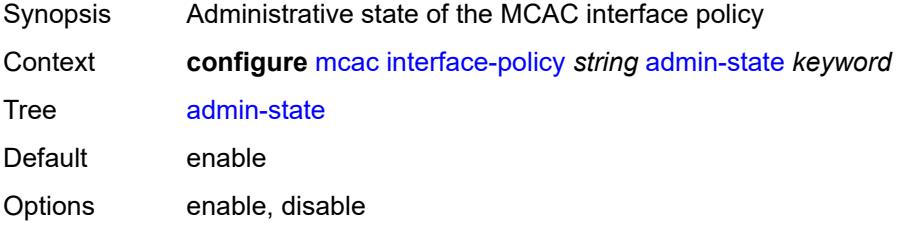

Introduced 16.0.R1 Platforms All

## <span id="page-2316-0"></span>**bandwidth**

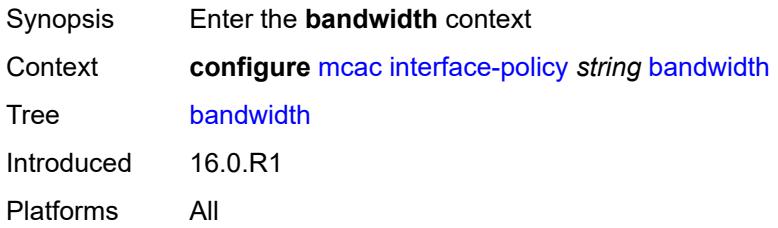

## <span id="page-2316-1"></span>**mandatory** *(number | keyword)*

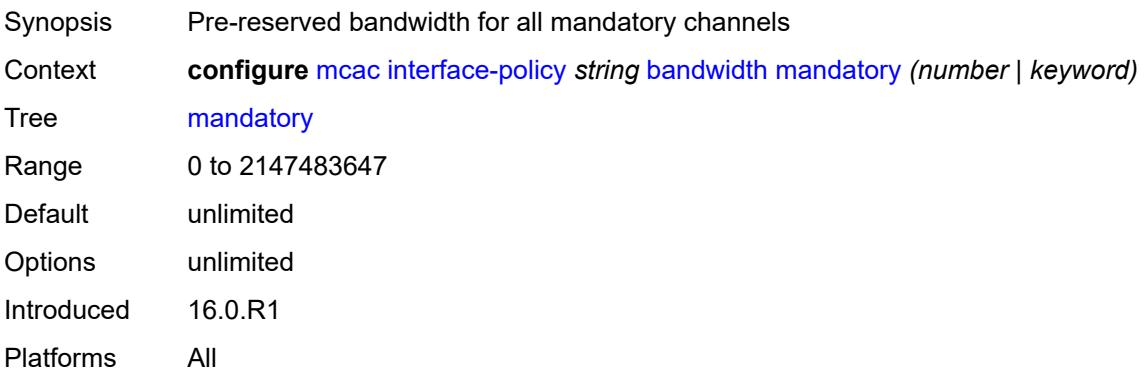

## <span id="page-2316-2"></span>**total** *(number | keyword)*

<span id="page-2316-3"></span>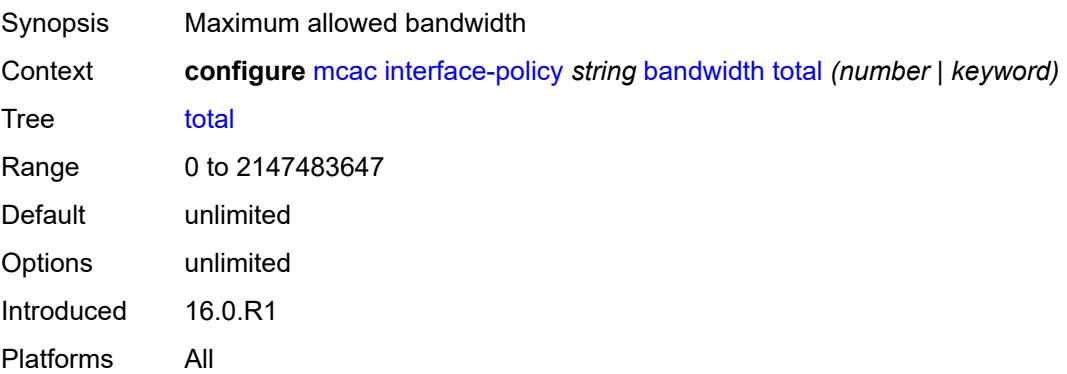

## **description** *string*

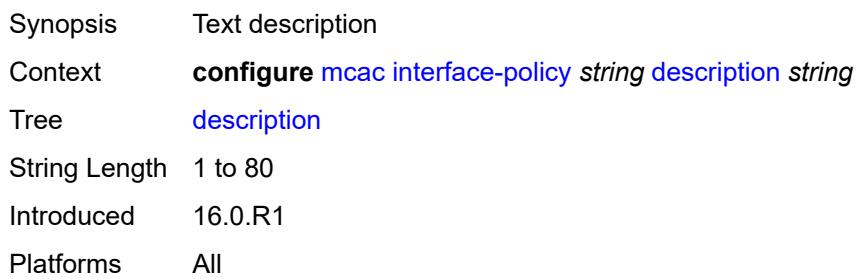

## <span id="page-2317-0"></span>**policy** [[policy-name\]](#page-2317-2) *string*

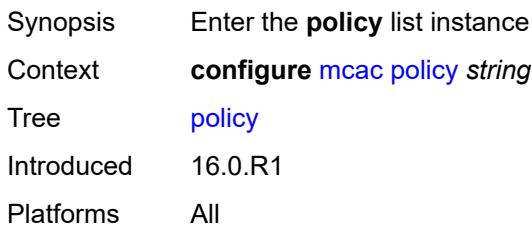

## <span id="page-2317-2"></span>[**policy-name**] *string*

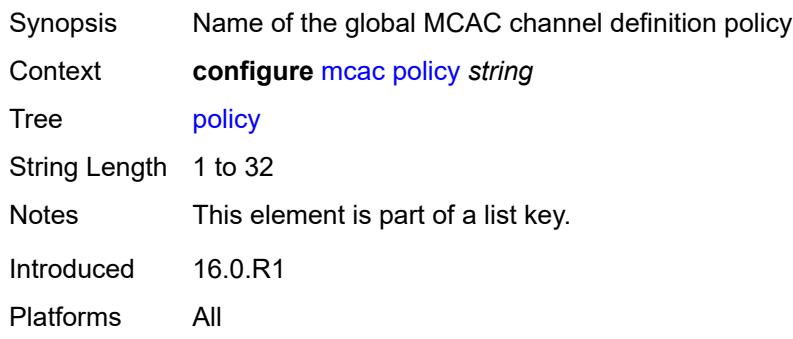

# <span id="page-2317-1"></span>**bundle** [[bundle-name\]](#page-2318-3) *string*

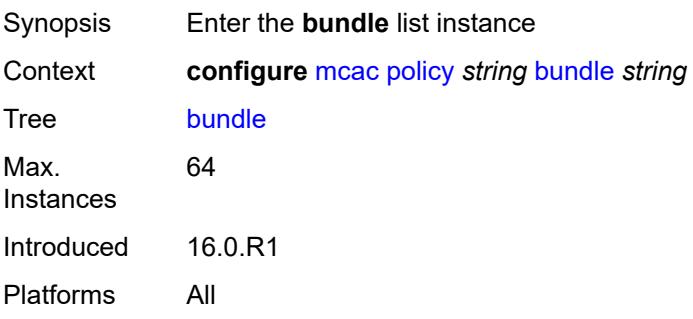

#### <span id="page-2318-3"></span>[**bundle-name**] *string*

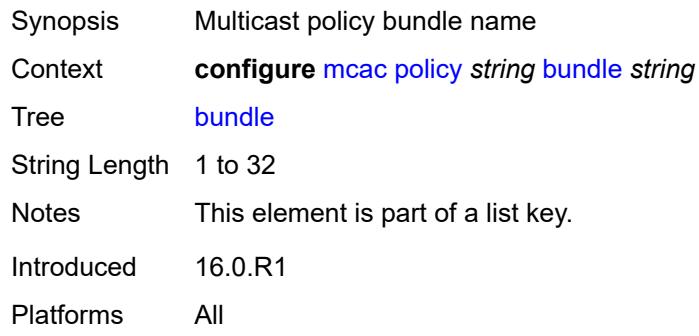

## <span id="page-2318-0"></span>**admin-state** *keyword*

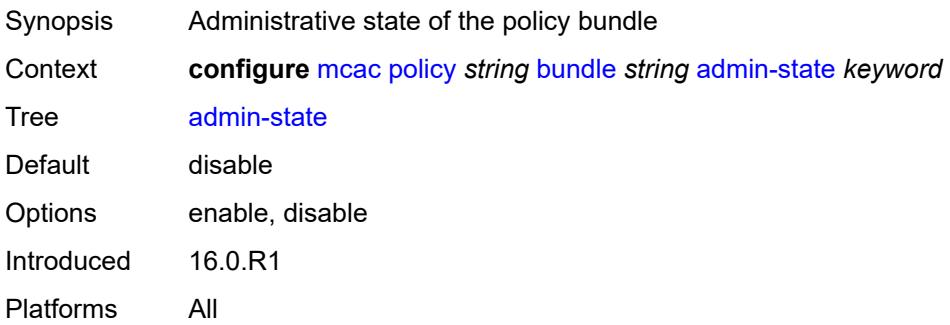

#### <span id="page-2318-1"></span>**bandwidth** *number*

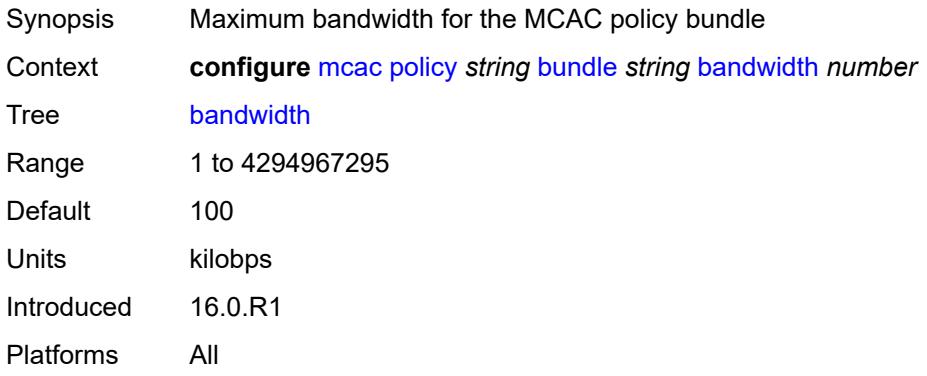

<span id="page-2318-2"></span>**channel** [start](#page-2319-0) *(ipv4-address-no-zone | ipv6-address-no-zone)* [end](#page-2319-1) *(ipv4-address-no-zone | ipv6-address-no-zone)* [source](#page-2319-2) *(ipv4-prefix | ipv6-prefix)*

Synopsis Enter the **channel** list instance

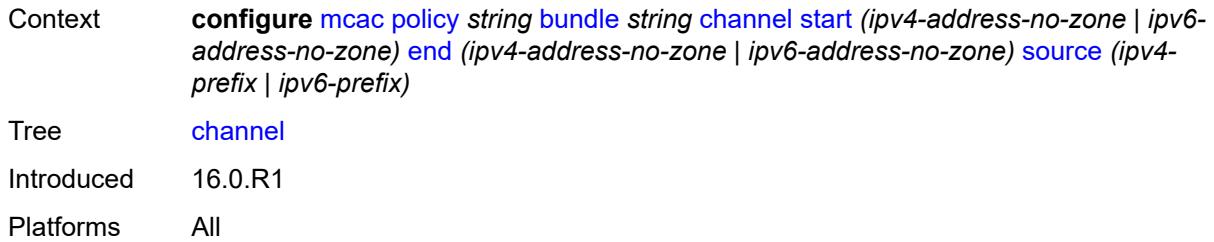

### <span id="page-2319-0"></span>**start** *(ipv4-address-no-zone | ipv6-address-no-zone)*

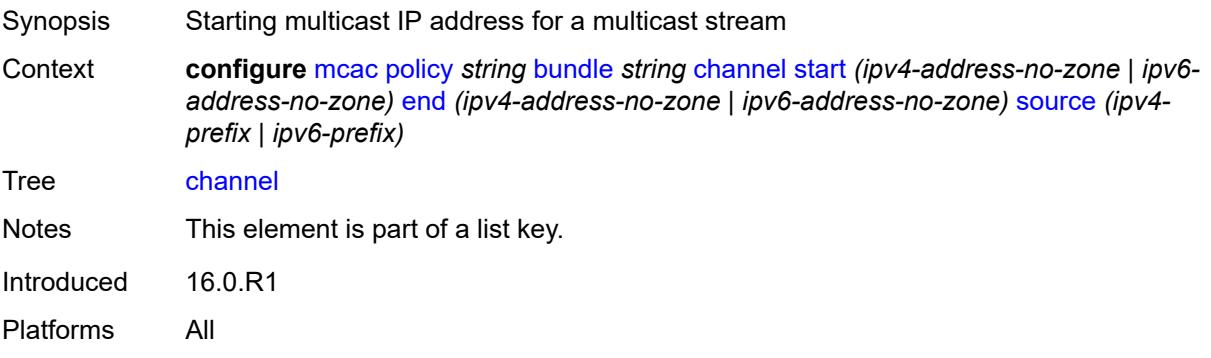

### <span id="page-2319-1"></span>**end** *(ipv4-address-no-zone | ipv6-address-no-zone)*

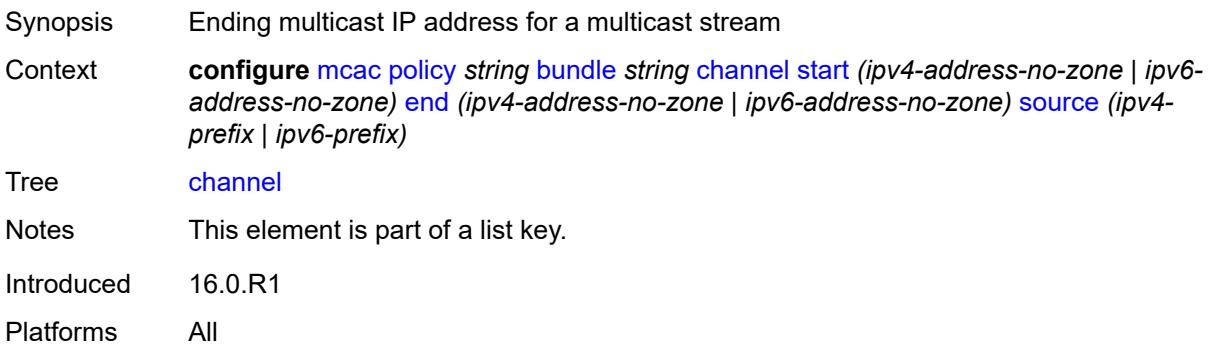

## <span id="page-2319-2"></span>**source** *(ipv4-prefix | ipv6-prefix)*

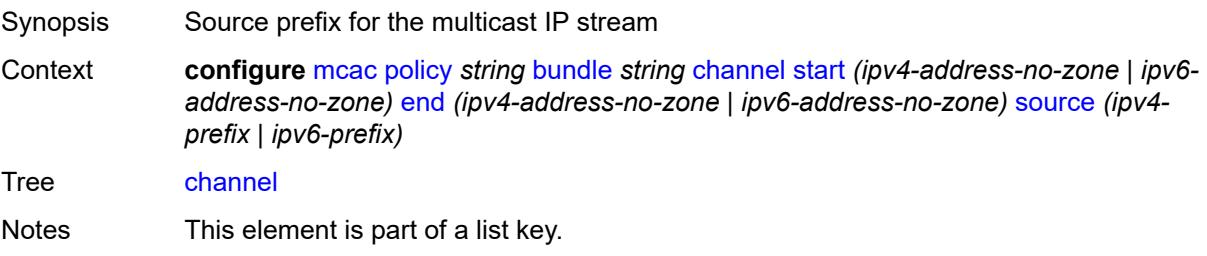

Introduced 16.0.R1 Platforms All

#### <span id="page-2320-0"></span>**bandwidth** *number*

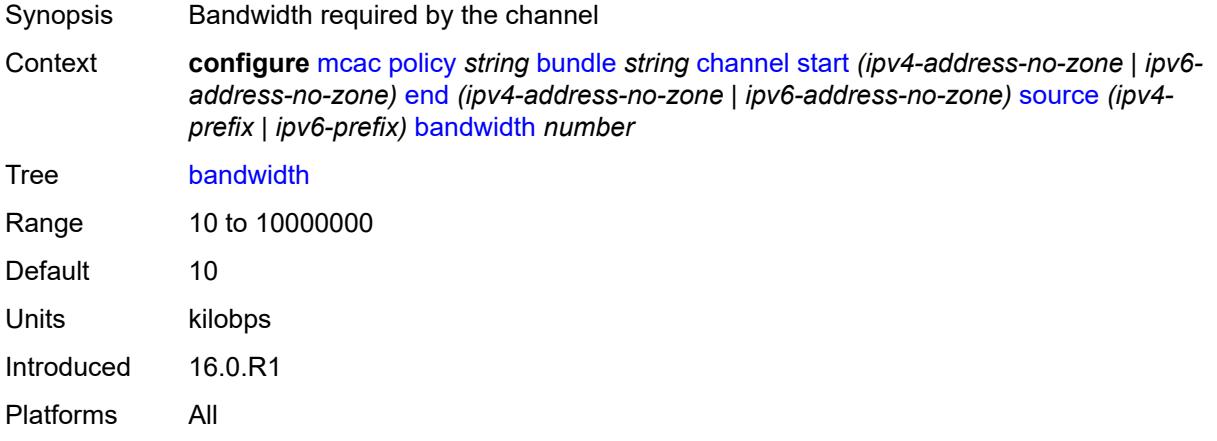

# <span id="page-2320-1"></span>**priority-class** *keyword*

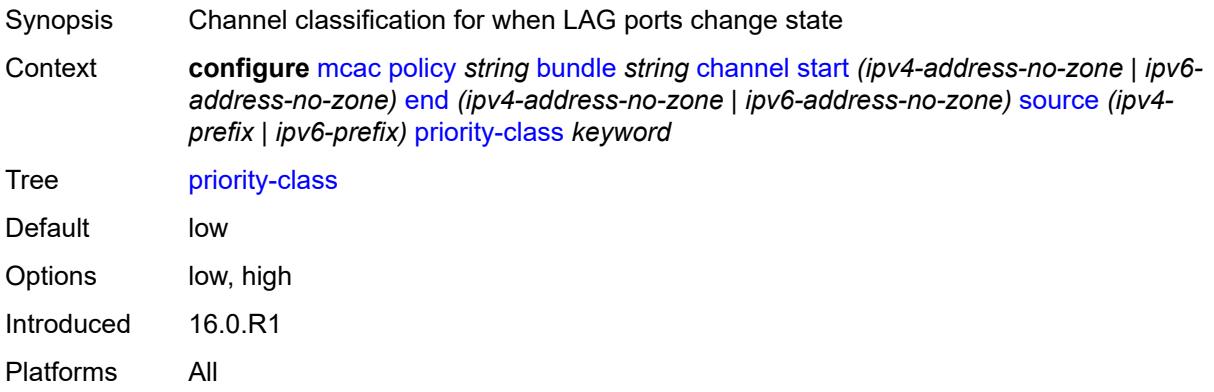

# <span id="page-2320-2"></span>**type** *keyword*

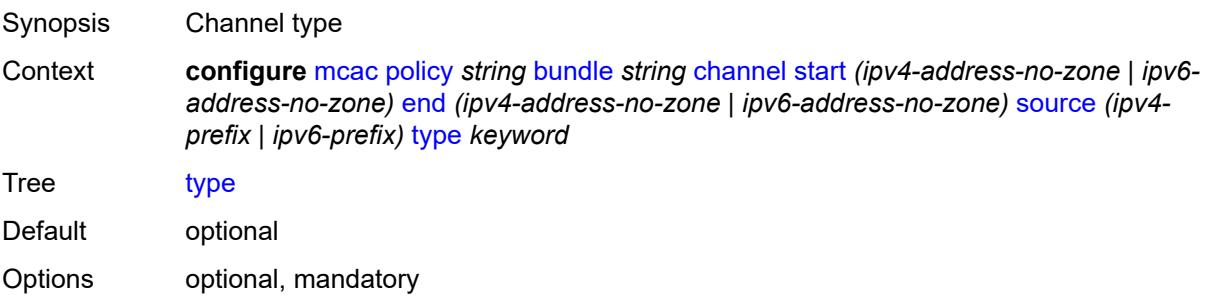

Introduced 16.0.R1 Platforms All

## <span id="page-2321-0"></span>**description** *string*

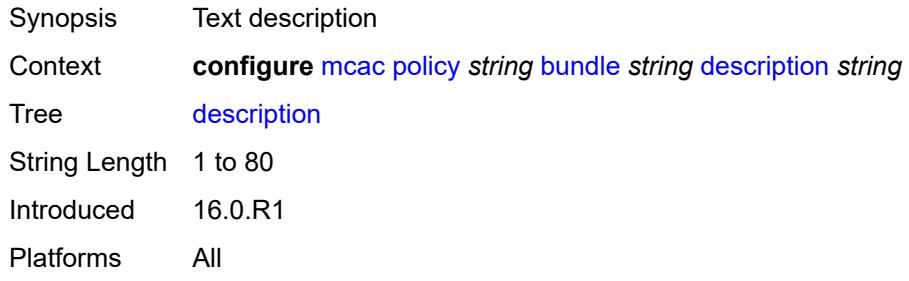

#### <span id="page-2321-1"></span>**mc-constraints**

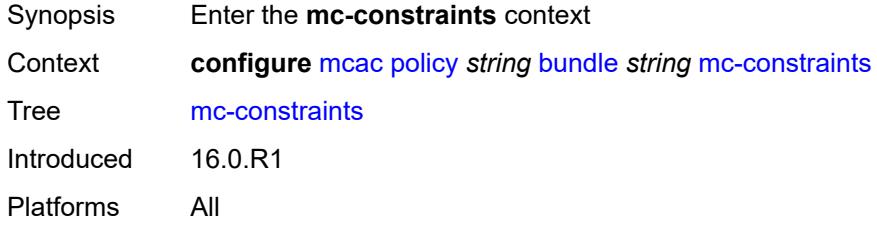

### <span id="page-2321-2"></span>**lag-port-down** [\[lag-name](#page-2321-3)] *string* [number-down](#page-2322-0) *number*

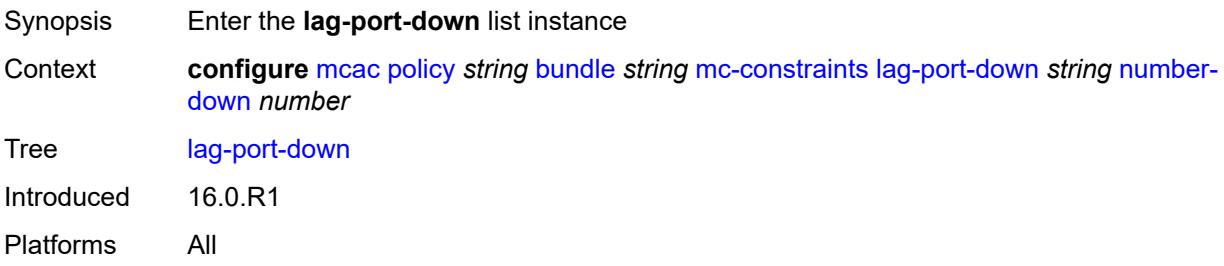

## <span id="page-2321-3"></span>[**lag-name**] *string*

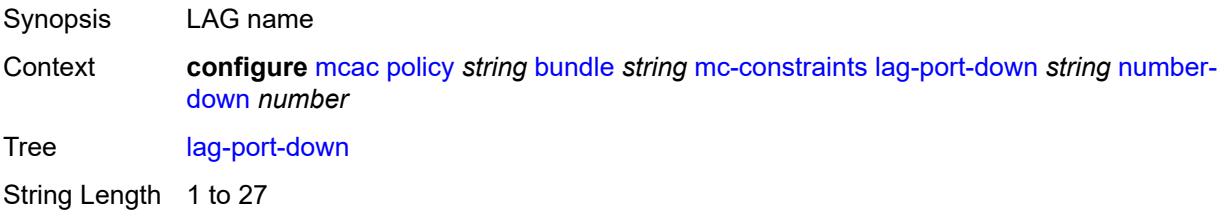

Notes This element is part of a list key. Introduced 21.2.R1 Platforms All

#### <span id="page-2322-0"></span>**number-down** *number*

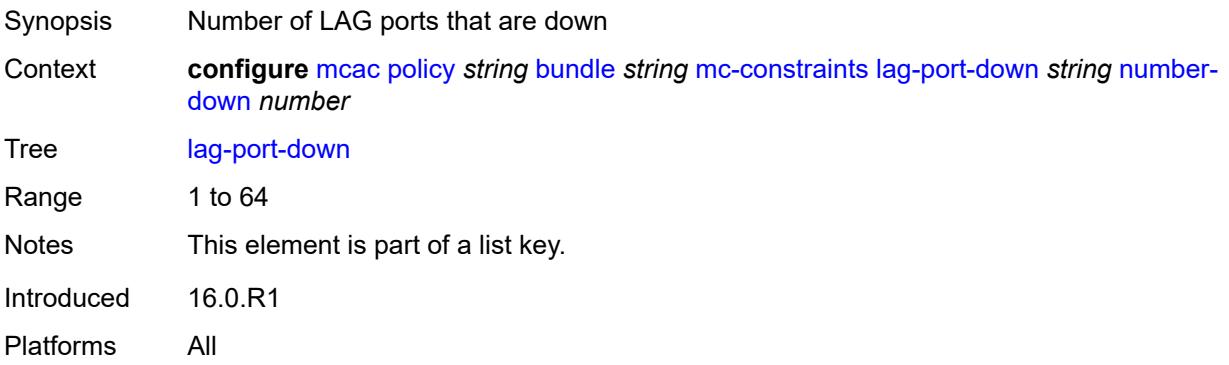

#### <span id="page-2322-1"></span>**level** *number*

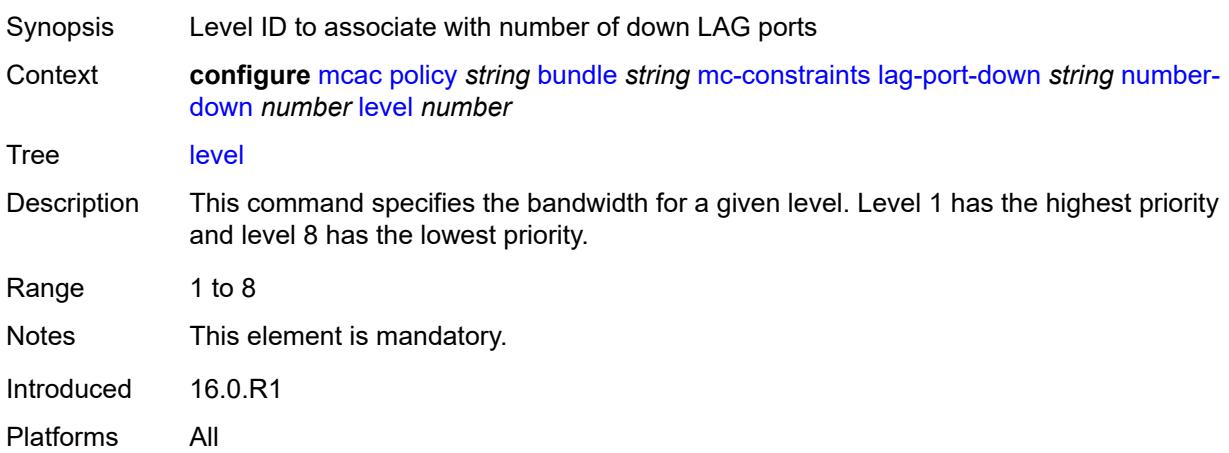

## <span id="page-2322-2"></span>**level** [\[level-id](#page-2323-3)] *number*

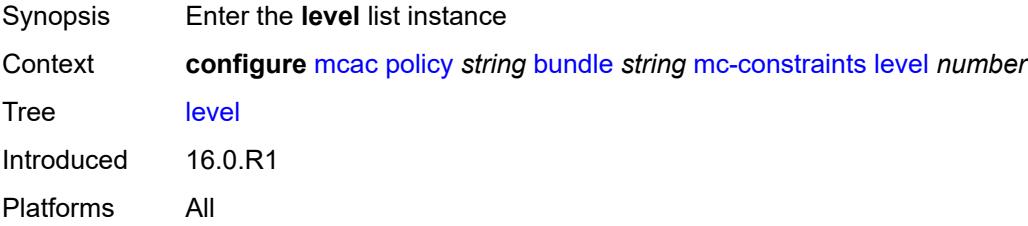

## <span id="page-2323-3"></span>[**level-id**] *number*

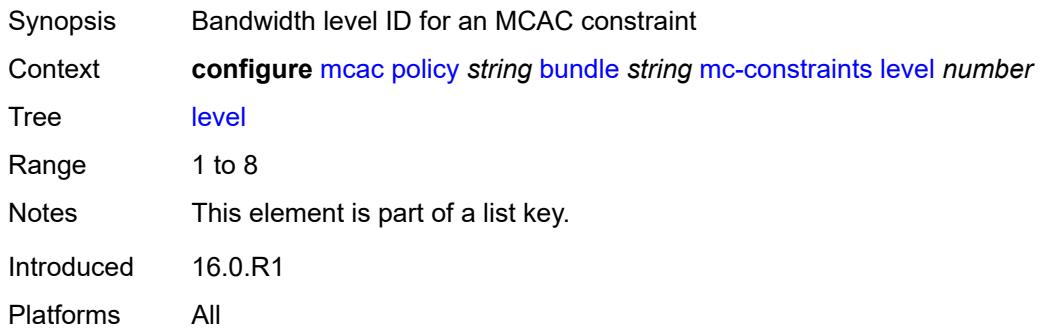

### <span id="page-2323-0"></span>**bandwidth** *number*

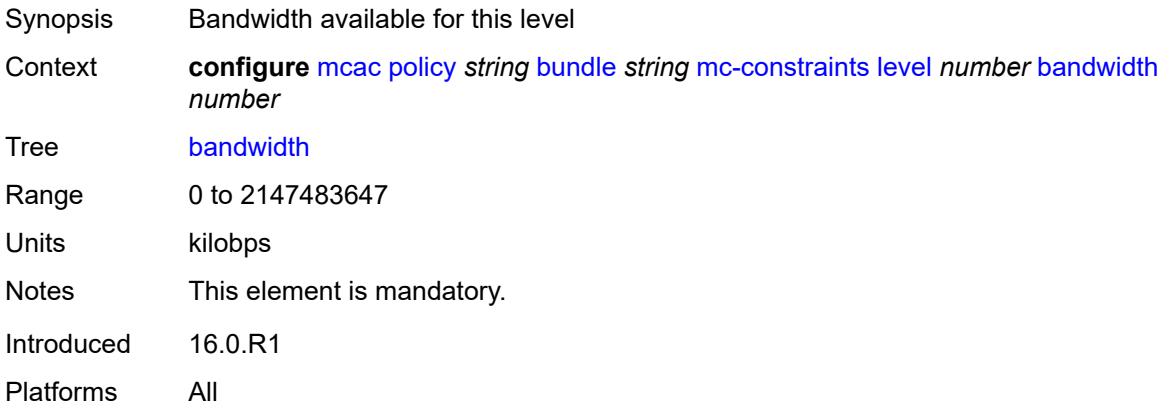

### <span id="page-2323-1"></span>**use-lag-port-weight** *boolean*

<span id="page-2323-2"></span>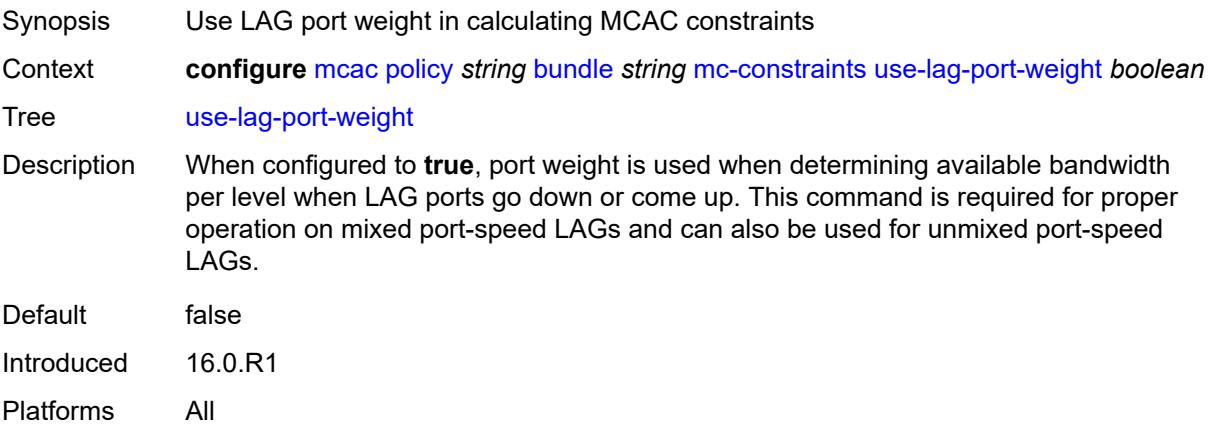

# **default-action** *keyword*

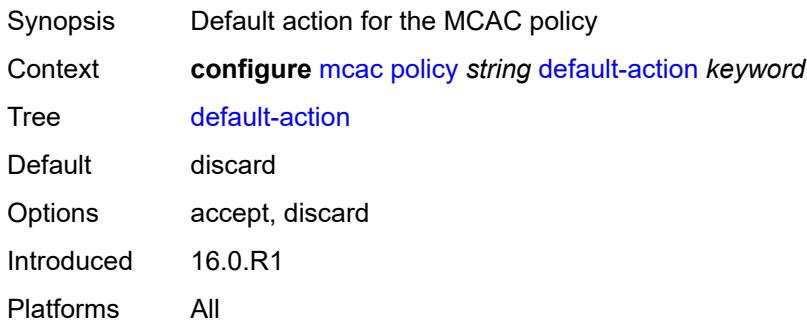

# <span id="page-2324-0"></span>**description** *string*

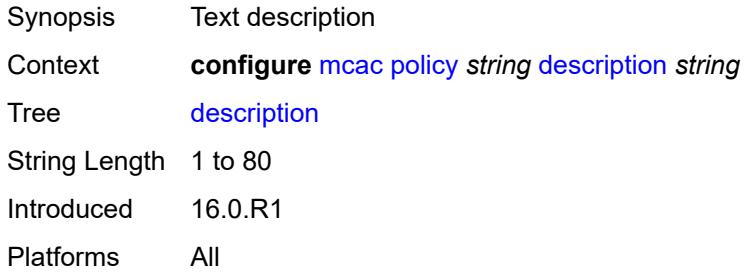

## **3.27 mirror commands**

```
configure
    — mirror
       — apply-groups reference
       — apply-groups-exclude reference
       — global-sampling-rate number
       — mirror-dest string 
          — admin-state keyword
          — apply-groups reference
          — apply-groups-exclude reference
          — description string
          — encap
             — layer-3-encap
                — apply-groups reference
                   — apply-groups-exclude reference
                — direction-bit boolean
                — gateway
                      — apply-groups reference
                   — apply-groups-exclude reference
                   — ip-address
                      — destination string
                      — source string
                   — udp-port
                      — destination number
                      — source number
                — header-type keyword
                   — router-instance string
          — endpoint string 
             — apply-groups reference
             — apply-groups-exclude reference
             — description string
                — revert-time (number | keyword)
          — fc keyword
          — pcap string 
             — apply-groups reference
             — apply-groups-exclude reference
             — file-url string
          — remote-source
             — far-end string 
                — apply-groups reference
                — apply-groups-exclude reference
                — icb boolean
                — ing-vc-label number
                — label-signaling keyword
                — vc-id number
             — spoke-sdp string 
 — admin-state keyword
 — apply-groups reference
                — apply-groups-exclude reference
                — control-word boolean
                — egress
                   — vc-label number
                   — endpoint
                   — icb boolean
                   — name reference
                — ingress
                   — l2tpv3
                      — cookie
                         — cookie1 string
                         — cookie2 string
```
configure mirror mirror-dest remote-source spoke-sdp ingress vc-label

```
 — vc-label number
    — sampling-rate number
    — sap string 
      — apply-groups reference
      — apply-groups-exclude reference
         — egress
             — ip-mirror
             — mac
                — destination string
                — source string
          — qos
               — sap-egress
                — policy-name reference
                — port-redirect-group
                   — group-name reference
                    — instance number
       — endpoint reference
    — service-id number
    — slice-size number
    — spoke-sdp string 
       — admin-state keyword
       — apply-groups reference
      — apply-groups-exclude reference
      — control-word boolean
       — egress
          — l2tpv3
             — cookie string
          — vc-label number
       — endpoint
          — icb boolean
          — name reference
          — precedence (number | keyword)
       — ingress
          — vc-label number
    — type keyword
    — use-global-sampling-rate boolean
 — mirror-source string 
    — admin-state keyword
    — apply-groups reference
      — apply-groups-exclude reference
    — ip-filter reference 
       — apply-groups reference
       — apply-groups-exclude reference
       — entry number 
    — ipv6-filter reference 
       — apply-groups reference
       — apply-groups-exclude reference
       — entry number 
    — mac-filter reference 
       — apply-groups reference
      — apply-groups-exclude reference
       — entry number 
    — port string 
       — apply-groups reference
       — apply-groups-exclude reference
       — egress boolean
       — ingress boolean
    — sap string 
       — apply-groups reference
       — apply-groups-exclude reference
       — egress boolean
       — ingress boolean
```

```
 — subscriber string
```
— **apply-groups** *reference*

#### configure mirror mirror-source subscriber apply-groups-exclude

- **apply-groups-exclude** *reference*
- **[egress](#page-2357-1)** *boolean*
- **[fc](#page-2357-2)** *keyword*
- **[host-type](#page-2358-0)** *keyword*
- **[ingress](#page-2358-1)** *boolean*
- **[ip-address](#page-2358-2)** *string*
- **[ip-family](#page-2359-0)** *keyword*
- **[mac-address](#page-2359-1)** *string*
	- **[sap-id](#page-2359-2)** *string*
	- **[sla-profile](#page-2359-3)** *string*

#### <span id="page-2328-0"></span>**3.27.1 mirror command descriptions**

#### **mirror**

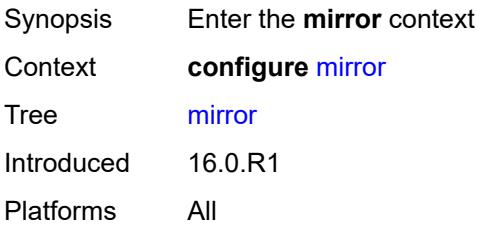

## <span id="page-2328-1"></span>**global-sampling-rate** *number*

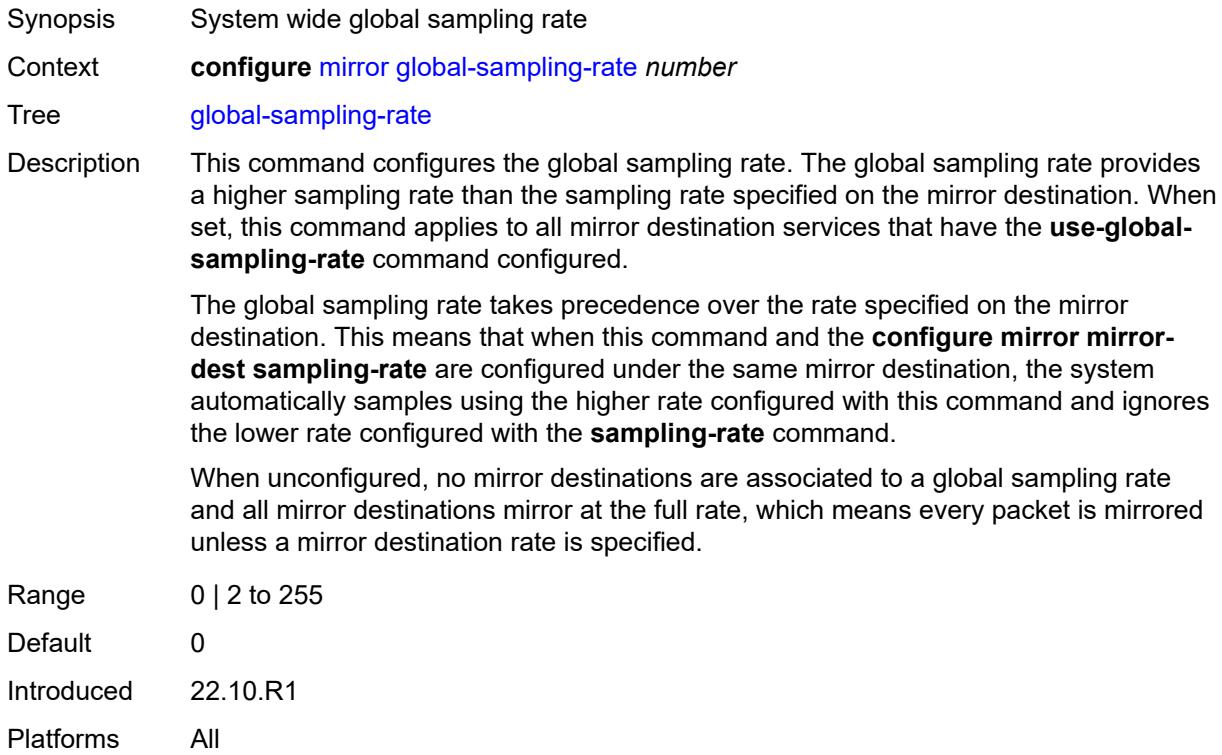

### <span id="page-2328-2"></span>**mirror-dest** [\[service-name](#page-2329-3)] *string*

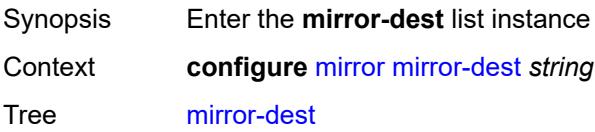

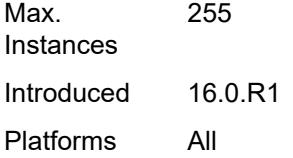

# <span id="page-2329-3"></span>[**service-name**] *string*

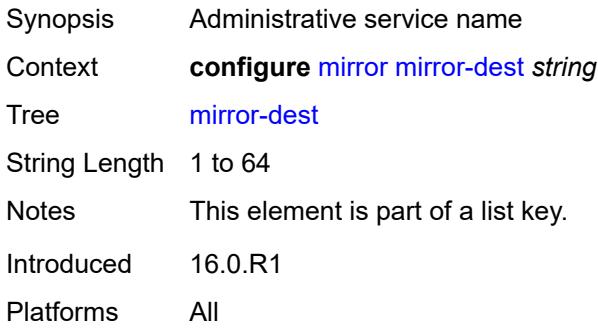

### <span id="page-2329-0"></span>**admin-state** *keyword*

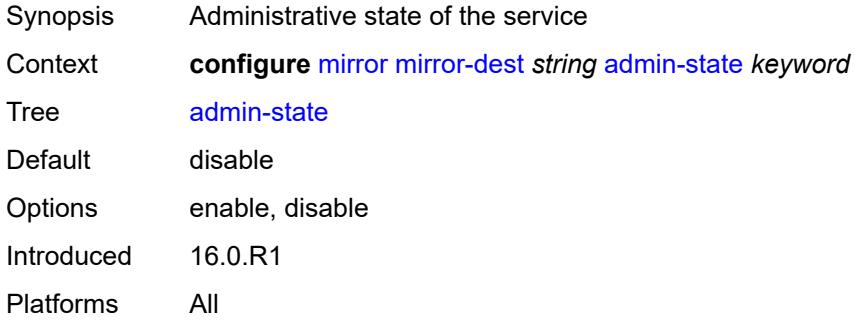

## <span id="page-2329-1"></span>**description** *string*

<span id="page-2329-2"></span>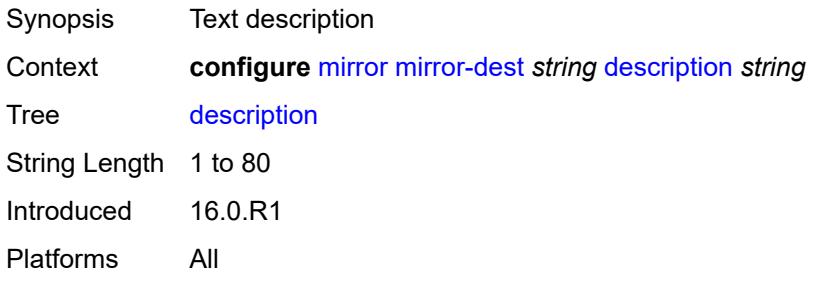

#### **encap**

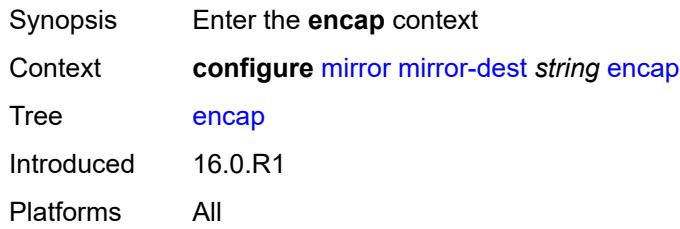

## <span id="page-2330-0"></span>**layer-3-encap**

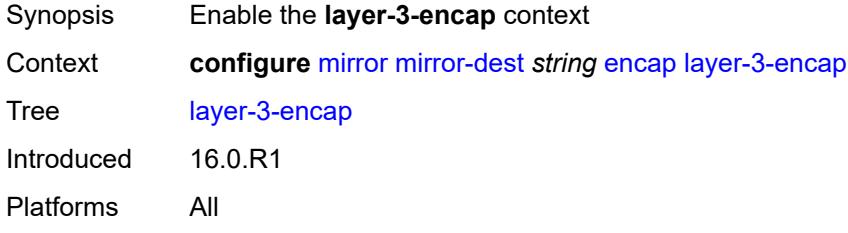

#### <span id="page-2330-1"></span>**direction-bit** *boolean*

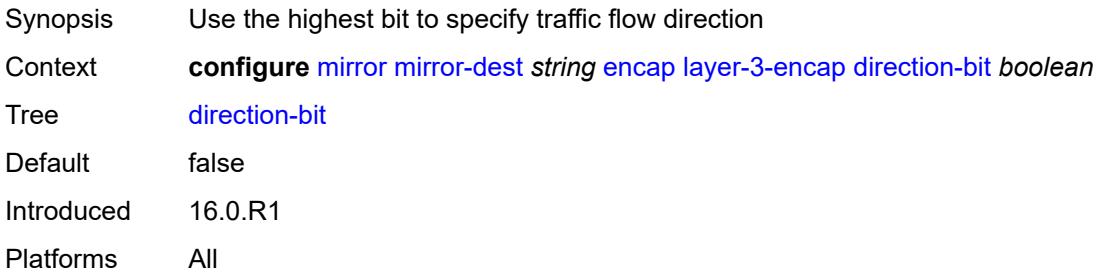

### <span id="page-2330-2"></span>**gateway**

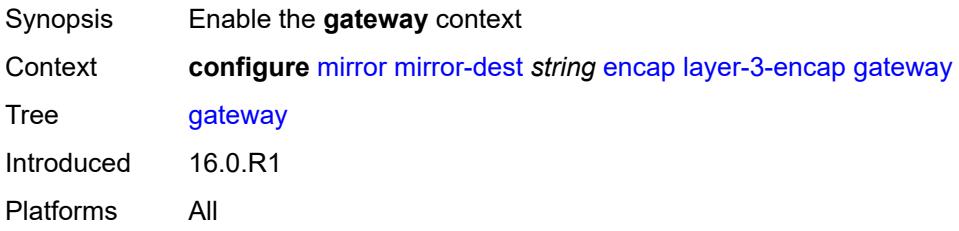

## <span id="page-2330-3"></span>**ip-address**

Synopsis Enter the **ip-address** context

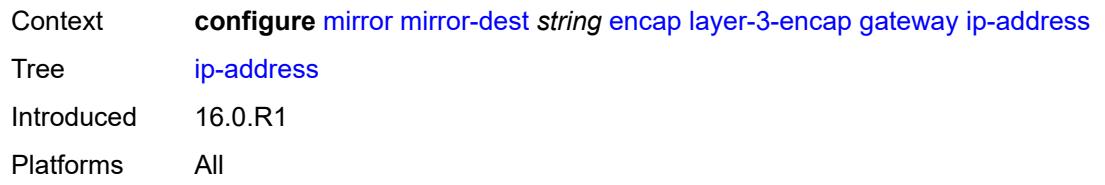

## <span id="page-2331-0"></span>**destination** *string*

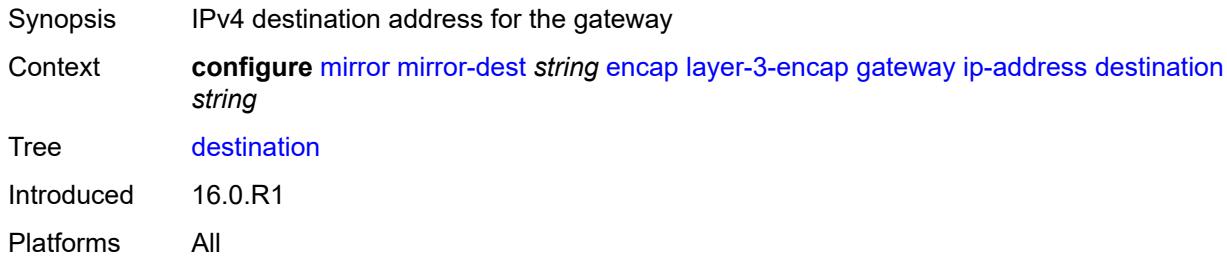

## <span id="page-2331-1"></span>**source** *string*

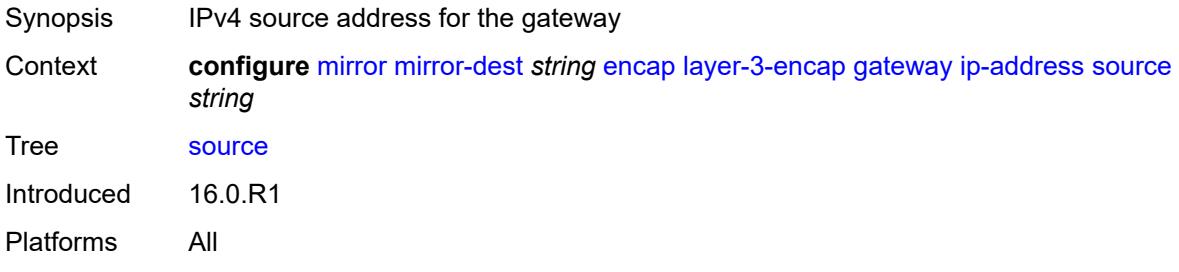

## <span id="page-2331-2"></span>**udp-port**

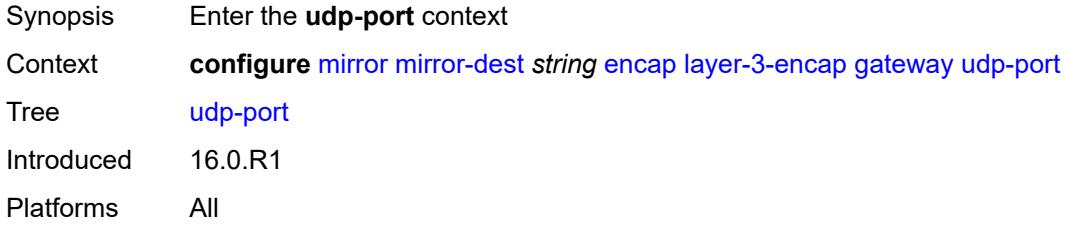

## <span id="page-2331-3"></span>**destination** *number*

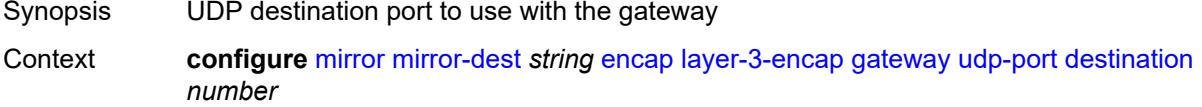

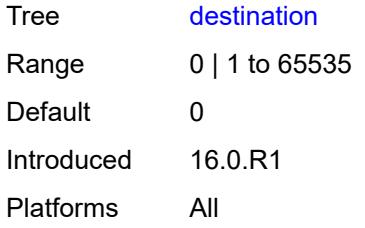

#### <span id="page-2332-0"></span>**source** *number*

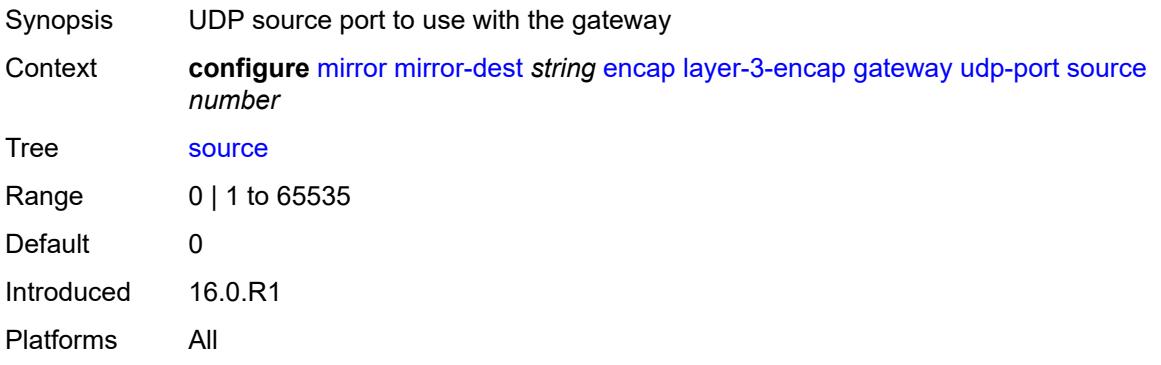

## <span id="page-2332-1"></span>**header-type** *keyword*

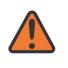

#### **WARNING:**

Modifying this element recreates the parent element automatically for the new value to take effect.

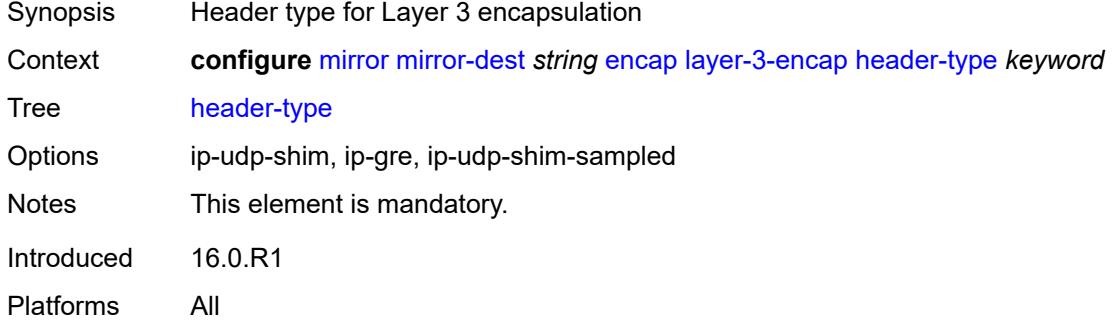

### <span id="page-2332-2"></span>**router-instance** *string*

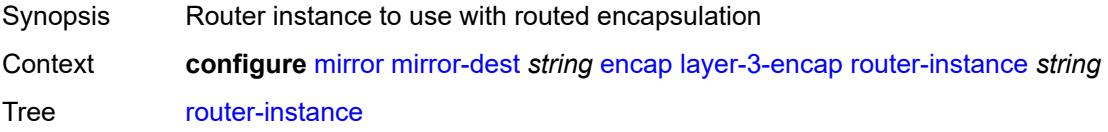

Default Base Introduced 16.0.R1 Platforms All

## <span id="page-2333-0"></span>**endpoint** [[name\]](#page-2333-3) *string*

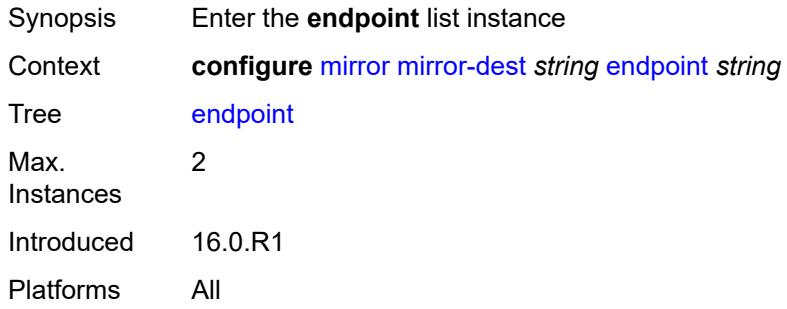

## <span id="page-2333-3"></span>[**name**] *string*

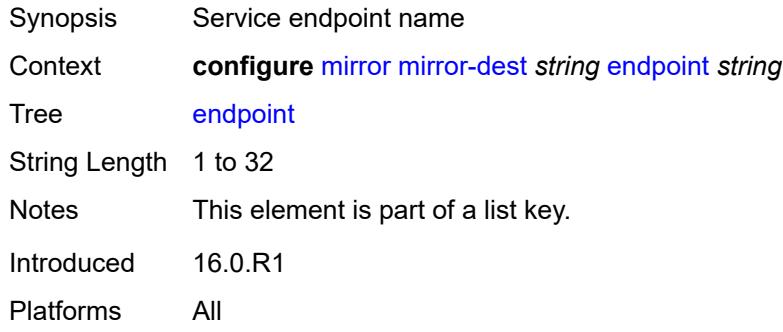

## <span id="page-2333-1"></span>**description** *string*

<span id="page-2333-2"></span>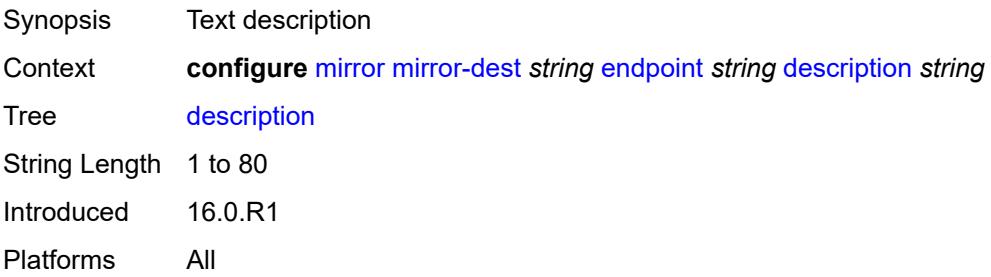

## **revert-time** *(number | keyword)*

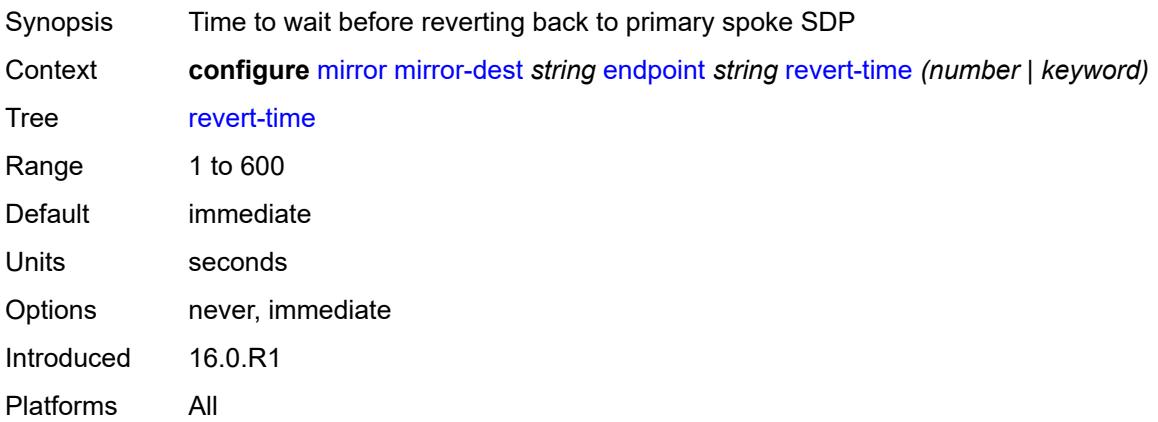

### <span id="page-2334-0"></span>**fc** *keyword*

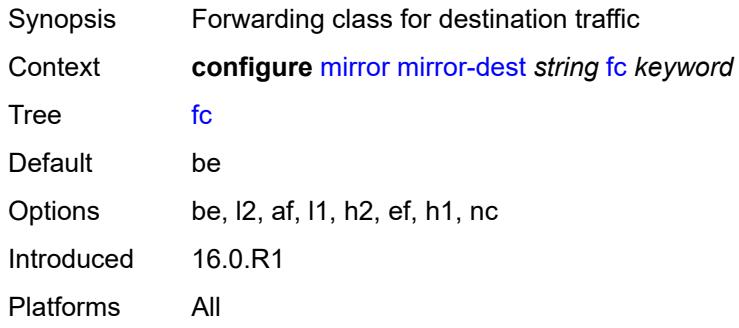

## <span id="page-2334-1"></span>**pcap** [\[session-name](#page-2334-2)] *string*

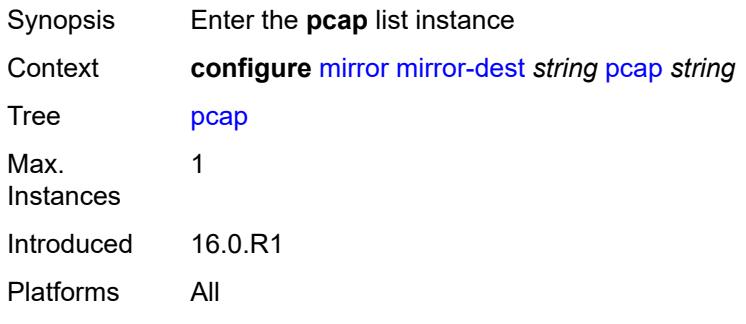

## <span id="page-2334-2"></span>[**session-name**] *string*

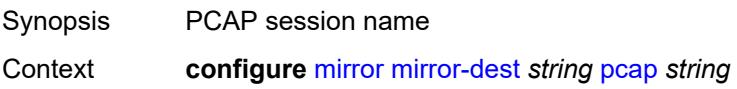

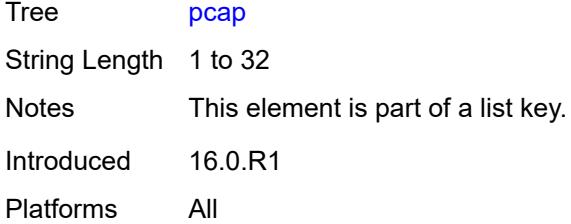

## <span id="page-2335-0"></span>**file-url** *string*

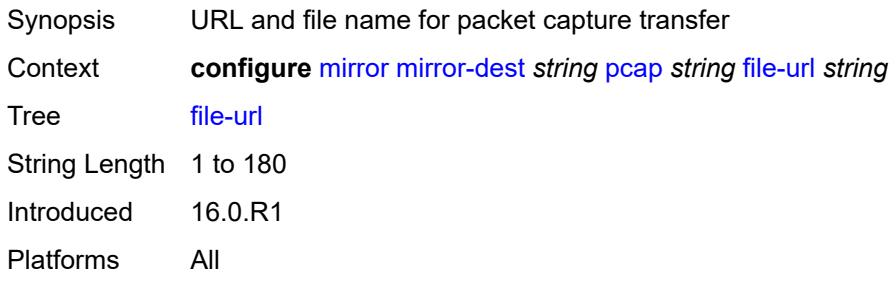

#### <span id="page-2335-1"></span>**remote-source**

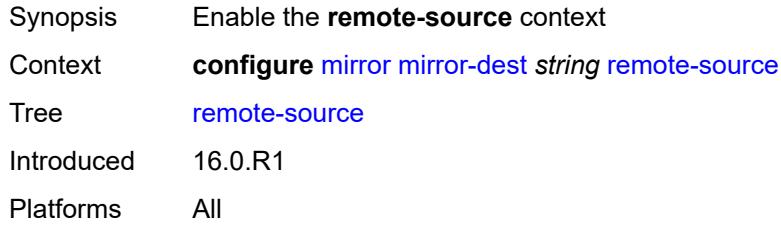

## <span id="page-2335-2"></span>**far-end** [[far-end-addr\]](#page-2335-3) *string*

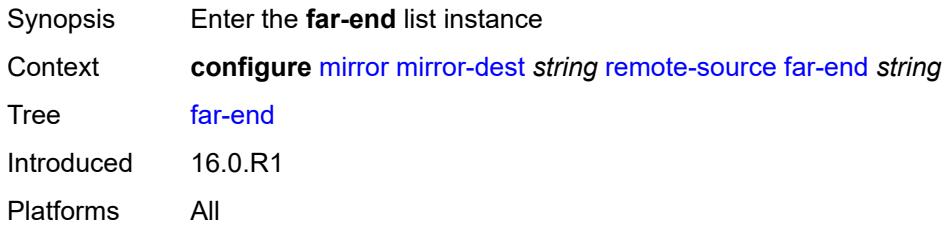

# <span id="page-2335-3"></span>[**far-end-addr**] *string*

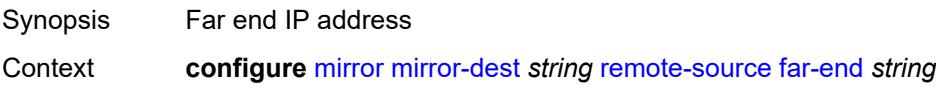

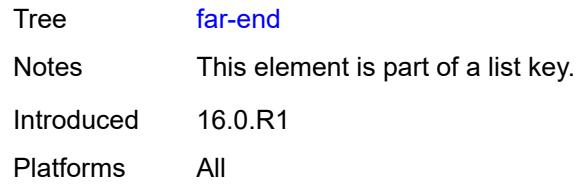

### <span id="page-2336-0"></span>**icb** *boolean*

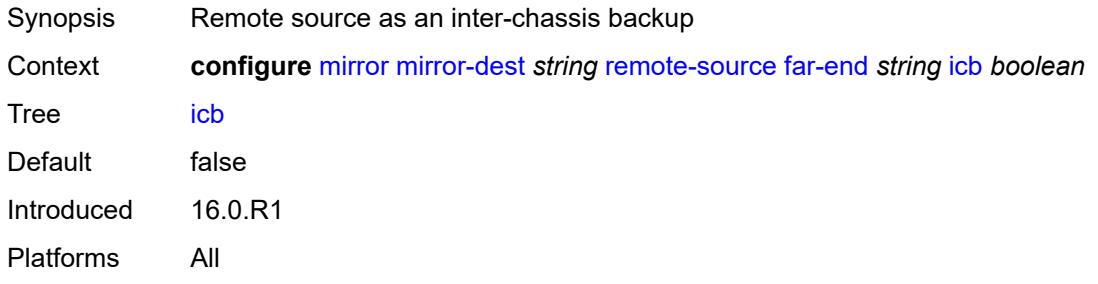

### <span id="page-2336-1"></span>**ing-vc-label** *number*

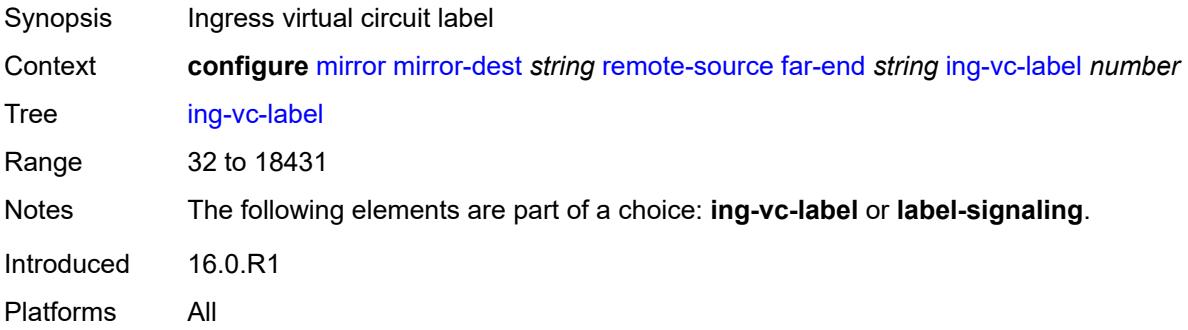

## <span id="page-2336-2"></span>**label-signaling** *keyword*

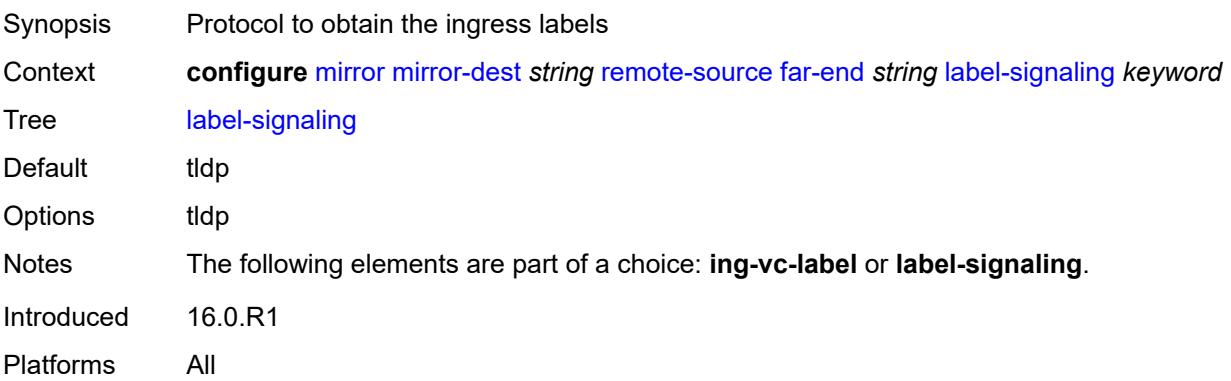

#### <span id="page-2337-0"></span>**vc-id** *number*

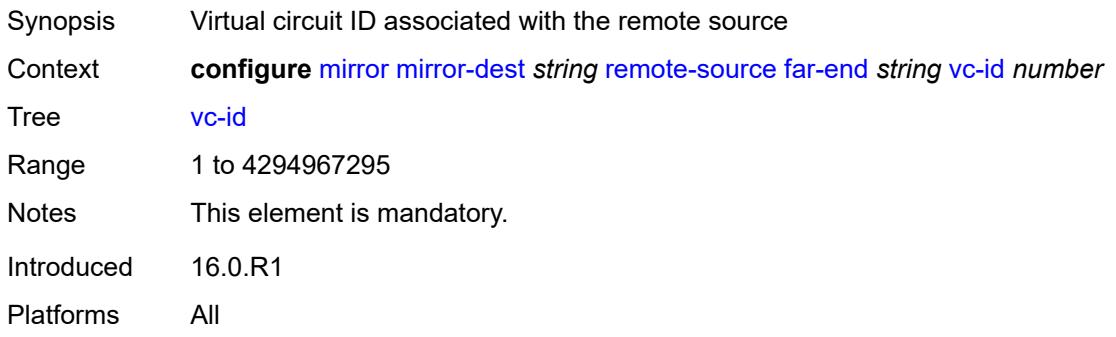

# <span id="page-2337-1"></span>**spoke-sdp** [\[sdp-bind-id\]](#page-2337-3) *string*

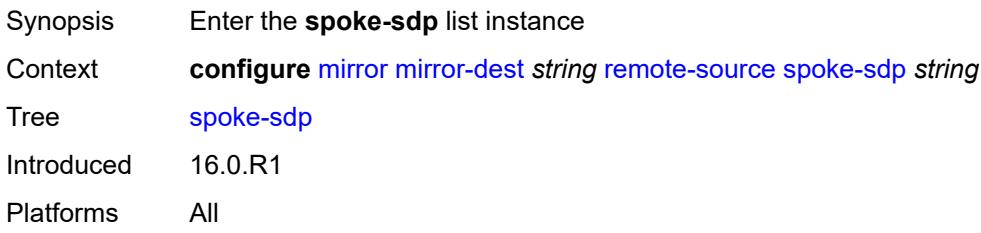

## <span id="page-2337-3"></span>[**sdp-bind-id**] *string*

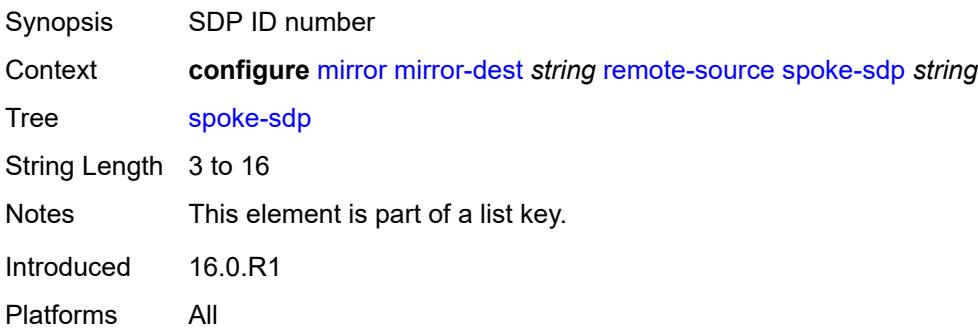

### <span id="page-2337-2"></span>**admin-state** *keyword*

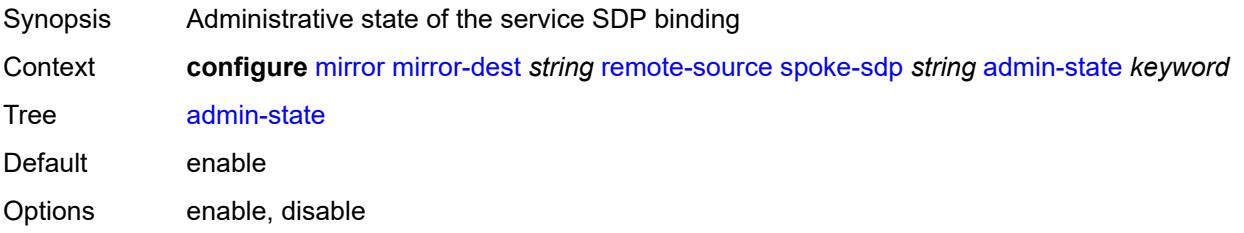

Introduced 16.0.R1 Platforms All

### <span id="page-2338-0"></span>**control-word** *boolean*

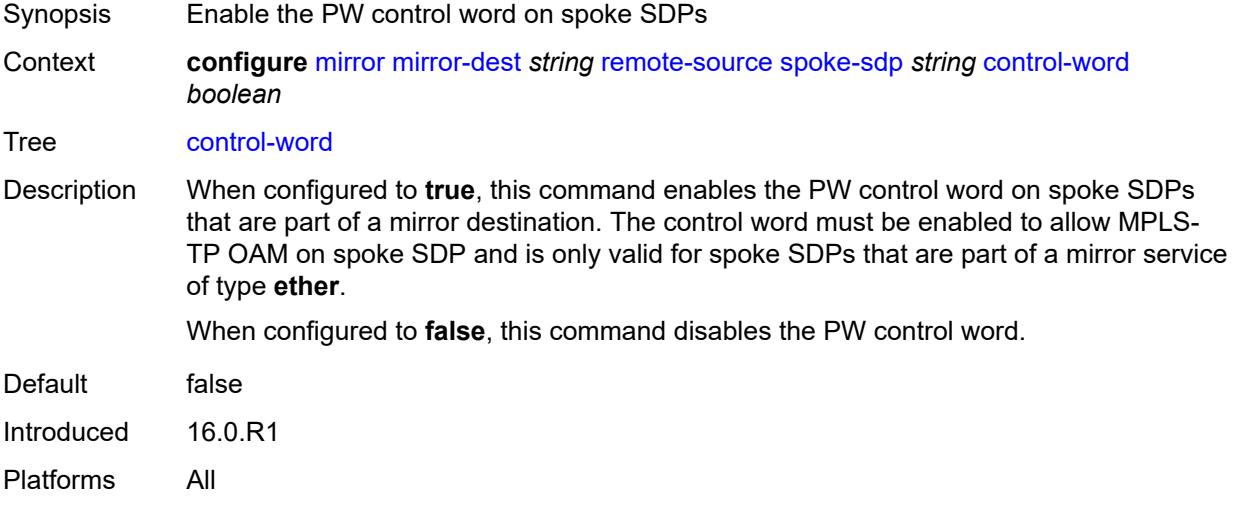

#### <span id="page-2338-1"></span>**egress**

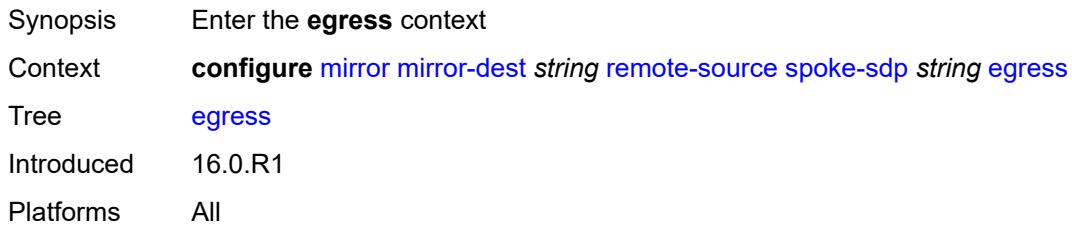

#### <span id="page-2338-2"></span>**vc-label** *number*

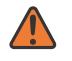

#### **WARNING:**

Modifying this element toggles the **admin-state** of the parent element automatically for the new value to take effect.

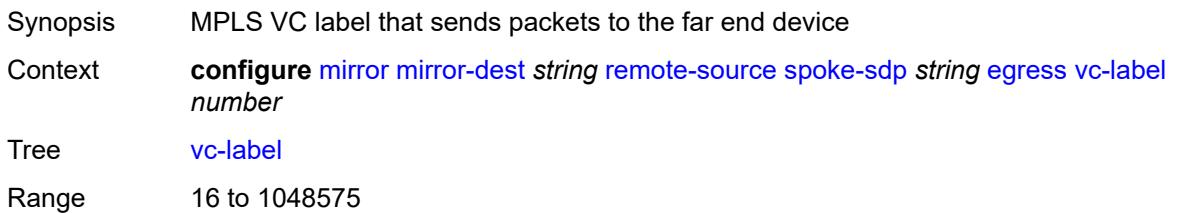

Introduced 16.0.R1 Platforms All

## <span id="page-2339-0"></span>**endpoint**

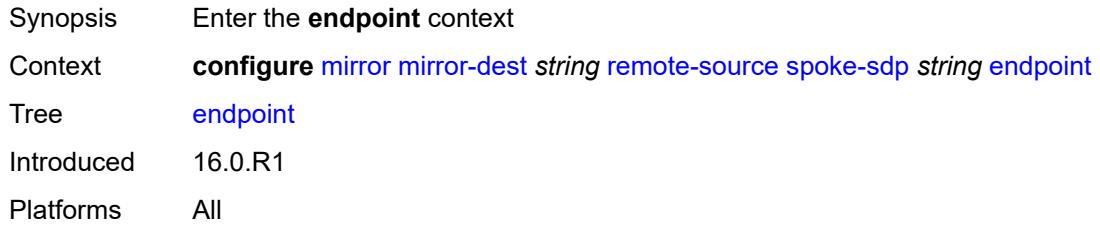

#### <span id="page-2339-1"></span>**icb** *boolean*

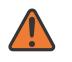

#### **WARNING:**

Modifying this element toggles the **admin-state** of the parent element automatically for the new value to take effect.

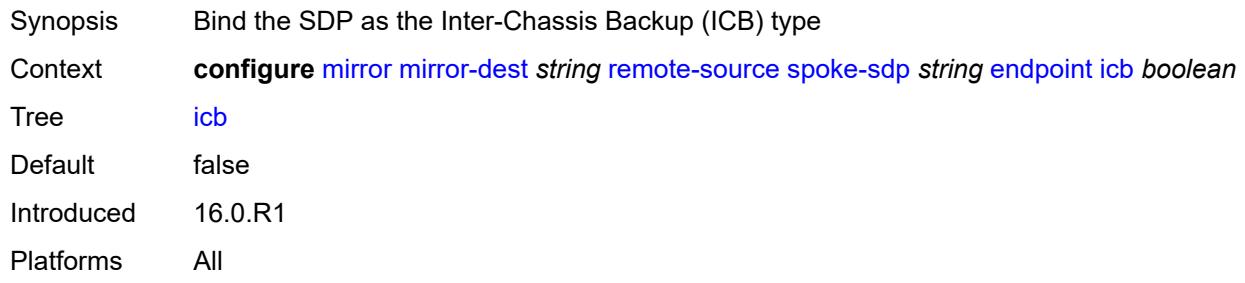

#### <span id="page-2339-2"></span>**name** *reference*

<span id="page-2339-3"></span>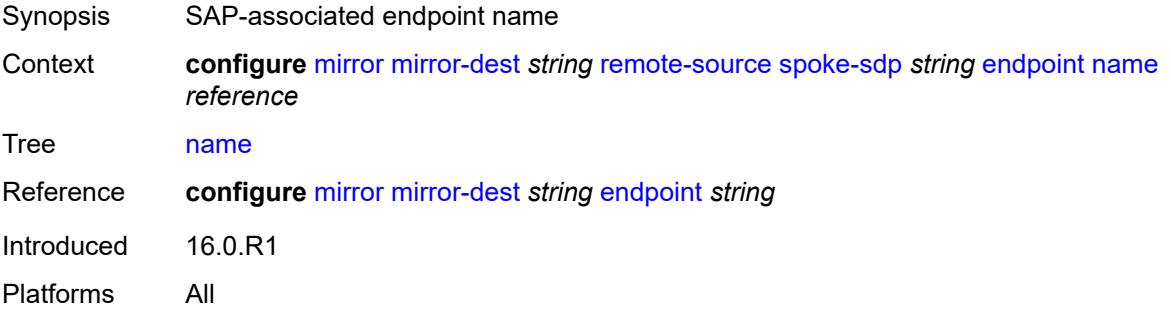
## **ingress**

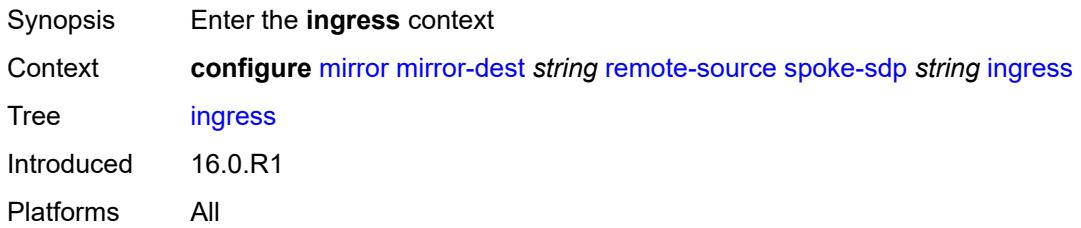

# <span id="page-2340-0"></span>**l2tpv3**

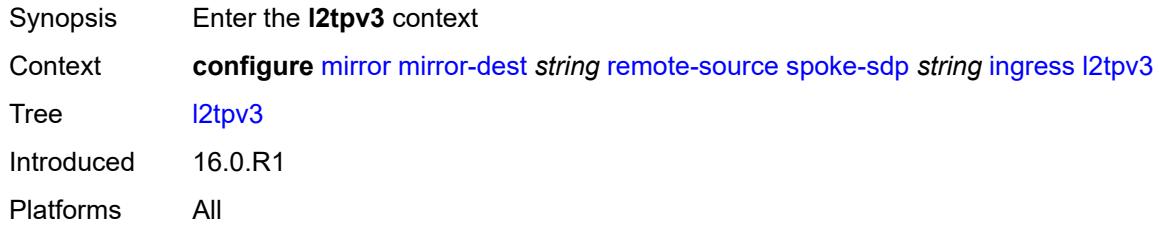

#### <span id="page-2340-1"></span>**cookie**

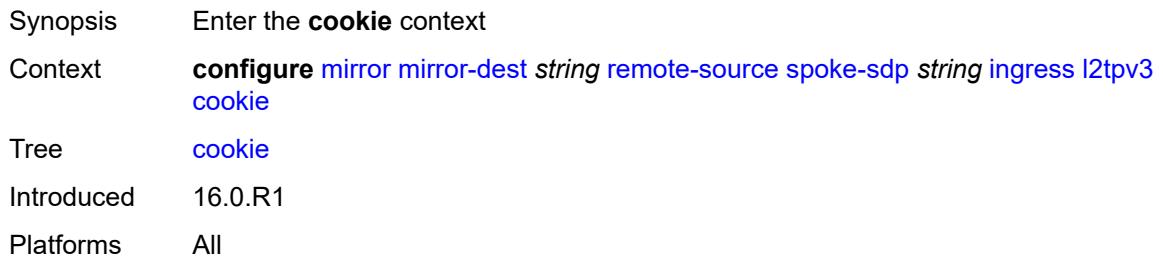

## <span id="page-2340-2"></span>**cookie1** *string*

<span id="page-2340-3"></span>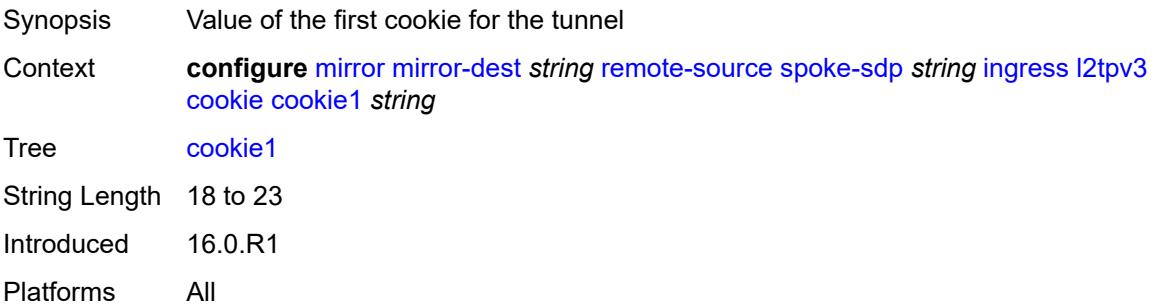

## **cookie2** *string*

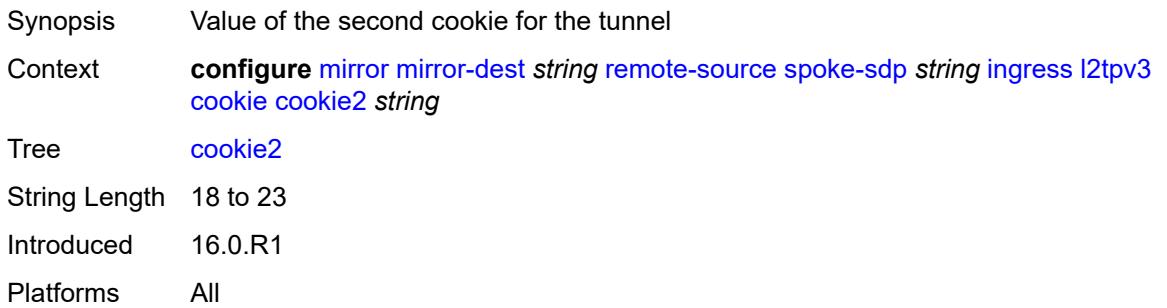

#### <span id="page-2341-0"></span>**vc-label** *number*

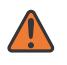

#### **WARNING:**

Modifying this element toggles the **admin-state** of the parent element automatically for the new value to take effect.

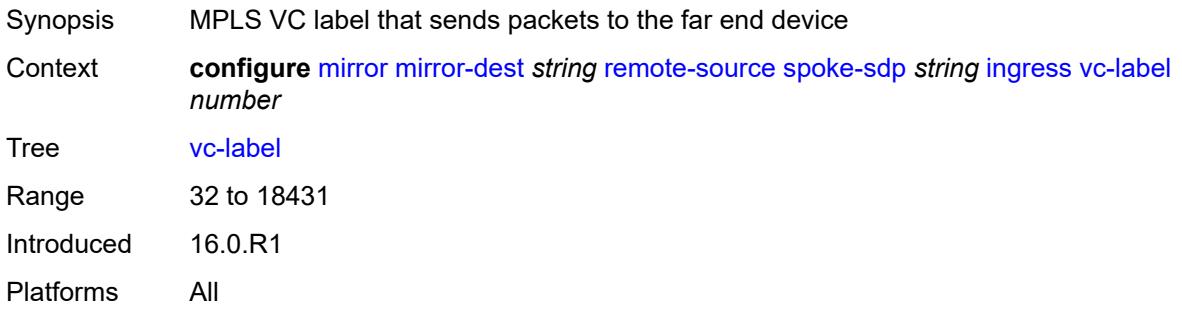

#### <span id="page-2341-1"></span>**sampling-rate** *number*

<span id="page-2341-2"></span>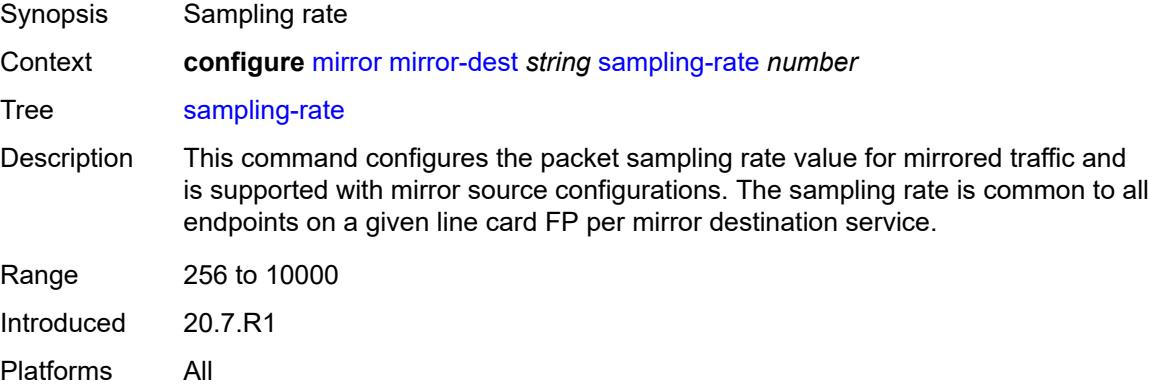

# **sap** [\[sap-id\]](#page-2342-0) *string*

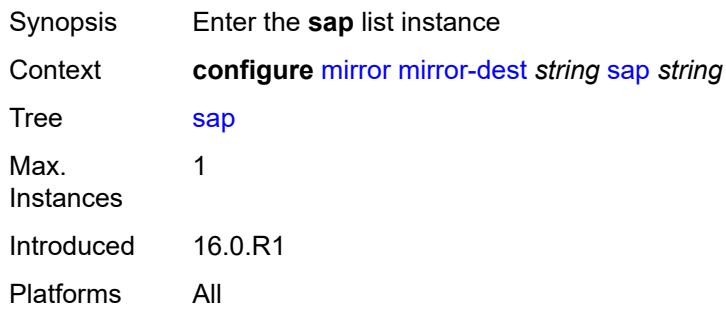

## <span id="page-2342-0"></span>[**sap-id**] *string*

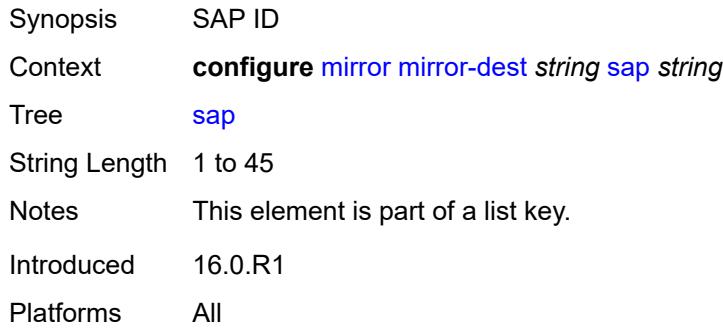

#### <span id="page-2342-1"></span>**egress**

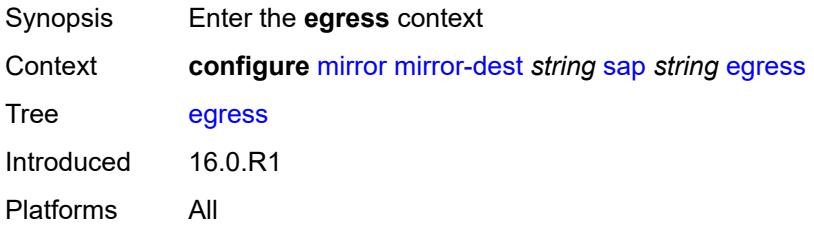

# <span id="page-2342-2"></span>**ip-mirror**

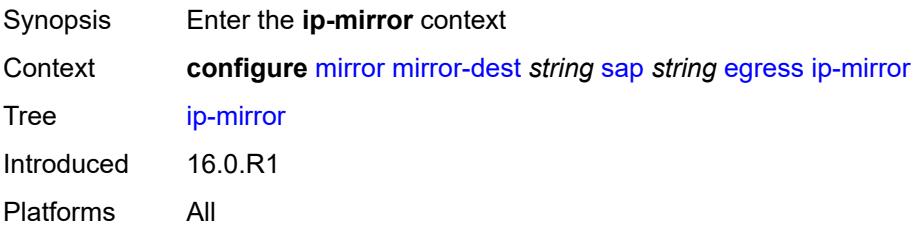

#### <span id="page-2343-0"></span>**mac**

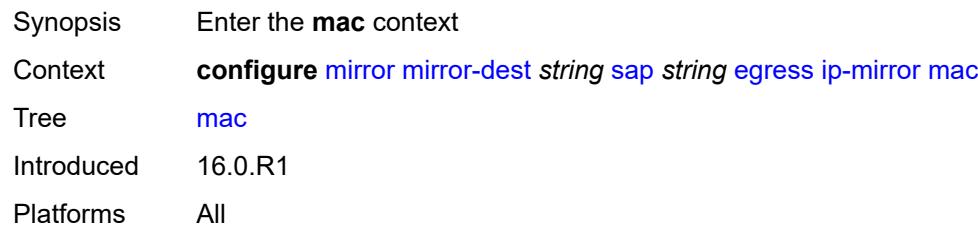

## <span id="page-2343-1"></span>**destination** *string*

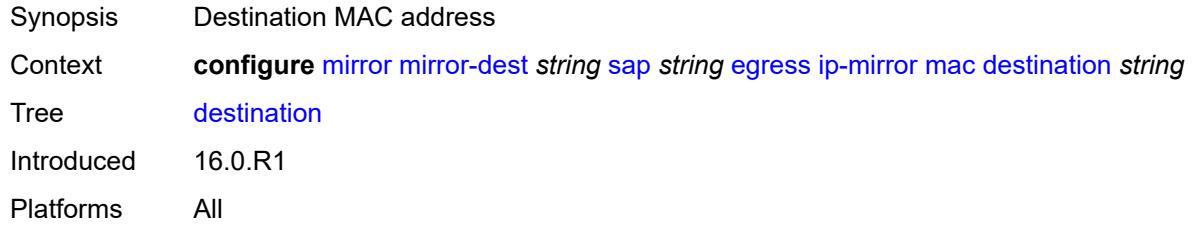

#### <span id="page-2343-2"></span>**source** *string*

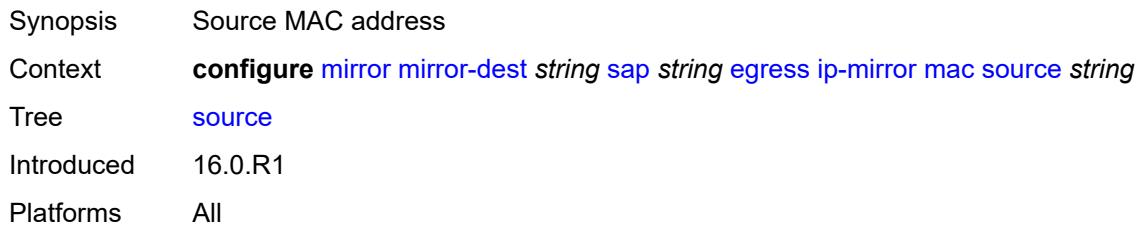

#### <span id="page-2343-3"></span>**qos**

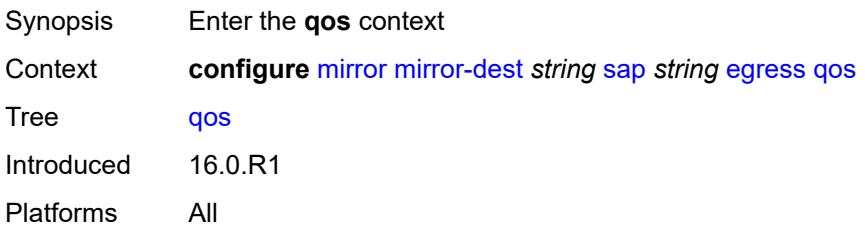

#### <span id="page-2343-4"></span>**sap-egress**

Synopsis Enter the **sap-egress** context

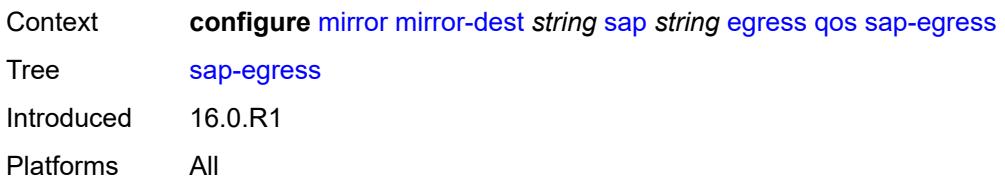

#### <span id="page-2344-0"></span>**policy-name** *reference*

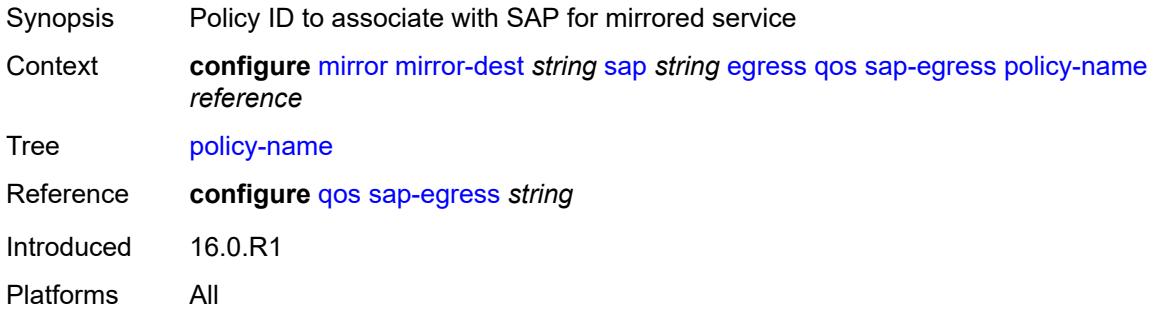

#### <span id="page-2344-1"></span>**port-redirect-group**

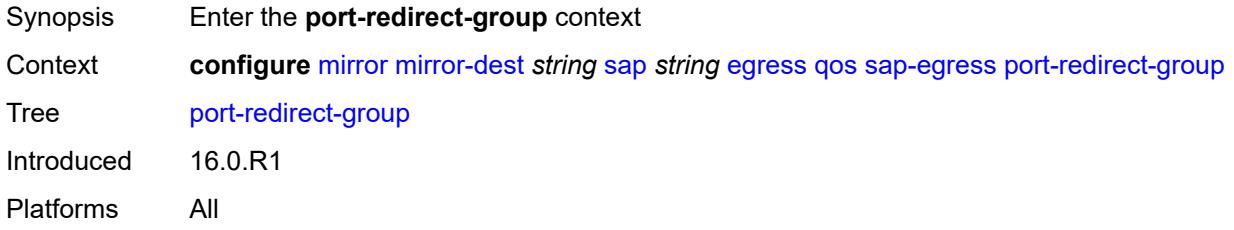

#### <span id="page-2344-2"></span>**group-name** *reference*

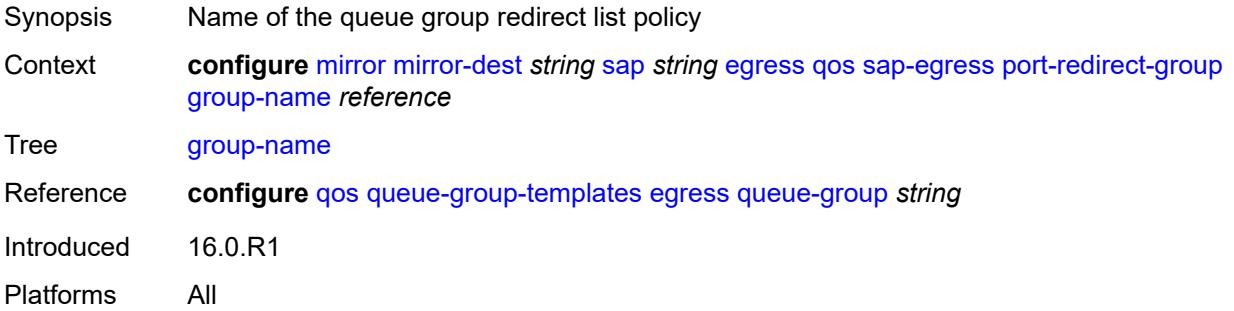

#### <span id="page-2344-3"></span>**instance** *number*

Synopsis Port queue group instance

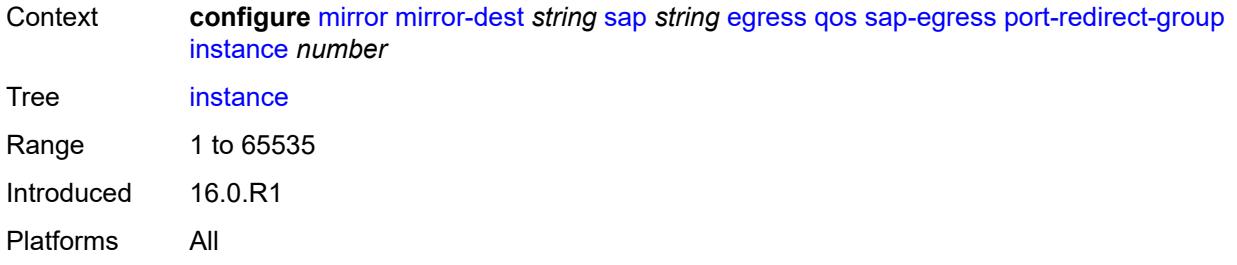

#### <span id="page-2345-0"></span>**endpoint** *reference*

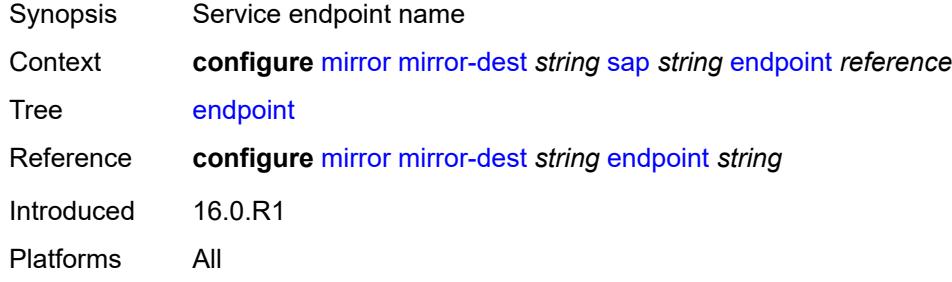

#### <span id="page-2345-1"></span>**service-id** *number*

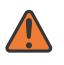

#### **WARNING:**

Modifying this element recreates the parent element automatically for the new value to take effect.

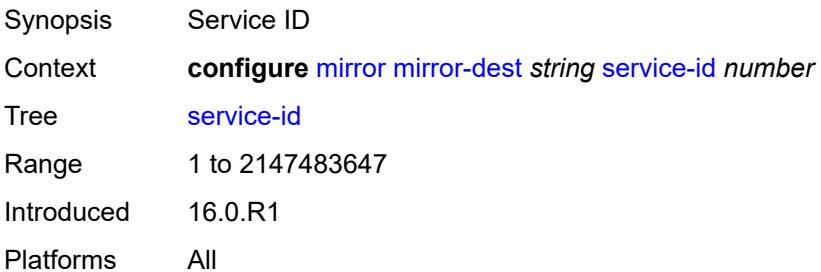

#### <span id="page-2345-2"></span>**slice-size** *number*

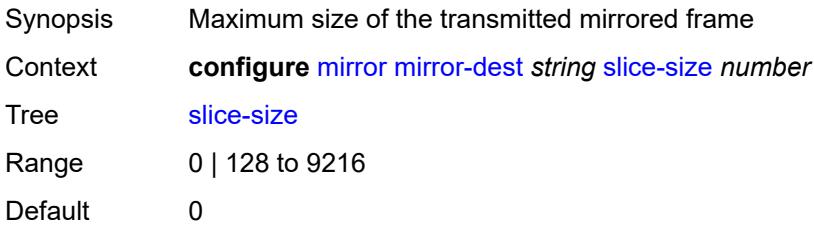

Introduced 16.0.R1 Platforms All

## <span id="page-2346-1"></span>**spoke-sdp** [\[sdp-bind-id\]](#page-2346-0) *string*

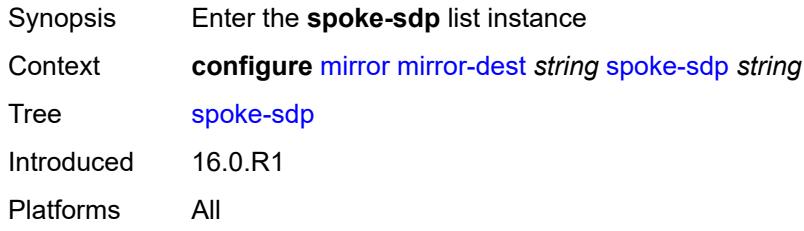

## <span id="page-2346-0"></span>[**sdp-bind-id**] *string*

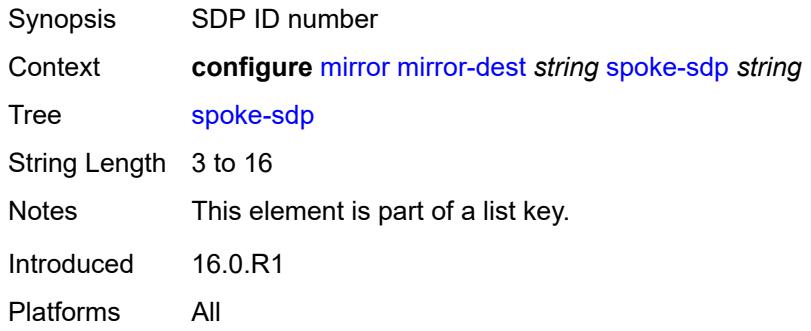

## <span id="page-2346-2"></span>**admin-state** *keyword*

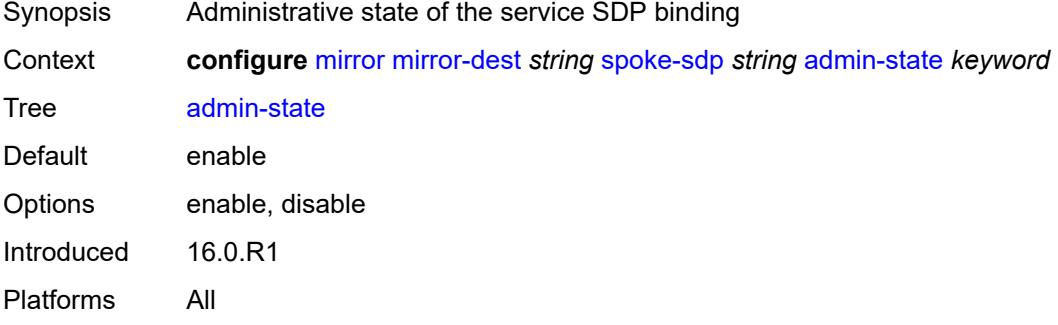

#### <span id="page-2346-3"></span>**control-word** *boolean*

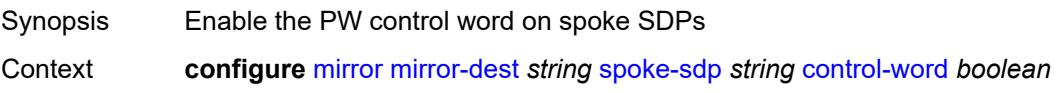

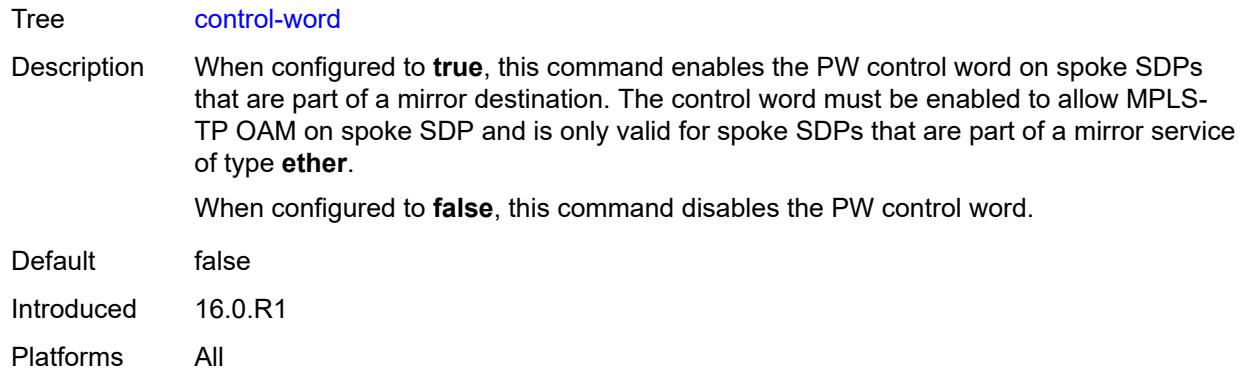

#### <span id="page-2347-0"></span>**egress**

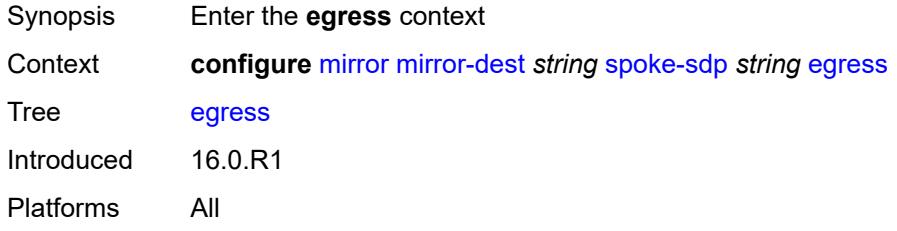

## <span id="page-2347-1"></span>**l2tpv3**

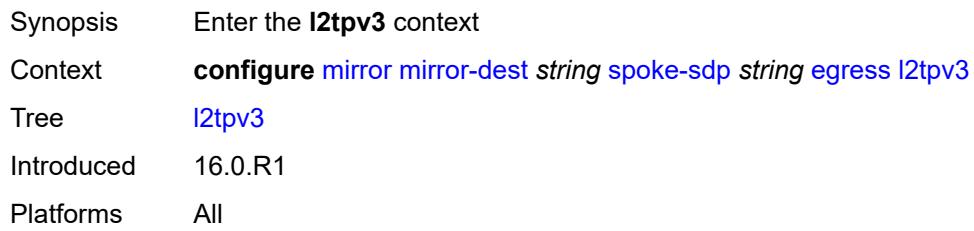

# <span id="page-2347-2"></span>**cookie** *string*

<span id="page-2347-3"></span>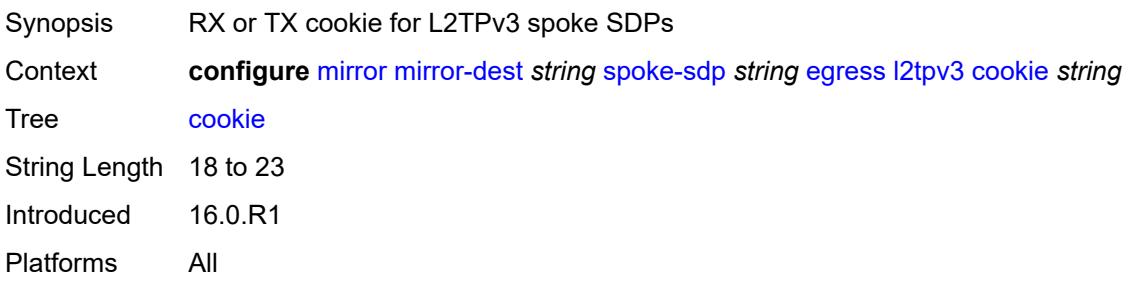

#### **vc-label** *number*

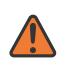

#### **WARNING:**

Modifying this element toggles the **admin-state** of the parent element automatically for the new value to take effect.

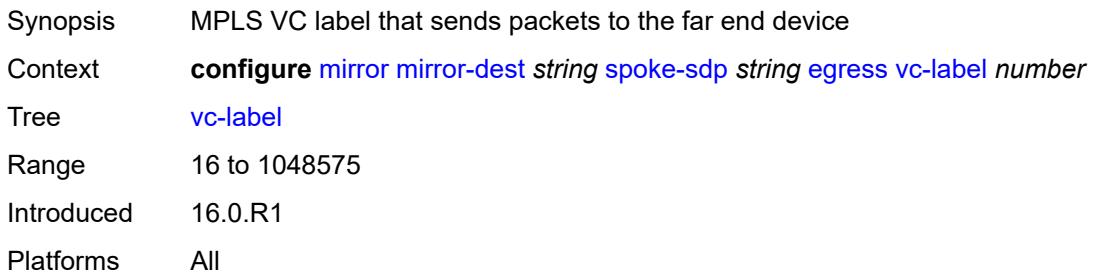

## <span id="page-2348-0"></span>**endpoint**

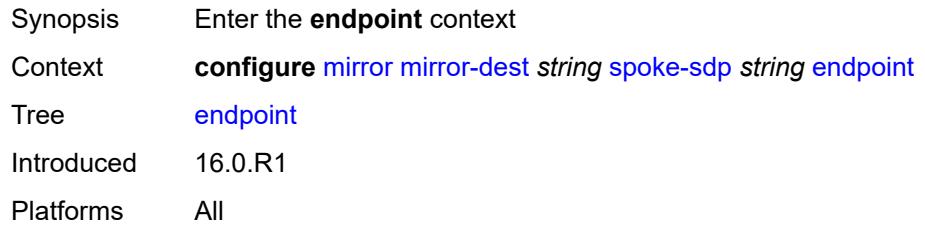

#### <span id="page-2348-1"></span>**icb** *boolean*

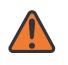

#### **WARNING:**

Modifying this element toggles the **admin-state** of the parent element automatically for the new value to take effect.

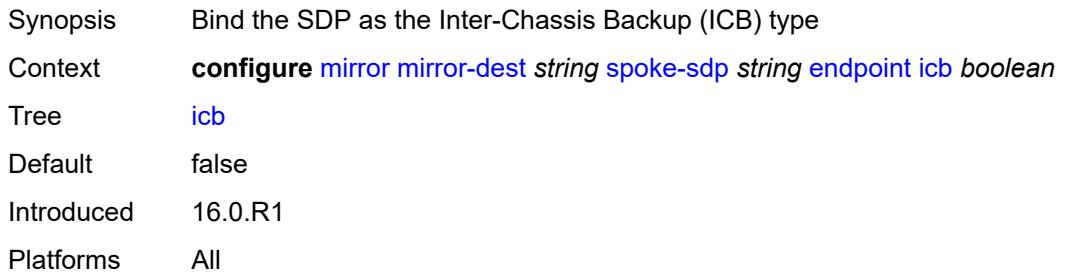

#### <span id="page-2348-2"></span>**name** *reference*

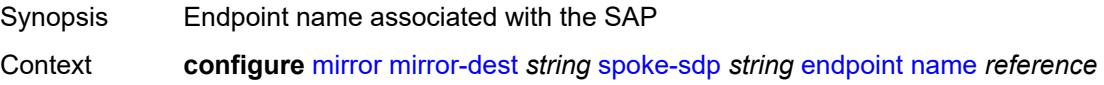

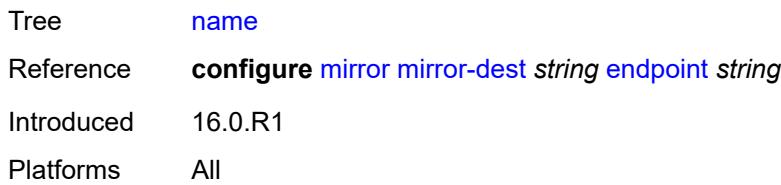

#### <span id="page-2349-0"></span>**precedence** *(number | keyword)*

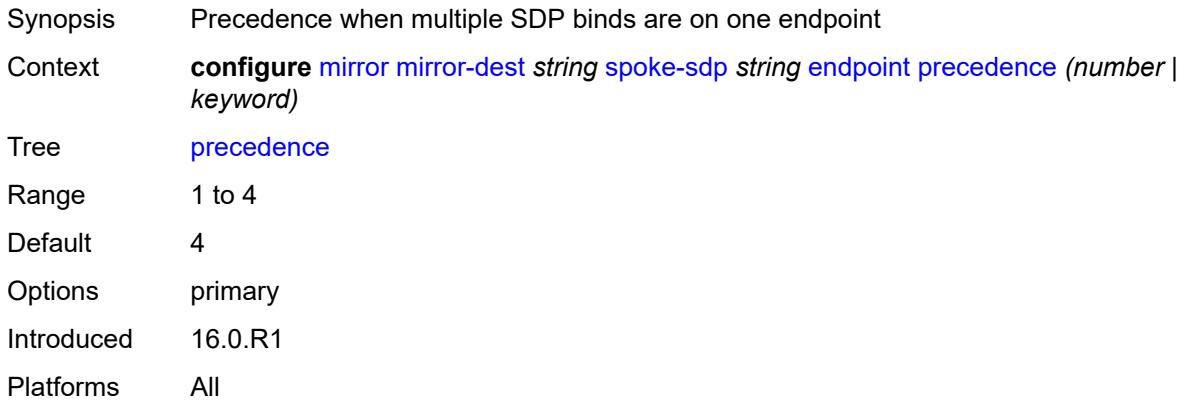

#### <span id="page-2349-1"></span>**ingress**

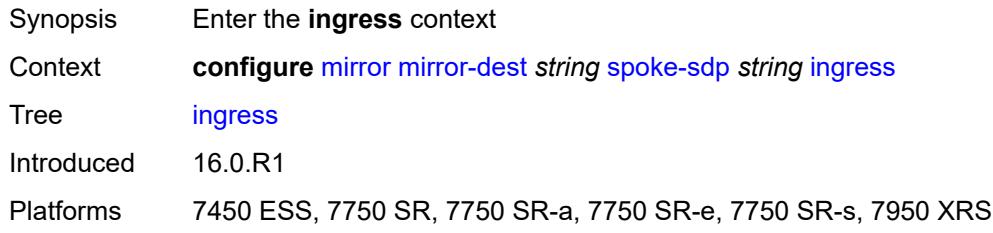

#### <span id="page-2349-2"></span>**vc-label** *number*

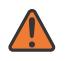

#### **WARNING:**

Modifying this element toggles the **admin-state** of the parent element automatically for the new value to take effect.

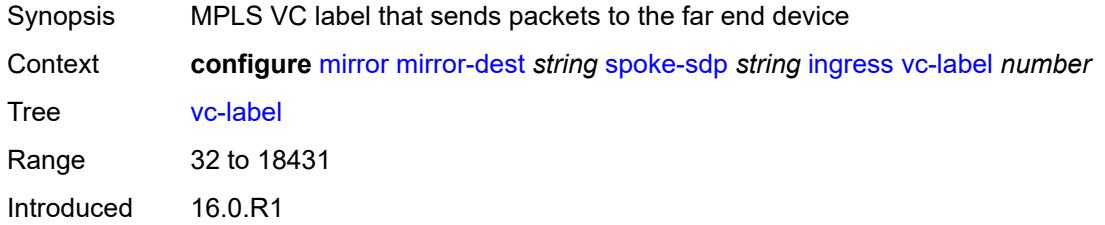

Platforms 7450 ESS, 7750 SR, 7750 SR-a, 7750 SR-e, 7750 SR-s, 7950 XRS

## <span id="page-2350-0"></span>**type** *keyword*

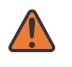

**WARNING:**

Modifying this element recreates the parent element automatically for the new value to take effect.

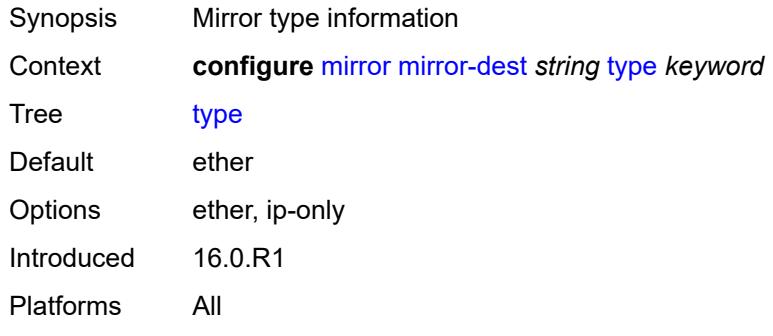

#### <span id="page-2350-1"></span>**use-global-sampling-rate** *boolean*

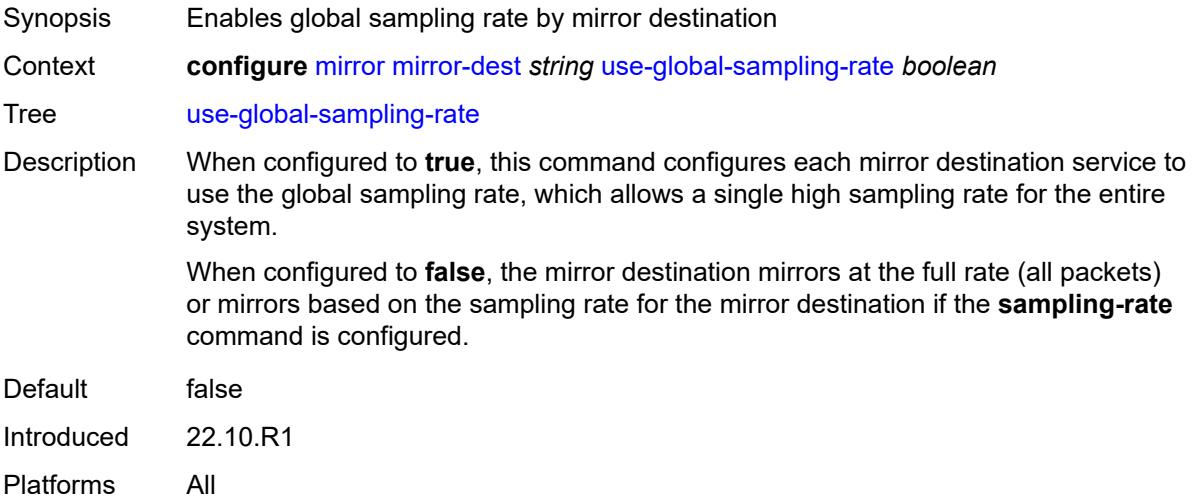

#### <span id="page-2350-2"></span>**mirror-source** [[service-name\]](#page-2351-0) *string*

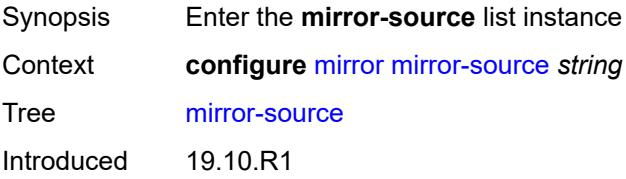

Platforms All

#### <span id="page-2351-0"></span>[**service-name**] *string*

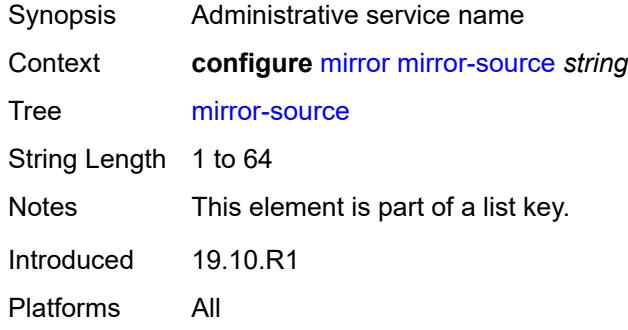

#### <span id="page-2351-1"></span>**admin-state** *keyword*

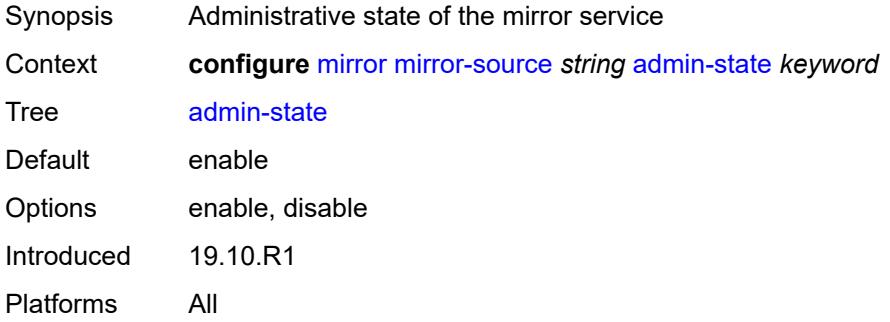

#### <span id="page-2351-3"></span>**ip-filter** [[filter-name\]](#page-2351-2) *reference*

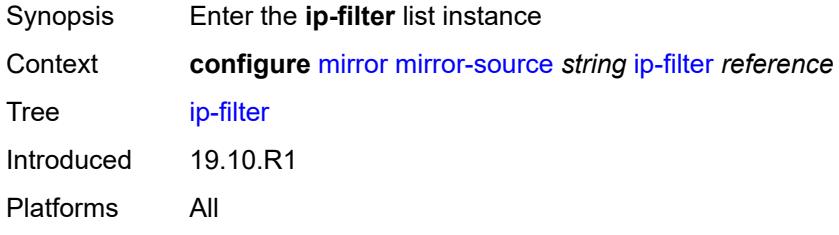

#### <span id="page-2351-2"></span>[**filter-name**] *reference*

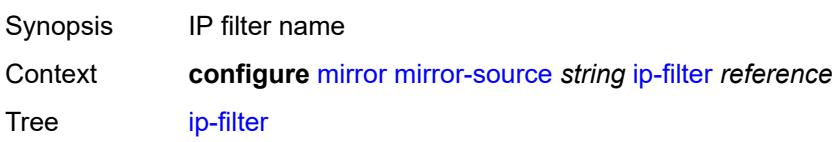

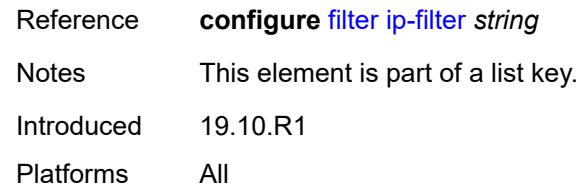

# <span id="page-2352-1"></span>**entry** [[entry-id\]](#page-2352-0) *number*

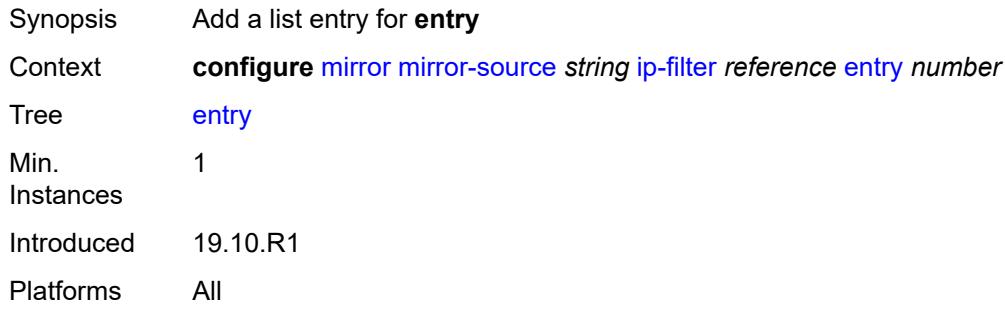

## <span id="page-2352-0"></span>[**entry-id**] *number*

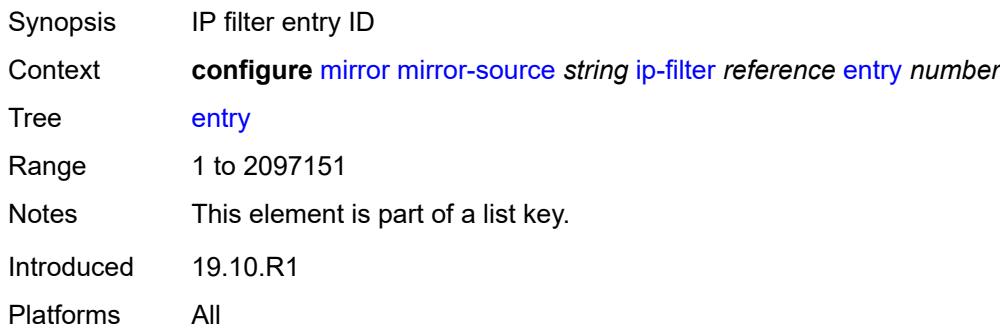

# <span id="page-2352-3"></span>**ipv6-filter** [\[filter-name\]](#page-2352-2) *reference*

<span id="page-2352-2"></span>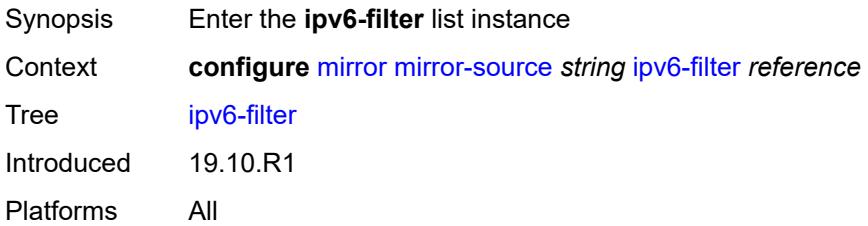

## [**filter-name**] *reference*

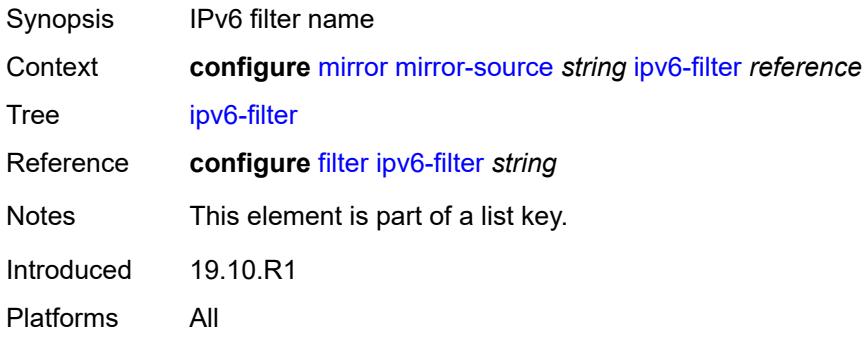

## <span id="page-2353-1"></span>**entry** [[entry-id\]](#page-2353-0) *number*

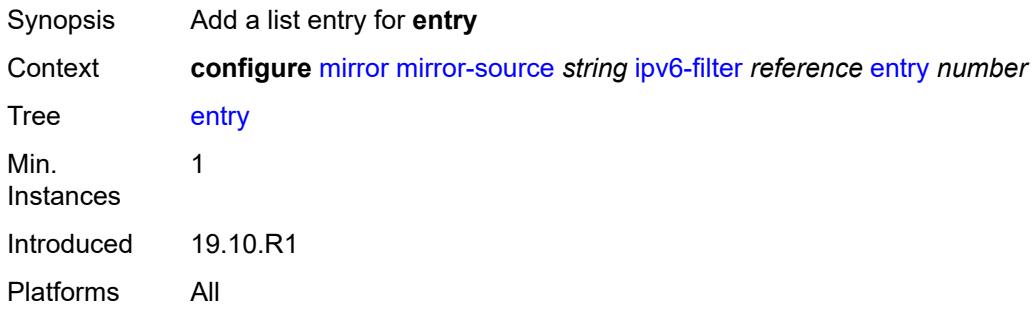

## <span id="page-2353-0"></span>[**entry-id**] *number*

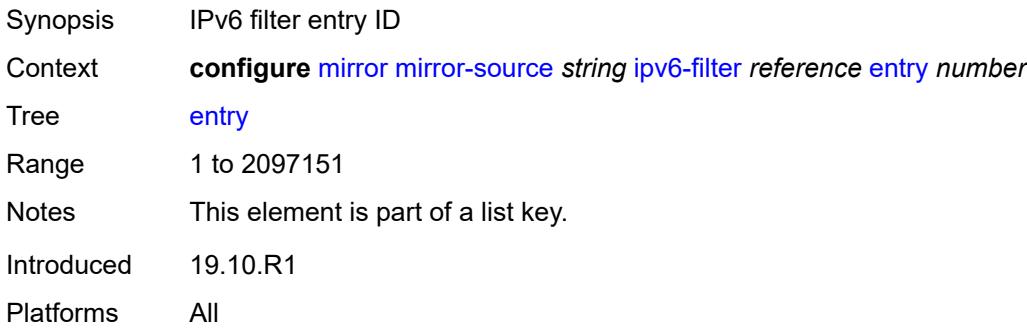

#### <span id="page-2353-2"></span>**mac-filter** [\[filter-name\]](#page-2354-0) *reference*

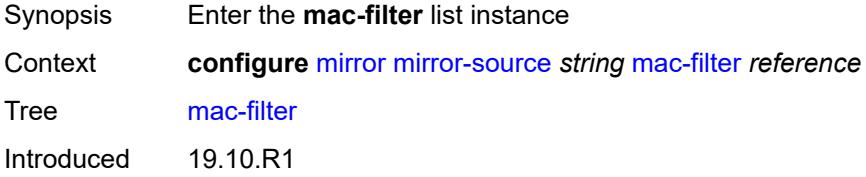

Platforms All

## <span id="page-2354-0"></span>[**filter-name**] *reference*

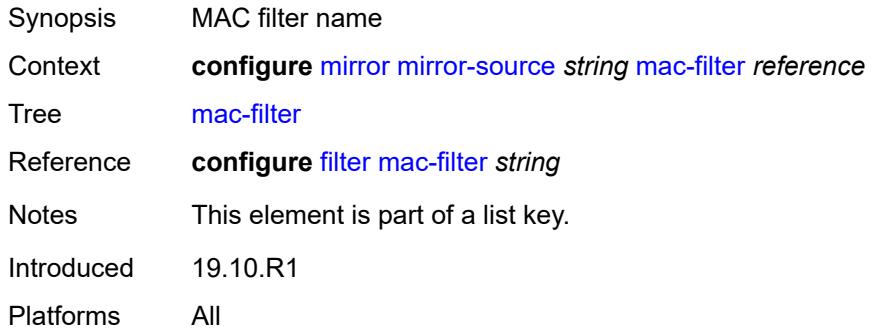

## <span id="page-2354-2"></span>**entry** [[entry-id\]](#page-2354-1) *number*

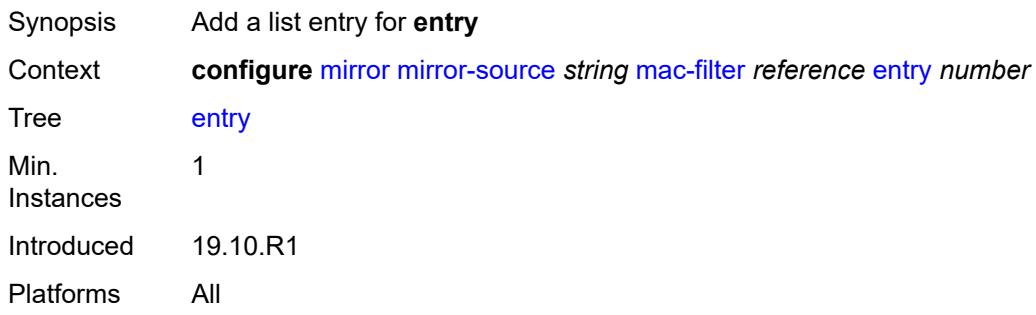

## <span id="page-2354-1"></span>[**entry-id**] *number*

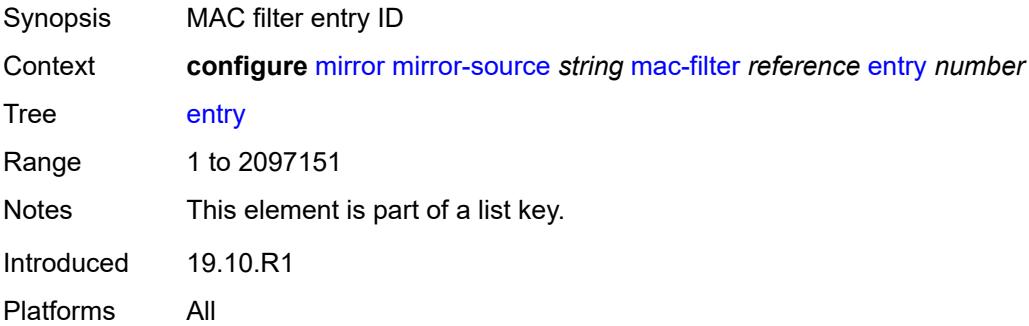

## <span id="page-2354-3"></span>**port** [[port-id\]](#page-2355-0) *string*

Synopsis Enter the **port** list instance

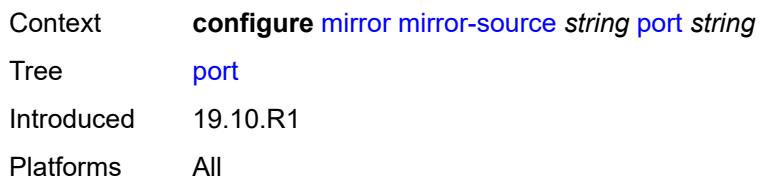

# <span id="page-2355-0"></span>[**port-id**] *string*

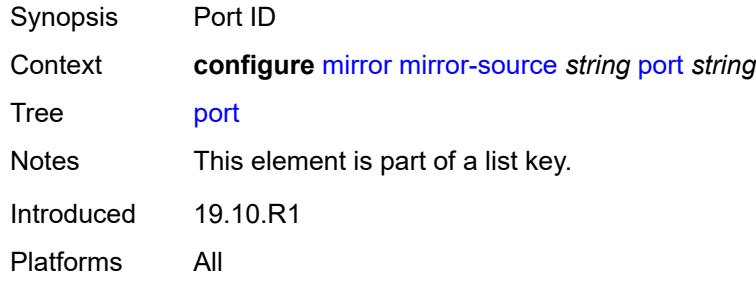

#### <span id="page-2355-1"></span>**egress** *boolean*

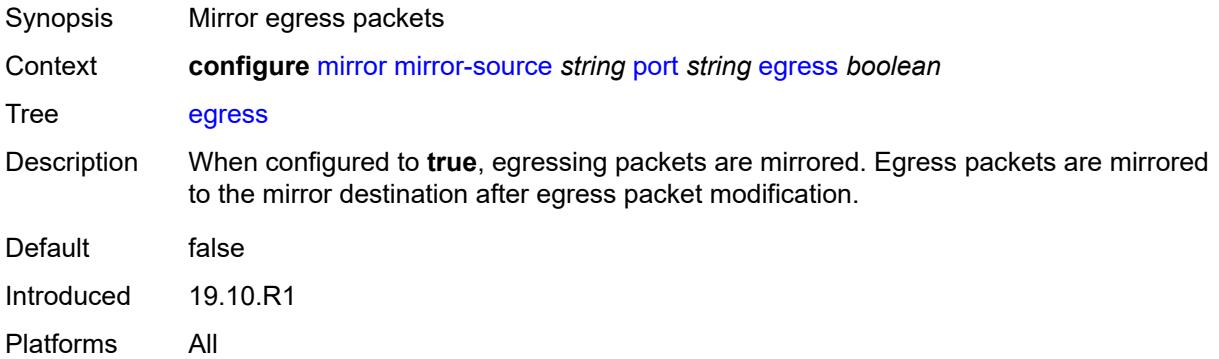

#### <span id="page-2355-2"></span>**ingress** *boolean*

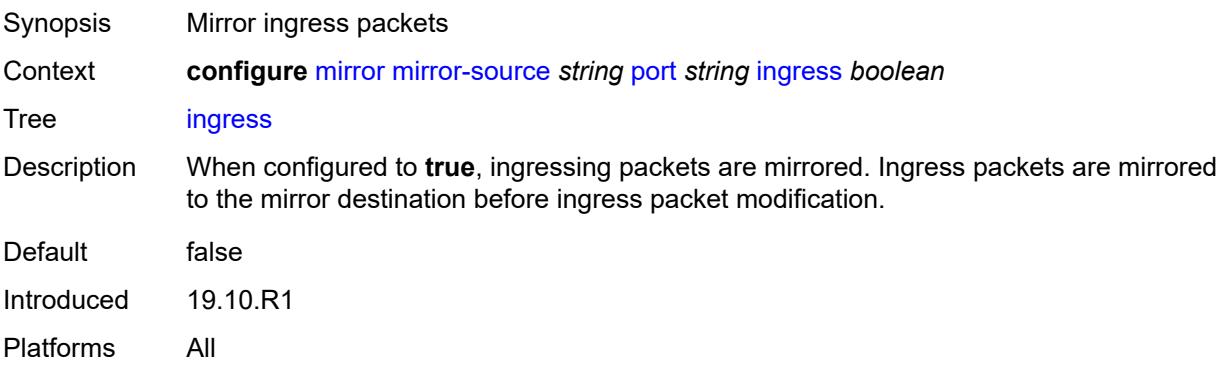

## <span id="page-2356-1"></span>**sap** [\[sap-id\]](#page-2356-0) *string*

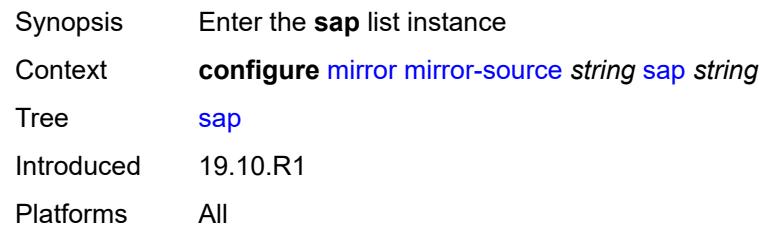

## <span id="page-2356-0"></span>[**sap-id**] *string*

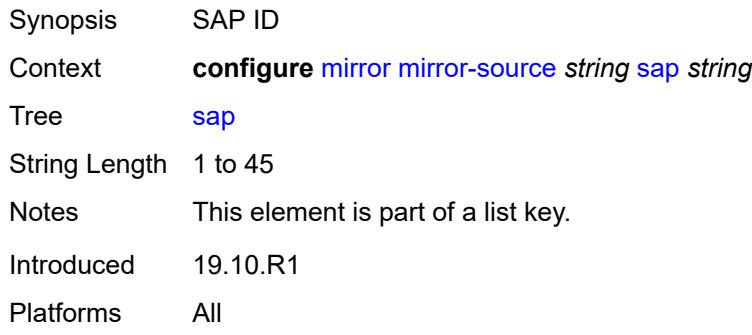

## <span id="page-2356-2"></span>**egress** *boolean*

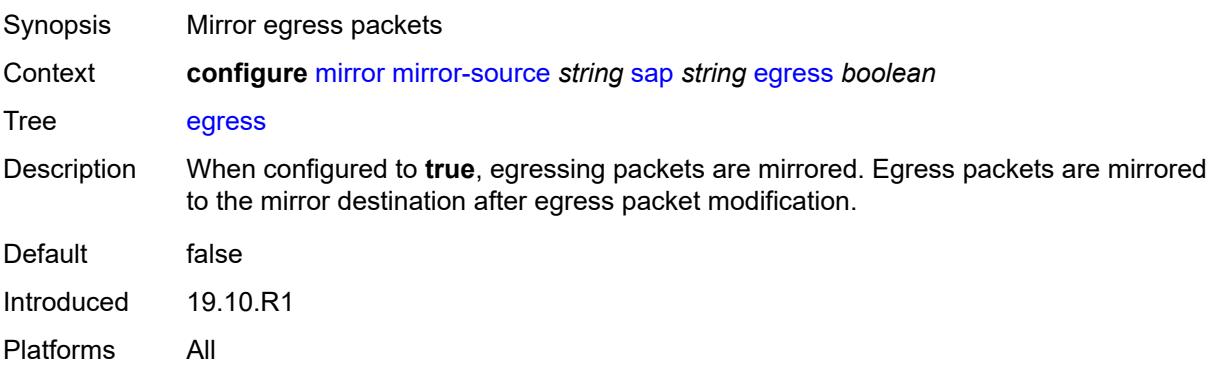

#### <span id="page-2356-3"></span>**ingress** *boolean*

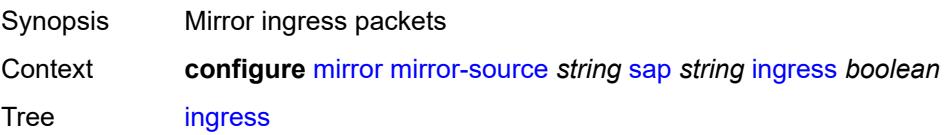

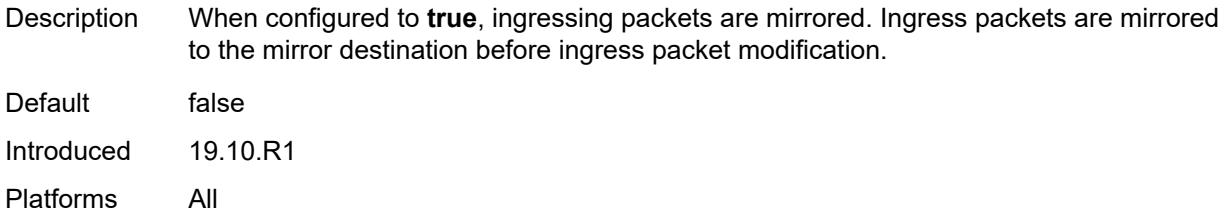

# <span id="page-2357-1"></span>**subscriber** [[subscriber-id](#page-2357-0)] *string*

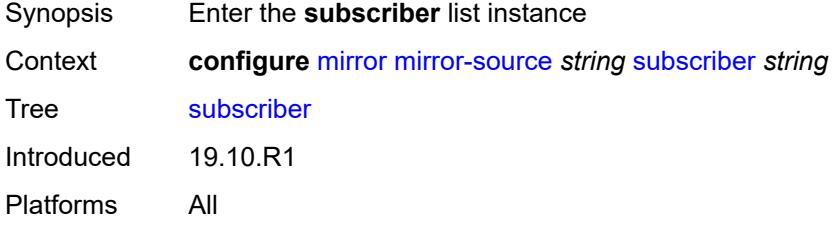

## <span id="page-2357-0"></span>[**subscriber-id**] *string*

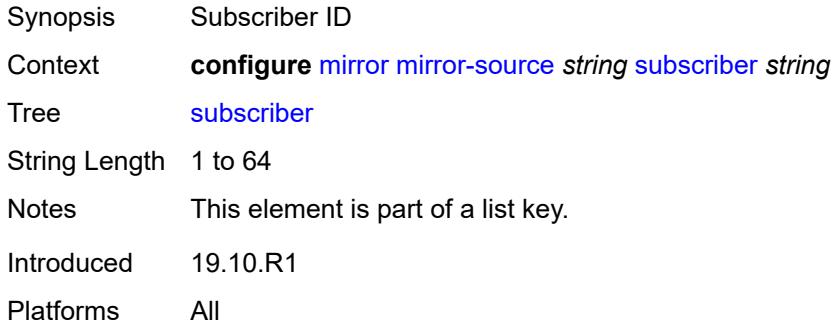

## <span id="page-2357-2"></span>**egress** *boolean*

<span id="page-2357-3"></span>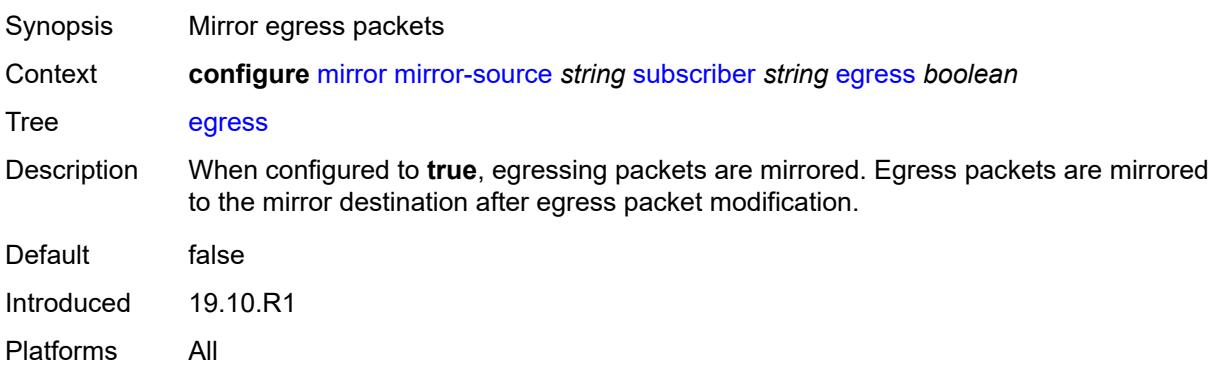

# **fc** *keyword*

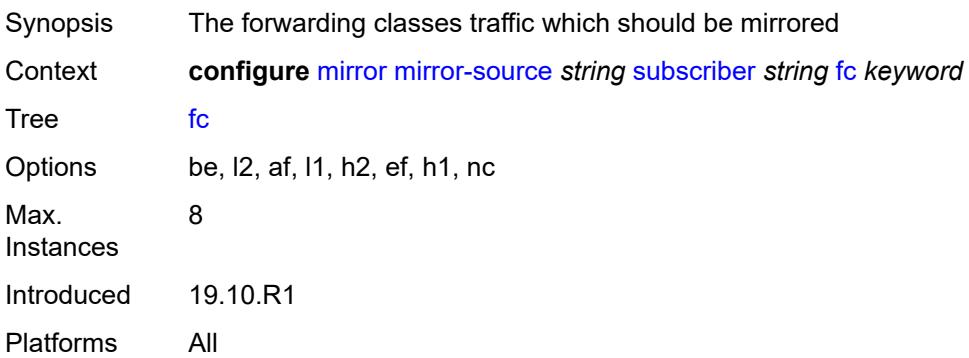

## <span id="page-2358-0"></span>**host-type** *keyword*

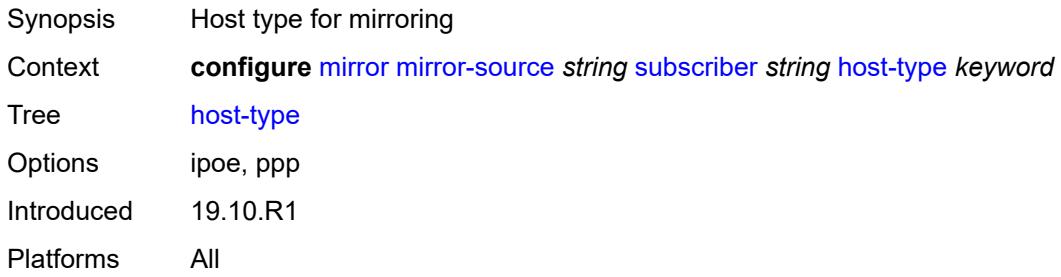

#### <span id="page-2358-1"></span>**ingress** *boolean*

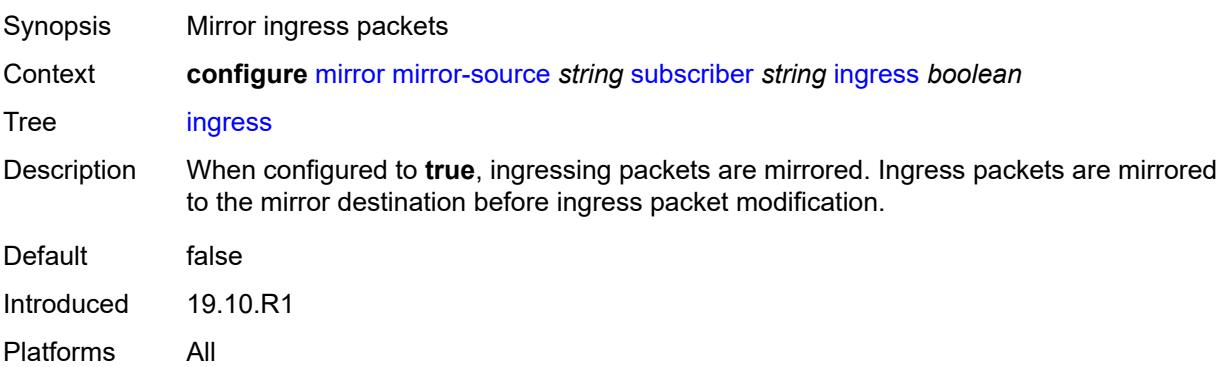

# <span id="page-2358-2"></span>**ip-address** *string*

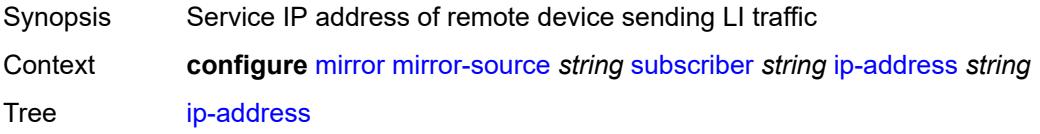

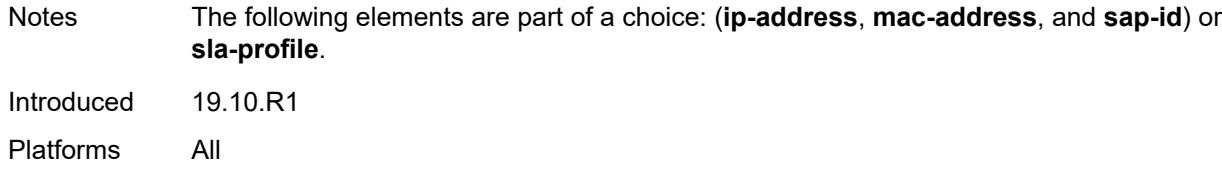

## <span id="page-2359-0"></span>**ip-family** *keyword*

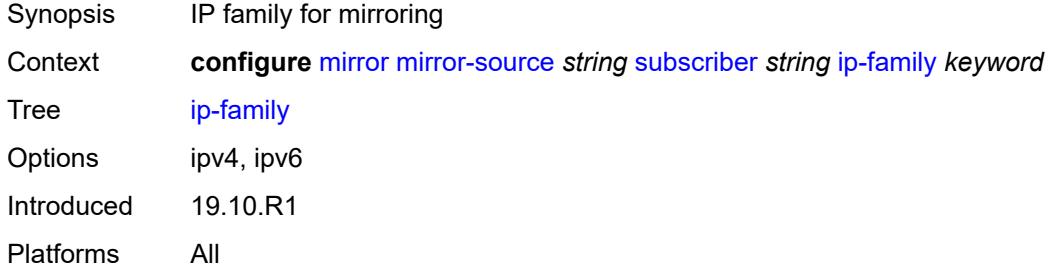

## <span id="page-2359-1"></span>**mac-address** *string*

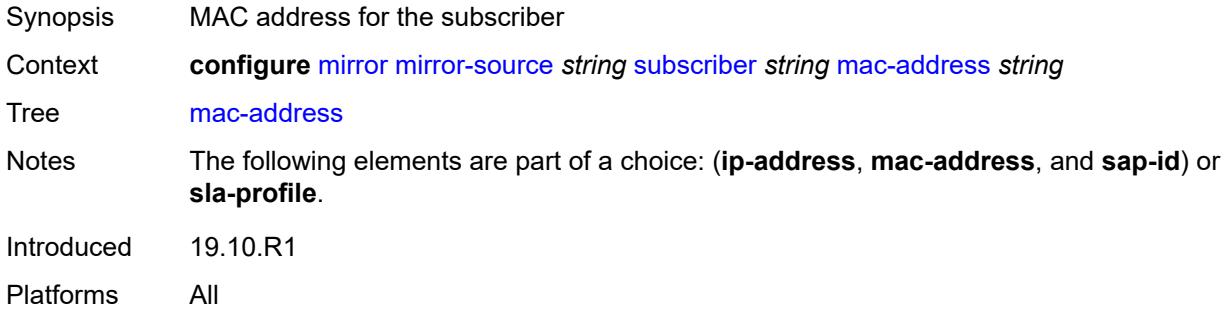

## <span id="page-2359-2"></span>**sap-id** *string*

<span id="page-2359-3"></span>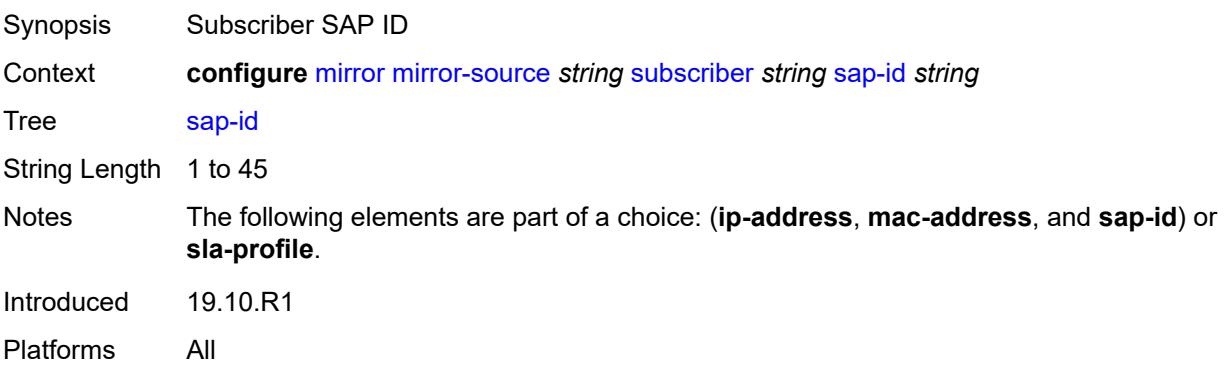

# **sla-profile** *string*

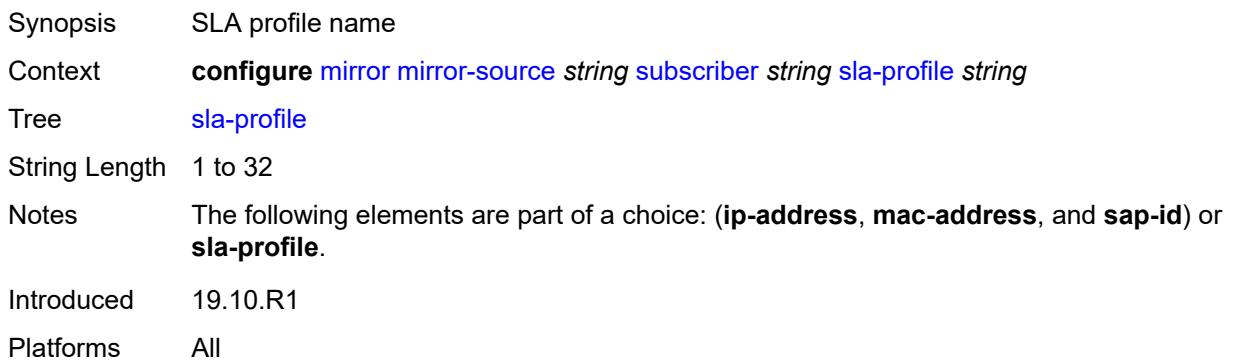

# **3.28 multicast-management commands**

#### <span id="page-2361-0"></span>**configure**

#### — **[multicast-management](#page-2366-0)** — **apply-groups** *reference*

- **apply-groups-exclude** *reference*
- <span id="page-2361-13"></span><span id="page-2361-12"></span><span id="page-2361-11"></span><span id="page-2361-10"></span><span id="page-2361-9"></span><span id="page-2361-8"></span><span id="page-2361-7"></span><span id="page-2361-6"></span><span id="page-2361-5"></span><span id="page-2361-4"></span><span id="page-2361-3"></span><span id="page-2361-2"></span><span id="page-2361-1"></span> — **[bandwidth-policy](#page-2366-1)** *string* 
	- **[admin-bw-threshold](#page-2366-2)** *number*
	- **apply-groups** *reference*
	- **apply-groups-exclude** *reference*
	-
	- **[description](#page-2367-0)** *string*
	- **[falling-percent-reset](#page-2367-1)** *number*
	- **[impm-paths](#page-2367-2)**
		- **[primary-path](#page-2368-0)**
			- **apply-groups** *reference*
			- **apply-groups-exclude** *reference*
			- **[queue-parameters](#page-2368-1)**
				- **[cbs](#page-2368-2)** *decimal-number*
				- **[drop-tail](#page-2368-3)**
					- **[low](#page-2369-0)**
						- **[percent-reduction-from-mbs](#page-2369-1)** *number*
				- **[mbs](#page-2369-2)** *decimal-number*
		- **[secondary-path](#page-2370-0)**
			- **apply-groups** *reference*
			- **apply-groups-exclude** *reference*
			- **[number-paths](#page-2370-1)**
				- **[number-of-paths](#page-2370-2)** *number*
				- **[redundant-sfm](#page-2371-0)** *number*
			- **[queue-parameters](#page-2371-1)**
				- **[cbs](#page-2371-2)** *decimal-number*
				- **[drop-tail](#page-2372-0)**
					- **[low](#page-2372-1)**
						- **[percent-reduction-from-mbs](#page-2372-2)** *number*
				- **[mbs](#page-2372-3)** *decimal-number*
	- **[mcast-pool](#page-2373-0)**
		- **[percent-of-total](#page-2373-1)** *number*
		- **[resv-cbs](#page-2373-2)** *number*
		- **[slope-policy](#page-2374-0)** *reference*
- <span id="page-2361-31"></span><span id="page-2361-30"></span><span id="page-2361-29"></span><span id="page-2361-28"></span><span id="page-2361-27"></span><span id="page-2361-26"></span><span id="page-2361-25"></span><span id="page-2361-24"></span><span id="page-2361-23"></span><span id="page-2361-22"></span><span id="page-2361-21"></span><span id="page-2361-20"></span><span id="page-2361-19"></span><span id="page-2361-18"></span><span id="page-2361-17"></span><span id="page-2361-16"></span><span id="page-2361-15"></span><span id="page-2361-14"></span> — **[chassis-level](#page-2374-1)**
	- **apply-groups** *reference*
	- **apply-groups-exclude** *reference*
	- **[mmrp-impm-override](#page-2374-2)** *boolean*
	- **[per-mcast-plane-capacity](#page-2375-0)**
	- **[mcast-capacity](#page-2375-1)**
		- **[primary-percentage](#page-2375-2)** *decimal-number*
		- **[secondary-percentage](#page-2375-3)** *decimal-number*
		- **[redundant-mcast-capacity](#page-2376-0)**
			- **[primary-percentage](#page-2376-1)** *decimal-number*
			- **[secondary-percentage](#page-2376-2)** *decimal-number*
		- **[total-capacity](#page-2377-0)** *keyword*
	- **[round-robin-inactive-records](#page-2377-1)** *boolean*
- <span id="page-2361-32"></span> — **[multicast-info-policy](#page-2377-2)** *string* 
	- **apply-groups** *reference*
	- **apply-groups-exclude** *reference*
	- **[bundle](#page-2378-0)** *string* 
		- **[admin-bw](#page-2378-1)** *number*
		- **apply-groups** *reference*
		- **apply-groups-exclude** *reference*
		- **[bw-activity](#page-2379-0)**
			- **[black-hole-rate](#page-2379-1)** *number*
			- **[bw-activity-type](#page-2379-2)** *keyword*

configure multicast-management multicast-info-policy bundle bw-activity falling-delay

```
 — falling-delay number
             — channel start (ipv4-address-no-zone | ipv6-address-no-zone) end (ipv4-address-
no-zone | ipv6-address-no-zone) 
                — admin-bw number
                — apply-groups reference
                   — apply-groups-exclude reference
                — bw-activity
                   — black-hole-rate number
                    — bw-activity-type keyword
                    — falling-delay number
                — explicit-sf-path keyword
                   — keepalive-override number
                   — preference number
                   — primary-tunnel-interface
                    — ldp-p2mp number
                   — rsvp-p2mp string
                      — sender string
                  — source-override (ipv4-address-no-zone | ipv6-address-no-zone) 
                    — admin-bw number
                    — apply-groups reference
                    — apply-groups-exclude reference
                    — bw-activity
                       — black-hole-rate number
                         — bw-activity-type keyword
                       — falling-delay number
                    — explicit-sf-path keyword
                      — keepalive-override number
                       — preference number
                       — primary-tunnel-interface
                       — ldp-p2mp number
                       — rsvp-p2mp string
                       — sender string
                    — video
                       — analyzer
                          — alarms
                             — cc-error boolean
                             — non-vid-pid-absent number
                             — pat-repetition
                                 — poa number
                                — qos number
                                — tnc number
                             — pat-syntax boolean
                             — pcr-repetition
                                — poa number
                                — qos number
                                 — tnc number
                              — pid-pmt-unref boolean
                             — pmt-repetition
                                — poa number
                                — qos number
                                — tnc number
                             — pmt-syntax boolean
                             — report-alarm
                                 — severity keyword
                                — tei-set boolean
                                — ts-sync-loss boolean
                                — vid-pid-absent number
                          — description string
                       — fcc-channel-type keyword
                       — fcc-min-duration number
                          — fcc-server keyword
                       — local-rt-server keyword
                       — reorder-audio number
                       — rt-buffer-size number
```
configure multicast-management multicast-info-policy bundle channel source-override video rt-server

 — **[rt-server](#page-2400-2)** — **[ip-address](#page-2401-0)** *string* — **[port](#page-2401-1)** *number* — **[rt-state](#page-2401-2)** *keyword* — **[stream-selection](#page-2402-0)** — **[intf1](#page-2402-1)** *string* — **[intf2](#page-2402-2)** *string* — **[source1](#page-2403-0)** *string* — **[source2](#page-2403-1)** *string* — **[video-group](#page-2403-2)** *(number | keyword)* — **[video](#page-2404-0)** — **[analyzer](#page-2404-1)** — **[alarms](#page-2404-2)** — **[cc-error](#page-2404-3)** *boolean* — **[non-vid-pid-absent](#page-2405-0)** *number* — **[pat-repetition](#page-2405-1)** — **[poa](#page-2405-2)** *number* — **[qos](#page-2406-0)** *number* — **[tnc](#page-2406-1)** *number* — **[pat-syntax](#page-2406-2)** *boolean* — **[pcr-repetition](#page-2407-0)** — **[poa](#page-2407-1)** *number* — **[qos](#page-2407-2)** *number* — **[tnc](#page-2408-0)** *number* — **[pid-pmt-unref](#page-2408-1)** *boolean* — **[pmt-repetition](#page-2409-0)** — **[poa](#page-2409-1)** *number* — **[qos](#page-2409-2)** *number* — **[tnc](#page-2410-0)** *number* — **[pmt-syntax](#page-2410-1)** *boolean* — **[report-alarm](#page-2410-2)** — **[severity](#page-2411-0)** *keyword* — **[tei-set](#page-2411-1)** *boolean* — **[ts-sync-loss](#page-2411-2)** *boolean* — **[vid-pid-absent](#page-2412-0)** *number* — **[description](#page-2412-1)** *string* — **[fcc-channel-type](#page-2412-2)** *keyword* — **[fcc-min-duration](#page-2412-3)** *number* — **[fcc-server](#page-2413-0)** *keyword* — **[local-rt-server](#page-2413-1)** *keyword* — **[reorder-audio](#page-2413-2)** *number* — **[rt-buffer-size](#page-2414-0)** *number* — **[rt-server](#page-2414-1)** — **[ip-address](#page-2414-2)** *string* — **[port](#page-2415-0)** *number* — **[rt-state](#page-2415-1)** *keyword* — **[stream-selection](#page-2415-2)** — **[intf1](#page-2416-0)** *string* — **[intf2](#page-2416-1)** *string* — **[source1](#page-2416-2)** *string* — **[source2](#page-2417-0)** *string* — **[video-group](#page-2417-1)** *(number | keyword)* — **[cong-priority-threshold](#page-2417-2)** *number* — **[description](#page-2418-0)** *string* — **[ecmp-opt-threshold](#page-2418-1)** *number* — **[explicit-sf-path](#page-2418-2)** *keyword* — **[keepalive-override](#page-2418-3)** *number* — **[preference](#page-2419-0)** *number* — **[primary-tunnel-interface](#page-2419-1)** — **[ldp-p2mp](#page-2419-2)** *number* — **[rsvp-p2mp](#page-2420-0)** *string* — **[sender](#page-2420-1)** *string* — **[video](#page-2420-2)**

— **[analyzer](#page-2420-3)**

configure multicast-management multicast-info-policy bundle video analyzer alarms

```
 — alarms
                     — cc-error boolean
                     — non-vid-pid-absent number
                     — pat-repetition
                        — poa number
                        — qos number
                        — tnc number
                     — pat-syntax boolean
                     — pcr-repetition
                        — poa number
 — qos number
 — tnc number
                     — pid-pmt-unref boolean
                     — pmt-repetition
                        — poa number
                        — qos number
                        — tnc number
                     — pmt-syntax boolean
                     — report-alarm
                         — severity keyword
                     — tei-set boolean
                     — ts-sync-loss boolean
                     — vid-pid-absent number
                  — description string
               — fcc-channel-type keyword
               — fcc-min-duration number
               — fcc-server boolean
               — local-fcc-port number
               — local-rt-port number
               — local-rt-server boolean
               — reorder-audio number
               — rt-buffer-size number
               — rt-server
                  — ip-address string
                  — port number
               — stream-selection
                  — intf1 string
                  — intf2 string
                  — source1 string
                  — source2 string
               — video-group number
         — description string
           — video-policy
            — video-interface string 
               — apply-groups reference
               — apply-groups-exclude reference
               — extended-unicast boolean
               — fcc-session-timeout number
               — hd
                  — apply-groups reference
                  — apply-groups-exclude reference
                     — dent-threshold number
                  — fcc-burst number
                  — fcc-server
                     — mode keyword
                  — local-rt-server boolean
                  — mc-handover number
                  — rt-rate number
               — max-igmp-latency number
                  — max-sessions number
               — pip
                  — apply-groups reference
```
— **[dent-threshold](#page-2439-0)** *number*

configure multicast-management multicast-info-policy video-policy video-interface pip fcc-burst

```
 — fcc-burst number
            — fcc-server
                — mode keyword
            — local-rt-server boolean
            — mc-handover number
             — rt-rate number
          — ret-session-timeout number
         — rt-payload-type number
          — rt-rate number
         — sd
            — apply-groups reference
             — apply-groups-exclude reference
             — dent-threshold number
             — fcc-burst number
             — fcc-server
                — mode keyword
             — local-rt-server boolean
             — mc-handover number
             — rt-rate number
          — subscriber-bw-limit number
 — multicast-reporting-destination string 
   — address string
   — admin-state keyword
   — apply-groups reference
   — apply-groups-exclude reference
    — description string
   — maximum-transmission-delay number
   — udp-port number
```
#### <span id="page-2366-0"></span>**3.28.1 multicast-management command descriptions**

#### **multicast-management**

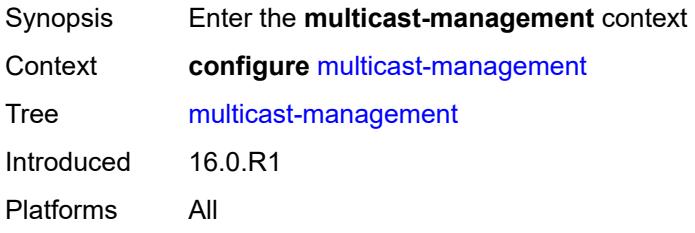

## <span id="page-2366-1"></span>**bandwidth-policy** [[policy-name\]](#page-2366-3) *string*

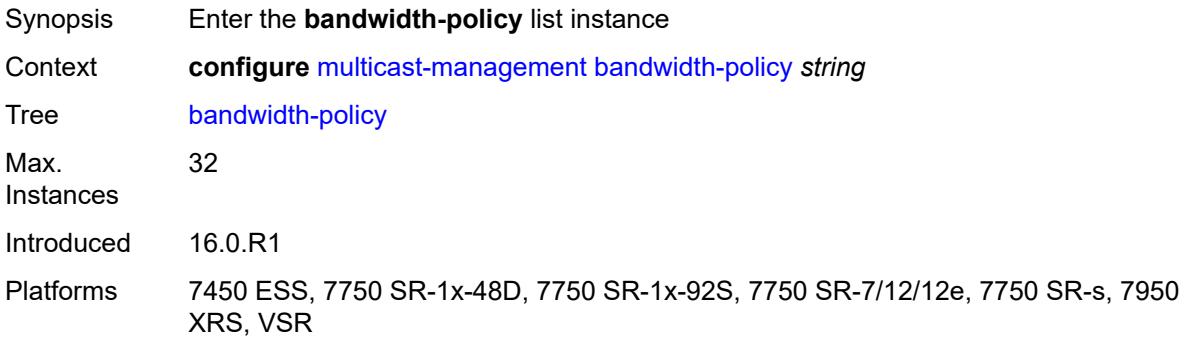

#### <span id="page-2366-3"></span>[**policy-name**] *string*

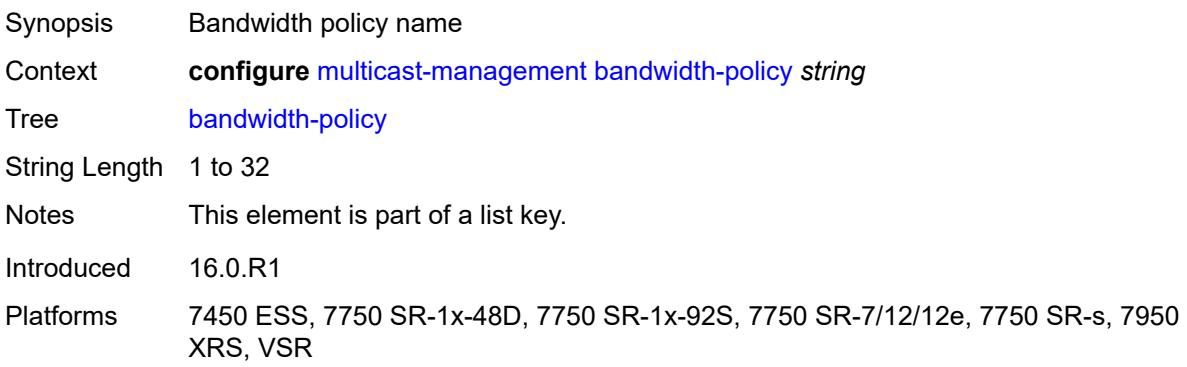

#### <span id="page-2366-2"></span>**admin-bw-threshold** *number*

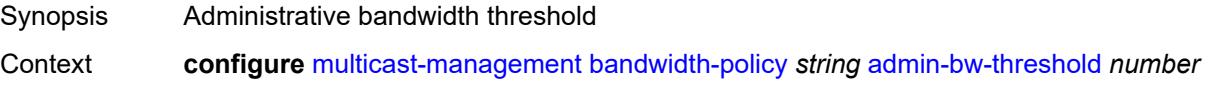

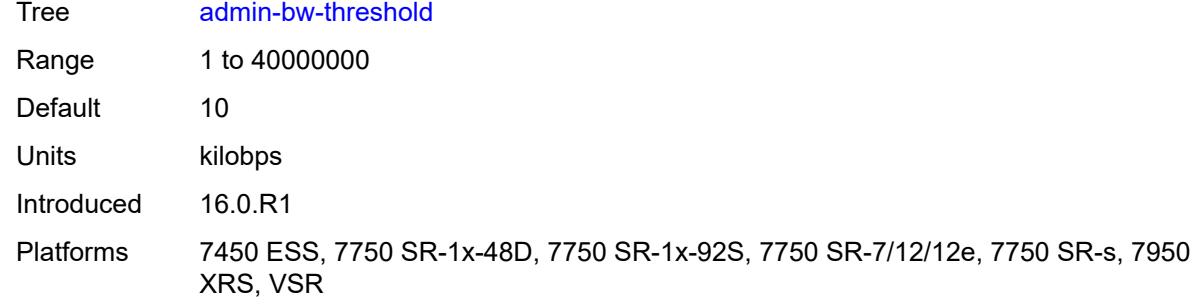

## <span id="page-2367-0"></span>**description** *string*

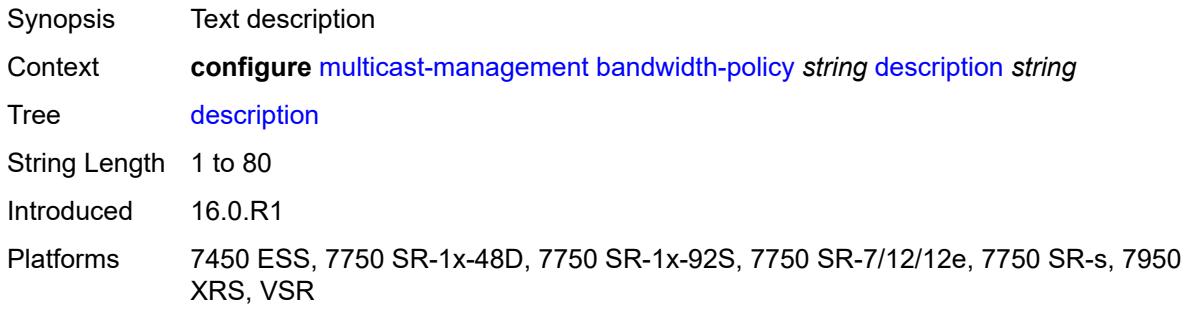

## <span id="page-2367-1"></span>**falling-percent-reset** *number*

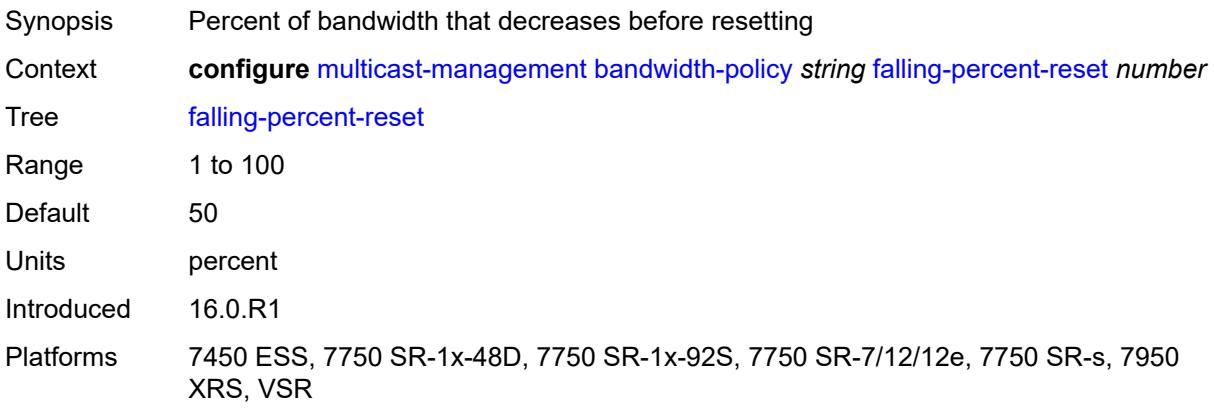

# <span id="page-2367-2"></span>**impm-paths**

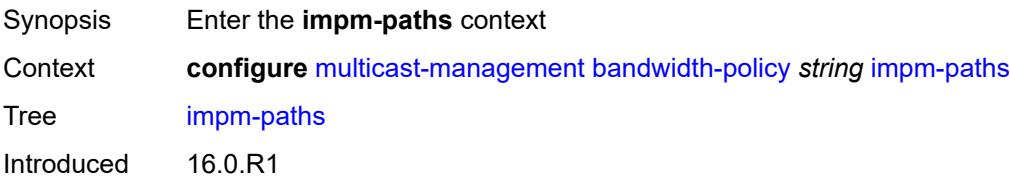

Platforms 7450 ESS, 7750 SR-1x-48D, 7750 SR-1x-92S, 7750 SR-7/12/12e, 7750 SR-s, 7950 XRS, VSR

## <span id="page-2368-0"></span>**primary-path**

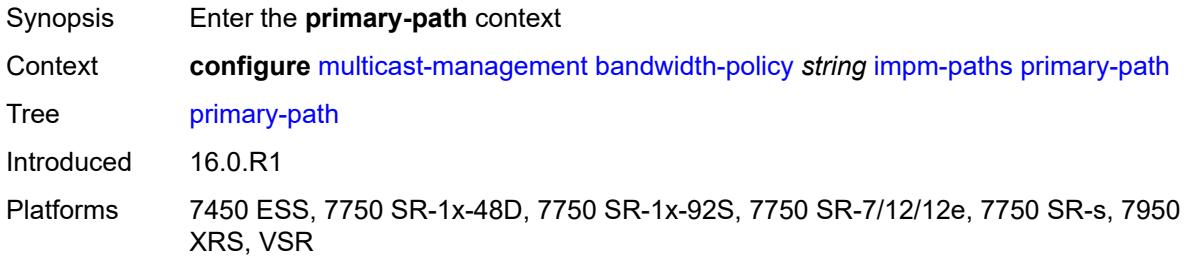

#### <span id="page-2368-1"></span>**queue-parameters**

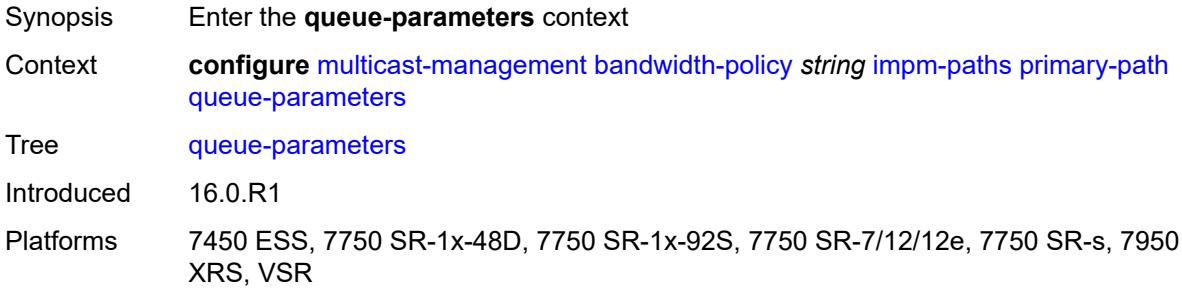

#### <span id="page-2368-2"></span>**cbs** *decimal-number*

<span id="page-2368-3"></span>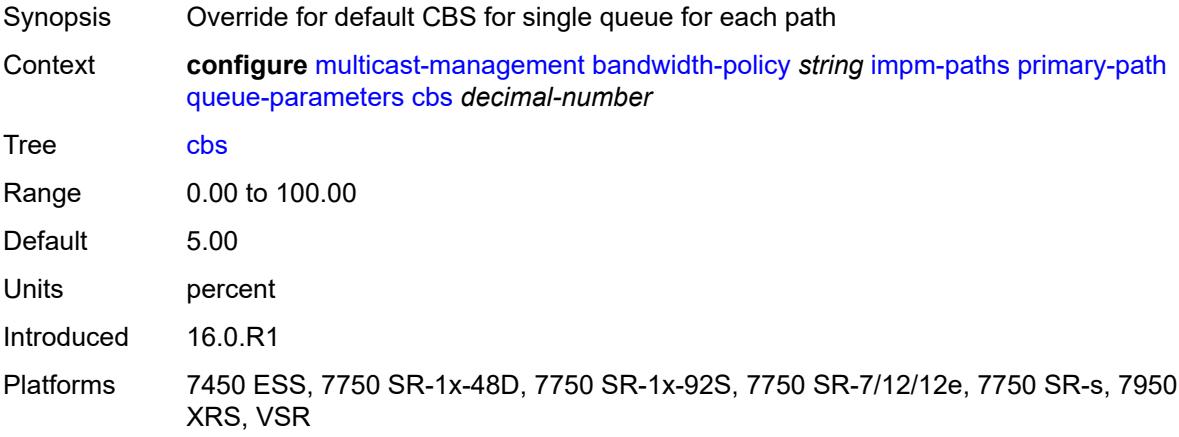

## **drop-tail**

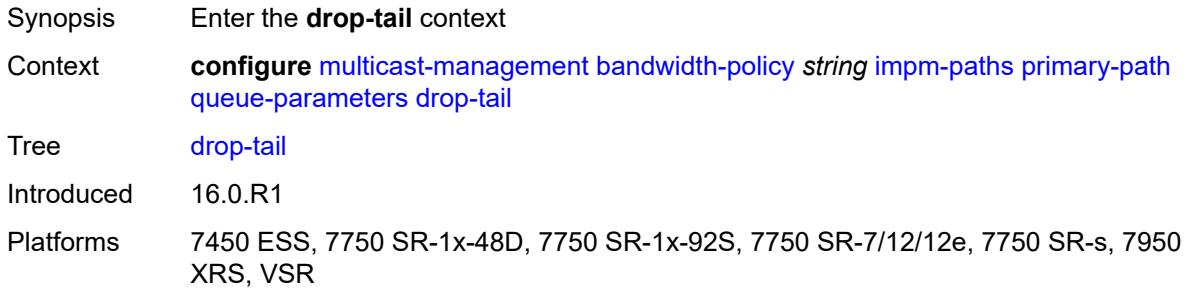

#### <span id="page-2369-0"></span>**low**

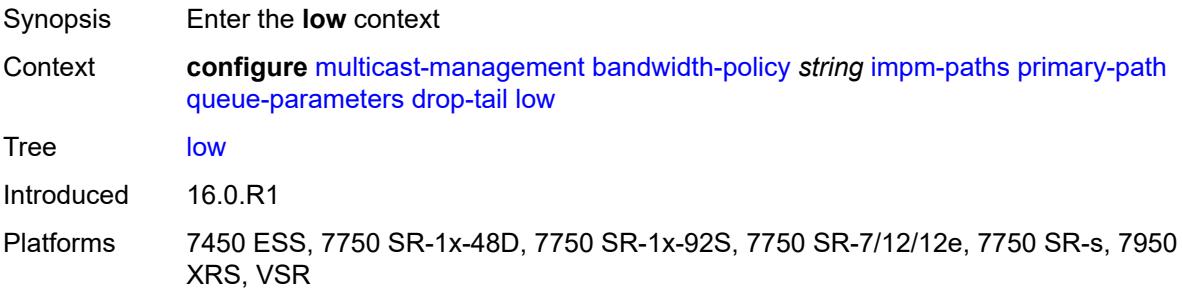

#### <span id="page-2369-1"></span>**percent-reduction-from-mbs** *number*

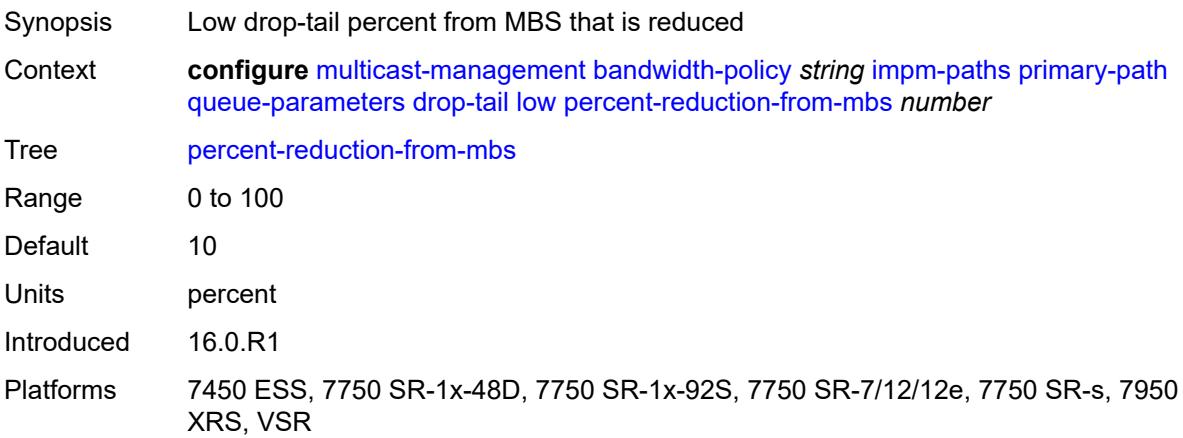

#### <span id="page-2369-2"></span>**mbs** *decimal-number*

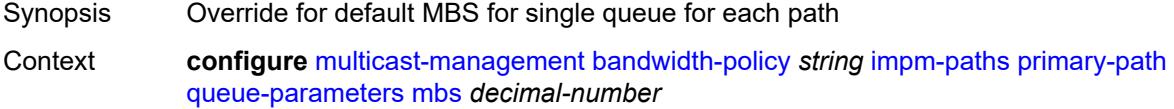

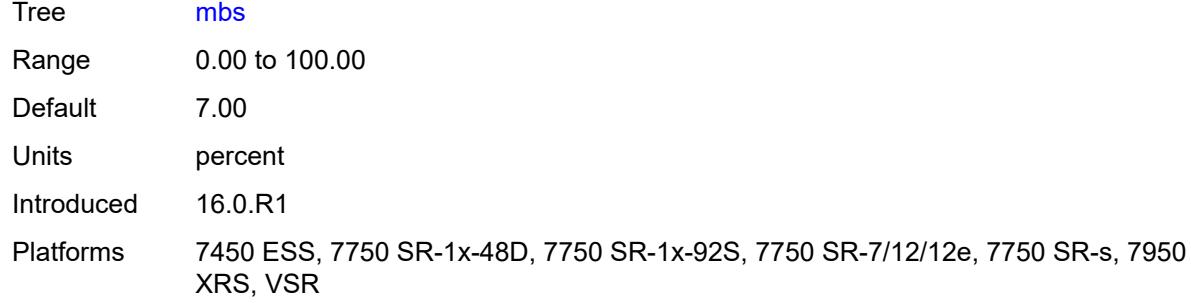

## <span id="page-2370-0"></span>**secondary-path**

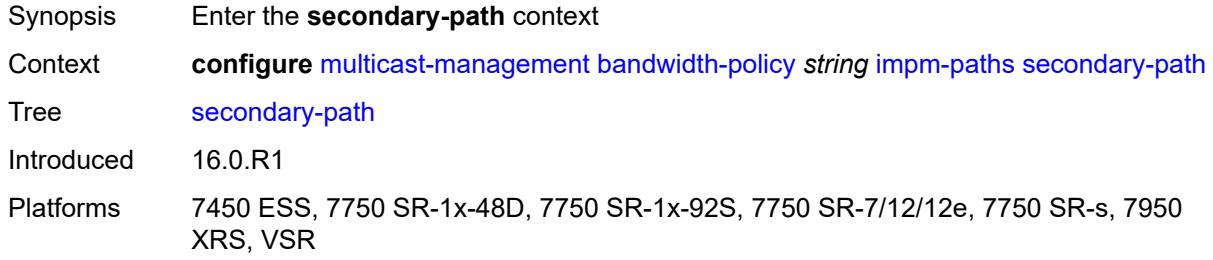

#### <span id="page-2370-1"></span>**number-paths**

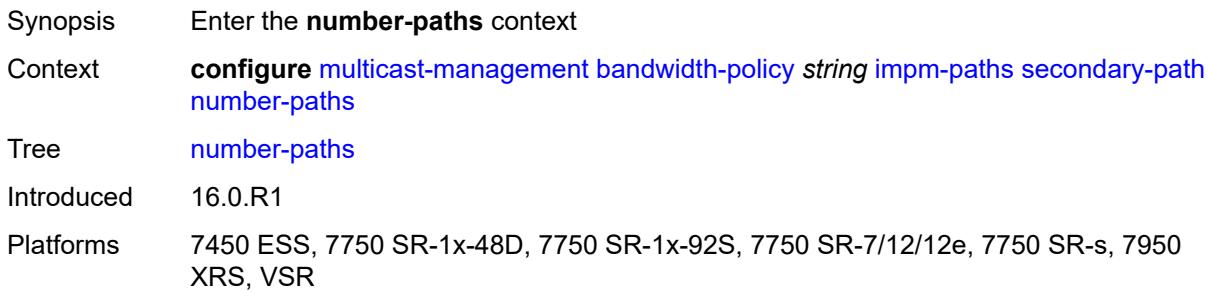

## <span id="page-2370-2"></span>**number-of-paths** *number*

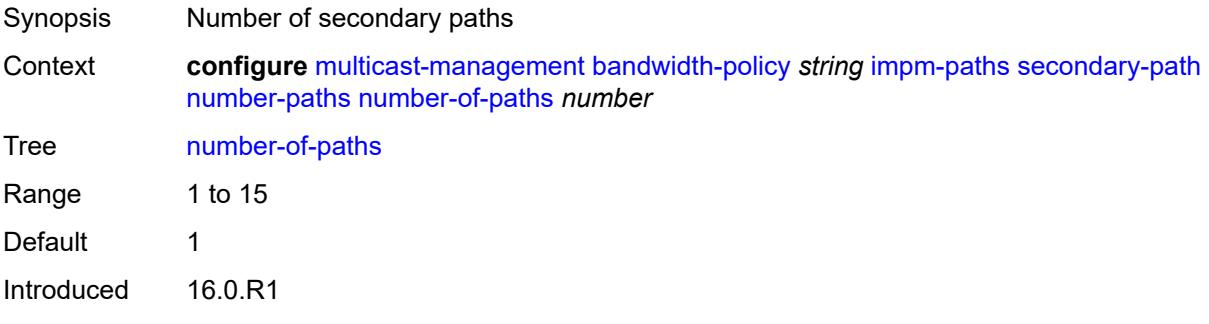

Platforms 7450 ESS, 7750 SR-1x-48D, 7750 SR-1x-92S, 7750 SR-7/12/12e, 7750 SR-s, 7950 XRS, VSR

#### <span id="page-2371-0"></span>**redundant-sfm** *number*

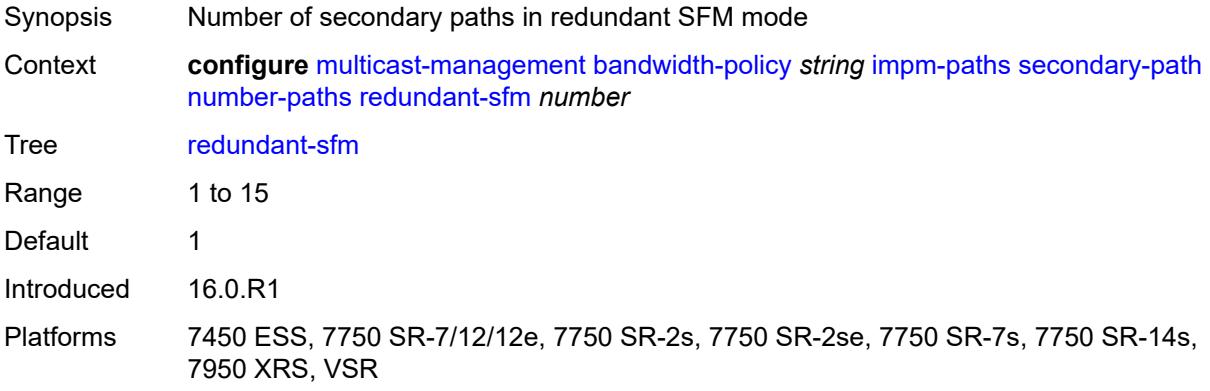

#### <span id="page-2371-1"></span>**queue-parameters**

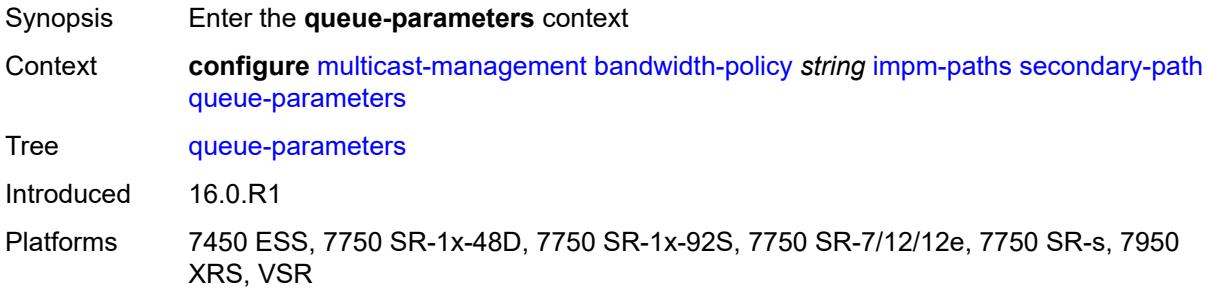

#### <span id="page-2371-2"></span>**cbs** *decimal-number*

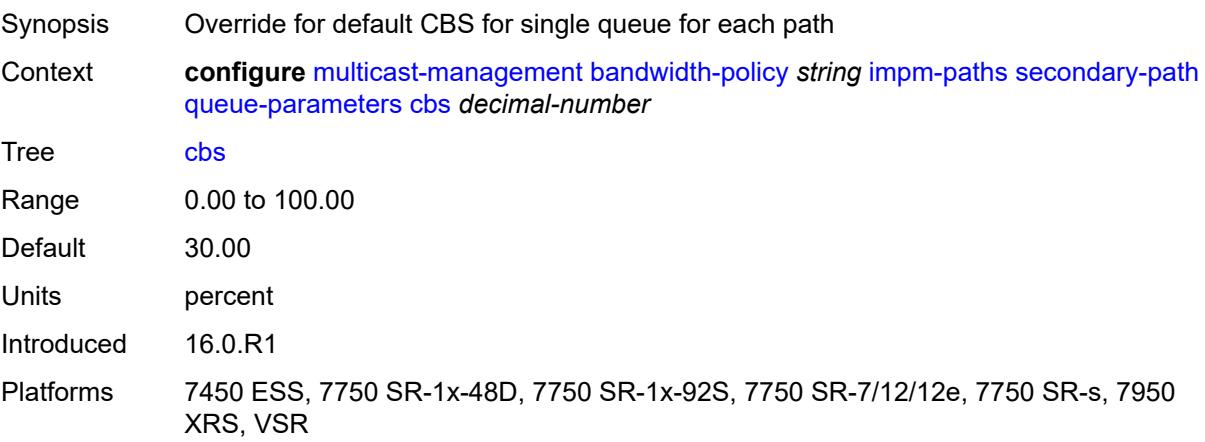

#### <span id="page-2372-0"></span>**drop-tail**

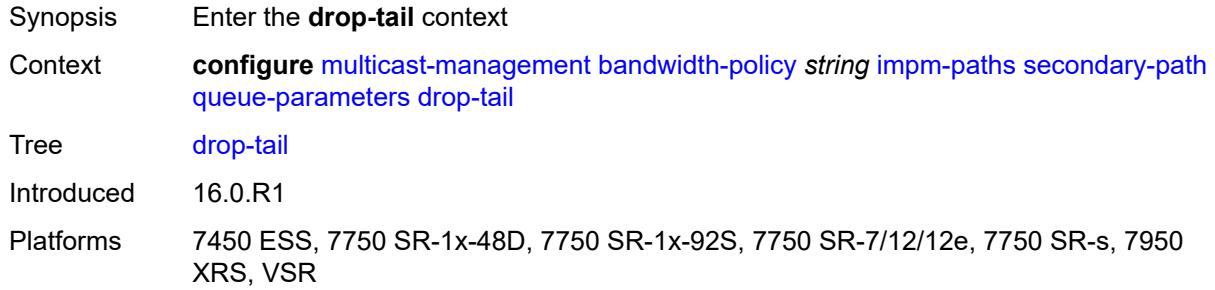

#### <span id="page-2372-1"></span>**low**

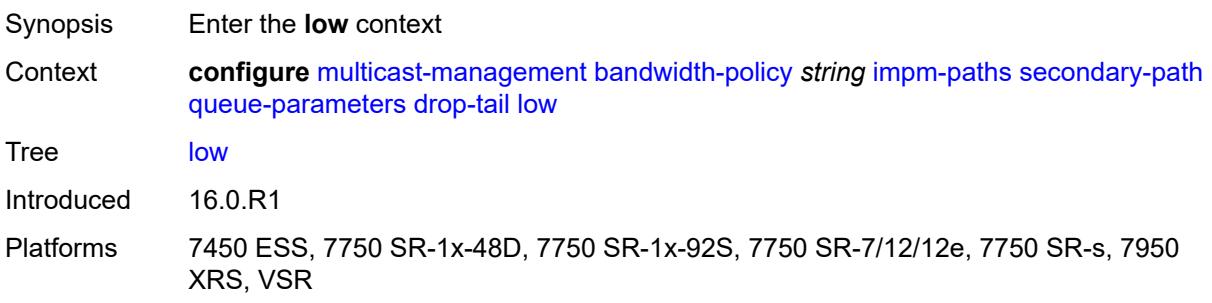

#### <span id="page-2372-2"></span>**percent-reduction-from-mbs** *number*

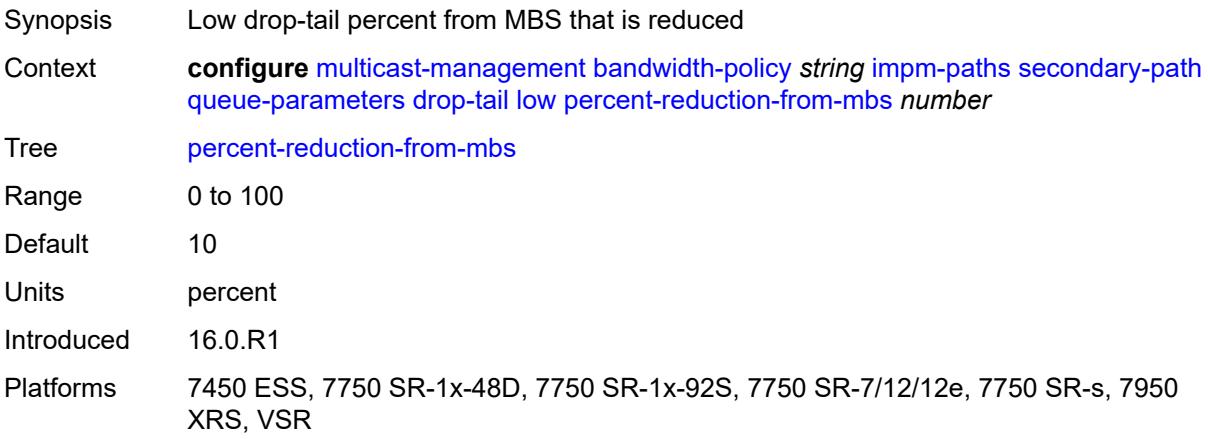

#### <span id="page-2372-3"></span>**mbs** *decimal-number*

Synopsis Override for default MBS for single queue for each path

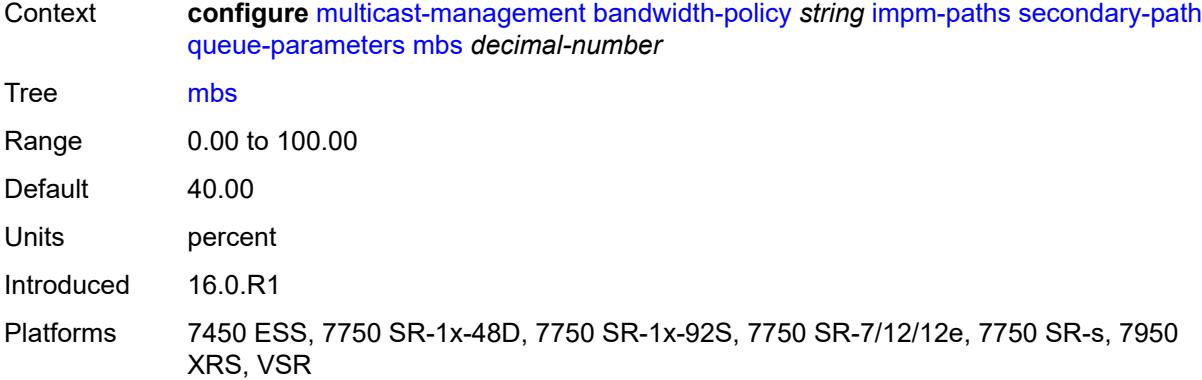

#### <span id="page-2373-0"></span>**mcast-pool**

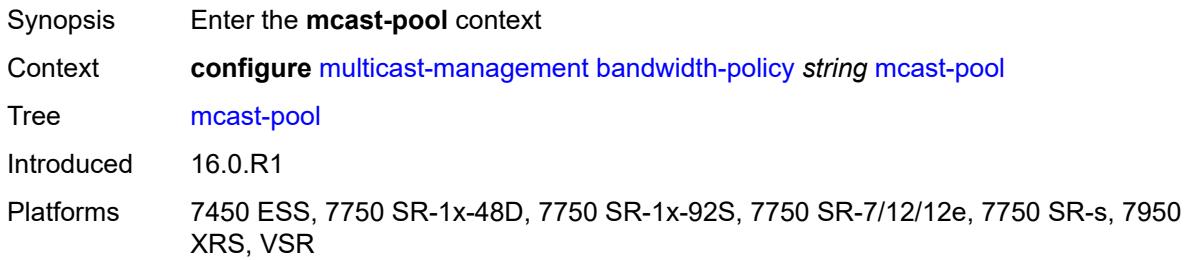

#### <span id="page-2373-1"></span>**percent-of-total** *number*

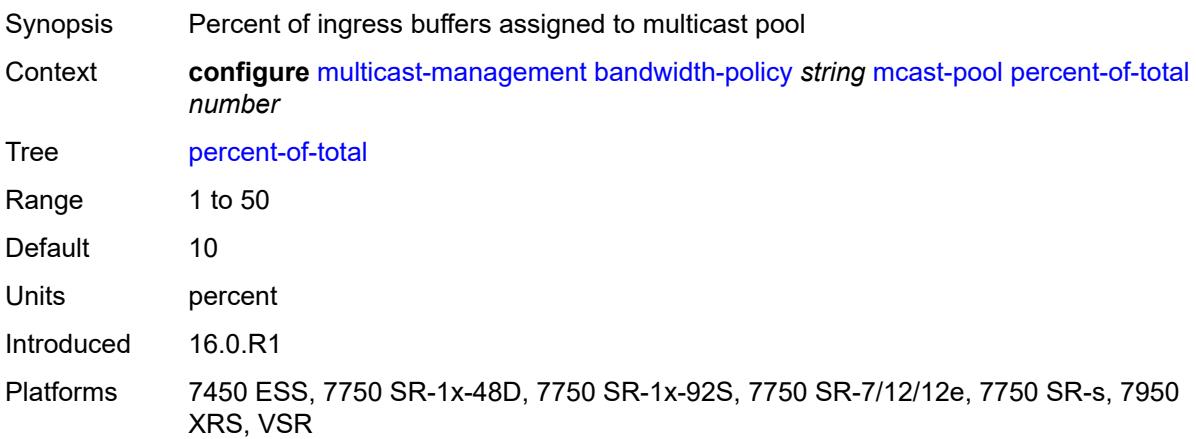

#### <span id="page-2373-2"></span>**resv-cbs** *number*

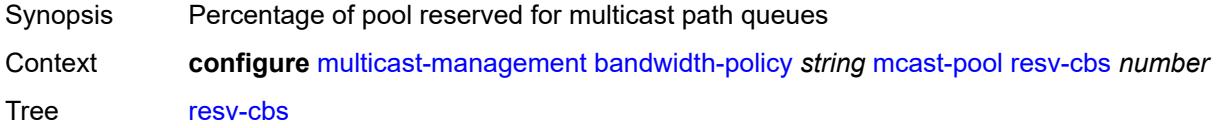

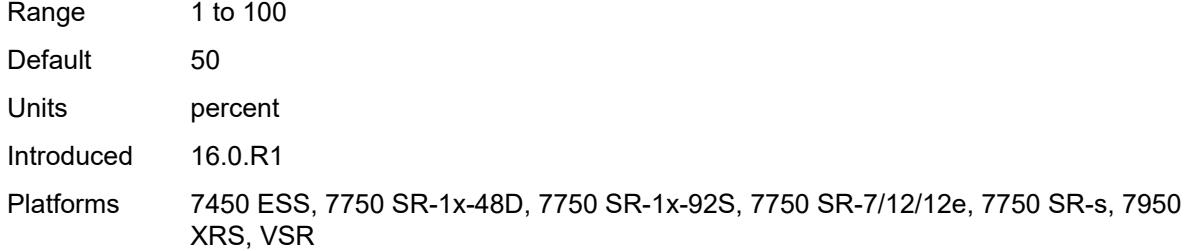

## <span id="page-2374-0"></span>**slope-policy** *reference*

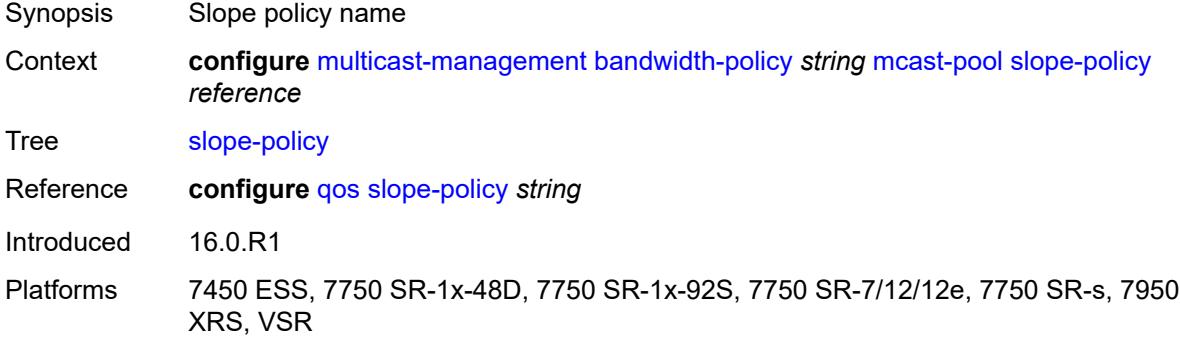

## <span id="page-2374-1"></span>**chassis-level**

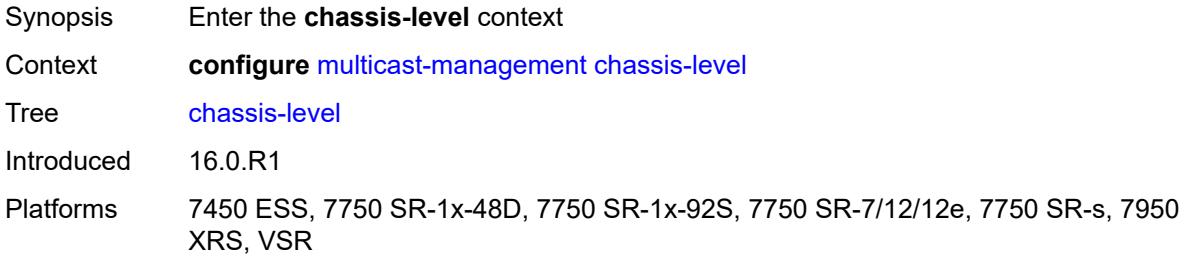

## <span id="page-2374-2"></span>**mmrp-impm-override** *boolean*

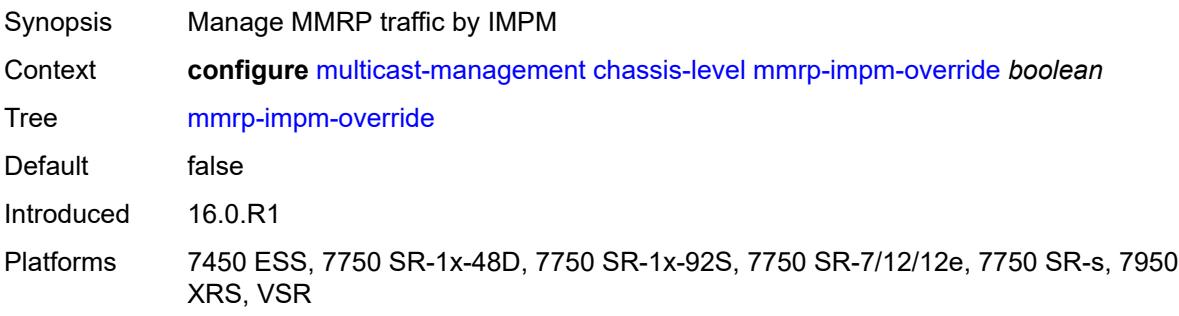

#### <span id="page-2375-0"></span>**per-mcast-plane-capacity**

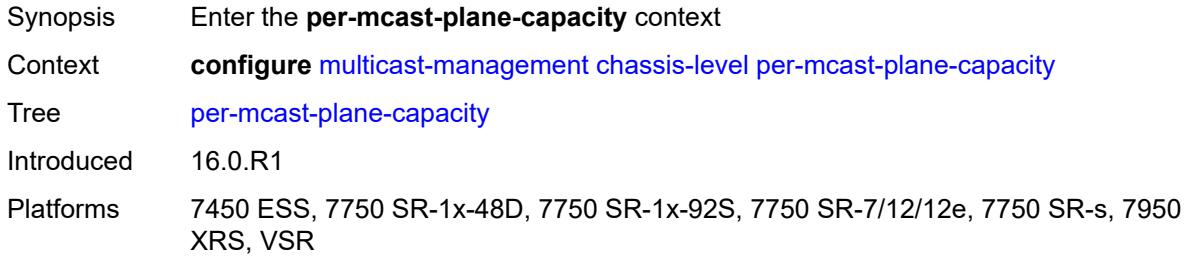

#### <span id="page-2375-1"></span>**mcast-capacity**

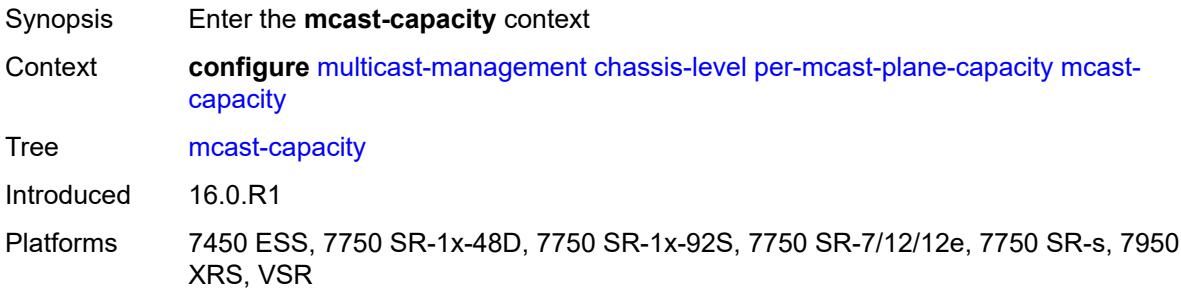

#### <span id="page-2375-2"></span>**primary-percentage** *decimal-number*

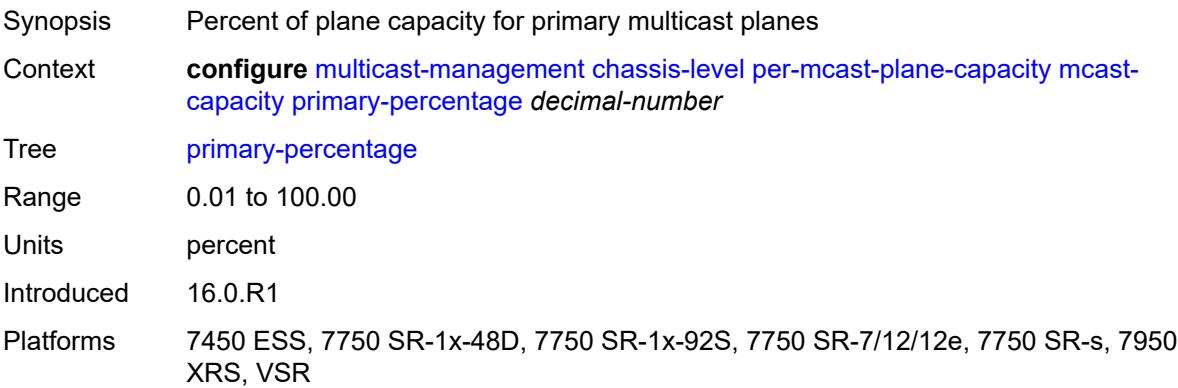

# <span id="page-2375-3"></span>**secondary-percentage** *decimal-number*

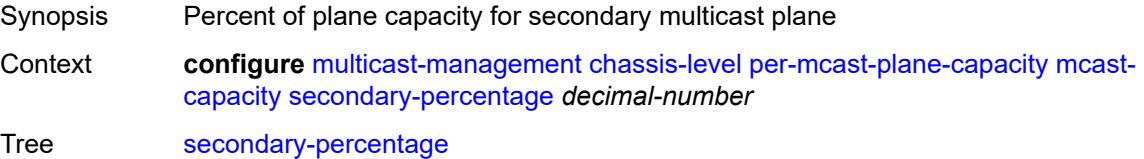
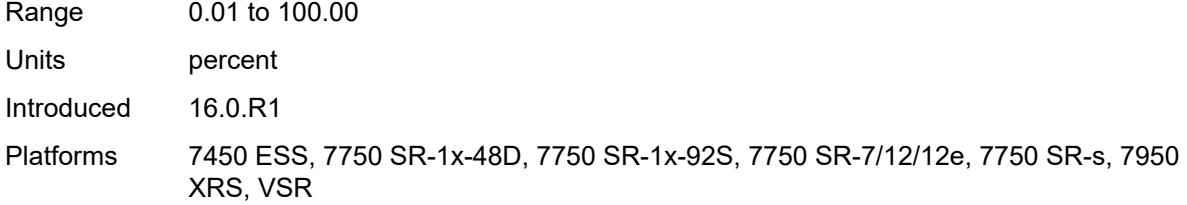

### <span id="page-2376-0"></span>**redundant-mcast-capacity**

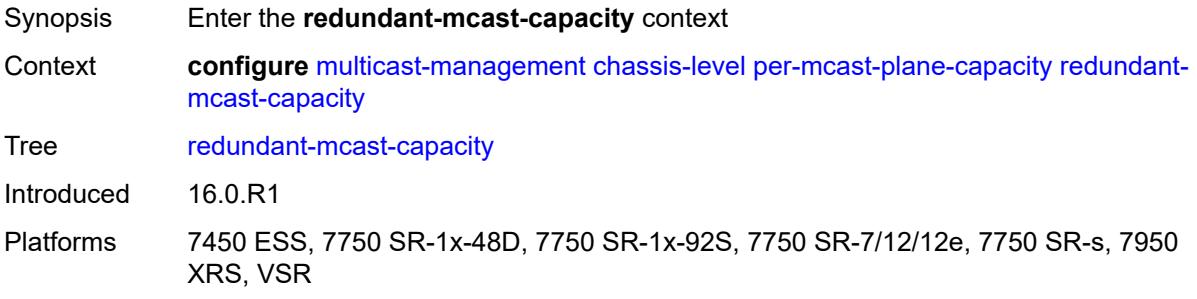

## <span id="page-2376-1"></span>**primary-percentage** *decimal-number*

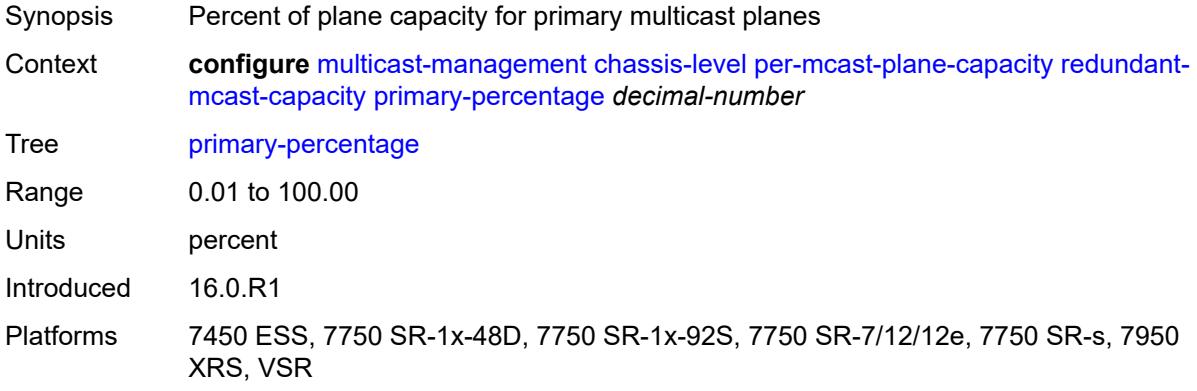

### <span id="page-2376-2"></span>**secondary-percentage** *decimal-number*

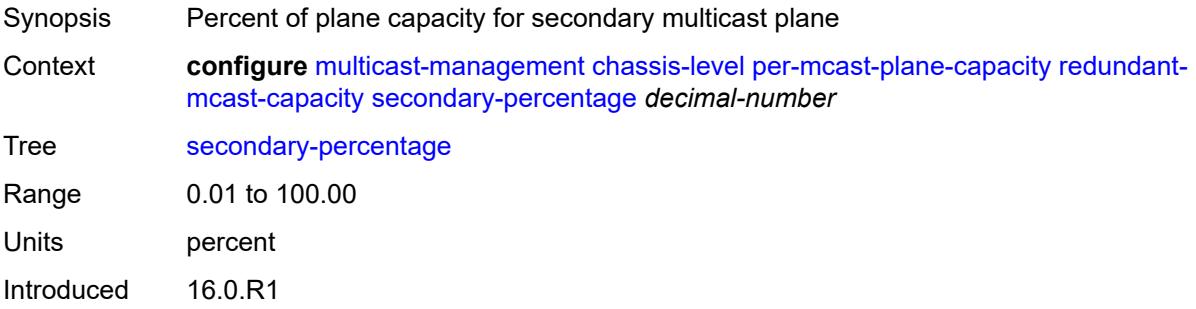

Platforms 7450 ESS, 7750 SR-1x-48D, 7750 SR-1x-92S, 7750 SR-7/12/12e, 7750 SR-s, 7950 XRS, VSR

### <span id="page-2377-0"></span>**total-capacity** *keyword*

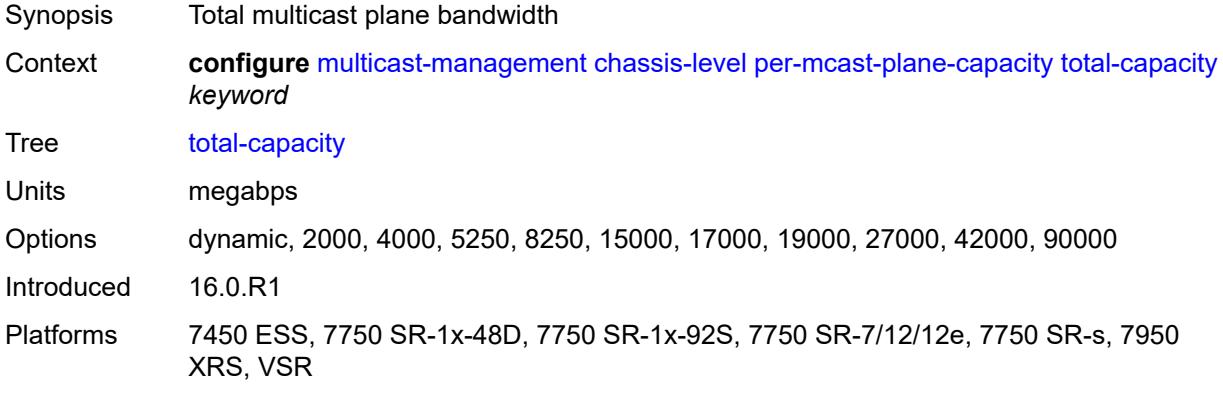

### <span id="page-2377-1"></span>**round-robin-inactive-records** *boolean*

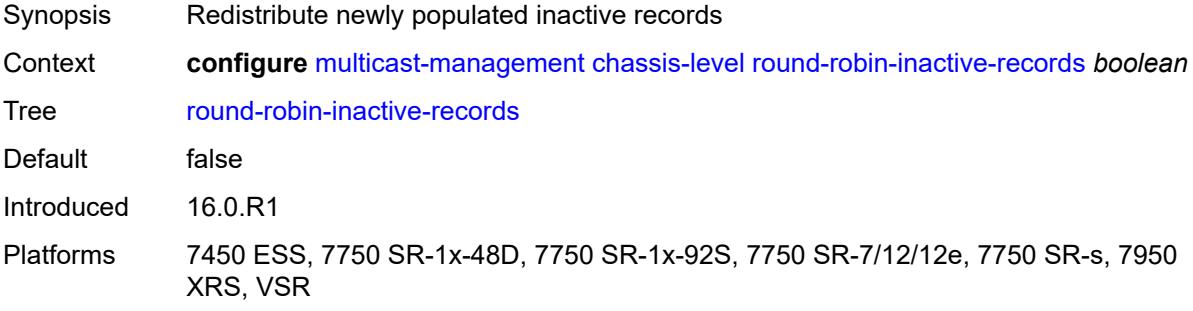

### <span id="page-2377-3"></span>**multicast-info-policy** [[policy-name](#page-2377-2)] *string*

<span id="page-2377-2"></span>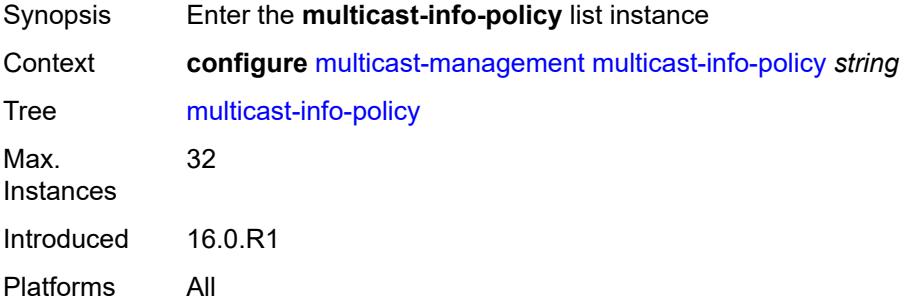

## [**policy-name**] *string*

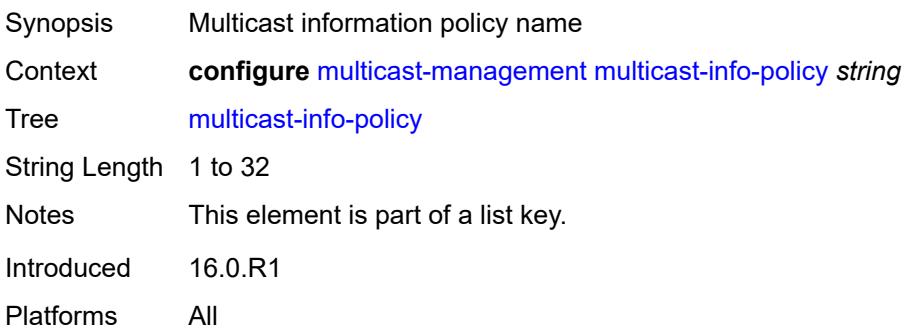

## <span id="page-2378-1"></span>**bundle** [[bundle-name\]](#page-2378-0) *string*

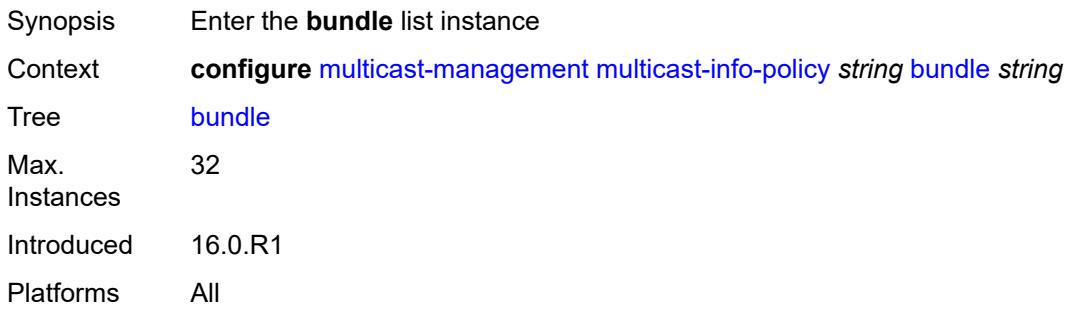

# <span id="page-2378-0"></span>[**bundle-name**] *string*

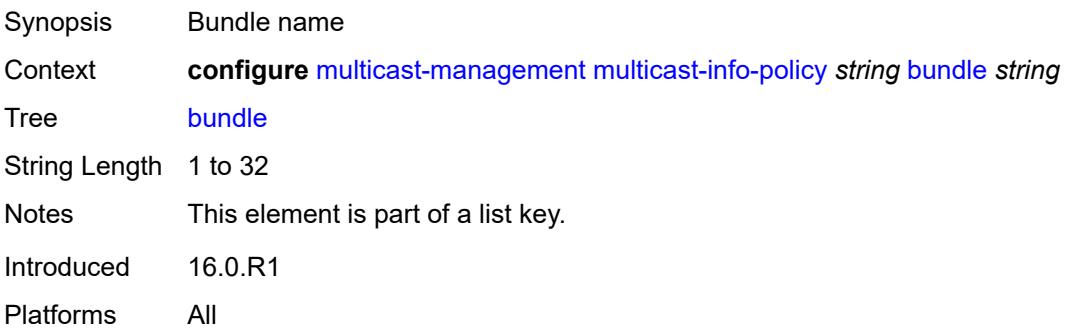

#### <span id="page-2378-2"></span>**admin-bw** *number*

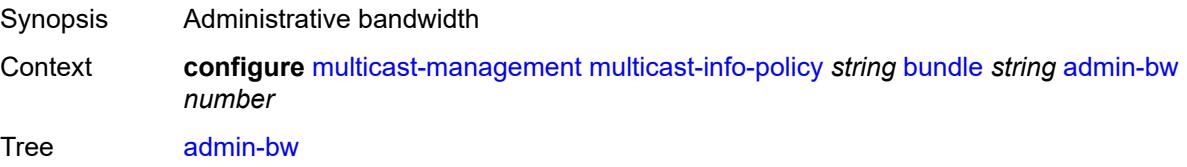

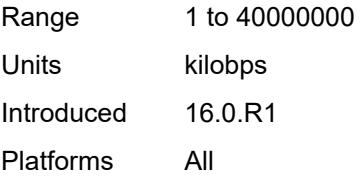

## <span id="page-2379-0"></span>**bw-activity**

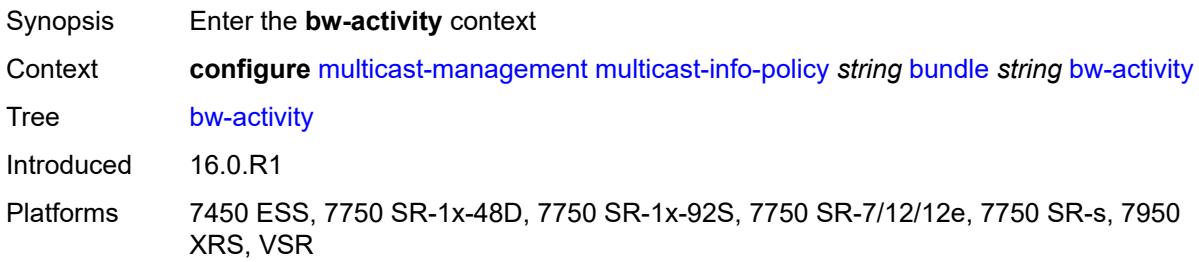

### <span id="page-2379-1"></span>**black-hole-rate** *number*

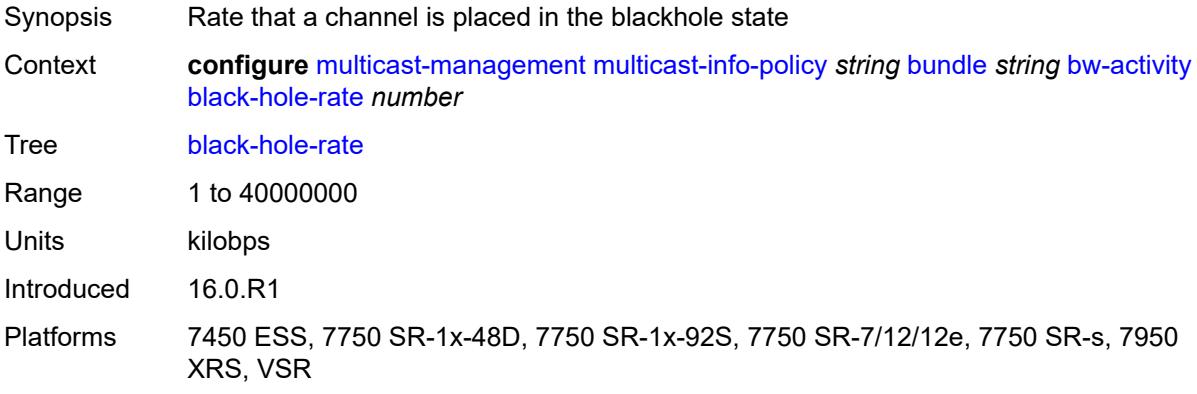

# <span id="page-2379-2"></span>**bw-activity-type** *keyword*

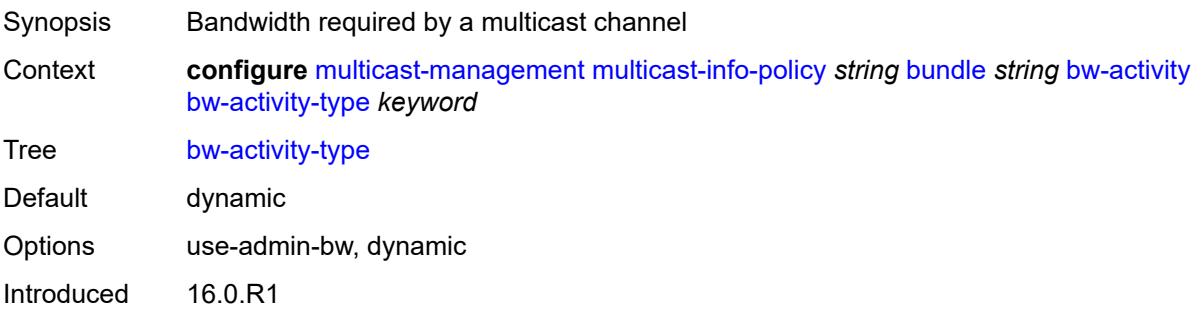

Platforms 7450 ESS, 7750 SR-1x-48D, 7750 SR-1x-92S, 7750 SR-7/12/12e, 7750 SR-s, 7950 XRS, VSR

### <span id="page-2380-0"></span>**falling-delay** *number*

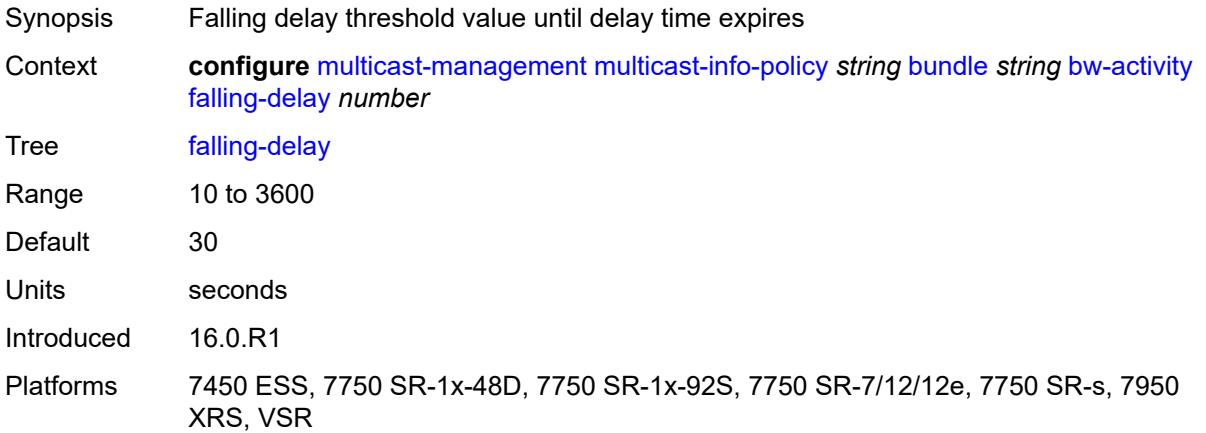

<span id="page-2380-2"></span>**channel** [start](#page-2380-1) *(ipv4-address-no-zone | ipv6-address-no-zone)* [end](#page-2381-0) *(ipv4-address-no-zone | ipv6-address-no-zone)*

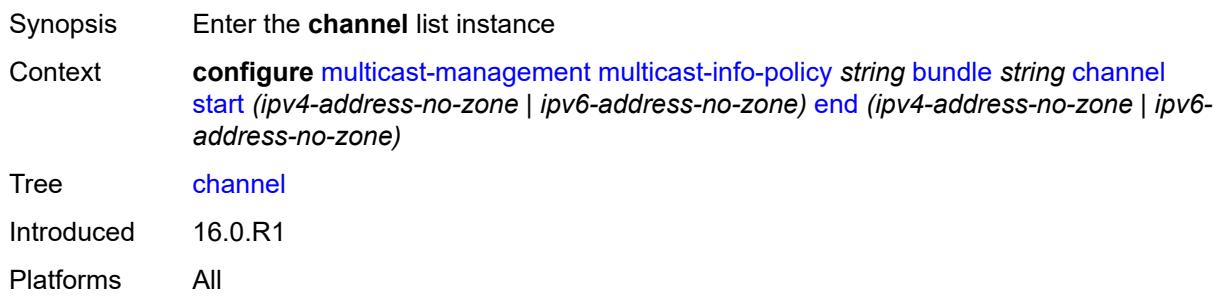

#### <span id="page-2380-1"></span>**start** *(ipv4-address-no-zone | ipv6-address-no-zone)*

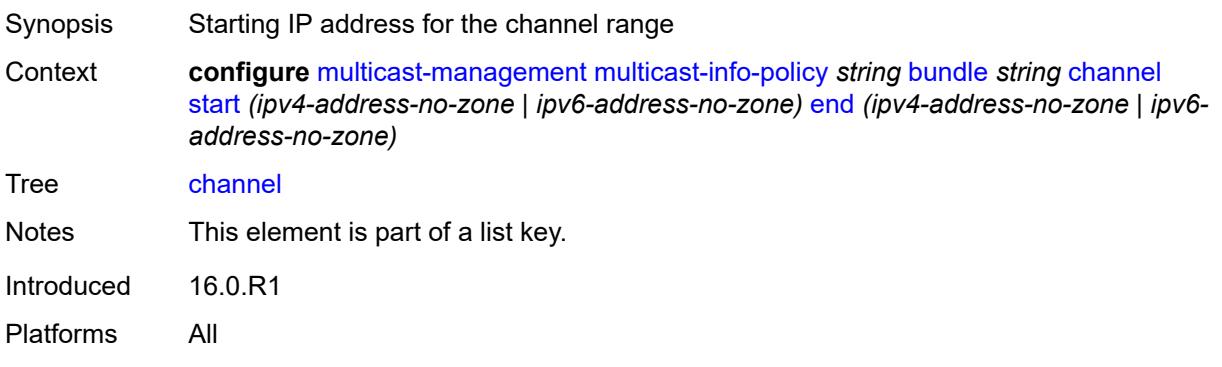

### <span id="page-2381-0"></span>**end** *(ipv4-address-no-zone | ipv6-address-no-zone)*

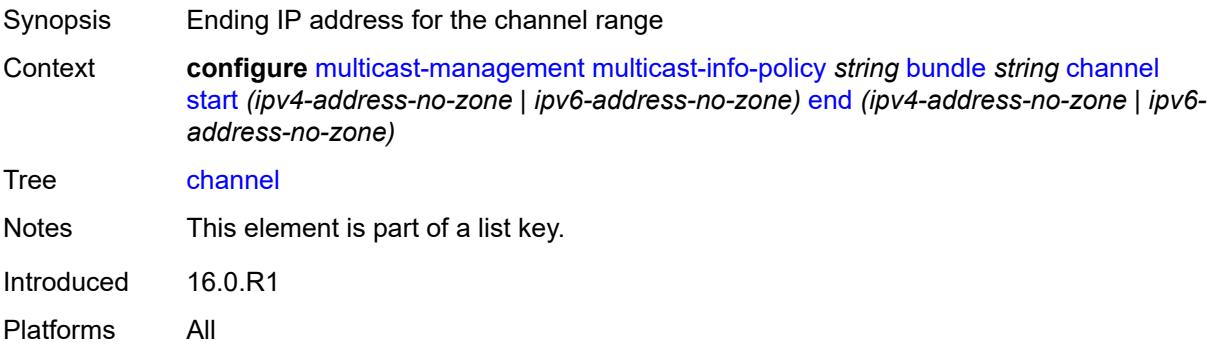

#### <span id="page-2381-1"></span>**admin-bw** *number*

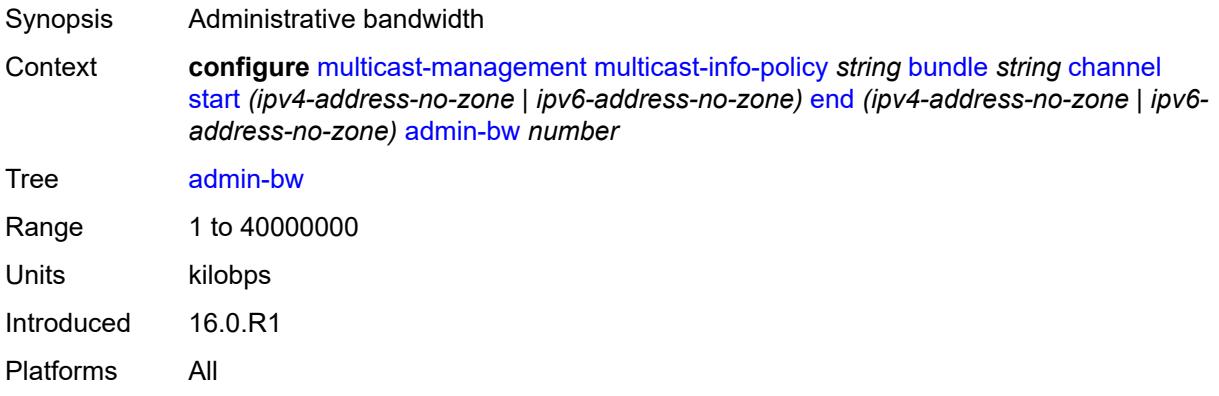

## <span id="page-2381-2"></span>**bw-activity**

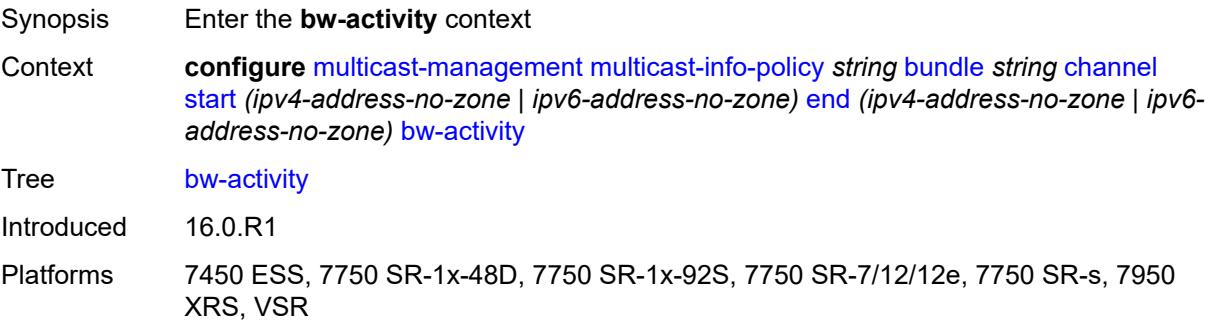

### <span id="page-2381-3"></span>**black-hole-rate** *number*

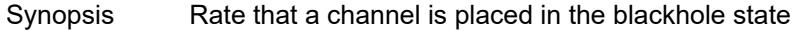

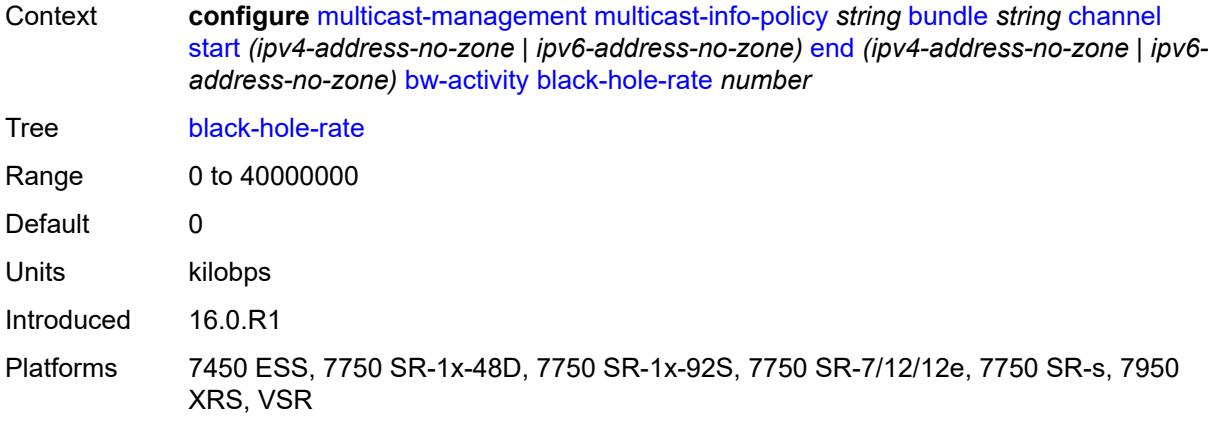

## <span id="page-2382-0"></span>**bw-activity-type** *keyword*

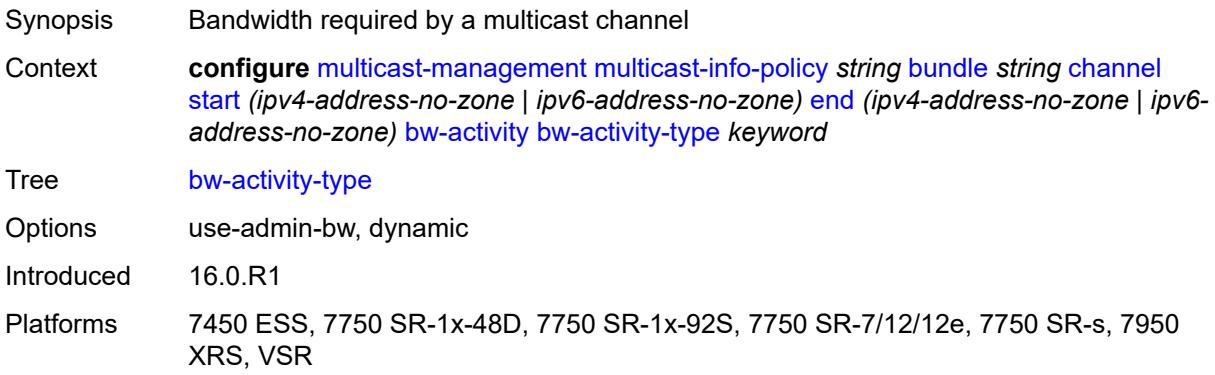

## <span id="page-2382-1"></span>**falling-delay** *number*

<span id="page-2382-2"></span>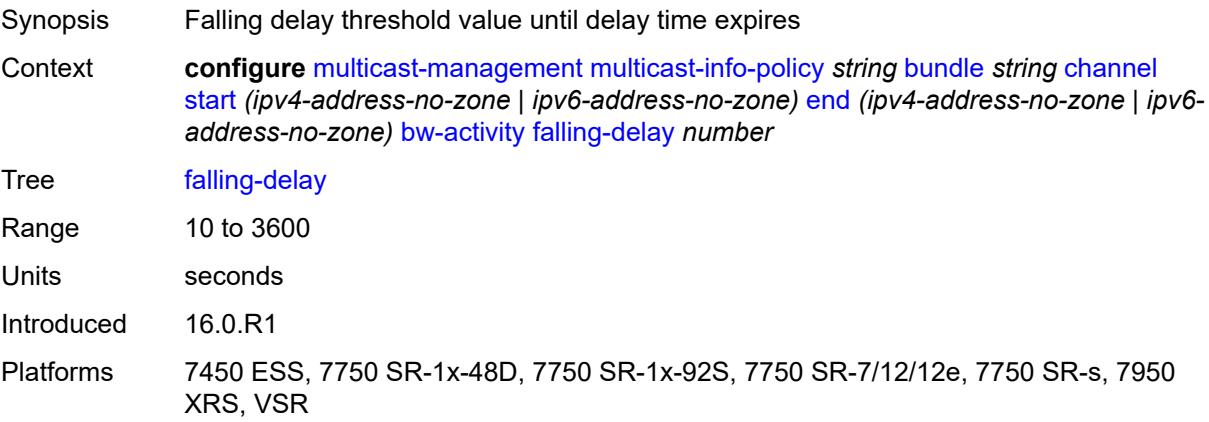

## **explicit-sf-path** *keyword*

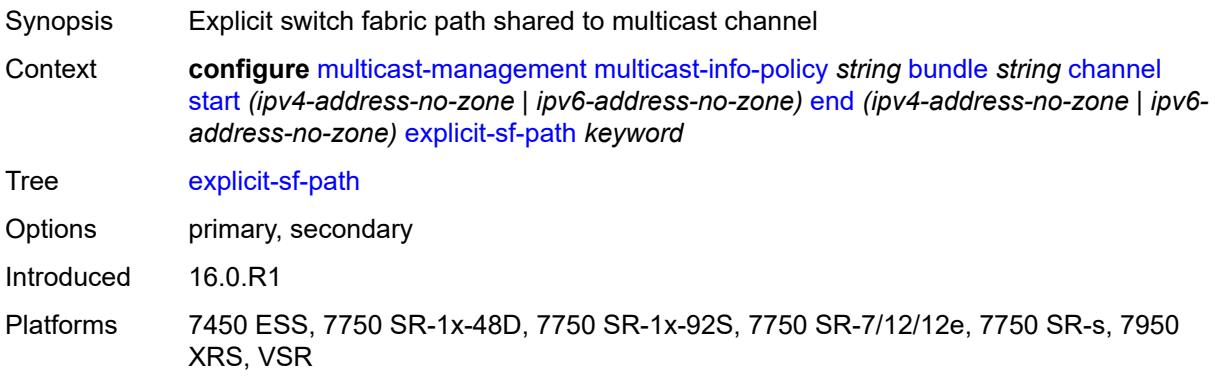

## <span id="page-2383-0"></span>**keepalive-override** *number*

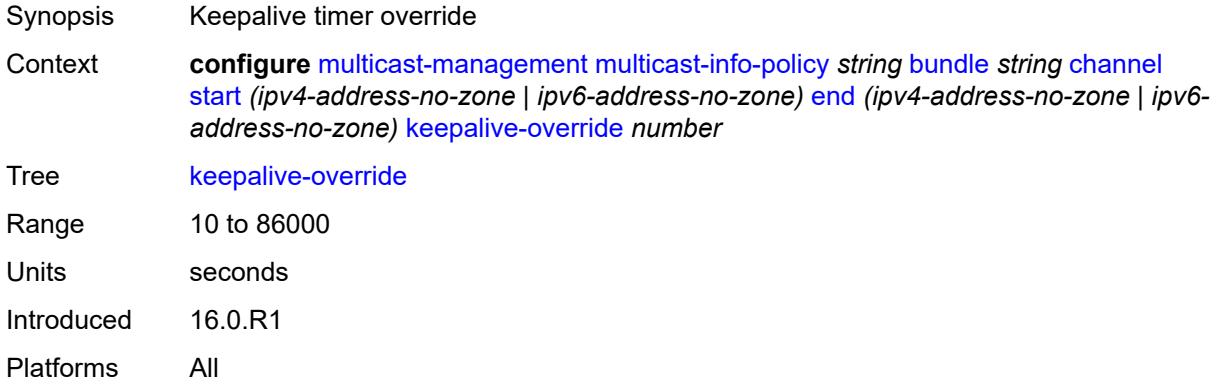

### <span id="page-2383-1"></span>**preference** *number*

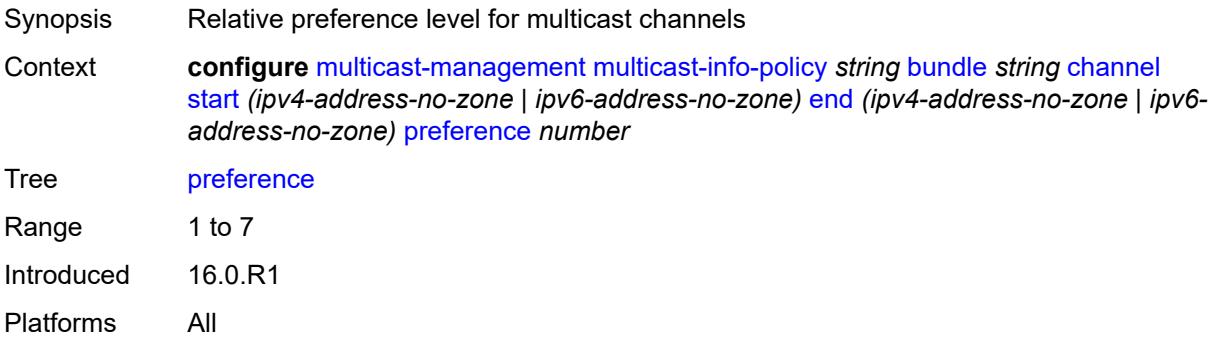

### <span id="page-2383-2"></span>**primary-tunnel-interface**

Synopsis Enter the **primary-tunnel-interface** context

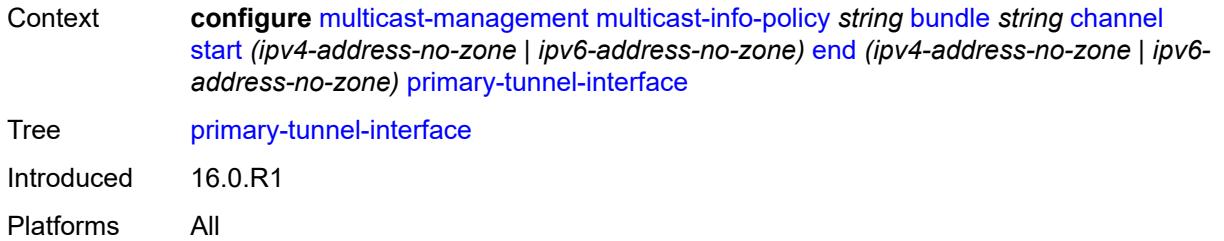

## <span id="page-2384-0"></span>**ldp-p2mp** *number*

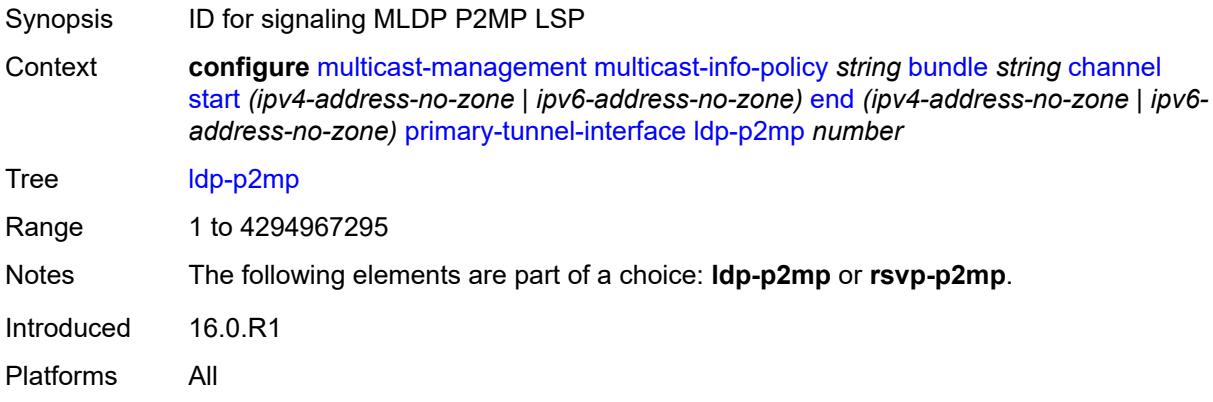

### <span id="page-2384-1"></span>**rsvp-p2mp** *string*

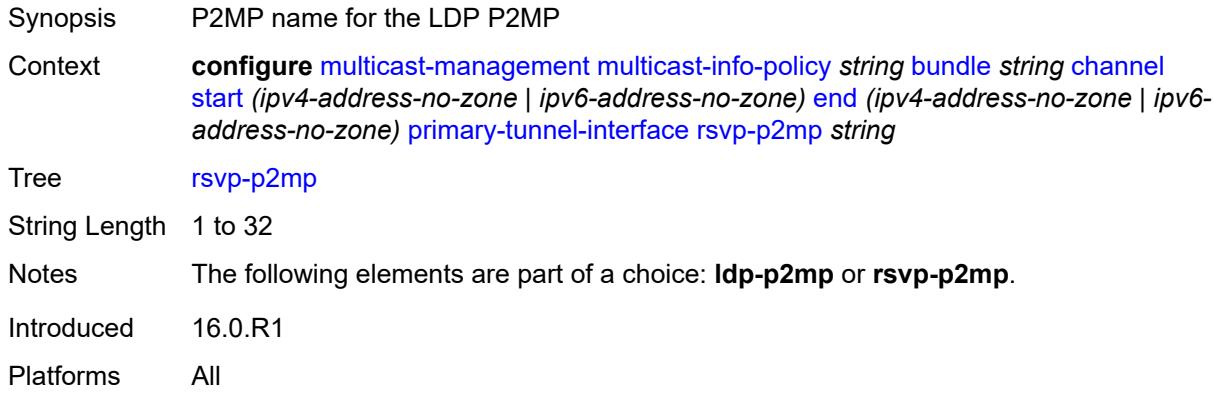

### <span id="page-2384-2"></span>**sender** *string*

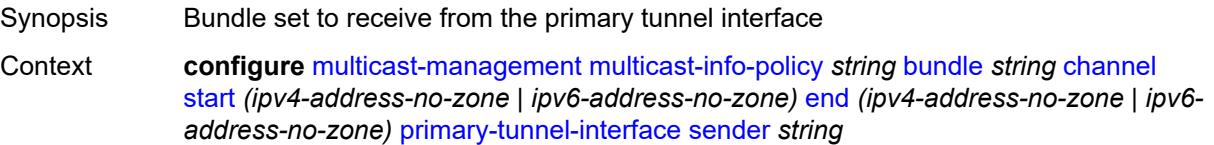

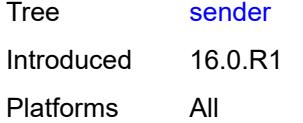

### <span id="page-2385-1"></span>**source-override** [[ip-address\]](#page-2385-0) *(ipv4-address-no-zone | ipv6-address-no-zone)*

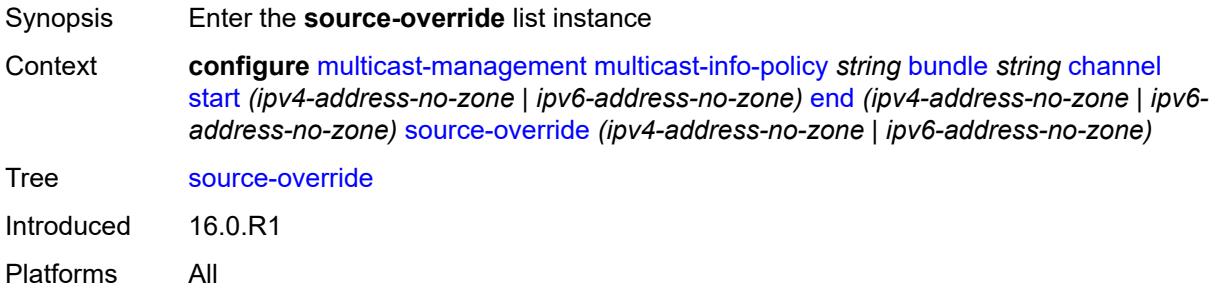

#### <span id="page-2385-0"></span>[**ip-address**] *(ipv4-address-no-zone | ipv6-address-no-zone)*

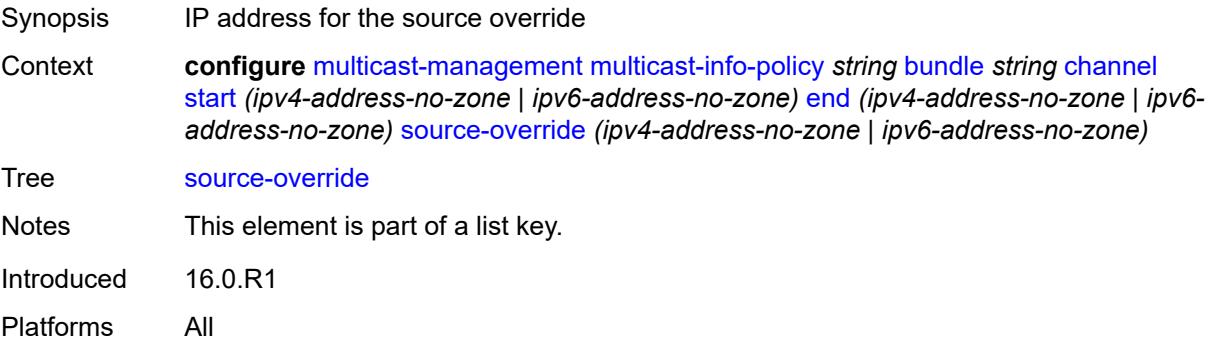

#### <span id="page-2385-2"></span>**admin-bw** *number*

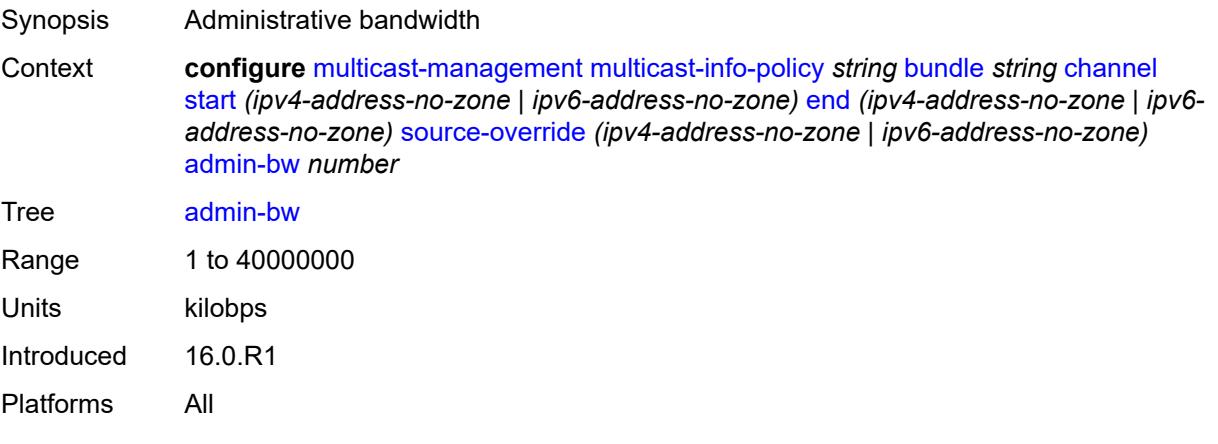

## <span id="page-2386-0"></span>**bw-activity**

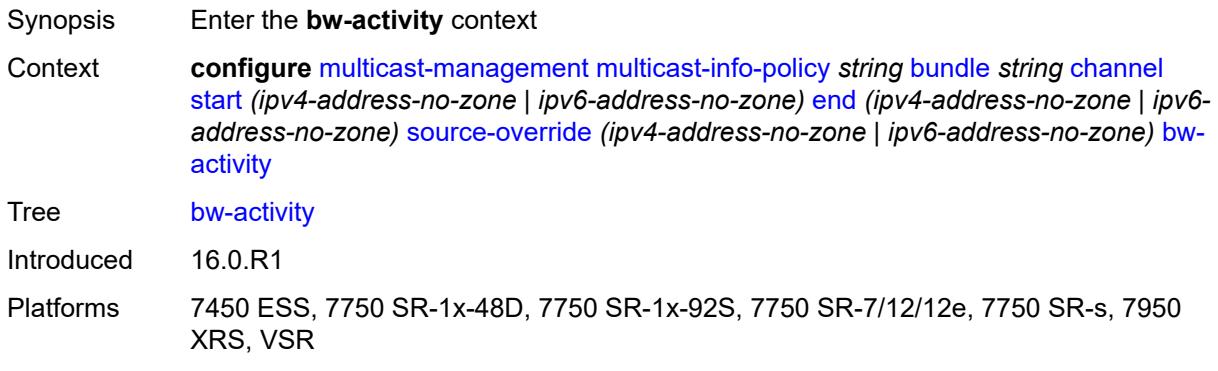

#### <span id="page-2386-1"></span>**black-hole-rate** *number*

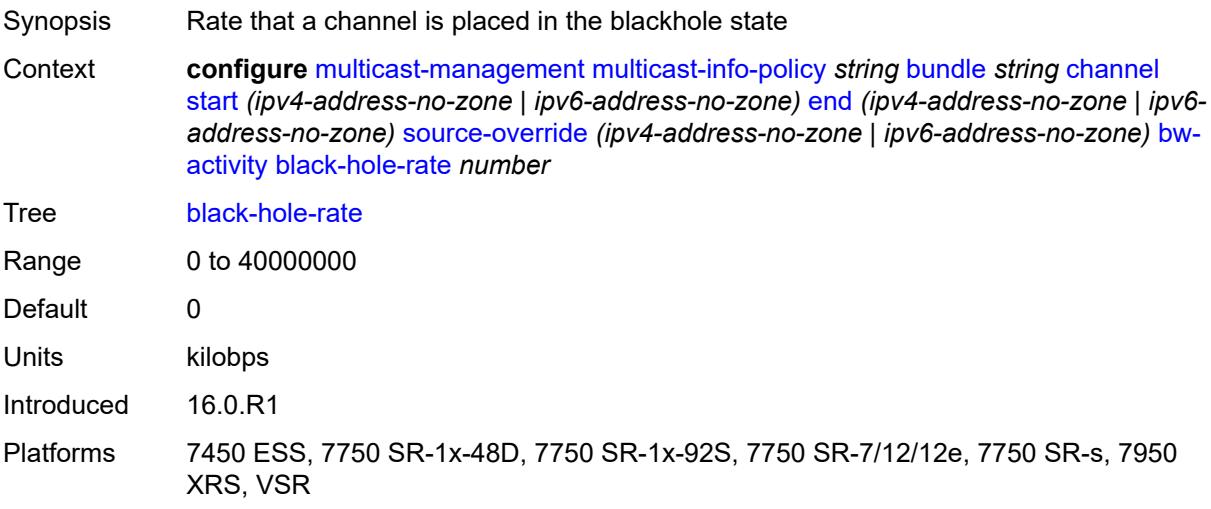

### <span id="page-2386-2"></span>**bw-activity-type** *keyword*

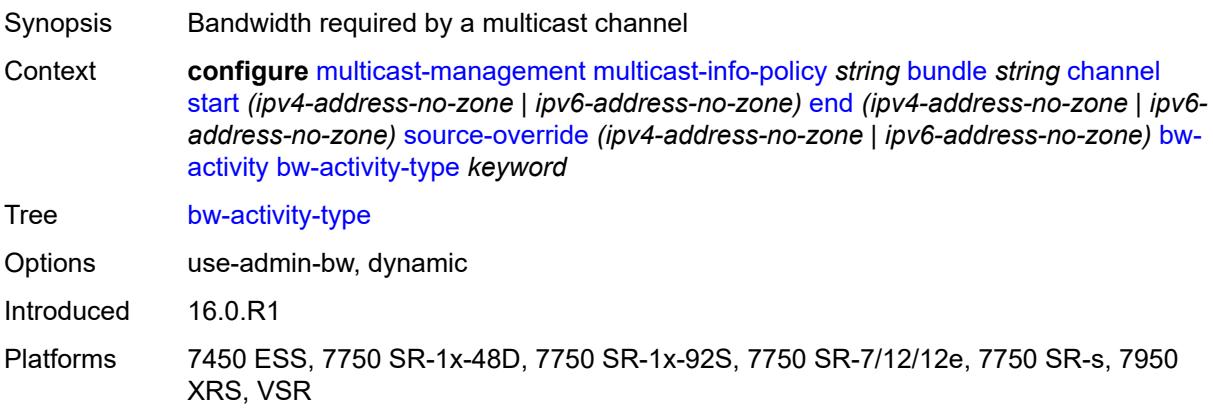

## <span id="page-2387-0"></span>**falling-delay** *number*

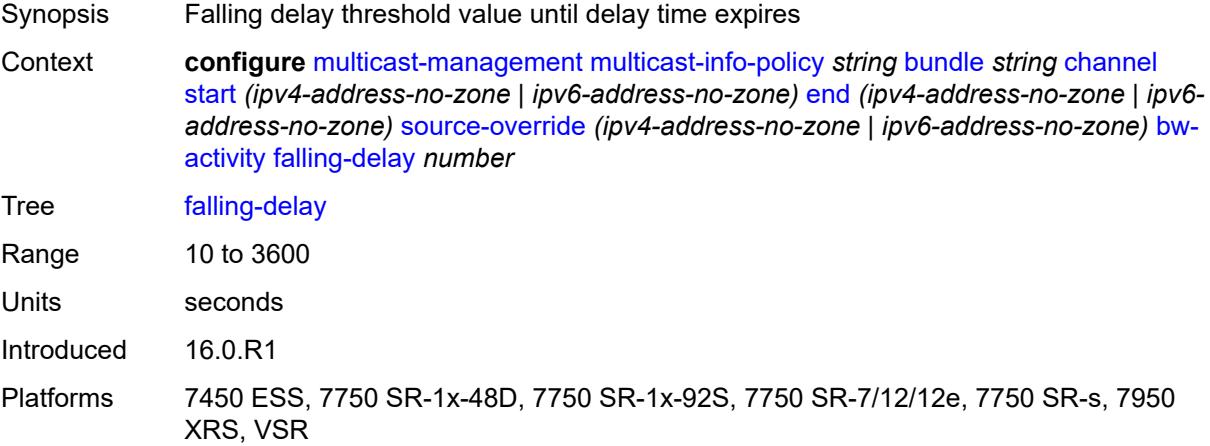

## <span id="page-2387-1"></span>**explicit-sf-path** *keyword*

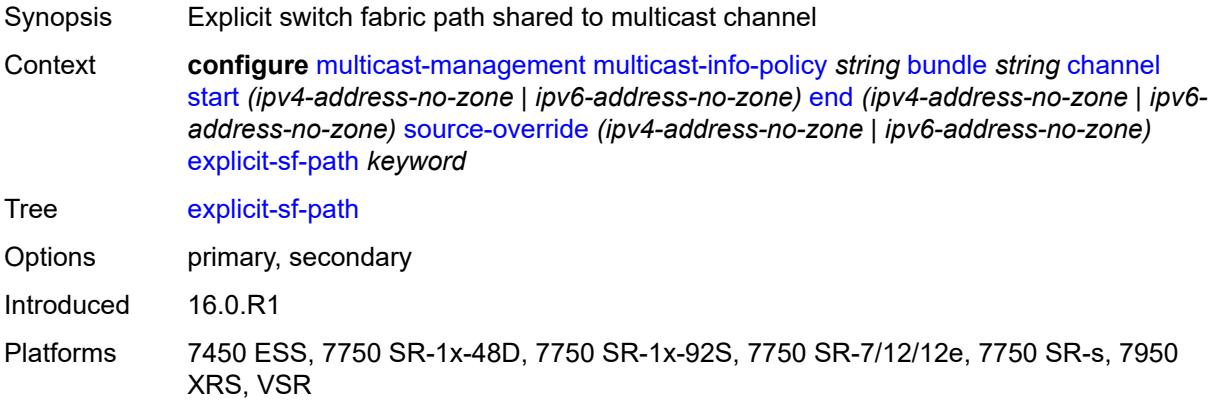

### <span id="page-2387-2"></span>**keepalive-override** *number*

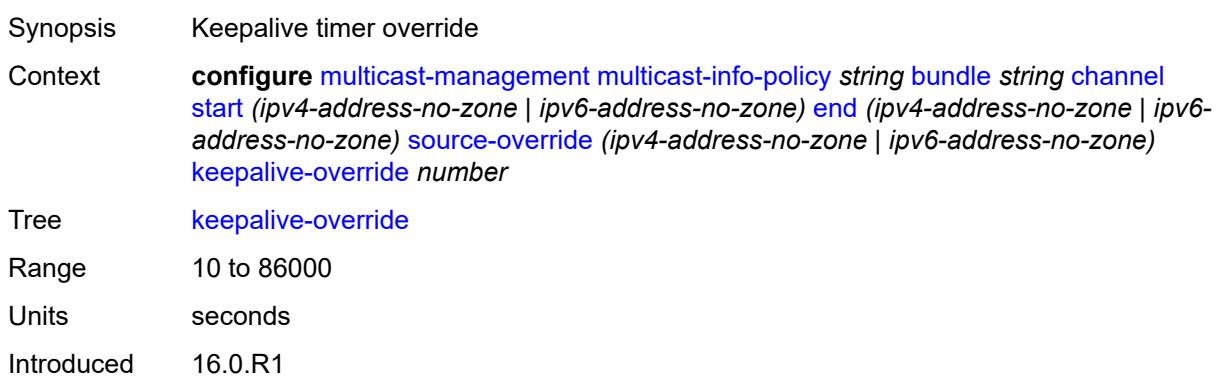

Platforms All

### <span id="page-2388-0"></span>**preference** *number*

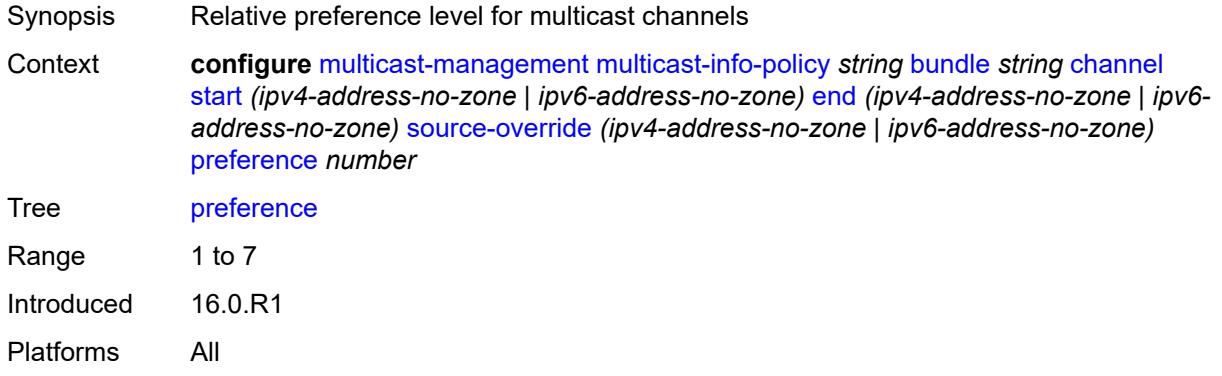

## <span id="page-2388-1"></span>**primary-tunnel-interface**

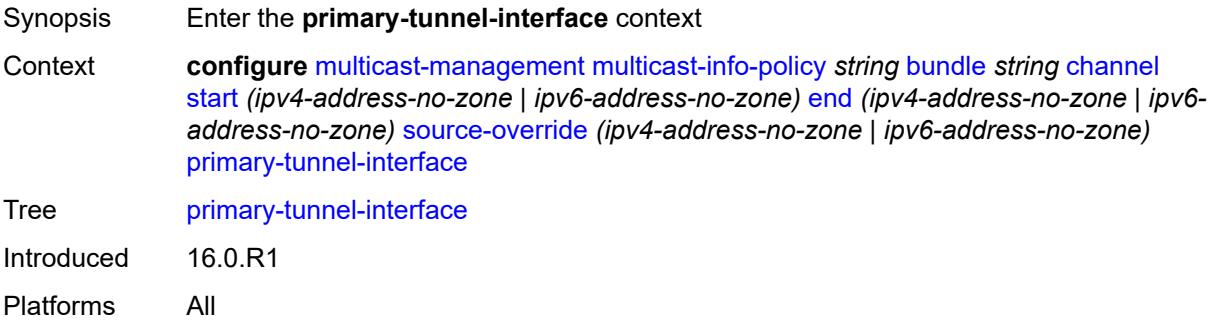

## <span id="page-2388-2"></span>**ldp-p2mp** *number*

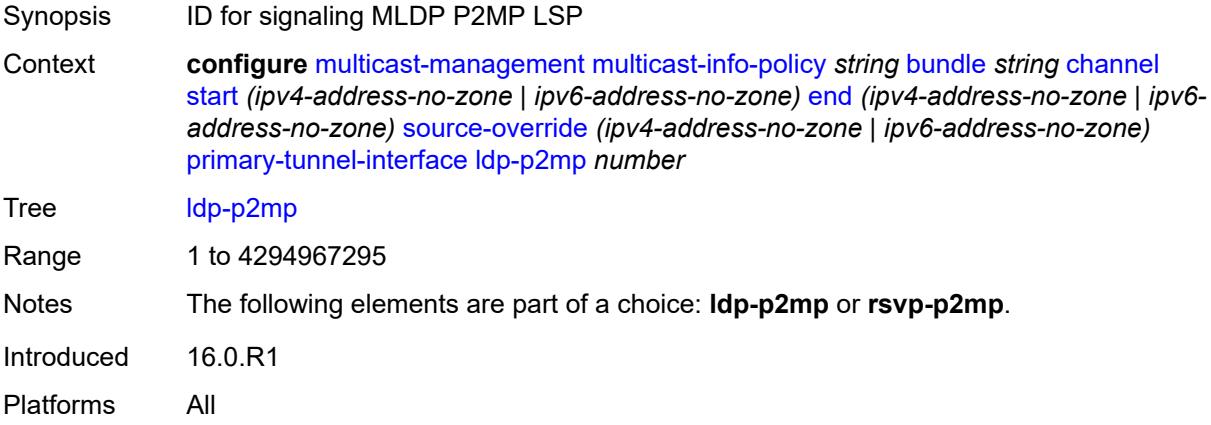

### <span id="page-2389-0"></span>**rsvp-p2mp** *string*

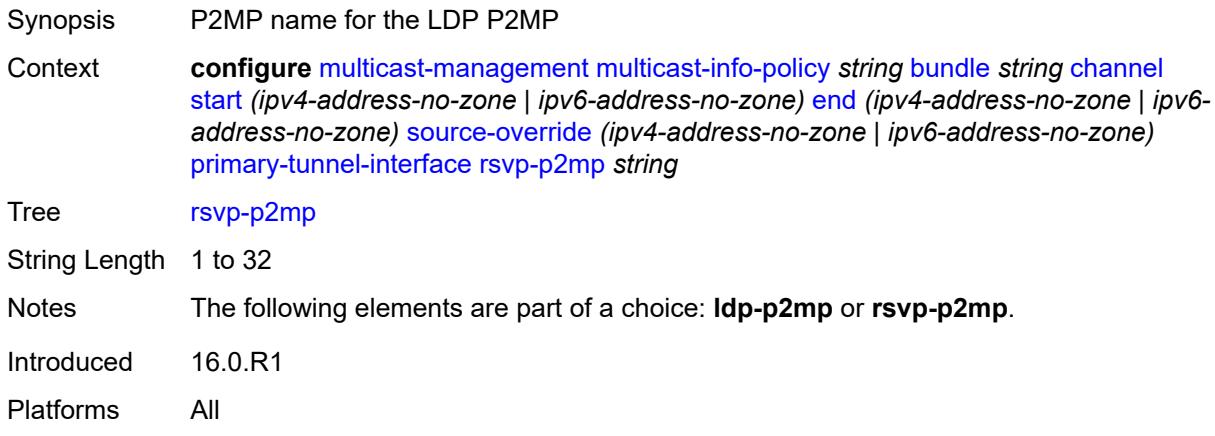

### <span id="page-2389-1"></span>**sender** *string*

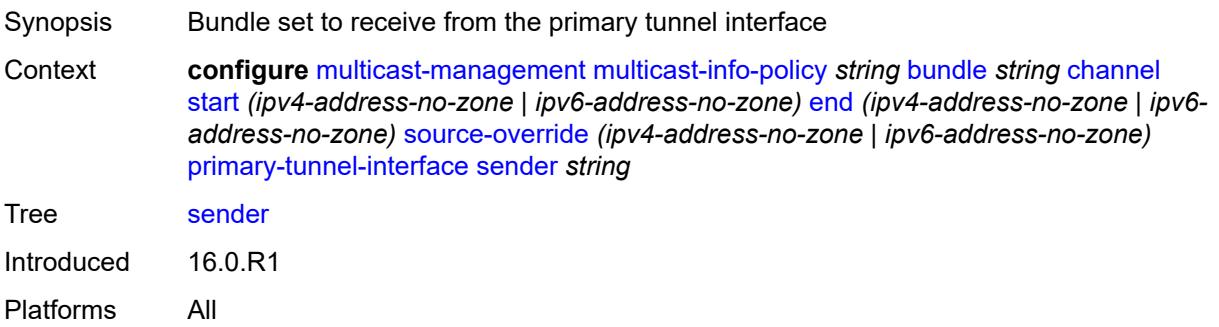

#### <span id="page-2389-2"></span>**video**

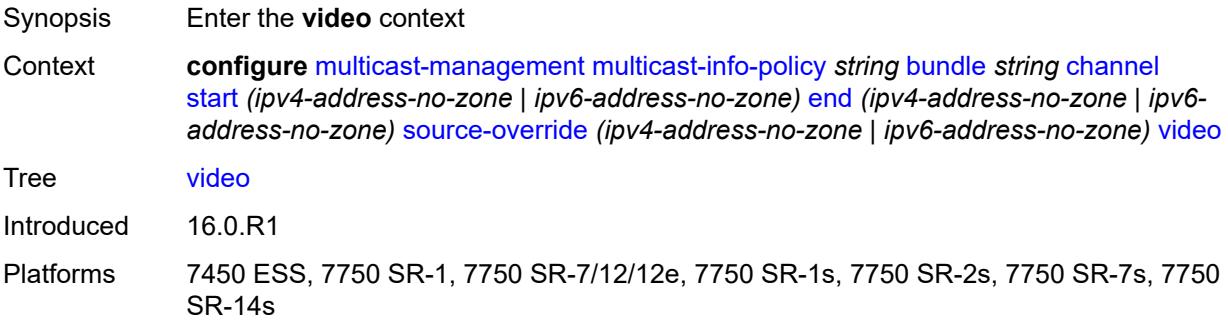

## <span id="page-2389-3"></span>**analyzer**

Synopsis Enable the **analyzer** context

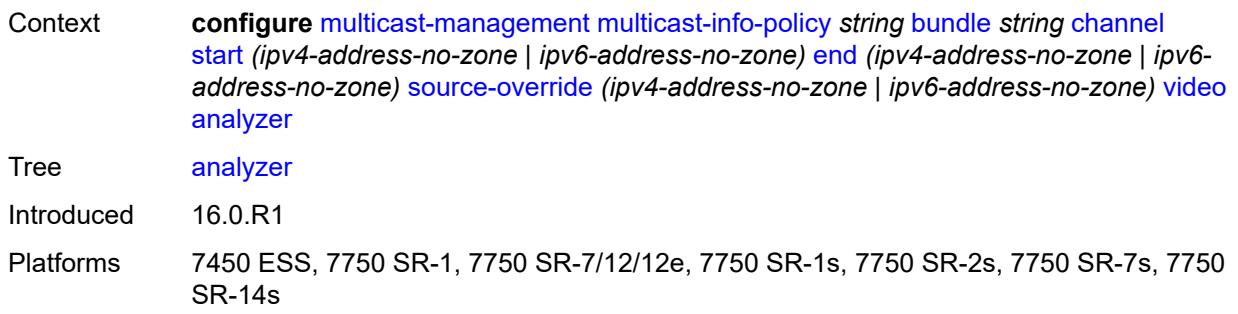

#### <span id="page-2390-0"></span>**alarms**

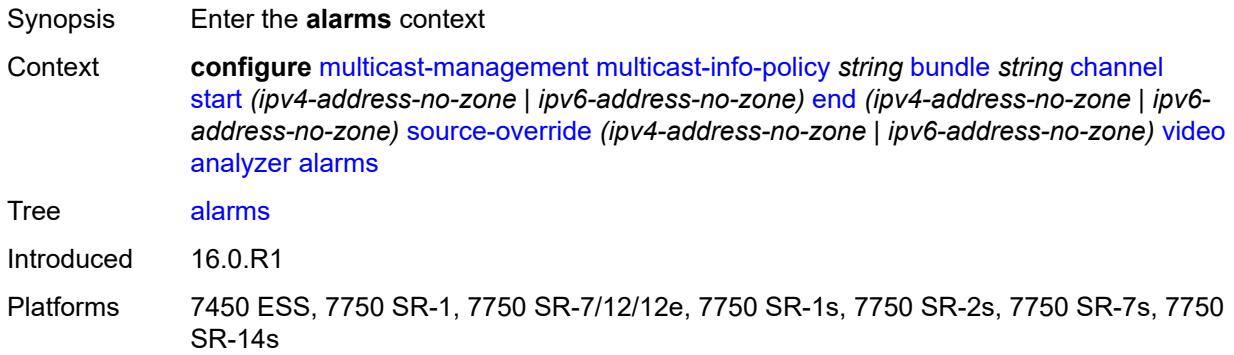

#### <span id="page-2390-1"></span>**cc-error** *boolean*

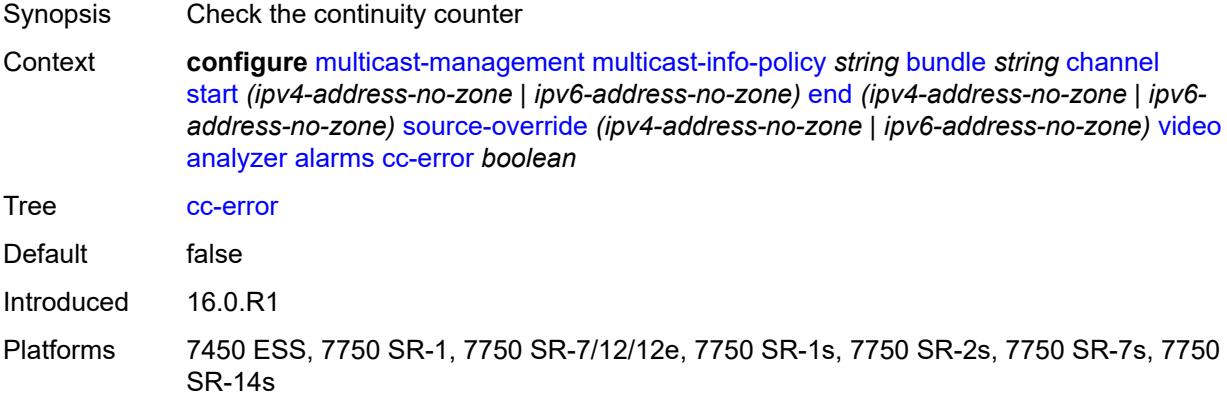

### <span id="page-2390-2"></span>**non-vid-pid-absent** *number*

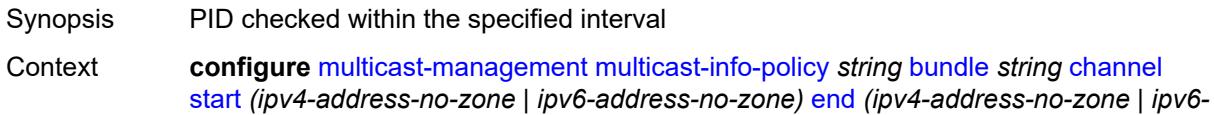

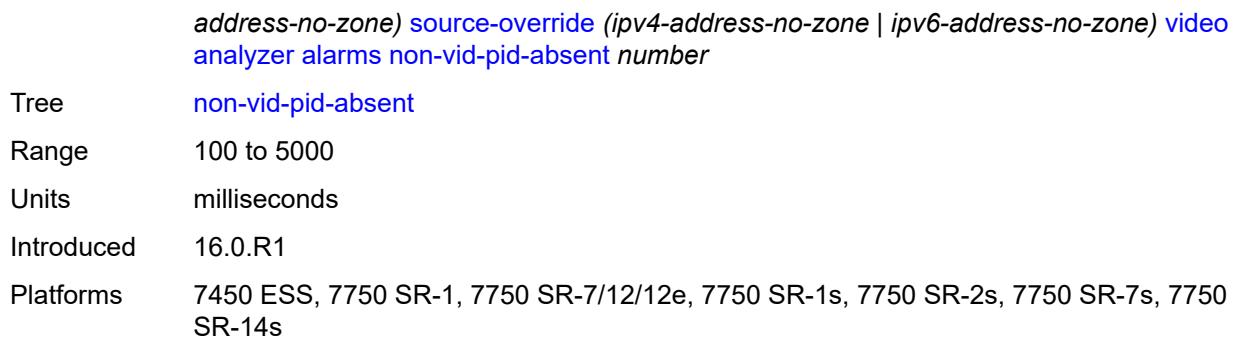

## <span id="page-2391-0"></span>**pat-repetition**

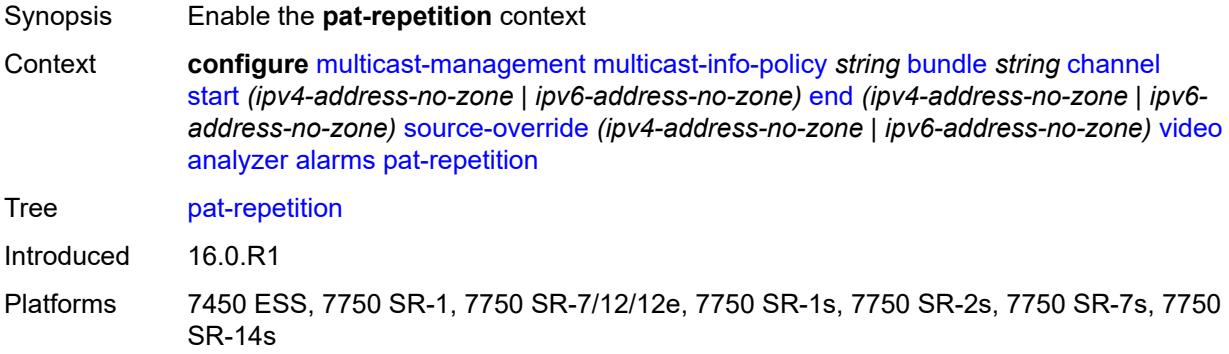

#### <span id="page-2391-1"></span>**poa** *number*

<span id="page-2391-2"></span>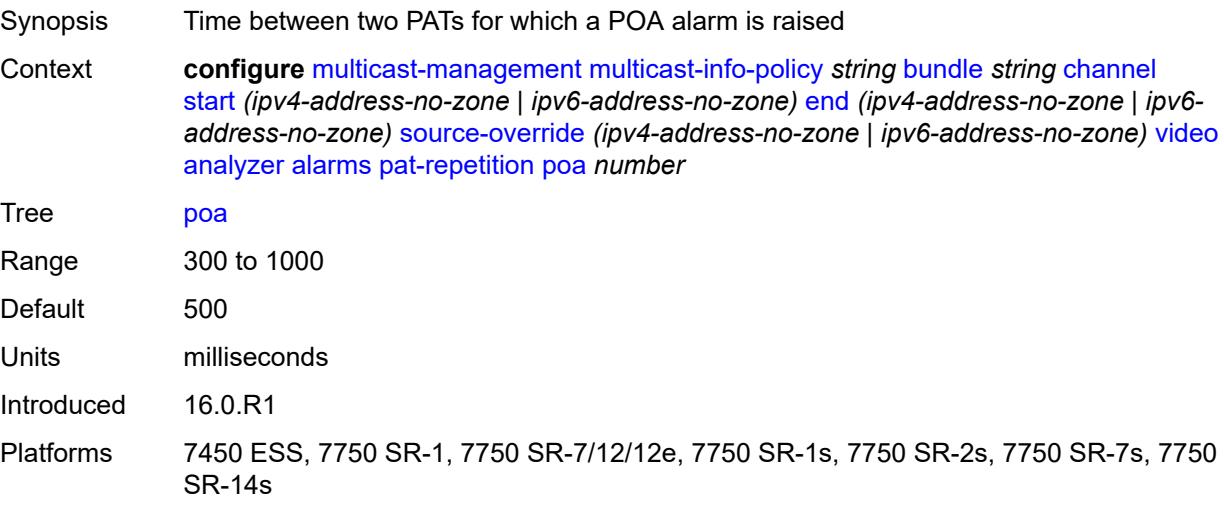

## **qos** *number*

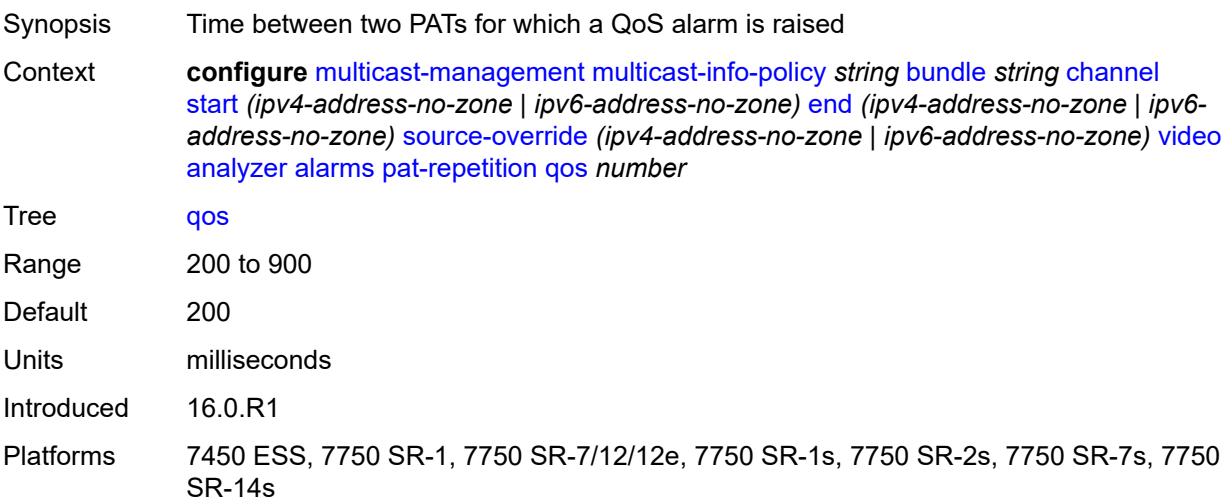

## <span id="page-2392-0"></span>**tnc** *number*

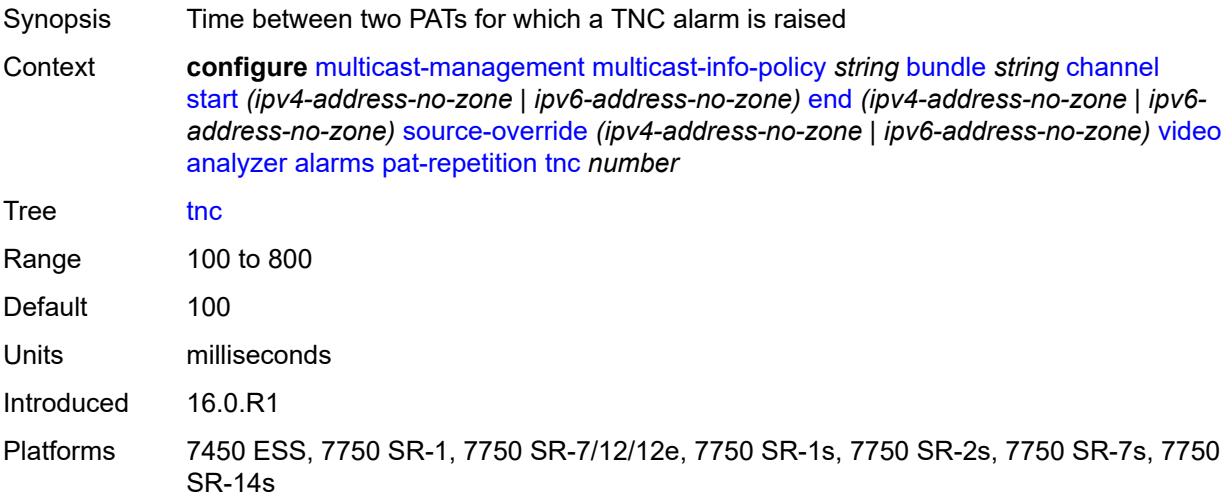

### <span id="page-2392-1"></span>**pat-syntax** *boolean*

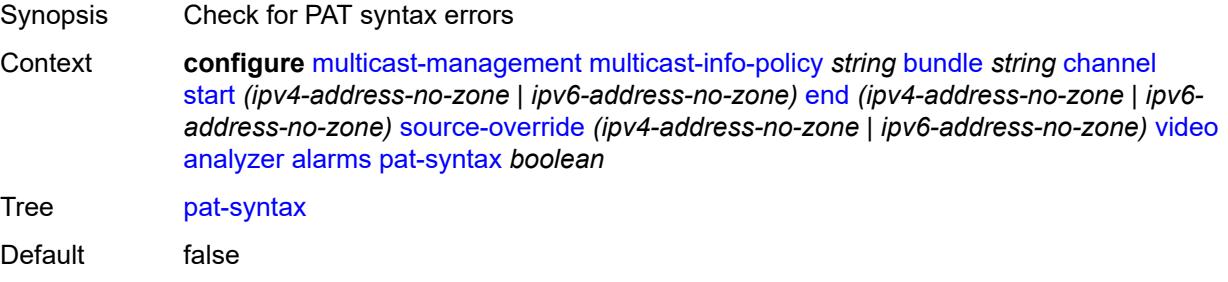

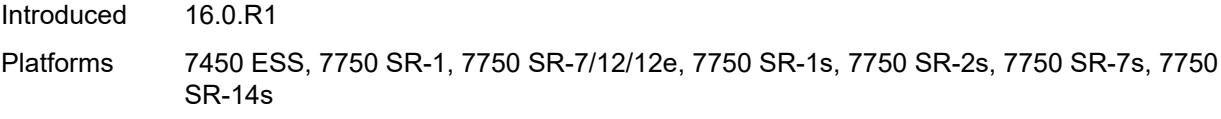

# <span id="page-2393-0"></span>**pcr-repetition**

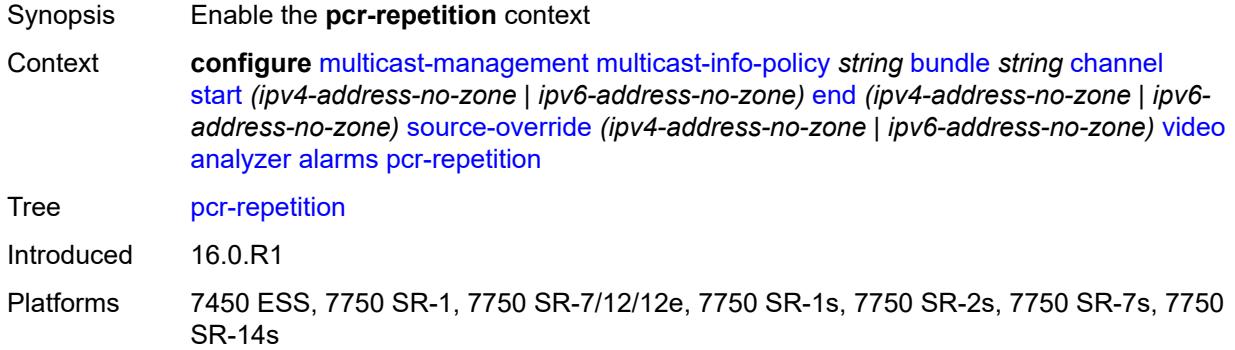

### <span id="page-2393-1"></span>**poa** *number*

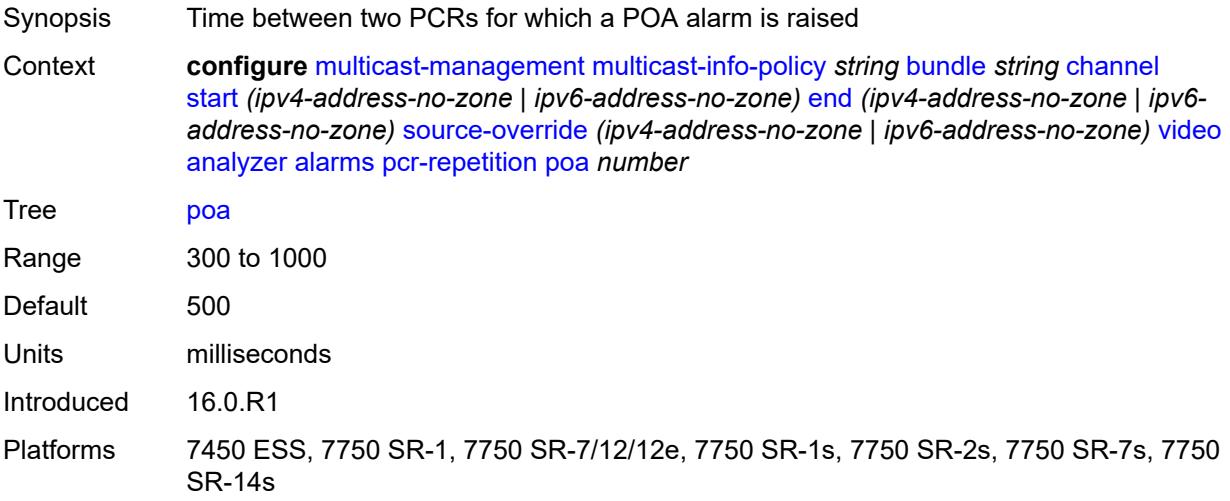

## <span id="page-2393-2"></span>**qos** *number*

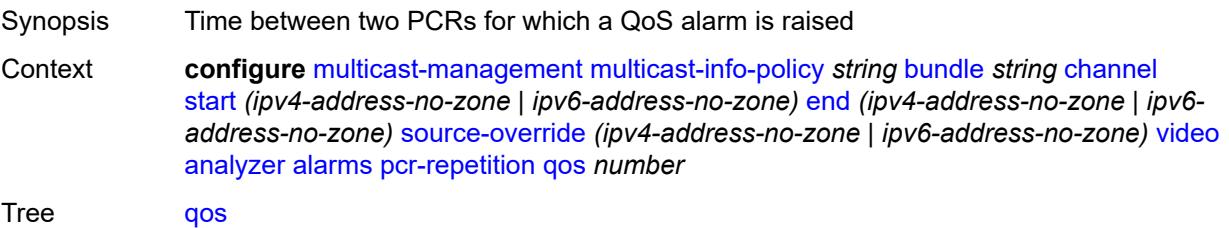

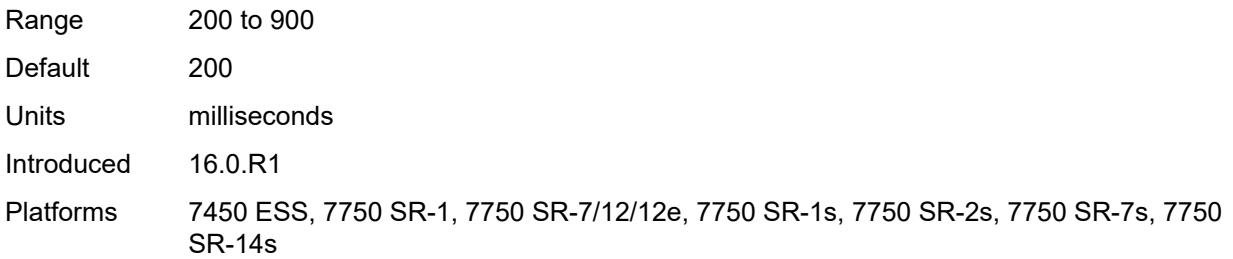

#### <span id="page-2394-0"></span>**tnc** *number*

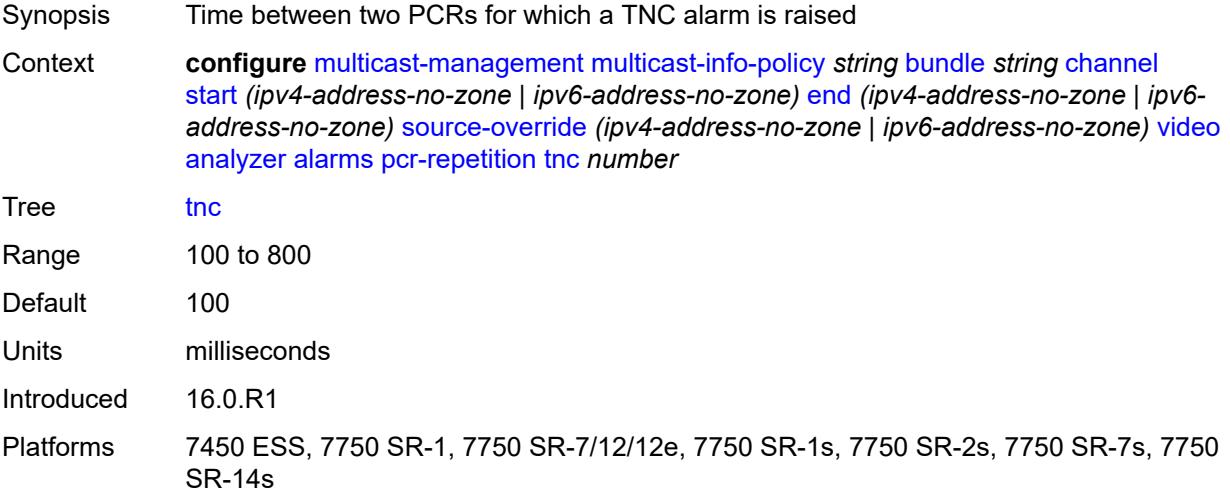

## <span id="page-2394-1"></span>**pid-pmt-unref** *boolean*

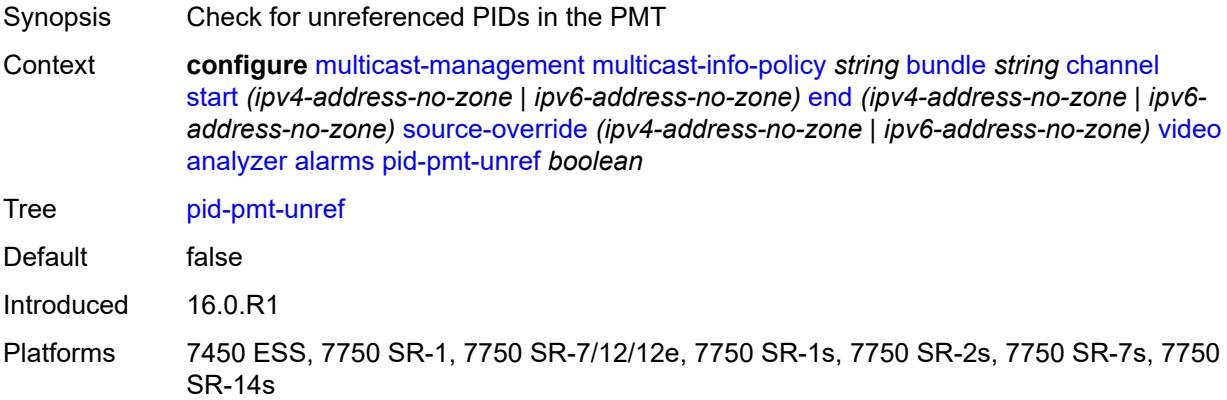

## <span id="page-2394-2"></span>**pmt-repetition**

Synopsis Enable the **pmt-repetition** context

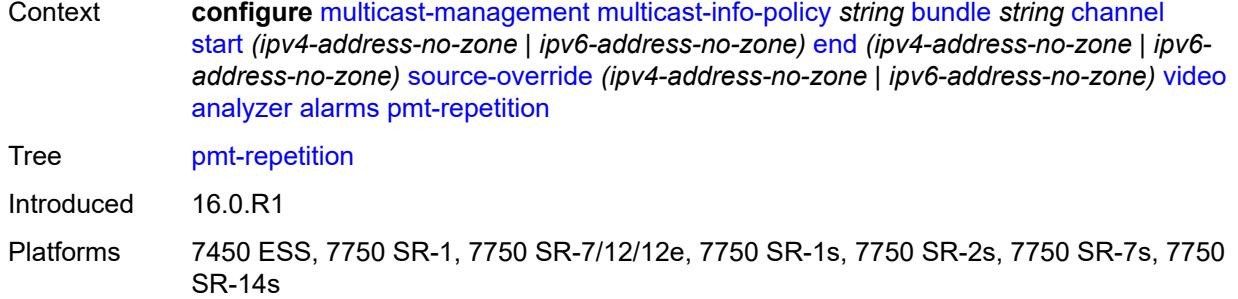

## <span id="page-2395-0"></span>**poa** *number*

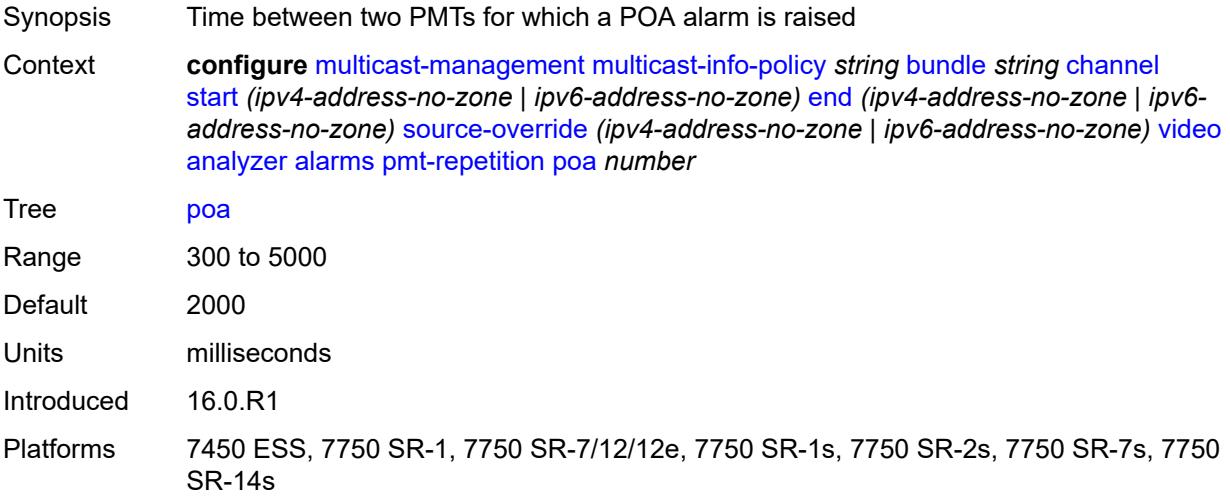

### <span id="page-2395-1"></span>**qos** *number*

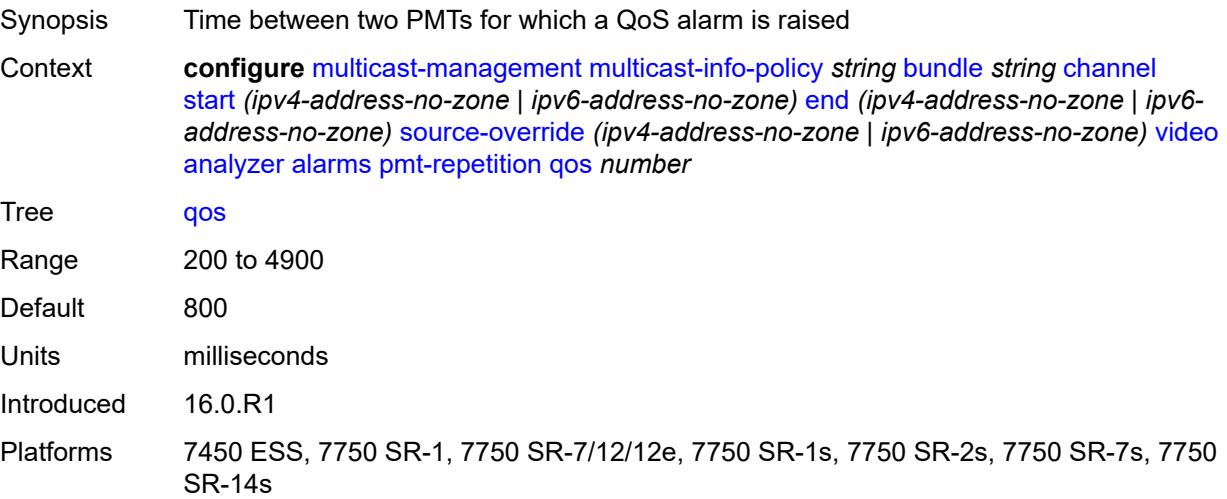

#### <span id="page-2396-0"></span>**tnc** *number*

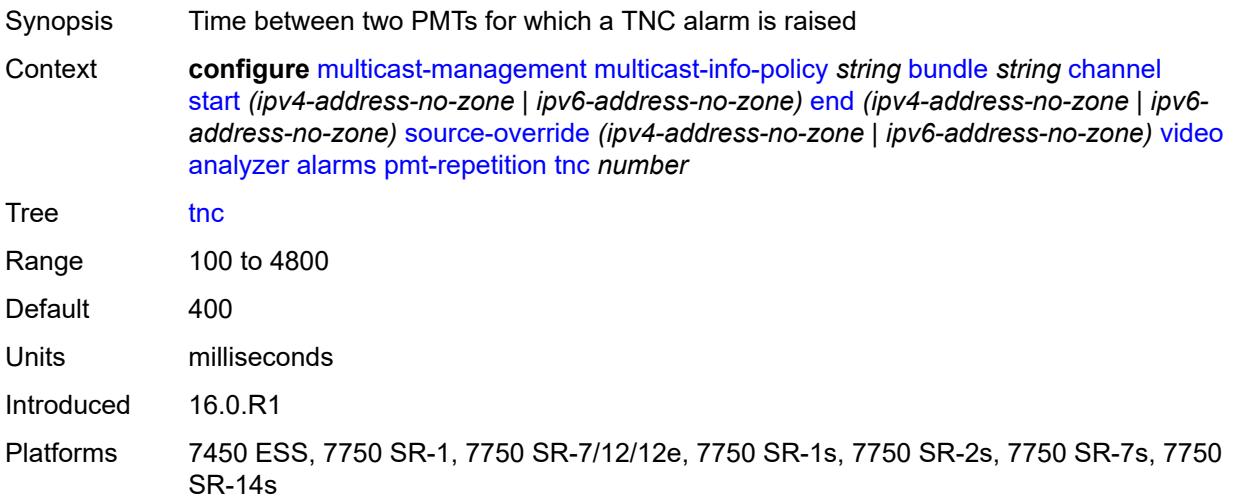

## <span id="page-2396-1"></span>**pmt-syntax** *boolean*

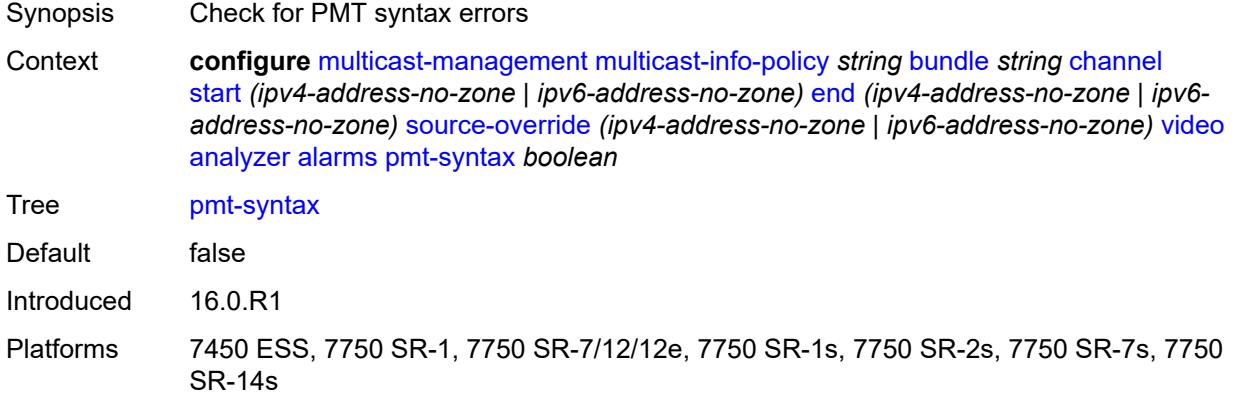

### <span id="page-2396-2"></span>**report-alarm**

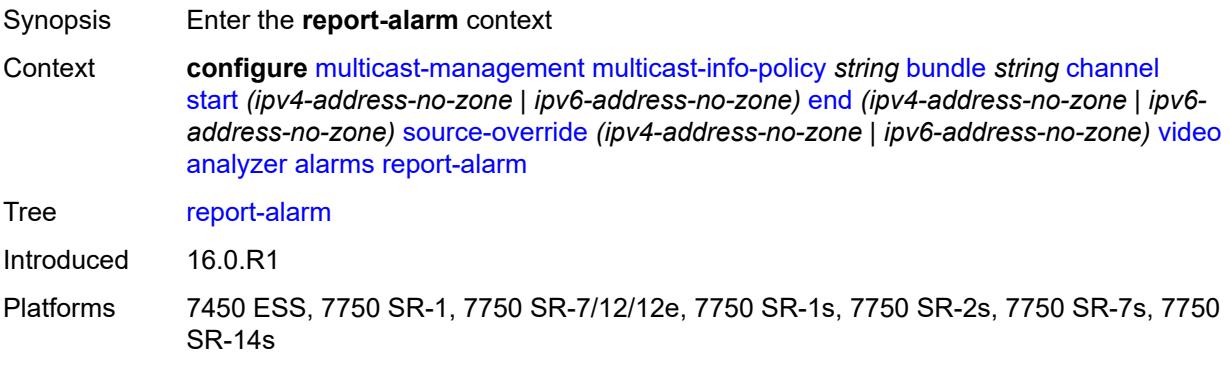

## <span id="page-2397-0"></span>**severity** *keyword*

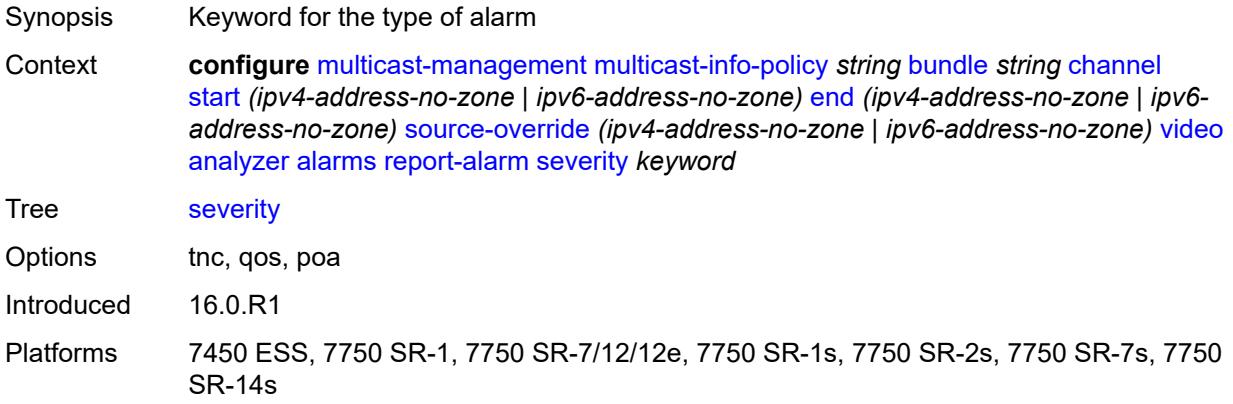

## <span id="page-2397-1"></span>**tei-set** *boolean*

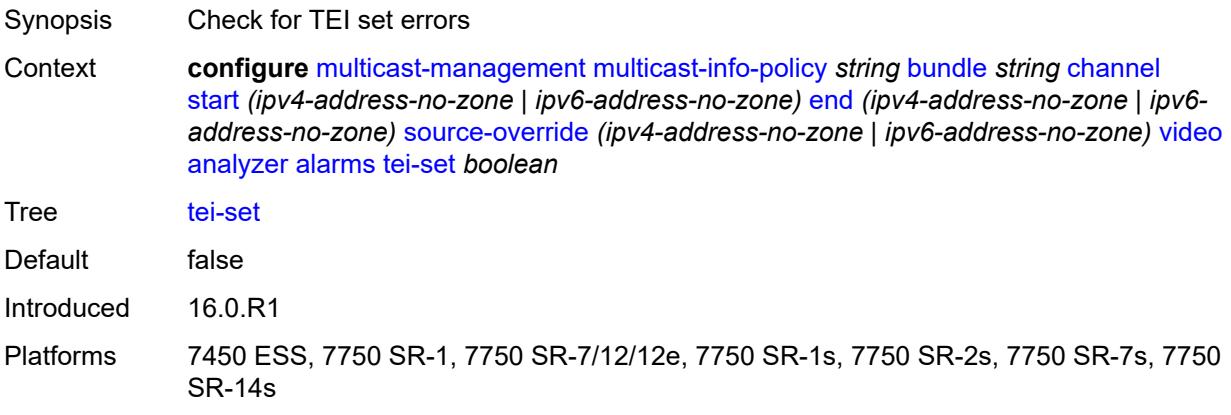

## <span id="page-2397-2"></span>**ts-sync-loss** *boolean*

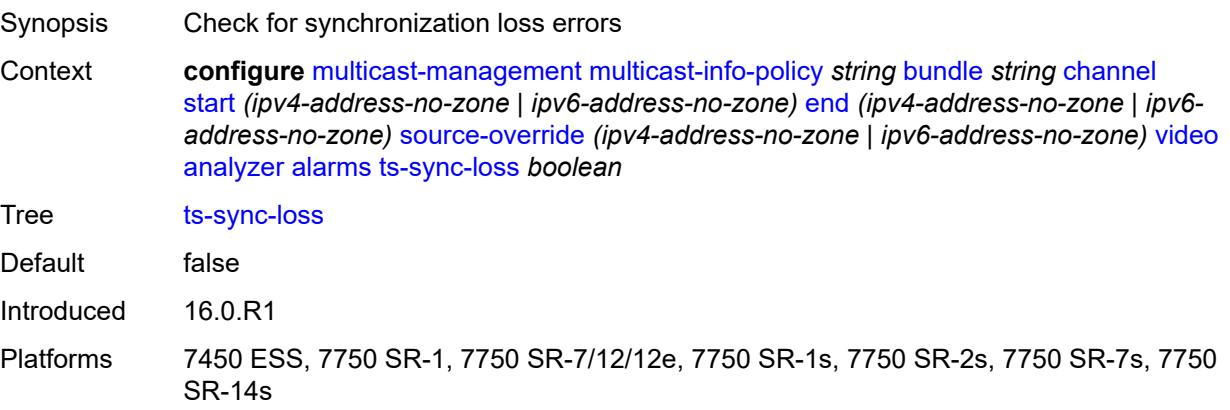

### <span id="page-2398-0"></span>**vid-pid-absent** *number*

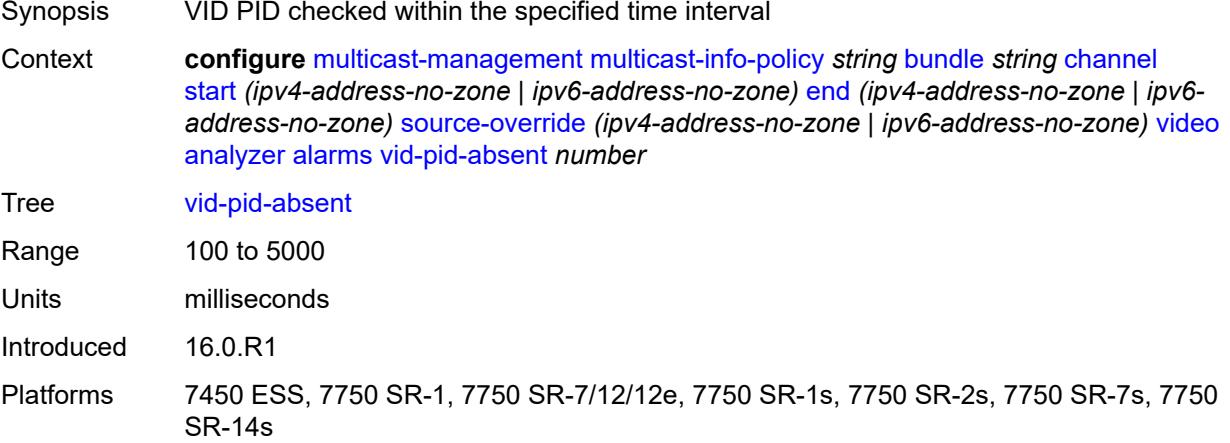

## <span id="page-2398-1"></span>**description** *string*

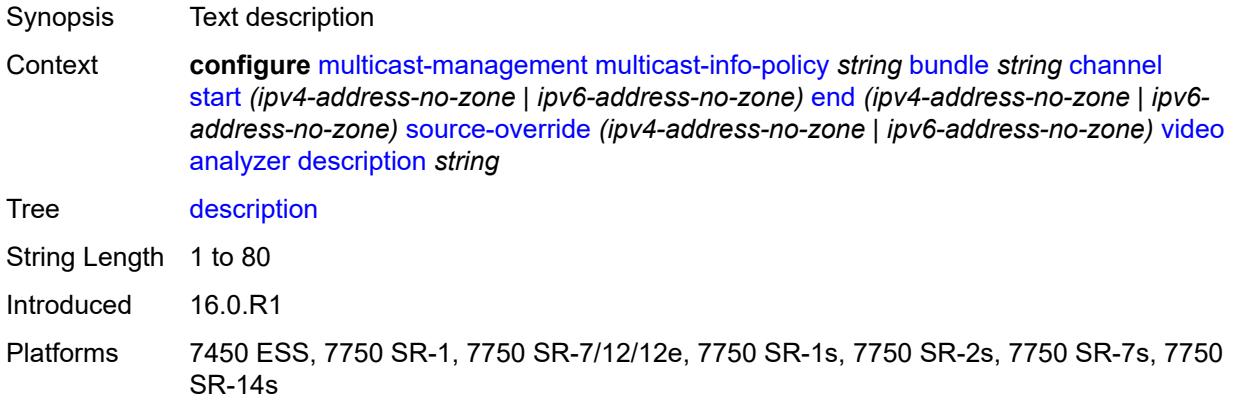

### <span id="page-2398-2"></span>**fcc-channel-type** *keyword*

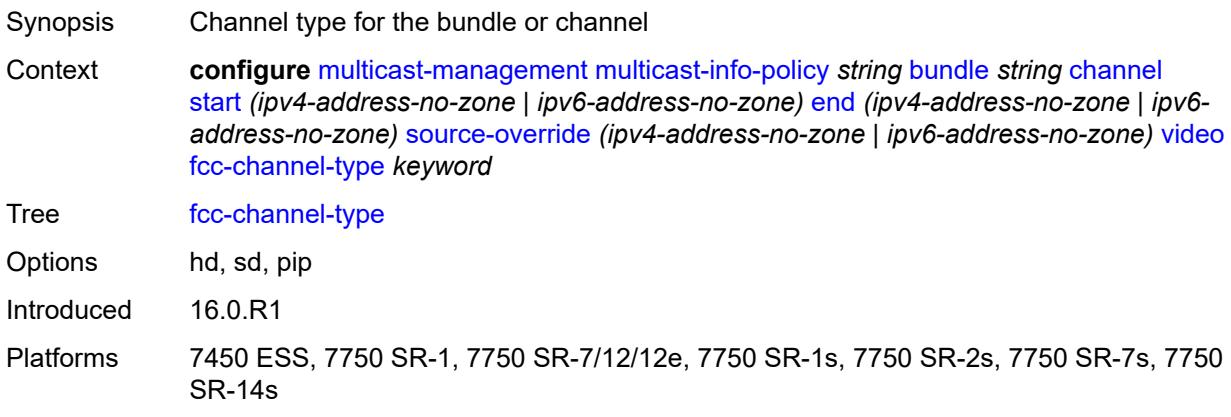

#### <span id="page-2399-0"></span>**fcc-min-duration** *number*

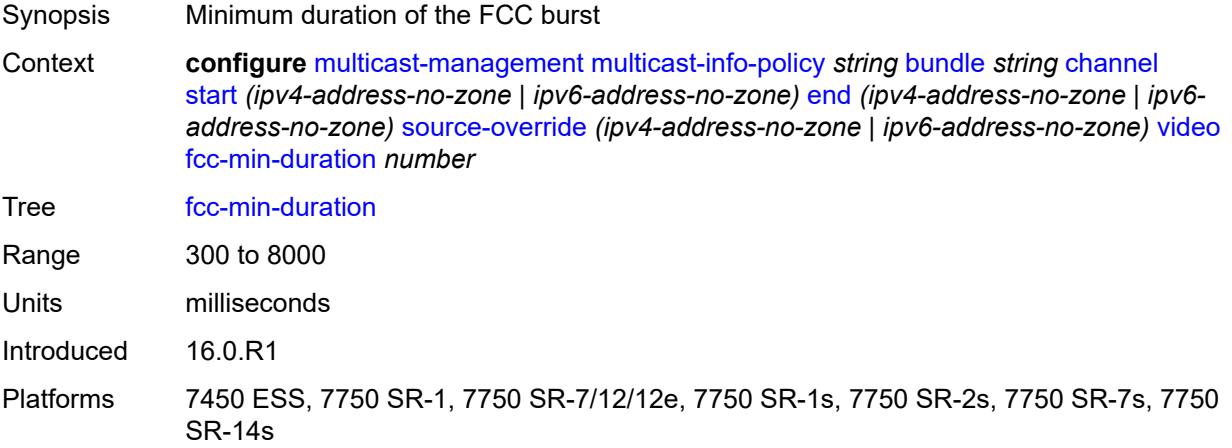

## <span id="page-2399-1"></span>**fcc-server** *keyword*

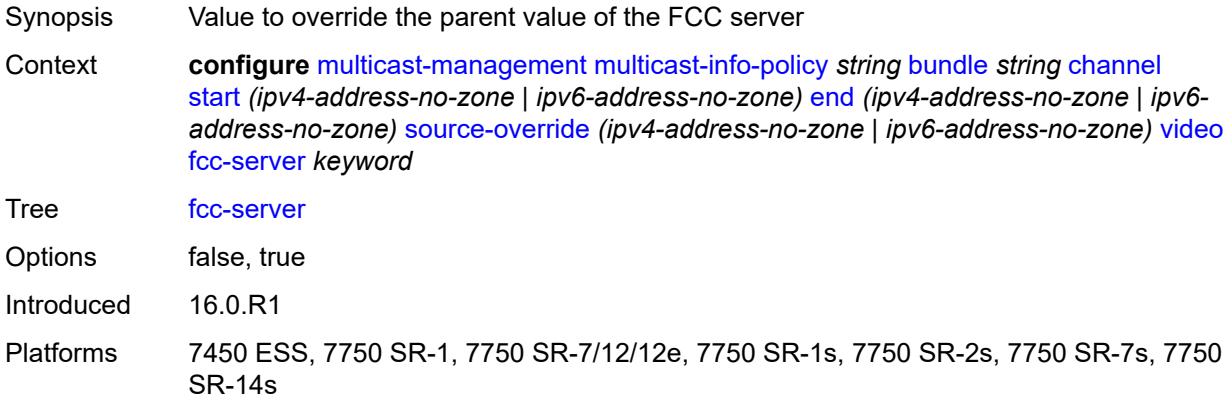

### <span id="page-2399-2"></span>**local-rt-server** *keyword*

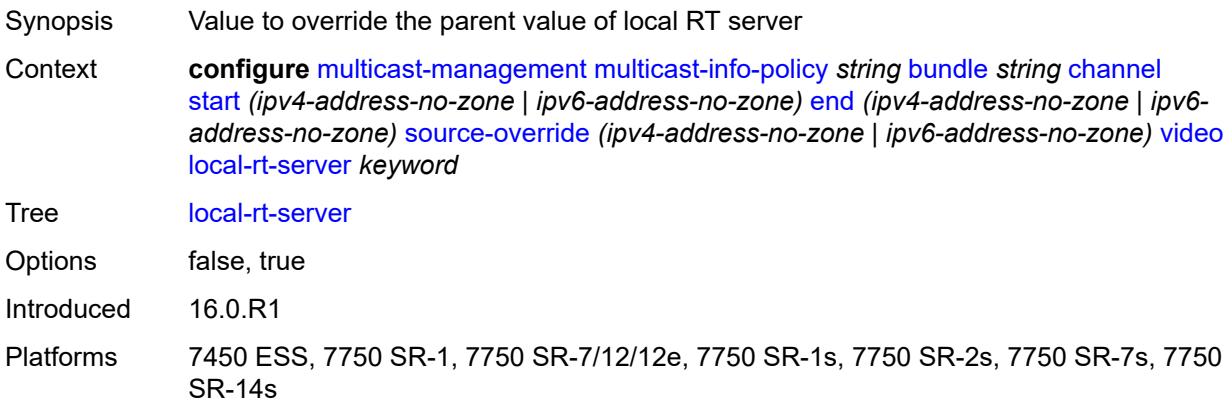

### <span id="page-2400-0"></span>**reorder-audio** *number*

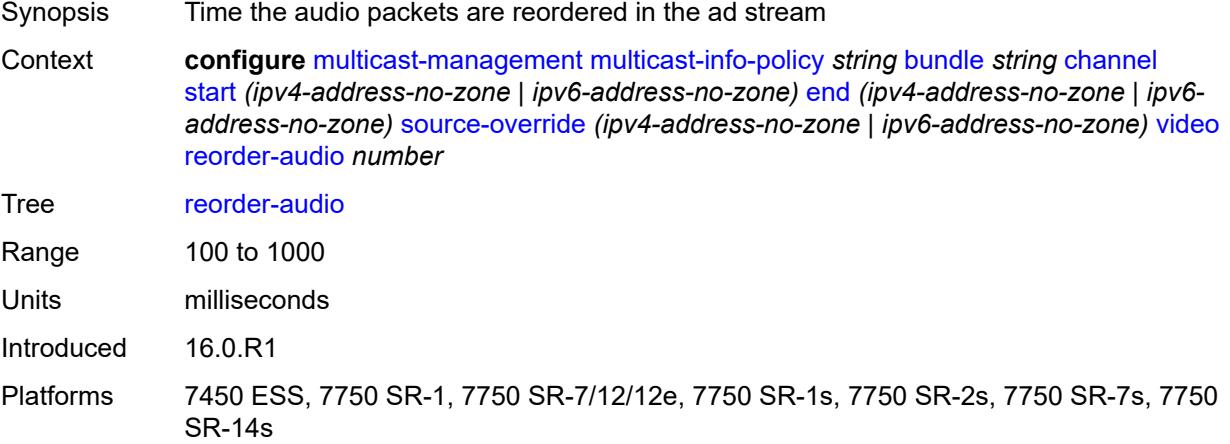

## <span id="page-2400-1"></span>**rt-buffer-size** *number*

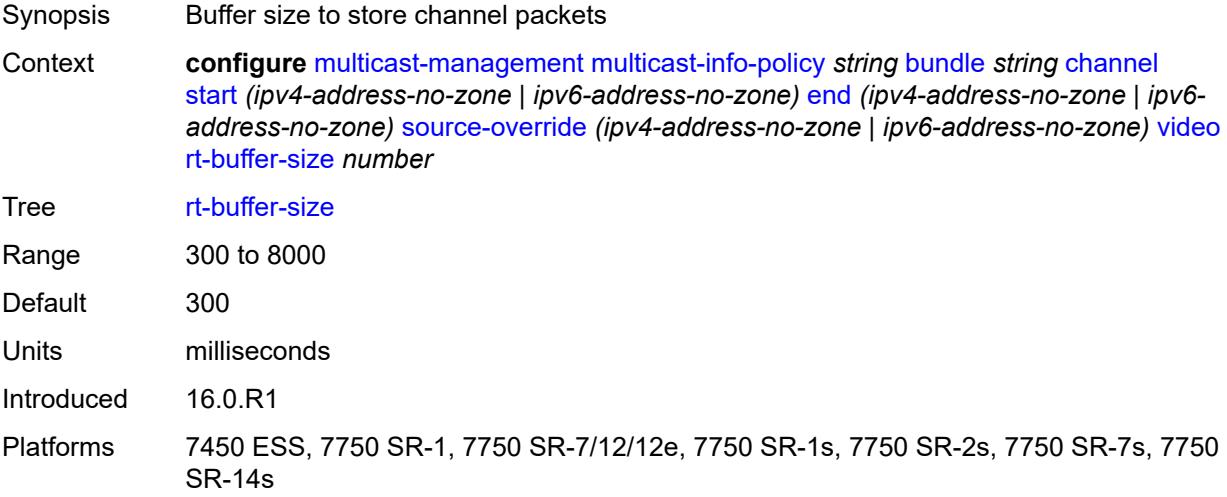

#### <span id="page-2400-2"></span>**rt-server**

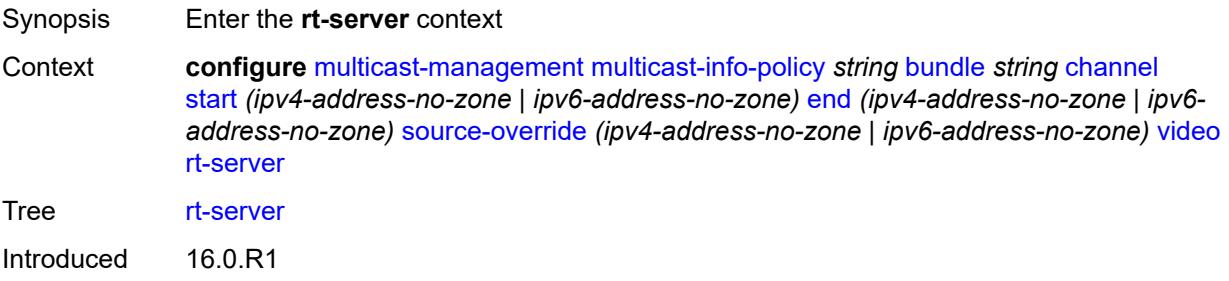

### <span id="page-2401-0"></span>**ip-address** *string*

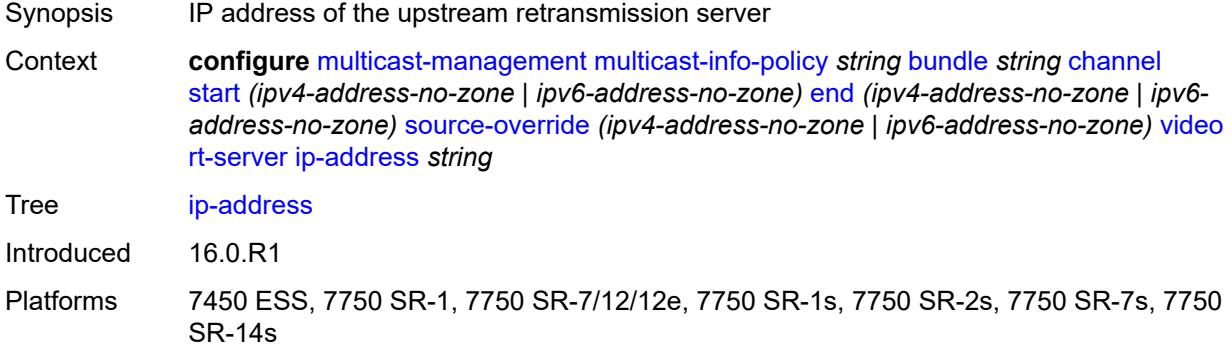

### <span id="page-2401-1"></span>**port** *number*

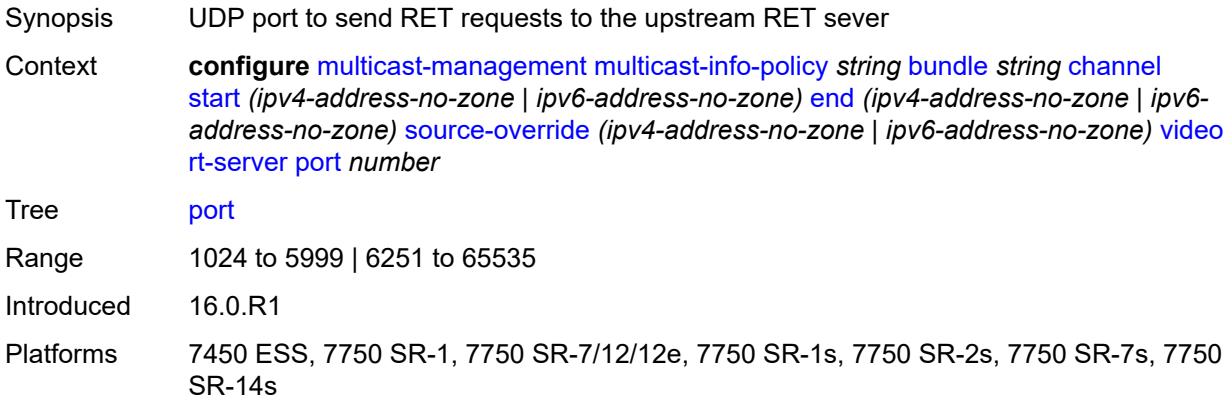

### <span id="page-2401-2"></span>**rt-state** *keyword*

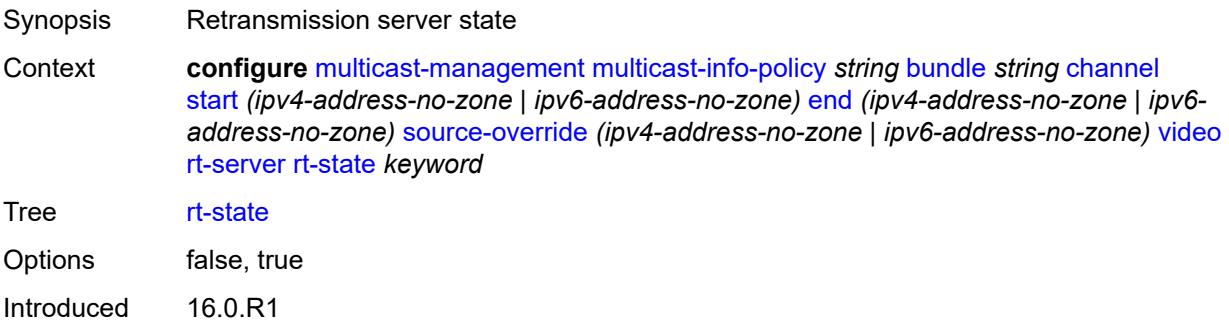

#### <span id="page-2402-0"></span>**stream-selection**

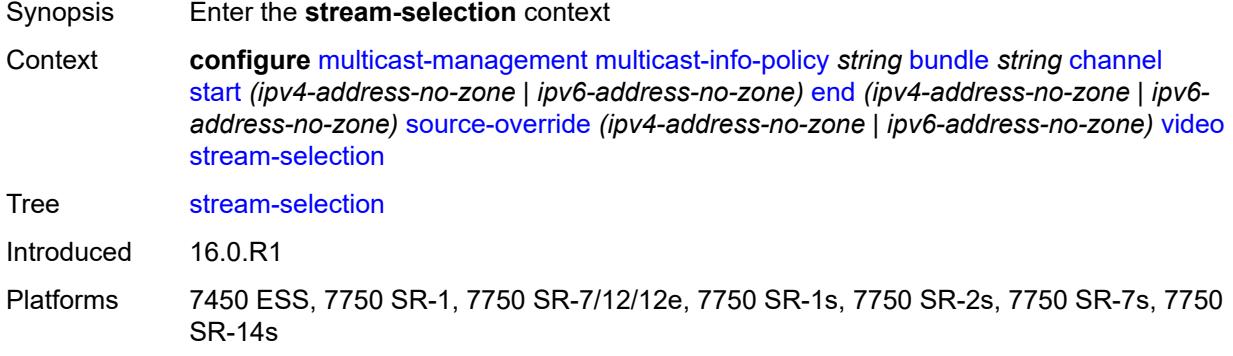

#### <span id="page-2402-1"></span>**intf1** *string*

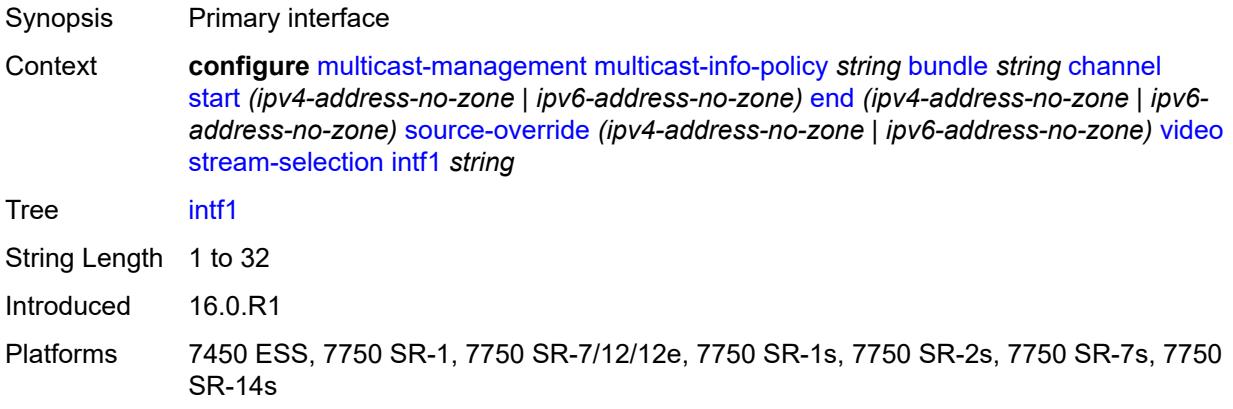

## <span id="page-2402-2"></span>**intf2** *string*

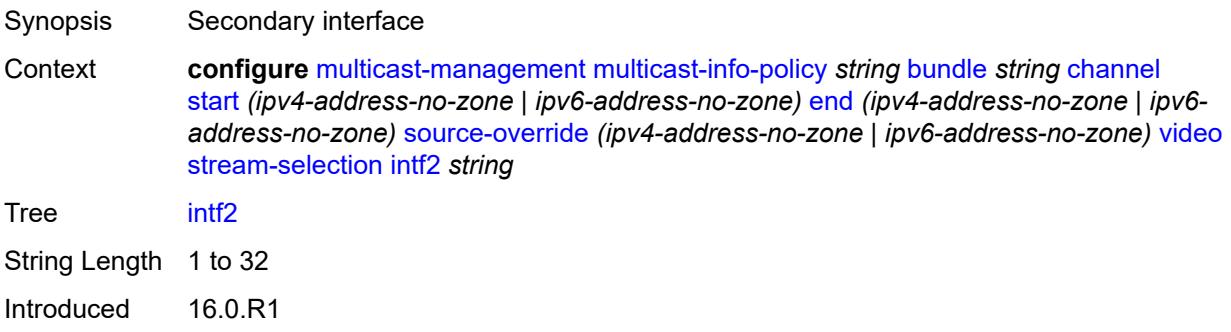

#### <span id="page-2403-0"></span>**source1** *string*

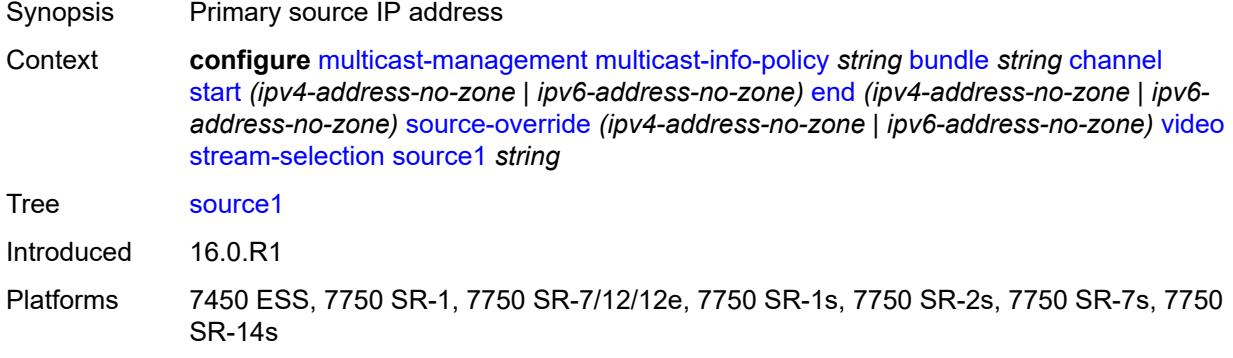

#### <span id="page-2403-1"></span>**source2** *string*

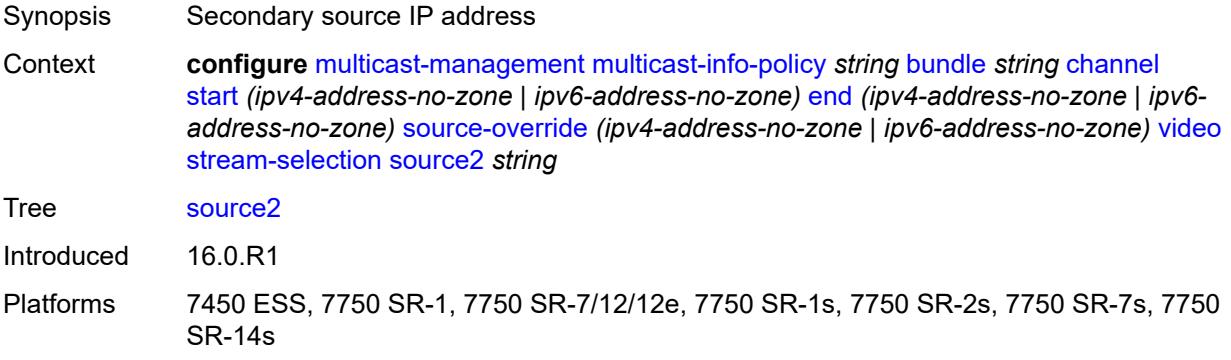

#### <span id="page-2403-2"></span>**video-group** *(number | keyword)*

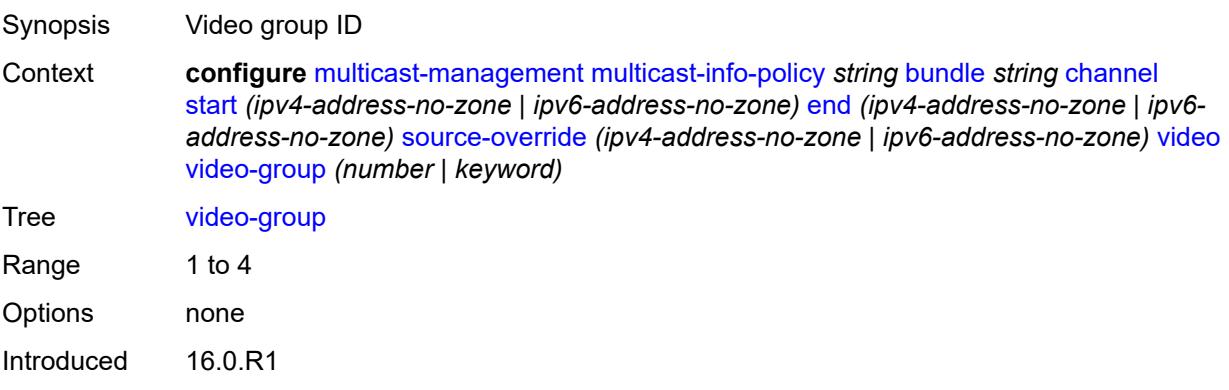

#### <span id="page-2404-0"></span>**video**

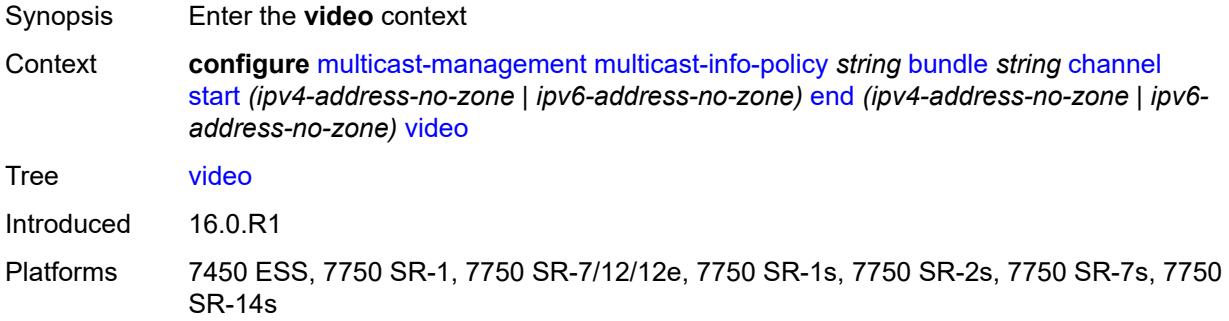

#### <span id="page-2404-1"></span>**analyzer**

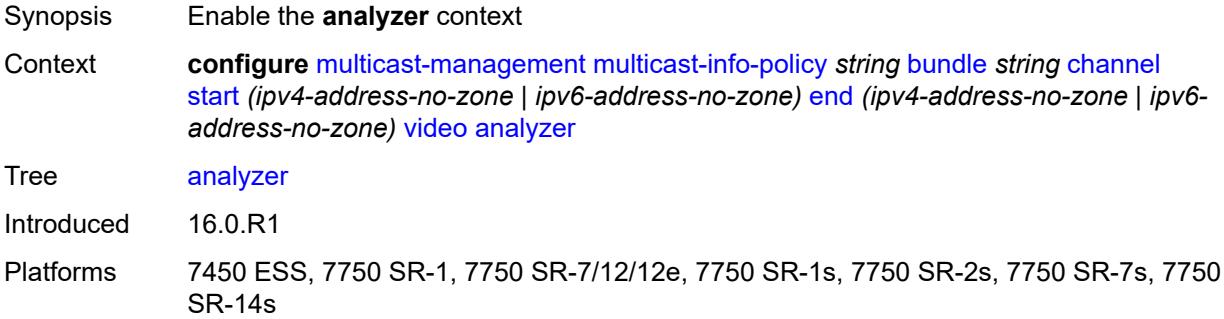

#### <span id="page-2404-2"></span>**alarms**

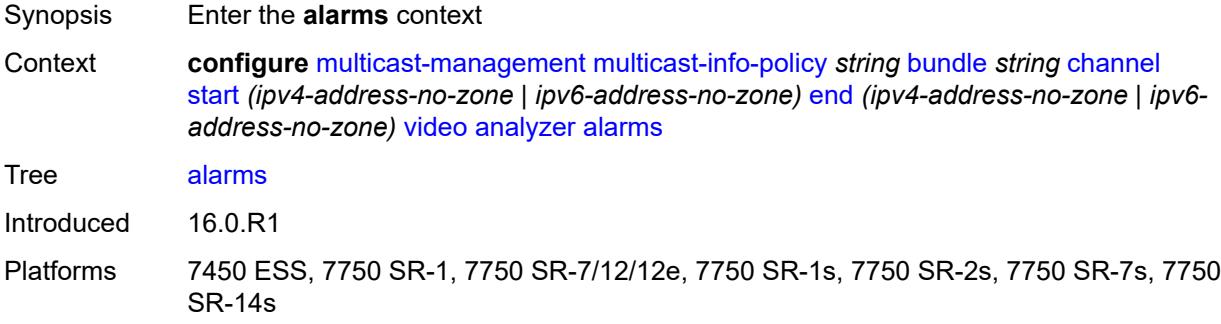

#### <span id="page-2404-3"></span>**cc-error** *boolean*

Synopsis Check the continuity counter

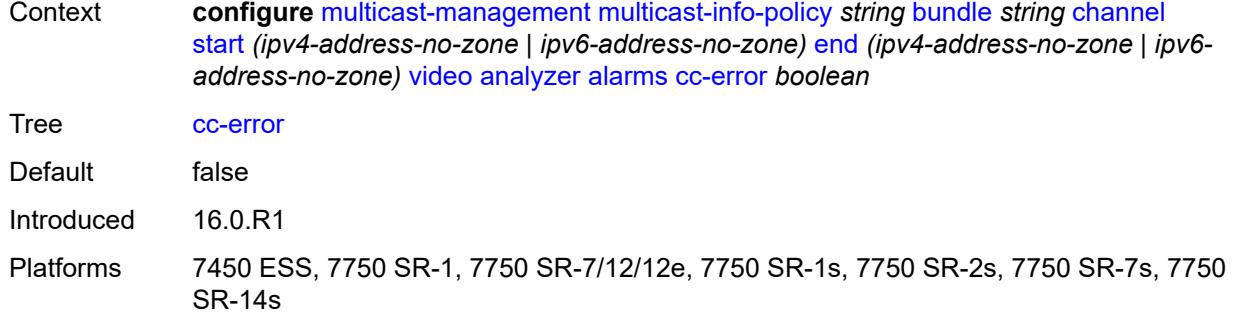

# <span id="page-2405-0"></span>**non-vid-pid-absent** *number*

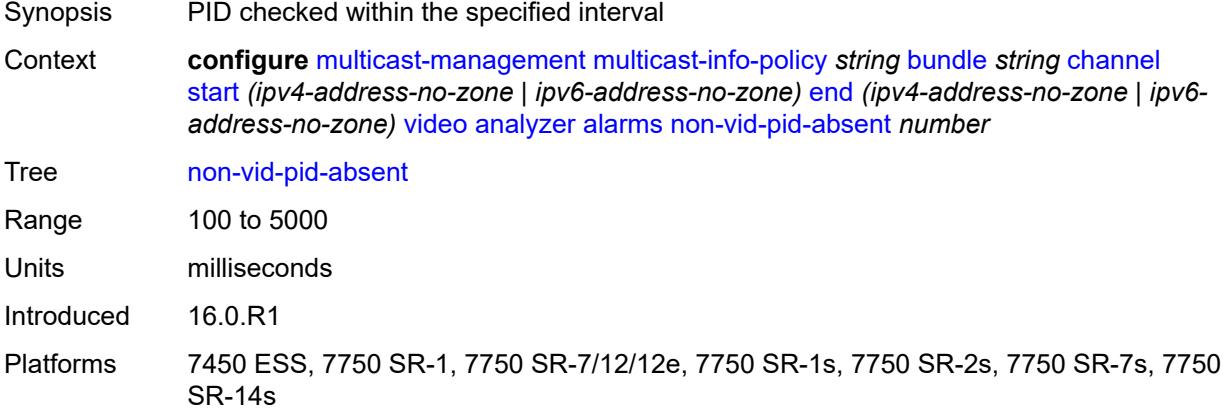

### <span id="page-2405-1"></span>**pat-repetition**

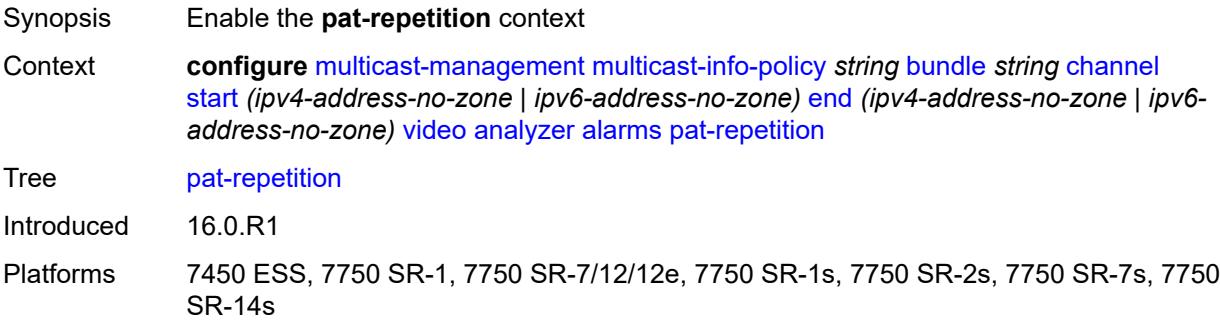

#### <span id="page-2405-2"></span>**poa** *number*

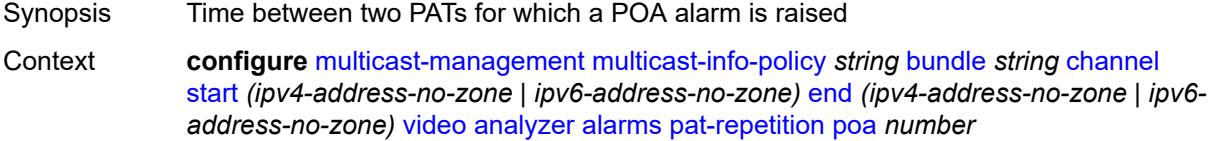

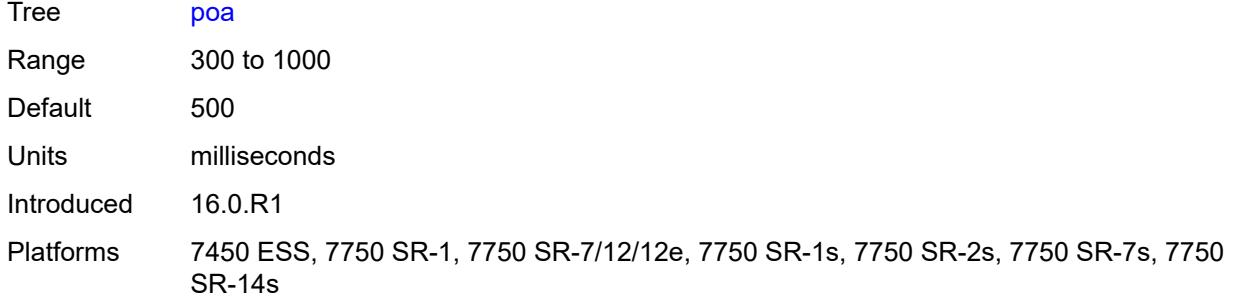

## <span id="page-2406-0"></span>**qos** *number*

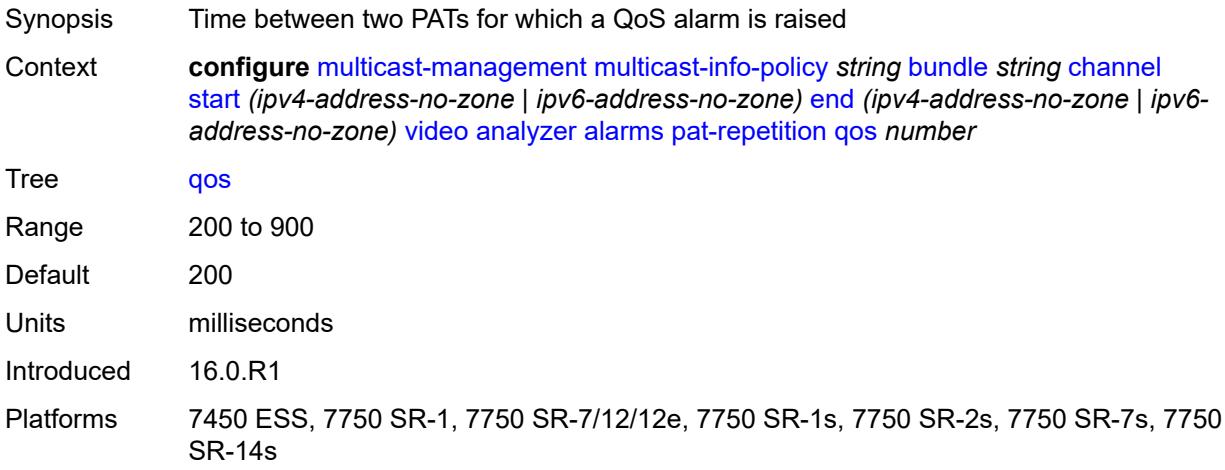

#### <span id="page-2406-1"></span>**tnc** *number*

<span id="page-2406-2"></span>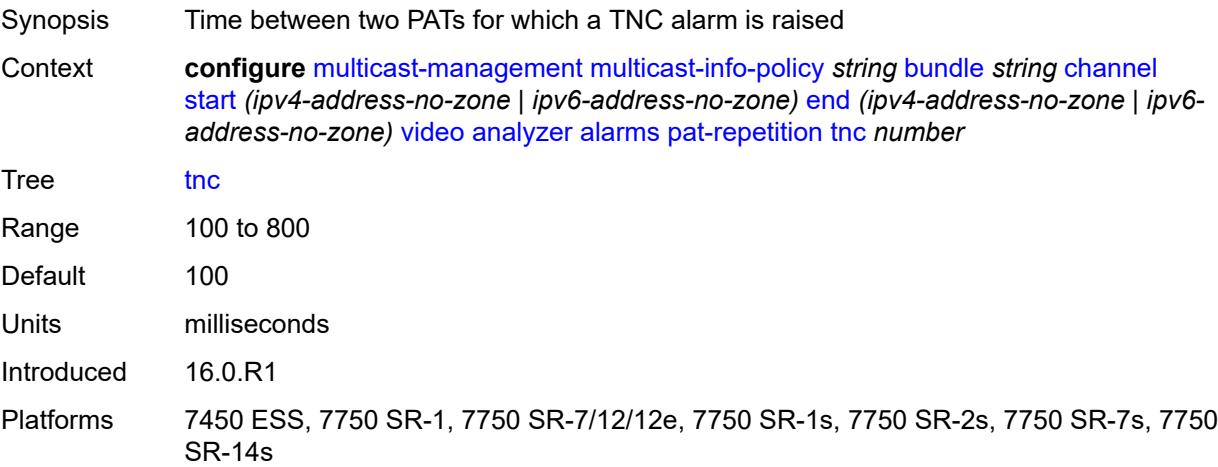

# **pat-syntax** *boolean*

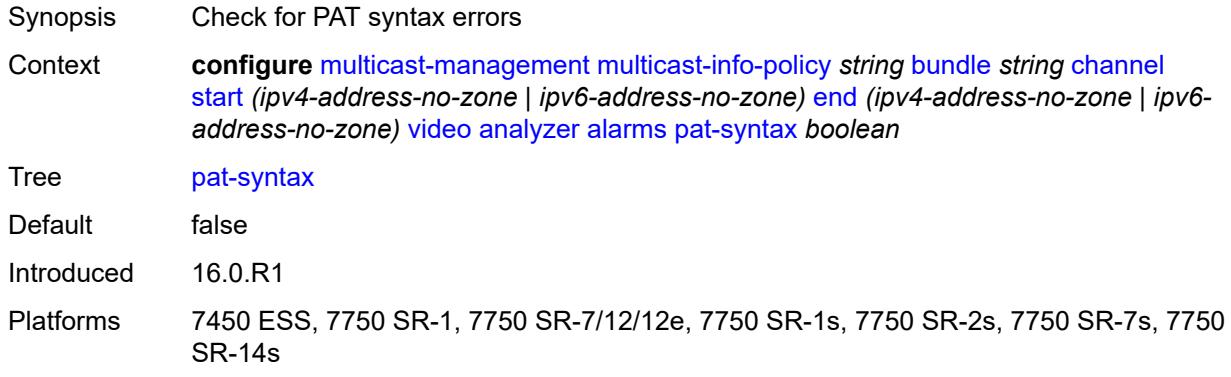

## <span id="page-2407-0"></span>**pcr-repetition**

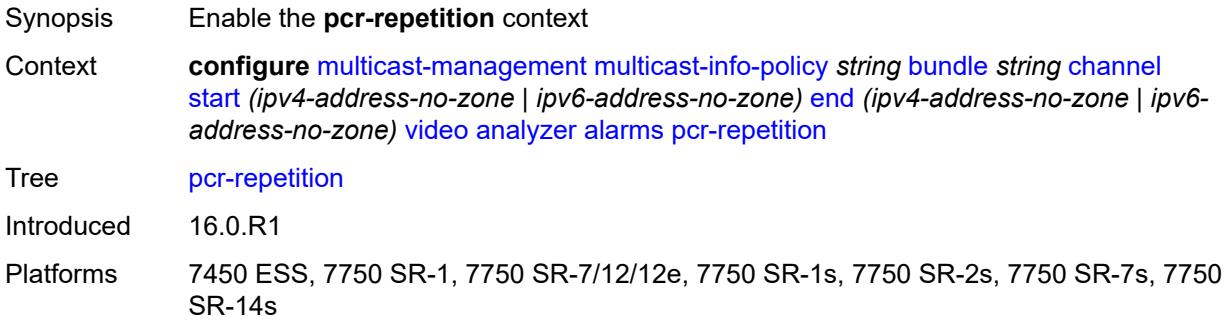

### <span id="page-2407-1"></span>**poa** *number*

<span id="page-2407-2"></span>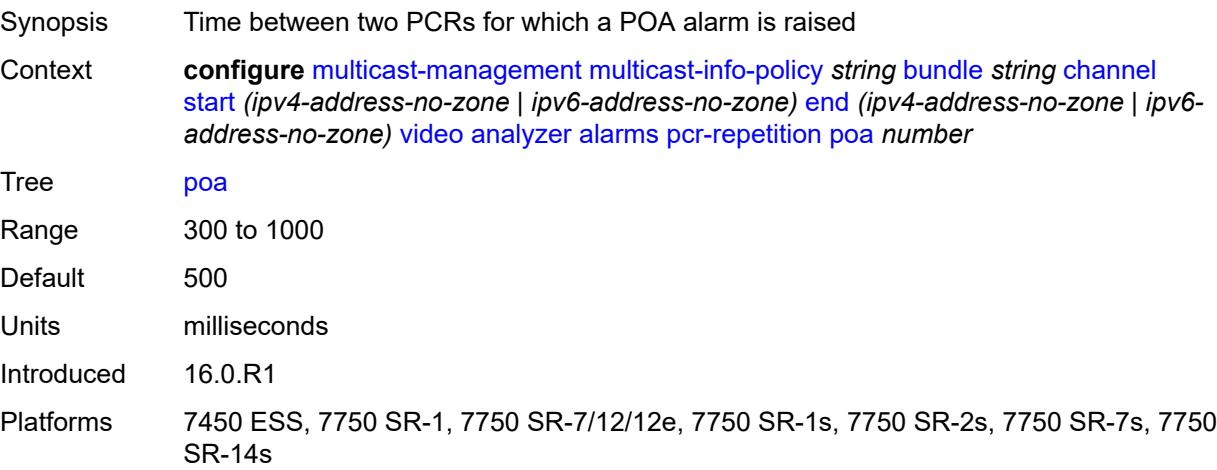

## **qos** *number*

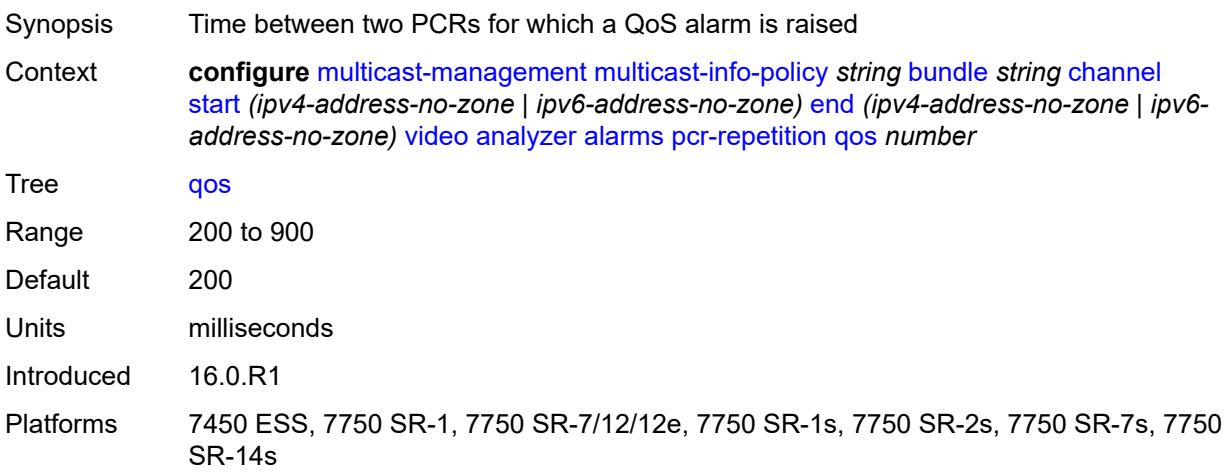

#### <span id="page-2408-0"></span>**tnc** *number*

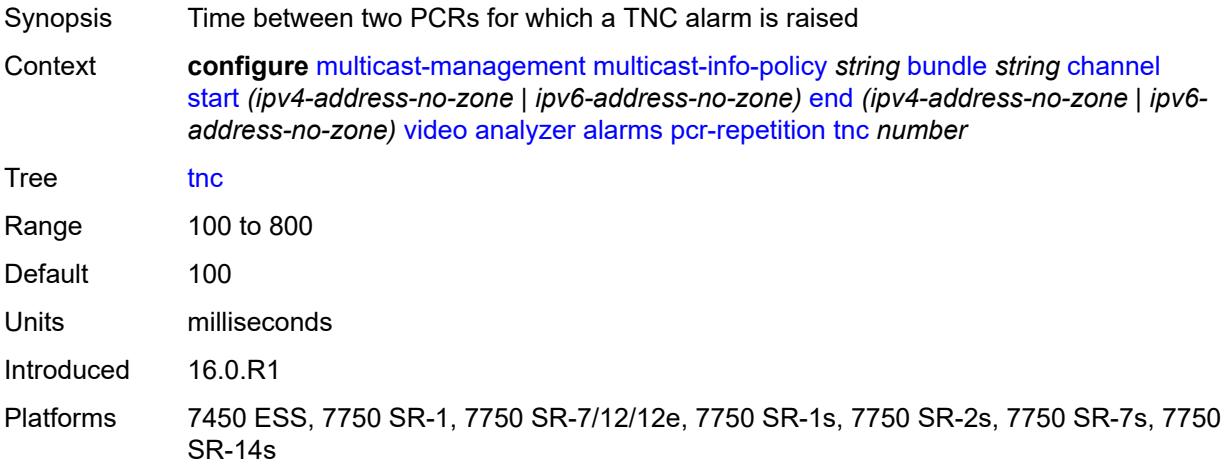

## <span id="page-2408-1"></span>**pid-pmt-unref** *boolean*

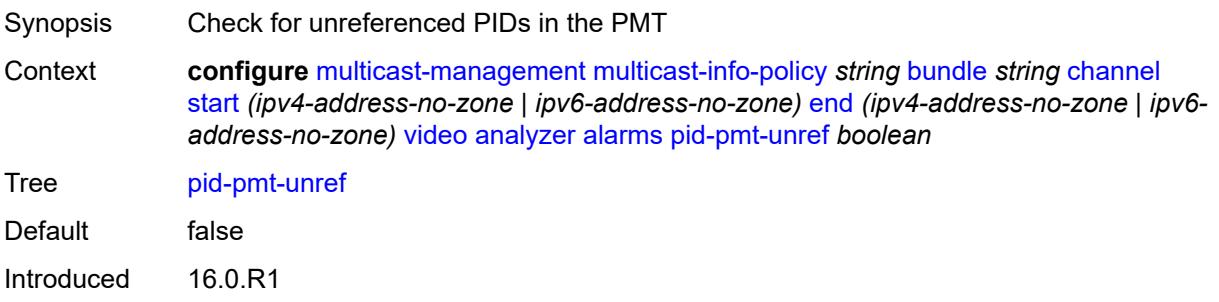

## <span id="page-2409-0"></span>**pmt-repetition**

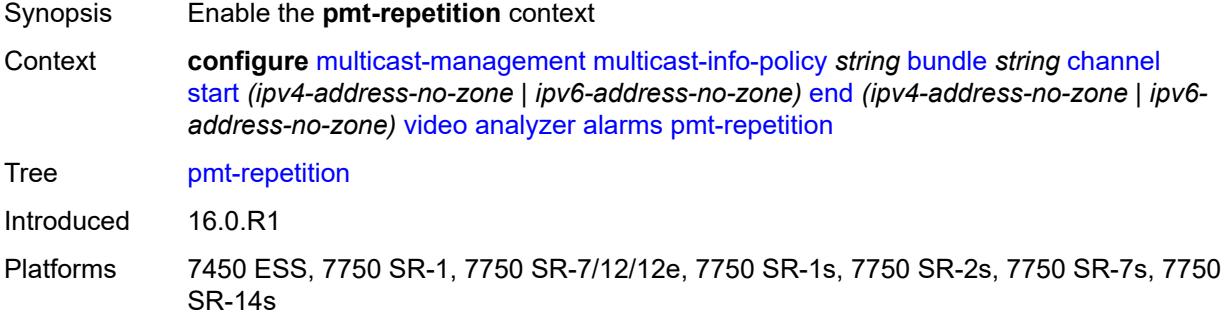

### <span id="page-2409-1"></span>**poa** *number*

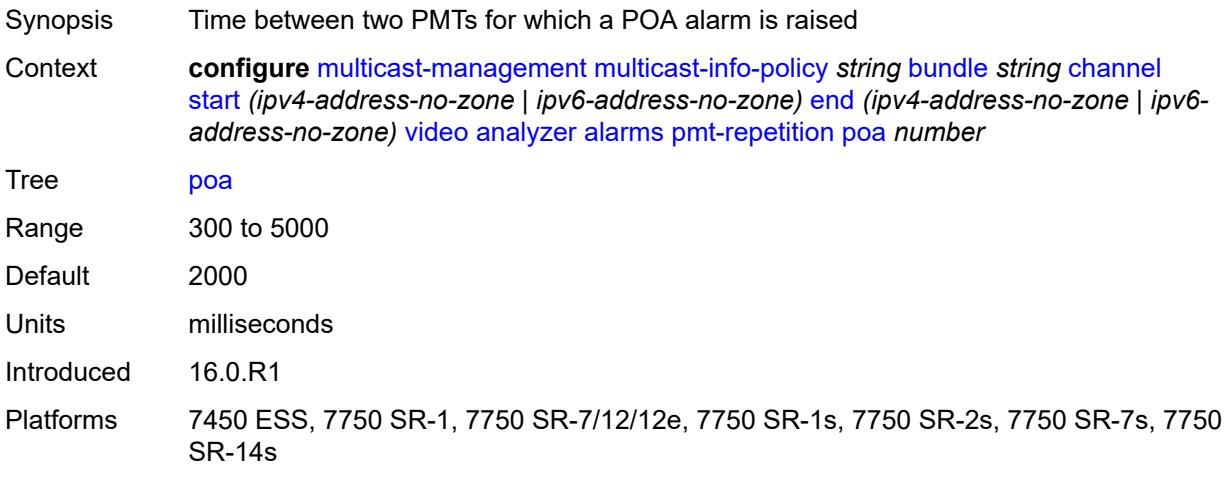

#### <span id="page-2409-2"></span>**qos** *number*

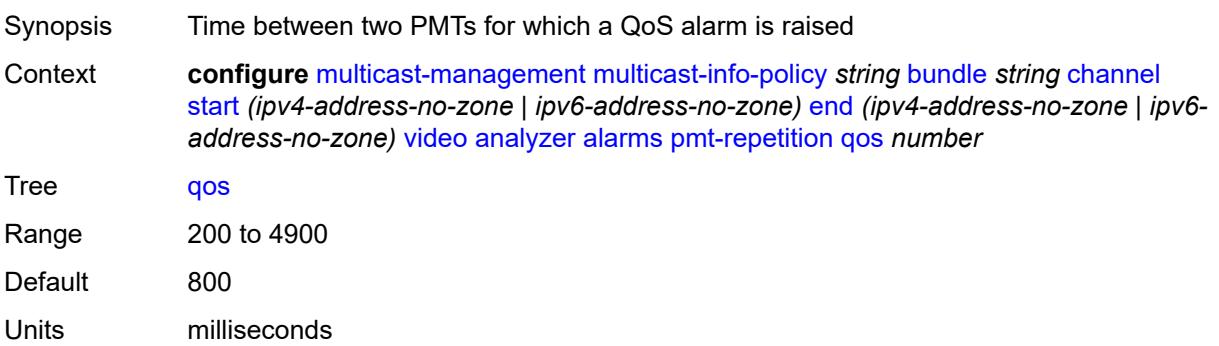

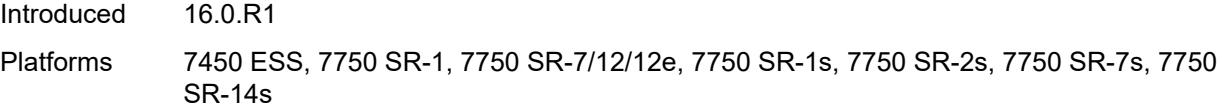

#### <span id="page-2410-0"></span>**tnc** *number*

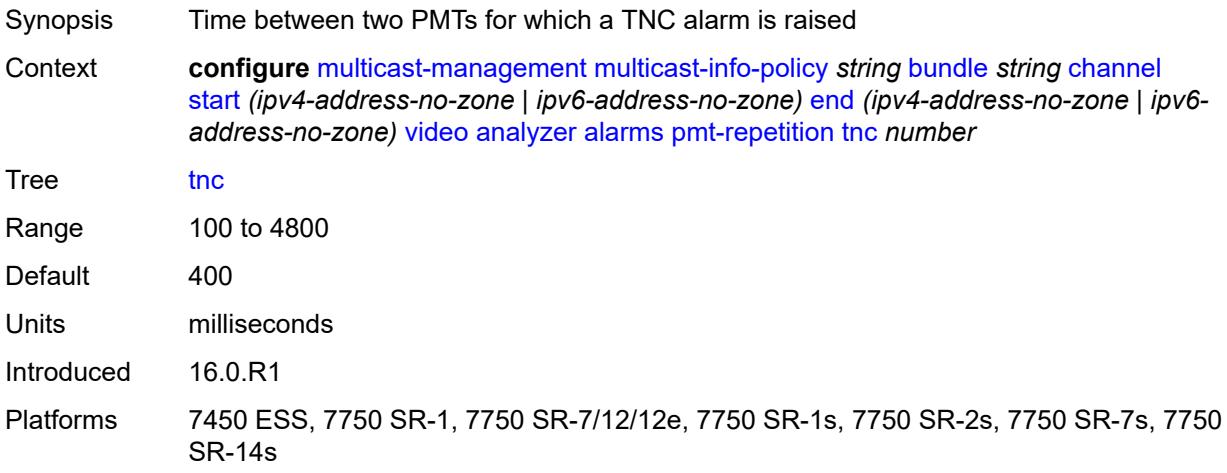

## <span id="page-2410-1"></span>**pmt-syntax** *boolean*

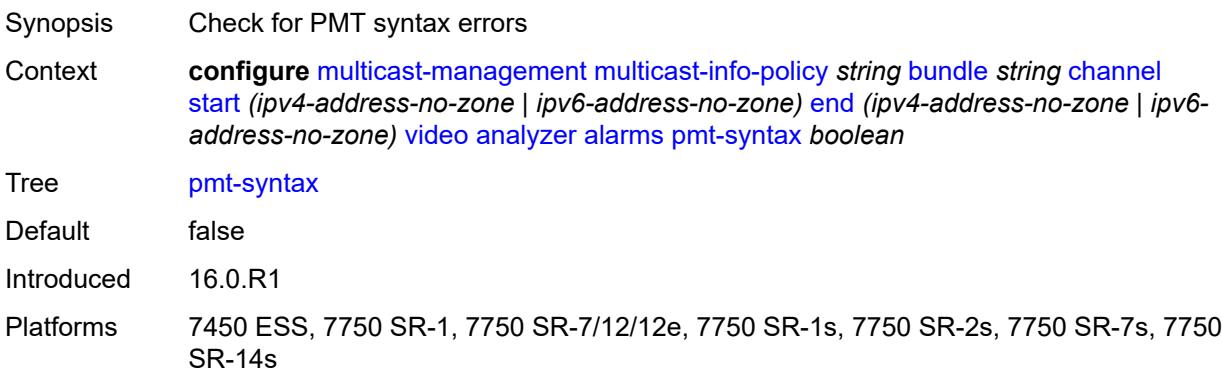

## <span id="page-2410-2"></span>**report-alarm**

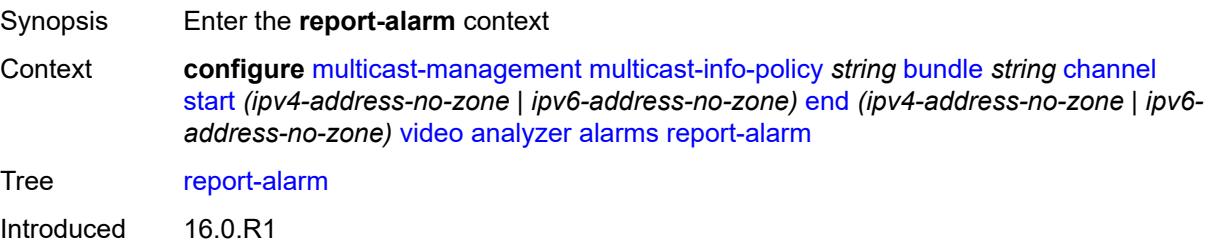

## <span id="page-2411-0"></span>**severity** *keyword*

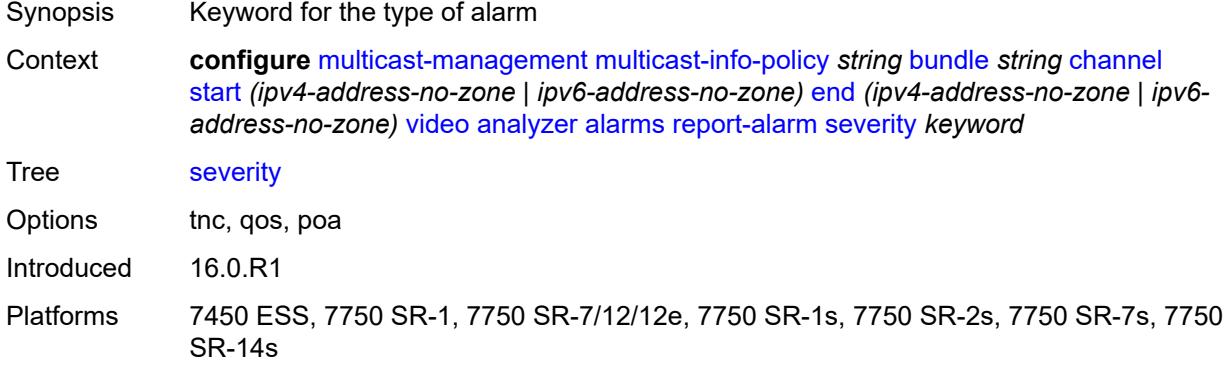

#### <span id="page-2411-1"></span>**tei-set** *boolean*

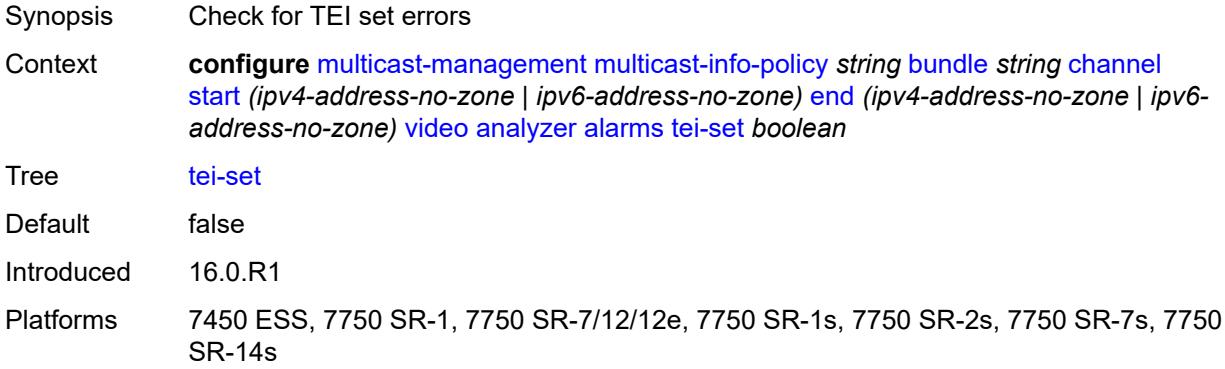

### <span id="page-2411-2"></span>**ts-sync-loss** *boolean*

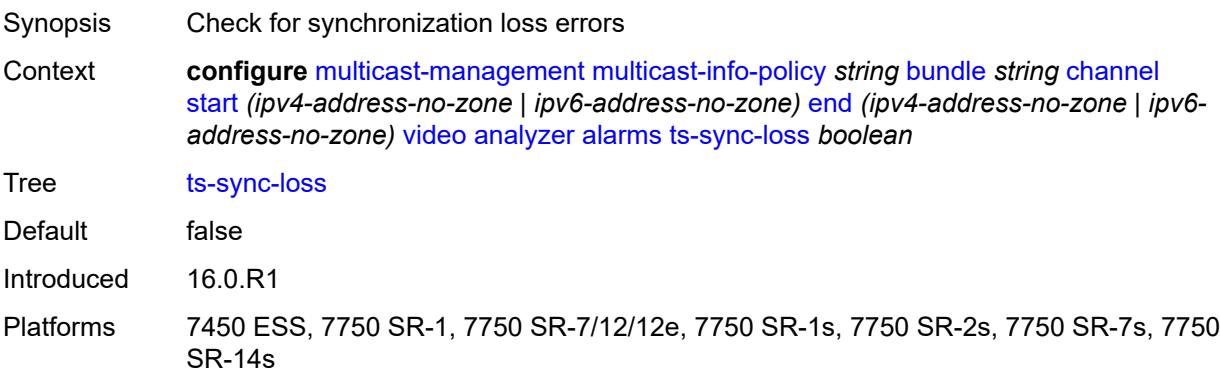
### <span id="page-2412-0"></span>**vid-pid-absent** *number*

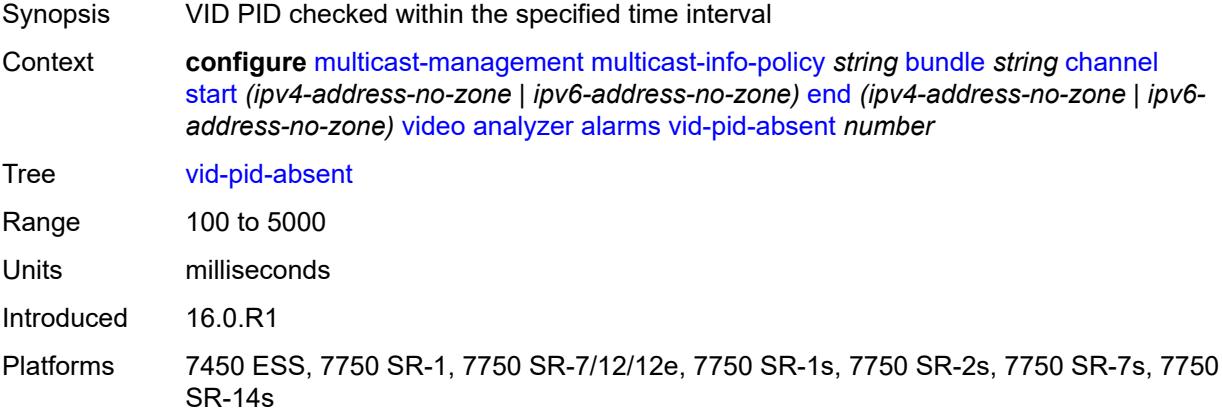

## <span id="page-2412-1"></span>**description** *string*

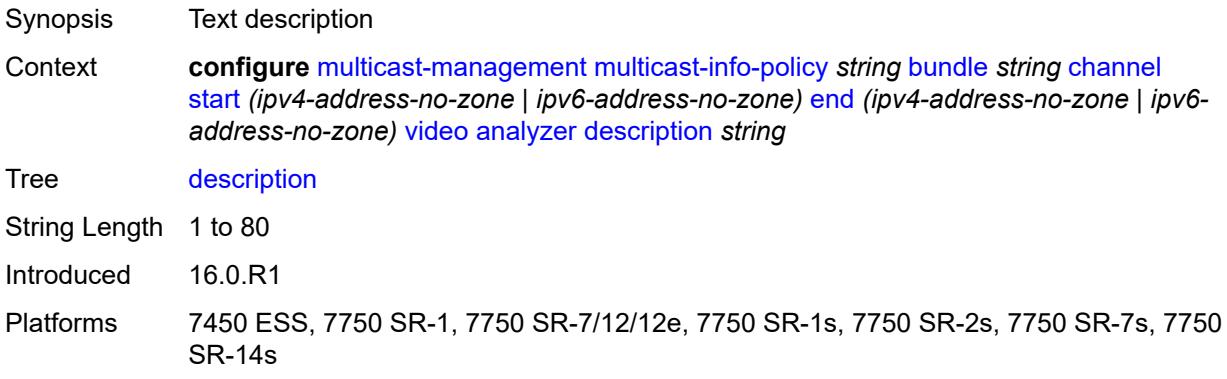

## <span id="page-2412-2"></span>**fcc-channel-type** *keyword*

<span id="page-2412-3"></span>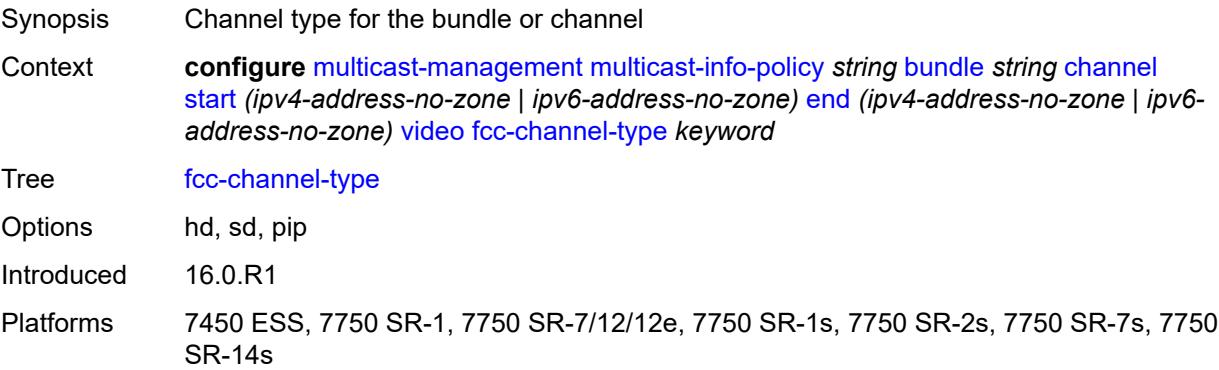

### **fcc-min-duration** *number*

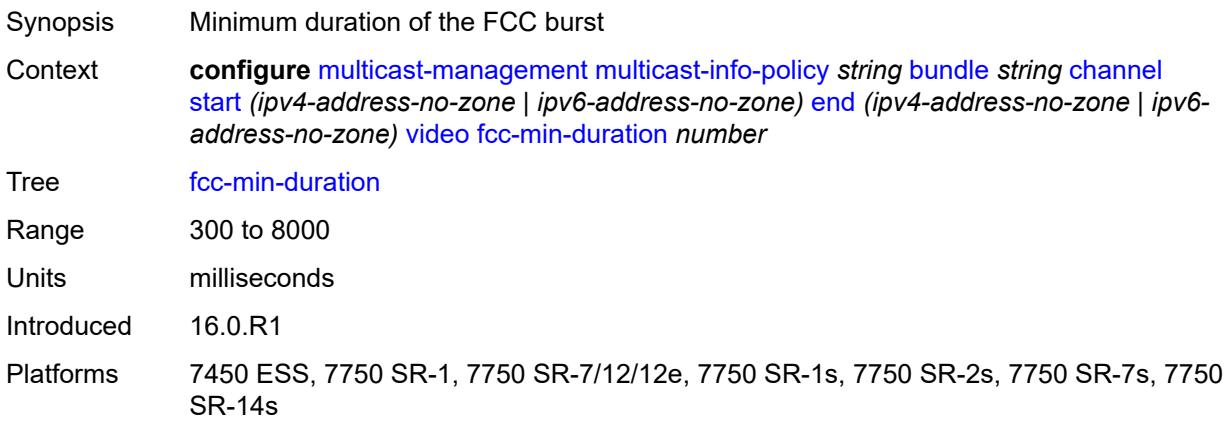

### <span id="page-2413-0"></span>**fcc-server** *keyword*

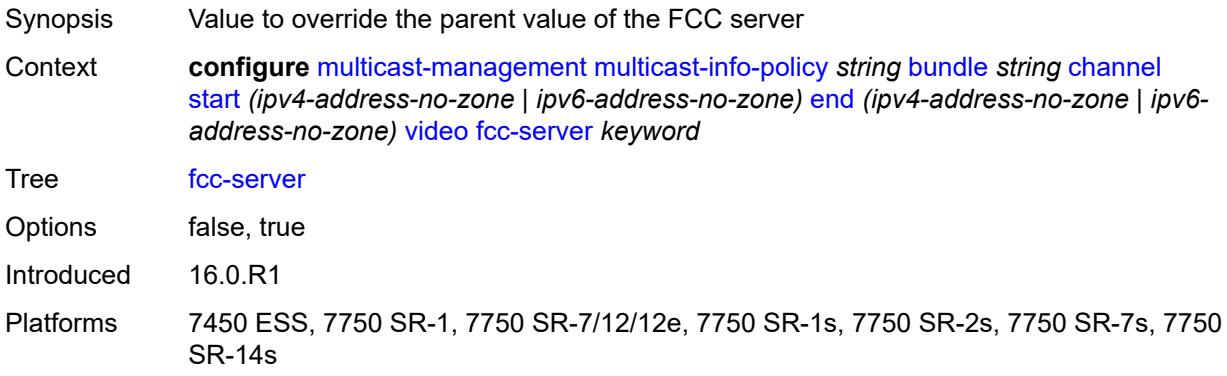

### <span id="page-2413-1"></span>**local-rt-server** *keyword*

<span id="page-2413-2"></span>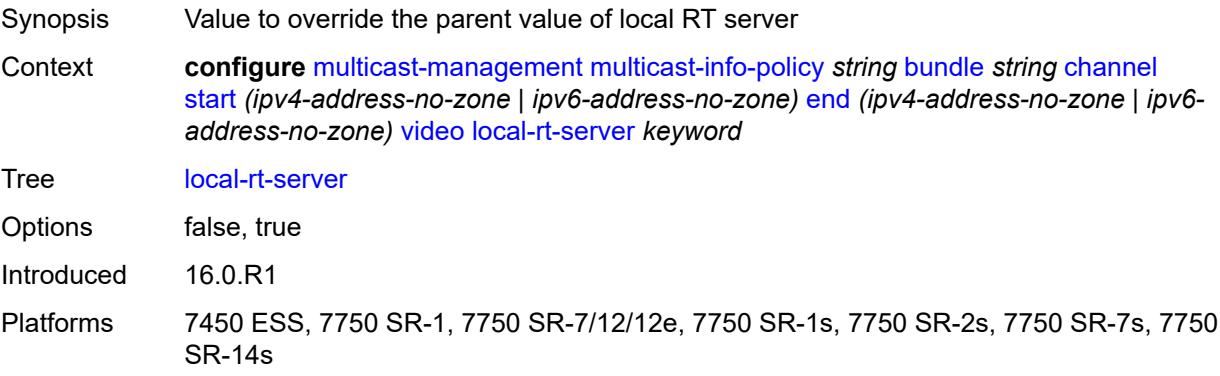

### **reorder-audio** *number*

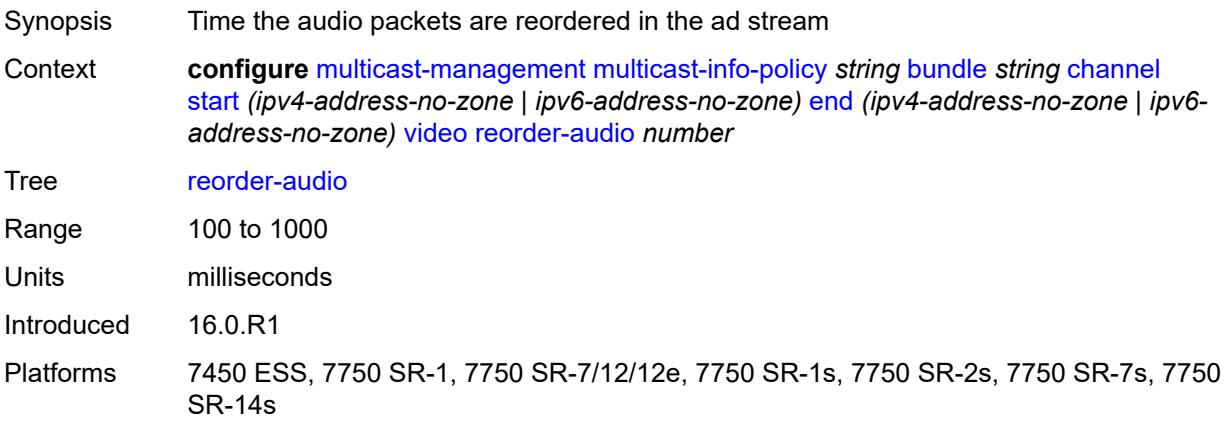

## <span id="page-2414-0"></span>**rt-buffer-size** *number*

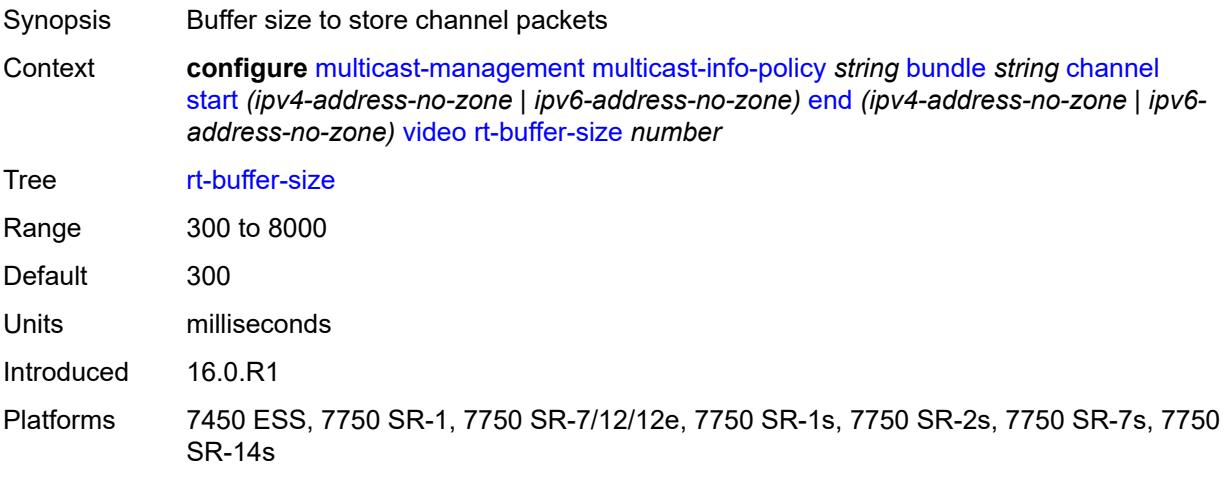

#### <span id="page-2414-1"></span>**rt-server**

<span id="page-2414-2"></span>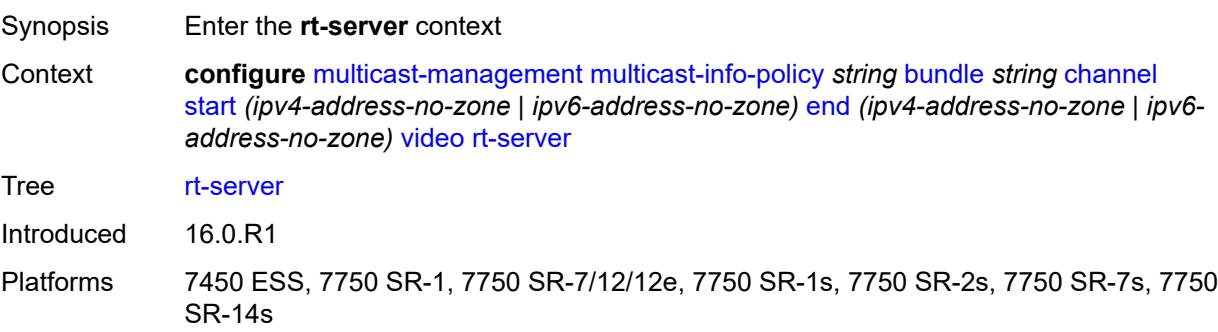

## **ip-address** *string*

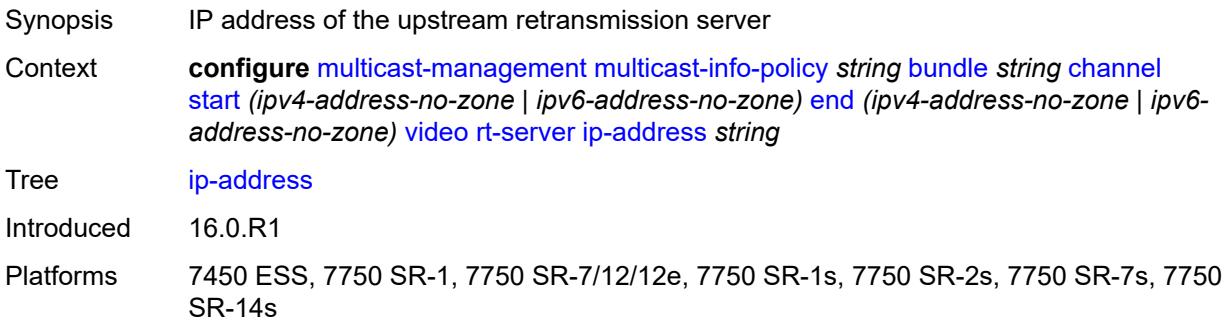

### <span id="page-2415-0"></span>**port** *number*

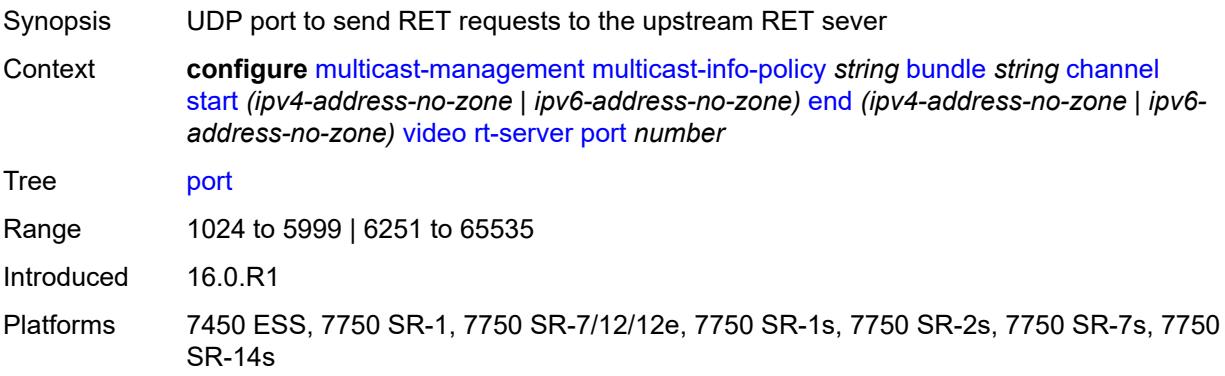

### <span id="page-2415-1"></span>**rt-state** *keyword*

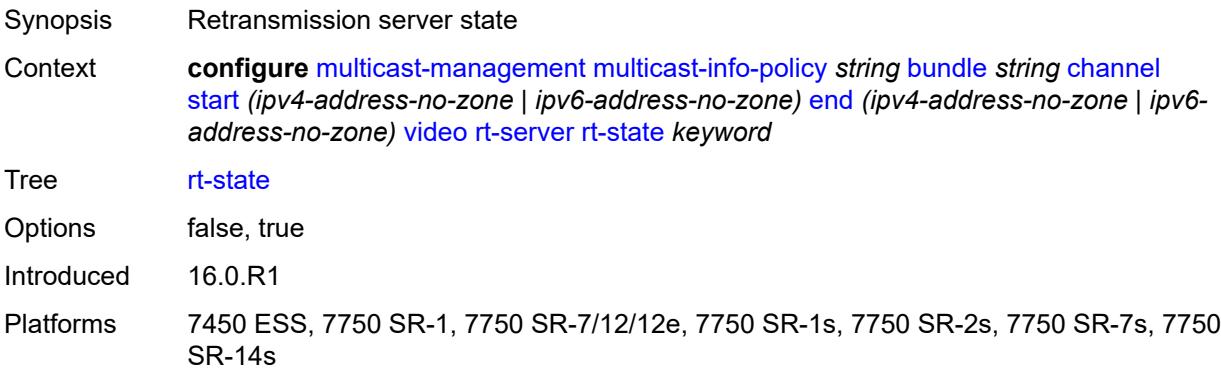

### <span id="page-2415-2"></span>**stream-selection**

Synopsis Enter the **stream-selection** context

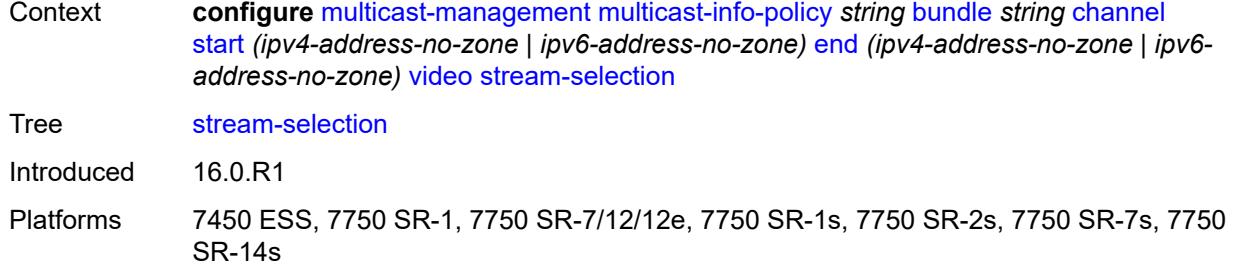

# <span id="page-2416-0"></span>**intf1** *string*

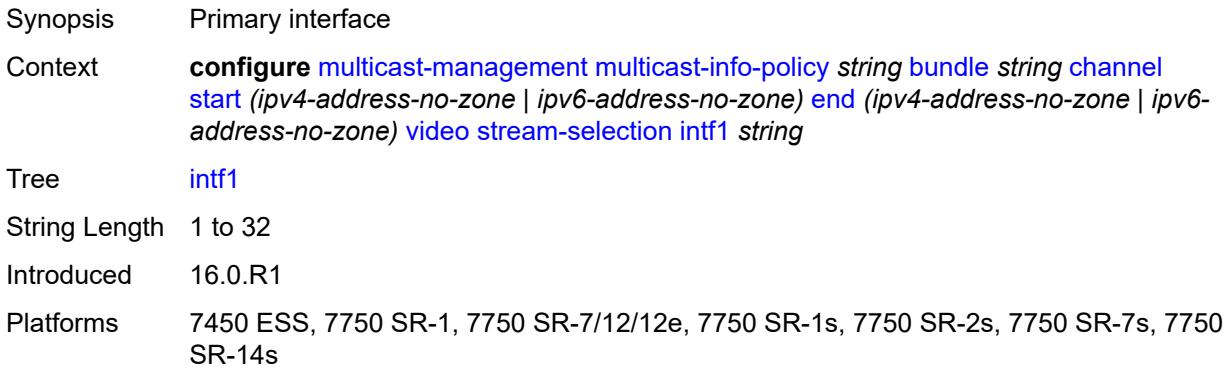

# <span id="page-2416-1"></span>**intf2** *string*

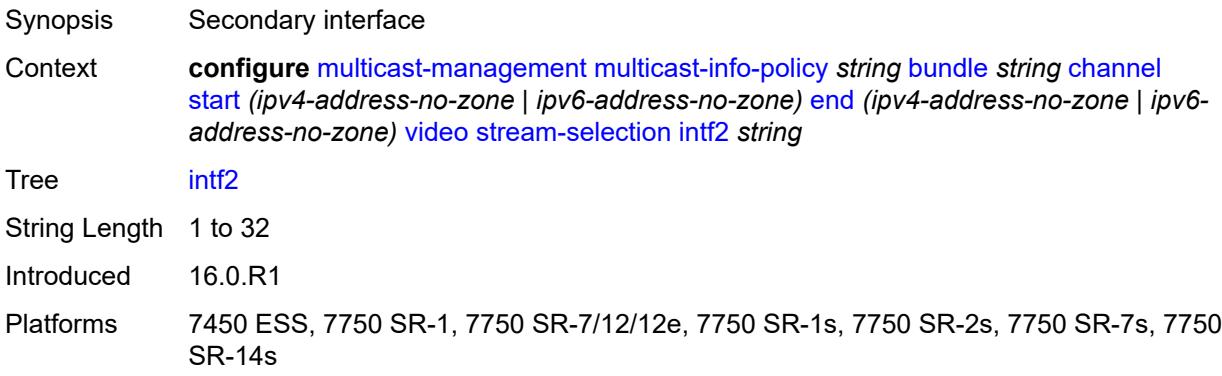

# <span id="page-2416-2"></span>**source1** *string*

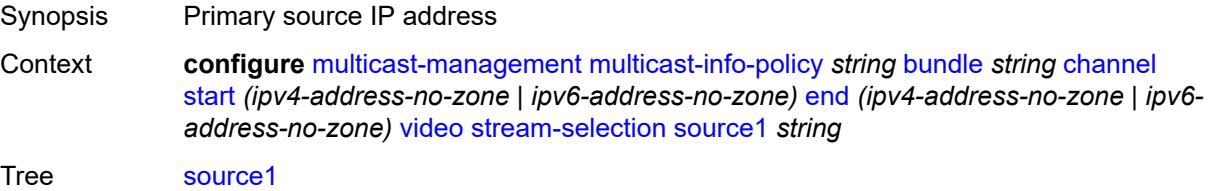

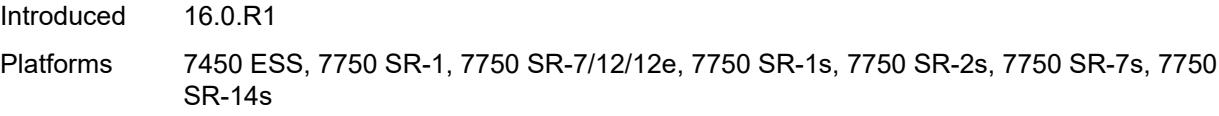

## <span id="page-2417-0"></span>**source2** *string*

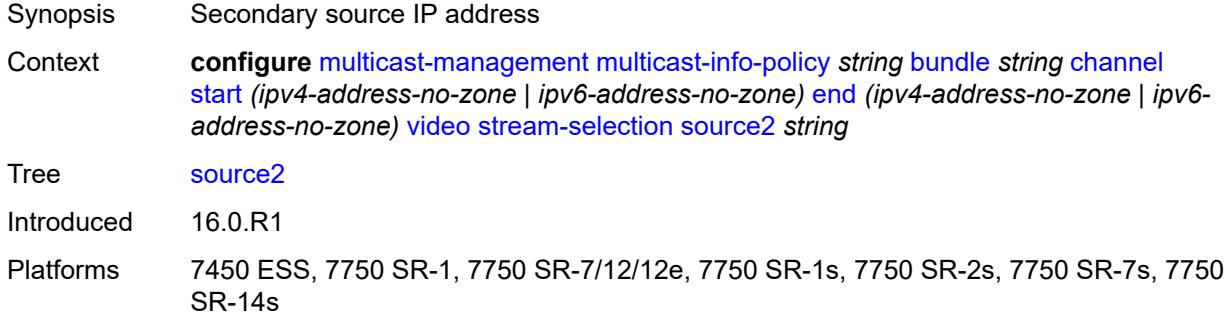

## <span id="page-2417-1"></span>**video-group** *(number | keyword)*

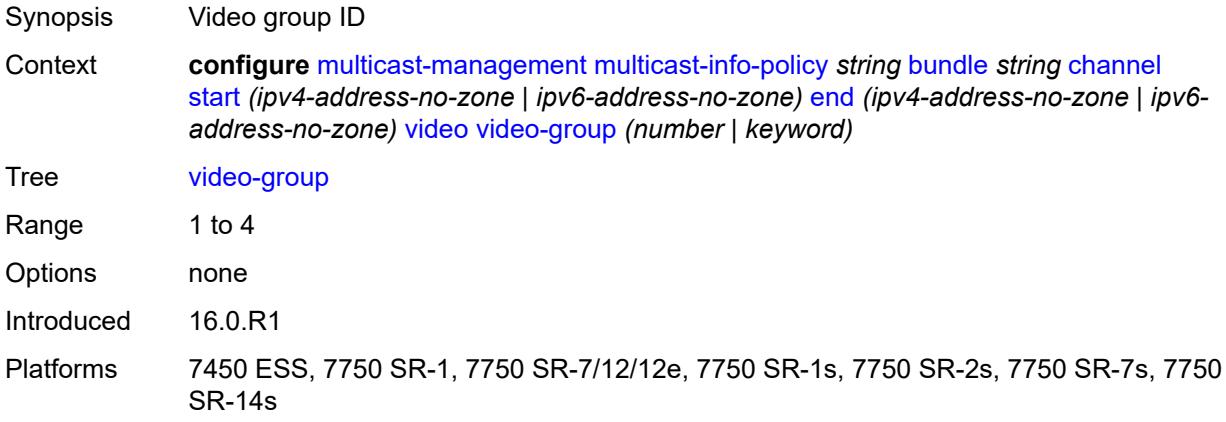

## <span id="page-2417-2"></span>**cong-priority-threshold** *number*

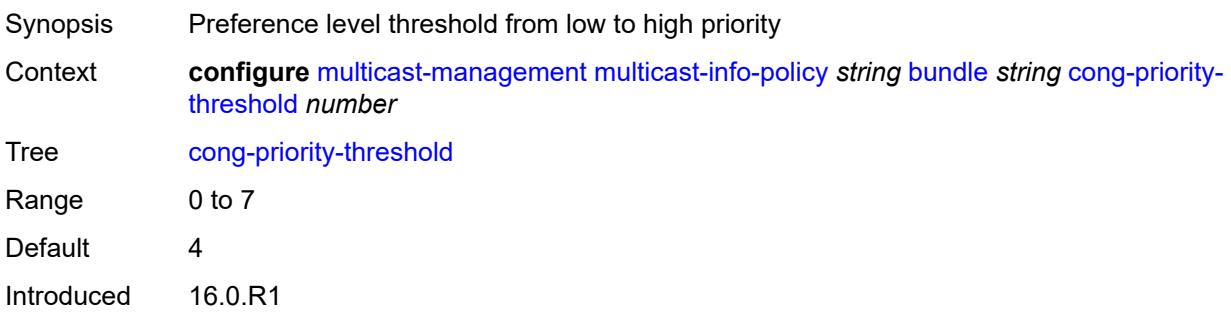

Platforms All

### <span id="page-2418-0"></span>**description** *string*

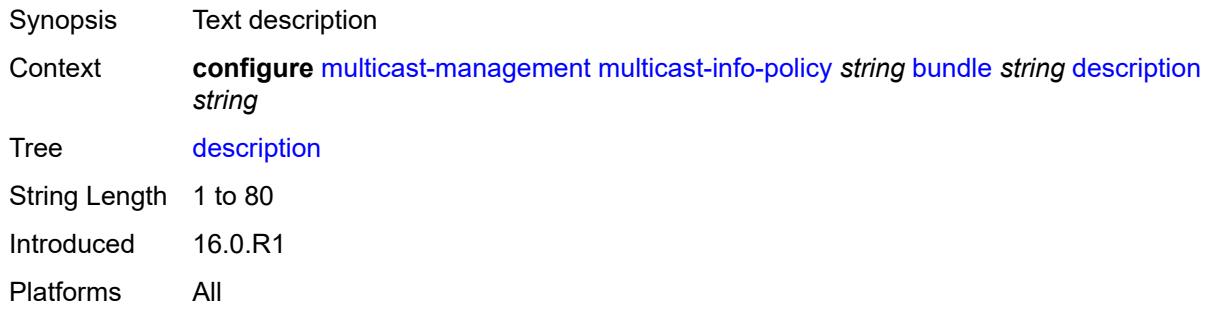

## <span id="page-2418-1"></span>**ecmp-opt-threshold** *number*

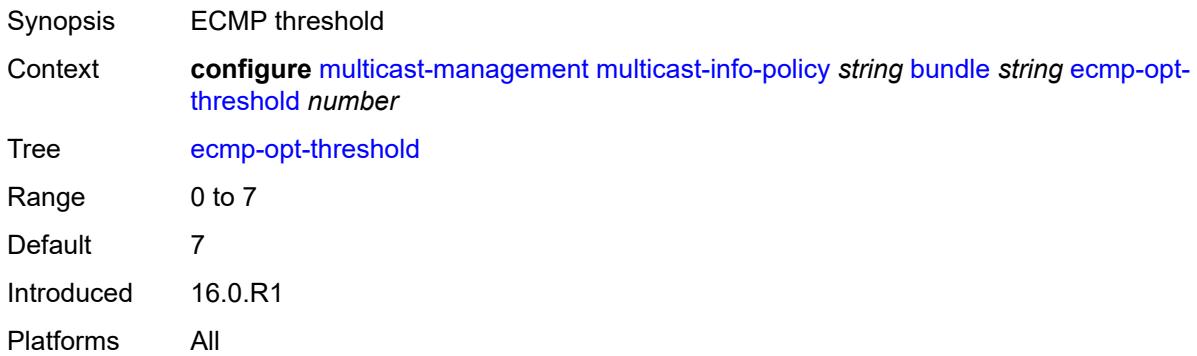

## <span id="page-2418-2"></span>**explicit-sf-path** *keyword*

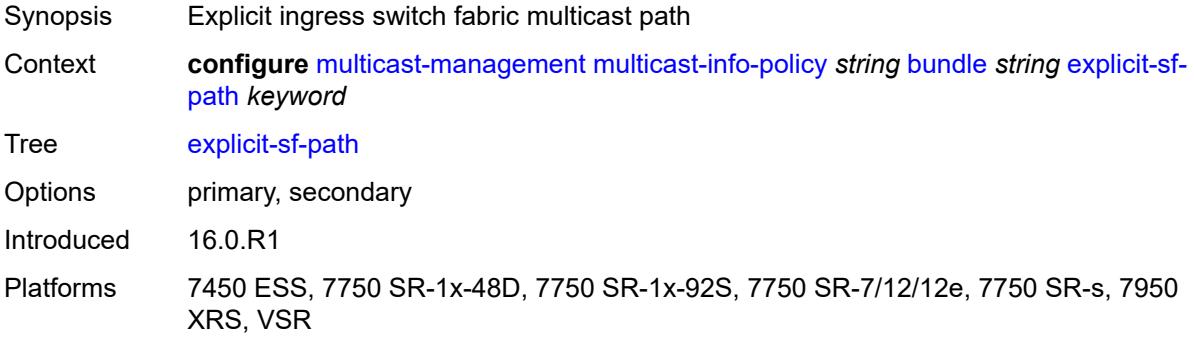

## <span id="page-2418-3"></span>**keepalive-override** *number*

Synopsis Keepalive timer override

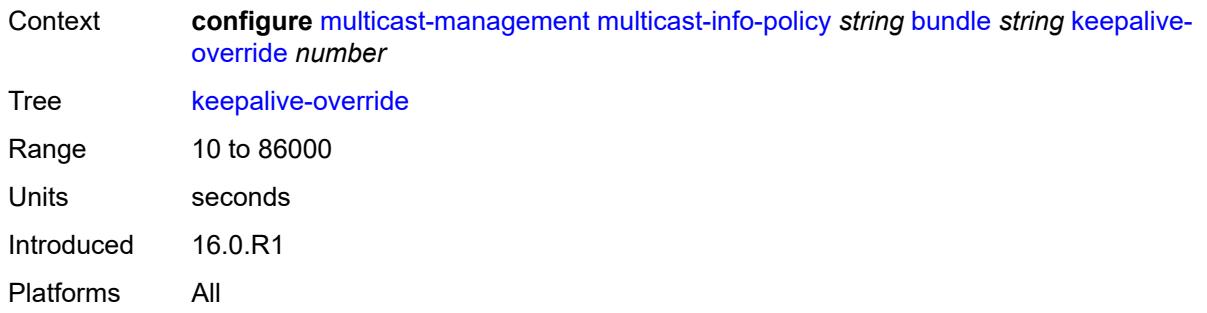

# <span id="page-2419-0"></span>**preference** *number*

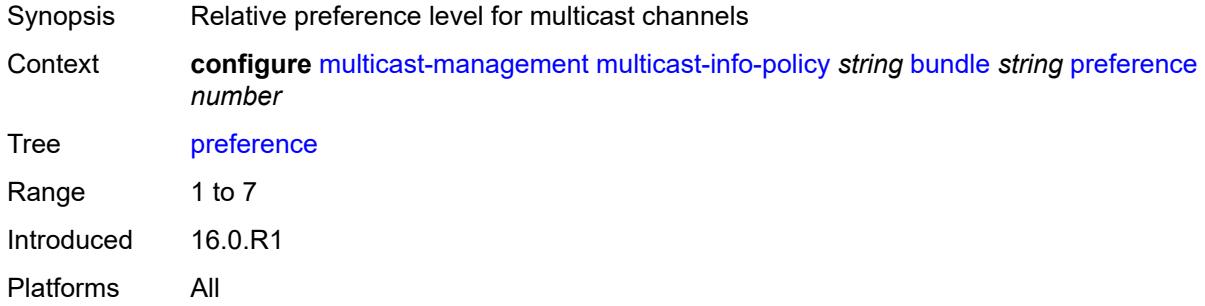

## <span id="page-2419-1"></span>**primary-tunnel-interface**

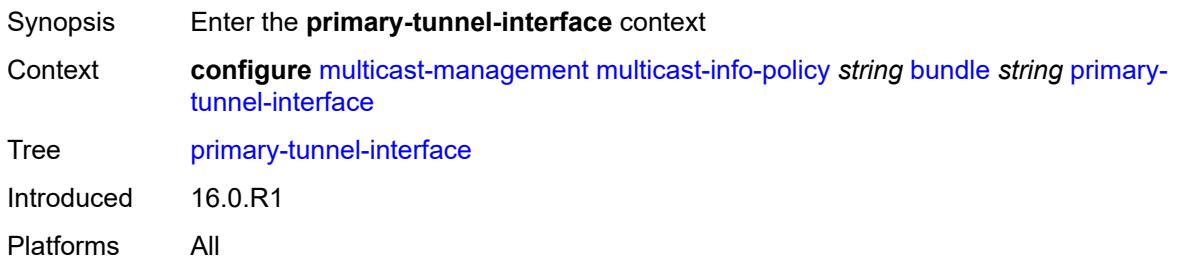

## <span id="page-2419-2"></span>**ldp-p2mp** *number*

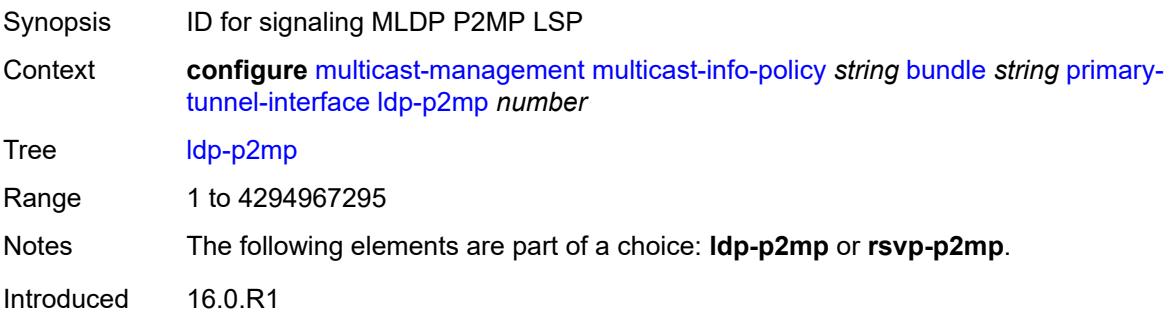

Platforms All

### <span id="page-2420-0"></span>**rsvp-p2mp** *string*

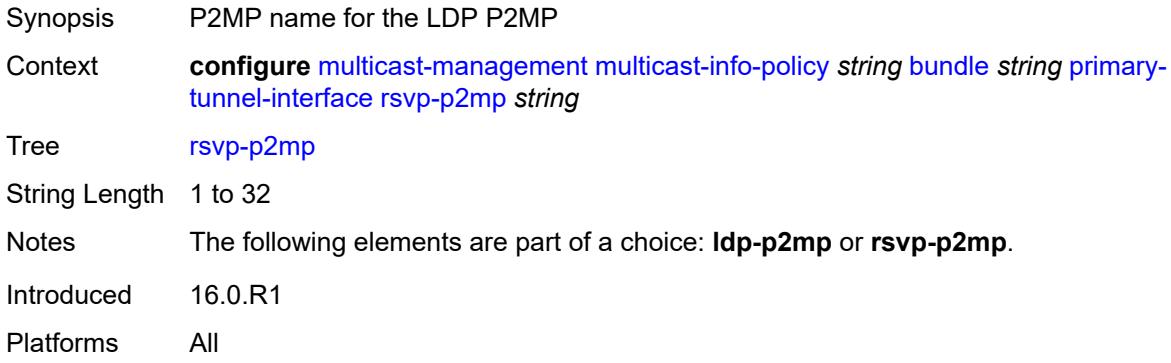

## <span id="page-2420-1"></span>**sender** *string*

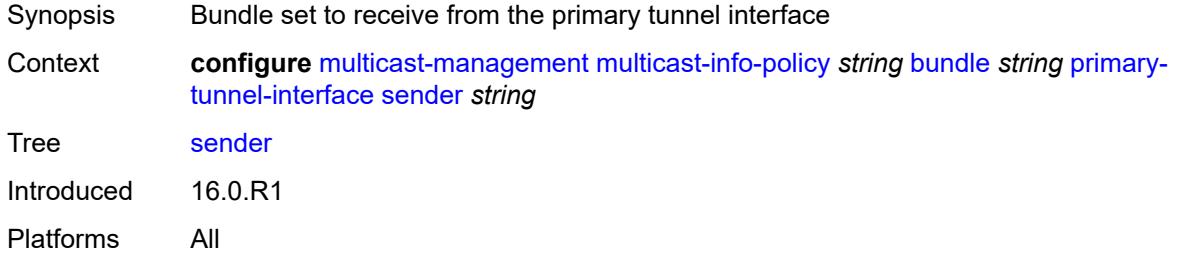

### <span id="page-2420-2"></span>**video**

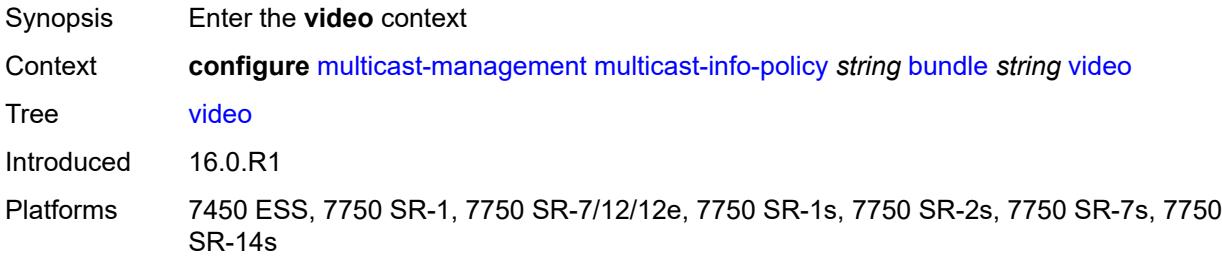

### <span id="page-2420-3"></span>**analyzer**

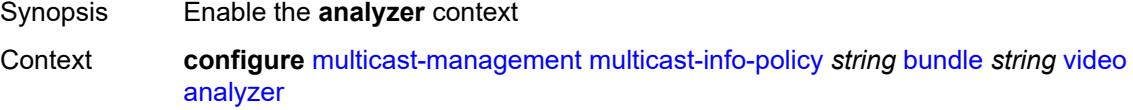

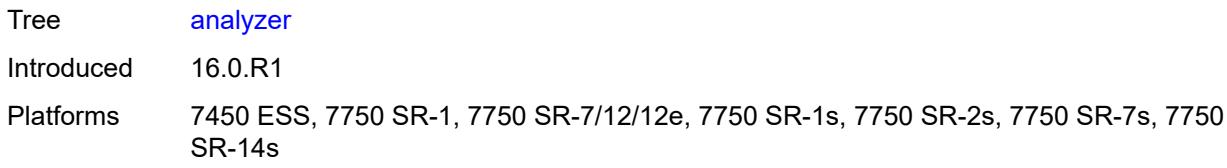

### <span id="page-2421-0"></span>**alarms**

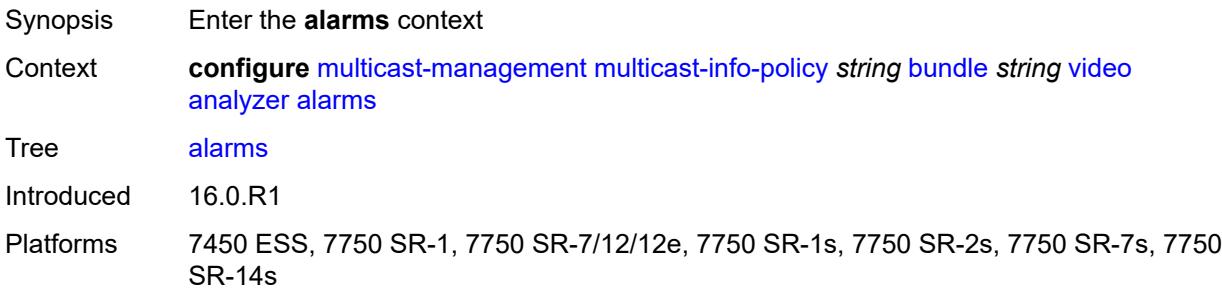

## <span id="page-2421-1"></span>**cc-error** *boolean*

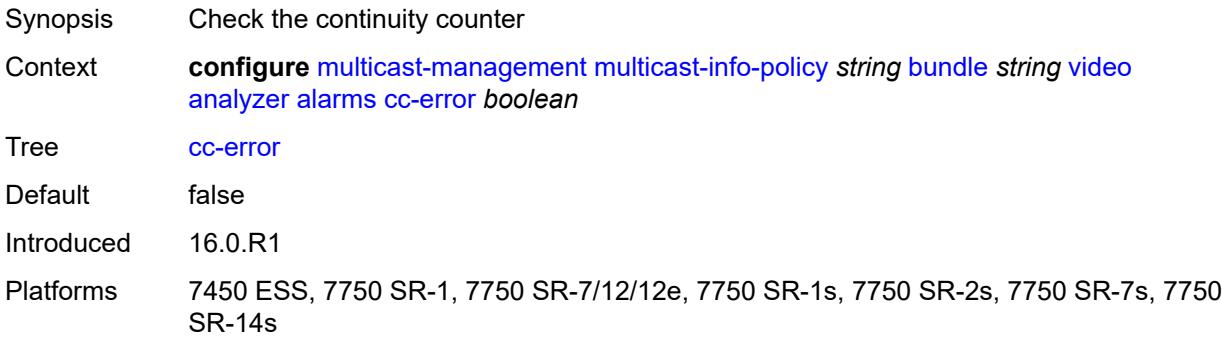

## <span id="page-2421-2"></span>**non-vid-pid-absent** *number*

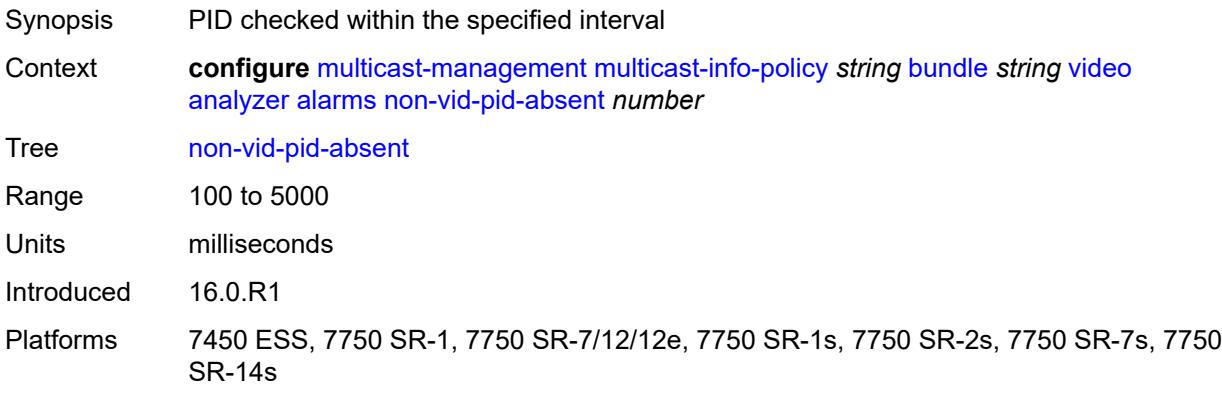

## <span id="page-2422-0"></span>**pat-repetition**

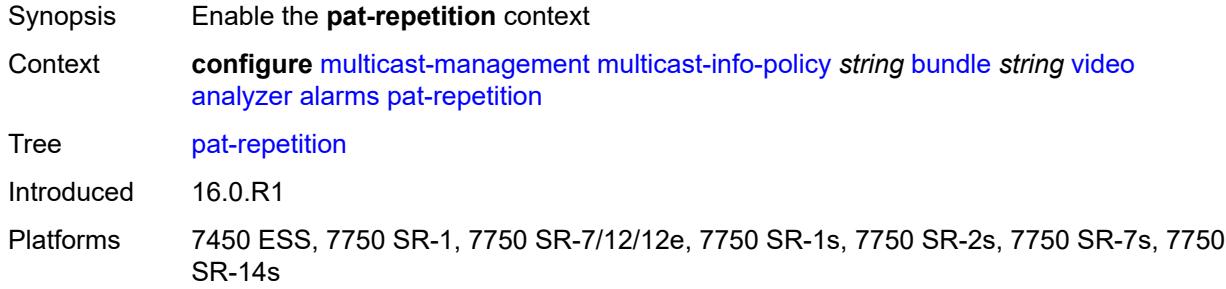

### <span id="page-2422-1"></span>**poa** *number*

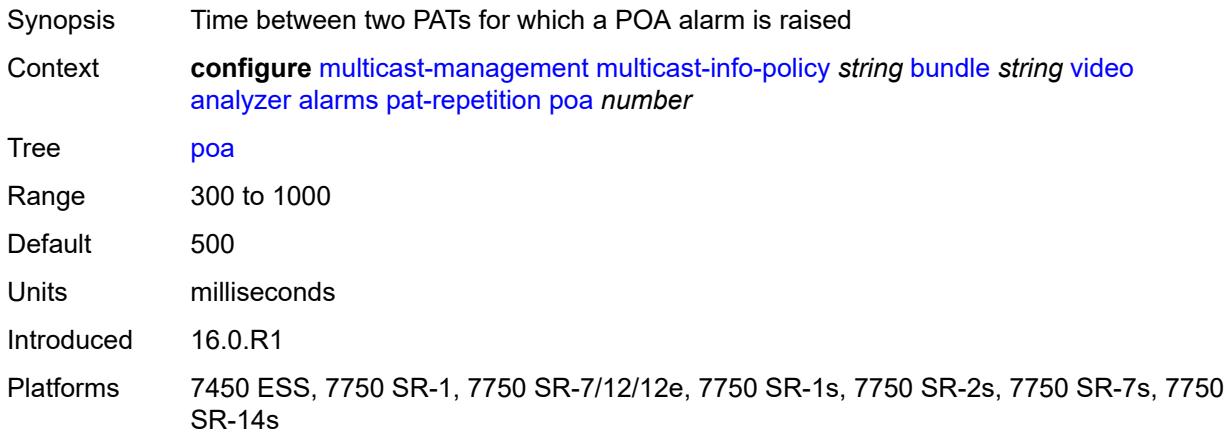

### <span id="page-2422-2"></span>**qos** *number*

<span id="page-2422-3"></span>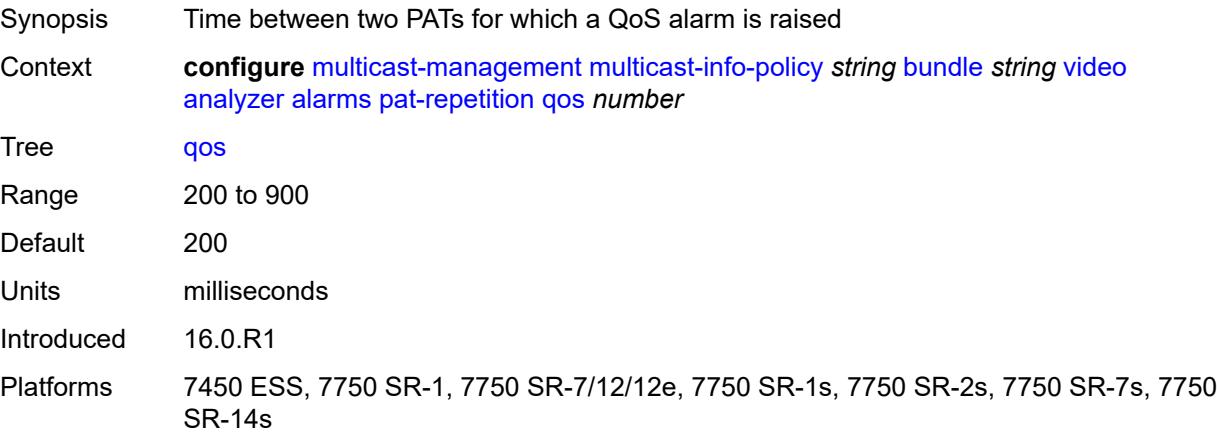

#### **tnc** *number*

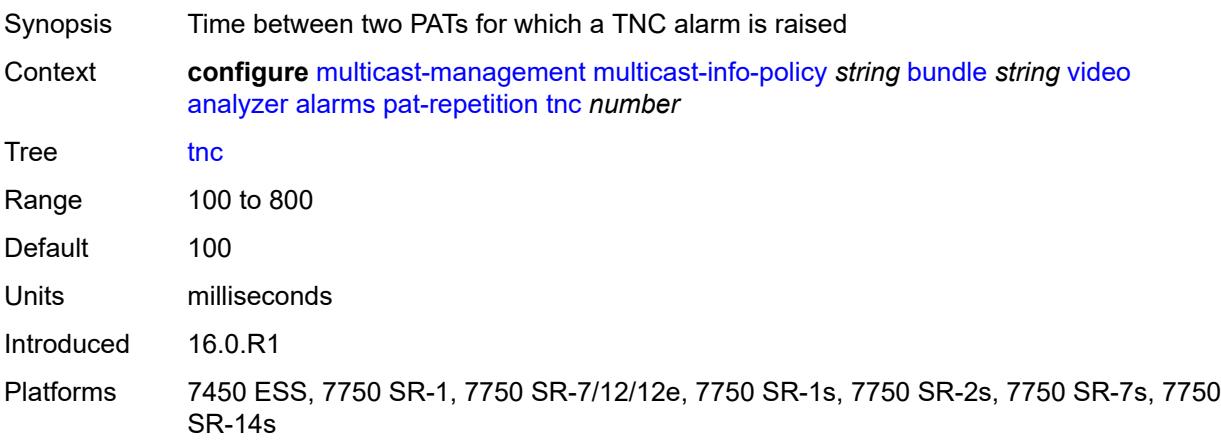

### <span id="page-2423-0"></span>**pat-syntax** *boolean*

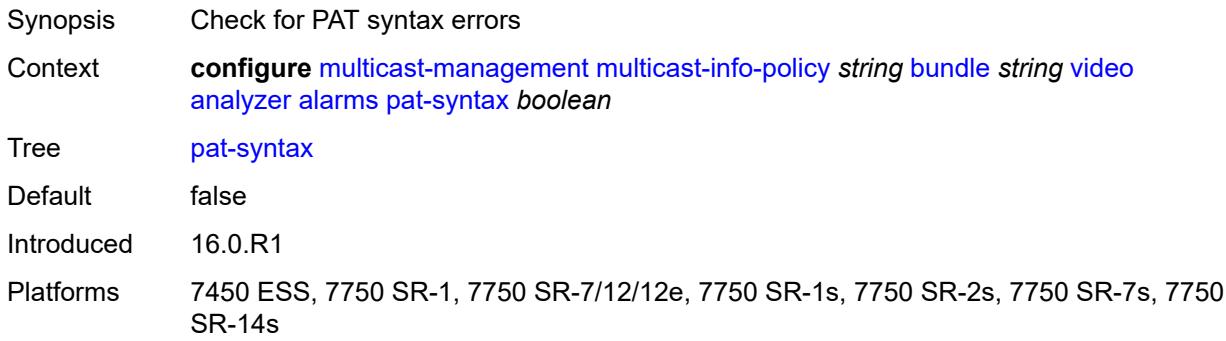

### <span id="page-2423-1"></span>**pcr-repetition**

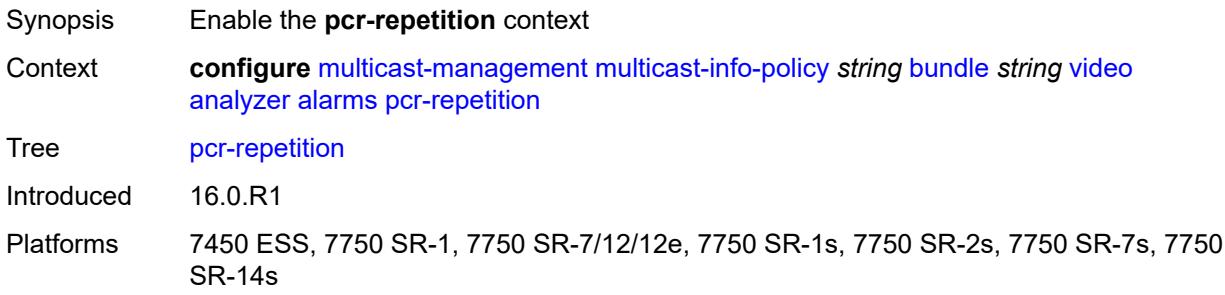

## <span id="page-2423-2"></span>**poa** *number*

Synopsis Time between two PCRs for which a POA alarm is raised

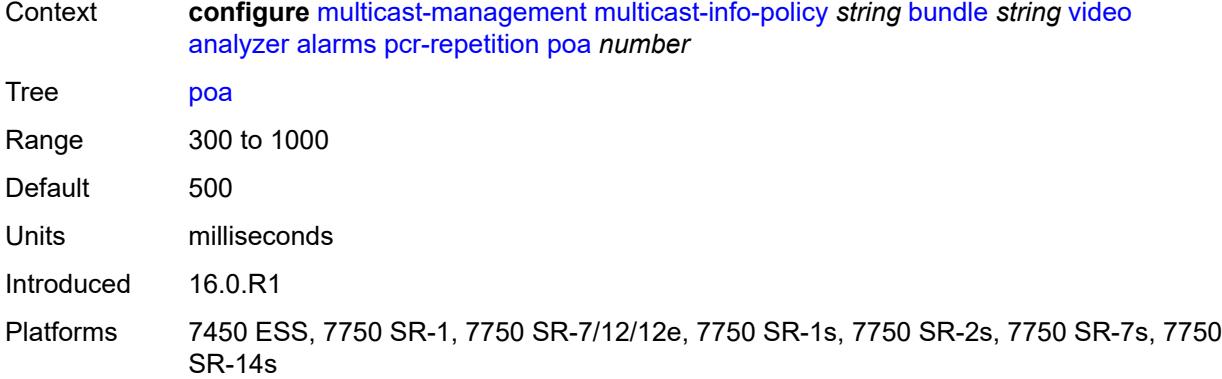

### <span id="page-2424-0"></span>**qos** *number*

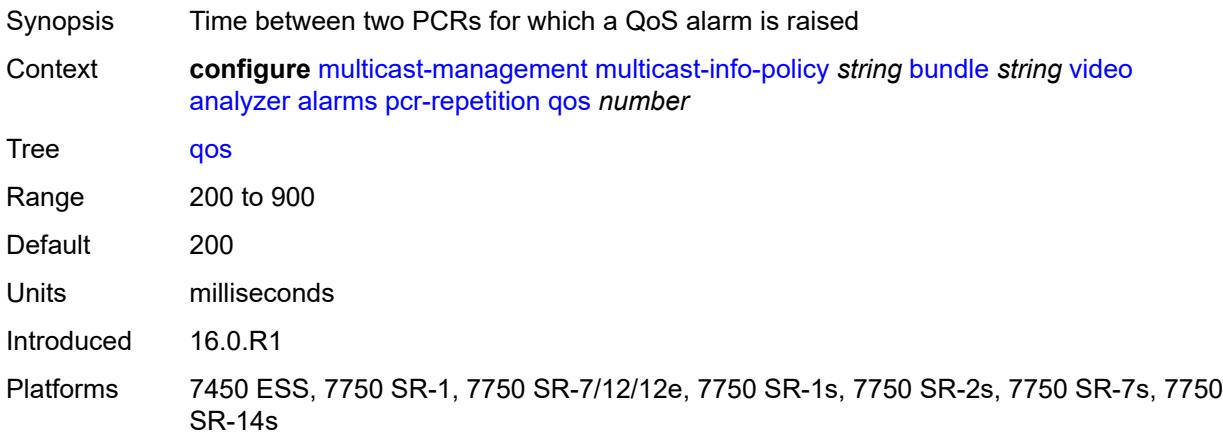

## <span id="page-2424-1"></span>**tnc** *number*

<span id="page-2424-2"></span>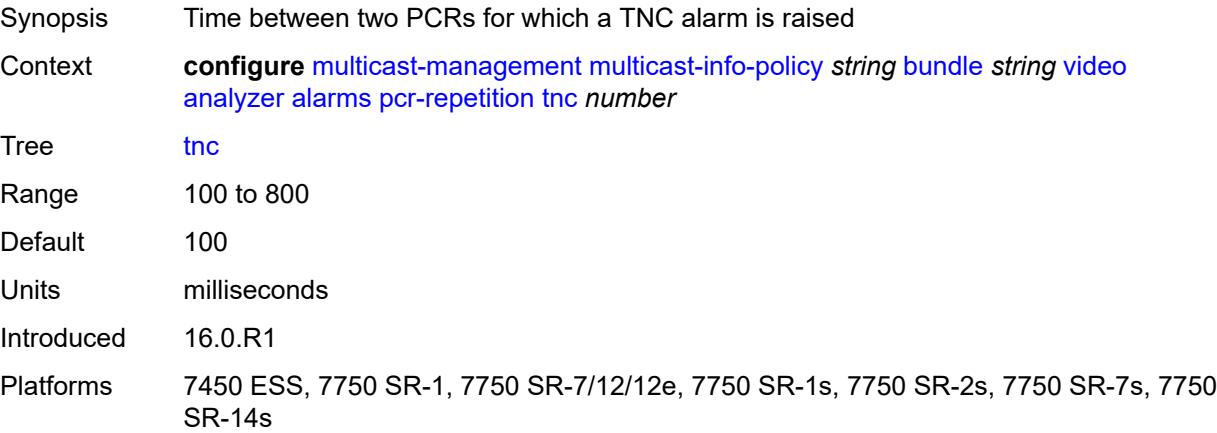

## **pid-pmt-unref** *boolean*

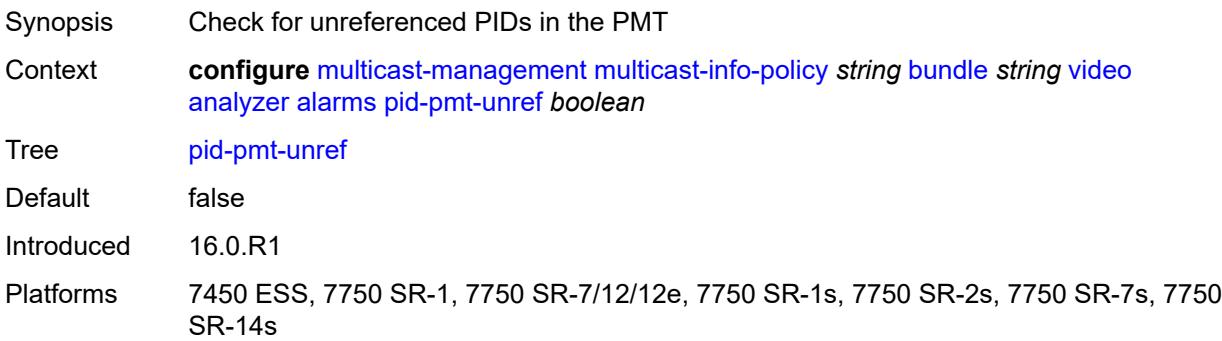

## <span id="page-2425-0"></span>**pmt-repetition**

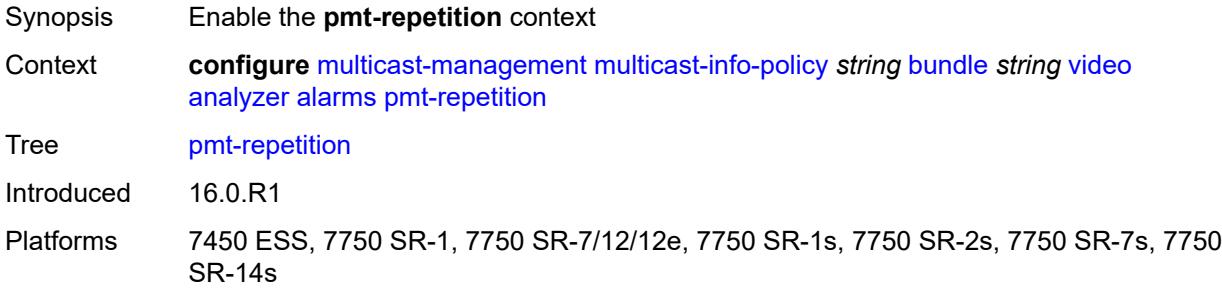

## <span id="page-2425-1"></span>**poa** *number*

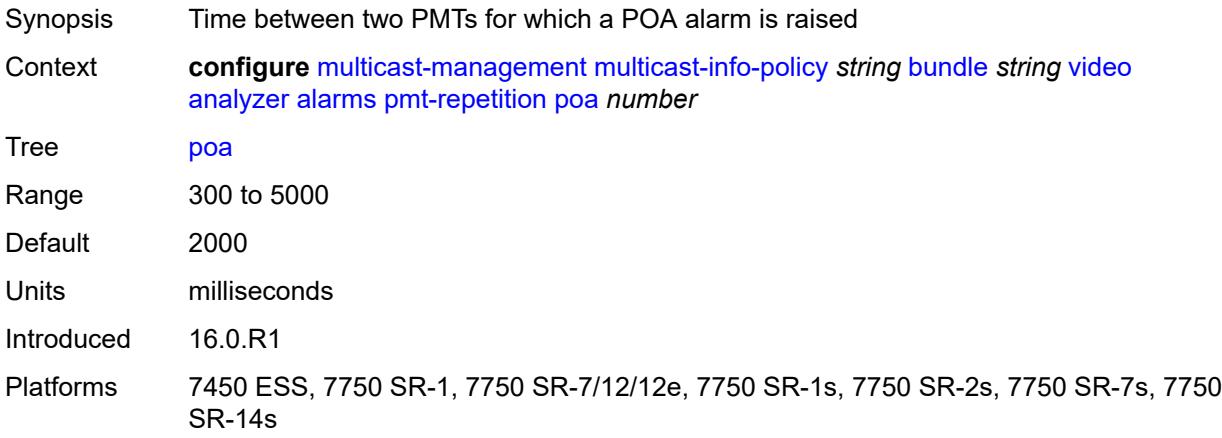

## <span id="page-2425-2"></span>**qos** *number*

Synopsis Time between two PMTs for which a QoS alarm is raised

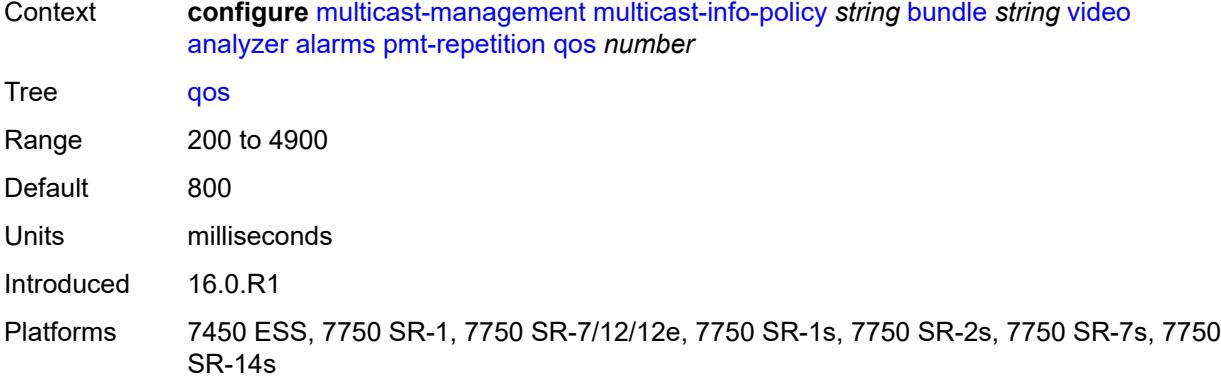

#### <span id="page-2426-0"></span>**tnc** *number*

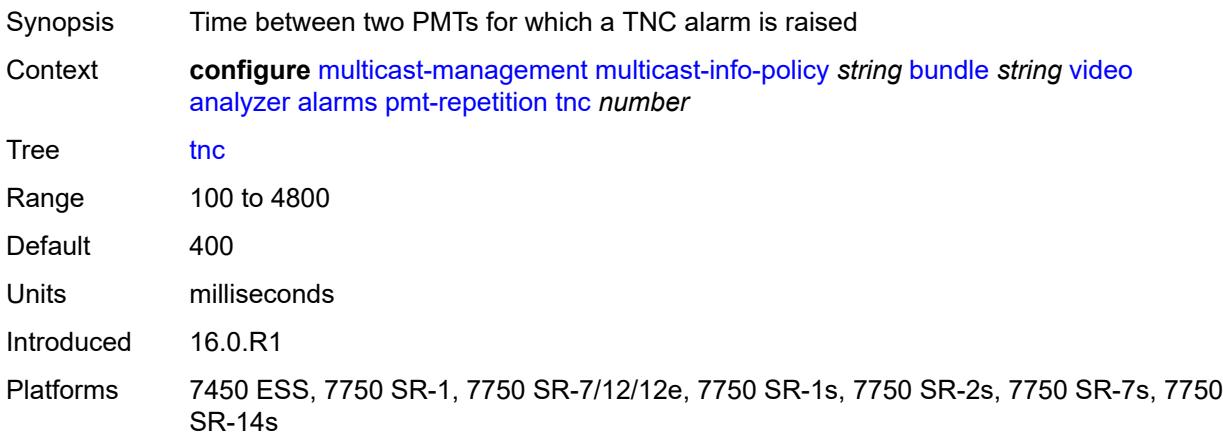

## <span id="page-2426-1"></span>**pmt-syntax** *boolean*

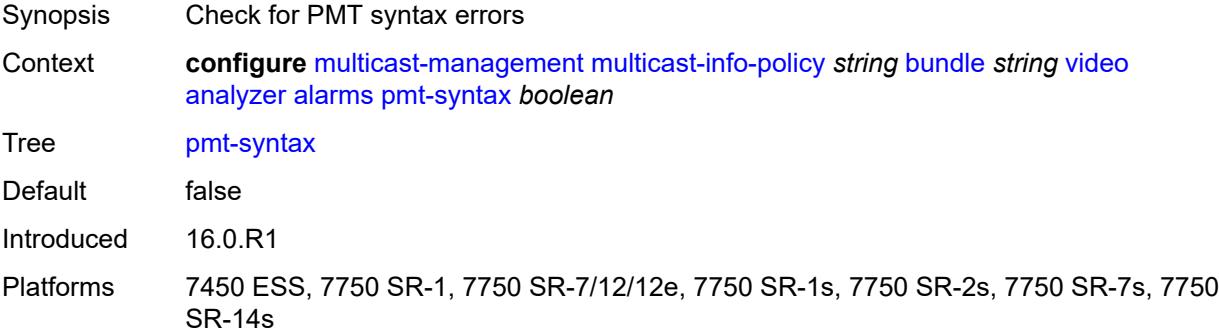

## <span id="page-2426-2"></span>**report-alarm**

Synopsis Enter the **report-alarm** context

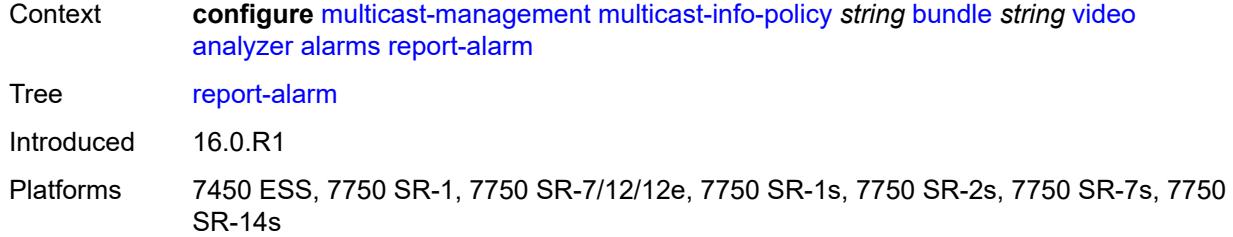

## <span id="page-2427-0"></span>**severity** *keyword*

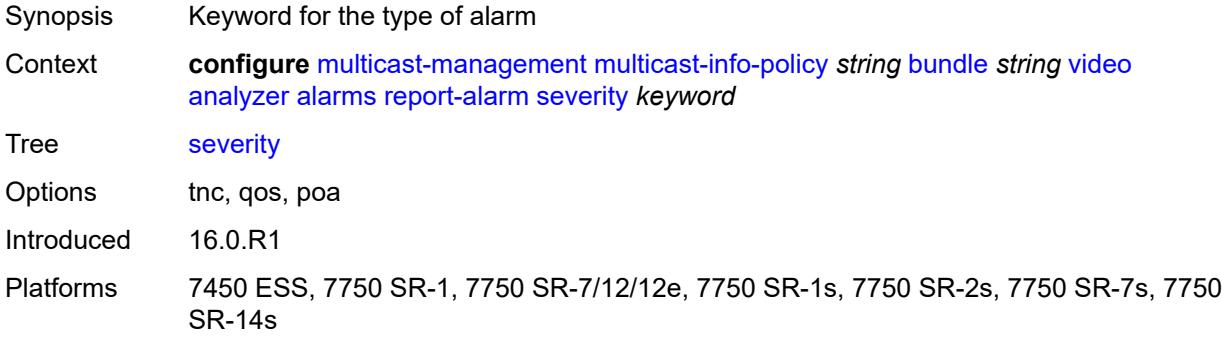

#### <span id="page-2427-1"></span>**tei-set** *boolean*

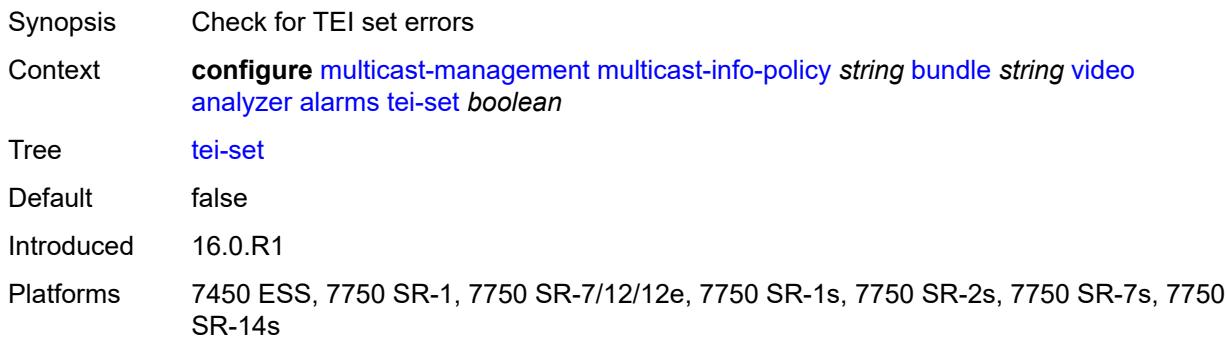

## <span id="page-2427-2"></span>**ts-sync-loss** *boolean*

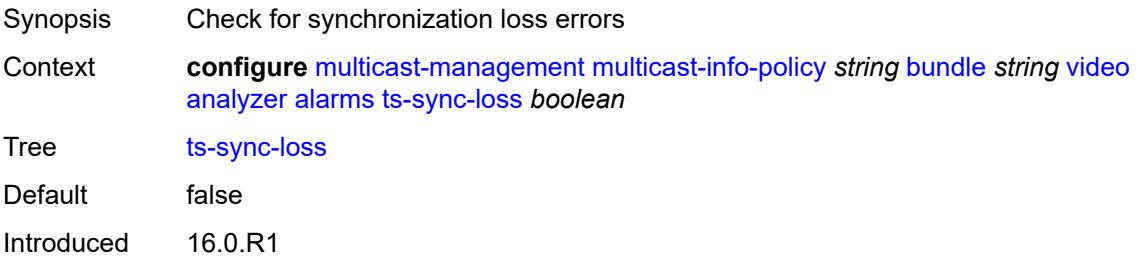

Platforms 7450 ESS, 7750 SR-1, 7750 SR-7/12/12e, 7750 SR-1s, 7750 SR-2s, 7750 SR-7s, 7750 SR-14s

### <span id="page-2428-0"></span>**vid-pid-absent** *number*

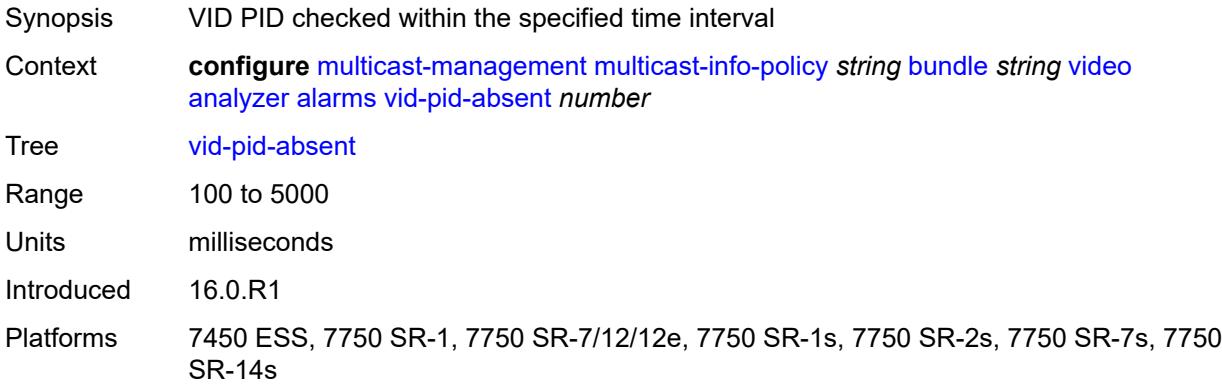

### <span id="page-2428-1"></span>**description** *string*

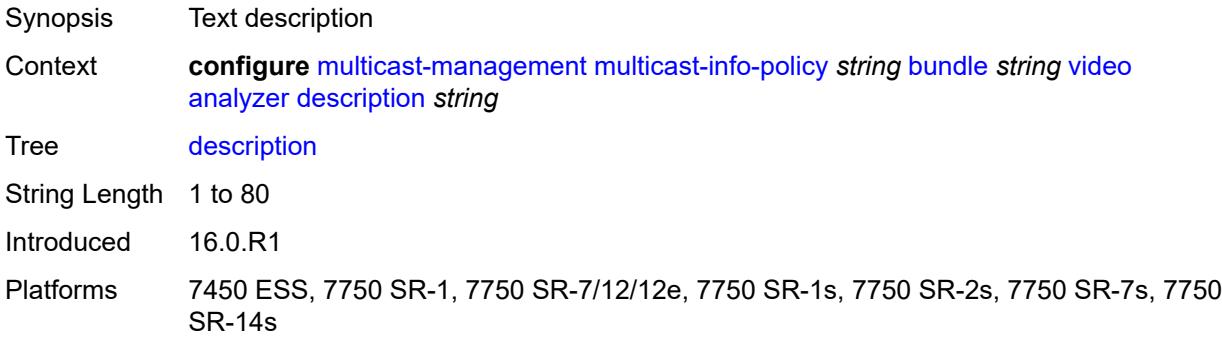

## <span id="page-2428-2"></span>**fcc-channel-type** *keyword*

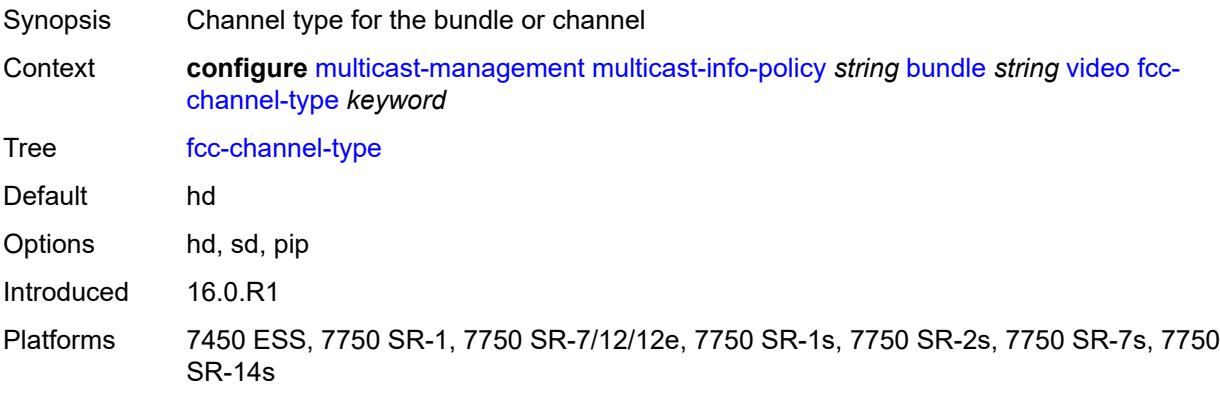

#### <span id="page-2429-0"></span>**fcc-min-duration** *number*

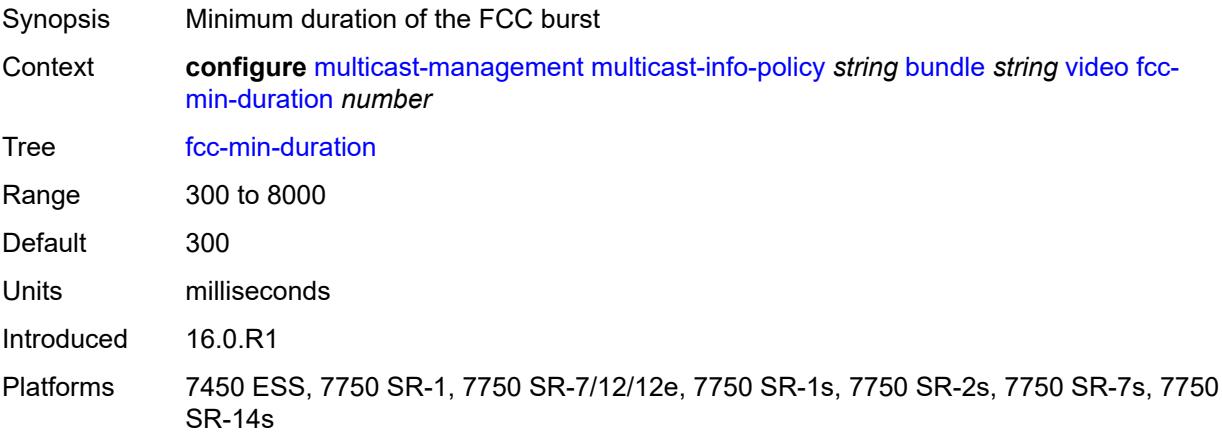

## <span id="page-2429-1"></span>**fcc-server** *boolean*

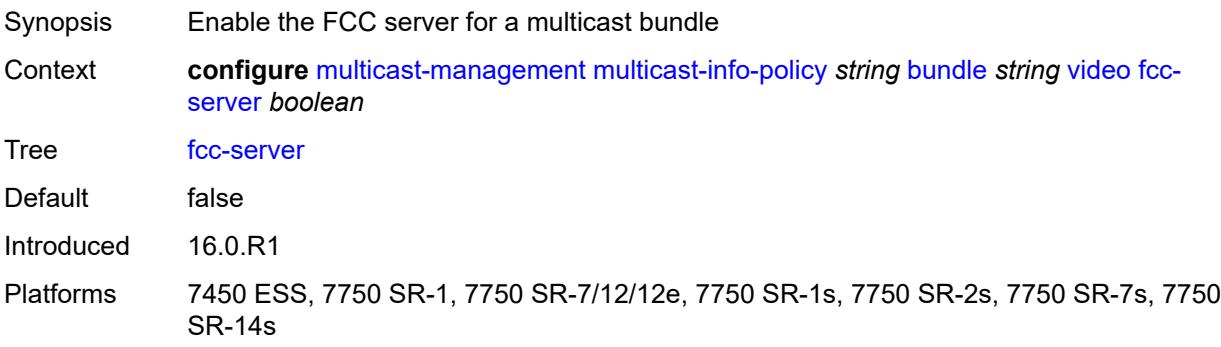

# <span id="page-2429-2"></span>**local-fcc-port** *number*

<span id="page-2429-3"></span>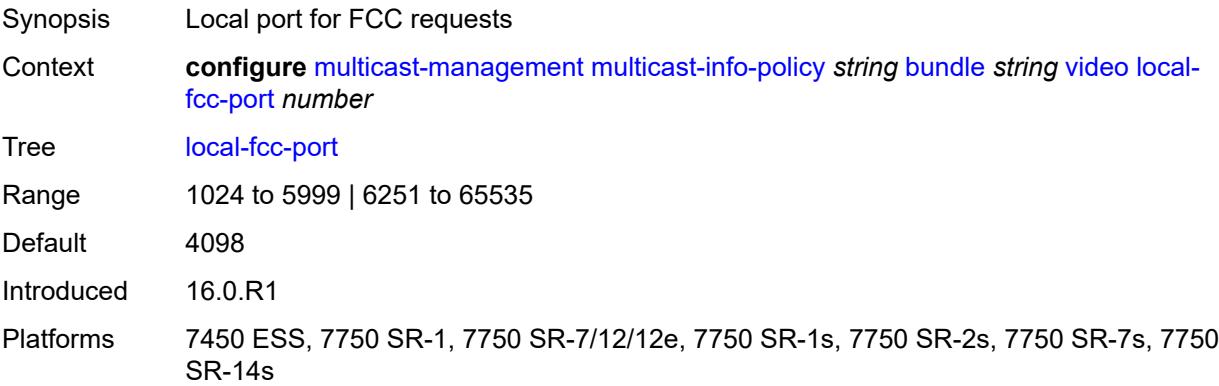

## **local-rt-port** *number*

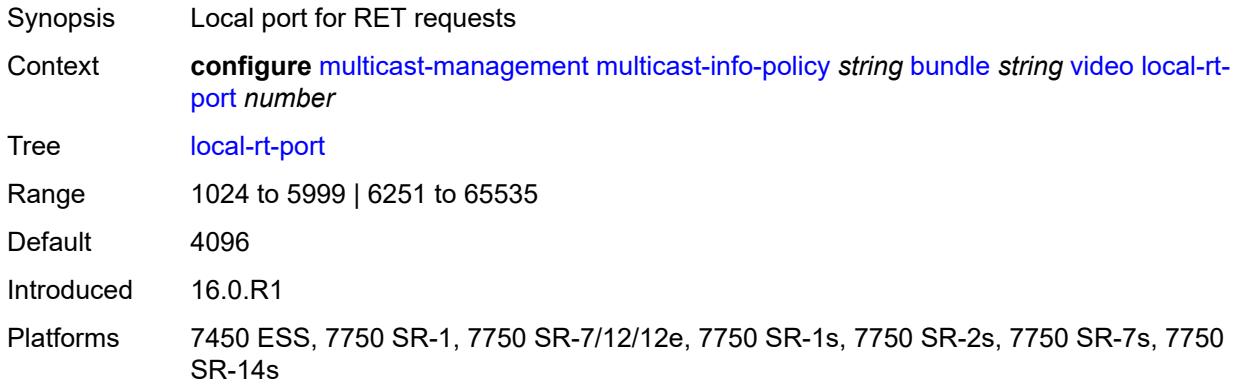

### <span id="page-2430-0"></span>**local-rt-server** *boolean*

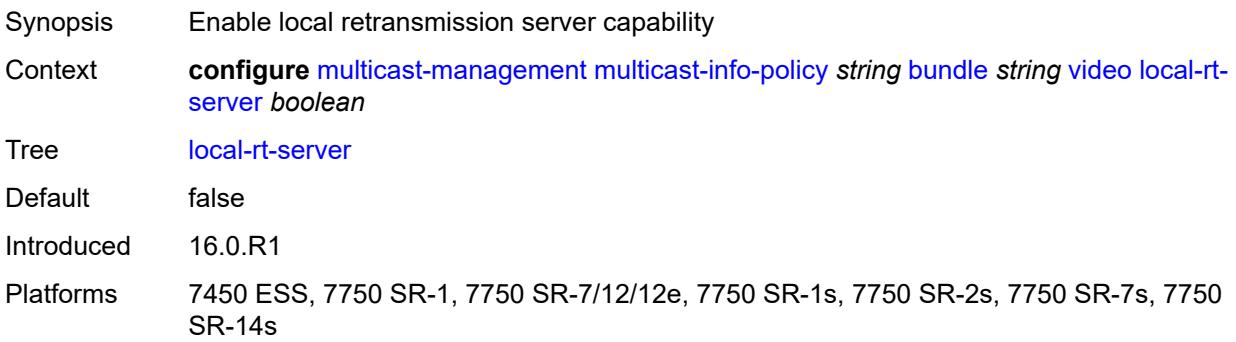

### <span id="page-2430-1"></span>**reorder-audio** *number*

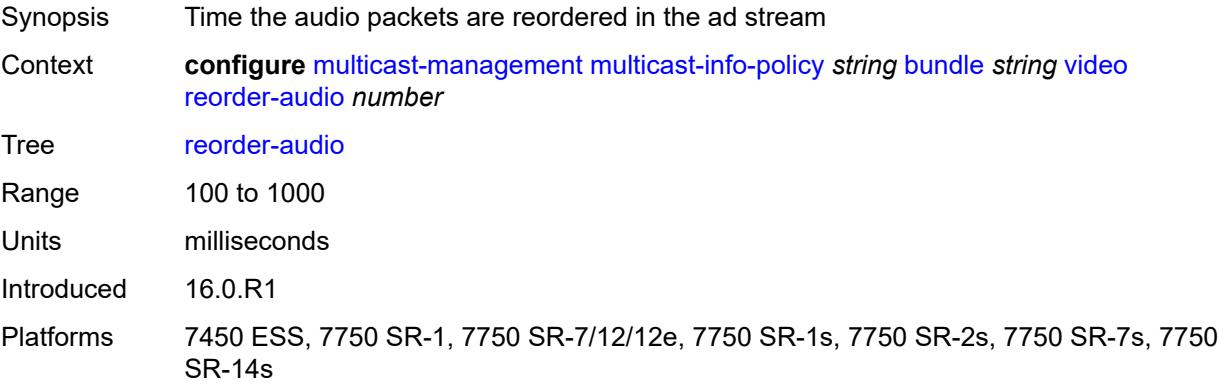

### <span id="page-2430-2"></span>**rt-buffer-size** *number*

Synopsis Buffer size to store channel packets

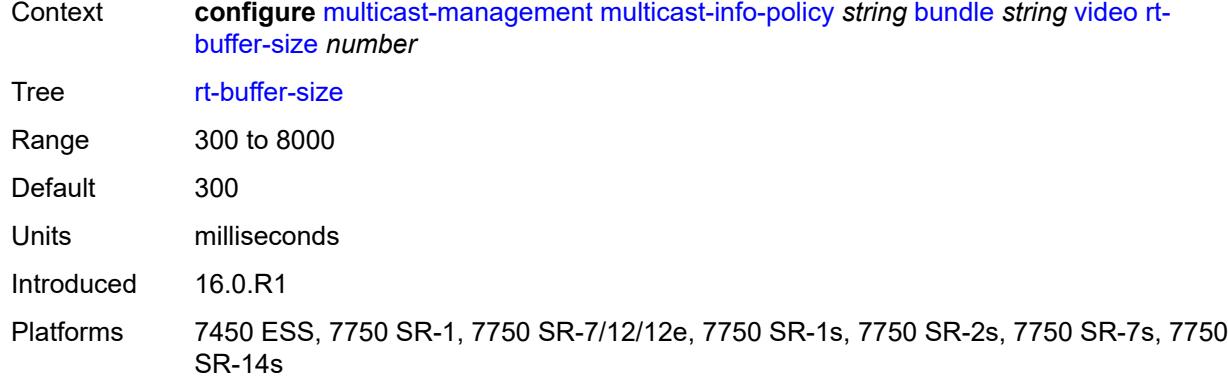

#### <span id="page-2431-0"></span>**rt-server**

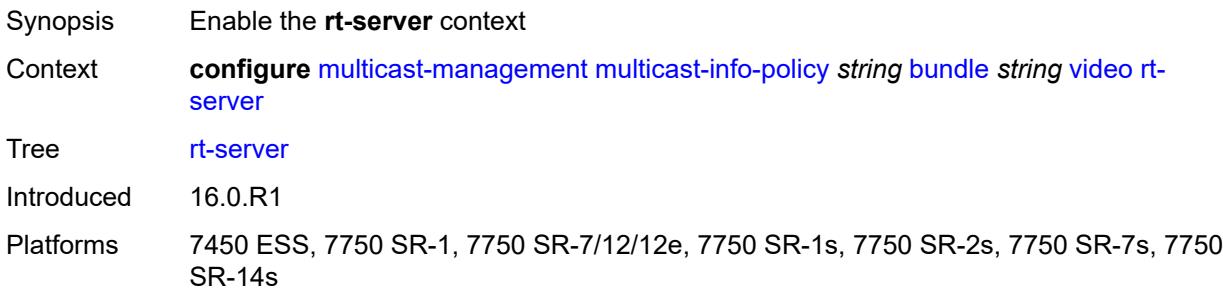

## <span id="page-2431-1"></span>**ip-address** *string*

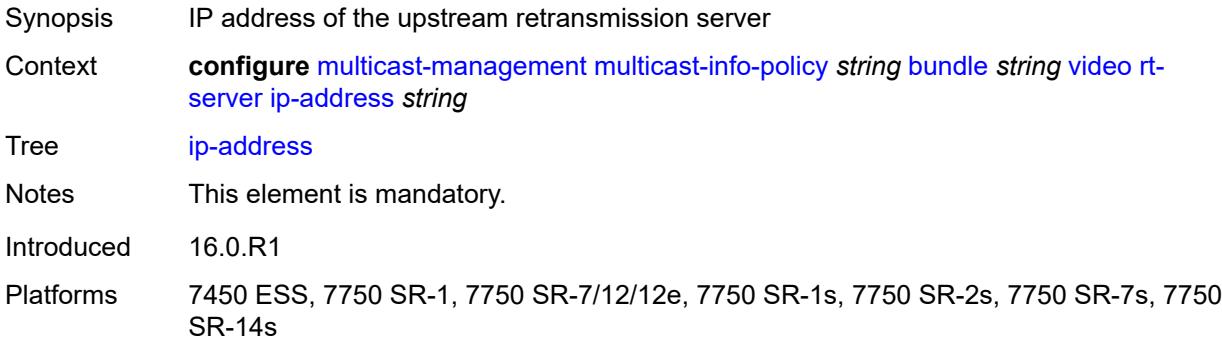

### <span id="page-2431-2"></span>**port** *number*

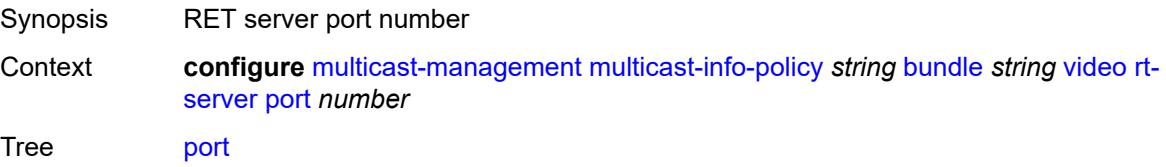

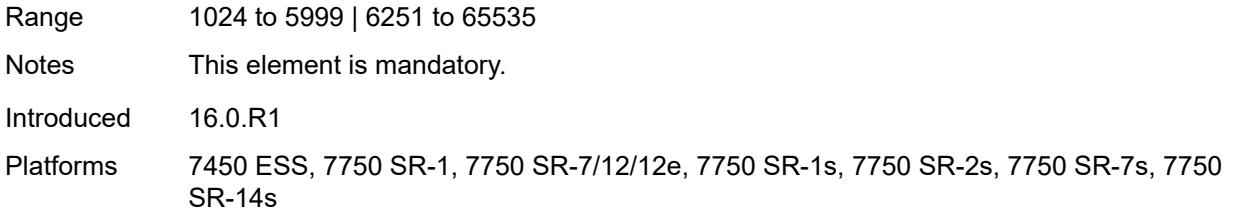

### <span id="page-2432-0"></span>**stream-selection**

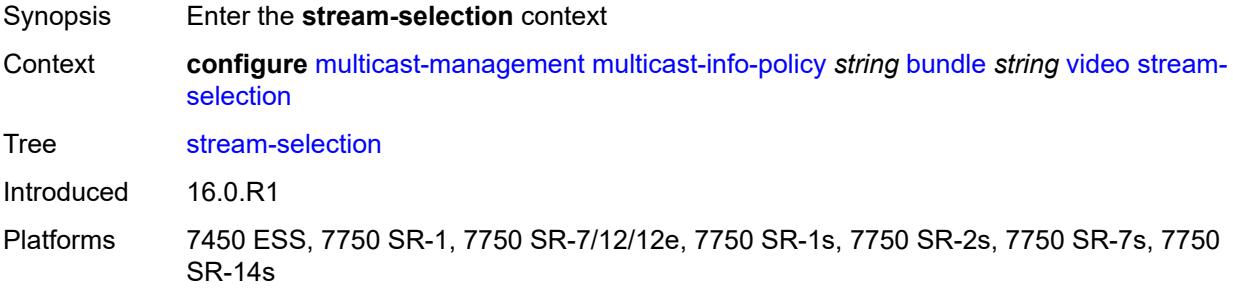

## <span id="page-2432-1"></span>**intf1** *string*

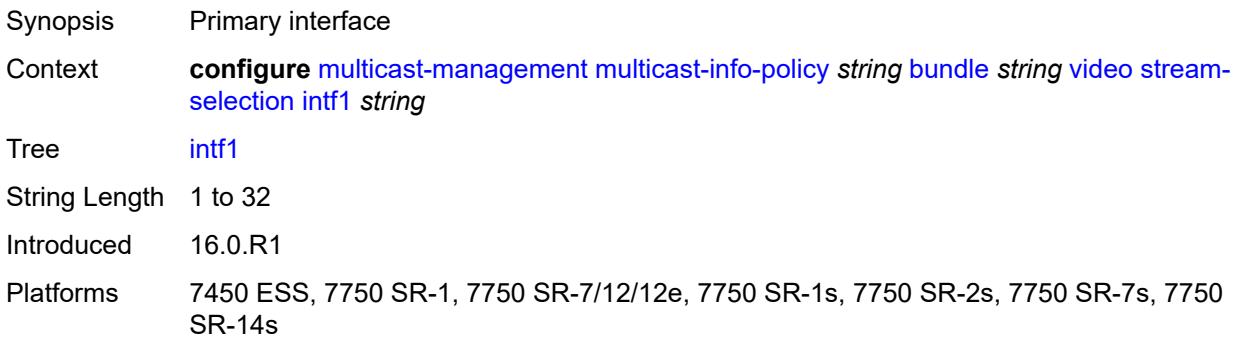

### <span id="page-2432-2"></span>**intf2** *string*

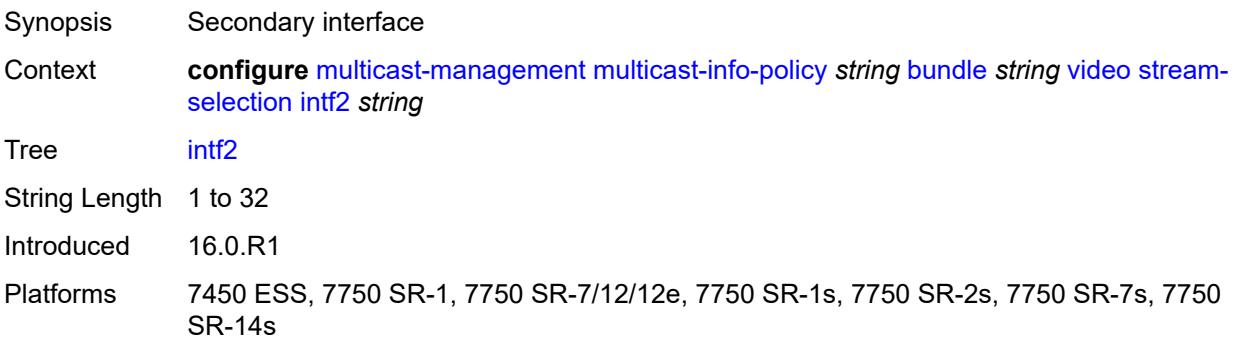

### <span id="page-2433-0"></span>**source1** *string*

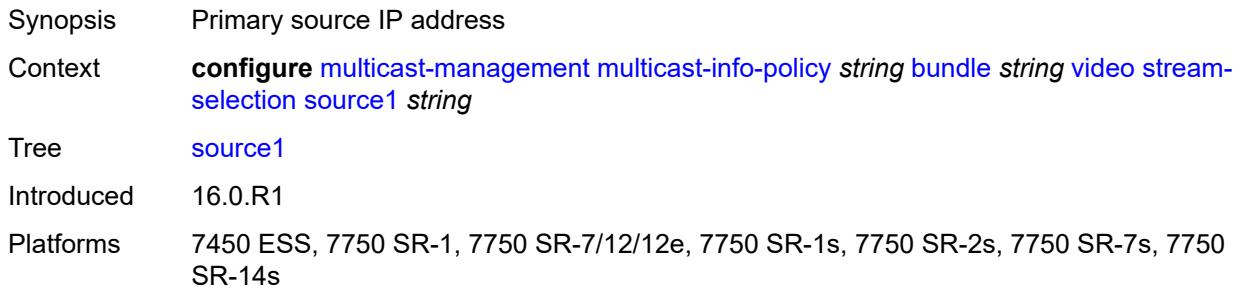

### <span id="page-2433-1"></span>**source2** *string*

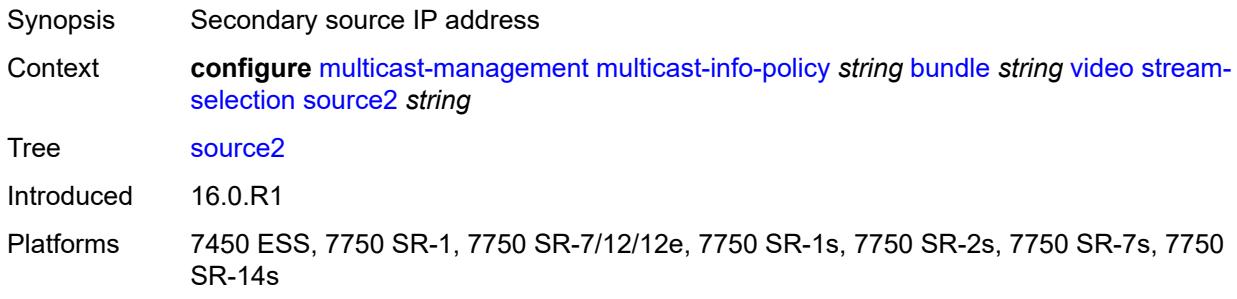

## <span id="page-2433-2"></span>**video-group** *number*

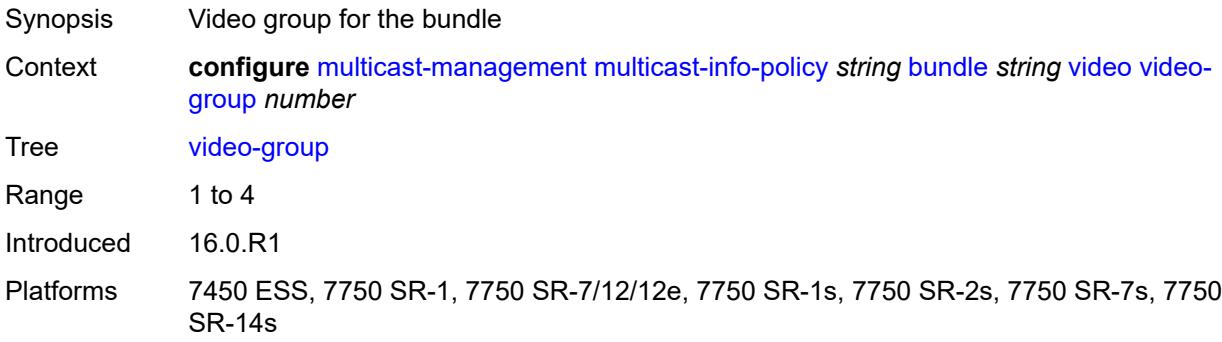

# <span id="page-2433-3"></span>**description** *string*

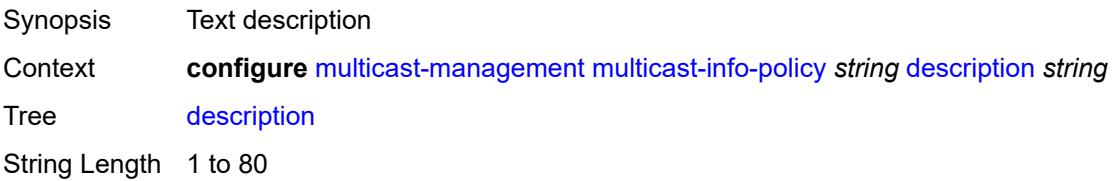

Introduced 16.0.R1 Platforms All

## <span id="page-2434-0"></span>**video-policy**

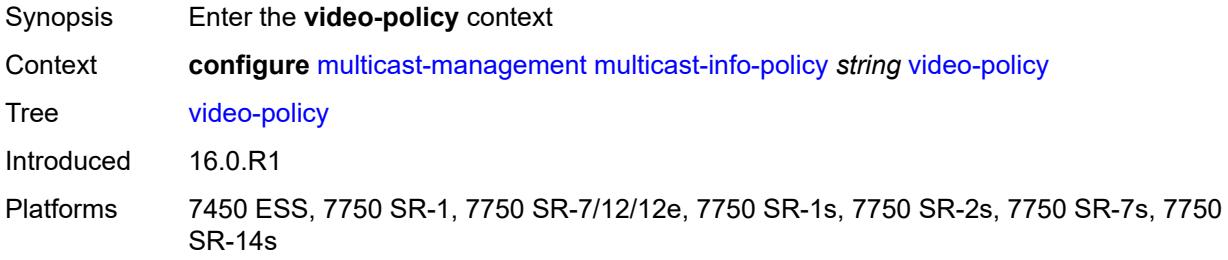

## <span id="page-2434-2"></span>**video-interface** [[ip-address\]](#page-2434-1) *string*

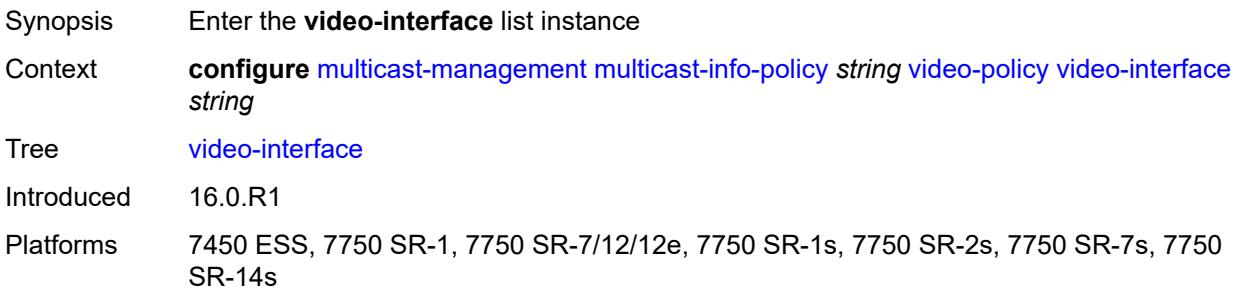

## <span id="page-2434-1"></span>[**ip-address**] *string*

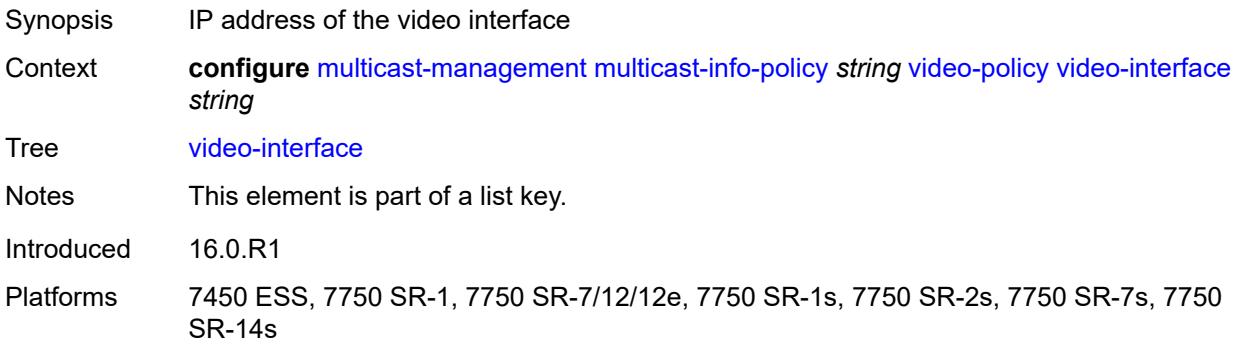

### <span id="page-2434-3"></span>**extended-unicast** *boolean*

Synopsis Extend video unicast session

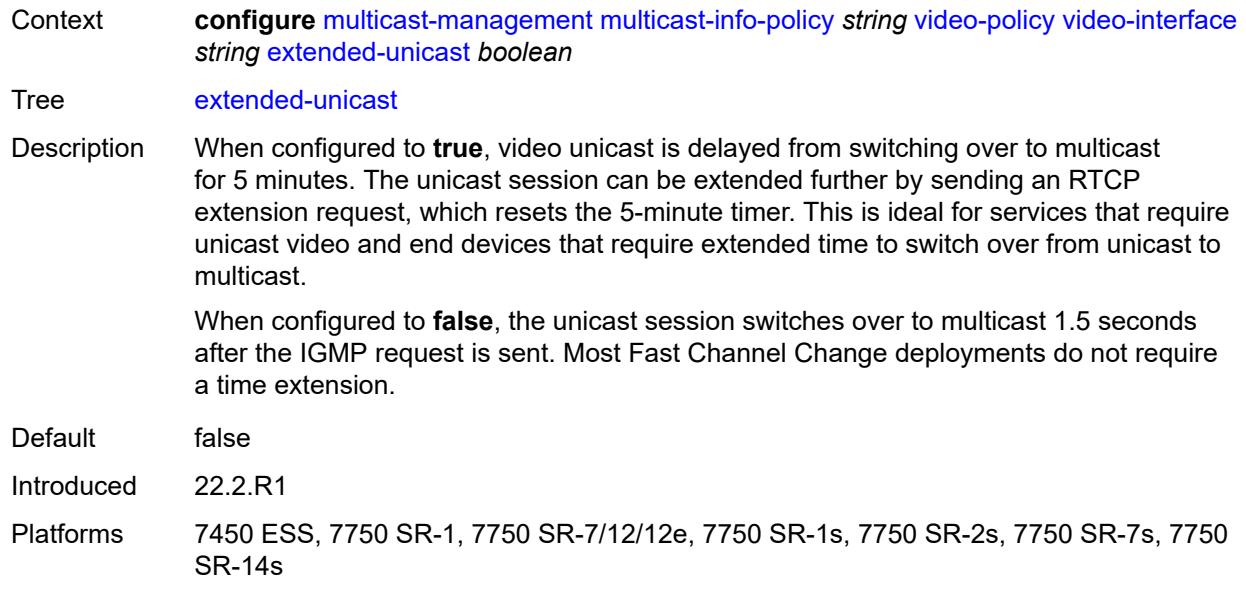

### <span id="page-2435-0"></span>**fcc-session-timeout** *number*

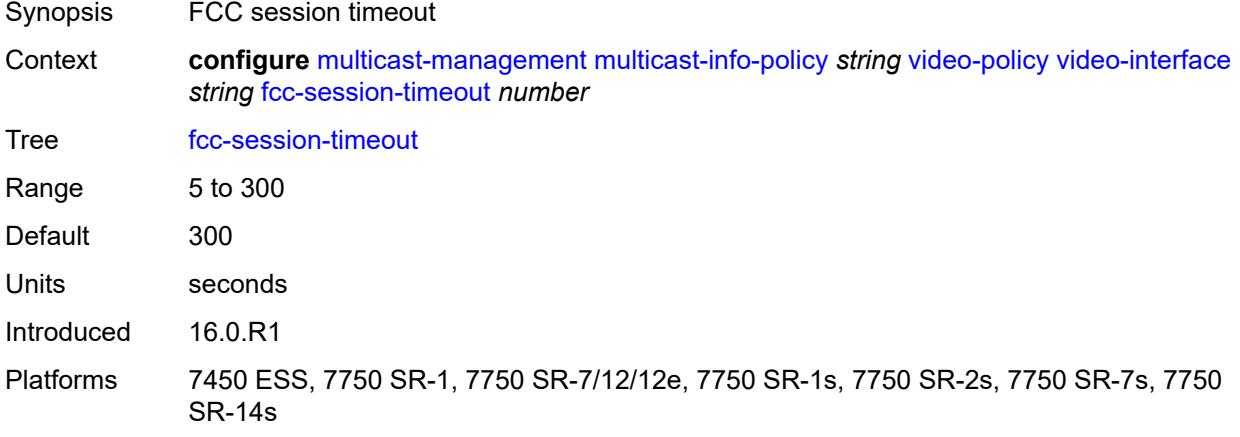

### <span id="page-2435-1"></span>**hd**

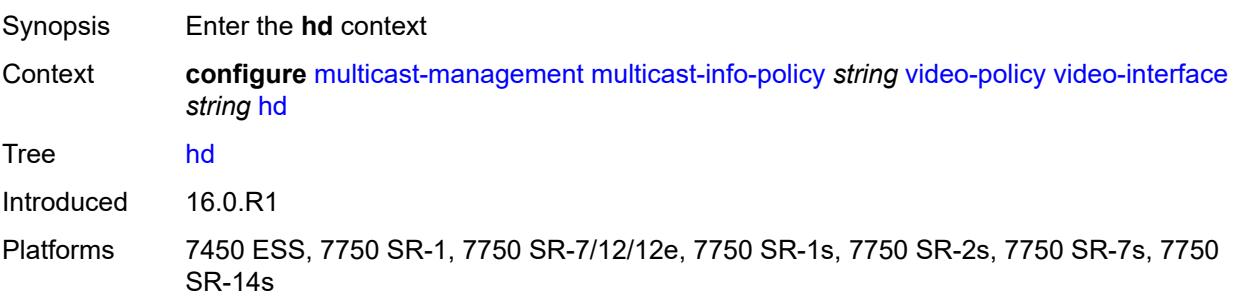

### <span id="page-2436-0"></span>**dent-threshold** *number*

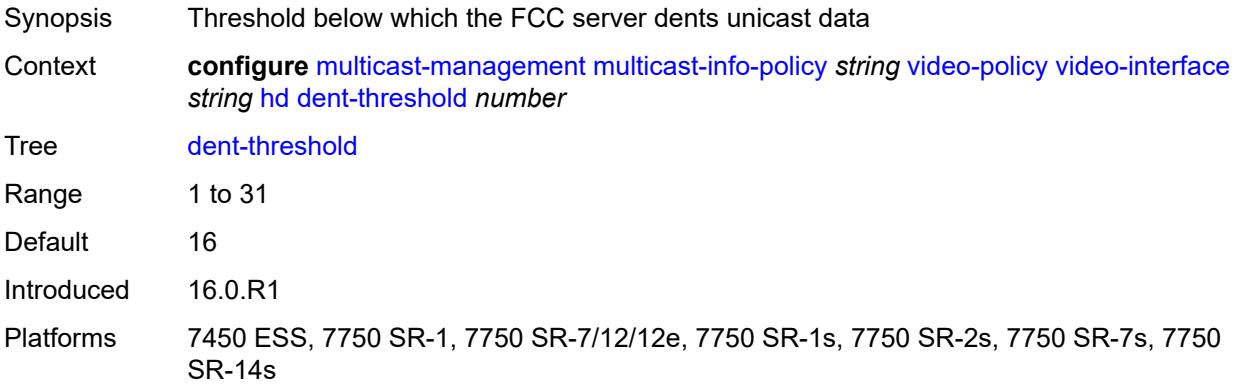

### <span id="page-2436-1"></span>**fcc-burst** *number*

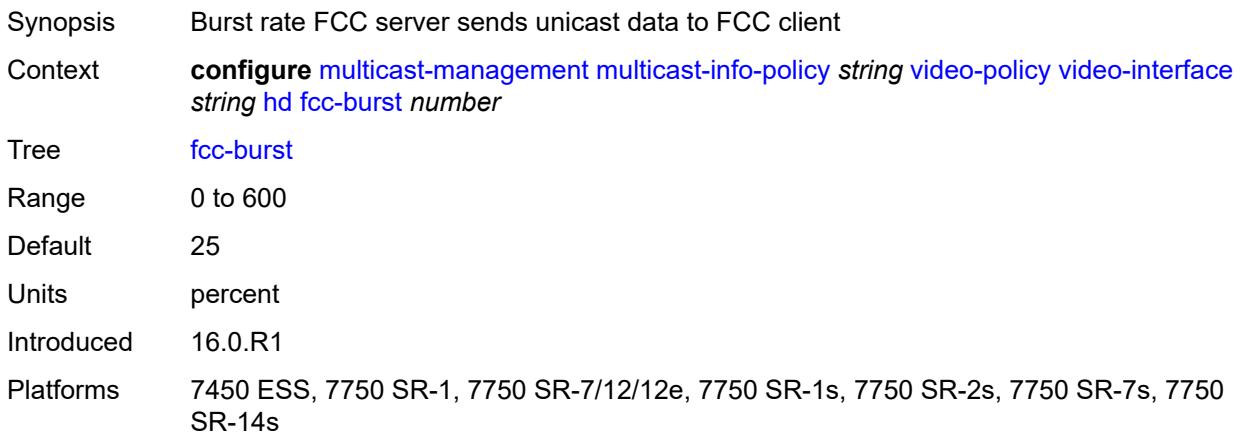

#### <span id="page-2436-2"></span>**fcc-server**

<span id="page-2436-3"></span>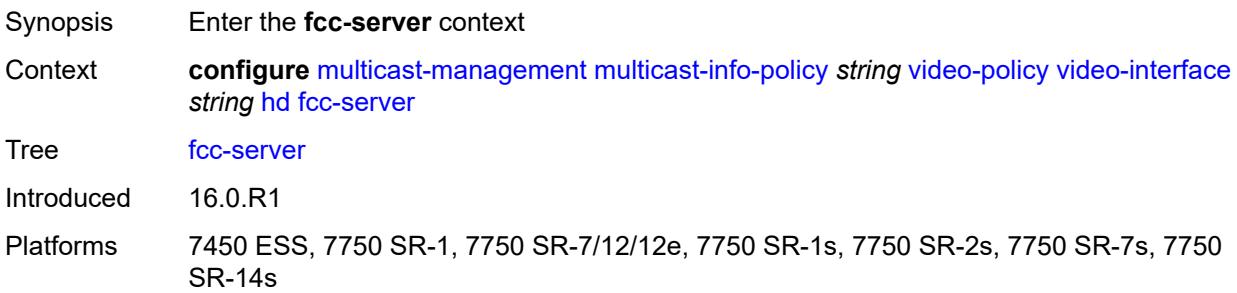

## **mode** *keyword*

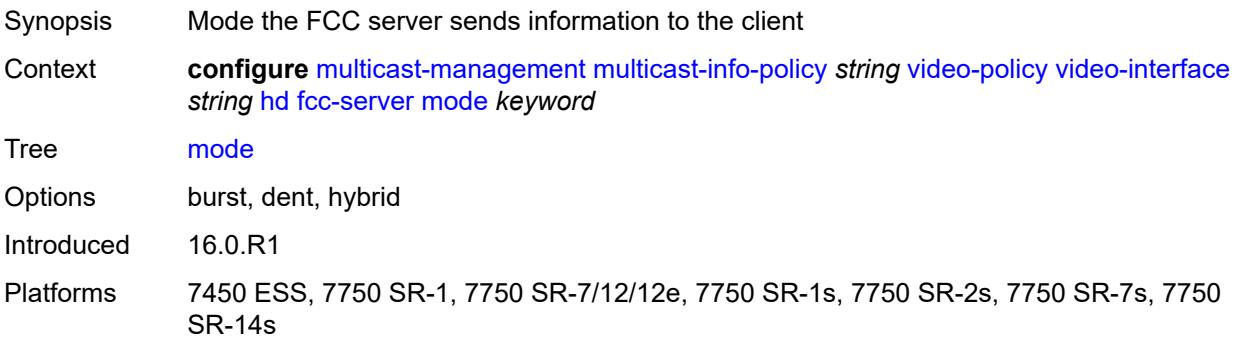

### <span id="page-2437-0"></span>**local-rt-server** *boolean*

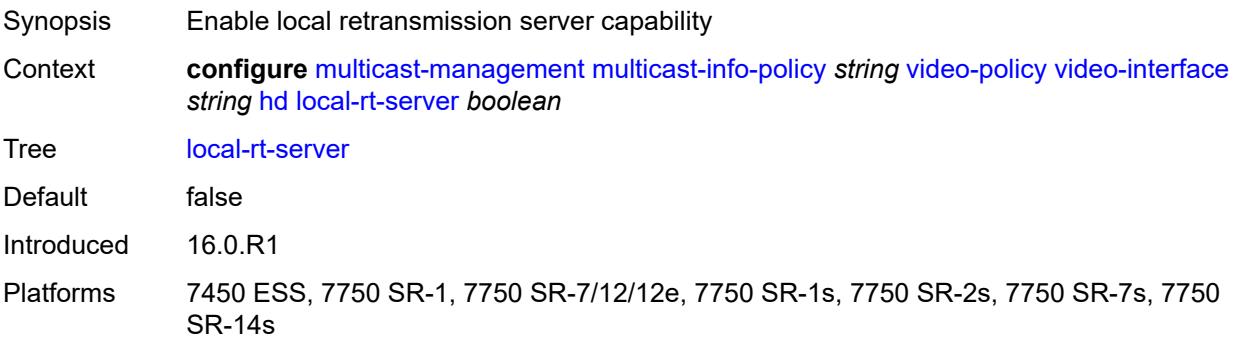

### <span id="page-2437-1"></span>**mc-handover** *number*

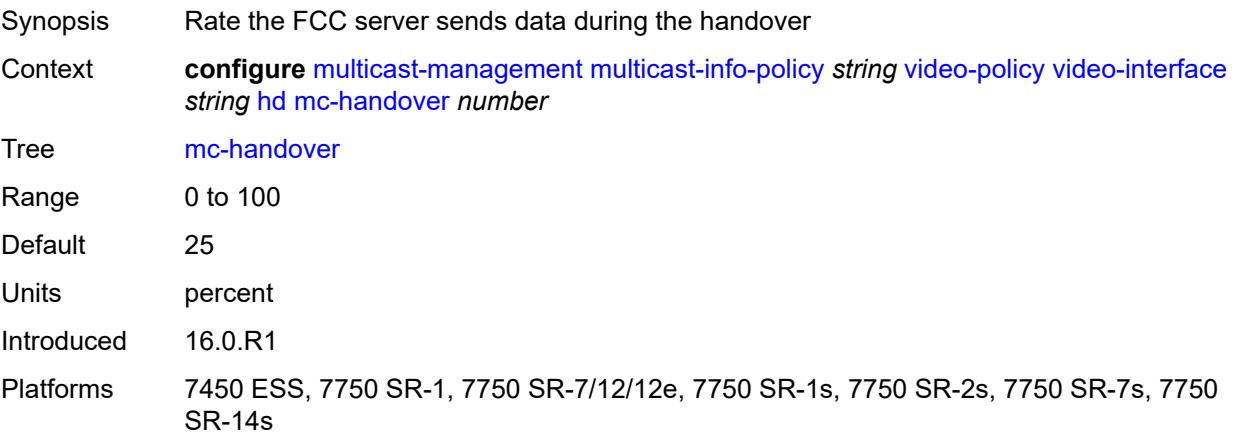

#### <span id="page-2437-2"></span>**rt-rate** *number*

Synopsis Rate the RET packets are sent to client

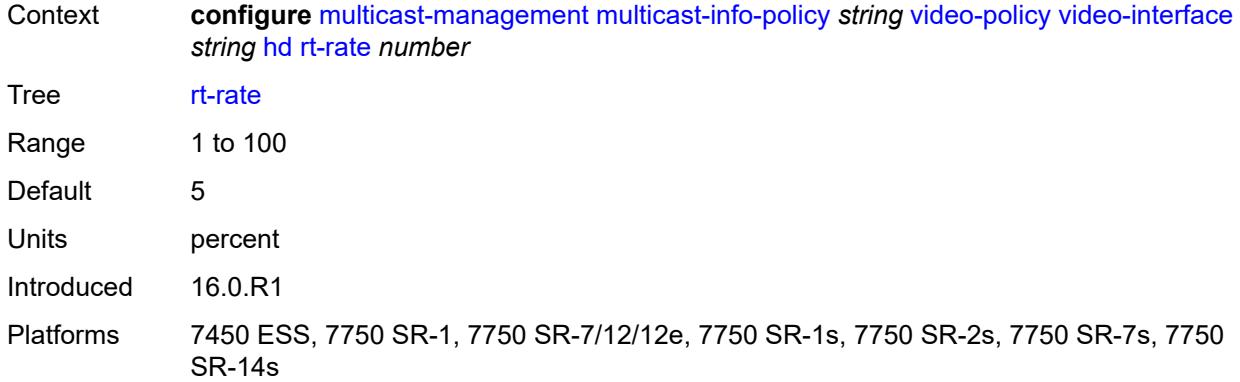

## <span id="page-2438-0"></span>**max-igmp-latency** *number*

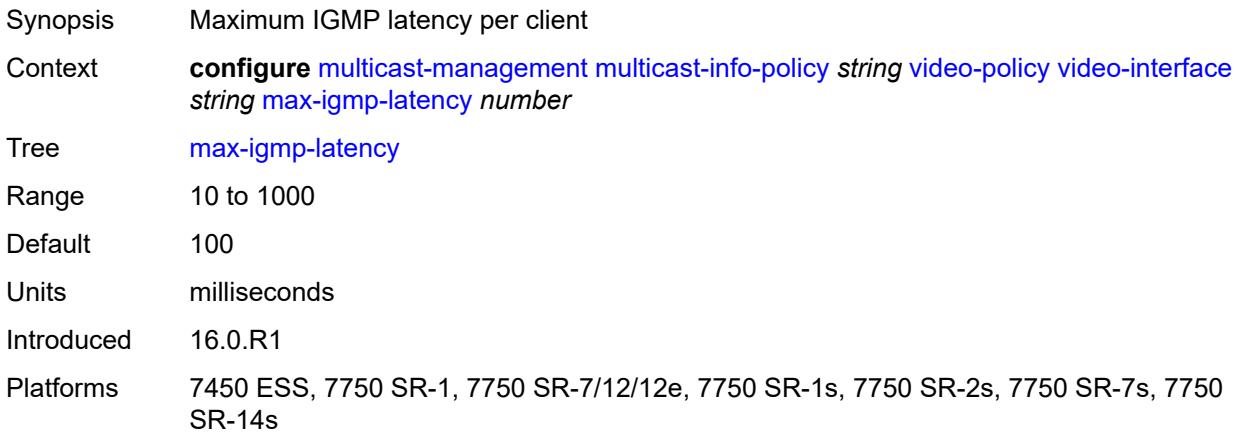

### <span id="page-2438-1"></span>**max-sessions** *number*

<span id="page-2438-2"></span>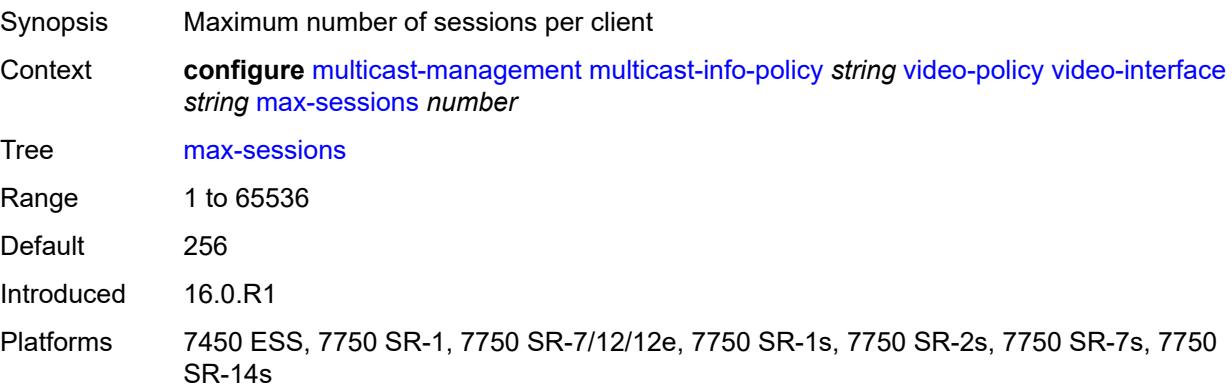

### **pip**

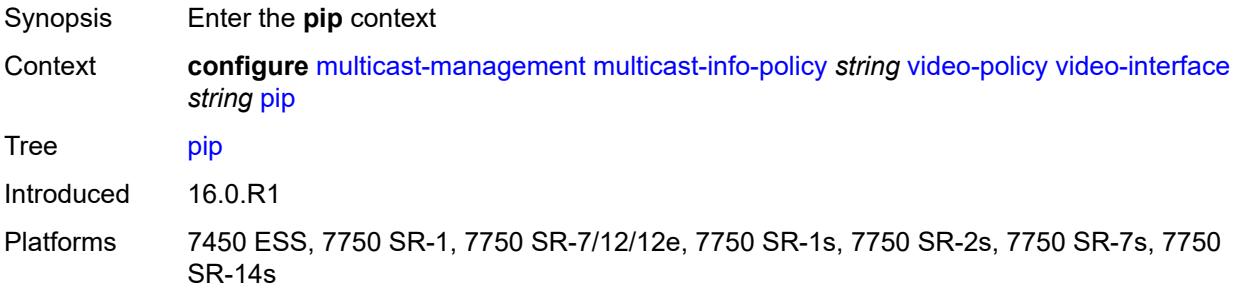

### <span id="page-2439-0"></span>**dent-threshold** *number*

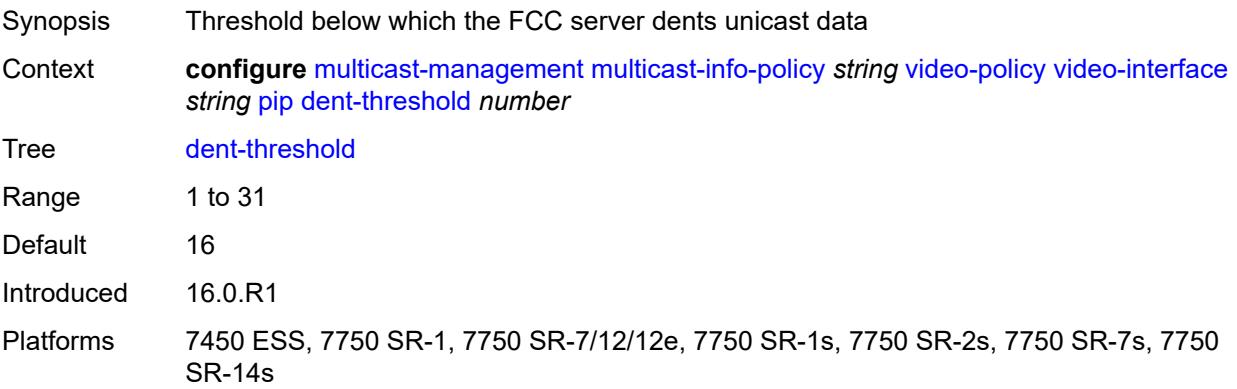

### <span id="page-2439-1"></span>**fcc-burst** *number*

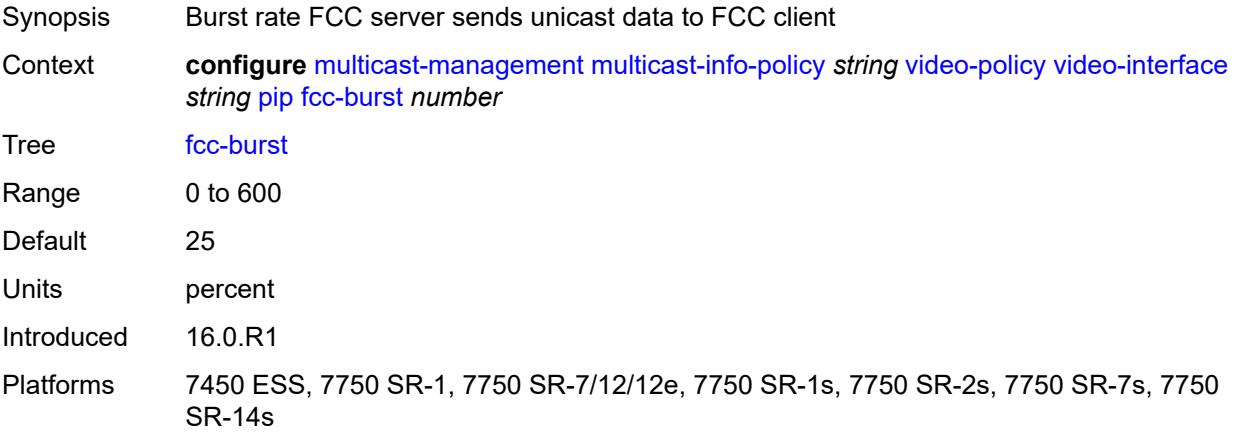

#### <span id="page-2439-2"></span>**fcc-server**

Synopsis Enter the **fcc-server** context

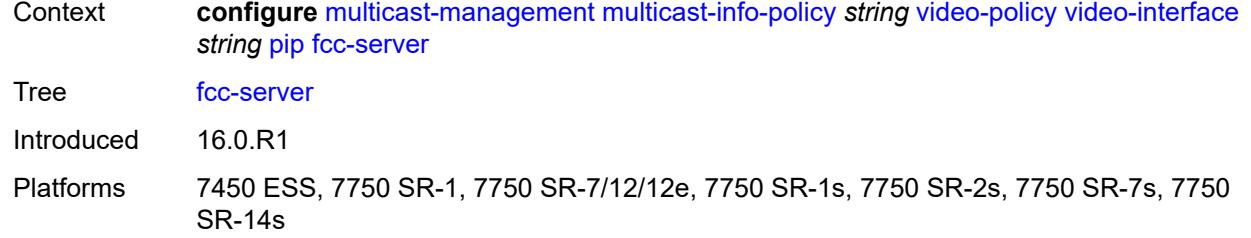

## <span id="page-2440-0"></span>**mode** *keyword*

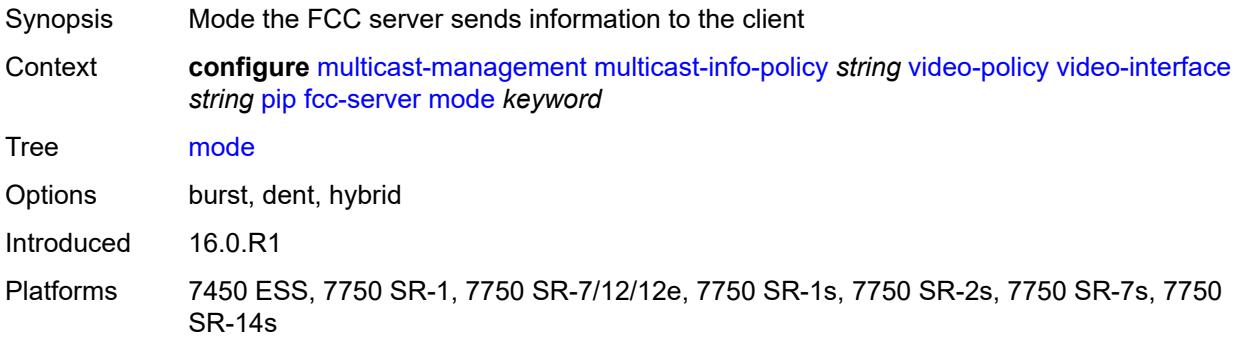

### <span id="page-2440-1"></span>**local-rt-server** *boolean*

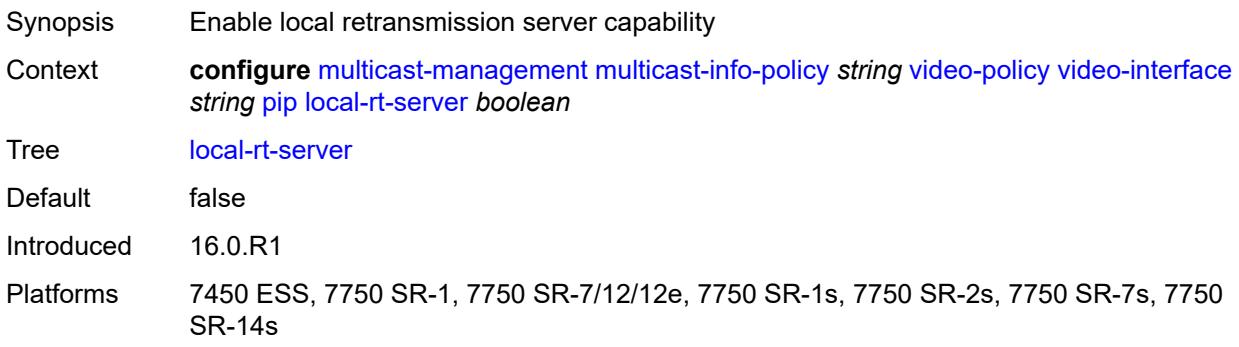

### <span id="page-2440-2"></span>**mc-handover** *number*

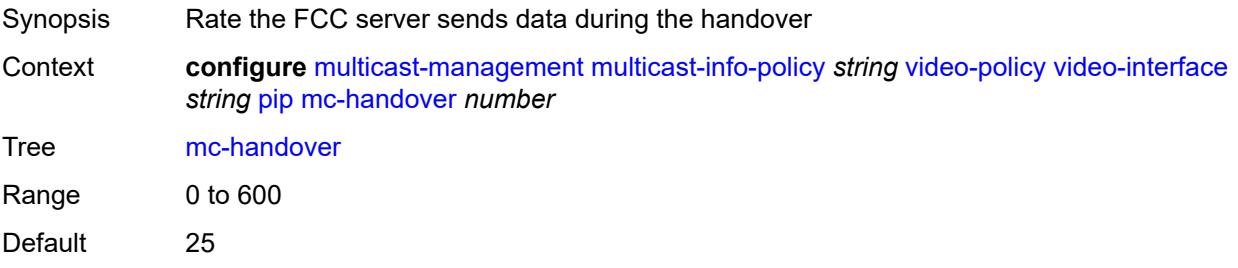

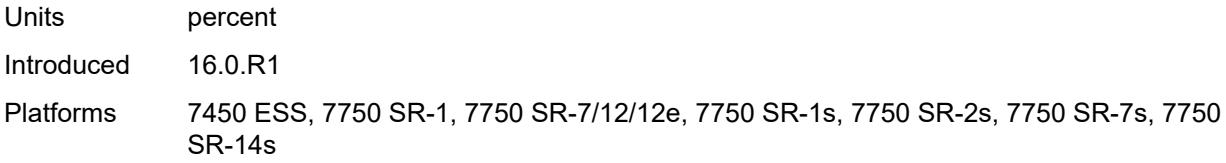

### <span id="page-2441-0"></span>**rt-rate** *number*

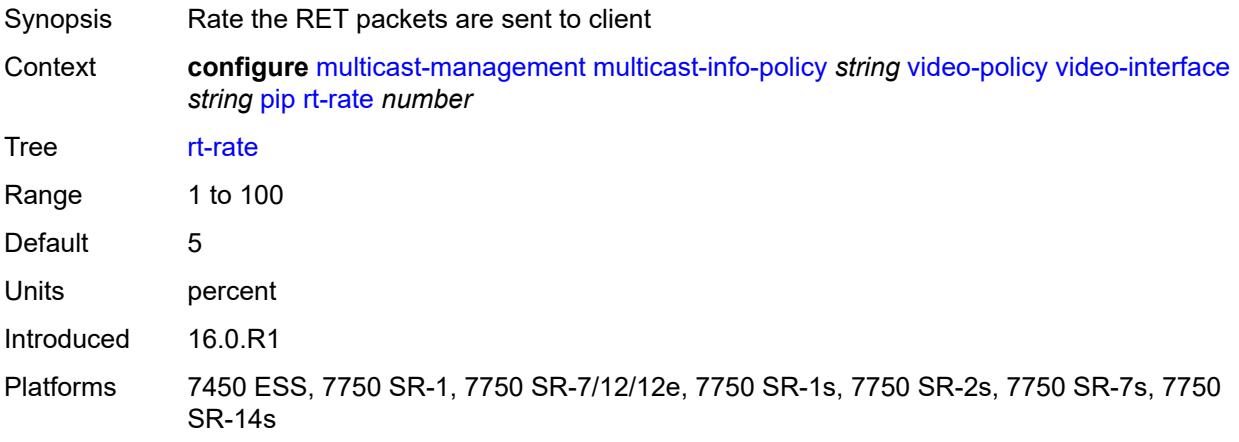

### <span id="page-2441-1"></span>**ret-session-timeout** *number*

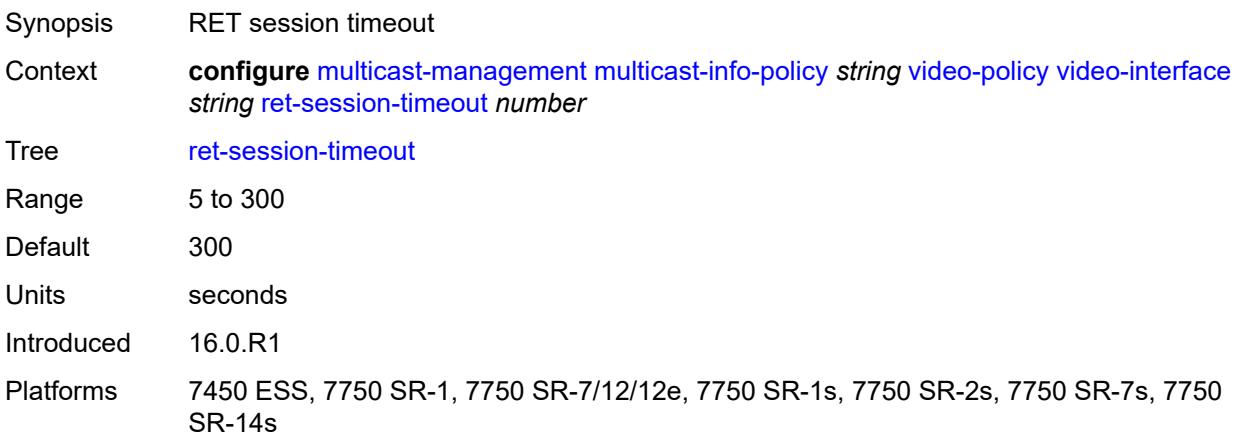

## <span id="page-2441-2"></span>**rt-payload-type** *number*

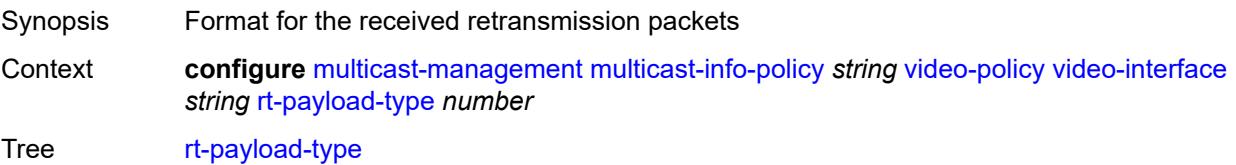

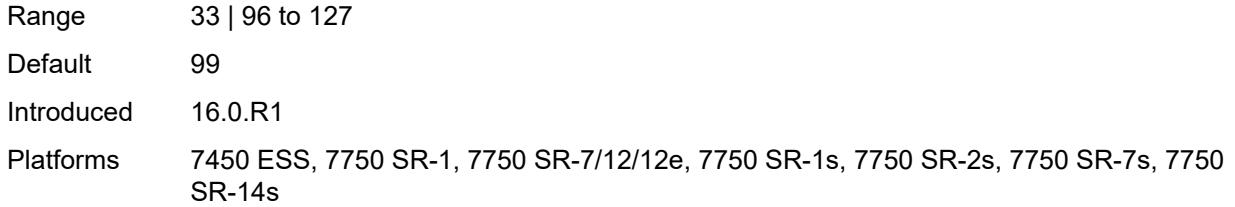

#### <span id="page-2442-0"></span>**rt-rate** *number*

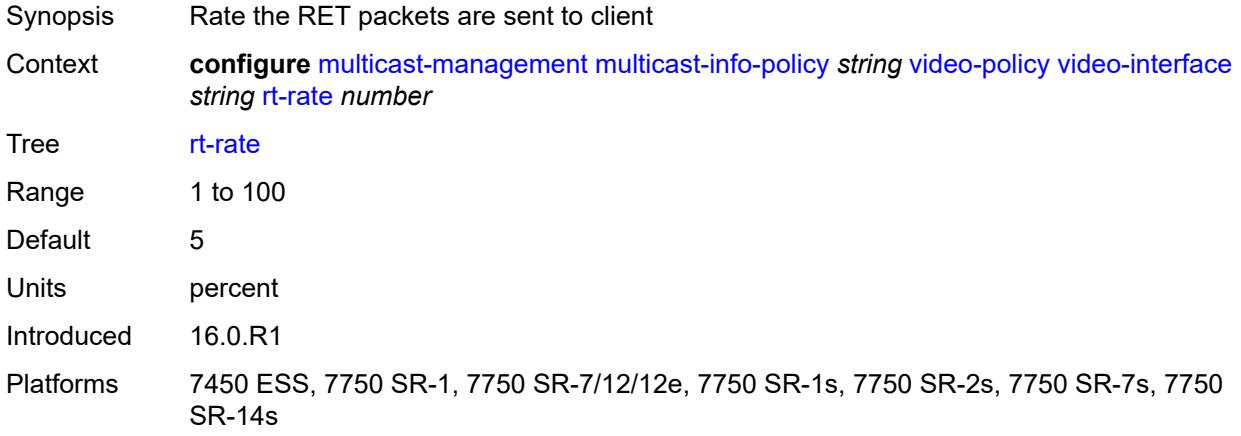

### <span id="page-2442-1"></span>**sd**

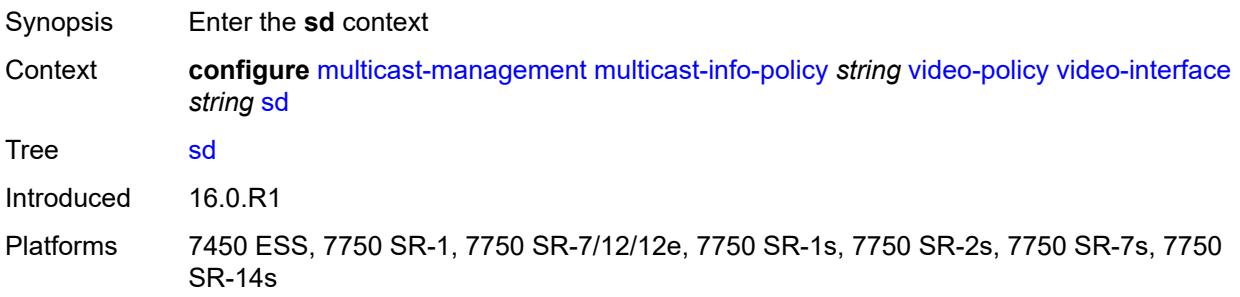

### <span id="page-2442-2"></span>**dent-threshold** *number*

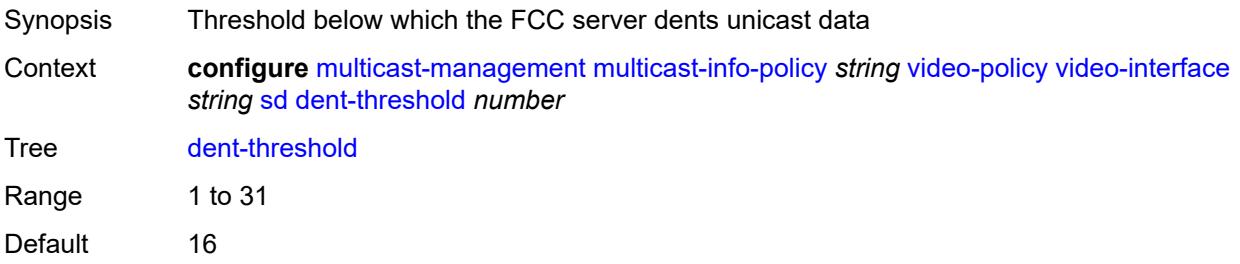

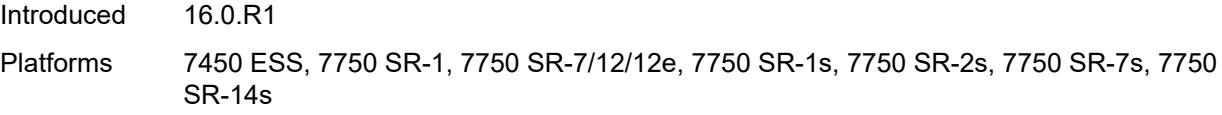

### <span id="page-2443-0"></span>**fcc-burst** *number*

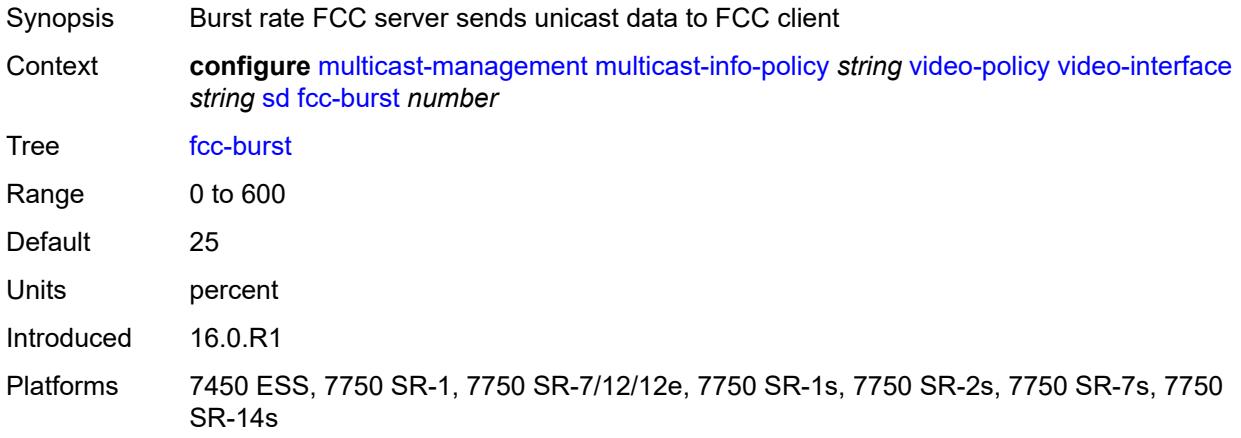

#### <span id="page-2443-1"></span>**fcc-server**

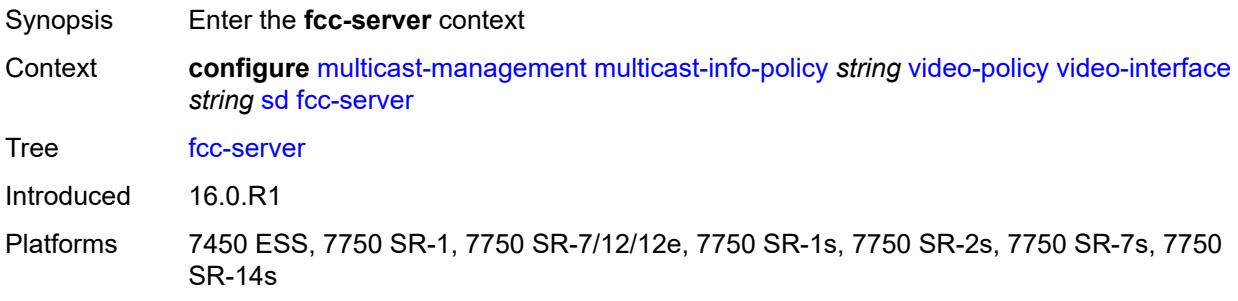

# <span id="page-2443-2"></span>**mode** *keyword*

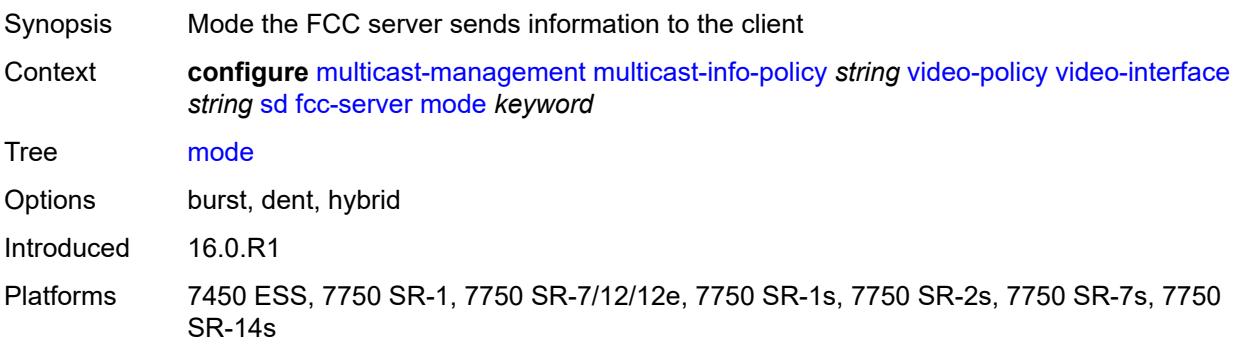

### <span id="page-2444-0"></span>**local-rt-server** *boolean*

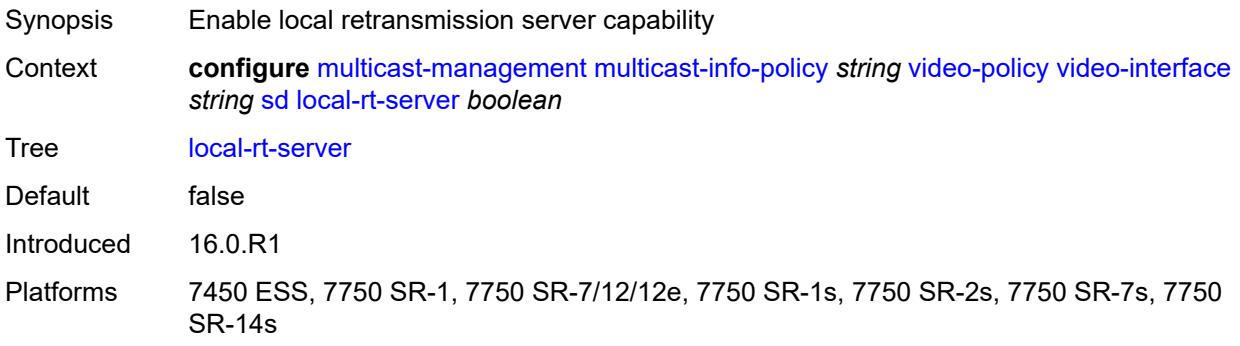

## <span id="page-2444-1"></span>**mc-handover** *number*

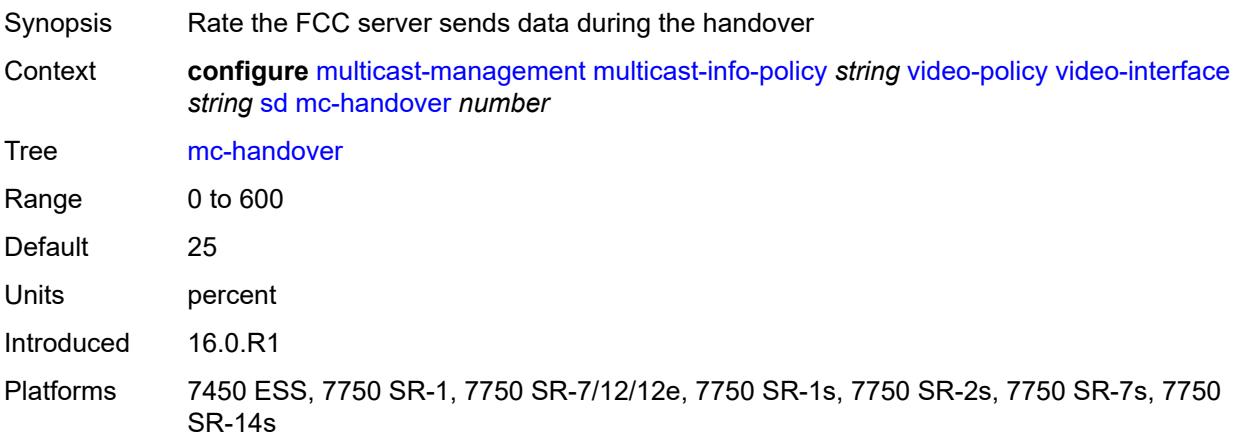

#### <span id="page-2444-2"></span>**rt-rate** *number*

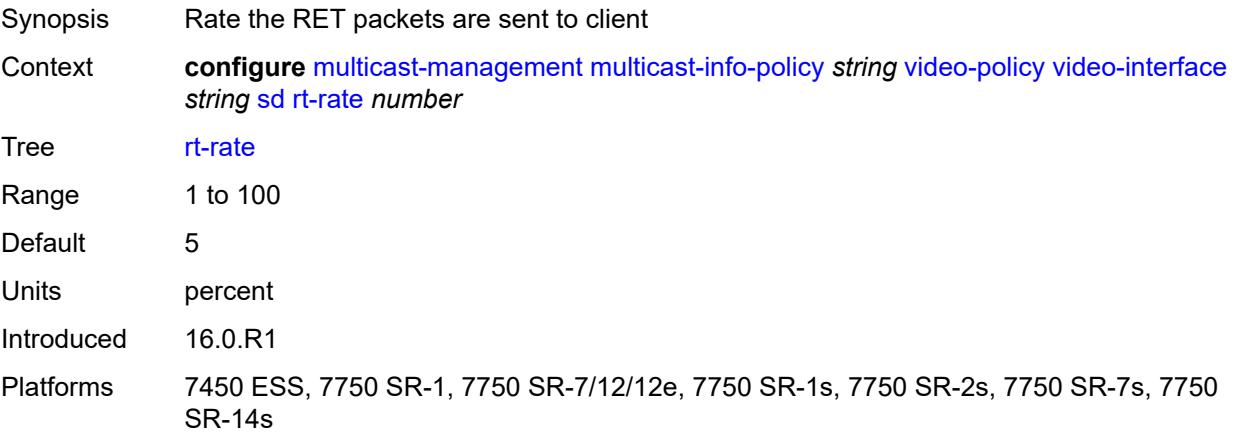

### <span id="page-2445-0"></span>**subscriber-bw-limit** *number*

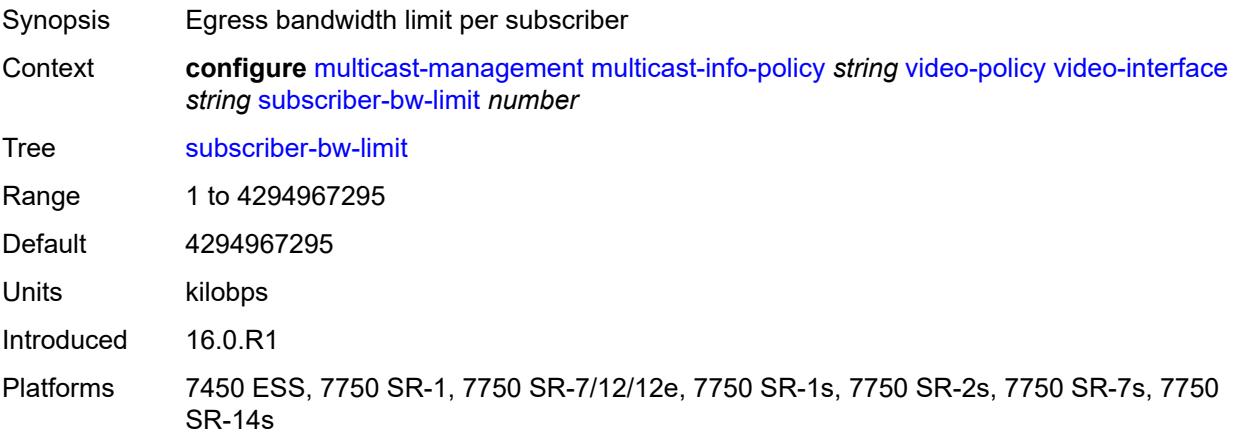

# <span id="page-2445-2"></span>**multicast-reporting-destination** [[name\]](#page-2445-1) *string*

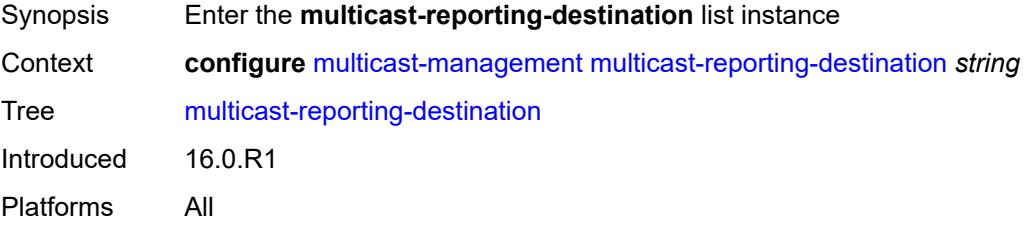

## <span id="page-2445-1"></span>[**name**] *string*

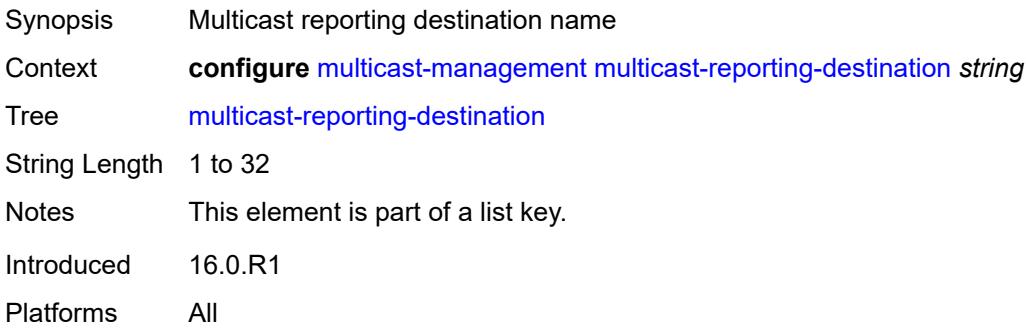

### <span id="page-2445-3"></span>**address** *string*

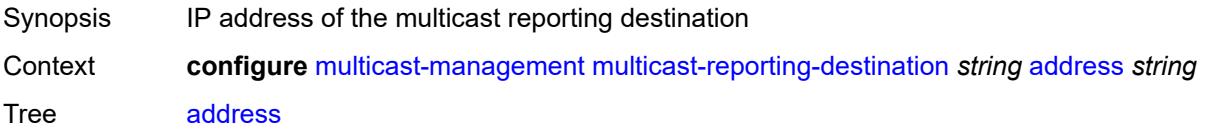

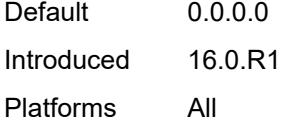

## <span id="page-2446-0"></span>**admin-state** *keyword*

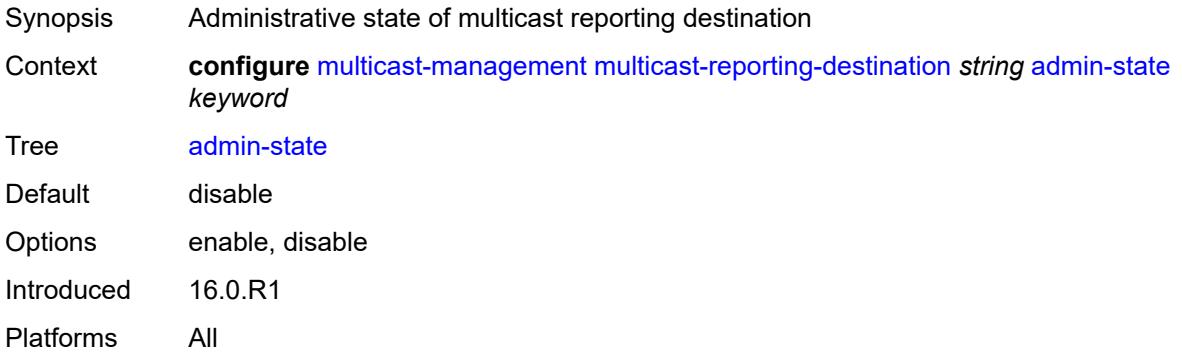

## <span id="page-2446-1"></span>**description** *string*

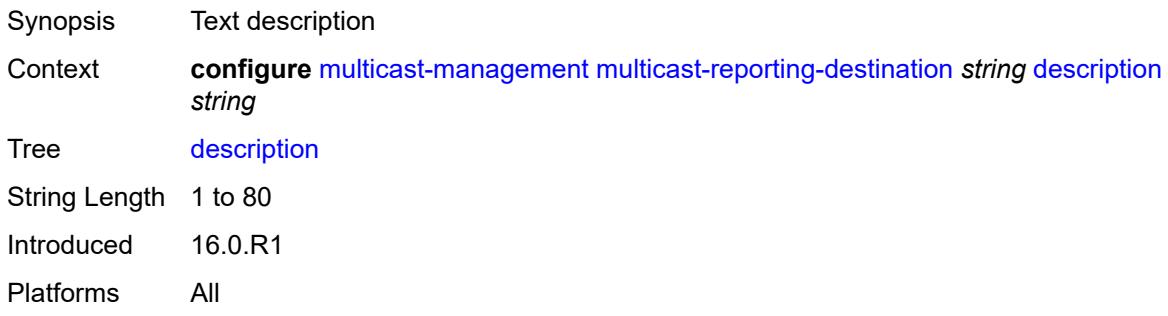

## <span id="page-2446-2"></span>**maximum-transmission-delay** *number*

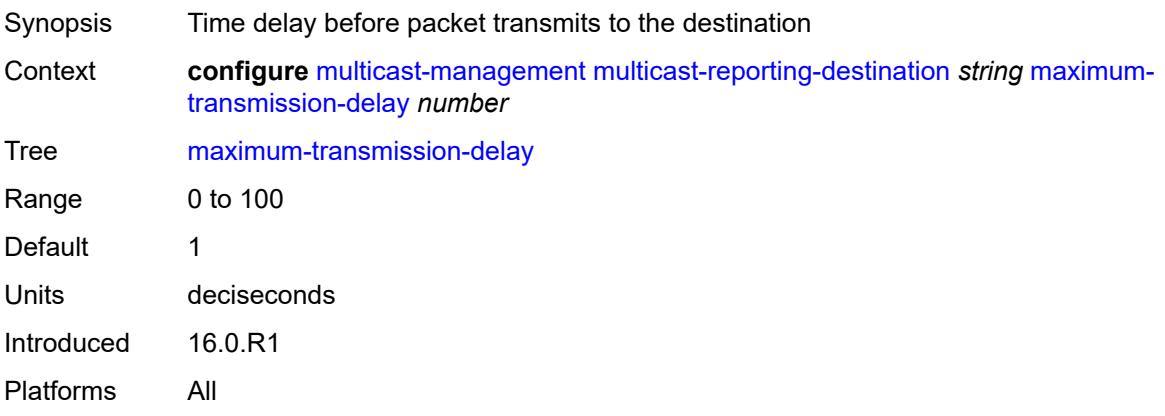

## <span id="page-2447-0"></span>**udp-port** *number*

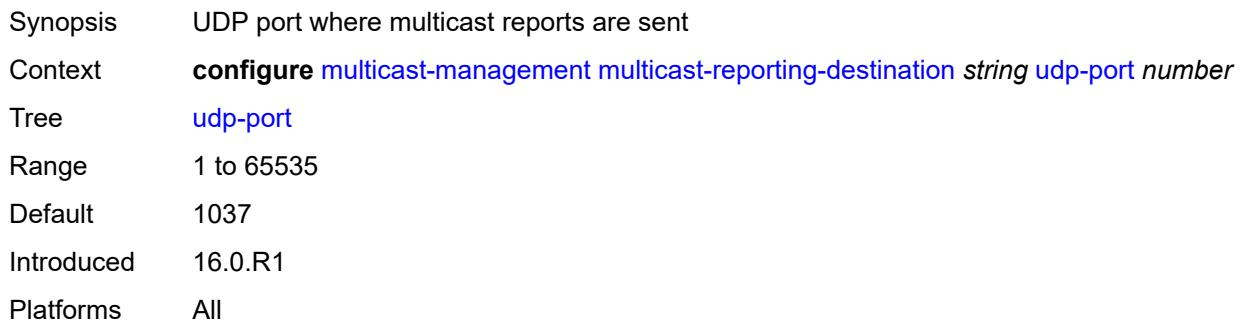
# **3.29 oam-pm commands**

#### <span id="page-2448-0"></span>**configure**

### <span id="page-2448-1"></span>— **[oam-pm](#page-2453-0)**

- **apply-groups** *reference*
- **apply-groups-exclude** *reference*
- <span id="page-2448-6"></span><span id="page-2448-5"></span><span id="page-2448-4"></span><span id="page-2448-3"></span><span id="page-2448-2"></span> — **[bin-group](#page-2453-1)** *number* 
	- **[admin-state](#page-2453-2)** *keyword*
	- **apply-groups** *reference*
	- **apply-groups-exclude** *reference*
	- **[bin-type](#page-2454-0)** *keyword* 
		- **apply-groups** *reference*
		- **apply-groups-exclude** *reference*
		- **[bin](#page-2454-1)** *number* 
			- **apply-groups** *reference*
			- **apply-groups-exclude** *reference*
			- **[lower-bound](#page-2455-0)** *number*
		- **[delay-event](#page-2455-1)** *keyword* 
			- **apply-groups** *reference*
			- **apply-groups-exclude** *reference*
			- **[clear-threshold](#page-2455-2)** *number*
			- **[exclude-lowest-bin](#page-2456-0)** *number*
			- **[lowest-bin](#page-2456-1)** *number*
			- **[raise-threshold](#page-2456-2)** *number*
		- **[exclude-from-avg](#page-2457-0)** *keyword* 
			- **apply-groups** *reference*
			- **apply-groups-exclude** *reference*
			- **[bins](#page-2457-1)** *string*
	- **[description](#page-2457-2)** *string*
- <span id="page-2448-39"></span><span id="page-2448-38"></span><span id="page-2448-37"></span><span id="page-2448-36"></span><span id="page-2448-35"></span><span id="page-2448-34"></span><span id="page-2448-33"></span><span id="page-2448-32"></span><span id="page-2448-31"></span><span id="page-2448-30"></span><span id="page-2448-29"></span><span id="page-2448-28"></span><span id="page-2448-27"></span><span id="page-2448-26"></span><span id="page-2448-25"></span><span id="page-2448-24"></span><span id="page-2448-23"></span><span id="page-2448-22"></span><span id="page-2448-21"></span><span id="page-2448-20"></span><span id="page-2448-19"></span><span id="page-2448-18"></span><span id="page-2448-17"></span><span id="page-2448-16"></span><span id="page-2448-15"></span><span id="page-2448-14"></span><span id="page-2448-13"></span><span id="page-2448-12"></span><span id="page-2448-11"></span><span id="page-2448-10"></span><span id="page-2448-9"></span><span id="page-2448-8"></span><span id="page-2448-7"></span> — **[session](#page-2458-0)** *string* 
	- **apply-groups** *reference*
	- **apply-groups-exclude** *reference*
	- **[bin-group](#page-2458-1)** *reference*
	- **[description](#page-2458-2)** *string*
	- **[ethernet](#page-2459-0)**
		- **[dest-mac](#page-2459-1)** *string*
		- **[dmm](#page-2459-2)**
			- **[admin-state](#page-2459-3)** *keyword*
			- **apply-groups** *reference*
			- **apply-groups-exclude** *reference*
			- **[data-tlv-size](#page-2460-0)** *number*
			- **[delay-template](#page-2460-1)** *string*
			- **[interval](#page-2461-0)** *number*
			- **[test-duration](#page-2461-1)** *number*
			- **[test-id](#page-2461-2)** *number*
		- **[lmm](#page-2462-0)**
			- **[admin-state](#page-2462-1)** *keyword*
			- **apply-groups** *reference*
			- **apply-groups-exclude** *reference*
			- **[availability](#page-2462-2)**
				- **[admin-state](#page-2462-3)** *keyword*
				- **[flr-threshold](#page-2463-0)** *number*
				- **[hli-force-count](#page-2463-1)** *boolean*
				- **[timing](#page-2464-0)**
					- **[chli-threshold](#page-2464-1)** *number*
						- **[consec-delta-t](#page-2464-2)** *number*
					- **[frames-per-delta-t](#page-2465-0)** *number*
			- **[fc-collection](#page-2465-1)** *boolean*
			- **[interval](#page-2465-2)** *number*
			- **[loss-events](#page-2466-0)**
				- **[avg-flr-event](#page-2466-1)** *keyword*

configure oam-pm session ethernet lmm loss-events avg-flr-event apply-groups

<span id="page-2449-40"></span><span id="page-2449-39"></span><span id="page-2449-38"></span><span id="page-2449-37"></span><span id="page-2449-36"></span><span id="page-2449-35"></span><span id="page-2449-34"></span><span id="page-2449-33"></span><span id="page-2449-32"></span><span id="page-2449-31"></span><span id="page-2449-30"></span><span id="page-2449-29"></span><span id="page-2449-28"></span><span id="page-2449-27"></span><span id="page-2449-26"></span><span id="page-2449-25"></span><span id="page-2449-24"></span><span id="page-2449-23"></span><span id="page-2449-22"></span><span id="page-2449-21"></span><span id="page-2449-20"></span><span id="page-2449-19"></span><span id="page-2449-18"></span><span id="page-2449-17"></span><span id="page-2449-16"></span><span id="page-2449-15"></span><span id="page-2449-14"></span><span id="page-2449-13"></span><span id="page-2449-12"></span><span id="page-2449-11"></span><span id="page-2449-10"></span><span id="page-2449-9"></span><span id="page-2449-8"></span><span id="page-2449-7"></span><span id="page-2449-6"></span><span id="page-2449-5"></span><span id="page-2449-4"></span><span id="page-2449-3"></span><span id="page-2449-2"></span><span id="page-2449-1"></span><span id="page-2449-0"></span>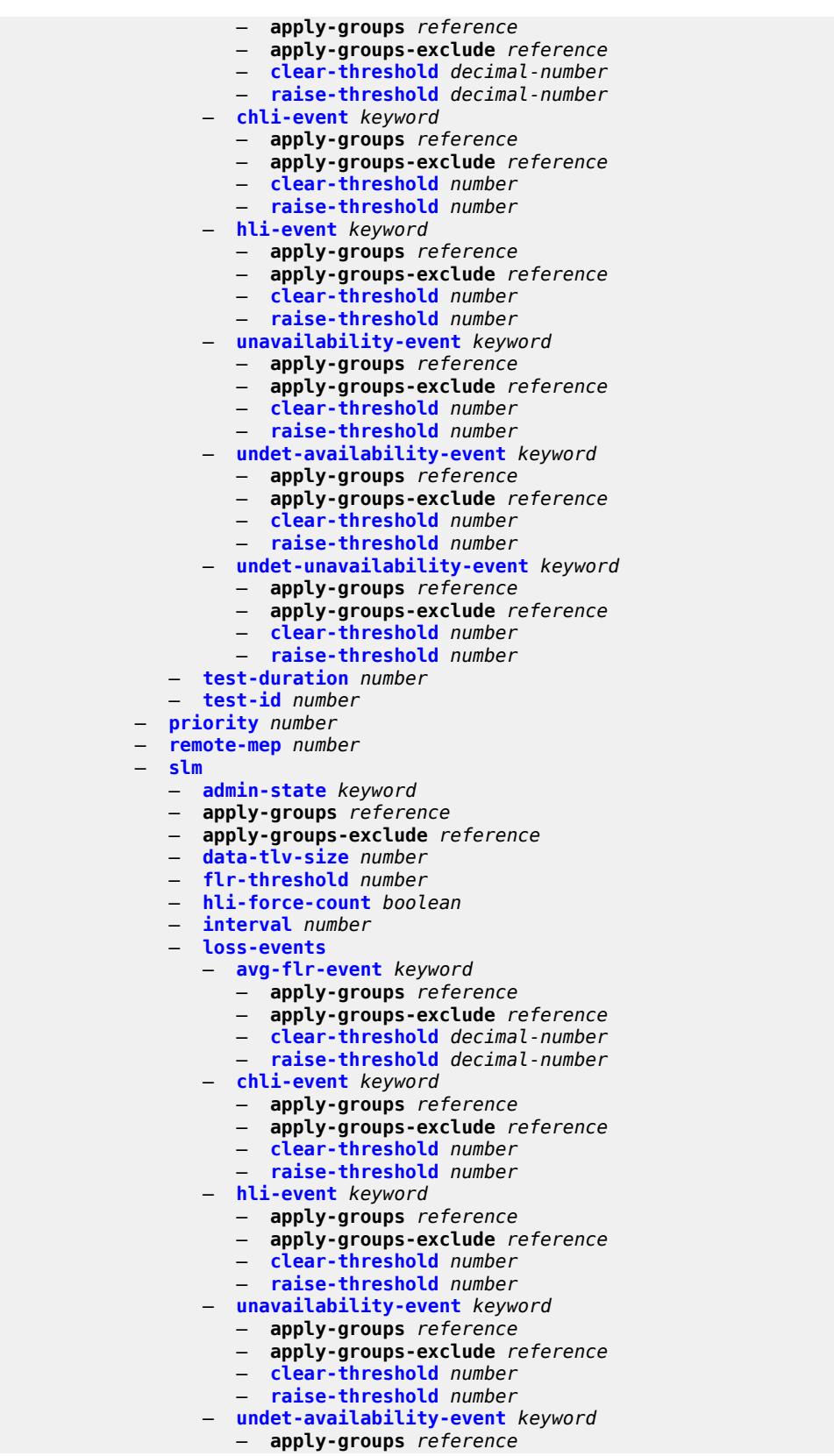

configure oam-pm session ethernet slm loss-events undet-availability-event apply-groups-exclude

```
 — apply-groups-exclude reference
                    — clear-threshold number
                    — raise-threshold number
                 — undet-unavailability-event keyword 
                    — apply-groups reference
— apply-groups-exclude reference
— clear-threshold number
                    — raise-threshold number
              — test-duration number
              — test-id number
              — timing
                 — chli-threshold number
                 — consec-delta-t number
                 — frames-per-delta-t number
           — source
              — ma-admin-name string
              — md-admin-name string
              — mep number
          — ip
              — allow-egress-remark-dscp boolean
           — destination (ipv4-address-no-zone | ipv6-address-no-zone)
              — destination-udp-port number
           — do-not-fragment boolean
           — dscp (keyword | keyword)
           — fc keyword
           — forwarding
              — bypass-routing
              — interface string
                 — next-hop (ipv4-address-no-zone | ipv6-address-no-zone)
           — pattern (keyword | number)
           — profile keyword
              — router-instance string
              — source (ipv4-address-no-zone | ipv6-address-no-zone)
              — source-udp-port number
           — ttl number
           — tunnel
              — mpls
                 — rsvp-te
                     — lsp string
                 — rsvp-te-auto
                    — from string
                    — lsp-template string
                    — to string
                 — sr-isis
                    — igp-instance number
                    — prefix (ipv4-prefix | ipv6-prefix)
                 — sr-ospf
                    — igp-instance number
                    — prefix string
                 — sr-ospf3
                    — igp-instance number
                    — prefix (ipv4-prefix | ipv6-prefix)
                 — sr-te
                    — lsp string
           — twamp-light
              — admin-state keyword
              — allow-ipv6-udp-checksum-zero boolean
              — apply-groups reference
              — apply-groups-exclude reference
              — delay-template string
                 — interval number
              — loss
                 — flr-threshold number
                 — hli-force-count boolean
```
configure oam-pm session ip twamp-light loss timing

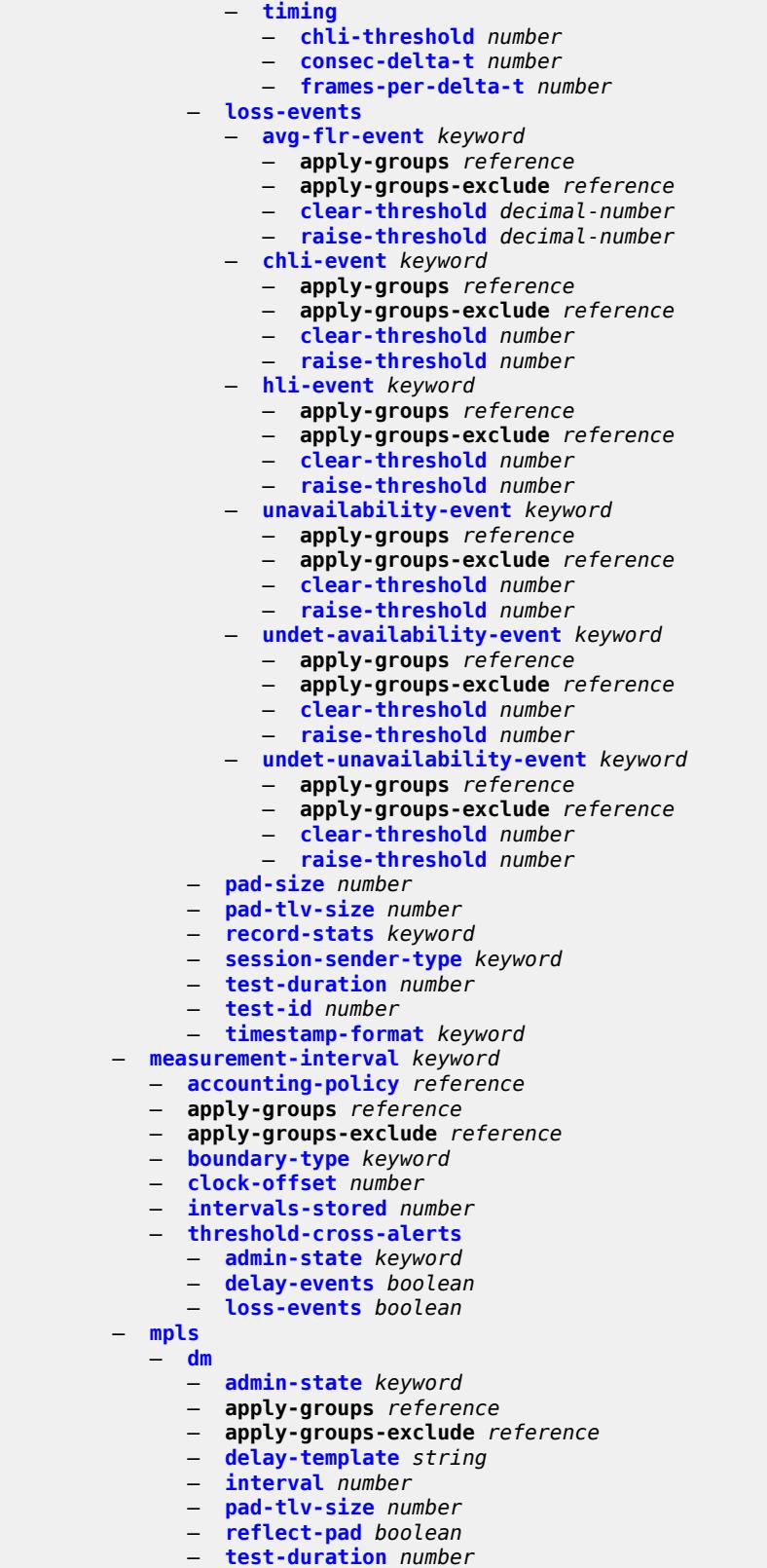

— **[test-id](#page-2518-0)** *number*

configure oam-pm session mpls dscp

```
 — dscp keyword
          — fc keyword
          — lsp
            — mpls-tp-static
— lsp string
— rsvp
— lsp string
               — udp-return-object (ipv4-address-no-zone | ipv6-address-no-zone)
             — rsvp-auto
               — from string
— lsp-template string
— to string
               — udp-return-object (ipv4-address-no-zone | ipv6-address-no-zone)
          — pattern (keyword | number)
          — profile keyword
          — ttl number
         — session-type keyword
      — streaming
       — delay-template string 
          — admin-state keyword
          — apply-groups reference
          — apply-groups-exclude reference
          — description string
          — fd-avg keyword 
          — ifdv-avg keyword 
          — sample-window number
```
— **[window-integrity](#page-2525-2)** *number*

### <span id="page-2453-0"></span>**3.29.1 oam-pm command descriptions**

#### **oam-pm**

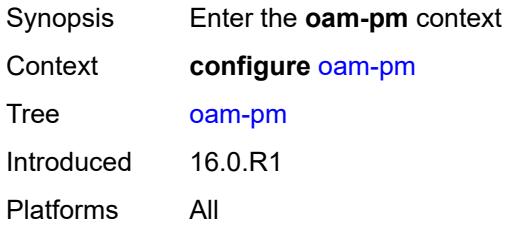

# <span id="page-2453-1"></span>**bin-group** [\[bin-group-id](#page-2453-3)] *number*

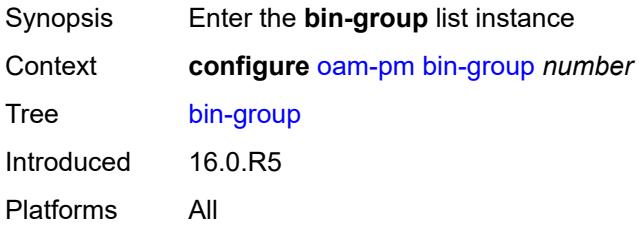

# <span id="page-2453-3"></span>[**bin-group-id**] *number*

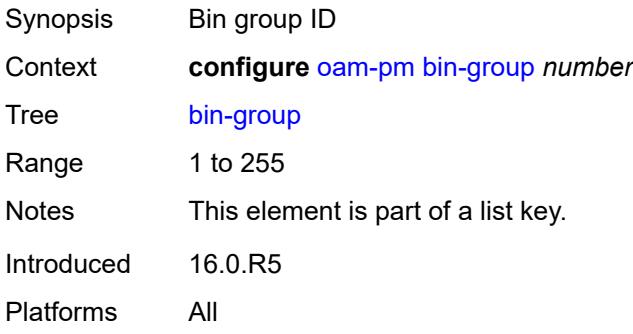

### <span id="page-2453-2"></span>**admin-state** *keyword*

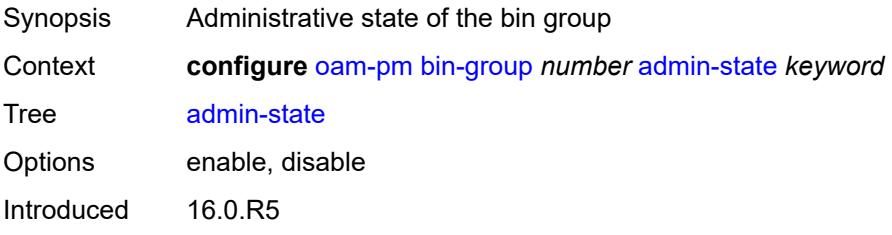

Platforms All

### <span id="page-2454-0"></span>**bin-type** [[bin-metric\]](#page-2454-2) *keyword*

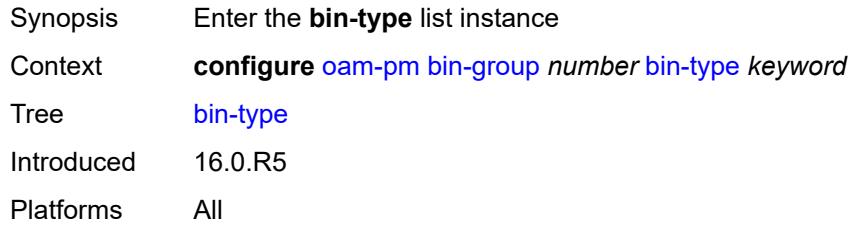

## <span id="page-2454-2"></span>[**bin-metric**] *keyword*

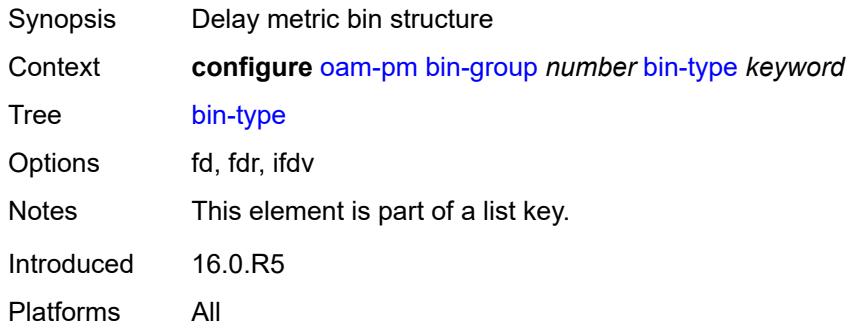

## <span id="page-2454-1"></span>**bin** [\[bin-number\]](#page-2454-3) *number*

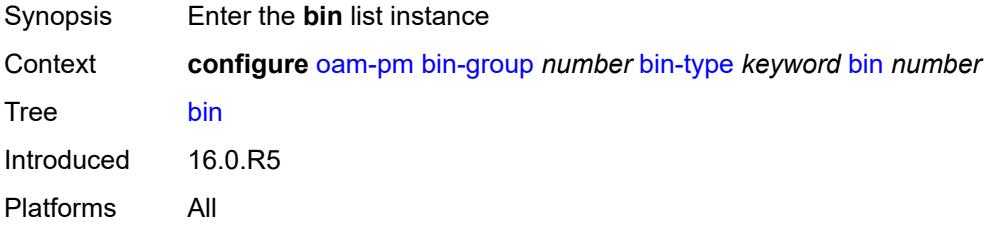

## <span id="page-2454-3"></span>[**bin-number**] *number*

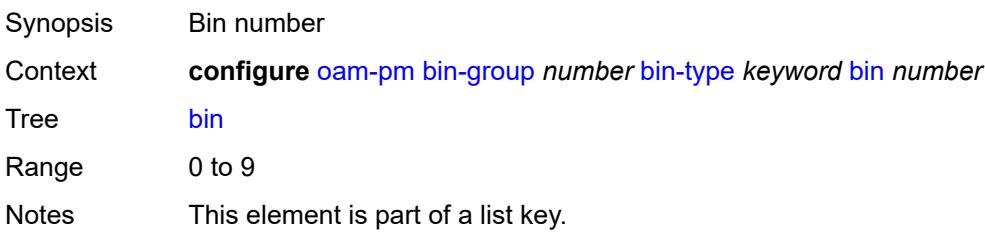

Introduced 16.0.R5 Platforms All

### <span id="page-2455-0"></span>**lower-bound** *number*

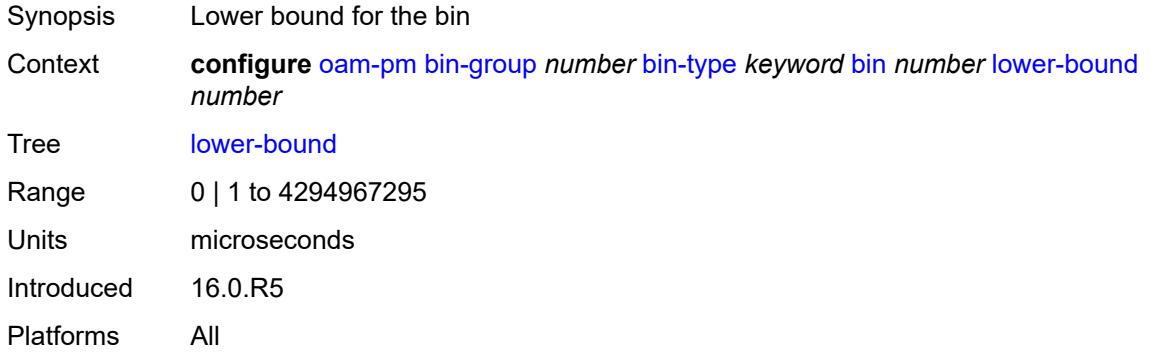

## <span id="page-2455-1"></span>**delay-event** [\[direction\]](#page-2455-3) *keyword*

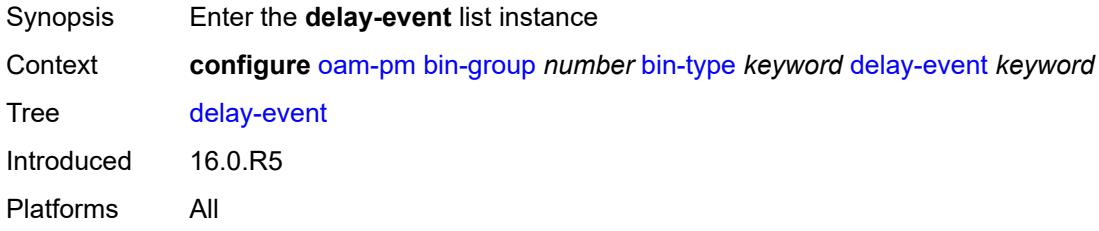

# <span id="page-2455-3"></span>[**direction**] *keyword*

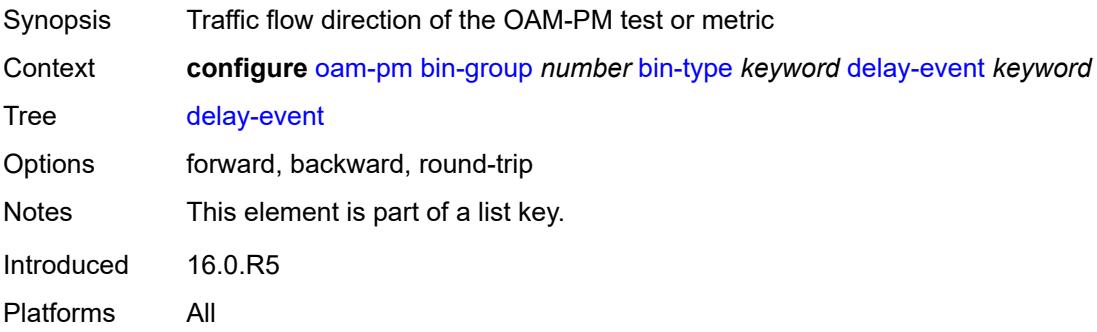

### <span id="page-2455-2"></span>**clear-threshold** *number*

Synopsis OAM-PM clear threshold for an excessive delay

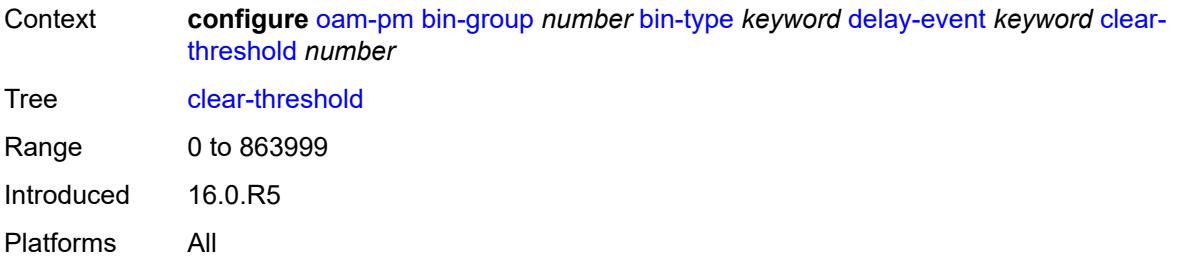

### <span id="page-2456-0"></span>**exclude-lowest-bin** *number*

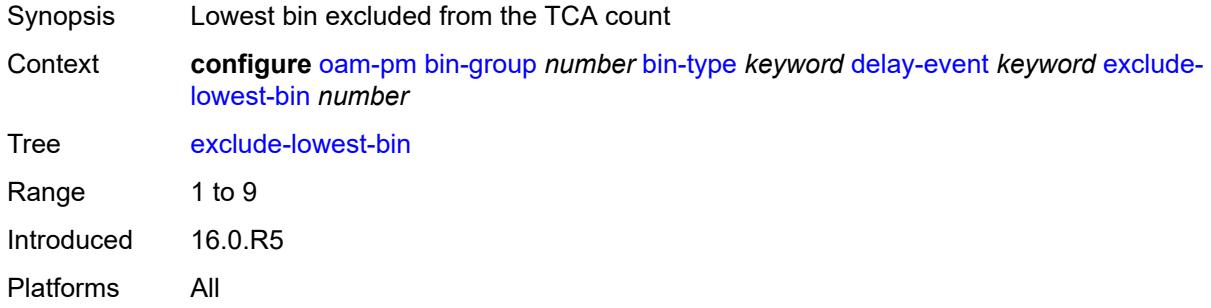

#### <span id="page-2456-1"></span>**lowest-bin** *number*

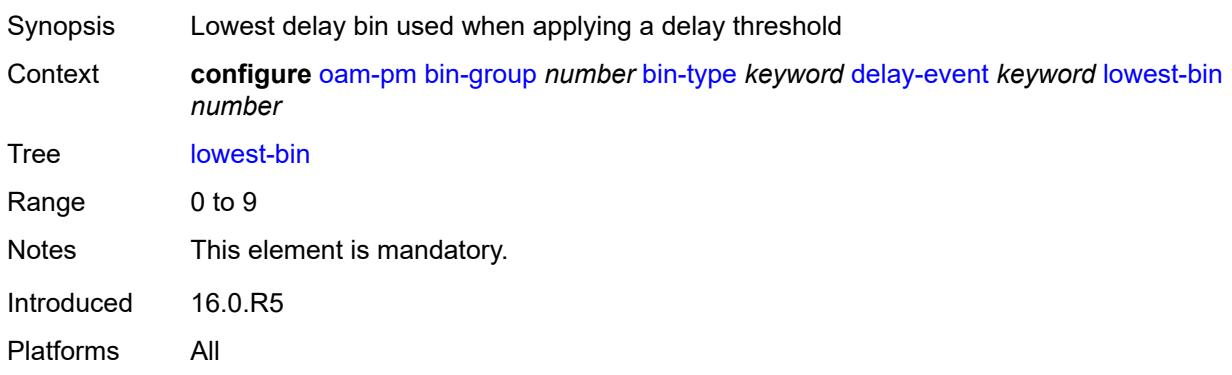

### <span id="page-2456-2"></span>**raise-threshold** *number*

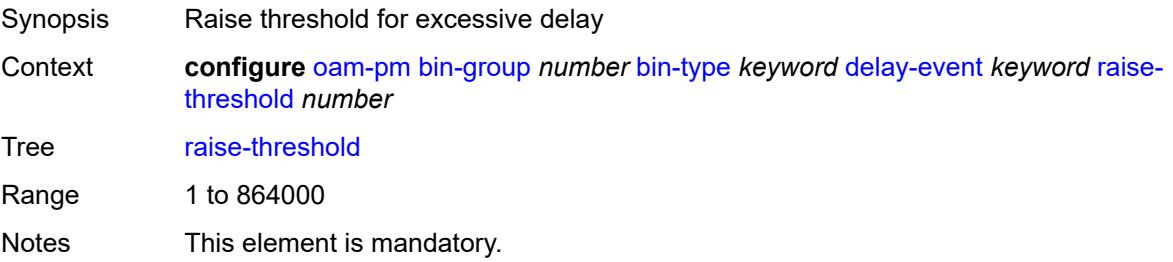

Introduced 16.0.R5 Platforms All

## <span id="page-2457-0"></span>**exclude-from-avg** [\[direction\]](#page-2457-3) *keyword*

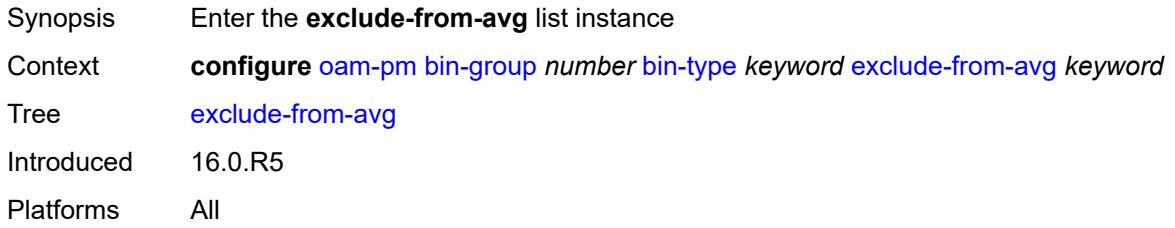

## <span id="page-2457-3"></span>[**direction**] *keyword*

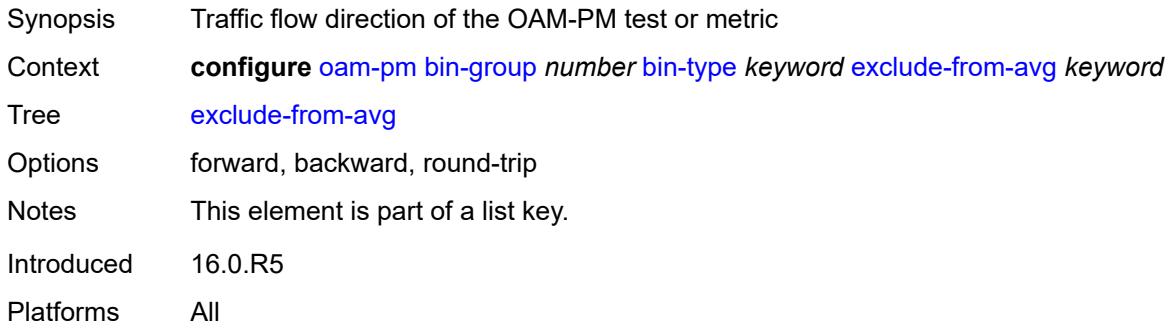

## <span id="page-2457-1"></span>**bins** *string*

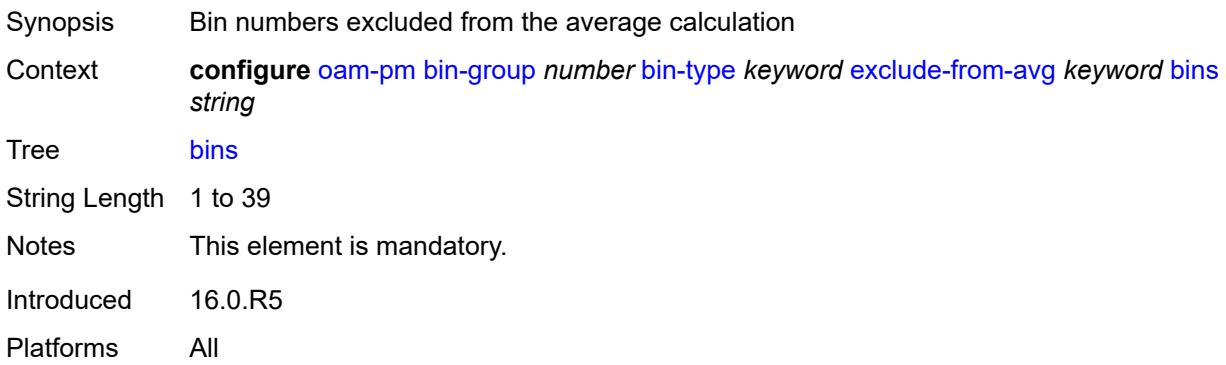

### <span id="page-2457-2"></span>**description** *string*

Synopsis Text description

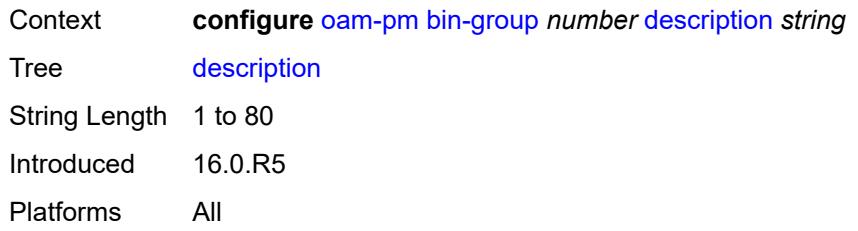

## <span id="page-2458-0"></span>**session** [[session-name\]](#page-2458-3) *string*

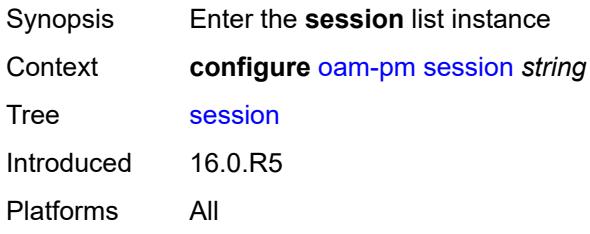

# <span id="page-2458-3"></span>[**session-name**] *string*

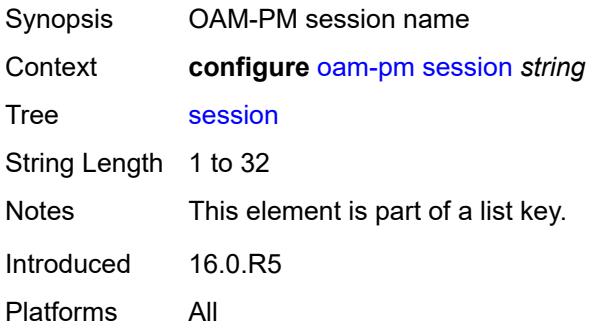

# <span id="page-2458-1"></span>**bin-group** *reference*

<span id="page-2458-2"></span>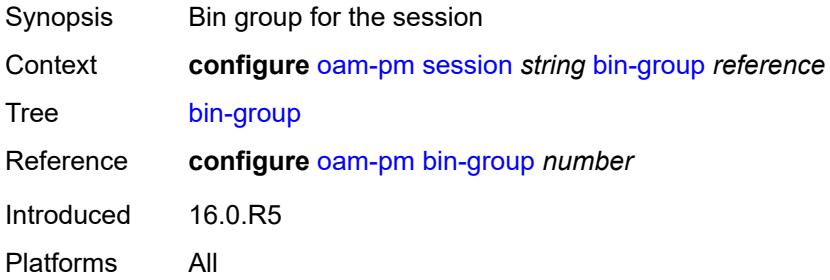

## **description** *string*

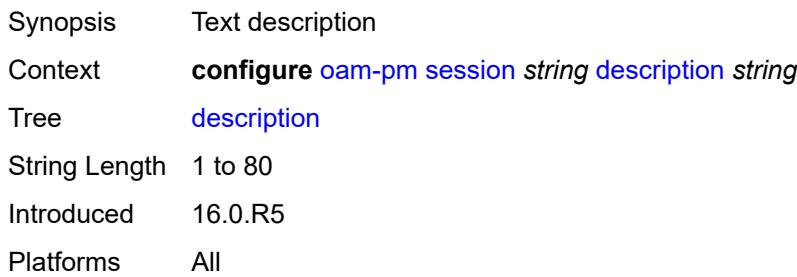

### <span id="page-2459-0"></span>**ethernet**

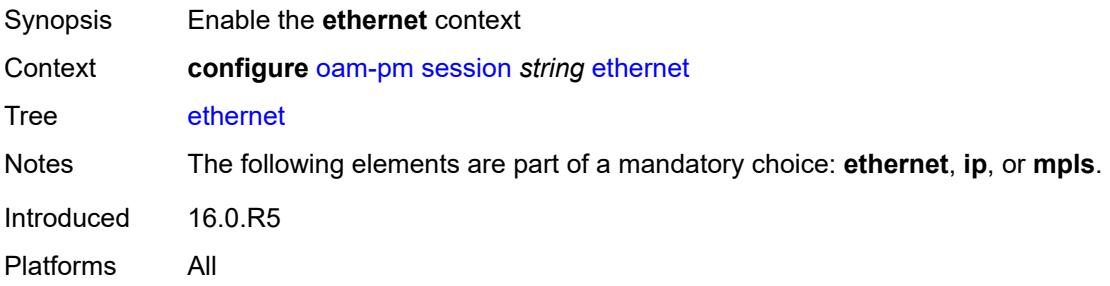

## <span id="page-2459-1"></span>**dest-mac** *string*

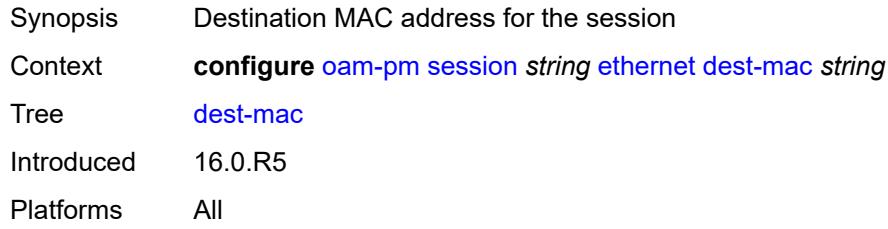

### <span id="page-2459-2"></span>**dmm**

<span id="page-2459-3"></span>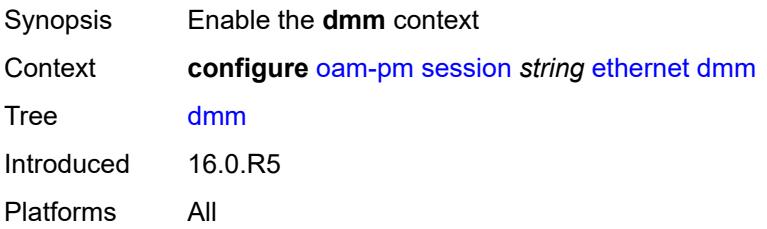

### **admin-state** *keyword*

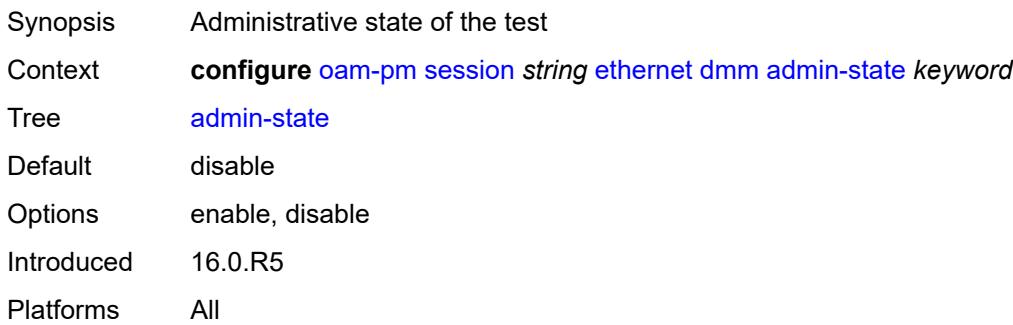

#### <span id="page-2460-0"></span>**data-tlv-size** *number*

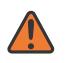

#### **WARNING:**

Modifying this element toggles the **admin-state** of the parent element automatically for the new value to take effect.

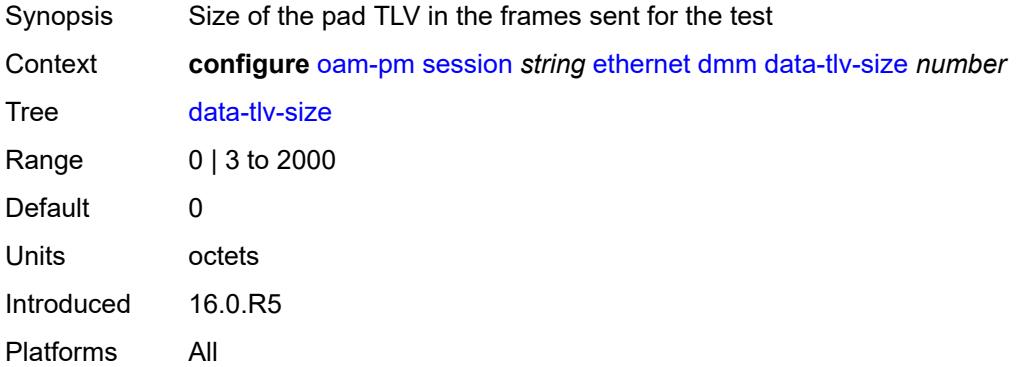

### <span id="page-2460-1"></span>**delay-template** *string*

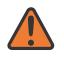

#### **WARNING:**

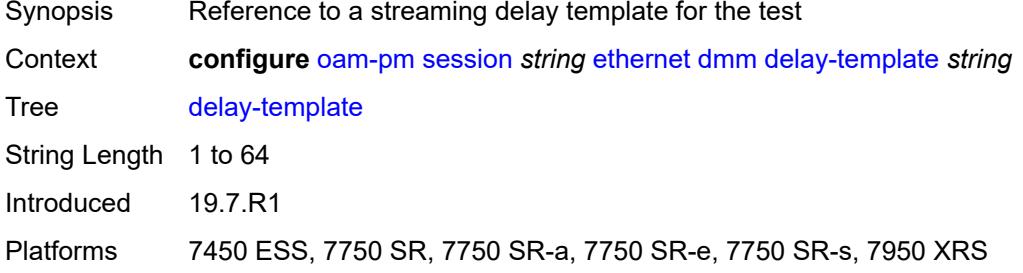

#### <span id="page-2461-0"></span>**interval** *number*

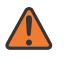

#### **WARNING:**

Modifying this element toggles the **admin-state** of the parent element automatically for the new value to take effect.

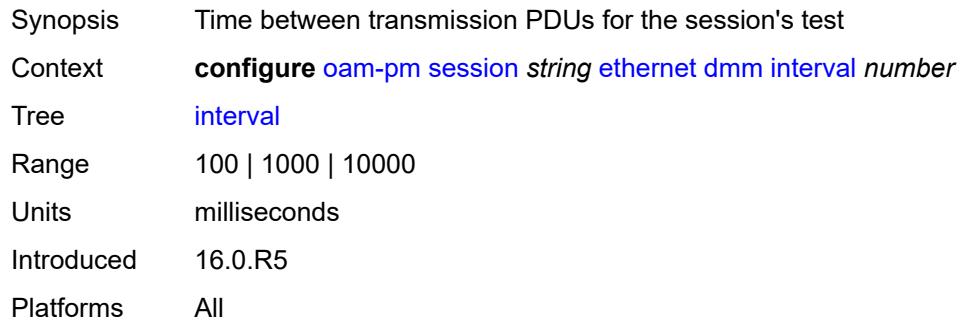

#### <span id="page-2461-1"></span>**test-duration** *number*

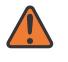

#### **WARNING:**

Modifying this element toggles the **admin-state** of the parent element automatically for the new value to take effect.

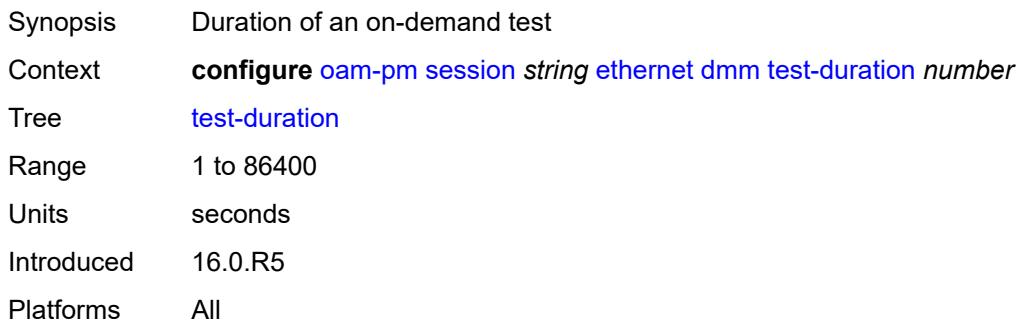

#### <span id="page-2461-2"></span>**test-id** *number*

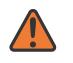

#### **WARNING:**

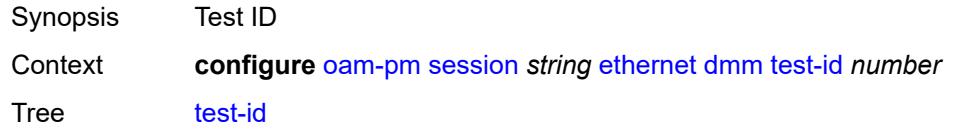

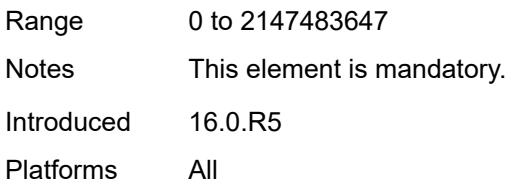

### <span id="page-2462-0"></span>**lmm**

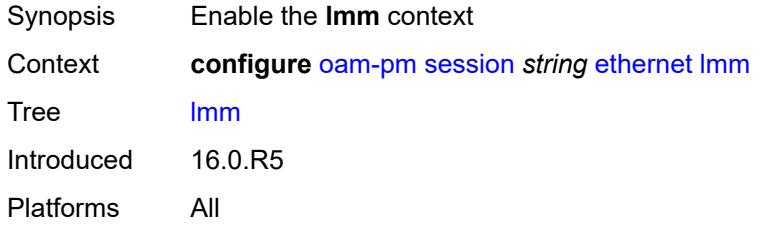

### <span id="page-2462-1"></span>**admin-state** *keyword*

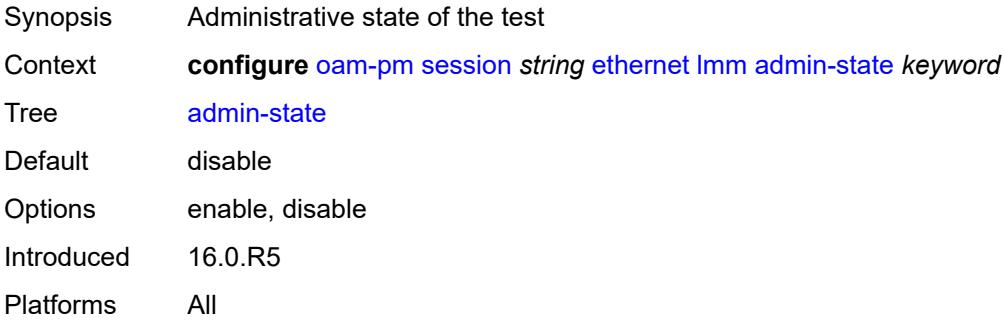

### <span id="page-2462-2"></span>**availability**

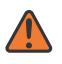

### **WARNING:**

<span id="page-2462-3"></span>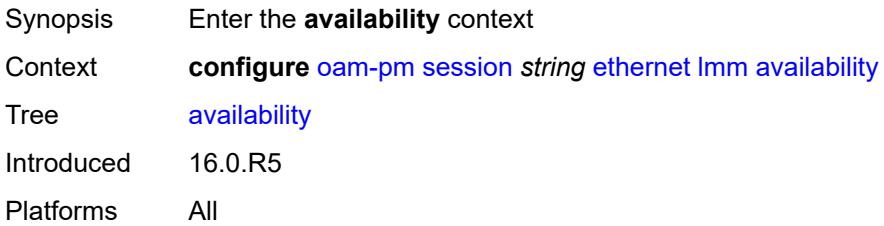

### **admin-state** *keyword*

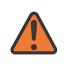

#### **WARNING:**

Modifying this element toggles the **admin-state** of the parent element automatically for the new value to take effect.

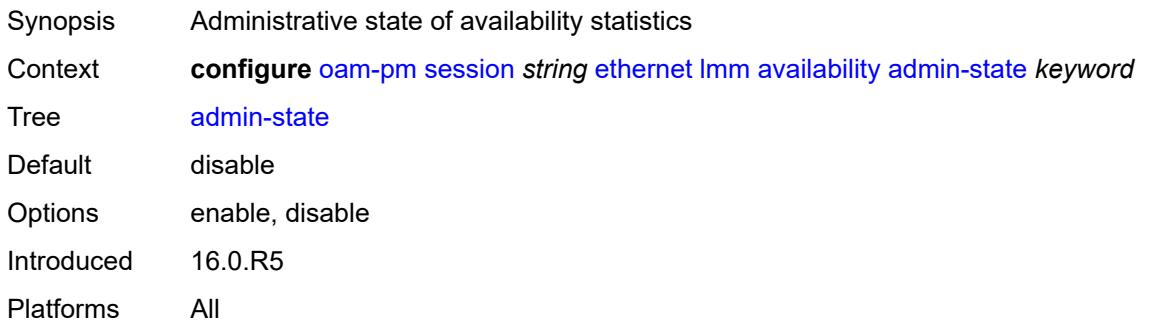

## <span id="page-2463-0"></span>**flr-threshold** *number*

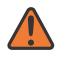

#### **WARNING:**

Modifying this element toggles the **admin-state** of the parent element automatically for the new value to take effect.

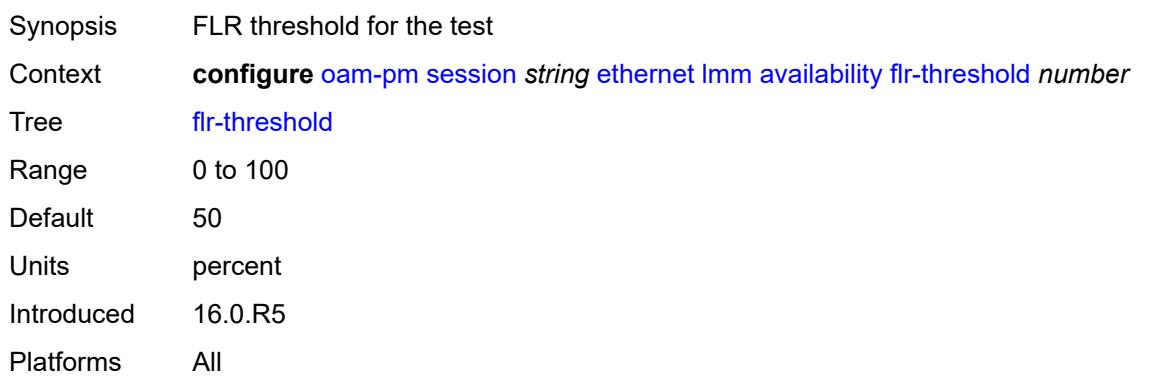

#### <span id="page-2463-1"></span>**hli-force-count** *boolean*

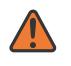

#### **WARNING:**

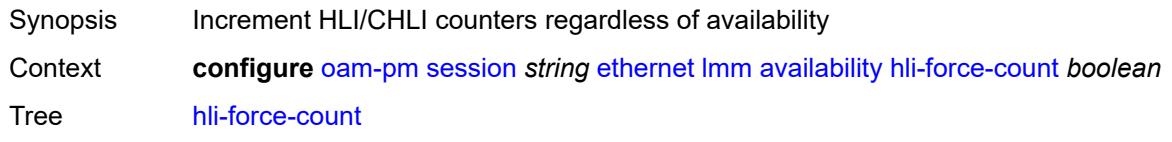

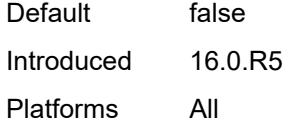

### <span id="page-2464-0"></span>**timing**

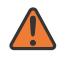

#### **WARNING:**

Modifying this element toggles the **admin-state** of the parent element automatically for the new value to take effect.

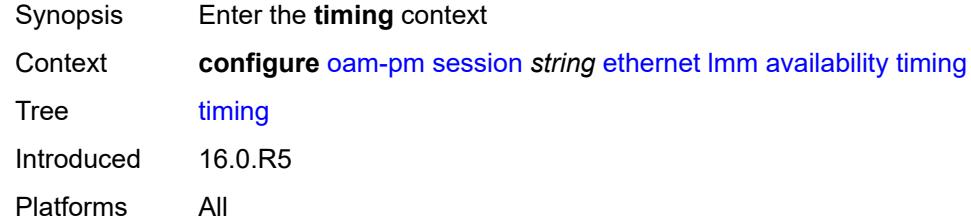

### <span id="page-2464-1"></span>**chli-threshold** *number*

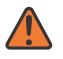

#### **WARNING:**

Modifying this element toggles the **admin-state** of the parent element automatically for the new value to take effect.

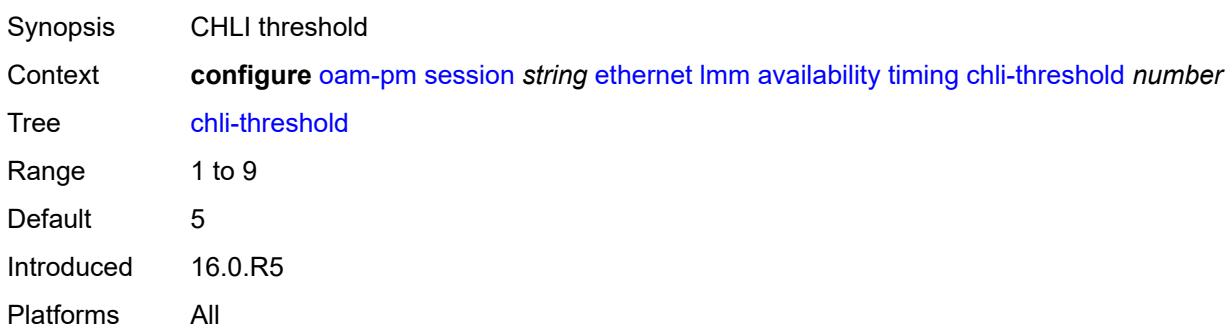

### <span id="page-2464-2"></span>**consec-delta-t** *number*

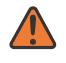

#### **WARNING:**

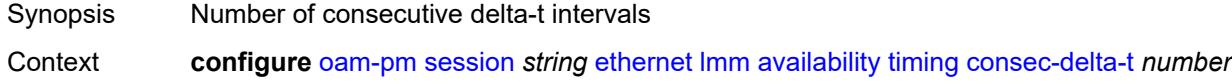

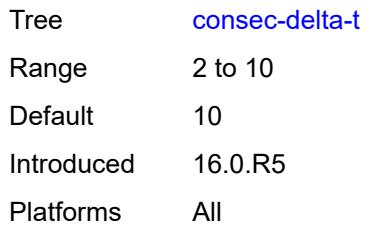

### <span id="page-2465-0"></span>**frames-per-delta-t** *number*

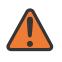

#### **WARNING:**

Modifying this element toggles the **admin-state** of the parent element automatically for the new value to take effect.

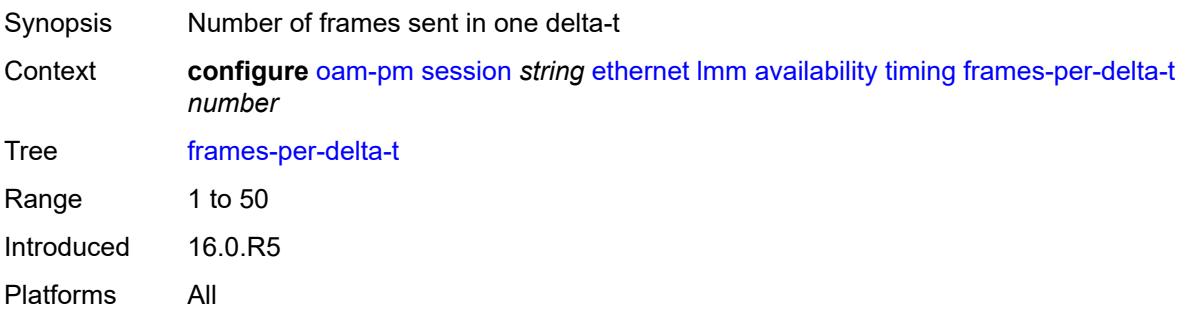

### <span id="page-2465-1"></span>**fc-collection** *boolean*

 $\bigwedge$ 

#### **WARNING:**

<span id="page-2465-2"></span>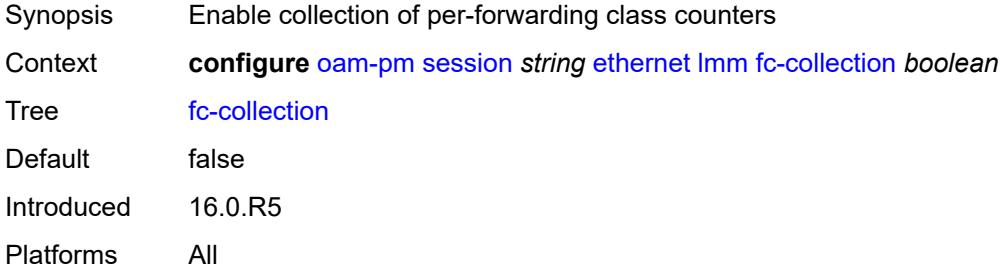

## **interval** *number*

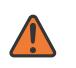

#### **WARNING:**

Modifying this element toggles the **admin-state** of the parent element automatically for the new value to take effect.

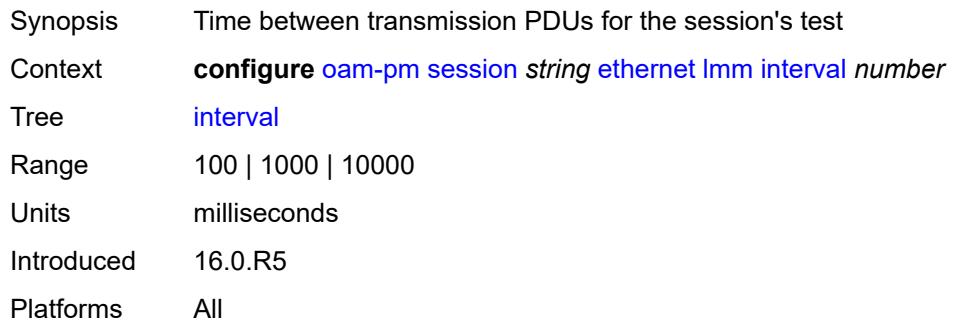

### <span id="page-2466-0"></span>**loss-events**

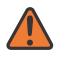

#### **WARNING:**

Modifying this element toggles the **admin-state** of the parent element automatically for the new value to take effect.

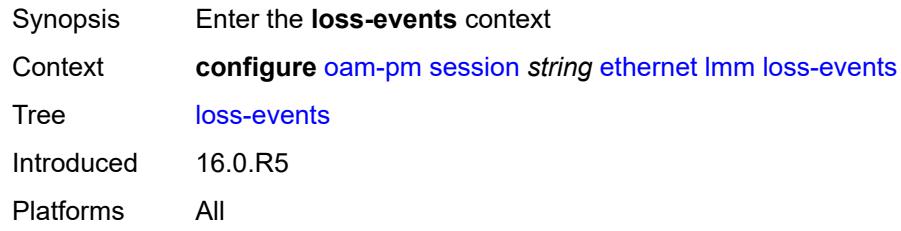

### <span id="page-2466-1"></span>**avg-flr-event** [\[direction\]](#page-2466-2) *keyword*

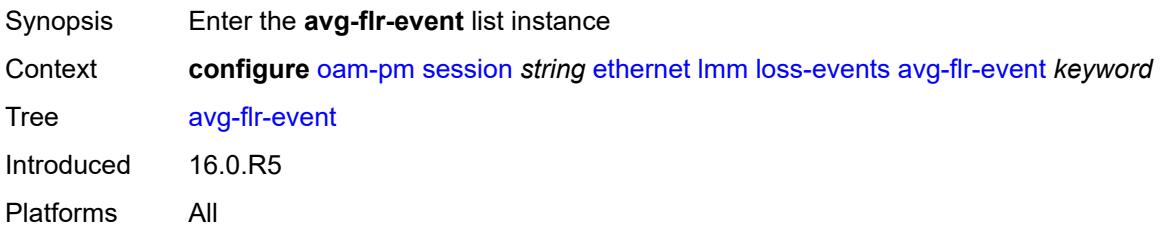

### <span id="page-2466-2"></span>[**direction**] *keyword*

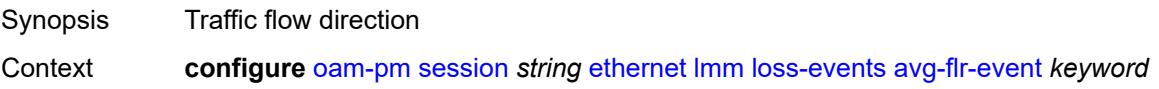

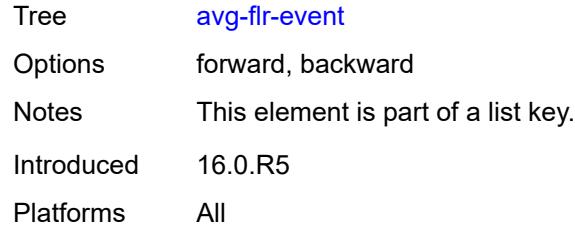

## <span id="page-2467-0"></span>**clear-threshold** *decimal-number*

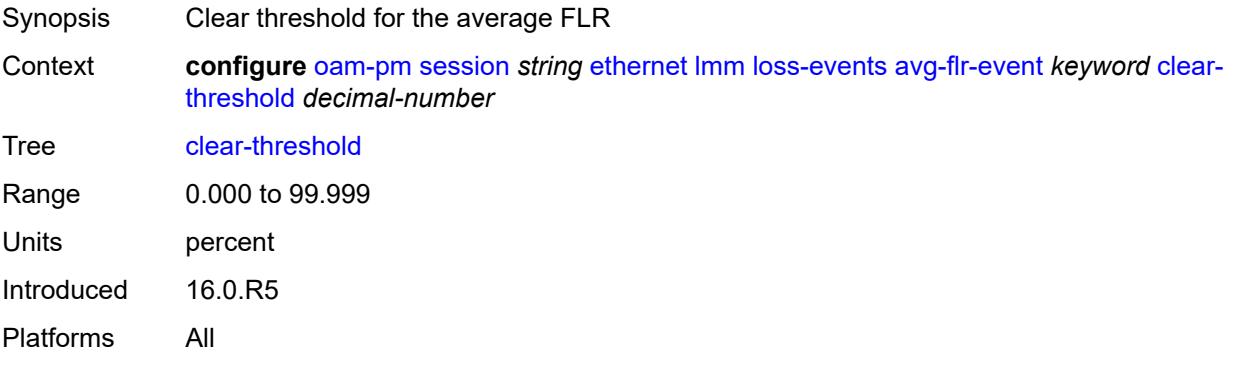

### <span id="page-2467-1"></span>**raise-threshold** *decimal-number*

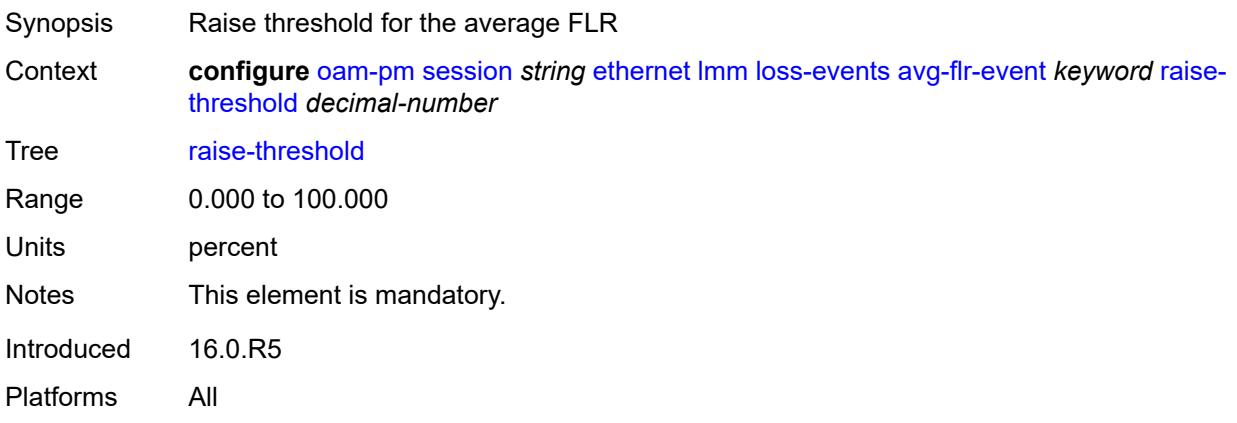

## <span id="page-2467-2"></span>**chli-event** [\[direction\]](#page-2468-3) *keyword*

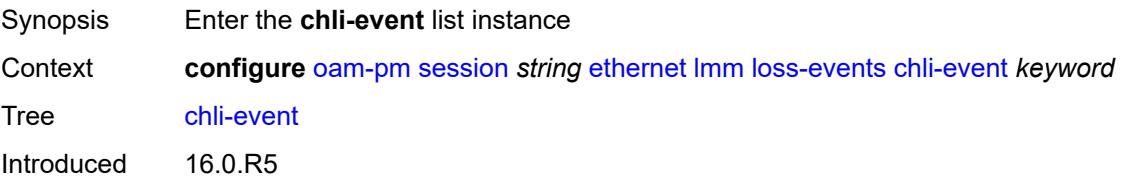

Platforms All

### <span id="page-2468-3"></span>[**direction**] *keyword*

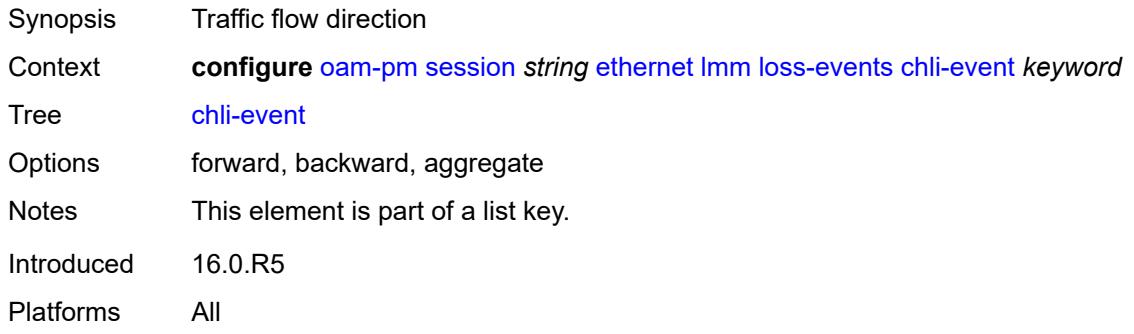

### <span id="page-2468-0"></span>**clear-threshold** *number*

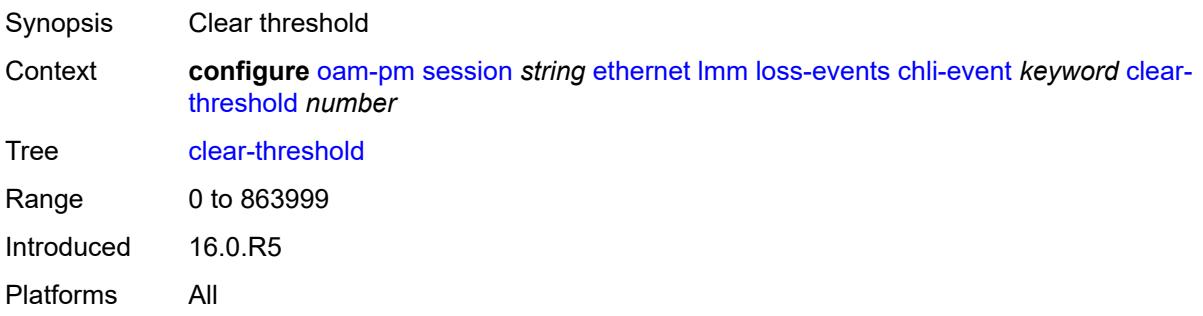

### <span id="page-2468-1"></span>**raise-threshold** *number*

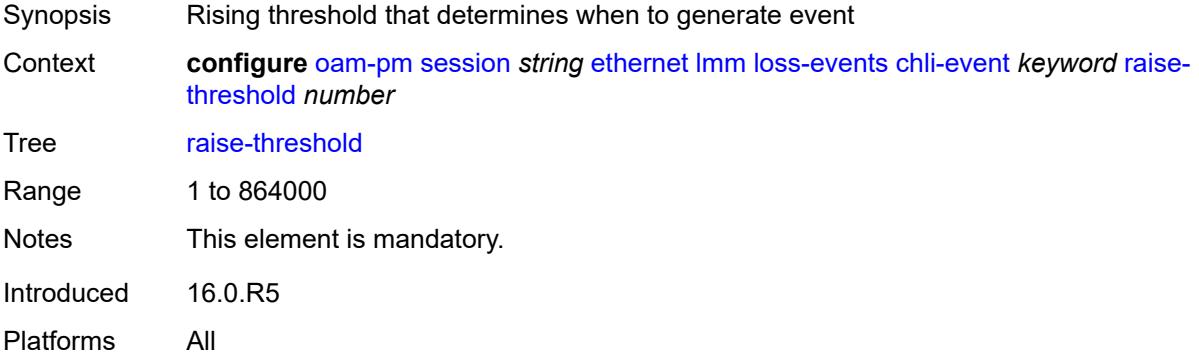

### <span id="page-2468-2"></span>**hli-event** [[direction\]](#page-2469-2) *keyword*

Synopsis Enter the **hli-event** list instance

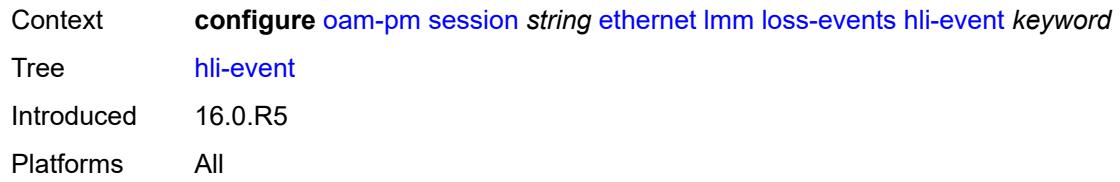

# <span id="page-2469-2"></span>[**direction**] *keyword*

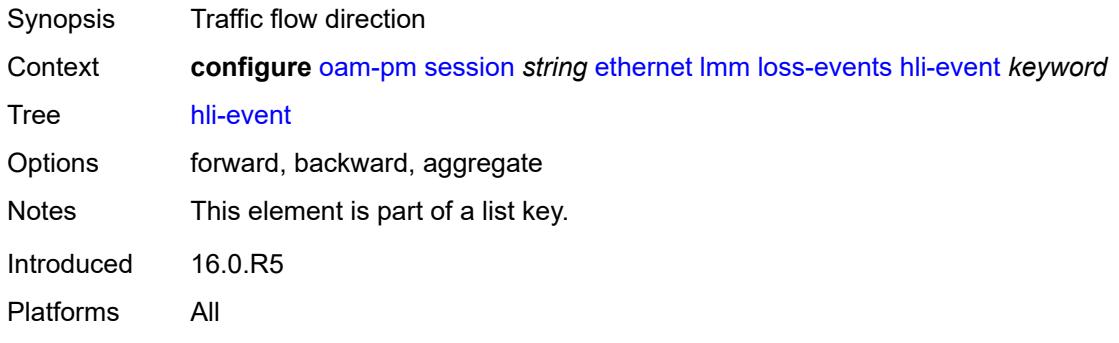

#### <span id="page-2469-0"></span>**clear-threshold** *number*

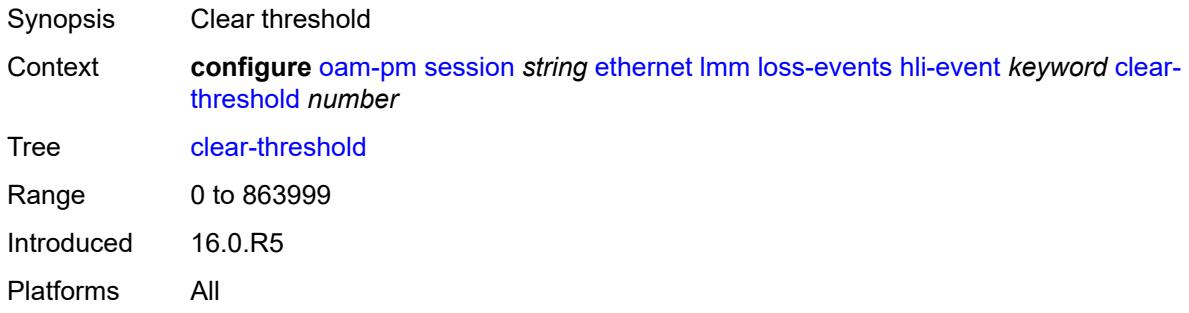

### <span id="page-2469-1"></span>**raise-threshold** *number*

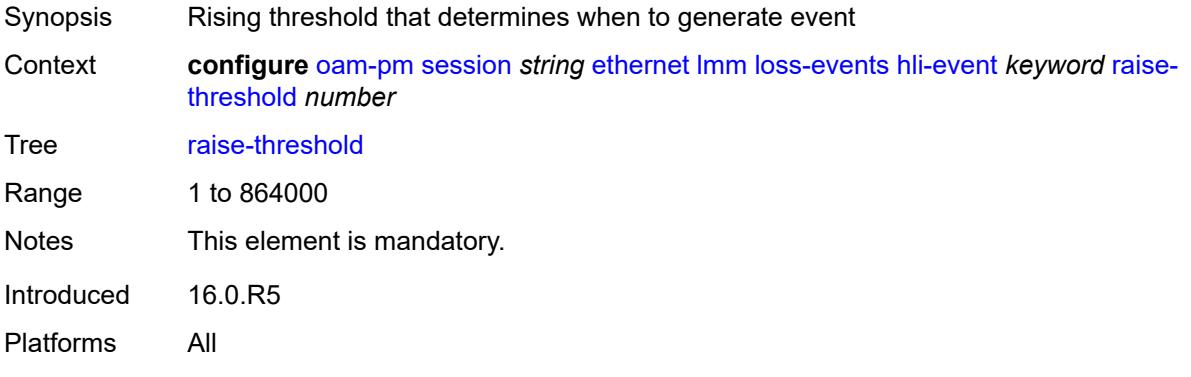

## <span id="page-2470-0"></span>**unavailability-event** [[direction\]](#page-2470-3) *keyword*

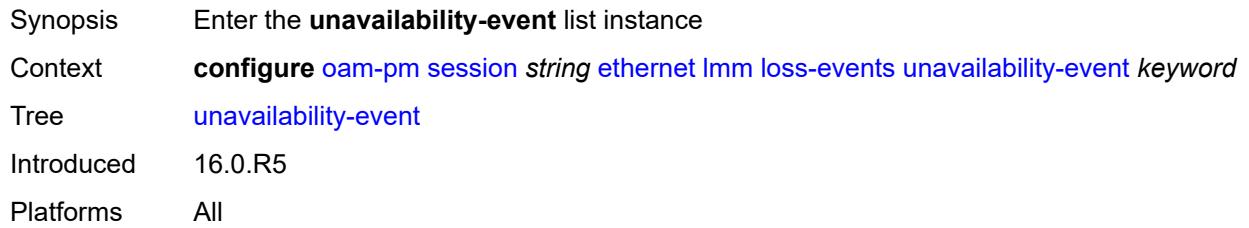

# <span id="page-2470-3"></span>[**direction**] *keyword*

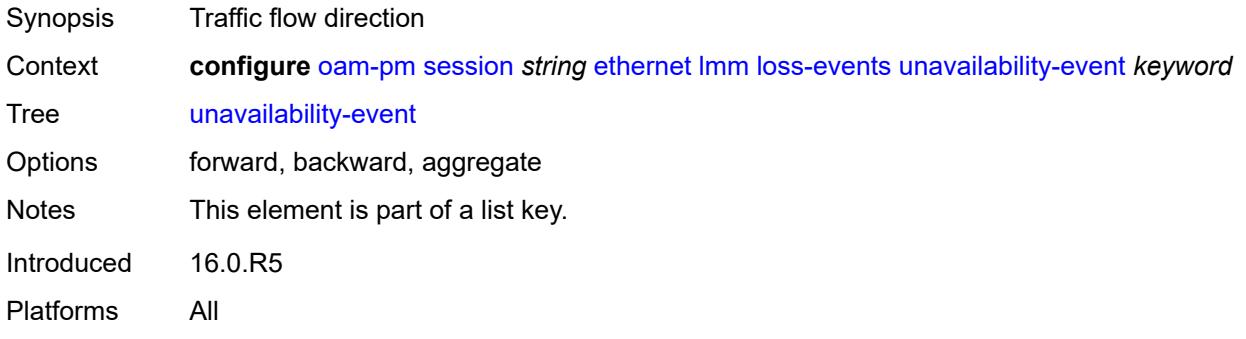

## <span id="page-2470-1"></span>**clear-threshold** *number*

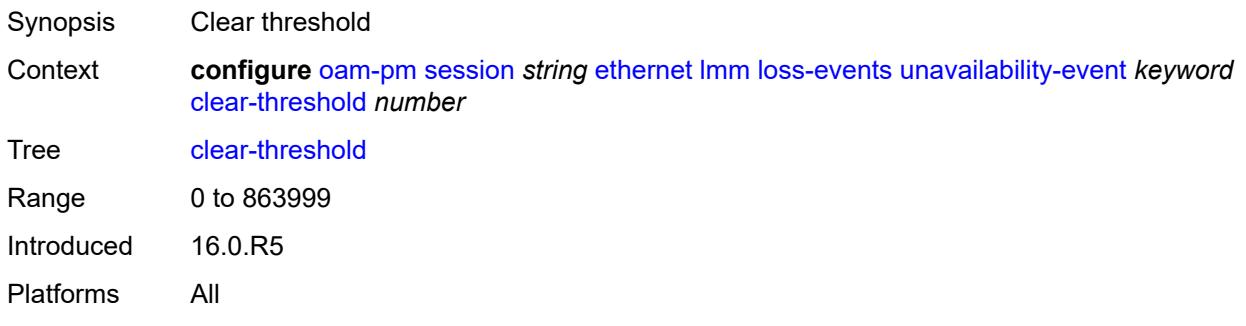

### <span id="page-2470-2"></span>**raise-threshold** *number*

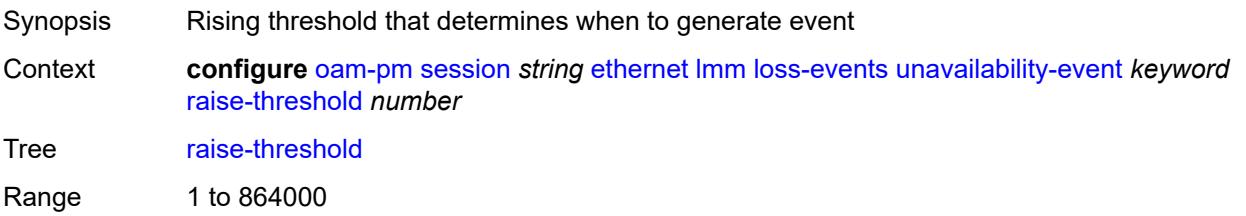

Notes This element is mandatory. Introduced 16.0.R5 Platforms All

### <span id="page-2471-0"></span>**undet-availability-event** [[direction\]](#page-2471-3) *keyword*

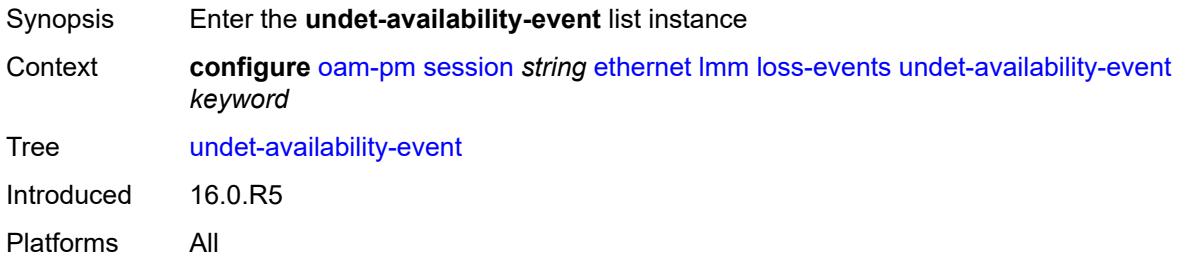

## <span id="page-2471-3"></span>[**direction**] *keyword*

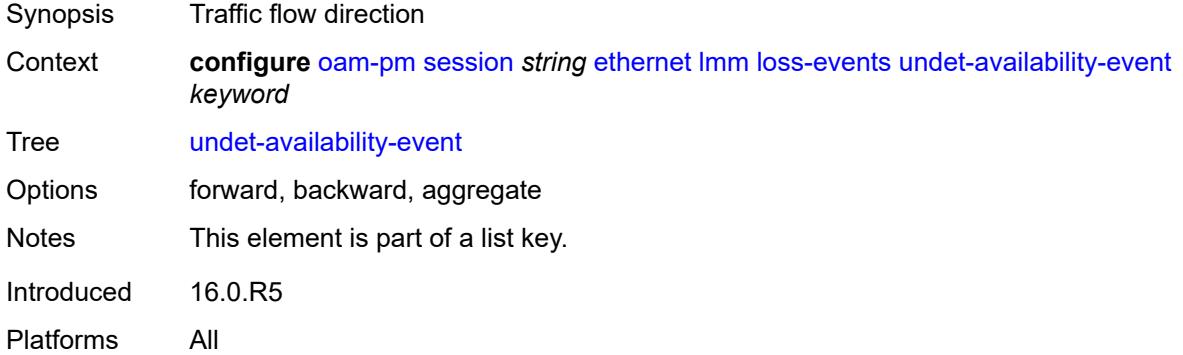

### <span id="page-2471-1"></span>**clear-threshold** *number*

<span id="page-2471-2"></span>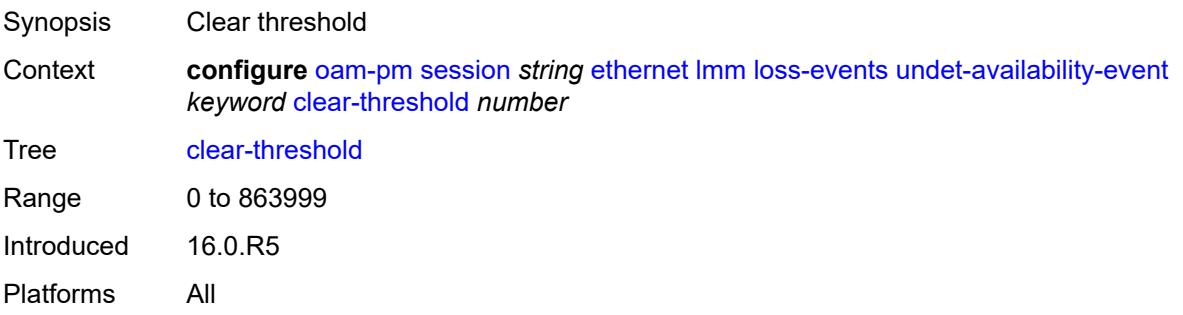

#### **raise-threshold** *number*

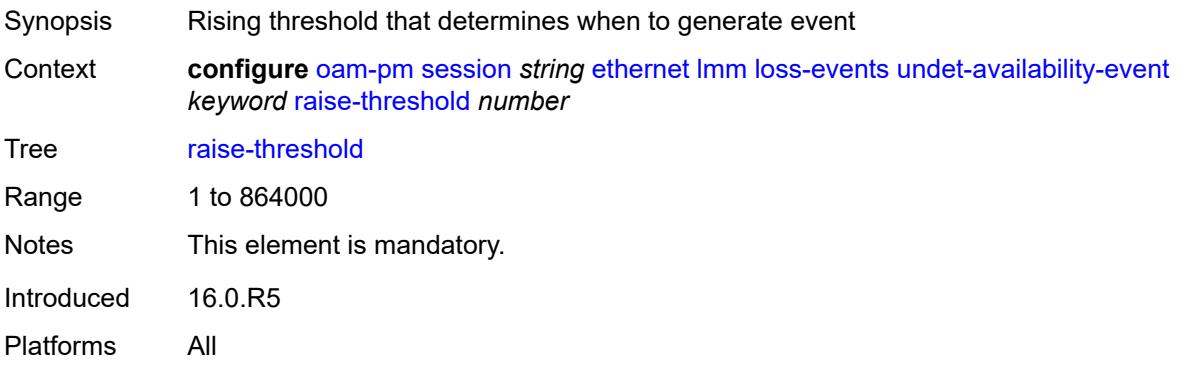

## <span id="page-2472-0"></span>**undet-unavailability-event** [\[direction\]](#page-2472-2) *keyword*

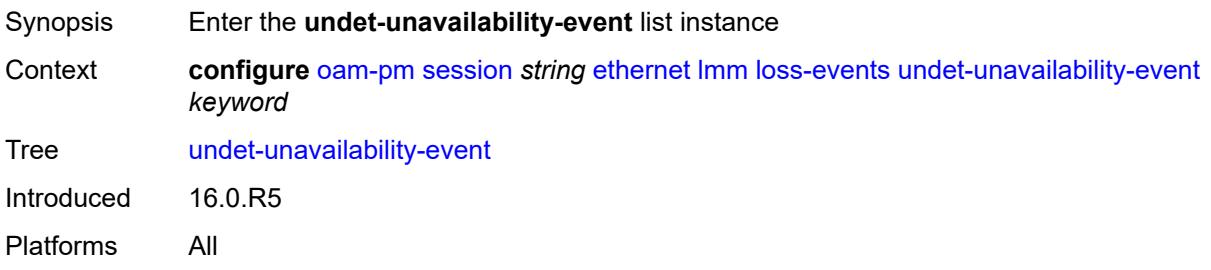

# <span id="page-2472-2"></span>[**direction**] *keyword*

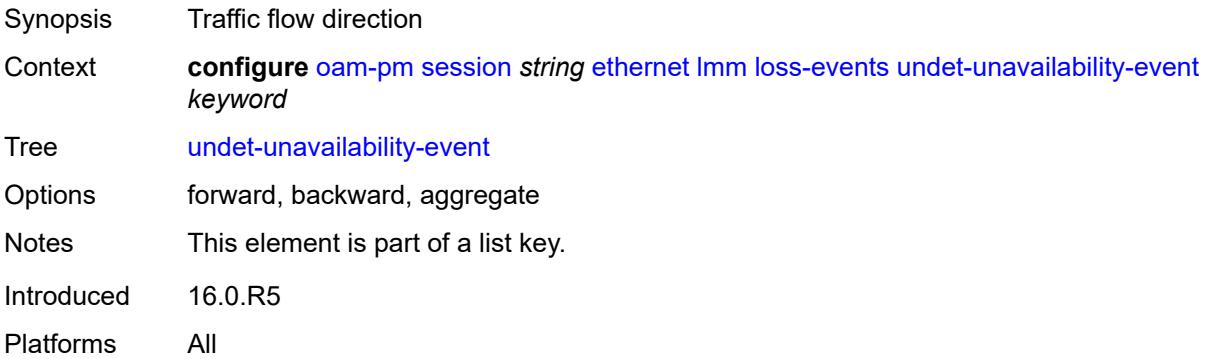

### <span id="page-2472-1"></span>**clear-threshold** *number*

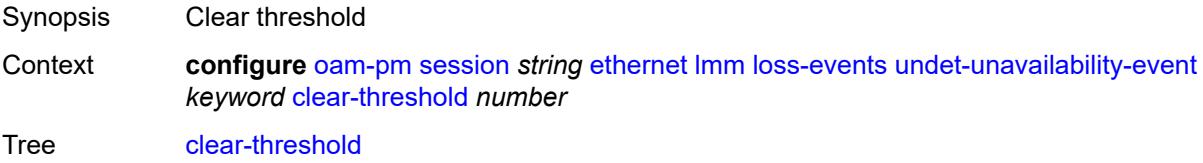

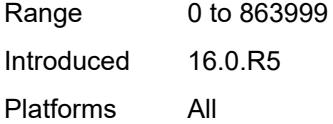

### <span id="page-2473-0"></span>**raise-threshold** *number*

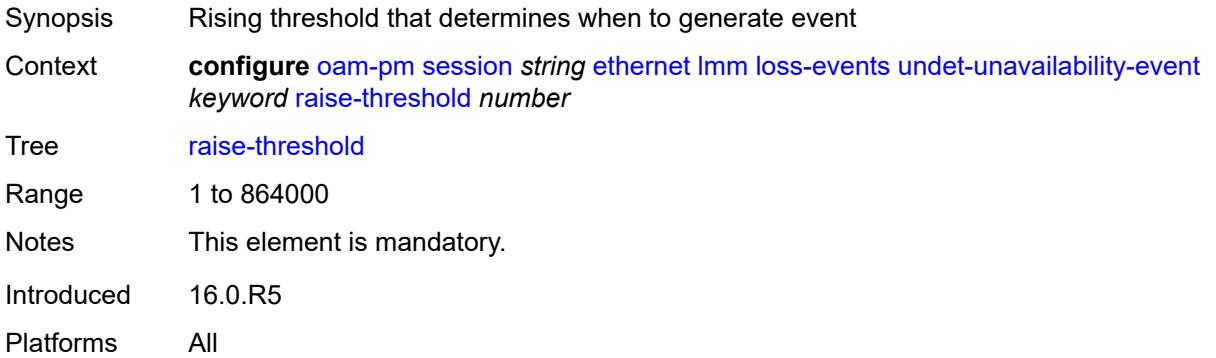

### <span id="page-2473-1"></span>**test-duration** *number*

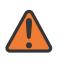

#### **WARNING:**

Modifying this element toggles the **admin-state** of the parent element automatically for the new value to take effect.

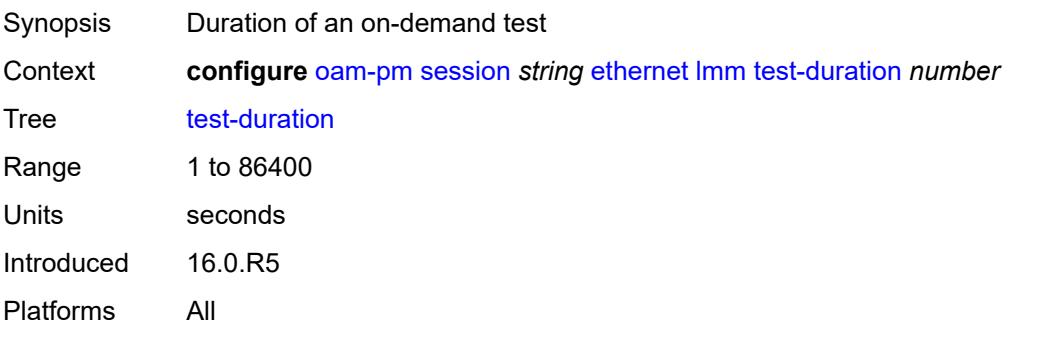

#### <span id="page-2473-2"></span>**test-id** *number*

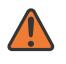

#### **WARNING:**

Modifying this element toggles the **admin-state** of the parent element automatically for the new value to take effect.

Synopsis Test ID

Context **configure** [oam-pm](#page-2453-0) [session](#page-2458-0) *string* [ethernet](#page-2459-0) [lmm](#page-2462-0) [test-id](#page-2473-2) *number*

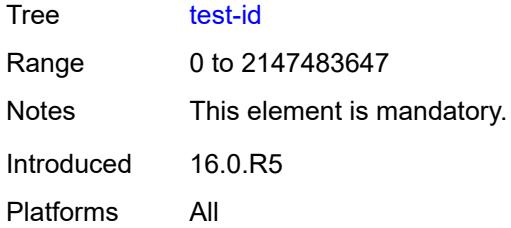

# <span id="page-2474-0"></span>**priority** *number*

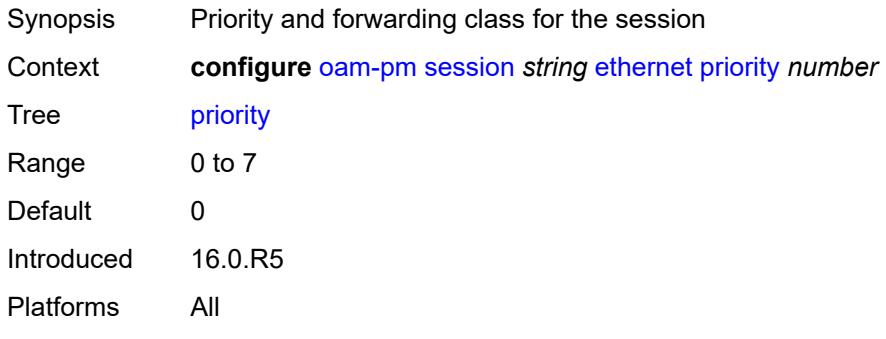

## <span id="page-2474-1"></span>**remote-mep** *number*

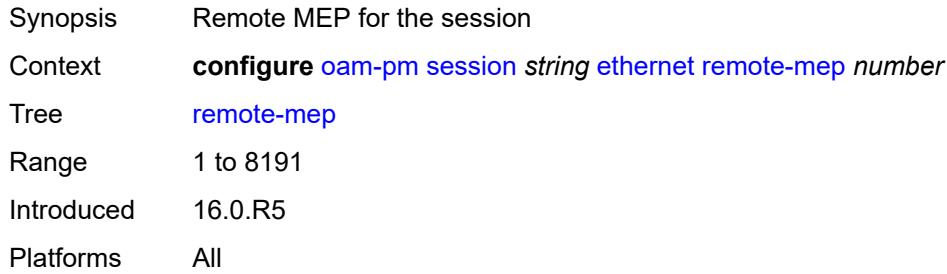

### <span id="page-2474-2"></span>**slm**

<span id="page-2474-3"></span>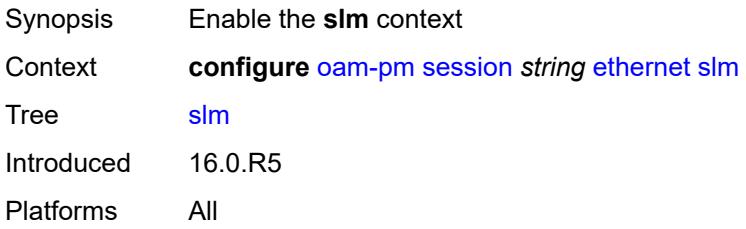

### **admin-state** *keyword*

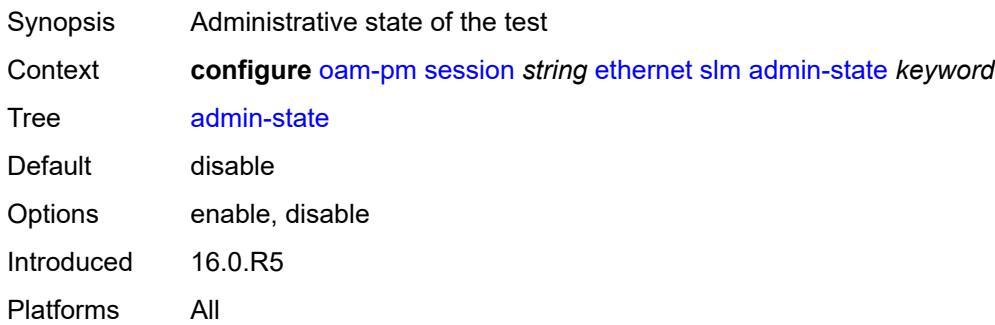

#### <span id="page-2475-0"></span>**data-tlv-size** *number*

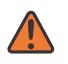

#### **WARNING:**

Modifying this element toggles the **admin-state** of the parent element automatically for the new value to take effect.

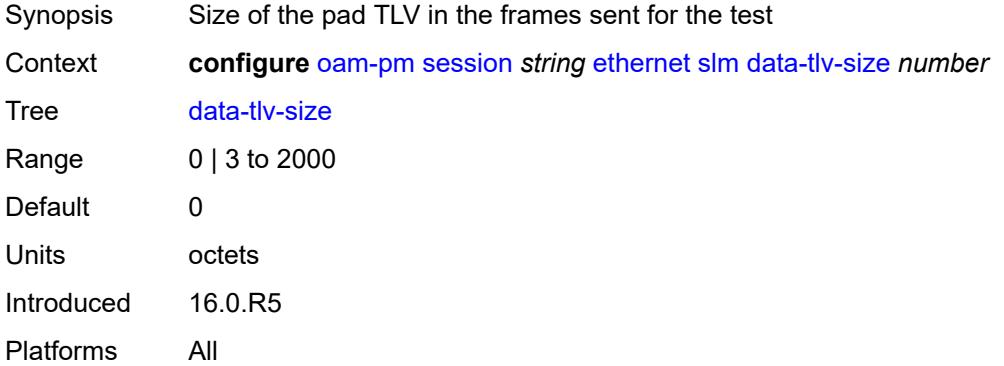

### <span id="page-2475-1"></span>**flr-threshold** *number*

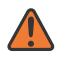

#### **WARNING:**

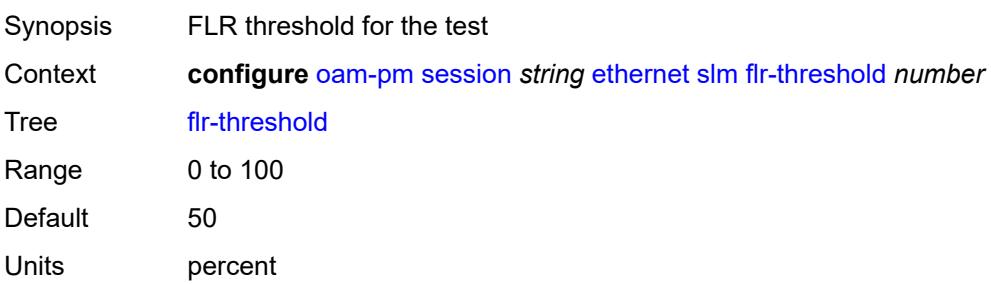

Introduced 16.0.R5 Platforms All

#### <span id="page-2476-0"></span>**hli-force-count** *boolean*

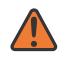

#### **WARNING:**

Modifying this element toggles the **admin-state** of the parent element automatically for the new value to take effect.

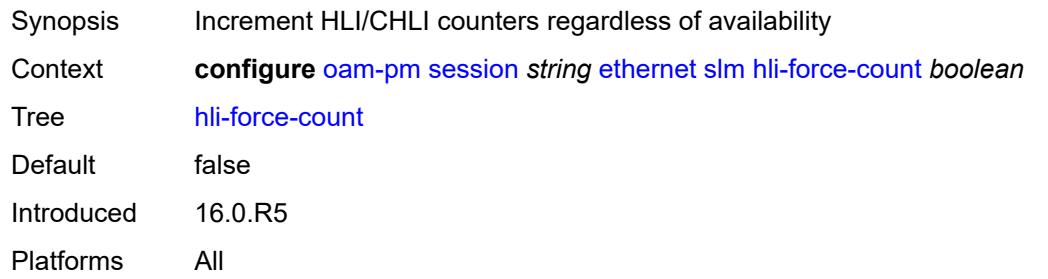

#### <span id="page-2476-1"></span>**interval** *number*

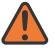

#### **WARNING:**

Modifying this element toggles the **admin-state** of the parent element automatically for the new value to take effect.

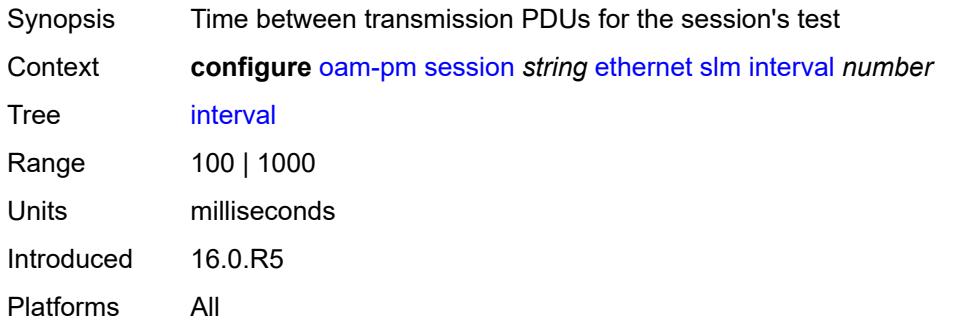

#### <span id="page-2476-2"></span>**loss-events**

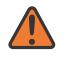

#### **WARNING:**

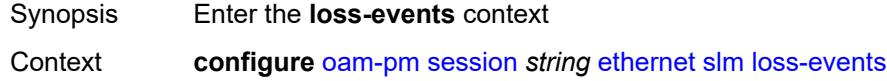

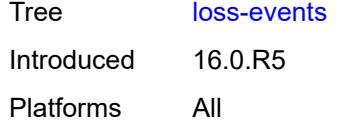

## <span id="page-2477-0"></span>**avg-flr-event** [\[direction\]](#page-2477-3) *keyword*

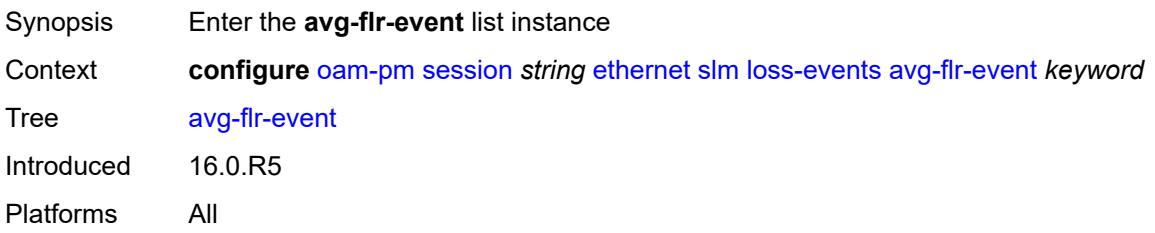

## <span id="page-2477-3"></span>[**direction**] *keyword*

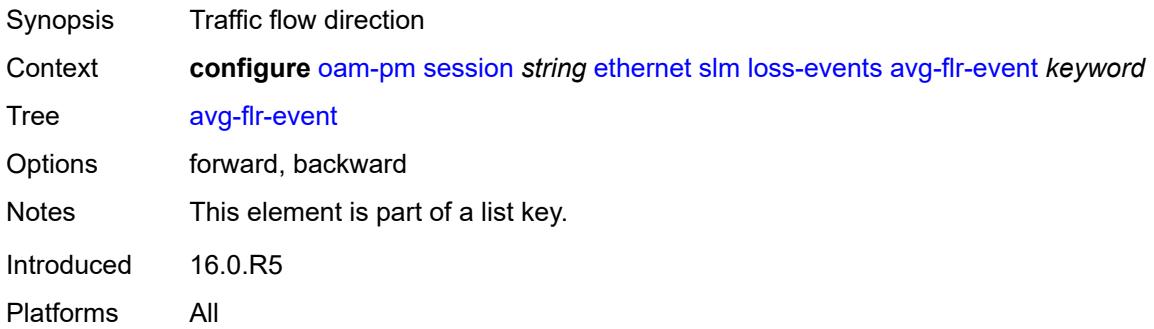

## <span id="page-2477-1"></span>**clear-threshold** *decimal-number*

<span id="page-2477-2"></span>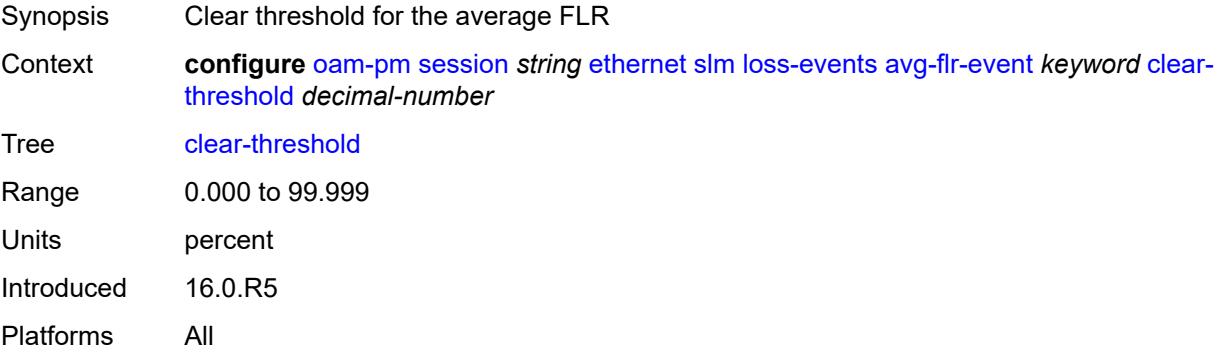

## **raise-threshold** *decimal-number*

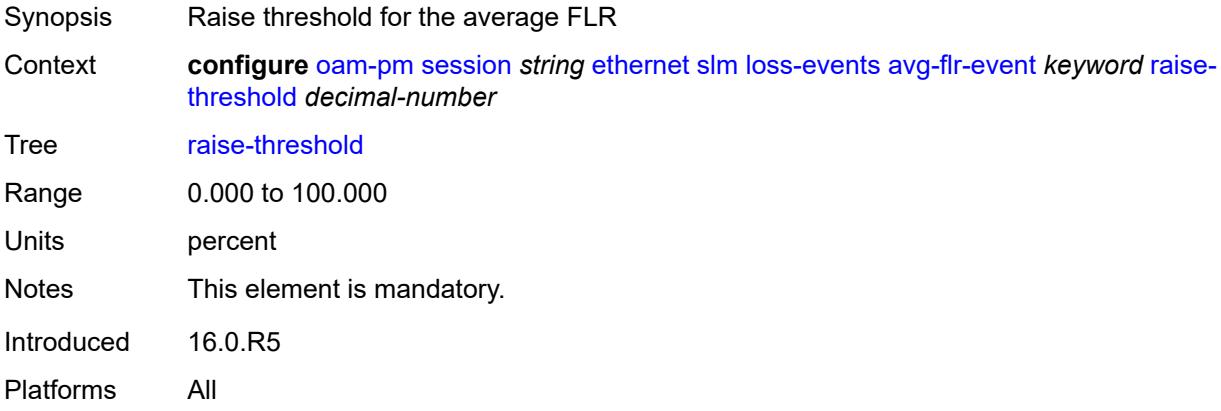

## <span id="page-2478-0"></span>**chli-event** [\[direction\]](#page-2478-2) *keyword*

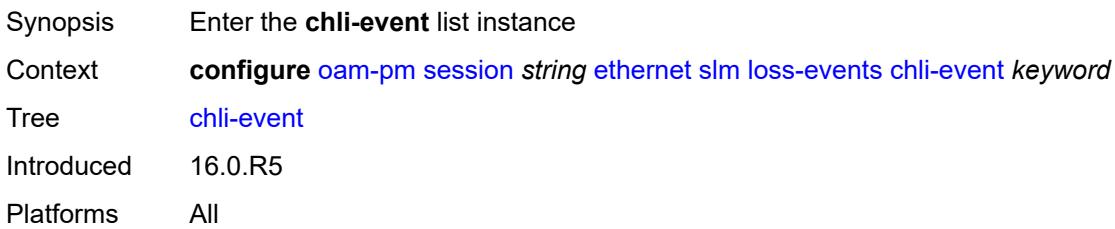

# <span id="page-2478-2"></span>[**direction**] *keyword*

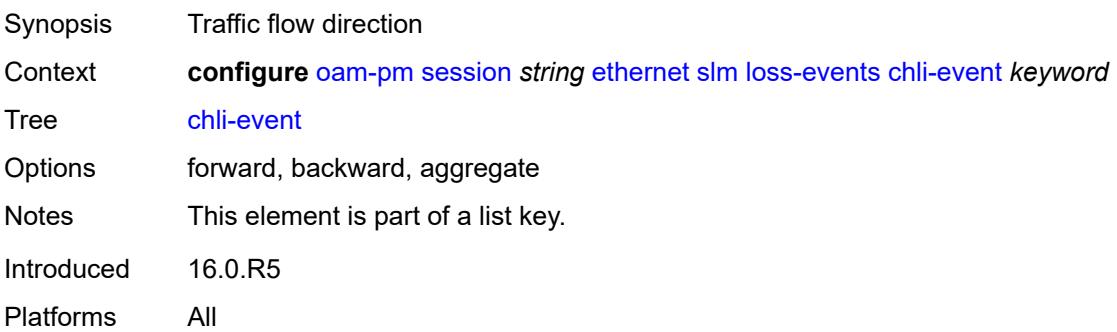

### <span id="page-2478-1"></span>**clear-threshold** *number*

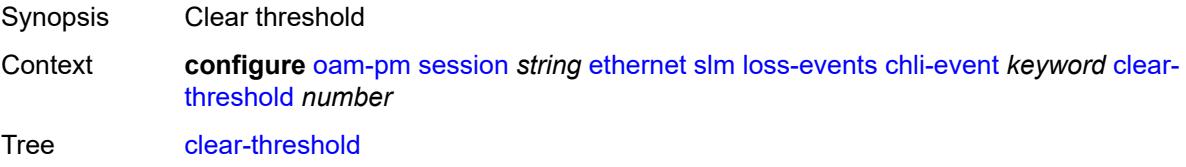

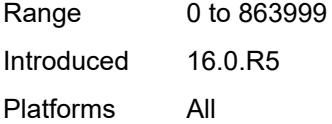

## <span id="page-2479-0"></span>**raise-threshold** *number*

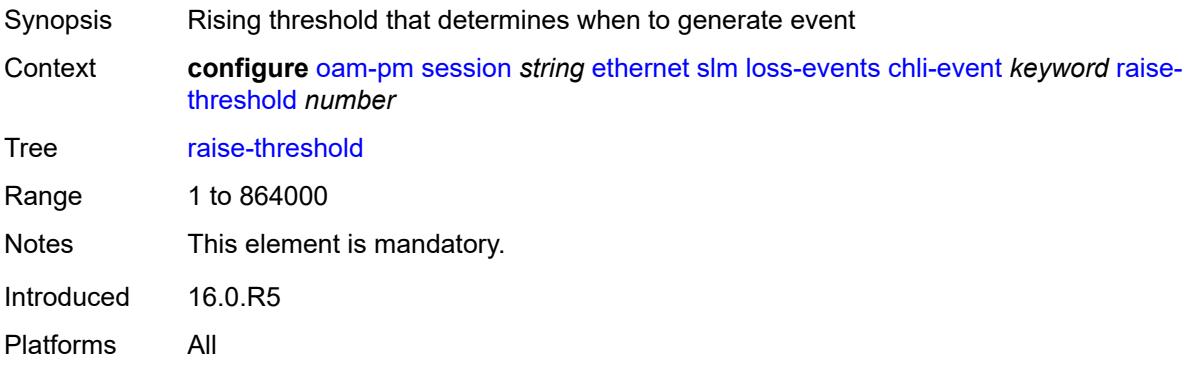

## <span id="page-2479-1"></span>**hli-event** [[direction\]](#page-2479-3) *keyword*

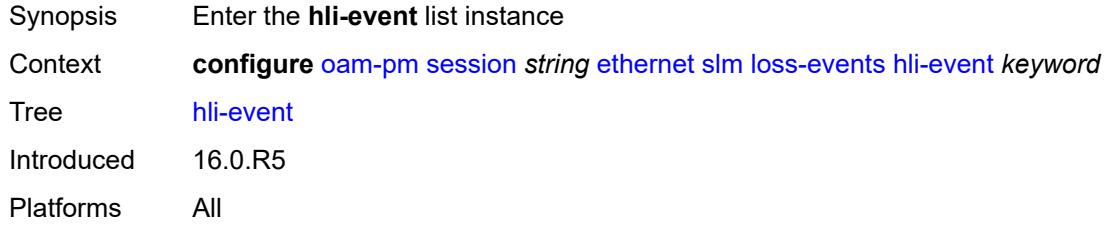

## <span id="page-2479-3"></span>[**direction**] *keyword*

<span id="page-2479-2"></span>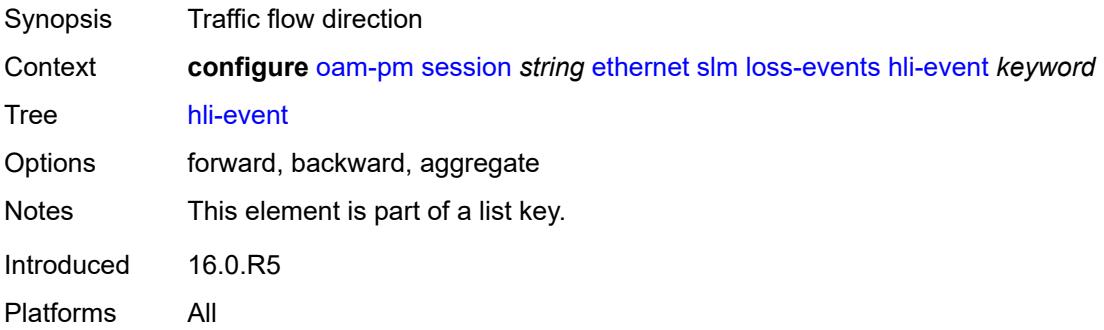

### **clear-threshold** *number*

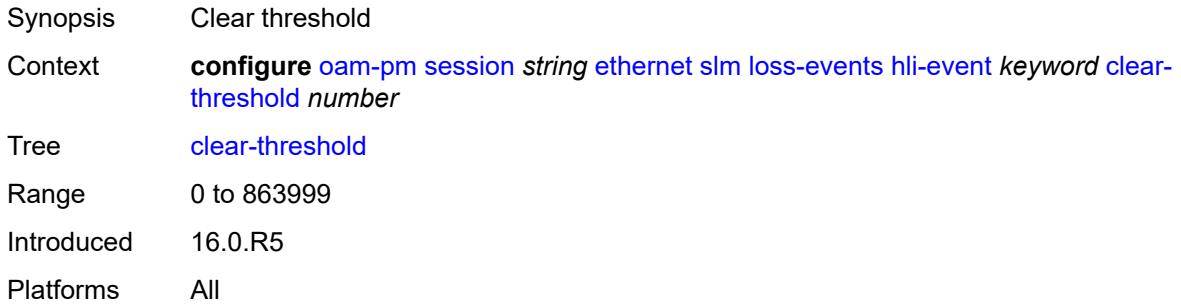

### <span id="page-2480-0"></span>**raise-threshold** *number*

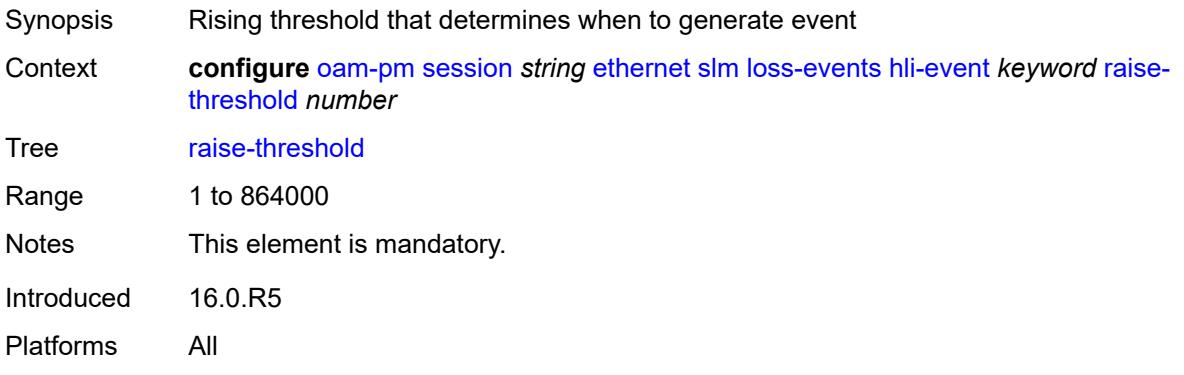

## <span id="page-2480-1"></span>**unavailability-event** [[direction\]](#page-2480-2) *keyword*

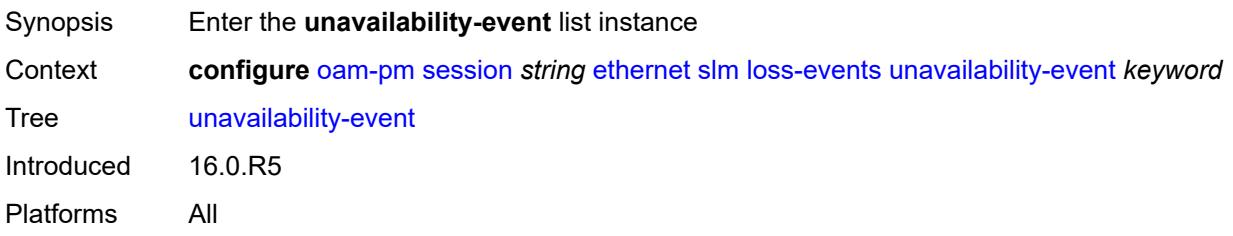

## <span id="page-2480-2"></span>[**direction**] *keyword*

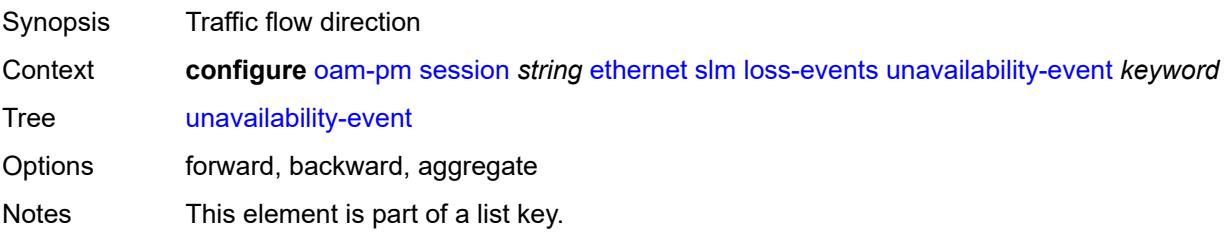

Introduced 16.0.R5 Platforms All

### <span id="page-2481-0"></span>**clear-threshold** *number*

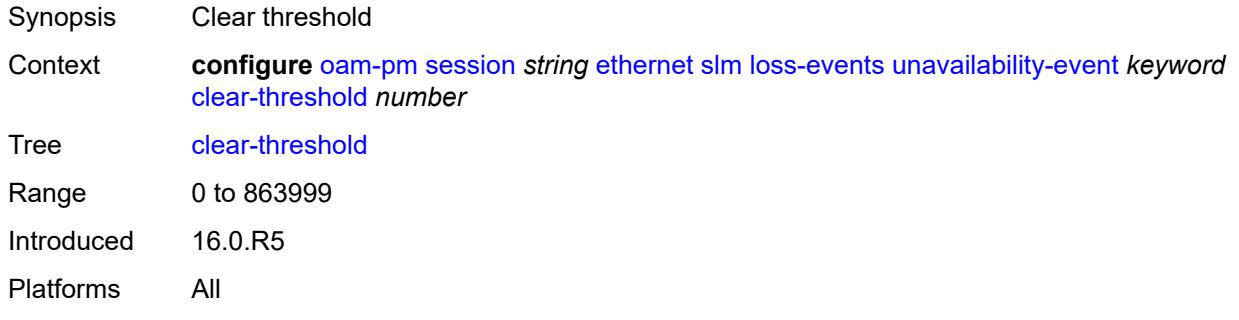

### <span id="page-2481-1"></span>**raise-threshold** *number*

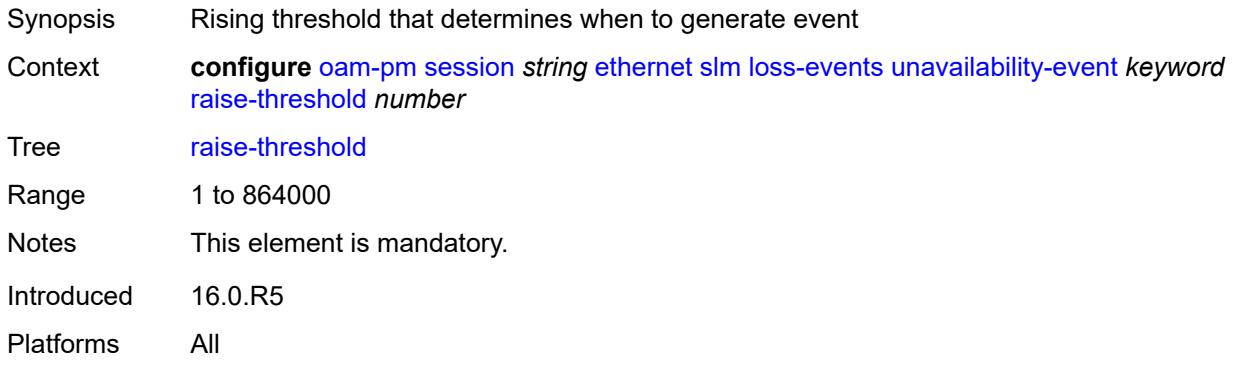

# <span id="page-2481-2"></span>**undet-availability-event** [[direction\]](#page-2481-3) *keyword*

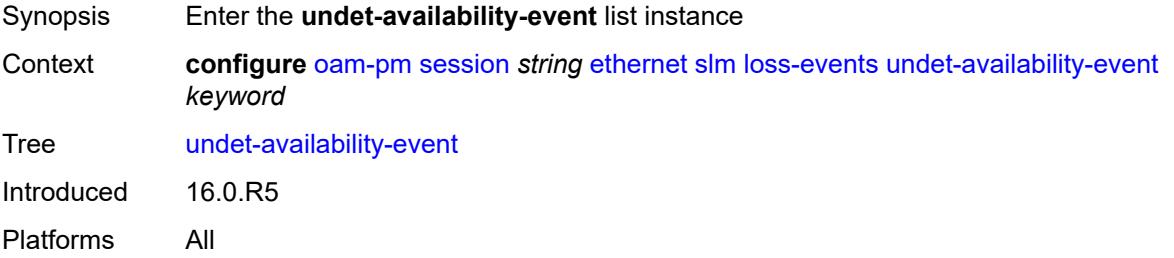

### <span id="page-2481-3"></span>[**direction**] *keyword*

Synopsis Traffic flow direction

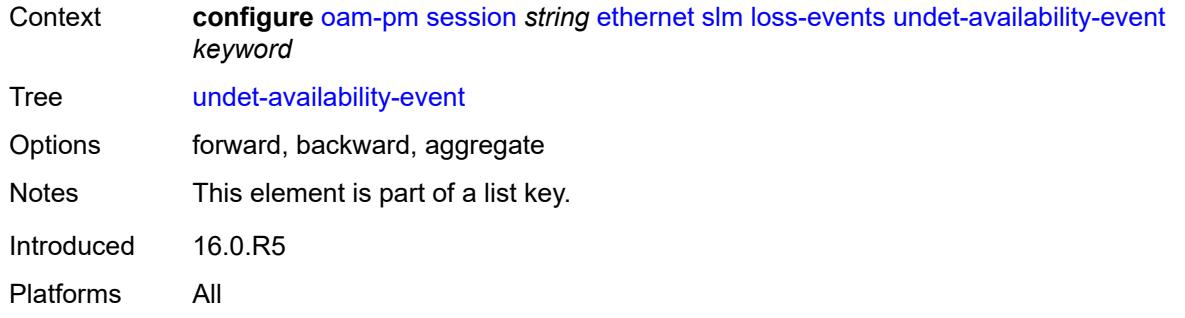

#### <span id="page-2482-0"></span>**clear-threshold** *number*

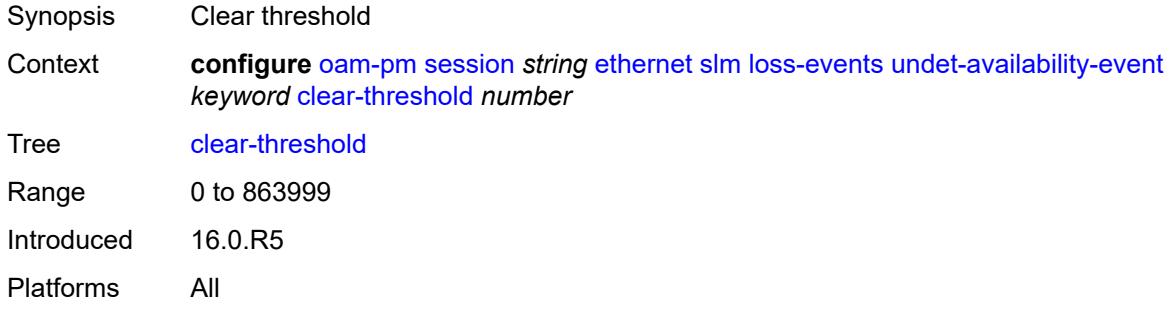

### <span id="page-2482-1"></span>**raise-threshold** *number*

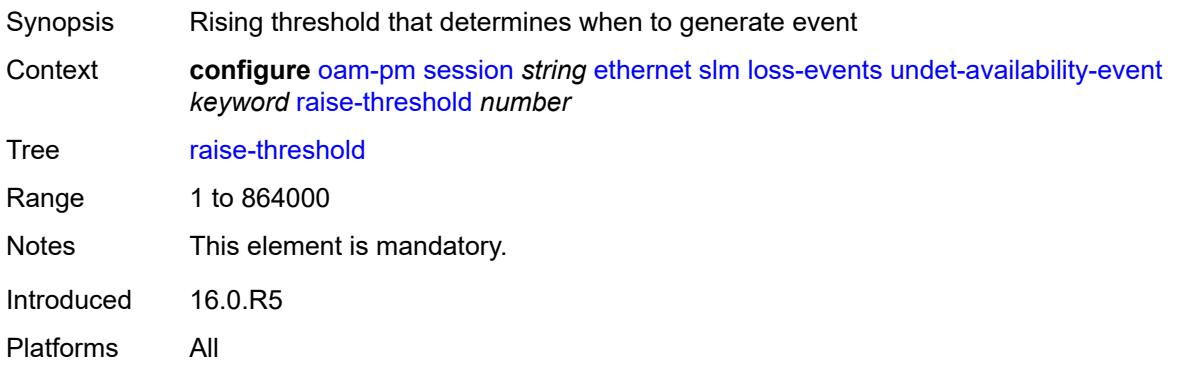

### <span id="page-2482-2"></span>**undet-unavailability-event** [\[direction\]](#page-2483-3) *keyword*

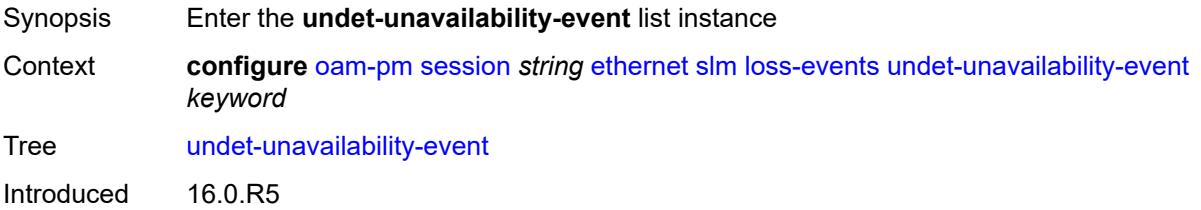

Platforms All

## <span id="page-2483-3"></span>[**direction**] *keyword*

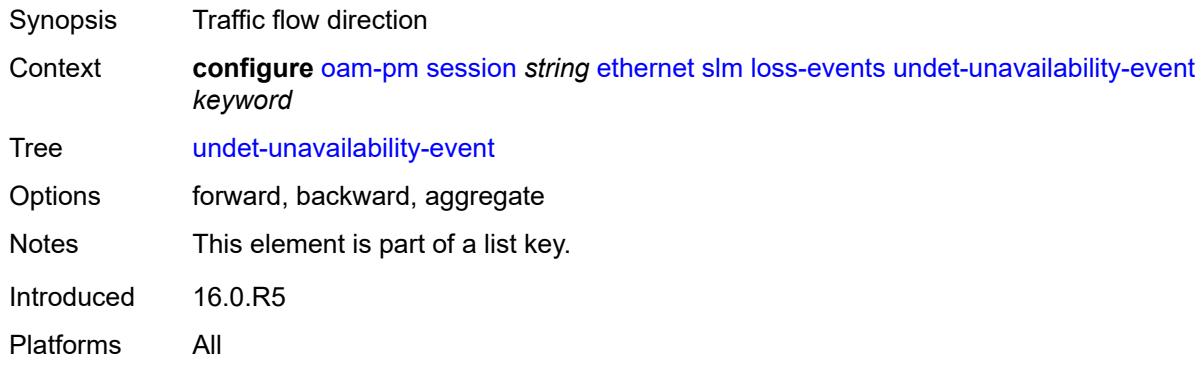

## <span id="page-2483-0"></span>**clear-threshold** *number*

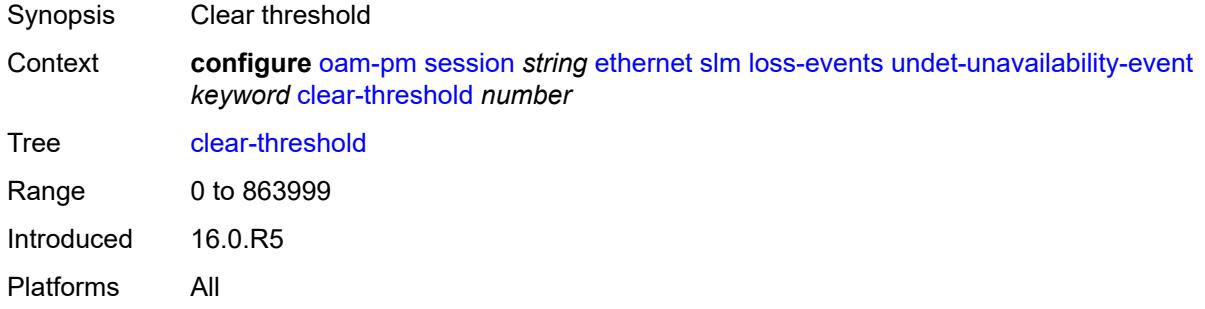

#### <span id="page-2483-1"></span>**raise-threshold** *number*

<span id="page-2483-2"></span>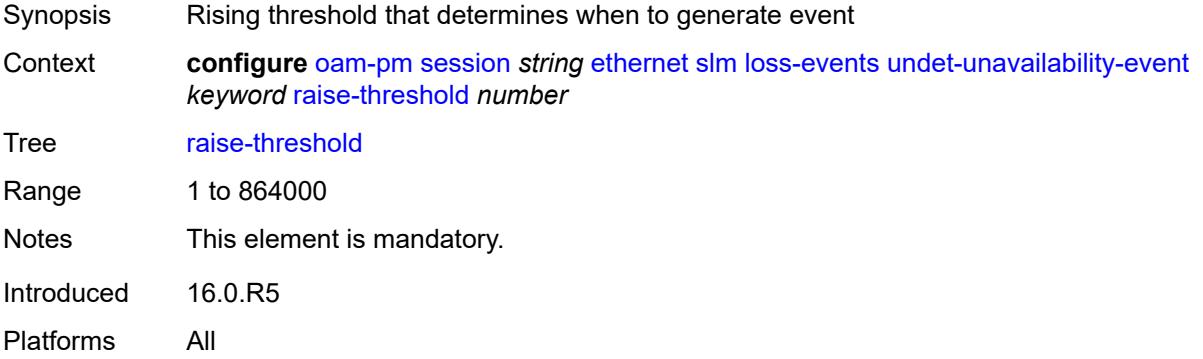
#### **test-duration** *number*

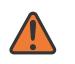

#### **WARNING:**

Modifying this element toggles the **admin-state** of the parent element automatically for the new value to take effect.

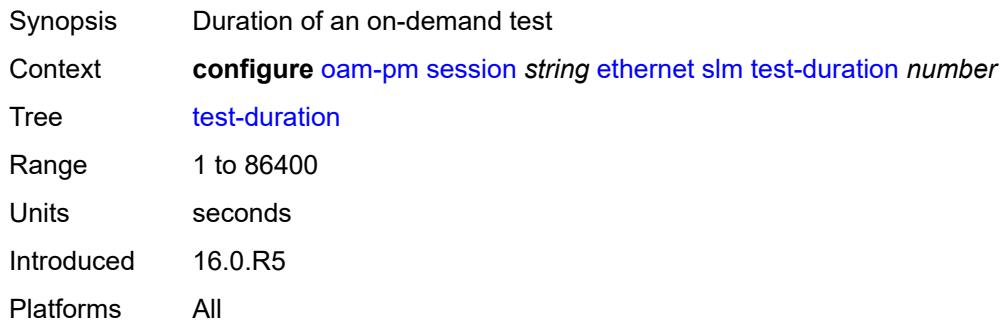

### <span id="page-2484-0"></span>**test-id** *number*

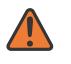

#### **WARNING:**

Modifying this element toggles the **admin-state** of the parent element automatically for the new value to take effect.

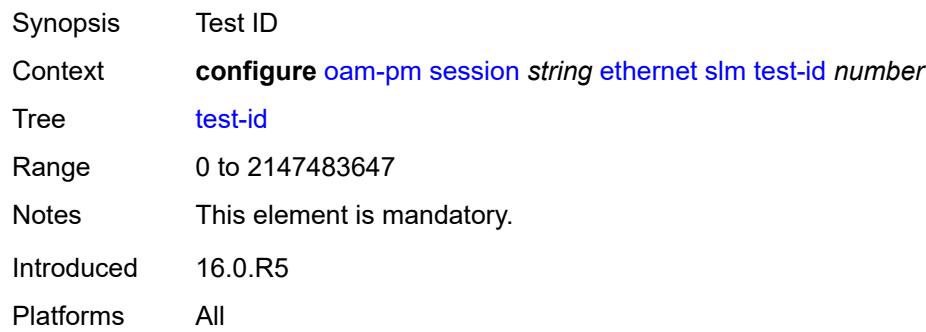

### <span id="page-2484-1"></span>**timing**

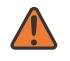

#### **WARNING:**

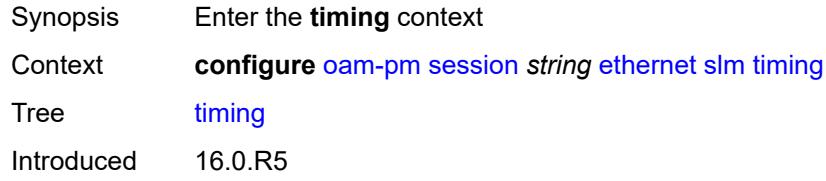

Platforms All

#### <span id="page-2485-0"></span>**chli-threshold** *number*

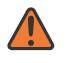

#### **WARNING:**

Modifying this element toggles the **admin-state** of the parent element automatically for the new value to take effect.

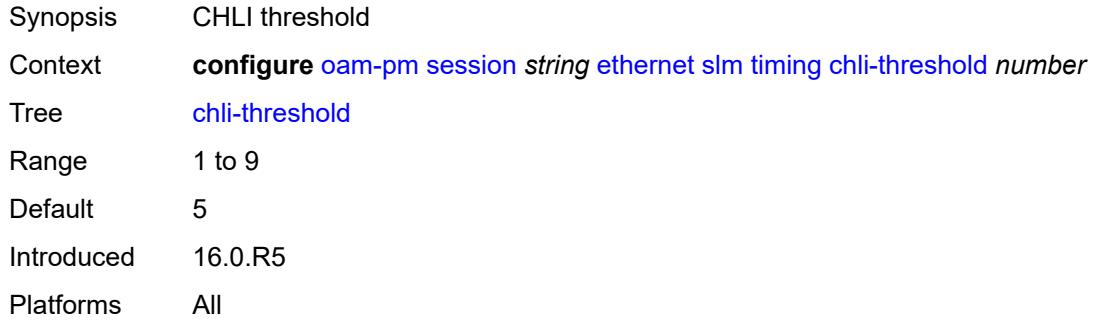

### <span id="page-2485-1"></span>**consec-delta-t** *number*

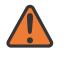

#### **WARNING:**

Modifying this element toggles the **admin-state** of the parent element automatically for the new value to take effect.

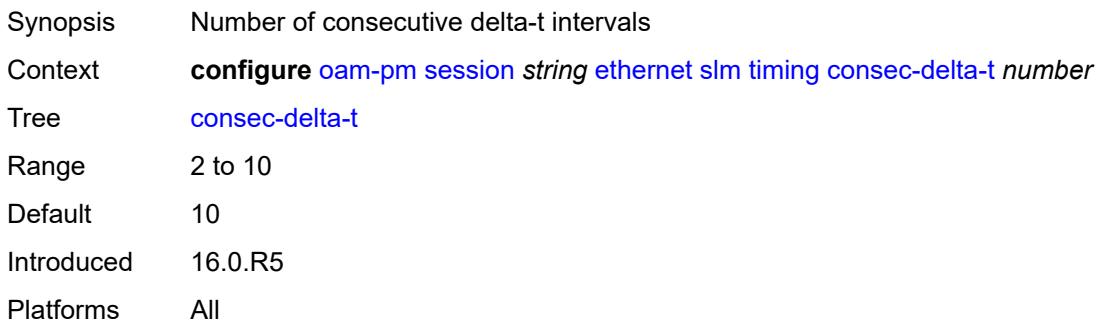

#### <span id="page-2485-2"></span>**frames-per-delta-t** *number*

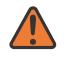

#### **WARNING:**

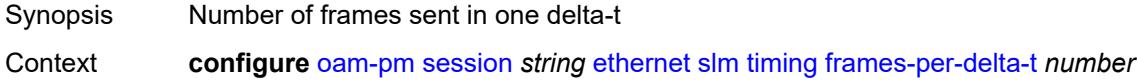

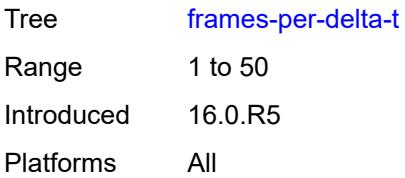

### <span id="page-2486-0"></span>**source**

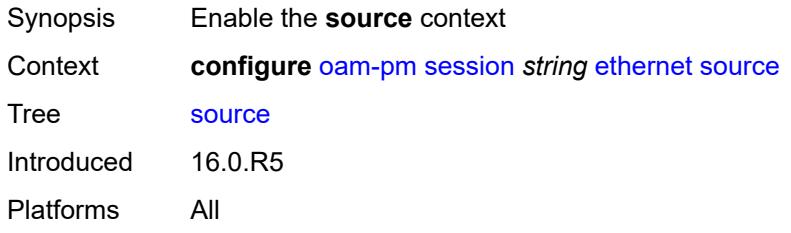

## <span id="page-2486-1"></span>**ma-admin-name** *string*

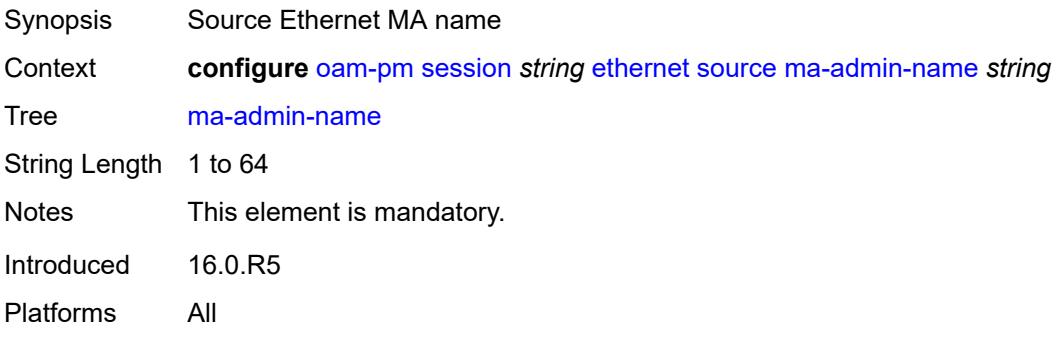

## <span id="page-2486-2"></span>**md-admin-name** *string*

<span id="page-2486-3"></span>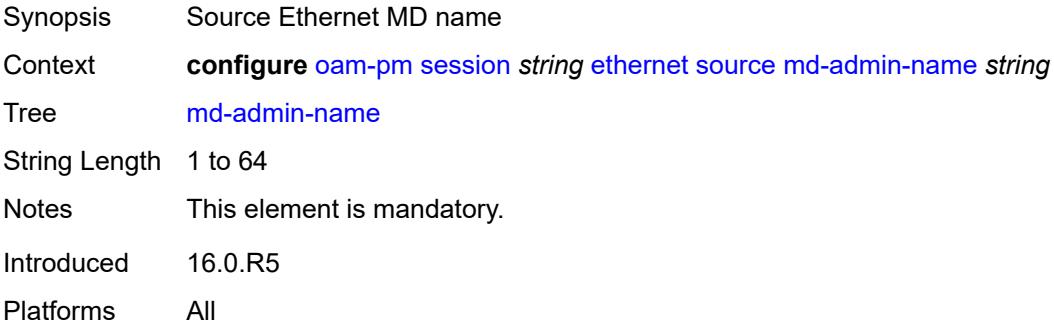

## **mep** *number*

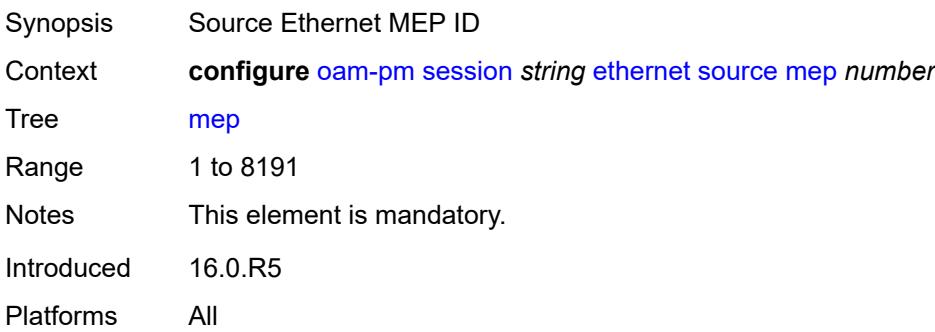

### <span id="page-2487-0"></span>**ip**

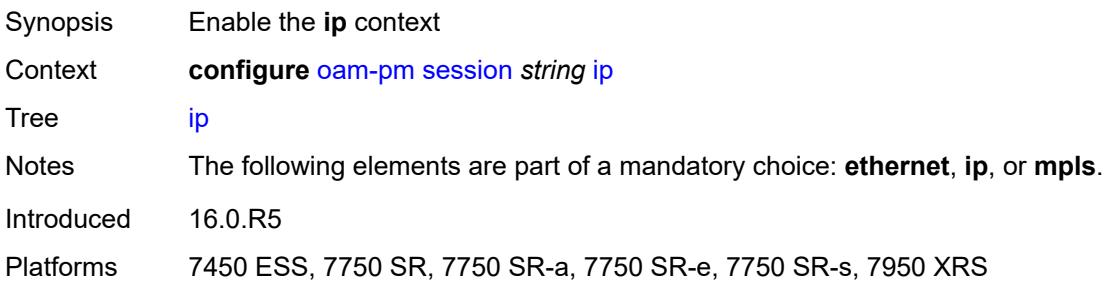

## <span id="page-2487-1"></span>**allow-egress-remark-dscp** *boolean*

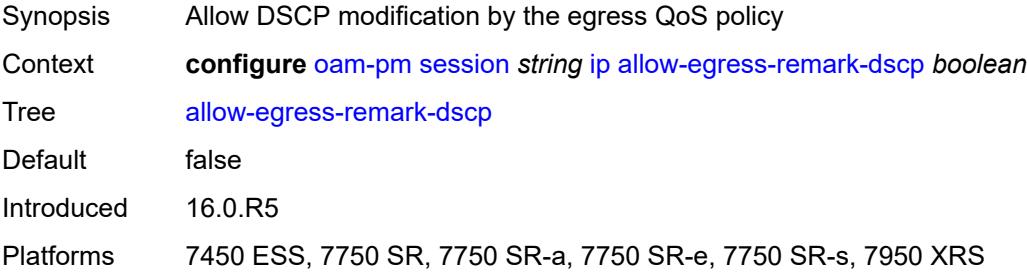

## <span id="page-2487-2"></span>**destination** *(ipv4-address-no-zone | ipv6-address-no-zone)*

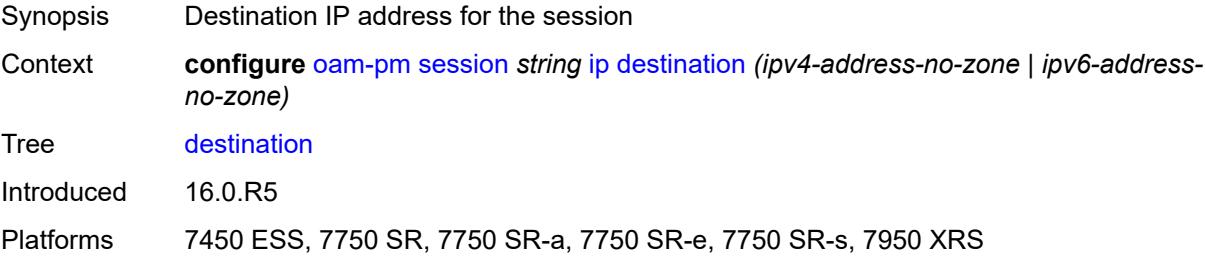

## <span id="page-2488-0"></span>**destination-udp-port** *number*

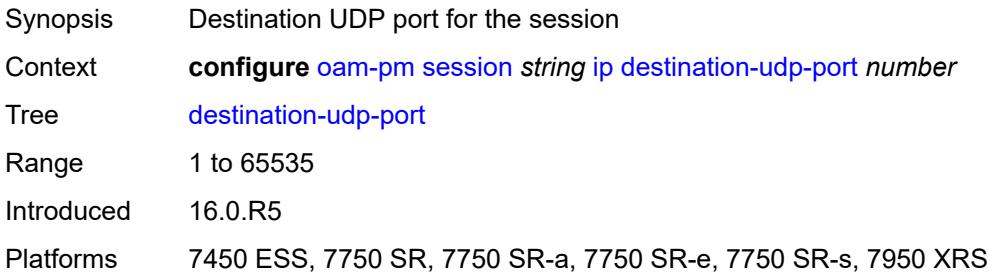

## <span id="page-2488-1"></span>**do-not-fragment** *boolean*

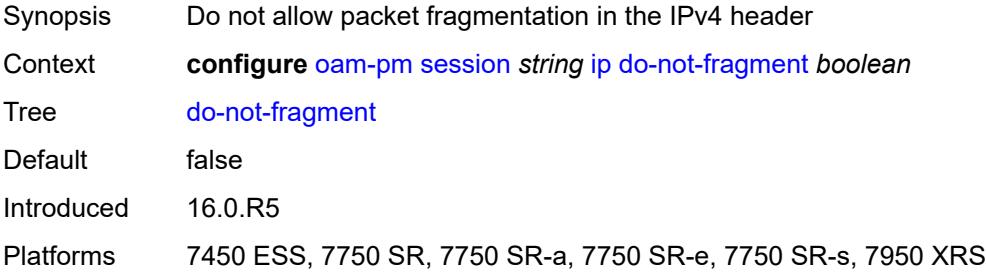

## <span id="page-2488-2"></span>**dscp** *(keyword | keyword)*

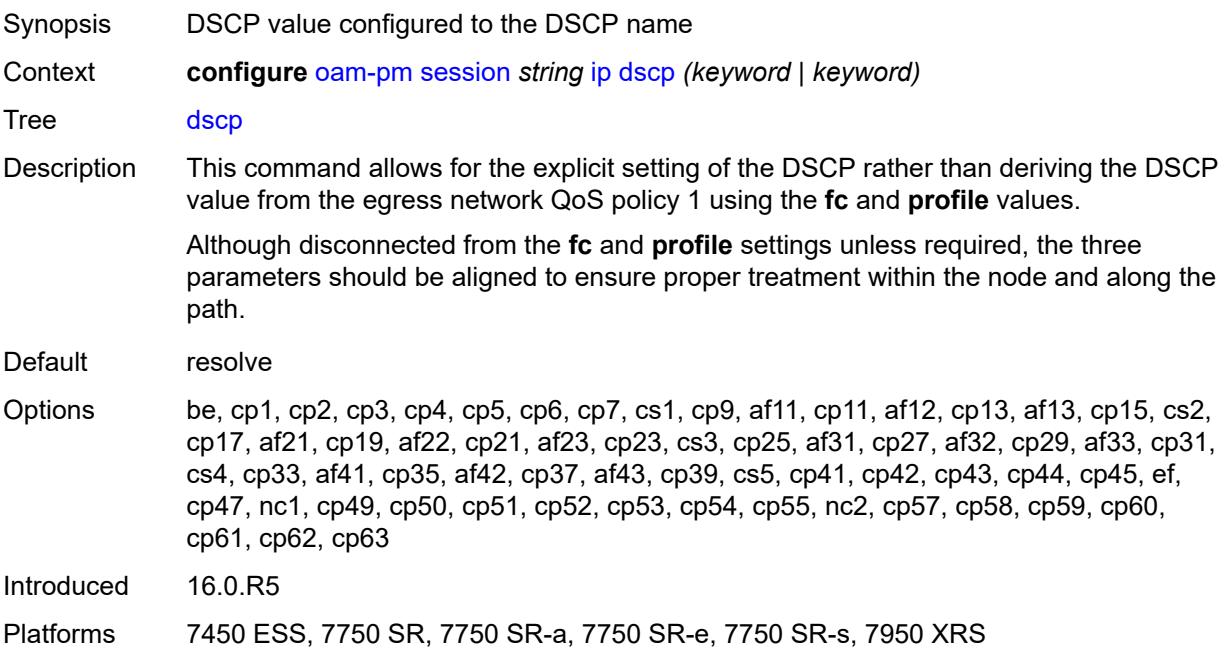

## <span id="page-2489-0"></span>**fc** *keyword*

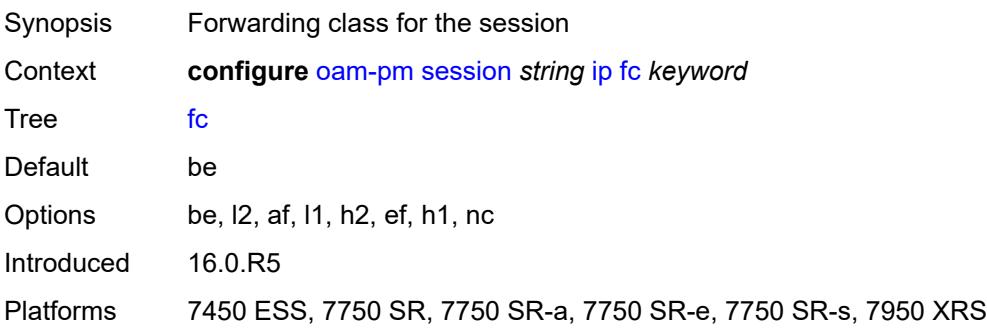

# <span id="page-2489-1"></span>**forwarding**

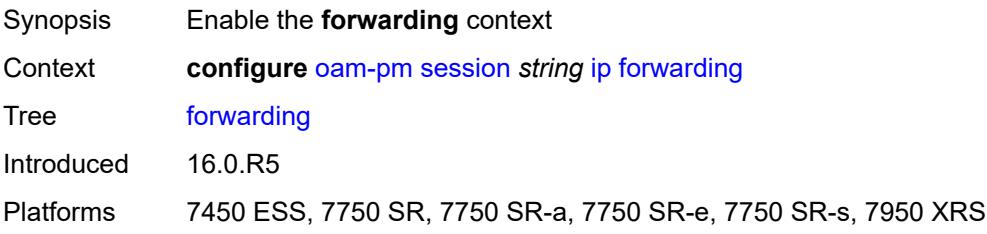

## <span id="page-2489-2"></span>**bypass-routing**

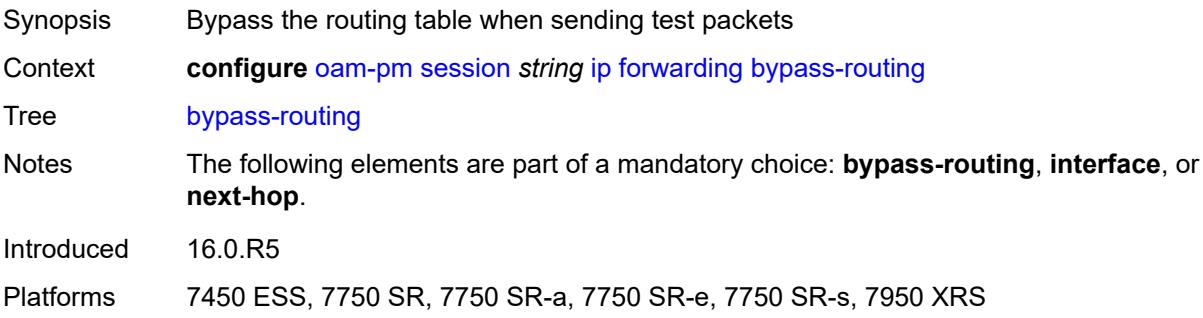

## <span id="page-2489-3"></span>**interface** *string*

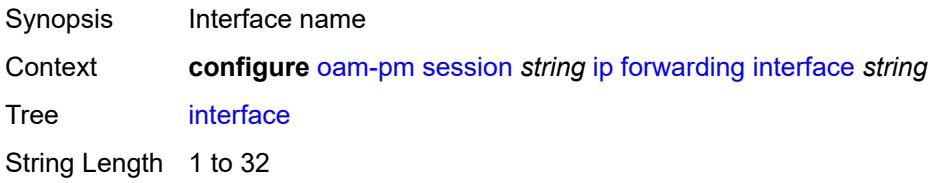

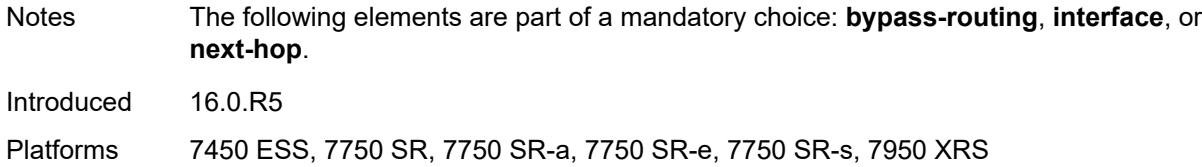

## <span id="page-2490-0"></span>**next-hop** *(ipv4-address-no-zone | ipv6-address-no-zone)*

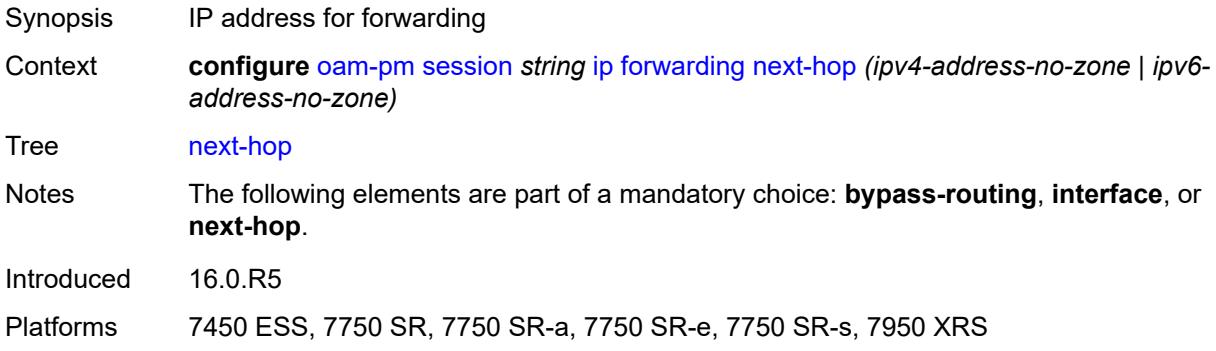

## <span id="page-2490-1"></span>**pattern** *(keyword | number)*

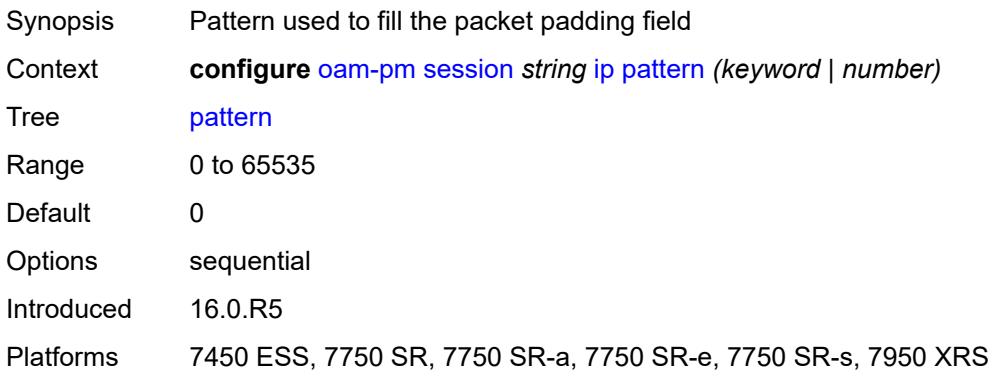

## <span id="page-2490-2"></span>**profile** *keyword*

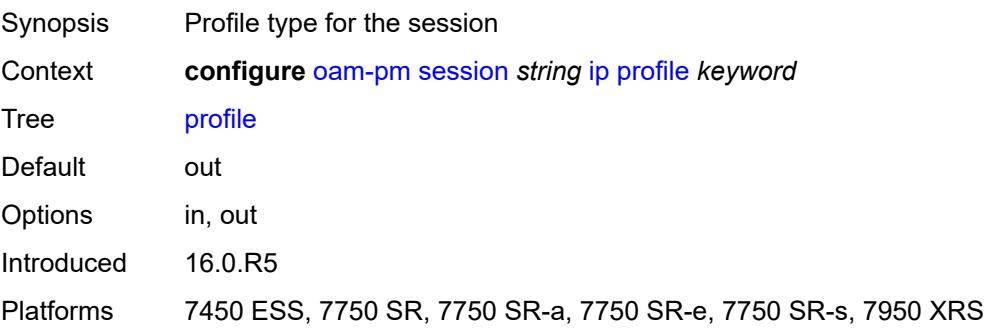

### <span id="page-2491-0"></span>**router-instance** *string*

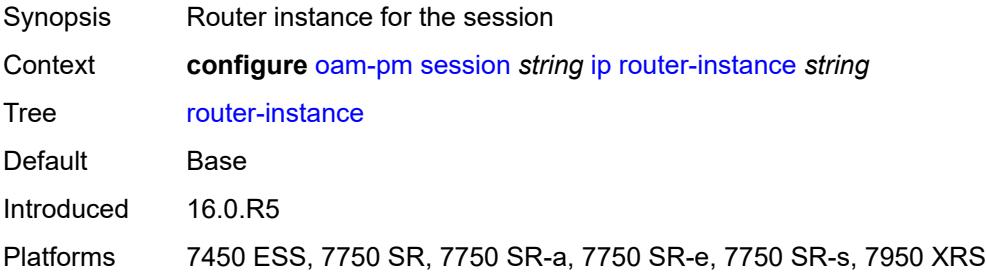

## <span id="page-2491-1"></span>**source** *(ipv4-address-no-zone | ipv6-address-no-zone)*

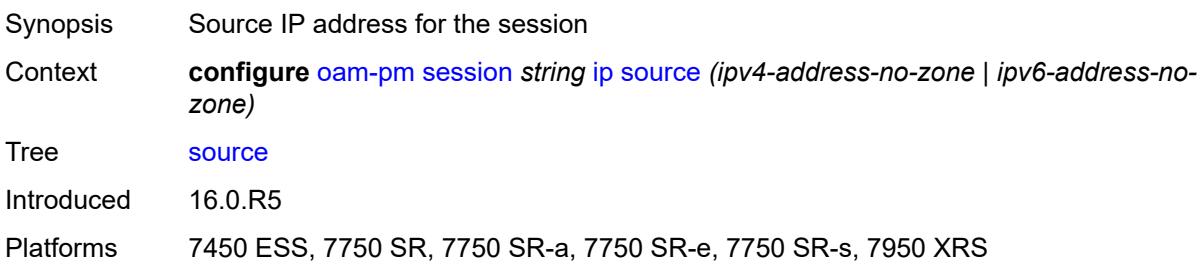

### <span id="page-2491-2"></span>**source-udp-port** *number*

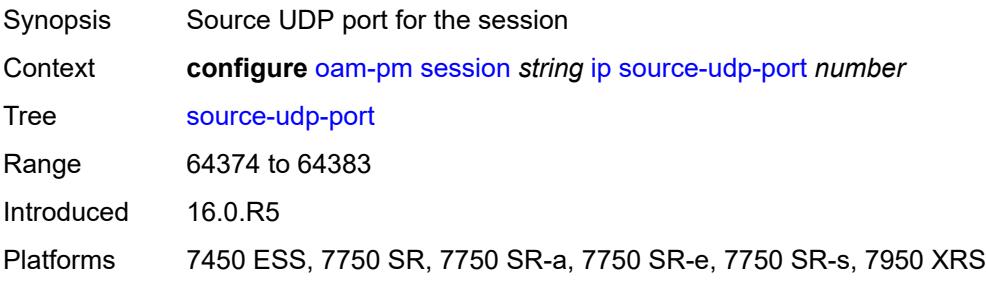

### <span id="page-2491-3"></span>**ttl** *number*

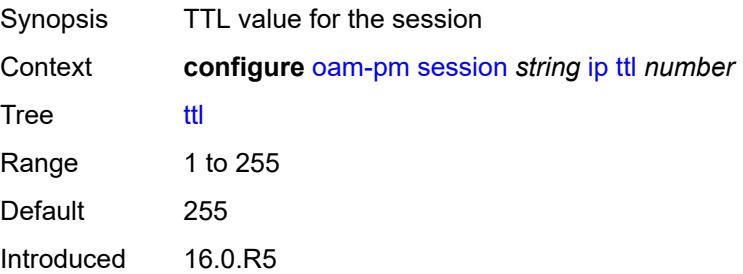

Platforms 7450 ESS, 7750 SR, 7750 SR-a, 7750 SR-e, 7750 SR-s, 7950 XRS

## <span id="page-2492-0"></span>**tunnel**

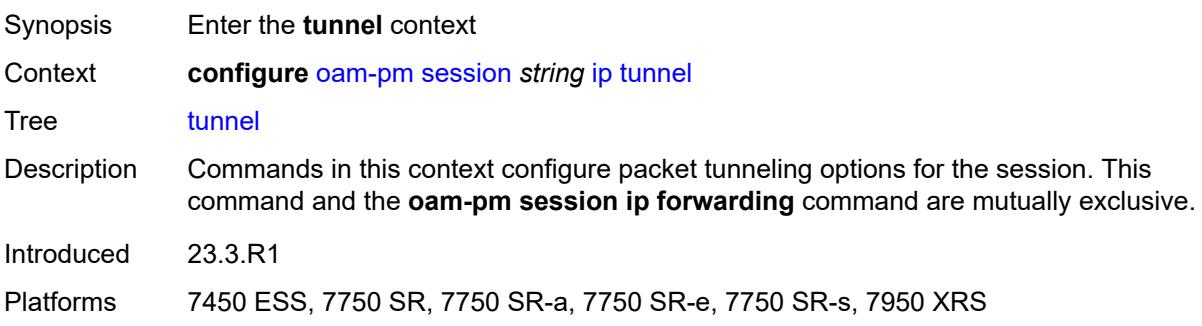

### <span id="page-2492-1"></span>**mpls**

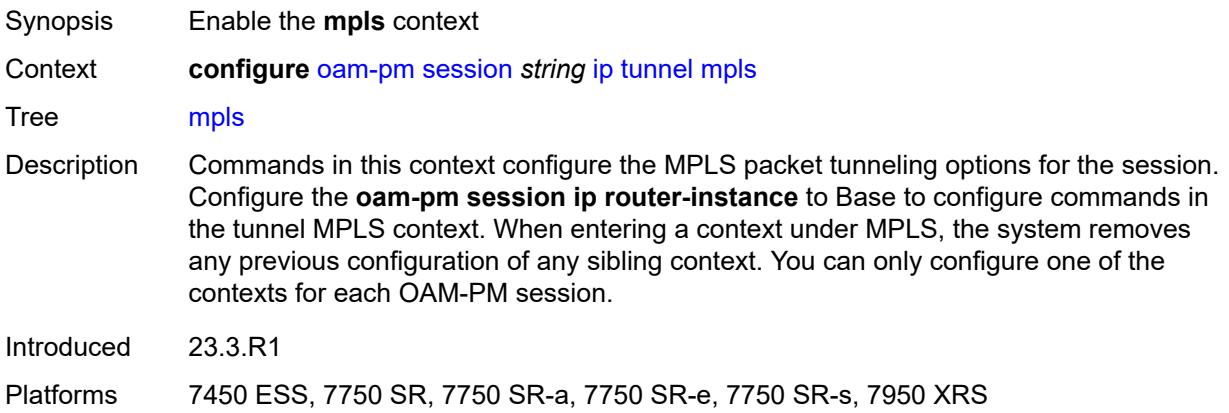

### <span id="page-2492-2"></span>**rsvp-te**

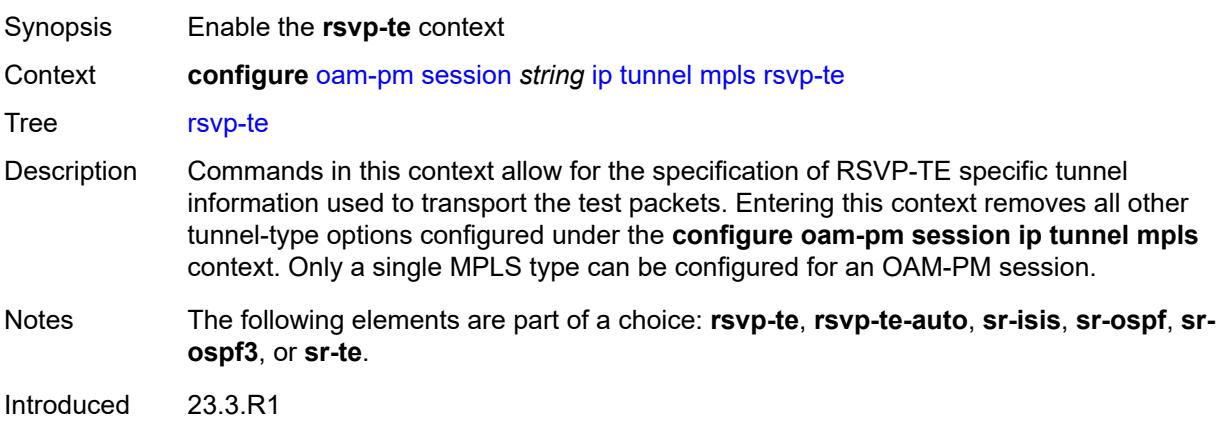

Platforms 7450 ESS, 7750 SR, 7750 SR-a, 7750 SR-e, 7750 SR-s, 7950 XRS

### <span id="page-2493-0"></span>**lsp** *string*

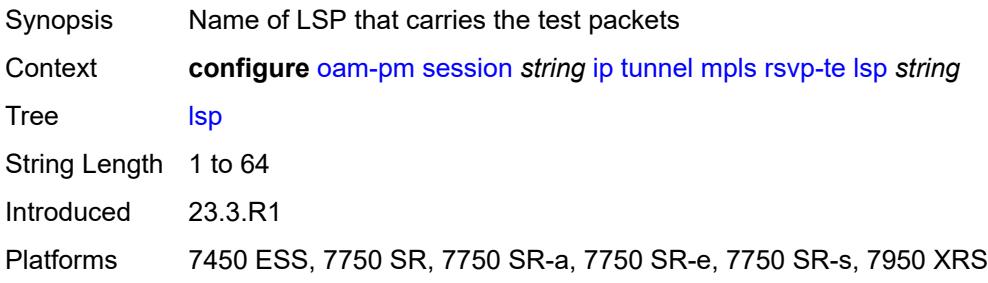

## <span id="page-2493-1"></span>**rsvp-te-auto**

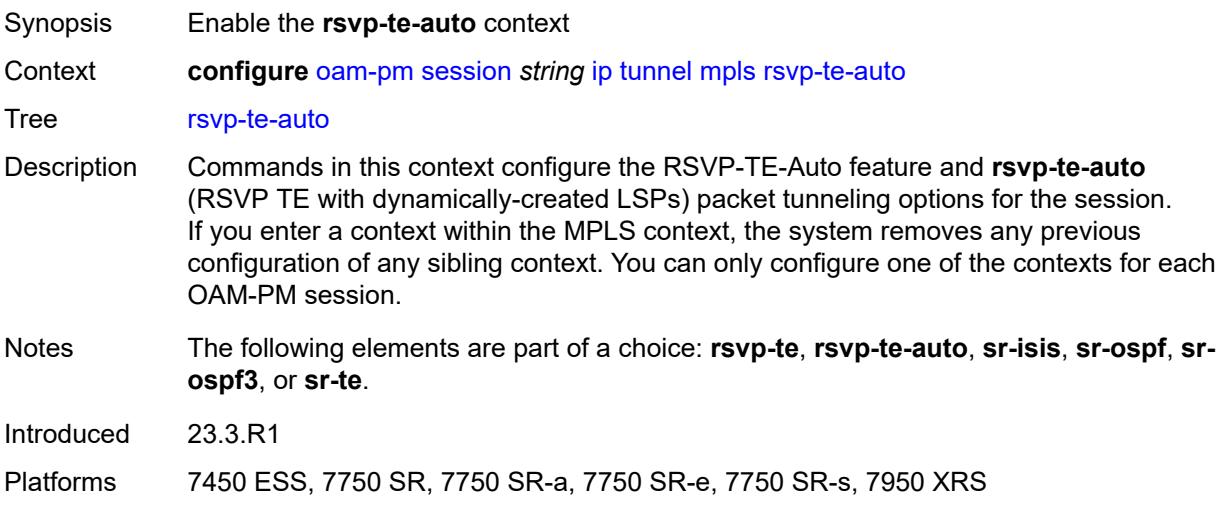

## <span id="page-2493-2"></span>**from** *string*

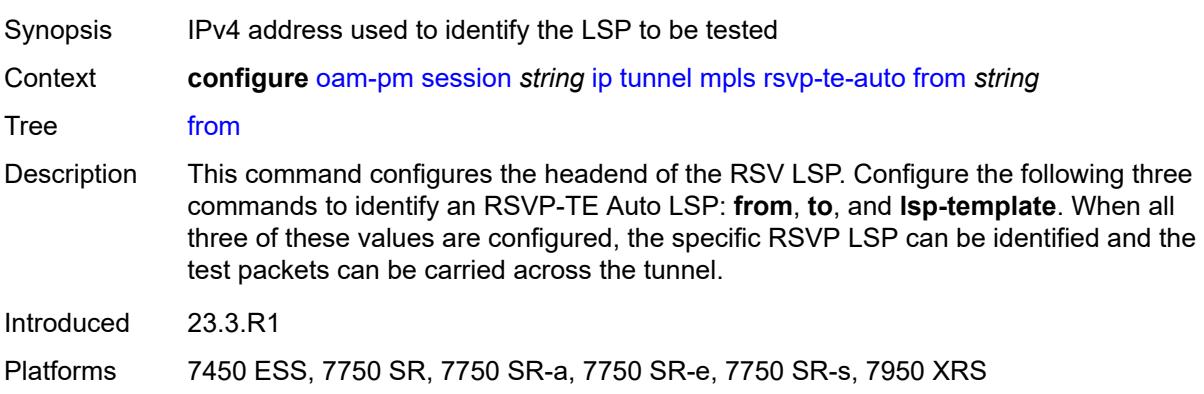

## <span id="page-2494-0"></span>**lsp-template** *string*

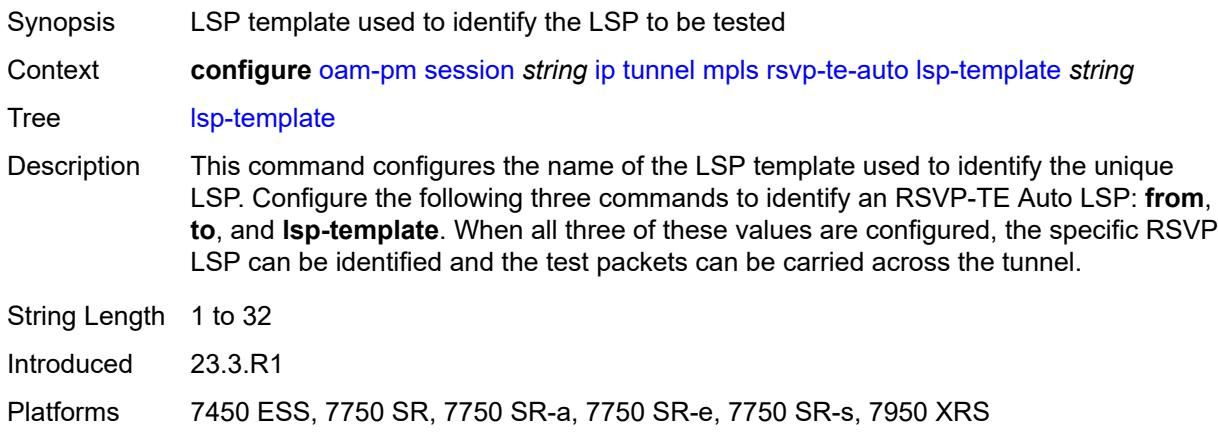

## <span id="page-2494-1"></span>**to** *string*

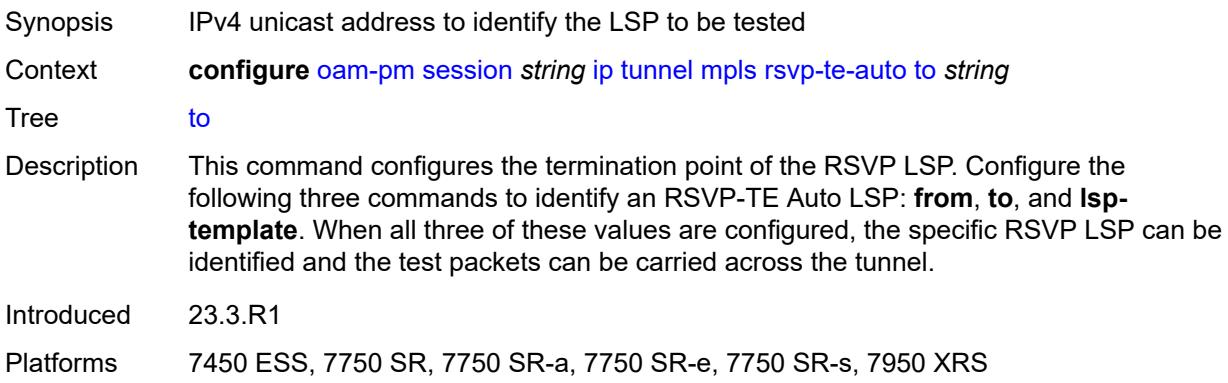

## <span id="page-2494-2"></span>**sr-isis**

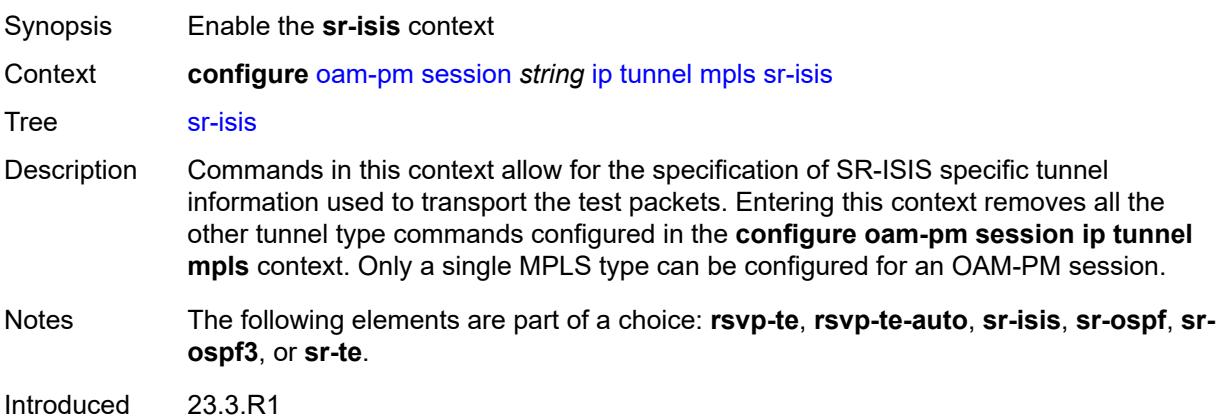

Platforms 7450 ESS, 7750 SR, 7750 SR-a, 7750 SR-e, 7750 SR-s, 7950 XRS

### <span id="page-2495-0"></span>**igp-instance** *number*

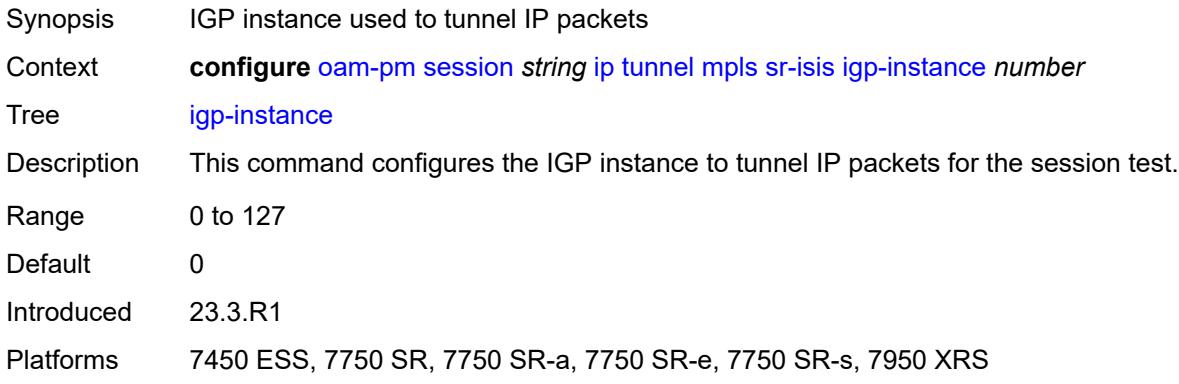

## <span id="page-2495-1"></span>**prefix** *(ipv4-prefix | ipv6-prefix)*

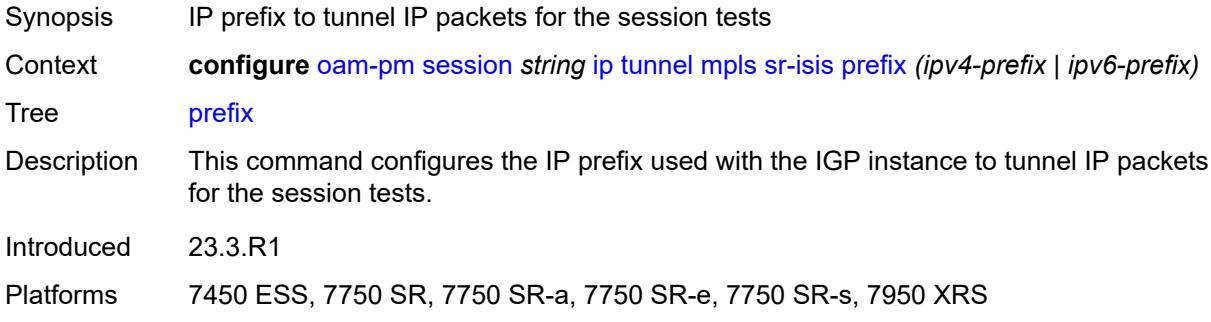

### <span id="page-2495-2"></span>**sr-ospf**

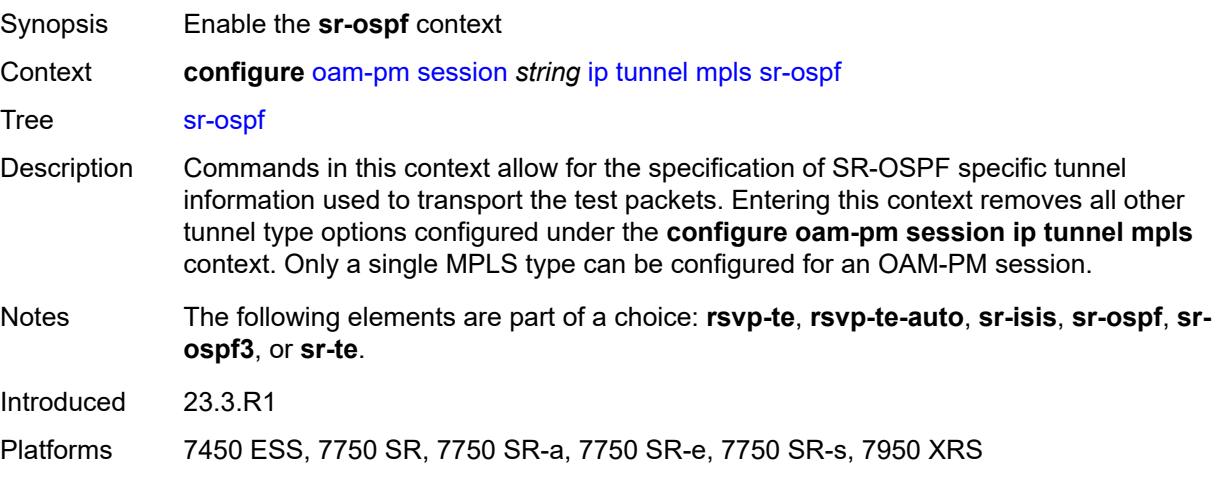

## <span id="page-2496-0"></span>**igp-instance** *number*

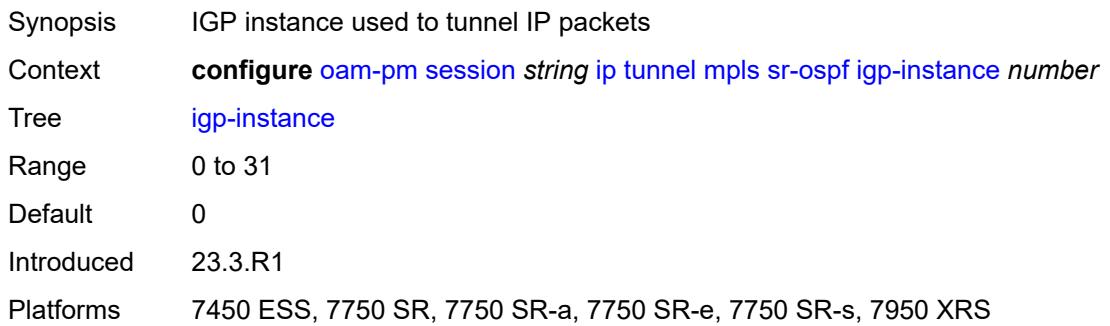

## <span id="page-2496-1"></span>**prefix** *string*

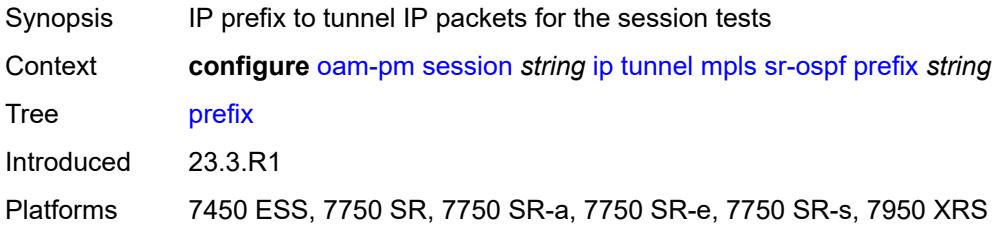

## <span id="page-2496-2"></span>**sr-ospf3**

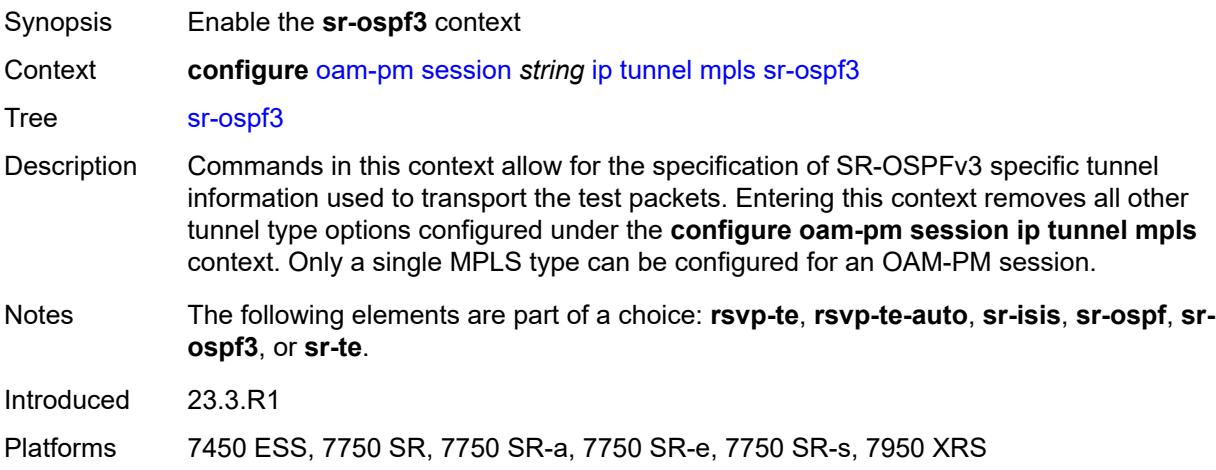

## <span id="page-2496-3"></span>**igp-instance** *number*

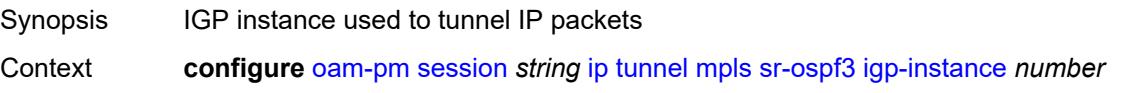

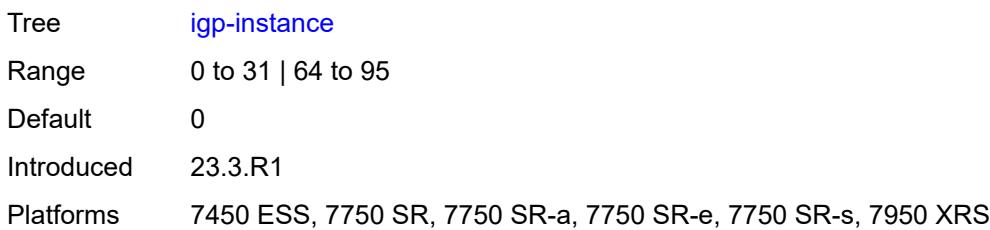

## <span id="page-2497-0"></span>**prefix** *(ipv4-prefix | ipv6-prefix)*

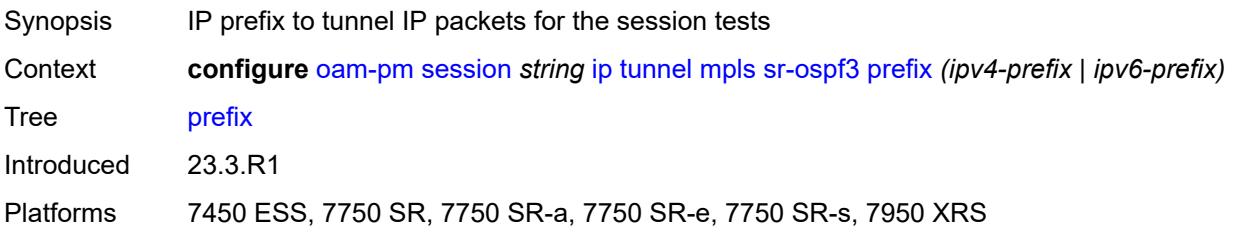

#### <span id="page-2497-1"></span>**sr-te**

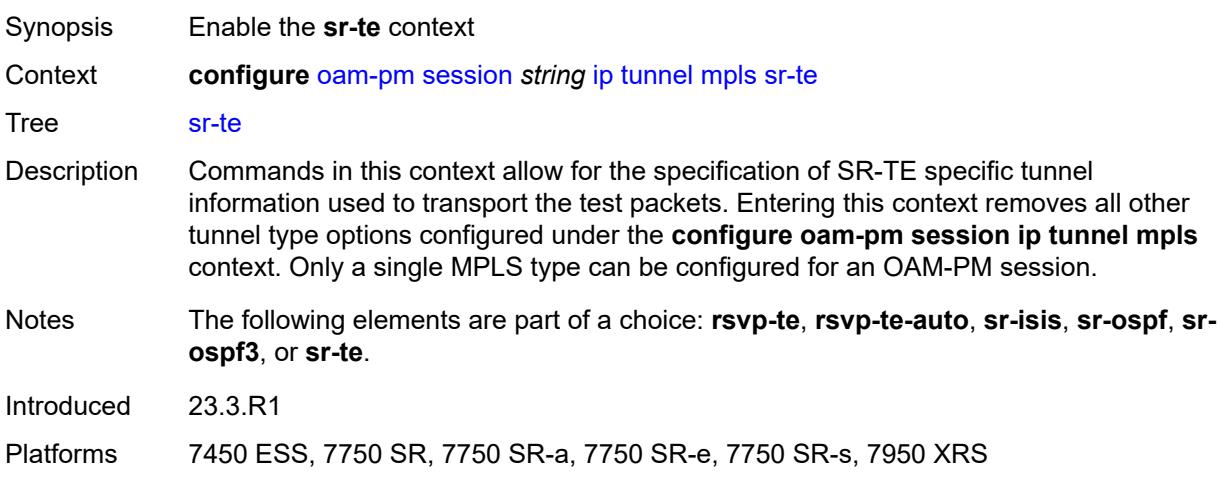

## <span id="page-2497-2"></span>**lsp** *string*

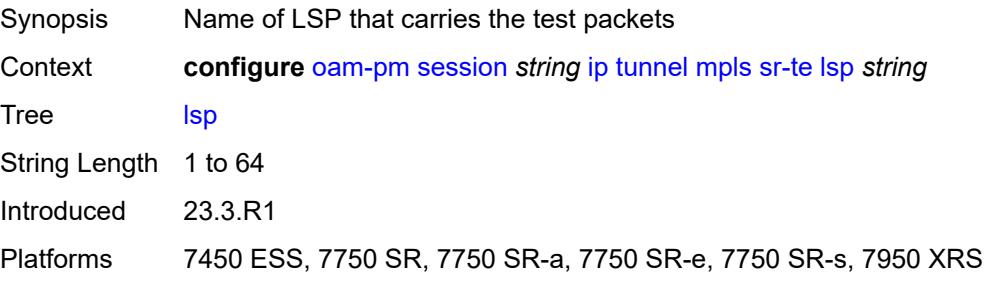

#### <span id="page-2498-0"></span>**twamp-light**

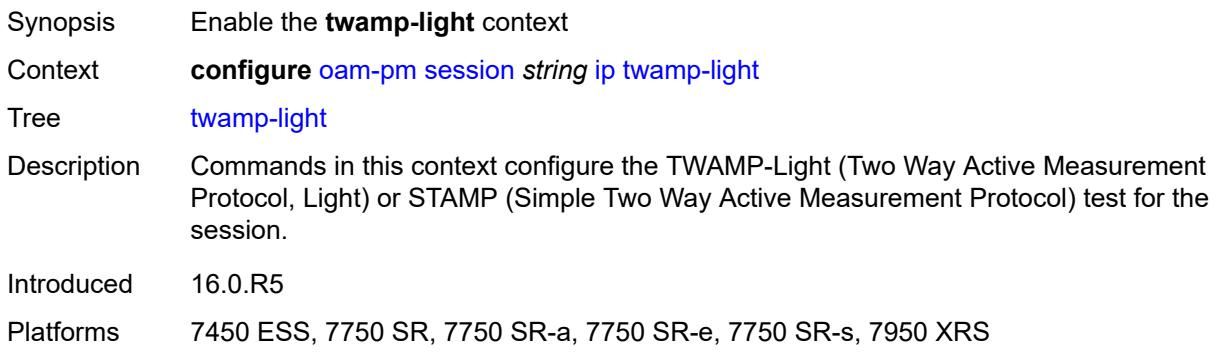

#### <span id="page-2498-1"></span>**admin-state** *keyword*

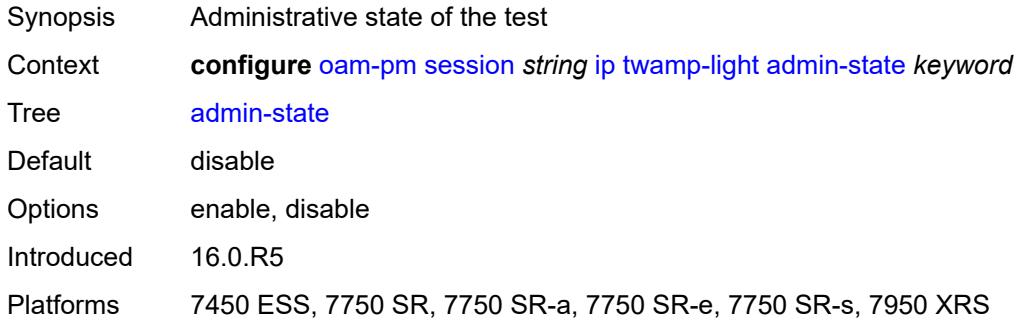

#### <span id="page-2498-2"></span>**allow-ipv6-udp-checksum-zero** *boolean*

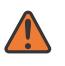

#### **WARNING:**

Modifying this element toggles the **admin-state** of the parent element automatically for the new value to take effect.

Synopsis Process IPv6 packets with a zero UDP checksum

Context **configure** [oam-pm](#page-2453-0) [session](#page-2458-0) *string* [ip](#page-2487-0) [twamp-light](#page-2498-0) [allow-ipv6-udp-checksum-zero](#page-2498-2) *boolean*

- Tree [allow-ipv6-udp-checksum-zero](#page-2450-48)
- Description When configured to **true**, this command configures the acceptance of IPv6 packets with UDP checksums of 0. This optional configuration allows the router to process arriving IPv6 TWAMP Test packets that contain IPv6 UDP checksum of 0x0000. The UDP port specific to this TWAMP Light test bypasses the default discard IPv6 UDP checksum 0x0000. If this optional command is not configured, IPv6 UDP checksum 0x000 arriving packets are discarded.

When configured to **false**, packets that arrive with an IPv6 UDP checksum of 0x0000 are discarded.

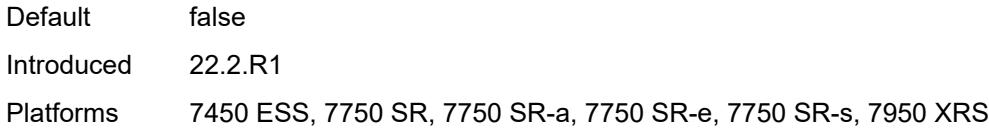

### <span id="page-2499-0"></span>**delay-template** *string*

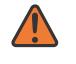

#### **WARNING:**

Modifying this element toggles the **admin-state** of the parent element automatically for the new value to take effect.

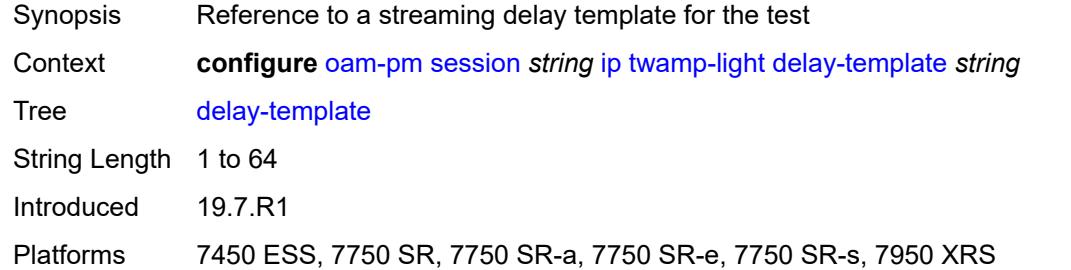

#### <span id="page-2499-1"></span>**interval** *number*

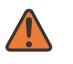

#### **WARNING:**

Modifying this element toggles the **admin-state** of the parent element automatically for the new value to take effect.

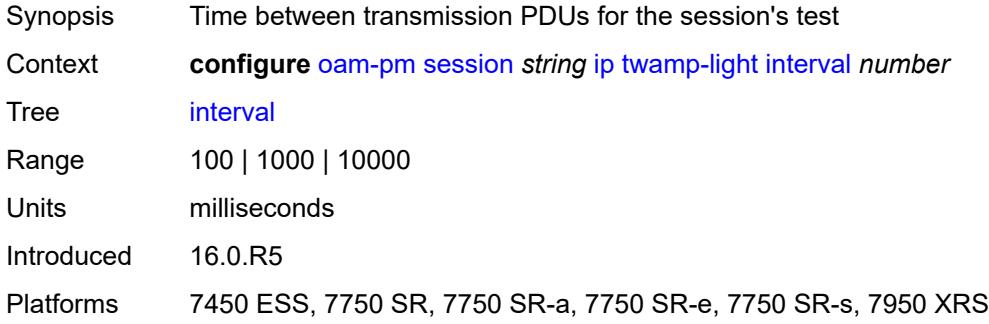

#### <span id="page-2499-2"></span>**loss**

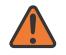

#### **WARNING:**

Modifying this element toggles the **admin-state** of the parent element automatically for the new value to take effect.

Synopsis Enter the **loss** context

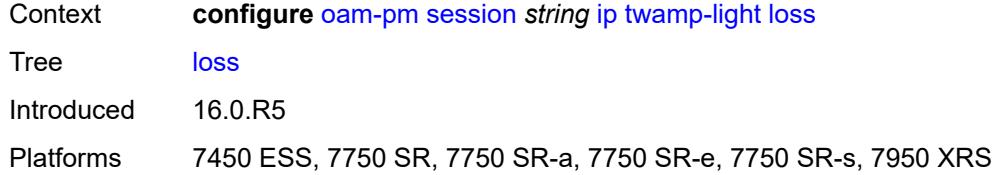

### <span id="page-2500-0"></span>**flr-threshold** *number*

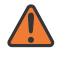

#### **WARNING:**

Modifying this element toggles the **admin-state** of the parent element automatically for the new value to take effect.

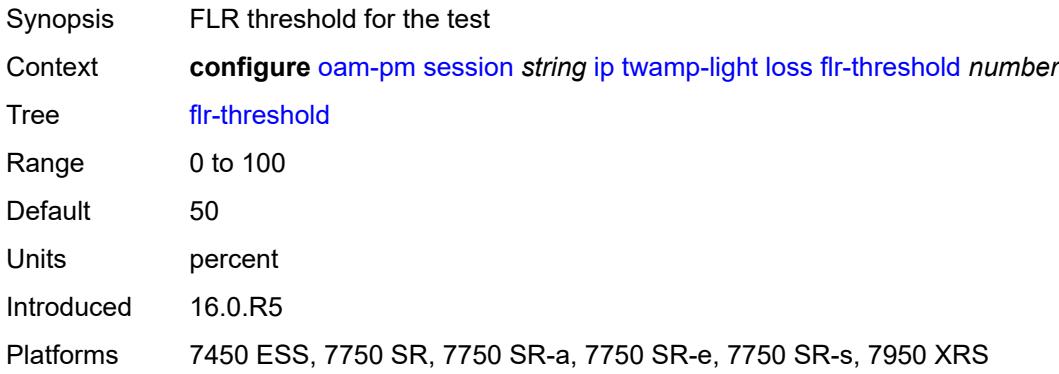

### <span id="page-2500-1"></span>**hli-force-count** *boolean*

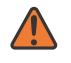

#### **WARNING:**

<span id="page-2500-2"></span>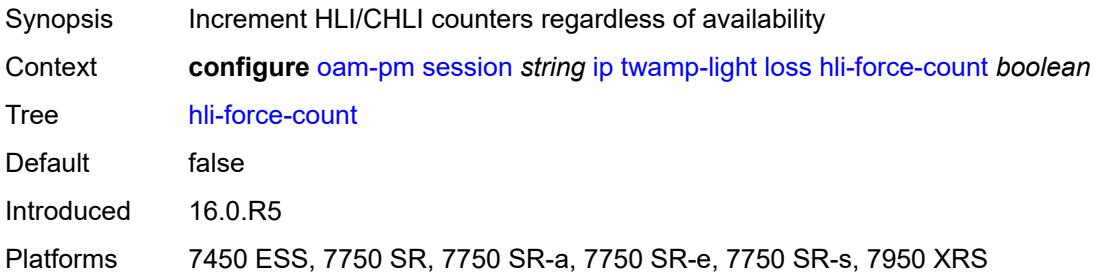

### **timing**

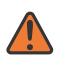

#### **WARNING:**

Modifying this element toggles the **admin-state** of the parent element automatically for the new value to take effect.

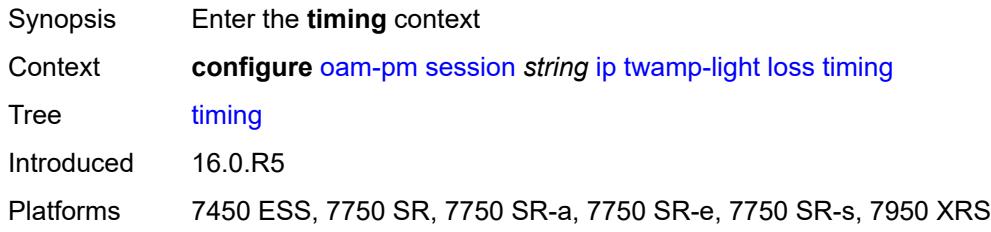

#### <span id="page-2501-0"></span>**chli-threshold** *number*

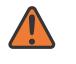

#### **WARNING:**

Modifying this element toggles the **admin-state** of the parent element automatically for the new value to take effect.

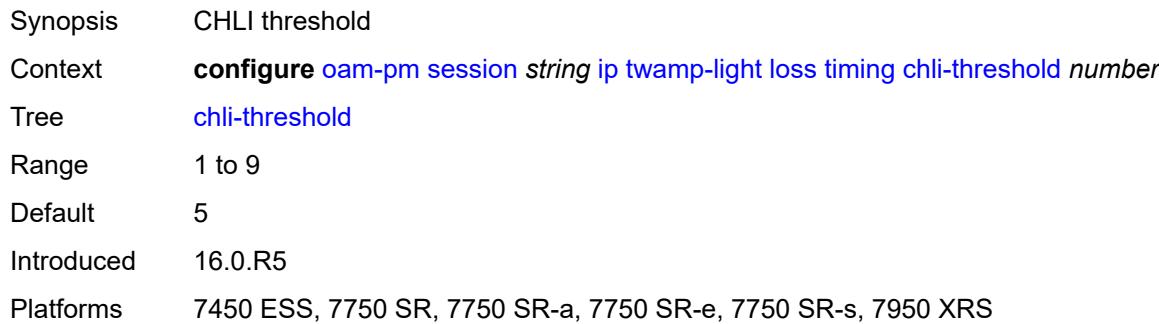

#### <span id="page-2501-1"></span>**consec-delta-t** *number*

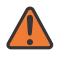

#### **WARNING:**

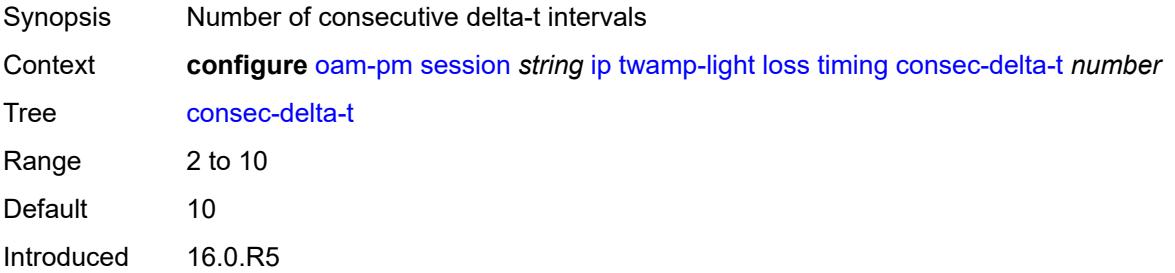

Platforms 7450 ESS, 7750 SR, 7750 SR-a, 7750 SR-e, 7750 SR-s, 7950 XRS

#### <span id="page-2502-0"></span>**frames-per-delta-t** *number*

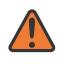

#### **WARNING:**

Modifying this element toggles the **admin-state** of the parent element automatically for the new value to take effect.

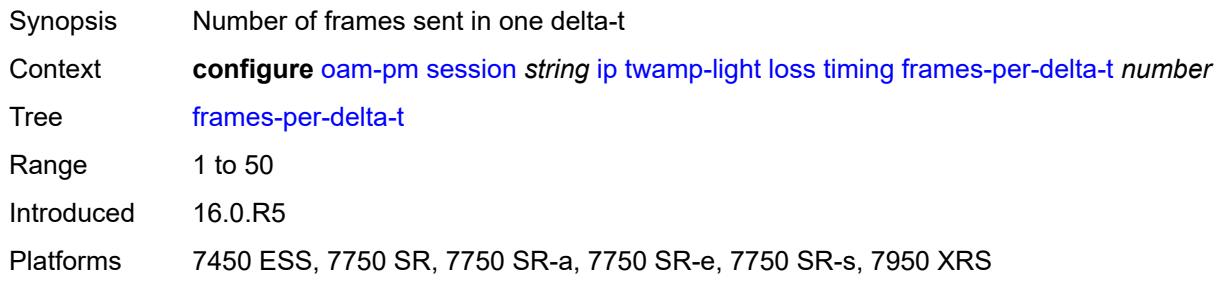

#### <span id="page-2502-1"></span>**loss-events**

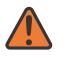

#### **WARNING:**

Modifying this element toggles the **admin-state** of the parent element automatically for the new value to take effect.

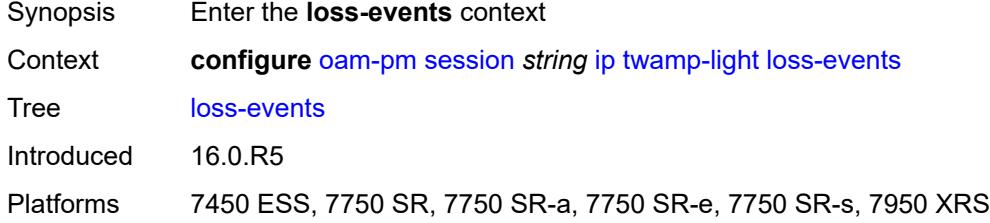

### <span id="page-2502-3"></span>**avg-flr-event** [\[direction\]](#page-2502-2) *keyword*

<span id="page-2502-2"></span>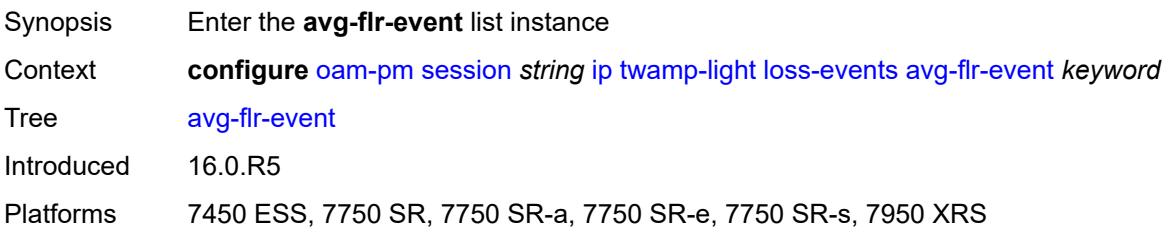

# [**direction**] *keyword*

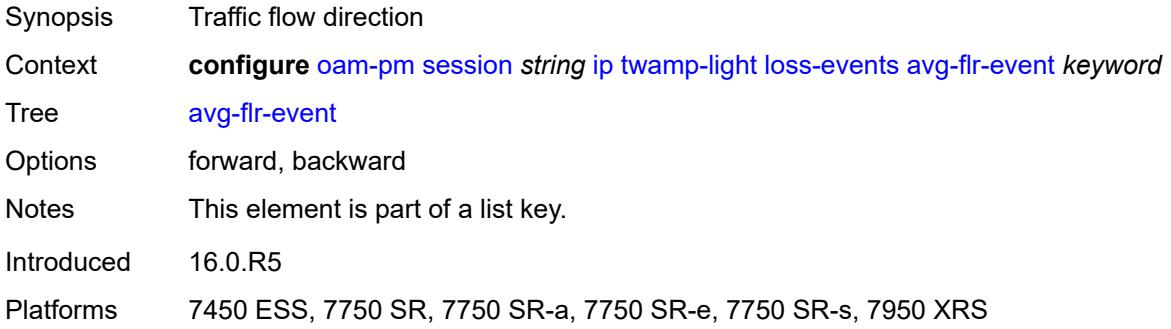

#### <span id="page-2503-0"></span>**clear-threshold** *decimal-number*

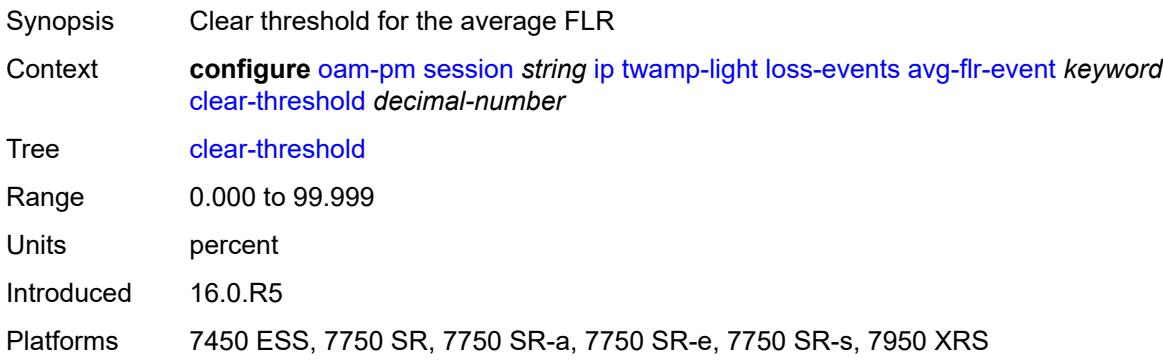

## <span id="page-2503-1"></span>**raise-threshold** *decimal-number*

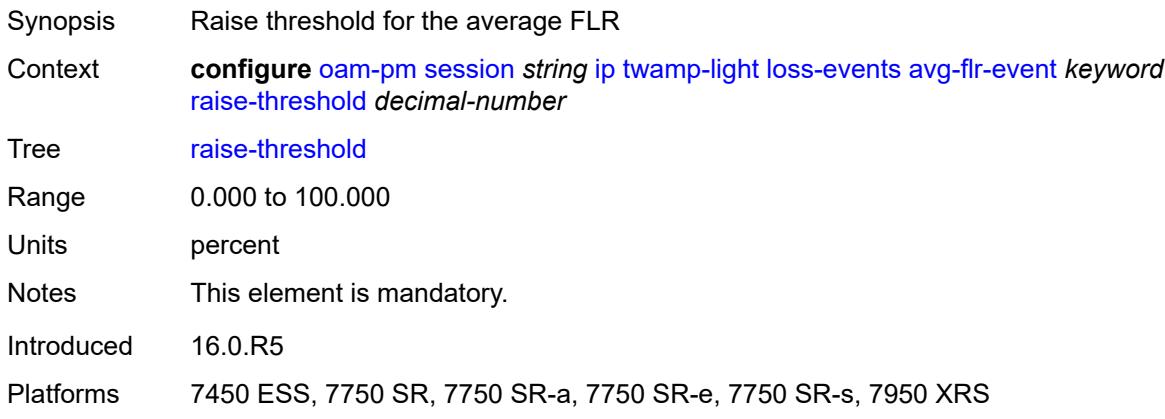

## <span id="page-2503-2"></span>**chli-event** [\[direction\]](#page-2504-0) *keyword*

Synopsis Enter the **chli-event** list instance

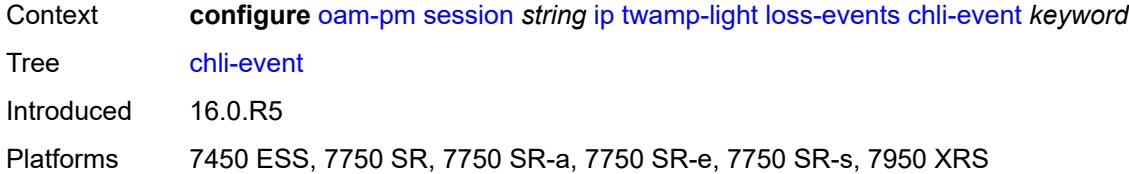

## <span id="page-2504-0"></span>[**direction**] *keyword*

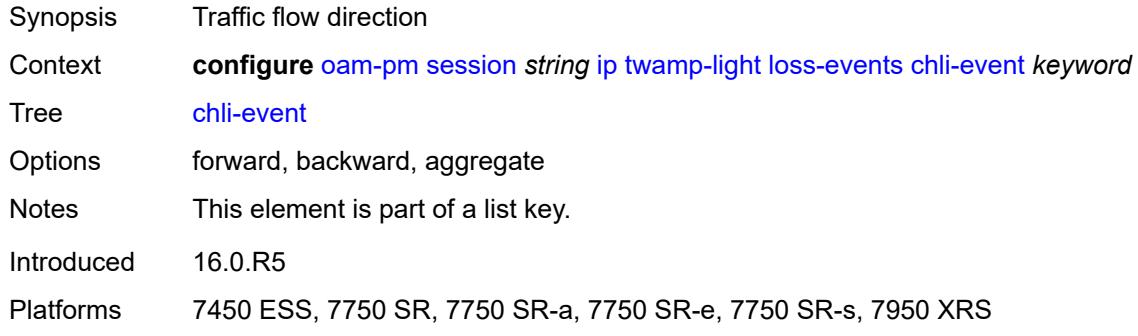

#### <span id="page-2504-1"></span>**clear-threshold** *number*

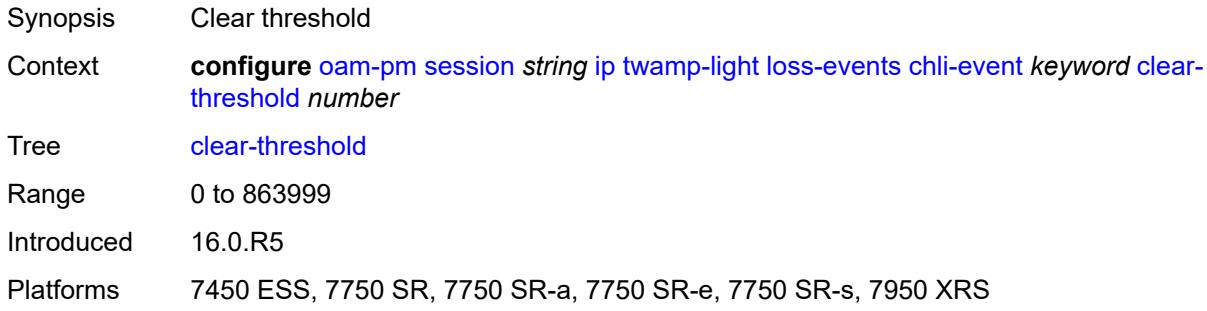

#### <span id="page-2504-2"></span>**raise-threshold** *number*

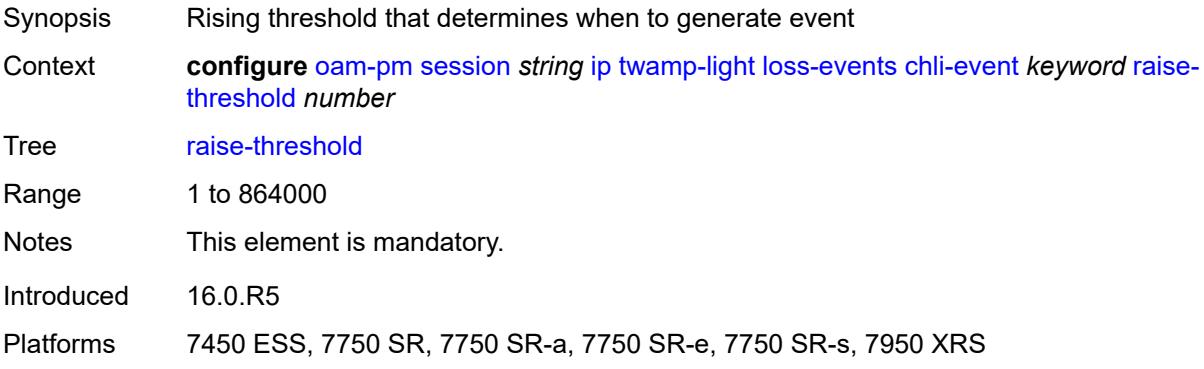

## <span id="page-2505-1"></span>**hli-event** [[direction\]](#page-2505-0) *keyword*

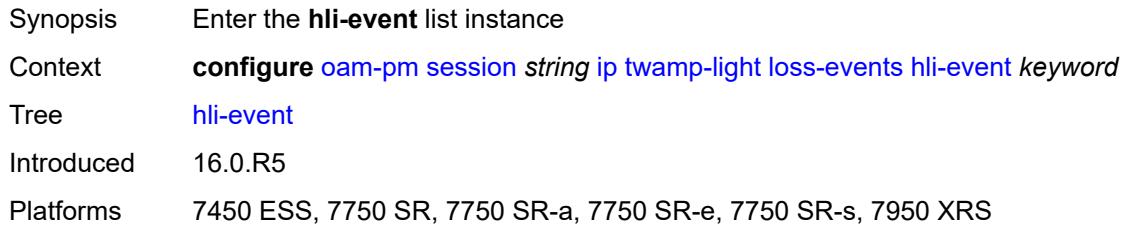

# <span id="page-2505-0"></span>[**direction**] *keyword*

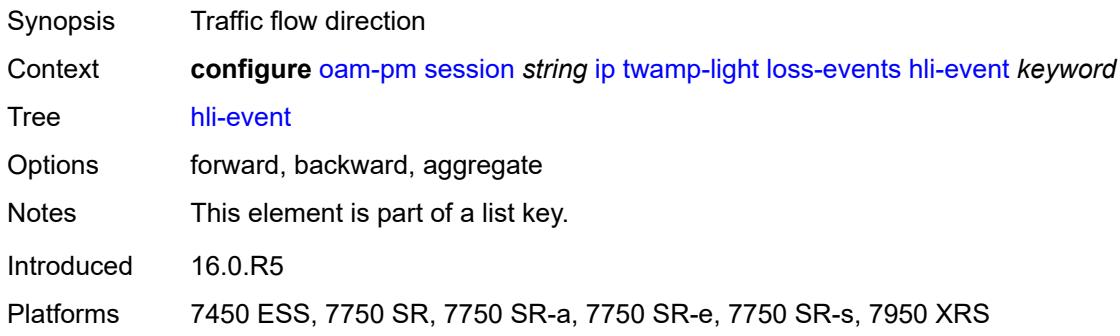

### <span id="page-2505-2"></span>**clear-threshold** *number*

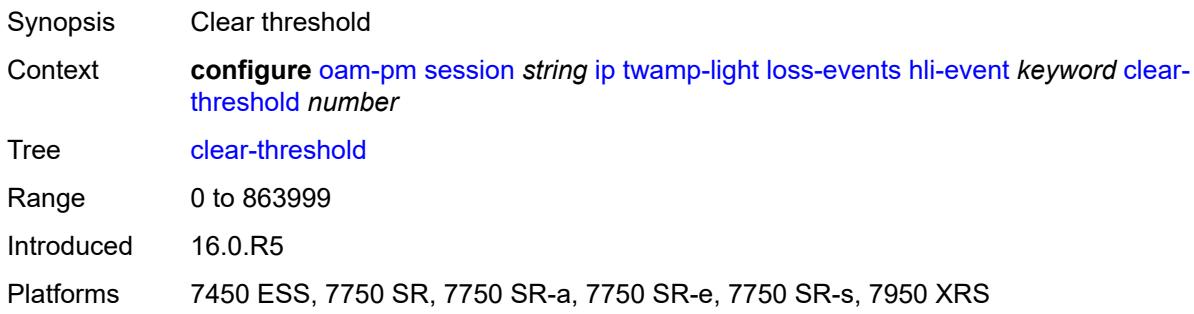

## <span id="page-2505-3"></span>**raise-threshold** *number*

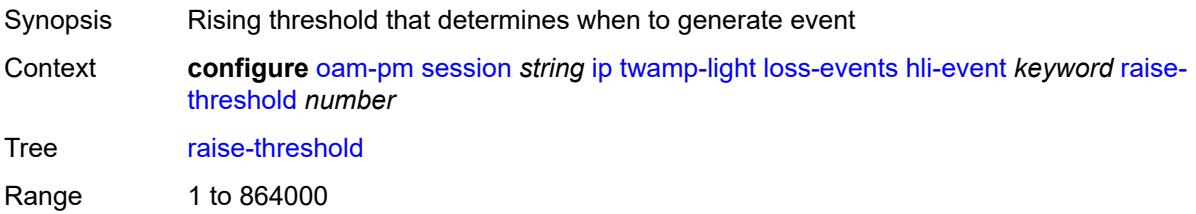

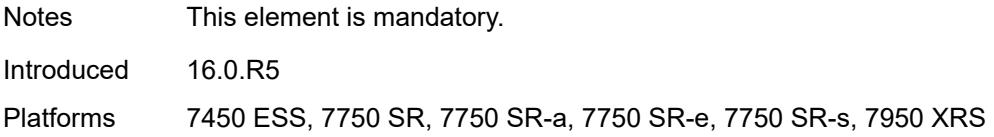

## <span id="page-2506-1"></span>**unavailability-event** [[direction\]](#page-2506-0) *keyword*

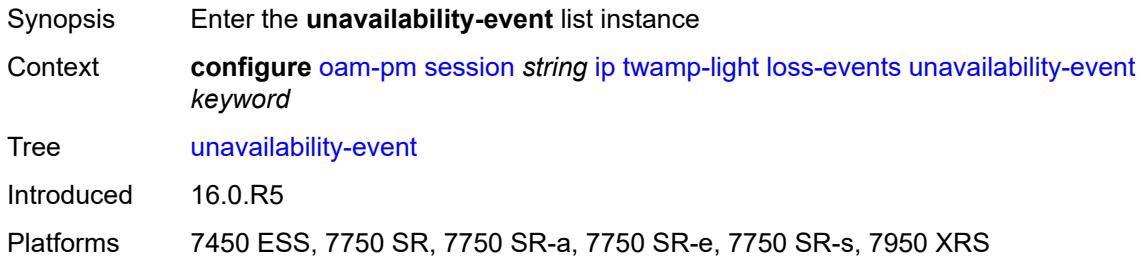

# <span id="page-2506-0"></span>[**direction**] *keyword*

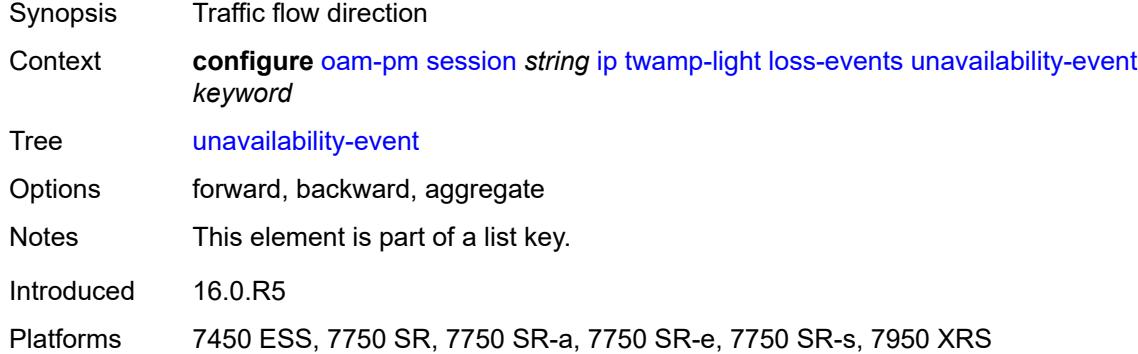

## <span id="page-2506-2"></span>**clear-threshold** *number*

<span id="page-2506-3"></span>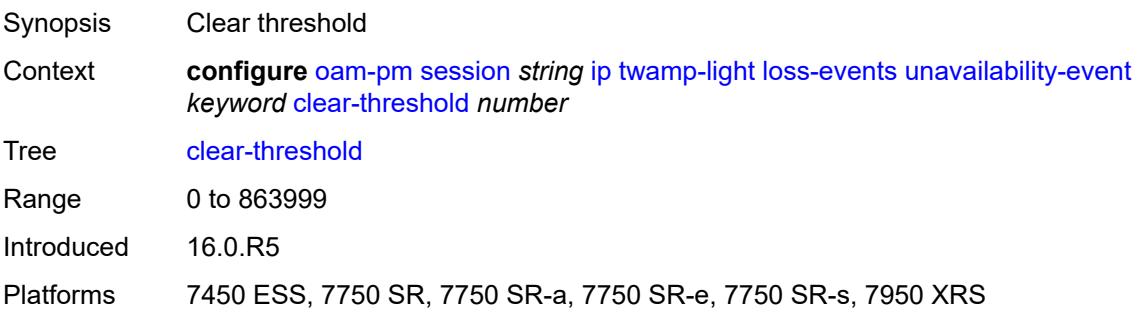

#### **raise-threshold** *number*

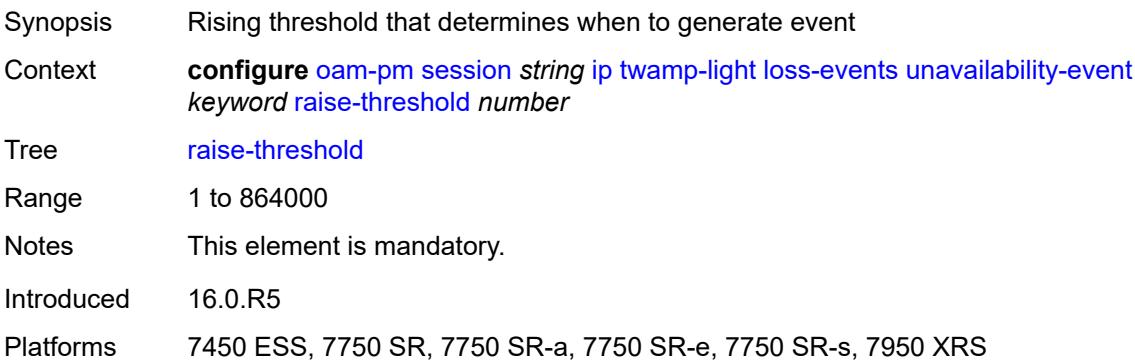

## <span id="page-2507-1"></span>**undet-availability-event** [[direction\]](#page-2507-0) *keyword*

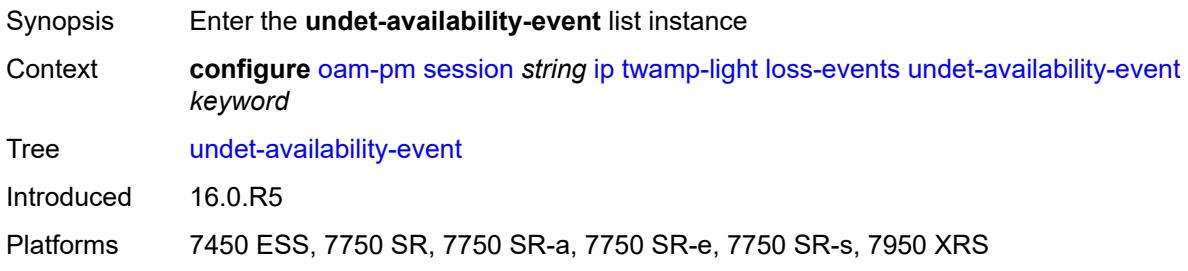

# <span id="page-2507-0"></span>[**direction**] *keyword*

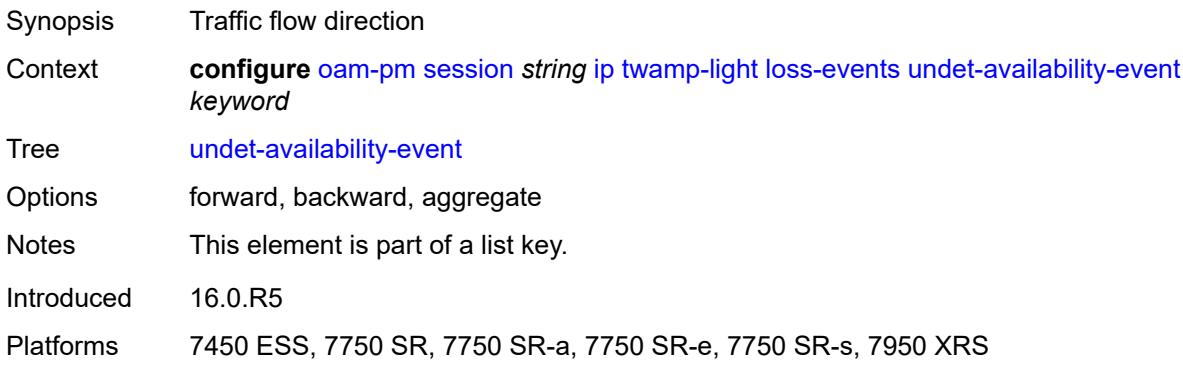

## <span id="page-2507-2"></span>**clear-threshold** *number*

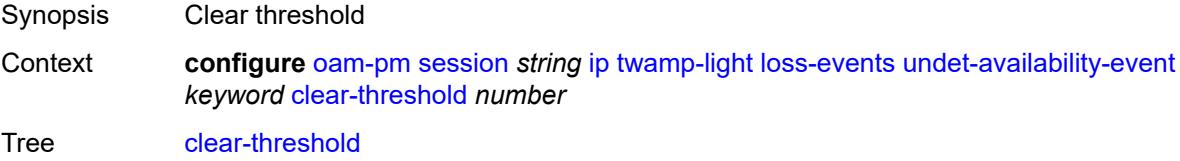

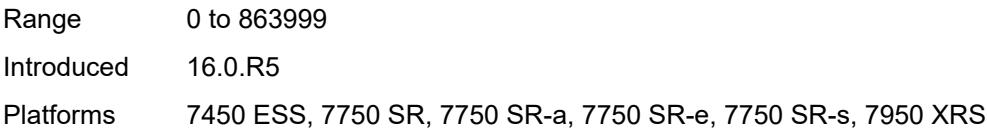

## <span id="page-2508-0"></span>**raise-threshold** *number*

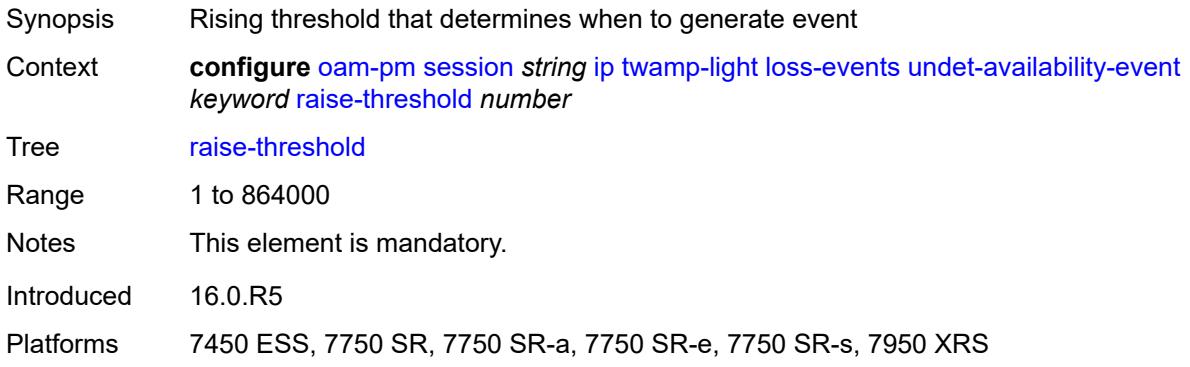

## <span id="page-2508-2"></span>**undet-unavailability-event** [\[direction\]](#page-2508-1) *keyword*

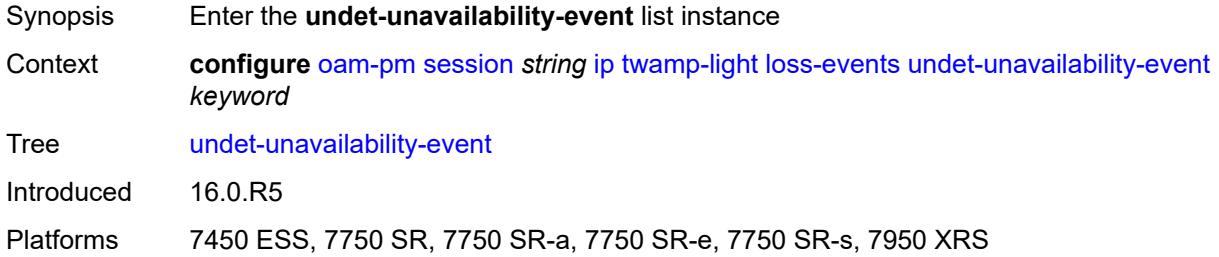

# <span id="page-2508-1"></span>[**direction**] *keyword*

<span id="page-2508-3"></span>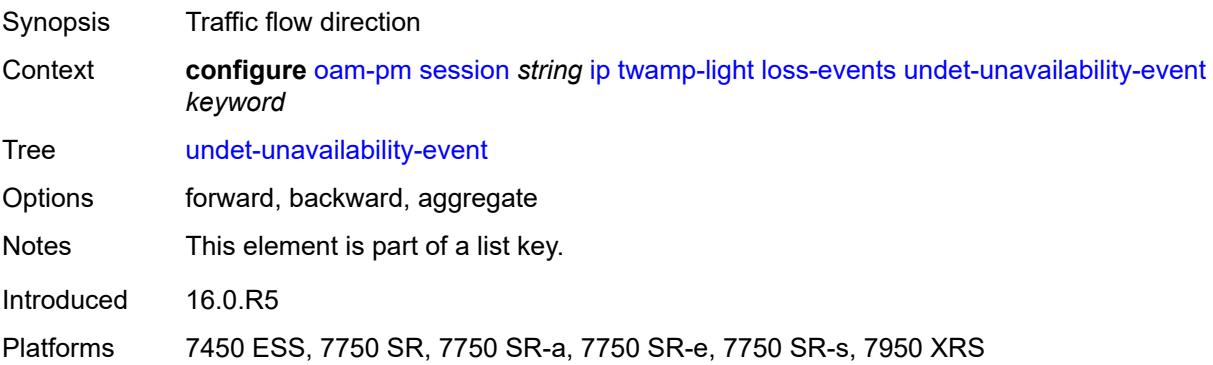

### **clear-threshold** *number*

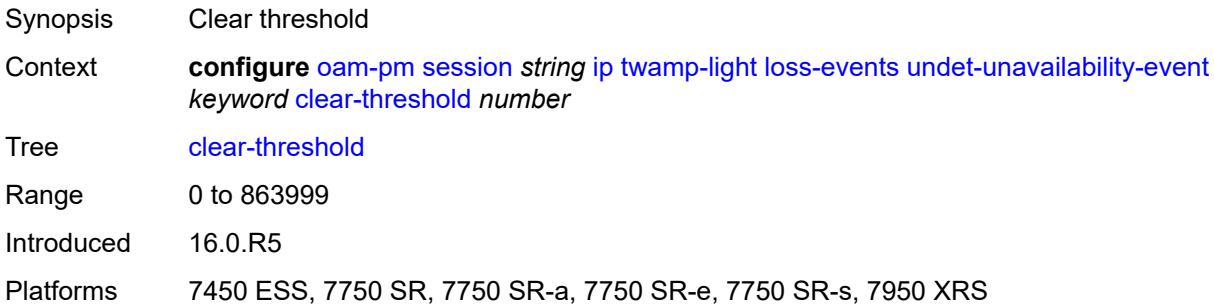

### <span id="page-2509-0"></span>**raise-threshold** *number*

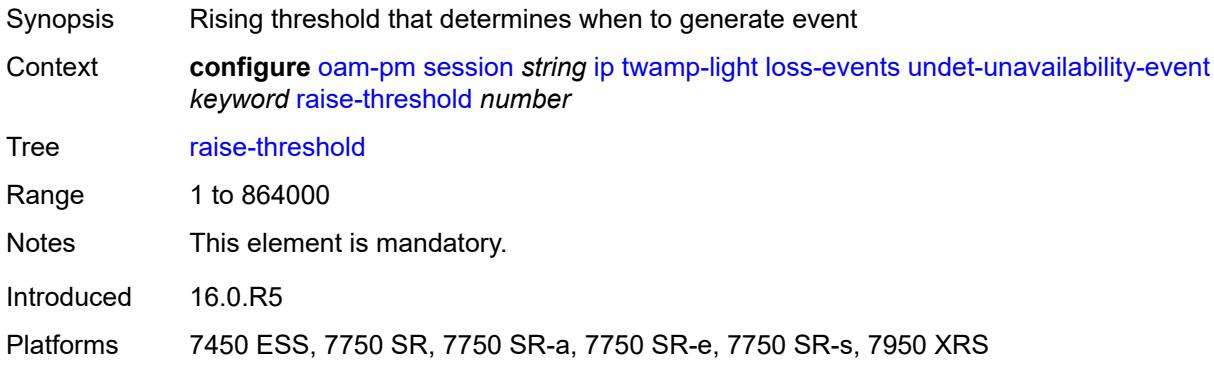

## <span id="page-2509-1"></span>**pad-size** *number*

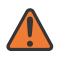

#### **WARNING:**

<span id="page-2509-2"></span>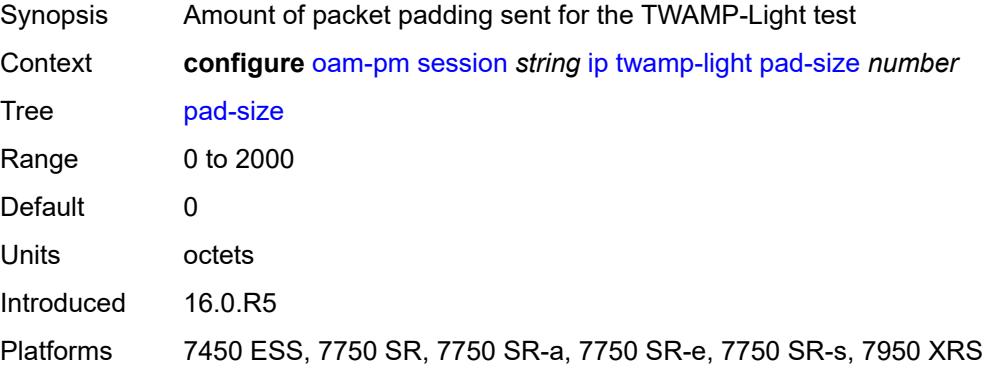

## **pad-tlv-size** *number*

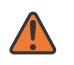

#### **WARNING:**

Modifying this element toggles the **admin-state** of the parent element automatically for the new value to take effect.

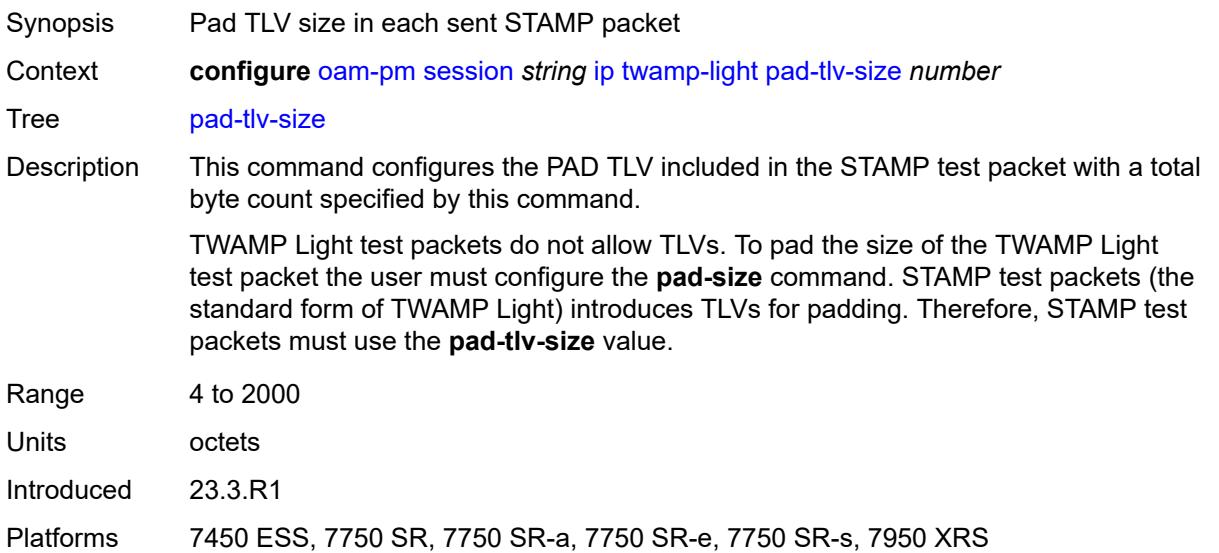

#### <span id="page-2510-0"></span>**record-stats** *keyword*

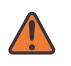

#### **WARNING:**

<span id="page-2510-1"></span>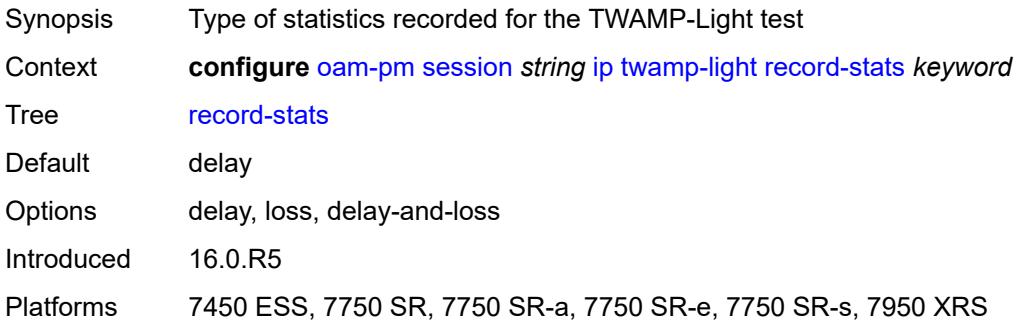

## **session-sender-type** *keyword*

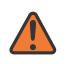

#### **WARNING:**

Modifying this element toggles the **admin-state** of the parent element automatically for the new value to take effect.

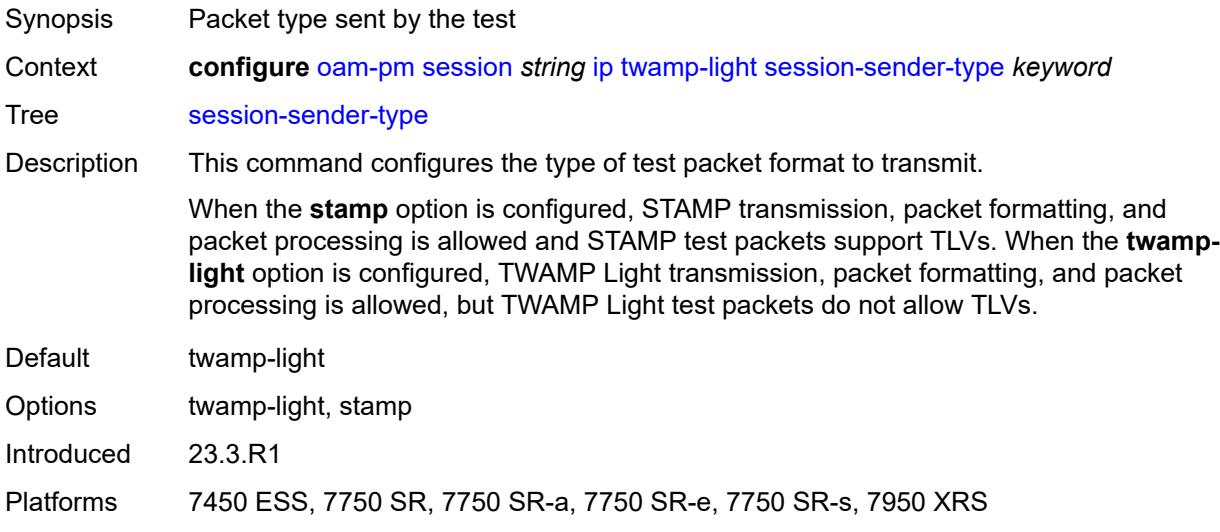

#### <span id="page-2511-0"></span>**test-duration** *number*

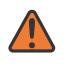

#### **WARNING:**

Modifying this element toggles the **admin-state** of the parent element automatically for the new value to take effect.

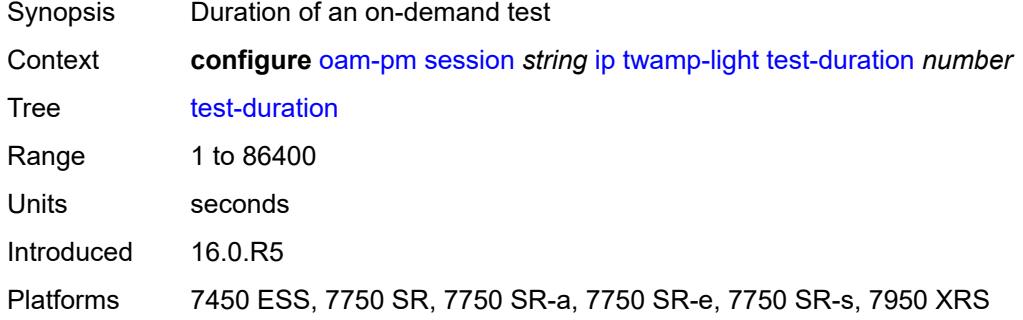

#### <span id="page-2511-1"></span>**test-id** *number*

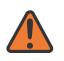

#### **WARNING:**

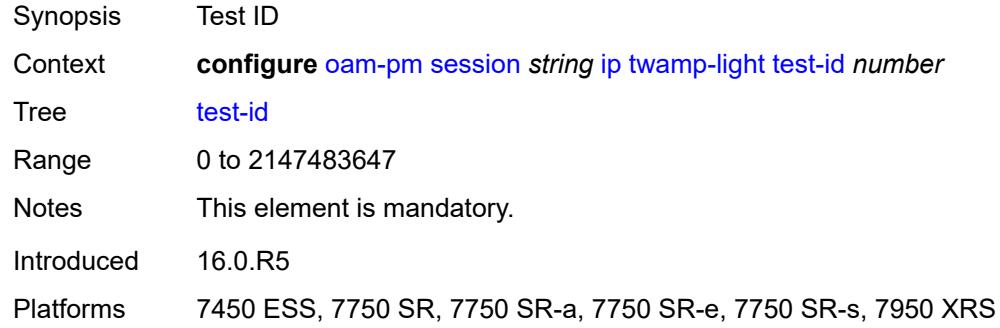

## <span id="page-2512-0"></span>**timestamp-format** *keyword*

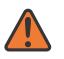

#### **WARNING:**

Modifying this element toggles the **admin-state** of the parent element automatically for the new value to take effect.

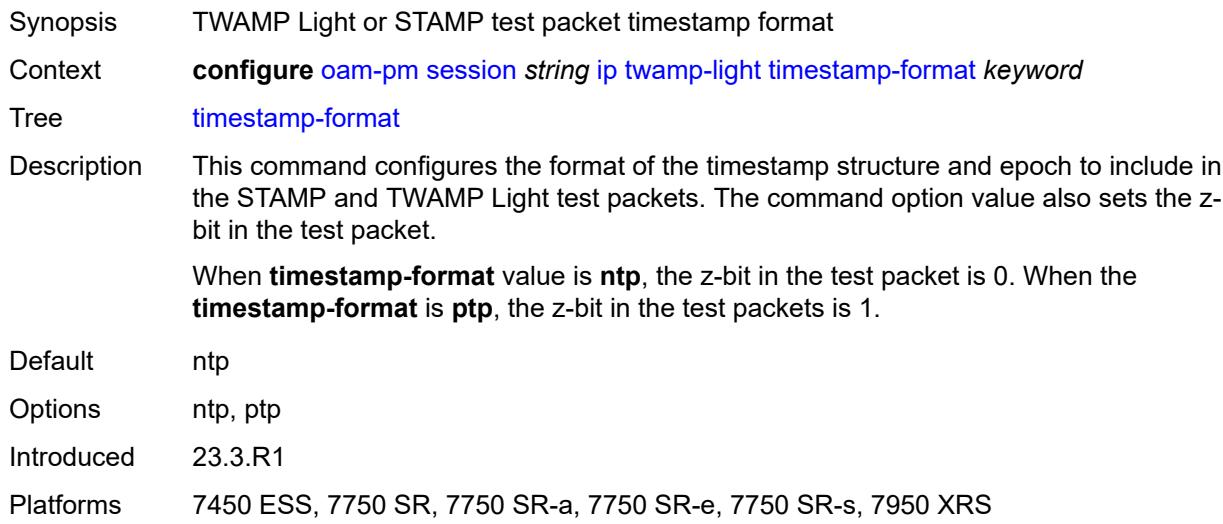

## <span id="page-2512-2"></span>**measurement-interval** [[duration](#page-2512-1)] *keyword*

<span id="page-2512-1"></span>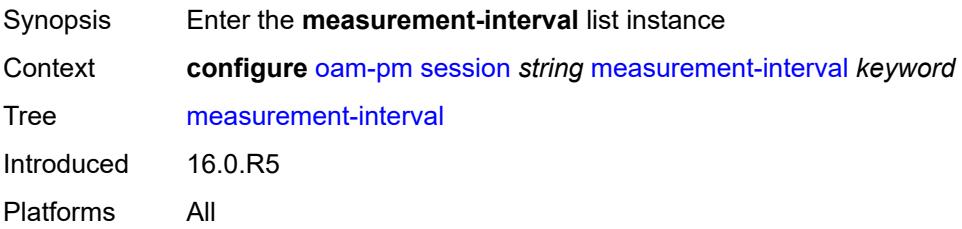

# [**duration**] *keyword*

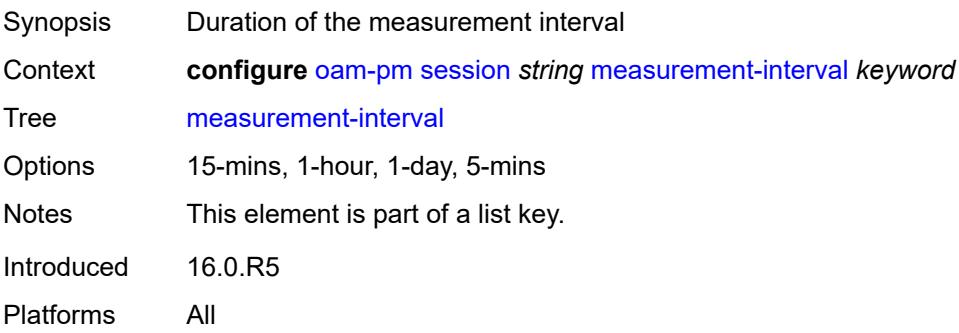

## <span id="page-2513-0"></span>**accounting-policy** *reference*

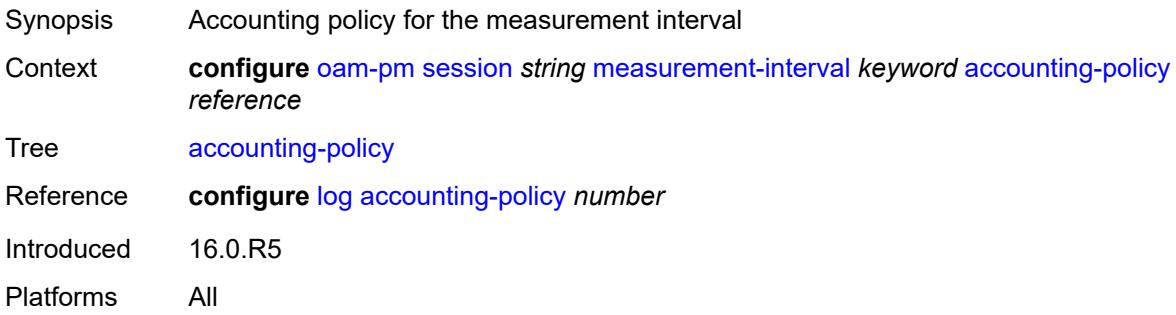

## <span id="page-2513-1"></span>**boundary-type** *keyword*

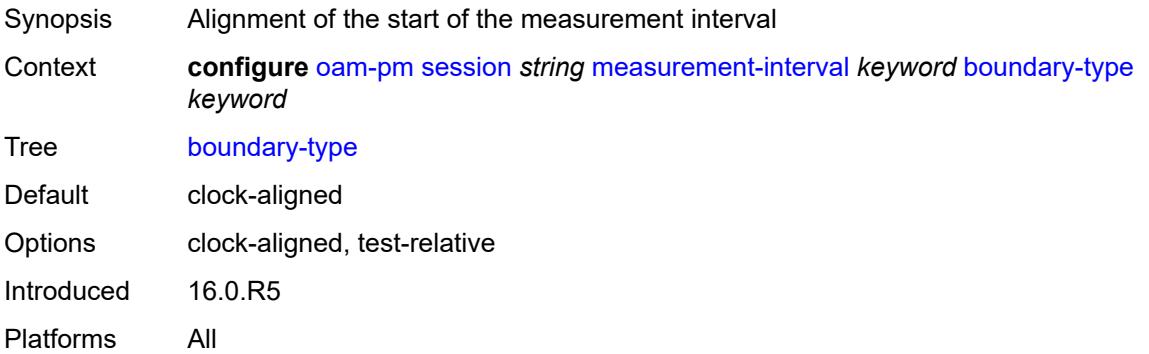

### <span id="page-2513-2"></span>**clock-offset** *number*

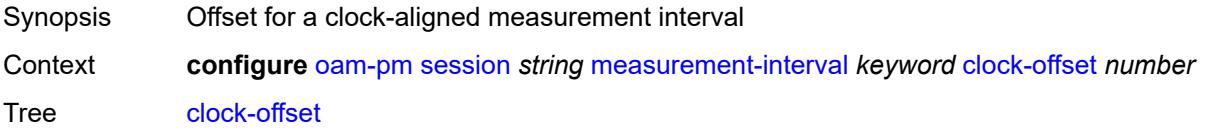

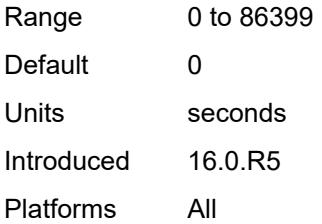

## <span id="page-2514-0"></span>**intervals-stored** *number*

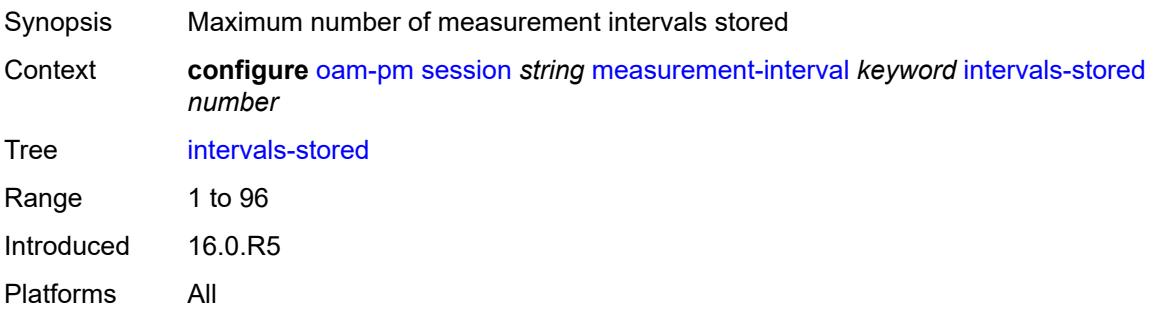

## <span id="page-2514-1"></span>**threshold-cross-alerts**

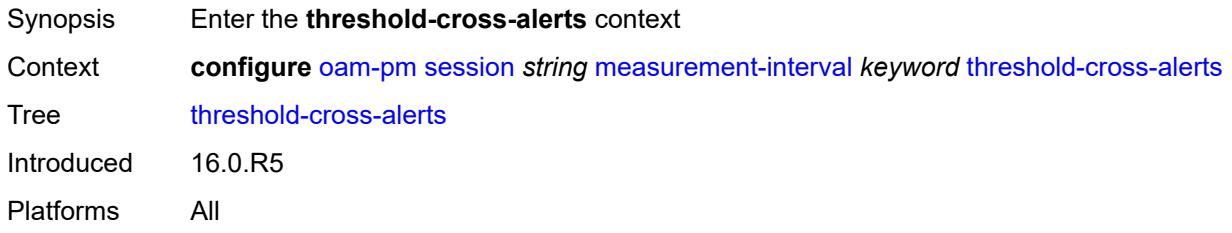

## <span id="page-2514-2"></span>**admin-state** *keyword*

<span id="page-2514-3"></span>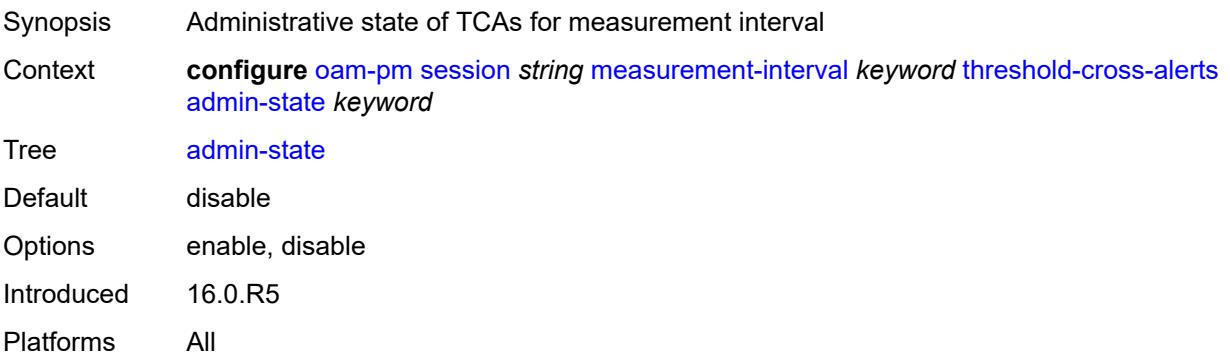

## **delay-events** *boolean*

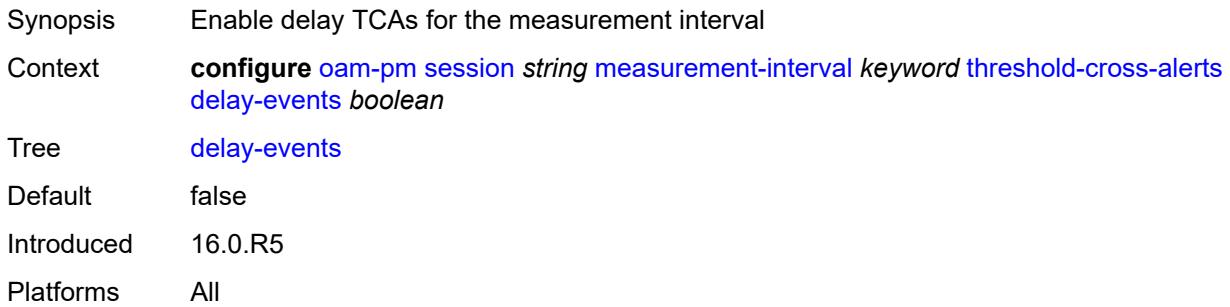

### <span id="page-2515-0"></span>**loss-events** *boolean*

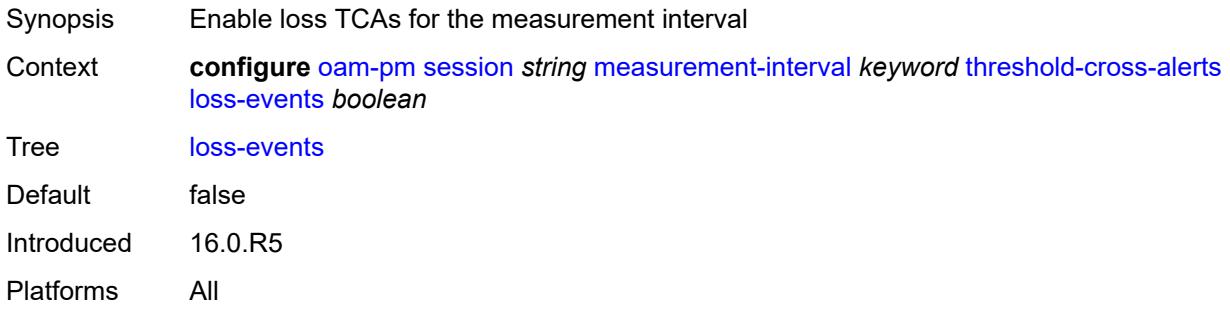

## <span id="page-2515-1"></span>**mpls**

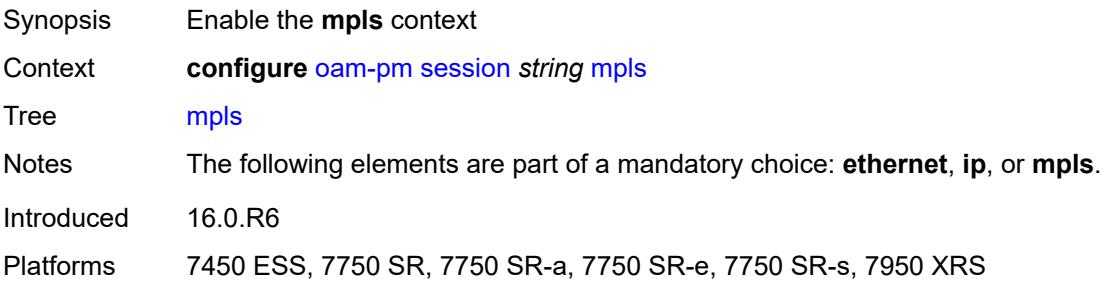

### <span id="page-2515-2"></span>**dm**

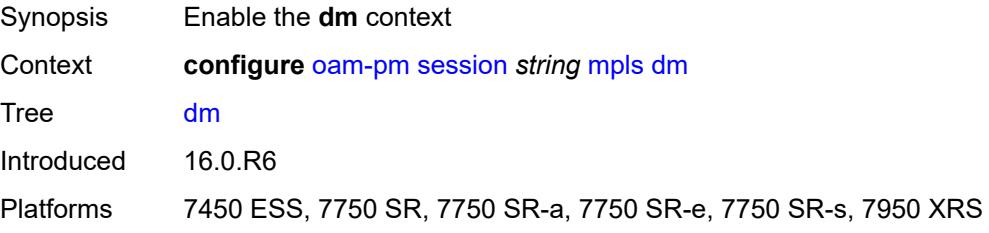

### <span id="page-2516-0"></span>**admin-state** *keyword*

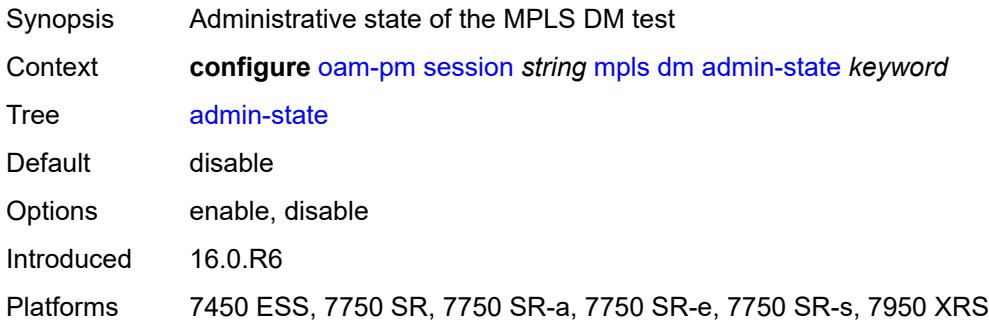

## <span id="page-2516-1"></span>**delay-template** *string*

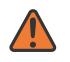

#### **WARNING:**

Modifying this element toggles the **admin-state** of the parent element automatically for the new value to take effect.

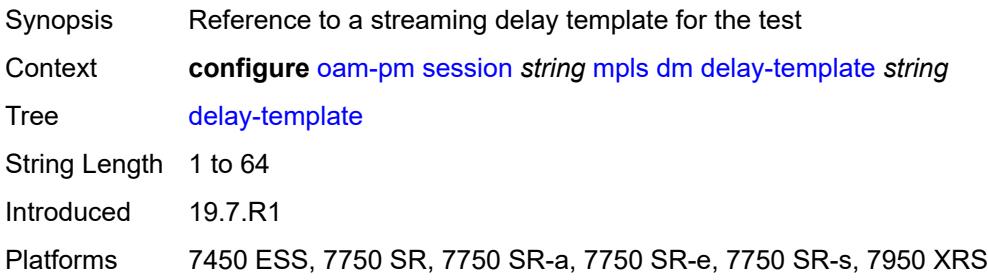

### <span id="page-2516-2"></span>**interval** *number*

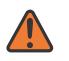

#### **WARNING:**

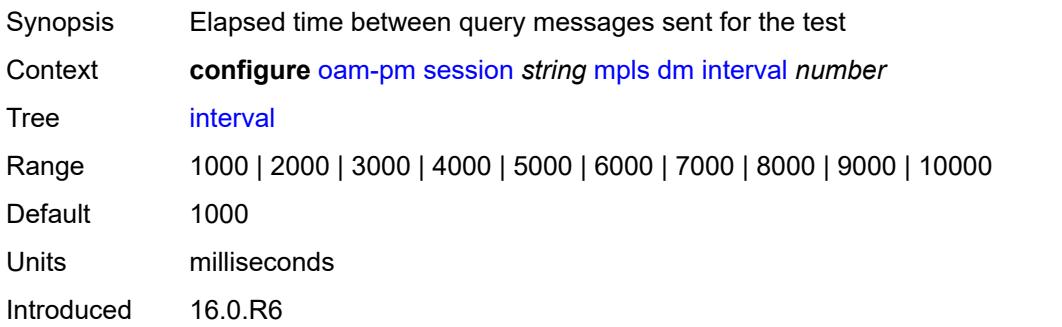

Platforms 7450 ESS, 7750 SR, 7750 SR-a, 7750 SR-e, 7750 SR-s, 7950 XRS

#### <span id="page-2517-0"></span>**pad-tlv-size** *number*

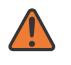

#### **WARNING:**

Modifying this element toggles the **admin-state** of the parent element automatically for the new value to take effect.

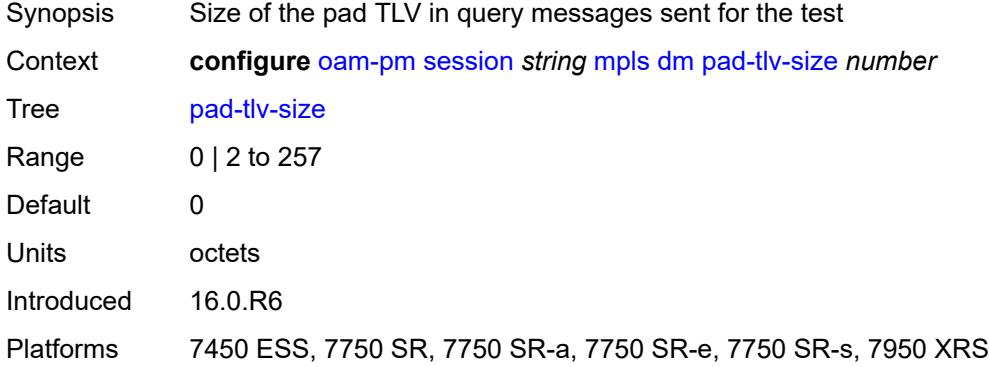

#### <span id="page-2517-1"></span>**reflect-pad** *boolean*

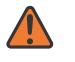

#### **WARNING:**

Modifying this element toggles the **admin-state** of the parent element automatically for the new value to take effect.

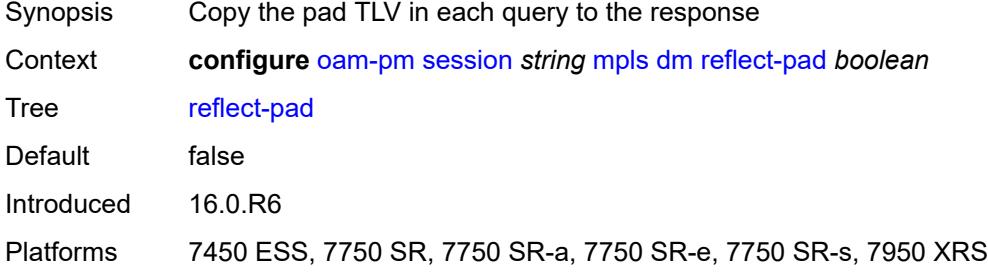

### <span id="page-2517-2"></span>**test-duration** *number*

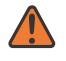

#### **WARNING:**

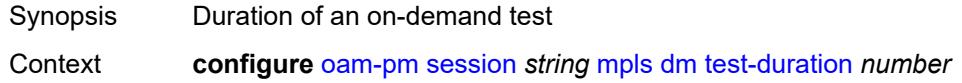

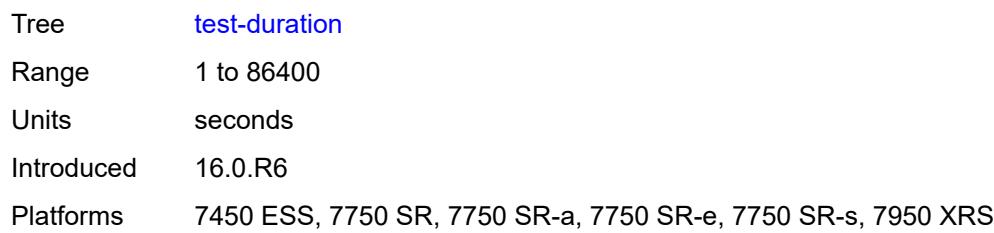

#### <span id="page-2518-0"></span>**test-id** *number*

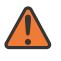

#### **WARNING:**

Modifying this element toggles the **admin-state** of the parent element automatically for the new value to take effect.

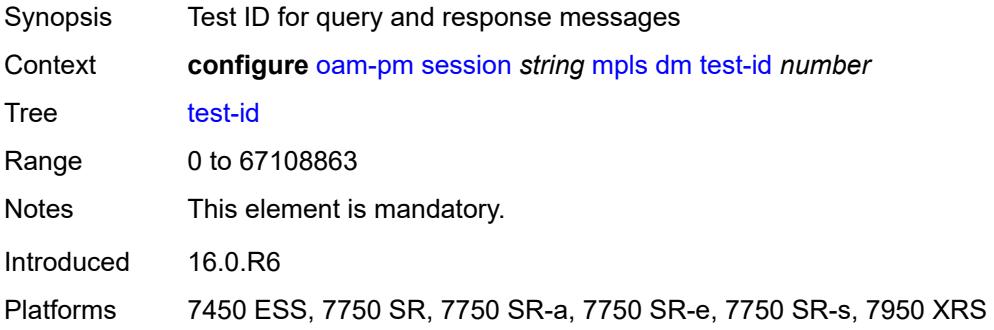

## <span id="page-2518-1"></span>**dscp** *keyword*

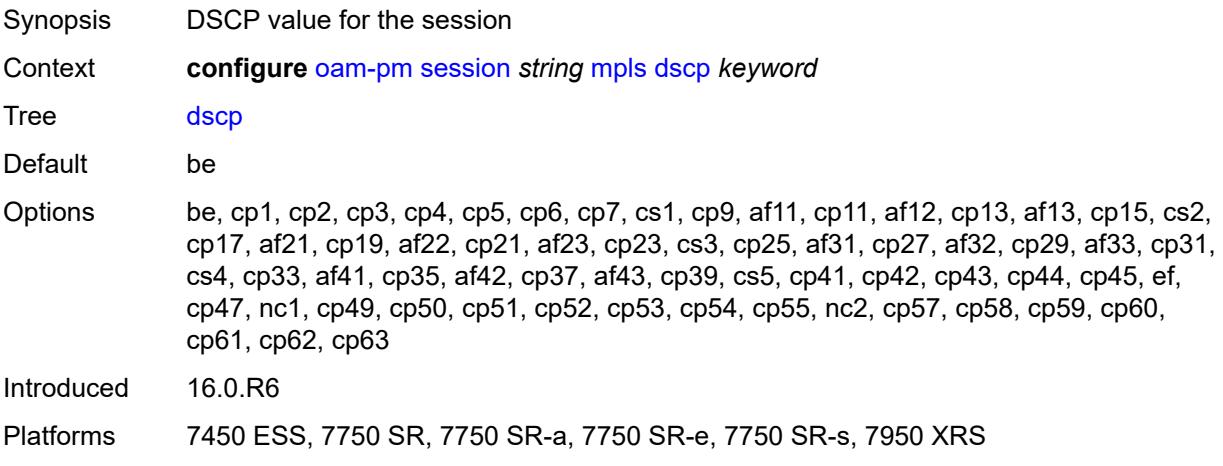

### <span id="page-2518-2"></span>**fc** *keyword*

Synopsis Forwarding class for the session

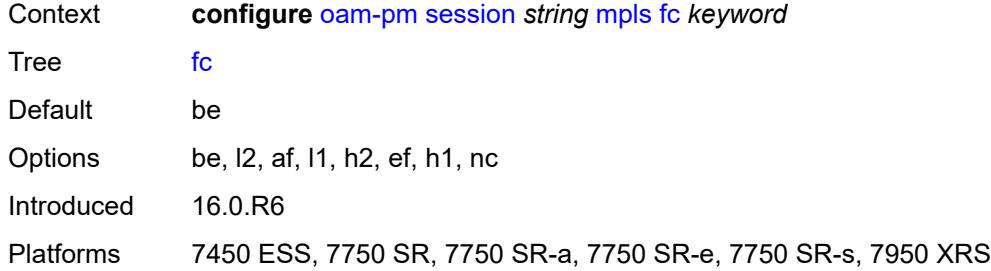

## <span id="page-2519-0"></span>**lsp**

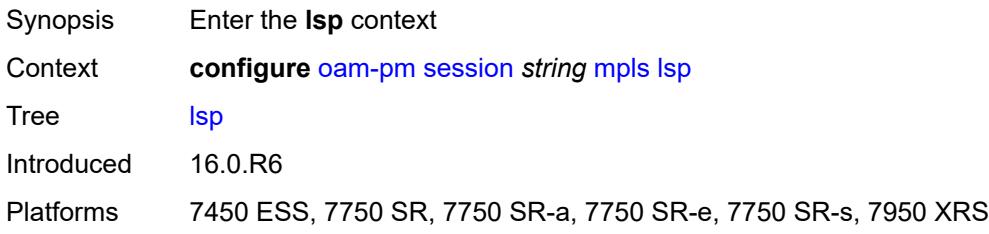

## <span id="page-2519-1"></span>**mpls-tp-static**

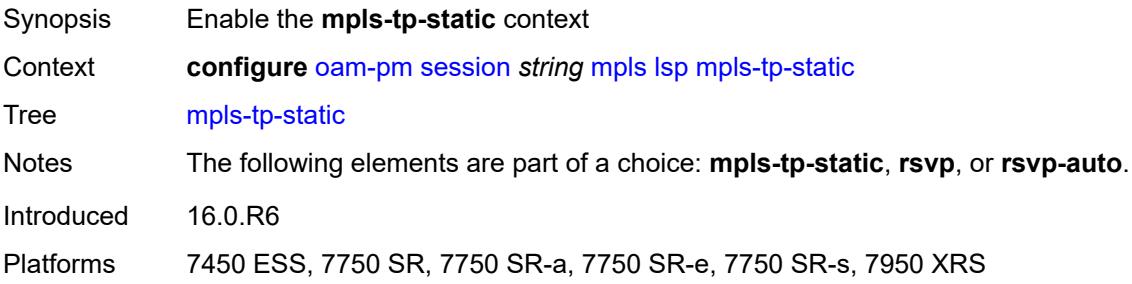

# <span id="page-2519-2"></span>**lsp** *string*

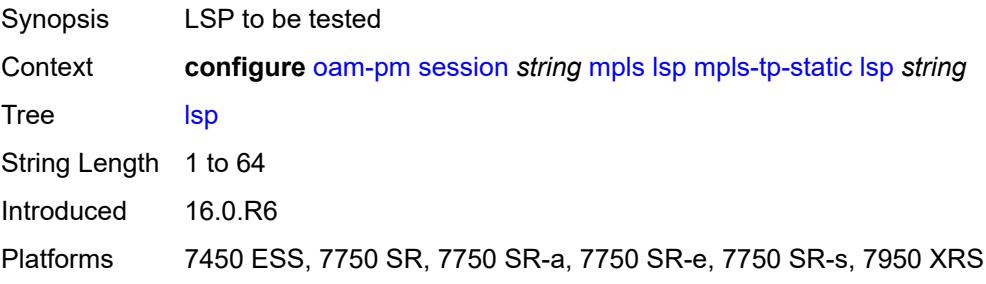
#### **rsvp**

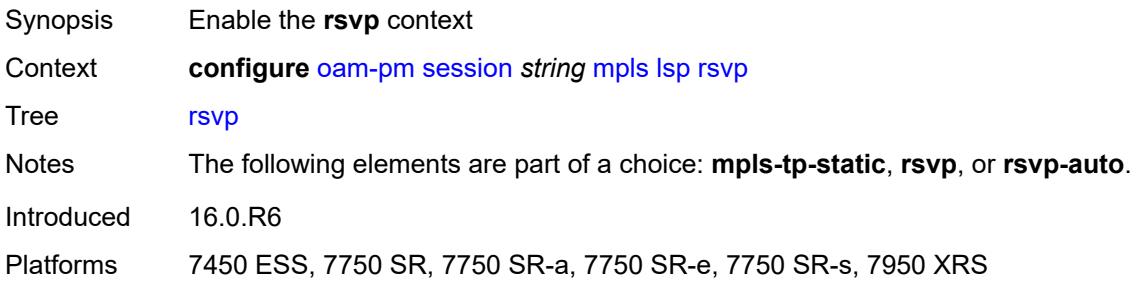

# <span id="page-2520-0"></span>**lsp** *string*

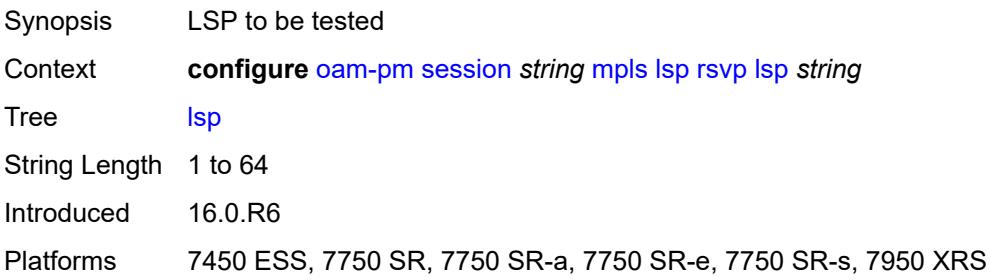

#### <span id="page-2520-1"></span>**udp-return-object** *(ipv4-address-no-zone | ipv6-address-no-zone)*

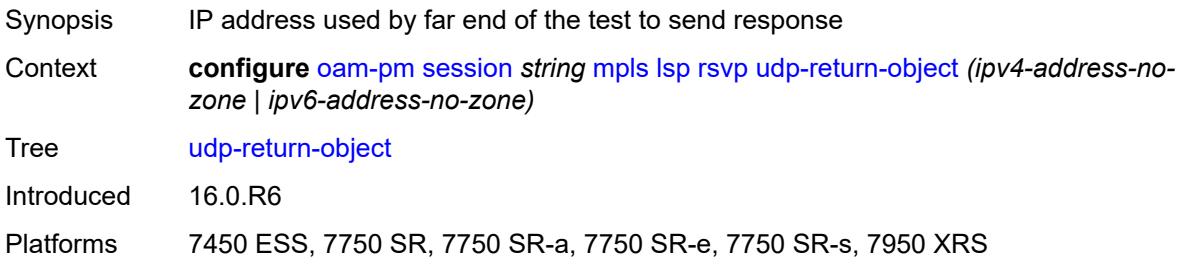

#### <span id="page-2520-2"></span>**rsvp-auto**

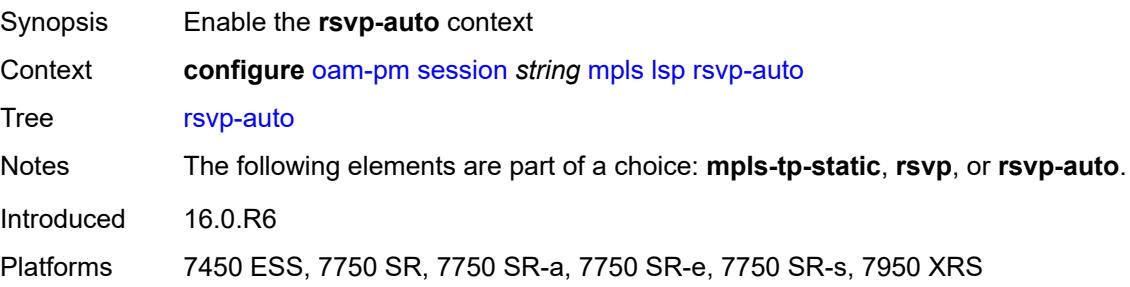

#### <span id="page-2521-0"></span>**from** *string*

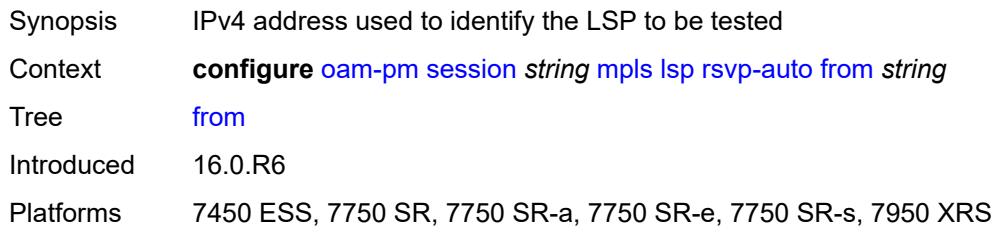

# <span id="page-2521-1"></span>**lsp-template** *string*

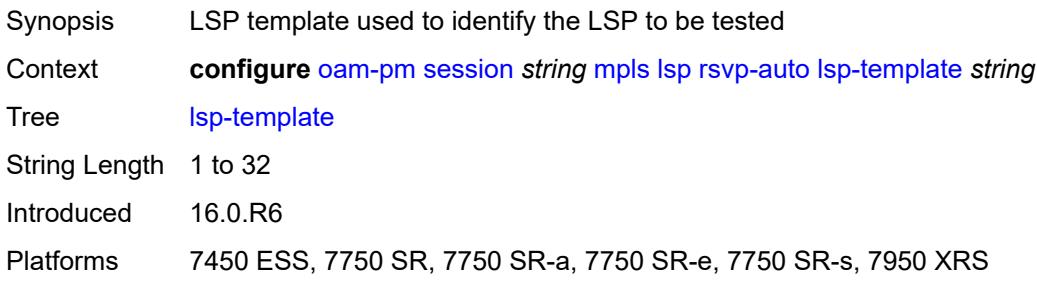

#### <span id="page-2521-2"></span>**to** *string*

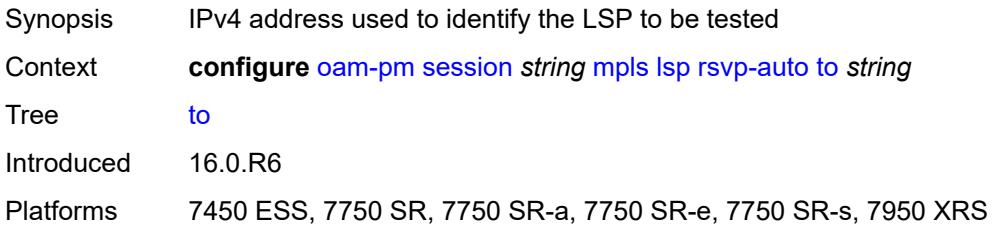

#### <span id="page-2521-3"></span>**udp-return-object** *(ipv4-address-no-zone | ipv6-address-no-zone)*

<span id="page-2521-4"></span>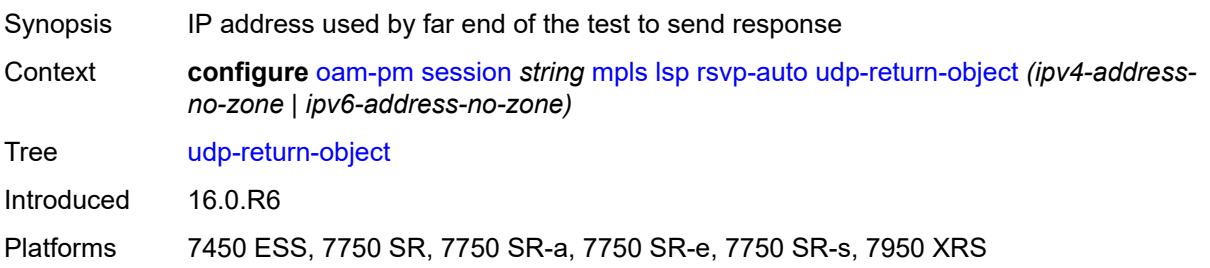

# **pattern** *(keyword | number)*

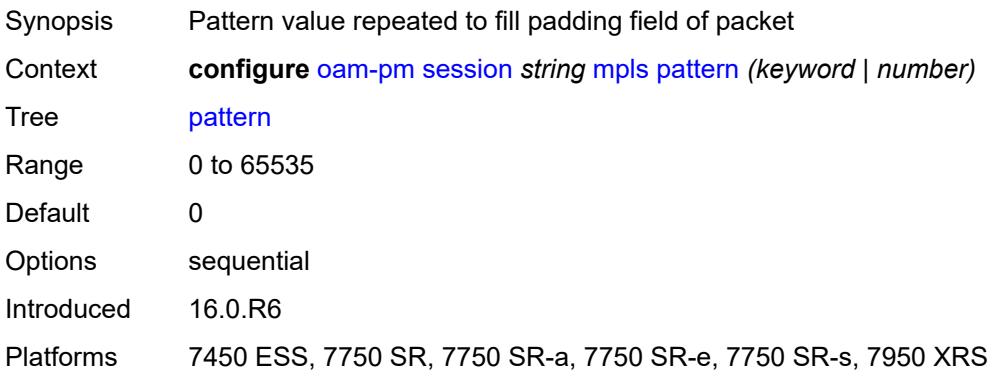

# <span id="page-2522-0"></span>**profile** *keyword*

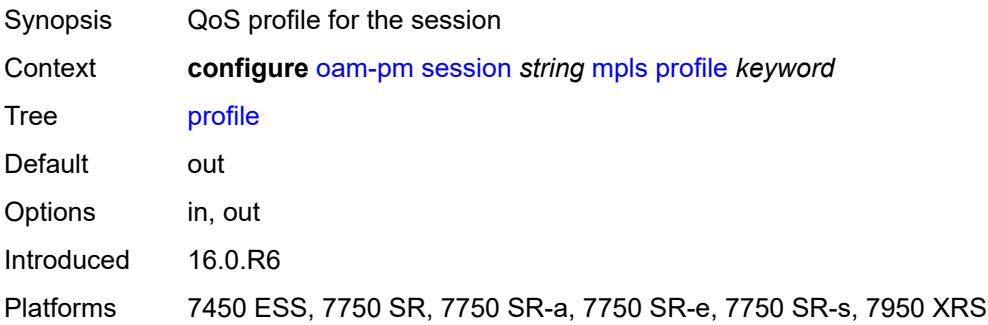

#### <span id="page-2522-1"></span>**ttl** *number*

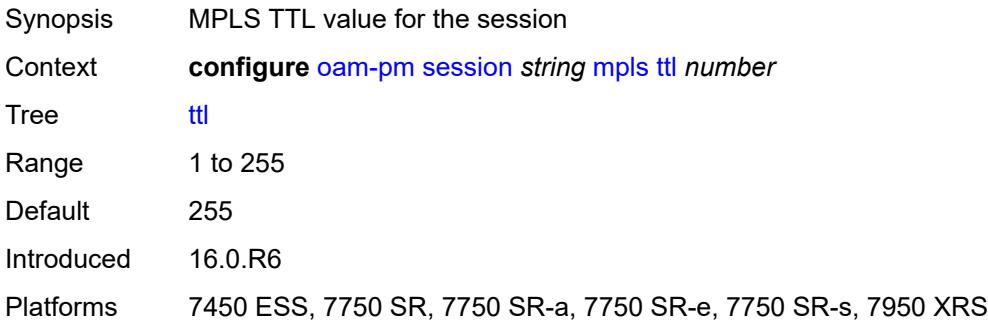

#### <span id="page-2522-2"></span>**session-type** *keyword*

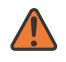

#### **WARNING:**

Modifying this element recreates the parent element automatically for the new value to take effect.

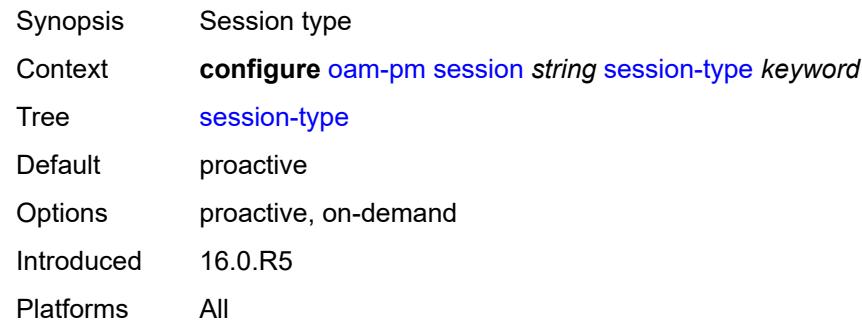

# <span id="page-2523-0"></span>**streaming**

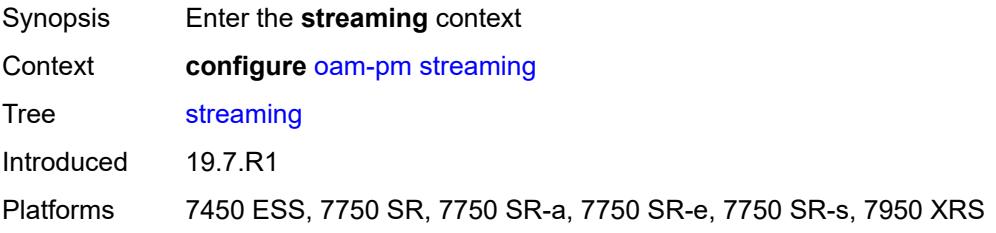

# <span id="page-2523-2"></span>**delay-template** [\[delay-template-name\]](#page-2523-1) *string*

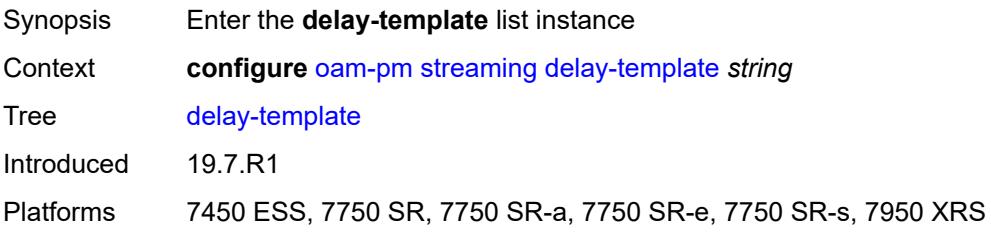

# <span id="page-2523-1"></span>[**delay-template-name**] *string*

<span id="page-2523-3"></span>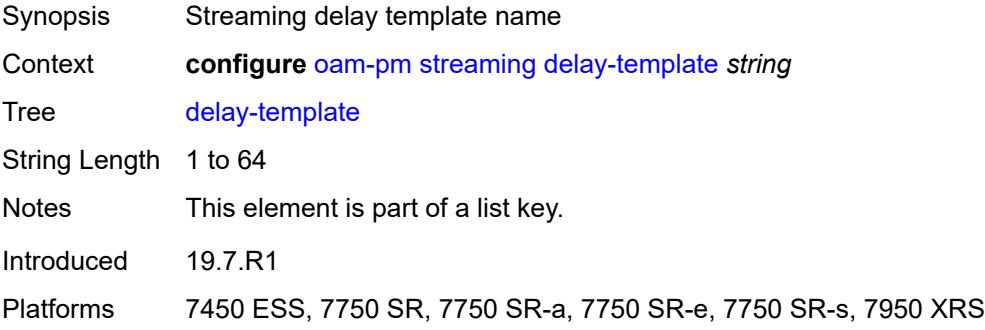

# **admin-state** *keyword*

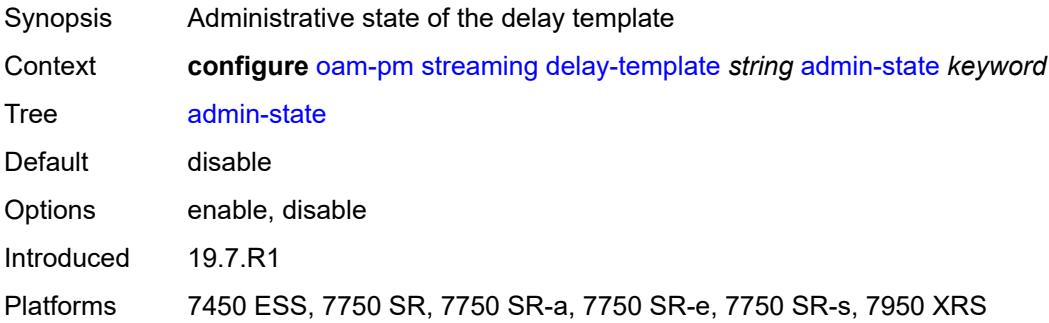

# <span id="page-2524-0"></span>**description** *string*

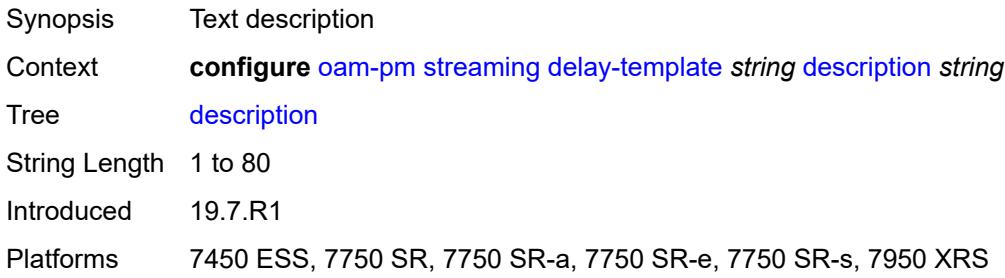

# <span id="page-2524-2"></span>**fd-avg** [\[direction\]](#page-2524-1) *keyword*

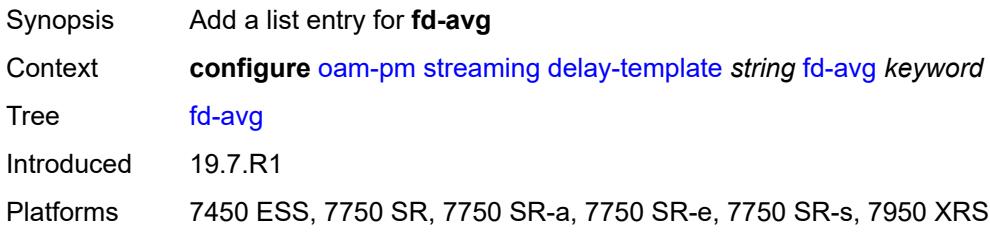

# <span id="page-2524-1"></span>[**direction**] *keyword*

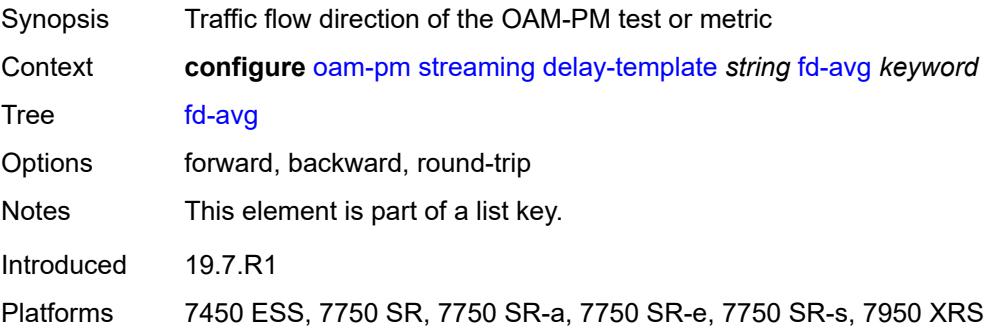

#### <span id="page-2525-1"></span>**ifdv-avg** [\[direction\]](#page-2525-0) *keyword*

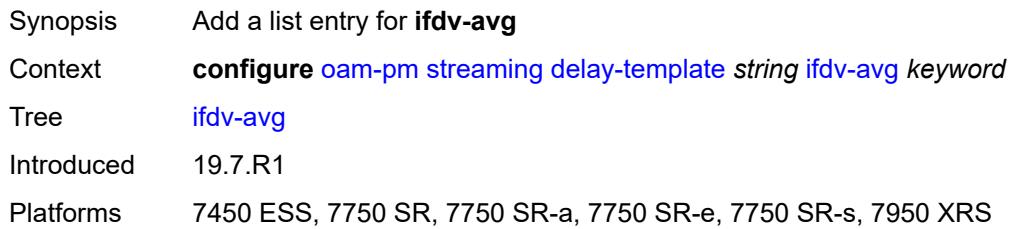

# <span id="page-2525-0"></span>[**direction**] *keyword*

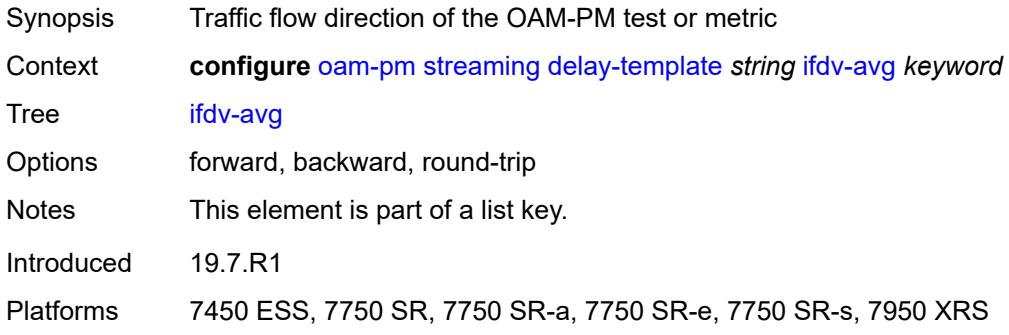

#### <span id="page-2525-2"></span>**sample-window** *number*

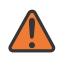

#### **WARNING:**

Modifying this element toggles the **admin-state** of the parent element automatically for the new value to take effect.

<span id="page-2525-3"></span>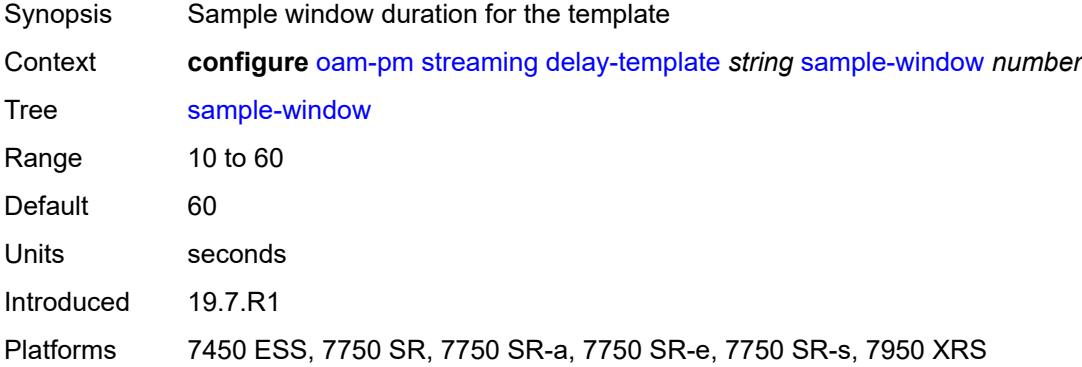

# **window-integrity** *number*

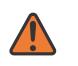

#### **WARNING:**

Modifying this element toggles the **admin-state** of the parent element automatically for the new value to take effect.

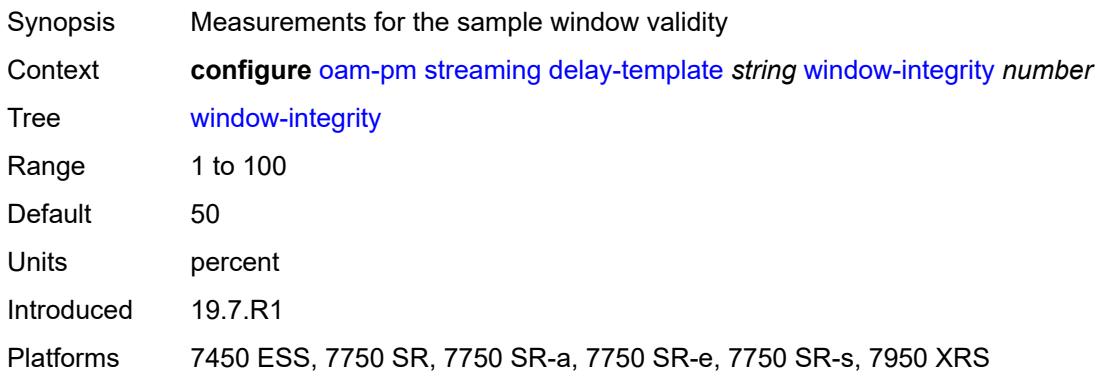

# **3.30 openflow commands**

<span id="page-2527-0"></span>**configure**

- <span id="page-2527-26"></span><span id="page-2527-25"></span><span id="page-2527-24"></span><span id="page-2527-23"></span><span id="page-2527-22"></span><span id="page-2527-21"></span><span id="page-2527-20"></span><span id="page-2527-19"></span><span id="page-2527-18"></span><span id="page-2527-17"></span><span id="page-2527-16"></span><span id="page-2527-15"></span><span id="page-2527-14"></span><span id="page-2527-13"></span><span id="page-2527-12"></span><span id="page-2527-11"></span><span id="page-2527-10"></span><span id="page-2527-9"></span><span id="page-2527-8"></span><span id="page-2527-7"></span><span id="page-2527-6"></span><span id="page-2527-5"></span><span id="page-2527-4"></span><span id="page-2527-3"></span><span id="page-2527-2"></span><span id="page-2527-1"></span> — **[openflow](#page-2528-0)**
	- **apply-groups** *reference*
	- **apply-groups-exclude** *reference* — **[of-controller](#page-2528-1)** *number* 
		-
		- **[address](#page-2528-2)** *string*
		- **[admin-state](#page-2529-0)** *keyword*
		- **apply-groups** *reference*
		- **apply-groups-exclude** *reference*
		- **[description](#page-2529-1)** *string*
		- **[echo-interval](#page-2529-2)** *number*
		- **[echo-multiple](#page-2530-0)** *number* — **[ipv6-address](#page-2530-1)** *string*
		-
		- **[role](#page-2530-2)** *keyword*
		- **[tls-server-profile](#page-2530-3)** *reference*
		- **[version](#page-2531-0)** *keyword*
	- **[of-switch](#page-2531-1)** *string* 
		- **[admin-state](#page-2532-0)** *keyword*
		- **apply-groups** *reference*
		- **apply-groups-exclude** *reference*
		- **[aux-channel](#page-2532-1)** *boolean*
		- **[controller](#page-2532-2)** *(ipv4-address-no-zone | ipv6-address-no-zone)* **[port](#page-2533-0)** *number* 
			- **apply-groups** *reference*
			- **apply-groups-exclude** *reference*
			- **[ofc-loopback](#page-2533-1)** *(ipv4-address-no-zone | ipv6-address-no-zone)*
			- **[service-name](#page-2533-2)** *string*
			- **[tls-client-profile](#page-2533-3)** *reference*
		- **[description](#page-2534-0)** *string*
		- **[echo-interval](#page-2534-1)** *number*
		- **[echo-multiple](#page-2534-2)** *number*
		- **[flowtable](#page-2535-0)** *number* 
			- **apply-groups** *reference*
			- **apply-groups-exclude** *reference*
			- **[max-size](#page-2535-1)** *number*
			- **[mismatch-action](#page-2535-2)** *keyword*
			- **[switch-defined-cookie](#page-2536-0)** *boolean*
		- **[logical-port-status](#page-2536-1)** *keyword*
		- **[ofs-id](#page-2536-2)** *number*

#### <span id="page-2528-0"></span>**3.30.1 openflow command descriptions**

#### **openflow**

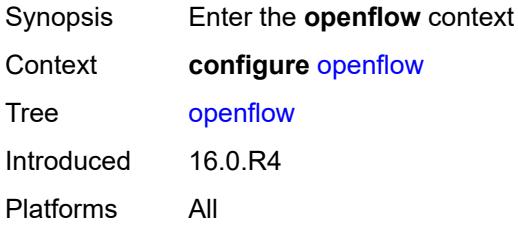

#### <span id="page-2528-1"></span>**of-controller** [[controller-id\]](#page-2528-3) *number*

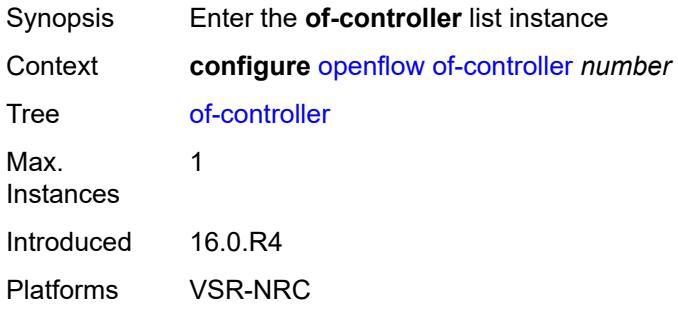

#### <span id="page-2528-3"></span>[**controller-id**] *number*

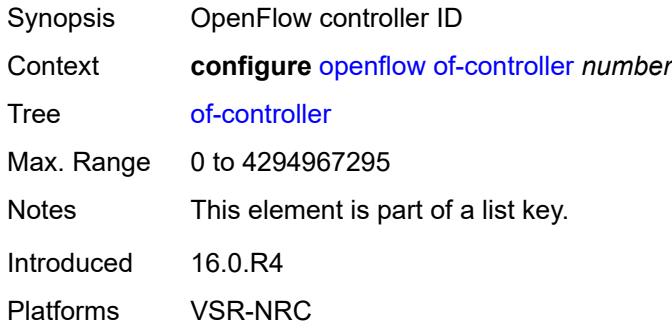

# <span id="page-2528-2"></span>**address** *string*

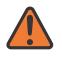

#### **WARNING:**

Modifying this element toggles the **admin-state** of the parent element automatically for the new value to take effect.

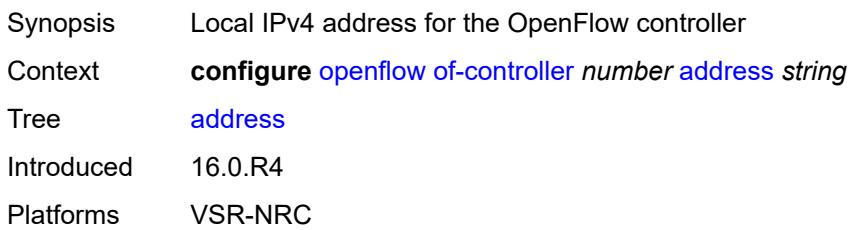

#### <span id="page-2529-0"></span>**admin-state** *keyword*

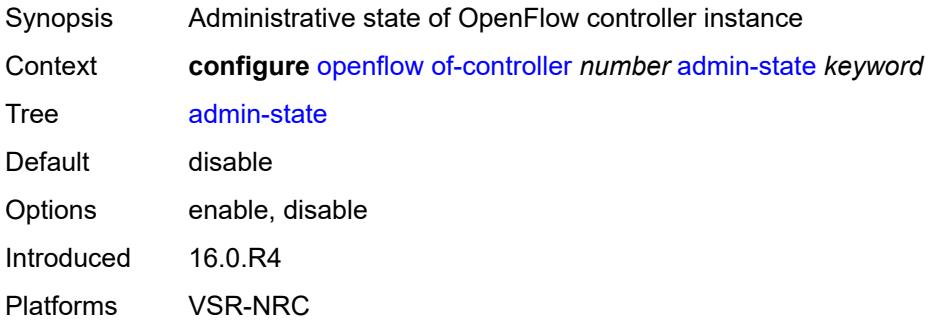

# <span id="page-2529-1"></span>**description** *string*

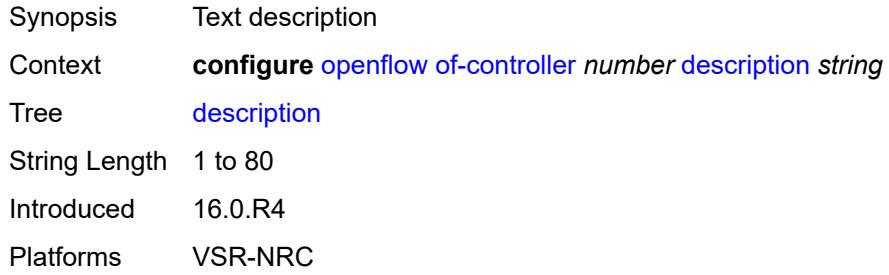

#### <span id="page-2529-2"></span>**echo-interval** *number*

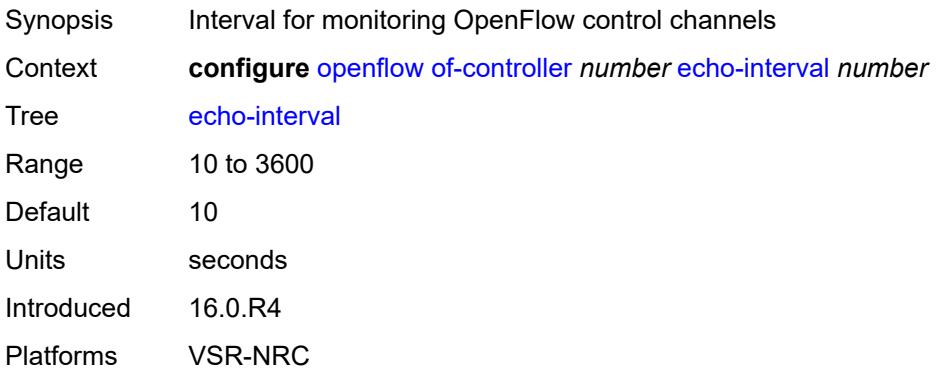

#### <span id="page-2530-0"></span>**echo-multiple** *number*

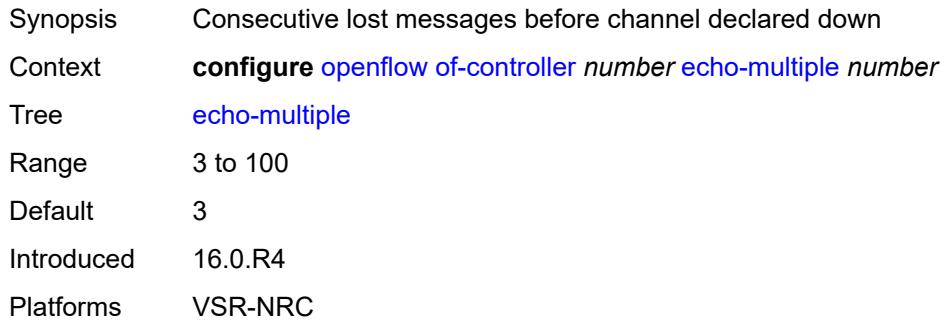

# <span id="page-2530-1"></span>**ipv6-address** *string*

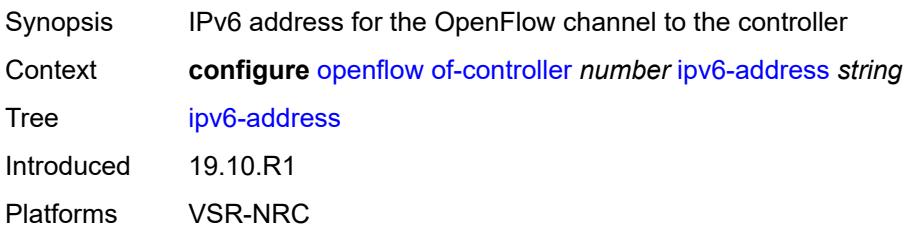

#### <span id="page-2530-2"></span>**role** *keyword*

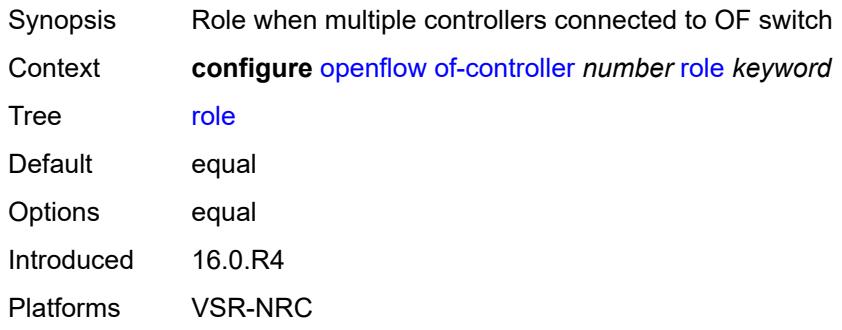

#### <span id="page-2530-3"></span>**tls-server-profile** *reference*

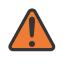

#### **WARNING:**

Modifying this element toggles the **admin-state** of the parent element automatically for the new value to take effect.

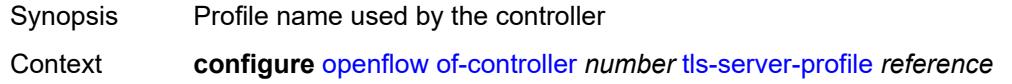

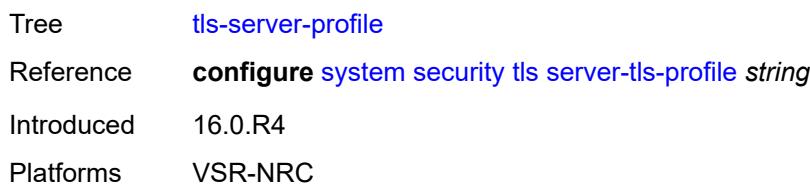

# <span id="page-2531-0"></span>**version** *keyword*

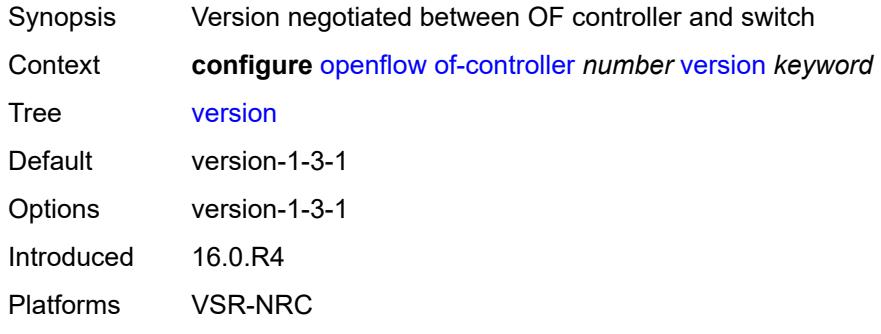

# <span id="page-2531-1"></span>**of-switch** [[name\]](#page-2531-2) *string*

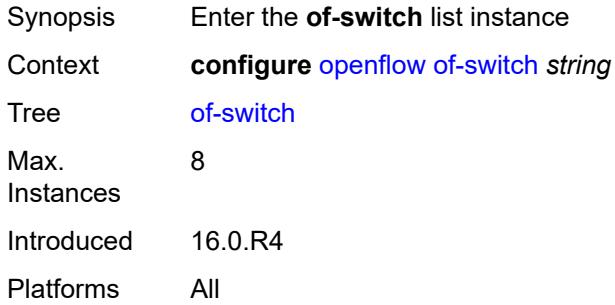

# <span id="page-2531-2"></span>[**name**] *string*

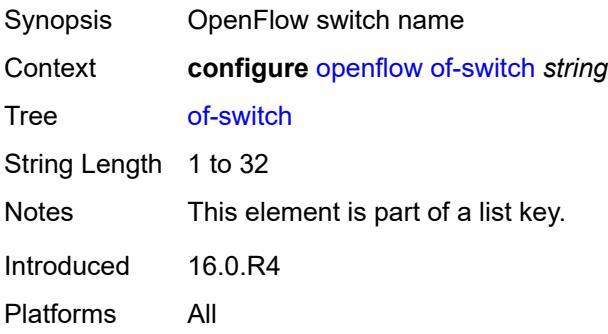

#### <span id="page-2532-0"></span>**admin-state** *keyword*

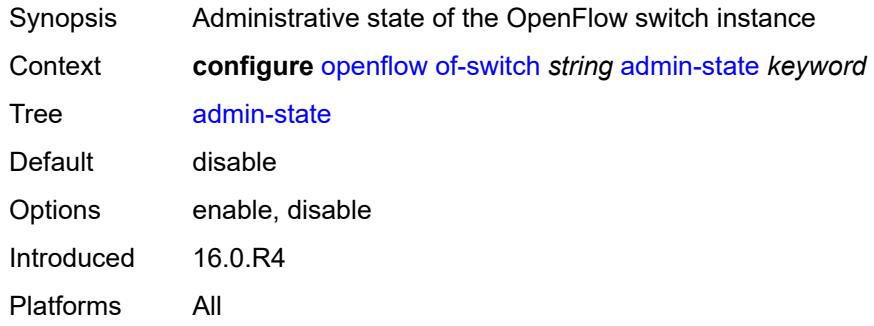

#### <span id="page-2532-1"></span>**aux-channel** *boolean*

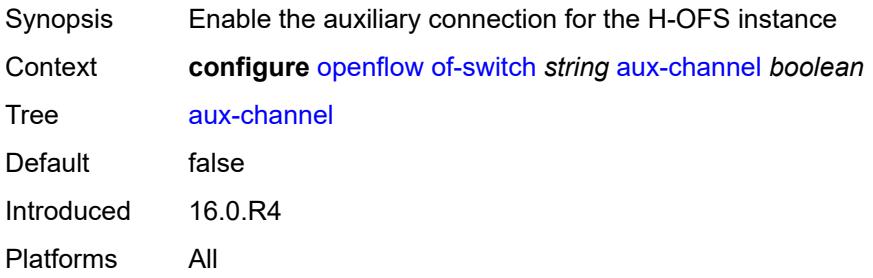

#### <span id="page-2532-2"></span>**controller** [[address](#page-2532-3)] *(ipv4-address-no-zone | ipv6-address-no-zone)* [port](#page-2533-0) *number*

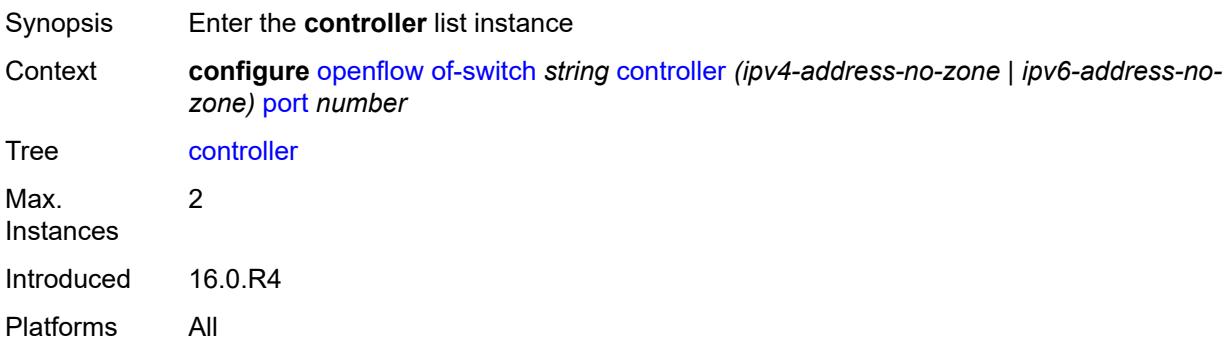

# <span id="page-2532-3"></span>[**address**] *(ipv4-address-no-zone | ipv6-address-no-zone)*

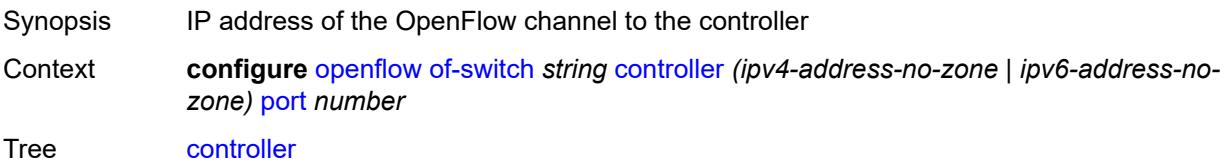

Notes This element is part of a list key. Introduced 16.0.R4 Platforms All

#### <span id="page-2533-0"></span>**port** *number*

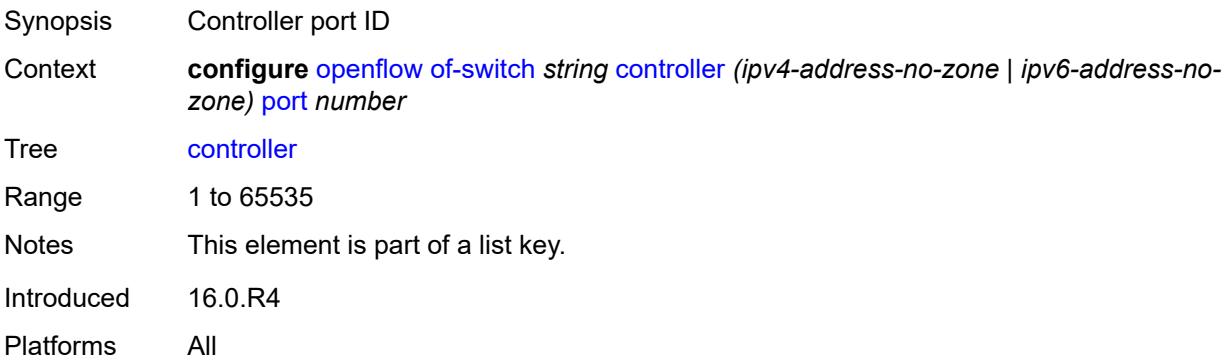

#### <span id="page-2533-1"></span>**ofc-loopback** *(ipv4-address-no-zone | ipv6-address-no-zone)*

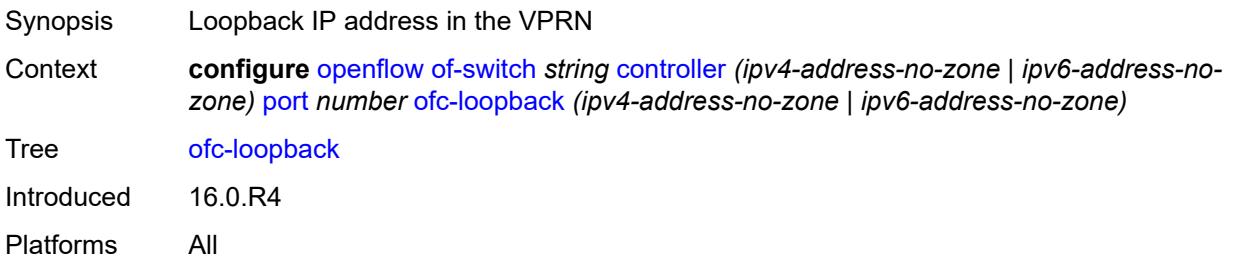

# <span id="page-2533-2"></span>**service-name** *string*

<span id="page-2533-3"></span>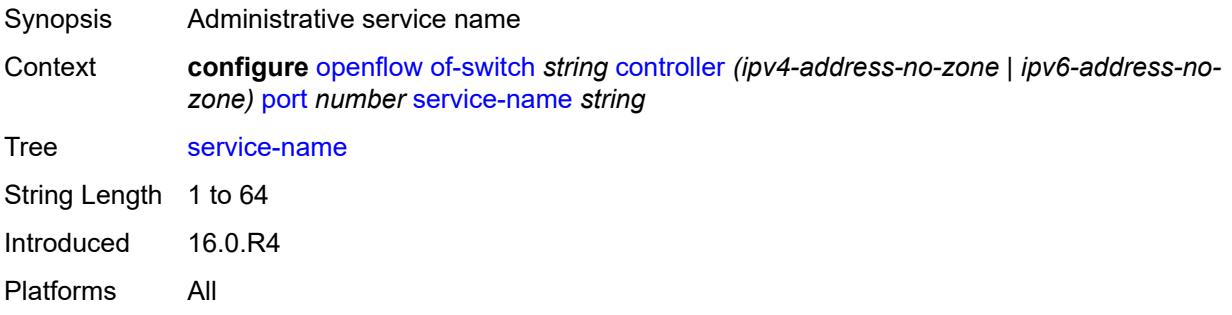

# **tls-client-profile** *reference*

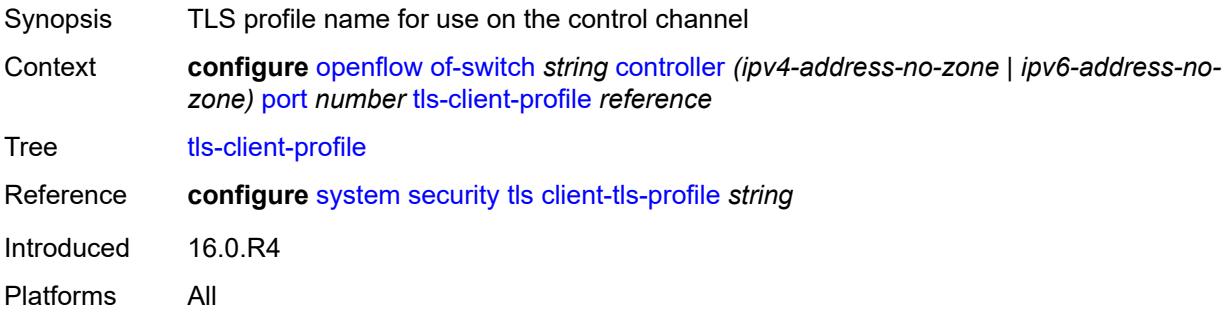

# <span id="page-2534-0"></span>**description** *string*

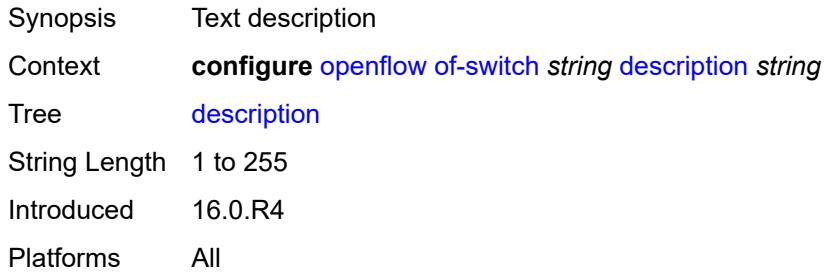

#### <span id="page-2534-1"></span>**echo-interval** *number*

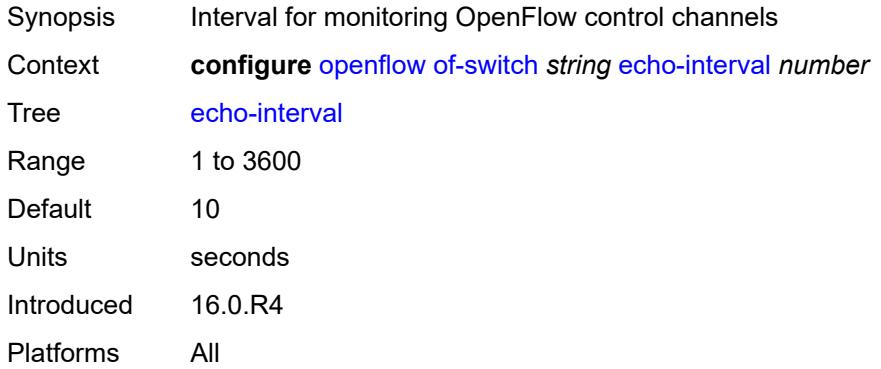

# <span id="page-2534-2"></span>**echo-multiple** *number*

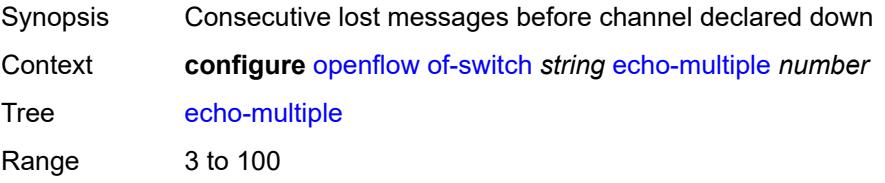

Default 3 Introduced 16.0.R4 Platforms All

# <span id="page-2535-0"></span>**flowtable** [\[table-id\]](#page-2535-3) *number*

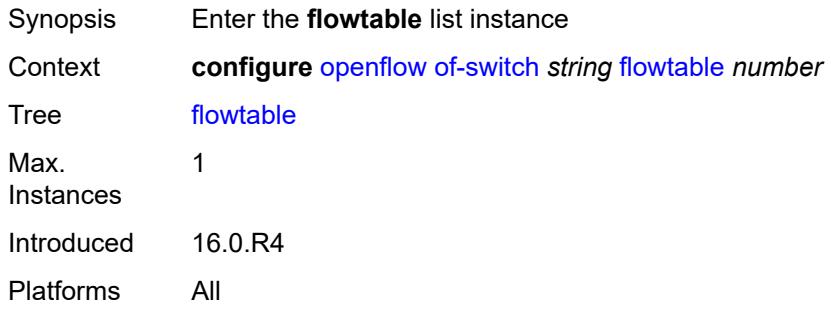

# <span id="page-2535-3"></span>[**table-id**] *number*

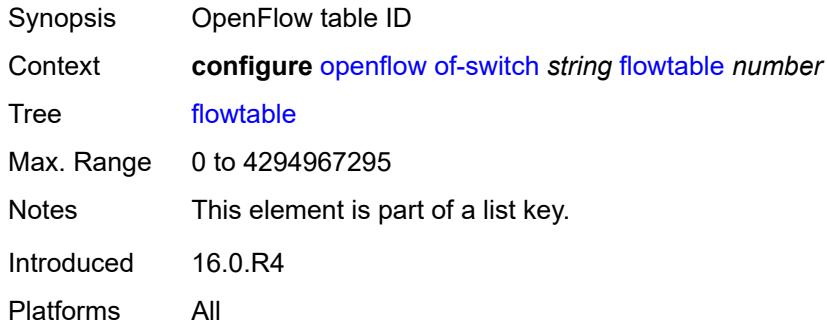

#### <span id="page-2535-1"></span>**max-size** *number*

<span id="page-2535-2"></span>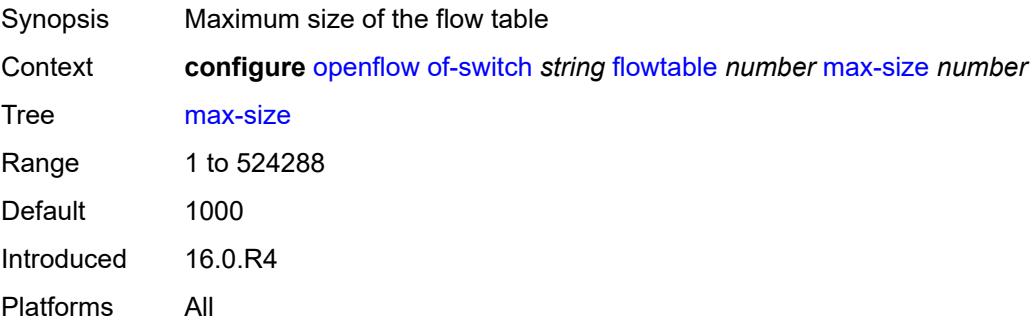

# **mismatch-action** *keyword*

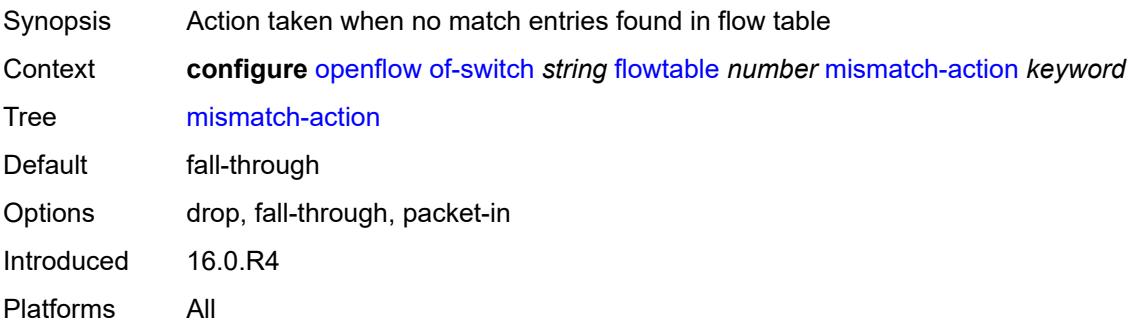

#### <span id="page-2536-0"></span>**switch-defined-cookie** *boolean*

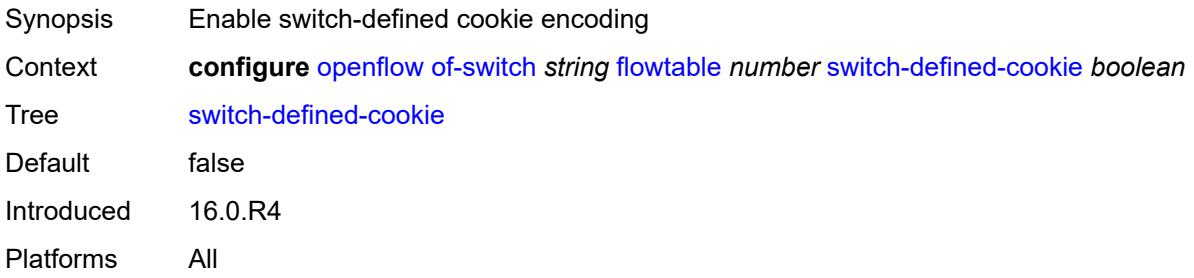

#### <span id="page-2536-1"></span>**logical-port-status** *keyword*

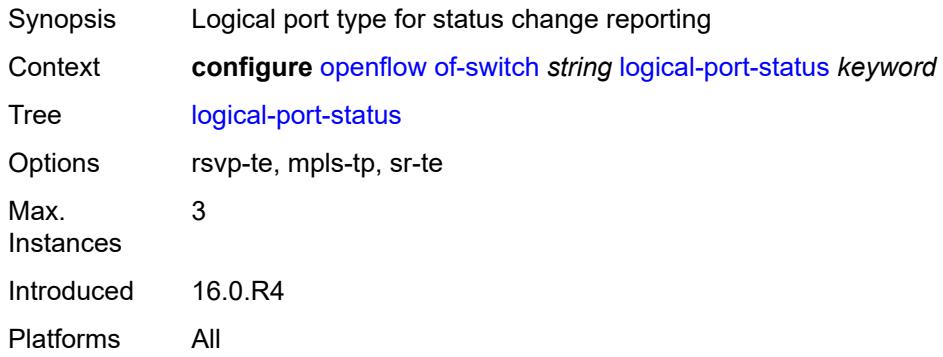

#### <span id="page-2536-2"></span>**ofs-id** *number*

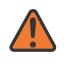

#### **WARNING:**

Modifying this element recreates the parent element automatically for the new value to take effect.

Synopsis OFS switch ID

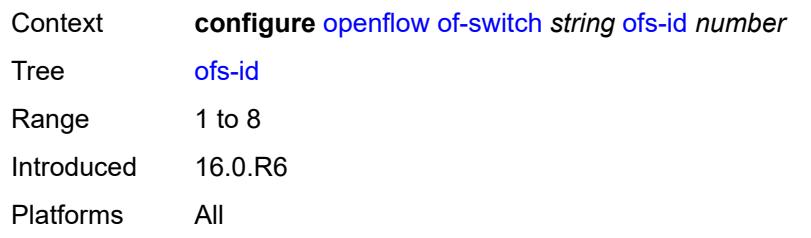

# **3.31 policy-options commands**

<span id="page-2538-0"></span>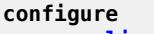

- <span id="page-2538-10"></span><span id="page-2538-9"></span><span id="page-2538-8"></span><span id="page-2538-7"></span><span id="page-2538-6"></span><span id="page-2538-5"></span><span id="page-2538-4"></span><span id="page-2538-3"></span><span id="page-2538-2"></span><span id="page-2538-1"></span> — **[policy-options](#page-2546-0)**
	- **apply-groups** *reference*
	- **apply-groups-exclude** *reference*
	- **[as-path](#page-2546-1)** *string* 
		- **apply-groups** *reference*
		- **apply-groups-exclude** *reference*
		- **[expression](#page-2546-2)** *string*
	- **[as-path-group](#page-2547-0)** *string* 
		- **apply-groups** *reference*
			- **apply-groups-exclude** *reference*
			- **[entry](#page-2547-1)** *number* 
				- **apply-groups** *reference*
				- **apply-groups-exclude** *reference*
				- **[expression](#page-2548-0)** *string*
	- **[community](#page-2548-1)** *string* 
		- **apply-groups** *reference*
		- **apply-groups-exclude** *reference*
		- **[expression](#page-2548-2)**
			- **apply-groups** *reference*
			- **apply-groups-exclude** *reference*
			- **[exact](#page-2549-0)** *boolean*
			- **[expr](#page-2549-1)** *string*
		- **[member](#page-2549-2)** *string*
	- **[damping](#page-2550-0)** *string* 
		- **apply-groups** *reference*
		- **apply-groups-exclude** *reference*
		- **[half-life](#page-2550-1)** *number*
		- **[max-suppress](#page-2551-0)** *number*
		- **[reuse](#page-2551-1)** *number*
		- **[suppress](#page-2551-2)** *number*
	- **[global-variables](#page-2551-3)**
		- **[name](#page-2552-0)** *string* 
			- **[address](#page-2552-1)** *(ipv4-address-no-zone | ipv6-address-no-zone)*
			- **apply-groups** *reference*
			- **apply-groups-exclude** *reference*
			- **[decimal](#page-2552-2)** *decimal-number*
			- **[number](#page-2553-0)** *number*
			- **[value](#page-2553-1)** *string*
	- **[policy-statement](#page-2553-2)** *string* 
		- **apply-groups** *reference*
			- **apply-groups-exclude** *reference*
			- **[default-action](#page-2554-0)**
				- **[action-type](#page-2554-1)** *keyword*
				- **[add-paths-send-limit](#page-2555-0)** *(number | keyword)*
- <span id="page-2538-26"></span><span id="page-2538-25"></span><span id="page-2538-24"></span><span id="page-2538-23"></span><span id="page-2538-22"></span><span id="page-2538-21"></span><span id="page-2538-20"></span><span id="page-2538-19"></span><span id="page-2538-18"></span><span id="page-2538-17"></span><span id="page-2538-16"></span><span id="page-2538-15"></span><span id="page-2538-14"></span><span id="page-2538-13"></span><span id="page-2538-12"></span><span id="page-2538-11"></span>— **[admin-tag-policy](#page-2555-1)** *(param-midstring-64 | string)*
- <span id="page-2538-27"></span> — **[advertise-label](#page-2555-2)** *keyword*
	- **[aigp-metric](#page-2555-3)**
		- **[add](#page-2556-0)** *(number | string)*
		- **[set](#page-2556-1)** *(keyword | number | string)*
	- **apply-groups** *reference*
	- **apply-groups-exclude** *reference*
	- **[as-path](#page-2556-2)**
		- **[add](#page-2557-0)** *(param-midstring | string)*
		- **[replace](#page-2557-1)** *(param-midstring | string)*
	- **[as-path-prepend](#page-2557-2)**
- **[as-path](#page-2557-3)** *(number | string | keyword)*
- **[repeat](#page-2558-0)** *(number | string)*
	- **[bgp-high-priority](#page-2558-1)** *boolean*

configure policy-options policy-statement default-action bgp-leak

```
 — bgp-leak boolean
       — bgp-med
       — adjust string
       — set (keyword | number | string)
    — bgp-tunnel-metric
        — prefer-aigp boolean
          — prefer-med boolean
       — value (string | number)
     — community
       — add (param-midstring-64 | string)
       — apply-groups reference
          — apply-groups-exclude reference
       — remove (param-midstring-64 | string)
       — replace (param-midstring-64 | string)
    — create-mpls-tunnel boolean
       — create-udp-tunnel boolean
       — damping (keyword | param-midstring | string)
    — dest-class number
    — egress-statistics boolean
    — flex-algo (string | number)
    — ingress-statistics boolean
       — install-backup-path boolean
   — local-preference (number | string)
    — metric
       — add (number | string)
       — set (number | string)
       — subtract (number | string)
     — multicast-redirection
        — fwd-service string
       — ip-int-name string
    — nat-policy (param-midstring | string)
    — next-hop (keyword | ipv4-address-no-zone | ipv6-address-no-zone | string)
       — origin (keyword | string)
       — origin-validation-state (keyword | string)
       — preference (number | string)
    — resolve-static boolean
    — route-table-install boolean
    — source-class number
       — sr-label-index
          — prefer-igp boolean
          — value (string | number)
    — sr-maintenance-policy (param-midstring | string)
    — srv6-return-path-bfd-sid (policy-var-name | ipv6-address)
       — sticky-ecmp boolean
       — tag (number | string)
       — type (number | string)
 — description string
 — entry number 
    — action
       — action-type keyword
       — add-paths-send-limit (number | keyword)
       — admin-tag-policy (param-midstring-64 | string)
       — advertise-label keyword
       — aigp-metric
          — add (number | string)
             — set (keyword | number | string)
       — apply-groups reference
       — apply-groups-exclude reference
       — as-path
          — add (param-midstring | string)
           — replace (param-midstring | string)
       — as-path-prepend
          — as-path (number | string | keyword)
```
— **[repeat](#page-2578-1)** *(number | string)*

configure policy-options policy-statement entry action bgp-high-priority

```
 — bgp-high-priority boolean
    — bgp-leak boolean
       — bgp-med
       — adjust string
       — set (keyword | number | string)
    — bgp-tunnel-metric
         — prefer-aigp boolean
       — prefer-med boolean
       — value (string | number)
    — community
       — add (param-midstring-64 | string)
       — apply-groups reference
       — apply-groups-exclude reference
       — remove (param-midstring-64 | string)
       — replace (param-midstring-64 | string)
    — create-mpls-tunnel boolean
       — create-udp-tunnel boolean
       — damping (keyword | param-midstring | string)
    — dest-class number
    — egress-statistics boolean
    — flex-algo (string | number)
      — forwarding-class
       — fc keyword
          — priority keyword
    — ingress-statistics boolean
       — install-backup-path boolean
      — local-preference (number | string)
       — metric
          — add (number | string)
       — set (number | string)
       — subtract (number | string)
    — multicast-redirection
       — fwd-service string
       — ip-int-name string
    — nat-policy (param-midstring | string)
    — next-hop (keyword | ipv4-address-no-zone | ipv6-address-no-zone | string)
    — origin (keyword | string)
    — origin-validation-state (keyword | string)
       — preference (number | string)
       — resolve-static boolean
    — route-table-install boolean
       — source-class number
    — sr-label-index
       — prefer-igp boolean
          — value (string | number)
    — sr-maintenance-policy (param-midstring | string)
    — srv6-return-path-bfd-sid (policy-var-name | ipv6-address)
    — sticky-ecmp boolean
    — tag (number | string)
    — type (number | string)
 — apply-groups reference
 — apply-groups-exclude reference
   — conditional-expression
    — apply-groups reference
    — apply-groups-exclude reference
       — route-exists string
 — description string
   — from
    — aggregate-contributor boolean
    — apply-groups reference
    — apply-groups-exclude reference
       — area string
    — as-path
```
— **[group](#page-2597-0)** *(param-midstring | string)*

configure policy-options policy-statement entry from as-path length

```
 — length
                      — qualifier keyword
                      — unique boolean
                      — value (number | string)
                   — name (param-midstring | string)
                — cluster-id
                    — ip-address string
                   — none-cluster-list boolean
                — color number
                — community
                   — count
                      — qualifier keyword
                      — type keyword
                      — value (number | string)
                   — expression string
                     — name (param-midstring-64 | string)
                — distinguisher number
                   — endpoint (ipv4-address-no-zone | ipv6-address-no-zone)
                — evpn-type keyword
                — external boolean
                — family keyword
                  — flowspec
                   — dest (param-midstring | string)
                   — source (param-midstring | string)
                — group-address (param-midstring | string)
                — host-ip (param-midstring | string)
                   — interface (named-item | interface-name | interface-name | interface-name)
                — interface-subnets
                   — ip-int-name string
                    — service string
                — level number
                  — local-preference
                   — qualifier keyword
                   — value (number | string)
                — metric
                   — qualifier keyword
                   — value (number | string)
                — mvpn-type keyword
                — neighbor
                    — ip-address (ipv4-address-no-zone | ipv6-address-no-zone | ipv4-address-
with-zone | ipv6-address-with-zone)
                   — prefix-list (param-midstring | string)
                — next-hop
                   — ip-address (ipv4-address-no-zone | ipv6-address-no-zone)
                   — prefix-list (param-midstring | string)
                — origin keyword
                — origin-validation-state keyword
                — ospf-type number
                — path-type keyword
                   — policy (string | string)
                   — policy-variables
                     — name string 
                      — address (ipv4-address-no-zone | ipv6-address-no-zone)
                      — apply-groups reference
                      — apply-groups-exclude reference
                      — decimal decimal-number
                      — number number
                      — value string
                   — prefix-list (param-midstring-64 | string)
                   — protocol
                      — instance (keyword | number)
                      — name keyword
                — route-distinguisher-list (param-midstring-64 | string)
```

```
 — source-address
```
configure policy-options policy-statement entry from source-address ip-address

```
 — ip-address (ipv4-address-no-zone | ipv6-address-no-zone)
                      — prefix-list (param-midstring | string)
                — state keyword
                — tag (number | keyword)
               — to
                — apply-groups reference
                   — apply-groups-exclude reference
                — level number
                — neighbor
                   — ip-address (ipv4-address-no-zone | ipv6-address-no-zone | ipv4-address-
with-zone | ipv6-address-with-zone)
                   — prefix-list (param-midstring | string)
                — prefix-list (param-midstring-64 | string)
                   — protocol
                   — instance (keyword | number)
                   — name keyword
             — entry-type keyword
            — named-entry string 
             — action
                — action-type keyword
                — add-paths-send-limit (number | keyword)
 — admin-tag-policy (param-midstring-64 | string)
 — advertise-label keyword
                — aigp-metric
                   — add (number | string)
                   — set (keyword | number | string)
                — apply-groups reference
                   — apply-groups-exclude reference
                   — as-path
                   — add (param-midstring | string)
                   — replace (param-midstring | string)
                — as-path-prepend
                   — as-path (number | string | keyword)
                   — repeat (number | string)
                — bgp-high-priority boolean
                   — bgp-leak boolean
                — bgp-med
                   — adjust string
                   — set (keyword | number | string)
                — bgp-tunnel-metric
                     — prefer-aigp boolean
                   — prefer-med boolean
                   — value (string | number)
                — community
                   — add (param-midstring-64 | string)
                   — apply-groups reference
                   — apply-groups-exclude reference
                   — remove (param-midstring-64 | string)
                   — replace (param-midstring-64 | string)
                — create-mpls-tunnel boolean
                   — create-udp-tunnel boolean
                   — damping (keyword | param-midstring | string)
                — dest-class number
                   — egress-statistics boolean
                   — flex-algo (string | number)
                 — forwarding-class
                   — fc keyword
                   — priority keyword
                — ingress-statistics boolean
                — install-backup-path boolean
                  — local-preference (number | string)
                — metric
                   — add (number | string)
```
configure policy-options policy-statement named-entry action metric subtract

```
 — subtract (number | string)
   — multicast-redirection
       — fwd-service string
       — ip-int-name string
   — nat-policy (param-midstring | string)
      — next-hop (keyword | ipv4-address-no-zone | ipv6-address-no-zone | string)
      — origin (keyword | string)
   — origin-validation-state (keyword | string)
   — preference (number | string)
   — resolve-static boolean
   — route-table-install boolean
      — source-class number
   — sr-label-index
       — prefer-igp boolean
       — value (string | number)
    — sr-maintenance-policy (param-midstring | string)
      — srv6-return-path-bfd-sid (policy-var-name | ipv6-address)
      — sticky-ecmp boolean
   — tag (number | string)
    — type (number | string)
 — apply-groups reference
   — apply-groups-exclude reference
   — conditional-expression
      — apply-groups reference
   — apply-groups-exclude reference
    — route-exists string
 — description string
   — from
    — aggregate-contributor boolean
   — apply-groups reference
    — apply-groups-exclude reference
   — area string
   — as-path
       — group (param-midstring | string)
       — length
          — qualifier keyword
          — unique boolean
          — value (number | string)
       — name (param-midstring | string)
    — cluster-id
       — ip-address string
       — none-cluster-list boolean
    — color number
      — community
       — count
          — qualifier keyword
          — type keyword
          — value (number | string)
       — expression string
         — name (param-midstring-64 | string)
    — distinguisher number
    — endpoint (ipv4-address-no-zone | ipv6-address-no-zone)
   — evpn-type keyword
   — external boolean
      — family keyword
      — flowspec
         — dest (param-midstring | string)
       — source (param-midstring | string)
   — group-address (param-midstring | string)
    — host-ip (param-midstring | string)
       — interface (named-item | interface-name | interface-name | interface-name)
   — interface-subnets
       — ip-int-name string
```

```
 — service string
```
configure policy-options policy-statement named-entry from level

```
 — level number
                — local-preference
                   — qualifier keyword
                   — value (number | string)
                — metric
                      — qualifier keyword
                   — value (number | string)
                — mvpn-type keyword
                — neighbor
                   — ip-address (ipv4-address-no-zone | ipv6-address-no-zone | ipv4-address-
with-zone | ipv6-address-with-zone)
                   — prefix-list (param-midstring | string)
                — next-hop
                   — ip-address (ipv4-address-no-zone | ipv6-address-no-zone)
                   — prefix-list (param-midstring | string)
                — origin keyword
                — origin-validation-state keyword
                — ospf-type number
                — path-type keyword
                — policy (string | string)
                — policy-variables
                      — name string 
                      — address (ipv4-address-no-zone | ipv6-address-no-zone)
                      — apply-groups reference
                      — apply-groups-exclude reference
                      — decimal decimal-number
                      — number number
                         — value string
                   — prefix-list (param-midstring-64 | string)
                — protocol
                    — instance (keyword | number)
                   — name keyword
                   — route-distinguisher-list (param-midstring-64 | string)
                   — source-address
                   — ip-address (ipv4-address-no-zone | ipv6-address-no-zone)
                     — prefix-list (param-midstring | string)
                — state keyword
                 — tag (number | keyword)
               — to
                 — apply-groups reference
                — apply-groups-exclude reference
                — level number
                — neighbor
                   — ip-address (ipv4-address-no-zone | ipv6-address-no-zone | ipv4-address-
with-zone | ipv6-address-with-zone)
                   — prefix-list (param-midstring | string)
                — prefix-list (param-midstring-64 | string)
                — protocol
                   — instance (keyword | number)
                    — name keyword
        — prefix-list string 
             — apply-groups reference
          — apply-groups-exclude reference
          — prefix (ipv4-prefix | ipv6-prefix) type keyword 
                — apply-groups reference
             — apply-groups-exclude reference
             — end-length number
             — mask-pattern (ipv4-address-no-zone | ipv6-address-no-zone) 
             — start-length number
             — through-length number
              — to-prefix (ipv4-prefix | ipv6-prefix) 
        — route-distinguisher-list string 
          — apply-groups reference
```
configure policy-options route-distinguisher-list rd-entry

— **[rd-entry](#page-2672-0)** *string* 

#### <span id="page-2546-0"></span>**3.31.1 policy-options command descriptions**

# **policy-options**

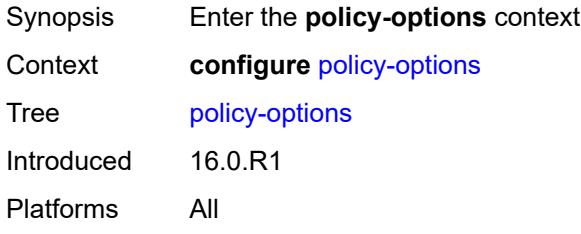

# <span id="page-2546-1"></span>**as-path** [[name](#page-2546-3)] *string*

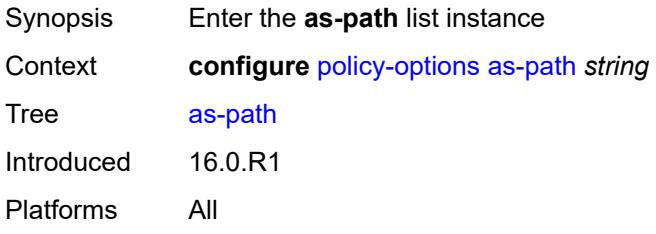

# <span id="page-2546-3"></span>[**name**] *string*

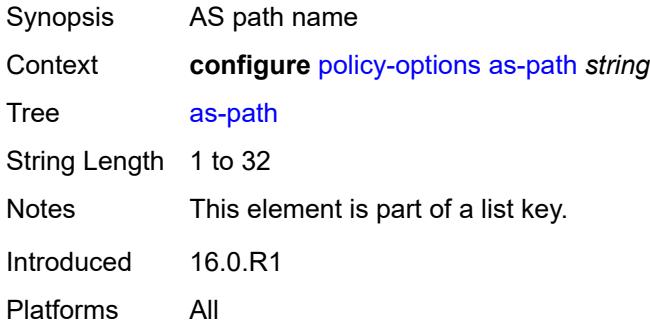

# <span id="page-2546-2"></span>**expression** *string*

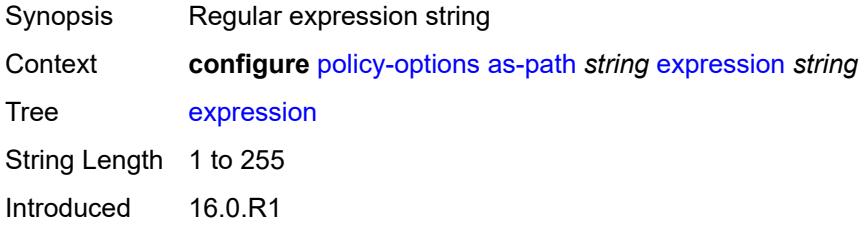

Platforms All

#### <span id="page-2547-0"></span>**as-path-group** [[name\]](#page-2547-2) *string*

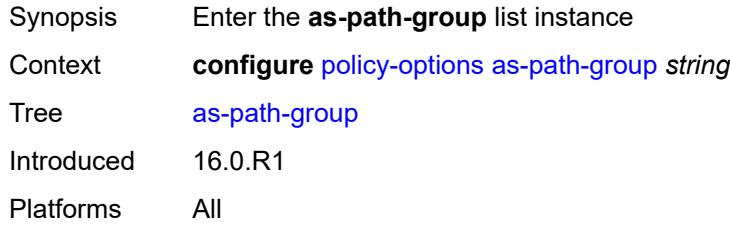

# <span id="page-2547-2"></span>[**name**] *string*

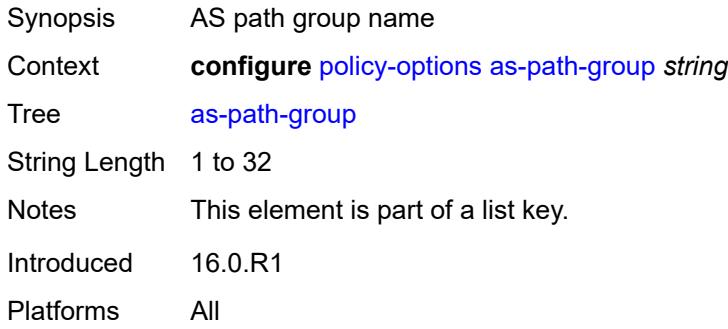

# <span id="page-2547-1"></span>**entry** [[entry](#page-2547-3)] *number*

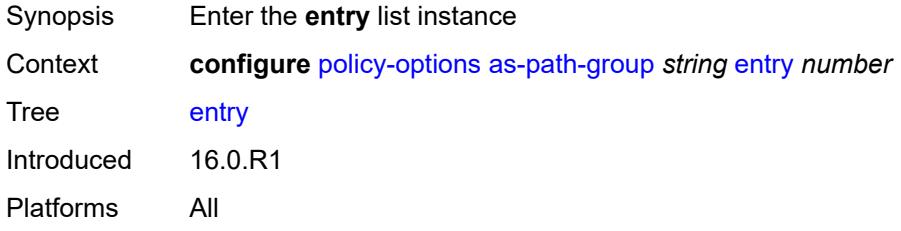

# <span id="page-2547-3"></span>[**entry**] *number*

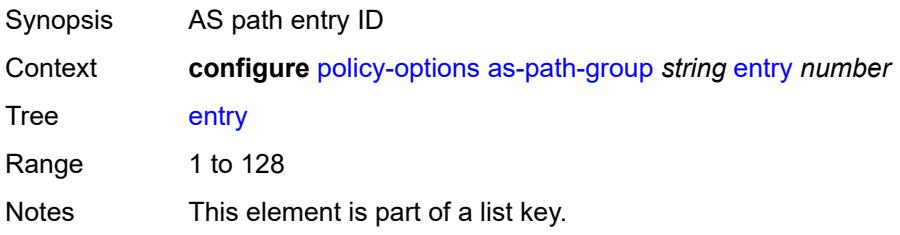

Introduced 16.0.R1 Platforms All

# <span id="page-2548-0"></span>**expression** *string*

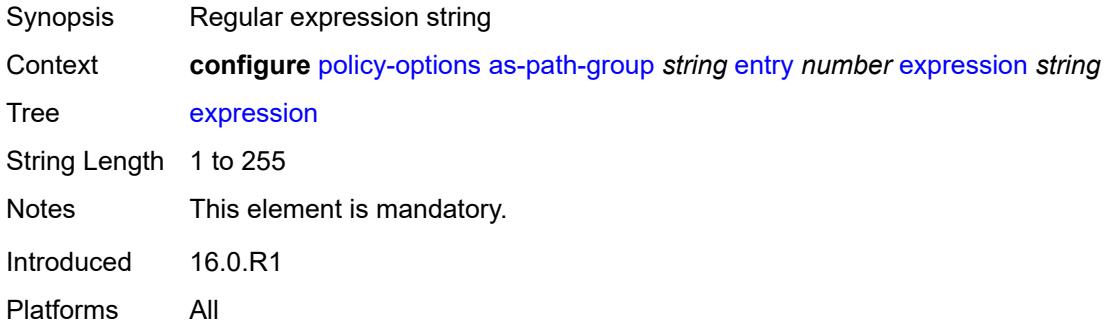

# <span id="page-2548-1"></span>**community** [\[name](#page-2548-3)] *string*

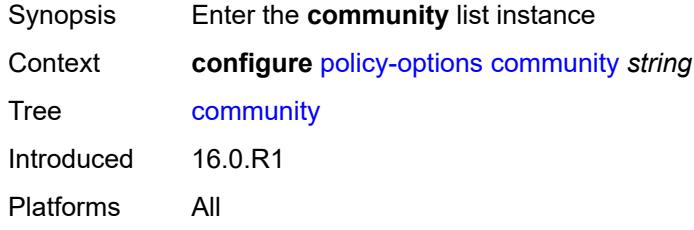

# <span id="page-2548-3"></span>[**name**] *string*

<span id="page-2548-2"></span>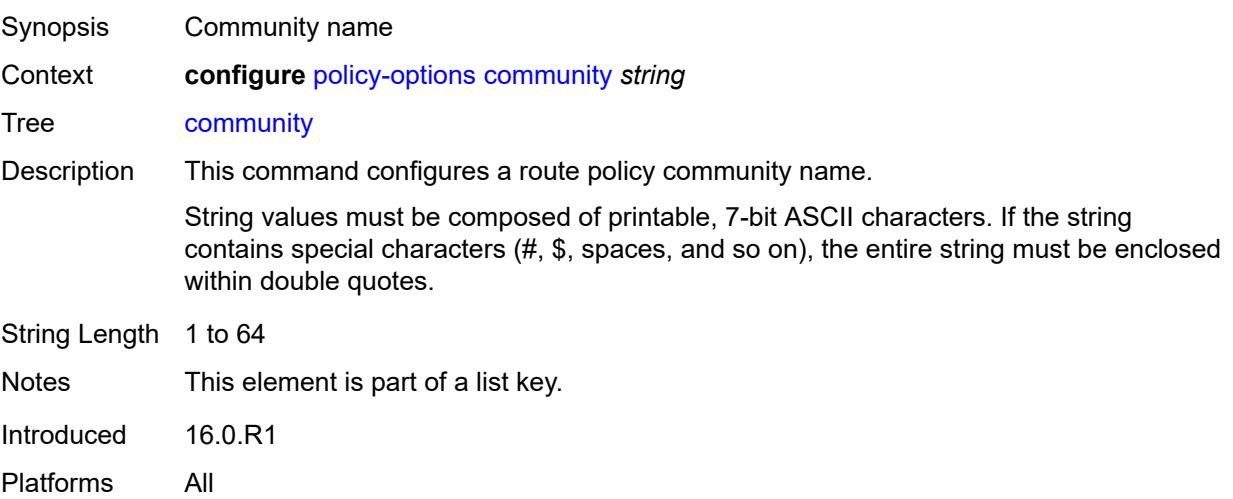

# **expression**

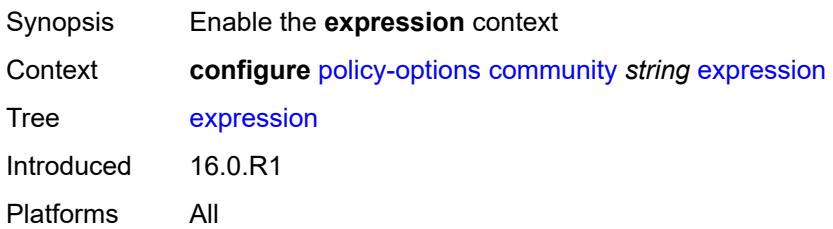

# <span id="page-2549-0"></span>**exact** *boolean*

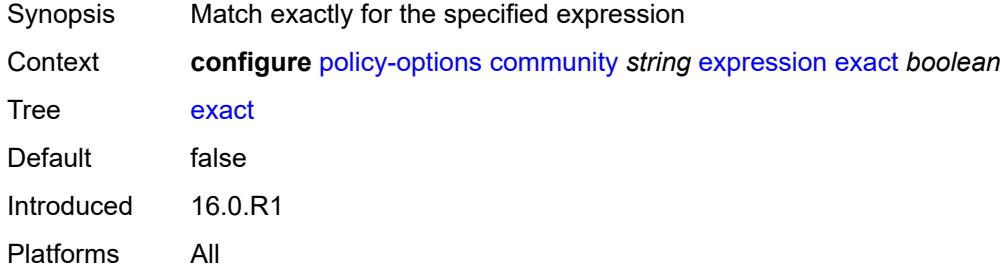

# <span id="page-2549-1"></span>**expr** *string*

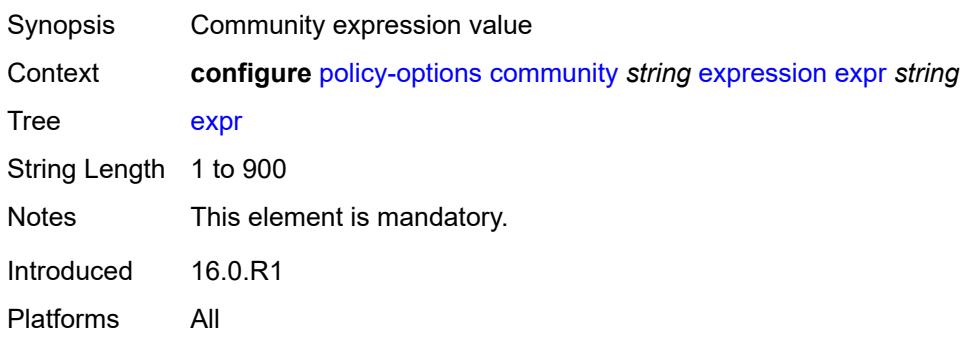

# <span id="page-2549-2"></span>**member** [\[member](#page-2549-3)] *string*

<span id="page-2549-3"></span>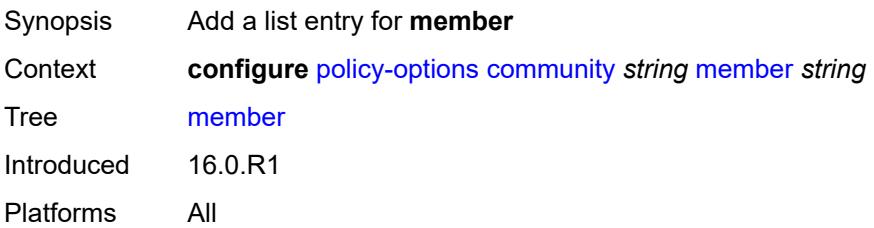

# [**member**] *string*

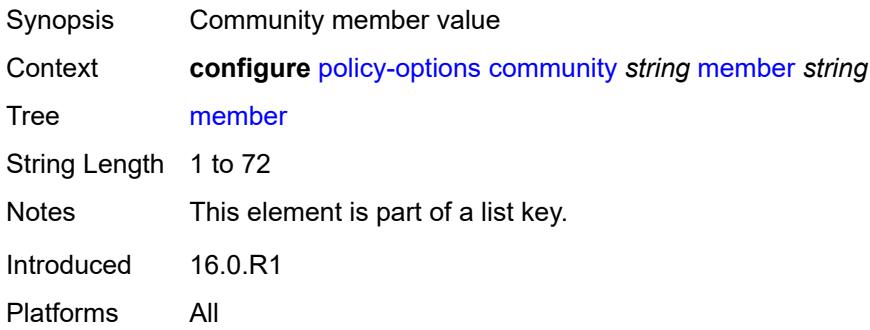

# <span id="page-2550-0"></span>**damping** [\[name](#page-2550-2)] *string*

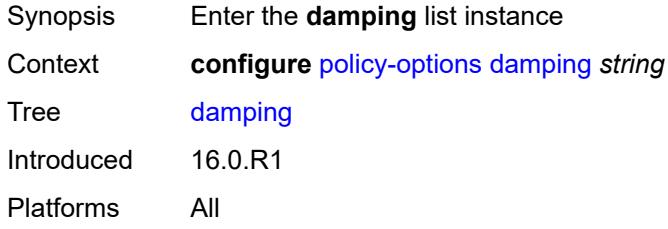

# <span id="page-2550-2"></span>[**name**] *string*

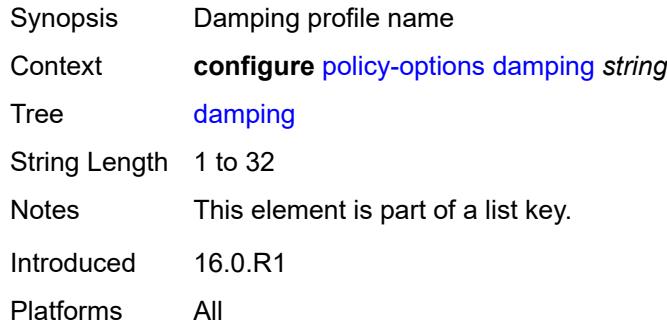

#### <span id="page-2550-1"></span>**half-life** *number*

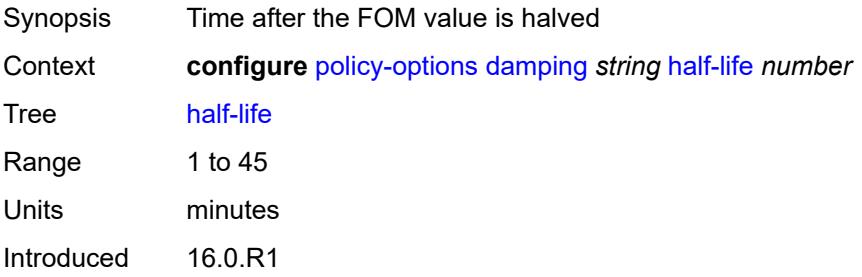

Platforms All

#### <span id="page-2551-0"></span>**max-suppress** *number*

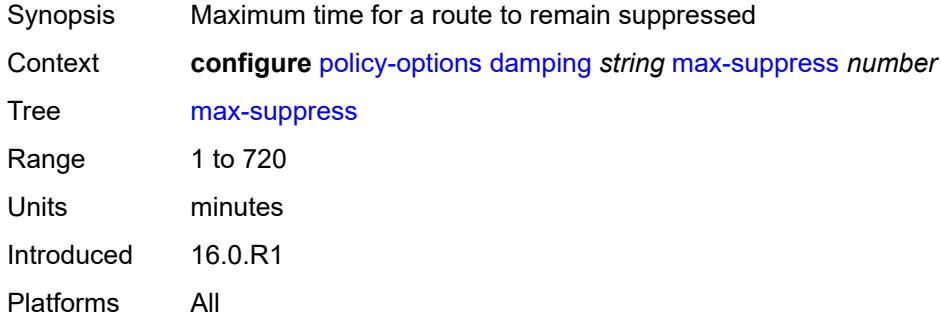

#### <span id="page-2551-1"></span>**reuse** *number*

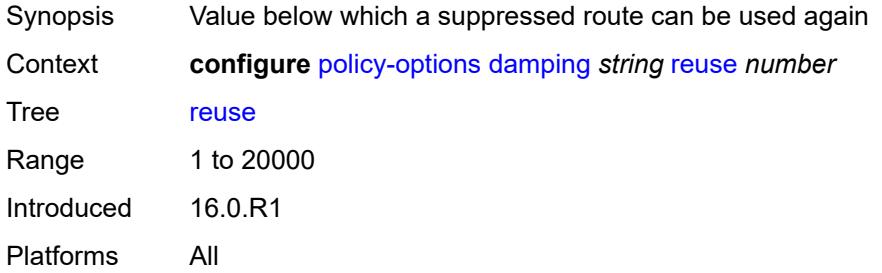

#### <span id="page-2551-2"></span>**suppress** *number*

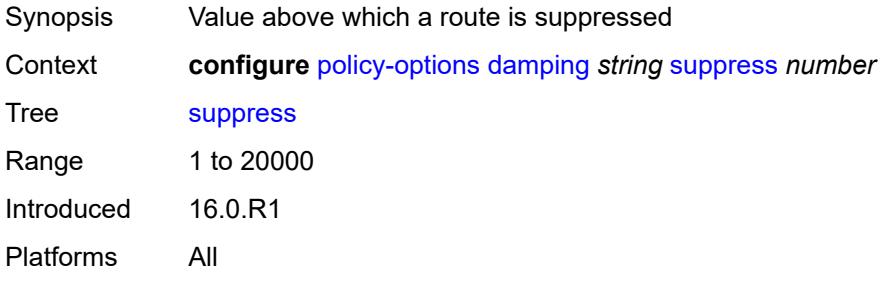

#### <span id="page-2551-3"></span>**global-variables**

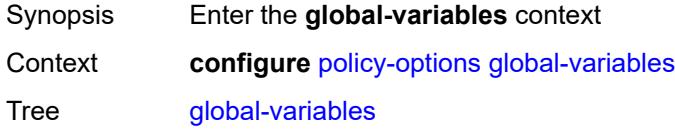

Introduced 16.0.R4 Platforms All

# <span id="page-2552-0"></span>**name** [[variable-name\]](#page-2552-3) *string*

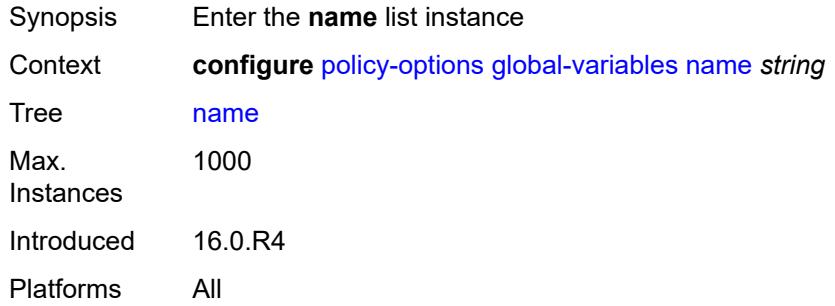

# <span id="page-2552-3"></span>[**variable-name**] *string*

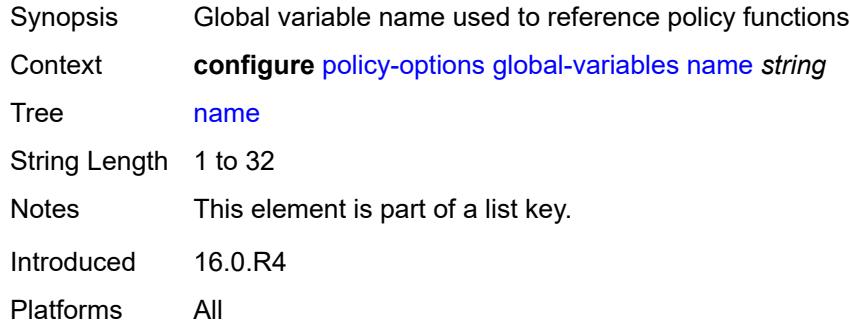

#### <span id="page-2552-1"></span>**address** *(ipv4-address-no-zone | ipv6-address-no-zone)*

<span id="page-2552-2"></span>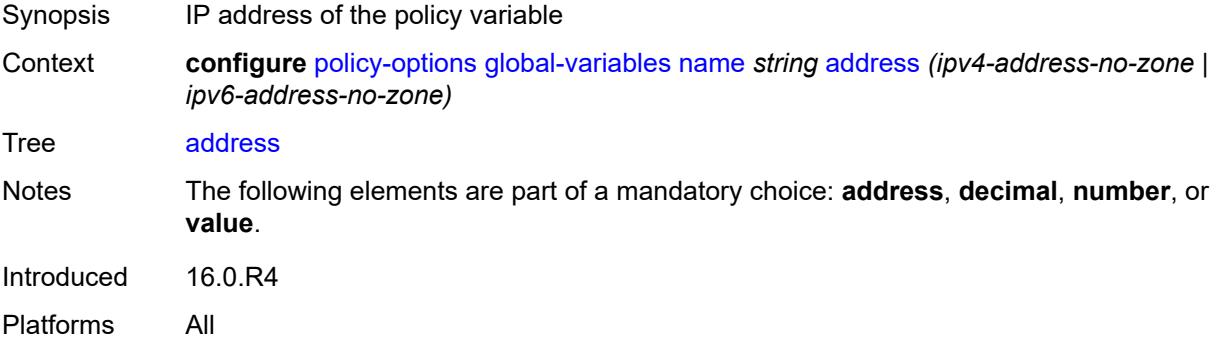

#### **decimal** *decimal-number*

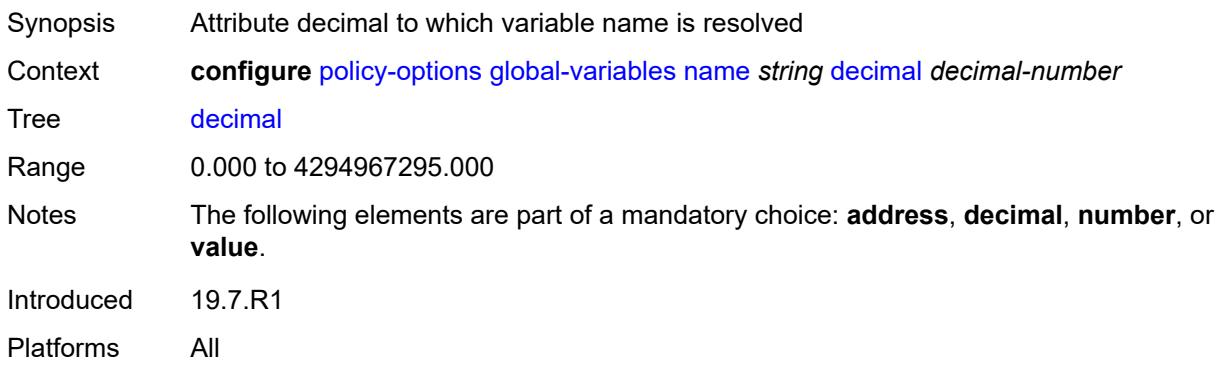

#### <span id="page-2553-0"></span>**number** *number*

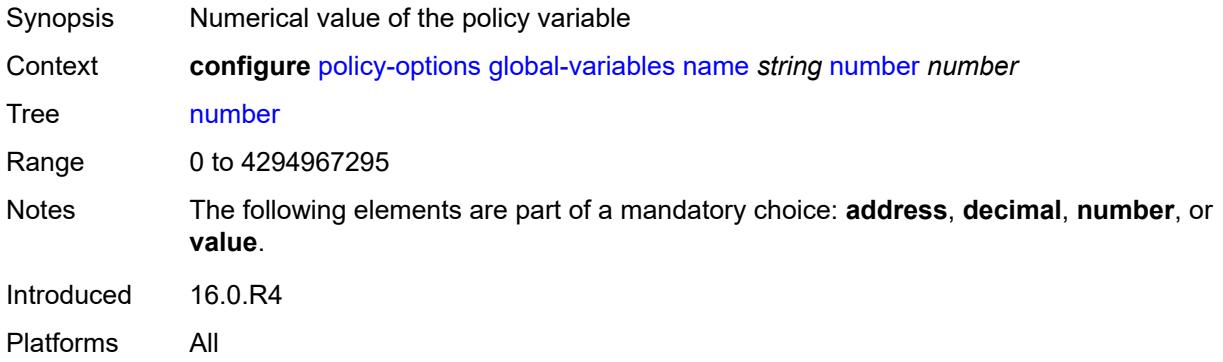

# <span id="page-2553-1"></span>**value** *string*

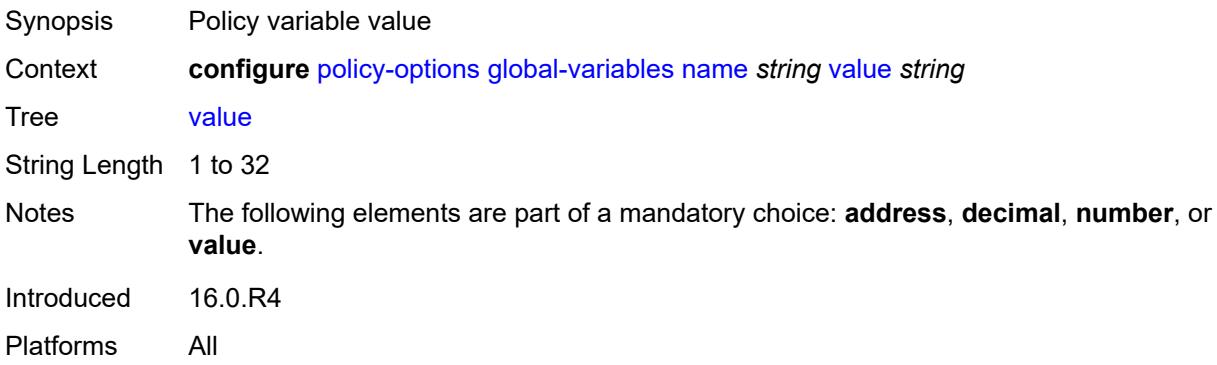

# <span id="page-2553-2"></span>**policy-statement** [[name\]](#page-2554-2) *string*

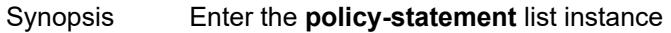

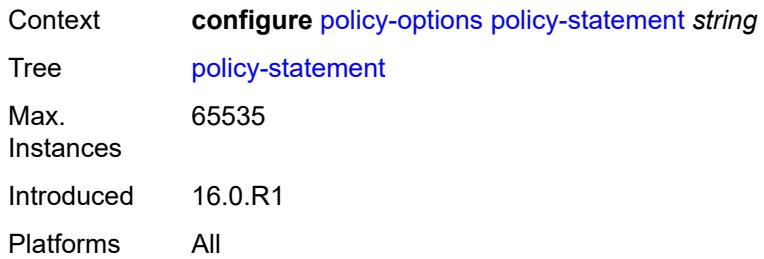

# <span id="page-2554-2"></span>[**name**] *string*

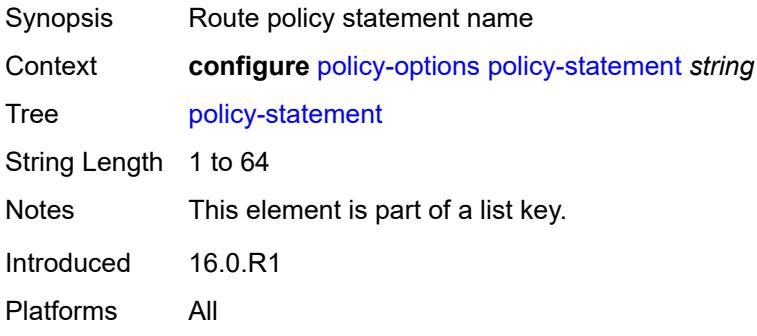

# <span id="page-2554-0"></span>**default-action**

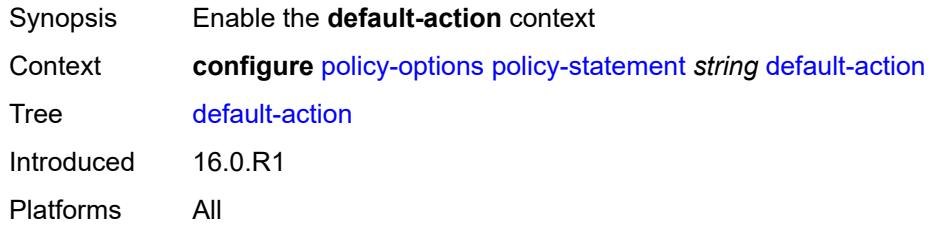

# <span id="page-2554-1"></span>**action-type** *keyword*

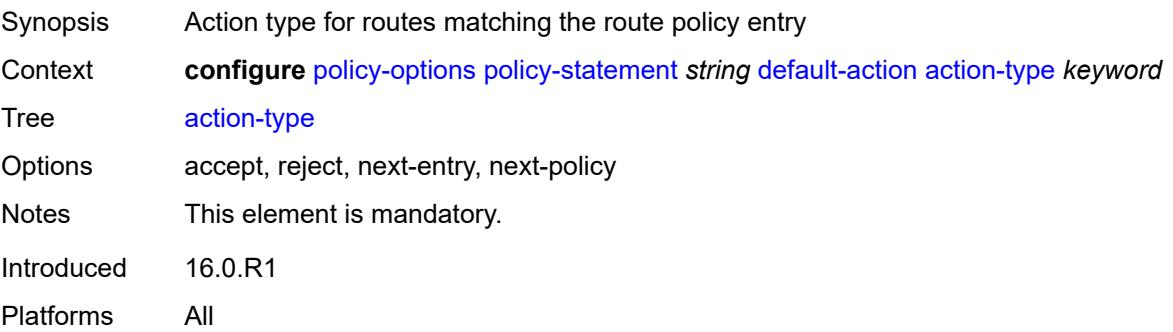

#### <span id="page-2555-0"></span>**add-paths-send-limit** *(number | keyword)*

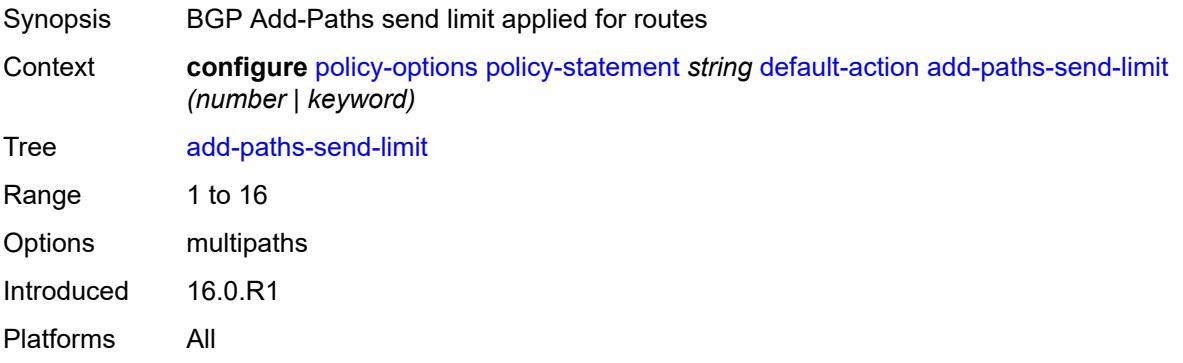

#### <span id="page-2555-1"></span>**admin-tag-policy** *(param-midstring-64 | string)*

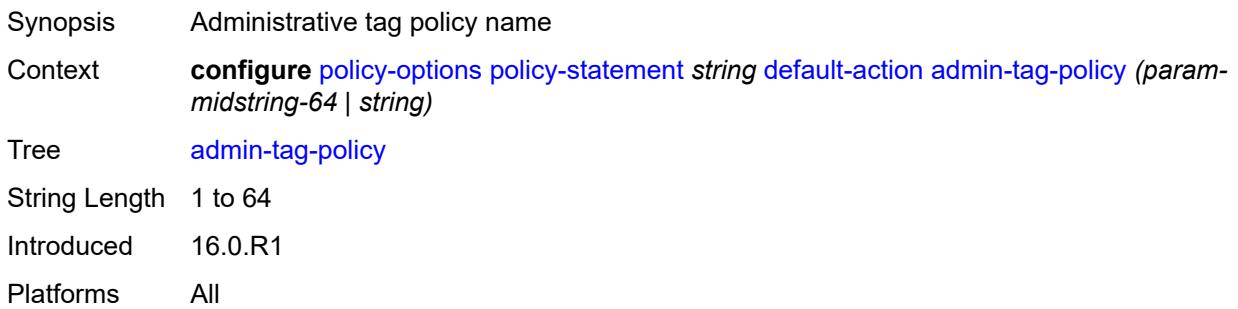

# <span id="page-2555-2"></span>**advertise-label** *keyword*

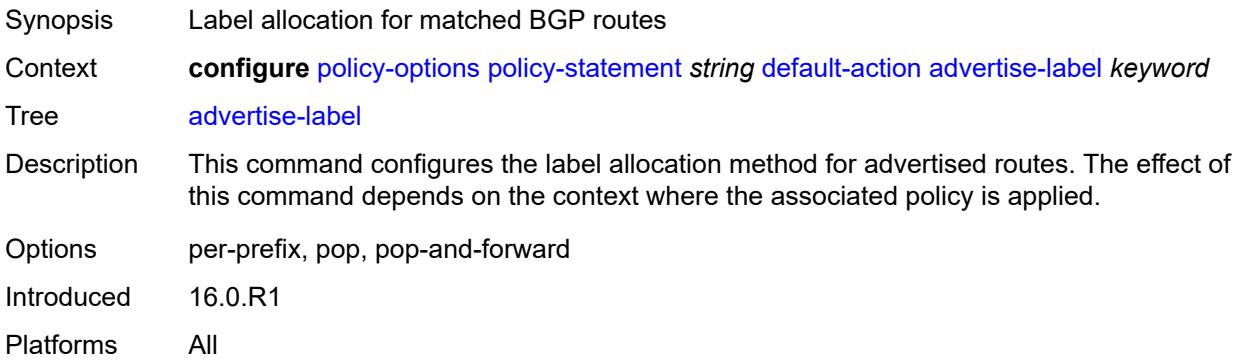

#### <span id="page-2555-3"></span>**aigp-metric**

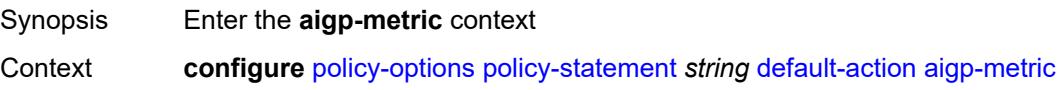
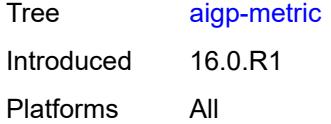

# <span id="page-2556-0"></span>**add** *(number | string)*

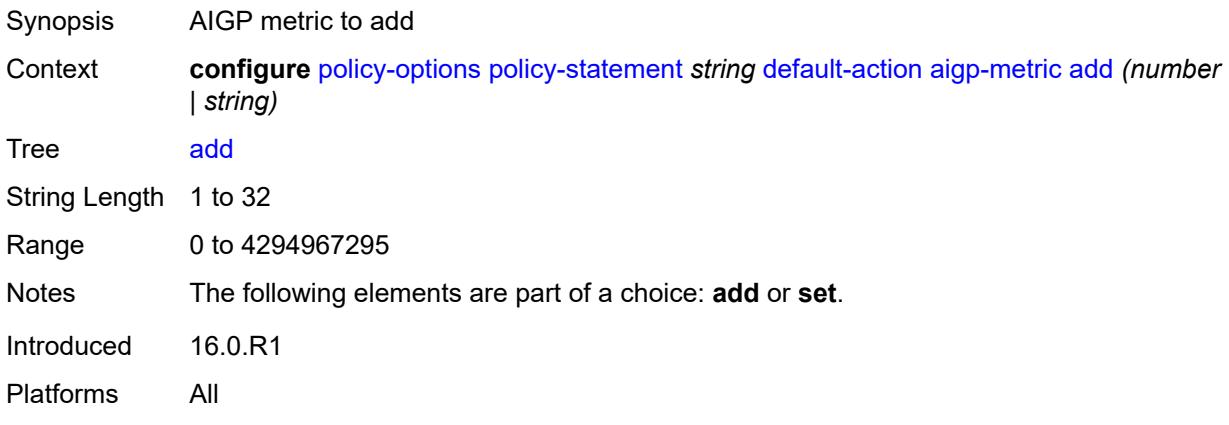

# <span id="page-2556-1"></span>**set** *(keyword | number | string)*

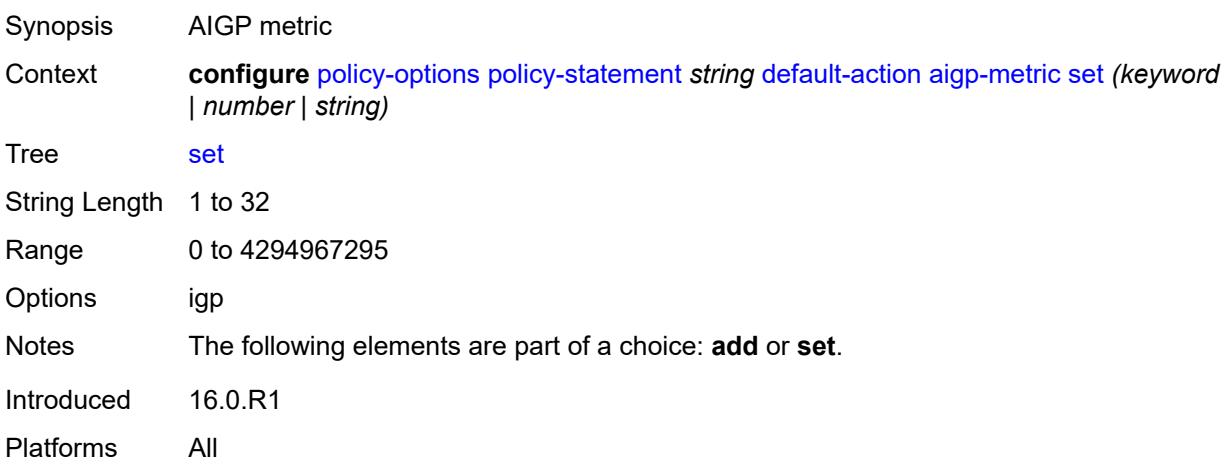

#### <span id="page-2556-2"></span>**as-path**

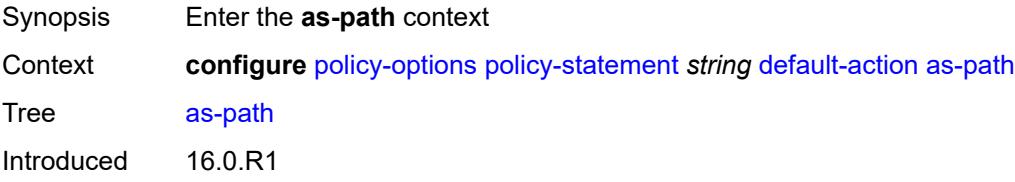

Platforms All

#### <span id="page-2557-0"></span>**add** *(param-midstring | string)*

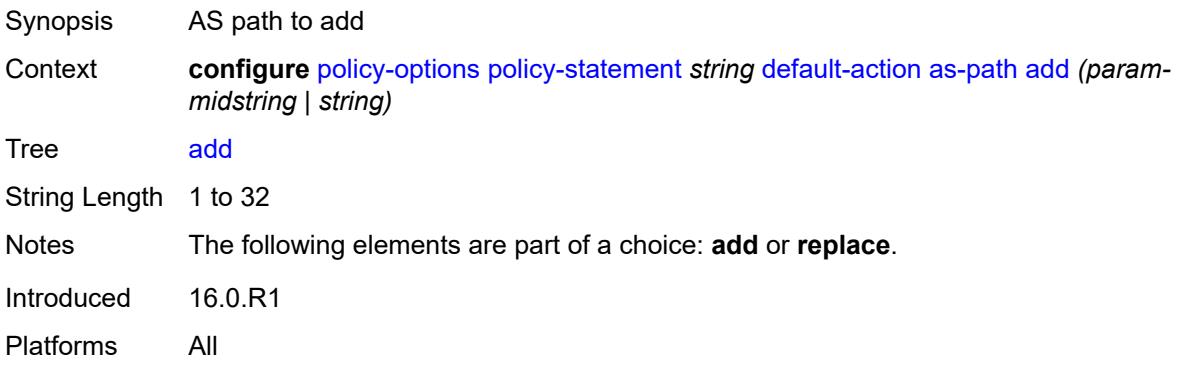

# <span id="page-2557-1"></span>**replace** *(param-midstring | string)*

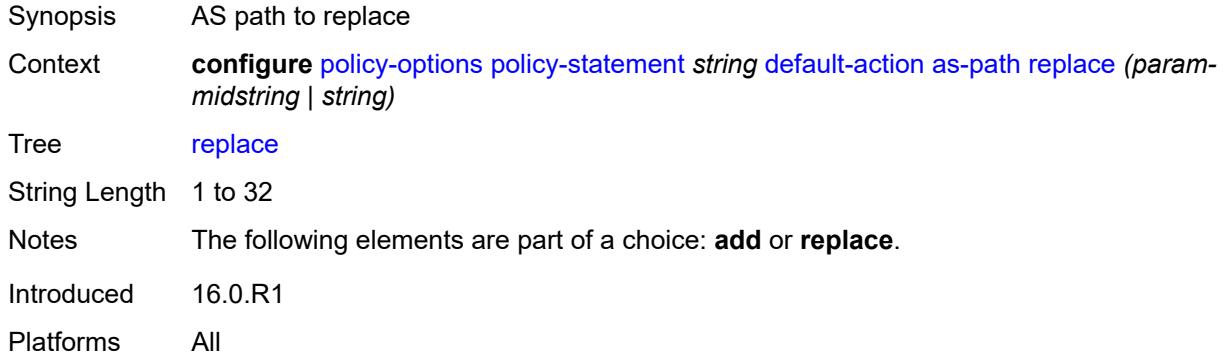

### <span id="page-2557-2"></span>**as-path-prepend**

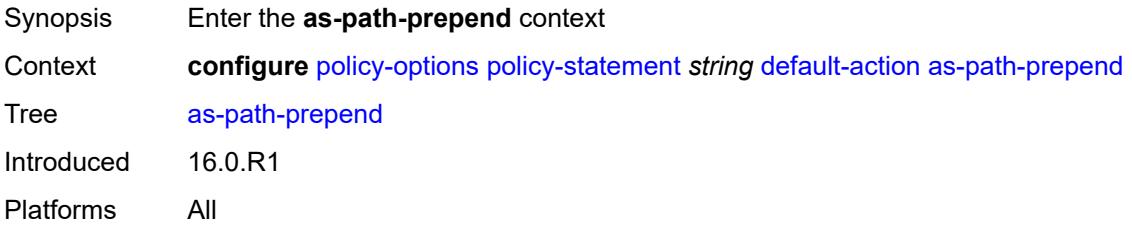

#### <span id="page-2557-3"></span>**as-path** *(number | string | keyword)*

Synopsis AS number to prepend to the AS path attribute

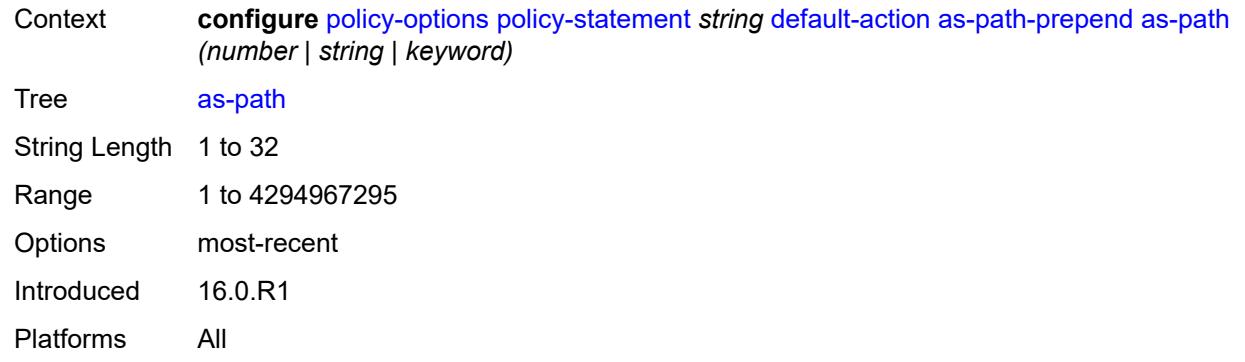

#### <span id="page-2558-0"></span>**repeat** *(number | string)*

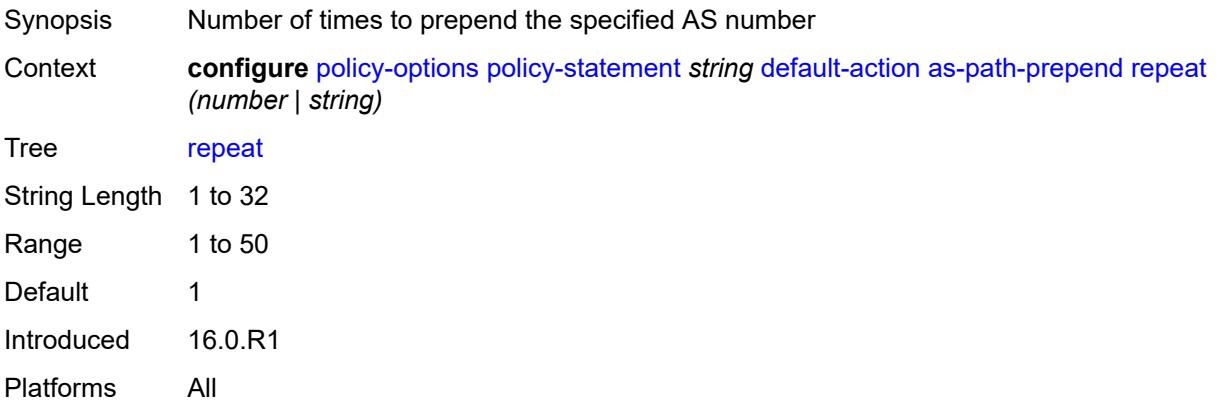

#### <span id="page-2558-1"></span>**bgp-high-priority** *boolean*

Synopsis Tag routes as high priority for fast table updates

Context **configure** [policy-options](#page-2546-0) [policy-statement](#page-2553-0) *string* [default-action](#page-2554-0) [bgp-high-priority](#page-2558-1) *boolean*

Tree [bgp-high-priority](#page-2538-9)

Description When configured to **true**, eligible BGP routes matched by the policy entry or policy default-action are tagged as needing faster route table updates.

> This action applies only when the policy is applied as a BGP import policy to a base router BGP peer or VPRN BGP peer and applies only to the following route types:

- IPv4
- label-IPv4
- IPv6
- label-IPv6

This command is useful when the BGP RIB contains a large number of routes and quick routing table updates are needed for a small subset of these routes. The effectiveness of this command decreases as the subset becomes a larger proportion of the total RIB.

When configured to **false**, no routes are tagged for faster route table updates.

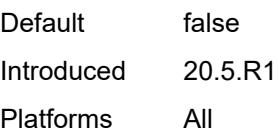

### <span id="page-2559-0"></span>**bgp-leak** *boolean*

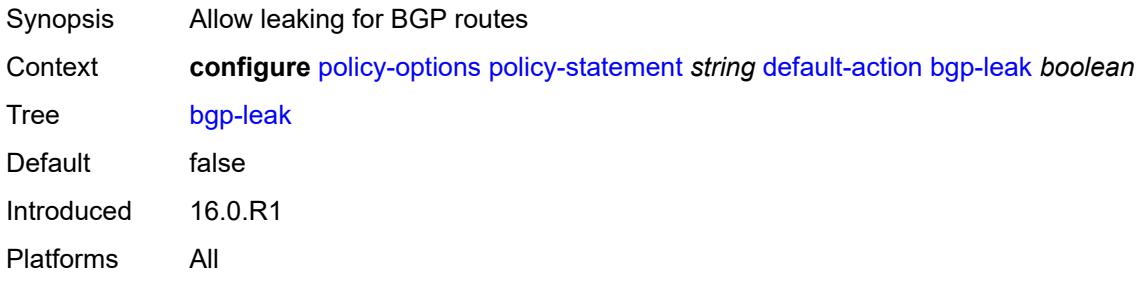

### <span id="page-2559-1"></span>**bgp-med**

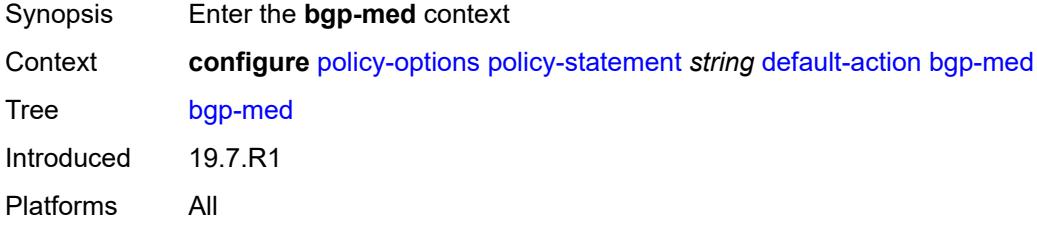

# <span id="page-2559-2"></span>**adjust** *string*

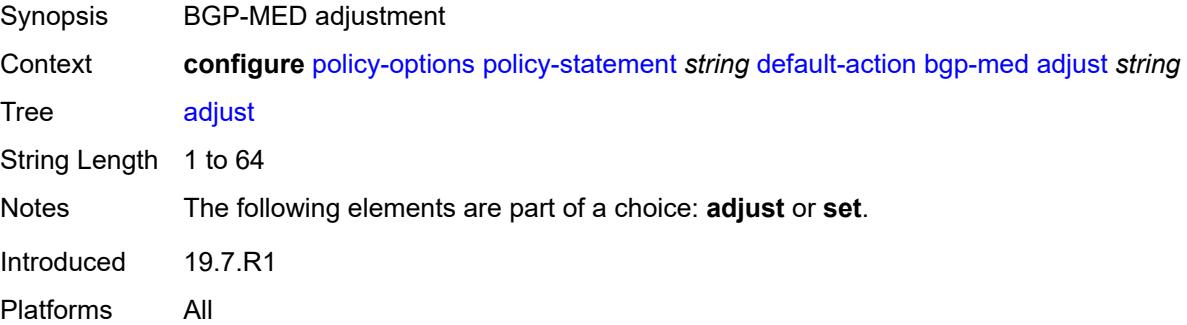

### <span id="page-2559-3"></span>**set** *(keyword | number | string)*

Synopsis BGP-MED assignment

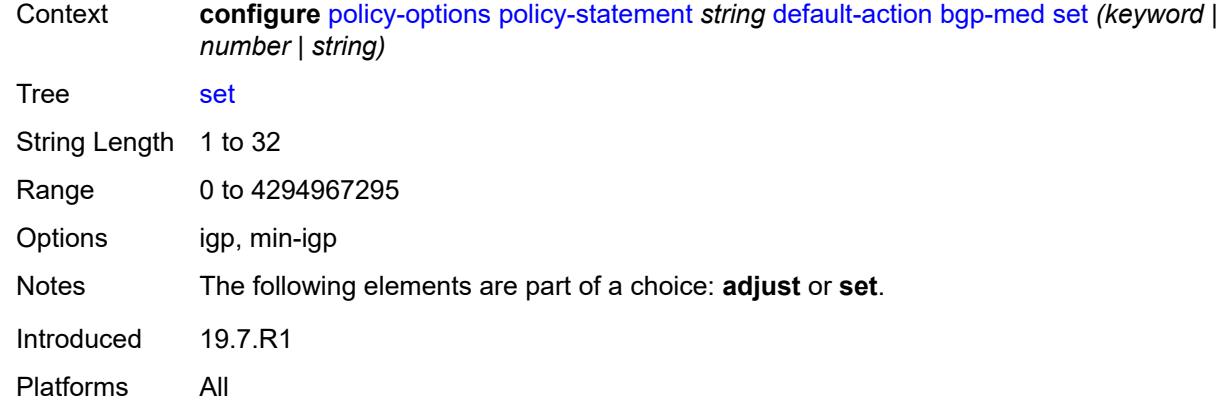

# <span id="page-2560-0"></span>**bgp-tunnel-metric**

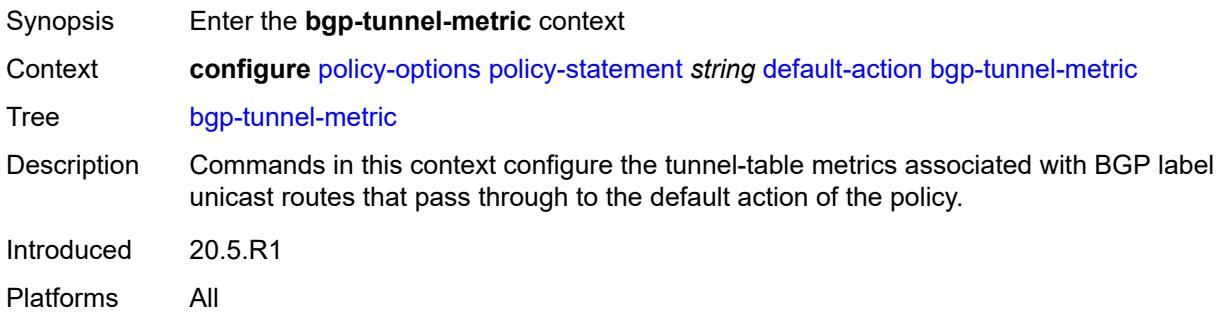

# <span id="page-2560-1"></span>**prefer-aigp** *boolean*

<span id="page-2560-2"></span>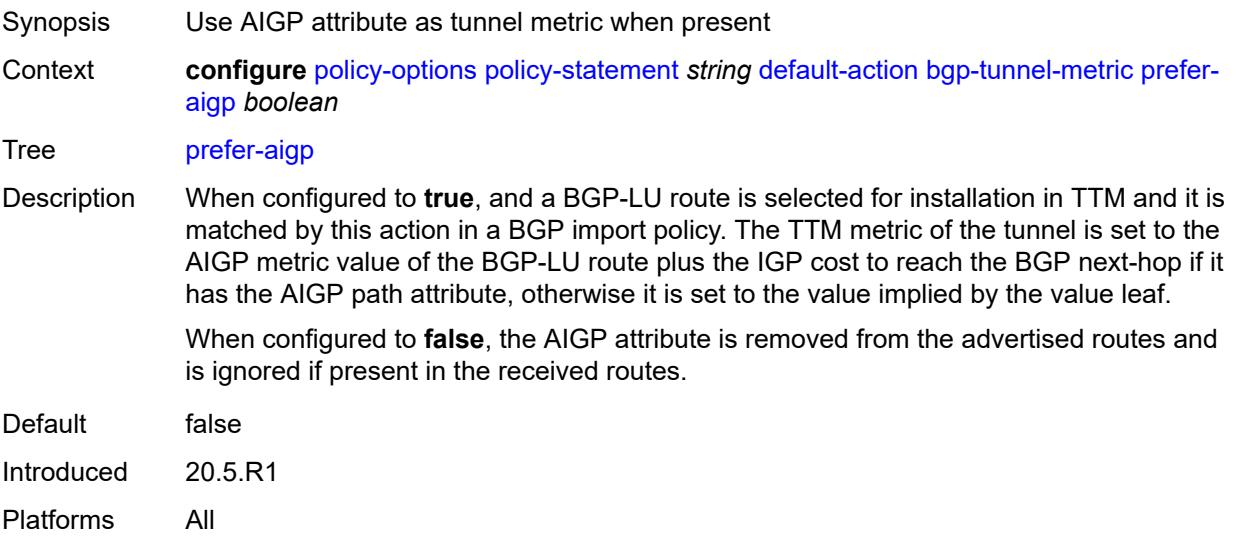

# **prefer-med** *boolean*

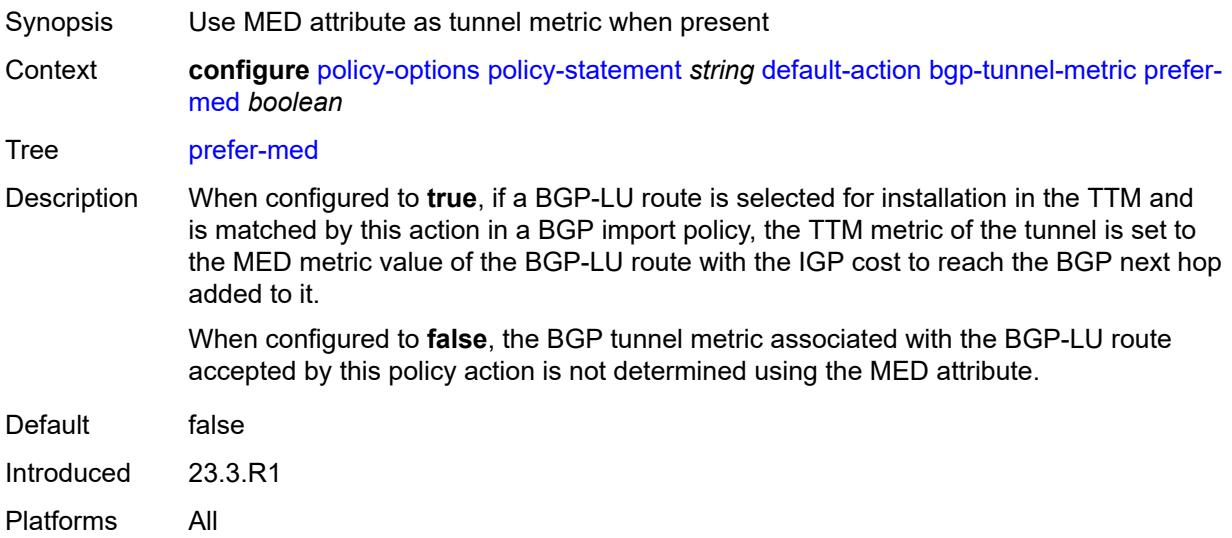

### <span id="page-2561-0"></span>**value** *(string | number)*

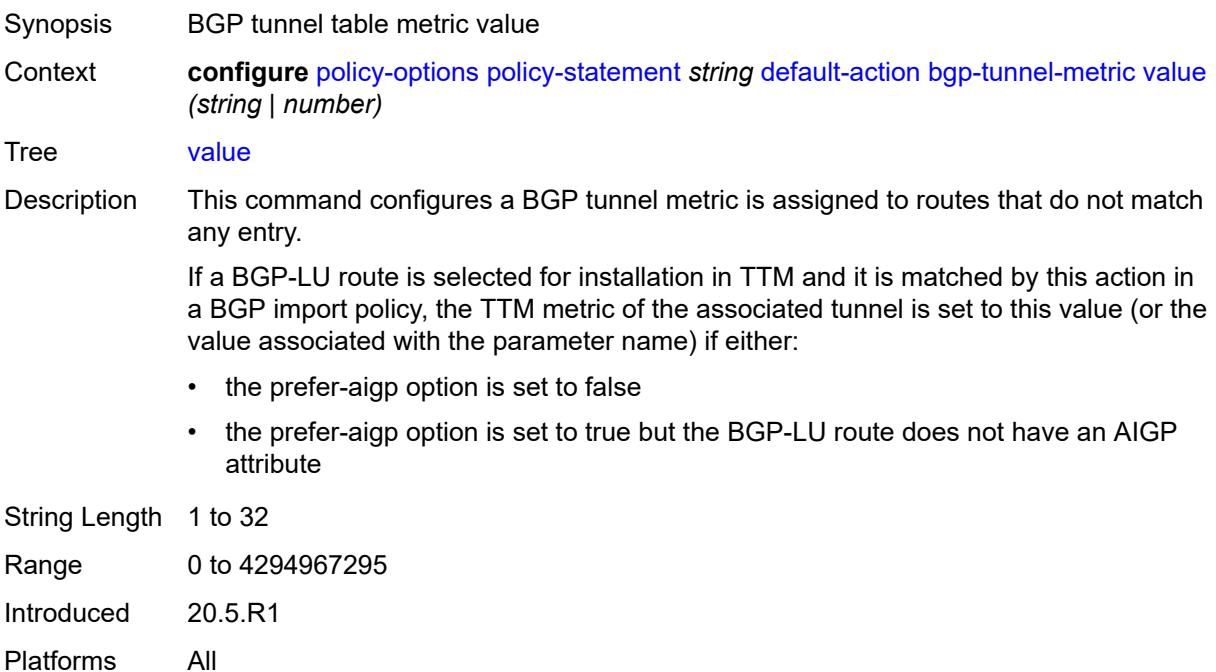

# <span id="page-2561-1"></span>**community**

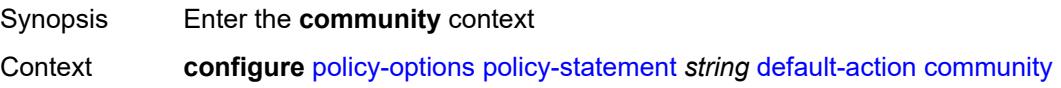

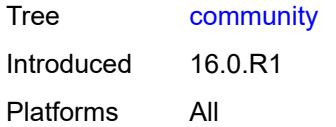

# <span id="page-2562-0"></span>**add** *(param-midstring-64 | string)*

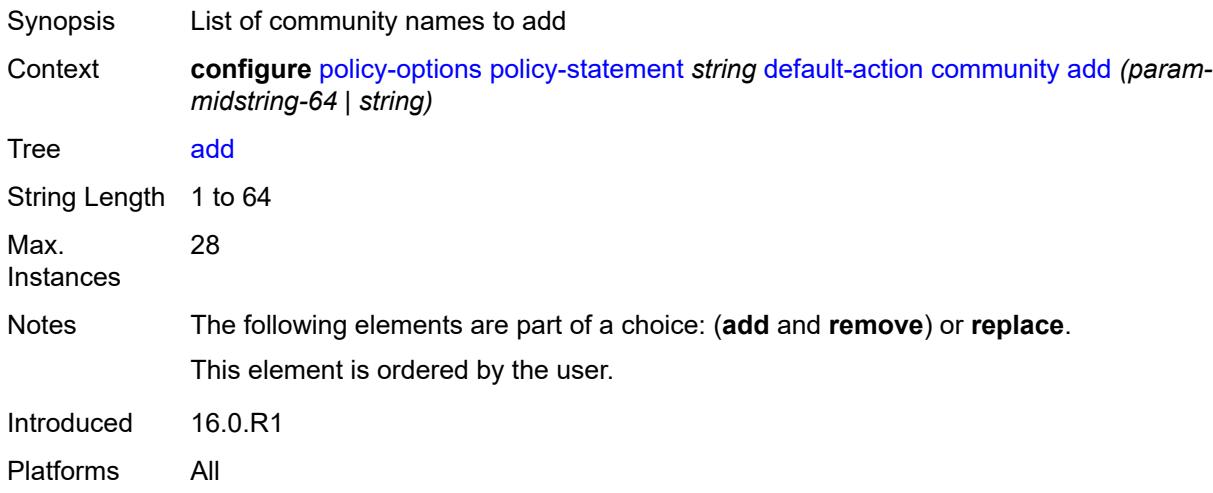

# <span id="page-2562-1"></span>**remove** *(param-midstring-64 | string)*

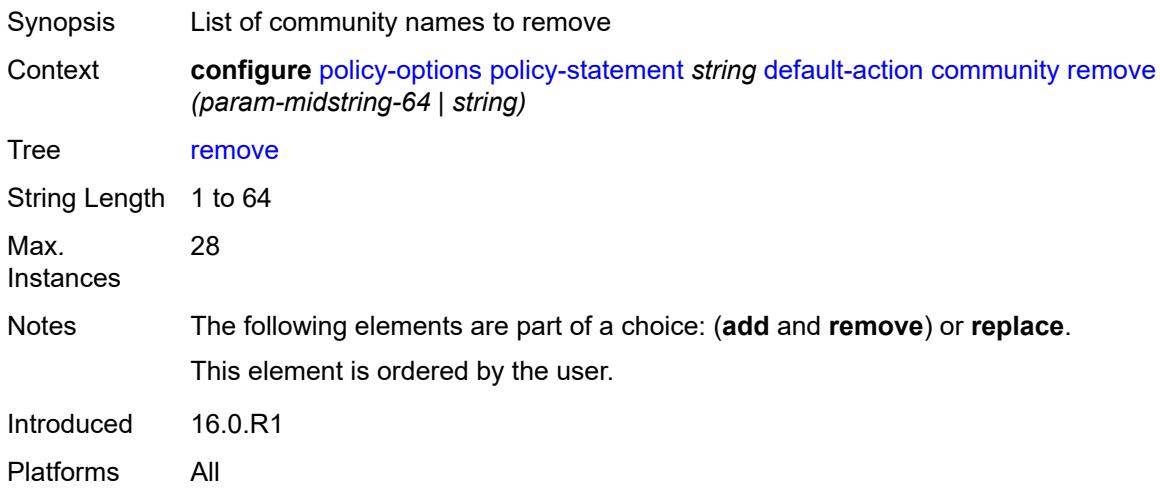

# <span id="page-2562-2"></span>**replace** *(param-midstring-64 | string)*

Synopsis List of community names to replace

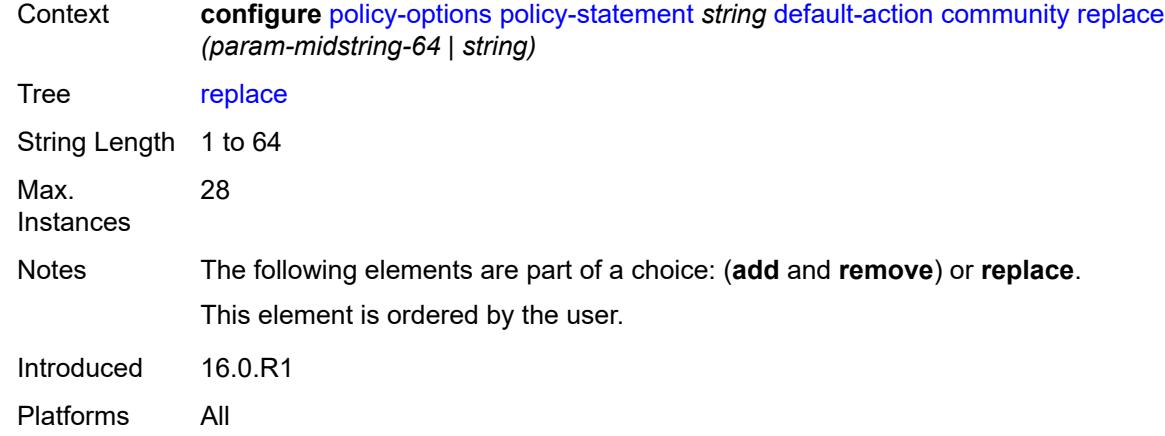

# <span id="page-2563-0"></span>**create-mpls-tunnel** *boolean*

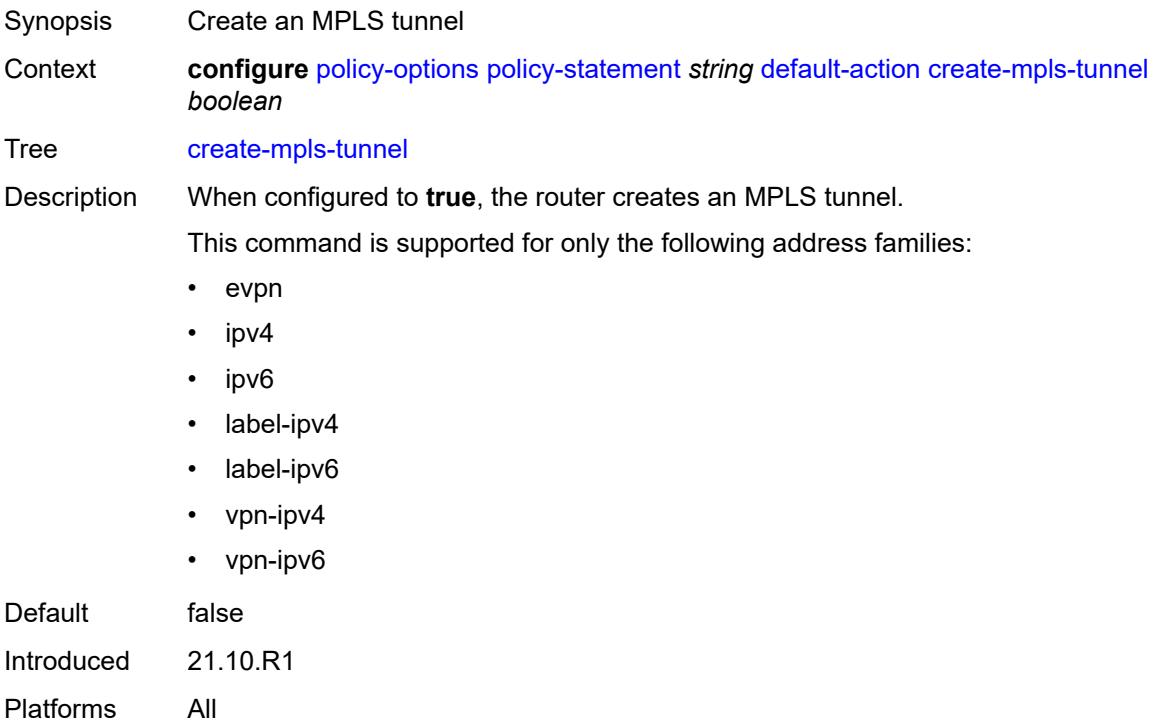

# <span id="page-2563-1"></span>**create-udp-tunnel** *boolean*

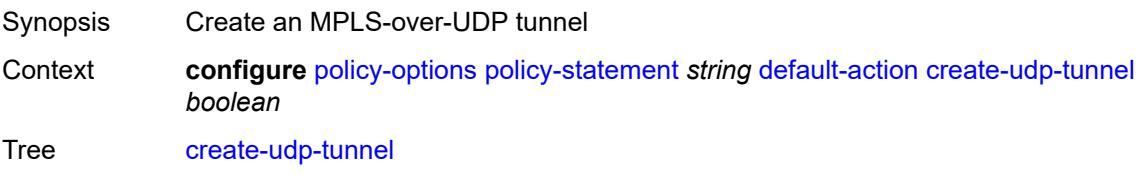

Default false Introduced 16.0.R1 Platforms All

# <span id="page-2564-0"></span>**damping** *(keyword | param-midstring | string)*

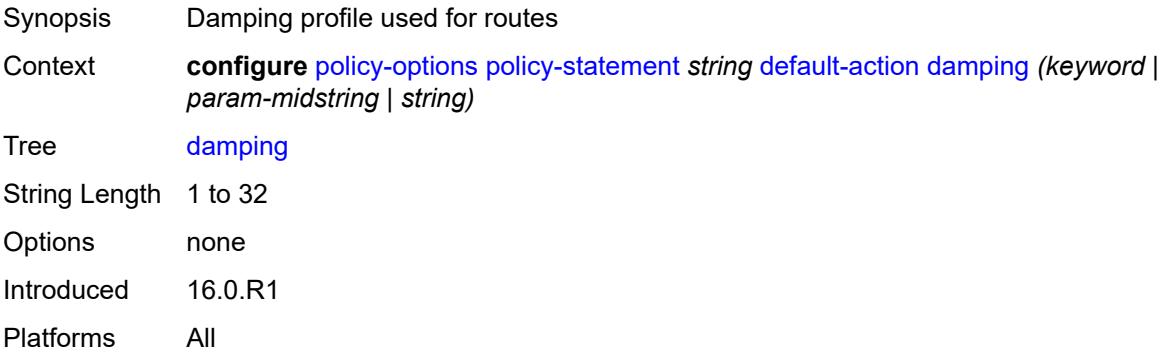

#### <span id="page-2564-1"></span>**dest-class** *number*

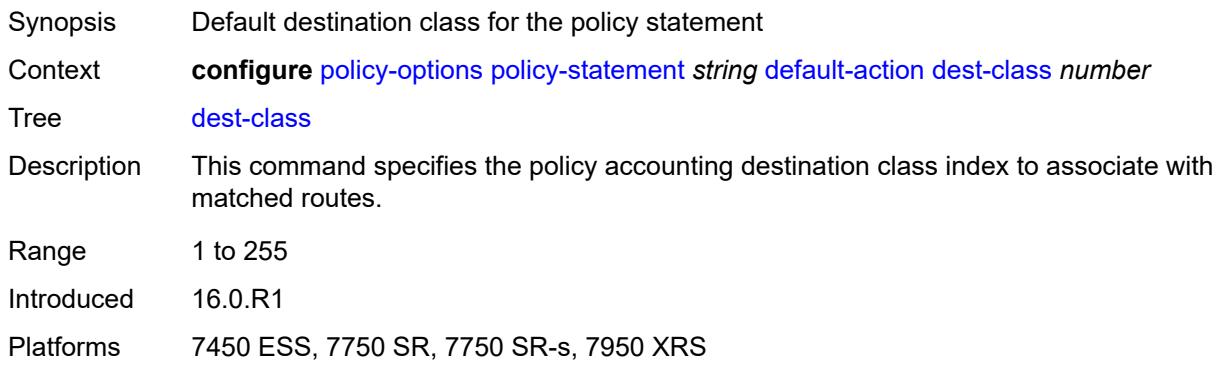

#### <span id="page-2564-2"></span>**egress-statistics** *boolean*

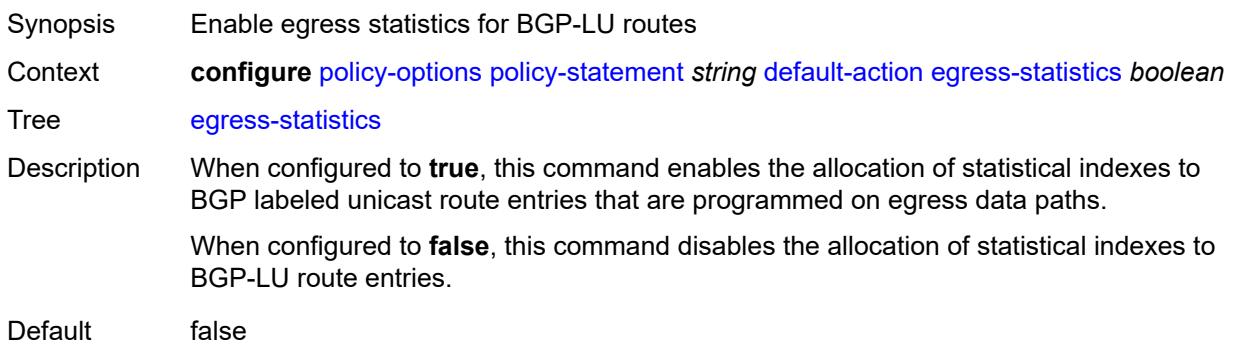

Introduced 20.10.R1 Platforms All

# <span id="page-2565-0"></span>**flex-algo** *(string | number)*

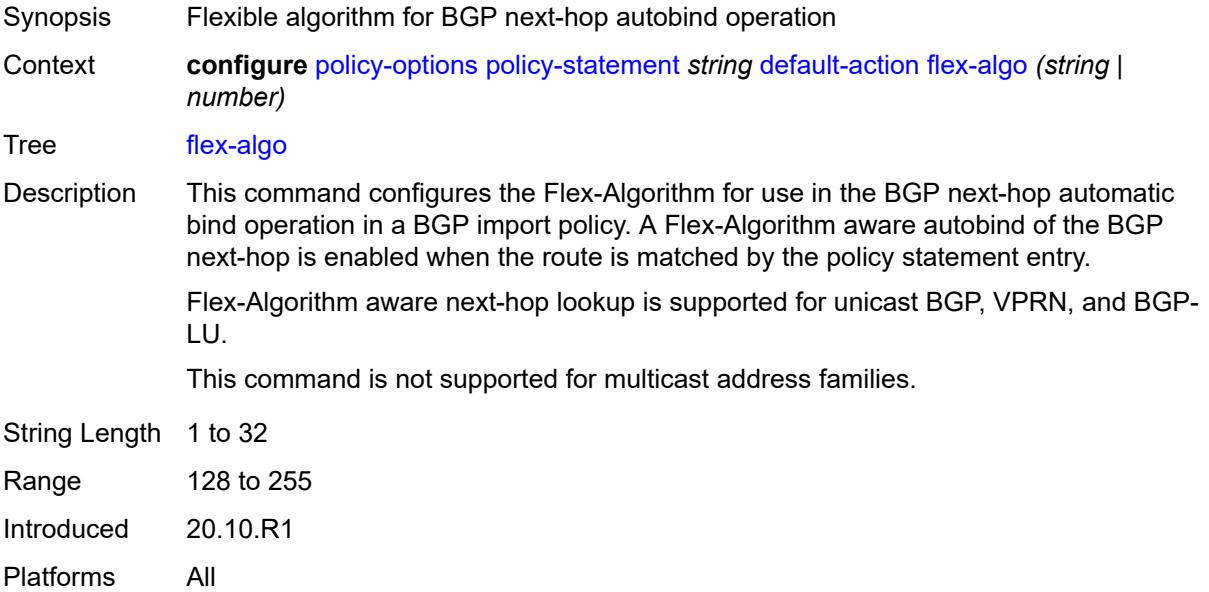

# <span id="page-2565-1"></span>**ingress-statistics** *boolean*

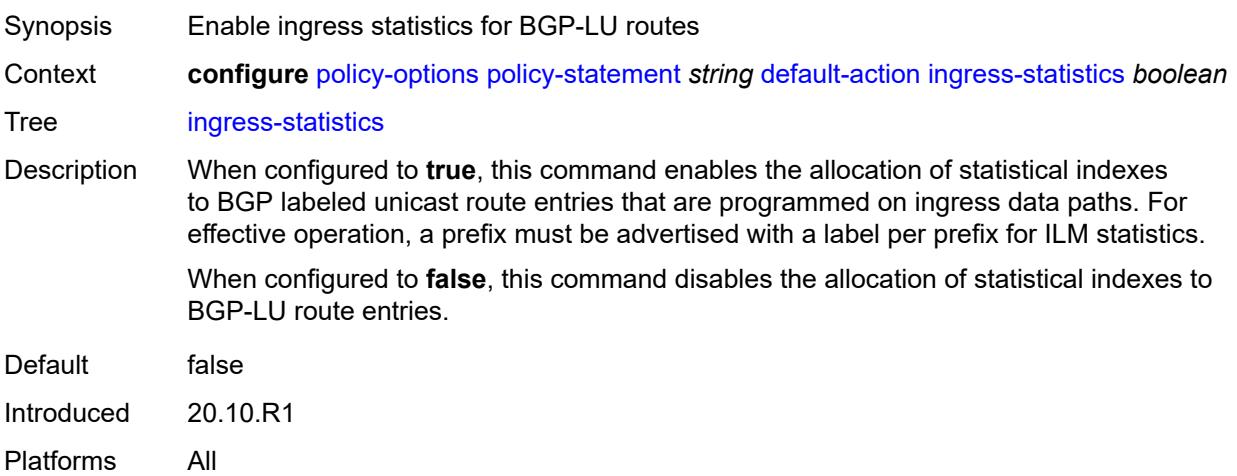

# <span id="page-2565-2"></span>**install-backup-path** *boolean*

Synopsis Install a preprogrammed backup path for the prefix

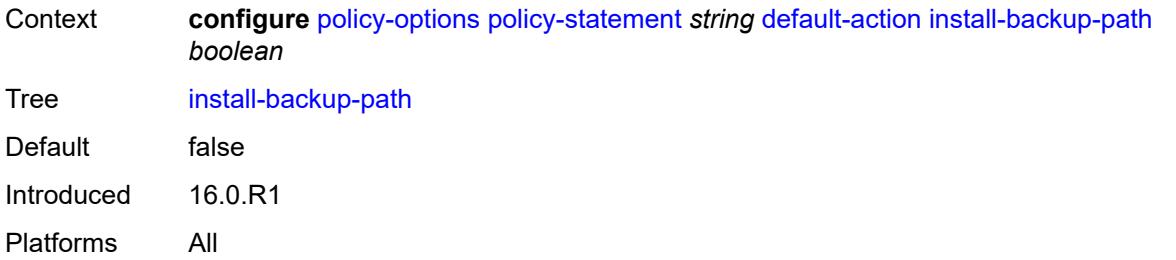

# <span id="page-2566-0"></span>**local-preference** *(number | string)*

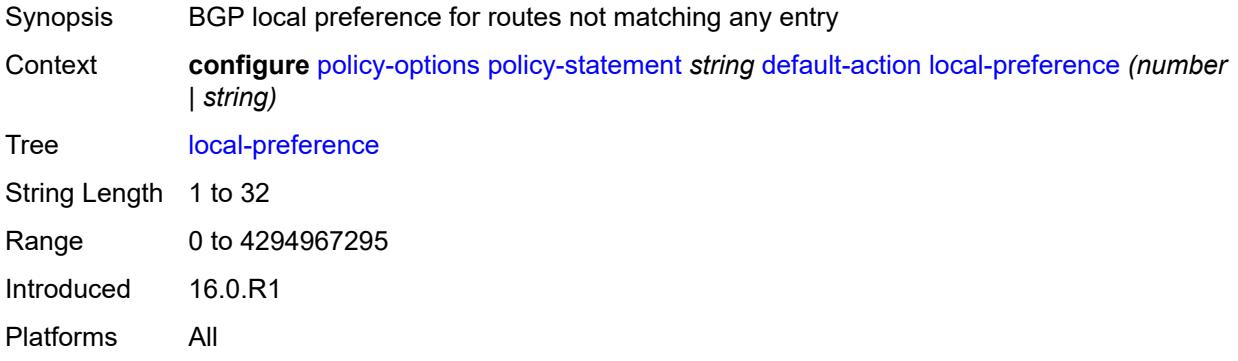

#### <span id="page-2566-1"></span>**metric**

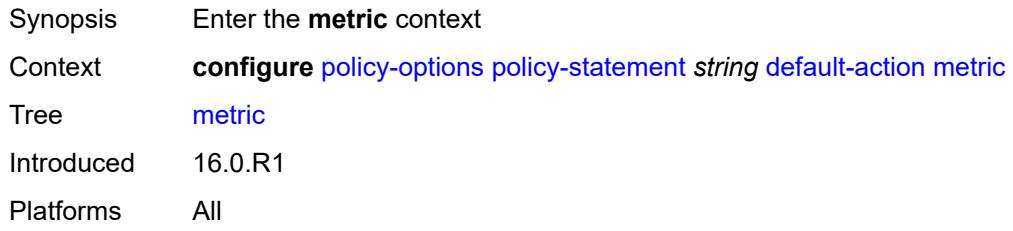

# <span id="page-2566-2"></span>**add** *(number | string)*

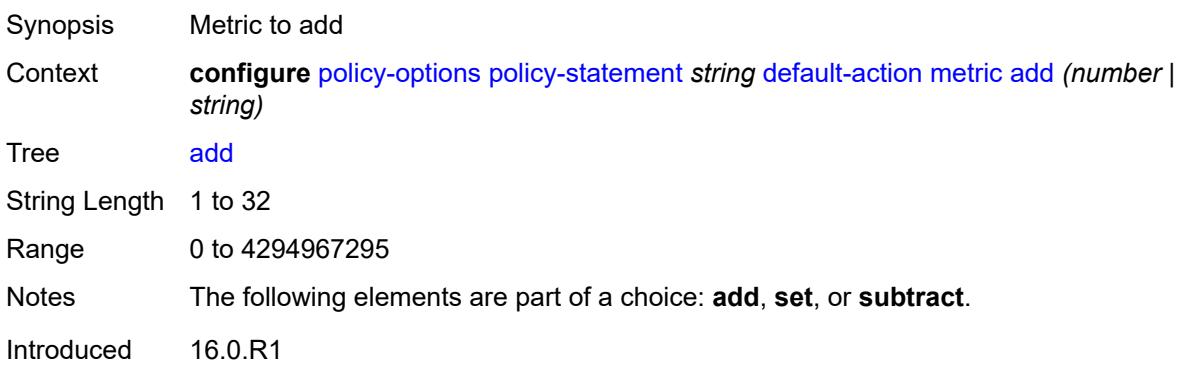

Platforms All

### <span id="page-2567-0"></span>**set** *(number | string)*

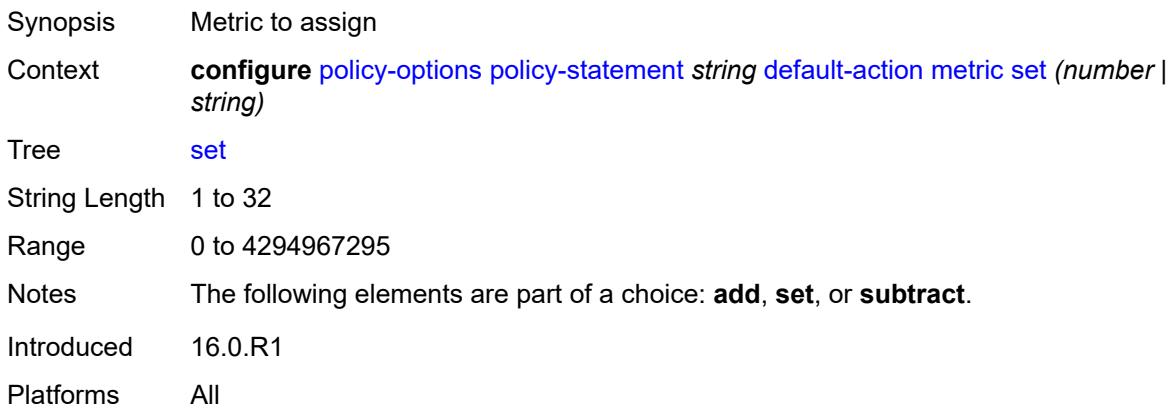

# <span id="page-2567-1"></span>**subtract** *(number | string)*

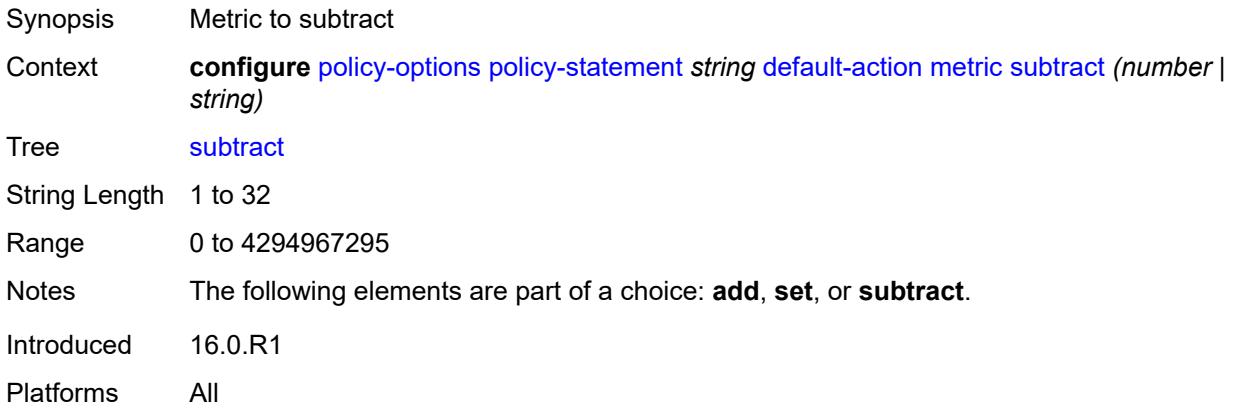

### <span id="page-2567-2"></span>**multicast-redirection**

<span id="page-2567-3"></span>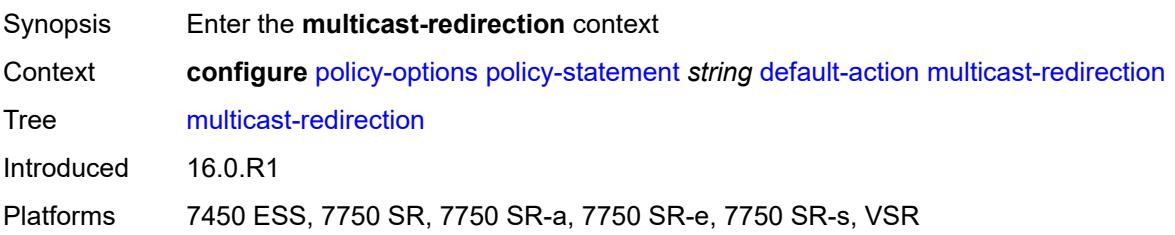

# **fwd-service** *string*

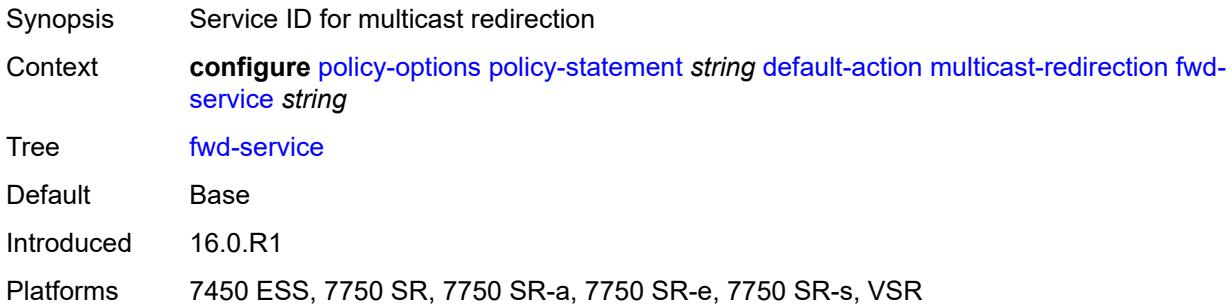

# <span id="page-2568-0"></span>**ip-int-name** *string*

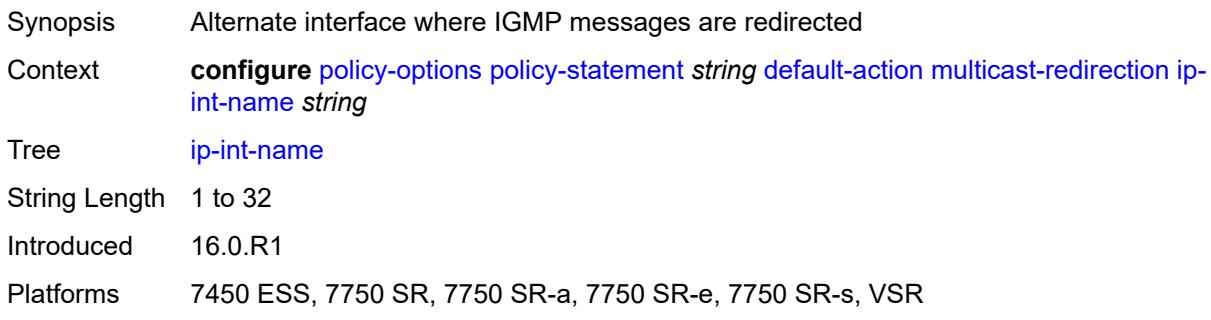

### <span id="page-2568-1"></span>**nat-policy** *(param-midstring | string)*

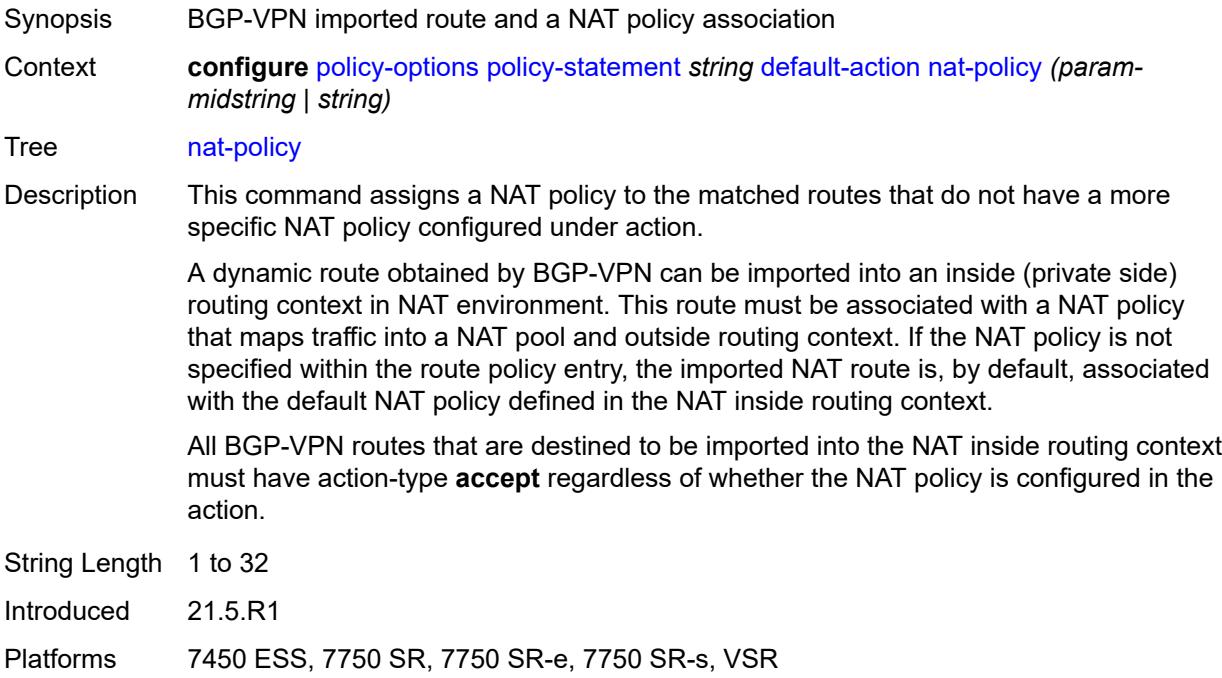

#### <span id="page-2569-0"></span>**next-hop** *(keyword | ipv4-address-no-zone | ipv6-address-no-zone | string)*

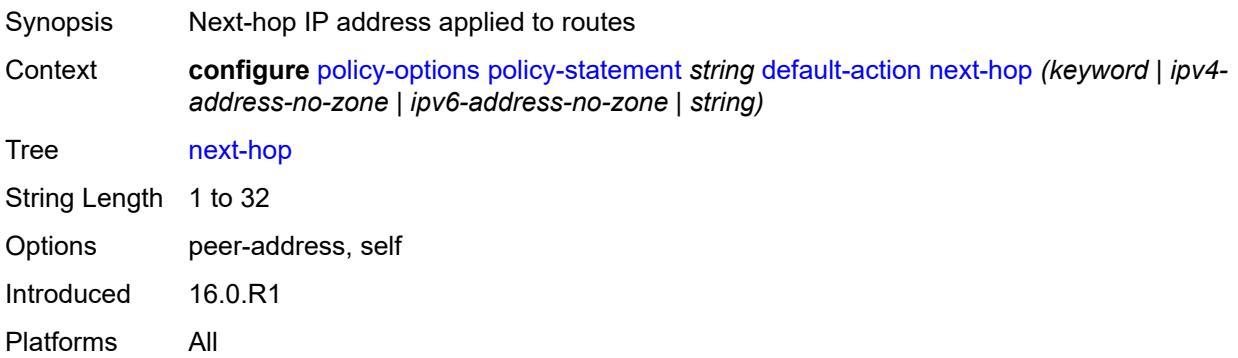

### <span id="page-2569-1"></span>**origin** *(keyword | string)*

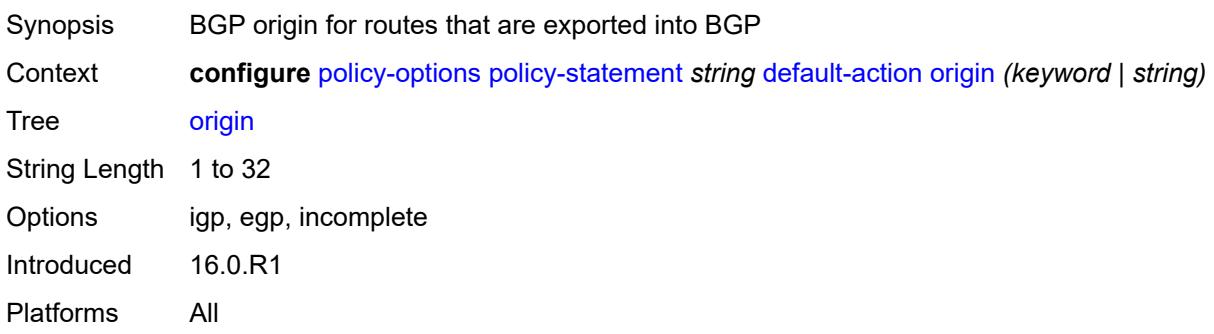

# <span id="page-2569-2"></span>**origin-validation-state** *(keyword | string)*

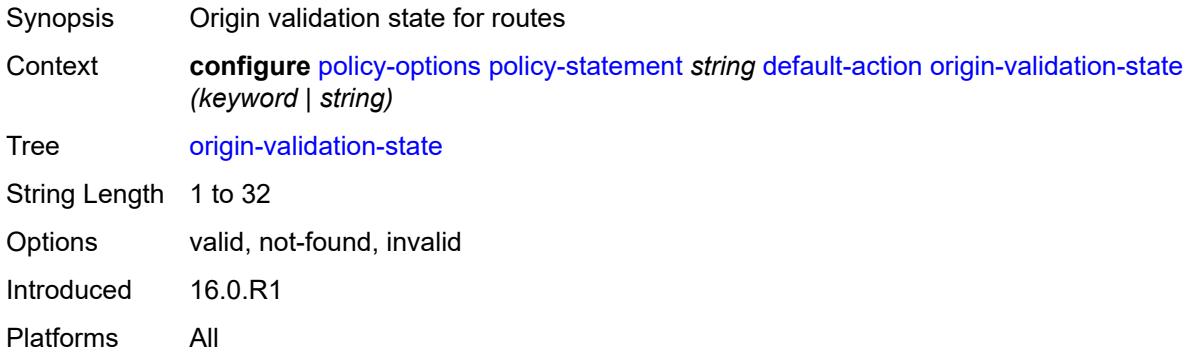

#### <span id="page-2569-3"></span>**preference** *(number | string)*

Synopsis Route preference applied to routes

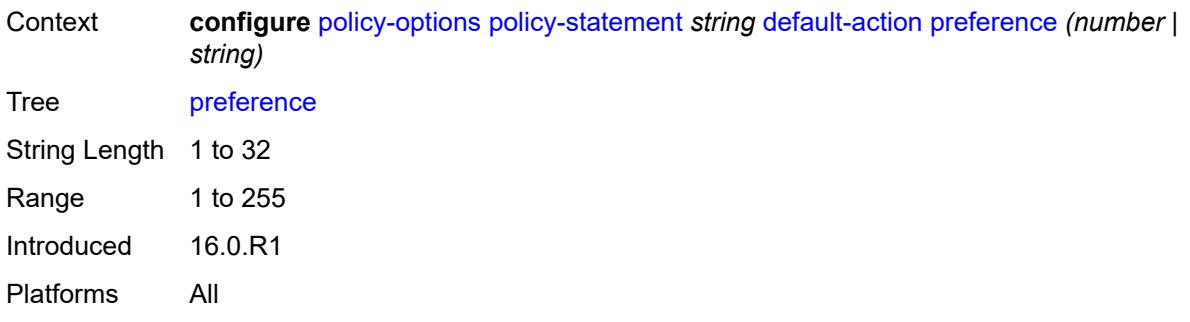

# <span id="page-2570-0"></span>**resolve-static** *boolean*

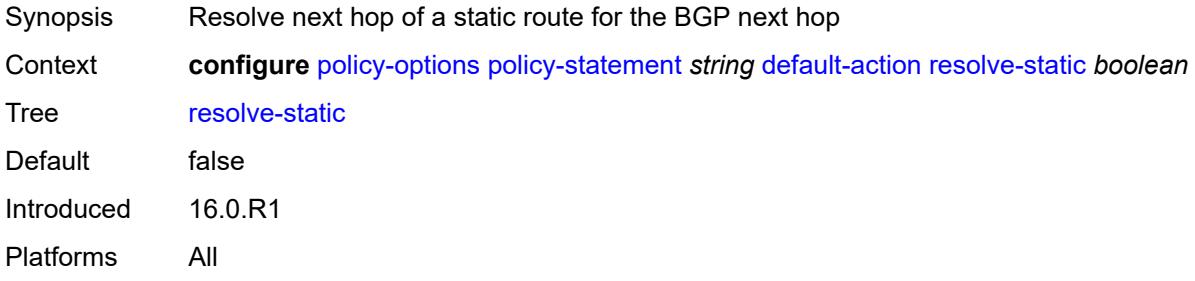

#### <span id="page-2570-1"></span>**route-table-install** *boolean*

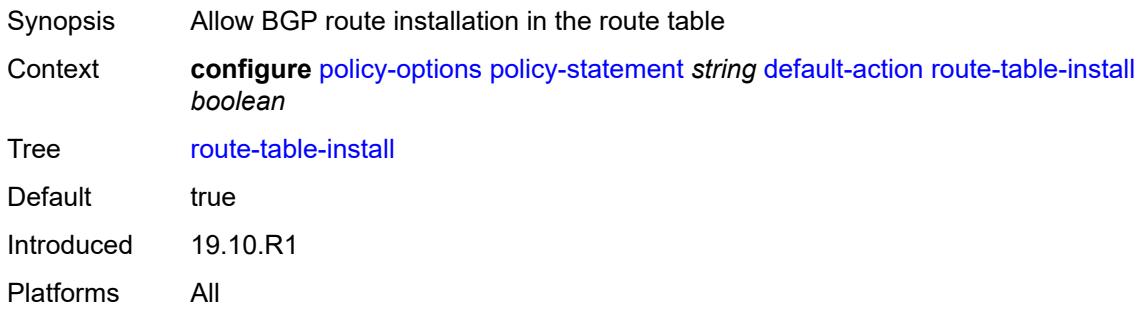

#### <span id="page-2570-2"></span>**source-class** *number*

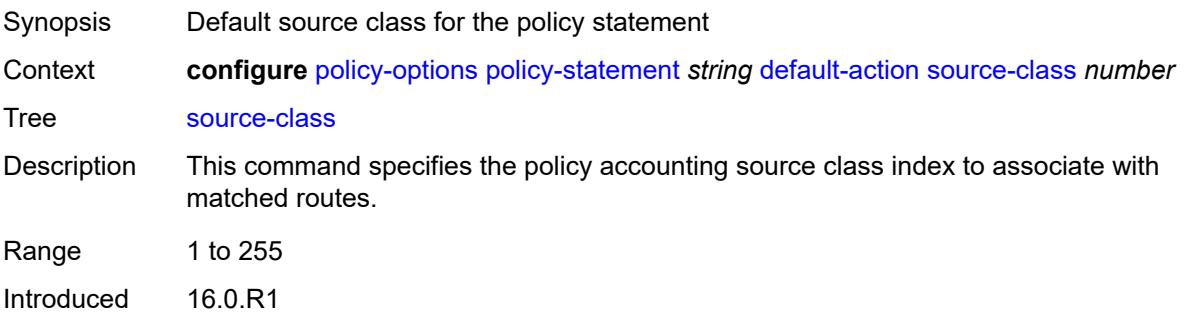

Platforms 7450 ESS, 7750 SR, 7750 SR-s, 7950 XRS

#### <span id="page-2571-0"></span>**sr-label-index**

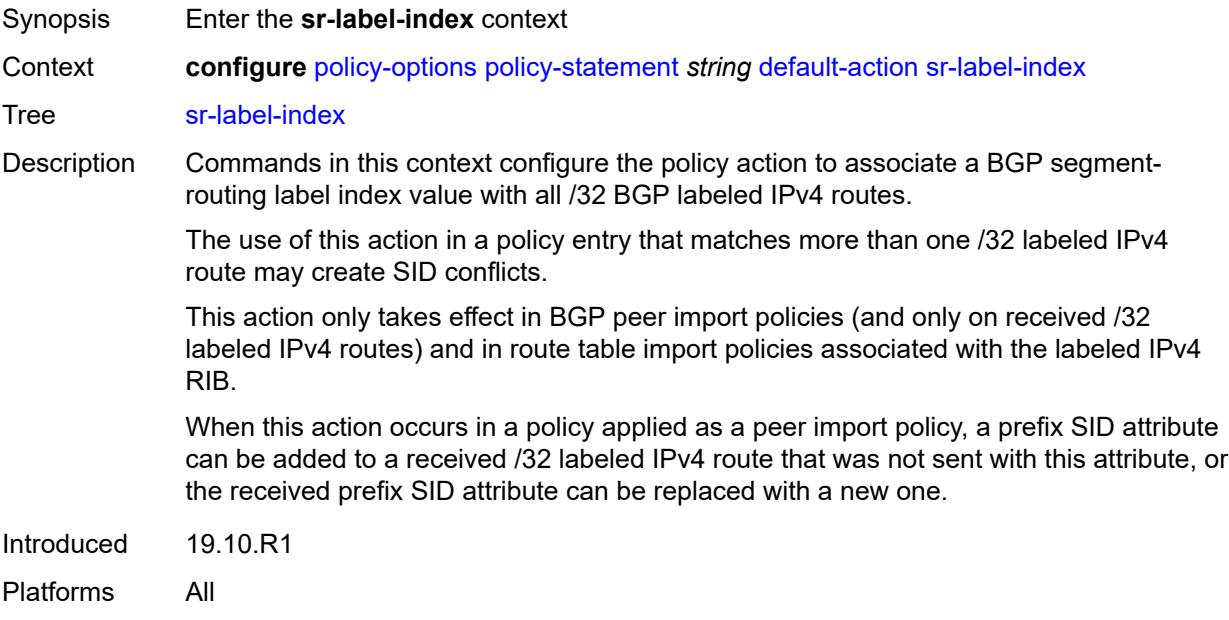

# <span id="page-2571-1"></span>**prefer-igp** *boolean*

<span id="page-2571-2"></span>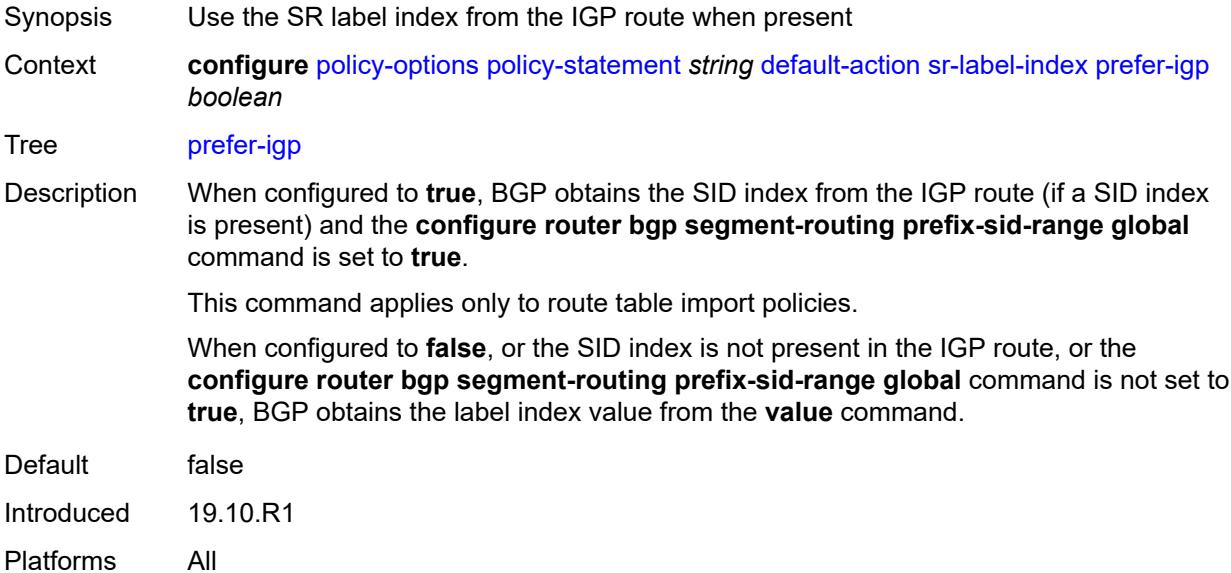

# **value** *(string | number)*

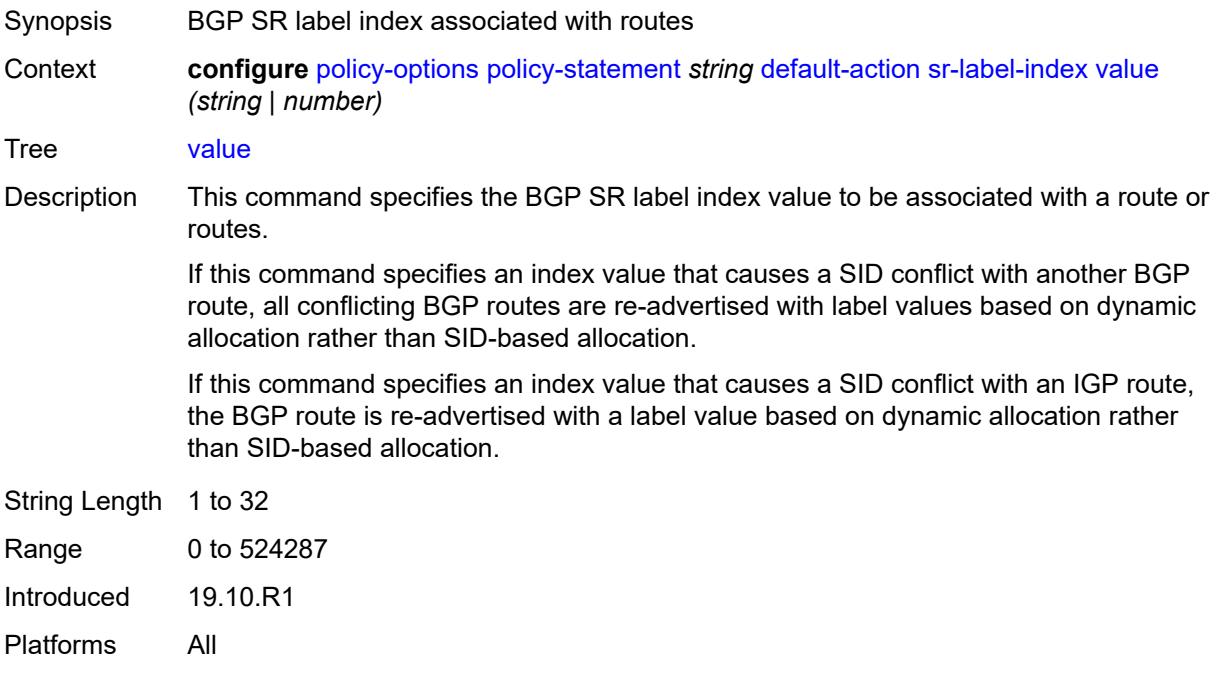

# <span id="page-2572-0"></span>**sr-maintenance-policy** *(param-midstring | string)*

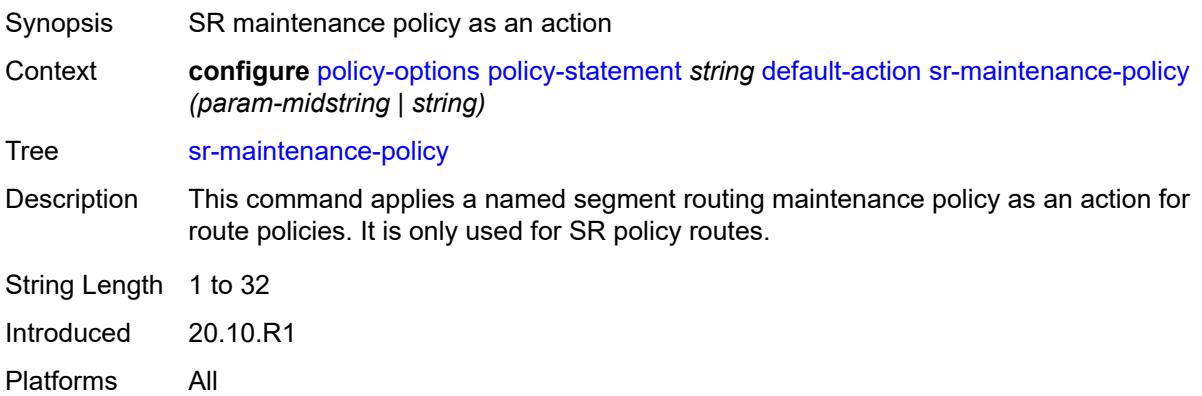

### <span id="page-2572-1"></span>**srv6-return-path-bfd-sid** *(policy-var-name | ipv6-address)*

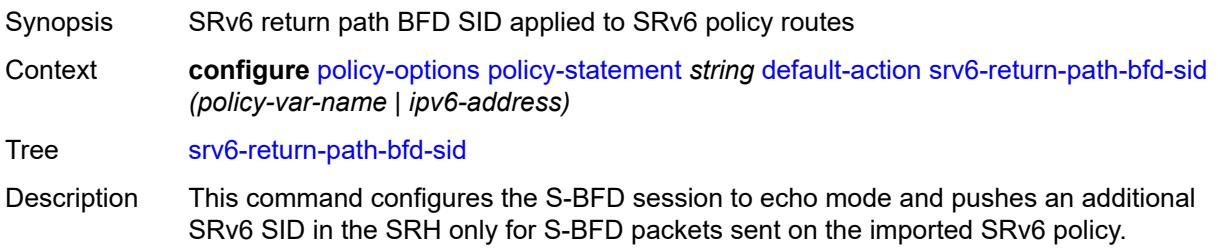

String Length 1 to 32 Introduced 23.3.R1 Platforms All

# <span id="page-2573-0"></span>**sticky-ecmp** *boolean*

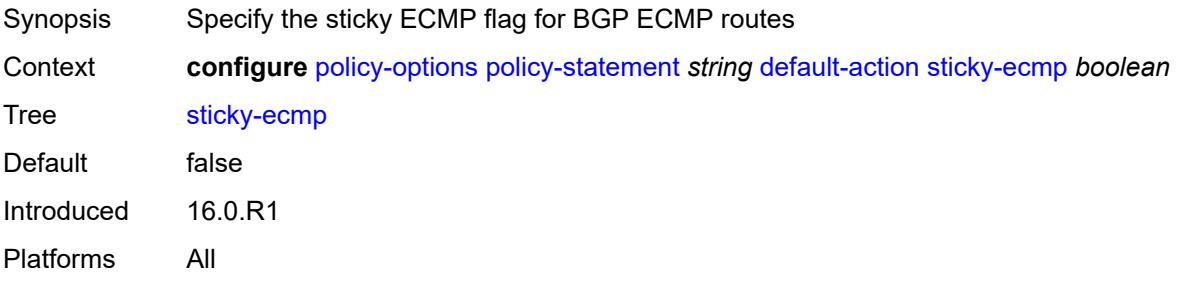

### <span id="page-2573-1"></span>**tag** *(number | string)*

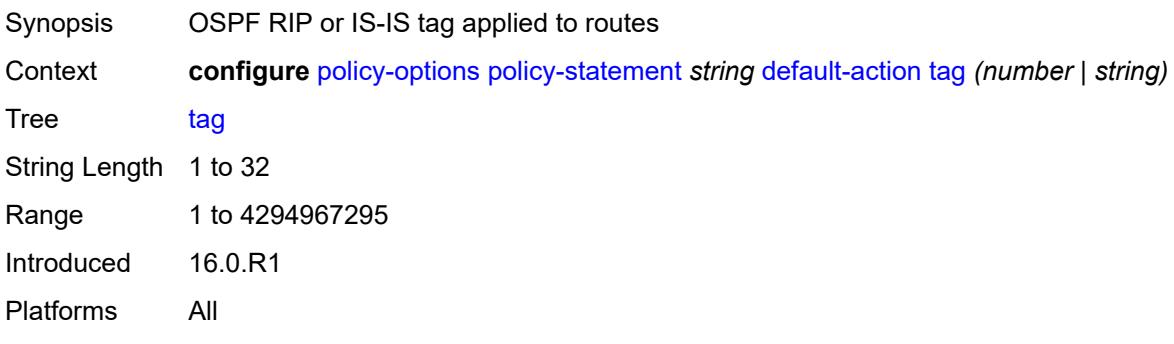

### <span id="page-2573-2"></span>**type** *(number | string)*

<span id="page-2573-3"></span>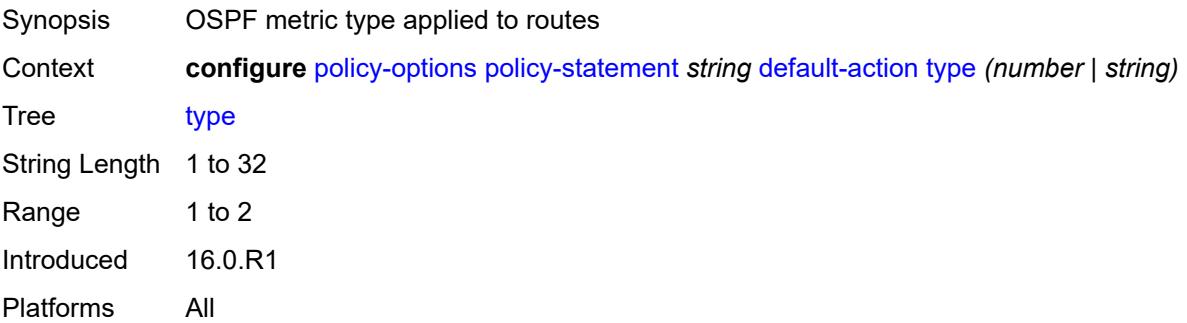

# **description** *string*

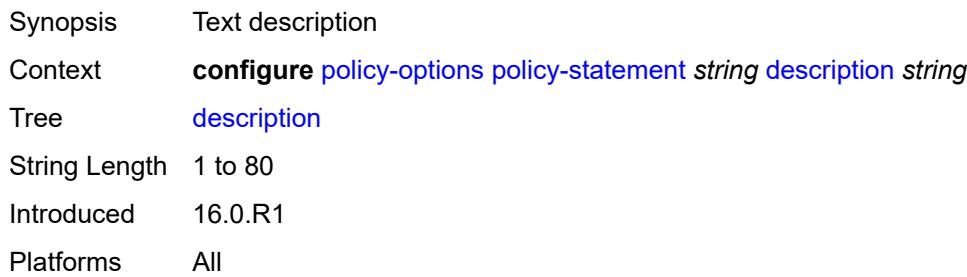

### <span id="page-2574-1"></span>**entry** [[entry-id\]](#page-2574-0) *number*

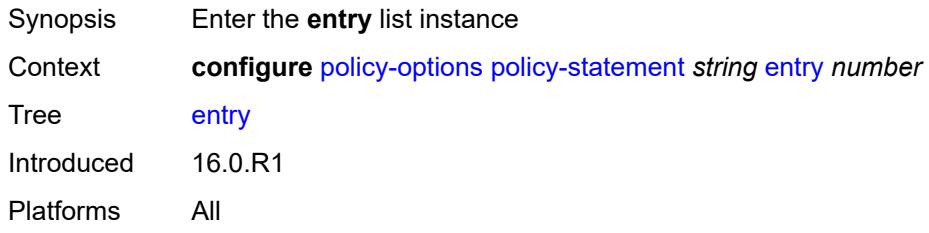

# <span id="page-2574-0"></span>[**entry-id**] *number*

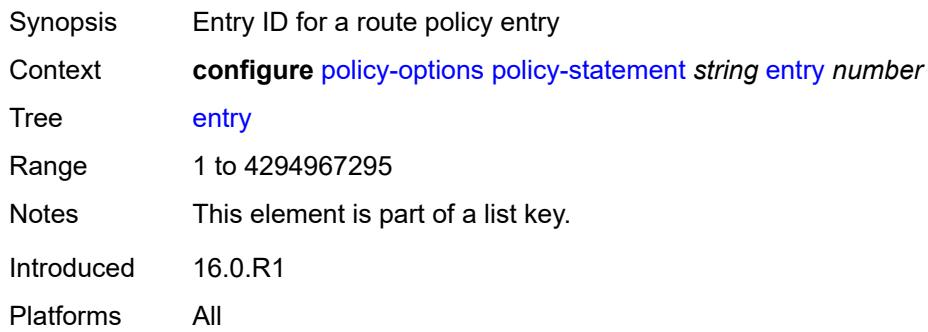

#### <span id="page-2574-2"></span>**action**

<span id="page-2574-3"></span>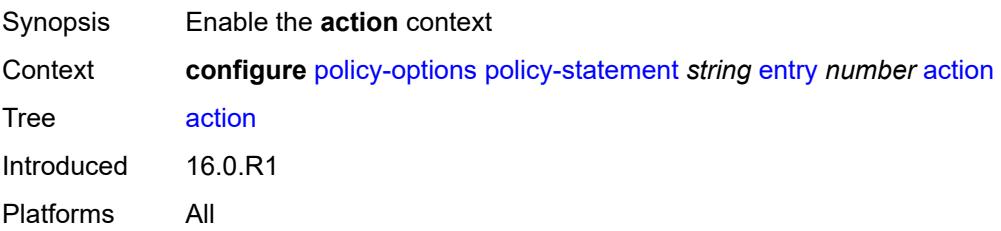

### **action-type** *keyword*

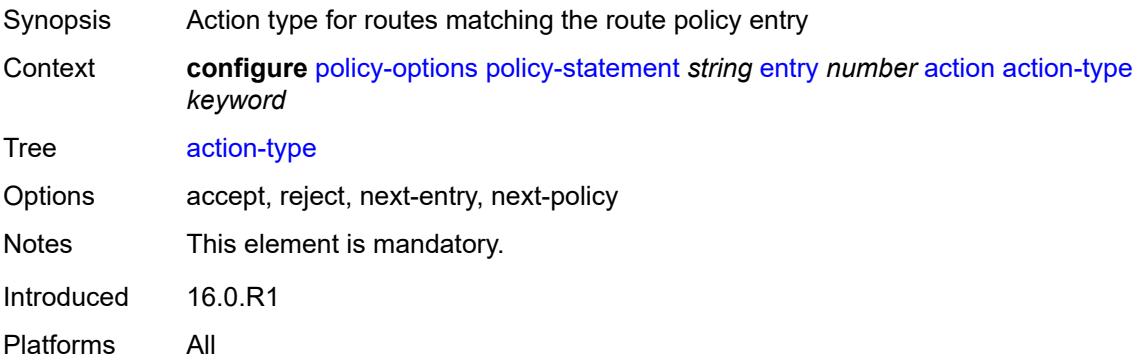

#### <span id="page-2575-0"></span>**add-paths-send-limit** *(number | keyword)*

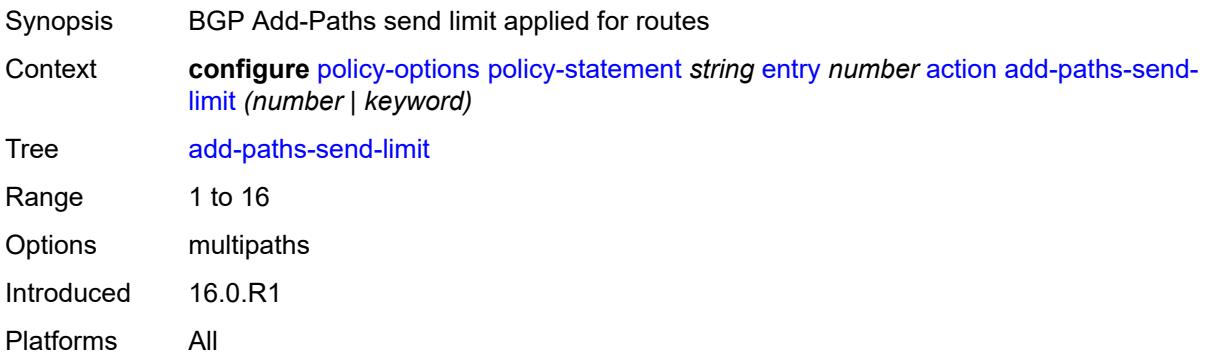

#### <span id="page-2575-1"></span>**admin-tag-policy** *(param-midstring-64 | string)*

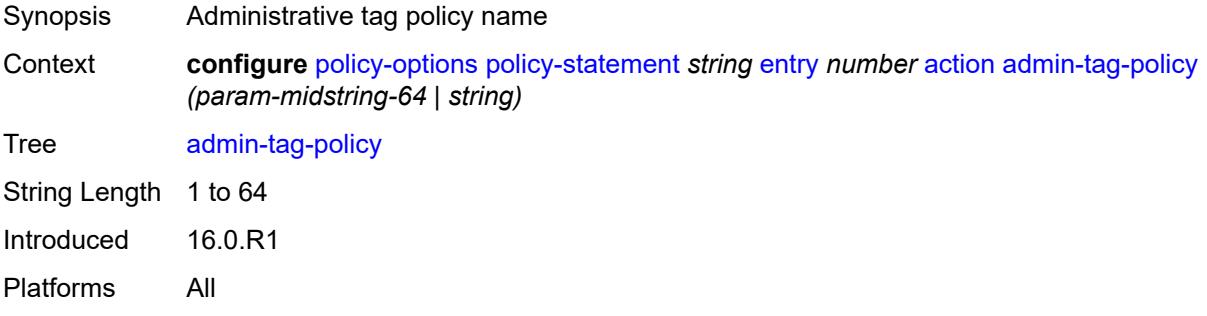

#### <span id="page-2575-2"></span>**advertise-label** *keyword*

Synopsis Label allocation for matched BGP routes Context **configure** [policy-options](#page-2546-0) [policy-statement](#page-2553-0) *string* [entry](#page-2574-1) *number* [action](#page-2574-2) [advertise-label](#page-2575-2) *keyword*

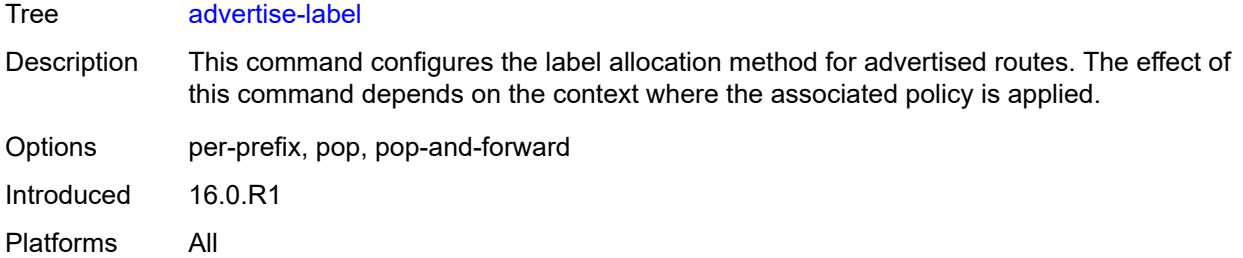

# <span id="page-2576-0"></span>**aigp-metric**

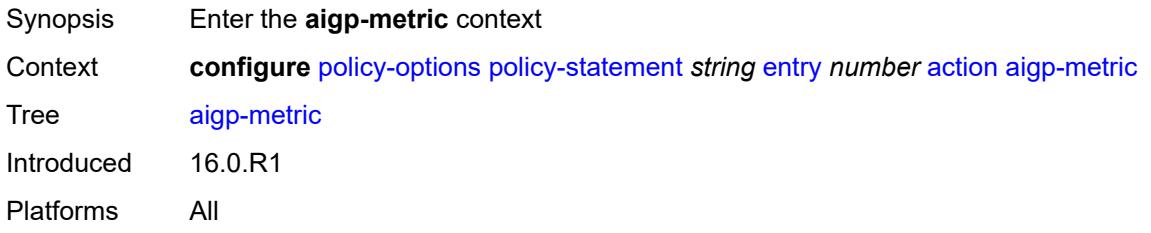

### <span id="page-2576-1"></span>**add** *(number | string)*

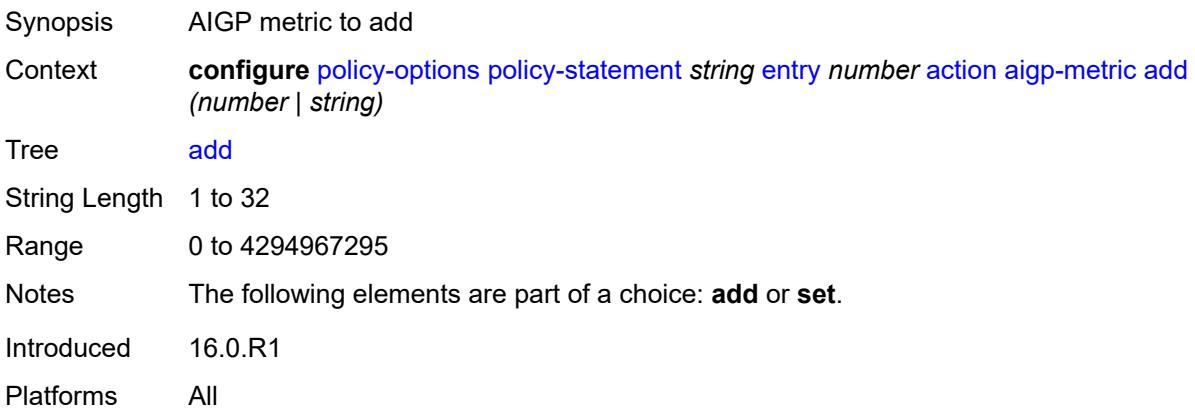

# <span id="page-2576-2"></span>**set** *(keyword | number | string)*

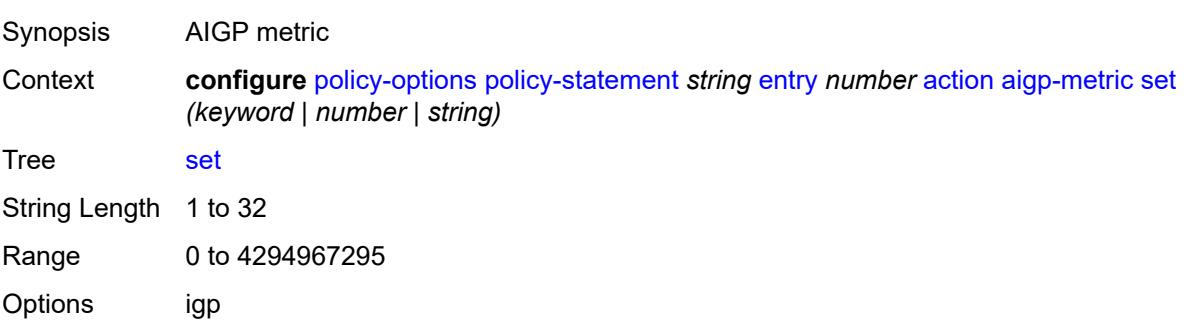

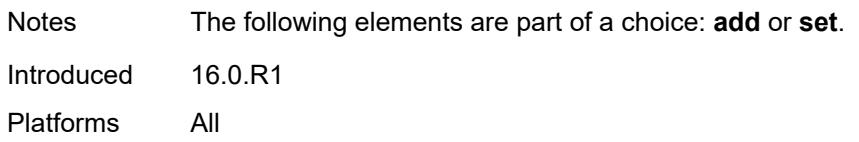

### <span id="page-2577-0"></span>**as-path**

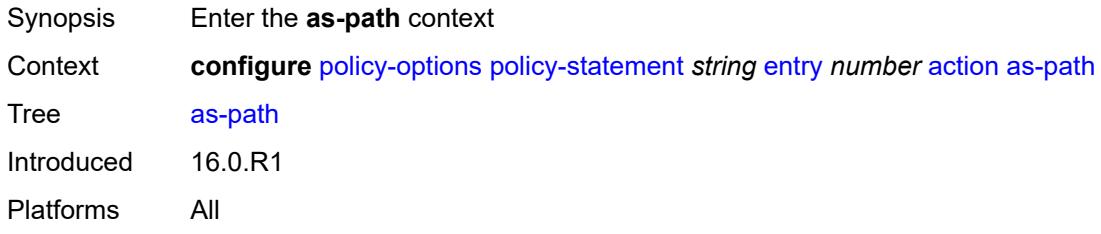

# <span id="page-2577-1"></span>**add** *(param-midstring | string)*

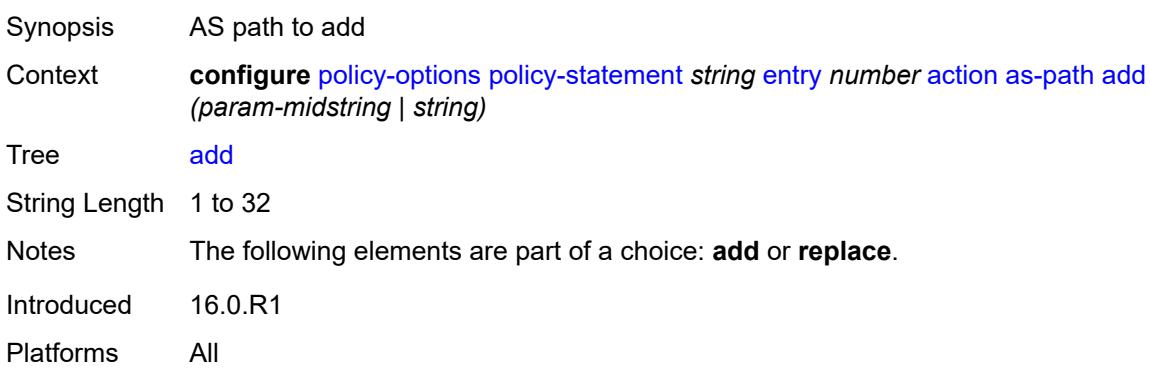

# <span id="page-2577-2"></span>**replace** *(param-midstring | string)*

<span id="page-2577-3"></span>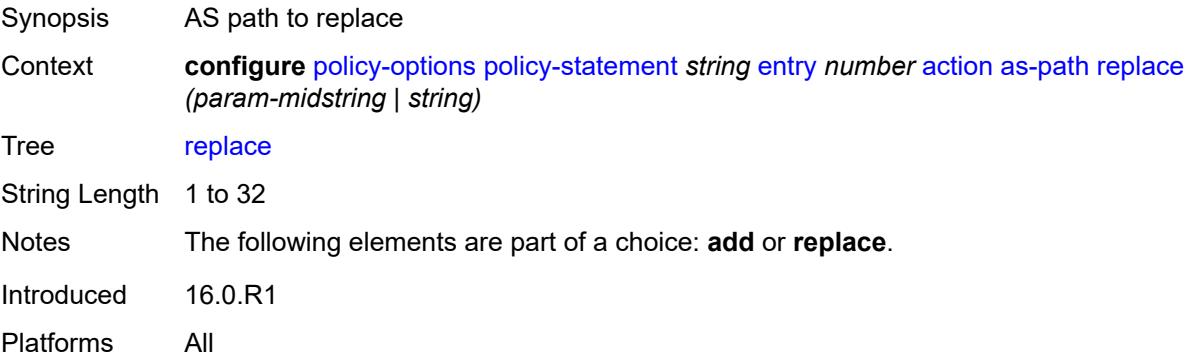

# **as-path-prepend**

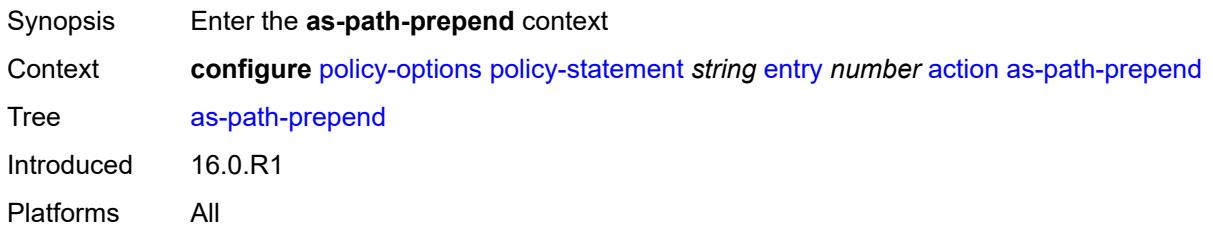

### <span id="page-2578-0"></span>**as-path** *(number | string | keyword)*

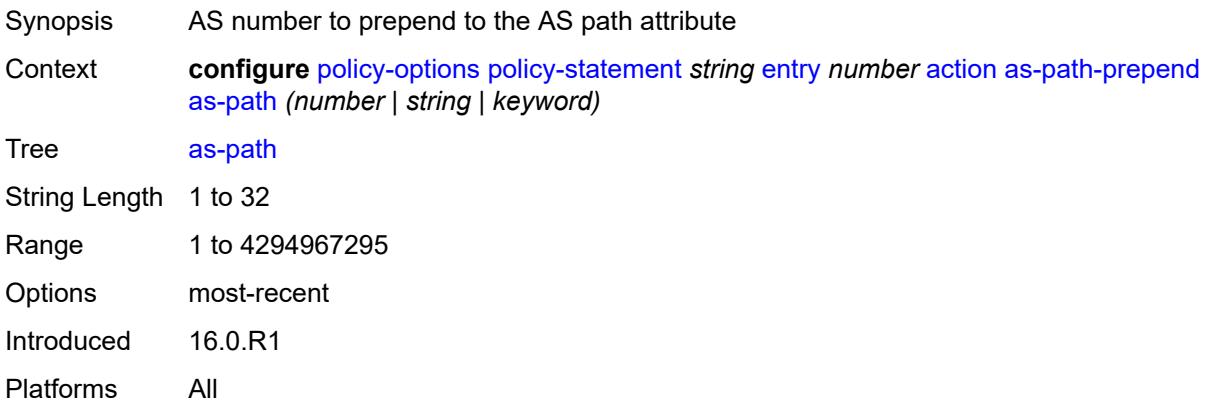

#### <span id="page-2578-1"></span>**repeat** *(number | string)*

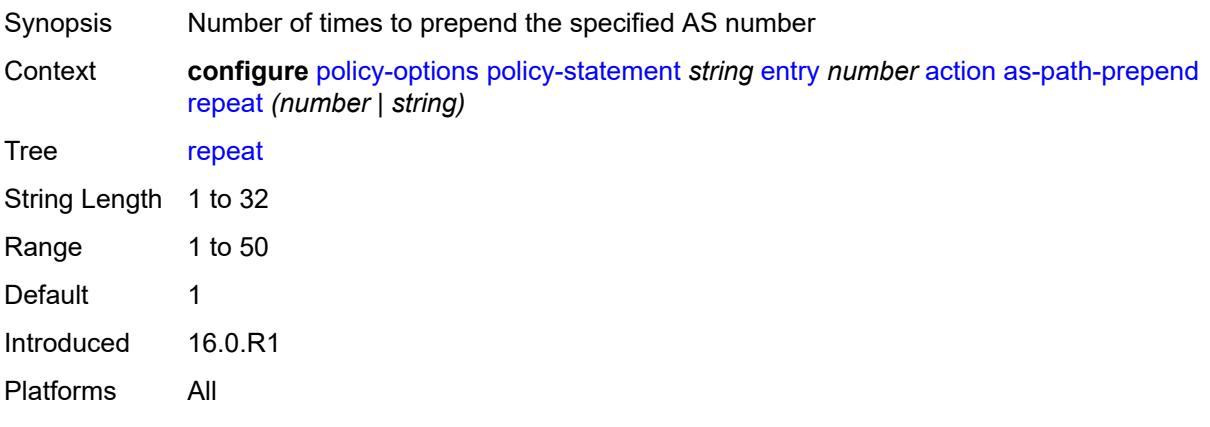

# <span id="page-2578-2"></span>**bgp-high-priority** *boolean*

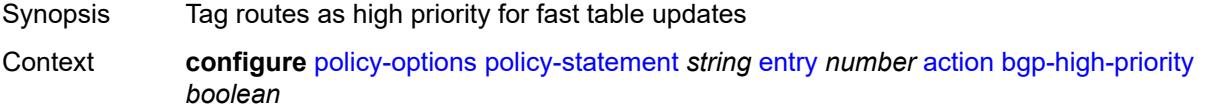

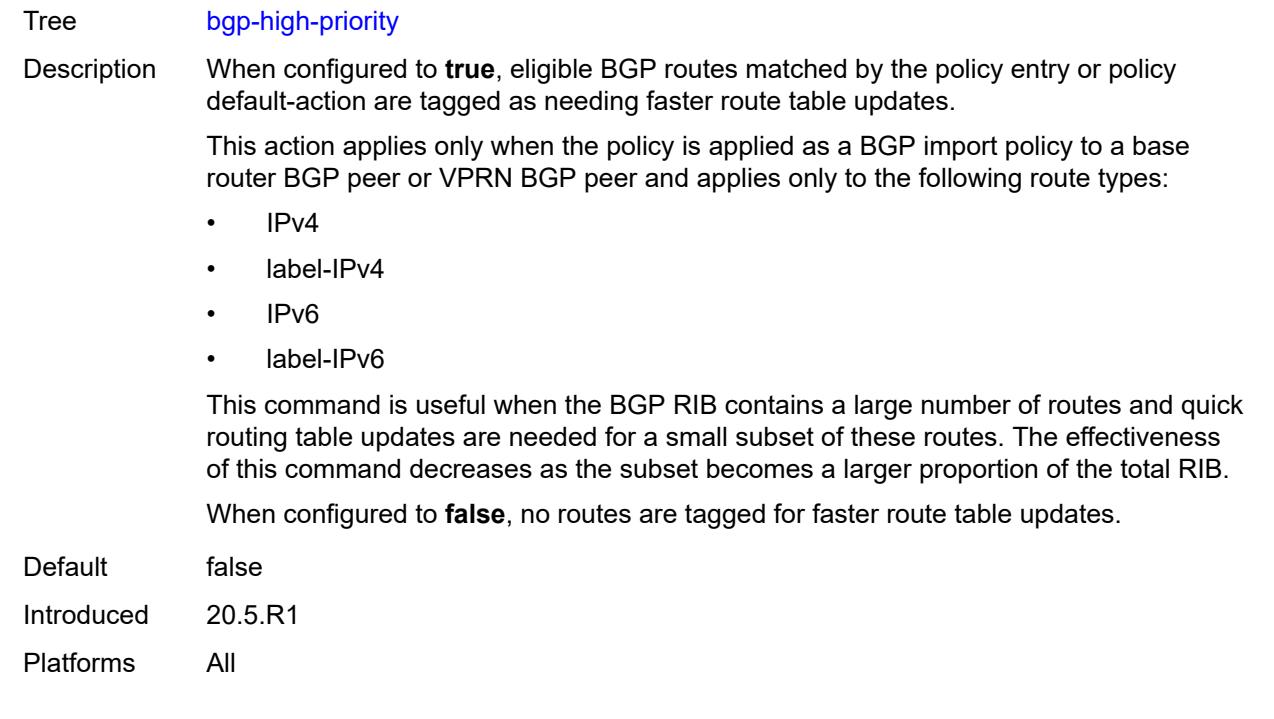

# <span id="page-2579-0"></span>**bgp-leak** *boolean*

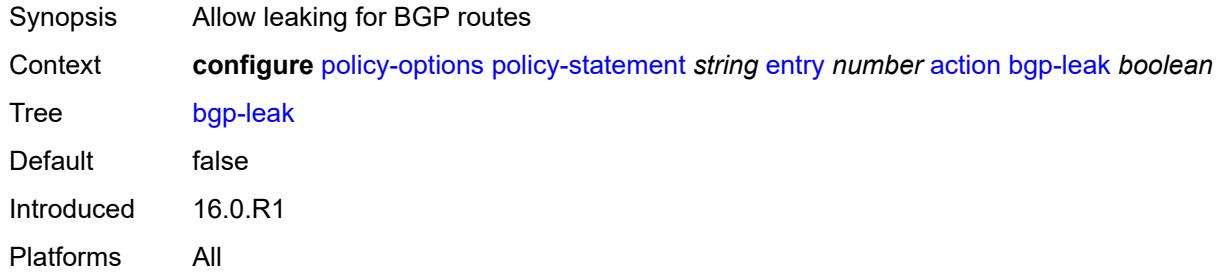

# <span id="page-2579-1"></span>**bgp-med**

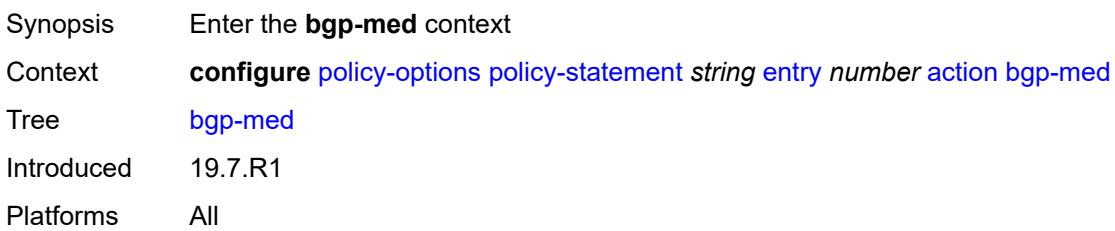

# <span id="page-2579-2"></span>**adjust** *string*

Synopsis BGP-MED adjustment

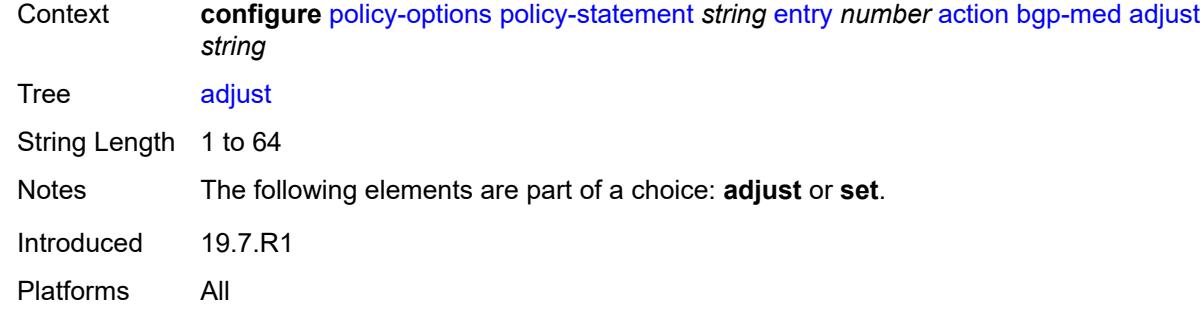

# <span id="page-2580-0"></span>**set** *(keyword | number | string)*

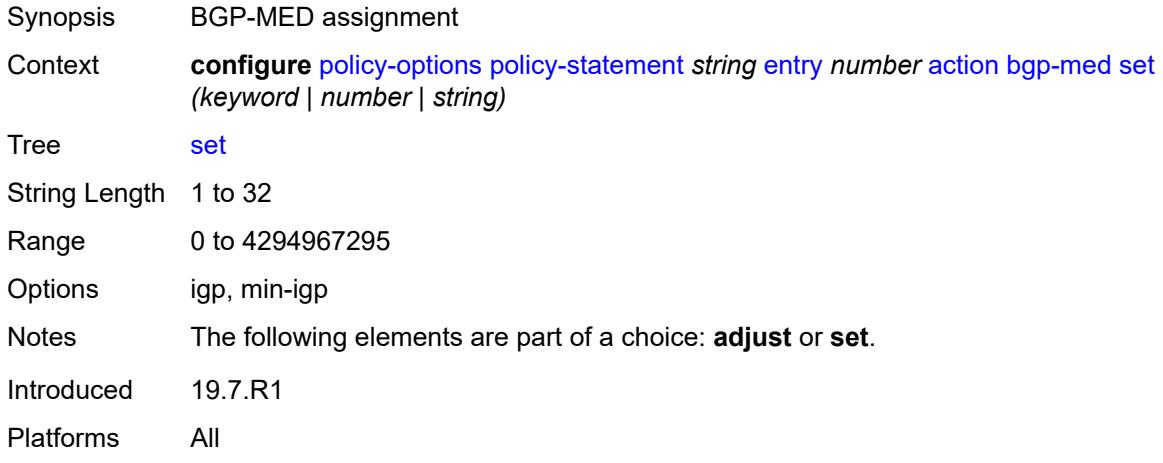

### <span id="page-2580-1"></span>**bgp-tunnel-metric**

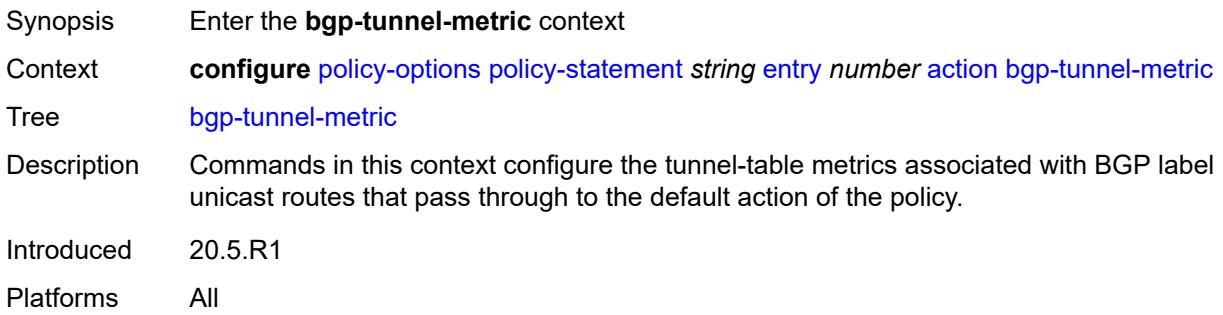

#### <span id="page-2580-2"></span>**prefer-aigp** *boolean*

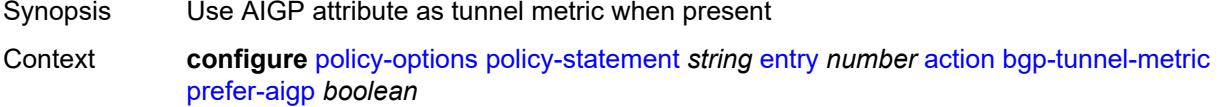

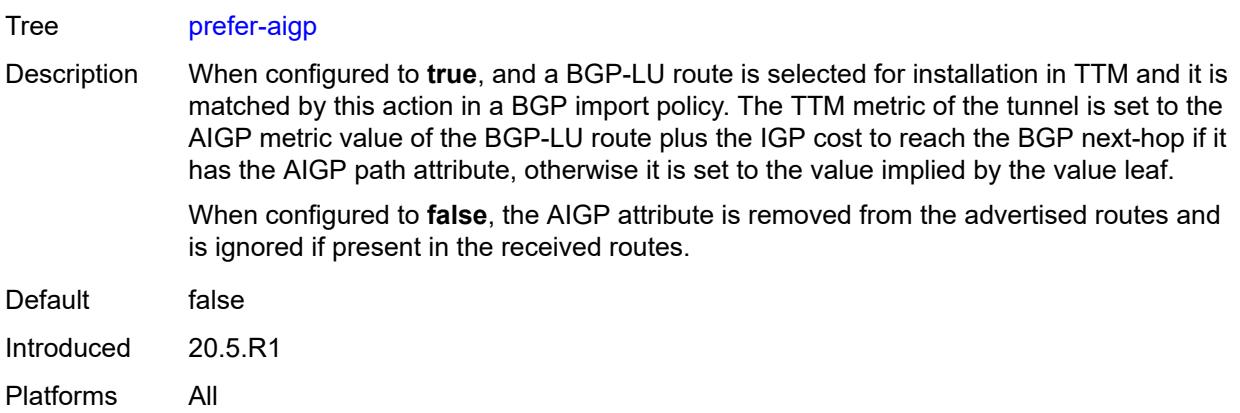

# <span id="page-2581-0"></span>**prefer-med** *boolean*

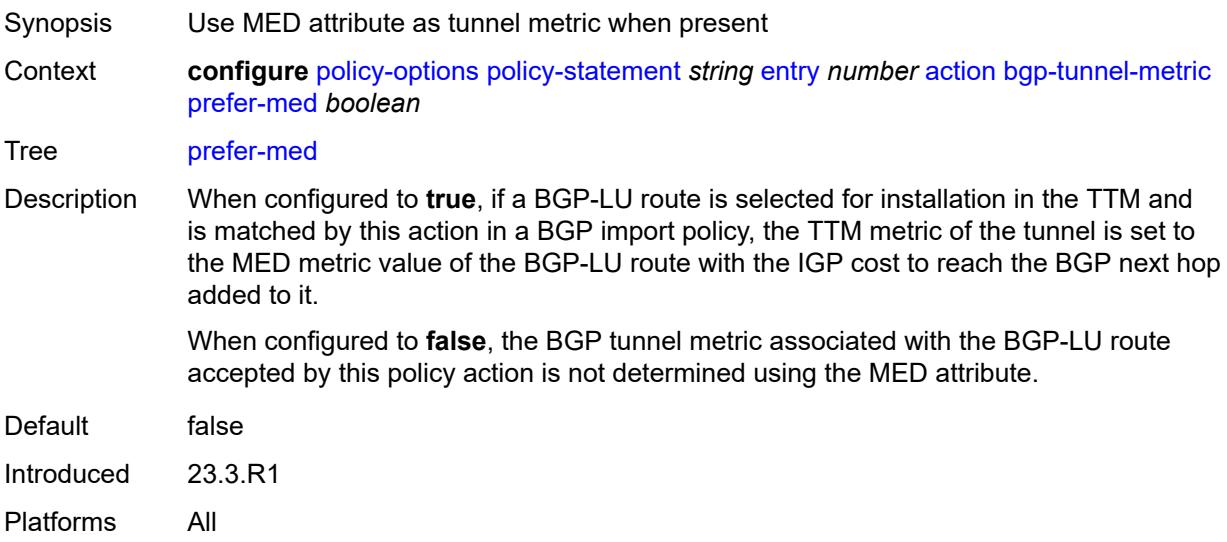

# <span id="page-2581-1"></span>**value** *(string | number)*

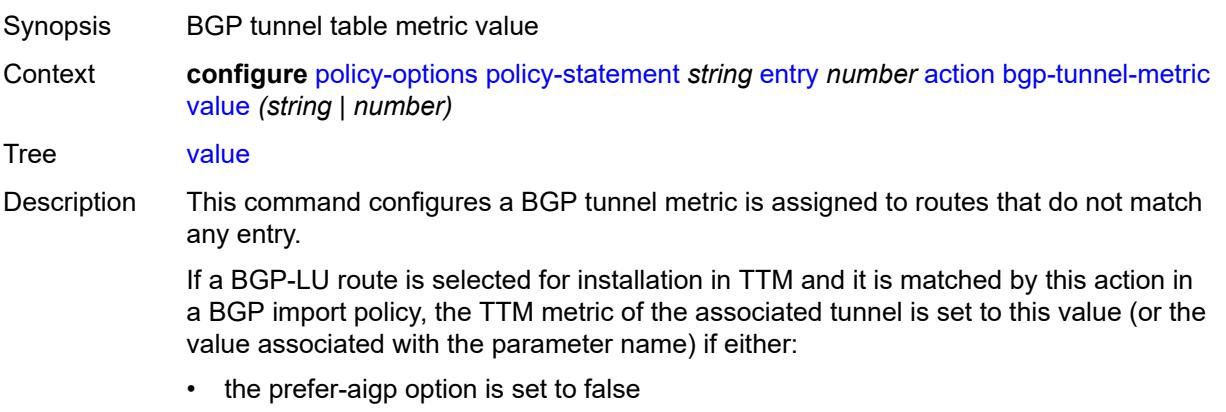

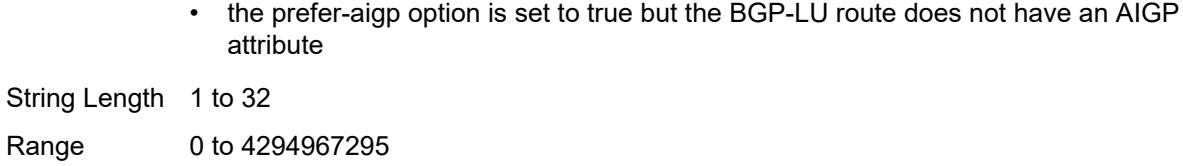

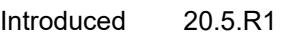

Platforms All

### <span id="page-2582-0"></span>**community**

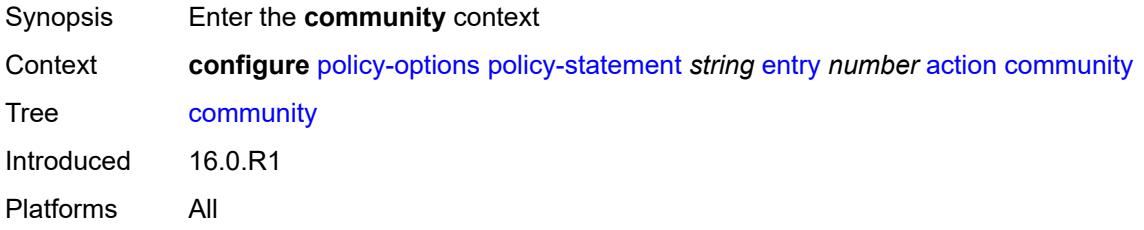

# <span id="page-2582-1"></span>**add** *(param-midstring-64 | string)*

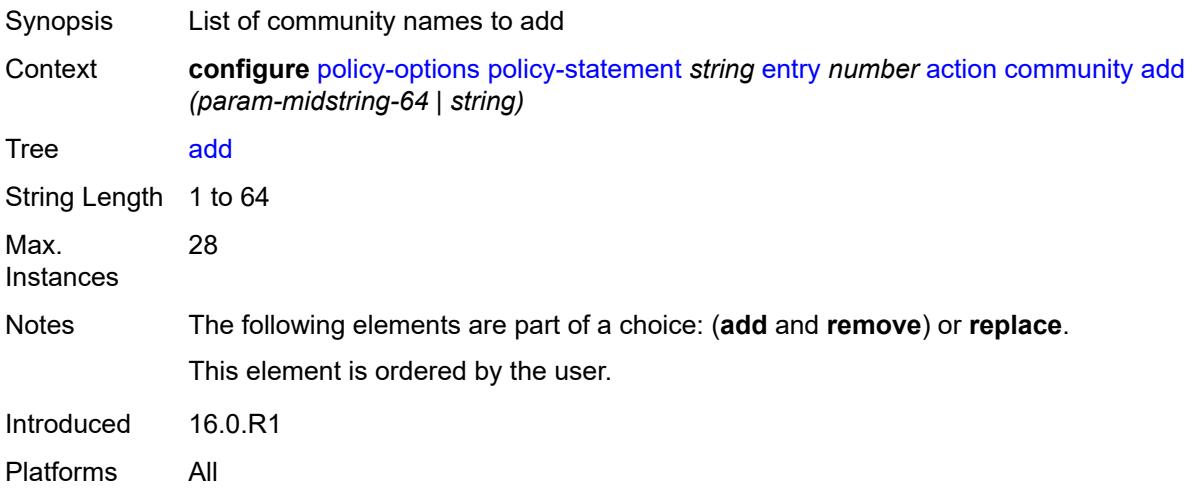

# <span id="page-2582-2"></span>**remove** *(param-midstring-64 | string)*

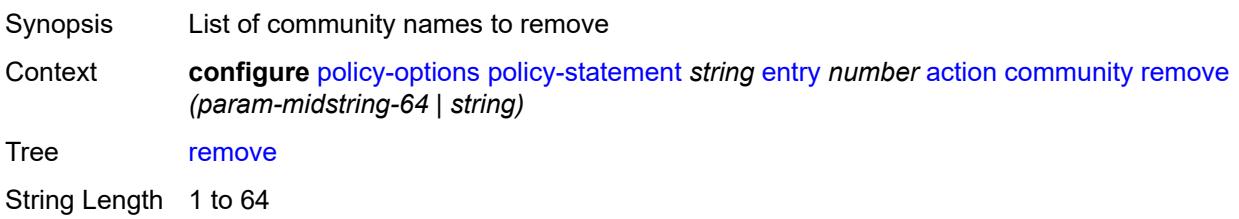

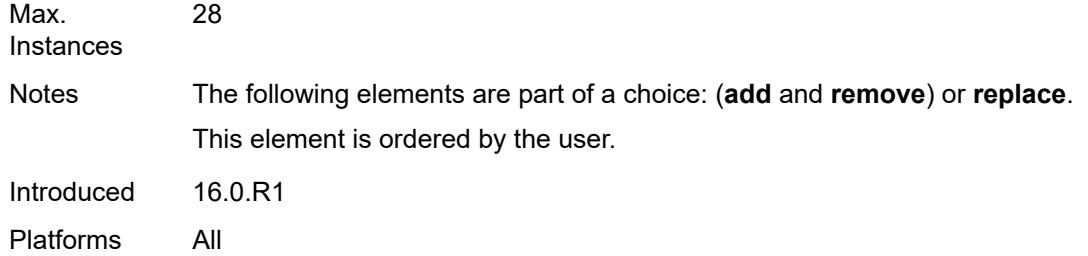

# <span id="page-2583-0"></span>**replace** *(param-midstring-64 | string)*

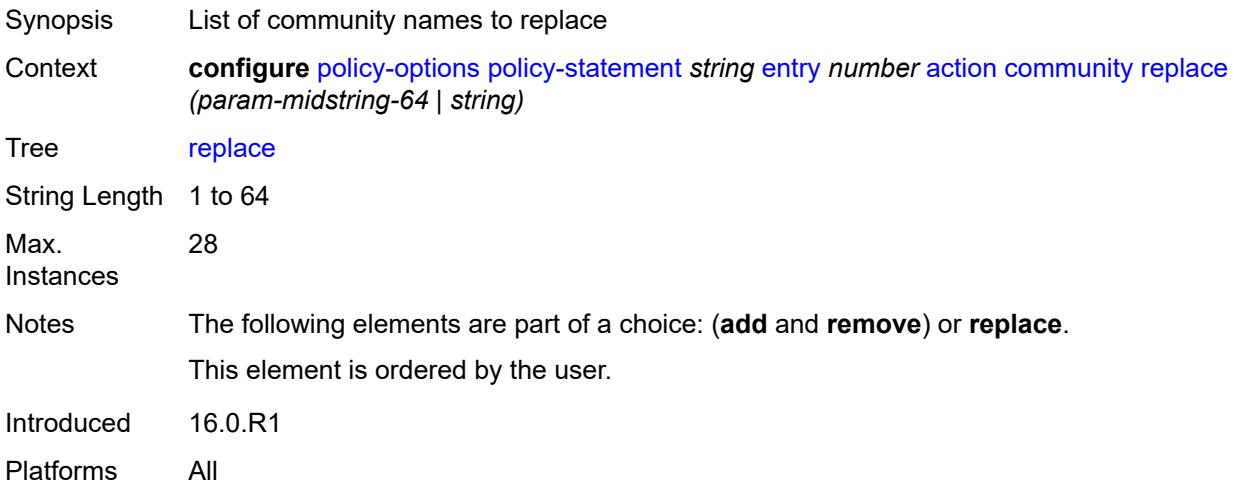

# <span id="page-2583-1"></span>**create-mpls-tunnel** *boolean*

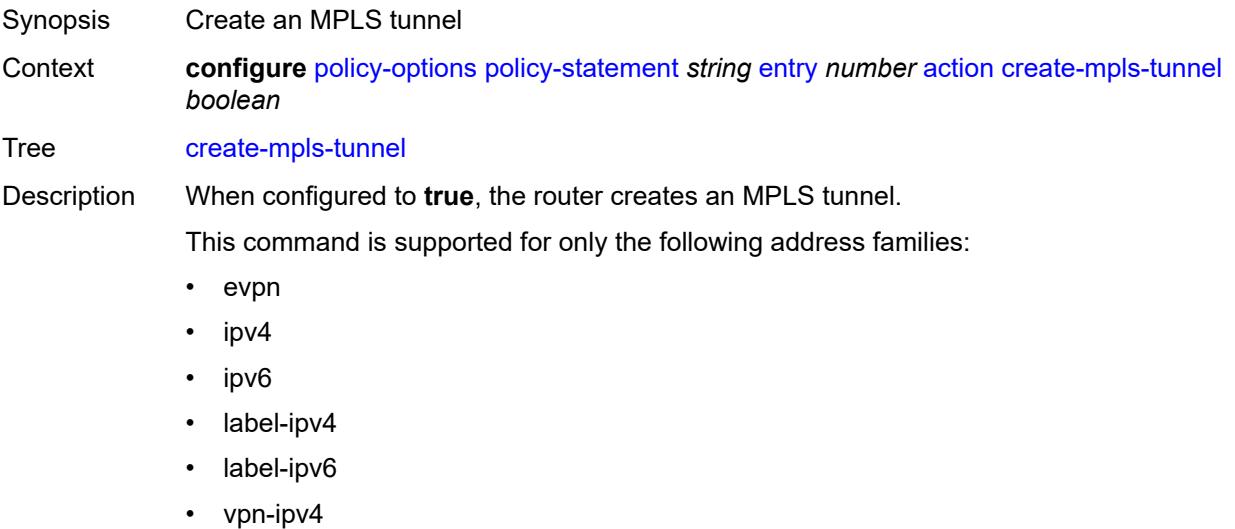

• vpn-ipv6

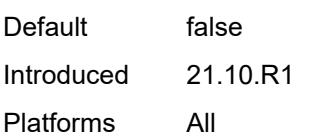

# <span id="page-2584-0"></span>**create-udp-tunnel** *boolean*

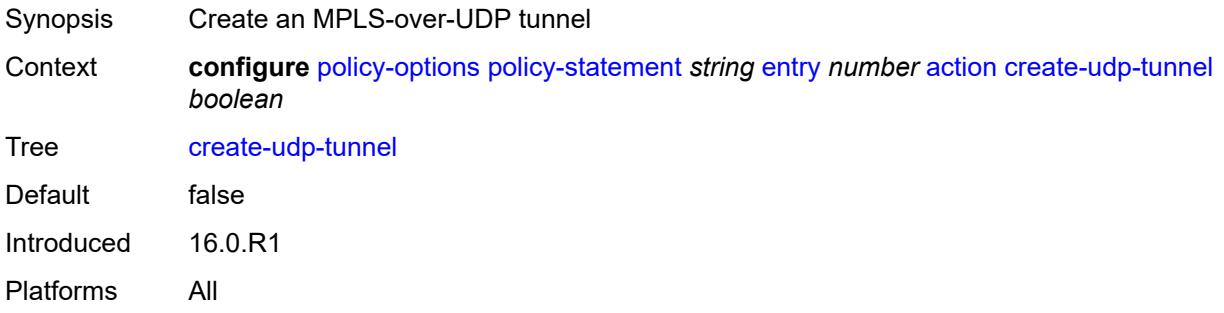

# <span id="page-2584-1"></span>**damping** *(keyword | param-midstring | string)*

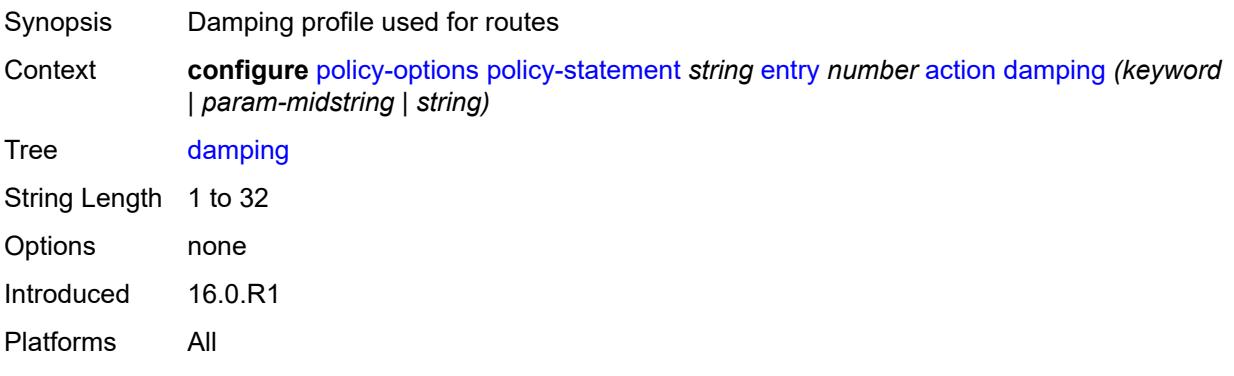

#### <span id="page-2584-2"></span>**dest-class** *number*

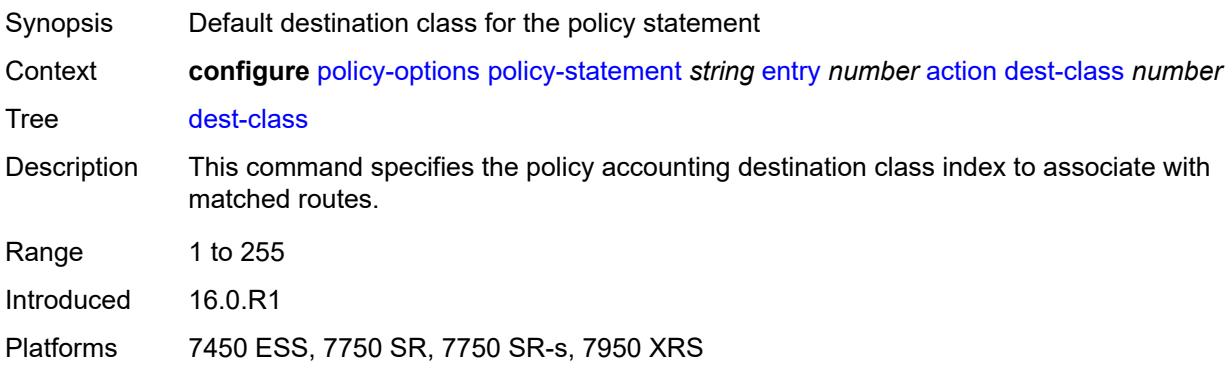

### <span id="page-2585-0"></span>**egress-statistics** *boolean*

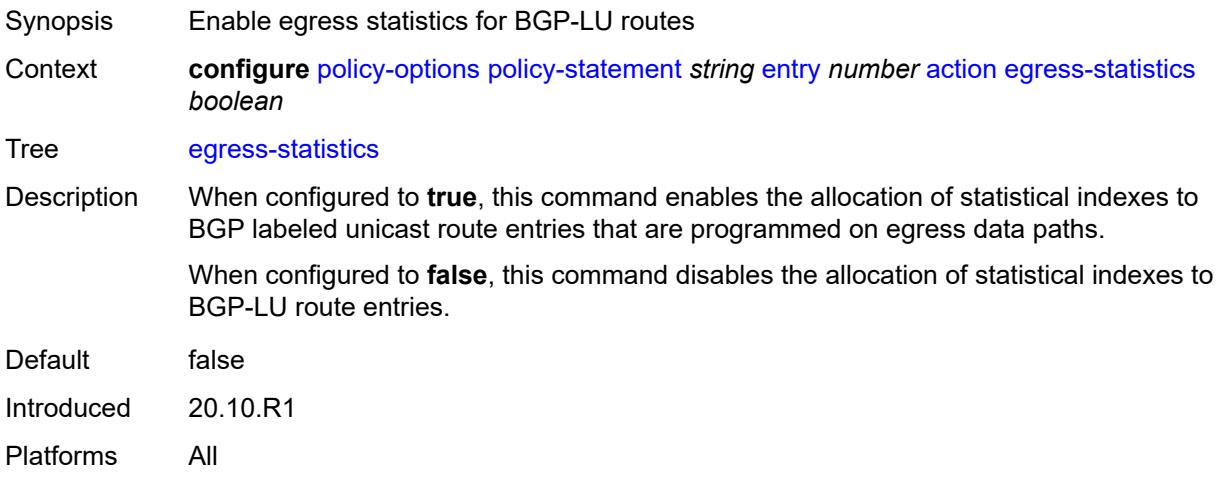

# <span id="page-2585-1"></span>**flex-algo** *(string | number)*

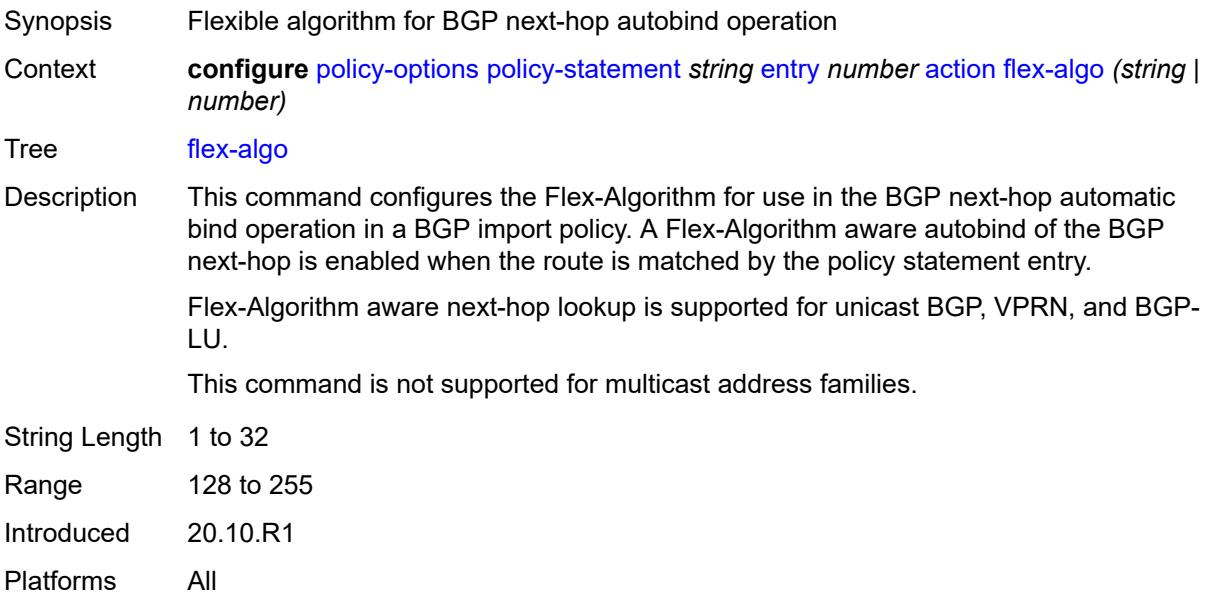

# <span id="page-2585-2"></span>**forwarding-class**

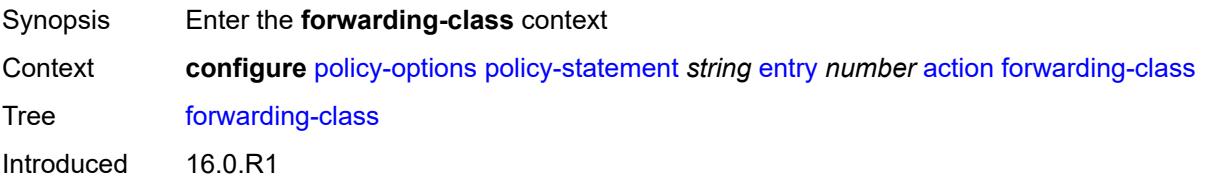

Platforms 7450 ESS, 7750 SR, 7750 SR-a, 7750 SR-e, 7750 SR-s, 7950 XRS

### <span id="page-2586-0"></span>**fc** *keyword*

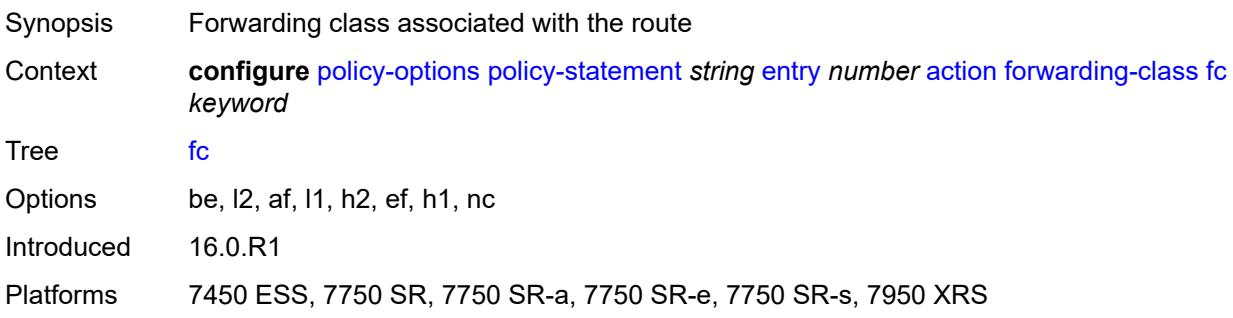

# <span id="page-2586-1"></span>**priority** *keyword*

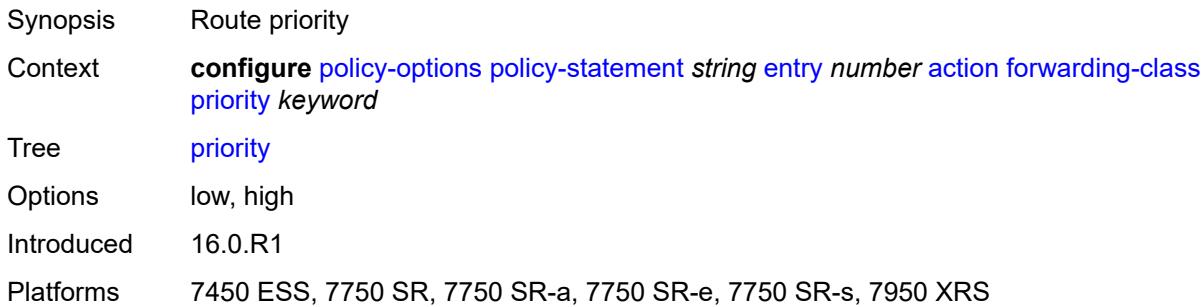

### <span id="page-2586-2"></span>**ingress-statistics** *boolean*

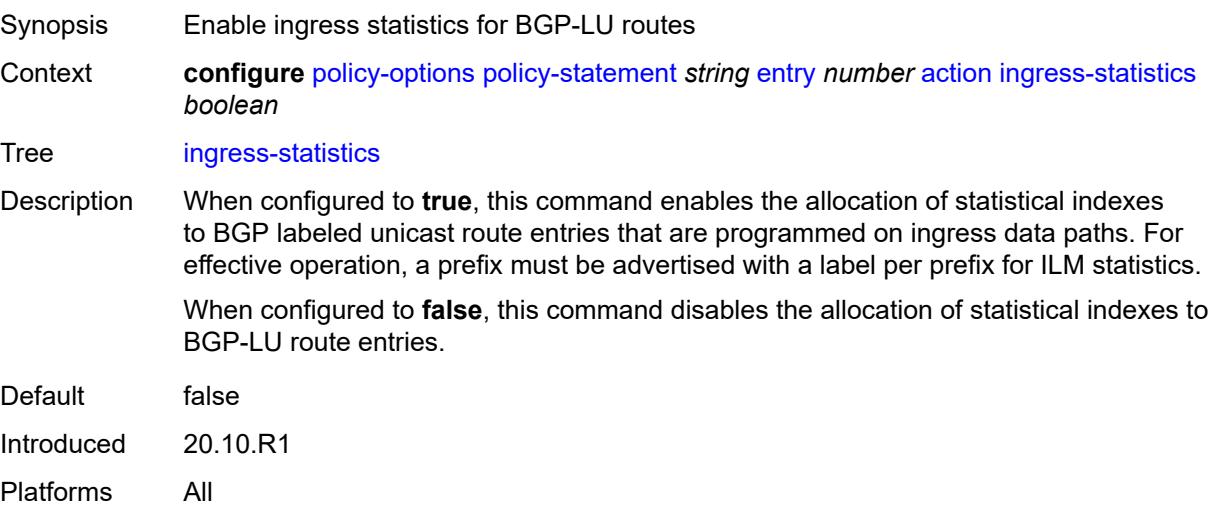

### <span id="page-2587-0"></span>**install-backup-path** *boolean*

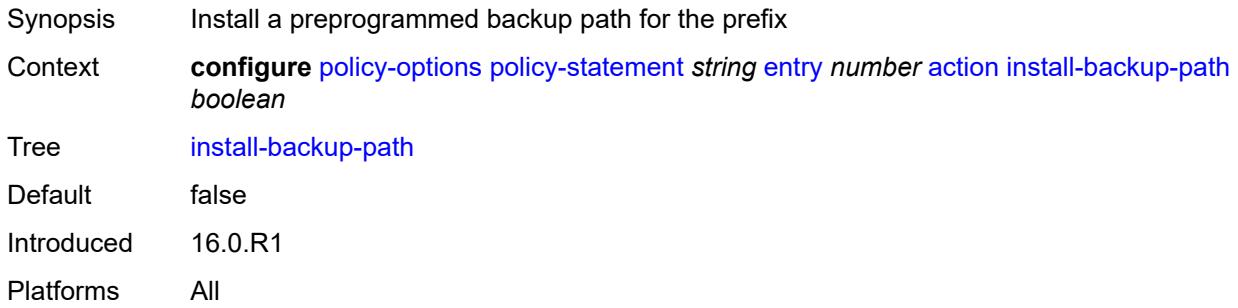

### <span id="page-2587-1"></span>**local-preference** *(number | string)*

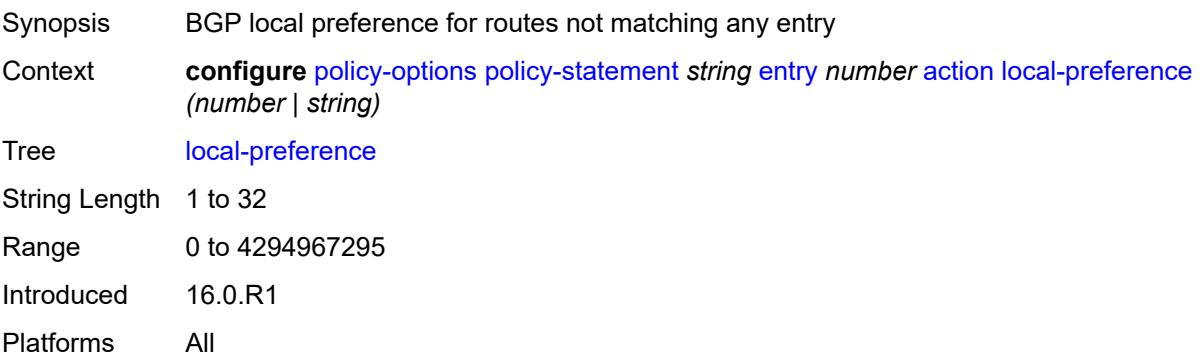

#### <span id="page-2587-2"></span>**metric**

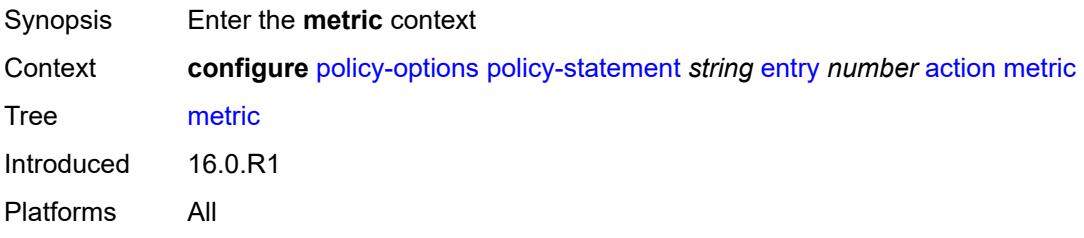

### <span id="page-2587-3"></span>**add** *(number | string)*

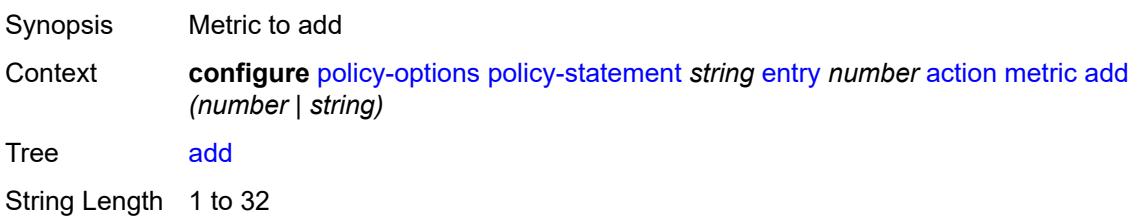

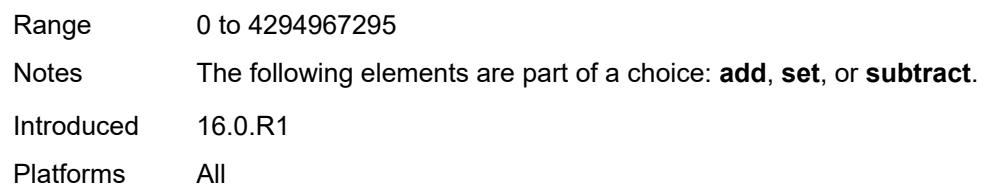

# <span id="page-2588-0"></span>**set** *(number | string)*

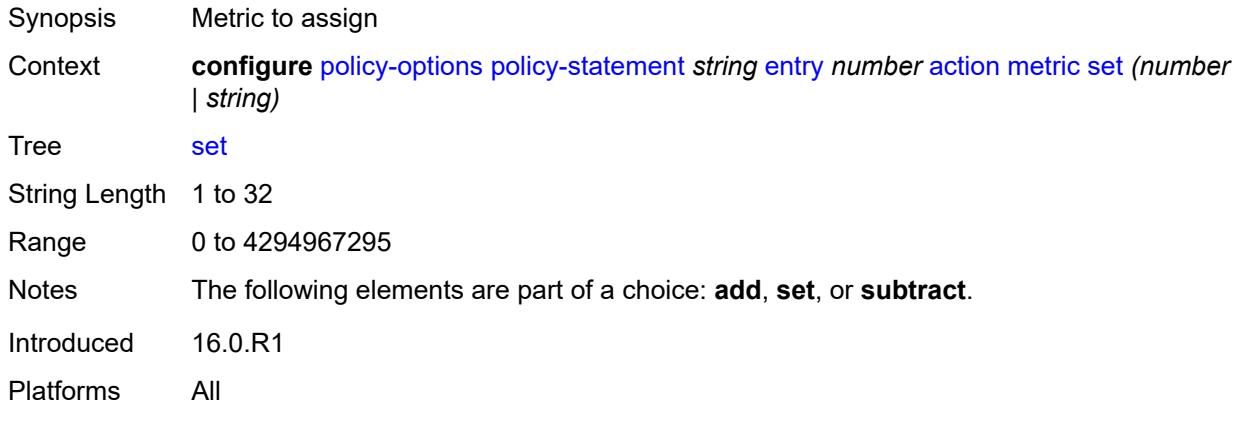

# <span id="page-2588-1"></span>**subtract** *(number | string)*

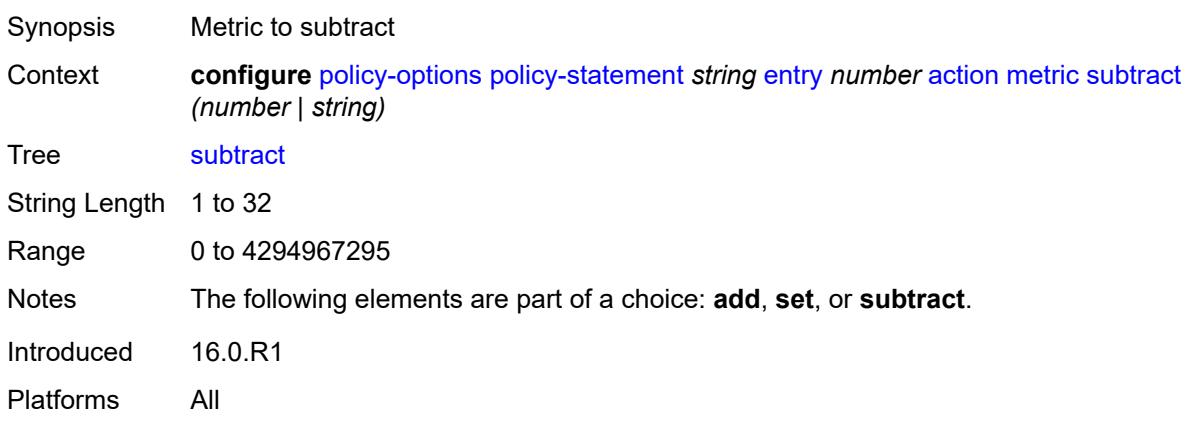

# <span id="page-2588-2"></span>**multicast-redirection**

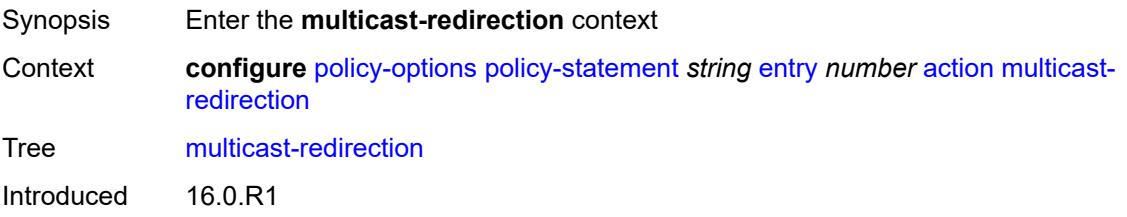

Platforms 7450 ESS, 7750 SR, 7750 SR-a, 7750 SR-e, 7750 SR-s, VSR

#### <span id="page-2589-0"></span>**fwd-service** *string*

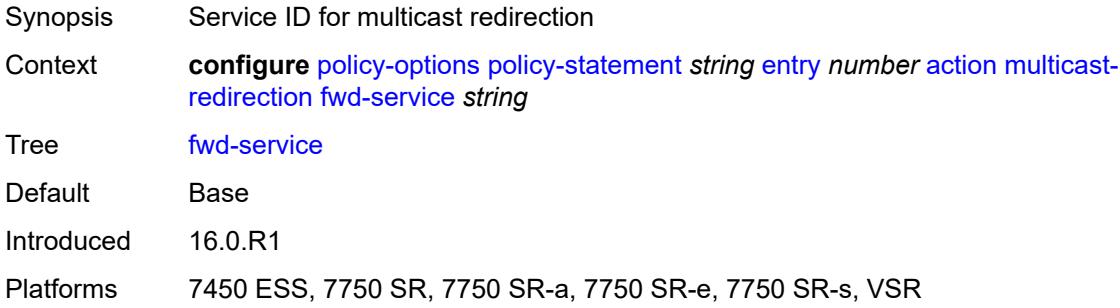

# <span id="page-2589-1"></span>**ip-int-name** *string*

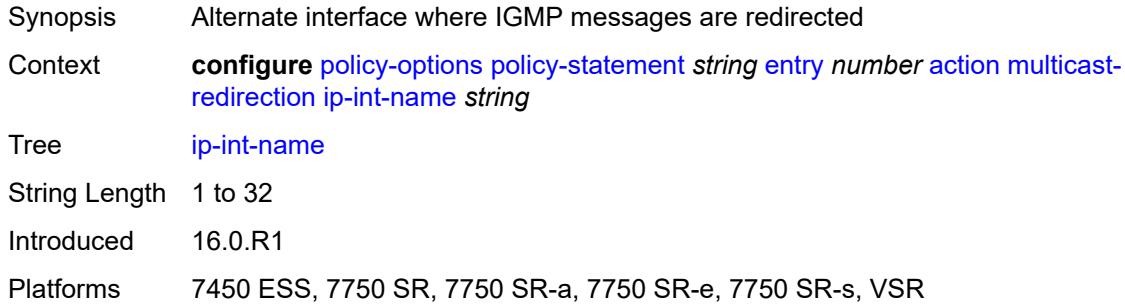

### <span id="page-2589-2"></span>**nat-policy** *(param-midstring | string)*

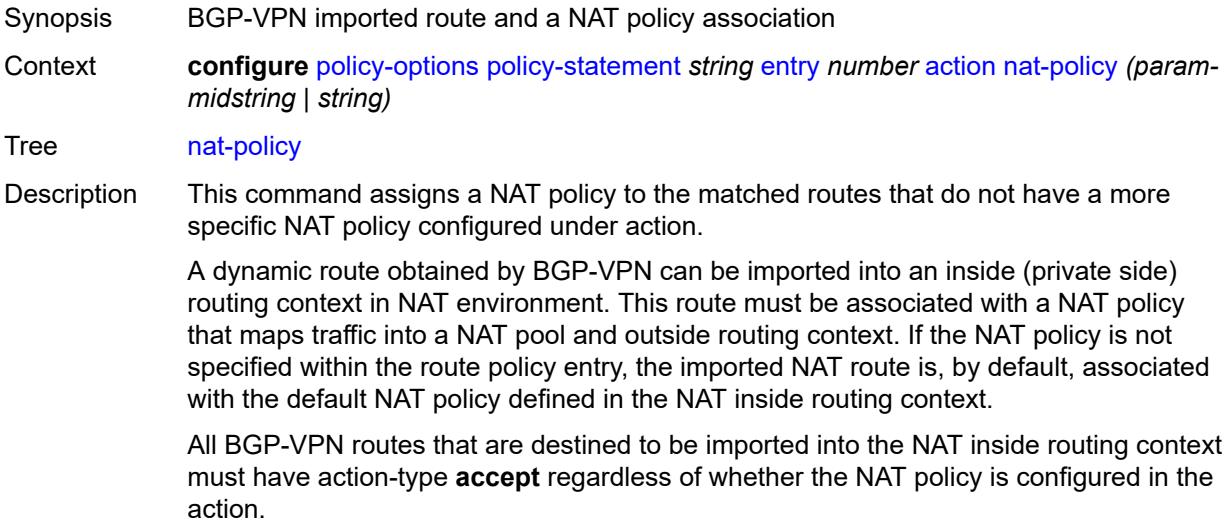

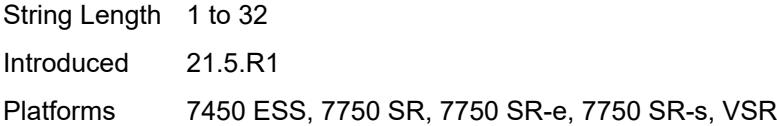

### <span id="page-2590-0"></span>**next-hop** *(keyword | ipv4-address-no-zone | ipv6-address-no-zone | string)*

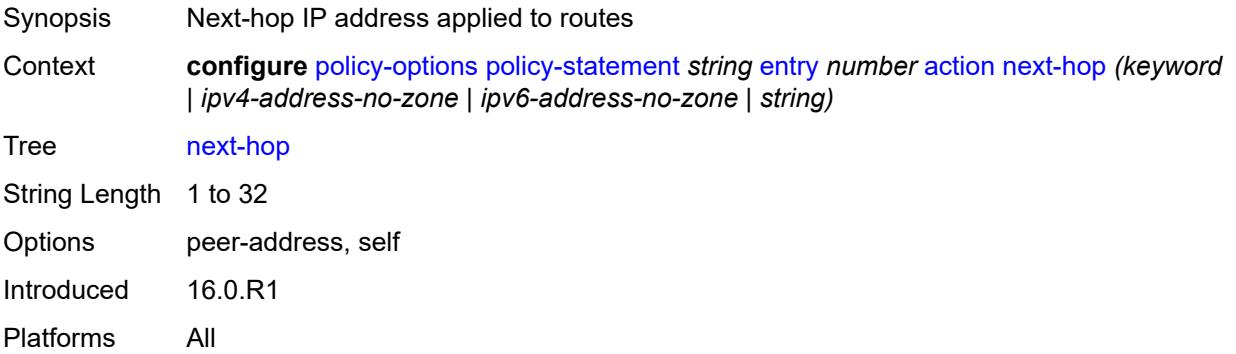

# <span id="page-2590-1"></span>**origin** *(keyword | string)*

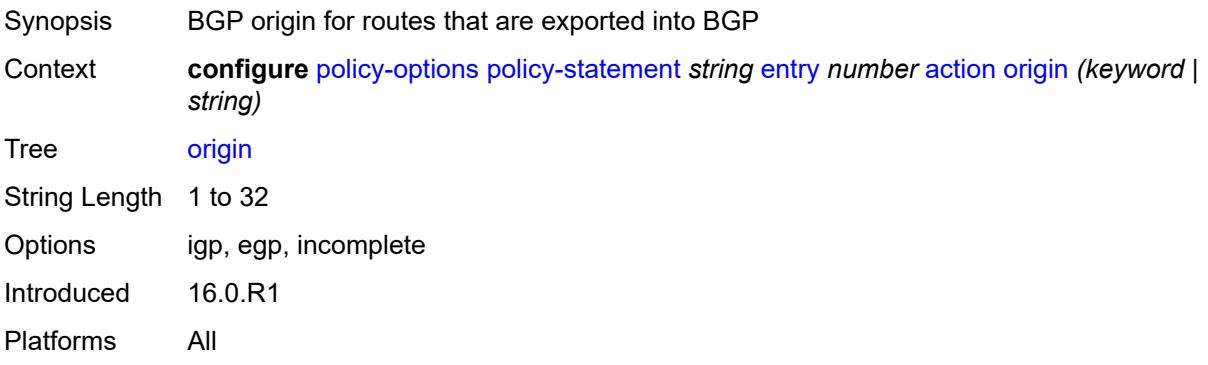

# <span id="page-2590-2"></span>**origin-validation-state** *(keyword | string)*

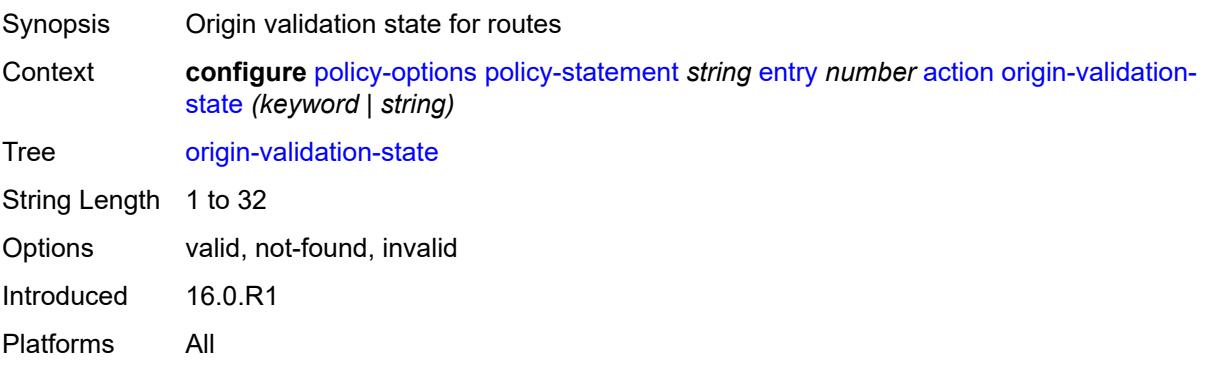

### <span id="page-2591-0"></span>**preference** *(number | string)*

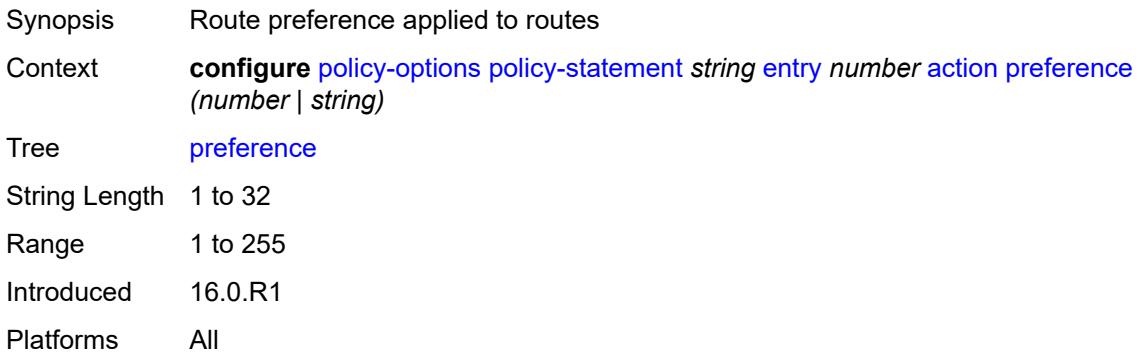

#### <span id="page-2591-1"></span>**resolve-static** *boolean*

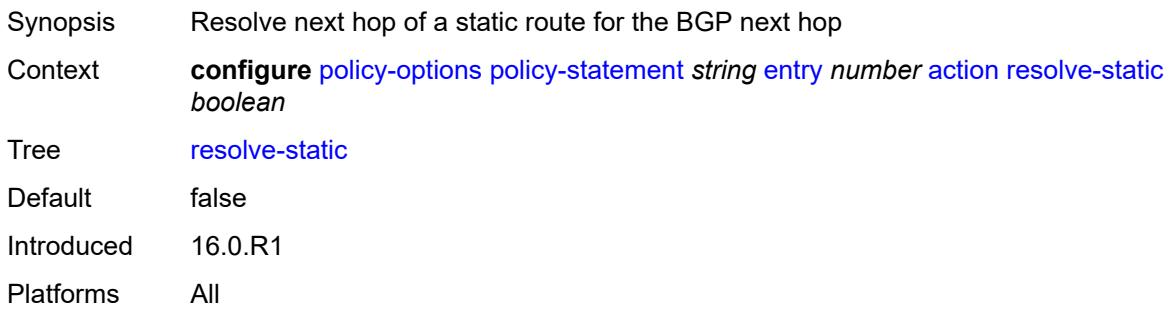

#### <span id="page-2591-2"></span>**route-table-install** *boolean*

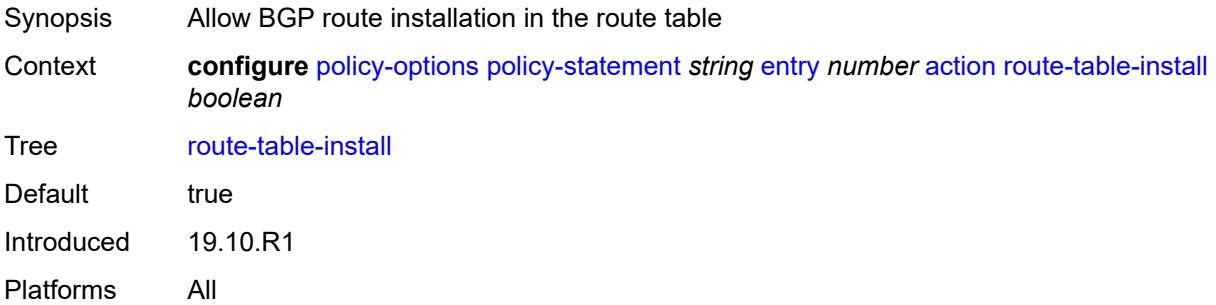

### <span id="page-2591-3"></span>**source-class** *number*

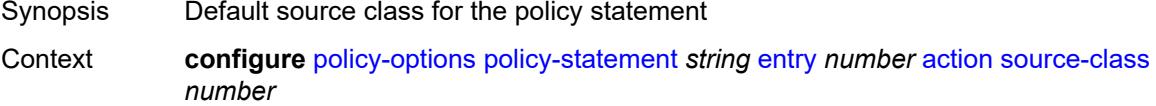
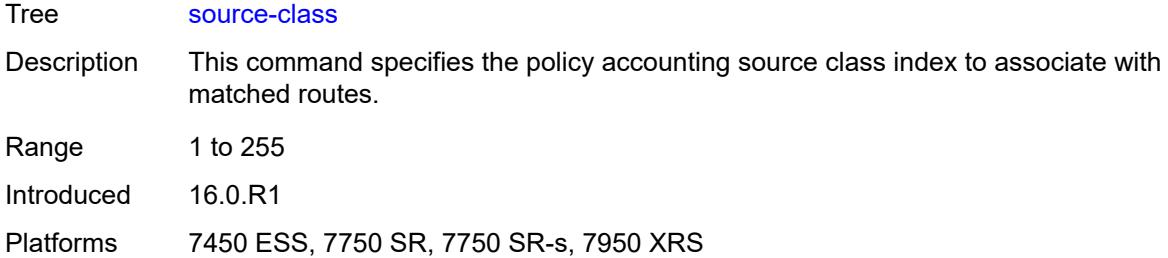

#### <span id="page-2592-0"></span>**sr-label-index**

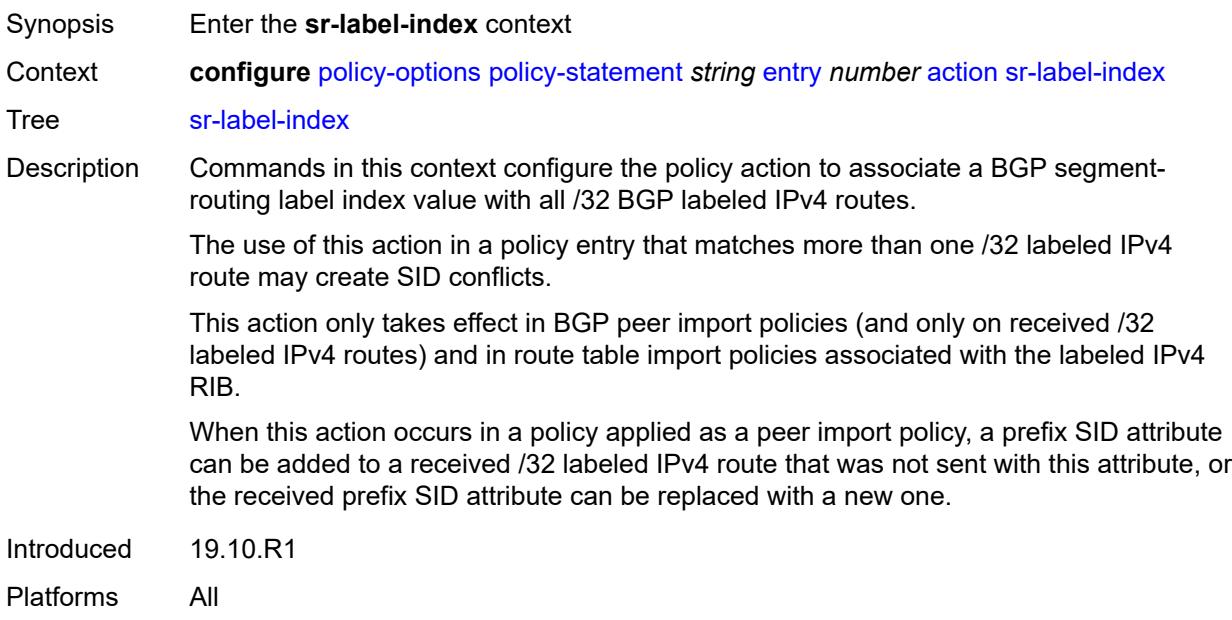

## <span id="page-2592-1"></span>**prefer-igp** *boolean*

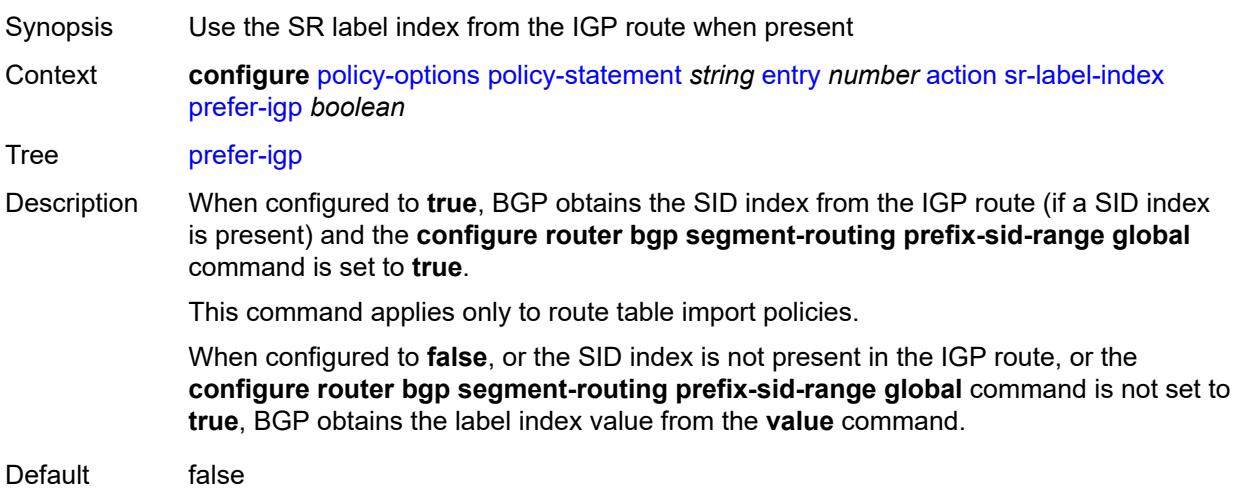

Introduced 19.10.R1 Platforms All

#### <span id="page-2593-0"></span>**value** *(string | number)*

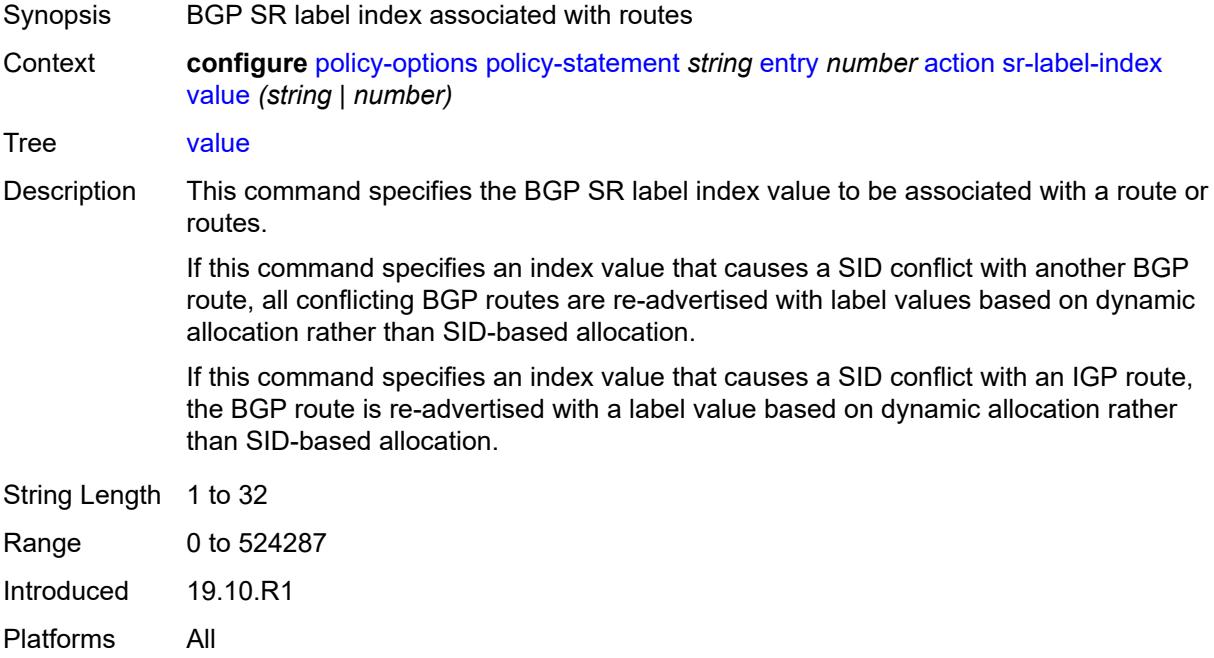

#### <span id="page-2593-1"></span>**sr-maintenance-policy** *(param-midstring | string)*

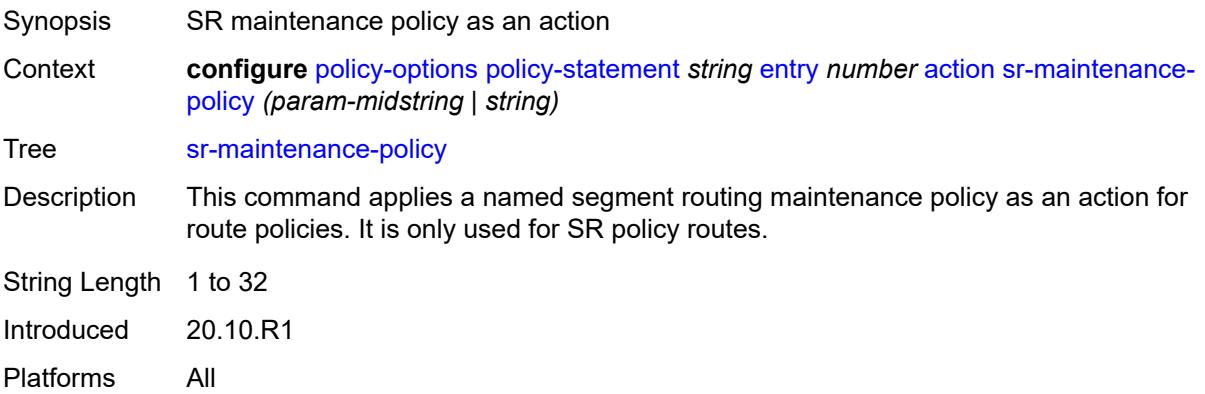

#### <span id="page-2593-2"></span>**srv6-return-path-bfd-sid** *(policy-var-name | ipv6-address)*

Synopsis SRv6 return path BFD SID applied to SRv6 policy routes

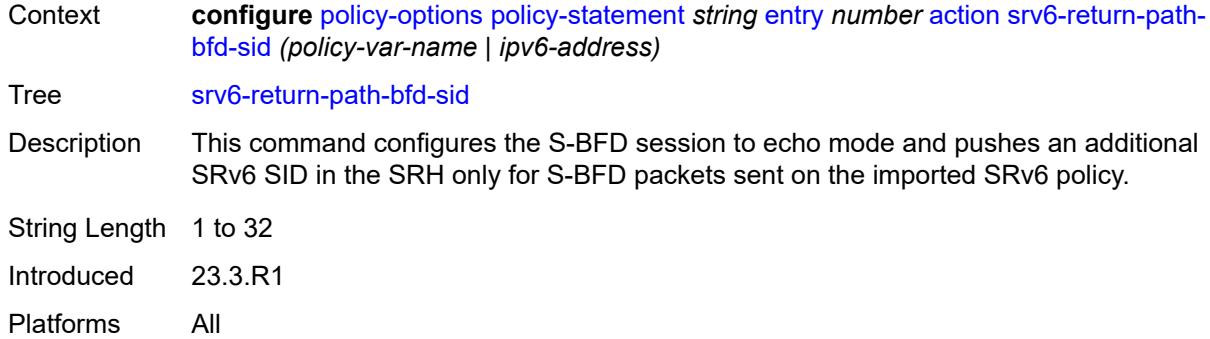

#### <span id="page-2594-0"></span>**sticky-ecmp** *boolean*

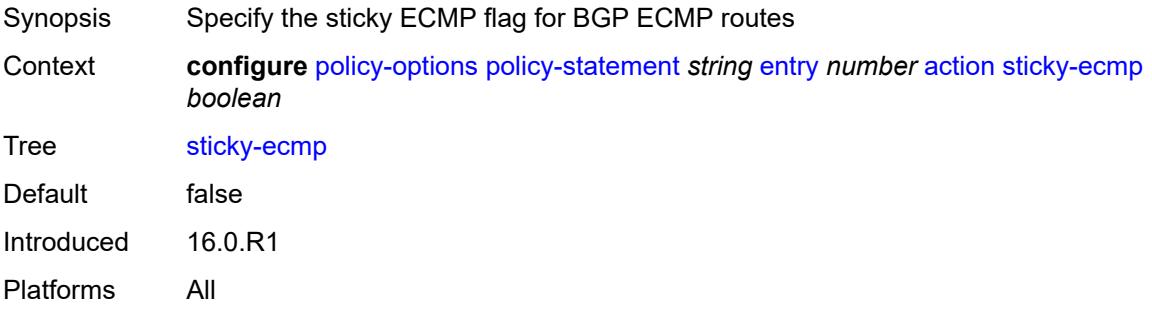

## <span id="page-2594-1"></span>**tag** *(number | string)*

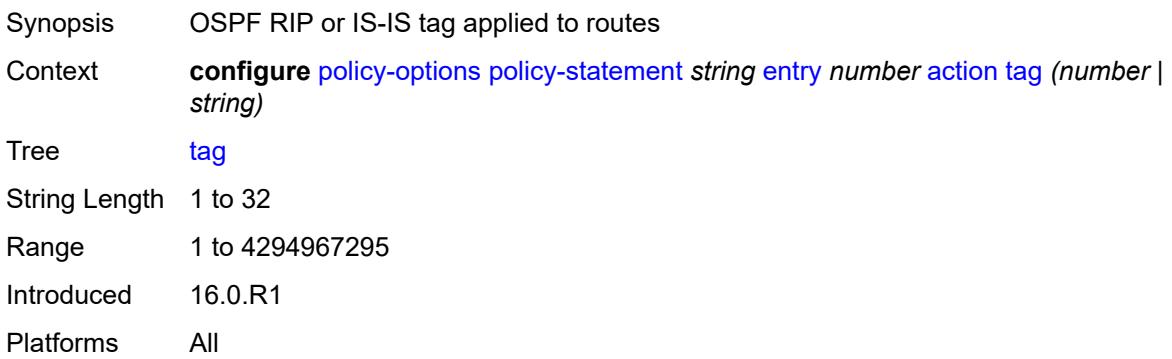

## <span id="page-2594-2"></span>**type** *(number | string)*

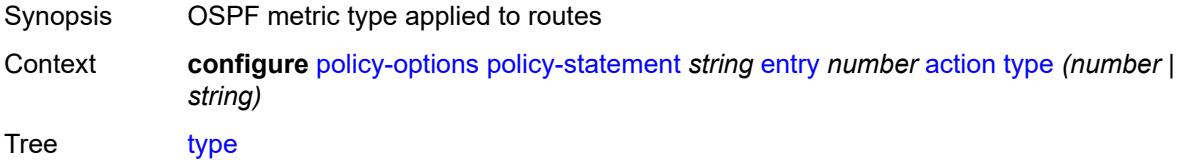

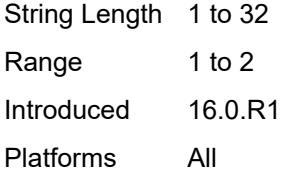

## <span id="page-2595-0"></span>**conditional-expression**

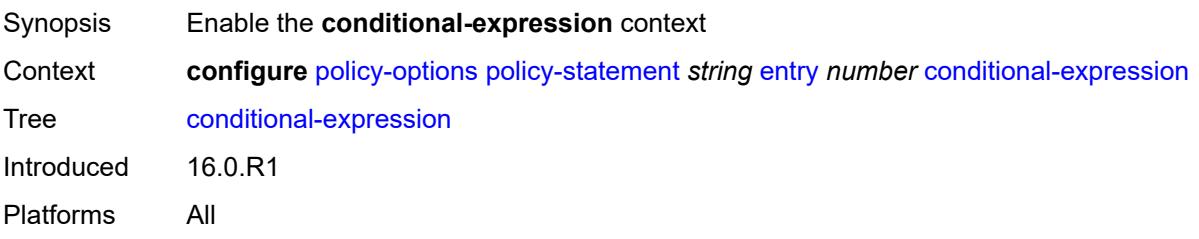

#### <span id="page-2595-1"></span>**route-exists** *string*

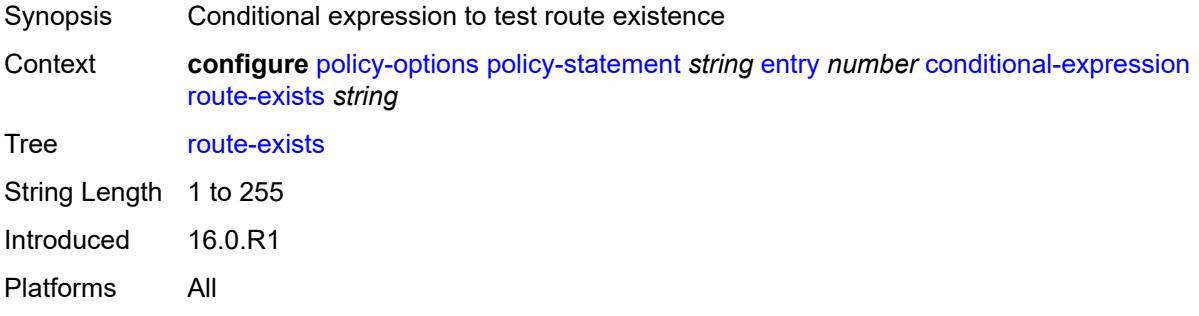

## <span id="page-2595-2"></span>**description** *string*

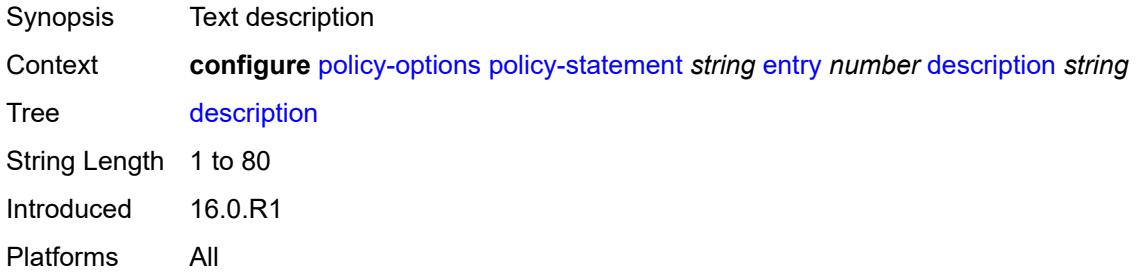

#### <span id="page-2595-3"></span>**from**

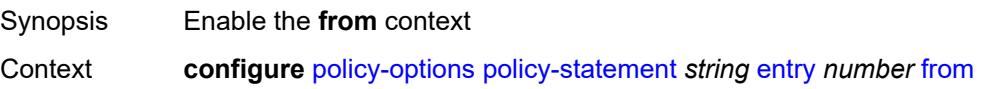

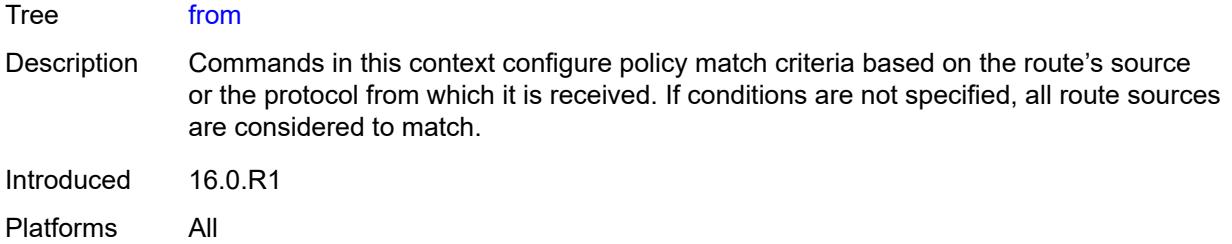

## <span id="page-2596-0"></span>**aggregate-contributor** *boolean*

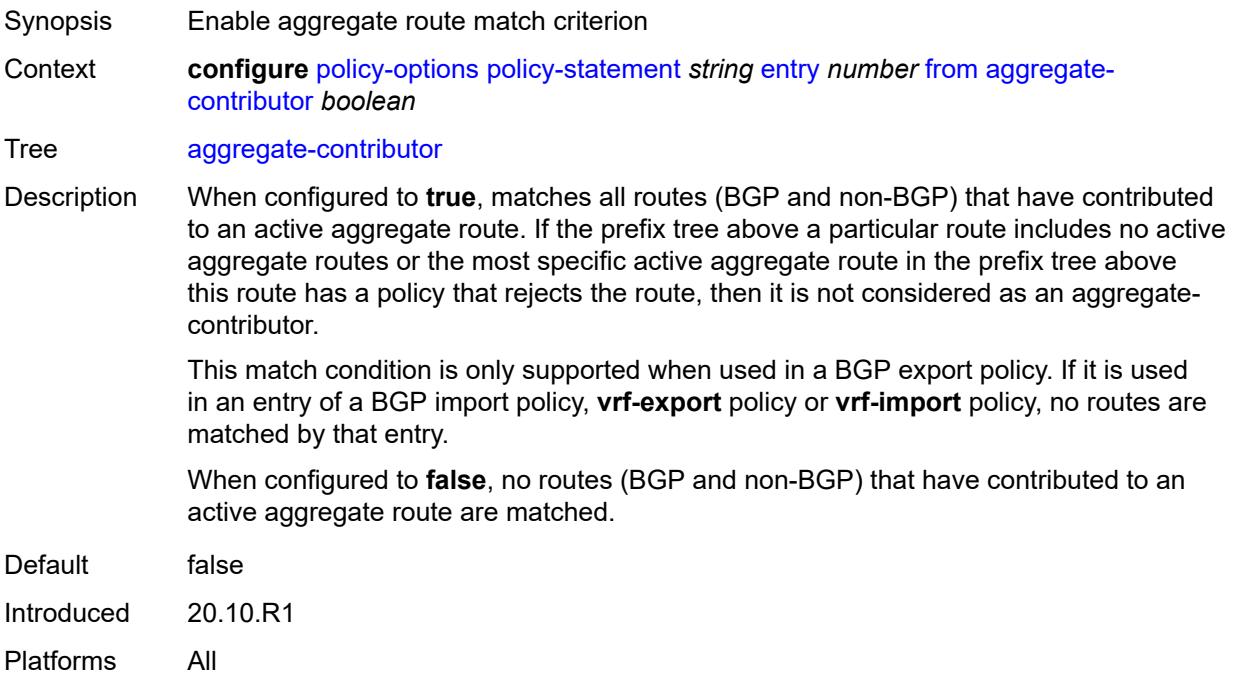

## <span id="page-2596-1"></span>**area** *string*

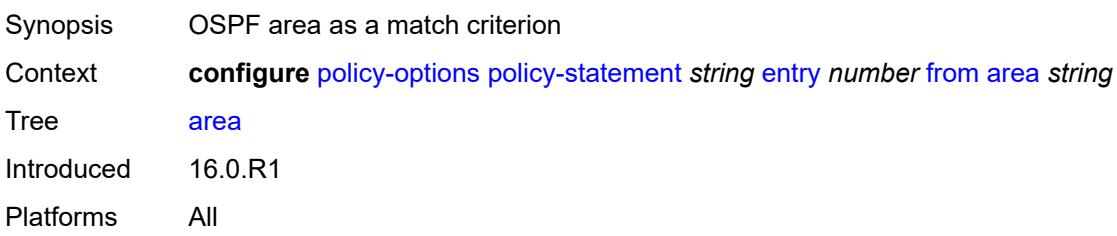

#### <span id="page-2596-2"></span>**as-path**

Synopsis Enter the **as-path** context

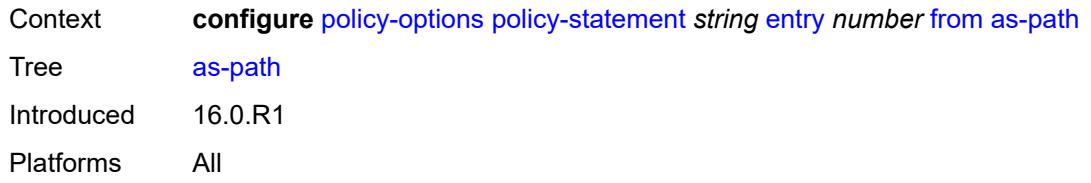

#### <span id="page-2597-0"></span>**group** *(param-midstring | string)*

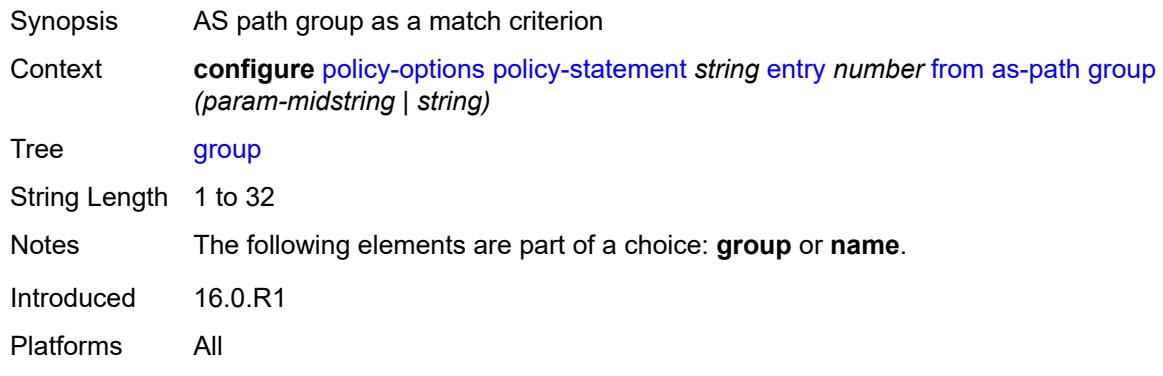

## <span id="page-2597-1"></span>**length**

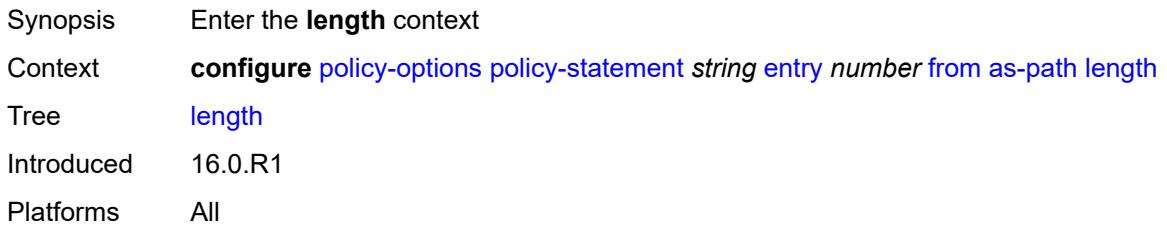

# <span id="page-2597-2"></span>**qualifier** *keyword*

<span id="page-2597-3"></span>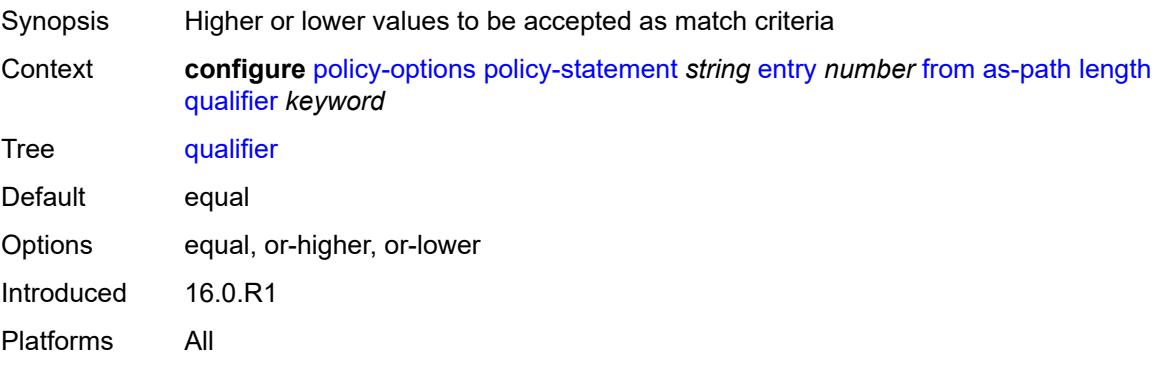

## **unique** *boolean*

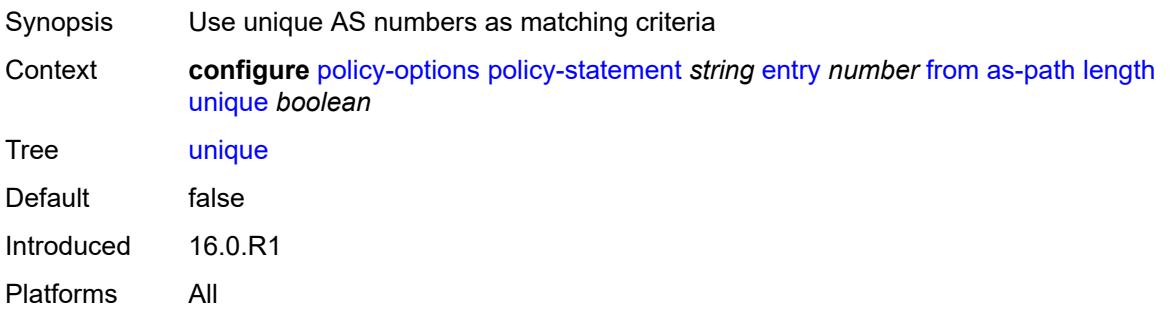

## <span id="page-2598-0"></span>**value** *(number | string)*

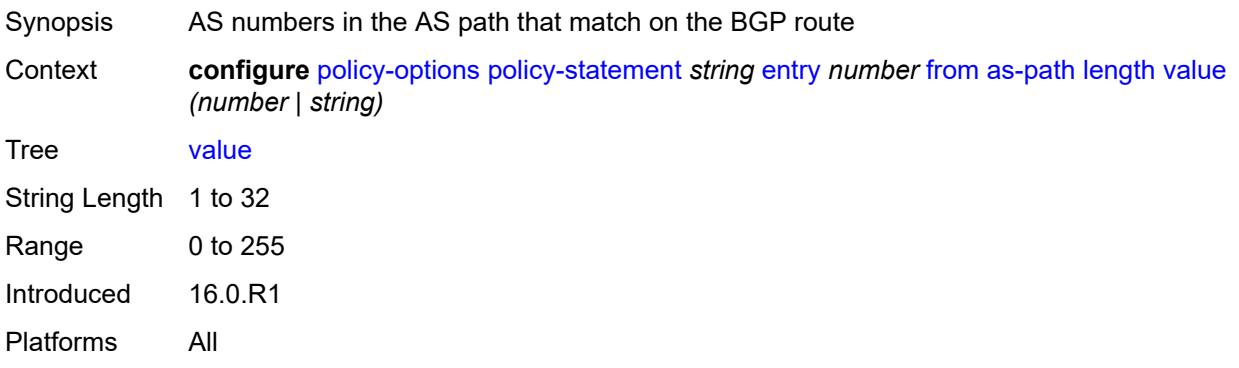

## <span id="page-2598-1"></span>**name** *(param-midstring | string)*

<span id="page-2598-2"></span>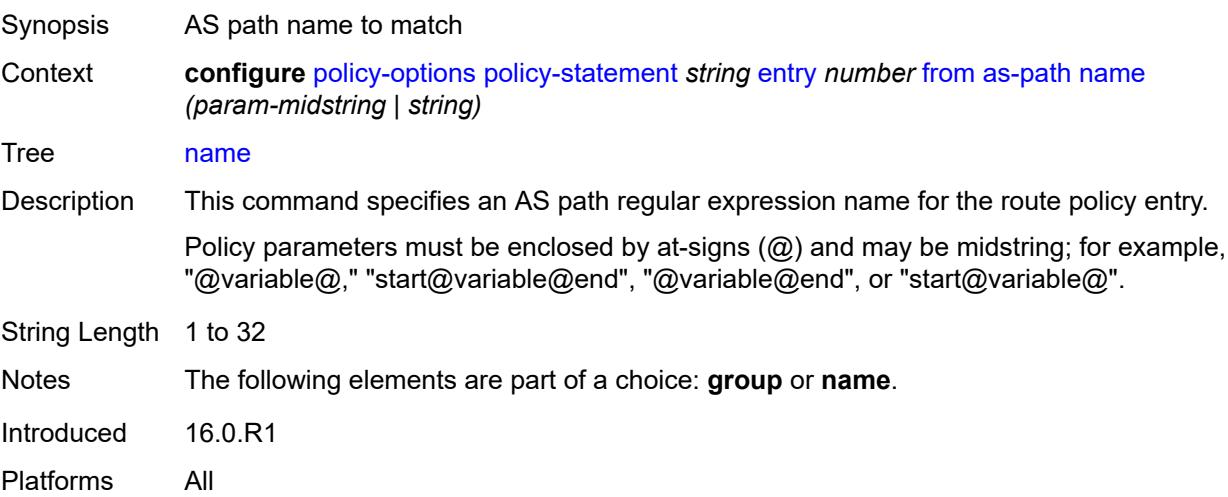

#### **cluster-id**

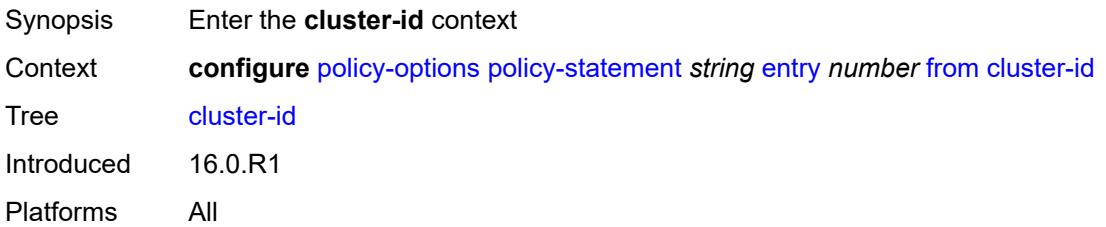

### <span id="page-2599-0"></span>**ip-address** *string*

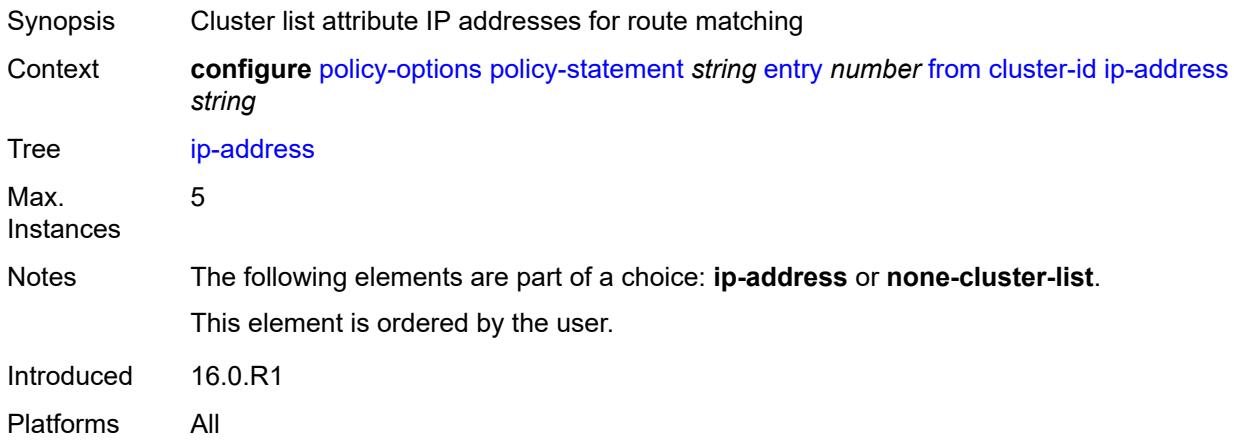

## <span id="page-2599-1"></span>**none-cluster-list** *boolean*

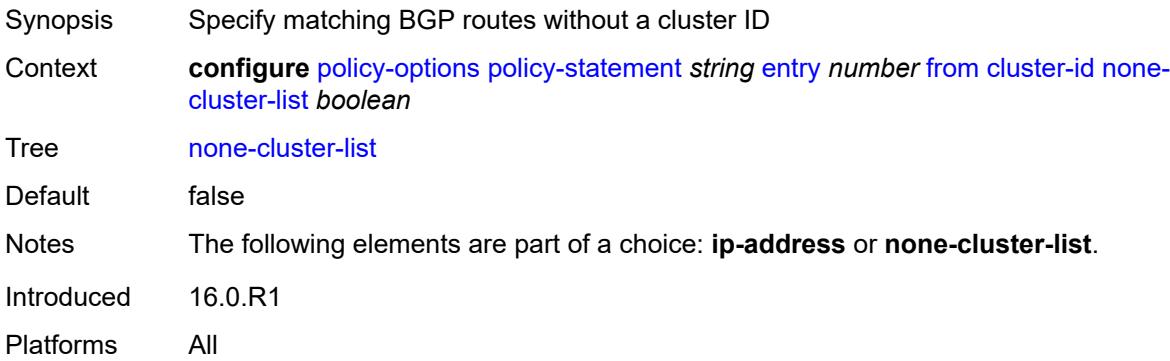

#### <span id="page-2599-2"></span>**color** *number*

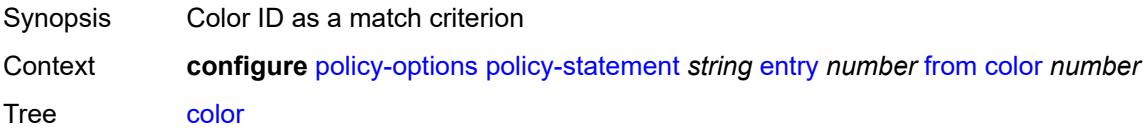

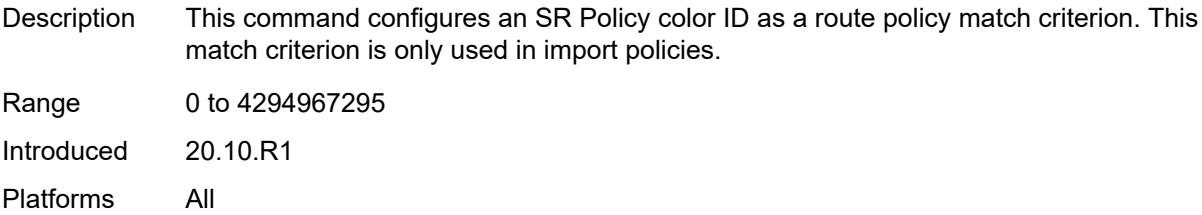

## <span id="page-2600-0"></span>**community**

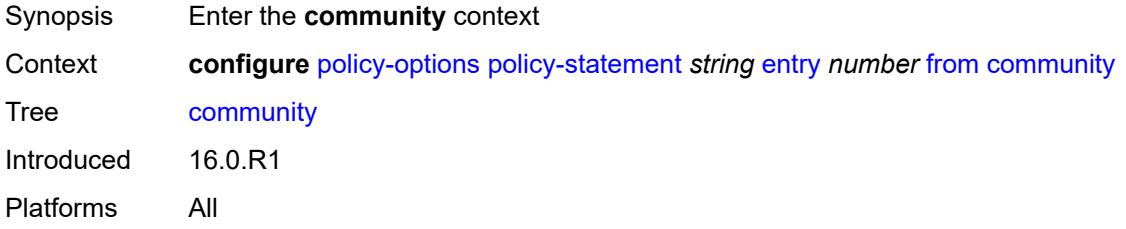

#### <span id="page-2600-1"></span>**count**

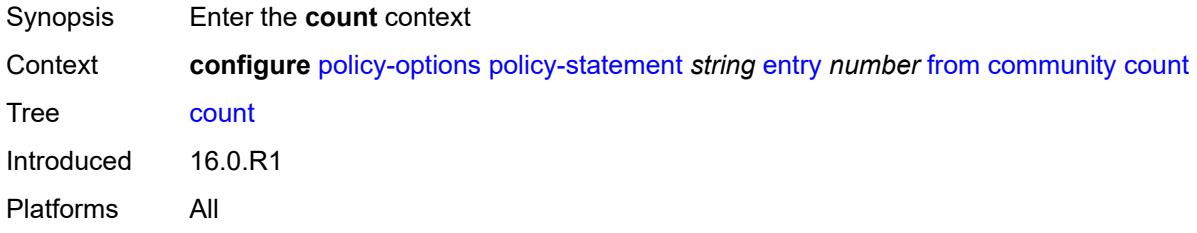

#### <span id="page-2600-2"></span>**qualifier** *keyword*

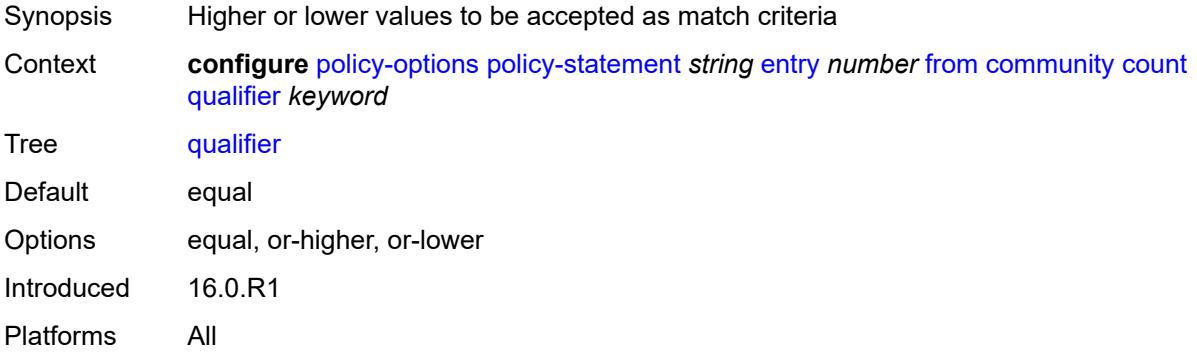

## <span id="page-2600-3"></span>**type** *keyword*

Synopsis Community count to match the community count criteria

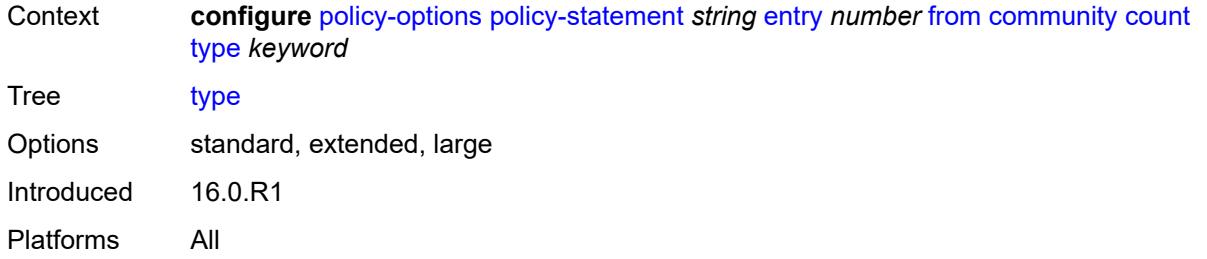

## <span id="page-2601-0"></span>**value** *(number | string)*

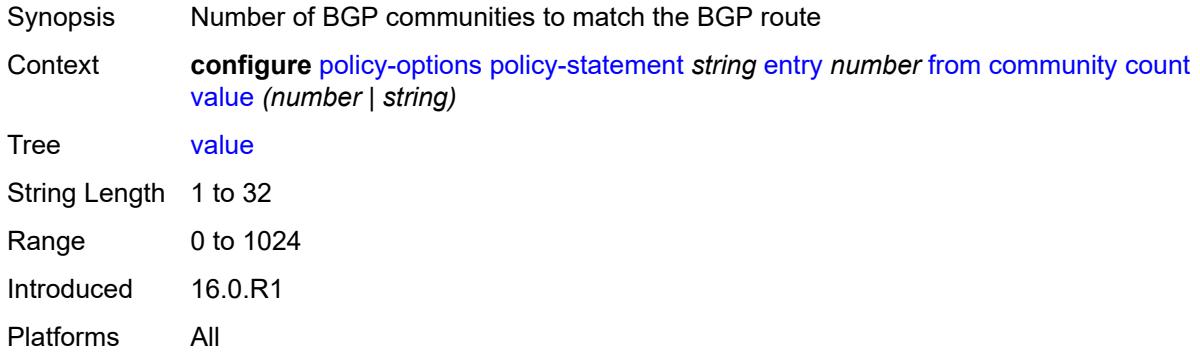

## <span id="page-2601-1"></span>**expression** *string*

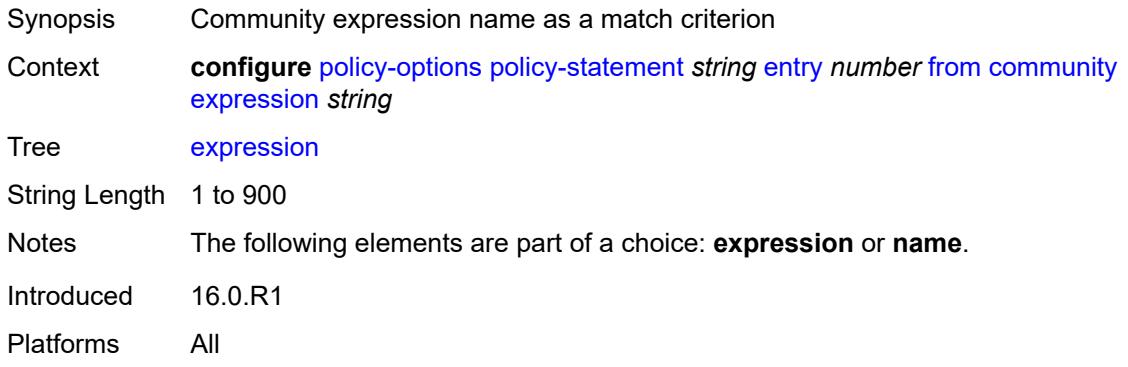

## <span id="page-2601-2"></span>**name** *(param-midstring-64 | string)*

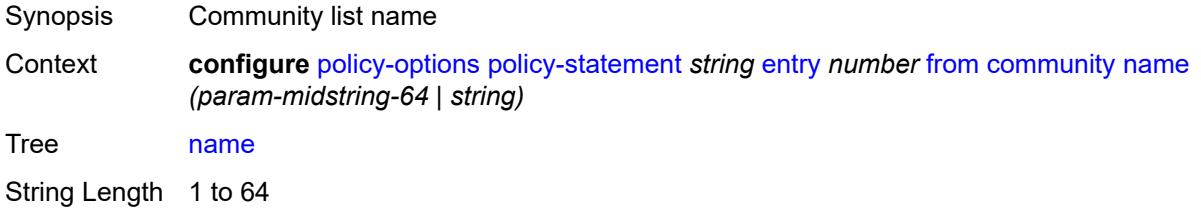

Notes The following elements are part of a choice: **expression** or **name**. Introduced 16.0.R1 Platforms All

#### <span id="page-2602-0"></span>**distinguisher** *number*

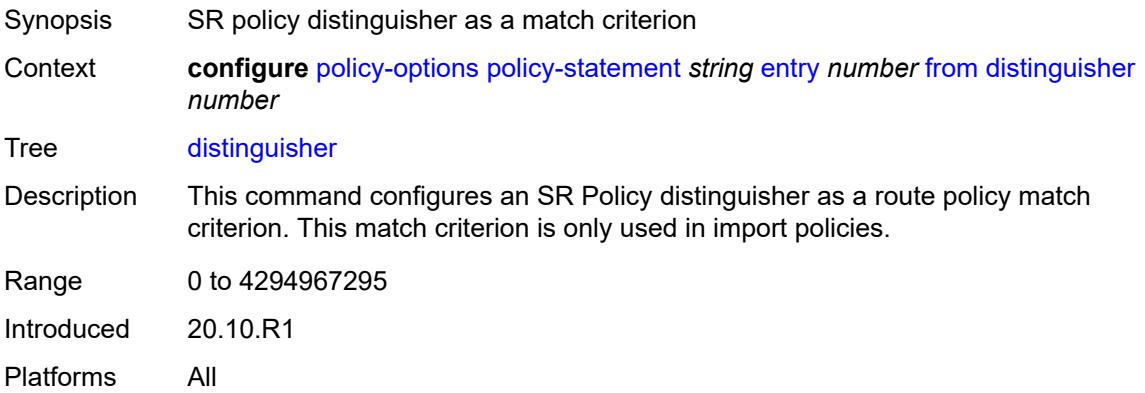

#### <span id="page-2602-1"></span>**endpoint** *(ipv4-address-no-zone | ipv6-address-no-zone)*

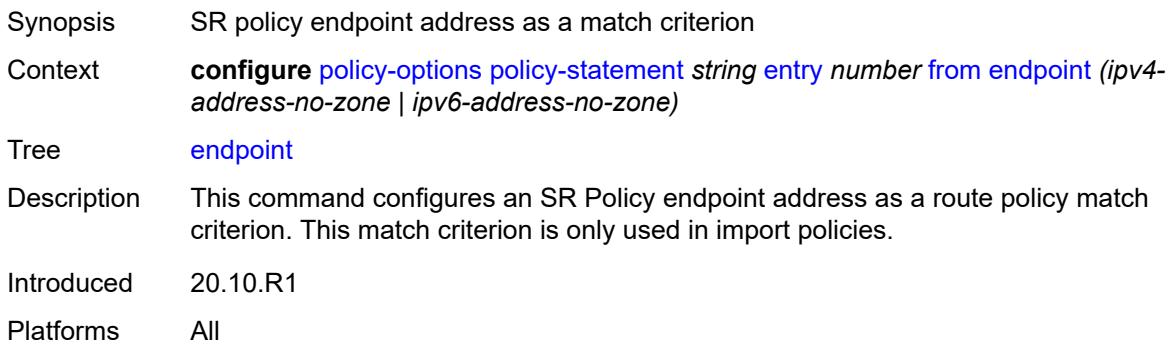

#### <span id="page-2602-2"></span>**evpn-type** *keyword*

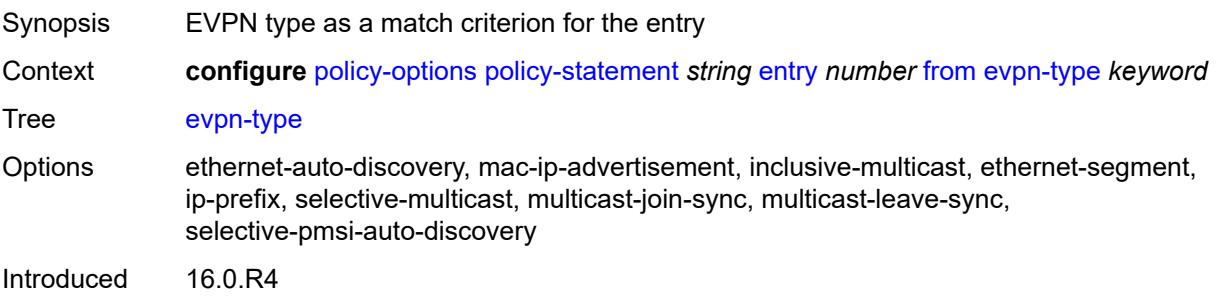

Platforms All

#### <span id="page-2603-0"></span>**external** *boolean*

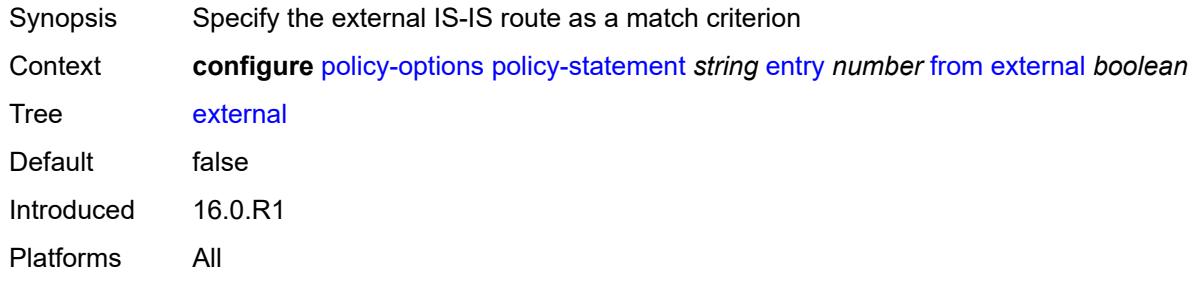

## <span id="page-2603-1"></span>**family** *keyword*

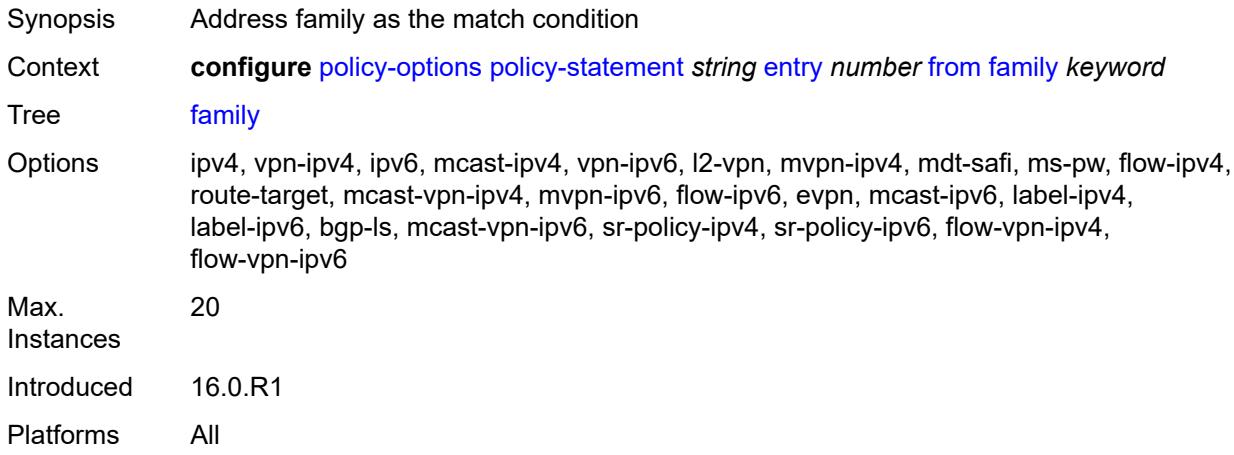

#### <span id="page-2603-2"></span>**flowspec**

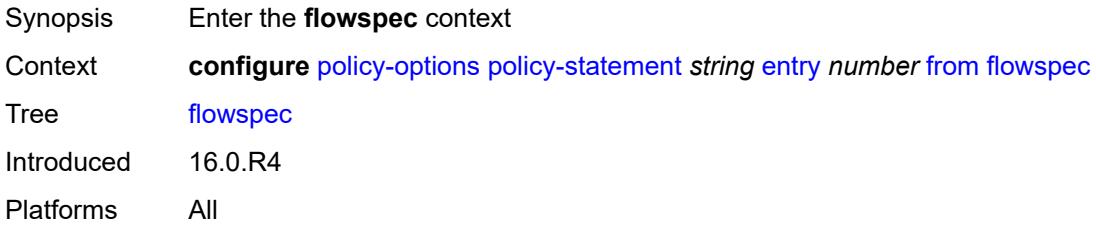

## <span id="page-2603-3"></span>**dest** *(param-midstring | string)*

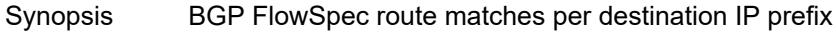

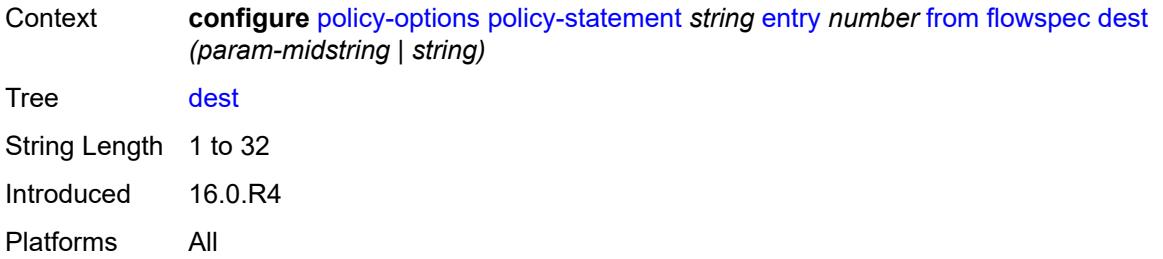

#### <span id="page-2604-0"></span>**source** *(param-midstring | string)*

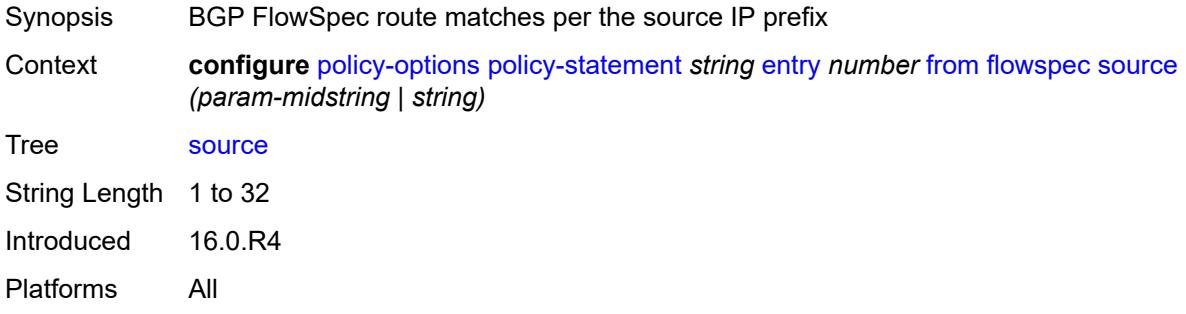

#### <span id="page-2604-1"></span>**group-address** *(param-midstring | string)*

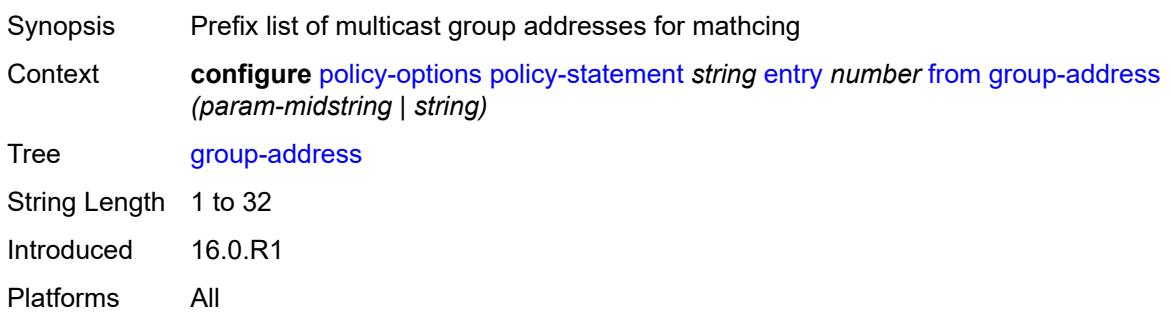

## <span id="page-2604-2"></span>**host-ip** *(param-midstring | string)*

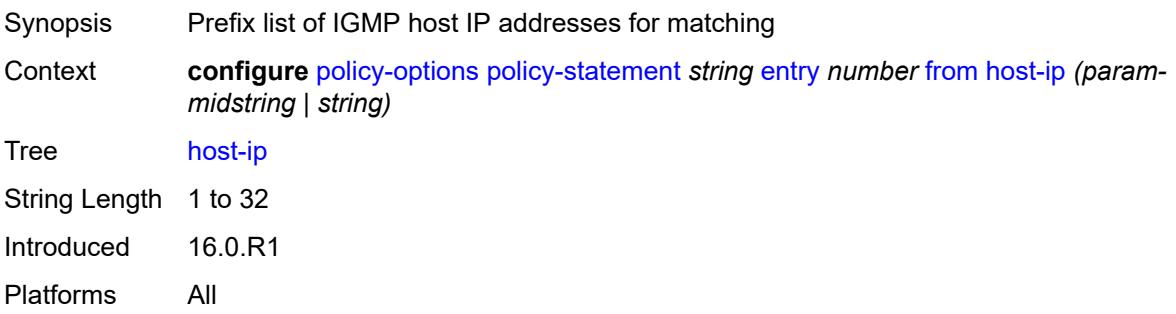

#### <span id="page-2605-0"></span>**interface** *(named-item | interface-name | interface-name | interface-name)*

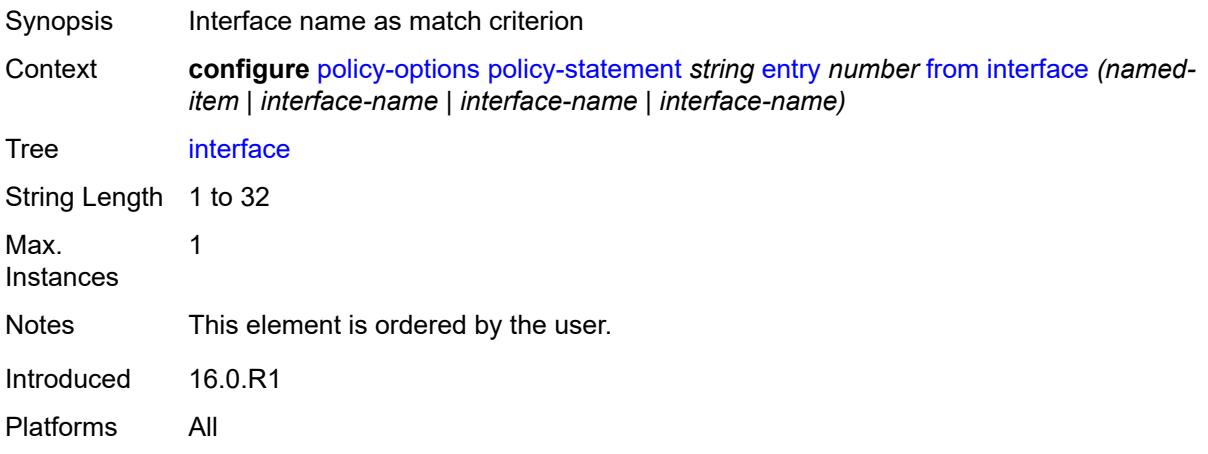

#### <span id="page-2605-1"></span>**interface-subnets**

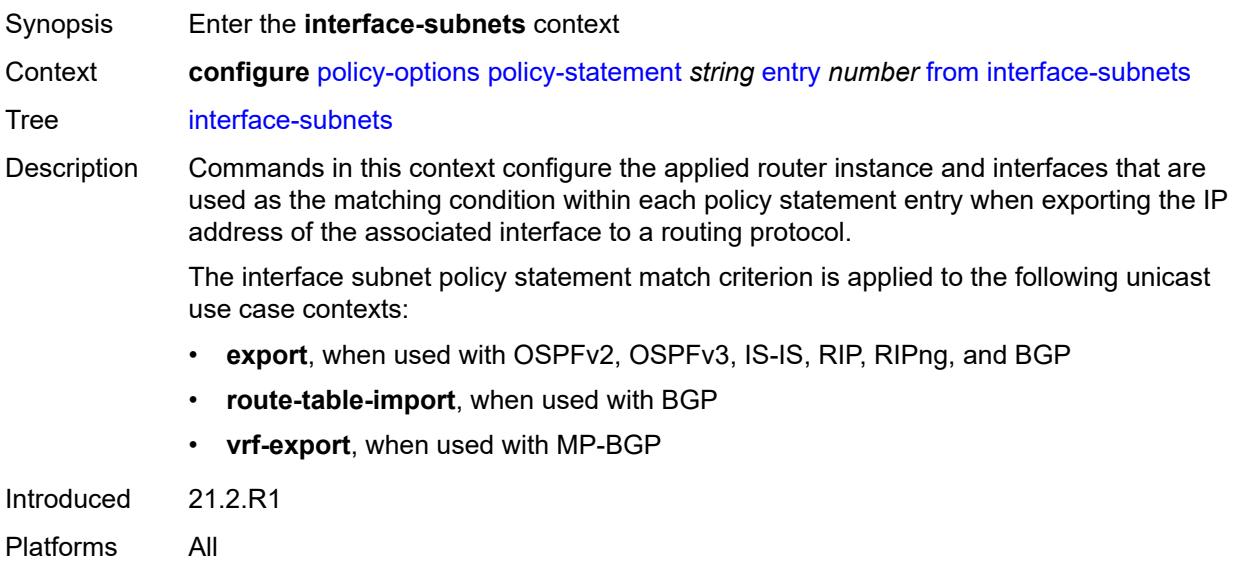

## <span id="page-2605-2"></span>**ip-int-name** *string*

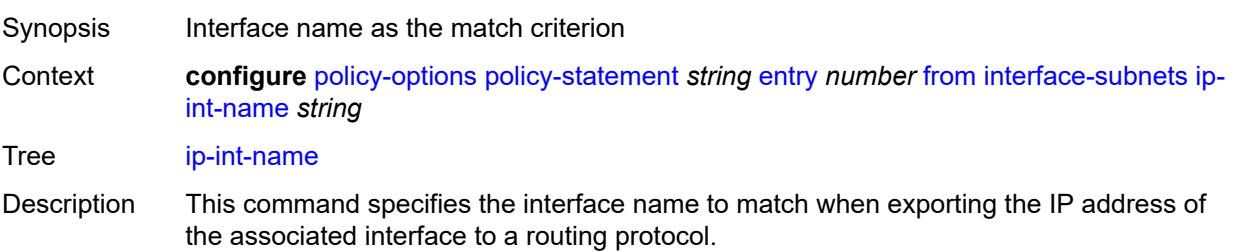

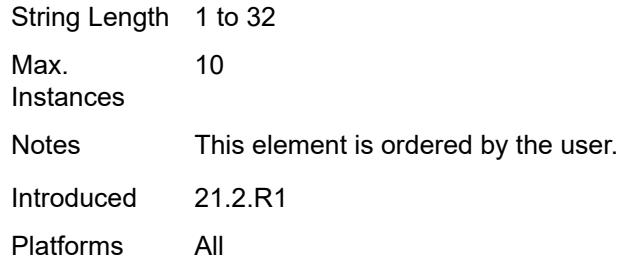

## <span id="page-2606-0"></span>**service** *string*

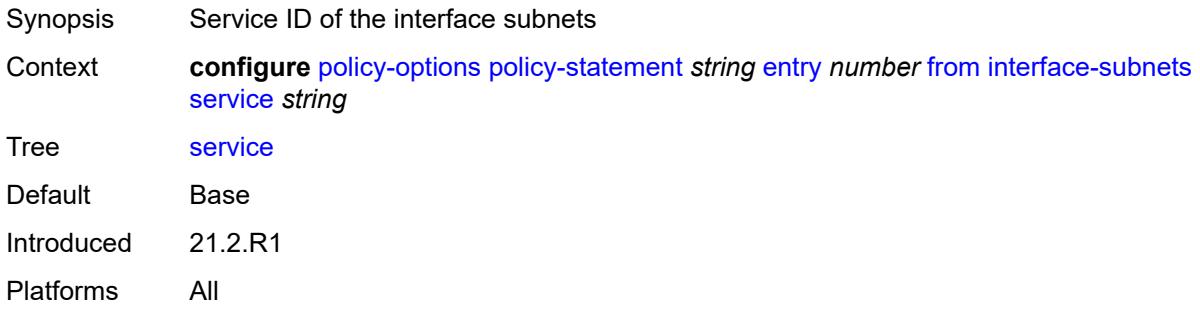

#### <span id="page-2606-1"></span>**level** *number*

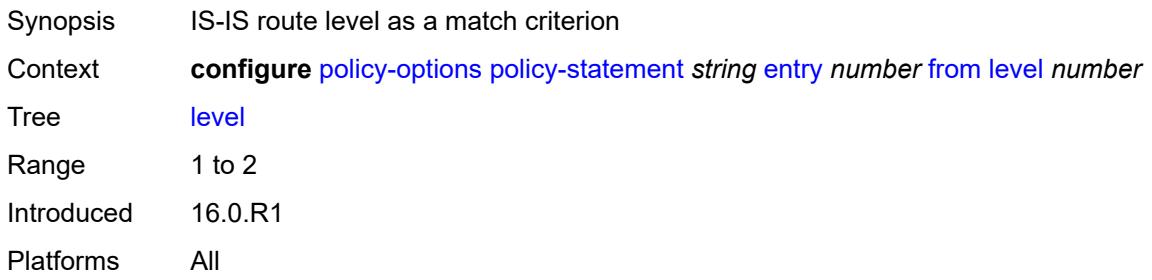

## <span id="page-2606-2"></span>**local-preference**

<span id="page-2606-3"></span>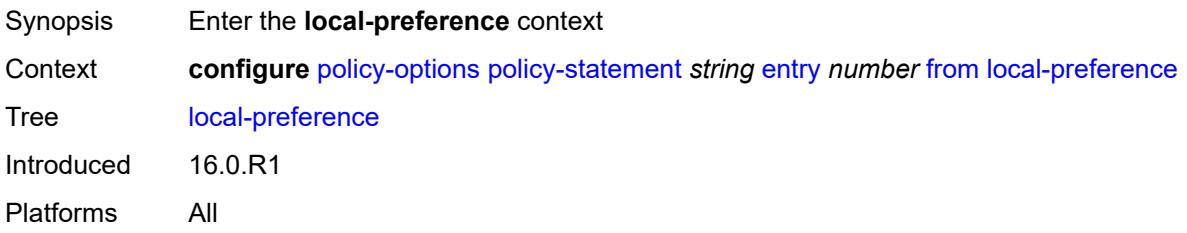

# **qualifier** *keyword*

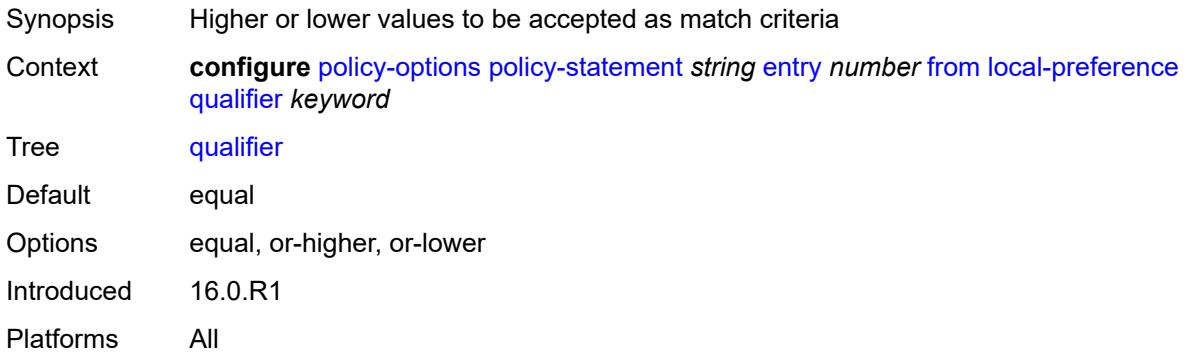

## <span id="page-2607-0"></span>**value** *(number | string)*

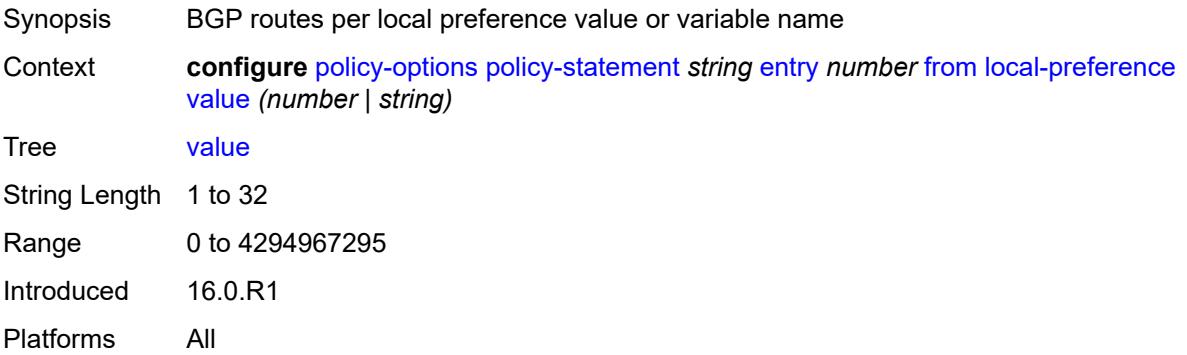

#### <span id="page-2607-1"></span>**metric**

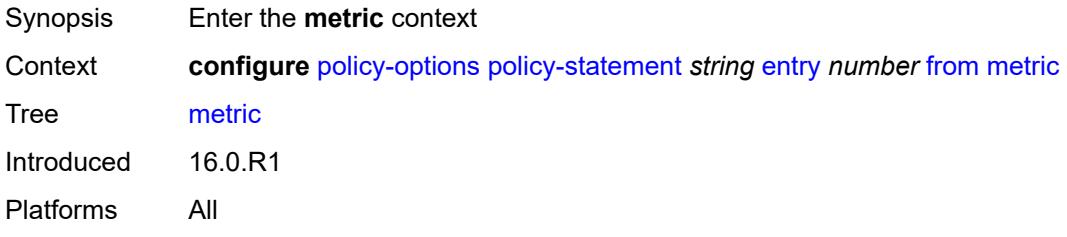

## <span id="page-2607-2"></span>**qualifier** *keyword*

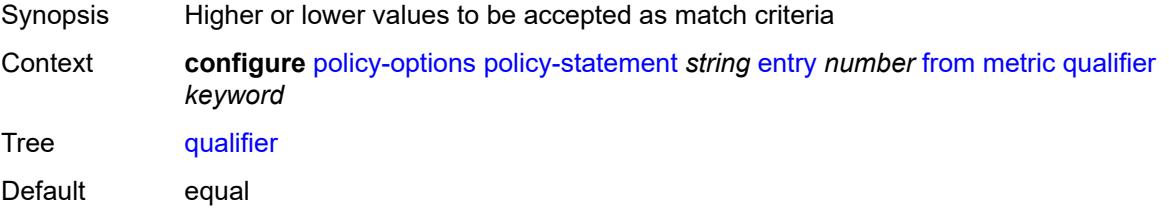

Options equal, or-higher, or-lower Introduced 16.0.R1 Platforms All

## <span id="page-2608-0"></span>**value** *(number | string)*

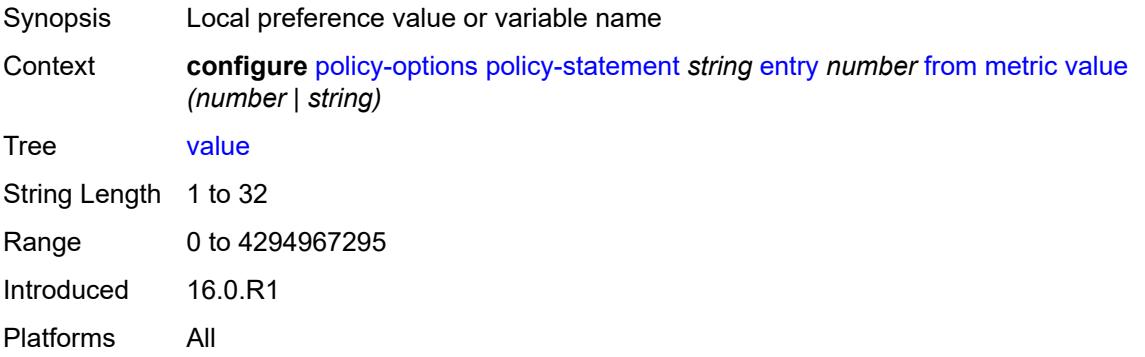

## <span id="page-2608-1"></span>**mvpn-type** *keyword*

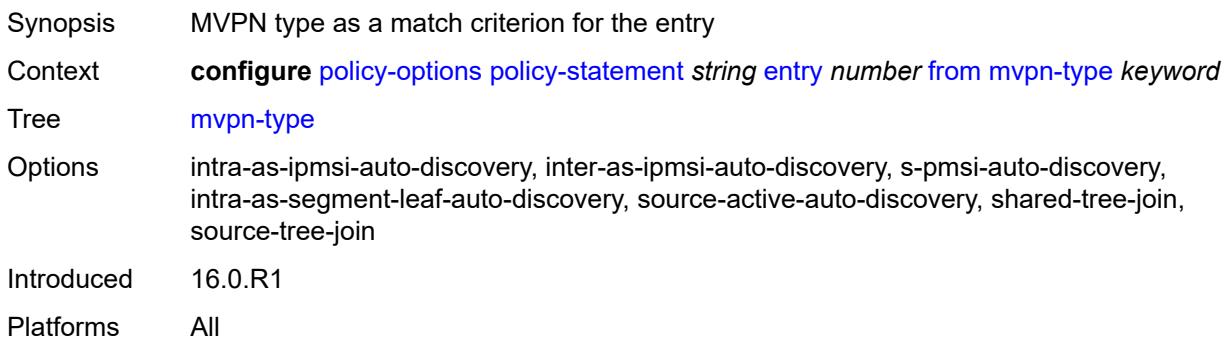

# <span id="page-2608-2"></span>**neighbor**

<span id="page-2608-3"></span>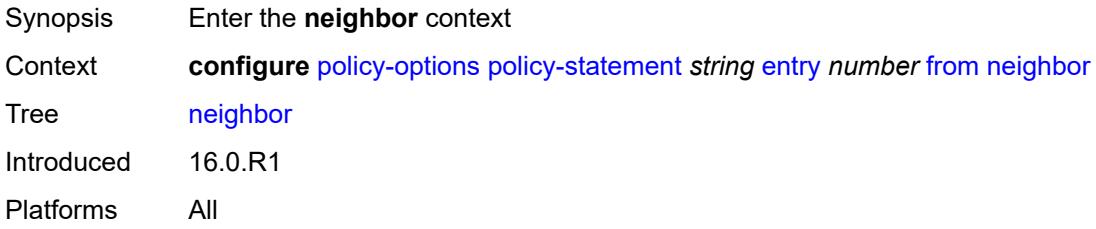

#### **ip-address** *(ipv4-address-no-zone | ipv6-address-no-zone | ipv4-address-with-zone | ipv6-address-with-zone)*

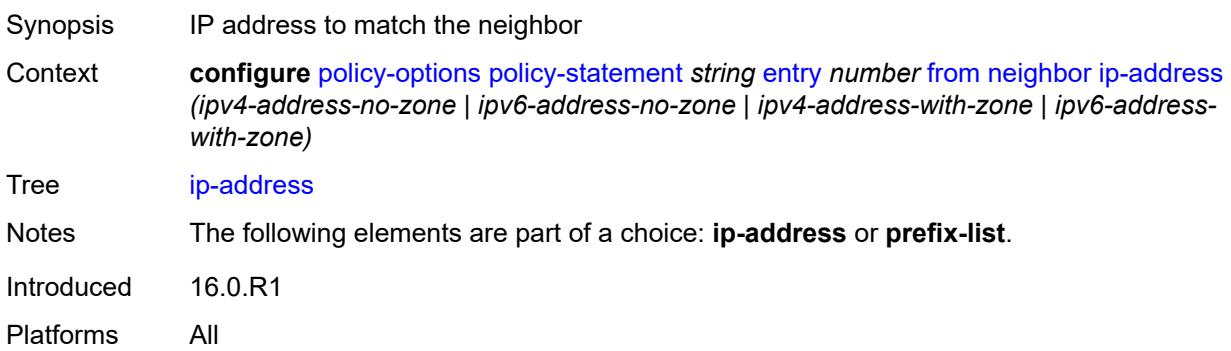

### <span id="page-2609-0"></span>**prefix-list** *(param-midstring | string)*

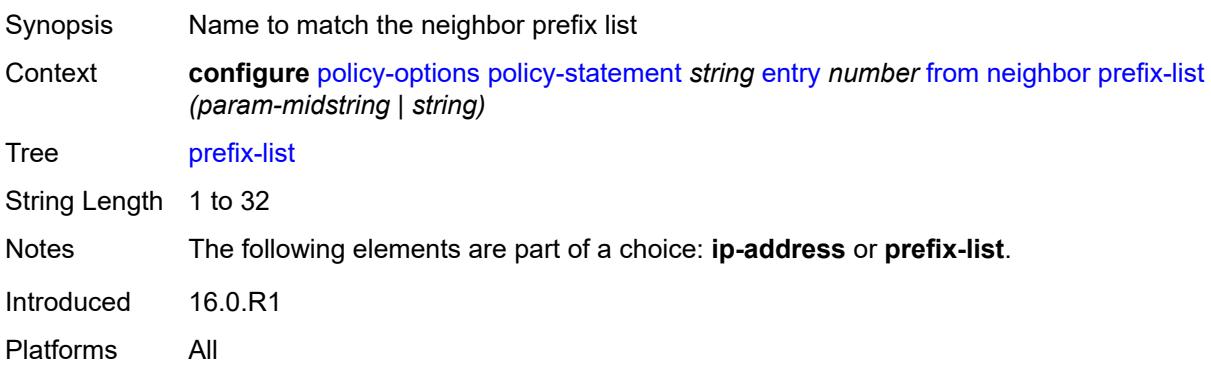

#### <span id="page-2609-1"></span>**next-hop**

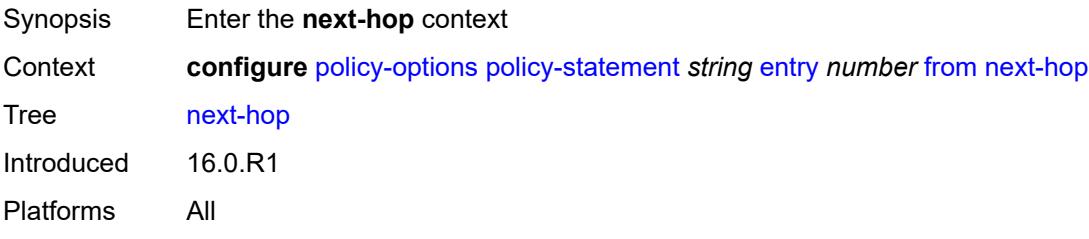

#### <span id="page-2609-2"></span>**ip-address** *(ipv4-address-no-zone | ipv6-address-no-zone)*

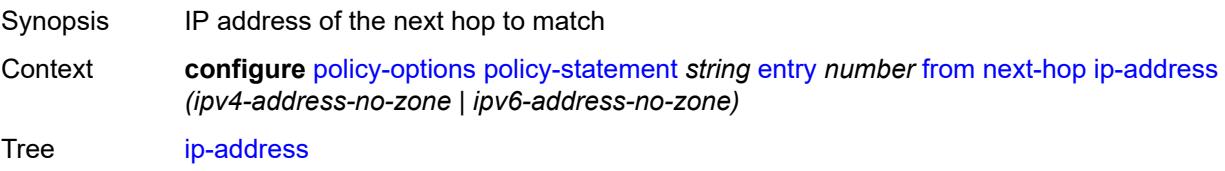

Notes The following elements are part of a choice: **ip-address** or **prefix-list**. Introduced 16.0.R1 Platforms All

#### <span id="page-2610-0"></span>**prefix-list** *(param-midstring | string)*

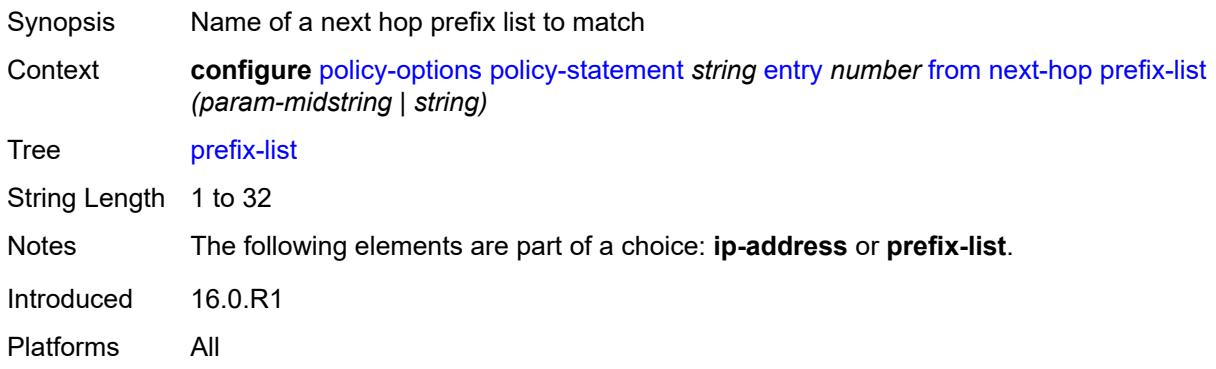

#### <span id="page-2610-1"></span>**origin** *keyword*

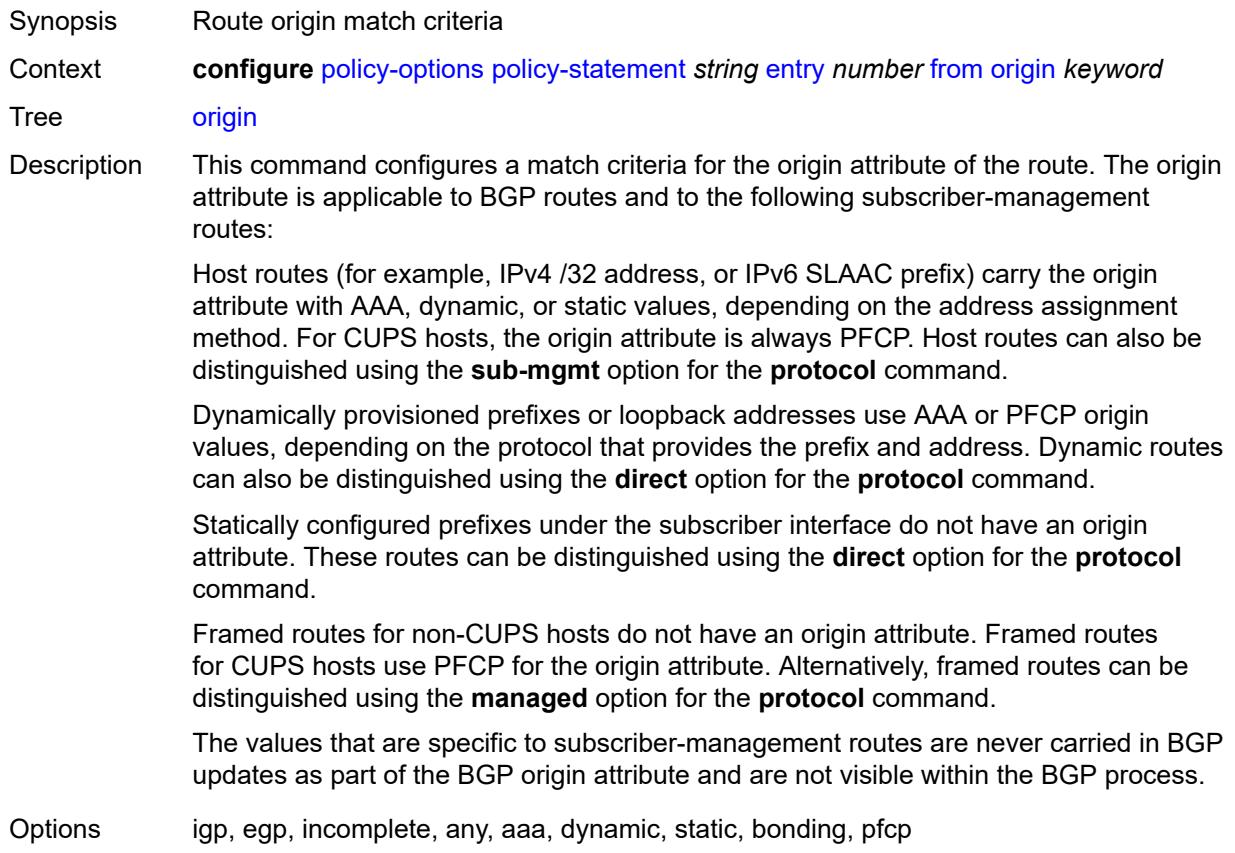

Introduced 16.0.R1 Platforms All

# <span id="page-2611-0"></span>**origin-validation-state** *keyword*

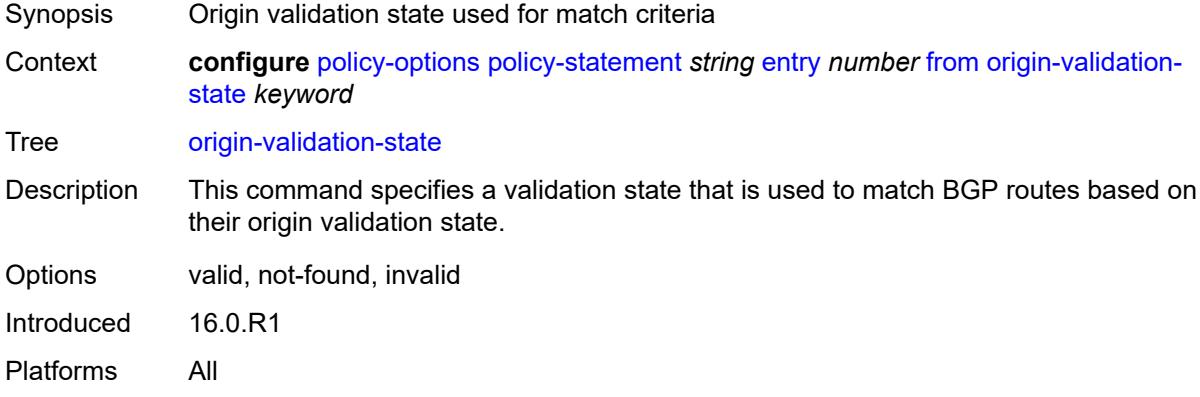

#### <span id="page-2611-1"></span>**ospf-type** *number*

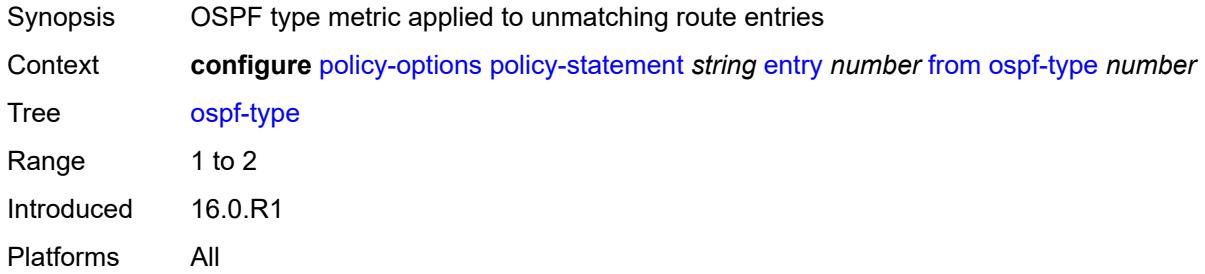

## <span id="page-2611-2"></span>**path-type** *keyword*

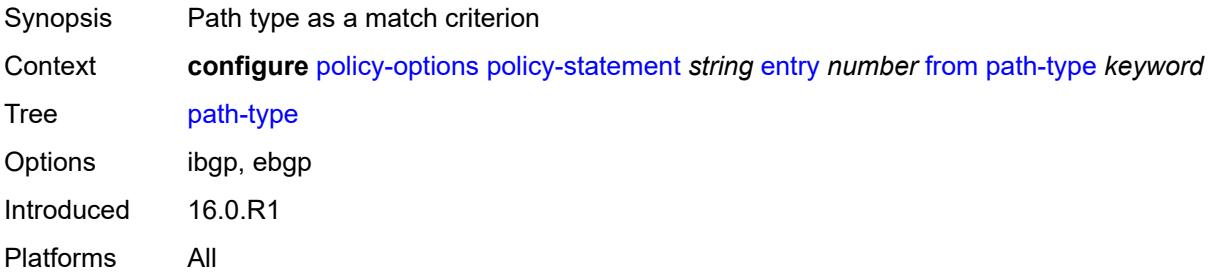

#### <span id="page-2611-3"></span>**policy** *(string | string)*

Synopsis Policy statement as a match criterion

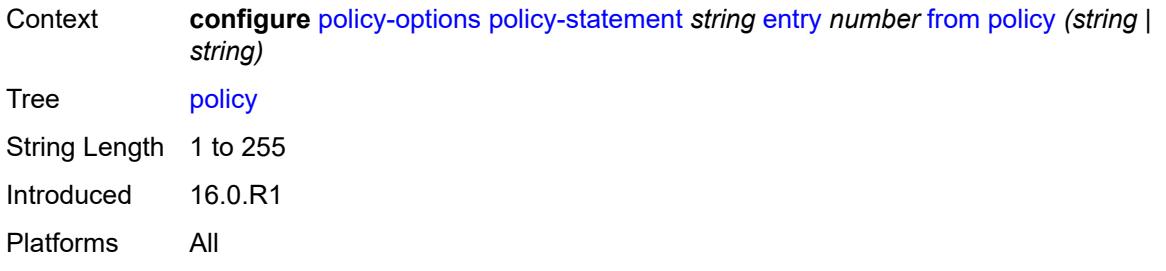

## <span id="page-2612-0"></span>**policy-variables**

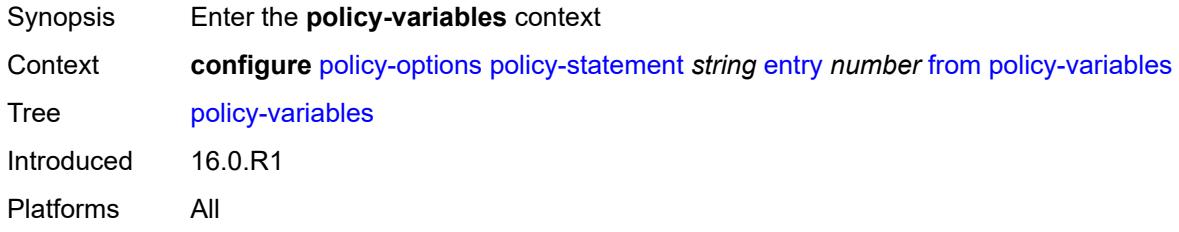

## <span id="page-2612-2"></span>**name** [[variable-name\]](#page-2612-1) *string*

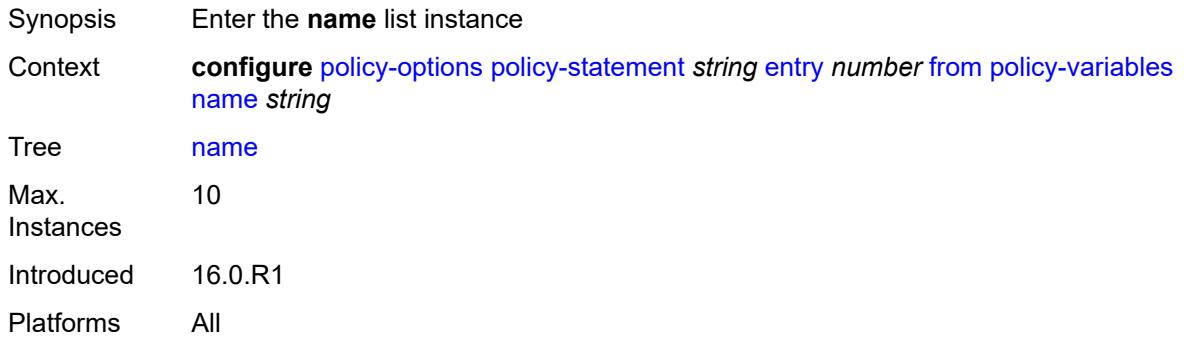

# <span id="page-2612-1"></span>[**variable-name**] *string*

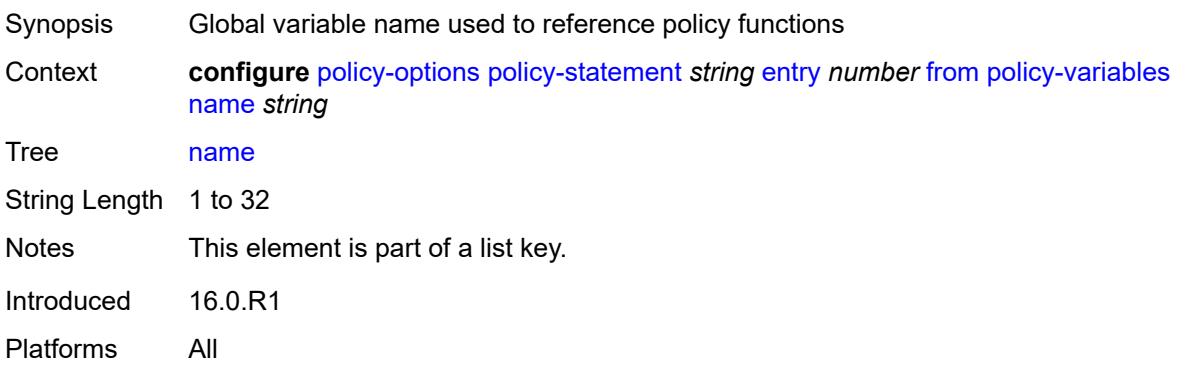

#### <span id="page-2613-0"></span>**address** *(ipv4-address-no-zone | ipv6-address-no-zone)*

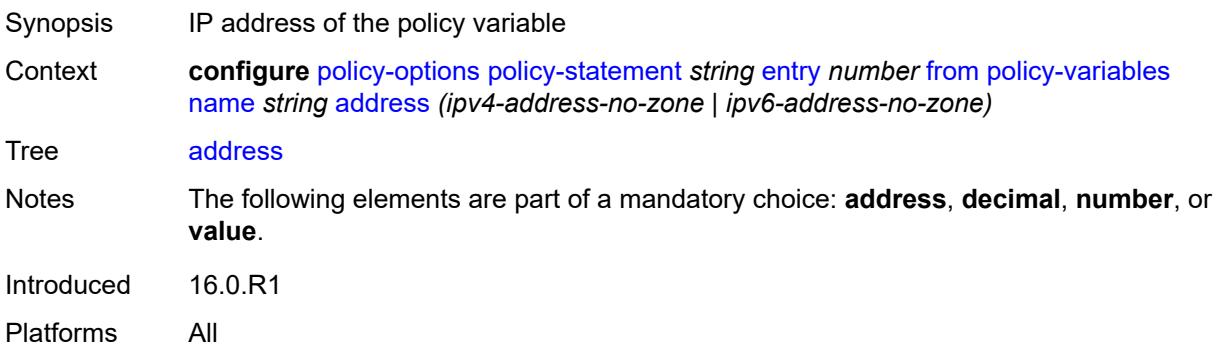

### <span id="page-2613-1"></span>**decimal** *decimal-number*

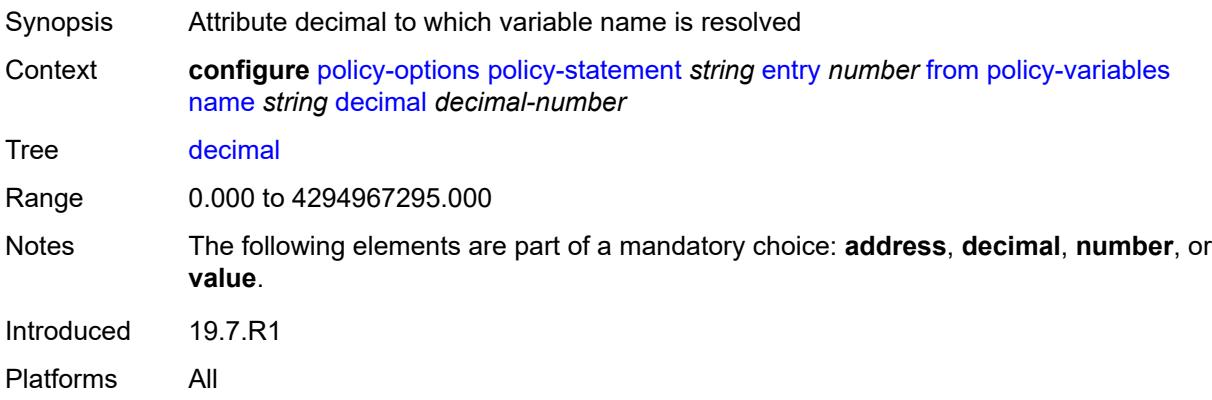

#### <span id="page-2613-2"></span>**number** *number*

<span id="page-2613-3"></span>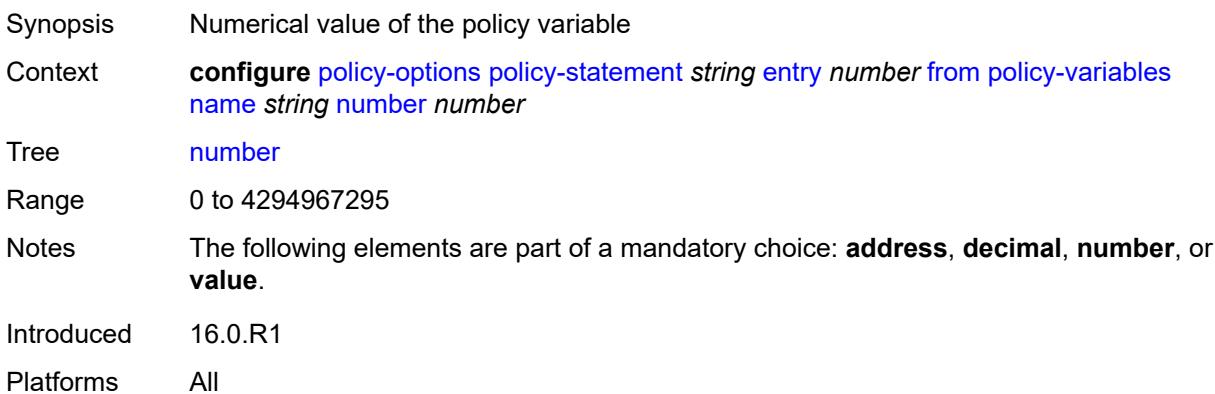

# **value** *string*

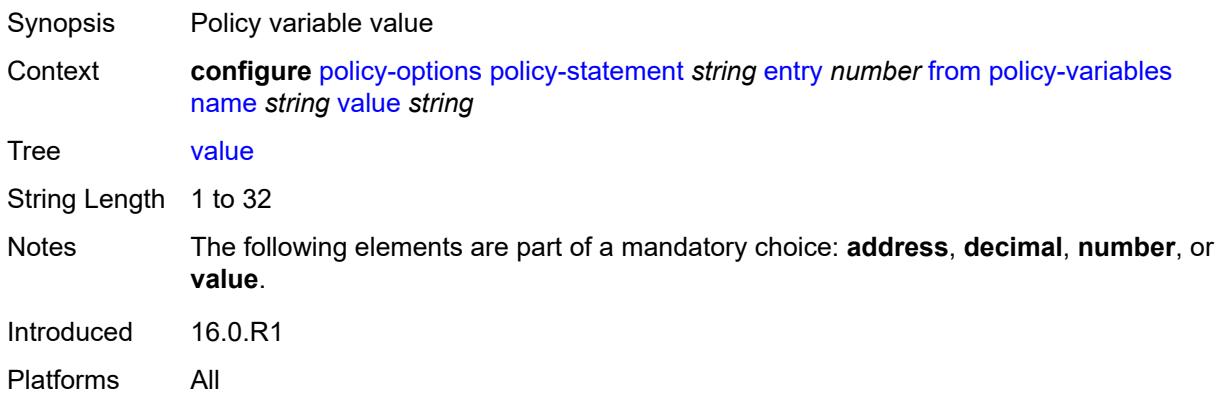

## <span id="page-2614-0"></span>**prefix-list** *(param-midstring-64 | string)*

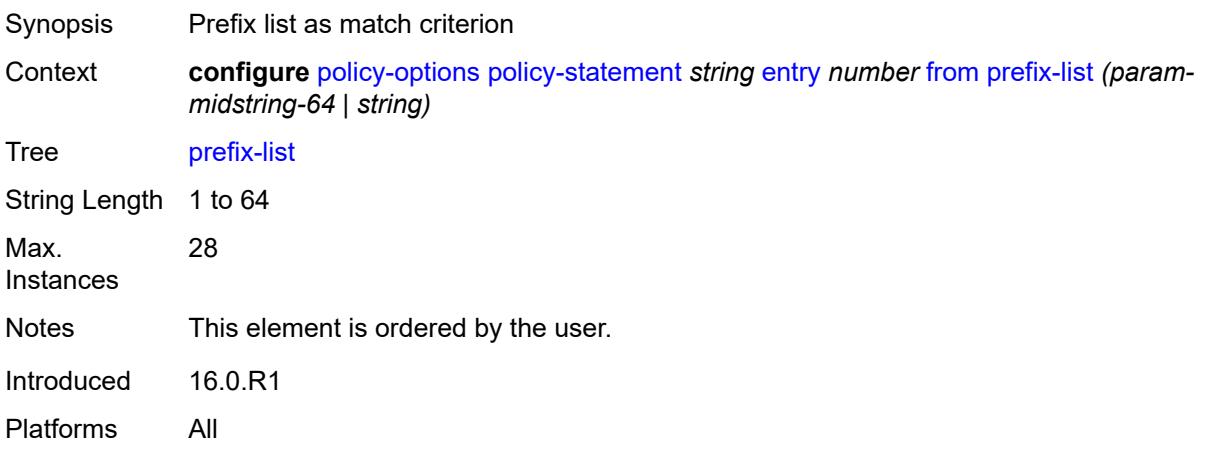

#### <span id="page-2614-1"></span>**protocol**

<span id="page-2614-2"></span>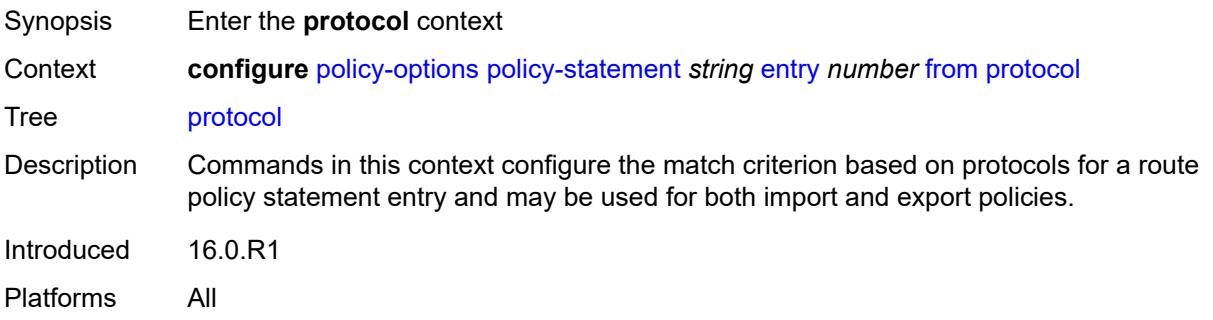

# **instance** *(keyword | number)*

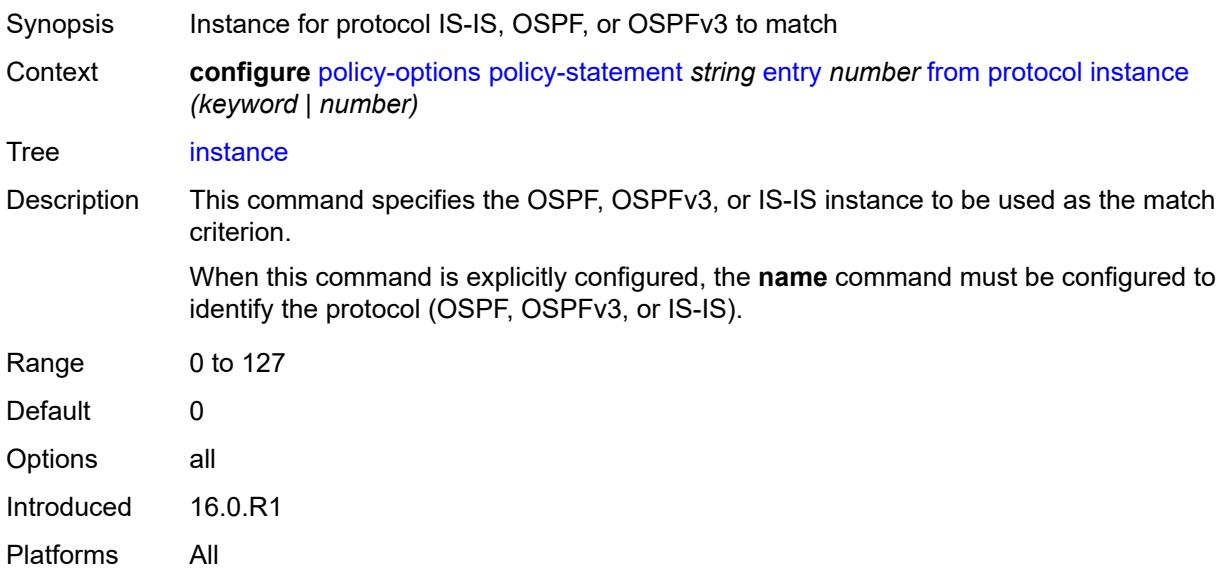

#### <span id="page-2615-0"></span>**name** *keyword*

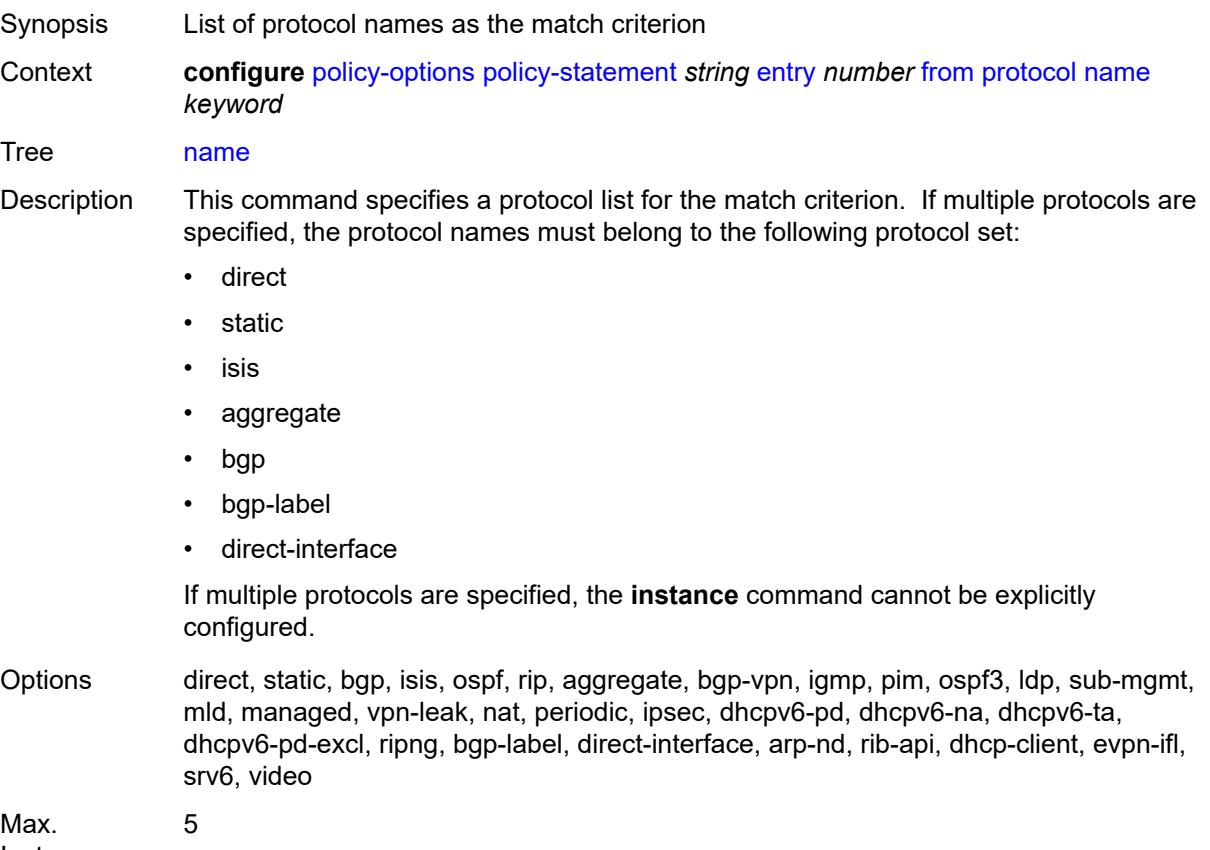

Instances

Introduced 16.0.R1 Platforms All

#### <span id="page-2616-0"></span>**route-distinguisher-list** *(param-midstring-64 | string)*

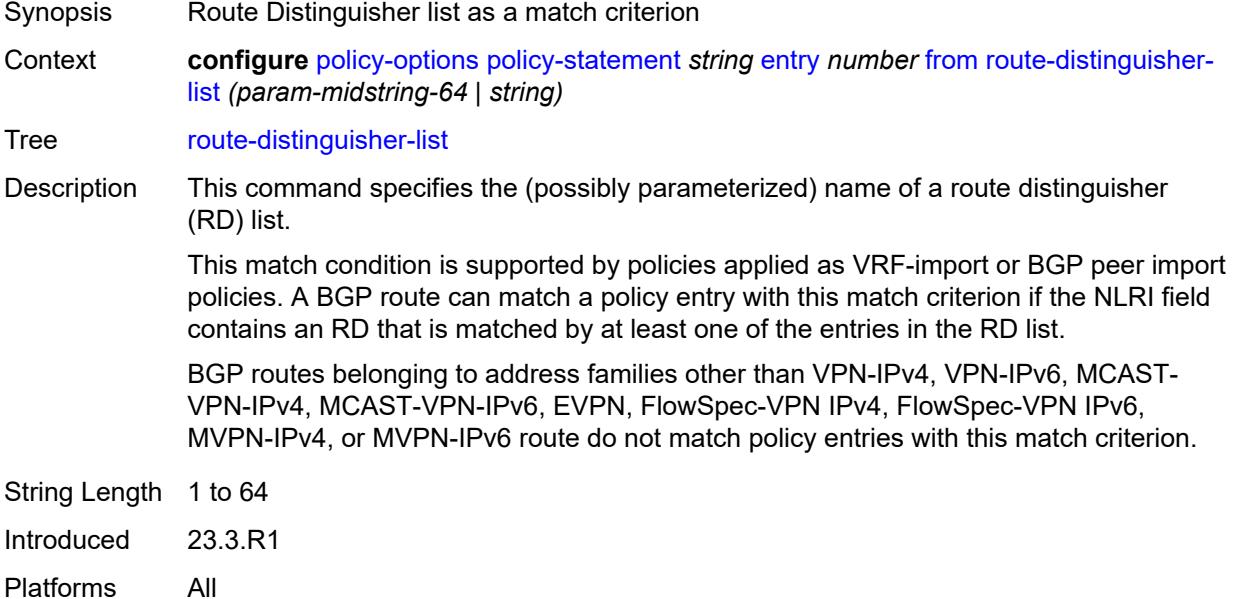

### <span id="page-2616-1"></span>**source-address**

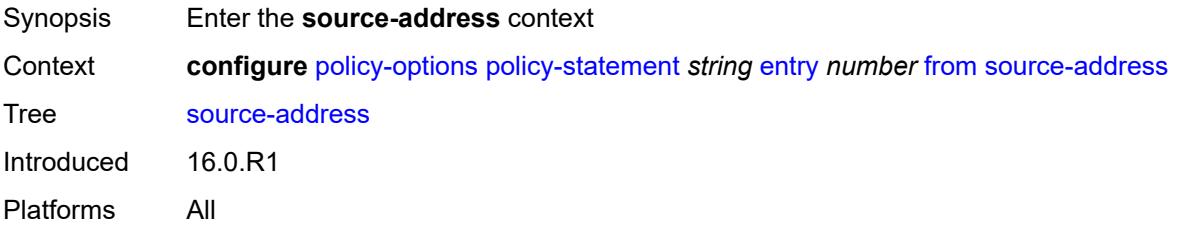

#### <span id="page-2616-2"></span>**ip-address** *(ipv4-address-no-zone | ipv6-address-no-zone)*

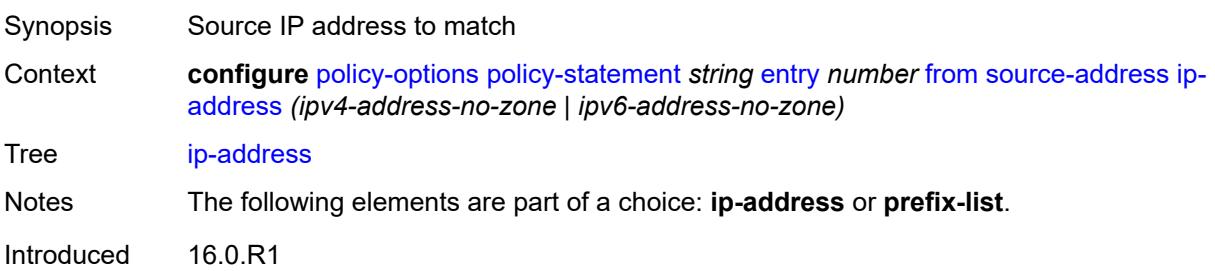

Platforms All

# <span id="page-2617-0"></span>**prefix-list** *(param-midstring | string)*

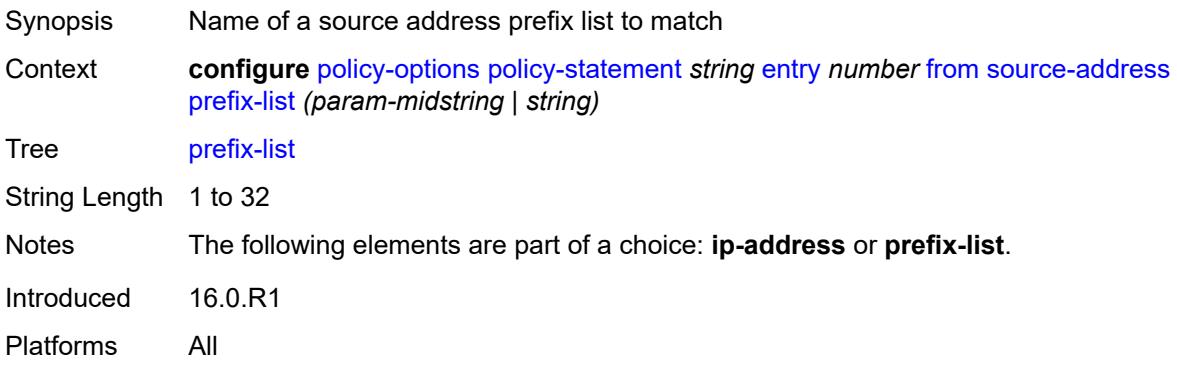

## <span id="page-2617-1"></span>**state** *keyword*

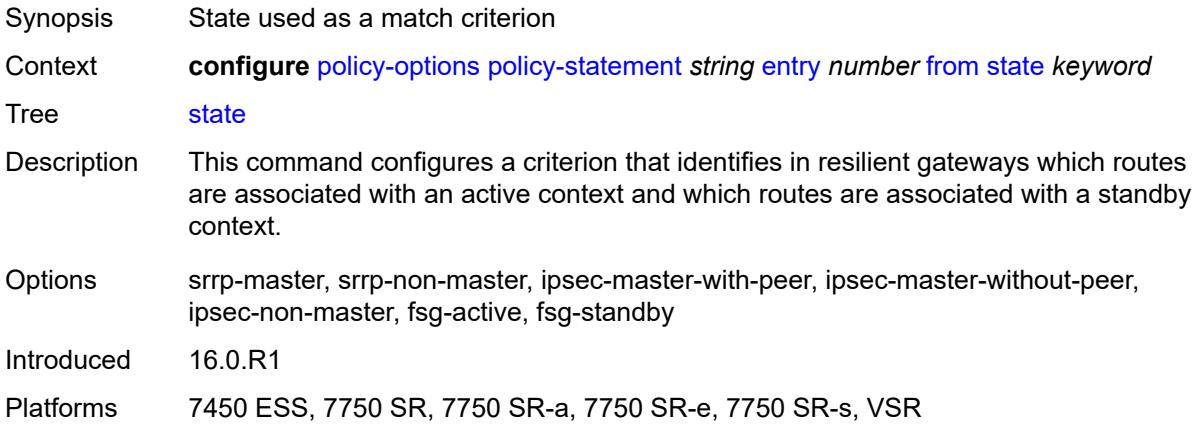

### <span id="page-2617-2"></span>**tag** *(number | keyword)*

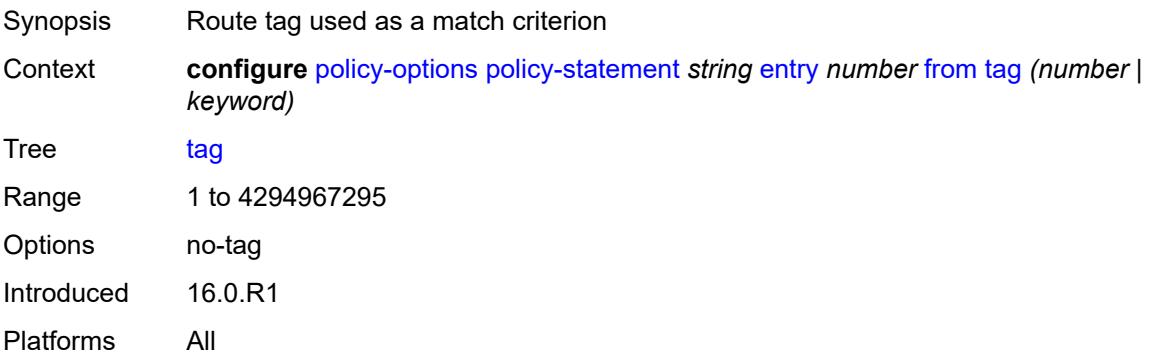

#### <span id="page-2618-0"></span>**to**

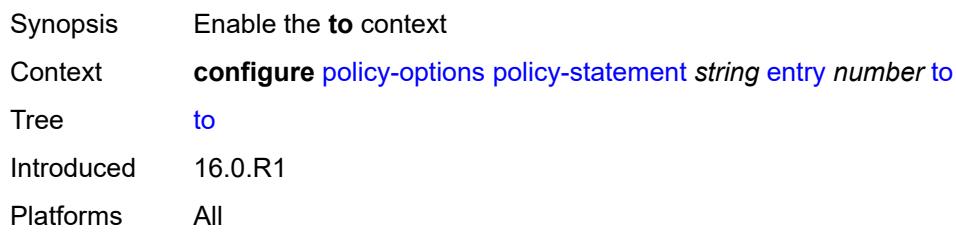

#### <span id="page-2618-1"></span>**level** *number*

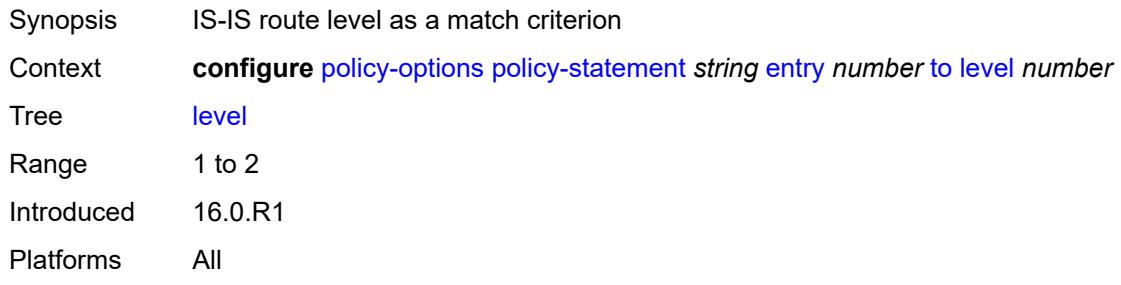

### <span id="page-2618-2"></span>**neighbor**

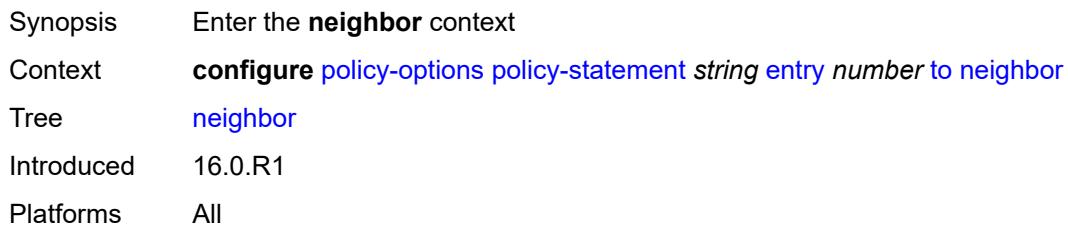

### <span id="page-2618-3"></span>**ip-address** *(ipv4-address-no-zone | ipv6-address-no-zone | ipv4-address-with-zone | ipv6-address-with-zone)*

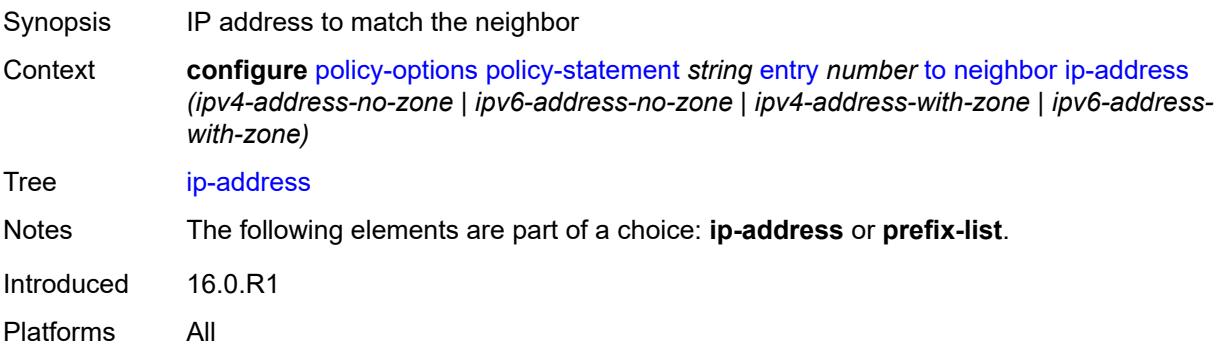

#### <span id="page-2619-0"></span>**prefix-list** *(param-midstring | string)*

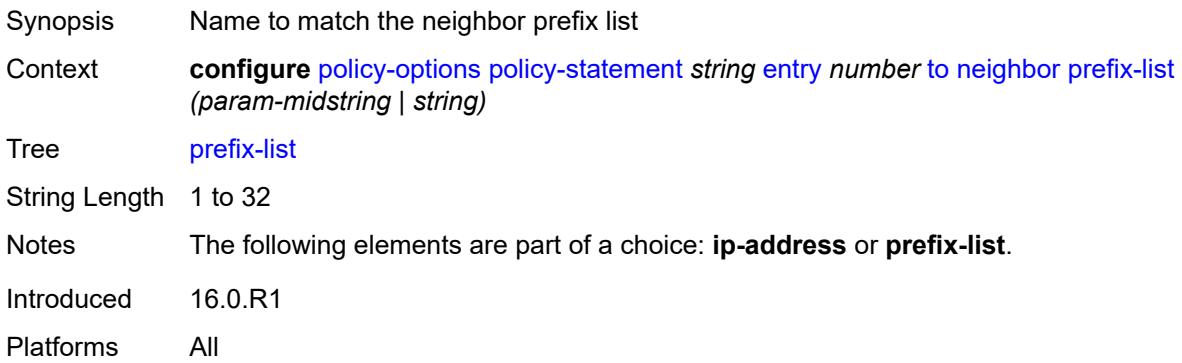

## <span id="page-2619-1"></span>**prefix-list** *(param-midstring-64 | string)*

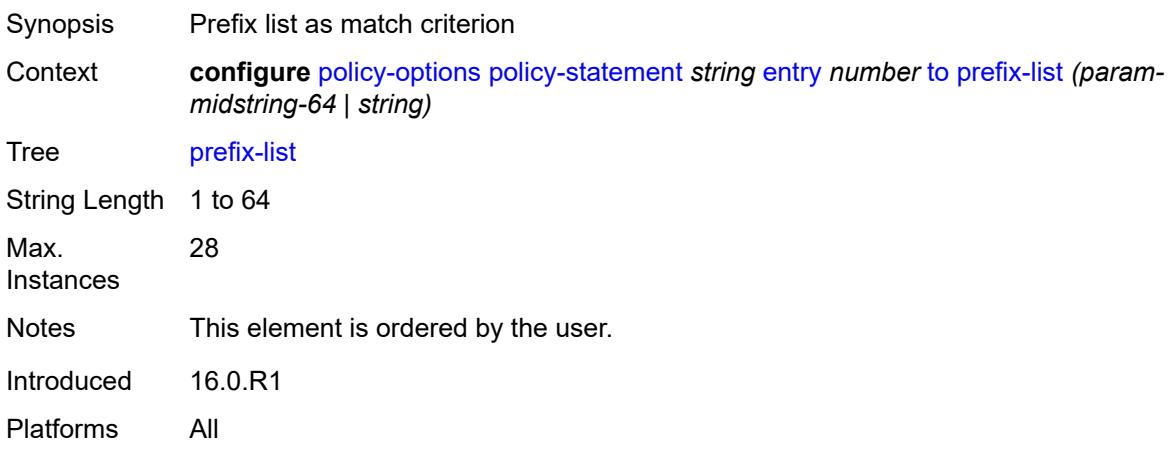

### <span id="page-2619-2"></span>**protocol**

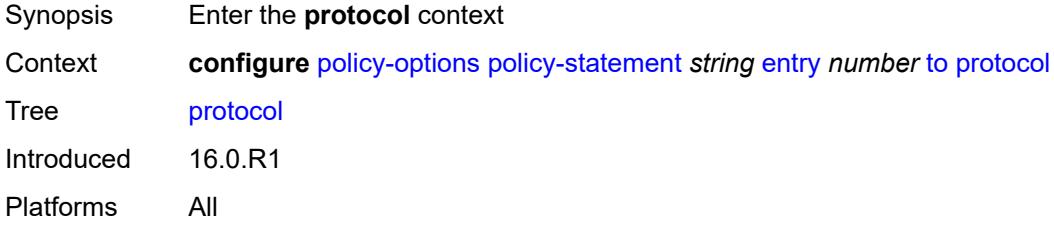

## <span id="page-2619-3"></span>**instance** *(keyword | number)*

Synopsis Instance for the IS-IS, OSPF, or OSPF3 protocol

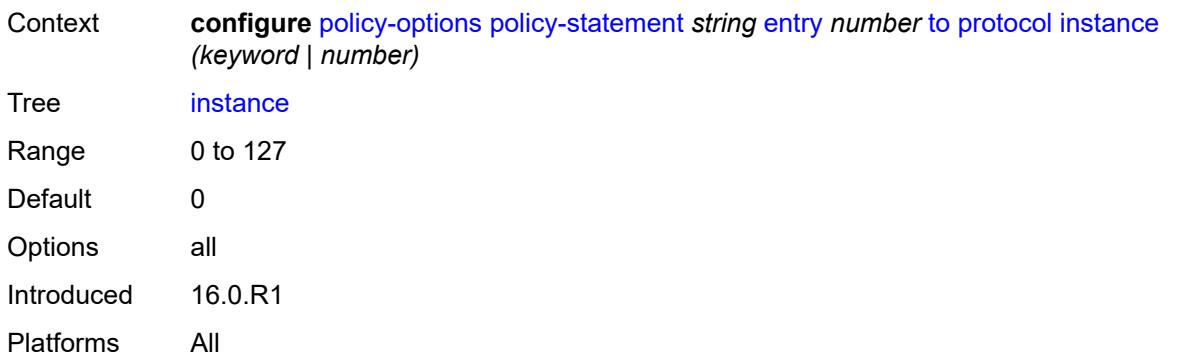

#### <span id="page-2620-0"></span>**name** *keyword*

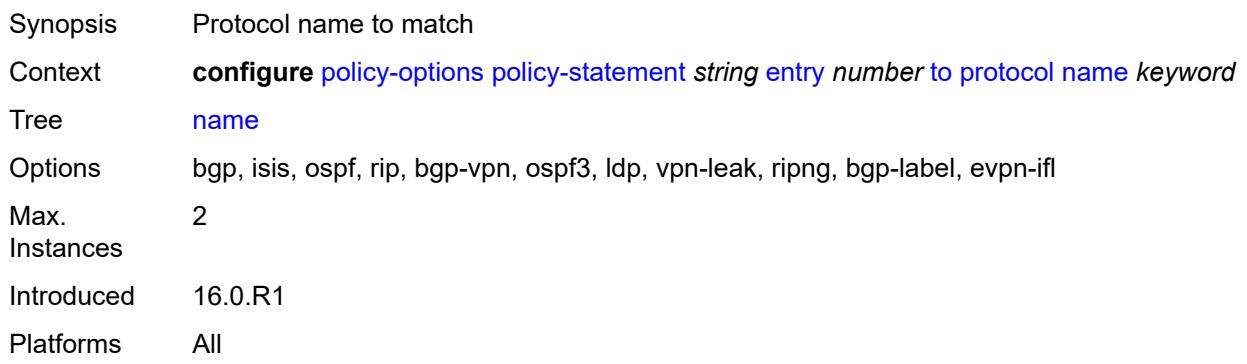

# <span id="page-2620-1"></span>**entry-type** *keyword*

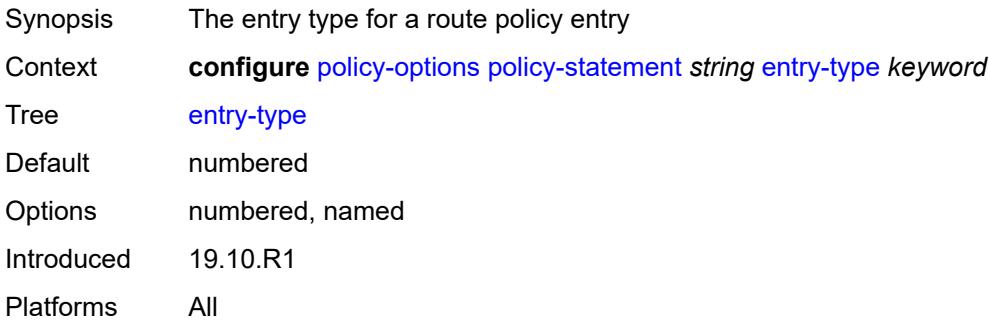

# <span id="page-2620-2"></span>**named-entry** [\[entry-name\]](#page-2621-0) *string*

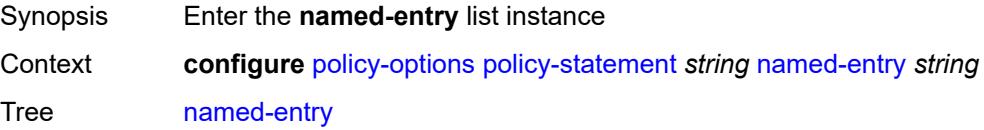

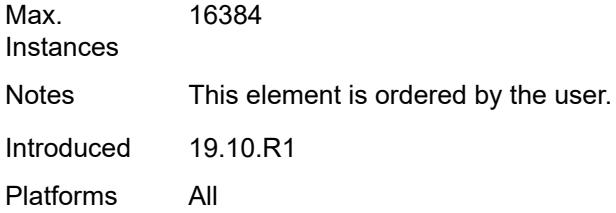

# <span id="page-2621-0"></span>[**entry-name**] *string*

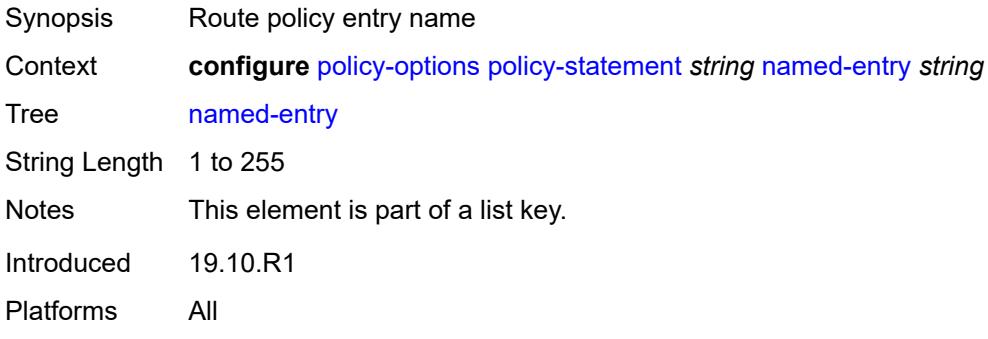

#### <span id="page-2621-1"></span>**action**

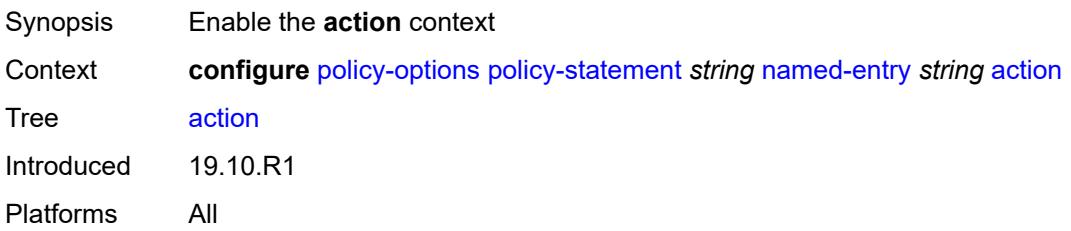

# <span id="page-2621-2"></span>**action-type** *keyword*

<span id="page-2621-3"></span>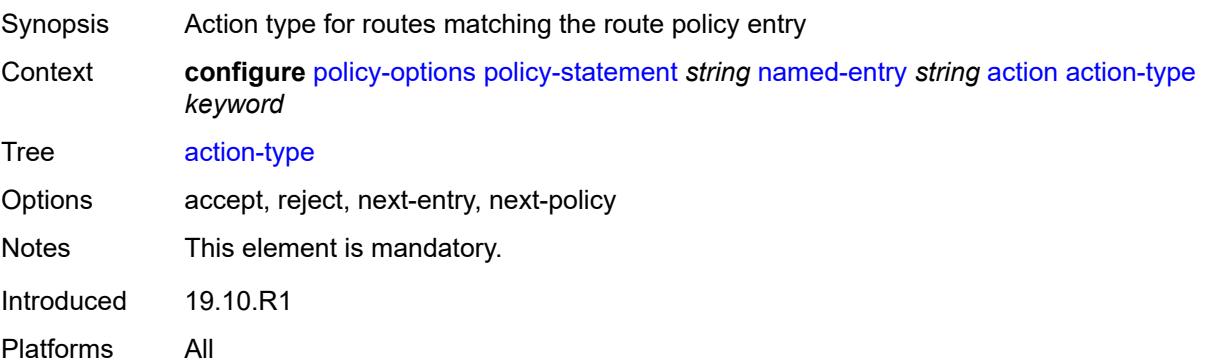

## **add-paths-send-limit** *(number | keyword)*

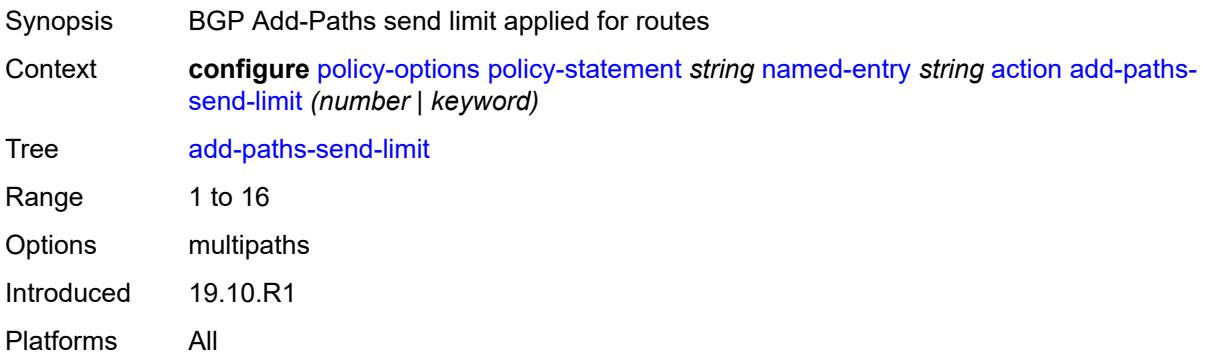

## <span id="page-2622-0"></span>**admin-tag-policy** *(param-midstring-64 | string)*

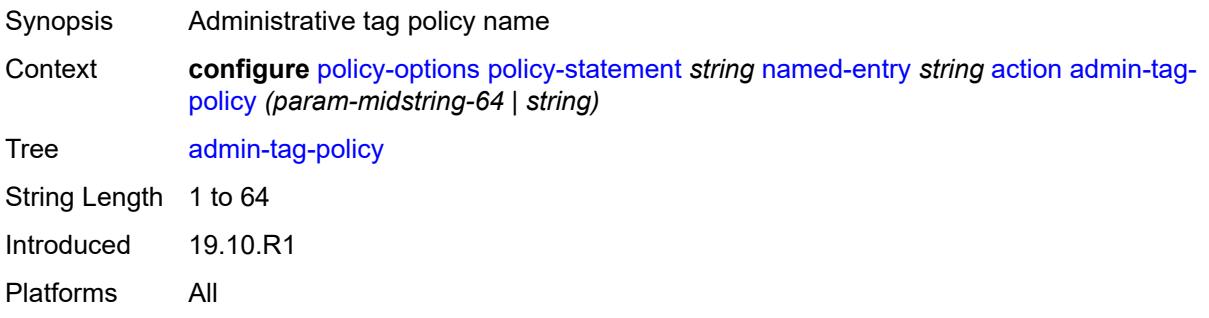

#### <span id="page-2622-1"></span>**advertise-label** *keyword*

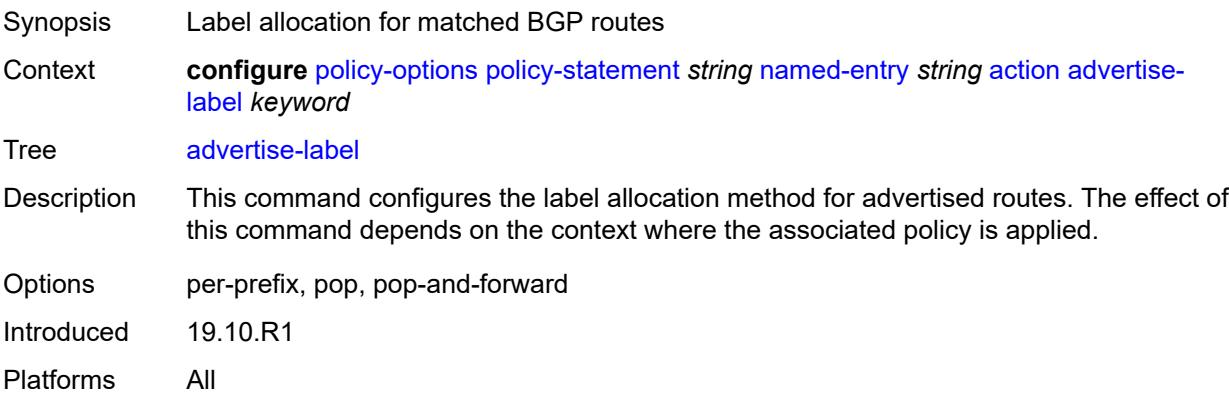

#### <span id="page-2622-2"></span>**aigp-metric**

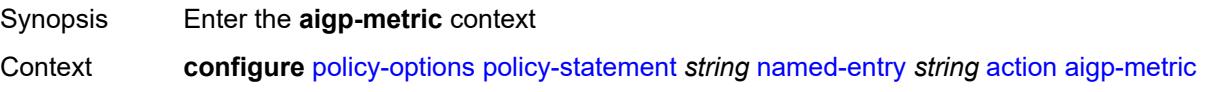

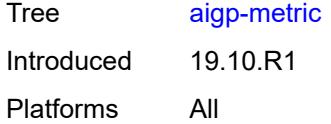

## <span id="page-2623-0"></span>**add** *(number | string)*

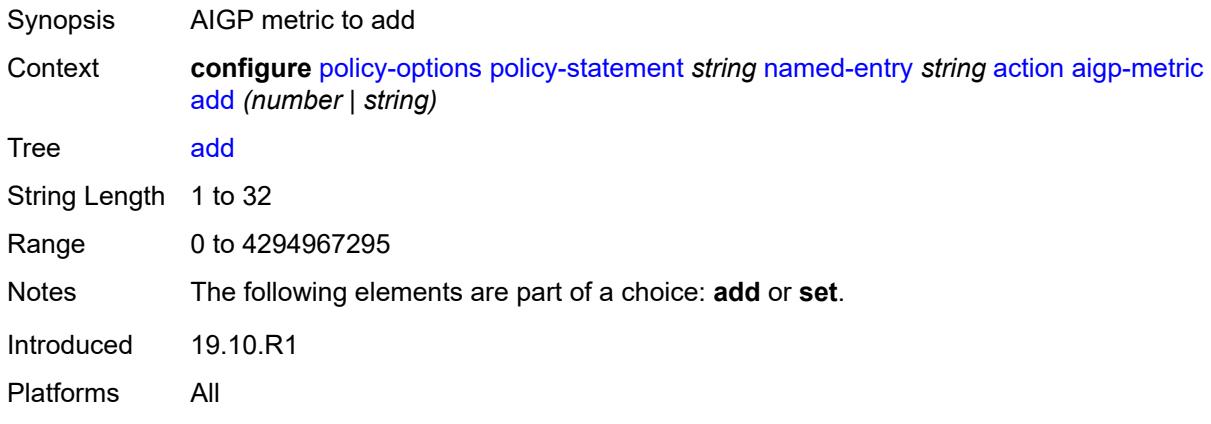

## <span id="page-2623-1"></span>**set** *(keyword | number | string)*

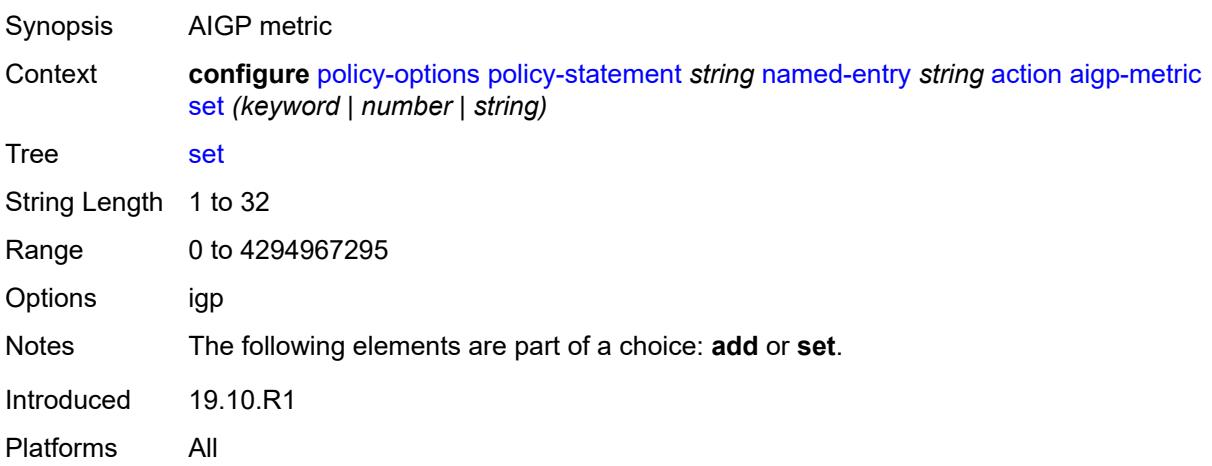

#### <span id="page-2623-2"></span>**as-path**

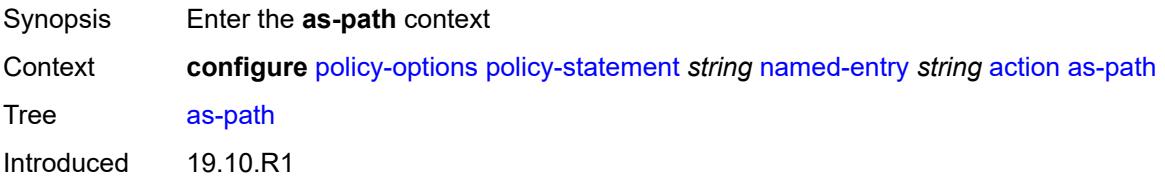

Platforms All

#### <span id="page-2624-0"></span>**add** *(param-midstring | string)*

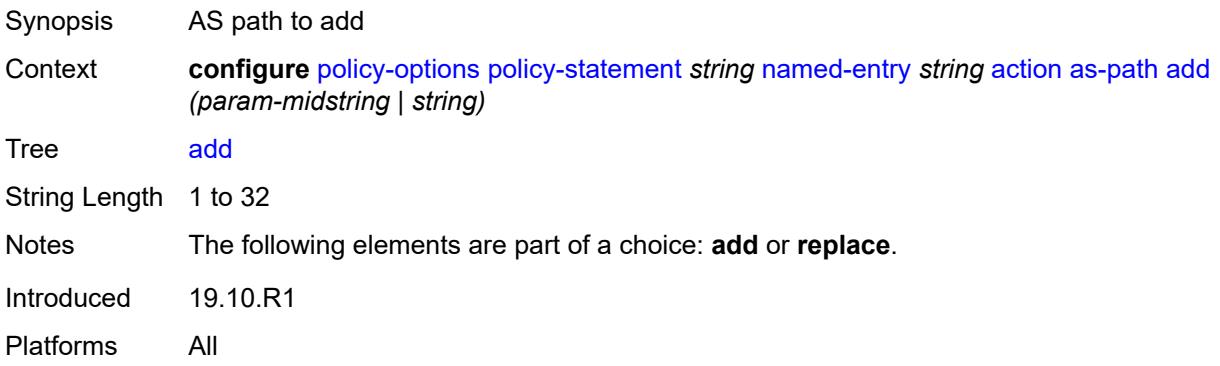

## <span id="page-2624-1"></span>**replace** *(param-midstring | string)*

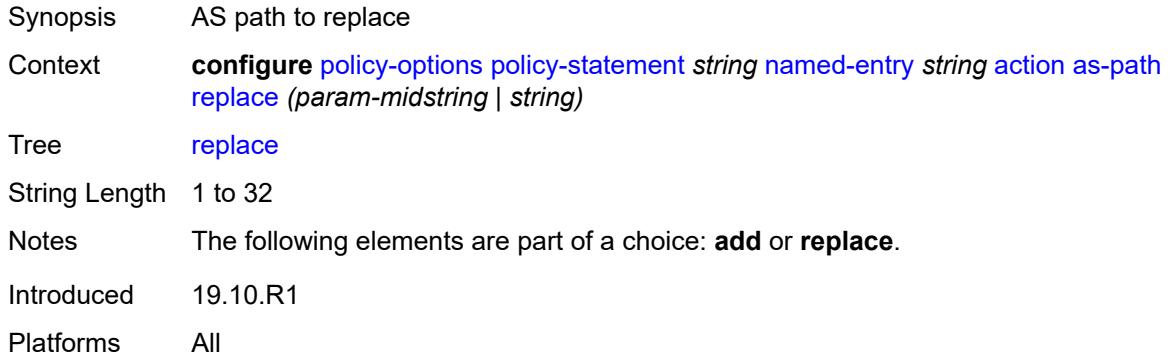

### <span id="page-2624-2"></span>**as-path-prepend**

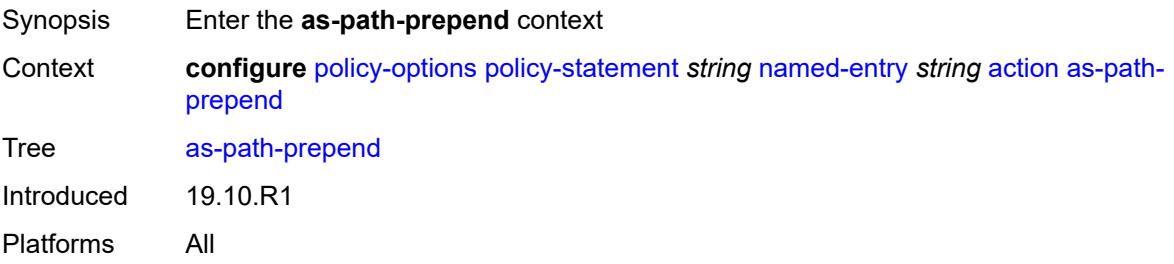

#### <span id="page-2624-3"></span>**as-path** *(number | string | keyword)*

Synopsis AS number to prepend to the AS path attribute

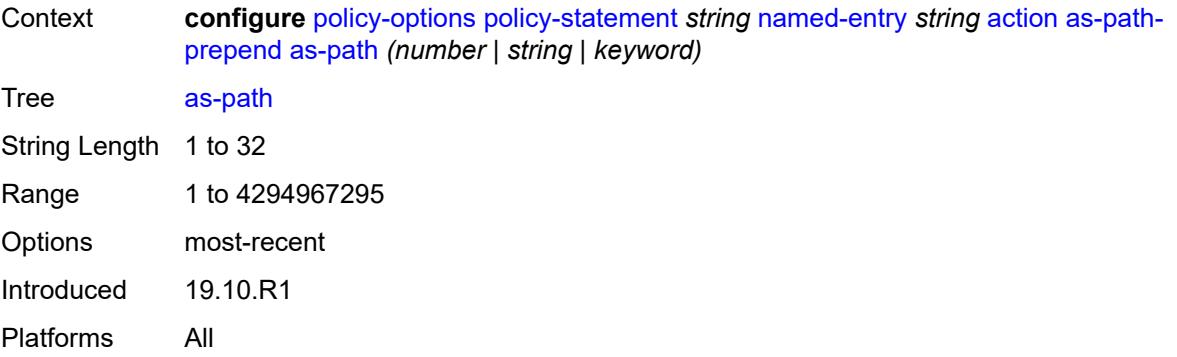

#### <span id="page-2625-0"></span>**repeat** *(number | string)*

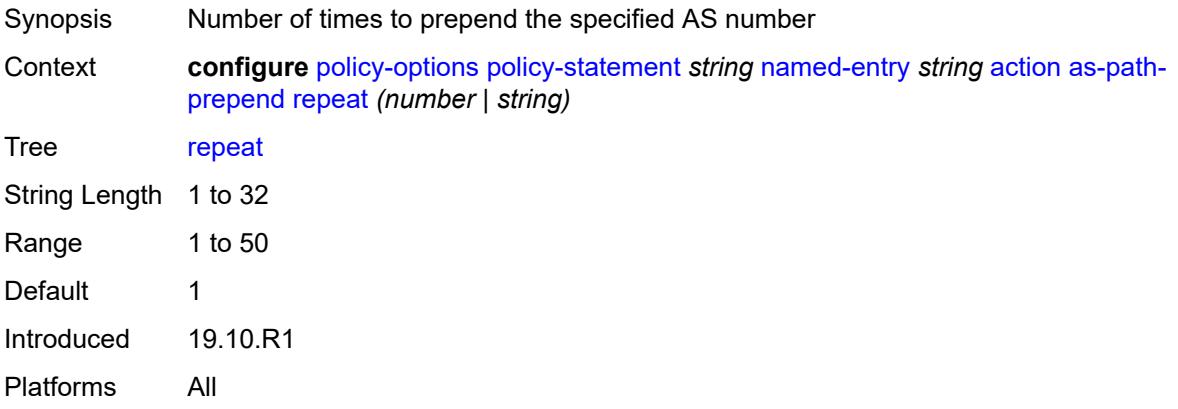

#### <span id="page-2625-1"></span>**bgp-high-priority** *boolean*

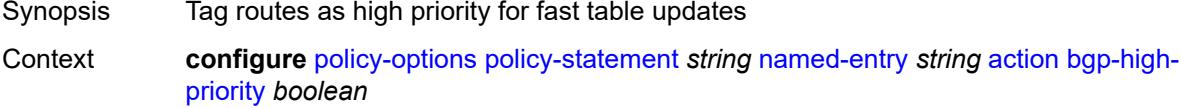

Tree [bgp-high-priority](#page-2542-29)

Description When configured to **true**, eligible BGP routes matched by the policy entry or policy default-action are tagged as needing faster route table updates.

> This action applies only when the policy is applied as a BGP import policy to a base router BGP peer or VPRN BGP peer and applies only to the following route types:

- IPv4
- label-IPv4
- IPv6
- label-IPv6

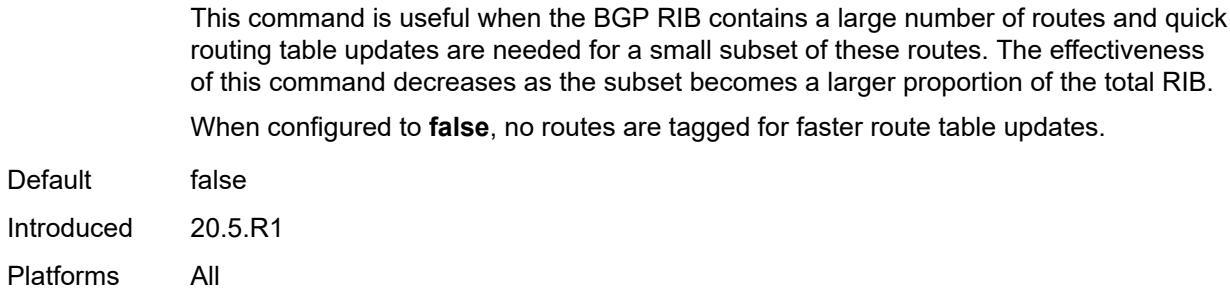

## <span id="page-2626-0"></span>**bgp-leak** *boolean*

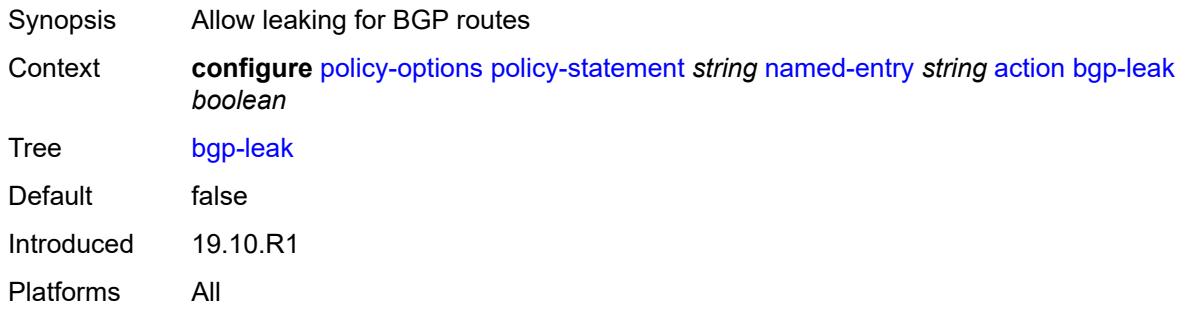

# <span id="page-2626-1"></span>**bgp-med**

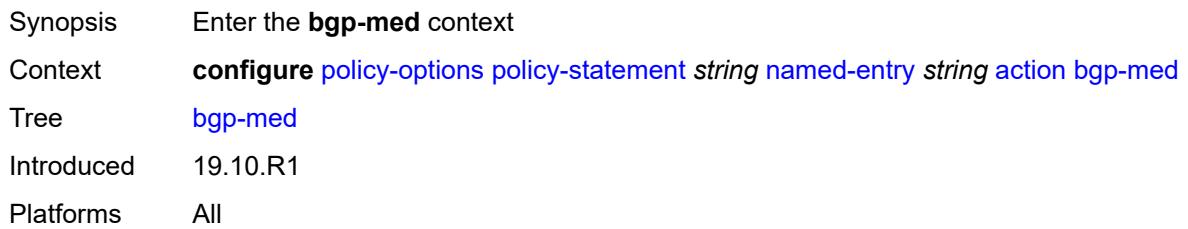

## <span id="page-2626-2"></span>**adjust** *string*

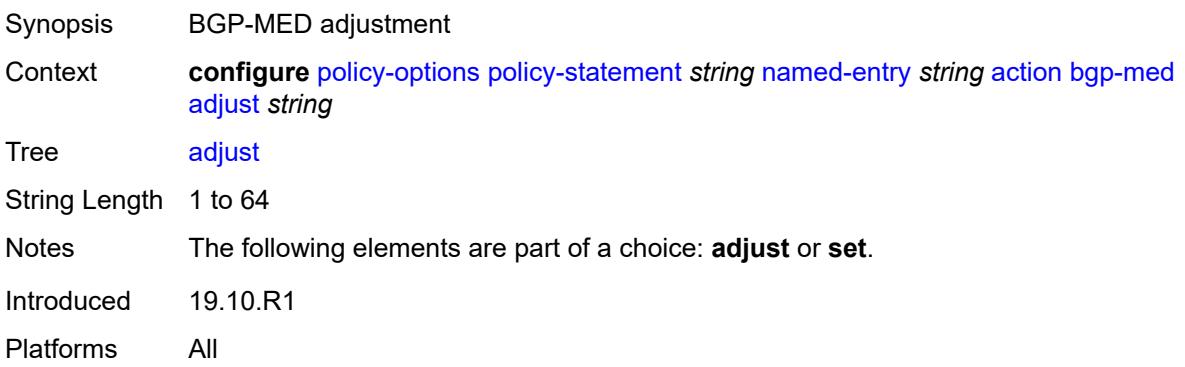

## <span id="page-2627-0"></span>**set** *(keyword | number | string)*

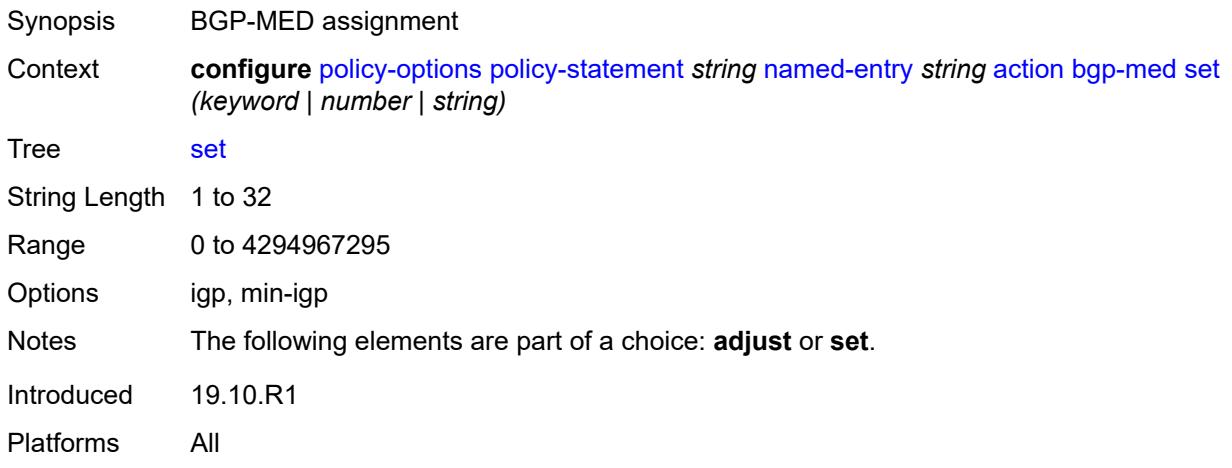

## <span id="page-2627-1"></span>**bgp-tunnel-metric**

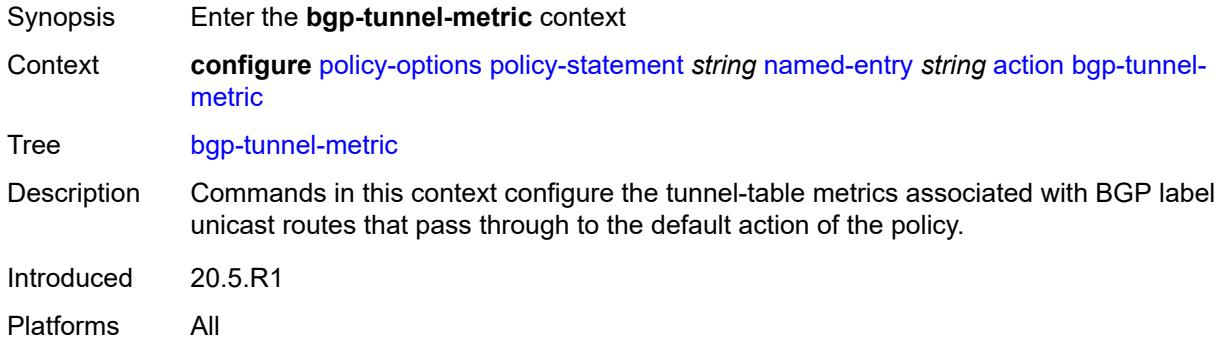

# <span id="page-2627-2"></span>**prefer-aigp** *boolean*

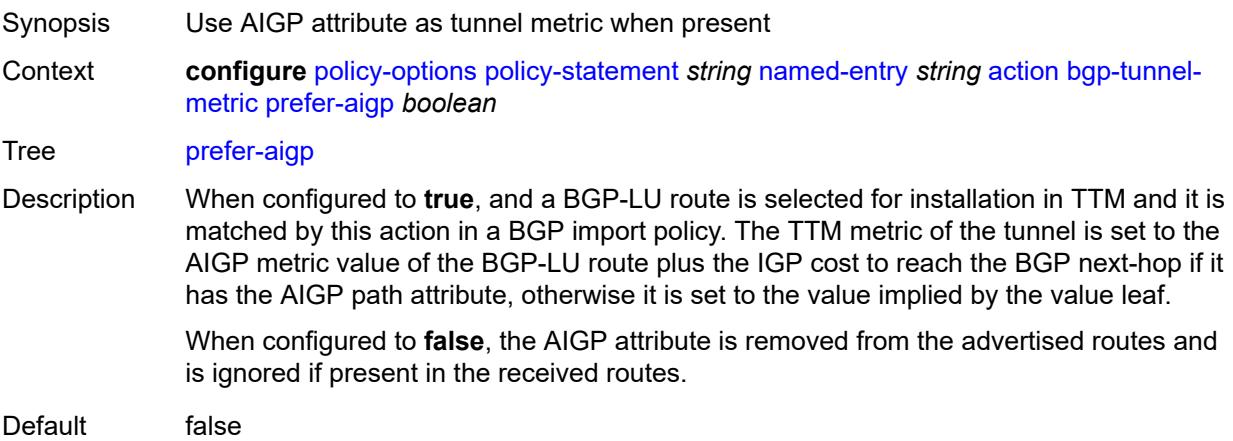
Introduced 20.5.R1 Platforms All

### <span id="page-2628-0"></span>**prefer-med** *boolean*

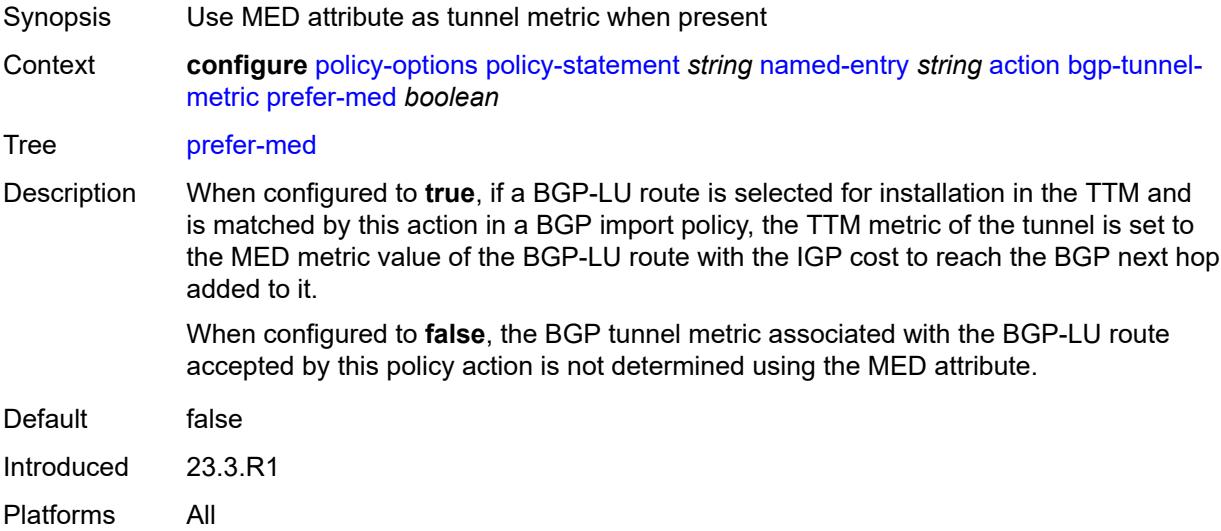

### <span id="page-2628-1"></span>**value** *(string | number)*

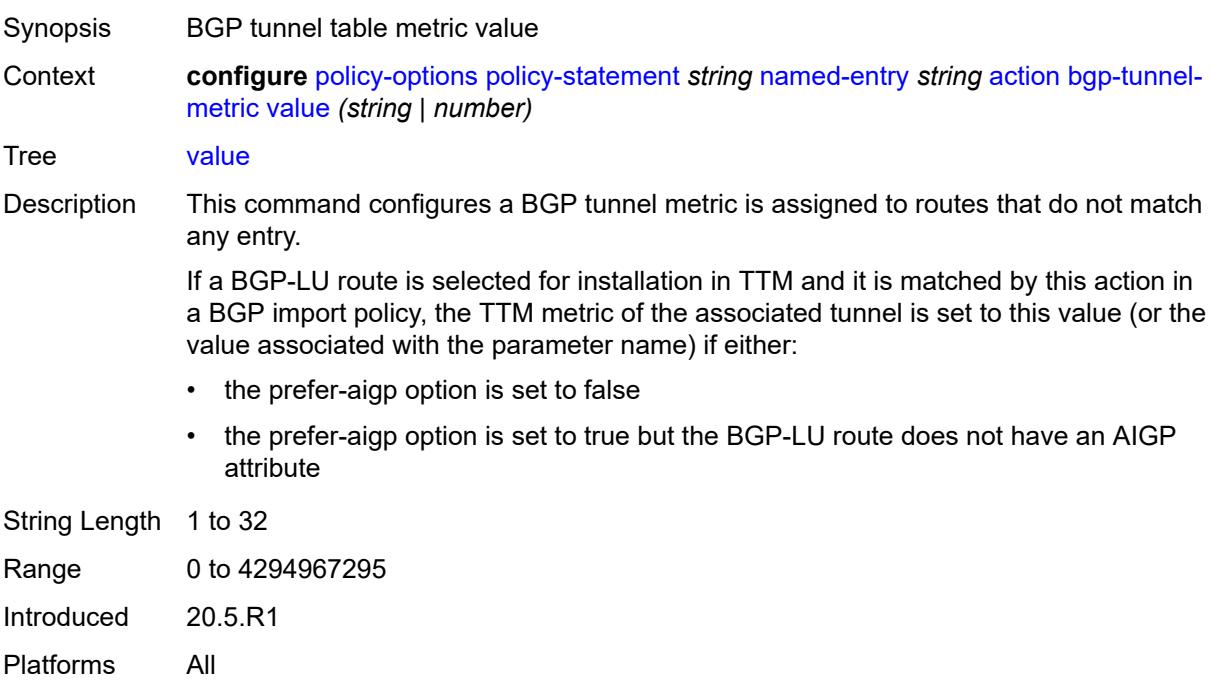

#### <span id="page-2629-0"></span>**community**

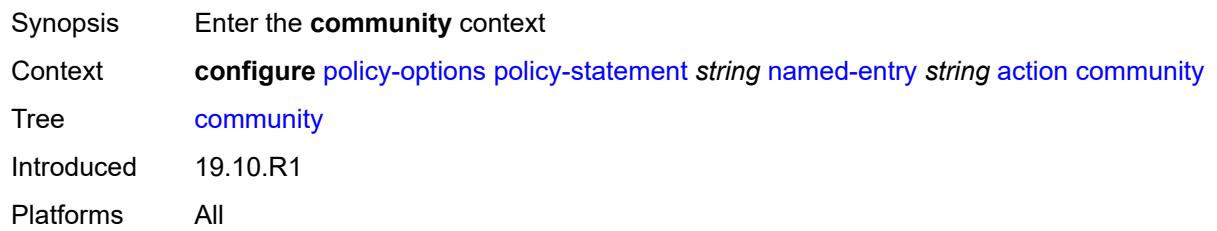

### <span id="page-2629-1"></span>**add** *(param-midstring-64 | string)*

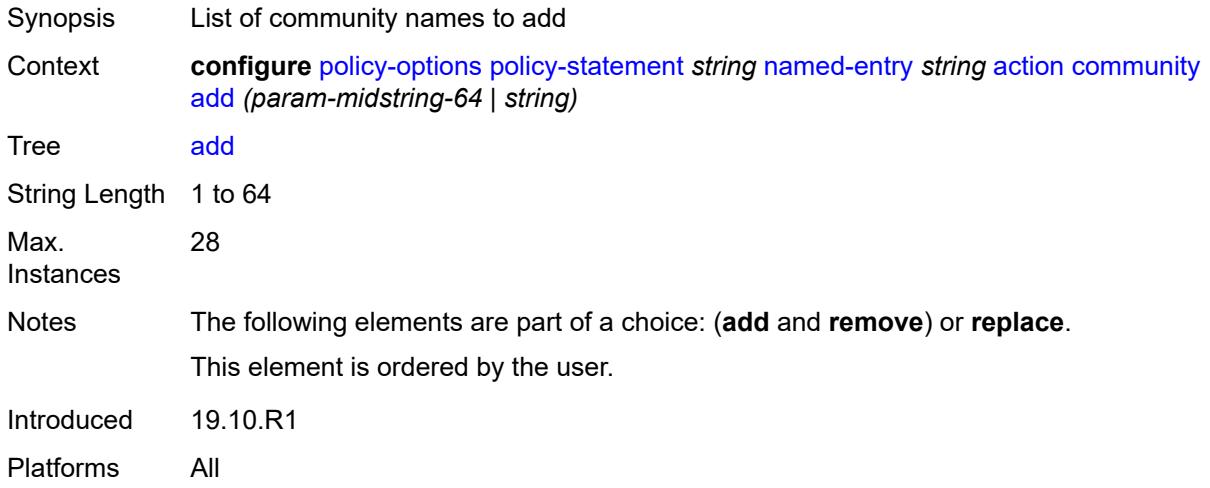

## <span id="page-2629-2"></span>**remove** *(param-midstring-64 | string)*

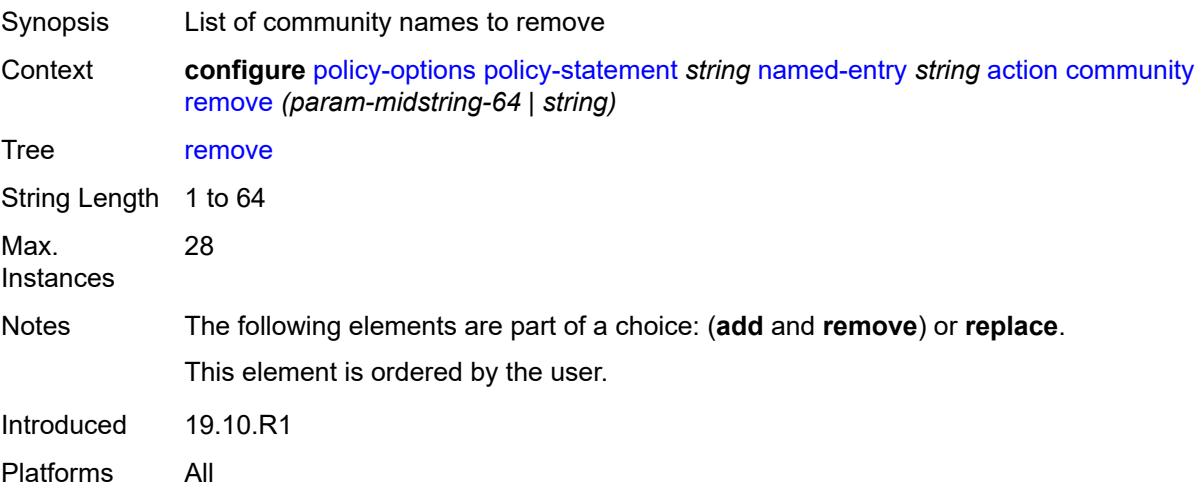

#### <span id="page-2630-0"></span>**replace** *(param-midstring-64 | string)*

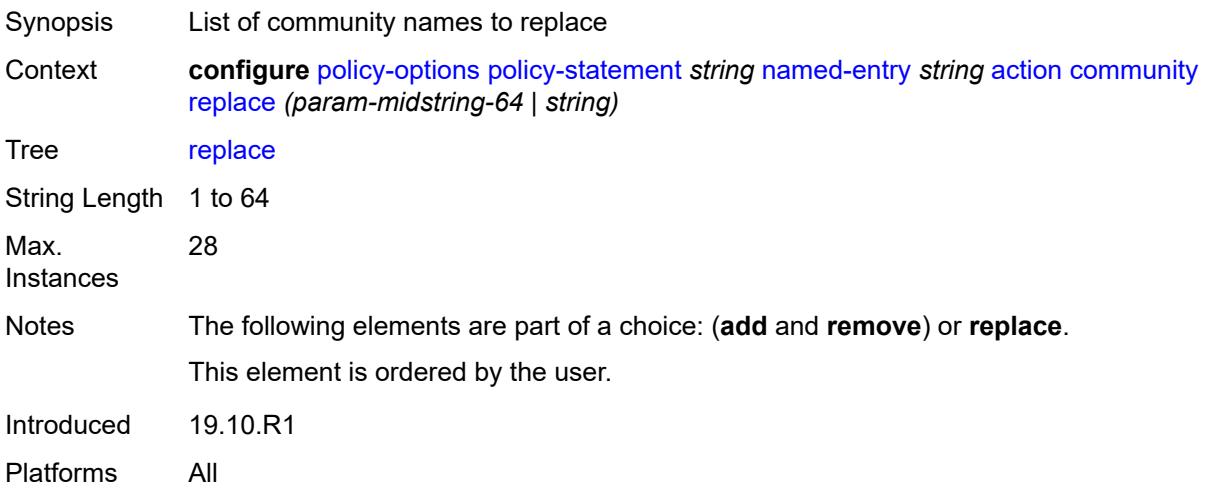

#### <span id="page-2630-1"></span>**create-mpls-tunnel** *boolean*

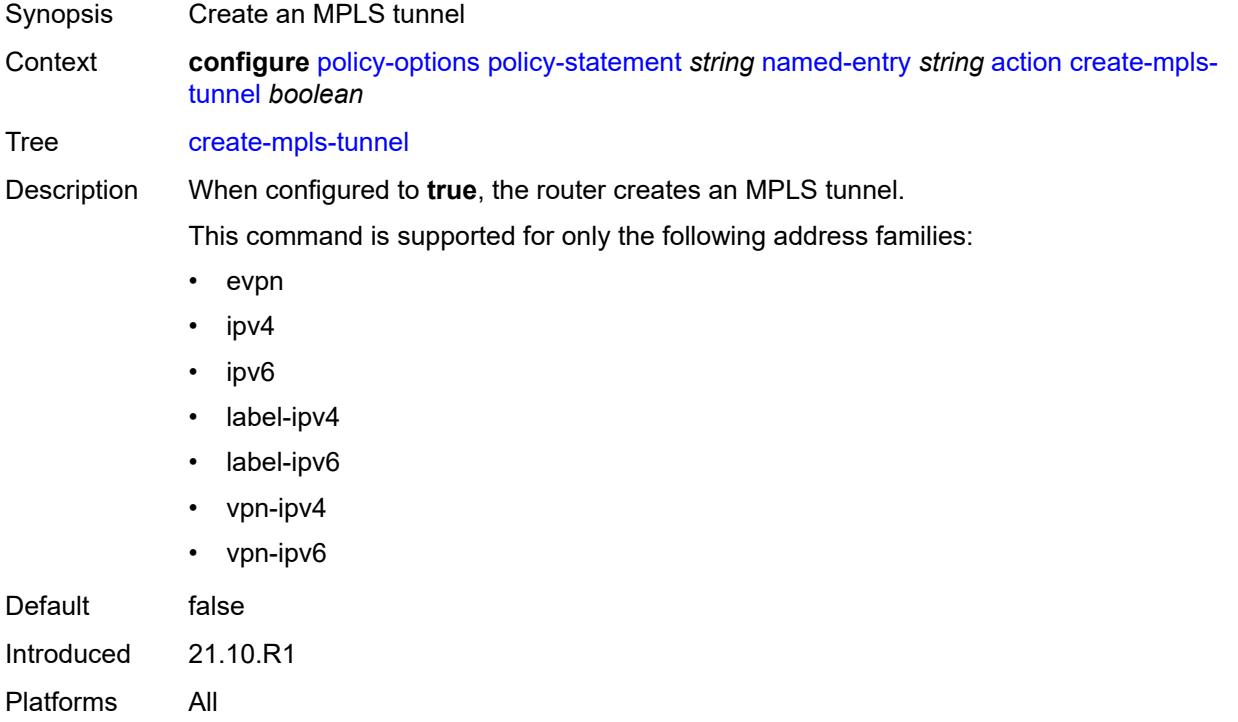

#### <span id="page-2630-2"></span>**create-udp-tunnel** *boolean*

Synopsis Create an MPLS-over-UDP tunnel

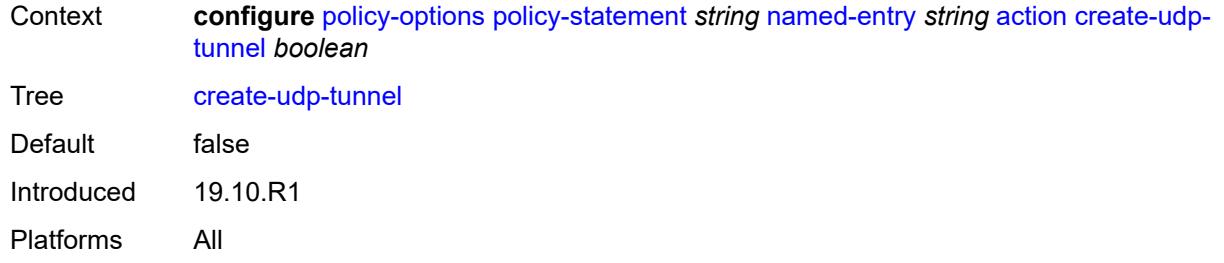

### <span id="page-2631-0"></span>**damping** *(keyword | param-midstring | string)*

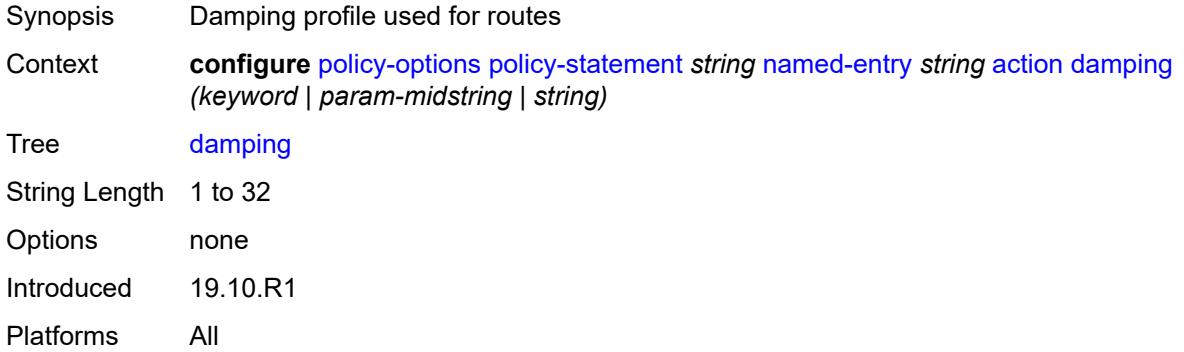

#### <span id="page-2631-1"></span>**dest-class** *number*

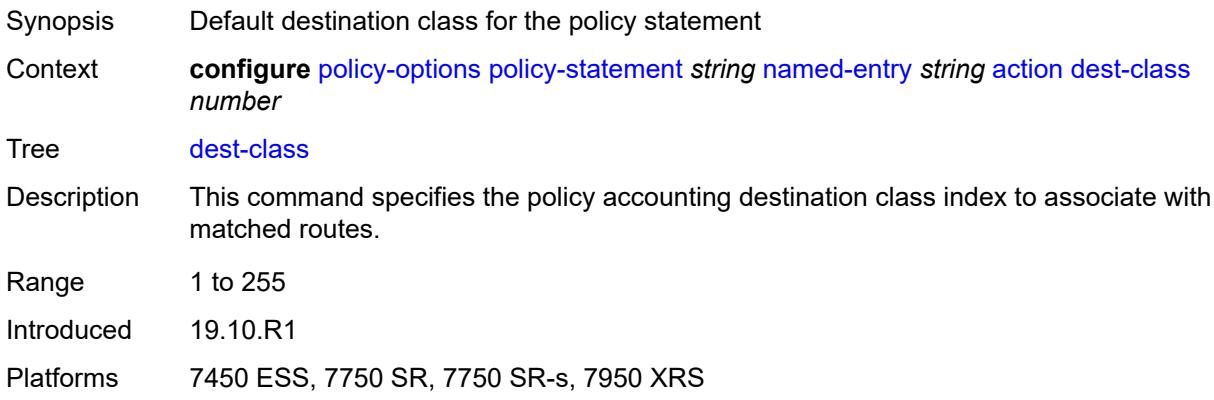

#### <span id="page-2631-2"></span>**egress-statistics** *boolean*

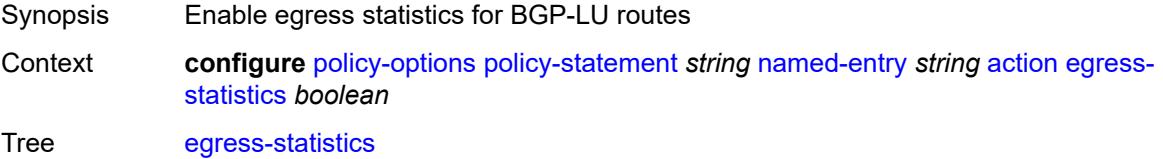

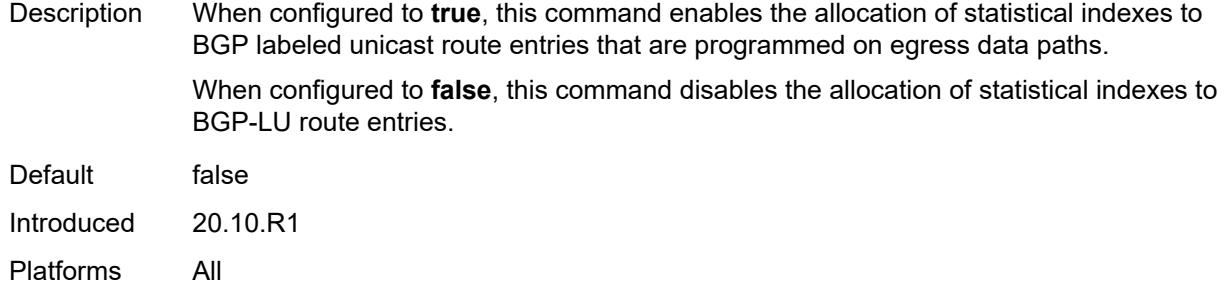

### <span id="page-2632-0"></span>**flex-algo** *(string | number)*

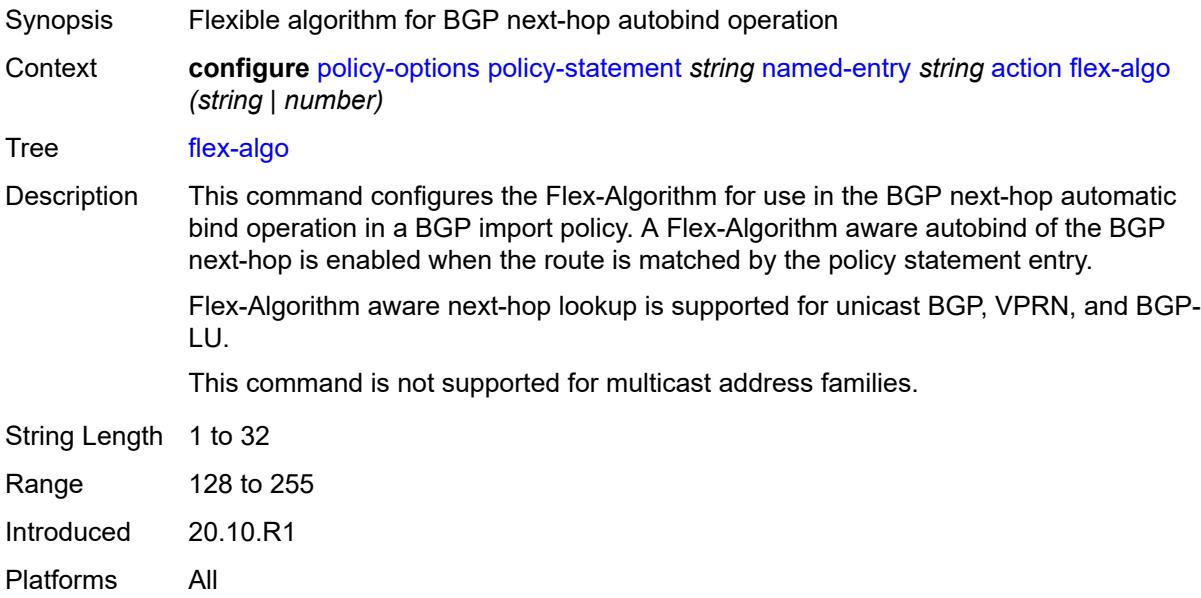

### <span id="page-2632-1"></span>**forwarding-class**

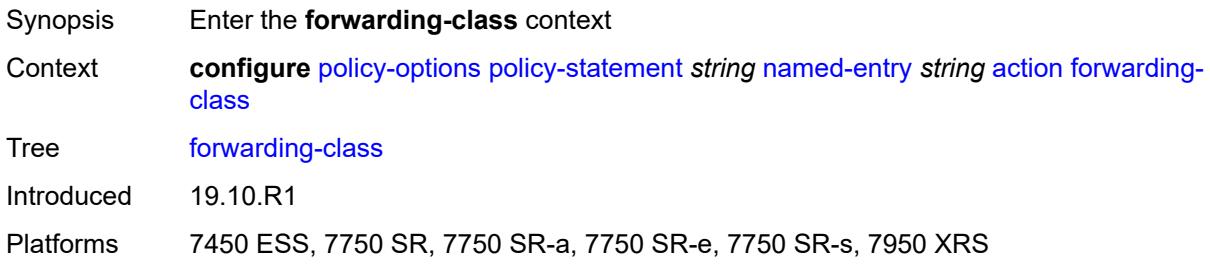

# <span id="page-2632-2"></span>**fc** *keyword*

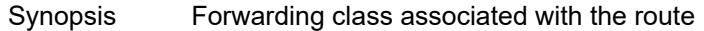

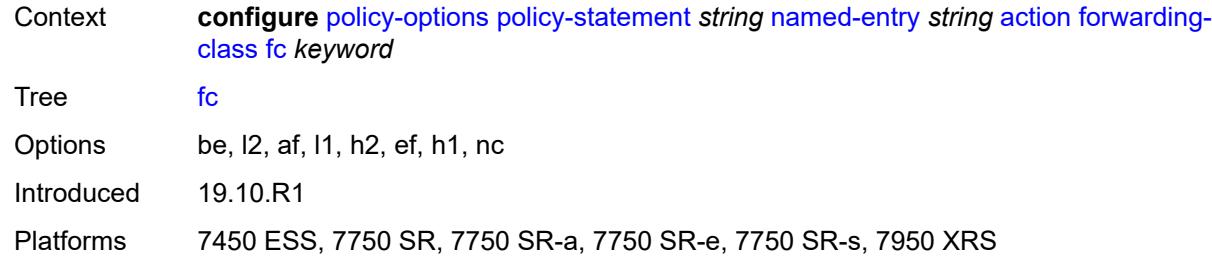

# <span id="page-2633-0"></span>**priority** *keyword*

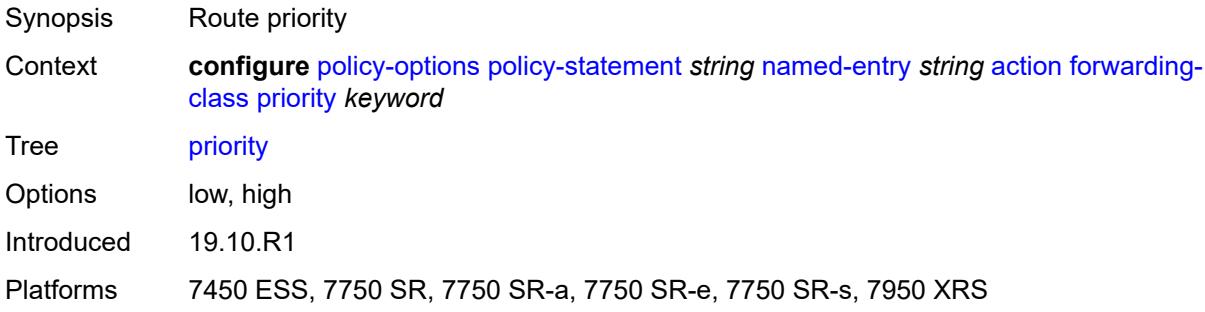

## <span id="page-2633-1"></span>**ingress-statistics** *boolean*

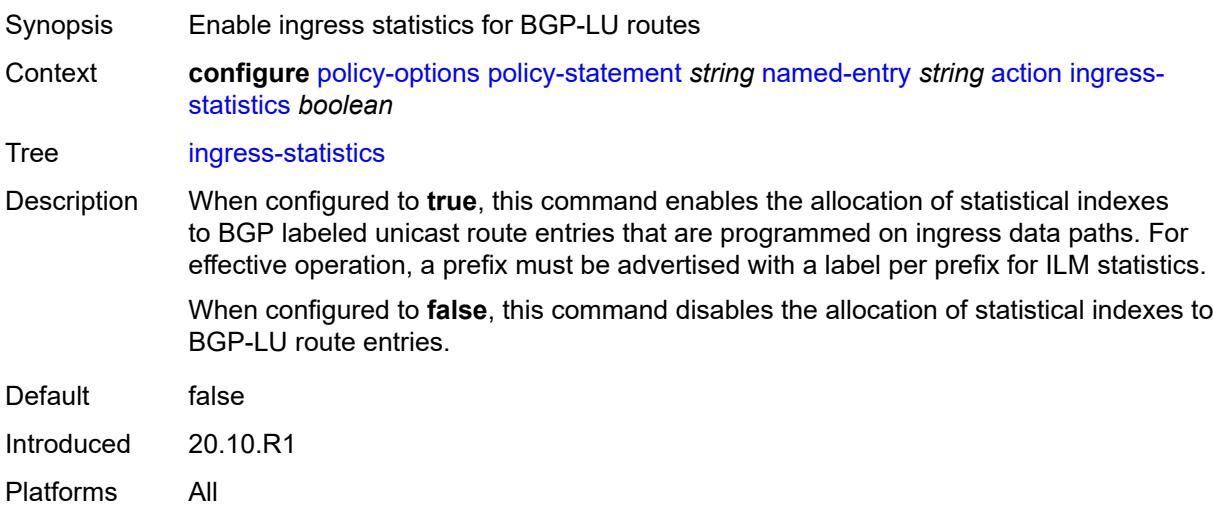

#### <span id="page-2633-2"></span>**install-backup-path** *boolean*

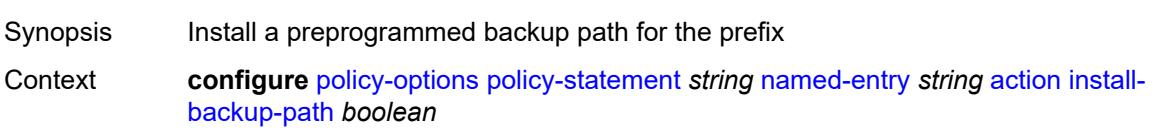

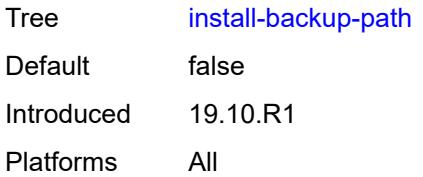

## <span id="page-2634-0"></span>**local-preference** *(number | string)*

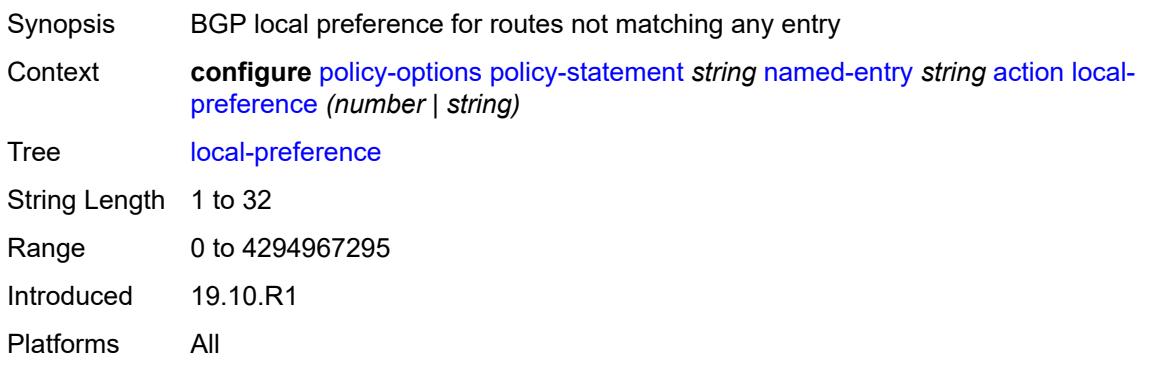

#### <span id="page-2634-1"></span>**metric**

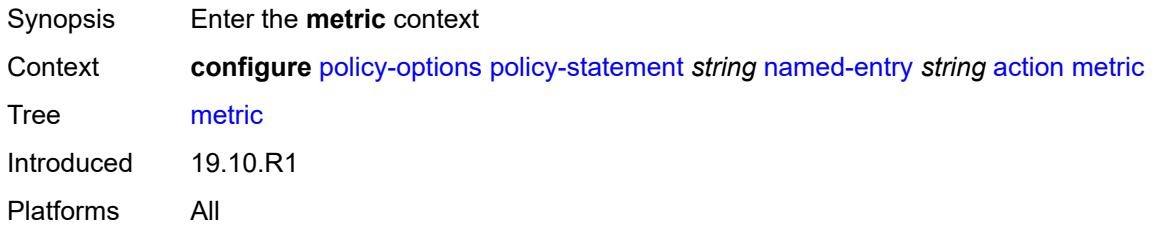

#### <span id="page-2634-2"></span>**add** *(number | string)*

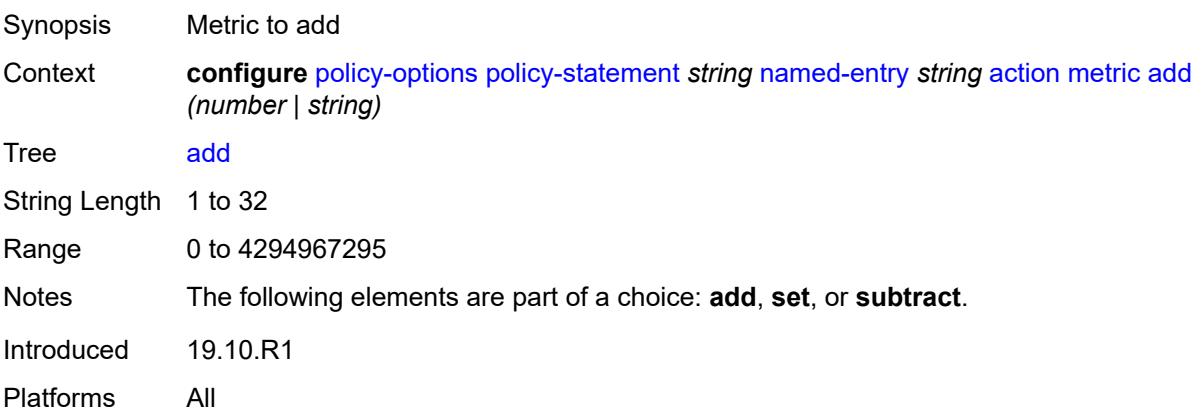

#### <span id="page-2635-0"></span>**set** *(number | string)*

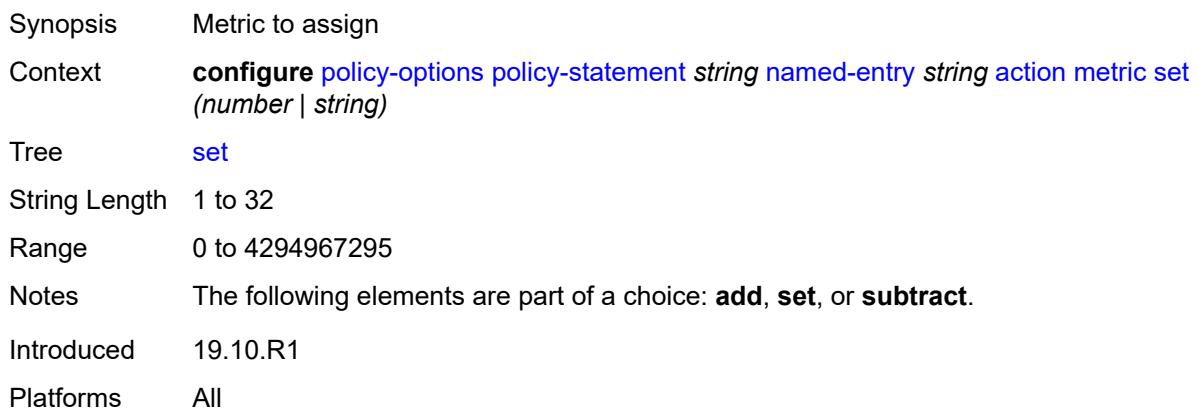

#### <span id="page-2635-1"></span>**subtract** *(number | string)*

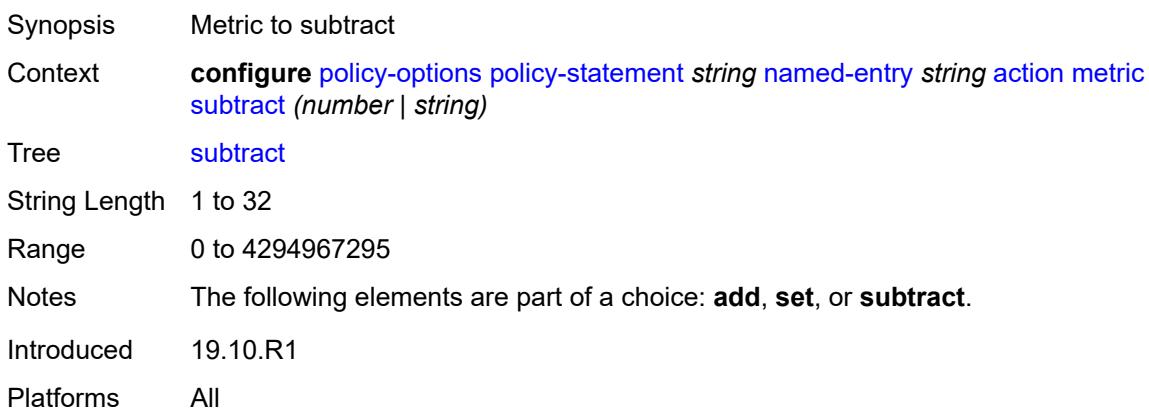

#### <span id="page-2635-2"></span>**multicast-redirection**

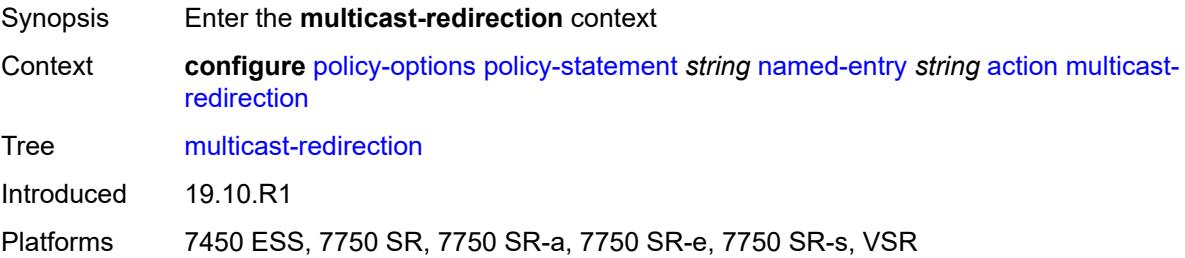

#### <span id="page-2635-3"></span>**fwd-service** *string*

Synopsis Service ID for multicast redirection

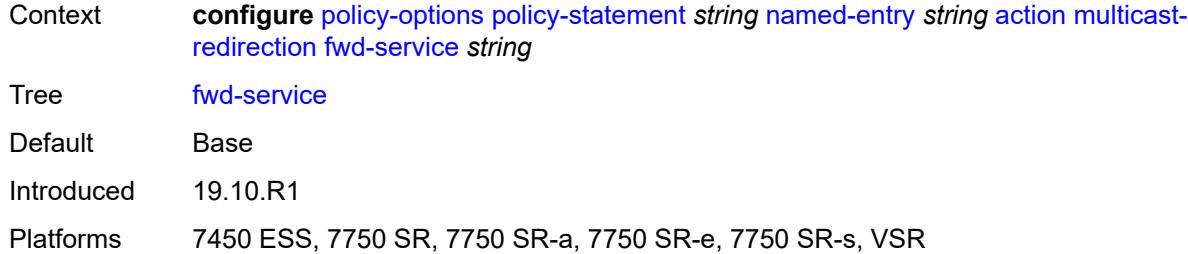

### <span id="page-2636-0"></span>**ip-int-name** *string*

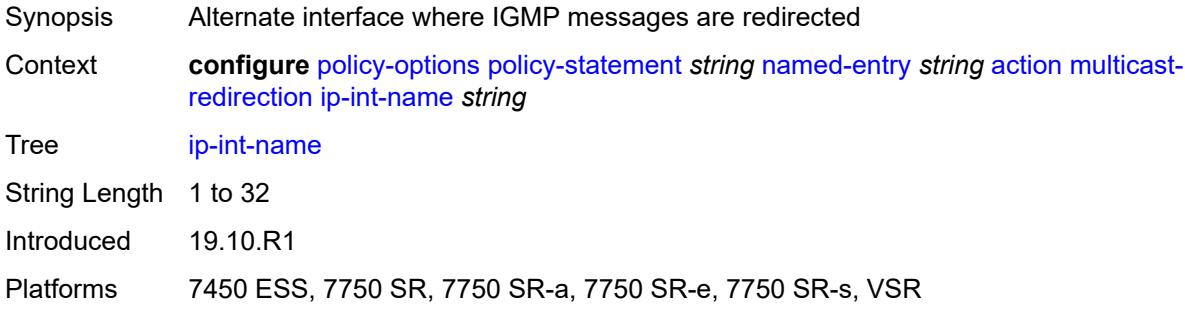

### <span id="page-2636-1"></span>**nat-policy** *(param-midstring | string)*

<span id="page-2636-2"></span>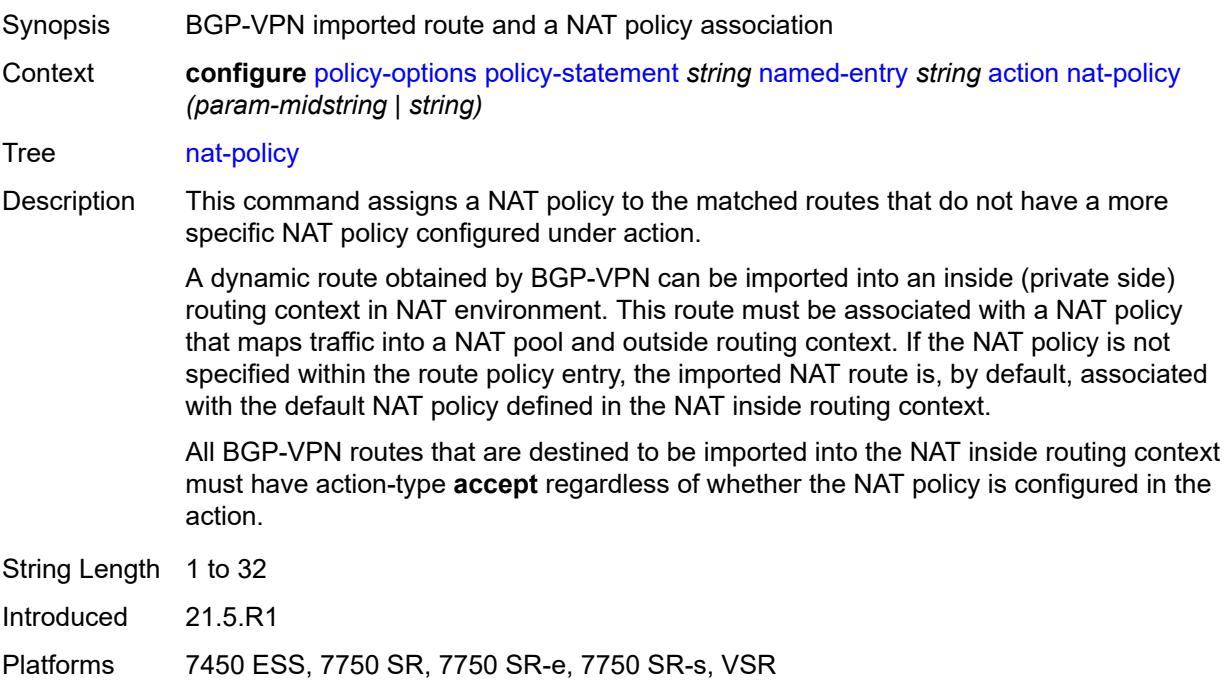

#### **next-hop** *(keyword | ipv4-address-no-zone | ipv6-address-no-zone | string)*

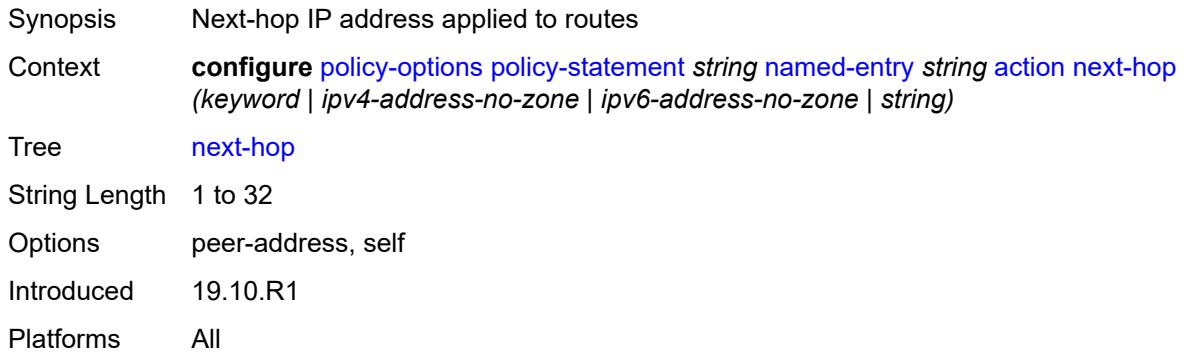

#### <span id="page-2637-0"></span>**origin** *(keyword | string)*

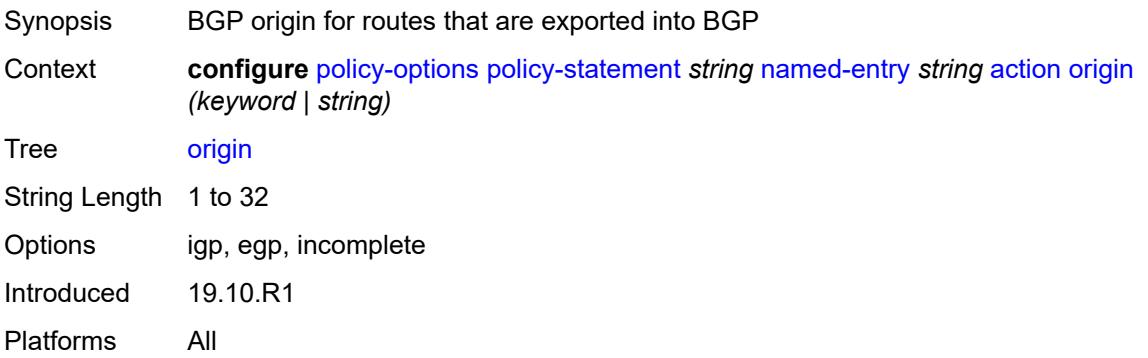

## <span id="page-2637-1"></span>**origin-validation-state** *(keyword | string)*

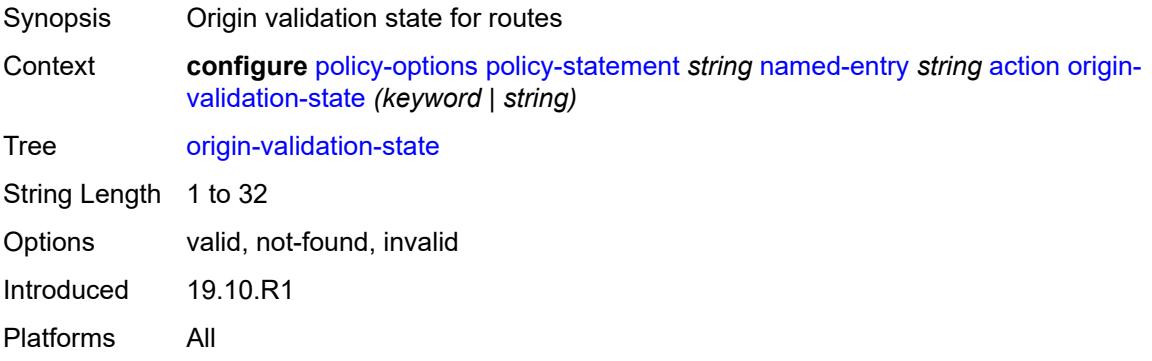

#### <span id="page-2637-2"></span>**preference** *(number | string)*

Synopsis Route preference applied to routes

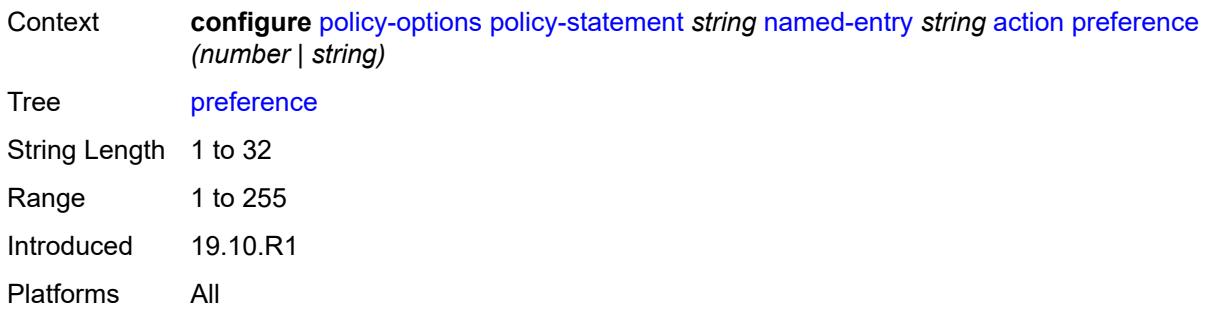

#### <span id="page-2638-0"></span>**resolve-static** *boolean*

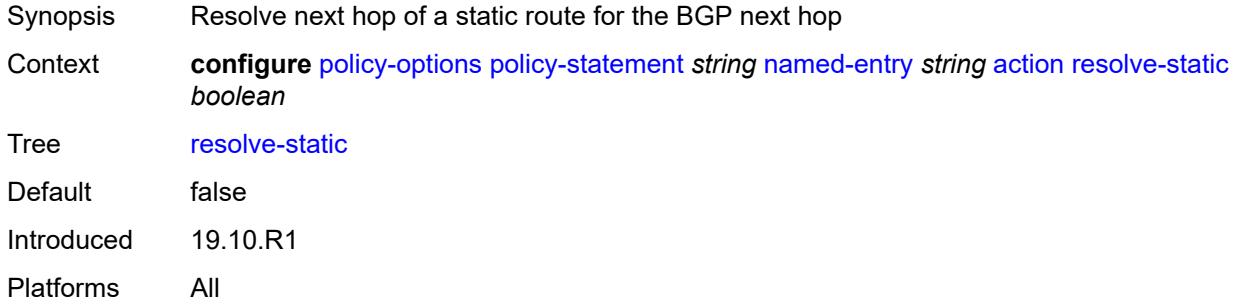

#### <span id="page-2638-1"></span>**route-table-install** *boolean*

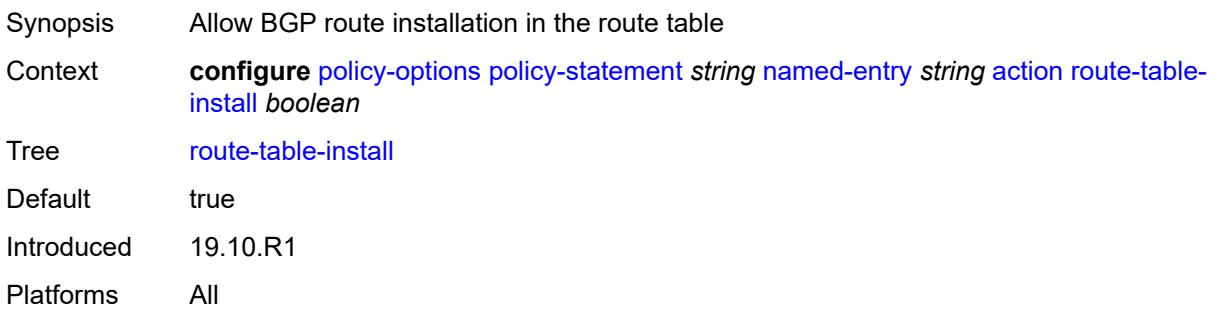

#### <span id="page-2638-2"></span>**source-class** *number*

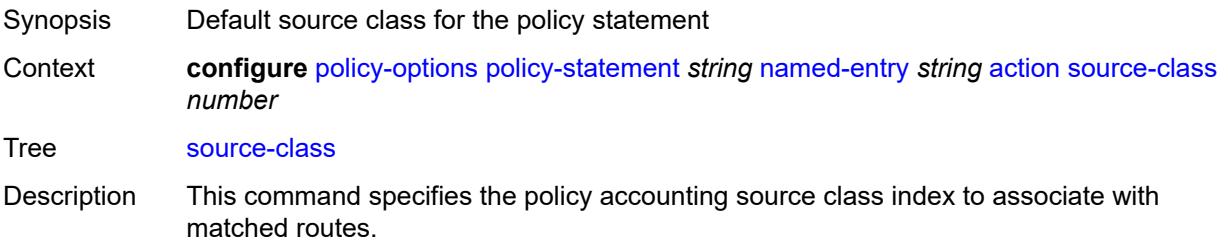

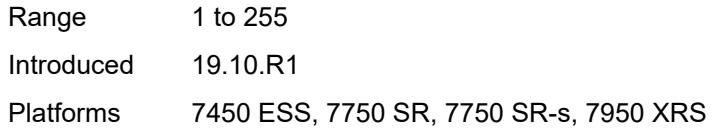

## <span id="page-2639-0"></span>**sr-label-index**

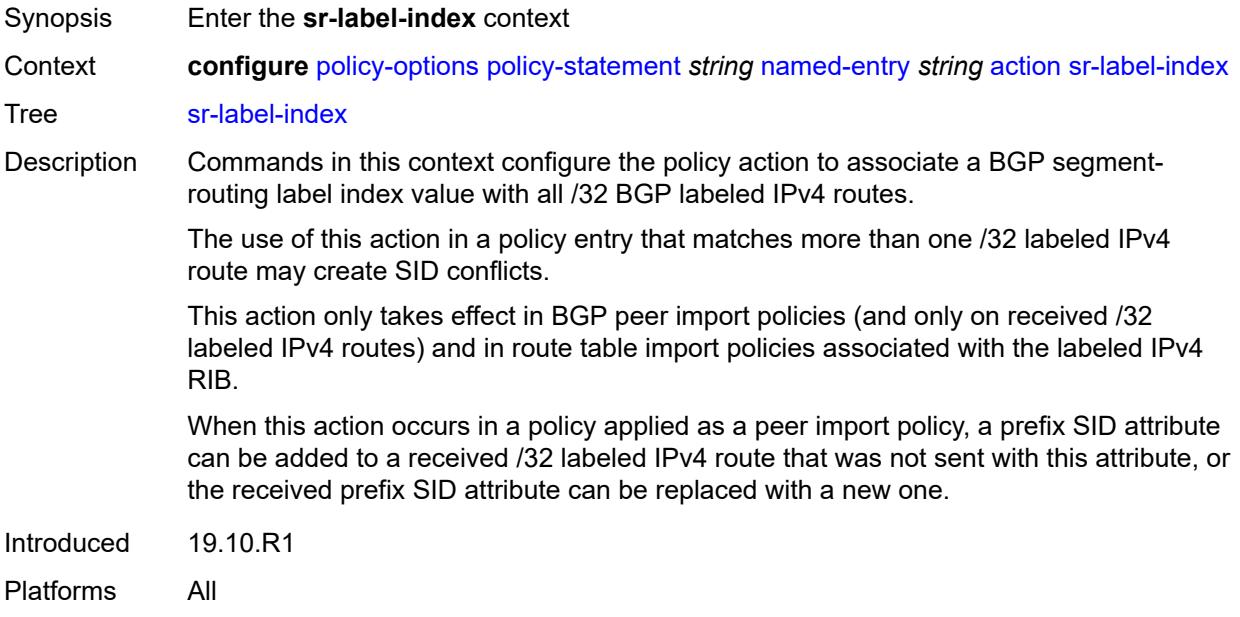

## <span id="page-2639-1"></span>**prefer-igp** *boolean*

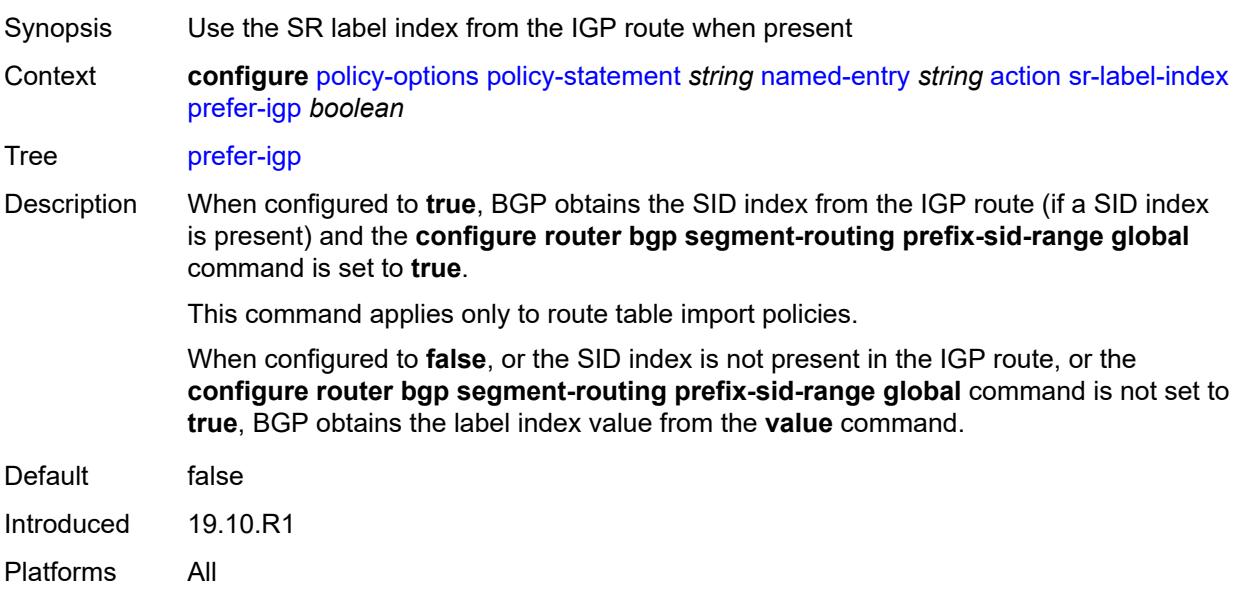

#### <span id="page-2640-0"></span>**value** *(string | number)*

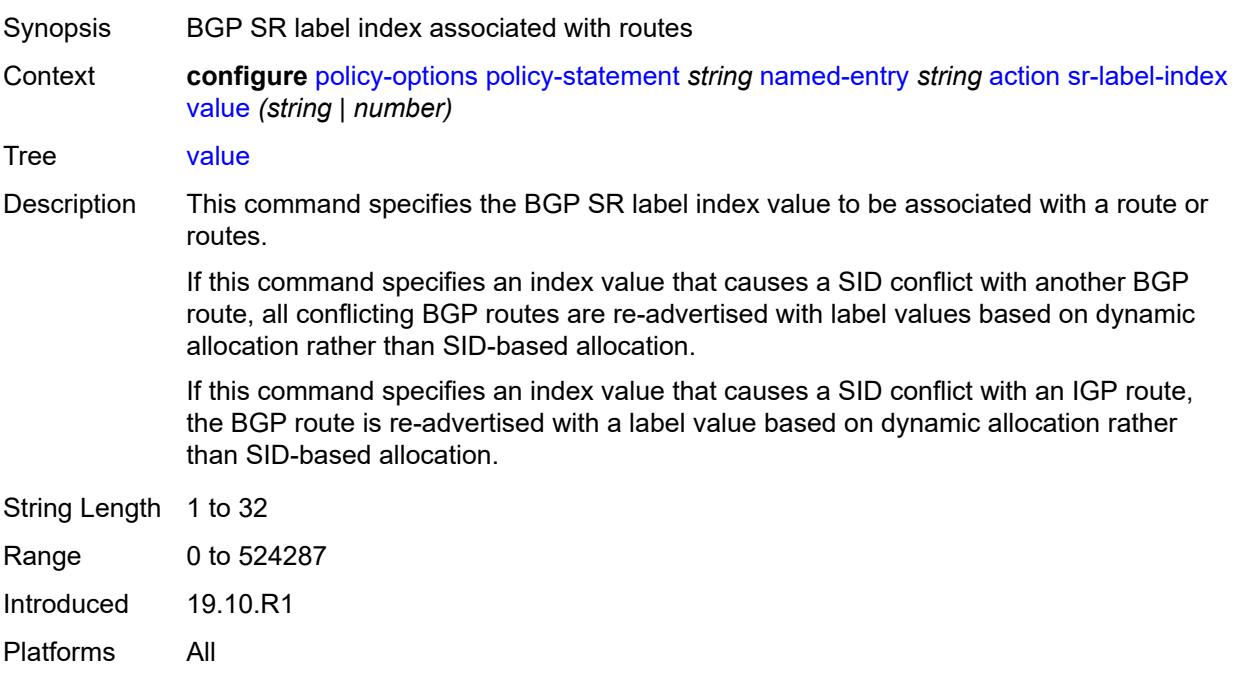

#### <span id="page-2640-1"></span>**sr-maintenance-policy** *(param-midstring | string)*

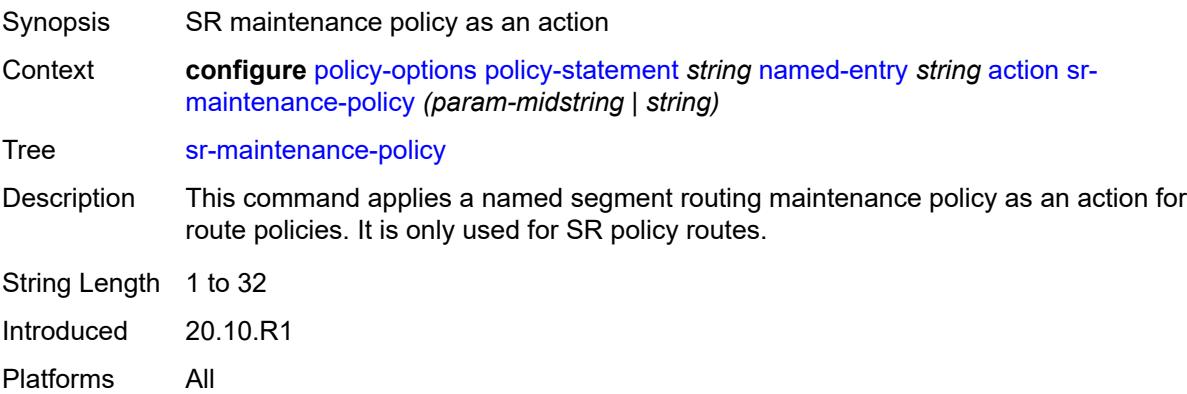

### <span id="page-2640-2"></span>**srv6-return-path-bfd-sid** *(policy-var-name | ipv6-address)*

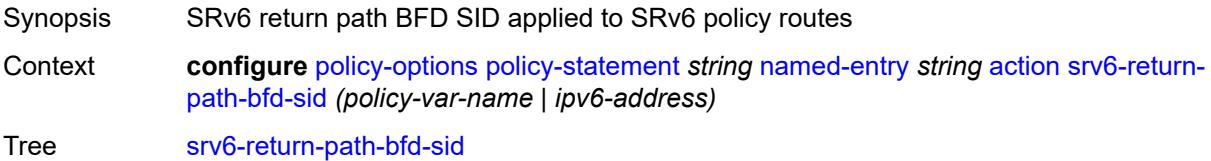

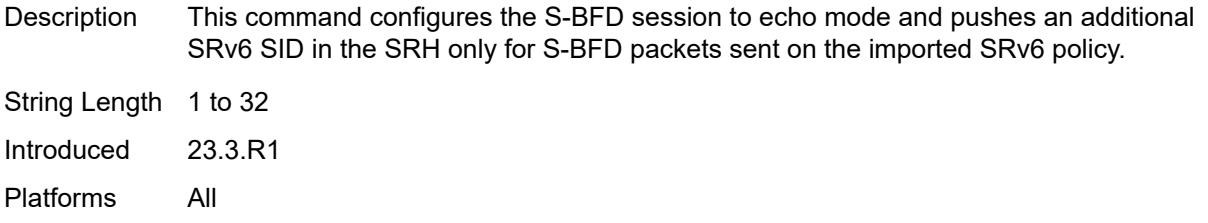

### <span id="page-2641-0"></span>**sticky-ecmp** *boolean*

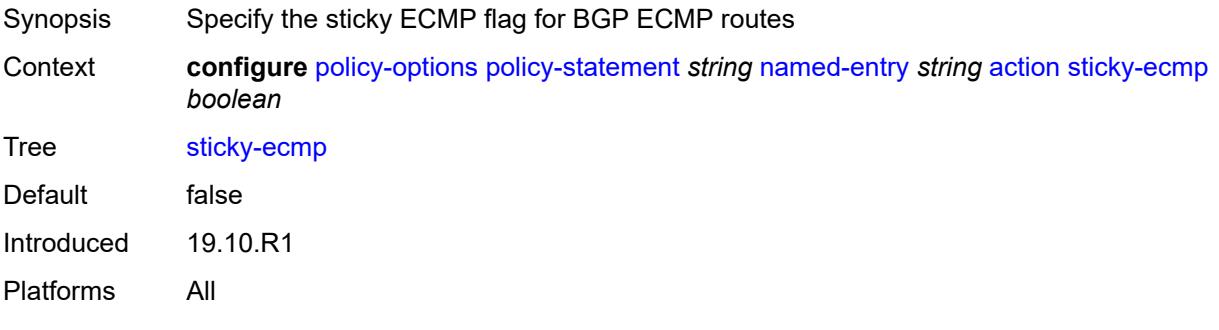

### <span id="page-2641-1"></span>**tag** *(number | string)*

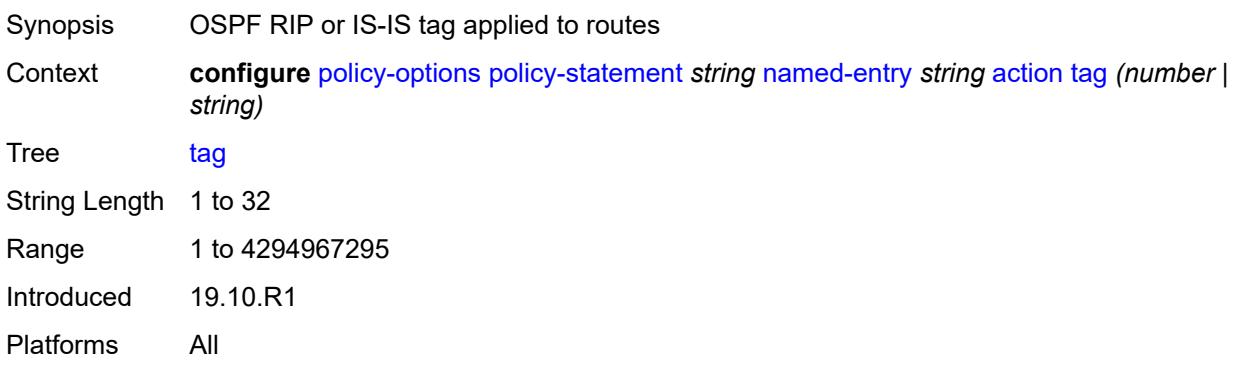

#### <span id="page-2641-2"></span>**type** *(number | string)*

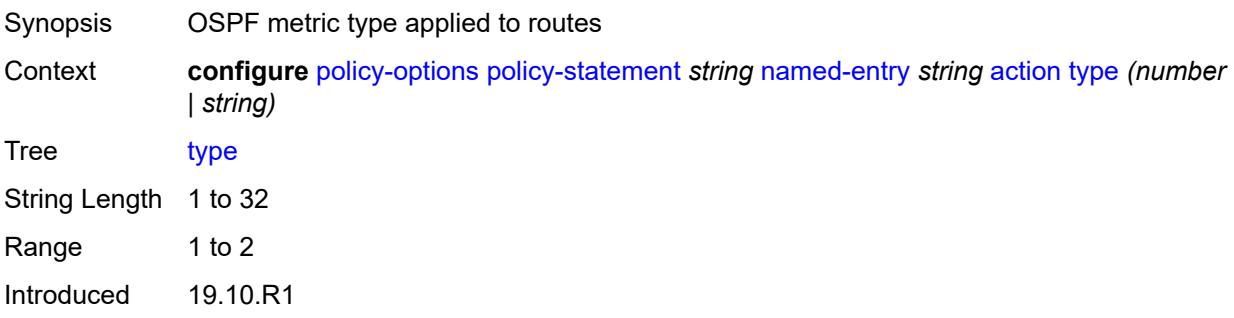

Platforms All

### <span id="page-2642-0"></span>**conditional-expression**

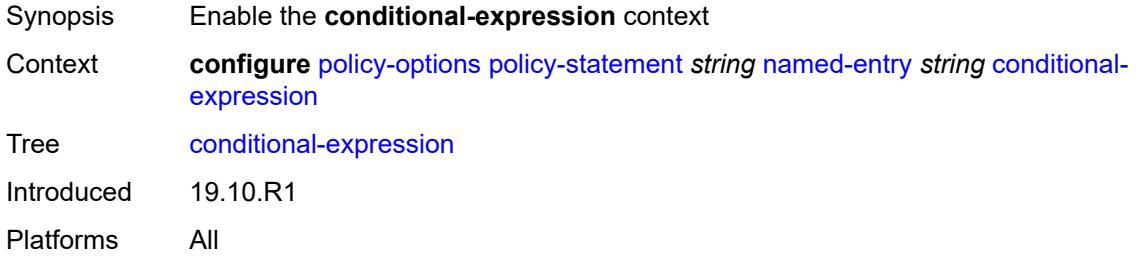

#### <span id="page-2642-1"></span>**route-exists** *string*

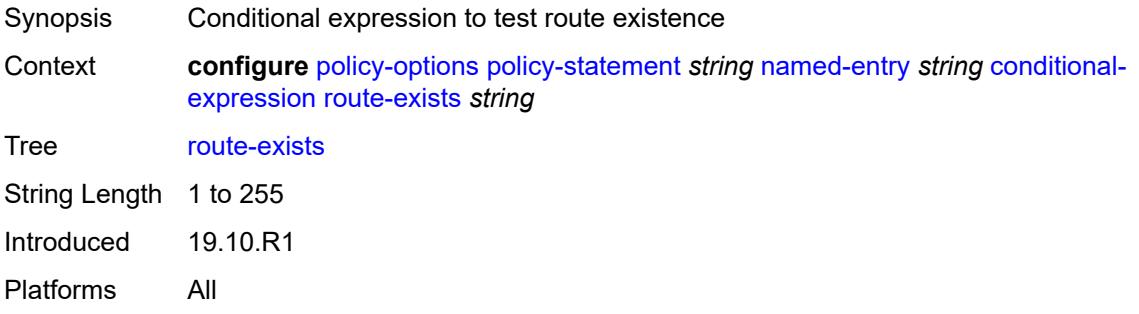

### <span id="page-2642-2"></span>**description** *string*

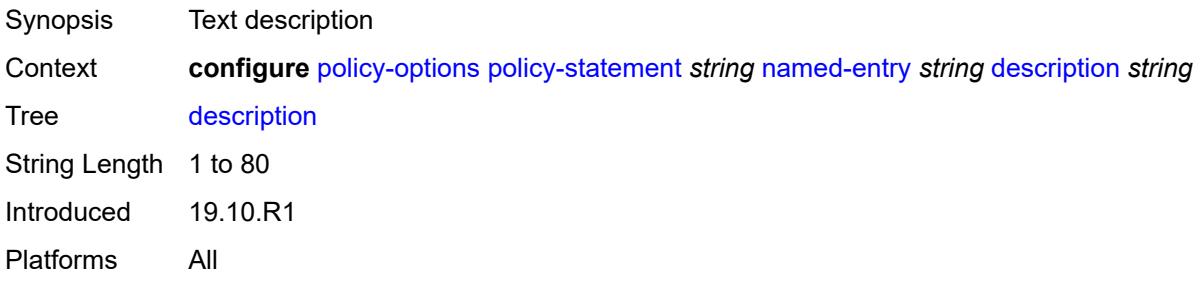

#### <span id="page-2642-3"></span>**from**

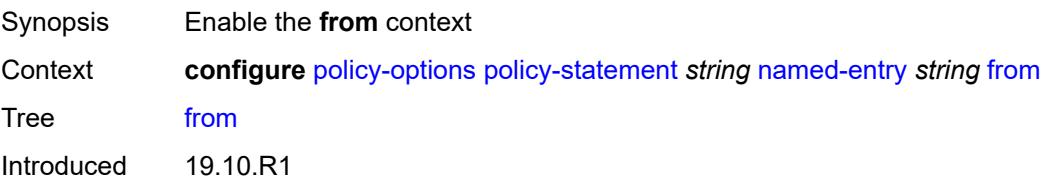

Platforms All

#### <span id="page-2643-0"></span>**aggregate-contributor** *boolean*

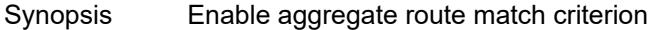

Context **configure** [policy-options](#page-2546-0) [policy-statement](#page-2553-0) *string* [named-entry](#page-2620-0) *string* [from](#page-2642-3) [aggregate](#page-2643-0)[contributor](#page-2643-0) *boolean*

#### Tree [aggregate-contributor](#page-2543-24)

Description When configured to **true**, matches all routes (BGP and non-BGP) that have contributed to an active aggregate route. If the prefix tree above a particular route includes no active aggregate routes or the most specific active aggregate route in the prefix tree above this route has a policy that rejects the route, then it is not considered as an aggregatecontributor.

> This match condition is only supported when used in a BGP export policy. If it is used in an entry of a BGP import policy, **vrf-export** policy or **vrf-import** policy, no routes are matched by that entry.

When configured to **false**, no routes (BGP and non-BGP) that have contributed to an active aggregate route are matched.

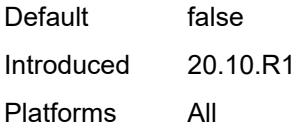

#### <span id="page-2643-1"></span>**area** *string*

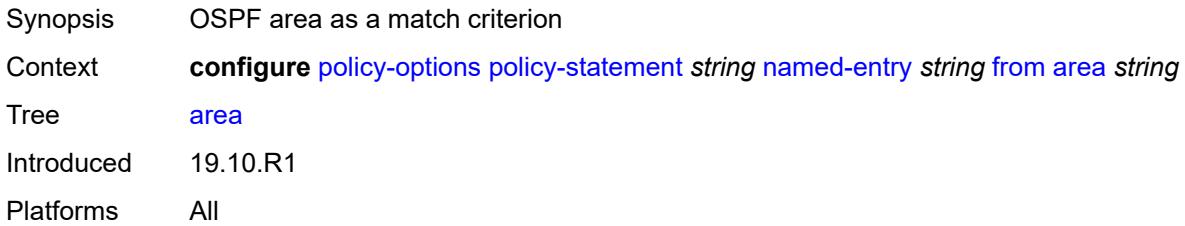

#### <span id="page-2643-2"></span>**as-path**

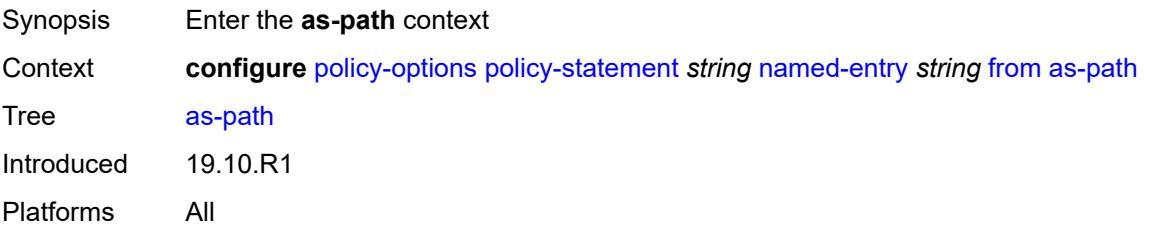

#### <span id="page-2644-0"></span>**group** *(param-midstring | string)*

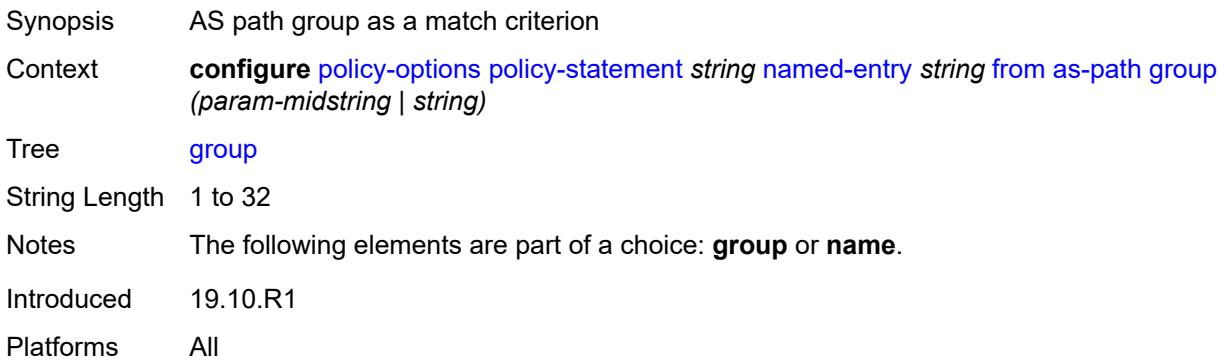

# <span id="page-2644-1"></span>**length**

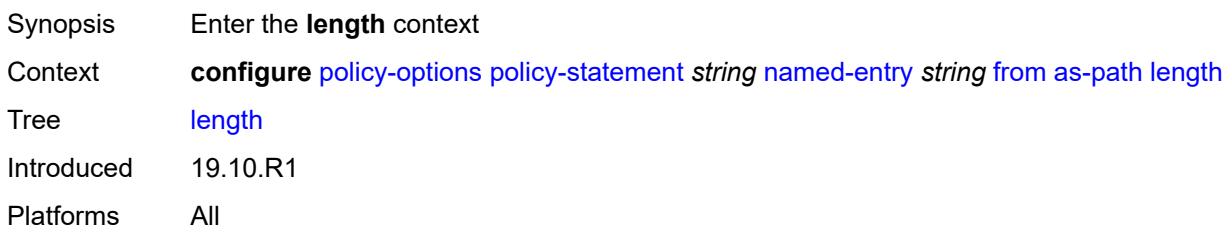

#### <span id="page-2644-2"></span>**qualifier** *keyword*

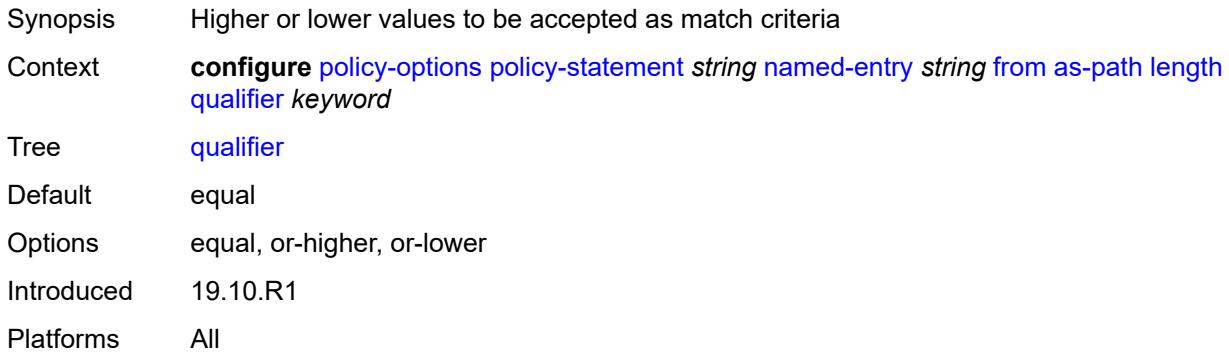

### <span id="page-2644-3"></span>**unique** *boolean*

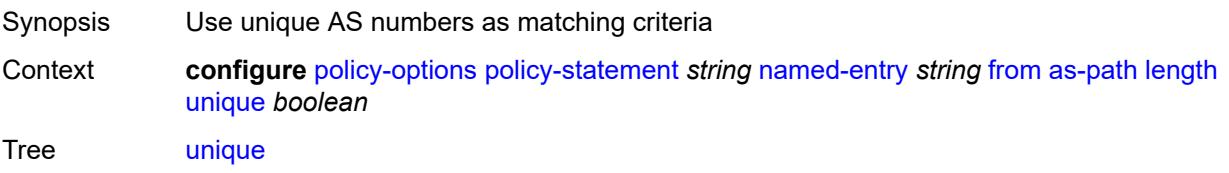

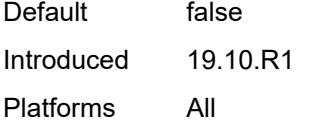

### <span id="page-2645-0"></span>**value** *(number | string)*

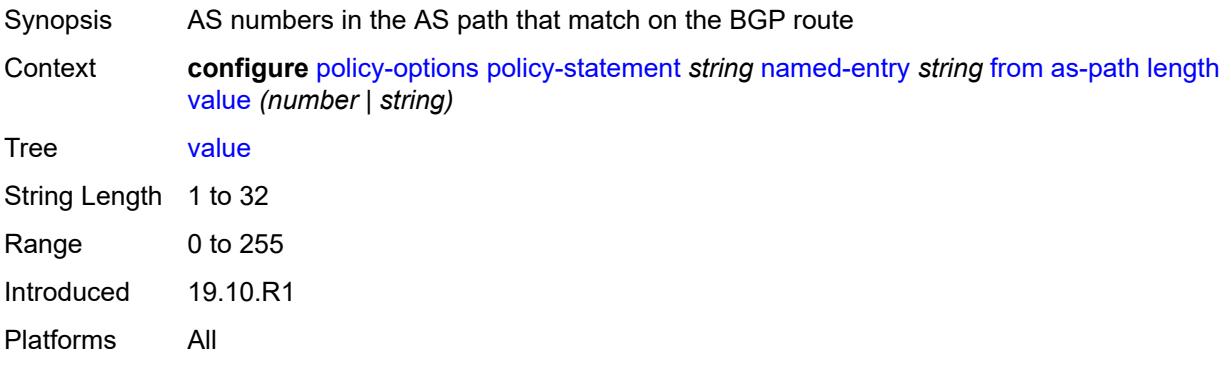

### <span id="page-2645-1"></span>**name** *(param-midstring | string)*

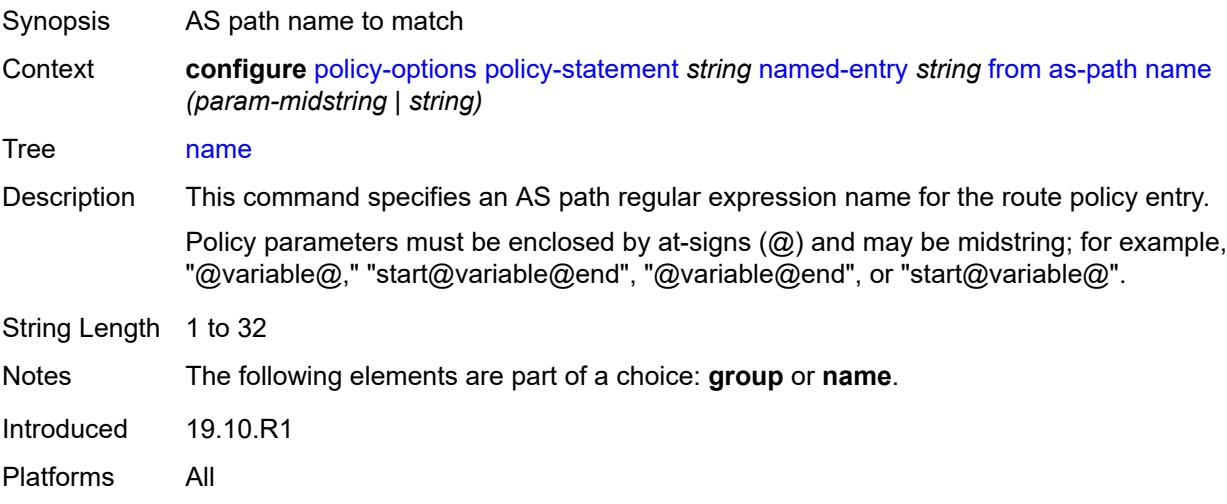

#### <span id="page-2645-2"></span>**cluster-id**

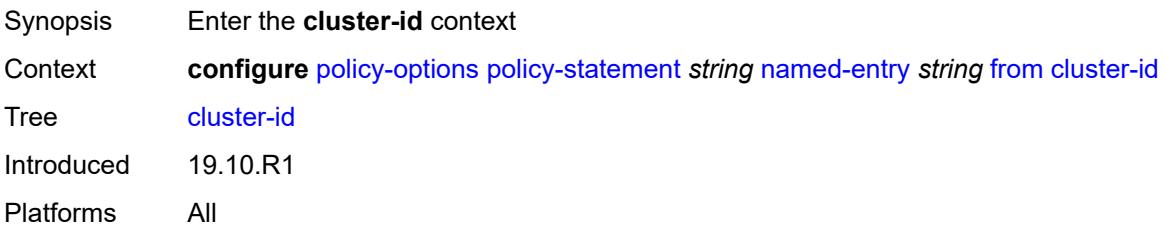

### <span id="page-2646-0"></span>**ip-address** *string*

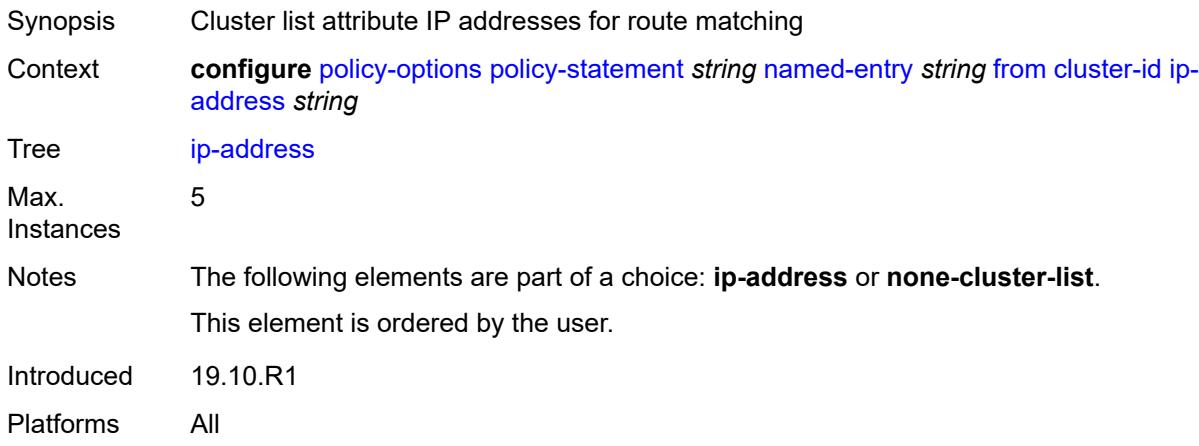

#### <span id="page-2646-1"></span>**none-cluster-list** *boolean*

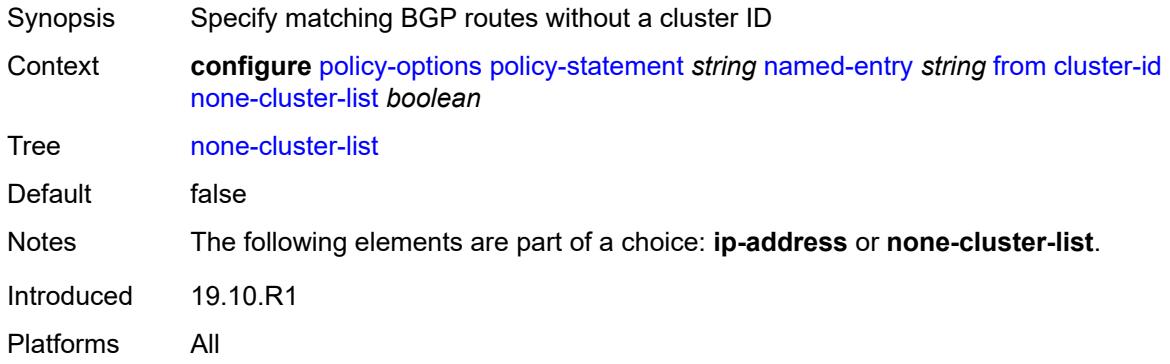

#### <span id="page-2646-2"></span>**color** *number*

<span id="page-2646-3"></span>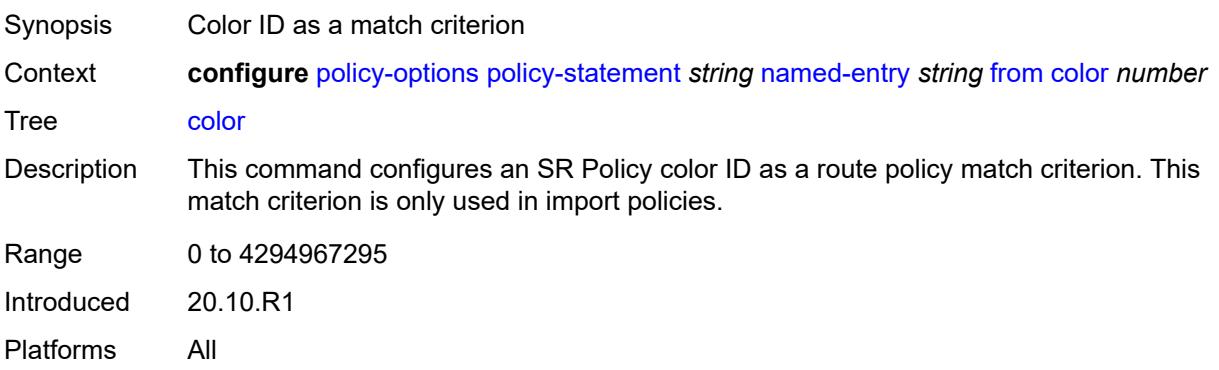

# **community**

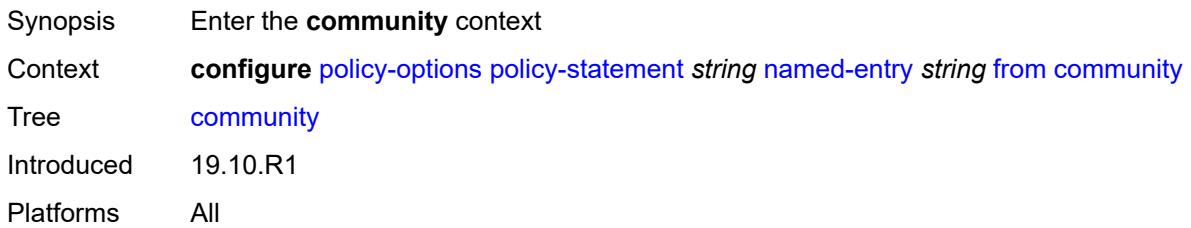

#### <span id="page-2647-0"></span>**count**

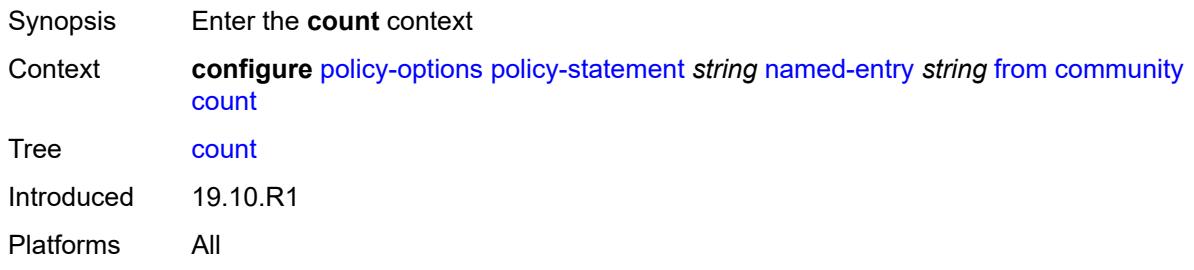

### <span id="page-2647-1"></span>**qualifier** *keyword*

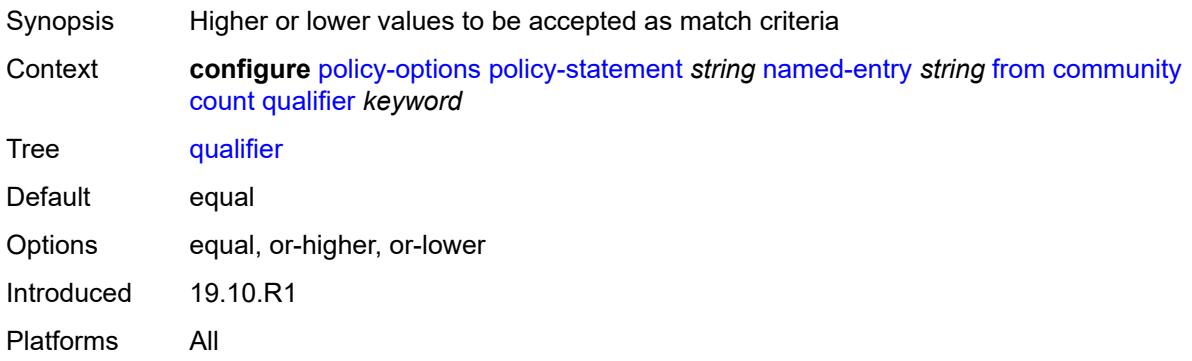

### <span id="page-2647-2"></span>**type** *keyword*

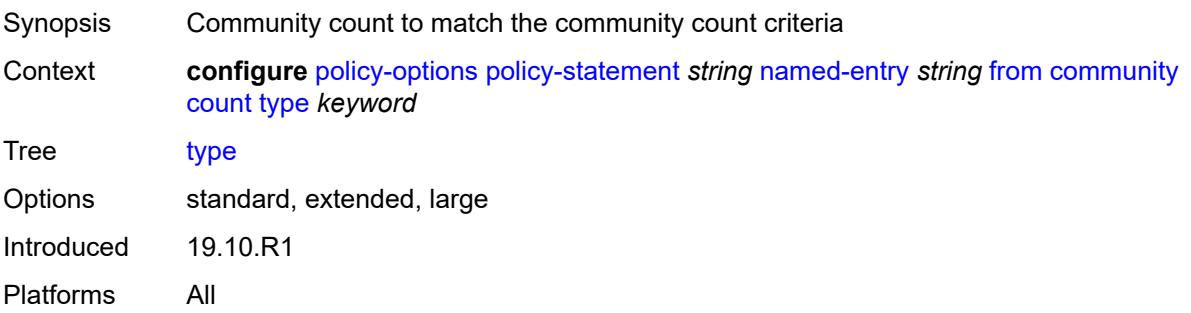

#### <span id="page-2648-0"></span>**value** *(number | string)*

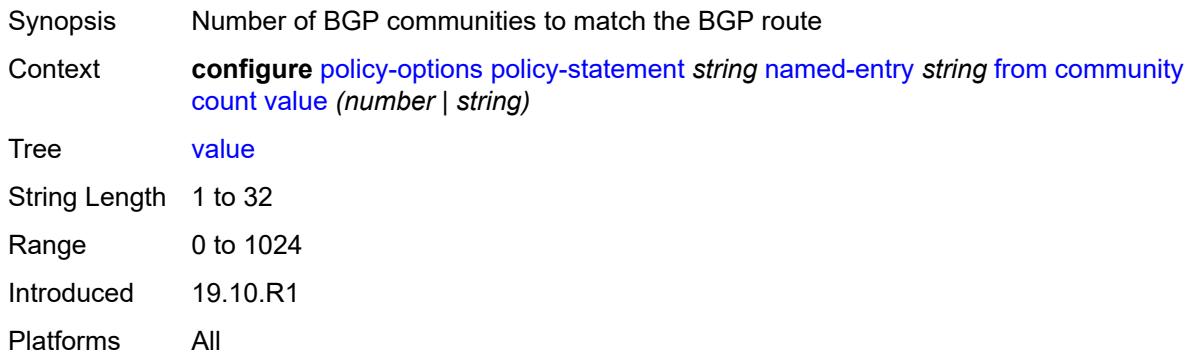

#### <span id="page-2648-1"></span>**expression** *string*

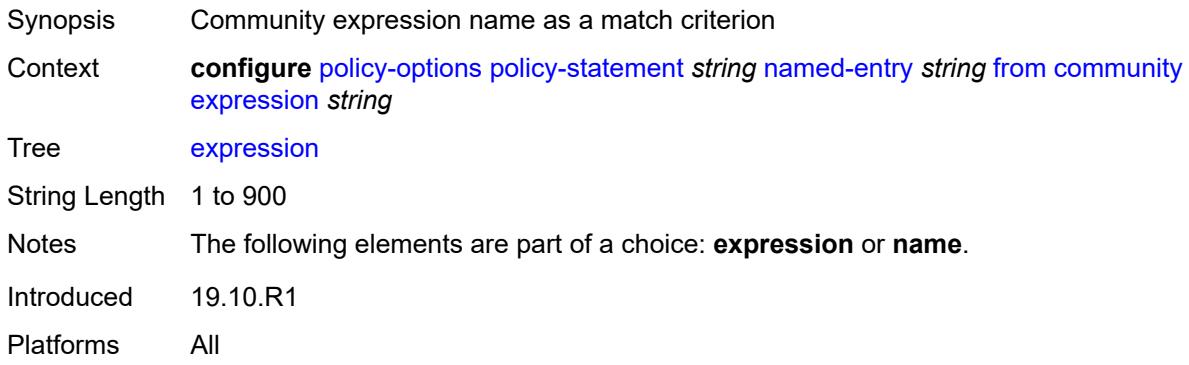

#### <span id="page-2648-2"></span>**name** *(param-midstring-64 | string)*

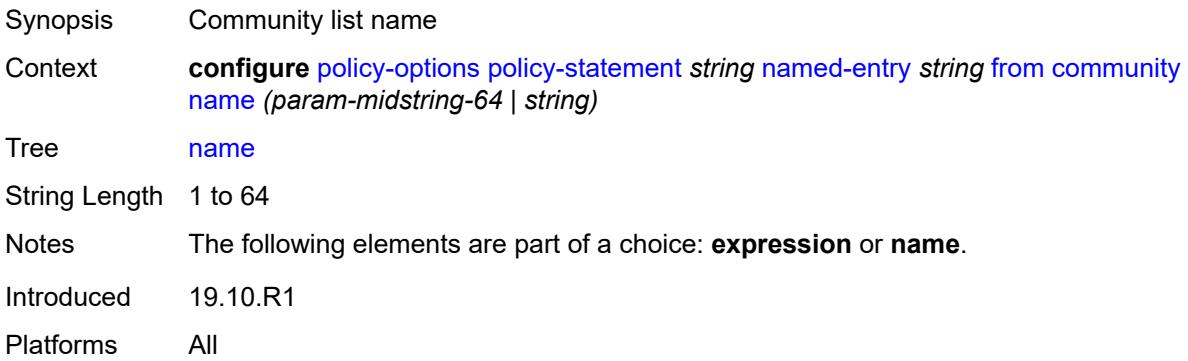

#### <span id="page-2648-3"></span>**distinguisher** *number*

Synopsis SR policy distinguisher as a match criterion

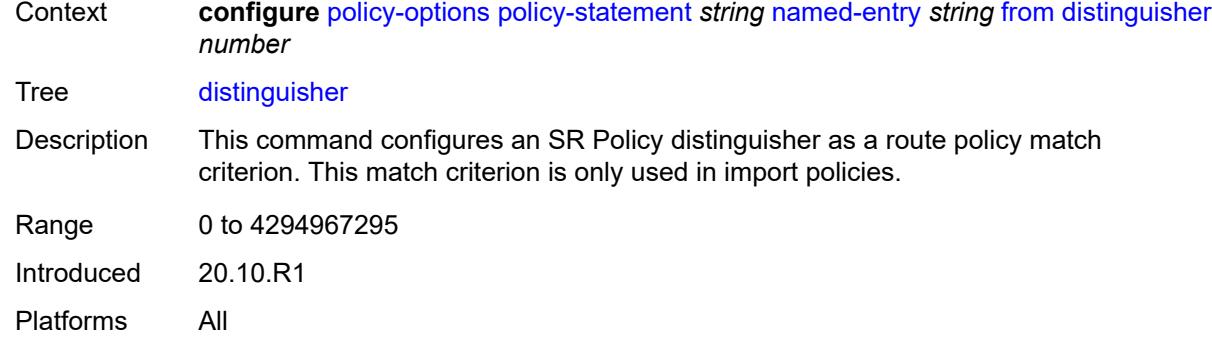

#### <span id="page-2649-0"></span>**endpoint** *(ipv4-address-no-zone | ipv6-address-no-zone)*

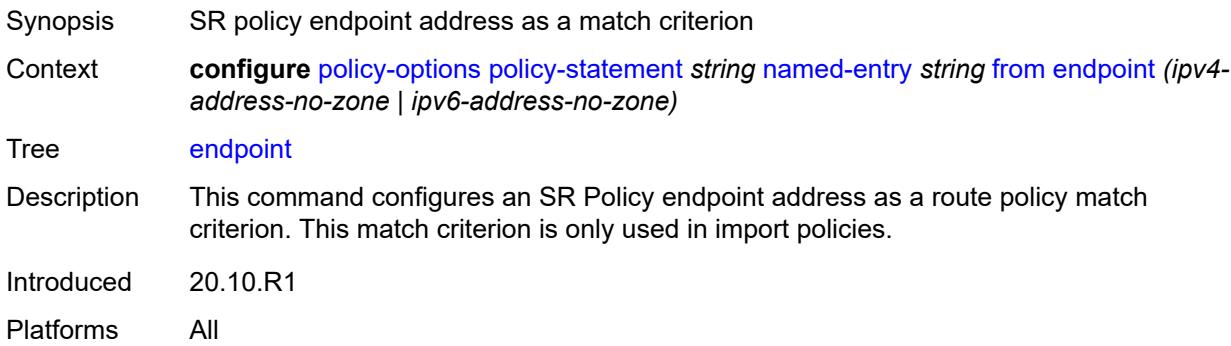

#### <span id="page-2649-1"></span>**evpn-type** *keyword*

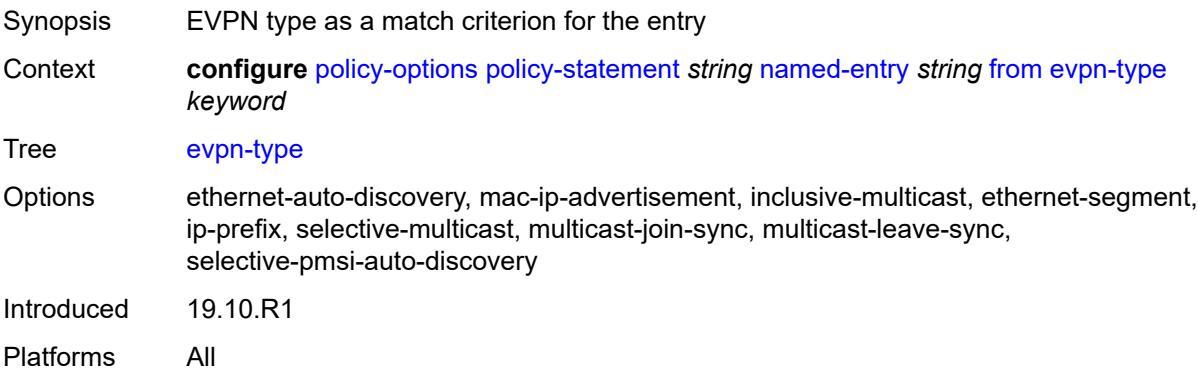

## <span id="page-2649-2"></span>**external** *boolean*

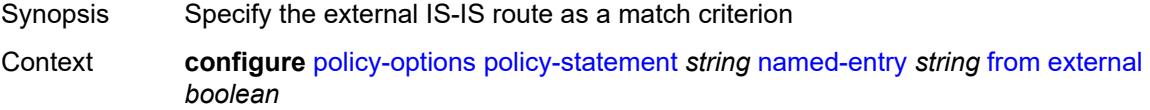

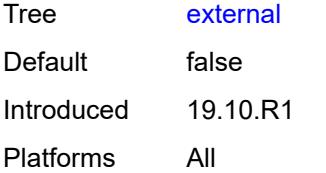

## <span id="page-2650-0"></span>**family** *keyword*

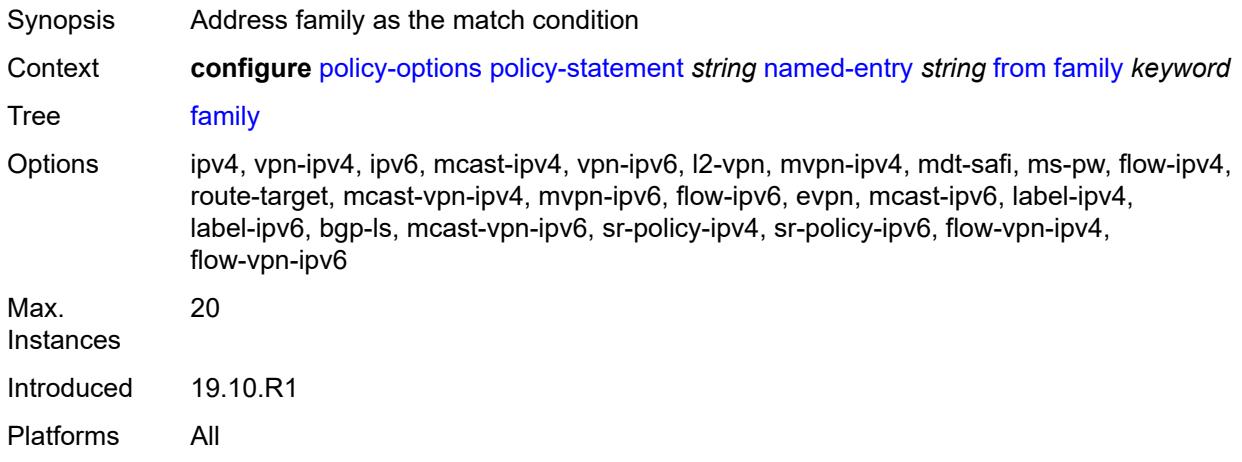

# <span id="page-2650-1"></span>**flowspec**

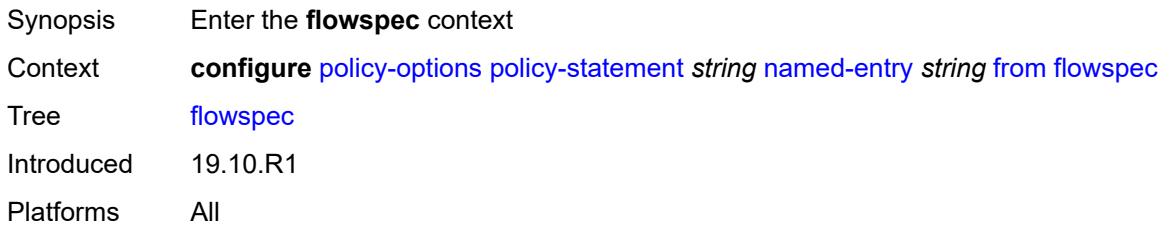

### <span id="page-2650-2"></span>**dest** *(param-midstring | string)*

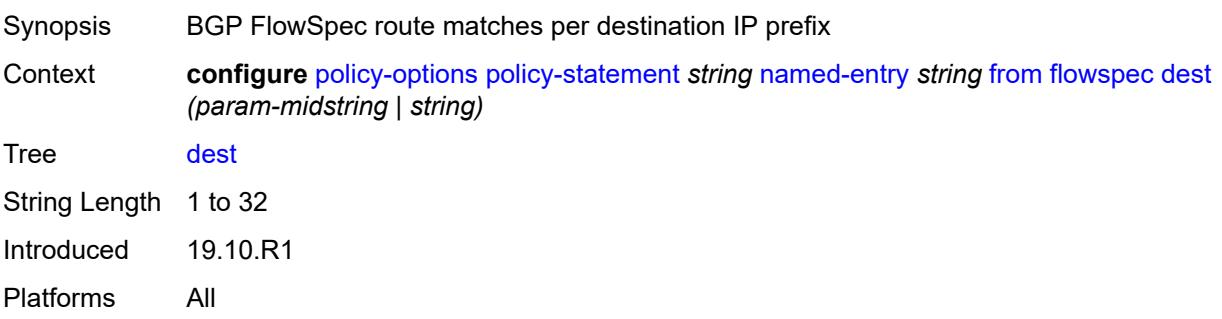

#### <span id="page-2651-0"></span>**source** *(param-midstring | string)*

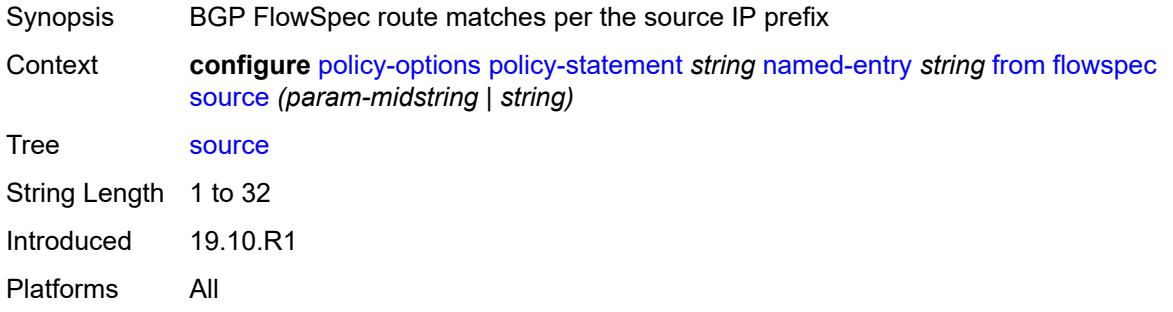

#### <span id="page-2651-1"></span>**group-address** *(param-midstring | string)*

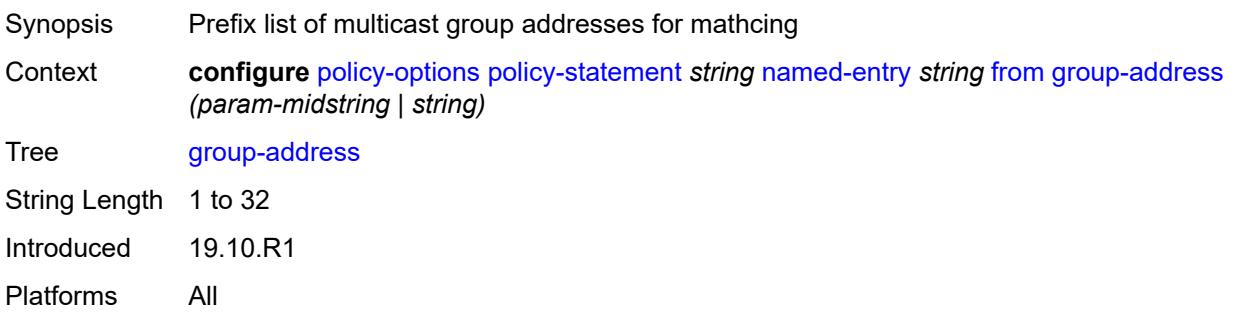

## <span id="page-2651-2"></span>**host-ip** *(param-midstring | string)*

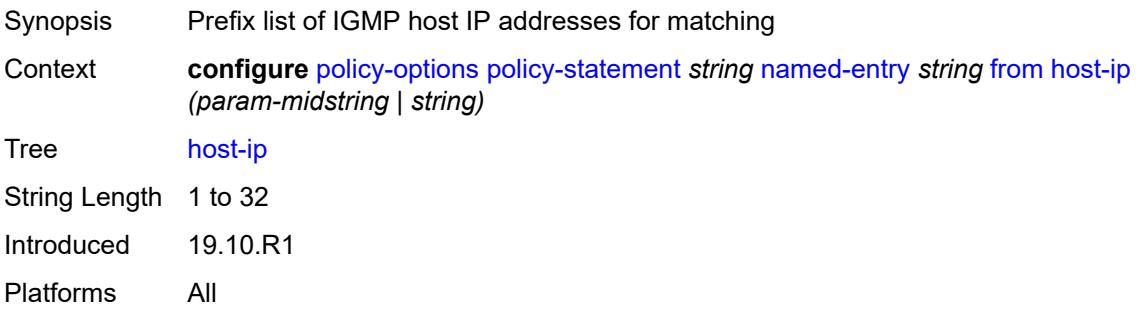

#### <span id="page-2651-3"></span>**interface** *(named-item | interface-name | interface-name | interface-name)*

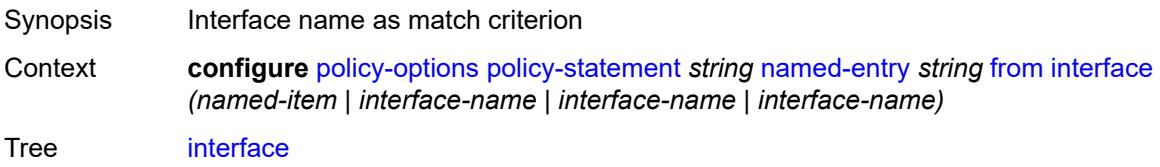

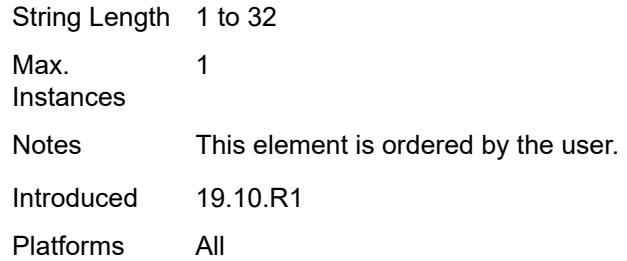

#### <span id="page-2652-0"></span>**interface-subnets**

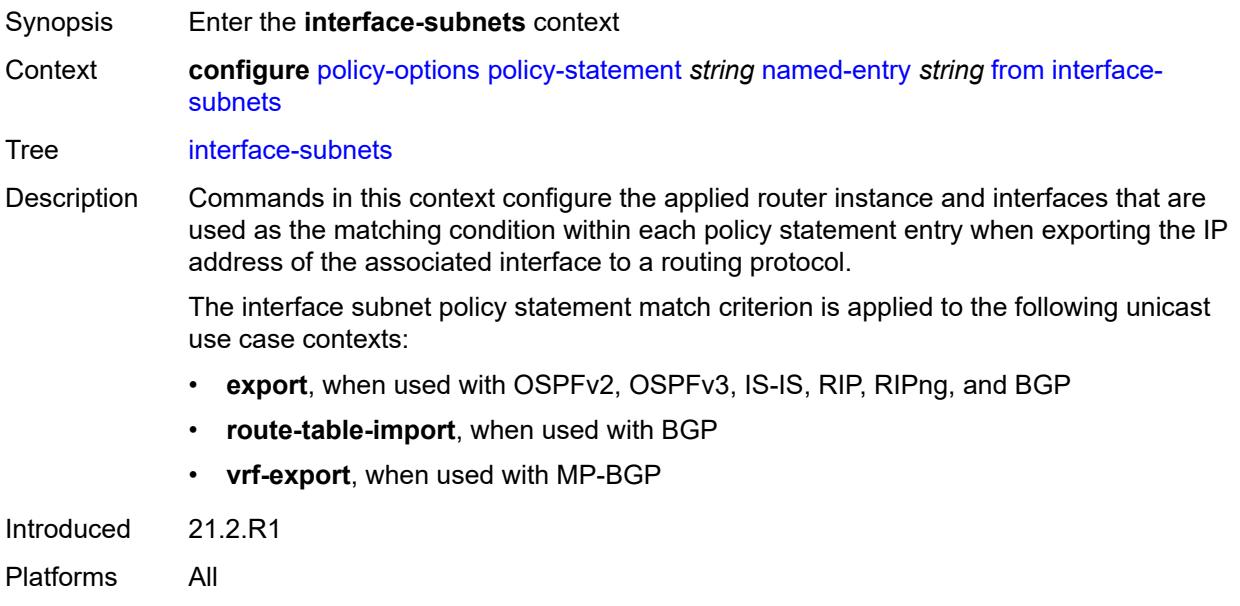

### <span id="page-2652-1"></span>**ip-int-name** *string*

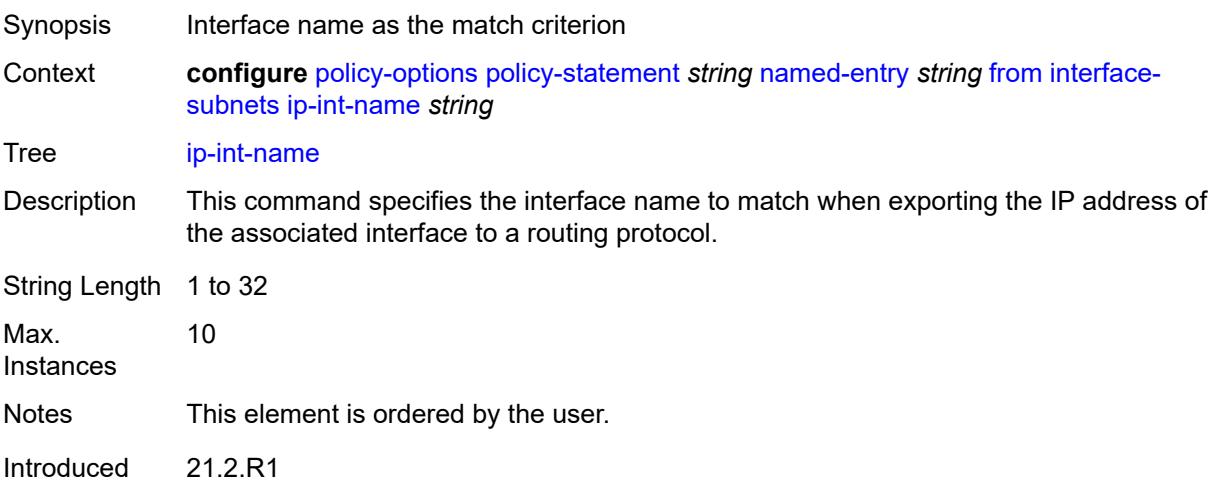

Platforms All

#### <span id="page-2653-0"></span>**service** *string*

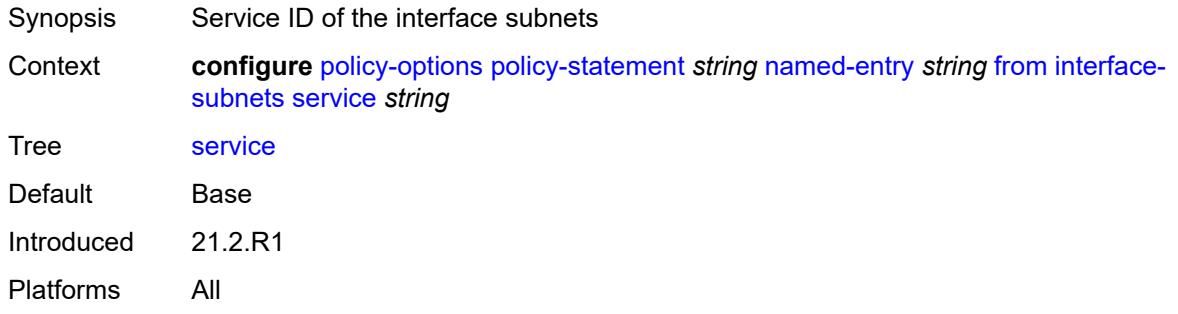

## <span id="page-2653-1"></span>**level** *number*

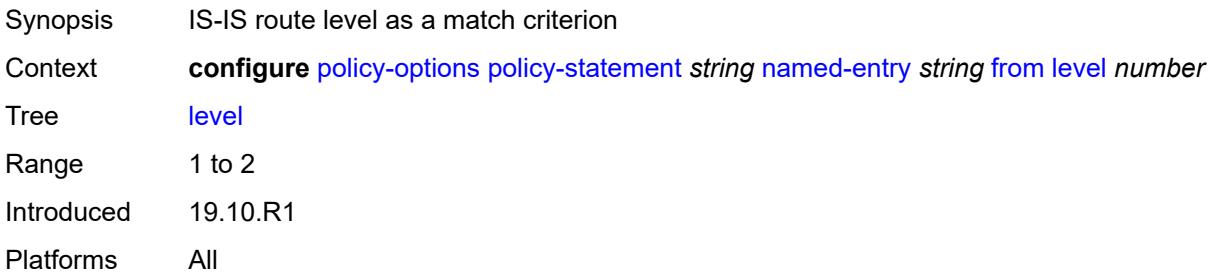

### <span id="page-2653-2"></span>**local-preference**

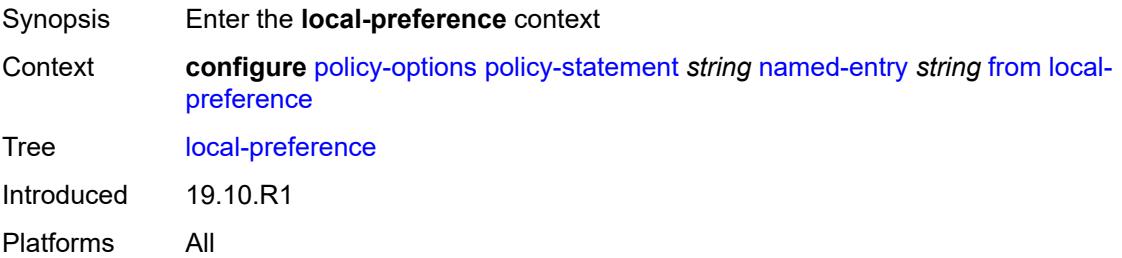

### <span id="page-2653-3"></span>**qualifier** *keyword*

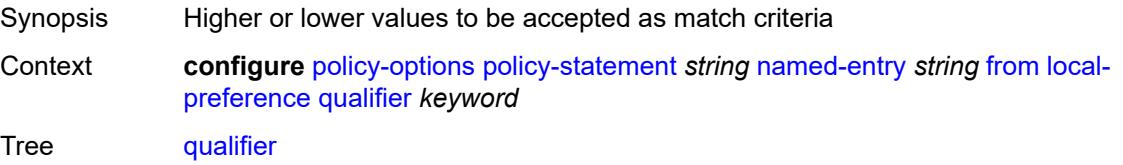

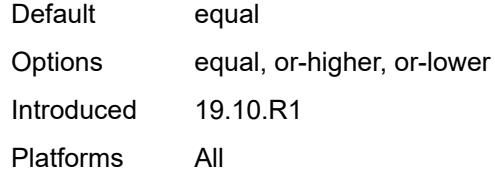

### <span id="page-2654-0"></span>**value** *(number | string)*

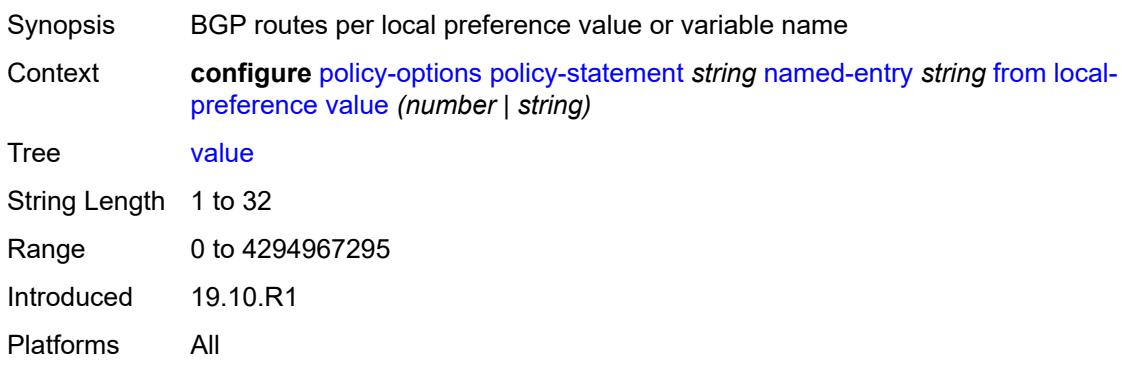

### <span id="page-2654-1"></span>**metric**

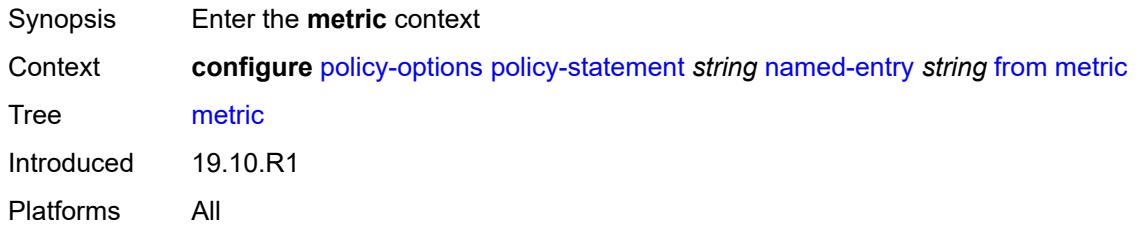

### <span id="page-2654-2"></span>**qualifier** *keyword*

<span id="page-2654-3"></span>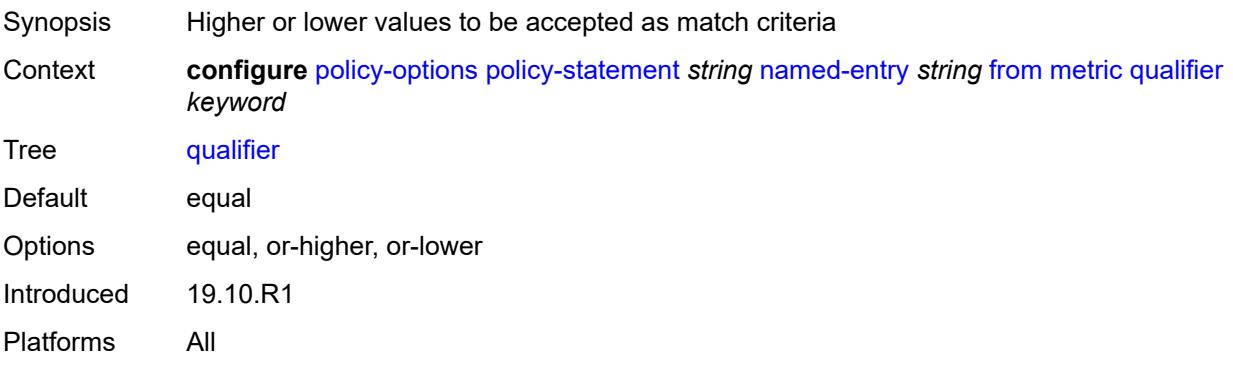

### **value** *(number | string)*

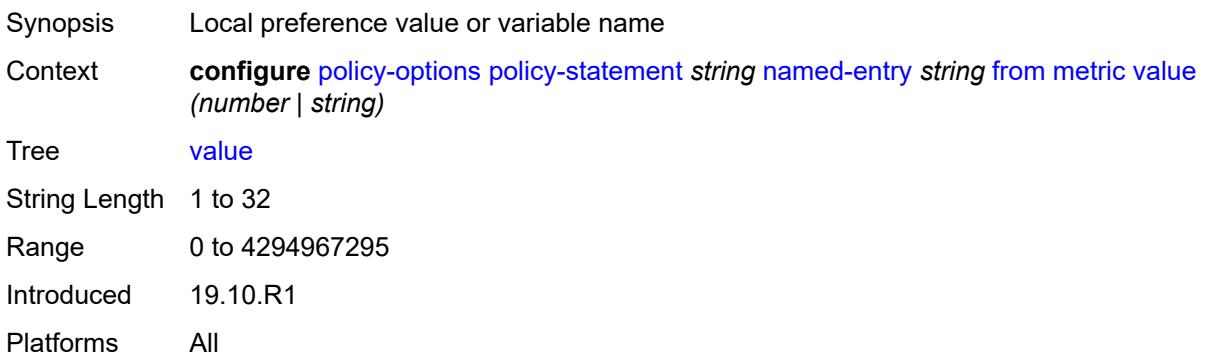

#### <span id="page-2655-0"></span>**mvpn-type** *keyword*

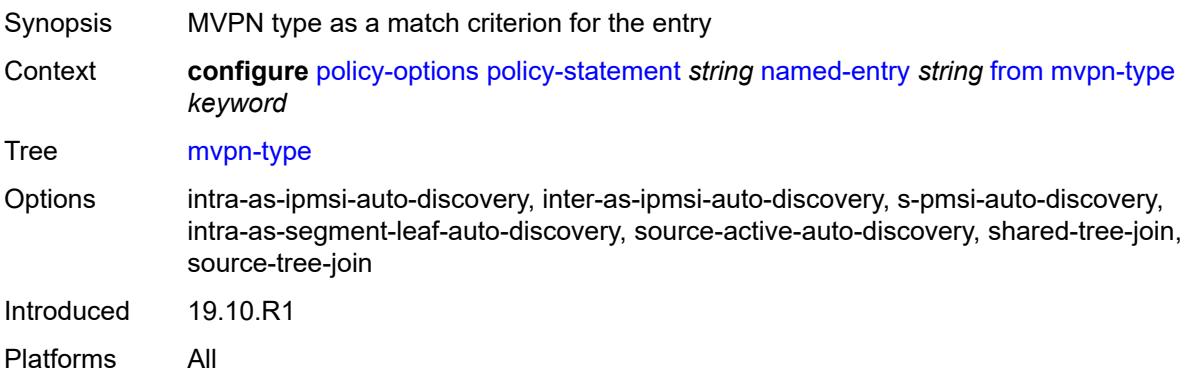

### <span id="page-2655-1"></span>**neighbor**

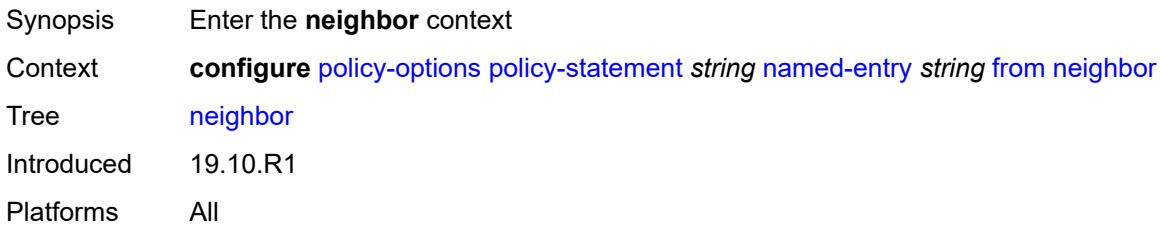

#### <span id="page-2655-2"></span>**ip-address** *(ipv4-address-no-zone | ipv6-address-no-zone | ipv4-address-with-zone | ipv6-address-with-zone)*

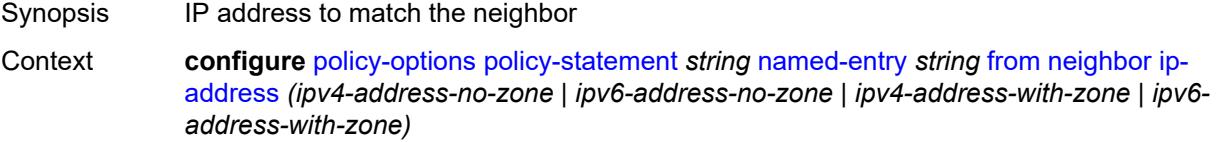

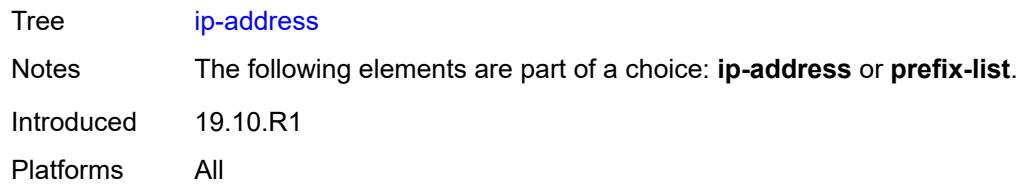

### <span id="page-2656-0"></span>**prefix-list** *(param-midstring | string)*

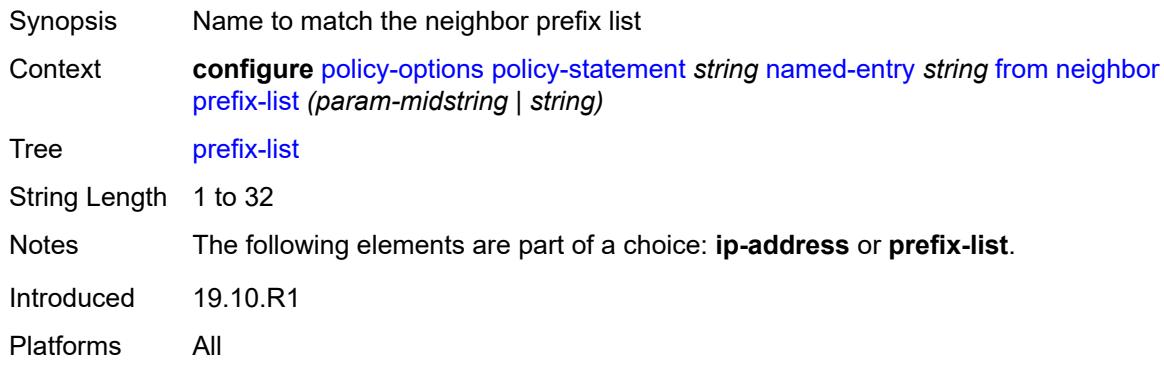

### <span id="page-2656-1"></span>**next-hop**

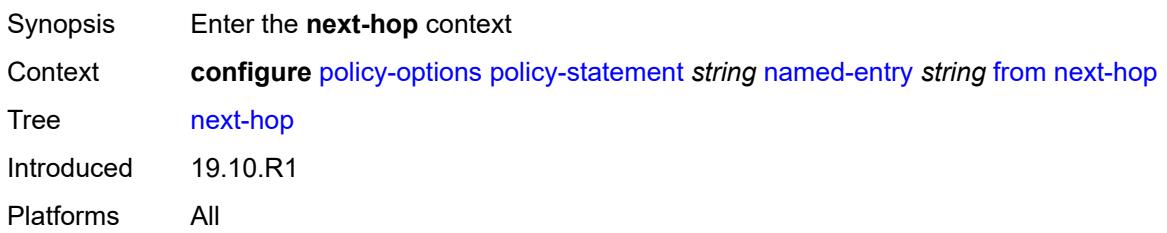

### <span id="page-2656-2"></span>**ip-address** *(ipv4-address-no-zone | ipv6-address-no-zone)*

<span id="page-2656-3"></span>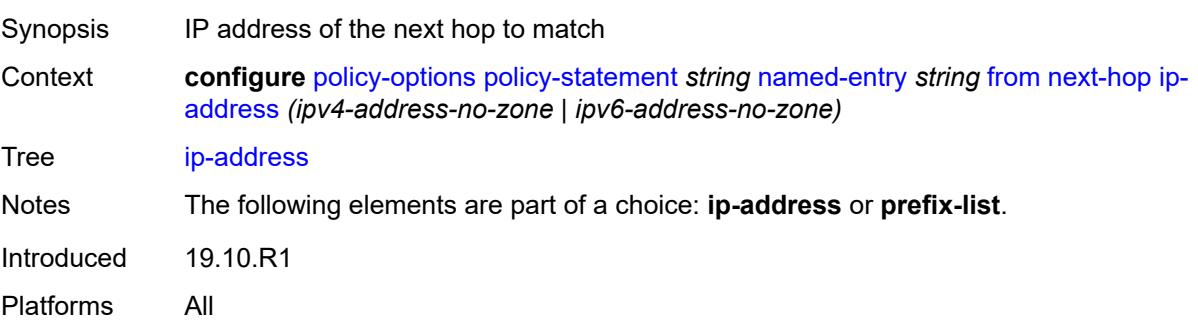

# **prefix-list** *(param-midstring | string)*

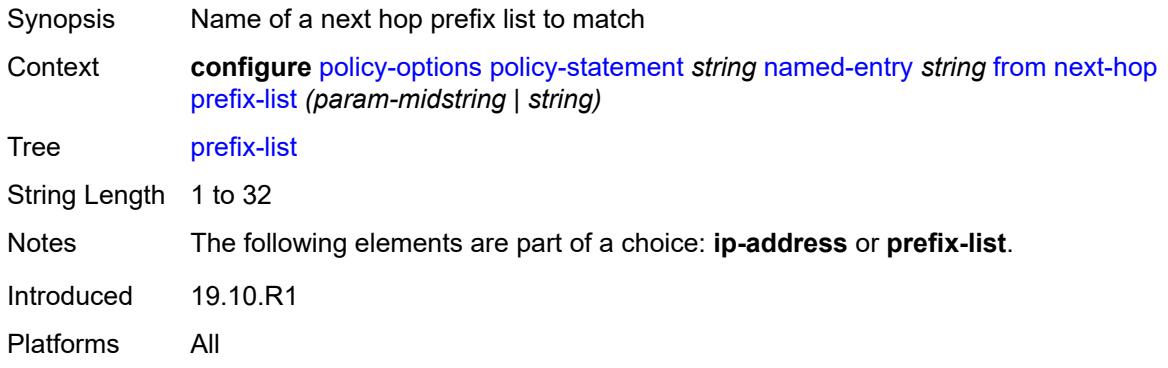

### <span id="page-2657-0"></span>**origin** *keyword*

<span id="page-2657-1"></span>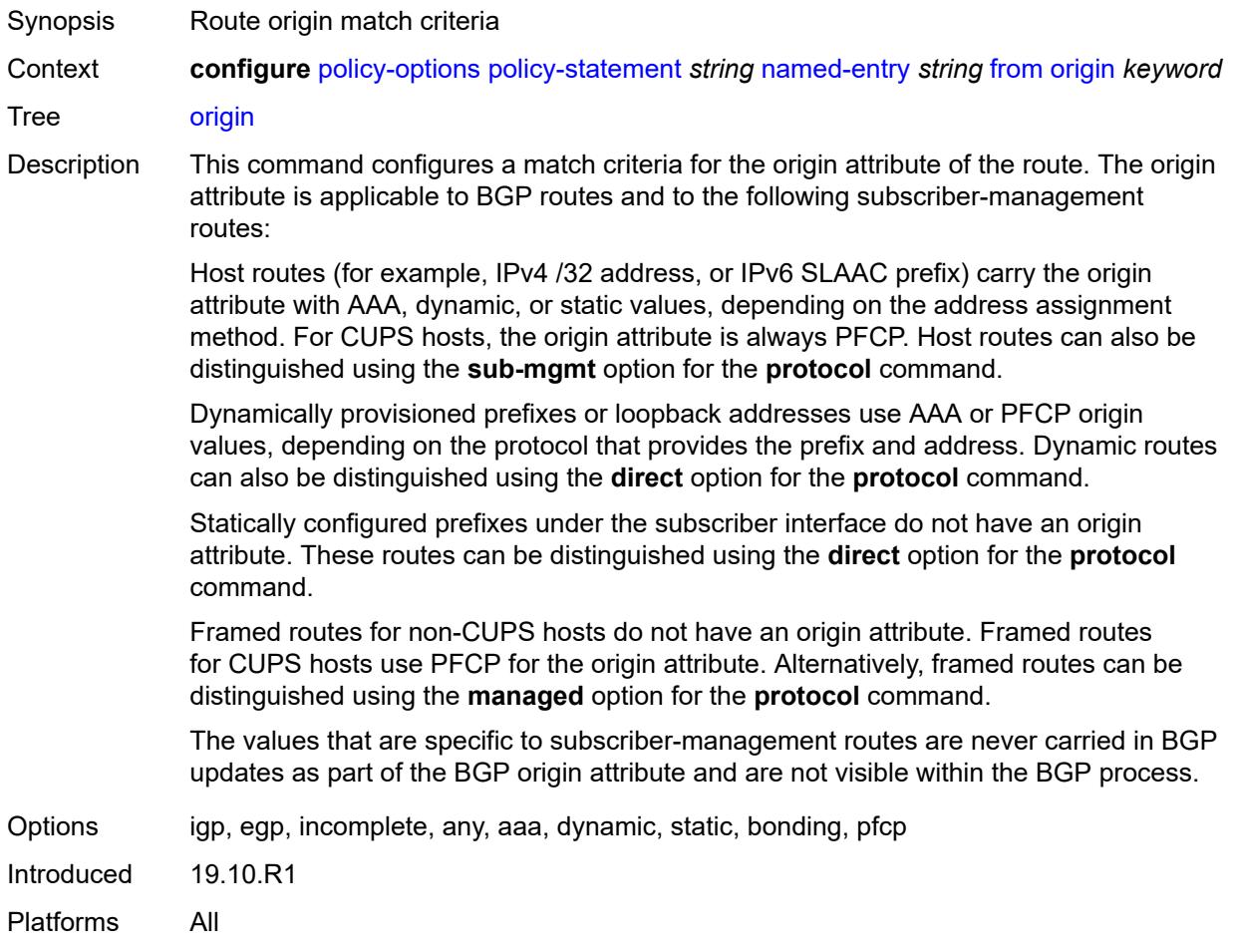

### **origin-validation-state** *keyword*

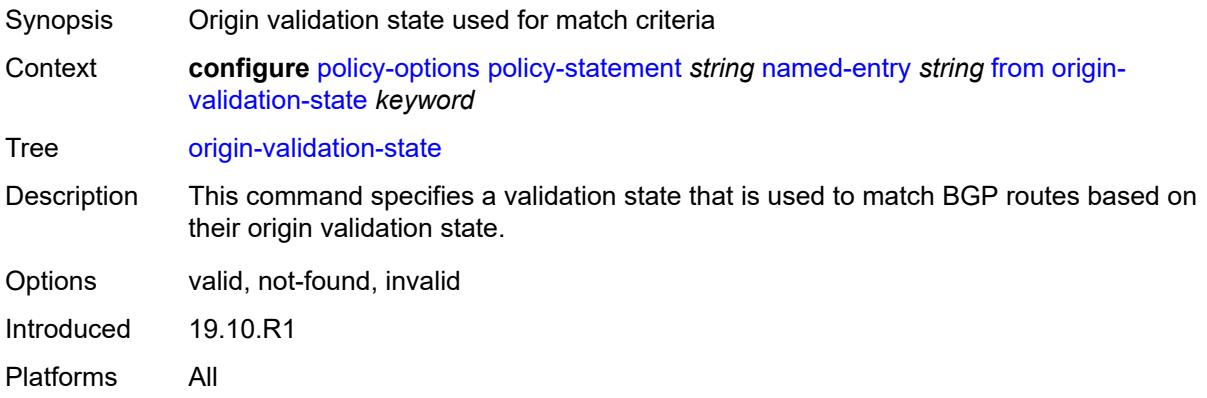

### <span id="page-2658-0"></span>**ospf-type** *number*

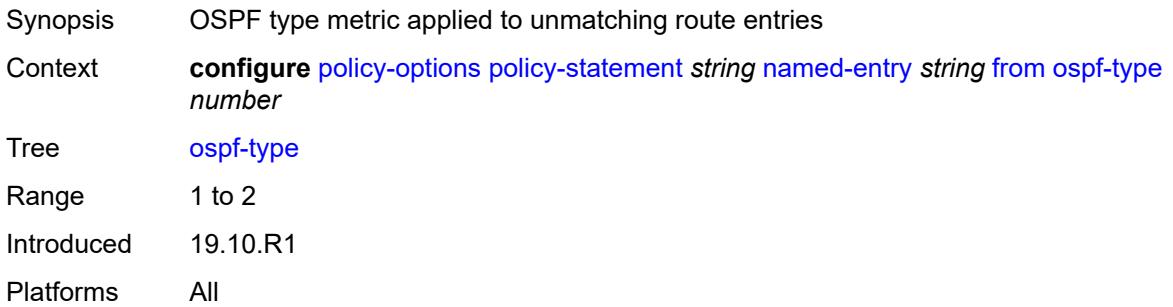

#### <span id="page-2658-1"></span>**path-type** *keyword*

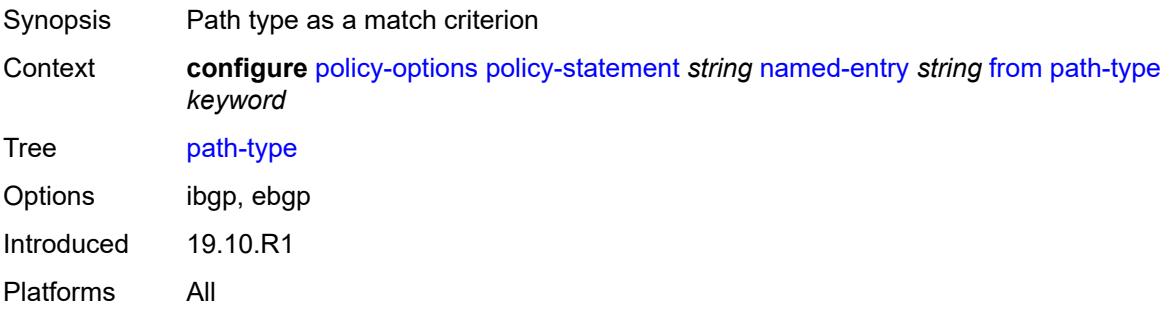

### <span id="page-2658-2"></span>**policy** *(string | string)*

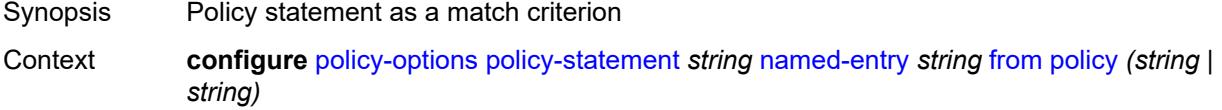

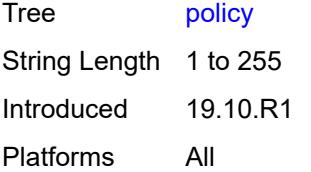

## <span id="page-2659-0"></span>**policy-variables**

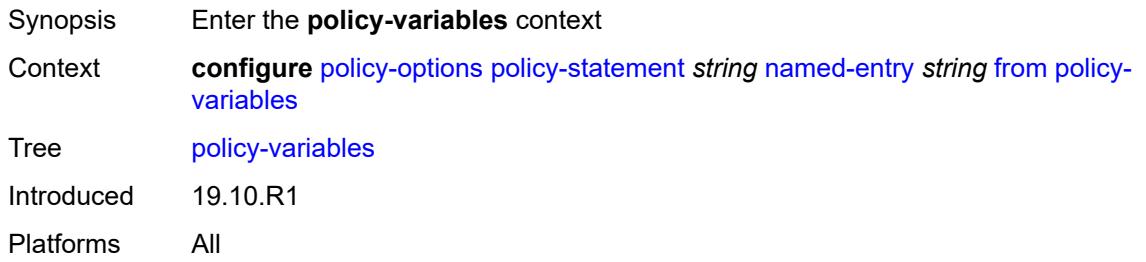

### <span id="page-2659-2"></span>**name** [[variable-name\]](#page-2659-1) *string*

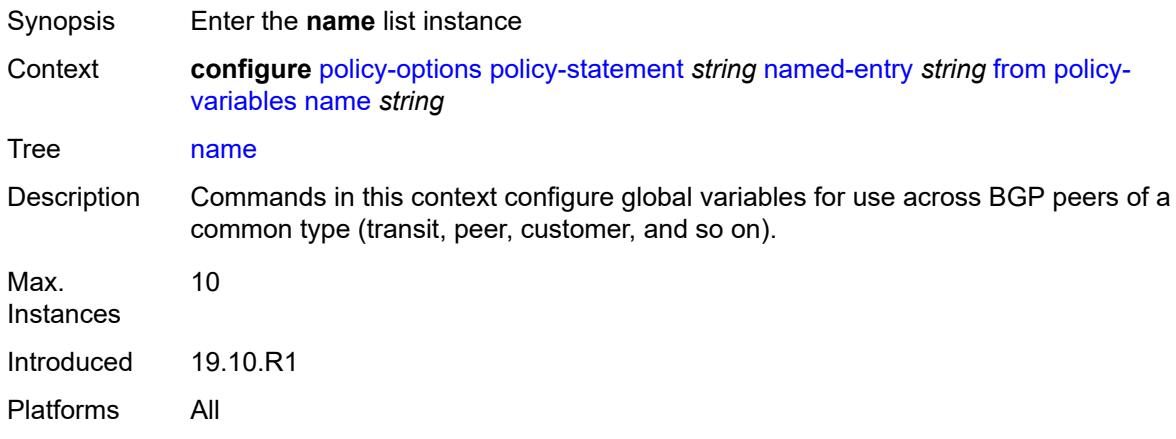

## <span id="page-2659-1"></span>[**variable-name**] *string*

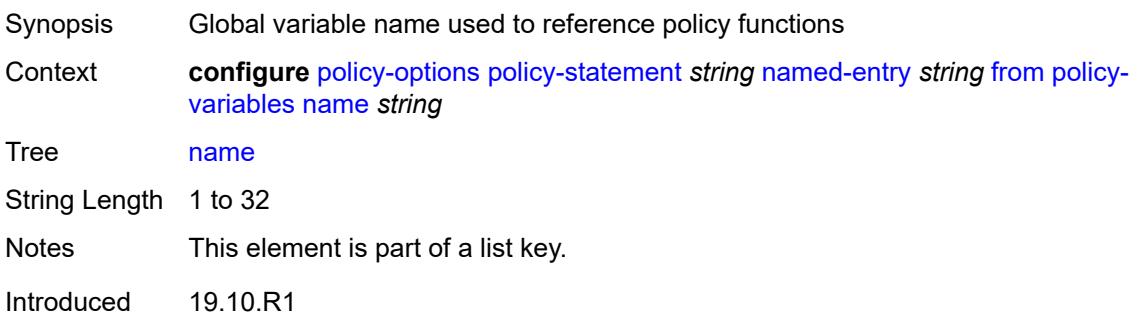

Platforms All

#### <span id="page-2660-0"></span>**address** *(ipv4-address-no-zone | ipv6-address-no-zone)*

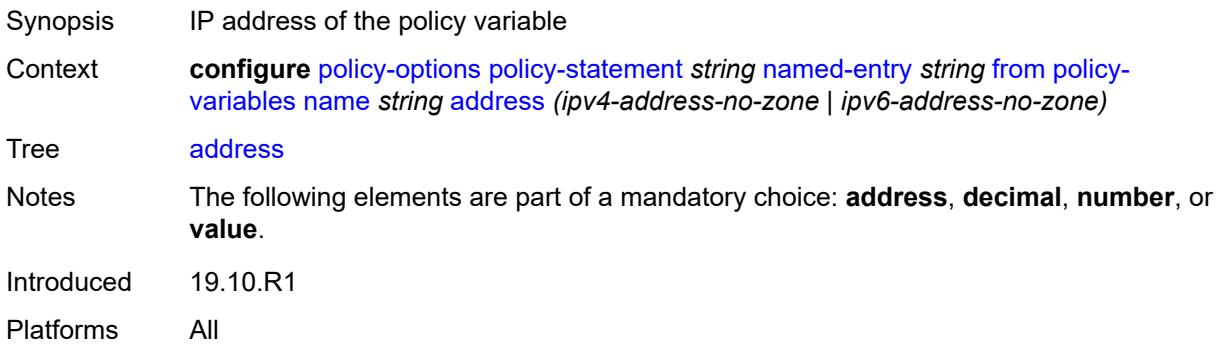

#### <span id="page-2660-1"></span>**decimal** *decimal-number*

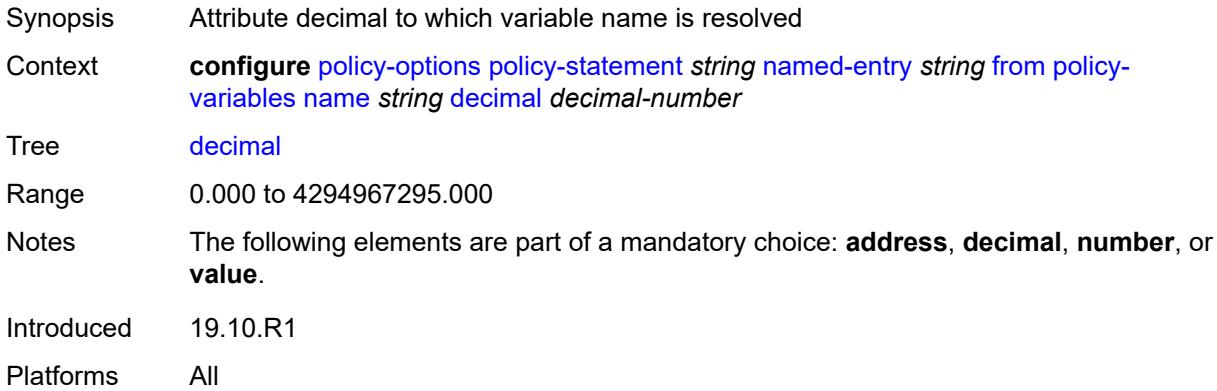

#### <span id="page-2660-2"></span>**number** *number*

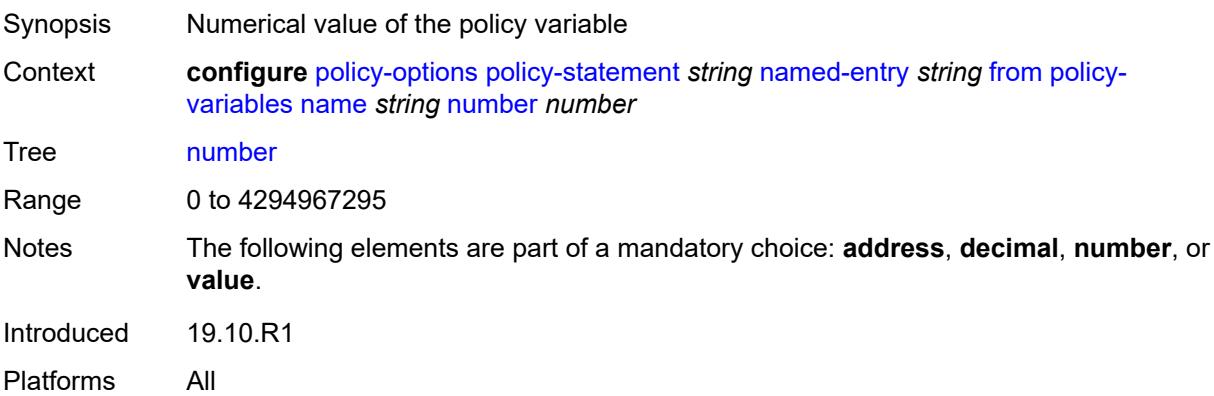

#### <span id="page-2661-0"></span>**value** *string*

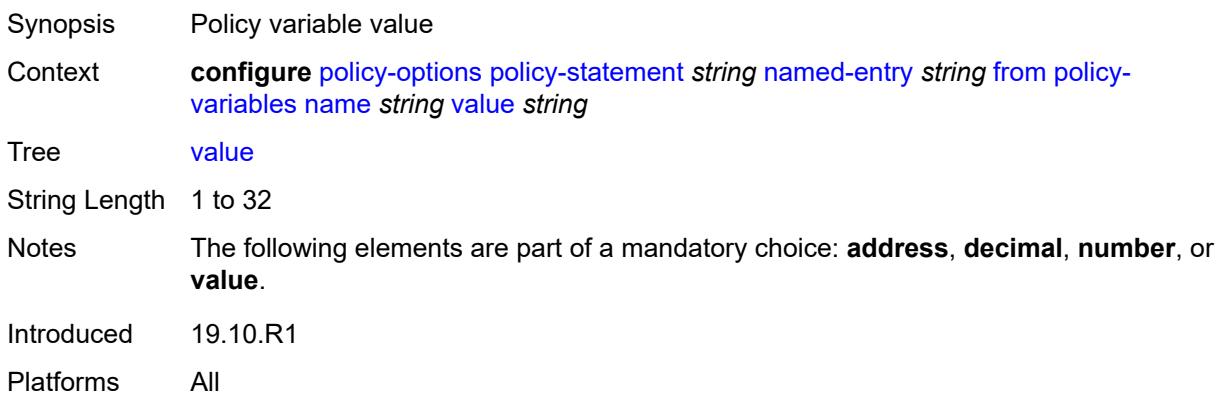

# <span id="page-2661-1"></span>**prefix-list** *(param-midstring-64 | string)*

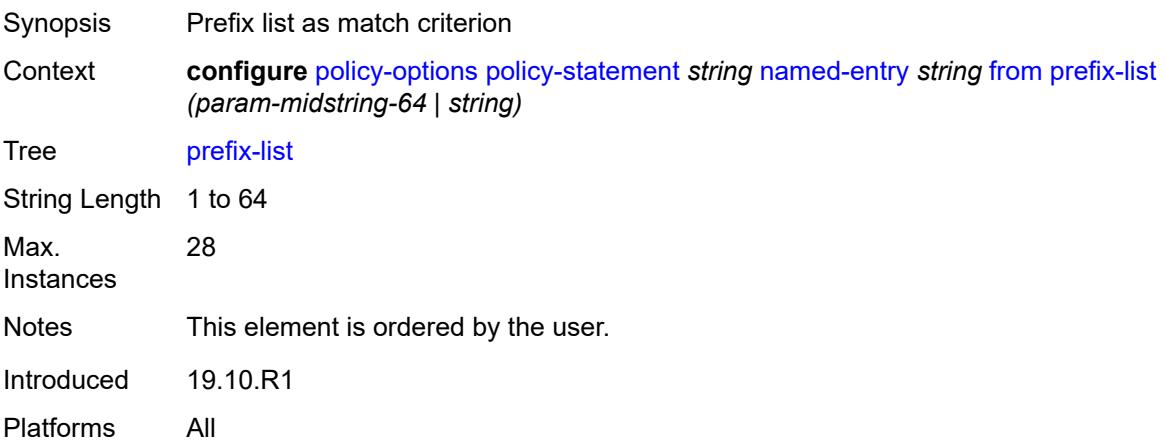

# <span id="page-2661-2"></span>**protocol**

<span id="page-2661-3"></span>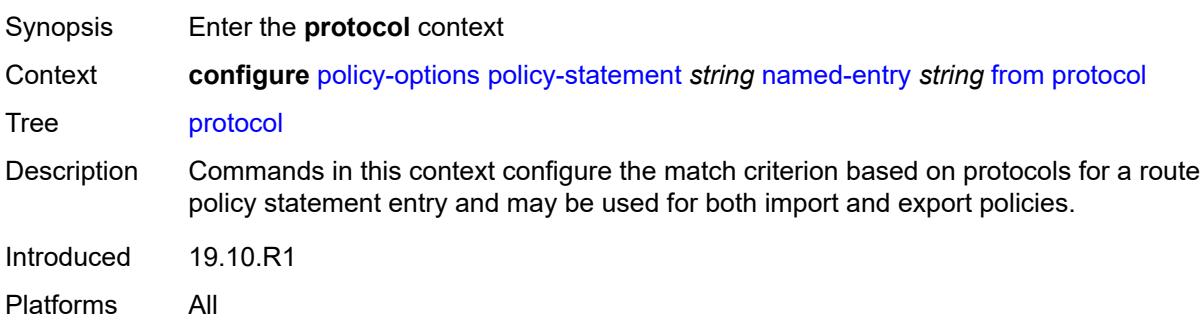

# **instance** *(keyword | number)*

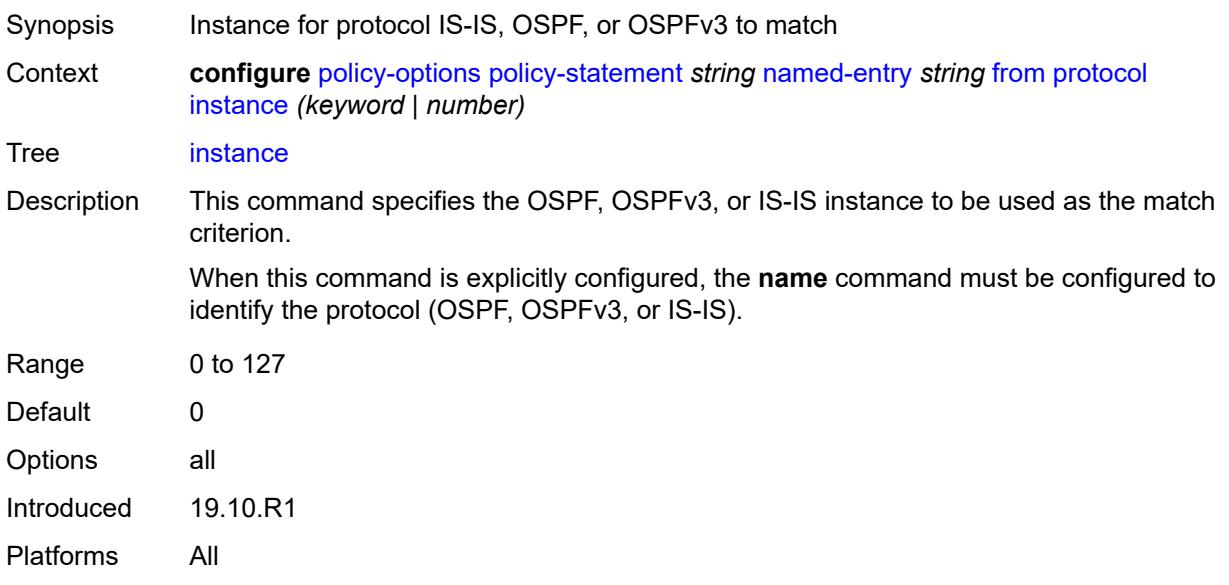

#### <span id="page-2662-0"></span>**name** *keyword*

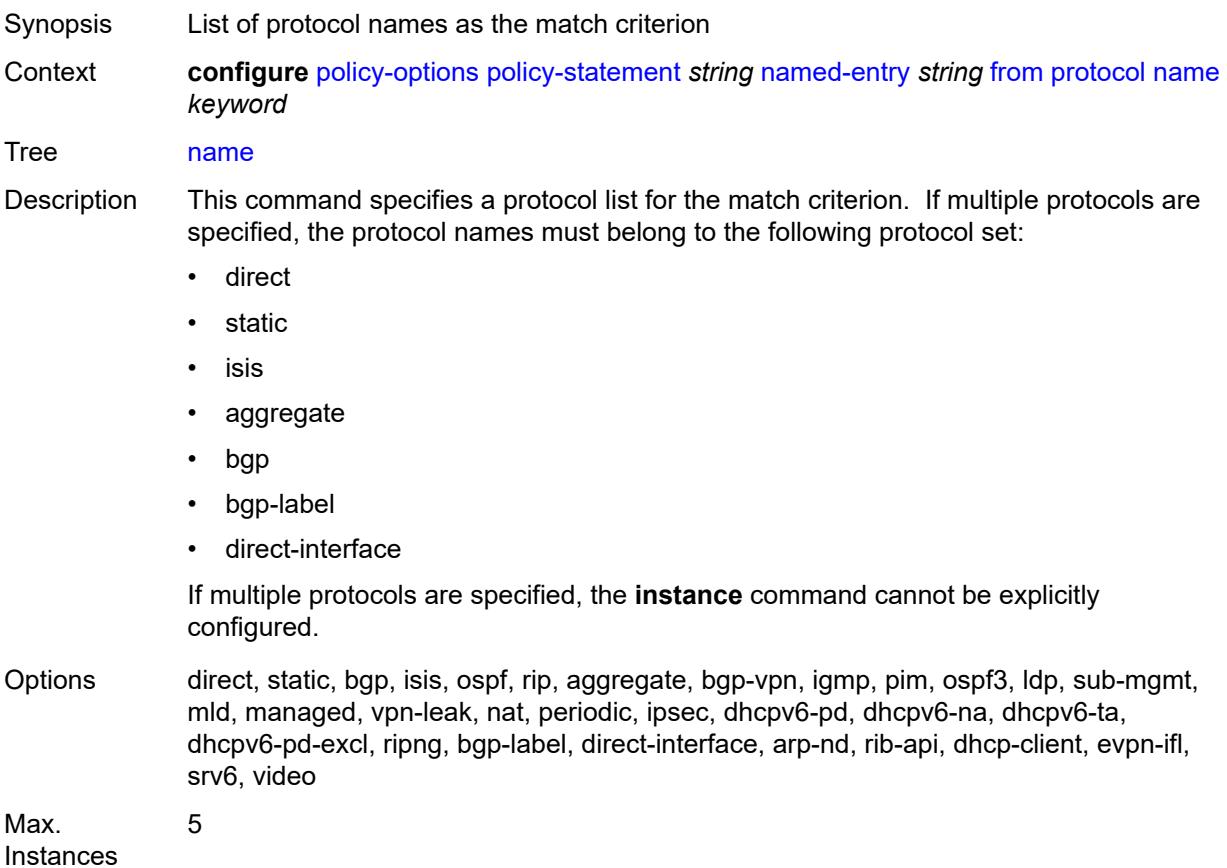

3HE 19224 AAAA TQZZA 01 **© 2023 Nokia.**

Introduced 19.10.R1 Platforms All

#### <span id="page-2663-0"></span>**route-distinguisher-list** *(param-midstring-64 | string)*

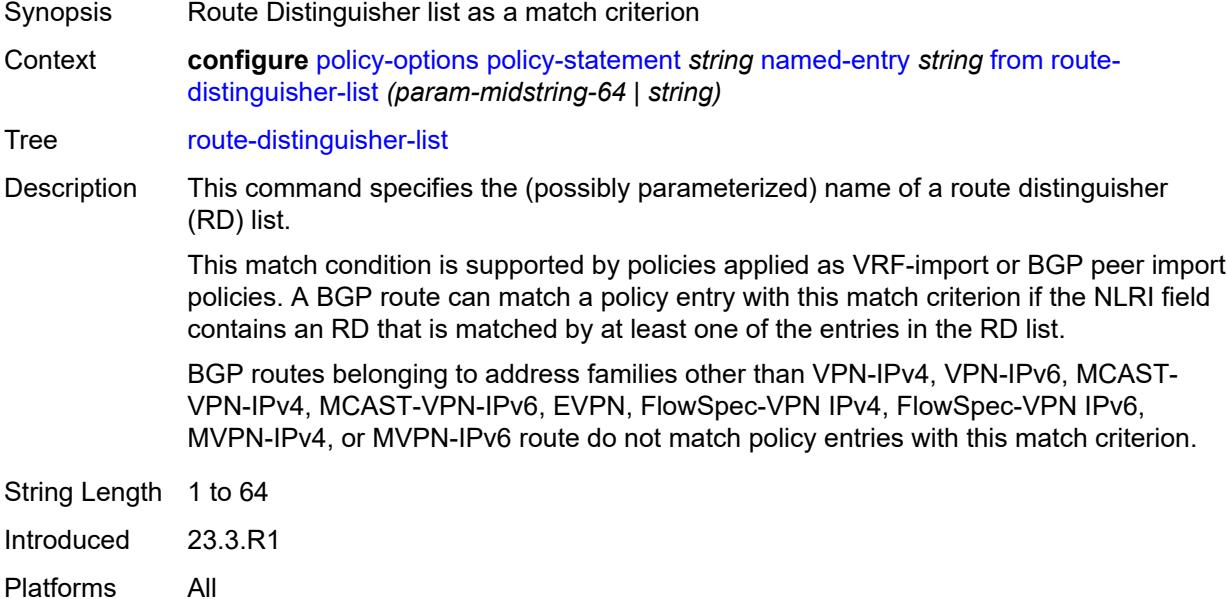

#### <span id="page-2663-1"></span>**source-address**

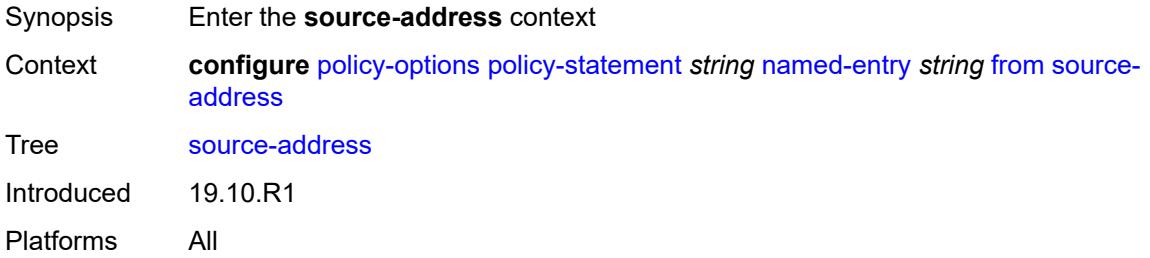

#### <span id="page-2663-2"></span>**ip-address** *(ipv4-address-no-zone | ipv6-address-no-zone)*

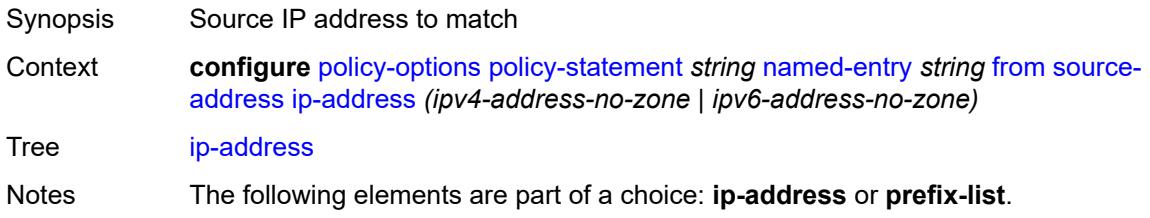
Introduced 19.10.R1 Platforms All

### <span id="page-2664-0"></span>**prefix-list** *(param-midstring | string)*

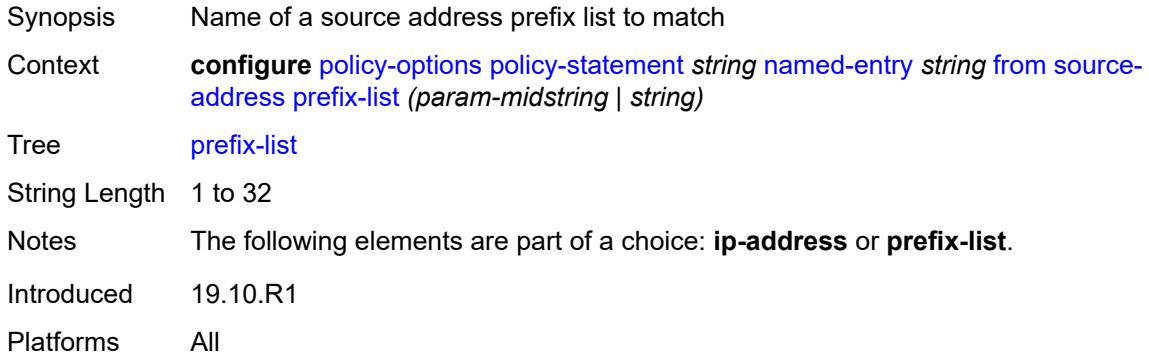

### <span id="page-2664-1"></span>**state** *keyword*

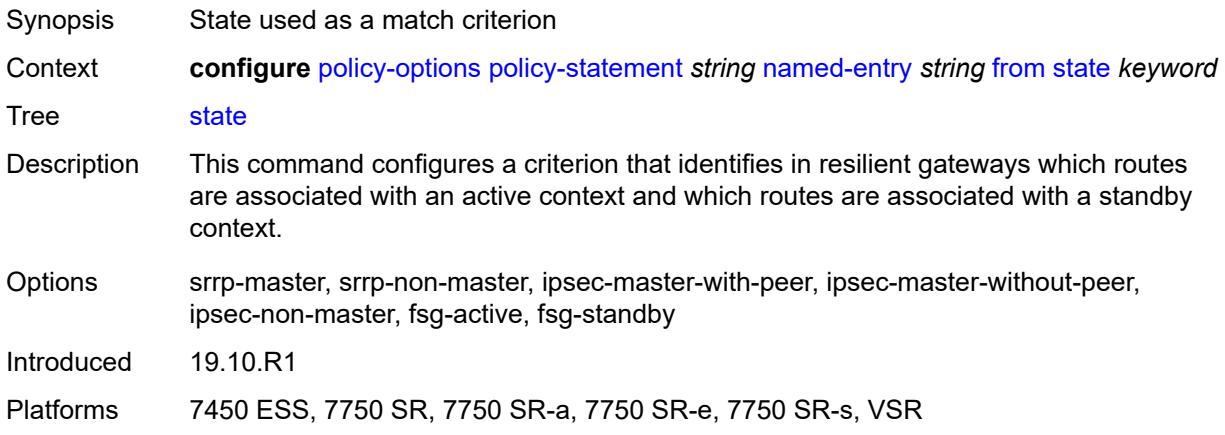

### <span id="page-2664-2"></span>**tag** *(number | keyword)*

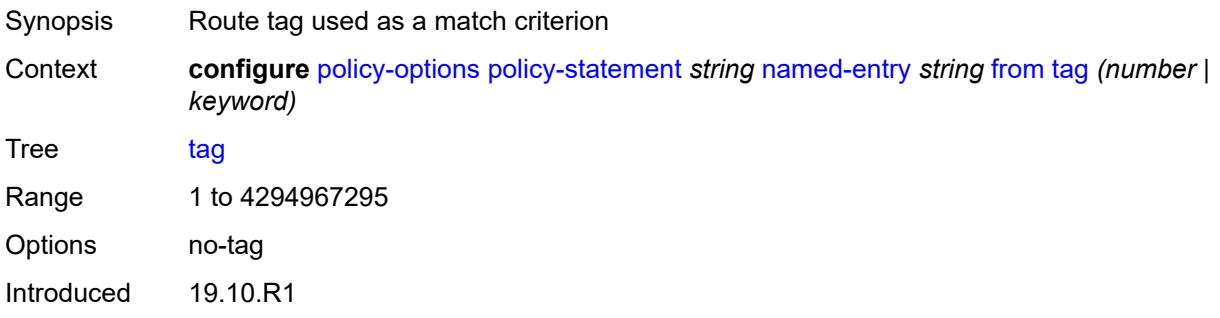

Platforms All

#### <span id="page-2665-0"></span>**to**

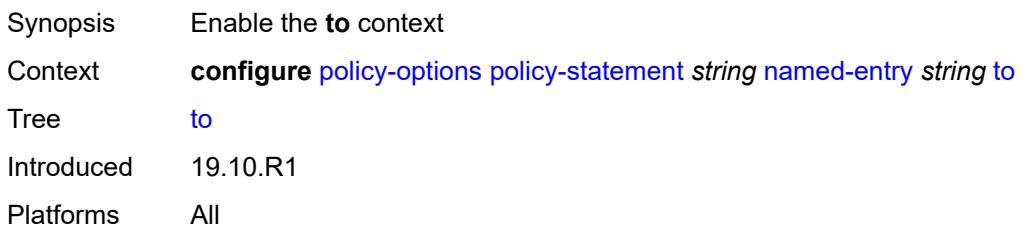

#### <span id="page-2665-1"></span>**level** *number*

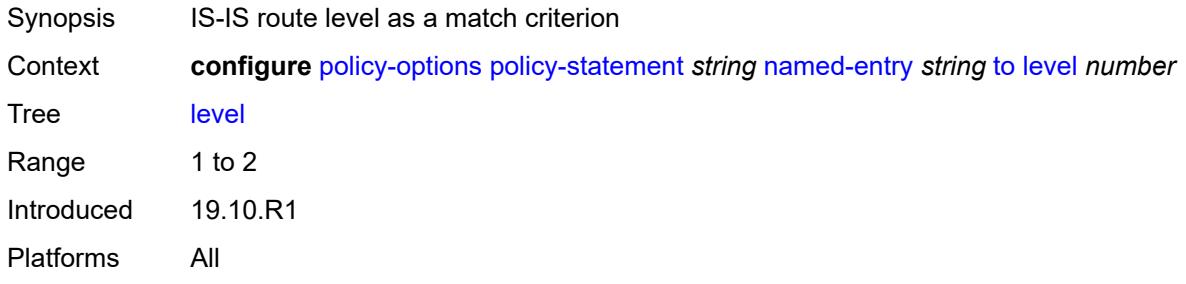

### <span id="page-2665-2"></span>**neighbor**

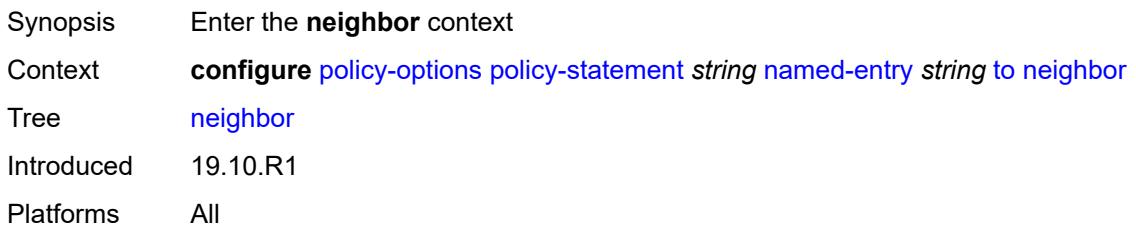

#### <span id="page-2665-3"></span>**ip-address** *(ipv4-address-no-zone | ipv6-address-no-zone | ipv4-address-with-zone | ipv6-address-with-zone)*

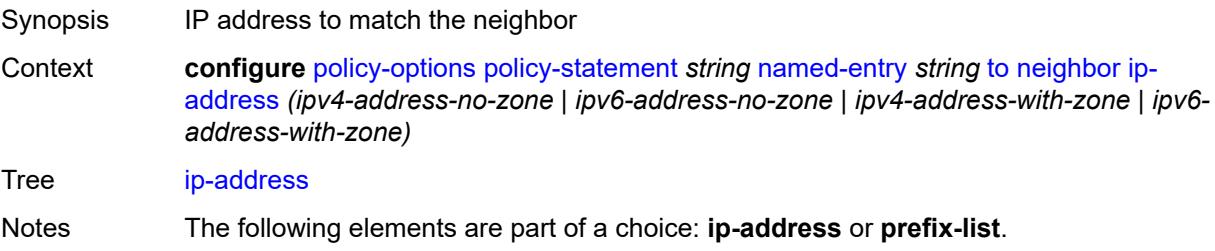

Introduced 19.10.R1 Platforms All

#### <span id="page-2666-0"></span>**prefix-list** *(param-midstring | string)*

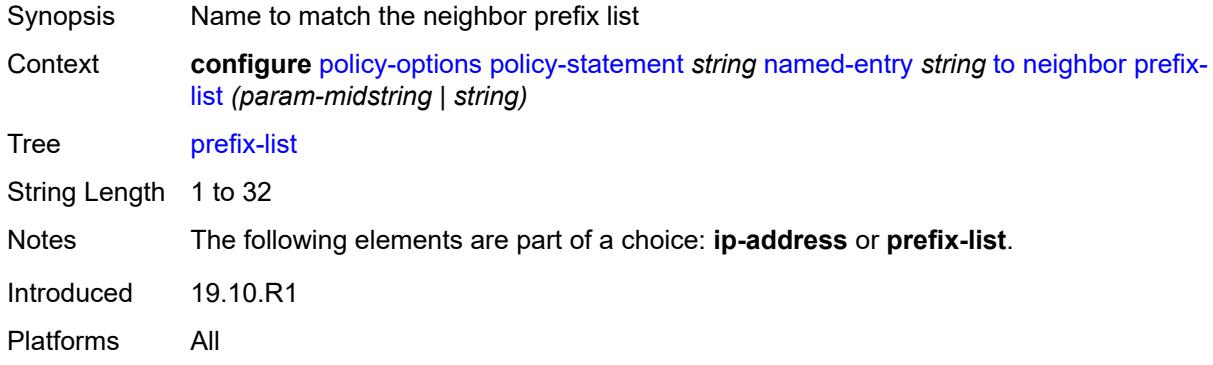

## <span id="page-2666-1"></span>**prefix-list** *(param-midstring-64 | string)*

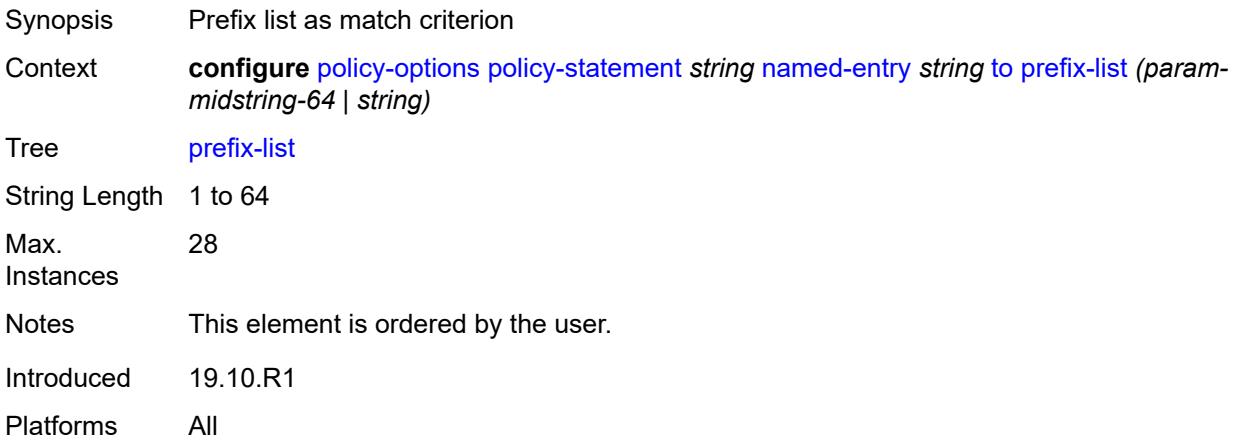

## <span id="page-2666-2"></span>**protocol**

<span id="page-2666-3"></span>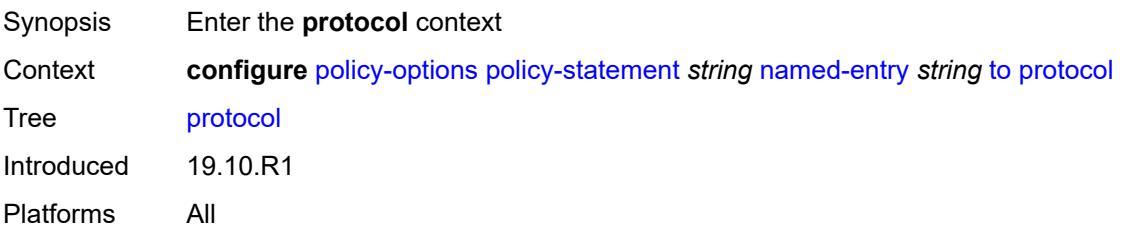

### **instance** *(keyword | number)*

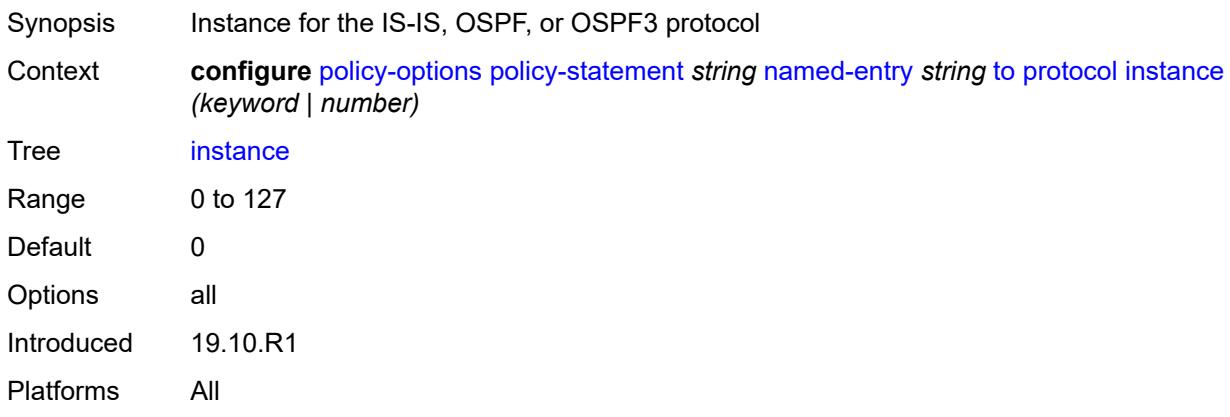

#### <span id="page-2667-0"></span>**name** *keyword*

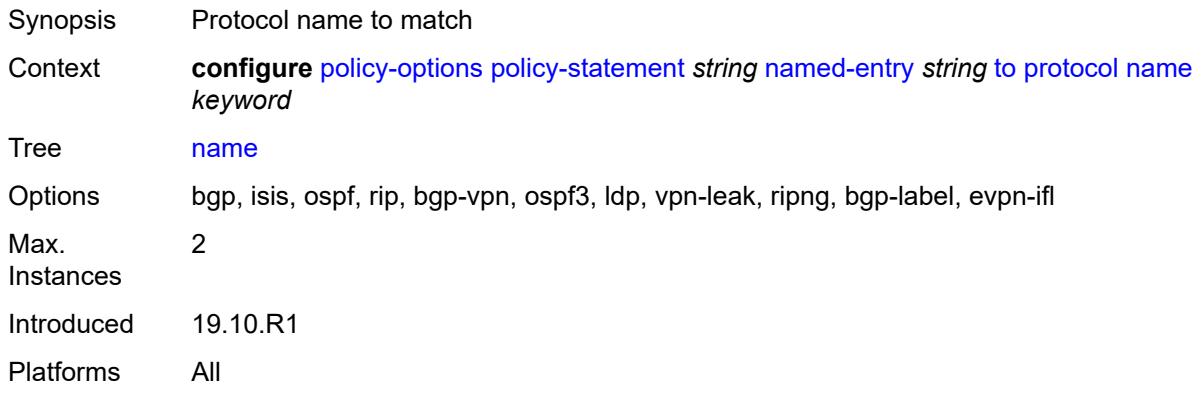

## <span id="page-2667-2"></span>**prefix-list** [\[name](#page-2667-1)] *string*

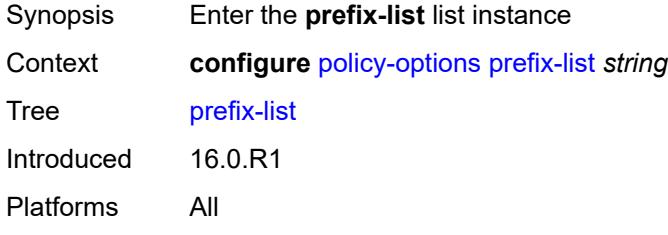

## <span id="page-2667-1"></span>[**name**] *string*

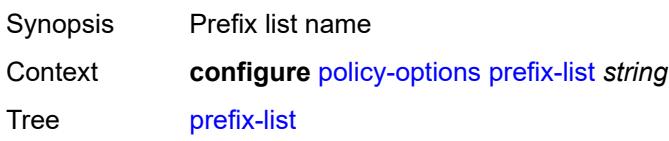

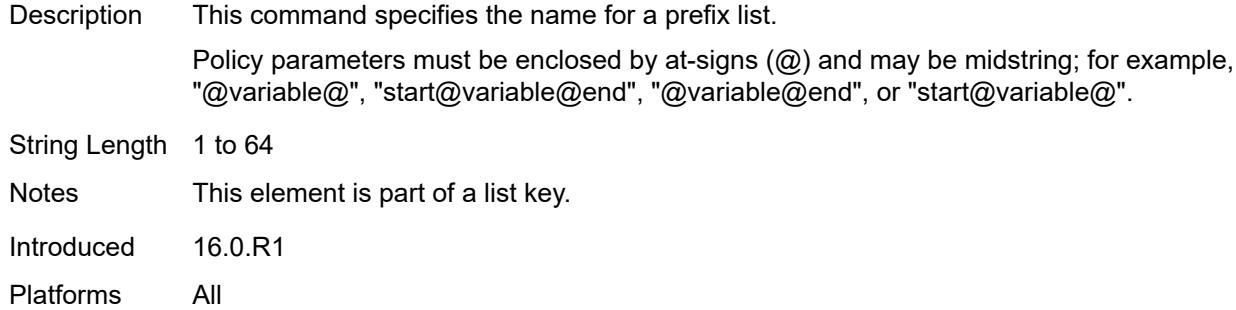

### <span id="page-2668-2"></span>**prefix** [[ip-prefix\]](#page-2668-0) *(ipv4-prefix | ipv6-prefix)* [type](#page-2668-1) *keyword*

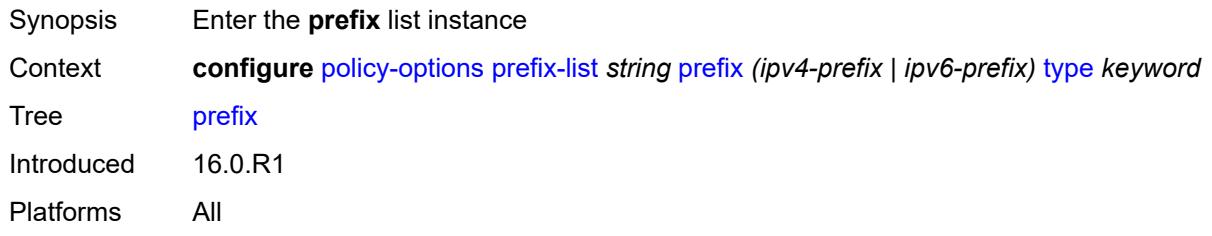

# <span id="page-2668-0"></span>[**ip-prefix**] *(ipv4-prefix | ipv6-prefix)*

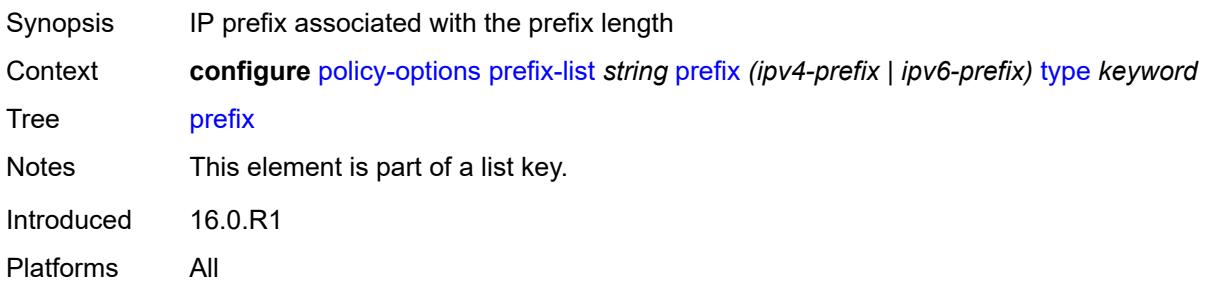

## <span id="page-2668-1"></span>**type** *keyword*

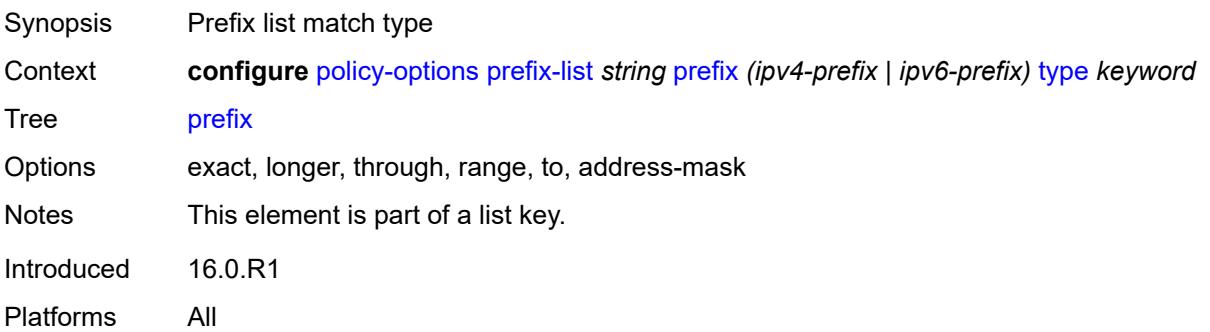

#### <span id="page-2669-0"></span>**end-length** *number*

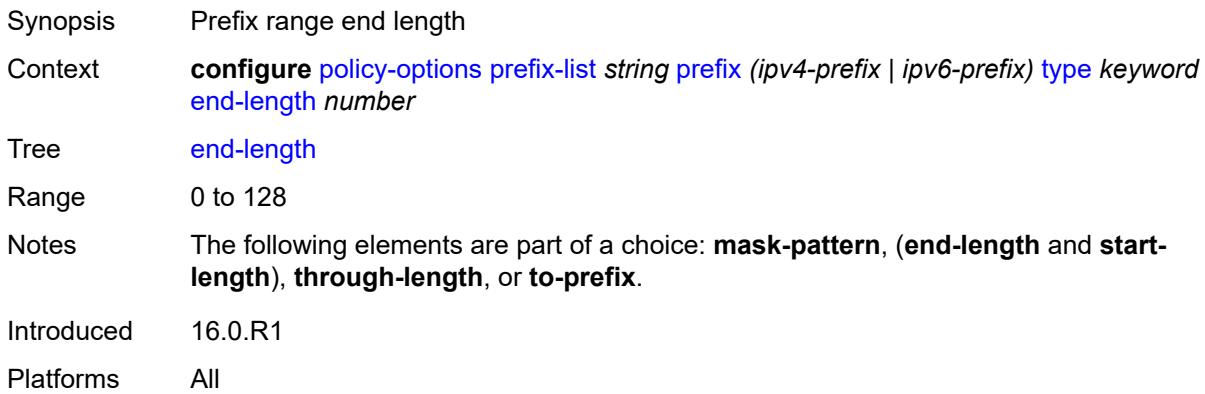

#### <span id="page-2669-2"></span>**mask-pattern** [[address](#page-2669-1)] *(ipv4-address-no-zone | ipv6-address-no-zone)*

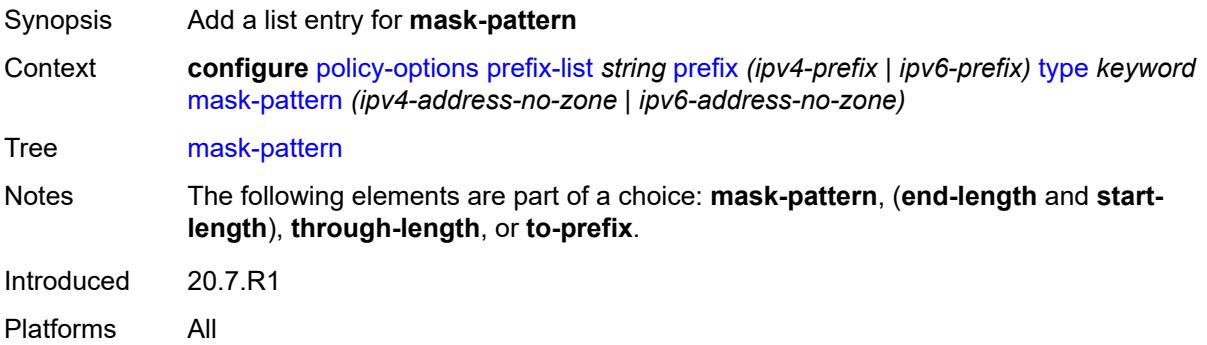

#### <span id="page-2669-1"></span>[**address**] *(ipv4-address-no-zone | ipv6-address-no-zone)*

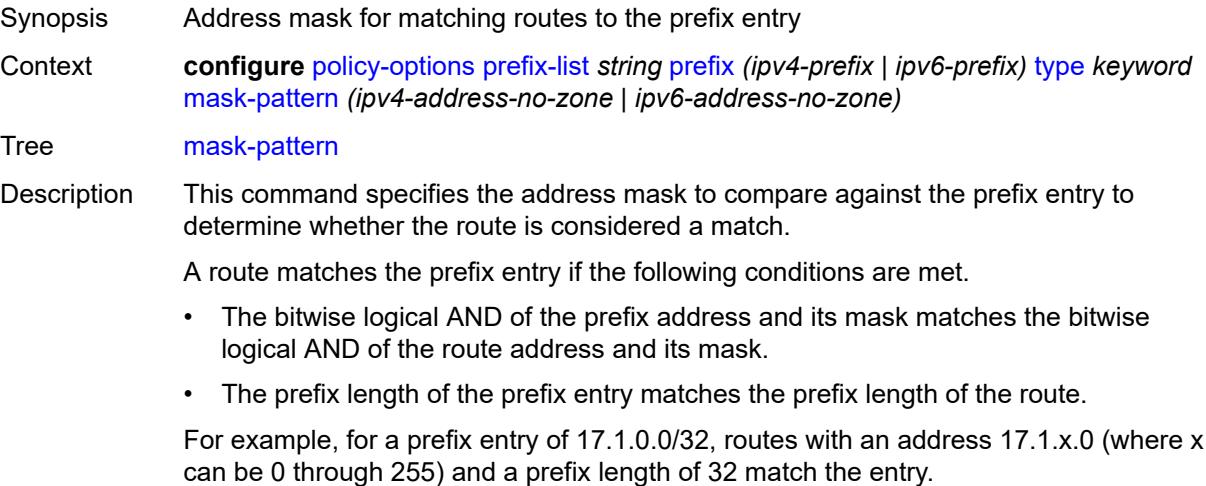

Notes This element is part of a list key. Introduced 20.7.R1 Platforms All

#### <span id="page-2670-0"></span>**start-length** *number*

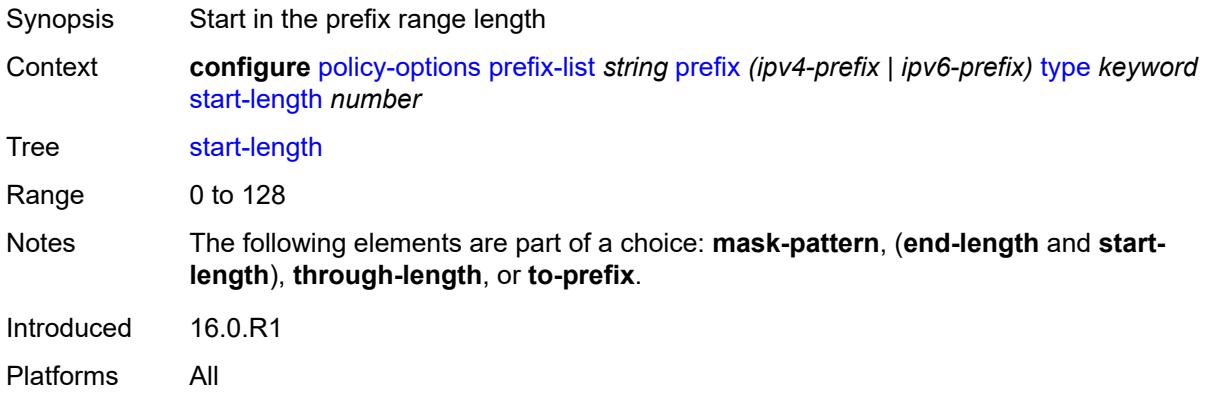

### <span id="page-2670-1"></span>**through-length** *number*

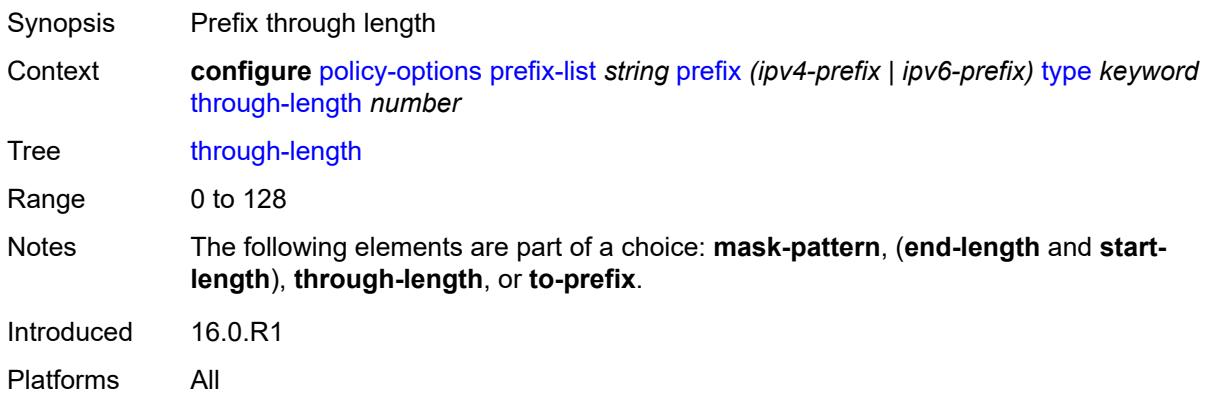

### <span id="page-2670-2"></span>**to-prefix** [\[ip-prefix\]](#page-2671-0) *(ipv4-prefix | ipv6-prefix)*

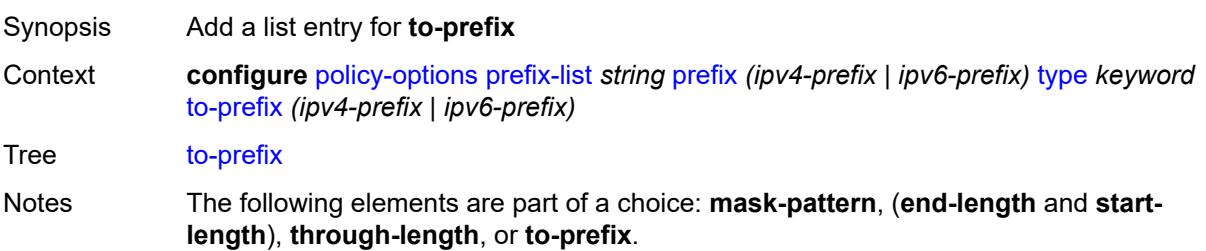

Introduced 20.7.R1 Platforms All

### <span id="page-2671-0"></span>[**ip-prefix**] *(ipv4-prefix | ipv6-prefix)*

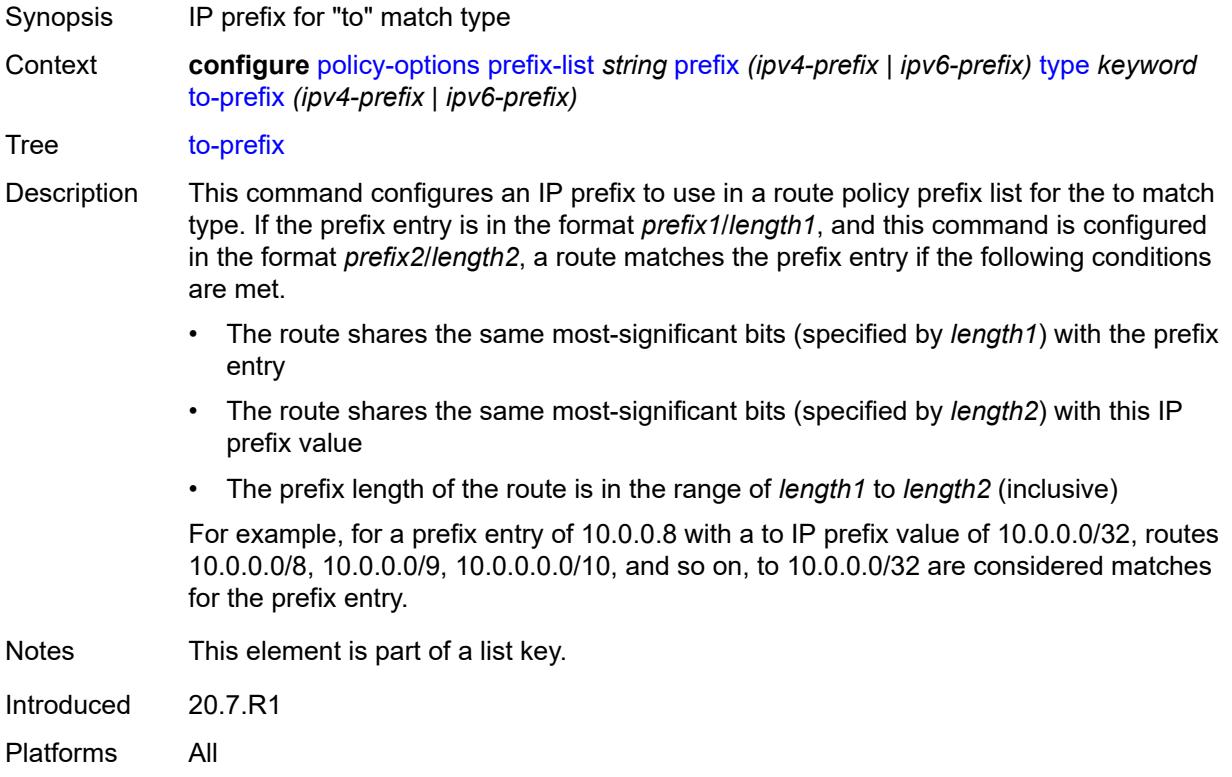

# <span id="page-2671-2"></span>**route-distinguisher-list** [[name\]](#page-2671-1) *string*

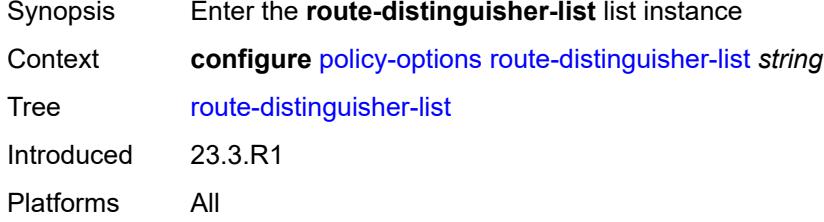

#### <span id="page-2671-1"></span>[**name**] *string*

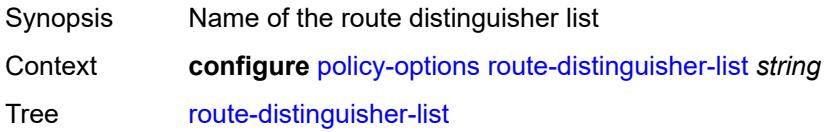

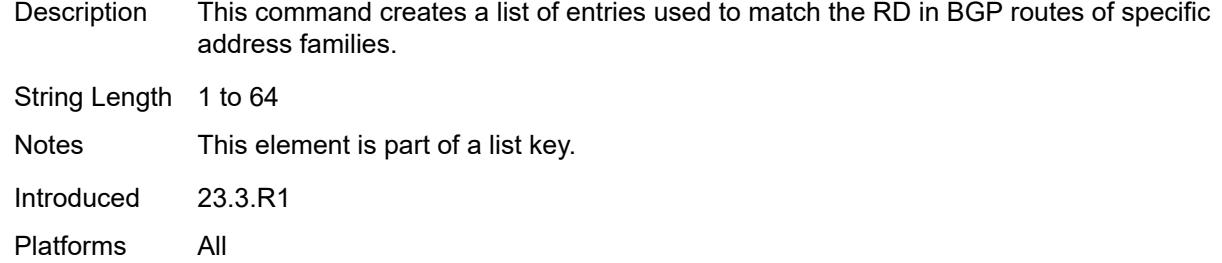

### <span id="page-2672-1"></span>**rd-entry** [[rd](#page-2672-0)] *string*

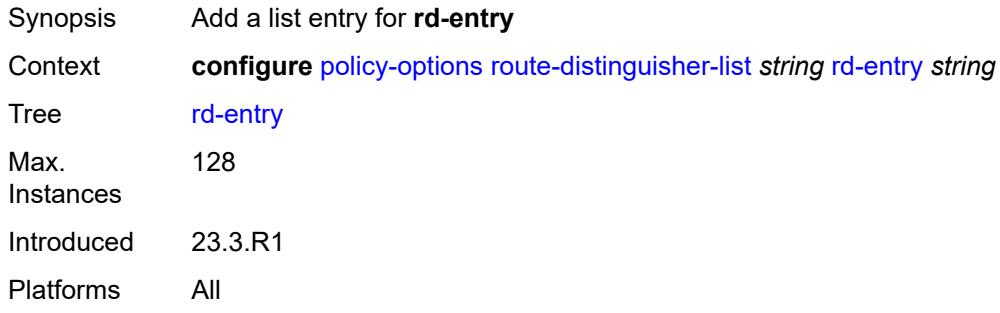

# <span id="page-2672-0"></span>[**rd**] *string*

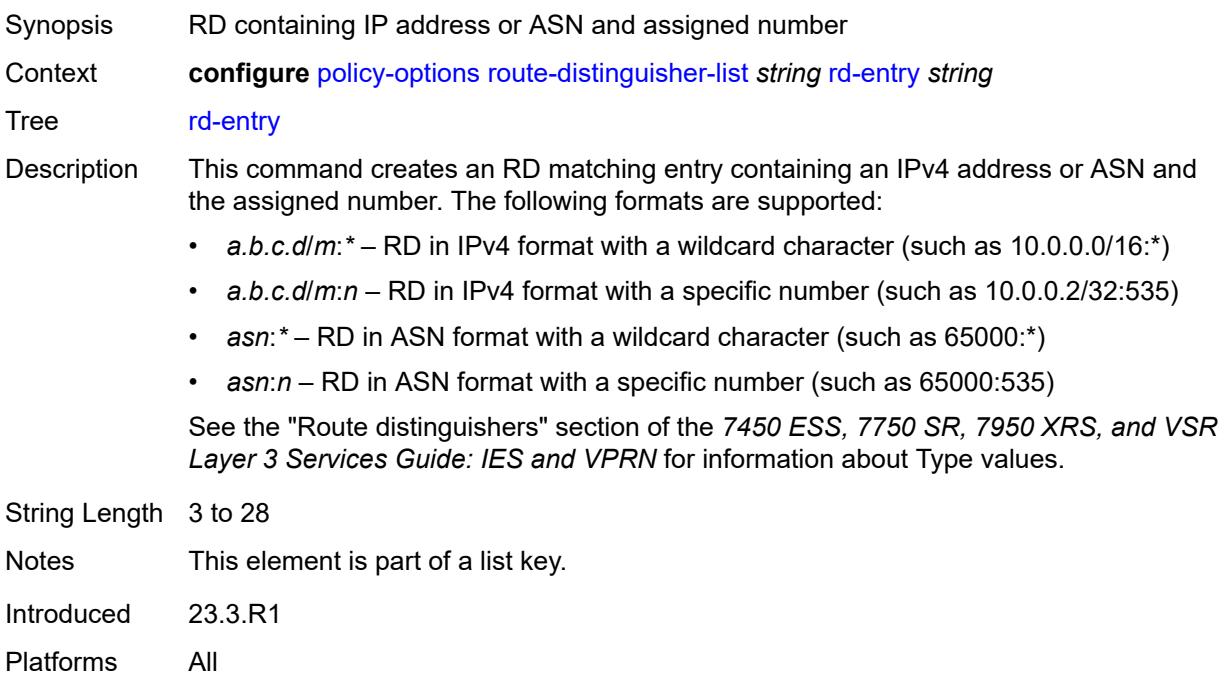

# **3.32 port commands**

```
configure
   — port string 
      — access
         — apply-groups reference
           — apply-groups-exclude reference
         — egress
            — pool string 
               — amber-alarm-threshold number
               — apply-groups reference
               — apply-groups-exclude reference
               — red-alarm-threshold number
               — resv-cbs
                  — amber-alarm-action
                     — max number
                     — step number
                  — cbs (number | keyword)
               — slope-policy reference
         — ingress
            — pool string 
               — amber-alarm-threshold number
               — apply-groups reference
               — apply-groups-exclude reference
               — red-alarm-threshold number
               — resv-cbs
                    — amber-alarm-action
                     — max number
                      — step number
                  — cbs (number | keyword)
               — slope-policy reference
      — admin-state keyword
      — apply-groups reference
      — apply-groups-exclude reference
      — connector
         — apply-groups reference
        — apply-groups-exclude reference
         — breakout keyword
         — rs-fec-mode keyword
      — ddm-events boolean
      — description string
      — dist-cpu-protection
— policy reference
— dwdm
        — apply-groups reference
         — apply-groups-exclude reference
         — coherent
           — apply-groups reference
           — apply-groups-exclude reference
            — compatibility keyword
            — cpr-window-size number
            — dispersion number
            — mode keyword
               — report-alarm
               — hosttx boolean
               — mod boolean
               — modflt boolean
               — netrx boolean
               — nettx boolean
            — rx-los-reaction keyword
```
<span id="page-2673-33"></span><span id="page-2673-32"></span><span id="page-2673-31"></span><span id="page-2673-30"></span><span id="page-2673-29"></span><span id="page-2673-28"></span><span id="page-2673-27"></span><span id="page-2673-26"></span><span id="page-2673-25"></span><span id="page-2673-24"></span><span id="page-2673-23"></span>— **[rx-los-thresh](#page-2702-2)** *decimal-number*

configure port dwdm coherent sweep

```
 — sweep
       — end number
       — start number
    — target-power decimal-number
  — frequency number
— ethernet
   — access
   — apply-groups reference
    — apply-groups-exclude reference
   — bandwidth number
   — booking-factor number
   — egress
       — queue-group reference instance-id number 
          — accounting-policy reference
          — aggregate-rate
             — limit-unused-bandwidth boolean
             — queue-frame-based-accounting boolean
             — rate (number | keyword)
          — apply-groups reference
          — apply-groups-exclude reference
          — collect-stats boolean
          — description string
          — host-match
             — int-dest-id string 
          — hs-turbo boolean
          — queue-overrides
             — queue reference 
                 — adaptation-rule
                   — cir keyword
                   — pir keyword
                — apply-groups reference
                — apply-groups-exclude reference
                — burst-limit (number | keyword)
                — cbs (number | keyword)
                — drop-tail
                   — low
                      — percent-reduction-from-mbs (number | keyword)
                — mbs (number | keyword)
                 — monitor-queue-depth
                   — fast-polling boolean
                    — violation-threshold decimal-number
                — parent
                    — cir-weight number
                   — weight number
                  — percent-rate
                    — cir decimal-number
                   — pir decimal-number
                — rate
                   — cir (number | keyword)
                   — pir (number | keyword)
          — scheduler-policy
                — overrides
                — scheduler string 
                   — apply-groups reference
                   — apply-groups-exclude reference
                   — parent
                      — cir-weight number
                      — weight number
                   — rate
                      — cir (number | keyword)
                      — pir (number | keyword)
             — policy-name reference
        — virtual-port string 
          — aggregate-rate
```
configure port ethernet access egress virtual-port aggregate-rate limit-unused-bandwidth

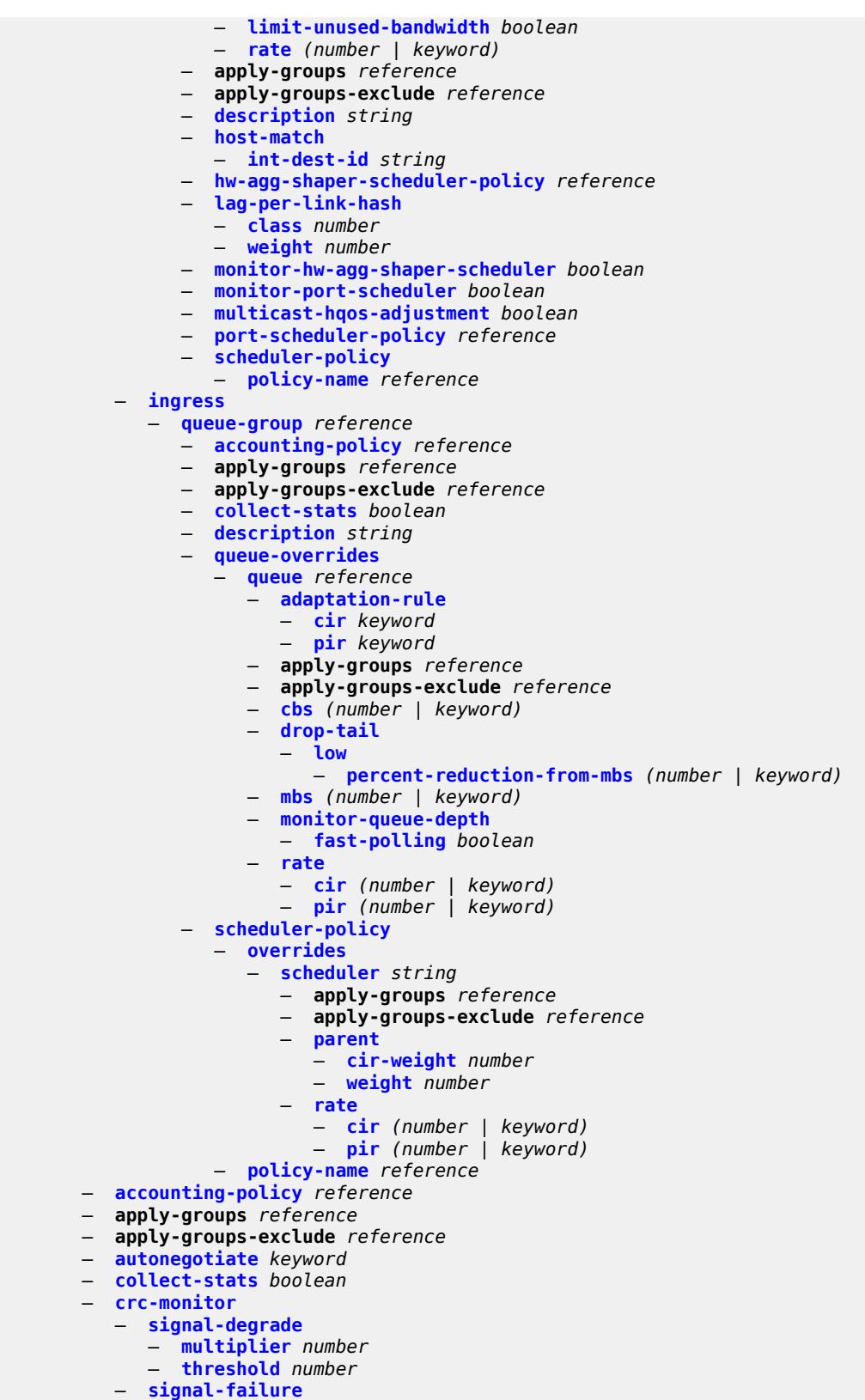

— **[multiplier](#page-2741-1)** *number*

configure port ethernet crc-monitor signal-failure threshold

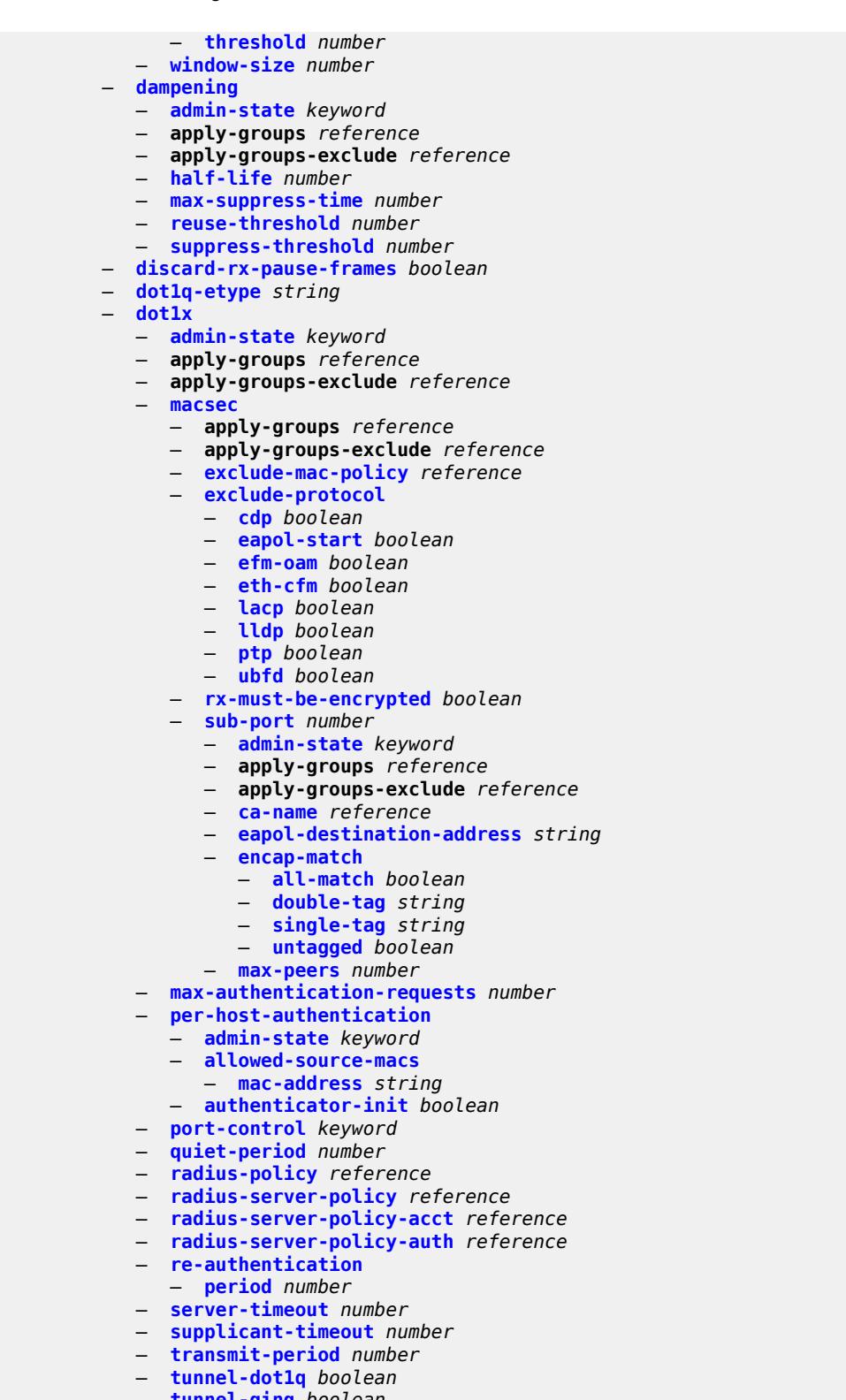

- **[tunnel-qinq](#page-2757-1)** *boolean*
- **[tunneling](#page-2757-2)** *boolean*
	- **[down-on-internal-error](#page-2758-0)**
		- **[tx-laser](#page-2758-1)** *keyword*

#### configure port ethernet

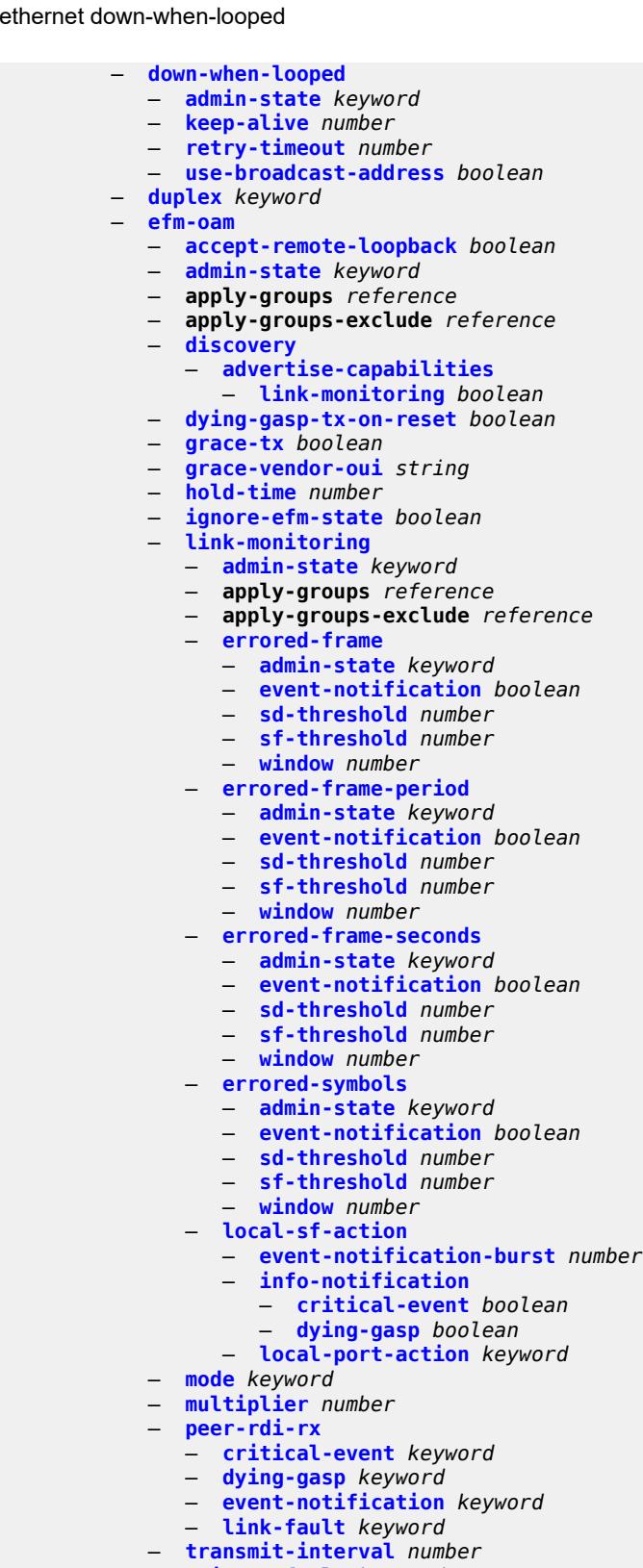

- 
- **[trigger-fault](#page-2775-0)** *keyword* — **[tunneling](#page-2775-1)** *boolean*
	- **[egress](#page-2775-2)**

configure port ethernet egress apply-groups

```
 — apply-groups reference
     — apply-groups-exclude reference
  — eth-bn-rate-changes boolean
  — hs-port-pool-policy reference
  — hs-scheduler-policy
     — overrides
         — apply-groups reference
         — apply-groups-exclude reference
         — group number 
            — apply-groups reference
            — apply-groups-exclude reference
           — rate (number | keyword)
         — max-rate (number | keyword)
         — scheduling-class number 
            — apply-groups reference
            — apply-groups-exclude reference
            — rate (number | keyword)
            — weight number
      — policy-name reference
  — hs-secondary-shaper string 
     — aggregate
         — low-burst-max-class number
         — rate (number | keyword)
     — apply-groups reference
     — apply-groups-exclude reference
     — class number 
         — apply-groups reference
           — apply-groups-exclude reference
         — rate (number | keyword)
      — description string
   — hw-agg-shaper-scheduler
     — monitor boolean
      — policy-name reference
   — monitor-port-scheduler boolean
     — port-scheduler-policy
      — overrides
         — apply-groups reference
         — apply-groups-exclude reference
         — level number 
            — apply-groups reference
            — apply-groups-exclude reference
            — percent-rate
               — cir decimal-number
               — pir decimal-number
              — rate
               — cir (number | keyword)
               — pir (number | keyword)
         — max-rate
            — percent-rate decimal-number
             — rate (number | keyword)
     — policy-name reference
  — rate number
— elmi
  — apply-groups reference
  — apply-groups-exclude reference
  — mode keyword
  — n393 number
   — t391 number
  — t392 number
— encap-type keyword
 — eth-cfm
   — mep md-admin-name reference ma-admin-name reference mep-id number 
     — admin-state keyword
        — ais
```
configure port ethernet eth-cfm mep ais client-meg-level

```
 — client-meg-level number
         — interface-support boolean
         — interval number
         — low-priority-defect keyword
         — priority number
      — alarm-notification
          — fng-alarm-time number
         — fng-reset-time number
      — apply-groups reference
      — apply-groups-exclude reference
      — ccm boolean
      — ccm-ltm-priority number
      — ccm-padding-size number
      — ccm-tlv-ignore keyword
      — collect-lmm-stats boolean
      — csf
            — multiplier decimal-number
      — description string
      — eth-bn
         — receive boolean
         — rx-update-pacing number
         — eth-test
         — bit-error-threshold number
         — test-pattern
            — crc-tlv boolean
            — pattern keyword
      — facility-fault boolean
         — grace
         — eth-ed
            — max-rx-defect-window number
            — priority number
            — rx-eth-ed boolean
            — tx-eth-ed boolean
         — eth-vsm-grace
            — rx-eth-vsm-grace boolean
            — tx-eth-vsm-grace boolean
      — low-priority-defect keyword
      — mac-address string
         — one-way-delay-threshold number
         — vlan (number | keyword)
— hold-time
   — down number
   — units keyword
   — up number
 — ingress
   — rate number
— lacp-tunnel boolean
— lldp
  — apply-groups reference
      — apply-groups-exclude reference
   — dest-mac keyword 
      — apply-groups reference
      — apply-groups-exclude reference
      — notification boolean
      — port-id-subtype keyword
         — receive boolean
      — transmit boolean
      — tunnel-nearest-bridge boolean
      — tx-mgmt-address keyword 
         — admin-state keyword
         — apply-groups reference
            — apply-groups-exclude reference
```
— **[port-desc](#page-2808-2)** *boolean*

configure port ethernet lldp dest-mac tx-tlvs sys-cap

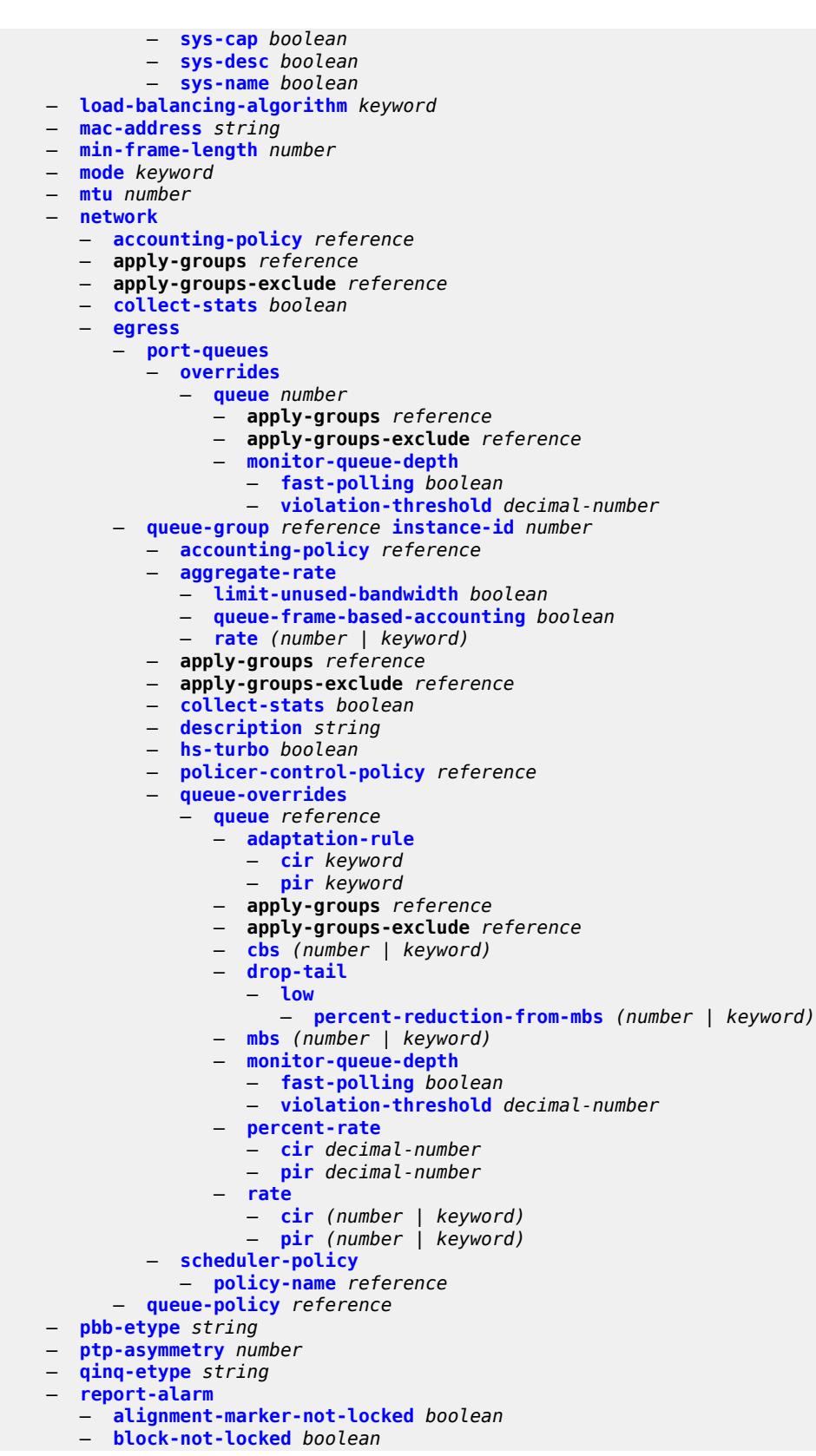

#### configure port eth

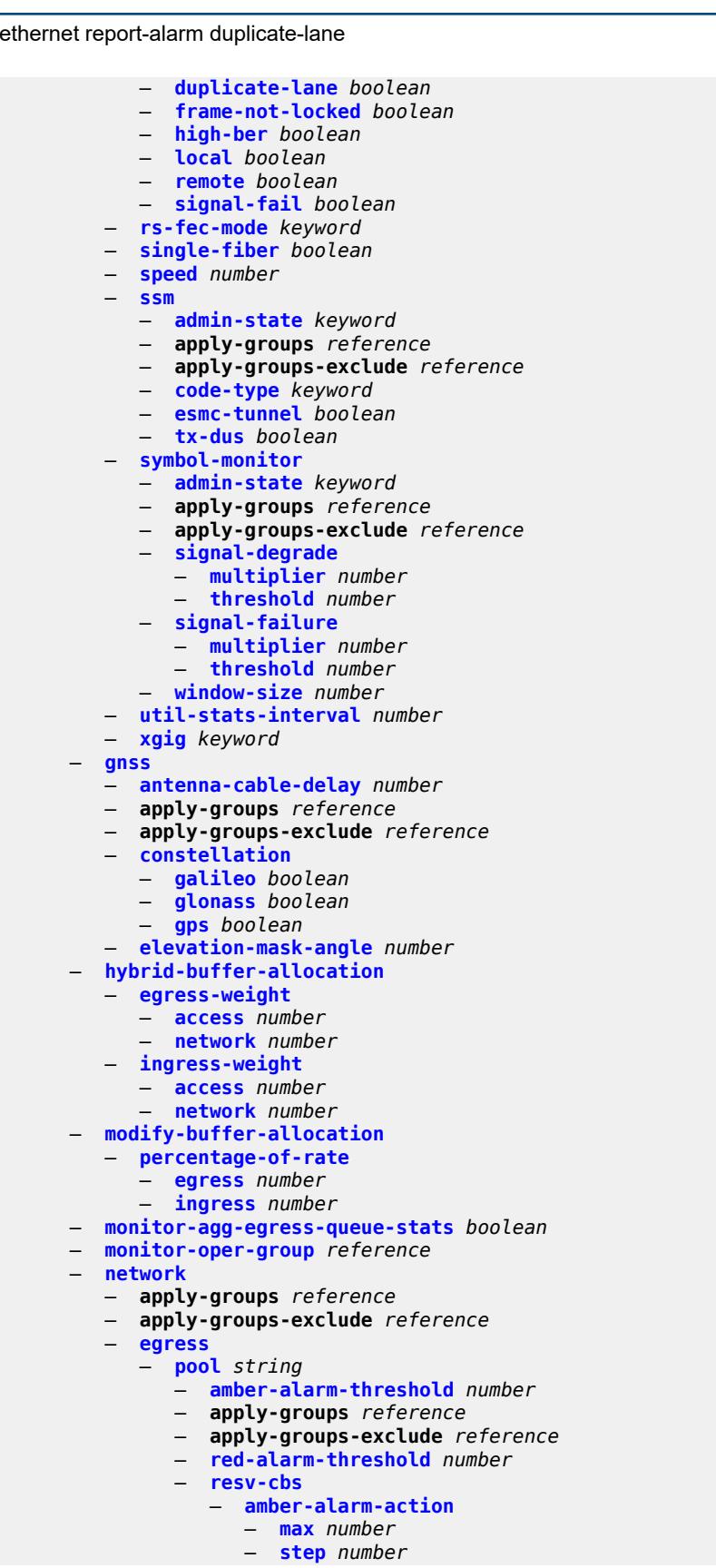

configure port network egress pool resv-cbs cbs

```
 — cbs (number | keyword)
               — slope-policy reference
      — oper-group reference
     — otu
        — apply-groups reference
— apply-groups-exclude reference
— async-mapping boolean
        — fec keyword
        — fine-granularity-ber
            — signal-degrade
               — clear
                    — multiplier number
                  — threshold number
               — raise
                  — multiplier number
                  — threshold number
              — signal-failure
               — clear
                    — multiplier number
                  — threshold number
               — raise
                  — multiplier number
                  — threshold number
        — otu2-lan-data-rate keyword
        — path-monitoring
            — trail-trace-identifier
               — expected
                  — auto-generated
                 — bytes string
                  — string string
               — mismatch-reaction keyword
               — transmit
                  — auto-generated
                  — bytes string
                  — string string
           — payload-structure-identifier
              — payload
               — expected keyword
               — mismatch-reaction keyword
              — transmit keyword
         — report-alarm
            — fec-fail boolean
            — fec-sd boolean
              — fec-sf boolean
              — fec-uncorr boolean
           — loc boolean
            — lof boolean
           — lom boolean
           — los boolean
            — odu-ais boolean
           — odu-bdi boolean
           — odu-lck boolean
            — odu-oci boolean
           — odu-tim boolean
           — opu-plm boolean
           — otu-ais boolean
           — otu-bdi boolean
            — otu-ber-sd boolean
           — otu-ber-sf boolean
            — otu-biae boolean
            — otu-iae boolean
              — otu-tim boolean
        — sd-threshold number
```
configure port otu section-monitoring trail-trace-identifier

```
 — trail-trace-identifier
              — expected
                 — auto-generated
                 — bytes string
                 — string string
              — mismatch-reaction keyword
                — transmit
                 — auto-generated
                 — bytes string
                 — string string
        — sf-sd-method keyword
        — sf-threshold number
     — sonet-sdh
        — apply-groups reference
        — apply-groups-exclude reference
        — clock-source keyword
        — framing keyword
        — group string 
           — apply-groups reference
           — apply-groups-exclude reference
           — payload keyword
        — hold-time
           — down number
            — up number
        — loopback keyword
        — path string 
           — admin-state keyword
           — apply-groups reference
           — apply-groups-exclude reference
           — crc number
           — description string
           — egress
              — port-scheduler-policy
                 — overrides
                    — apply-groups reference
                    — apply-groups-exclude reference
                    — level number 
                       — apply-groups reference
                       — apply-groups-exclude reference
                       — percent-rate
                          — cir decimal-number
                          — pir decimal-number
                       — rate
— cir (number | keyword)
— pir (number | keyword)
                    — max-rate
                        — percent-rate decimal-number
                       — rate (number | keyword)
                 — policy-name reference
           — load-balancing-algorithm keyword
           — mac-address string
           — mode keyword
           — mtu number
           — network
              — accounting-policy reference
              — apply-groups reference
              — apply-groups-exclude reference
              — collect-stats boolean
              — queue-policy reference
           — payload keyword
             — report-alarm
              — pais boolean
                 — plcd boolean
```
configure port sonet-sdh path report-alarm pplm

```
 — pplm boolean
              — prdi boolean
              — prei boolean
              — puneq boolean
           — scramble boolean
           — signal-label string
           — trace-string (keyword | string)
        — report-alarm
           — lais boolean
           — lb2er-sd boolean
              — lb2er-sf boolean
           — loc boolean
           — lrdi boolean
           — lrei boolean
           — slof boolean
           — slos boolean
              — ss1f boolean
        — sd-threshold number
        — section-trace
           — byte string
           — increment-z0
            — string string
        — sf-threshold number
        — single-fiber boolean
        — speed keyword
        — suppress-low-order-alarms boolean
          — tx-dus boolean
       — tdm
        — apply-groups reference
        — apply-groups-exclude reference
        — buildout keyword
        — ds1 string 
           — admin-state keyword
           — apply-groups reference
           — apply-groups-exclude reference
           — ber-threshold
              — signal-degrade number
              — signal-failure number
           — channel-group number 
              — admin-state keyword
              — apply-groups reference
              — apply-groups-exclude reference
              — description string
              — egress
                   — port-scheduler-policy
                     — overrides
                       — apply-groups reference
                       — apply-groups-exclude reference
                       — level number 
                          — apply-groups reference
                          — apply-groups-exclude reference
                          — percent-rate
                             — cir decimal-number
                             — pir decimal-number
                          — rate
— cir (number | keyword)
— pir (number | keyword)
                        — max-rate
                          — percent-rate decimal-number
                           — rate (number | keyword)
                    — policy-name reference
                 — encap-type keyword
                 — idle-payload-fill
                 — all-ones
```
configure port tdm ds1 channel-group idle-payload-fill pattern

```
 — pattern number
              — idle-signal-fill
                 — all-ones
                 — pattern number
              — load-balancing-algorithm keyword
              — mac-address string
              — mode keyword
              — mtu number
              — network
                 — accounting-policy reference
                 — apply-groups reference
                 — apply-groups-exclude reference
                 — collect-stats boolean
                 — queue-policy reference
              — speed number
                 — timeslot number
             — clock-source keyword
              — framing keyword
           — loopback keyword
           — remote-loop-respond boolean
           — report-alarm
                 — ais boolean
              — ber-sd boolean
              — ber-sf boolean
              — looped boolean
              — los boolean
              — oof boolean
                — rai boolean
           — signal-mode keyword
        — ds3 string 
           — admin-state keyword
           — apply-groups reference
           — apply-groups-exclude reference
           — channelized keyword
           — clock-source keyword
           — crc number
           — description string
           — egress
                 — port-scheduler-policy
                  — overrides
                    — apply-groups reference
                    — apply-groups-exclude reference
                    — level number 
                       — apply-groups reference
                       — apply-groups-exclude reference
                          — percent-rate
                            — cir decimal-number
                          — pir decimal-number
                       — rate
— cir (number | keyword)
— pir (number | keyword)
                    — max-rate
                       — percent-rate decimal-number
                       — rate (number | keyword)
                 — policy-name reference
           — encap-type keyword
           — feac-loop-respond boolean
           — framing keyword
           — idle-cycle-flag keyword
           — load-balancing-algorithm keyword
           — loopback keyword
              — mac-address string
           — maintenance-data-link
```
configure port tdm ds3 maintenance-data-link facility-id-code

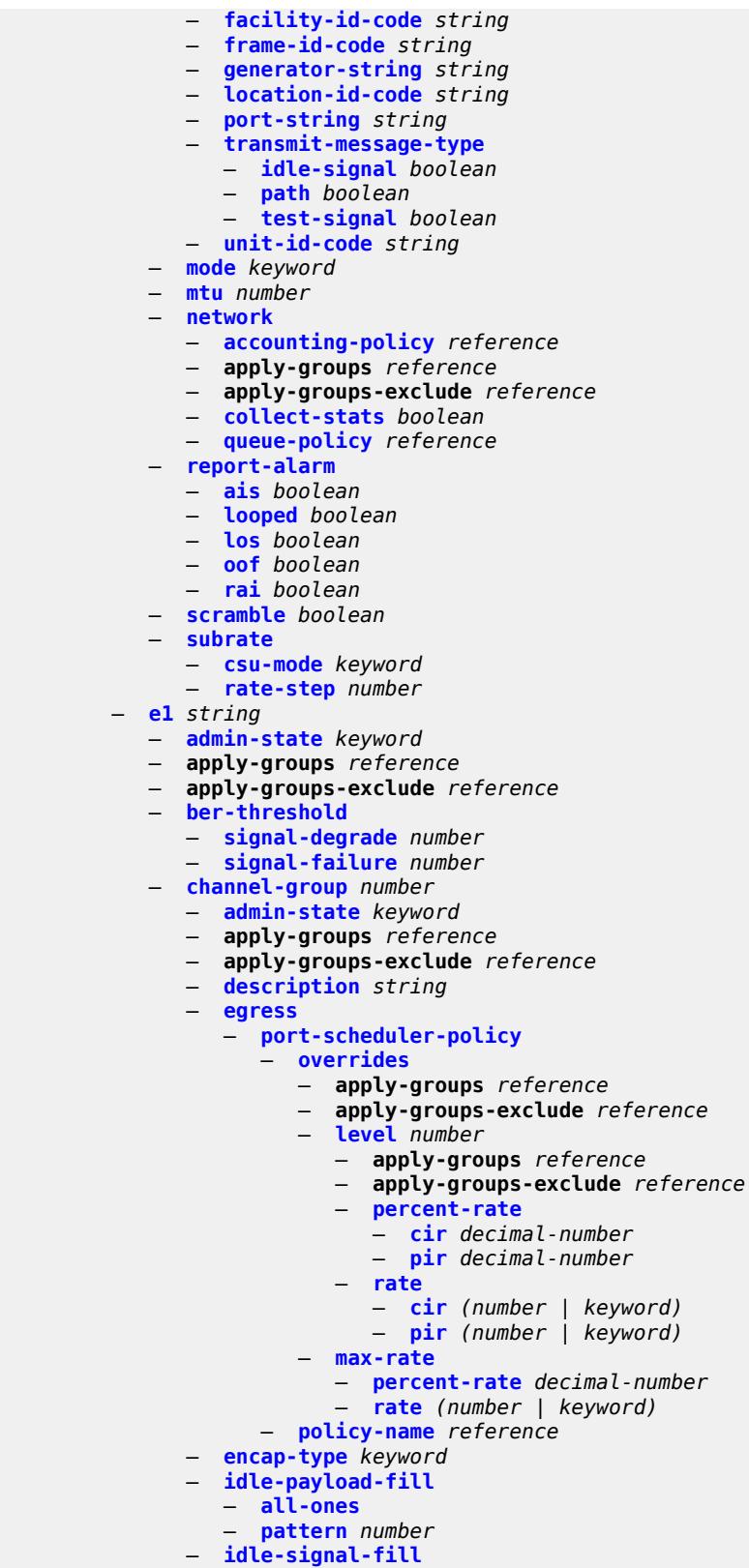

configure port tdm e1 channel-group idle-signal-fill pattern

```
 — pattern number
              — load-balancing-algorithm keyword
              — mac-address string
              — mode keyword
              — mtu number
              — network
                  — accounting-policy reference
                 — apply-groups reference
                 — apply-groups-exclude reference
                 — collect-stats boolean
                 — queue-policy reference
              — speed number
               — timeslot number
           — clock-source keyword
           — framing keyword
           — loopback keyword
           — national-bits
               — sa4 boolean
              — sa5 boolean
              — sa6 boolean
              — sa7 boolean
               — sa8 boolean
             — report-alarm
              — ais boolean
              — ber-sd boolean
              — ber-sf boolean
— looped boolean
— los boolean
              — oof boolean
              — rai boolean
            — signal-mode keyword
        — e3 string 
           — admin-state keyword
              — apply-groups reference
           — apply-groups-exclude reference
           — clock-source keyword
           — crc number
           — description string
              — egress
                 — port-scheduler-policy
                  — overrides
                     — apply-groups reference
                    — apply-groups-exclude reference
                    — level number 
                        — apply-groups reference
                       — apply-groups-exclude reference
                        — percent-rate
                          — cir decimal-number
                           — pir decimal-number
                        — rate
                          — cir (number | keyword)
                          — pir (number | keyword)
                       — max-rate
                        — percent-rate decimal-number
                        — rate (number | keyword)
                 — policy-name reference
           — encap-type keyword
            — framing keyword
           — idle-cycle-flag keyword
           — load-balancing-algorithm keyword
           — loopback keyword
           — mac-address string
```
 <sup>—</sup> **[mode](#page-2940-0)** *keyword* — **[mtu](#page-2940-1)** *number*

#### configure port tdm e3 network

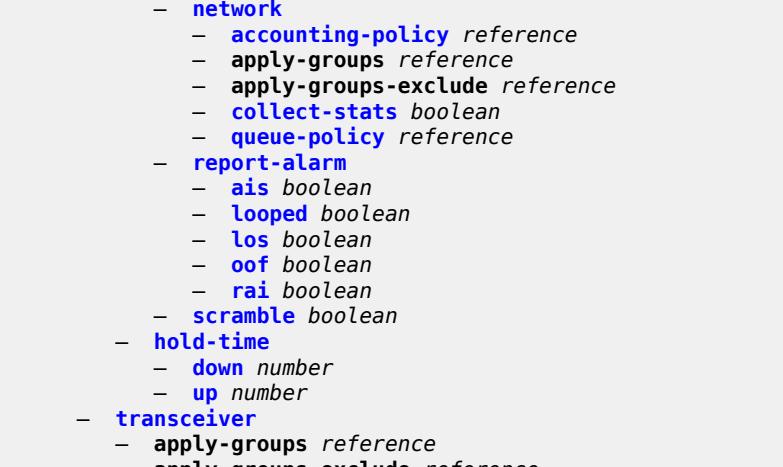

- **apply-groups-exclude** *reference*
- **[digital-coherent-optics](#page-2944-2)** *boolean*

### <span id="page-2689-0"></span>**3.32.1 port command descriptions**

# **port** [[port-id\]](#page-2689-3) *string*

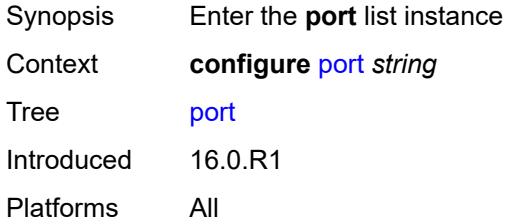

## <span id="page-2689-3"></span>[**port-id**] *string*

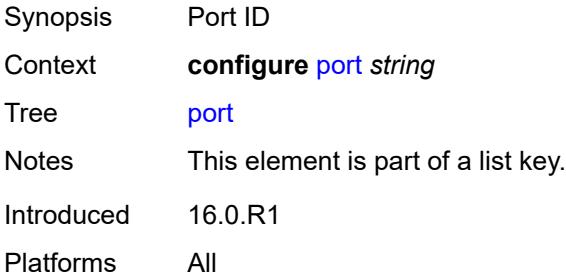

#### <span id="page-2689-1"></span>**access**

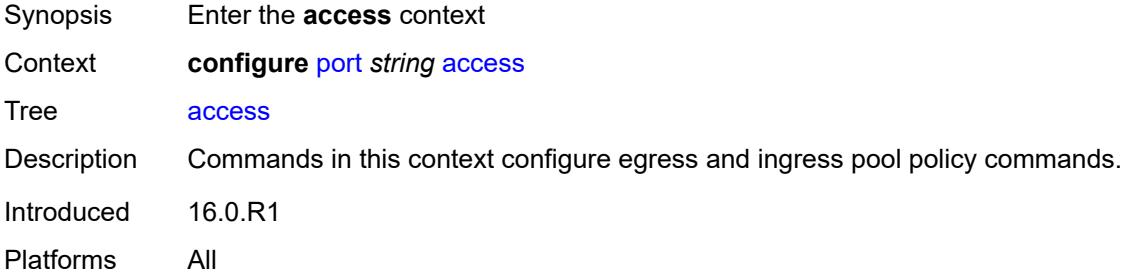

#### <span id="page-2689-2"></span>**egress**

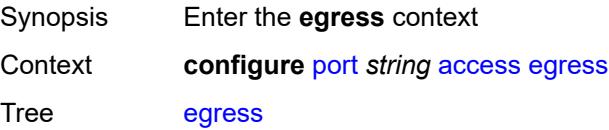

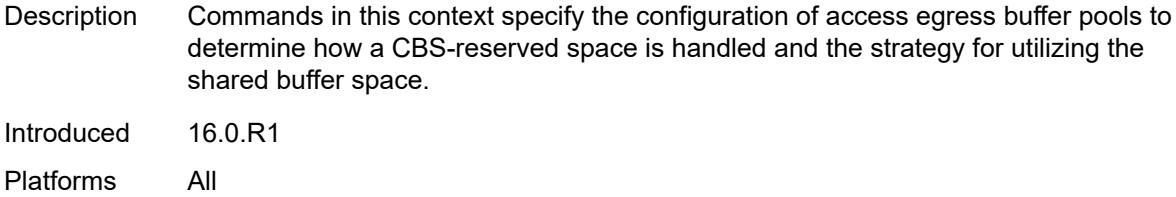

### <span id="page-2690-0"></span>**pool** [[name\]](#page-2690-3) *string*

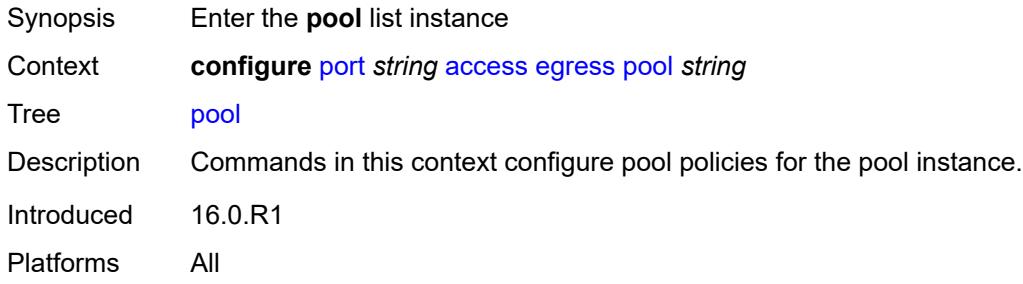

## <span id="page-2690-3"></span>[**name**] *string*

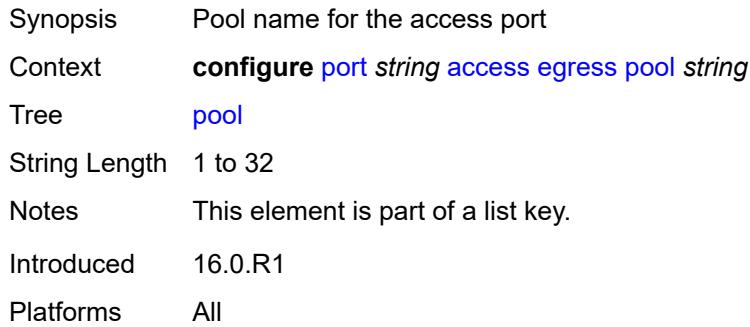

#### <span id="page-2690-1"></span>**amber-alarm-threshold** *number*

<span id="page-2690-2"></span>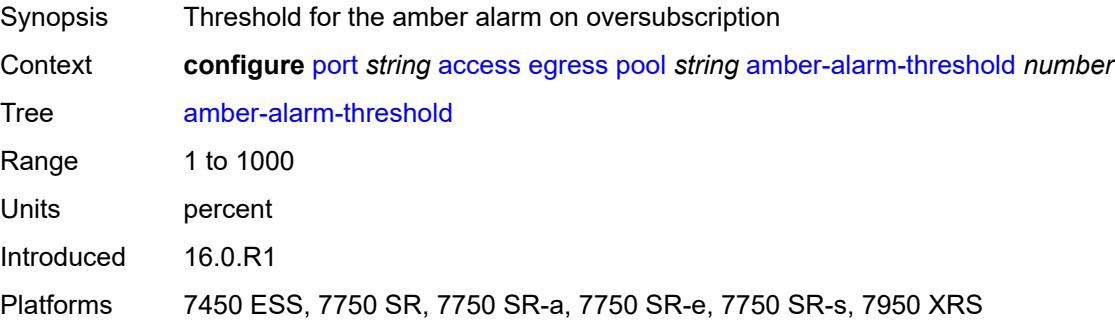

## **red-alarm-threshold** *number*

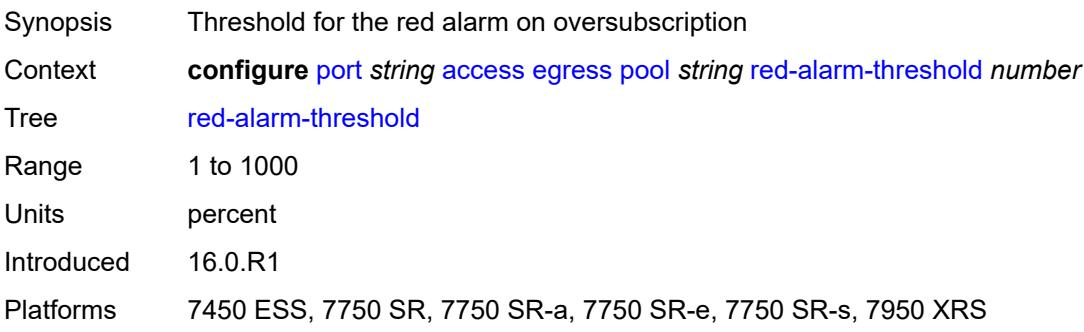

#### <span id="page-2691-0"></span>**resv-cbs**

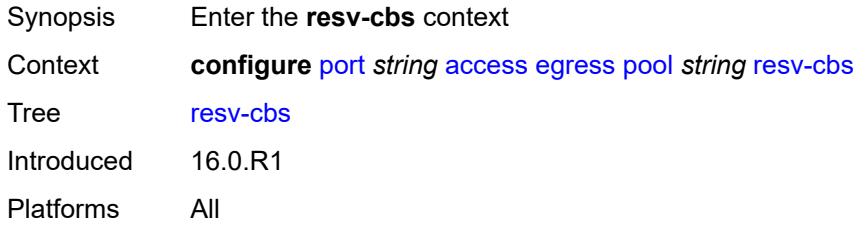

### <span id="page-2691-1"></span>**amber-alarm-action**

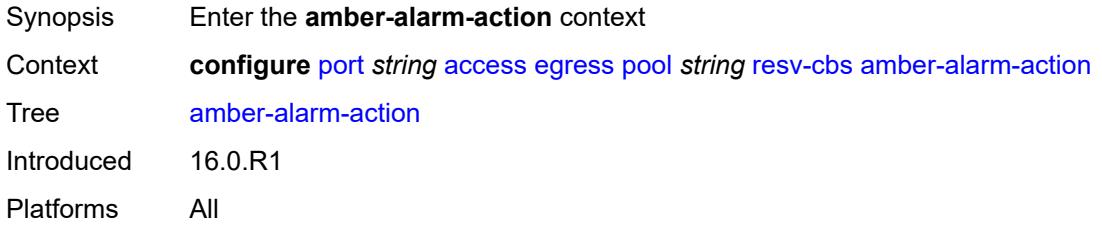

#### <span id="page-2691-2"></span>**max** *number*

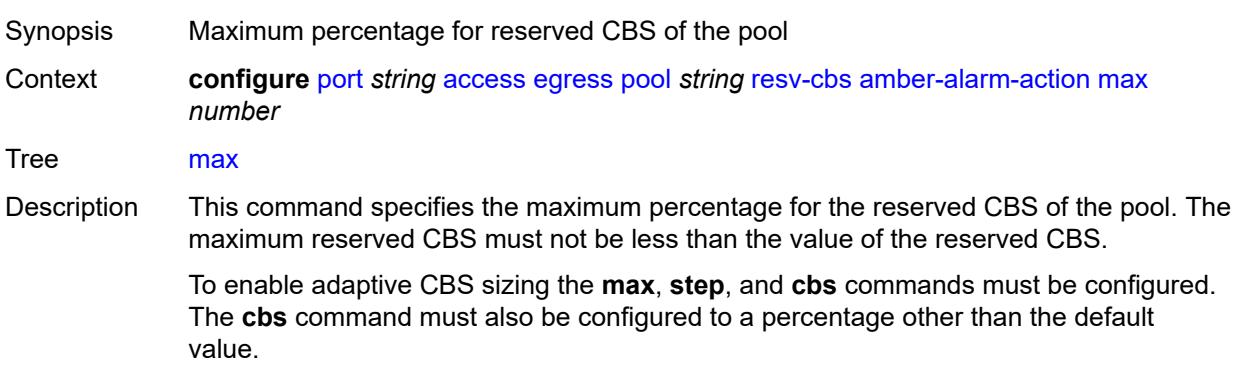

When unconfigured, CBS adaptive sizing is not enabled.

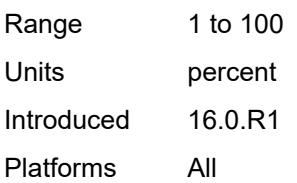

#### <span id="page-2692-0"></span>**step** *number*

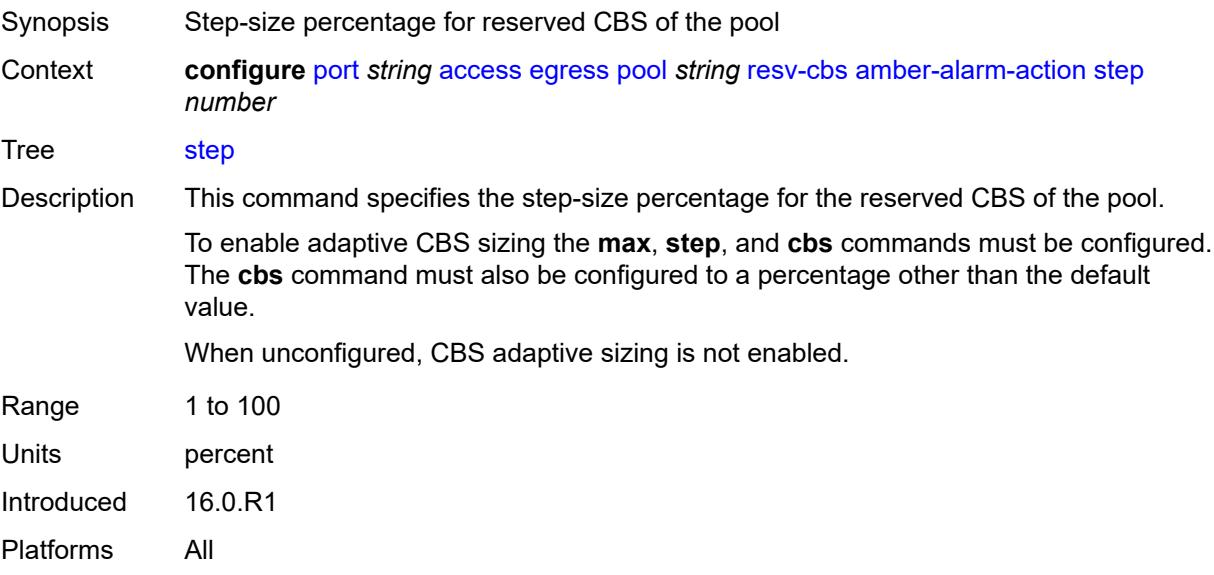

#### <span id="page-2692-1"></span>**cbs** *(number | keyword)*

<span id="page-2692-2"></span>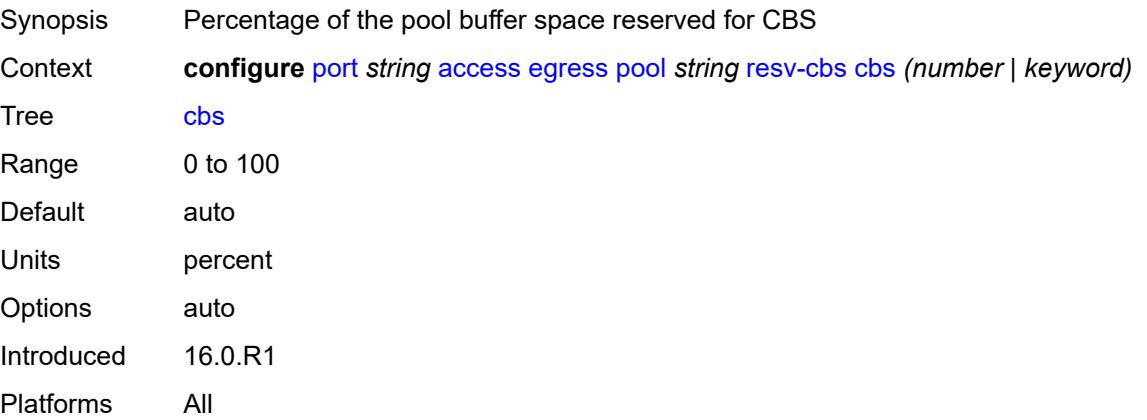

# **slope-policy** *reference*

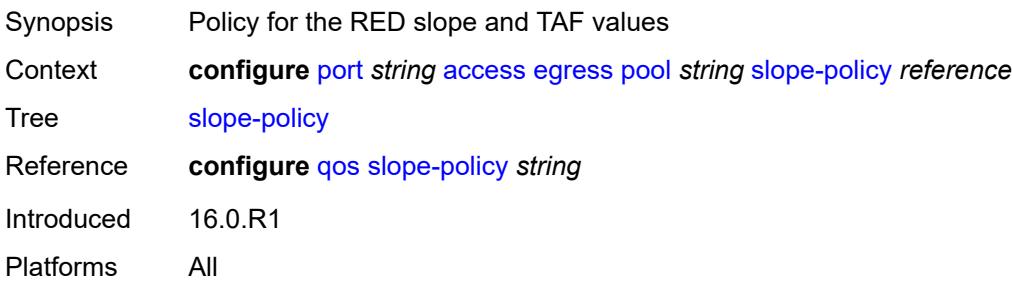

### <span id="page-2693-0"></span>**ingress**

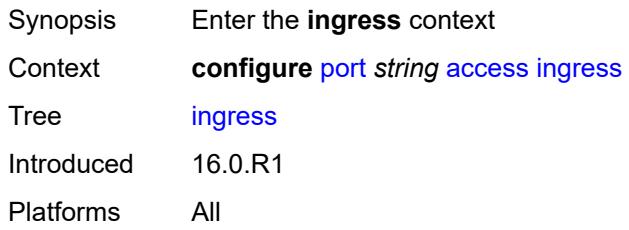

### <span id="page-2693-1"></span>**pool** [[name\]](#page-2693-3) *string*

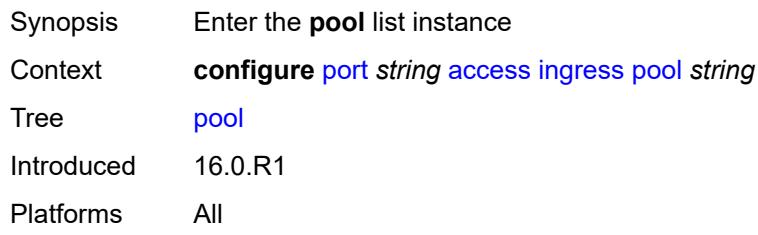

### <span id="page-2693-3"></span>[**name**] *string*

<span id="page-2693-2"></span>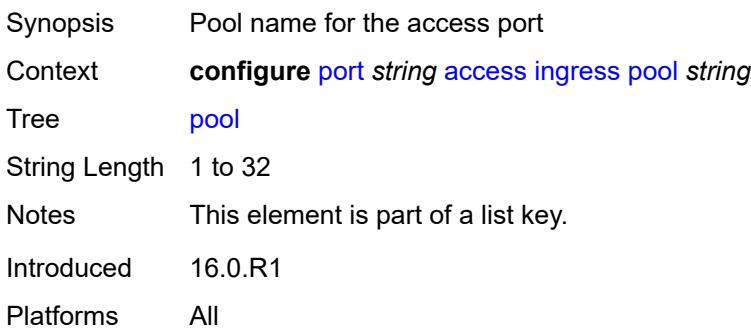

### **amber-alarm-threshold** *number*

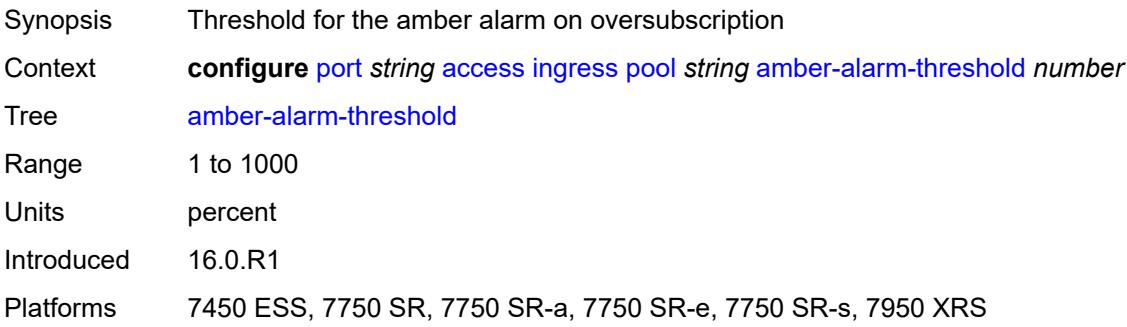

### <span id="page-2694-0"></span>**red-alarm-threshold** *number*

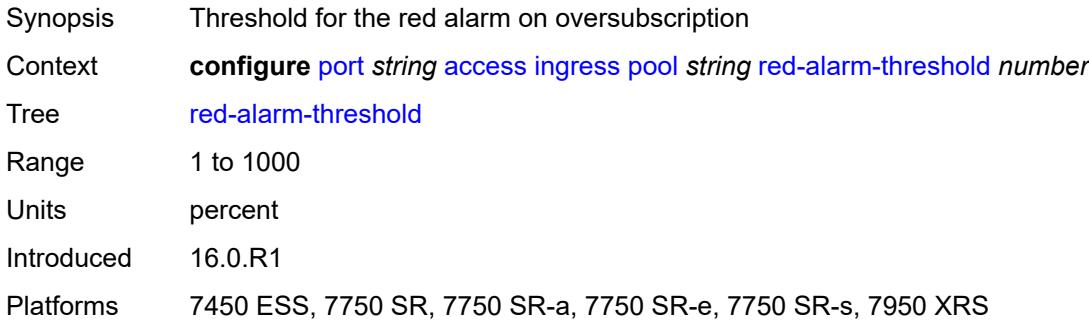

#### <span id="page-2694-1"></span>**resv-cbs**

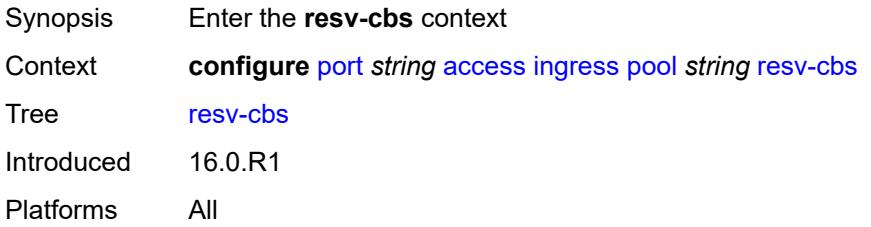

## <span id="page-2694-2"></span>**amber-alarm-action**

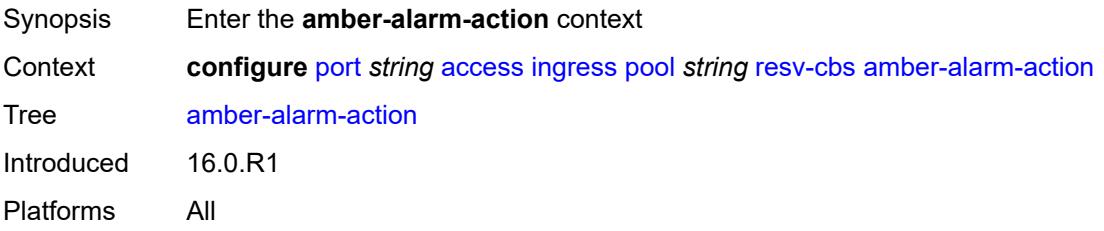

#### <span id="page-2695-0"></span>**max** *number*

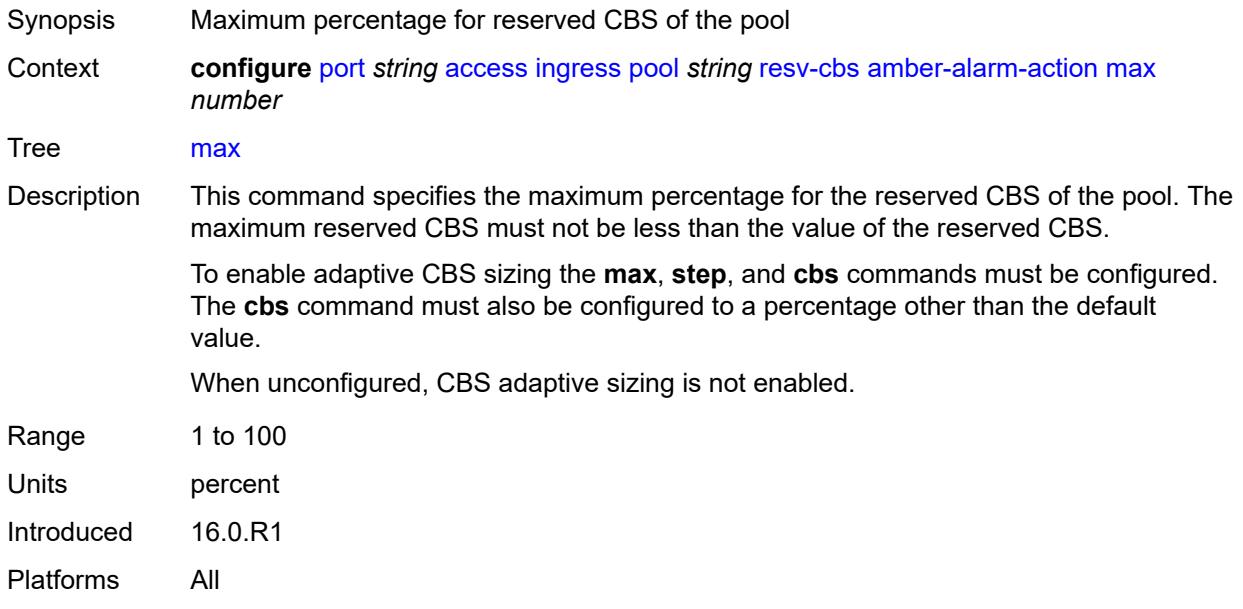

### <span id="page-2695-1"></span>**step** *number*

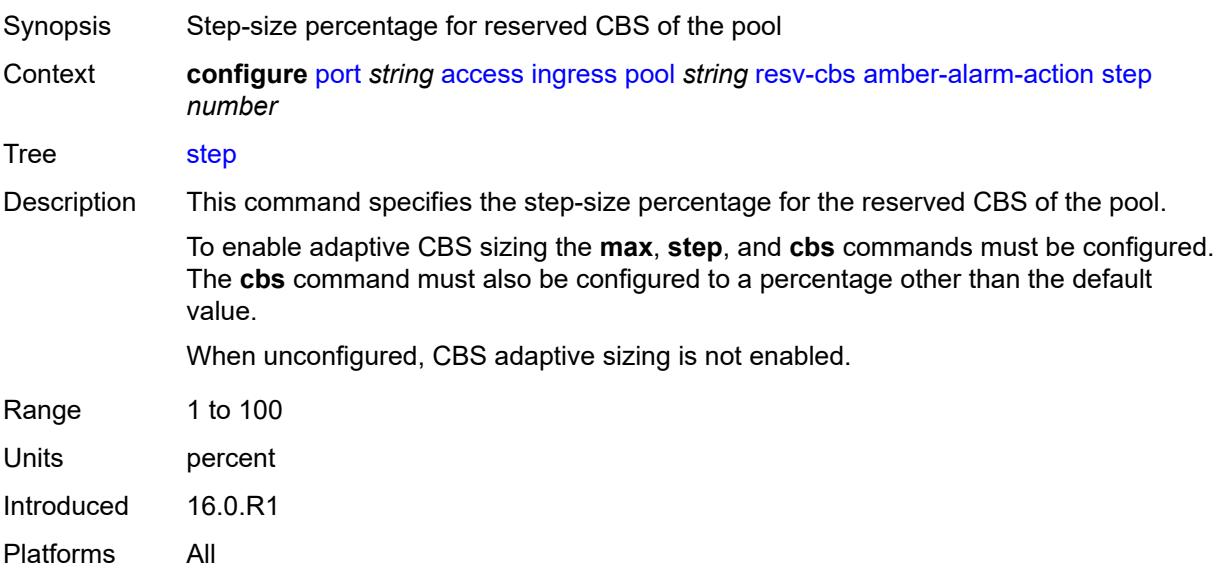

# <span id="page-2695-2"></span>**cbs** *(number | keyword)*

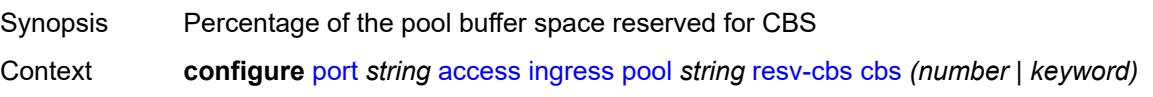

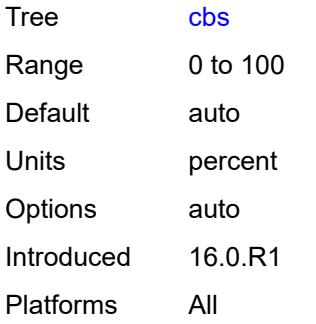

# <span id="page-2696-0"></span>**slope-policy** *reference*

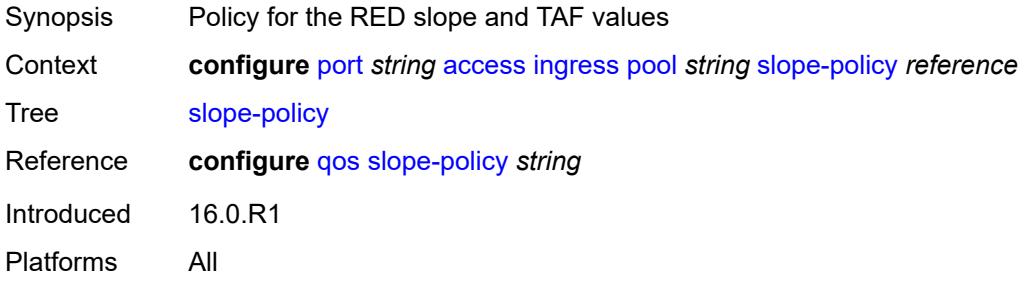

### <span id="page-2696-1"></span>**admin-state** *keyword*

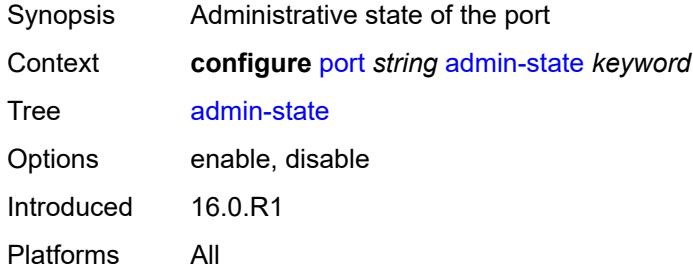

#### <span id="page-2696-2"></span>**connector**

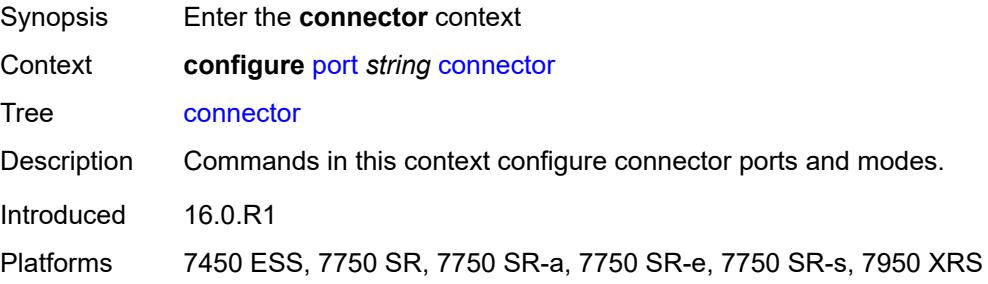

#### <span id="page-2697-0"></span>**breakout** *keyword*

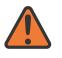

**WARNING:**

Modifying this element recreates the parent element automatically for the new value to take effect.

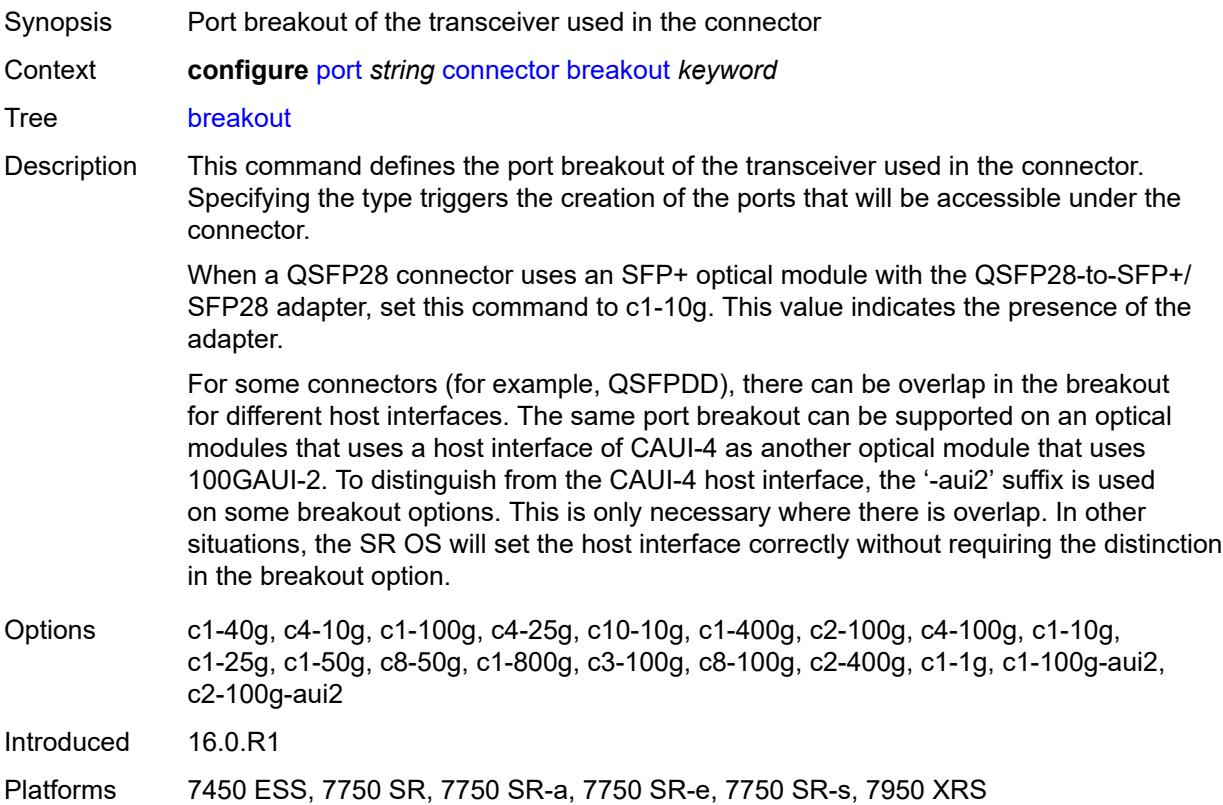

#### <span id="page-2697-1"></span>**rs-fec-mode** *keyword*

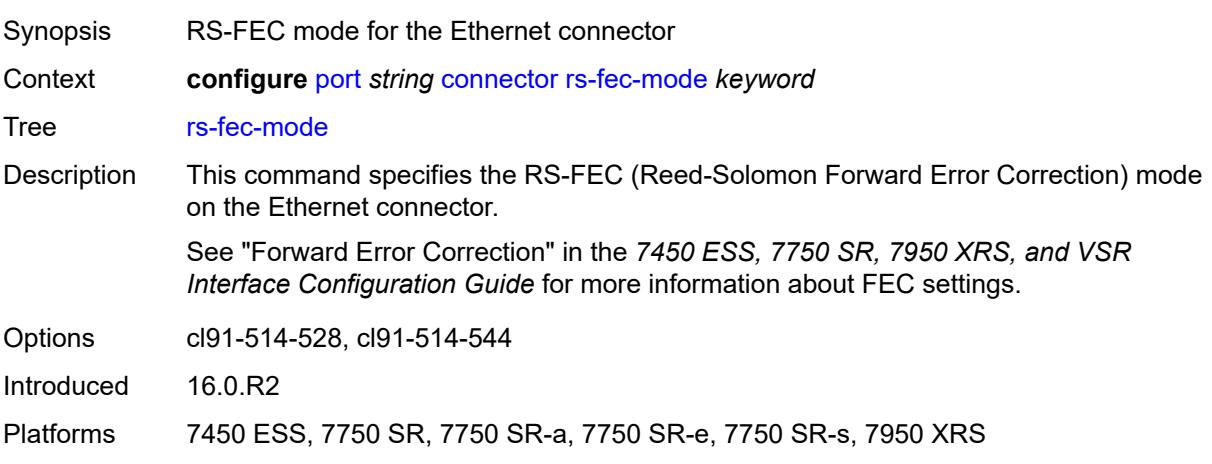

#### <span id="page-2698-0"></span>**ddm-events** *boolean*

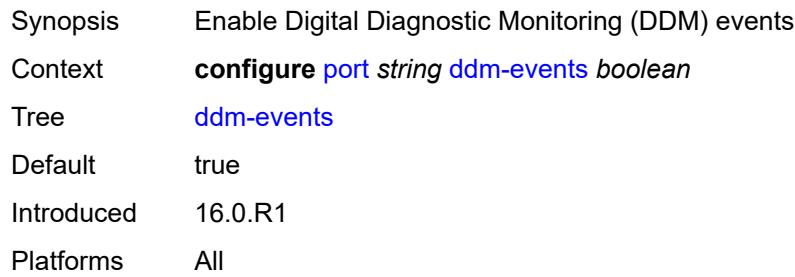

## <span id="page-2698-1"></span>**description** *string*

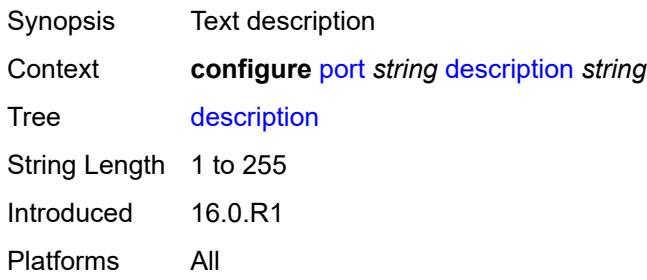

### <span id="page-2698-2"></span>**dist-cpu-protection**

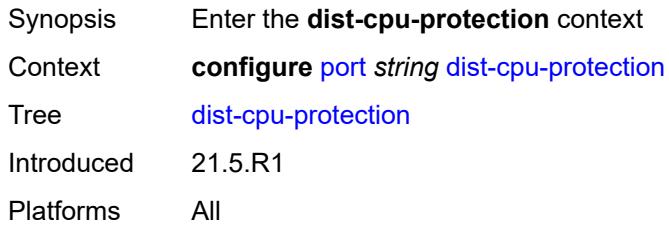

# <span id="page-2698-3"></span>**policy** *reference*

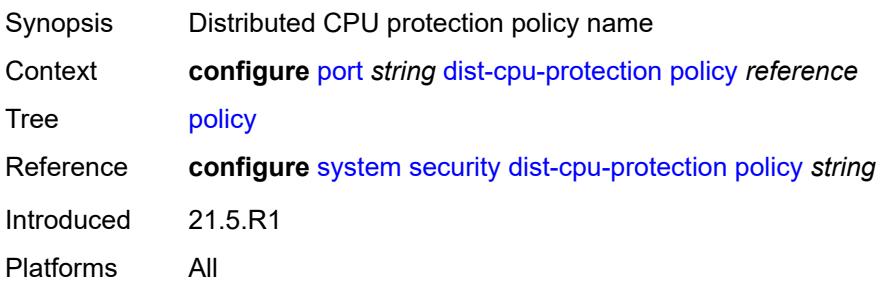

#### <span id="page-2699-0"></span>**dwdm**

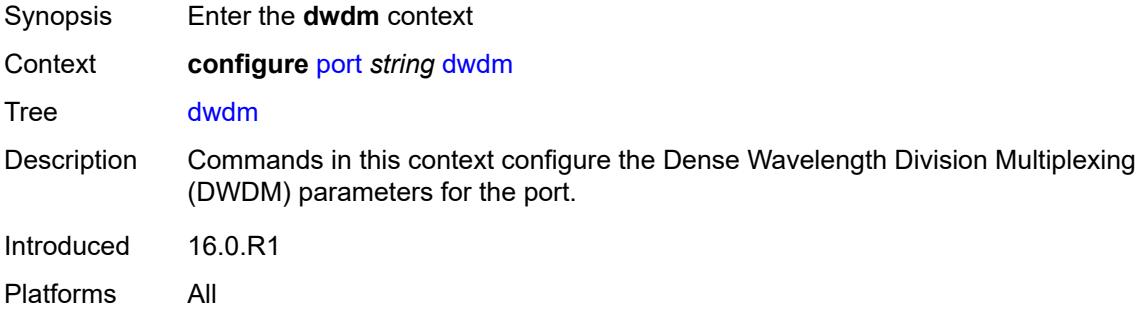

#### <span id="page-2699-1"></span>**coherent**

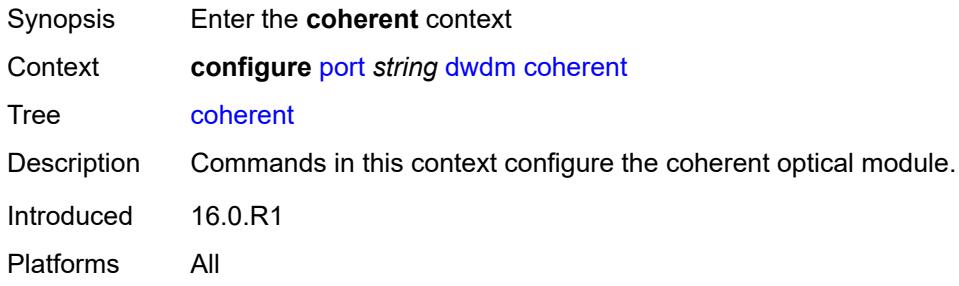

### <span id="page-2699-2"></span>**compatibility** *keyword*

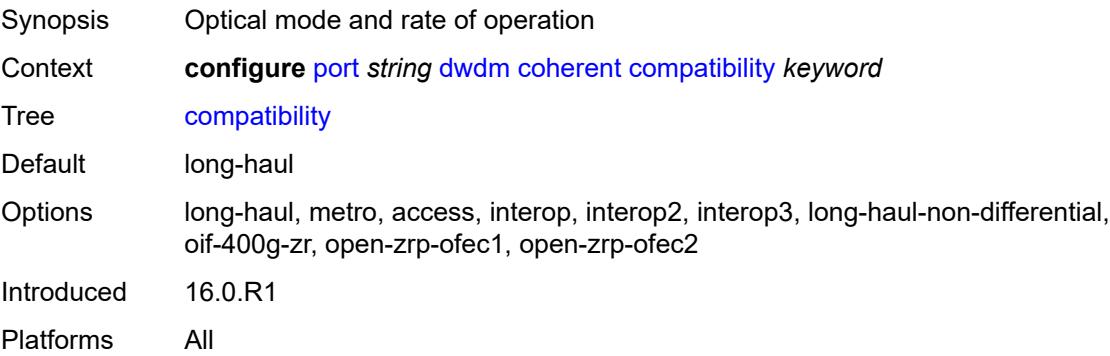

#### <span id="page-2699-3"></span>**cpr-window-size** *number*

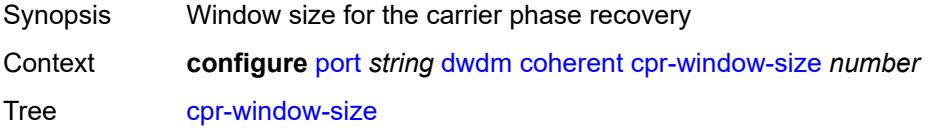
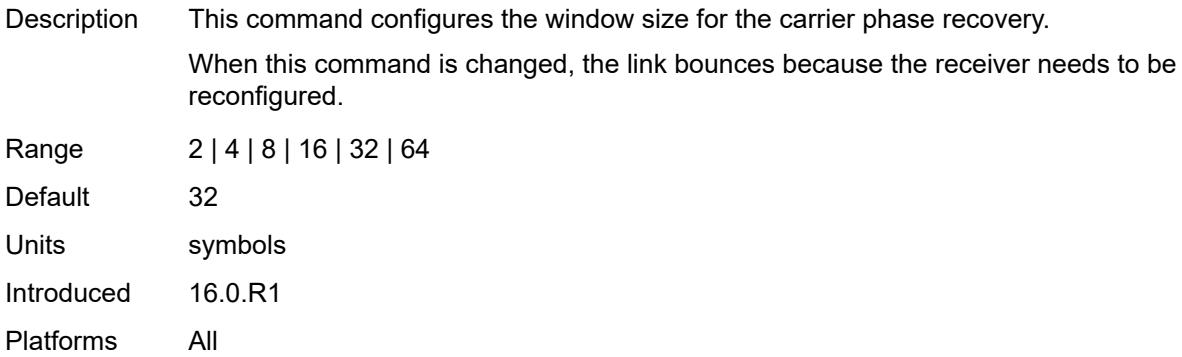

## <span id="page-2700-0"></span>**dispersion** *number*

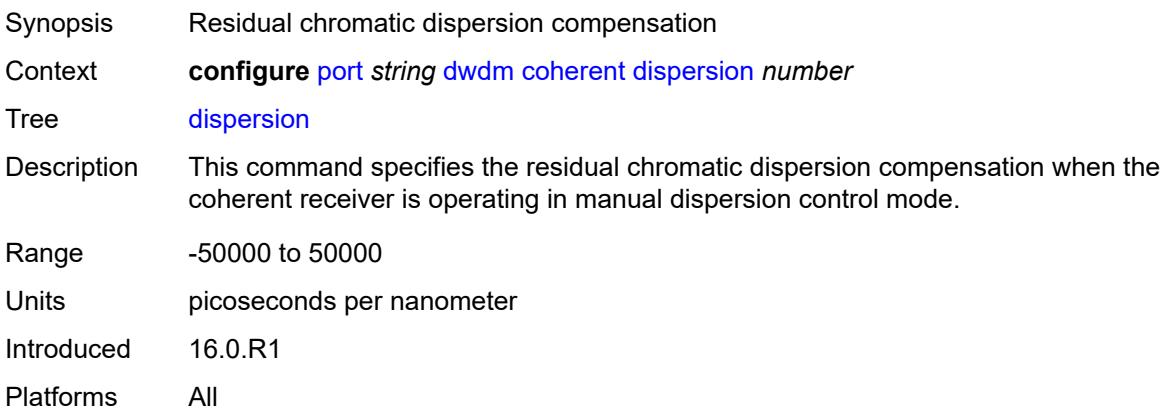

## <span id="page-2700-1"></span>**mode** *keyword*

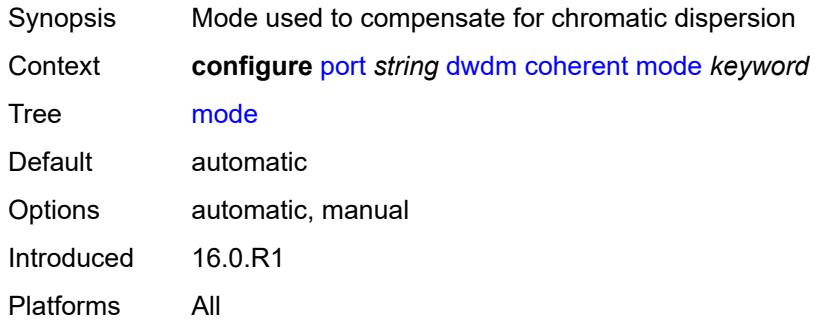

## <span id="page-2700-2"></span>**report-alarm**

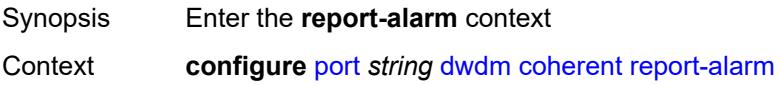

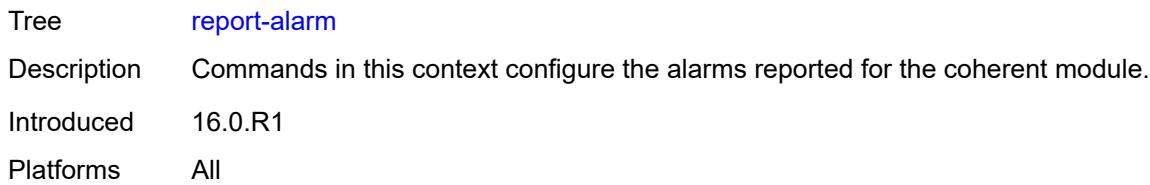

## <span id="page-2701-0"></span>**hosttx** *boolean*

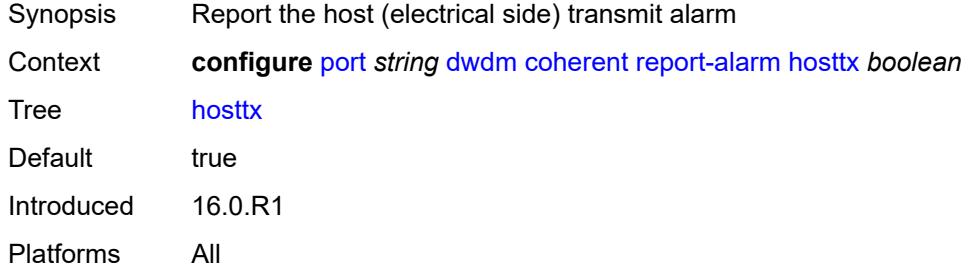

#### <span id="page-2701-1"></span>**mod** *boolean*

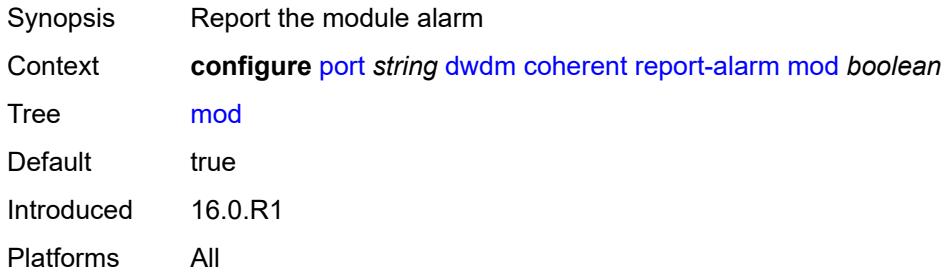

## <span id="page-2701-2"></span>**modflt** *boolean*

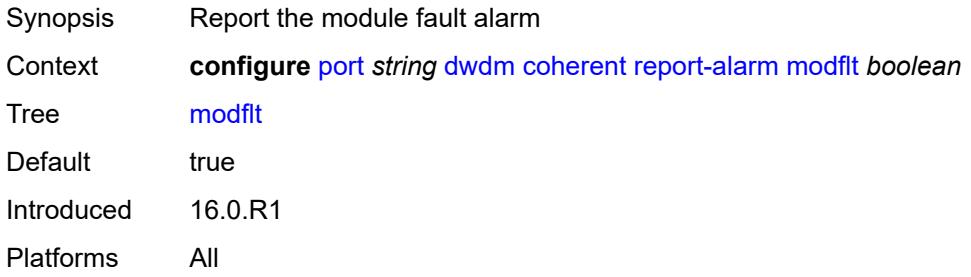

#### <span id="page-2701-3"></span>**netrx** *boolean*

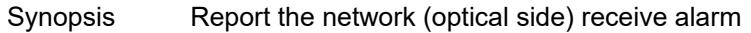

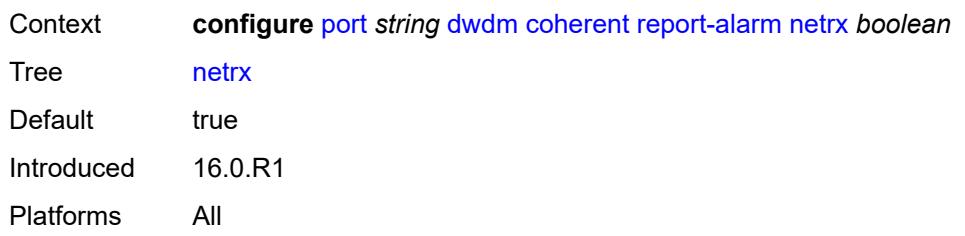

#### <span id="page-2702-0"></span>**nettx** *boolean*

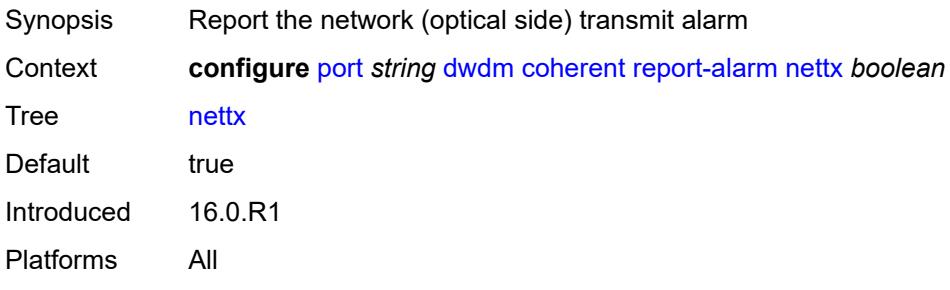

## <span id="page-2702-1"></span>**rx-los-reaction** *keyword*

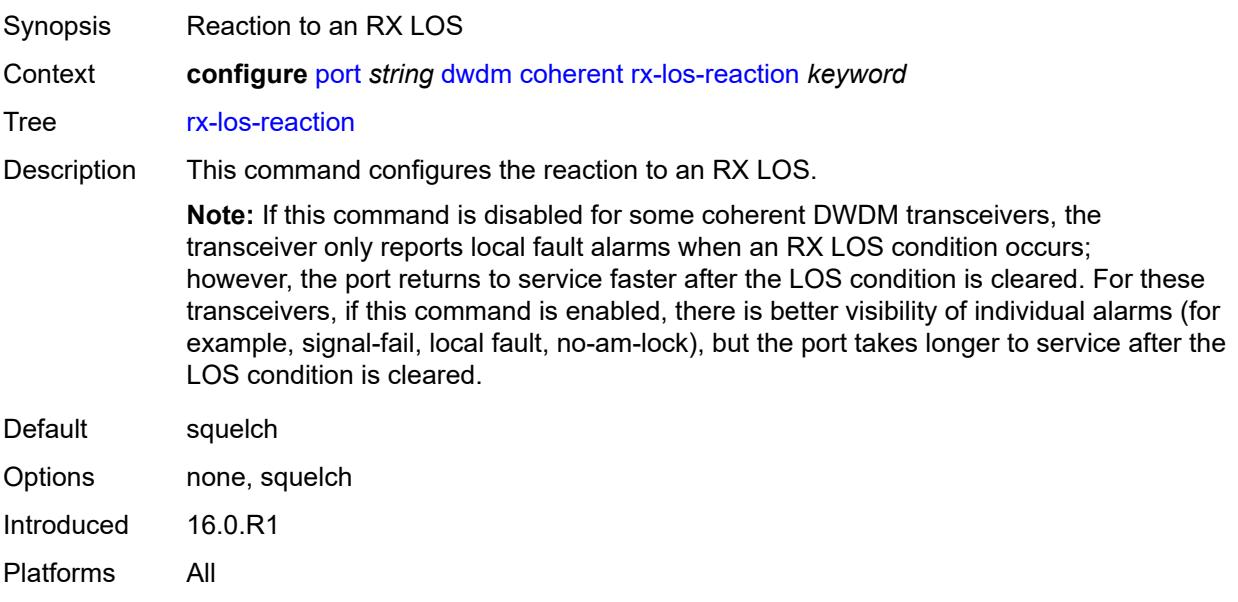

## <span id="page-2702-2"></span>**rx-los-thresh** *decimal-number*

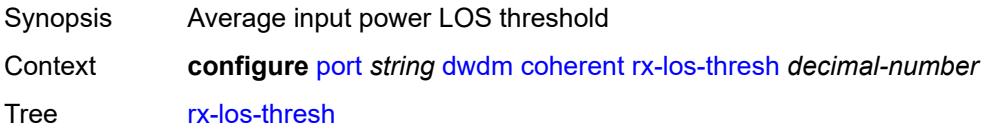

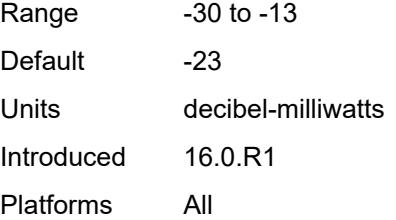

## <span id="page-2703-0"></span>**sweep**

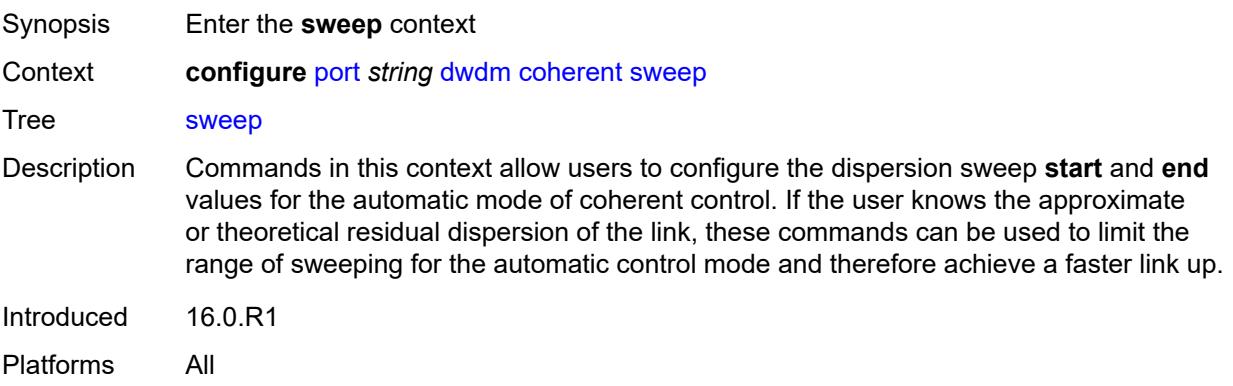

## <span id="page-2703-1"></span>**end** *number*

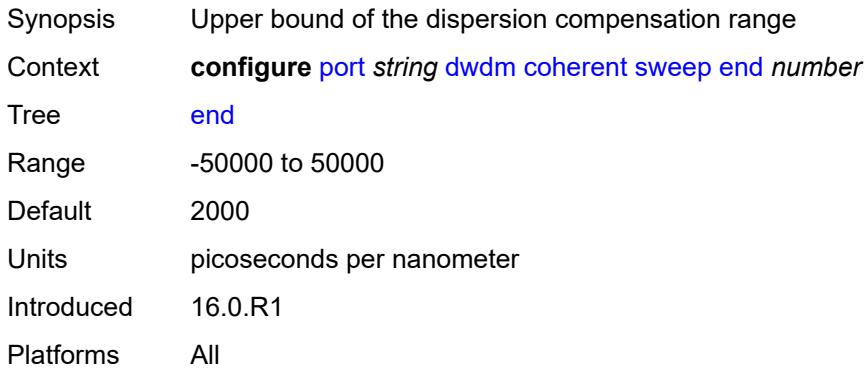

## <span id="page-2703-2"></span>**start** *number*

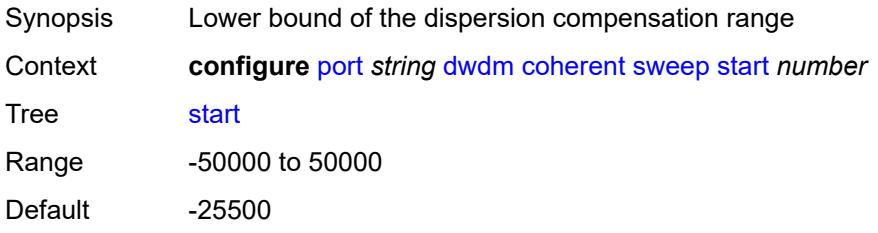

Units picoseconds per nanometer Introduced 16.0.R1 Platforms All

## <span id="page-2704-0"></span>**target-power** *decimal-number*

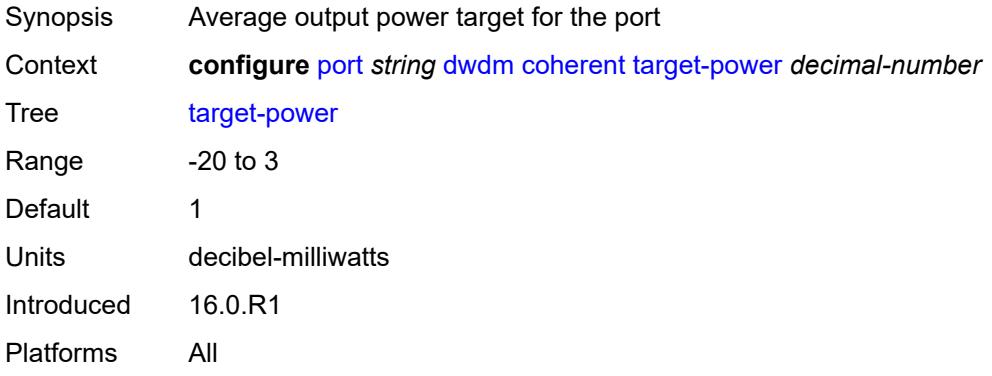

## <span id="page-2704-1"></span>**frequency** *number*

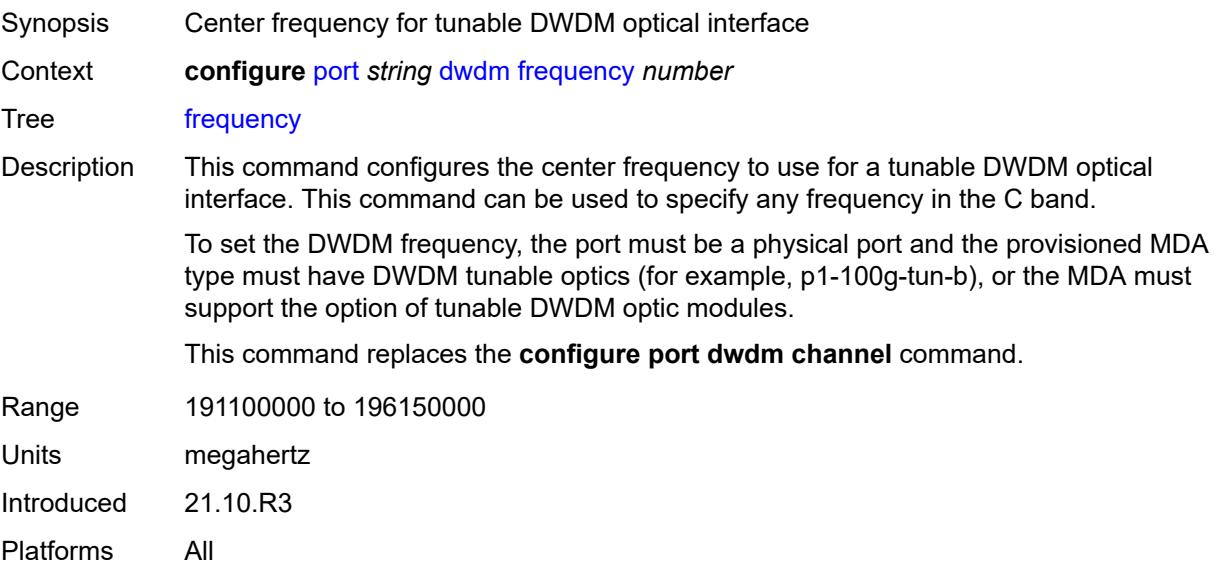

### <span id="page-2704-2"></span>**ethernet**

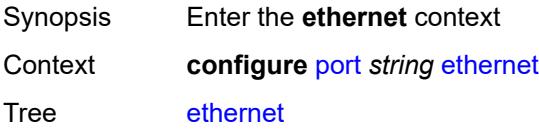

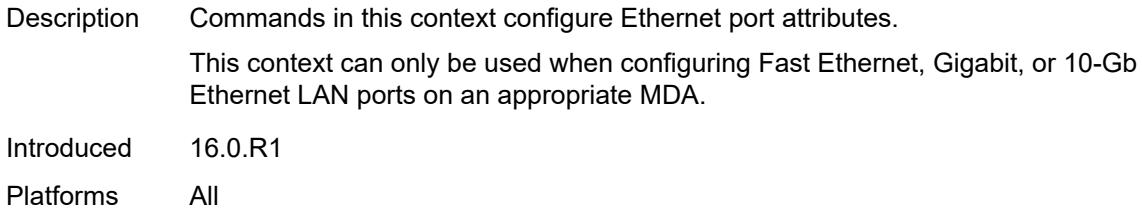

#### <span id="page-2705-0"></span>**access**

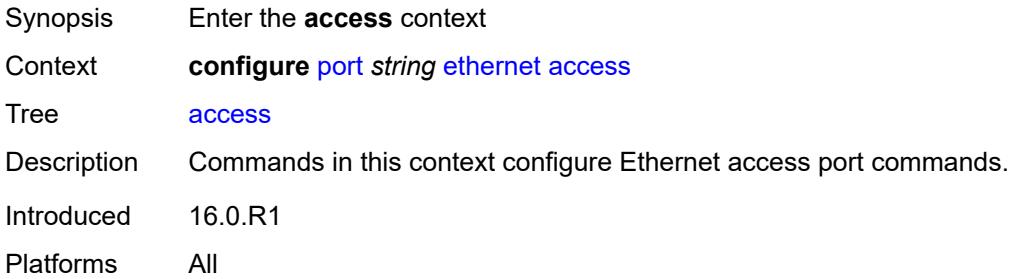

#### <span id="page-2705-1"></span>**bandwidth** *number*

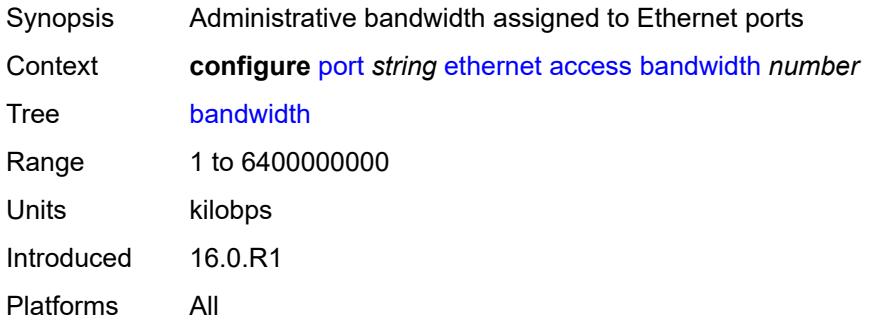

## <span id="page-2705-2"></span>**booking-factor** *number*

<span id="page-2705-3"></span>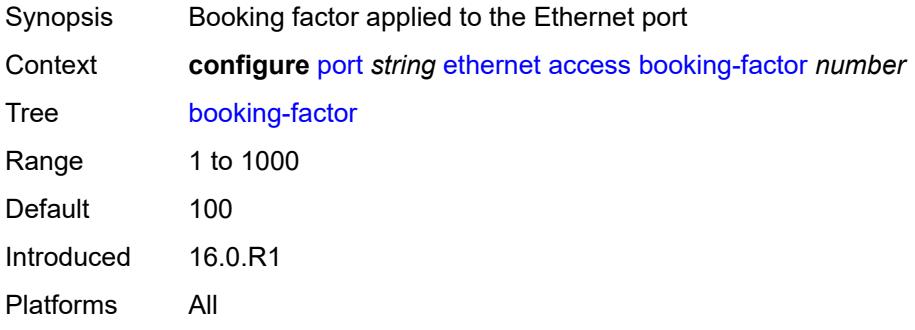

## **egress**

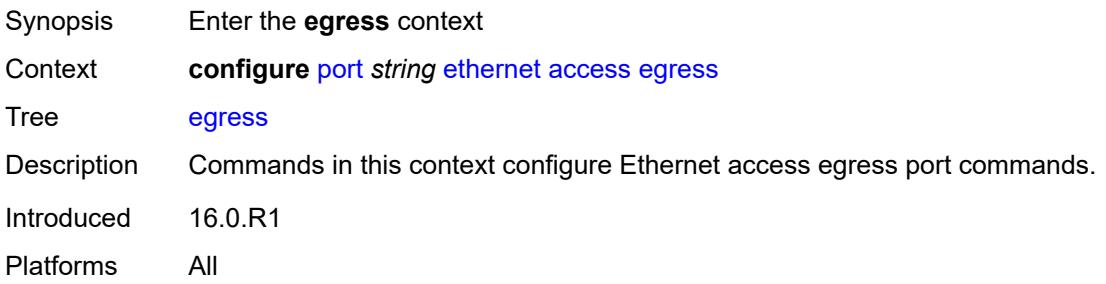

## <span id="page-2706-2"></span>**queue-group** [[queue-group-name\]](#page-2706-0) *reference* [instance-id](#page-2706-1) *number*

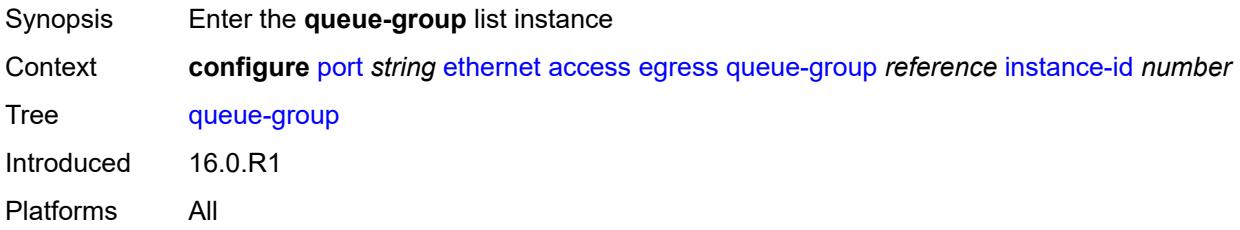

## <span id="page-2706-0"></span>[**queue-group-name**] *reference*

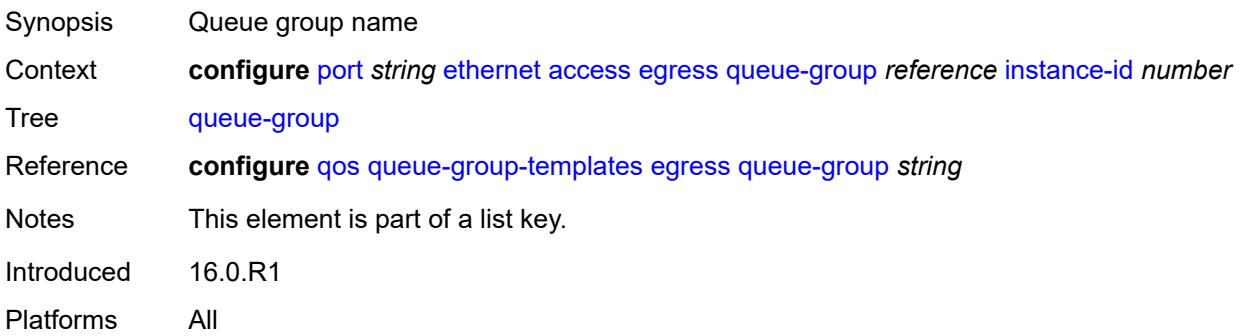

#### <span id="page-2706-1"></span>**instance-id** *number*

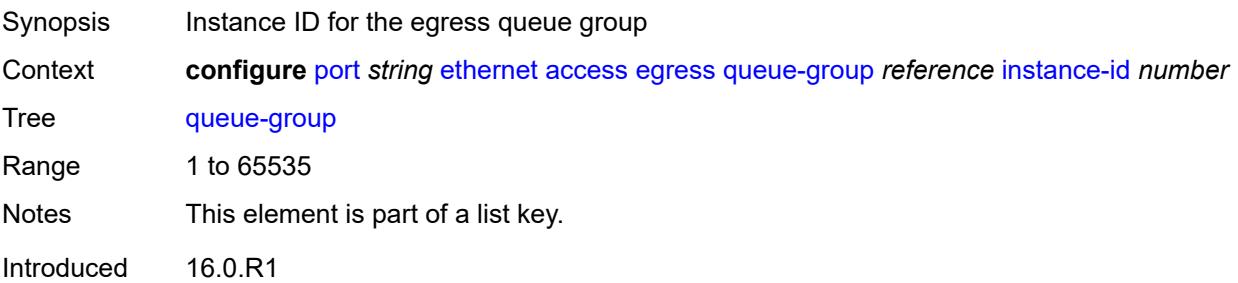

Platforms All

## <span id="page-2707-0"></span>**accounting-policy** *reference*

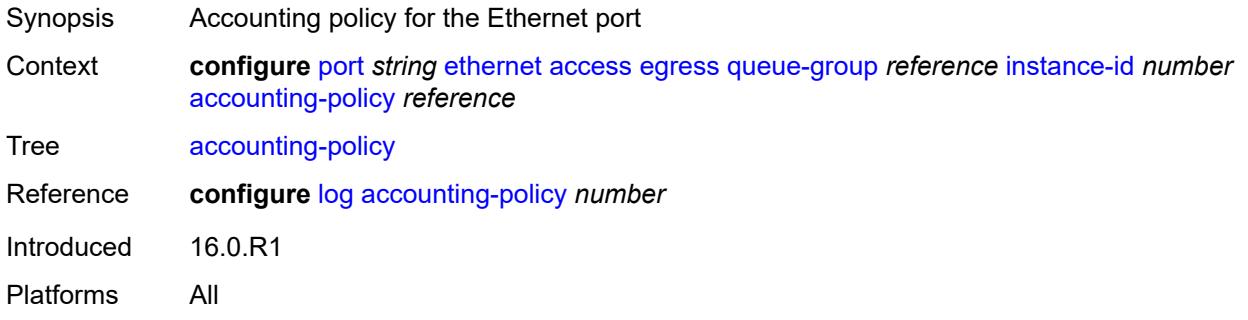

### <span id="page-2707-1"></span>**aggregate-rate**

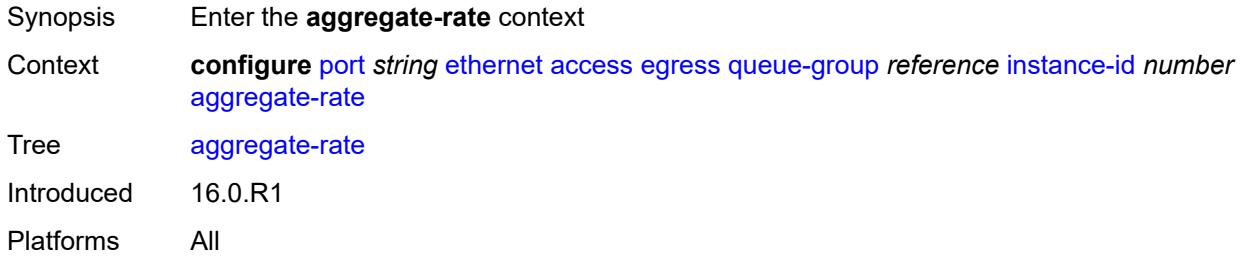

### <span id="page-2707-2"></span>**limit-unused-bandwidth** *boolean*

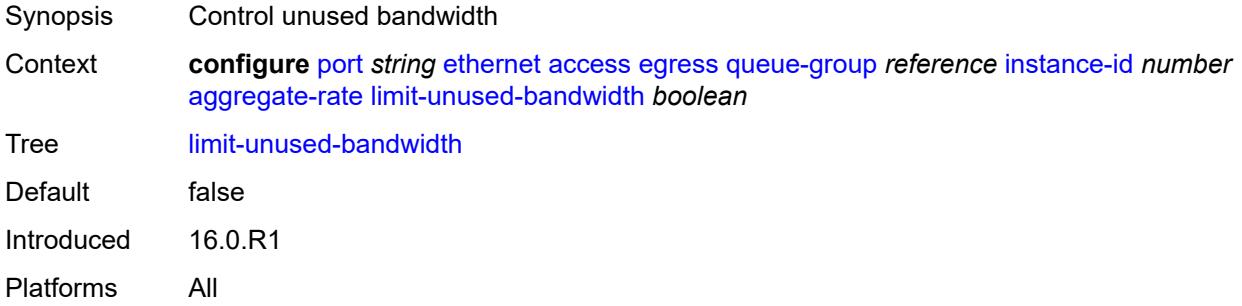

## <span id="page-2707-3"></span>**queue-frame-based-accounting** *boolean*

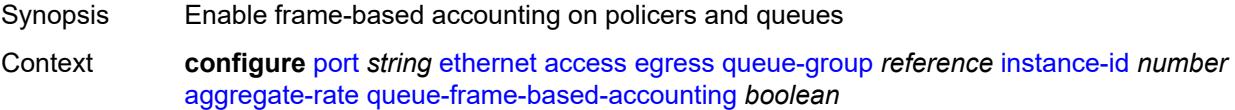

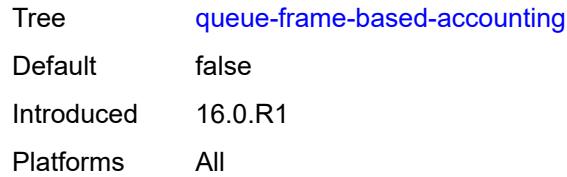

## <span id="page-2708-0"></span>**rate** *(number | keyword)*

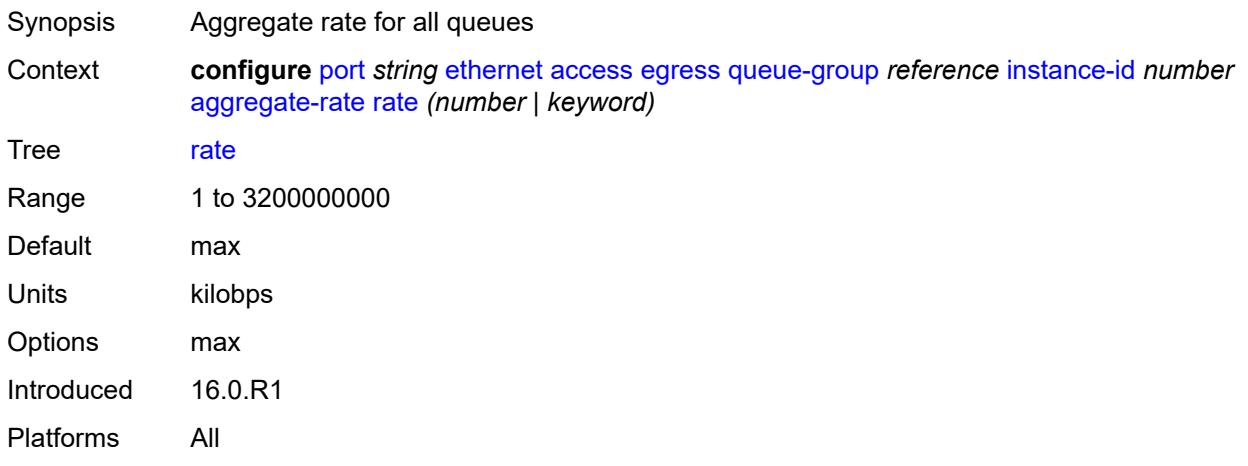

## <span id="page-2708-1"></span>**collect-stats** *boolean*

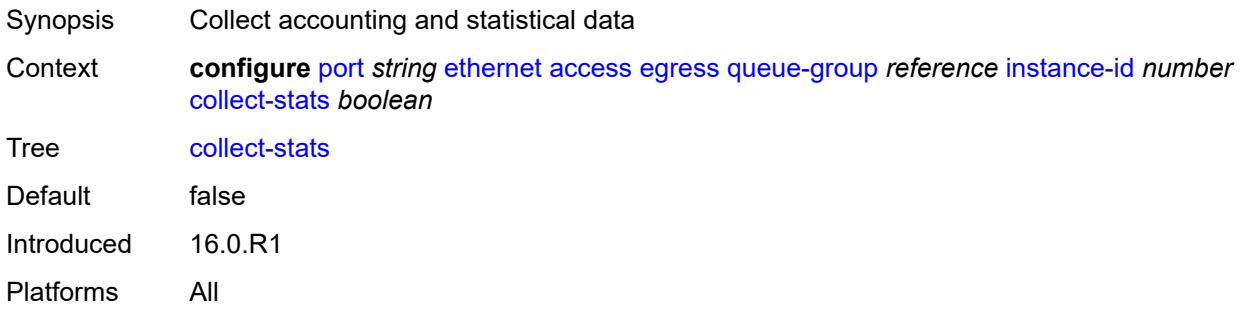

## <span id="page-2708-2"></span>**description** *string*

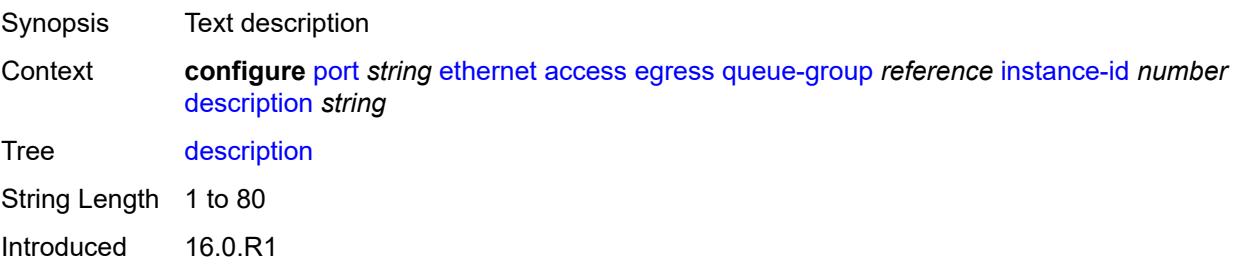

Platforms All

#### <span id="page-2709-0"></span>**host-match**

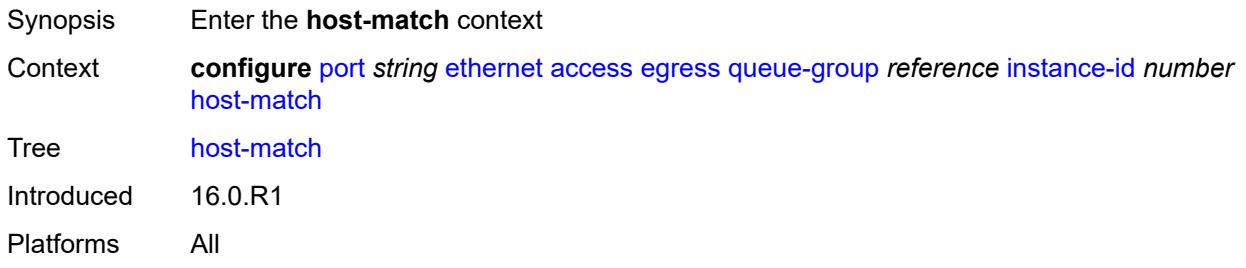

## <span id="page-2709-2"></span>**int-dest-id** [\[destination-string\]](#page-2709-1) *string*

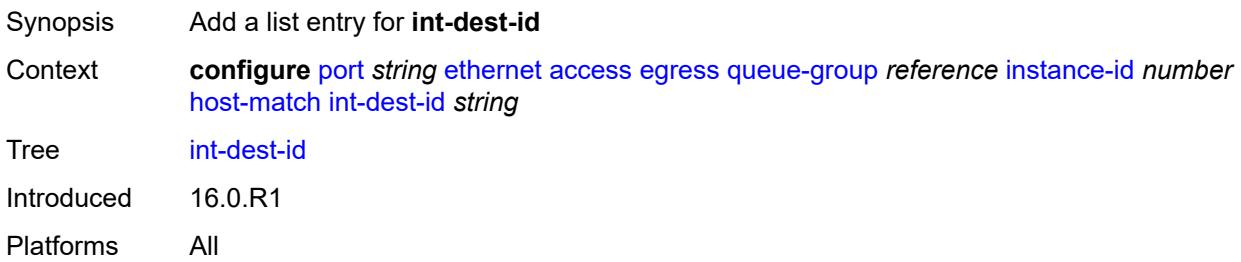

## <span id="page-2709-1"></span>[**destination-string**] *string*

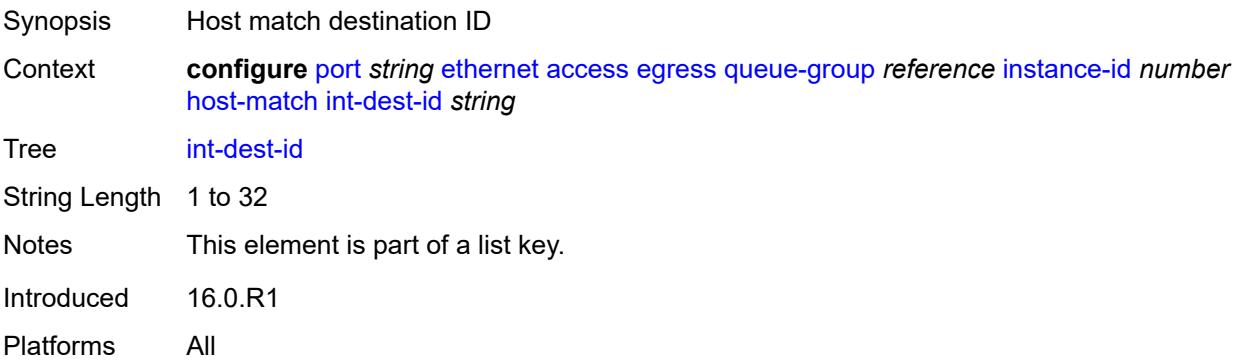

## <span id="page-2709-3"></span>**hs-turbo** *boolean*

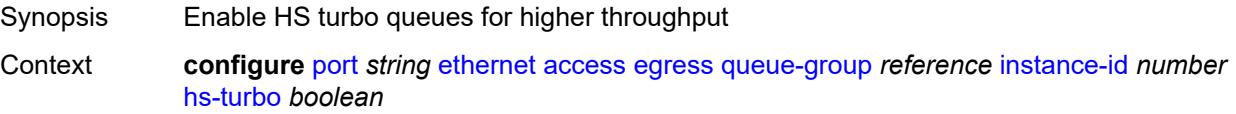

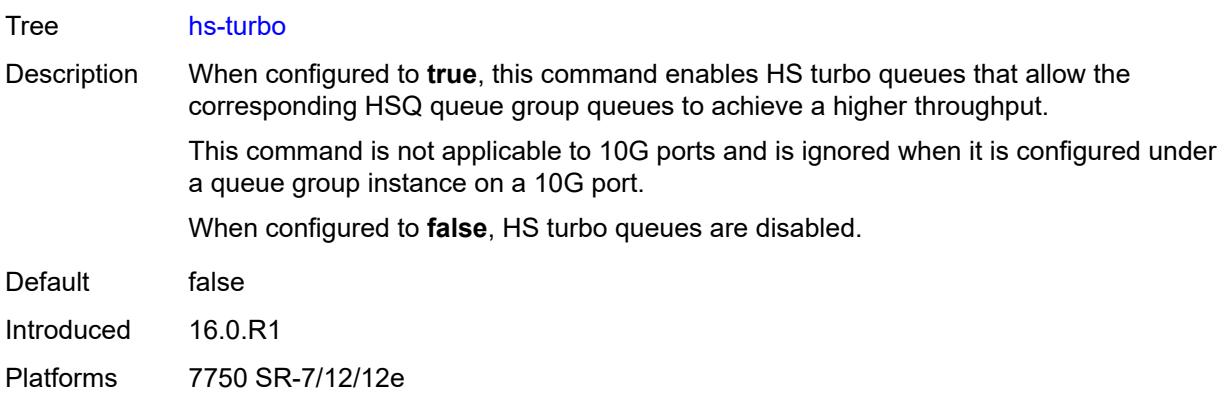

## <span id="page-2710-0"></span>**queue-overrides**

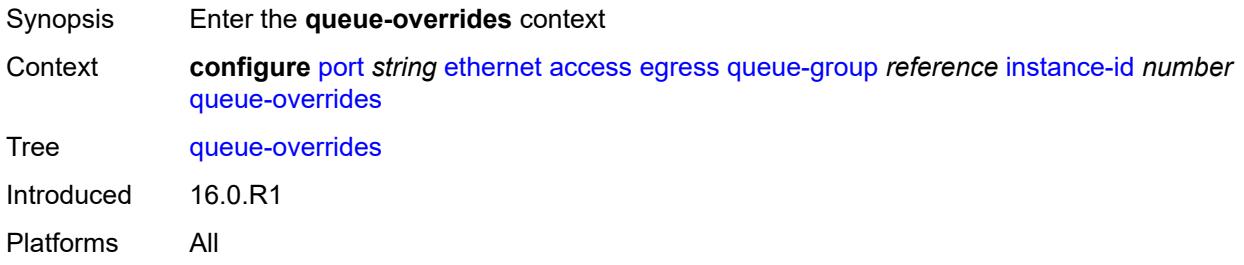

## <span id="page-2710-2"></span>**queue** [[queue-id](#page-2710-1)] *reference*

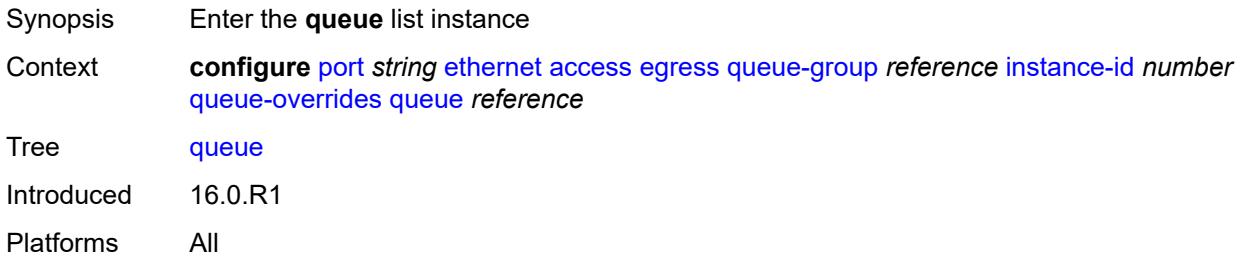

## <span id="page-2710-1"></span>[**queue-id**] *reference*

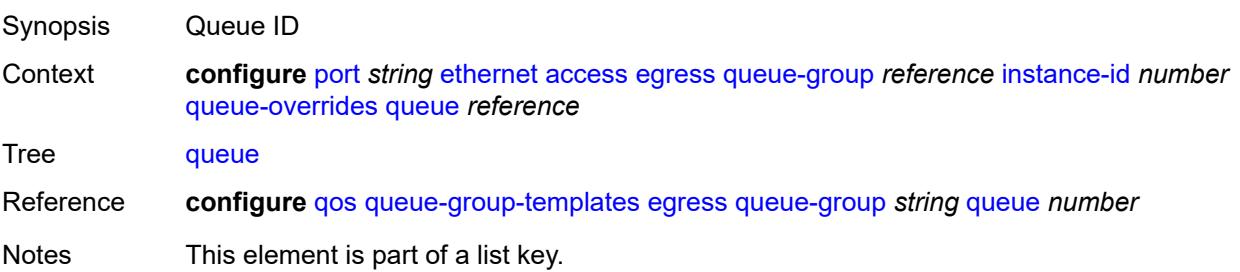

Introduced 16.0.R1 Platforms All

## <span id="page-2711-0"></span>**adaptation-rule**

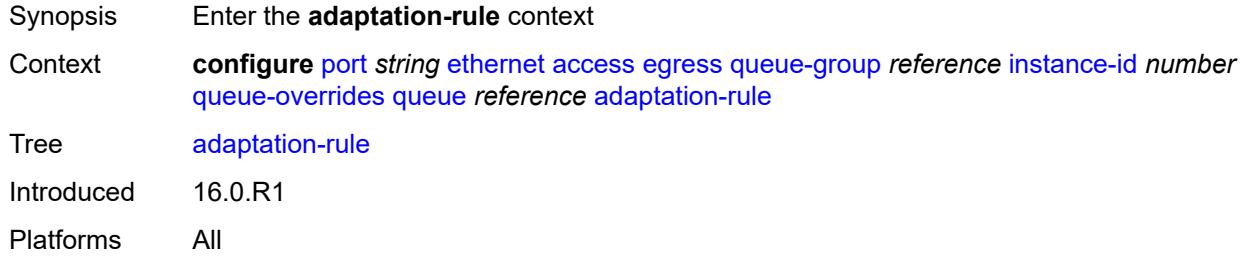

## <span id="page-2711-1"></span>**cir** *keyword*

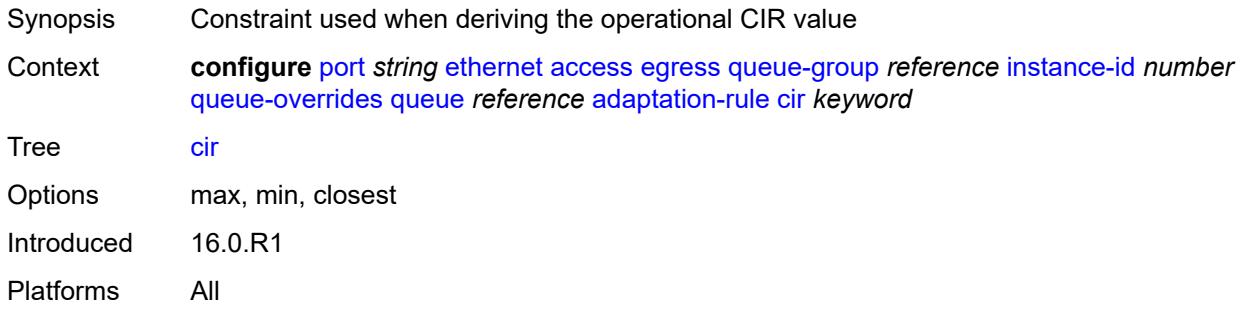

## <span id="page-2711-2"></span>**pir** *keyword*

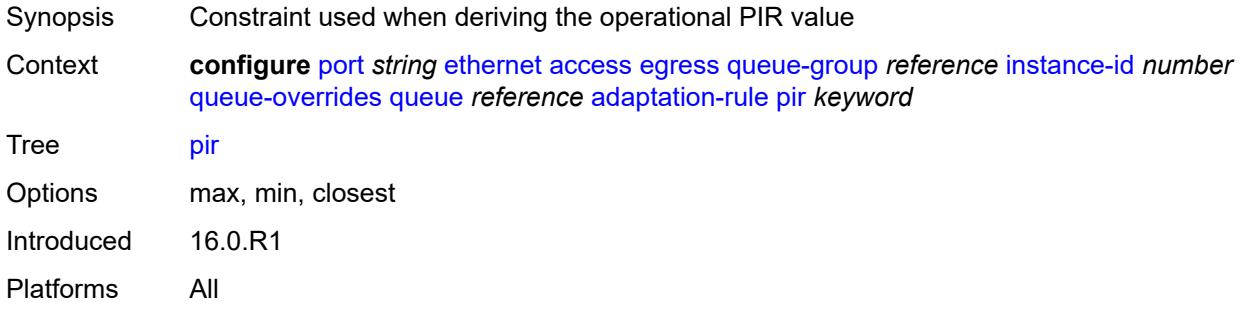

## <span id="page-2711-3"></span>**burst-limit** *(number | keyword)*

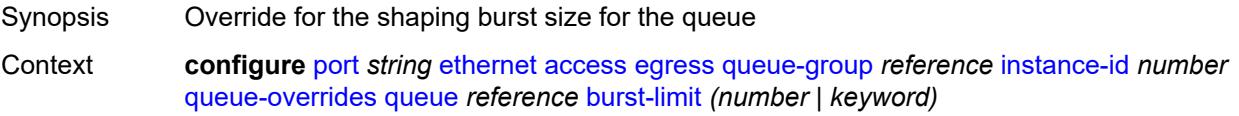

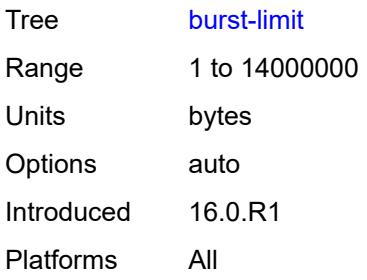

## <span id="page-2712-0"></span>**cbs** *(number | keyword)*

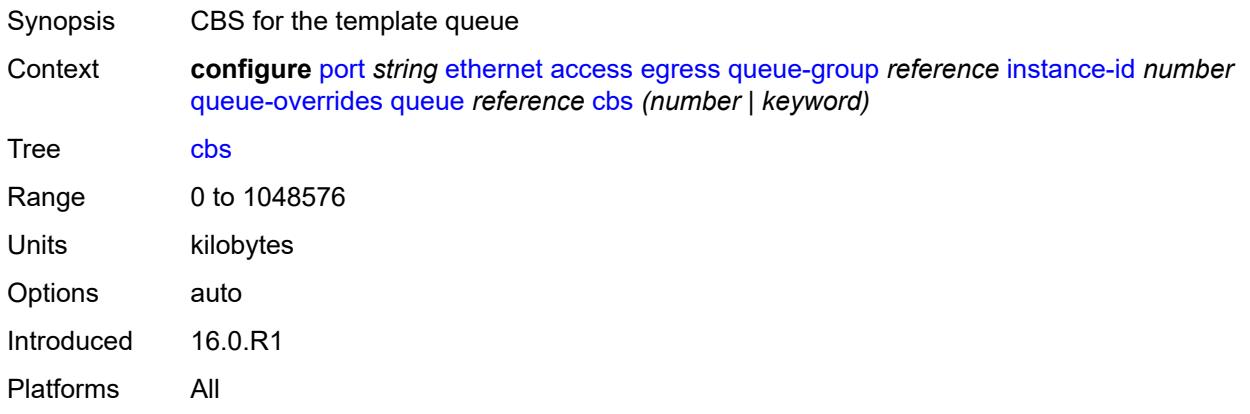

## <span id="page-2712-1"></span>**drop-tail**

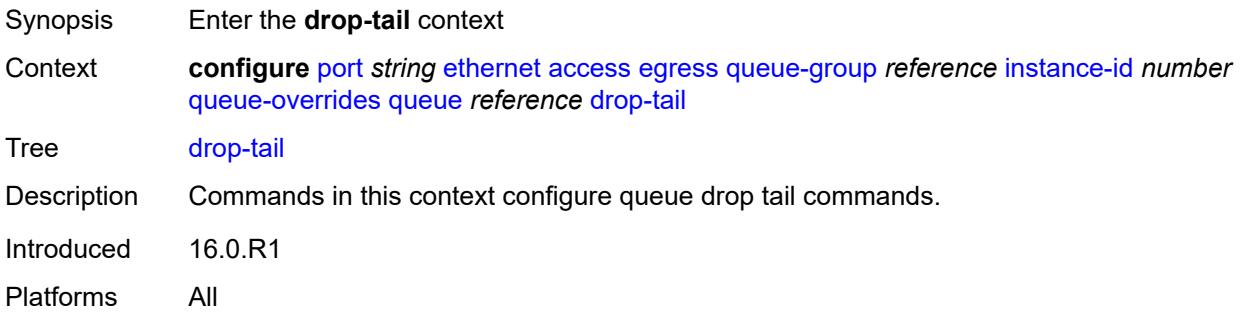

#### <span id="page-2712-2"></span>**low**

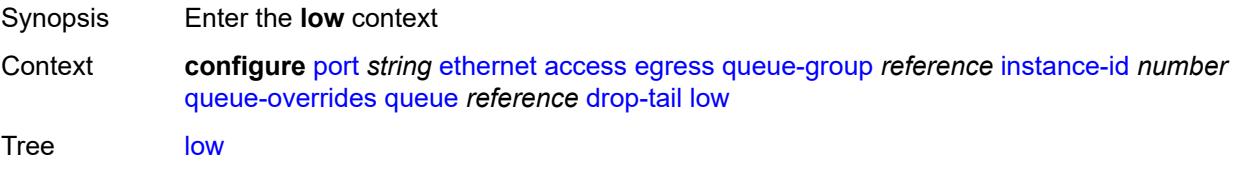

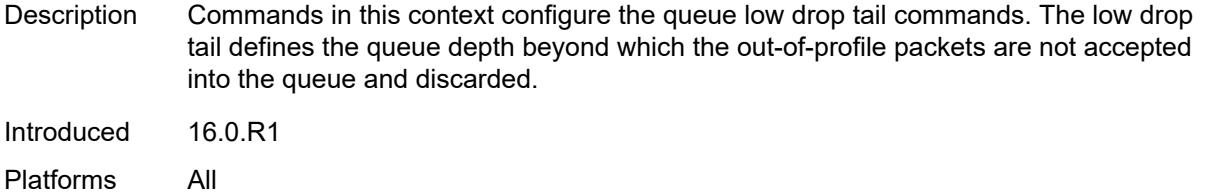

## <span id="page-2713-0"></span>**percent-reduction-from-mbs** *(number | keyword)*

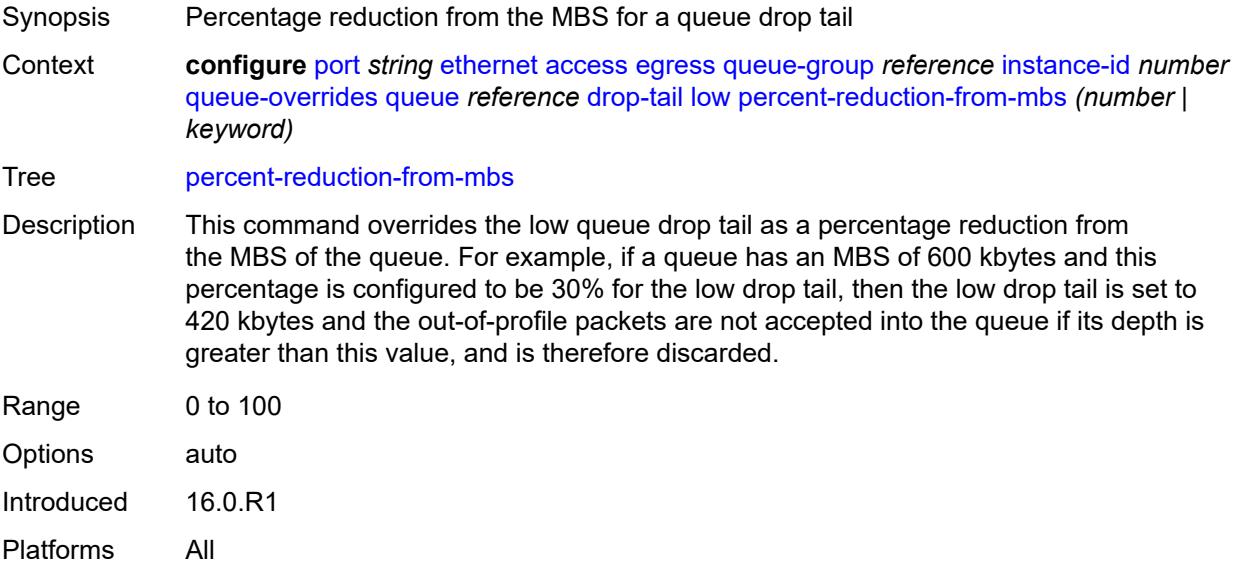

## <span id="page-2713-1"></span>**mbs** *(number | keyword)*

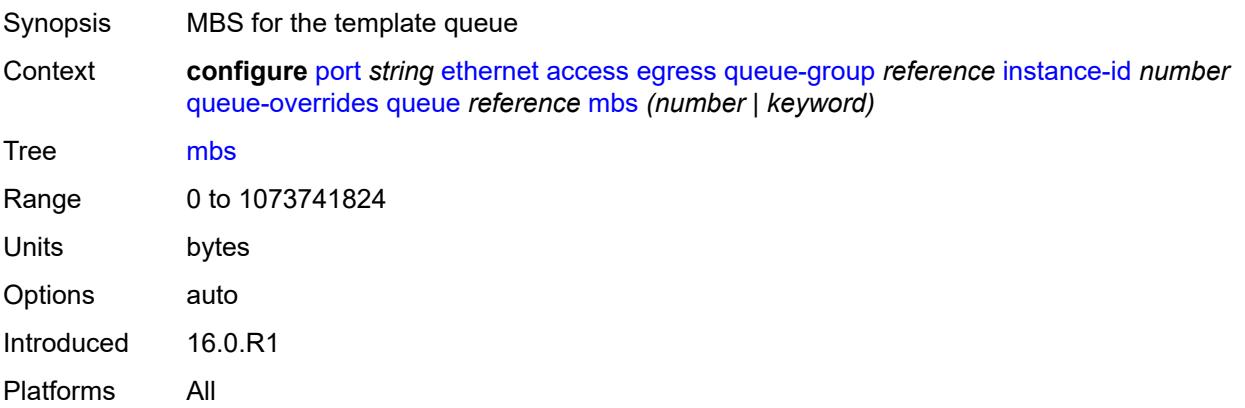

#### <span id="page-2713-2"></span>**monitor-queue-depth**

Synopsis Enable the **monitor-queue-depth** context

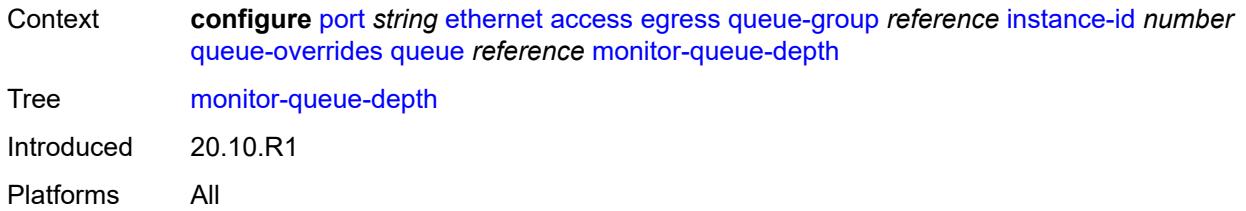

## <span id="page-2714-0"></span>**fast-polling** *boolean*

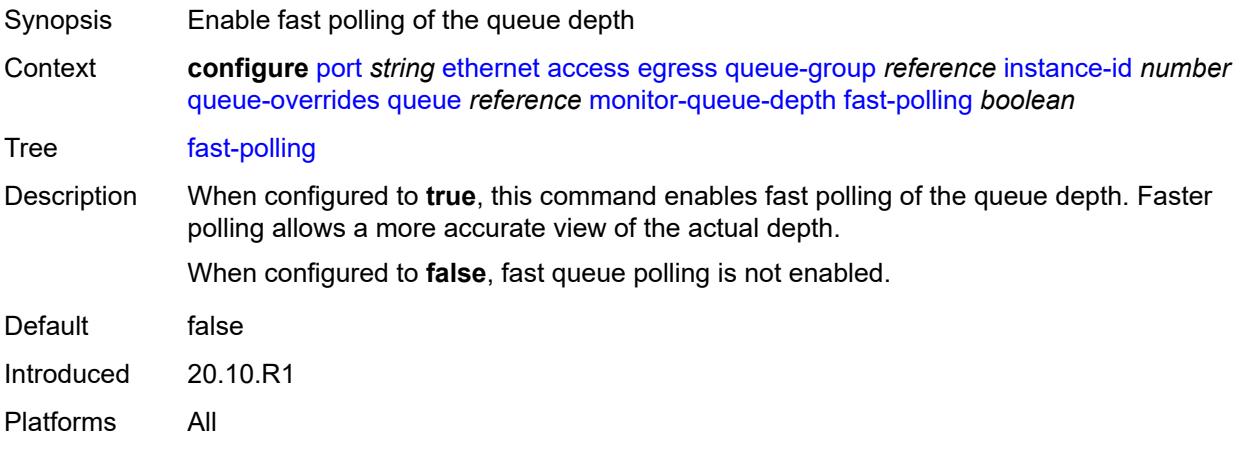

## <span id="page-2714-1"></span>**violation-threshold** *decimal-number*

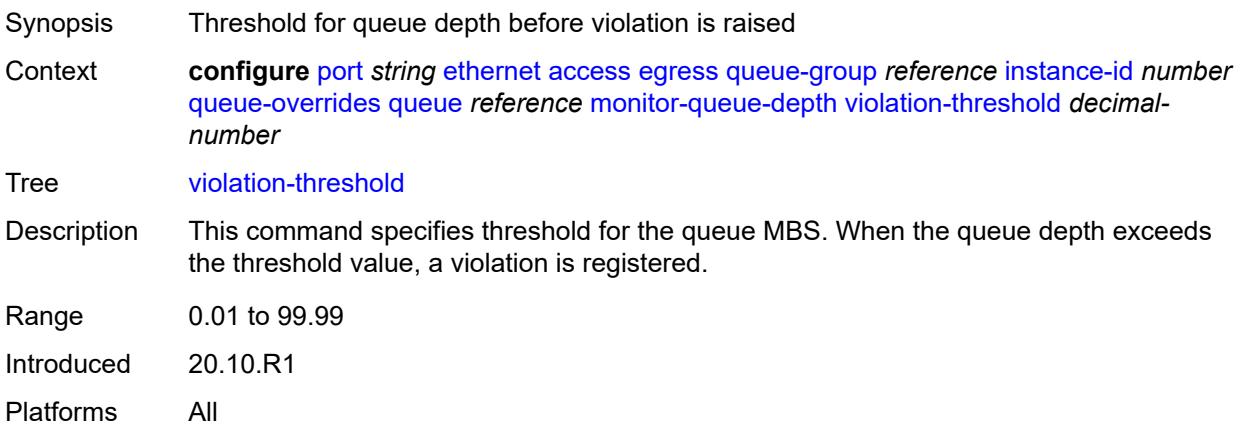

## <span id="page-2714-2"></span>**parent**

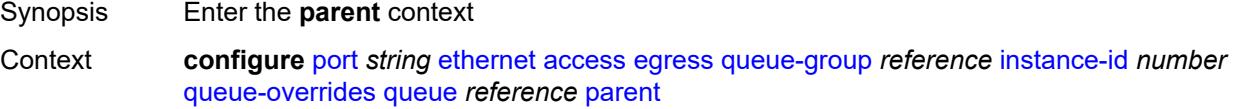

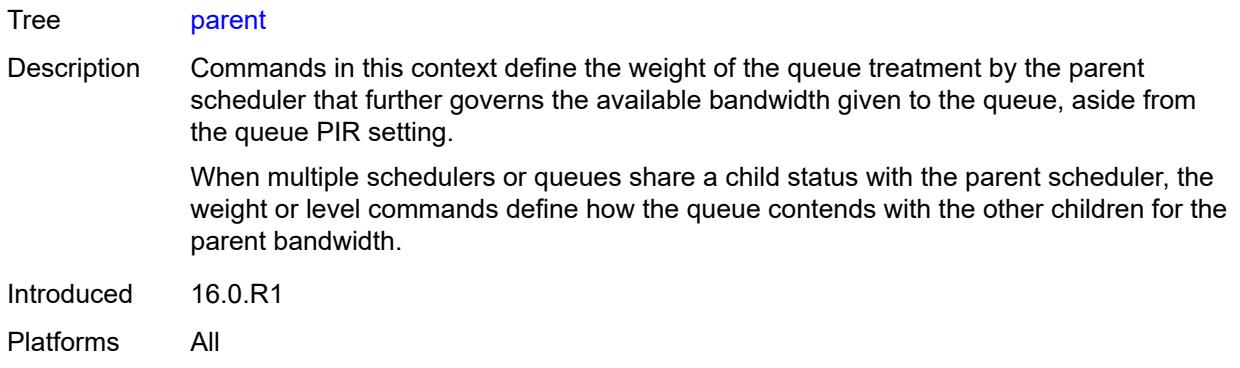

## <span id="page-2715-0"></span>**cir-weight** *number*

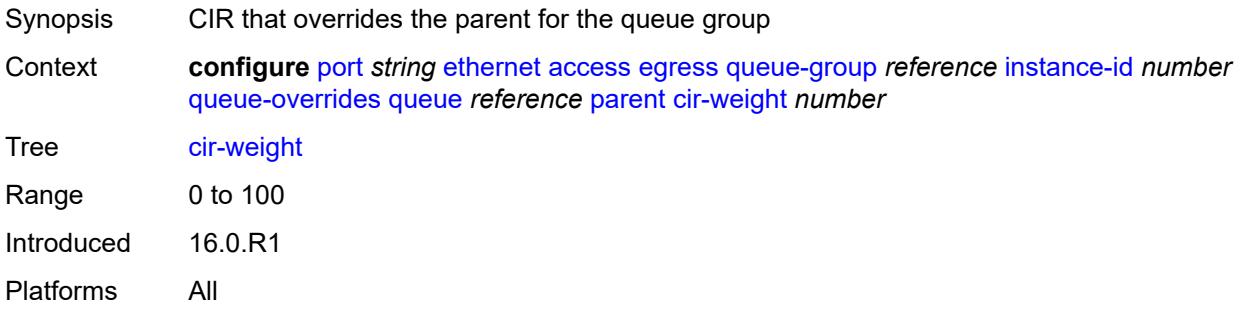

## <span id="page-2715-1"></span>**weight** *number*

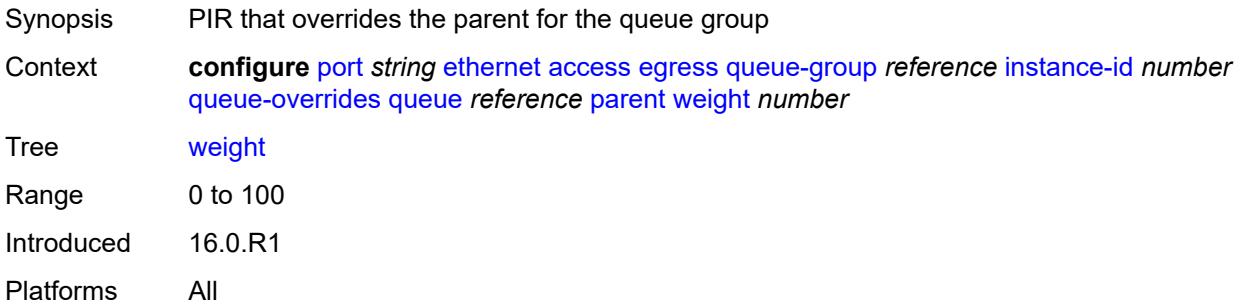

## <span id="page-2715-2"></span>**percent-rate**

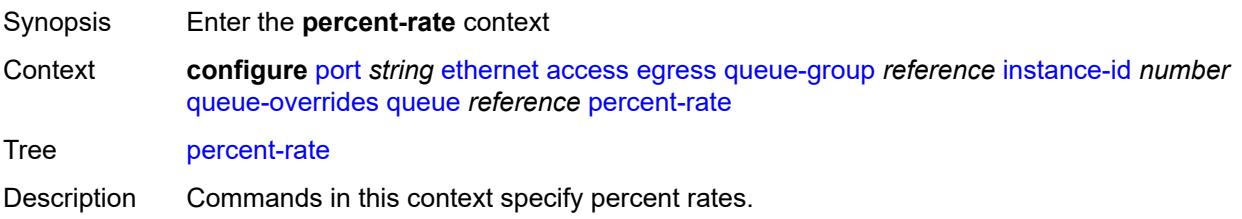

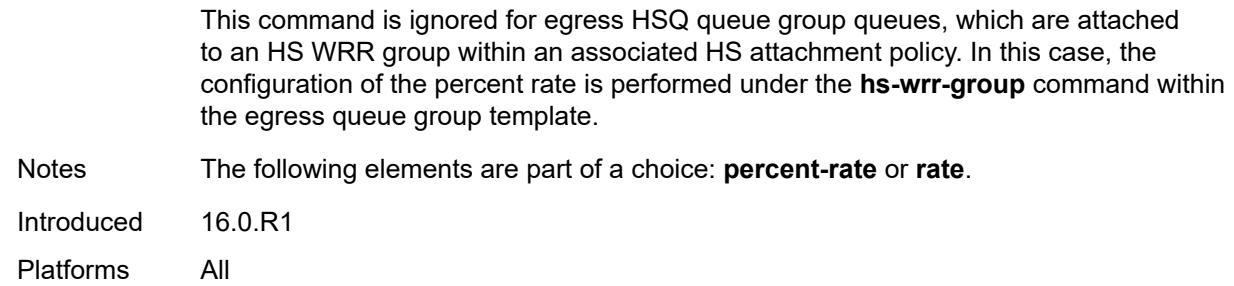

## <span id="page-2716-0"></span>**cir** *decimal-number*

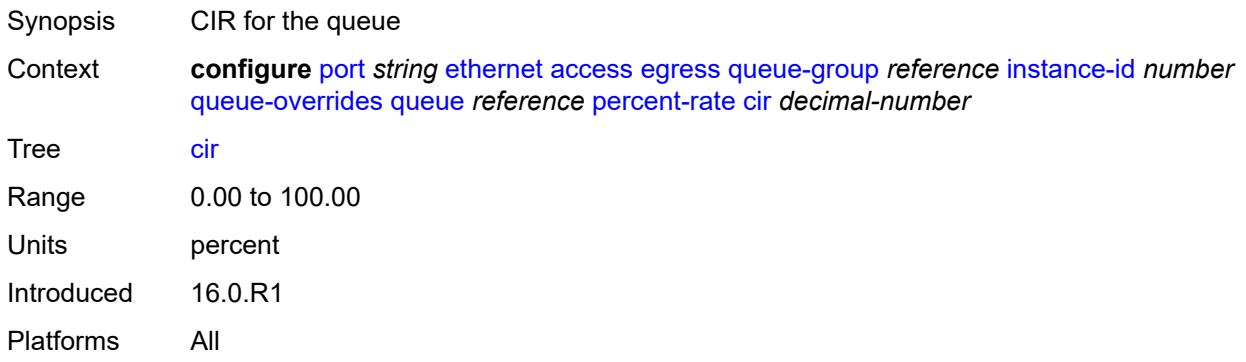

## <span id="page-2716-1"></span>**pir** *decimal-number*

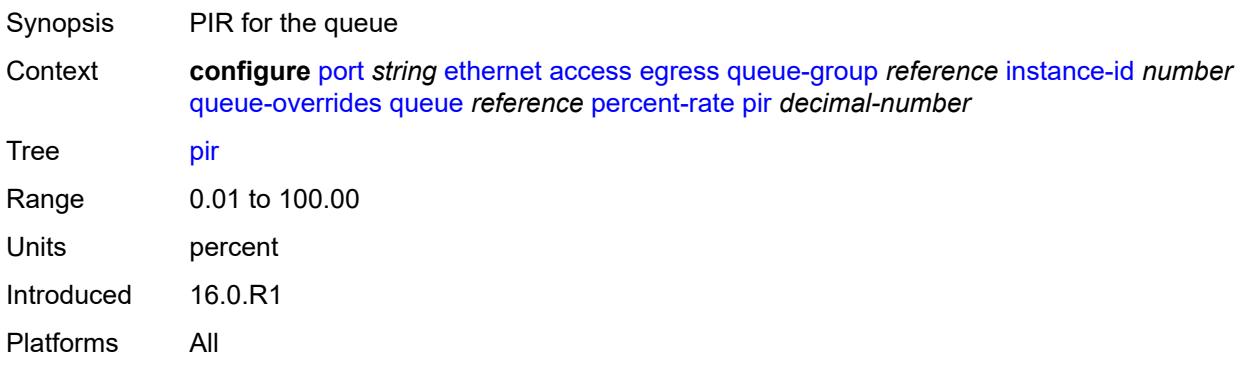

#### <span id="page-2716-2"></span>**rate**

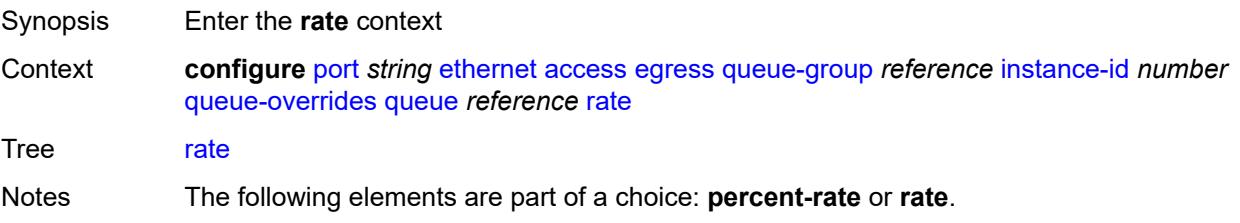

Introduced 16.0.R1 Platforms All

# <span id="page-2717-0"></span>**cir** *(number | keyword)*

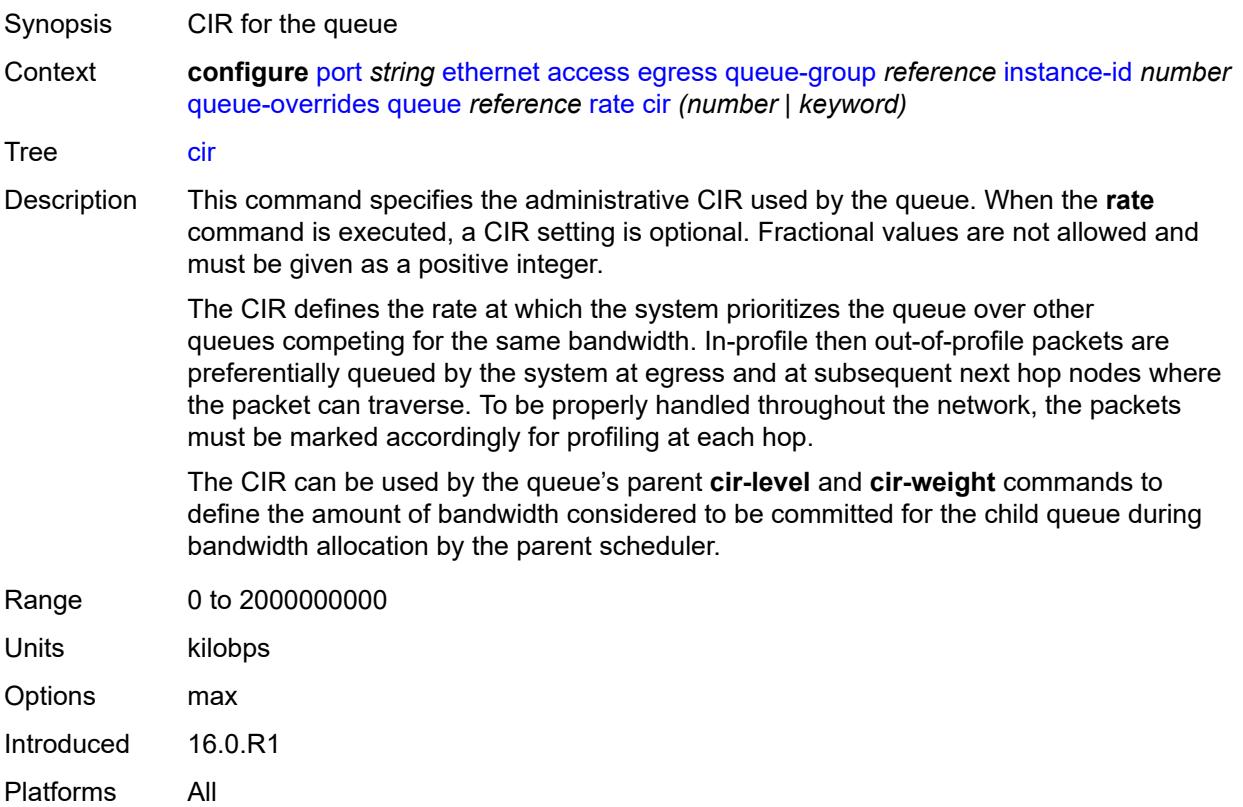

## <span id="page-2717-1"></span>**pir** *(number | keyword)*

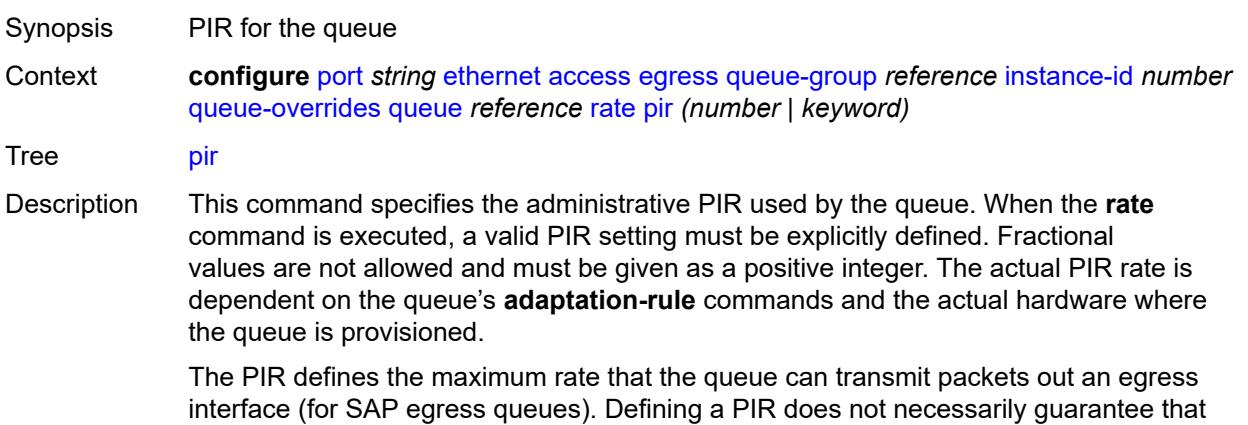

the queue can transmit at the intended rate. The actual rate sustained by the queue can be limited by oversubscription factors or available egress bandwidth.

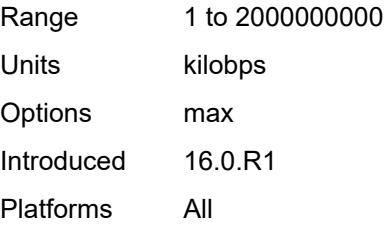

## <span id="page-2718-0"></span>**scheduler-policy**

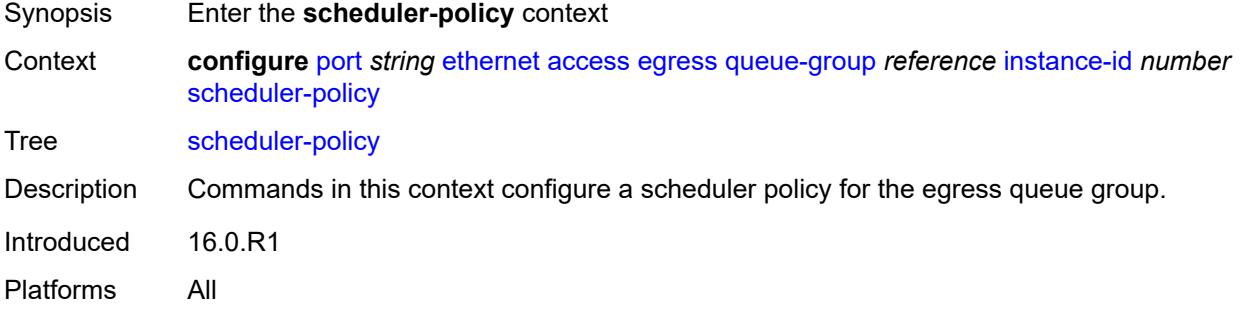

## <span id="page-2718-1"></span>**overrides**

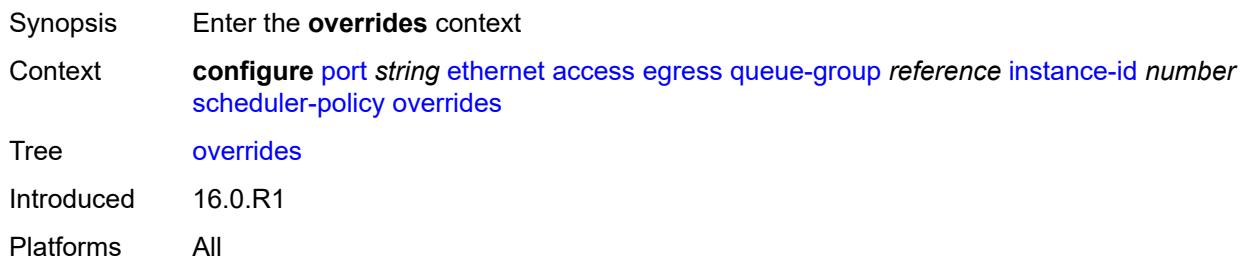

## <span id="page-2718-2"></span>**scheduler** [[scheduler-name](#page-2719-0)] *string*

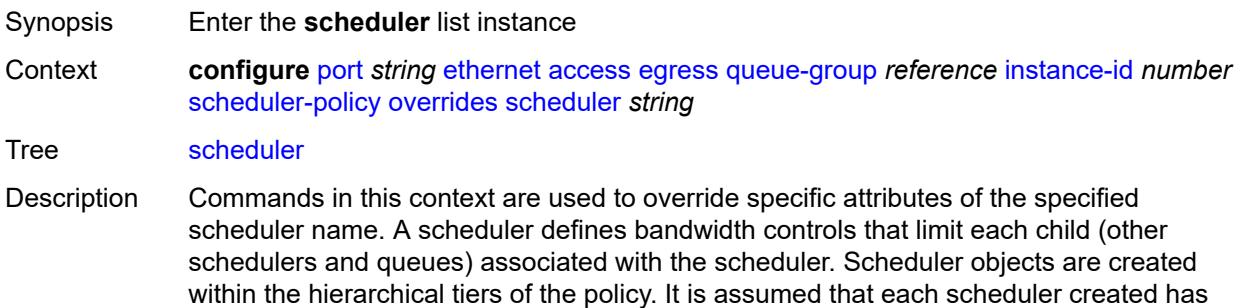

queues or other schedulers defined as child associations. The scheduler can be a child which takes bandwidth from a scheduler in a higher tier.

A total of 32 schedulers can be created within a single scheduler policy with no restriction on the distribution between the tiers. The scheduler name must exist in the applied scheduler policy.

Introduced 16.0.R1

Platforms All

#### <span id="page-2719-0"></span>[**scheduler-name**] *string*

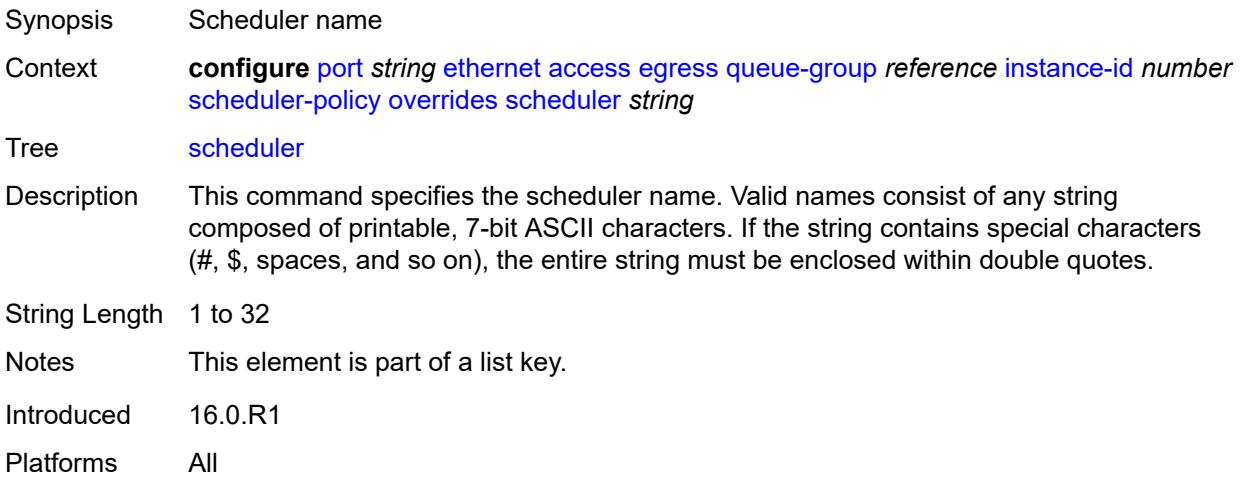

## <span id="page-2719-1"></span>**parent**

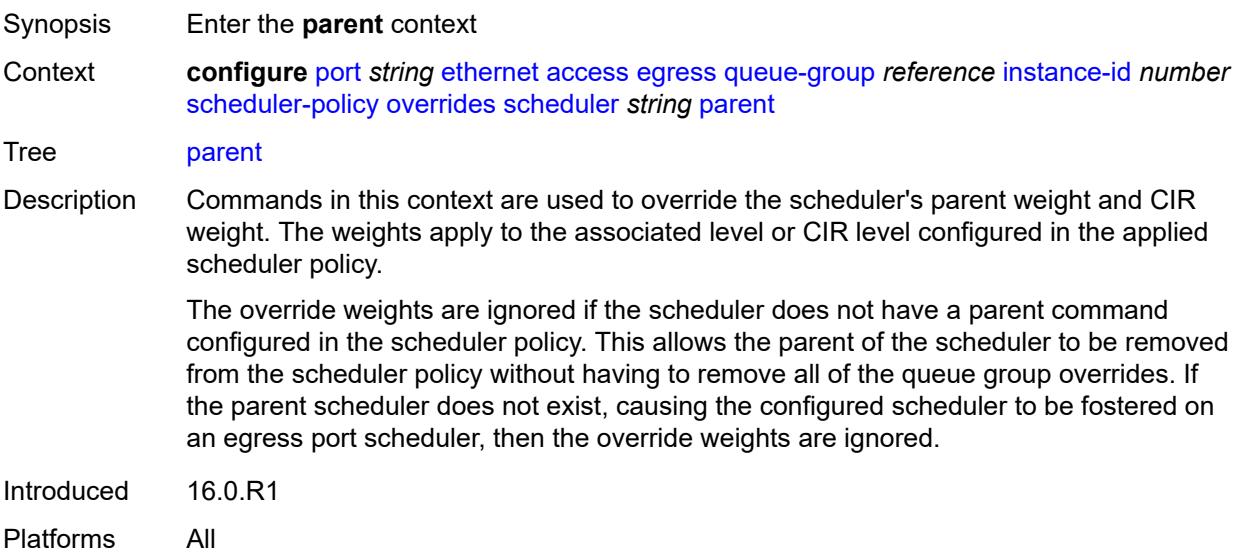

## <span id="page-2720-0"></span>**cir-weight** *number*

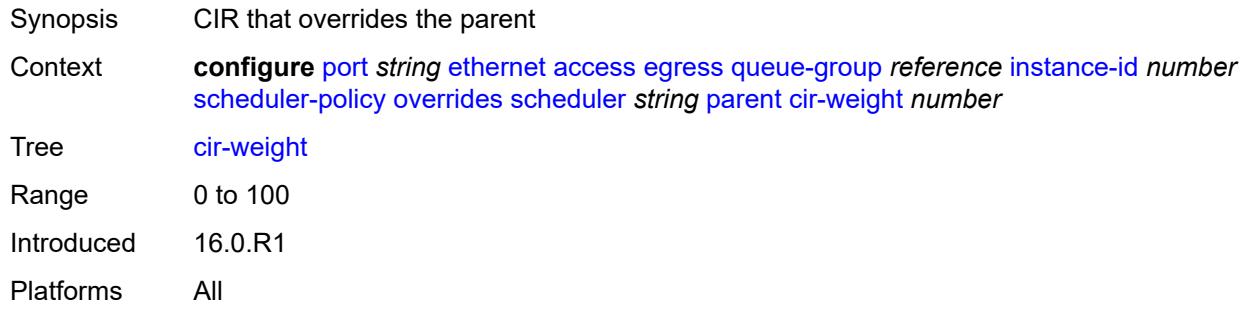

## <span id="page-2720-1"></span>**weight** *number*

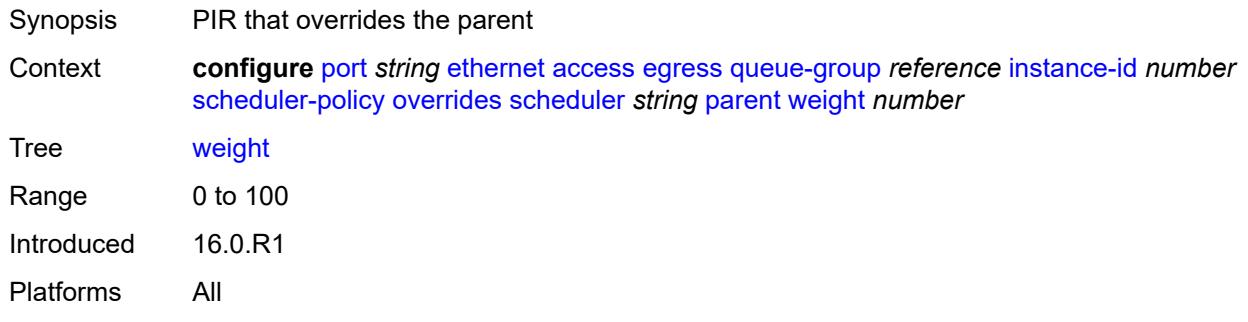

#### <span id="page-2720-2"></span>**rate**

<span id="page-2720-3"></span>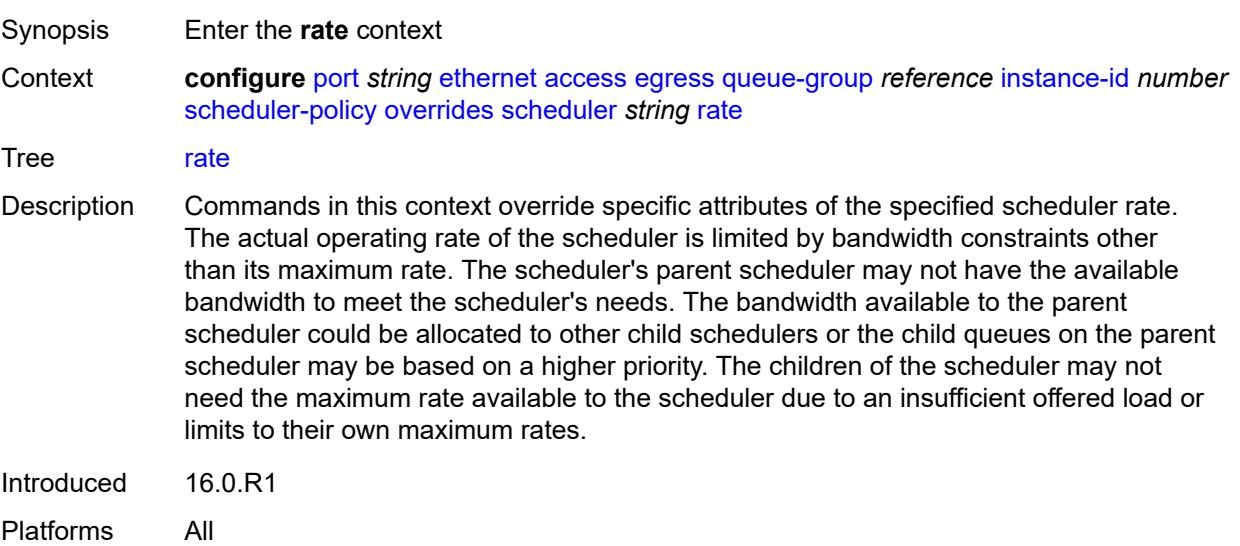

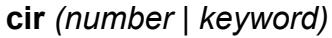

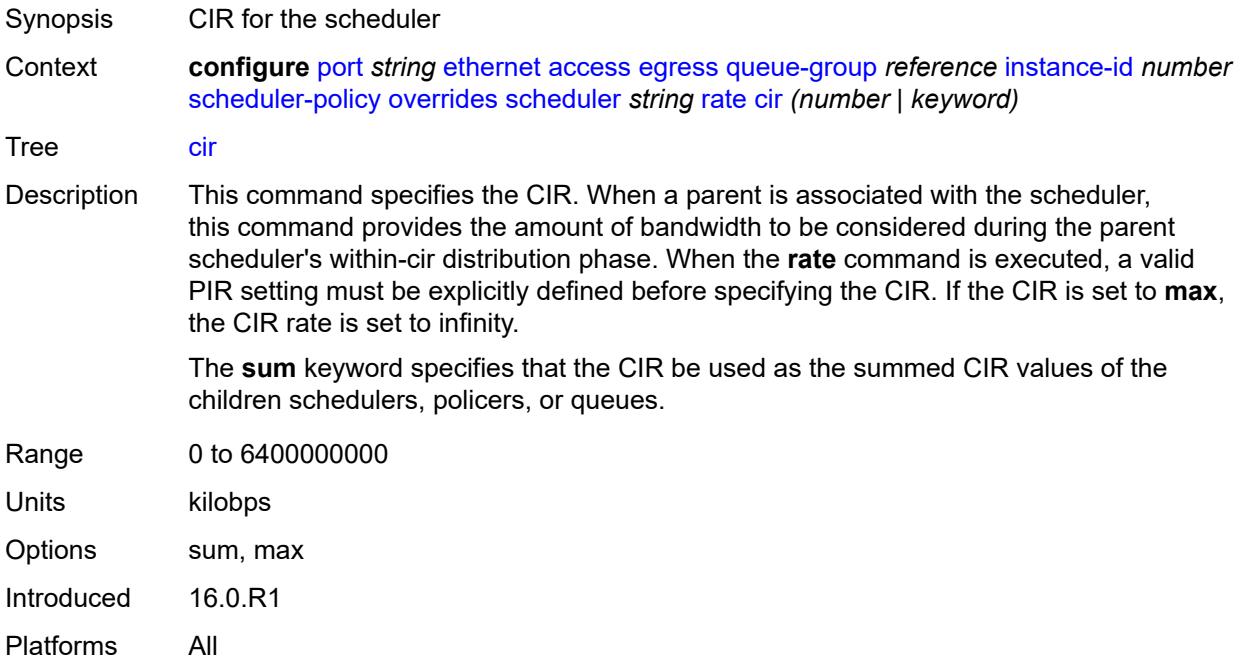

## <span id="page-2721-0"></span>**pir** *(number | keyword)*

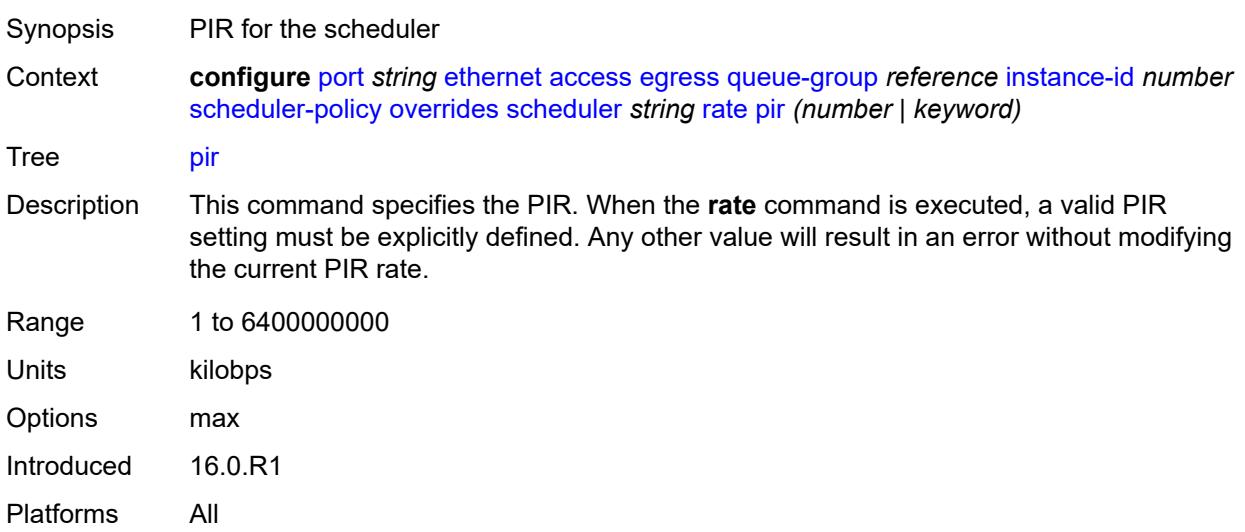

# <span id="page-2721-1"></span>**policy-name** *reference*

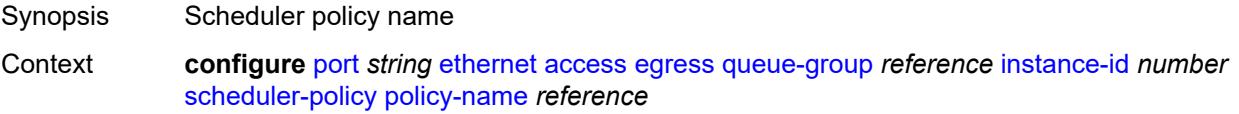

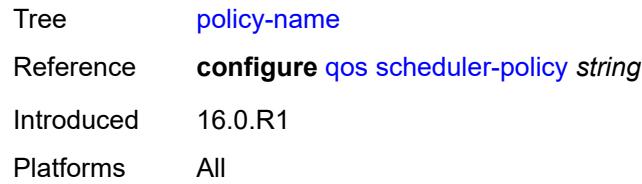

## <span id="page-2722-1"></span>**virtual-port** [[vport-name](#page-2722-0)] *string*

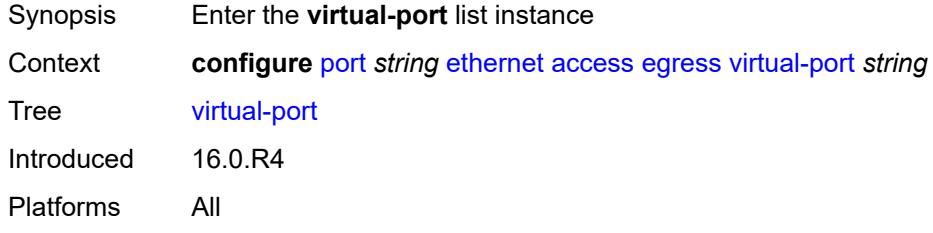

## <span id="page-2722-0"></span>[**vport-name**] *string*

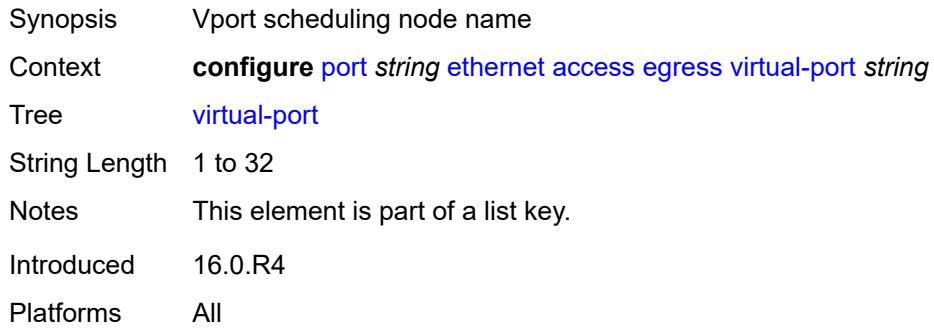

## <span id="page-2722-2"></span>**aggregate-rate**

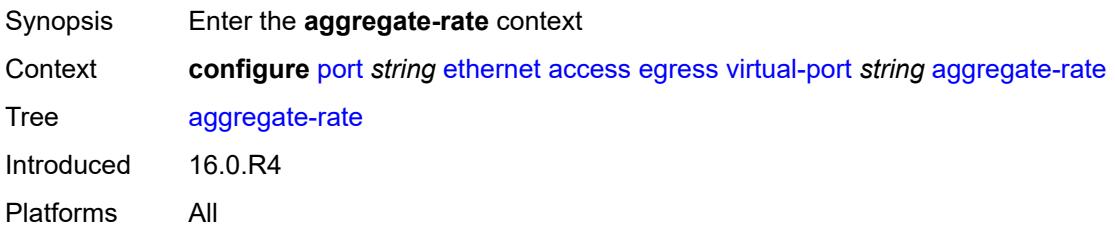

## <span id="page-2722-3"></span>**limit-unused-bandwidth** *boolean*

Synopsis Control unused bandwidth

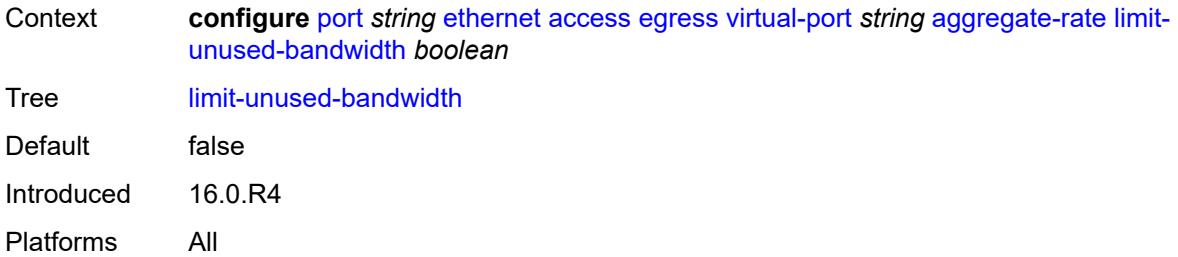

## <span id="page-2723-0"></span>**rate** *(number | keyword)*

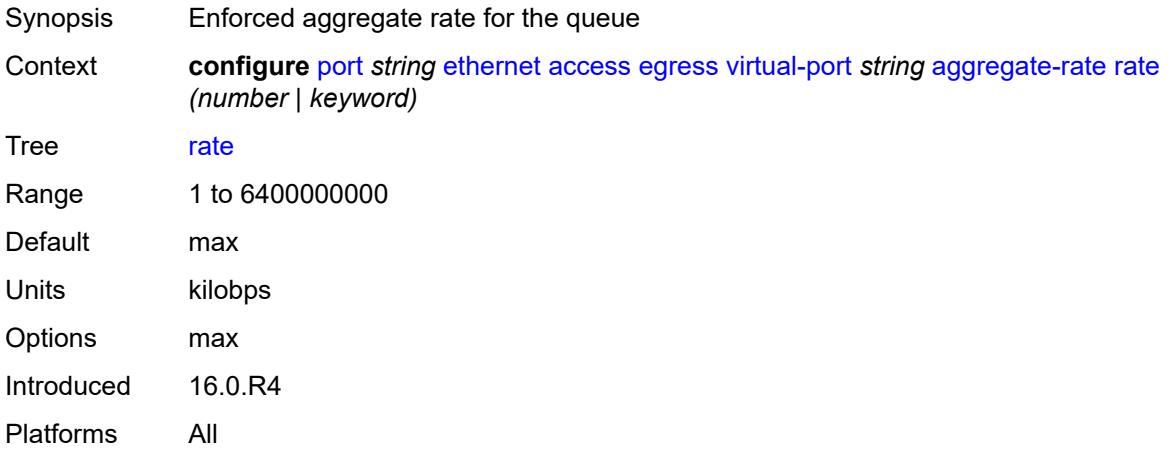

## <span id="page-2723-1"></span>**description** *string*

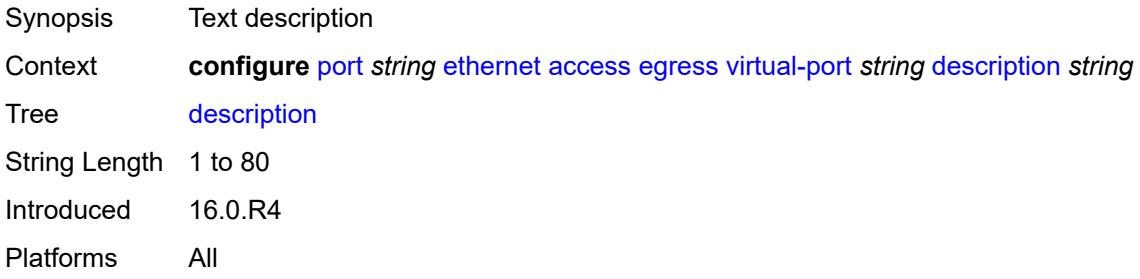

#### <span id="page-2723-2"></span>**host-match**

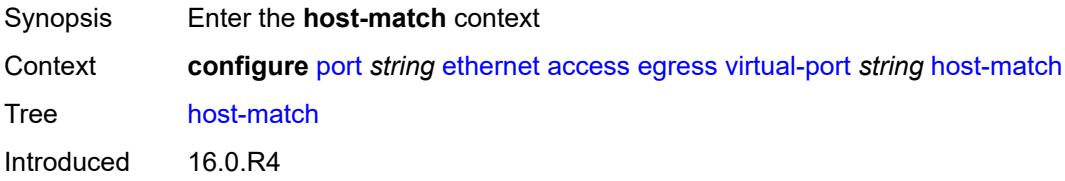

Platforms All

## <span id="page-2724-1"></span>**int-dest-id** [\[destination-string\]](#page-2724-0) *string*

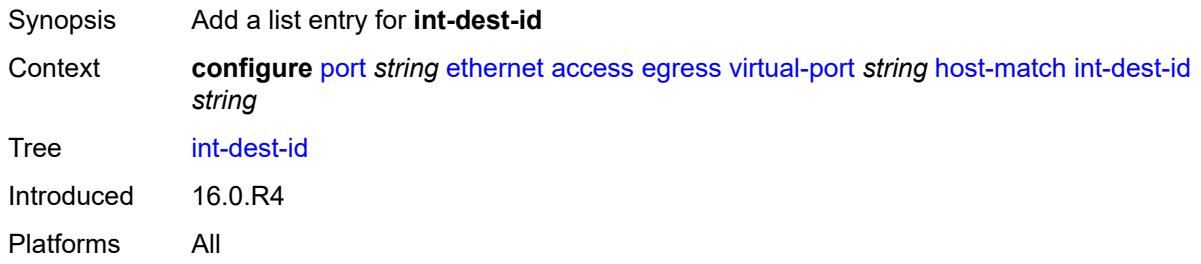

## <span id="page-2724-0"></span>[**destination-string**] *string*

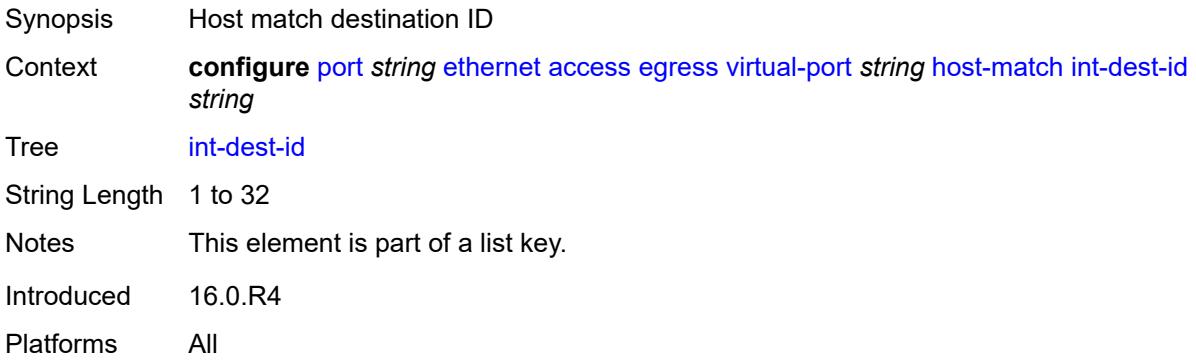

## <span id="page-2724-2"></span>**hw-agg-shaper-scheduler-policy** *reference*

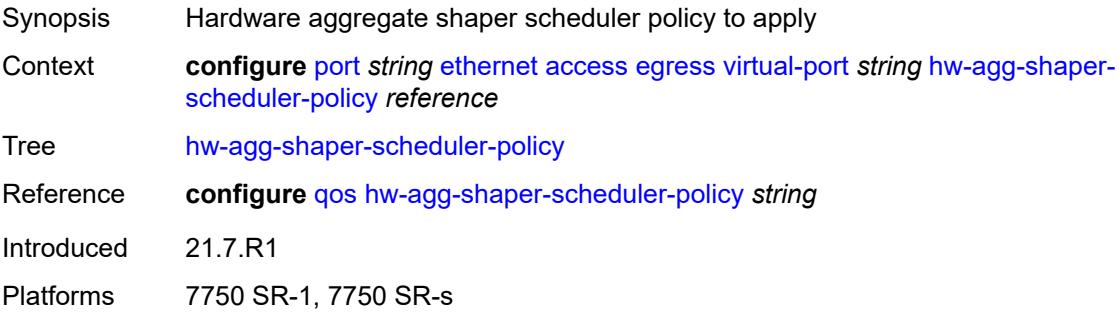

#### <span id="page-2724-3"></span>**lag-per-link-hash**

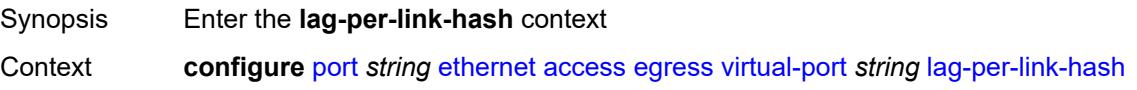

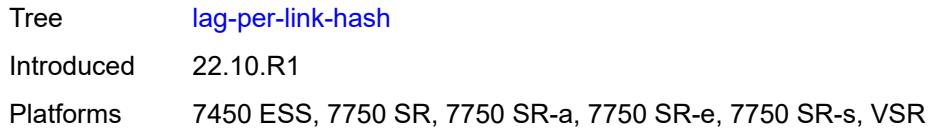

#### <span id="page-2725-0"></span>**class** *number*

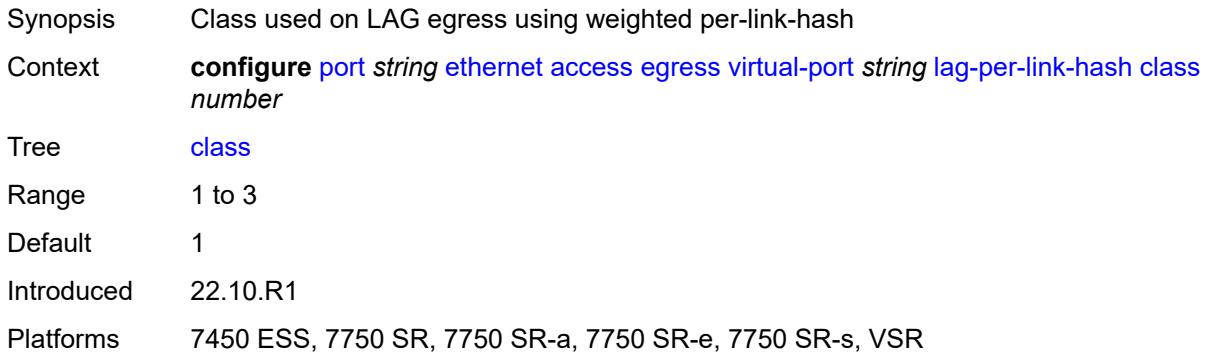

## <span id="page-2725-1"></span>**weight** *number*

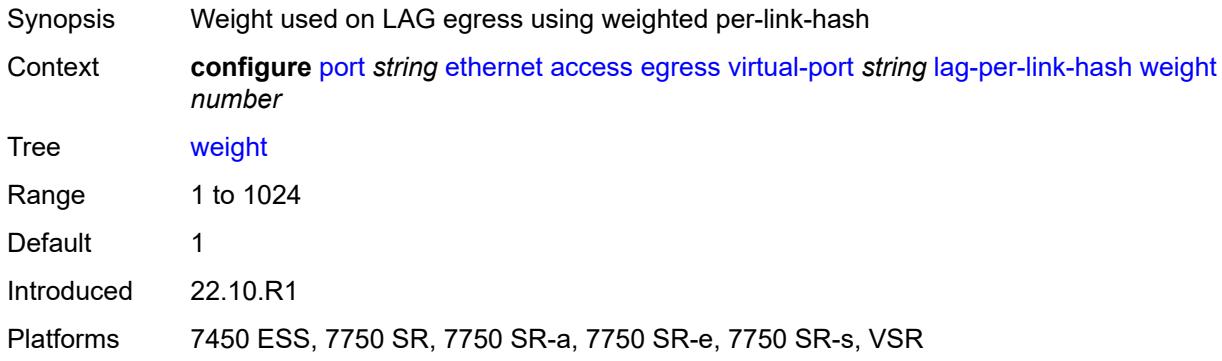

# <span id="page-2725-2"></span>**monitor-hw-agg-shaper-scheduler** *boolean*

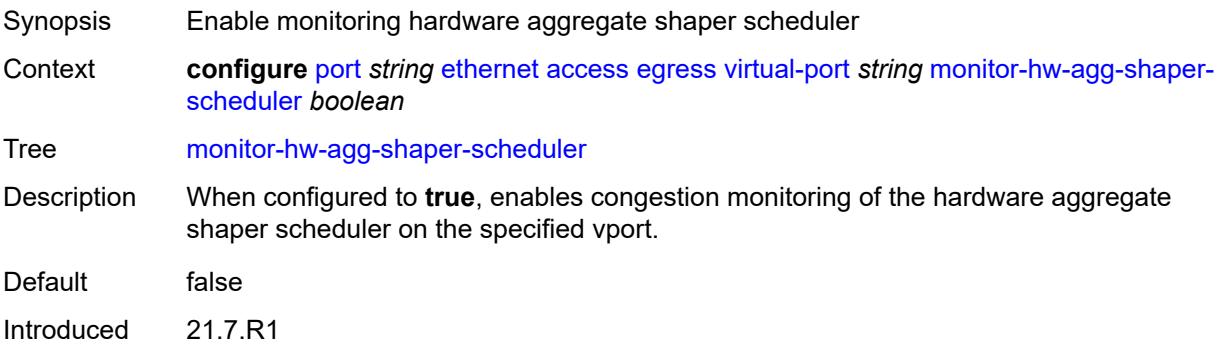

Platforms 7750 SR-1, 7750 SR-s

## <span id="page-2726-0"></span>**monitor-port-scheduler** *boolean*

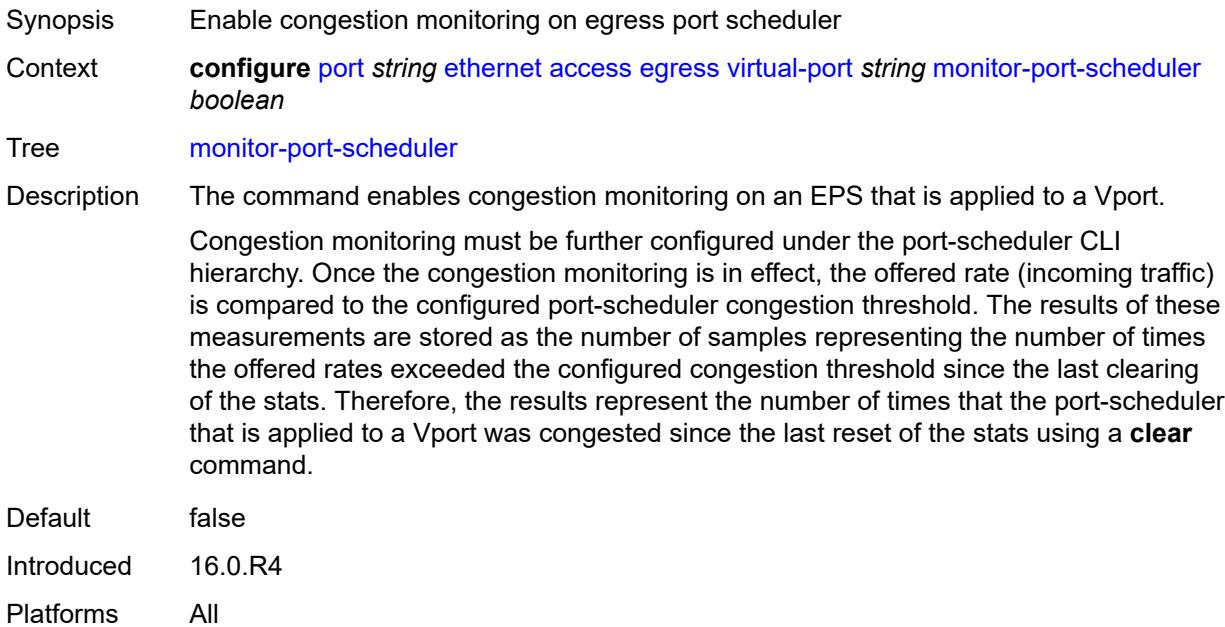

## <span id="page-2726-1"></span>**multicast-hqos-adjustment** *boolean*

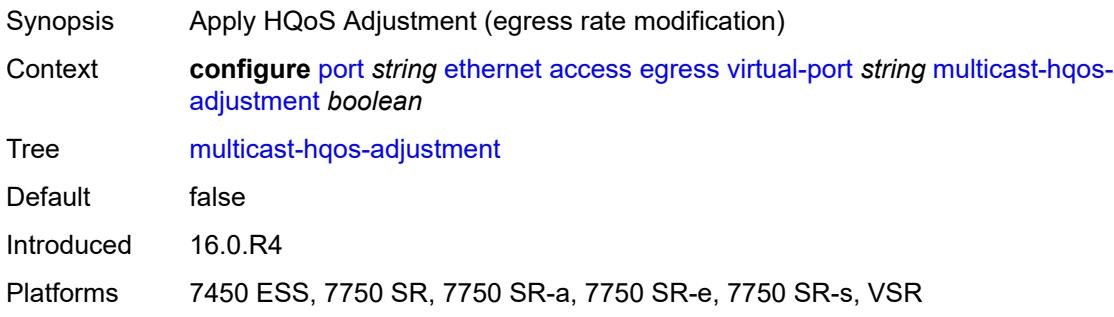

## <span id="page-2726-2"></span>**port-scheduler-policy** *reference*

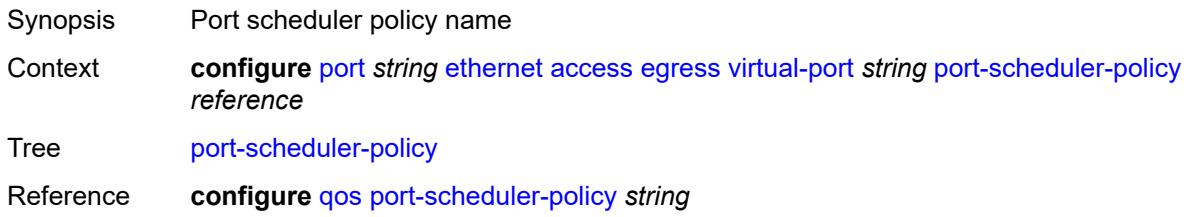

Introduced 16.0.R4 Platforms All

## <span id="page-2727-0"></span>**scheduler-policy**

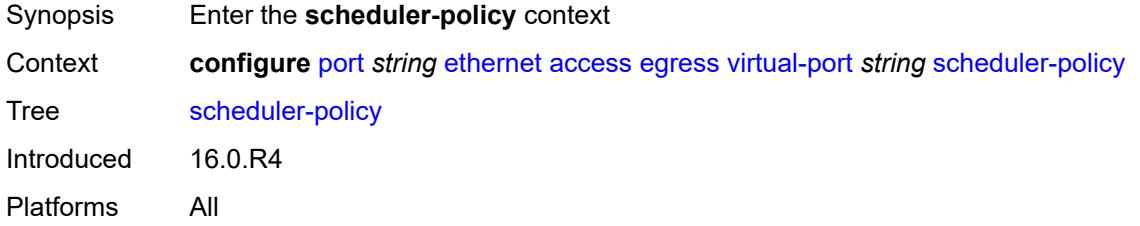

## <span id="page-2727-1"></span>**policy-name** *reference*

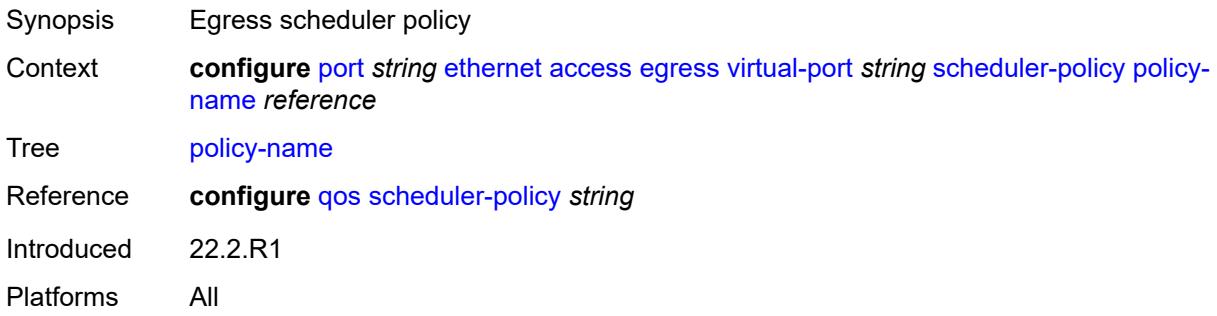

## <span id="page-2727-2"></span>**ingress**

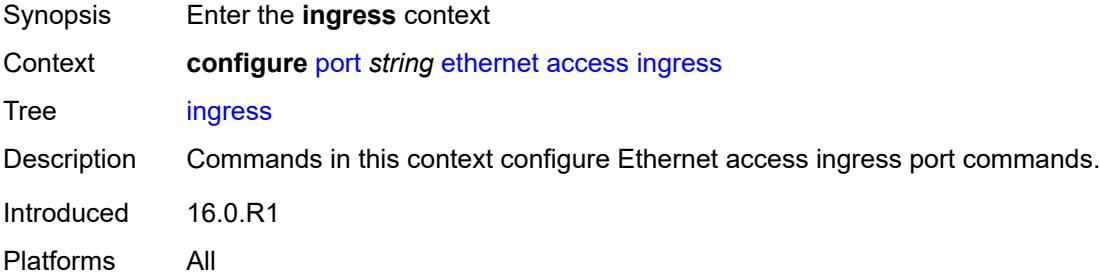

## <span id="page-2727-3"></span>**queue-group** [[queue-group-name\]](#page-2728-0) *reference*

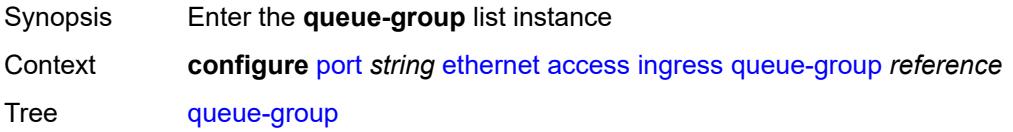

Description Commands in this context create an ingress queue group on the Ethernet port. Queue groups created on access ports are used as an alternative queue destination for SAPs.

> Queue groups can be created on both access and network oriented ports. When the port is in access mode, the queue groups must be created within the port access node. Access ingress queue groups can only be used by ingress SAP forwarding classes and only a single ingress queue group per port is supported. When the queue group is created in an ingress port context, the queue group name must be an existing ingress queue group template. Two ingress queue groups with the same name cannot be created on the same port.

When creating a queue group, the system will attempt to allocate queue resources based on the queues defined in the queue group template. If the appropriate queue resources do not currently exist, the queue group will not be created. Ingress port queue groups do not support shared-queuing or multipoint shared queuing behavior.

A port queue group cannot be removed from the port when a forwarding class is currently redirected to the group. All forwarding class redirections must first be removed prior to removing the queue group.

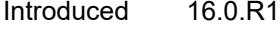

Platforms All

#### <span id="page-2728-0"></span>[**queue-group-name**] *reference*

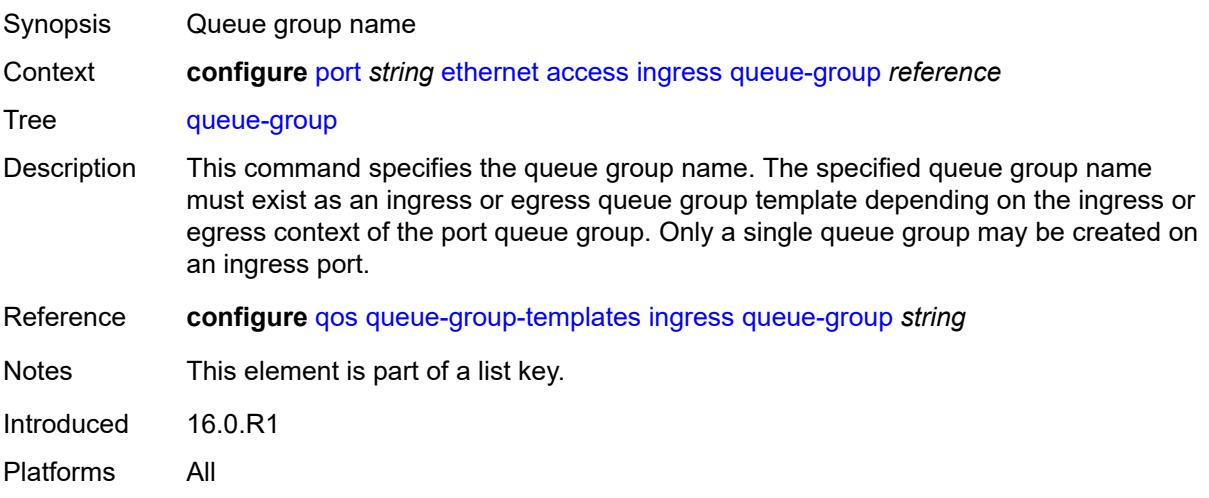

#### <span id="page-2728-1"></span>**accounting-policy** *reference*

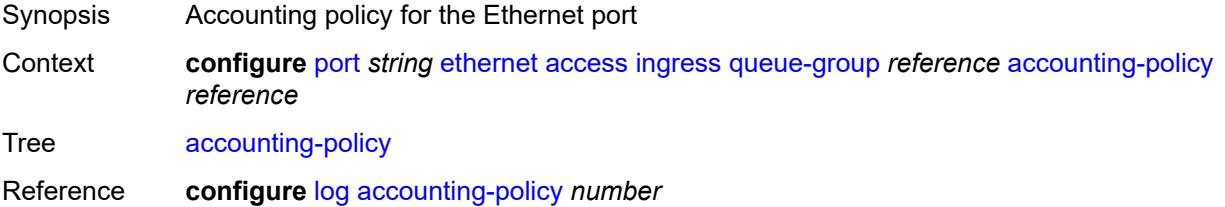

Introduced 16.0.R1 Platforms All

### <span id="page-2729-0"></span>**collect-stats** *boolean*

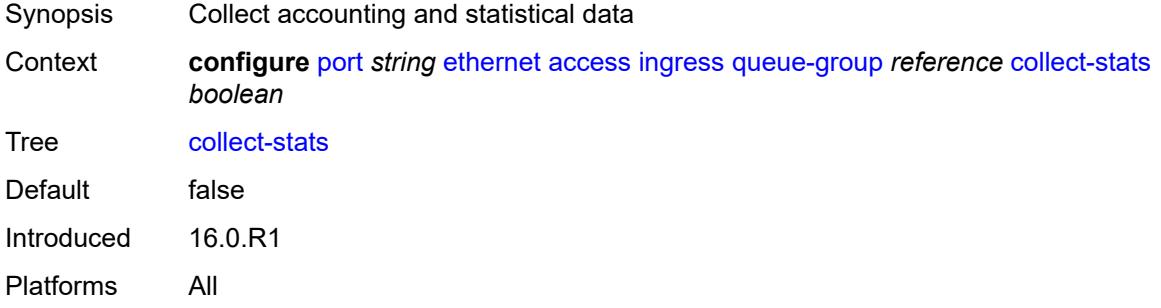

## <span id="page-2729-1"></span>**description** *string*

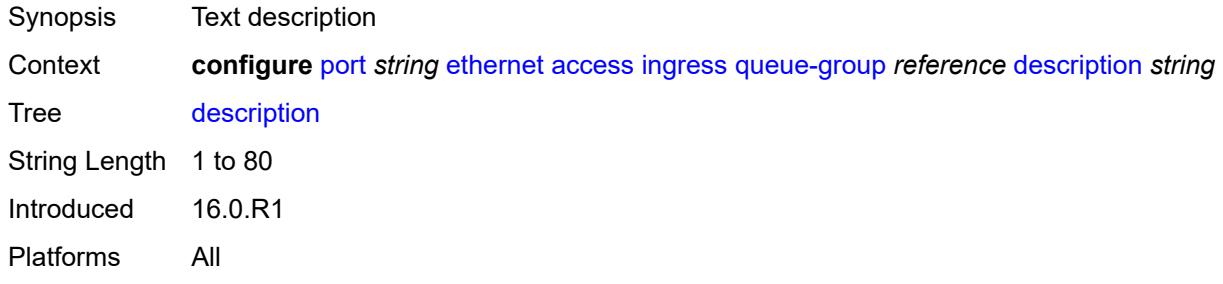

## <span id="page-2729-2"></span>**queue-overrides**

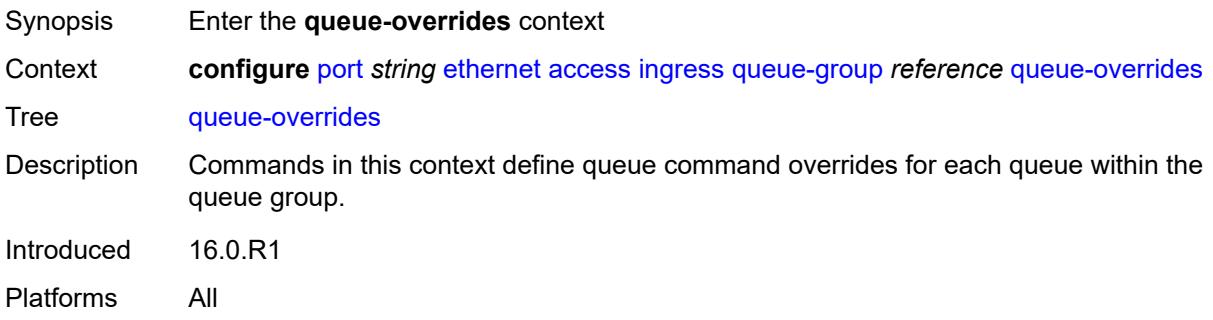

## <span id="page-2729-3"></span>**queue** [[queue-id](#page-2730-0)] *reference*

Synopsis Enter the **queue** list instance

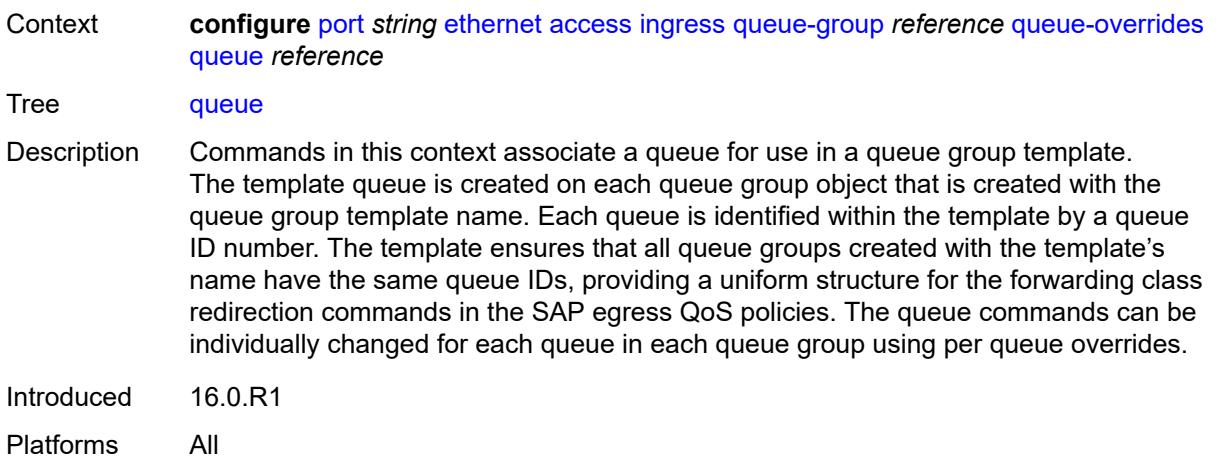

## <span id="page-2730-0"></span>[**queue-id**] *reference*

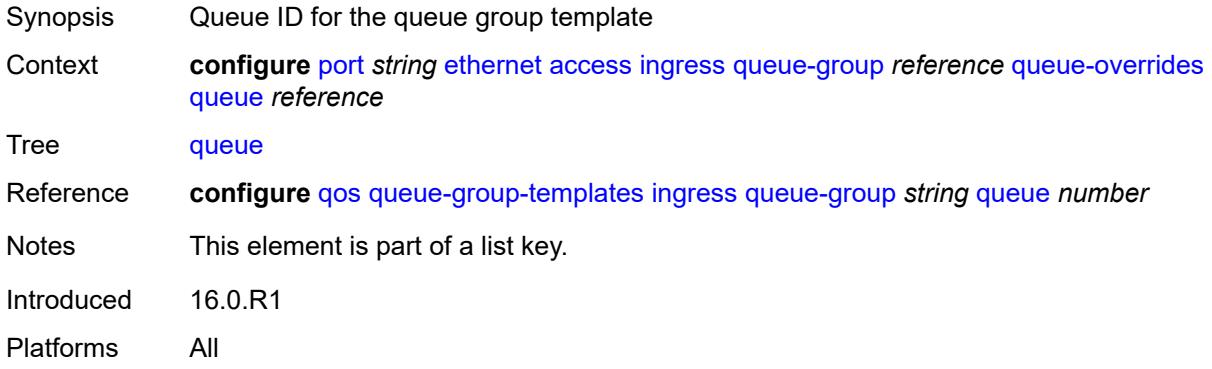

## <span id="page-2730-1"></span>**adaptation-rule**

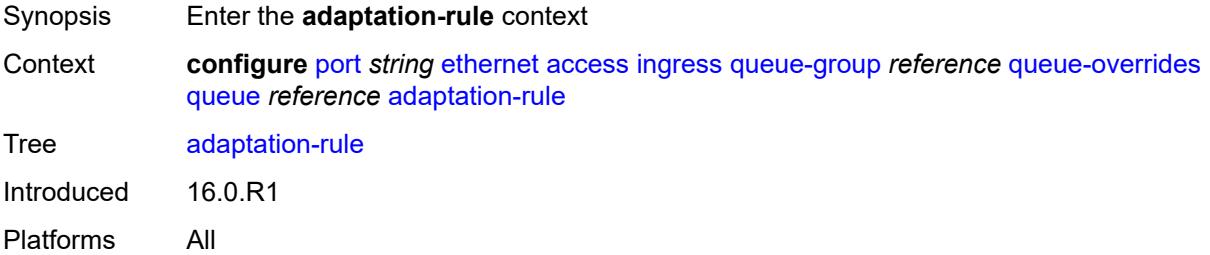

## <span id="page-2730-2"></span>**cir** *keyword*

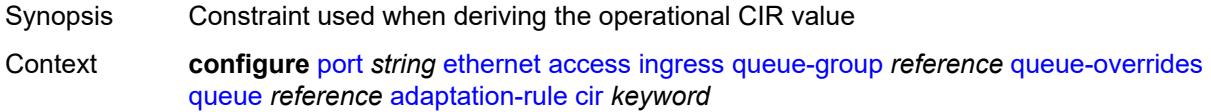

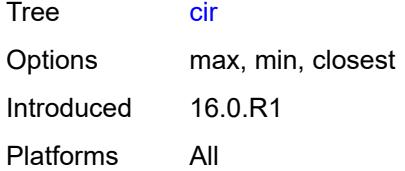

## <span id="page-2731-0"></span>**pir** *keyword*

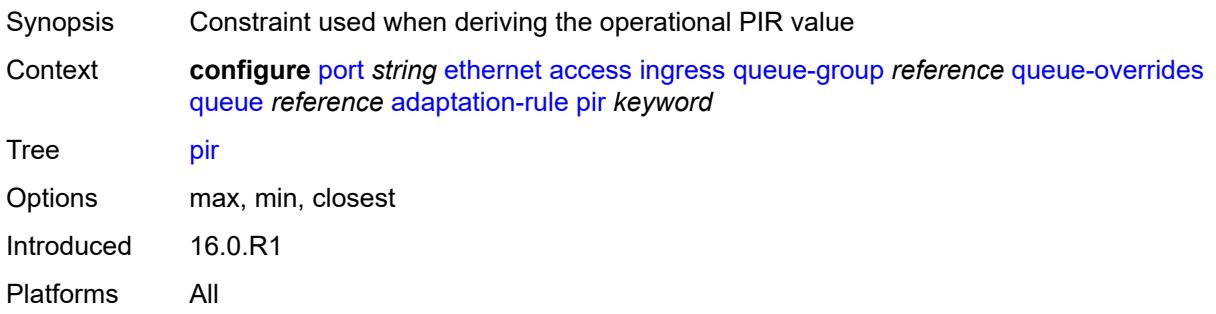

## <span id="page-2731-1"></span>**cbs** *(number | keyword)*

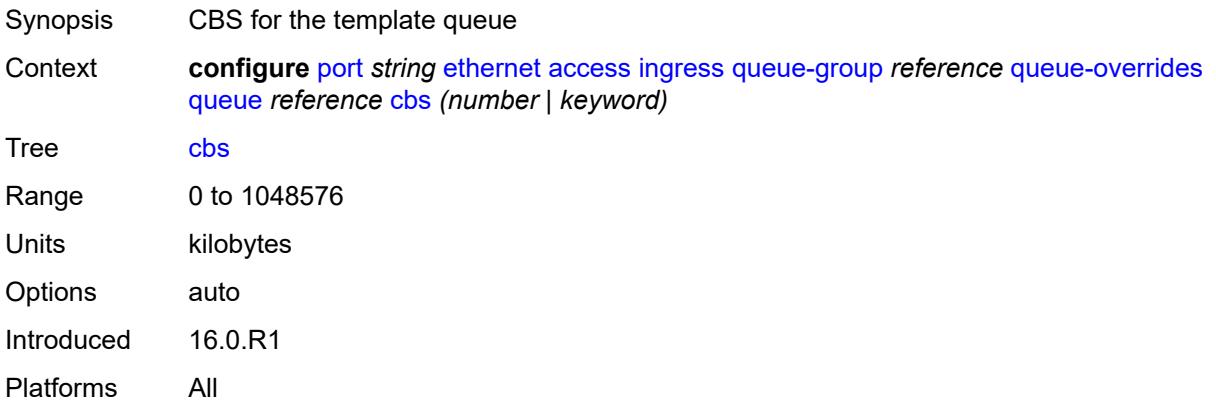

## <span id="page-2731-2"></span>**drop-tail**

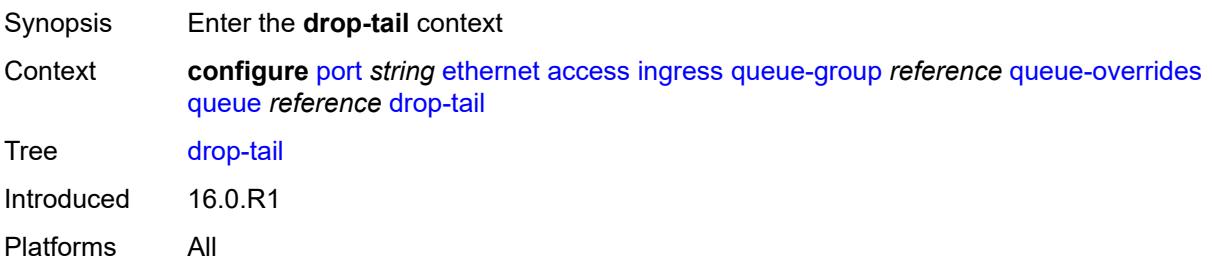

#### <span id="page-2732-0"></span>**low**

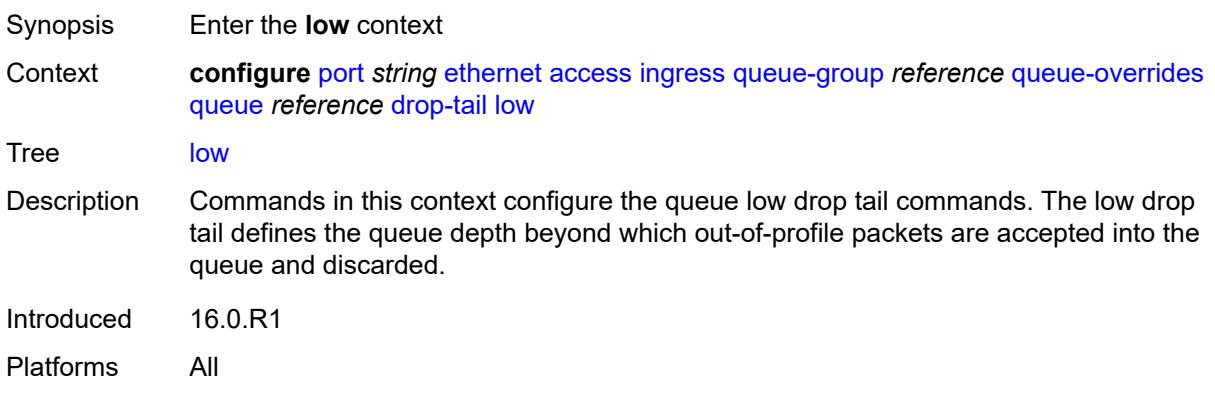

## <span id="page-2732-1"></span>**percent-reduction-from-mbs** *(number | keyword)*

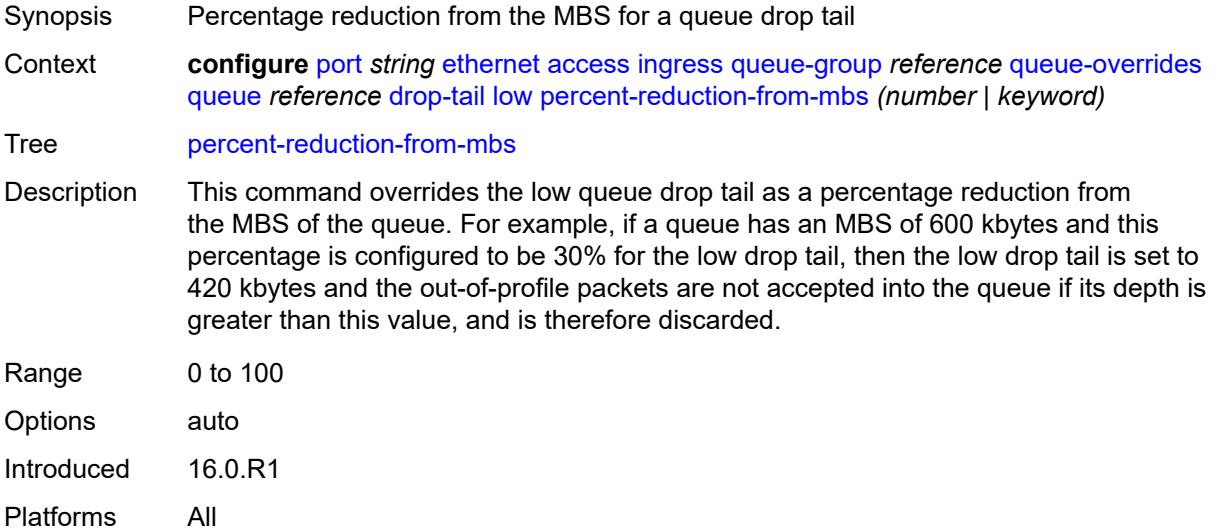

## <span id="page-2732-2"></span>**mbs** *(number | keyword)*

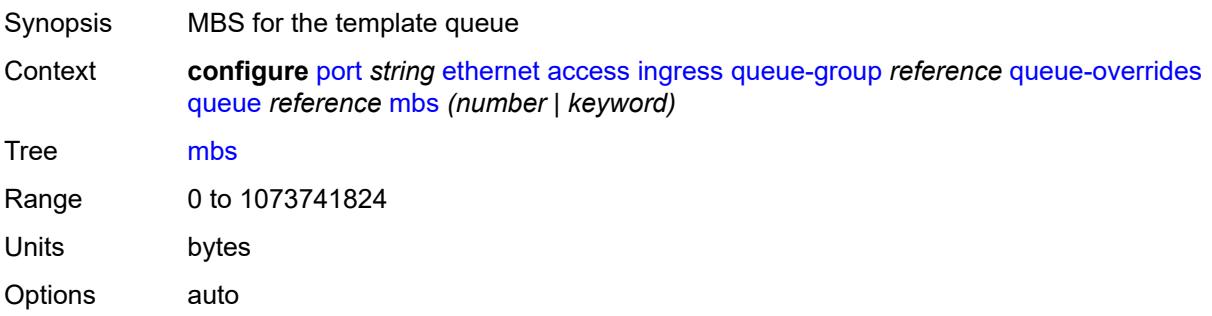

Introduced 16.0.R1 Platforms All

## <span id="page-2733-0"></span>**monitor-queue-depth**

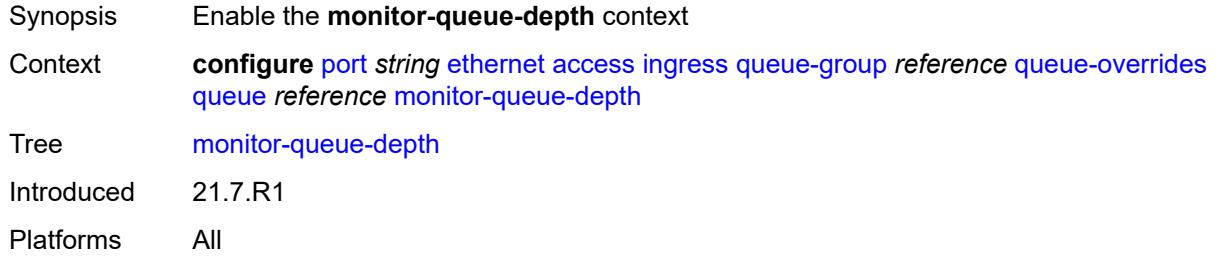

## <span id="page-2733-1"></span>**fast-polling** *boolean*

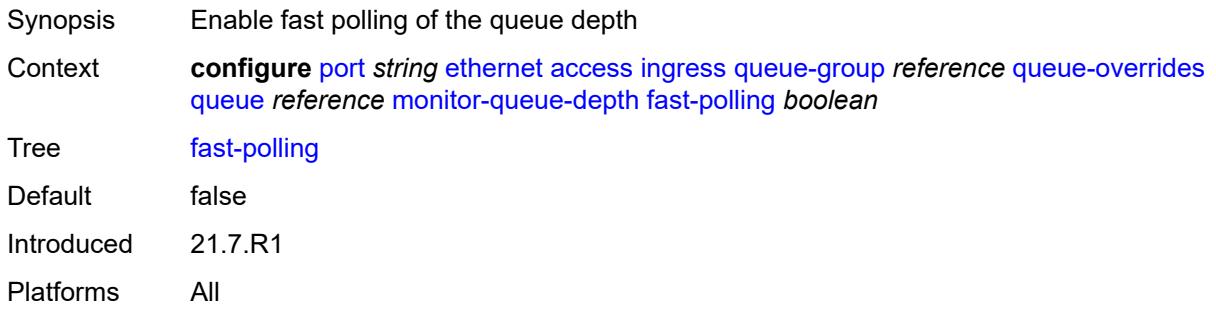

#### <span id="page-2733-2"></span>**rate**

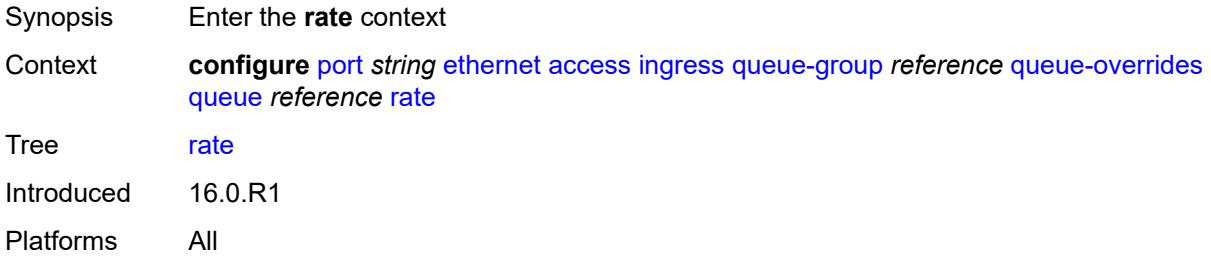

## <span id="page-2733-3"></span>**cir** *(number | keyword)*

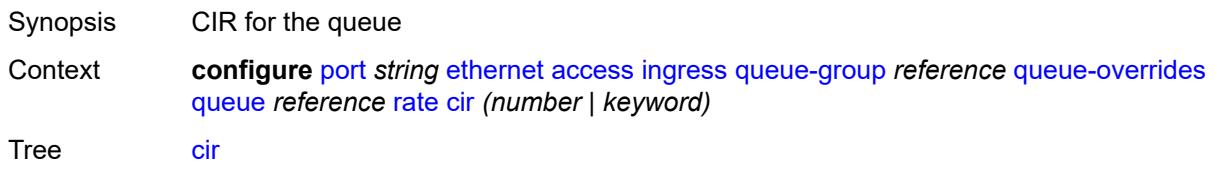

Description This command specifies the administrative CIR used by the queue. When the **rate** command is executed, a CIR setting is optional. Fractional values are not allowed and must be given as a positive integer.

> The CIR defines the rate at which the system prioritizes the queue over other queues competing for the same bandwidth. In-profile then out-of-profile packets are preferentially queued by the system at egress and at subsequent next hop nodes where the packet can traverse. To be properly handled throughout the network, the packets must be marked accordingly for profiling at each hop.

The CIR can be used by the queue's parent **cir-level** and **cir-weight** commands to define the amount of bandwidth considered to be committed for the child queue during bandwidth allocation by the parent scheduler.

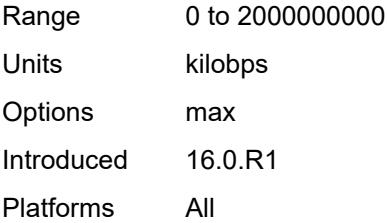

#### <span id="page-2734-0"></span>**pir** *(number | keyword)*

<span id="page-2734-1"></span>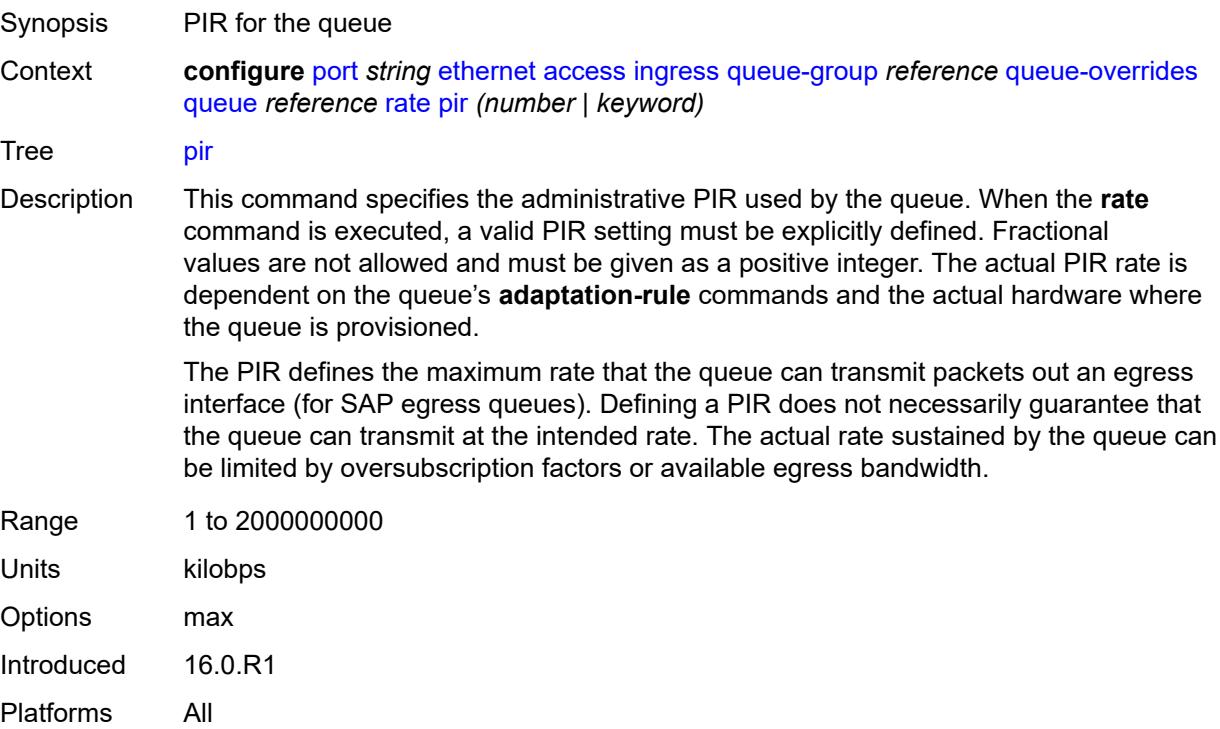

# **scheduler-policy**

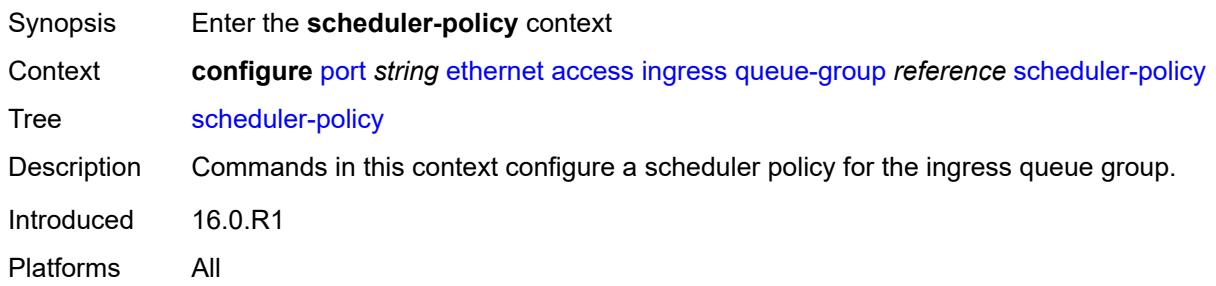

## <span id="page-2735-0"></span>**overrides**

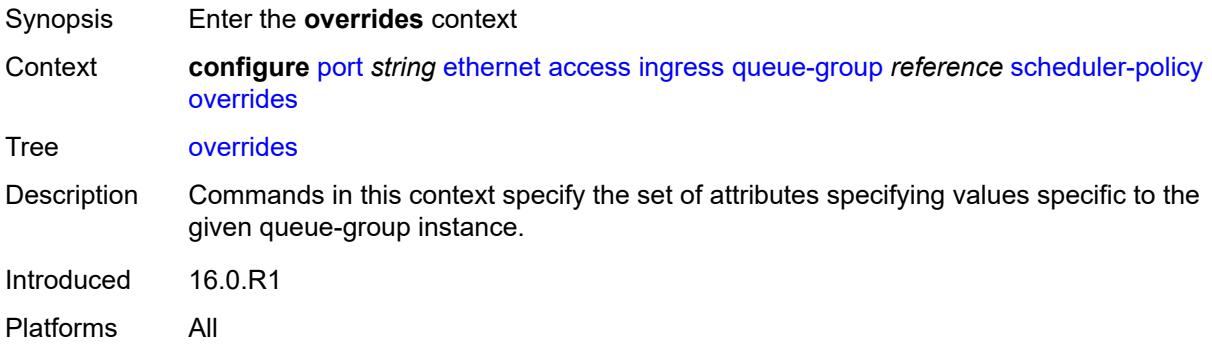

## <span id="page-2735-2"></span>**scheduler** [[scheduler-name](#page-2735-1)] *string*

<span id="page-2735-1"></span>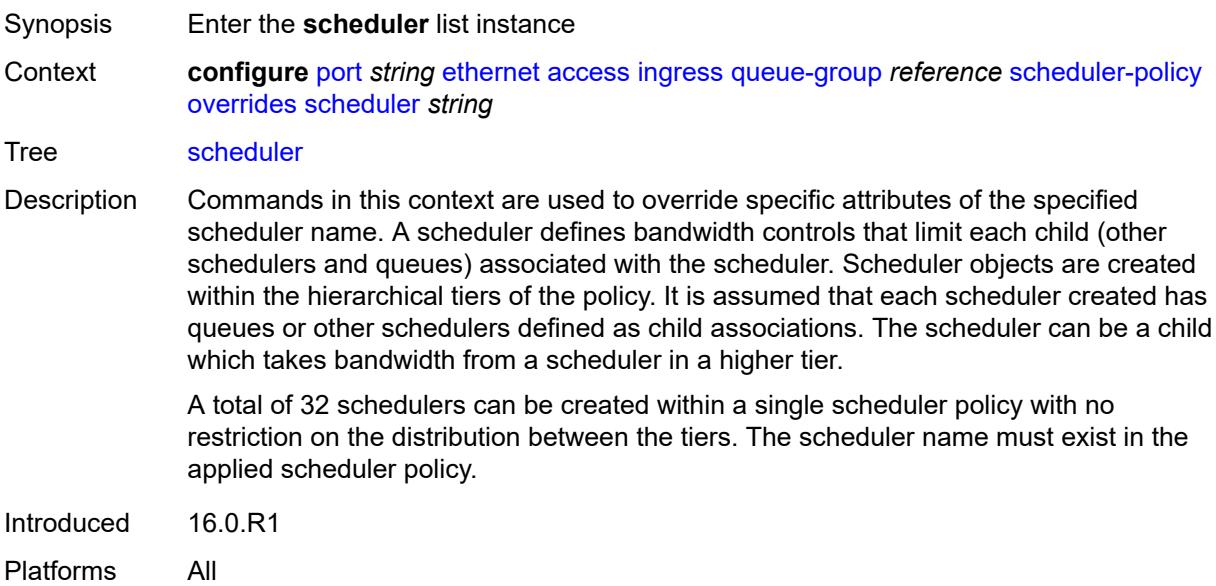
## [**scheduler-name**] *string*

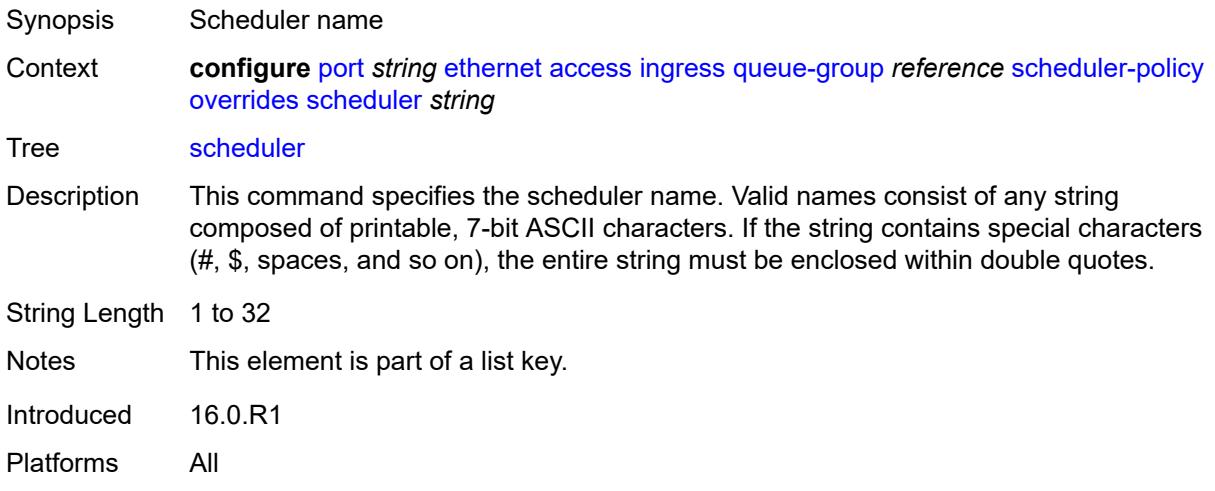

## <span id="page-2736-0"></span>**parent**

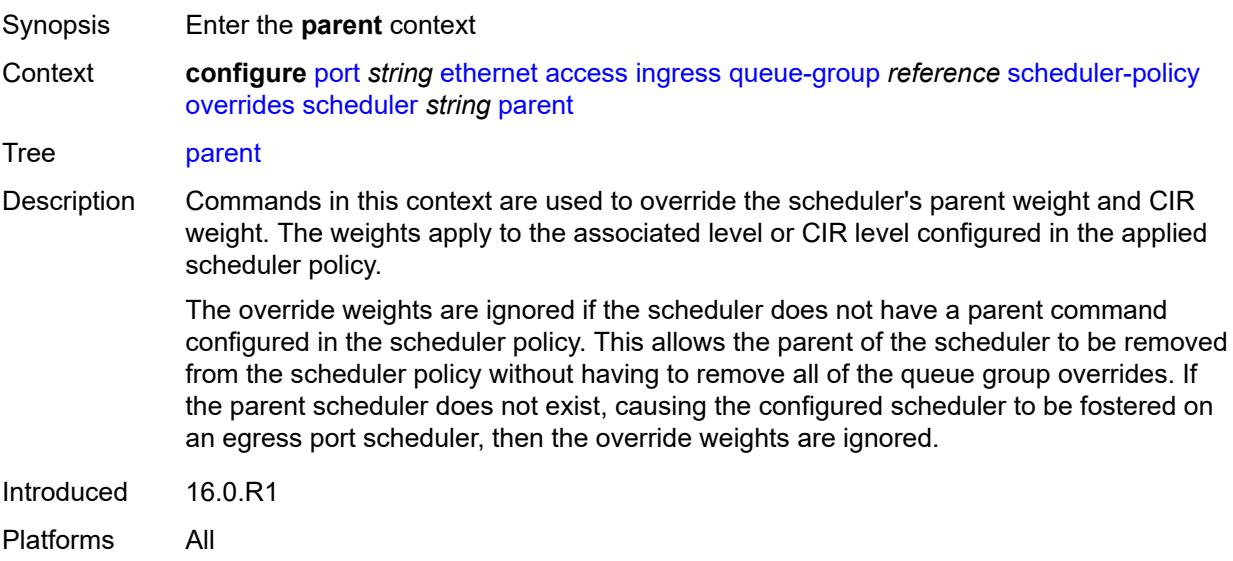

## <span id="page-2736-1"></span>**cir-weight** *number*

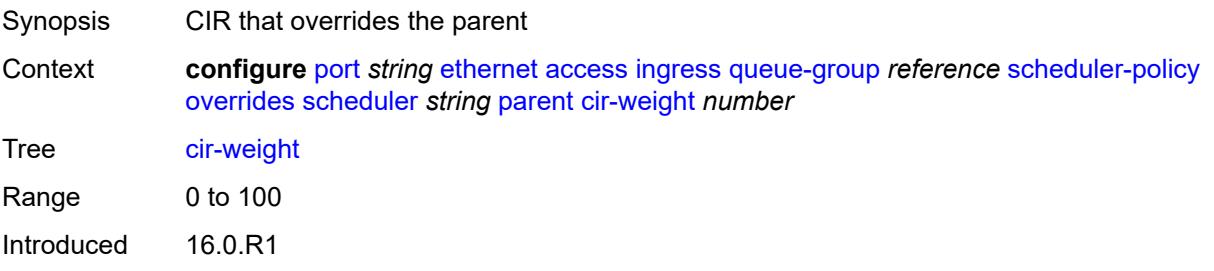

Platforms All

## <span id="page-2737-0"></span>**weight** *number*

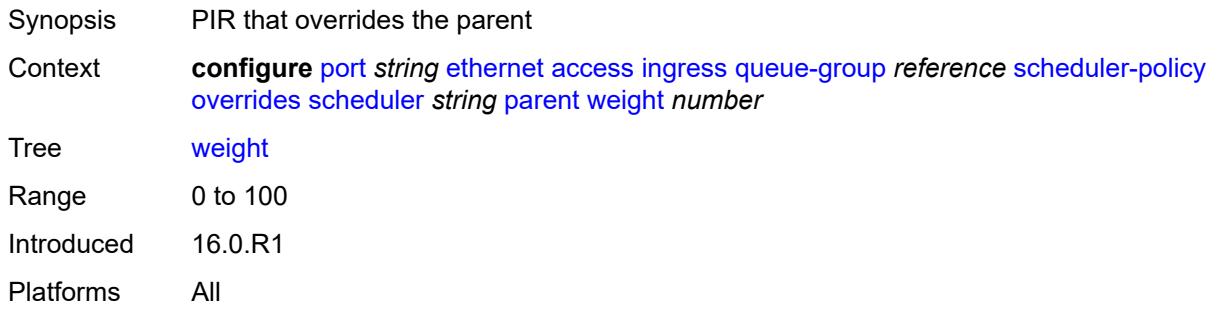

#### <span id="page-2737-1"></span>**rate**

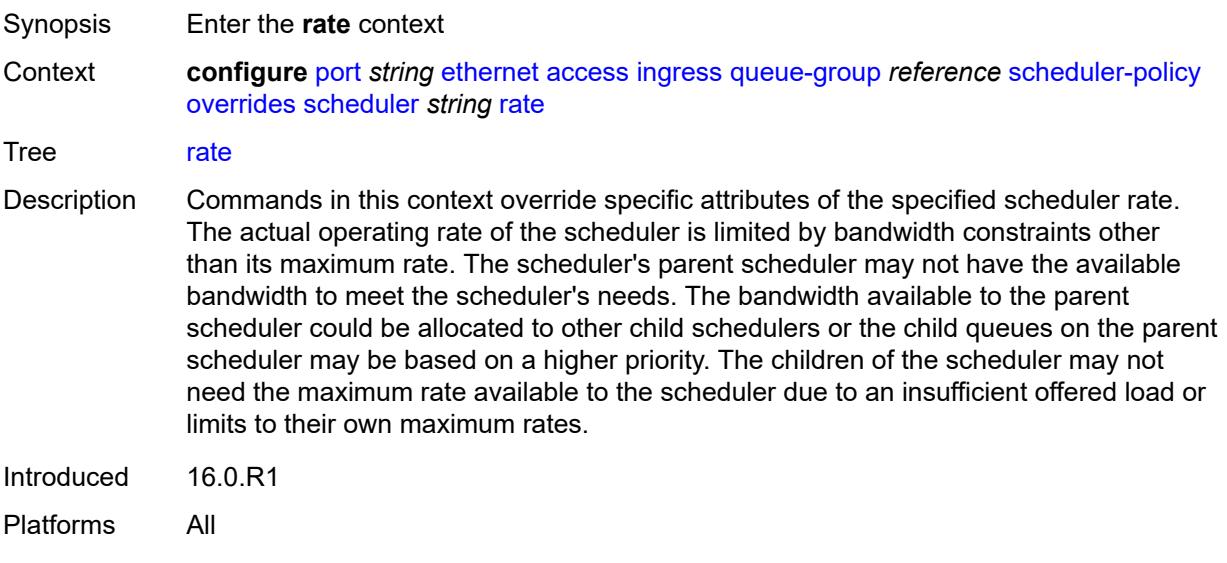

## <span id="page-2737-2"></span>**cir** *(number | keyword)*

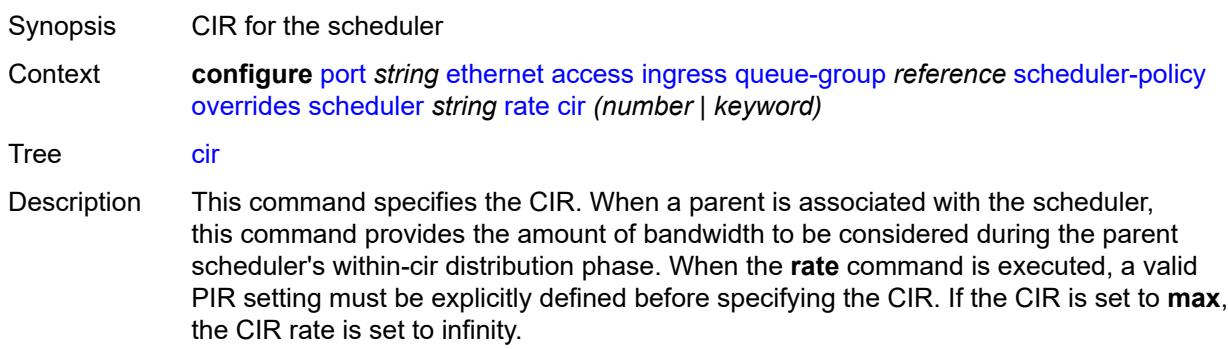

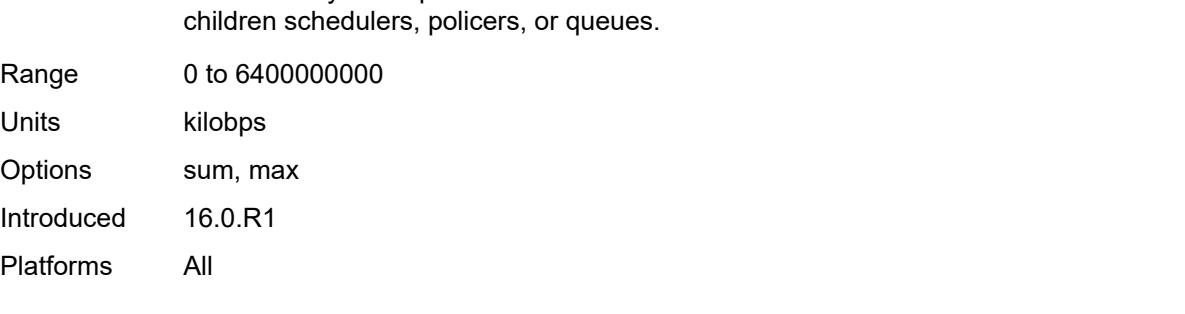

The **sum** keyword specifies that the CIR be used as the summed CIR values of the

## <span id="page-2738-0"></span>**pir** *(number | keyword)*

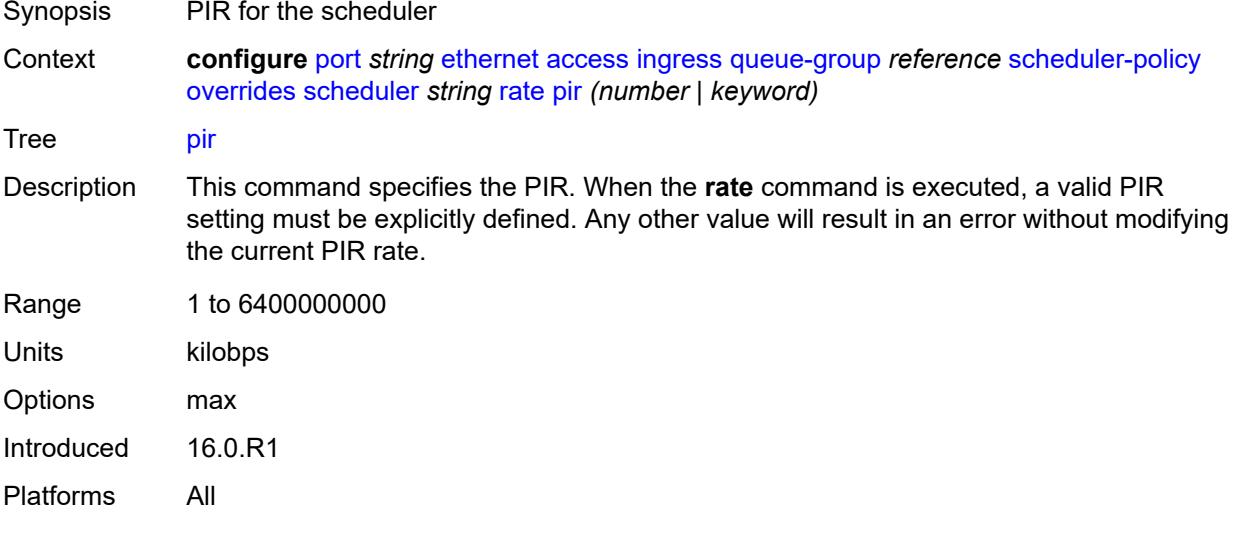

## <span id="page-2738-1"></span>**policy-name** *reference*

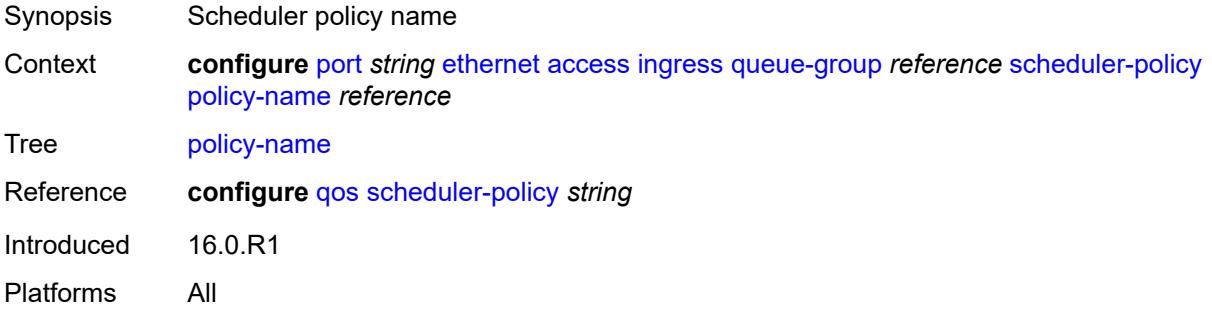

### <span id="page-2738-2"></span>**accounting-policy** *reference*

Synopsis Accounting policy for the Ethernet port

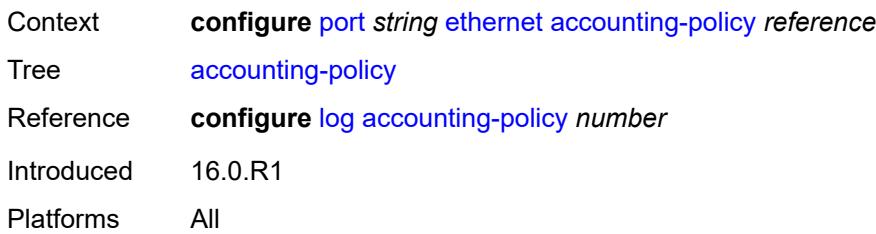

# <span id="page-2739-0"></span>**autonegotiate** *keyword*

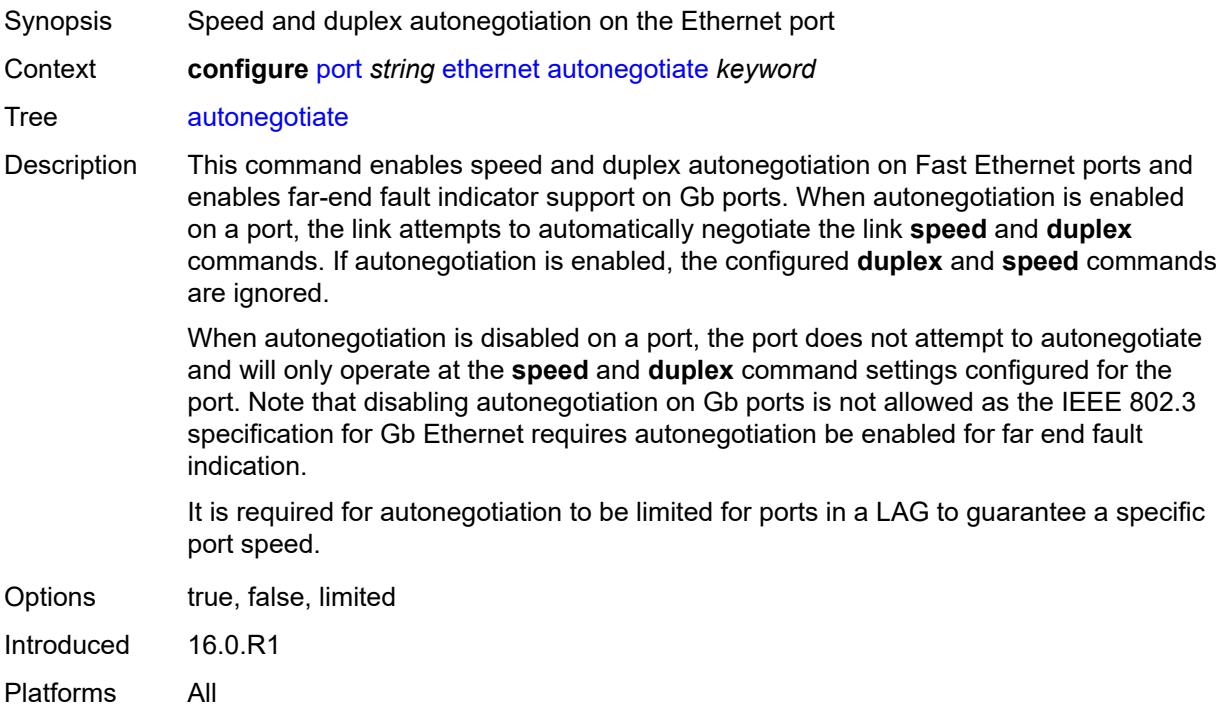

### <span id="page-2739-1"></span>**collect-stats** *boolean*

<span id="page-2739-2"></span>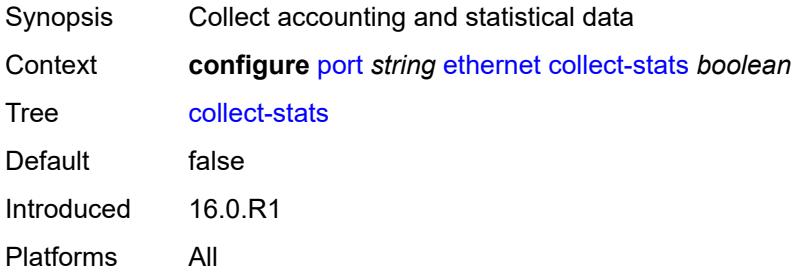

#### **crc-monitor**

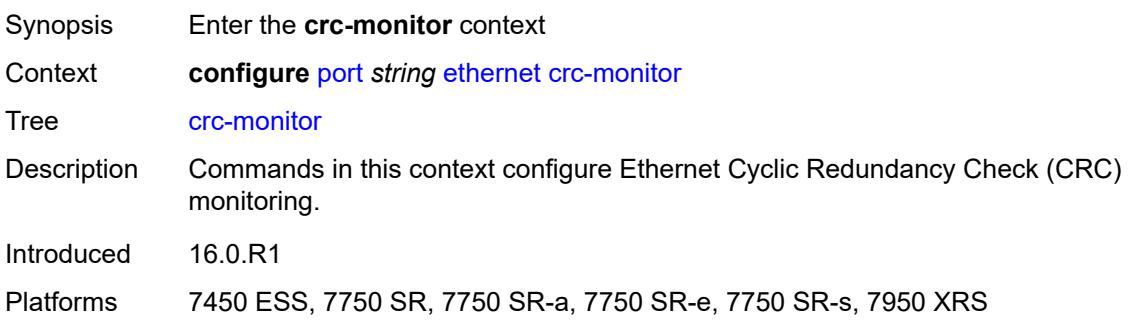

## <span id="page-2740-0"></span>**signal-degrade**

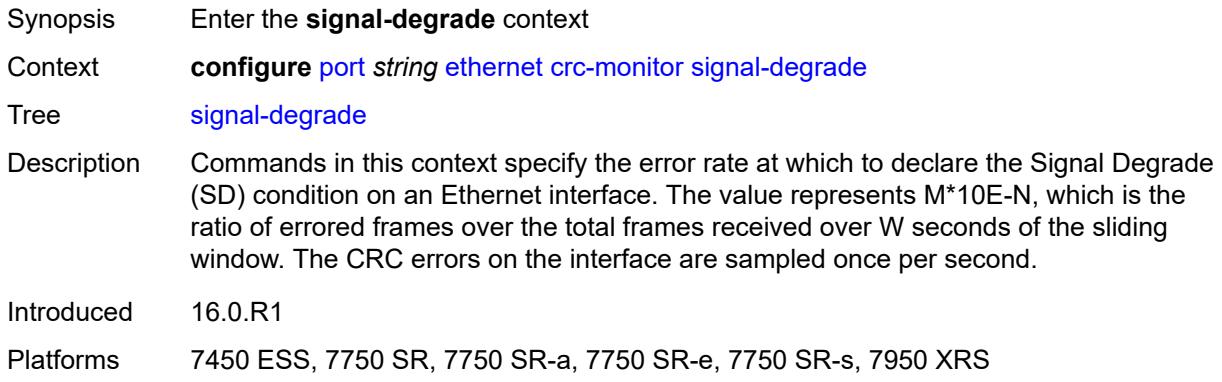

## <span id="page-2740-1"></span>**multiplier** *number*

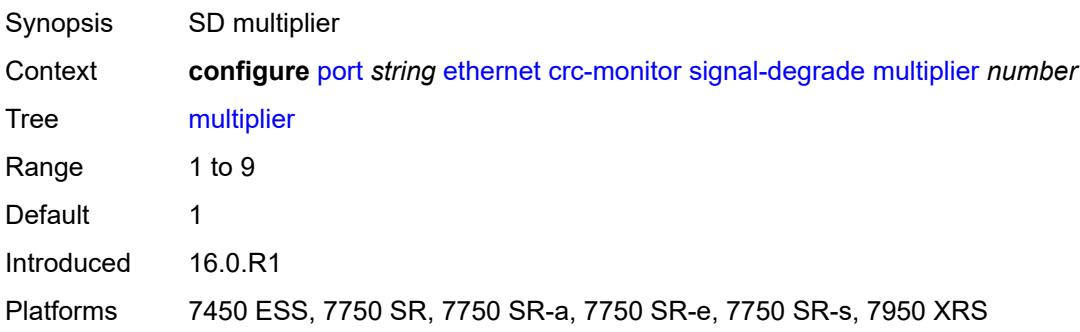

### <span id="page-2740-2"></span>**threshold** *number*

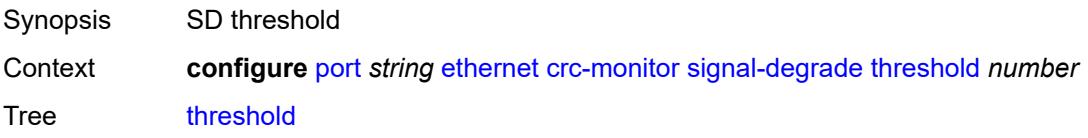

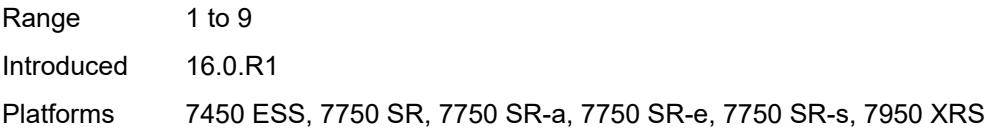

## <span id="page-2741-0"></span>**signal-failure**

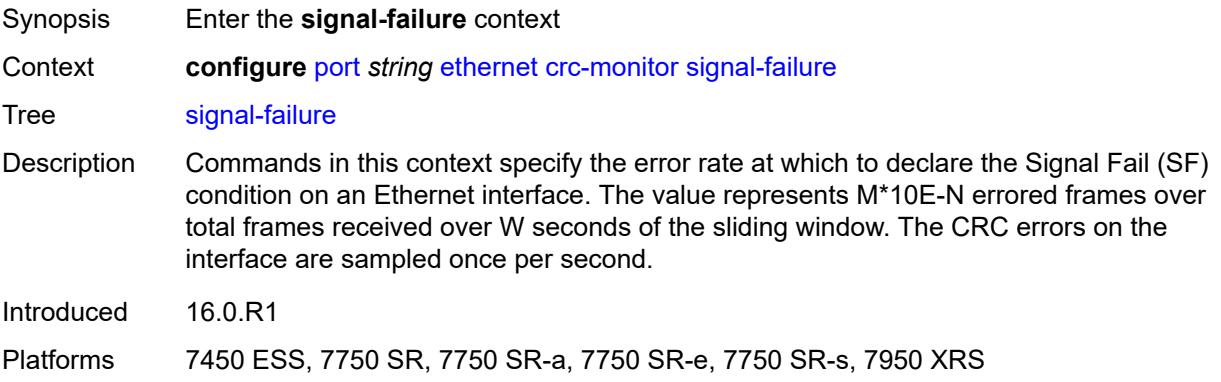

## <span id="page-2741-1"></span>**multiplier** *number*

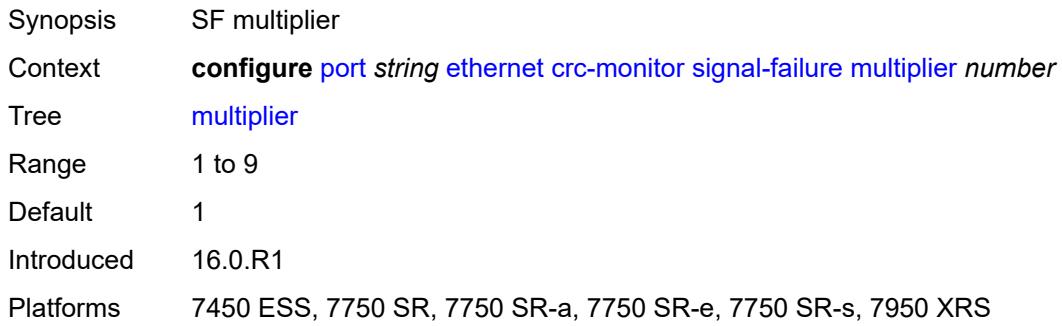

## <span id="page-2741-2"></span>**threshold** *number*

<span id="page-2741-3"></span>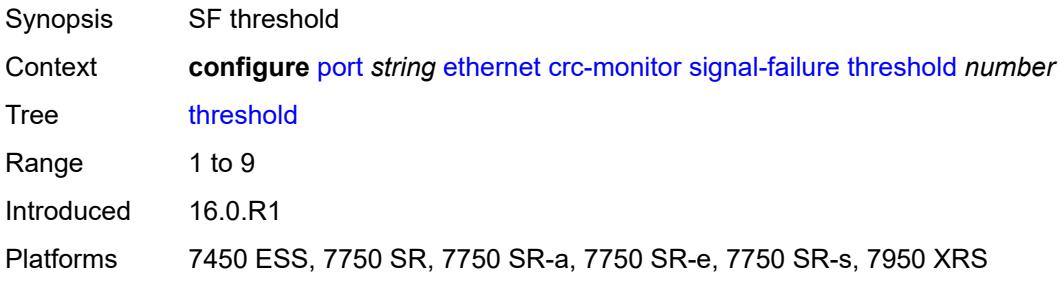

### **window-size** *number*

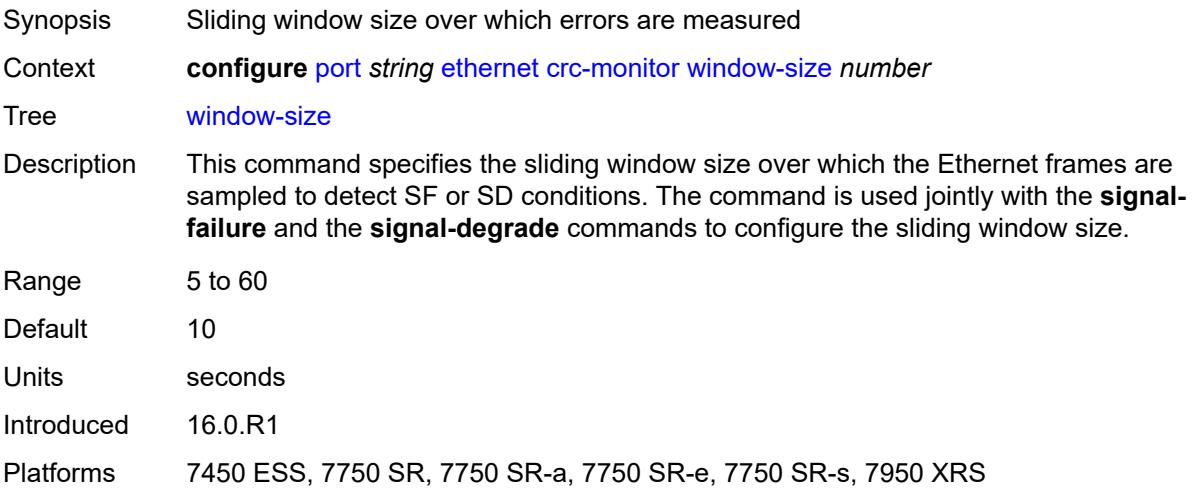

## <span id="page-2742-0"></span>**dampening**

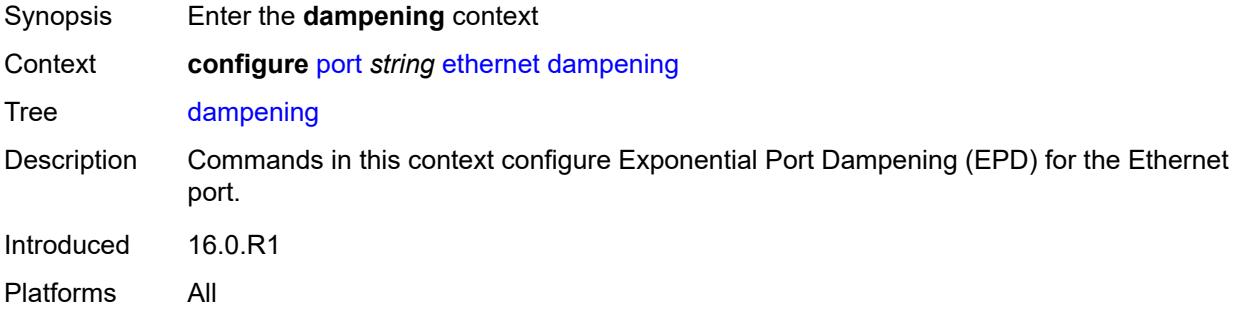

### <span id="page-2742-1"></span>**admin-state** *keyword*

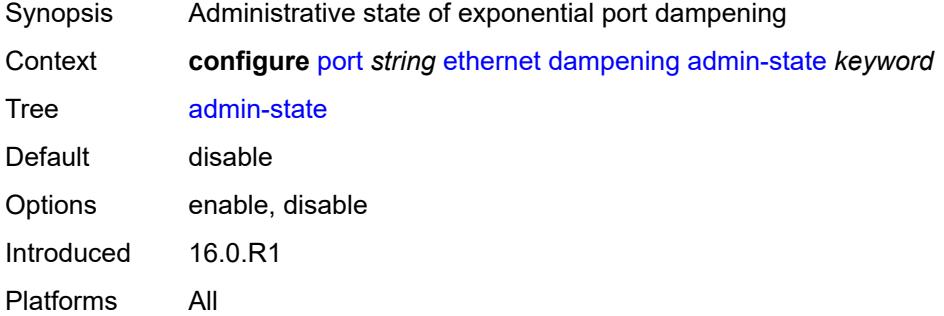

## <span id="page-2742-2"></span>**half-life** *number*

Synopsis Half-life decay time

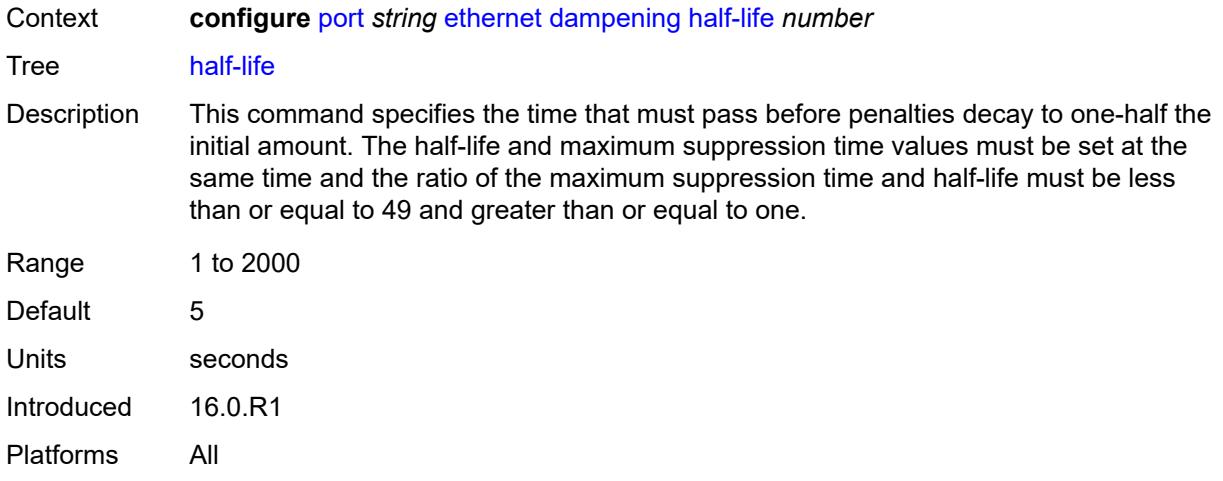

# <span id="page-2743-0"></span>**max-suppress-time** *number*

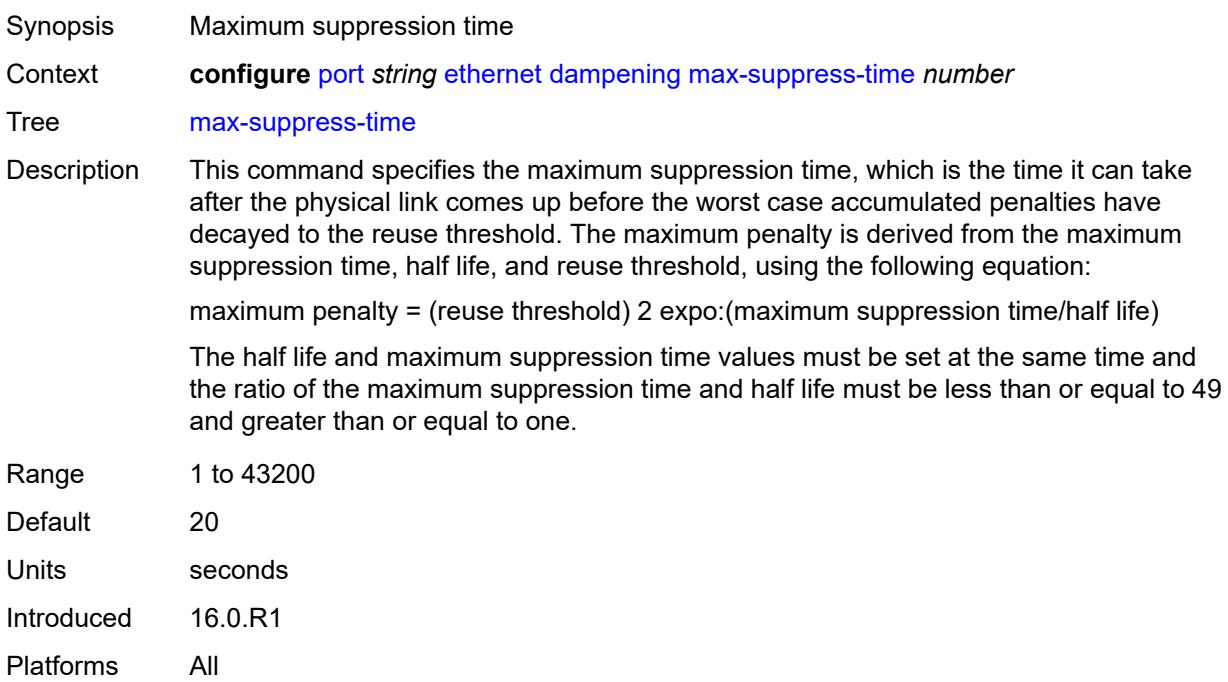

### <span id="page-2743-1"></span>**reuse-threshold** *number*

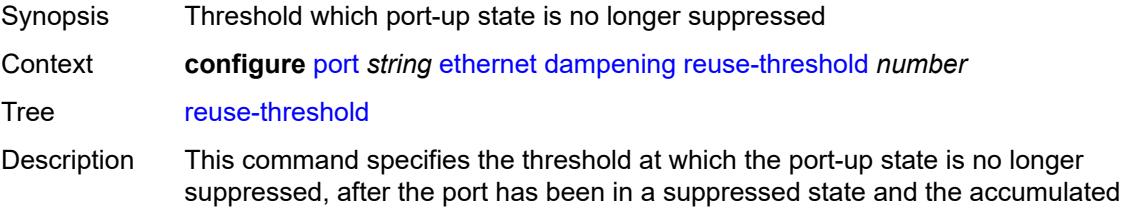

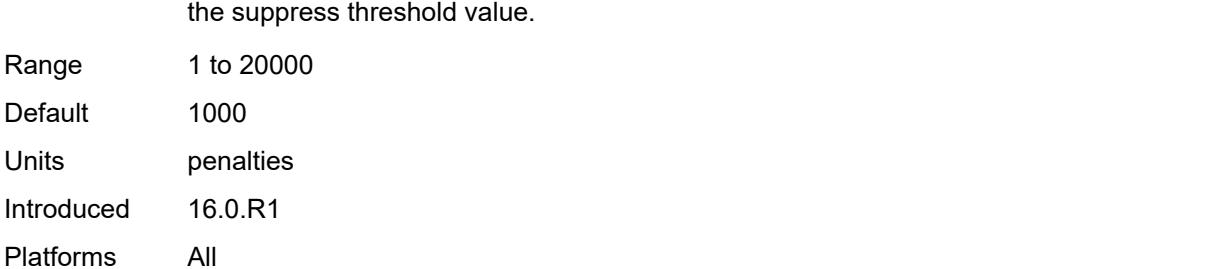

penalties decay drops below this threshold. The reuse threshold value must be less than

## <span id="page-2744-0"></span>**suppress-threshold** *number*

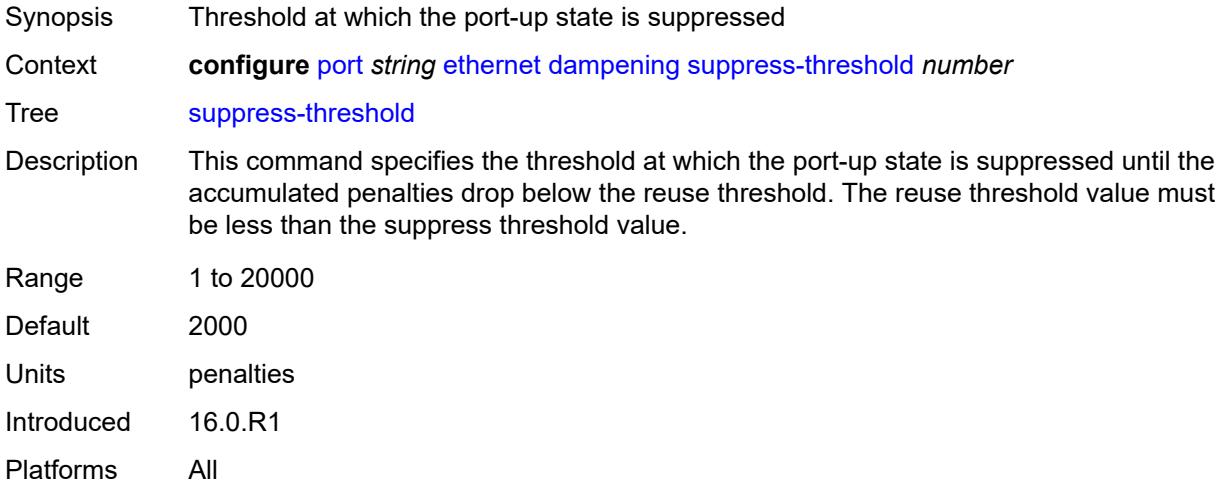

## <span id="page-2744-1"></span>**discard-rx-pause-frames** *boolean*

<span id="page-2744-2"></span>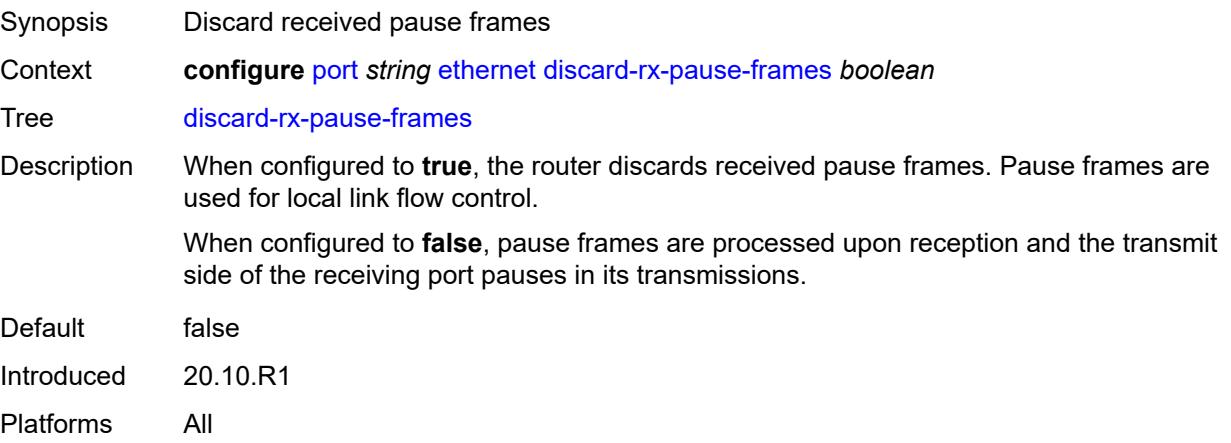

## **dot1q-etype** *string*

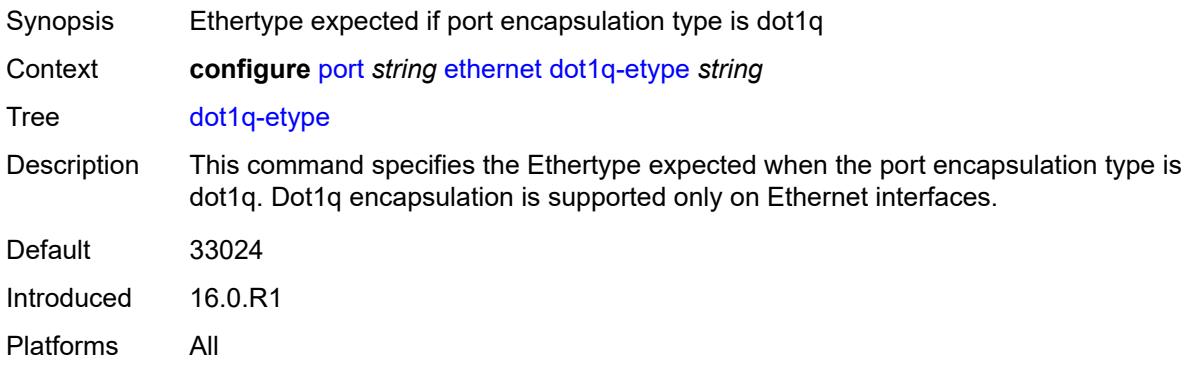

## <span id="page-2745-0"></span>**dot1x**

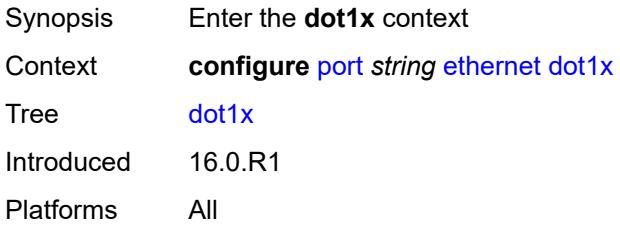

### <span id="page-2745-1"></span>**admin-state** *keyword*

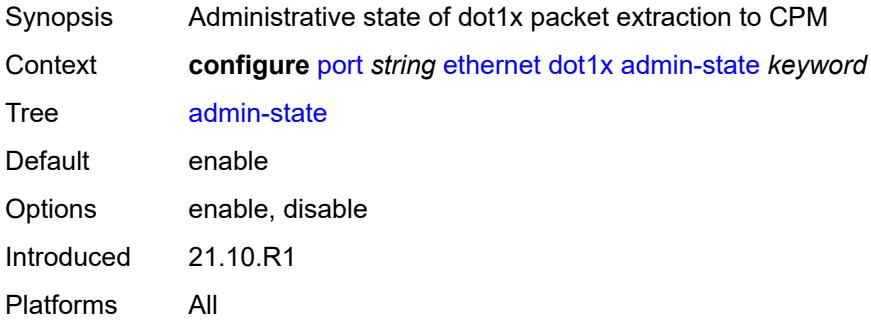

#### <span id="page-2745-2"></span>**macsec**

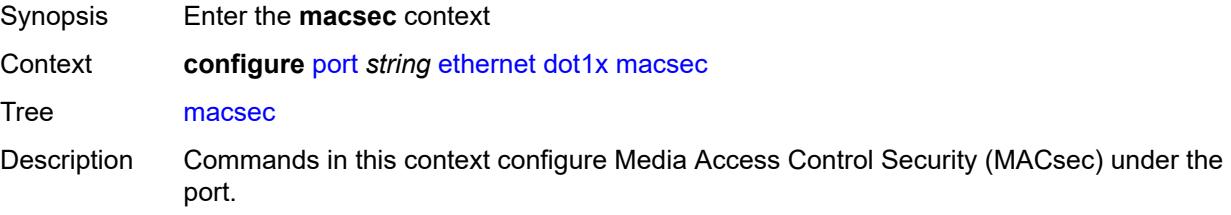

Introduced 16.0.R1 Platforms All

## <span id="page-2746-0"></span>**exclude-mac-policy** *reference*

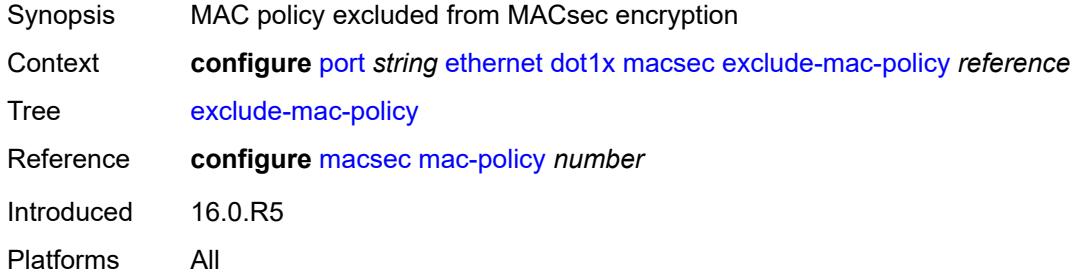

## <span id="page-2746-1"></span>**exclude-protocol**

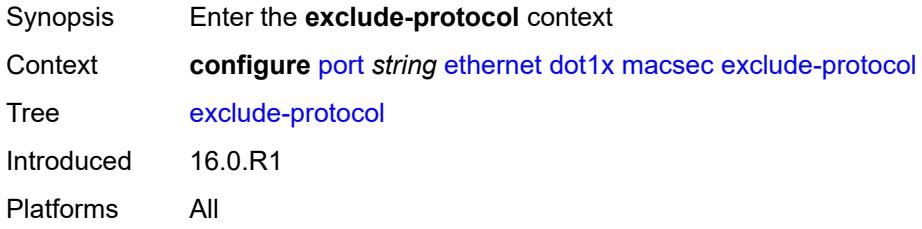

## <span id="page-2746-2"></span>**cdp** *boolean*

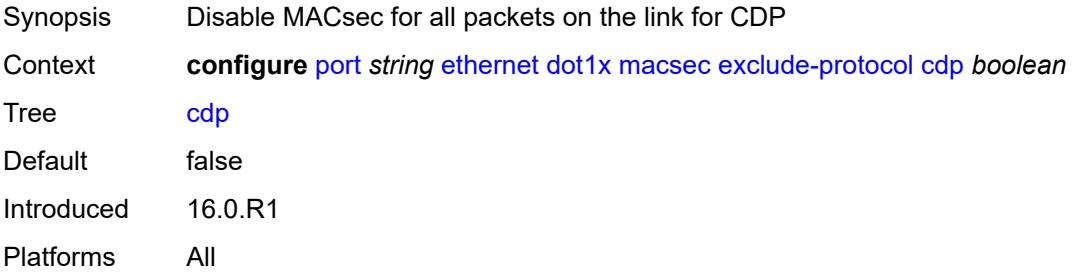

### <span id="page-2746-3"></span>**eapol-start** *boolean*

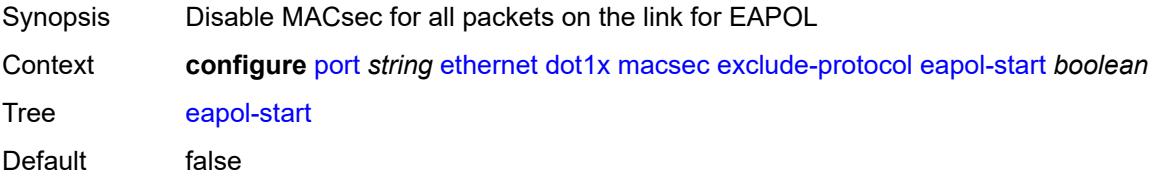

Introduced 16.0.R1 Platforms All

### <span id="page-2747-0"></span>**efm-oam** *boolean*

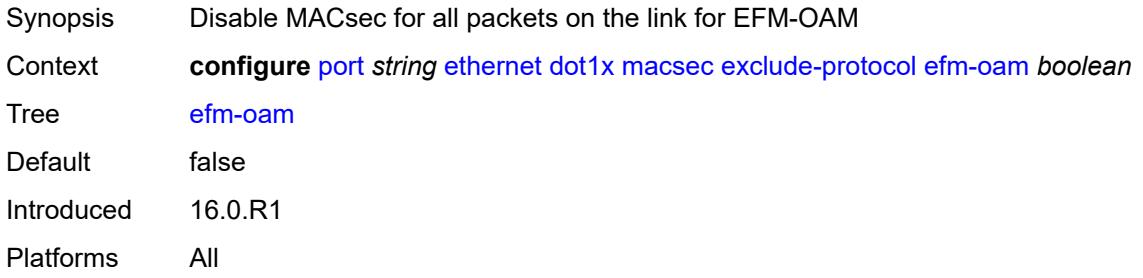

## <span id="page-2747-1"></span>**eth-cfm** *boolean*

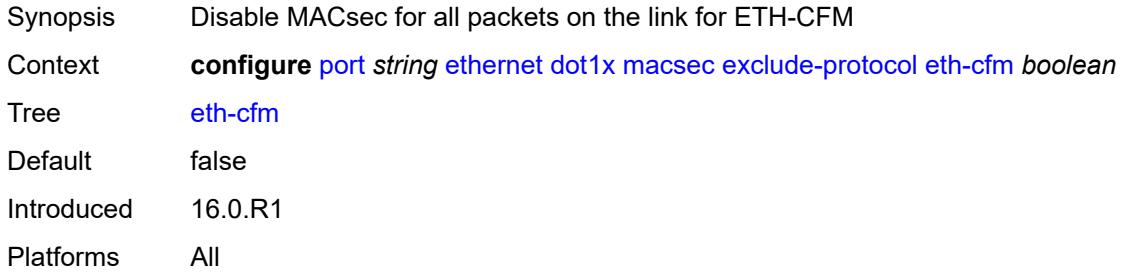

## <span id="page-2747-2"></span>**lacp** *boolean*

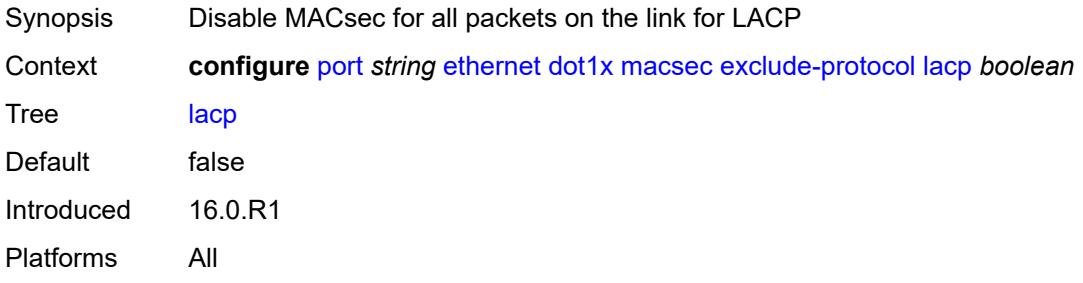

### <span id="page-2747-3"></span>**lldp** *boolean*

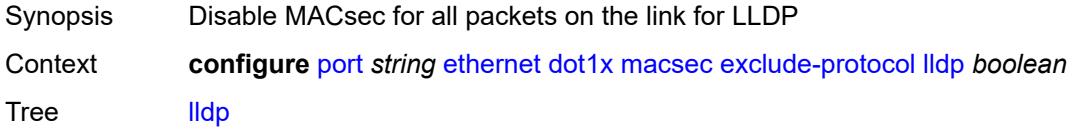

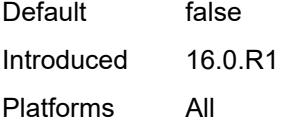

## <span id="page-2748-0"></span>**ptp** *boolean*

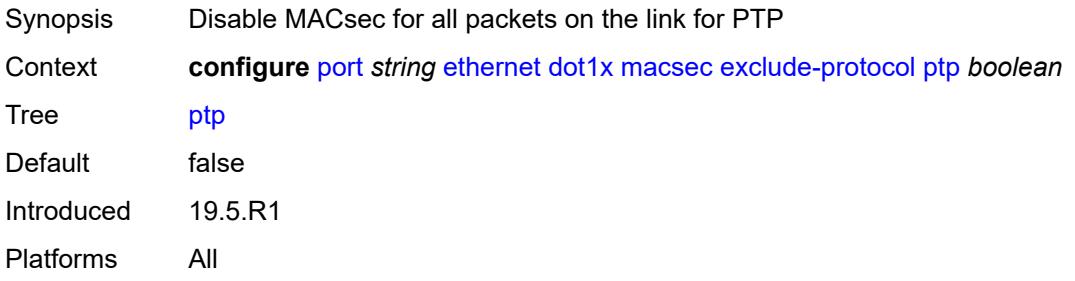

### <span id="page-2748-1"></span>**ubfd** *boolean*

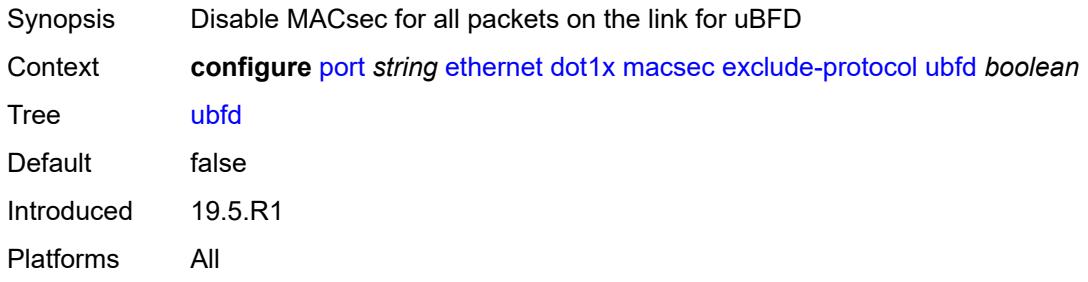

## <span id="page-2748-2"></span>**rx-must-be-encrypted** *boolean*

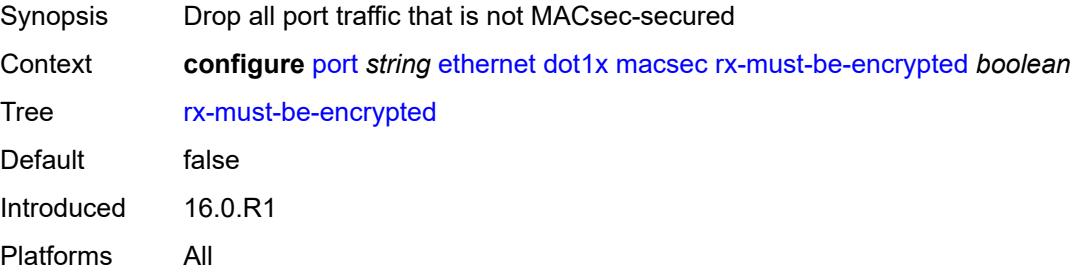

### <span id="page-2748-3"></span>**sub-port** [[sub-port-id](#page-2749-0)] *number*

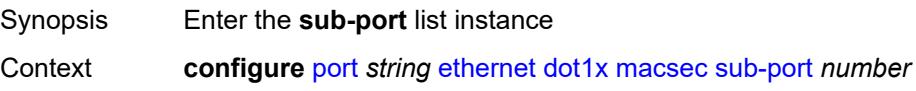

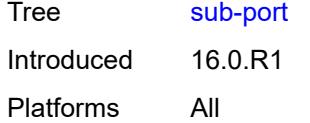

## <span id="page-2749-0"></span>[**sub-port-id**] *number*

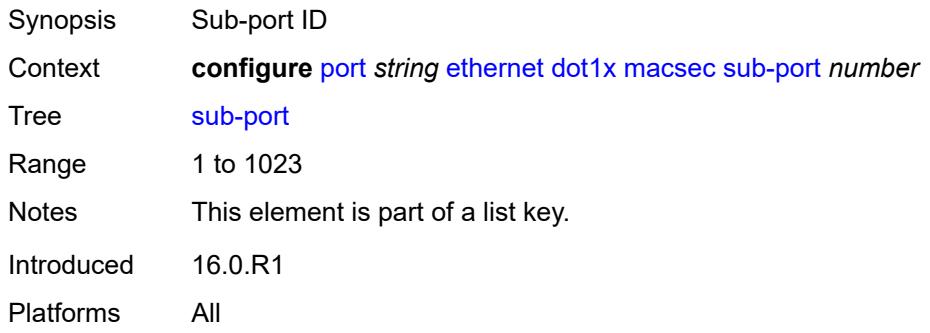

### <span id="page-2749-1"></span>**admin-state** *keyword*

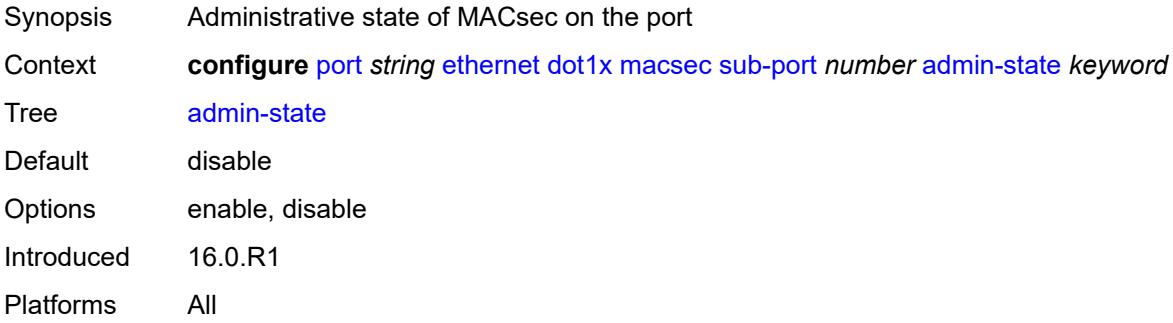

## <span id="page-2749-2"></span>**ca-name** *reference*

<span id="page-2749-3"></span>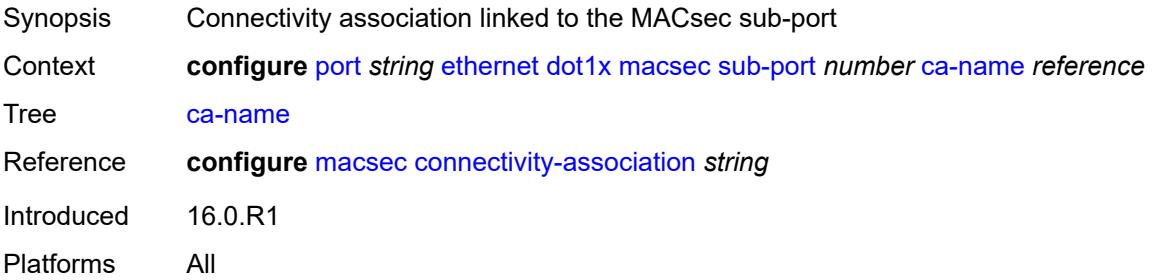

## **eapol-destination-address** *string*

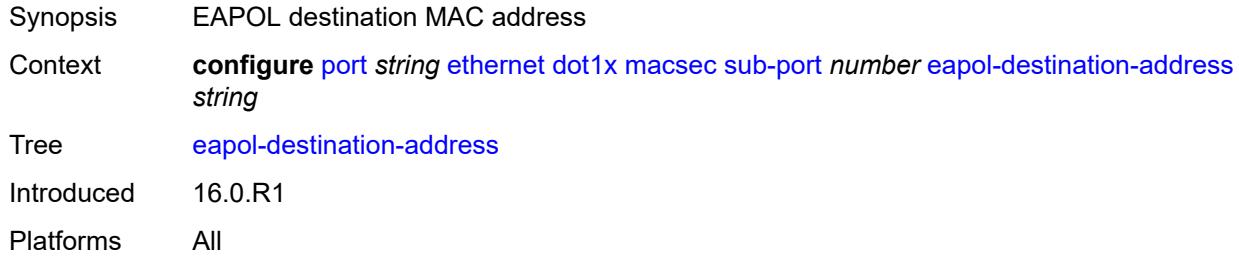

#### <span id="page-2750-0"></span>**encap-match**

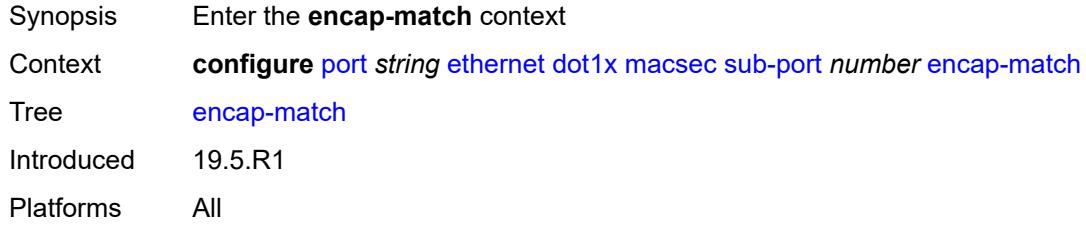

### <span id="page-2750-1"></span>**all-match** *boolean*

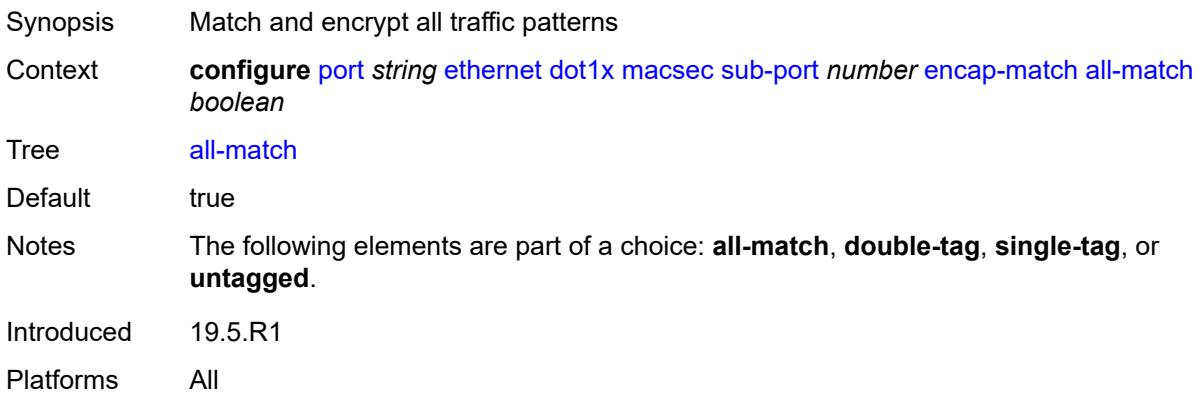

## <span id="page-2750-2"></span>**double-tag** *string*

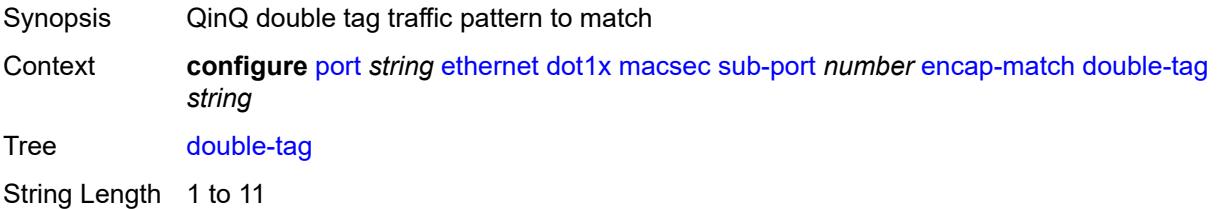

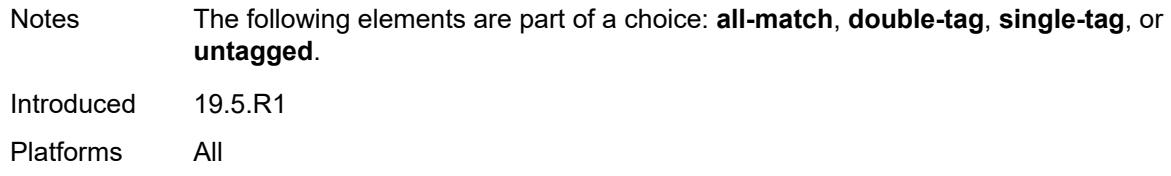

## <span id="page-2751-0"></span>**single-tag** *string*

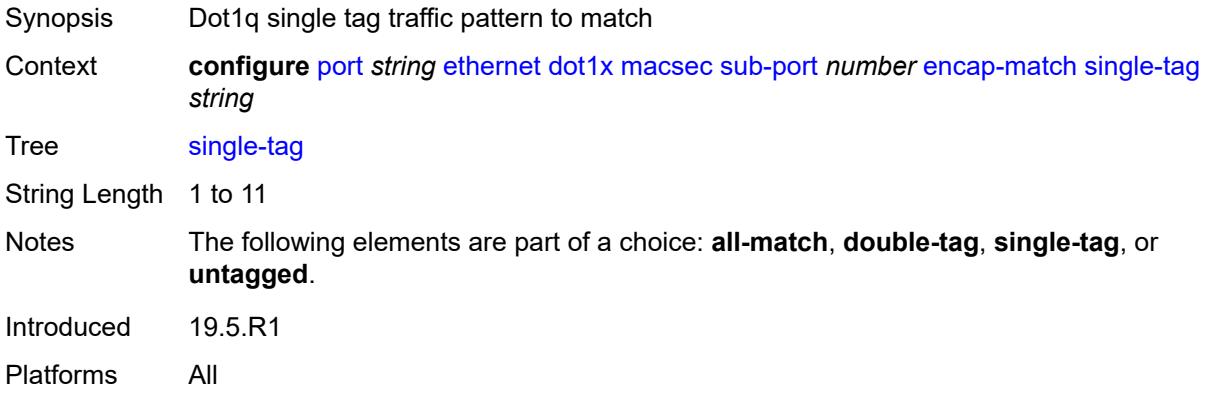

## <span id="page-2751-1"></span>**untagged** *boolean*

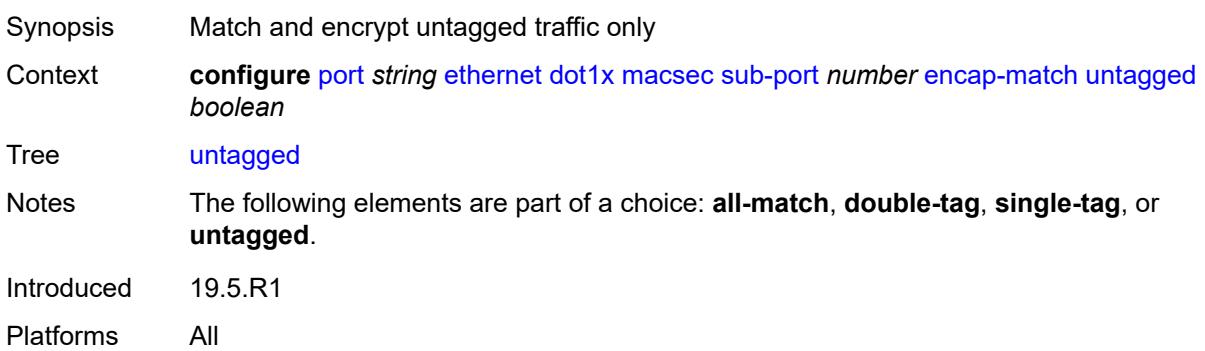

### <span id="page-2751-2"></span>**max-peers** *number*

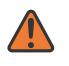

#### **WARNING:**

Modifying this element toggles the **admin-state** of the parent element automatically for the new value to take effect.

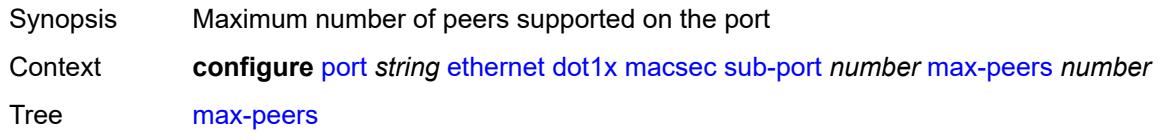

Range 1 to 32 Introduced 16.0.R1 Platforms All

## <span id="page-2752-0"></span>**max-authentication-requests** *number*

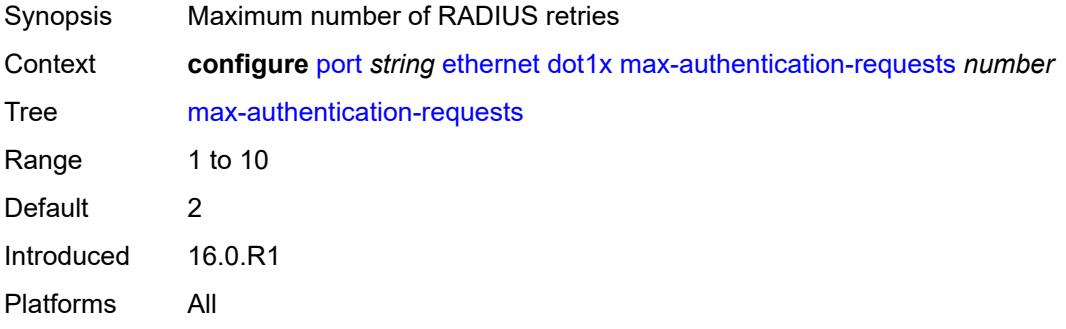

### <span id="page-2752-1"></span>**per-host-authentication**

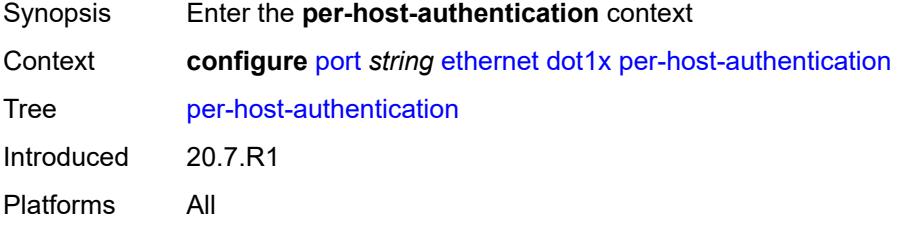

## <span id="page-2752-2"></span>**admin-state** *keyword*

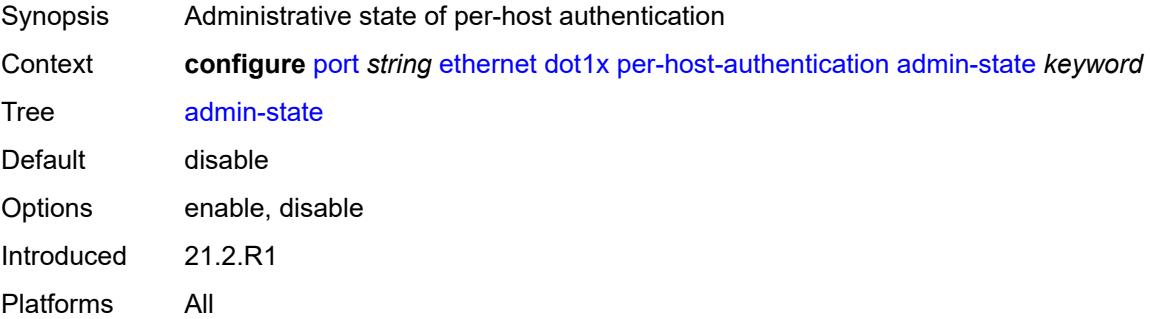

#### <span id="page-2752-3"></span>**allowed-source-macs**

Synopsis Enter the **allowed-source-macs** context

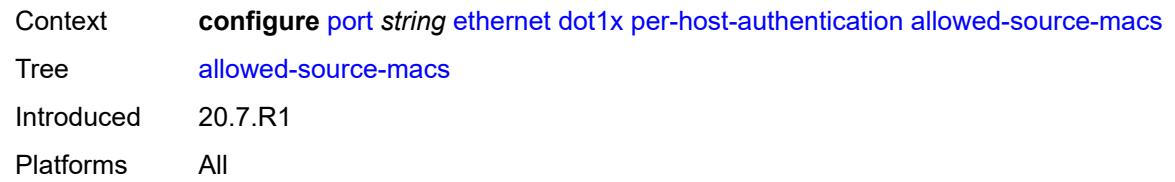

### <span id="page-2753-1"></span>**mac-address** [\[mac](#page-2753-0)] *string*

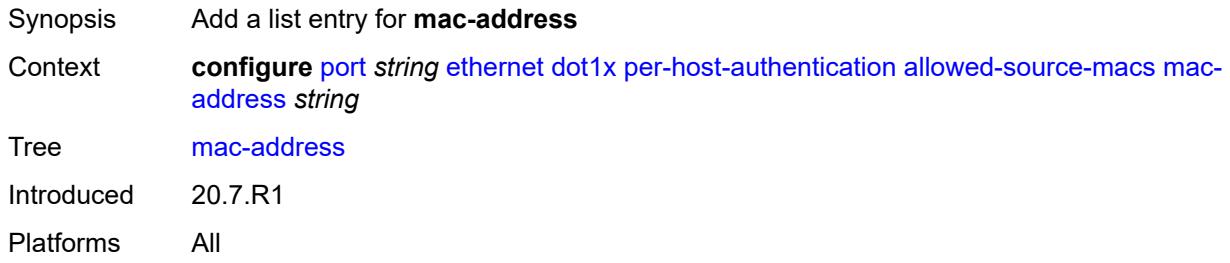

## <span id="page-2753-0"></span>[**mac**] *string*

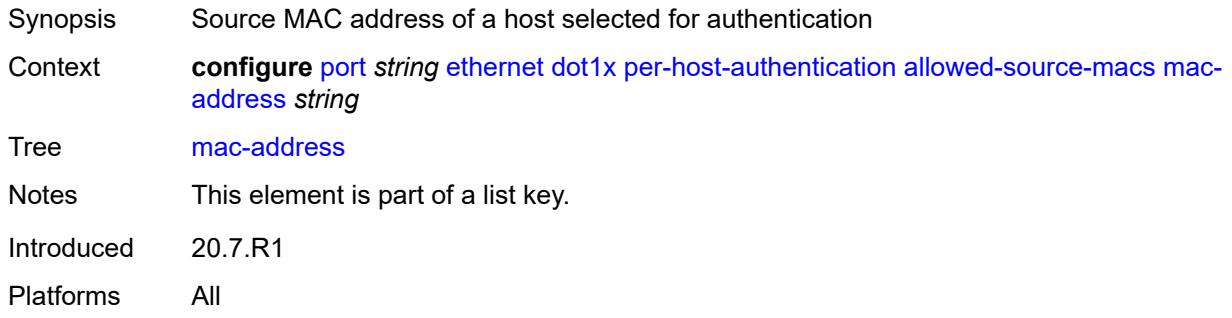

## <span id="page-2753-2"></span>**authenticator-init** *boolean*

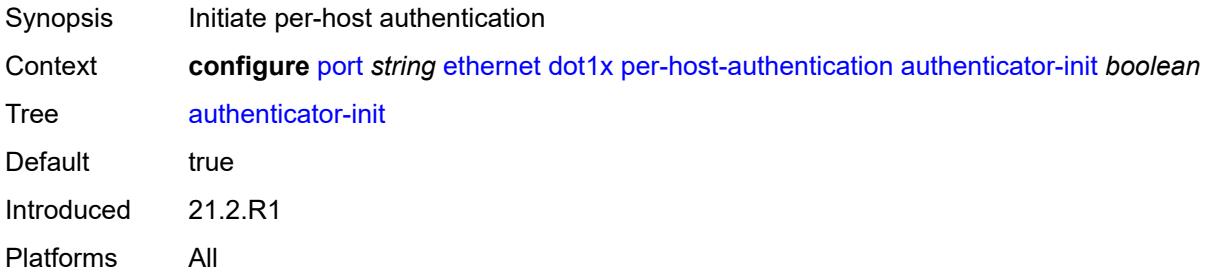

### <span id="page-2753-3"></span>**port-control** *keyword*

Synopsis 802.1x authentication mode

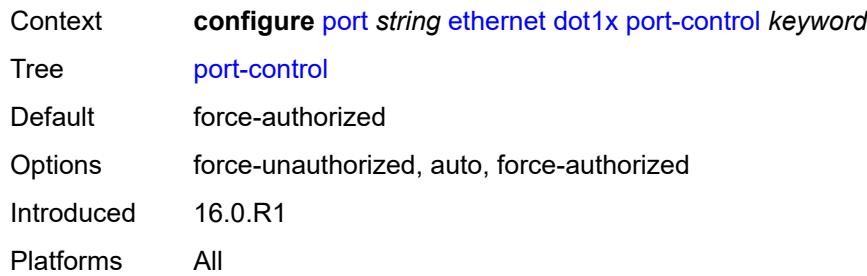

## <span id="page-2754-0"></span>**quiet-period** *number*

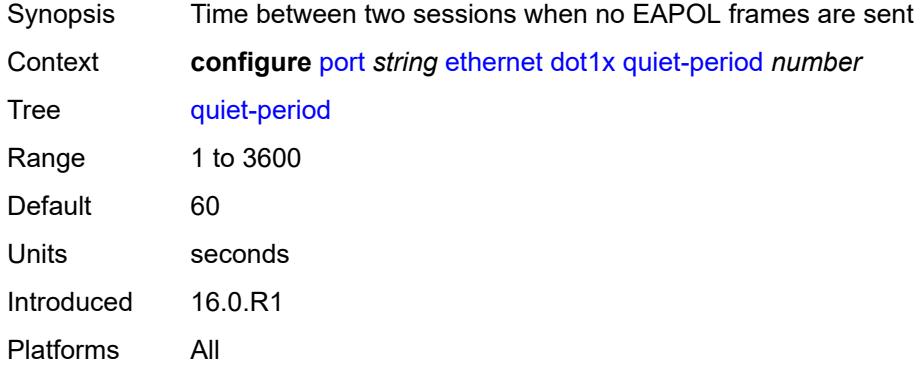

## <span id="page-2754-1"></span>**radius-policy** *reference*

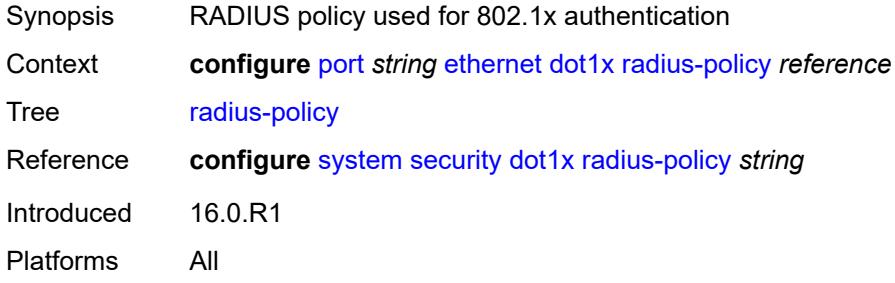

## <span id="page-2754-2"></span>**radius-server-policy** *reference*

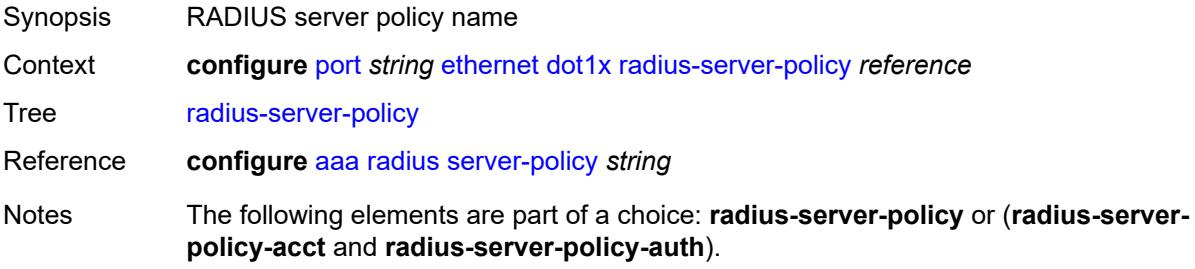

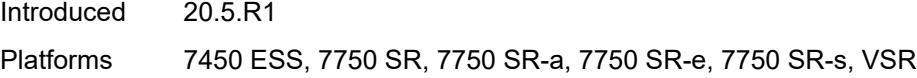

## <span id="page-2755-0"></span>**radius-server-policy-acct** *reference*

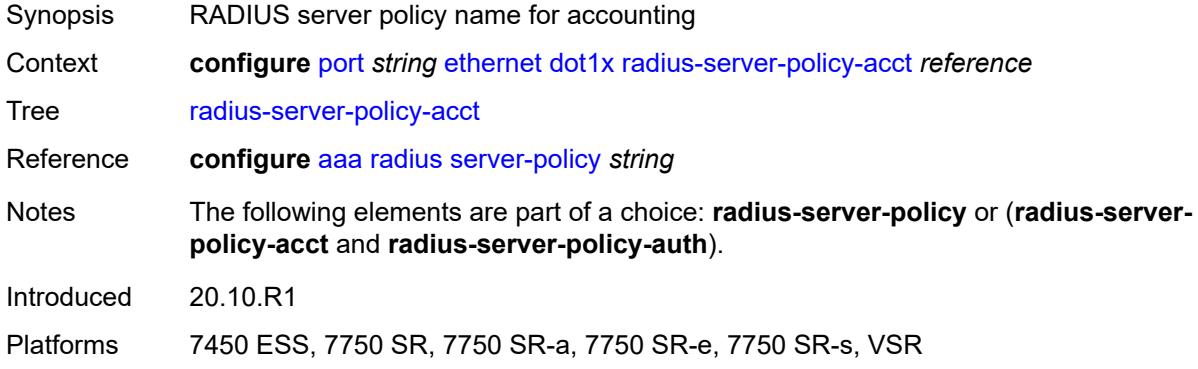

### <span id="page-2755-1"></span>**radius-server-policy-auth** *reference*

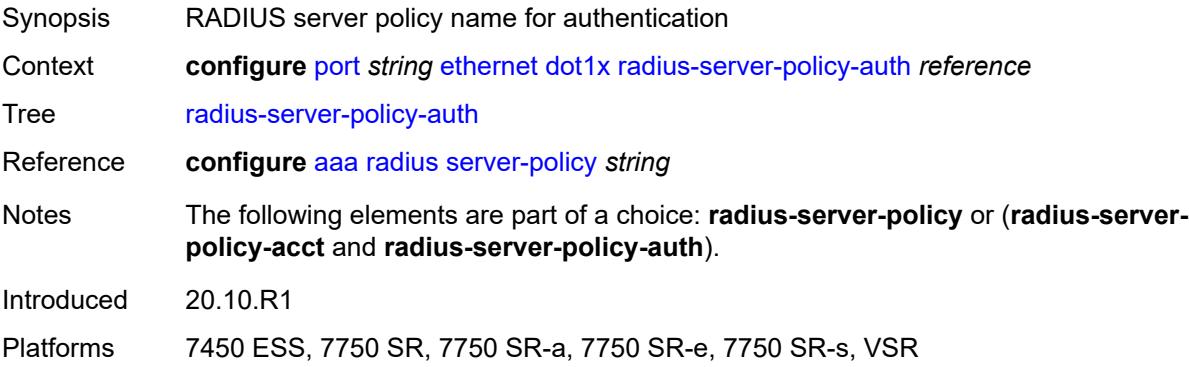

#### <span id="page-2755-2"></span>**re-authentication**

<span id="page-2755-3"></span>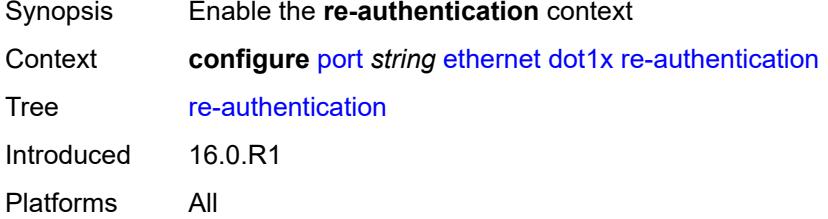

## **period** *number*

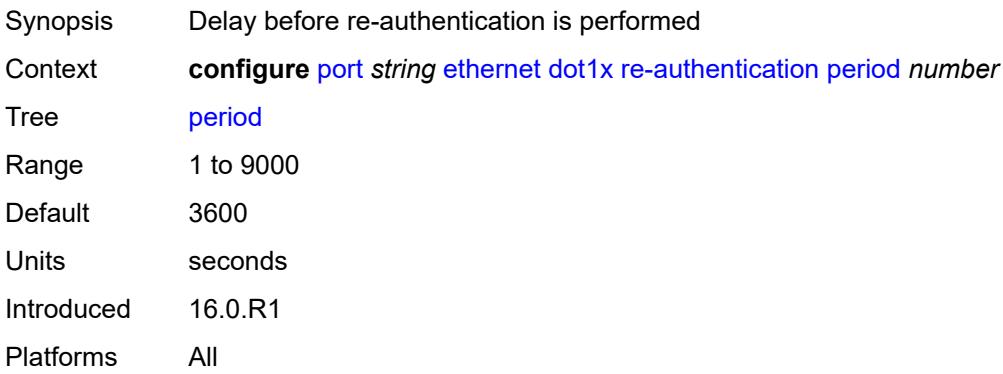

#### <span id="page-2756-0"></span>**server-timeout** *number*

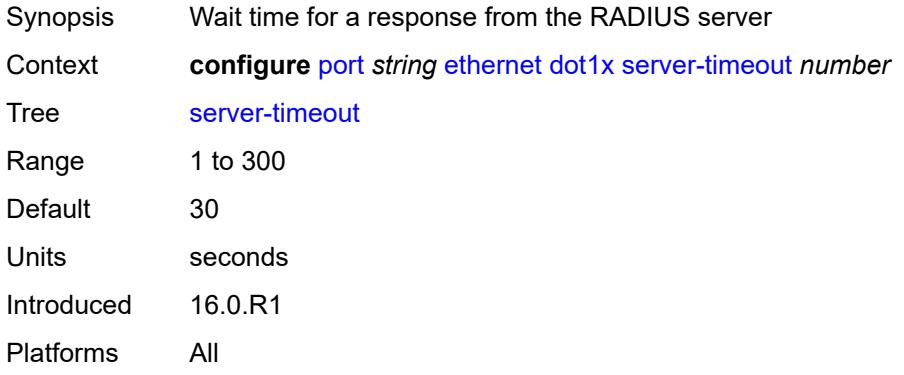

## <span id="page-2756-1"></span>**supplicant-timeout** *number*

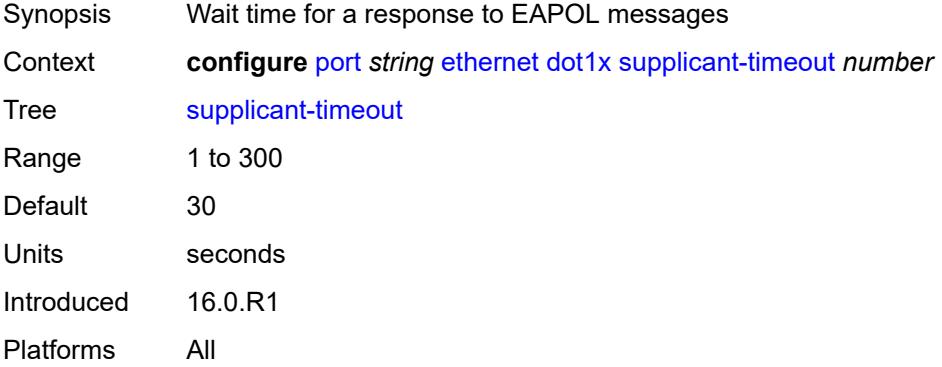

## <span id="page-2756-2"></span>**transmit-period** *number*

Synopsis Time after which a new EAPOL request message is sent

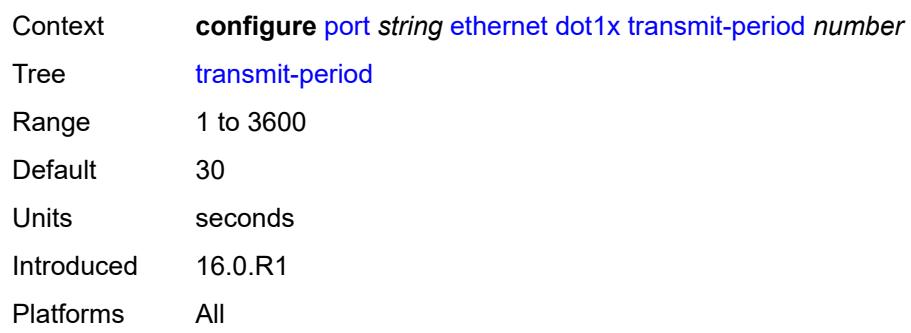

## <span id="page-2757-0"></span>**tunnel-dot1q** *boolean*

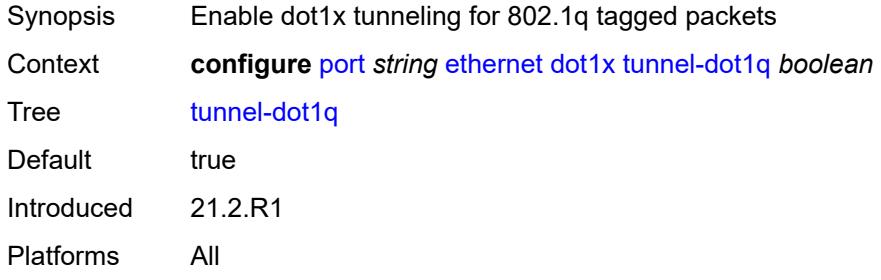

## <span id="page-2757-1"></span>**tunnel-qinq** *boolean*

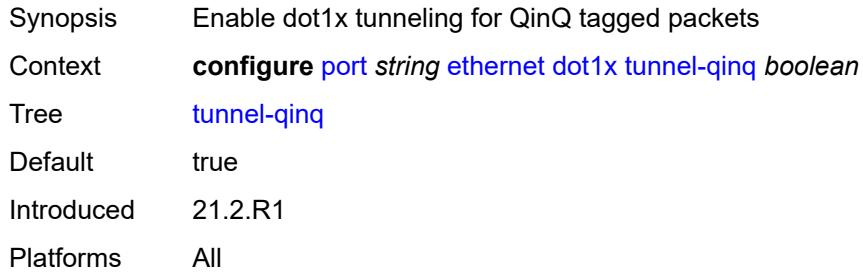

## <span id="page-2757-2"></span>**tunneling** *boolean*

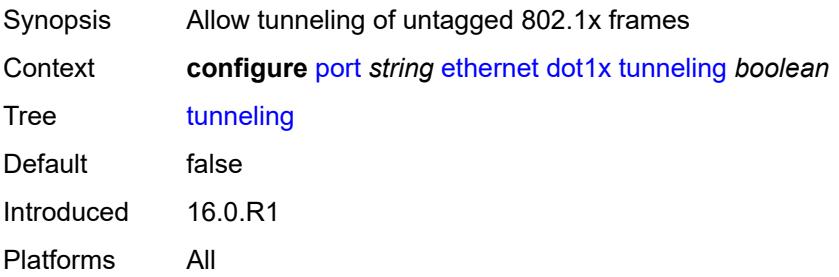

### <span id="page-2758-0"></span>**down-on-internal-error**

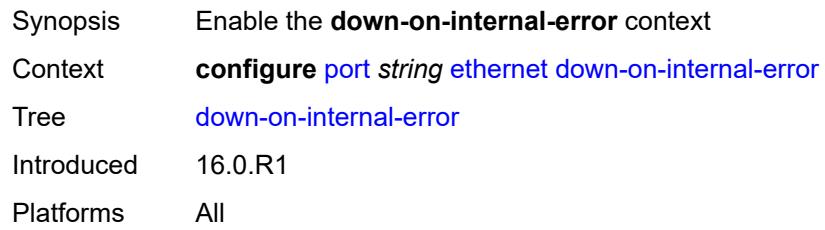

## <span id="page-2758-1"></span>**tx-laser** *keyword*

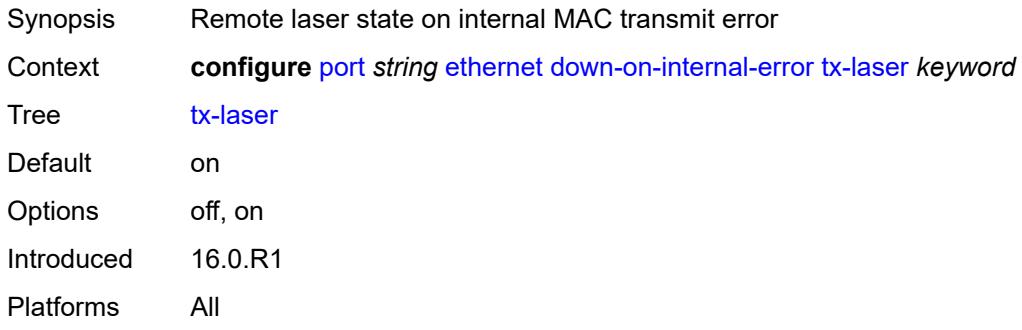

### <span id="page-2758-2"></span>**down-when-looped**

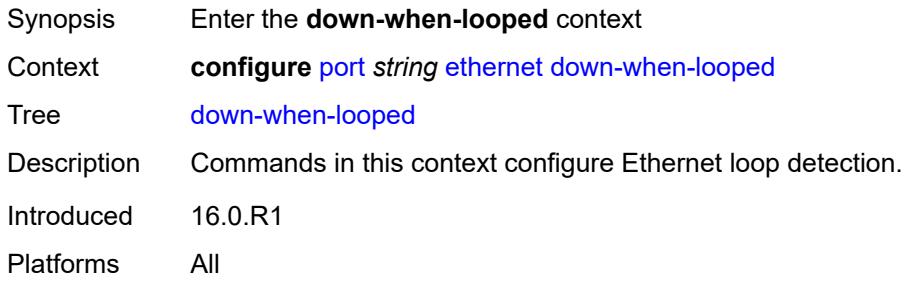

### <span id="page-2758-3"></span>**admin-state** *keyword*

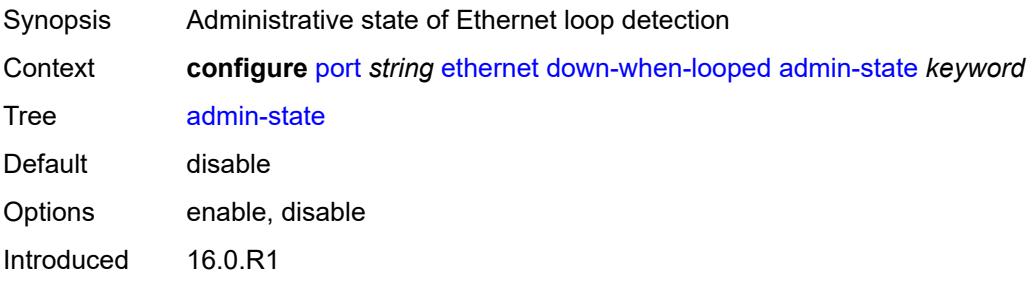

Platforms All

### <span id="page-2759-0"></span>**keep-alive** *number*

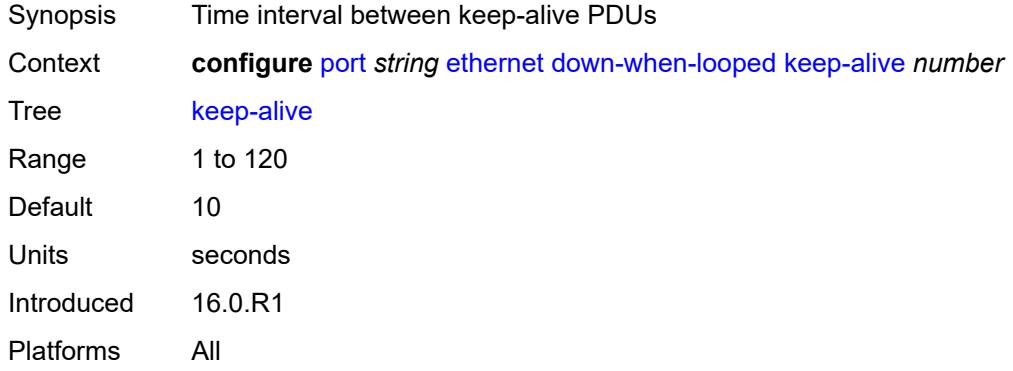

### <span id="page-2759-1"></span>**retry-timeout** *number*

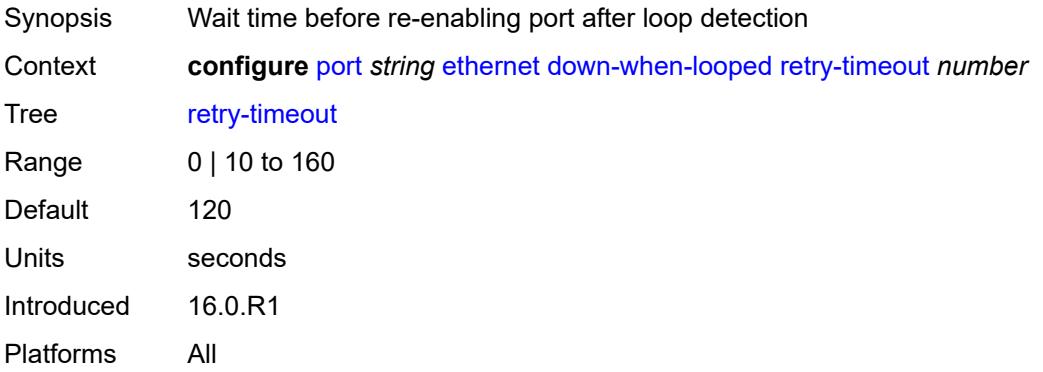

## <span id="page-2759-2"></span>**use-broadcast-address** *boolean*

<span id="page-2759-3"></span>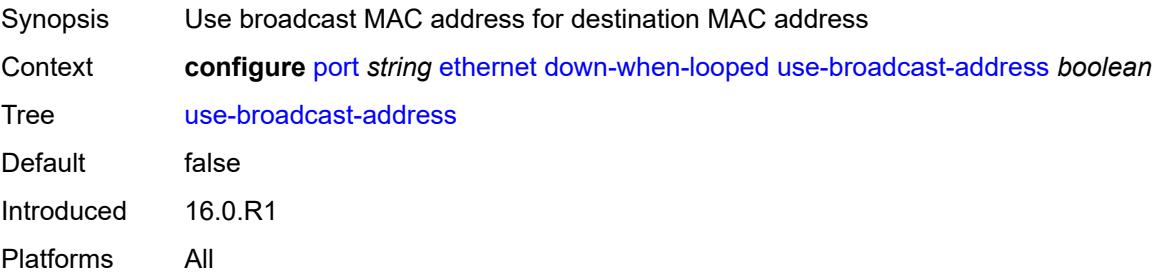

## **duplex** *keyword*

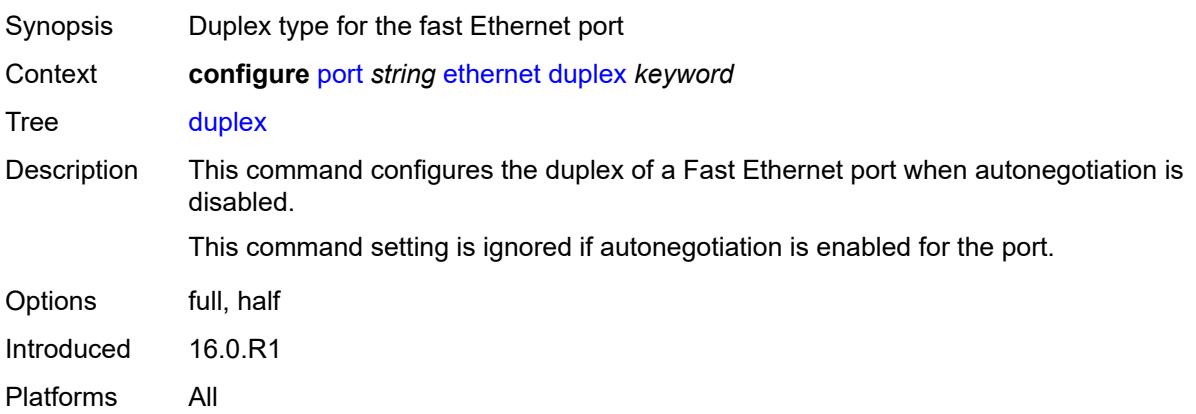

#### <span id="page-2760-0"></span>**efm-oam**

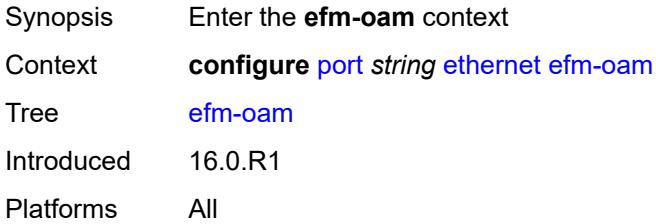

### <span id="page-2760-1"></span>**accept-remote-loopback** *boolean*

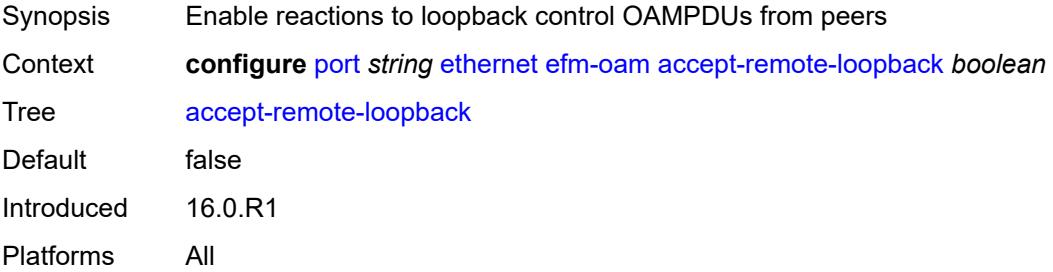

### <span id="page-2760-2"></span>**admin-state** *keyword*

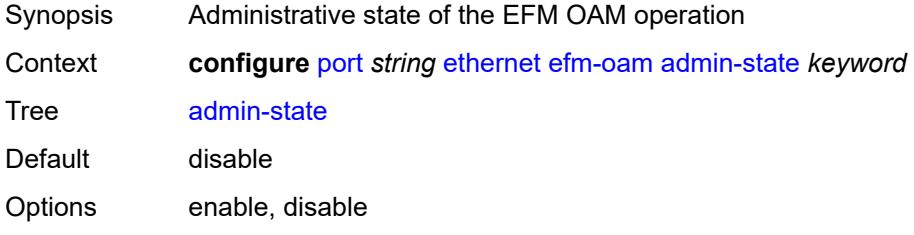

Introduced 16.0.R1 Platforms All

## <span id="page-2761-0"></span>**discovery**

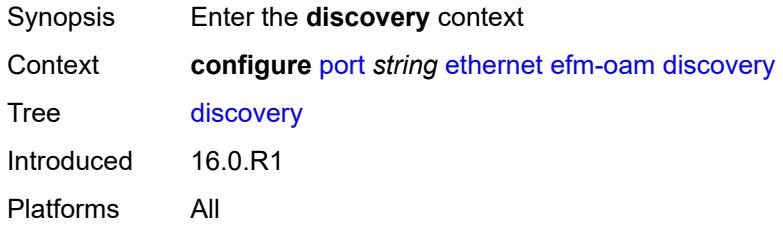

## <span id="page-2761-1"></span>**advertise-capabilities**

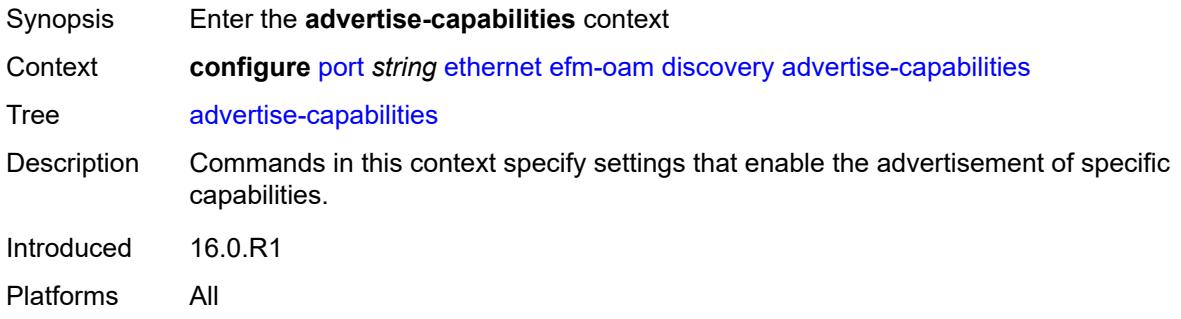

## <span id="page-2761-2"></span>**link-monitoring** *boolean*

<span id="page-2761-3"></span>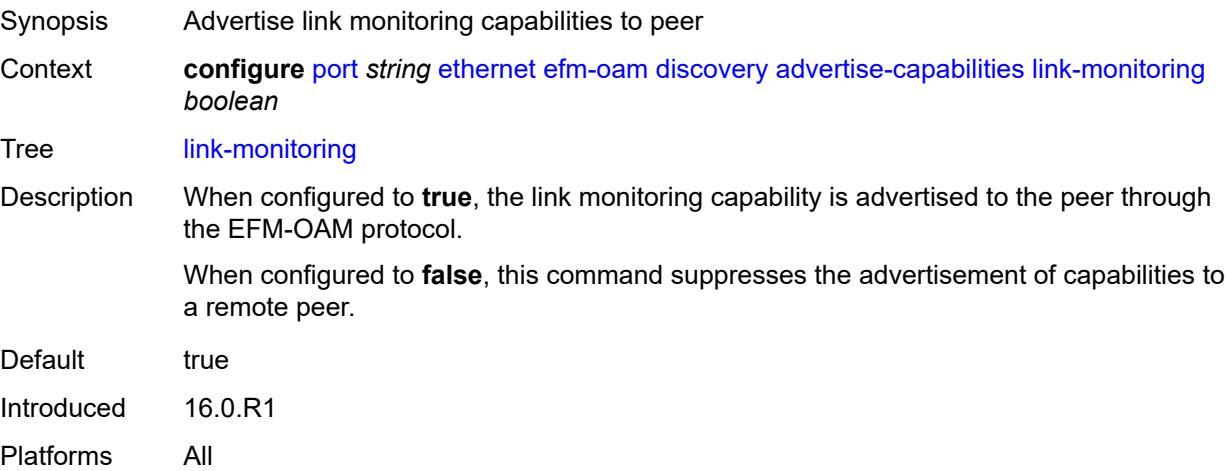

# **dying-gasp-tx-on-reset** *boolean*

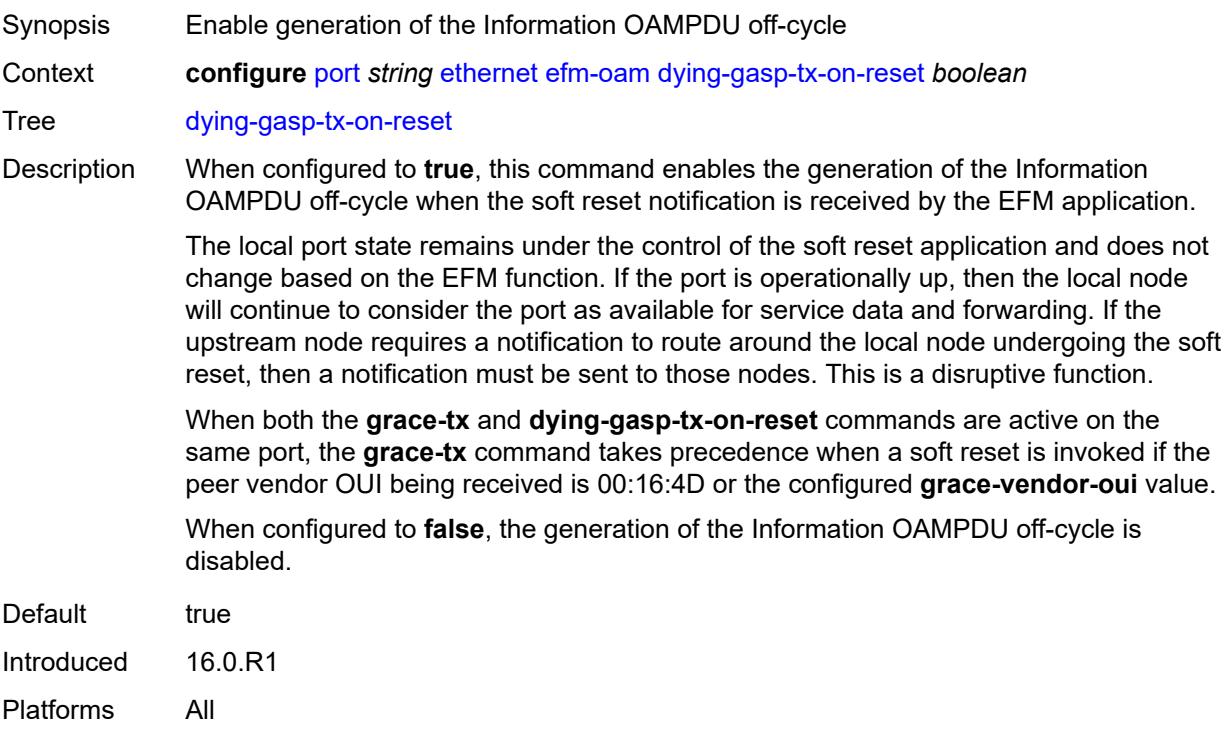

## <span id="page-2762-0"></span>**grace-tx** *boolean*

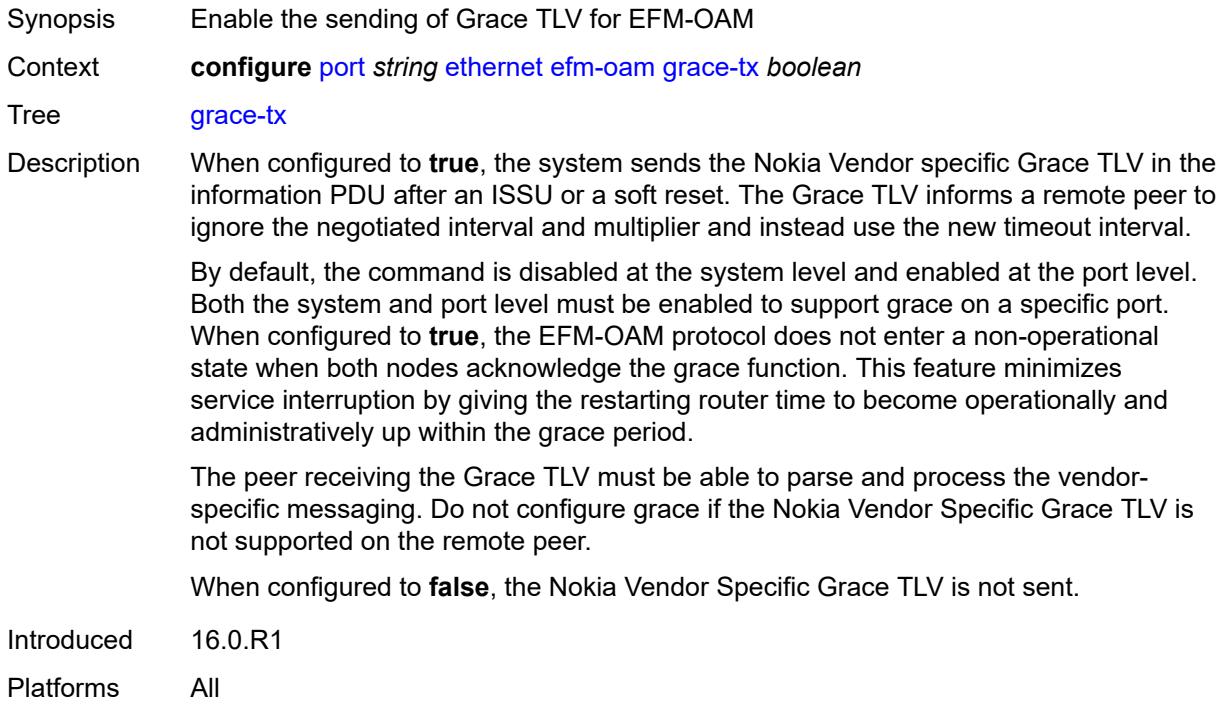

### <span id="page-2763-0"></span>**grace-vendor-oui** *string*

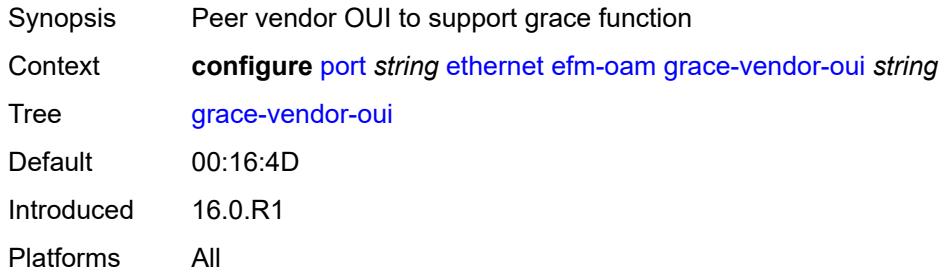

### <span id="page-2763-1"></span>**hold-time** *number*

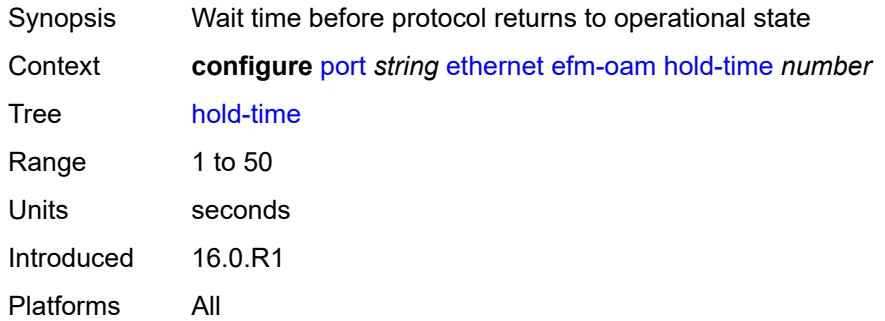

## <span id="page-2763-2"></span>**ignore-efm-state** *boolean*

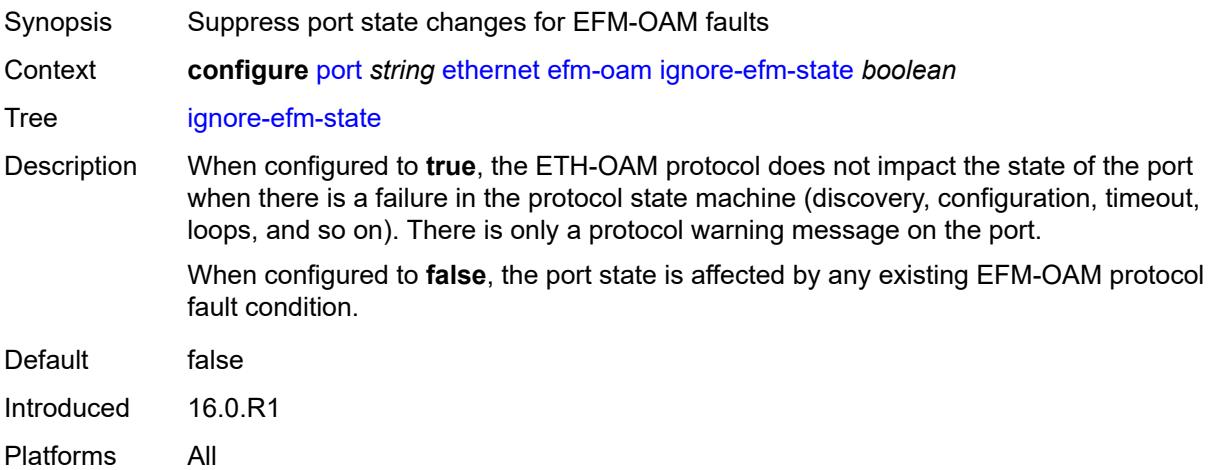

### <span id="page-2763-3"></span>**link-monitoring**

Synopsis Enter the **link-monitoring** context

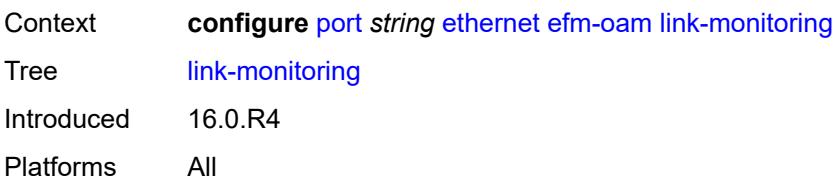

## <span id="page-2764-0"></span>**admin-state** *keyword*

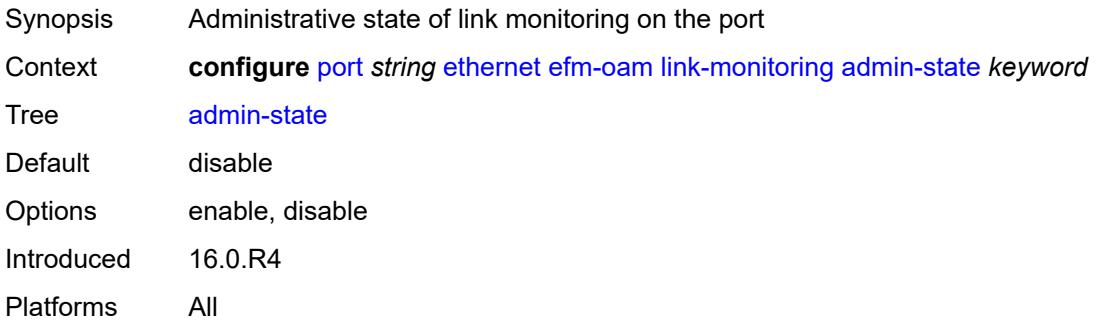

## <span id="page-2764-1"></span>**errored-frame**

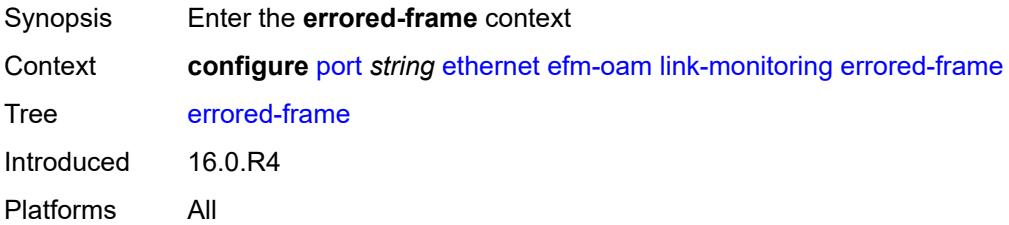

### <span id="page-2764-2"></span>**admin-state** *keyword*

<span id="page-2764-3"></span>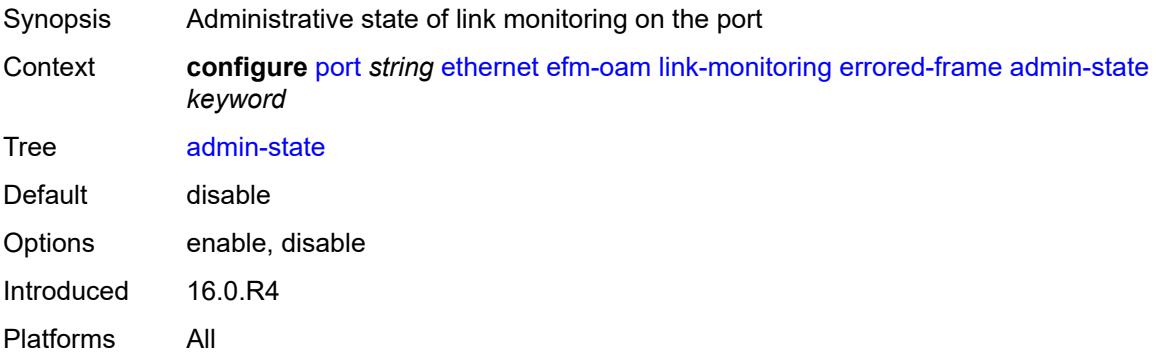

### **event-notification** *boolean*

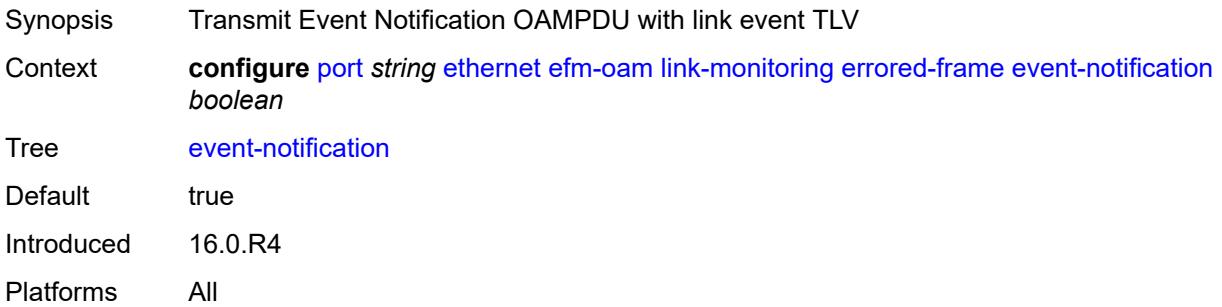

### <span id="page-2765-0"></span>**sd-threshold** *number*

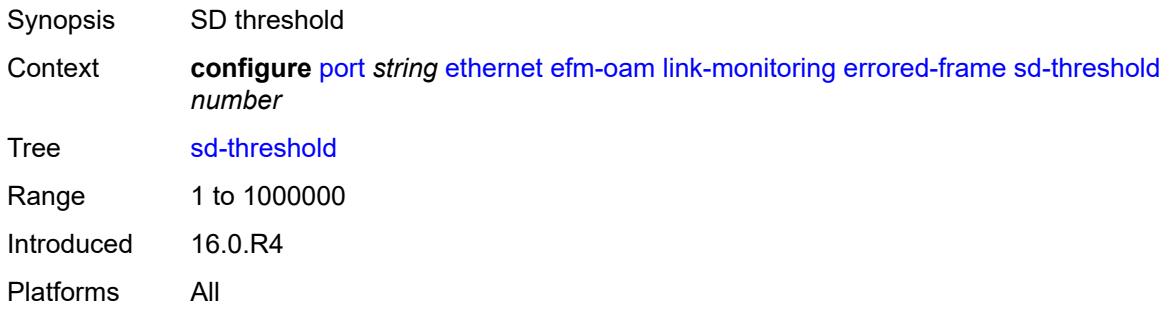

## <span id="page-2765-1"></span>**sf-threshold** *number*

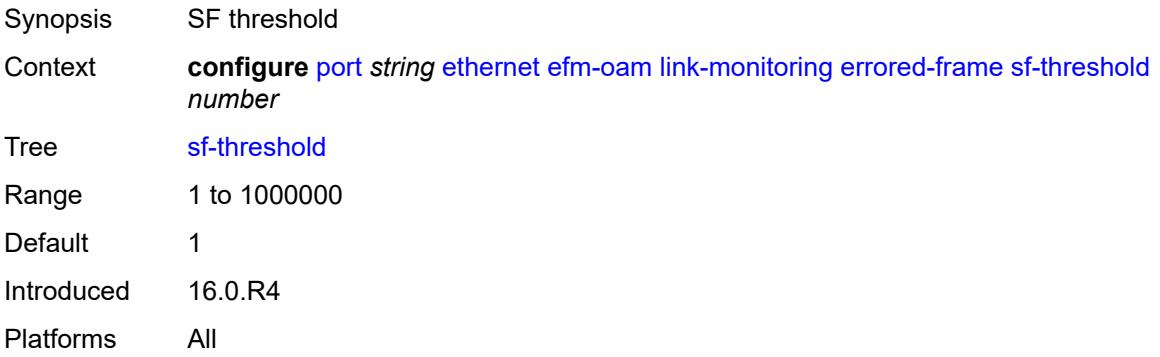

#### <span id="page-2765-2"></span>**window** *number*

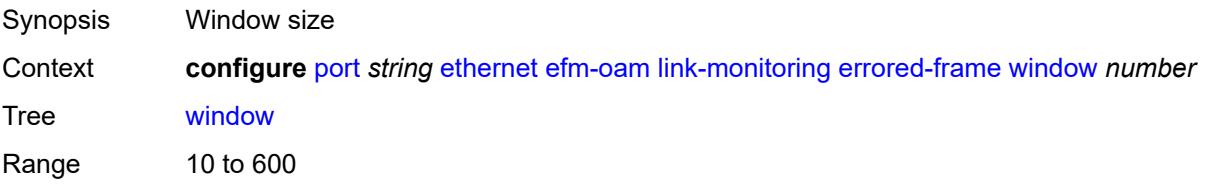

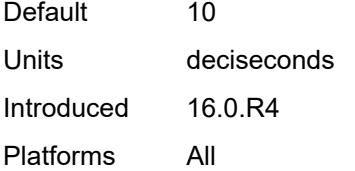

### <span id="page-2766-0"></span>**errored-frame-period**

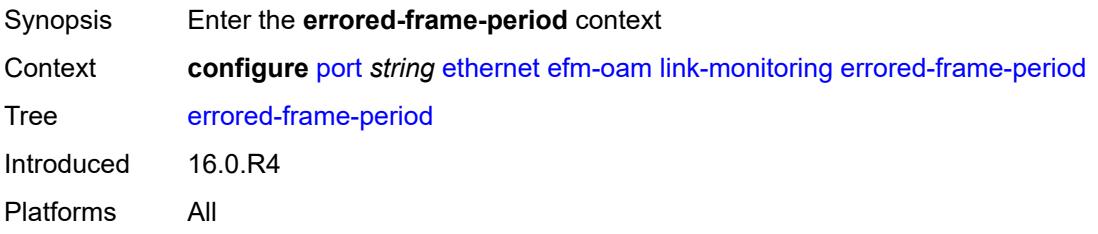

## <span id="page-2766-1"></span>**admin-state** *keyword*

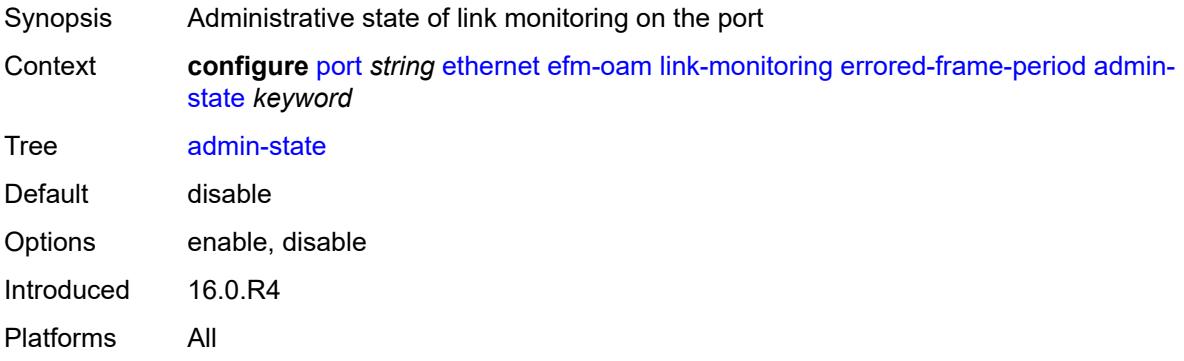

#### <span id="page-2766-2"></span>**event-notification** *boolean*

<span id="page-2766-3"></span>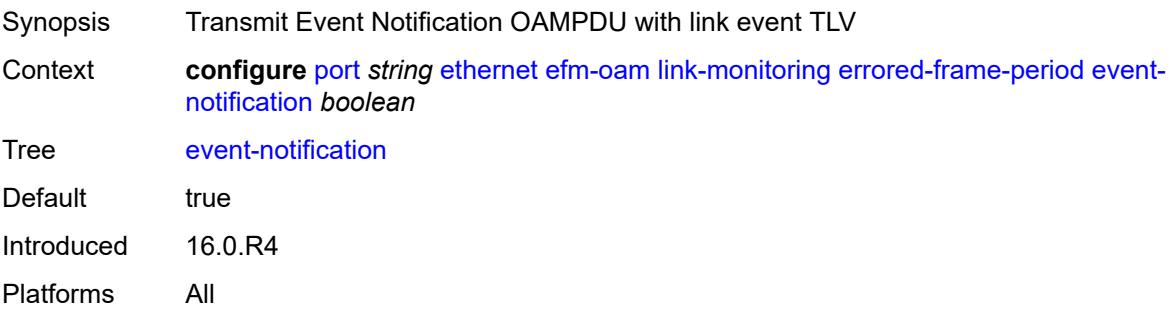

### **sd-threshold** *number*

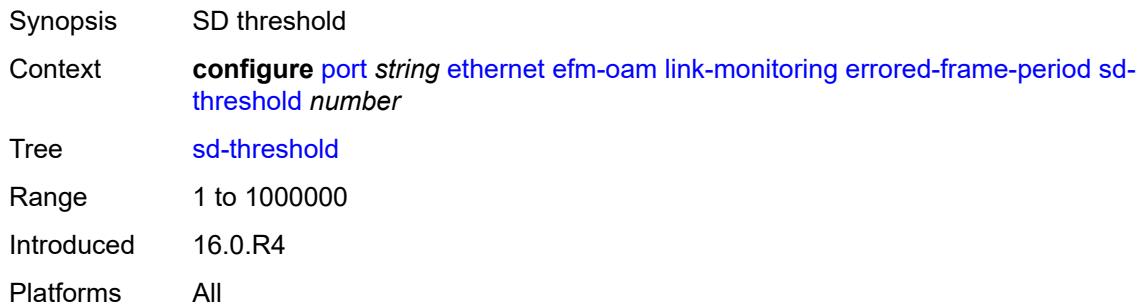

### <span id="page-2767-0"></span>**sf-threshold** *number*

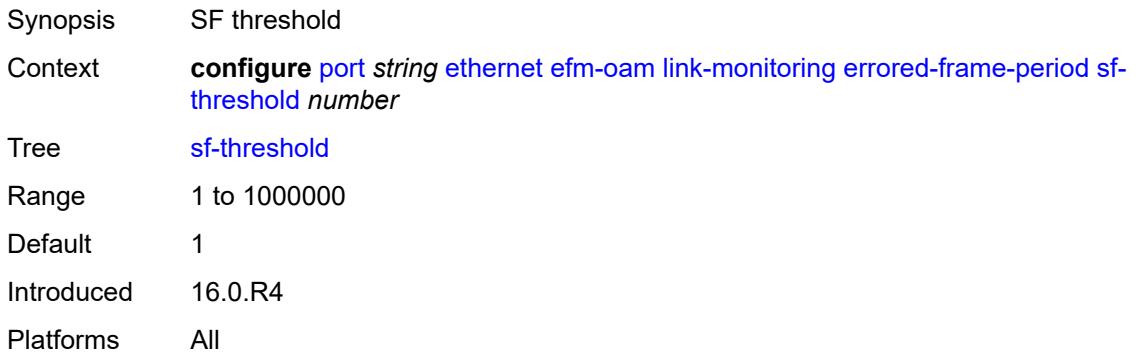

#### <span id="page-2767-1"></span>**window** *number*

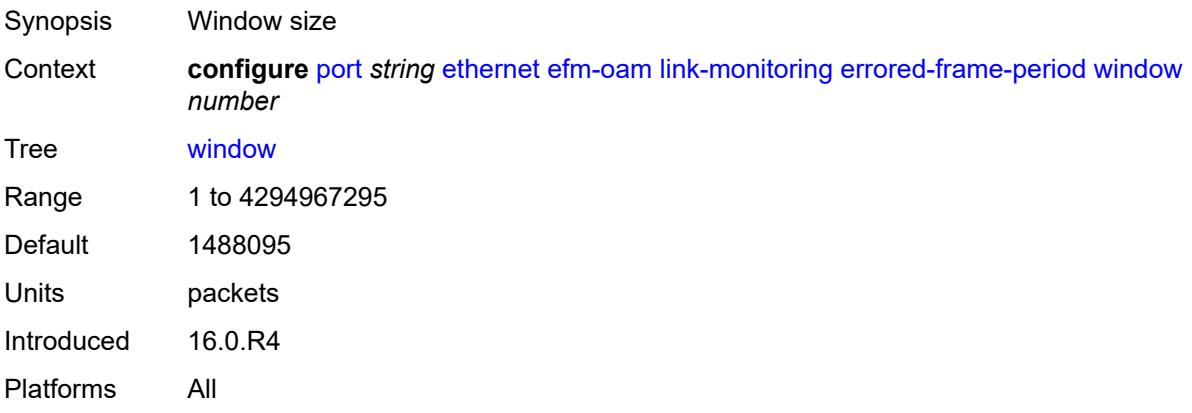

### <span id="page-2767-2"></span>**errored-frame-seconds**

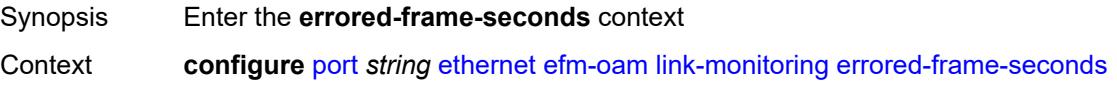

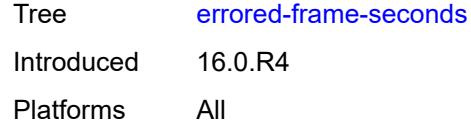

## <span id="page-2768-0"></span>**admin-state** *keyword*

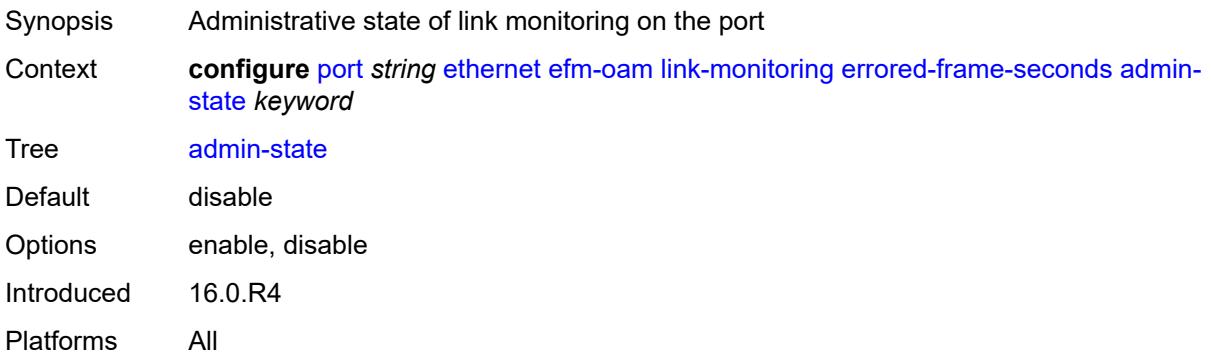

## <span id="page-2768-1"></span>**event-notification** *boolean*

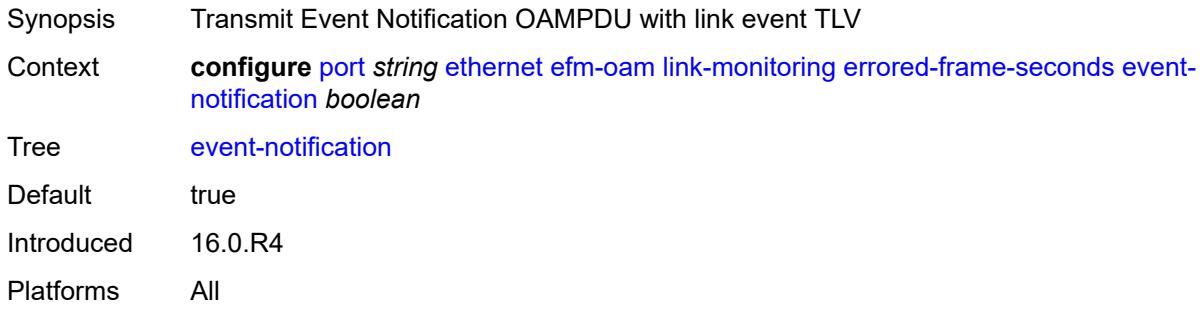

### <span id="page-2768-2"></span>**sd-threshold** *number*

<span id="page-2768-3"></span>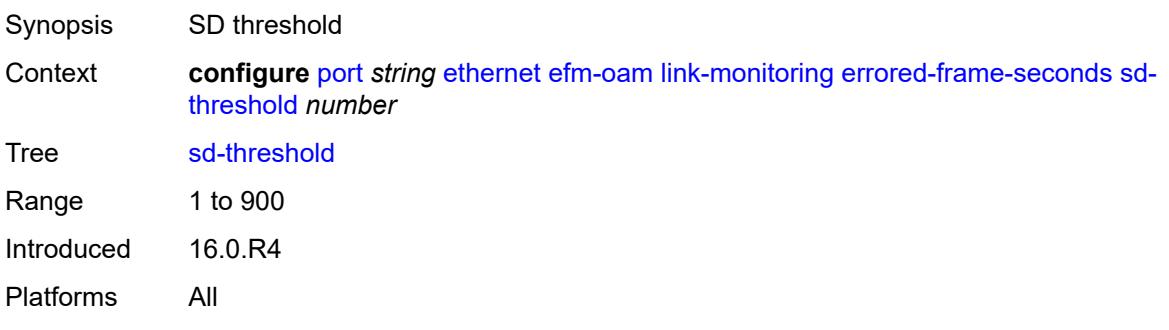

### **sf-threshold** *number*

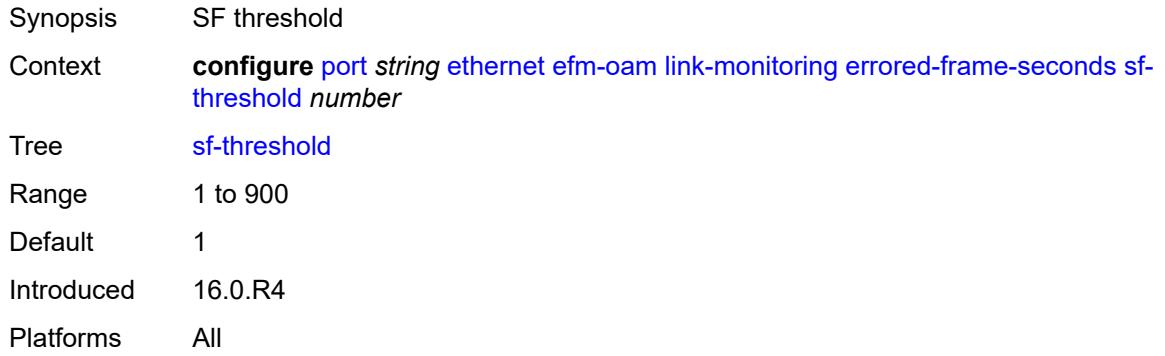

#### <span id="page-2769-0"></span>**window** *number*

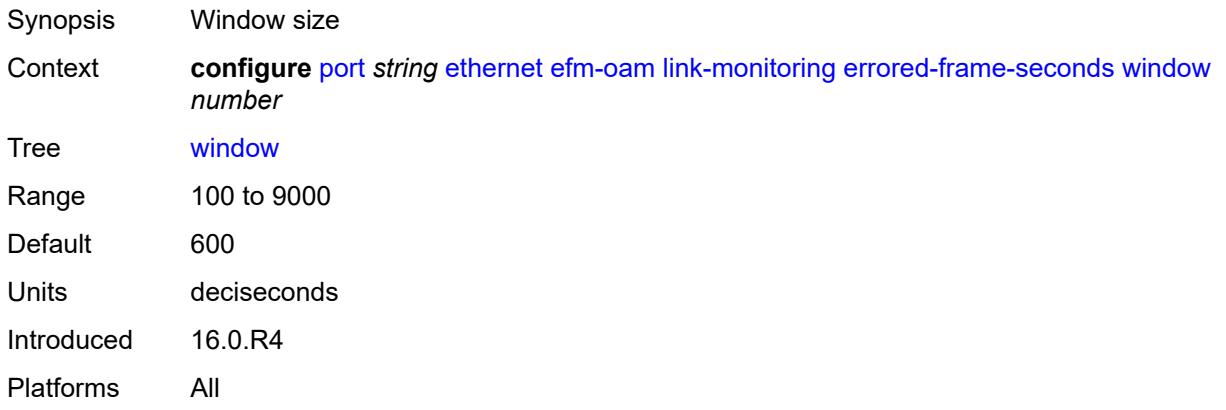

### <span id="page-2769-1"></span>**errored-symbols**

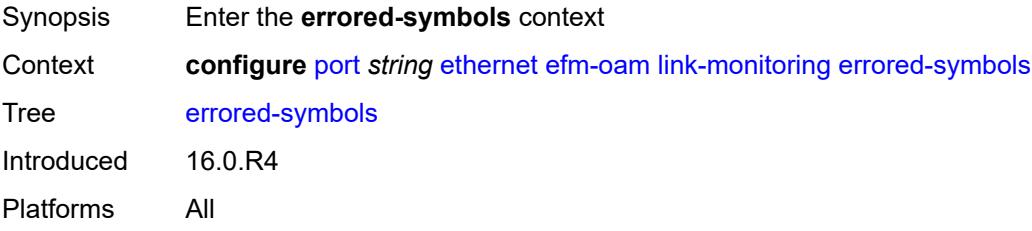

### <span id="page-2769-2"></span>**admin-state** *keyword*

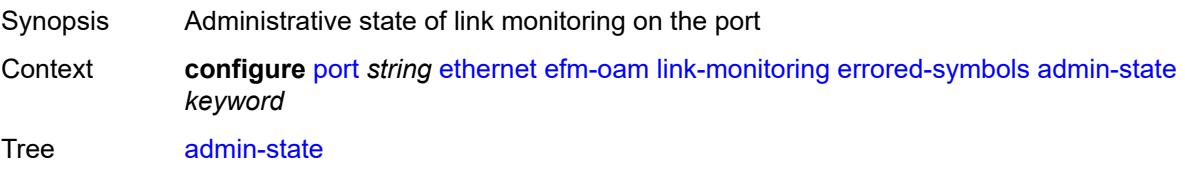

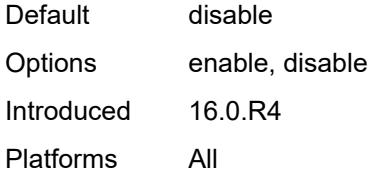

### <span id="page-2770-0"></span>**event-notification** *boolean*

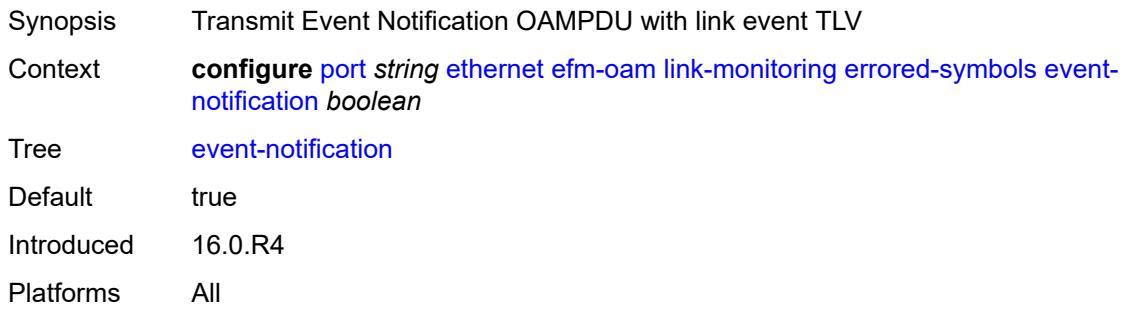

## <span id="page-2770-1"></span>**sd-threshold** *number*

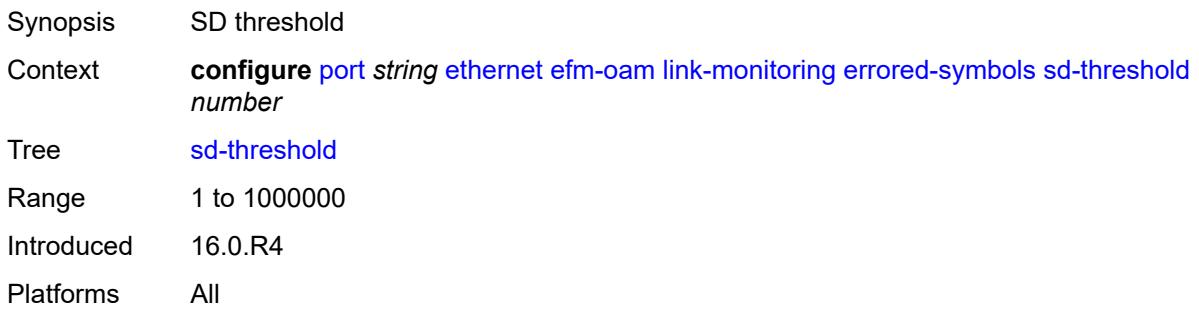

## <span id="page-2770-2"></span>**sf-threshold** *number*

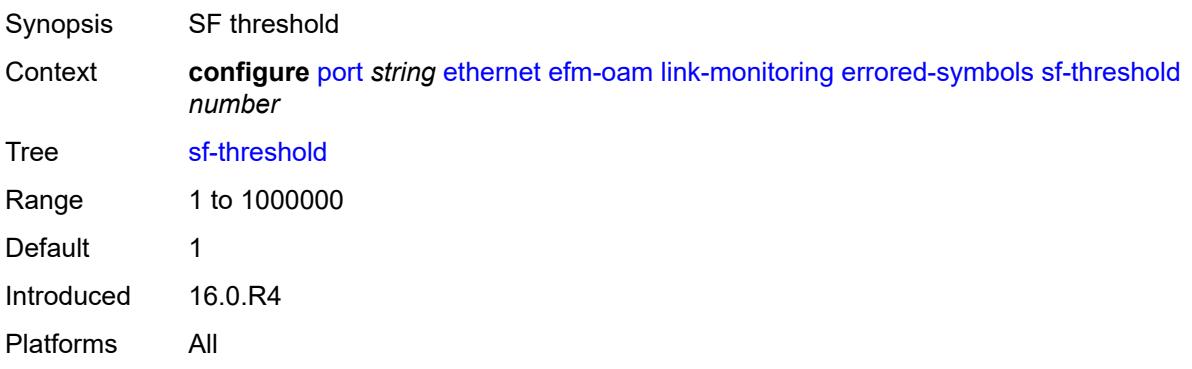

#### <span id="page-2771-0"></span>**window** *number*

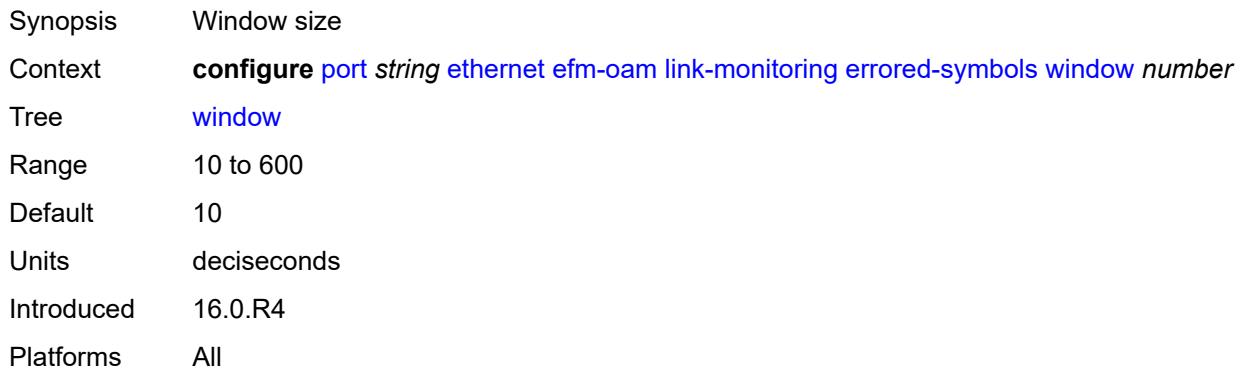

### <span id="page-2771-1"></span>**local-sf-action**

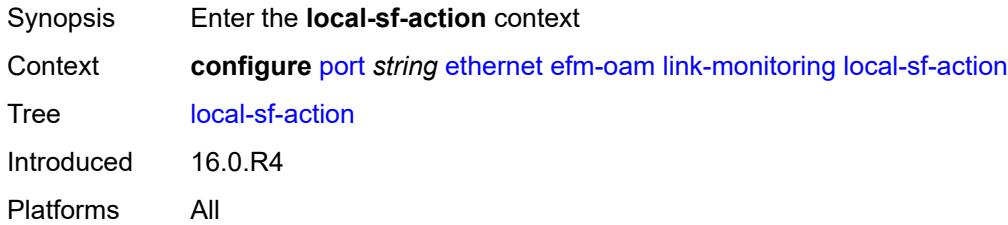

## <span id="page-2771-2"></span>**event-notification-burst** *number*

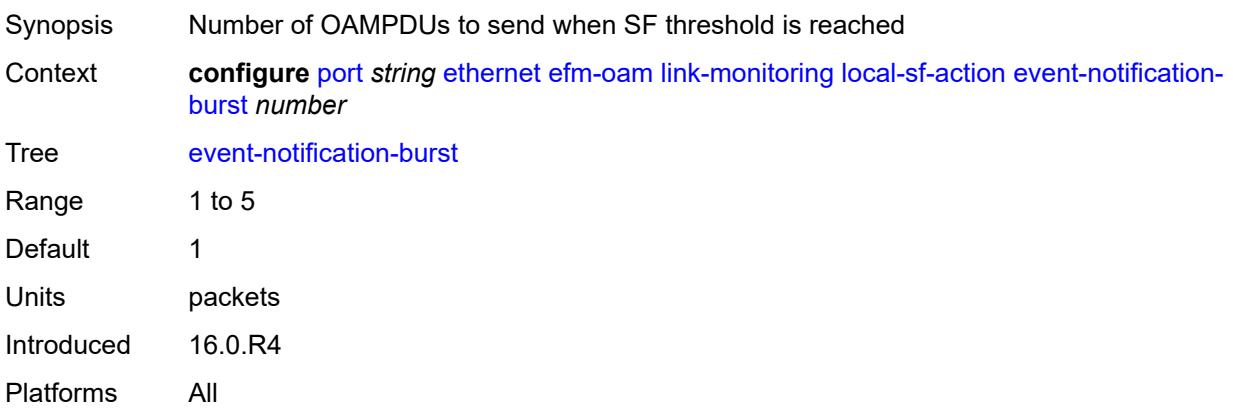

## <span id="page-2771-3"></span>**info-notification**

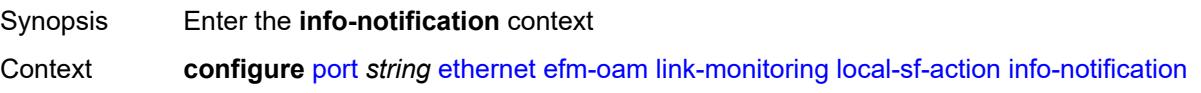
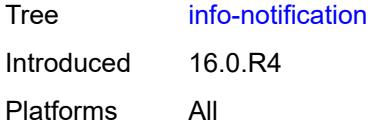

# <span id="page-2772-0"></span>**critical-event** *boolean*

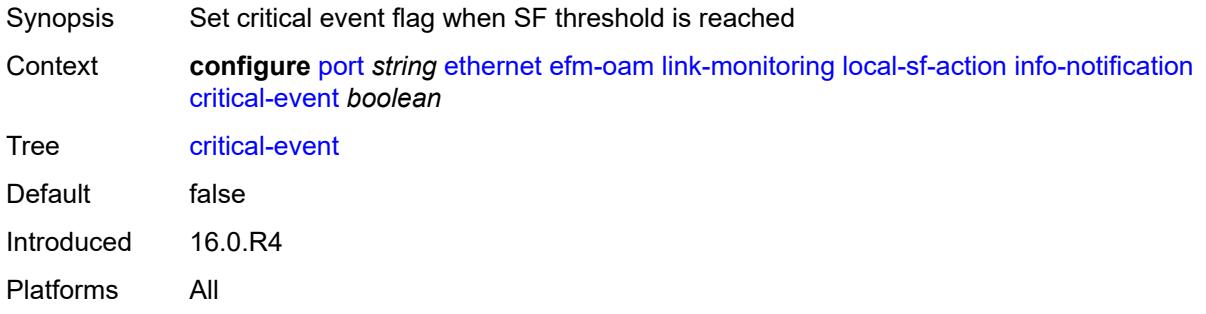

## <span id="page-2772-1"></span>**dying-gasp** *boolean*

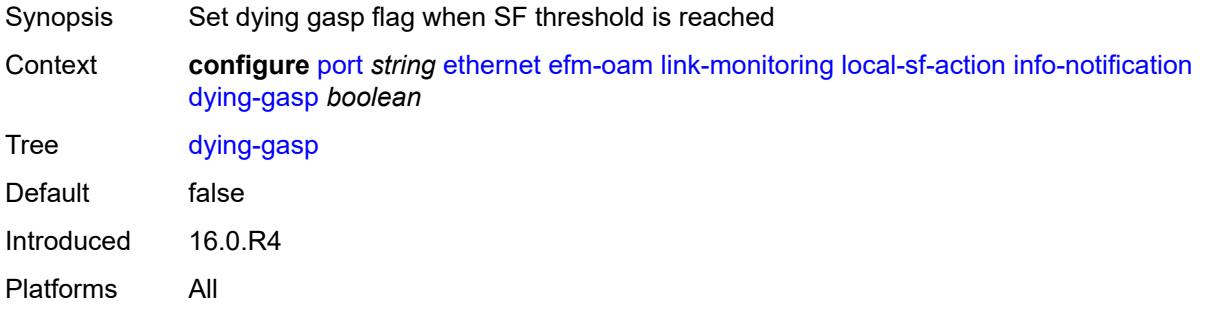

## <span id="page-2772-2"></span>**local-port-action** *keyword*

<span id="page-2772-3"></span>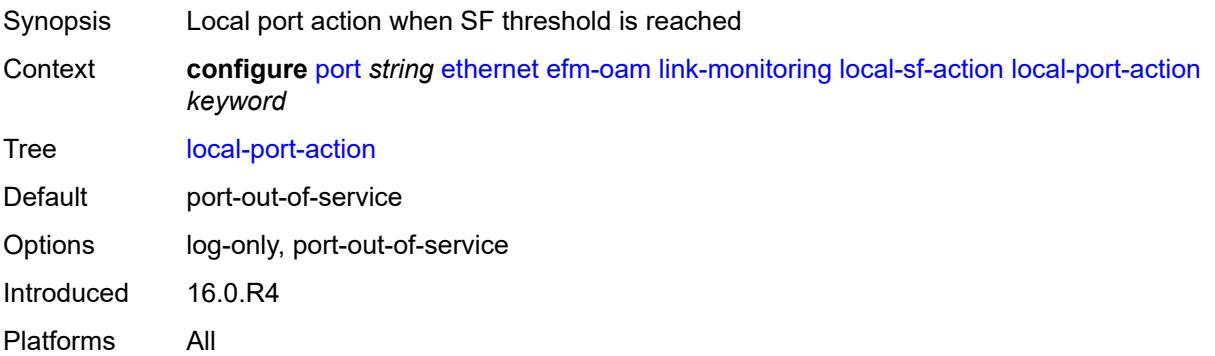

# **mode** *keyword*

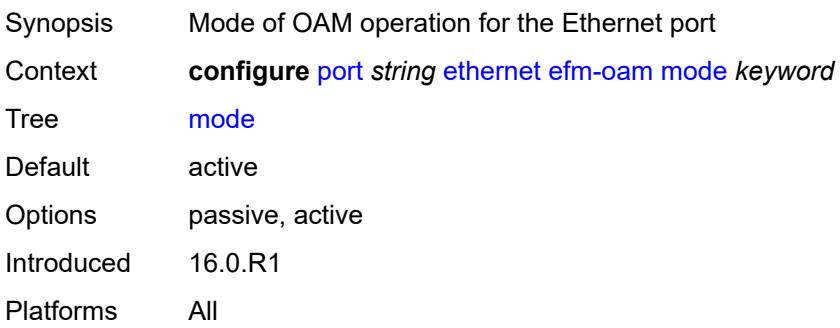

# <span id="page-2773-0"></span>**multiplier** *number*

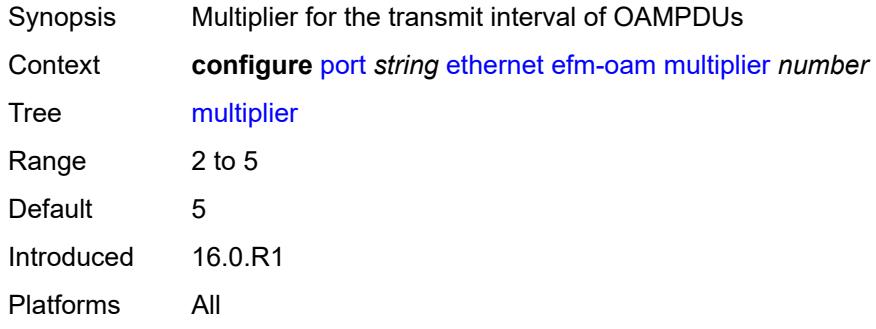

# <span id="page-2773-1"></span>**peer-rdi-rx**

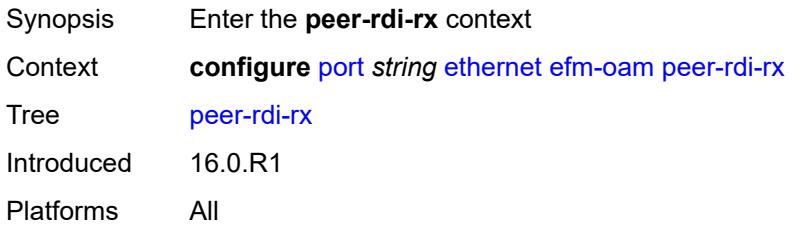

## <span id="page-2773-2"></span>**critical-event** *keyword*

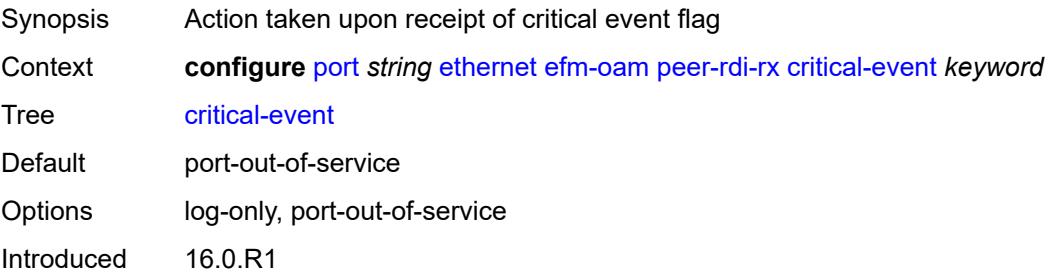

Platforms All

## <span id="page-2774-0"></span>**dying-gasp** *keyword*

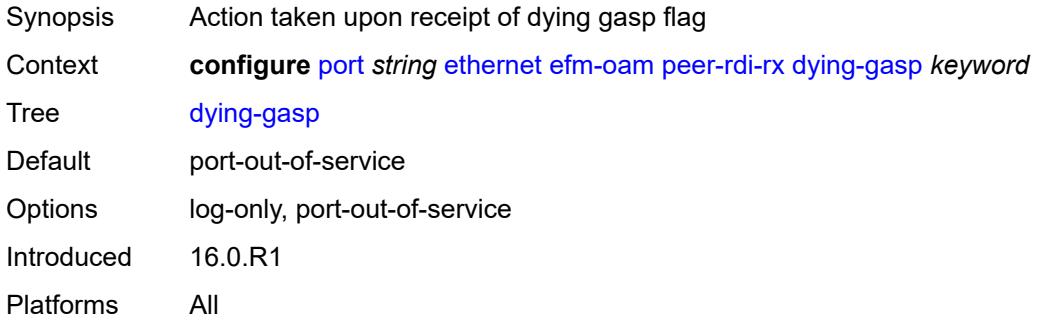

### <span id="page-2774-1"></span>**event-notification** *keyword*

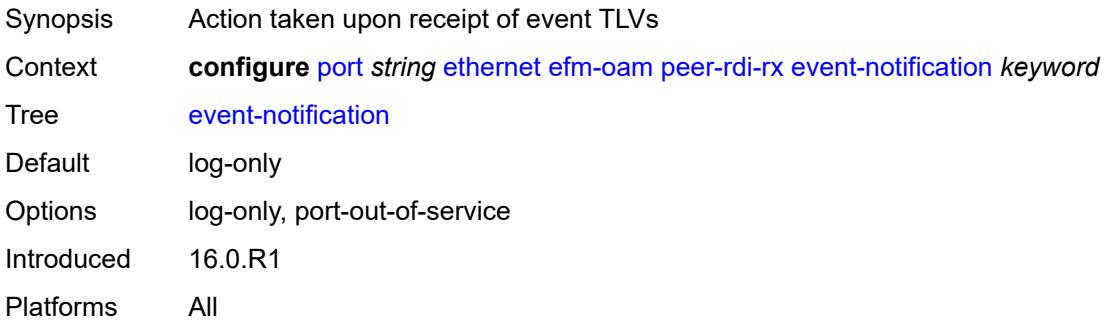

## <span id="page-2774-2"></span>**link-fault** *keyword*

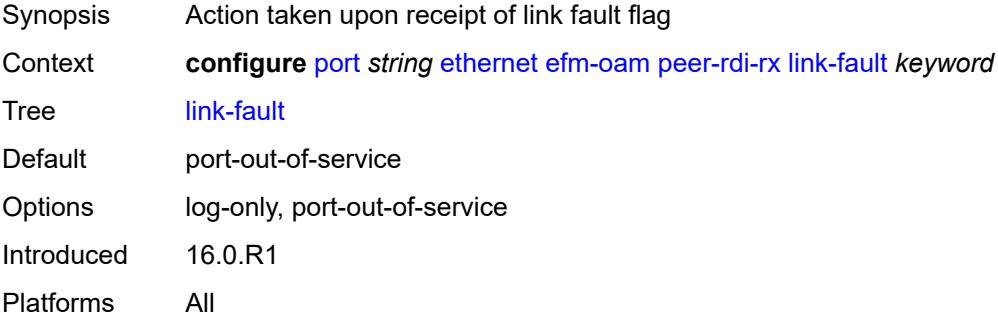

## <span id="page-2774-3"></span>**transmit-interval** *number*

Synopsis Transmit interval of OAMPDUs

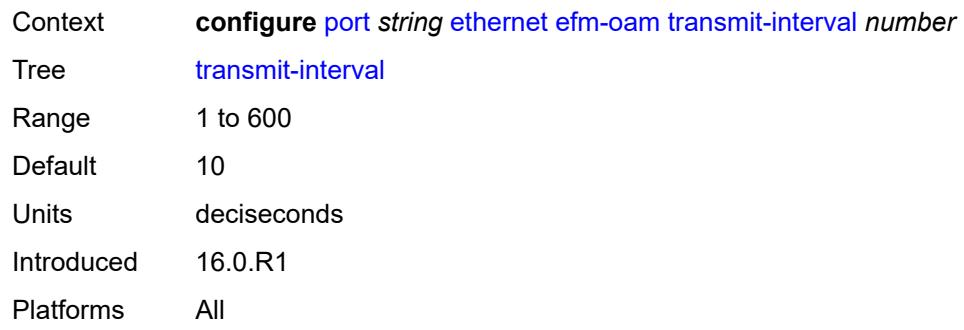

# <span id="page-2775-0"></span>**trigger-fault** *keyword*

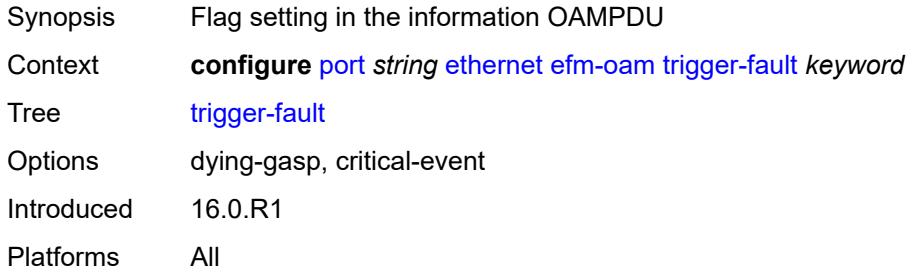

## <span id="page-2775-1"></span>**tunneling** *boolean*

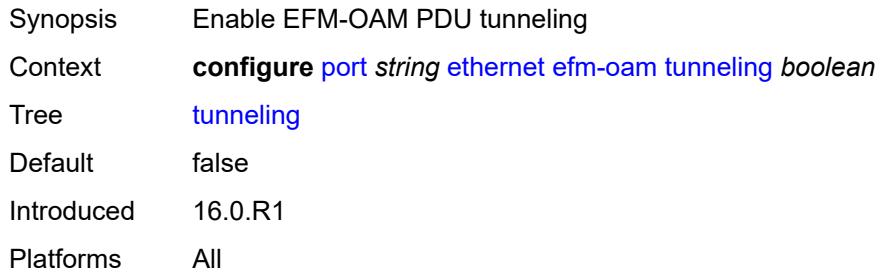

### <span id="page-2775-2"></span>**egress**

<span id="page-2775-3"></span>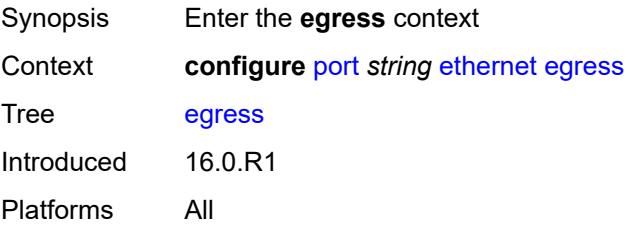

## **eth-bn-rate-changes** *boolean*

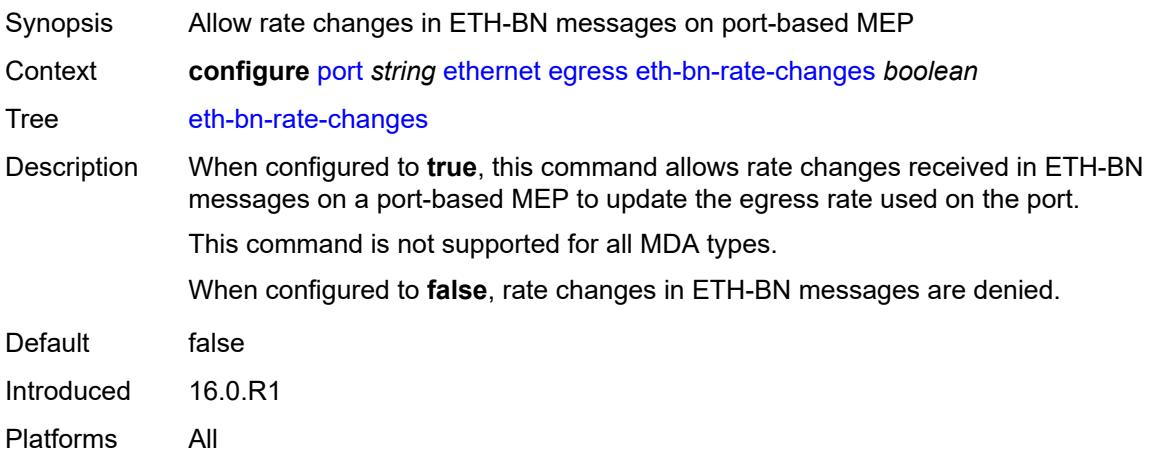

#### <span id="page-2776-0"></span>**hs-port-pool-policy** *reference*

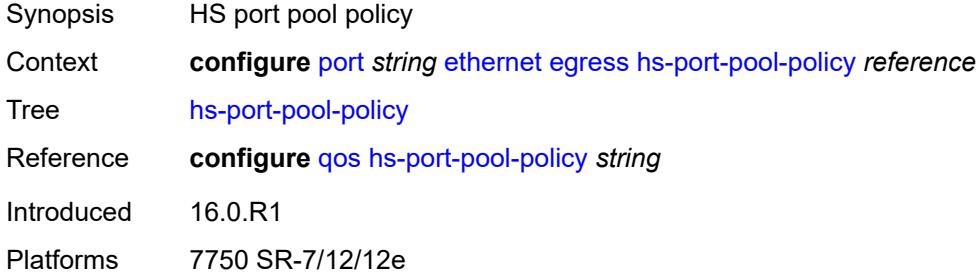

## <span id="page-2776-1"></span>**hs-scheduler-policy**

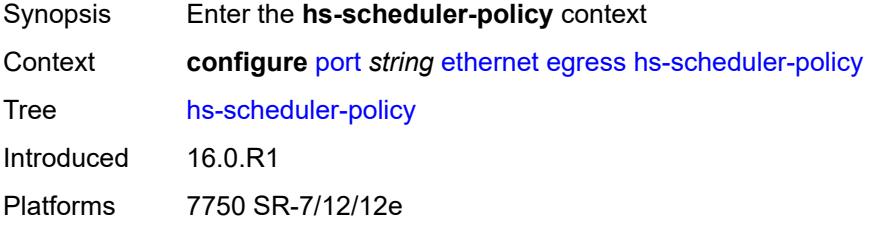

#### <span id="page-2776-2"></span>**overrides**

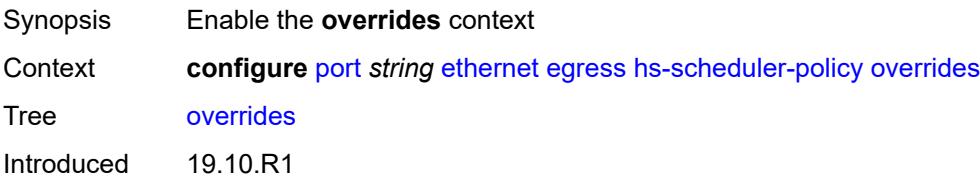

Platforms 7750 SR-7/12/12e

#### <span id="page-2777-1"></span>**group** [\[group-id](#page-2777-0)] *number*

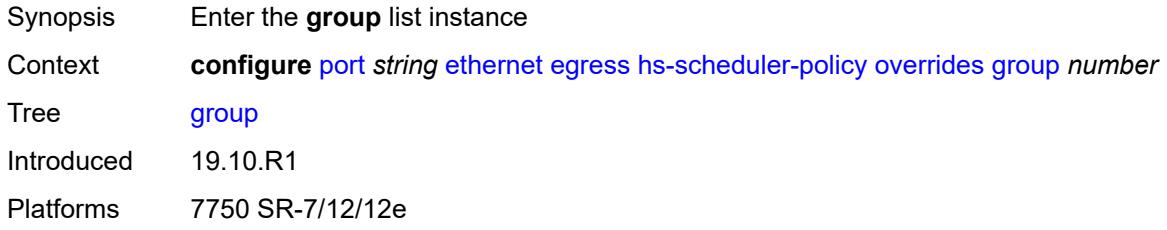

# <span id="page-2777-0"></span>[**group-id**] *number*

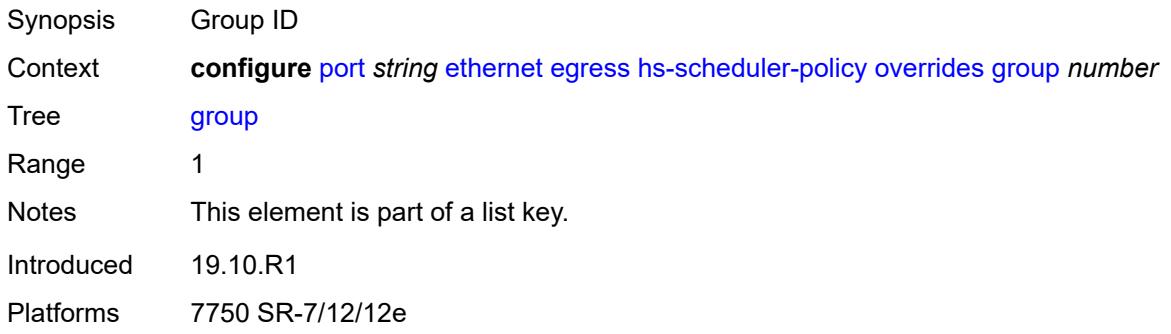

### <span id="page-2777-2"></span>**rate** *(number | keyword)*

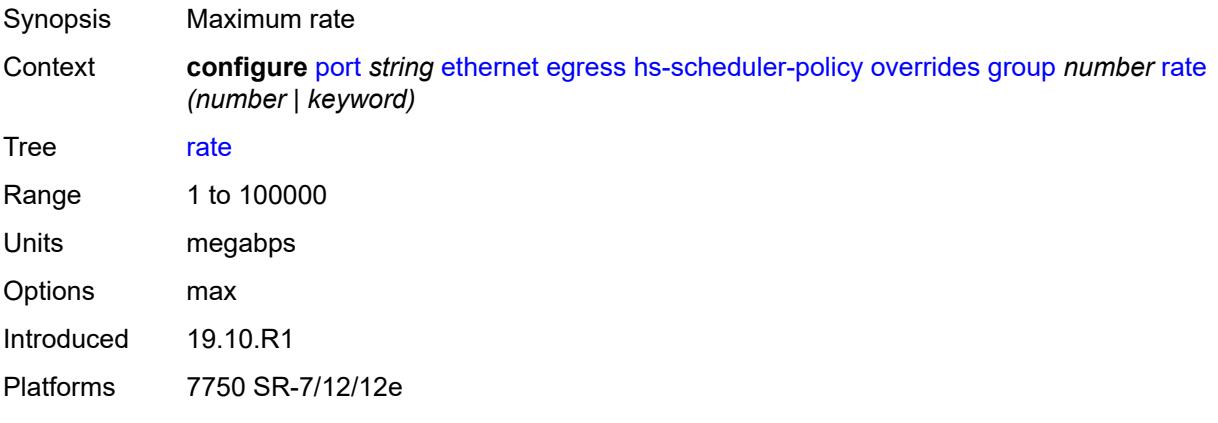

#### <span id="page-2777-3"></span>**max-rate** *(number | keyword)*

Synopsis Maximum frame-based bandwidth limit

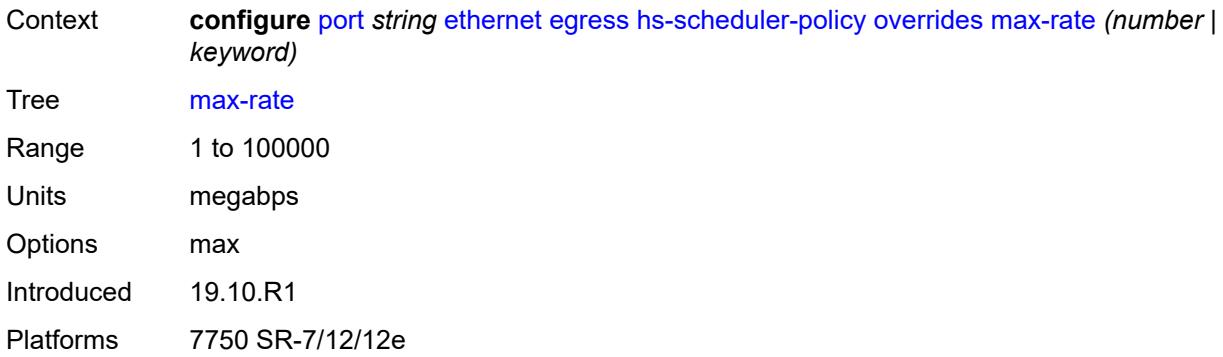

#### <span id="page-2778-1"></span>**scheduling-class** [[class-number\]](#page-2778-0) *number*

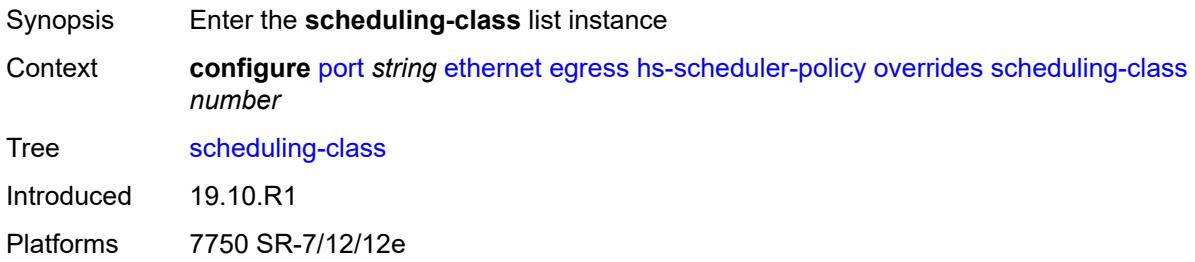

## <span id="page-2778-0"></span>[**class-number**] *number*

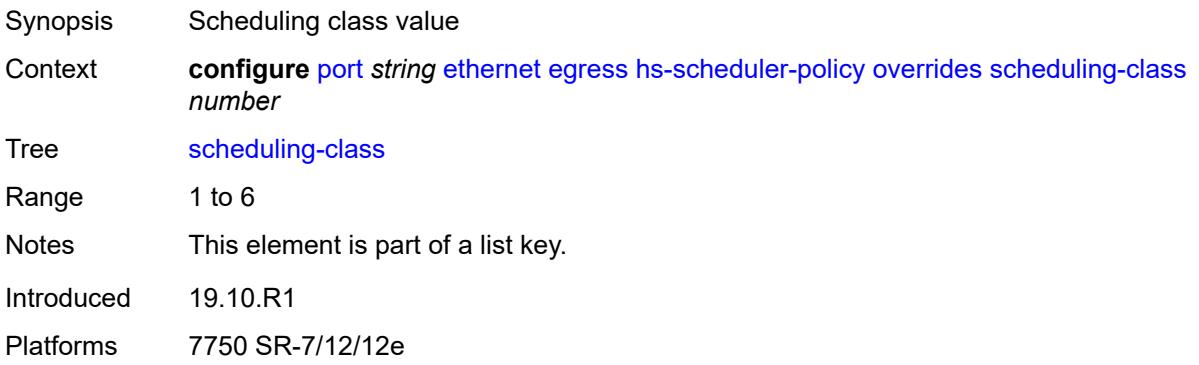

## <span id="page-2778-2"></span>**rate** *(number | keyword)*

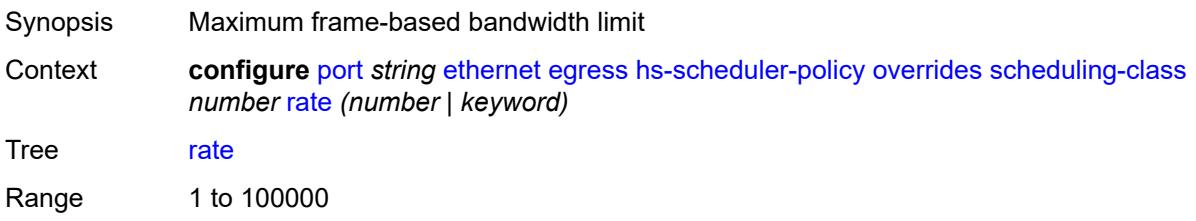

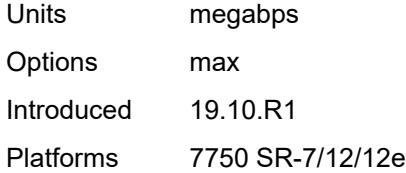

### <span id="page-2779-0"></span>**weight** *number*

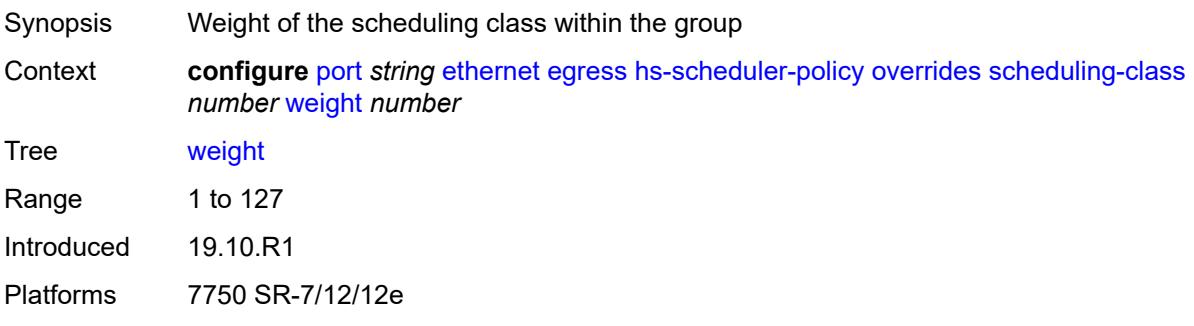

## <span id="page-2779-1"></span>**policy-name** *reference*

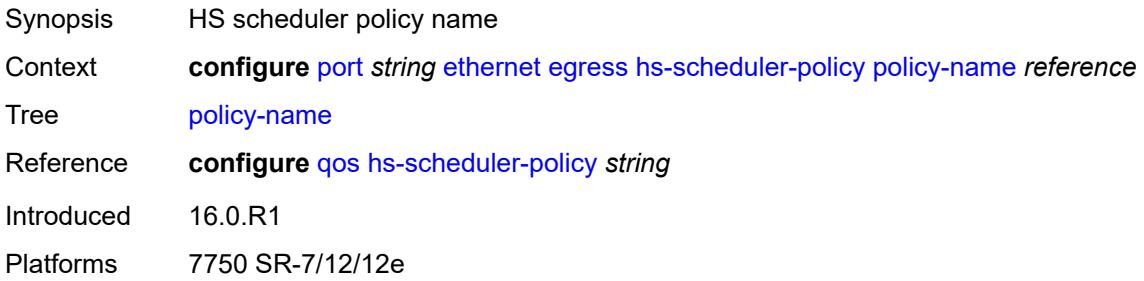

# <span id="page-2779-3"></span>**hs-secondary-shaper** [[secondary-shaper-name\]](#page-2779-2) *string*

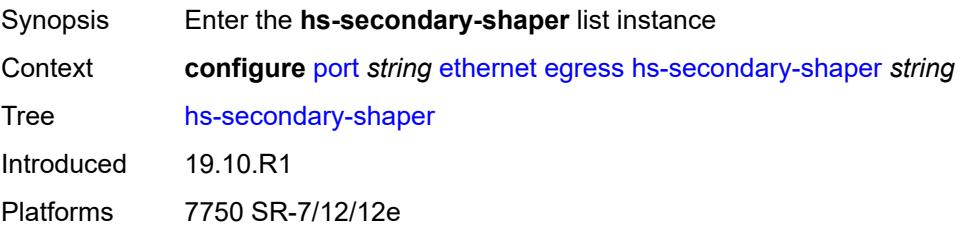

#### <span id="page-2779-2"></span>[**secondary-shaper-name**] *string*

Synopsis Secondary shaper name

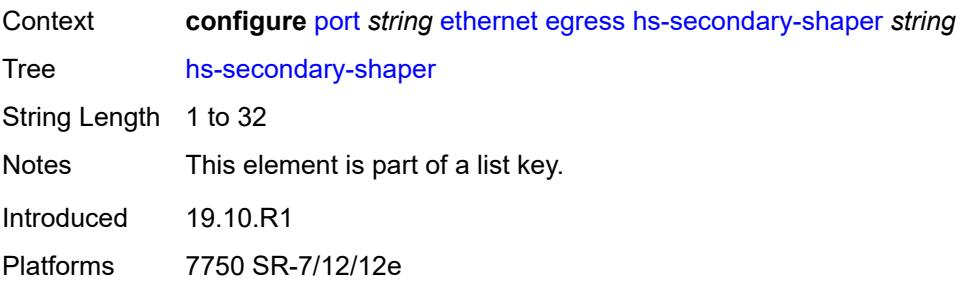

#### <span id="page-2780-0"></span>**aggregate**

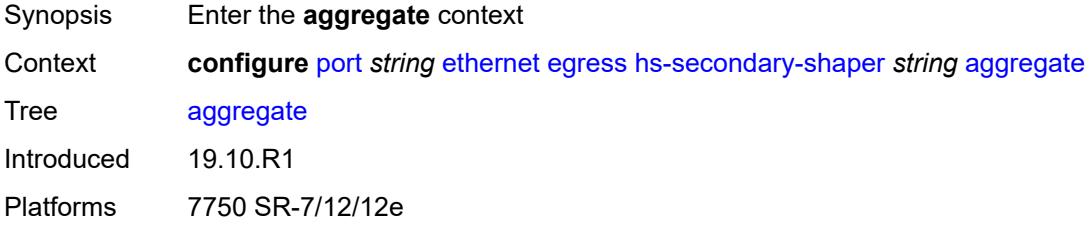

#### <span id="page-2780-1"></span>**low-burst-max-class** *number*

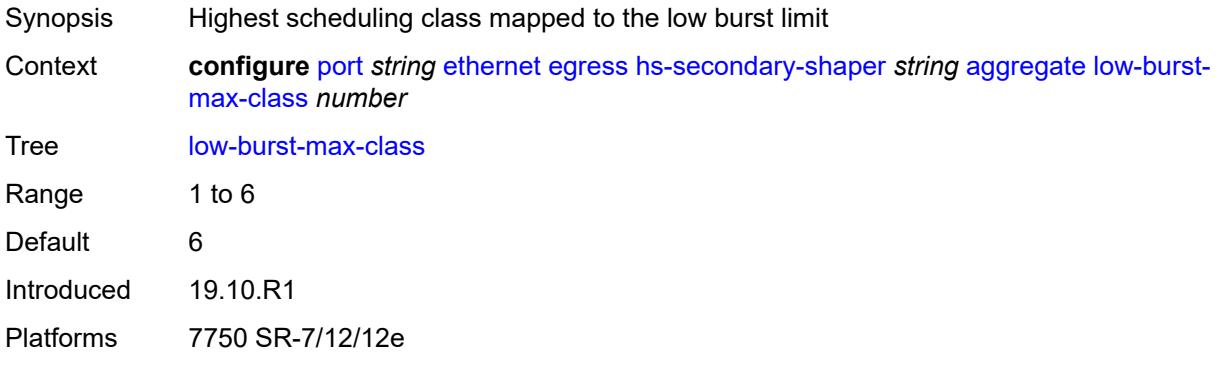

## <span id="page-2780-2"></span>**rate** *(number | keyword)*

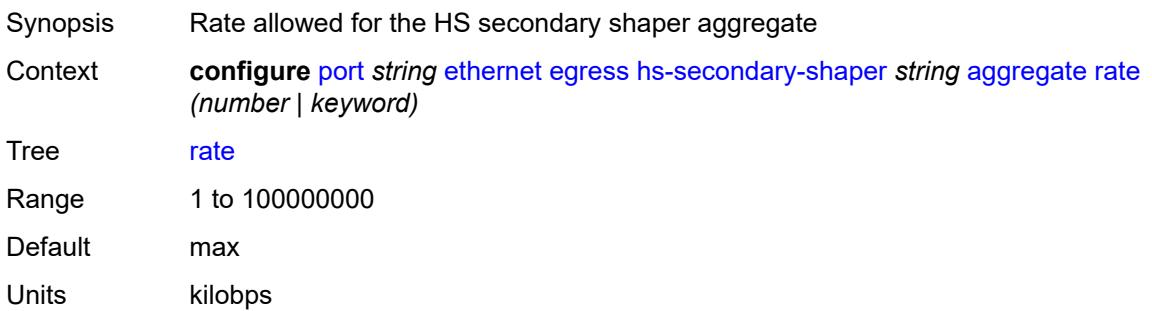

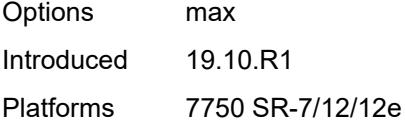

## <span id="page-2781-1"></span>**class** [\[class-number](#page-2781-0)] *number*

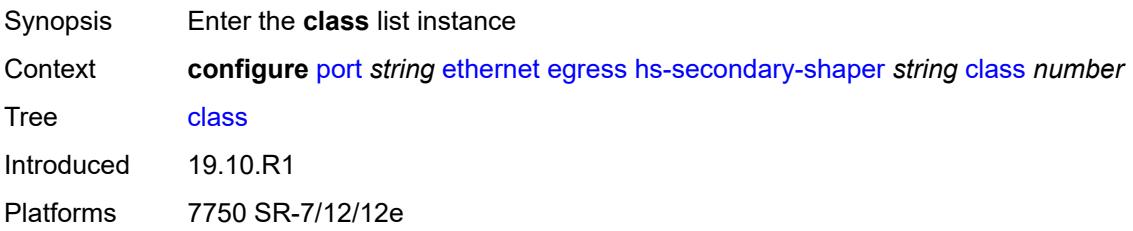

## <span id="page-2781-0"></span>[**class-number**] *number*

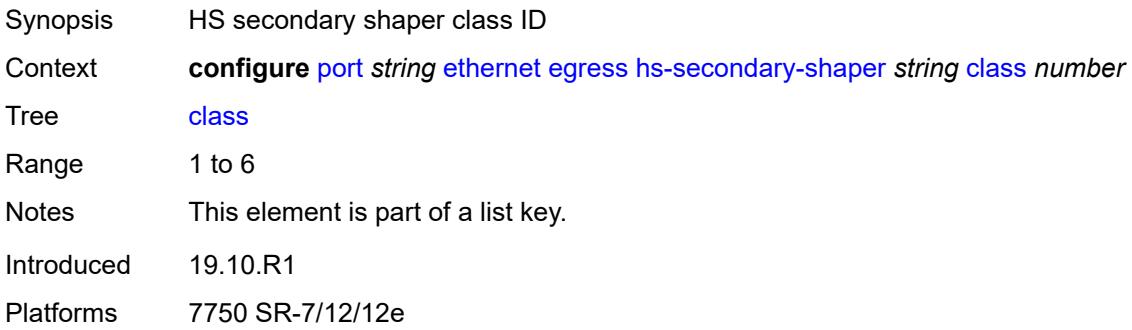

#### <span id="page-2781-2"></span>**rate** *(number | keyword)*

<span id="page-2781-3"></span>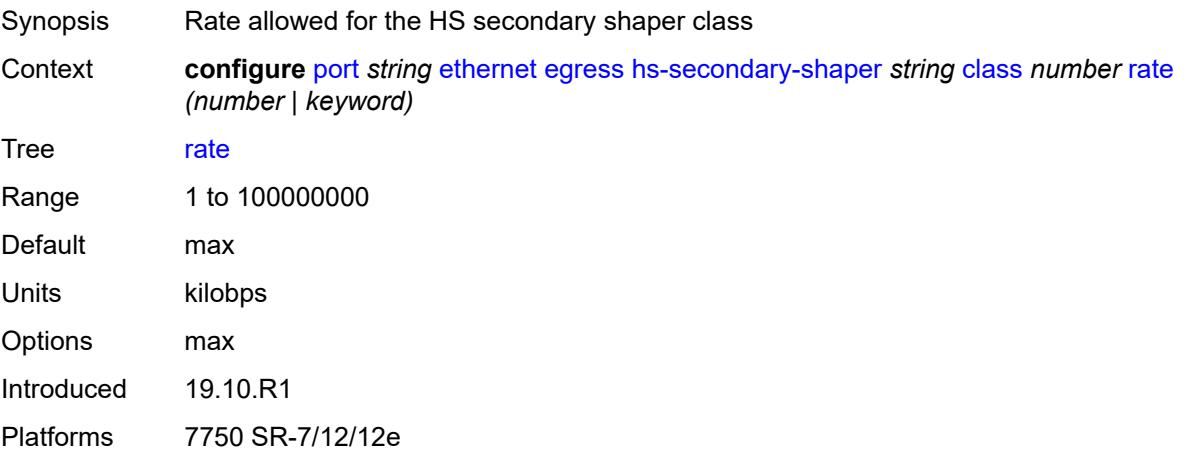

## **description** *string*

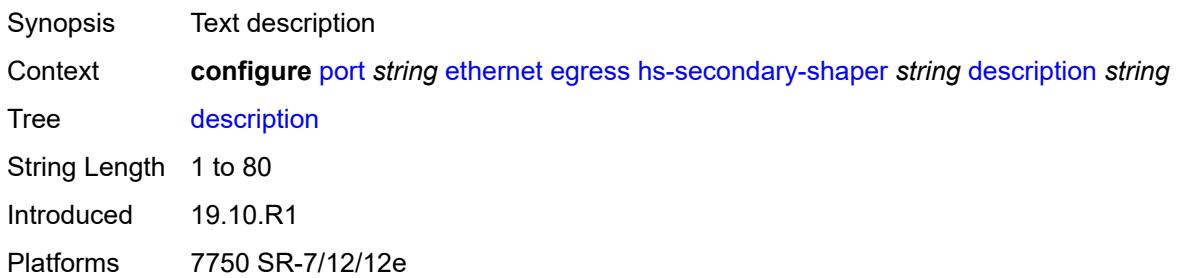

#### <span id="page-2782-0"></span>**hw-agg-shaper-scheduler**

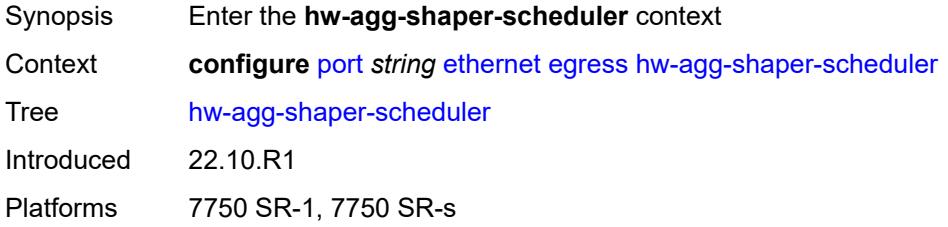

### <span id="page-2782-1"></span>**monitor** *boolean*

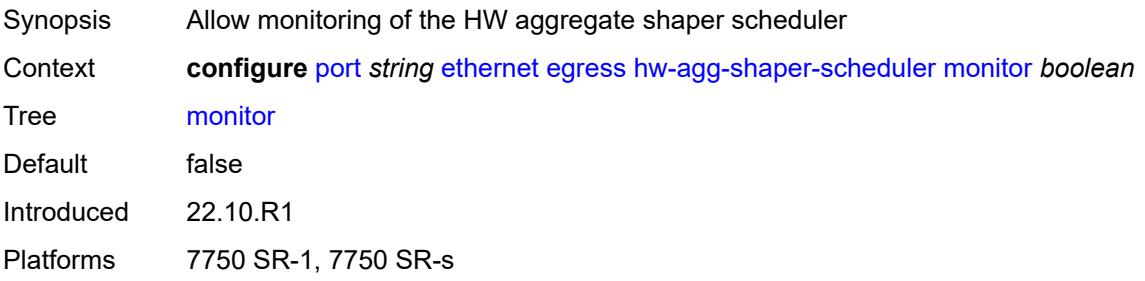

#### <span id="page-2782-2"></span>**policy-name** *reference*

<span id="page-2782-3"></span>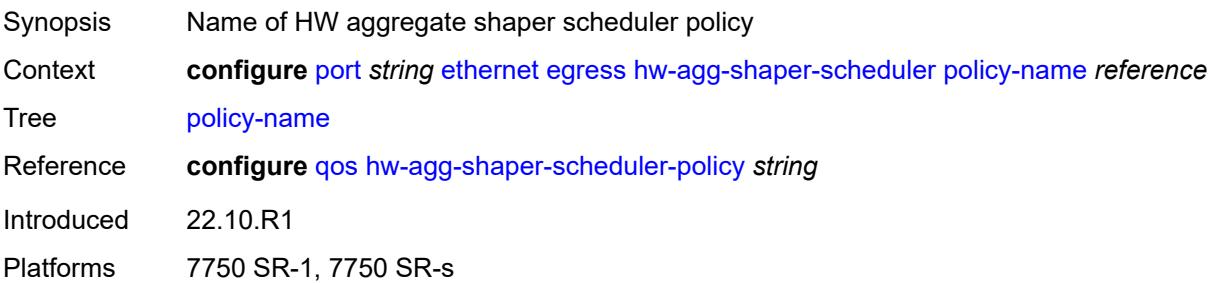

## **monitor-port-scheduler** *boolean*

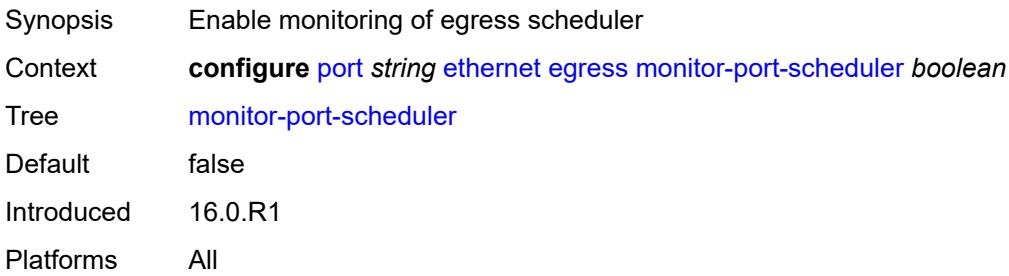

## <span id="page-2783-0"></span>**port-scheduler-policy**

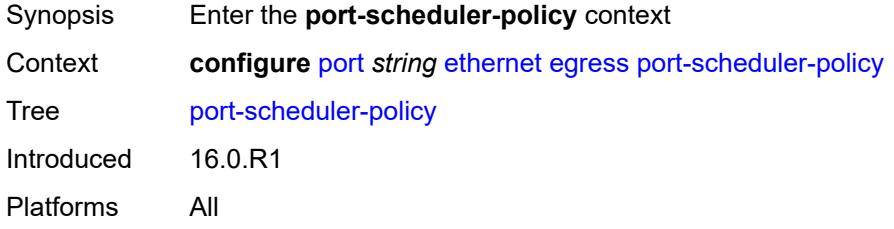

#### <span id="page-2783-1"></span>**overrides**

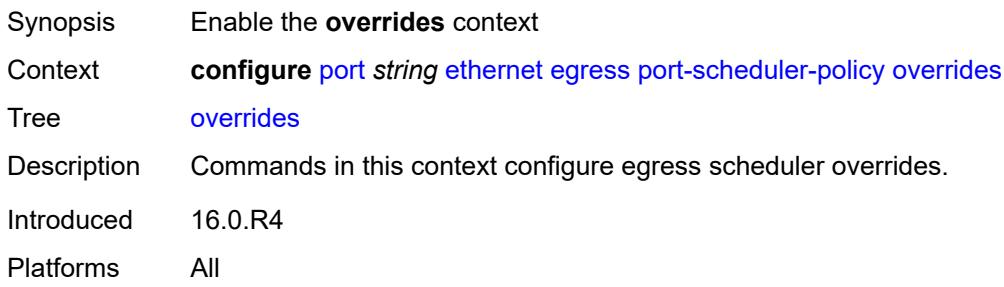

#### <span id="page-2783-3"></span>**level** [\[priority-level\]](#page-2783-2) *number*

<span id="page-2783-2"></span>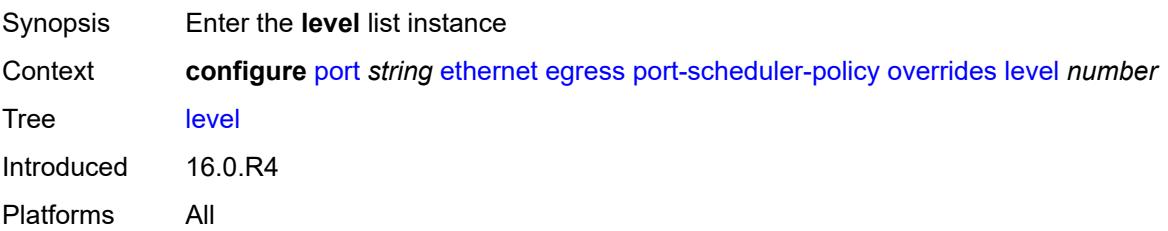

## [**priority-level**] *number*

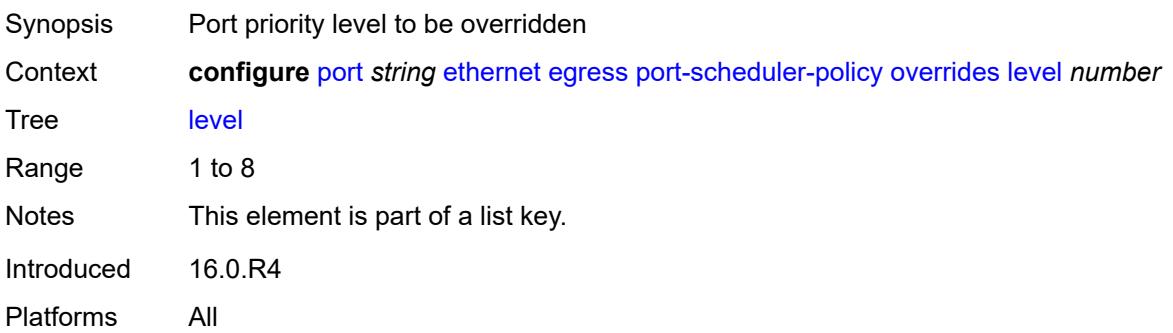

#### <span id="page-2784-0"></span>**percent-rate**

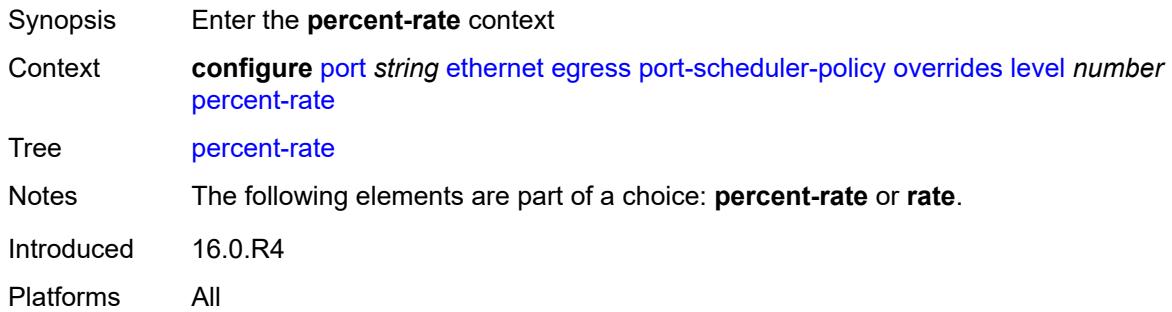

#### <span id="page-2784-1"></span>**cir** *decimal-number*

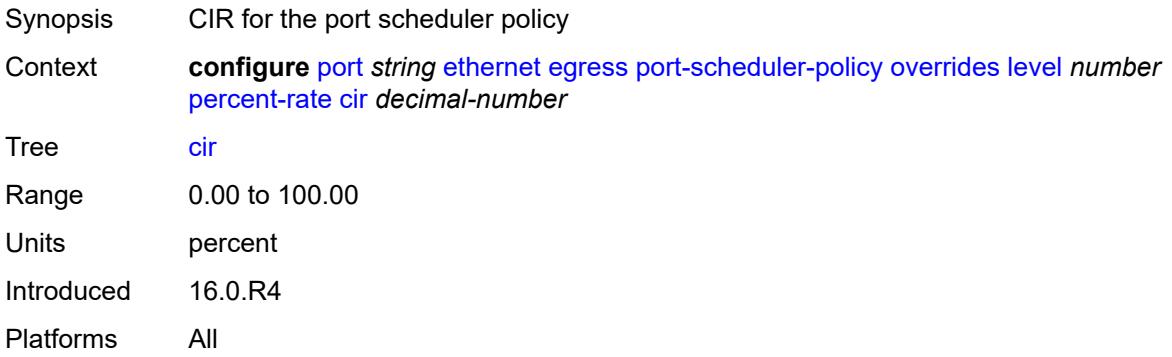

### <span id="page-2784-2"></span>**pir** *decimal-number*

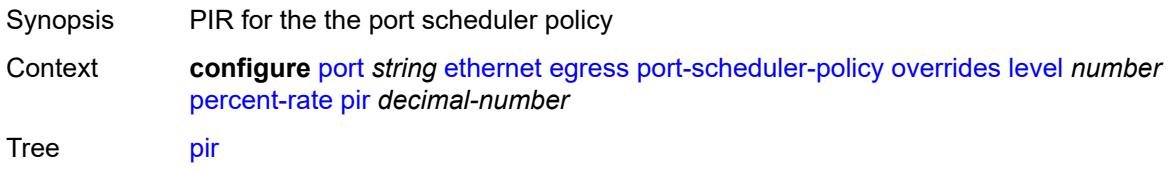

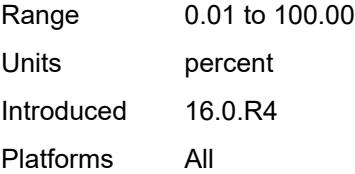

#### <span id="page-2785-0"></span>**rate**

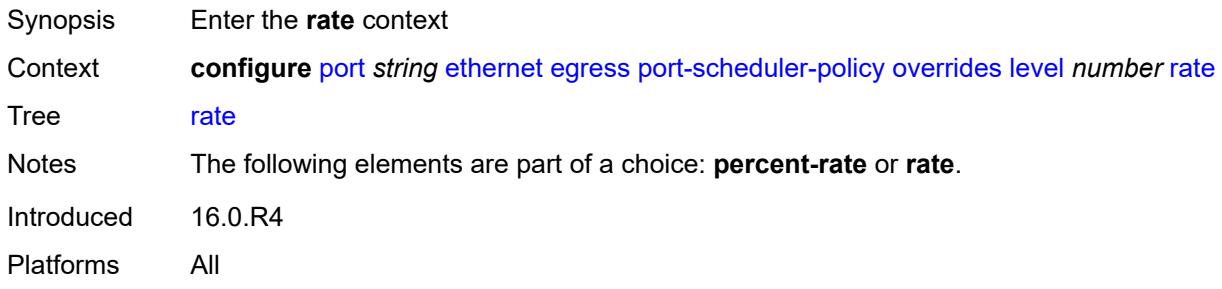

## <span id="page-2785-1"></span>**cir** *(number | keyword)*

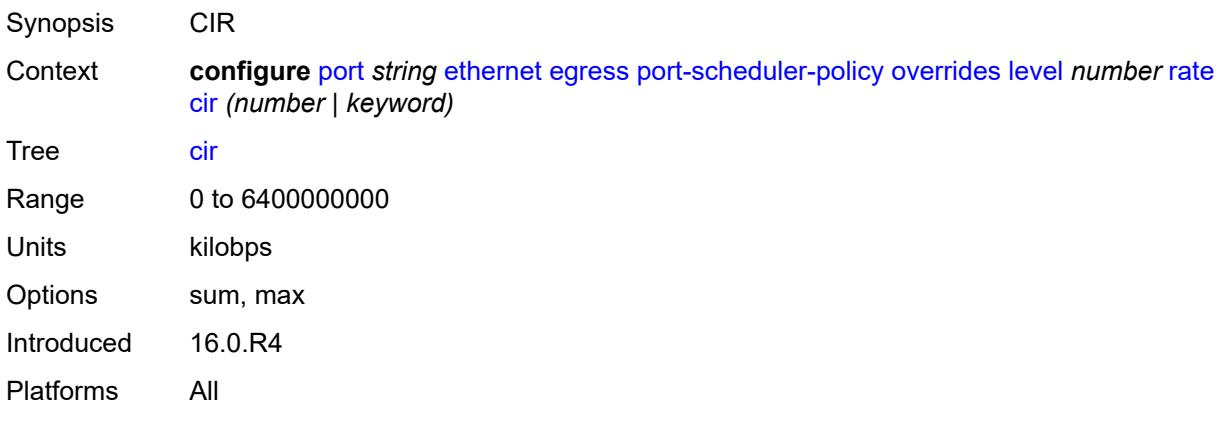

## <span id="page-2785-2"></span>**pir** *(number | keyword)*

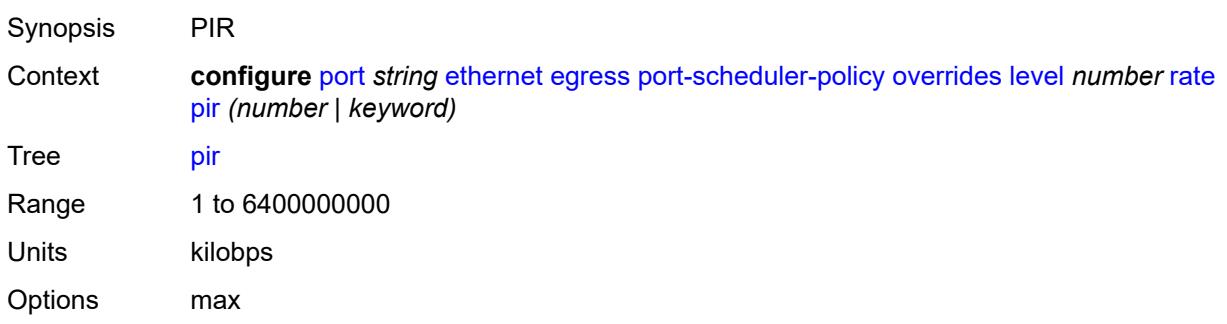

Introduced 16.0.R4 Platforms All

#### <span id="page-2786-0"></span>**max-rate**

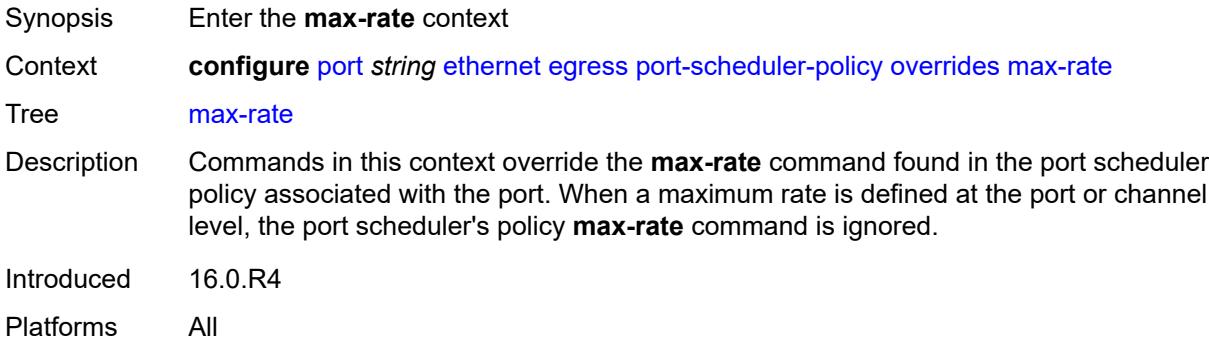

## <span id="page-2786-1"></span>**percent-rate** *decimal-number*

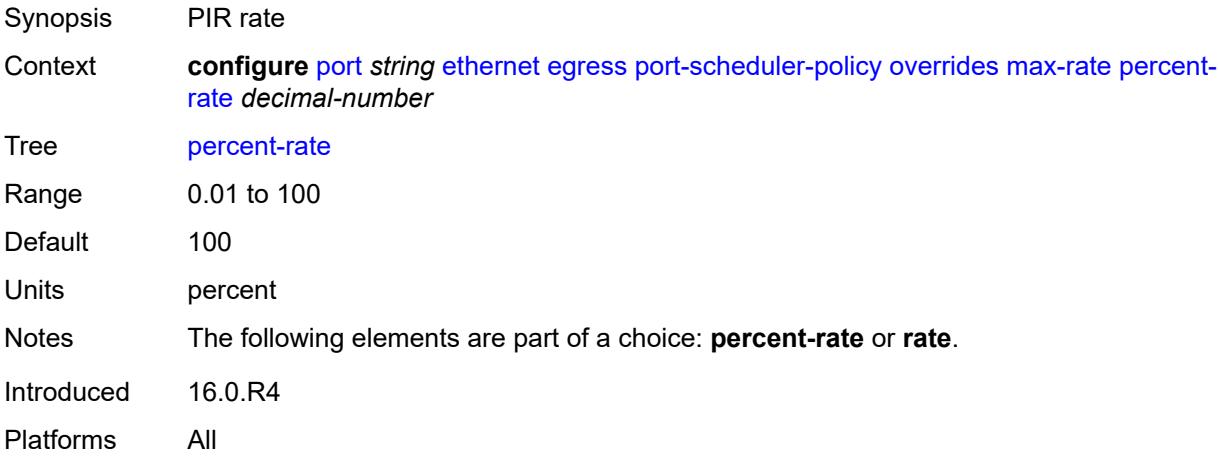

# <span id="page-2786-2"></span>**rate** *(number | keyword)*

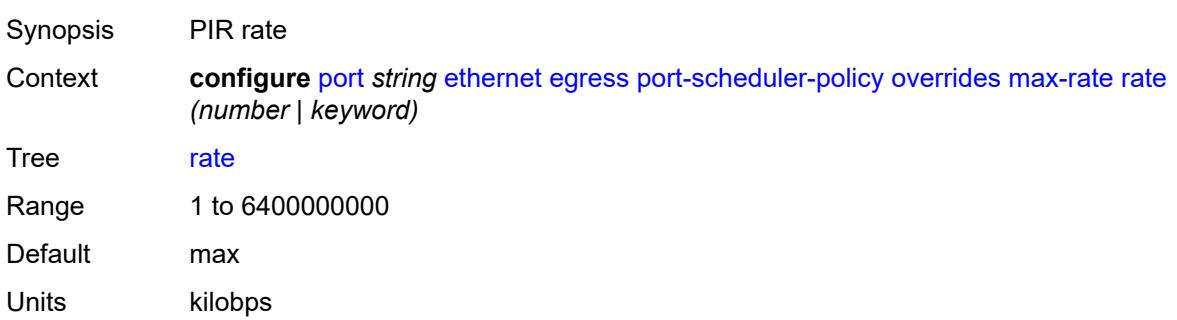

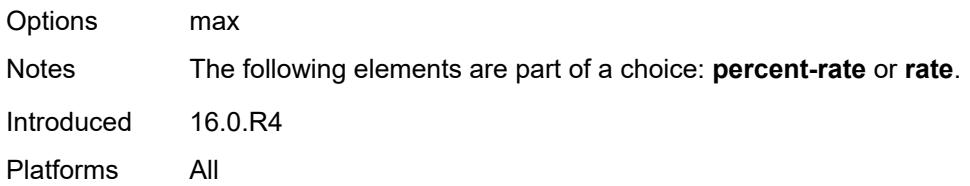

# <span id="page-2787-0"></span>**policy-name** *reference*

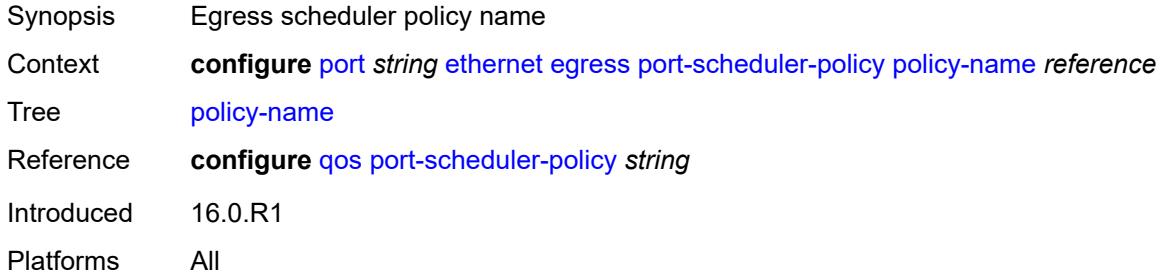

#### <span id="page-2787-1"></span>**rate** *number*

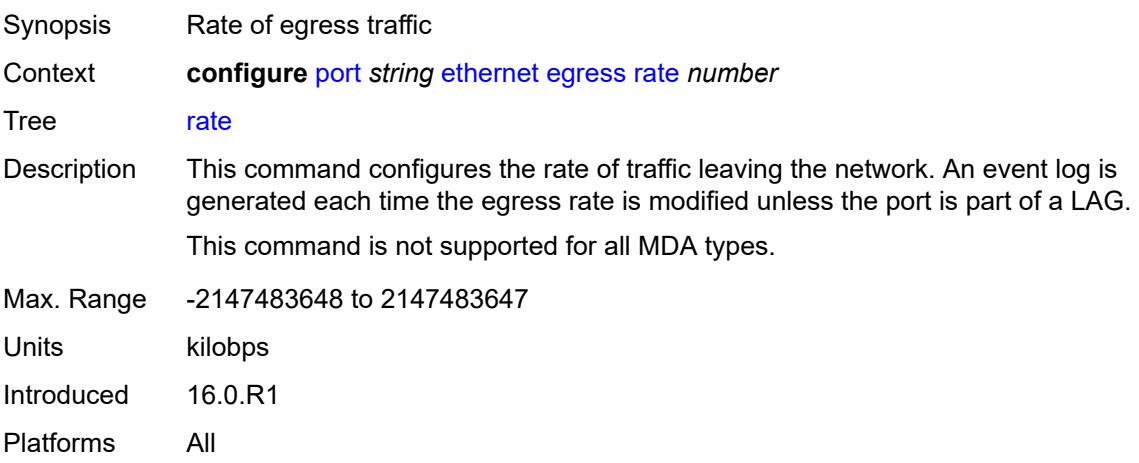

# <span id="page-2787-2"></span>**elmi**

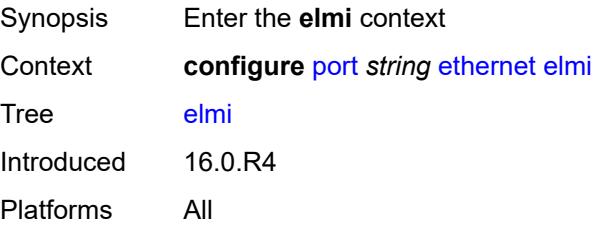

### <span id="page-2788-0"></span>**mode** *keyword*

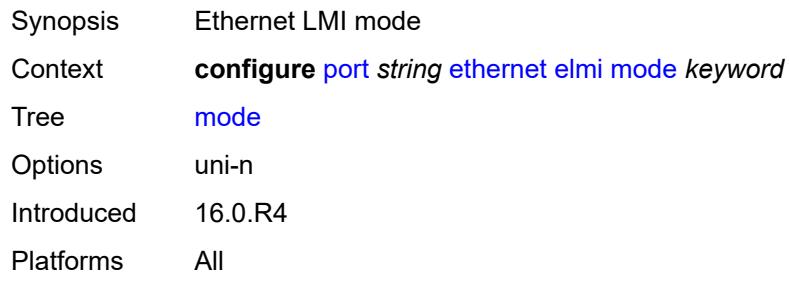

# <span id="page-2788-1"></span>**n393** *number*

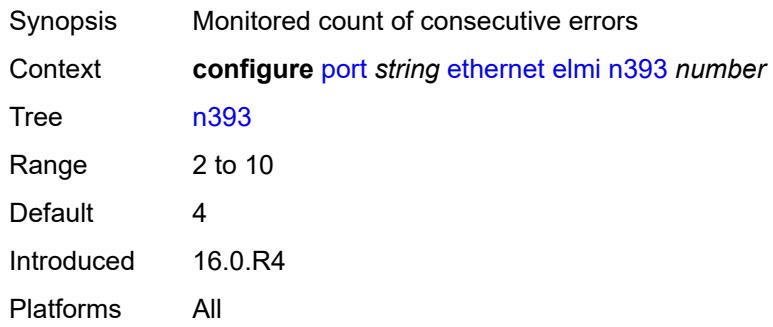

### <span id="page-2788-2"></span>**t391** *number*

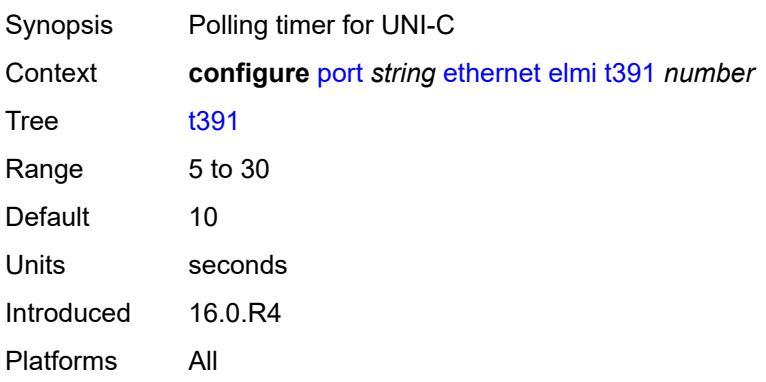

# <span id="page-2788-3"></span>**t392** *number*

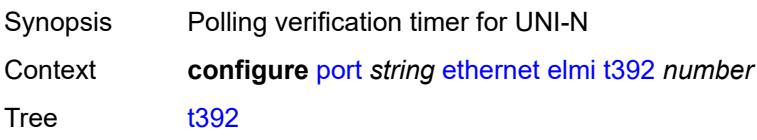

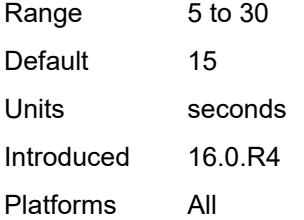

#### <span id="page-2789-0"></span>**encap-type** *keyword*

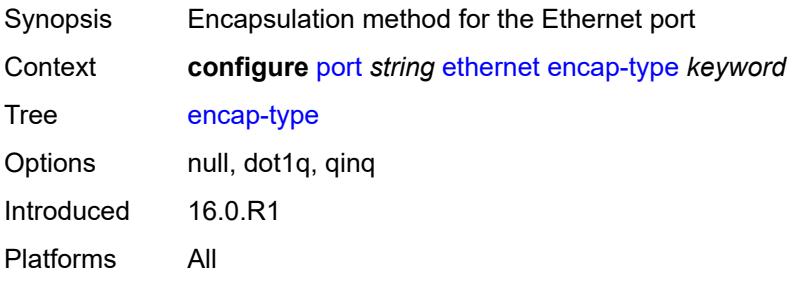

#### <span id="page-2789-1"></span>**eth-cfm**

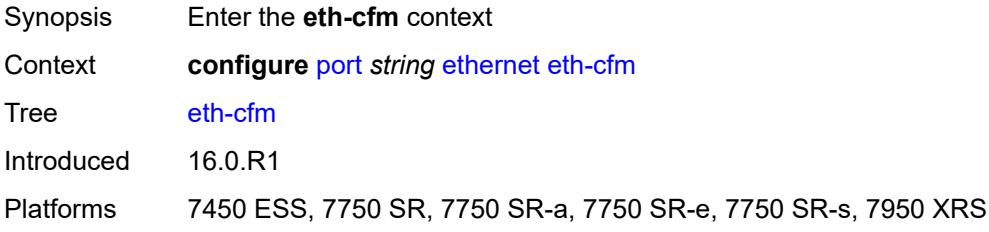

#### <span id="page-2789-3"></span>**mep** [md-admin-name](#page-2789-2) *reference* [ma-admin-name](#page-2790-0) *reference* [mep-id](#page-2790-1) *number*

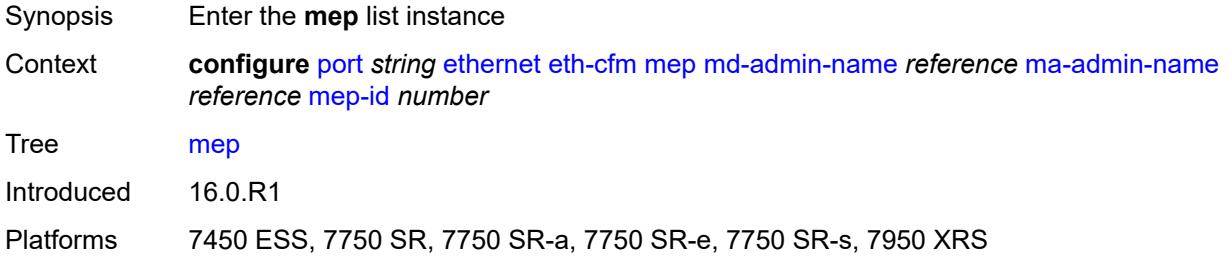

#### <span id="page-2789-2"></span>**md-admin-name** *reference*

Synopsis Maintenance Domain (MD) name

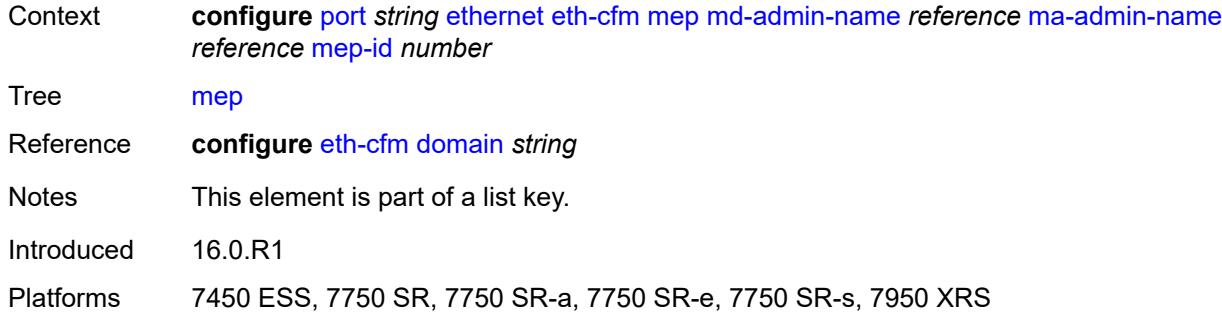

#### <span id="page-2790-0"></span>**ma-admin-name** *reference*

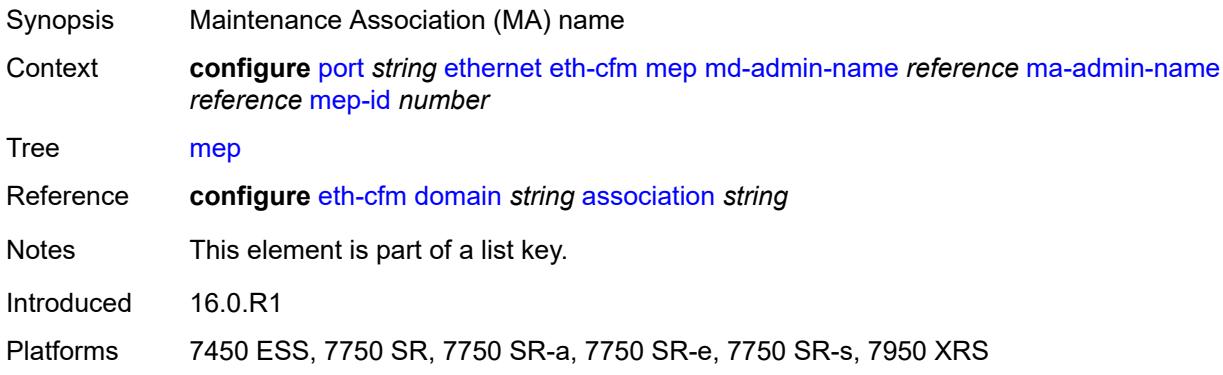

#### <span id="page-2790-1"></span>**mep-id** *number*

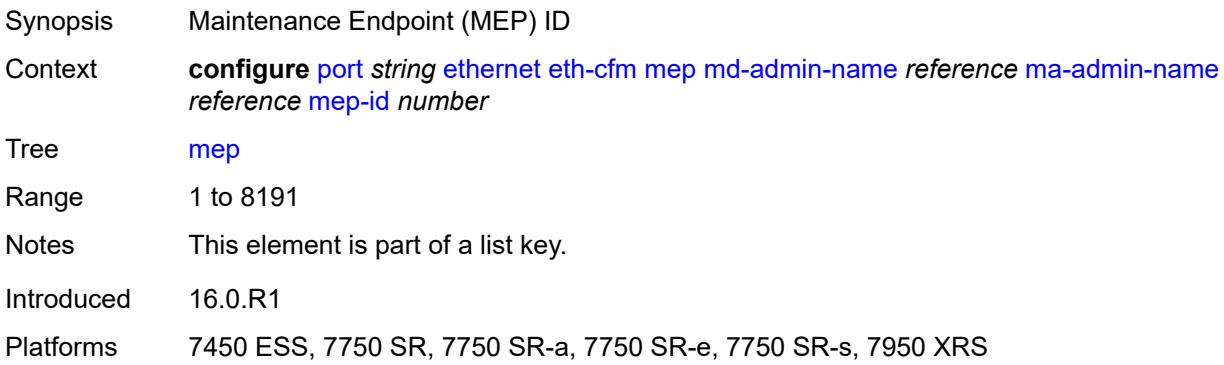

## <span id="page-2790-2"></span>**admin-state** *keyword*

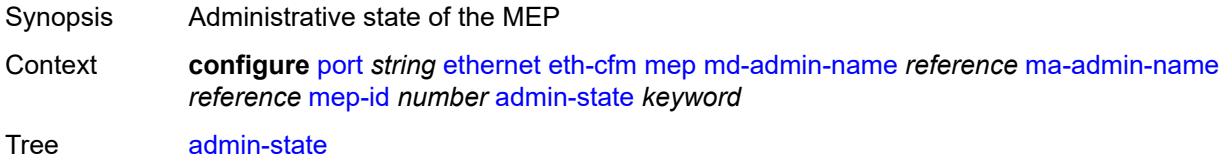

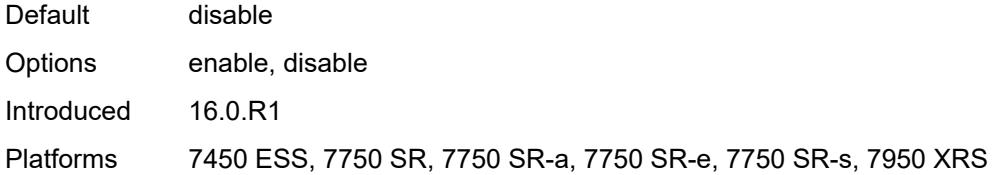

#### <span id="page-2791-0"></span>**ais**

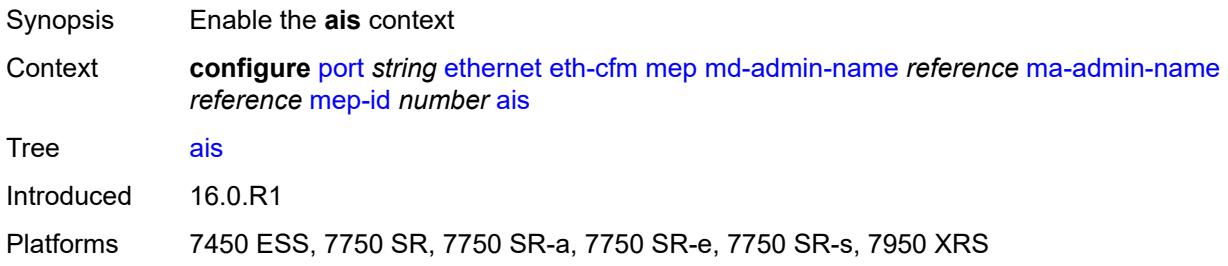

## <span id="page-2791-1"></span>**client-meg-level** *number*

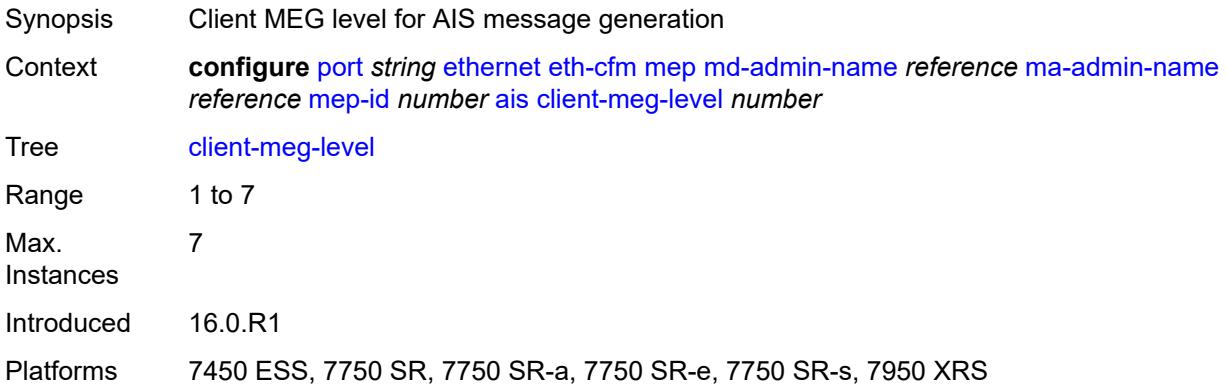

# <span id="page-2791-2"></span>**interface-support** *boolean*

<span id="page-2791-3"></span>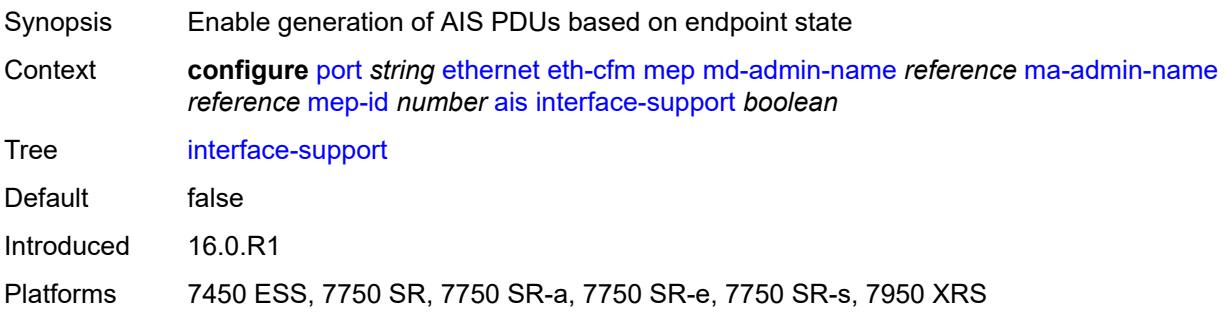

#### **interval** *number*

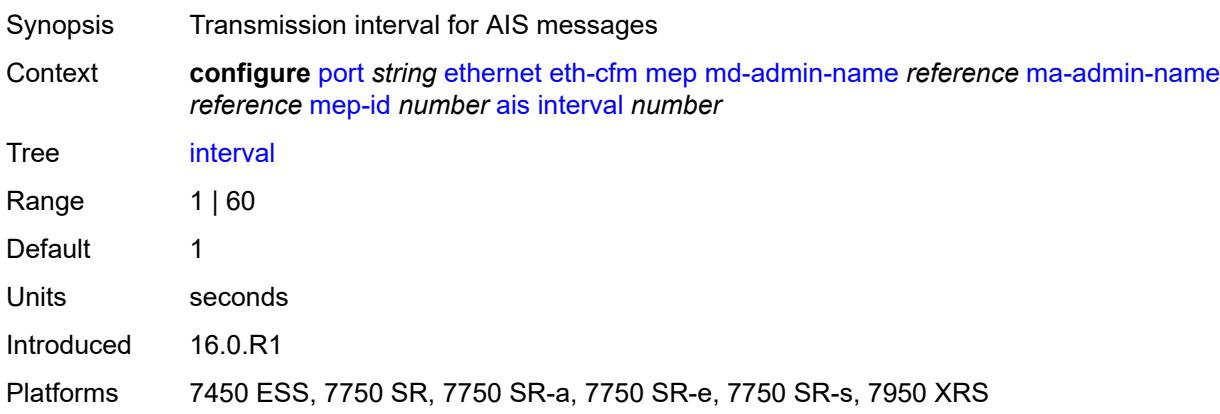

#### <span id="page-2792-0"></span>**low-priority-defect** *keyword*

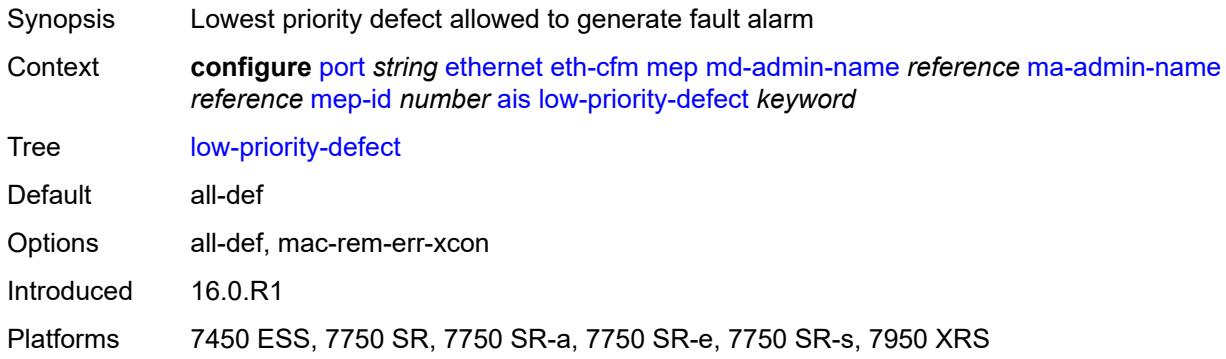

#### <span id="page-2792-1"></span>**priority** *number*

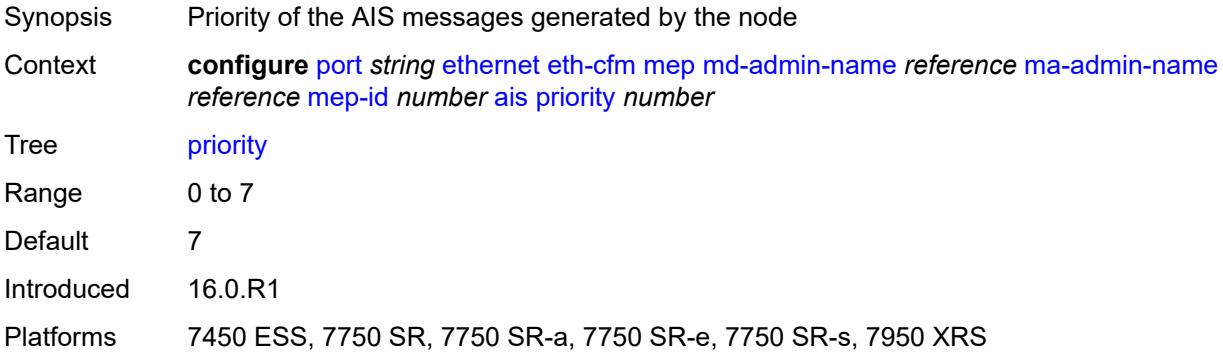

#### <span id="page-2792-2"></span>**alarm-notification**

Synopsis Enter the **alarm-notification** context

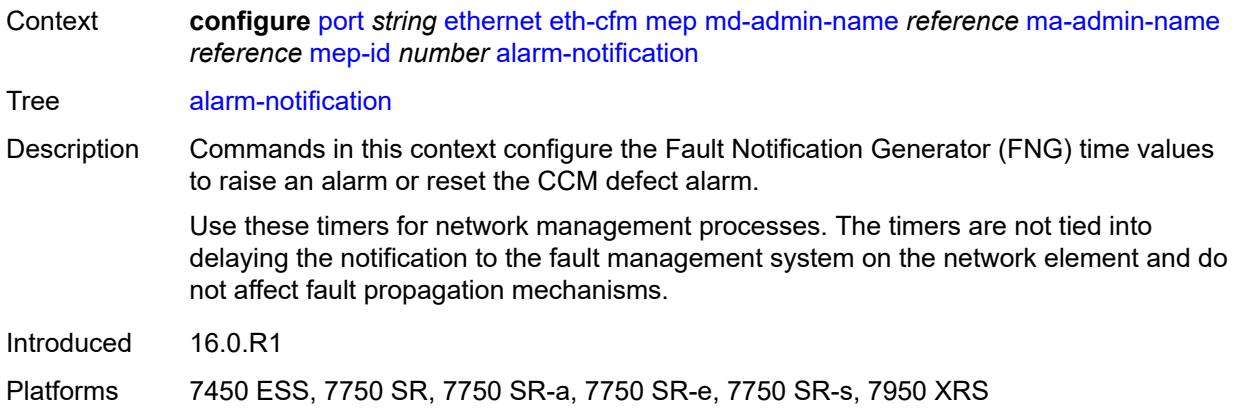

## <span id="page-2793-0"></span>**fng-alarm-time** *number*

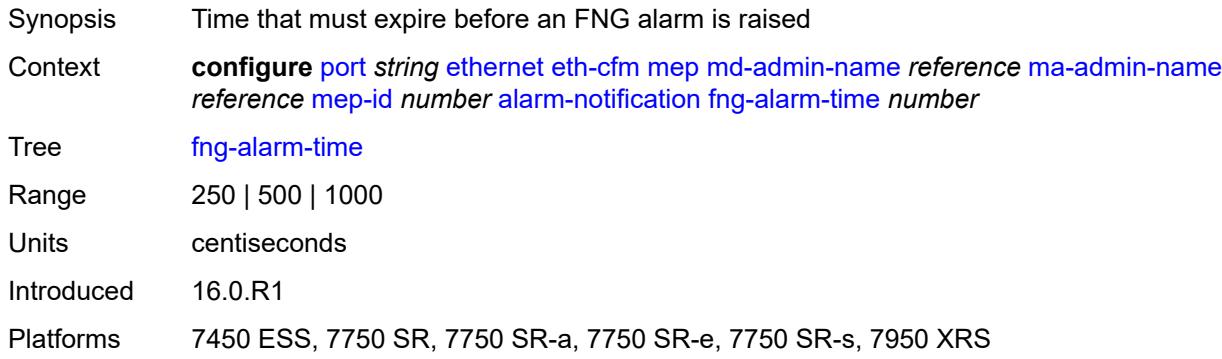

## <span id="page-2793-1"></span>**fng-reset-time** *number*

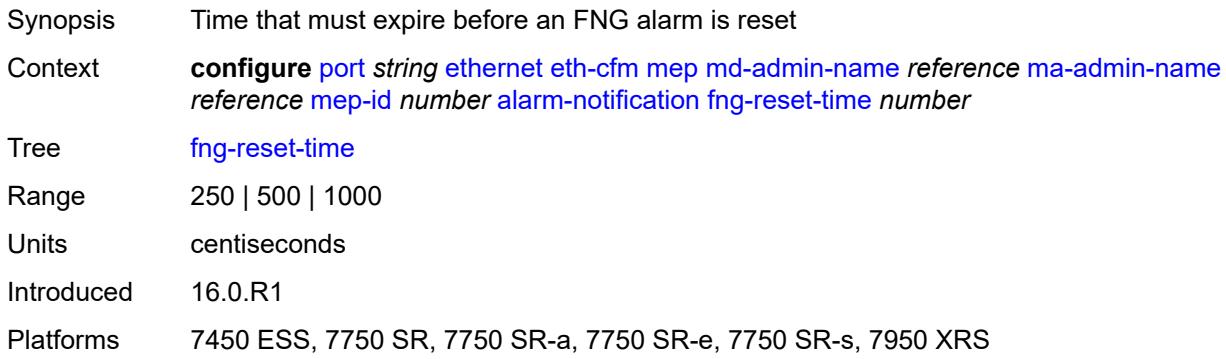

#### <span id="page-2793-2"></span>**ccm** *boolean*

Synopsis Generate CCM messages

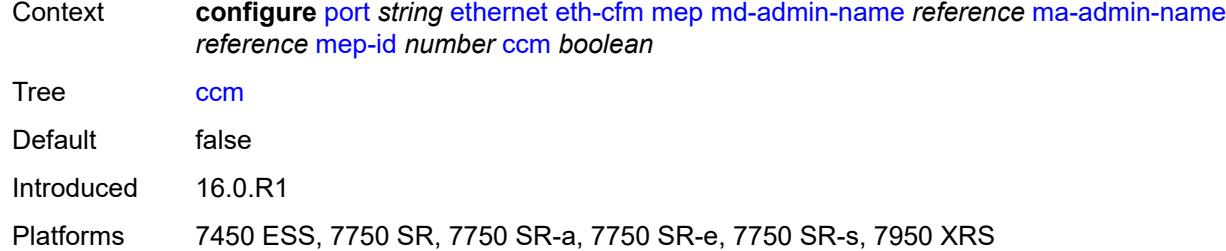

## <span id="page-2794-0"></span>**ccm-ltm-priority** *number*

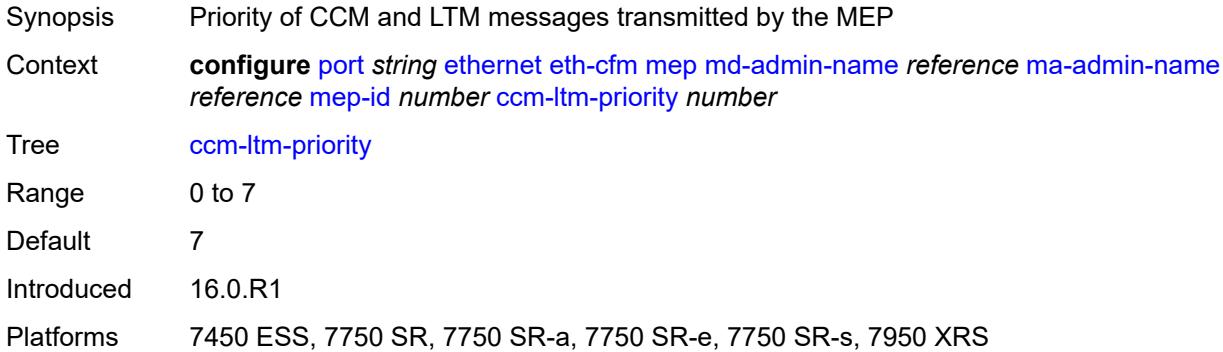

#### <span id="page-2794-1"></span>**ccm-padding-size** *number*

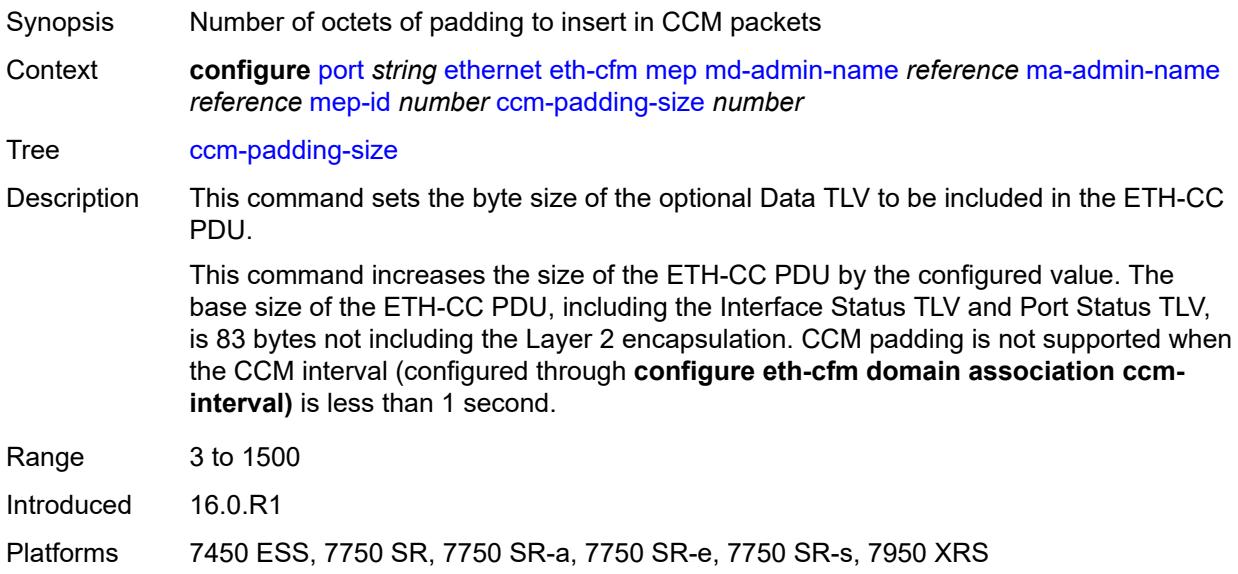

## <span id="page-2794-2"></span>**ccm-tlv-ignore** *keyword*

Synopsis TLV to ignore on reception

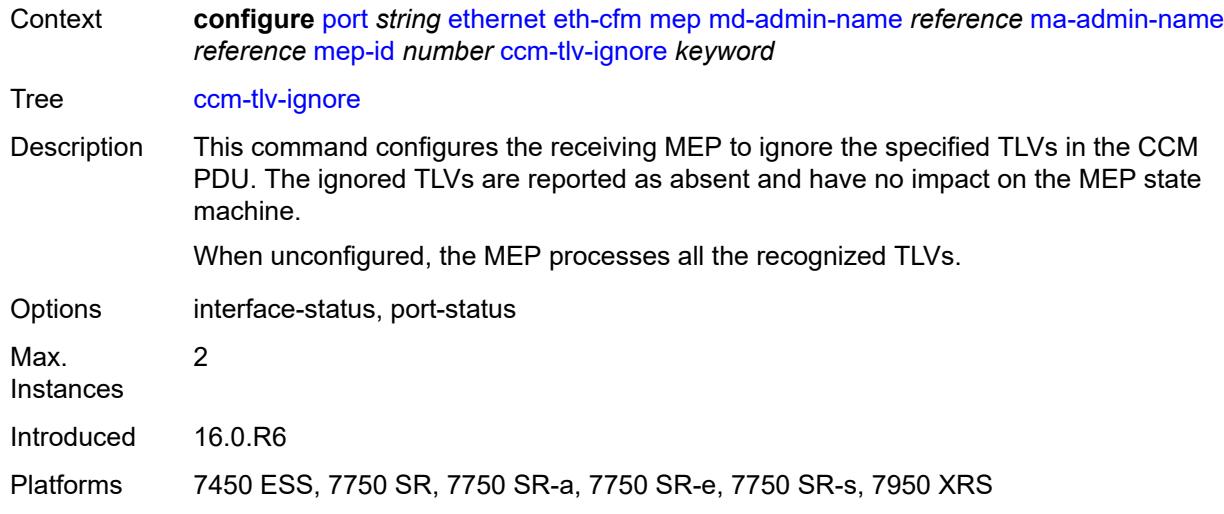

# <span id="page-2795-0"></span>**collect-lmm-stats** *boolean*

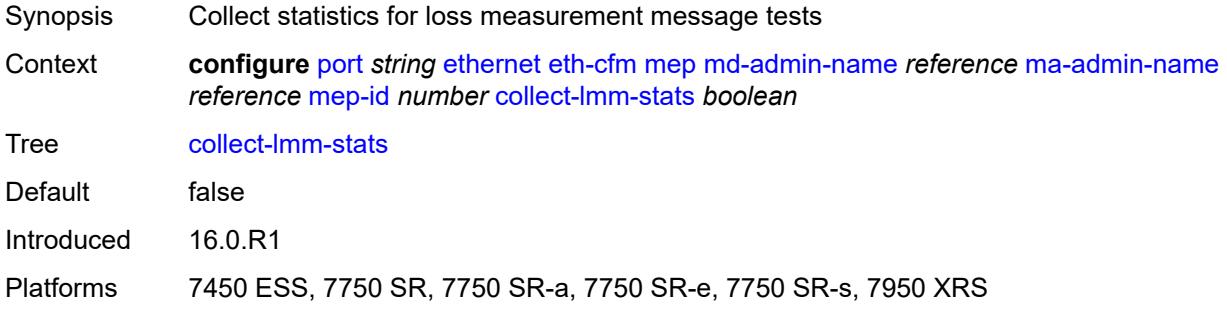

#### <span id="page-2795-1"></span>**csf**

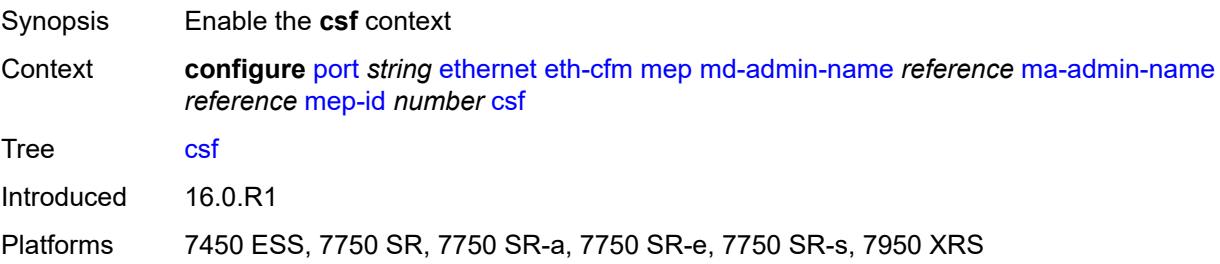

## <span id="page-2795-2"></span>**multiplier** *decimal-number*

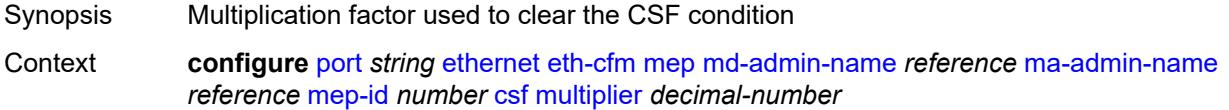

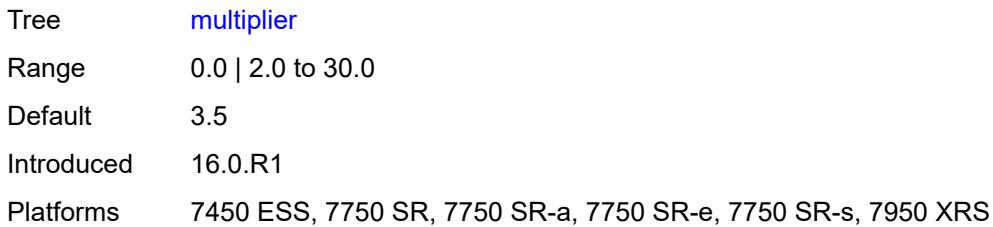

## <span id="page-2796-0"></span>**description** *string*

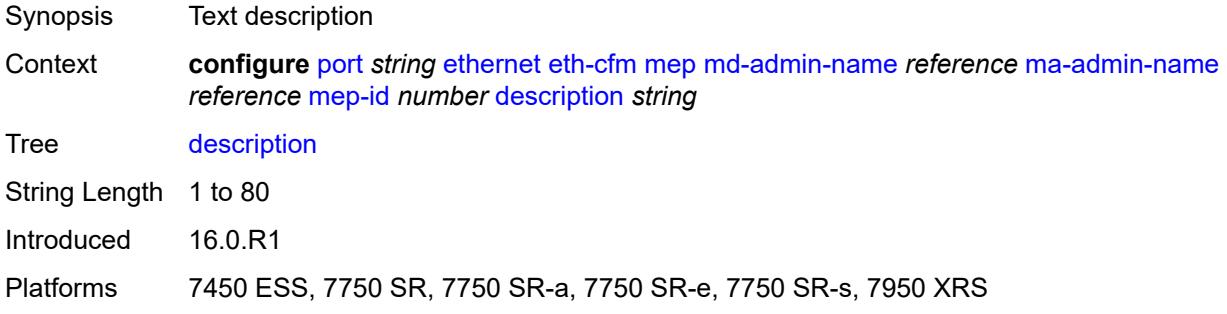

#### <span id="page-2796-1"></span>**eth-bn**

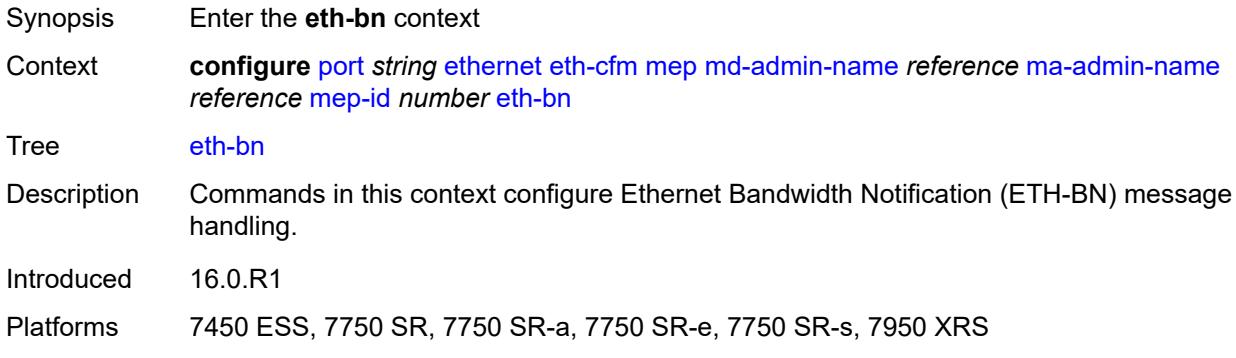

#### <span id="page-2796-2"></span>**receive** *boolean*

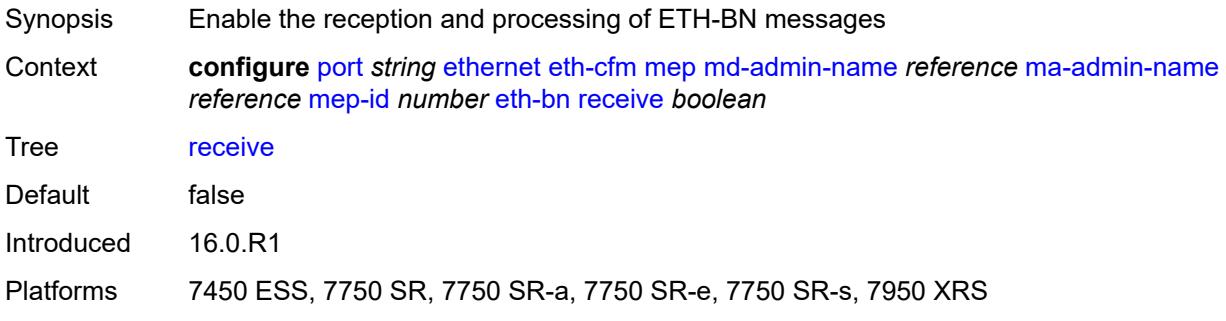

## <span id="page-2797-0"></span>**rx-update-pacing** *number*

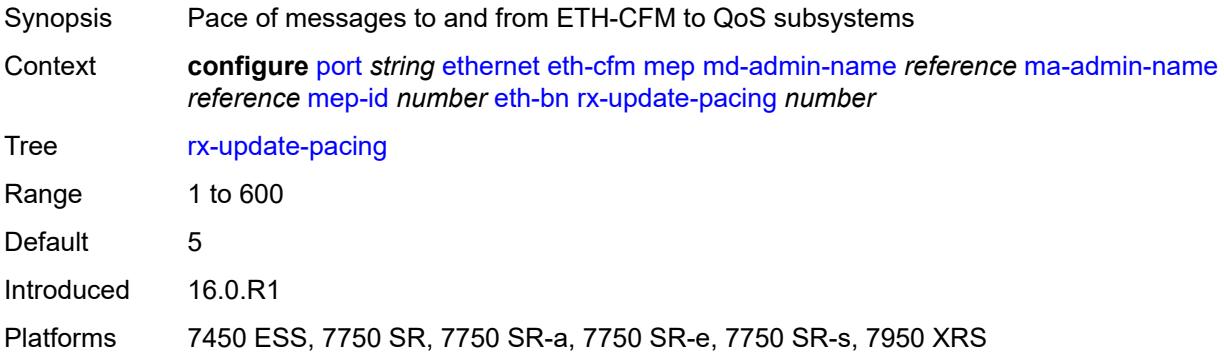

#### <span id="page-2797-1"></span>**eth-test**

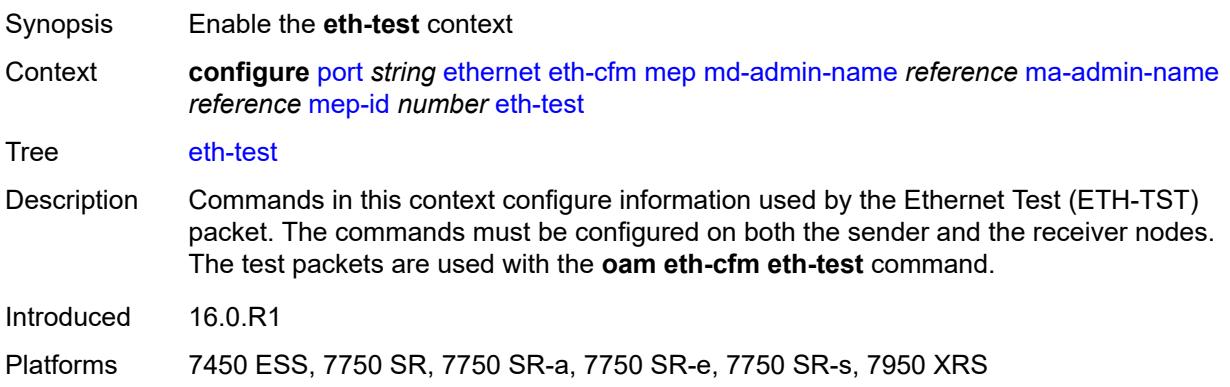

### <span id="page-2797-2"></span>**bit-error-threshold** *number*

<span id="page-2797-3"></span>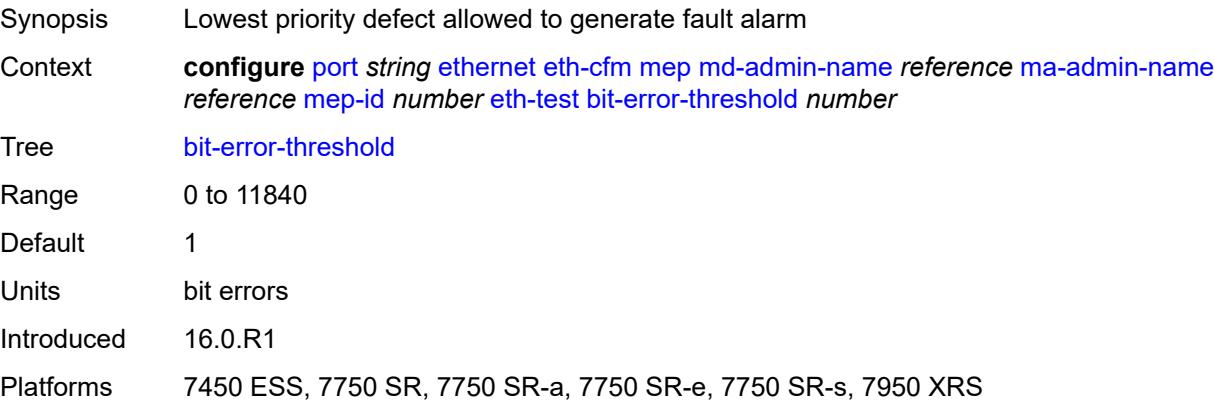

## **test-pattern**

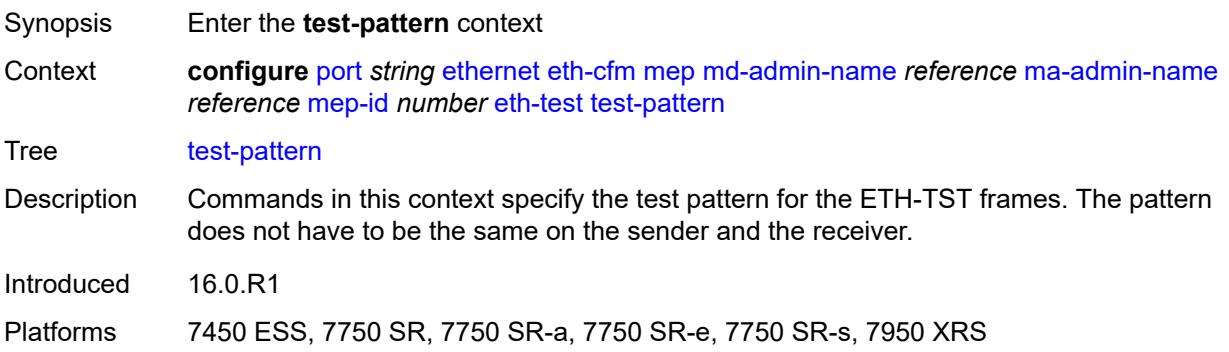

#### <span id="page-2798-0"></span>**crc-tlv** *boolean*

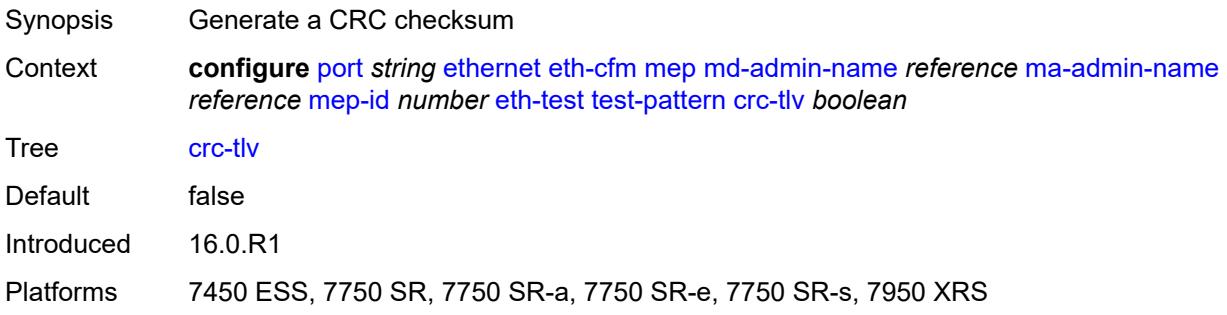

## <span id="page-2798-1"></span>**pattern** *keyword*

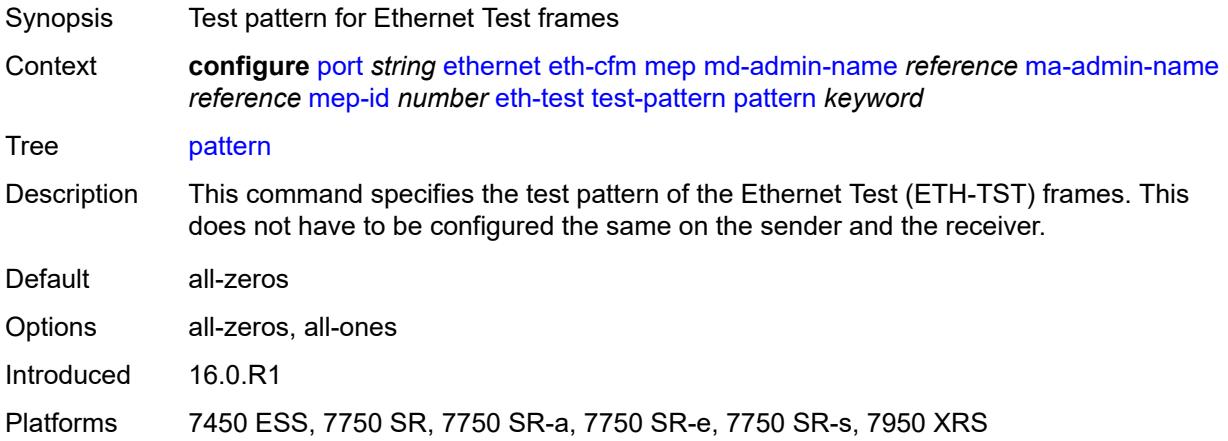

# <span id="page-2798-2"></span>**facility-fault** *boolean*

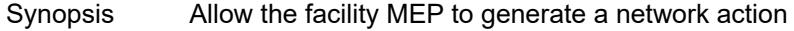

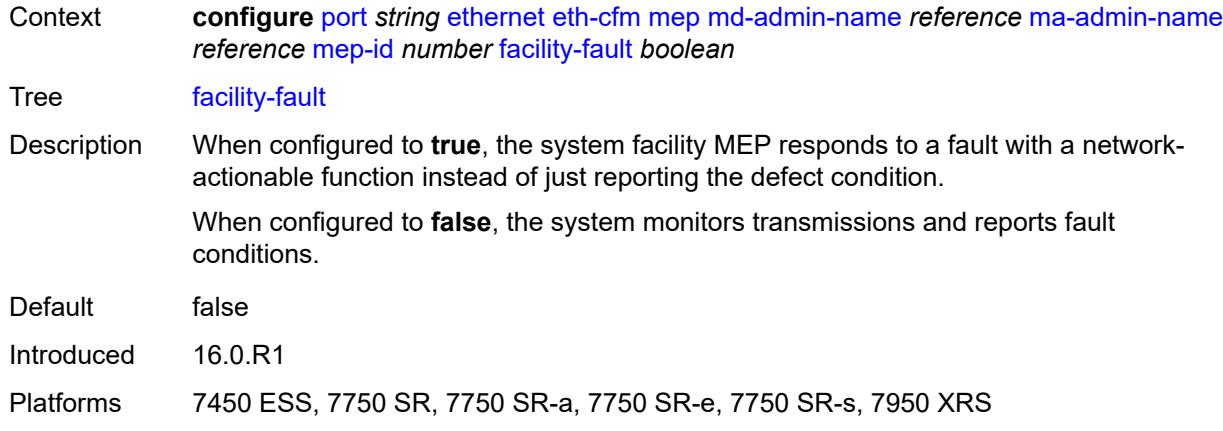

#### <span id="page-2799-0"></span>**grace**

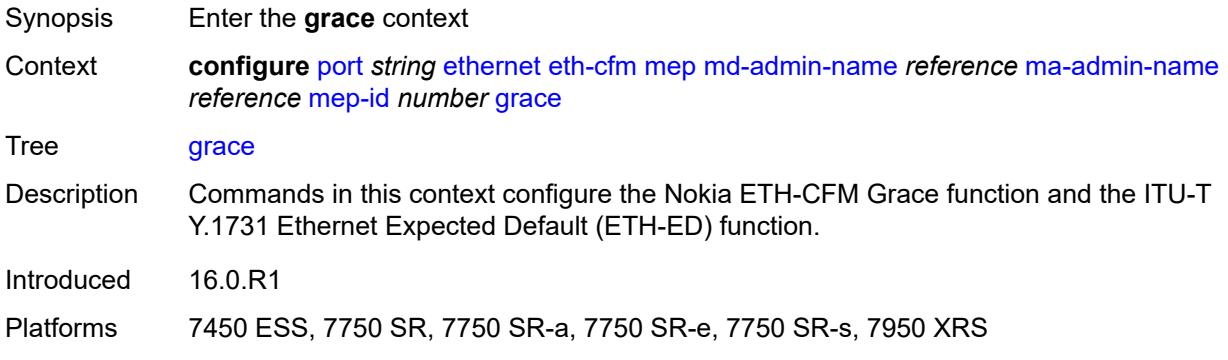

# <span id="page-2799-1"></span>**eth-ed**

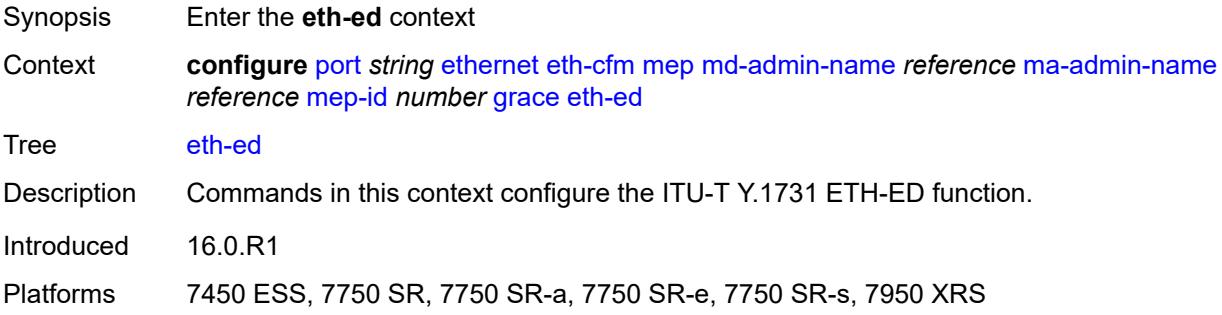

### <span id="page-2799-2"></span>**max-rx-defect-window** *number*

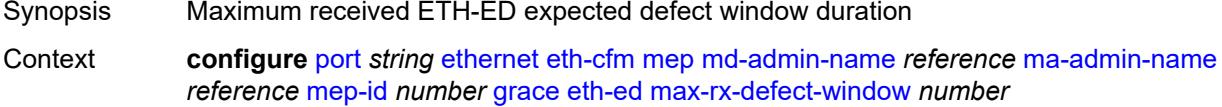

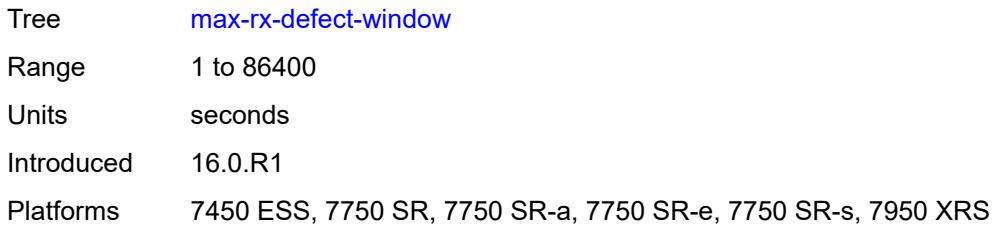

## <span id="page-2800-0"></span>**priority** *number*

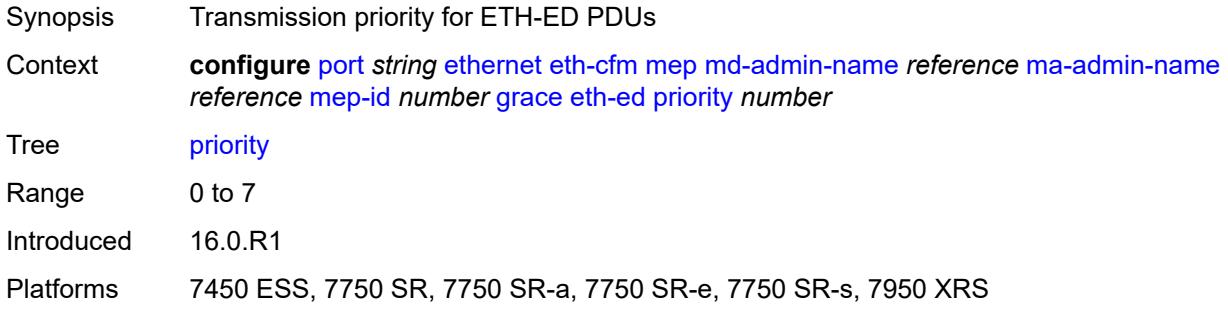

# <span id="page-2800-1"></span>**rx-eth-ed** *boolean*

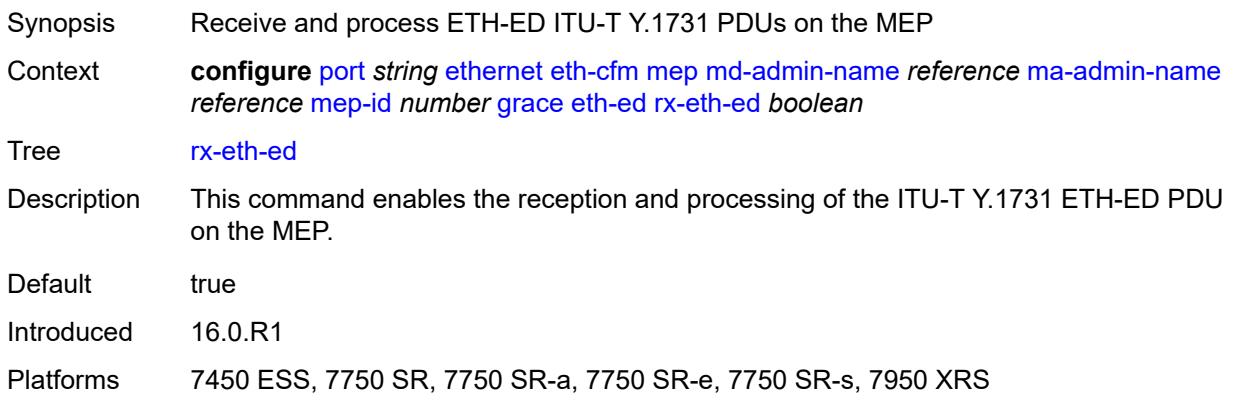

### <span id="page-2800-2"></span>**tx-eth-ed** *boolean*

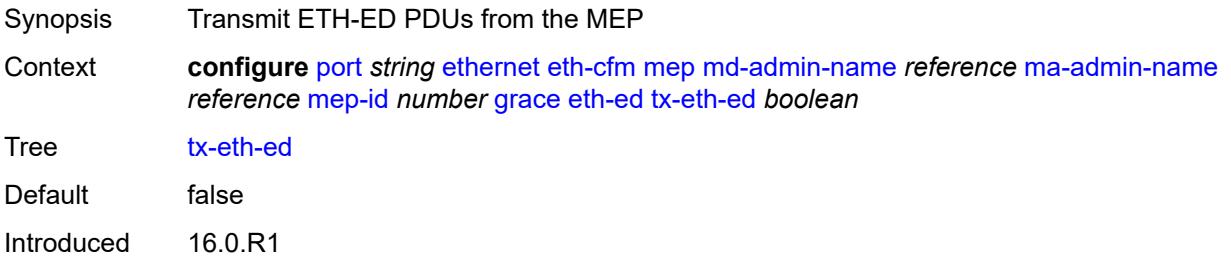

Platforms 7450 ESS, 7750 SR, 7750 SR-a, 7750 SR-e, 7750 SR-s, 7950 XRS

#### <span id="page-2801-0"></span>**eth-vsm-grace**

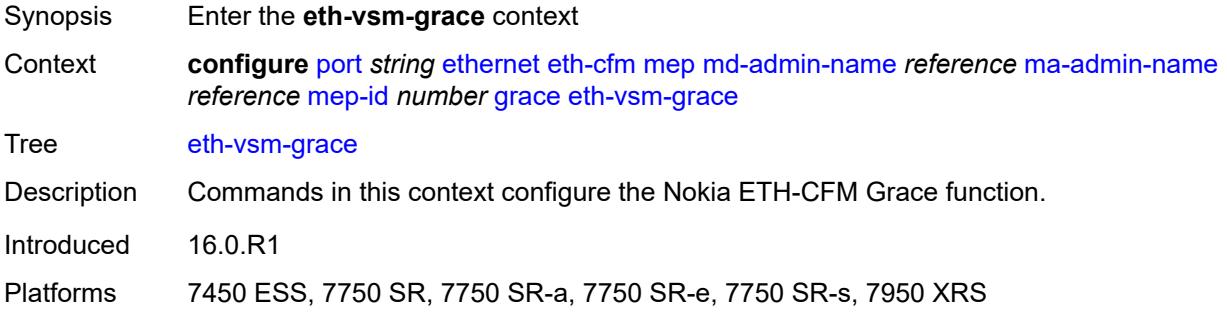

#### <span id="page-2801-1"></span>**rx-eth-vsm-grace** *boolean*

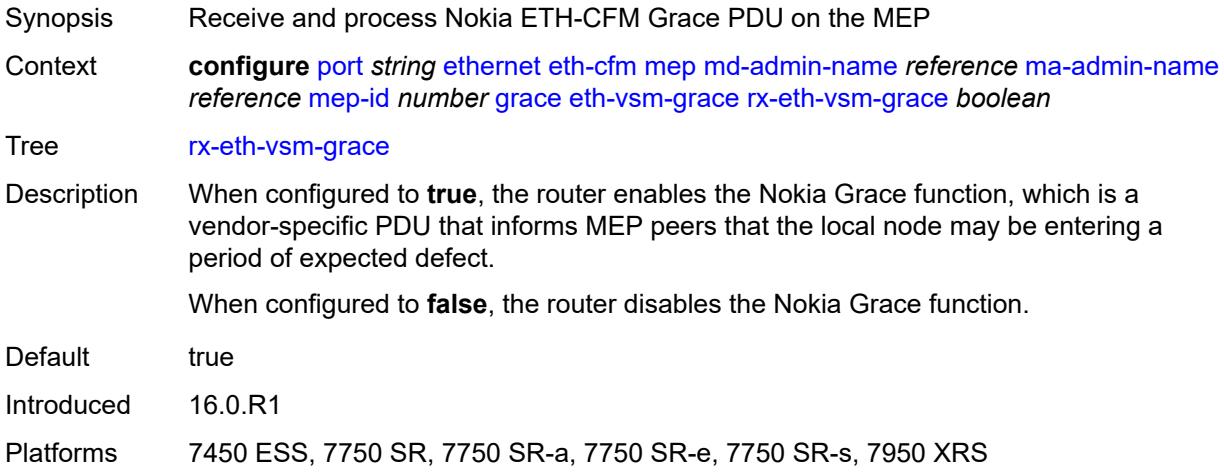

#### <span id="page-2801-2"></span>**tx-eth-vsm-grace** *boolean*

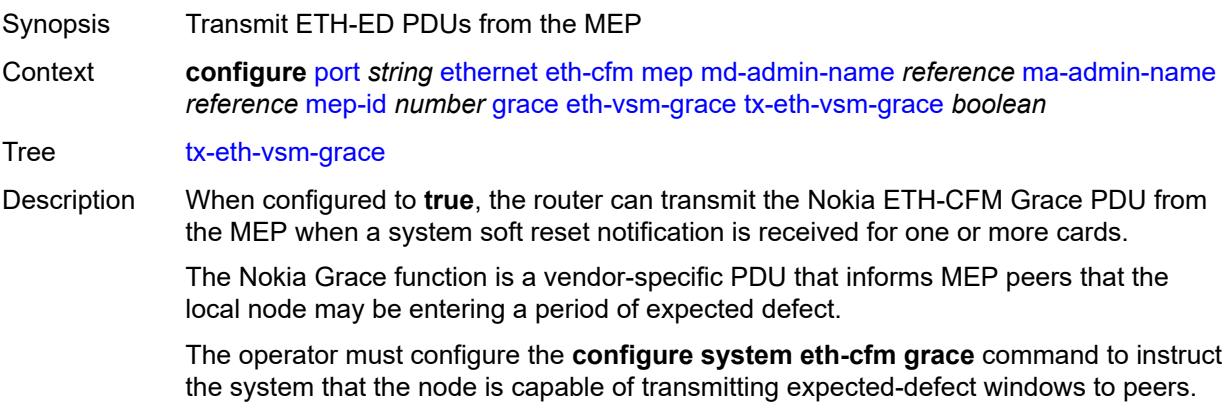

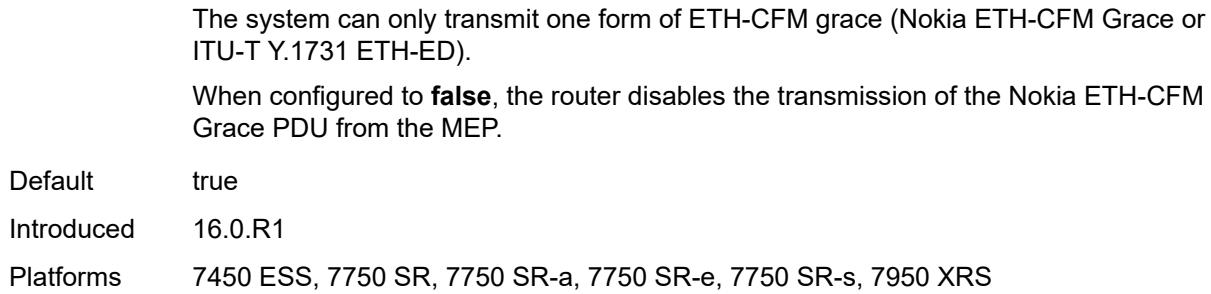

#### <span id="page-2802-0"></span>**low-priority-defect** *keyword*

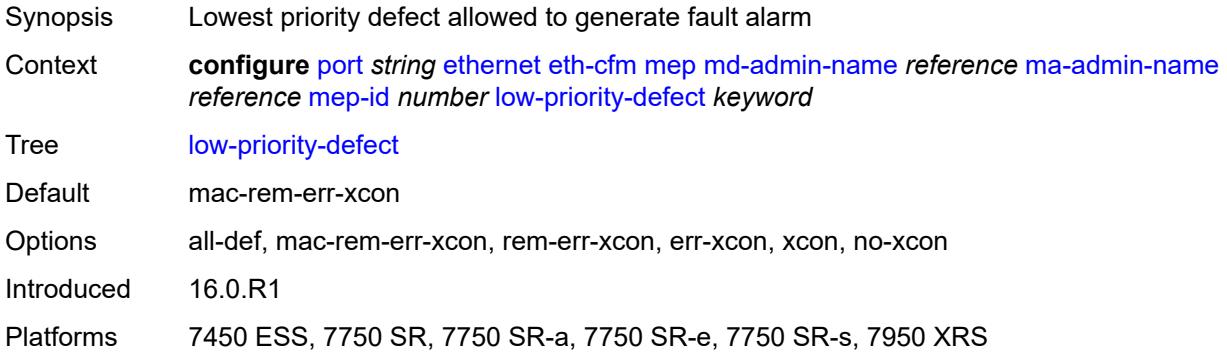

#### <span id="page-2802-1"></span>**mac-address** *string*

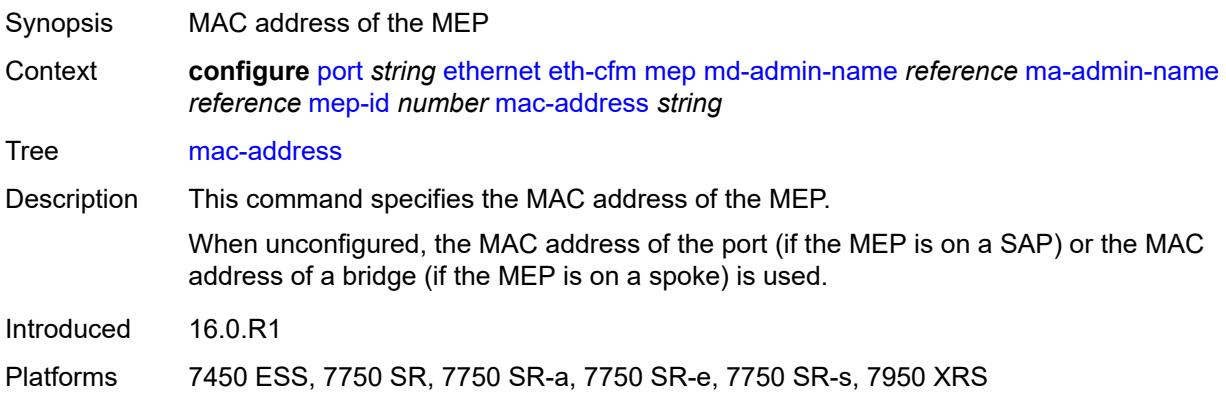

## <span id="page-2802-2"></span>**one-way-delay-threshold** *number*

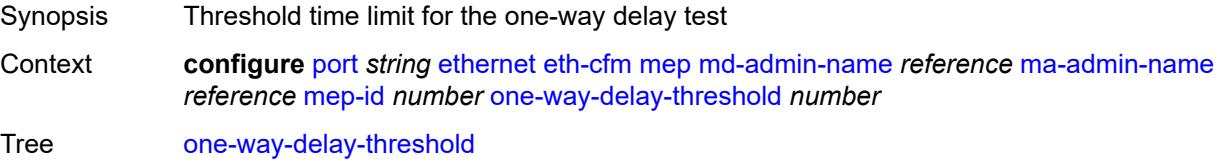

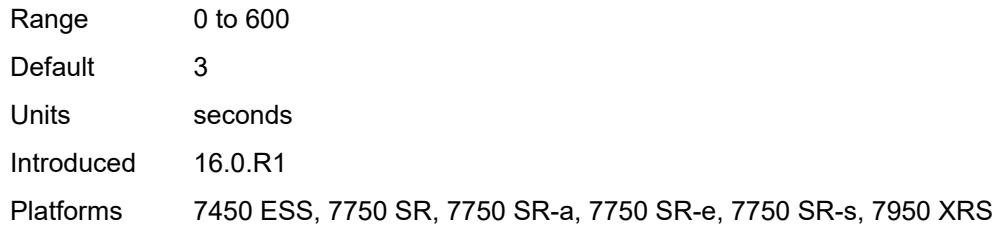

#### <span id="page-2803-0"></span>**vlan** *(number | keyword)*

 $\sqrt{N}$ 

**WARNING:**

Modifying this element recreates the parent element automatically for the new value to take effect.

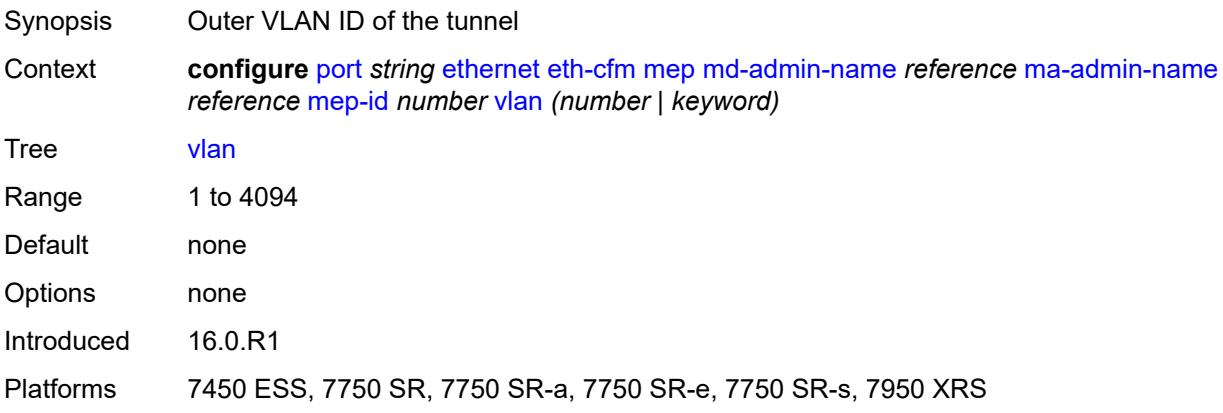

# <span id="page-2803-1"></span>**hold-time**

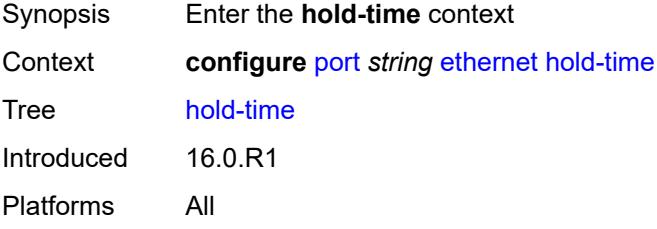

#### <span id="page-2803-2"></span>**down** *number*

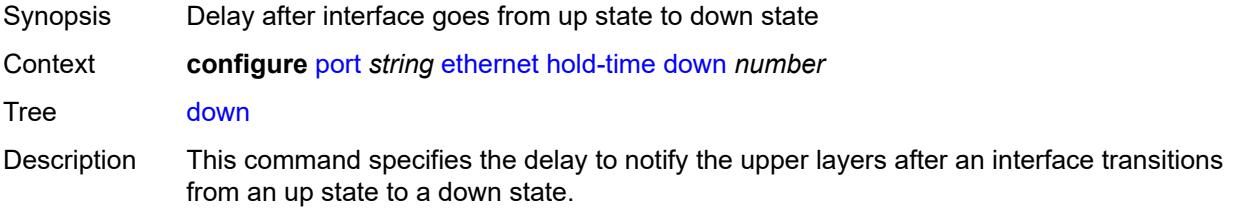

When an interface transitions from an up state to a down state, it is immediately advertised to the rest of the system if the down interval is zero, but if the down interval is greater than zero, interface down transitions are not advertised to upper layers until the down interval has expired.

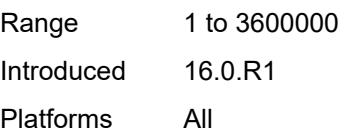

# <span id="page-2804-0"></span>**units** *keyword*

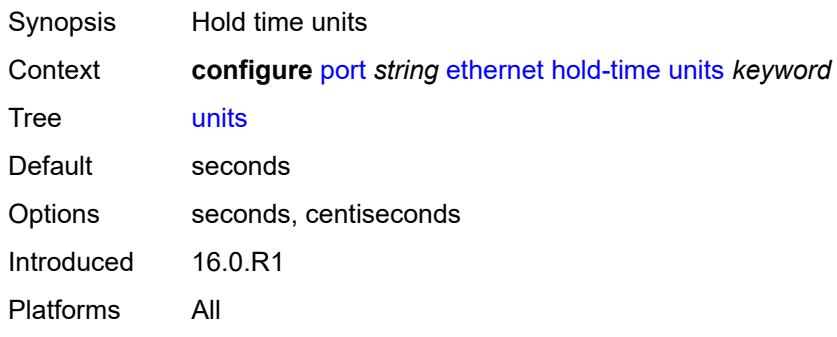

#### <span id="page-2804-1"></span>**up** *number*

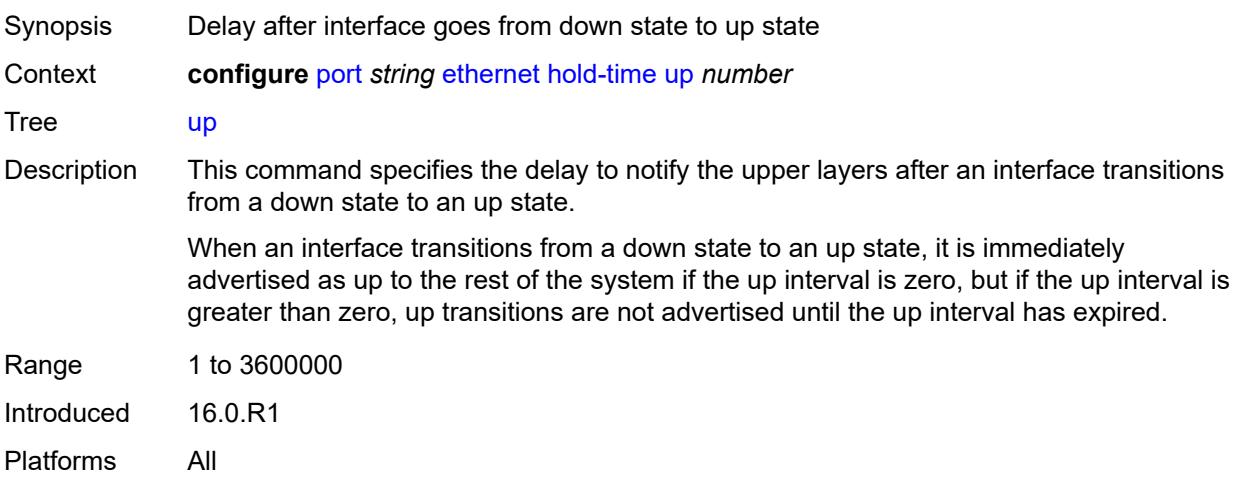

#### <span id="page-2804-2"></span>**ingress**

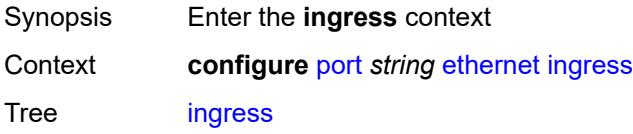

Introduced 16.0.R1 Platforms All

#### <span id="page-2805-0"></span>**rate** *number*

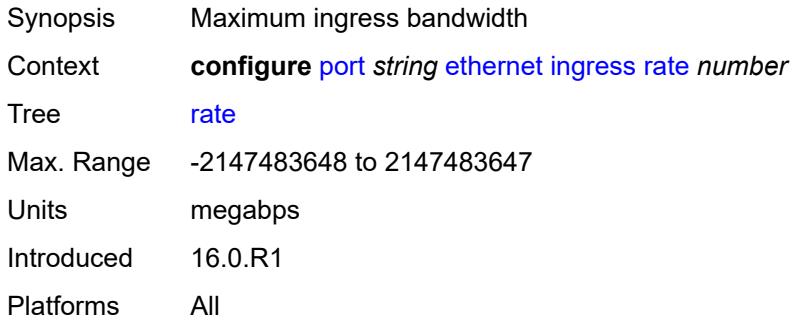

#### <span id="page-2805-1"></span>**lacp-tunnel** *boolean*

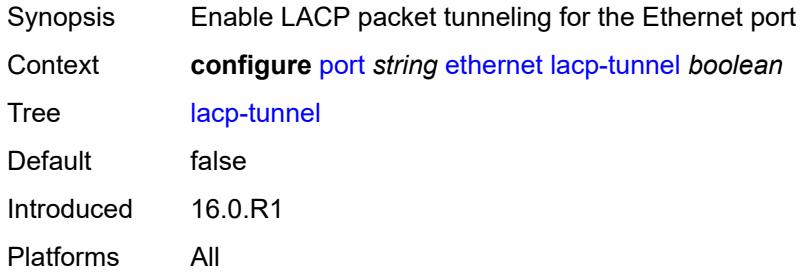

## <span id="page-2805-2"></span>**lldp**

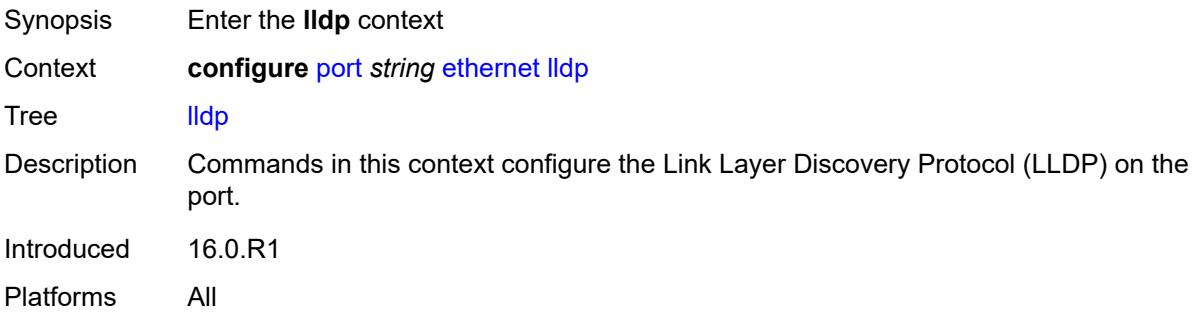

## <span id="page-2805-3"></span>**dest-mac** [\[mac-type](#page-2806-0)] *keyword*

Synopsis Enter the **dest-mac** list instance

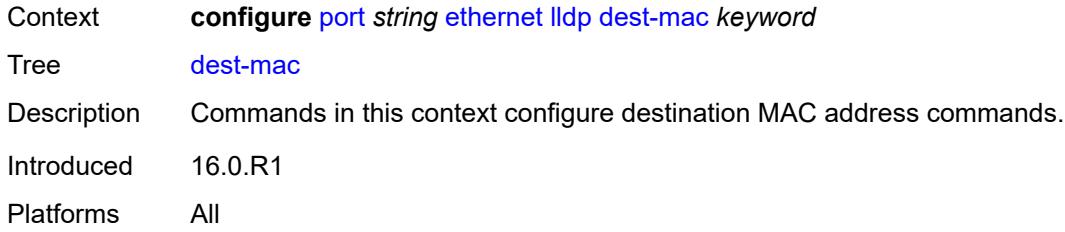

# <span id="page-2806-0"></span>[**mac-type**] *keyword*

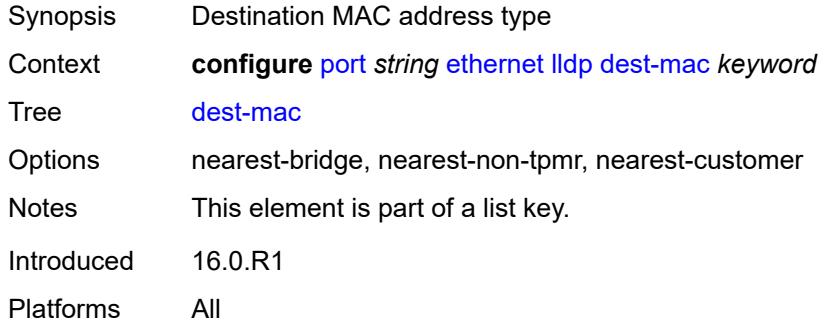

### <span id="page-2806-1"></span>**notification** *boolean*

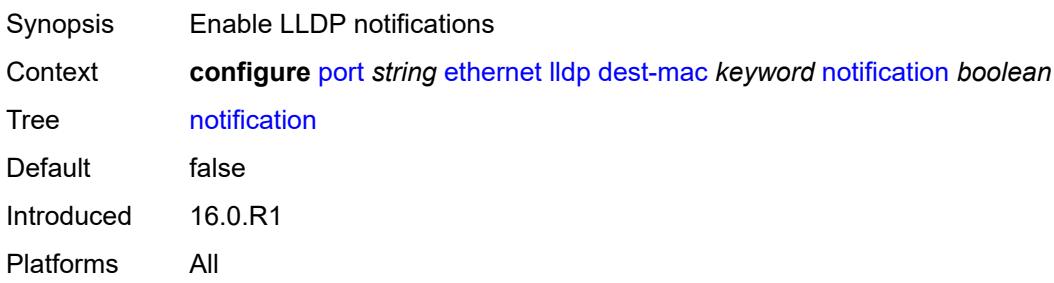

## <span id="page-2806-2"></span>**port-id-subtype** *keyword*

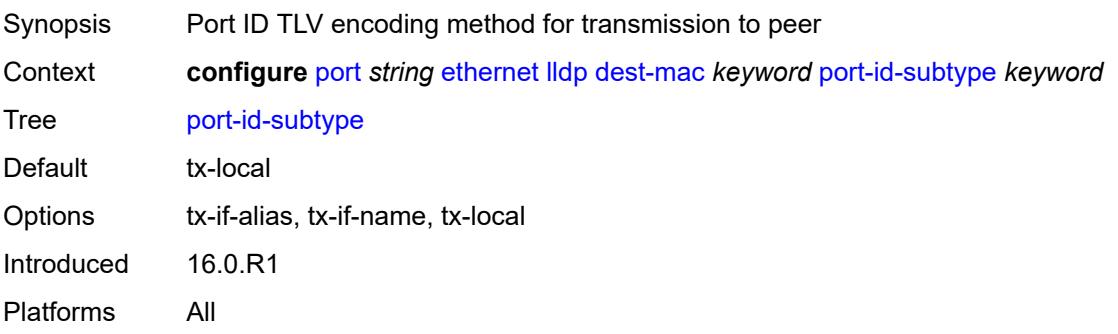

#### <span id="page-2807-0"></span>**receive** *boolean*

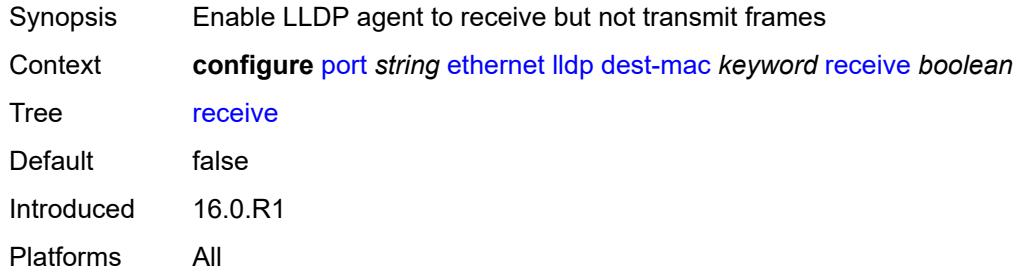

#### <span id="page-2807-1"></span>**transmit** *boolean*

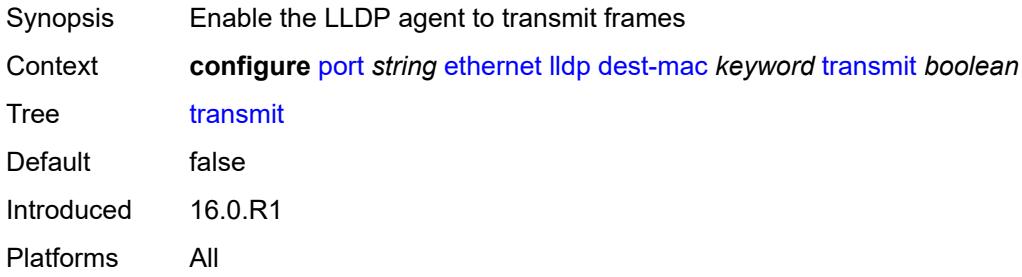

#### <span id="page-2807-2"></span>**tunnel-nearest-bridge** *boolean*

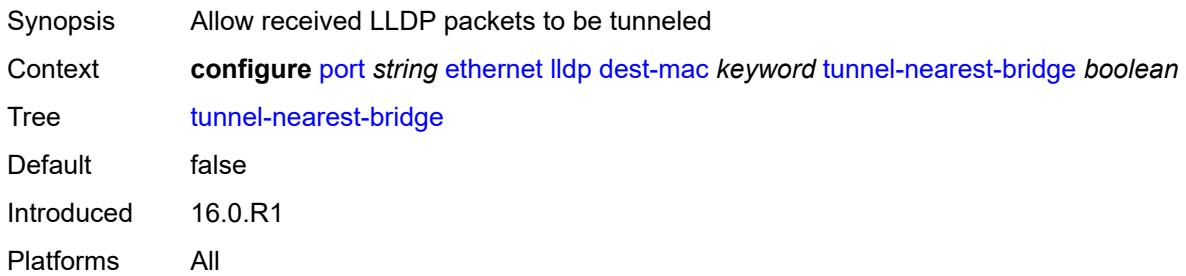

#### <span id="page-2807-3"></span>**tx-mgmt-address** [[mgmt-address-system-type\]](#page-2808-0) *keyword*

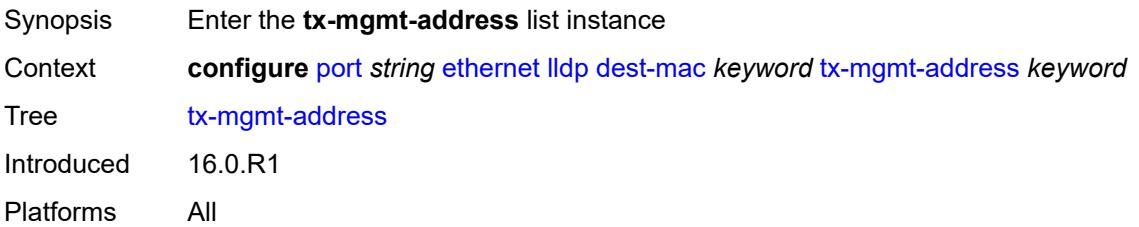
# [**mgmt-address-system-type**] *keyword*

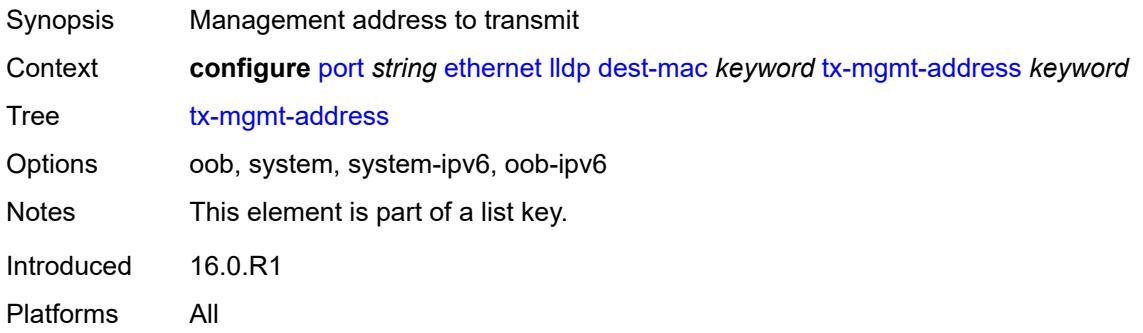

# <span id="page-2808-0"></span>**admin-state** *keyword*

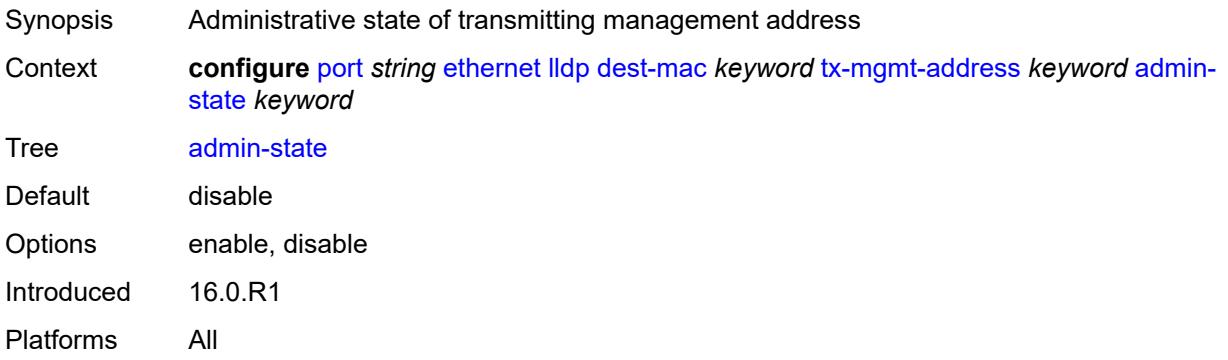

### <span id="page-2808-1"></span>**tx-tlvs**

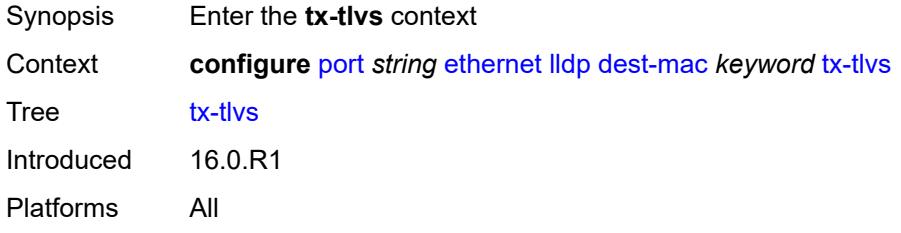

# <span id="page-2808-2"></span>**port-desc** *boolean*

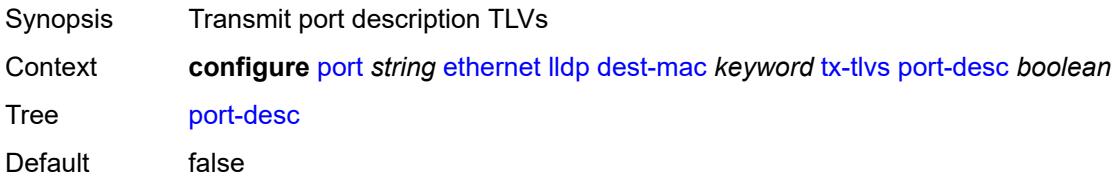

Introduced 16.0.R1 Platforms All

# <span id="page-2809-0"></span>**sys-cap** *boolean*

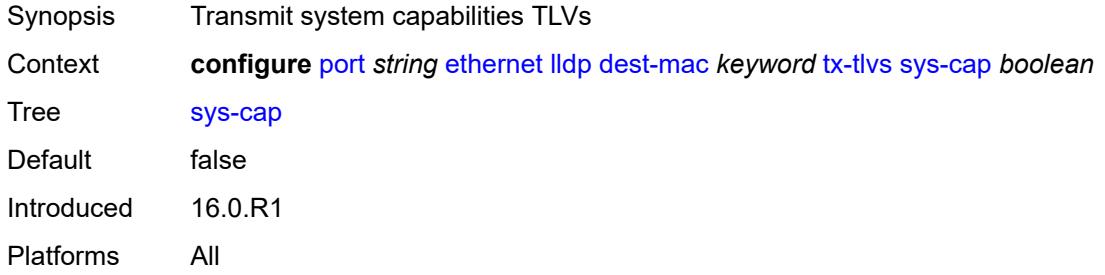

## <span id="page-2809-1"></span>**sys-desc** *boolean*

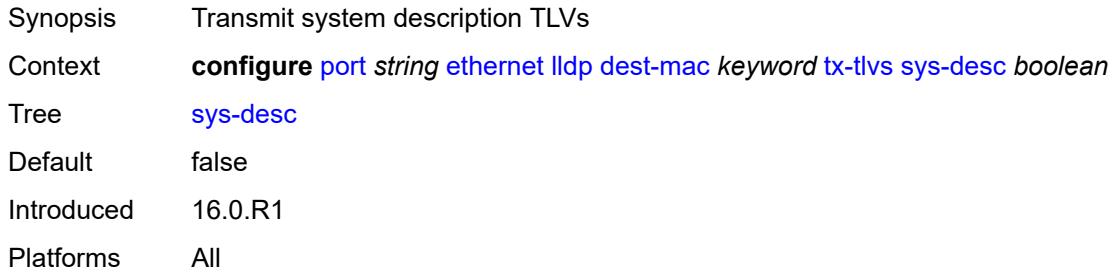

# <span id="page-2809-2"></span>**sys-name** *boolean*

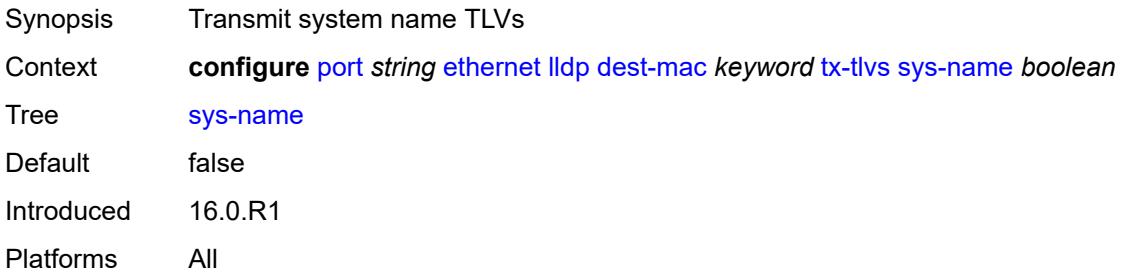

# <span id="page-2809-3"></span>**load-balancing-algorithm** *keyword*

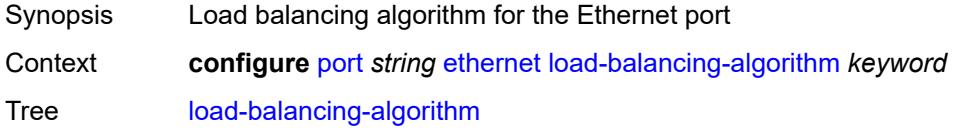

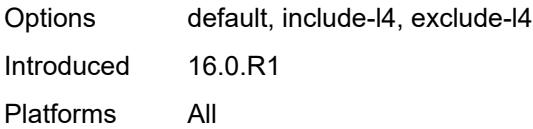

# <span id="page-2810-0"></span>**mac-address** *string*

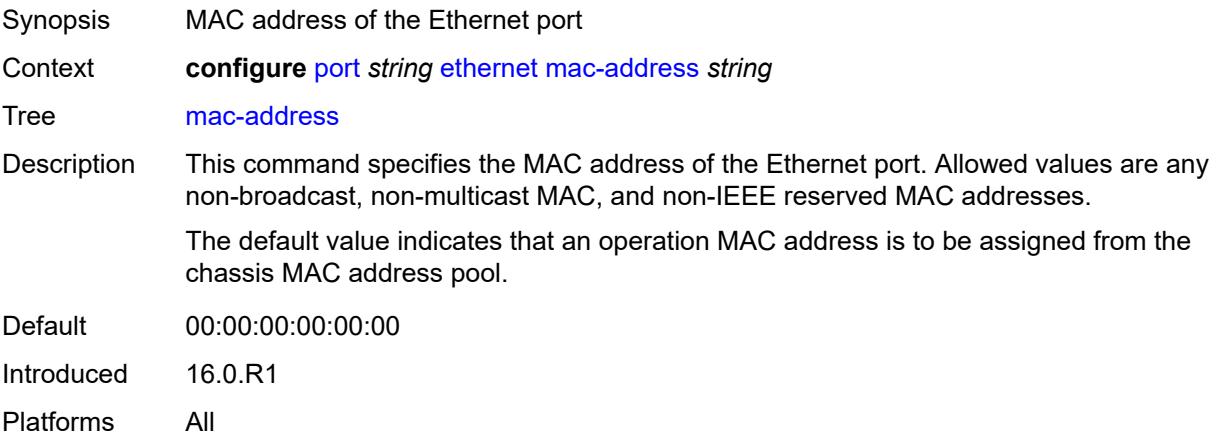

# <span id="page-2810-1"></span>**min-frame-length** *number*

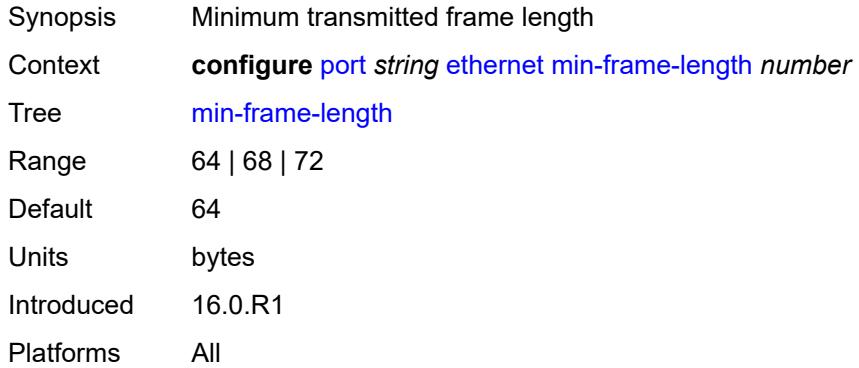

## <span id="page-2810-2"></span>**mode** *keyword*

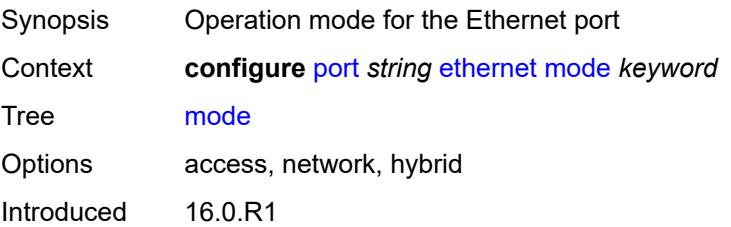

Platforms All

#### <span id="page-2811-0"></span>**mtu** *number*

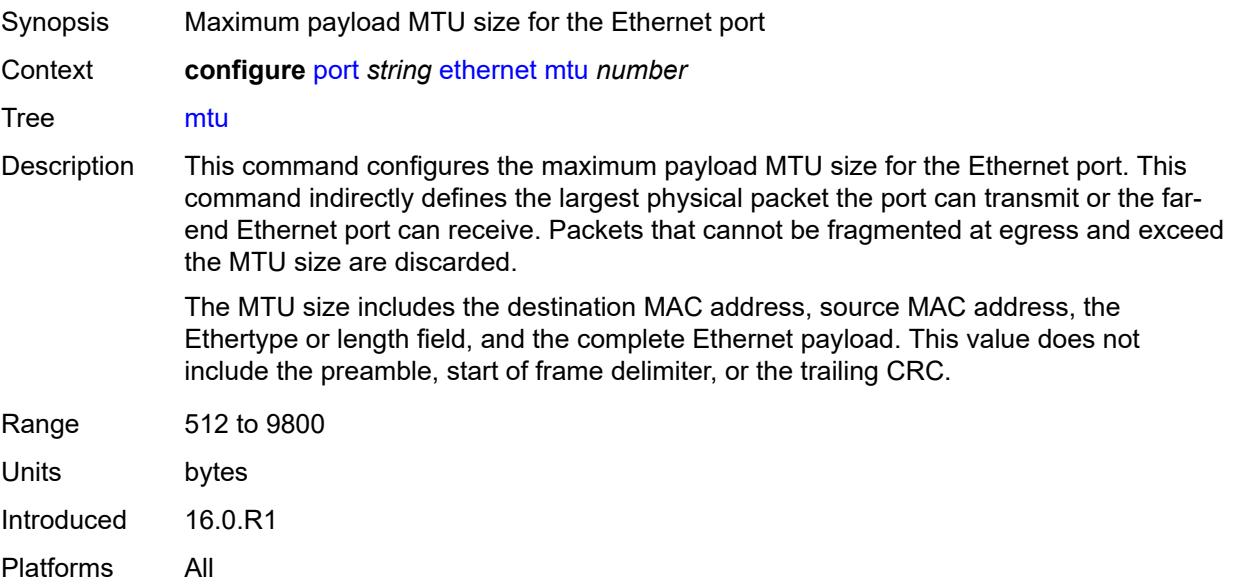

### <span id="page-2811-1"></span>**network**

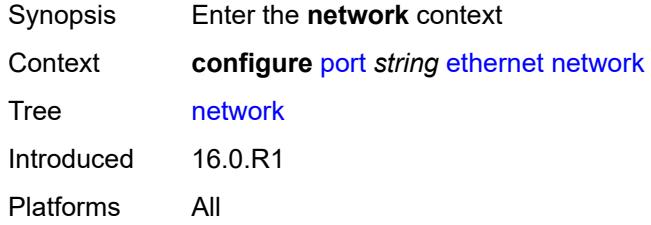

# <span id="page-2811-2"></span>**accounting-policy** *reference*

<span id="page-2811-3"></span>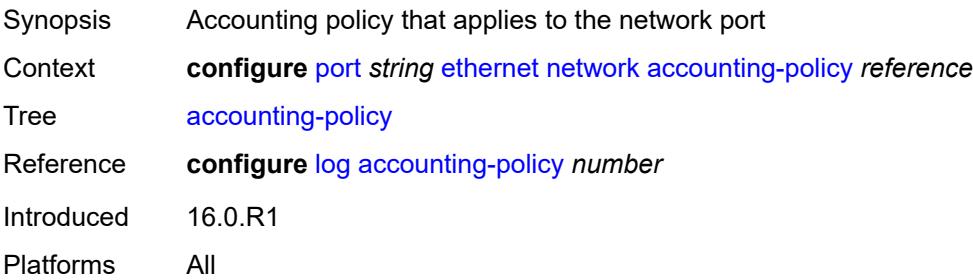

# **collect-stats** *boolean*

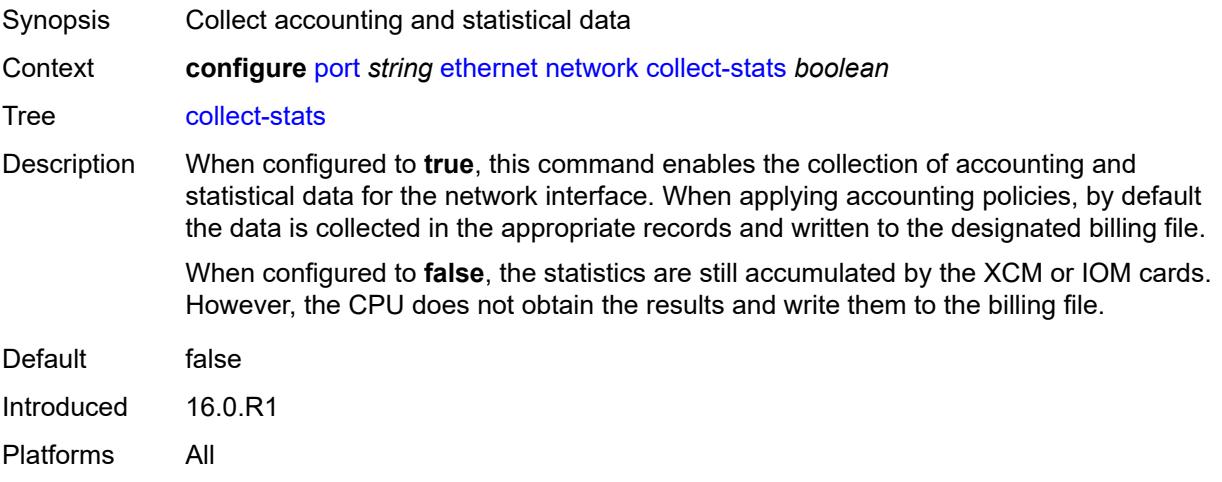

## <span id="page-2812-0"></span>**egress**

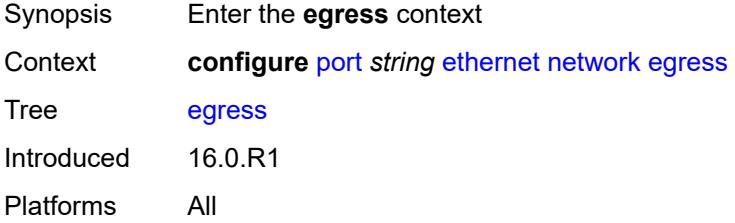

## <span id="page-2812-1"></span>**port-queues**

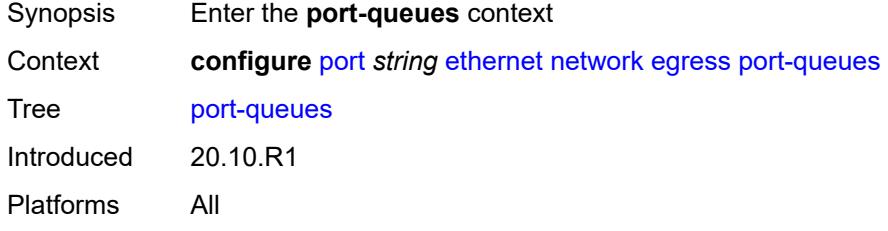

### <span id="page-2812-2"></span>**overrides**

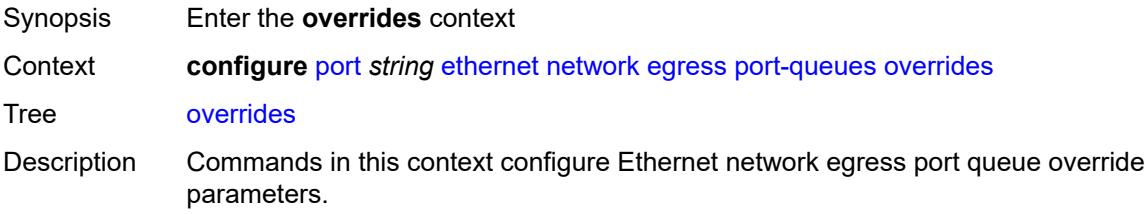

Introduced 20.10.R1 Platforms All

# <span id="page-2813-1"></span>**queue** [[queue-id](#page-2813-0)] *number*

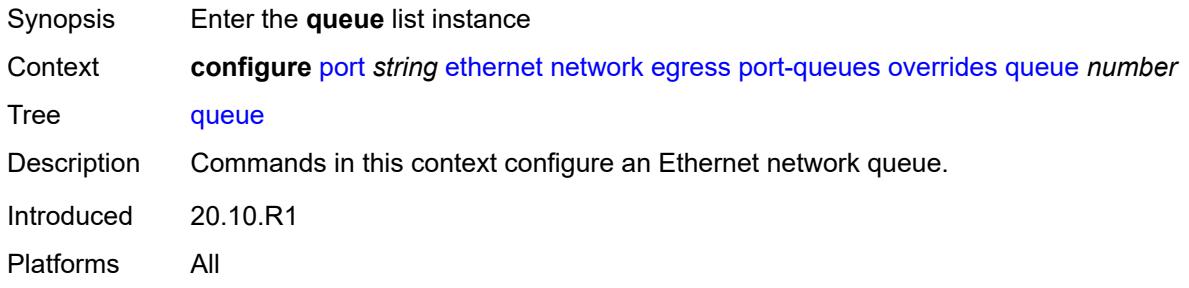

# <span id="page-2813-0"></span>[**queue-id**] *number*

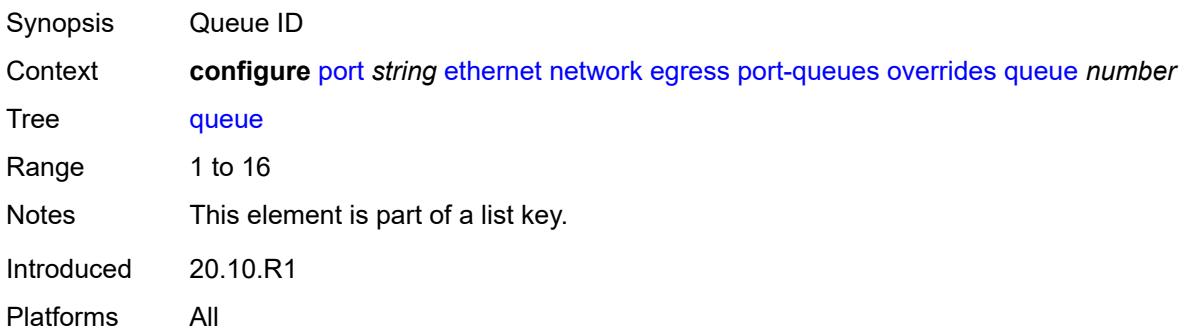

## <span id="page-2813-2"></span>**monitor-queue-depth**

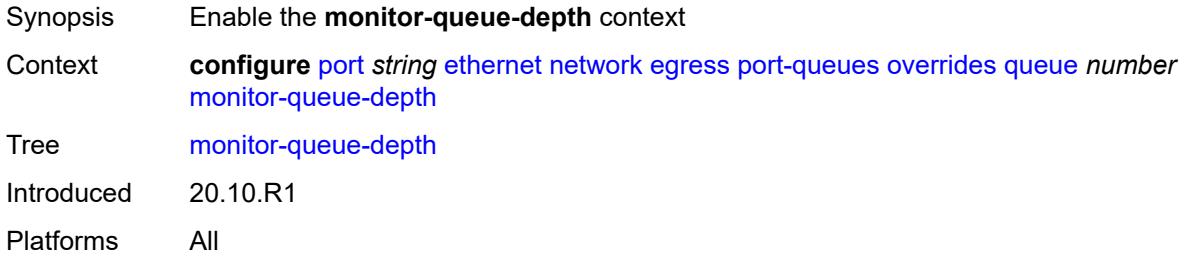

### <span id="page-2813-3"></span>**fast-polling** *boolean*

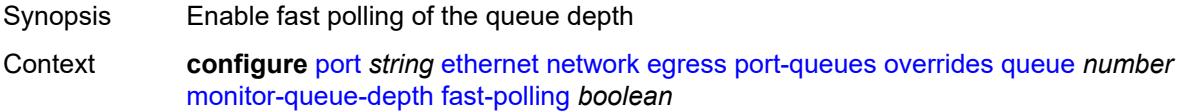

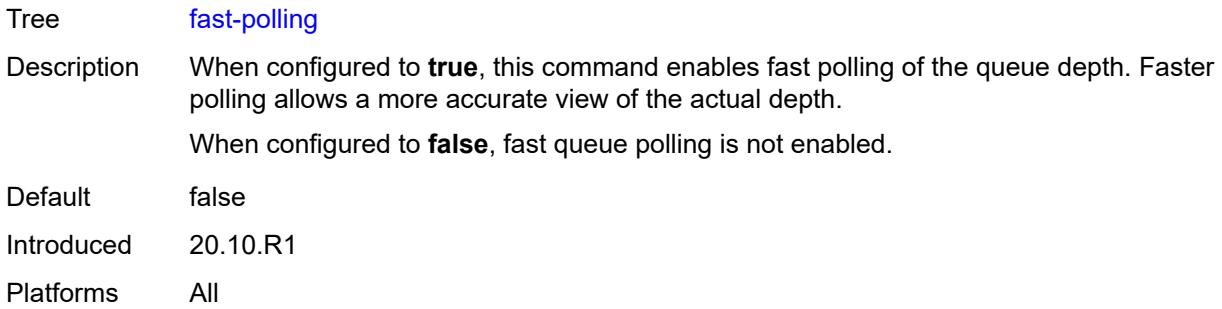

## <span id="page-2814-0"></span>**violation-threshold** *decimal-number*

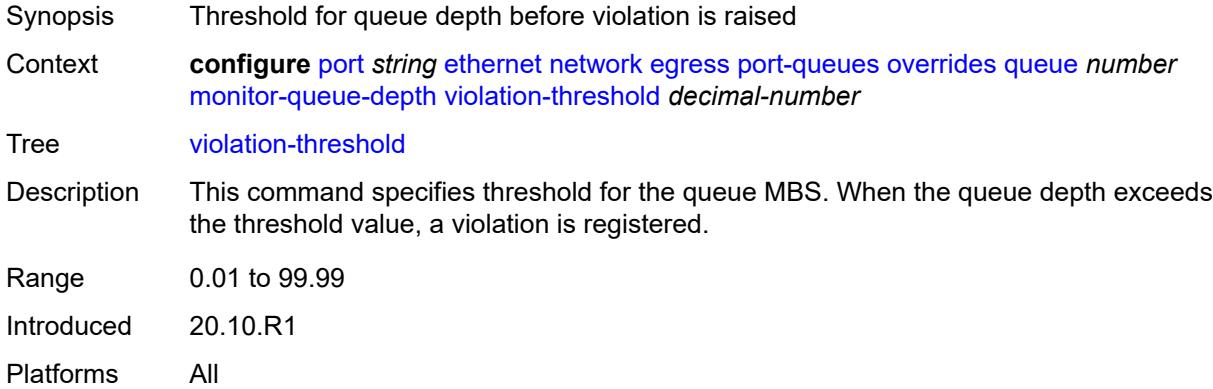

# <span id="page-2814-2"></span>**queue-group** [[queue-group-name\]](#page-2814-1) *reference* [instance-id](#page-2815-0) *number*

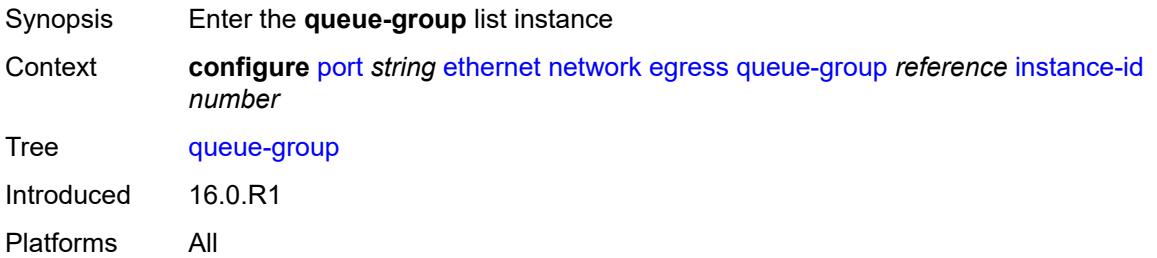

# <span id="page-2814-1"></span>[**queue-group-name**] *reference*

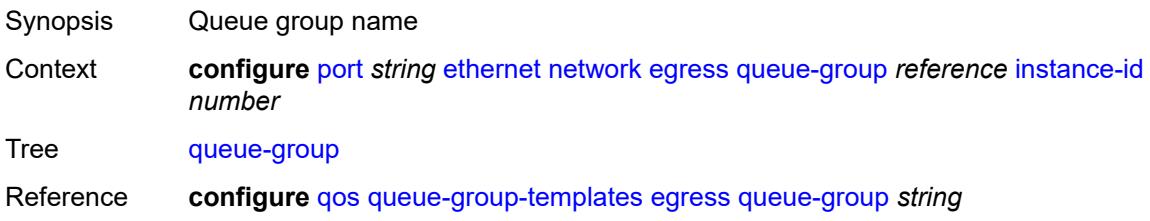

Notes This element is part of a list key. Introduced 16.0.R1 Platforms All

### <span id="page-2815-0"></span>**instance-id** *number*

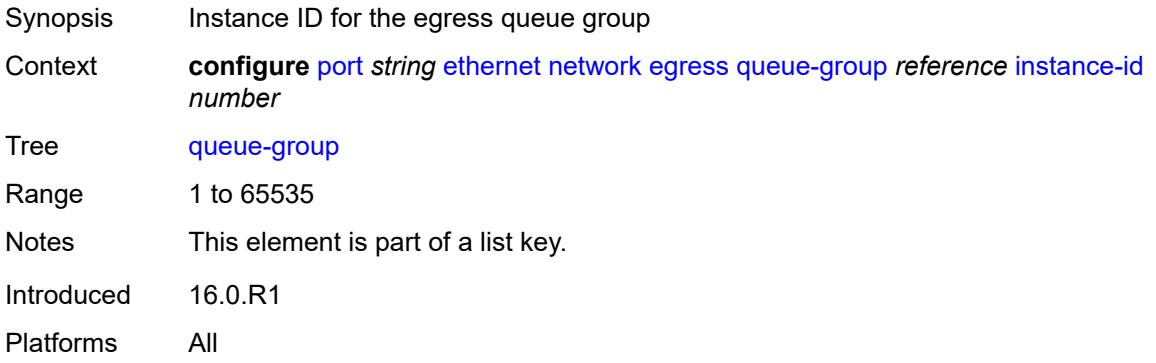

# <span id="page-2815-1"></span>**accounting-policy** *reference*

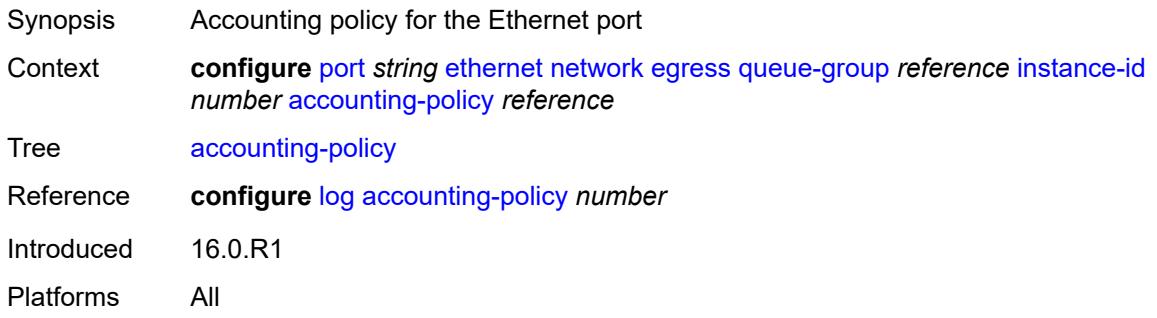

# <span id="page-2815-2"></span>**aggregate-rate**

<span id="page-2815-3"></span>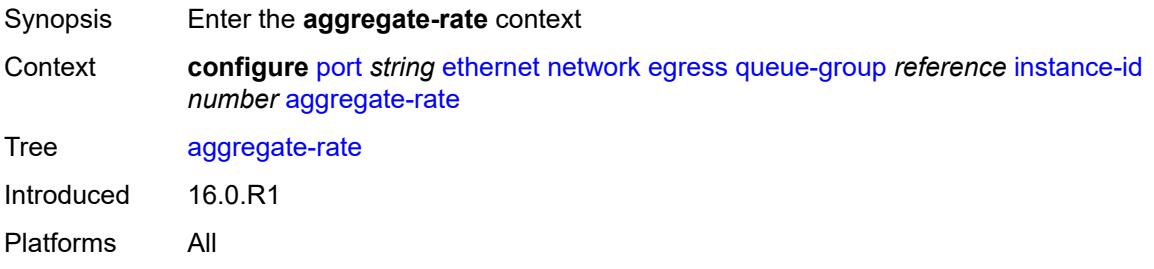

### **limit-unused-bandwidth** *boolean*

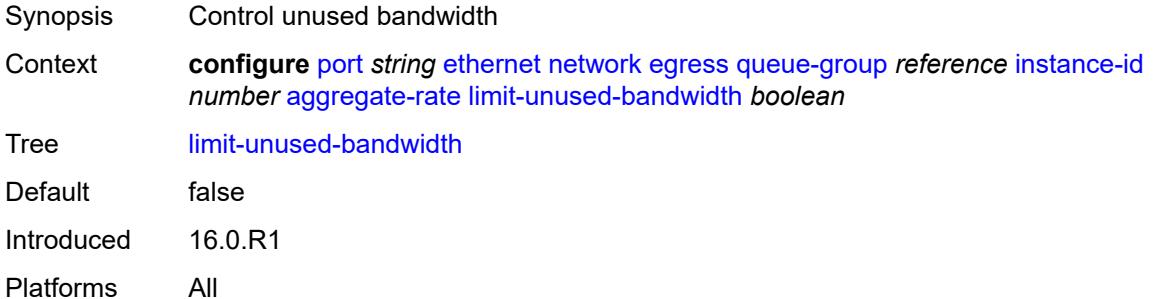

## <span id="page-2816-0"></span>**queue-frame-based-accounting** *boolean*

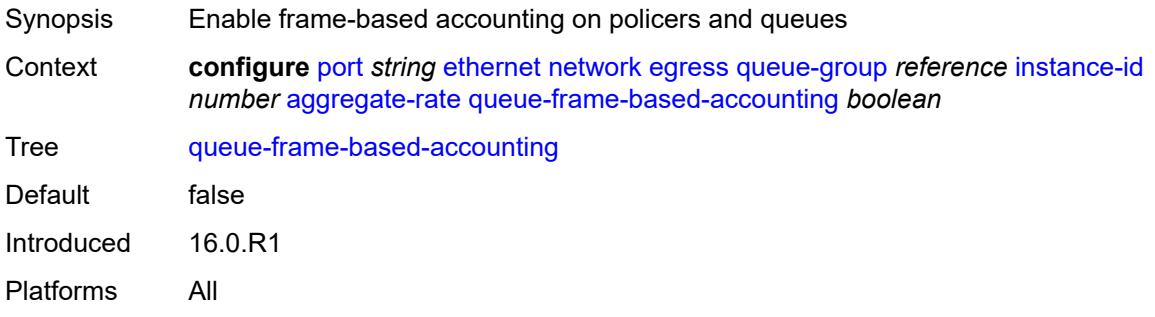

## <span id="page-2816-1"></span>**rate** *(number | keyword)*

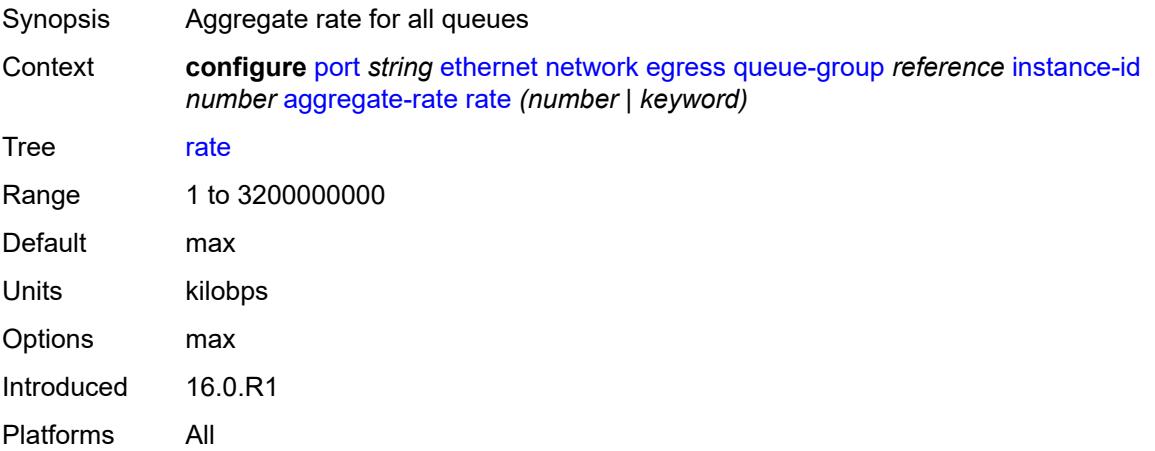

### <span id="page-2816-2"></span>**collect-stats** *boolean*

Synopsis Collect accounting and statistical data

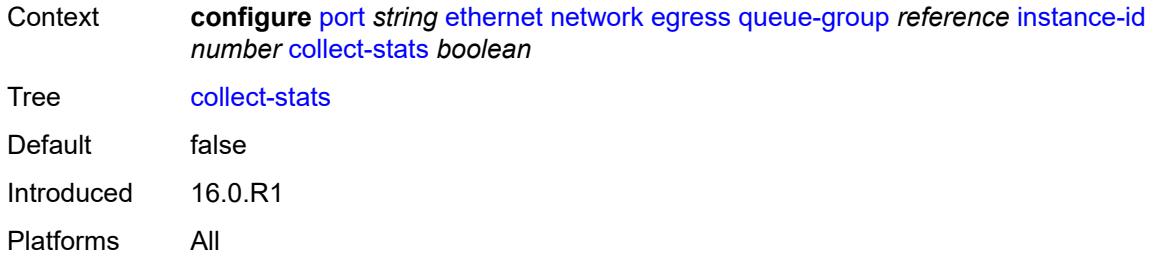

# <span id="page-2817-0"></span>**description** *string*

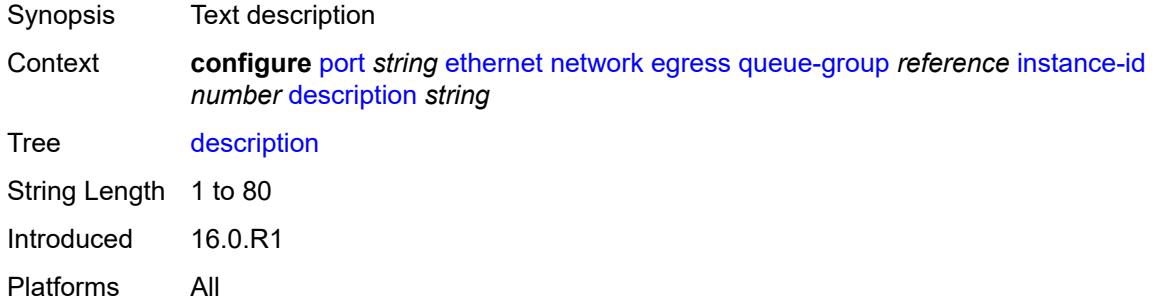

#### <span id="page-2817-1"></span>**hs-turbo** *boolean*

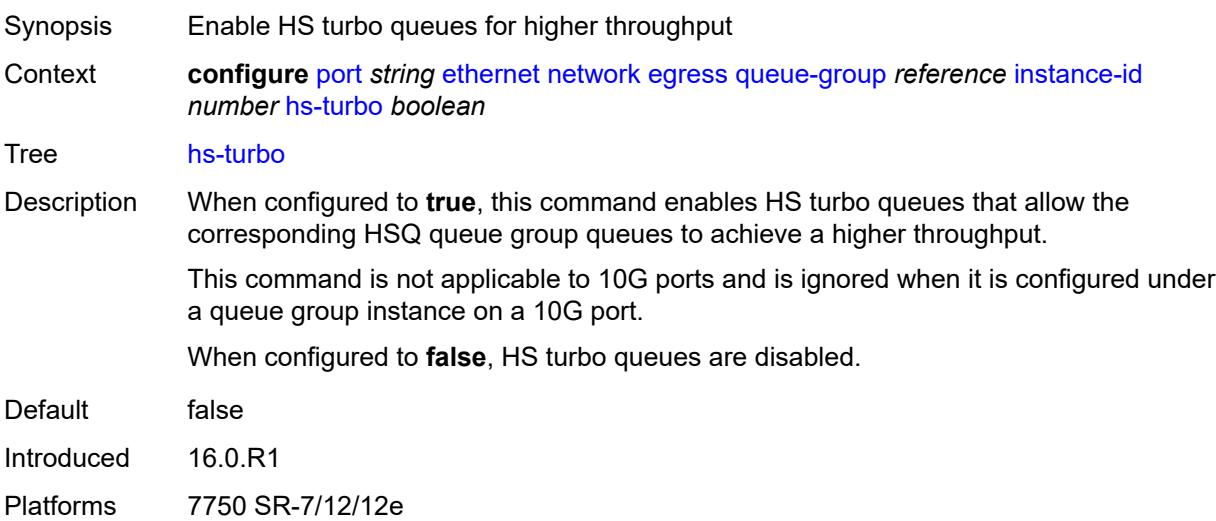

### <span id="page-2817-2"></span>**policer-control-policy** *reference*

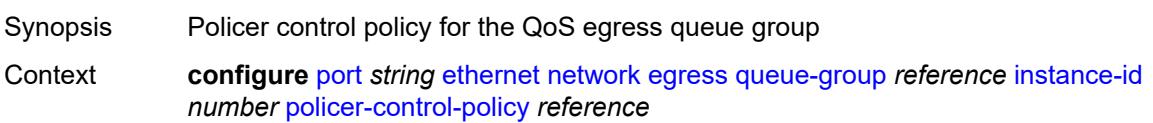

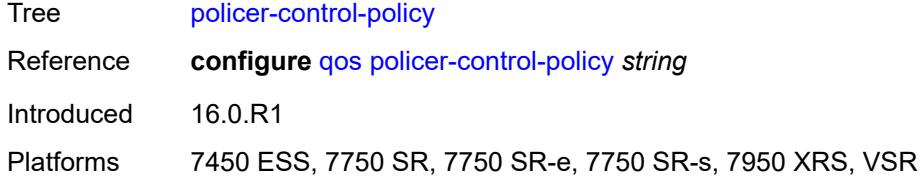

# <span id="page-2818-0"></span>**queue-overrides**

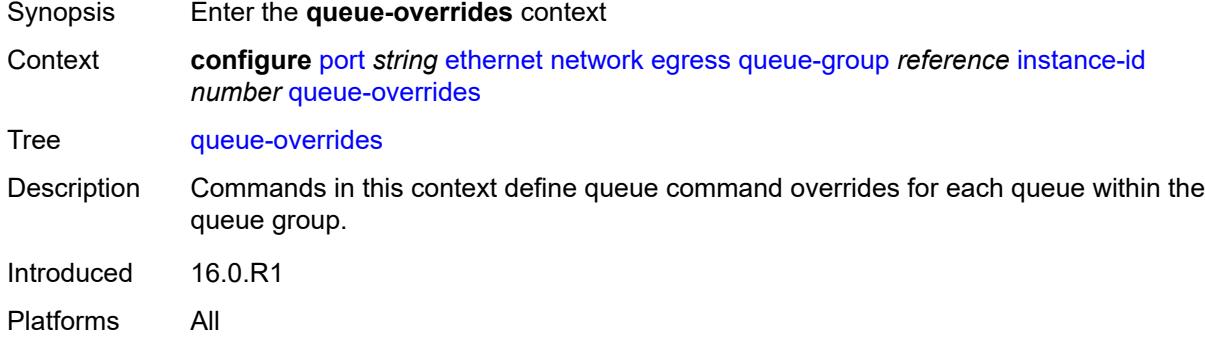

# <span id="page-2818-2"></span>**queue** [[queue-id](#page-2818-1)] *reference*

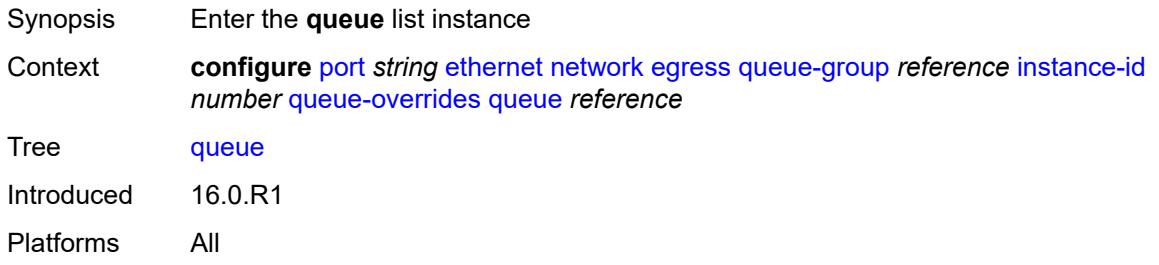

# <span id="page-2818-1"></span>[**queue-id**] *reference*

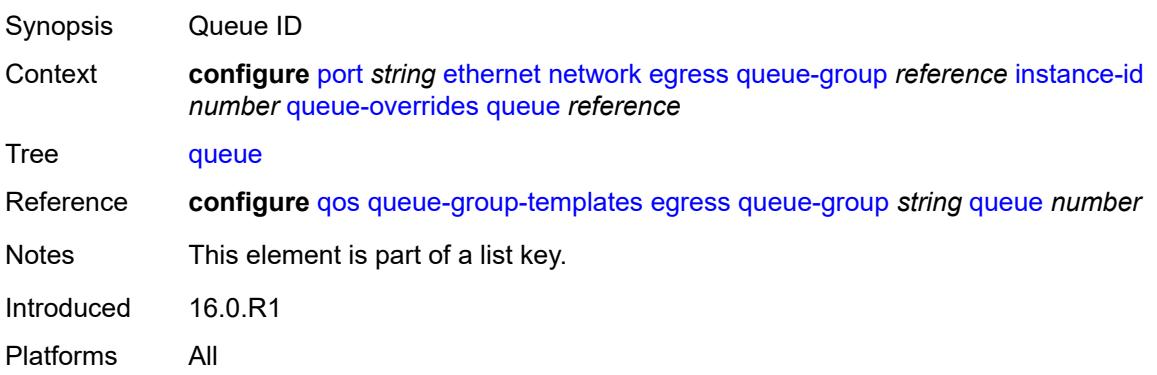

# <span id="page-2819-0"></span>**adaptation-rule**

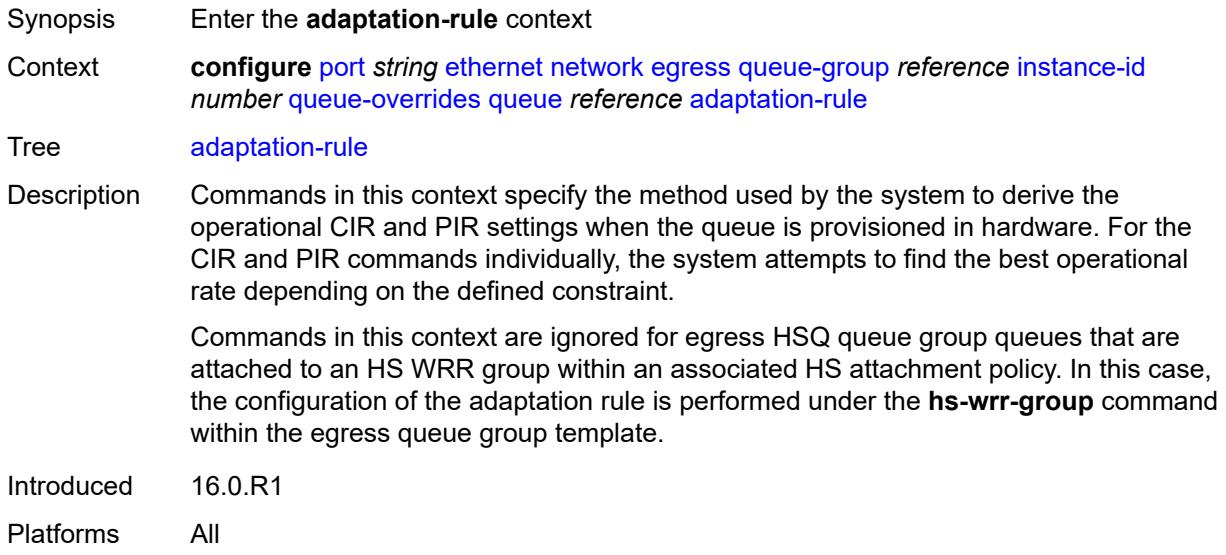

# <span id="page-2819-1"></span>**cir** *keyword*

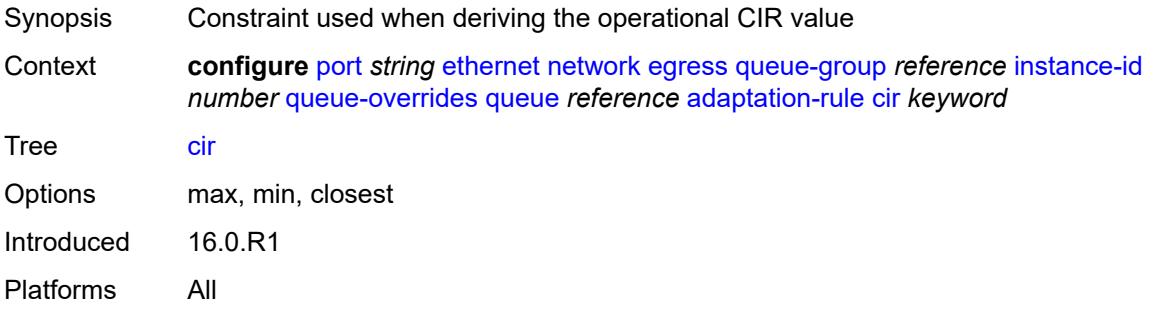

# <span id="page-2819-2"></span>**pir** *keyword*

<span id="page-2819-3"></span>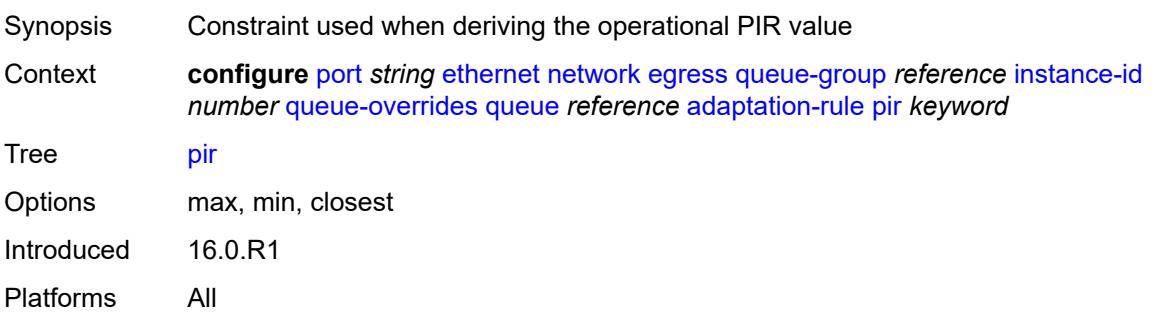

# **cbs** *(number | keyword)*

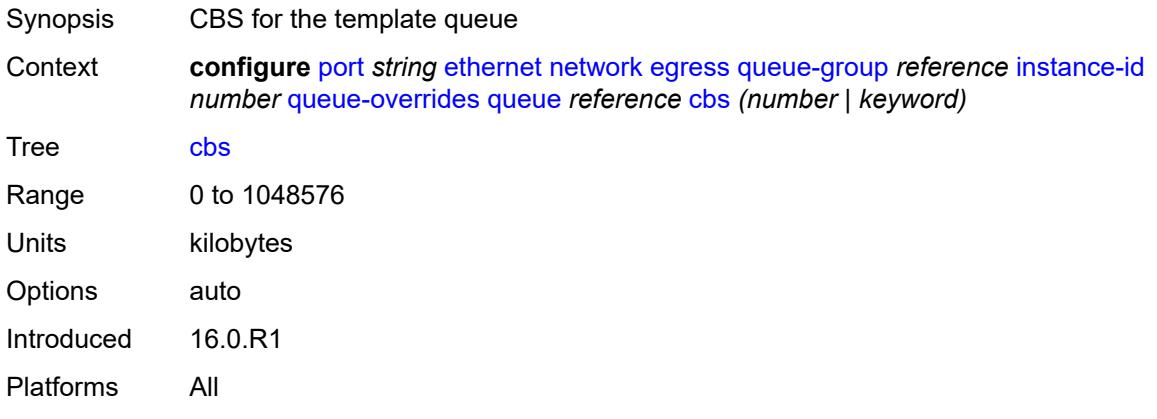

## <span id="page-2820-0"></span>**drop-tail**

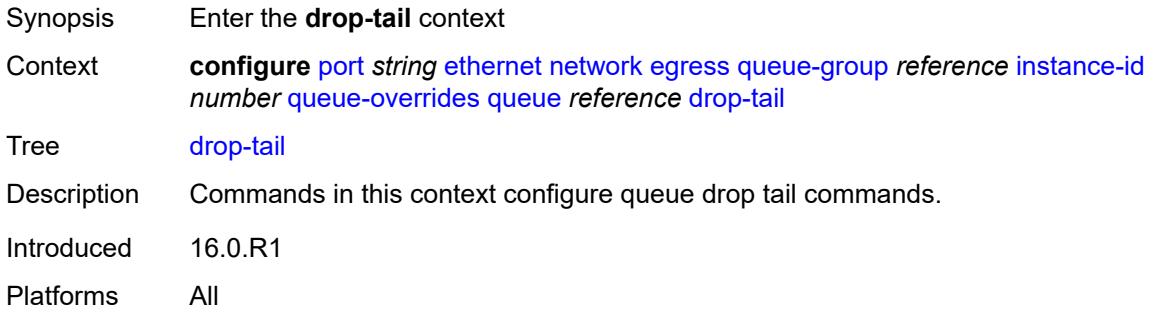

#### <span id="page-2820-1"></span>**low**

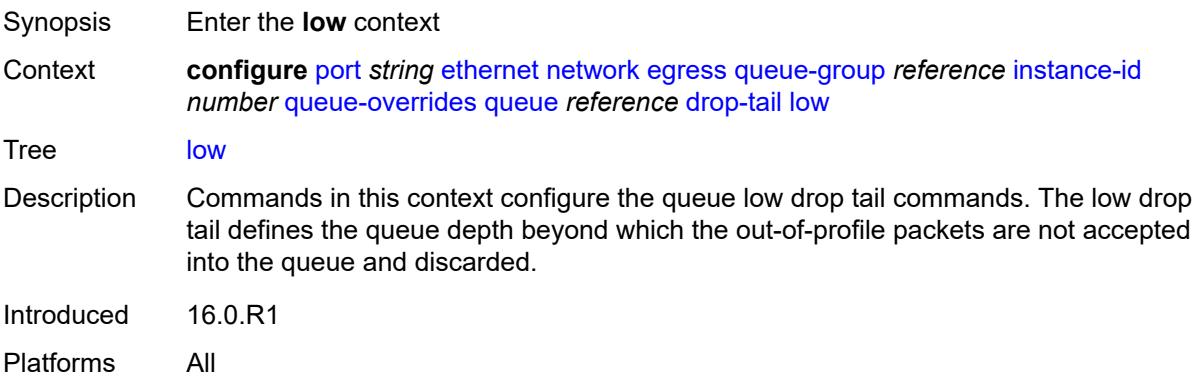

# <span id="page-2820-2"></span>**percent-reduction-from-mbs** *(number | keyword)*

Synopsis Percentage reduction from the MBS for a queue drop tail

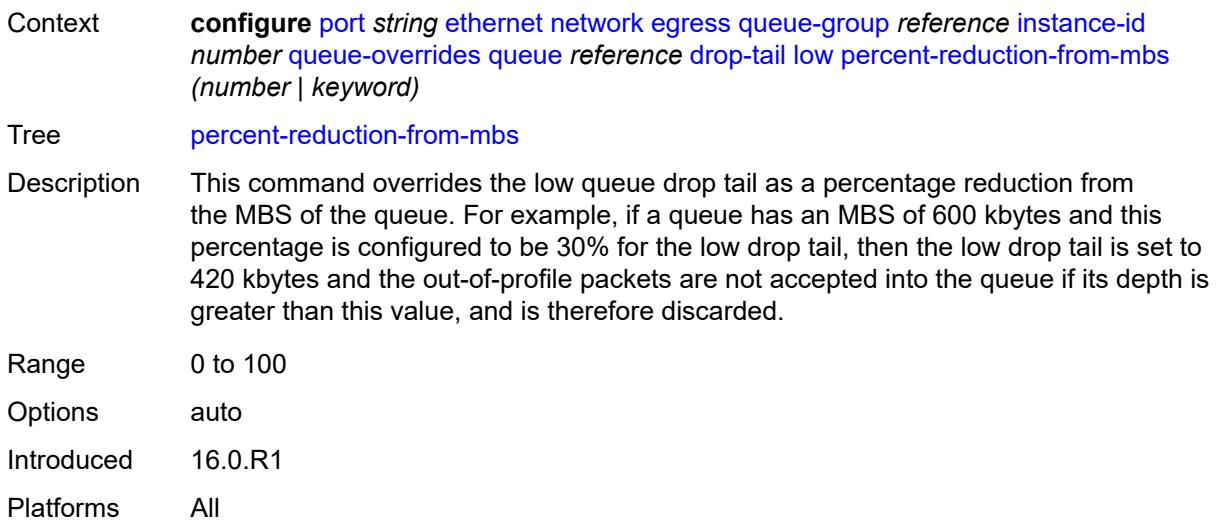

# <span id="page-2821-0"></span>**mbs** *(number | keyword)*

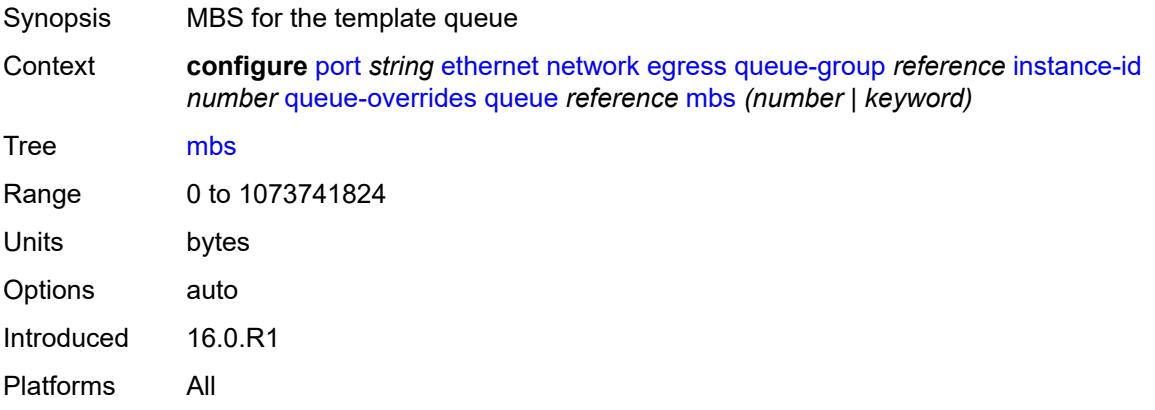

# <span id="page-2821-1"></span>**monitor-queue-depth**

<span id="page-2821-2"></span>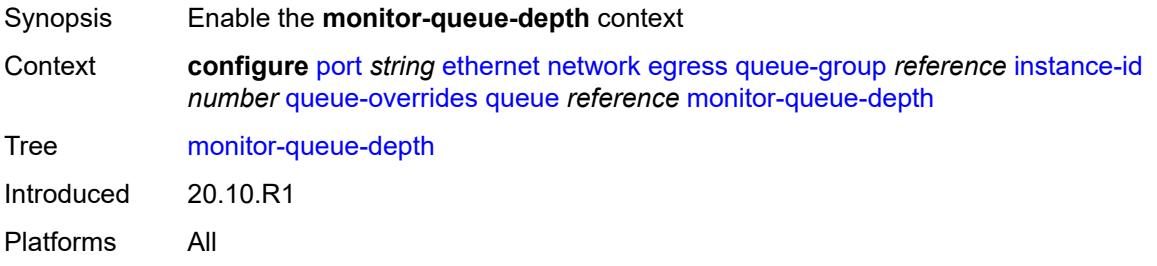

# **fast-polling** *boolean*

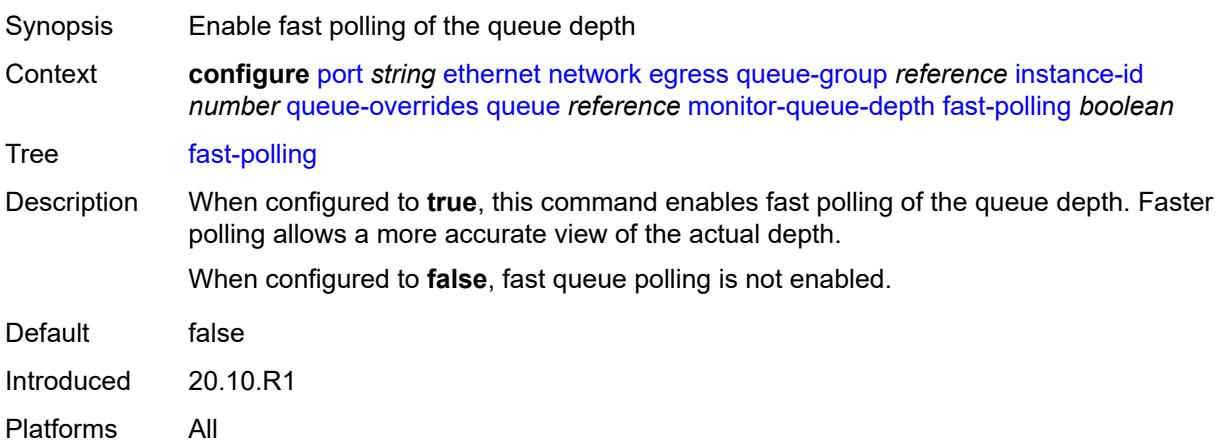

## <span id="page-2822-0"></span>**violation-threshold** *decimal-number*

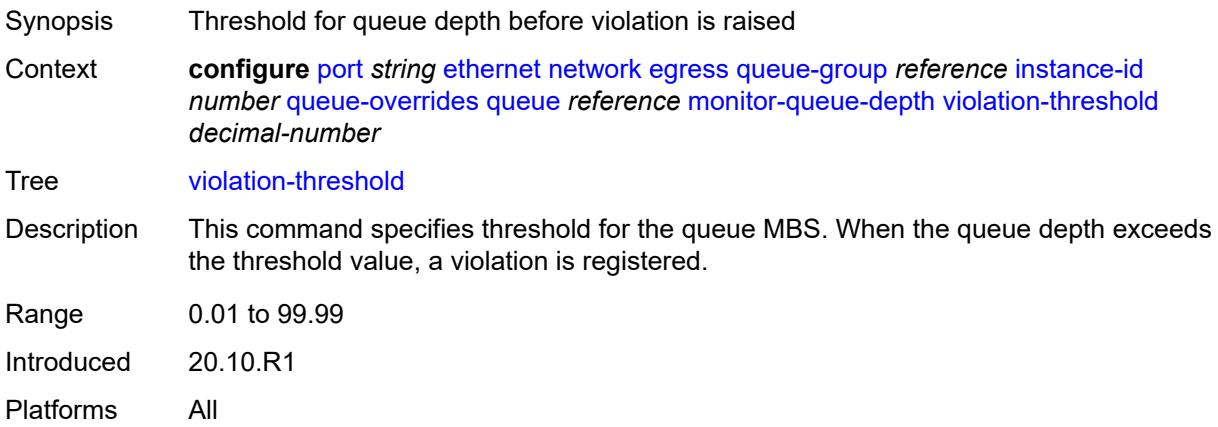

### <span id="page-2822-1"></span>**percent-rate**

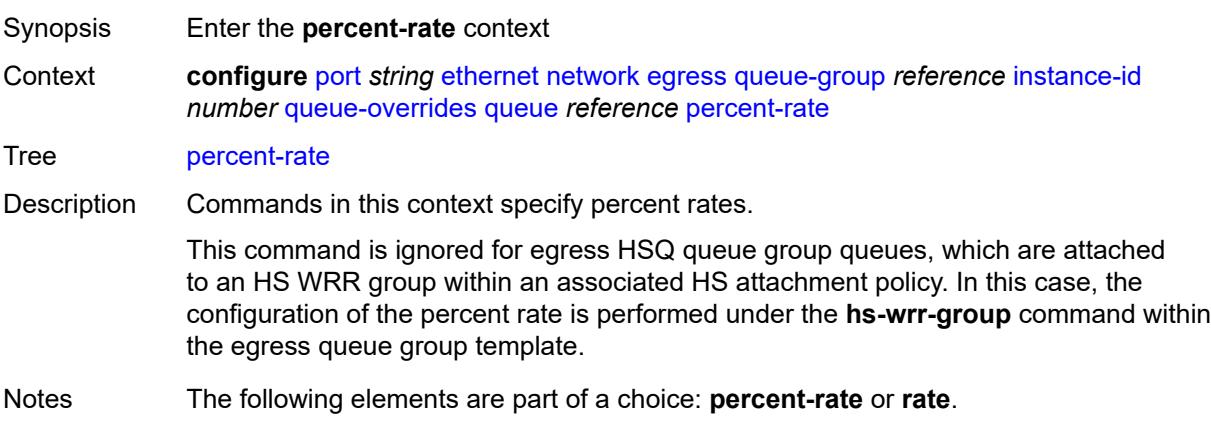

Introduced 16.0.R1 Platforms All

### <span id="page-2823-0"></span>**cir** *decimal-number*

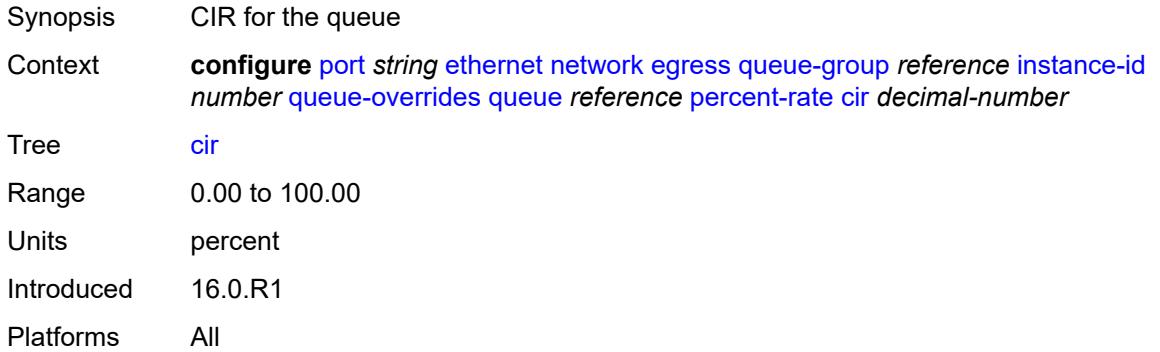

## <span id="page-2823-1"></span>**pir** *decimal-number*

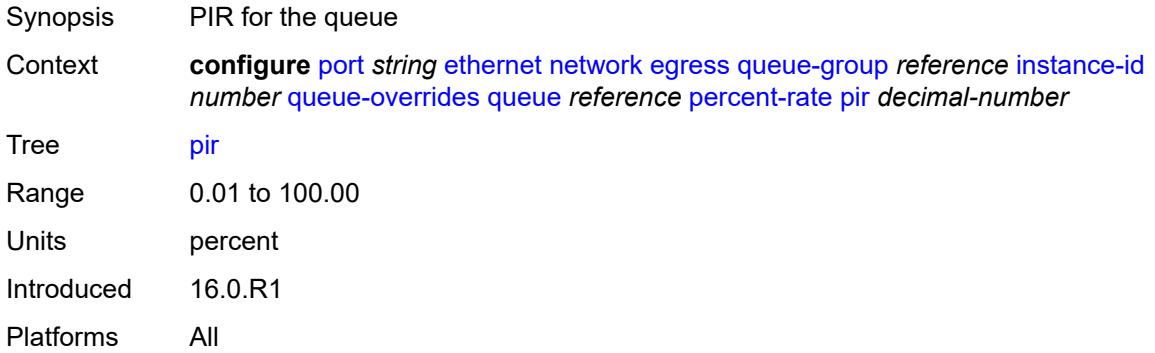

#### <span id="page-2823-2"></span>**rate**

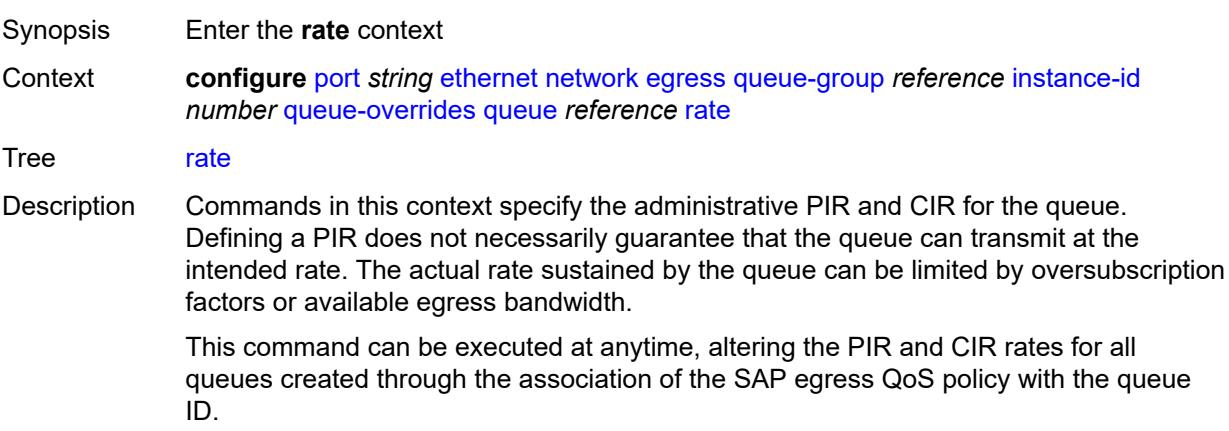

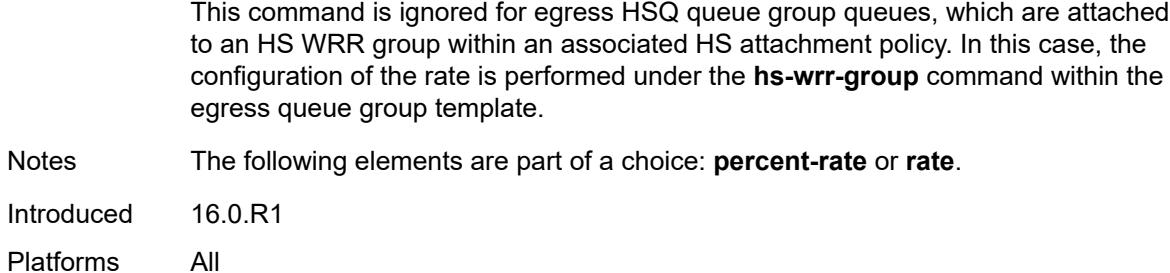

# <span id="page-2824-0"></span>**cir** *(number | keyword)*

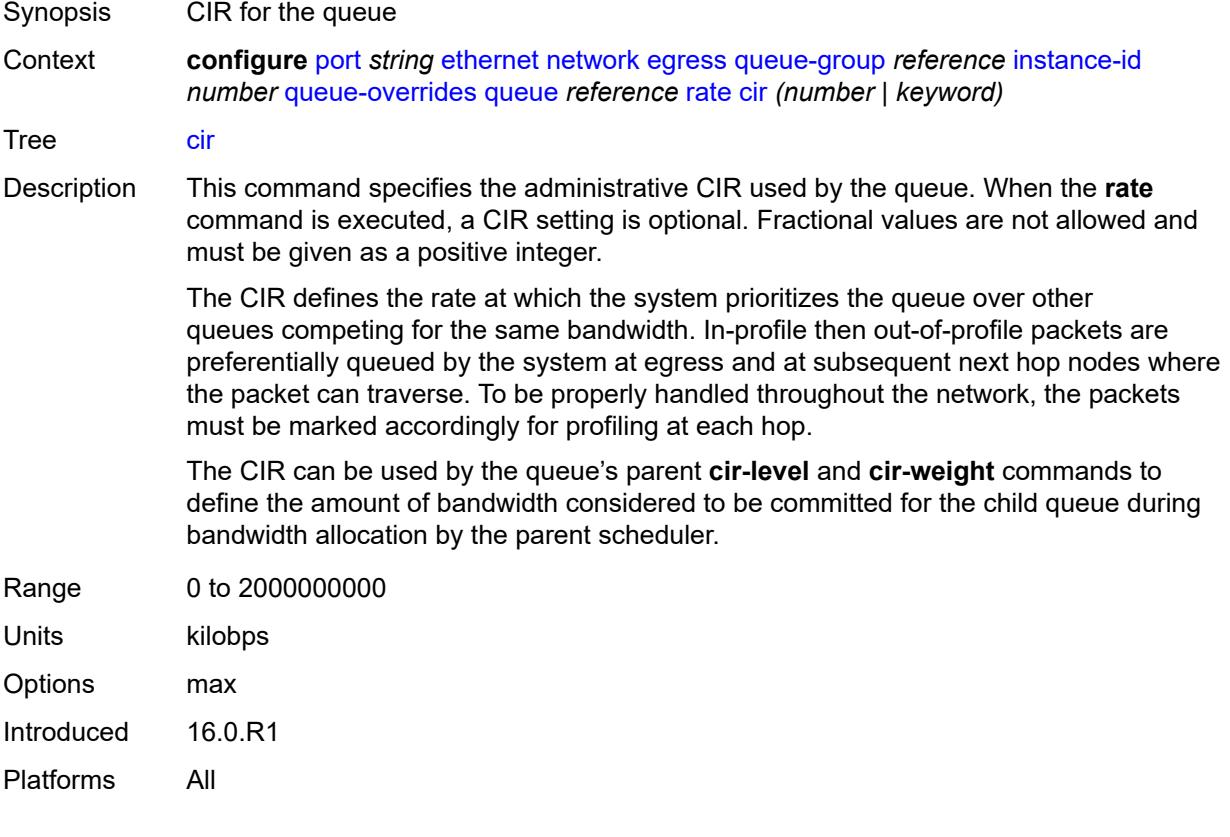

# <span id="page-2824-1"></span>**pir** *(number | keyword)*

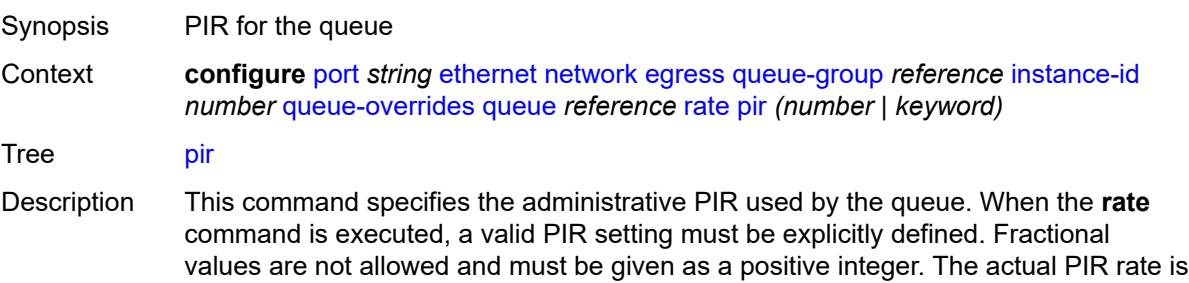

dependent on the queue's **adaptation-rule** commands and the actual hardware where the queue is provisioned.

The PIR defines the maximum rate that the queue can transmit packets out an egress interface (for SAP egress queues). Defining a PIR does not necessarily guarantee that the queue can transmit at the intended rate. The actual rate sustained by the queue can be limited by oversubscription factors or available egress bandwidth.

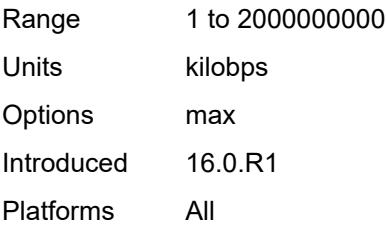

# <span id="page-2825-0"></span>**scheduler-policy**

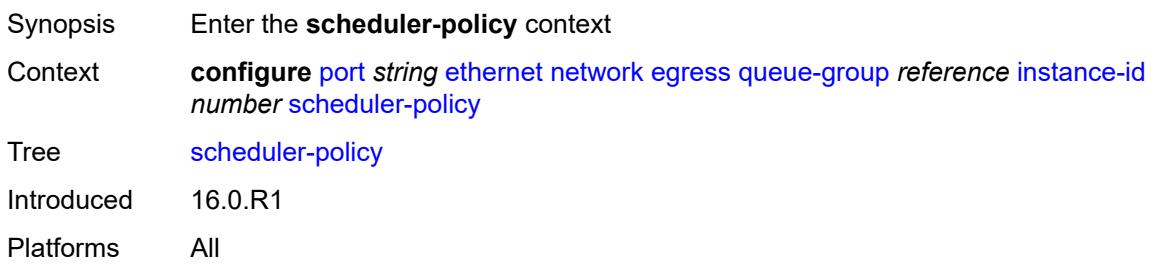

## <span id="page-2825-1"></span>**policy-name** *reference*

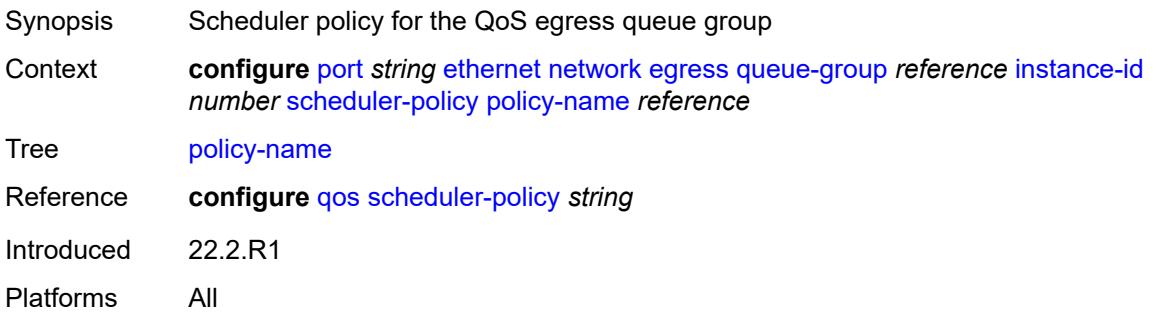

# <span id="page-2825-2"></span>**queue-policy** *reference*

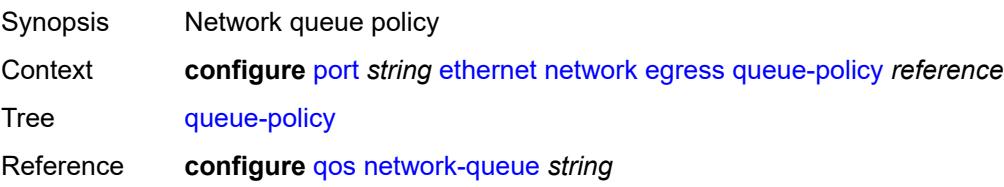

Introduced 16.0.R1 Platforms All

# <span id="page-2826-0"></span>**pbb-etype** *string*

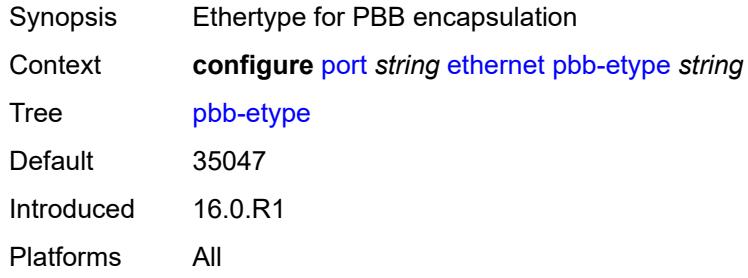

## <span id="page-2826-1"></span>**ptp-asymmetry** *number*

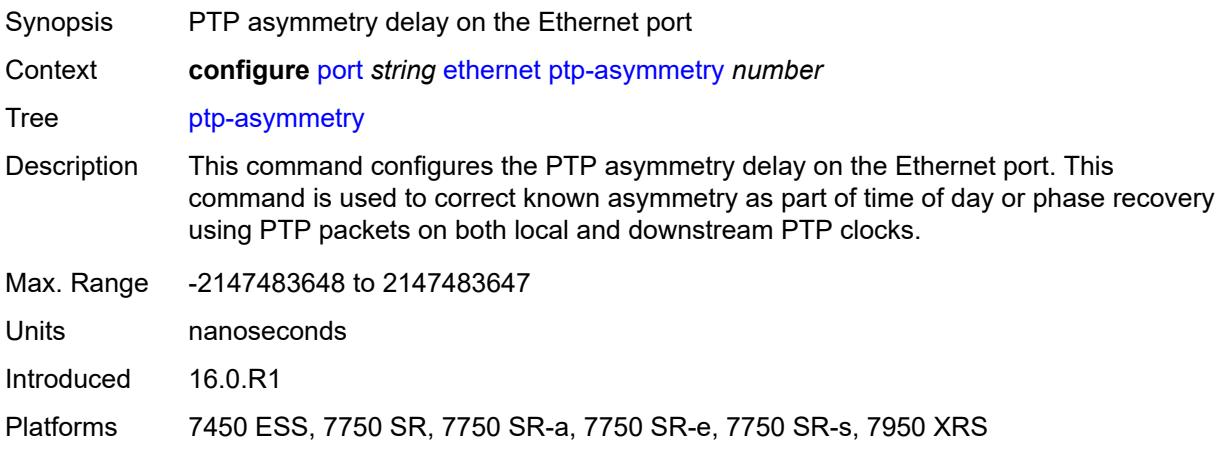

# <span id="page-2826-2"></span>**qinq-etype** *string*

<span id="page-2826-3"></span>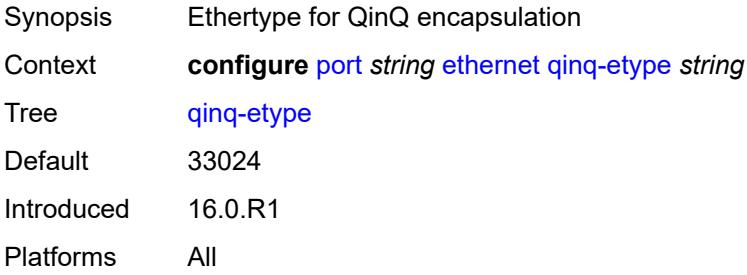

# **report-alarm**

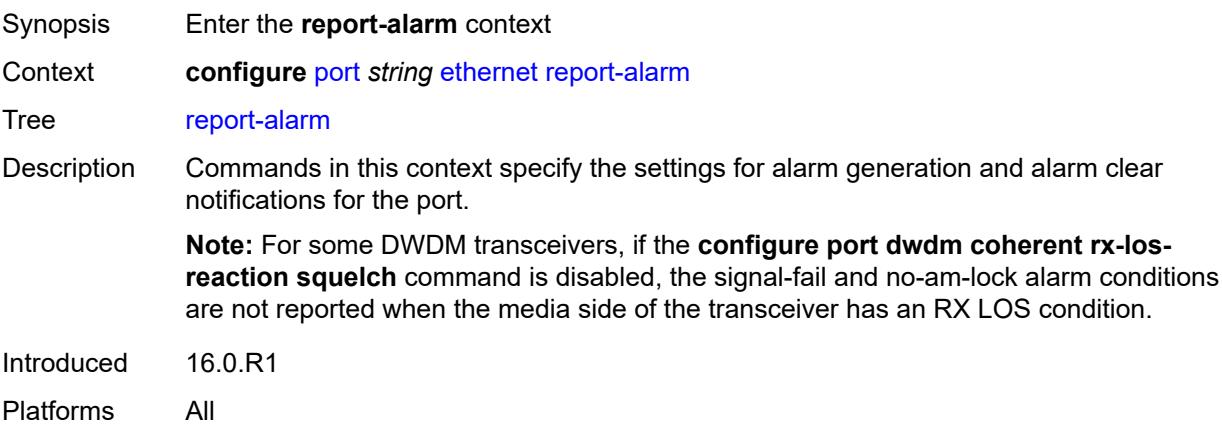

# <span id="page-2827-0"></span>**alignment-marker-not-locked** *boolean*

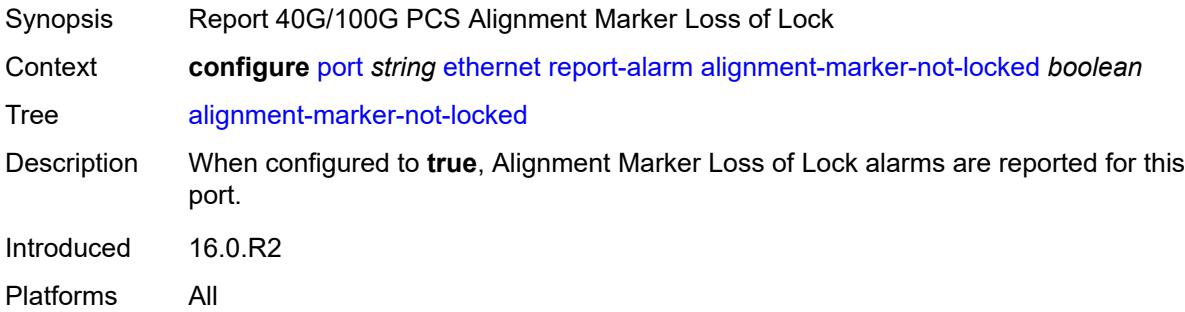

# <span id="page-2827-1"></span>**block-not-locked** *boolean*

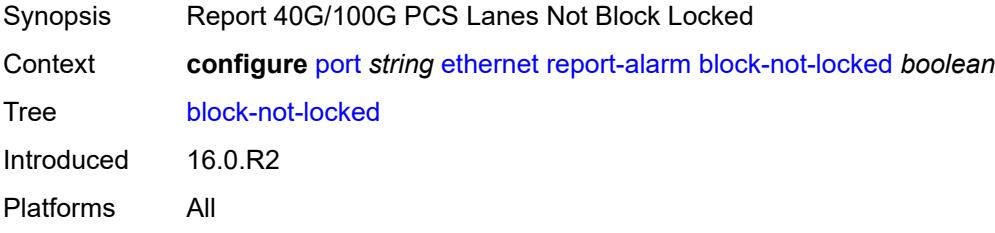

# <span id="page-2827-2"></span>**duplicate-lane** *boolean*

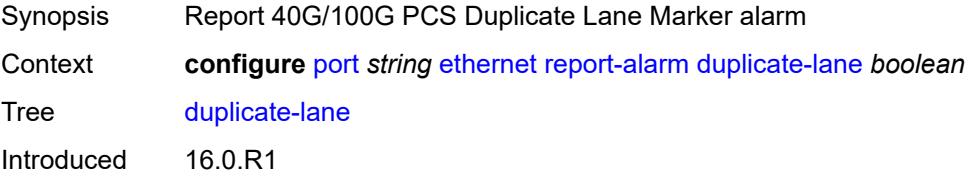

Platforms All

### <span id="page-2828-0"></span>**frame-not-locked** *boolean*

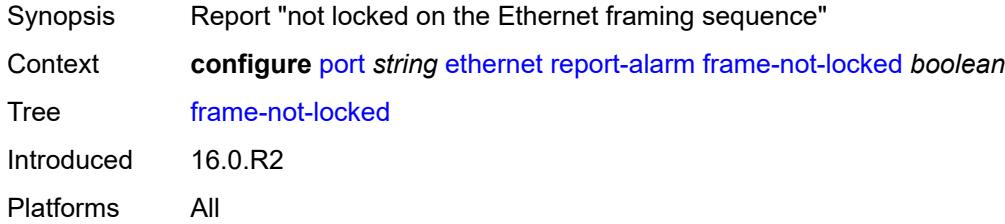

# <span id="page-2828-1"></span>**high-ber** *boolean*

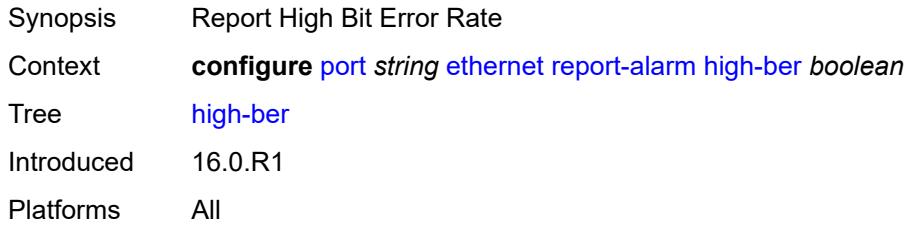

# <span id="page-2828-2"></span>**local** *boolean*

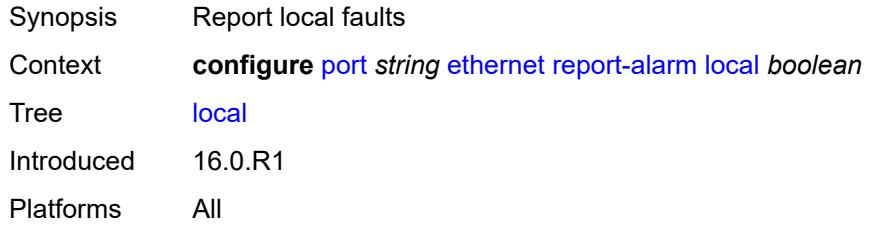

### <span id="page-2828-3"></span>**remote** *boolean*

<span id="page-2828-4"></span>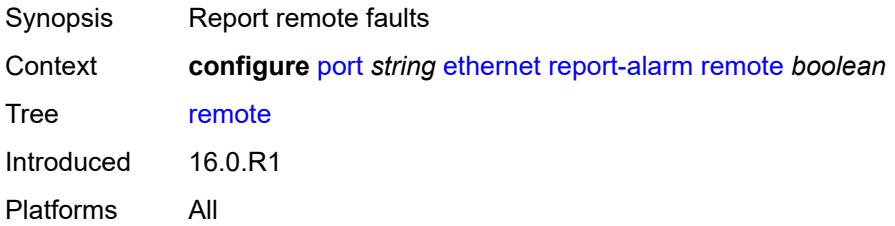

# **signal-fail** *boolean*

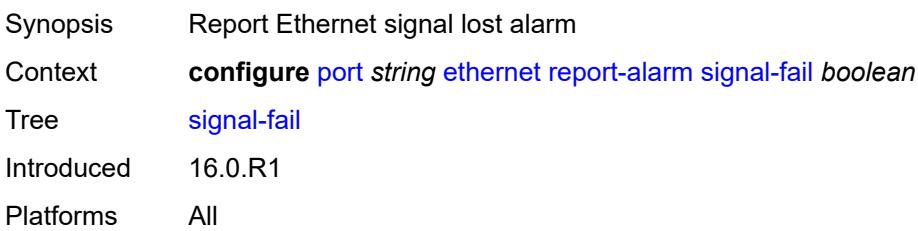

## <span id="page-2829-0"></span>**rs-fec-mode** *keyword*

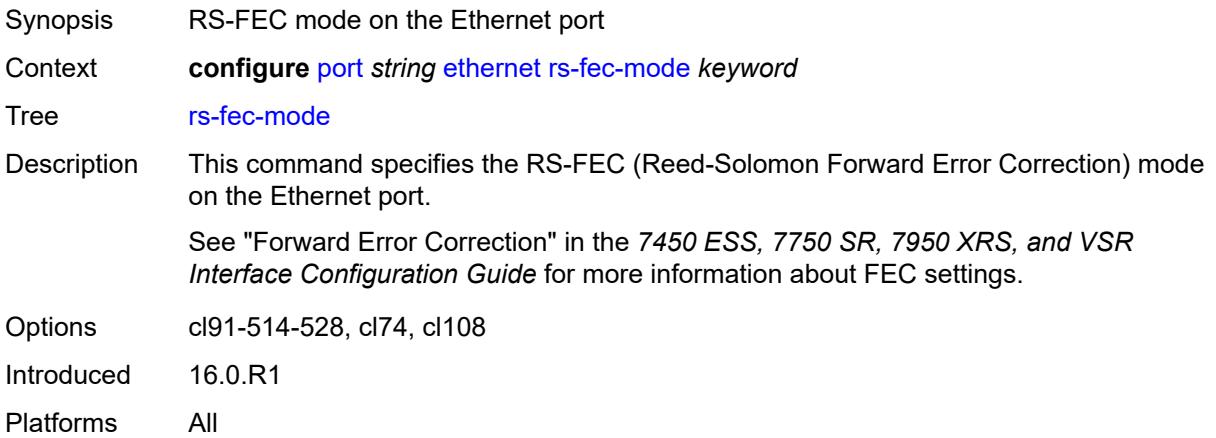

# <span id="page-2829-1"></span>**single-fiber** *boolean*

<span id="page-2829-2"></span>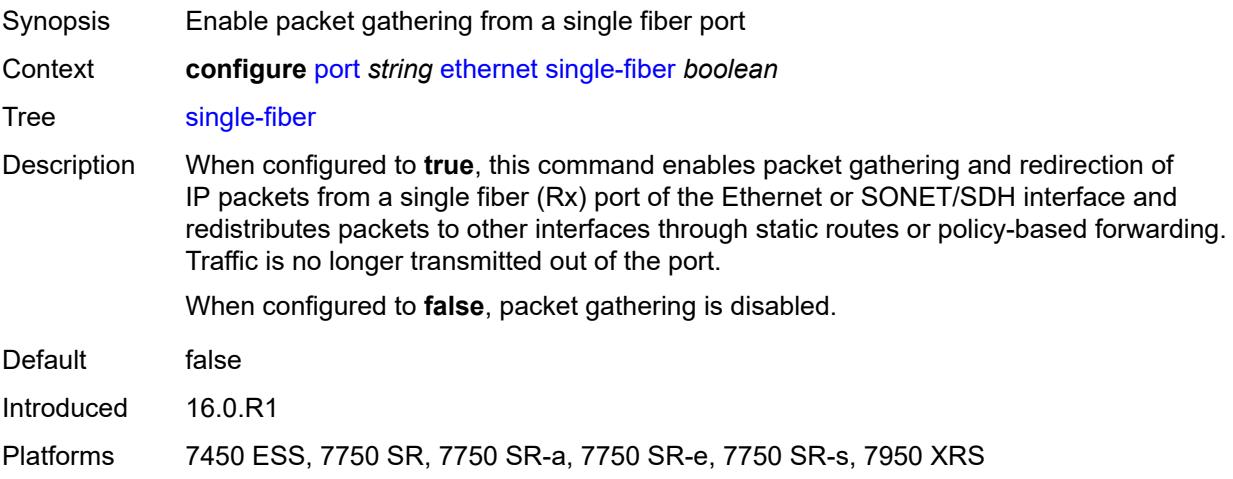

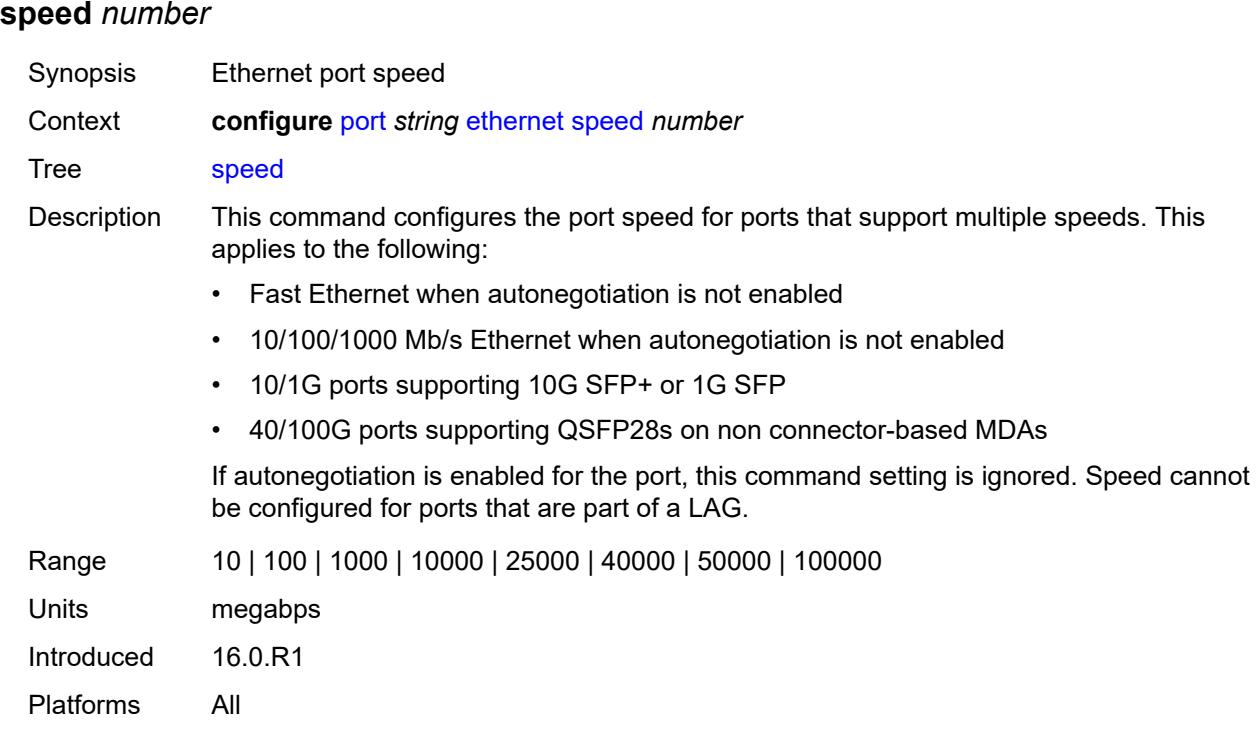

#### <span id="page-2830-0"></span>**ssm**

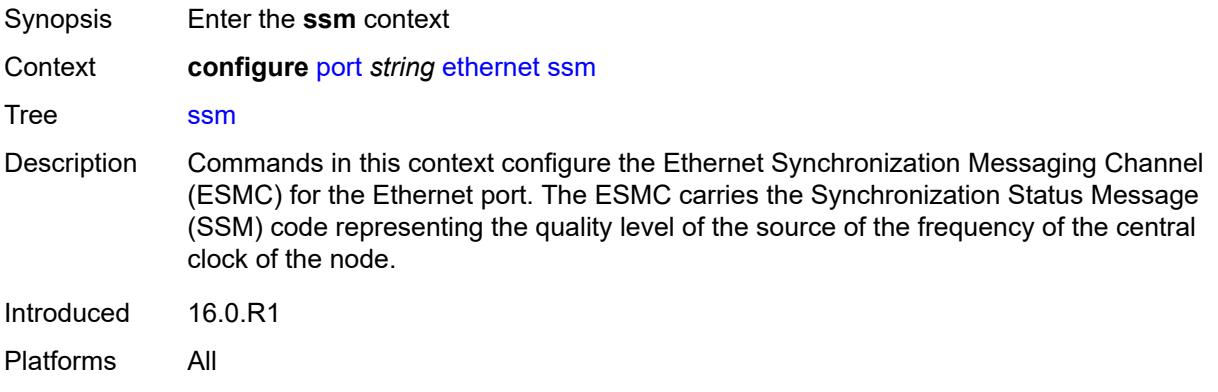

# <span id="page-2830-1"></span>**admin-state** *keyword*

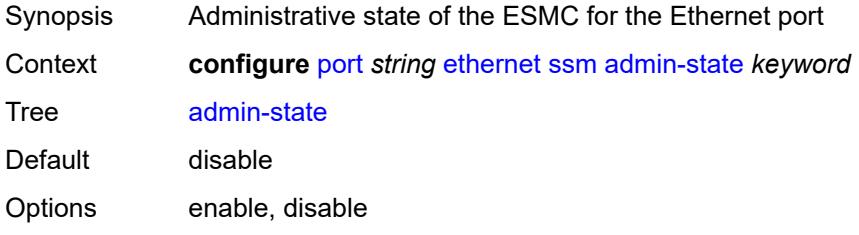

Introduced 16.0.R1 Platforms All

# <span id="page-2831-0"></span>**code-type** *keyword*

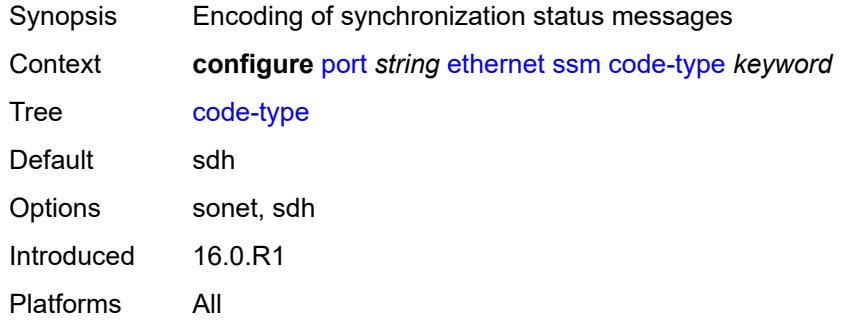

# <span id="page-2831-1"></span>**esmc-tunnel** *boolean*

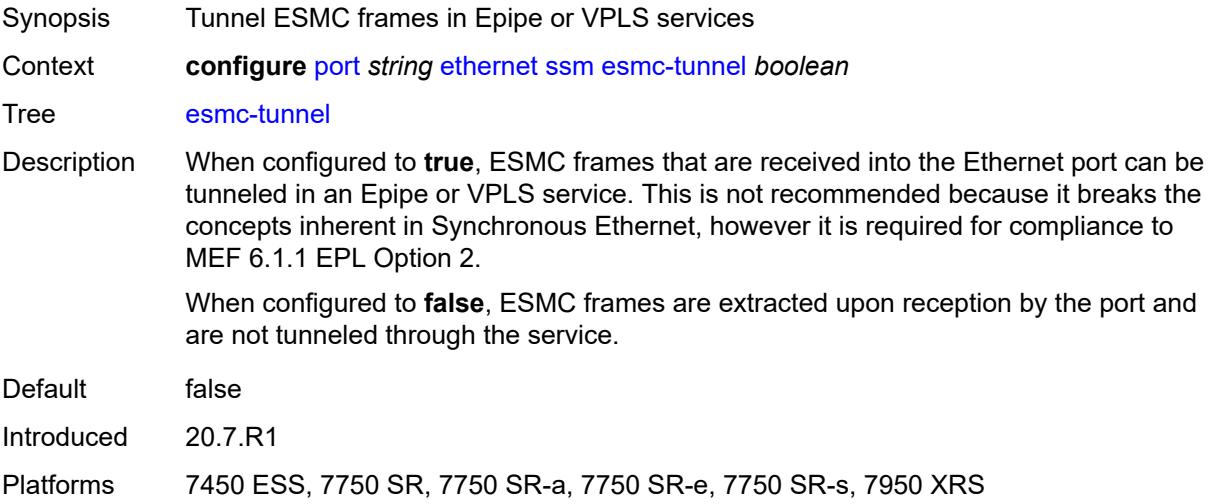

### <span id="page-2831-2"></span>**tx-dus** *boolean*

<span id="page-2831-3"></span>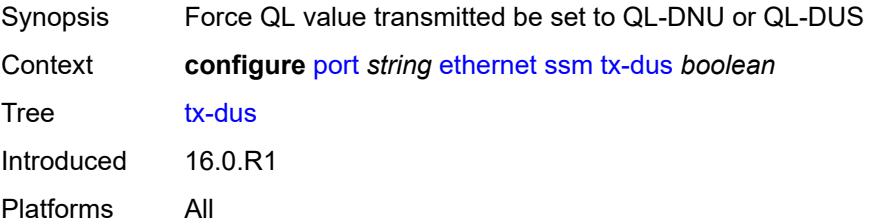

# **symbol-monitor**

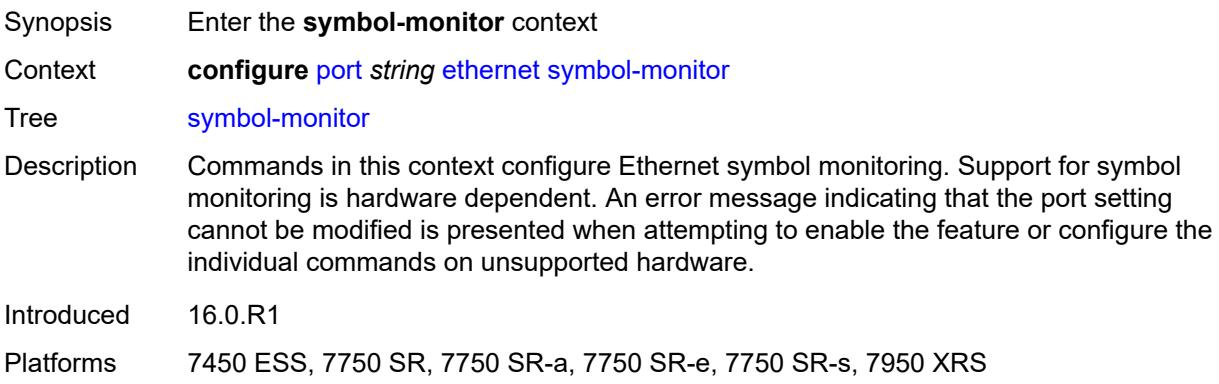

## <span id="page-2832-0"></span>**admin-state** *keyword*

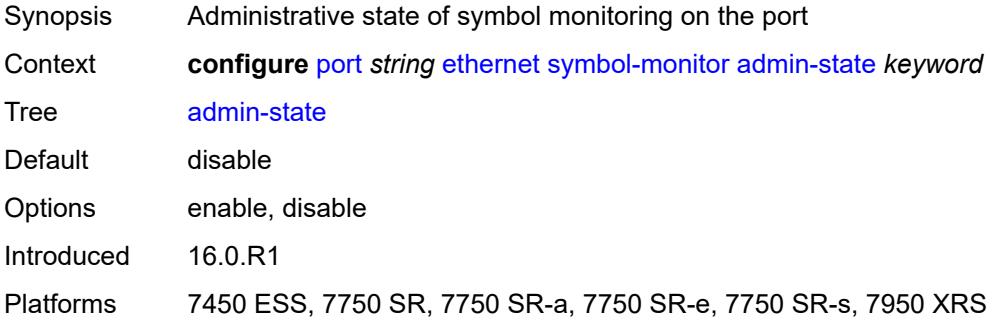

## <span id="page-2832-1"></span>**signal-degrade**

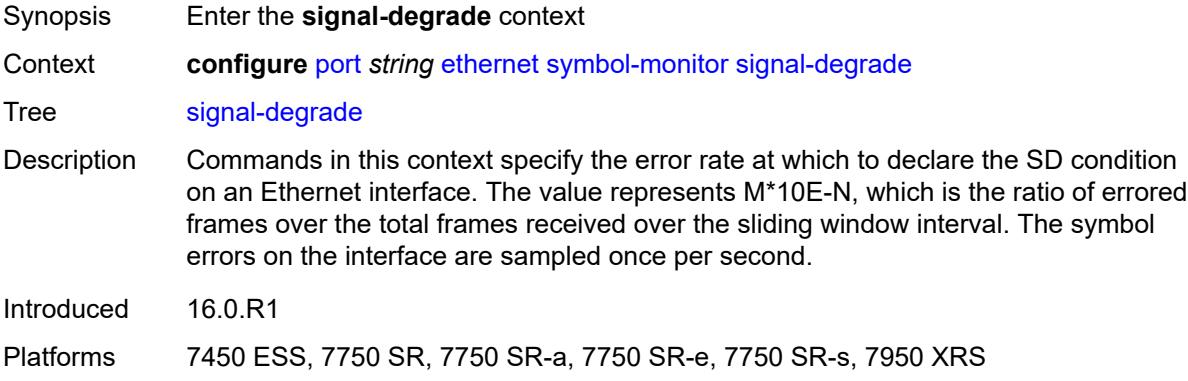

## <span id="page-2832-2"></span>**multiplier** *number*

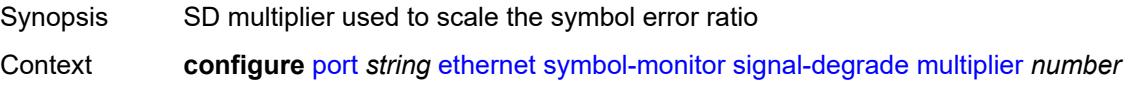

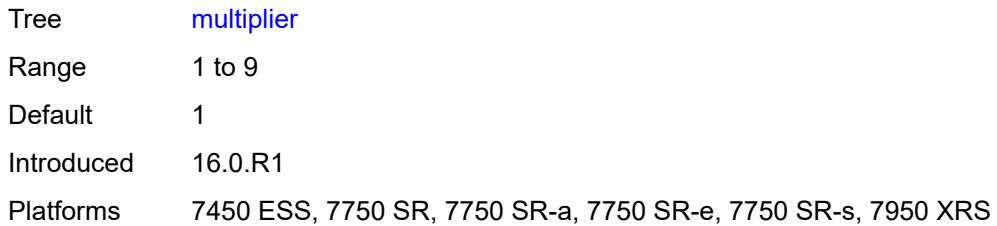

### <span id="page-2833-0"></span>**threshold** *number*

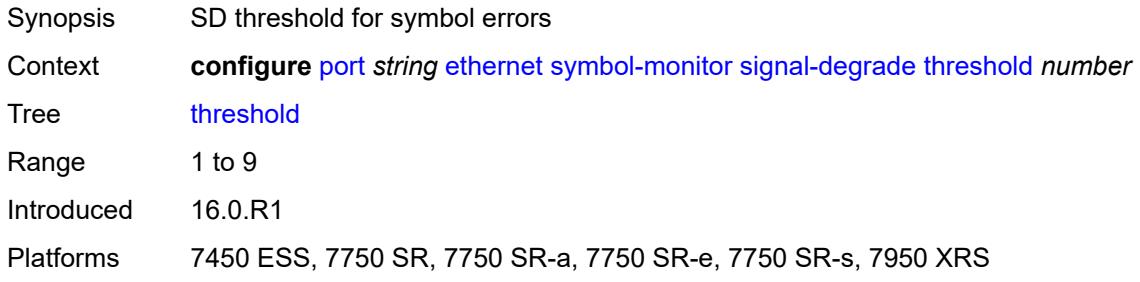

# <span id="page-2833-1"></span>**signal-failure**

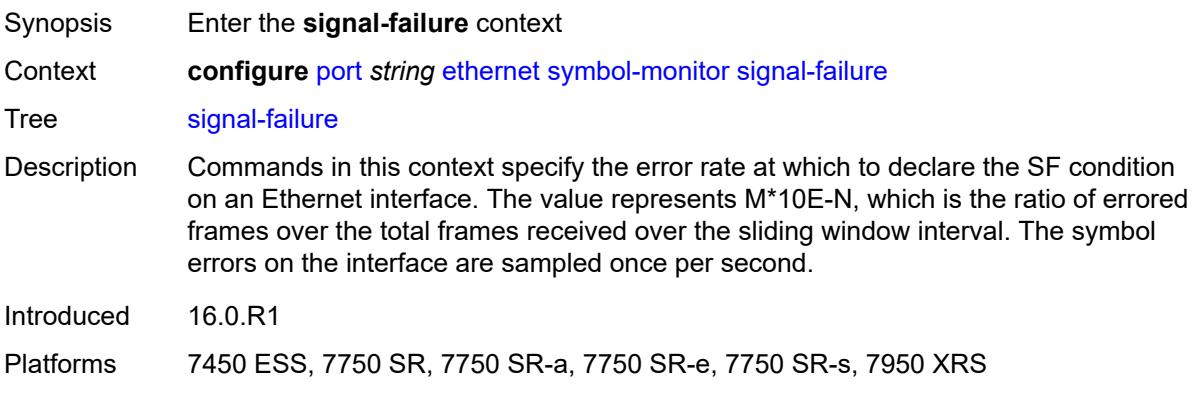

## <span id="page-2833-2"></span>**multiplier** *number*

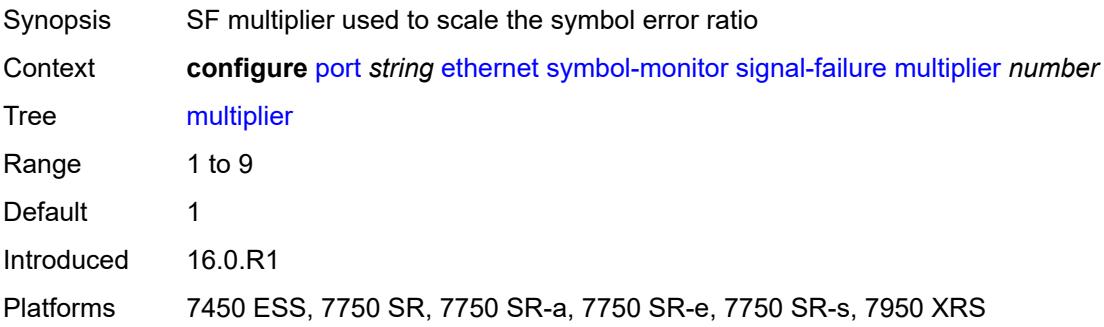

#### <span id="page-2834-0"></span>**threshold** *number*

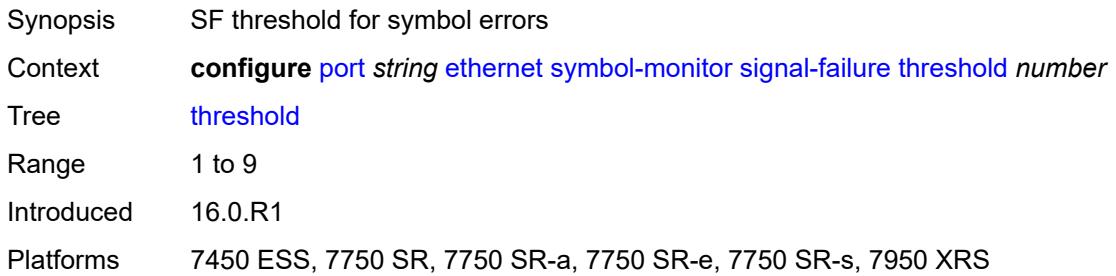

## <span id="page-2834-1"></span>**window-size** *number*

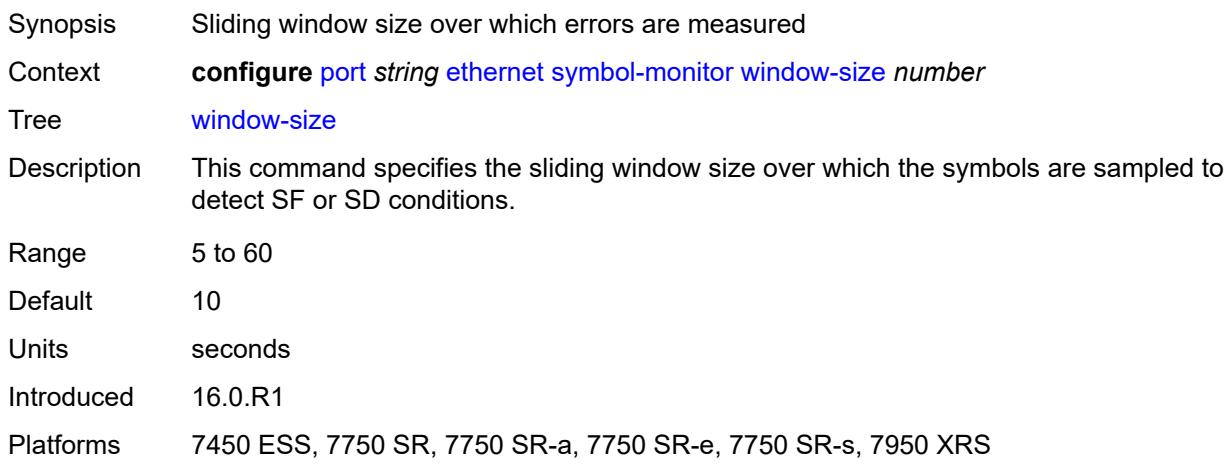

## <span id="page-2834-2"></span>**util-stats-interval** *number*

<span id="page-2834-3"></span>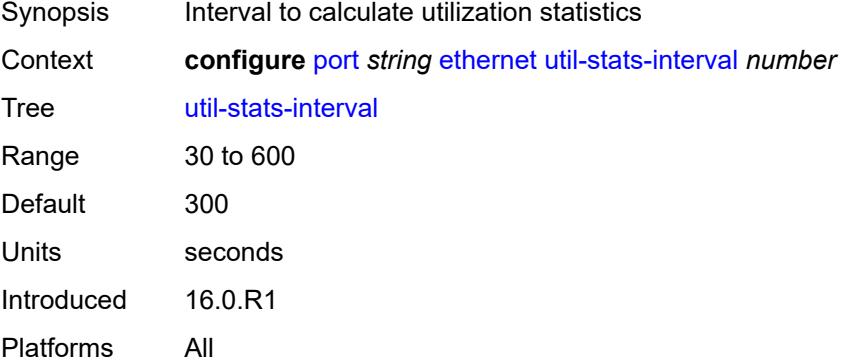

# **xgig** *keyword*

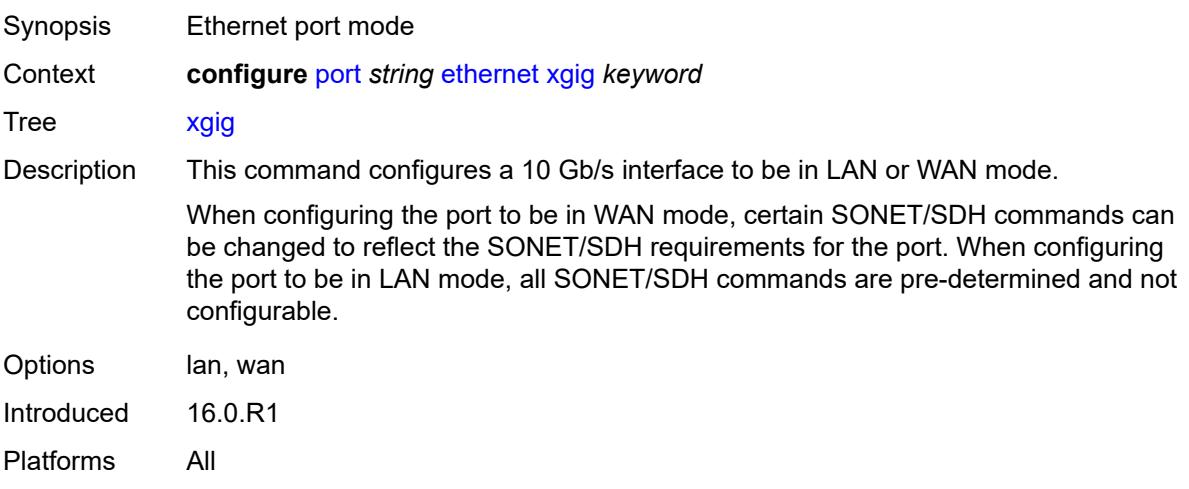

## <span id="page-2835-0"></span>**gnss**

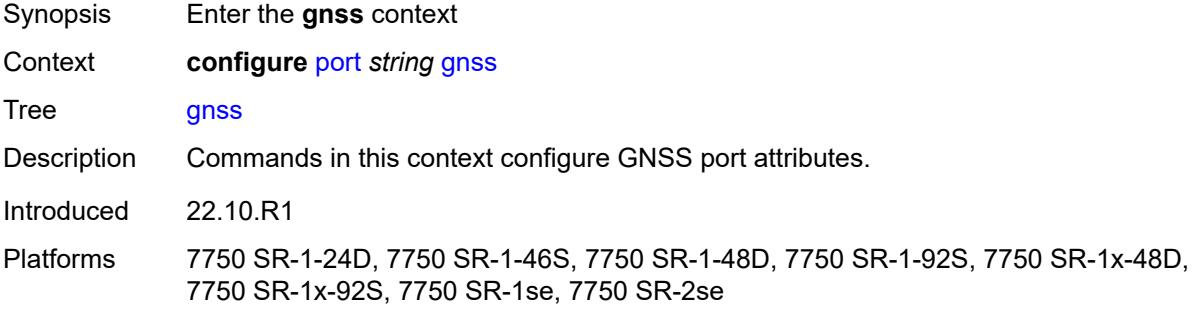

# <span id="page-2835-1"></span>**antenna-cable-delay** *number*

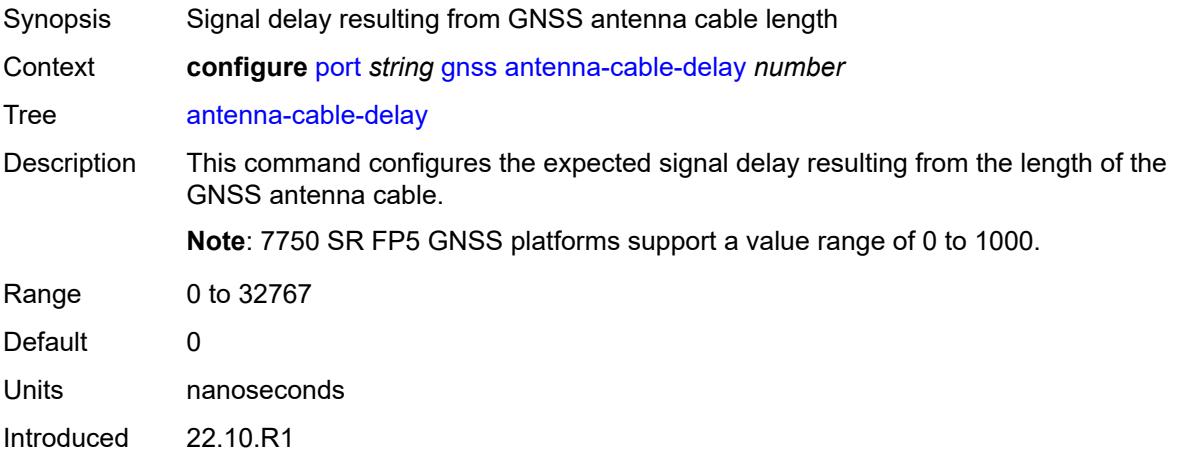

Platforms 7750 SR-1-24D, 7750 SR-1-46S, 7750 SR-1-48D, 7750 SR-1-92S, 7750 SR-1x-48D, 7750 SR-1x-92S, 7750 SR-1se, 7750 SR-2se

### <span id="page-2836-0"></span>**constellation**

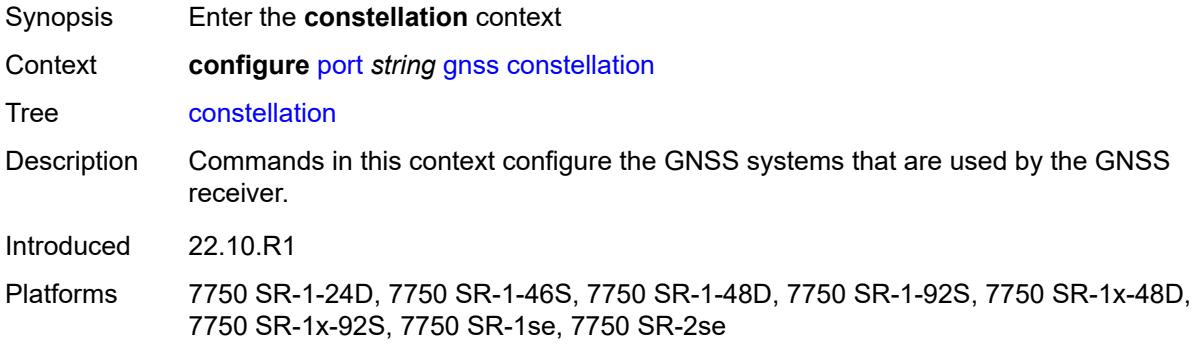

# <span id="page-2836-1"></span>**galileo** *boolean*

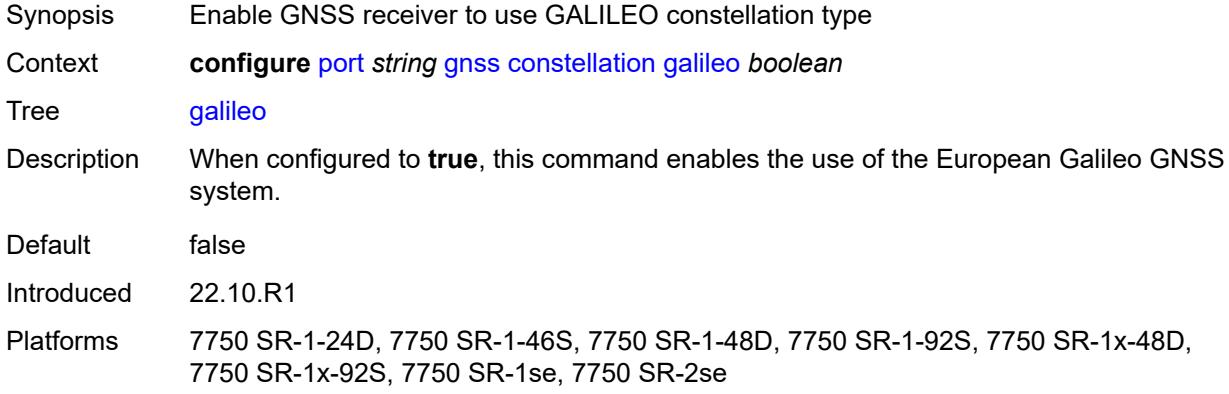

## <span id="page-2836-2"></span>**glonass** *boolean*

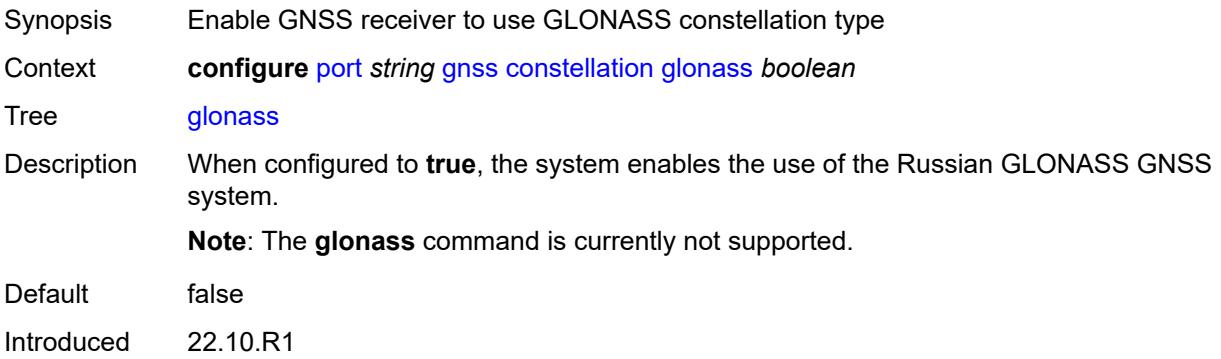

Platforms 7750 SR-1-24D, 7750 SR-1-46S, 7750 SR-1-48D, 7750 SR-1-92S, 7750 SR-1x-48D, 7750 SR-1x-92S, 7750 SR-1se, 7750 SR-2se

## <span id="page-2837-0"></span>**gps** *boolean*

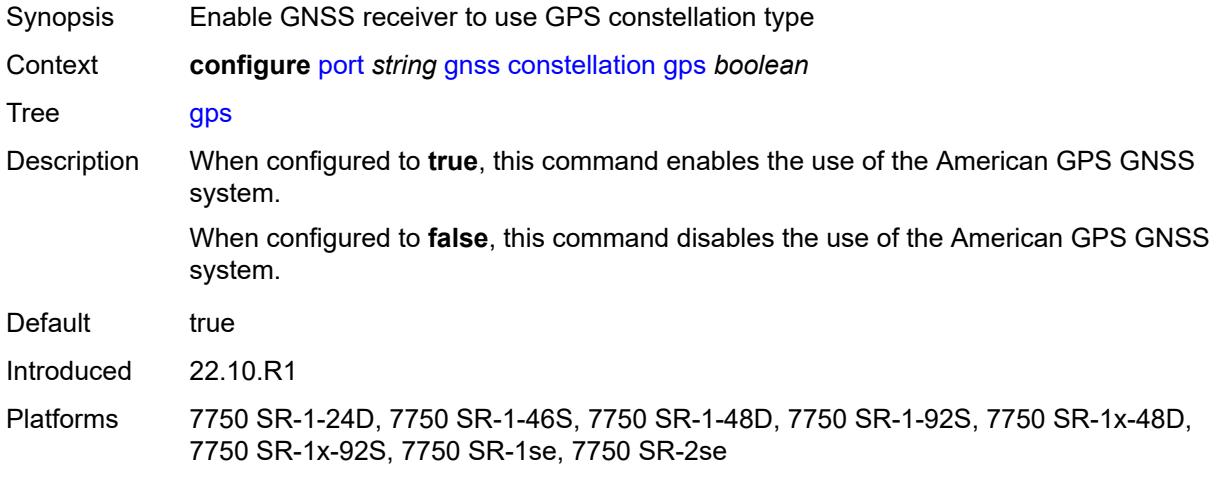

### <span id="page-2837-1"></span>**elevation-mask-angle** *number*

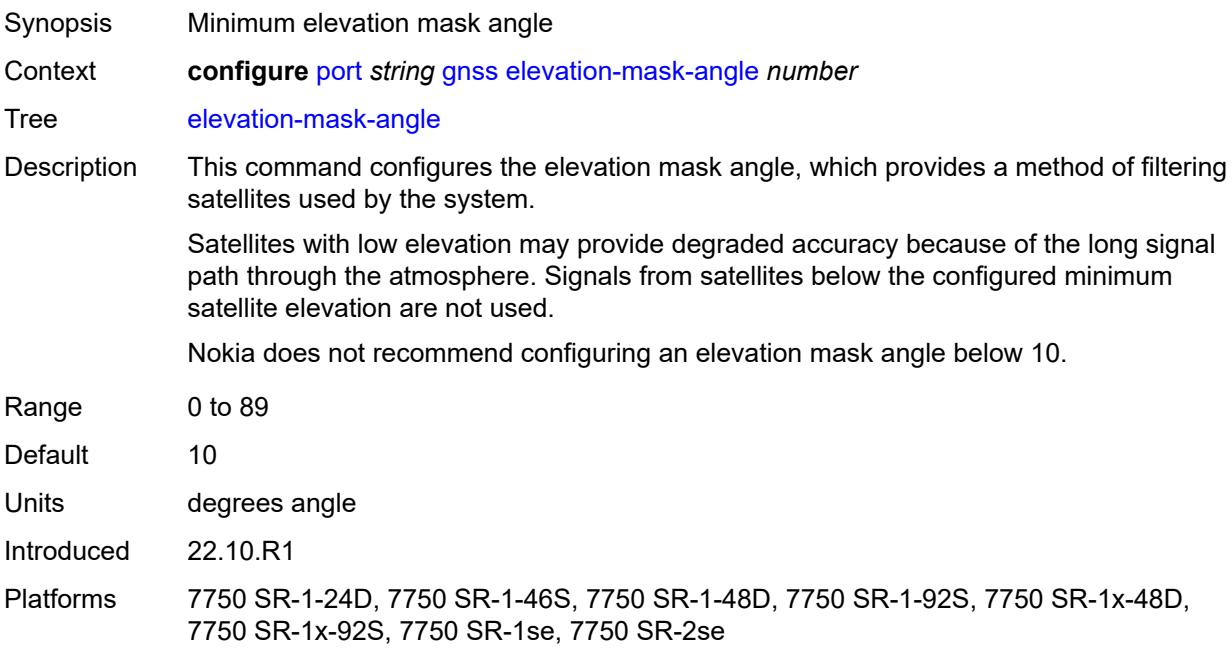

# <span id="page-2837-2"></span>**hybrid-buffer-allocation**

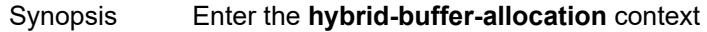

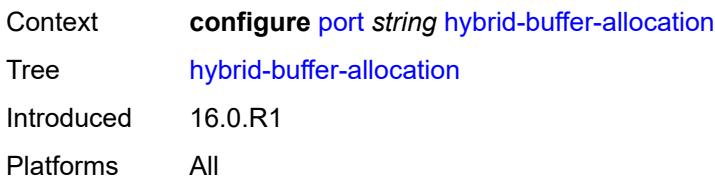

# <span id="page-2838-0"></span>**egress-weight**

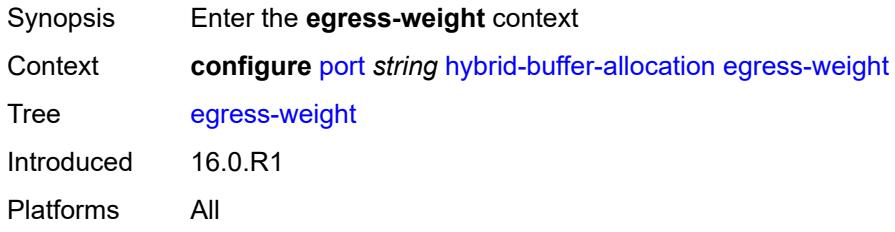

#### <span id="page-2838-1"></span>**access** *number*

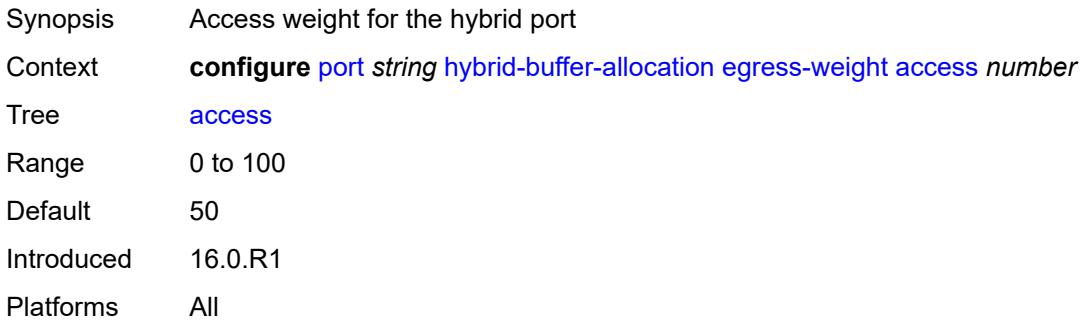

#### <span id="page-2838-2"></span>**network** *number*

<span id="page-2838-3"></span>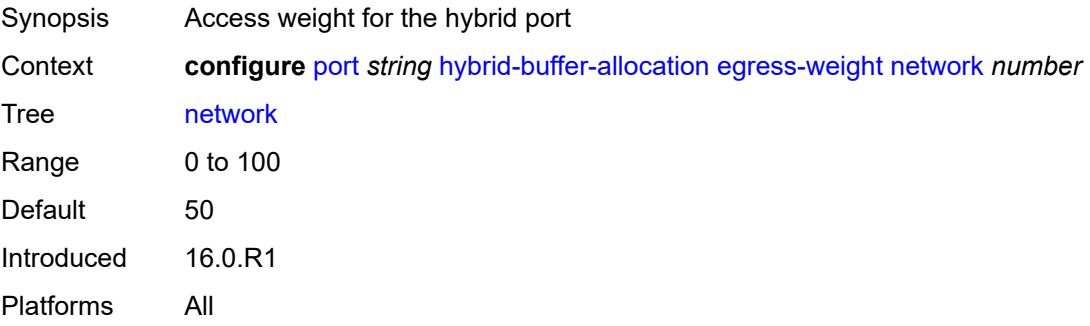

# **ingress-weight**

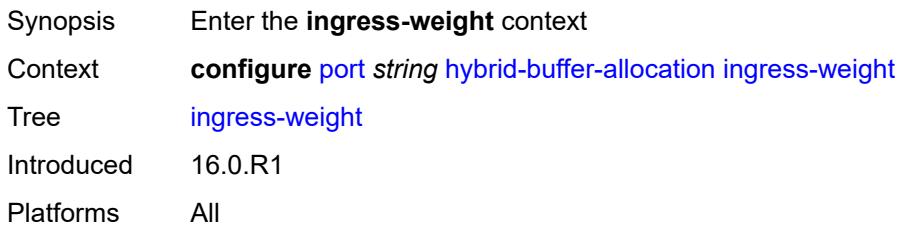

### <span id="page-2839-0"></span>**access** *number*

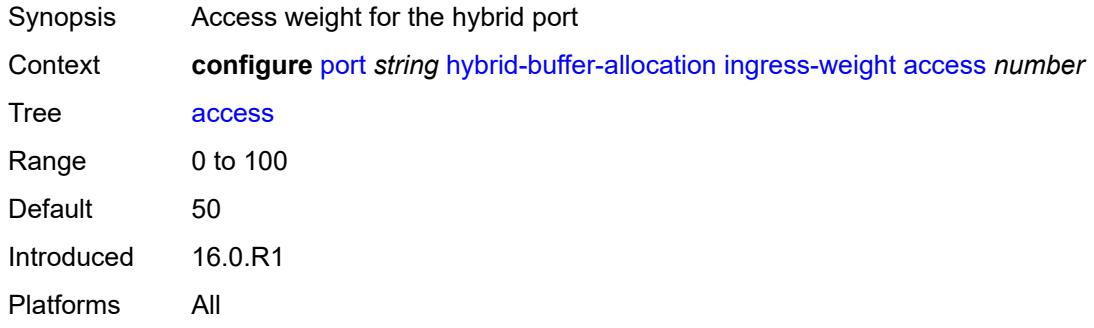

### <span id="page-2839-1"></span>**network** *number*

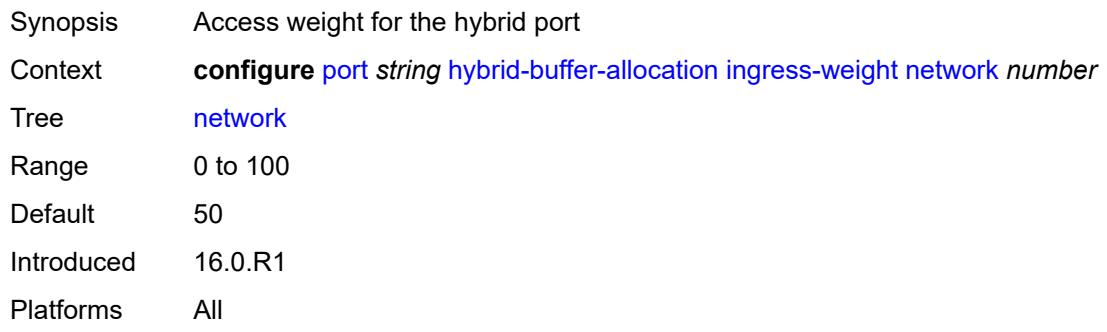

# <span id="page-2839-2"></span>**modify-buffer-allocation**

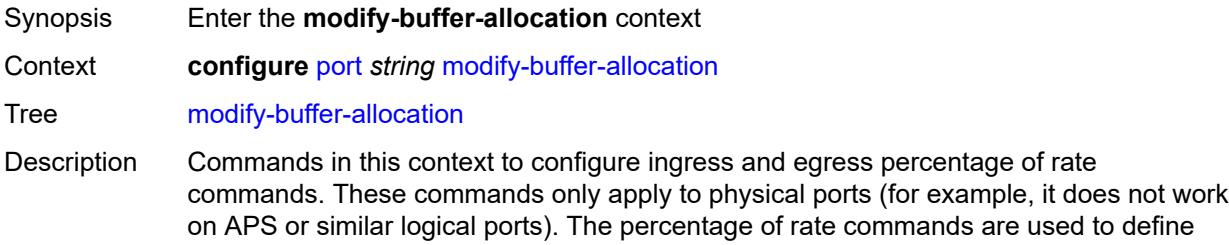

a percentage value that affects the amount of buffers used by ingress and egress port managed buffer space.

Introduced 16.0.R1 Platforms All

## <span id="page-2840-0"></span>**percentage-of-rate**

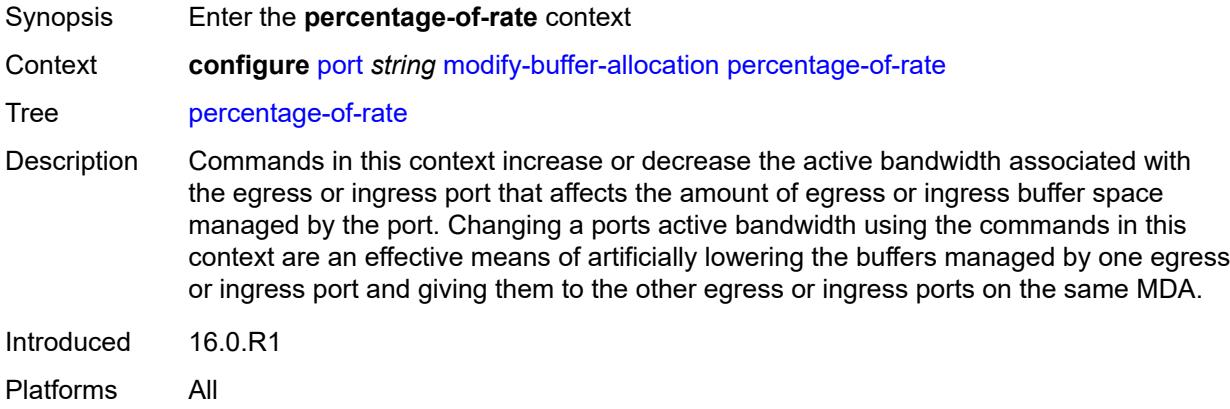

### <span id="page-2840-1"></span>**egress** *number*

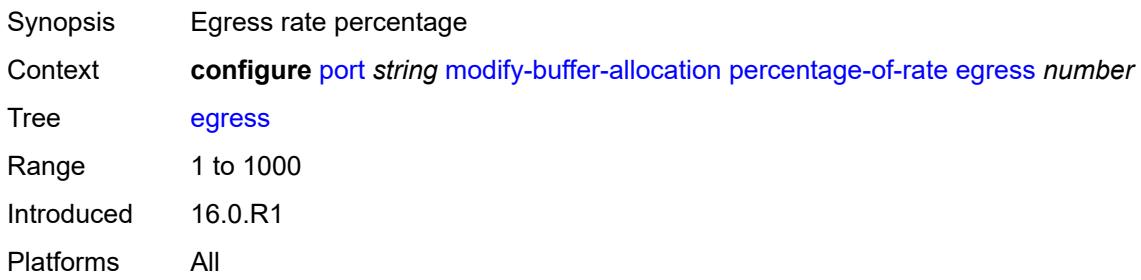

# <span id="page-2840-2"></span>**ingress** *number*

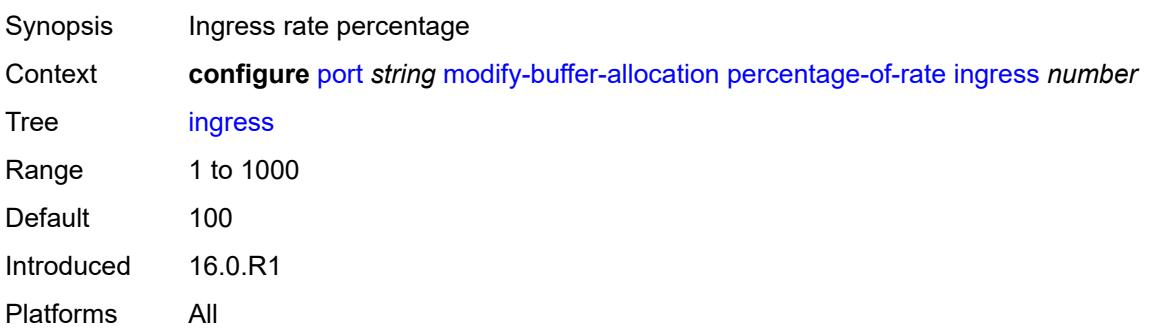

### <span id="page-2841-0"></span>**monitor-agg-egress-queue-stats** *boolean*

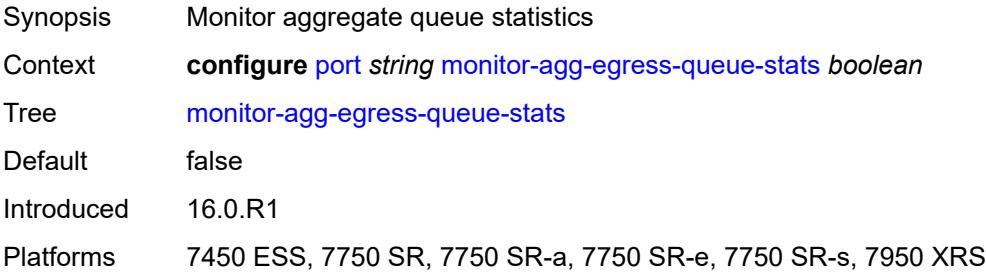

# <span id="page-2841-1"></span>**monitor-oper-group** *reference*

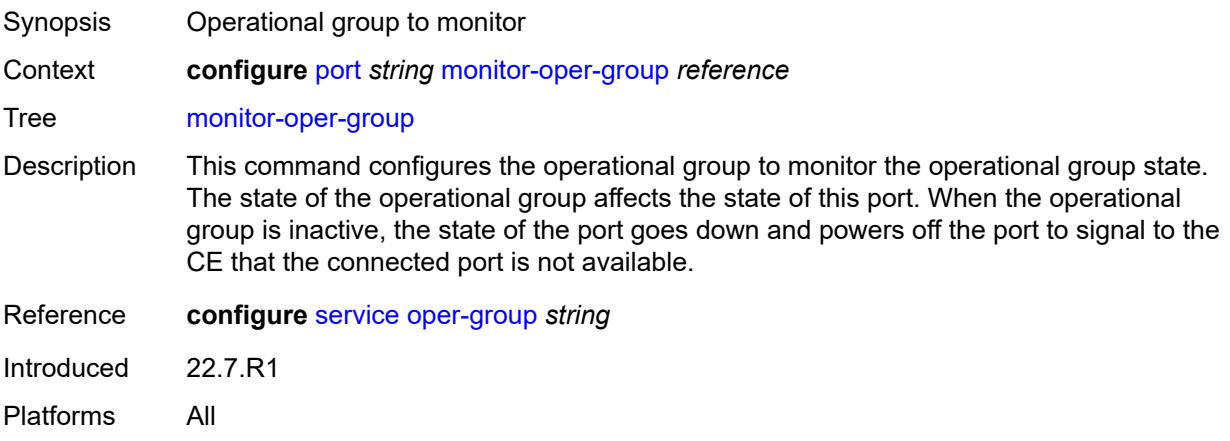

### <span id="page-2841-2"></span>**network**

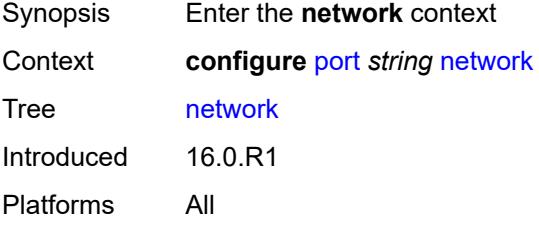

## <span id="page-2841-3"></span>**egress**

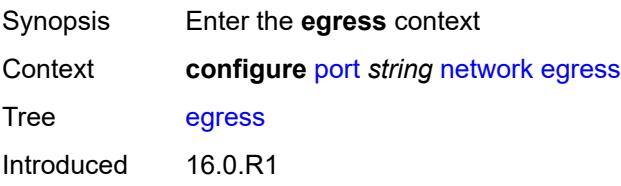

Platforms All

# <span id="page-2842-1"></span>**pool** [[name\]](#page-2842-0) *string*

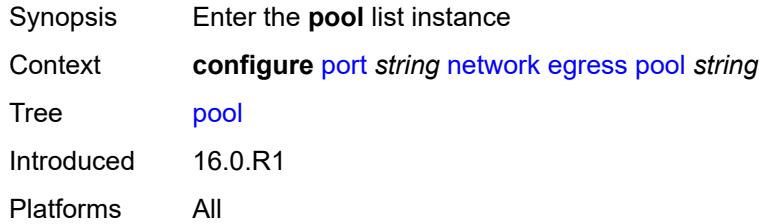

# <span id="page-2842-0"></span>[**name**] *string*

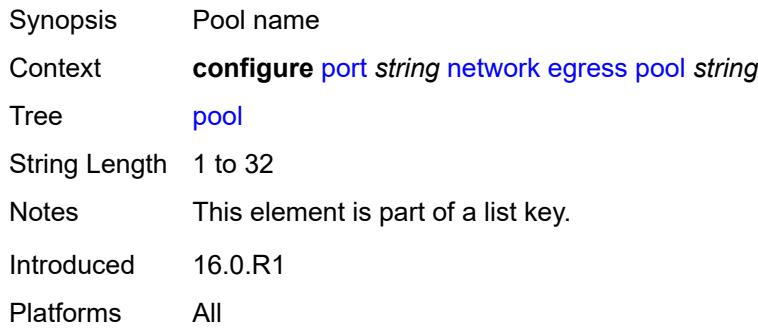

### <span id="page-2842-2"></span>**amber-alarm-threshold** *number*

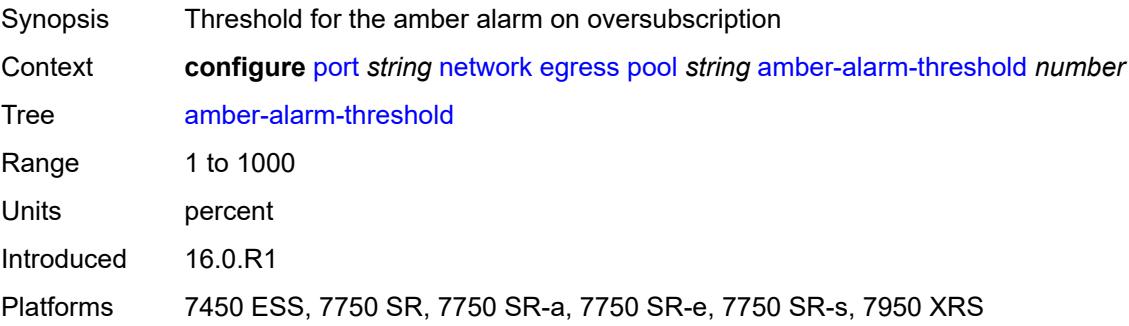

### <span id="page-2842-3"></span>**red-alarm-threshold** *number*

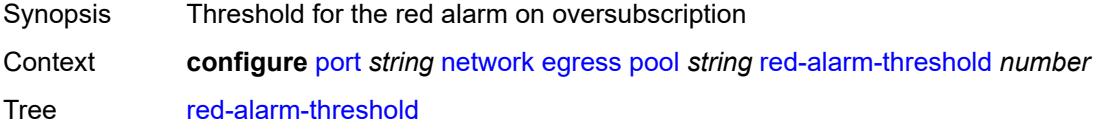

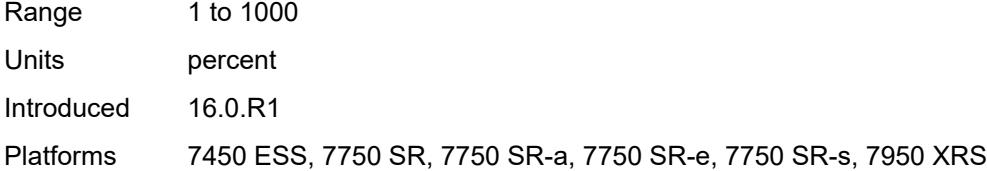

#### <span id="page-2843-0"></span>**resv-cbs**

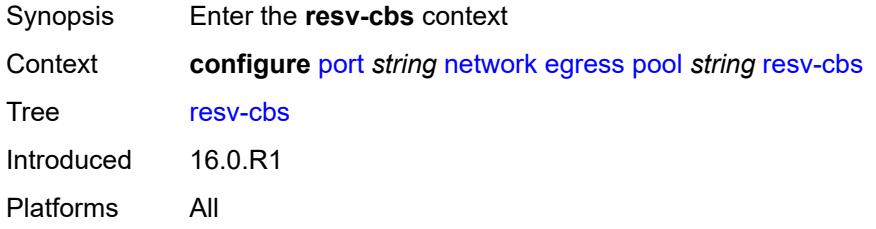

## <span id="page-2843-1"></span>**amber-alarm-action**

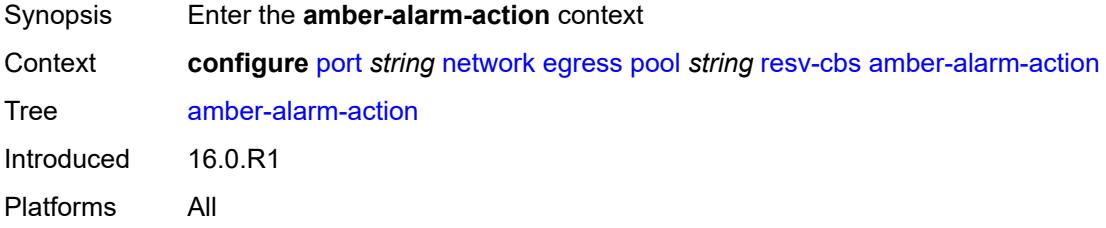

### <span id="page-2843-2"></span>**max** *number*

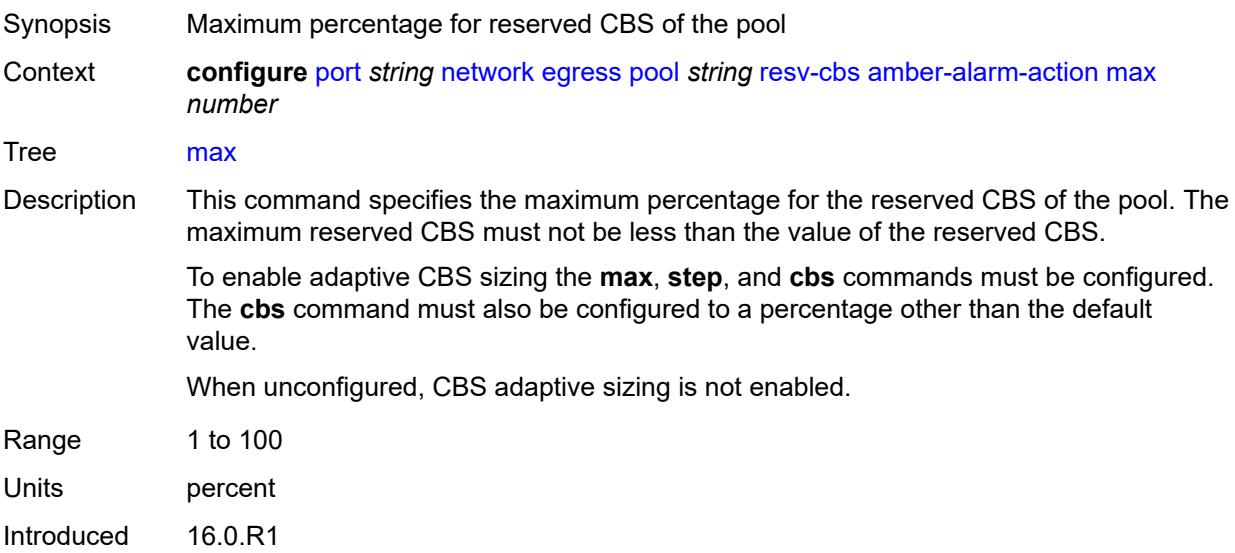
Platforms All

#### <span id="page-2844-0"></span>**step** *number*

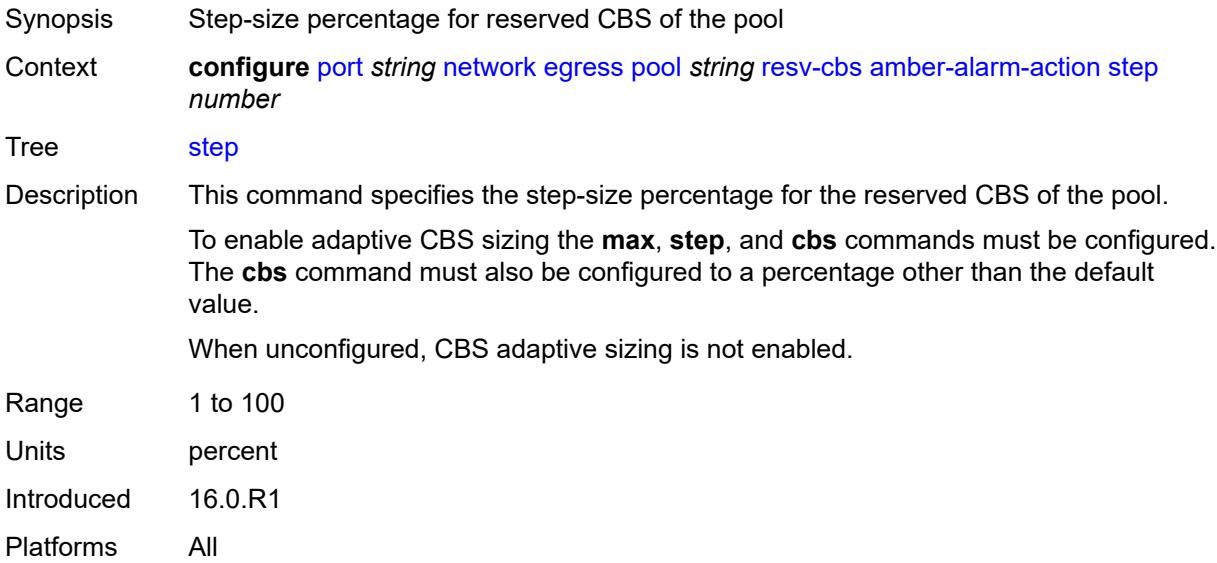

#### <span id="page-2844-1"></span>**cbs** *(number | keyword)*

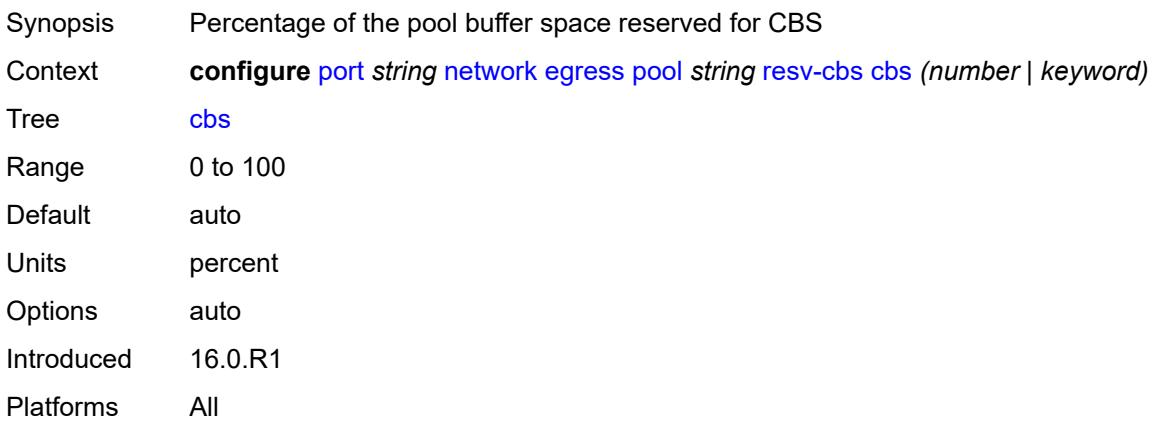

# <span id="page-2844-2"></span>**slope-policy** *reference*

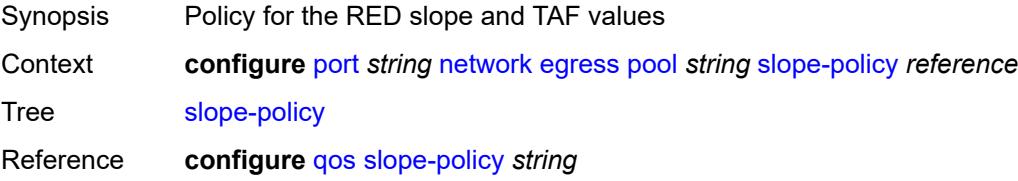

Introduced 16.0.R1 Platforms All

## <span id="page-2845-0"></span>**oper-group** *reference*

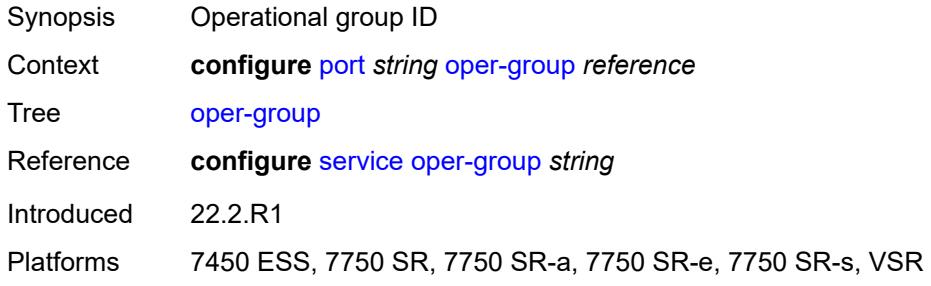

#### <span id="page-2845-1"></span>**otu**

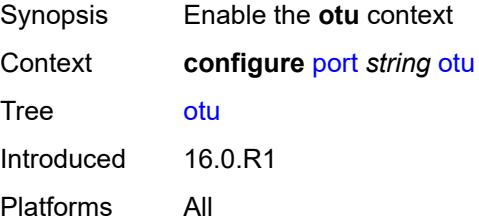

## <span id="page-2845-2"></span>**async-mapping** *boolean*

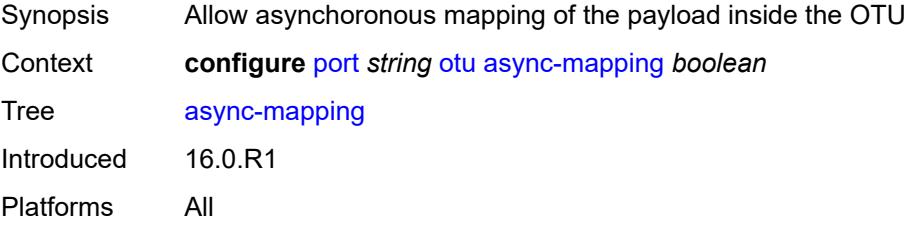

## <span id="page-2845-3"></span>**fec** *keyword*

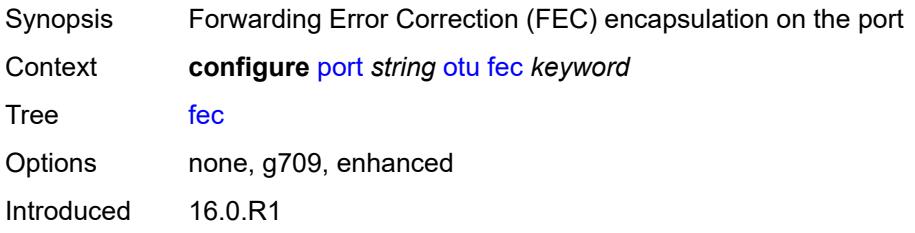

Platforms All

## <span id="page-2846-0"></span>**fine-granularity-ber**

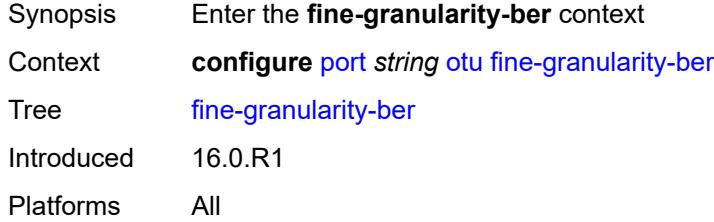

## <span id="page-2846-1"></span>**signal-degrade**

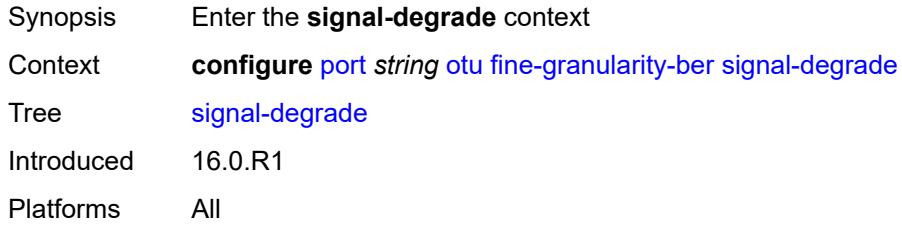

#### <span id="page-2846-2"></span>**clear**

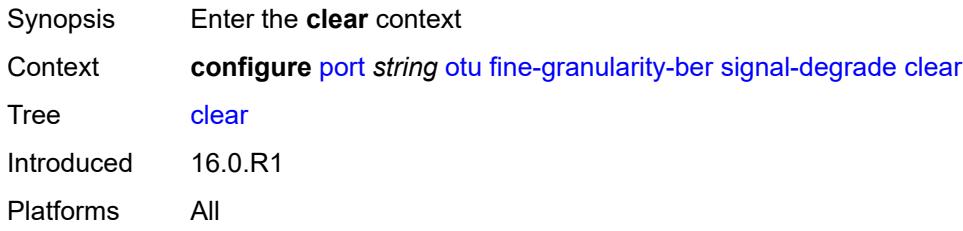

## <span id="page-2846-3"></span>**multiplier** *number*

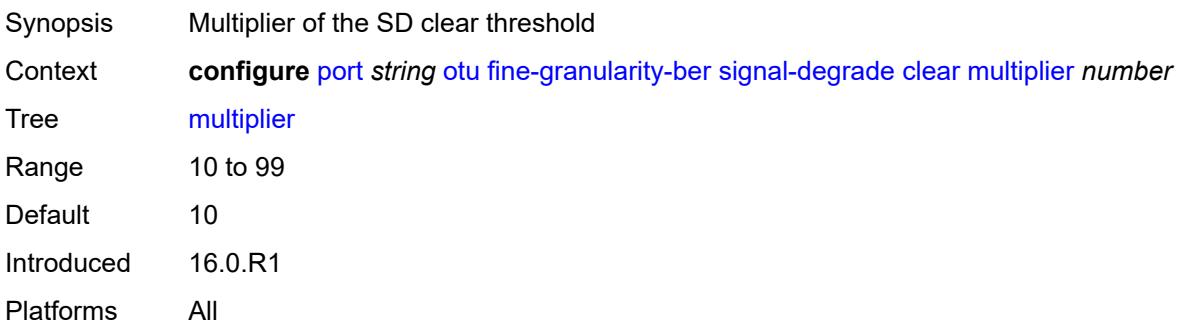

#### <span id="page-2847-0"></span>**threshold** *number*

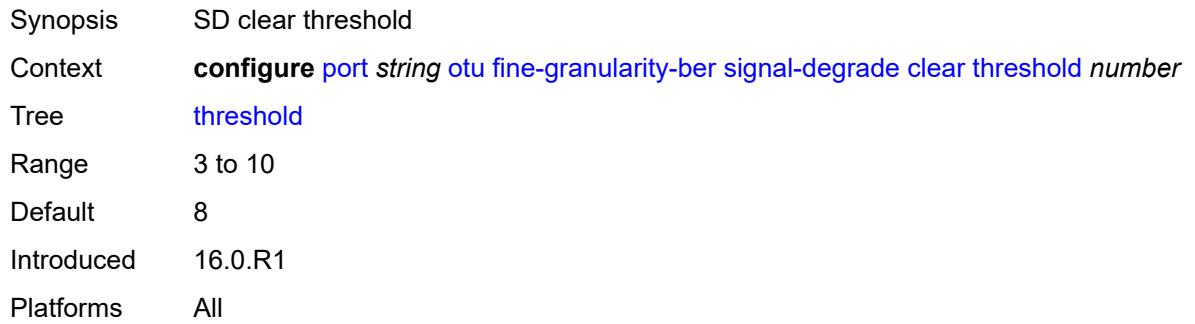

#### <span id="page-2847-1"></span>**raise**

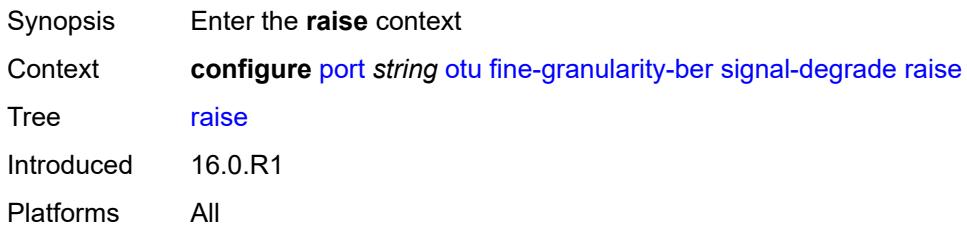

## <span id="page-2847-2"></span>**multiplier** *number*

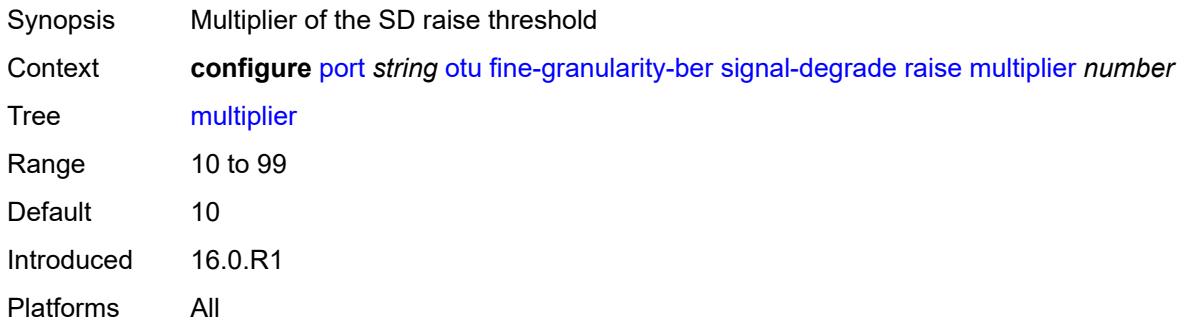

## <span id="page-2847-3"></span>**threshold** *number*

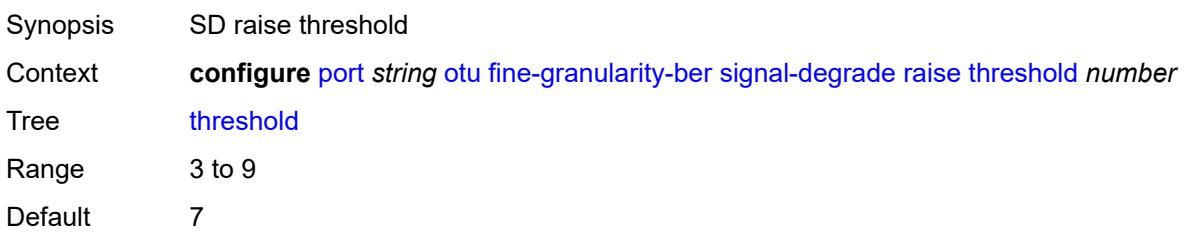

Introduced 16.0.R1 Platforms All

## <span id="page-2848-0"></span>**signal-failure**

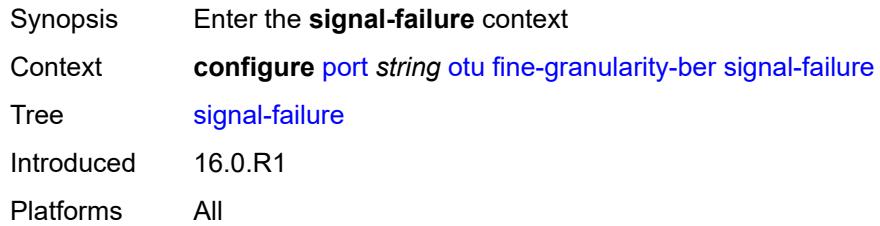

#### <span id="page-2848-1"></span>**clear**

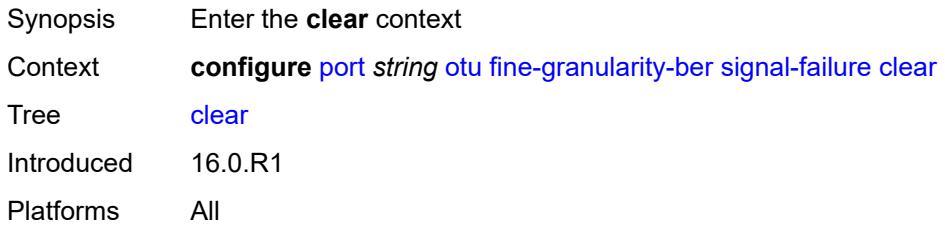

## <span id="page-2848-2"></span>**multiplier** *number*

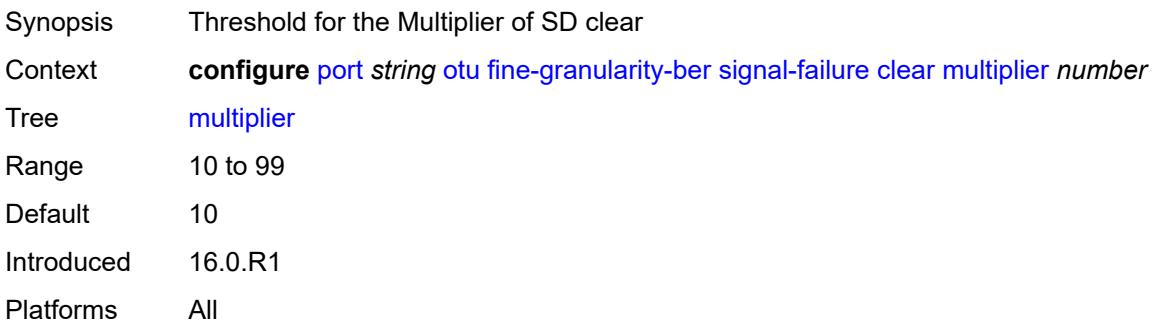

## <span id="page-2848-3"></span>**threshold** *number*

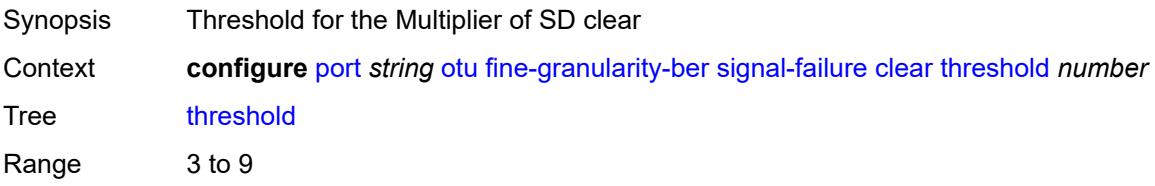

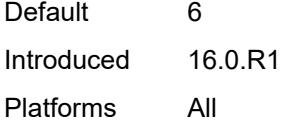

#### <span id="page-2849-0"></span>**raise**

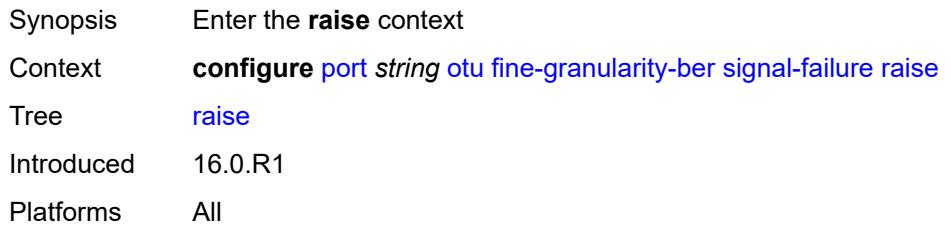

#### <span id="page-2849-1"></span>**multiplier** *number*

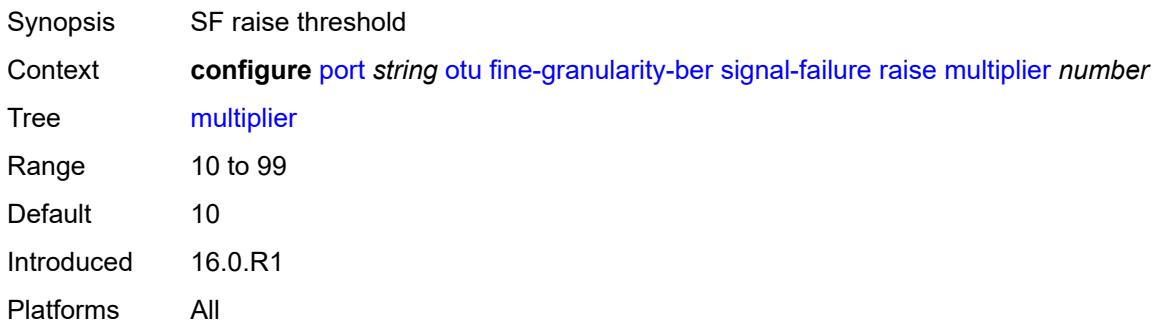

## <span id="page-2849-2"></span>**threshold** *number*

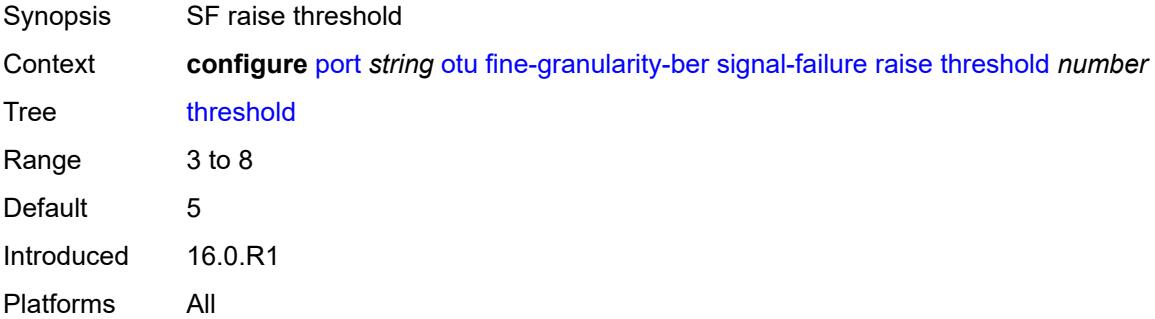

## <span id="page-2849-3"></span>**otu2-lan-data-rate** *keyword*

Synopsis Data rate for 10GE LAN OTU2 on the port

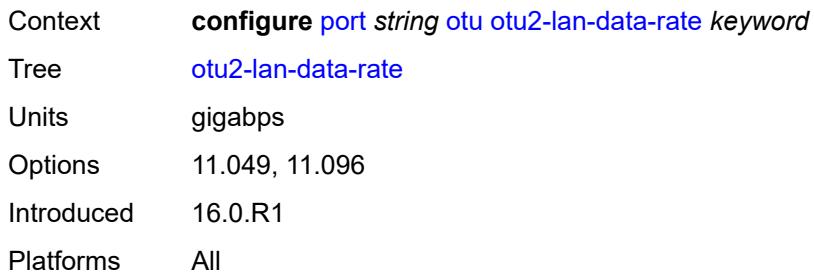

# <span id="page-2850-0"></span>**path-monitoring**

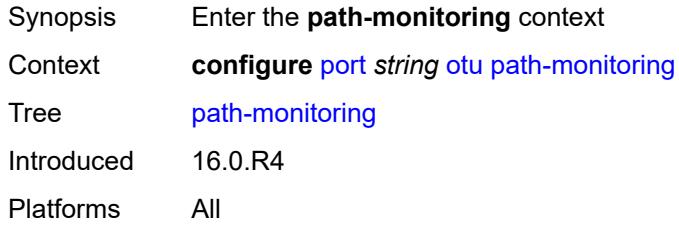

## <span id="page-2850-1"></span>**trail-trace-identifier**

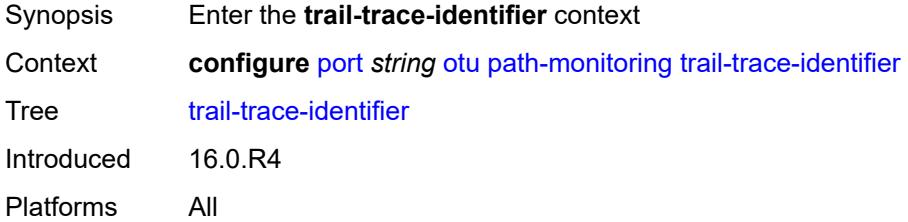

## <span id="page-2850-2"></span>**expected**

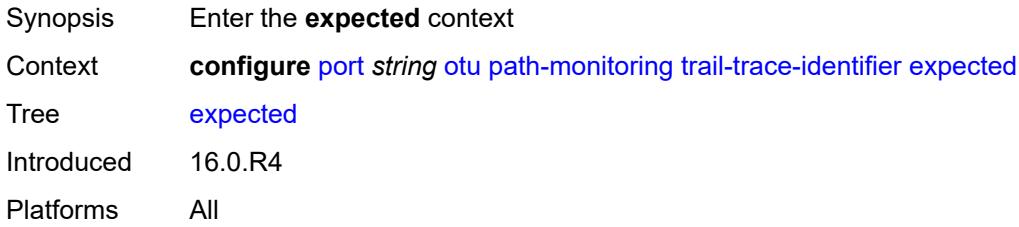

#### <span id="page-2850-3"></span>**auto-generated**

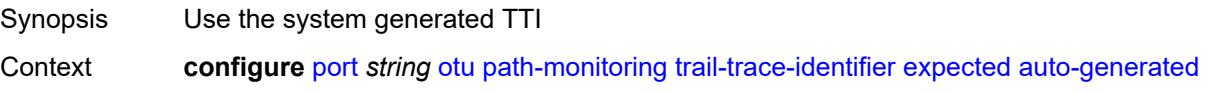

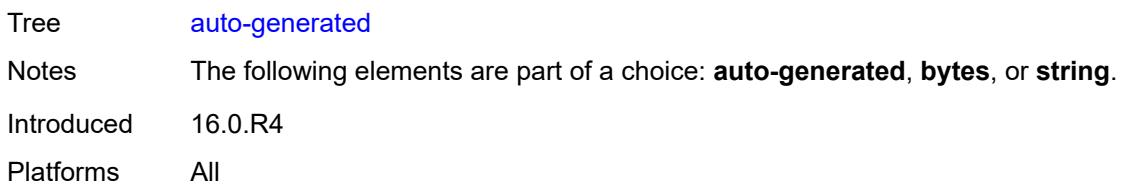

## <span id="page-2851-0"></span>**bytes** *string*

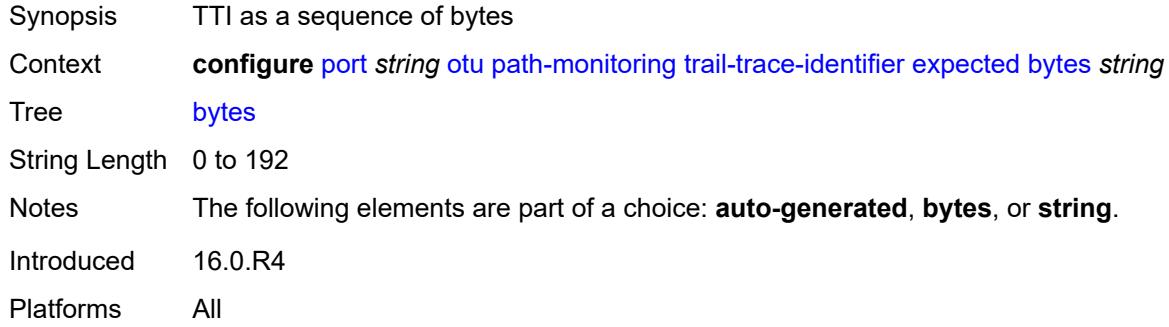

## <span id="page-2851-1"></span>**string** *string*

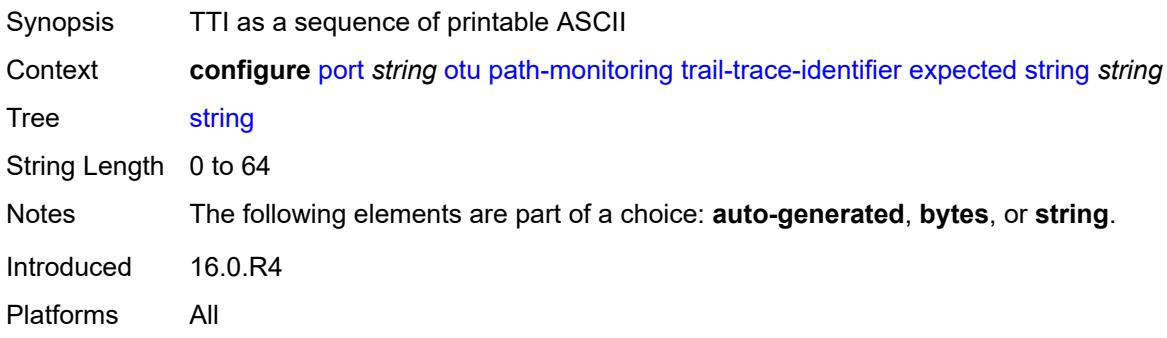

## <span id="page-2851-2"></span>**mismatch-reaction** *keyword*

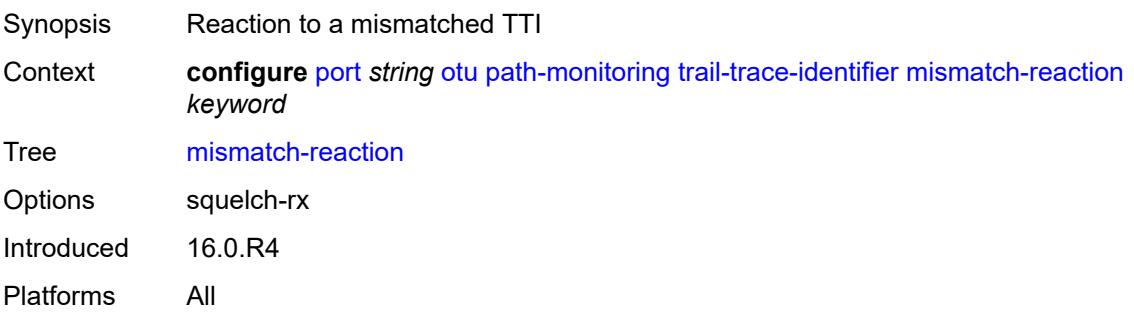

#### <span id="page-2852-0"></span>**transmit**

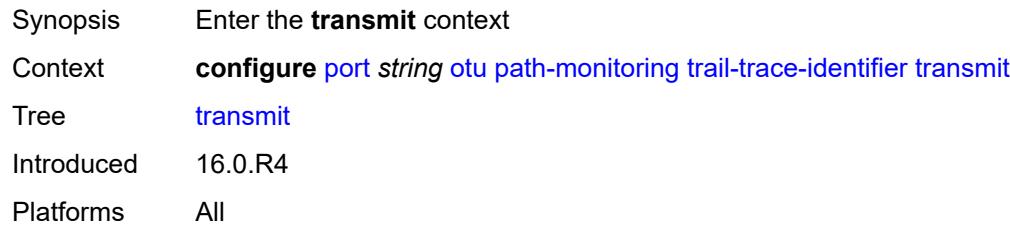

## <span id="page-2852-1"></span>**auto-generated**

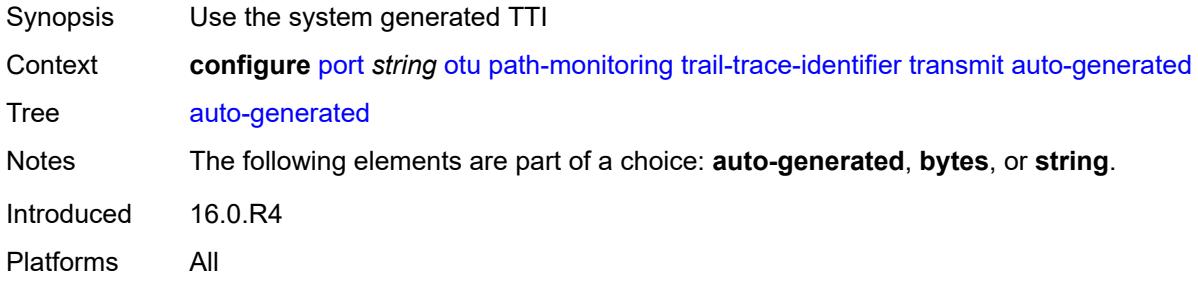

## <span id="page-2852-2"></span>**bytes** *string*

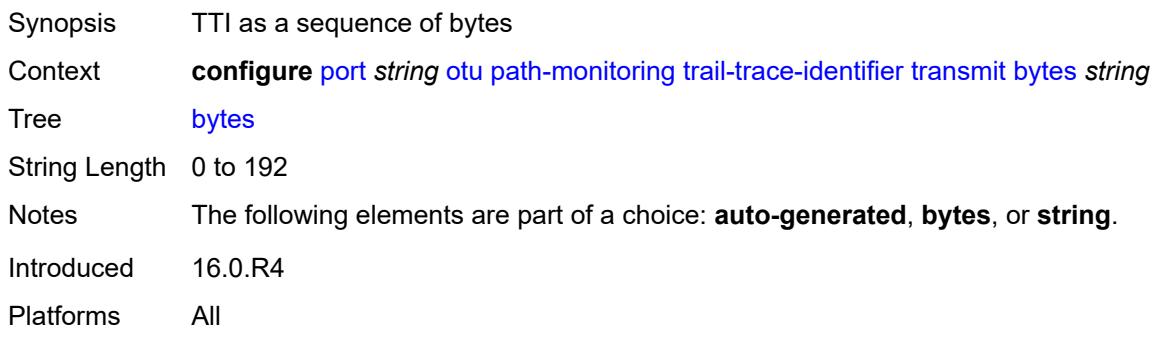

## <span id="page-2852-3"></span>**string** *string*

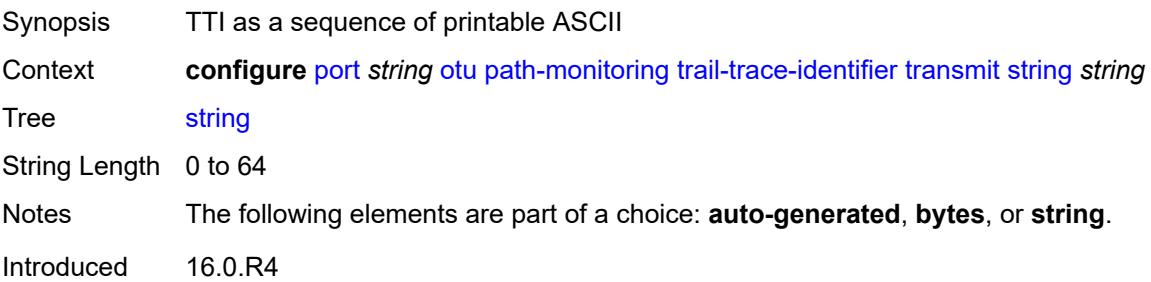

Platforms All

#### <span id="page-2853-0"></span>**payload-structure-identifier**

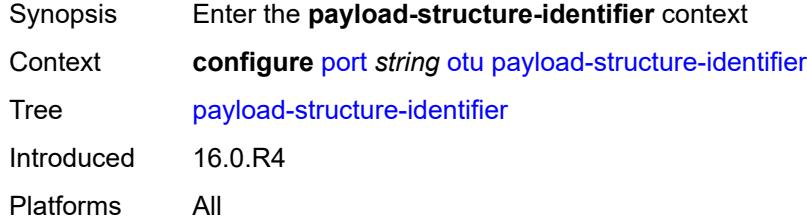

## <span id="page-2853-1"></span>**payload**

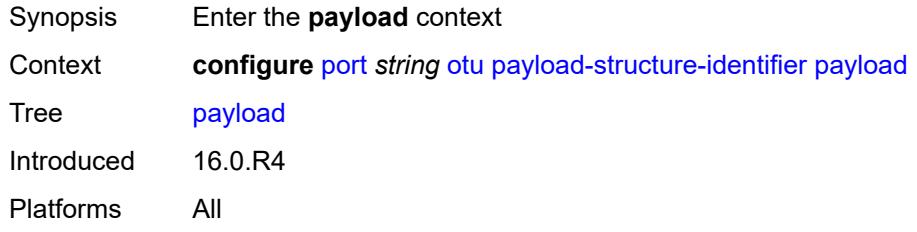

#### <span id="page-2853-2"></span>**expected** *keyword*

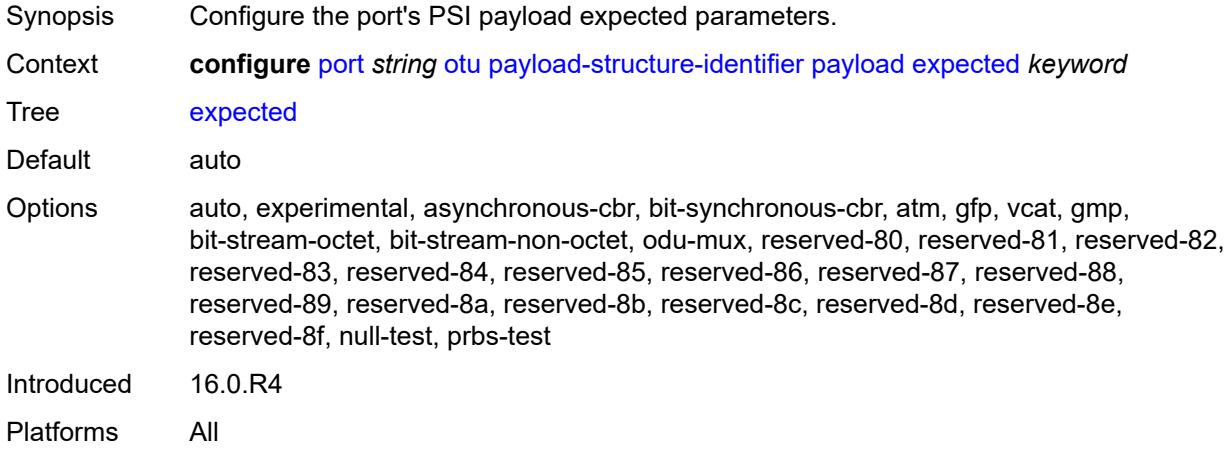

#### <span id="page-2853-3"></span>**mismatch-reaction** *keyword*

Synopsis Reaction to a mismatched payload Context **configure** [port](#page-2689-0) *string* [otu](#page-2845-1) [payload-structure-identifier](#page-2853-0) [payload](#page-2853-1) [mismatch-reaction](#page-2853-3) *keyword*

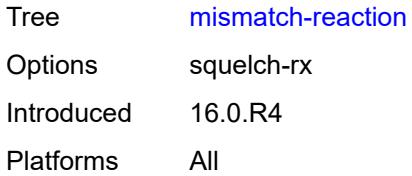

## <span id="page-2854-0"></span>**transmit** *keyword*

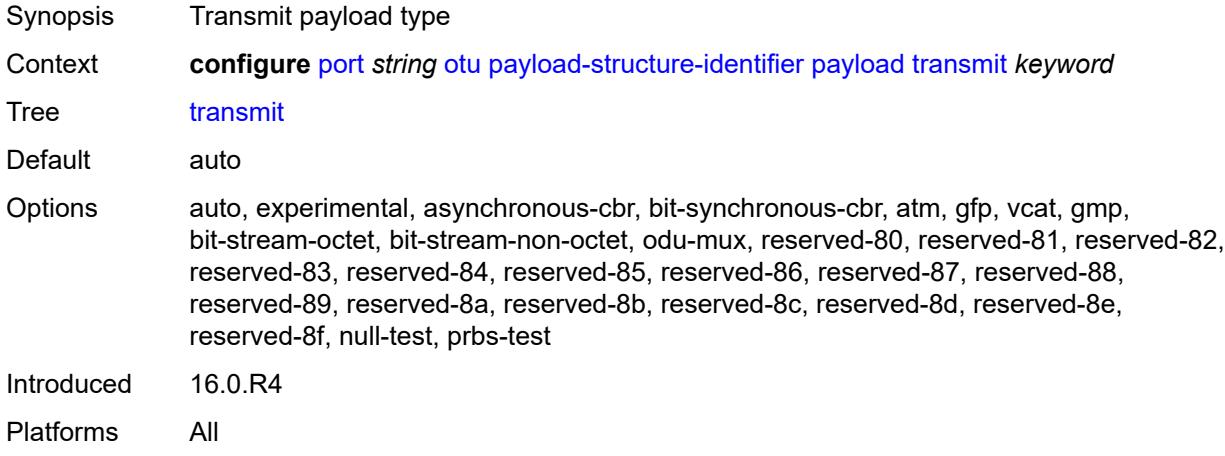

## <span id="page-2854-1"></span>**report-alarm**

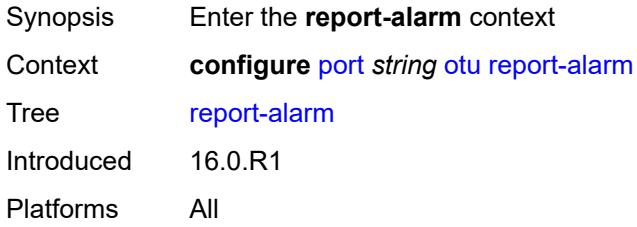

## <span id="page-2854-2"></span>**fec-fail** *boolean*

<span id="page-2854-3"></span>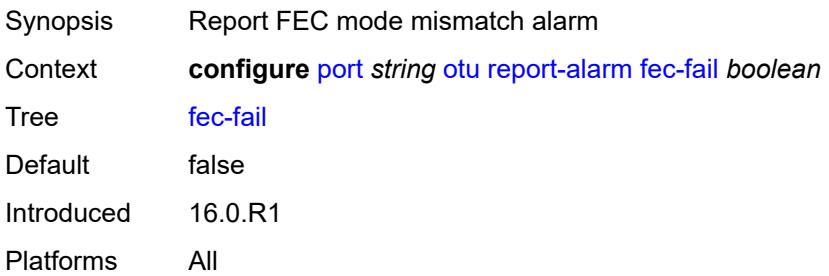

#### **fec-sd** *boolean*

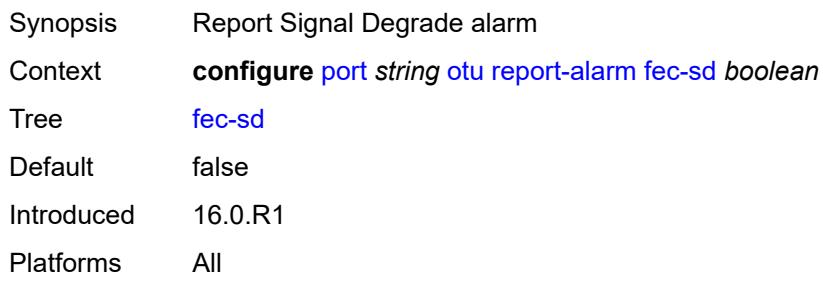

#### <span id="page-2855-0"></span>**fec-sf** *boolean*

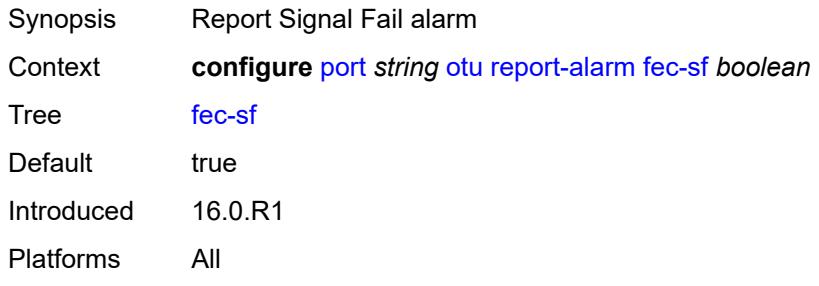

## <span id="page-2855-1"></span>**fec-uncorr** *boolean*

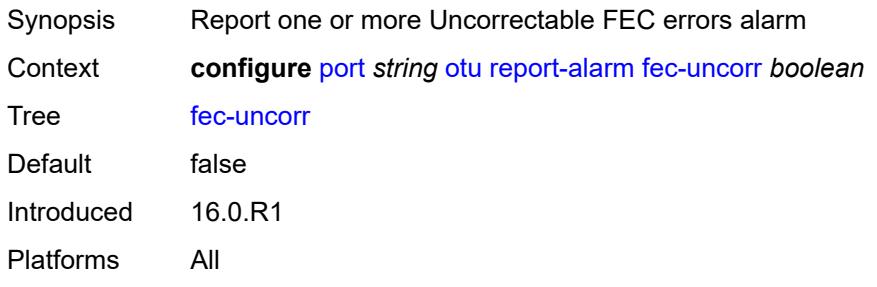

#### <span id="page-2855-2"></span>**loc** *boolean*

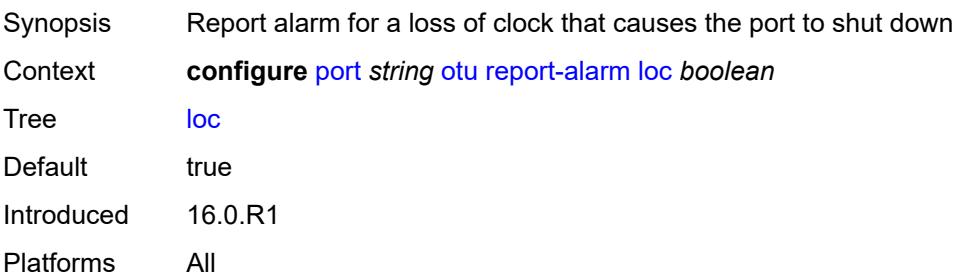

#### <span id="page-2856-0"></span>**lof** *boolean*

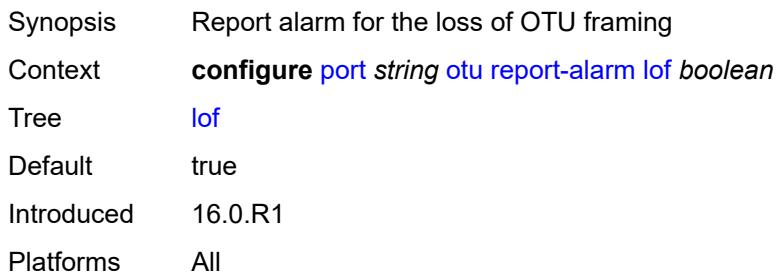

## <span id="page-2856-1"></span>**lom** *boolean*

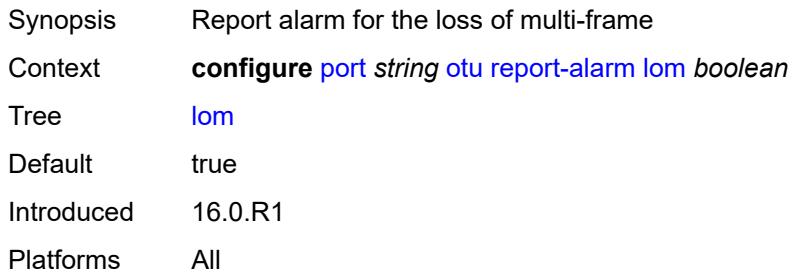

#### <span id="page-2856-2"></span>**los** *boolean*

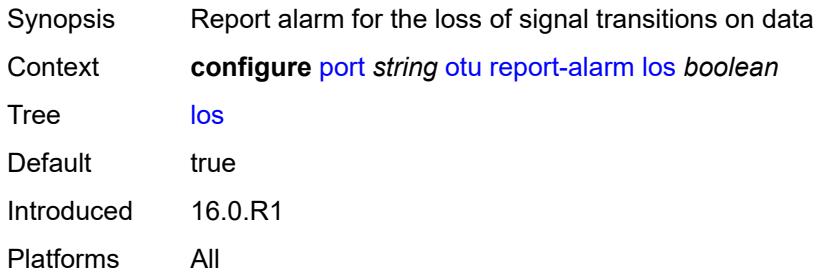

## <span id="page-2856-3"></span>**odu-ais** *boolean*

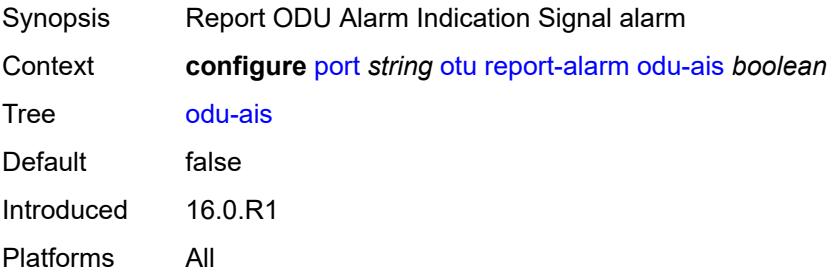

#### <span id="page-2857-0"></span>**odu-bdi** *boolean*

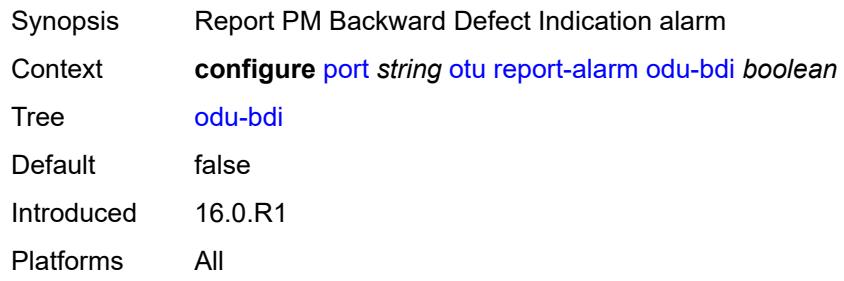

#### <span id="page-2857-1"></span>**odu-lck** *boolean*

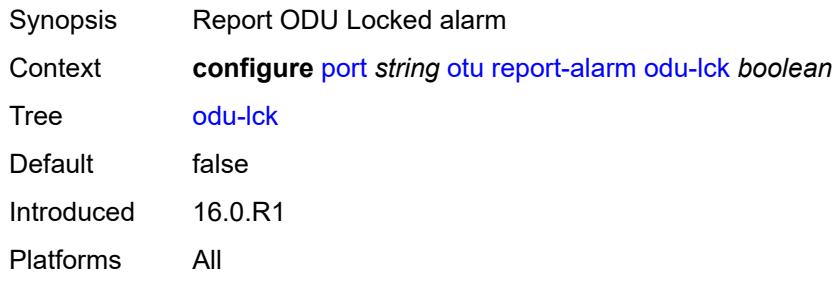

#### <span id="page-2857-2"></span>**odu-oci** *boolean*

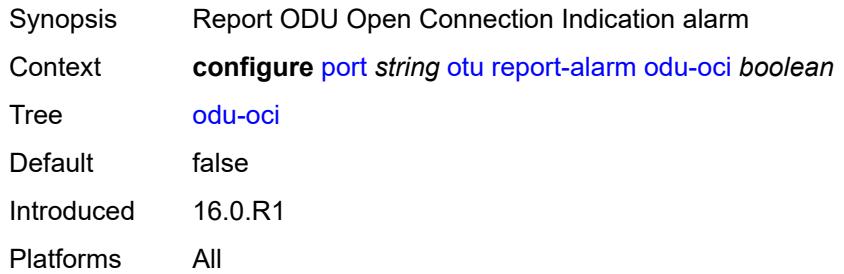

## <span id="page-2857-3"></span>**odu-tim** *boolean*

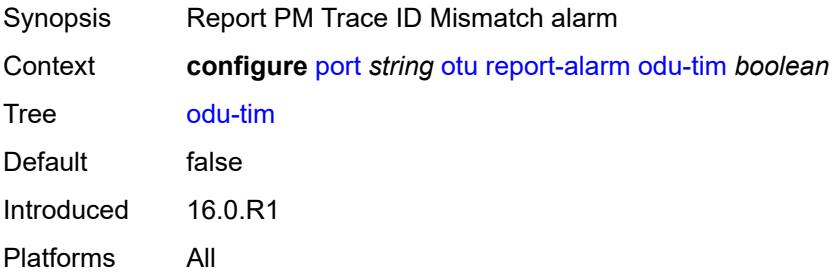

## <span id="page-2858-0"></span>**opu-plm** *boolean*

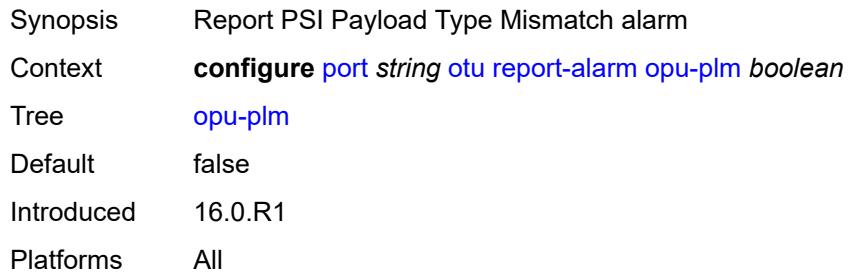

#### <span id="page-2858-1"></span>**otu-ais** *boolean*

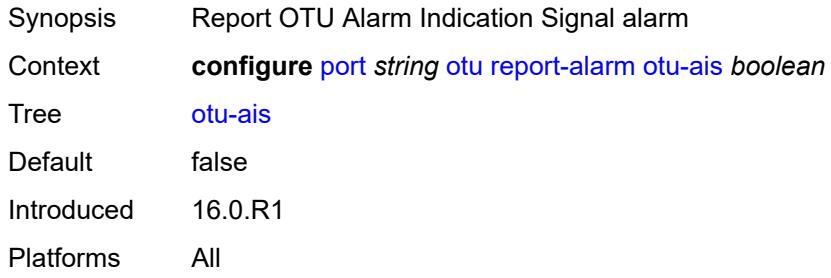

#### <span id="page-2858-2"></span>**otu-bdi** *boolean*

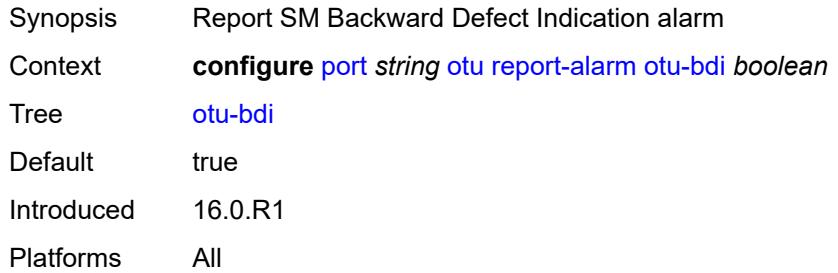

## <span id="page-2858-3"></span>**otu-ber-sd** *boolean*

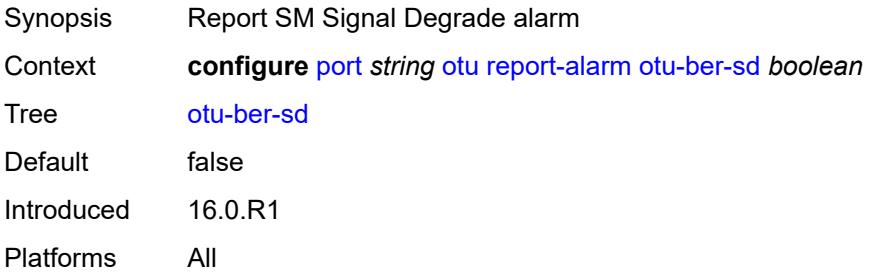

#### <span id="page-2859-0"></span>**otu-ber-sf** *boolean*

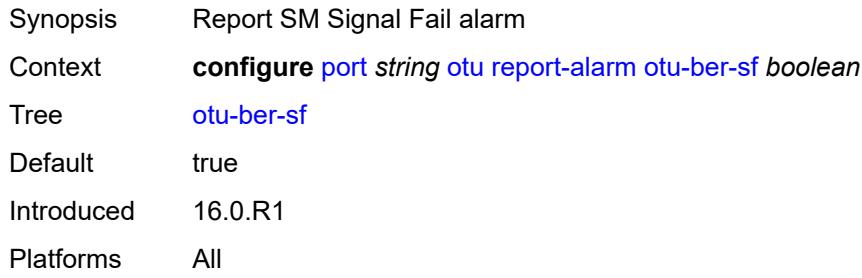

#### <span id="page-2859-1"></span>**otu-biae** *boolean*

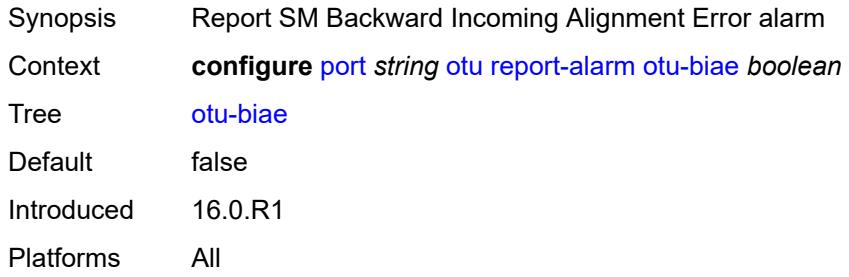

#### <span id="page-2859-2"></span>**otu-iae** *boolean*

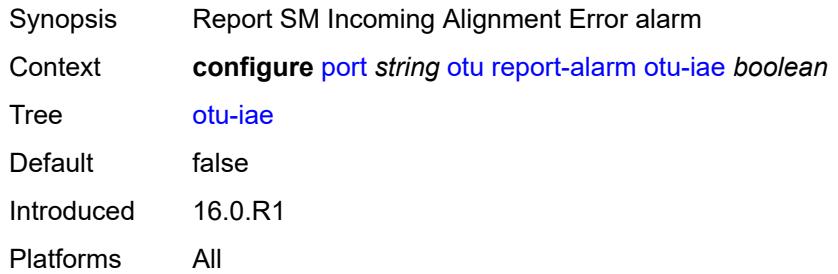

## <span id="page-2859-3"></span>**otu-tim** *boolean*

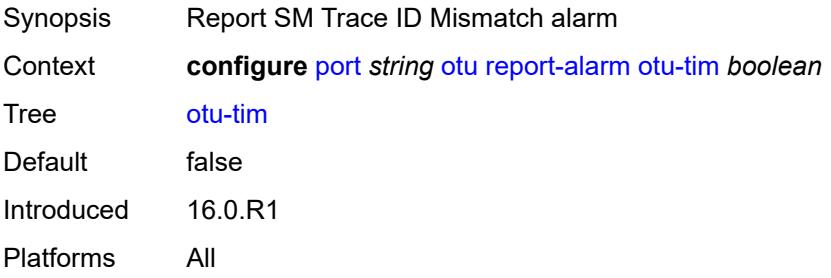

#### <span id="page-2860-0"></span>**sd-threshold** *number*

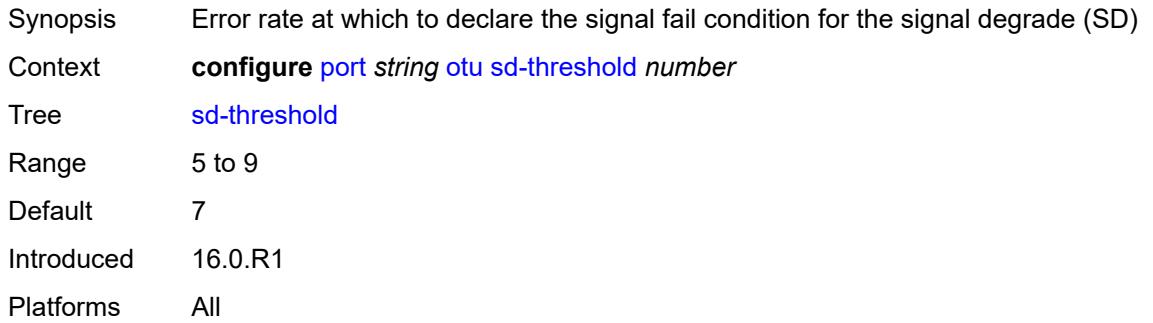

## <span id="page-2860-1"></span>**section-monitoring**

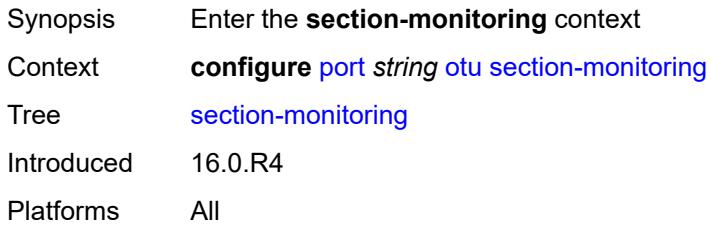

#### <span id="page-2860-2"></span>**trail-trace-identifier**

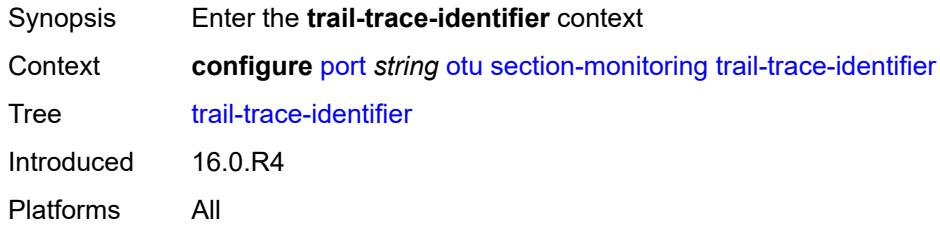

## <span id="page-2860-3"></span>**expected**

<span id="page-2860-4"></span>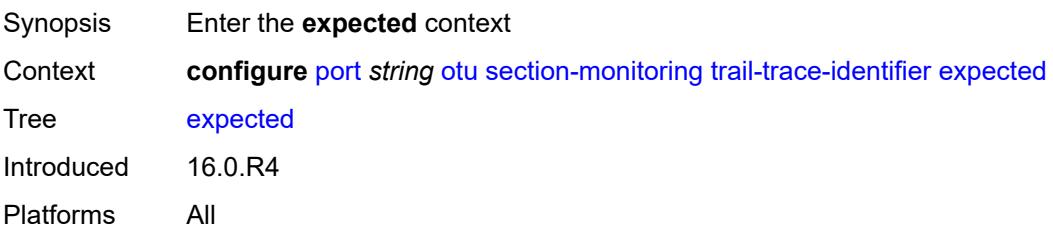

## **auto-generated**

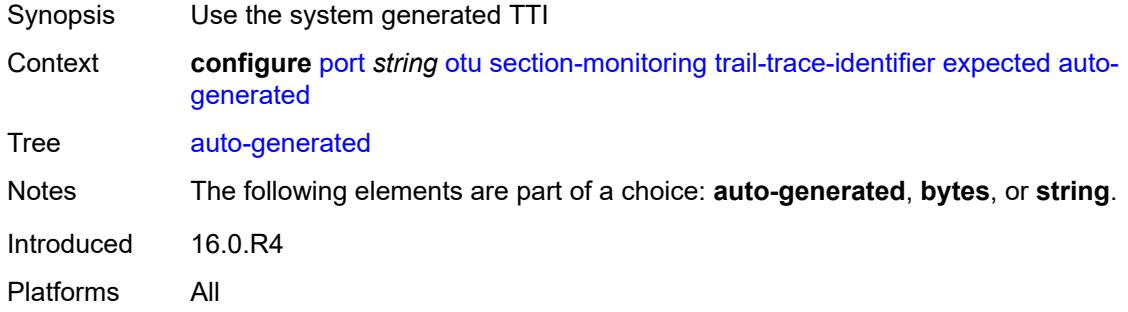

## <span id="page-2861-0"></span>**bytes** *string*

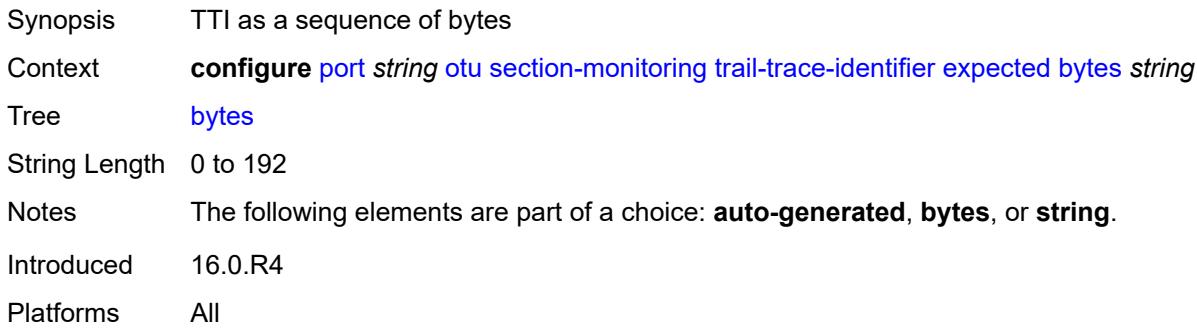

#### <span id="page-2861-1"></span>**string** *string*

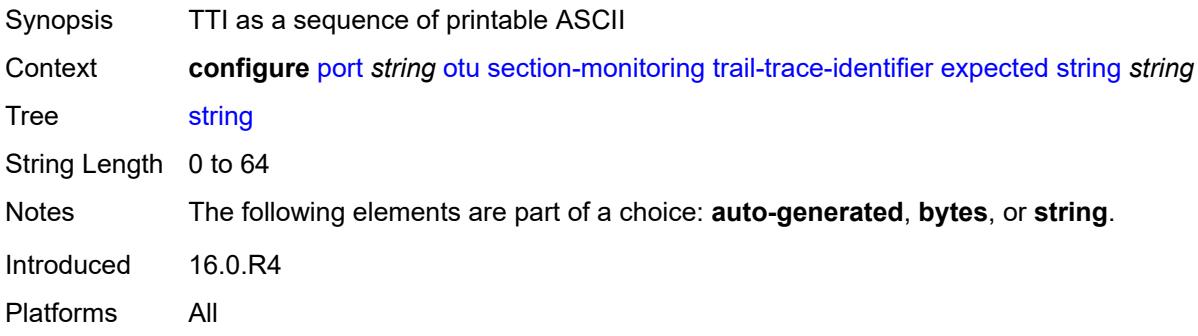

## <span id="page-2861-2"></span>**mismatch-reaction** *keyword*

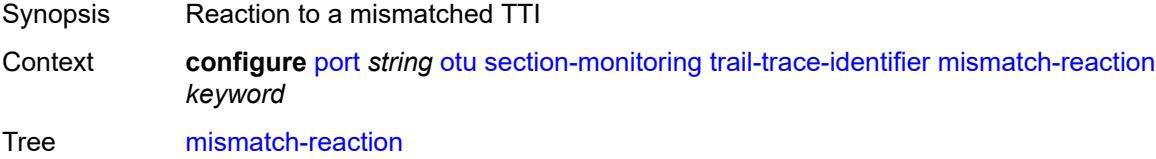

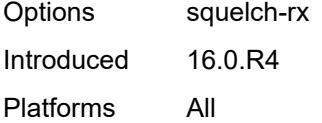

#### <span id="page-2862-0"></span>**transmit**

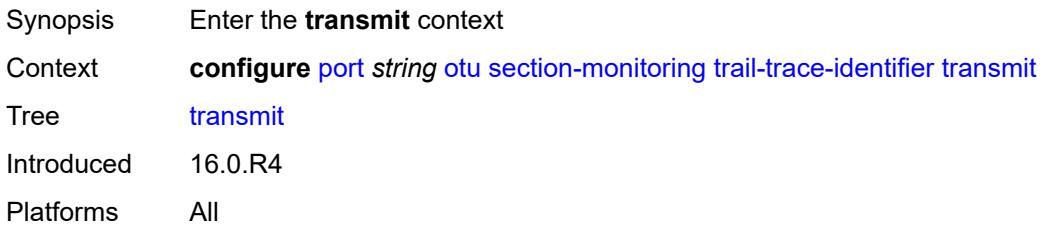

## <span id="page-2862-1"></span>**auto-generated**

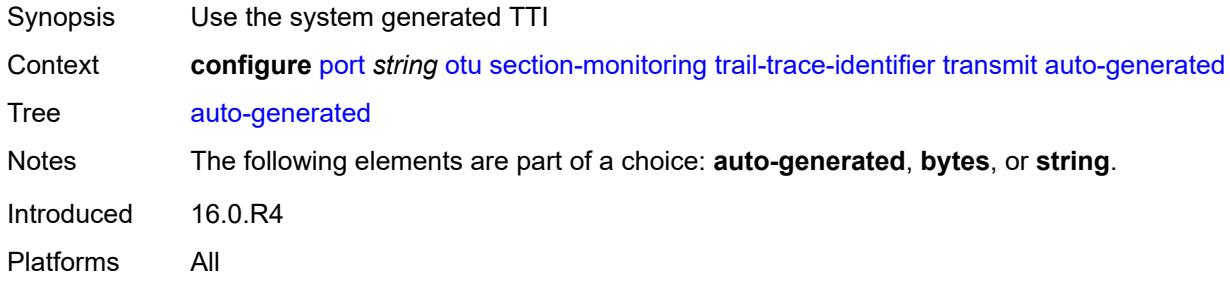

## <span id="page-2862-2"></span>**bytes** *string*

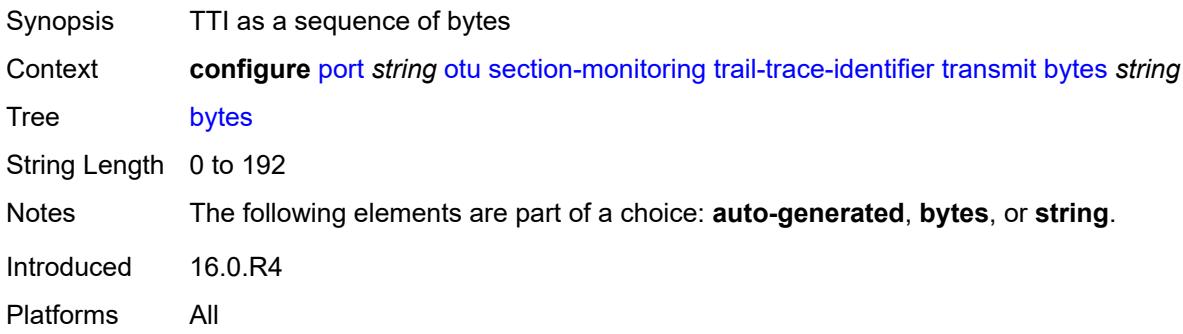

#### <span id="page-2862-3"></span>**string** *string*

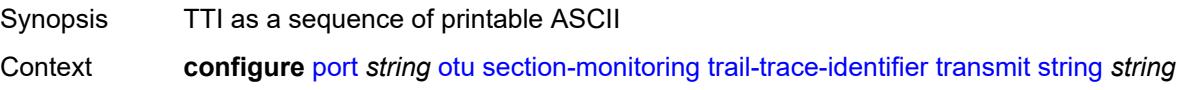

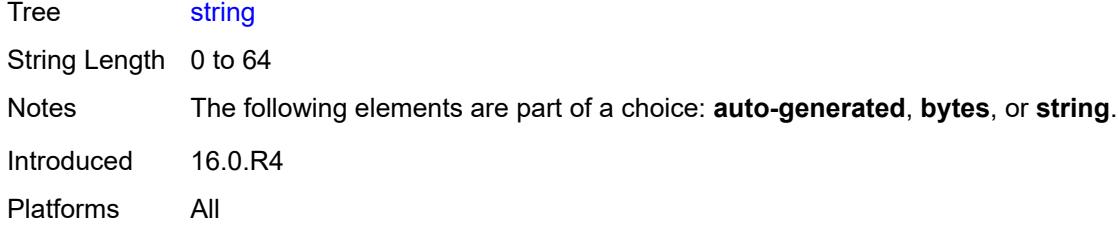

# <span id="page-2863-0"></span>**sf-sd-method** *keyword*

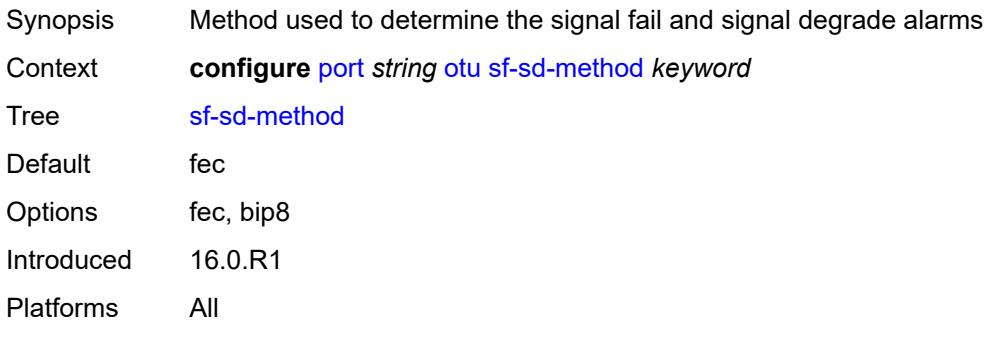

## <span id="page-2863-1"></span>**sf-threshold** *number*

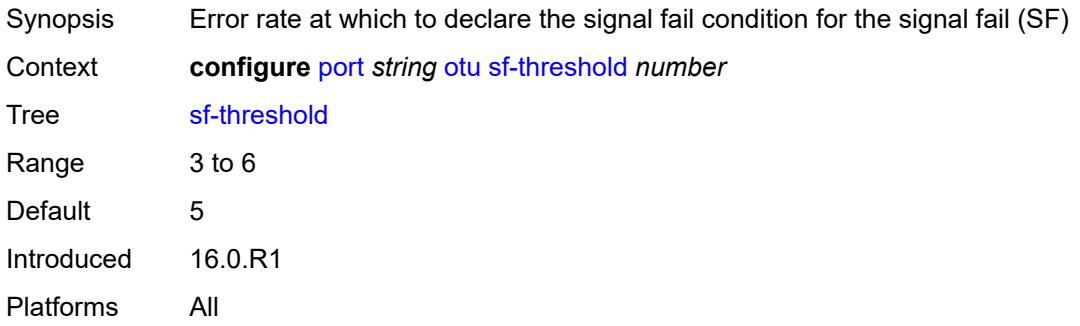

#### <span id="page-2863-2"></span>**sonet-sdh**

<span id="page-2863-3"></span>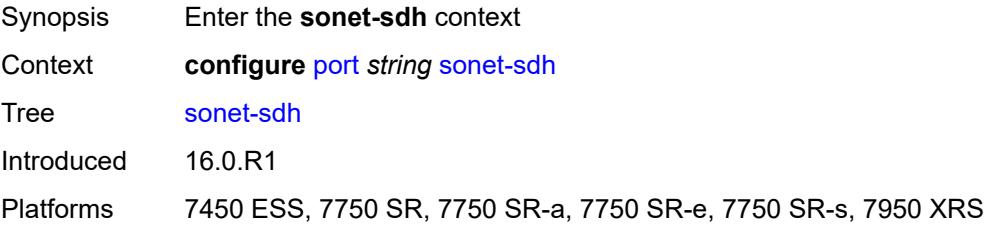

## **clock-source** *keyword*

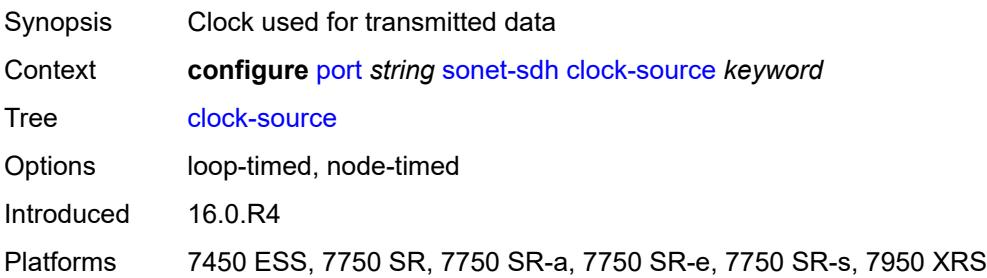

#### <span id="page-2864-0"></span>**framing** *keyword*

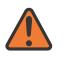

**WARNING:**

Modifying this element recreates the parent element automatically for the new value to take effect.

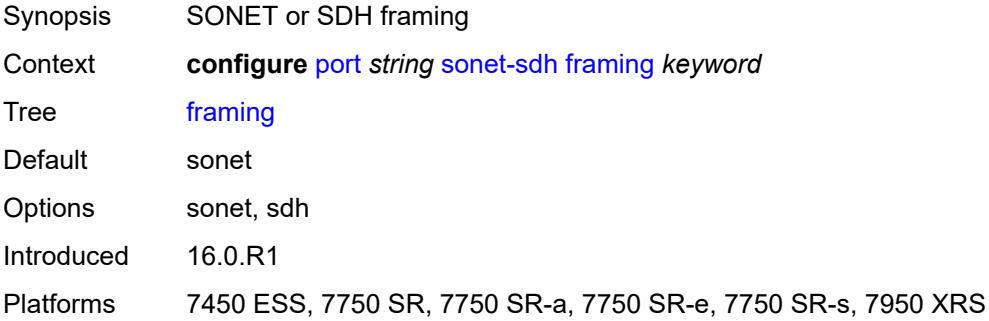

#### <span id="page-2864-2"></span>**group** [\[group-index\]](#page-2864-1) *string*

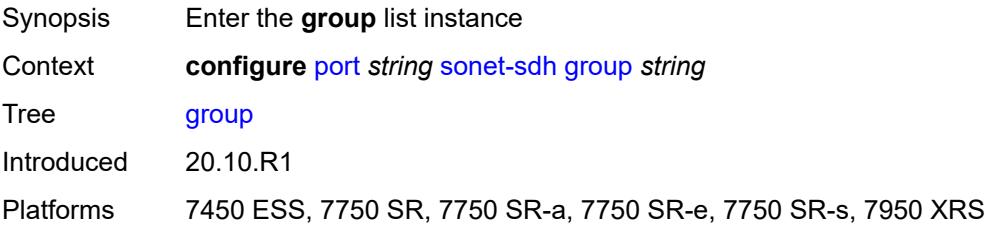

## <span id="page-2864-1"></span>[**group-index**] *string*

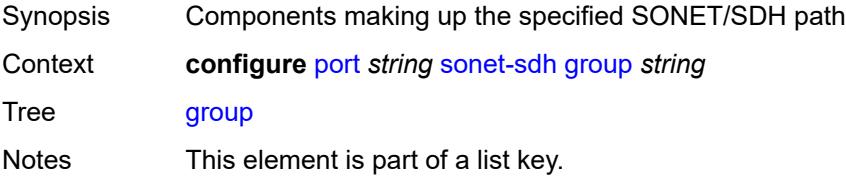

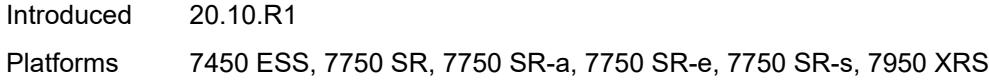

## <span id="page-2865-0"></span>**payload** *keyword*

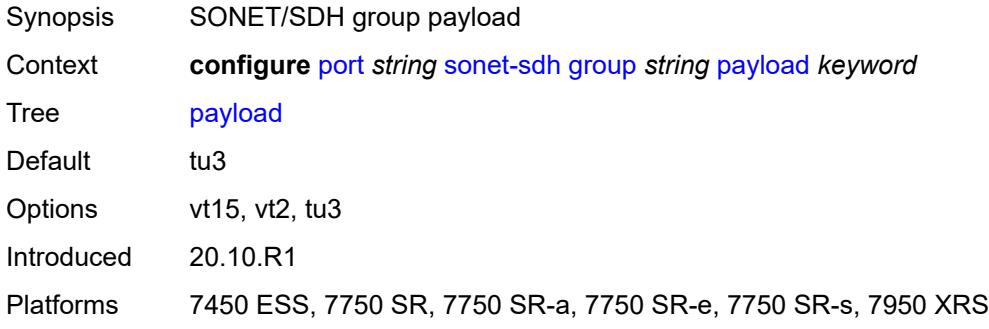

## <span id="page-2865-1"></span>**hold-time**

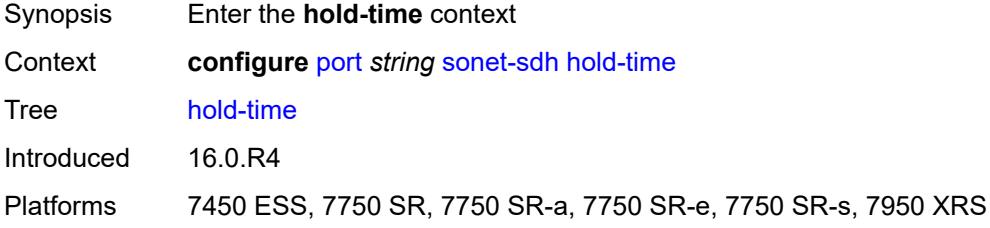

#### <span id="page-2865-2"></span>**down** *number*

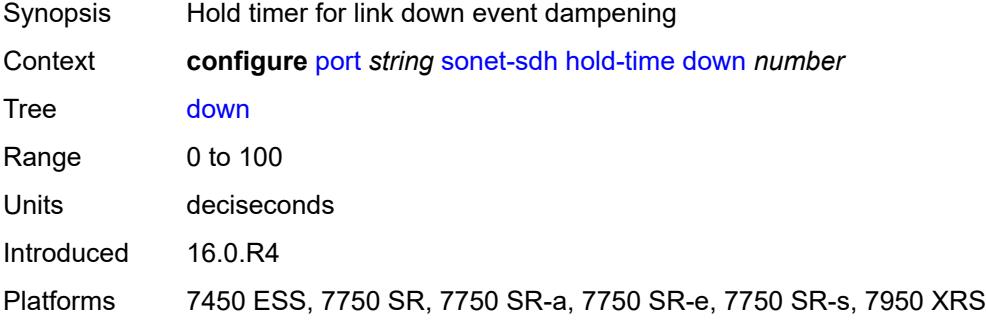

#### <span id="page-2865-3"></span>**up** *number*

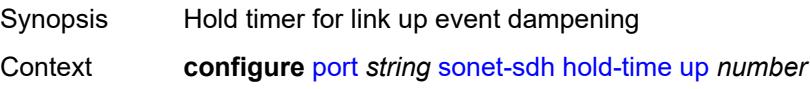

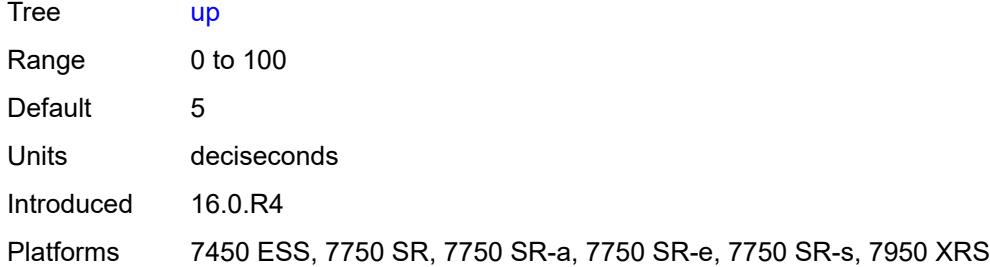

## <span id="page-2866-0"></span>**loopback** *keyword*

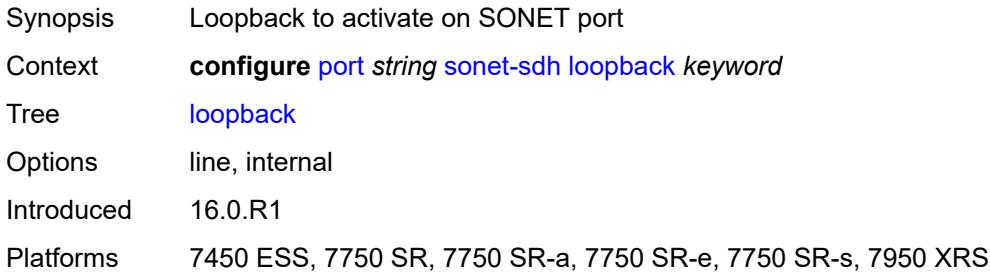

#### <span id="page-2866-2"></span>**path** [[path-index\]](#page-2866-1) *string*

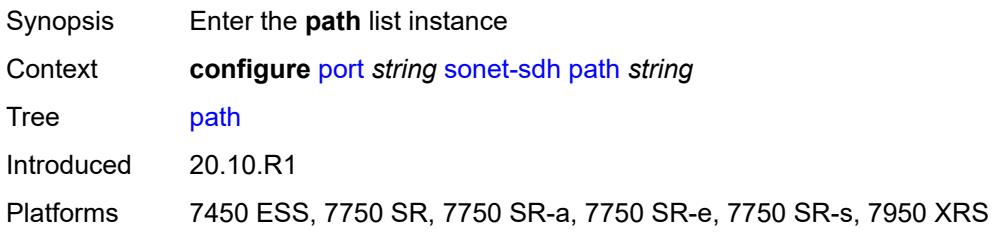

## <span id="page-2866-1"></span>[**path-index**] *string*

<span id="page-2866-3"></span>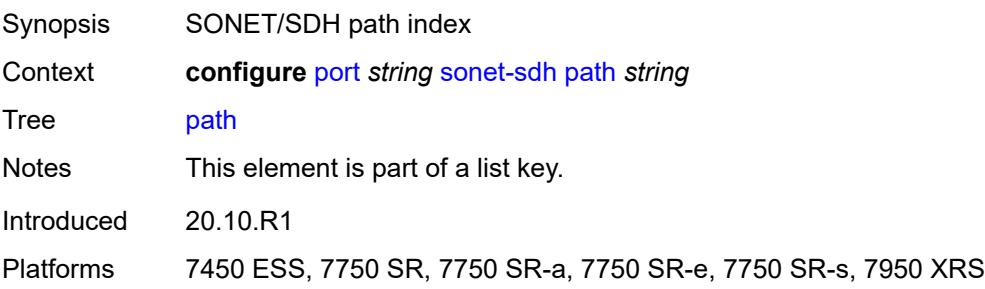

## **admin-state** *keyword*

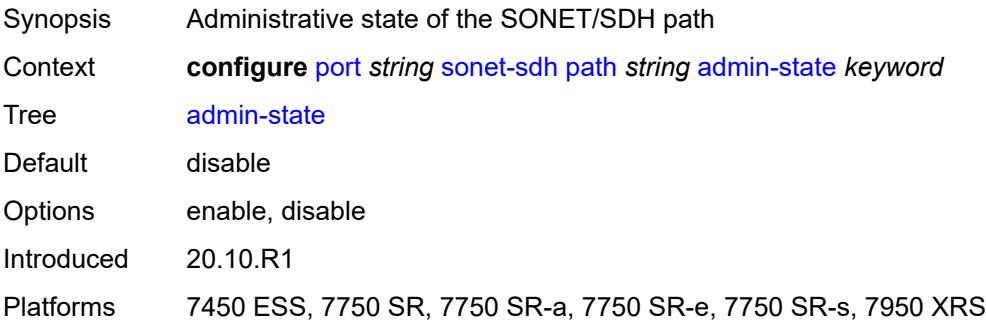

#### <span id="page-2867-0"></span>**crc** *number*

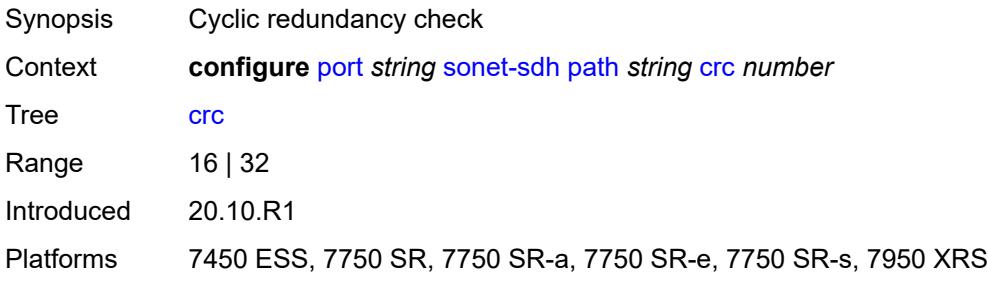

## <span id="page-2867-1"></span>**description** *string*

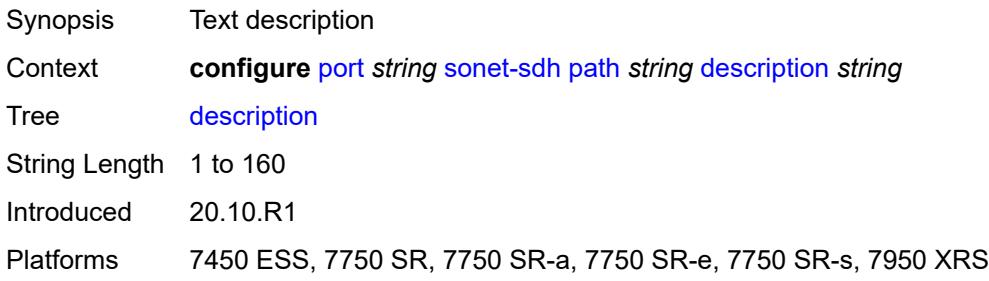

## <span id="page-2867-2"></span>**egress**

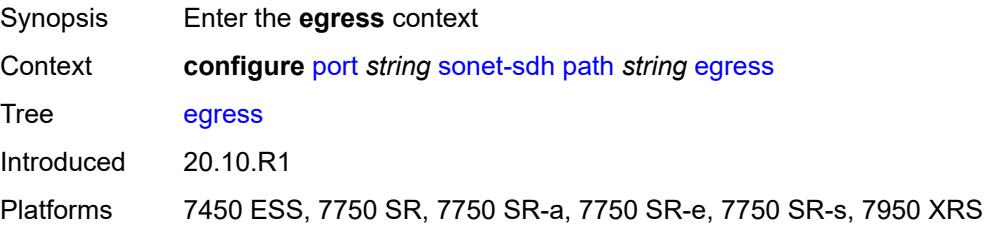

## <span id="page-2868-0"></span>**port-scheduler-policy**

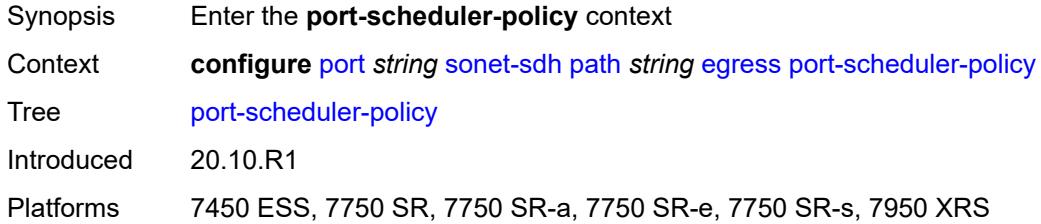

#### <span id="page-2868-1"></span>**overrides**

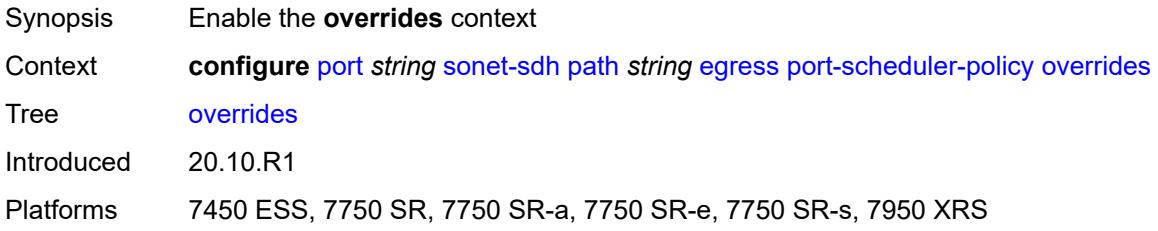

## <span id="page-2868-3"></span>**level** [\[priority-level\]](#page-2868-2) *number*

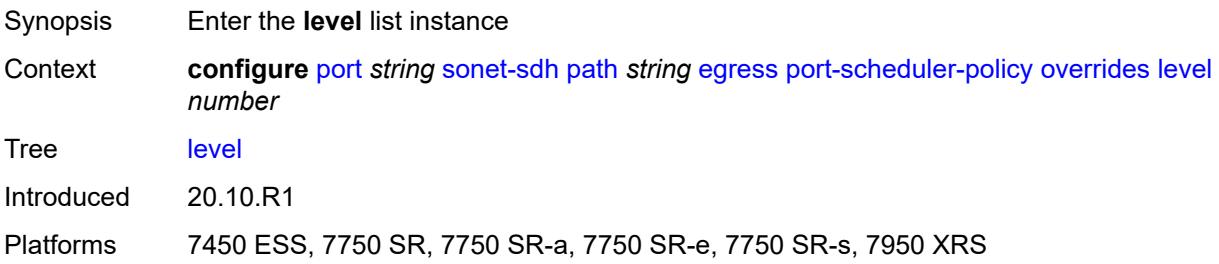

## <span id="page-2868-2"></span>[**priority-level**] *number*

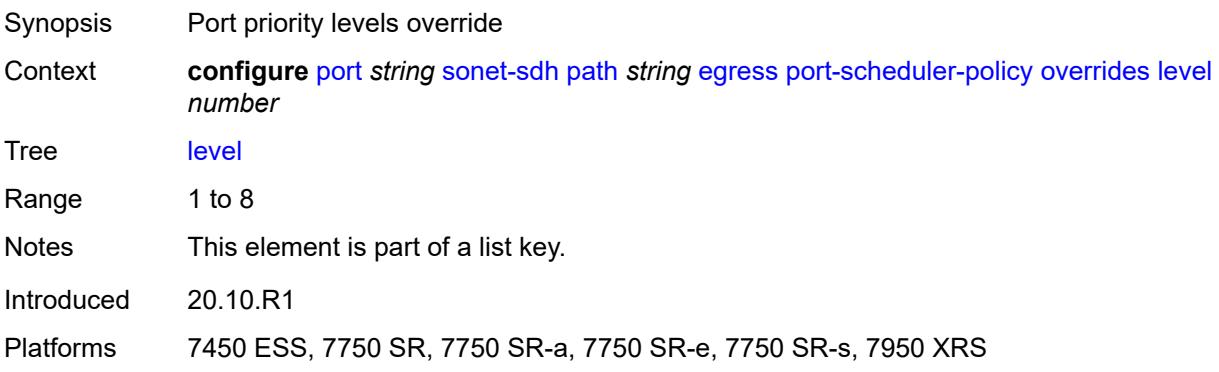

#### <span id="page-2869-0"></span>**percent-rate**

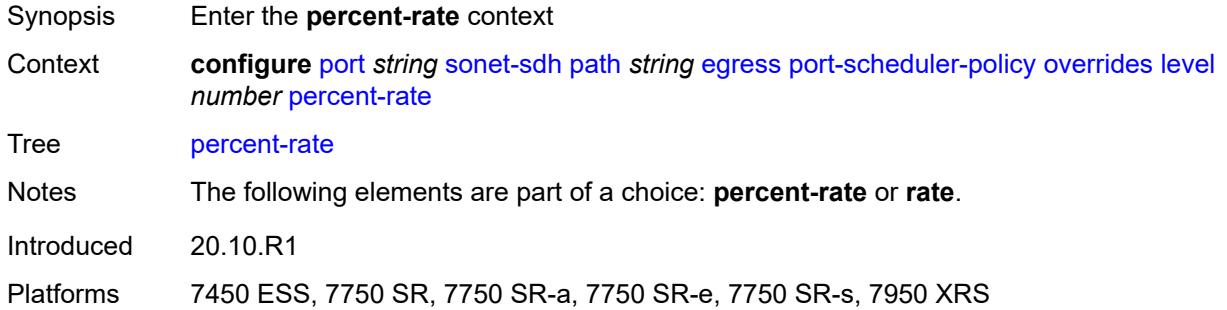

#### <span id="page-2869-1"></span>**cir** *decimal-number*

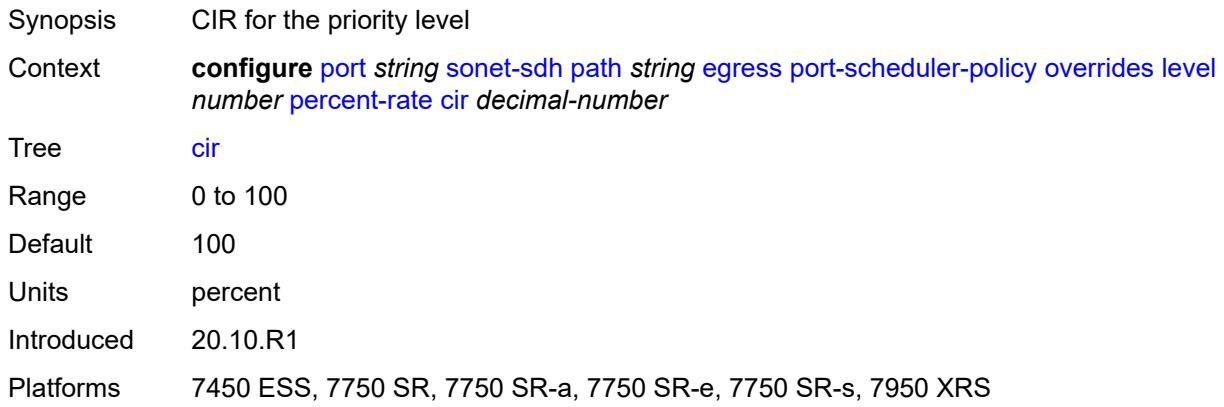

## <span id="page-2869-2"></span>**pir** *decimal-number*

<span id="page-2869-3"></span>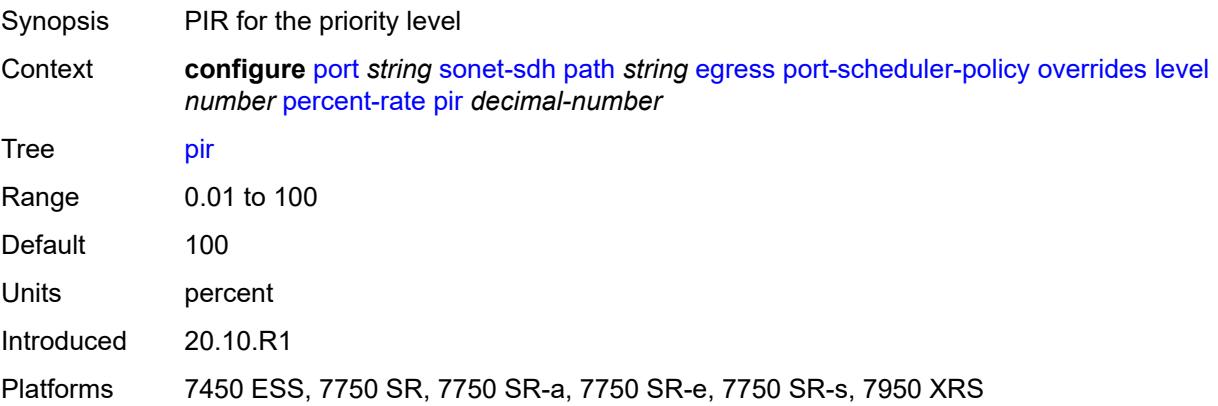

#### **rate**

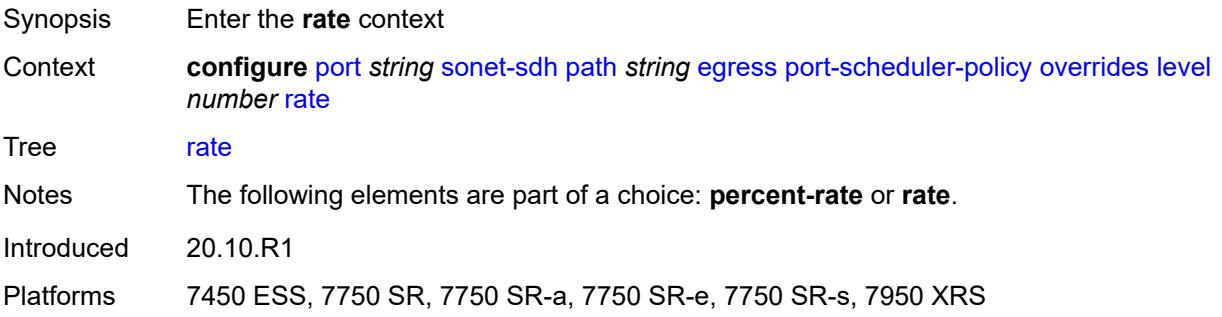

## <span id="page-2870-0"></span>**cir** *(number | keyword)*

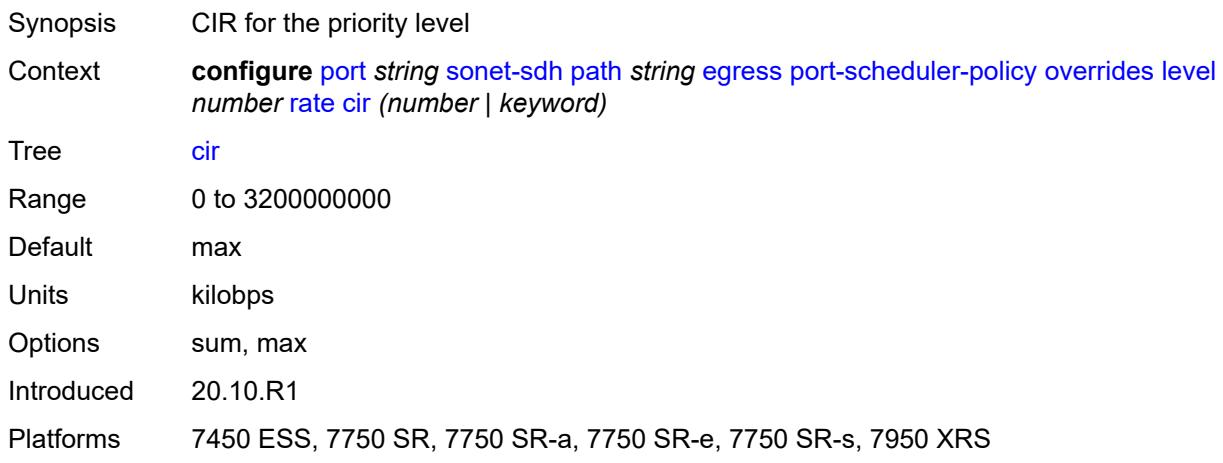

## <span id="page-2870-1"></span>**pir** *(number | keyword)*

<span id="page-2870-2"></span>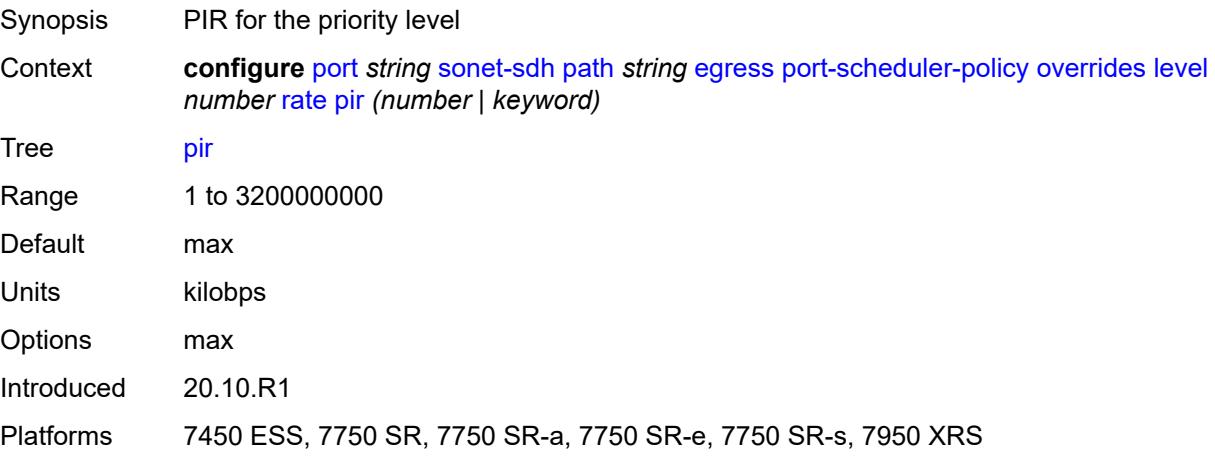

#### **max-rate**

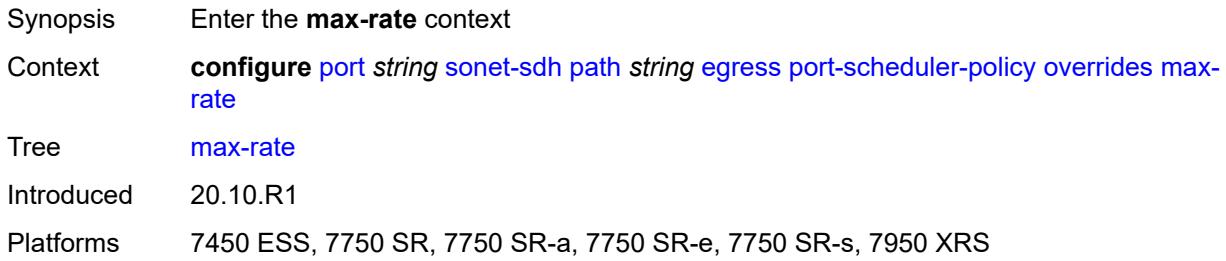

#### <span id="page-2871-0"></span>**percent-rate** *decimal-number*

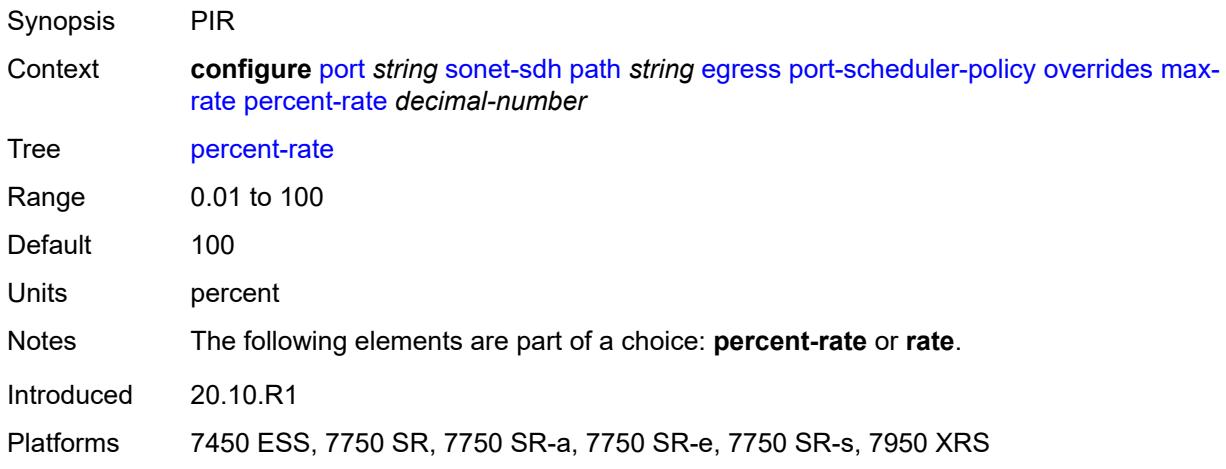

#### <span id="page-2871-1"></span>**rate** *(number | keyword)*

<span id="page-2871-2"></span>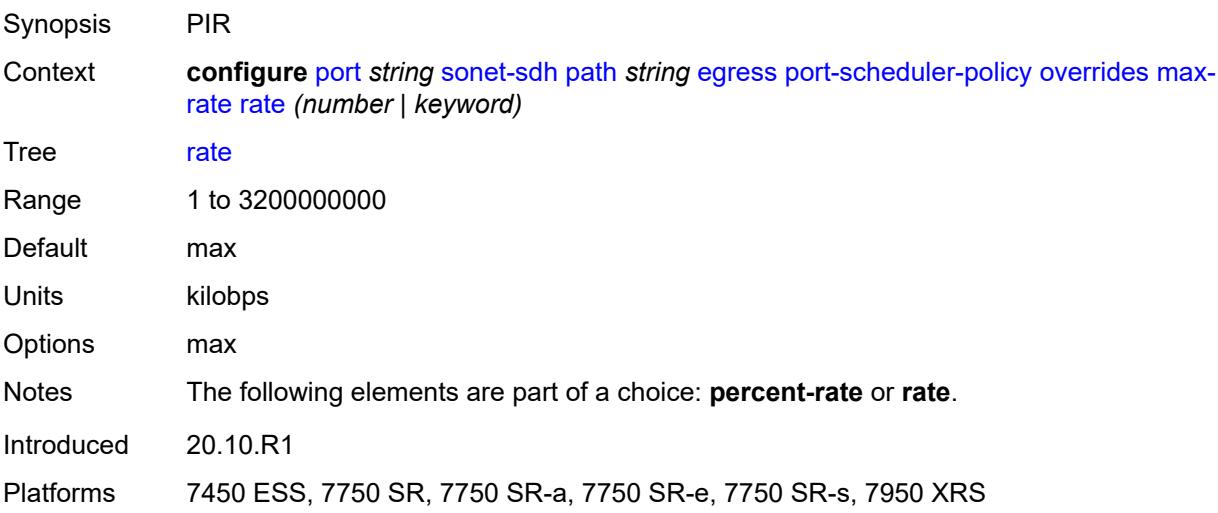

## **policy-name** *reference*

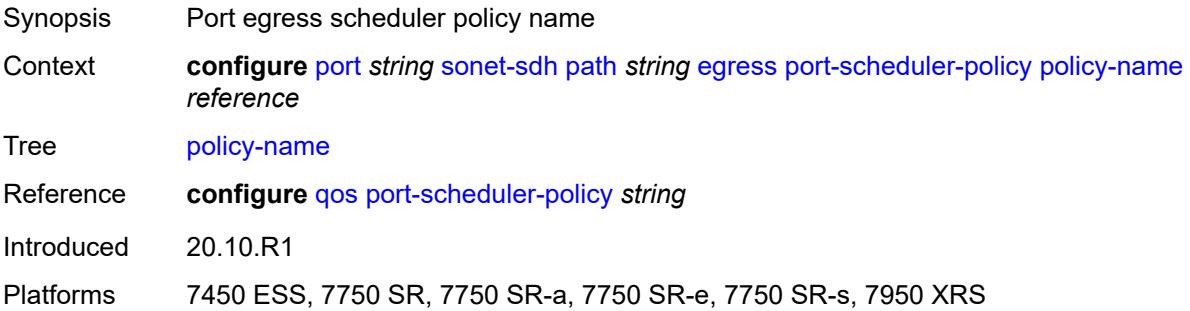

## <span id="page-2872-0"></span>**load-balancing-algorithm** *keyword*

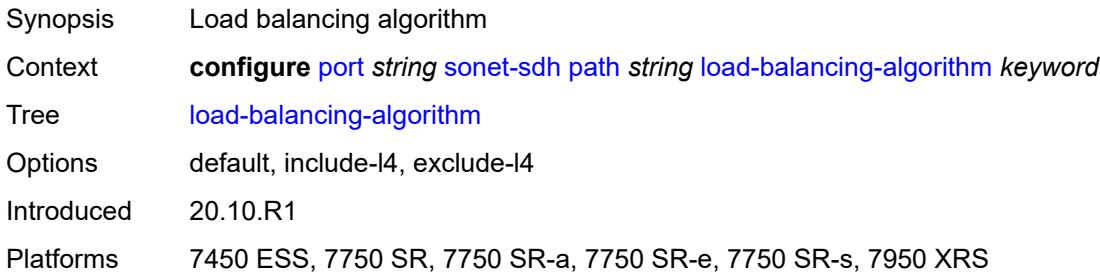

#### <span id="page-2872-1"></span>**mac-address** *string*

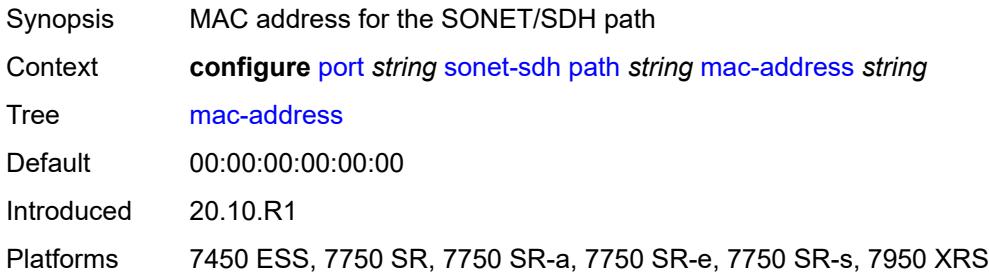

#### <span id="page-2872-2"></span>**mode** *keyword*

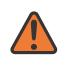

#### **WARNING:**

Modifying this element toggles the **admin-state** of the parent element automatically for the new value to take effect.

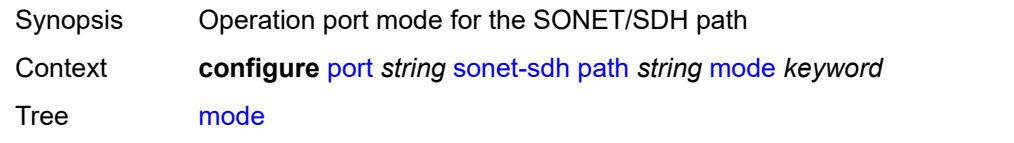

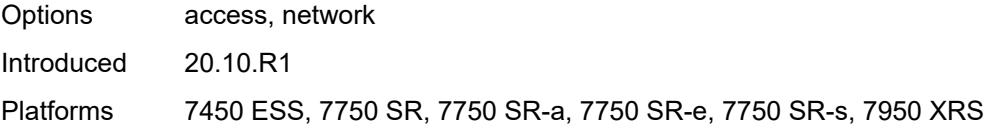

#### <span id="page-2873-0"></span>**mtu** *number*

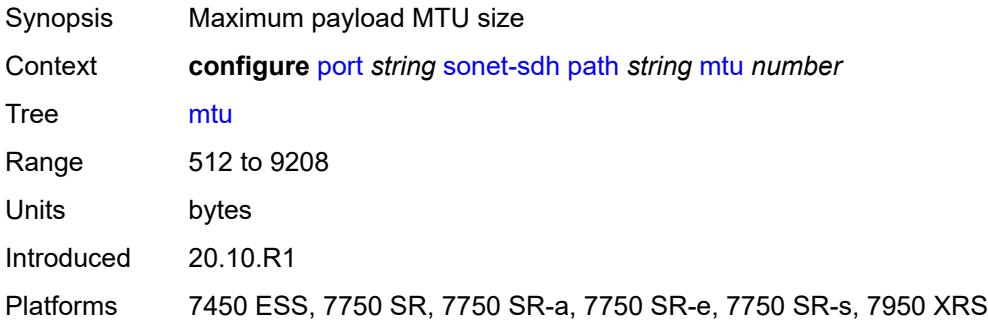

#### <span id="page-2873-1"></span>**network**

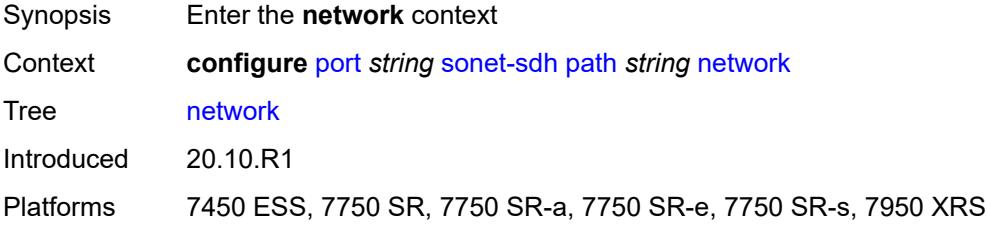

# <span id="page-2873-2"></span>**accounting-policy** *reference*

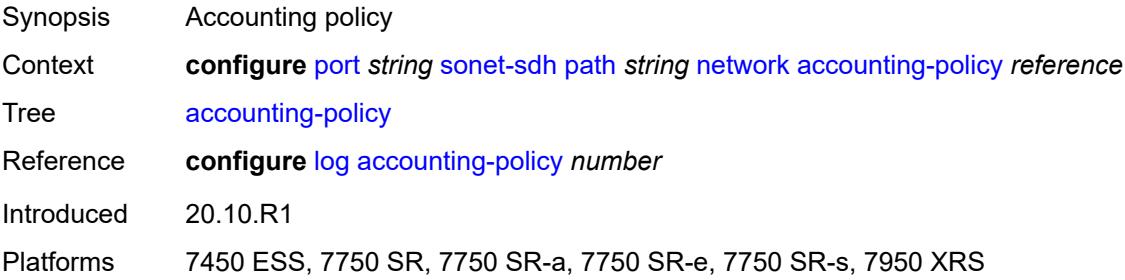

## <span id="page-2873-3"></span>**collect-stats** *boolean*

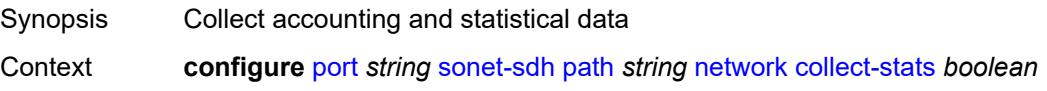

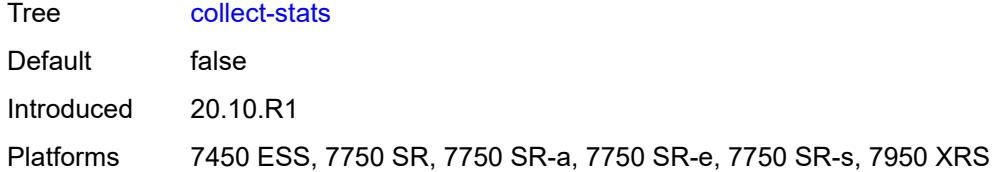

#### <span id="page-2874-0"></span>**queue-policy** *reference*

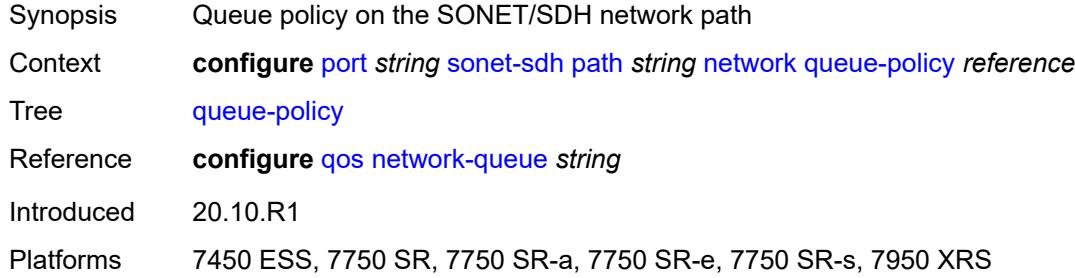

#### <span id="page-2874-1"></span>**payload** *keyword*

 $\sqrt{N}$ 

#### **WARNING:**

Modifying this element recreates the parent element automatically for the new value to take effect.

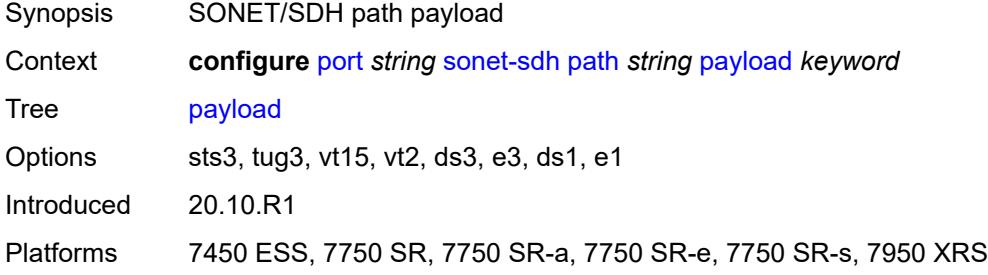

#### <span id="page-2874-2"></span>**report-alarm**

<span id="page-2874-3"></span>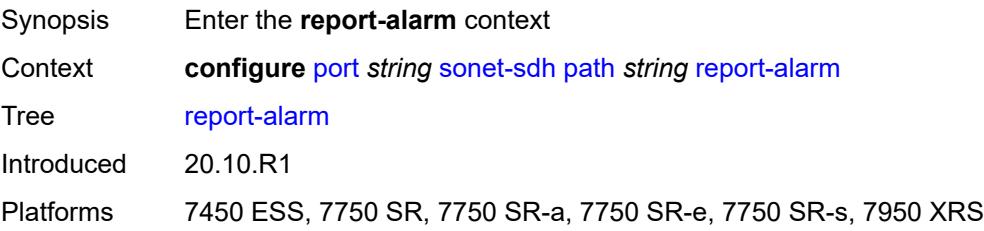

## **pais** *boolean*

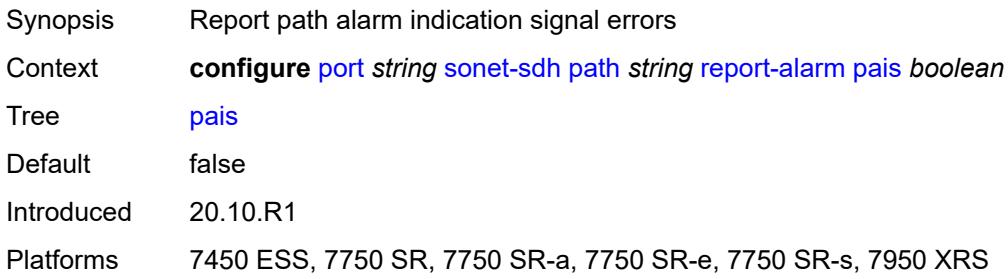

#### <span id="page-2875-0"></span>**plcd** *boolean*

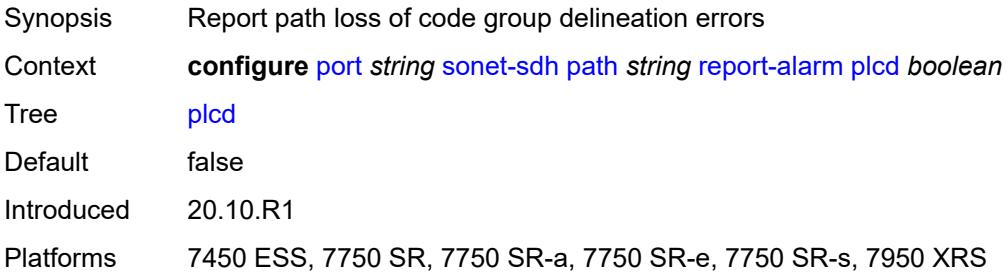

## <span id="page-2875-1"></span>**plop** *boolean*

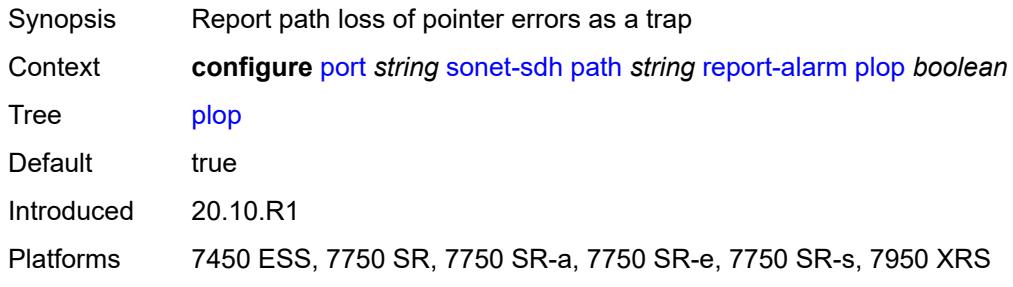

## <span id="page-2875-2"></span>**pplm** *boolean*

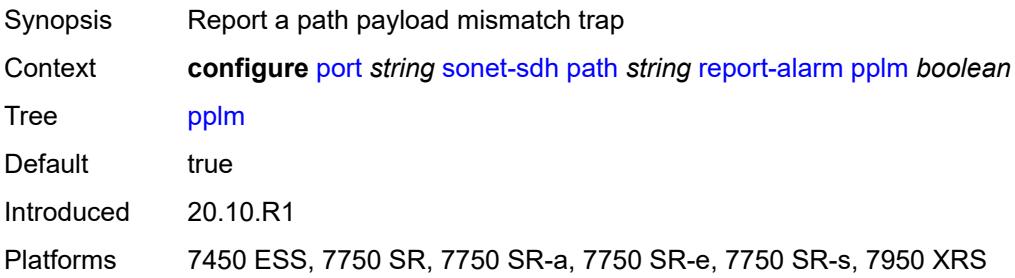

#### <span id="page-2876-0"></span>**prdi** *boolean*

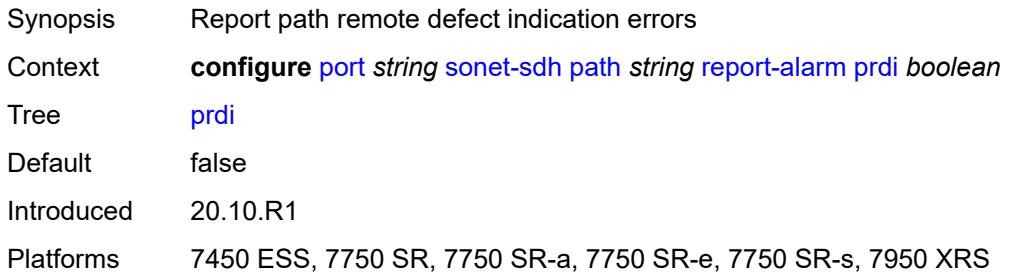

#### <span id="page-2876-1"></span>**prei** *boolean*

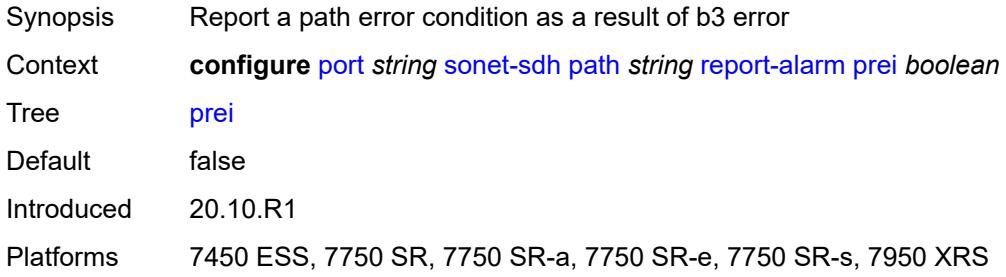

#### <span id="page-2876-2"></span>**puneq** *boolean*

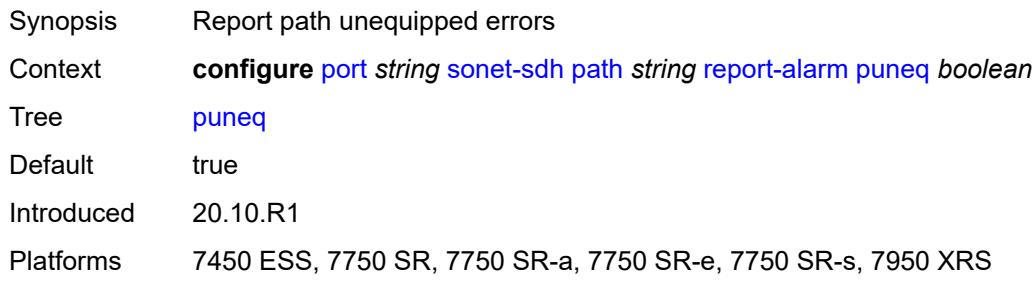

## <span id="page-2876-3"></span>**scramble** *boolean*

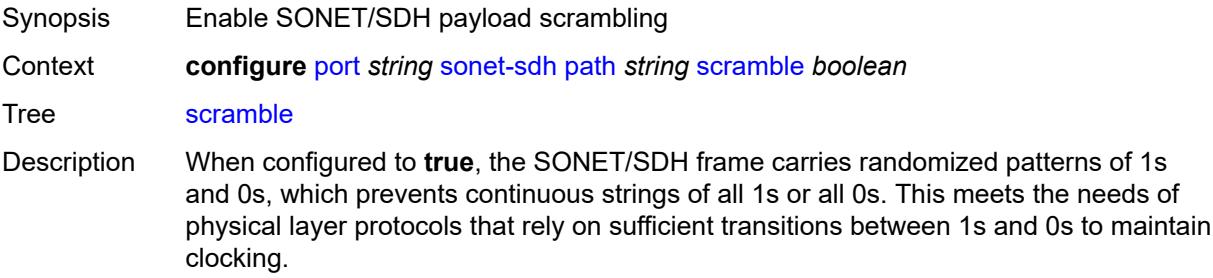

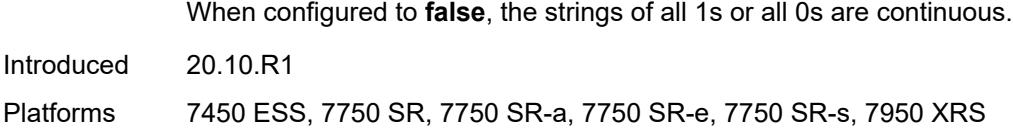

## <span id="page-2877-0"></span>**signal-label** *string*

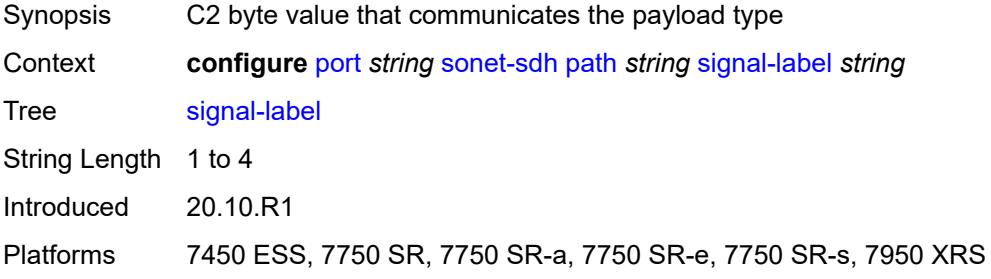

#### <span id="page-2877-1"></span>**trace-string** *(keyword | string)*

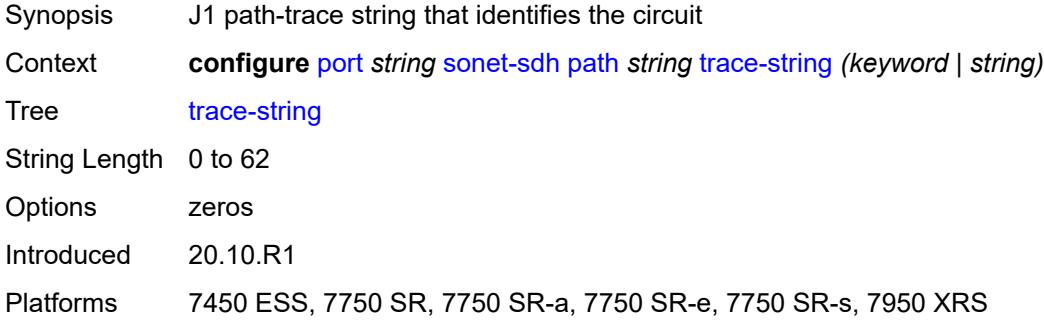

## <span id="page-2877-2"></span>**report-alarm**

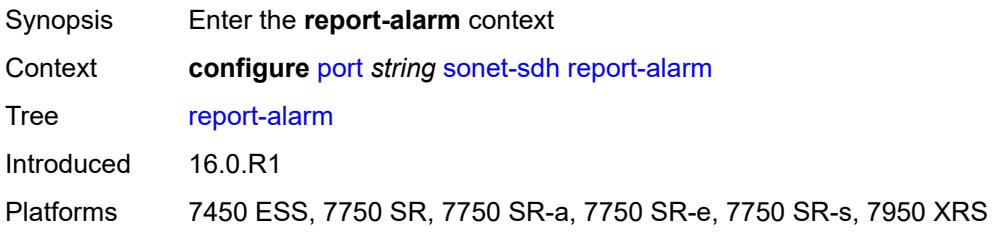

#### <span id="page-2877-3"></span>**lais** *boolean*

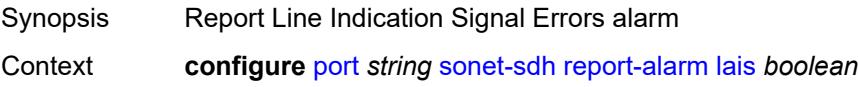

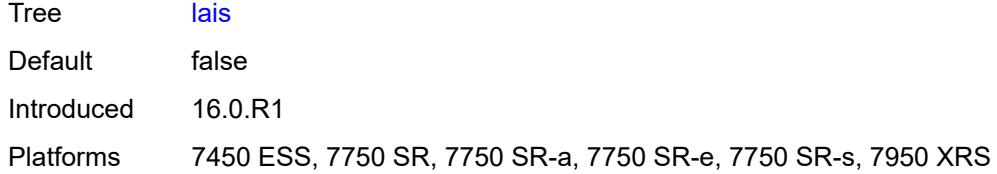

## <span id="page-2878-0"></span>**lb2er-sd** *boolean*

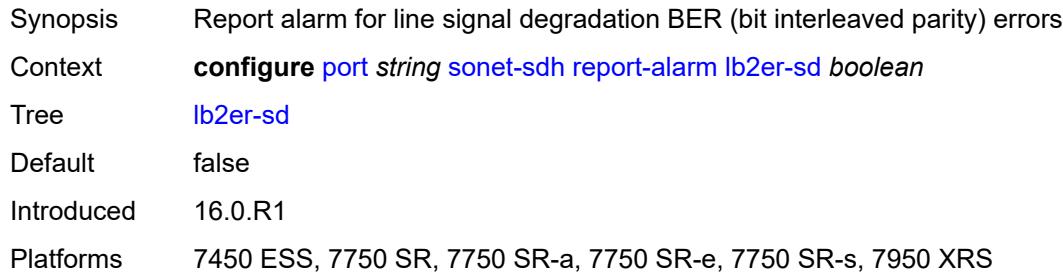

## <span id="page-2878-1"></span>**lb2er-sf** *boolean*

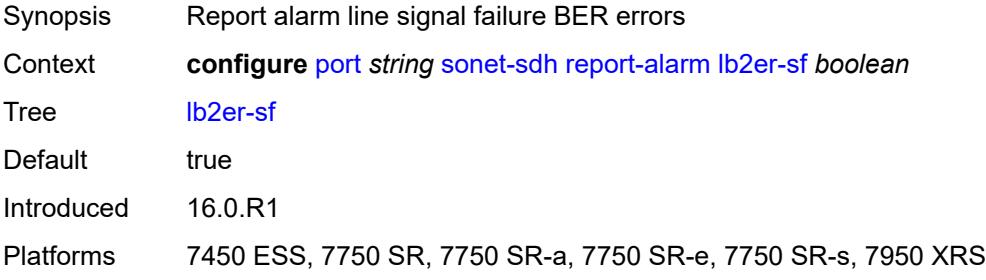

#### <span id="page-2878-2"></span>**loc** *boolean*

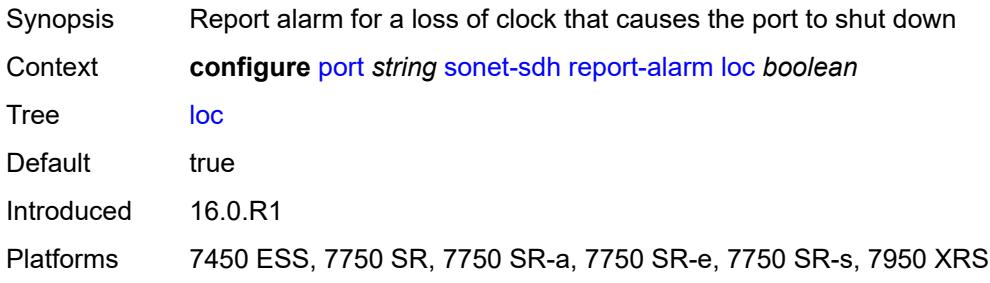

## <span id="page-2878-3"></span>**lrdi** *boolean*

Synopsis Report Line Remote Defect Indication Errors alarm

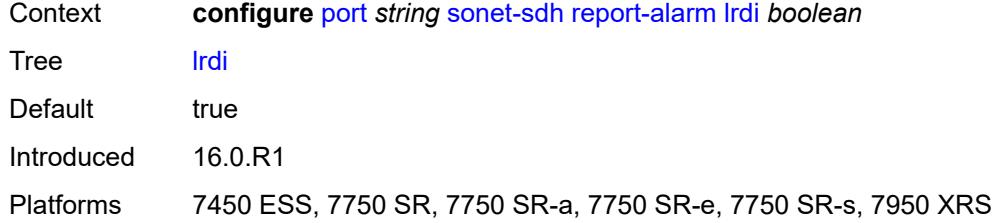

#### <span id="page-2879-0"></span>**lrei** *boolean*

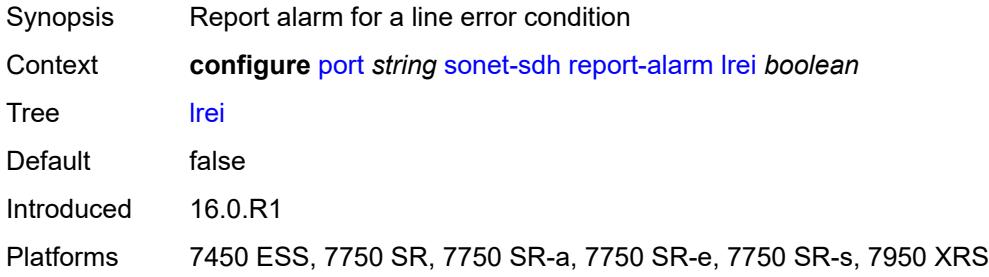

## <span id="page-2879-1"></span>**slof** *boolean*

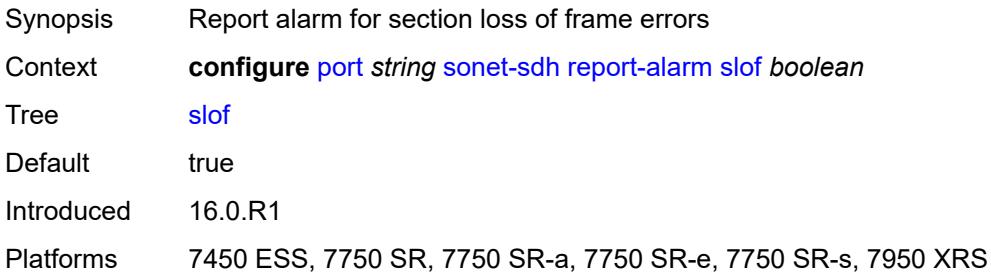

#### <span id="page-2879-2"></span>**slos** *boolean*

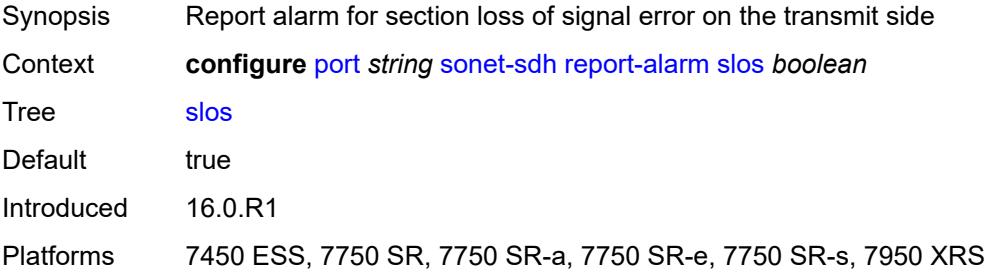
## **ss1f** *boolean*

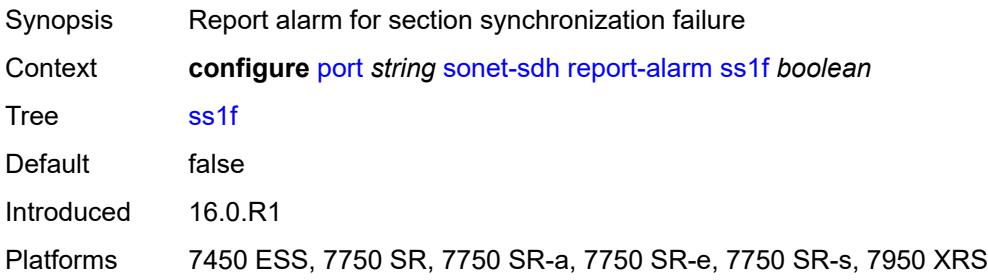

#### <span id="page-2880-0"></span>**sd-threshold** *number*

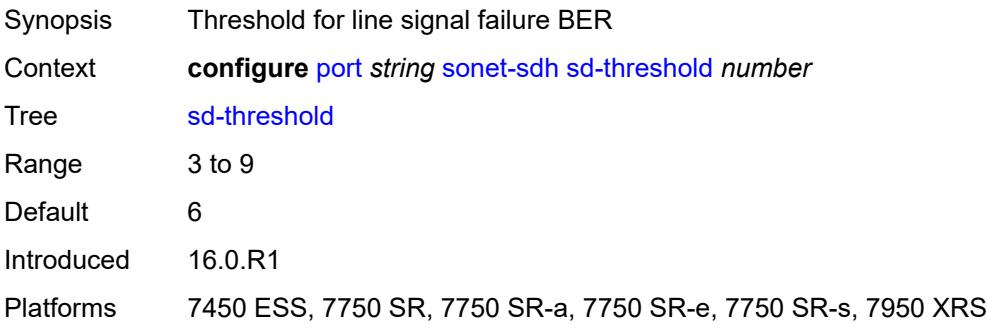

### <span id="page-2880-1"></span>**section-trace**

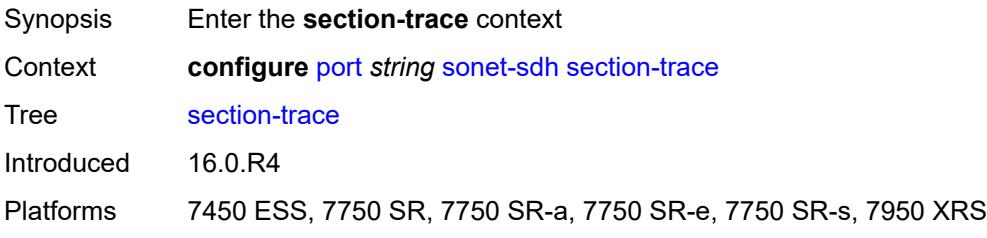

## <span id="page-2880-2"></span>**byte** *string*

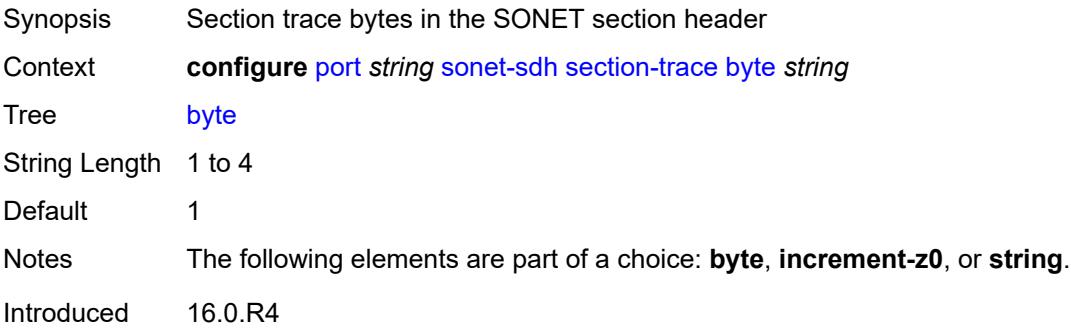

Platforms 7450 ESS, 7750 SR, 7750 SR-a, 7750 SR-e, 7750 SR-s, 7950 XRS

#### <span id="page-2881-0"></span>**increment-z0**

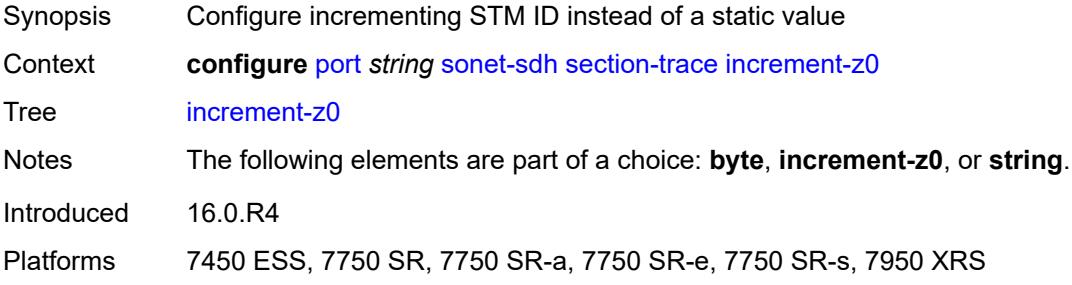

## <span id="page-2881-1"></span>**string** *string*

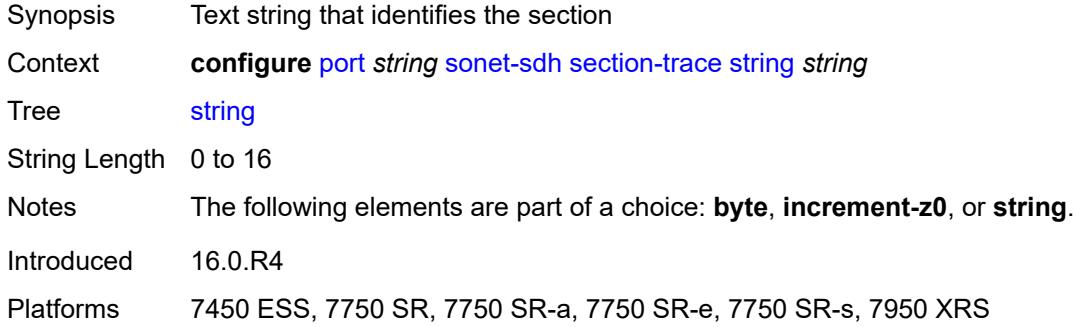

# <span id="page-2881-2"></span>**sf-threshold** *number*

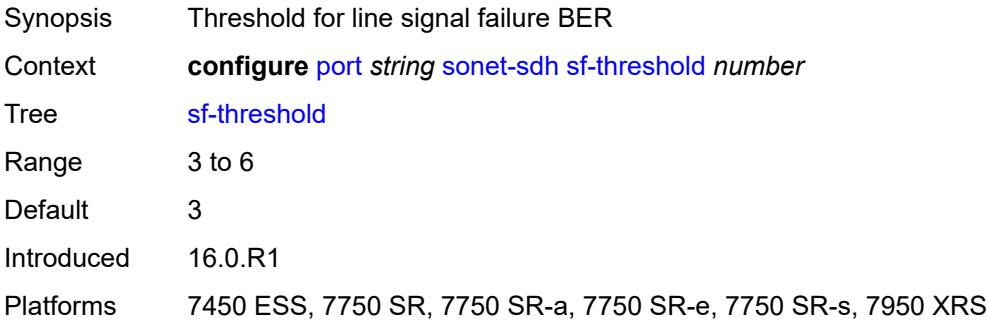

#### <span id="page-2881-3"></span>**single-fiber** *boolean*

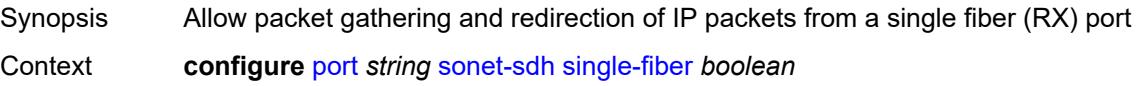

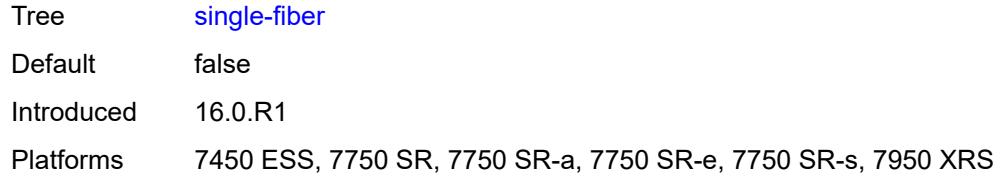

#### <span id="page-2882-0"></span>**speed** *keyword*

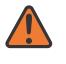

#### **WARNING:**

Modifying this element recreates the parent element automatically for the new value to take effect.

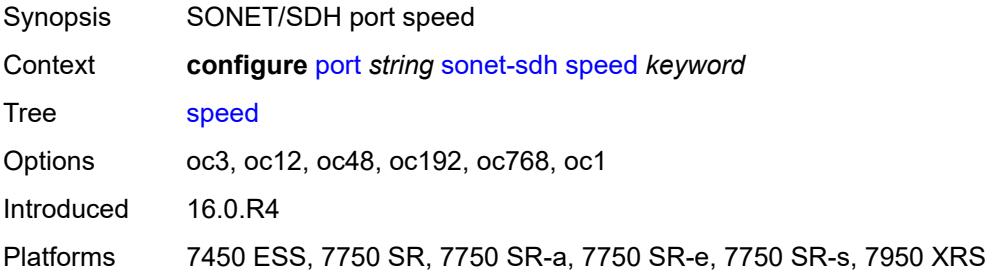

# <span id="page-2882-1"></span>**suppress-low-order-alarms** *boolean*

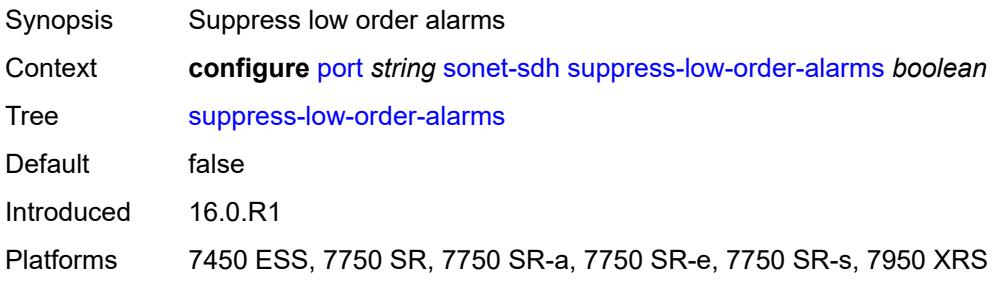

#### <span id="page-2882-2"></span>**tx-dus** *boolean*

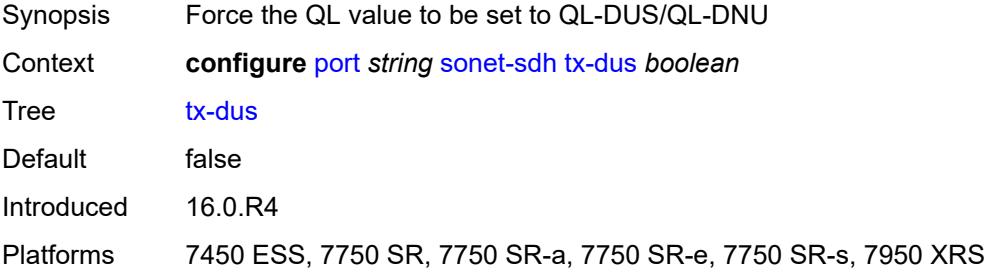

#### <span id="page-2883-0"></span>**tdm**

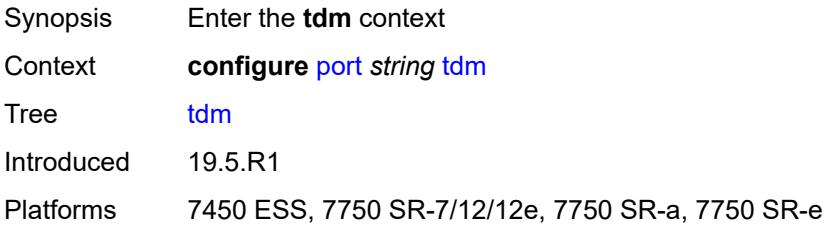

# <span id="page-2883-1"></span>**buildout** *keyword*

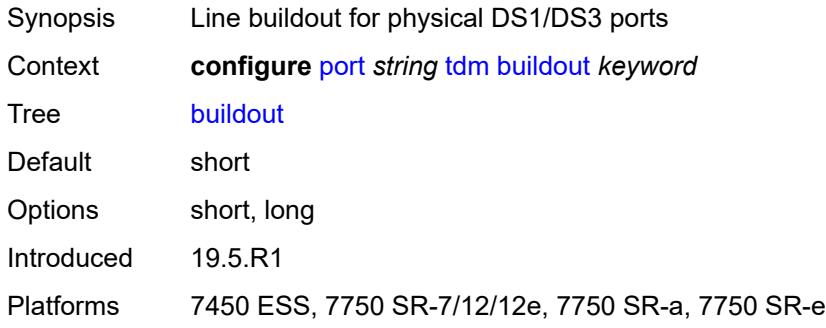

# <span id="page-2883-3"></span>**ds1** [\[ds1-index](#page-2883-2)] *string*

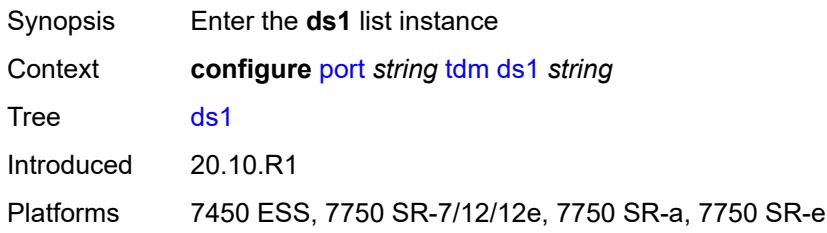

# <span id="page-2883-2"></span>[**ds1-index**] *string*

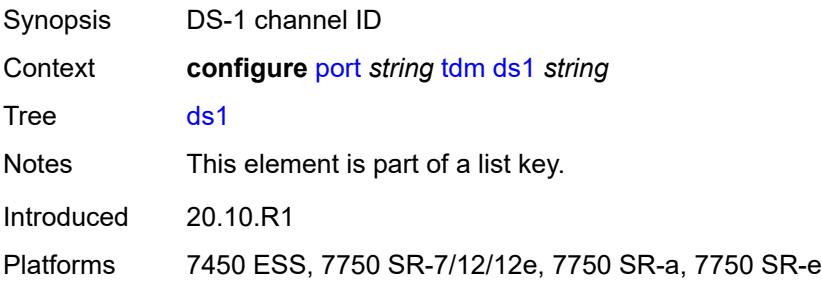

### <span id="page-2884-0"></span>**admin-state** *keyword*

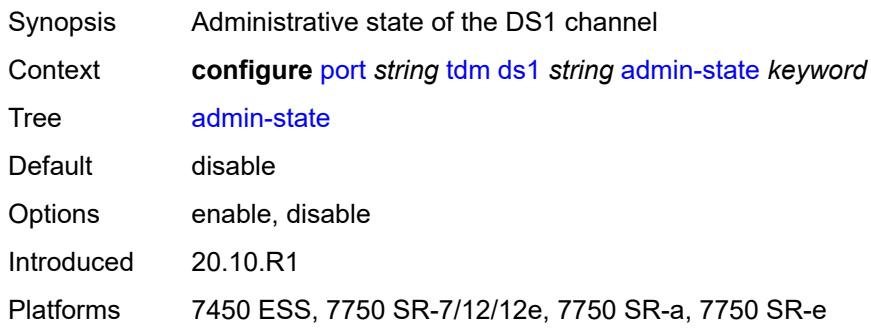

# <span id="page-2884-1"></span>**ber-threshold**

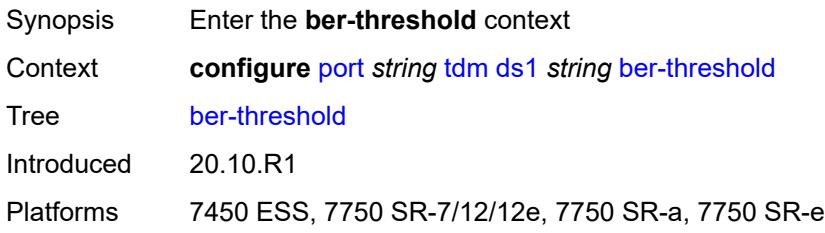

# <span id="page-2884-2"></span>**signal-degrade** *number*

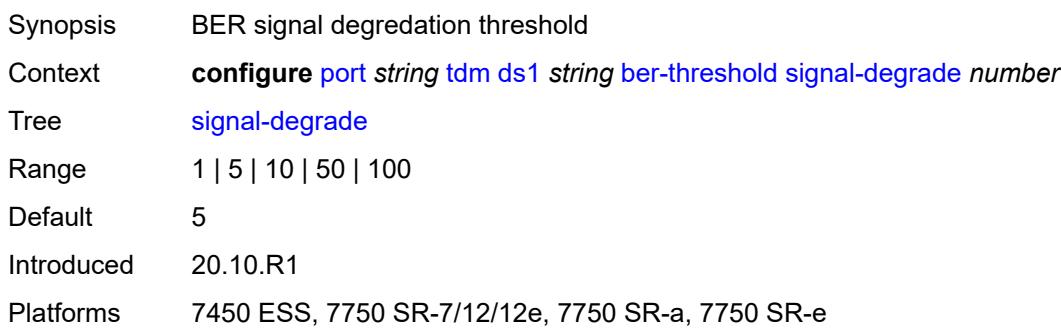

# <span id="page-2884-3"></span>**signal-failure** *number*

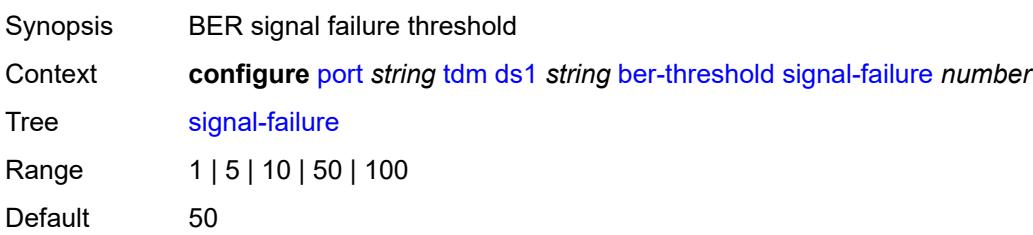

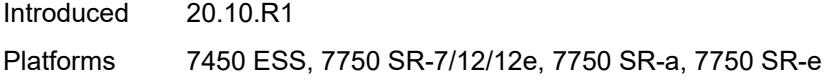

# <span id="page-2885-1"></span>**channel-group** [[ds0-index\]](#page-2885-0) *number*

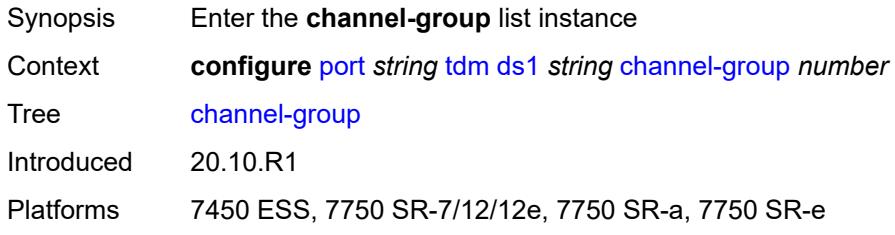

# <span id="page-2885-0"></span>[**ds0-index**] *number*

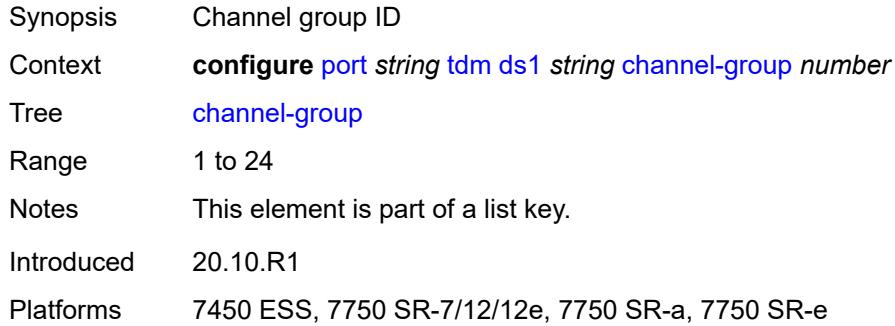

## <span id="page-2885-2"></span>**admin-state** *keyword*

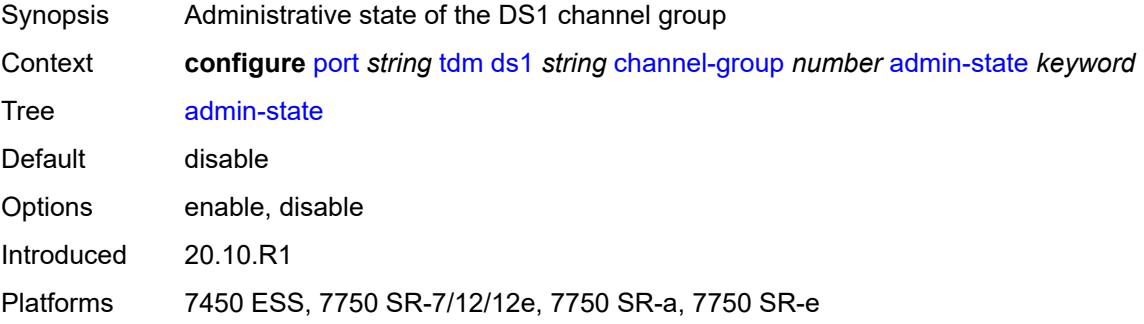

# <span id="page-2885-3"></span>**description** *string*

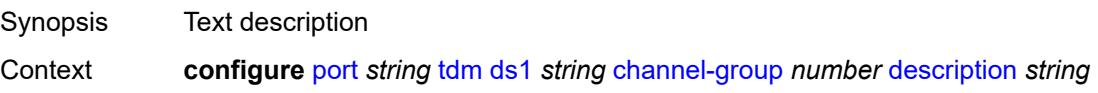

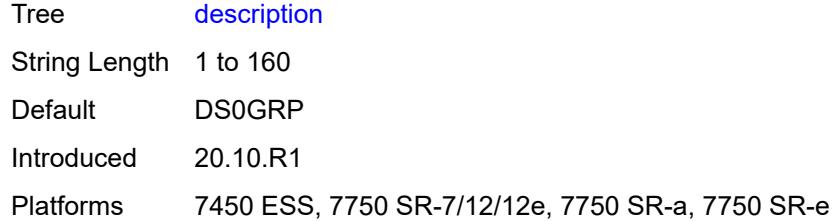

## <span id="page-2886-0"></span>**egress**

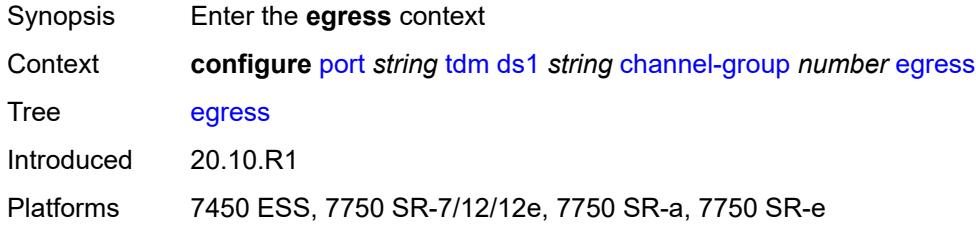

# <span id="page-2886-1"></span>**port-scheduler-policy**

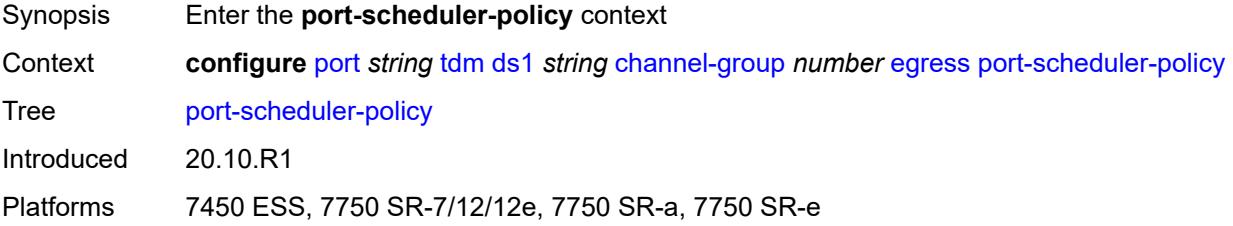

#### <span id="page-2886-2"></span>**overrides**

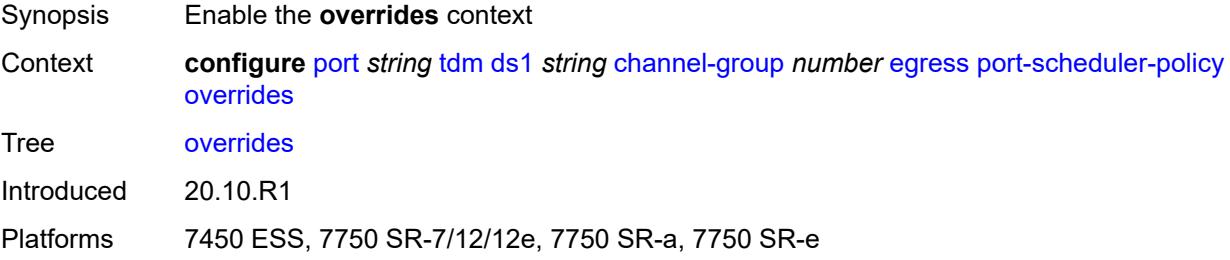

# <span id="page-2886-3"></span>**level** [\[priority-level\]](#page-2887-0) *number*

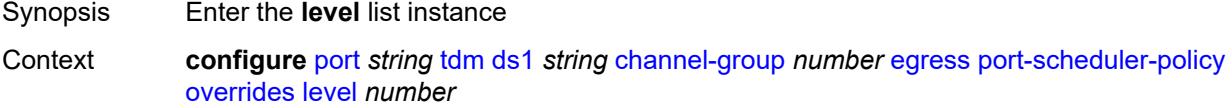

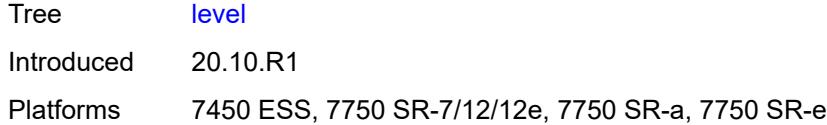

# <span id="page-2887-0"></span>[**priority-level**] *number*

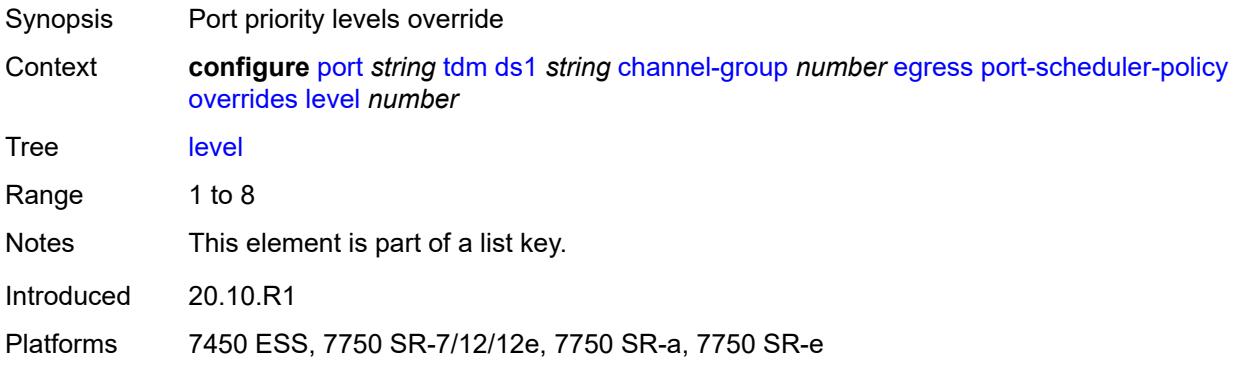

#### <span id="page-2887-1"></span>**percent-rate**

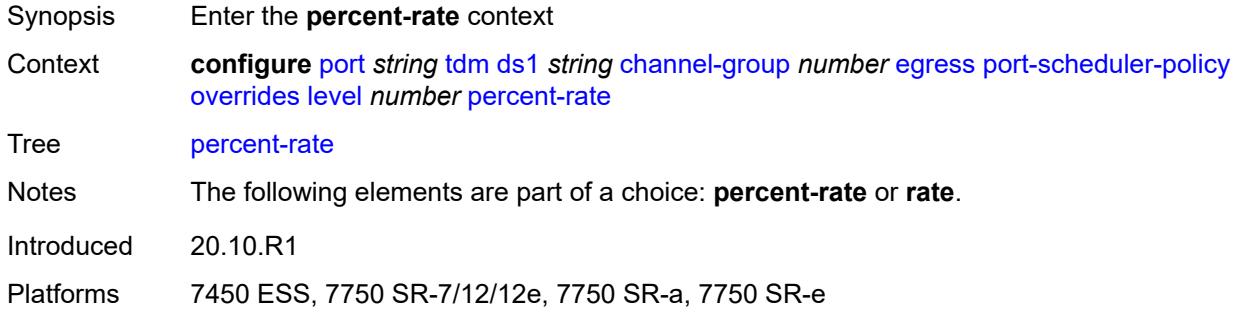

## <span id="page-2887-2"></span>**cir** *decimal-number*

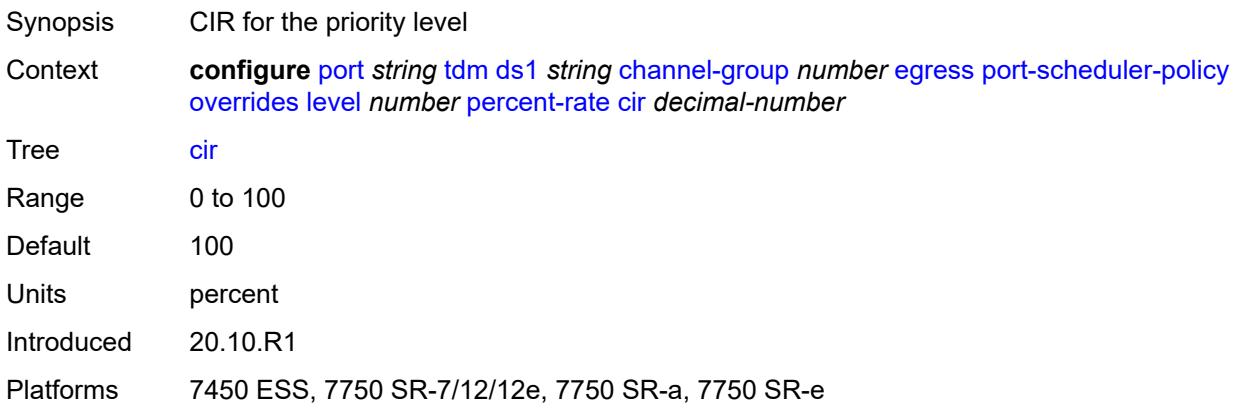

## <span id="page-2888-0"></span>**pir** *decimal-number*

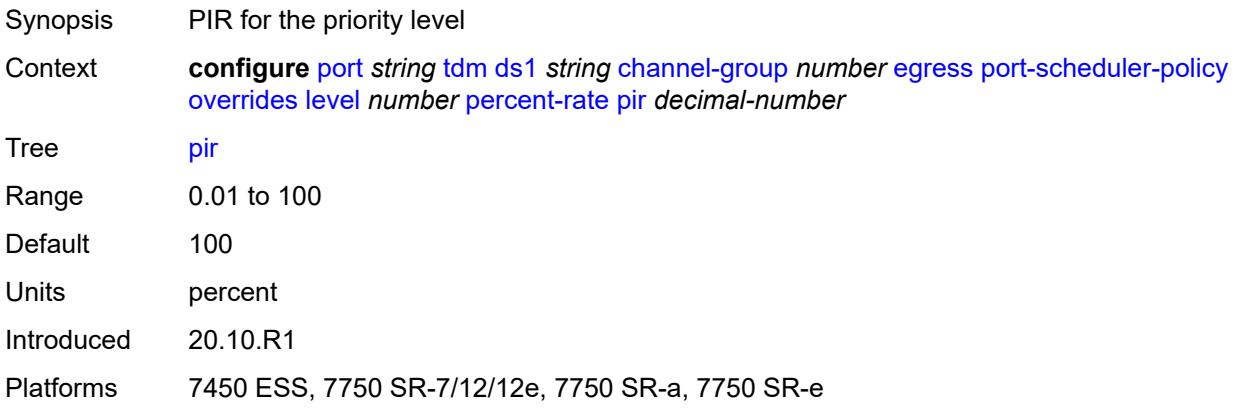

#### <span id="page-2888-1"></span>**rate**

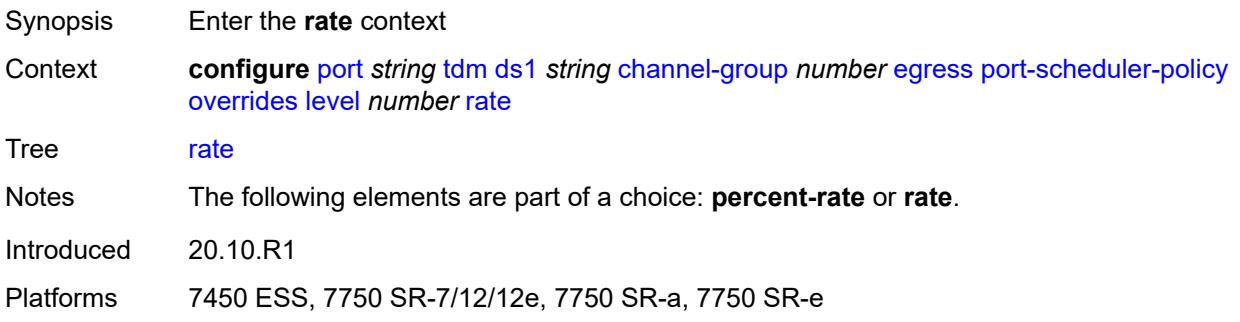

# <span id="page-2888-2"></span>**cir** *(number | keyword)*

<span id="page-2888-3"></span>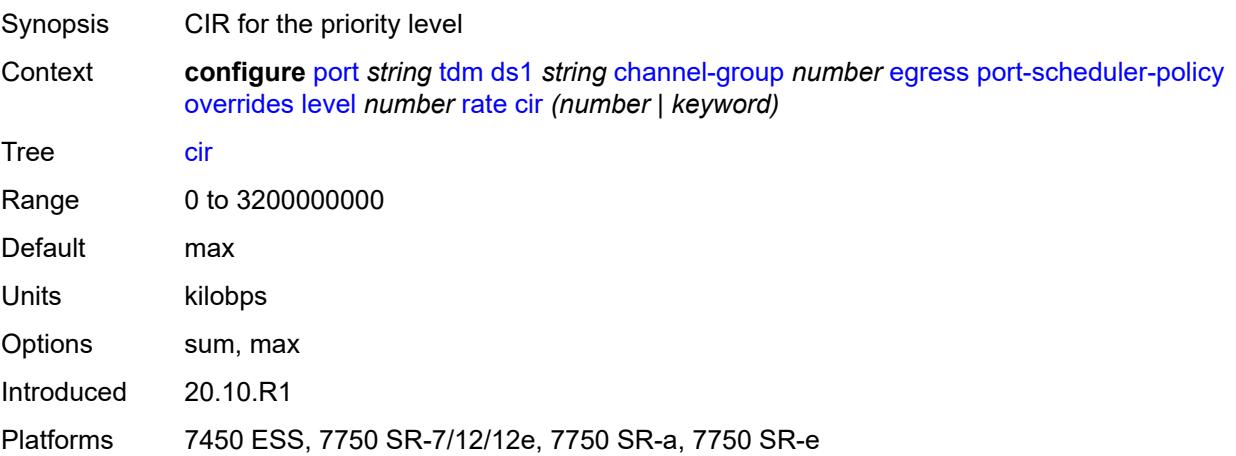

# **pir** *(number | keyword)*

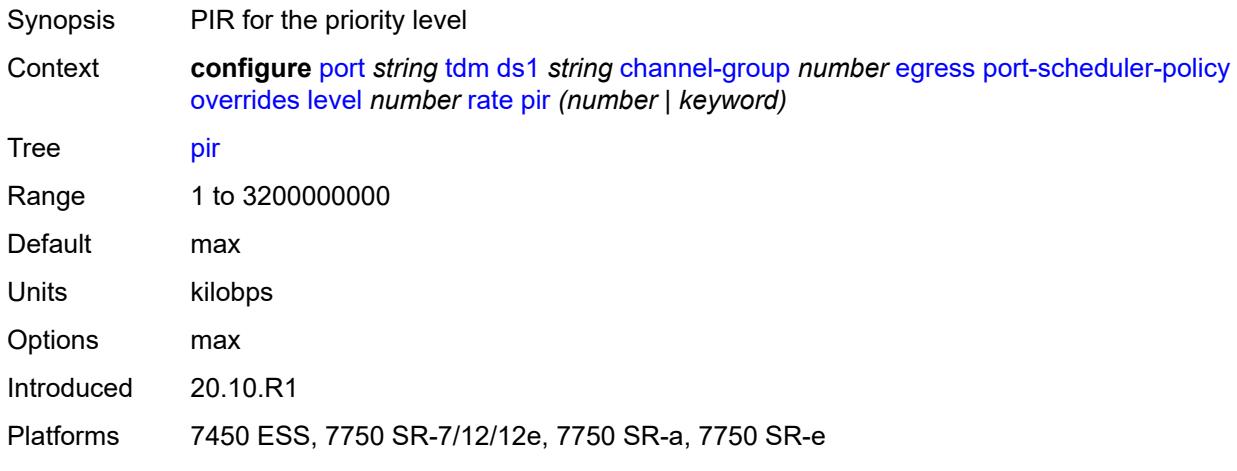

### <span id="page-2889-0"></span>**max-rate**

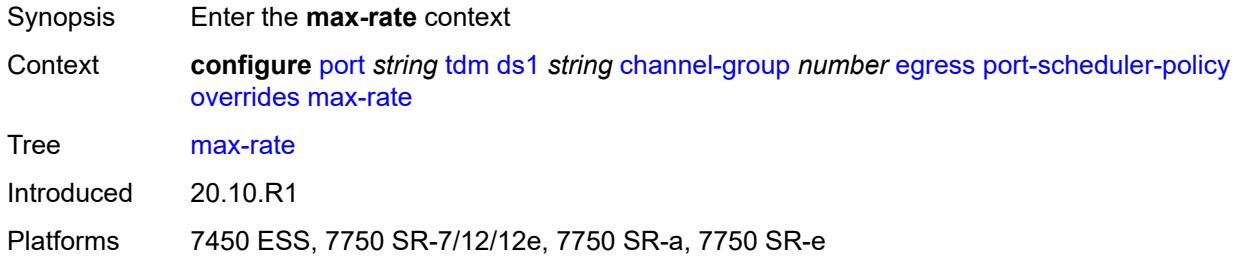

# <span id="page-2889-1"></span>**percent-rate** *decimal-number*

<span id="page-2889-2"></span>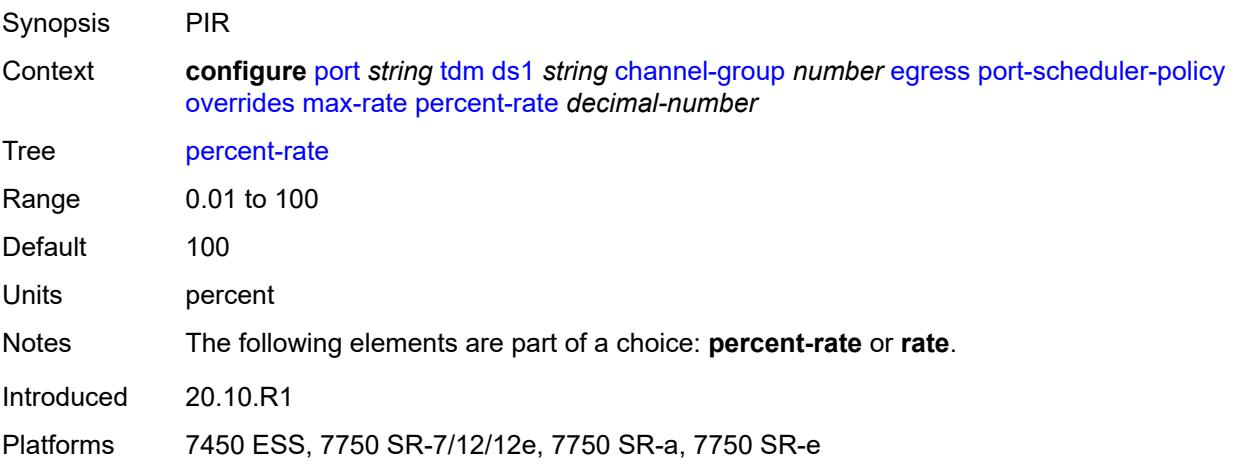

# **rate** *(number | keyword)*

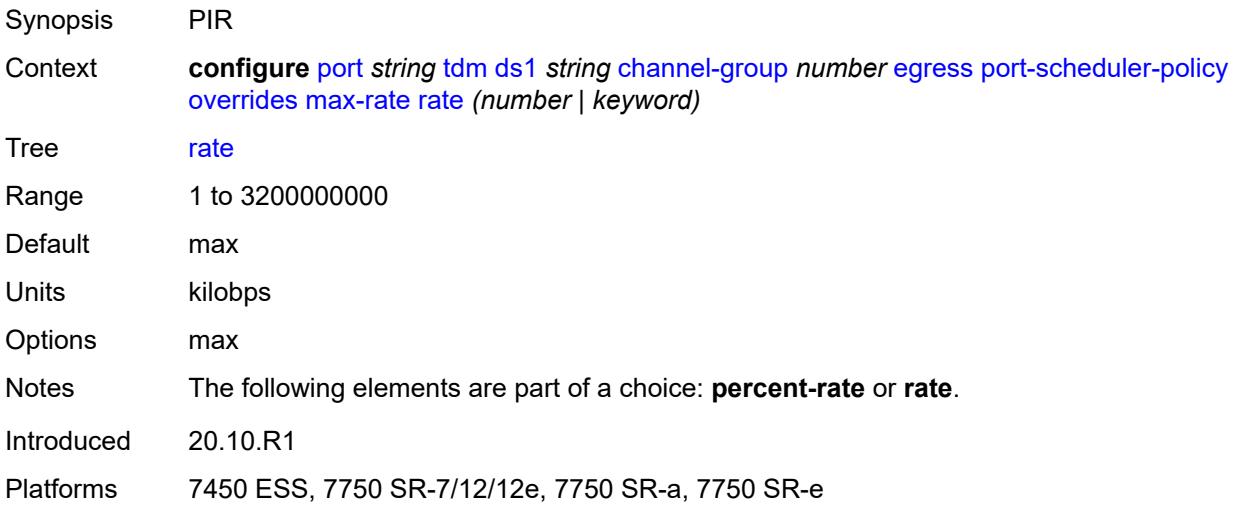

## <span id="page-2890-0"></span>**policy-name** *reference*

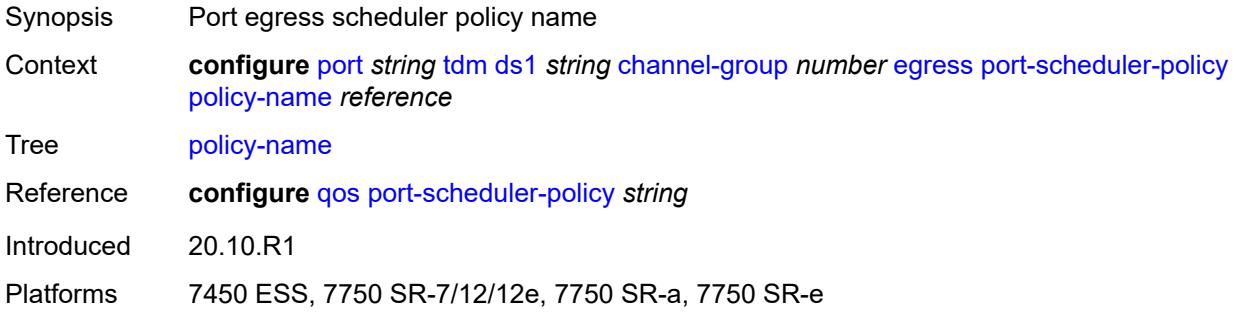

## <span id="page-2890-1"></span>**encap-type** *keyword*

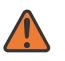

#### **WARNING:**

Modifying this element toggles the **admin-state** of the parent element automatically for the new value to take effect.

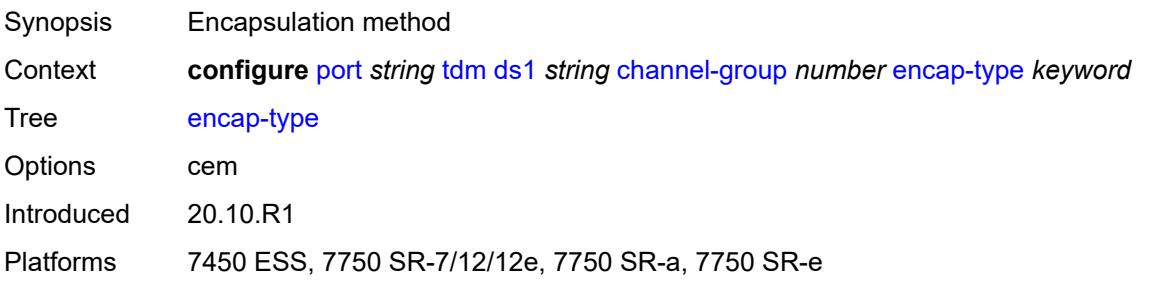

# <span id="page-2891-0"></span>**idle-payload-fill**

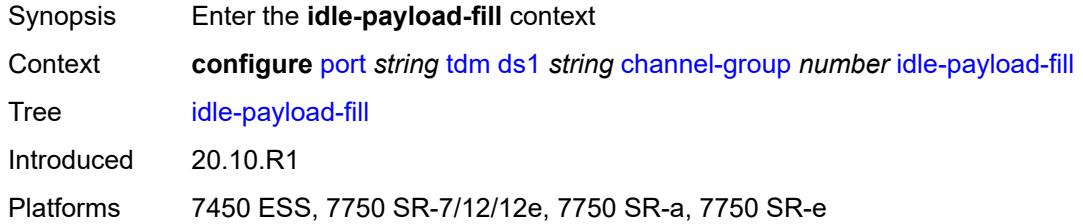

#### <span id="page-2891-1"></span>**all-ones**

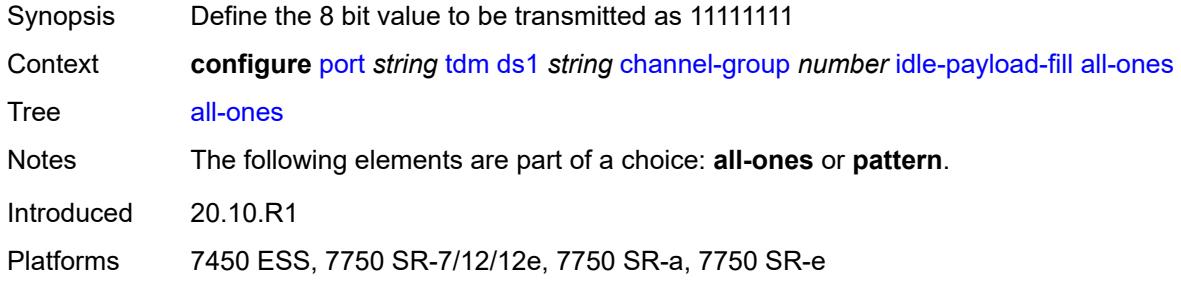

## <span id="page-2891-2"></span>**pattern** *number*

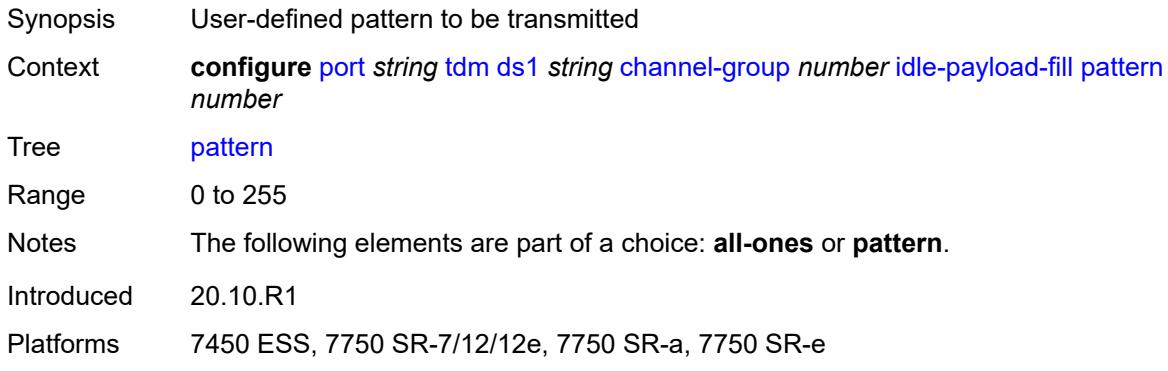

# <span id="page-2891-3"></span>**idle-signal-fill**

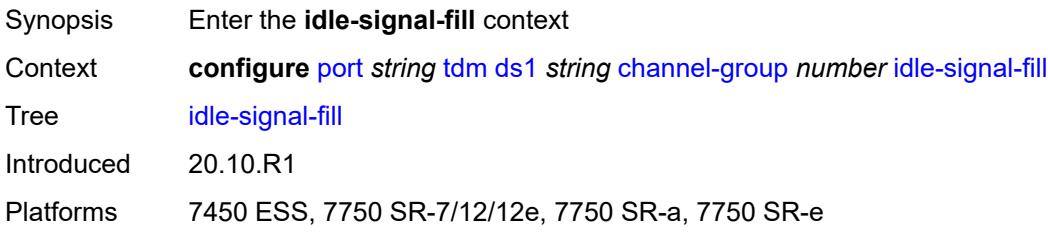

#### <span id="page-2892-0"></span>**all-ones**

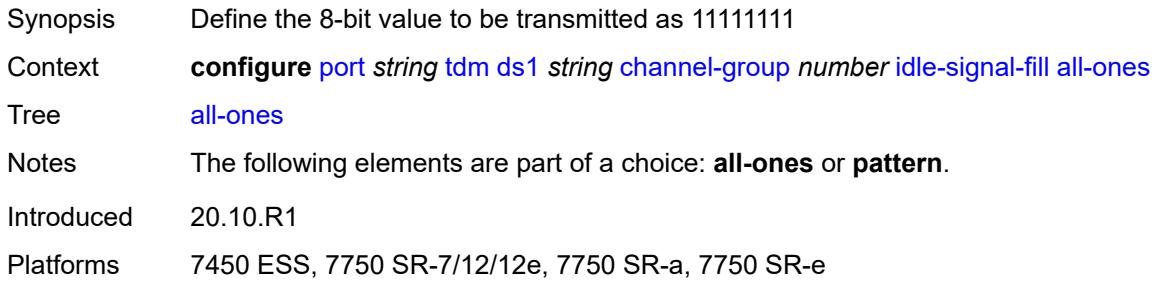

#### <span id="page-2892-1"></span>**pattern** *number*

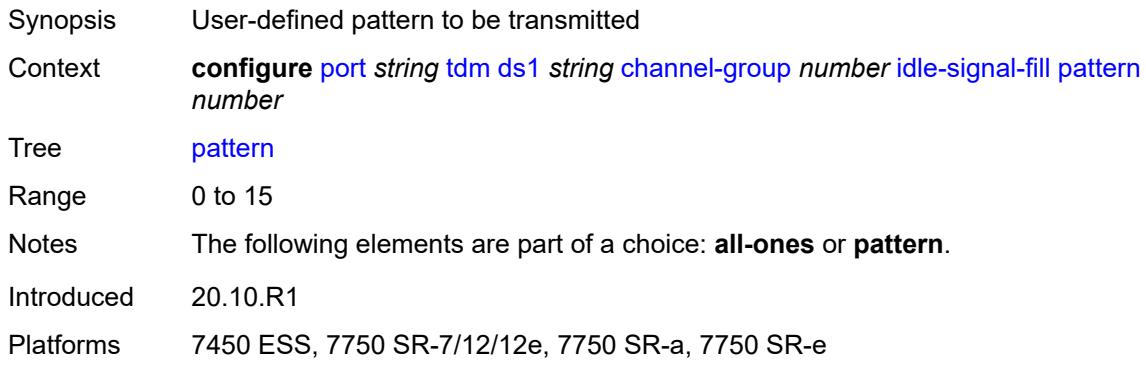

# <span id="page-2892-2"></span>**load-balancing-algorithm** *keyword*

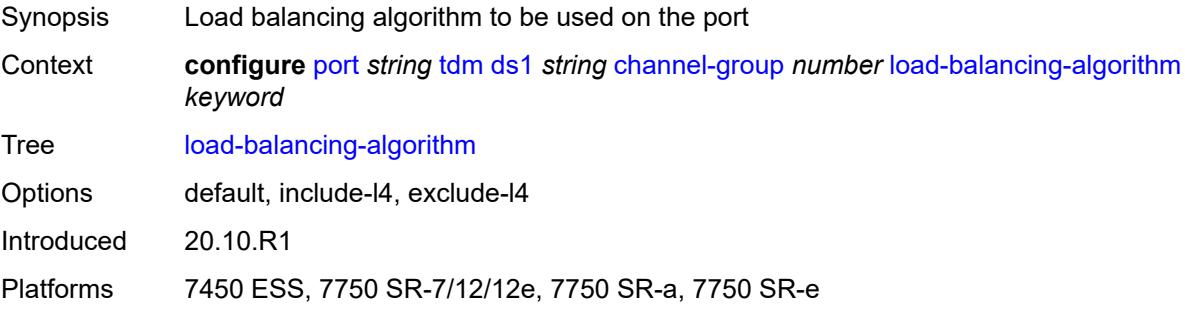

## <span id="page-2892-3"></span>**mac-address** *string*

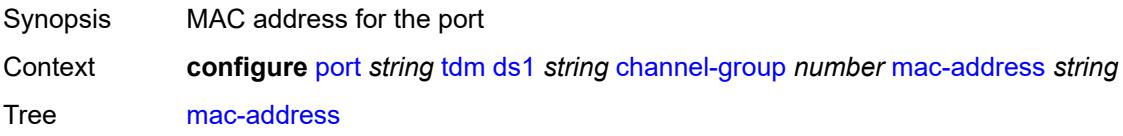

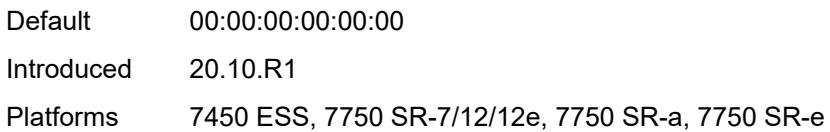

## <span id="page-2893-0"></span>**mode** *keyword*

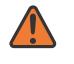

#### **WARNING:**

Modifying this element toggles the **admin-state** of the parent element automatically for the new value to take effect.

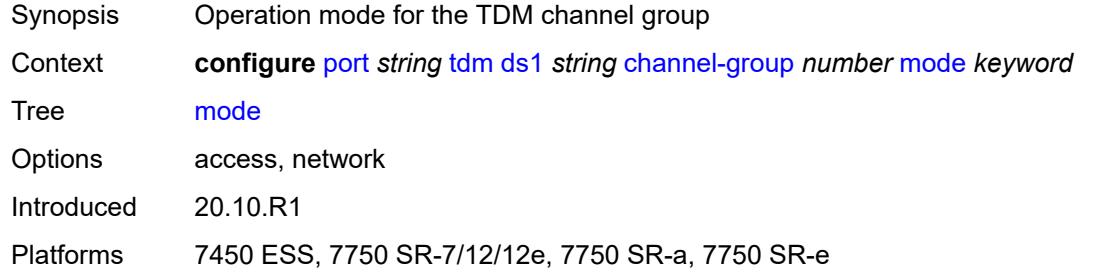

#### <span id="page-2893-1"></span>**mtu** *number*

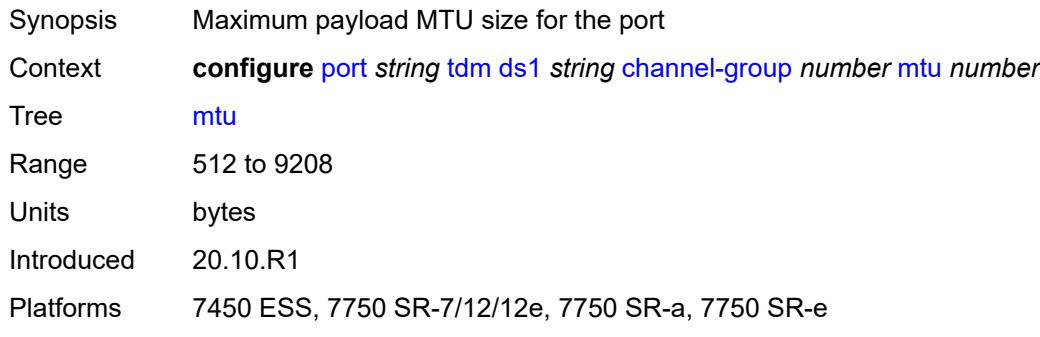

#### <span id="page-2893-2"></span>**network**

<span id="page-2893-3"></span>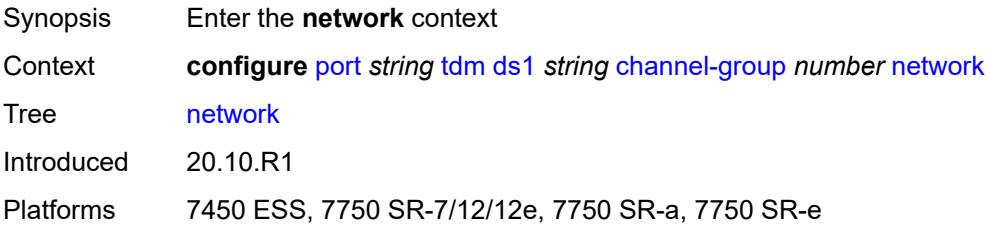

# **accounting-policy** *reference*

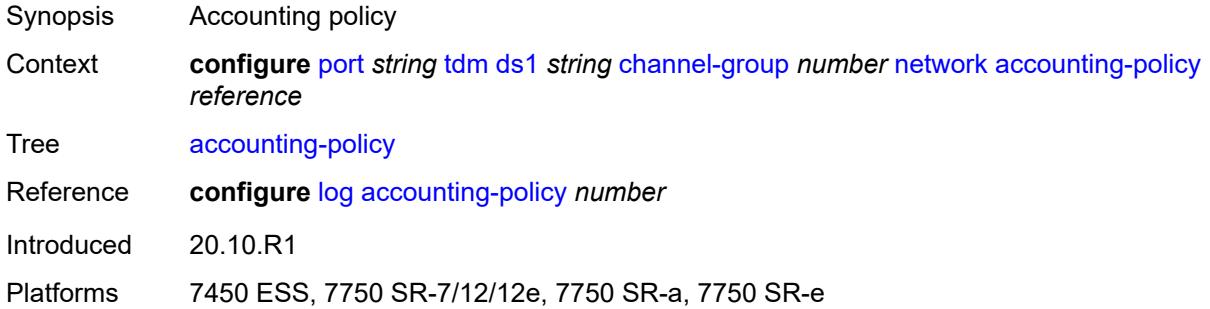

### <span id="page-2894-0"></span>**collect-stats** *boolean*

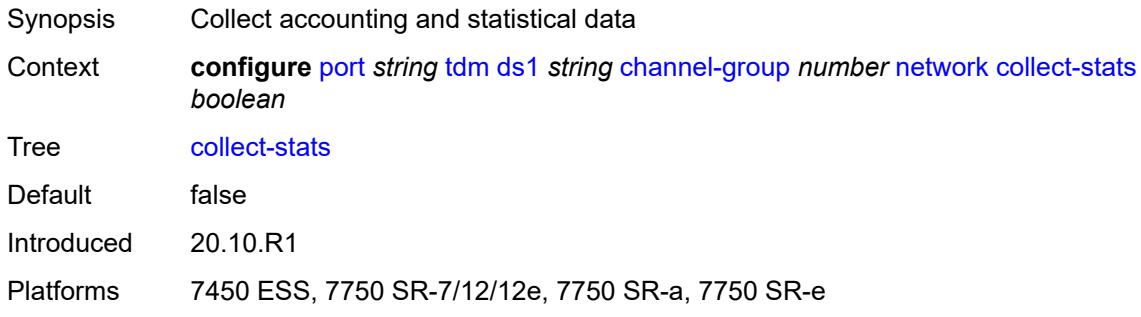

#### <span id="page-2894-1"></span>**queue-policy** *reference*

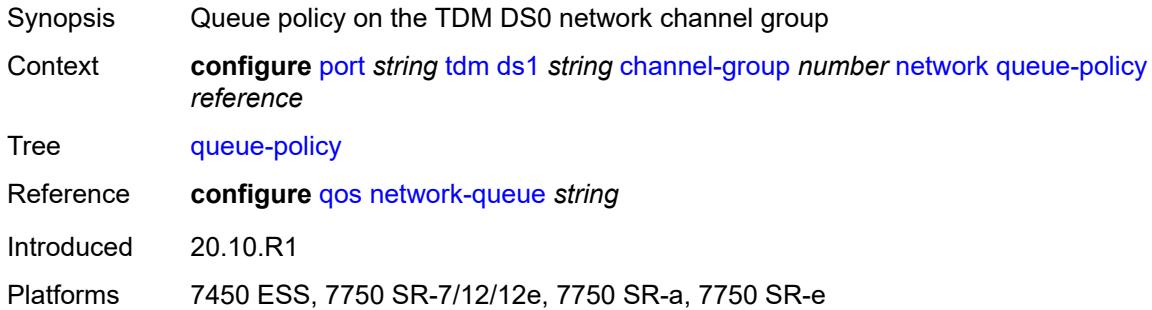

#### <span id="page-2894-2"></span>**speed** *number*

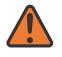

#### **WARNING:**

Modifying this element toggles the **admin-state** of the parent element automatically for the new value to take effect.

Synopsis Speed of the DS0 channels in the channel group

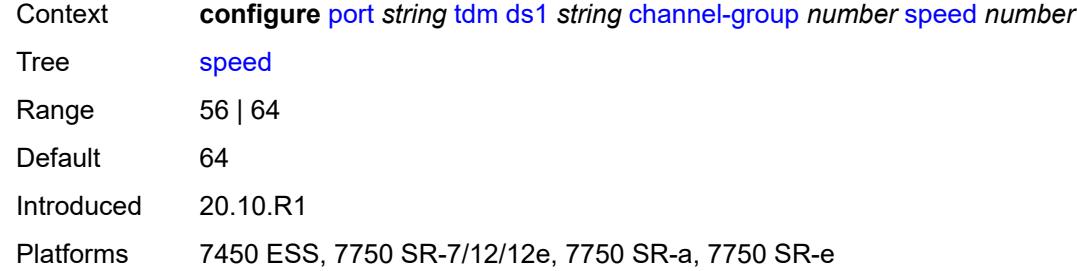

#### <span id="page-2895-0"></span>**timeslot** *number*

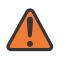

#### **WARNING:**

Modifying this element toggles the **admin-state** of the parent element automatically for the new value to take effect.

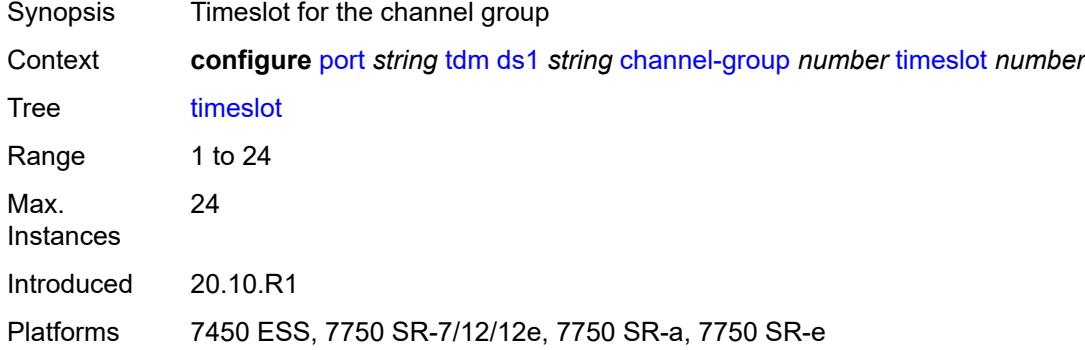

#### <span id="page-2895-1"></span>**clock-source** *keyword*

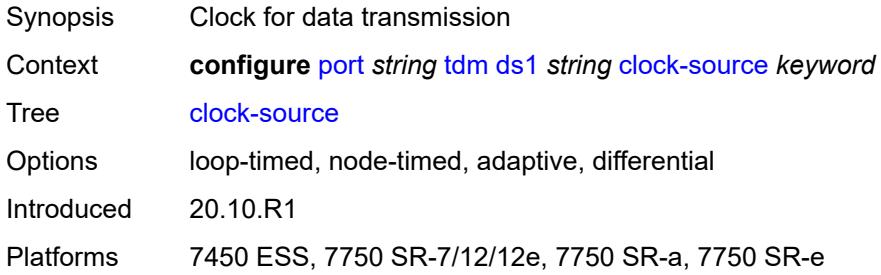

## <span id="page-2895-2"></span>**framing** *keyword*

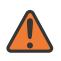

#### **WARNING:**

Modifying this element toggles the **admin-state** of the parent element automatically for the new value to take effect.

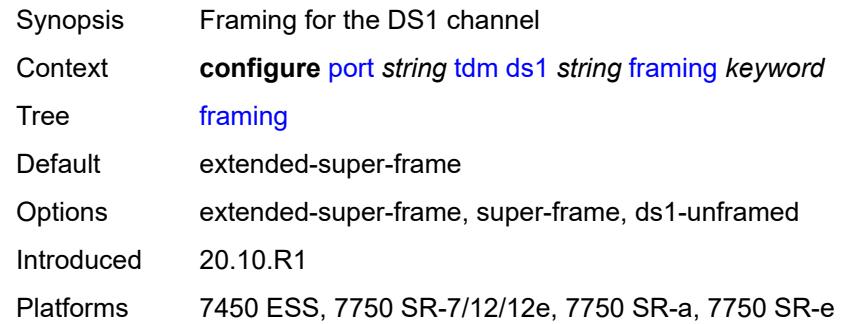

# <span id="page-2896-0"></span>**loopback** *keyword*

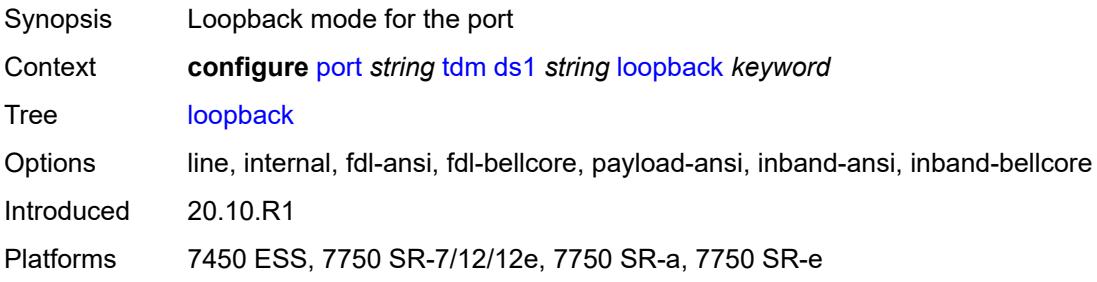

## <span id="page-2896-1"></span>**remote-loop-respond** *boolean*

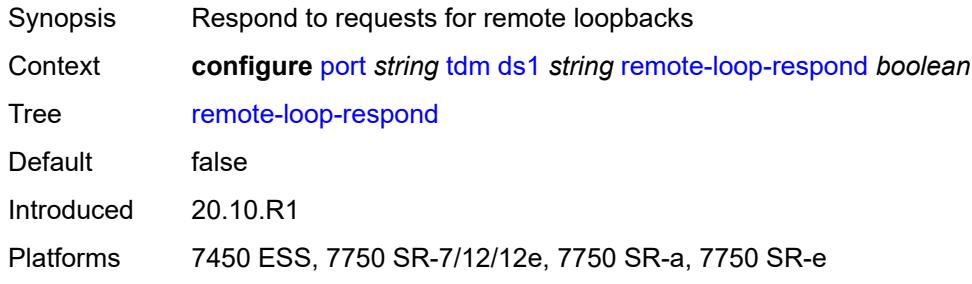

# <span id="page-2896-2"></span>**report-alarm**

<span id="page-2896-3"></span>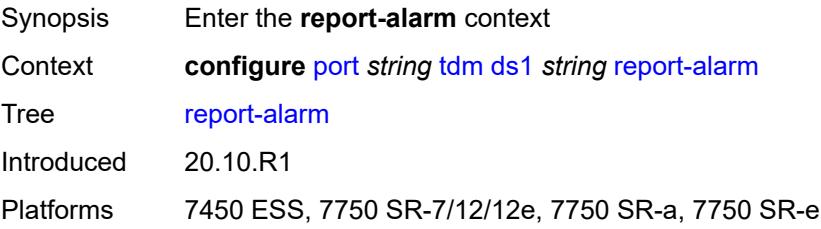

#### **ais** *boolean*

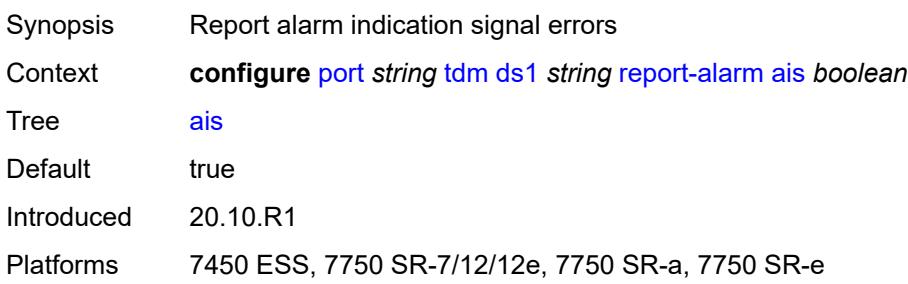

#### <span id="page-2897-0"></span>**ber-sd** *boolean*

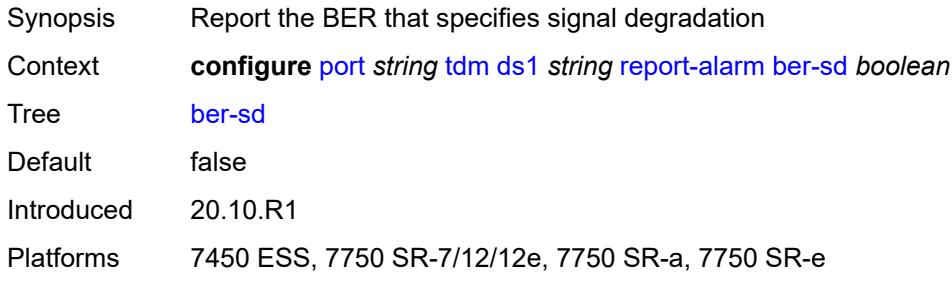

# <span id="page-2897-1"></span>**ber-sf** *boolean*

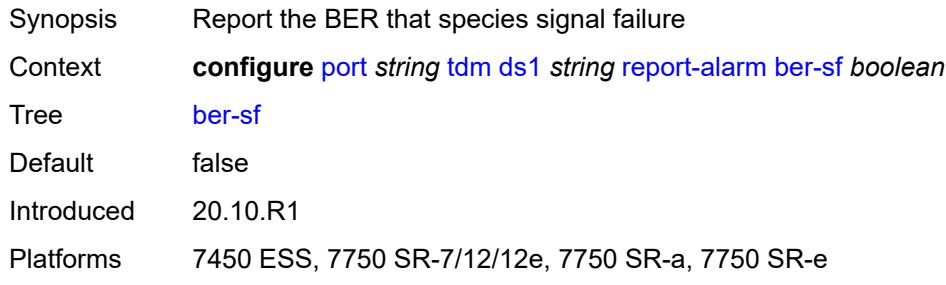

# <span id="page-2897-2"></span>**looped** *boolean*

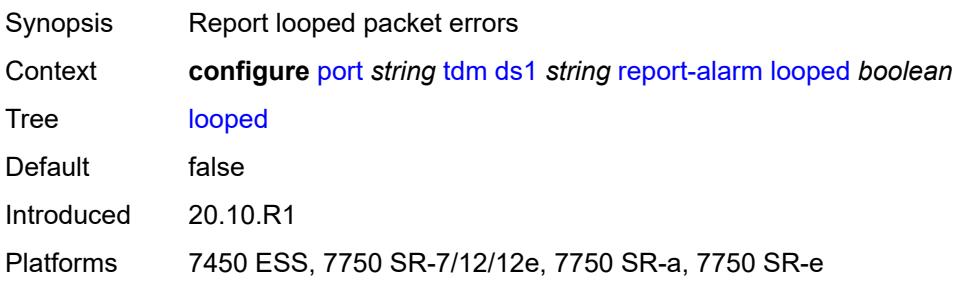

#### <span id="page-2898-0"></span>**los** *boolean*

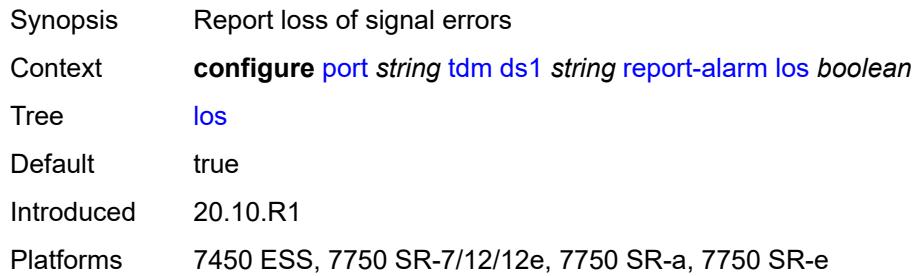

### <span id="page-2898-1"></span>**oof** *boolean*

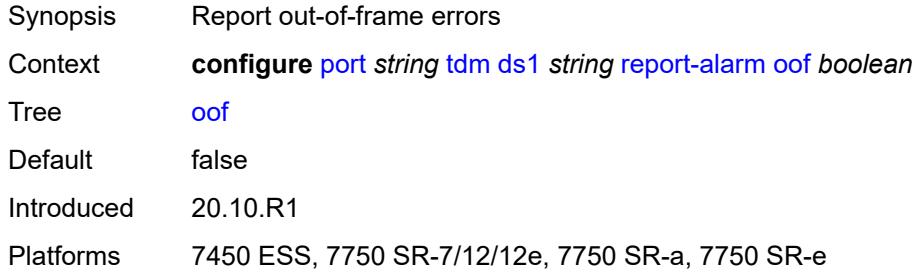

## <span id="page-2898-2"></span>**rai** *boolean*

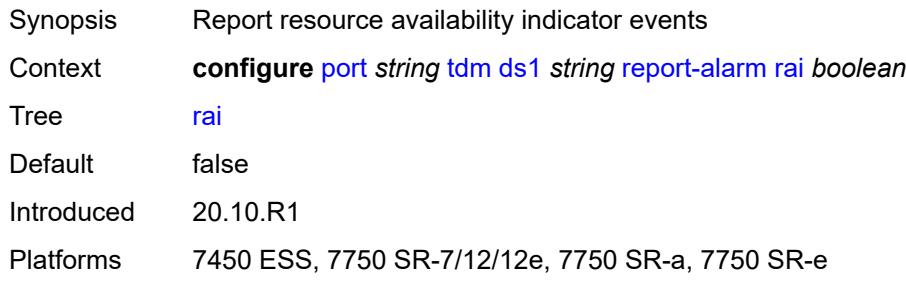

#### <span id="page-2898-3"></span>**signal-mode** *keyword*

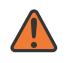

#### **WARNING:**

Modifying this element toggles the **admin-state** of the parent element automatically for the new value to take effect.

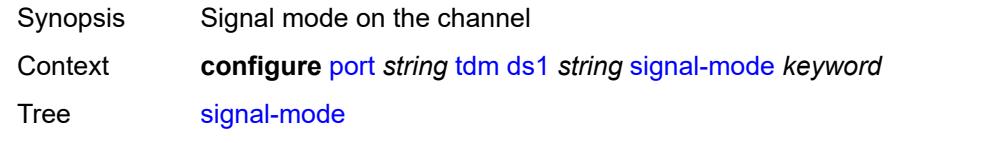

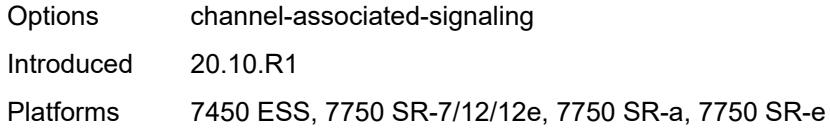

# <span id="page-2899-1"></span>**ds3** [\[ds3-index](#page-2899-0)] *string*

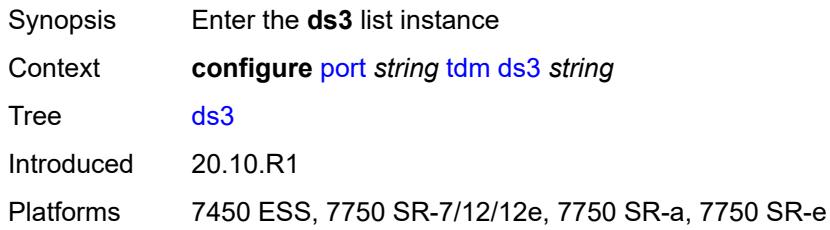

# <span id="page-2899-0"></span>[**ds3-index**] *string*

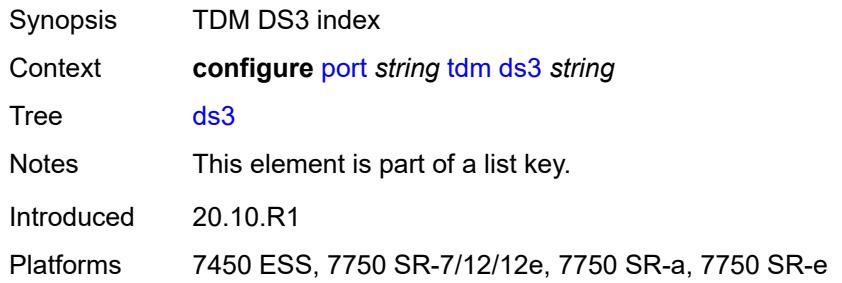

## <span id="page-2899-2"></span>**admin-state** *keyword*

<span id="page-2899-3"></span>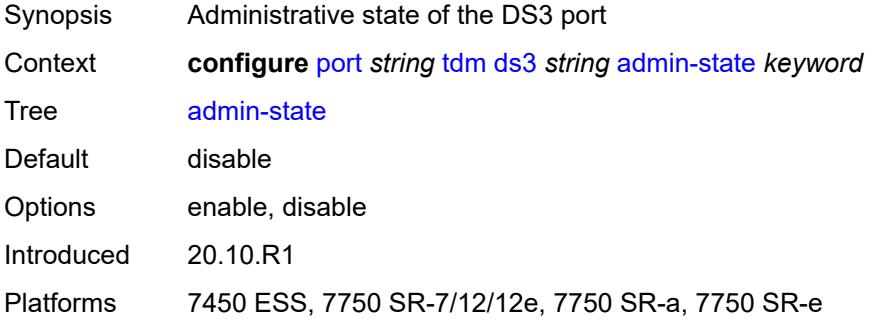

#### **channelized** *keyword*

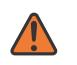

#### **WARNING:**

Modifying this element toggles the **admin-state** of the parent element automatically for the new value to take effect.

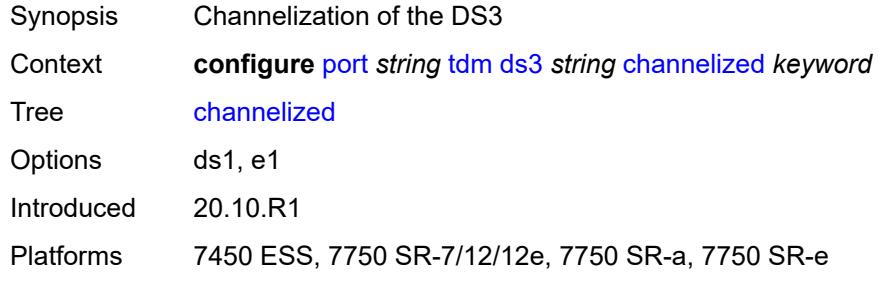

#### <span id="page-2900-0"></span>**clock-source** *keyword*

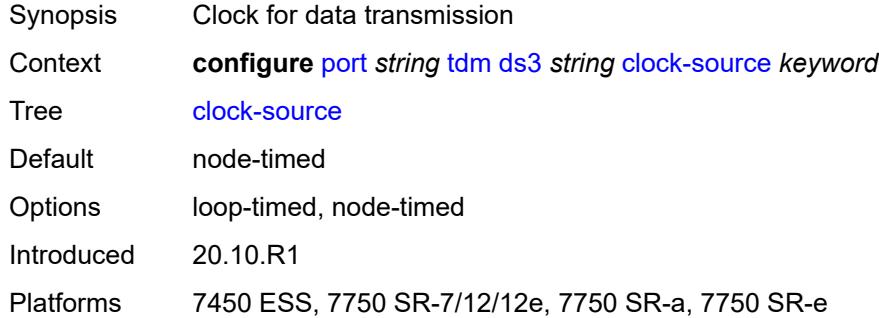

#### <span id="page-2900-1"></span>**crc** *number*

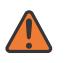

#### **WARNING:**

Modifying this element toggles the **admin-state** of the parent element automatically for the new value to take effect.

<span id="page-2900-2"></span>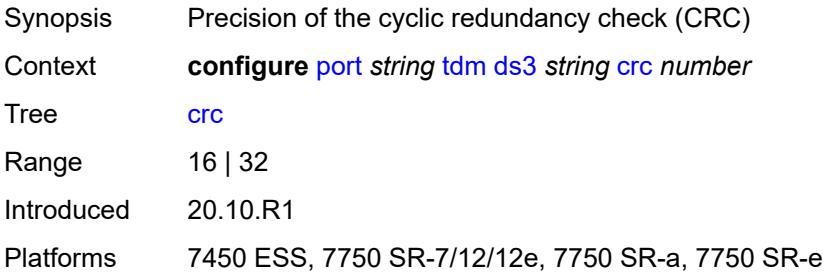

# **description** *string*

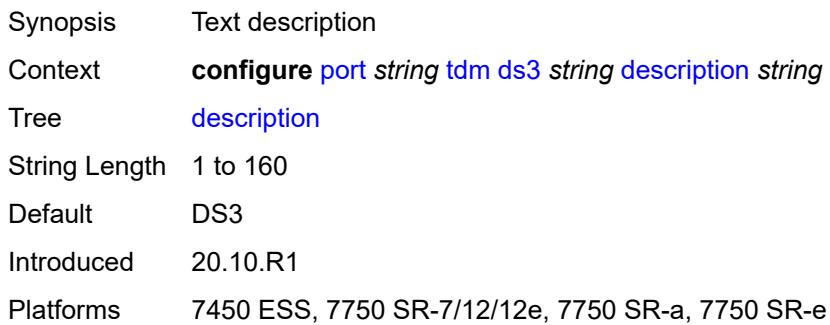

## <span id="page-2901-0"></span>**egress**

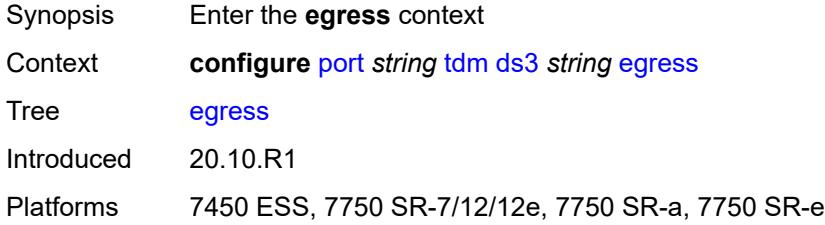

# <span id="page-2901-1"></span>**port-scheduler-policy**

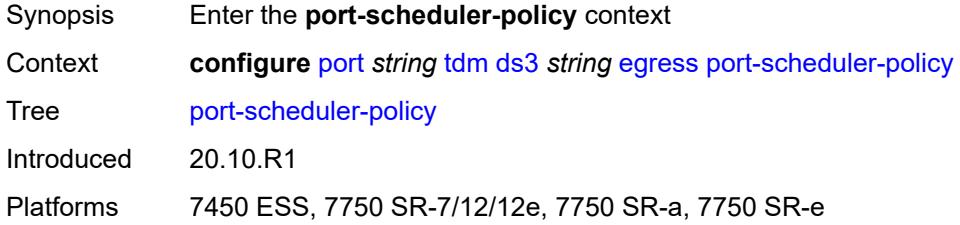

#### <span id="page-2901-2"></span>**overrides**

<span id="page-2901-3"></span>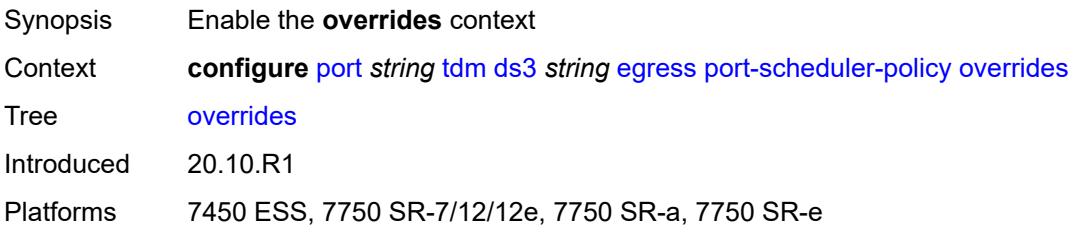

# **level** [\[priority-level\]](#page-2902-0) *number*

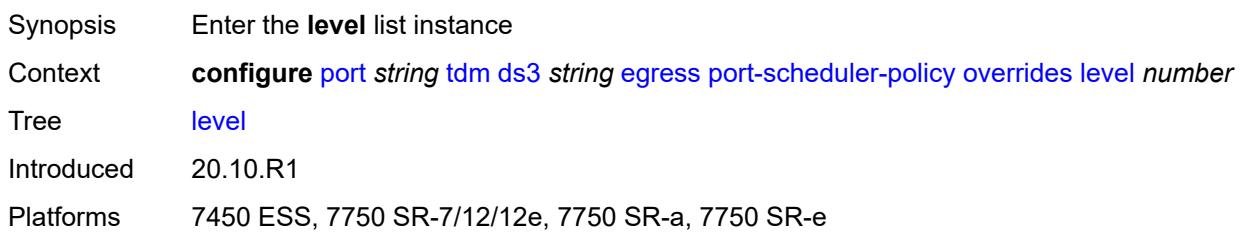

# <span id="page-2902-0"></span>[**priority-level**] *number*

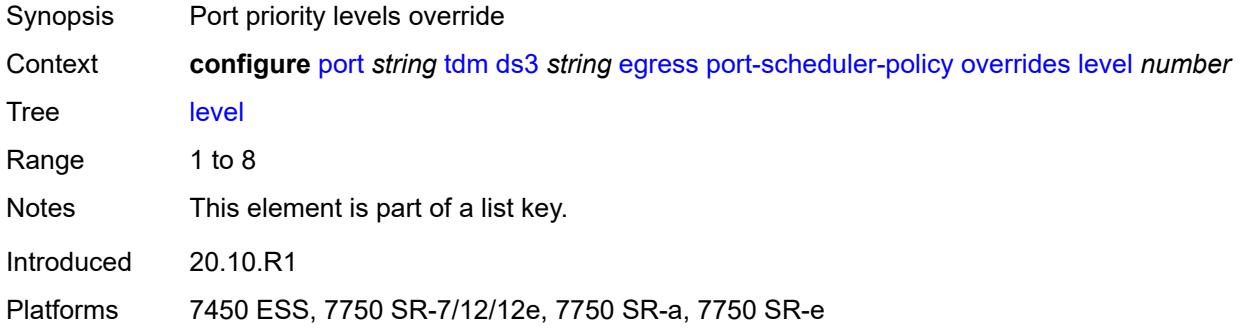

### <span id="page-2902-1"></span>**percent-rate**

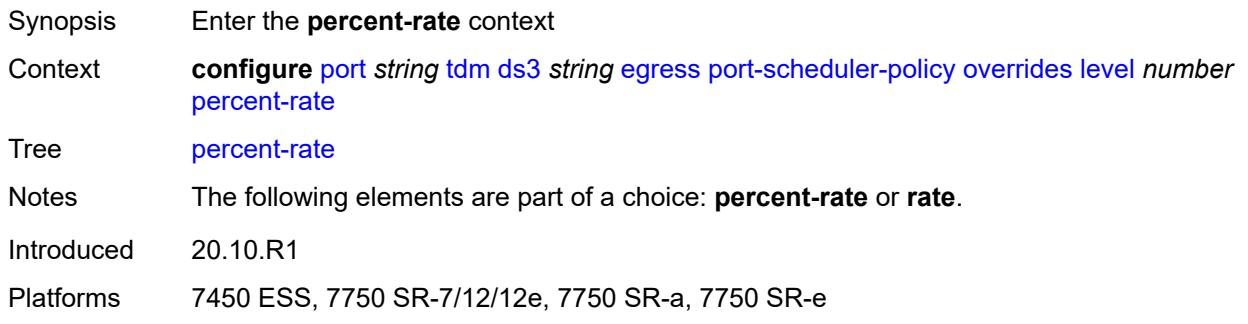

#### <span id="page-2902-2"></span>**cir** *decimal-number*

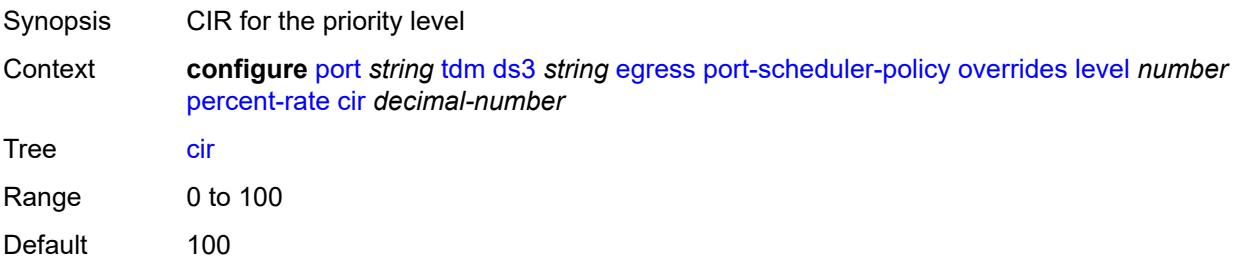

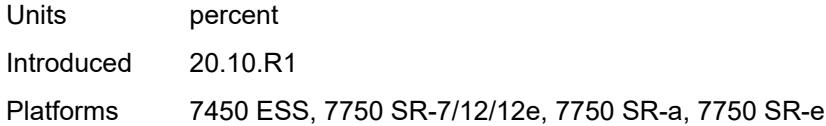

# <span id="page-2903-0"></span>**pir** *decimal-number*

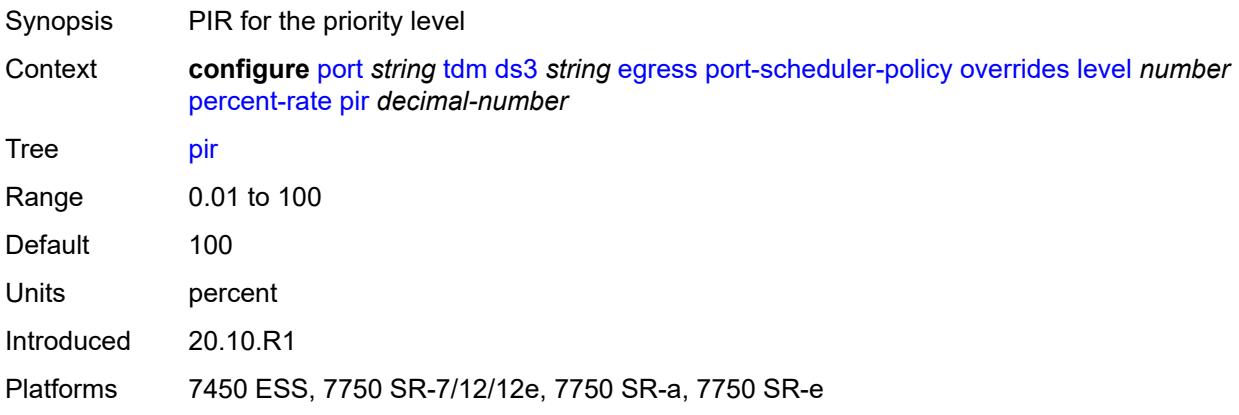

#### <span id="page-2903-1"></span>**rate**

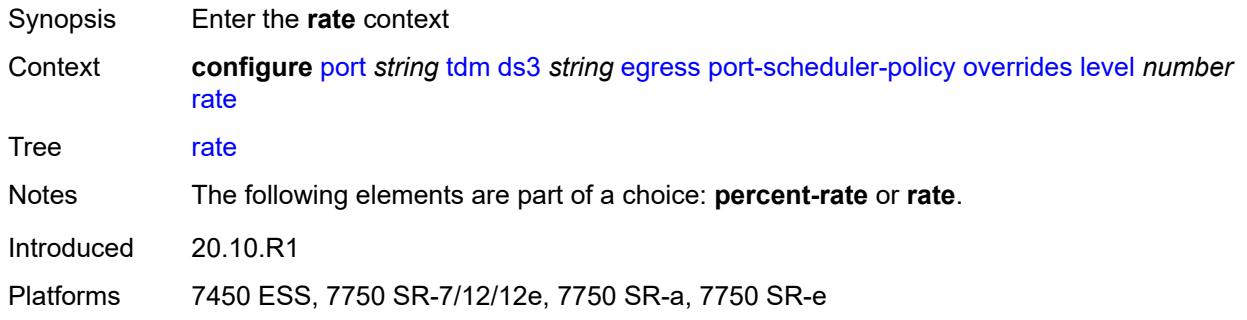

# <span id="page-2903-2"></span>**cir** *(number | keyword)*

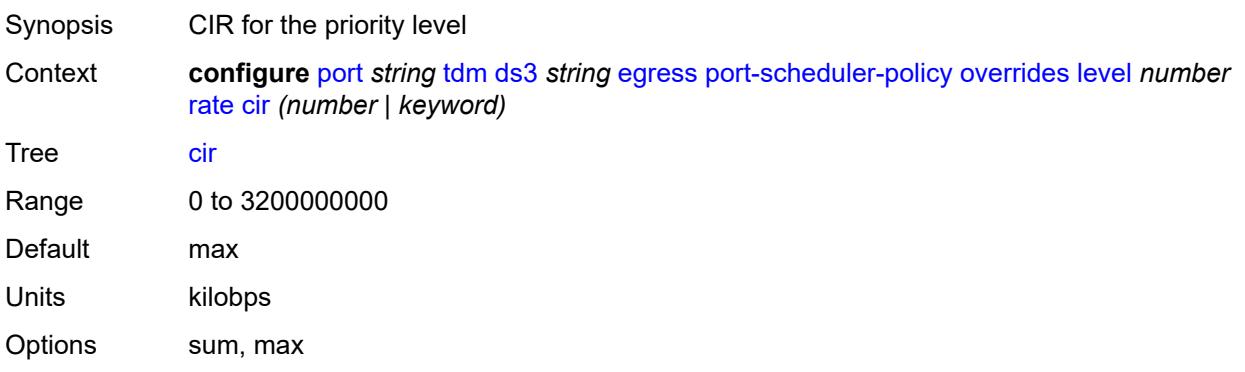

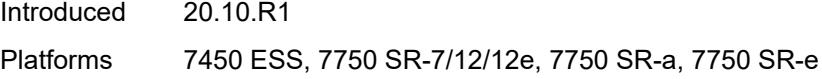

# <span id="page-2904-0"></span>**pir** *(number | keyword)*

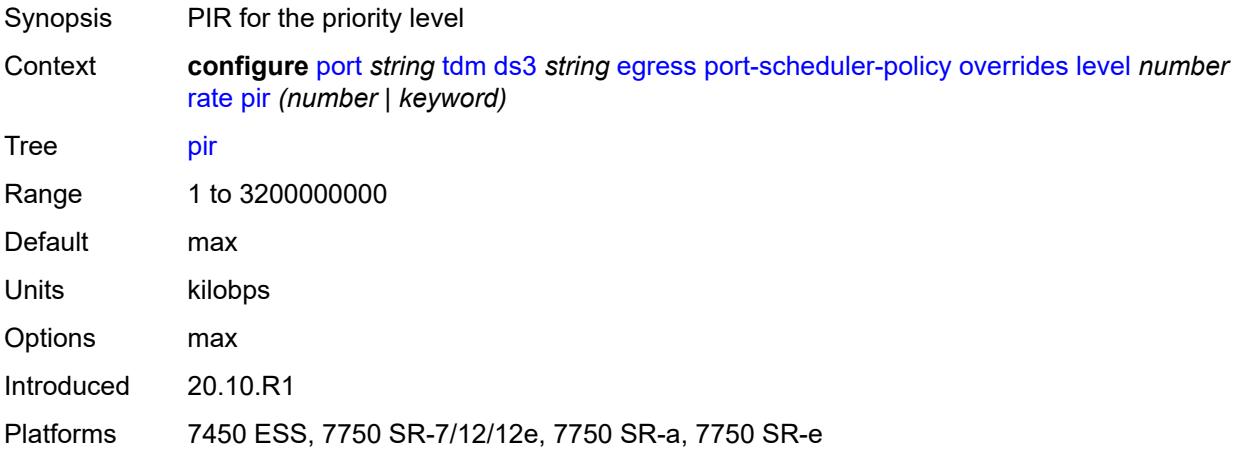

#### <span id="page-2904-1"></span>**max-rate**

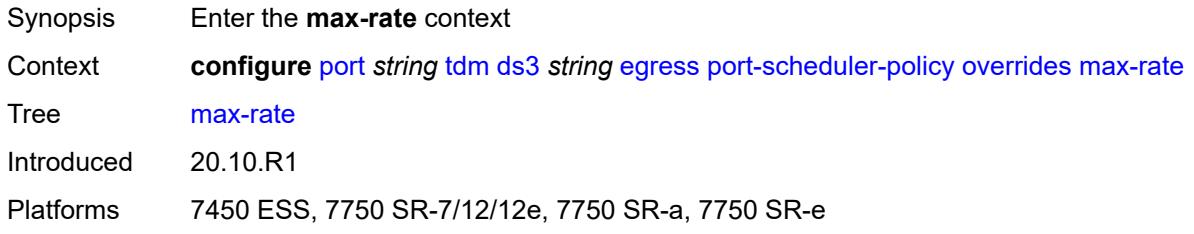

## <span id="page-2904-2"></span>**percent-rate** *decimal-number*

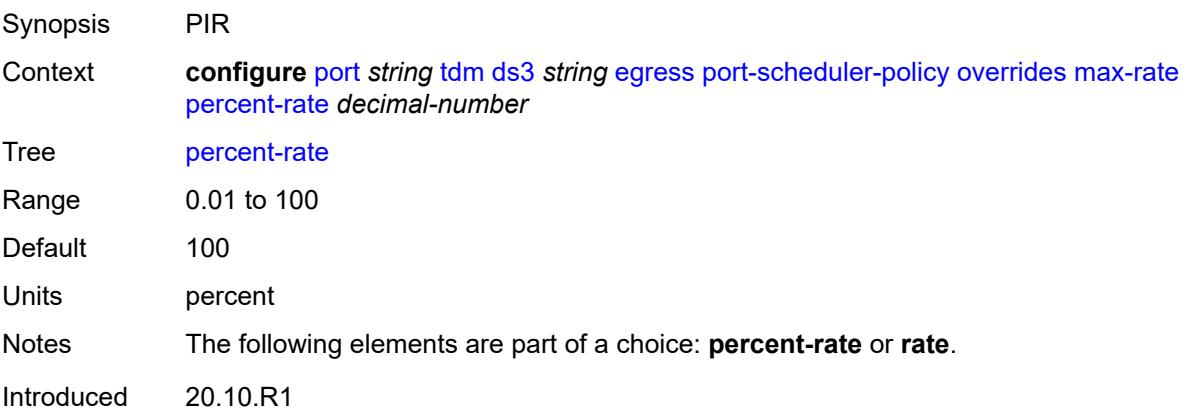

Platforms 7450 ESS, 7750 SR-7/12/12e, 7750 SR-a, 7750 SR-e

#### <span id="page-2905-0"></span>**rate** *(number | keyword)*

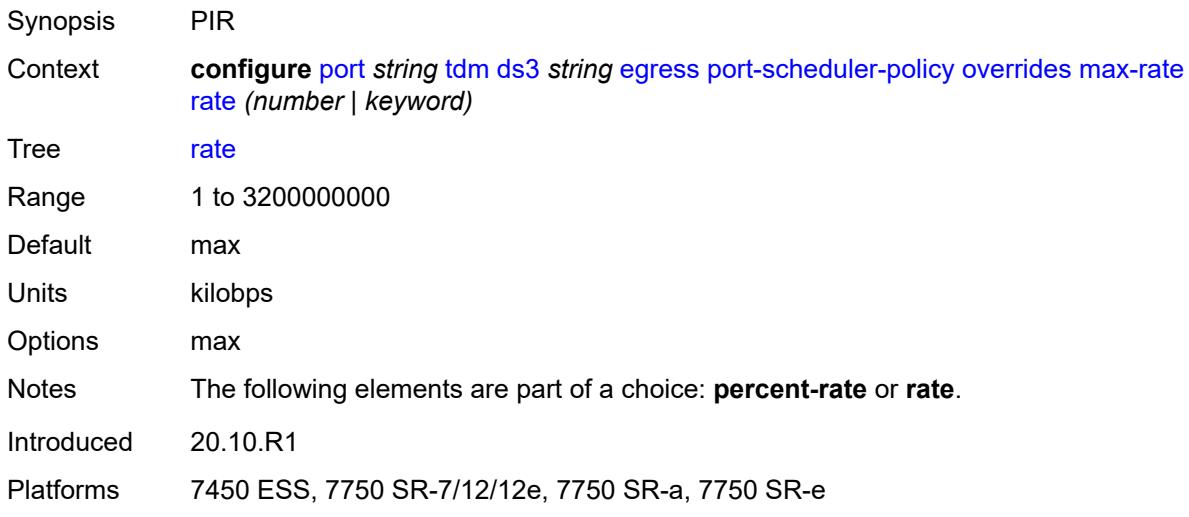

## <span id="page-2905-1"></span>**policy-name** *reference*

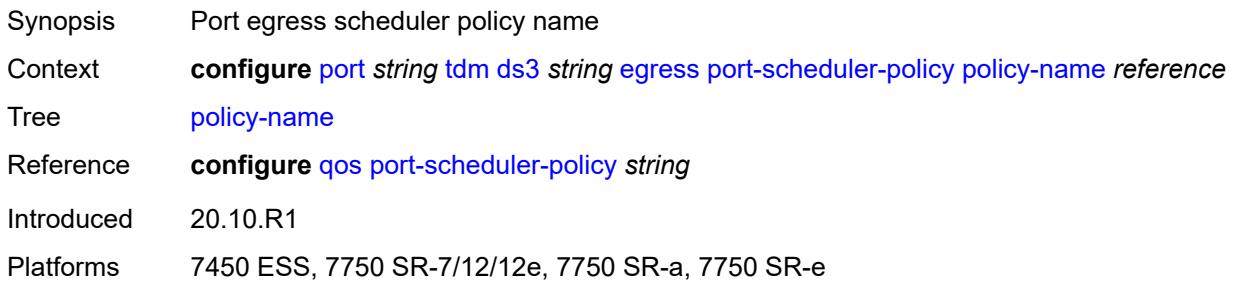

#### <span id="page-2905-2"></span>**encap-type** *keyword*

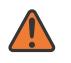

#### **WARNING:**

Modifying this element toggles the **admin-state** of the parent element automatically for the new value to take effect.

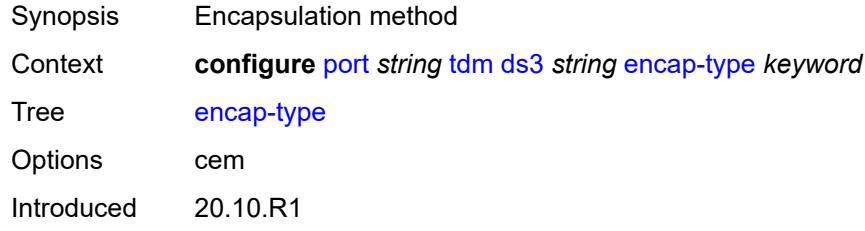

Platforms 7450 ESS, 7750 SR-7/12/12e, 7750 SR-a, 7750 SR-e

#### <span id="page-2906-0"></span>**feac-loop-respond** *boolean*

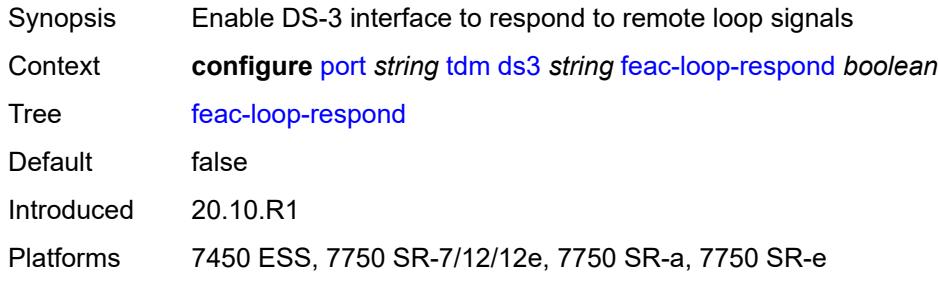

## <span id="page-2906-1"></span>**framing** *keyword*

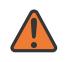

#### **WARNING:**

Modifying this element toggles the **admin-state** of the parent element automatically for the new value to take effect.

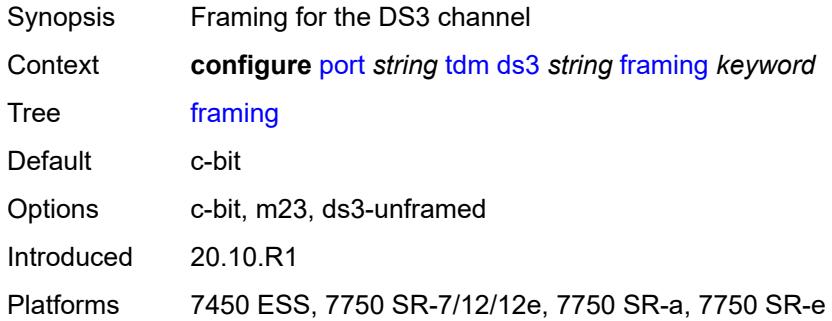

## <span id="page-2906-2"></span>**idle-cycle-flag** *keyword*

<span id="page-2906-3"></span>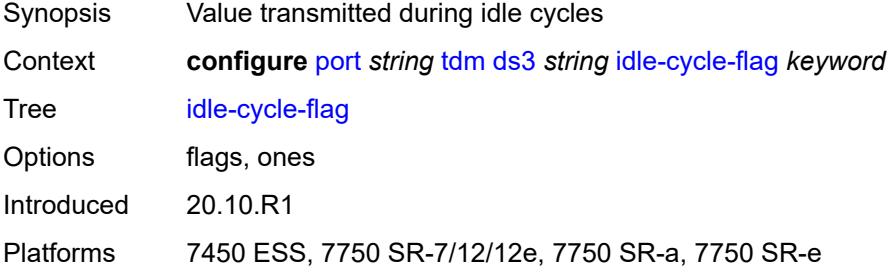

# **load-balancing-algorithm** *keyword*

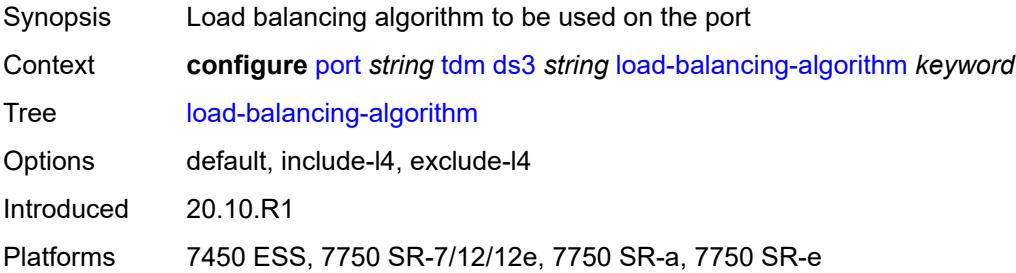

## <span id="page-2907-0"></span>**loopback** *keyword*

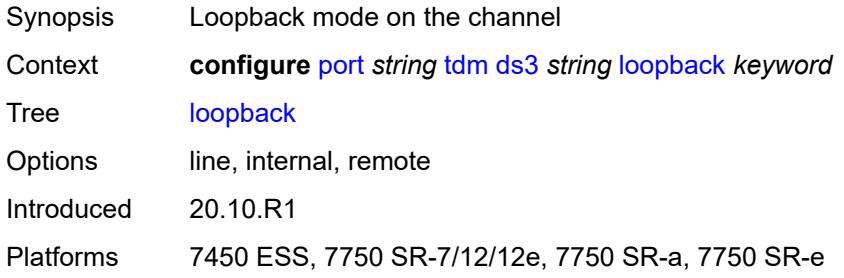

# <span id="page-2907-1"></span>**mac-address** *string*

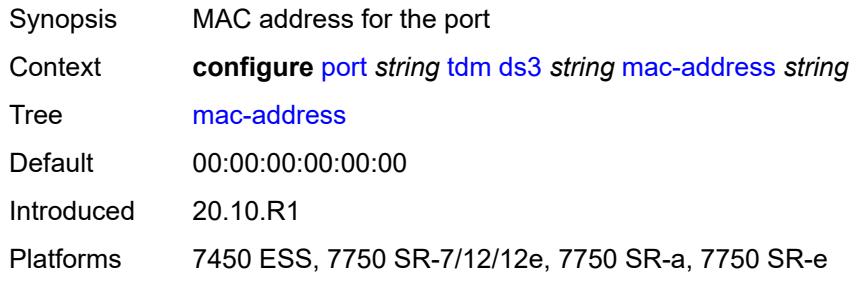

#### <span id="page-2907-2"></span>**maintenance-data-link**

<span id="page-2907-3"></span>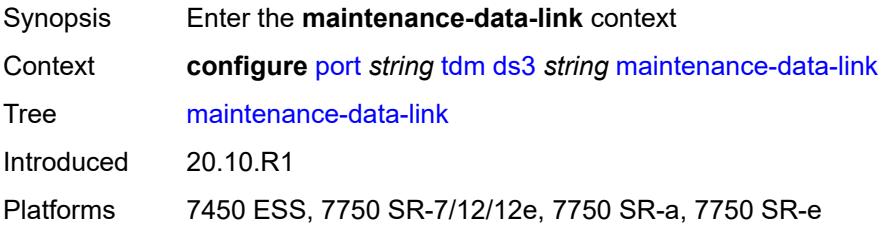

# **equipment-id-code** *string*

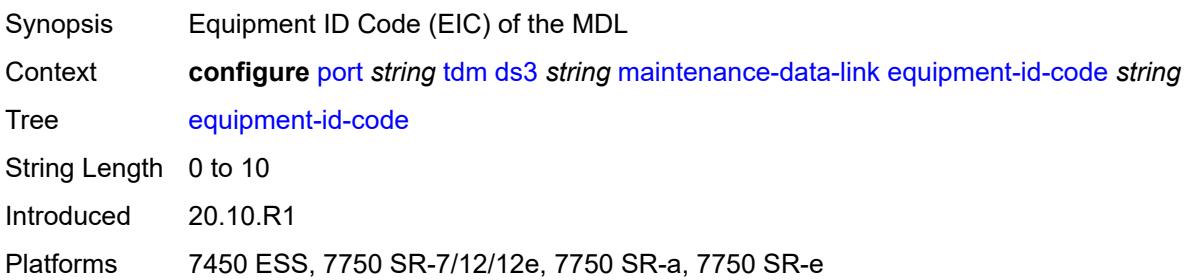

## <span id="page-2908-0"></span>**facility-id-code** *string*

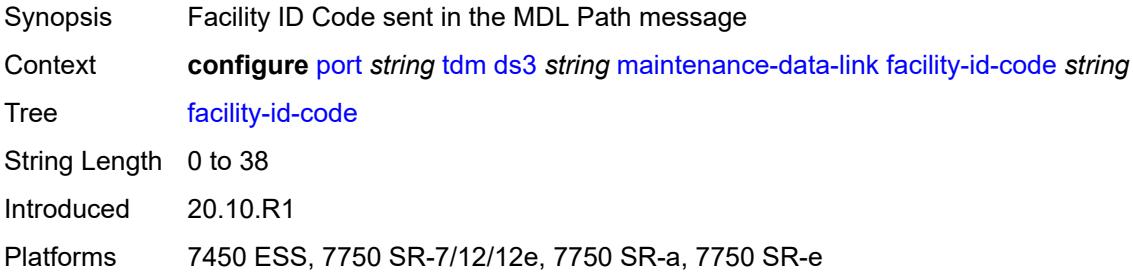

# <span id="page-2908-1"></span>**frame-id-code** *string*

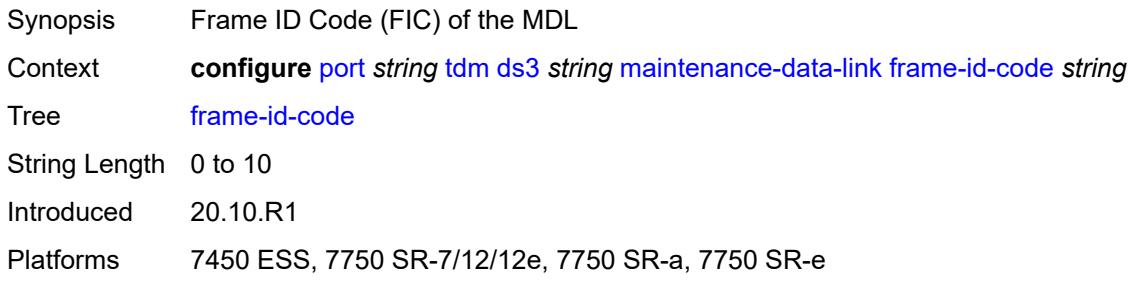

## <span id="page-2908-2"></span>**generator-string** *string*

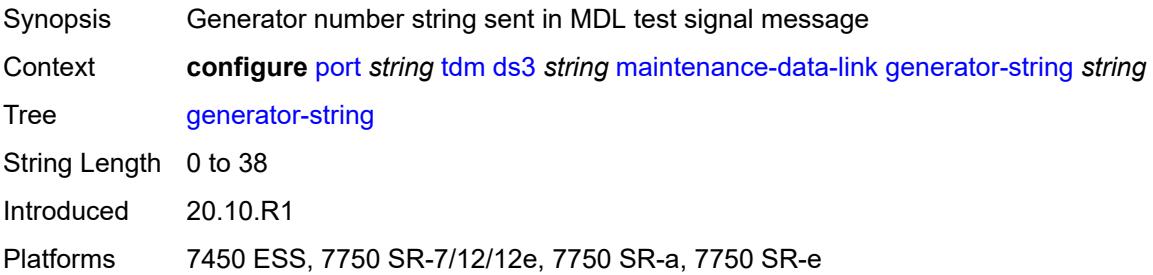

# <span id="page-2909-0"></span>**location-id-code** *string*

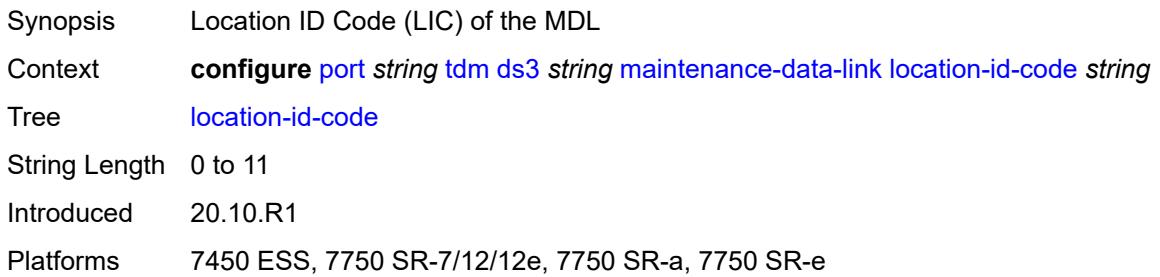

# <span id="page-2909-1"></span>**port-string** *string*

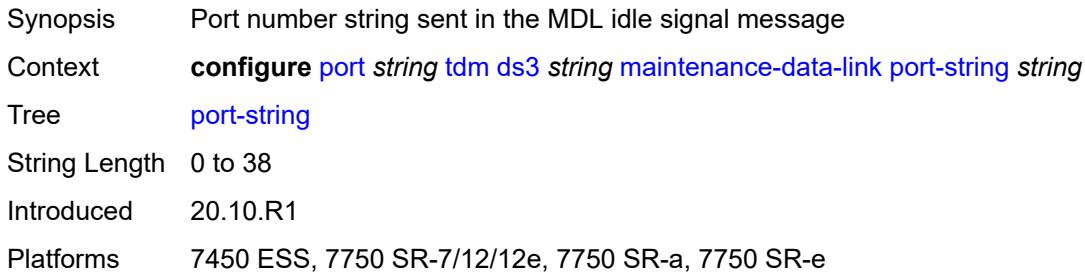

# <span id="page-2909-2"></span>**transmit-message-type**

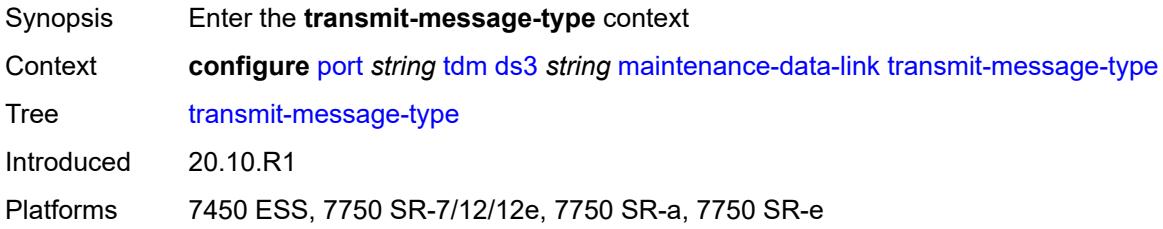

# <span id="page-2909-3"></span>**idle-signal** *boolean*

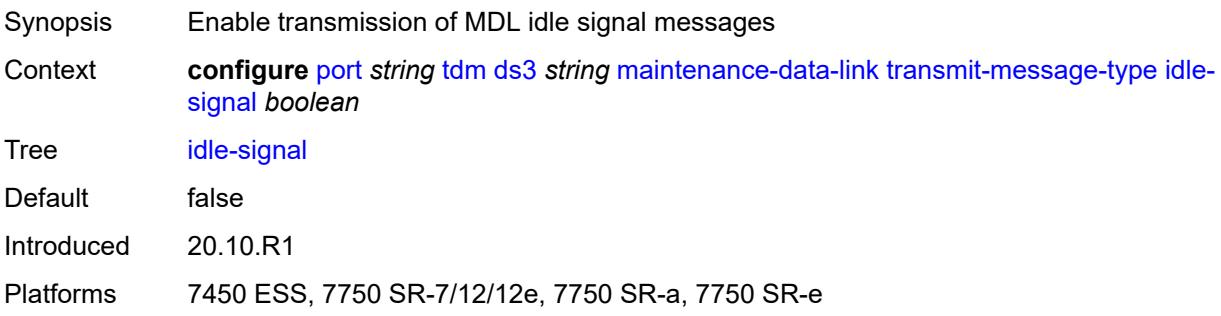

#### <span id="page-2910-0"></span>**path** *boolean*

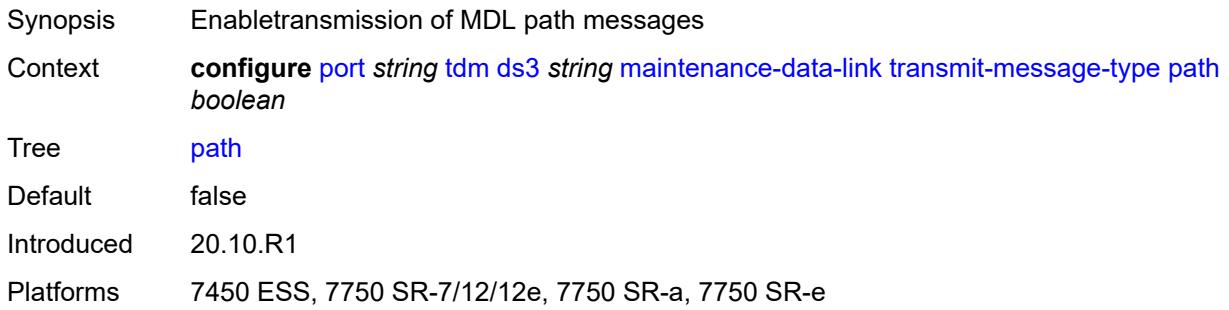

#### <span id="page-2910-1"></span>**test-signal** *boolean*

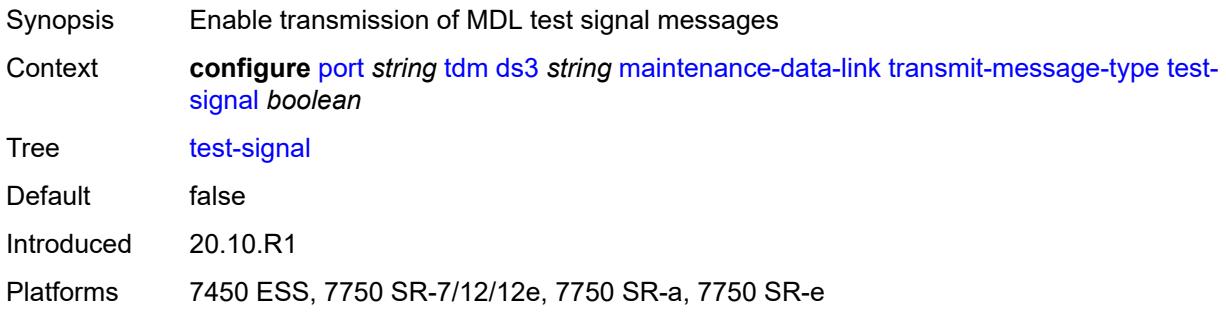

# <span id="page-2910-2"></span>**unit-id-code** *string*

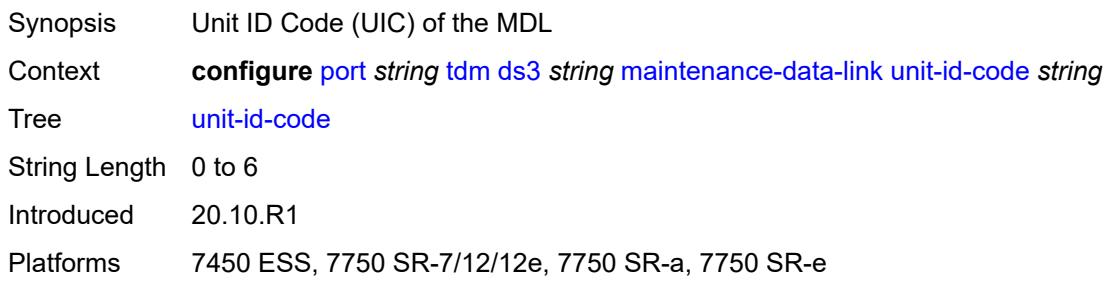

#### <span id="page-2910-3"></span>**mode** *keyword*

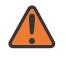

#### **WARNING:**

Modifying this element toggles the **admin-state** of the parent element automatically for the new value to take effect.

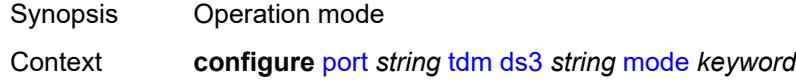

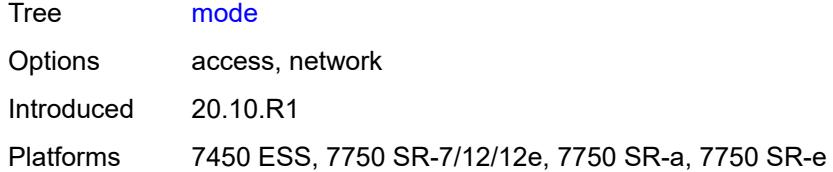

#### <span id="page-2911-0"></span>**mtu** *number*

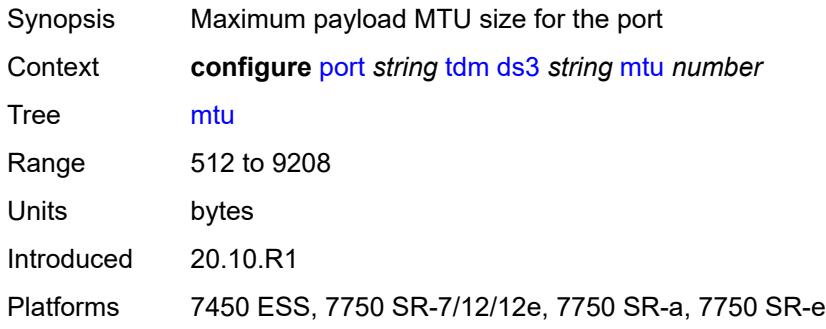

#### <span id="page-2911-1"></span>**network**

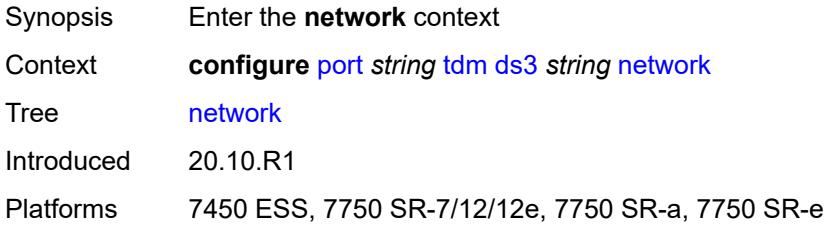

# <span id="page-2911-2"></span>**accounting-policy** *reference*

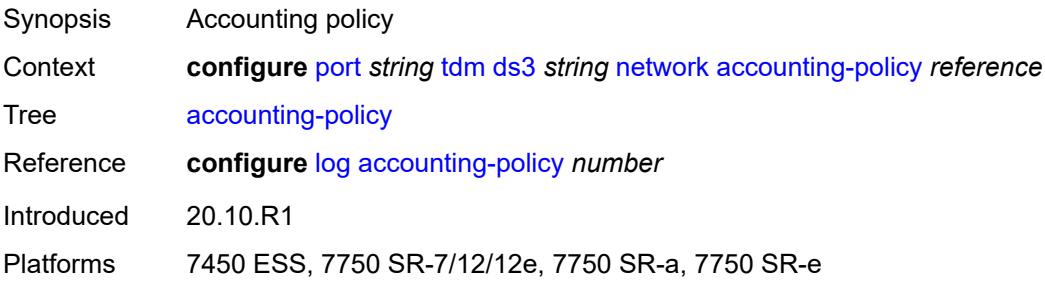

#### <span id="page-2911-3"></span>**collect-stats** *boolean*

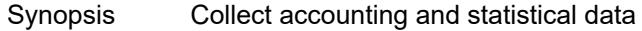

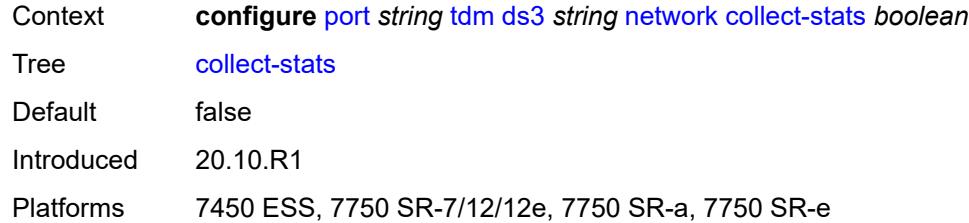

# <span id="page-2912-0"></span>**queue-policy** *reference*

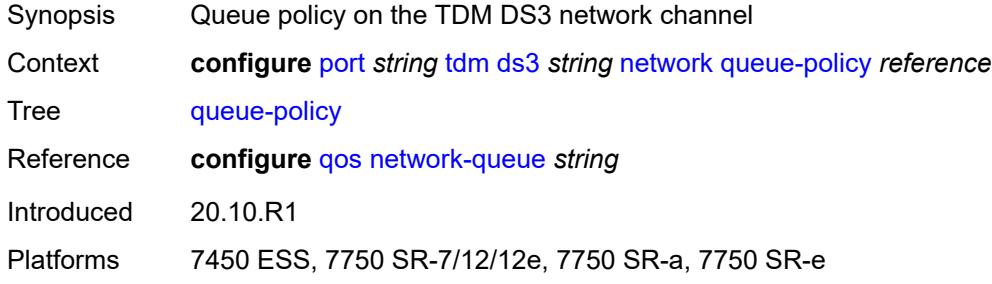

#### <span id="page-2912-1"></span>**report-alarm**

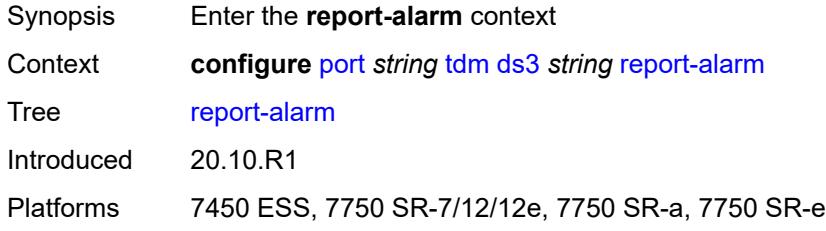

#### <span id="page-2912-2"></span>**ais** *boolean*

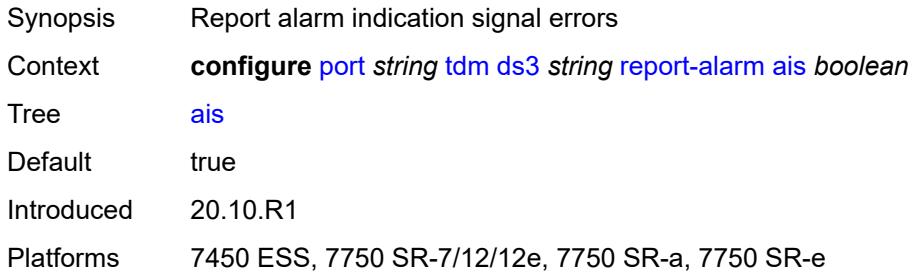

## <span id="page-2912-3"></span>**looped** *boolean*

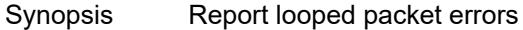

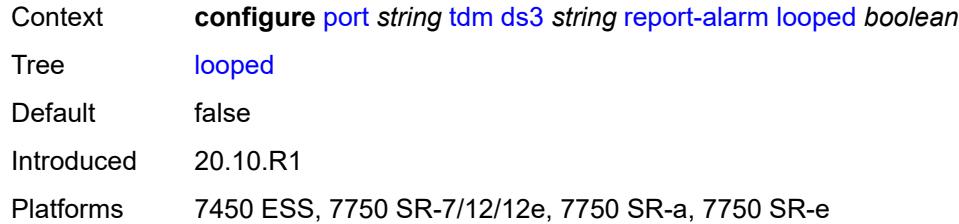

#### <span id="page-2913-0"></span>**los** *boolean*

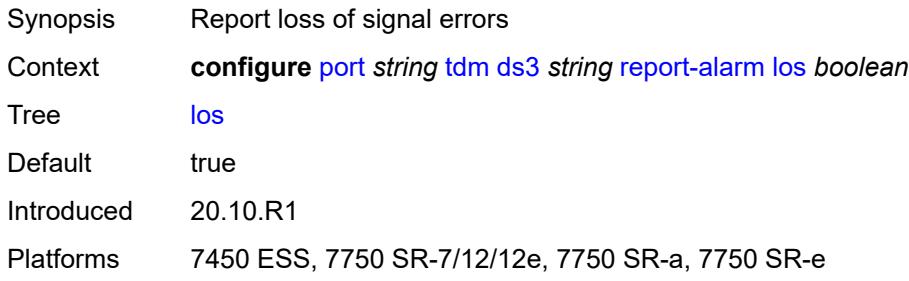

# <span id="page-2913-1"></span>**oof** *boolean*

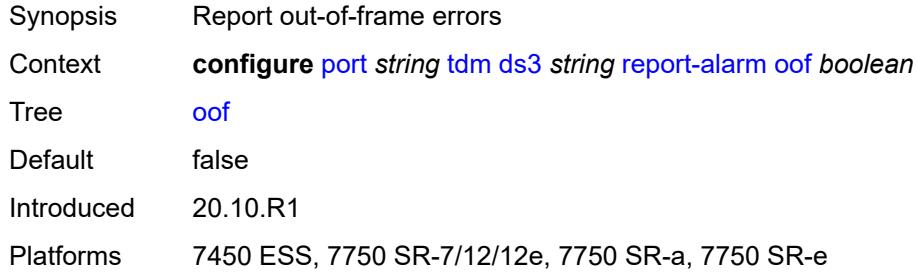

## <span id="page-2913-2"></span>**rai** *boolean*

<span id="page-2913-3"></span>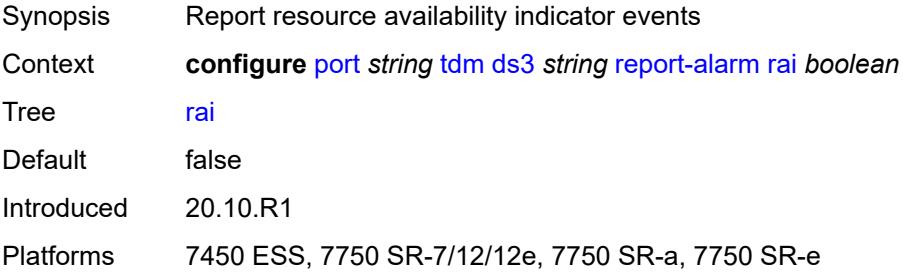

#### **scramble** *boolean*

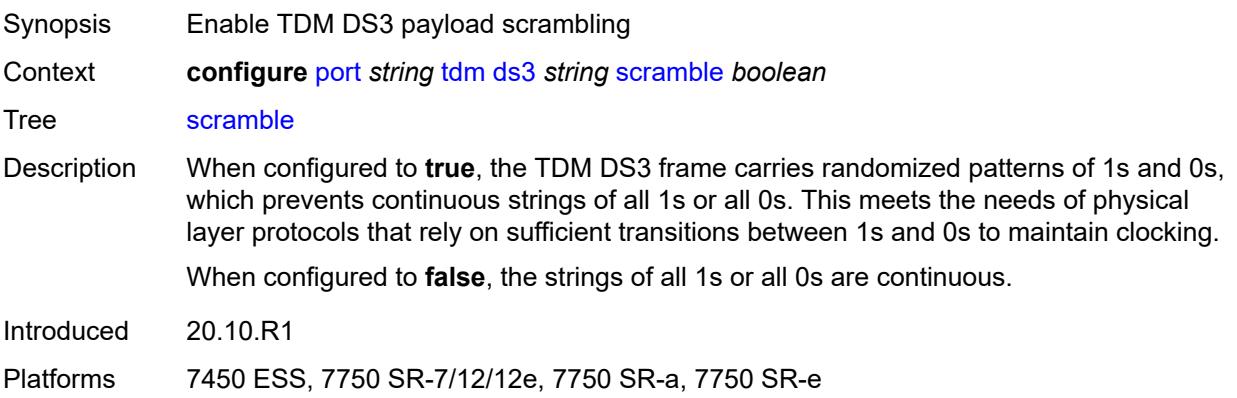

#### <span id="page-2914-0"></span>**subrate**

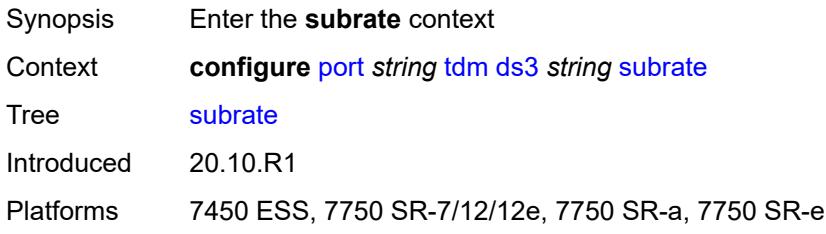

## <span id="page-2914-1"></span>**csu-mode** *keyword*

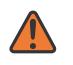

#### **WARNING:**

Modifying this element toggles the **admin-state** of the parent element automatically for the new value to take effect.

<span id="page-2914-2"></span>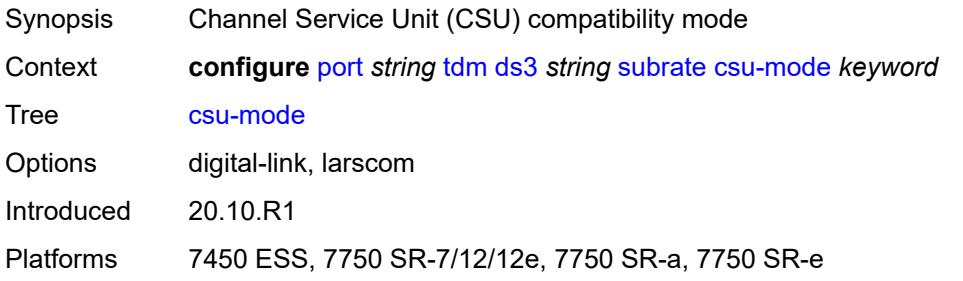

#### **rate-step** *number*

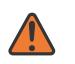

#### **WARNING:**

Modifying this element toggles the **admin-state** of the parent element automatically for the new value to take effect.

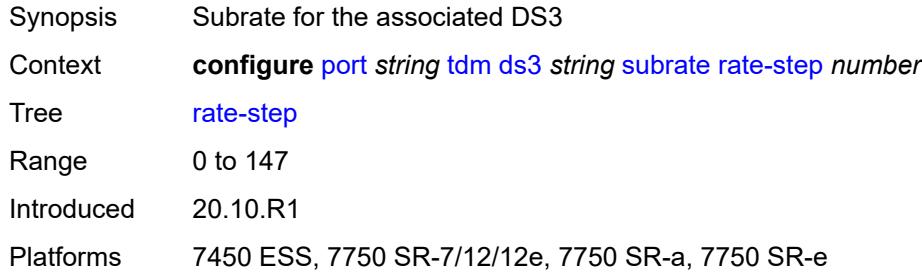

# <span id="page-2915-1"></span>**e1** [[e1-index\]](#page-2915-0) *string*

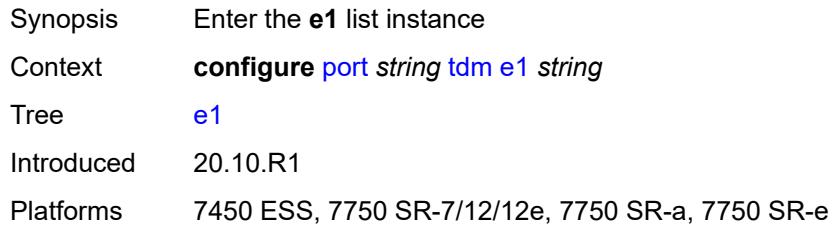

# <span id="page-2915-0"></span>[**e1-index**] *string*

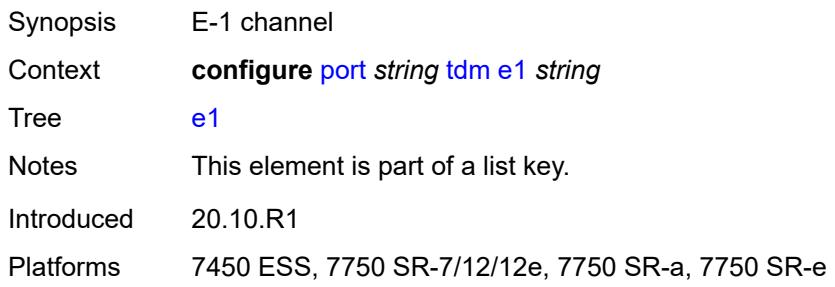

## <span id="page-2915-2"></span>**admin-state** *keyword*

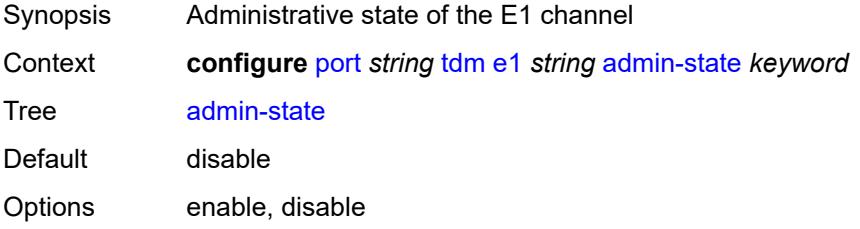
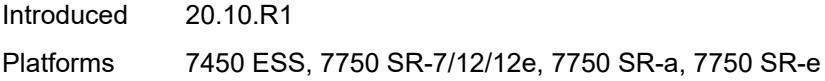

### <span id="page-2916-0"></span>**ber-threshold**

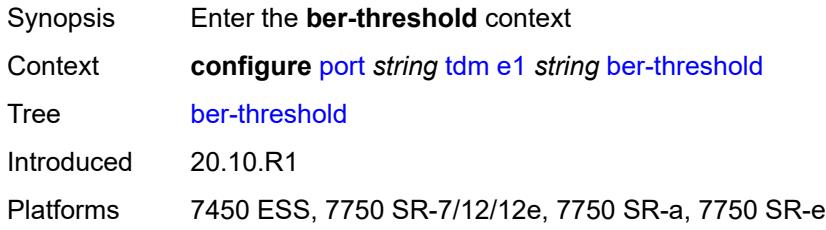

## <span id="page-2916-1"></span>**signal-degrade** *number*

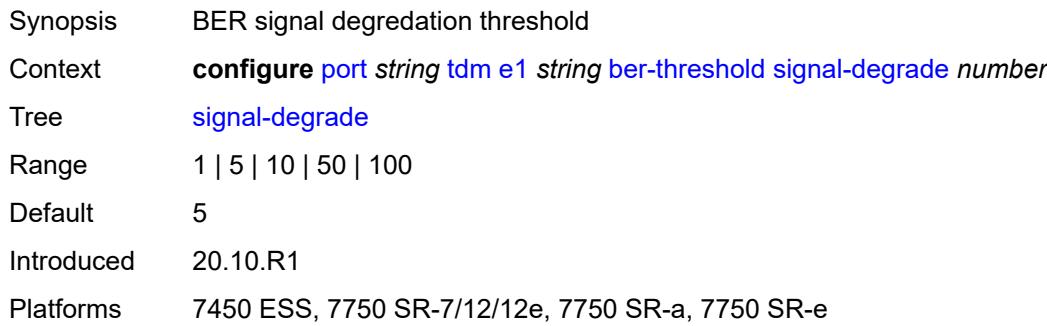

# <span id="page-2916-2"></span>**signal-failure** *number*

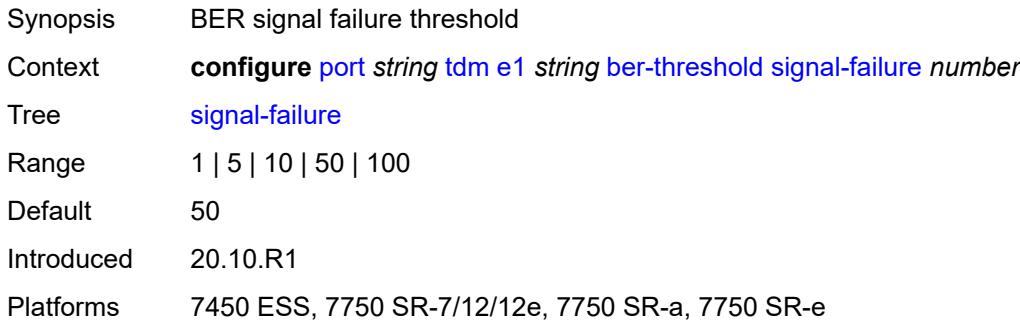

### <span id="page-2916-3"></span>**channel-group** [[ds0-index\]](#page-2917-0) *number*

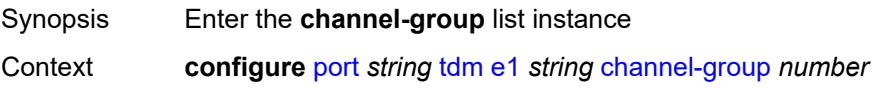

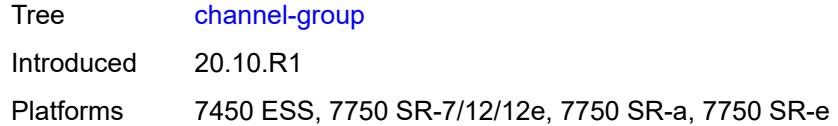

## <span id="page-2917-0"></span>[**ds0-index**] *number*

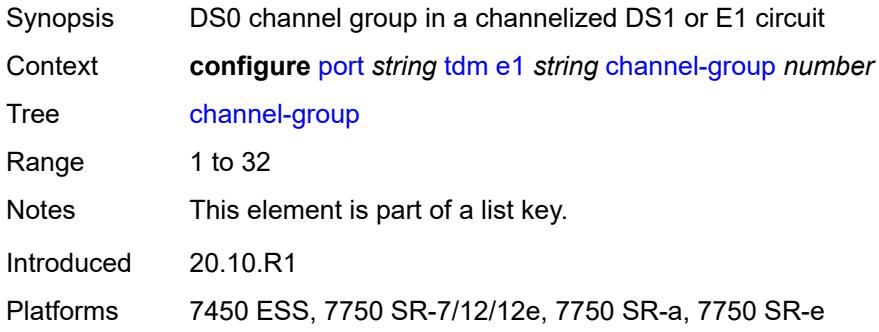

### <span id="page-2917-1"></span>**admin-state** *keyword*

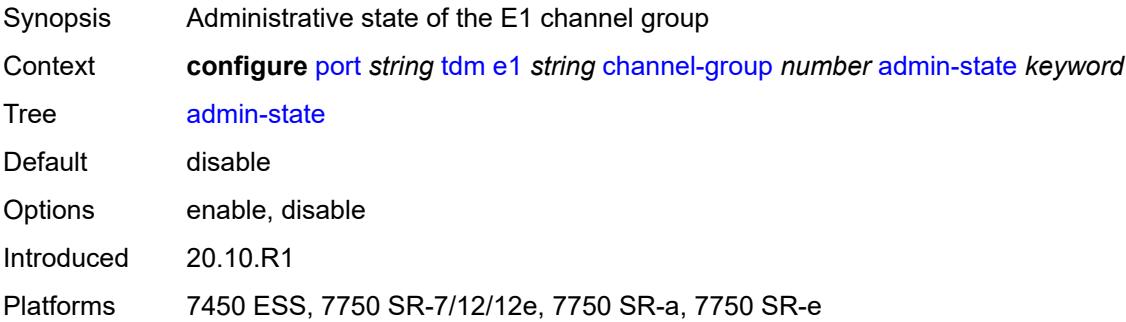

# <span id="page-2917-2"></span>**description** *string*

<span id="page-2917-3"></span>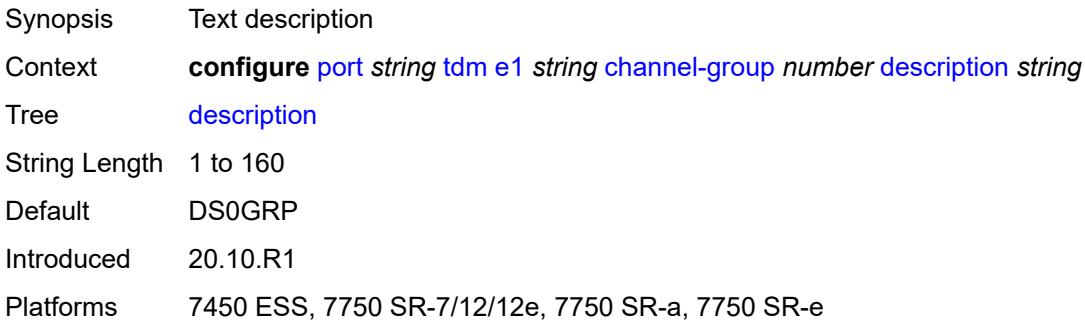

#### **egress**

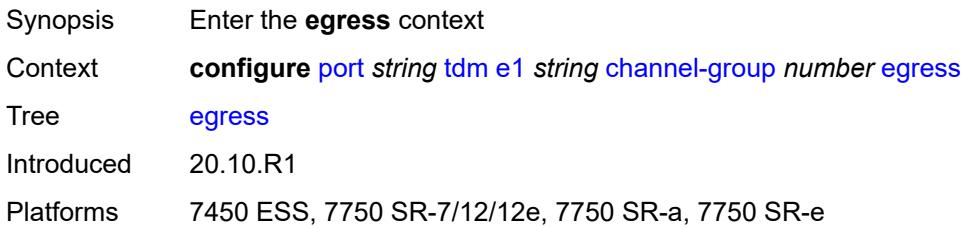

### <span id="page-2918-0"></span>**port-scheduler-policy**

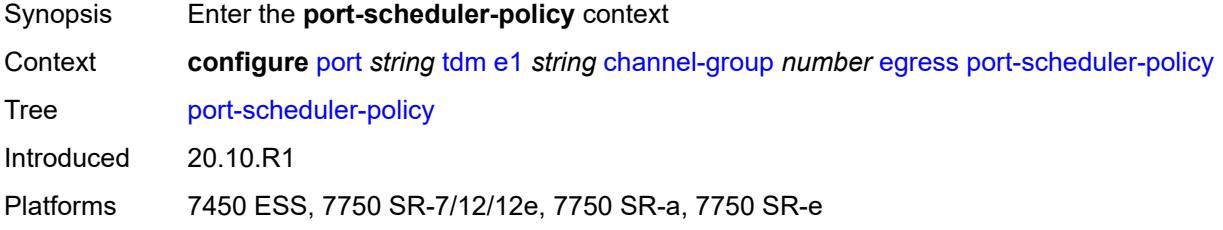

#### <span id="page-2918-1"></span>**overrides**

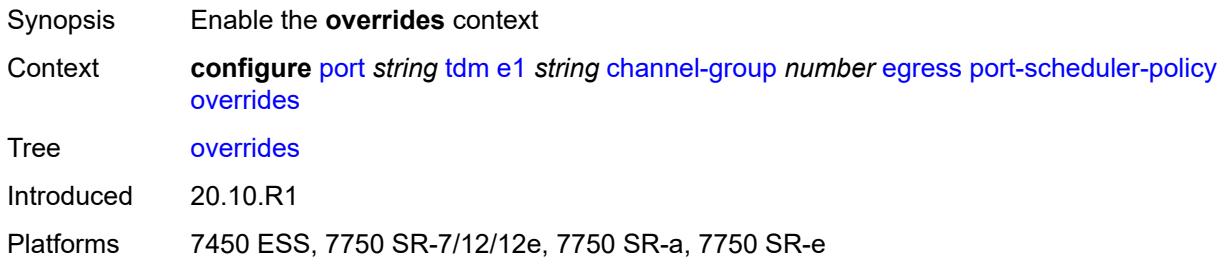

# <span id="page-2918-3"></span>**level** [\[priority-level\]](#page-2918-2) *number*

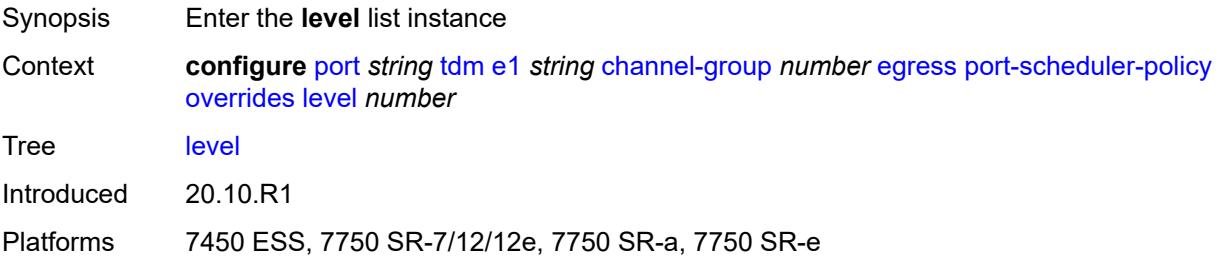

### <span id="page-2918-2"></span>[**priority-level**] *number*

Synopsis Port priority levels override

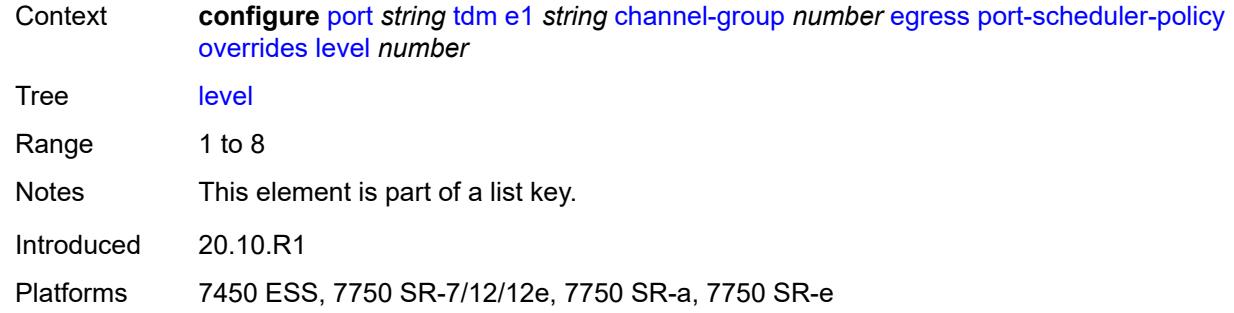

#### <span id="page-2919-0"></span>**percent-rate**

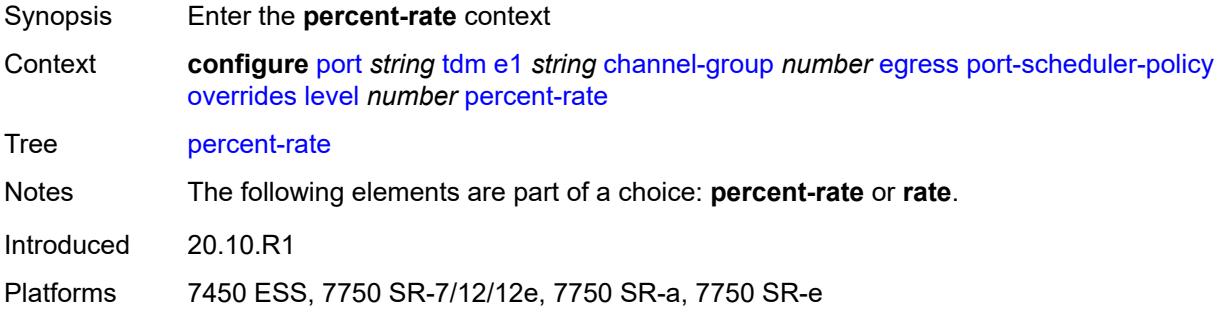

## <span id="page-2919-1"></span>**cir** *decimal-number*

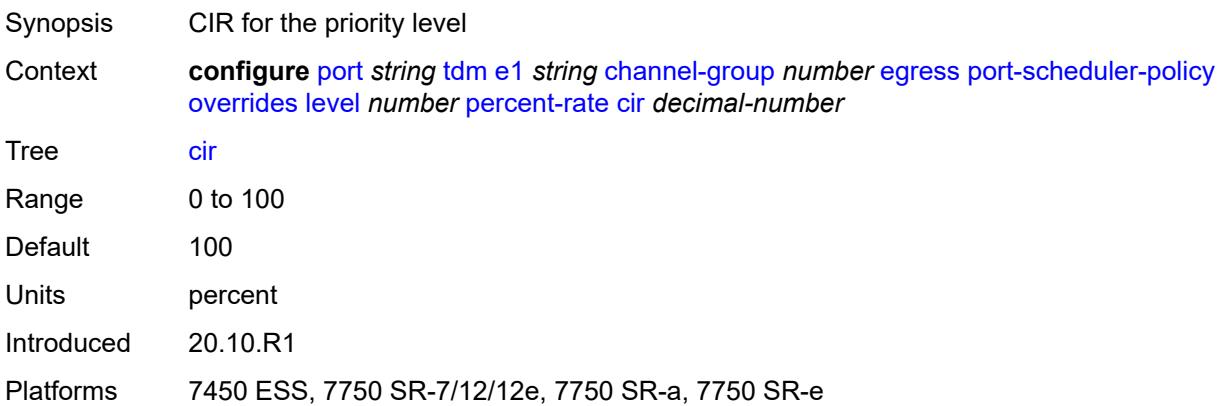

### <span id="page-2919-2"></span>**pir** *decimal-number*

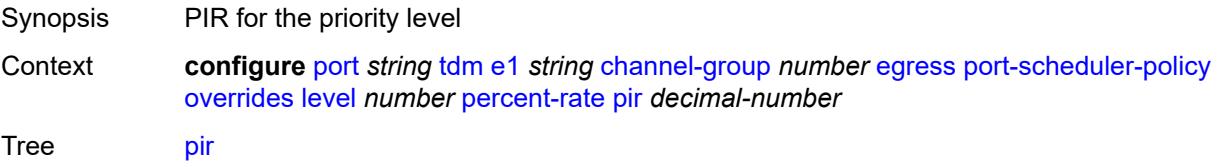

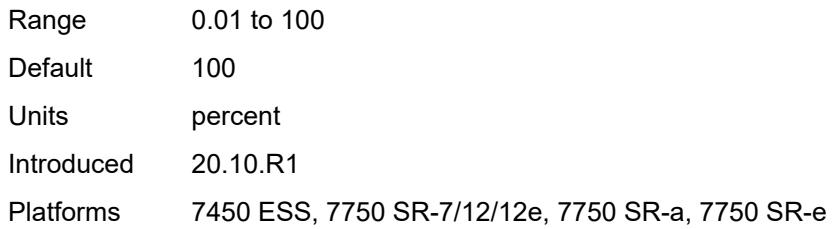

#### <span id="page-2920-0"></span>**rate**

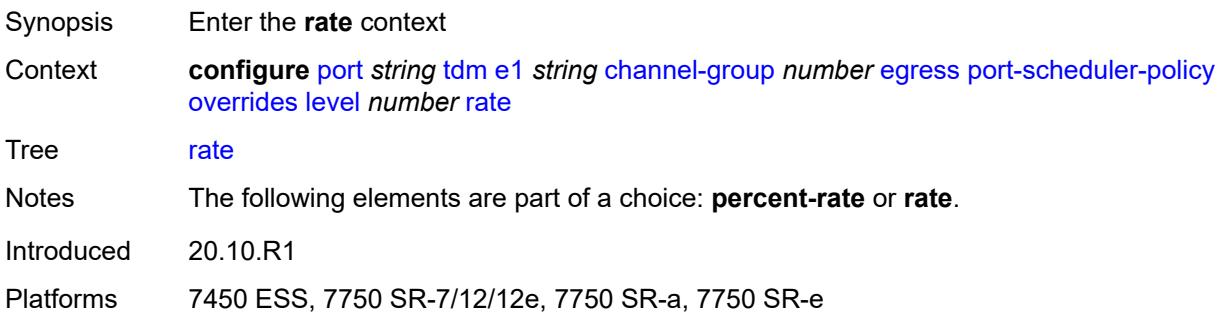

## <span id="page-2920-1"></span>**cir** *(number | keyword)*

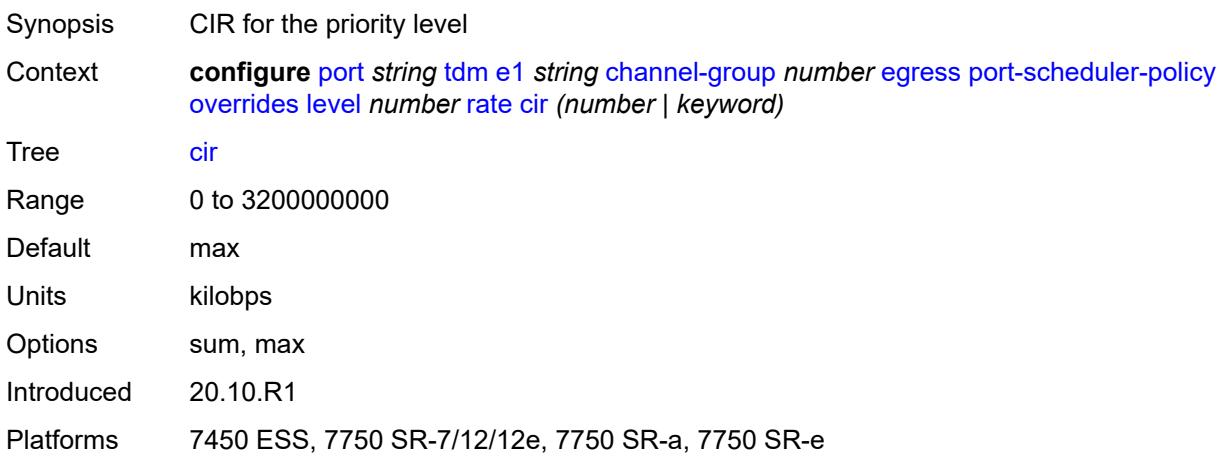

## <span id="page-2920-2"></span>**pir** *(number | keyword)*

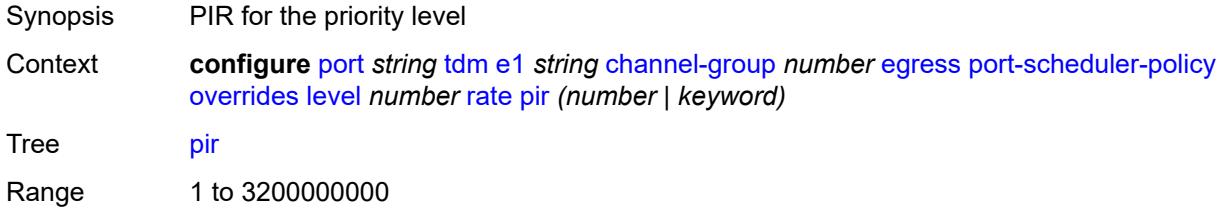

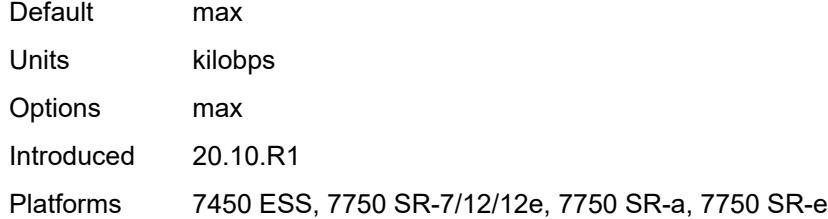

#### <span id="page-2921-0"></span>**max-rate**

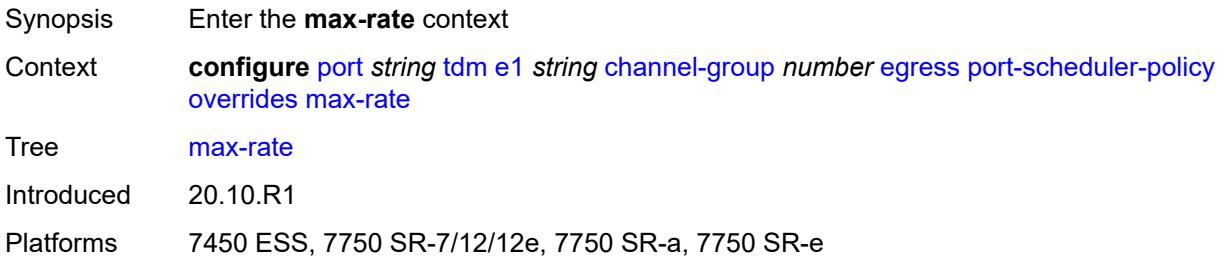

### <span id="page-2921-1"></span>**percent-rate** *decimal-number*

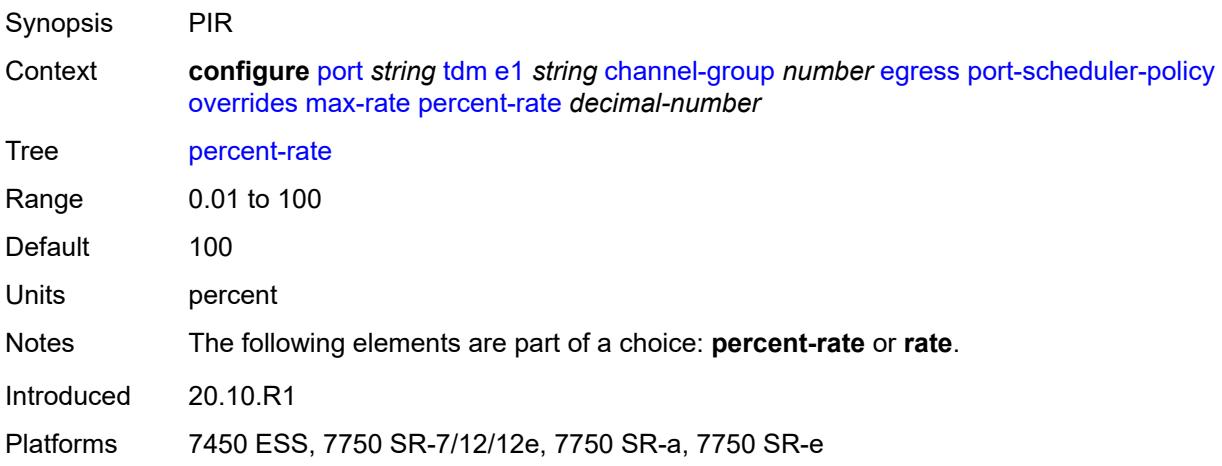

# <span id="page-2921-2"></span>**rate** *(number | keyword)*

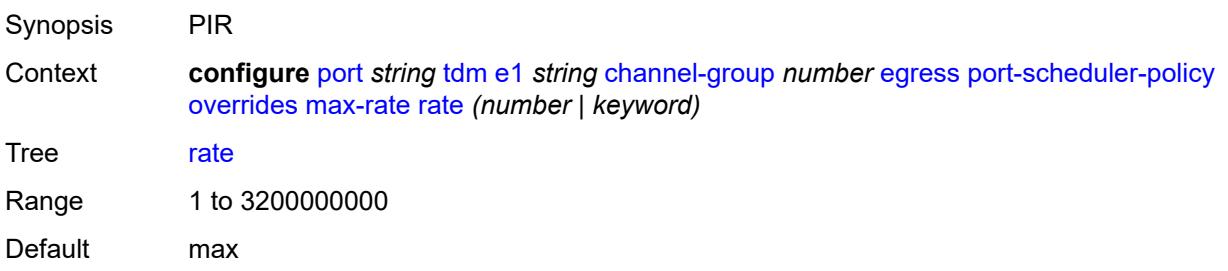

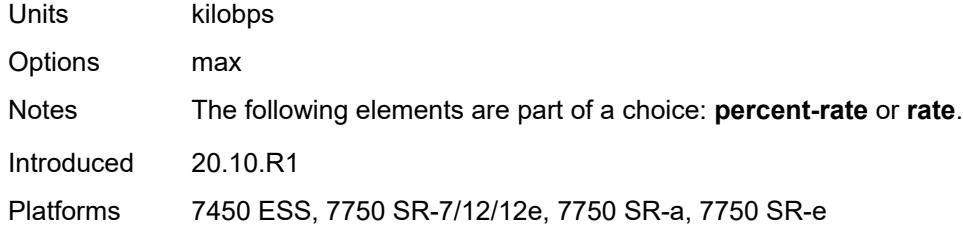

## <span id="page-2922-0"></span>**policy-name** *reference*

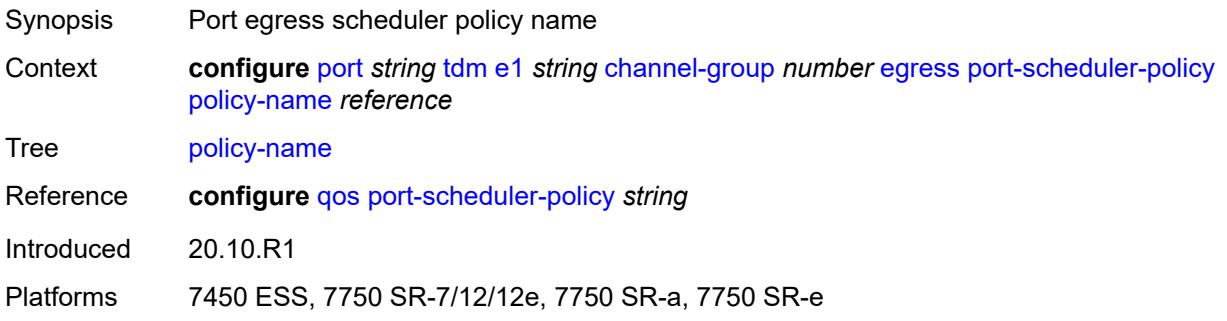

### <span id="page-2922-1"></span>**encap-type** *keyword*

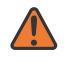

#### **WARNING:**

Modifying this element toggles the **admin-state** of the parent element automatically for the new value to take effect.

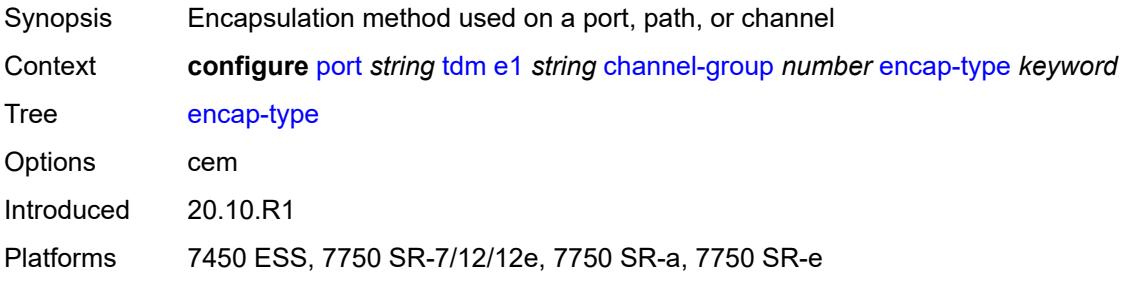

## <span id="page-2922-2"></span>**idle-payload-fill**

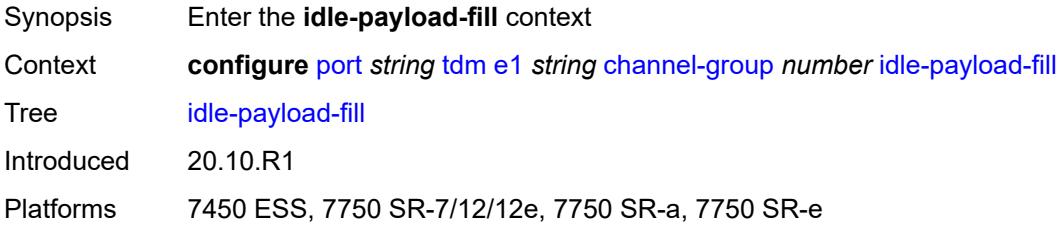

#### <span id="page-2923-0"></span>**all-ones**

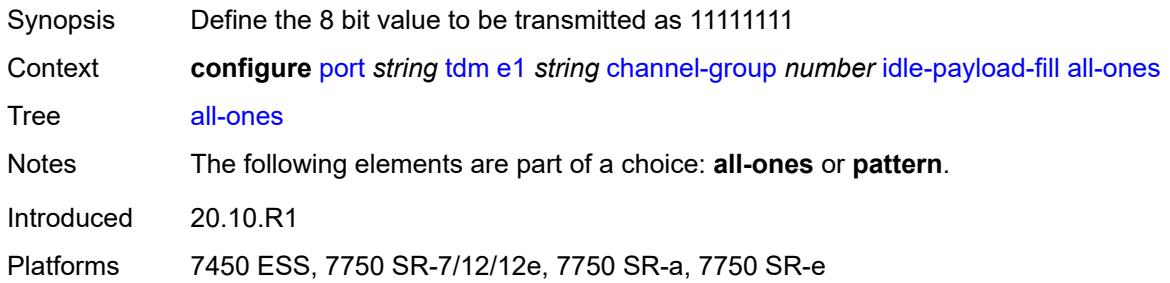

#### <span id="page-2923-1"></span>**pattern** *number*

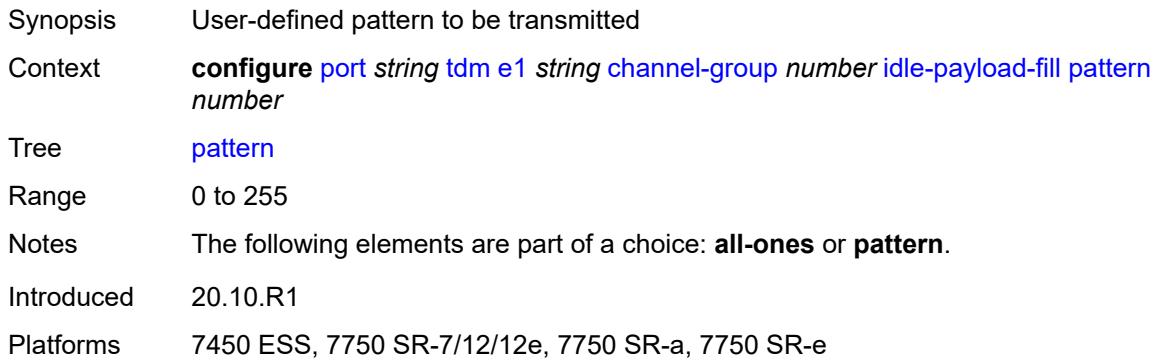

# <span id="page-2923-2"></span>**idle-signal-fill**

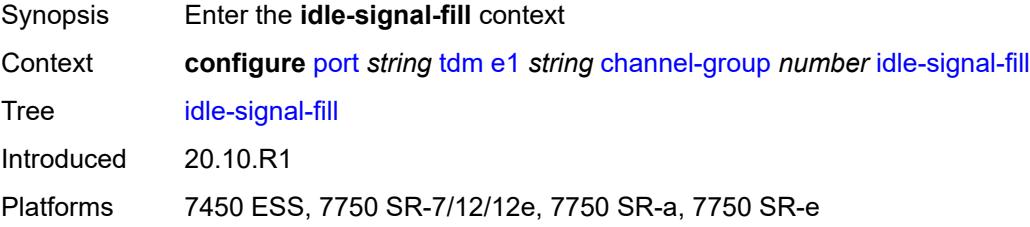

#### <span id="page-2923-3"></span>**all-ones**

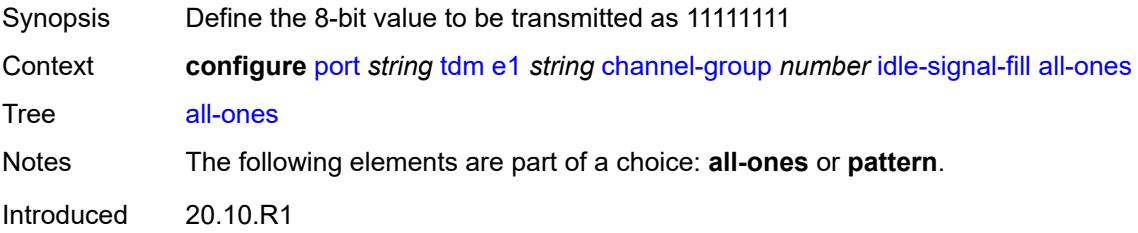

Platforms 7450 ESS, 7750 SR-7/12/12e, 7750 SR-a, 7750 SR-e

#### <span id="page-2924-0"></span>**pattern** *number*

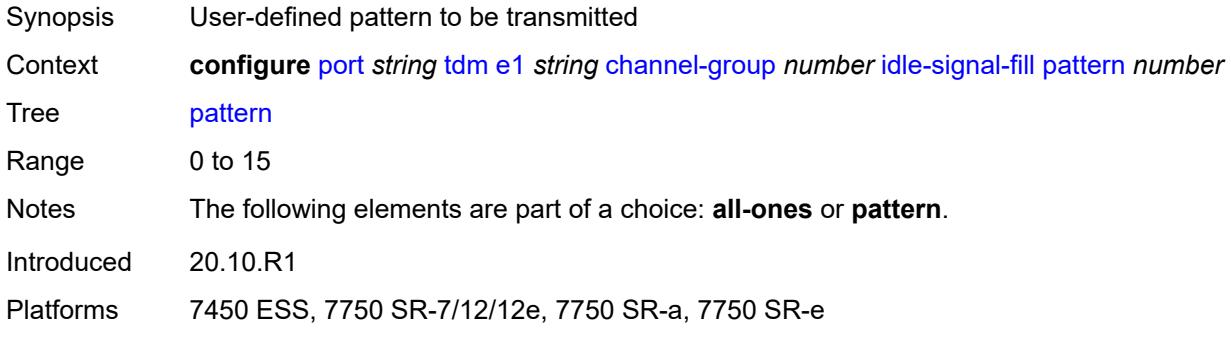

## <span id="page-2924-1"></span>**load-balancing-algorithm** *keyword*

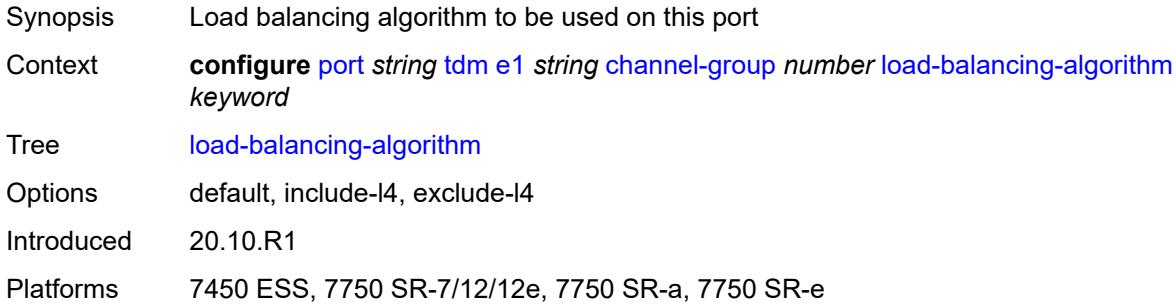

### <span id="page-2924-2"></span>**mac-address** *string*

<span id="page-2924-3"></span>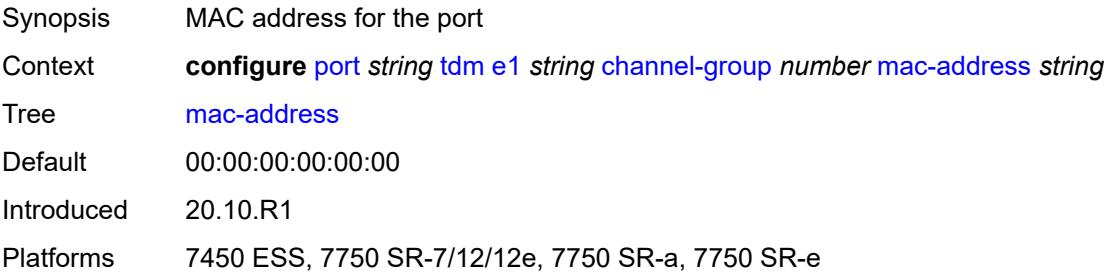

#### **mode** *keyword*

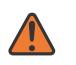

#### **WARNING:**

Modifying this element toggles the **admin-state** of the parent element automatically for the new value to take effect.

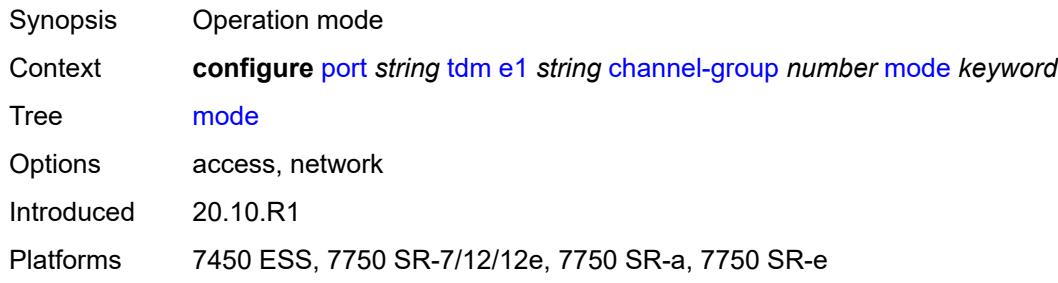

#### <span id="page-2925-0"></span>**mtu** *number*

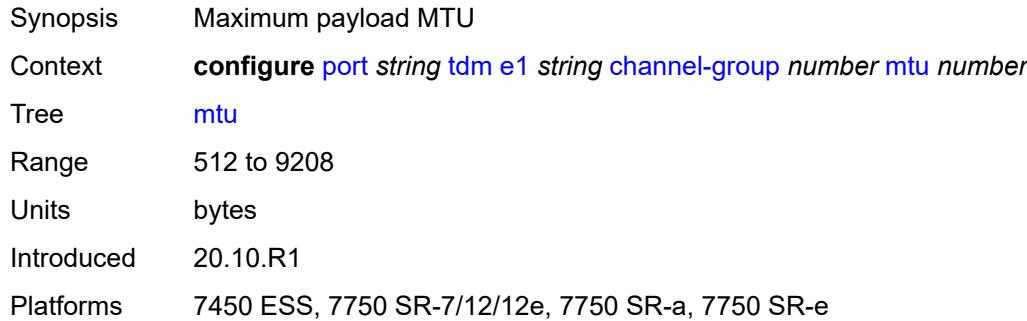

#### <span id="page-2925-1"></span>**network**

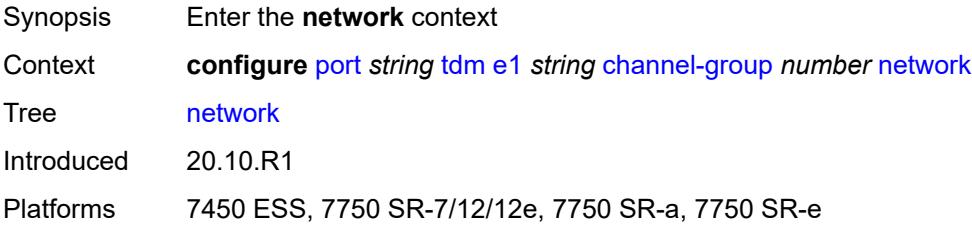

## <span id="page-2925-2"></span>**accounting-policy** *reference*

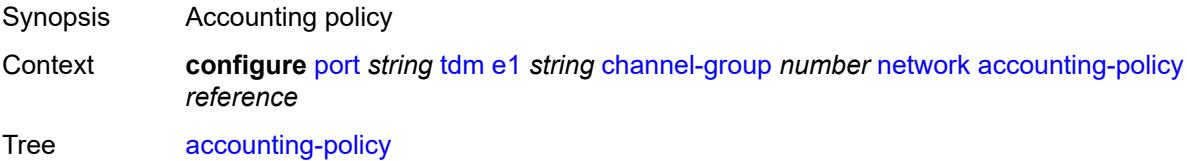

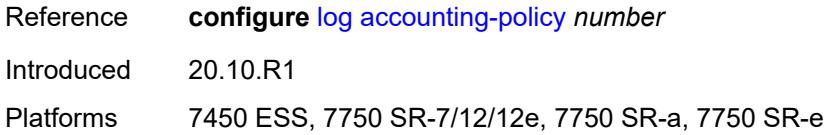

#### <span id="page-2926-0"></span>**collect-stats** *boolean*

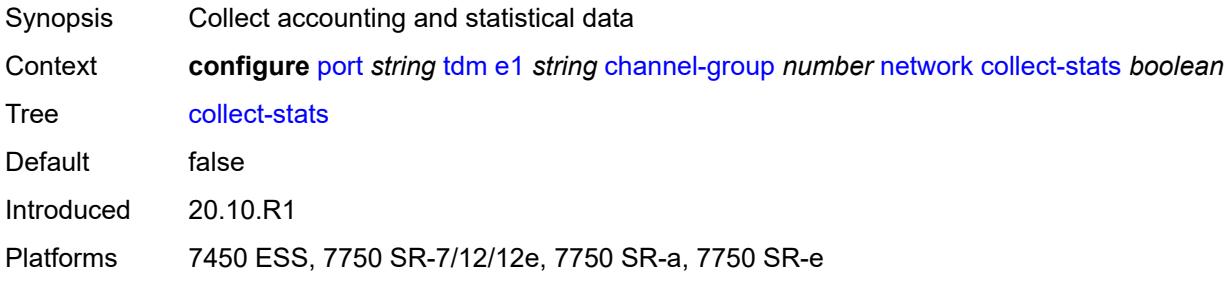

# <span id="page-2926-1"></span>**queue-policy** *reference*

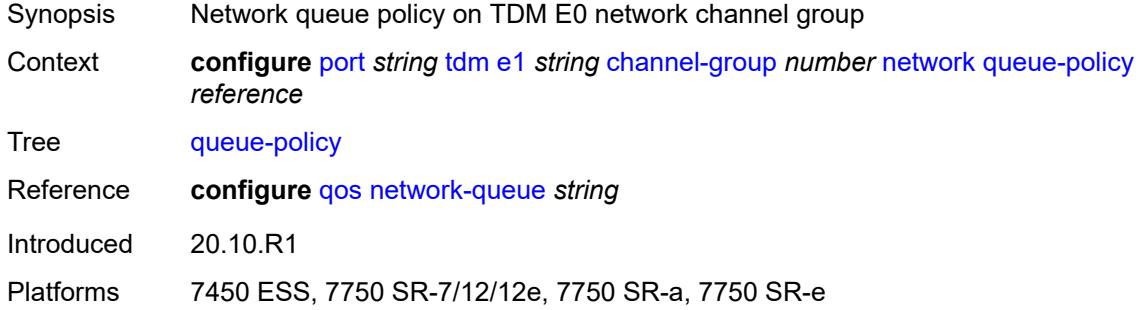

### <span id="page-2926-2"></span>**speed** *number*

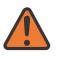

#### **WARNING:**

Modifying this element toggles the **admin-state** of the parent element automatically for the new value to take effect.

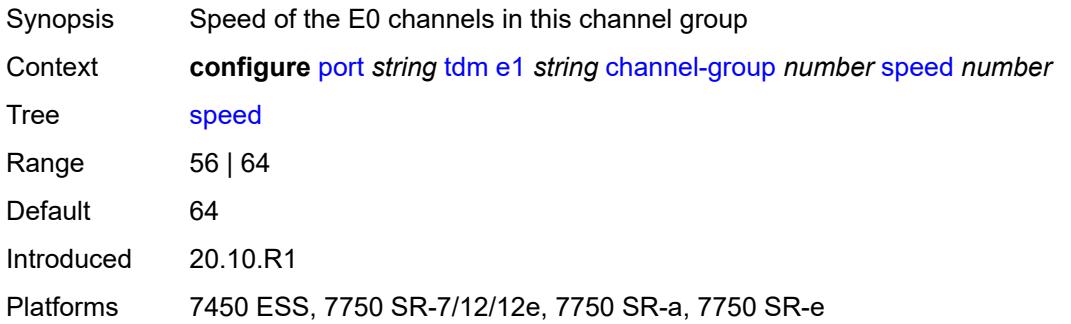

#### <span id="page-2927-0"></span>**timeslot** *number*

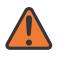

#### **WARNING:**

Modifying this element toggles the **admin-state** of the parent element automatically for the new value to take effect.

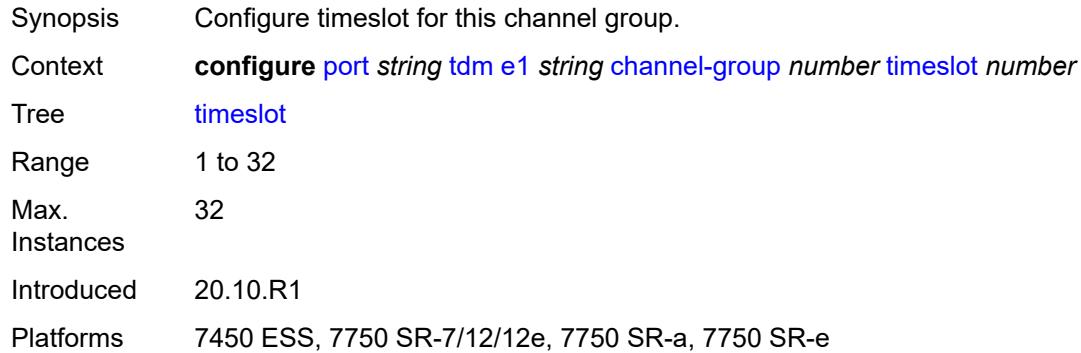

#### <span id="page-2927-1"></span>**clock-source** *keyword*

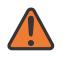

#### **WARNING:**

Modifying this element toggles the **admin-state** of the parent element automatically for the new value to take effect.

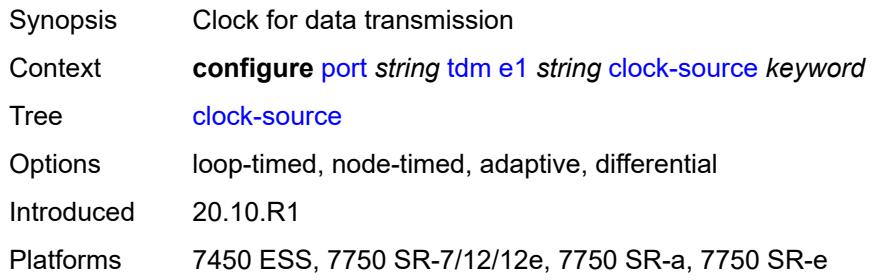

#### <span id="page-2927-2"></span>**framing** *keyword*

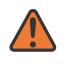

#### **WARNING:**

Modifying this element toggles the **admin-state** of the parent element automatically for the new value to take effect.

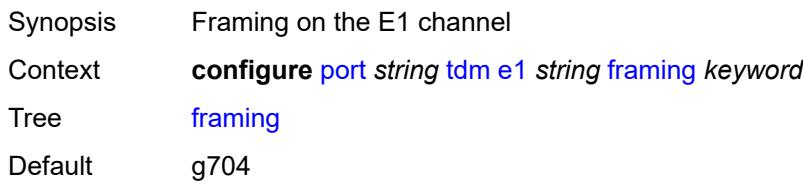

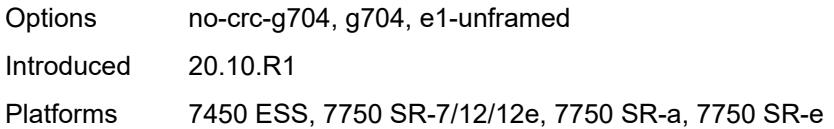

## <span id="page-2928-0"></span>**loopback** *keyword*

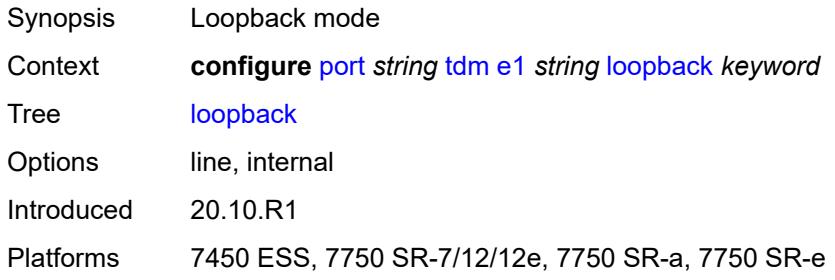

## <span id="page-2928-1"></span>**national-bits**

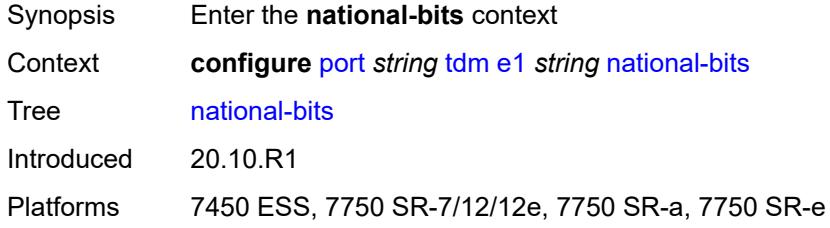

### <span id="page-2928-2"></span>**sa4** *boolean*

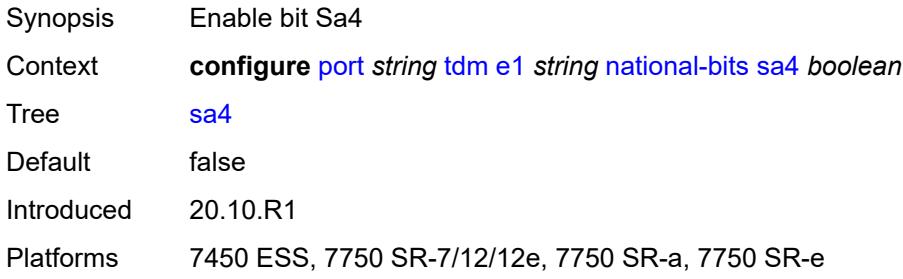

### <span id="page-2928-3"></span>**sa5** *boolean*

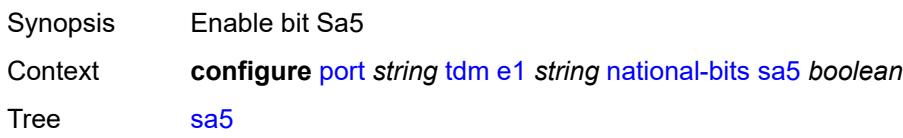

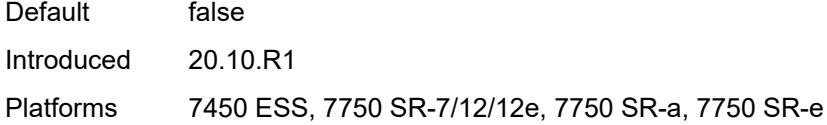

#### <span id="page-2929-0"></span>**sa6** *boolean*

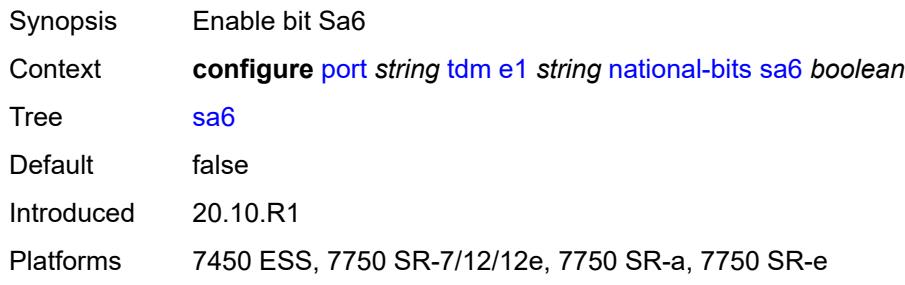

#### <span id="page-2929-1"></span>**sa7** *boolean*

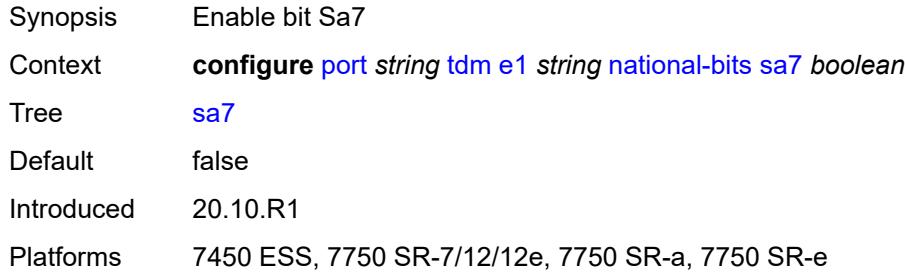

#### <span id="page-2929-2"></span>**sa8** *boolean*

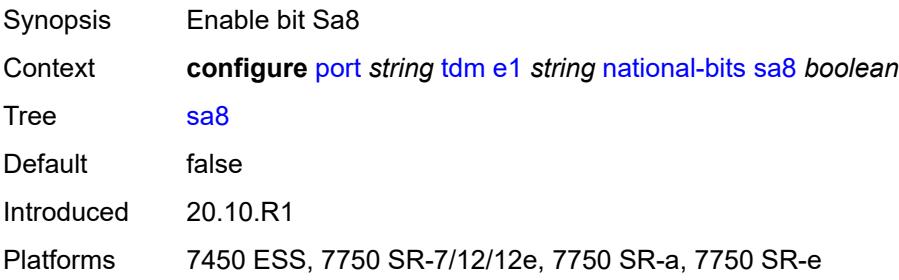

### <span id="page-2929-3"></span>**report-alarm**

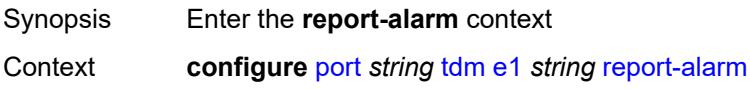

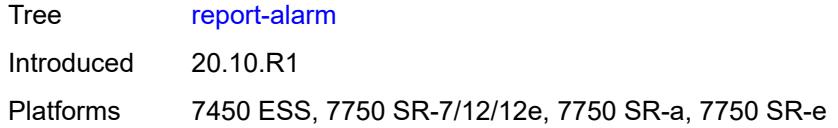

## <span id="page-2930-0"></span>**ais** *boolean*

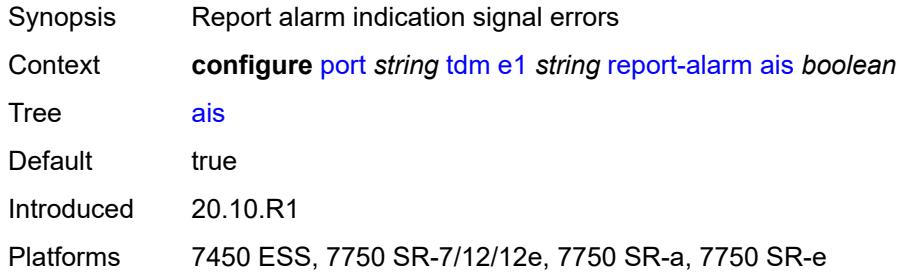

#### <span id="page-2930-1"></span>**ber-sd** *boolean*

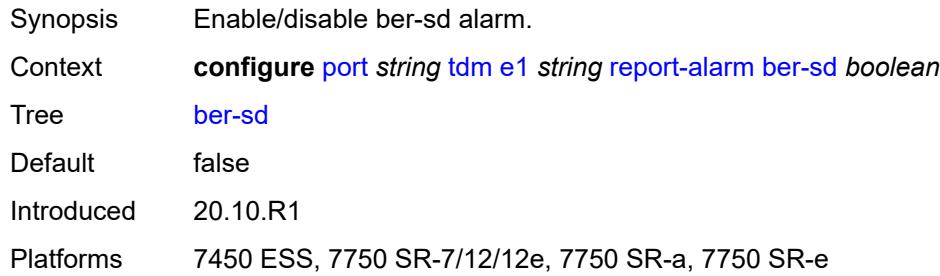

## <span id="page-2930-2"></span>**ber-sf** *boolean*

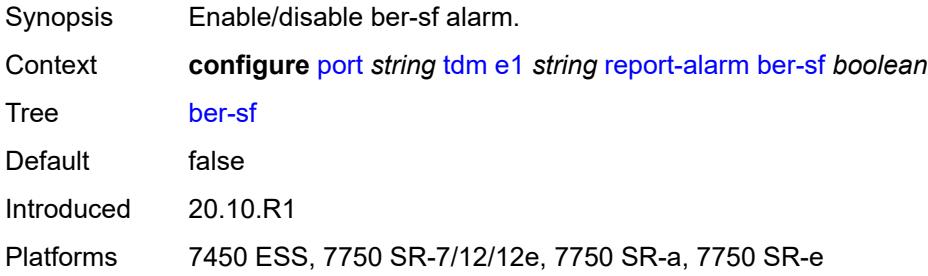

### <span id="page-2930-3"></span>**looped** *boolean*

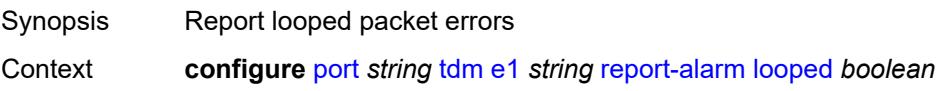

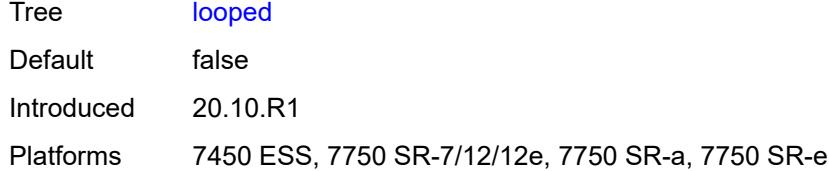

#### <span id="page-2931-0"></span>**los** *boolean*

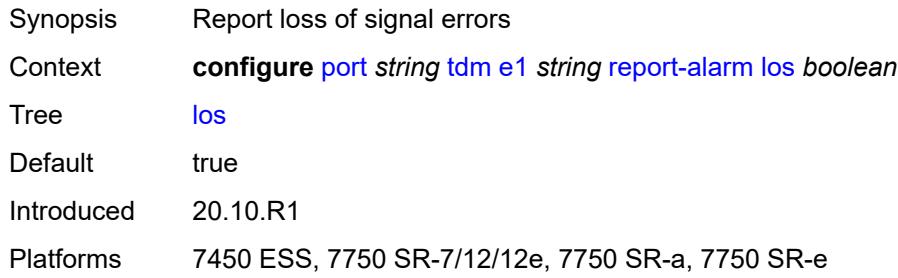

## <span id="page-2931-1"></span>**oof** *boolean*

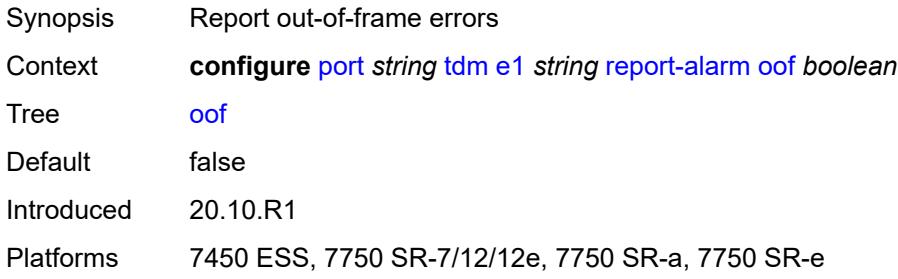

#### <span id="page-2931-2"></span>**rai** *boolean*

<span id="page-2931-3"></span>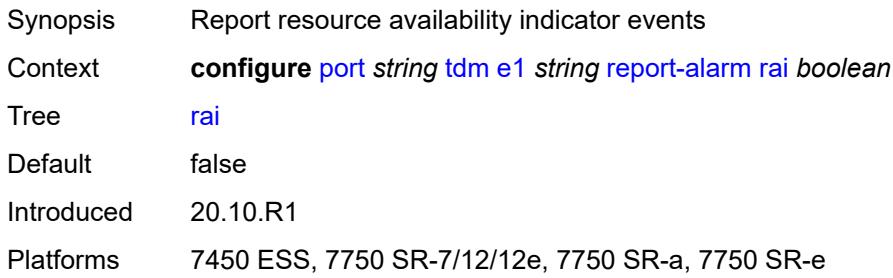

### **signal-mode** *keyword*

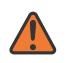

#### **WARNING:**

Modifying this element toggles the **admin-state** of the parent element automatically for the new value to take effect.

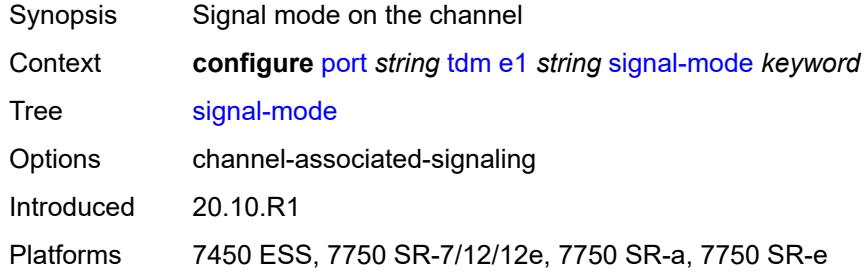

### <span id="page-2932-1"></span>**e3** [[e3-index\]](#page-2932-0) *string*

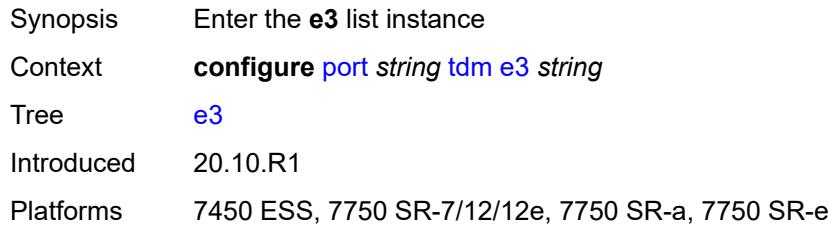

## <span id="page-2932-0"></span>[**e3-index**] *string*

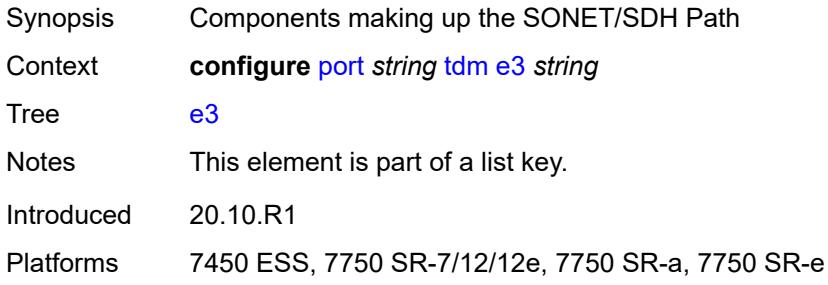

#### <span id="page-2932-2"></span>**admin-state** *keyword*

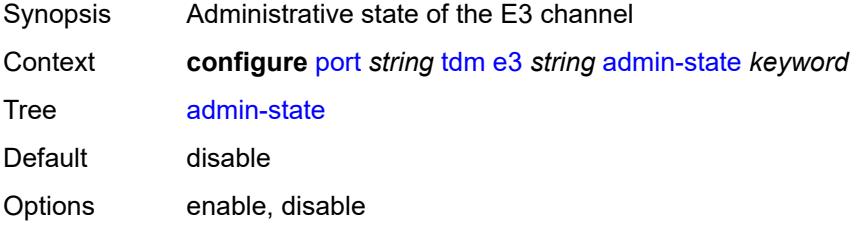

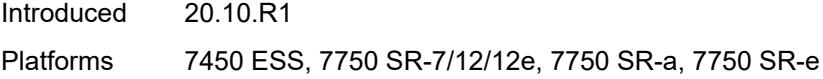

### <span id="page-2933-0"></span>**clock-source** *keyword*

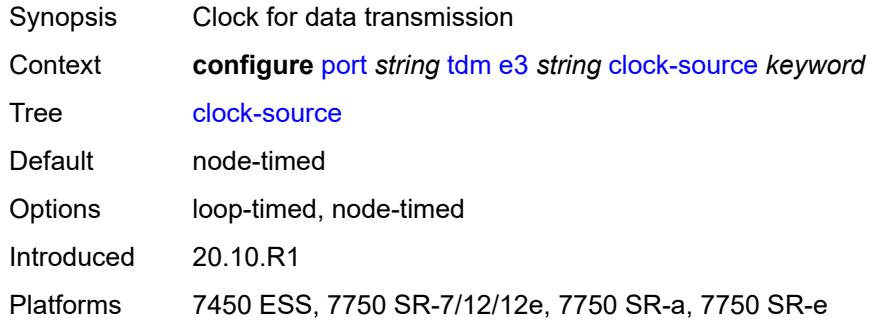

#### <span id="page-2933-1"></span>**crc** *number*

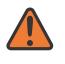

#### **WARNING:**

Modifying this element toggles the **admin-state** of the parent element automatically for the new value to take effect.

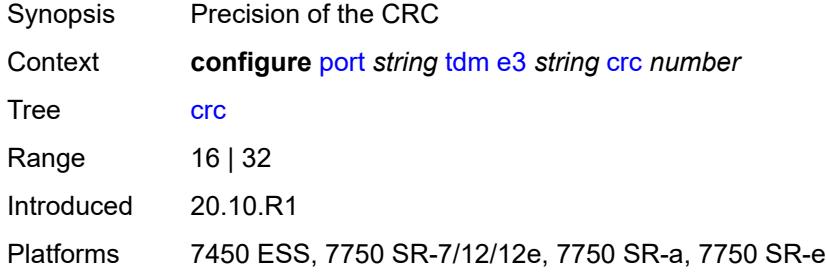

### <span id="page-2933-2"></span>**description** *string*

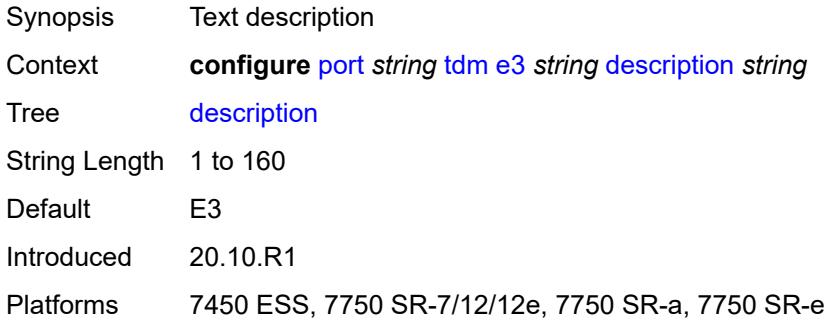

#### <span id="page-2934-0"></span>**egress**

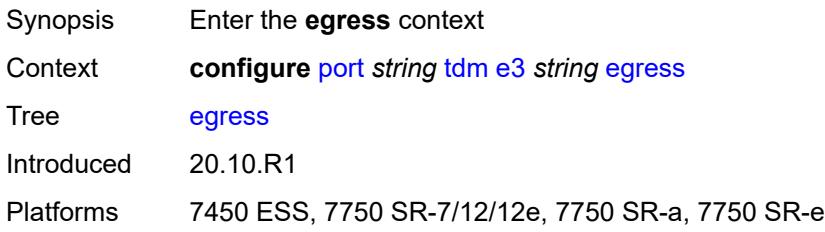

## <span id="page-2934-1"></span>**port-scheduler-policy**

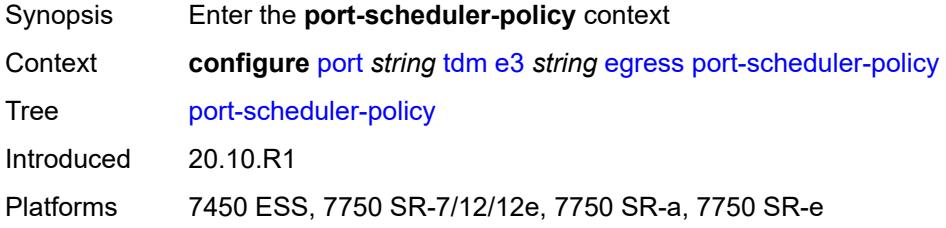

#### <span id="page-2934-2"></span>**overrides**

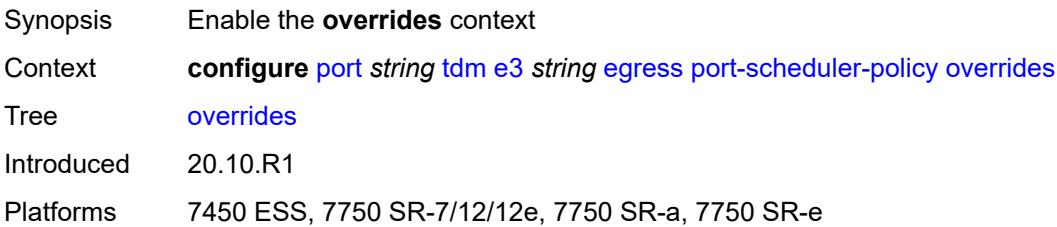

### <span id="page-2934-4"></span>**level** [\[priority-level\]](#page-2934-3) *number*

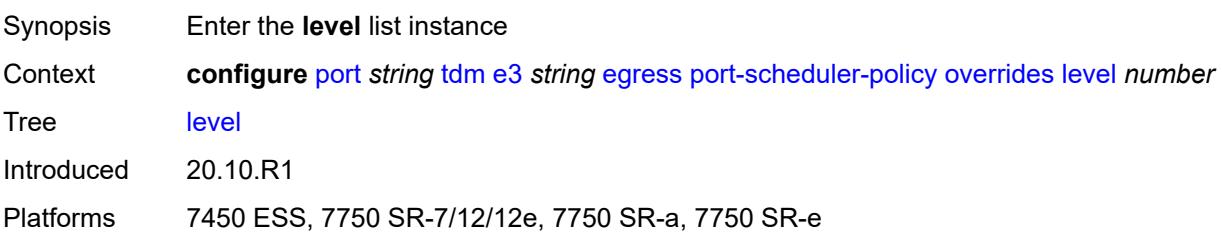

## <span id="page-2934-3"></span>[**priority-level**] *number*

Synopsis Port priority levels override

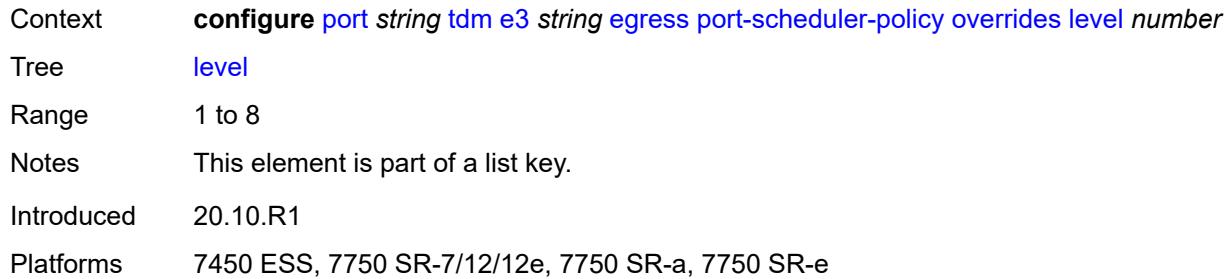

#### <span id="page-2935-0"></span>**percent-rate**

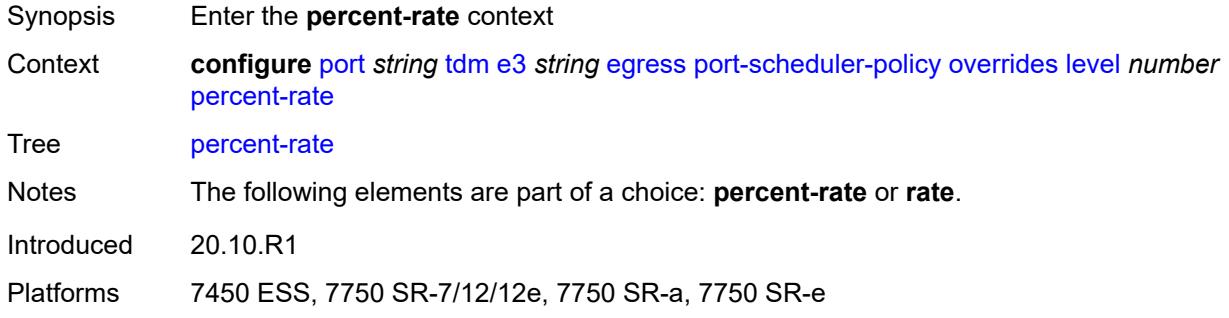

#### <span id="page-2935-1"></span>**cir** *decimal-number*

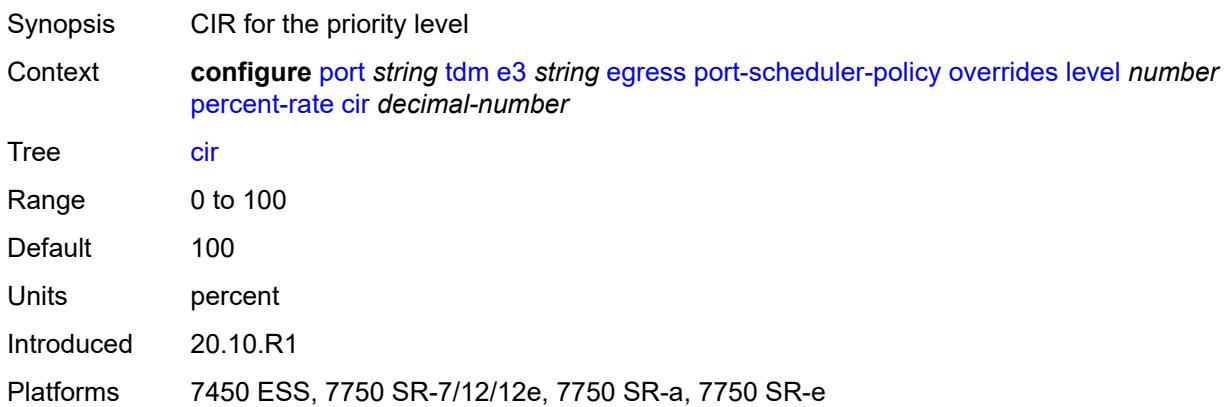

### <span id="page-2935-2"></span>**pir** *decimal-number*

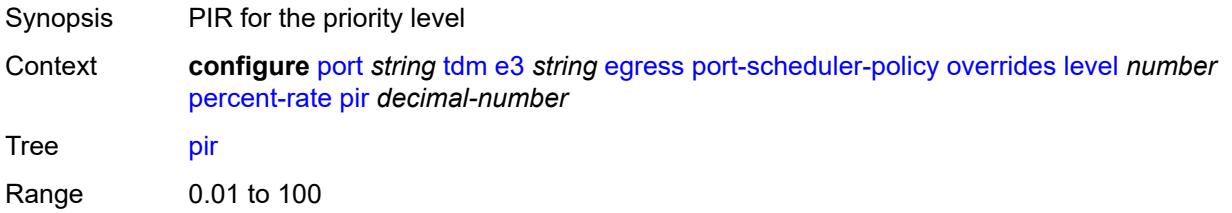

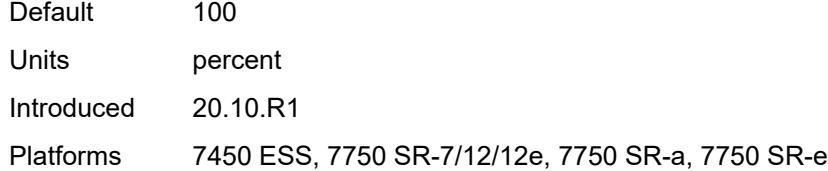

#### <span id="page-2936-0"></span>**rate**

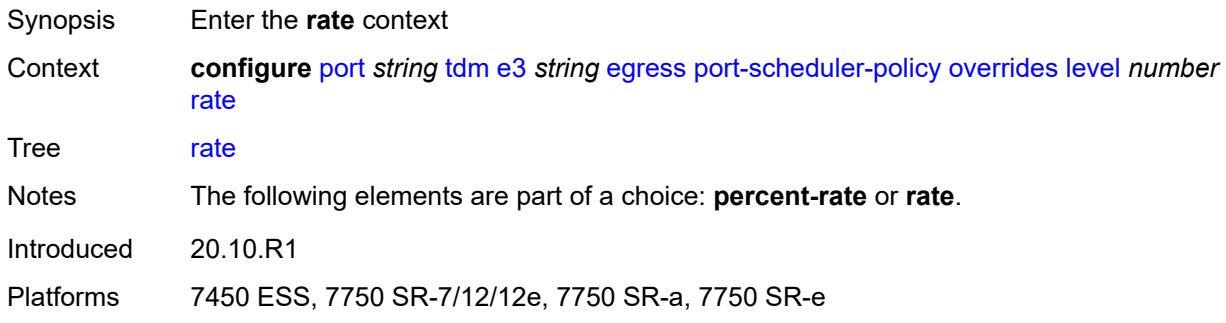

## <span id="page-2936-1"></span>**cir** *(number | keyword)*

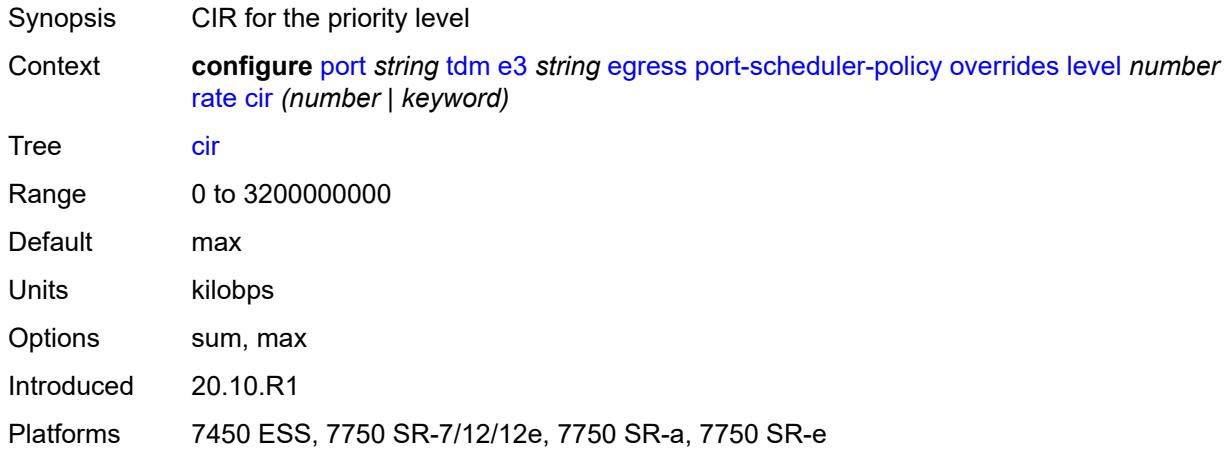

# <span id="page-2936-2"></span>**pir** *(number | keyword)*

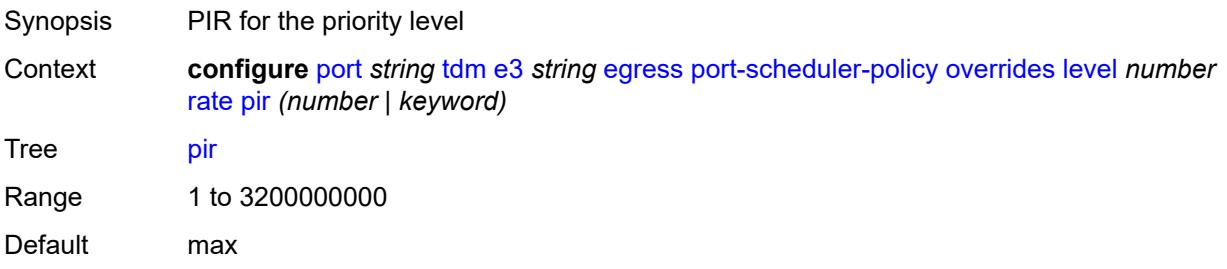

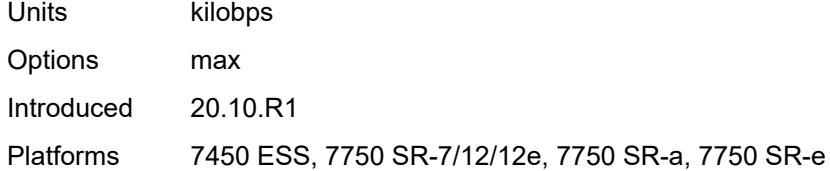

#### <span id="page-2937-0"></span>**max-rate**

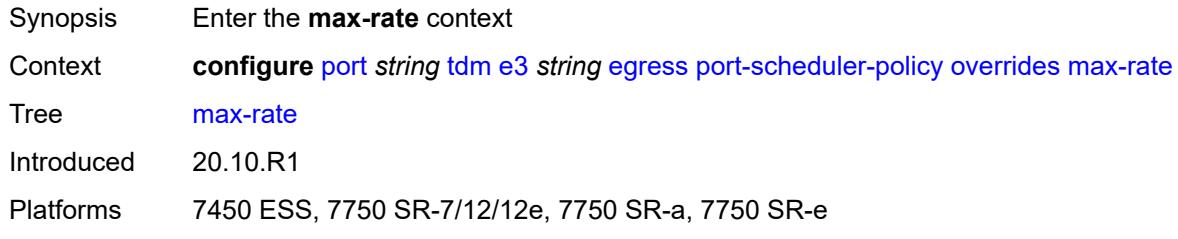

### <span id="page-2937-1"></span>**percent-rate** *decimal-number*

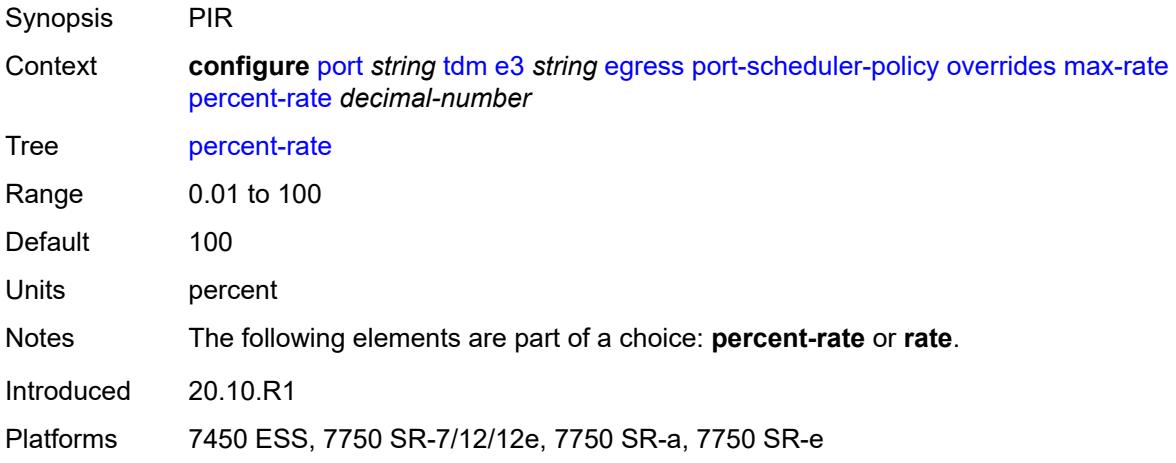

## <span id="page-2937-2"></span>**rate** *(number | keyword)*

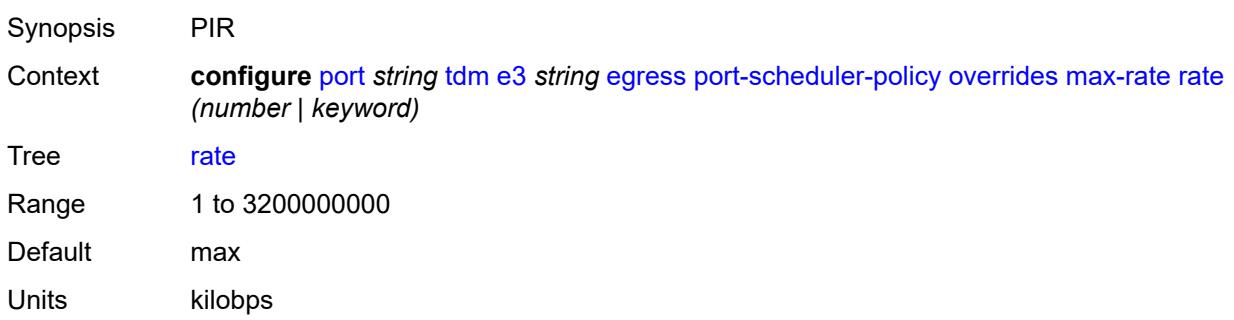

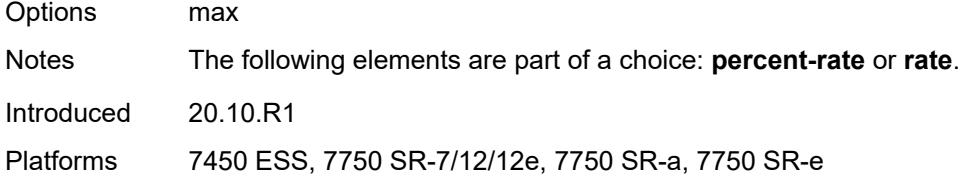

### <span id="page-2938-0"></span>**policy-name** *reference*

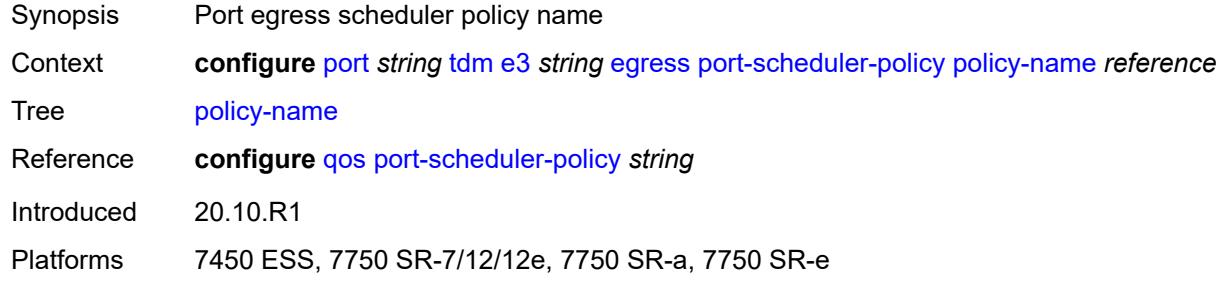

#### <span id="page-2938-1"></span>**encap-type** *keyword*

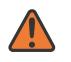

#### **WARNING:**

Modifying this element toggles the **admin-state** of the parent element automatically for the new value to take effect.

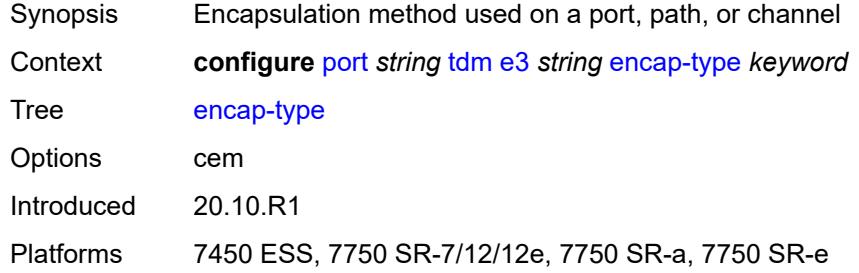

### <span id="page-2938-2"></span>**framing** *keyword*

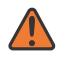

#### **WARNING:**

Modifying this element toggles the **admin-state** of the parent element automatically for the new value to take effect.

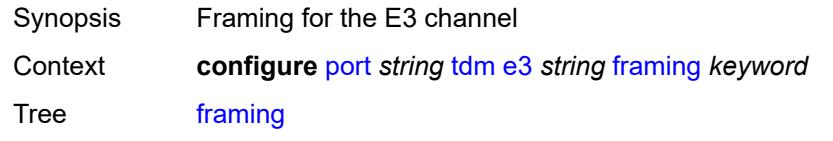

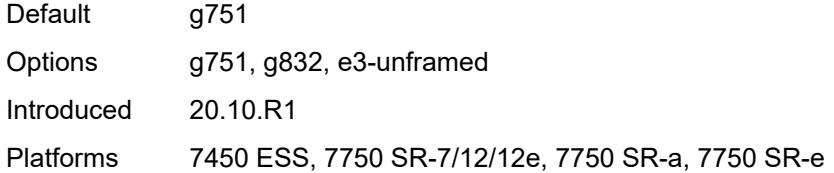

### <span id="page-2939-0"></span>**idle-cycle-flag** *keyword*

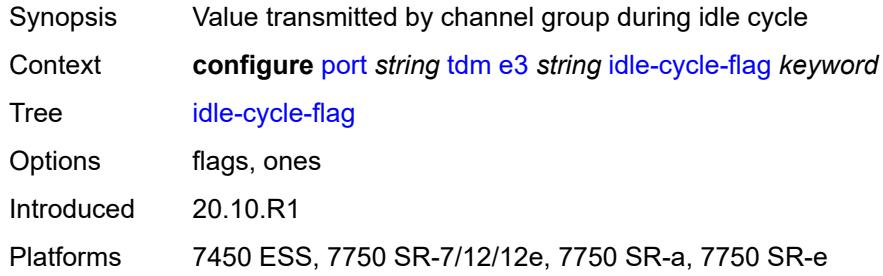

# <span id="page-2939-1"></span>**load-balancing-algorithm** *keyword*

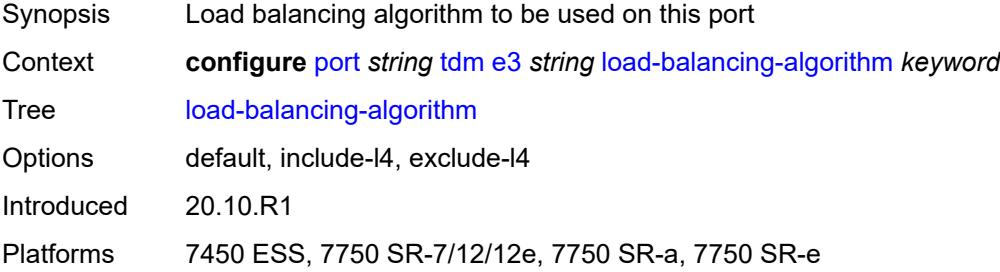

### <span id="page-2939-2"></span>**loopback** *keyword*

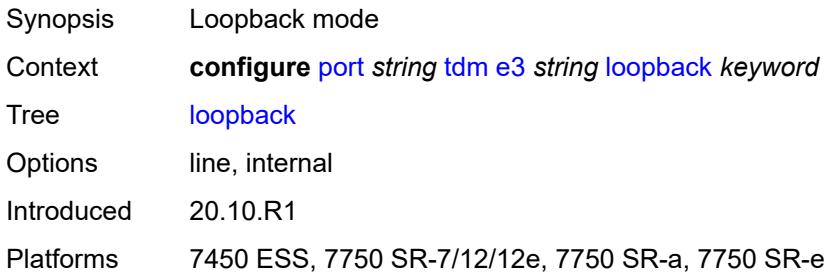

### <span id="page-2939-3"></span>**mac-address** *string*

Synopsis MAC address for the port

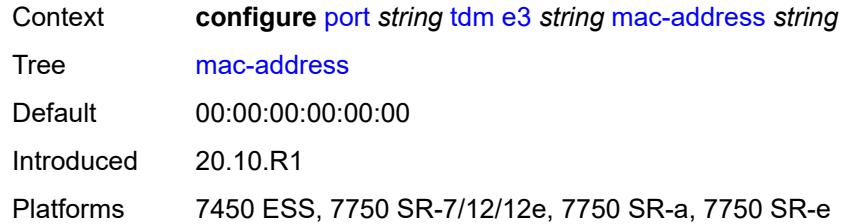

#### <span id="page-2940-0"></span>**mode** *keyword*

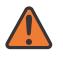

#### **WARNING:**

Modifying this element toggles the **admin-state** of the parent element automatically for the new value to take effect.

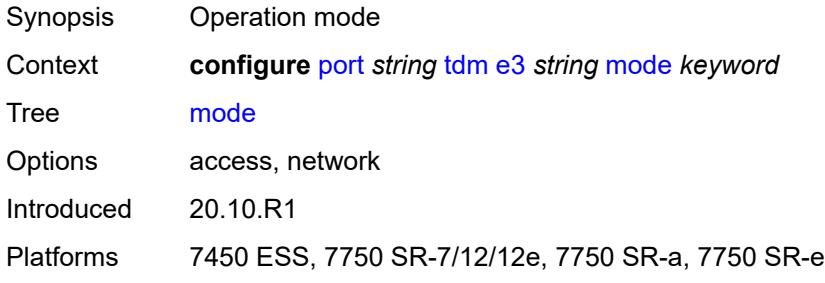

#### <span id="page-2940-1"></span>**mtu** *number*

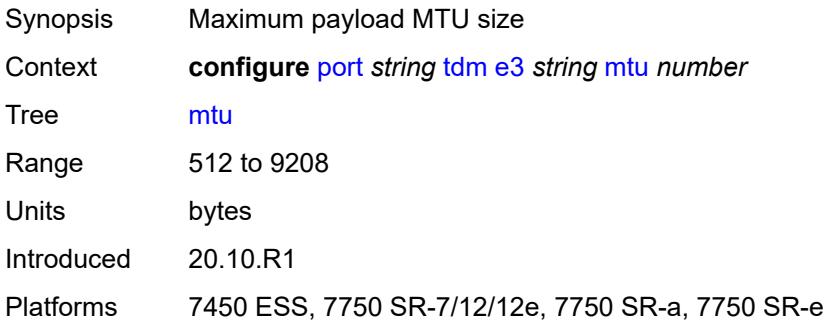

#### <span id="page-2940-2"></span>**network**

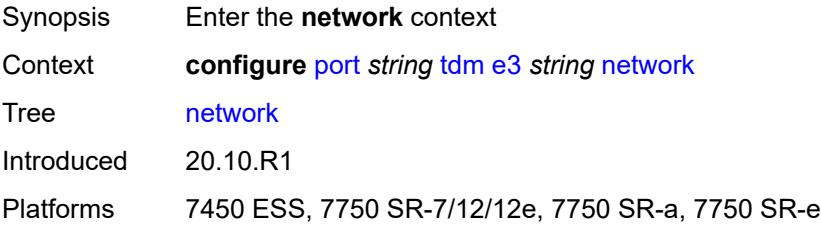

## <span id="page-2941-0"></span>**accounting-policy** *reference*

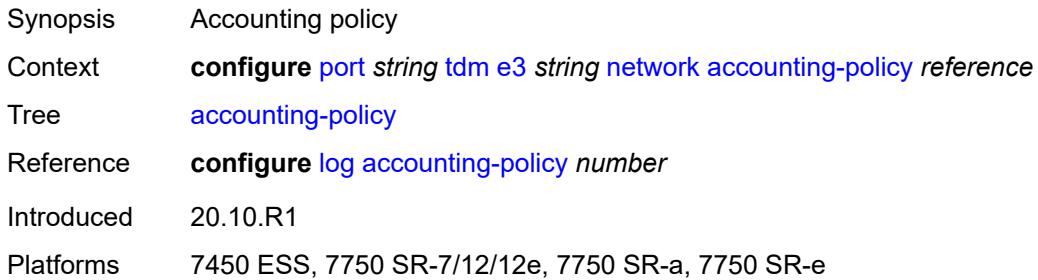

## <span id="page-2941-1"></span>**collect-stats** *boolean*

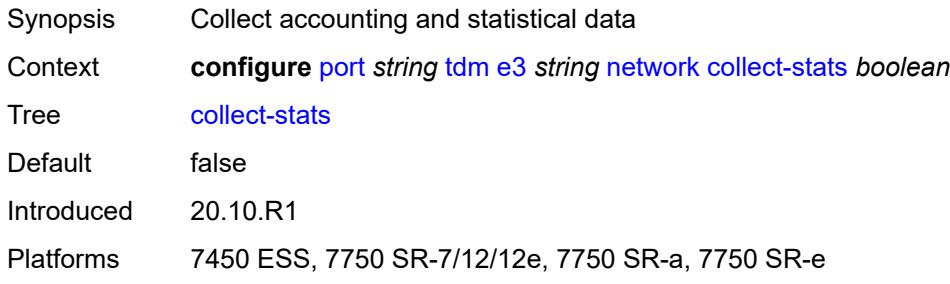

## <span id="page-2941-2"></span>**queue-policy** *reference*

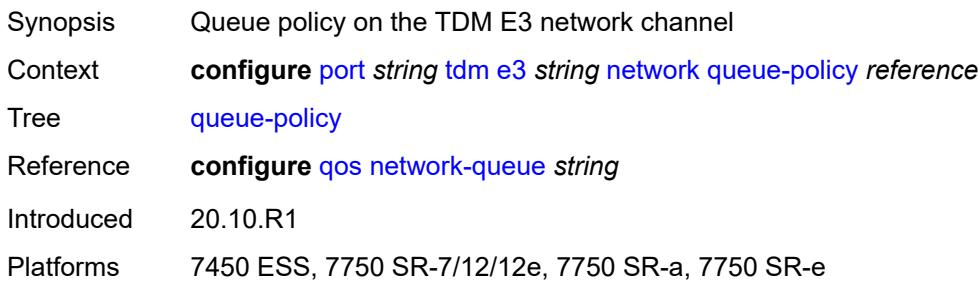

## <span id="page-2941-3"></span>**report-alarm**

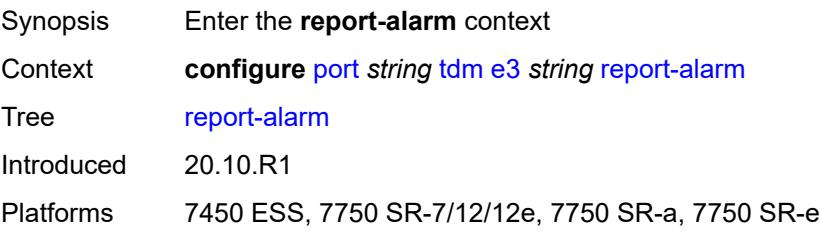

#### <span id="page-2942-0"></span>**ais** *boolean*

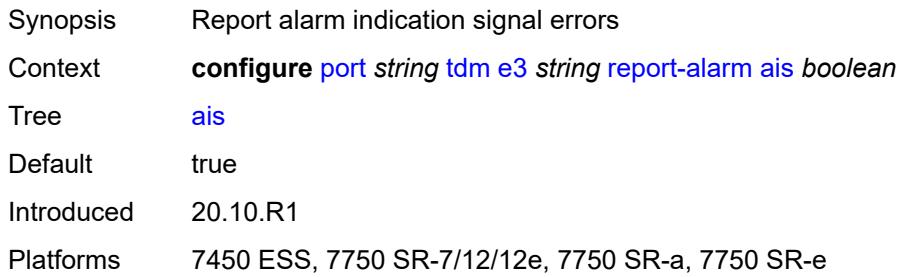

# <span id="page-2942-1"></span>**looped** *boolean*

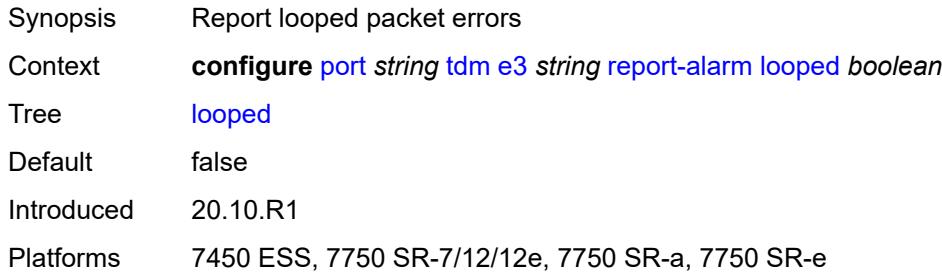

### <span id="page-2942-2"></span>**los** *boolean*

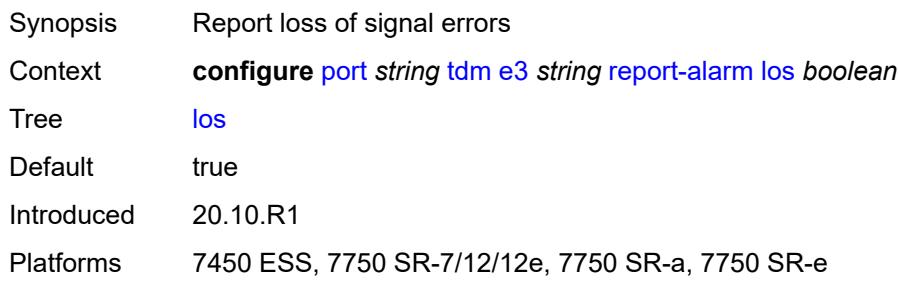

## <span id="page-2942-3"></span>**oof** *boolean*

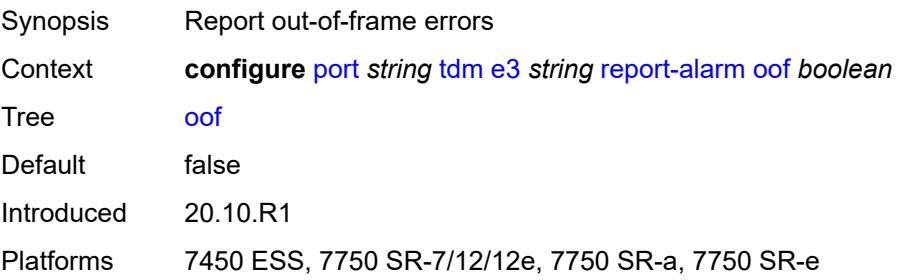

#### <span id="page-2943-0"></span>**rai** *boolean*

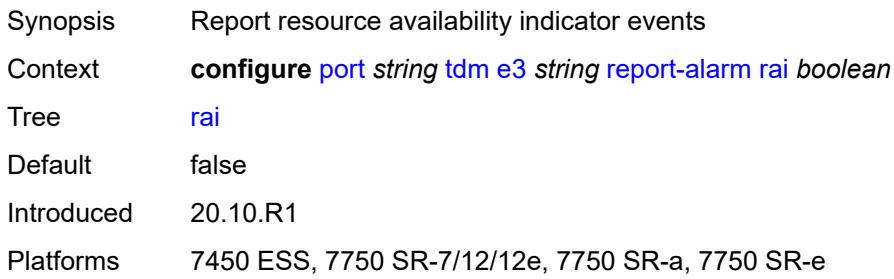

### <span id="page-2943-1"></span>**scramble** *boolean*

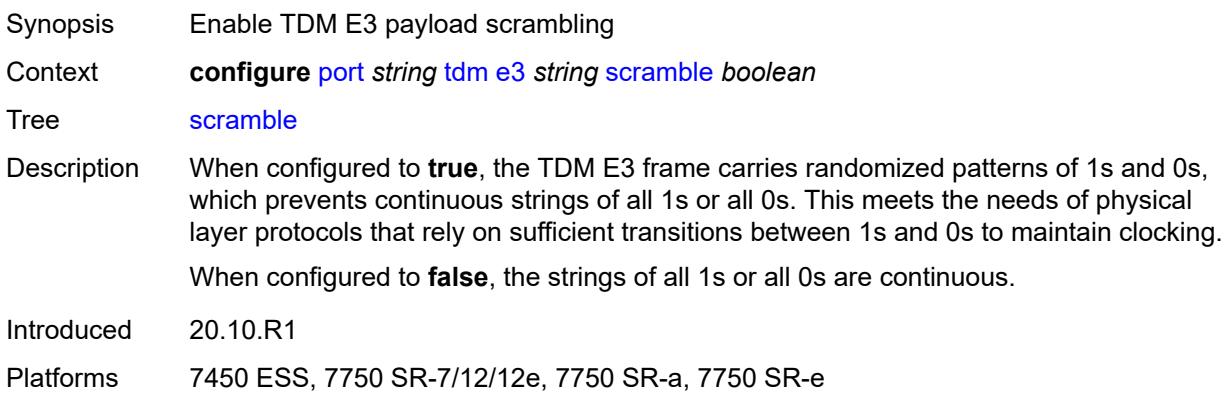

## <span id="page-2943-2"></span>**hold-time**

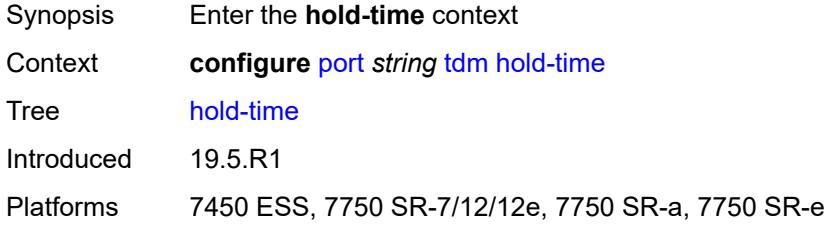

#### <span id="page-2943-3"></span>**down** *number*

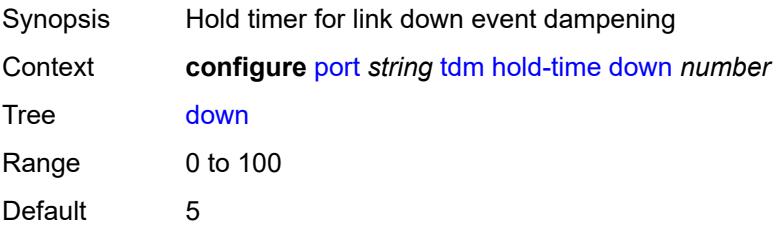

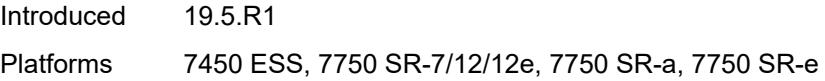

### <span id="page-2944-0"></span>**up** *number*

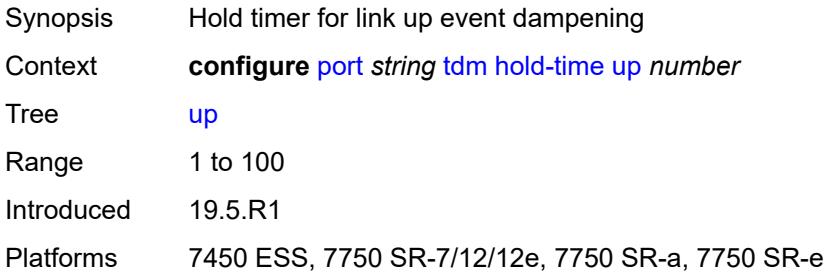

#### <span id="page-2944-1"></span>**transceiver**

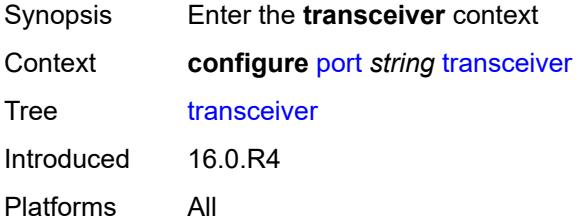

## <span id="page-2944-2"></span>**digital-coherent-optics** *boolean*

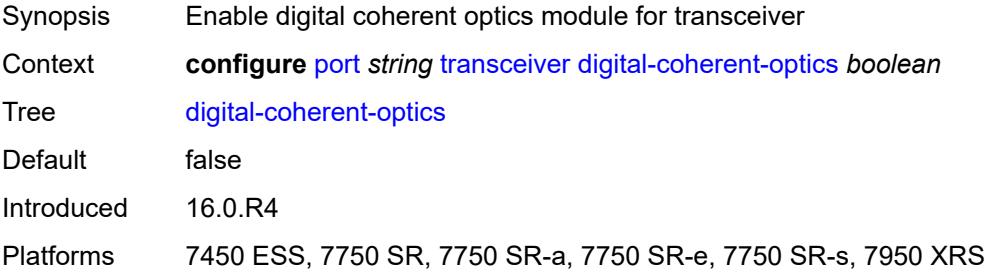

# **3.33 port-policy commands**

**configure**

- <span id="page-2945-0"></span>— **[port-policy](#page-2946-0)** *string*
- **apply-groups** *reference*
- <span id="page-2945-2"></span><span id="page-2945-1"></span> — **apply-groups-exclude** *reference*
	- **[description](#page-2946-1)** *string*
	- **[egress-port-scheduler-policy](#page-2946-2)** *reference*

### <span id="page-2946-0"></span>**3.33.1 port-policy command descriptions**

# **port-policy** [\[name](#page-2946-3)] *string*

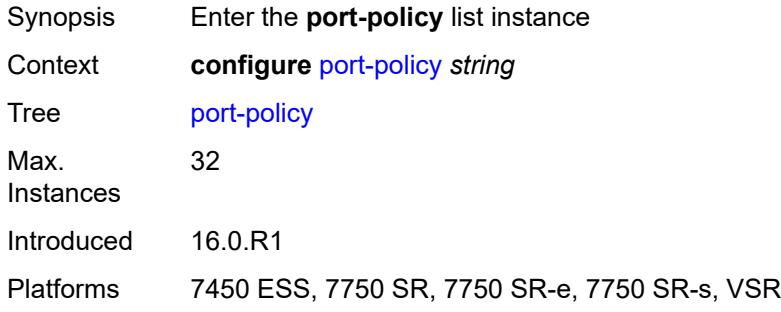

## <span id="page-2946-3"></span>[**name**] *string*

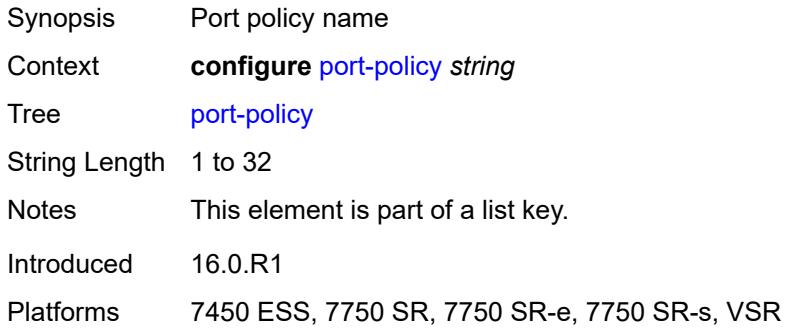

## <span id="page-2946-1"></span>**description** *string*

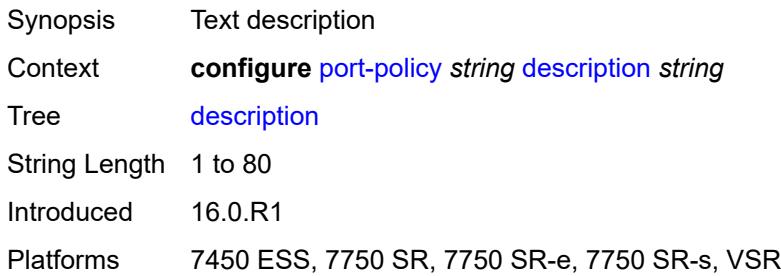

### <span id="page-2946-2"></span>**egress-port-scheduler-policy** *reference*

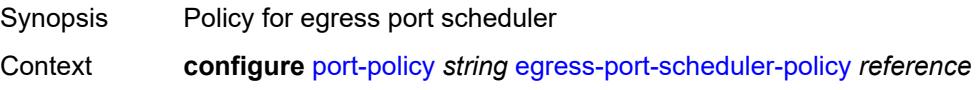

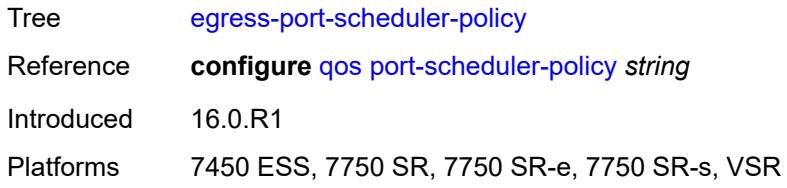

# **3.34 port-xc commands**

<span id="page-2948-0"></span>**configure**

- **[port-xc](#page-2949-0)**
- **apply-groups** *reference*
- <span id="page-2948-2"></span><span id="page-2948-1"></span> — **apply-groups-exclude** *reference*
	- **[pxc](#page-2949-1)** *number* 
		- **[admin-state](#page-2949-2)** *keyword*
		- **apply-groups** *reference*
- <span id="page-2948-3"></span>— **apply-groups-exclude** *reference*
- <span id="page-2948-4"></span> — **[description](#page-2950-0)** *string*
	- **[port-id](#page-2950-1)** *reference*

#### <span id="page-2949-0"></span>**3.34.1 port-xc command descriptions**

### **port-xc**

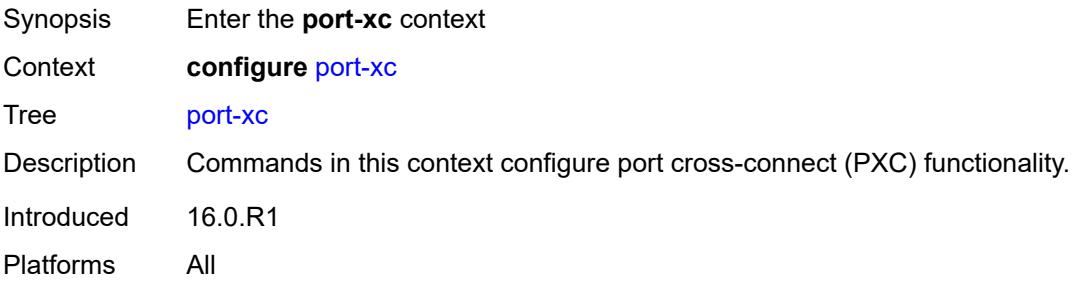

## <span id="page-2949-1"></span>**pxc** [\[pxc-id](#page-2949-3)] *number*

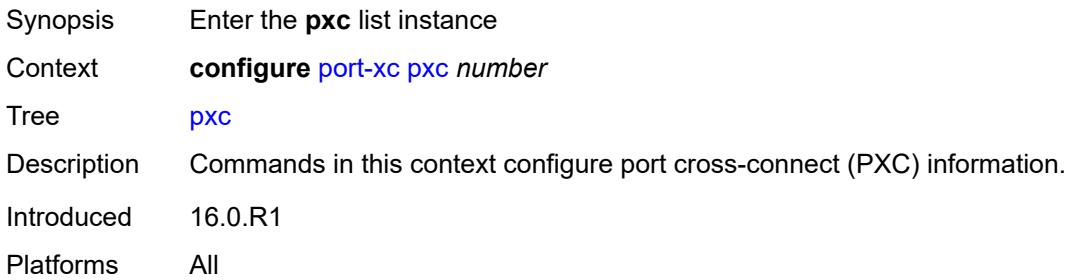

# <span id="page-2949-3"></span>[**pxc-id**] *number*

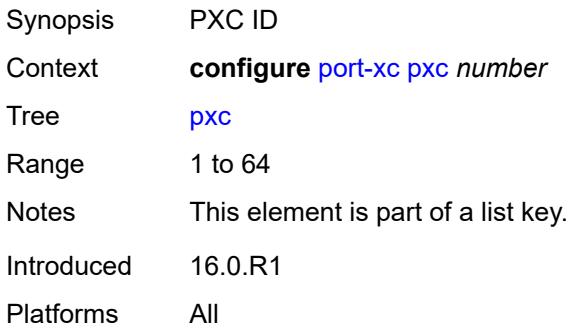

## <span id="page-2949-2"></span>**admin-state** *keyword*

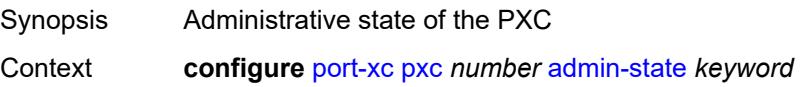

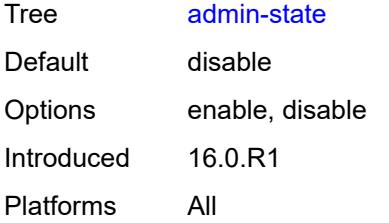

### <span id="page-2950-0"></span>**description** *string*

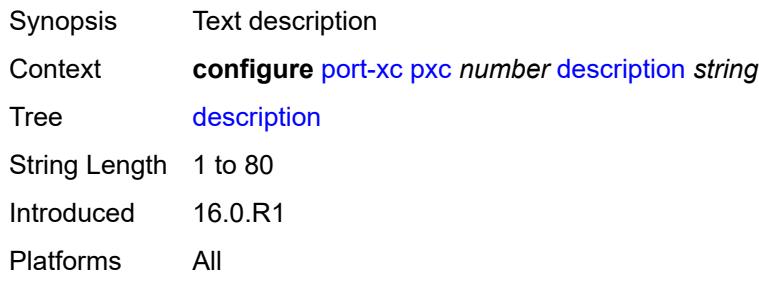

## <span id="page-2950-1"></span>**port-id** *reference*

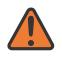

#### **WARNING:**

Modifying this element recreates the parent element automatically for the new value to take effect.

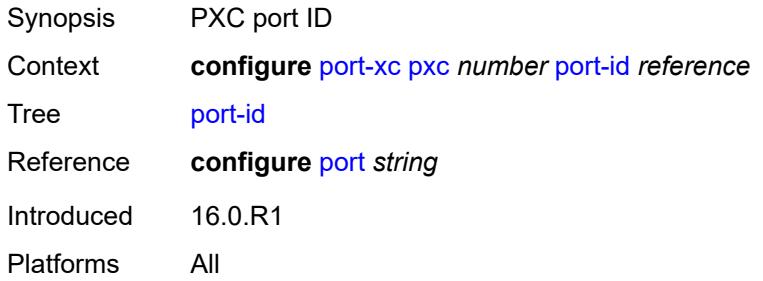

# **3.35 pw-port commands**

**configure** — **[pw-port](#page-2952-0)** *number*  — **apply-groups** *reference* — **apply-groups-exclude** *reference* — **[description](#page-2952-1)** *string* — **[dot1q-etype](#page-2952-2)** *string* — **[encap-type](#page-2953-0)** *keyword* — **[epipe](#page-2953-1)** *reference*  — **[admin-state](#page-2954-0)** *keyword* — **apply-groups** *reference* — **apply-groups-exclude** *reference* — **[down-on-peer-tldp-pw-status-faults](#page-2954-1)** *boolean* — **[egress](#page-2954-2)** — **[shaper](#page-2955-0)** — **[virtual-port](#page-2955-2)** *string*

- **[intermediate-destination-id](#page-2955-1)** *string*
- 
- **[fpe-id](#page-2955-3)** *reference*
- **[monitor-oper-group](#page-2956-0)** *reference*
- **[oper-up-on-mh-standby](#page-2956-1)** *boolean*
- **[oper-group](#page-2956-2)** *reference*
- **[qinq-etype](#page-2957-0)** *string*
- **[sdp](#page-2957-1)** *reference* 
	- **[admin-state](#page-2957-2)** *keyword*
	- **[adv-service-mtu](#page-2958-0)** *number*
	- **apply-groups** *reference*
	- **apply-groups-exclude** *reference*
	- **[control-word](#page-2958-1)** *boolean*
	- **[egress](#page-2958-2)**
		- **[shaper](#page-2958-3)**
			- **[intermediate-destination-id](#page-2959-0)** *string*
			- **[pw-sap-secondary-shaper](#page-2959-1)** *string*
			- **[virtual-port](#page-2959-2)** *string*
			- **[vc-label](#page-2959-3)** *number*
	- **[entropy-label](#page-2960-0)** *boolean*
	- **[ingress](#page-2960-1)**
	- **[vc-label](#page-2961-0)** *number*
	- **[monitor-oper-group](#page-2961-1)** *reference*
	- **[vc-id](#page-2961-2)** *number*
	- **[vc-type](#page-2962-0)** *keyword*
	- **[vlan-vc-tag](#page-2962-1)** *number*
### <span id="page-2952-1"></span>**3.35.1 pw-port command descriptions**

# **pw-port** [\[pw-port-id\]](#page-2952-0) *number*

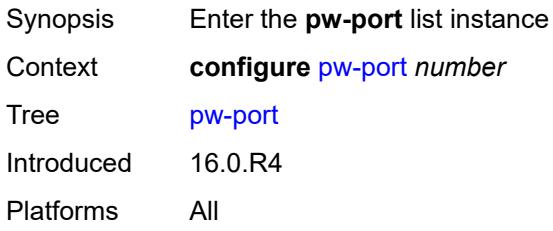

### <span id="page-2952-0"></span>[**pw-port-id**] *number*

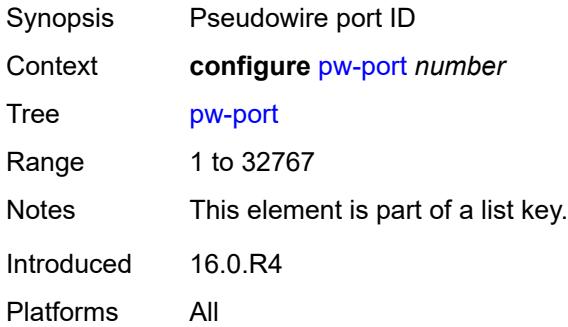

### <span id="page-2952-2"></span>**description** *string*

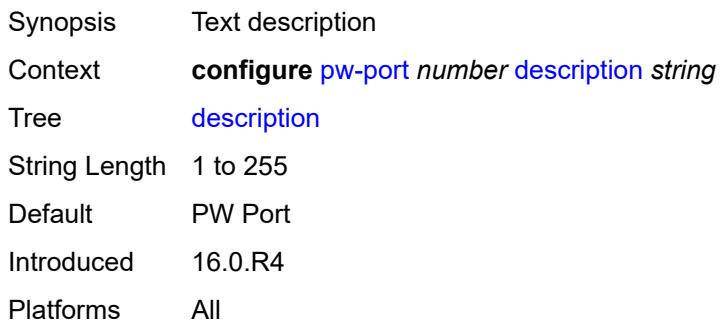

### <span id="page-2952-3"></span>**dot1q-etype** *string*

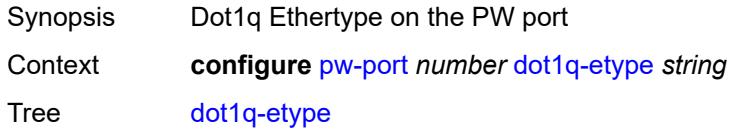

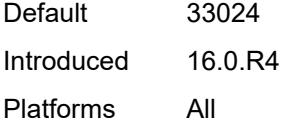

## <span id="page-2953-0"></span>**encap-type** *keyword*

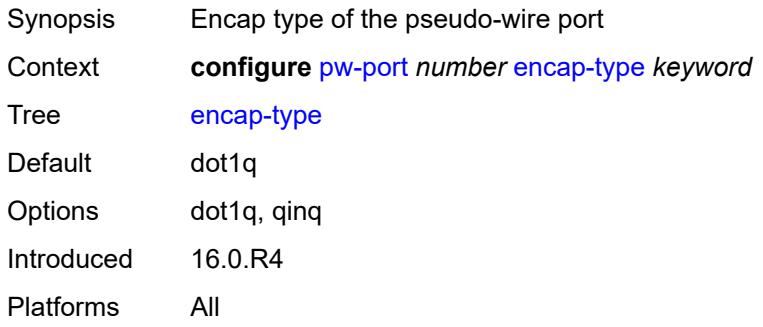

# <span id="page-2953-2"></span>**epipe** [[service-name\]](#page-2953-1) *reference*

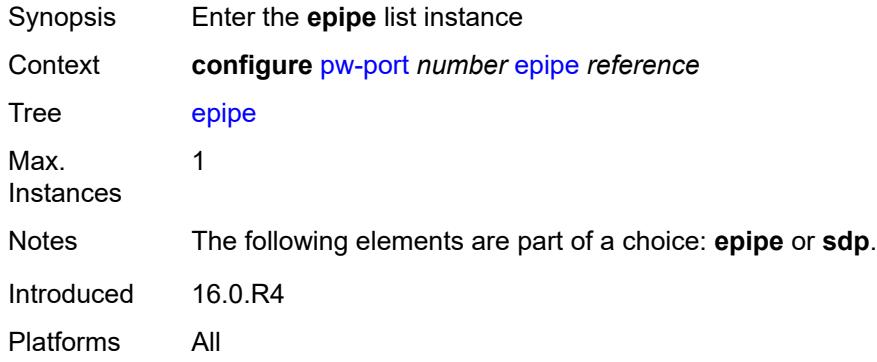

## <span id="page-2953-1"></span>[**service-name**] *reference*

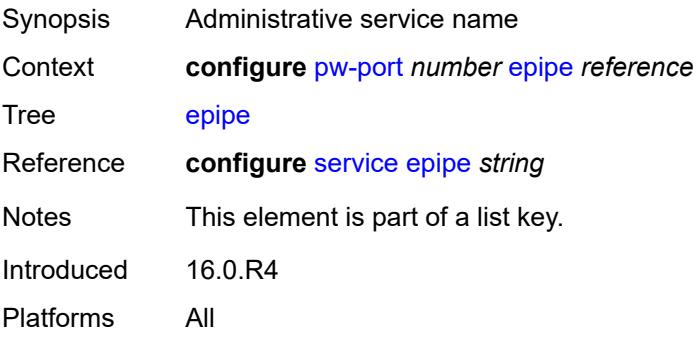

### <span id="page-2954-0"></span>**admin-state** *keyword*

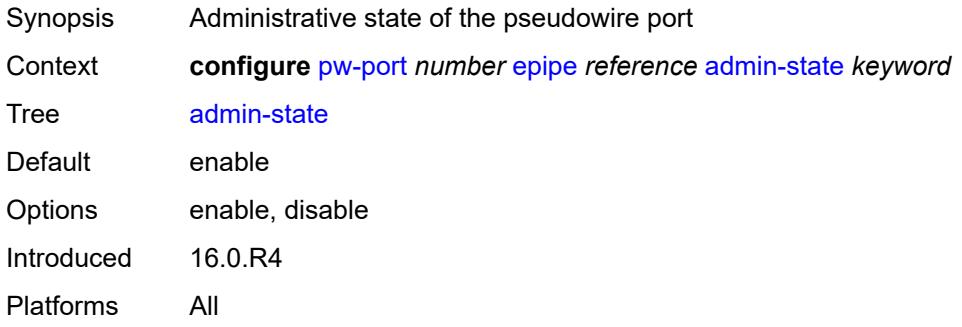

### <span id="page-2954-1"></span>**down-on-peer-tldp-pw-status-faults** *boolean*

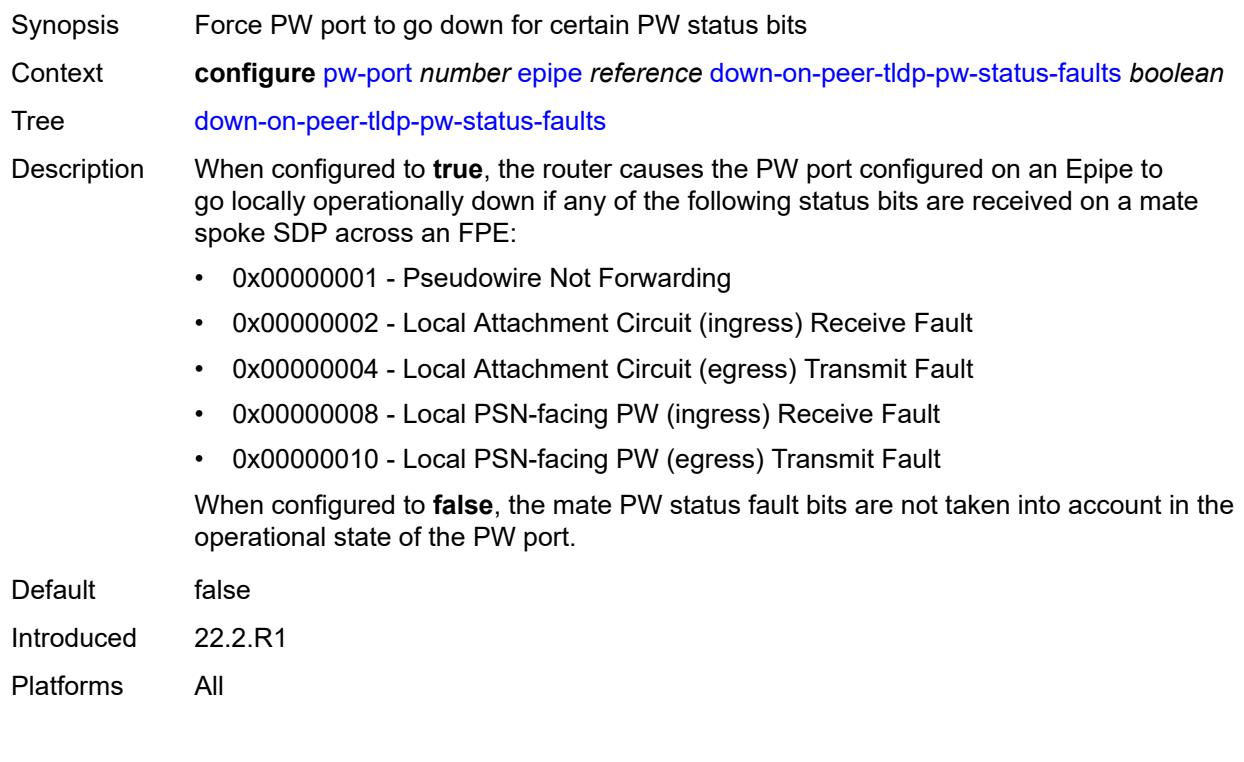

## <span id="page-2954-2"></span>**egress**

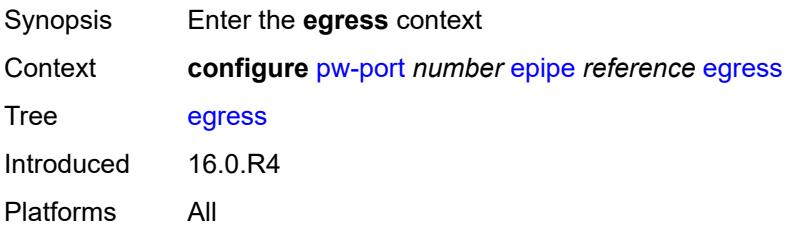

### <span id="page-2955-0"></span>**shaper**

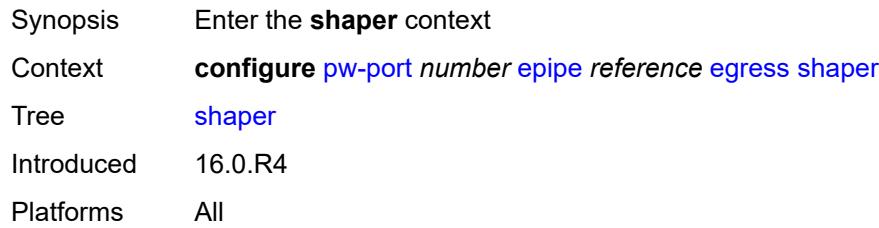

## <span id="page-2955-1"></span>**intermediate-destination-id** *string*

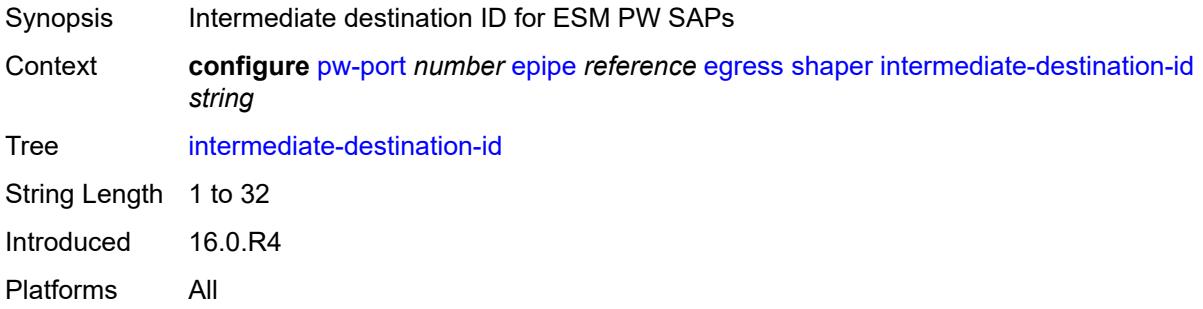

### <span id="page-2955-2"></span>**virtual-port** *string*

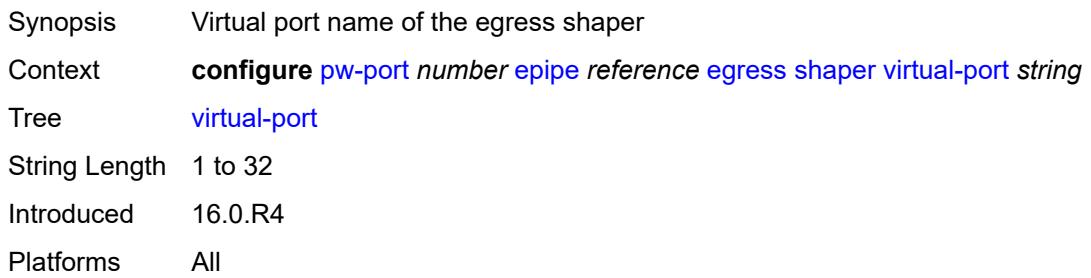

### <span id="page-2955-3"></span>**fpe-id** *reference*

#### **WARNING:**

Modifying this element recreates the parent element automatically for the new value to take effect.

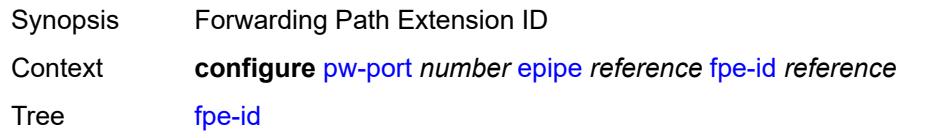

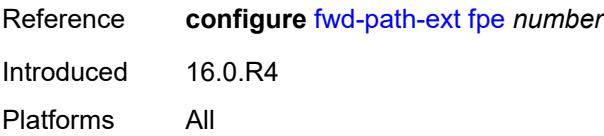

### <span id="page-2956-0"></span>**monitor-oper-group** *reference*

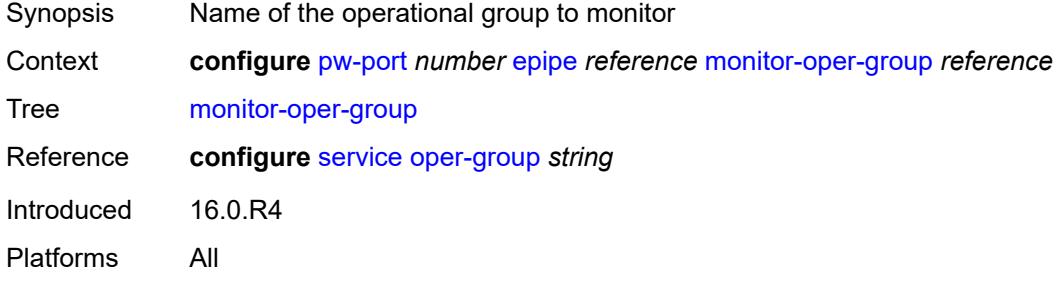

### <span id="page-2956-1"></span>**oper-up-on-mh-standby** *boolean*

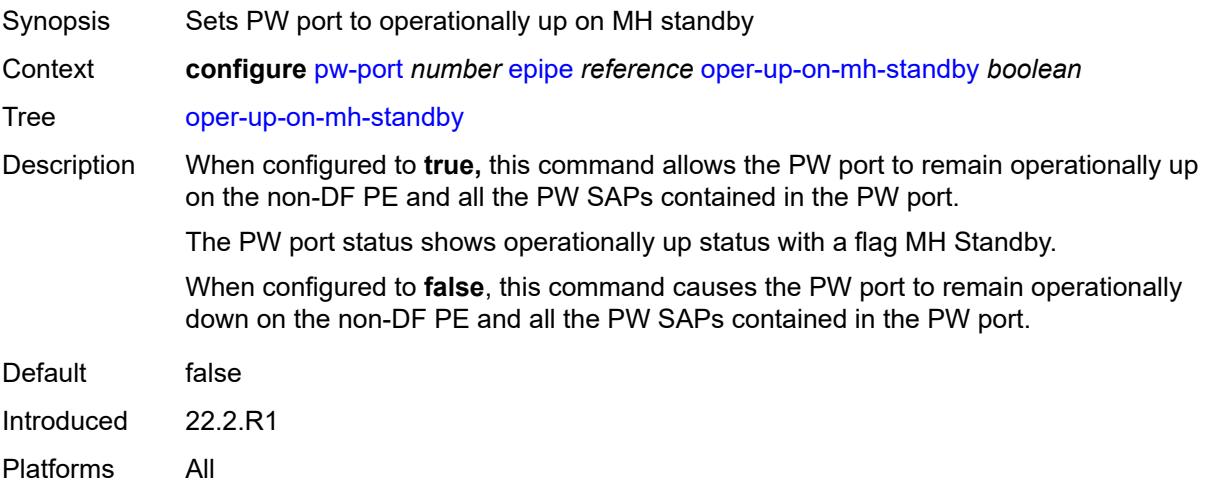

# <span id="page-2956-2"></span>**oper-group** *reference*

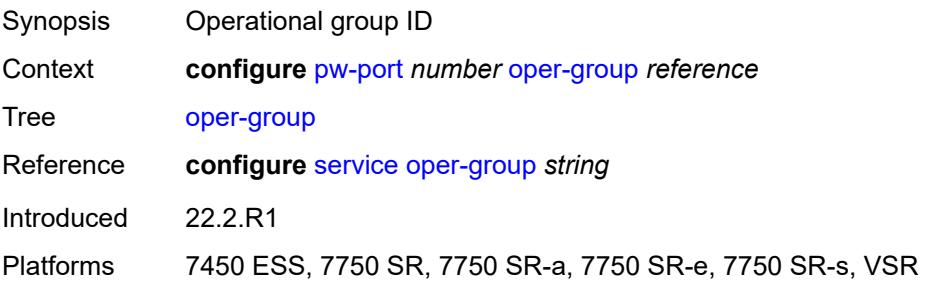

# <span id="page-2957-0"></span>**qinq-etype** *string*

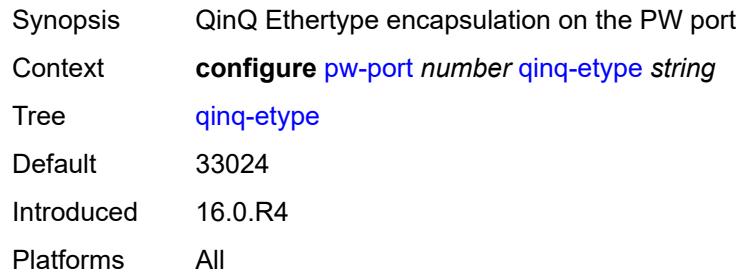

## <span id="page-2957-2"></span>**sdp** [[sdp-id](#page-2957-1)] *reference*

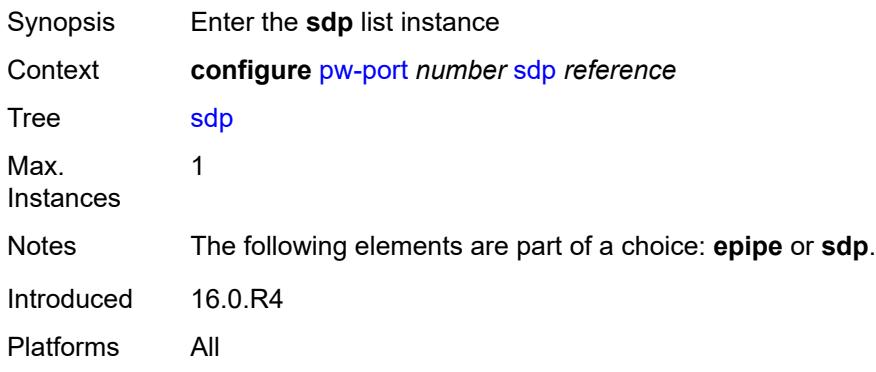

## <span id="page-2957-1"></span>[**sdp-id**] *reference*

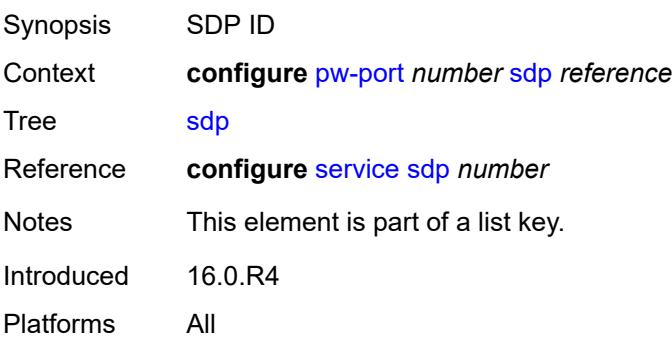

## <span id="page-2957-3"></span>**admin-state** *keyword*

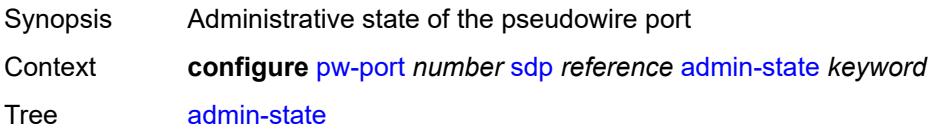

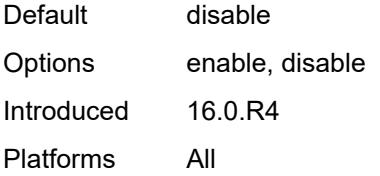

### <span id="page-2958-0"></span>**adv-service-mtu** *number*

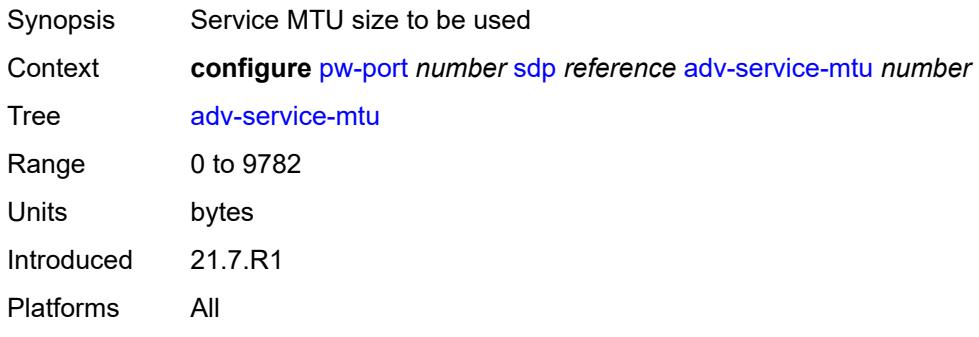

### <span id="page-2958-1"></span>**control-word** *boolean*

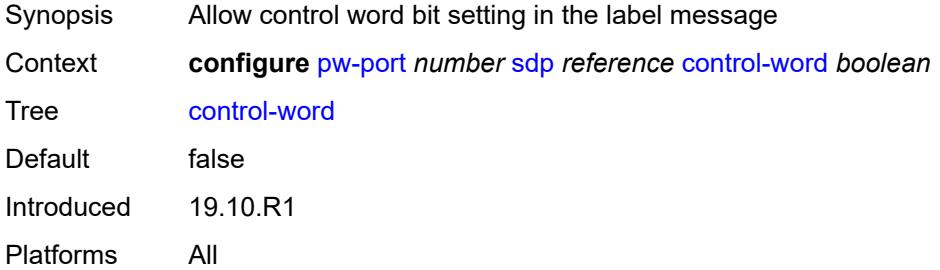

### <span id="page-2958-2"></span>**egress**

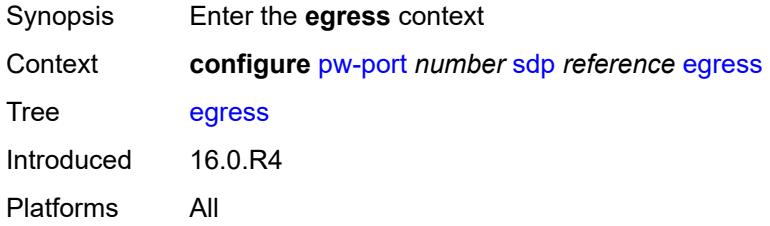

### <span id="page-2958-3"></span>**shaper**

Synopsis Enter the **shaper** context

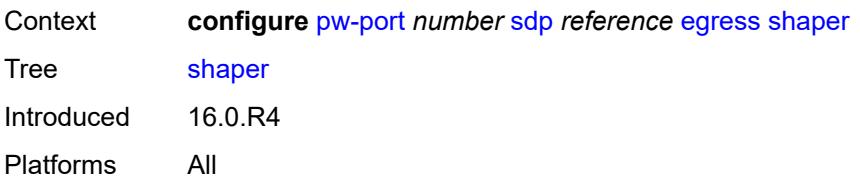

### <span id="page-2959-0"></span>**intermediate-destination-id** *string*

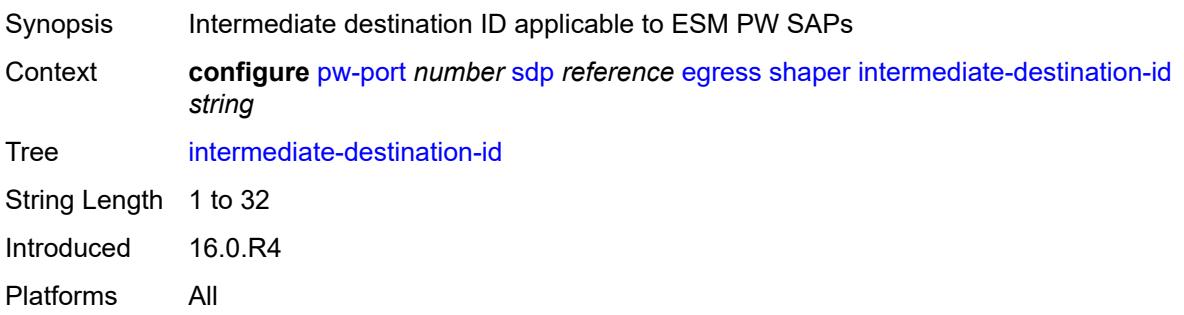

## <span id="page-2959-1"></span>**pw-sap-secondary-shaper** *string*

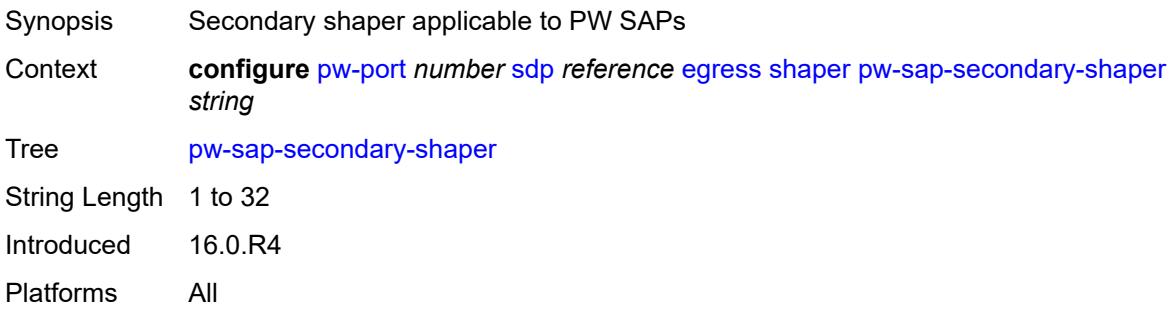

## <span id="page-2959-2"></span>**virtual-port** *string*

<span id="page-2959-3"></span>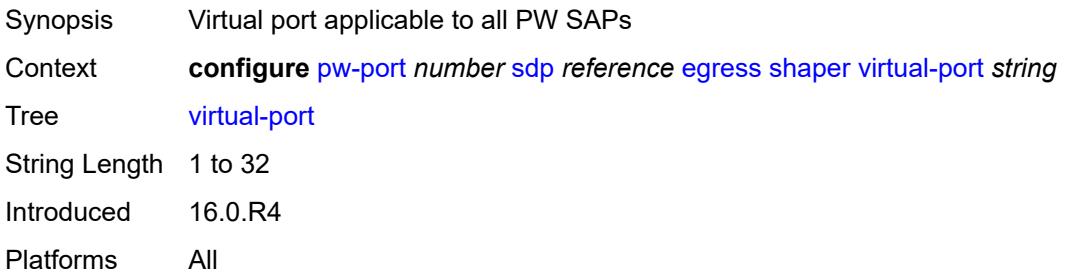

### **vc-label** *number*

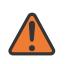

#### **WARNING:**

Modifying this element toggles the **admin-state** of the parent element automatically for the new value to take effect.

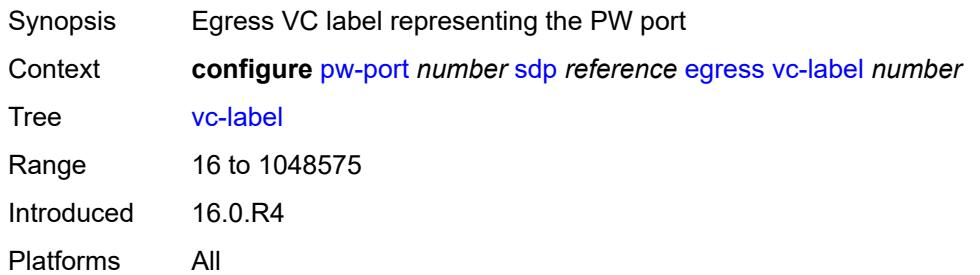

### <span id="page-2960-0"></span>**entropy-label** *boolean*

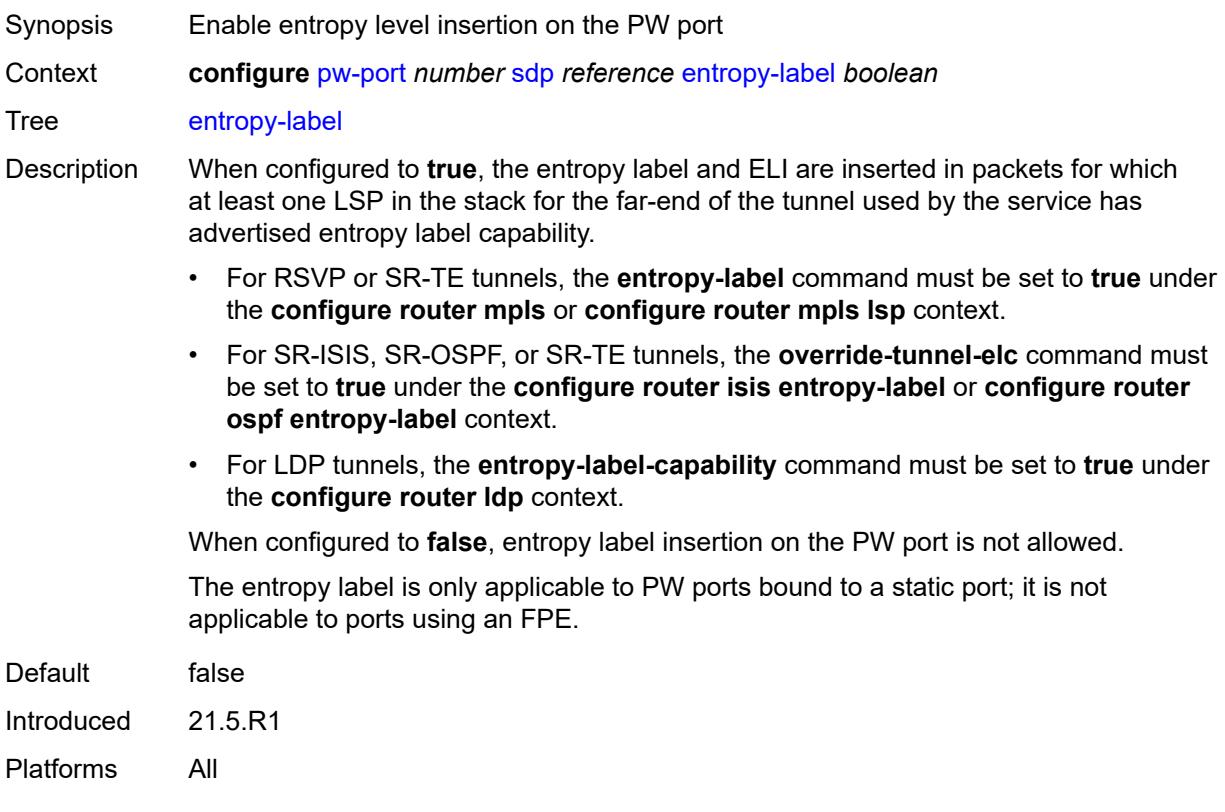

### <span id="page-2960-1"></span>**ingress**

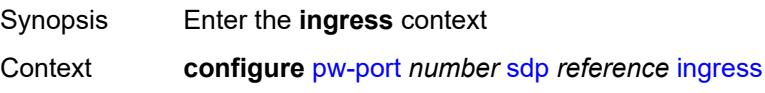

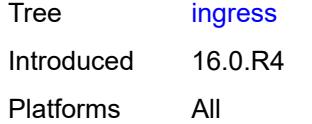

### <span id="page-2961-0"></span>**vc-label** *number*

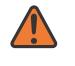

#### **WARNING:**

Modifying this element toggles the **admin-state** of the parent element automatically for the new value to take effect.

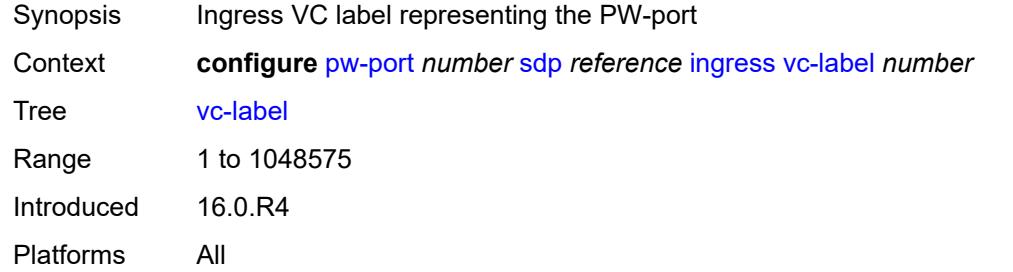

### <span id="page-2961-1"></span>**monitor-oper-group** *reference*

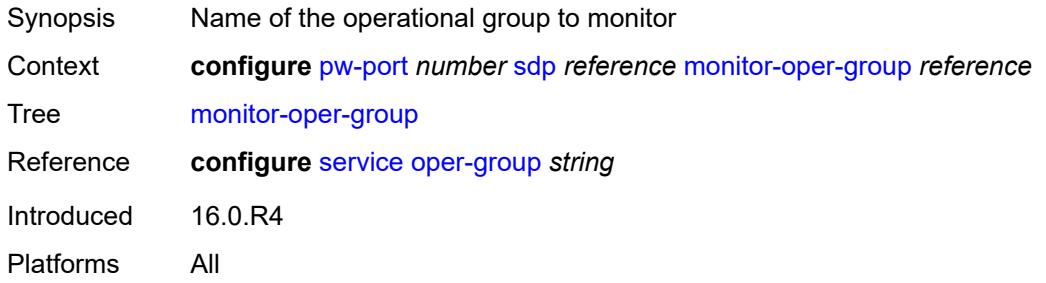

### <span id="page-2961-2"></span>**vc-id** *number*

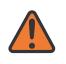

#### **WARNING:**

Modifying this element recreates the parent element automatically for the new value to take effect.

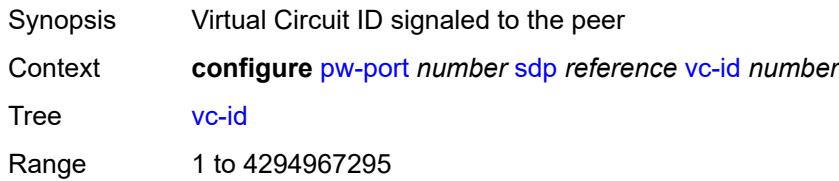

Notes This element is mandatory. Introduced 16.0.R4 Platforms All

### <span id="page-2962-0"></span>**vc-type** *keyword*

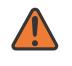

#### **WARNING:**

Modifying this element toggles the **admin-state** of the parent element automatically for the new value to take effect.

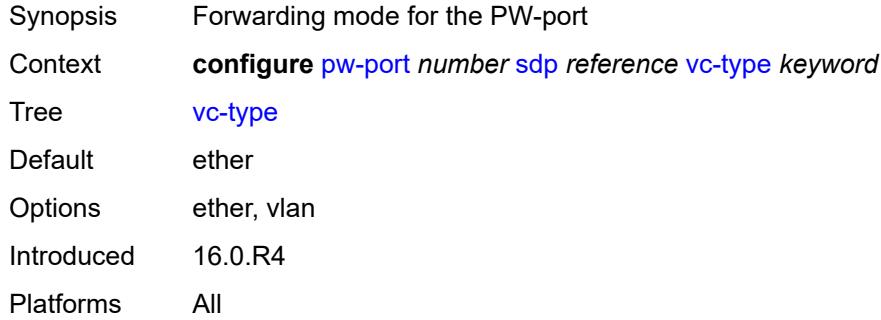

### <span id="page-2962-1"></span>**vlan-vc-tag** *number*

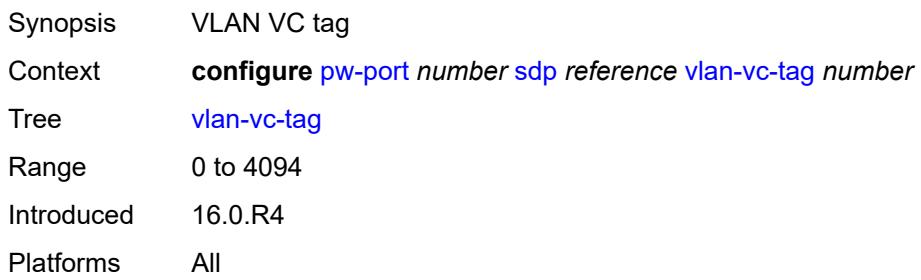

# **3.36 python commands**

<span id="page-2963-17"></span><span id="page-2963-16"></span><span id="page-2963-15"></span><span id="page-2963-14"></span><span id="page-2963-13"></span><span id="page-2963-12"></span><span id="page-2963-11"></span><span id="page-2963-10"></span><span id="page-2963-9"></span><span id="page-2963-8"></span><span id="page-2963-7"></span><span id="page-2963-6"></span><span id="page-2963-5"></span><span id="page-2963-4"></span><span id="page-2963-3"></span><span id="page-2963-2"></span><span id="page-2963-1"></span><span id="page-2963-0"></span>**configure** — **[python](#page-2965-0)** — **apply-groups** *reference* — **apply-groups-exclude** *reference* — **[python-policy](#page-2965-1)** *string*  — **apply-groups** *reference* — **apply-groups-exclude** *reference* — **[cache](#page-2965-2)** — **[admin-state](#page-2966-0)** *keyword* — **apply-groups** *reference* — **apply-groups-exclude** *reference* — **[entry-size](#page-2966-1)** *number* — **[max-entries](#page-2966-2)** *number* — **[max-entry-lifetime](#page-2967-0)** *number* — **[mcs-peer](#page-2967-1)** — **apply-groups** *reference* — **apply-groups-exclude** *reference* — **[ip-address](#page-2967-2)** *reference* — **[sync-tag](#page-2968-0)** *string* — **[minimum-lifetimes](#page-2968-1)** — **[high-availability](#page-2968-2)** *number* — **[multi-chassis-redundancy](#page-2968-3)** *number* — **[persistence](#page-2969-0)** *number* — **[persistence](#page-2969-1)** *boolean* — **[description](#page-2969-2)** *string* — **[dhcp](#page-2970-0)** *keyword* **[direction](#page-2970-1)** *keyword*  — **apply-groups** *reference* — **apply-groups-exclude** *reference* — **[script](#page-2970-2)** *reference* — **[dhcp6](#page-2971-0)** *keyword* **[direction](#page-2971-1)** *keyword*  — **apply-groups** *reference* — **apply-groups-exclude** *reference* — **[script](#page-2971-2)** *reference* — **[diameter](#page-2972-0)** *keyword* **[direction](#page-2972-1)** *keyword*  — **apply-groups** *reference* — **apply-groups-exclude** *reference* — **[script](#page-2973-0)** *reference* — **[gtpv1-c](#page-2973-1)** *keyword* **[direction](#page-2973-2)** *keyword*  — **apply-groups** *reference* — **apply-groups-exclude** *reference* — **[script](#page-2974-0)** *reference* — **[gtpv2-c](#page-2974-1)** *keyword* **[direction](#page-2975-0)** *keyword*  — **apply-groups** *reference* — **apply-groups-exclude** *reference* — **[script](#page-2975-1)** *reference* — **[nat-group](#page-2975-2)** *reference* — **[pfcp](#page-2976-0)** *keyword* **[direction](#page-2976-1)** *keyword*  — **apply-groups** *reference* — **apply-groups-exclude** *reference* — **[script](#page-2977-0)** *reference* — **[pppoe](#page-2977-1)** *keyword* **[direction](#page-2977-2)** *keyword*  — **apply-groups** *reference* — **apply-groups-exclude** *reference* — **[script](#page-2978-0)** *reference* — **[radius](#page-2978-1)** *keyword* **[direction](#page-2979-0)** *keyword*  — **apply-groups** *reference* — **apply-groups-exclude** *reference*

- <span id="page-2963-31"></span><span id="page-2963-30"></span><span id="page-2963-29"></span><span id="page-2963-28"></span><span id="page-2963-27"></span><span id="page-2963-26"></span><span id="page-2963-25"></span><span id="page-2963-24"></span><span id="page-2963-23"></span><span id="page-2963-22"></span><span id="page-2963-21"></span><span id="page-2963-20"></span><span id="page-2963-19"></span><span id="page-2963-18"></span>— **[script](#page-2979-1)** *reference*
- <span id="page-2963-33"></span><span id="page-2963-32"></span>— **[syslog](#page-2979-2)**

configure python python-policy syslog apply-groups

- **apply-groups** *reference* — **apply-groups-exclude** *reference* — **[script](#page-2979-3)** *reference* — **[wlan-gw-group](#page-2980-0)** *reference* — **[python-script](#page-2980-1)** *string*
- <span id="page-2964-3"></span><span id="page-2964-2"></span><span id="page-2964-1"></span><span id="page-2964-0"></span>— **[action-on-fail](#page-2981-0)** *keyword*
- <span id="page-2964-10"></span><span id="page-2964-9"></span><span id="page-2964-8"></span><span id="page-2964-7"></span><span id="page-2964-6"></span><span id="page-2964-5"></span><span id="page-2964-4"></span> — **[admin-state](#page-2981-1)** *keyword*
	- **apply-groups** *reference*
	- **apply-groups-exclude** *reference*
	- **[description](#page-2981-2)** *string*
	- **[protection](#page-2981-3)**
	- **[hmac-sha256](#page-2982-0)** *string*
	- **[run-as-user](#page-2982-1)** *string*
	- **[urls](#page-2982-2)** *string*
	- **[version](#page-2983-0)** *keyword*

### <span id="page-2965-0"></span>**3.36.1 python command descriptions**

### **python**

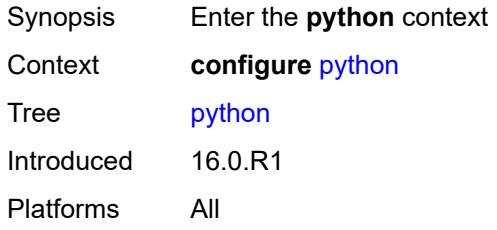

## <span id="page-2965-1"></span>**python-policy** [[name\]](#page-2965-3) *string*

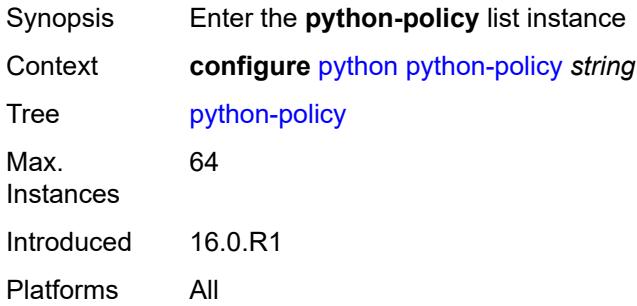

# <span id="page-2965-3"></span>[**name**] *string*

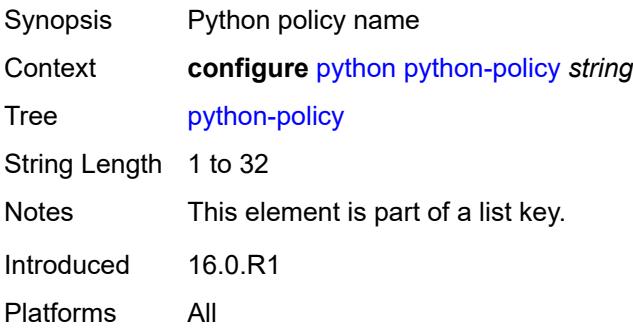

### <span id="page-2965-2"></span>**cache**

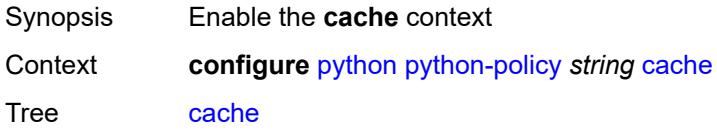

Introduced 16.0.R1 Platforms All

### <span id="page-2966-0"></span>**admin-state** *keyword*

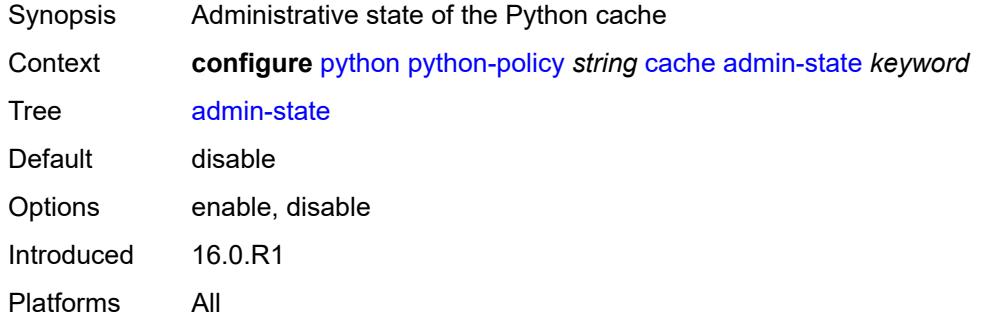

### <span id="page-2966-1"></span>**entry-size** *number*

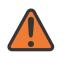

#### **WARNING:**

Modifying this element toggles the **admin-state** of the parent element automatically for the new value to take effect.

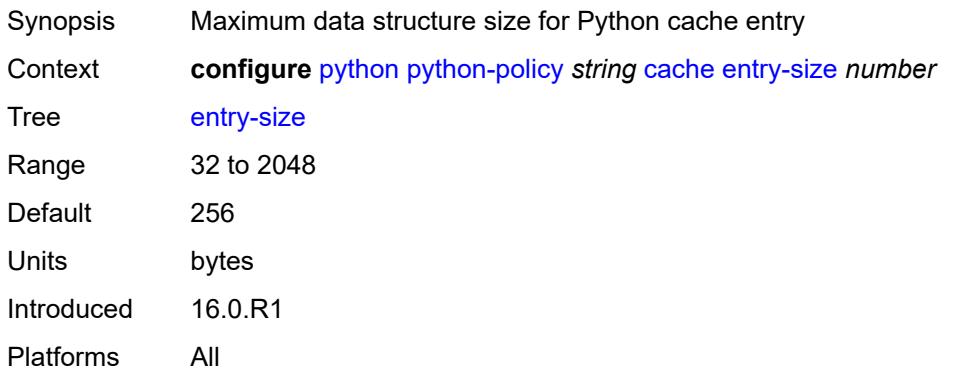

#### <span id="page-2966-2"></span>**max-entries** *number*

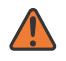

#### **WARNING:**

Modifying this element toggles the **admin-state** of the parent element automatically for the new value to take effect.

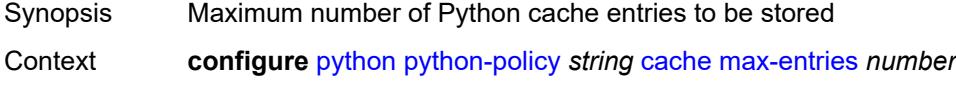

Tree [max-entries](#page-2963-5)

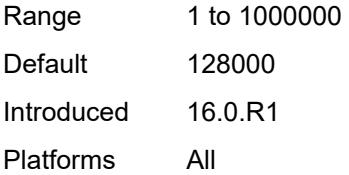

# <span id="page-2967-0"></span>**max-entry-lifetime** *number*

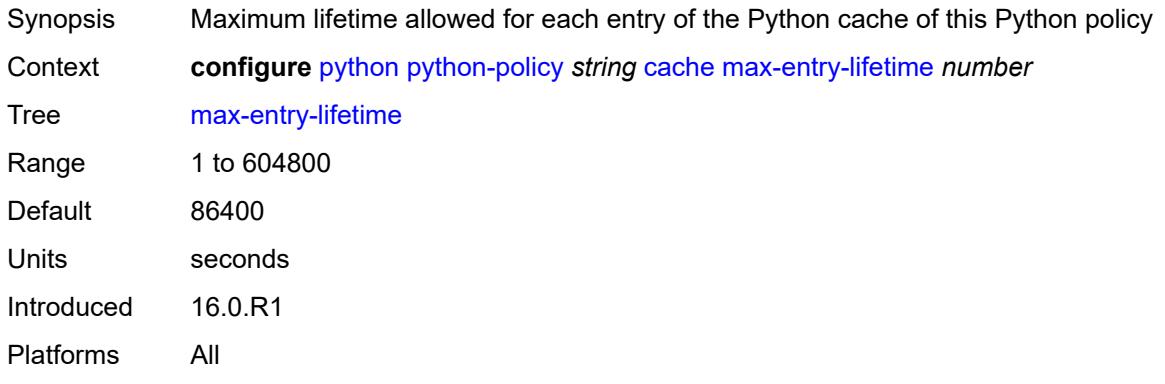

### <span id="page-2967-1"></span>**mcs-peer**

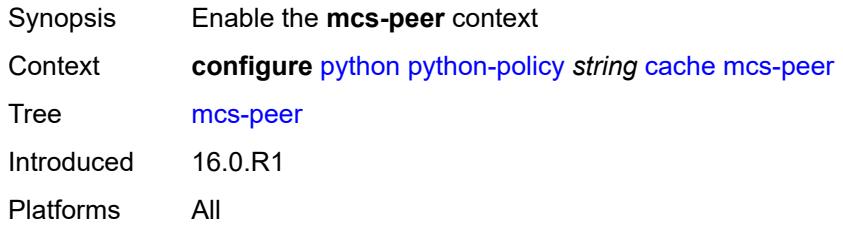

## <span id="page-2967-2"></span>**ip-address** *reference*

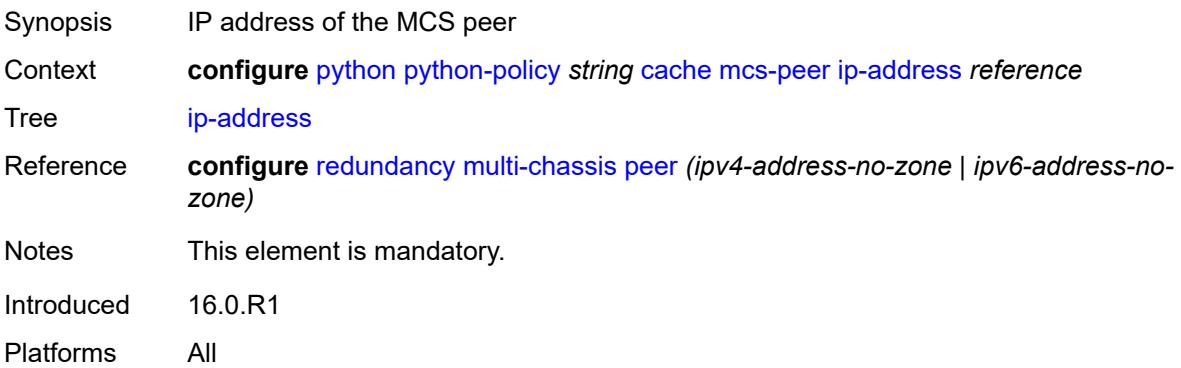

### <span id="page-2968-0"></span>**sync-tag** *string*

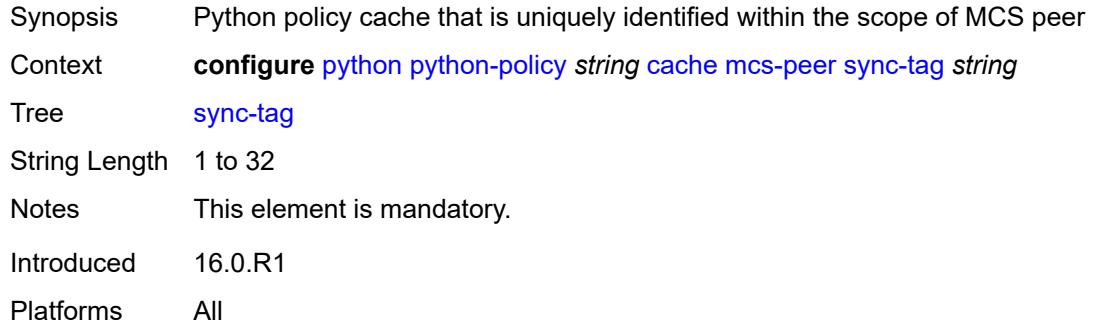

### <span id="page-2968-1"></span>**minimum-lifetimes**

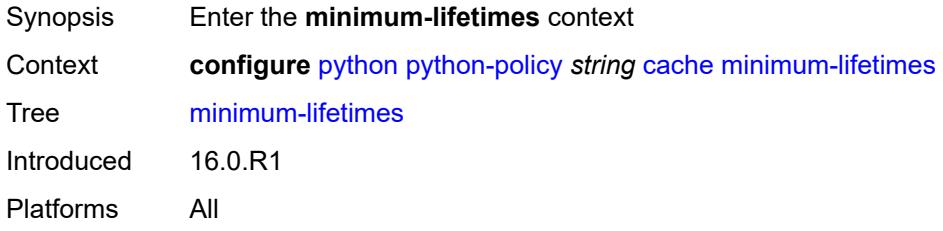

## <span id="page-2968-2"></span>**high-availability** *number*

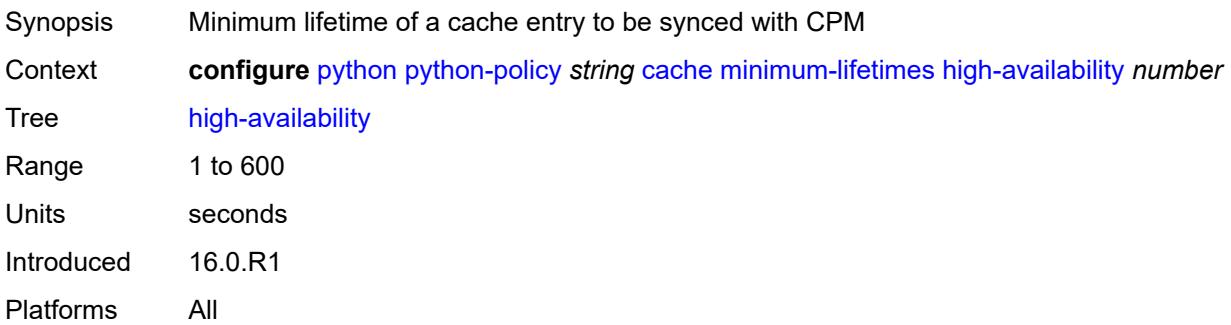

# <span id="page-2968-3"></span>**multi-chassis-redundancy** *number*

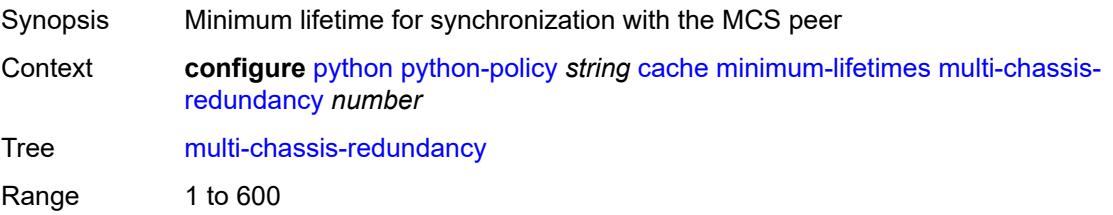

Units seconds Introduced 16.0.R1 Platforms All

### <span id="page-2969-0"></span>**persistence** *number*

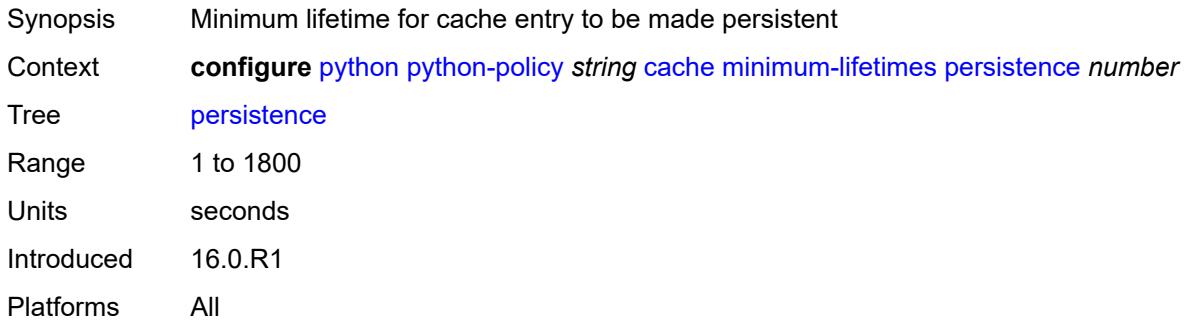

### <span id="page-2969-1"></span>**persistence** *boolean*

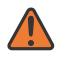

#### **WARNING:**

Modifying this element toggles the **admin-state** of the parent element automatically for the new value to take effect.

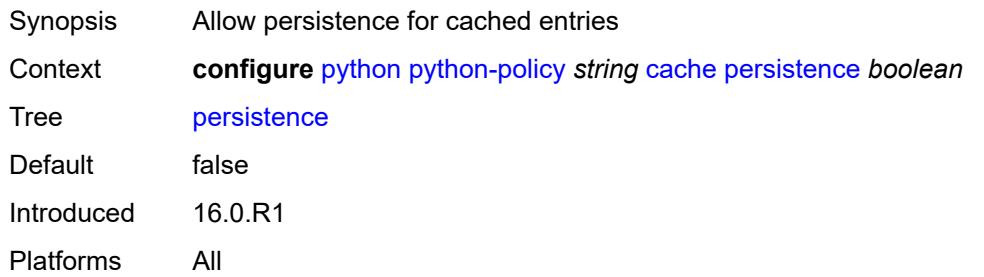

### <span id="page-2969-2"></span>**description** *string*

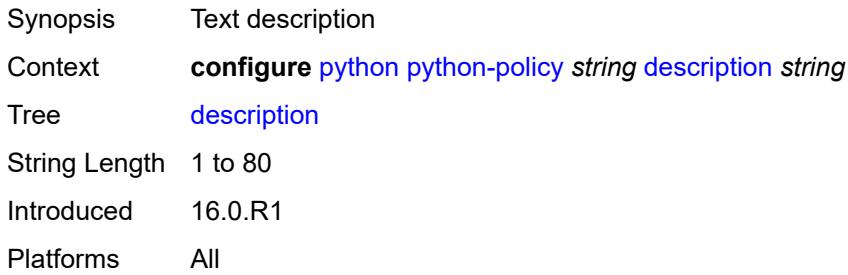

## <span id="page-2970-0"></span>**dhcp** [[message-type](#page-2970-3)] *keyword* [direction](#page-2970-1) *keyword*

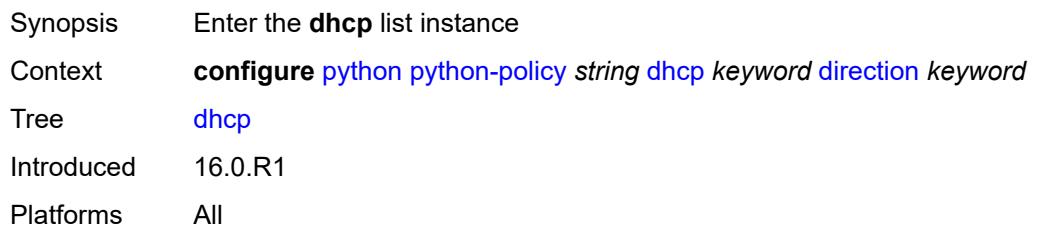

## <span id="page-2970-3"></span>[**message-type**] *keyword*

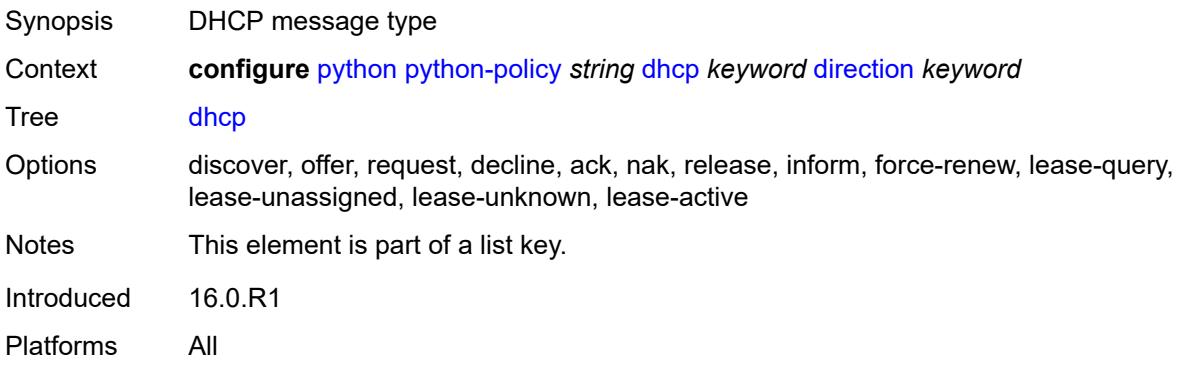

### <span id="page-2970-1"></span>**direction** *keyword*

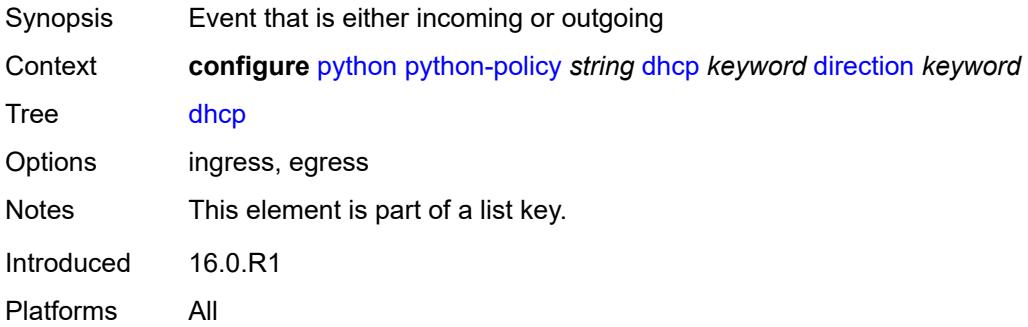

### <span id="page-2970-2"></span>**script** *reference*

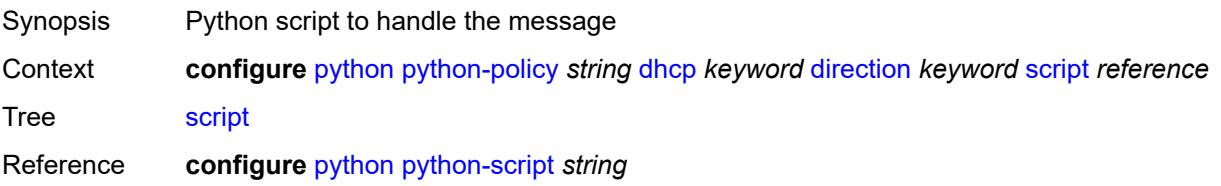

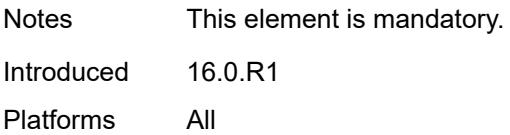

### <span id="page-2971-0"></span>**dhcp6** [[message-type\]](#page-2971-3) *keyword* [direction](#page-2971-1) *keyword*

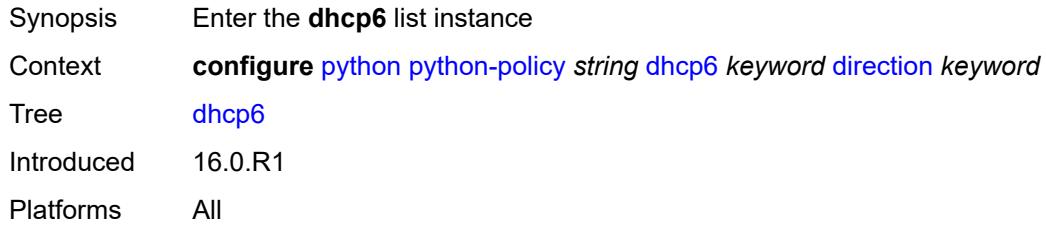

## <span id="page-2971-3"></span>[**message-type**] *keyword*

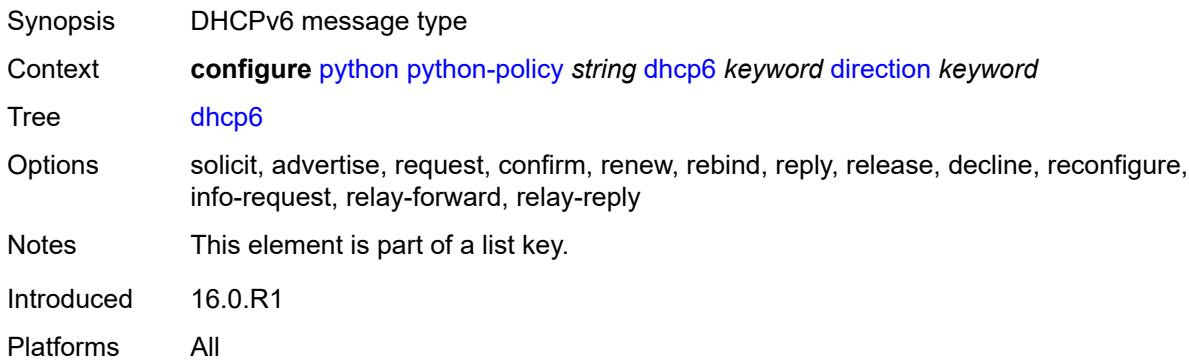

## <span id="page-2971-1"></span>**direction** *keyword*

<span id="page-2971-2"></span>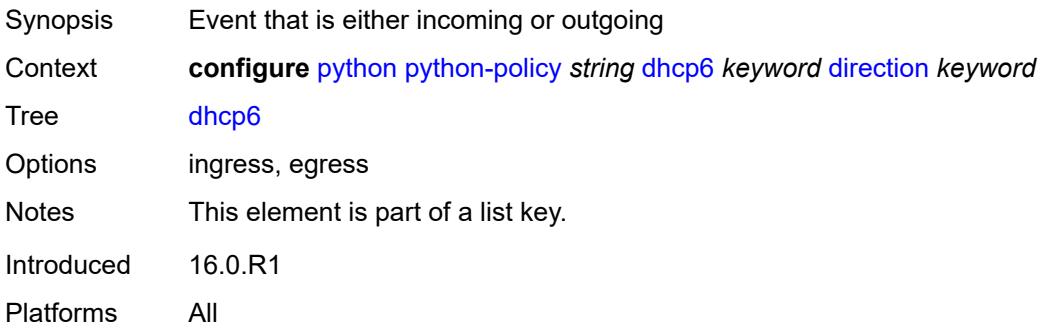

## **script** *reference*

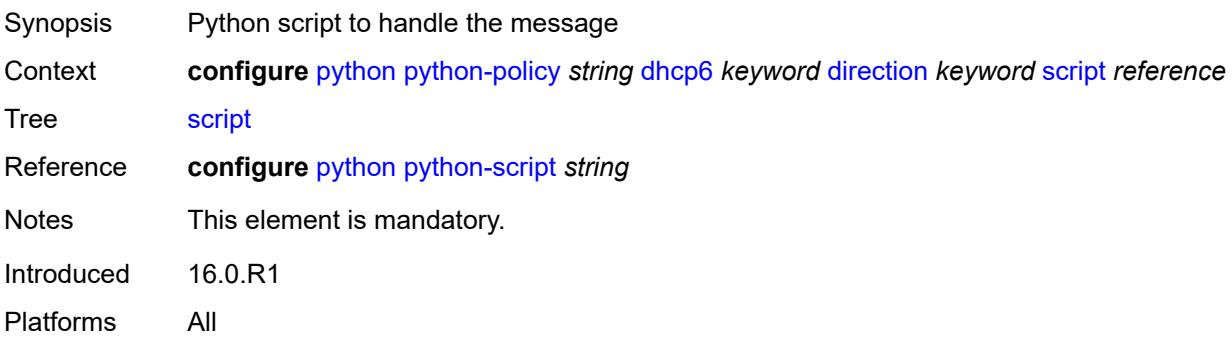

## <span id="page-2972-0"></span>**diameter** [\[message-type\]](#page-2972-2) *keyword* [direction](#page-2972-1) *keyword*

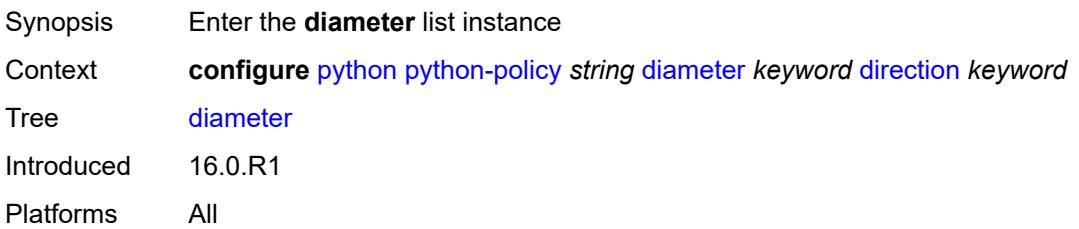

## <span id="page-2972-2"></span>[**message-type**] *keyword*

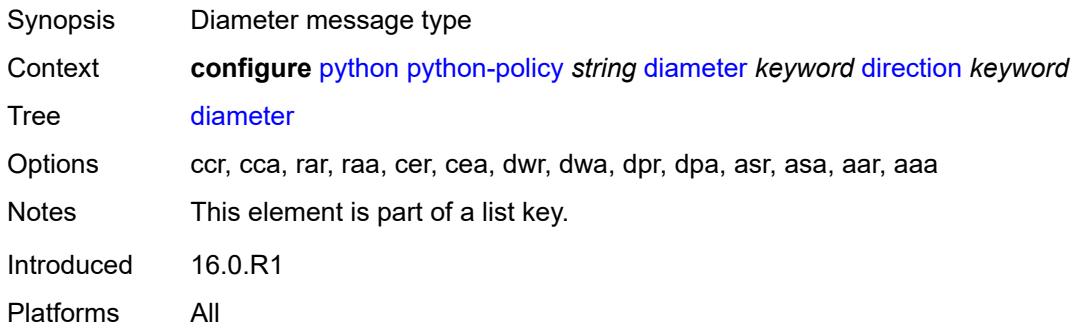

## <span id="page-2972-1"></span>**direction** *keyword*

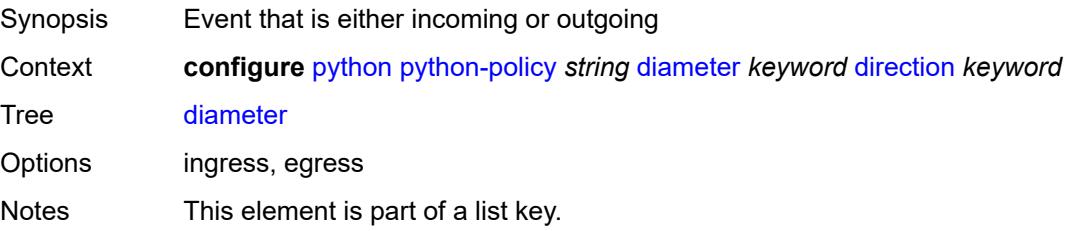

Introduced 16.0.R1 Platforms All

### <span id="page-2973-0"></span>**script** *reference*

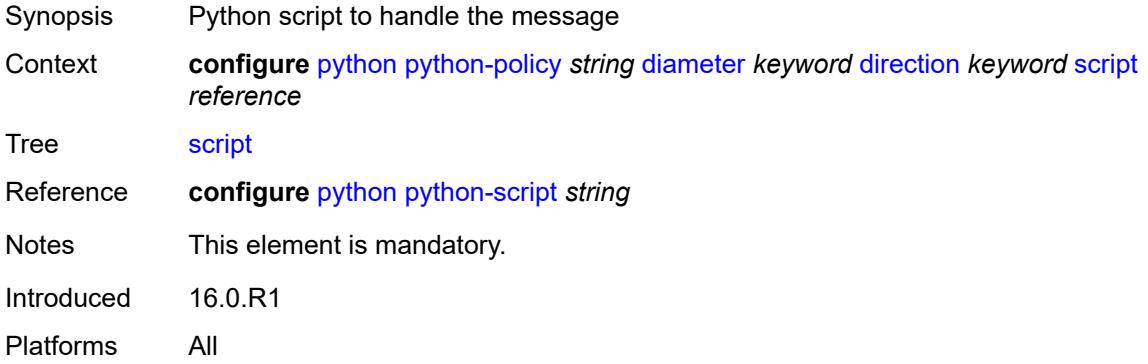

### <span id="page-2973-1"></span>**gtpv1-c** [[message-type](#page-2973-3)] *keyword* [direction](#page-2973-2) *keyword*

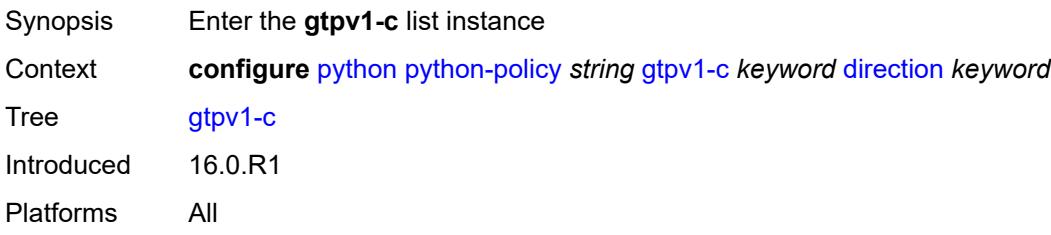

## <span id="page-2973-3"></span>[**message-type**] *keyword*

<span id="page-2973-2"></span>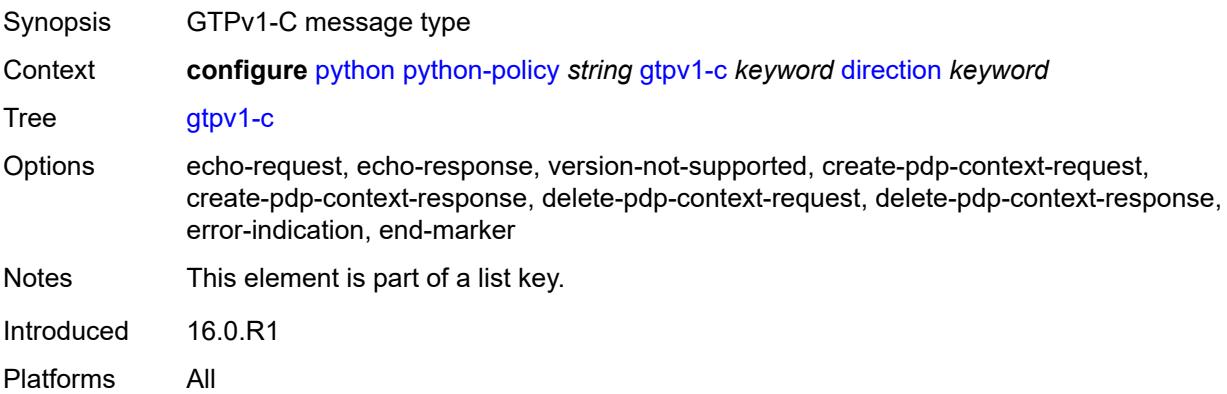

# **direction** *keyword*

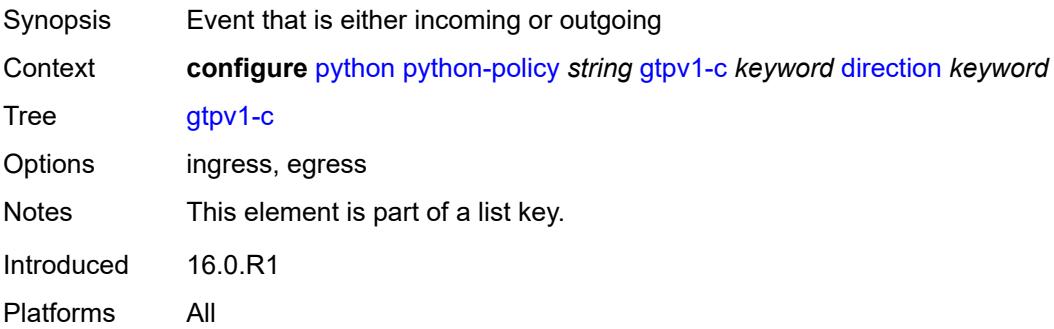

### <span id="page-2974-0"></span>**script** *reference*

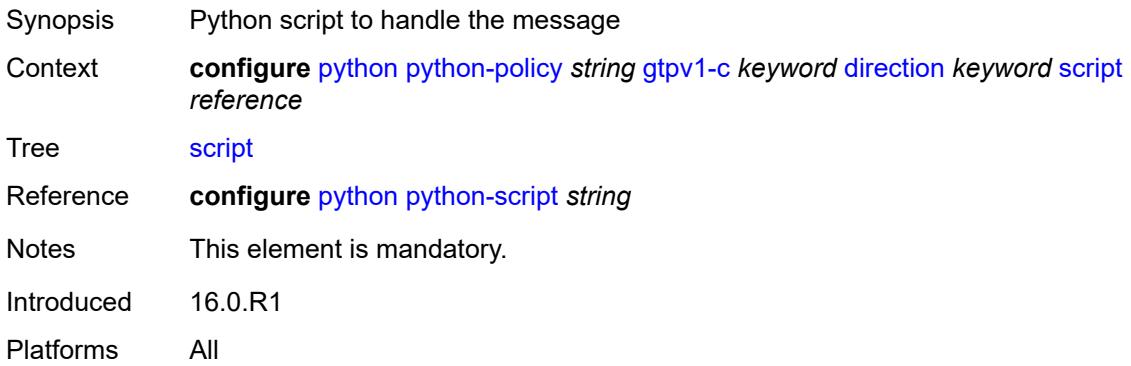

# <span id="page-2974-1"></span>**gtpv2-c** [[message-type](#page-2974-2)] *keyword* [direction](#page-2975-0) *keyword*

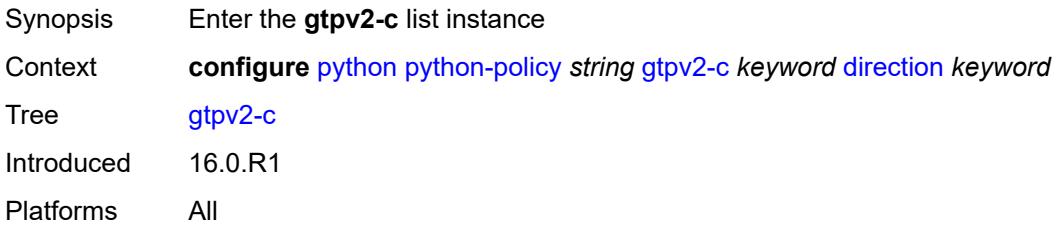

## <span id="page-2974-2"></span>[**message-type**] *keyword*

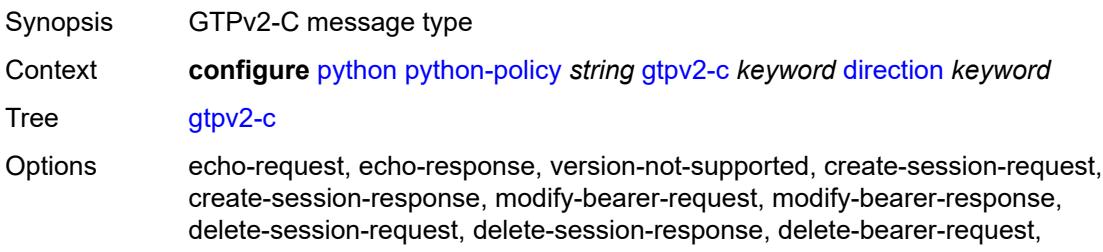

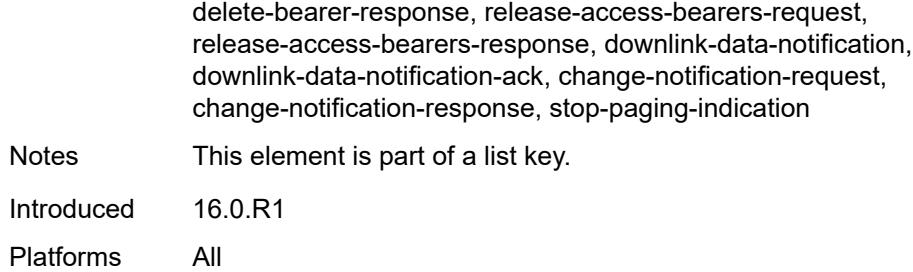

### <span id="page-2975-0"></span>**direction** *keyword*

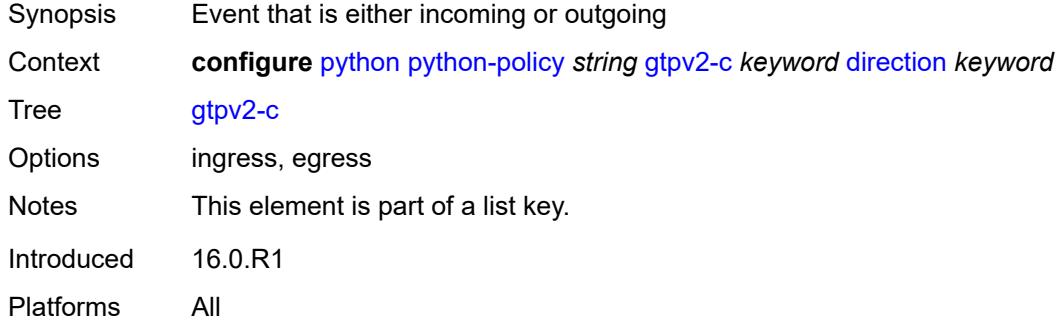

### <span id="page-2975-1"></span>**script** *reference*

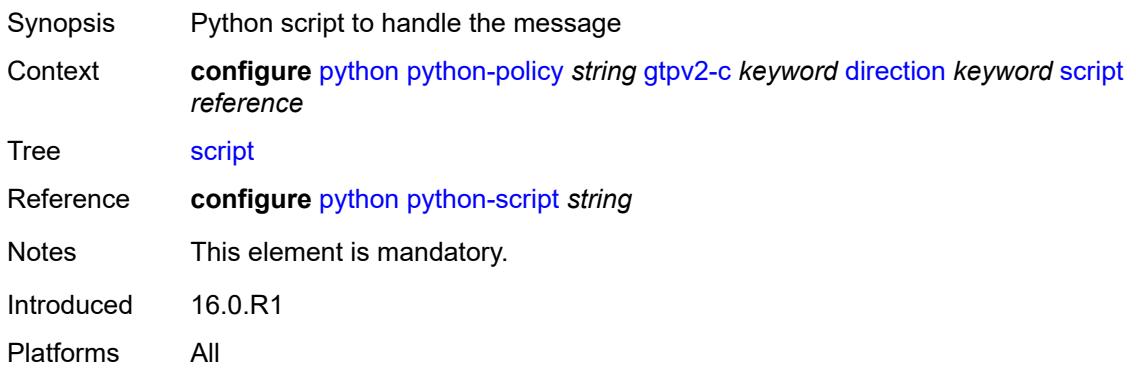

### <span id="page-2975-2"></span>**nat-group** *reference*

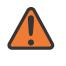

#### **WARNING:**

Modifying this element recreates the parent element automatically for the new value to take effect.

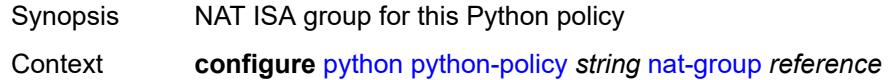

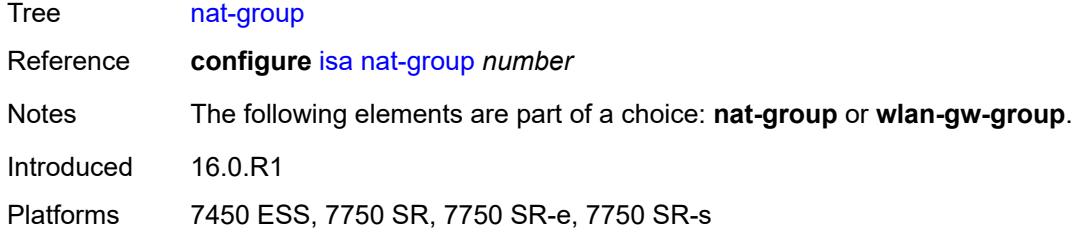

### <span id="page-2976-0"></span>**pfcp** [[message-type\]](#page-2976-2) *keyword* [direction](#page-2976-1) *keyword*

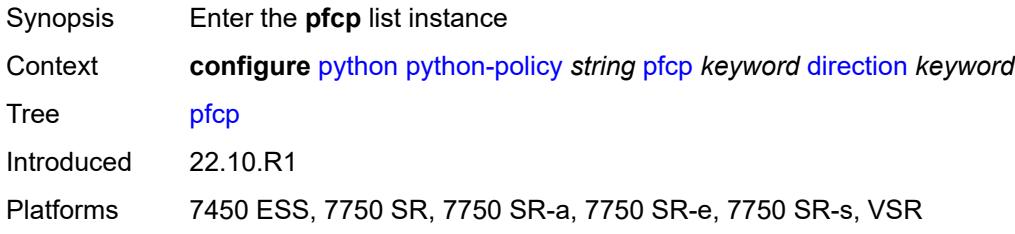

## <span id="page-2976-2"></span>[**message-type**] *keyword*

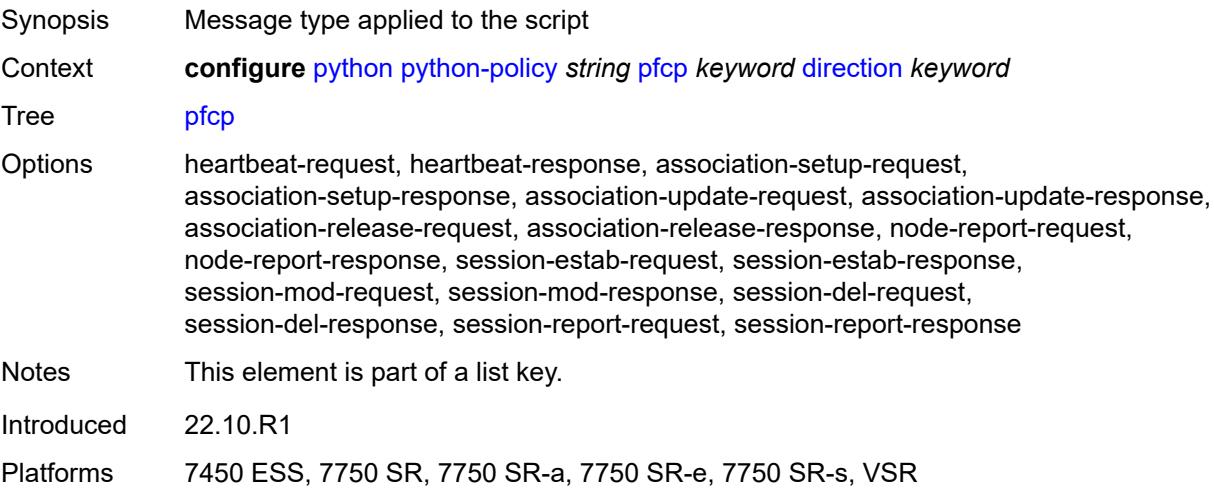

### <span id="page-2976-1"></span>**direction** *keyword*

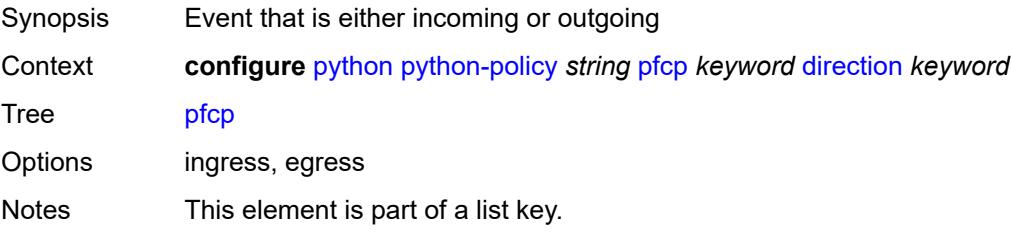

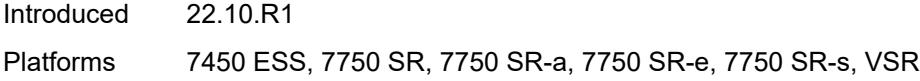

### <span id="page-2977-0"></span>**script** *reference*

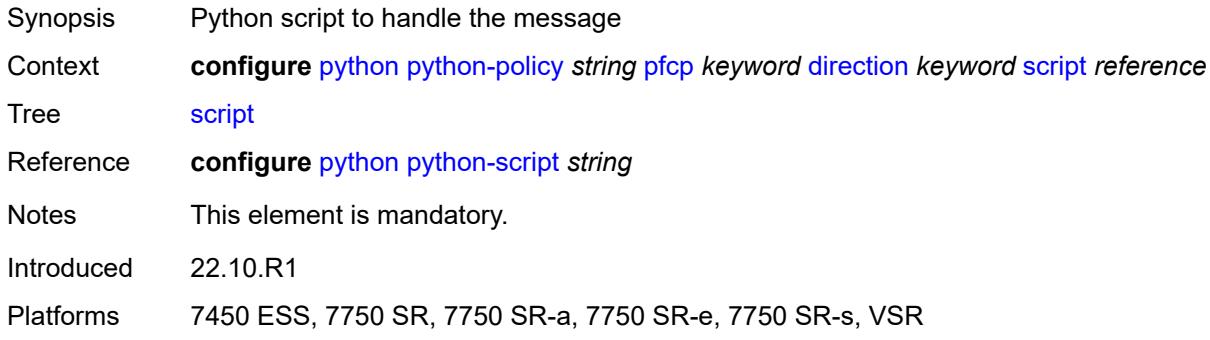

### <span id="page-2977-1"></span>**pppoe** [\[message-type\]](#page-2977-3) *keyword* [direction](#page-2977-2) *keyword*

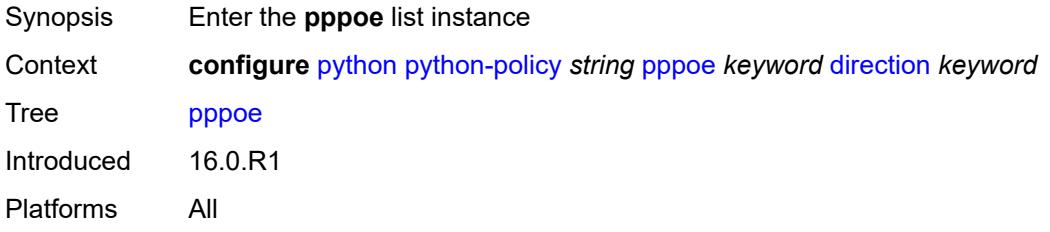

### <span id="page-2977-3"></span>[**message-type**] *keyword*

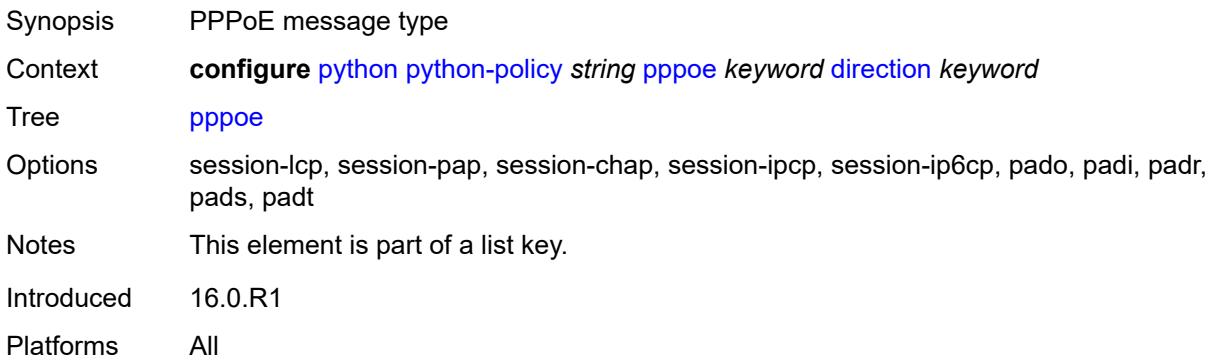

### <span id="page-2977-2"></span>**direction** *keyword*

Synopsis Event that is either incoming or outgoing

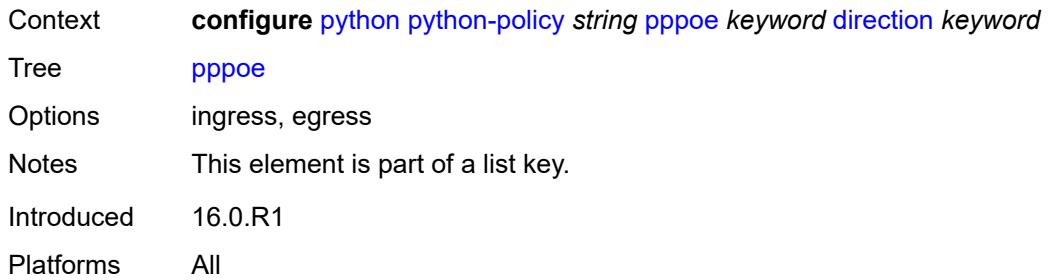

### <span id="page-2978-0"></span>**script** *reference*

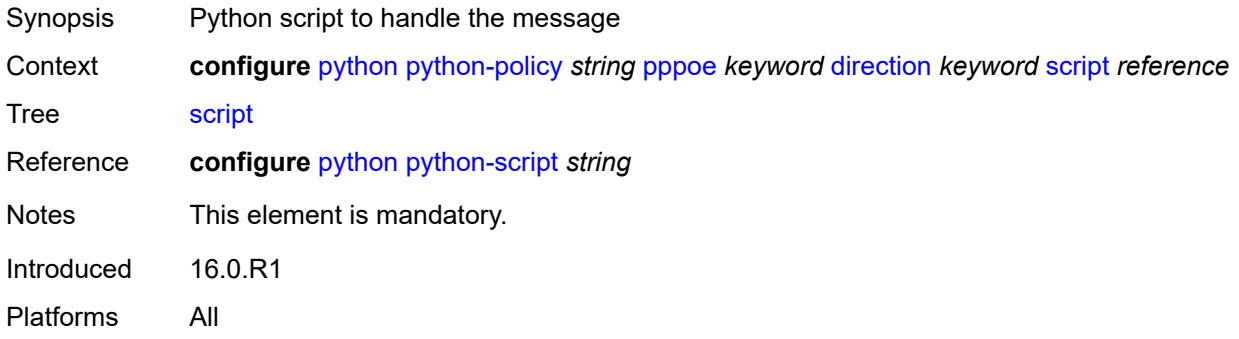

## <span id="page-2978-1"></span>**radius** [\[message-type\]](#page-2978-2) *keyword* [direction](#page-2979-0) *keyword*

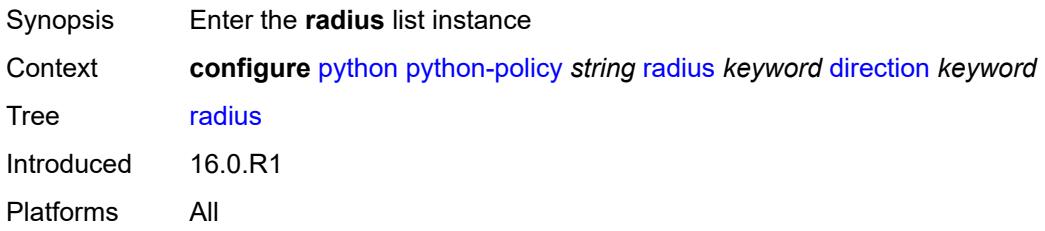

# <span id="page-2978-2"></span>[**message-type**] *keyword*

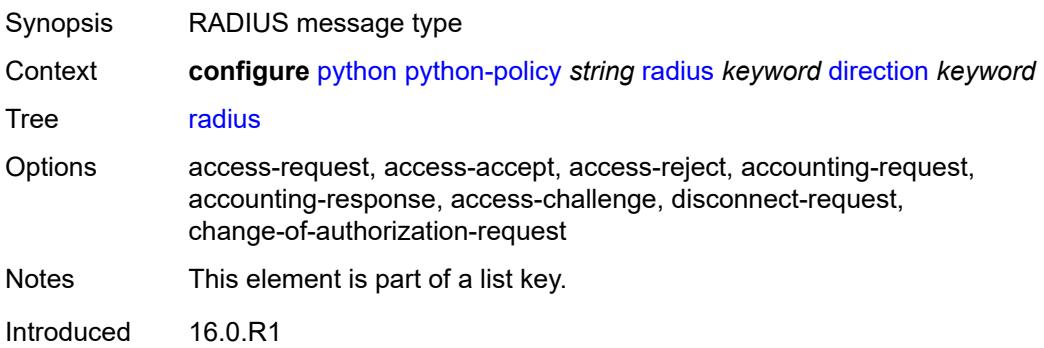

Platforms All

## <span id="page-2979-0"></span>**direction** *keyword*

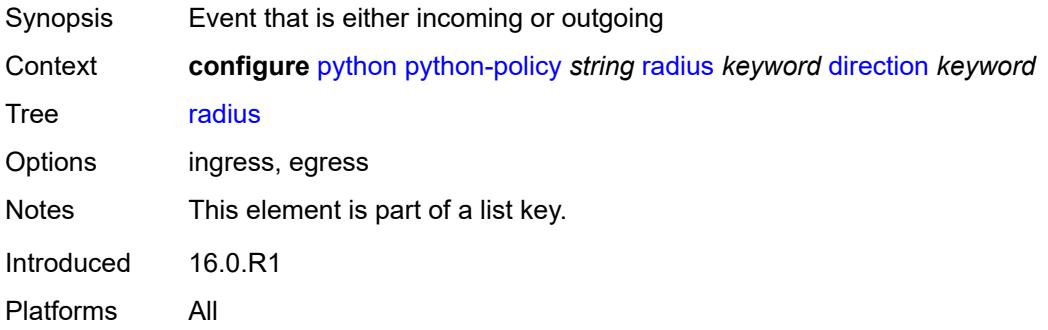

## <span id="page-2979-1"></span>**script** *reference*

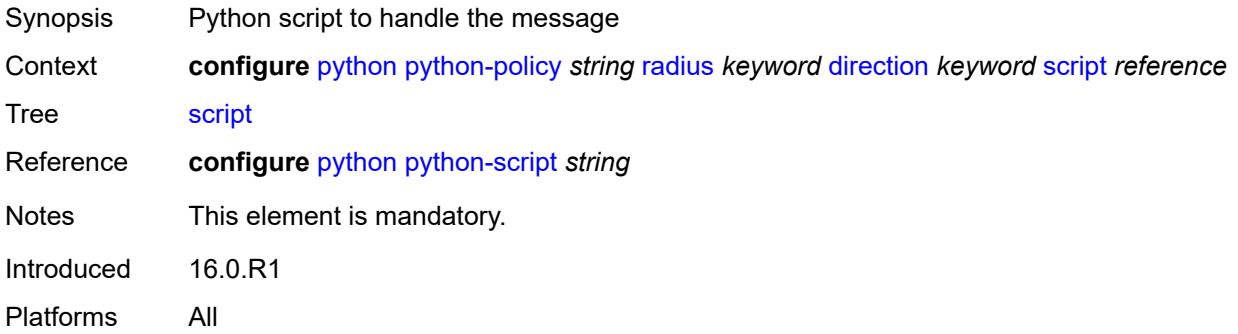

## <span id="page-2979-2"></span>**syslog**

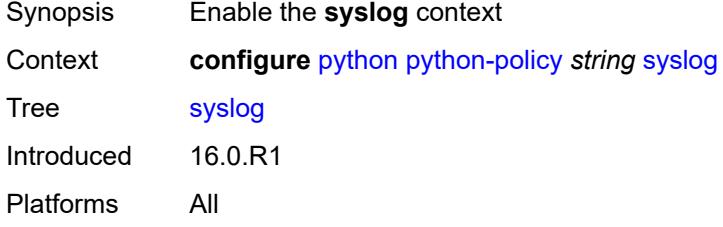

### <span id="page-2979-3"></span>**script** *reference*

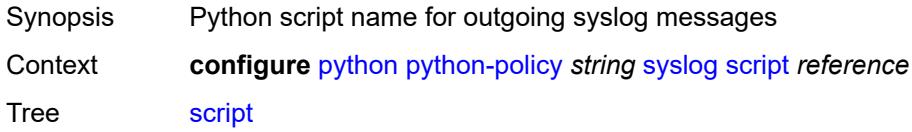

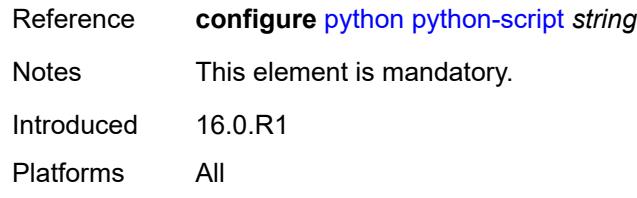

## <span id="page-2980-0"></span>**wlan-gw-group** *reference*

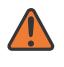

#### **WARNING:**

Modifying this element recreates the parent element automatically for the new value to take effect.

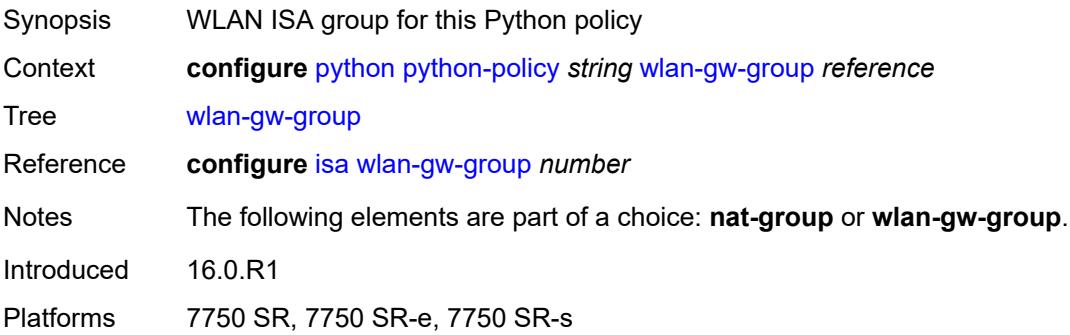

## <span id="page-2980-1"></span>**python-script** [[name\]](#page-2980-2) *string*

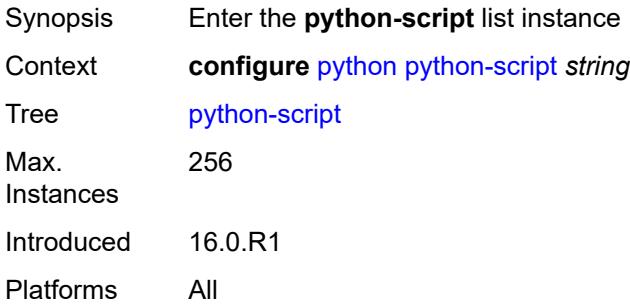

## <span id="page-2980-2"></span>[**name**] *string*

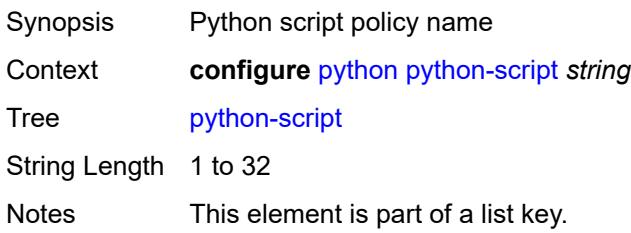

Introduced 16.0.R1 Platforms All

## <span id="page-2981-0"></span>**action-on-fail** *keyword*

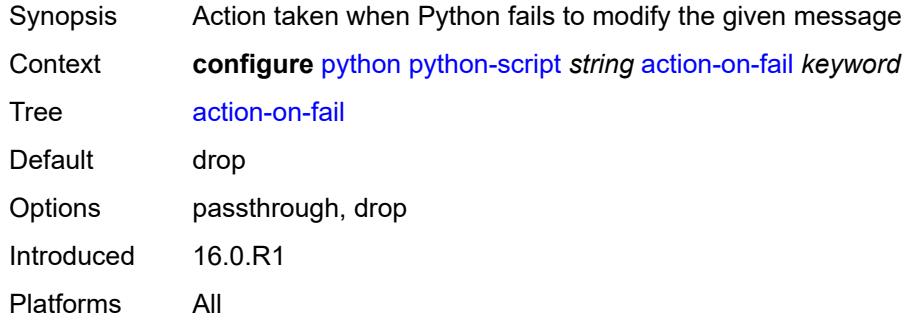

### <span id="page-2981-1"></span>**admin-state** *keyword*

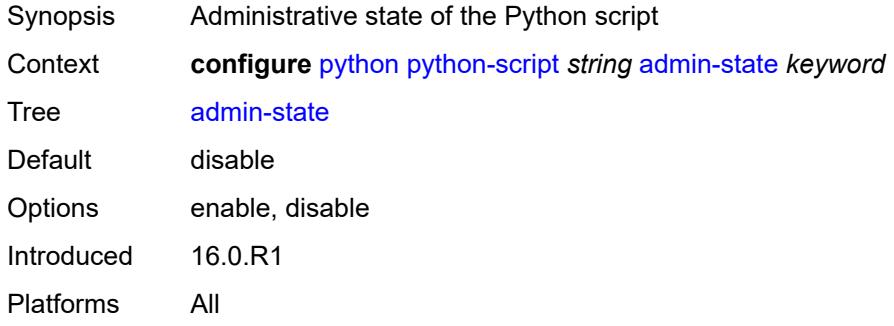

### <span id="page-2981-2"></span>**description** *string*

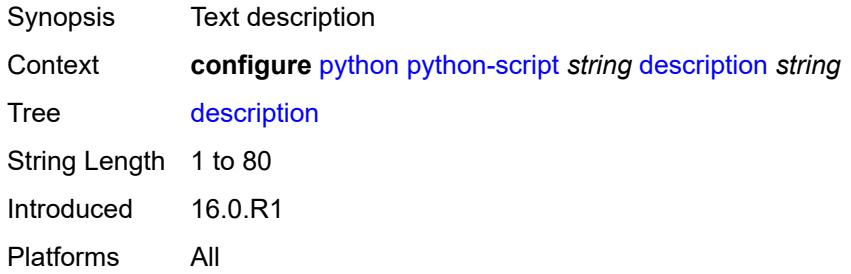

### <span id="page-2981-3"></span>**protection**

Synopsis Enter the **protection** context

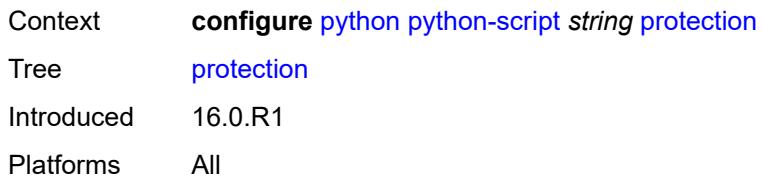

## <span id="page-2982-0"></span>**hmac-sha256** *string*

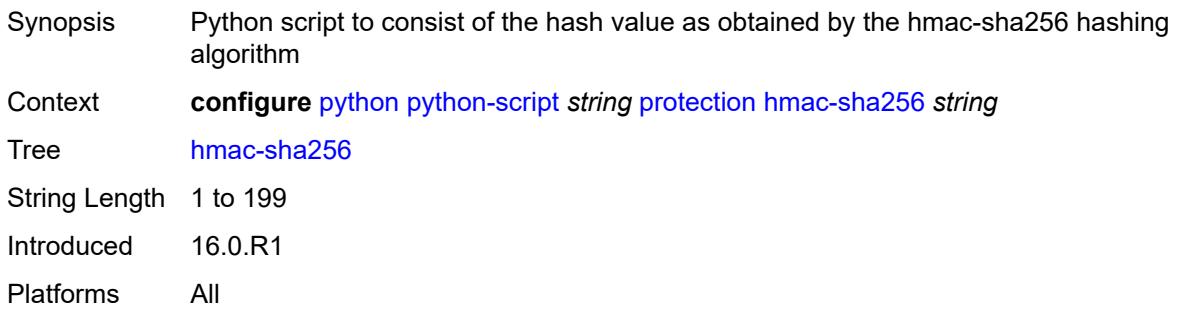

### <span id="page-2982-1"></span>**run-as-user** *string*

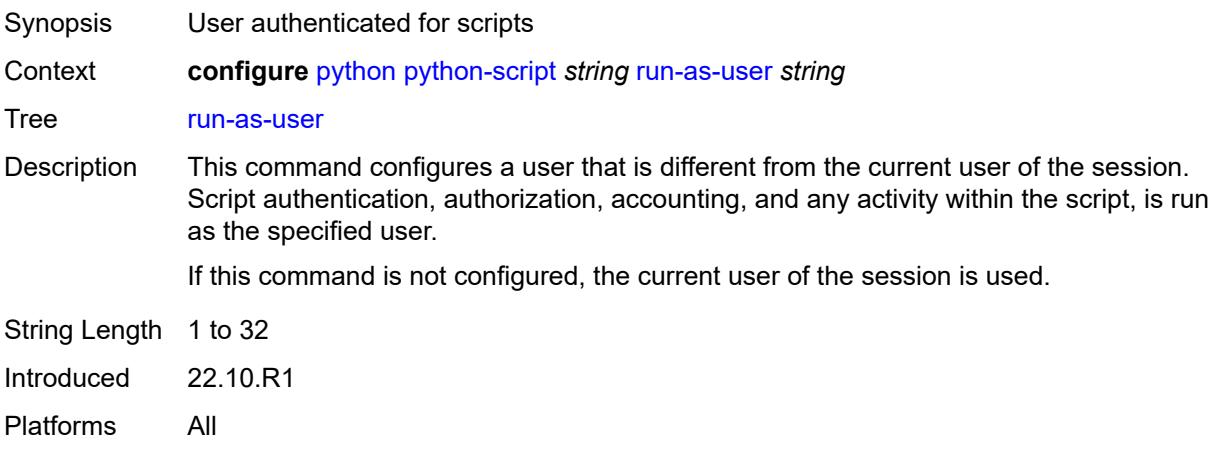

## <span id="page-2982-2"></span>**urls** *string*

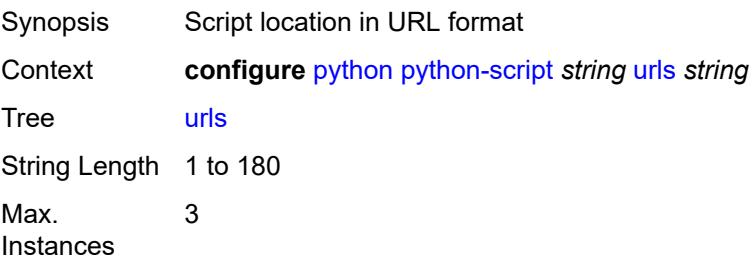

Notes This element is ordered by the user. Introduced 16.0.R4 Platforms All

### <span id="page-2983-0"></span>**version** *keyword*

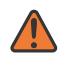

#### **WARNING:**

Modifying this element recreates the parent element automatically for the new value to take effect.

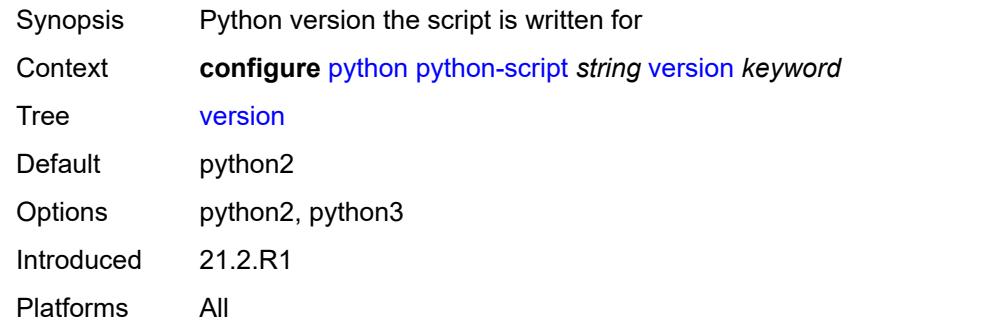

## **3.37 qos commands**

```
configure
     — qos
        — adv-config-policy string 
         — apply-groups reference
            — apply-groups-exclude reference
            — child-control
            — bandwidth-distribution
                  — above-offered-allowance
                   — delta-consumed-agg-rate
                      — percent decimal-number
                   — delta-consumed-higher-tier-rate
                      — percent decimal-number
                   — unconsumed-agg-rate
                        — percent decimal-number
                  — unconsumed-higher-tier-rate
                      — percent decimal-number
               — above-offered-cap
                  — percent decimal-number
                   — rate (number | keyword)
               — enqueue-on-pir-zero boolean
                  — granularity
                     — percent decimal-number
                   — rate number
               — internal-scheduler-weight-mode keyword
                  — limit-pir-zero-drain boolean
                  — lub-init-min-pir boolean
            — offered-measurement
               — add
                  — active-min-only boolean
                   — min-only boolean
                   — percent decimal-number
                   — rate number
               — fast-start boolean
               — fast-stop boolean
                  — granularity
                      — percent decimal-number
                      — rate number
               — hold-time
                  — active-min-only boolean
                   — high-rate number
                  — max-decrement
                   — percent decimal-number
                   — rate number
                — sample-interval number
               — time-average-factor
                  — dec-only boolean
                      — weighting-factor number
         — description string
      — apply-groups reference
      — apply-groups-exclude reference
        — fp-resource-policy string 
           — aggregate-shapers
            — auto-creation boolean
               — hw-agg-shapers
               — saps boolean
               — subscribers boolean
              — queue-sets
                  — default-size
                   — queue-groups (number | keyword)
```
configure qos fp-resource-policy aggregate-shapers queue-sets default-size saps

```
 — saps (number | keyword)
            — subscribers (number | keyword)
         — size number 
            — allocation-weight number
            — apply-groups reference
            — apply-groups-exclude reference
      — reserved-non-shaper-queues number
   — apply-groups reference
   — apply-groups-exclude reference
   — description string
   — ports
      — hqos-mode keyword
   — queues
      — ingress-percent-of-total decimal-number
— hs-attachment-policy string 
   — apply-groups reference
   — apply-groups-exclude reference
     — description string
   — low-burst-max-class number
   — queue number 
      — apply-groups reference
      — apply-groups-exclude reference
     — sched-class number
      — unattached
      — wrr-group number
   — wrr-group number 
     — apply-groups reference
     — apply-groups-exclude reference
     — sched-class number
      — unattached
— hs-pool-policy string 
   — apply-groups reference
   — apply-groups-exclude reference
   — description string
   — mid-tier
      — mid-pool number 
         — allocation-percent decimal-number
         — apply-groups reference
         — apply-groups-exclude reference
         — parent-root-pool
            — none
            — pool-id reference
         — port-bw-oversubscription-factor number
         — slope-policy reference
     — root-tier
      — root-pool number 
          — allocation-weight number
         — apply-groups reference
         — apply-groups-exclude reference
         — slope-policy reference
    — system-reserve decimal-number
 — hs-port-pool-policy string 
   — alt-port-class-pools
      — class-pool number 
         — allocation
               — explicit-percent decimal-number
            — port-bw-weight number
         — apply-groups reference
         — apply-groups-exclude reference
            — parent-mid-pool
               — none
               — pool-id number
         — slope-policy reference
```

```
 — apply-groups reference
```
configure qos hs-port-pool-policy apply-groups-exclude

```
 — apply-groups-exclude reference
        — description string
        — std-port-class-pools
           — class-pool number 
              — allocation
— explicit-percent decimal-number
— port-bw-weight number
              — apply-groups reference
              — apply-groups-exclude reference
              — parent-mid-pool
                \frac{-}{\pi}none
                    — pool-id number
              — slope-policy reference
     — hs-scheduler-policy string 
        — apply-groups reference
        — apply-groups-exclude reference
        — description string
        — group number 
            — apply-groups reference
           — apply-groups-exclude reference
— rate (number | keyword)
— max-rate (number | keyword)
        — scheduling-class number 
            — apply-groups reference
           — apply-groups-exclude reference
           — group
              — group-id number
                 — weight number
           — rate (number | keyword)
     — hw-agg-shaper-scheduler-policy string 
         — apply-groups reference
        — apply-groups-exclude reference
        — congestion-threshold number
        — description string
           — group string 
        — max-percent-rate decimal-number
        — max-rate (number | keyword)
           — monitor-threshold number
         — sched-class number 
            — apply-groups reference
           — apply-groups-exclude reference
           — group reference
            — weight number
       — match-list
         — ip-prefix-list string 
            — apply-groups reference
           — apply-groups-exclude reference
           — description string
            — prefix string 
         — ipv6-prefix-list string 
            — apply-groups reference
           — apply-groups-exclude reference
            — description string
            — prefix string 
         — port-list string 
            — apply-groups reference
           — apply-groups-exclude reference
            — description string
           — port number 
            — range number end number 
       — md-auto-id
           — qos-policy-id-range
```
— **apply-groups** *reference*

configure qos md-auto-id qos-policy-id-range end

```
 — end number
     — start number
— network string 
  — apply-groups reference
  — apply-groups-exclude reference
  — description string
  — egress
     — dscp keyword 
         — apply-groups reference
         — apply-groups-exclude reference
         — fc keyword
         — profile keyword
      — fc keyword 
        — apply-groups reference
        — apply-groups-exclude reference
        — de-mark
            — force number
         — dot1p-in-profile number
         — dot1p-out-profile number
         — dscp-in-profile keyword
         — dscp-out-profile keyword
           — lsp-exp-in-profile number
         — lsp-exp-out-profile number
           — port-redirect-group
            — policer number
            — queue number
     — ip-criteria
           — entry number 
            — action
               — fc keyword
               — port-redirect-group
                  — policer number
                  — queue number
                  — profile keyword
               — type keyword
            — apply-groups reference
            — apply-groups-exclude reference
            — description string
            — match
               — dscp keyword
               — dst-ip
                  — address (ipv4-prefix-with-host-bits | ipv4-address)
                  — mask string
               — dst-port
                  — eq number
                     — gt number
                  — lt number
                  — port-list reference
                  — range
                     — end number
                     — start number
               — fragment keyword
               — icmp-type number
               — protocol (number | keyword)
               — src-ip
                  — address (ipv4-prefix-with-host-bits | ipv4-address)
                  — mask string
                — src-port
                  — eq number
                  — gt number
                  — lt number
                  — port-list reference
                  — range
                     — end number
```
configure qos network egress ip-criteria entry match src-port range start

```
 — start number
   — ipv6-criteria
      — entry number 
         — action
            — fc keyword
            — port-redirect-group
                 — policer number
               — queue number
            — profile keyword
            — type keyword
         — apply-groups reference
         — apply-groups-exclude reference
         — description string
         — match
            — dscp keyword
            — dst-ip
                 — address (ipv6-prefix-with-host-bits | ipv6-address)
                  — mask string
            — dst-port
               — eq number
               — gt number
               — lt number
               — port-list reference
               — range
                  — end number
                  — start number
            — fragment keyword
            — icmp-type number
            — next-header (number | keyword)
            — src-ip
               — address (ipv6-prefix-with-host-bits | ipv6-address)
               — mask string
            — src-port
               — eq number
               — gt number
               — lt number
               — port-list reference
               — range
                  — end number
                  — start number
     — prec number 
      — apply-groups reference
      — apply-groups-exclude reference
      — fc keyword
      — profile keyword
     — remark-trusted
      — force-egress-marking boolean
— ingress
   — default-action
      — fc keyword
         — profile keyword
   — dot1p number 
      — apply-groups reference
      — apply-groups-exclude reference
      — fc keyword
      — profile keyword
   — dscp keyword 
      — apply-groups reference
      — apply-groups-exclude reference
      — fc keyword
         — profile keyword
   — fc keyword 
      — apply-groups reference
```
— **apply-groups-exclude** *reference*

configure qos network ingress fc fp-redirect-group

```
 — fp-redirect-group
    — broadcast-policer number
    — multicast-policer number
    — policer number
    — unknown-policer number
— ip-criteria
   — entry number 
    — action
       — fc keyword
       — profile keyword
       — type keyword
    — apply-groups reference
    — apply-groups-exclude reference
    — description string
    — match
       — dscp keyword
       — dst-ip
          — address (ipv4-prefix-with-host-bits | ipv4-address)
          — ip-prefix-list reference
          — mask string
       — dst-port
          — eq number
          — gt number
          — lt number
          — port-list reference
          — range
             — end number
             — start number
       — fragment keyword
       — protocol (number | keyword)
       — src-ip
          — address (ipv4-prefix-with-host-bits | ipv4-address)
          — ip-prefix-list reference
          — mask string
       — src-port
          — eq number
          — gt number
          — lt number
          — port-list reference
          — range
             — end number
             — start number
— ipv6-criteria
— entry number 
    — action
       — fc keyword
       — profile keyword
       — type keyword
    — apply-groups reference
    — apply-groups-exclude reference
    — description string
    — match
       — dscp keyword
       — dst-ip
          — address (ipv6-prefix-with-host-bits | ipv6-address)
          — ipv6-prefix-list reference
          — mask string
       — dst-port
          — eq number
          — gt number
          — lt number
          — port-list reference
          — range
             — end number
```
configure qos network ingress ipv6-criteria entry match dst-port range start

 — **[start](#page-3103-1)** *number* — **[fragment](#page-3103-2)** *keyword* — **[next-header](#page-3104-0)** *(number | keyword)* — **[src-ip](#page-3104-1)** — **[address](#page-3104-2)** *(ipv6-prefix-with-host-bits | ipv6-address)* — **[ipv6-prefix-list](#page-3104-3)** *reference* — **[mask](#page-3105-0)** *string* — **[src-port](#page-3105-1)** — **[eq](#page-3105-2)** *number* — **[gt](#page-3105-3)** *number* — **[lt](#page-3106-0)** *number* — **[port-list](#page-3106-1)** *reference* — **[range](#page-3106-2)** — **[end](#page-3107-0)** *number* — **[start](#page-3107-1)** *number* — **[ler-use-dscp](#page-3107-2)** *boolean* — **[lsp-exp](#page-3108-0)** *number*  — **apply-groups** *reference* — **apply-groups-exclude** *reference* — **[fc](#page-3108-1)** *keyword* — **[profile](#page-3108-2)** *keyword* — **[policy-id](#page-3109-0)** *number* — **[scope](#page-3109-1)** *keyword* — **[network-queue](#page-3110-0)** *string*  — **apply-groups** *reference* — **apply-groups-exclude** *reference* — **[description](#page-3110-1)** *string* — **[fc](#page-3110-2)** *keyword*  — **apply-groups** *reference* — **apply-groups-exclude** *reference* — **[multicast-queue](#page-3111-0)** *reference* — **[queue](#page-3111-1)** *reference* — **[hs-attachment-policy](#page-3112-0)** *reference* — **[hs-wrr-group](#page-3112-1)** *number*  — **[adaptation-rule](#page-3112-2)** — **[pir](#page-3113-0)** *keyword* — **apply-groups** *reference* — **apply-groups-exclude** *reference* — **[hs-class-weight](#page-3113-1)** *number* — **[rate](#page-3113-2)** *number* — **[queue](#page-3113-3)** *number*  — **[adaptation-rule](#page-3114-0)** — **[cir](#page-3114-1)** *keyword* — **[fir](#page-3114-2)** *keyword* — **[pir](#page-3115-0)** *keyword* — **apply-groups** *reference* — **apply-groups-exclude** *reference* — **[avg-frame-overhead](#page-3115-1)** *decimal-number* — **[cbs](#page-3115-2)** *decimal-number* — **[drop-tail](#page-3116-0)** — **[low](#page-3116-1)** — **[percent-reduction-from-mbs](#page-3116-2)** *(number | keyword)* — **[hs-alt-port-class-pool](#page-3116-3)** *boolean* — **[hs-class-weight](#page-3117-0)** *number* — **[hs-mbs](#page-3117-1)** *decimal-number* — **[hs-wred-queue](#page-3117-2)** — **[policy](#page-3117-3)** *reference* — **[hs-wrr-weight](#page-3118-0)** *number* — **[mbs](#page-3118-1)** *decimal-number* — **[multipoint](#page-3118-2)** *boolean* — **[port-parent](#page-3119-0)** — **[cir-level](#page-3119-1)** *number* — **[cir-weight](#page-3119-2)** *number*

configure qos network-queue queue port-parent weight

```
 — weight number
           — queue-type keyword
            — rate
              — cir number
              — fir number
               — pir number
       — policer-control-policy string 
         — apply-groups reference
        — apply-groups-exclude reference
        — description string
        — root
            — max-percent-rate decimal-number
           — max-rate (number | keyword)
           — priority-mbs-thresholds
              — min-thresh-separation (number | keyword)
              — priority number 
                  — apply-groups reference
                 — apply-groups-exclude reference
                 — fixed-mbs boolean
                  — mbs-contribution (number | keyword)
           — profile-preferred boolean
        — tier number 
            — apply-groups reference
           — apply-groups-exclude reference
           — arbiter string 
              — apply-groups reference
              — apply-groups-exclude reference
              — arbiter-parent
                  — arbiter-name string
                 — level number
                  — weight number
              — description string
                 — percent-rate decimal-number
                 — rate (number | keyword)
               — reference-rate keyword
     — port-scheduler-policy string 
         — apply-groups reference
        — apply-groups-exclude reference
         — description string
        — dist-lag-rate-shared boolean
        — group string 
            — apply-groups reference
           — apply-groups-exclude reference
           — monitor-threshold number
              — percent-rate
               — cir decimal-number
              — pir decimal-number
            — rate
              — cir (number | keyword)
              — pir (number | keyword)
         — hqos-algorithm keyword
          — level number 
            — apply-groups reference
           — apply-groups-exclude reference
           — group reference
              — monitor-threshold number
           — percent-rate
               — cir decimal-number
              — pir decimal-number
            — rate
— cir (number | keyword)
— pir (number | keyword)
           — weight number
         — max-percent-rate decimal-number
```
configure qos port-scheduler-policy max-rate

- **[max-rate](#page-3137-0)** *(number | keyword)*
- **[monitor-threshold](#page-3137-1)** *number*
- **[orphan-overrides](#page-3137-2)**
	- **[cir-level](#page-3138-0)** *number*
	- **[cir-weight](#page-3138-1)** *number*
	- **[level](#page-3138-2)** *number*
	- **[weight](#page-3139-0)** *number*
- **[post-policer-mapping](#page-3139-1)** *string* 
	- **apply-groups** *reference*
	- **apply-groups-exclude** *reference*
	- **[description](#page-3140-0)** *string*
	- **[fc](#page-3140-1)** *keyword* **[profile](#page-3140-2)** *keyword* 
		- **apply-groups** *reference*
		- **apply-groups-exclude** *reference*
		- **[maps-to](#page-3141-0)**
			- **[fc](#page-3141-1)** *keyword*
			- **[profile](#page-3141-2)** *keyword*
- **[queue-group-redirect-list](#page-3141-3)** *string*
- **apply-groups** *reference*
	- **apply-groups-exclude** *reference*
	- **[match](#page-3142-0)** *number* 
		- **apply-groups** *reference*
		- **apply-groups-exclude** *reference*
		- **[instance](#page-3143-0)** *number*
	- **[type](#page-3143-1)** *keyword*
- **[queue-group-templates](#page-3143-2)**
- **apply-groups** *reference*
	- **apply-groups-exclude** *reference*
	- **[egress](#page-3143-3)**
		- **apply-groups** *reference*
		- **apply-groups-exclude** *reference*
		- **[queue-group](#page-3144-0)** *string* 
			- **apply-groups** *reference*
			- **apply-groups-exclude** *reference*
			- **[description](#page-3144-1)** *string*
			- **[fc](#page-3144-2)** *keyword* 
				- **apply-groups** *reference*
				- **apply-groups-exclude** *reference*
				- **[queue](#page-3145-0)**
					- **[none](#page-3145-1)**
					- **[queue-id](#page-3146-0)** *reference*
			- **[hs-attachment-policy](#page-3146-1)** *reference*
			- **[hs-wrr-group](#page-3146-2)** *number* 
				- **[adaptation-rule](#page-3147-0)**
					- **[pir](#page-3147-1)** *keyword*
				- **apply-groups** *reference*
				- **apply-groups-exclude** *reference*
				- **[hs-class-weight](#page-3147-2)** *number*
				- **[percent-rate](#page-3147-3)** *decimal-number*
				- **[rate](#page-3148-0)** *(number | keyword)*
			- **[policer](#page-3148-1)** *number* 
				- **[adaptation-rule](#page-3149-0)**
					- **[cir](#page-3149-1)** *keyword*
					- **[pir](#page-3149-2)** *keyword*
				- **[adv-config-policy](#page-3150-0)** *reference*
				- **apply-groups** *reference*
				- **apply-groups-exclude** *reference*
				- **[arbiter-parent](#page-3150-1)**
					- **[arbiter-name](#page-3150-2)** *string*
					- **[level](#page-3151-0)** *number*
					- **[weight](#page-3151-1)** *number*
				- **[cbs](#page-3151-2)** *(number | keyword)*
				- **[description](#page-3151-3)** *string*
				- **[exceed-pir](#page-3152-0)** *boolean*

configure qos queue-group-templates egress queue-group policer high-prio-only

```
 — high-prio-only (number | keyword)
         — mbs (number | keyword)
         — packet-byte-offset number
         — percent-rate
            — cir decimal-number
            — pir decimal-number
            — reference-rate keyword
         — profile-capped boolean
         — rate
            — cir (number | keyword)
            — pir (number | keyword)
         — stat-mode keyword
        — queue number 
         — adaptation-rule
            — cir keyword
            — pir keyword
         — adv-config-policy reference
         — apply-groups reference
         — apply-groups-exclude reference
         — burst-limit (number | keyword)
         — cbs (number | keyword)
         — drop-tail
            — exceed
               — percent-reduction-from-mbs (number | keyword)
            — high
                 — percent-reduction-from-mbs (number | keyword)
            — highplus
               — percent-reduction-from-mbs (number | keyword)
            — low
               — percent-reduction-from-mbs (number | keyword)
         — dynamic-mbs boolean
         — hs-alt-port-class-pool boolean
           — hs-class-weight number
         — hs-wred-queue
            — policy reference
         — hs-wrr-weight number
         — mbs (number | keyword)
         — packet-byte-offset number
         — percent-rate
             — cir decimal-number
            — pir decimal-number
            — reference-rate keyword
         — port-parent
            — cir-level number
            — cir-weight number
            — level number
            — weight number
         — queue-delay number
         — queue-type keyword
         — rate
            — cir (number | keyword)
            — pir (number | keyword)
         — scheduler-parent
            — cir-level number
               — cir-weight number
            — level number
            — scheduler-name string
            — weight number
         — wred-queue
            — mode keyword
            — policy reference
            — usage keyword
     — queues-hqos-manageable boolean
— ingress
```
configure qos queue-group-templates ingress apply-groups

```
 — apply-groups reference
              — apply-groups-exclude reference
           — queue-group string 
              — apply-groups reference
              — apply-groups-exclude reference
              — description string
              — policer number 
                 — adaptation-rule
                    — cir keyword
                    — pir keyword
                 — adv-config-policy reference
                 — apply-groups reference
                 — apply-groups-exclude reference
                 — arbiter-parent
                    — arbiter-name string
                    — level number
                    — weight number
                 — cbs (number | keyword)
                 — description string
                 — high-prio-only (number | keyword)
                 — mbs (number | keyword)
                 — packet-byte-offset number
                    — percent-rate
                    — cir decimal-number
                    — pir decimal-number
                 — profile-capped boolean
                    — rate
— cir (number | keyword)
— pir (number | keyword)
                 — stat-mode keyword
                 — queue number 
                    — adaptation-rule
                    — cir keyword
                    — fir keyword
                    — pir keyword
                 — adv-config-policy reference
                 — apply-groups reference
                 — apply-groups-exclude reference
— burst-limit (number | keyword)
— cbs (number | keyword)
                 — cir-non-profiling boolean
                 — drop-tail
                    — low
                       — percent-reduction-from-mbs (number | keyword)
                 — mbs (number | keyword)
                 — multipoint boolean
                 — packet-byte-offset number
                 — percent-rate
                    — cir decimal-number
                    — fir decimal-number
                    — pir decimal-number
                    — police
                    — reference-rate keyword
                 — queue-mode keyword
                 — queue-type keyword
                 — rate
                    — cir (number | keyword)
                    — fir (number | keyword)
                    — pir (number | keyword)
                    — police
                 — scheduler-parent
                    — cir-level number
                    — cir-weight number
                    — level number
```
configure qos queue-group-templates ingress queue-group queue scheduler-parent scheduler-name

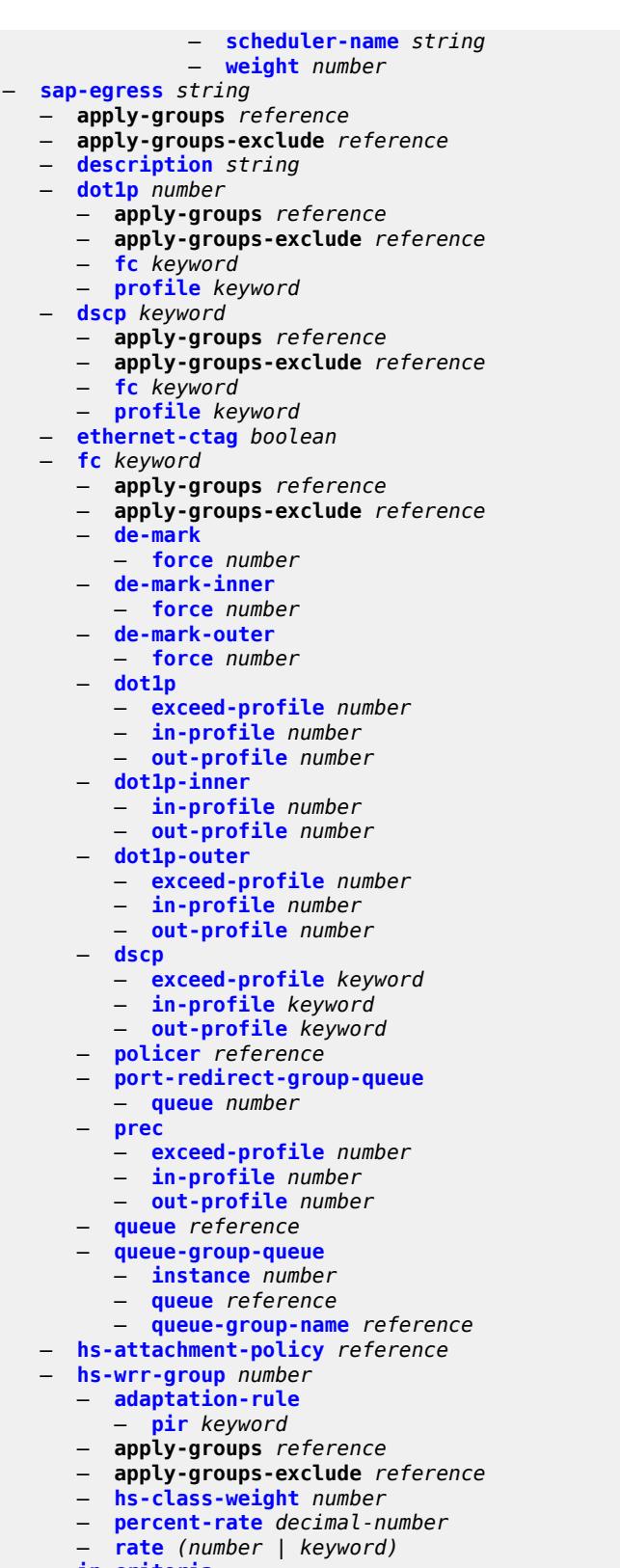

— **[entry](#page-3205-1)** *number* 

configure qos sap-egress ip-criteria entry action

```
 — action
         — fc keyword
         — policer reference
         — port-redirect-group-queue boolean
         — profile keyword
         — queue number
         — type keyword
         — use-fc-mapped-queue boolean
      — apply-groups reference
      — apply-groups-exclude reference
      — description string
      — match
         — dscp keyword
         — dst-ip
            — address (ipv4-prefix-with-host-bits | ipv4-address)
            — ip-prefix-list reference
               — mask string
         — dst-port
            — eq number
            — gt number
            — lt number
             — range
               — end number
               — start number
         — fragment keyword
         — protocol (number | keyword)
         — src-ip
            — address (ipv4-prefix-with-host-bits | ipv4-address)
            — ip-prefix-list reference
            — mask string
         — src-port
            — eq number
            — gt number
            — lt number
            — range
               — end number
               — start number
— ipv6-criteria
     — entry number 
      — action
         — fc keyword
         — policer reference
         — port-redirect-group-queue boolean
         — profile keyword
         — queue number
            — type keyword
         — use-fc-mapped-queue boolean
      — apply-groups reference
      — apply-groups-exclude reference
         — description string
      — match
         — dscp keyword
         — dst-ip
            — address (ipv6-prefix-with-host-bits | ipv6-address)
            — ipv6-prefix-list reference
            — mask string
         — dst-port
            — eq number
            — gt number
            — lt number
            — range
                  — end number
                 — start number
```
configure qos sap-egress ipv6-criteria entry match src-ip

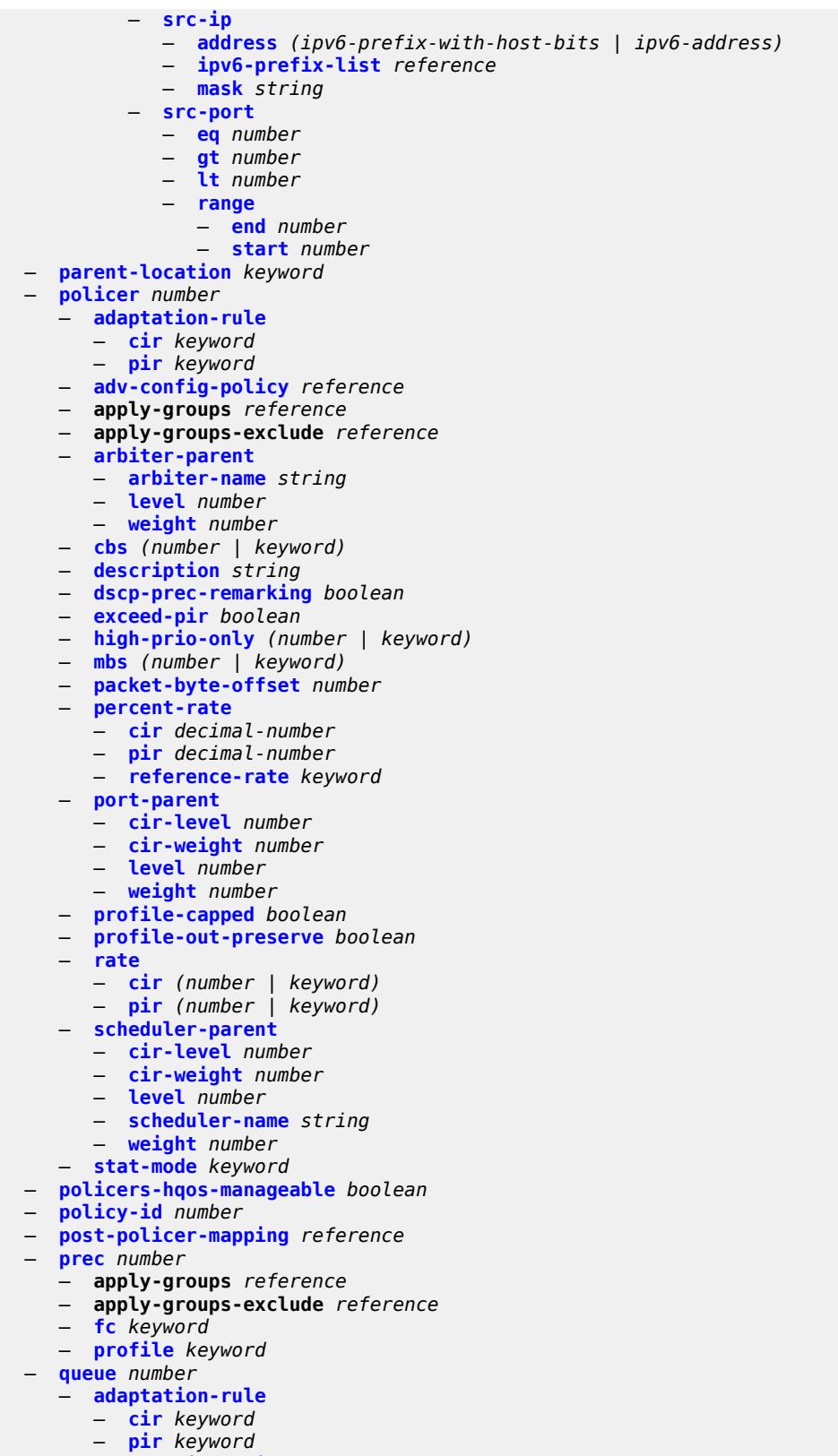

— **[adv-config-policy](#page-3240-2)** *reference*

configure qos sap-egress queue agg-shaper-weight

```
 — agg-shaper-weight number
               — apply-groups reference
            — apply-groups-exclude reference
            — avg-frame-overhead decimal-number
            — burst-limit (number | keyword)
               — cbs (number | keyword)
            — drop-tail
               — exceed
                     — percent-reduction-from-mbs (number | keyword)
               — high
                  — percent-reduction-from-mbs (number | keyword)
                  — highplus
                  — percent-reduction-from-mbs (number | keyword)
               — low
                  — percent-reduction-from-mbs (number | keyword)
            — fir-burst-limit (number | keyword)
               — hs-alt-port-class-pool boolean
            — hs-class-weight number
            — hs-wred-queue
                — policy reference
            — hs-wrr-weight number
               — maximum-data-transmission (number | keyword)
            — mbs (number | keyword)
               — packet-byte-offset number
              — percent-rate
               — cir decimal-number
               — pir decimal-number
                 — reference-rate keyword
              — port-parent
               — cir-level number
               — cir-weight number
               — level number
               — weight number
            — queue-type keyword
              — rate
               — cir (number | keyword)
               — pir (number | keyword)
            — sched-class (number | keyword)
              — scheduler-parent
                — cir-level number
                  — cir-weight number
               — level number
               — scheduler-name string
               — weight number
              — wred-queue
               — mode keyword
                  — policy reference
               — usage keyword
         — sched-class-elevation
              — sched-class number 
               — apply-groups reference
               — apply-groups-exclude reference
                  — weight number
         — scope keyword
            — subscriber-mgmt
            — dynamic-policer
                — arbiter-parent
                  — arbiter-name string
                  — level number
                  — weight number
— cbs (number | keyword)
— mbs (number | keyword)
```
— **[policer-id-range](#page-3258-0)**

configure qos sap-egress subscriber-mgmt dynamic-policer policer-id-range end

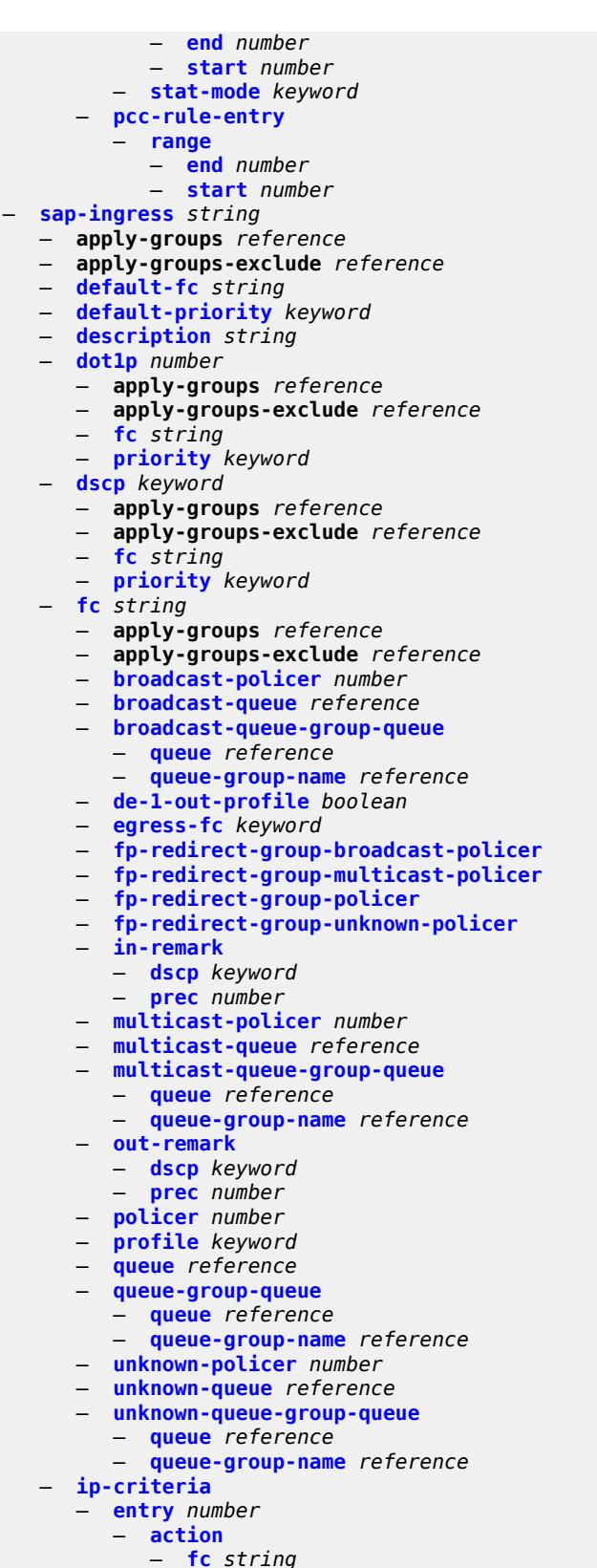

— **[policer](#page-3275-2)** *reference*

configure qos sap-ingress ip-criteria entry action priority

```
 — priority keyword
          — type keyword
    — apply-groups reference
    — apply-groups-exclude reference
    — description string
    — match
       — dscp keyword
       — dst-ip
          — address (ipv4-prefix-with-host-bits | ipv4-address)
          — ip-prefix-list reference
          — mask string
       — dst-port
          — eq number
          — gt number
          — lt number
          — range
                — end number
             — start number
       — fragment keyword
       — protocol (number | keyword)
       — src-ip
          — address (ipv4-prefix-with-host-bits | ipv4-address)
          — ip-prefix-list reference
          — mask string
       — src-port
          — eq number
          — gt number
          — lt number
          — range
             — end number
             — start number
       — vxlan-vni
          — eq number
          — range
             — end number
             — start number
    — tag number
 — type keyword
— ipv6-criteria
   — entry number 
    — action
       — fc string
       — policer reference
       — priority keyword
       — type keyword
    — apply-groups reference
    — apply-groups-exclude reference
    — description string
    — match
          — dscp keyword
       — dst-ip
          — address (ipv6-prefix-with-host-bits | ipv6-address)
          — ipv6-prefix-list reference
          — mask string
       — dst-port
          — eq number
             — gt number
          — lt number
          — range
             — end number
             — start number
       — fragment keyword
       — next-header (number | keyword)
```
configure qos sap-ingress ipv6-criteria entry match src-ip address

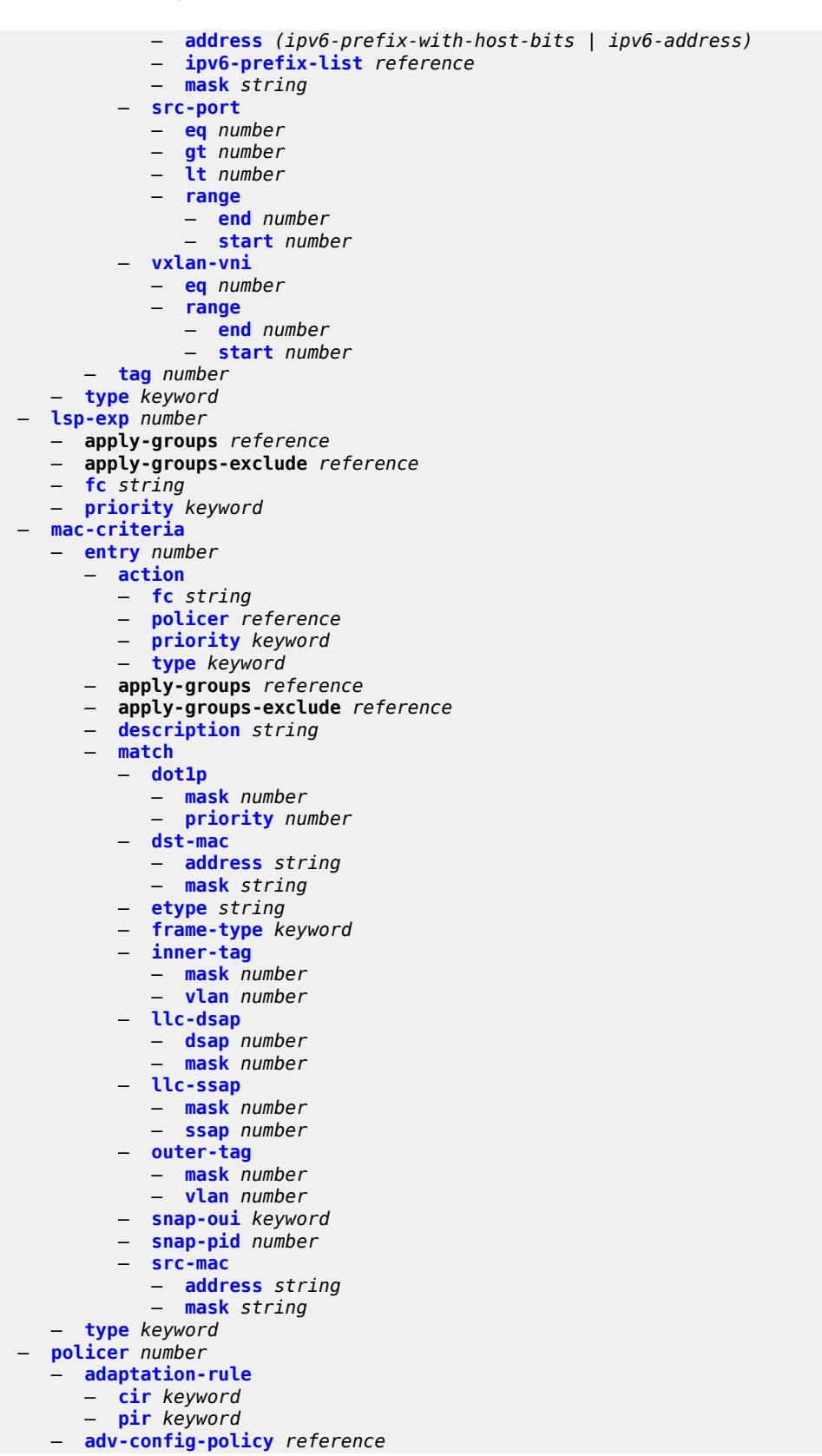

configure qos sap-ingress policer apply-groups

```
 — apply-groups reference
               — apply-groups-exclude reference
            — arbiter-parent
               — arbiter-name string
               — level number
               — weight number
            — cbs (number | keyword)
            — description string
            — high-prio-only (number | keyword)
            — mbs (number | keyword)
            — packet-byte-offset number
               — percent-rate
               — cir decimal-number
               — pir decimal-number
               — reference-rate keyword
            — profile-capped boolean
               — rate
               — cir (number | keyword)
                  — pir (number | keyword)
            — scheduler-parent
               — cir-level number
                  — cir-weight number
               — level number
               — scheduler-name string
               — weight number
            — stat-mode keyword
         — policers-hqos-manageable boolean
           — policy-id number
           — prec number 
            — apply-groups reference
            — apply-groups-exclude reference
            — fc string
            — priority keyword
          — queue number 
            — adaptation-rule
               — cir keyword
               — fir keyword
               — pir keyword
            — adv-config-policy reference
            — apply-groups reference
            — apply-groups-exclude reference
               — burst-limit (number | keyword)
            — cbs (number | keyword)
            — cir-non-profiling boolean
               — drop-tail
               — low
                     — percent-reduction-from-mbs (number | keyword)
            — mbs (number | keyword)
            — multipoint boolean
               — packet-byte-offset number
               — percent-rate
               — cir decimal-number
               — fir decimal-number
               — pir decimal-number
                  — police
               — reference-rate keyword
            — queue-mode keyword
            — queue-type keyword
              — rate
               — cir (number | keyword)
— fir (number | keyword)
— pir (number | keyword)
                  — police
```
configure qos sap-ingress queue scheduler-parent cir-level

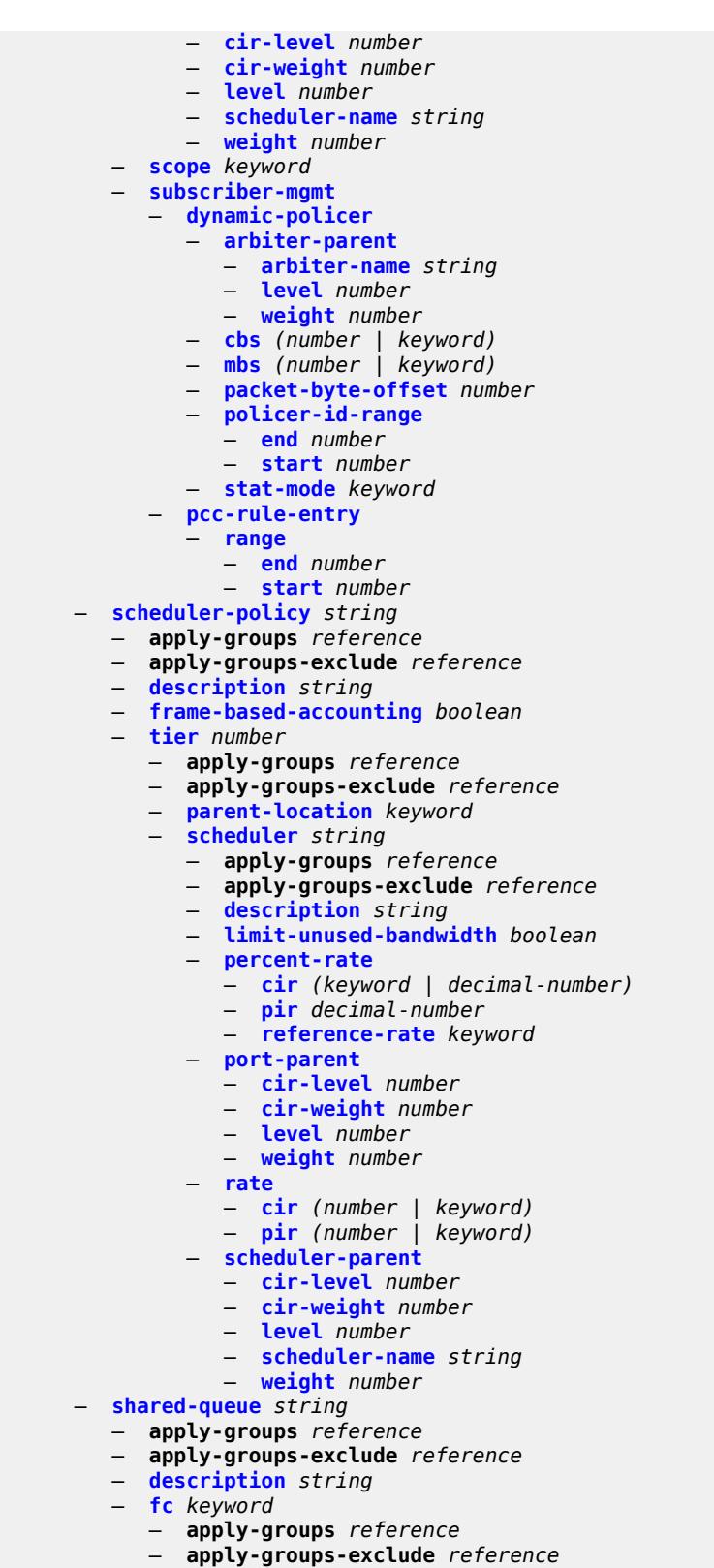

 — **[broadcast-queue](#page-3343-2)** *number* — **[multicast-queue](#page-3344-0)** *number* configure qos shared-queue fc queue

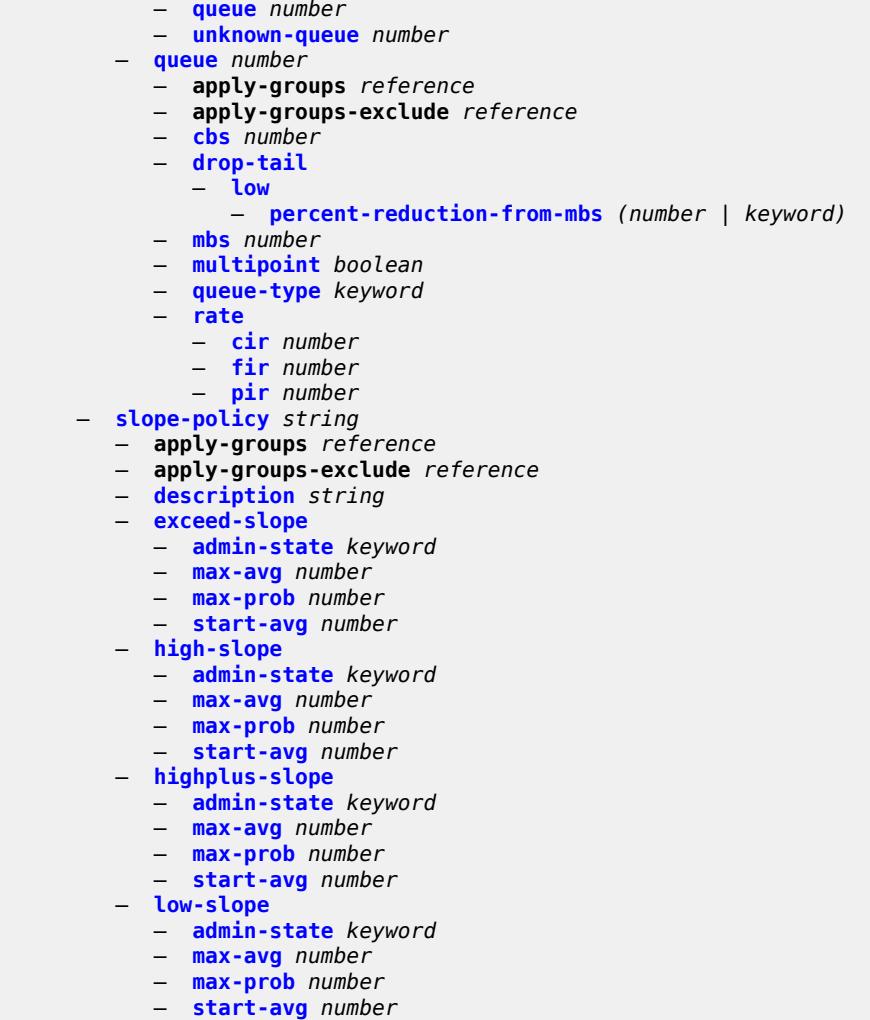

— **[time-average-factor](#page-3354-1)** *number*

#### <span id="page-3005-0"></span>**3.37.1 qos command descriptions**

#### **qos**

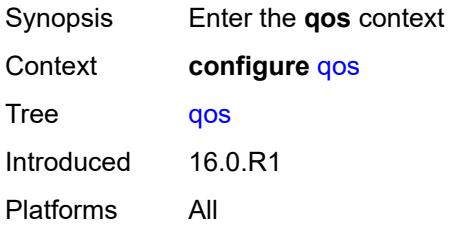

### <span id="page-3005-2"></span>**adv-config-policy** [[adv-config-policy-name\]](#page-3005-1) *string*

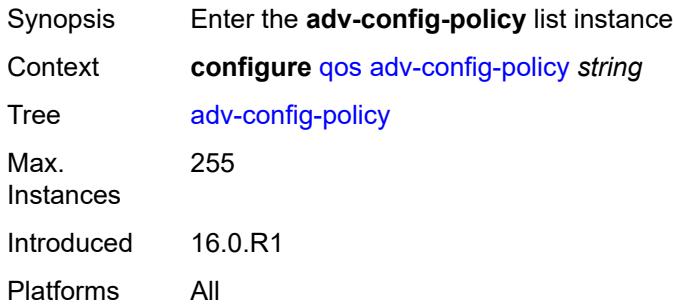

# <span id="page-3005-1"></span>[**adv-config-policy-name**] *string*

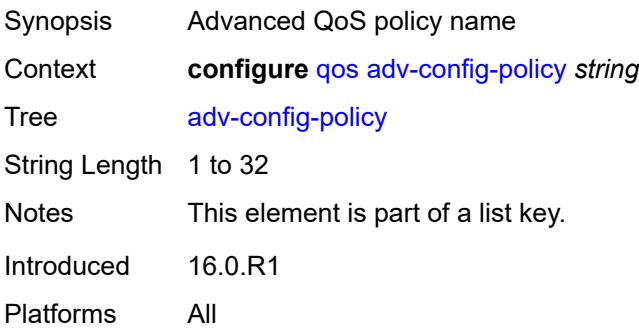

#### <span id="page-3005-3"></span>**child-control**

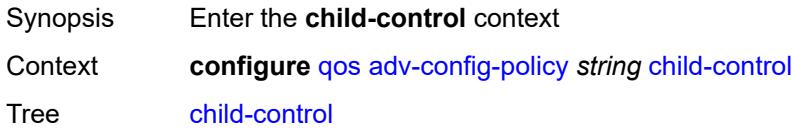

Introduced 16.0.R1 Platforms All

#### <span id="page-3006-0"></span>**bandwidth-distribution**

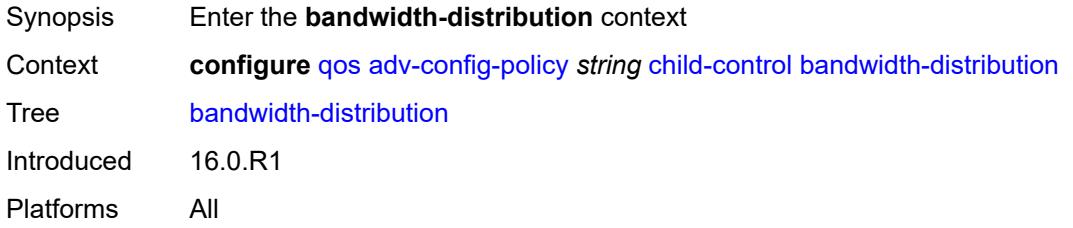

### <span id="page-3006-1"></span>**above-offered-allowance**

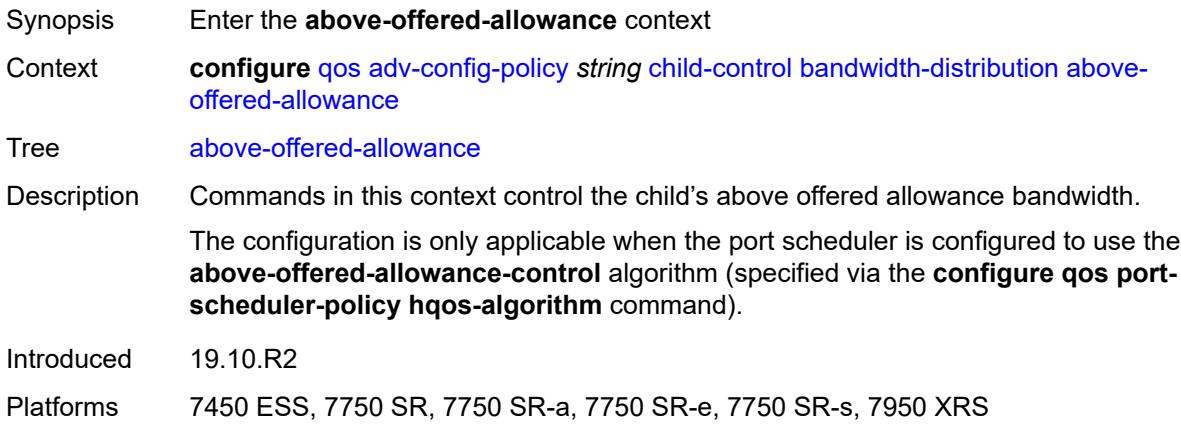

#### <span id="page-3006-2"></span>**delta-consumed-agg-rate**

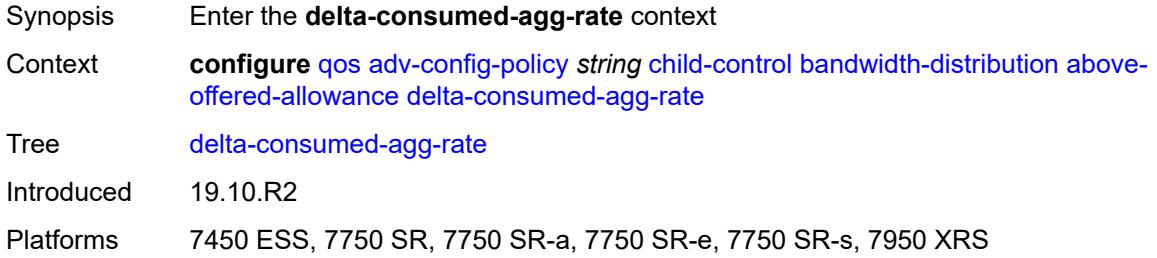

#### <span id="page-3006-3"></span>**percent** *decimal-number*

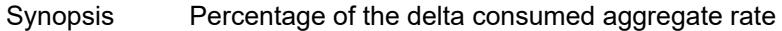

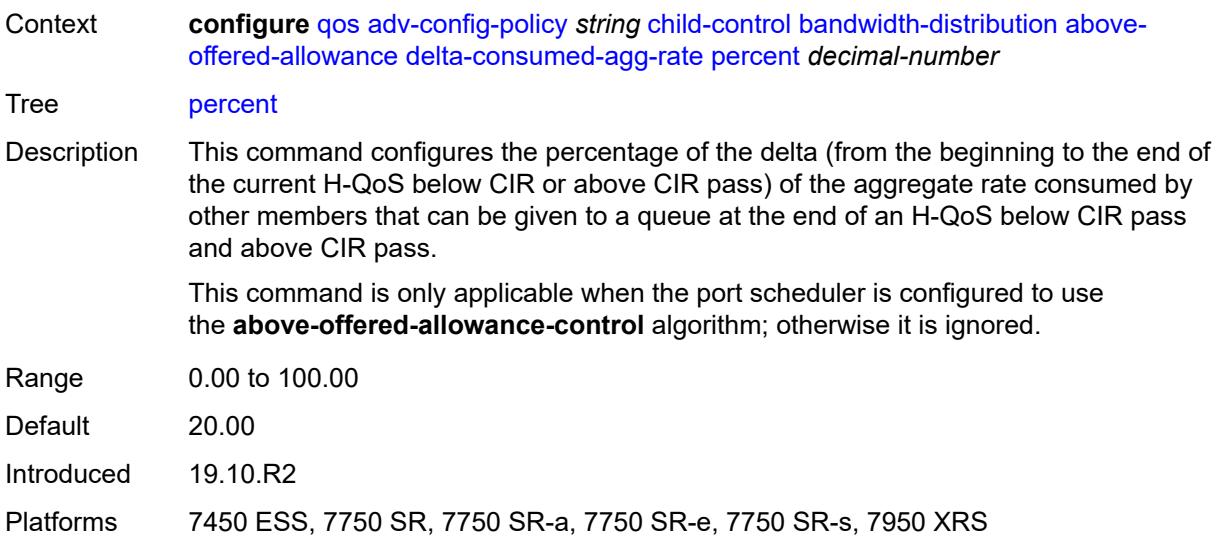

### <span id="page-3007-0"></span>**delta-consumed-higher-tier-rate**

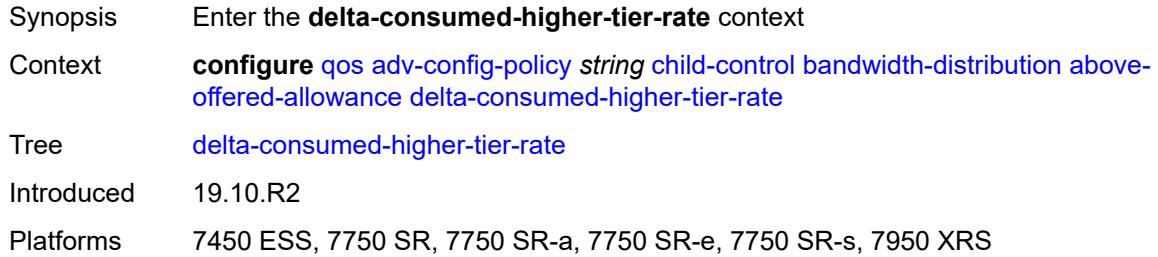

### <span id="page-3007-1"></span>**percent** *decimal-number*

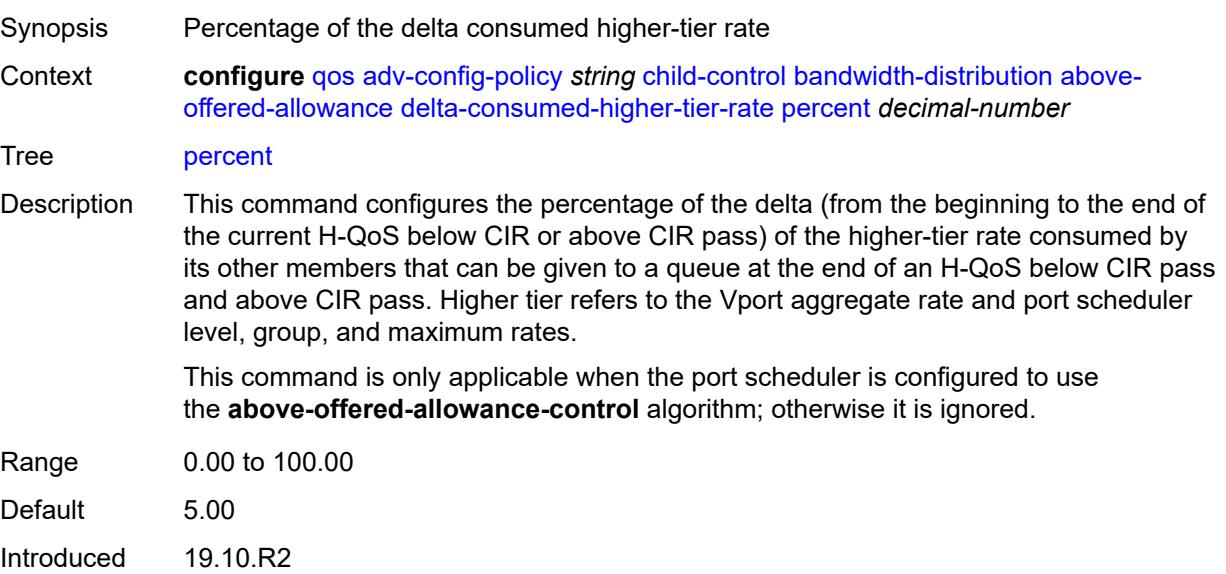

Platforms 7450 ESS, 7750 SR, 7750 SR-a, 7750 SR-e, 7750 SR-s, 7950 XRS

#### <span id="page-3008-0"></span>**unconsumed-agg-rate**

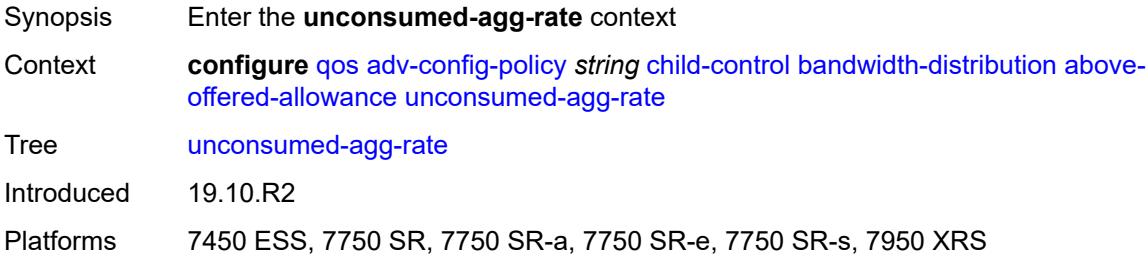

#### <span id="page-3008-1"></span>**percent** *decimal-number*

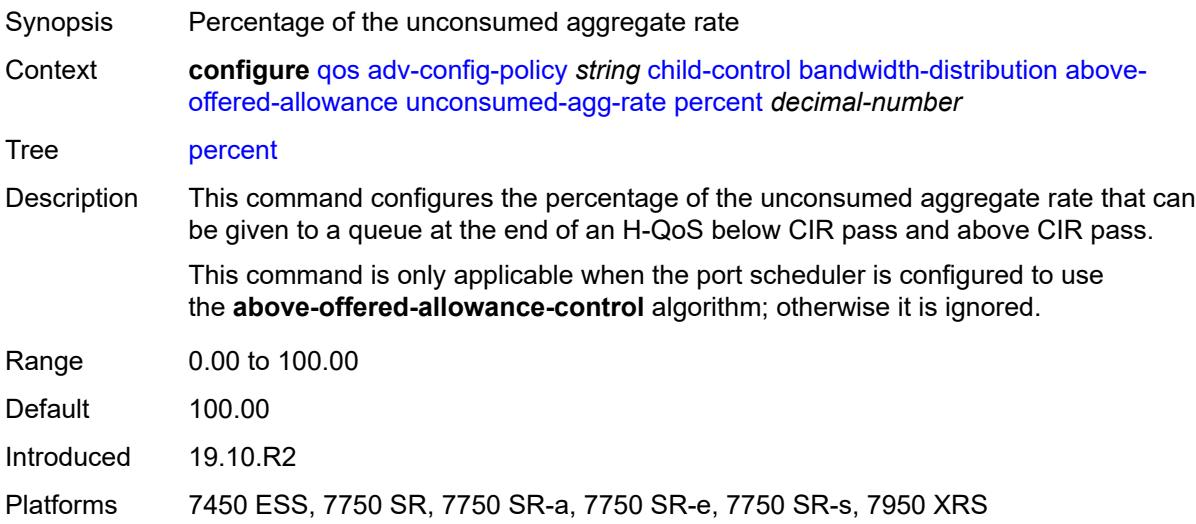

### <span id="page-3008-2"></span>**unconsumed-higher-tier-rate**

<span id="page-3008-3"></span>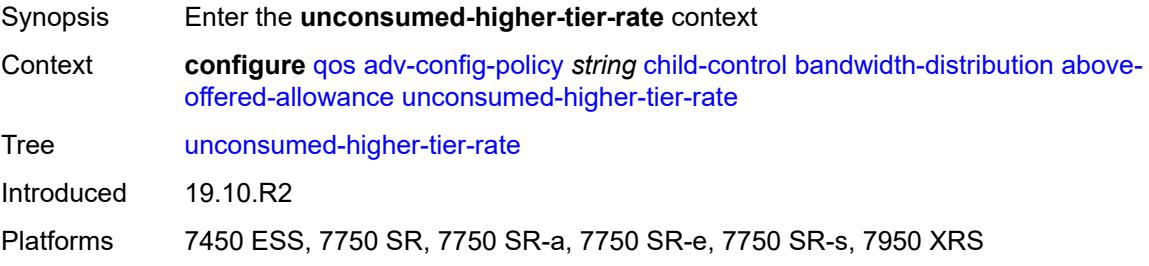

### **percent** *decimal-number*

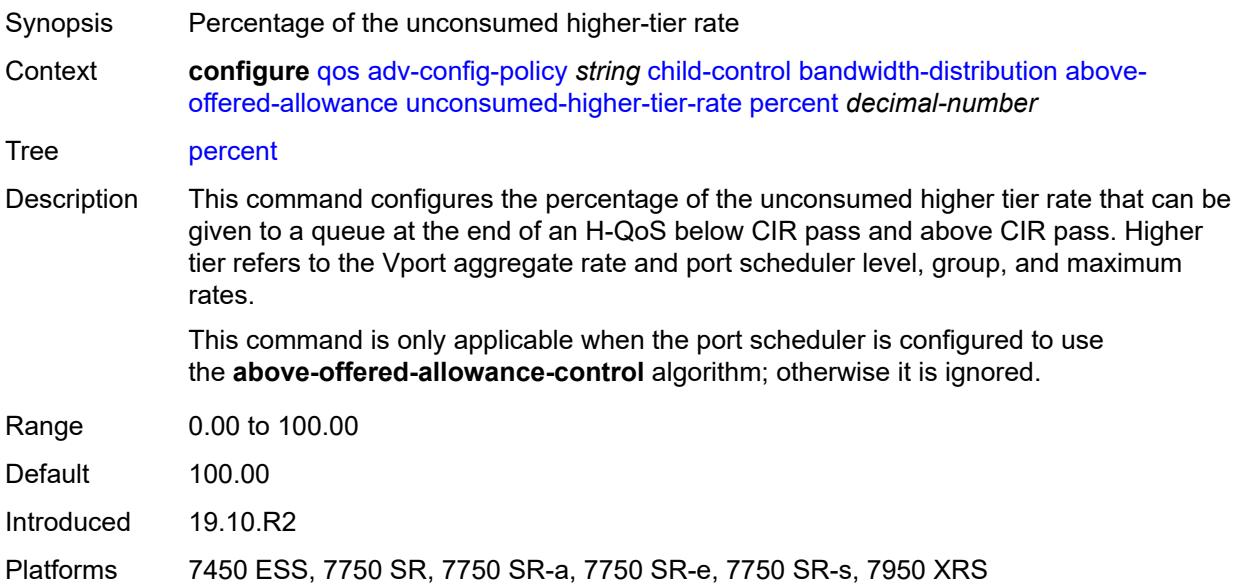

### <span id="page-3009-0"></span>**above-offered-cap**

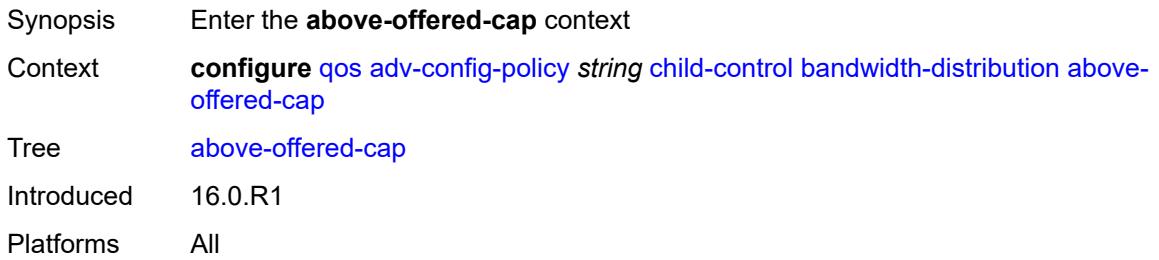

#### <span id="page-3009-1"></span>**percent** *decimal-number*

<span id="page-3009-2"></span>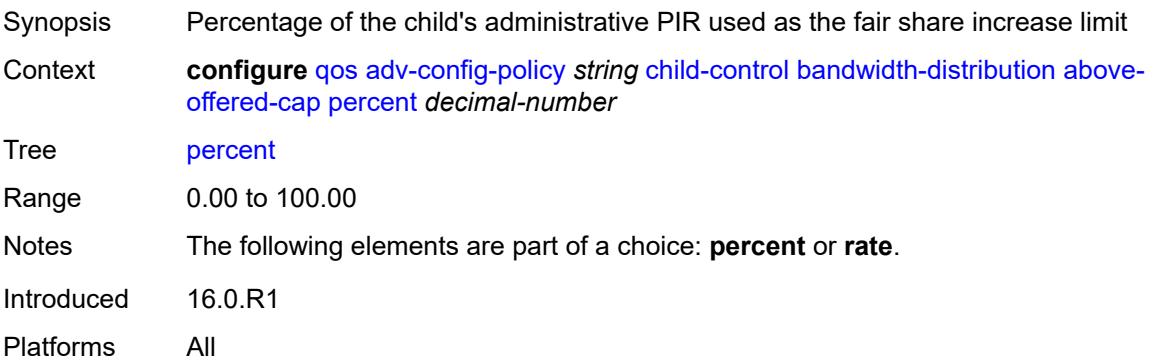

### **rate** *(number | keyword)*

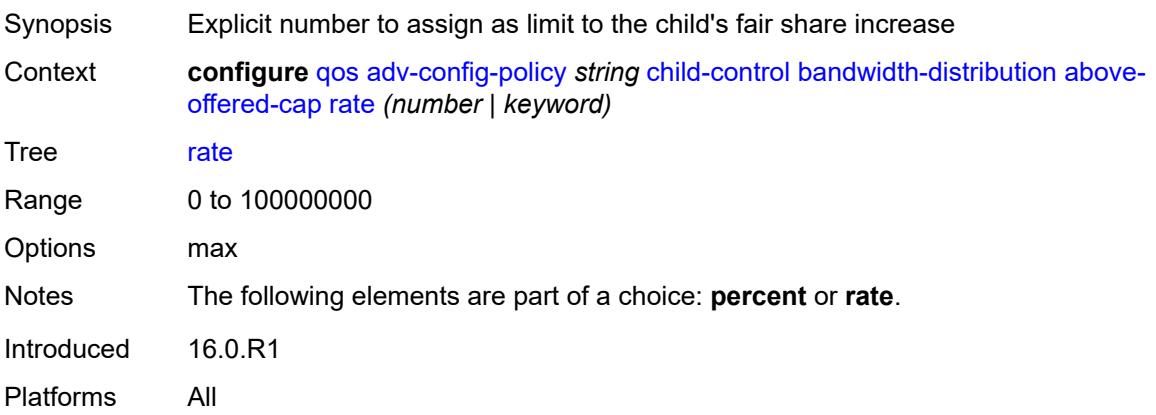

### <span id="page-3010-0"></span>**enqueue-on-pir-zero** *boolean*

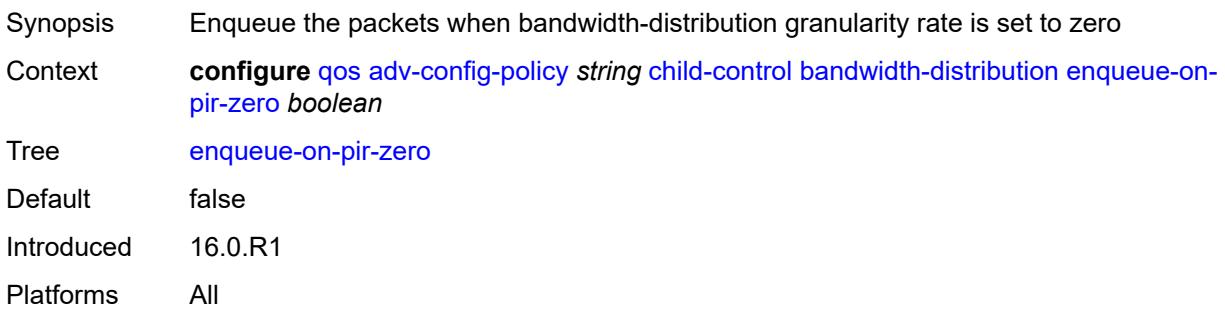

# <span id="page-3010-1"></span>**granularity**

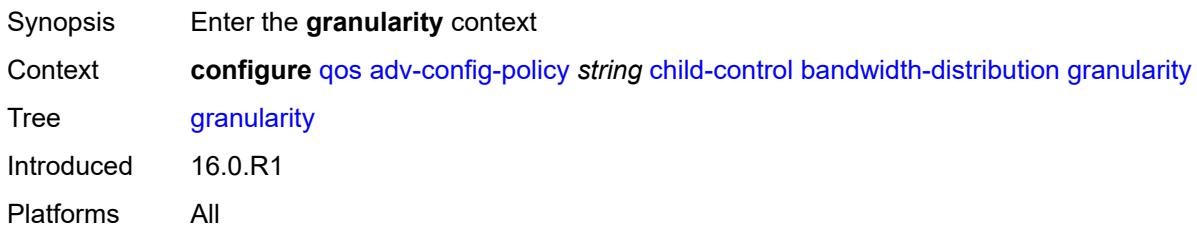

#### <span id="page-3010-2"></span>**percent** *decimal-number*

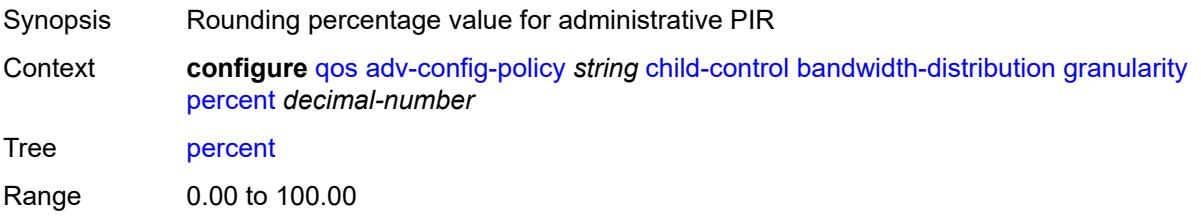

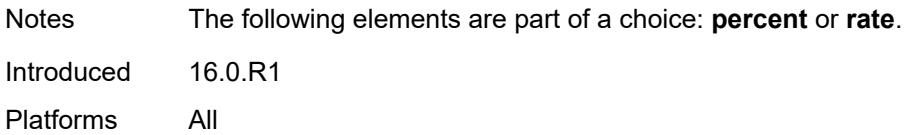

#### <span id="page-3011-0"></span>**rate** *number*

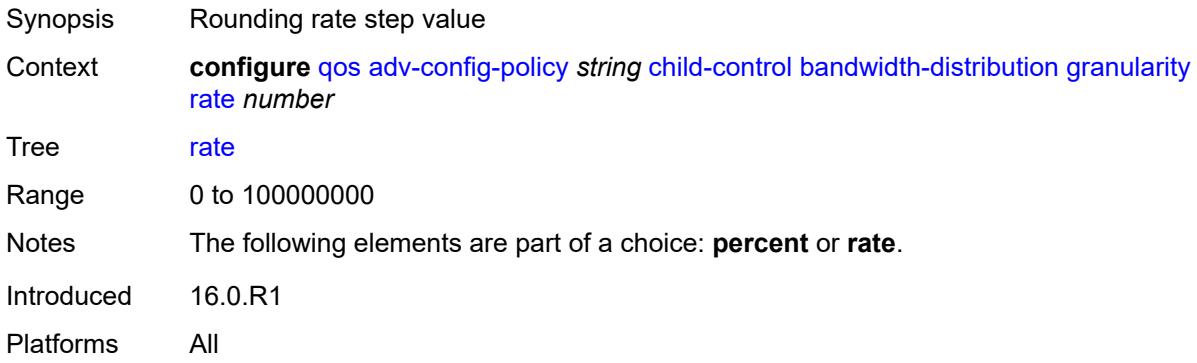

### <span id="page-3011-1"></span>**internal-scheduler-weight-mode** *keyword*

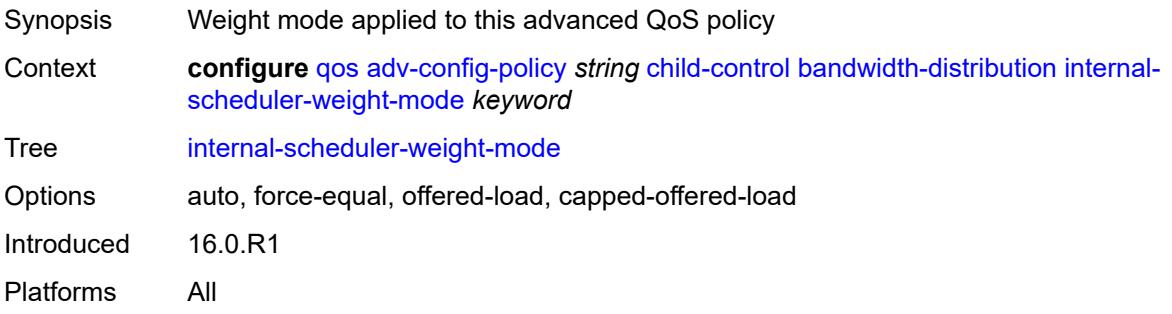

#### <span id="page-3011-2"></span>**limit-pir-zero-drain** *boolean*

<span id="page-3011-3"></span>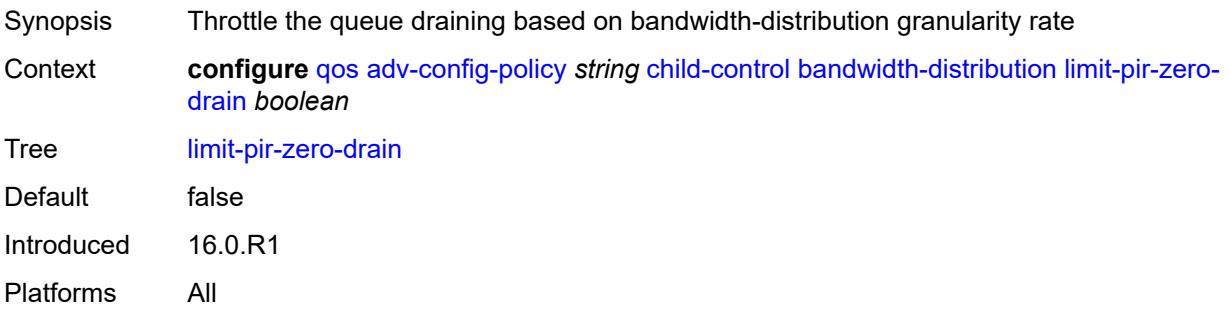

### **lub-init-min-pir** *boolean*

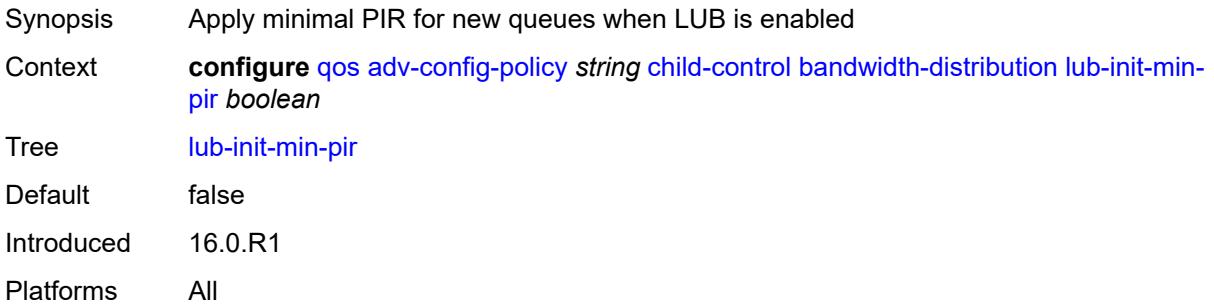

### <span id="page-3012-0"></span>**offered-measurement**

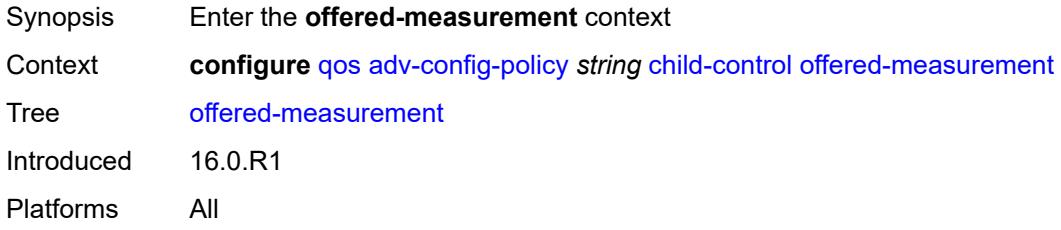

#### <span id="page-3012-1"></span>**add**

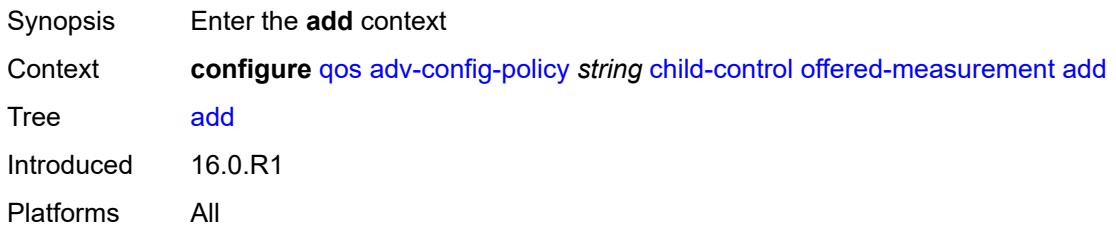

### <span id="page-3012-2"></span>**active-min-only** *boolean*

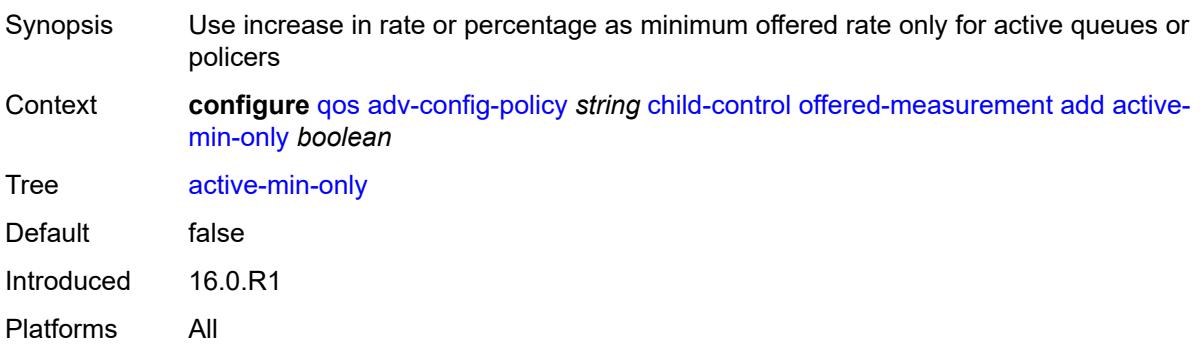

#### <span id="page-3013-0"></span>**min-only** *boolean*

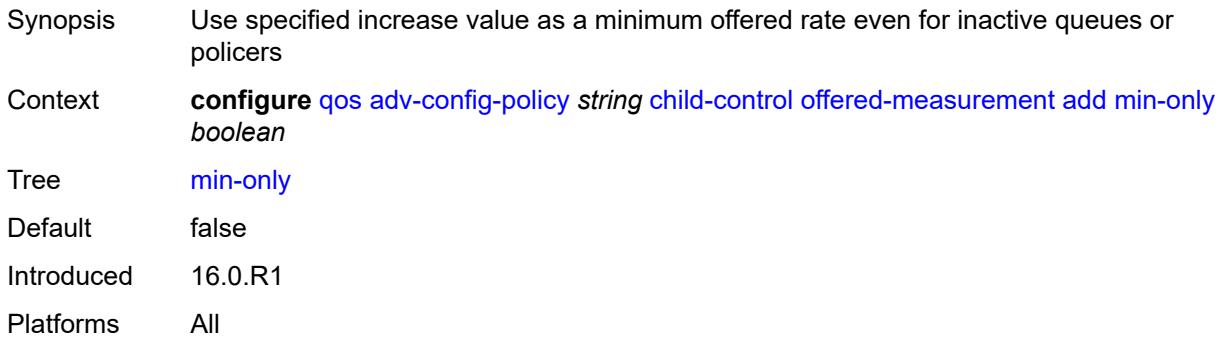

#### <span id="page-3013-1"></span>**percent** *decimal-number*

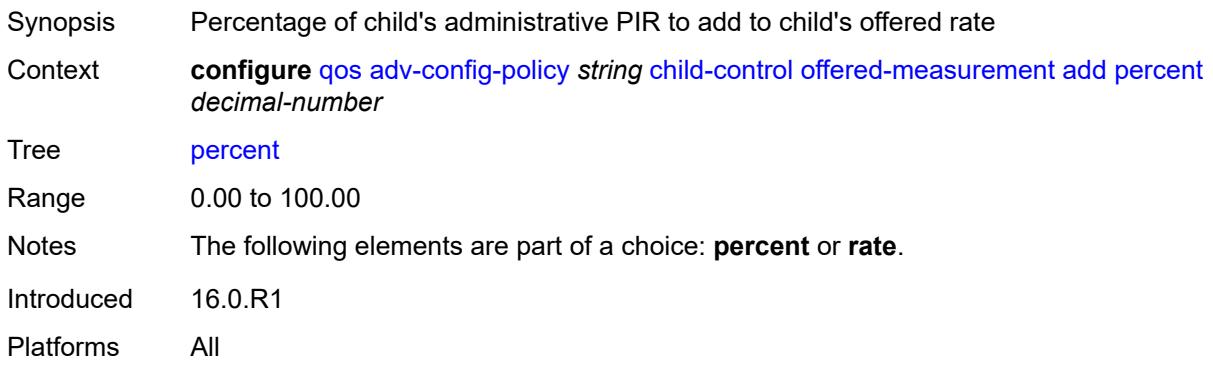

#### <span id="page-3013-2"></span>**rate** *number*

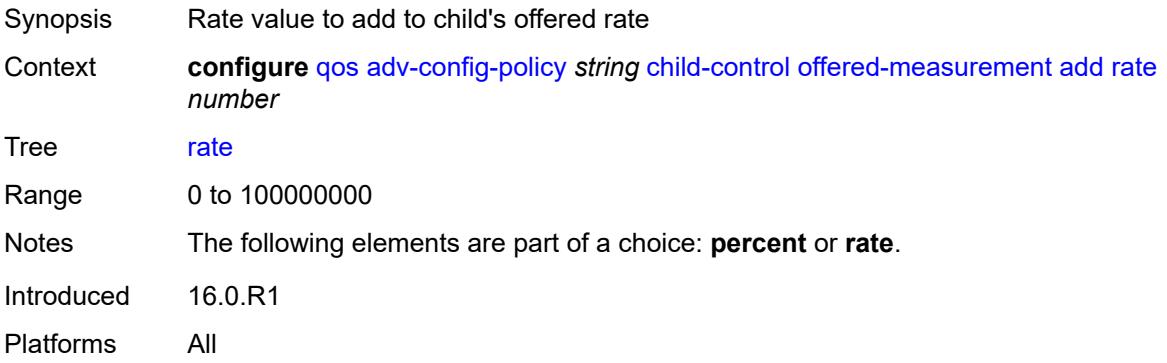

#### <span id="page-3013-3"></span>**fast-start** *boolean*

Synopsis Allow fast detection of initial bandwidth on a child policer or queue associated with policy

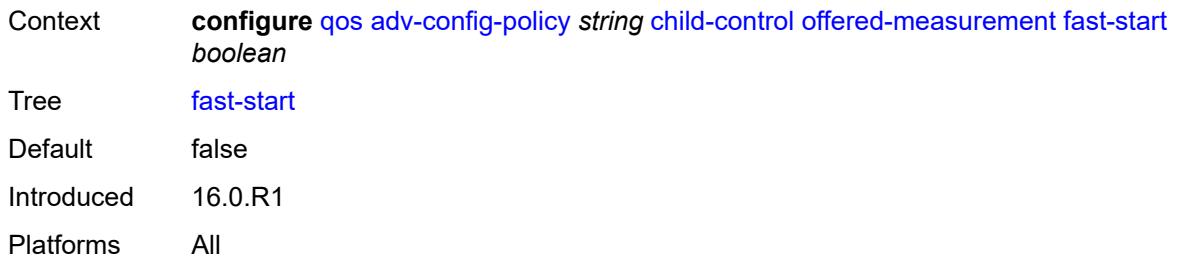

### <span id="page-3014-0"></span>**fast-stop** *boolean*

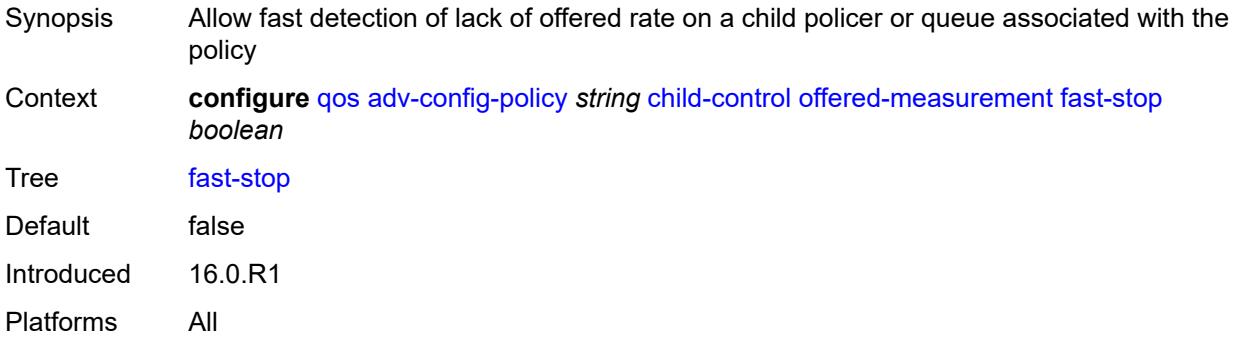

### <span id="page-3014-1"></span>**granularity**

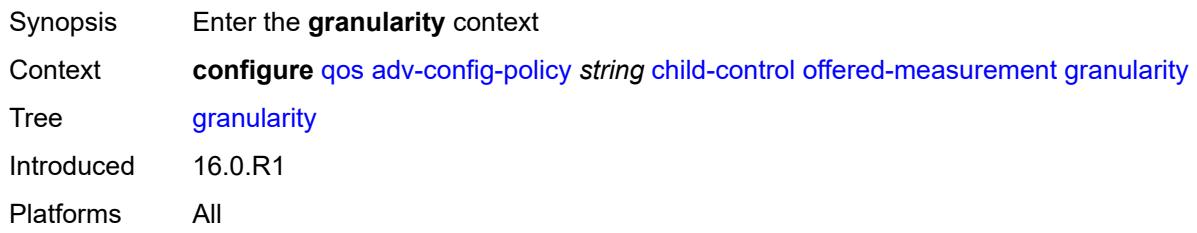

### <span id="page-3014-2"></span>**percent** *decimal-number*

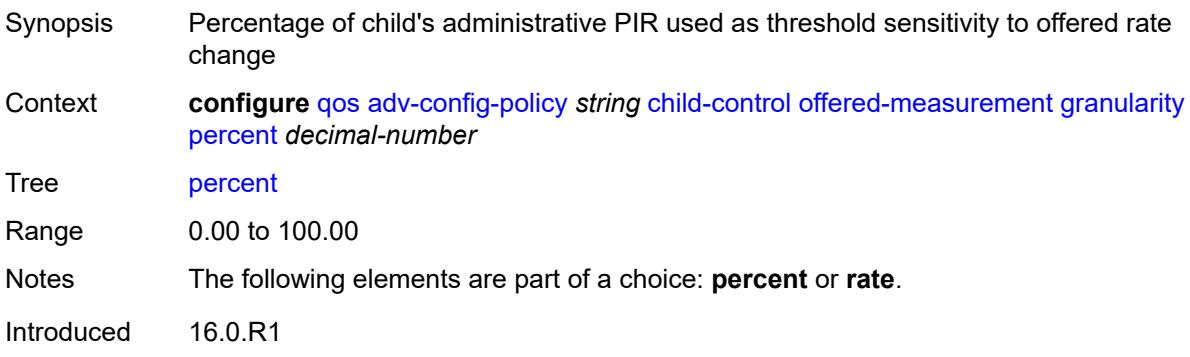

Platforms All

#### <span id="page-3015-0"></span>**rate** *number*

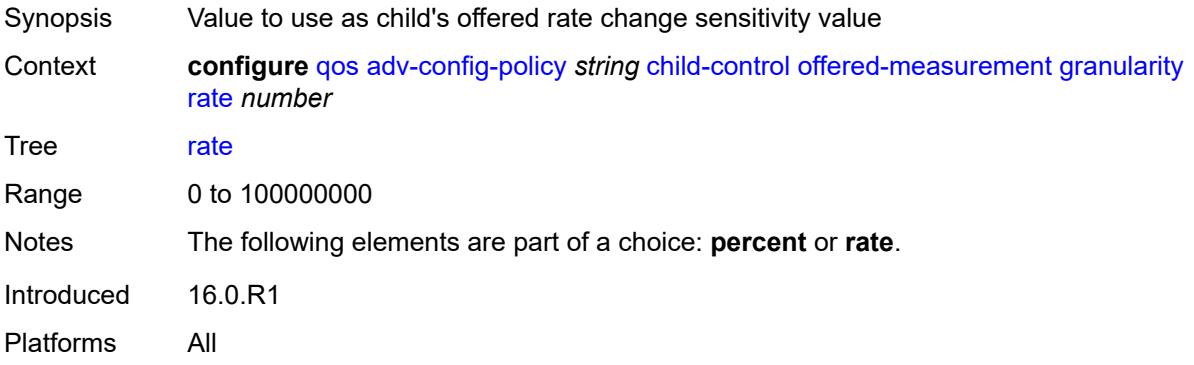

#### <span id="page-3015-1"></span>**hold-time**

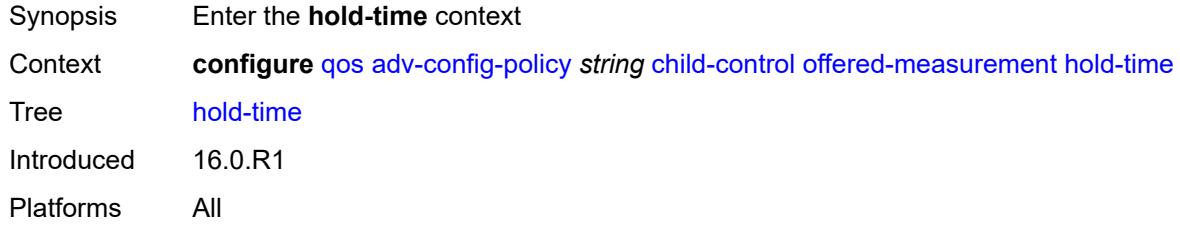

### <span id="page-3015-2"></span>**active-min-only** *boolean*

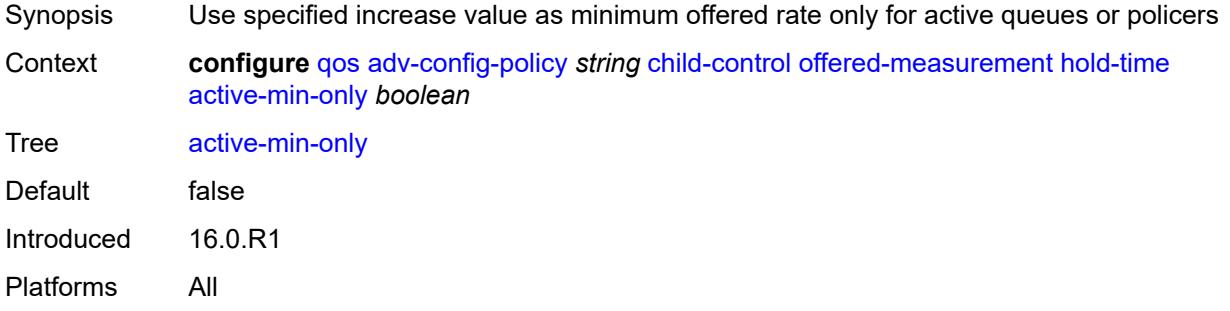

### <span id="page-3015-3"></span>**high-rate** *number*

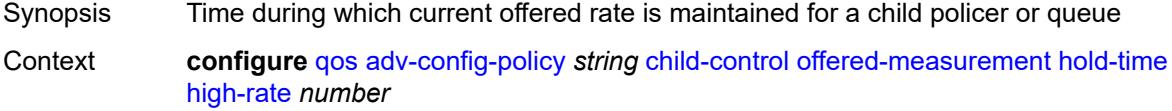

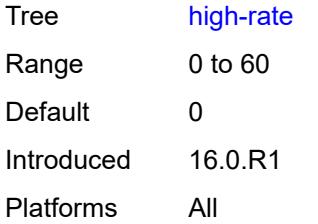

#### <span id="page-3016-0"></span>**max-decrement**

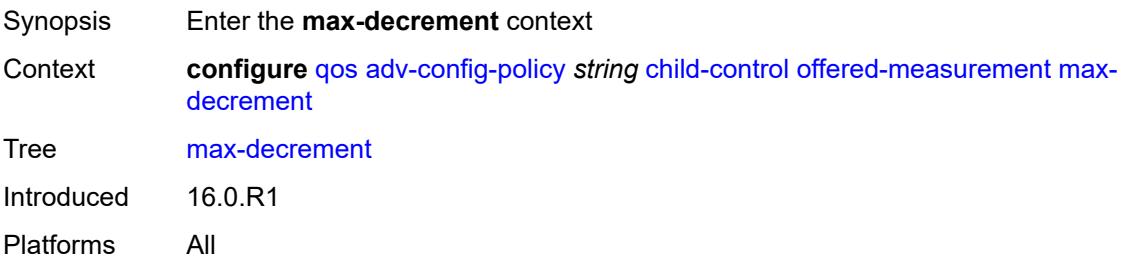

### <span id="page-3016-1"></span>**percent** *decimal-number*

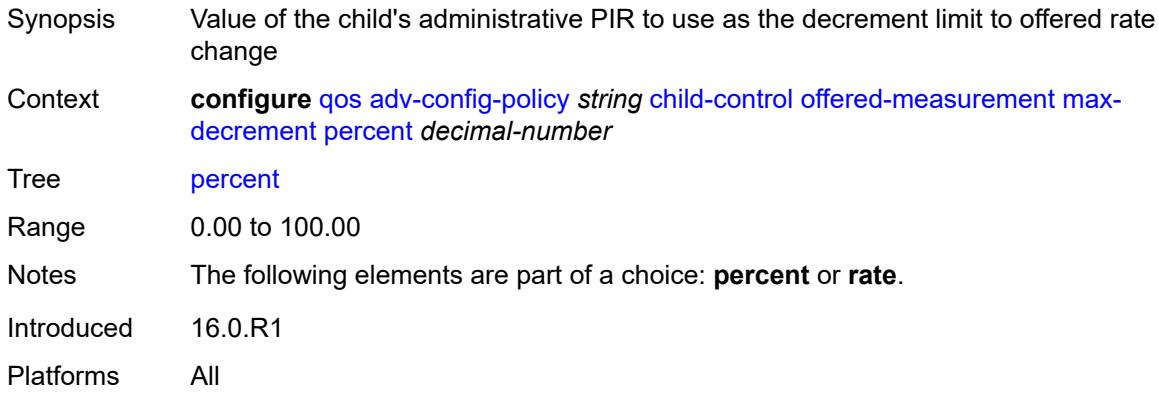

#### <span id="page-3016-2"></span>**rate** *number*

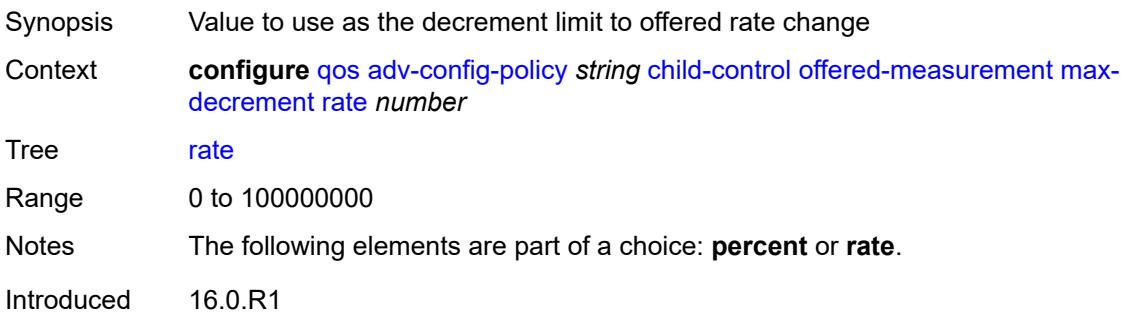

Platforms All

#### <span id="page-3017-0"></span>**sample-interval** *number*

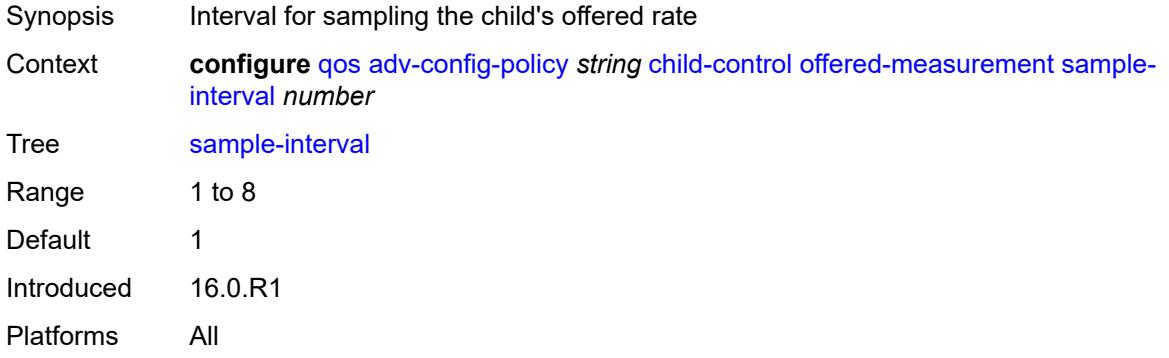

#### <span id="page-3017-1"></span>**time-average-factor**

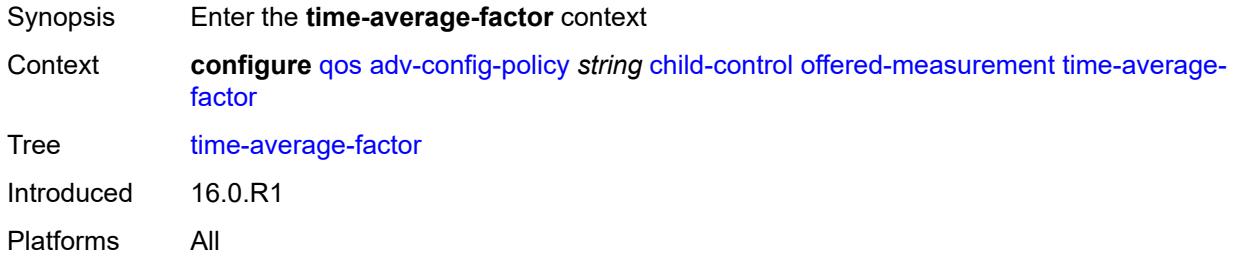

#### <span id="page-3017-2"></span>**dec-only** *boolean*

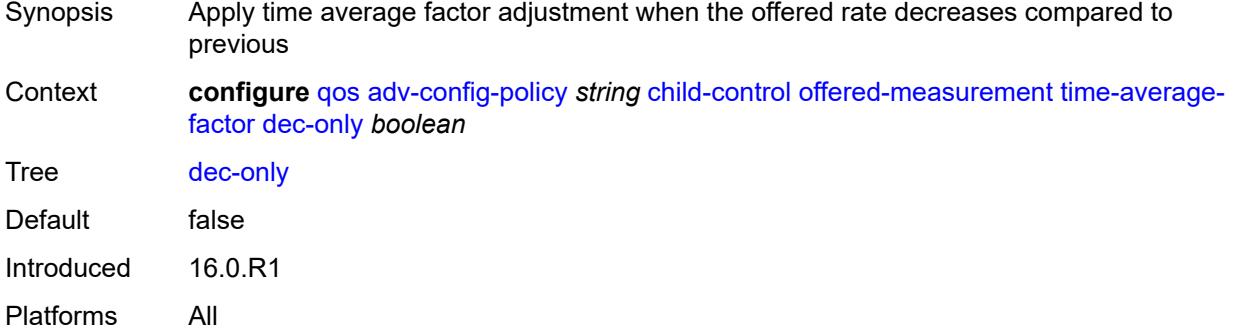

#### <span id="page-3017-3"></span>**weighting-factor** *number*

Synopsis New offered rate with a sample of the previous offered rate

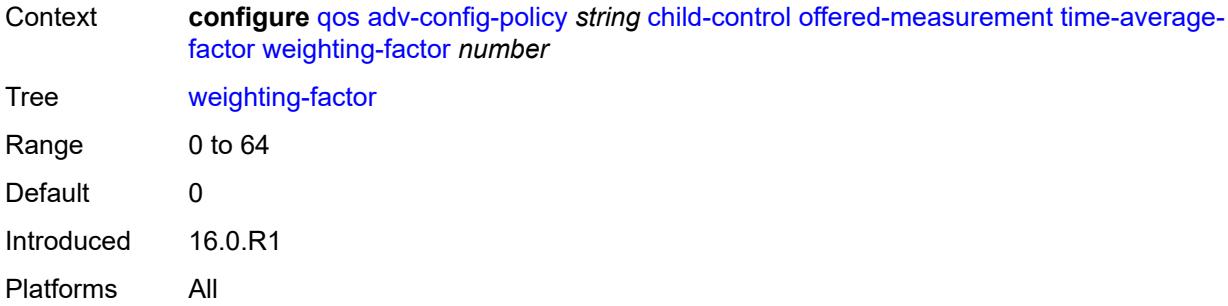

### <span id="page-3018-0"></span>**description** *string*

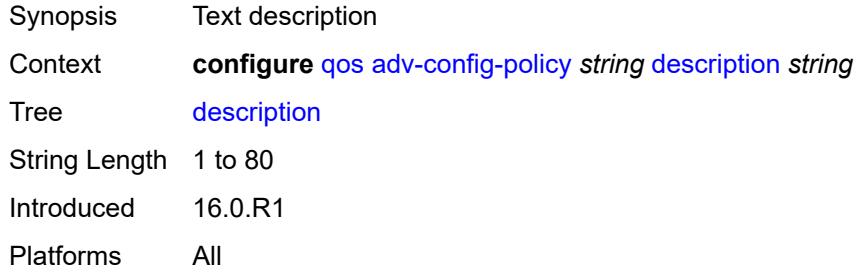

# <span id="page-3018-2"></span>**fp-resource-policy** [[fp-resource-policy-name](#page-3018-1)] *string*

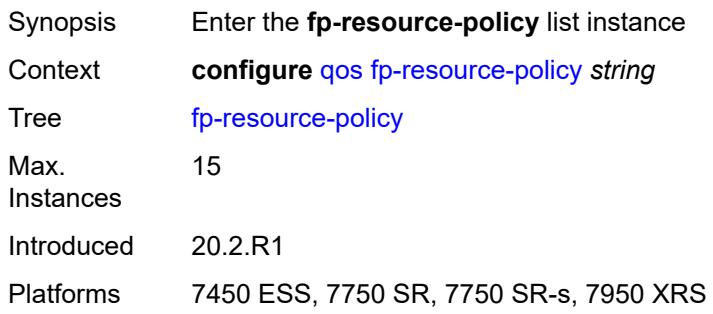

### <span id="page-3018-1"></span>[**fp-resource-policy-name**] *string*

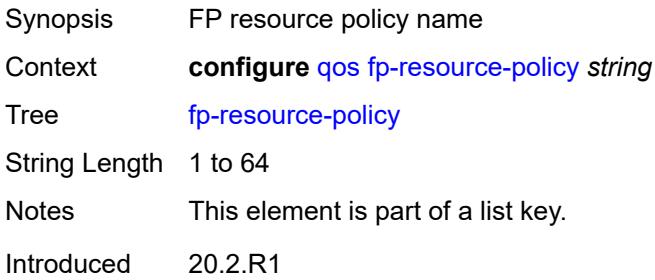

Platforms 7450 ESS, 7750 SR, 7750 SR-s, 7950 XRS

#### <span id="page-3019-0"></span>**aggregate-shapers**

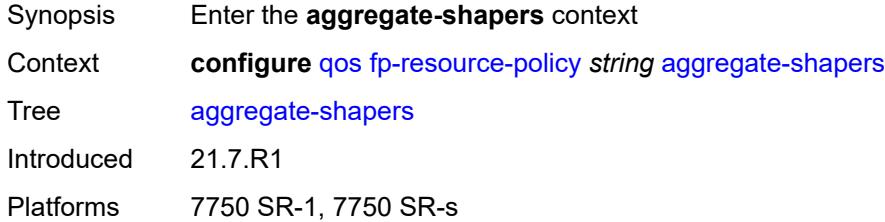

#### <span id="page-3019-1"></span>**auto-creation** *boolean*

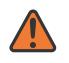

#### **WARNING:**

Modifying this element resets the associated cards/XIOMs/MDAs for the new value to take effect. On the 7750 SR-1, the configuration must be saved and the router must be rebooted for the new value to take effect.

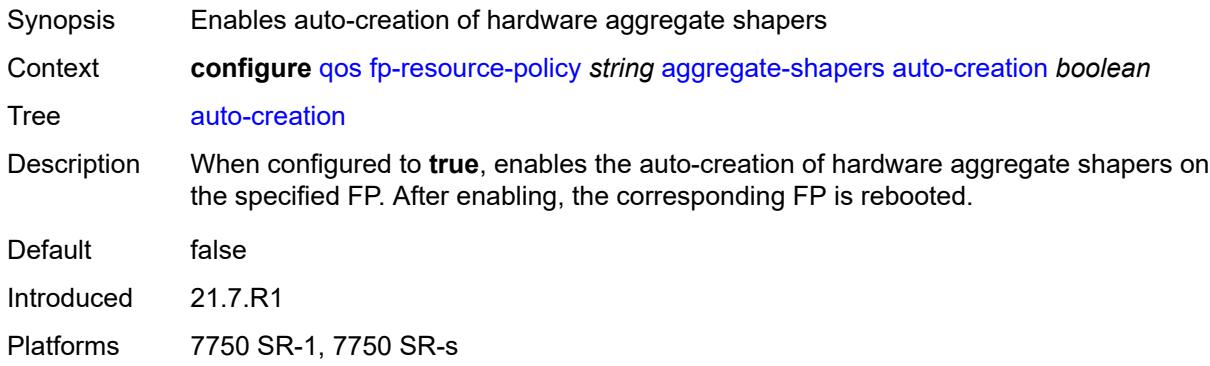

#### <span id="page-3019-2"></span>**hw-agg-shapers**

<span id="page-3019-3"></span>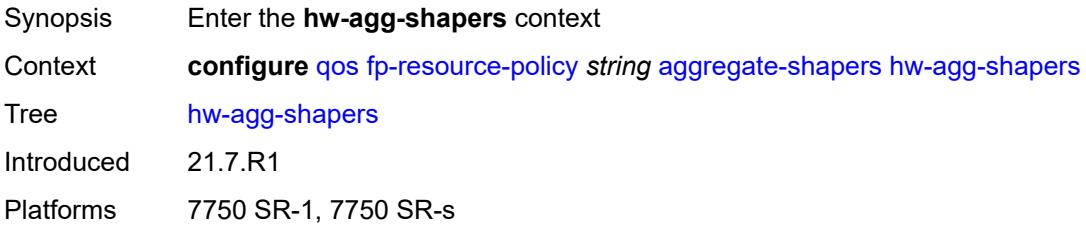

#### **saps** *boolean*

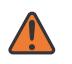

#### **WARNING:**

Modifying this element resets the associated cards/XIOMs/MDAs for the new value to take effect. On the 7750 SR-1, the configuration must be saved and the router must be rebooted for the new value to take effect.

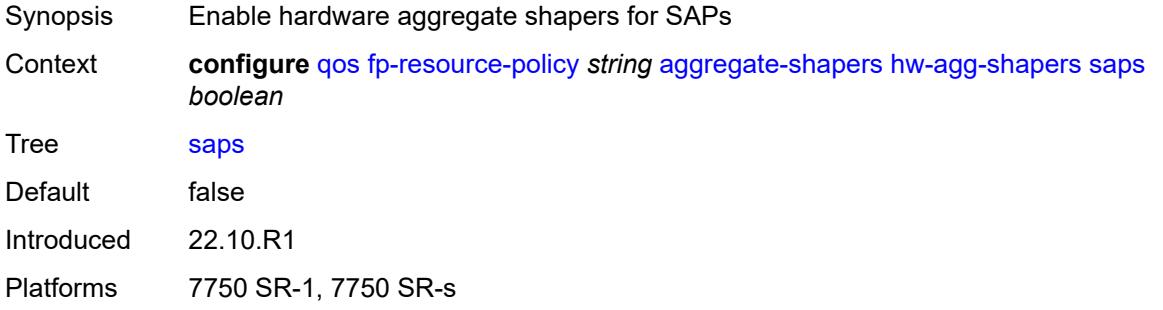

#### <span id="page-3020-0"></span>**subscribers** *boolean*

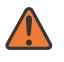

#### **WARNING:**

Modifying this element resets the associated cards/XIOMs/MDAs for the new value to take effect. On the 7750 SR-1, the configuration must be saved and the router must be rebooted for the new value to take effect.

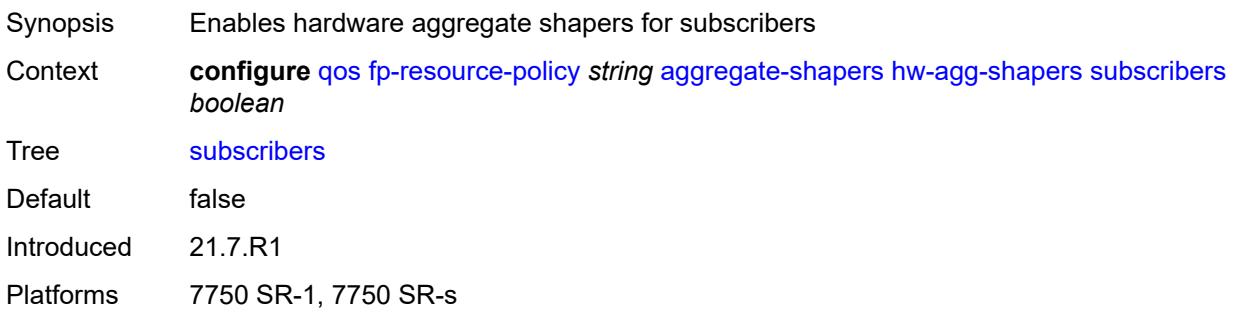

#### <span id="page-3020-1"></span>**queue-sets**

<span id="page-3020-2"></span>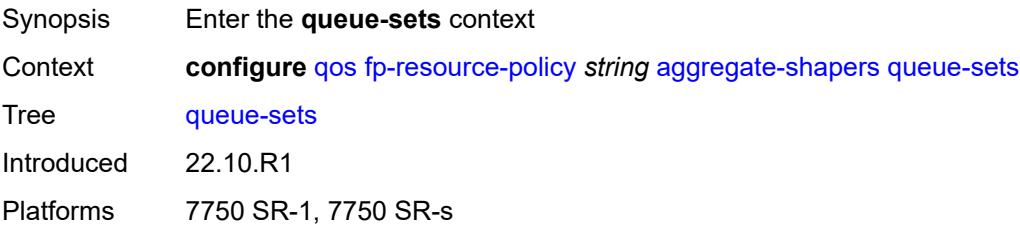

#### **default-size**

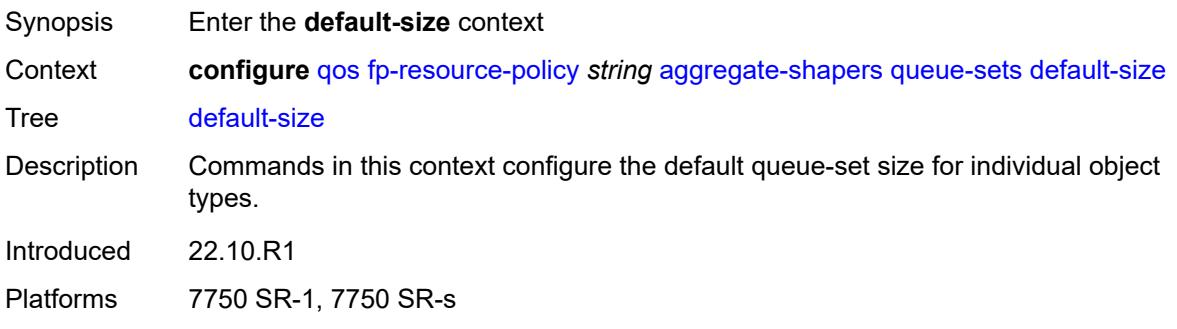

# <span id="page-3021-0"></span>**queue-groups** *(number | keyword)*

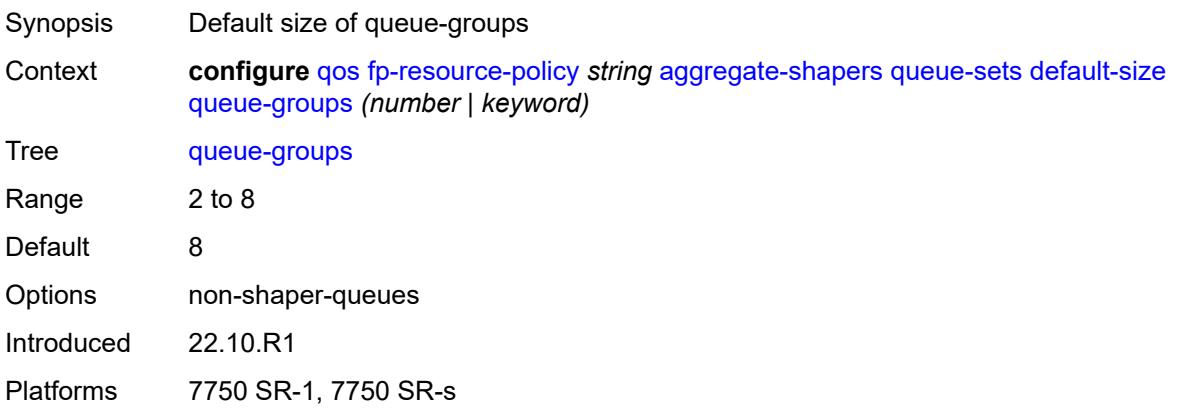

#### <span id="page-3021-1"></span>**saps** *(number | keyword)*

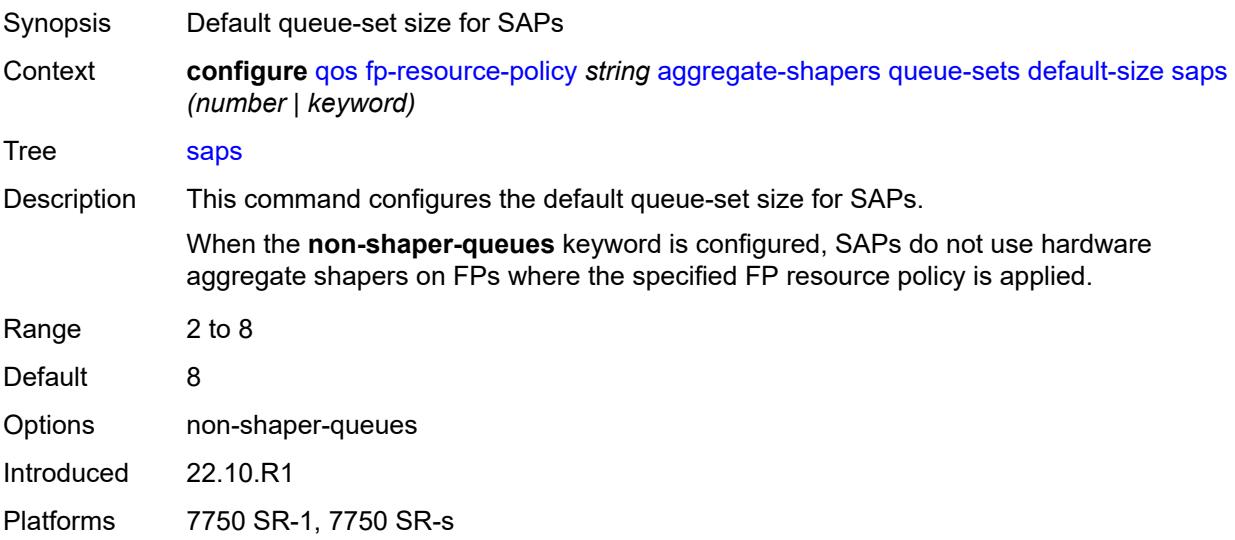

### <span id="page-3022-0"></span>**subscribers** *(number | keyword)*

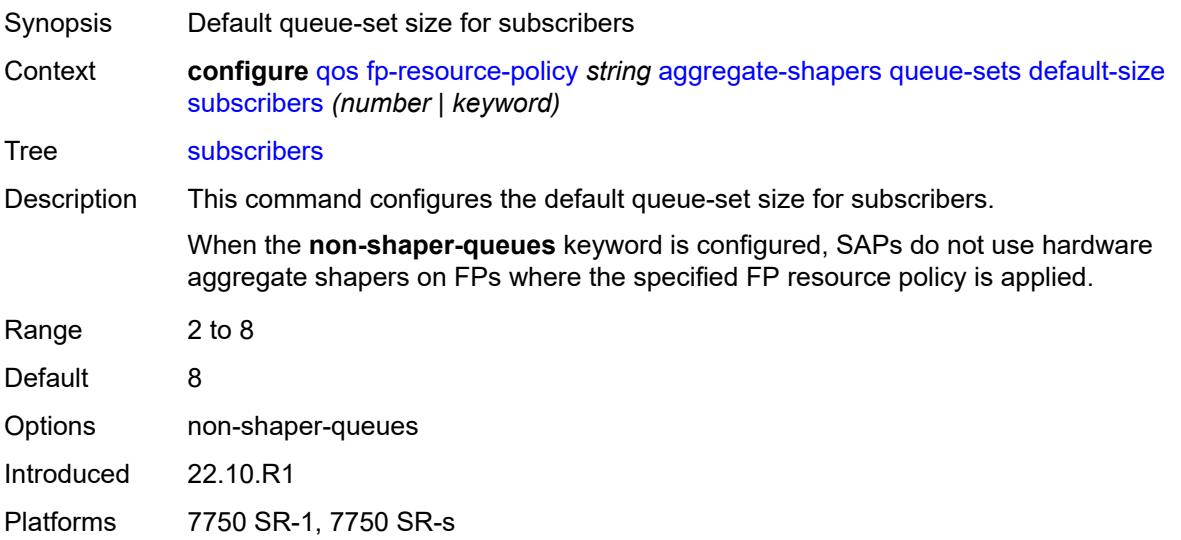

# <span id="page-3022-2"></span>**size** [\[qset-size](#page-3022-1)] *number*

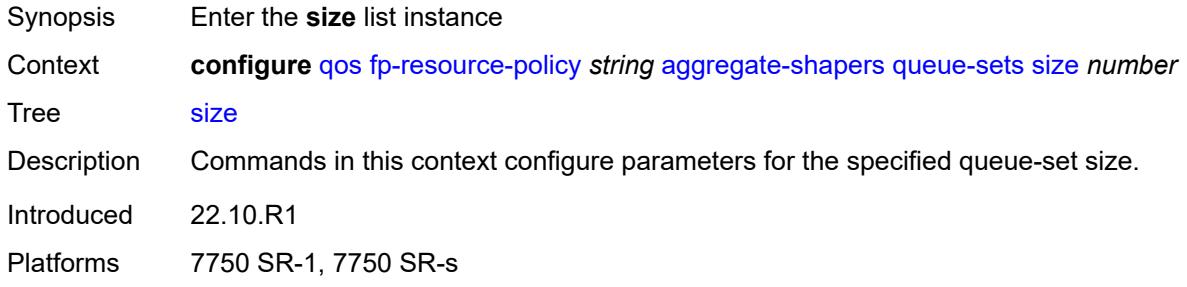

### <span id="page-3022-1"></span>[**qset-size**] *number*

<span id="page-3022-3"></span>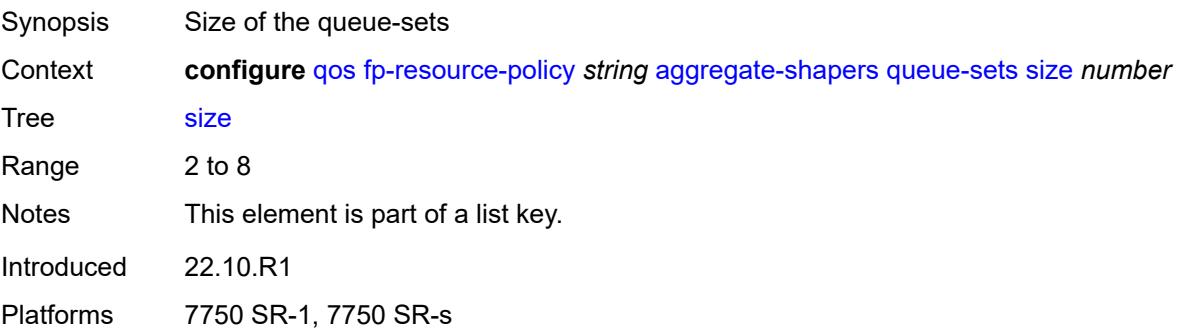

### **allocation-weight** *number*

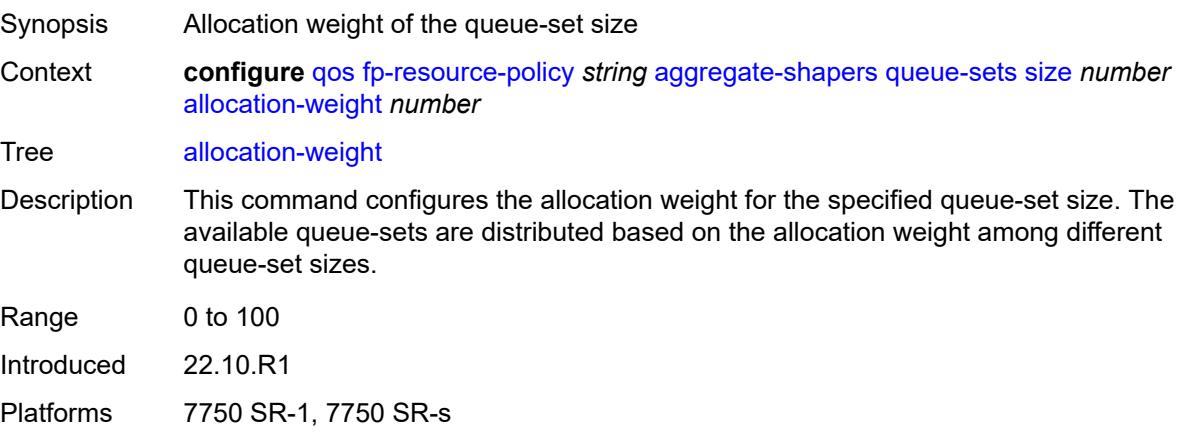

### <span id="page-3023-0"></span>**reserved-non-shaper-queues** *number*

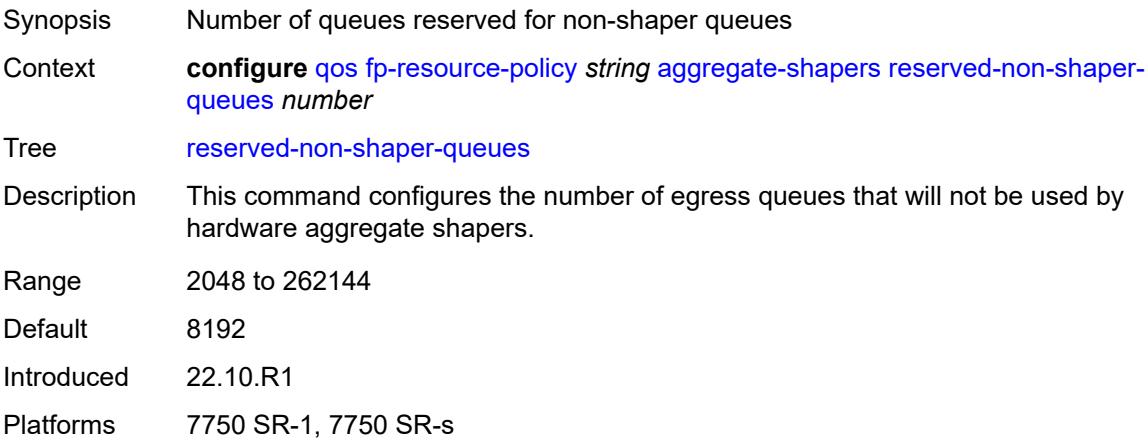

#### <span id="page-3023-1"></span>**description** *string*

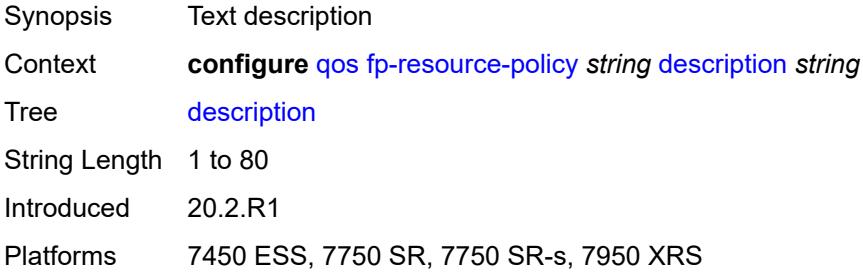
#### **ports**

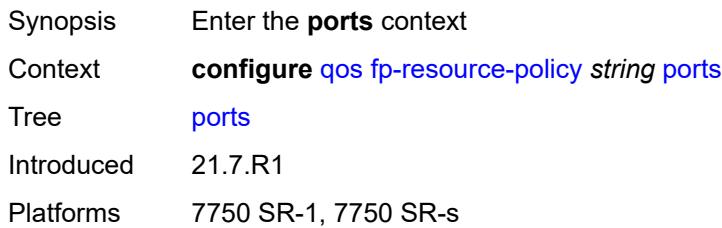

### <span id="page-3024-0"></span>**hqos-mode** *keyword*

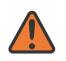

#### **WARNING:**

Modifying this element resets the associated cards/XIOMs/MDAs for the new value to take effect. On the 7750 SR-1, the configuration must be saved and the router must be rebooted for the new value to take effect.

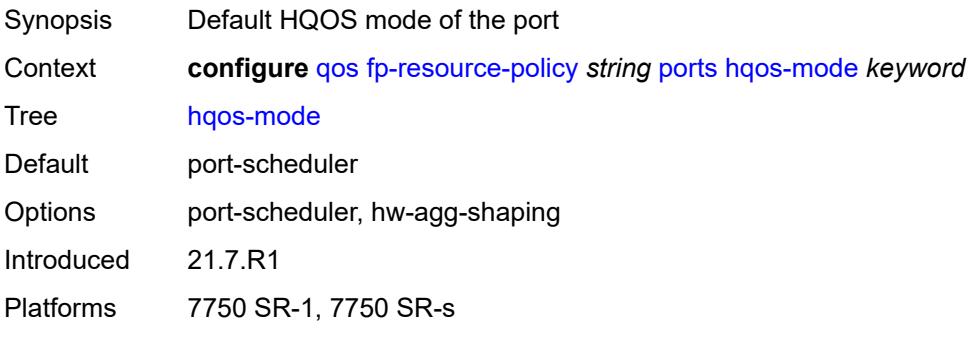

#### <span id="page-3024-1"></span>**queues**

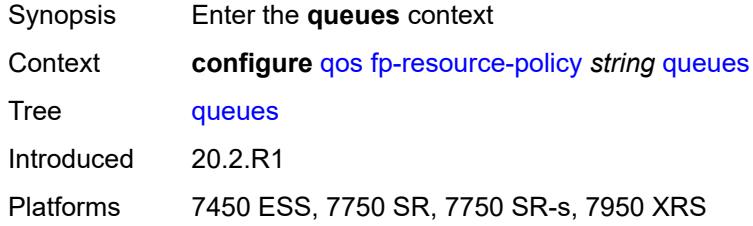

### <span id="page-3024-2"></span>**ingress-percent-of-total** *decimal-number*

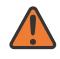

#### **WARNING:**

Modifying this element resets the associated cards/XIOMs/MDAs for the new value to take effect. On the 7750 SR-1, the configuration must be saved and the router must be rebooted for the new value to take effect.

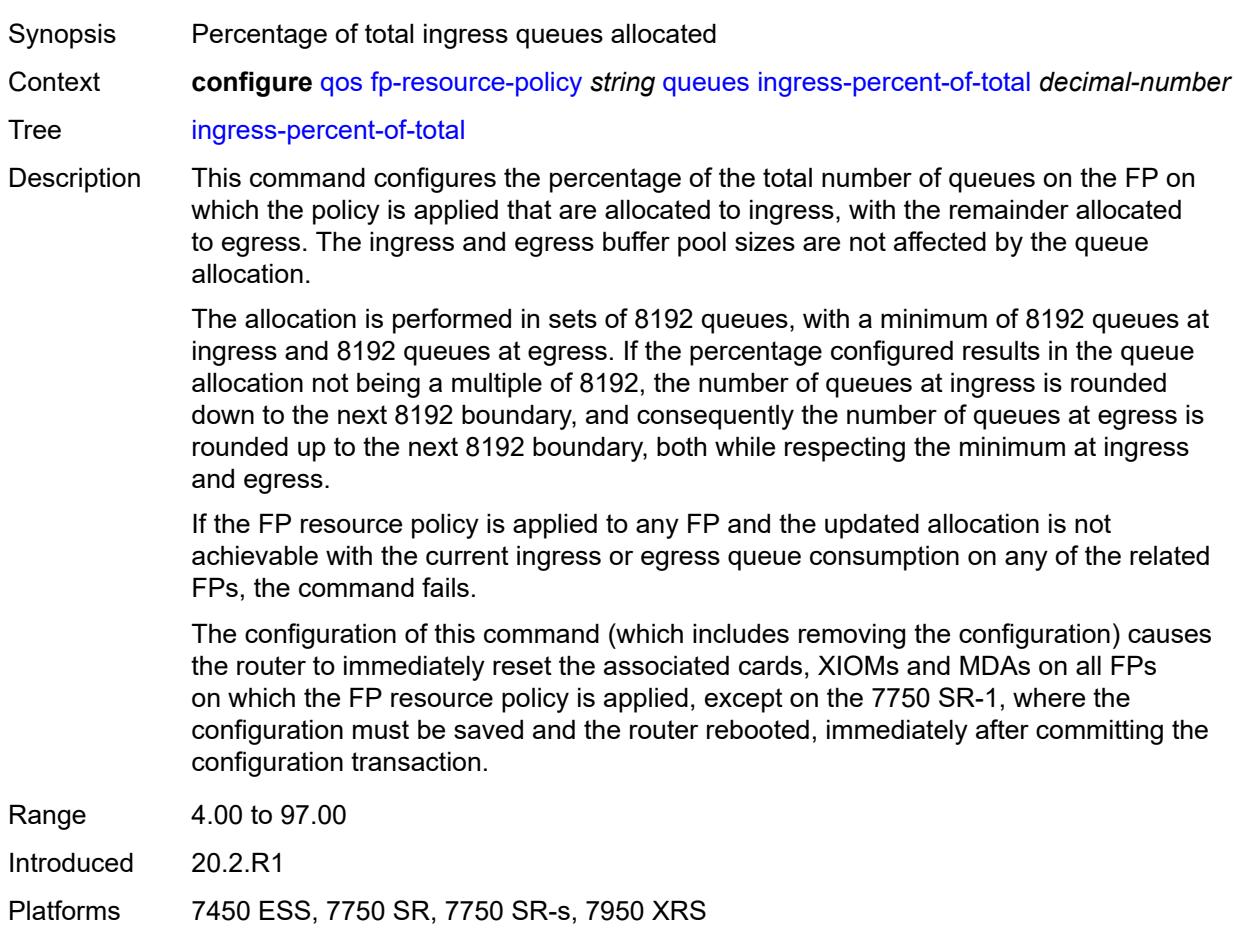

# <span id="page-3025-1"></span>**hs-attachment-policy** [[name\]](#page-3025-0) *string*

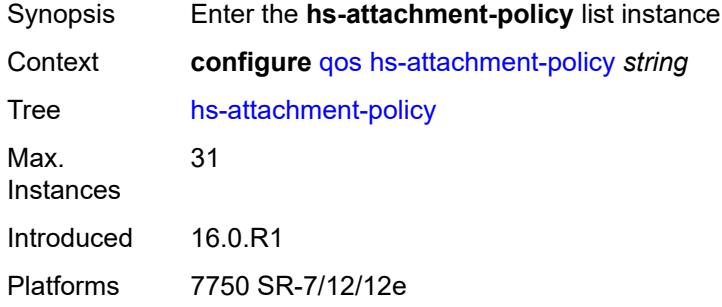

# <span id="page-3025-0"></span>[**name**] *string*

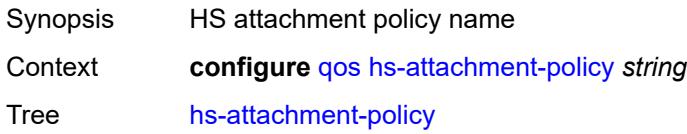

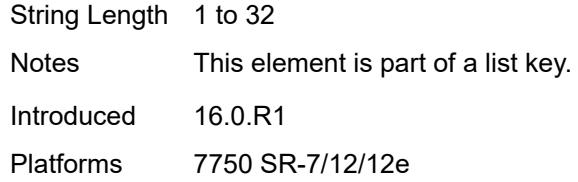

# <span id="page-3026-0"></span>**description** *string*

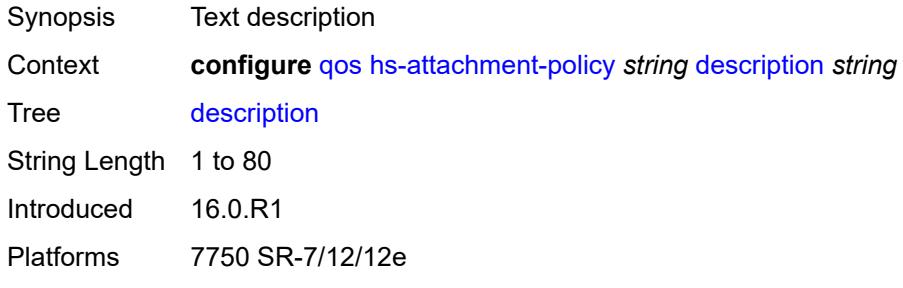

### <span id="page-3026-1"></span>**low-burst-max-class** *number*

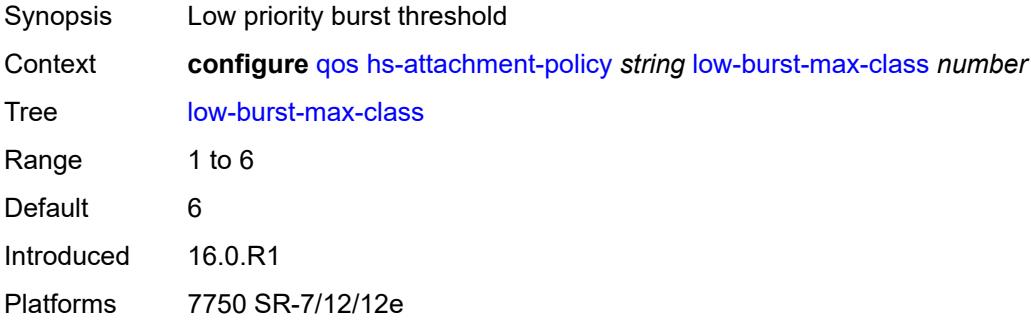

# <span id="page-3026-3"></span>**queue** [[queue-id](#page-3026-2)] *number*

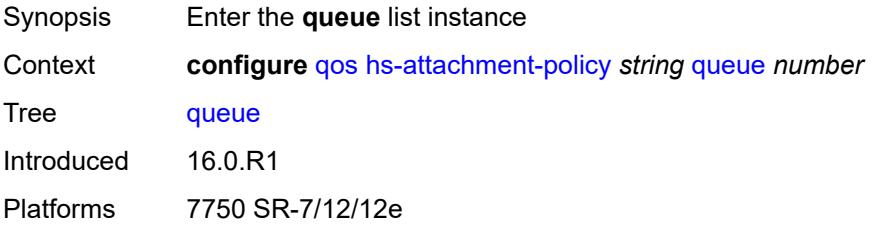

### <span id="page-3026-2"></span>[**queue-id**] *number*

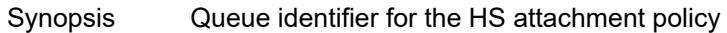

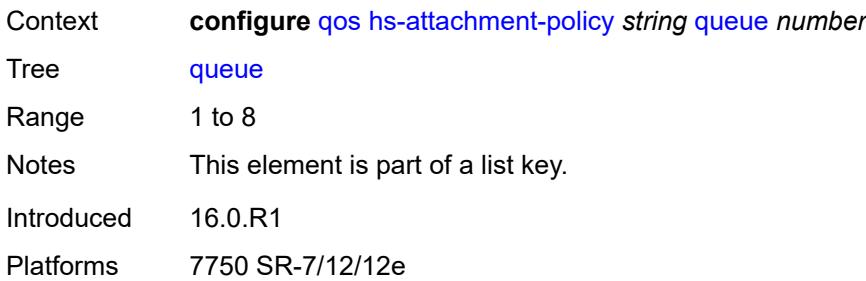

### <span id="page-3027-0"></span>**sched-class** *number*

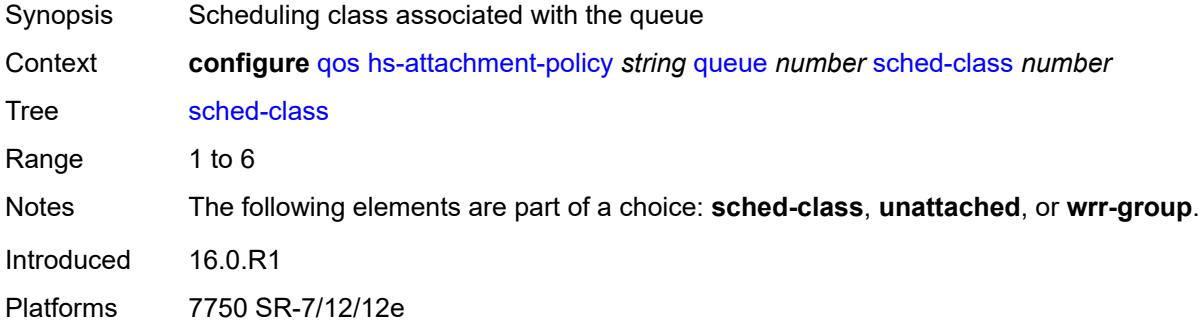

### <span id="page-3027-1"></span>**unattached**

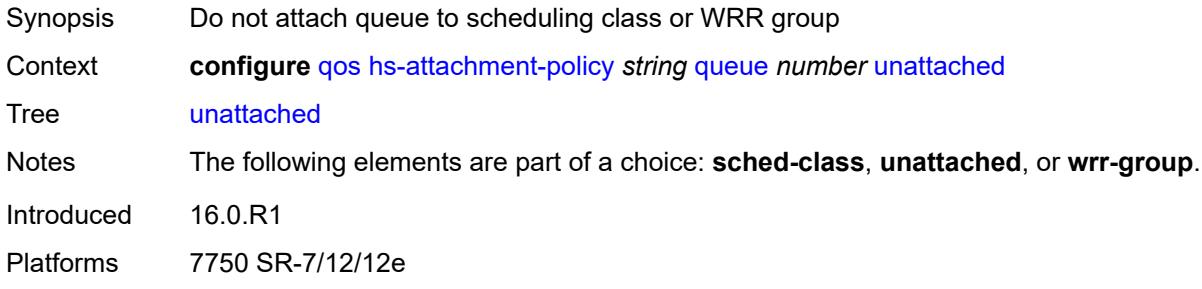

### <span id="page-3027-2"></span>**wrr-group** *number*

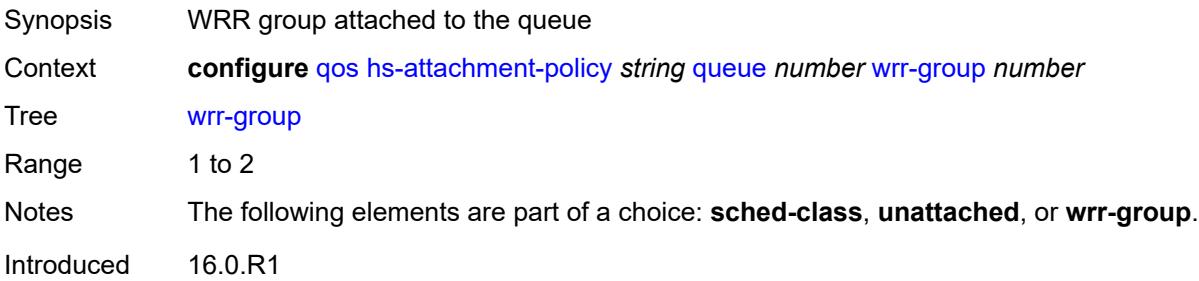

Platforms 7750 SR-7/12/12e

### <span id="page-3028-1"></span>**wrr-group** [[wrr-group-id\]](#page-3028-0) *number*

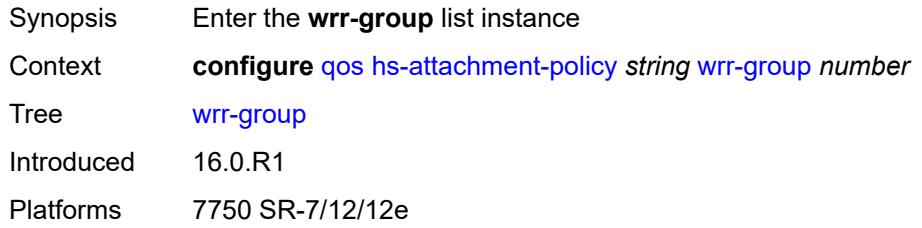

# <span id="page-3028-0"></span>[**wrr-group-id**] *number*

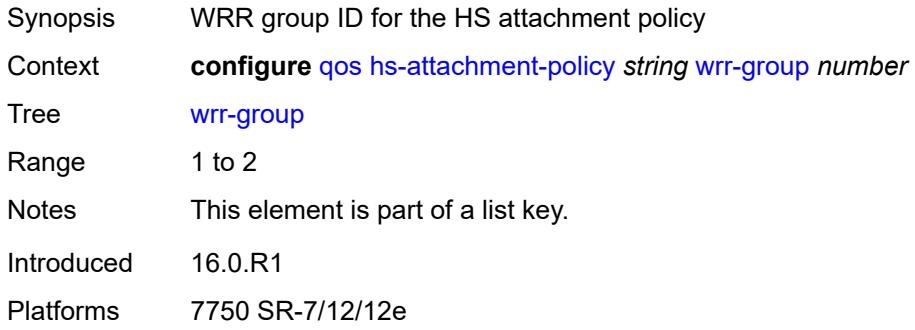

### <span id="page-3028-2"></span>**sched-class** *number*

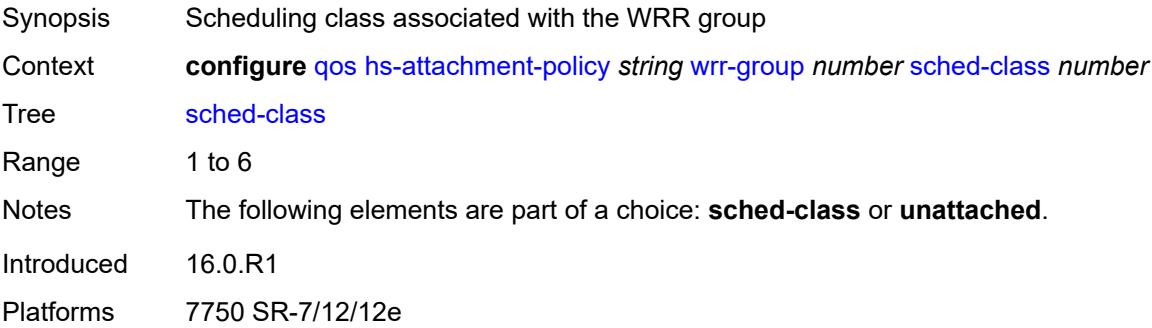

### <span id="page-3028-3"></span>**unattached**

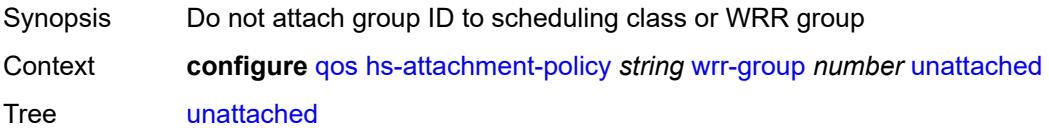

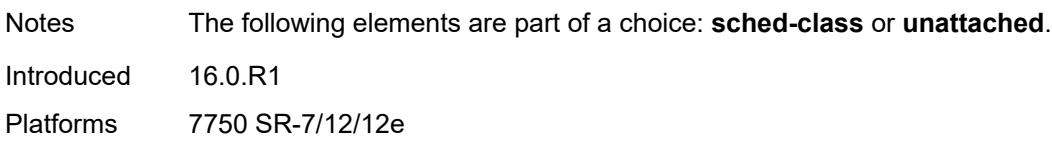

# <span id="page-3029-1"></span>**hs-pool-policy** [\[name](#page-3029-0)] *string*

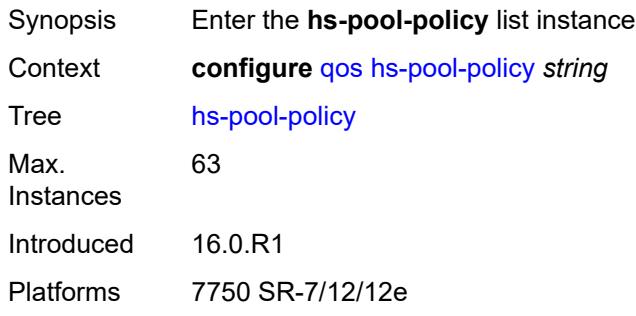

# <span id="page-3029-0"></span>[**name**] *string*

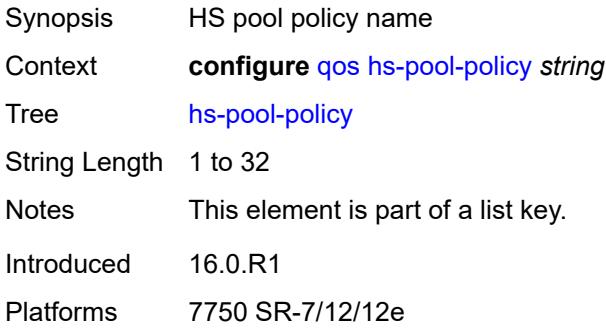

# <span id="page-3029-2"></span>**description** *string*

<span id="page-3029-3"></span>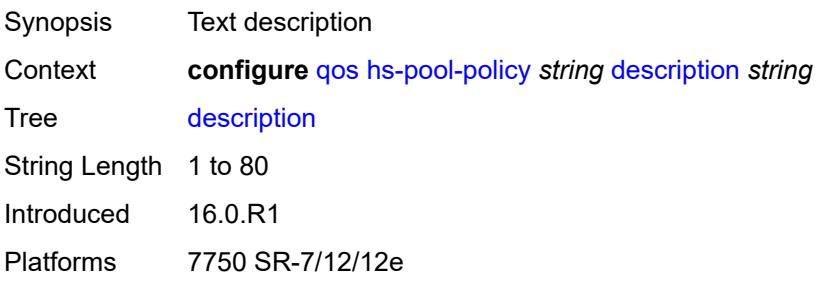

### **mid-tier**

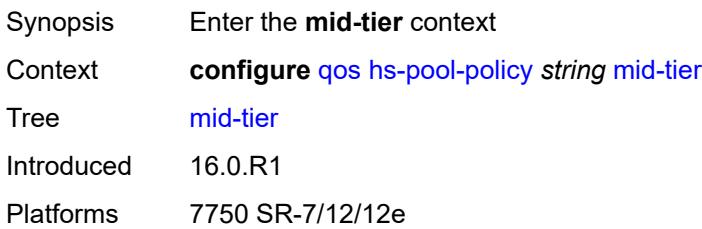

# <span id="page-3030-1"></span>**mid-pool** [[mid-pool-id](#page-3030-0)] *number*

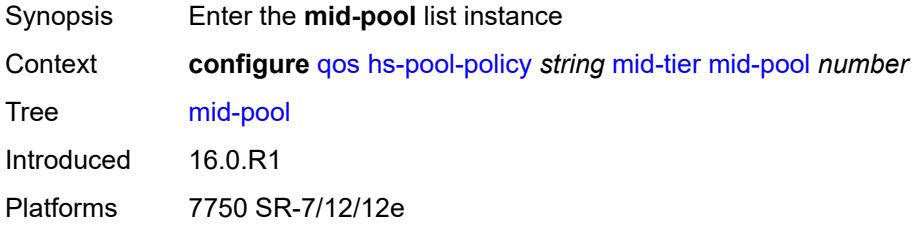

# <span id="page-3030-0"></span>[**mid-pool-id**] *number*

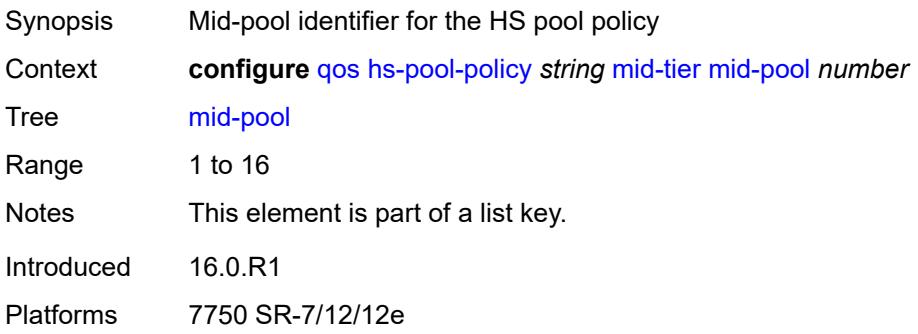

### <span id="page-3030-2"></span>**allocation-percent** *decimal-number*

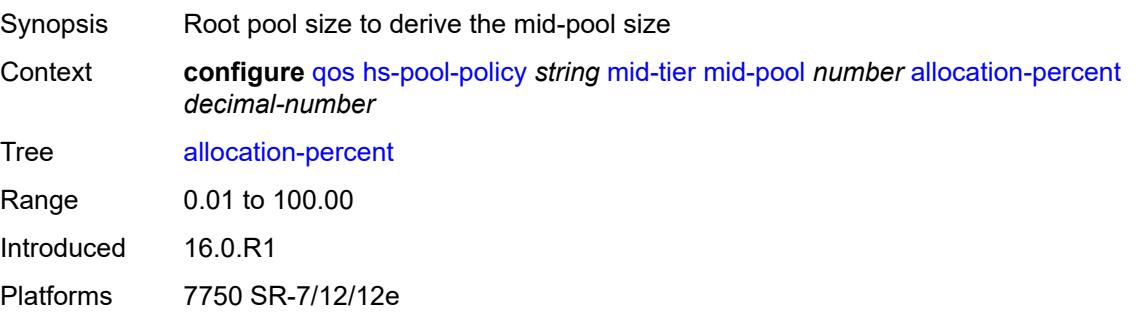

### <span id="page-3031-0"></span>**parent-root-pool**

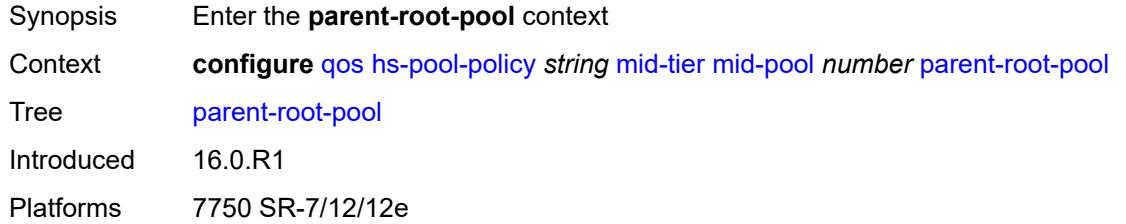

#### <span id="page-3031-1"></span>**none**

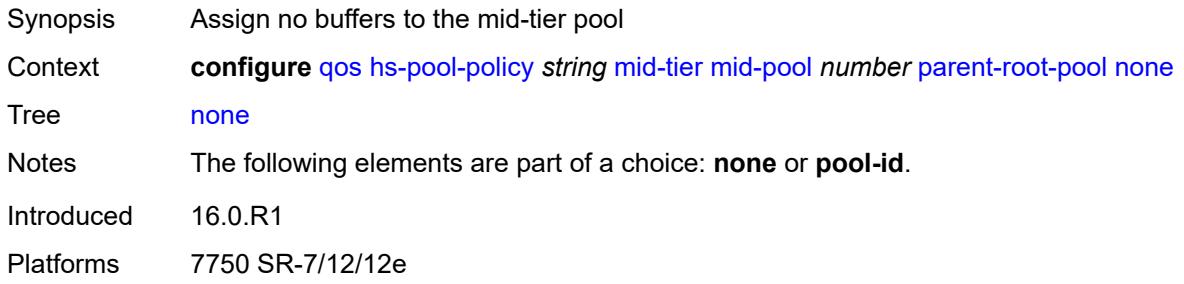

### <span id="page-3031-2"></span>**pool-id** *reference*

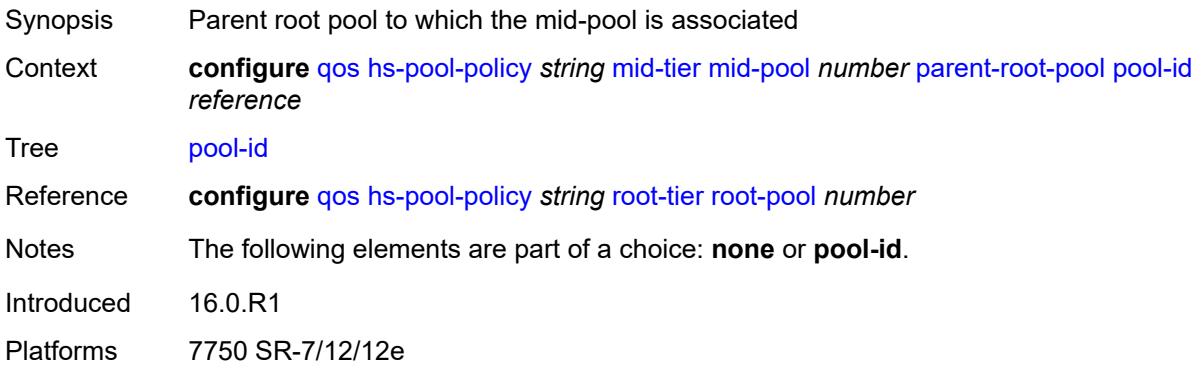

# <span id="page-3031-3"></span>**port-bw-oversubscription-factor** *number*

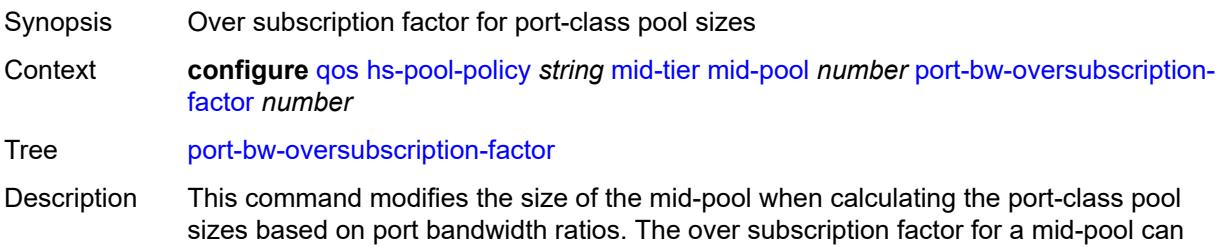

be modified at any time, causing the corresponding port-class pool dynamic sizes to be recalculated. A similar behavior can be obtained by increasing the mid-pool's allocationpercent of its parent root-pool. However, the major difference in using this command is that it provides larger port-class pools without allowing the mid-pool to use a higher number of buffers in the root pool.

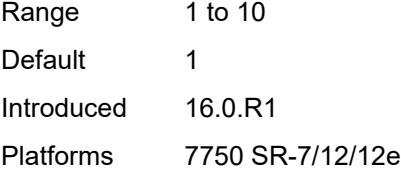

#### <span id="page-3032-2"></span>**slope-policy** *reference*

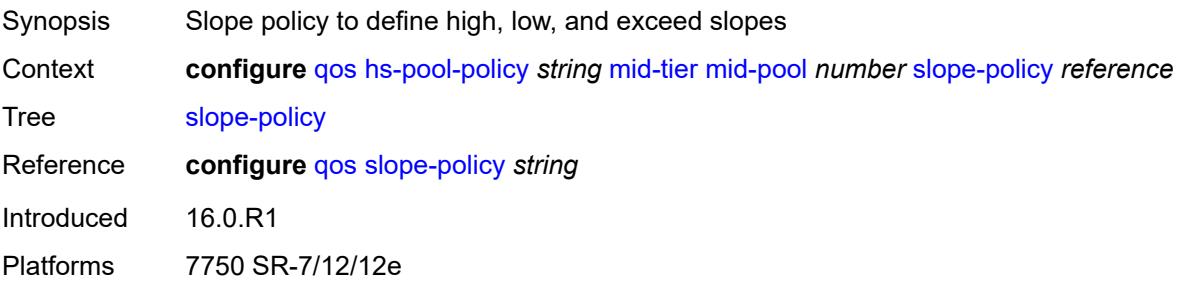

#### <span id="page-3032-0"></span>**root-tier**

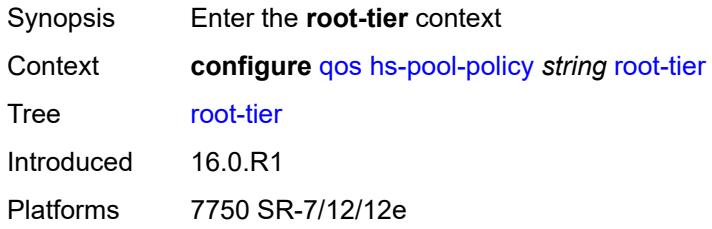

### <span id="page-3032-1"></span>**root-pool** [[root-pool-id\]](#page-3032-3) *number*

<span id="page-3032-3"></span>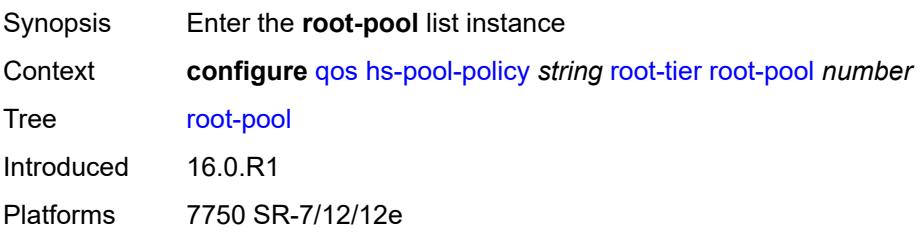

# [**root-pool-id**] *number*

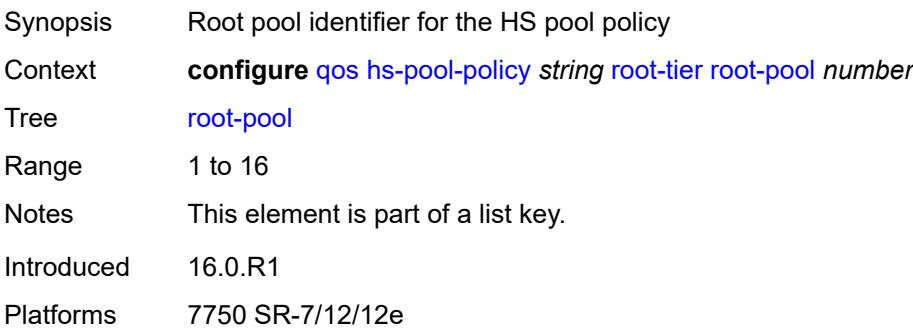

# <span id="page-3033-0"></span>**allocation-weight** *number*

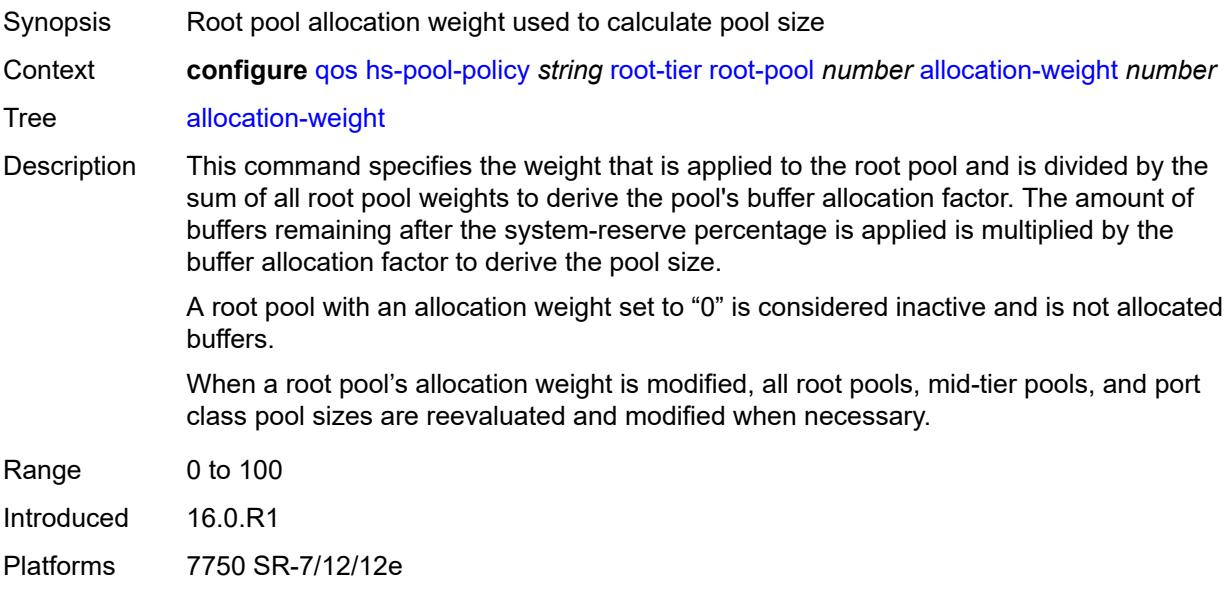

### <span id="page-3033-1"></span>**slope-policy** *reference*

<span id="page-3033-2"></span>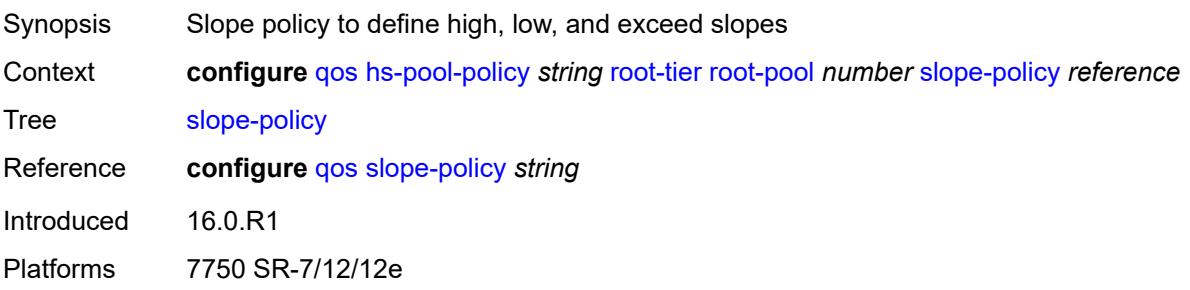

# **system-reserve** *decimal-number*

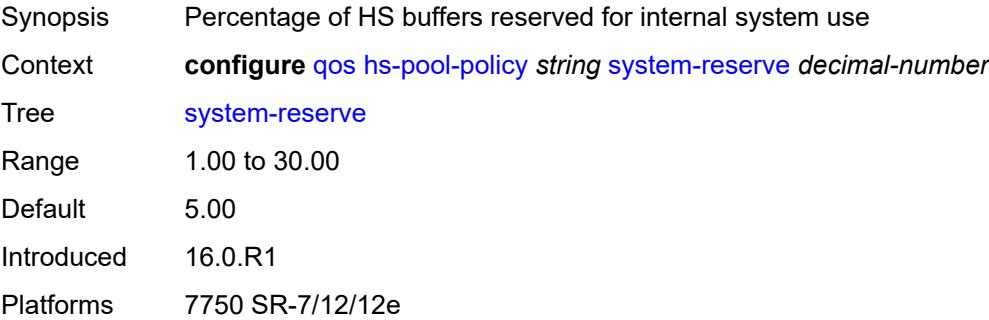

# <span id="page-3034-1"></span>**hs-port-pool-policy** [[name\]](#page-3034-0) *string*

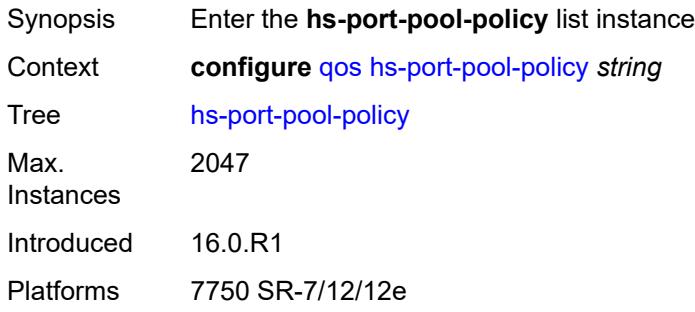

### <span id="page-3034-0"></span>[**name**] *string*

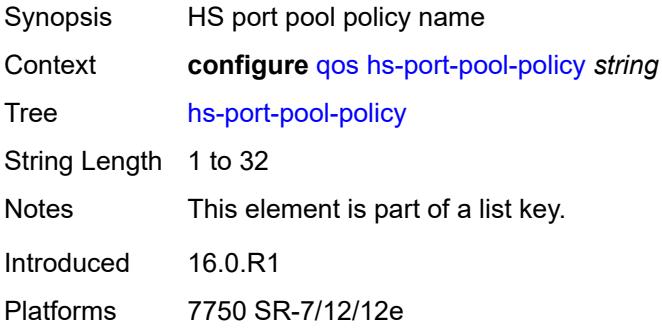

### <span id="page-3034-2"></span>**alt-port-class-pools**

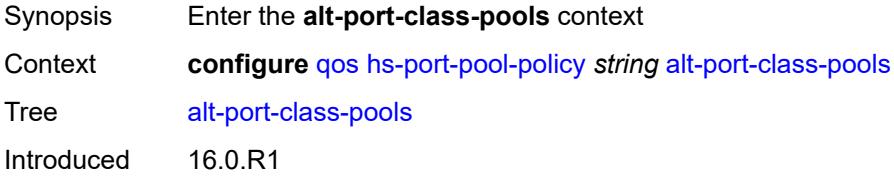

Platforms 7750 SR-7/12/12e

### <span id="page-3035-1"></span>**class-pool** [[alt-class-pool-id\]](#page-3035-0) *number*

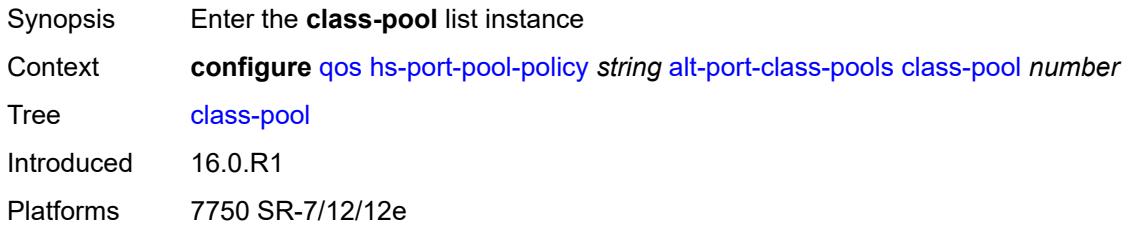

# <span id="page-3035-0"></span>[**alt-class-pool-id**] *number*

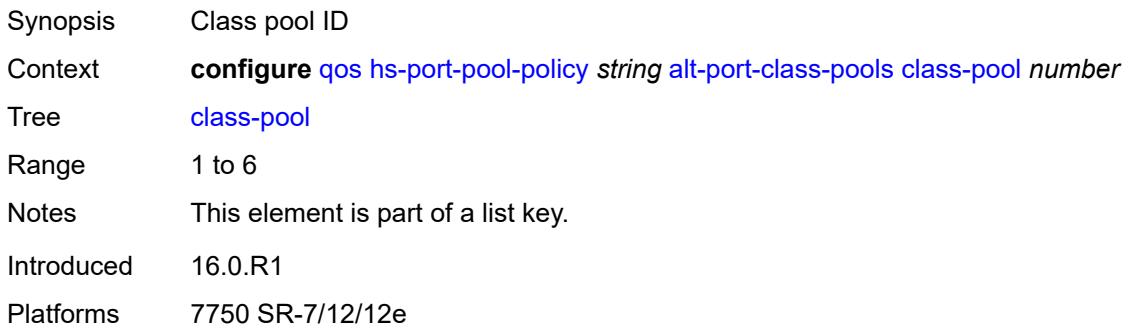

### <span id="page-3035-2"></span>**allocation**

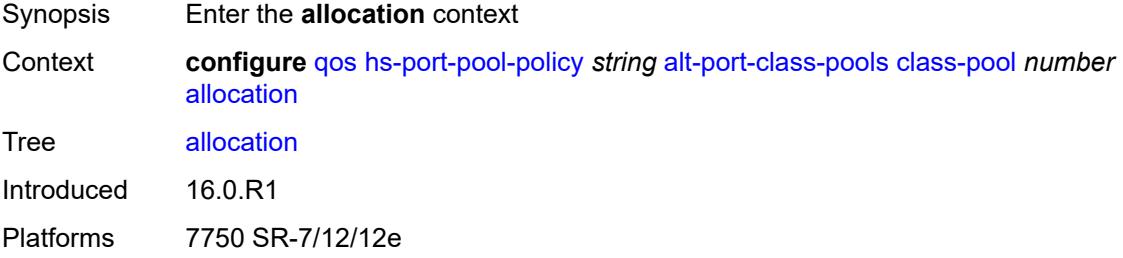

### <span id="page-3035-3"></span>**explicit-percent** *decimal-number*

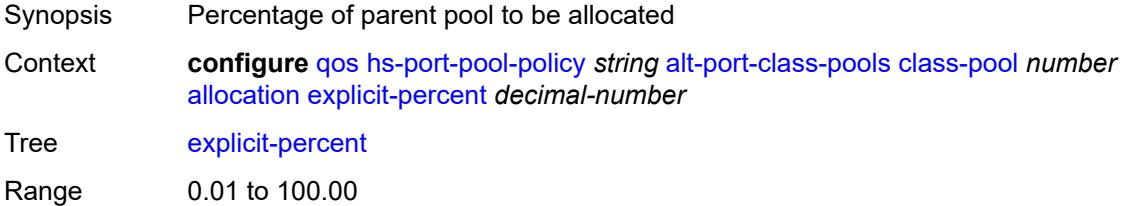

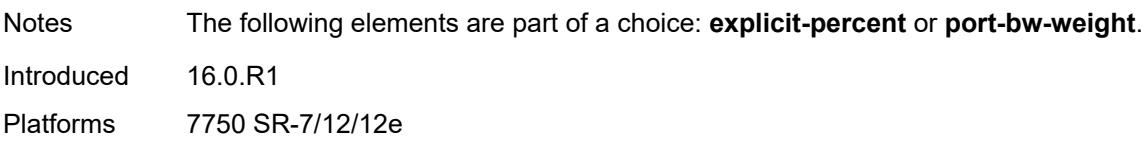

# <span id="page-3036-0"></span>**port-bw-weight** *number*

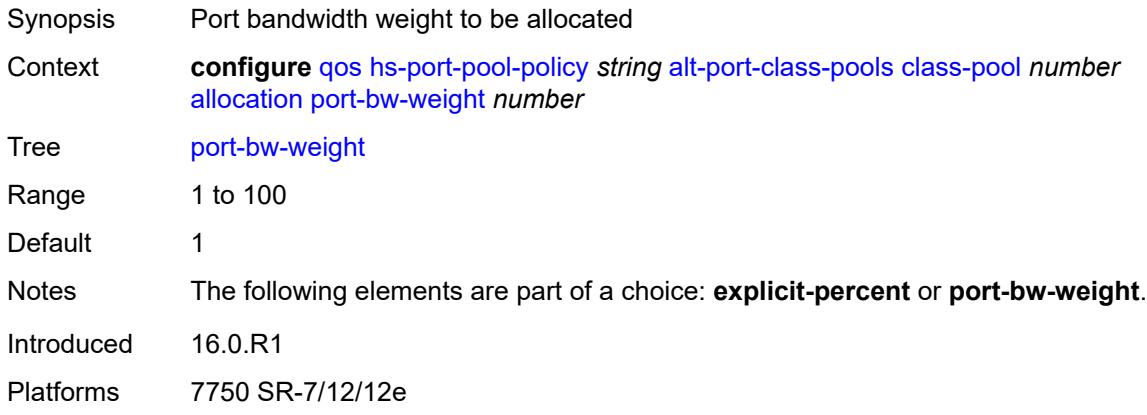

# <span id="page-3036-1"></span>**parent-mid-pool**

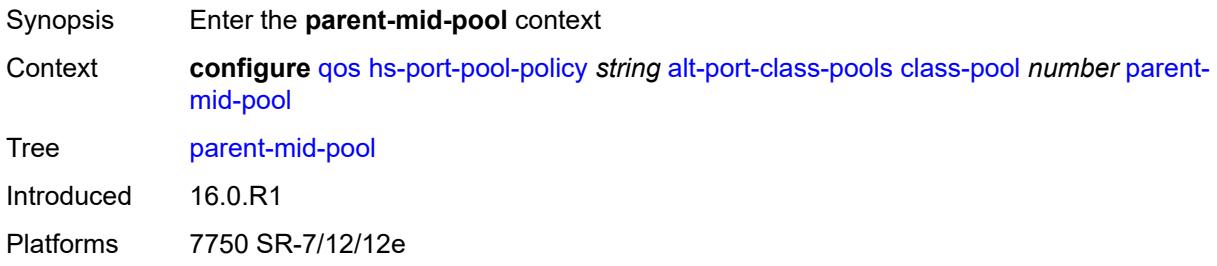

#### <span id="page-3036-2"></span>**none**

<span id="page-3036-3"></span>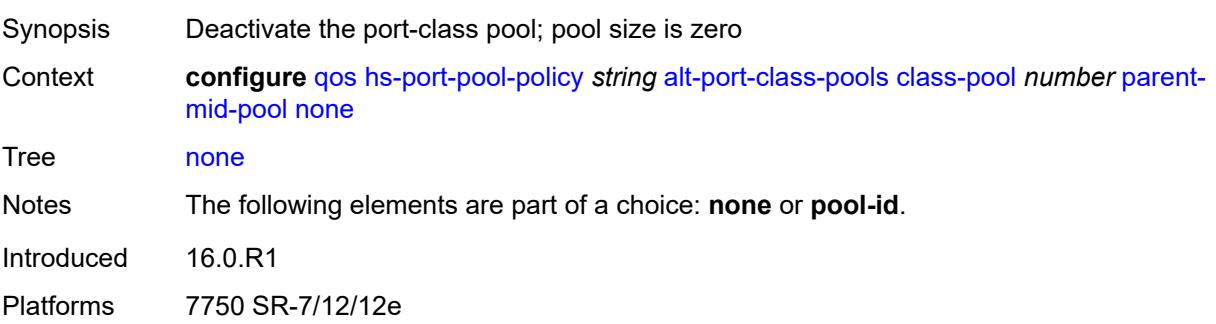

# **pool-id** *number*

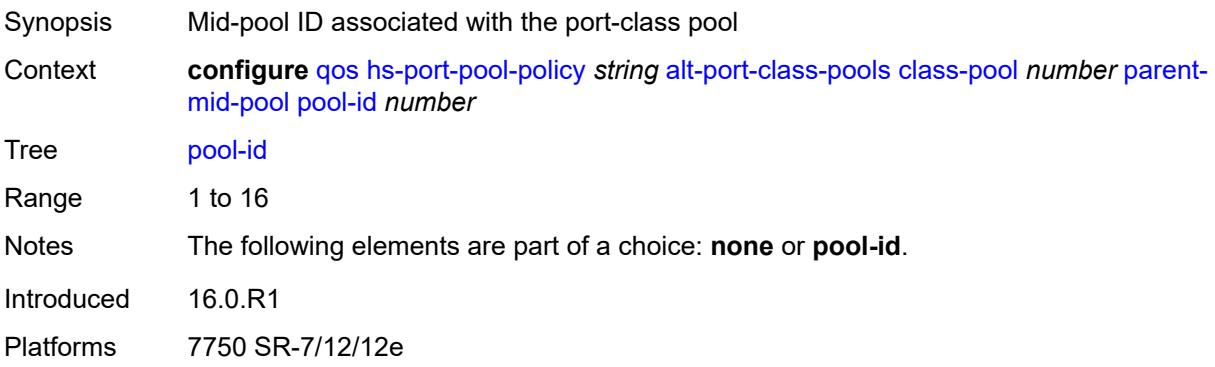

# <span id="page-3037-0"></span>**slope-policy** *reference*

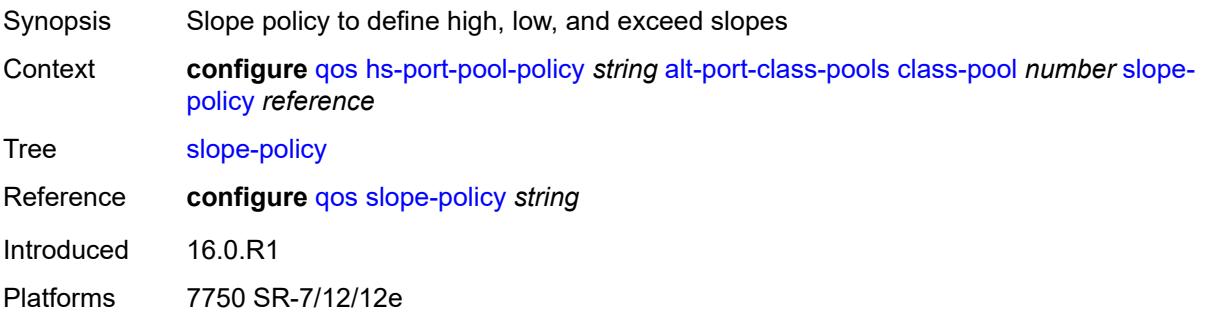

# <span id="page-3037-1"></span>**description** *string*

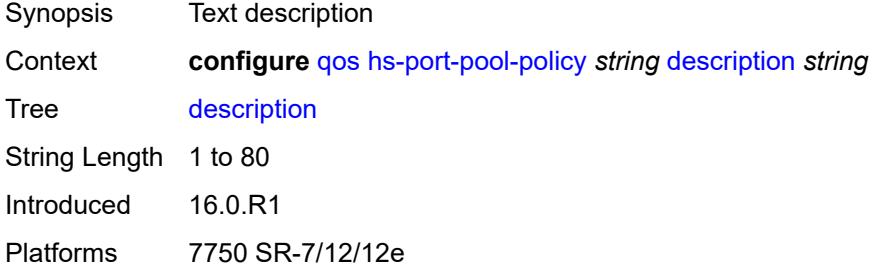

# <span id="page-3037-2"></span>**std-port-class-pools**

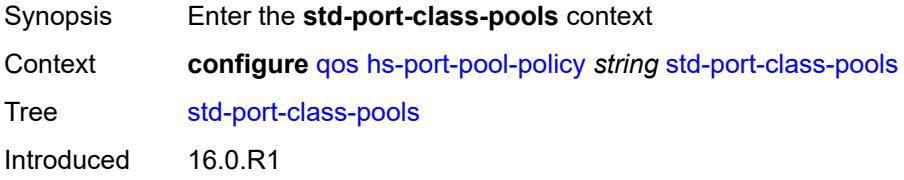

Platforms 7750 SR-7/12/12e

### <span id="page-3038-1"></span>**class-pool** [[std-class-pool-id\]](#page-3038-0) *number*

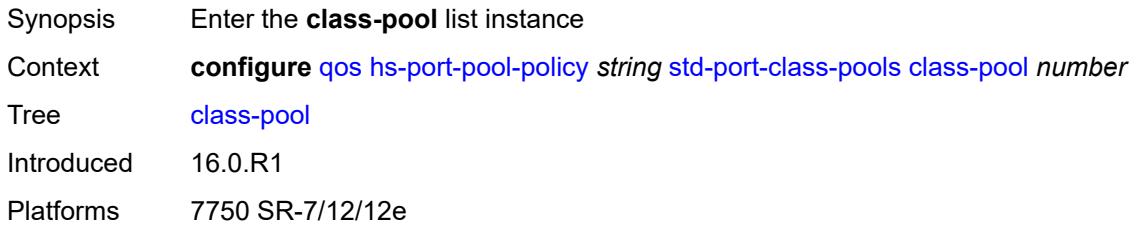

# <span id="page-3038-0"></span>[**std-class-pool-id**] *number*

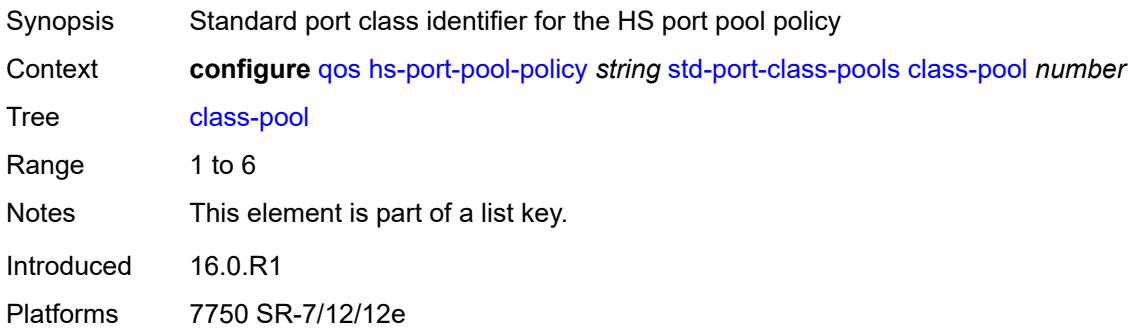

### <span id="page-3038-2"></span>**allocation**

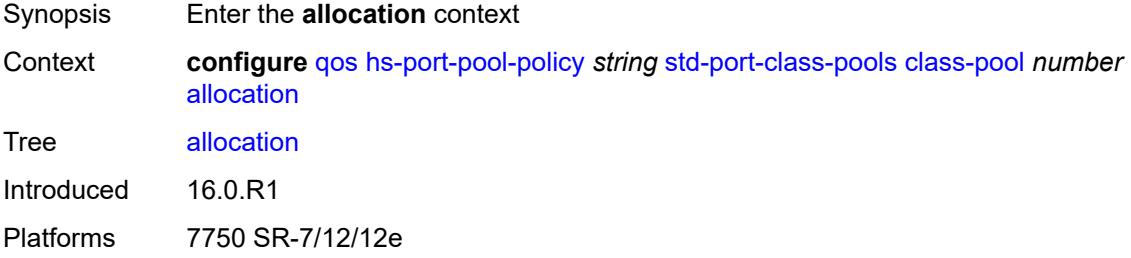

### <span id="page-3038-3"></span>**explicit-percent** *decimal-number*

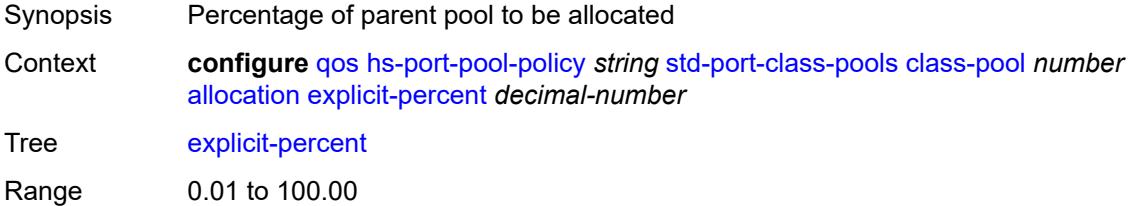

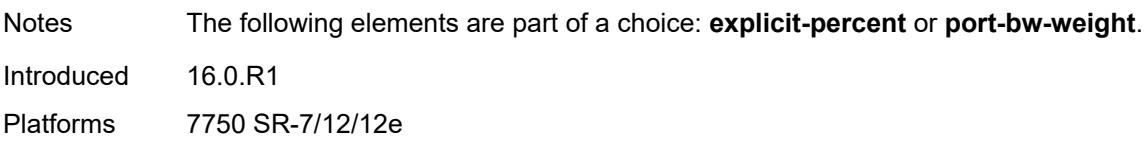

# <span id="page-3039-0"></span>**port-bw-weight** *number*

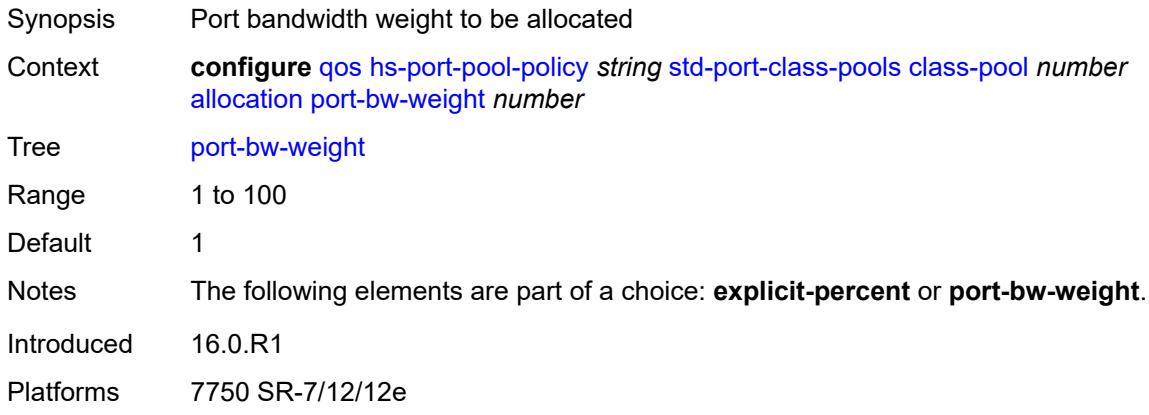

# <span id="page-3039-1"></span>**parent-mid-pool**

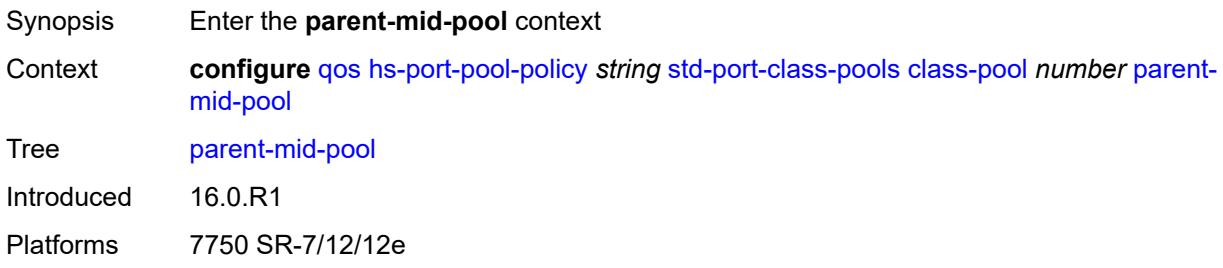

#### <span id="page-3039-2"></span>**none**

<span id="page-3039-3"></span>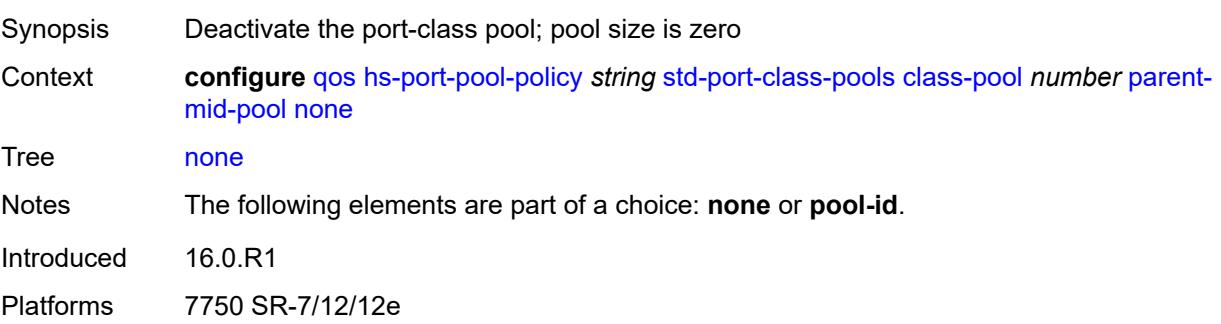

# **pool-id** *number*

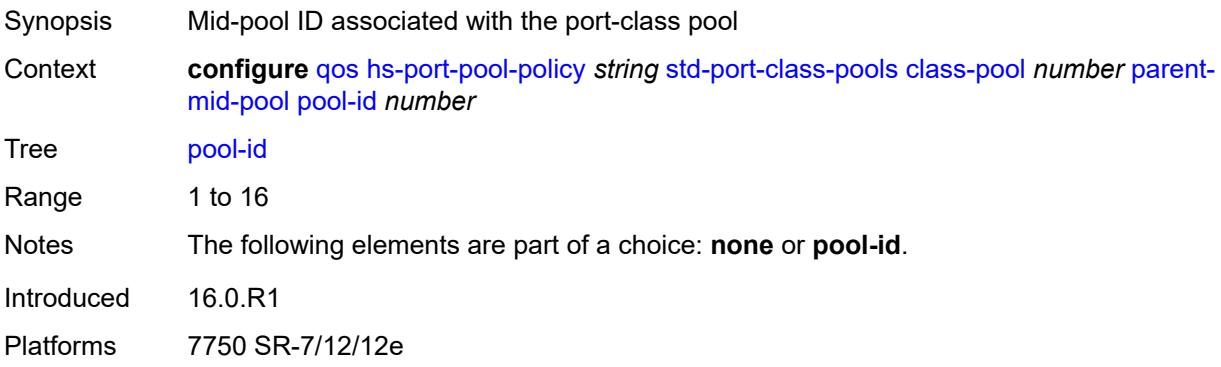

# <span id="page-3040-0"></span>**slope-policy** *reference*

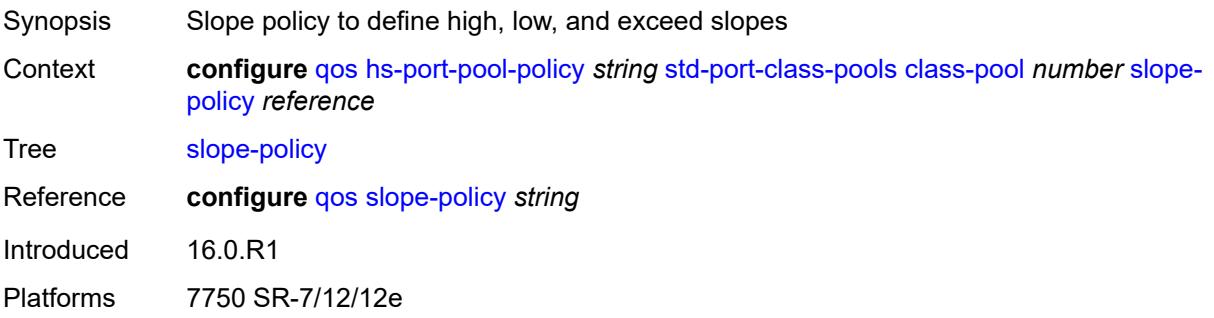

# <span id="page-3040-2"></span>**hs-scheduler-policy** [[name\]](#page-3040-1) *string*

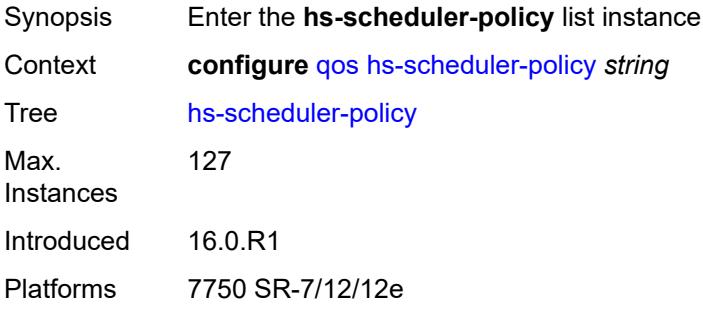

# <span id="page-3040-1"></span>[**name**] *string*

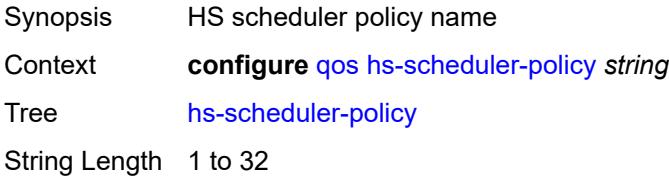

Notes This element is part of a list key. Introduced 16.0.R1 Platforms 7750 SR-7/12/12e

# <span id="page-3041-0"></span>**description** *string*

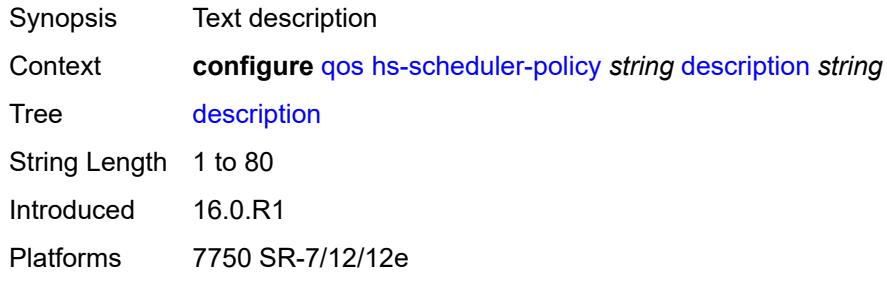

# <span id="page-3041-2"></span>**group** [\[group-id](#page-3041-1)] *number*

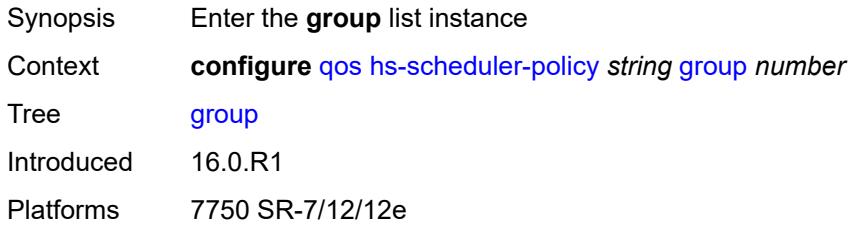

# <span id="page-3041-1"></span>[**group-id**] *number*

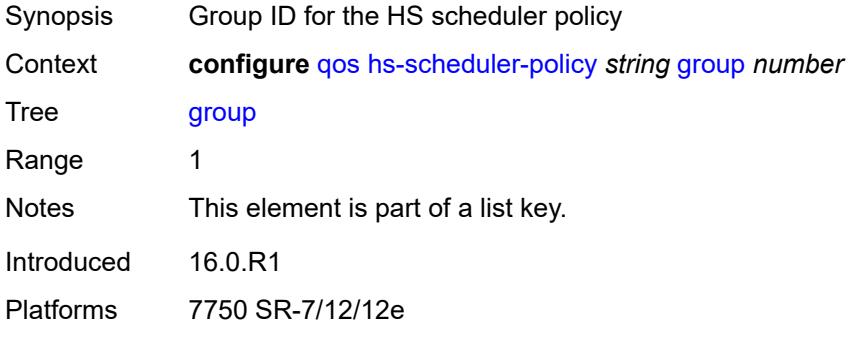

### <span id="page-3041-3"></span>**rate** *(number | keyword)*

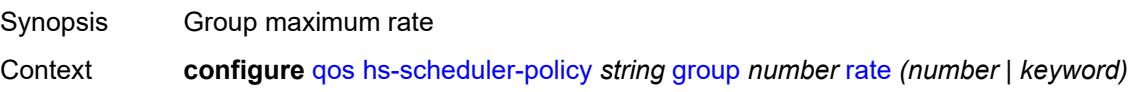

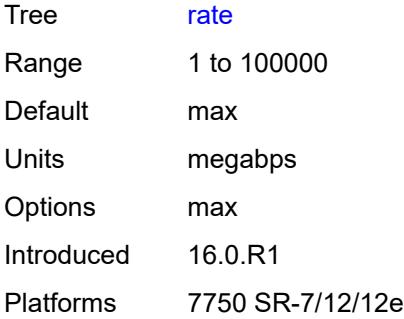

# <span id="page-3042-0"></span>**max-rate** *(number | keyword)*

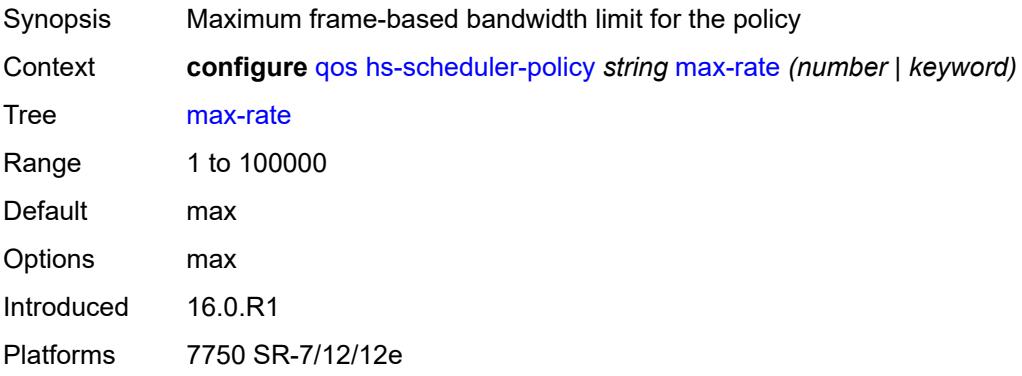

# <span id="page-3042-2"></span>**scheduling-class** [[class-id](#page-3042-1)] *number*

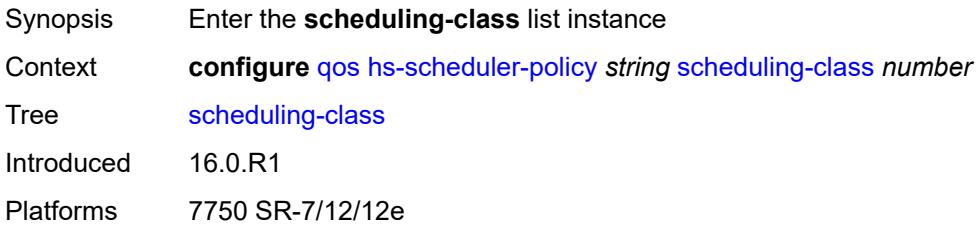

### <span id="page-3042-1"></span>[**class-id**] *number*

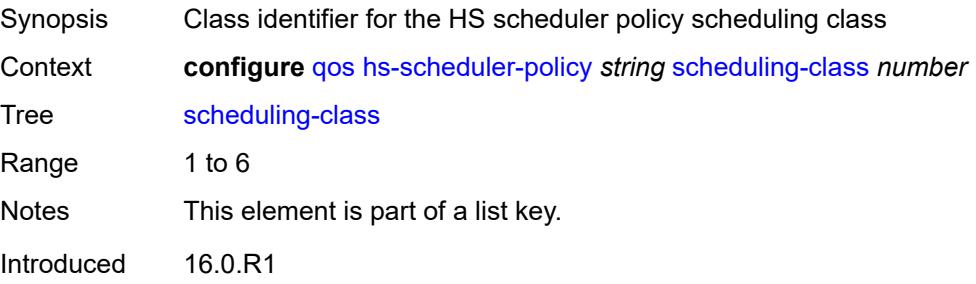

Platforms 7750 SR-7/12/12e

### <span id="page-3043-0"></span>**group**

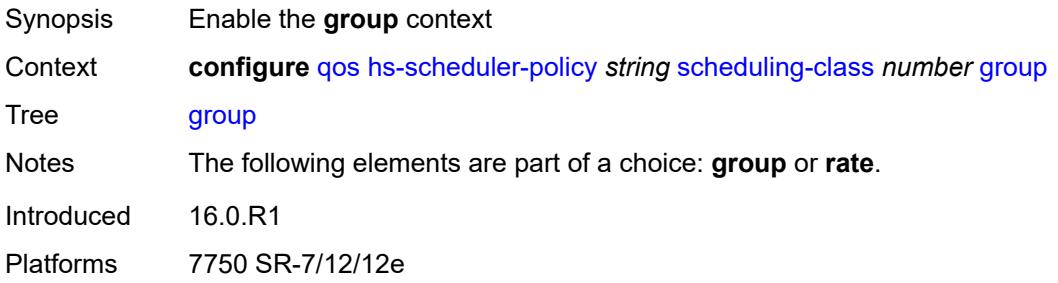

### <span id="page-3043-1"></span>**group-id** *number*

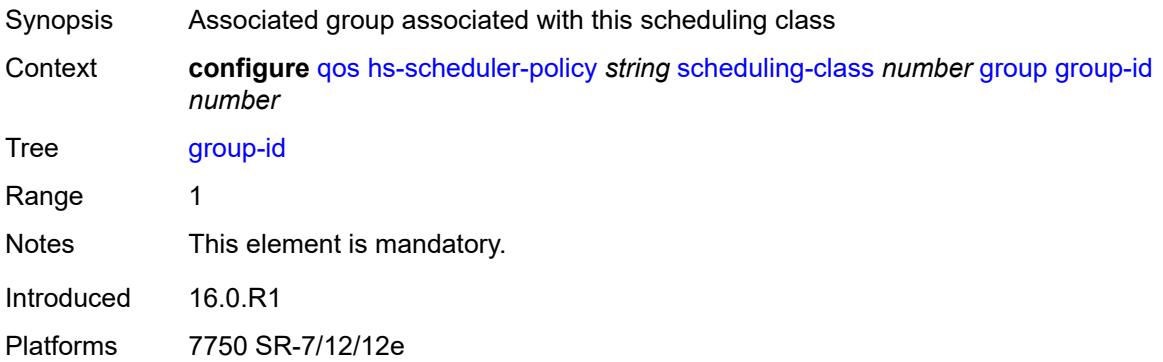

### <span id="page-3043-2"></span>**weight** *number*

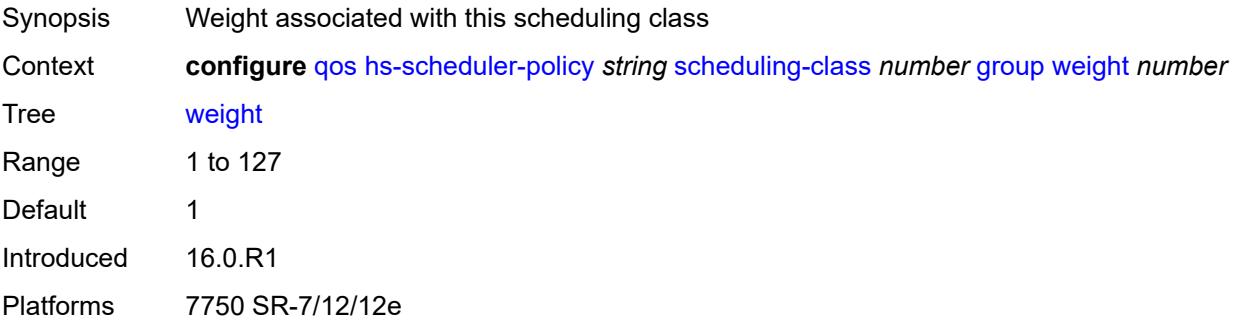

### <span id="page-3043-3"></span>**rate** *(number | keyword)*

Synopsis Maximum frame-based bandwidth limit

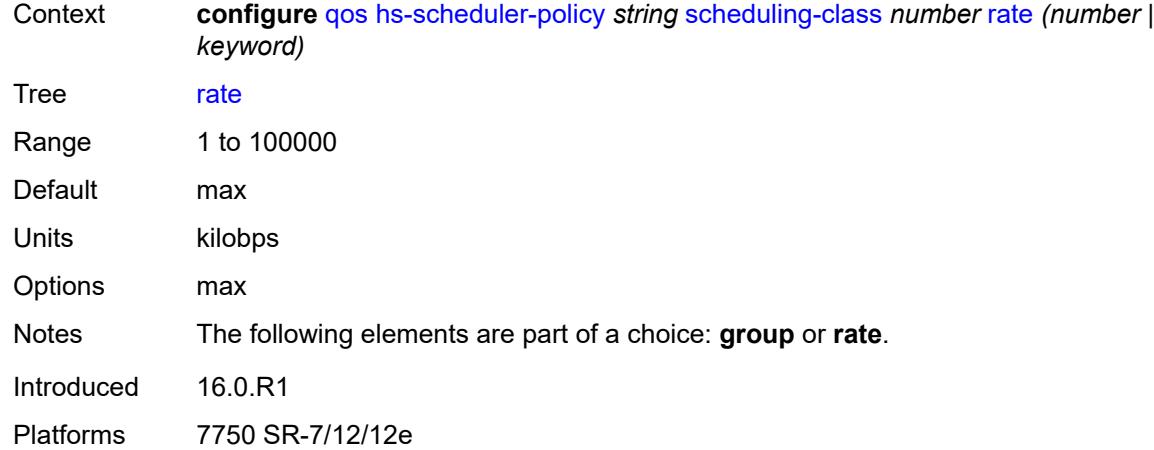

### <span id="page-3044-1"></span>**hw-agg-shaper-scheduler-policy** [[name\]](#page-3044-0) *string*

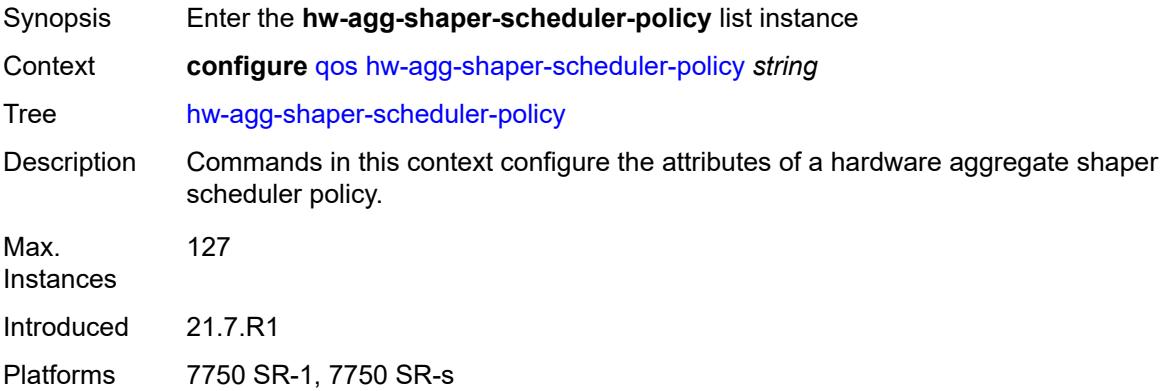

### <span id="page-3044-0"></span>[**name**] *string*

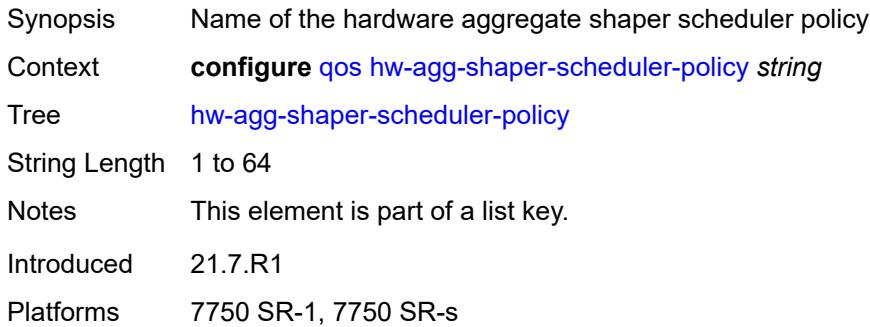

# <span id="page-3044-2"></span>**congestion-threshold** *number*

Synopsis Congestion threshold of the scheduler

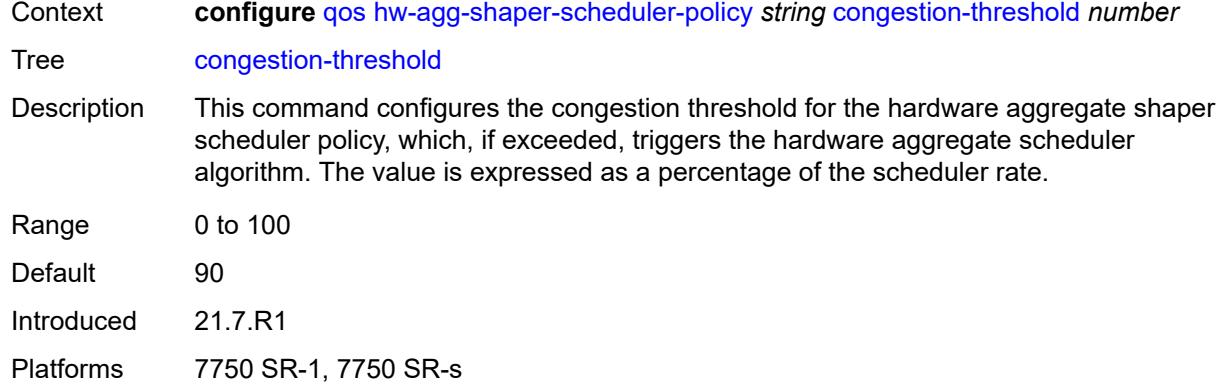

# <span id="page-3045-0"></span>**description** *string*

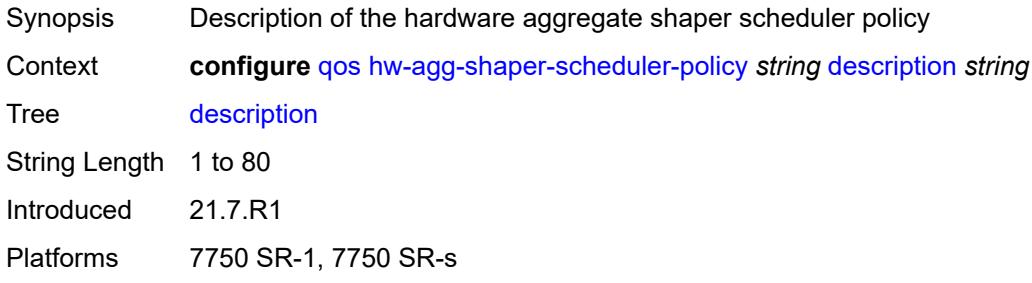

# <span id="page-3045-2"></span>**group** [\[group-name\]](#page-3045-1) *string*

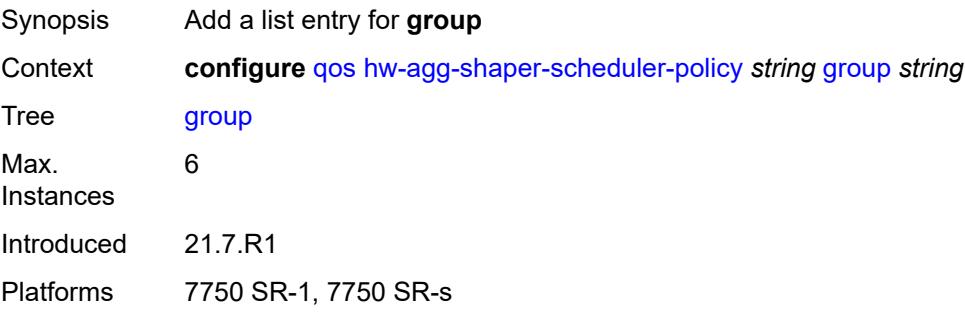

# <span id="page-3045-1"></span>[**group-name**] *string*

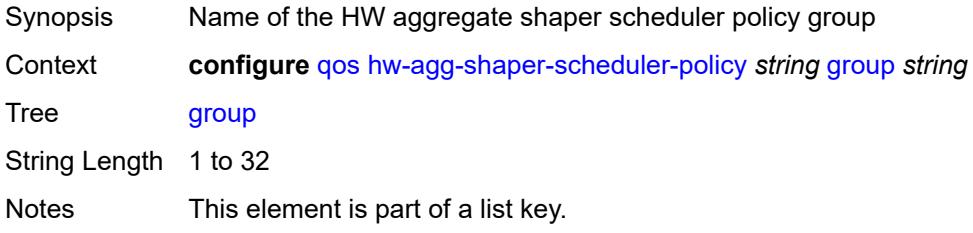

Introduced 21.7.R1 Platforms 7750 SR-1, 7750 SR-s

### <span id="page-3046-0"></span>**max-percent-rate** *decimal-number*

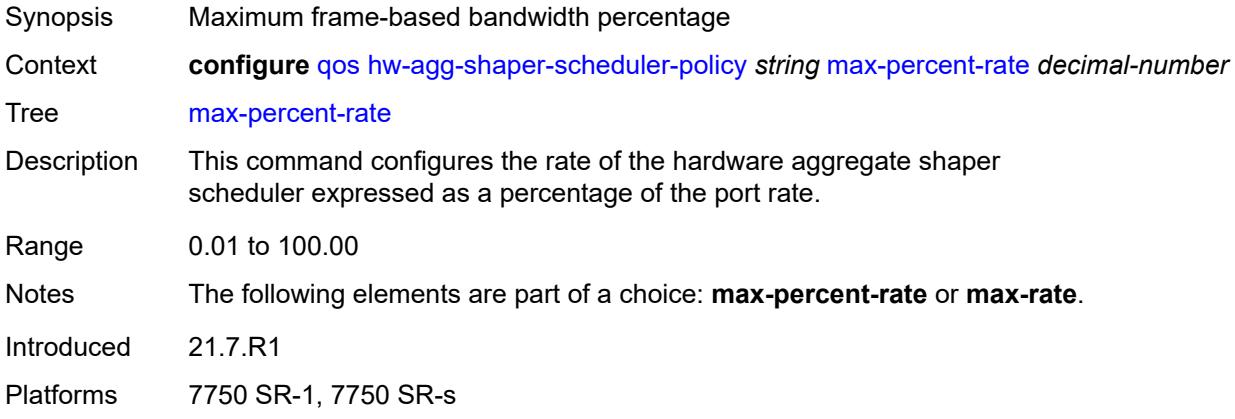

### <span id="page-3046-1"></span>**max-rate** *(number | keyword)*

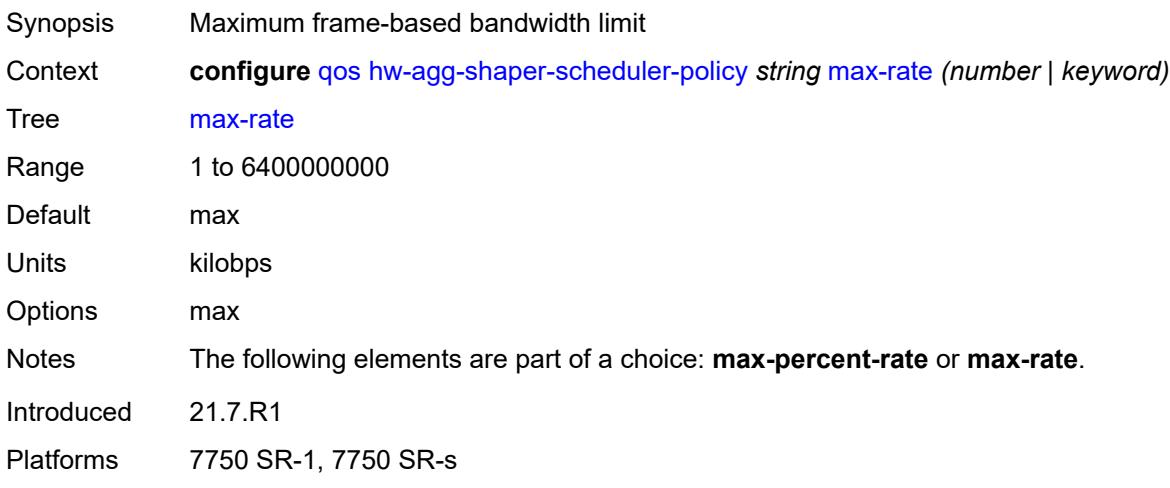

# <span id="page-3046-2"></span>**monitor-threshold** *number*

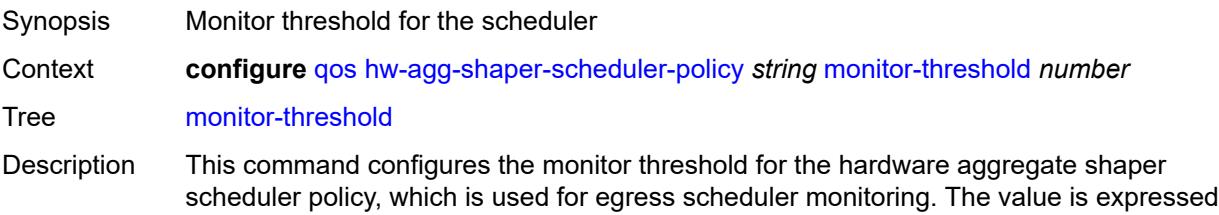

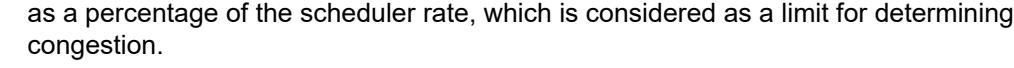

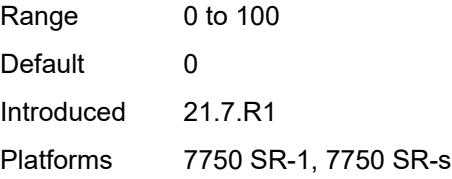

# <span id="page-3047-1"></span>**sched-class** [\[class-id\]](#page-3047-0) *number*

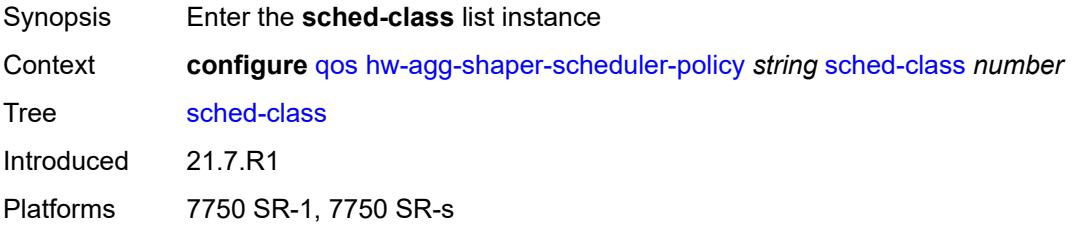

# <span id="page-3047-0"></span>[**class-id**] *number*

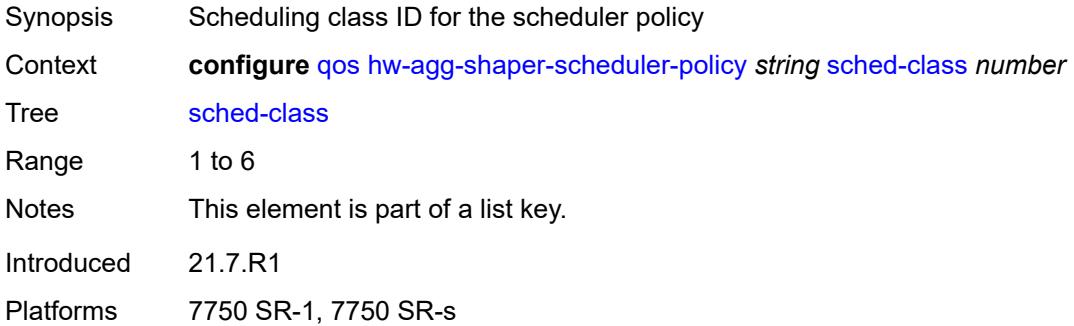

# <span id="page-3047-2"></span>**group** *reference*

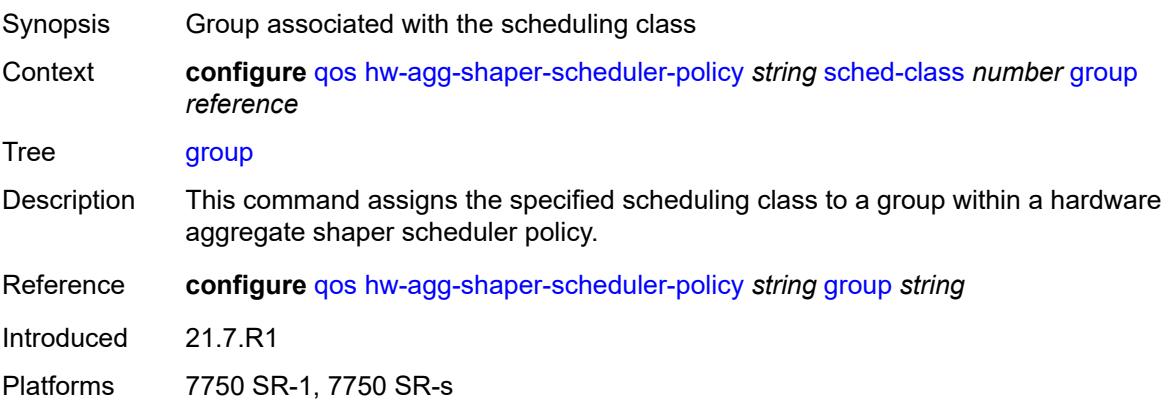

### <span id="page-3048-0"></span>**weight** *number*

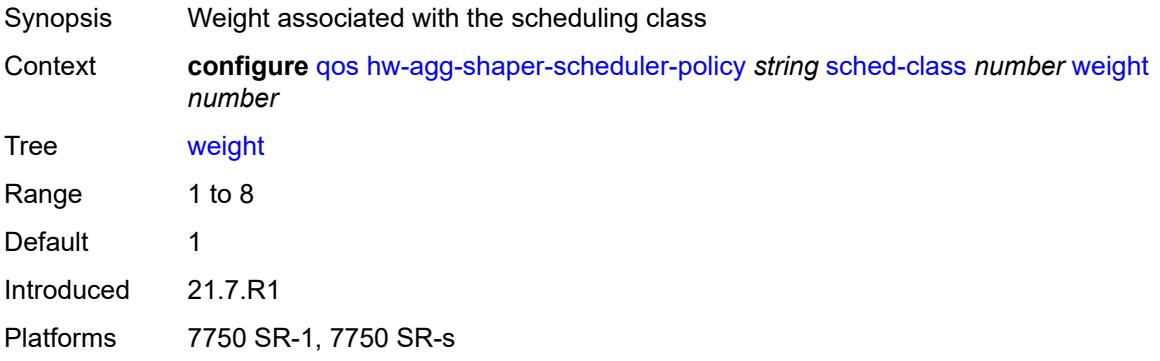

### <span id="page-3048-1"></span>**match-list**

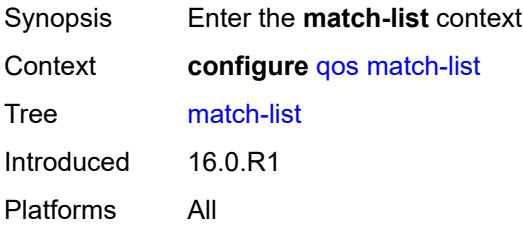

# <span id="page-3048-3"></span>**ip-prefix-list** [[prefix-list-name\]](#page-3048-2) *string*

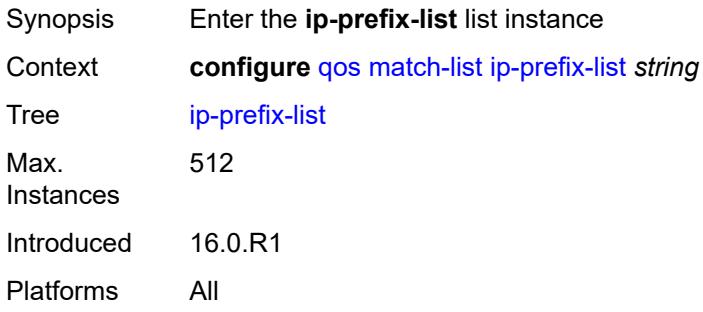

# <span id="page-3048-2"></span>[**prefix-list-name**] *string*

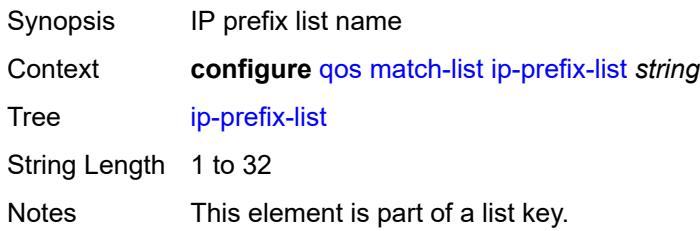

Introduced 16.0.R3 Platforms All

# <span id="page-3049-0"></span>**description** *string*

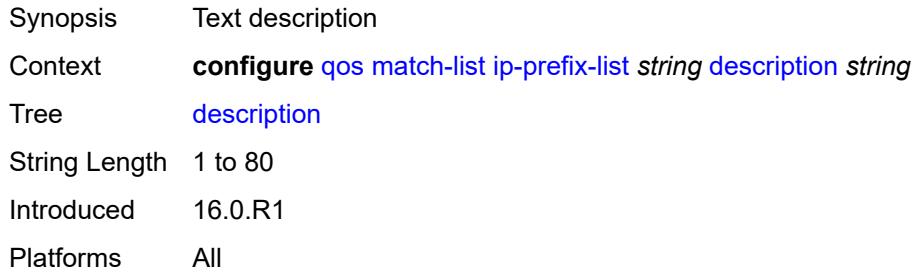

# <span id="page-3049-2"></span>**prefix** [[ip-prefix\]](#page-3049-1) *string*

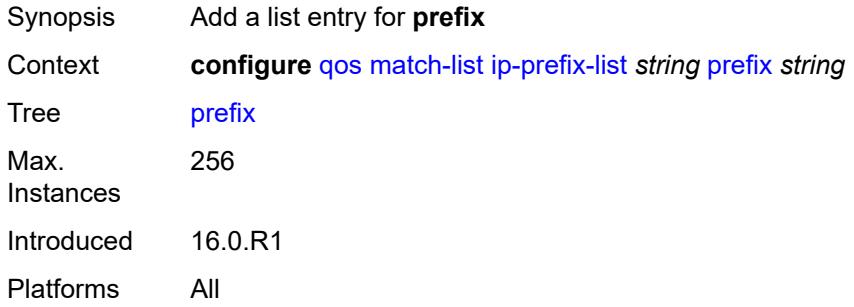

# <span id="page-3049-1"></span>[**ip-prefix**] *string*

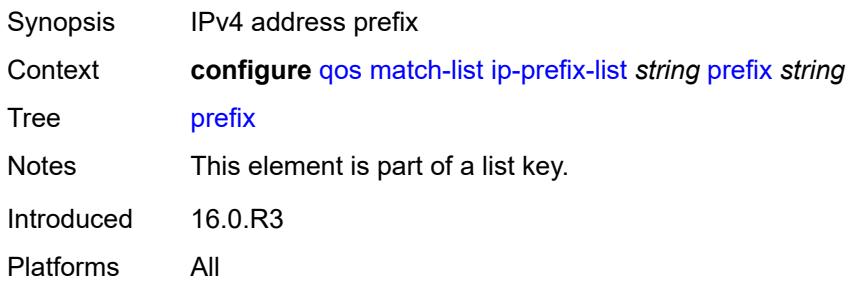

# <span id="page-3049-3"></span>**ipv6-prefix-list** [\[prefix-list-name](#page-3050-0)] *string*

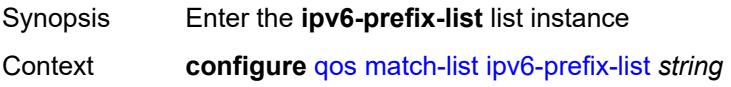

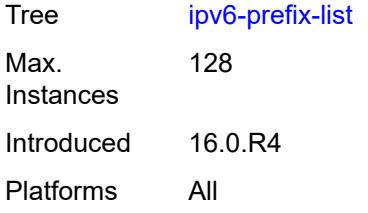

# <span id="page-3050-0"></span>[**prefix-list-name**] *string*

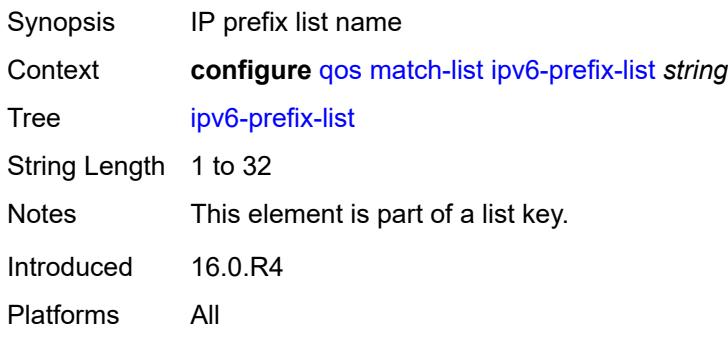

# <span id="page-3050-1"></span>**description** *string*

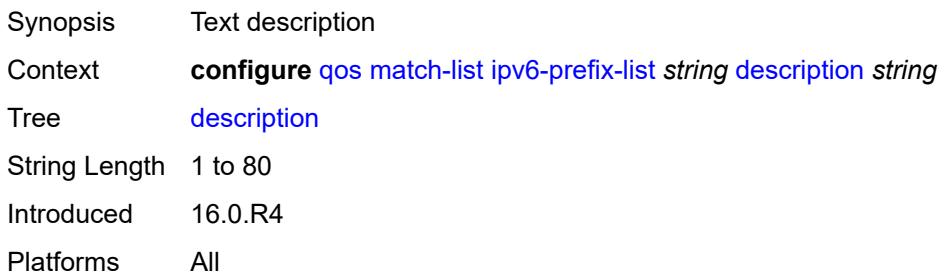

# <span id="page-3050-3"></span>**prefix** [[ipv6-prefix](#page-3050-2)] *string*

<span id="page-3050-2"></span>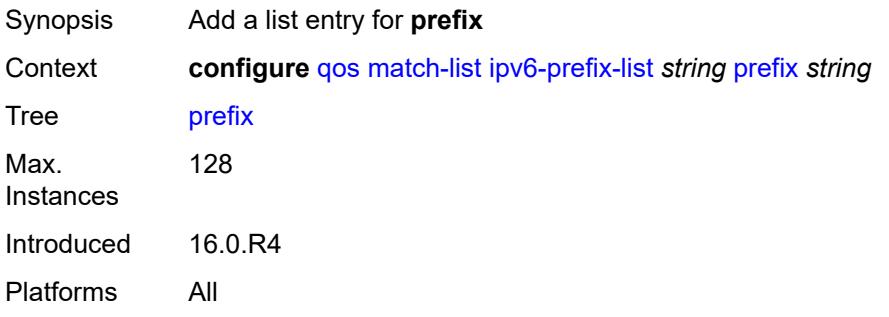

# [**ipv6-prefix**] *string*

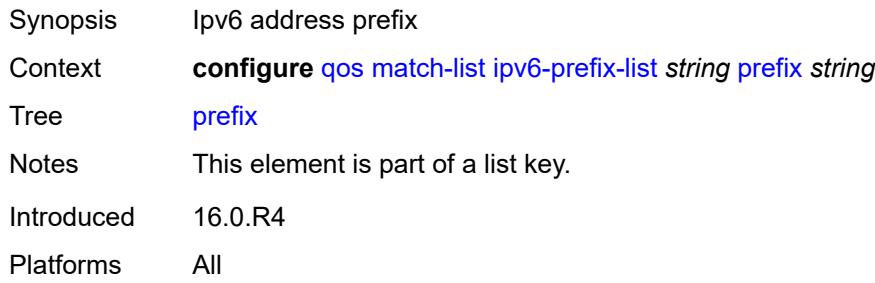

# <span id="page-3051-1"></span>**port-list** [[port-list-name](#page-3051-0)] *string*

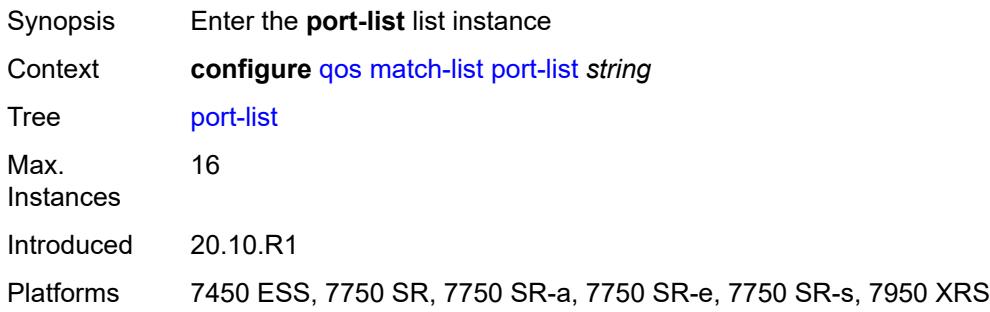

# <span id="page-3051-0"></span>[**port-list-name**] *string*

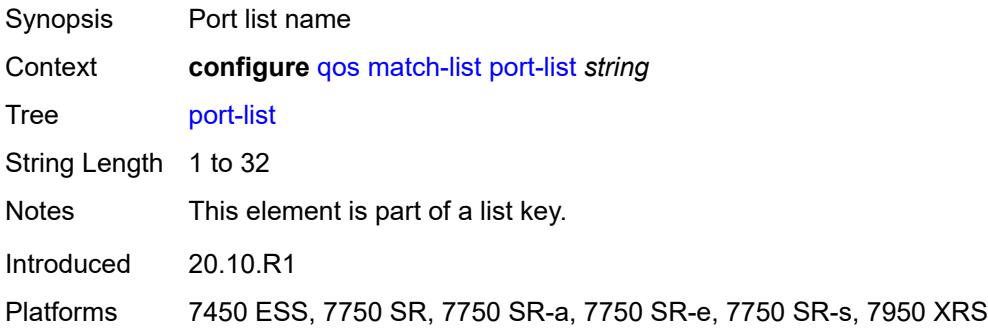

# <span id="page-3051-2"></span>**description** *string*

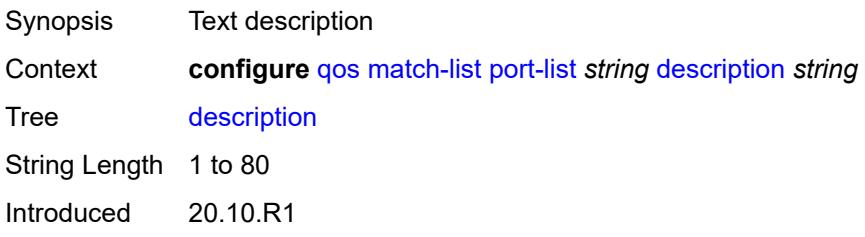

Platforms 7450 ESS, 7750 SR, 7750 SR-a, 7750 SR-e, 7750 SR-s, 7950 XRS

### <span id="page-3052-1"></span>**port** [[value](#page-3052-0)] *number*

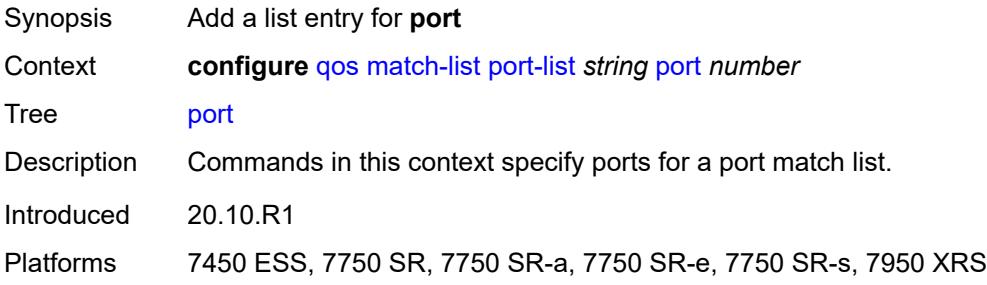

### <span id="page-3052-0"></span>[**value**] *number*

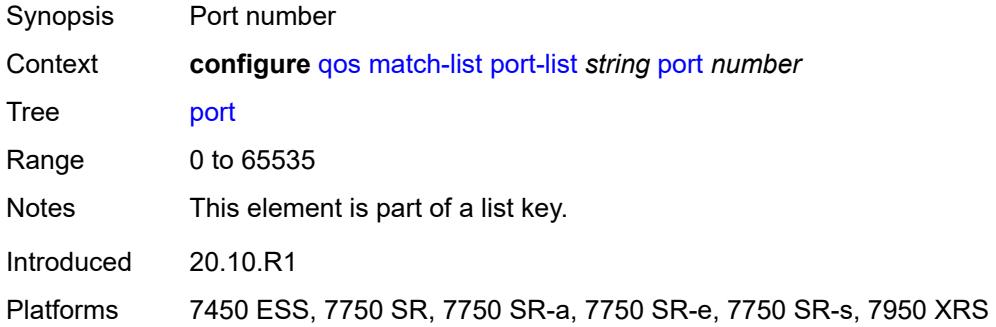

### <span id="page-3052-3"></span>**range** [[start](#page-3052-2)] *number* [end](#page-3053-0) *number*

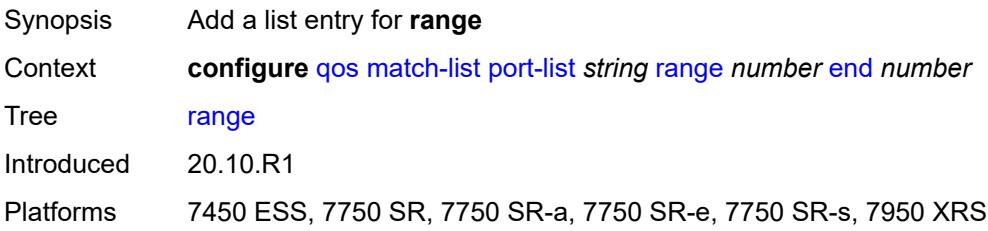

# <span id="page-3052-2"></span>[**start**] *number*

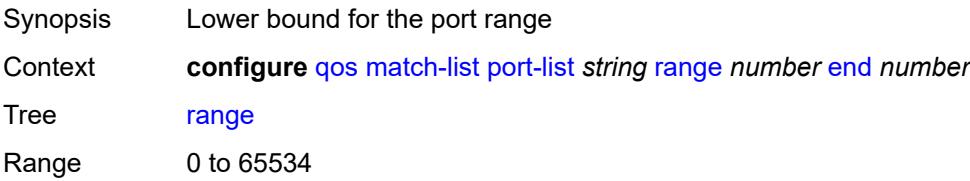

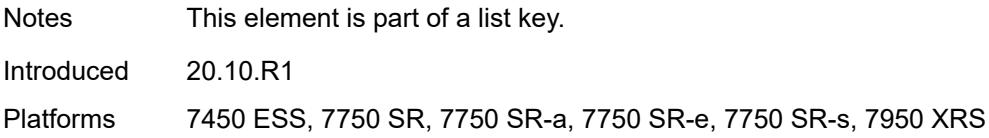

#### <span id="page-3053-0"></span>**end** *number*

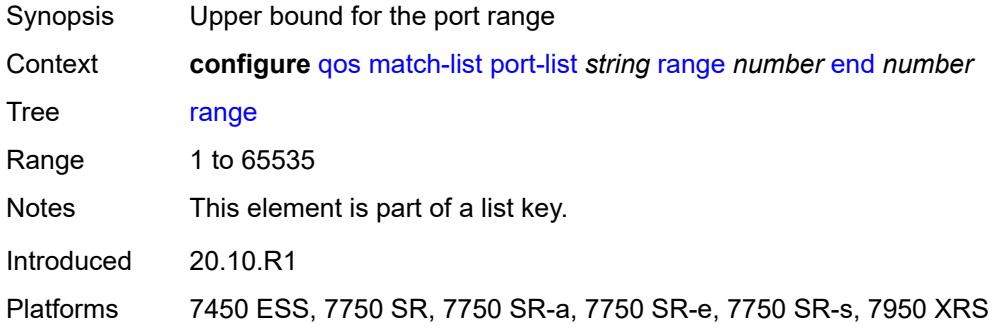

### <span id="page-3053-1"></span>**md-auto-id**

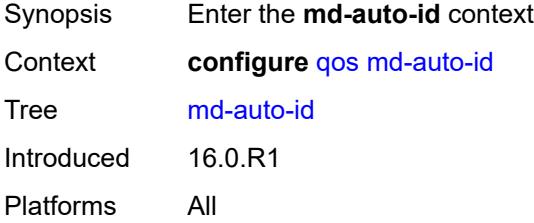

# <span id="page-3053-2"></span>**qos-policy-id-range**

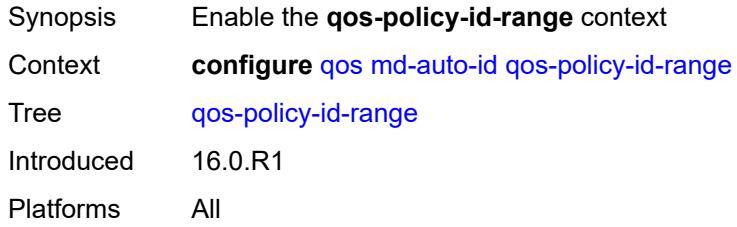

### <span id="page-3053-3"></span>**end** *number*

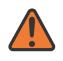

#### **WARNING:**

Modifying this element recreates the parent element automatically for the new value to take effect.

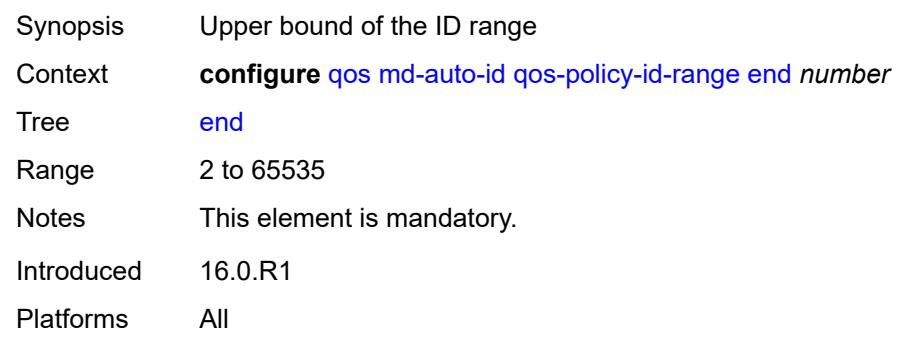

### <span id="page-3054-0"></span>**start** *number*

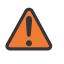

#### **WARNING:**

Modifying this element recreates the parent element automatically for the new value to take effect.

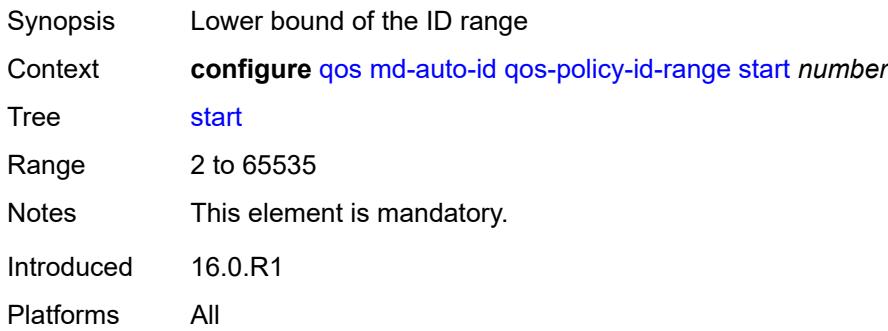

# <span id="page-3054-2"></span>**network** [\[network-policy-name\]](#page-3054-1) *string*

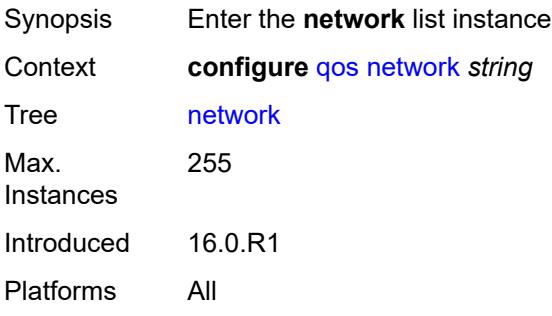

# <span id="page-3054-1"></span>[**network-policy-name**] *string*

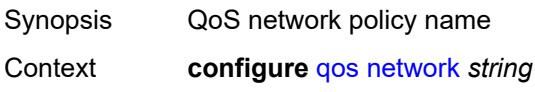

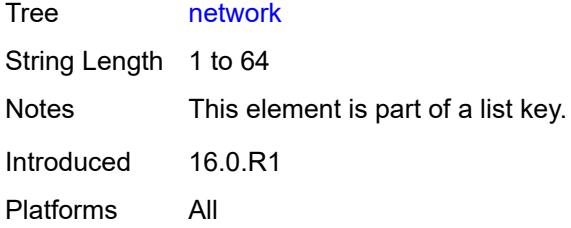

# <span id="page-3055-0"></span>**description** *string*

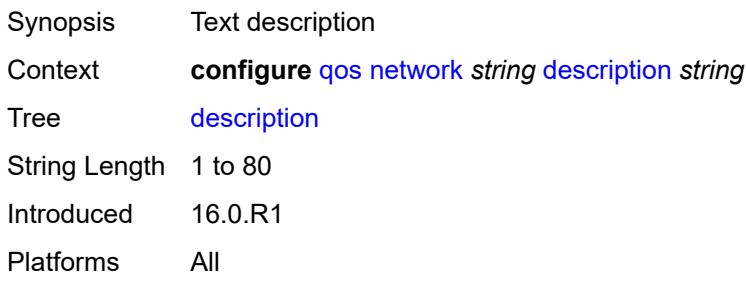

### <span id="page-3055-1"></span>**egress**

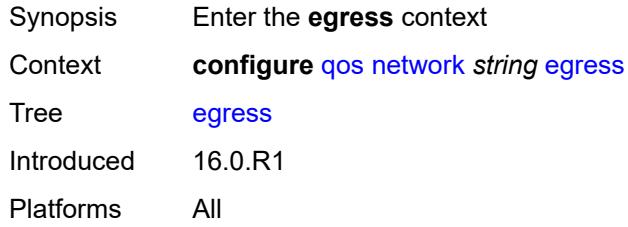

# <span id="page-3055-3"></span>**dscp** [\[dscp-name\]](#page-3055-2) *keyword*

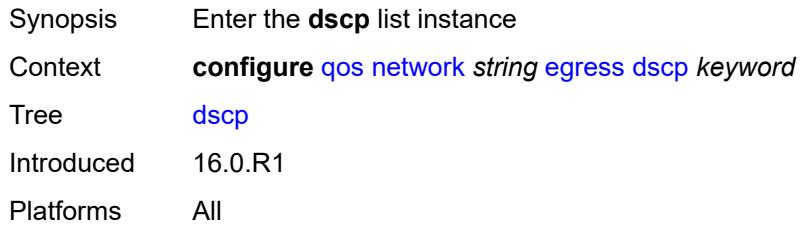

# <span id="page-3055-2"></span>[**dscp-name**] *keyword*

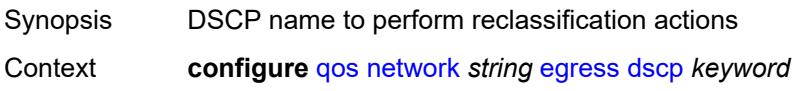

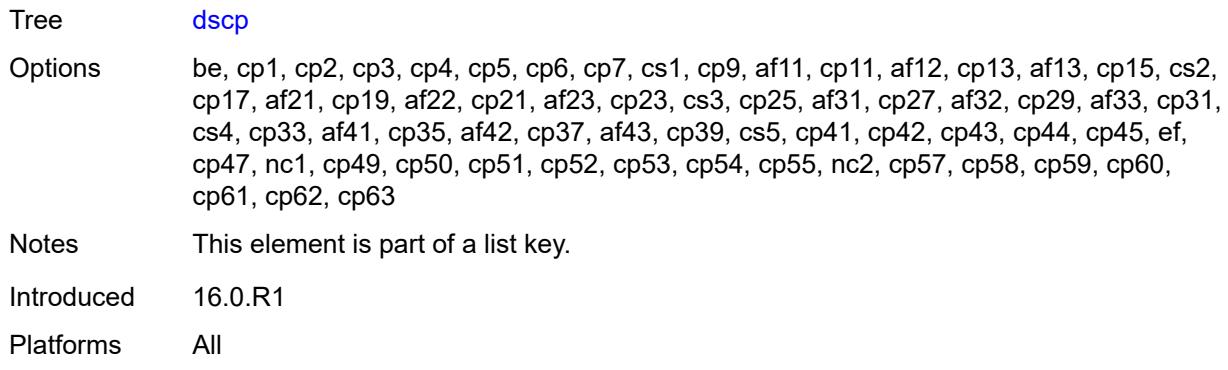

# <span id="page-3056-0"></span>**fc** *keyword*

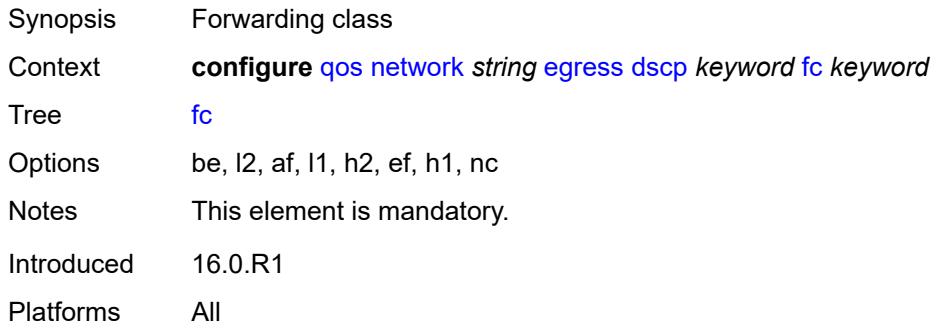

# <span id="page-3056-1"></span>**profile** *keyword*

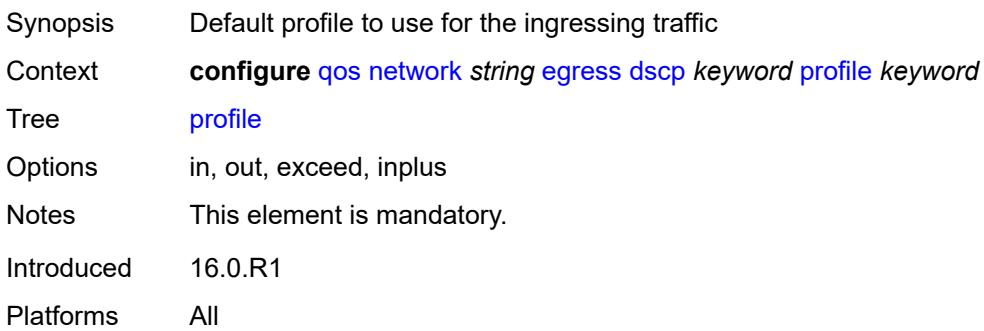

# <span id="page-3056-2"></span>**fc** [\[fc-name](#page-3057-0)] *keyword*

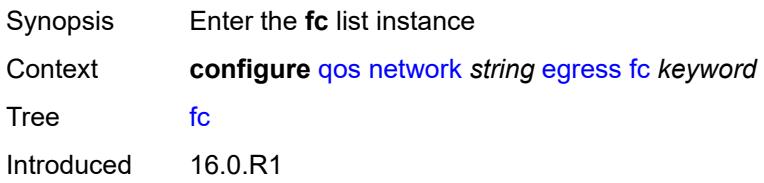

Platforms All

# <span id="page-3057-0"></span>[**fc-name**] *keyword*

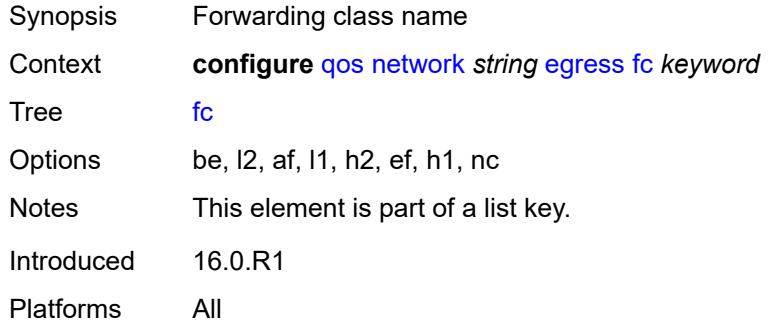

### <span id="page-3057-1"></span>**de-mark**

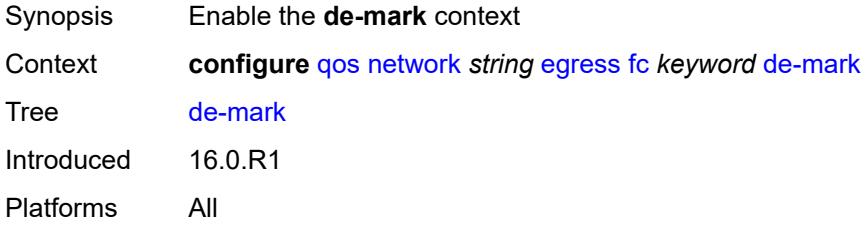

# <span id="page-3057-2"></span>**force** *number*

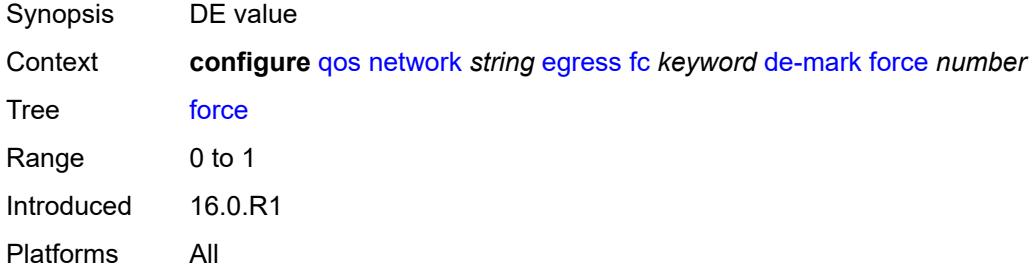

# <span id="page-3057-3"></span>**dot1p-in-profile** *number*

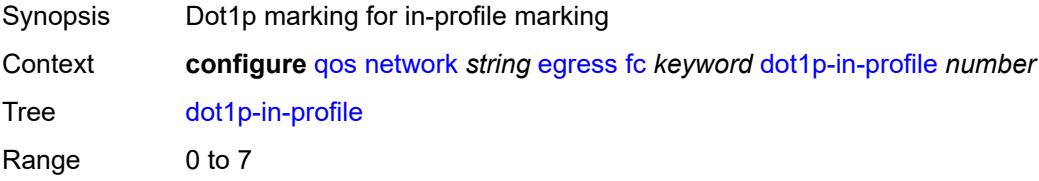

Introduced 16.0.R1 Platforms All

# <span id="page-3058-0"></span>**dot1p-out-profile** *number*

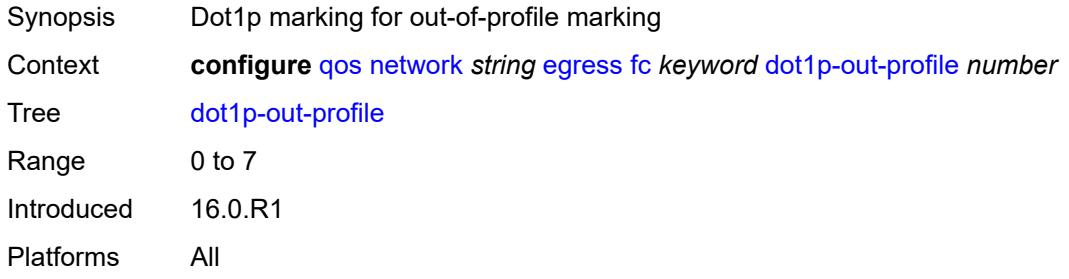

### <span id="page-3058-1"></span>**dscp-in-profile** *keyword*

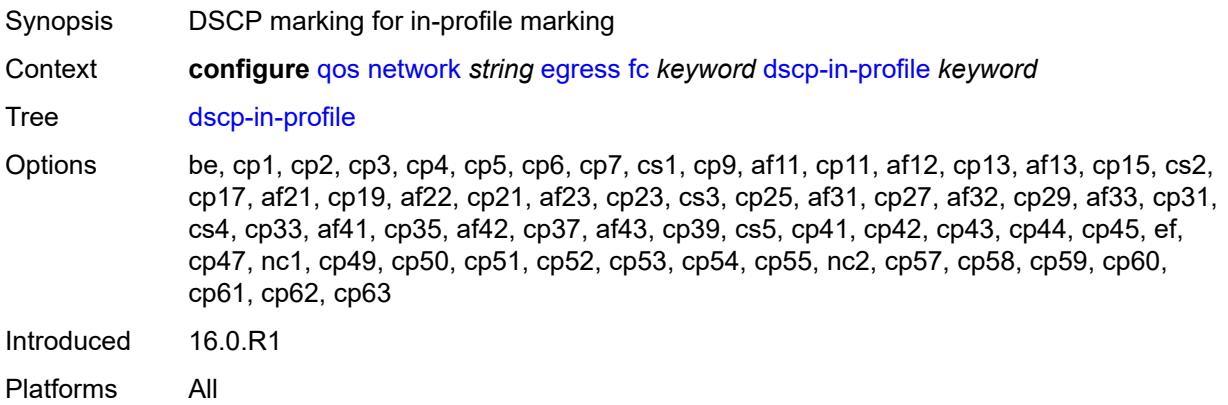

### <span id="page-3058-2"></span>**dscp-out-profile** *keyword*

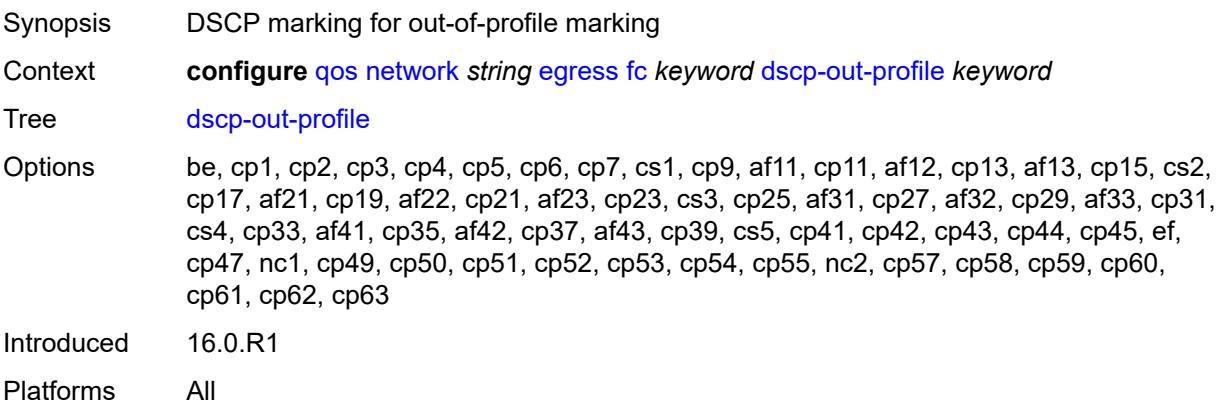

# <span id="page-3059-0"></span>**lsp-exp-in-profile** *number*

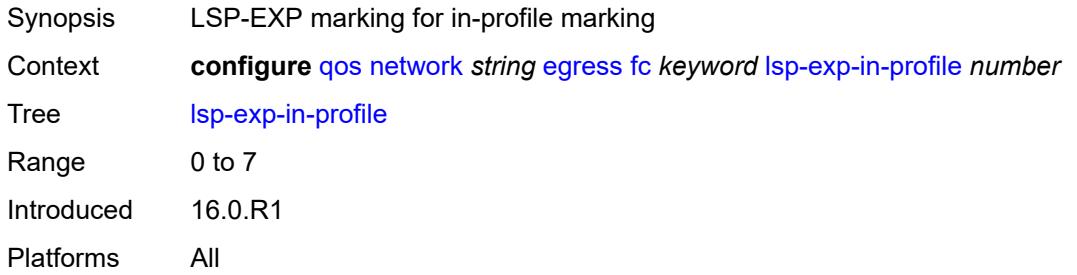

# <span id="page-3059-1"></span>**lsp-exp-out-profile** *number*

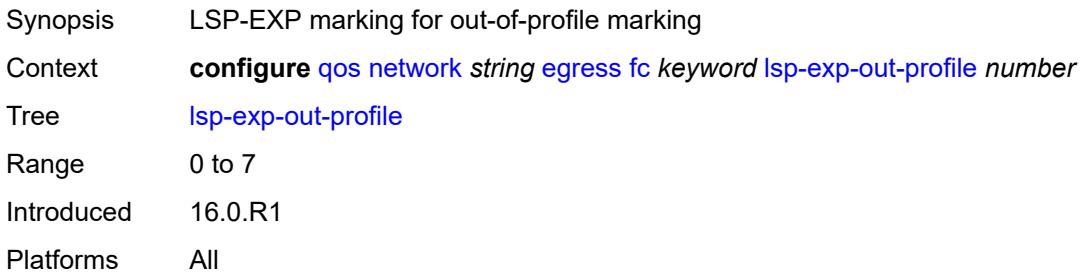

# <span id="page-3059-2"></span>**port-redirect-group**

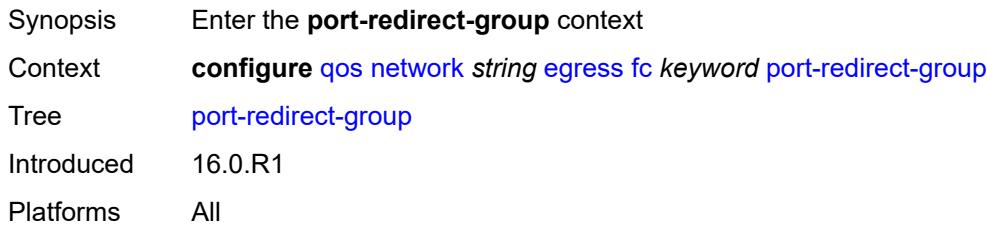

# <span id="page-3059-3"></span>**policer** *number*

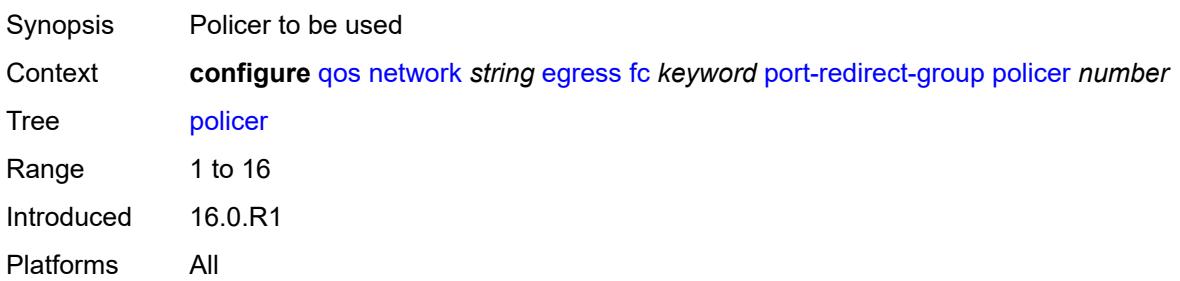
## <span id="page-3060-0"></span>**queue** *number*

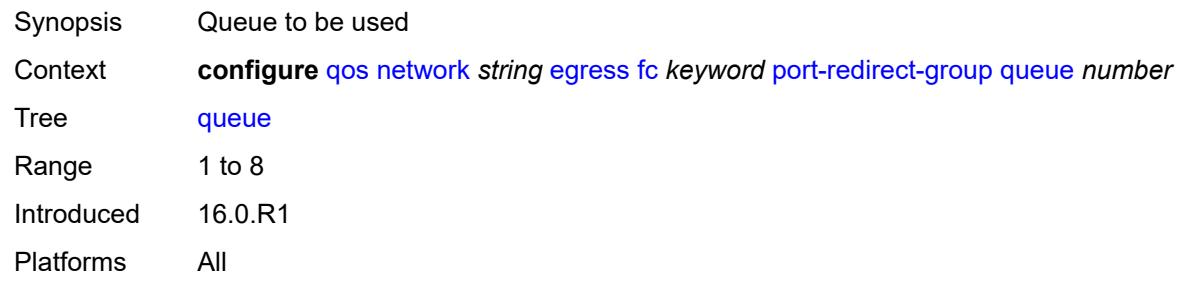

# <span id="page-3060-1"></span>**ip-criteria**

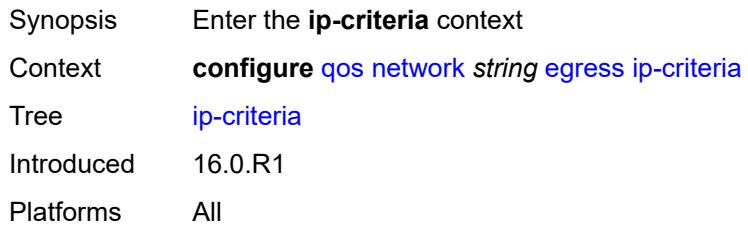

## <span id="page-3060-3"></span>**entry** [[entry-id\]](#page-3060-2) *number*

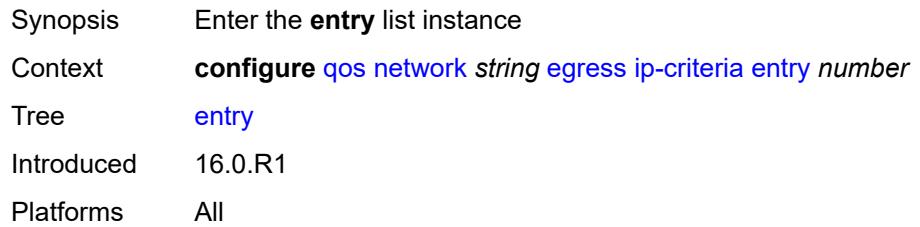

## <span id="page-3060-2"></span>[**entry-id**] *number*

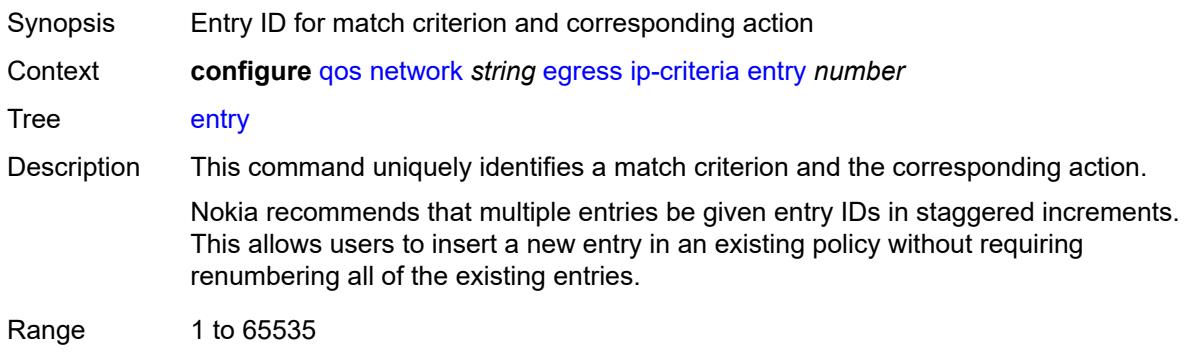

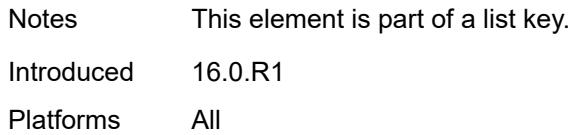

## <span id="page-3061-0"></span>**action**

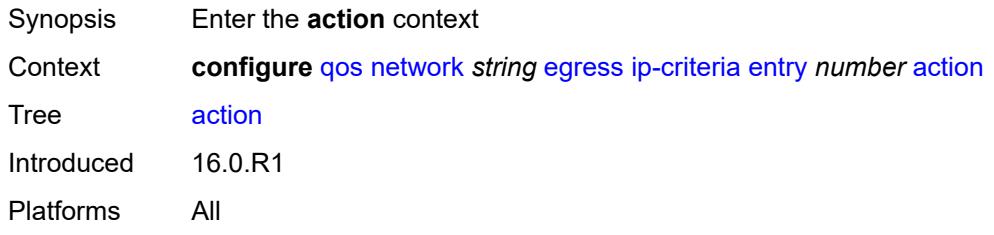

## <span id="page-3061-1"></span>**fc** *keyword*

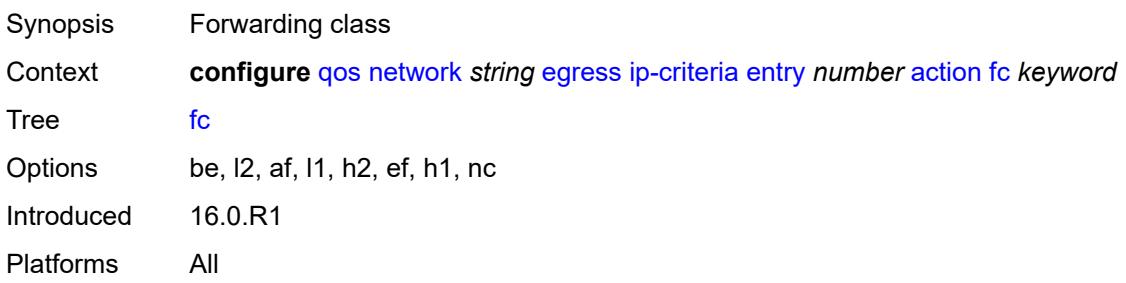

## <span id="page-3061-2"></span>**port-redirect-group**

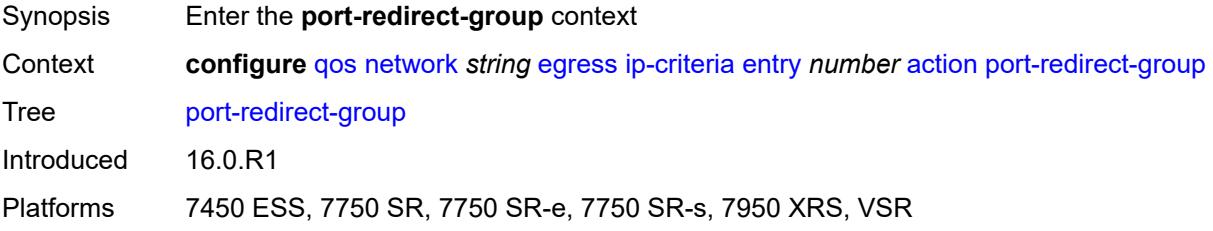

### <span id="page-3061-3"></span>**policer** *number*

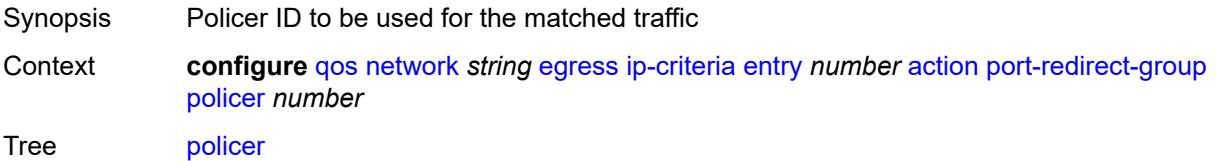

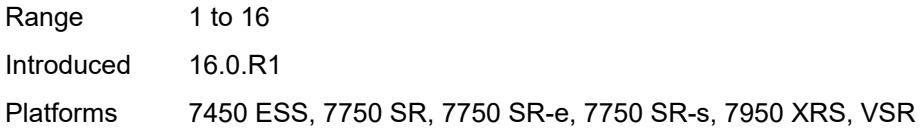

## <span id="page-3062-0"></span>**queue** *number*

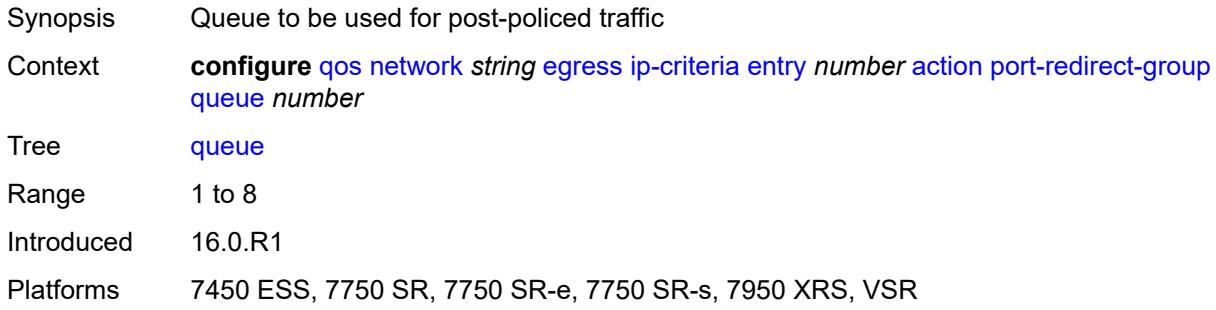

## <span id="page-3062-1"></span>**profile** *keyword*

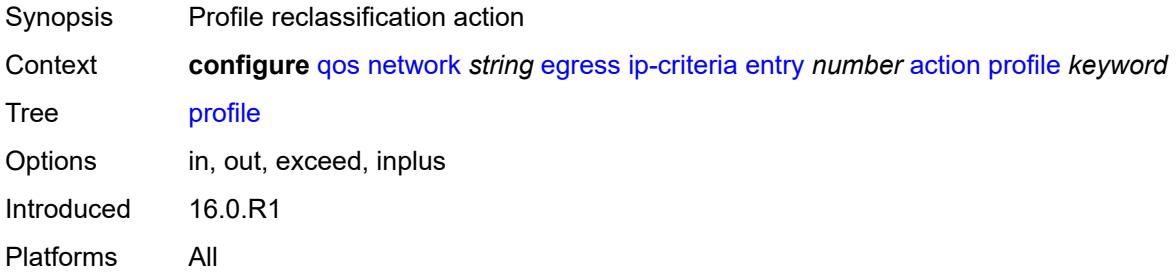

## <span id="page-3062-2"></span>**type** *keyword*

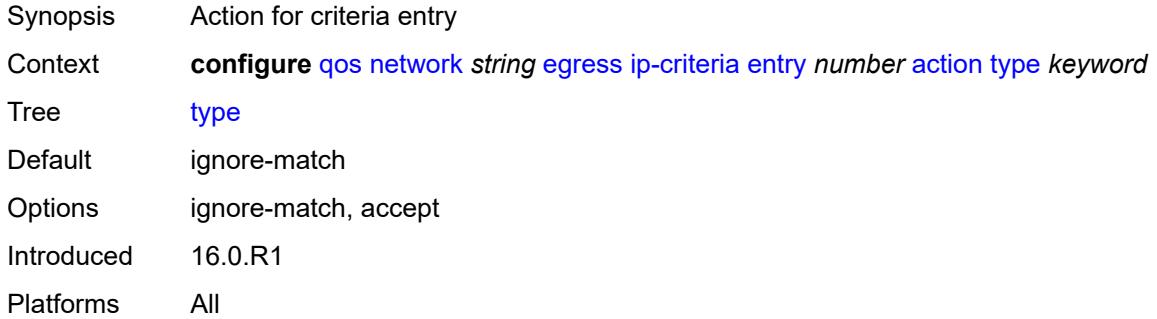

## <span id="page-3062-3"></span>**description** *string*

Synopsis Text description

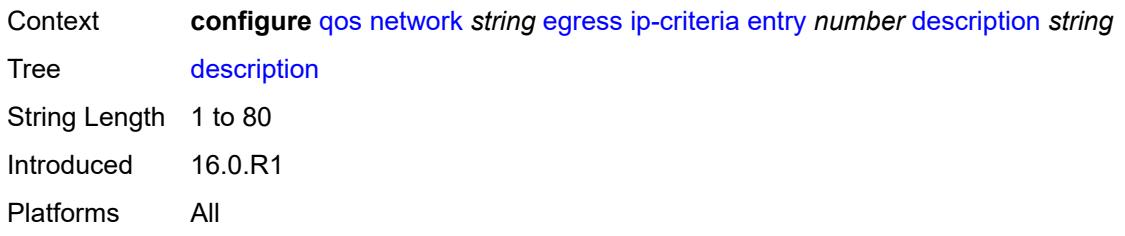

#### <span id="page-3063-0"></span>**match**

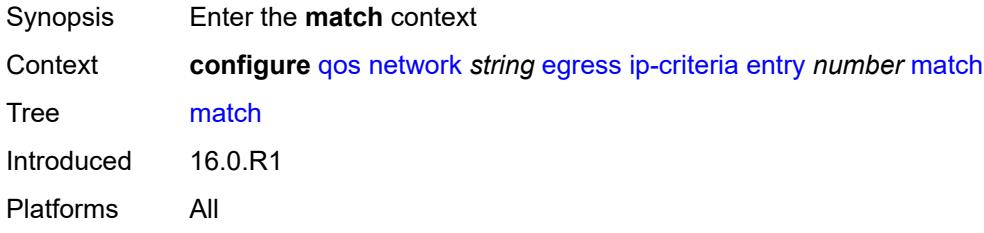

# <span id="page-3063-1"></span>**dscp** *keyword*

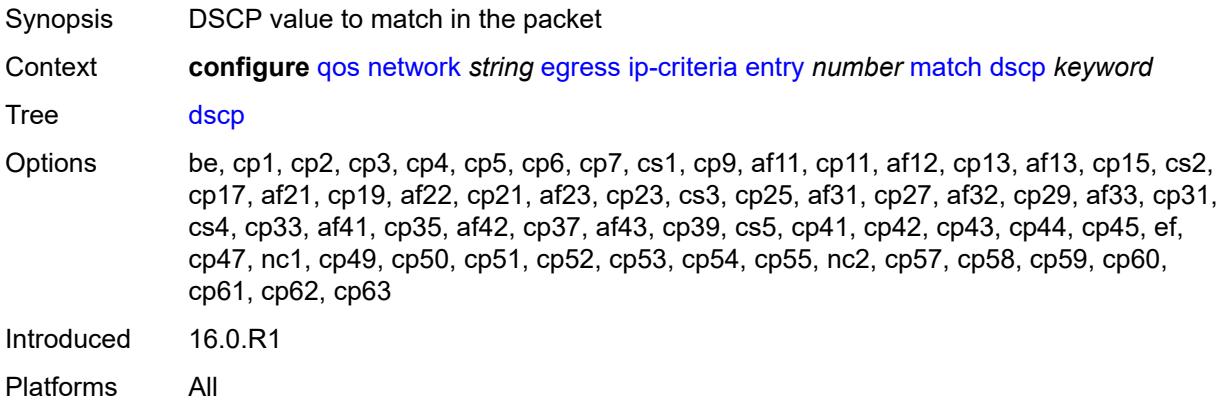

## <span id="page-3063-2"></span>**dst-ip**

<span id="page-3063-3"></span>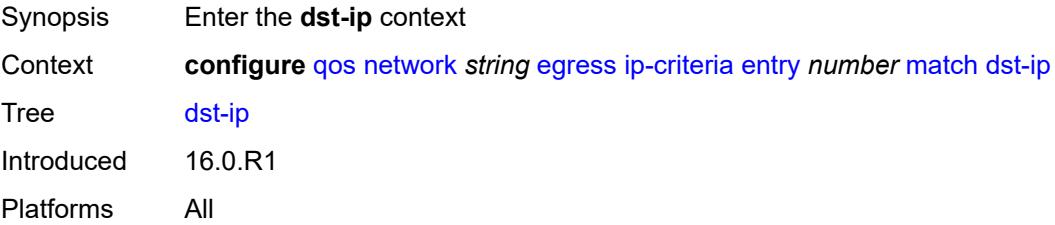

## **address** *(ipv4-prefix-with-host-bits | ipv4-address)*

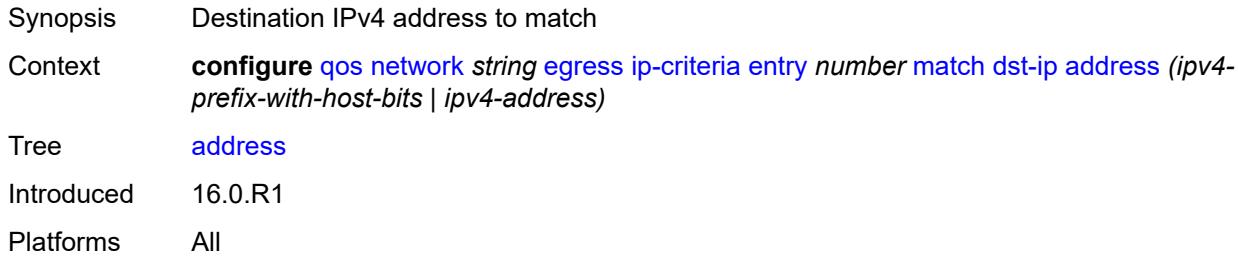

### <span id="page-3064-0"></span>**mask** *string*

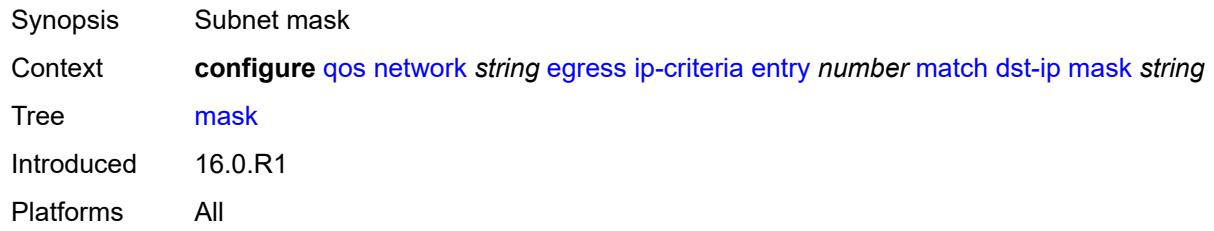

## <span id="page-3064-1"></span>**dst-port**

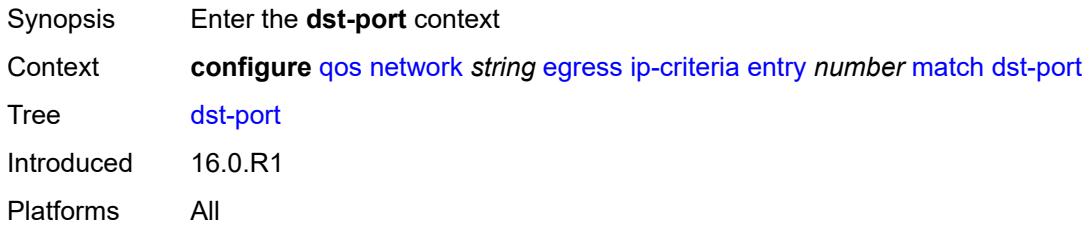

## <span id="page-3064-2"></span>**eq** *number*

<span id="page-3064-3"></span>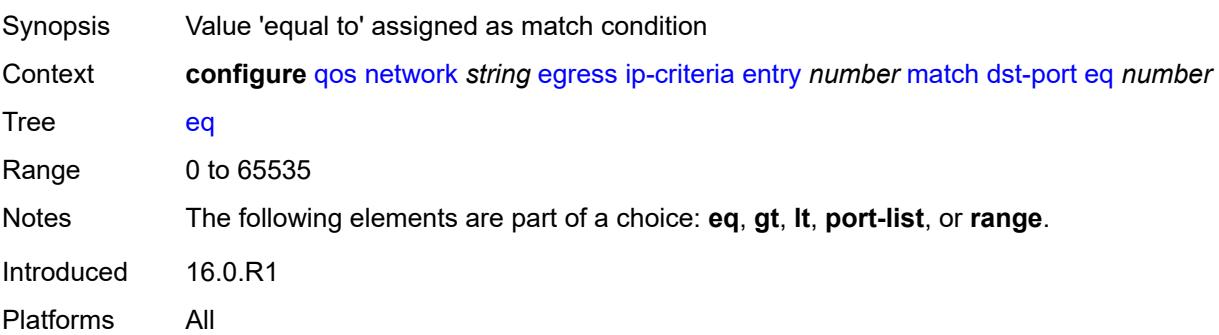

# **gt** *number*

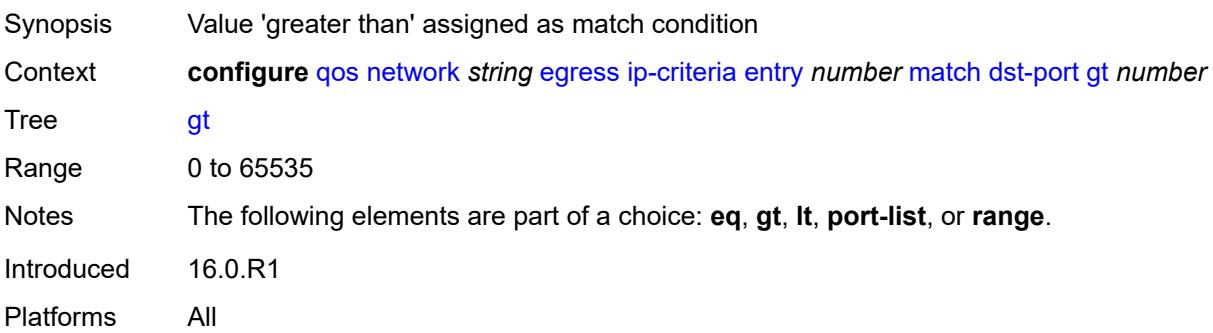

#### <span id="page-3065-0"></span>**lt** *number*

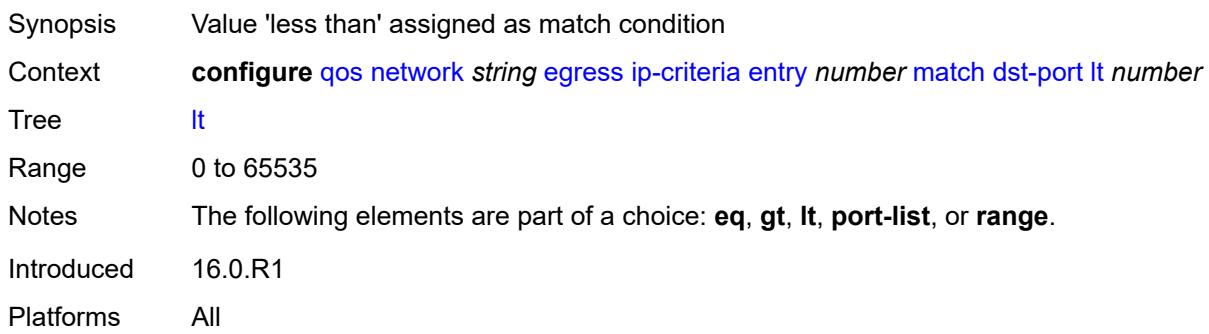

### <span id="page-3065-1"></span>**port-list** *reference*

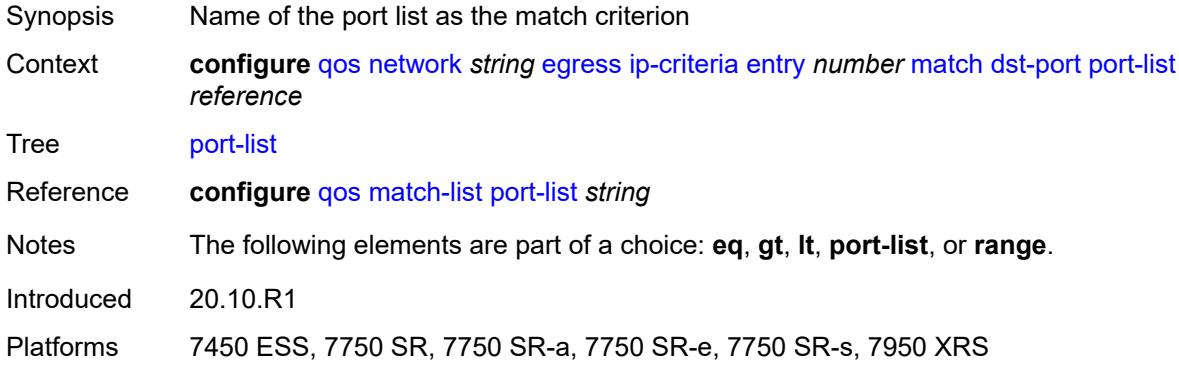

### <span id="page-3065-2"></span>**range**

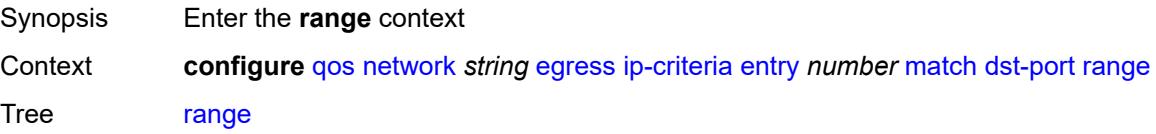

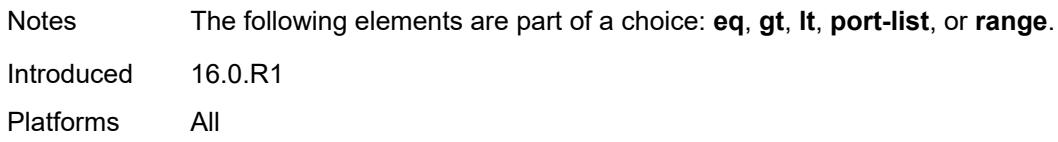

#### <span id="page-3066-0"></span>**end** *number*

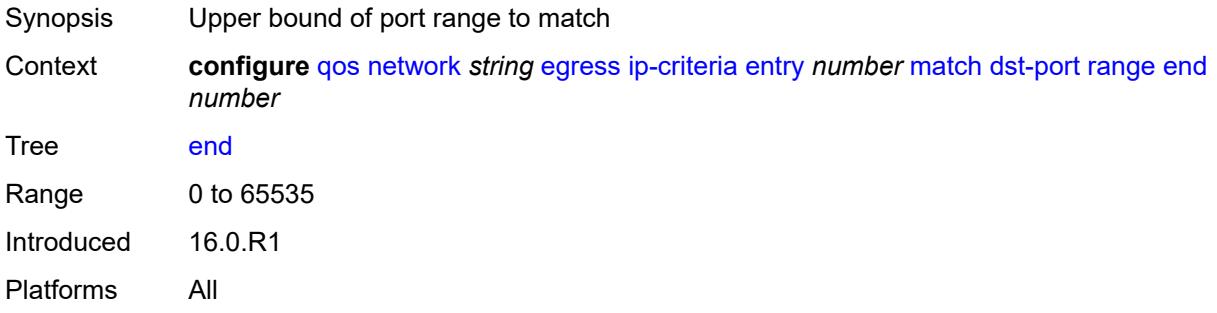

#### <span id="page-3066-1"></span>**start** *number*

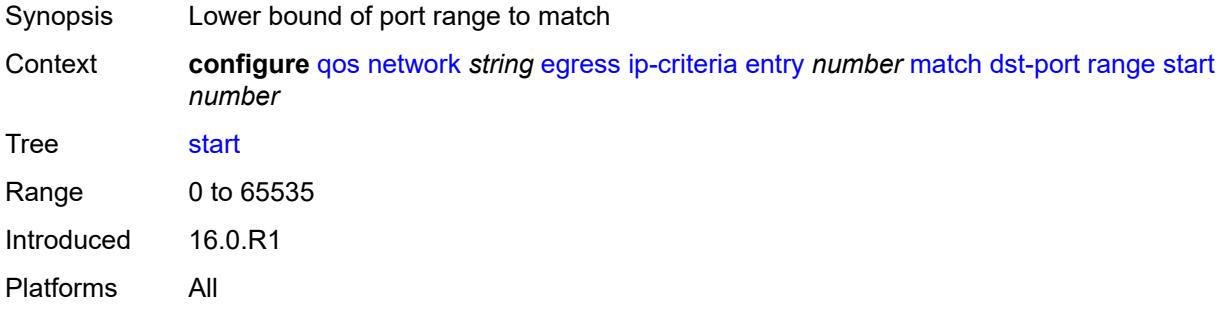

# <span id="page-3066-2"></span>**fragment** *keyword*

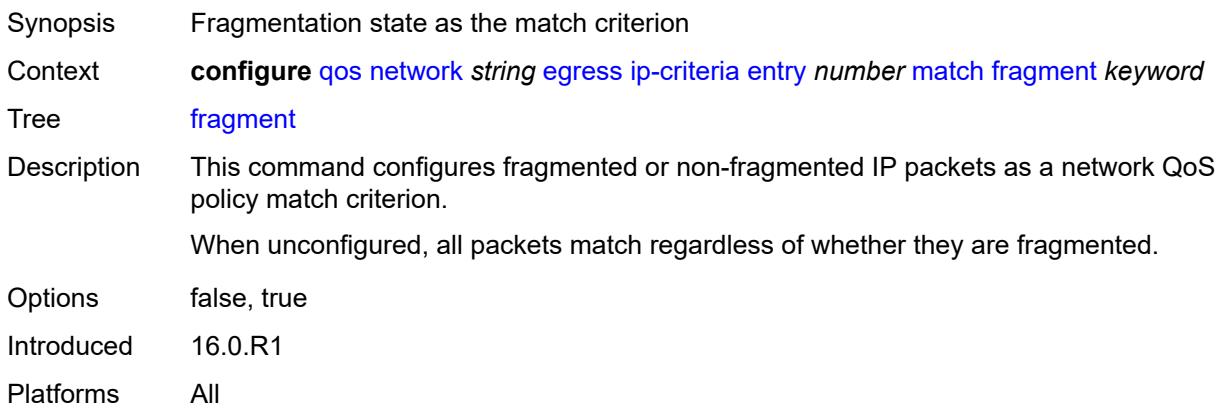

## <span id="page-3067-0"></span>**icmp-type** *number*

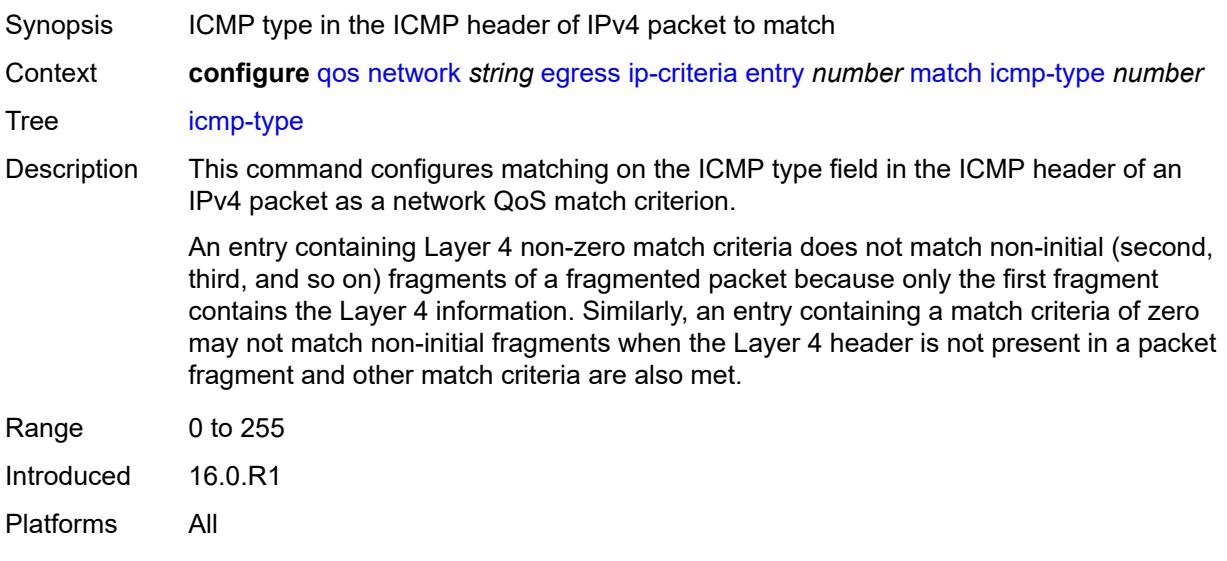

# <span id="page-3067-1"></span>**protocol** *(number | keyword)*

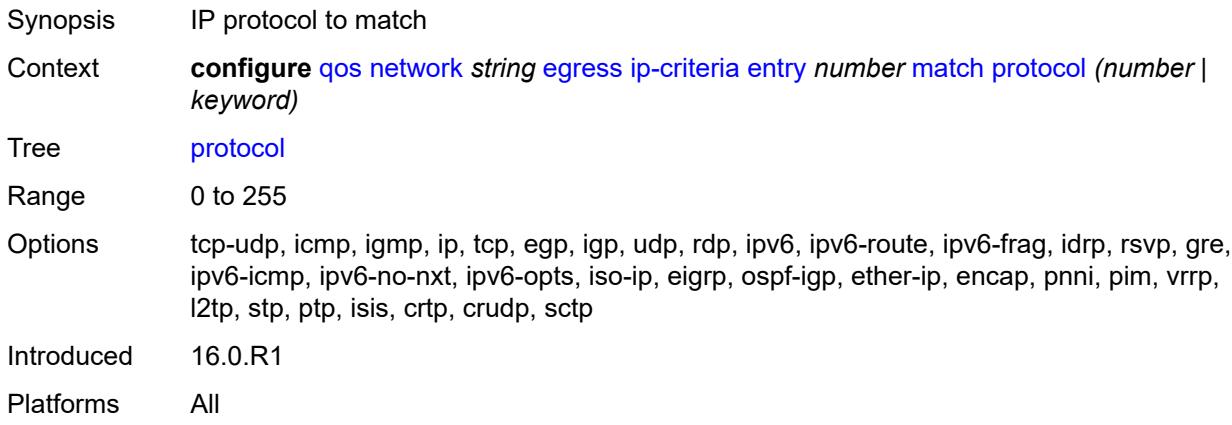

## <span id="page-3067-2"></span>**src-ip**

<span id="page-3067-3"></span>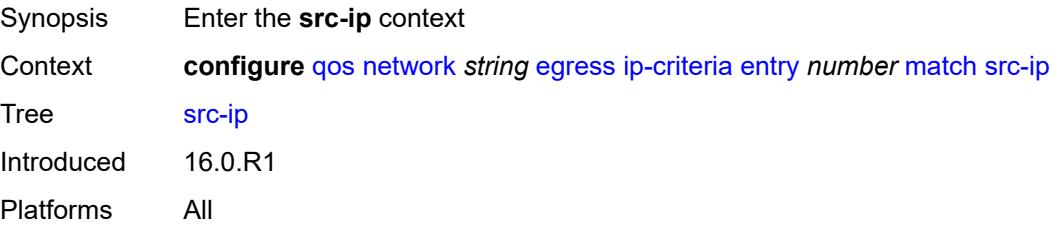

## **address** *(ipv4-prefix-with-host-bits | ipv4-address)*

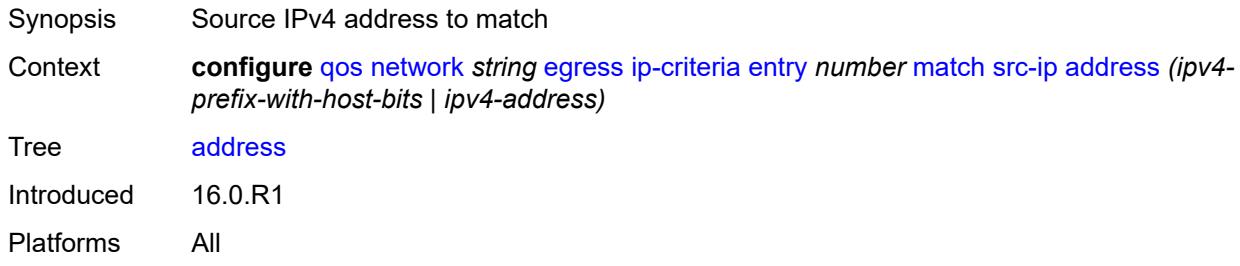

### <span id="page-3068-0"></span>**mask** *string*

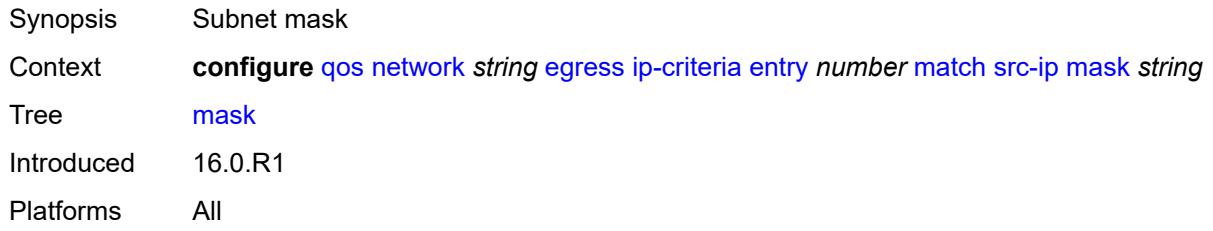

#### <span id="page-3068-1"></span>**src-port**

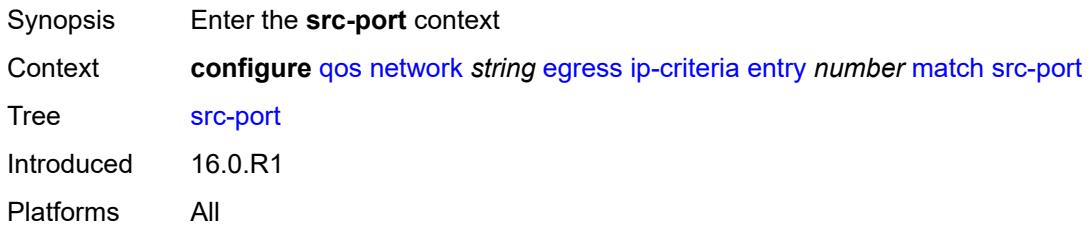

## <span id="page-3068-2"></span>**eq** *number*

<span id="page-3068-3"></span>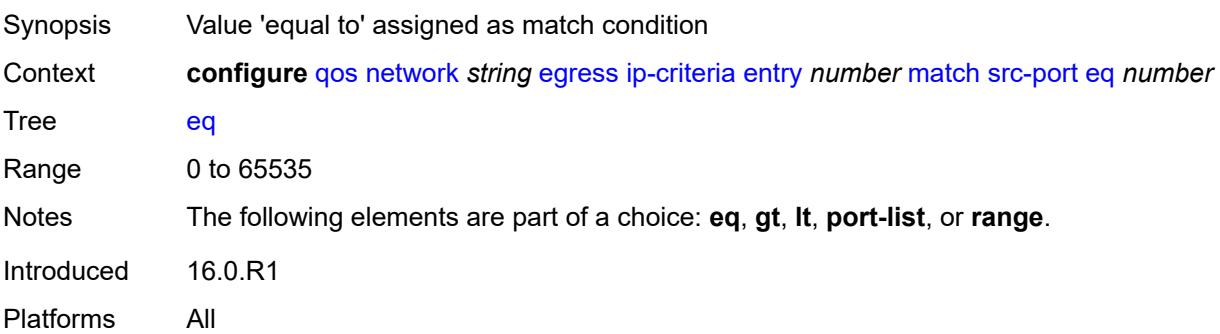

# **gt** *number*

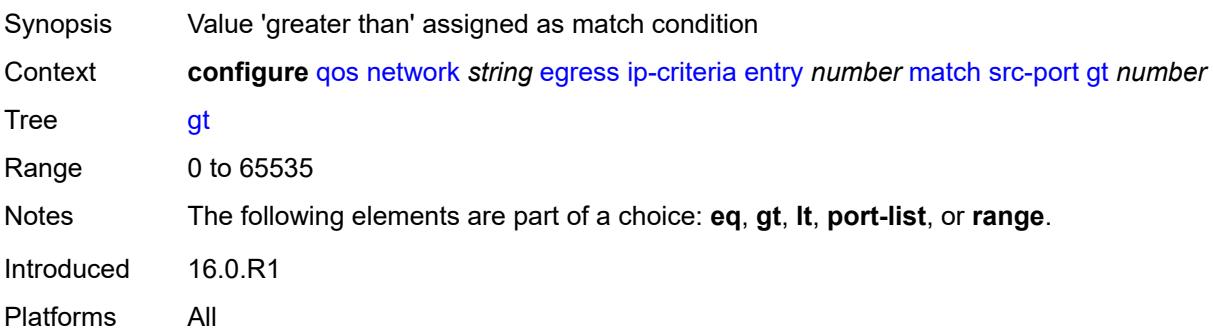

#### <span id="page-3069-0"></span>**lt** *number*

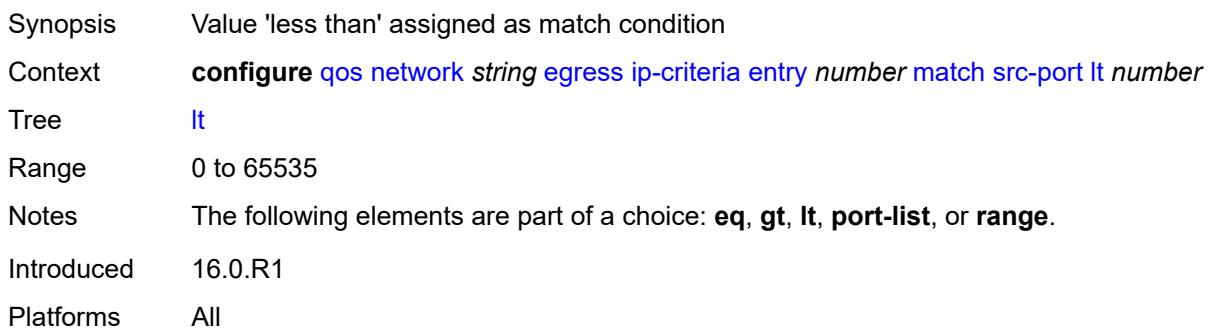

### <span id="page-3069-1"></span>**port-list** *reference*

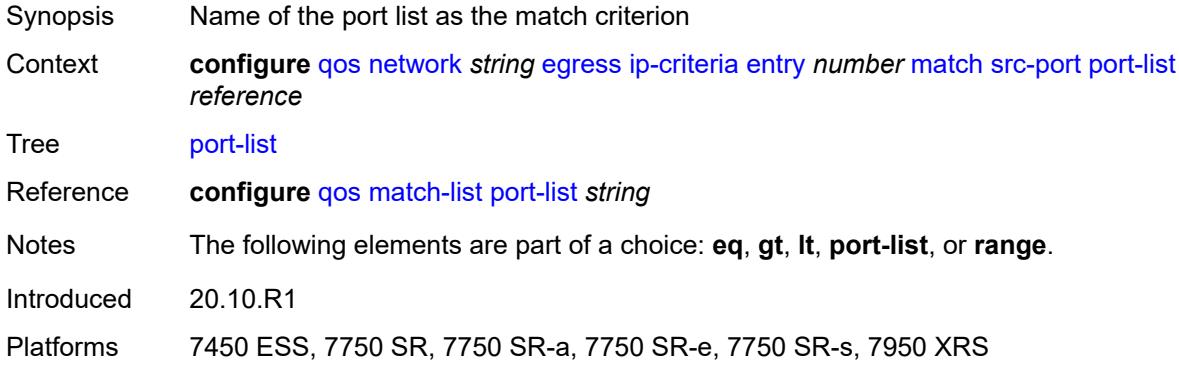

### <span id="page-3069-2"></span>**range**

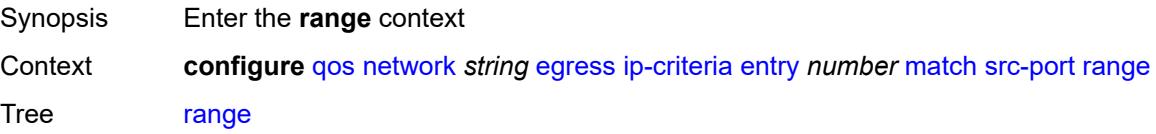

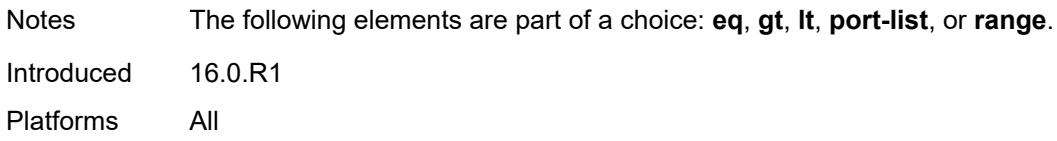

#### <span id="page-3070-0"></span>**end** *number*

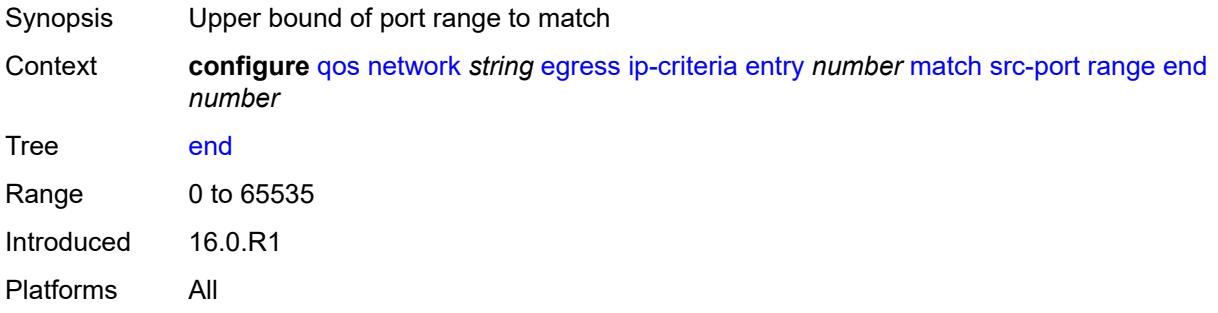

#### <span id="page-3070-1"></span>**start** *number*

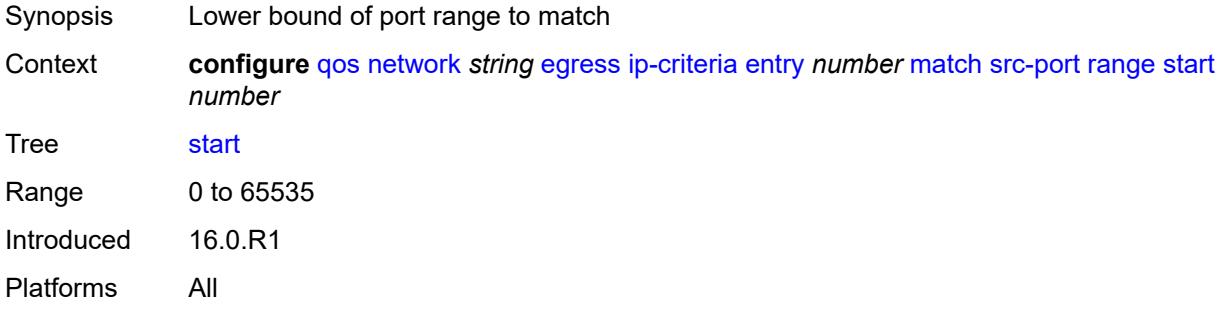

# <span id="page-3070-2"></span>**ipv6-criteria**

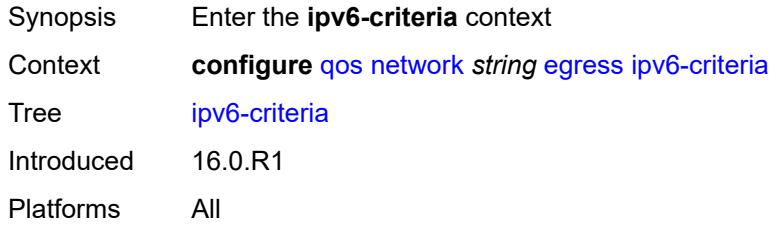

# <span id="page-3070-3"></span>**entry** [[entry-id\]](#page-3071-0) *number*

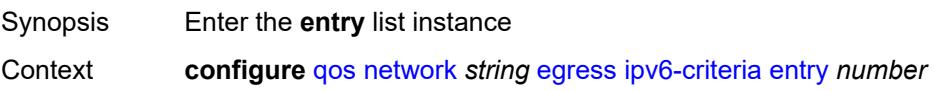

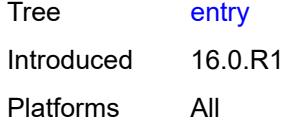

# <span id="page-3071-0"></span>[**entry-id**] *number*

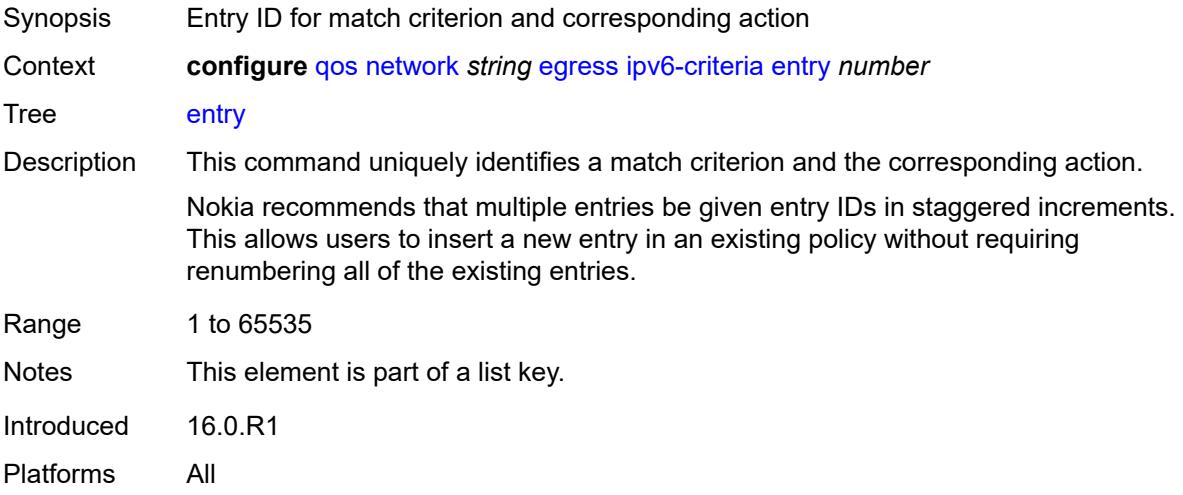

#### <span id="page-3071-1"></span>**action**

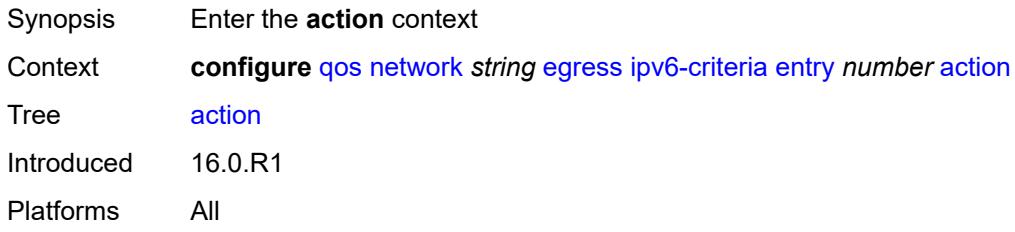

## <span id="page-3071-2"></span>**fc** *keyword*

<span id="page-3071-3"></span>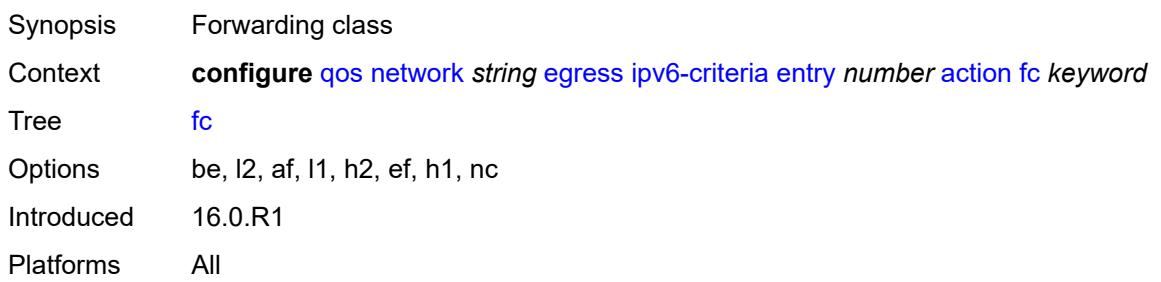

# **port-redirect-group**

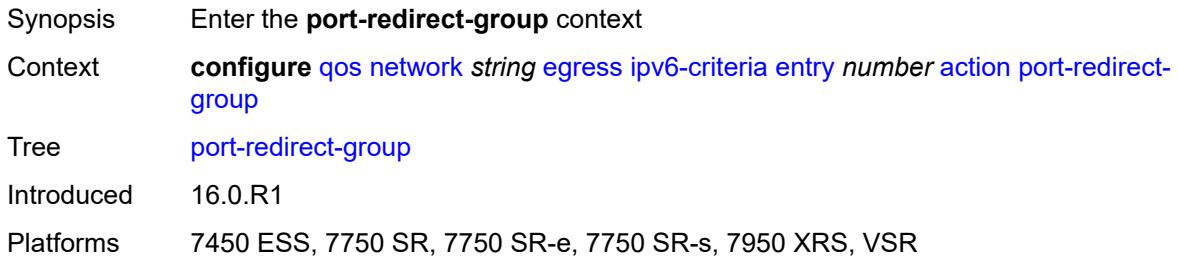

### <span id="page-3072-0"></span>**policer** *number*

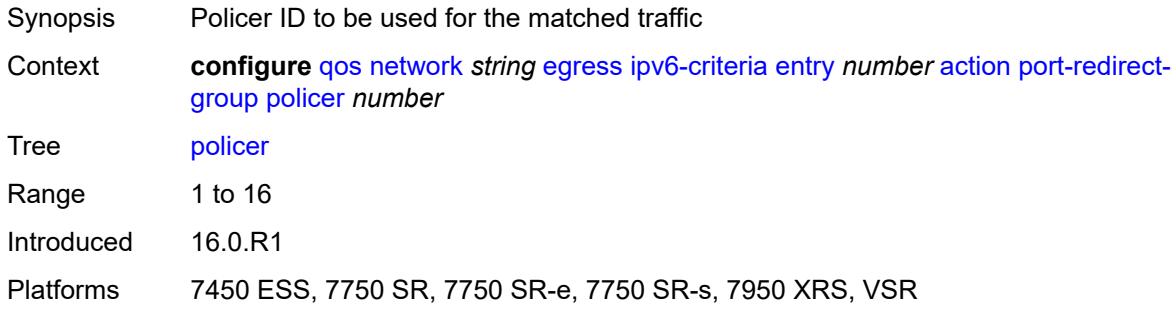

## <span id="page-3072-1"></span>**queue** *number*

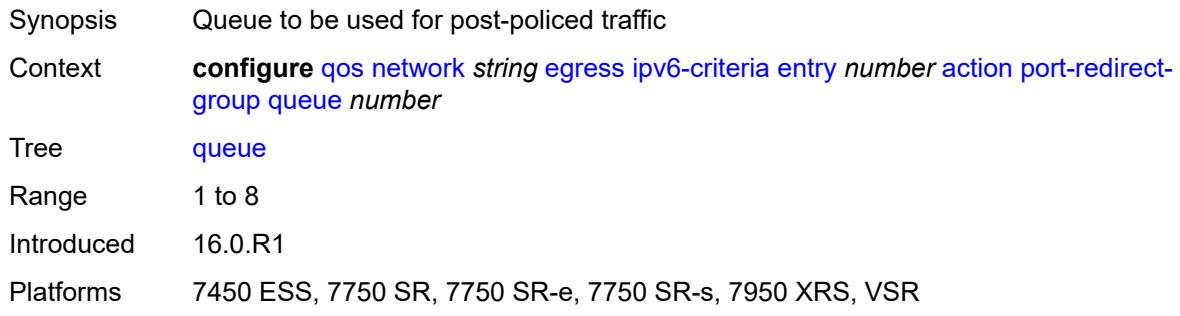

# <span id="page-3072-2"></span>**profile** *keyword*

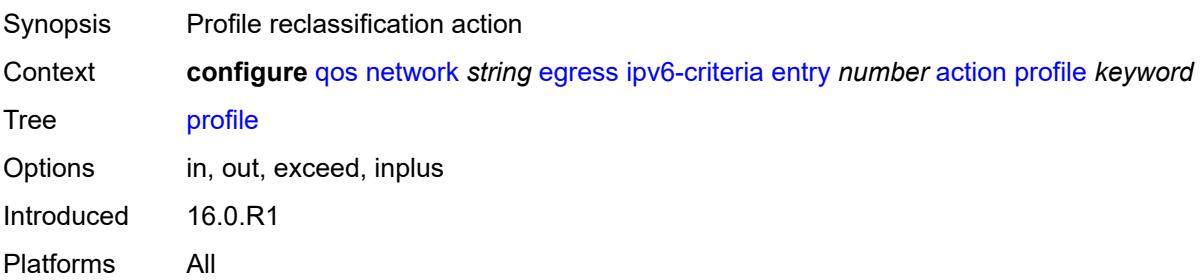

## <span id="page-3073-0"></span>**type** *keyword*

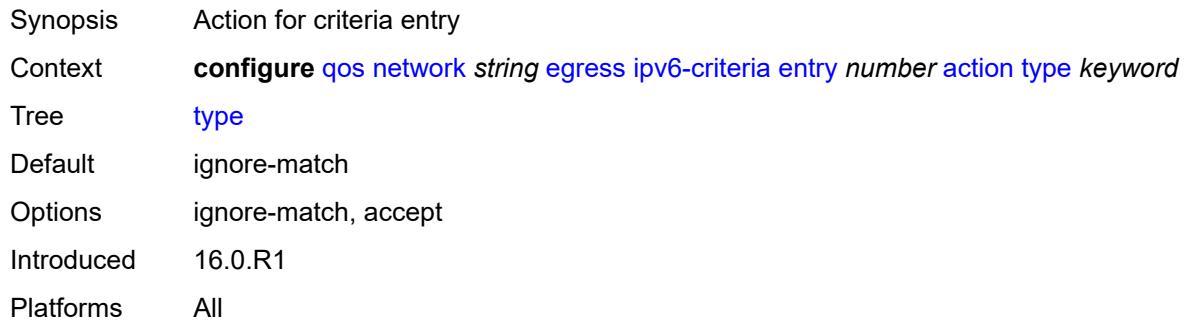

## <span id="page-3073-1"></span>**description** *string*

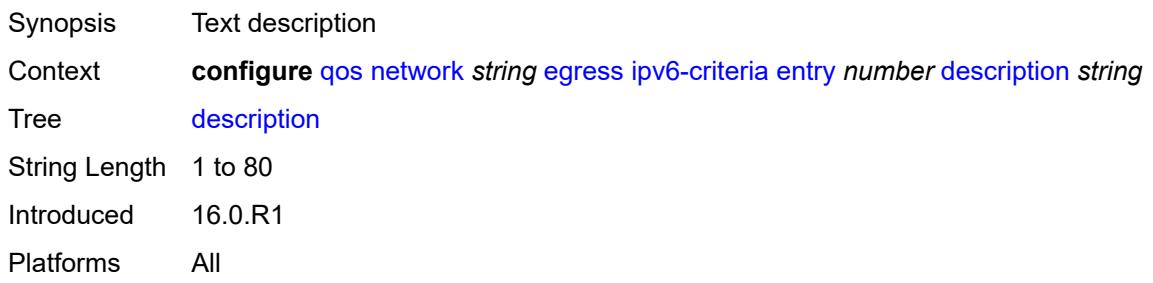

#### <span id="page-3073-2"></span>**match**

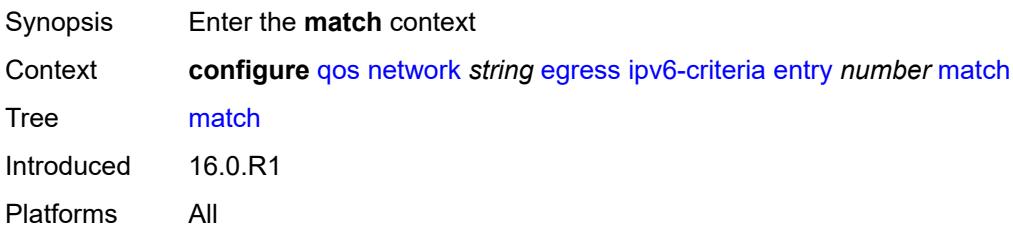

## <span id="page-3073-3"></span>**dscp** *keyword*

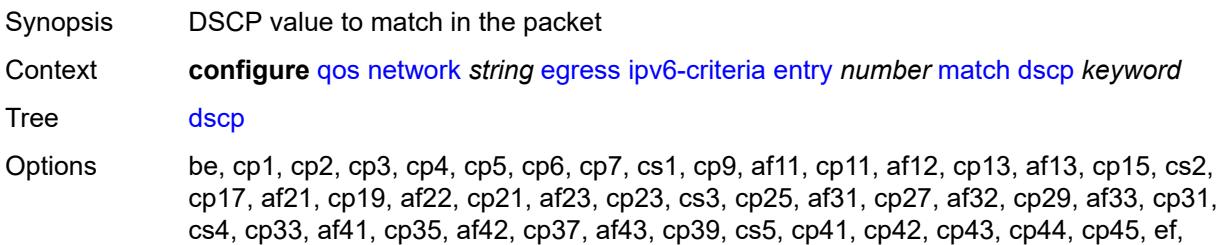

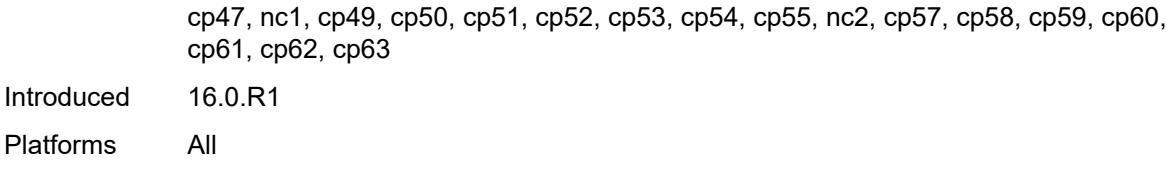

## <span id="page-3074-0"></span>**dst-ip**

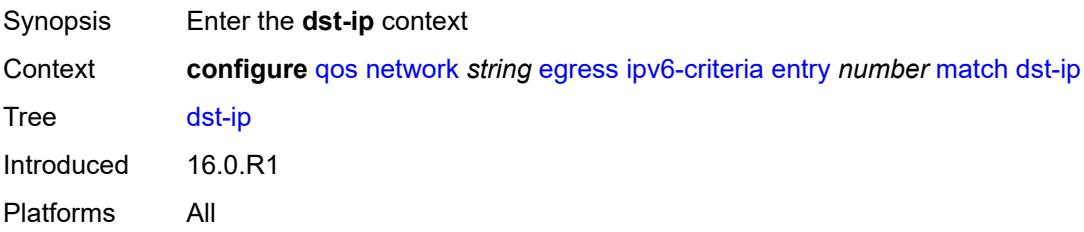

## <span id="page-3074-1"></span>**address** *(ipv6-prefix-with-host-bits | ipv6-address)*

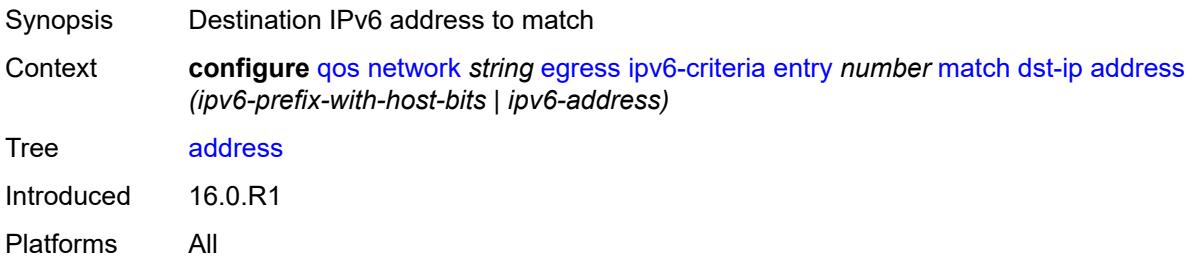

## <span id="page-3074-2"></span>**mask** *string*

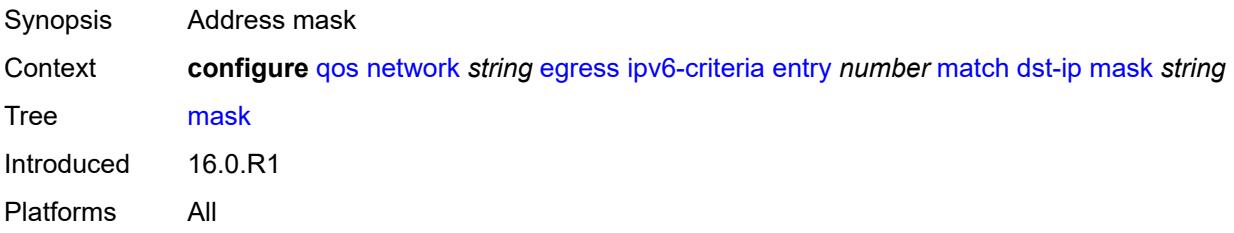

## <span id="page-3074-3"></span>**dst-port**

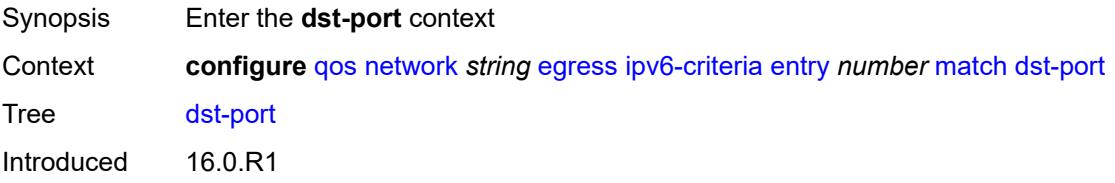

Platforms All

### <span id="page-3075-0"></span>**eq** *number*

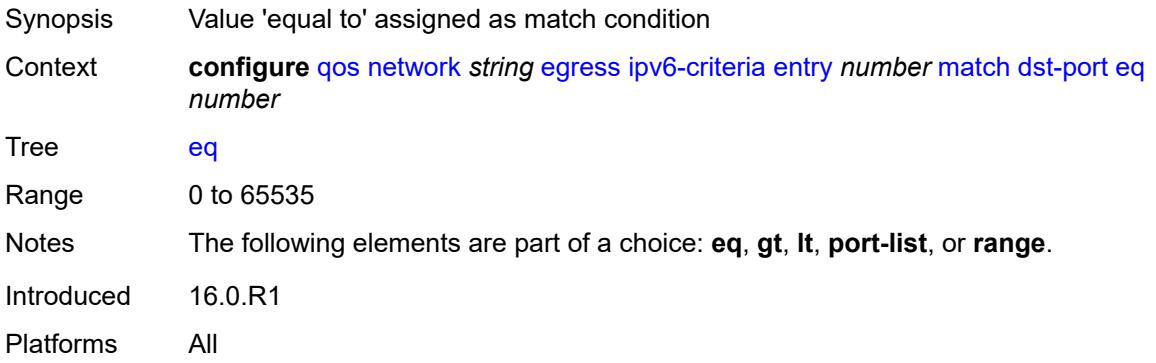

## <span id="page-3075-1"></span>**gt** *number*

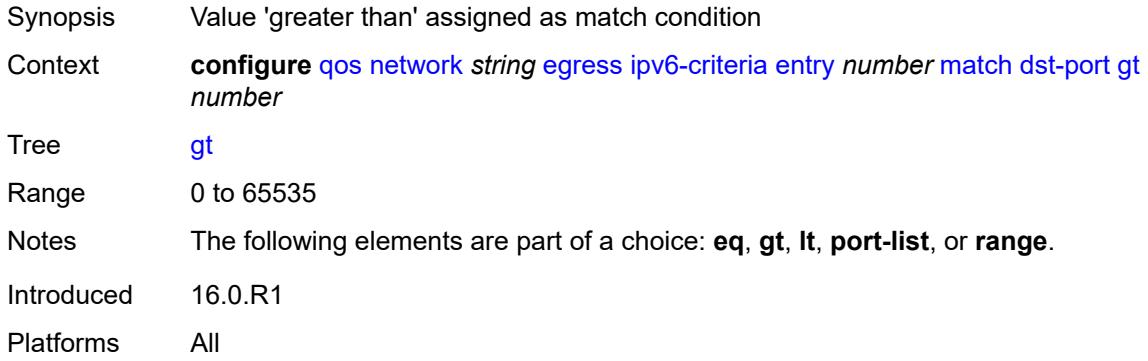

#### <span id="page-3075-2"></span>**lt** *number*

<span id="page-3075-3"></span>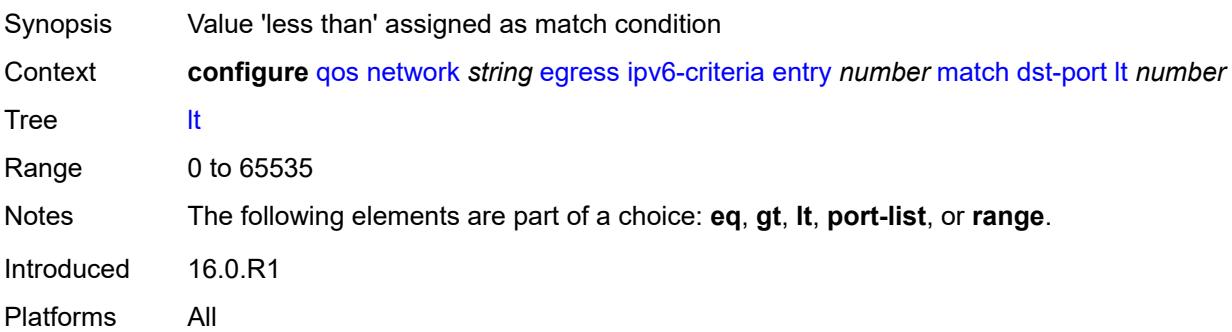

## **port-list** *reference*

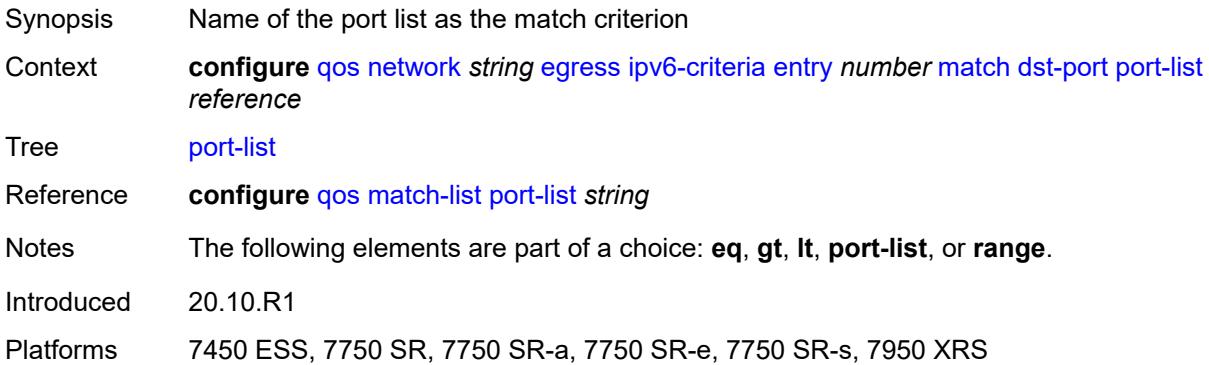

#### <span id="page-3076-0"></span>**range**

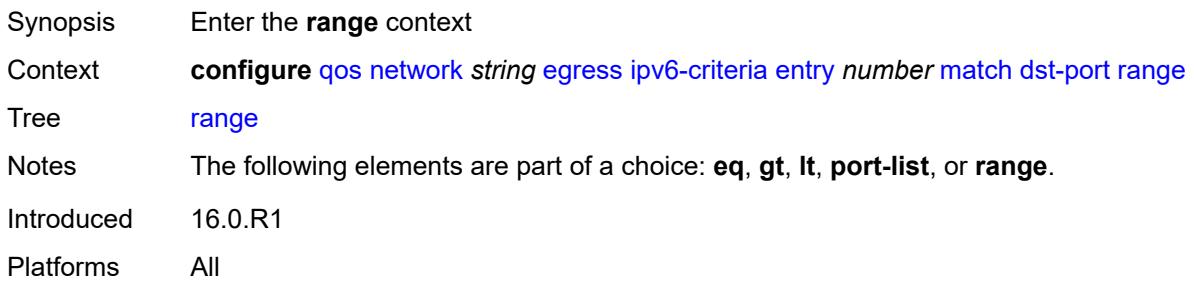

#### <span id="page-3076-1"></span>**end** *number*

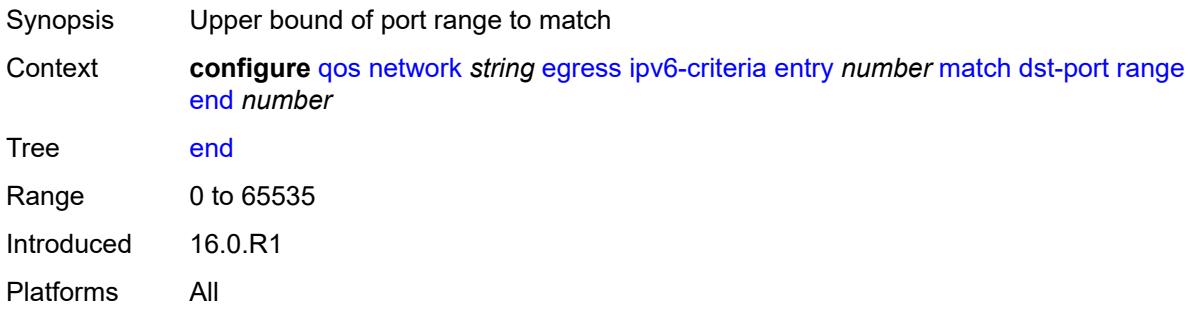

#### <span id="page-3076-2"></span>**start** *number*

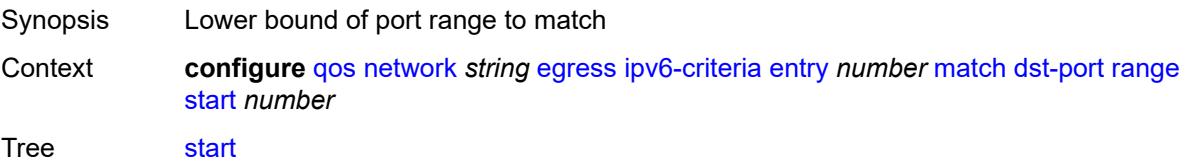

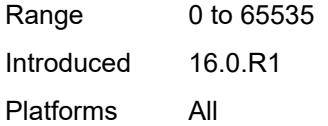

## <span id="page-3077-0"></span>**fragment** *keyword*

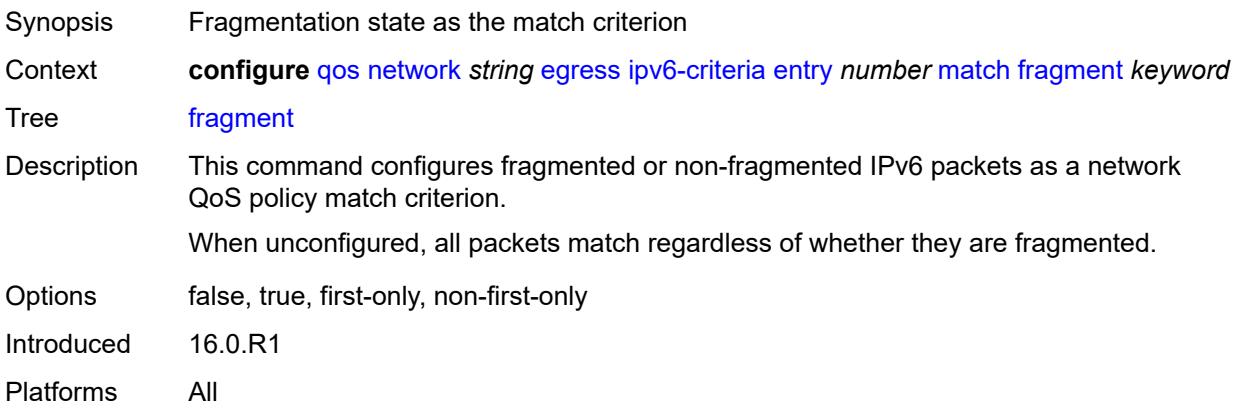

#### <span id="page-3077-1"></span>**icmp-type** *number*

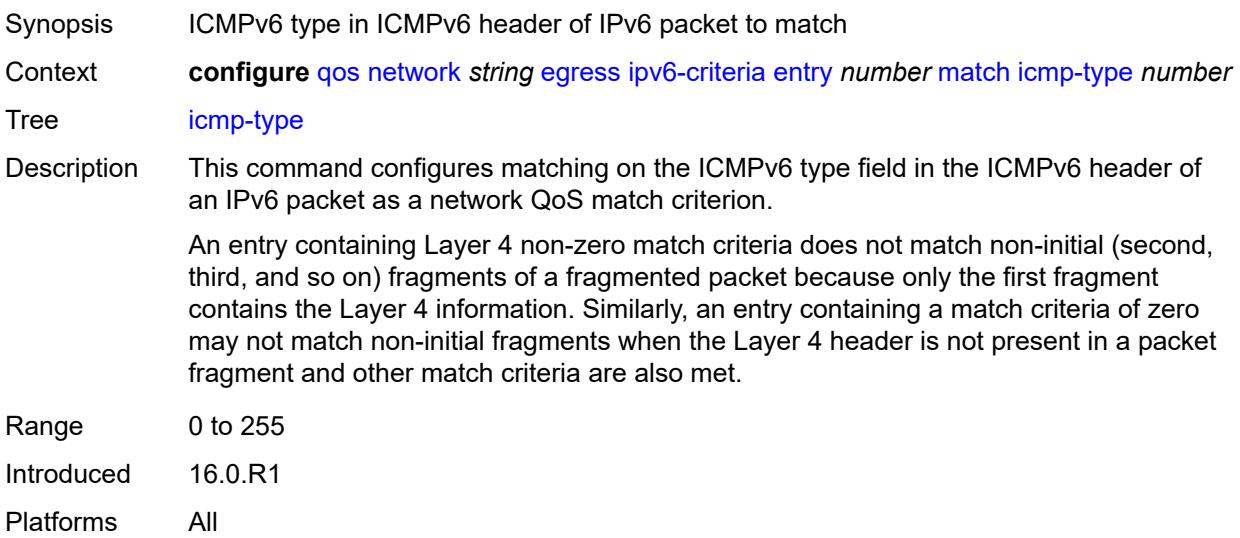

### <span id="page-3077-2"></span>**next-header** *(number | keyword)*

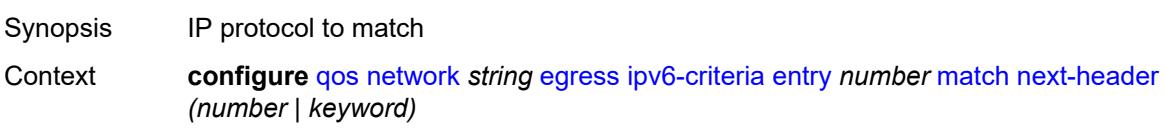

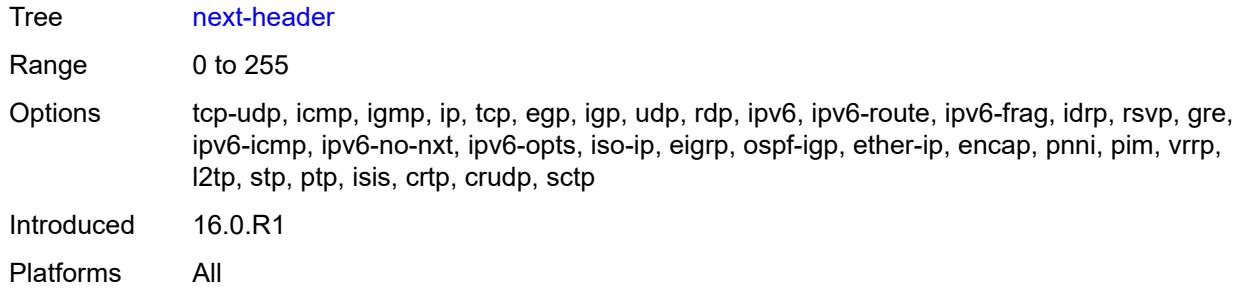

### <span id="page-3078-0"></span>**src-ip**

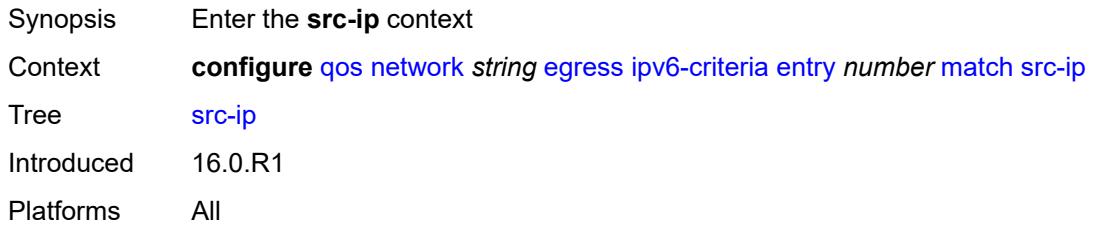

## <span id="page-3078-1"></span>**address** *(ipv6-prefix-with-host-bits | ipv6-address)*

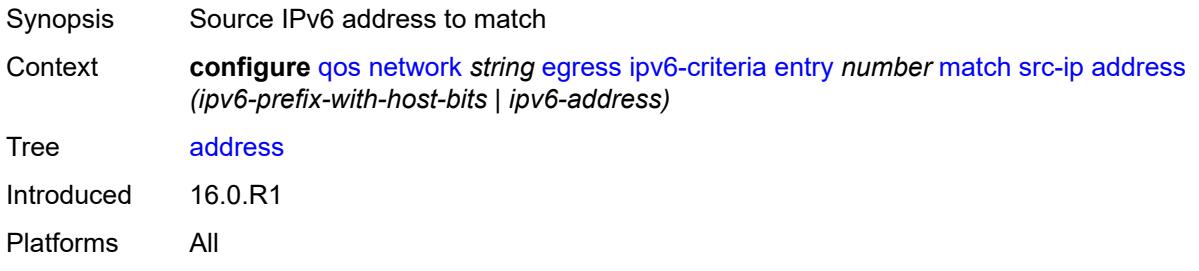

#### <span id="page-3078-2"></span>**mask** *string*

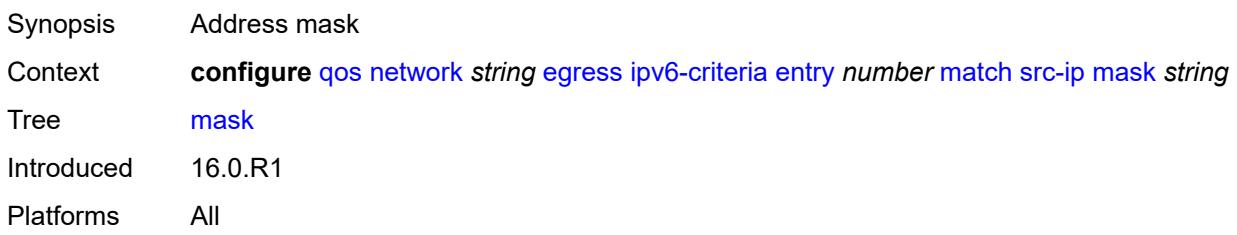

## <span id="page-3078-3"></span>**src-port**

Synopsis Enter the **src-port** context

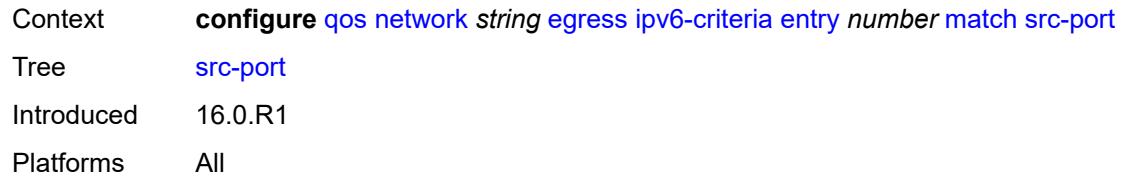

### <span id="page-3079-0"></span>**eq** *number*

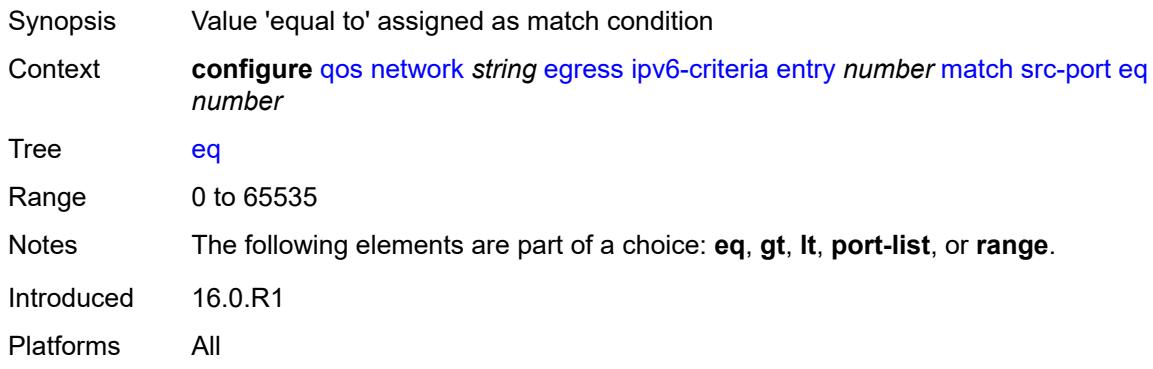

## <span id="page-3079-1"></span>**gt** *number*

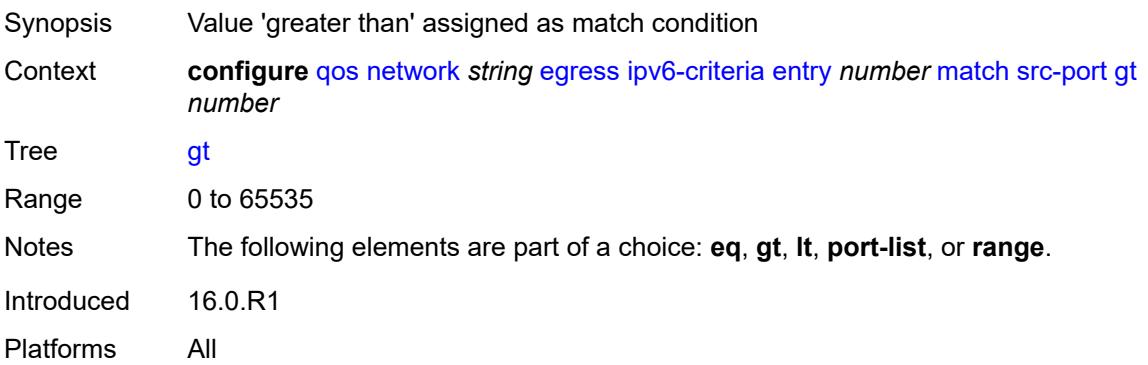

### <span id="page-3079-2"></span>**lt** *number*

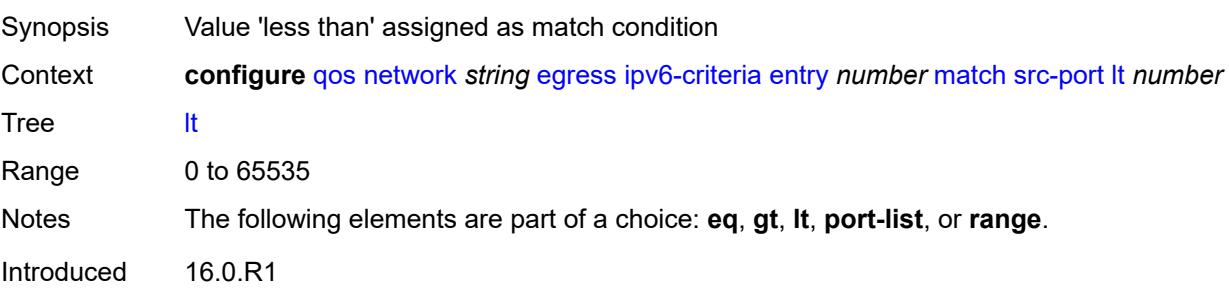

Platforms All

### <span id="page-3080-0"></span>**port-list** *reference*

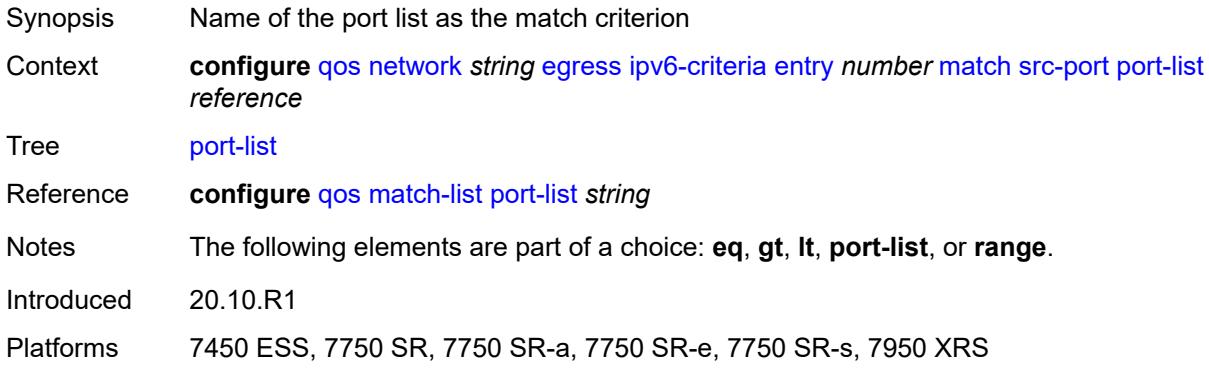

#### <span id="page-3080-1"></span>**range**

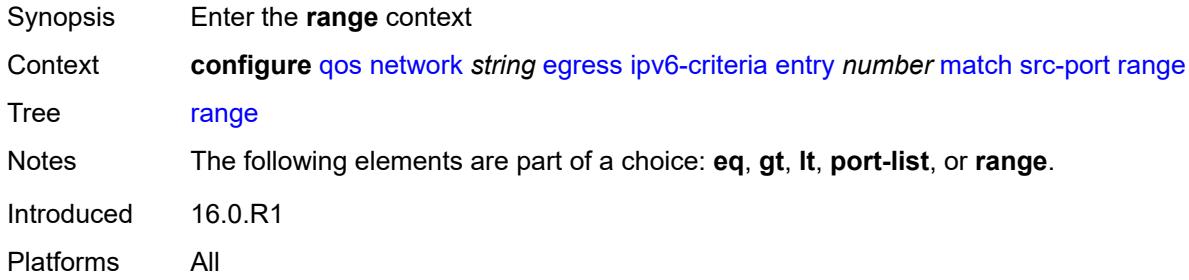

#### <span id="page-3080-2"></span>**end** *number*

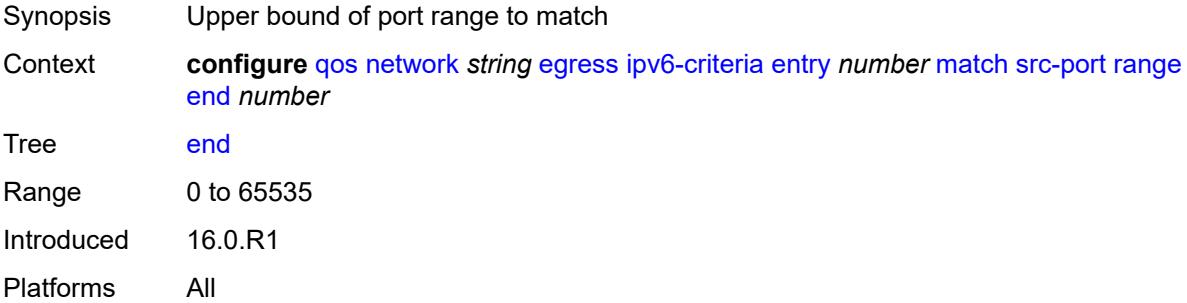

#### <span id="page-3080-3"></span>**start** *number*

Synopsis Lower bound of port range to match

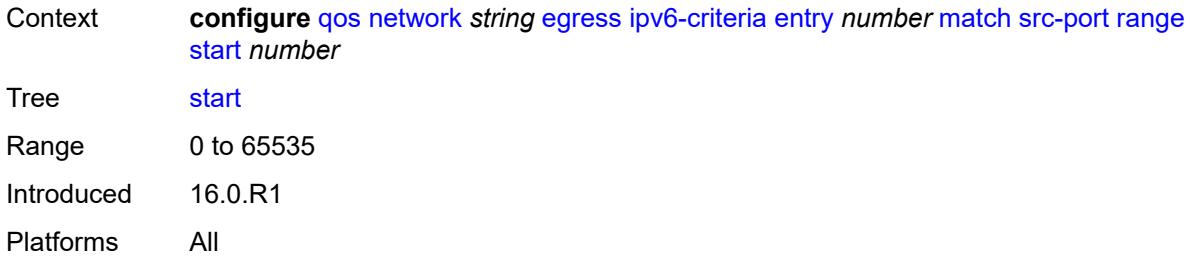

## <span id="page-3081-1"></span>**prec** [[prec-value\]](#page-3081-0) *number*

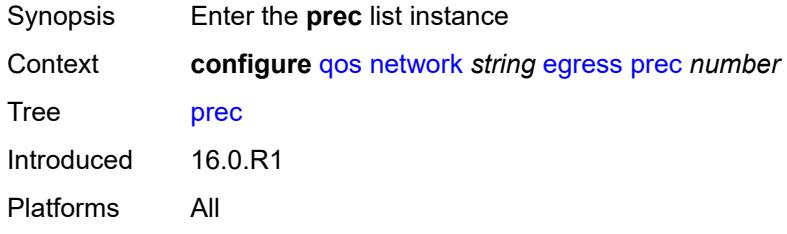

# <span id="page-3081-0"></span>[**prec-value**] *number*

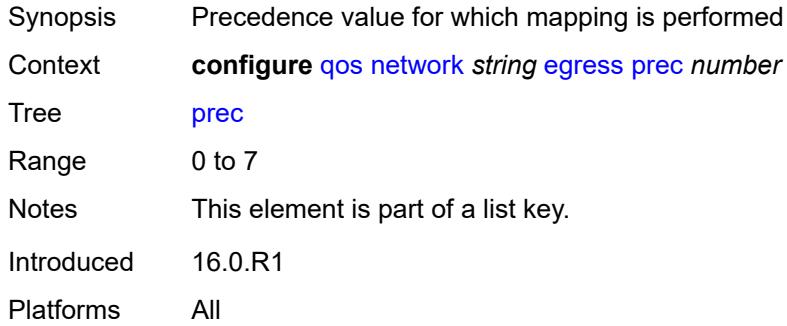

## <span id="page-3081-2"></span>**fc** *keyword*

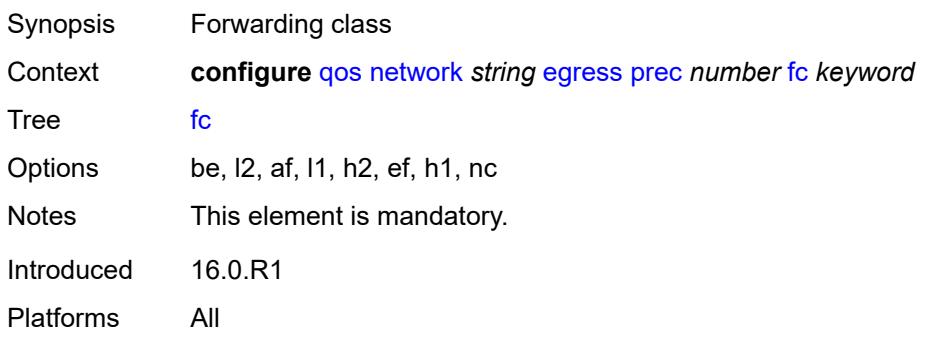

## <span id="page-3082-0"></span>**profile** *keyword*

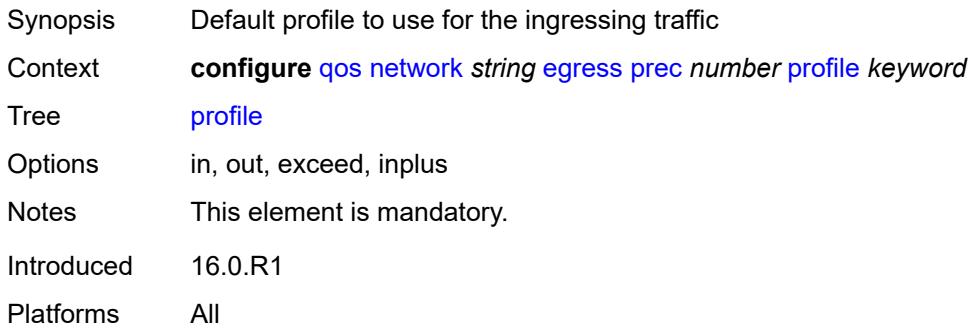

## <span id="page-3082-1"></span>**remark-trusted**

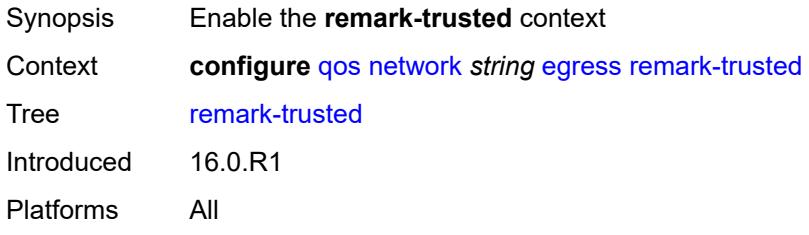

## <span id="page-3082-2"></span>**force-egress-marking** *boolean*

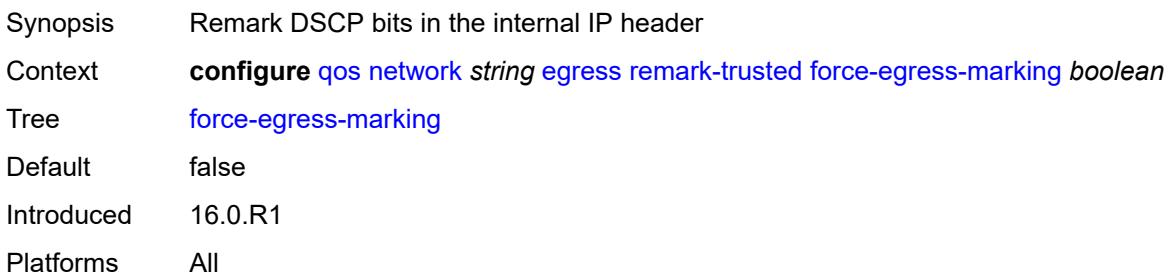

## <span id="page-3082-3"></span>**ingress**

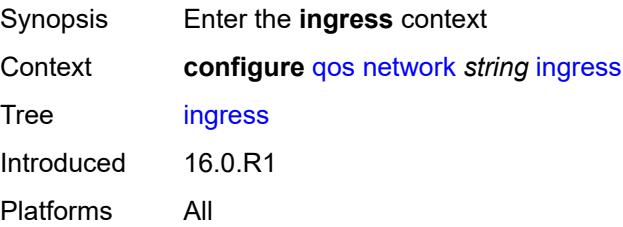

#### <span id="page-3083-0"></span>**default-action**

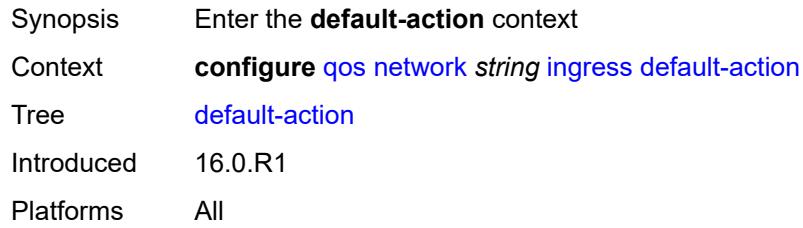

# <span id="page-3083-1"></span>**fc** *keyword*

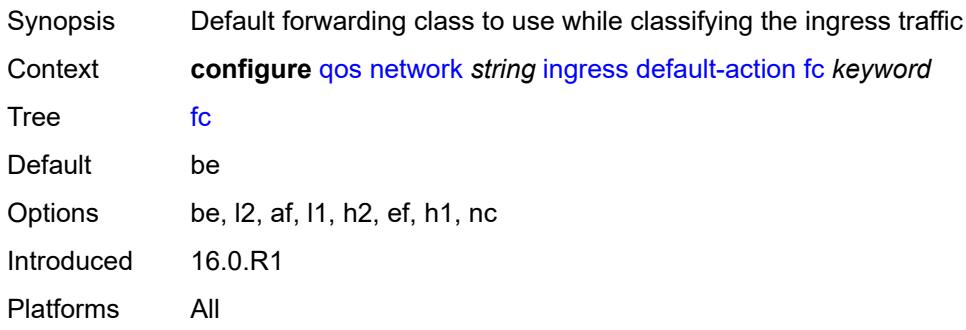

### <span id="page-3083-2"></span>**profile** *keyword*

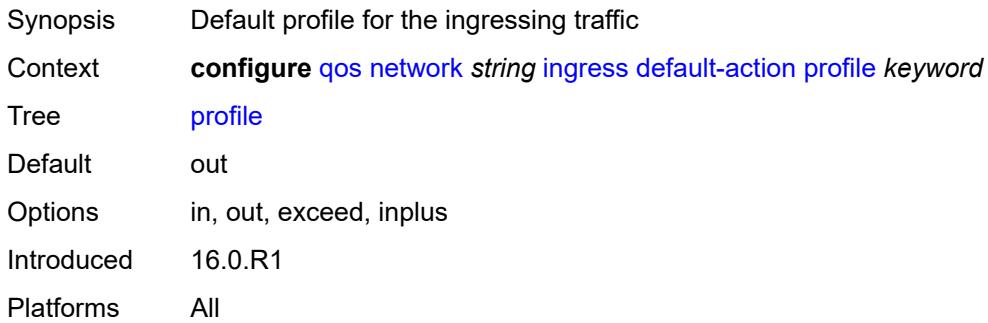

## <span id="page-3083-3"></span>**dot1p** [[dot1p-value\]](#page-3084-0) *number*

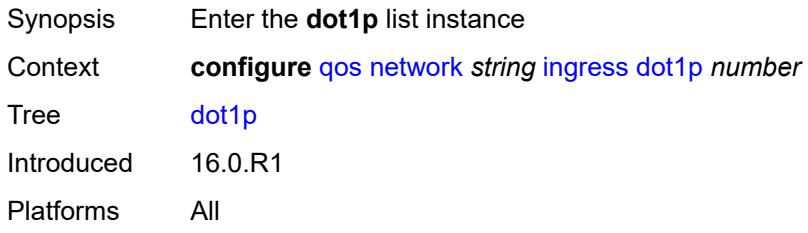

## <span id="page-3084-0"></span>[**dot1p-value**] *number*

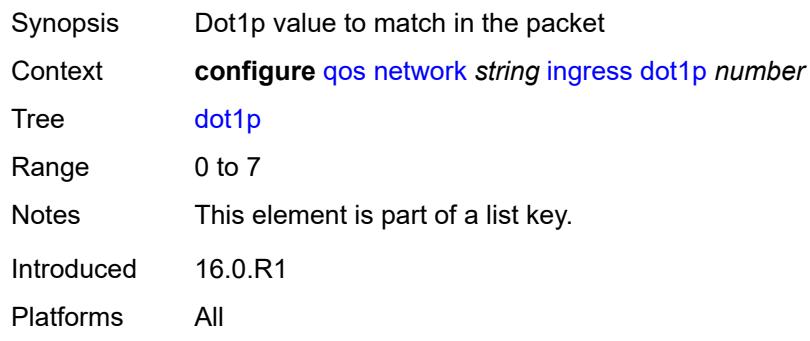

# <span id="page-3084-1"></span>**fc** *keyword*

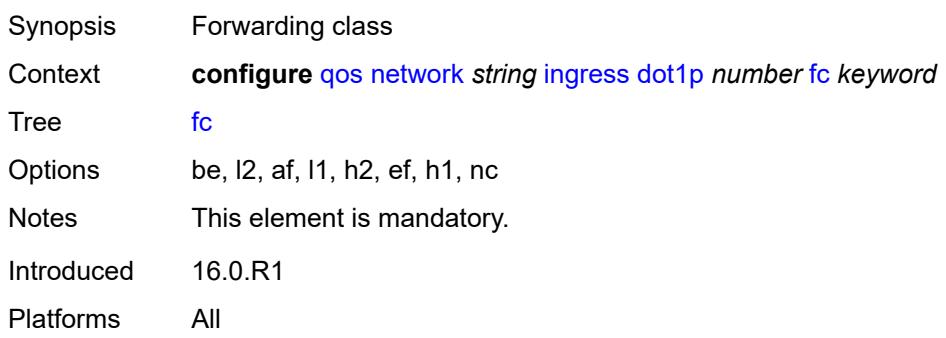

# <span id="page-3084-2"></span>**profile** *keyword*

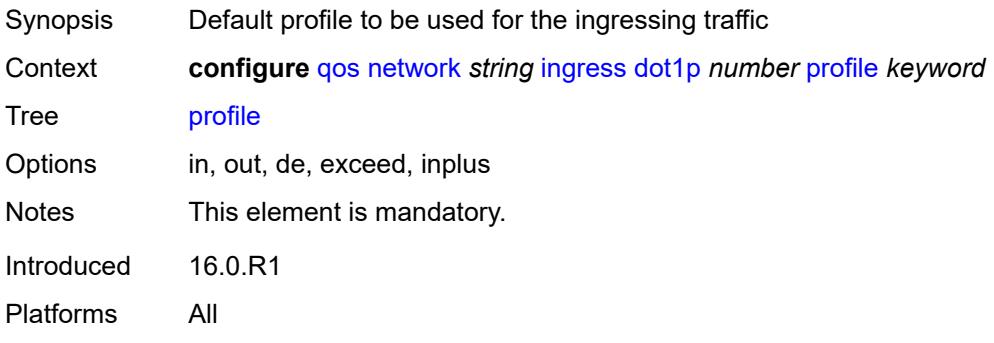

## <span id="page-3084-3"></span>**dscp** [\[dscp-name\]](#page-3085-0) *keyword*

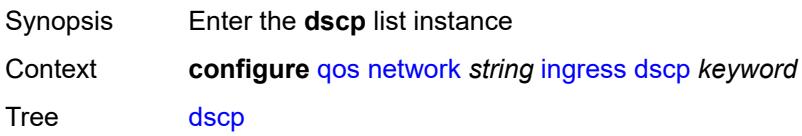

Introduced 16.0.R1 Platforms All

## <span id="page-3085-0"></span>[**dscp-name**] *keyword*

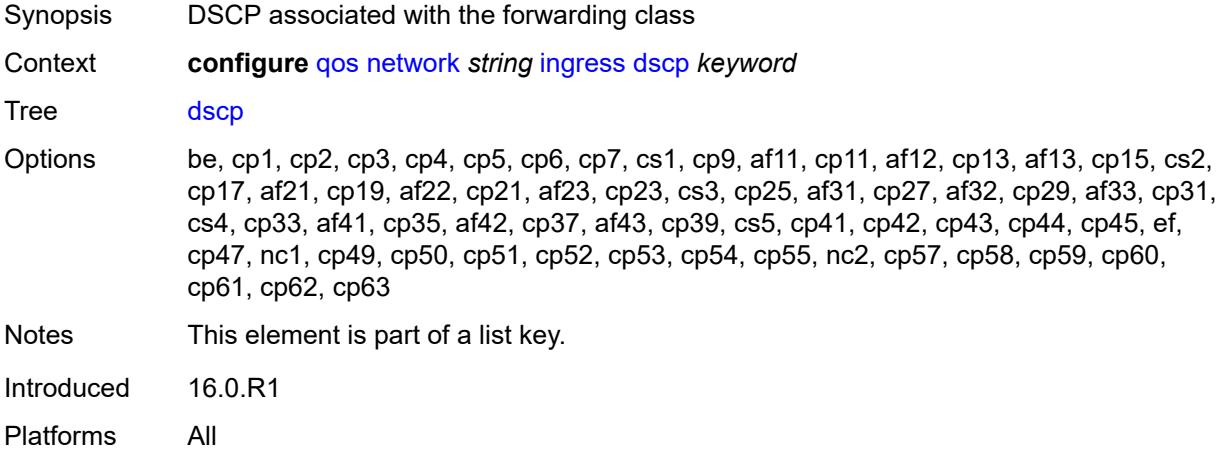

### <span id="page-3085-1"></span>**fc** *keyword*

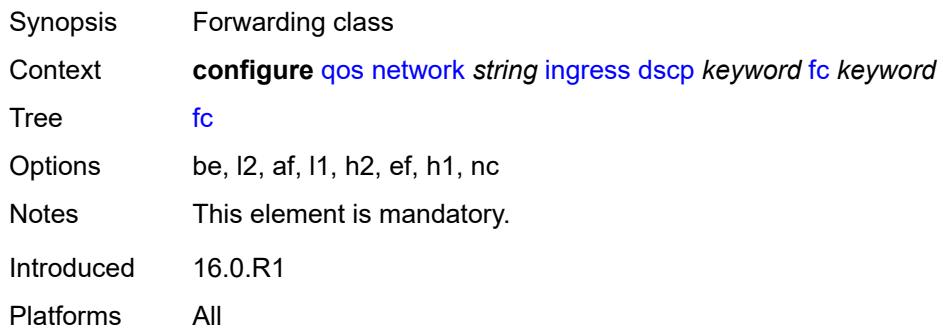

## <span id="page-3085-2"></span>**profile** *keyword*

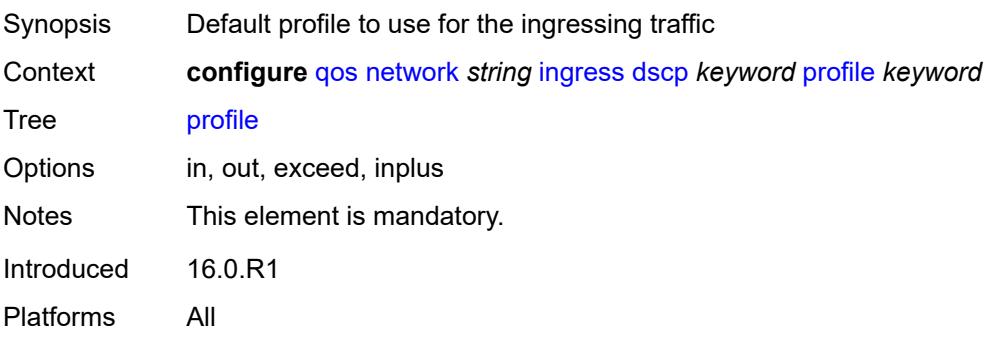

## <span id="page-3086-1"></span>**fc** [\[fc-name](#page-3086-0)] *keyword*

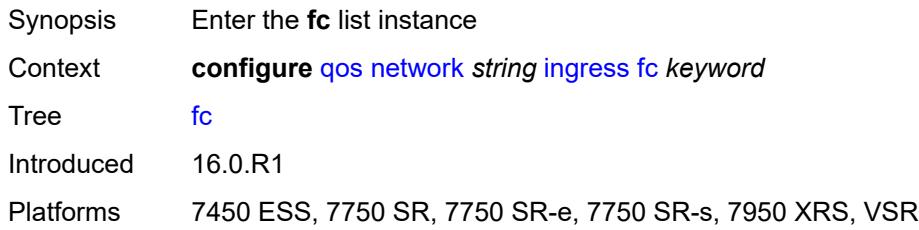

# <span id="page-3086-0"></span>[**fc-name**] *keyword*

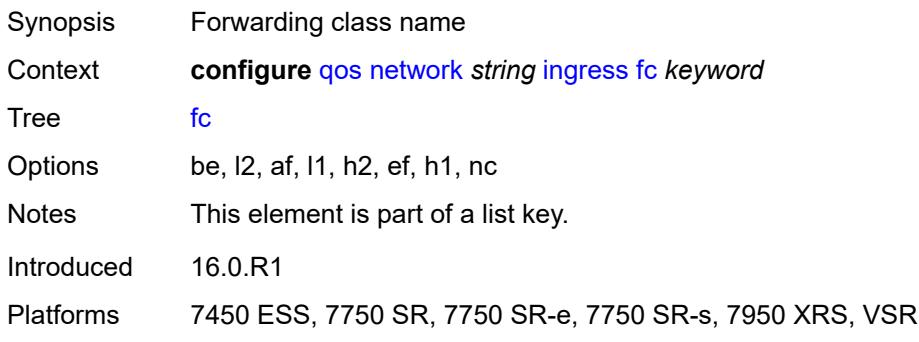

## <span id="page-3086-2"></span>**fp-redirect-group**

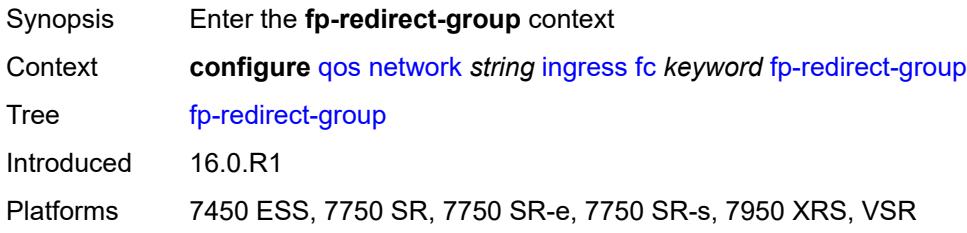

## <span id="page-3086-3"></span>**broadcast-policer** *number*

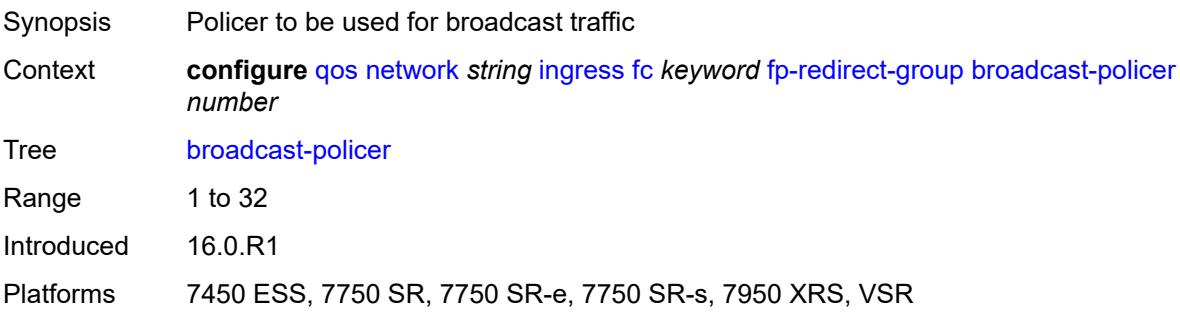

## <span id="page-3087-0"></span>**multicast-policer** *number*

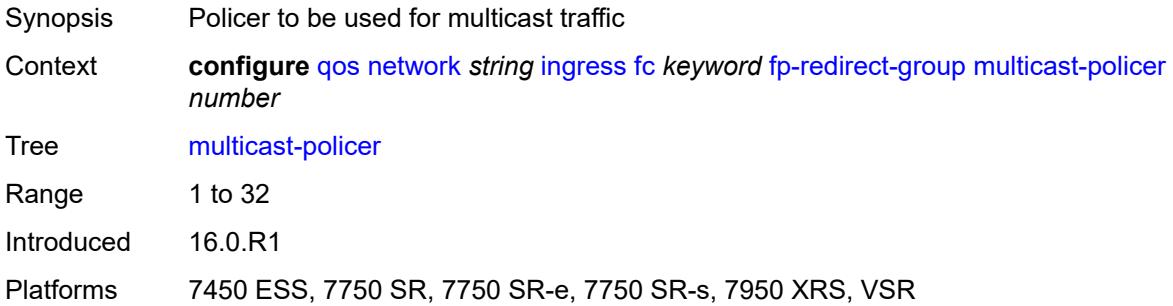

## <span id="page-3087-1"></span>**policer** *number*

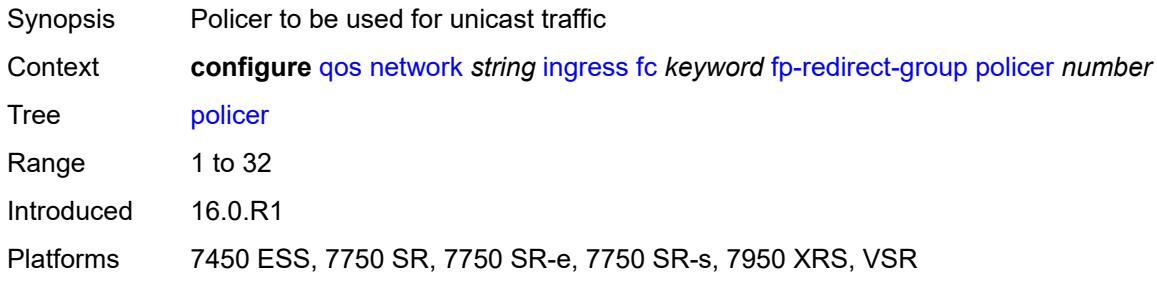

## <span id="page-3087-2"></span>**unknown-policer** *number*

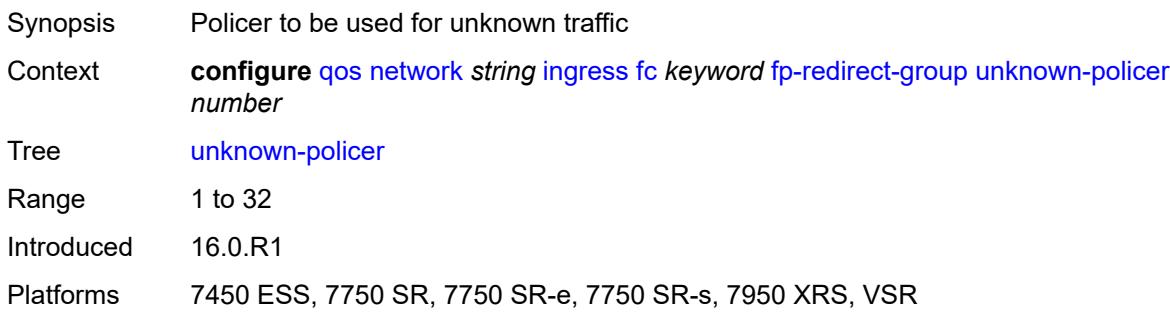

## <span id="page-3087-3"></span>**ip-criteria**

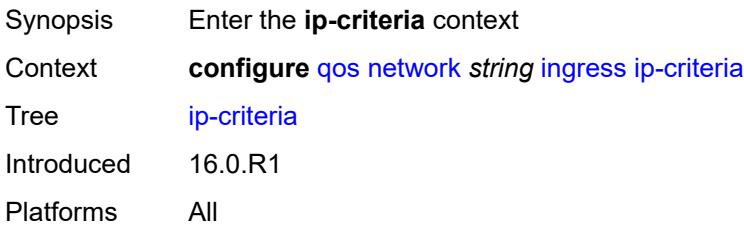

## <span id="page-3088-1"></span>**entry** [[entry-id\]](#page-3088-0) *number*

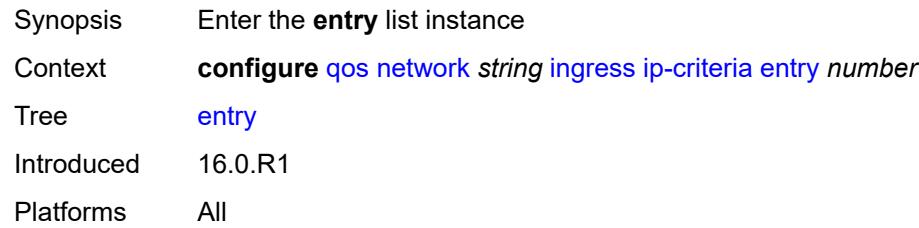

# <span id="page-3088-0"></span>[**entry-id**] *number*

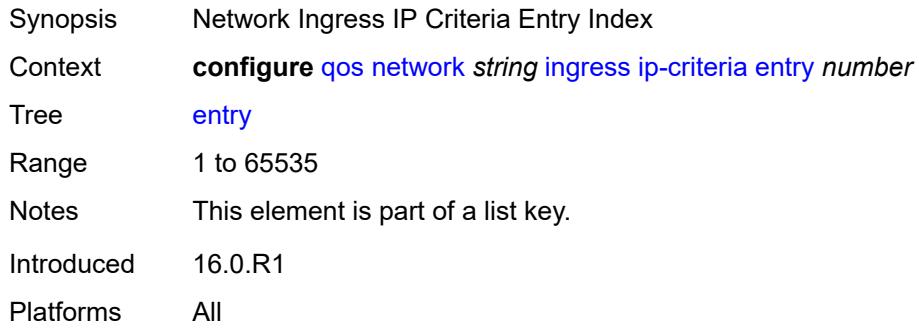

## <span id="page-3088-2"></span>**action**

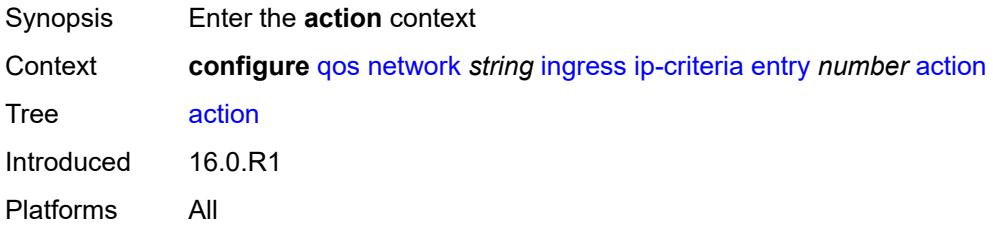

# <span id="page-3088-3"></span>**fc** *keyword*

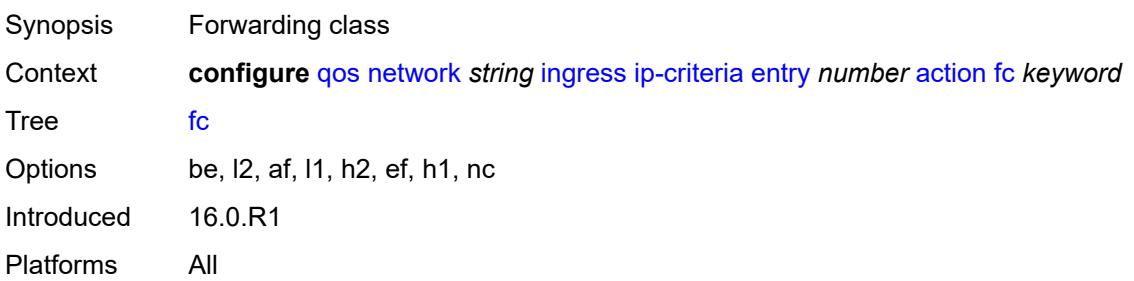

## <span id="page-3089-0"></span>**profile** *keyword*

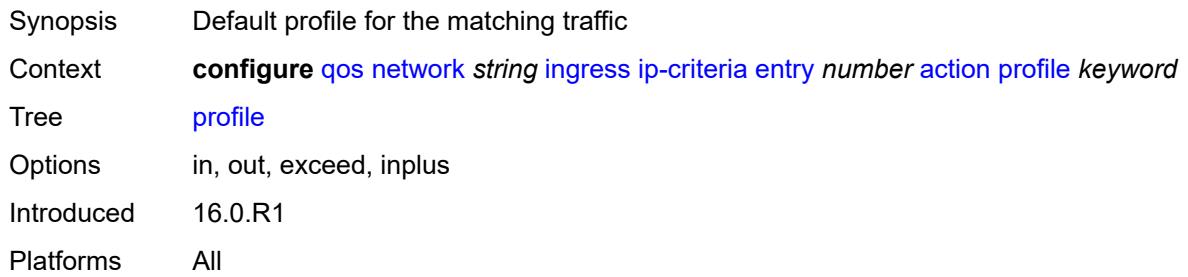

## <span id="page-3089-1"></span>**type** *keyword*

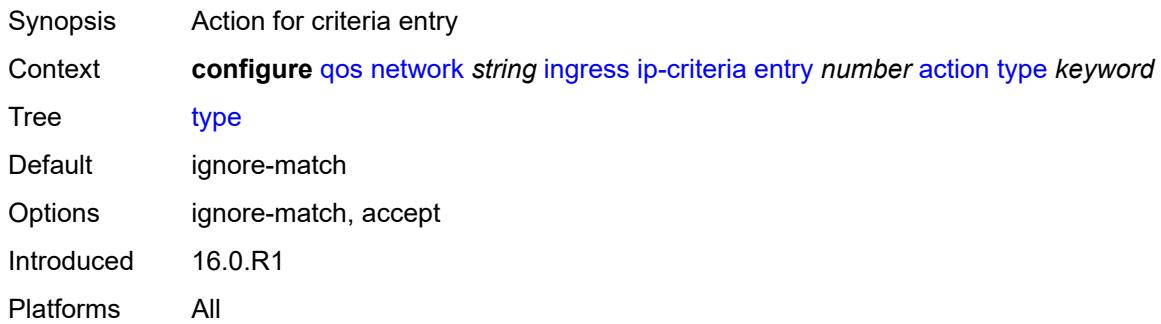

# <span id="page-3089-2"></span>**description** *string*

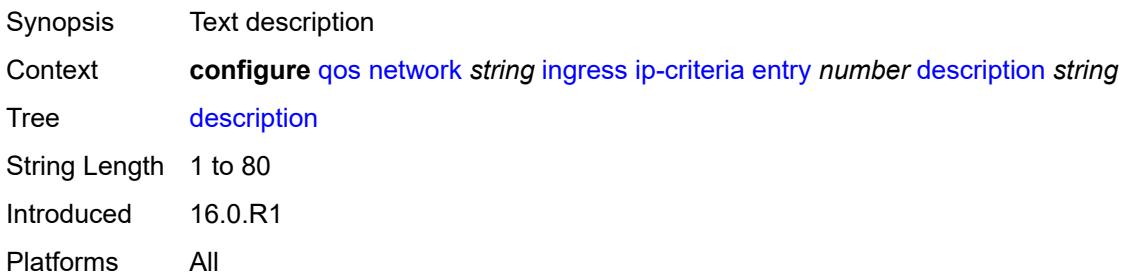

## <span id="page-3089-3"></span>**match**

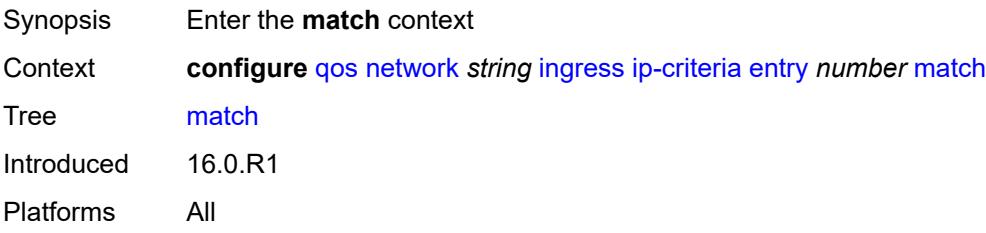

### <span id="page-3090-0"></span>**dscp** *keyword*

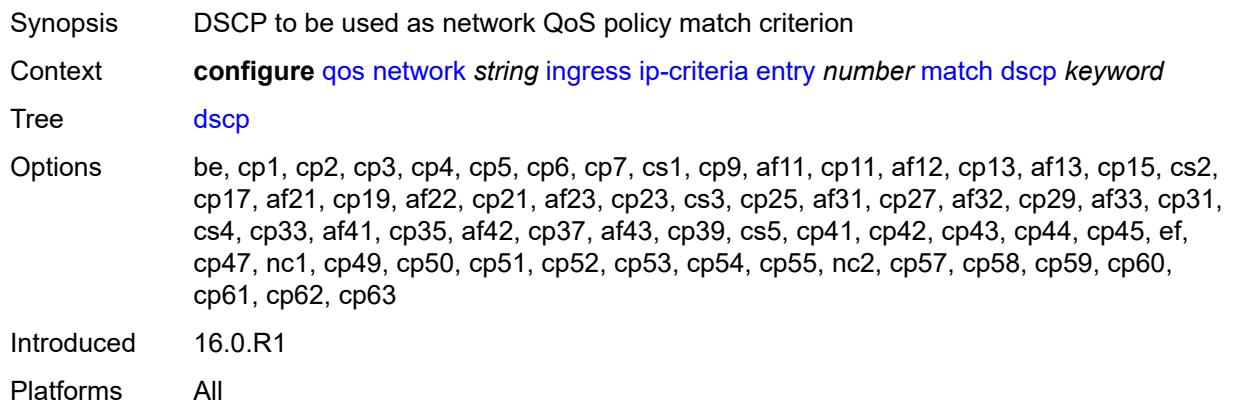

## <span id="page-3090-1"></span>**dst-ip**

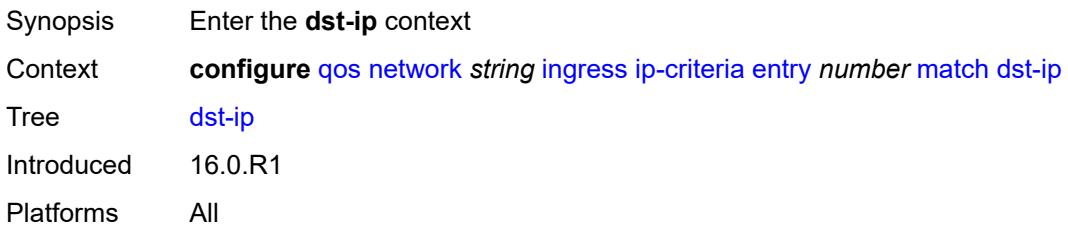

## <span id="page-3090-2"></span>**address** *(ipv4-prefix-with-host-bits | ipv4-address)*

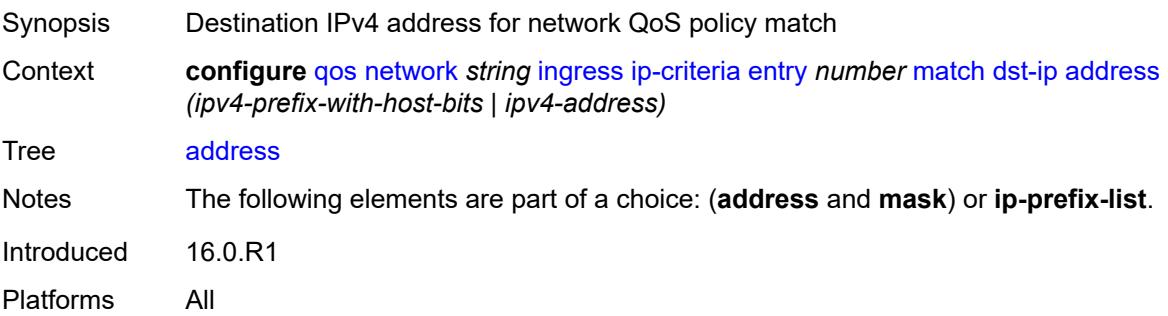

## <span id="page-3090-3"></span>**ip-prefix-list** *reference*

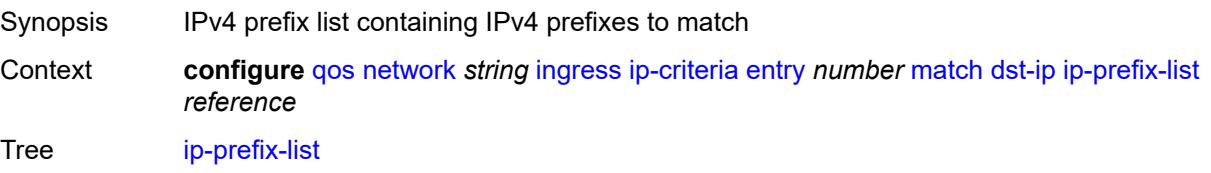

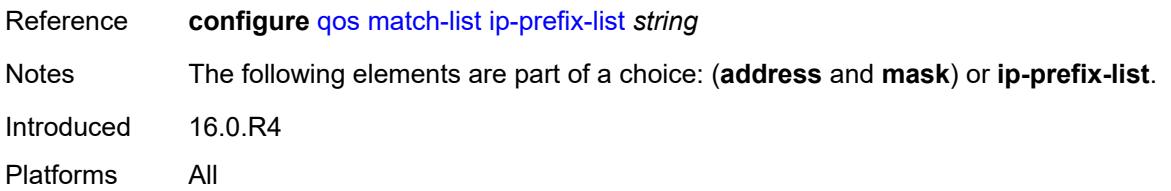

## <span id="page-3091-0"></span>**mask** *string*

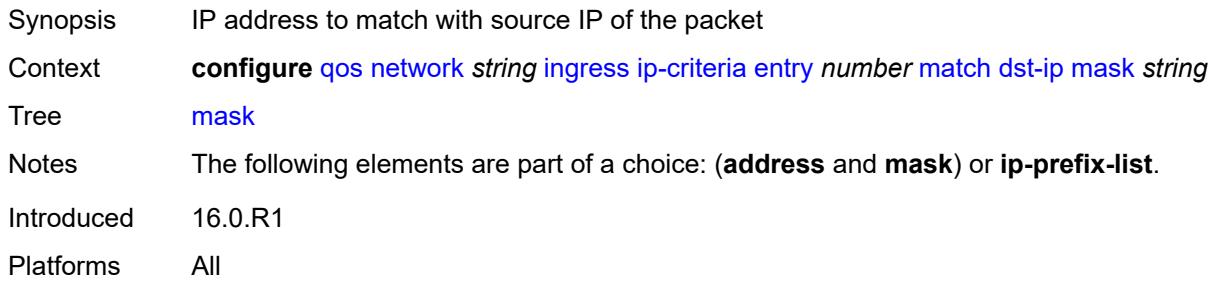

## <span id="page-3091-1"></span>**dst-port**

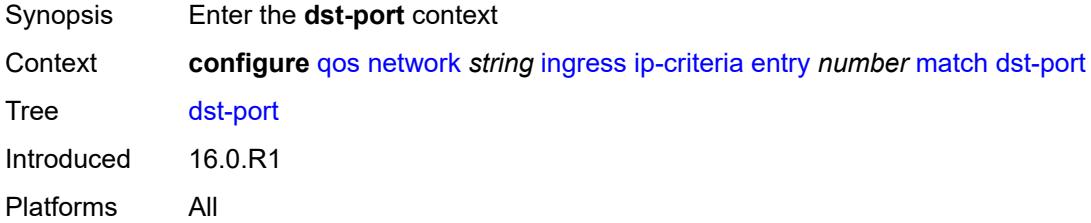

## <span id="page-3091-2"></span>**eq** *number*

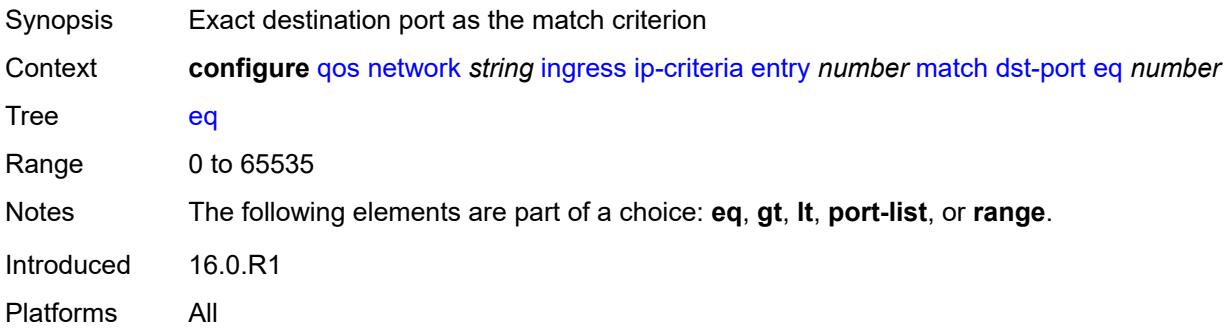

## <span id="page-3091-3"></span>**gt** *number*

Synopsis Greater than destination port value as match criterion

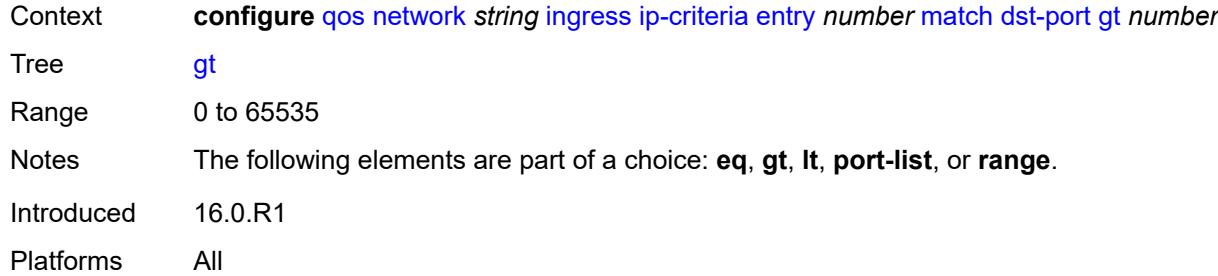

## <span id="page-3092-0"></span>**lt** *number*

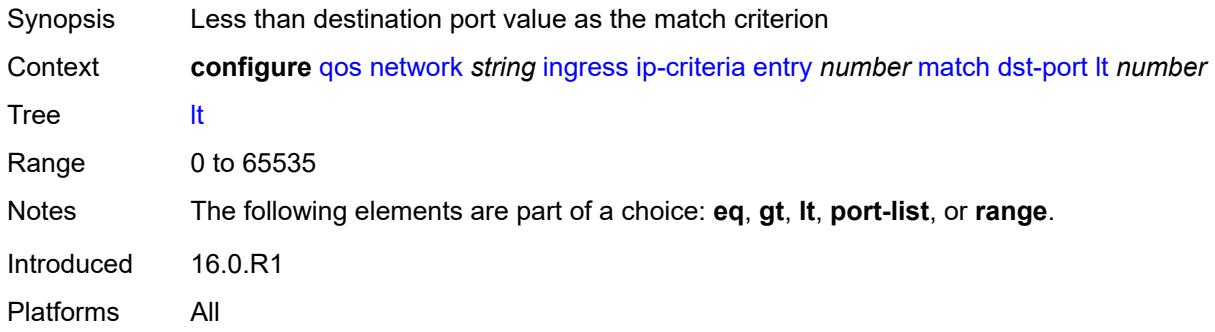

### <span id="page-3092-1"></span>**port-list** *reference*

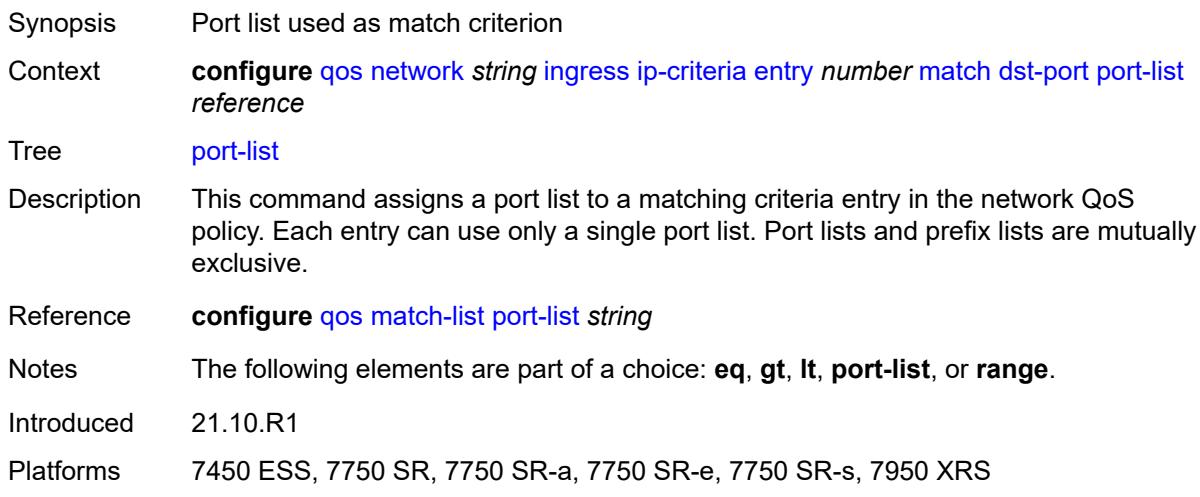

### <span id="page-3092-2"></span>**range**

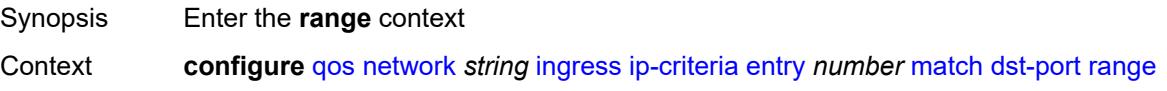

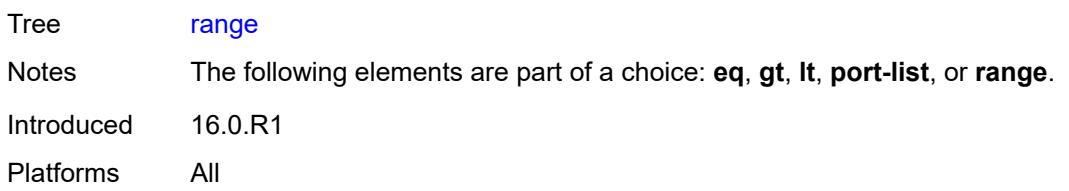

#### <span id="page-3093-0"></span>**end** *number*

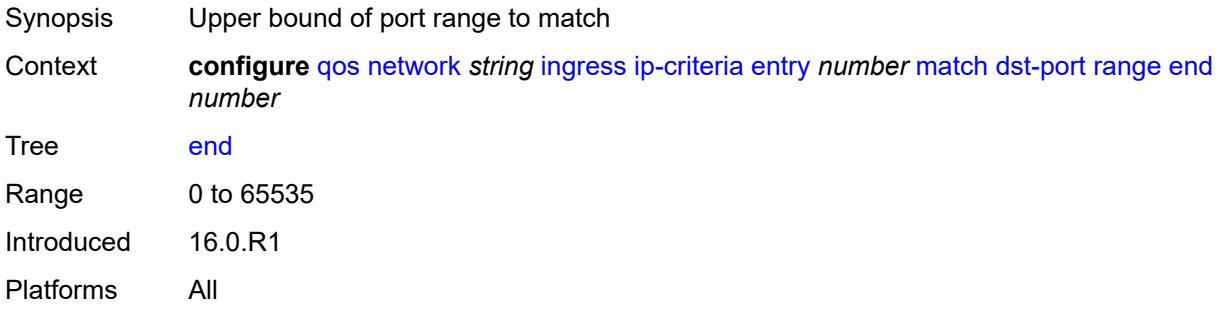

#### <span id="page-3093-1"></span>**start** *number*

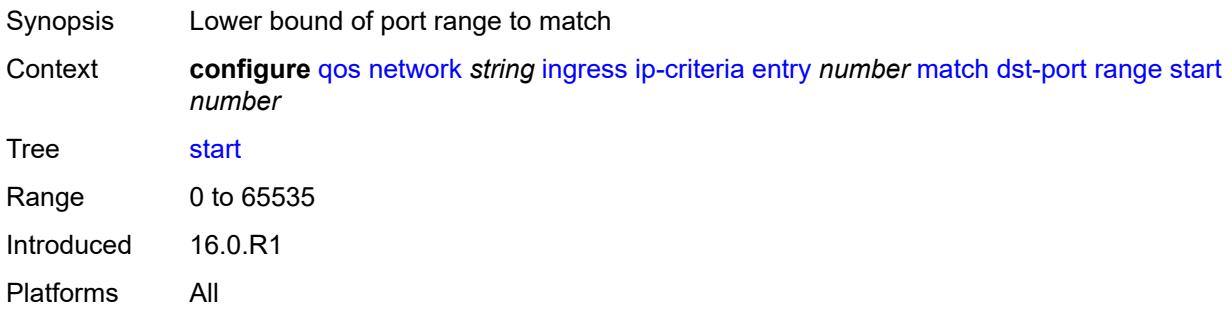

# <span id="page-3093-2"></span>**fragment** *keyword*

<span id="page-3093-3"></span>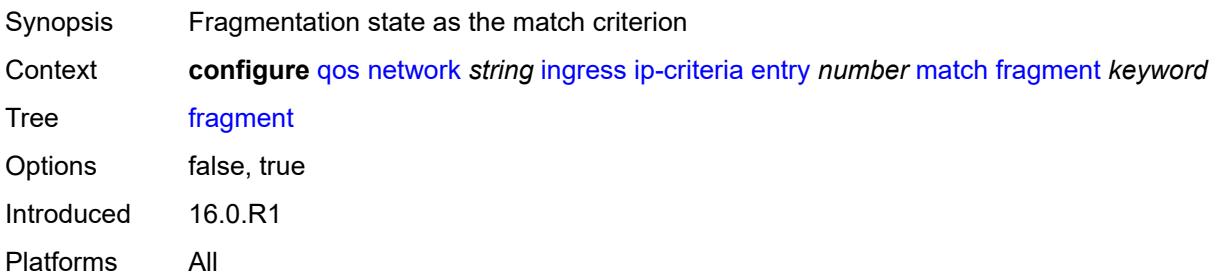

## **protocol** *(number | keyword)*

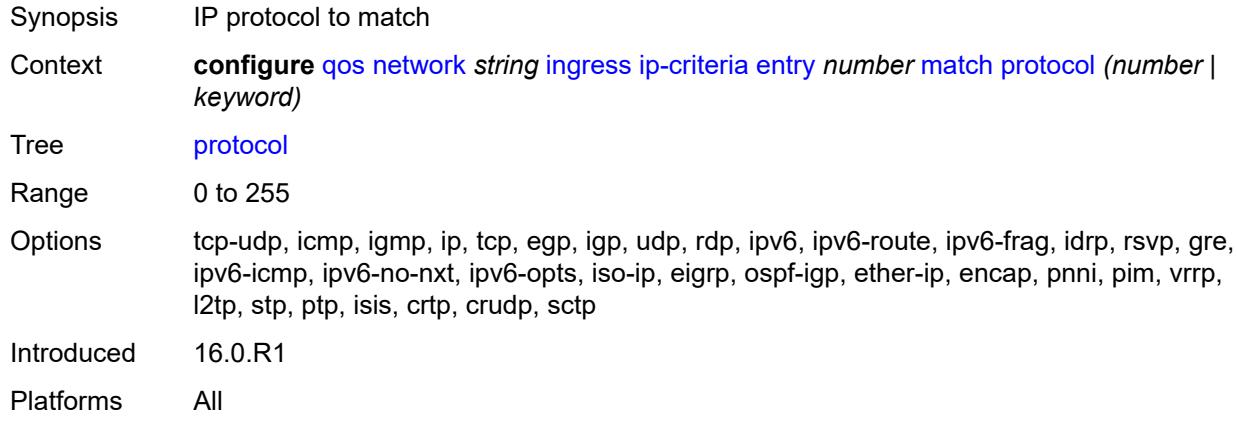

#### <span id="page-3094-0"></span>**src-ip**

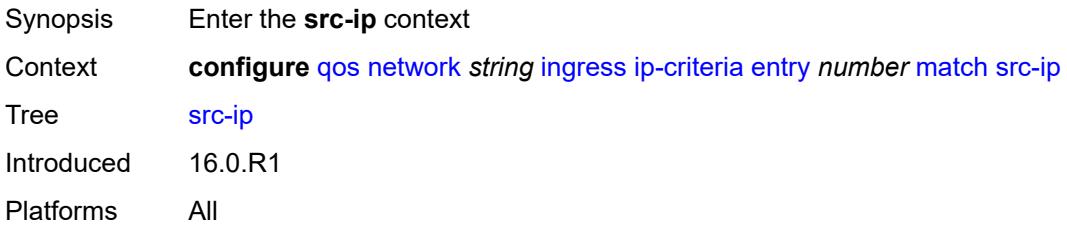

## <span id="page-3094-1"></span>**address** *(ipv4-prefix-with-host-bits | ipv4-address)*

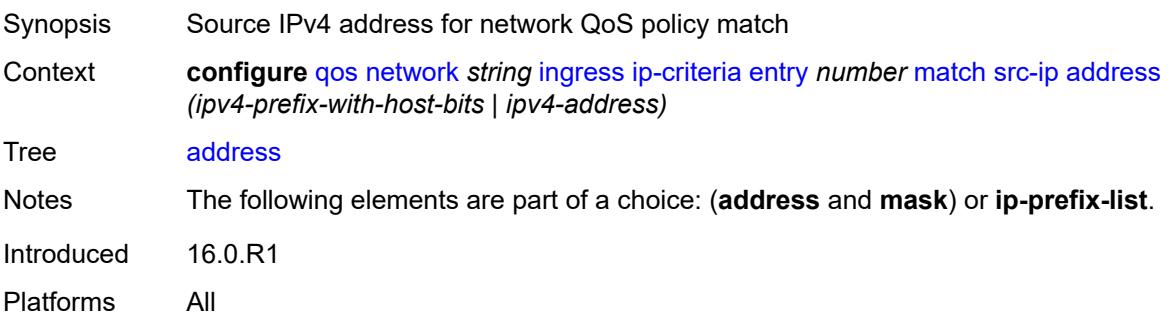

## <span id="page-3094-2"></span>**ip-prefix-list** *reference*

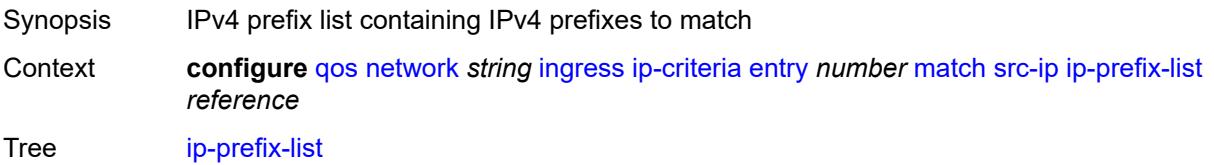

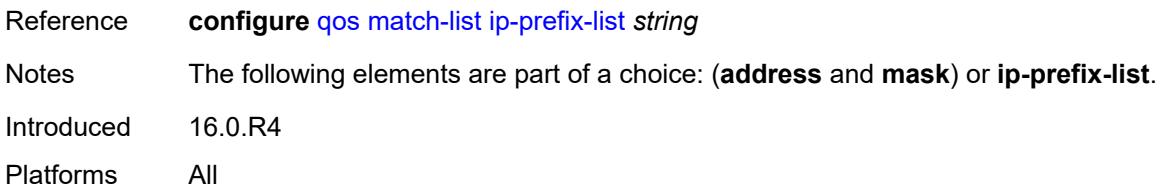

## <span id="page-3095-0"></span>**mask** *string*

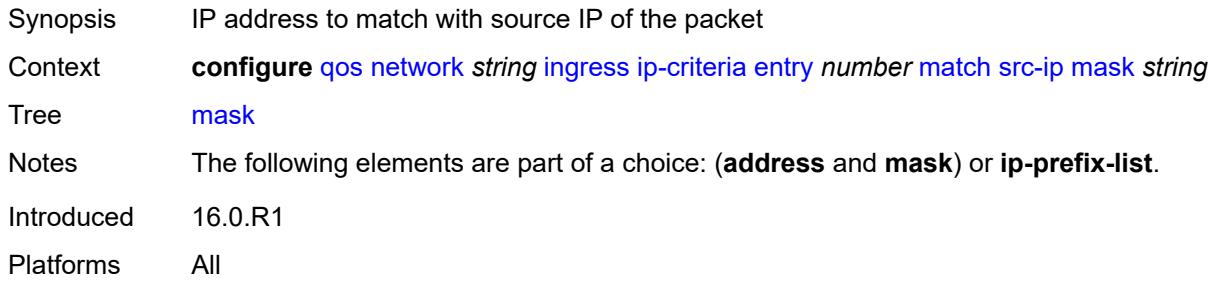

### <span id="page-3095-1"></span>**src-port**

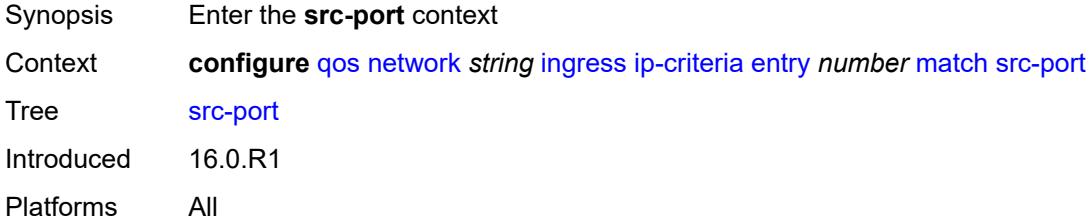

## <span id="page-3095-2"></span>**eq** *number*

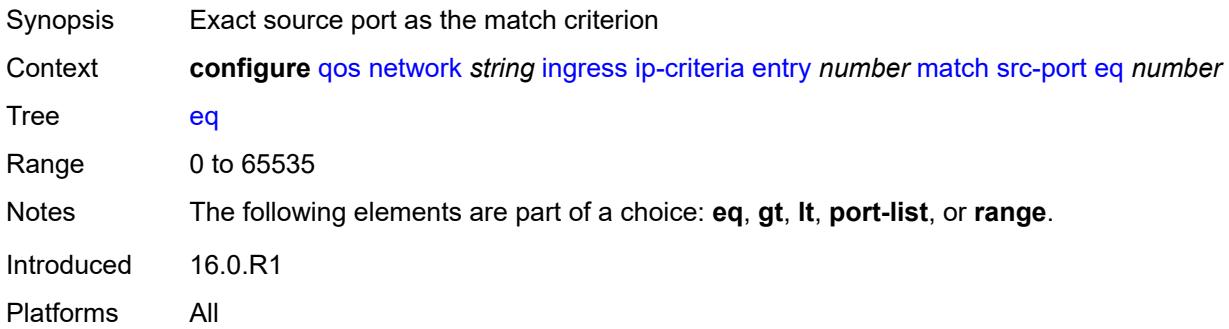

## **gt** *number*

Synopsis Greater than source port value as match criterion
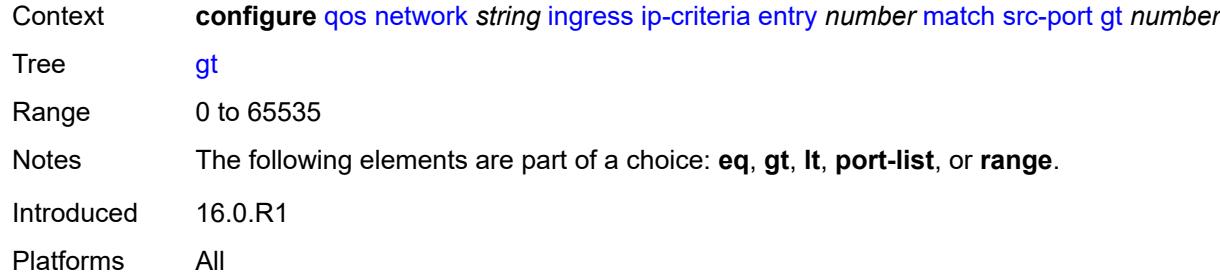

### <span id="page-3096-0"></span>**lt** *number*

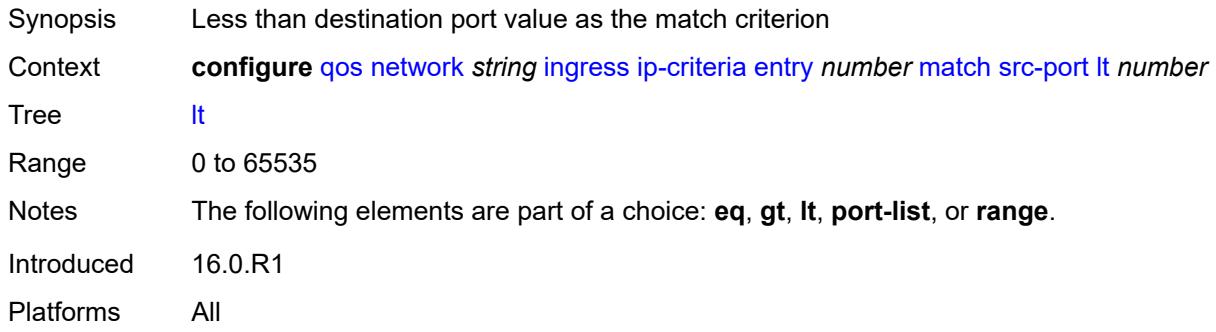

### <span id="page-3096-1"></span>**port-list** *reference*

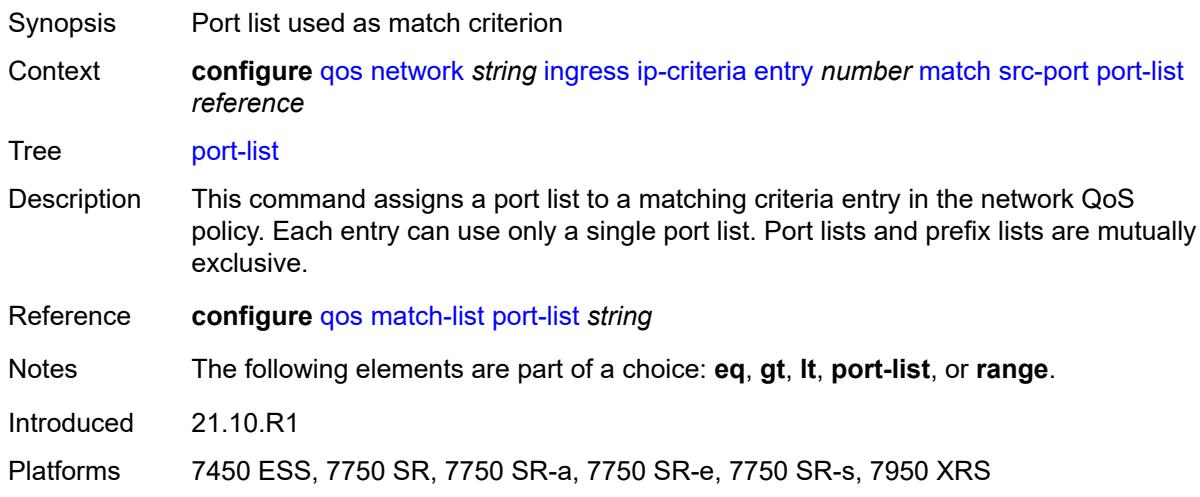

### <span id="page-3096-2"></span>**range**

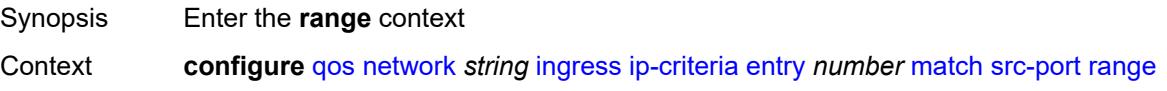

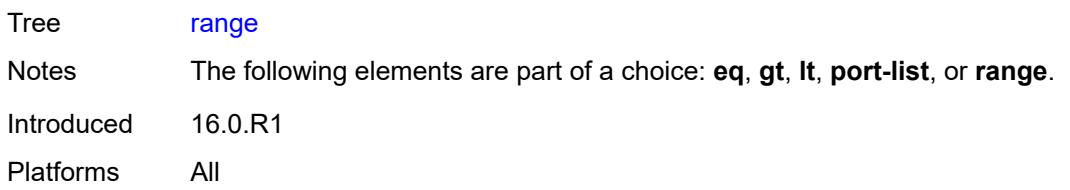

#### <span id="page-3097-0"></span>**end** *number*

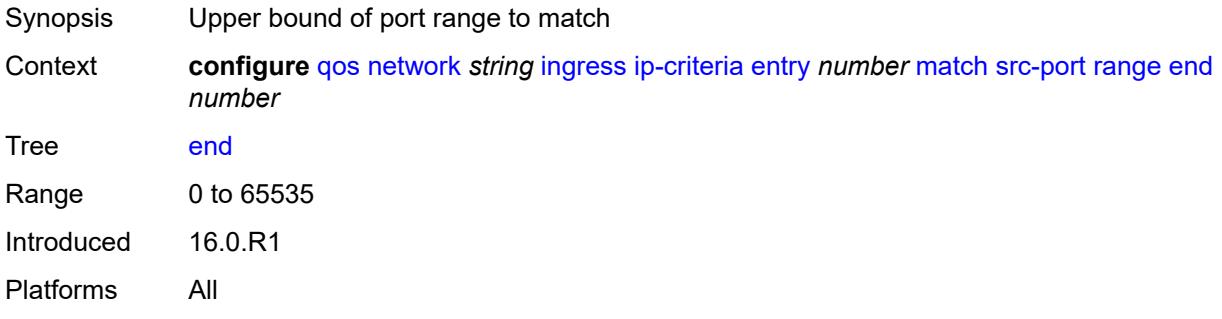

#### <span id="page-3097-1"></span>**start** *number*

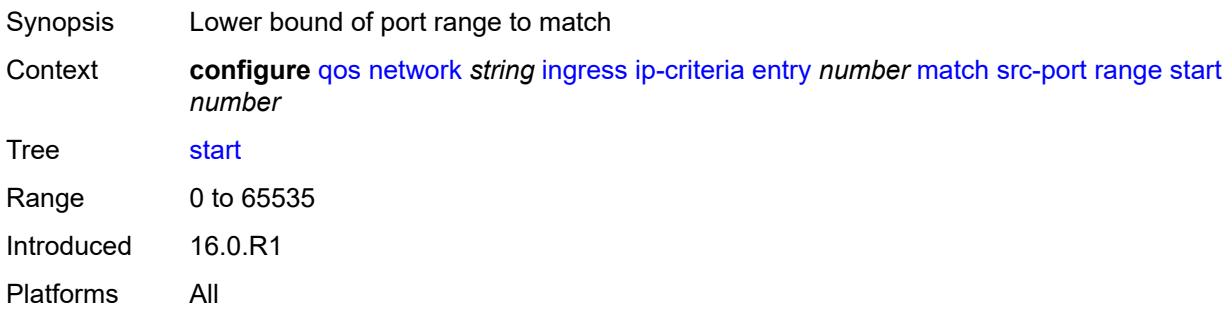

### <span id="page-3097-2"></span>**ipv6-criteria**

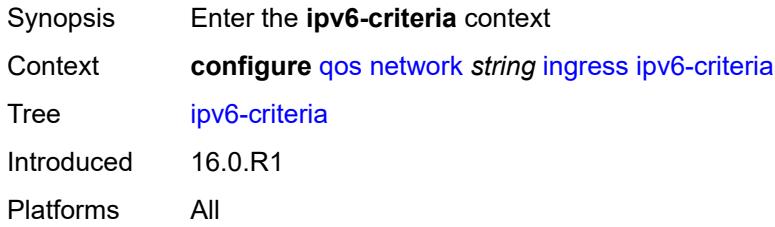

### <span id="page-3097-3"></span>**entry** [[entry-id\]](#page-3098-0) *number*

Synopsis Enter the **entry** list instance

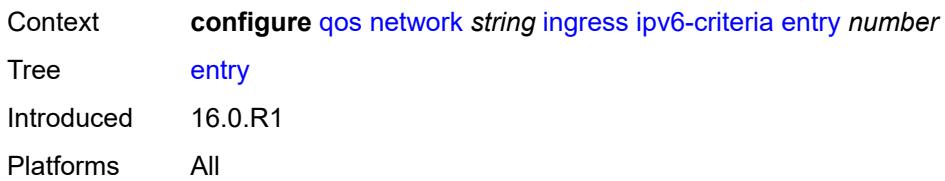

### <span id="page-3098-0"></span>[**entry-id**] *number*

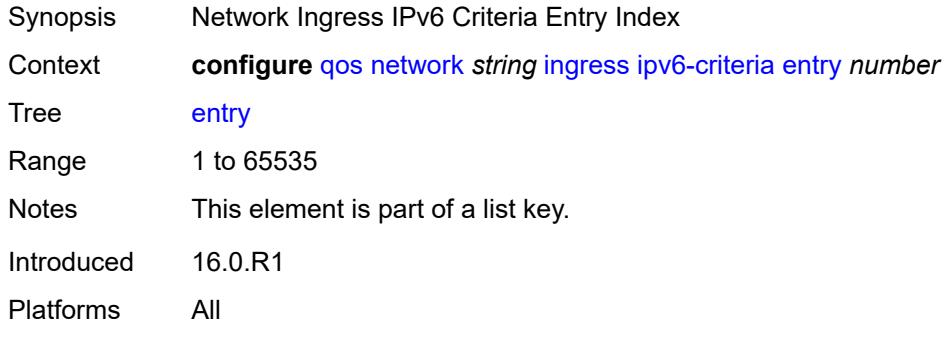

#### <span id="page-3098-1"></span>**action**

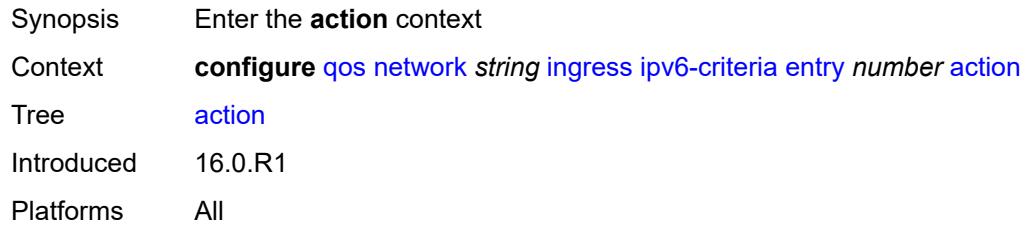

### <span id="page-3098-2"></span>**fc** *keyword*

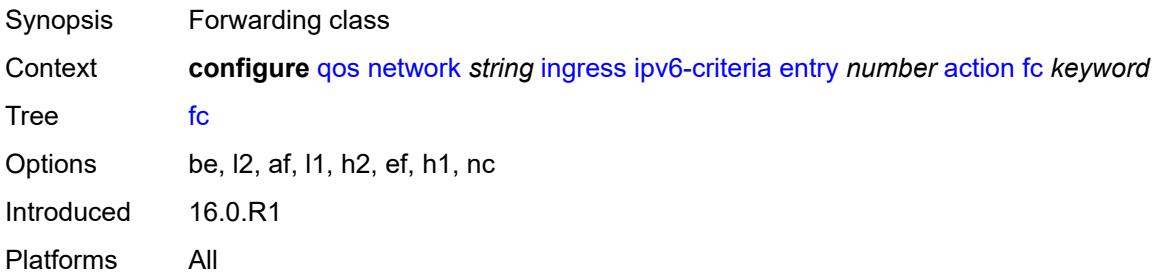

### <span id="page-3098-3"></span>**profile** *keyword*

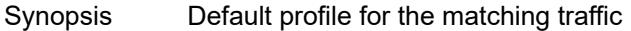

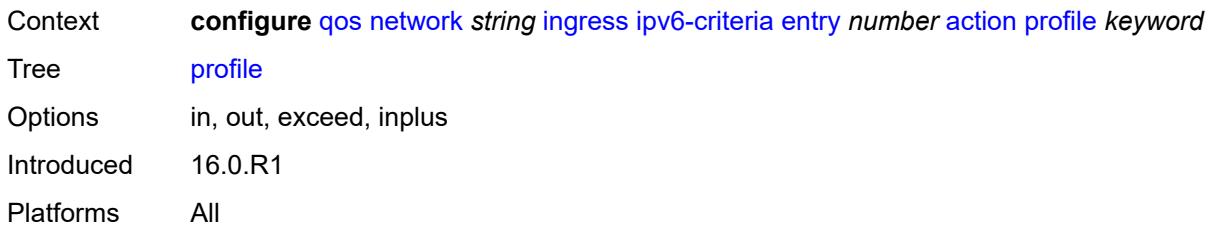

### <span id="page-3099-0"></span>**type** *keyword*

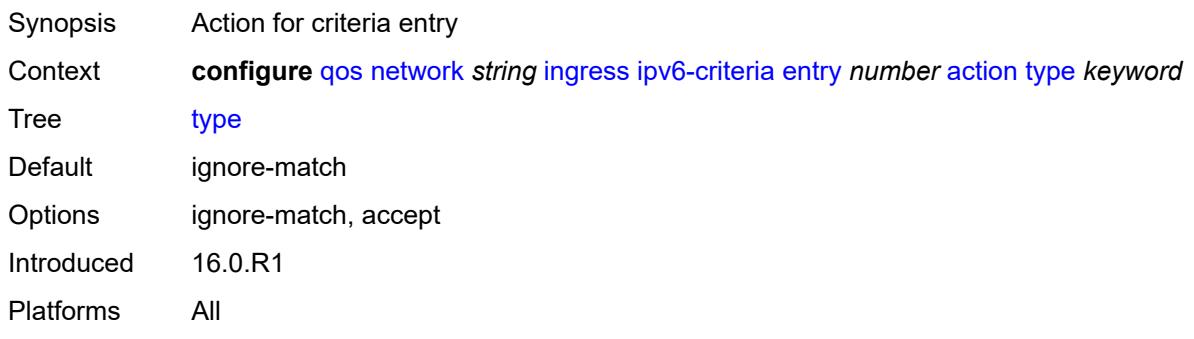

### <span id="page-3099-1"></span>**description** *string*

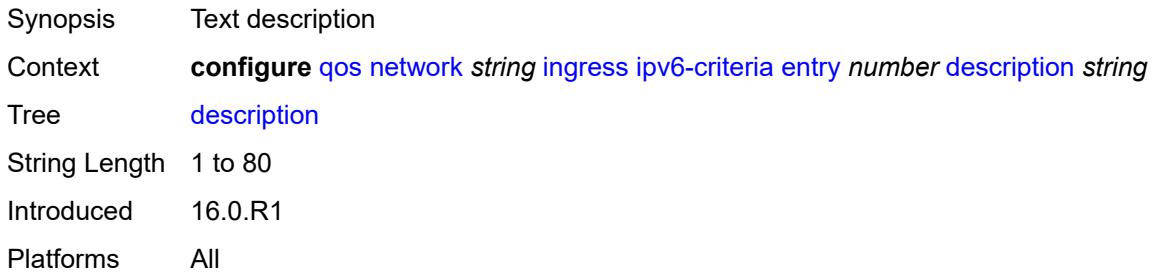

### <span id="page-3099-2"></span>**match**

<span id="page-3099-3"></span>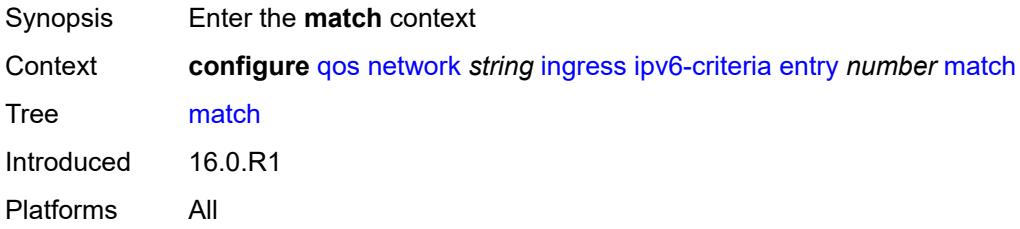

## **dscp** *keyword*

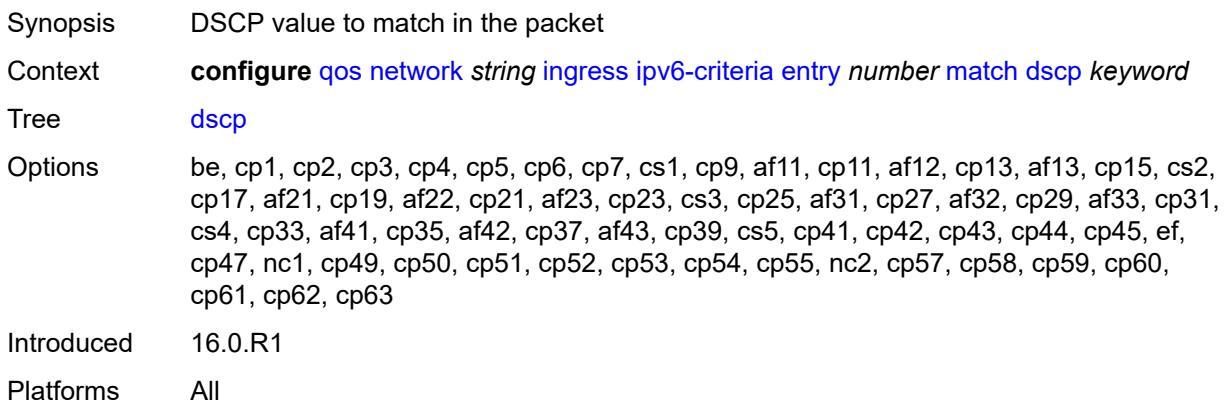

### <span id="page-3100-0"></span>**dst-ip**

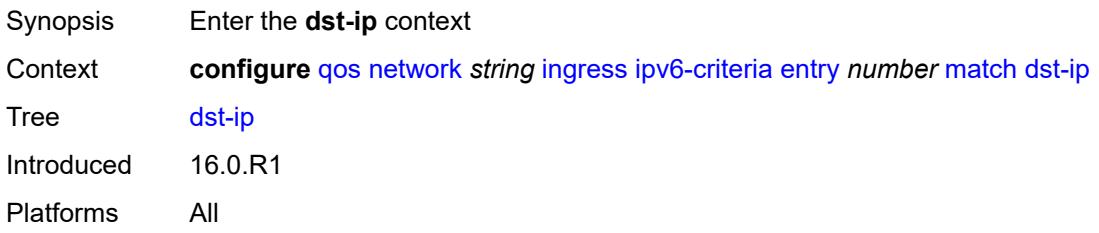

### <span id="page-3100-1"></span>**address** *(ipv6-prefix-with-host-bits | ipv6-address)*

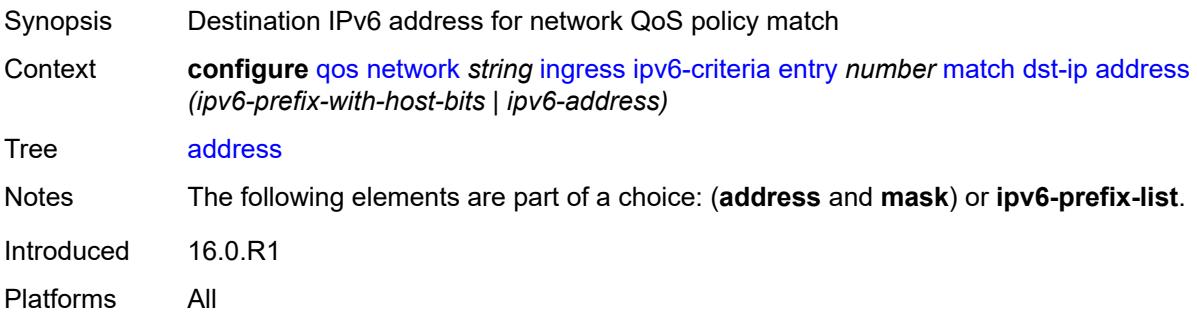

### <span id="page-3100-2"></span>**ipv6-prefix-list** *reference*

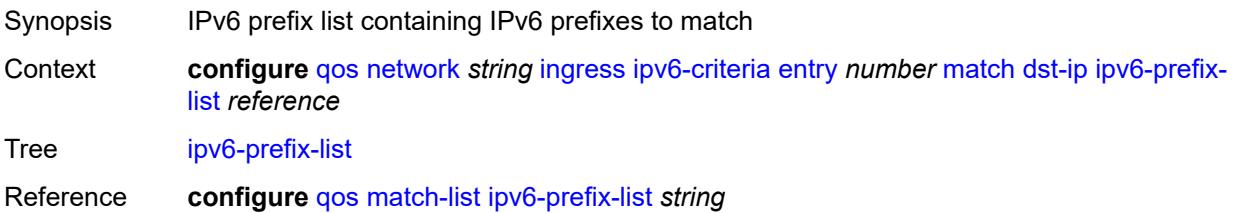

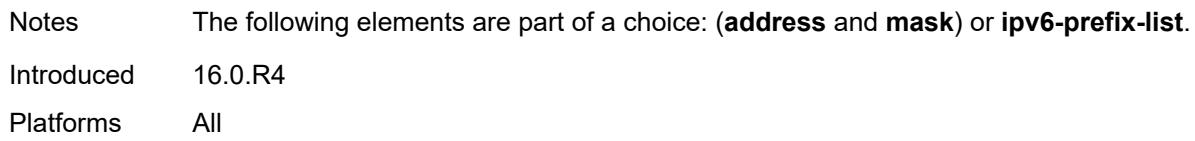

### <span id="page-3101-0"></span>**mask** *string*

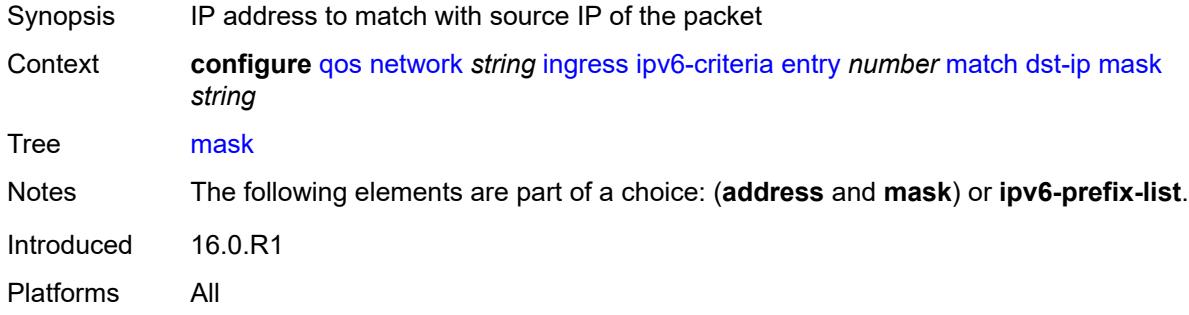

### <span id="page-3101-1"></span>**dst-port**

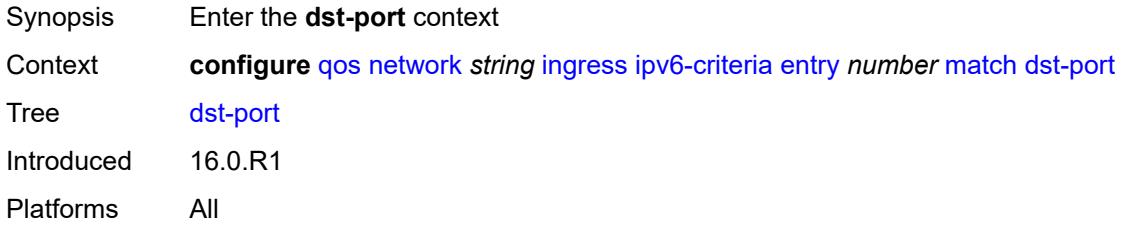

### <span id="page-3101-2"></span>**eq** *number*

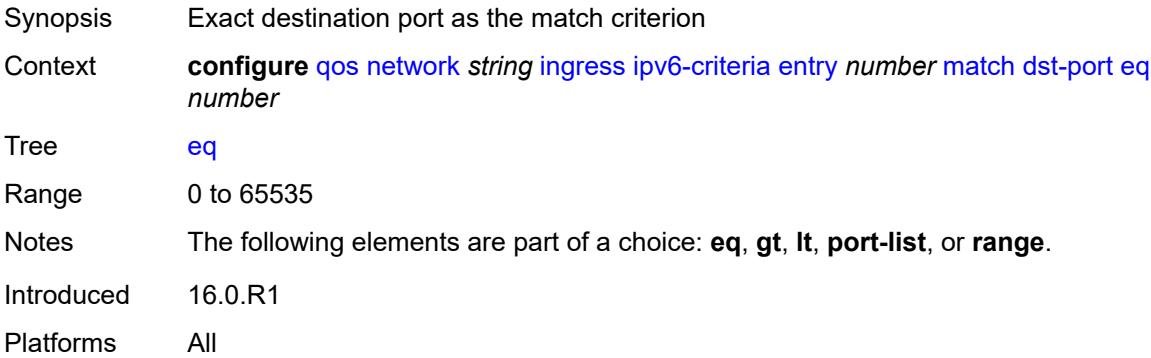

### <span id="page-3101-3"></span>**gt** *number*

Synopsis Greater than destination port value as match criterion

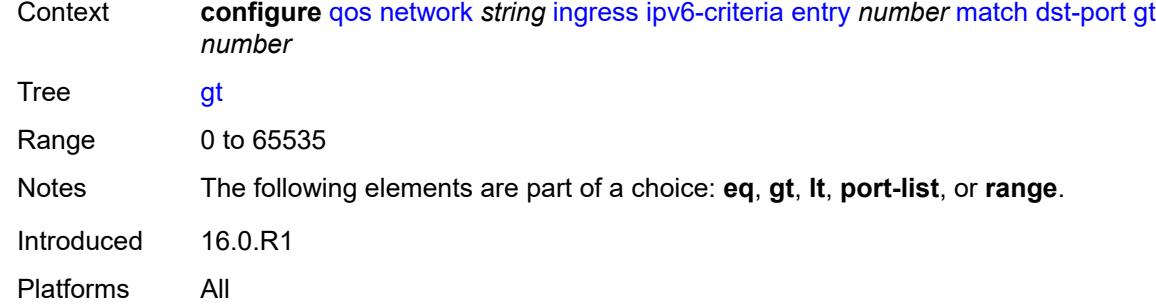

#### <span id="page-3102-0"></span>**lt** *number*

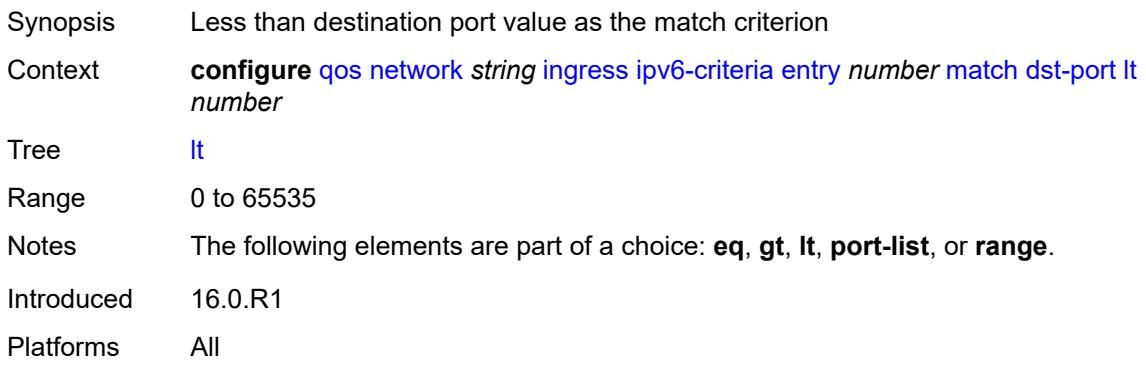

### <span id="page-3102-1"></span>**port-list** *reference*

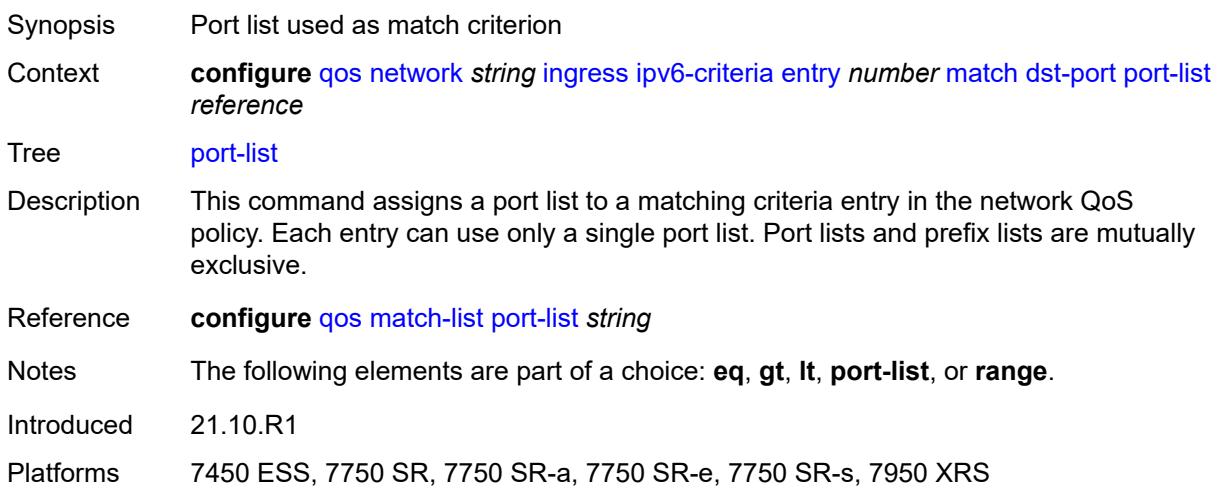

### <span id="page-3102-2"></span>**range**

Synopsis Enter the **range** context

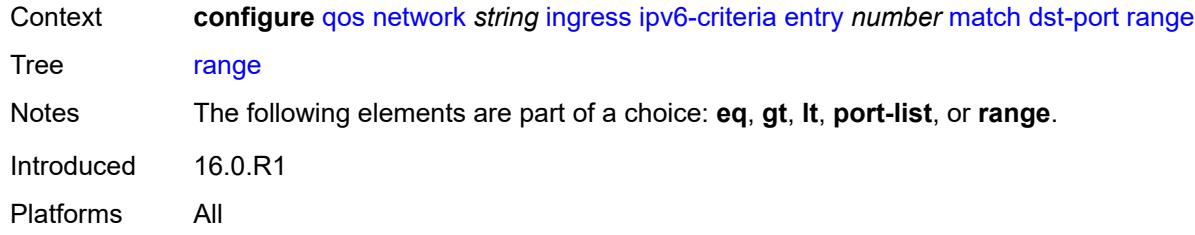

### <span id="page-3103-0"></span>**end** *number*

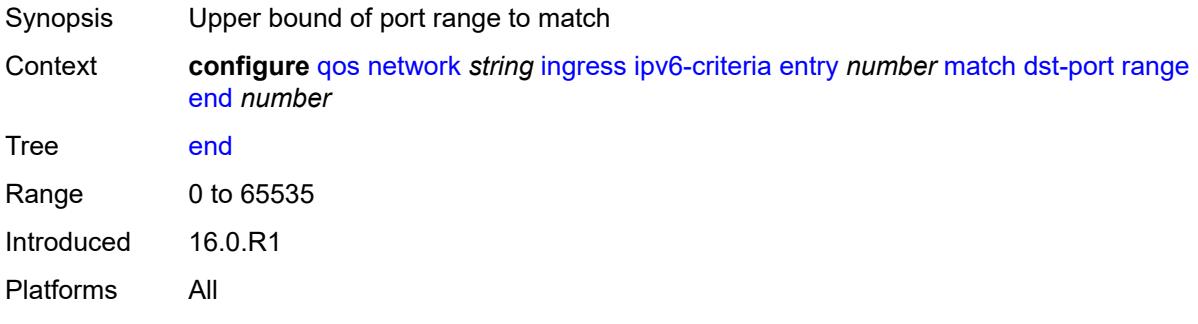

#### <span id="page-3103-1"></span>**start** *number*

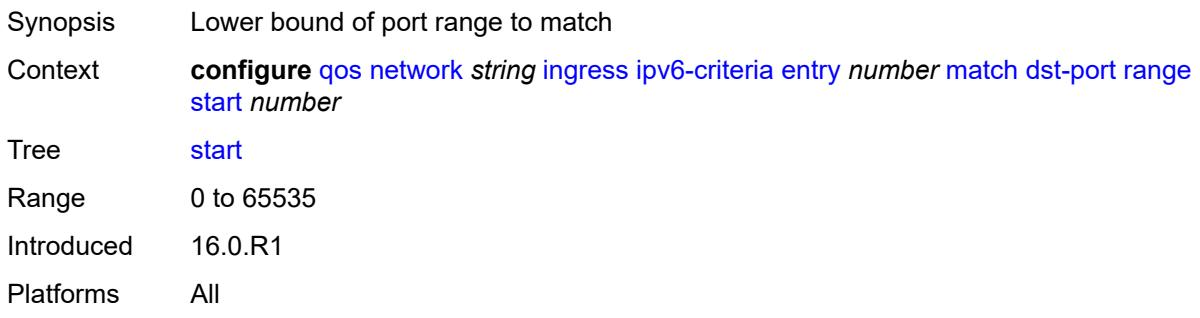

## <span id="page-3103-2"></span>**fragment** *keyword*

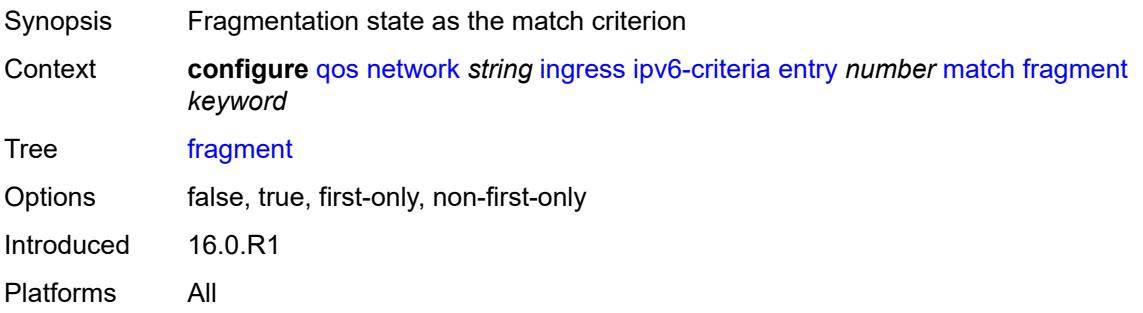

### <span id="page-3104-0"></span>**next-header** *(number | keyword)*

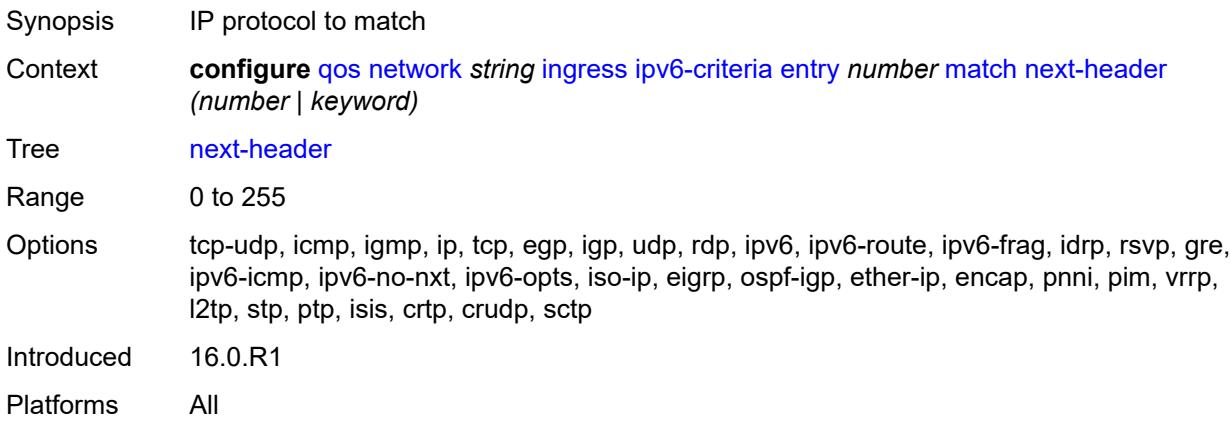

### <span id="page-3104-1"></span>**src-ip**

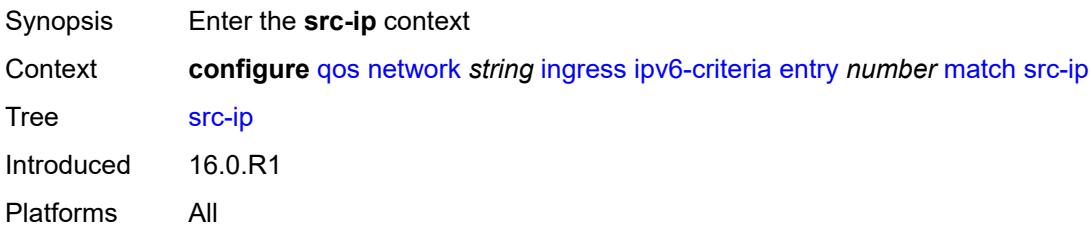

### <span id="page-3104-2"></span>**address** *(ipv6-prefix-with-host-bits | ipv6-address)*

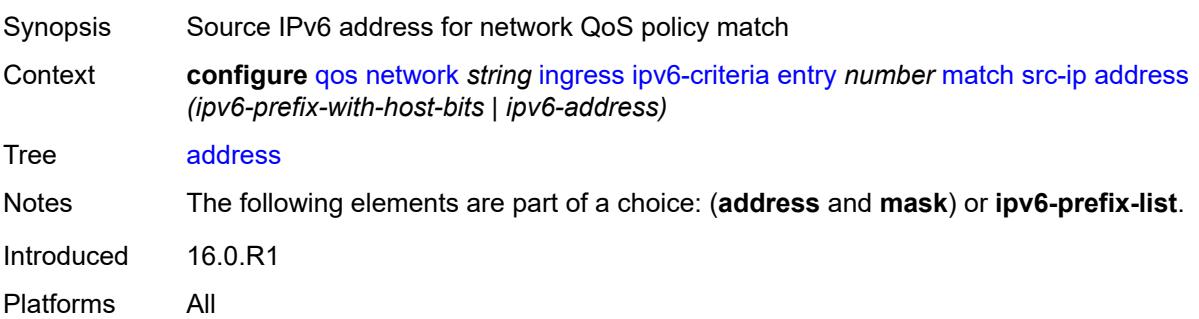

### <span id="page-3104-3"></span>**ipv6-prefix-list** *reference*

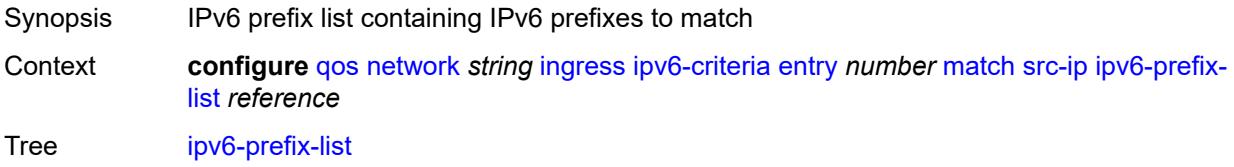

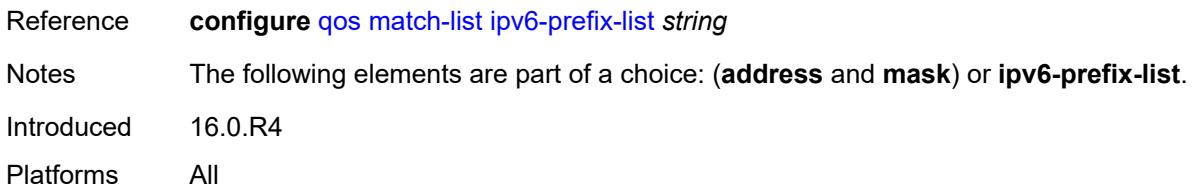

## <span id="page-3105-0"></span>**mask** *string*

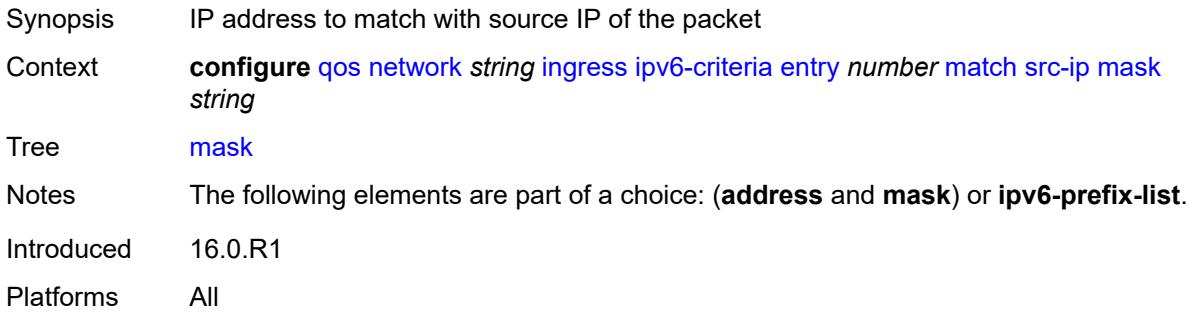

### <span id="page-3105-1"></span>**src-port**

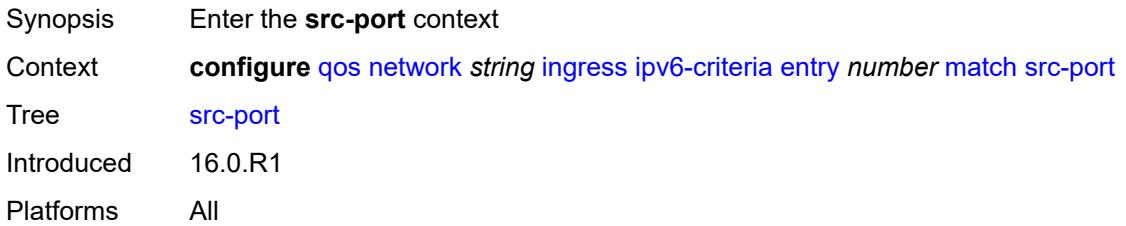

### <span id="page-3105-2"></span>**eq** *number*

<span id="page-3105-3"></span>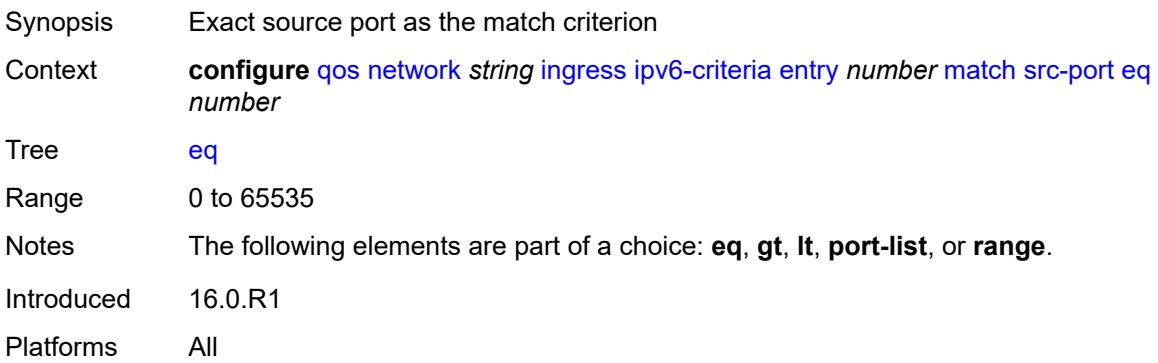

### **gt** *number*

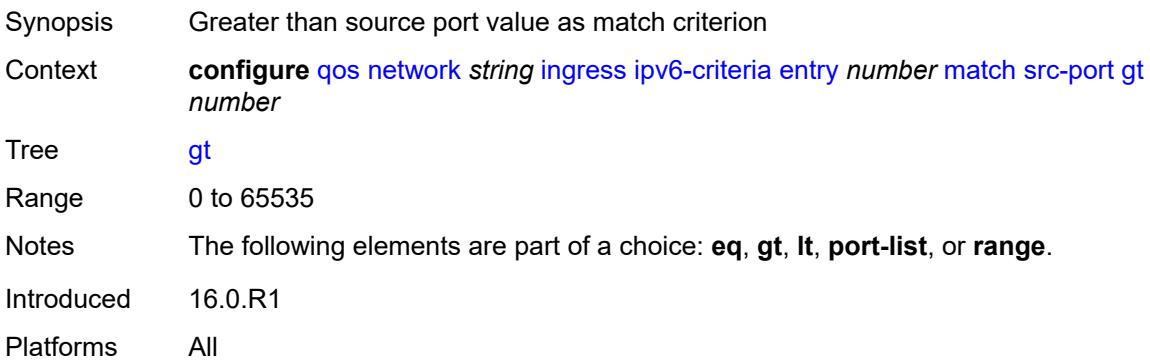

### <span id="page-3106-0"></span>**lt** *number*

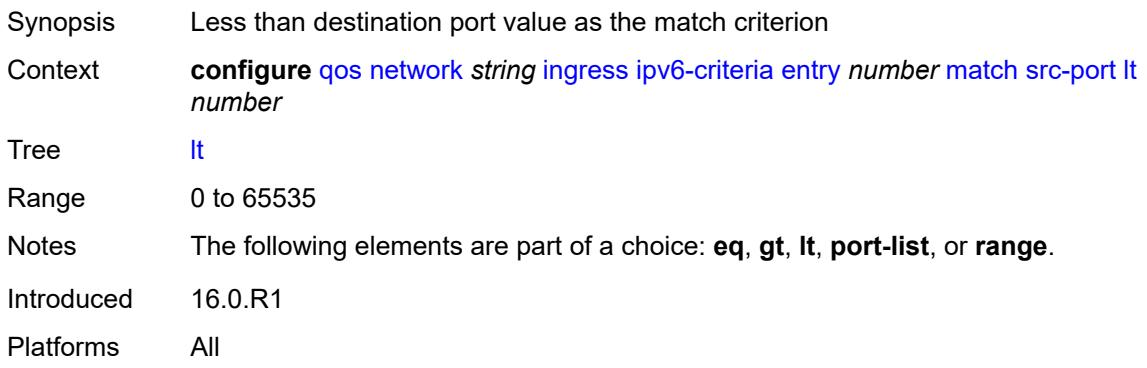

### <span id="page-3106-1"></span>**port-list** *reference*

<span id="page-3106-2"></span>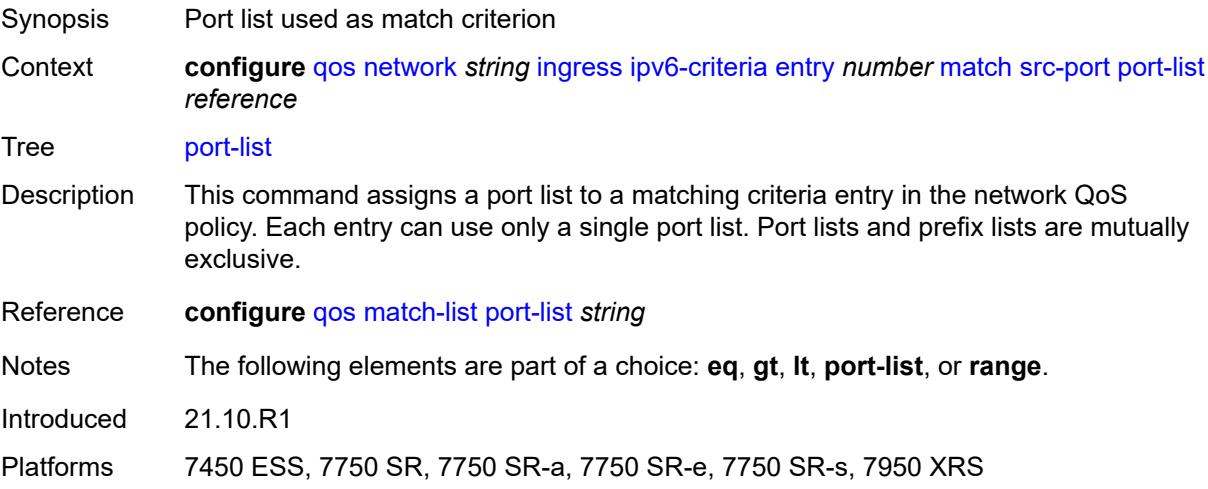

#### **range**

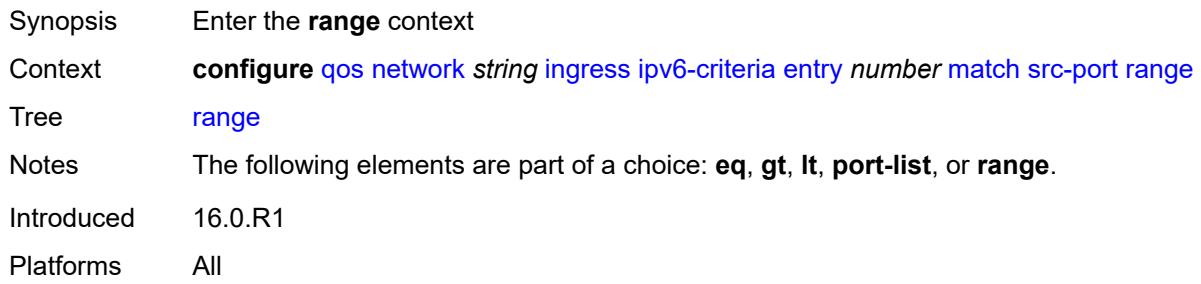

#### <span id="page-3107-0"></span>**end** *number*

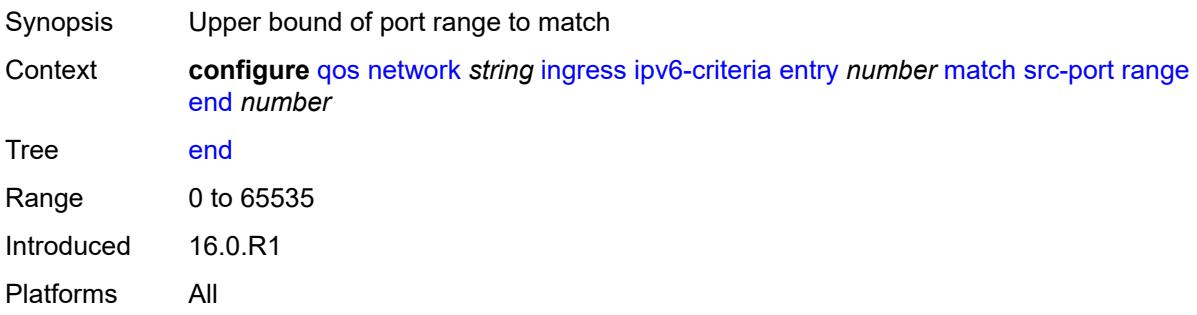

#### <span id="page-3107-1"></span>**start** *number*

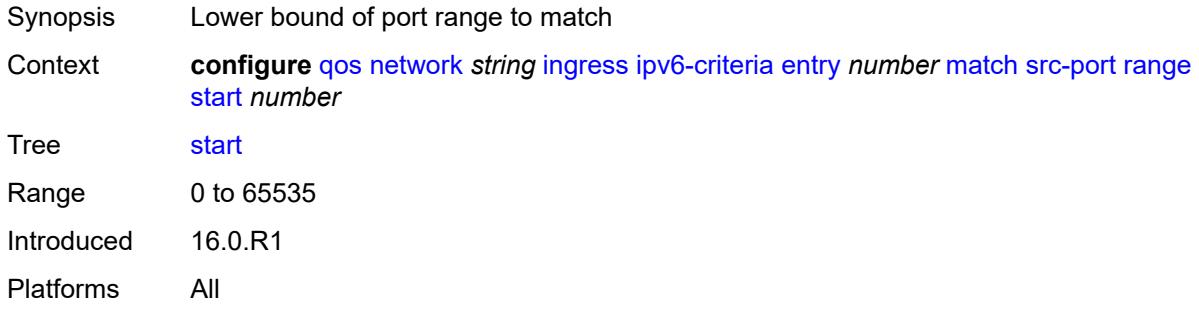

### <span id="page-3107-2"></span>**ler-use-dscp** *boolean*

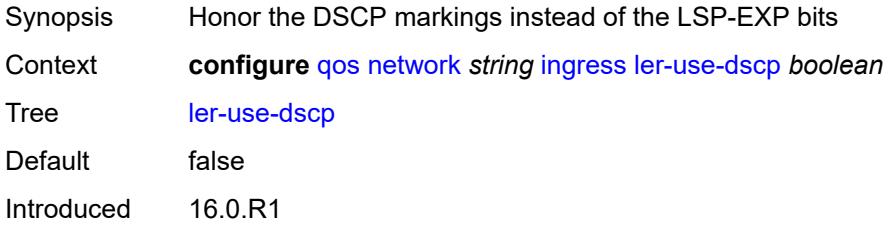

Platforms All

### <span id="page-3108-1"></span>**lsp-exp** [\[lsp-exp-value\]](#page-3108-0) *number*

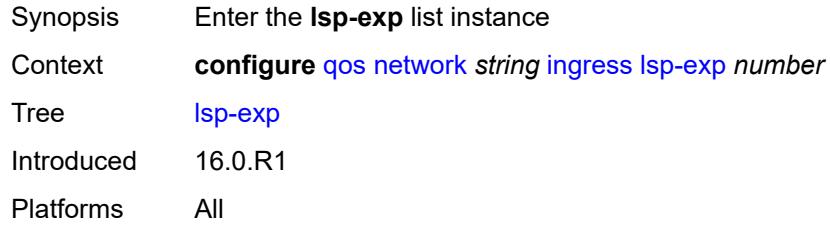

### <span id="page-3108-0"></span>[**lsp-exp-value**] *number*

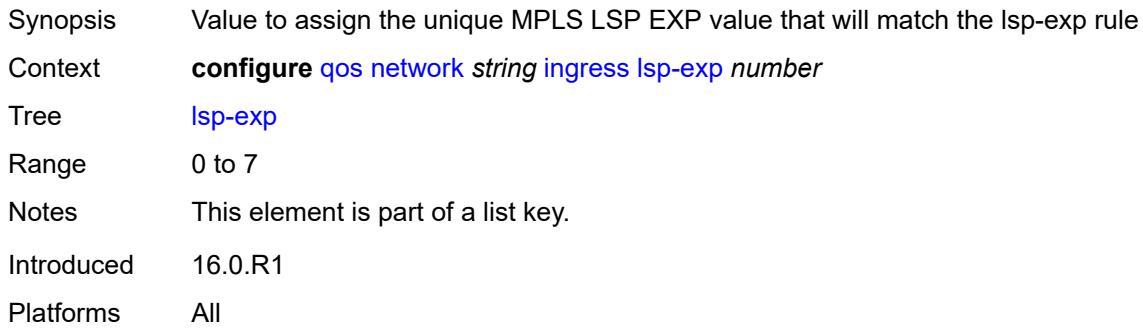

### <span id="page-3108-2"></span>**fc** *keyword*

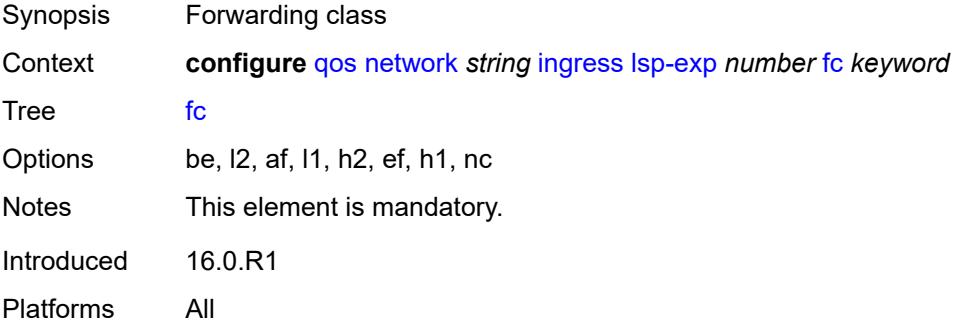

### <span id="page-3108-3"></span>**profile** *keyword*

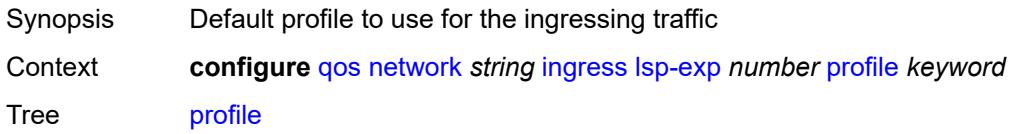

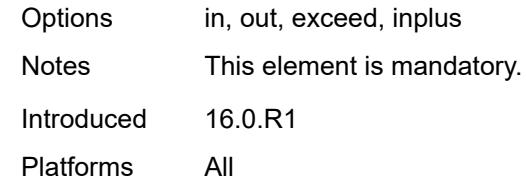

#### <span id="page-3109-0"></span>**policy-id** *number*

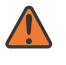

#### **WARNING:**

Modifying this element recreates the parent element automatically for the new value to take effect.

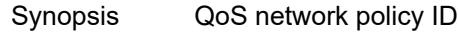

Context **configure** [qos](#page-3005-0) [network](#page-3054-0) *string* [policy-id](#page-3109-0) *number*

Tree [policy-id](#page-2990-19)

Description This command specifies the Qos network policy ID and uniquely identifies the policy on the router.

> Network **policy-id 1** exists as the default policy that is applied to all network interfaces by default. The network policy-id 1 cannot be modified or deleted. It defines the default DSCP-to-FC mapping and MPLS EXP-to-FC mapping for the ingress. For the egress, it defines forwarding classes that represent individual queues and the packet marking criteria.

Network **policy-id 1** exists as the default policy that is applied to all network ports by default. This default policy cannot be modified or deleted. It defines the default DSCPto-FC mapping and default unicast meters for ingress IP traffic. For the egress, it defines the forwarding class to dot1p and DSCP values and the packet marking criteria.

If a new network policy is created (for instance, **policy-id 3**), only the default action and egress forwarding class parameters are identical to the default policy. A new network policy does not contain the default DSCP-to-FC and MPLS-EXP-to-FC mapping for network QoS policy of type **ip-interface** or the DSCP-to-FC mapping (for network QoS policy of type **port**). The default network policy can be copied to create a new network policy that includes the default ingress DSCP-to-FC and MPLS EXP-to-FC mapping (as appropriate).

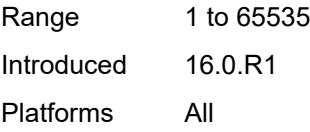

#### <span id="page-3109-1"></span>**scope** *keyword*

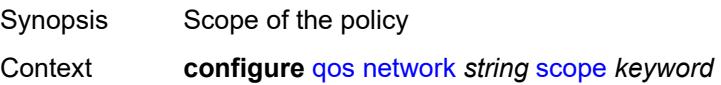

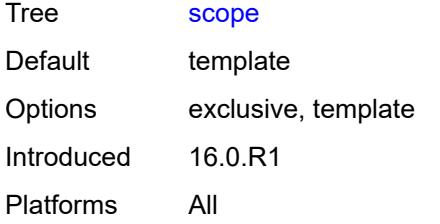

### <span id="page-3110-1"></span>**network-queue** [[network-queue-policy\]](#page-3110-0) *string*

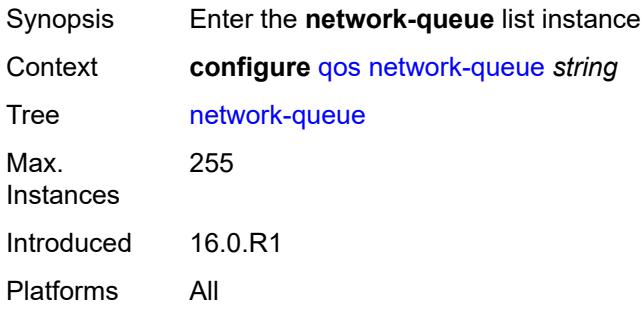

### <span id="page-3110-0"></span>[**network-queue-policy**] *string*

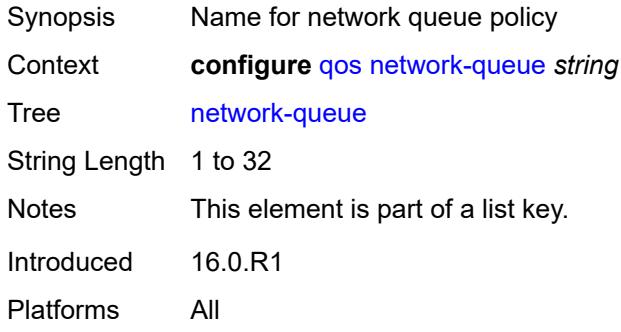

### <span id="page-3110-2"></span>**description** *string*

<span id="page-3110-3"></span>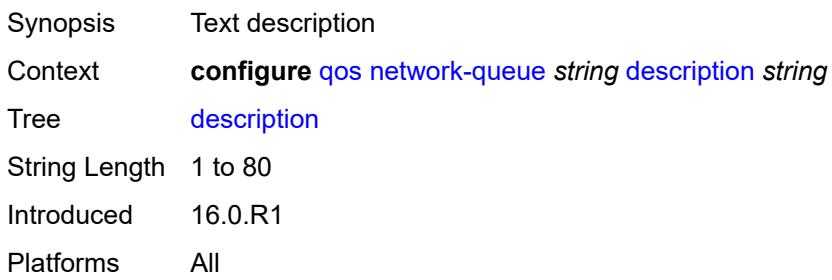

## **fc** [\[fc-name](#page-3111-0)] *keyword*

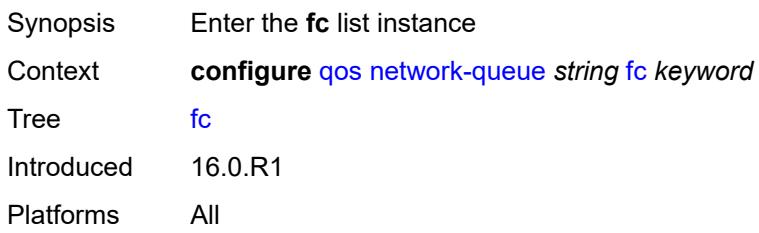

### <span id="page-3111-0"></span>[**fc-name**] *keyword*

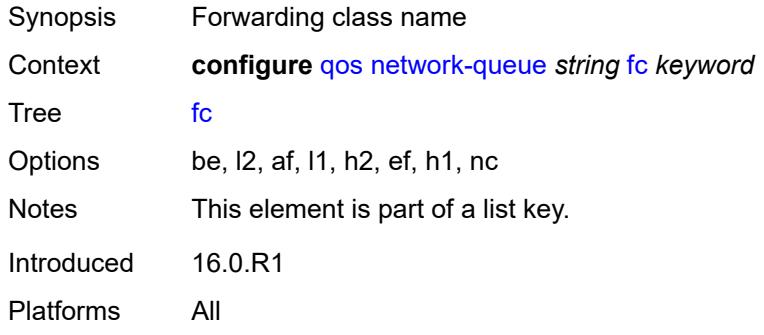

### <span id="page-3111-1"></span>**multicast-queue** *reference*

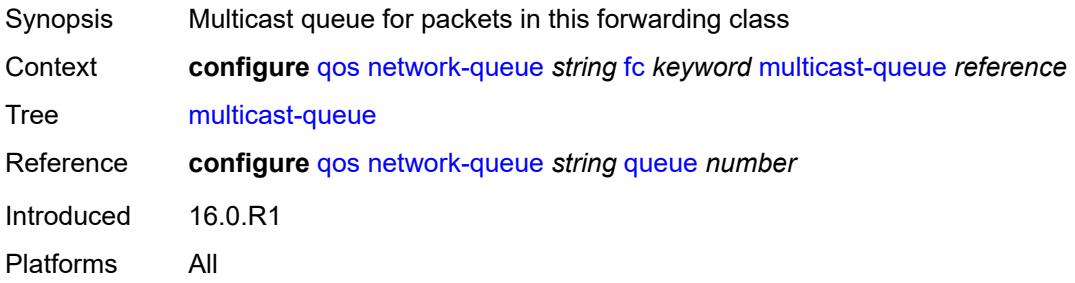

### <span id="page-3111-2"></span>**queue** *reference*

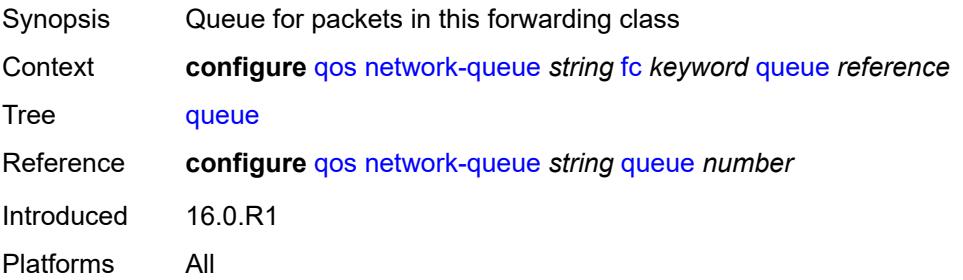

### <span id="page-3112-0"></span>**hs-attachment-policy** *reference*

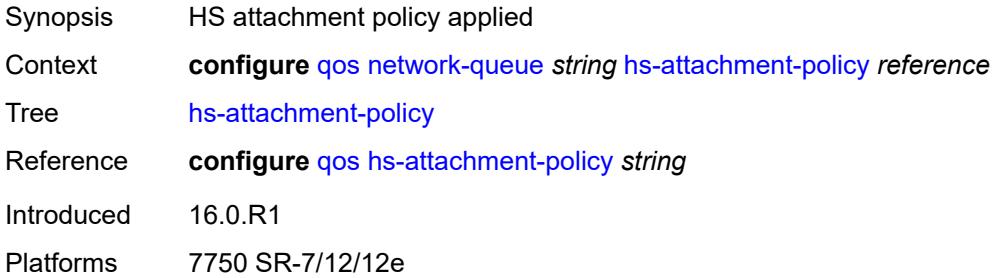

### <span id="page-3112-2"></span>**hs-wrr-group** [[group-id\]](#page-3112-1) *number*

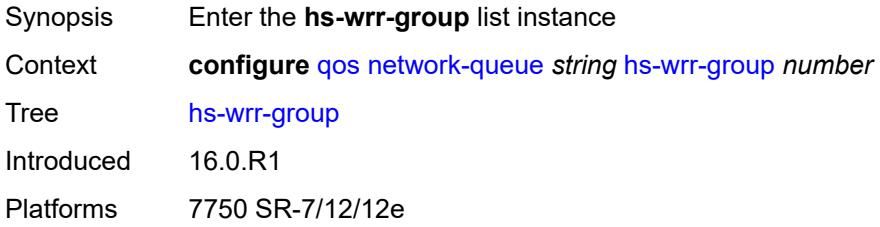

### <span id="page-3112-1"></span>[**group-id**] *number*

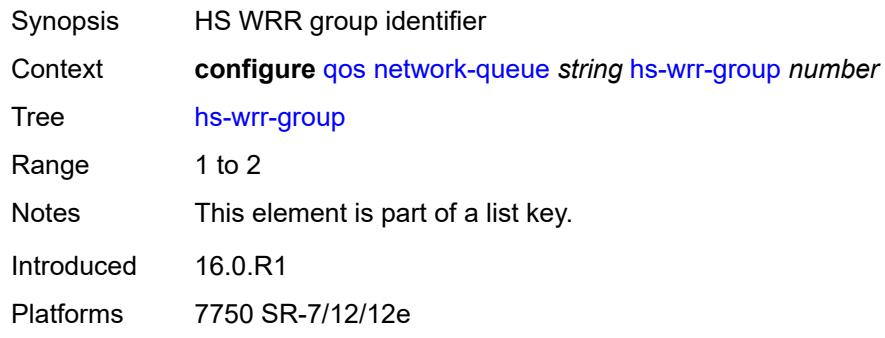

### <span id="page-3112-3"></span>**adaptation-rule**

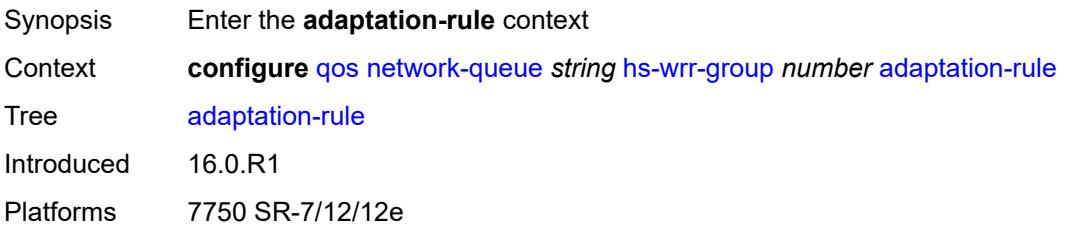

### <span id="page-3113-1"></span>**pir** *keyword*

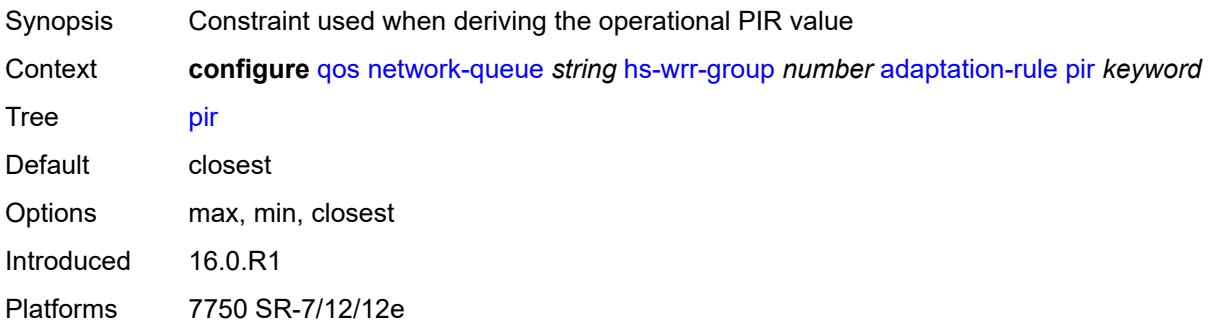

### <span id="page-3113-2"></span>**hs-class-weight** *number*

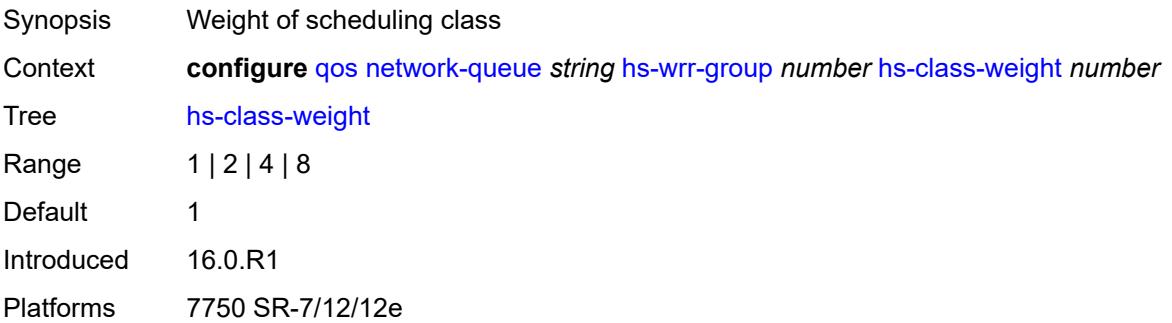

#### <span id="page-3113-3"></span>**rate** *number*

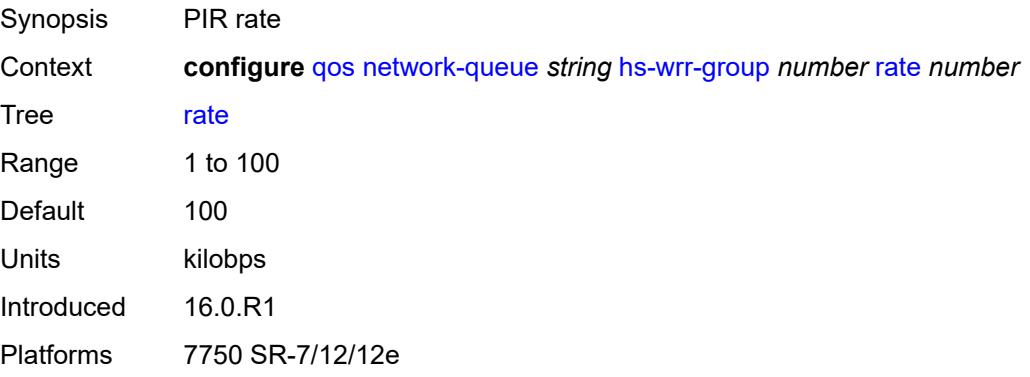

### <span id="page-3113-0"></span>**queue** [[queue-id](#page-3114-0)] *number*

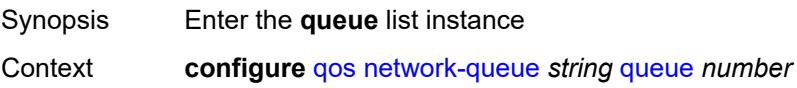

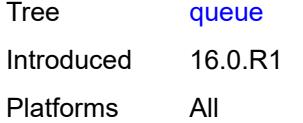

### <span id="page-3114-0"></span>[**queue-id**] *number*

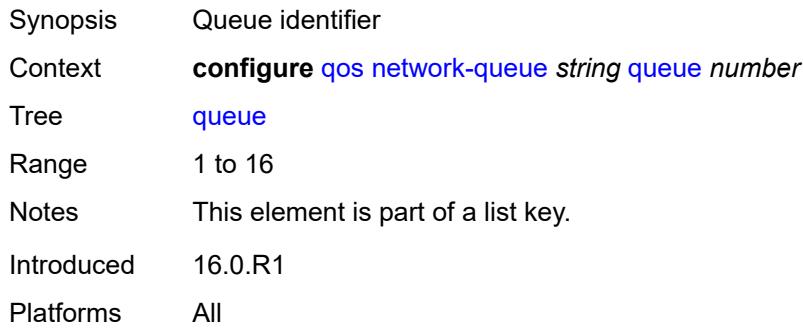

### <span id="page-3114-1"></span>**adaptation-rule**

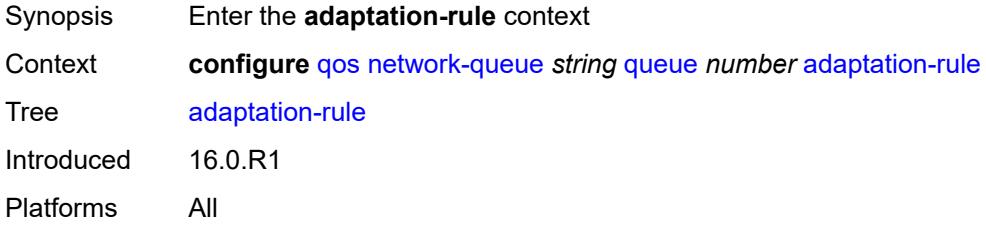

### <span id="page-3114-2"></span>**cir** *keyword*

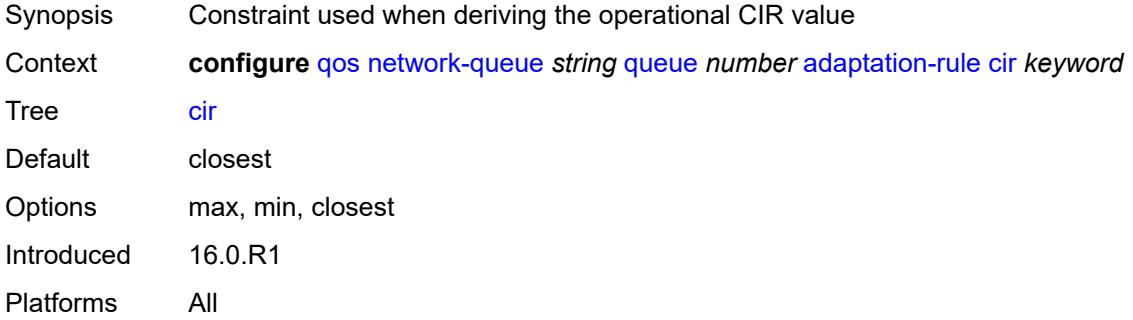

### <span id="page-3114-3"></span>**fir** *keyword*

Synopsis Constraint used when deriving the operational FIR value

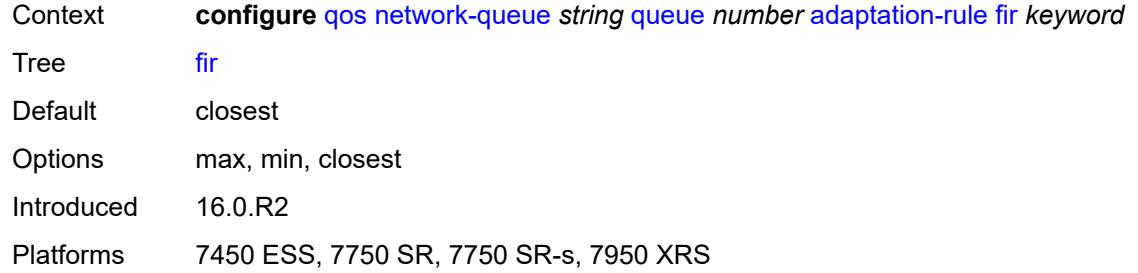

## <span id="page-3115-0"></span>**pir** *keyword*

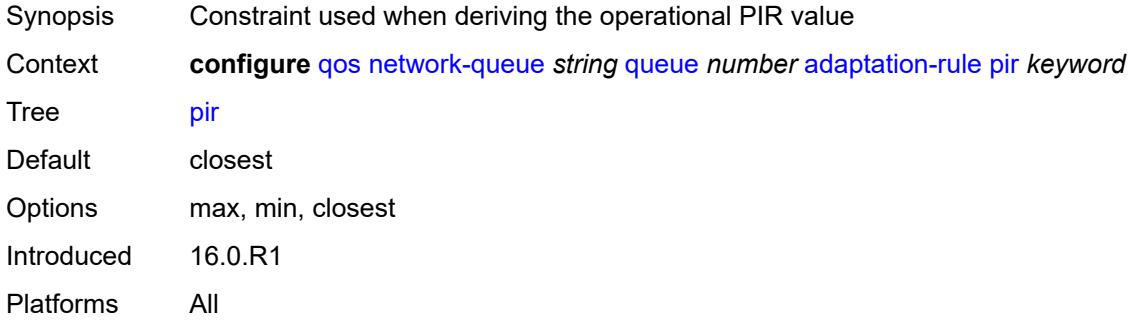

### <span id="page-3115-1"></span>**avg-frame-overhead** *decimal-number*

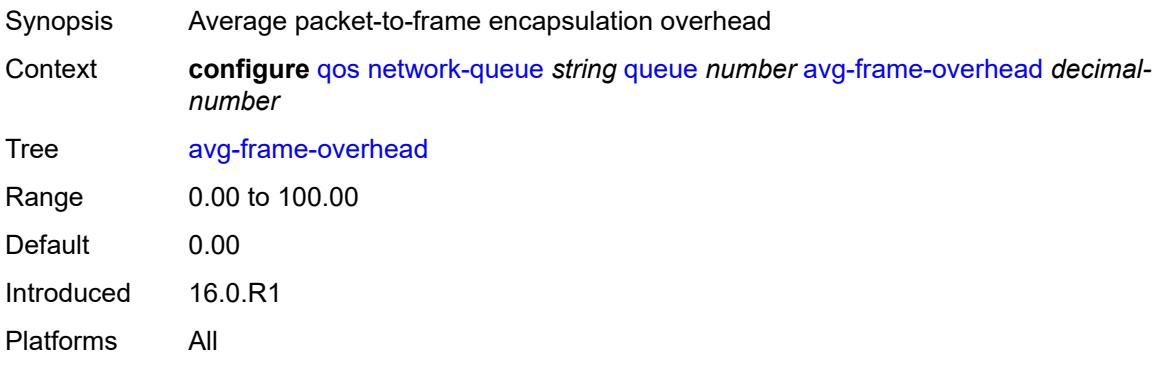

#### <span id="page-3115-2"></span>**cbs** *decimal-number*

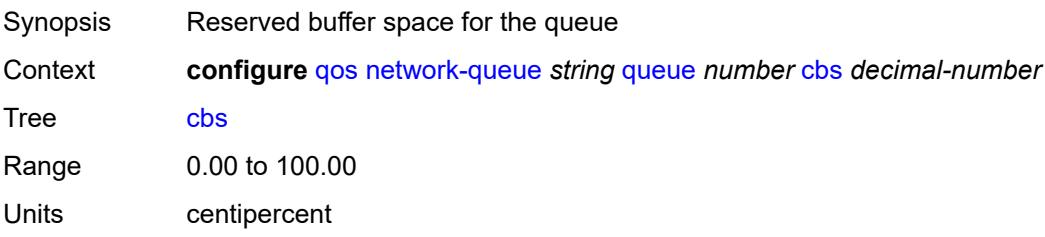

Introduced 16.0.R1 Platforms All

### <span id="page-3116-0"></span>**drop-tail**

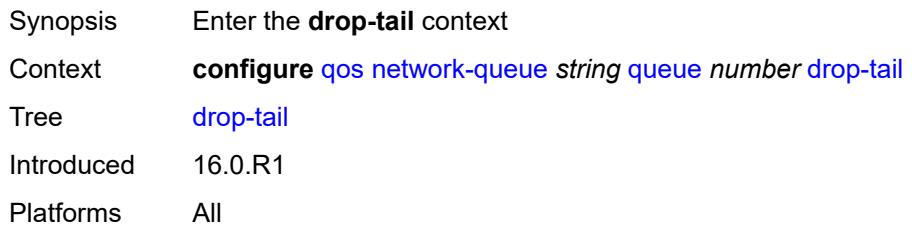

#### <span id="page-3116-1"></span>**low**

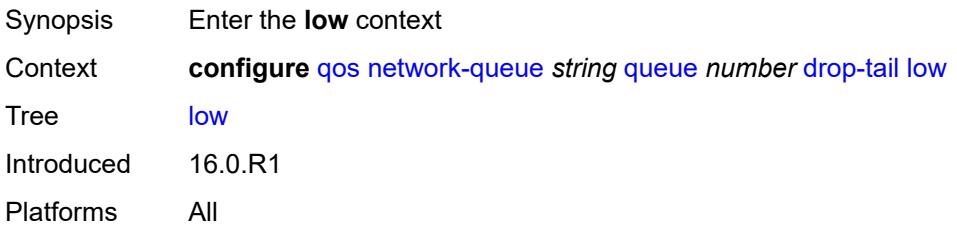

### <span id="page-3116-2"></span>**percent-reduction-from-mbs** *(number | keyword)*

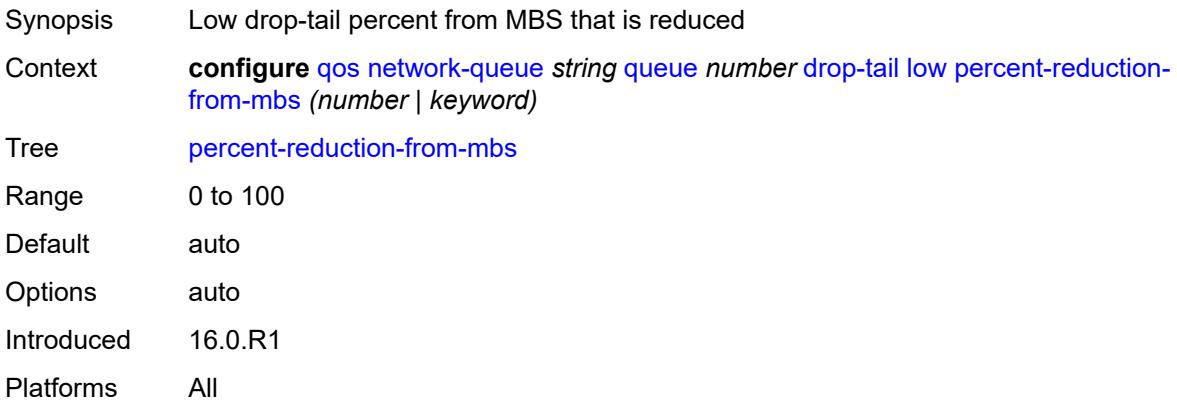

#### <span id="page-3116-3"></span>**hs-alt-port-class-pool** *boolean*

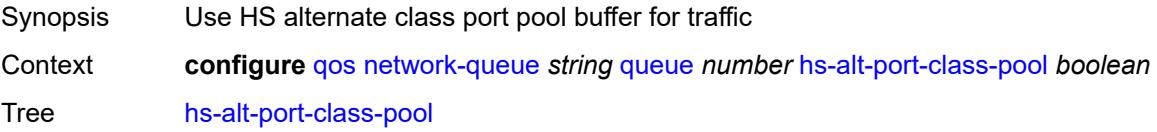

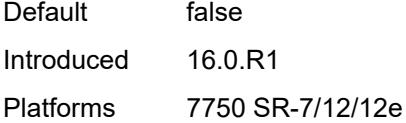

### <span id="page-3117-0"></span>**hs-class-weight** *number*

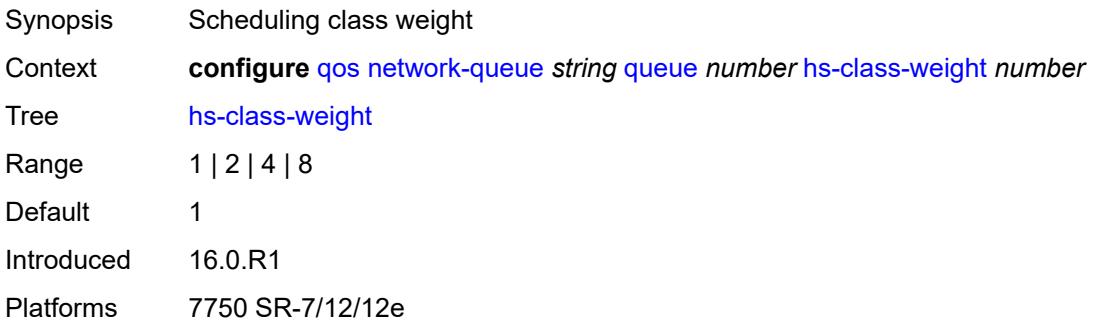

### <span id="page-3117-1"></span>**hs-mbs** *decimal-number*

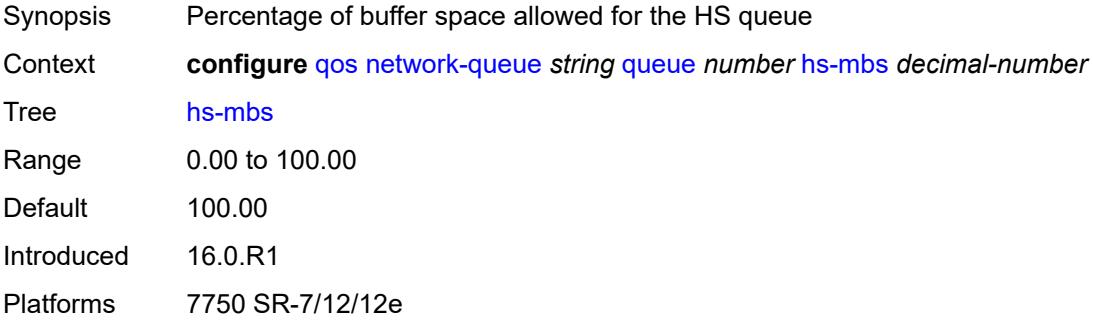

### <span id="page-3117-2"></span>**hs-wred-queue**

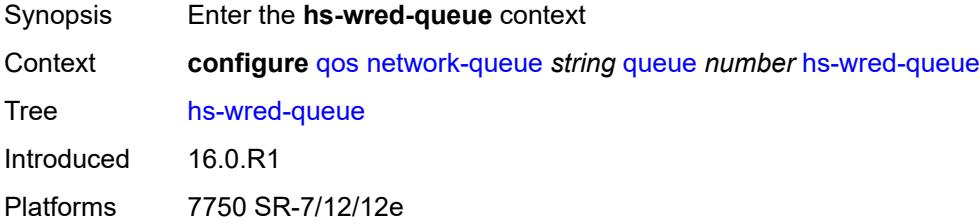

### <span id="page-3117-3"></span>**policy** *reference*

Synopsis Slope policy name

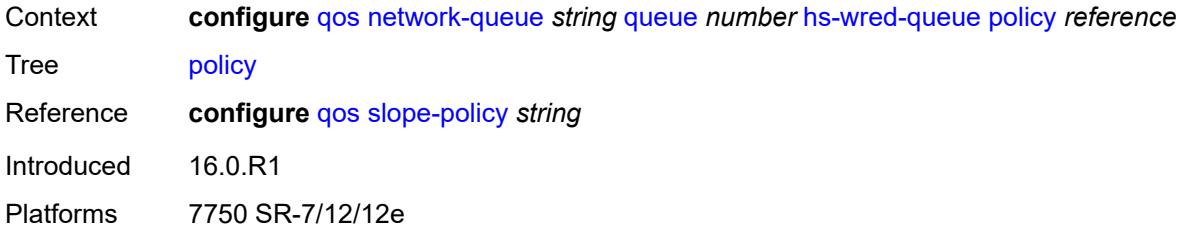

### <span id="page-3118-0"></span>**hs-wrr-weight** *number*

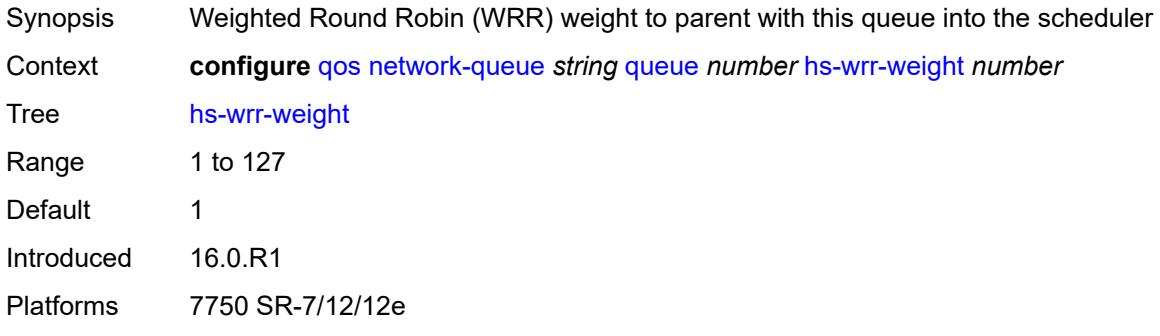

### <span id="page-3118-1"></span>**mbs** *decimal-number*

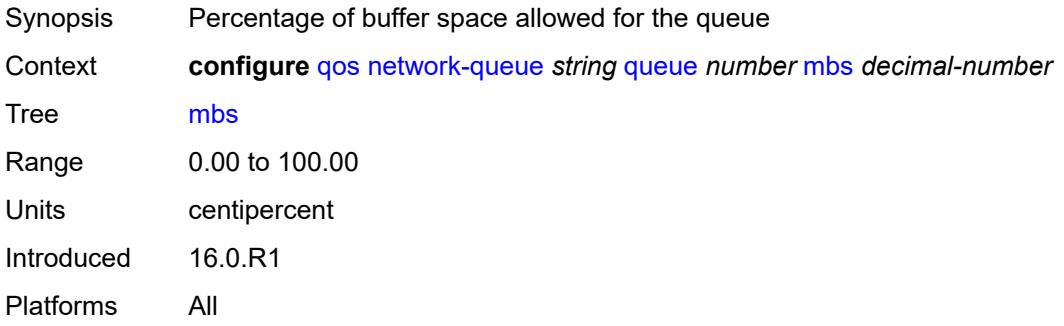

### <span id="page-3118-2"></span>**multipoint** *boolean*

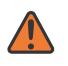

#### **WARNING:**

Modifying this element recreates the parent element automatically for the new value to take effect.

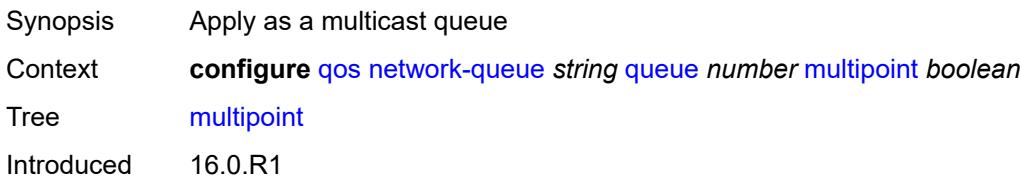

Platforms All

### <span id="page-3119-0"></span>**port-parent**

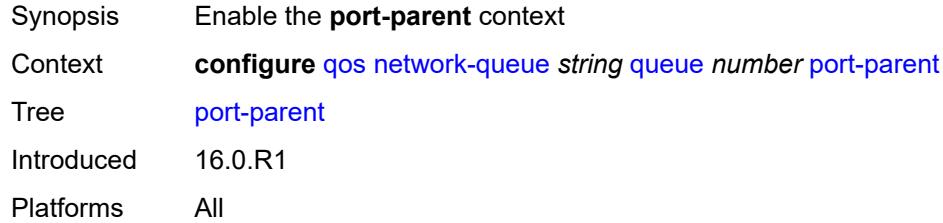

### <span id="page-3119-1"></span>**cir-level** *number*

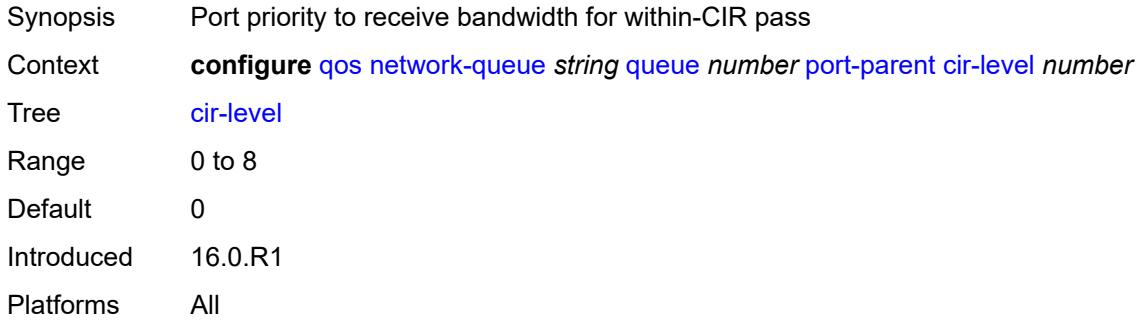

### <span id="page-3119-2"></span>**cir-weight** *number*

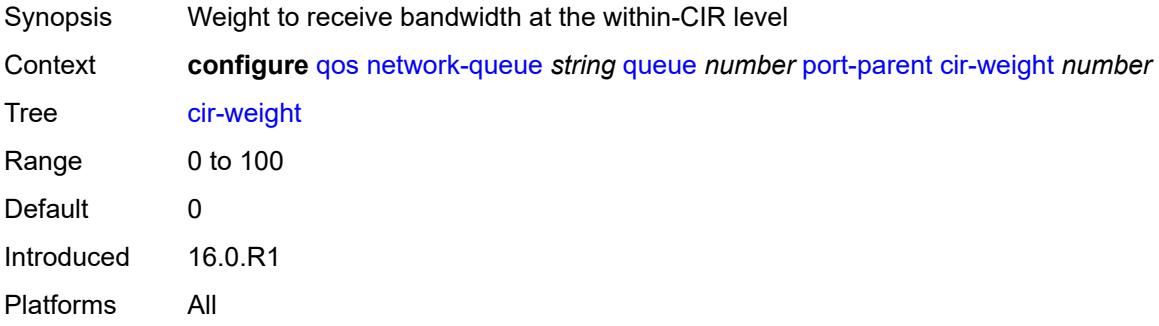

#### <span id="page-3119-3"></span>**level** *number*

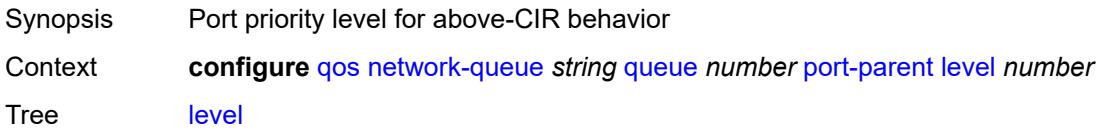

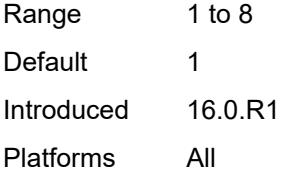

### <span id="page-3120-0"></span>**weight** *number*

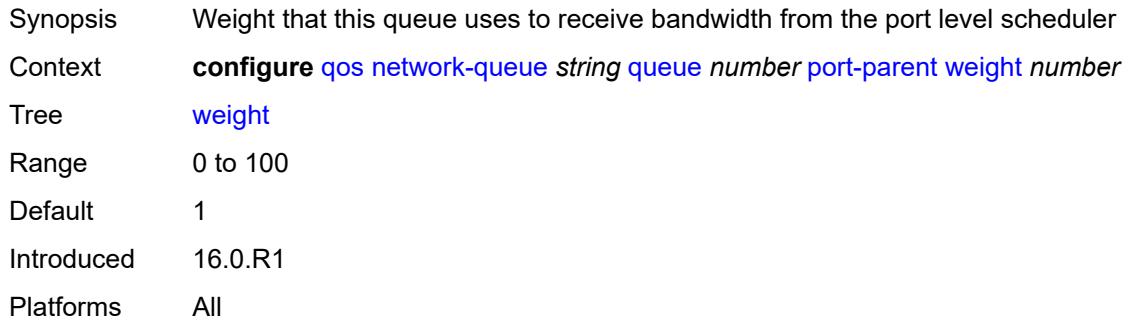

### <span id="page-3120-1"></span>**queue-type** *keyword*

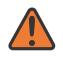

#### **WARNING:**

Modifying this element recreates the parent element automatically for the new value to take effect.

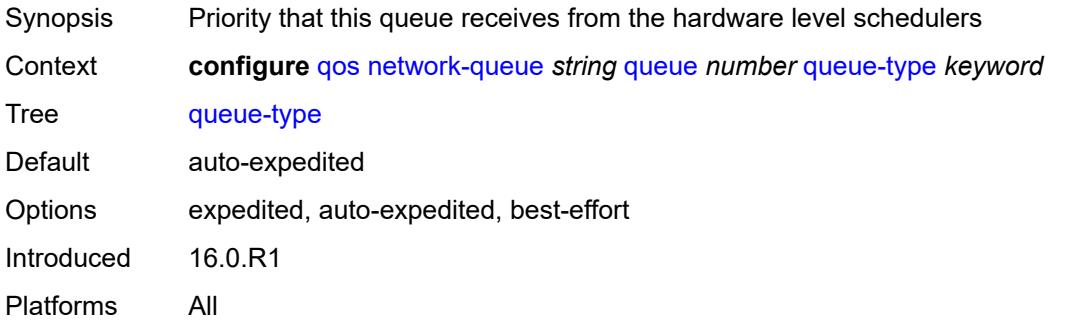

#### <span id="page-3120-2"></span>**rate**

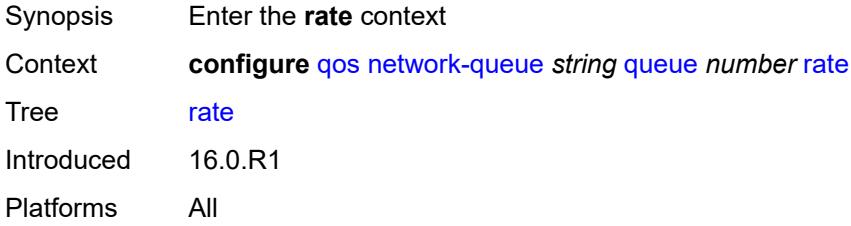

### <span id="page-3121-0"></span>**cir** *number*

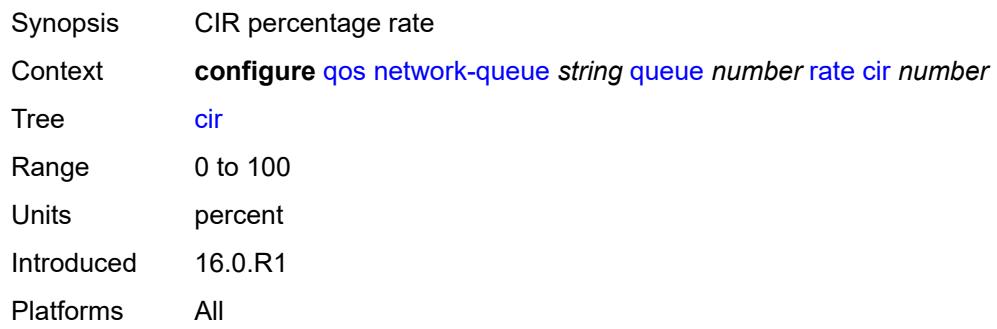

### <span id="page-3121-1"></span>**fir** *number*

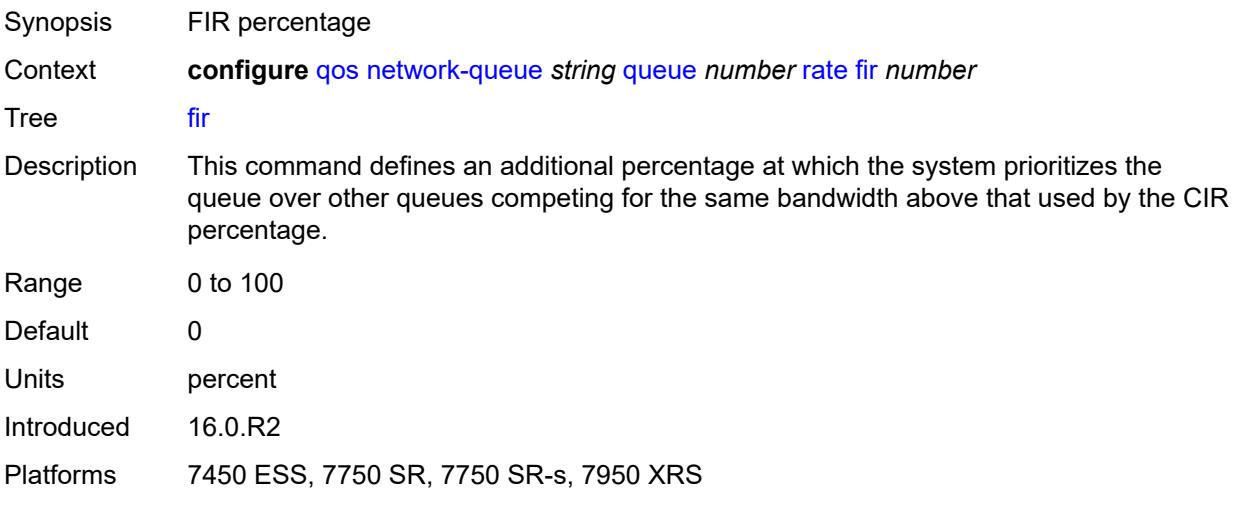

### <span id="page-3121-2"></span>**pir** *number*

<span id="page-3121-3"></span>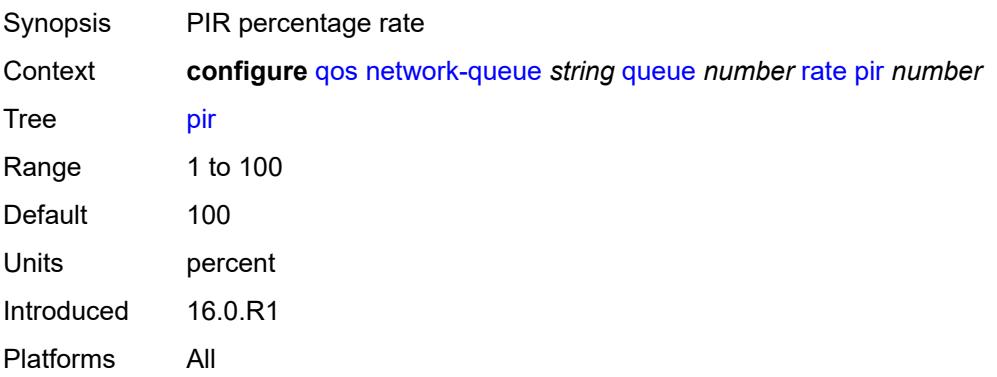

## **policer-control-policy** [[policer-control-policy-name\]](#page-3122-0) *string*

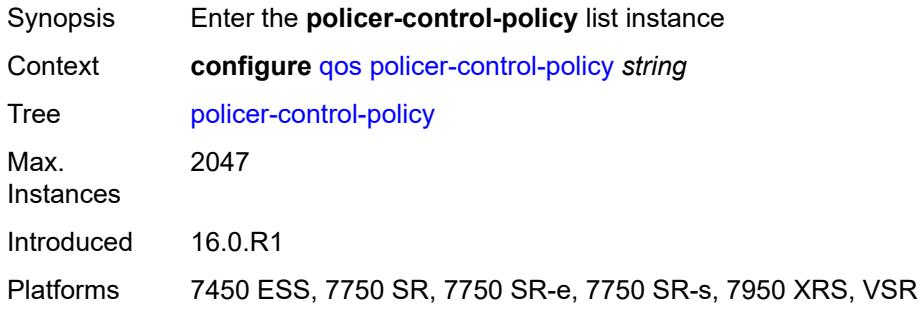

### <span id="page-3122-0"></span>[**policer-control-policy-name**] *string*

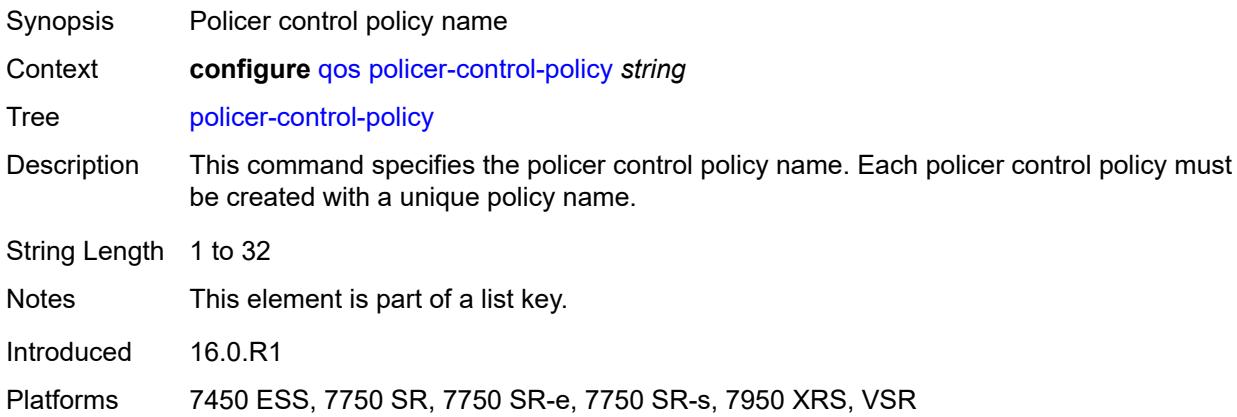

### <span id="page-3122-1"></span>**description** *string*

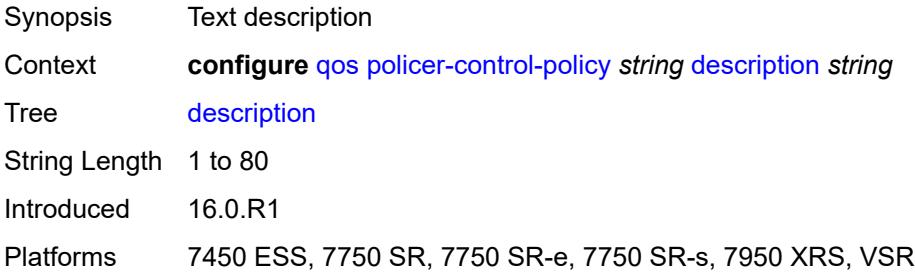

#### <span id="page-3122-2"></span>**root**

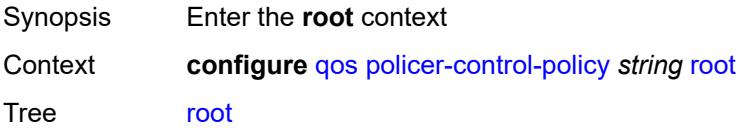

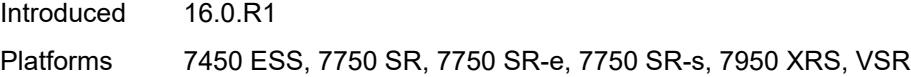

### <span id="page-3123-0"></span>**max-percent-rate** *decimal-number*

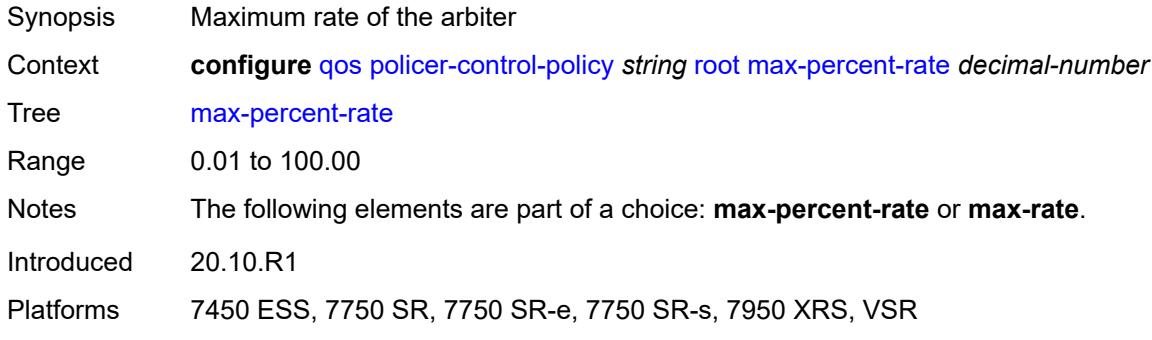

### <span id="page-3123-1"></span>**max-rate** *(number | keyword)*

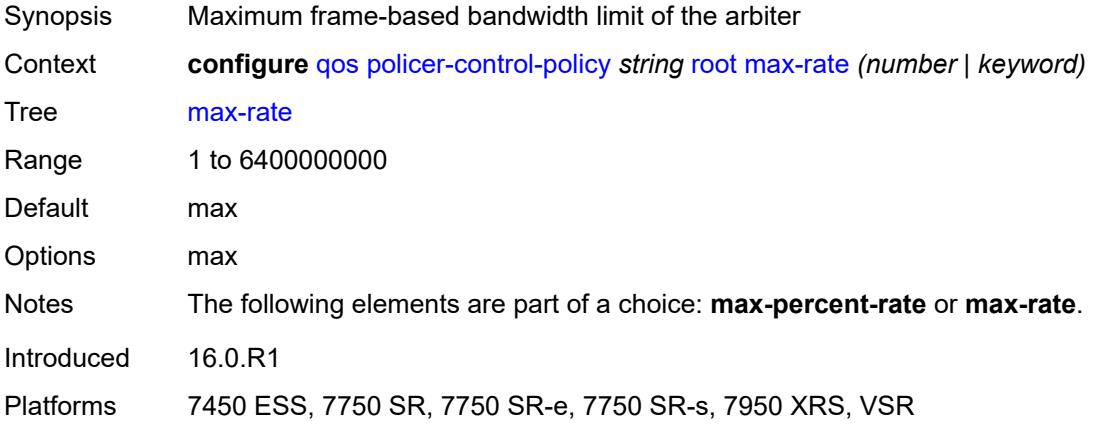

### <span id="page-3123-2"></span>**priority-mbs-thresholds**

<span id="page-3123-3"></span>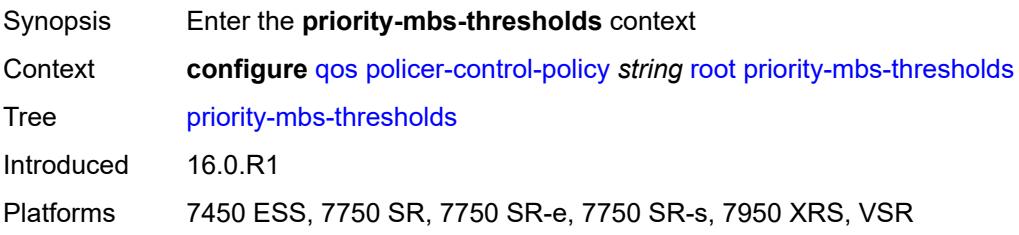

### **min-thresh-separation** *(number | keyword)*

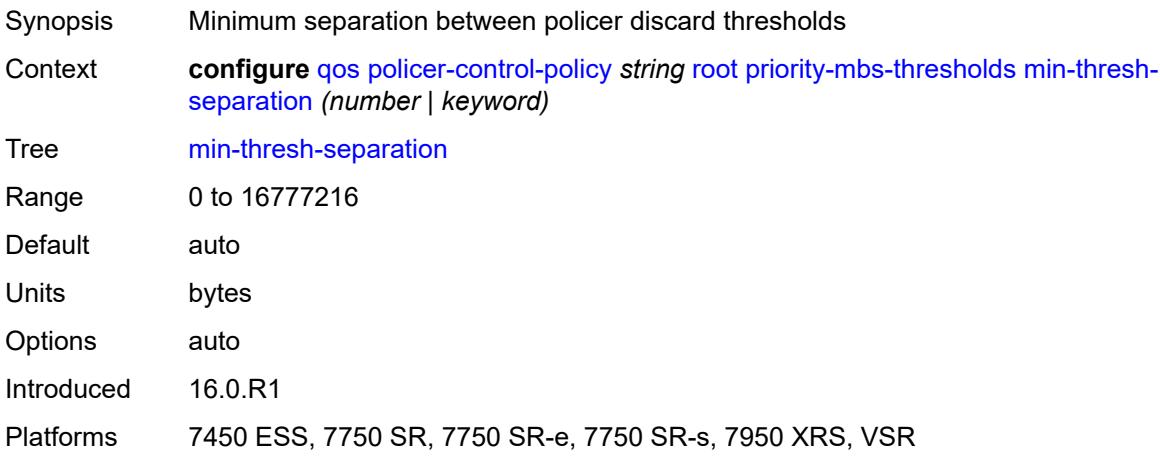

### <span id="page-3124-1"></span>**priority** [[priority-level](#page-3124-0)] *number*

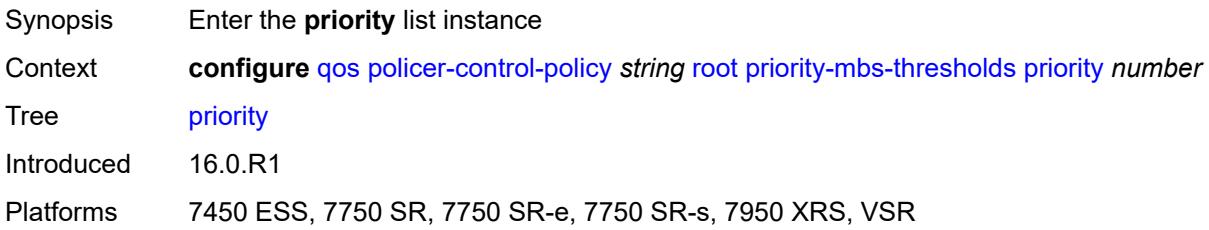

### <span id="page-3124-0"></span>[**priority-level**] *number*

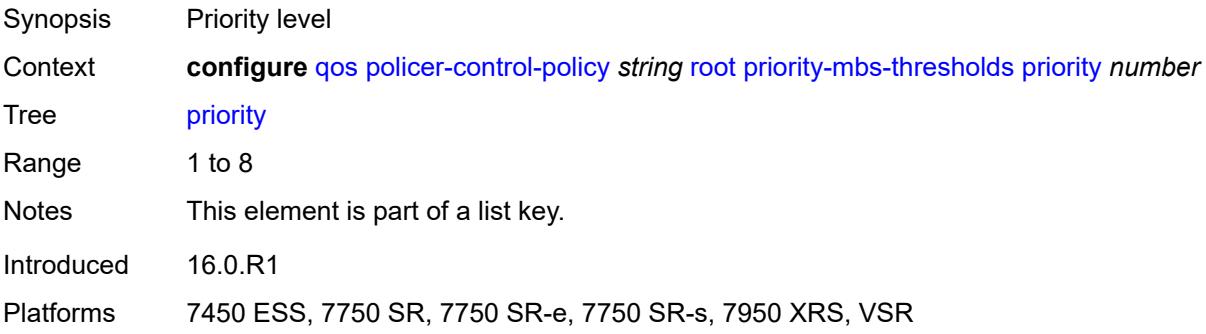

#### <span id="page-3124-2"></span>**fixed-mbs** *boolean*

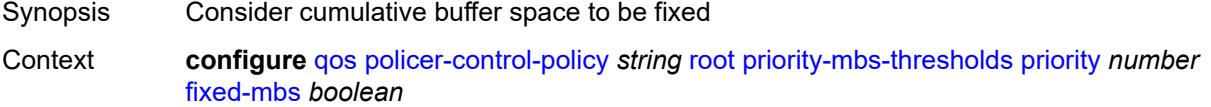

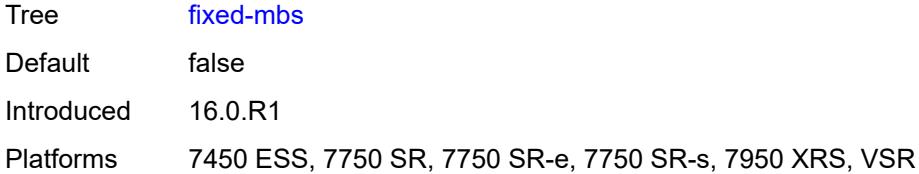

### <span id="page-3125-0"></span>**mbs-contribution** *(number | keyword)*

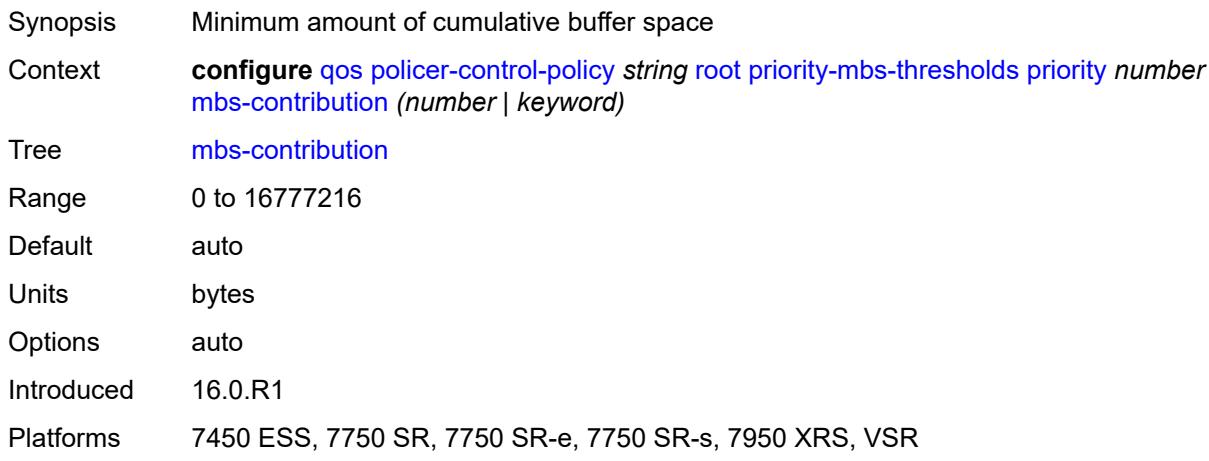

### <span id="page-3125-1"></span>**profile-preferred** *boolean*

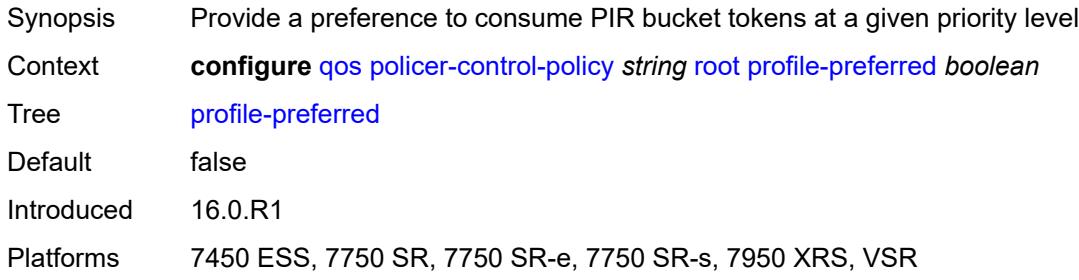

### <span id="page-3125-3"></span>**tier** [[tier-id\]](#page-3125-2) *number*

<span id="page-3125-2"></span>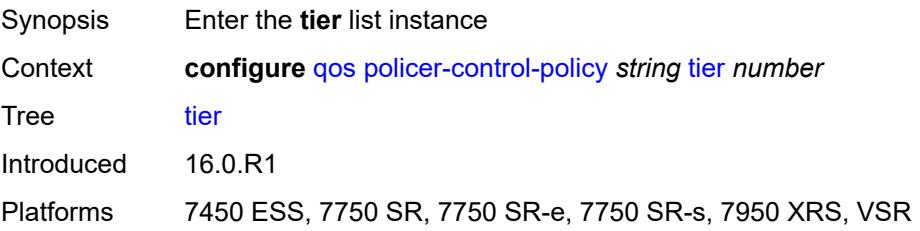

## [**tier-id**] *number*

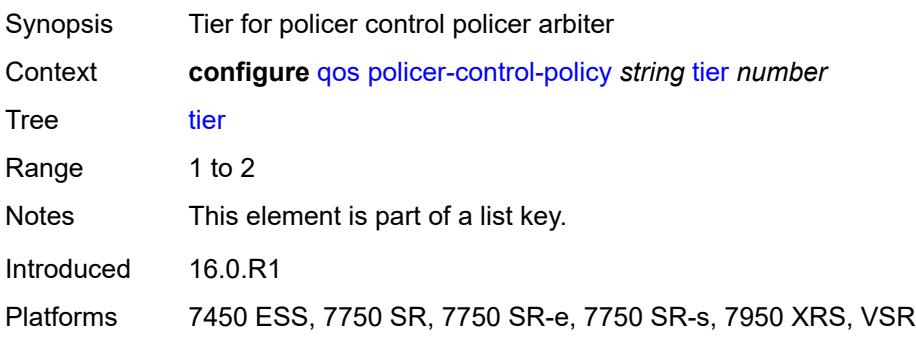

## <span id="page-3126-1"></span>**arbiter** [[arbiter-name\]](#page-3126-0) *string*

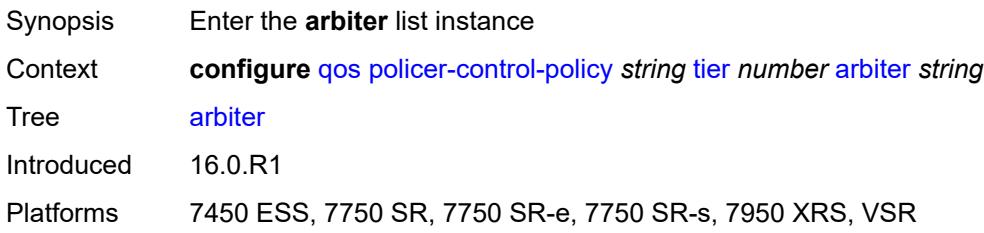

## <span id="page-3126-0"></span>[**arbiter-name**] *string*

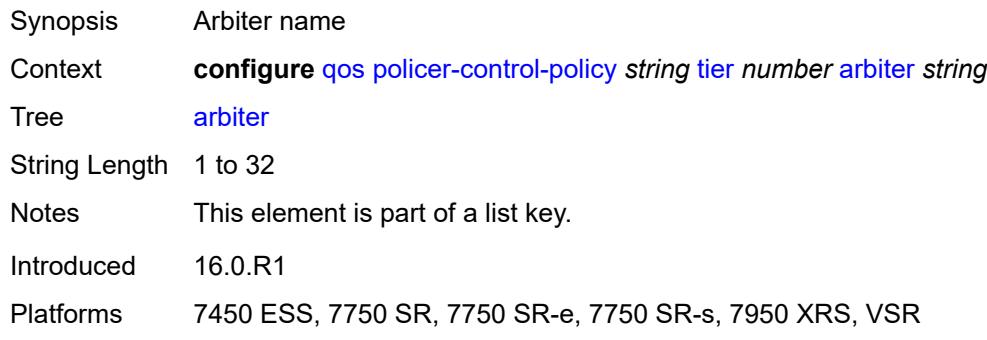

## <span id="page-3126-2"></span>**arbiter-parent**

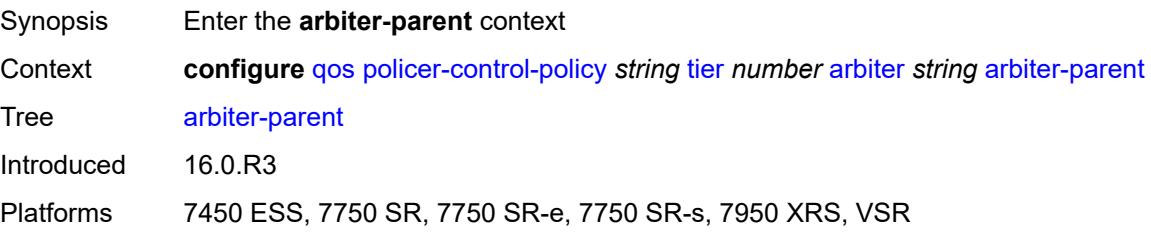

### <span id="page-3127-0"></span>**arbiter-name** *string*

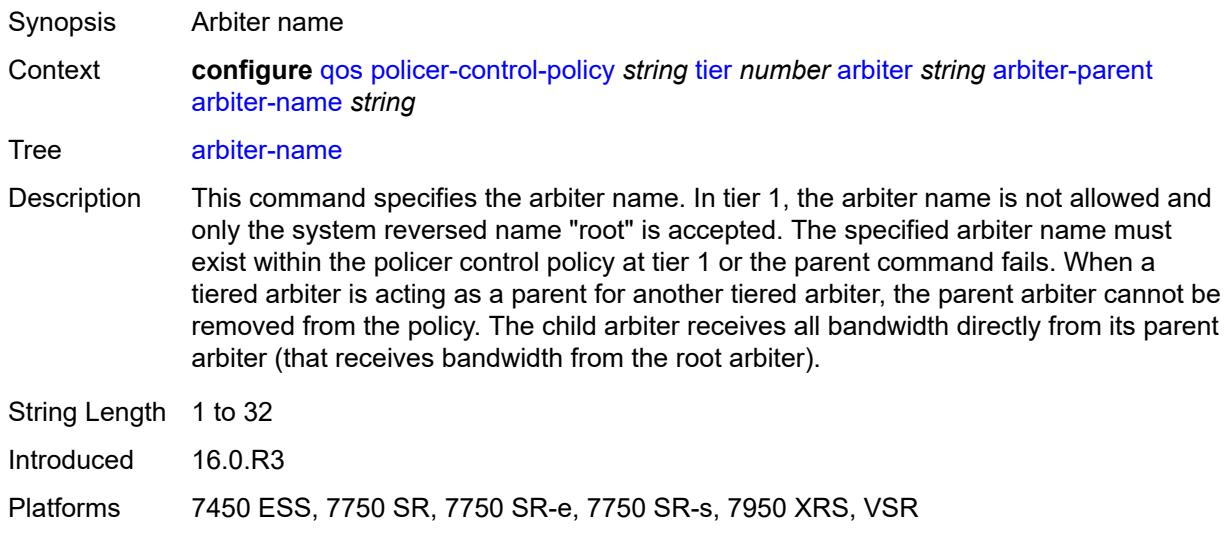

### <span id="page-3127-1"></span>**level** *number*

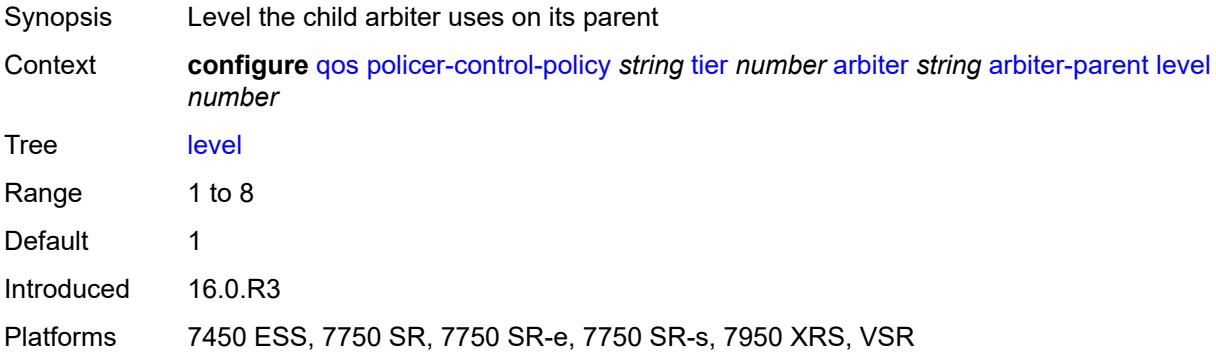

## <span id="page-3127-2"></span>**weight** *number*

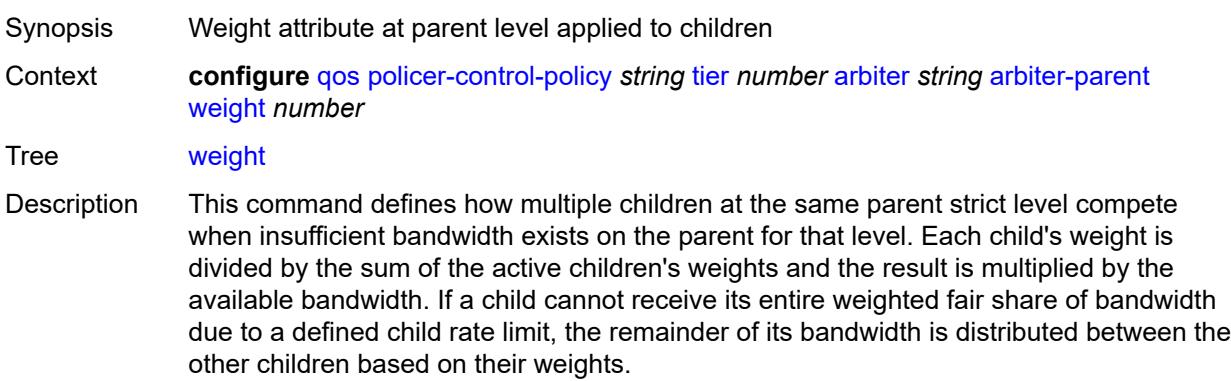

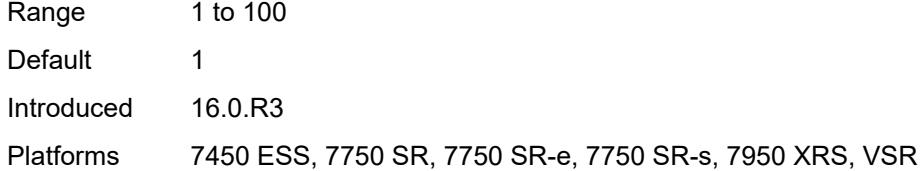

### <span id="page-3128-0"></span>**description** *string*

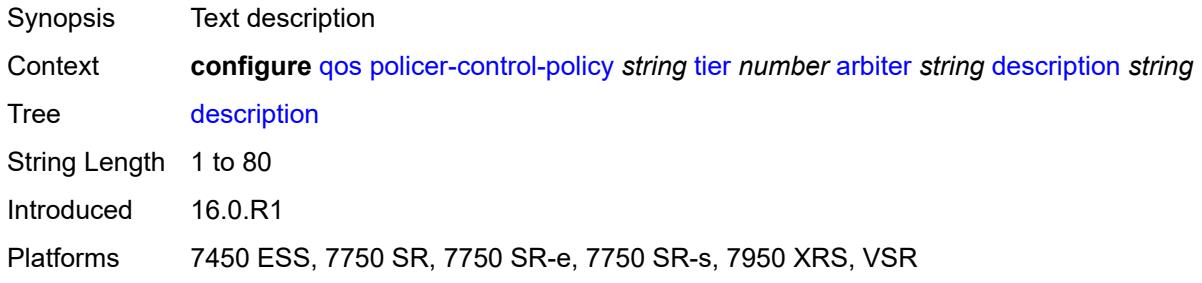

### <span id="page-3128-1"></span>**percent-rate** *decimal-number*

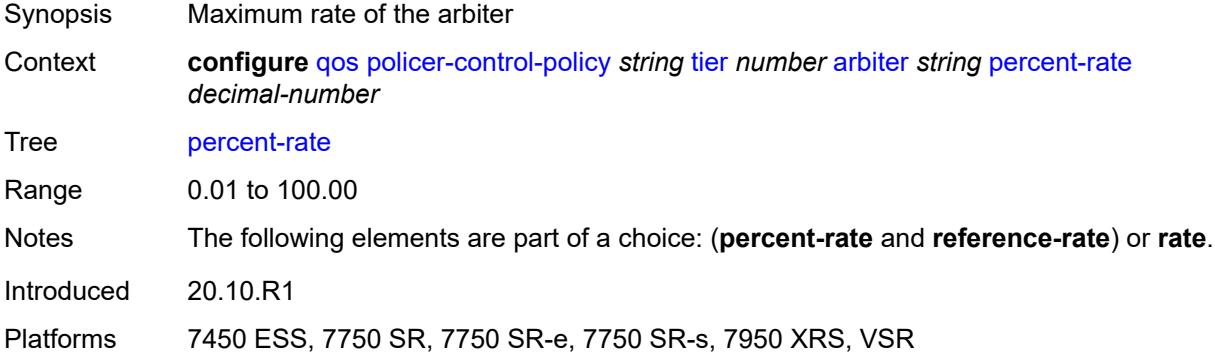

### <span id="page-3128-2"></span>**rate** *(number | keyword)*

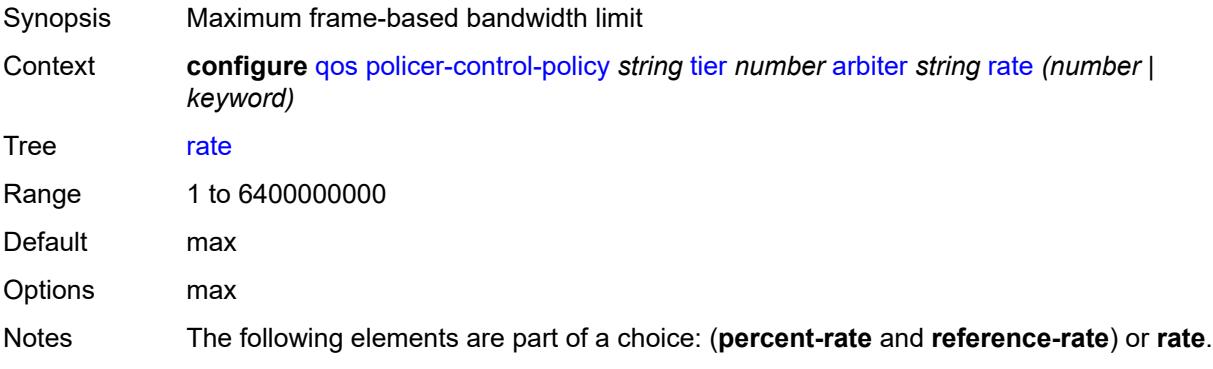

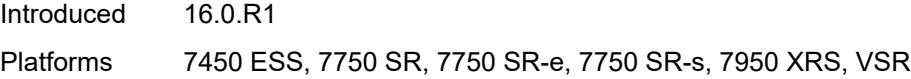

# <span id="page-3129-0"></span>**reference-rate** *keyword*

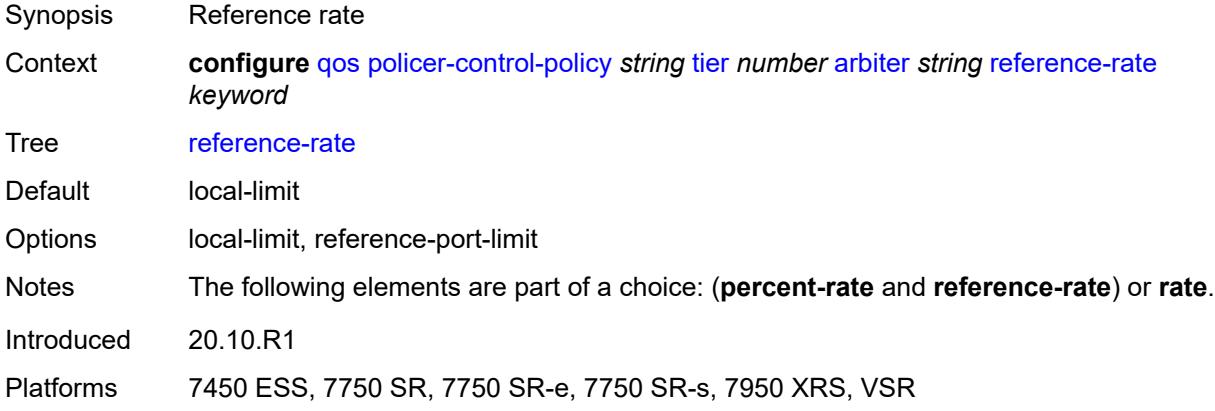

### <span id="page-3129-2"></span>**port-scheduler-policy** [[name\]](#page-3129-1) *string*

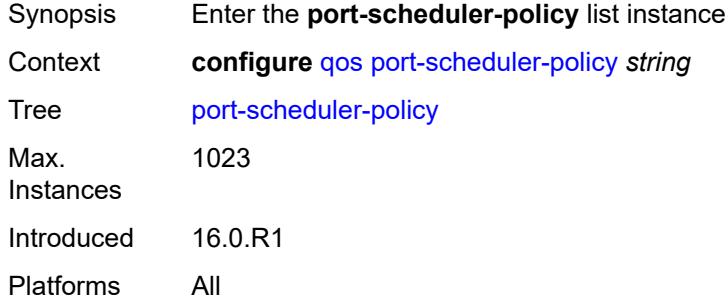

### <span id="page-3129-1"></span>[**name**] *string*

<span id="page-3129-3"></span>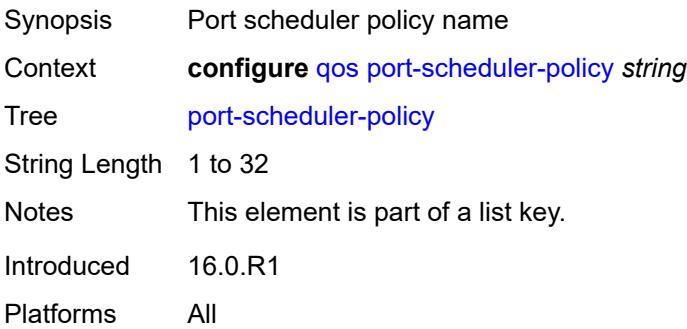

### **description** *string*

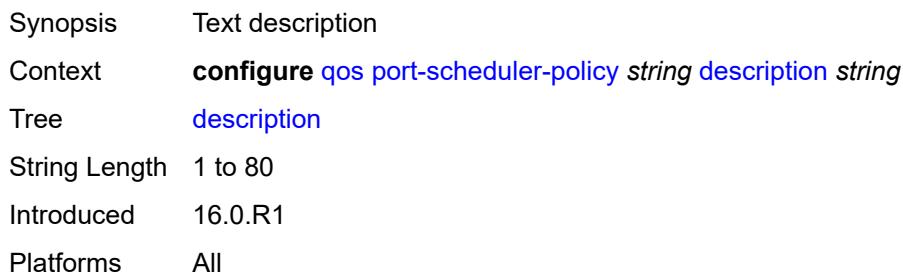

### <span id="page-3130-0"></span>**dist-lag-rate-shared** *boolean*

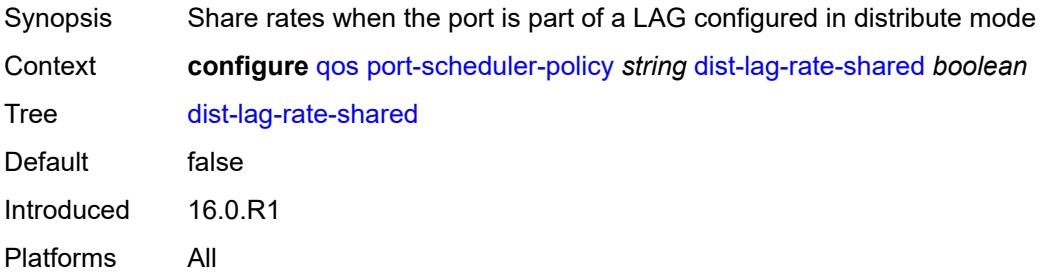

## <span id="page-3130-2"></span>**group** [\[group-name\]](#page-3130-1) *string*

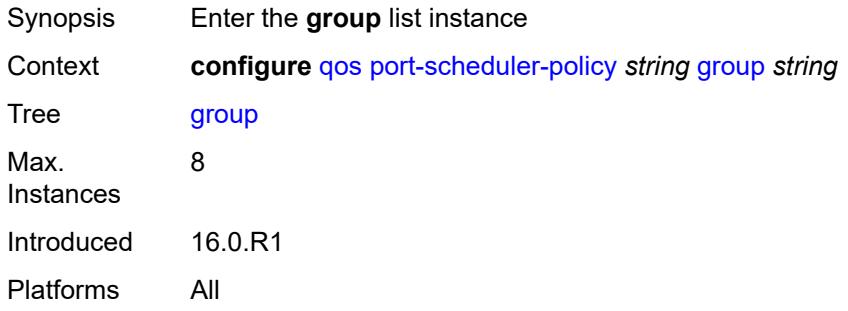

### <span id="page-3130-1"></span>[**group-name**] *string*

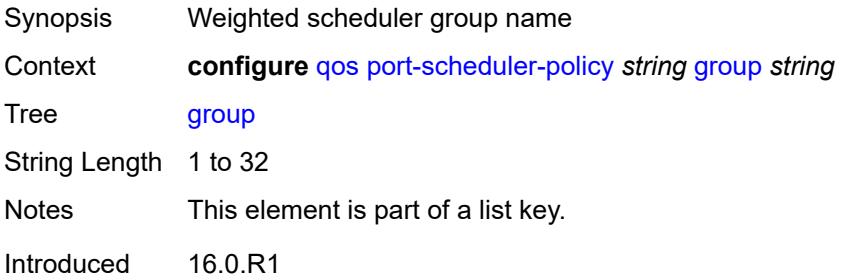

Platforms All

#### <span id="page-3131-0"></span>**monitor-threshold** *number*

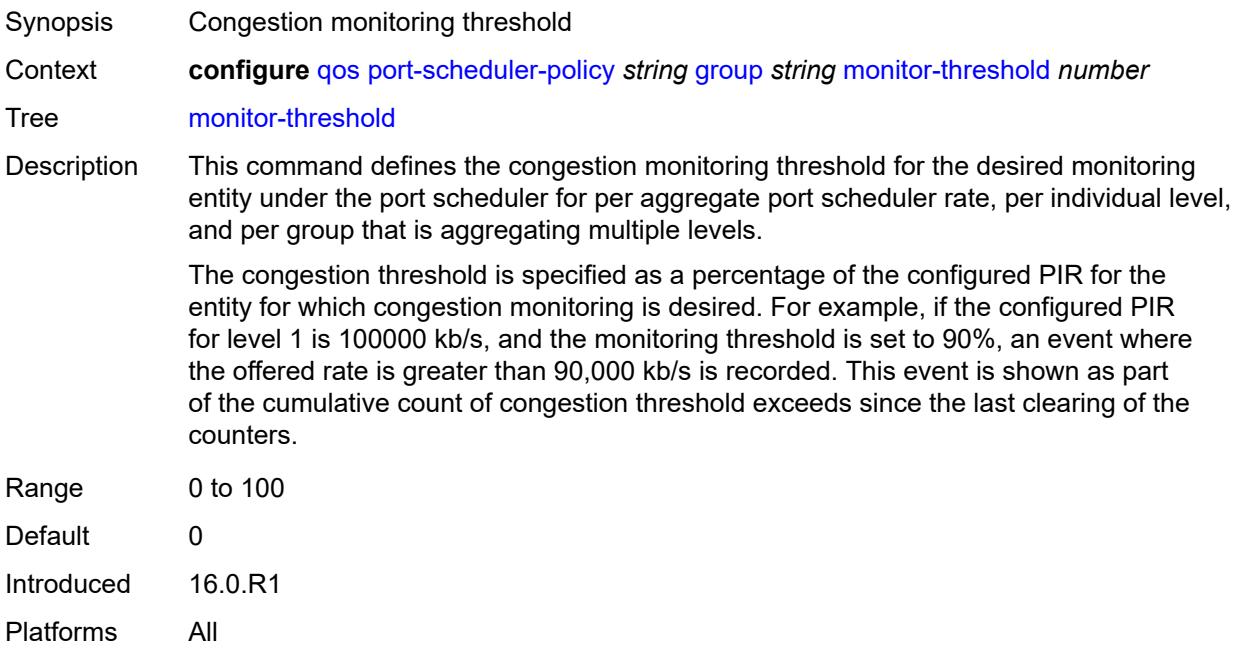

#### <span id="page-3131-1"></span>**percent-rate**

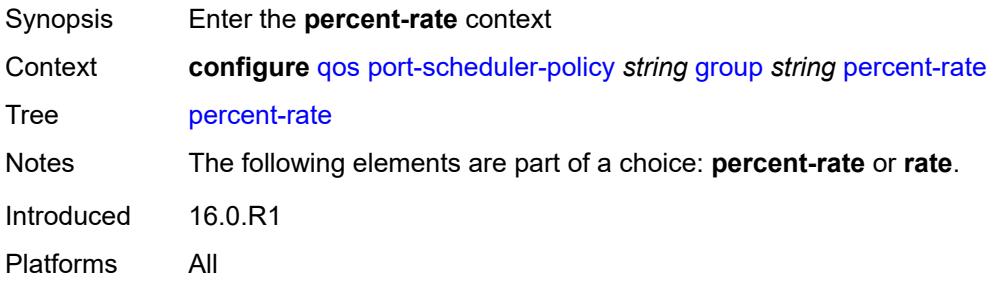

### <span id="page-3131-2"></span>**cir** *decimal-number*

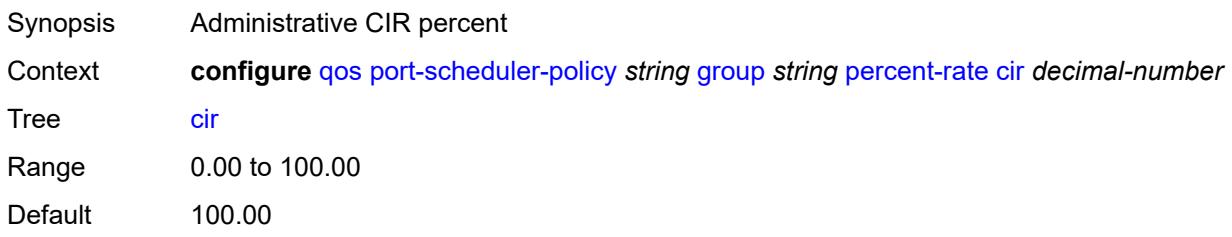
Introduced 16.0.R1 Platforms All

### <span id="page-3132-0"></span>**pir** *decimal-number*

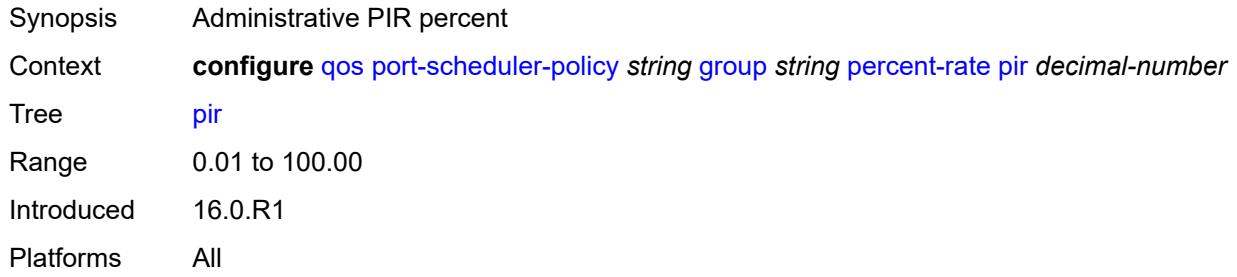

#### <span id="page-3132-1"></span>**rate**

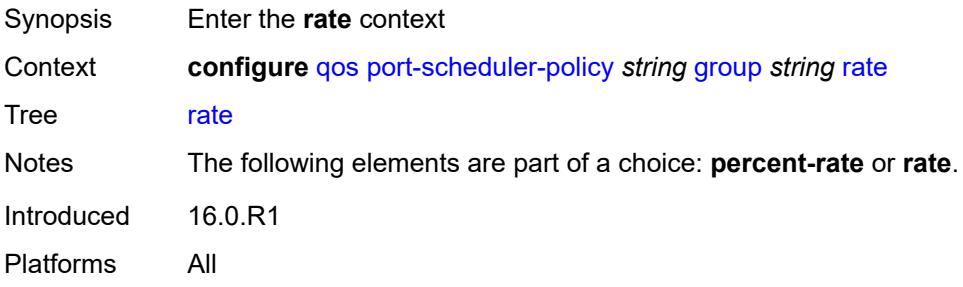

### <span id="page-3132-2"></span>**cir** *(number | keyword)*

<span id="page-3132-3"></span>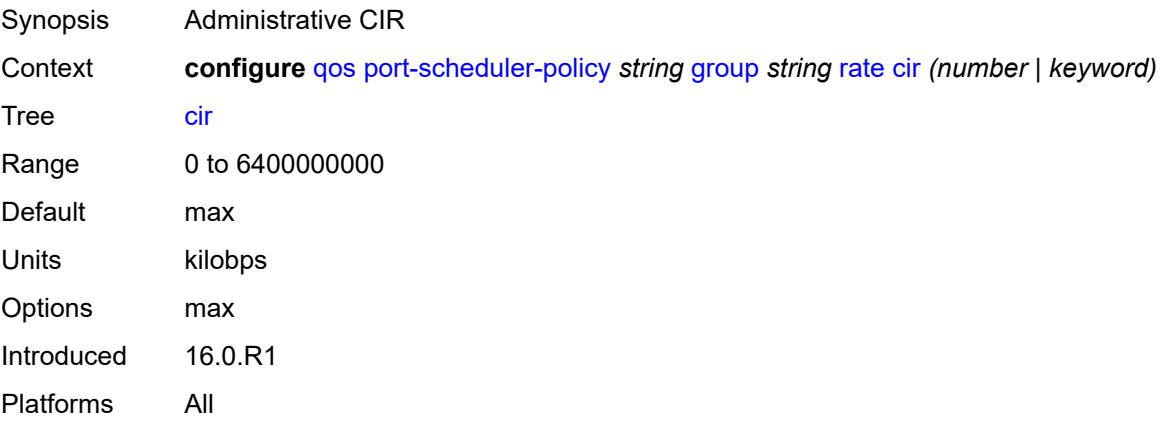

### **pir** *(number | keyword)*

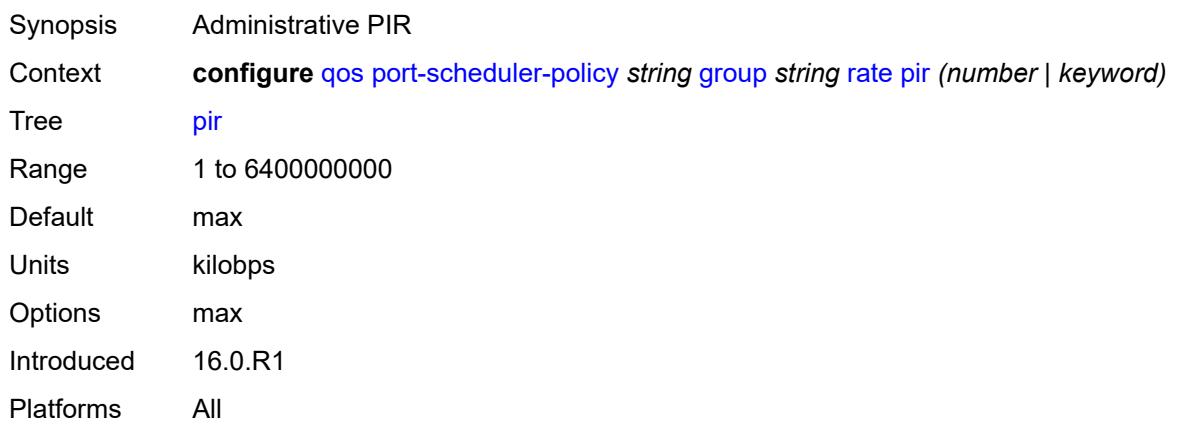

### <span id="page-3133-0"></span>**hqos-algorithm** *keyword*

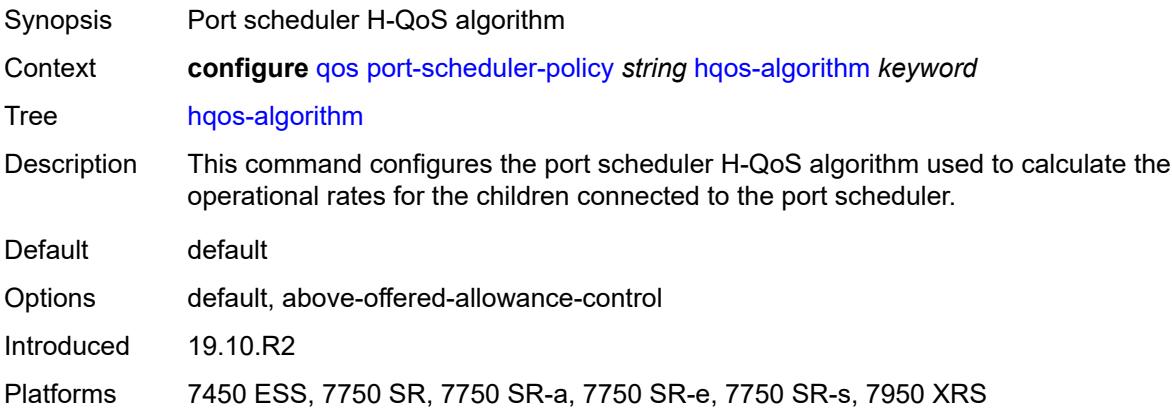

# <span id="page-3133-2"></span>**level** [\[level-id](#page-3133-1)] *number*

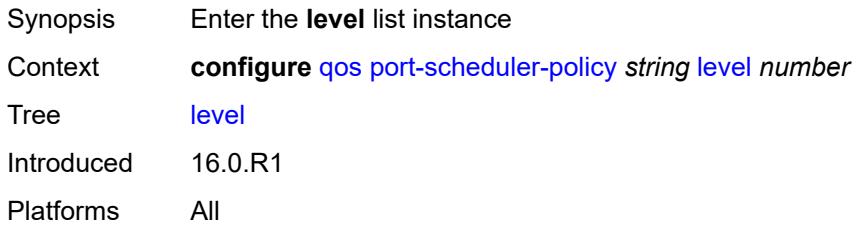

#### <span id="page-3133-1"></span>[**level-id**] *number*

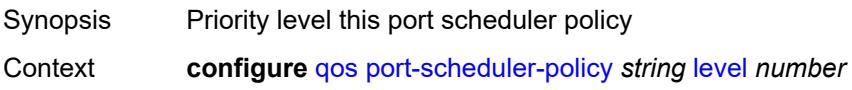

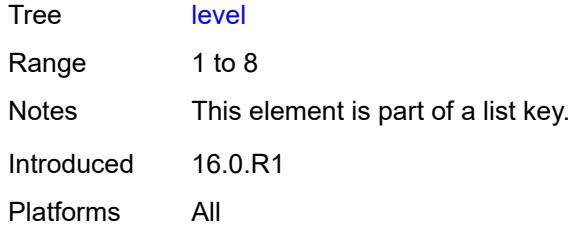

# <span id="page-3134-0"></span>**group** *reference*

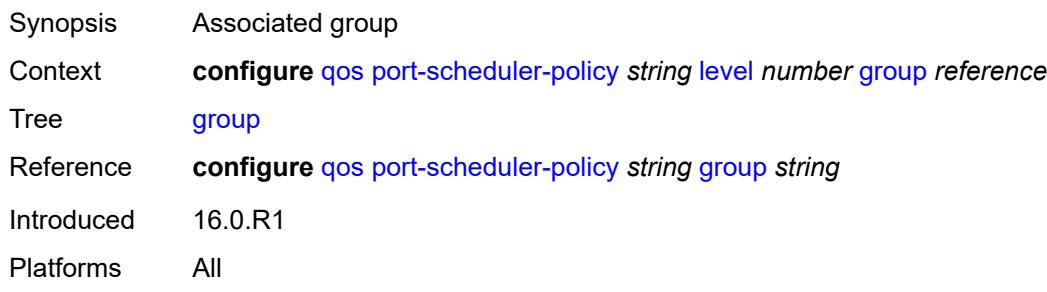

#### <span id="page-3134-1"></span>**monitor-threshold** *number*

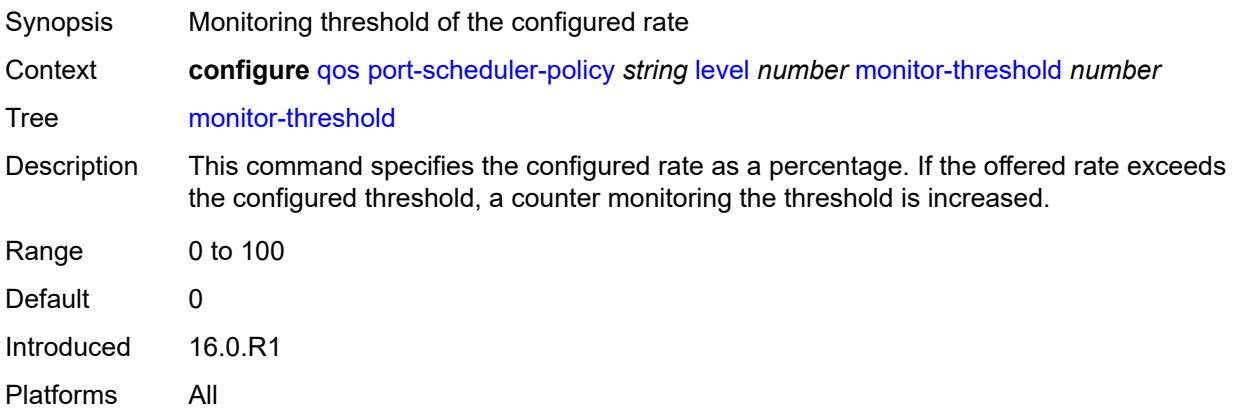

#### <span id="page-3134-2"></span>**percent-rate**

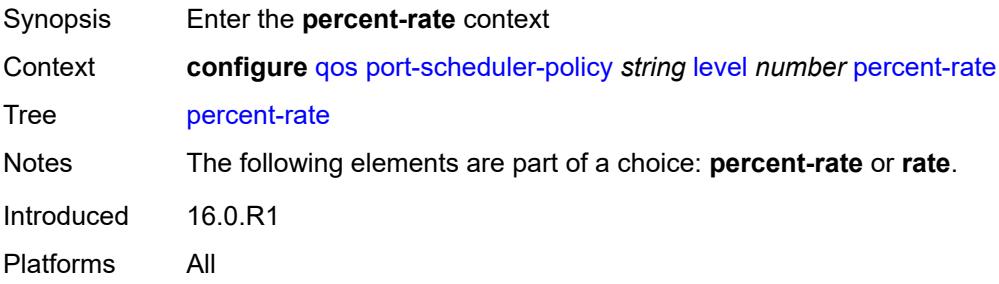

#### <span id="page-3135-0"></span>**cir** *decimal-number*

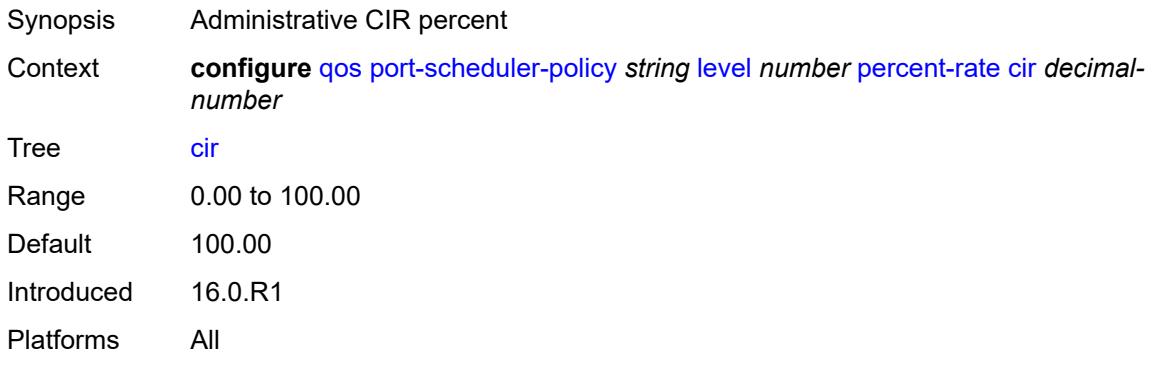

#### <span id="page-3135-1"></span>**pir** *decimal-number*

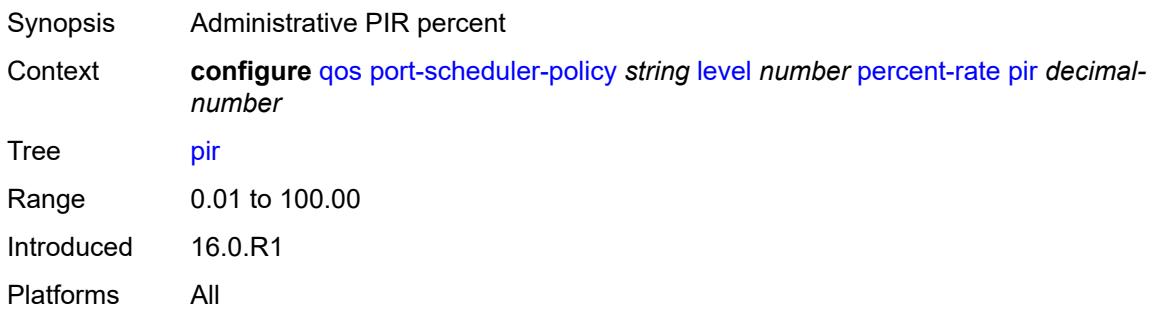

#### <span id="page-3135-2"></span>**rate**

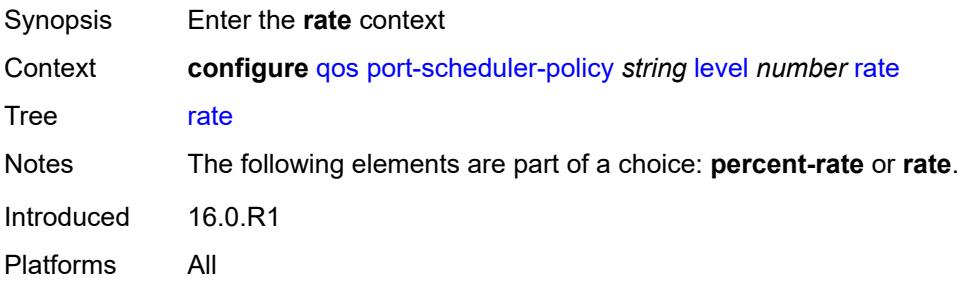

### <span id="page-3135-3"></span>**cir** *(number | keyword)*

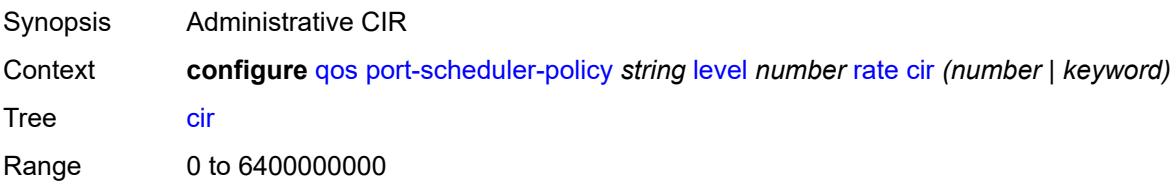

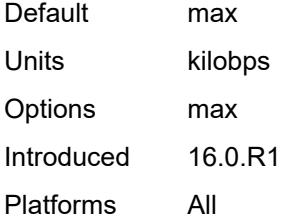

## <span id="page-3136-0"></span>**pir** *(number | keyword)*

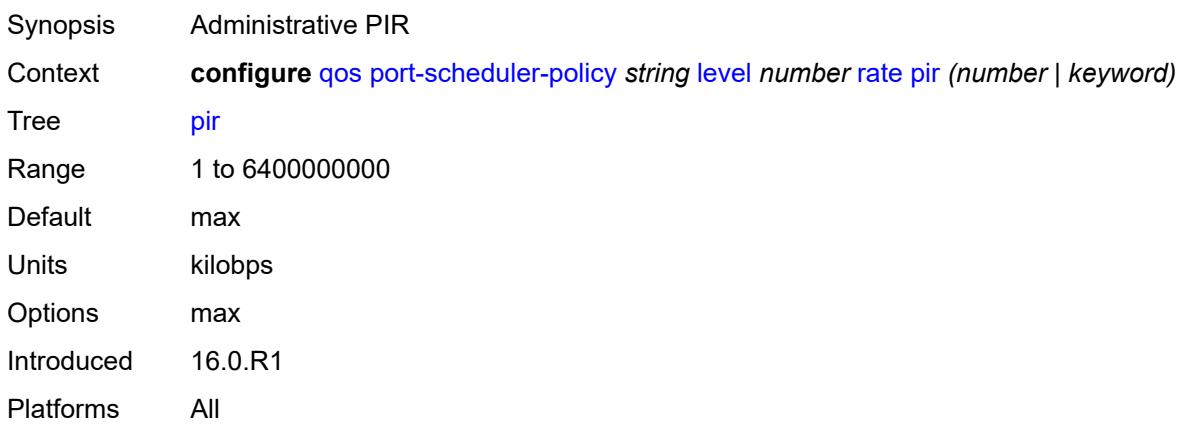

# <span id="page-3136-1"></span>**weight** *number*

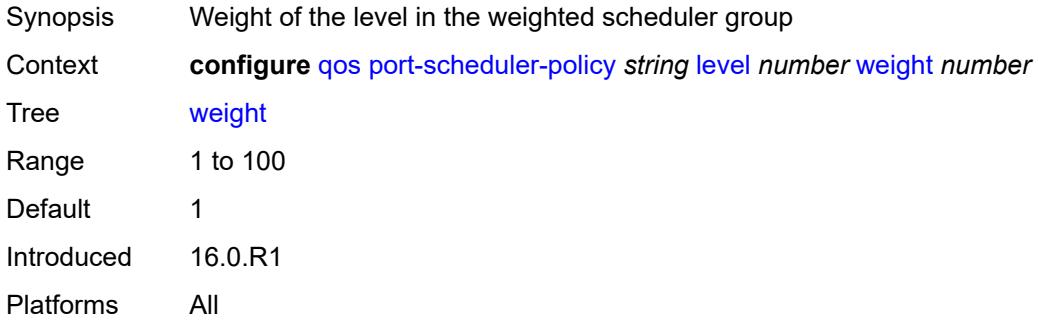

### <span id="page-3136-2"></span>**max-percent-rate** *decimal-number*

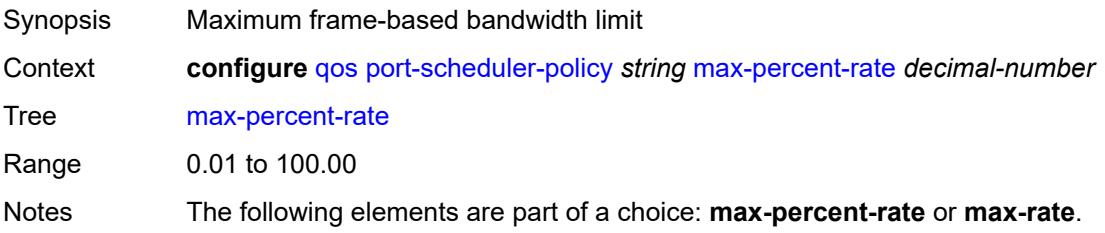

Introduced 16.0.R1 Platforms All

#### <span id="page-3137-0"></span>**max-rate** *(number | keyword)*

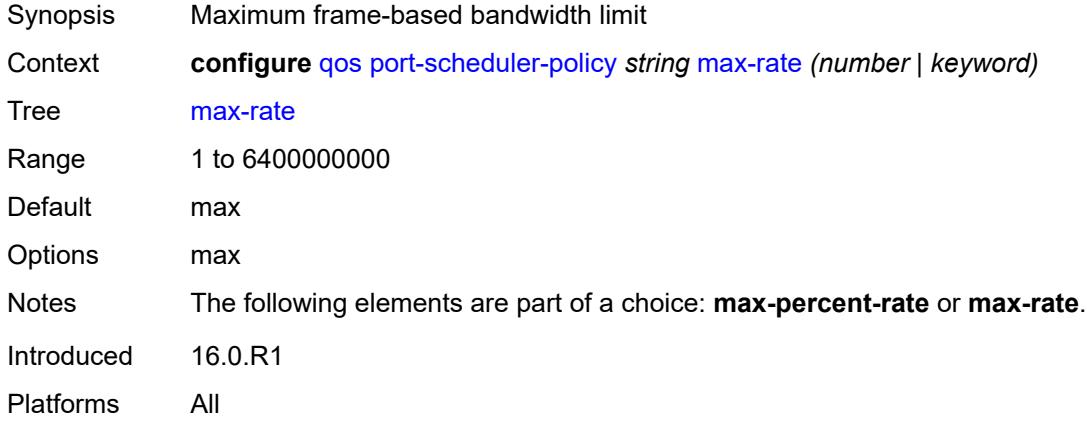

#### <span id="page-3137-1"></span>**monitor-threshold** *number*

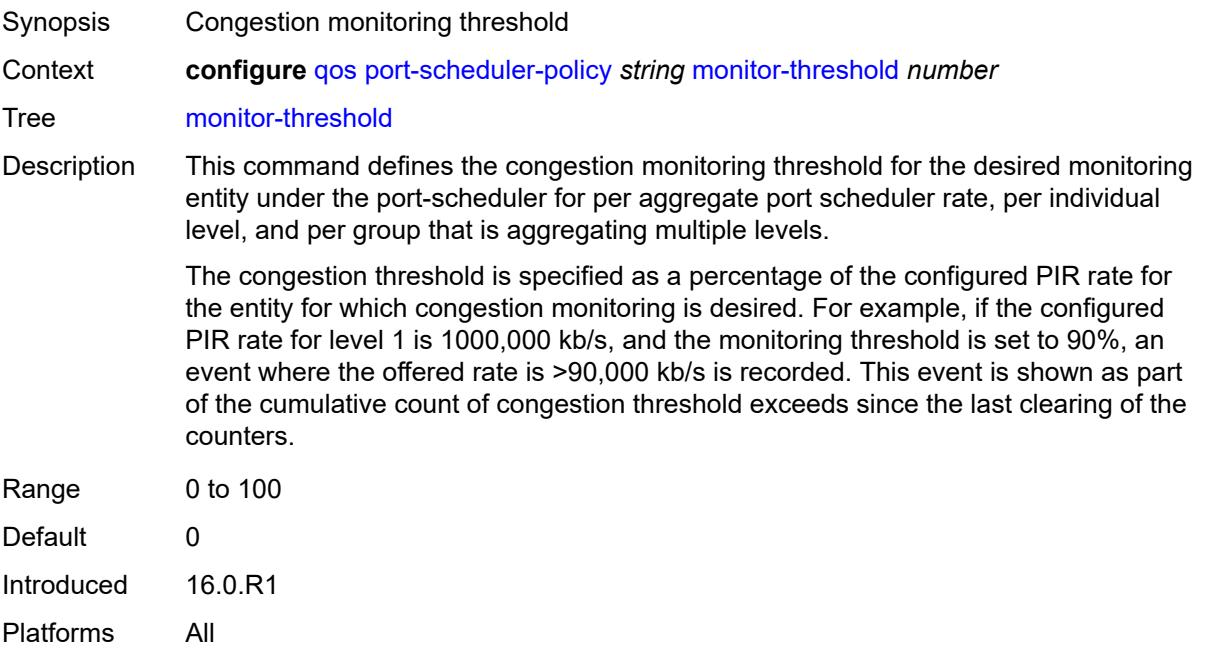

#### <span id="page-3137-2"></span>**orphan-overrides**

Synopsis Enter the **orphan-overrides** context

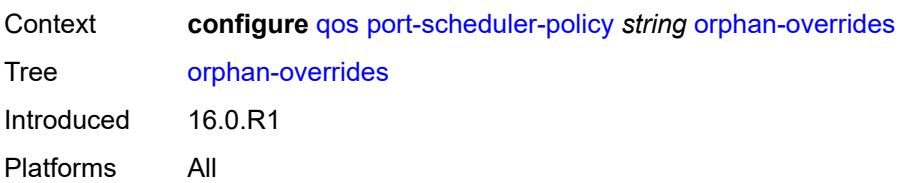

#### <span id="page-3138-0"></span>**cir-level** *number*

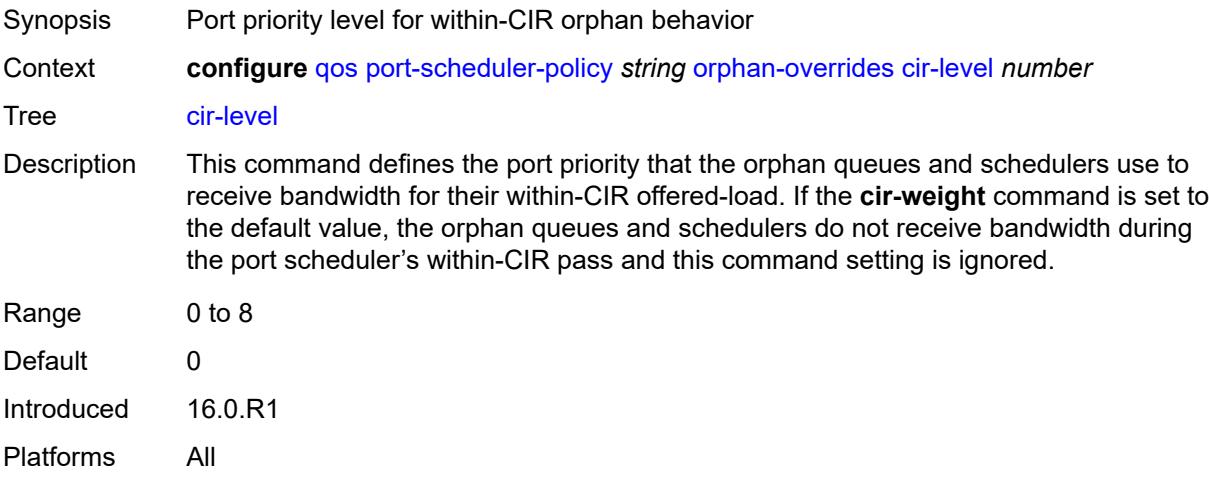

# <span id="page-3138-1"></span>**cir-weight** *number*

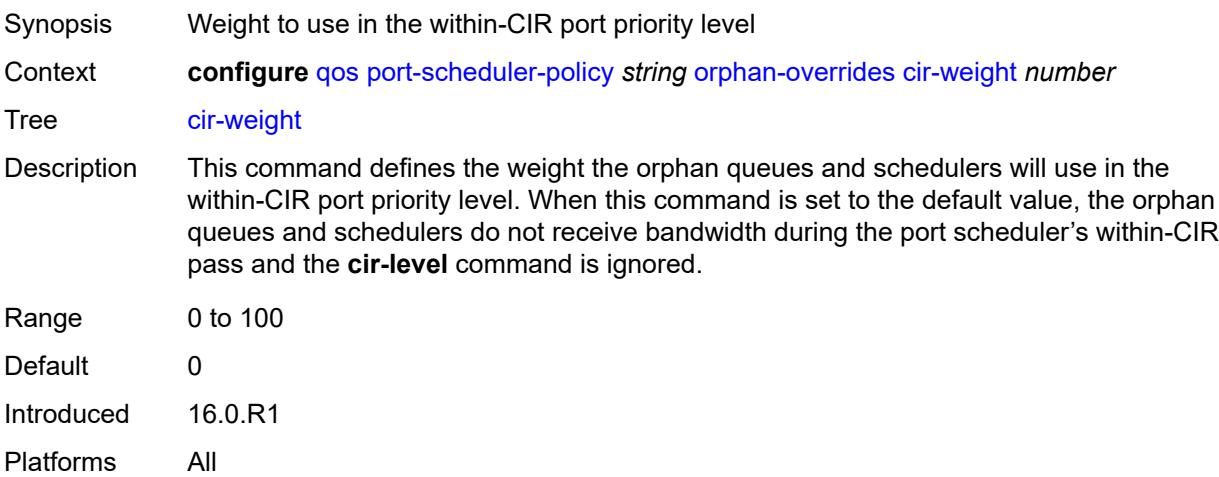

#### <span id="page-3138-2"></span>**level** *number*

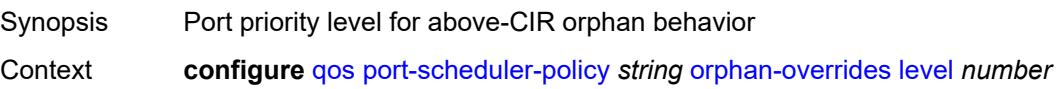

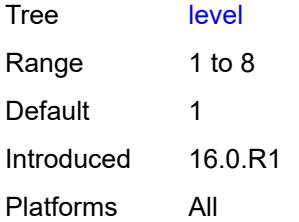

### <span id="page-3139-0"></span>**weight** *number*

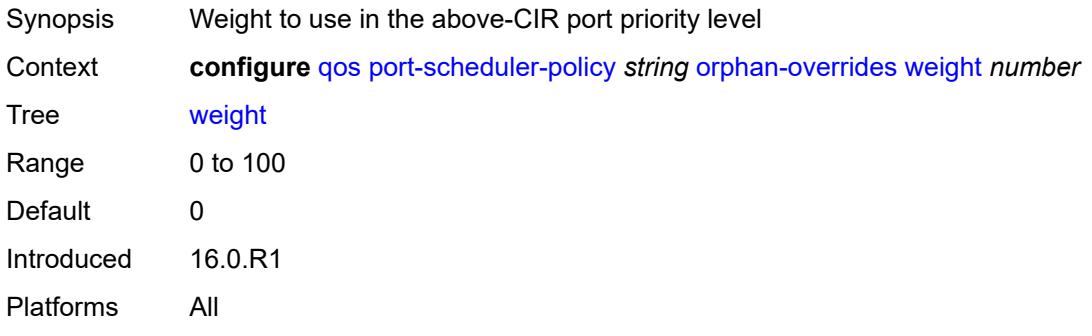

### <span id="page-3139-2"></span>**post-policer-mapping** [[name\]](#page-3139-1) *string*

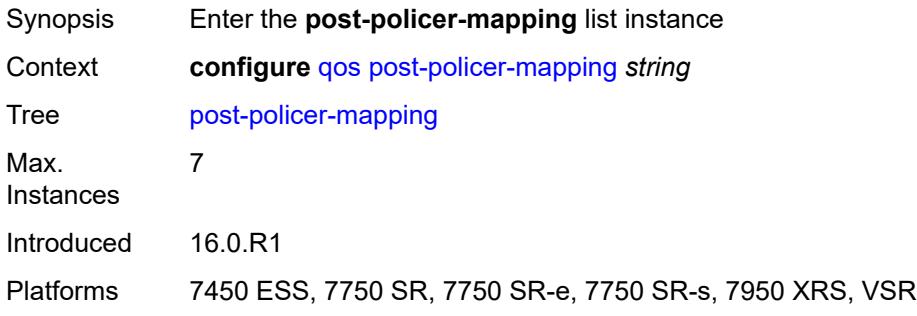

### <span id="page-3139-1"></span>[**name**] *string*

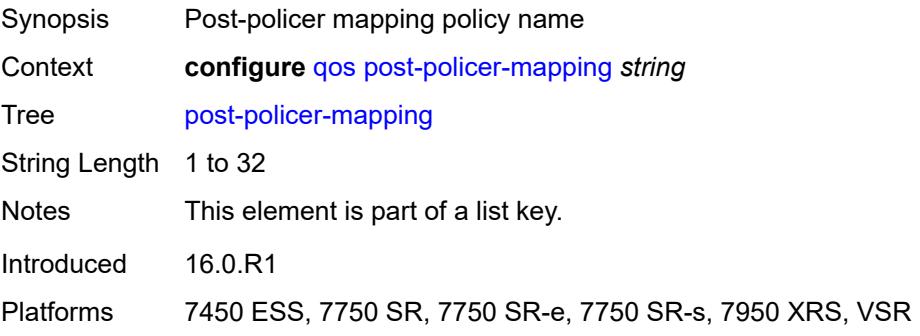

### <span id="page-3140-0"></span>**description** *string*

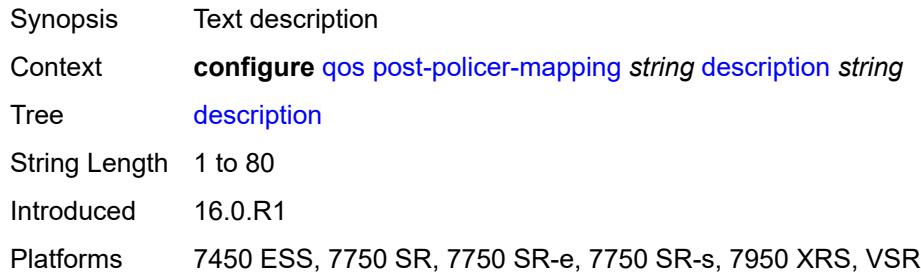

# <span id="page-3140-3"></span>**fc** [\[fc-name](#page-3140-1)] *keyword* [profile](#page-3140-2) *keyword*

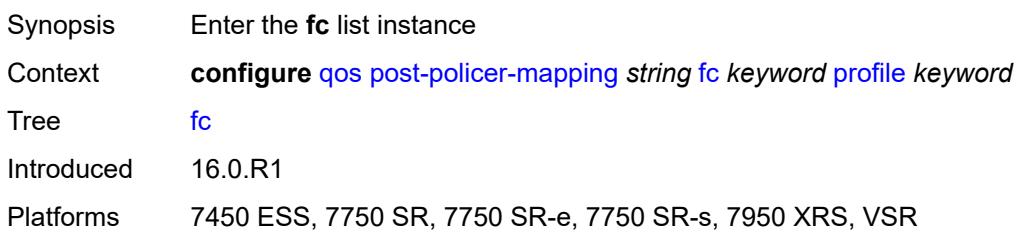

#### <span id="page-3140-1"></span>[**fc-name**] *keyword*

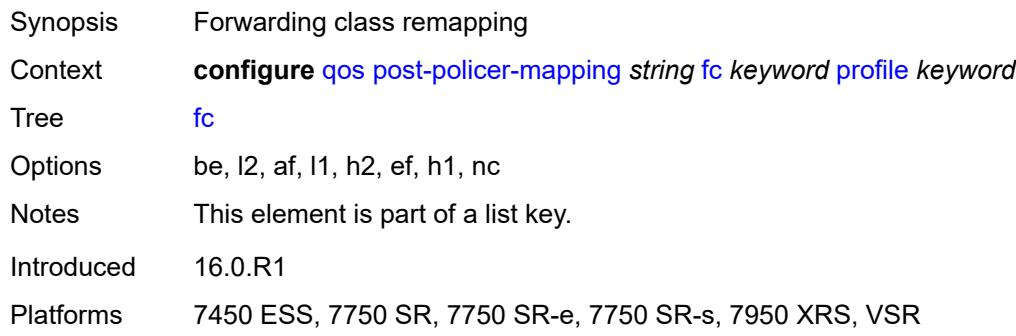

#### <span id="page-3140-2"></span>**profile** *keyword*

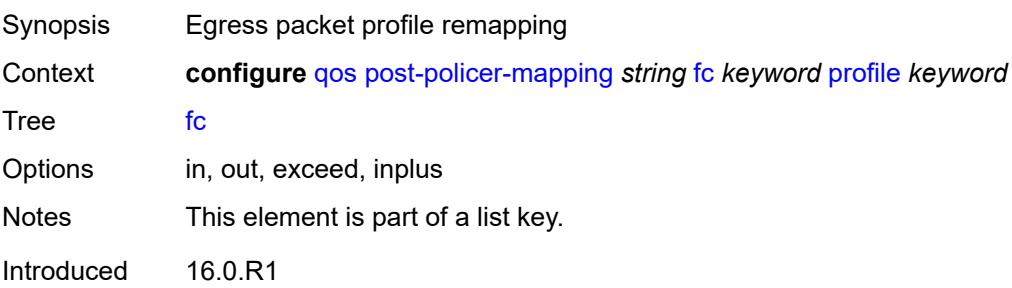

Platforms 7450 ESS, 7750 SR, 7750 SR-e, 7750 SR-s, 7950 XRS, VSR

#### <span id="page-3141-0"></span>**maps-to**

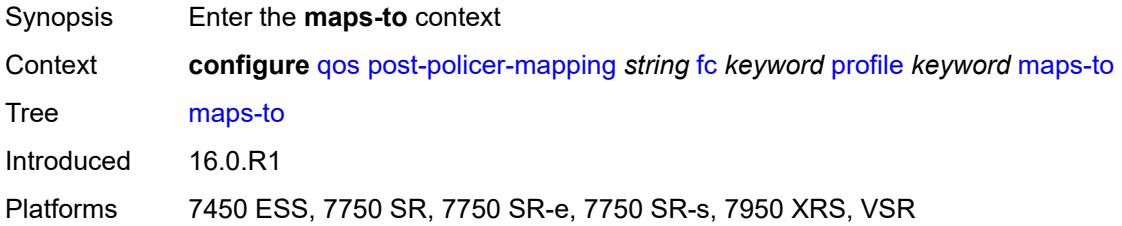

#### <span id="page-3141-1"></span>**fc** *keyword*

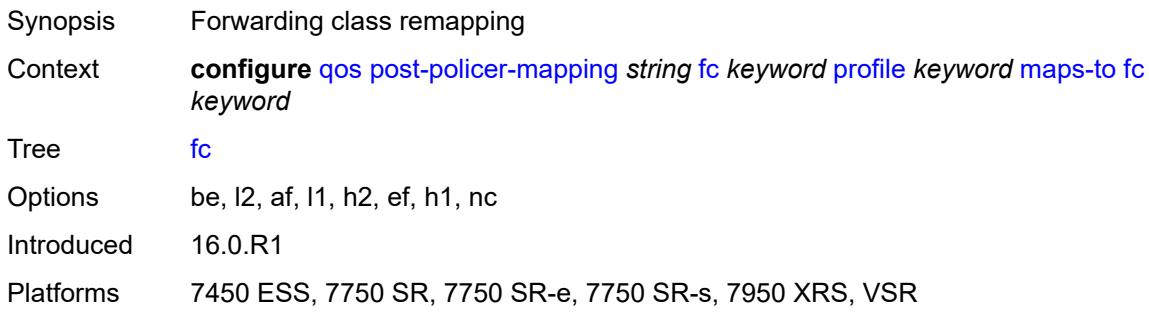

#### <span id="page-3141-2"></span>**profile** *keyword*

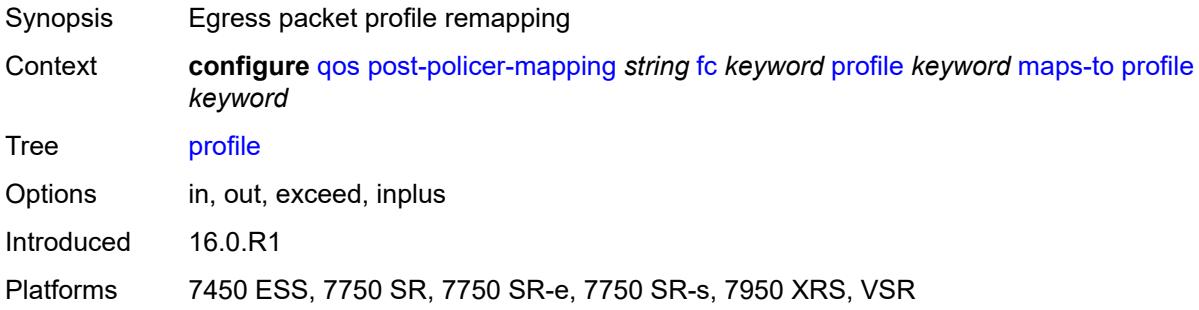

### <span id="page-3141-3"></span>**queue-group-redirect-list** [[name\]](#page-3142-0) *string*

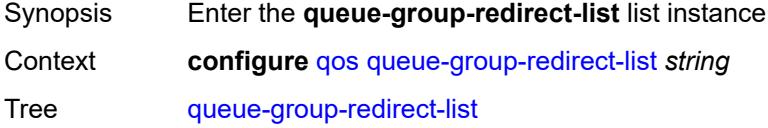

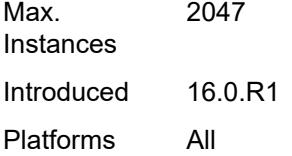

## <span id="page-3142-0"></span>[**name**] *string*

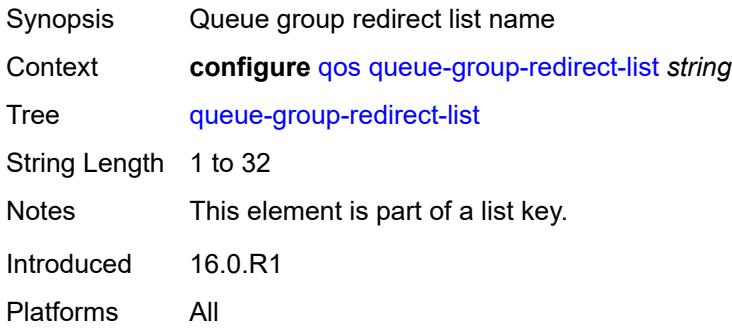

# <span id="page-3142-2"></span>**match** [[field-value](#page-3142-1)] *number*

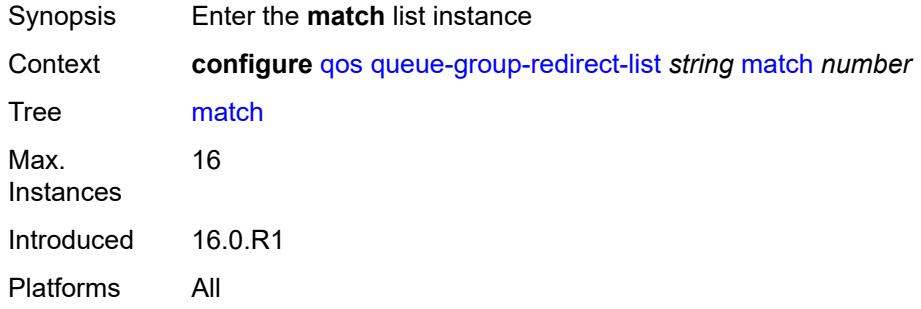

# <span id="page-3142-1"></span>[**field-value**] *number*

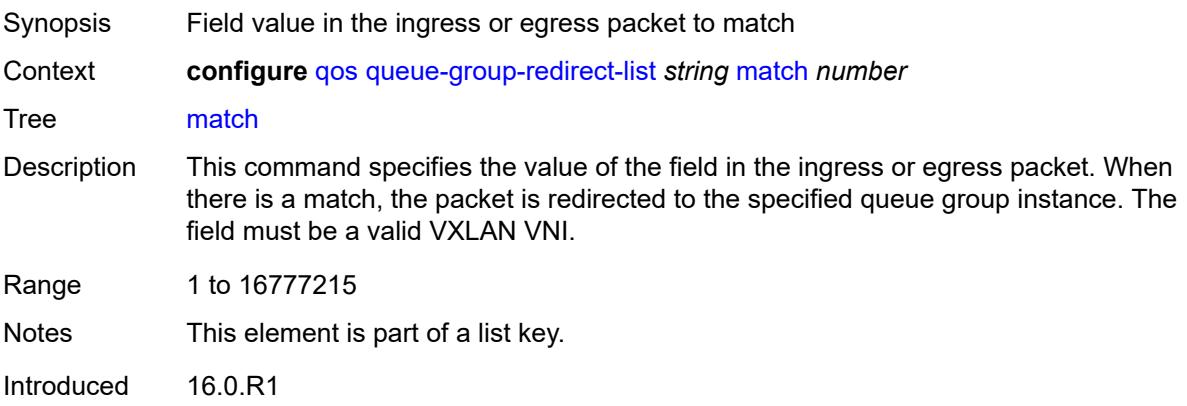

Platforms All

#### <span id="page-3143-0"></span>**instance** *number*

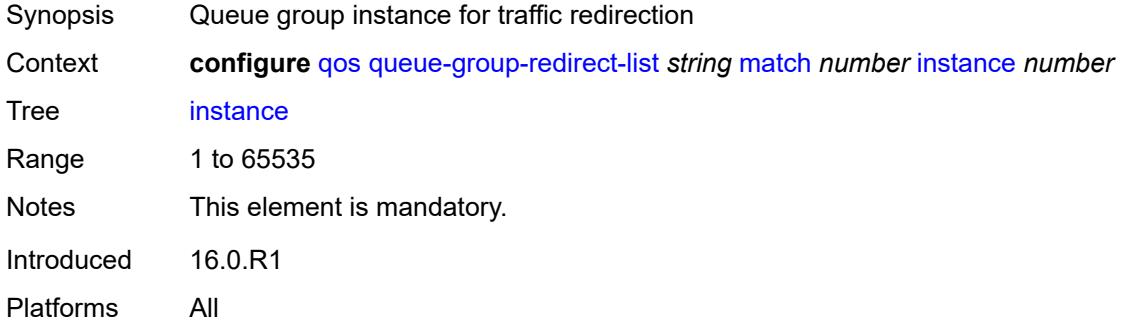

### <span id="page-3143-1"></span>**type** *keyword*

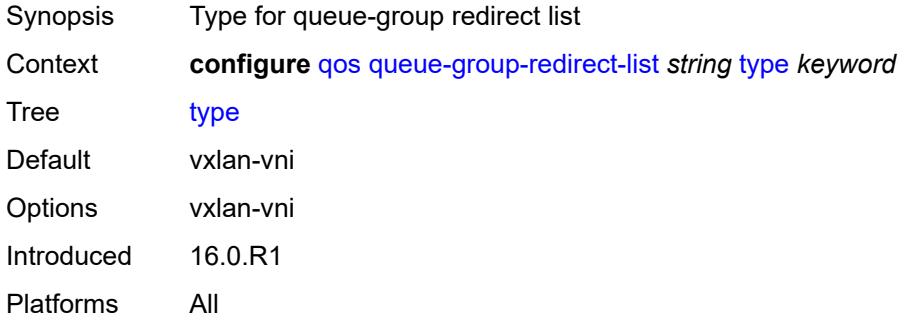

#### <span id="page-3143-2"></span>**queue-group-templates**

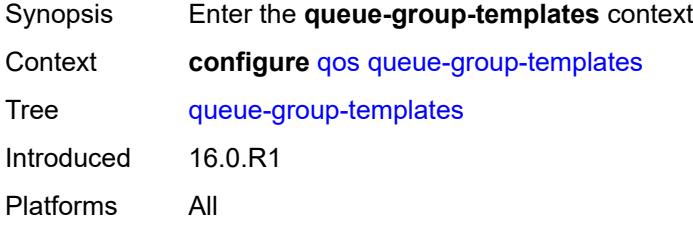

### <span id="page-3143-3"></span>**egress**

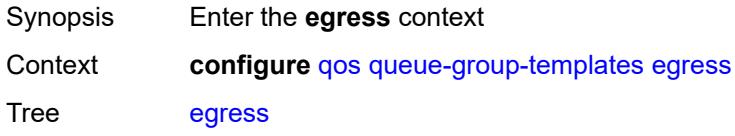

Introduced 16.0.R1 Platforms All

#### <span id="page-3144-1"></span>**queue-group** [[egress-queue-group-name\]](#page-3144-0) *string*

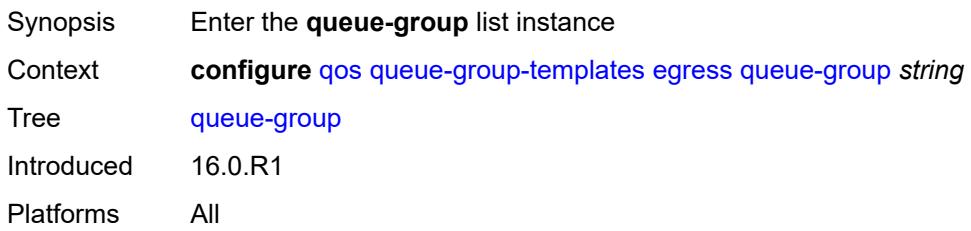

### <span id="page-3144-0"></span>[**egress-queue-group-name**] *string*

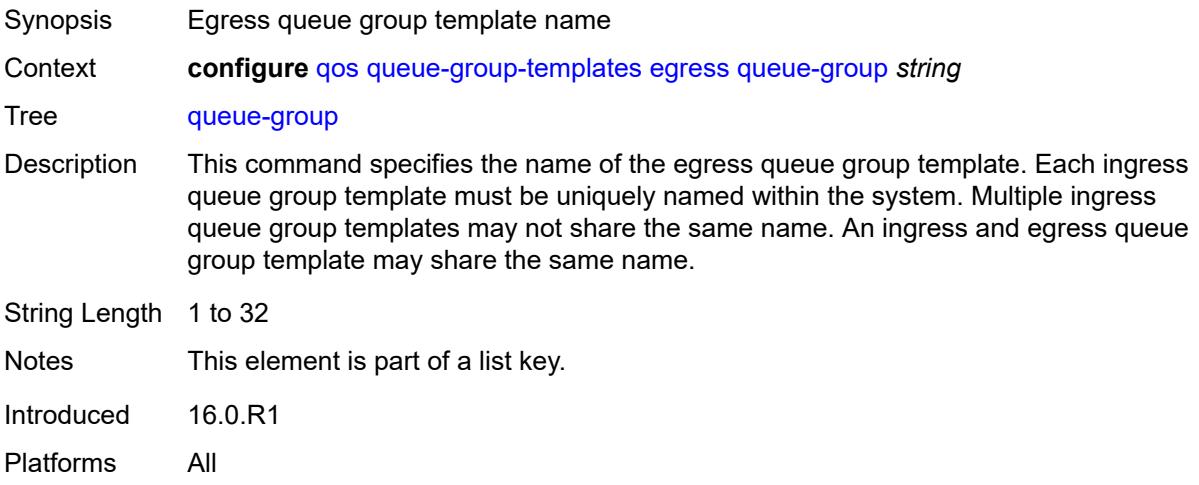

#### <span id="page-3144-2"></span>**description** *string*

<span id="page-3144-3"></span>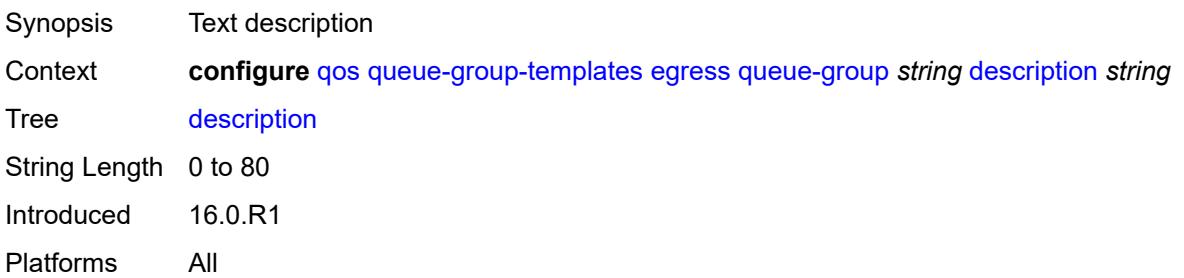

# **fc** [\[fc-name](#page-3145-0)] *keyword*

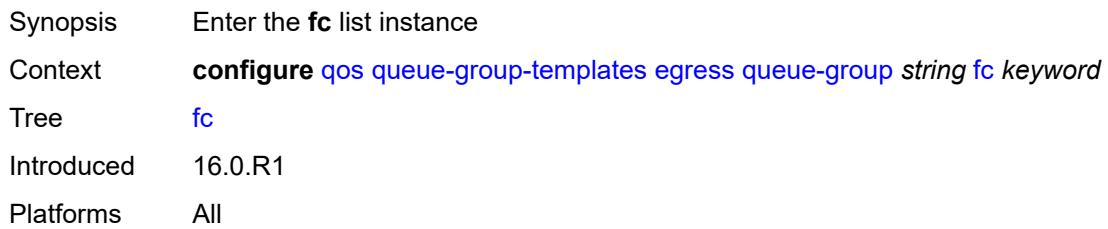

# <span id="page-3145-0"></span>[**fc-name**] *keyword*

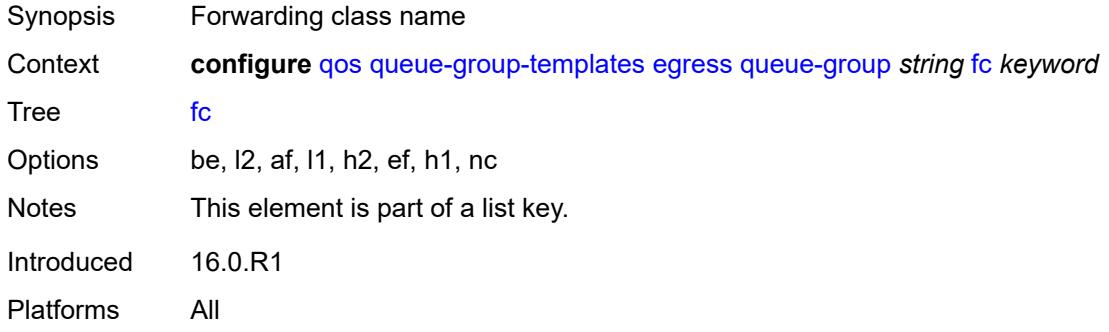

#### <span id="page-3145-1"></span>**queue**

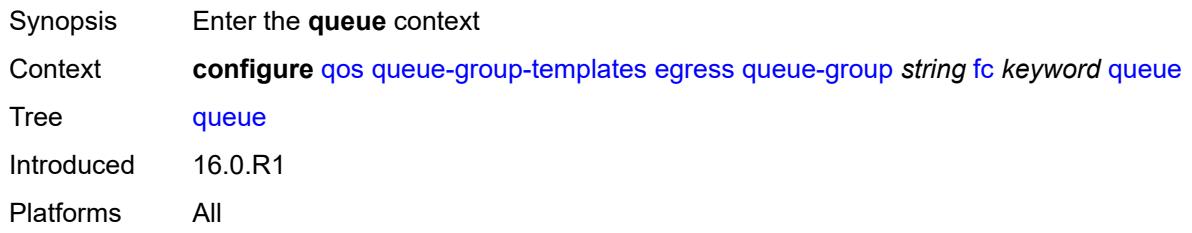

#### <span id="page-3145-2"></span>**none**

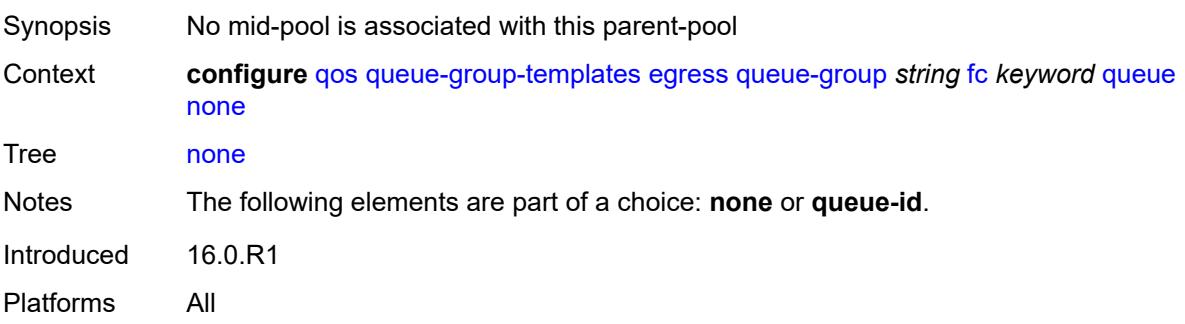

#### <span id="page-3146-0"></span>**queue-id** *reference*

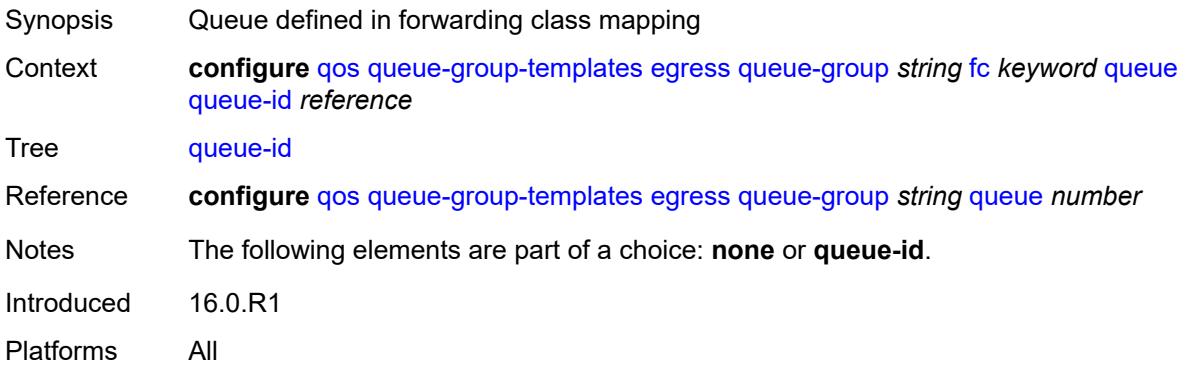

### <span id="page-3146-1"></span>**hs-attachment-policy** *reference*

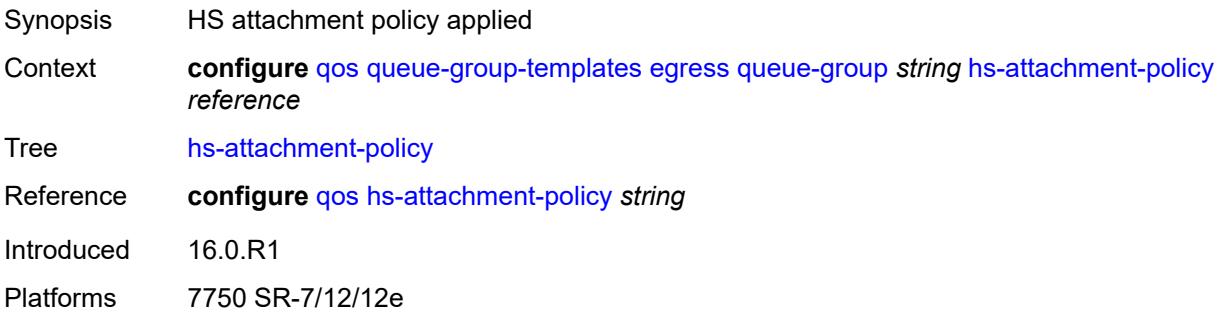

#### <span id="page-3146-3"></span>**hs-wrr-group** [[group-id\]](#page-3146-2) *number*

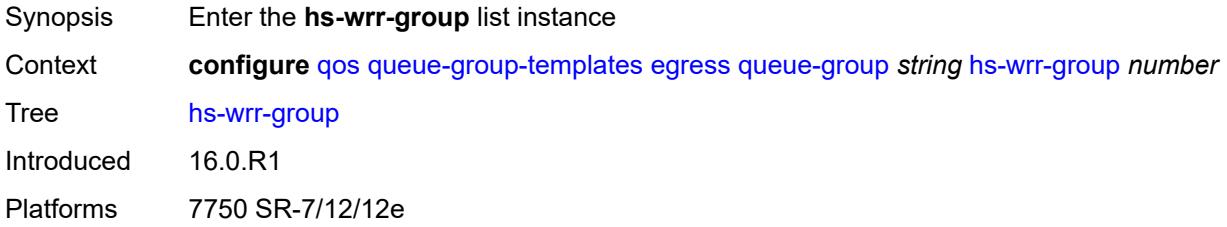

### <span id="page-3146-2"></span>[**group-id**] *number*

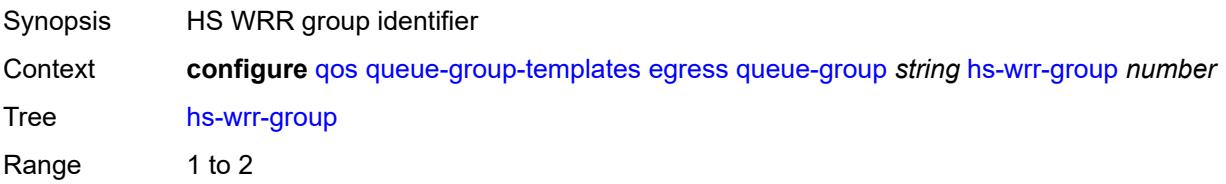

Notes This element is part of a list key. Introduced 16.0.R1 Platforms 7750 SR-7/12/12e

#### <span id="page-3147-0"></span>**adaptation-rule**

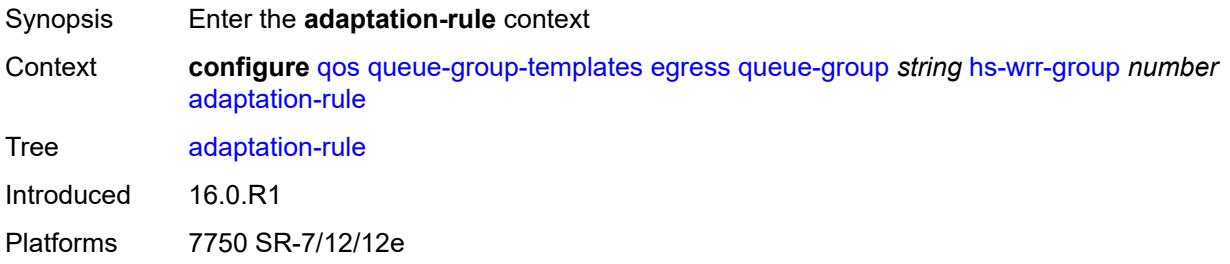

### <span id="page-3147-1"></span>**pir** *keyword*

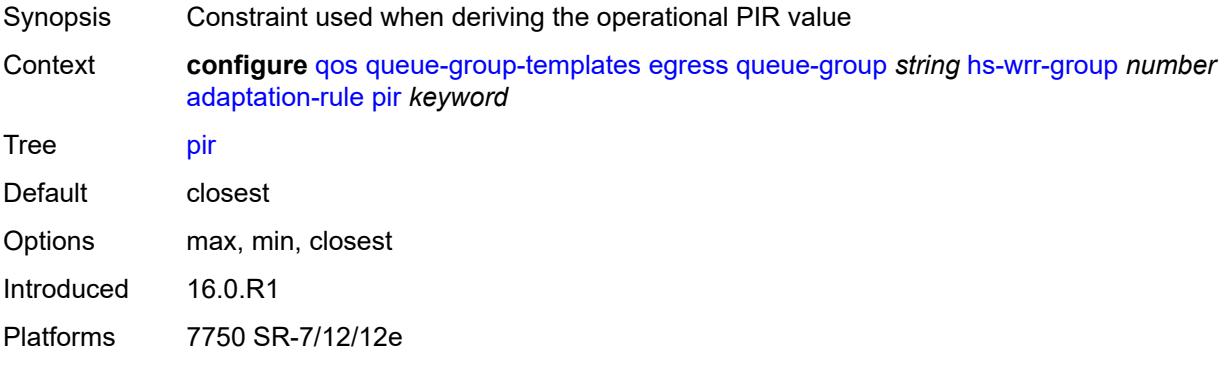

### <span id="page-3147-2"></span>**hs-class-weight** *number*

<span id="page-3147-3"></span>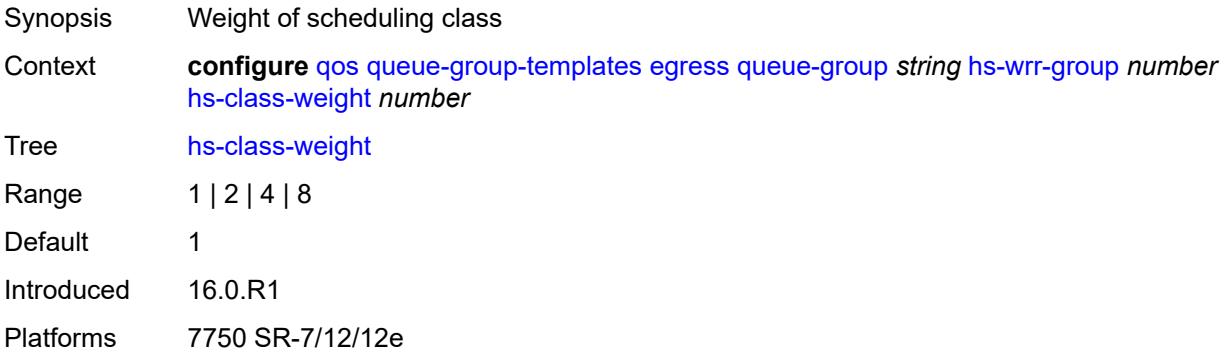

### **percent-rate** *decimal-number*

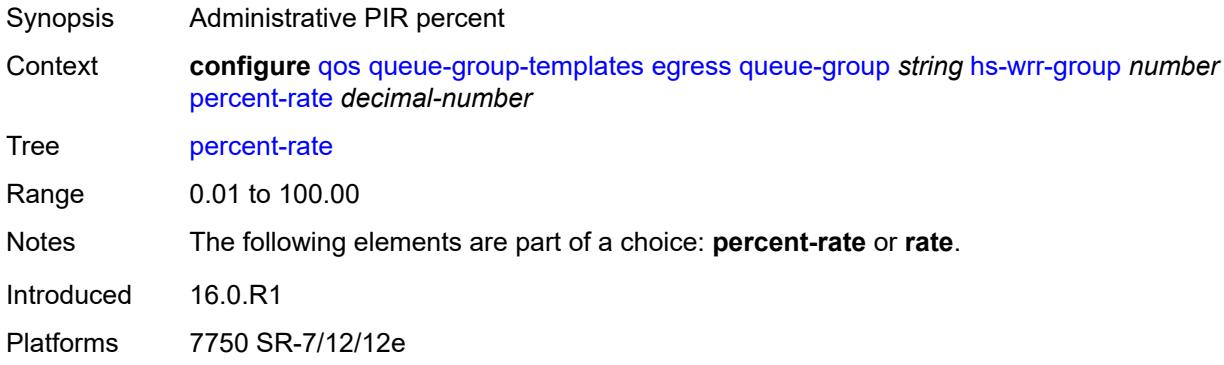

### <span id="page-3148-0"></span>**rate** *(number | keyword)*

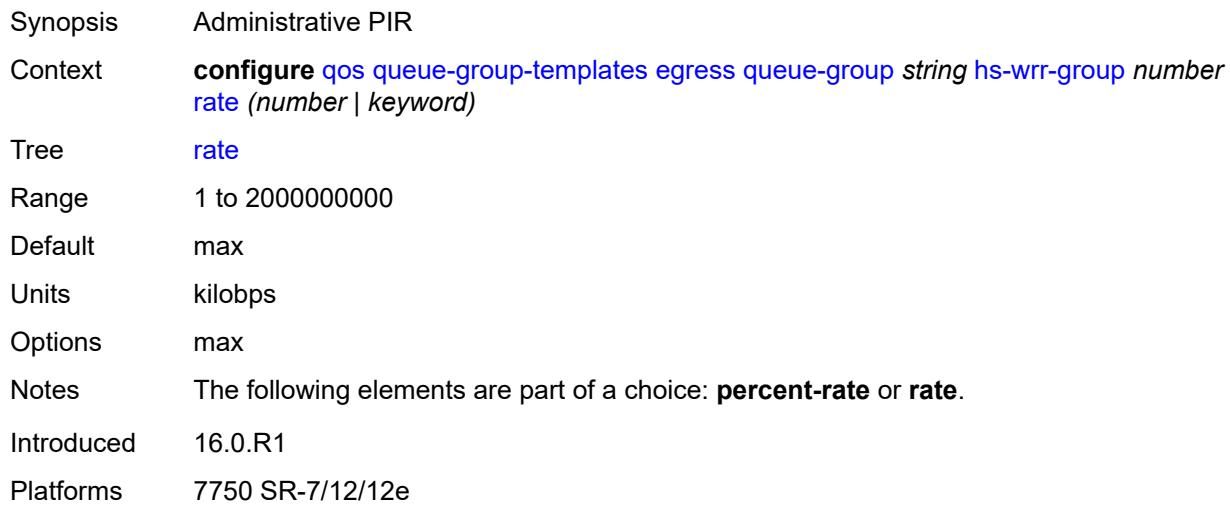

# <span id="page-3148-2"></span>**policer** [[policer-id](#page-3148-1)] *number*

<span id="page-3148-1"></span>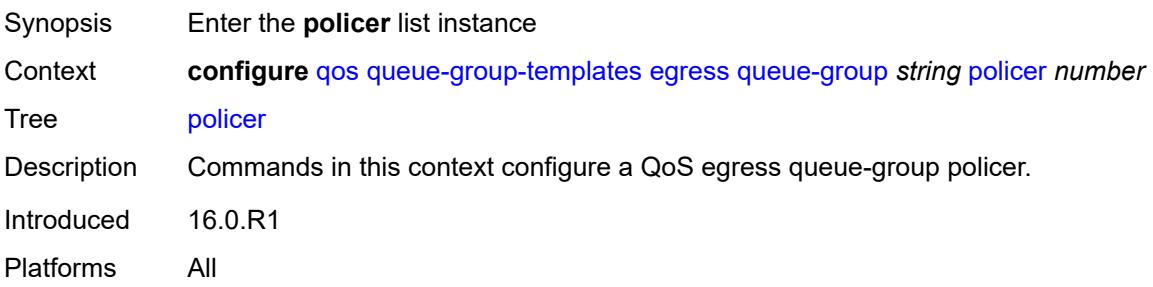

### [**policer-id**] *number*

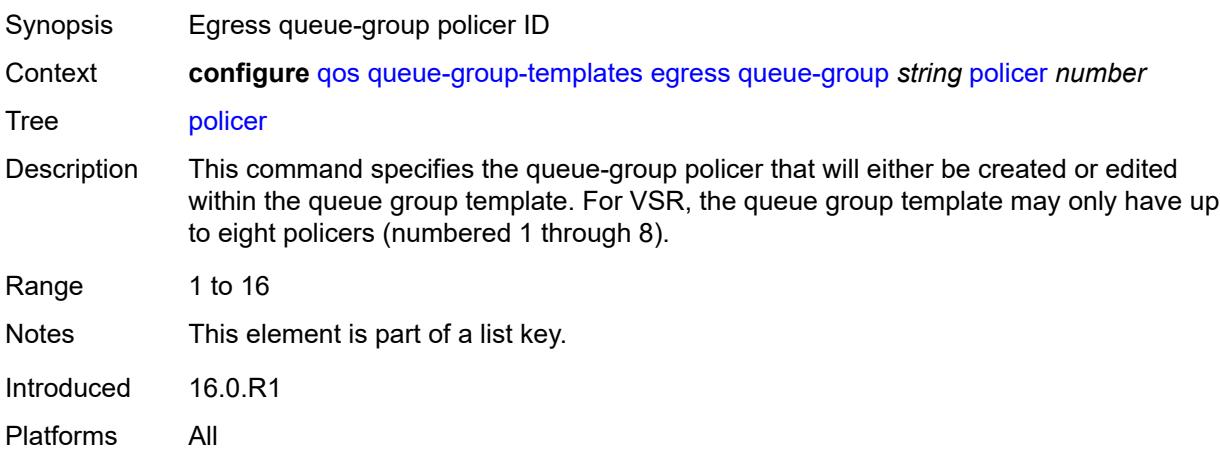

### <span id="page-3149-0"></span>**adaptation-rule**

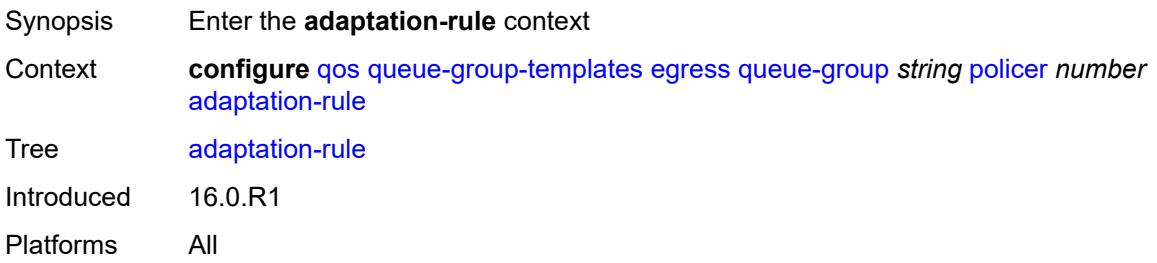

#### <span id="page-3149-1"></span>**cir** *keyword*

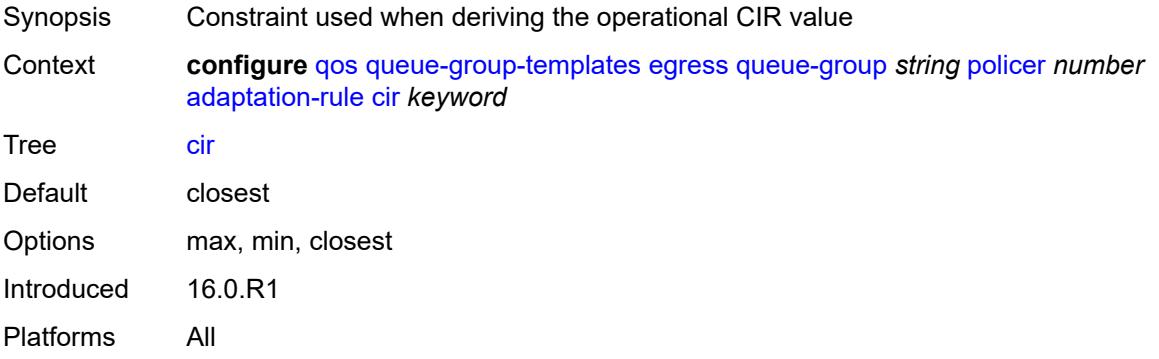

# <span id="page-3149-2"></span>**pir** *keyword*

Synopsis Constraint used when deriving the operational PIR value

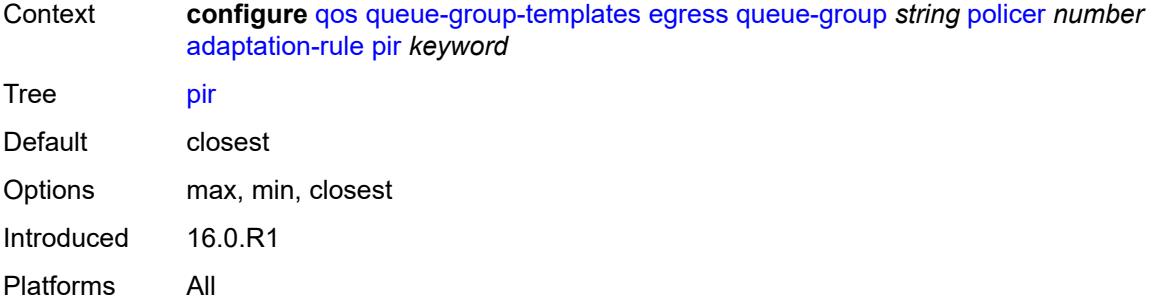

# <span id="page-3150-0"></span>**adv-config-policy** *reference*

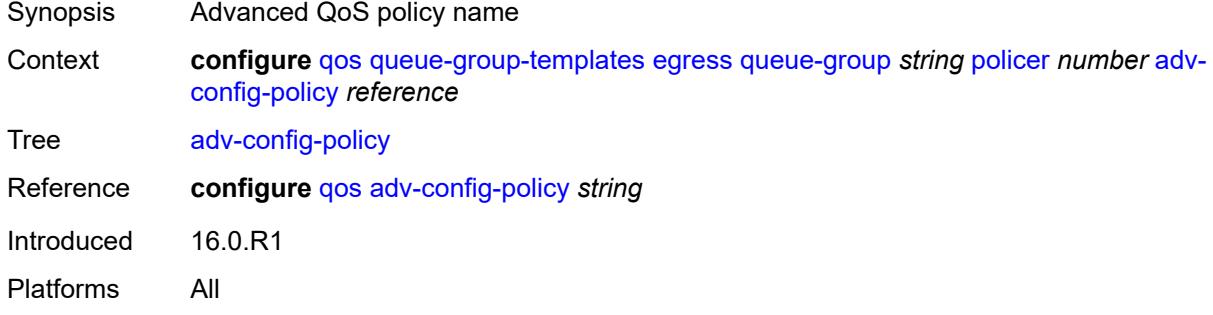

### <span id="page-3150-1"></span>**arbiter-parent**

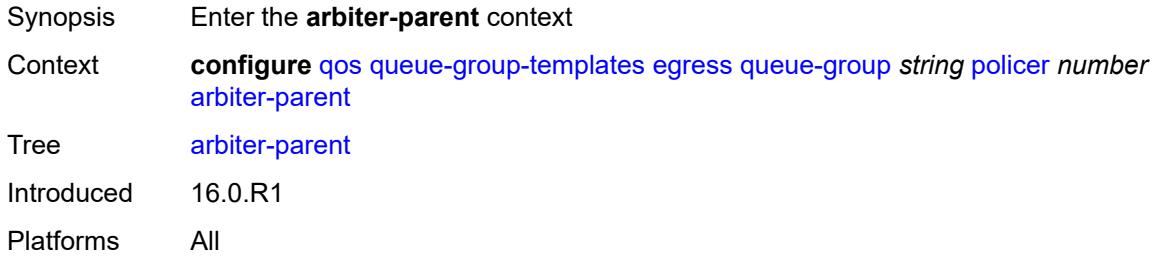

#### <span id="page-3150-2"></span>**arbiter-name** *string*

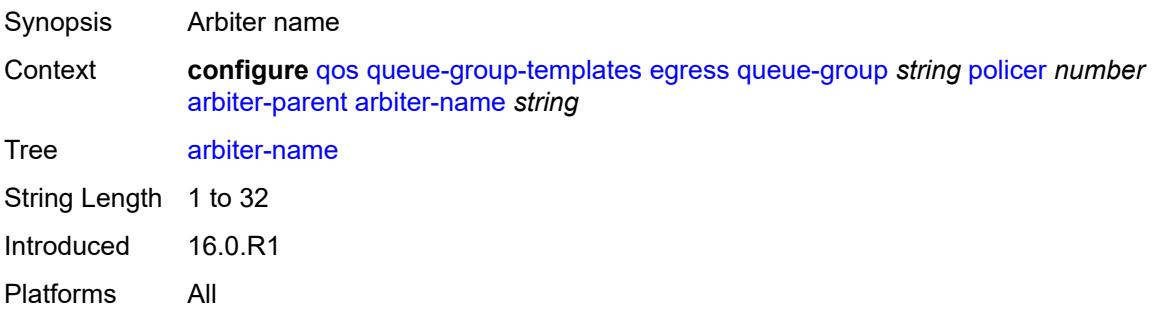

#### <span id="page-3151-0"></span>**level** *number*

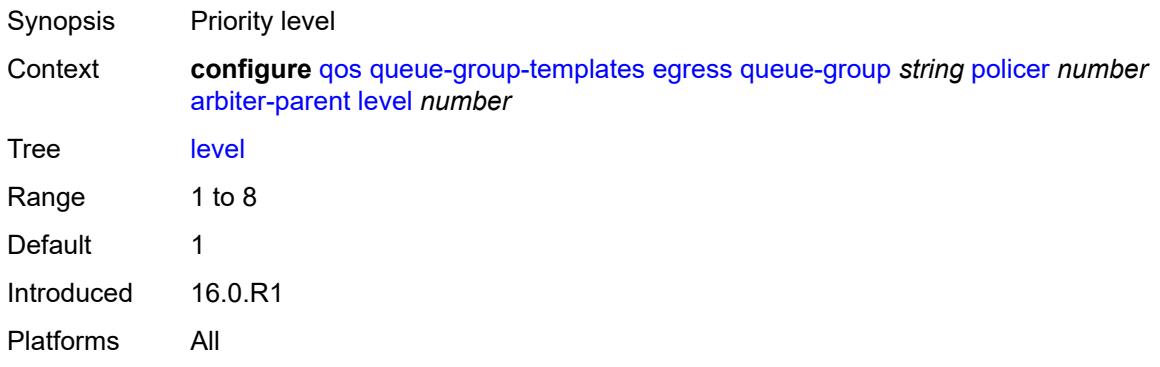

### <span id="page-3151-1"></span>**weight** *number*

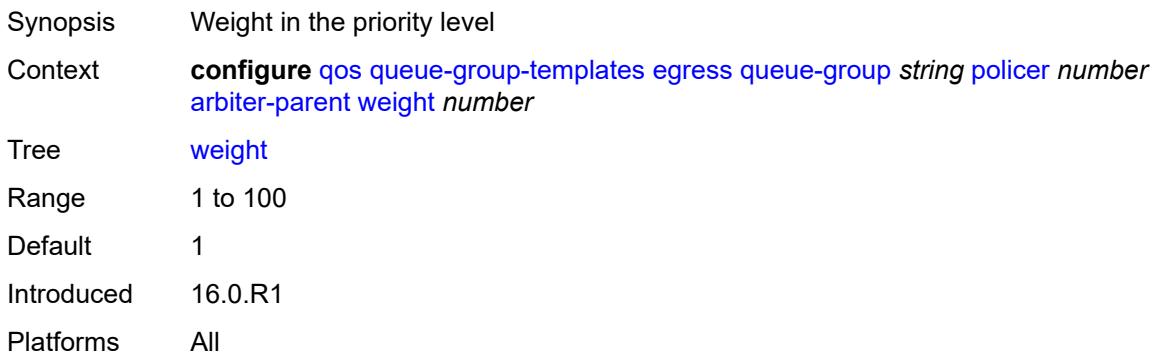

### <span id="page-3151-2"></span>**cbs** *(number | keyword)*

<span id="page-3151-3"></span>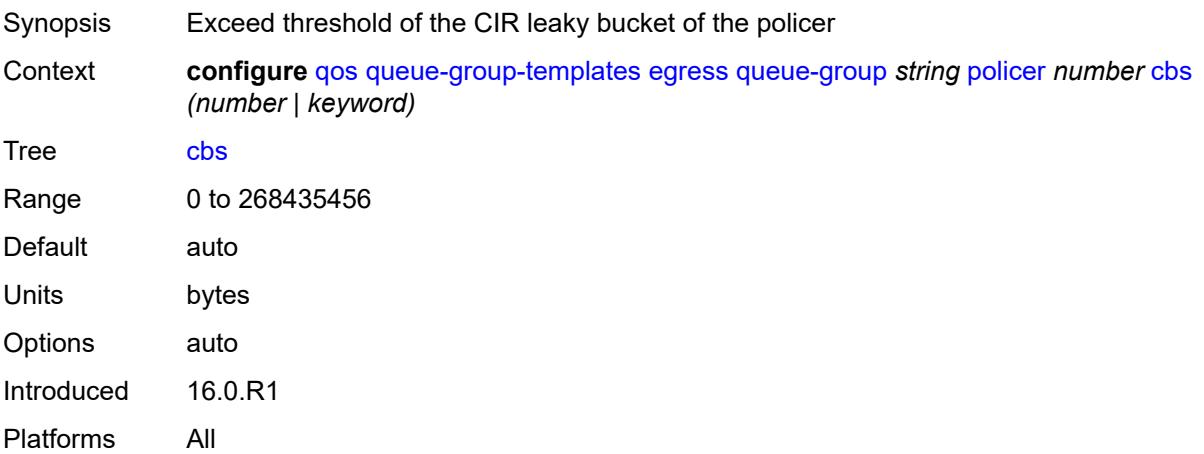

### **description** *string*

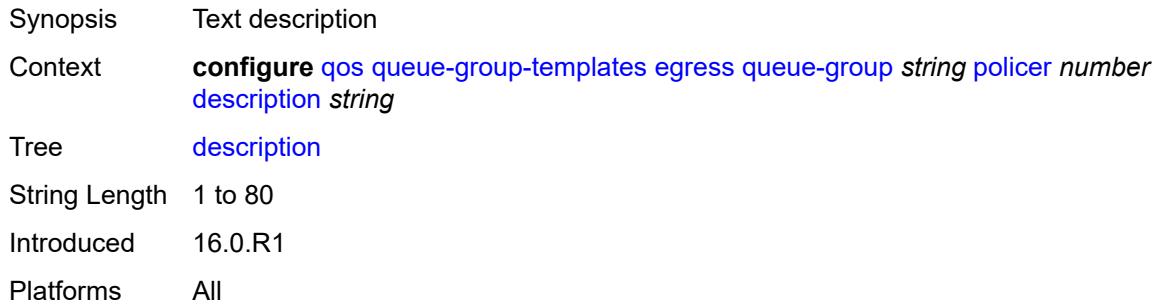

#### <span id="page-3152-0"></span>**exceed-pir** *boolean*

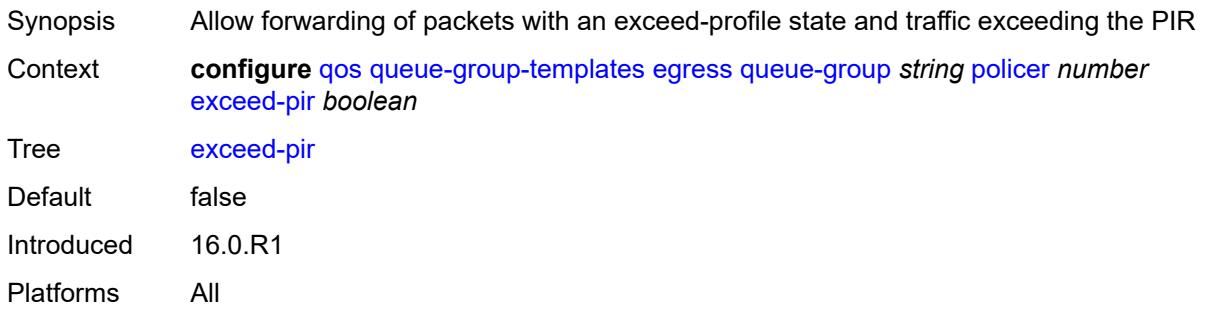

#### <span id="page-3152-1"></span>**high-prio-only** *(number | keyword)*

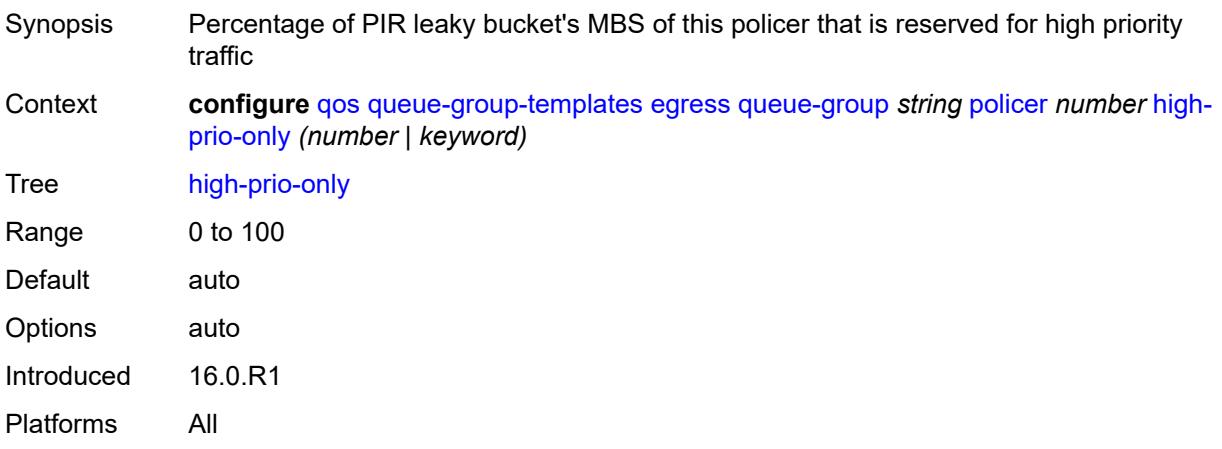

### <span id="page-3152-2"></span>**mbs** *(number | keyword)*

Synopsis High priority 'violate' threshold of PIR leaky bucket of this policer

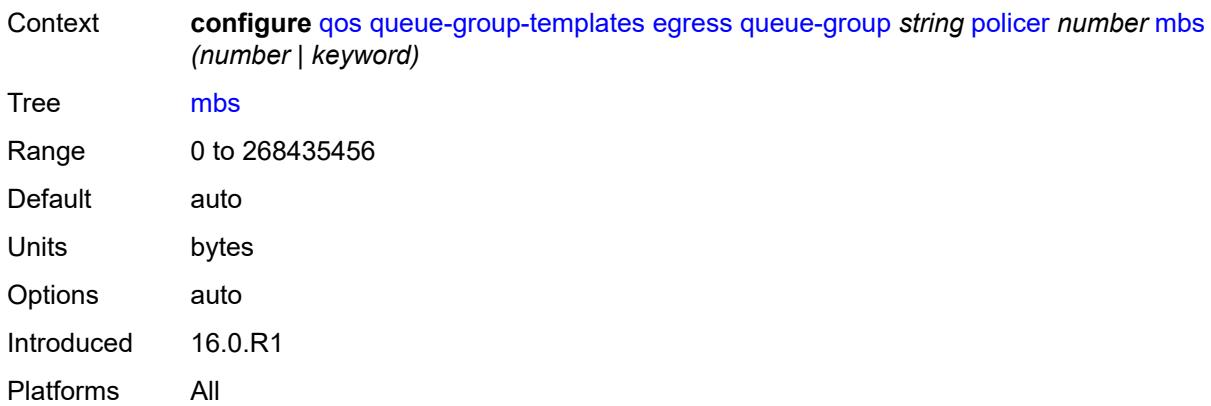

### <span id="page-3153-0"></span>**packet-byte-offset** *number*

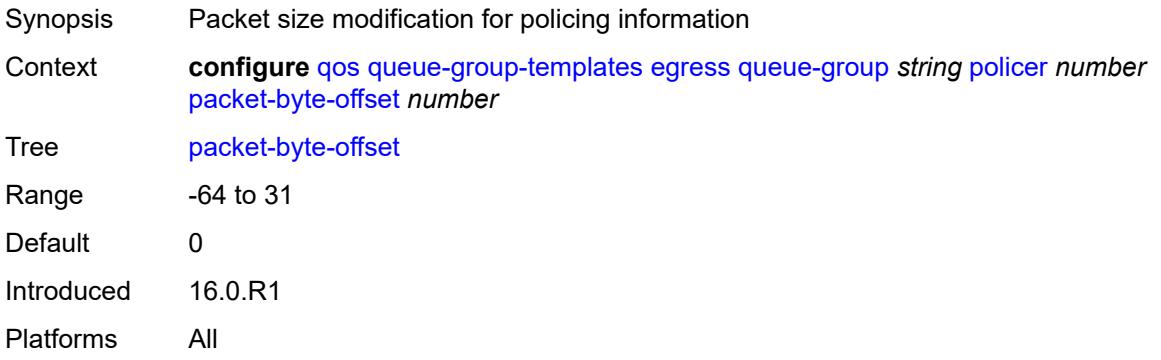

#### <span id="page-3153-1"></span>**percent-rate**

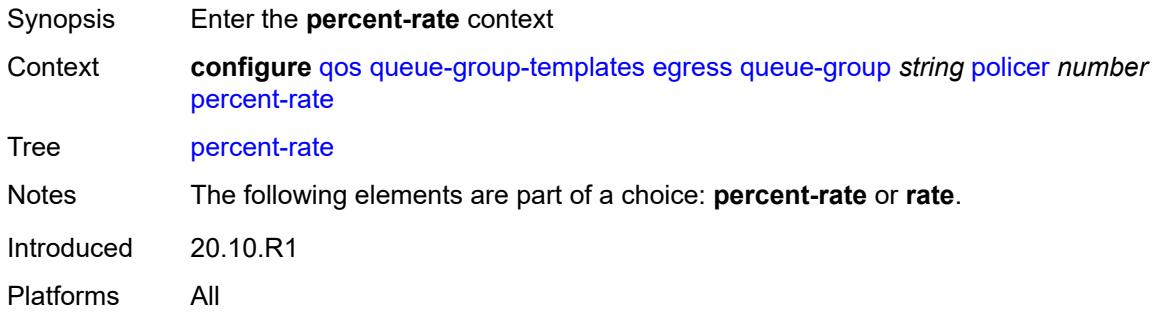

#### <span id="page-3153-2"></span>**cir** *decimal-number*

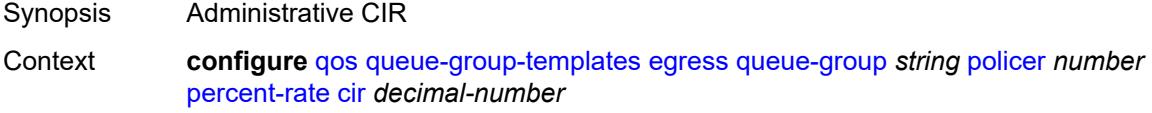

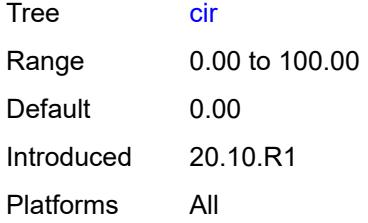

#### <span id="page-3154-0"></span>**pir** *decimal-number*

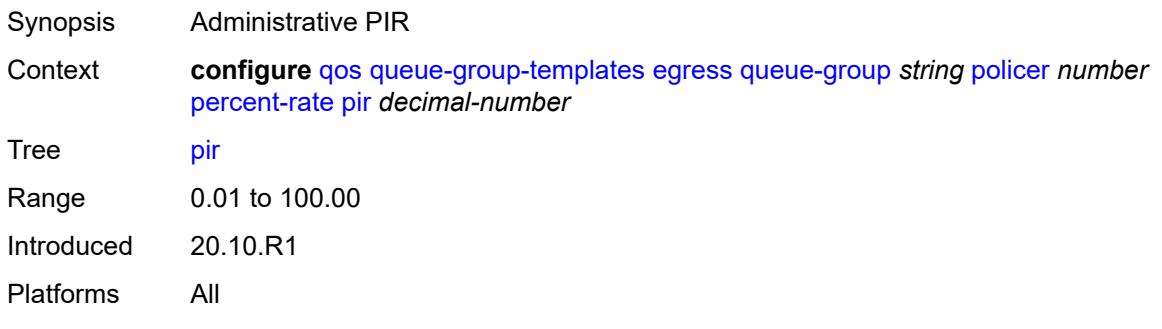

#### <span id="page-3154-1"></span>**reference-rate** *keyword*

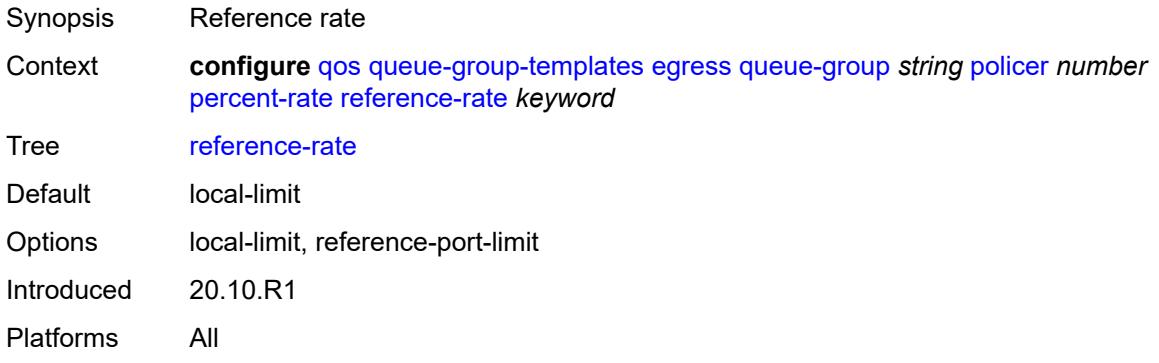

### <span id="page-3154-2"></span>**profile-capped** *boolean*

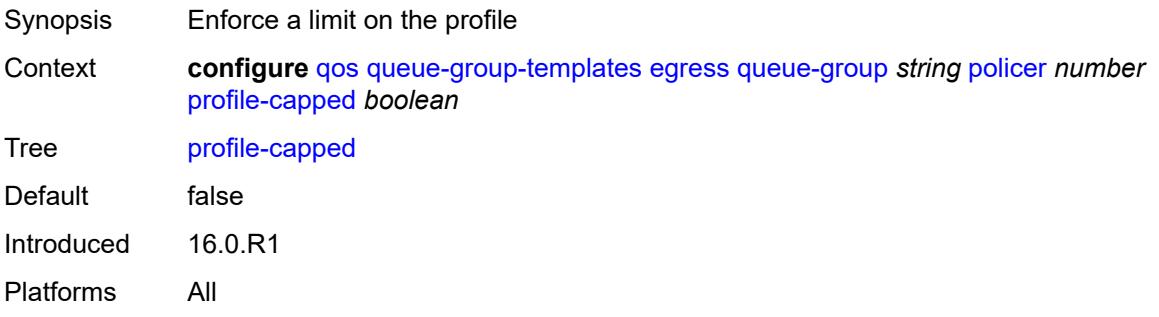

#### <span id="page-3155-0"></span>**rate**

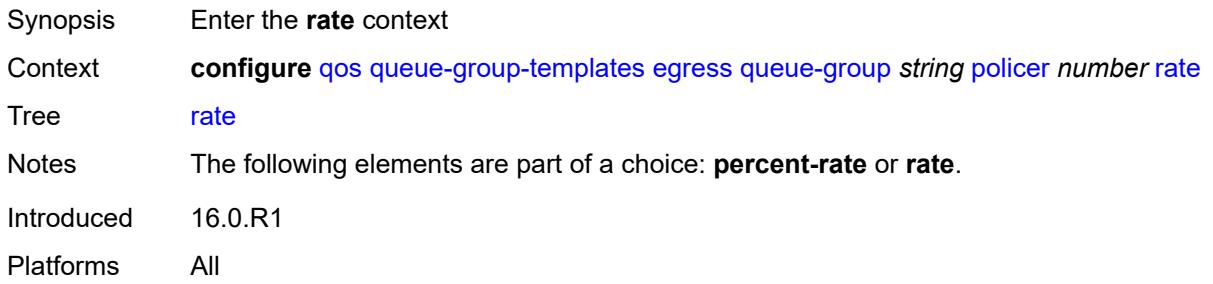

### <span id="page-3155-1"></span>**cir** *(number | keyword)*

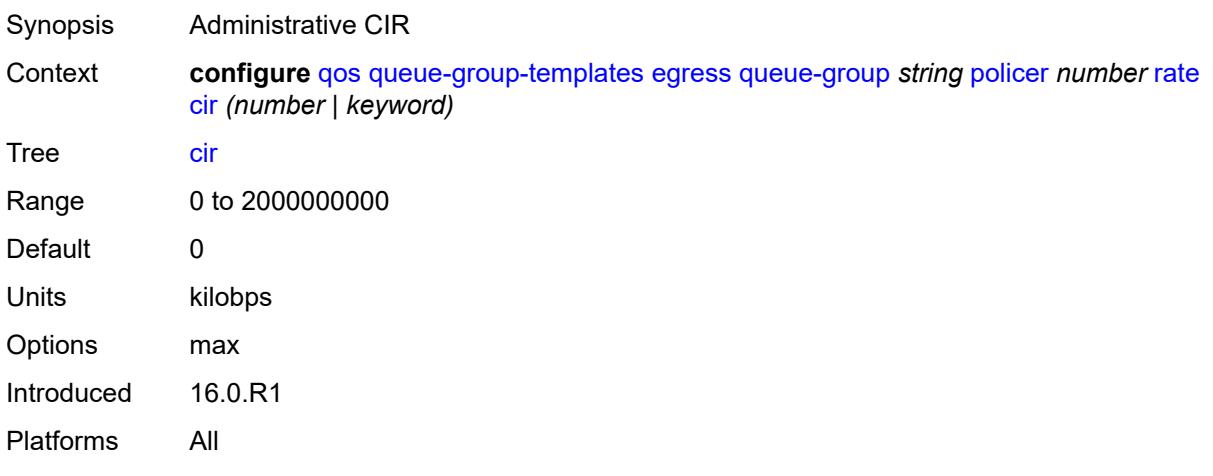

### <span id="page-3155-2"></span>**pir** *(number | keyword)*

<span id="page-3155-3"></span>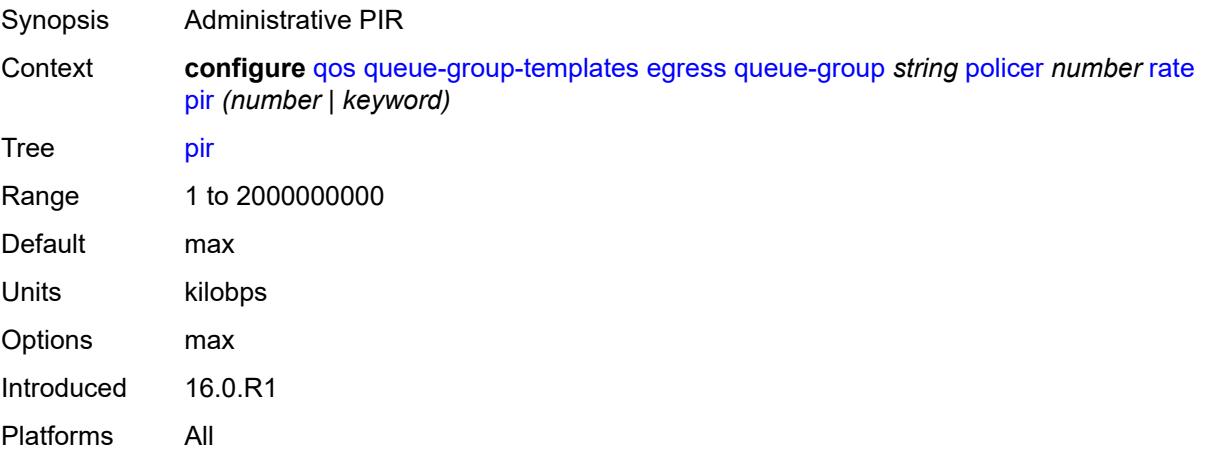

# **stat-mode** *keyword*

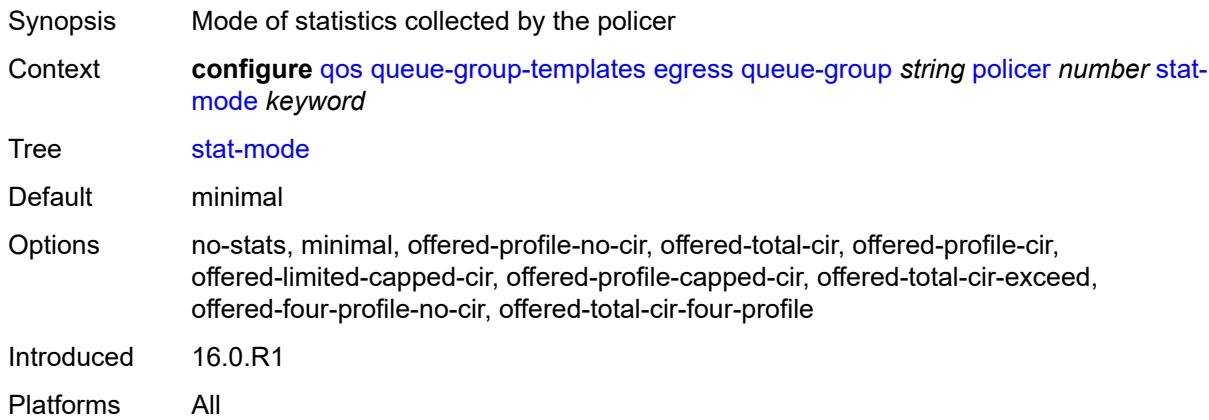

### <span id="page-3156-0"></span>**queue** [[queue-id](#page-3156-1)] *number*

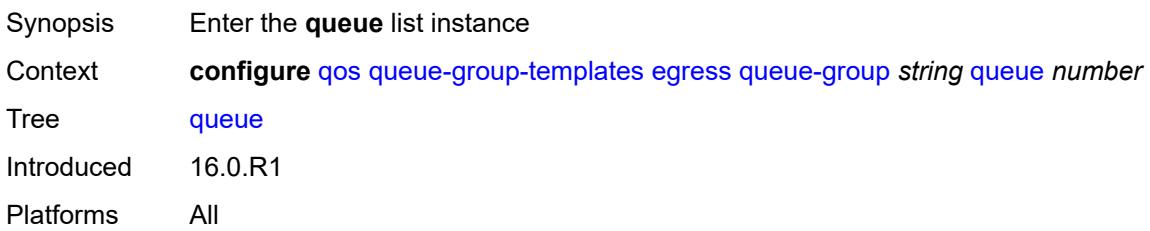

### <span id="page-3156-1"></span>[**queue-id**] *number*

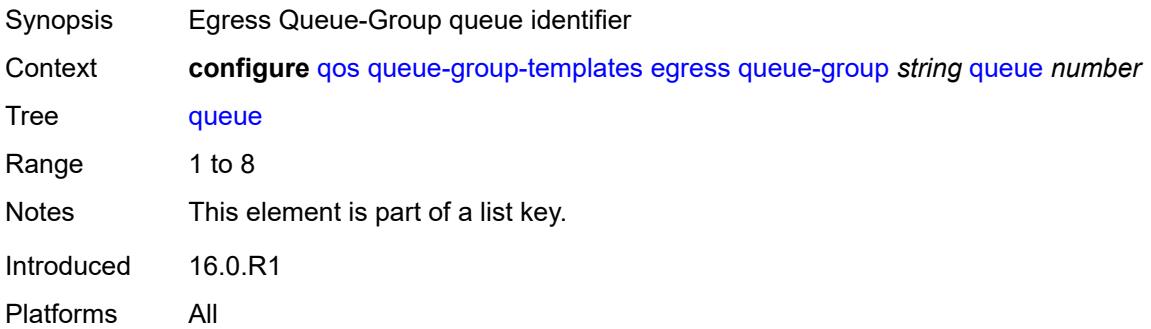

### <span id="page-3156-2"></span>**adaptation-rule**

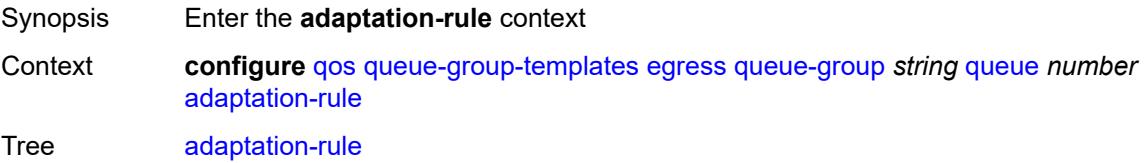

Introduced 16.0.R1 Platforms All

### <span id="page-3157-0"></span>**cir** *keyword*

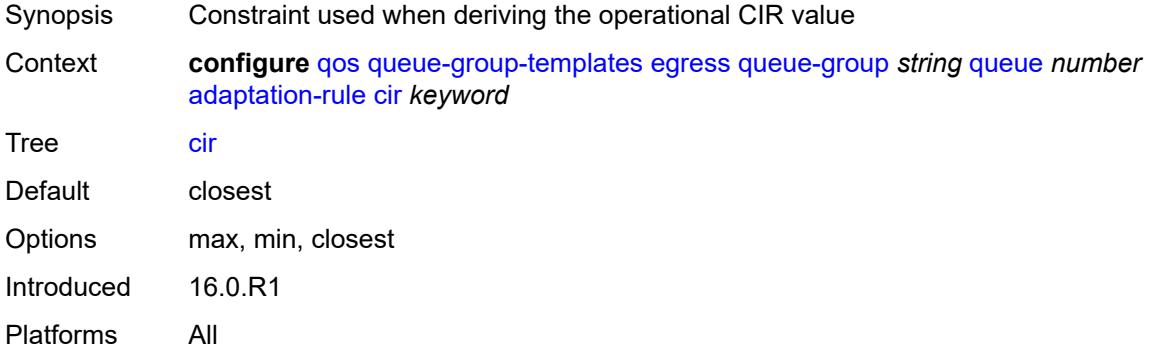

### <span id="page-3157-1"></span>**pir** *keyword*

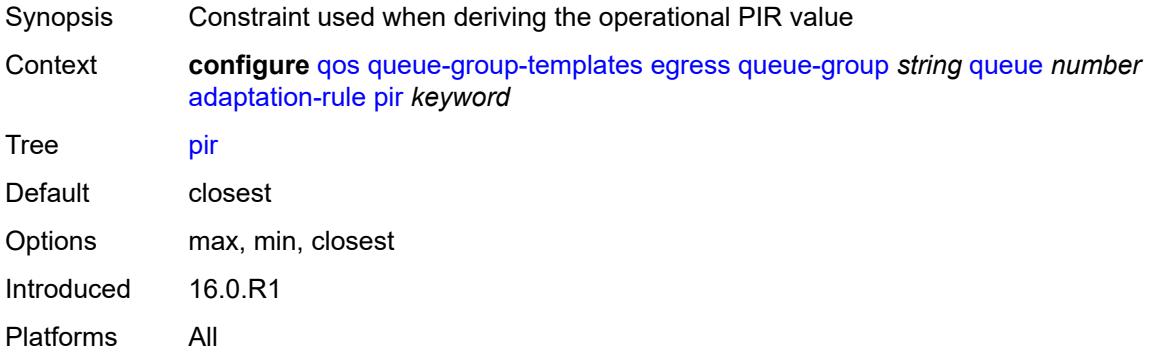

### <span id="page-3157-2"></span>**adv-config-policy** *reference*

<span id="page-3157-3"></span>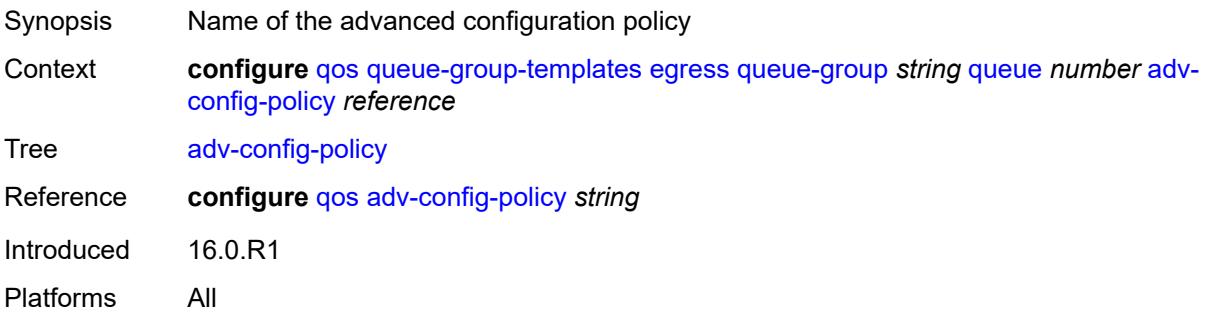

# **burst-limit** *(number | keyword)*

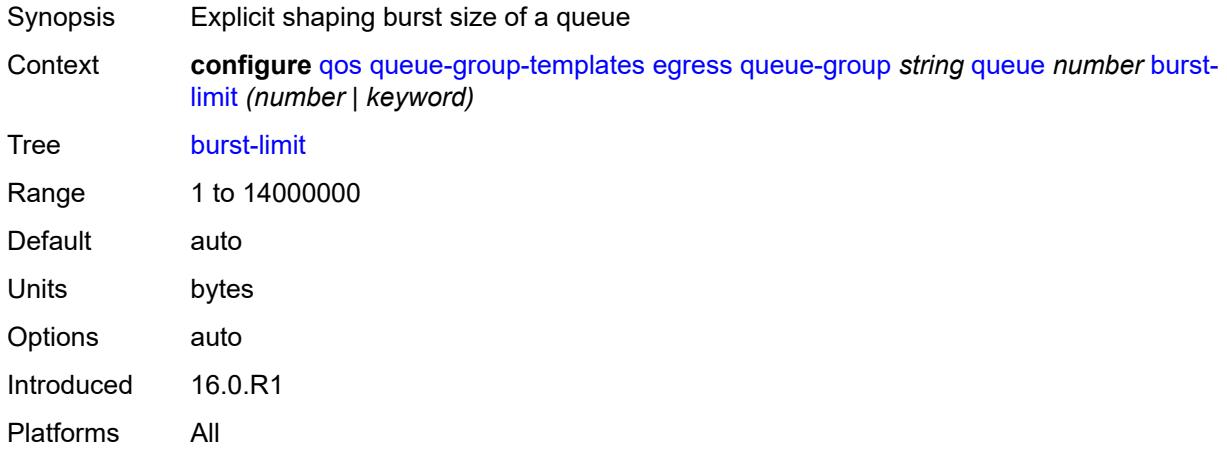

#### <span id="page-3158-0"></span>**cbs** *(number | keyword)*

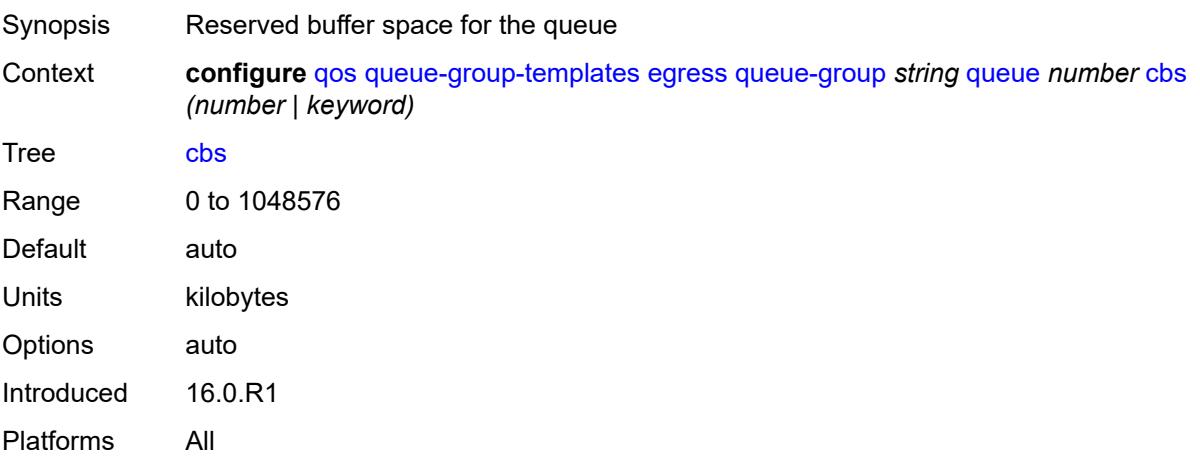

# <span id="page-3158-1"></span>**drop-tail**

<span id="page-3158-2"></span>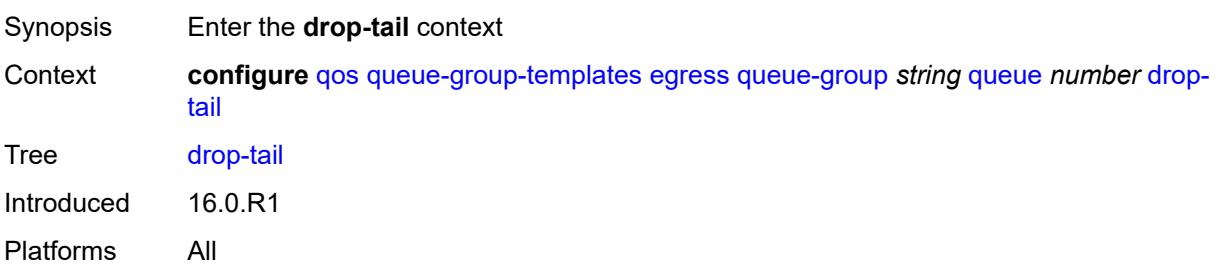

#### **exceed**

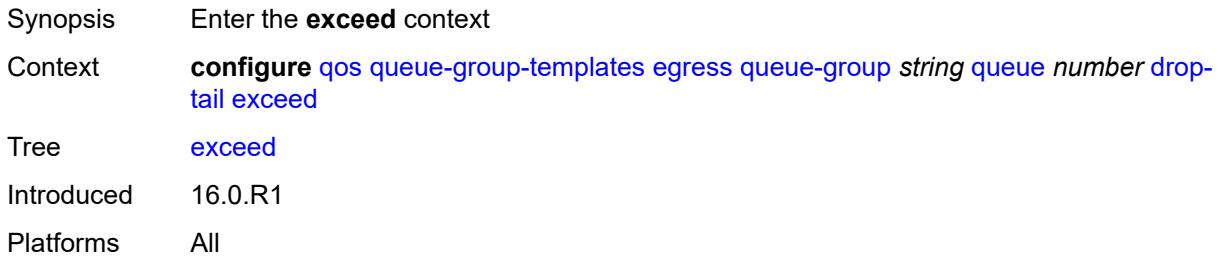

#### <span id="page-3159-0"></span>**percent-reduction-from-mbs** *(number | keyword)*

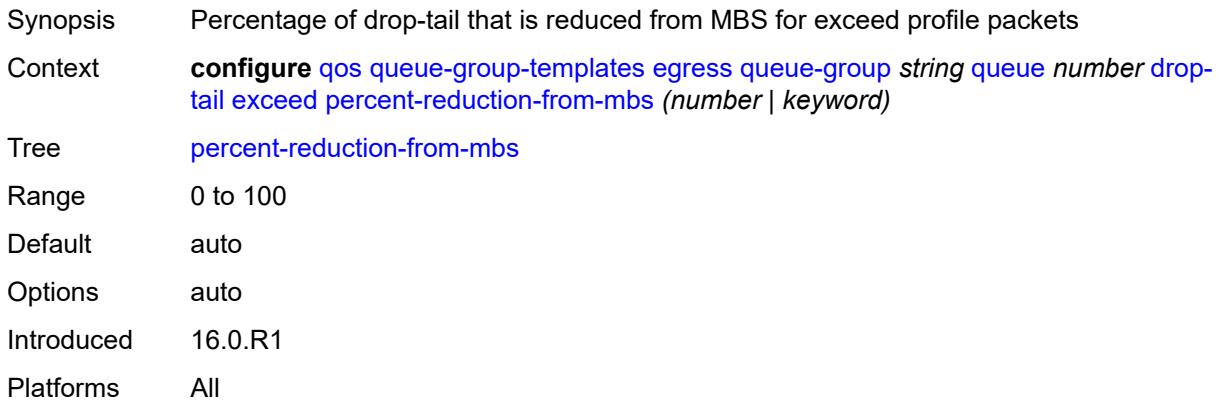

#### <span id="page-3159-1"></span>**high**

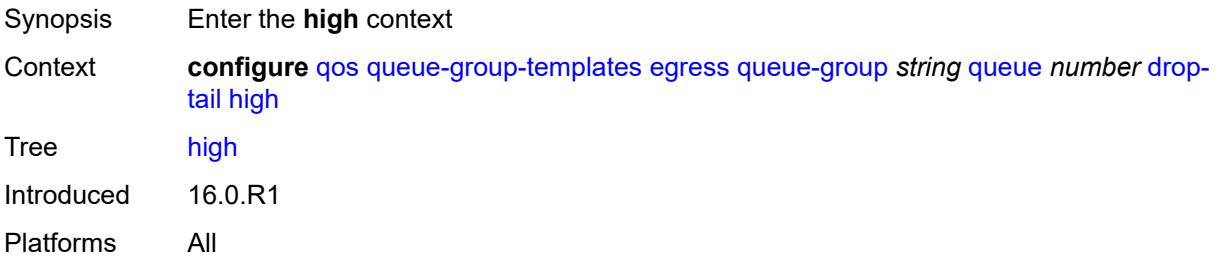

### <span id="page-3159-2"></span>**percent-reduction-from-mbs** *(number | keyword)*

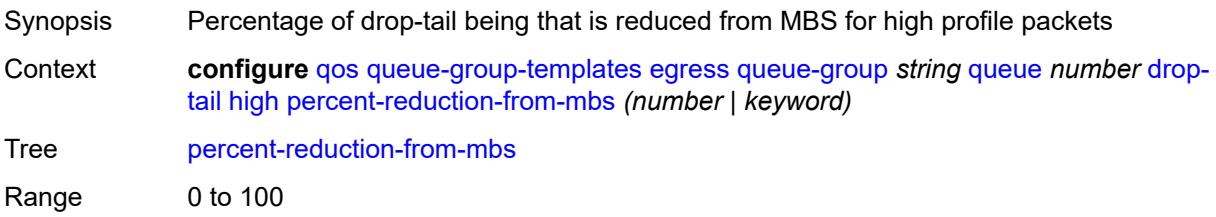

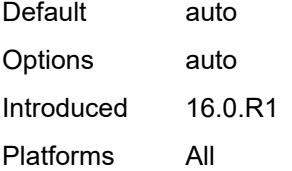

## <span id="page-3160-0"></span>**highplus**

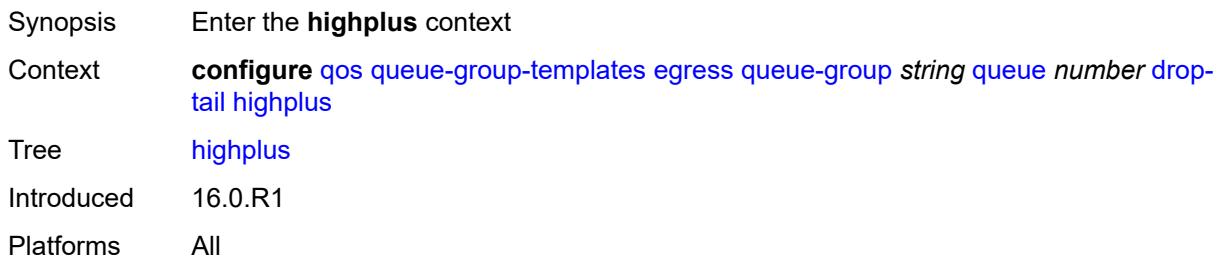

### <span id="page-3160-1"></span>**percent-reduction-from-mbs** *(number | keyword)*

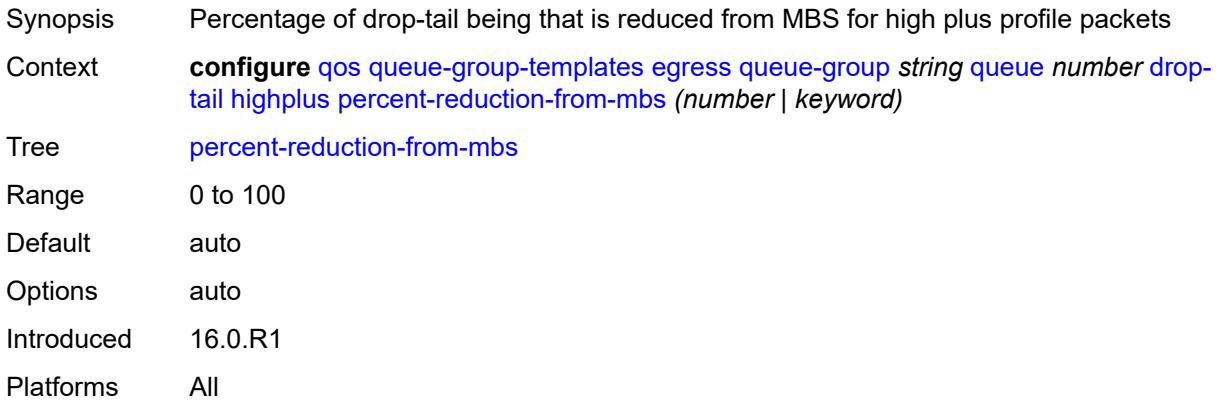

#### <span id="page-3160-2"></span>**low**

<span id="page-3160-3"></span>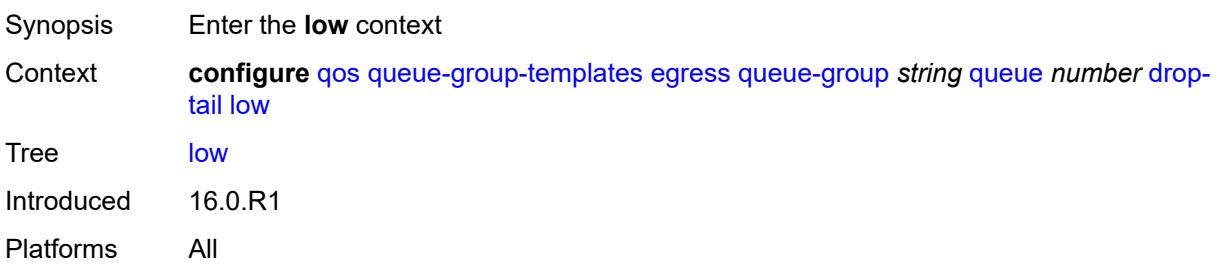

### **percent-reduction-from-mbs** *(number | keyword)*

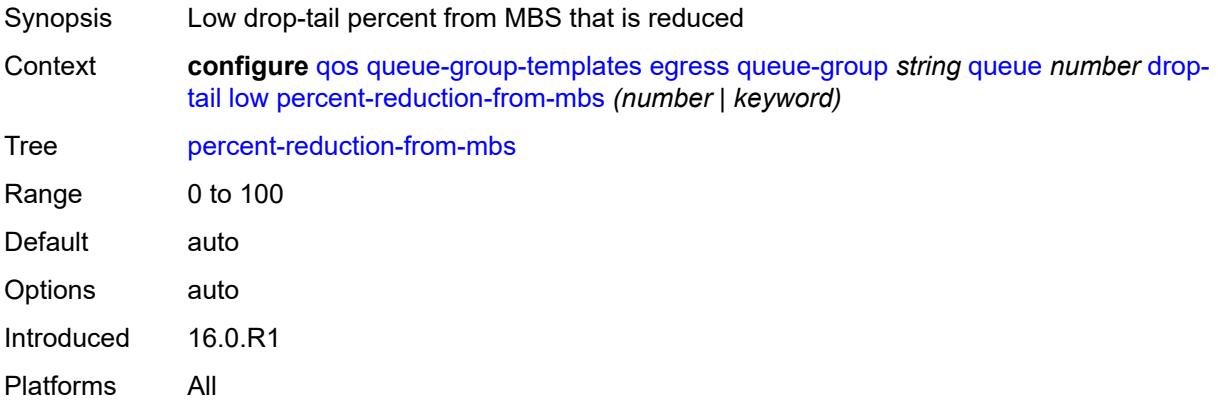

#### <span id="page-3161-0"></span>**dynamic-mbs** *boolean*

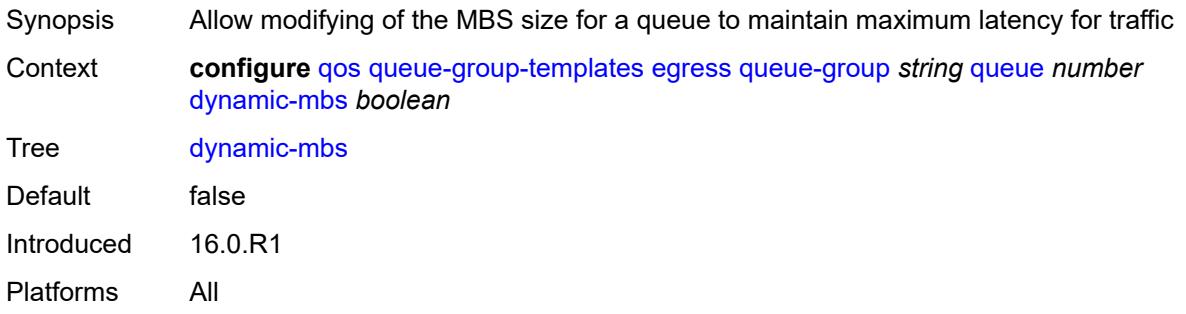

#### <span id="page-3161-1"></span>**hs-alt-port-class-pool** *boolean*

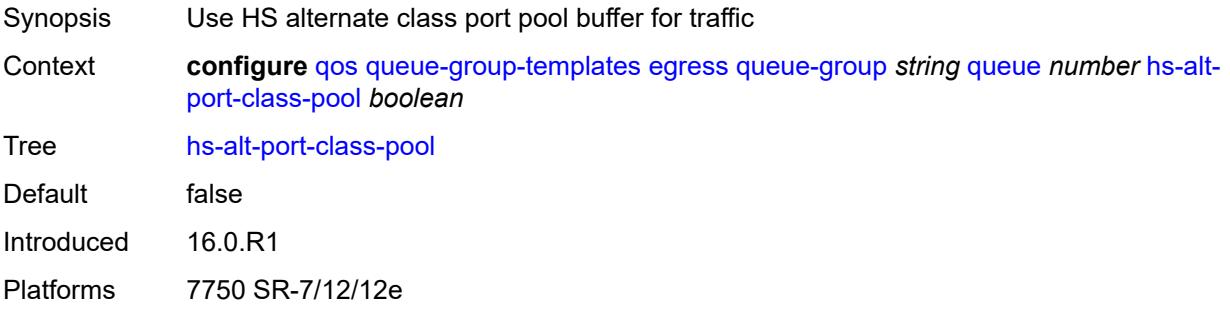

#### <span id="page-3161-2"></span>**hs-class-weight** *number*

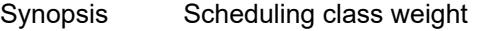

Context **configure** [qos](#page-3005-0) [queue-group-templates](#page-3143-2) [egress](#page-3143-3) [queue-group](#page-3144-1) *string* [queue](#page-3156-0) *number* [hs](#page-3161-2)[class-weight](#page-3161-2) *number*

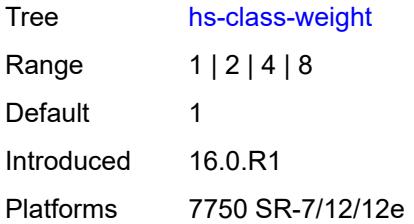

#### <span id="page-3162-0"></span>**hs-wred-queue**

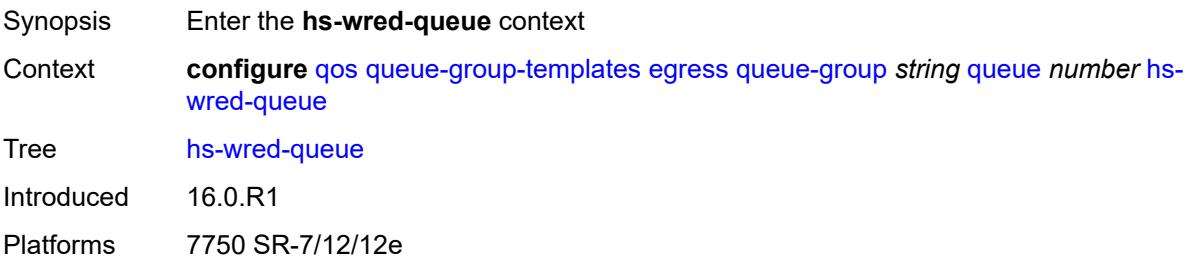

# <span id="page-3162-1"></span>**policy** *reference*

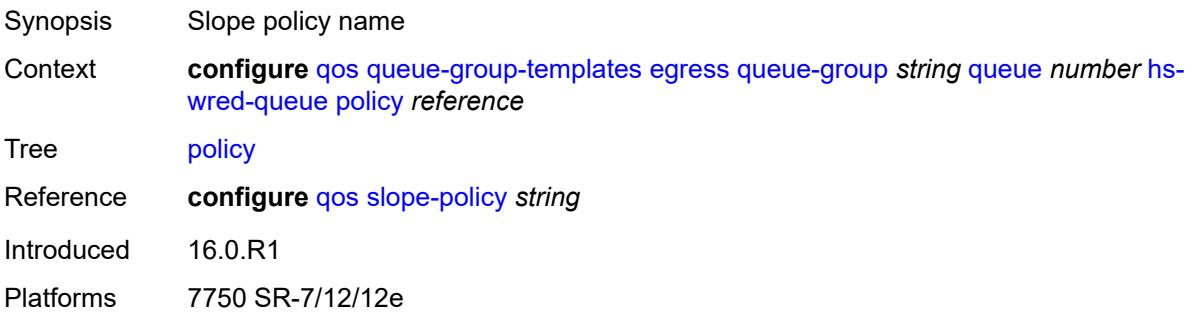

# <span id="page-3162-2"></span>**hs-wrr-weight** *number*

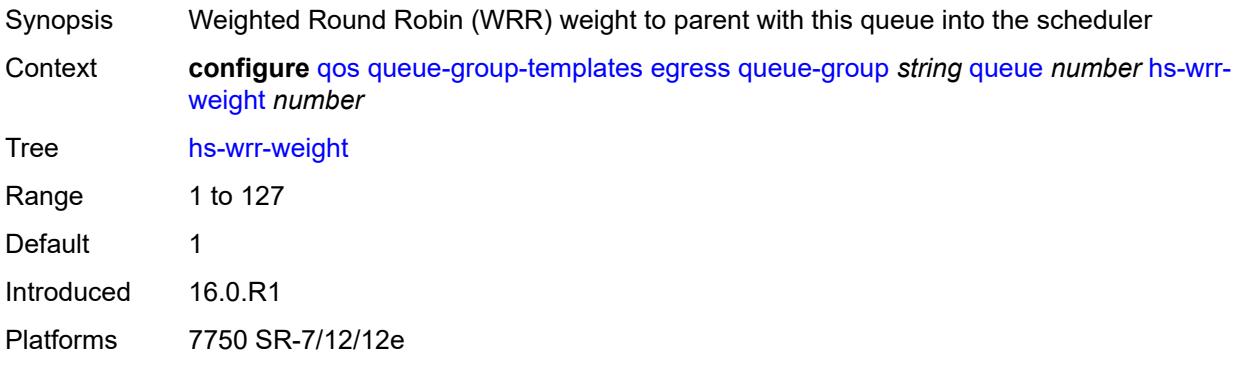

#### <span id="page-3163-0"></span>**mbs** *(number | keyword)*

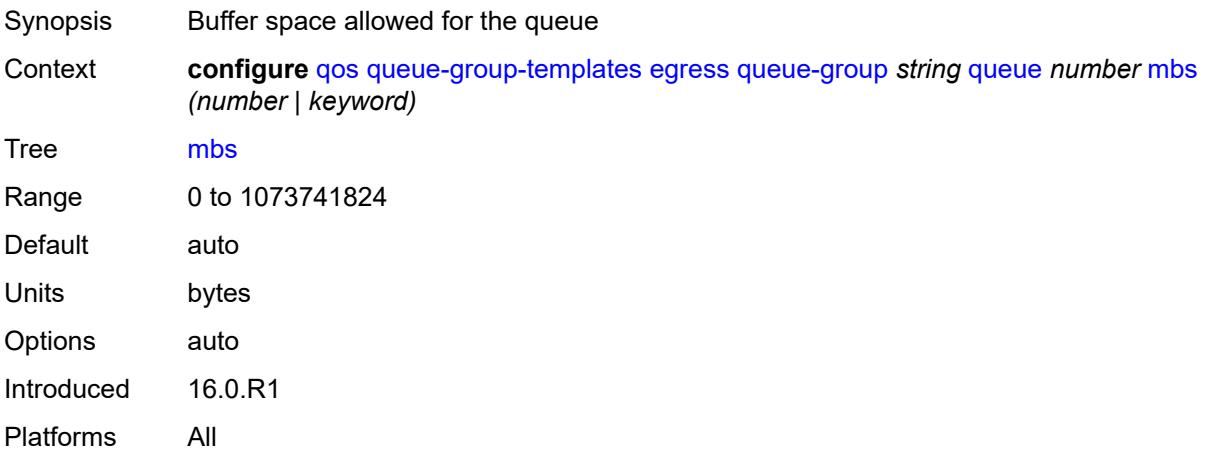

### <span id="page-3163-1"></span>**packet-byte-offset** *number*

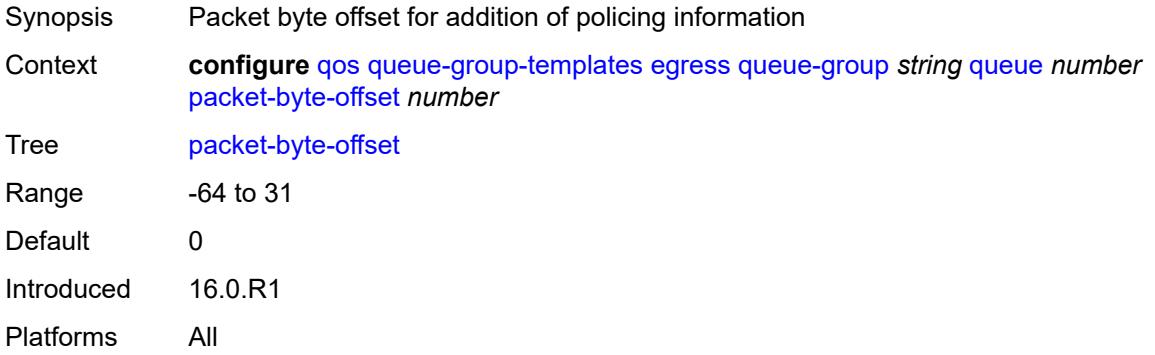

#### <span id="page-3163-2"></span>**percent-rate**

<span id="page-3163-3"></span>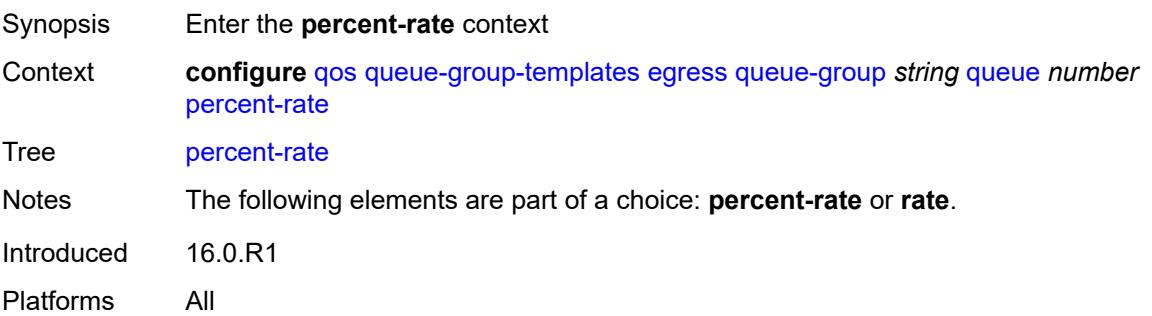

#### **cir** *decimal-number*

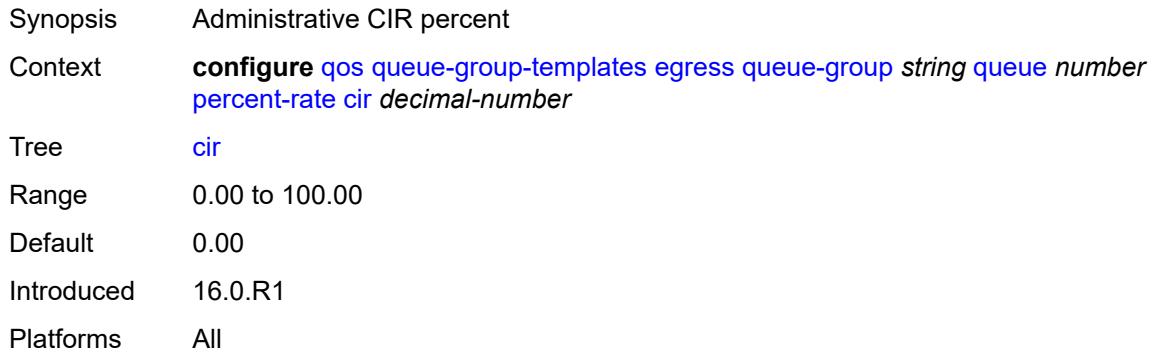

### <span id="page-3164-0"></span>**pir** *decimal-number*

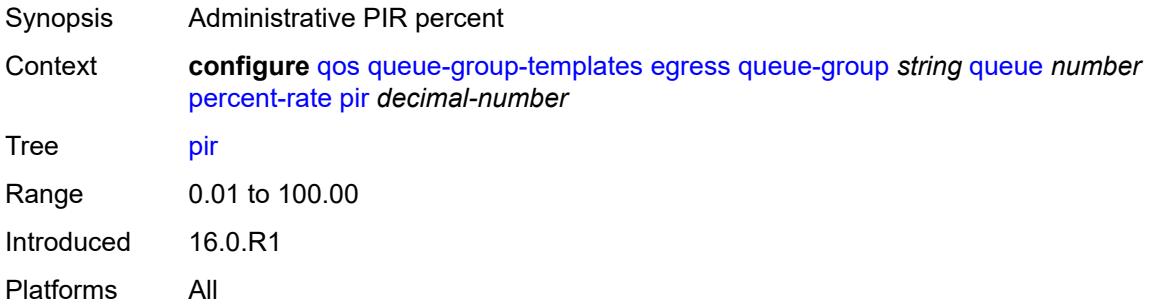

### <span id="page-3164-1"></span>**reference-rate** *keyword*

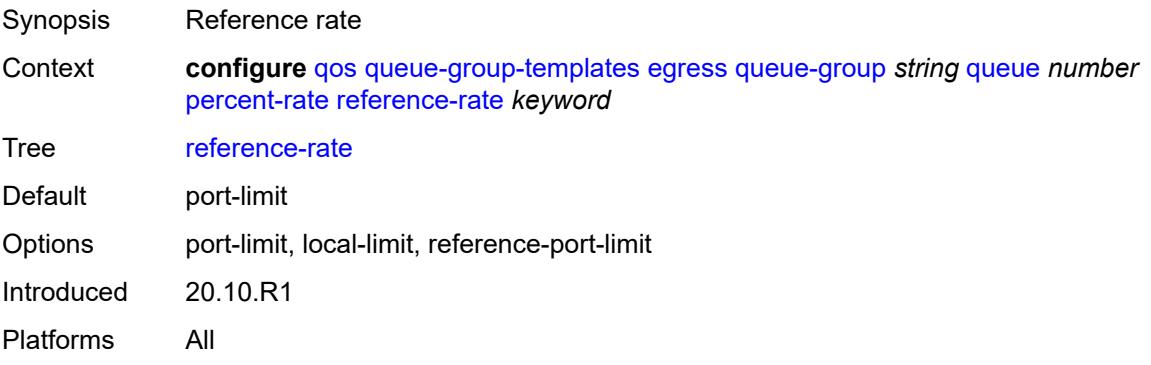

#### <span id="page-3164-2"></span>**port-parent**

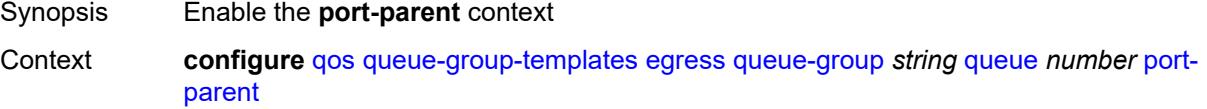

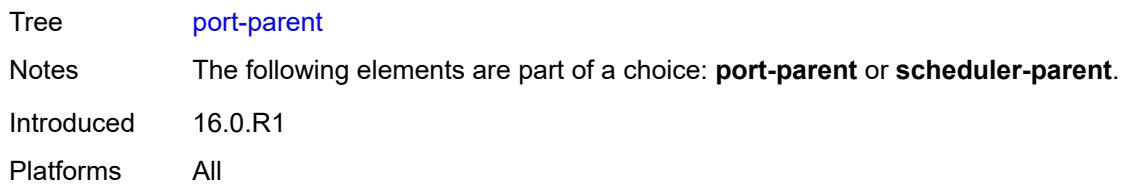

#### <span id="page-3165-0"></span>**cir-level** *number*

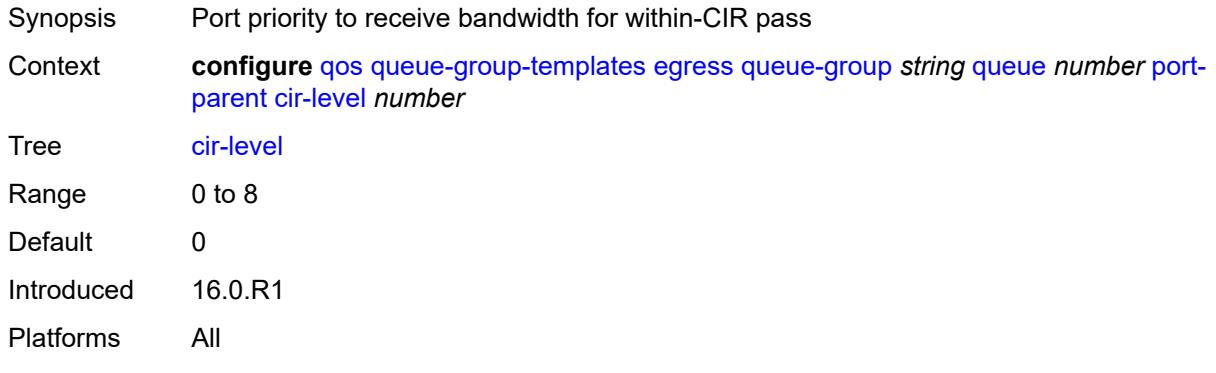

### <span id="page-3165-1"></span>**cir-weight** *number*

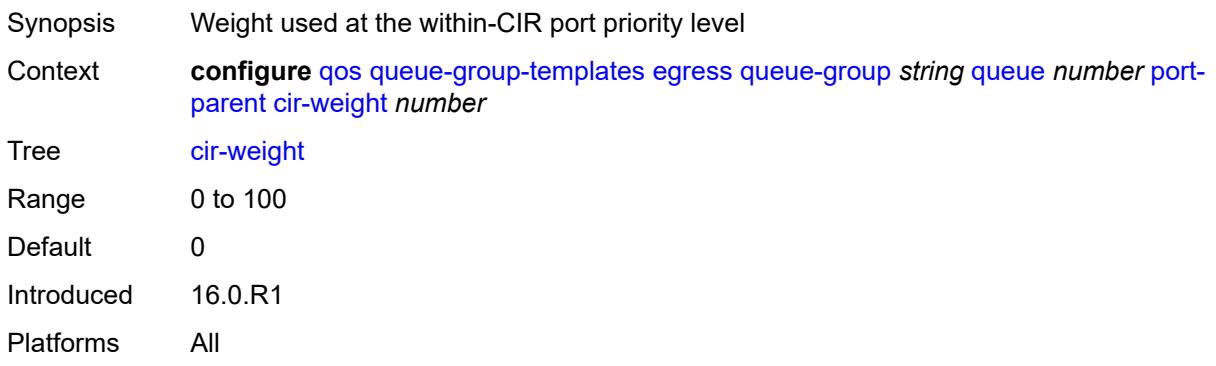

#### <span id="page-3165-2"></span>**level** *number*

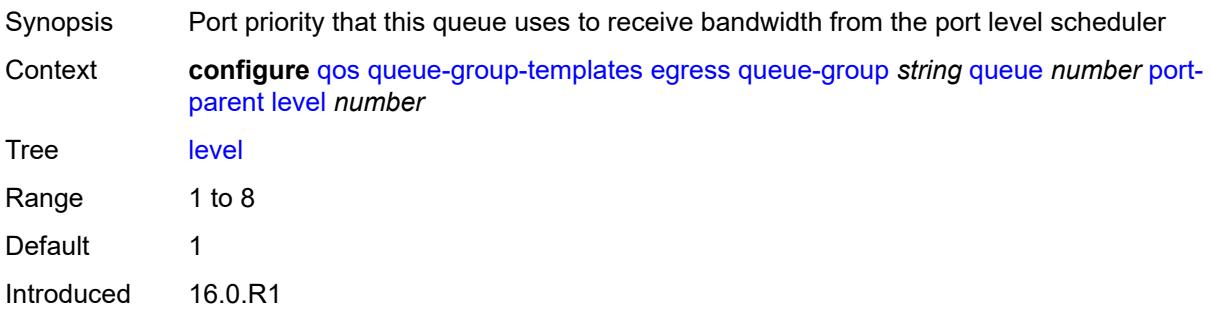

Platforms All

### <span id="page-3166-0"></span>**weight** *number*

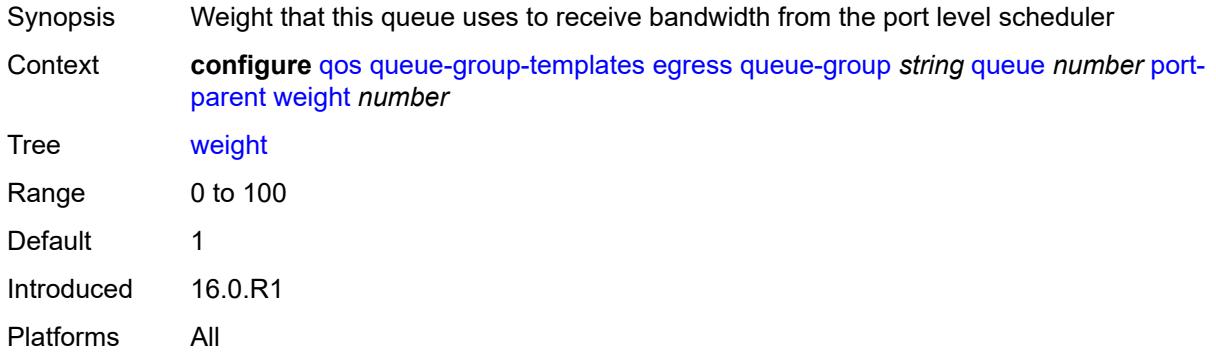

#### <span id="page-3166-1"></span>**queue-delay** *number*

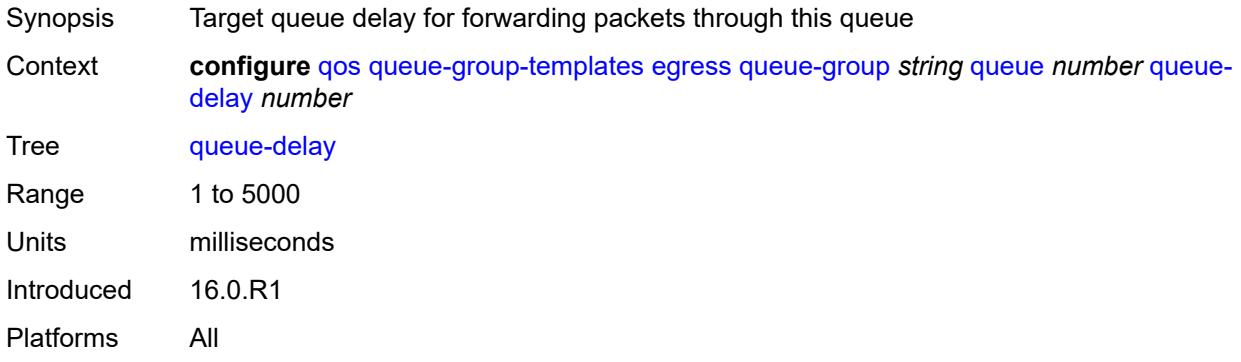

### <span id="page-3166-2"></span>**queue-type** *keyword*

<span id="page-3166-3"></span>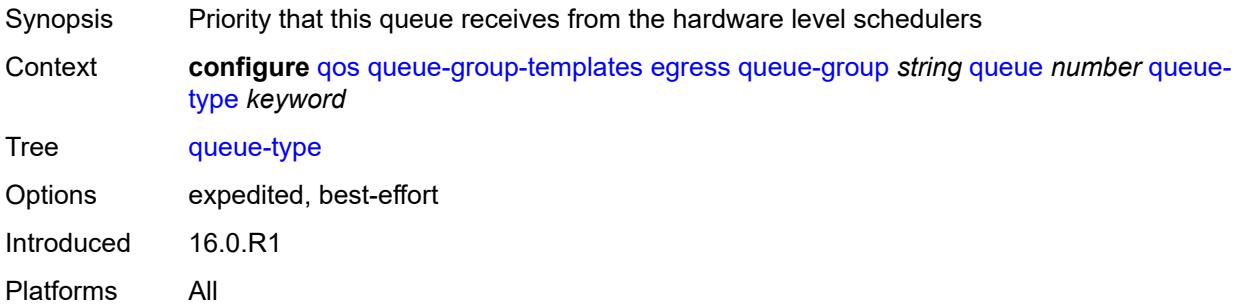

#### **rate**

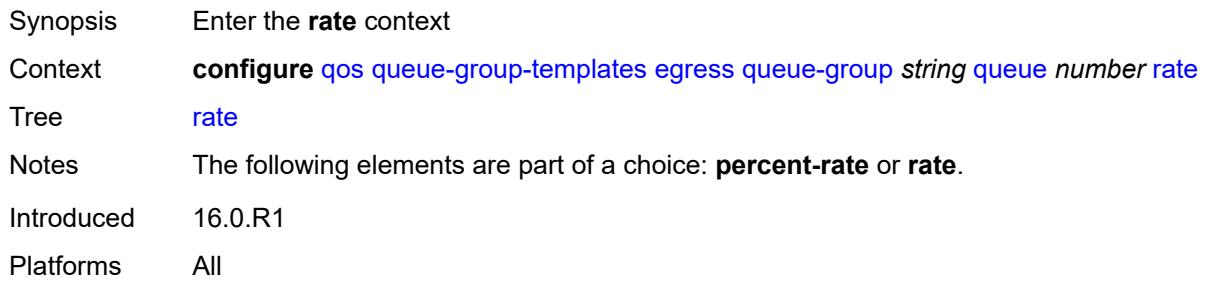

# <span id="page-3167-0"></span>**cir** *(number | keyword)*

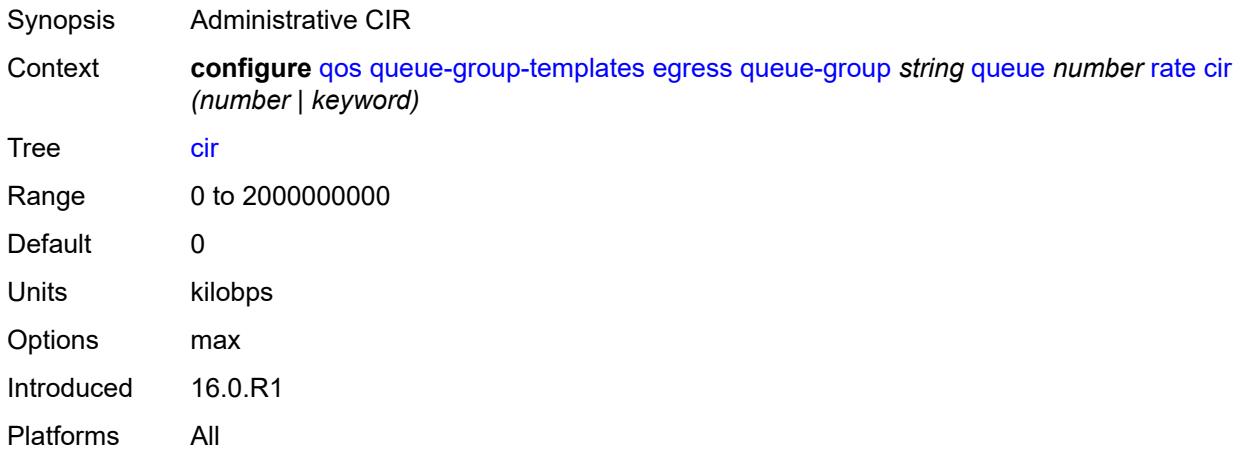

### <span id="page-3167-1"></span>**pir** *(number | keyword)*

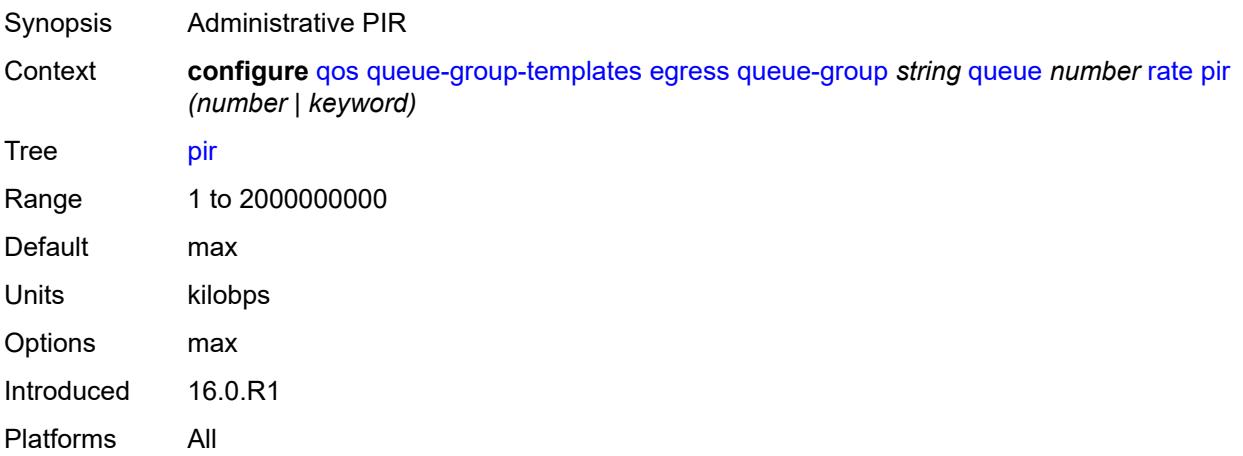
### **scheduler-parent**

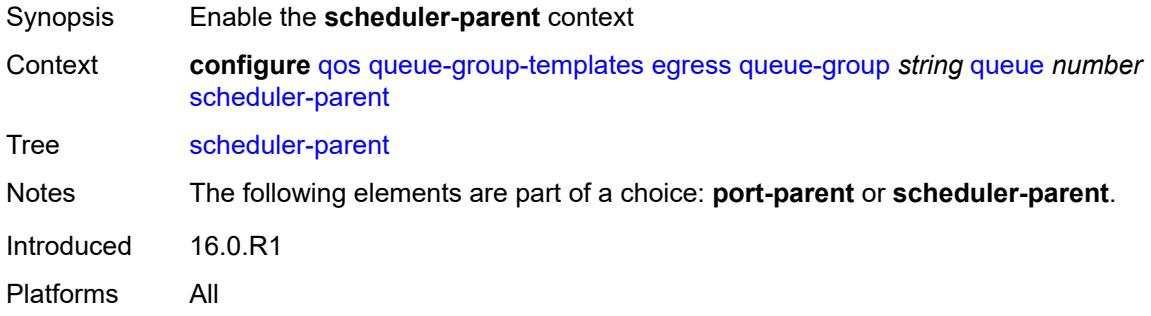

#### <span id="page-3168-0"></span>**cir-level** *number*

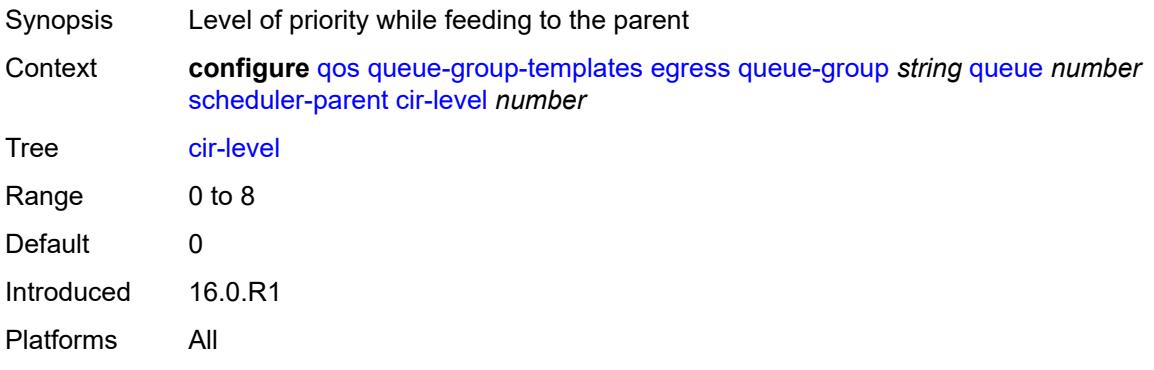

# <span id="page-3168-1"></span>**cir-weight** *number*

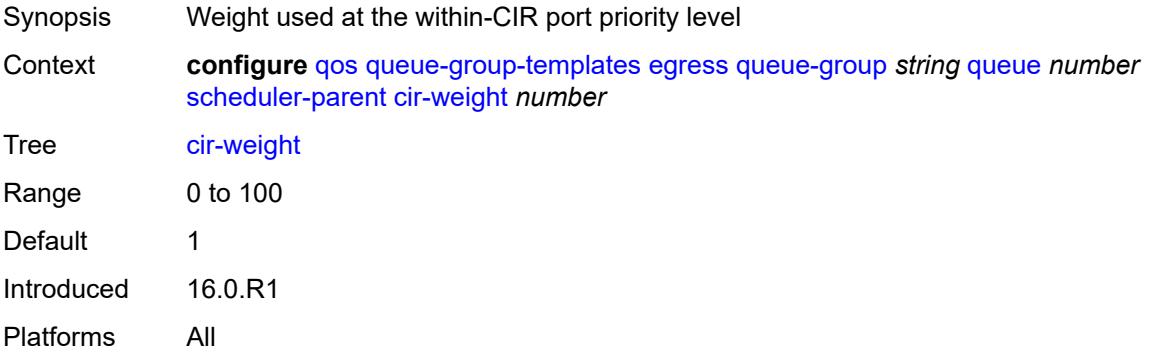

### <span id="page-3168-2"></span>**level** *number*

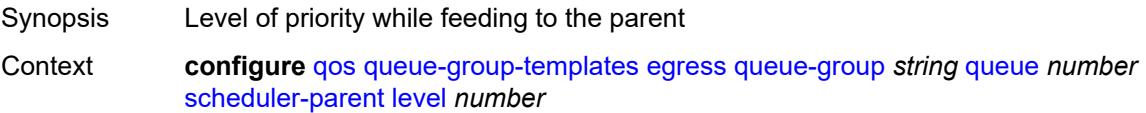

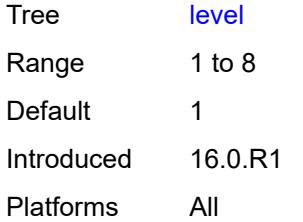

#### <span id="page-3169-0"></span>**scheduler-name** *string*

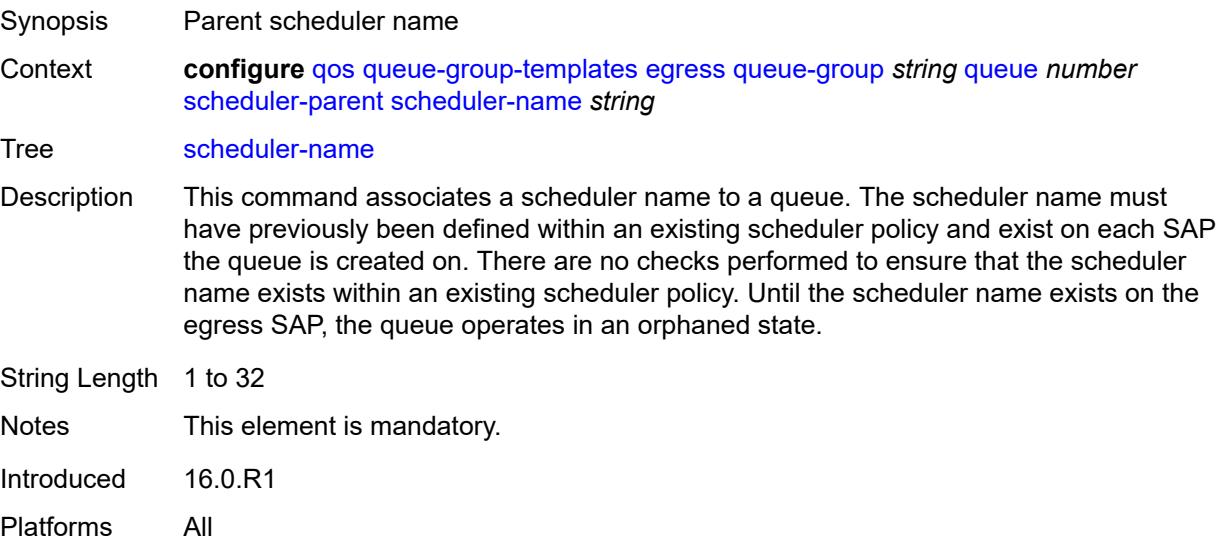

#### <span id="page-3169-1"></span>**weight** *number*

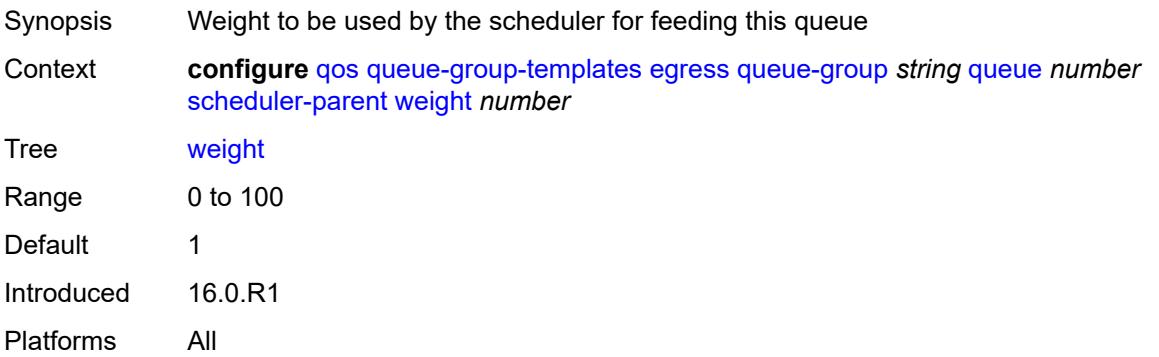

### <span id="page-3169-2"></span>**wred-queue**

Synopsis Enter the **wred-queue** context

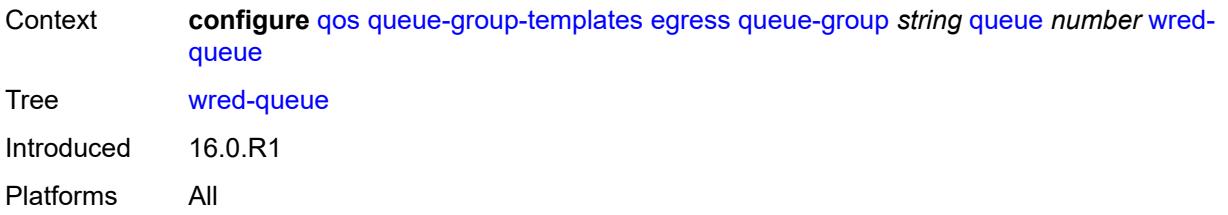

### <span id="page-3170-0"></span>**mode** *keyword*

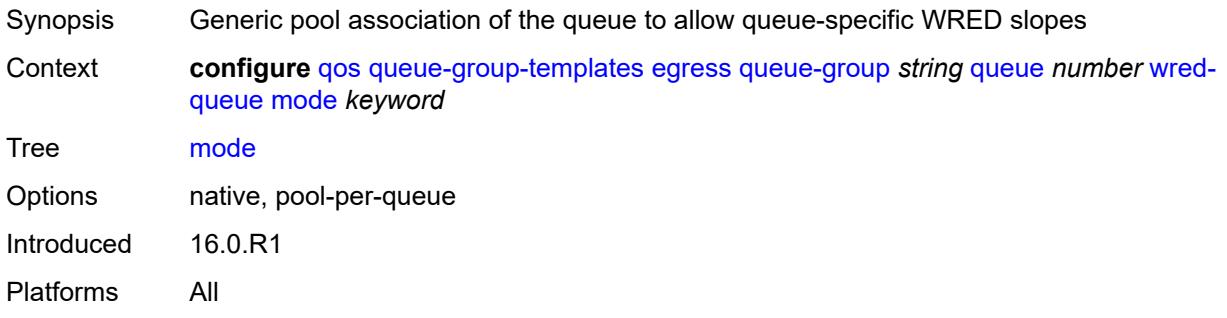

### <span id="page-3170-1"></span>**policy** *reference*

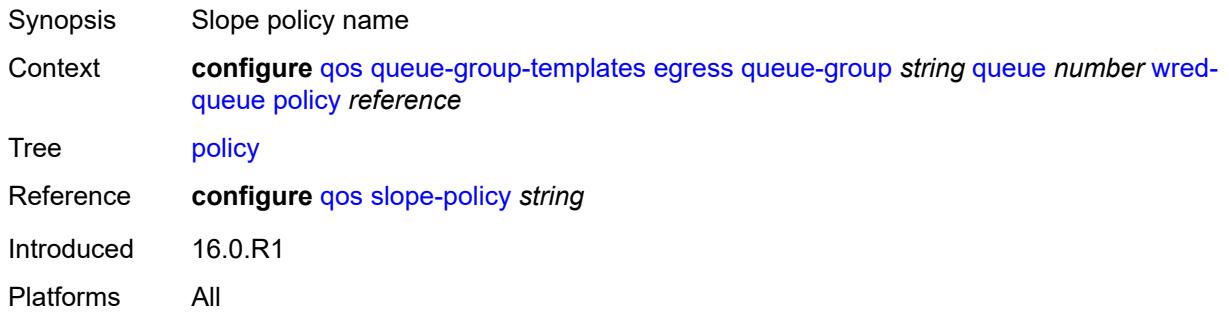

#### <span id="page-3170-2"></span>**usage** *keyword*

<span id="page-3170-3"></span>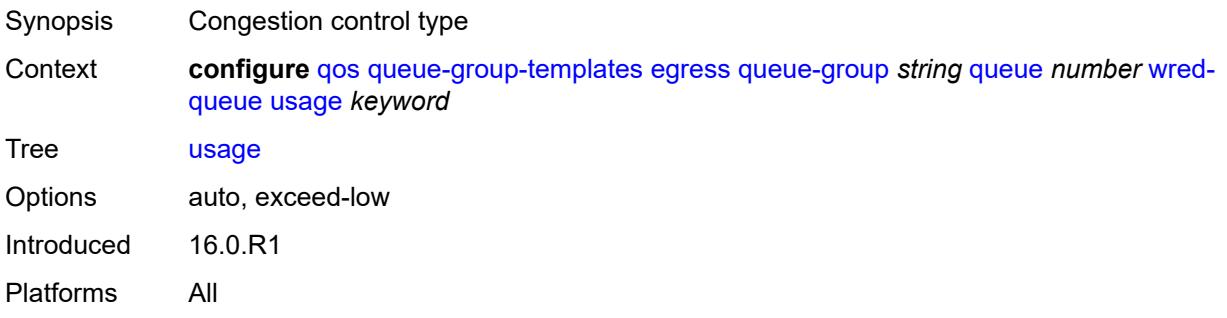

### **queues-hqos-manageable** *boolean*

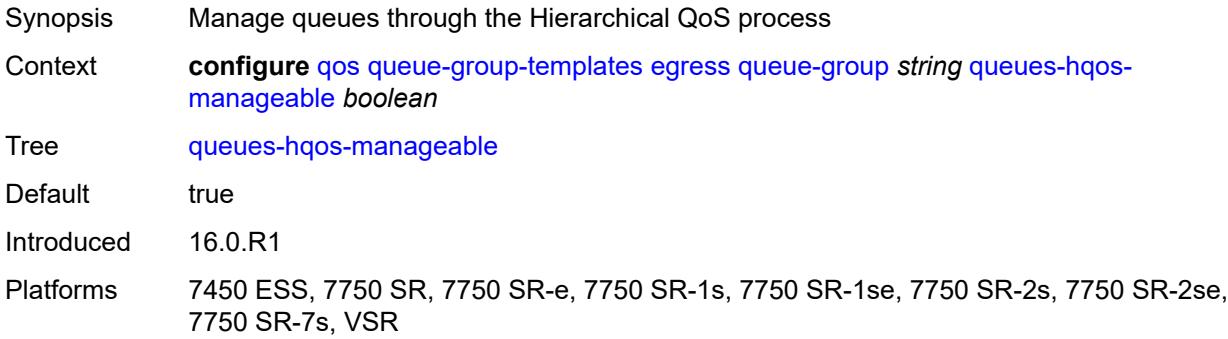

#### <span id="page-3171-0"></span>**ingress**

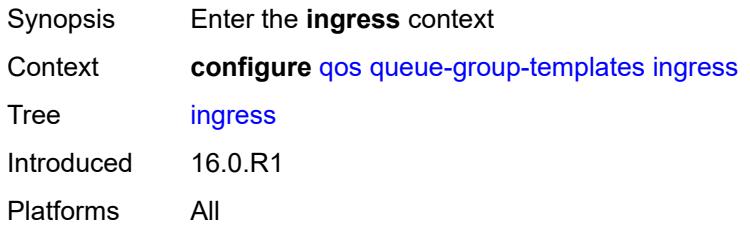

# <span id="page-3171-2"></span>**queue-group** [[ingress-queue-group-name](#page-3171-1)] *string*

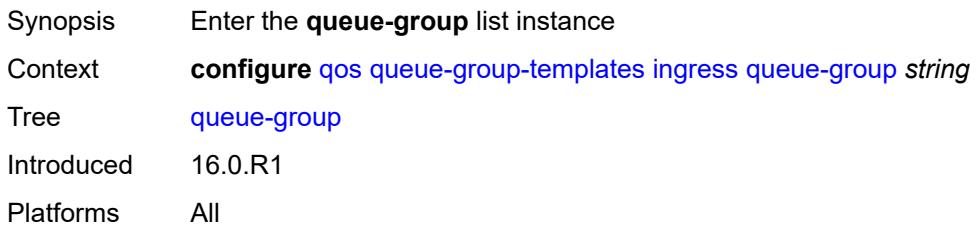

### <span id="page-3171-1"></span>[**ingress-queue-group-name**] *string*

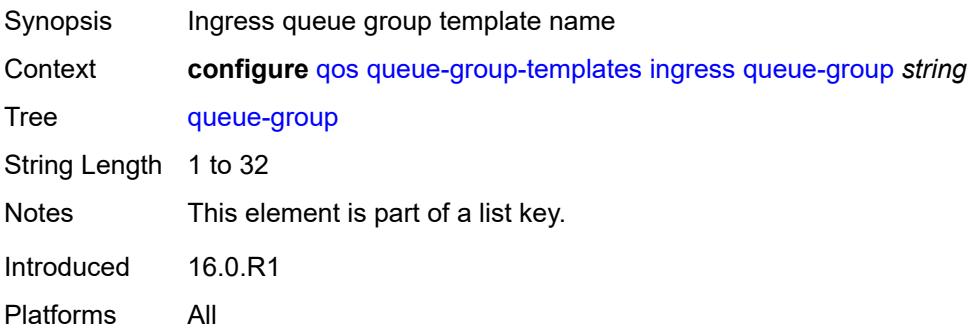

### <span id="page-3172-0"></span>**description** *string*

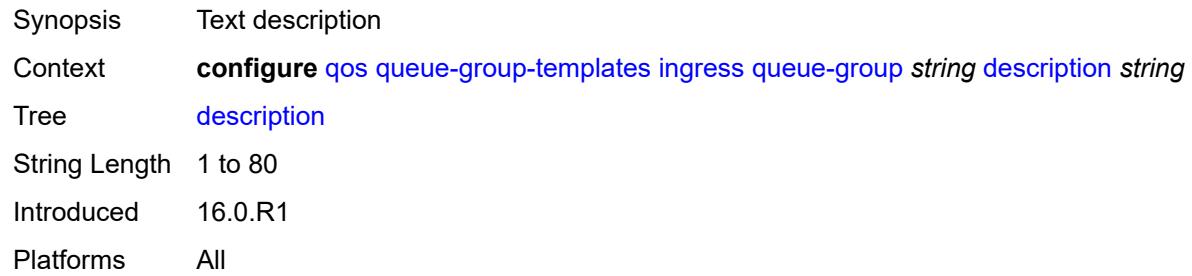

# <span id="page-3172-2"></span>**policer** [[policer-id](#page-3172-1)] *number*

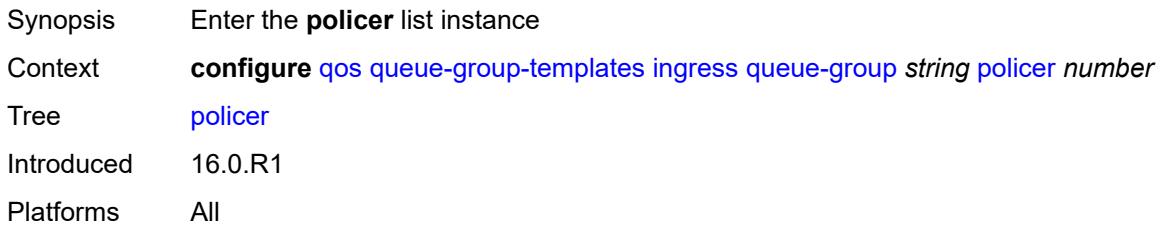

### <span id="page-3172-1"></span>[**policer-id**] *number*

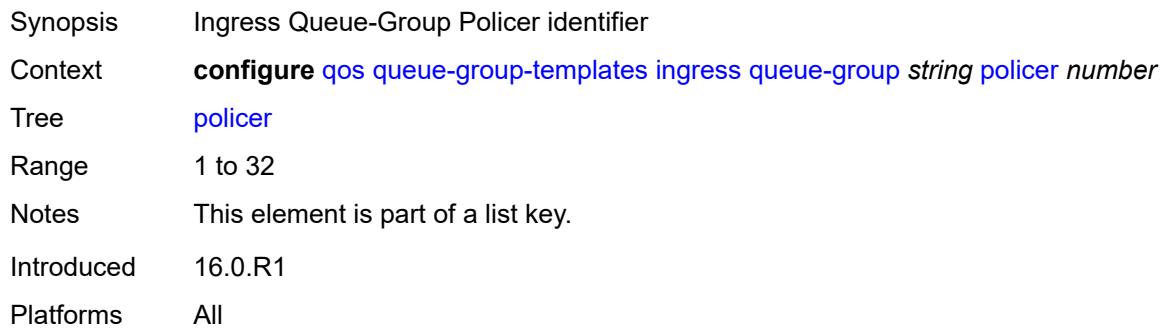

#### <span id="page-3172-3"></span>**adaptation-rule**

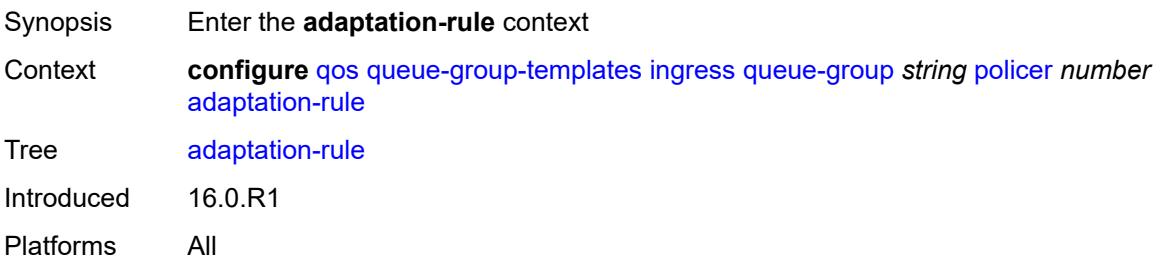

#### <span id="page-3173-0"></span>**cir** *keyword*

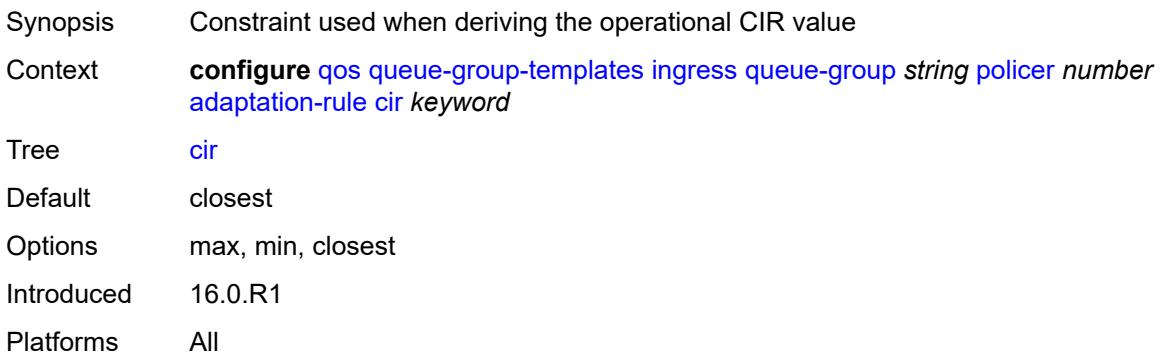

#### <span id="page-3173-1"></span>**pir** *keyword*

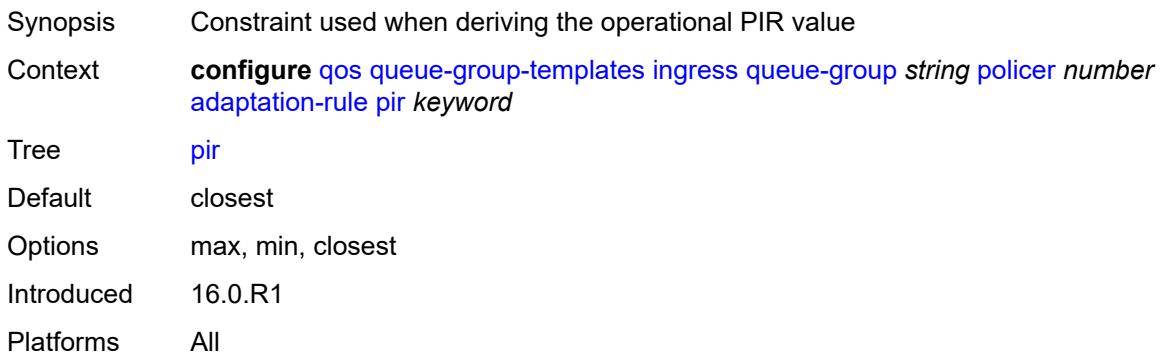

### <span id="page-3173-2"></span>**adv-config-policy** *reference*

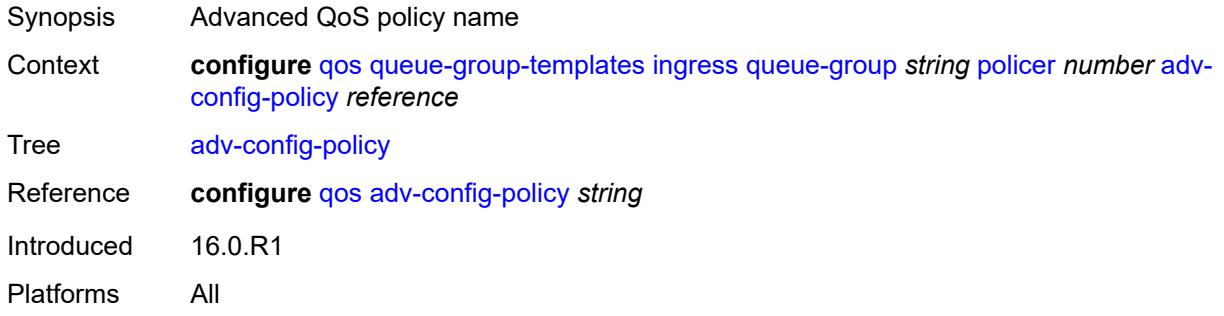

#### <span id="page-3173-3"></span>**arbiter-parent**

Synopsis Enter the **arbiter-parent** context

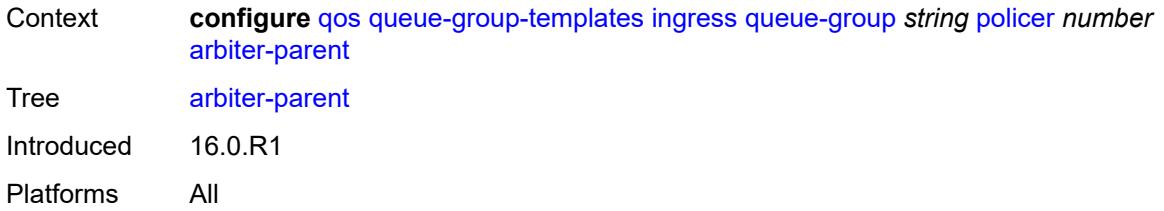

### <span id="page-3174-0"></span>**arbiter-name** *string*

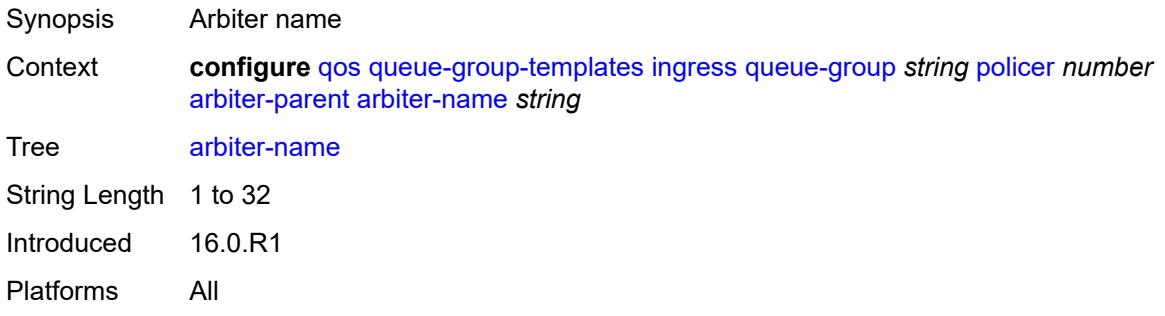

#### <span id="page-3174-1"></span>**level** *number*

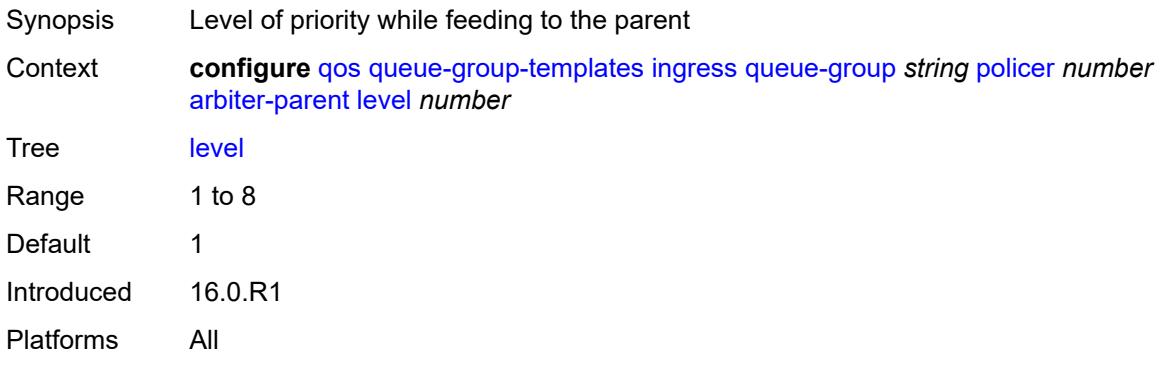

### <span id="page-3174-2"></span>**weight** *number*

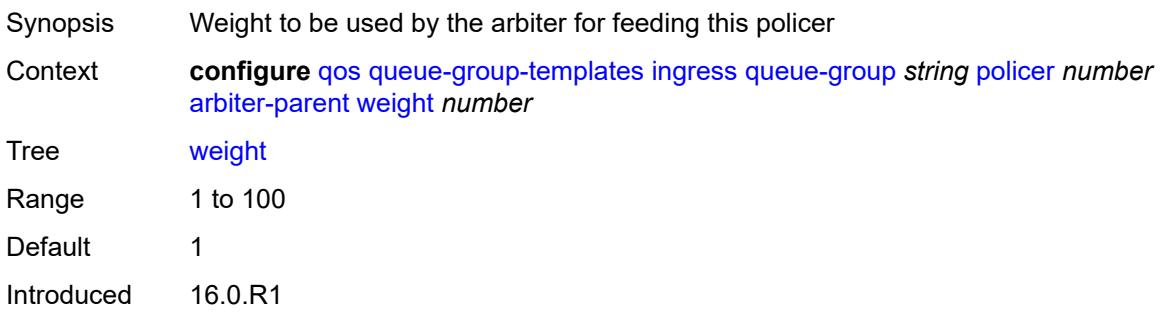

Platforms All

#### <span id="page-3175-0"></span>**cbs** *(number | keyword)*

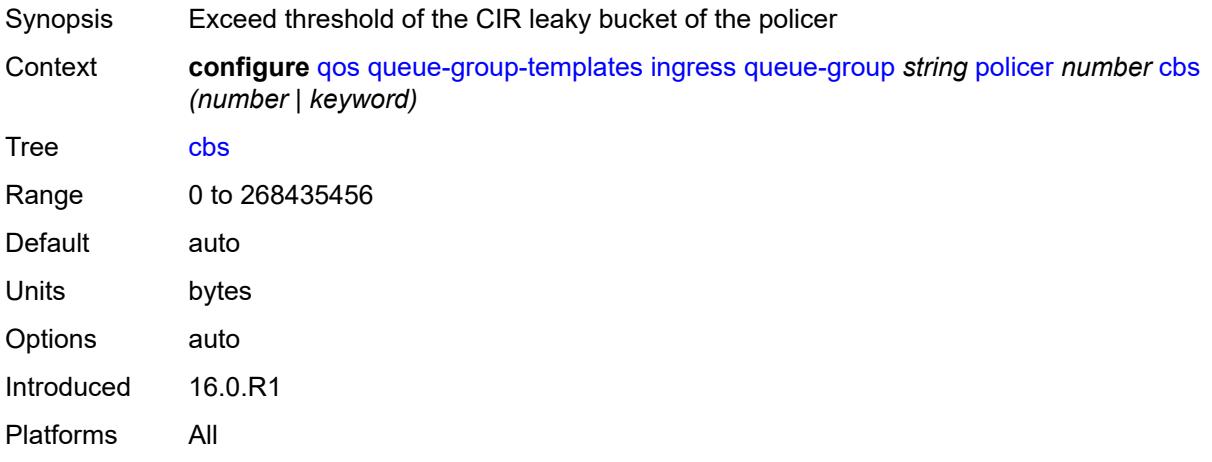

### <span id="page-3175-1"></span>**description** *string*

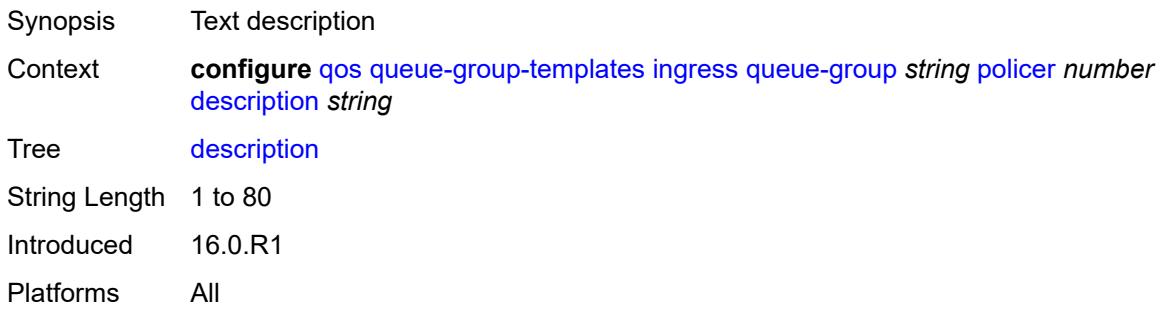

### <span id="page-3175-2"></span>**high-prio-only** *(number | keyword)*

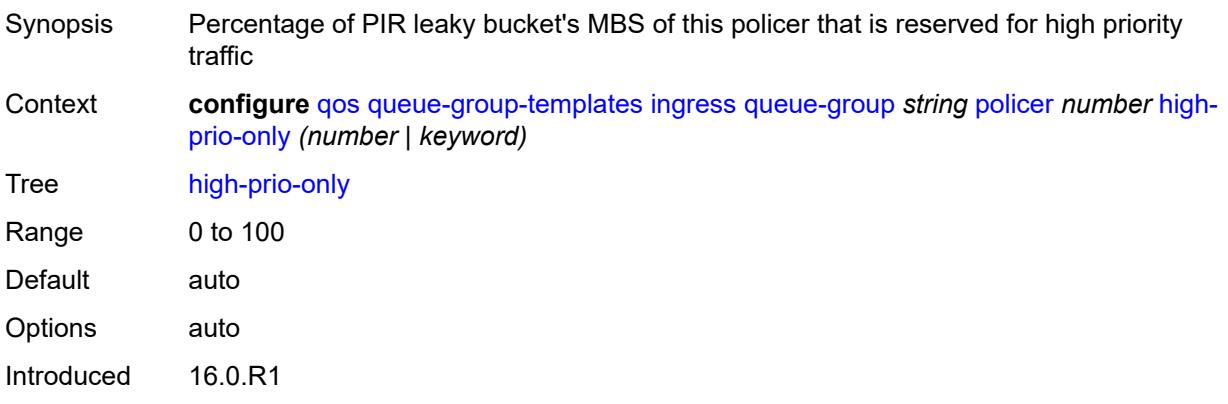

Platforms All

#### <span id="page-3176-0"></span>**mbs** *(number | keyword)*

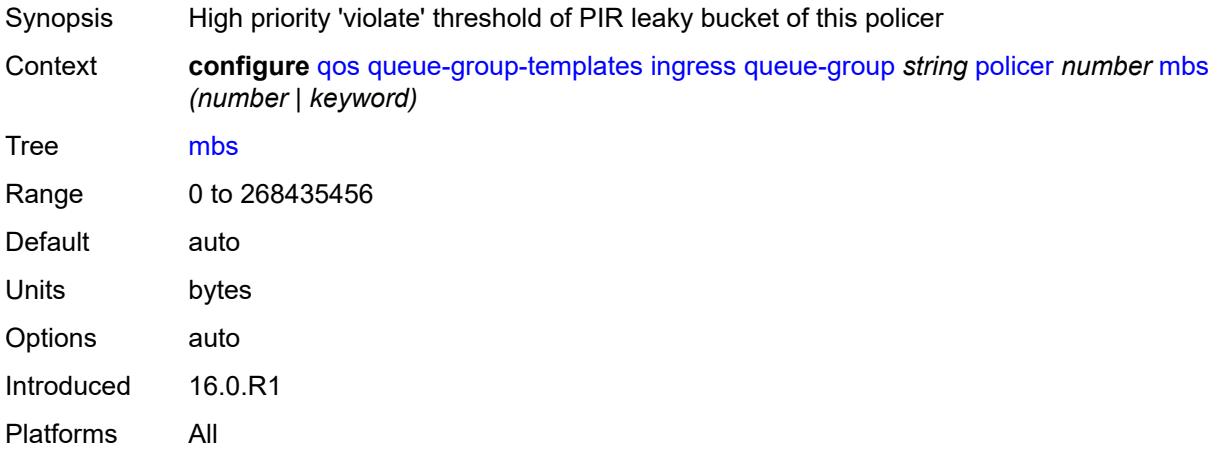

### <span id="page-3176-1"></span>**packet-byte-offset** *number*

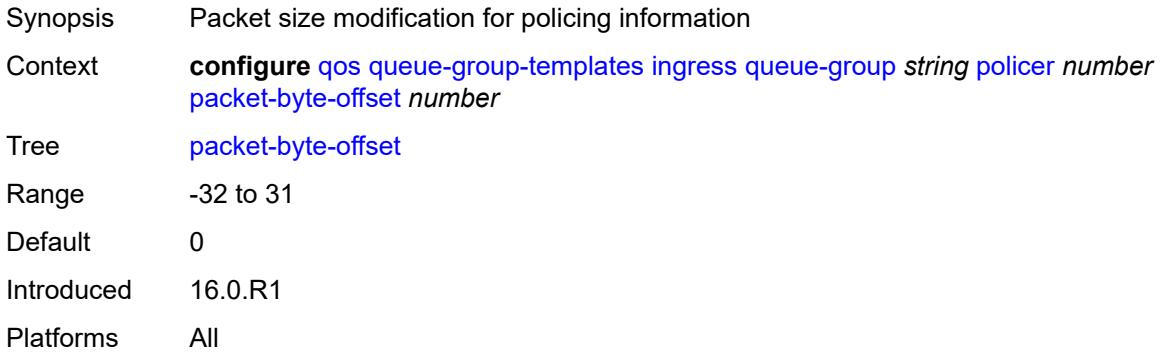

#### <span id="page-3176-2"></span>**percent-rate**

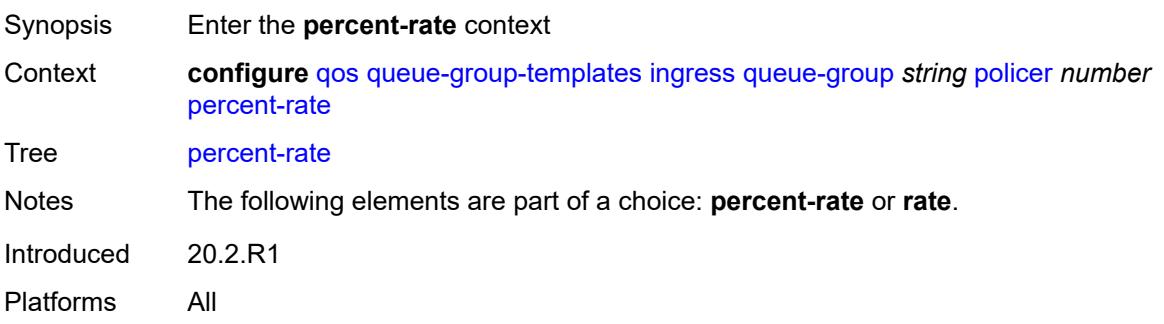

#### <span id="page-3177-0"></span>**cir** *decimal-number*

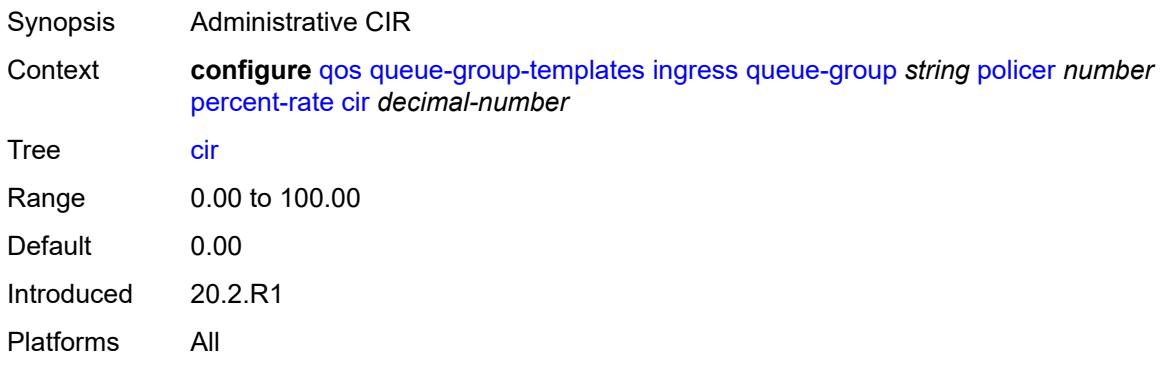

#### <span id="page-3177-1"></span>**pir** *decimal-number*

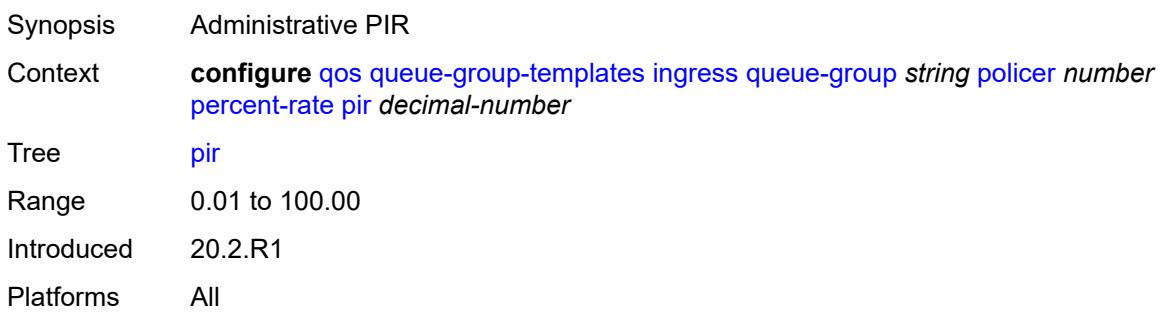

## <span id="page-3177-2"></span>**profile-capped** *boolean*

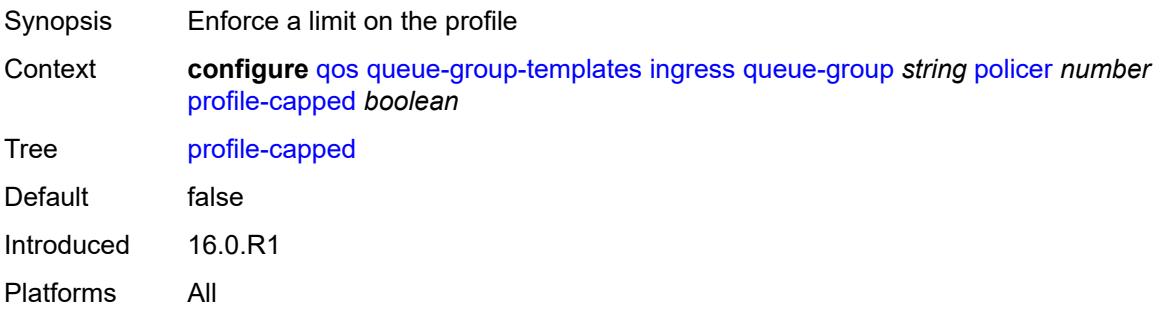

#### <span id="page-3177-3"></span>**rate**

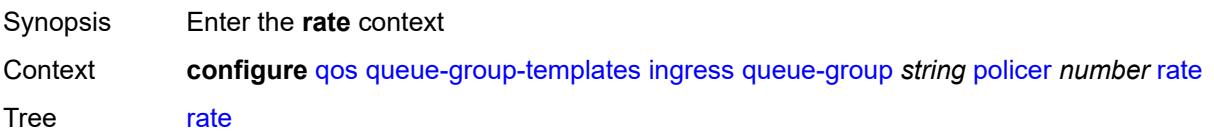

Notes The following elements are part of a choice: **percent-rate** or **rate**. Introduced 16.0.R1 Platforms All

#### <span id="page-3178-0"></span>**cir** *(number | keyword)*

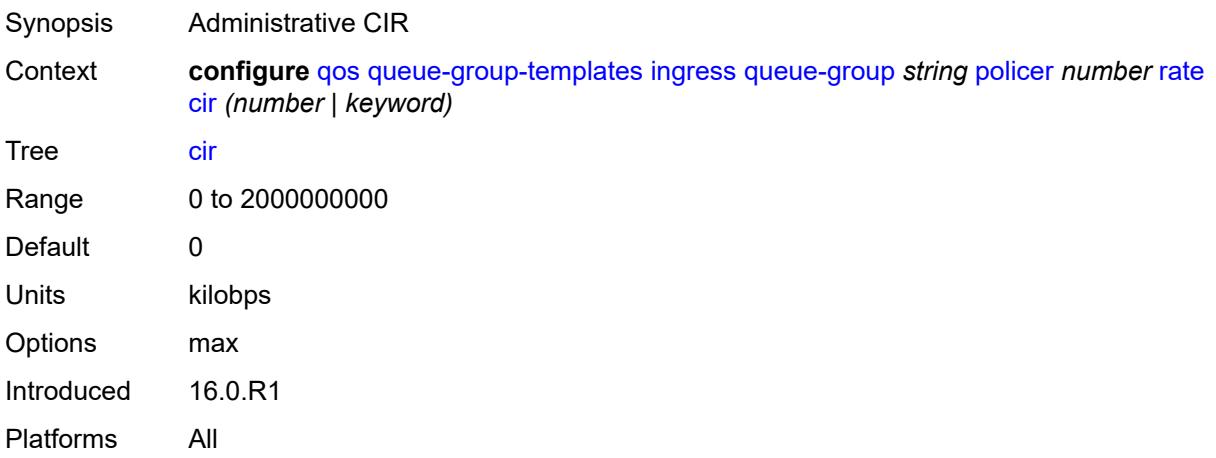

#### <span id="page-3178-1"></span>**pir** *(number | keyword)*

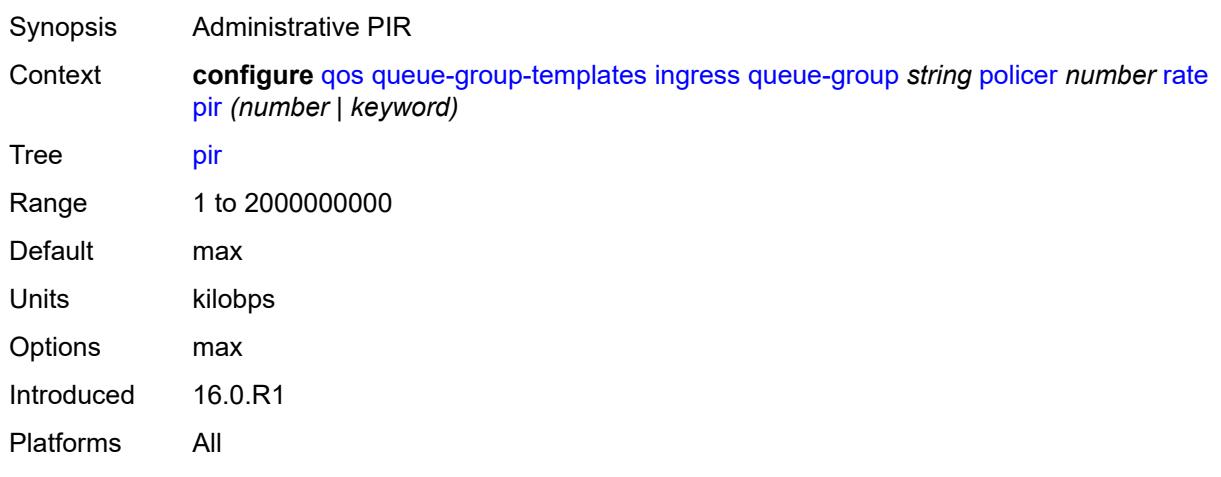

#### <span id="page-3178-2"></span>**stat-mode** *keyword*

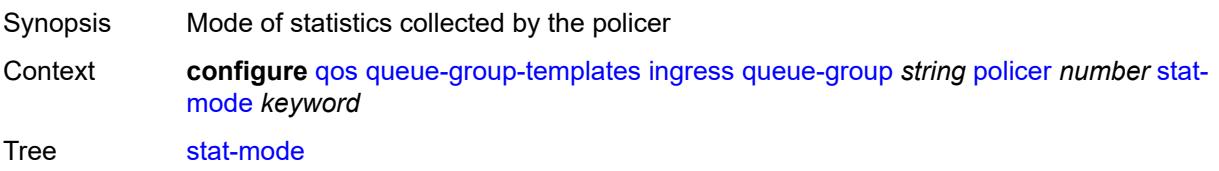

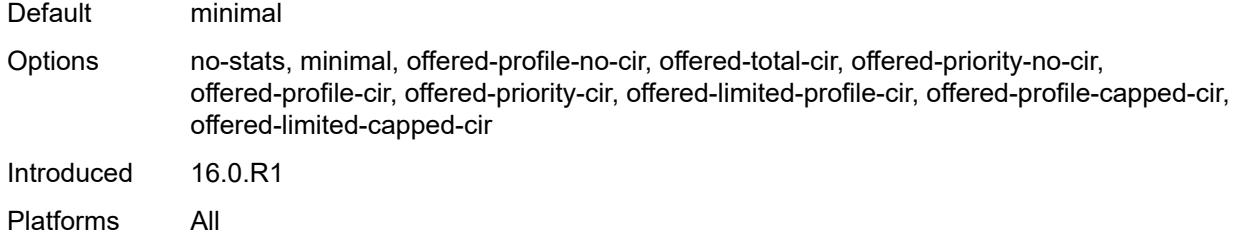

### <span id="page-3179-1"></span>**queue** [[queue-id](#page-3179-0)] *number*

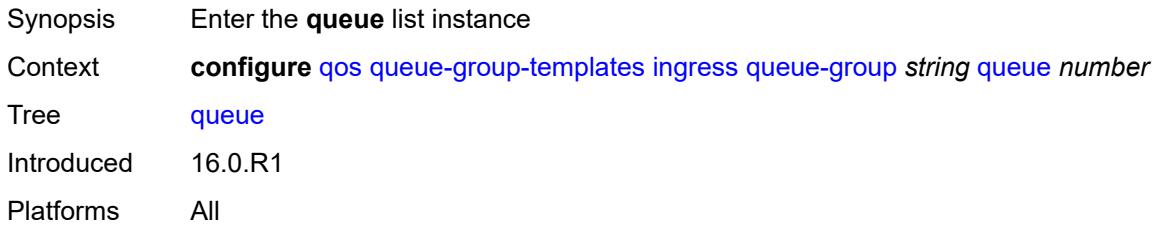

# <span id="page-3179-0"></span>[**queue-id**] *number*

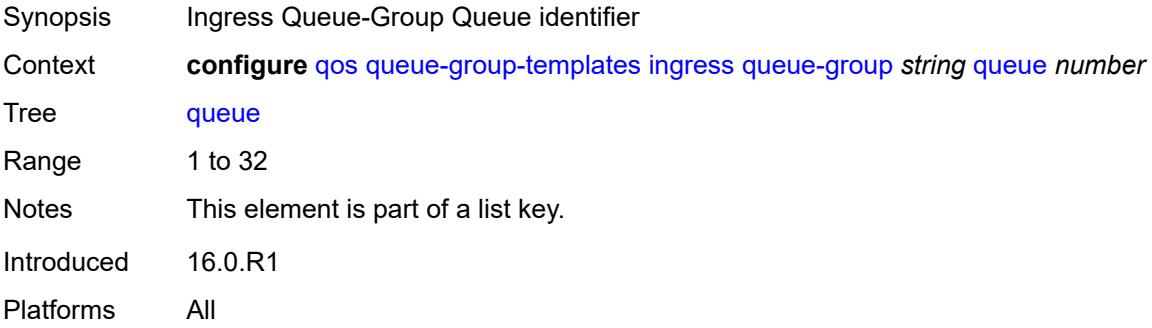

# <span id="page-3179-2"></span>**adaptation-rule**

<span id="page-3179-3"></span>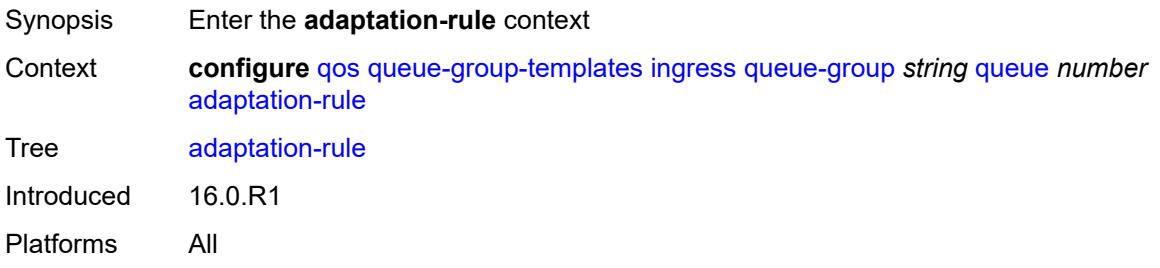

### **cir** *keyword*

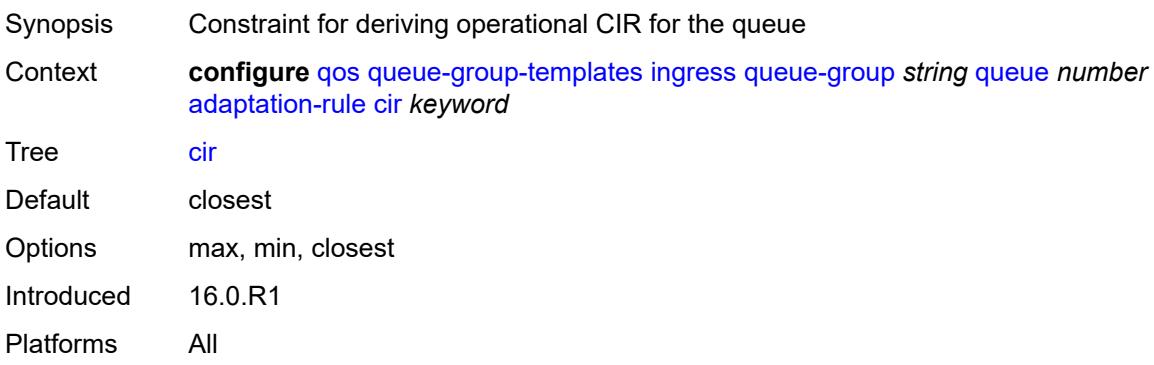

# <span id="page-3180-0"></span>**fir** *keyword*

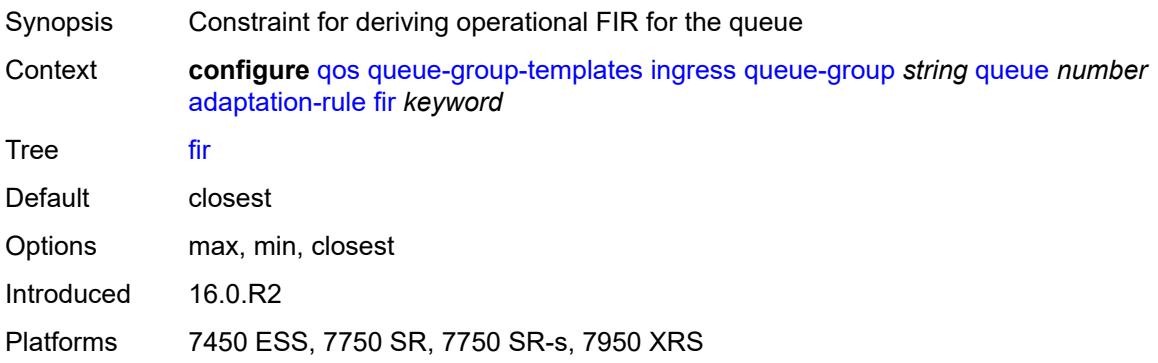

### <span id="page-3180-1"></span>**pir** *keyword*

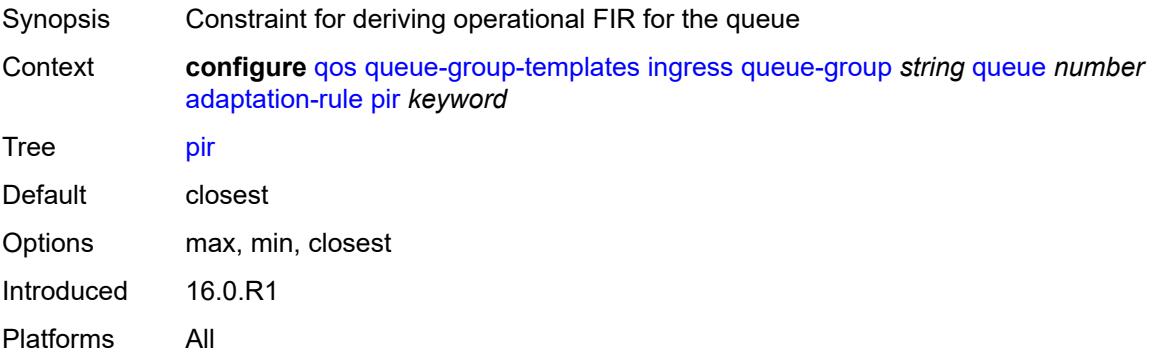

# <span id="page-3180-2"></span>**adv-config-policy** *reference*

Synopsis Advanced QoS policy name

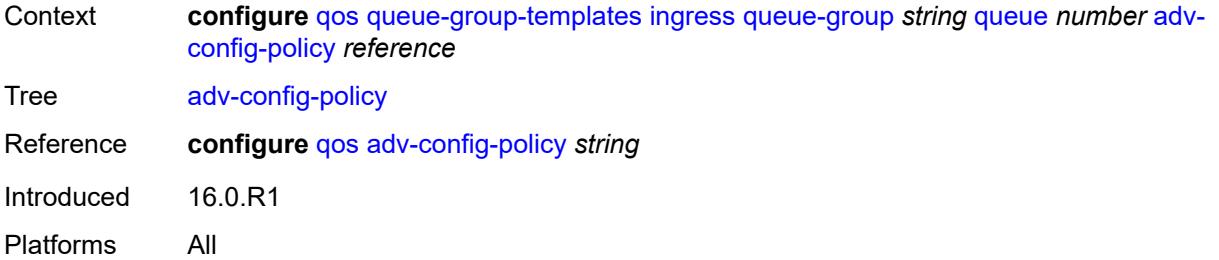

#### <span id="page-3181-0"></span>**burst-limit** *(number | keyword)*

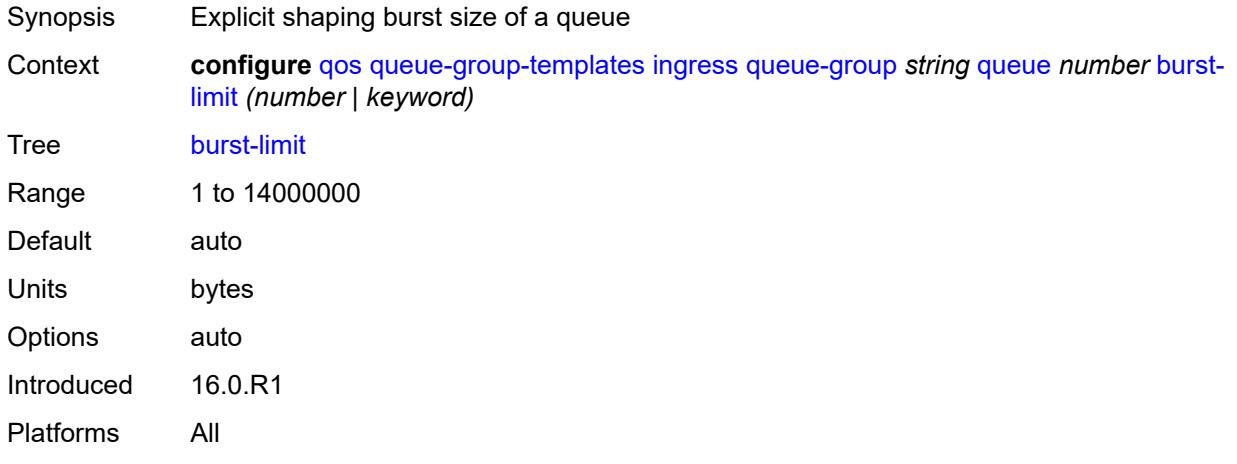

#### <span id="page-3181-1"></span>**cbs** *(number | keyword)*

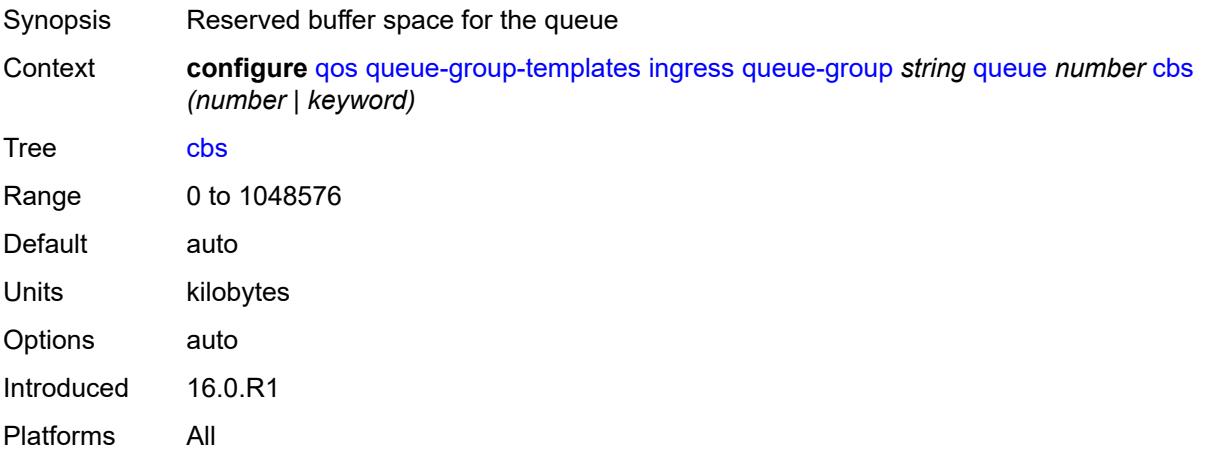

#### <span id="page-3181-2"></span>**cir-non-profiling** *boolean*

Synopsis Prevent profile modification of CIR dependent packet

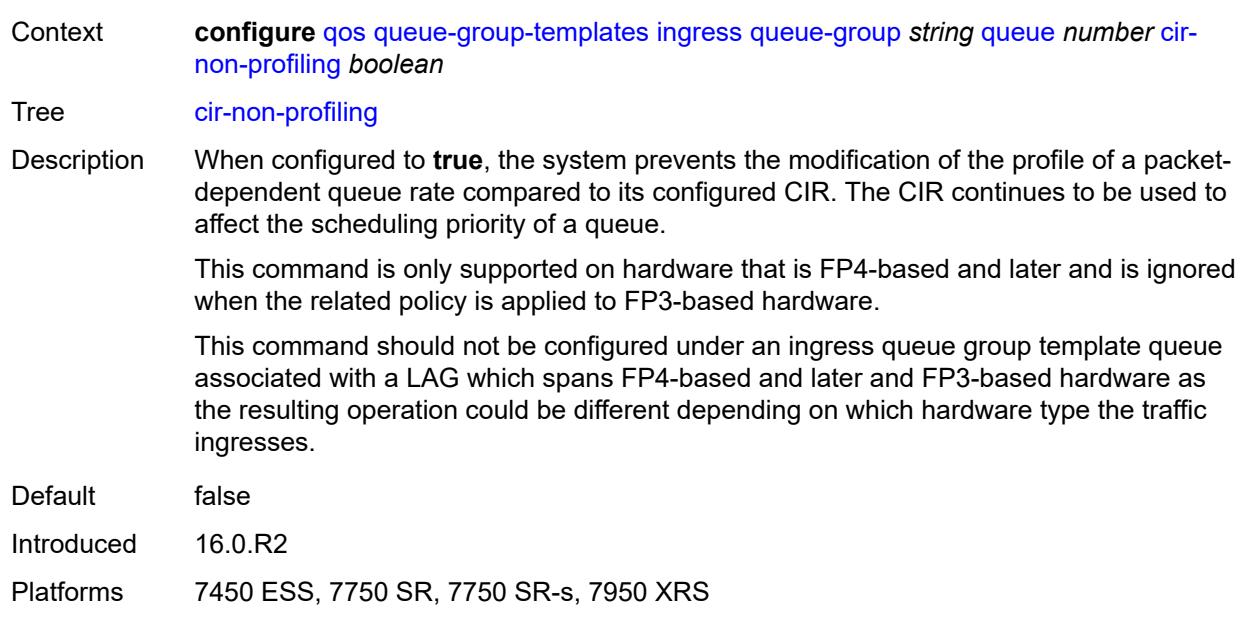

#### <span id="page-3182-0"></span>**drop-tail**

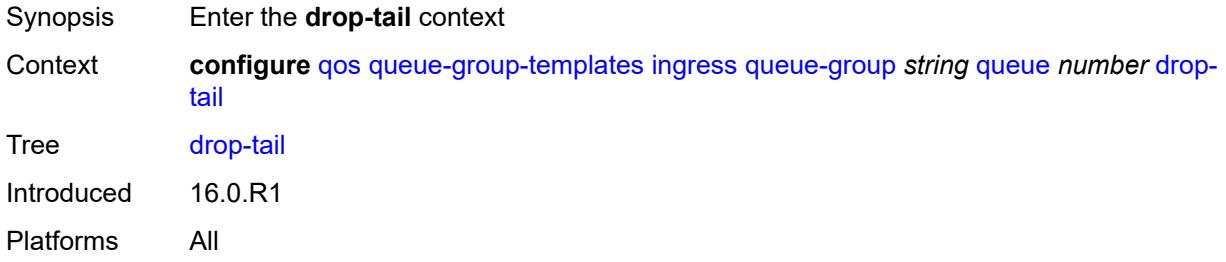

#### <span id="page-3182-1"></span>**low**

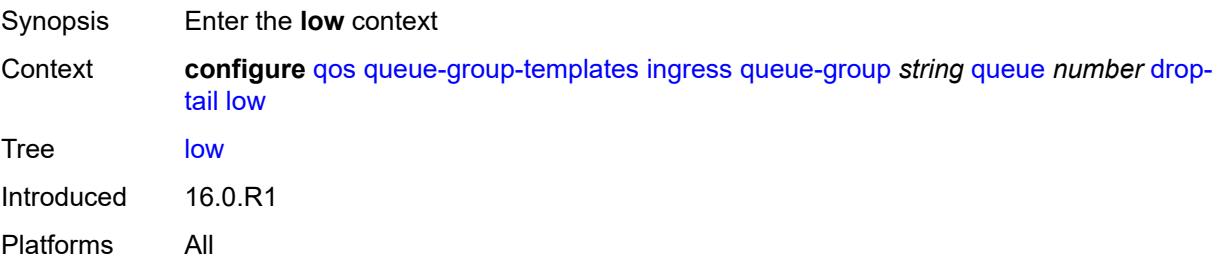

#### <span id="page-3182-2"></span>**percent-reduction-from-mbs** *(number | keyword)*

Synopsis Low drop-tail percent from MBS that is reduced

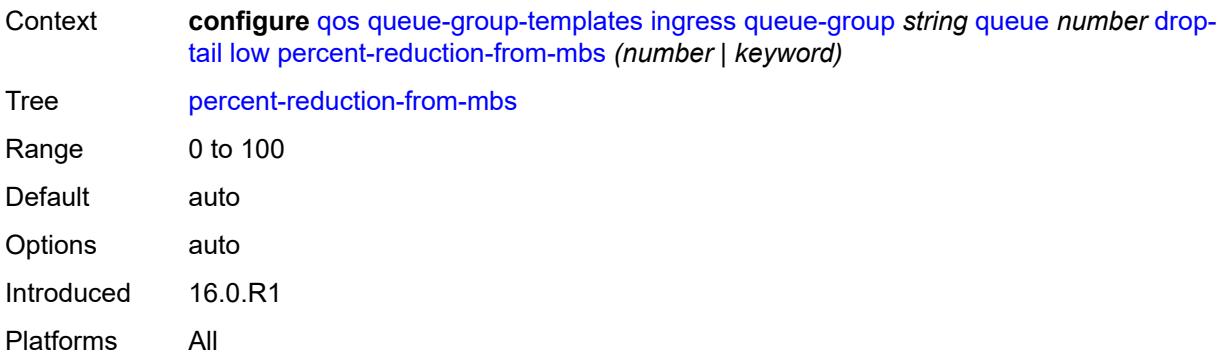

#### <span id="page-3183-0"></span>**mbs** *(number | keyword)*

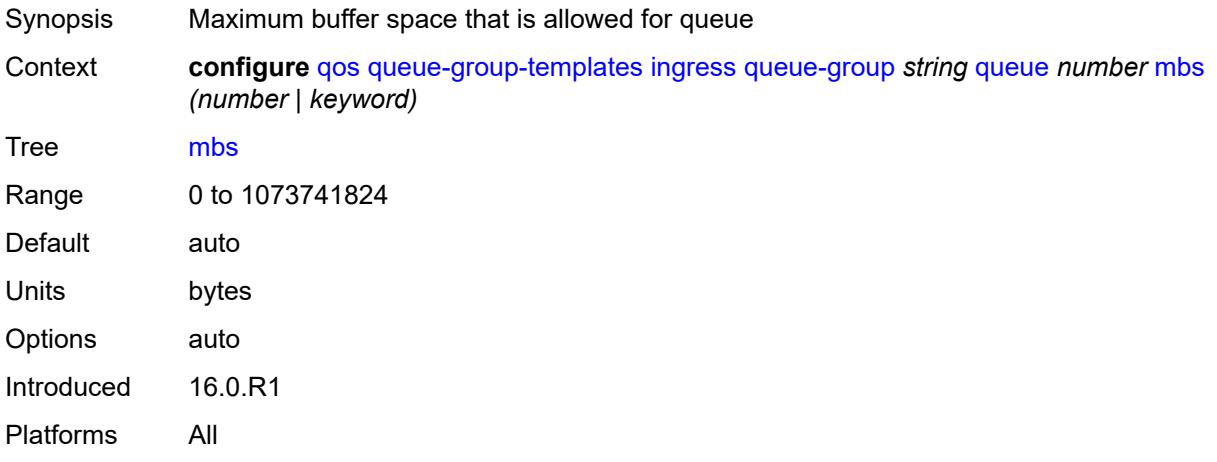

### <span id="page-3183-1"></span>**multipoint** *boolean*

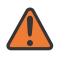

#### **WARNING:**

Modifying this element recreates the parent element automatically for the new value to take effect.

<span id="page-3183-2"></span>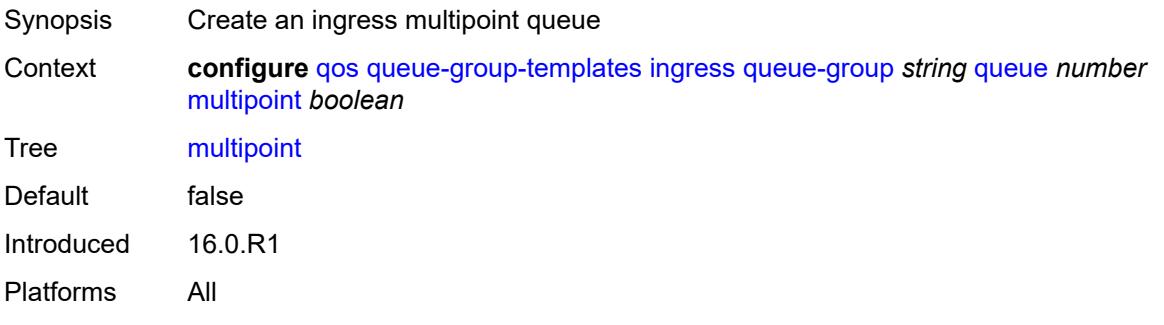

### **packet-byte-offset** *number*

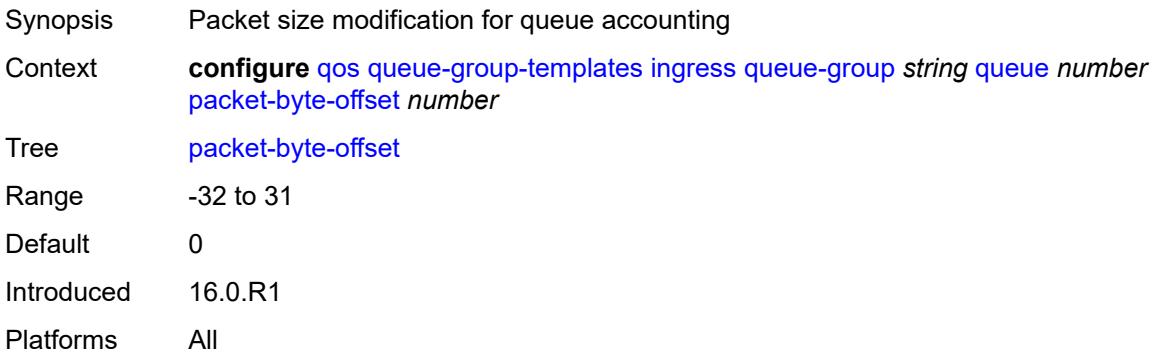

#### <span id="page-3184-0"></span>**percent-rate**

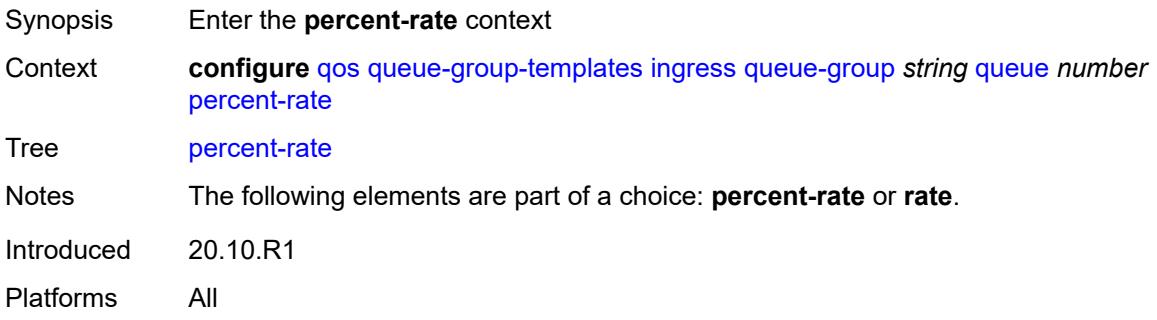

#### <span id="page-3184-1"></span>**cir** *decimal-number*

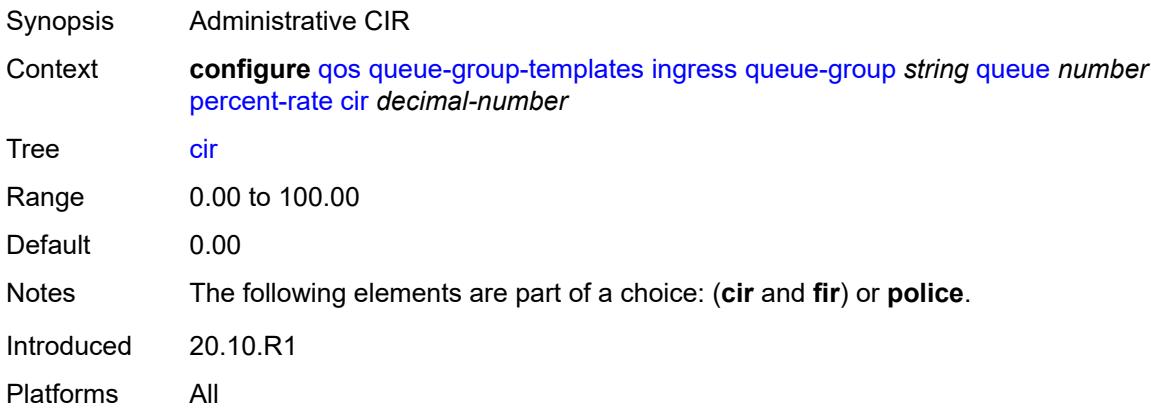

#### <span id="page-3184-2"></span>**fir** *decimal-number*

Synopsis Administrative FIR

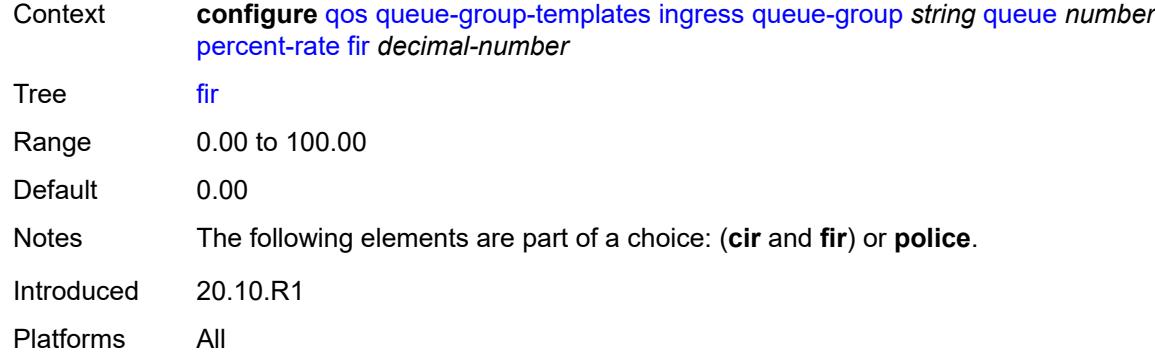

### <span id="page-3185-0"></span>**pir** *decimal-number*

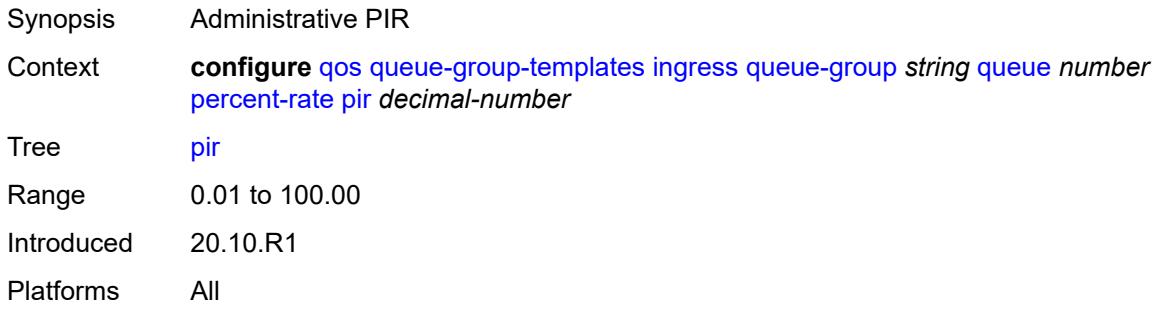

### <span id="page-3185-1"></span>**police**

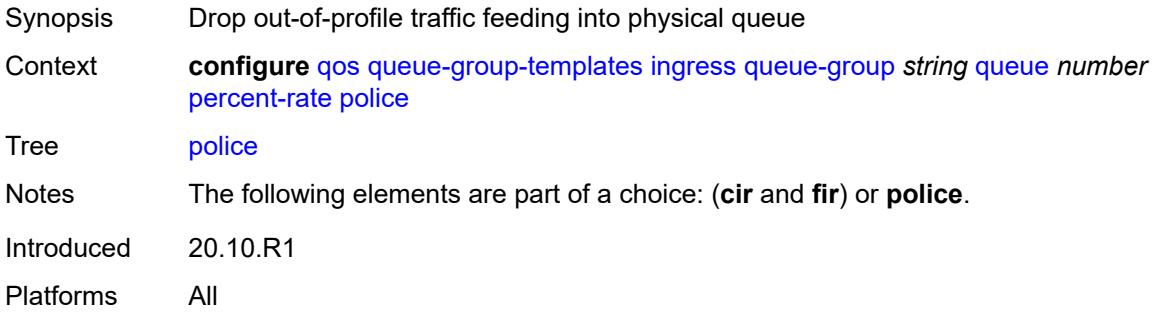

#### <span id="page-3185-2"></span>**reference-rate** *keyword*

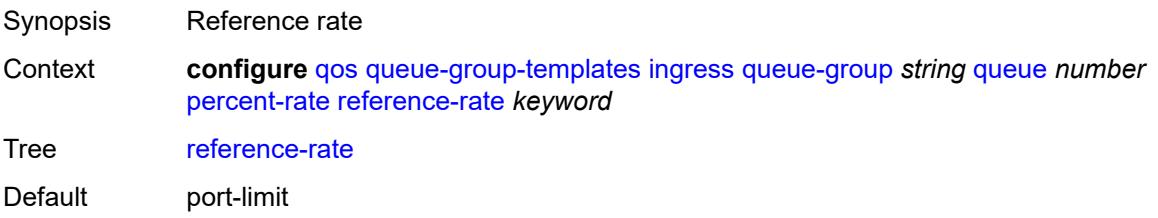

Options port-limit, local-limit, reference-port-limit Introduced 20.10.R1 Platforms All

#### <span id="page-3186-0"></span>**queue-mode** *keyword*

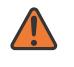

#### **WARNING:**

Modifying this element recreates the parent element automatically for the new value to take effect.

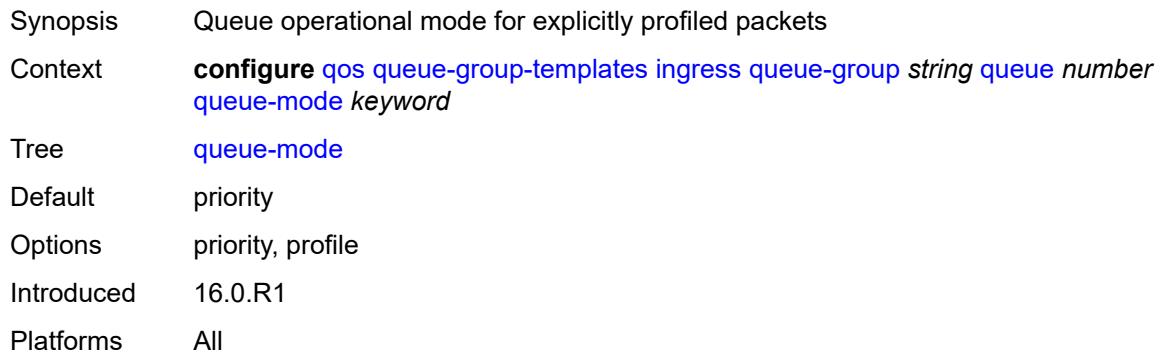

#### <span id="page-3186-1"></span>**queue-type** *keyword*

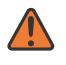

#### **WARNING:**

Modifying this element recreates the parent element automatically for the new value to take effect.

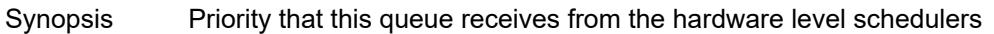

Context **configure** [qos](#page-3005-0) [queue-group-templates](#page-3143-0) [ingress](#page-3171-0) [queue-group](#page-3171-2) *string* [queue](#page-3179-1) *number* [queue-type](#page-3186-1) *keyword*

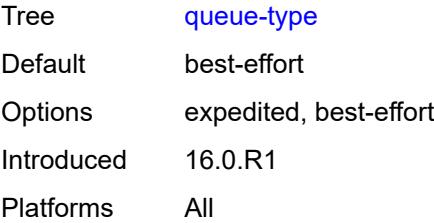

#### <span id="page-3186-2"></span>**rate**

Synopsis Enter the **rate** context

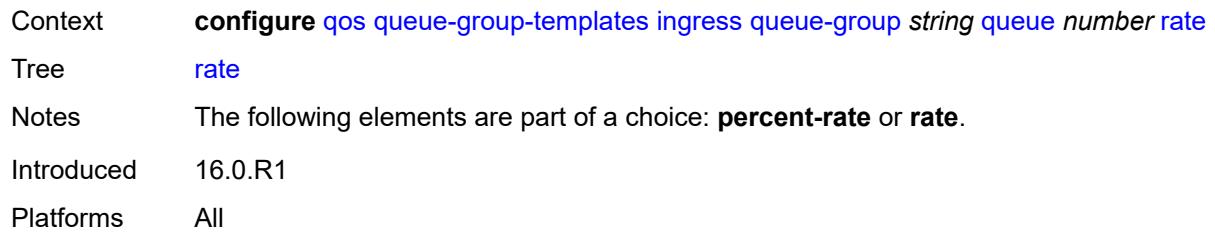

# <span id="page-3187-0"></span>**cir** *(number | keyword)*

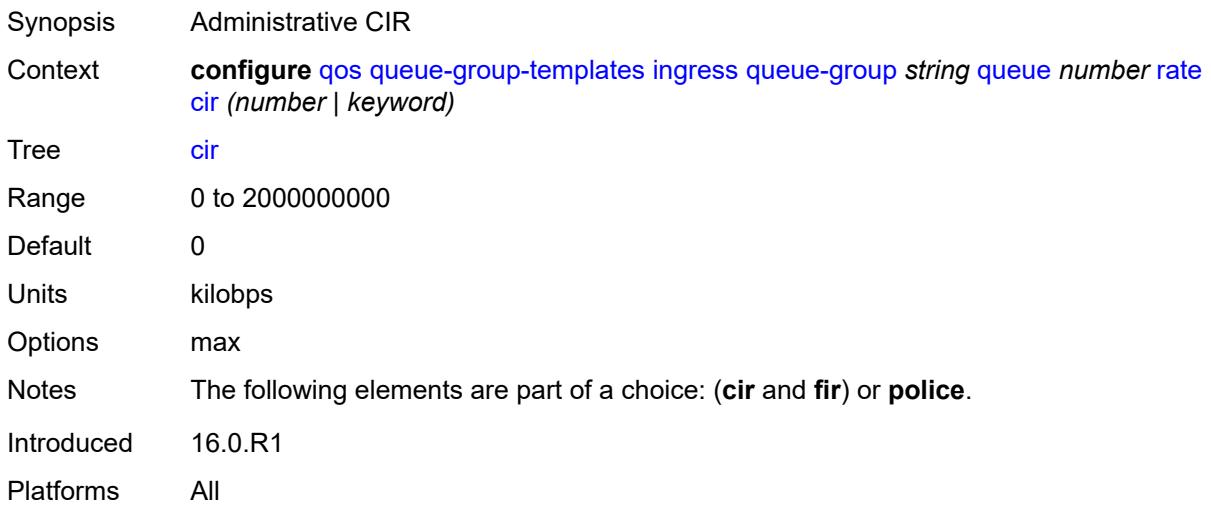

# <span id="page-3187-1"></span>**fir** *(number | keyword)*

<span id="page-3187-2"></span>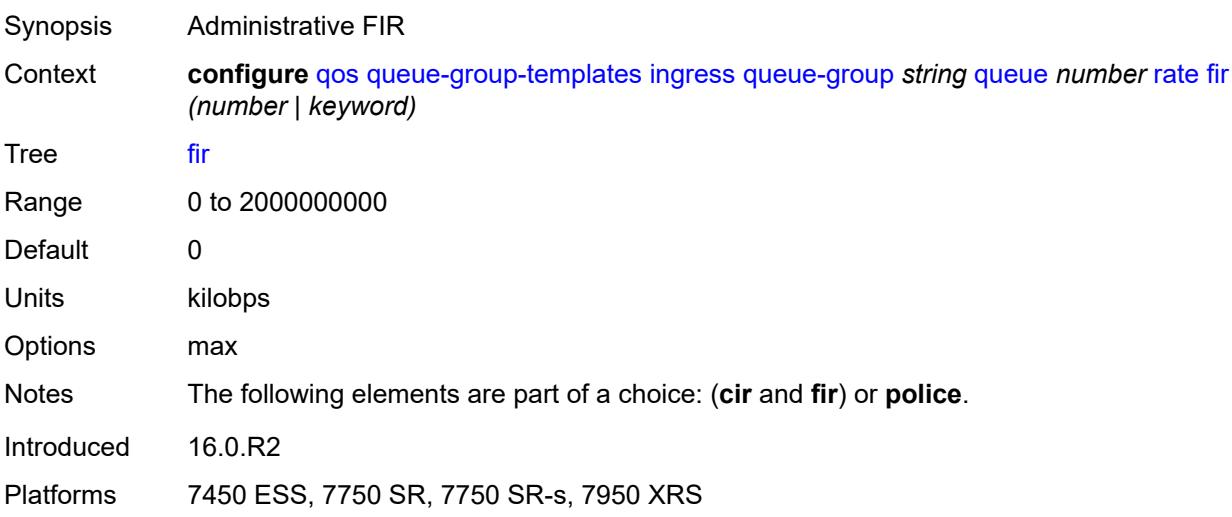

### **pir** *(number | keyword)*

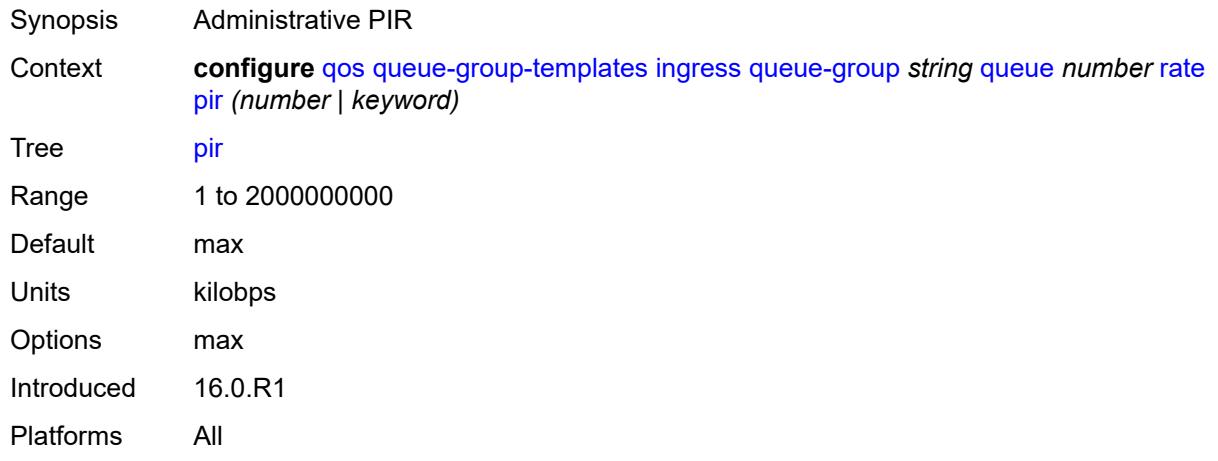

### <span id="page-3188-0"></span>**police**

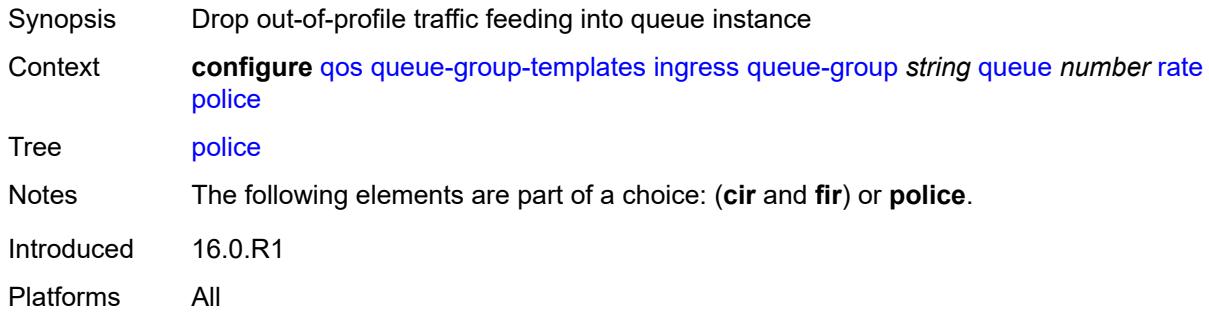

### <span id="page-3188-1"></span>**scheduler-parent**

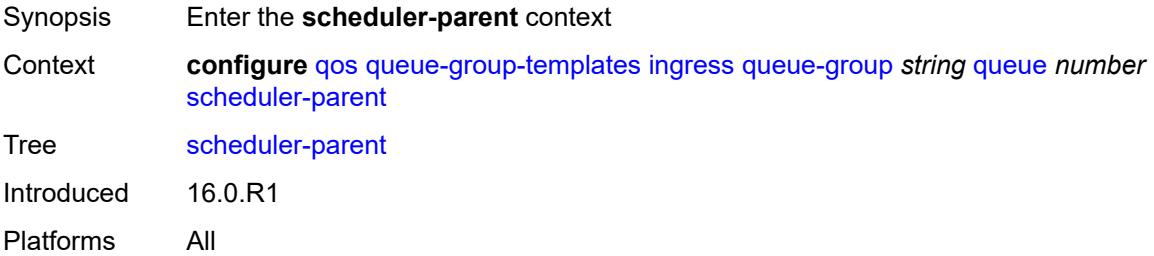

#### <span id="page-3188-2"></span>**cir-level** *number*

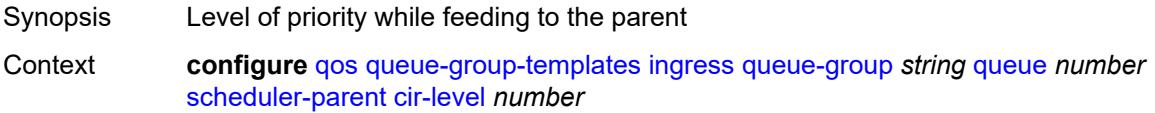

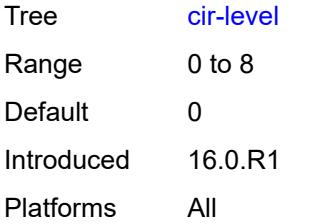

# <span id="page-3189-0"></span>**cir-weight** *number*

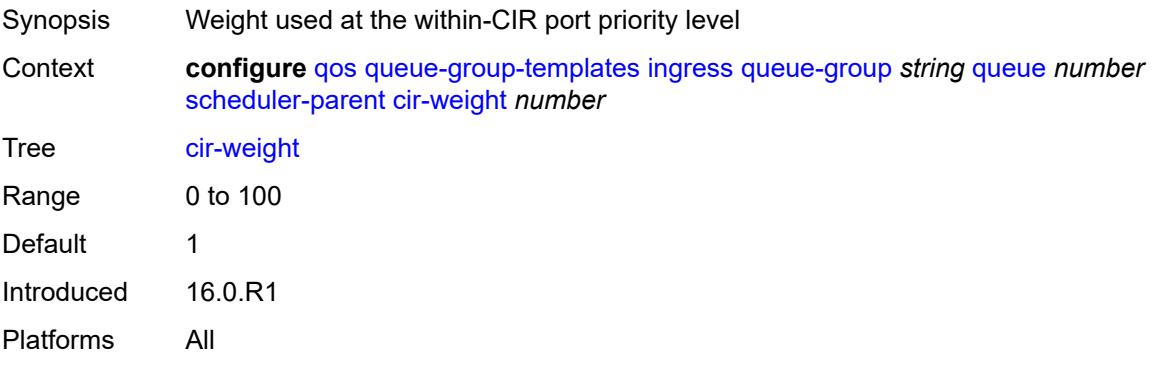

#### <span id="page-3189-1"></span>**level** *number*

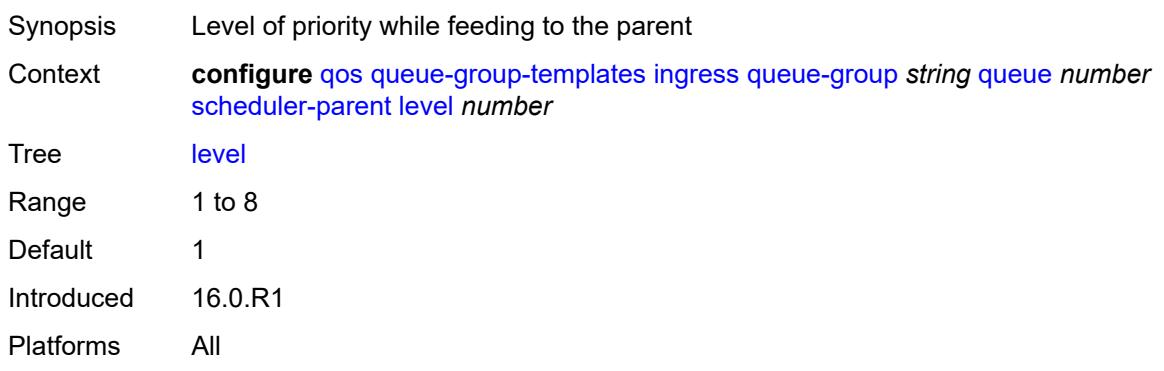

#### <span id="page-3189-2"></span>**scheduler-name** *string*

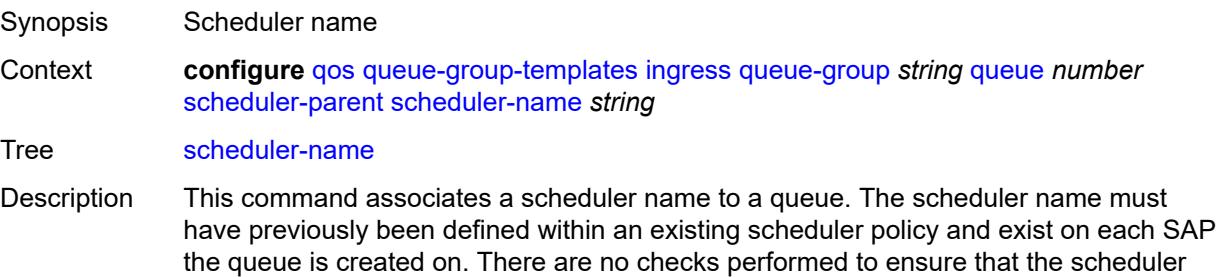

name exists within an existing scheduler policy. Until the scheduler name exists on the egress SAP, the queue operates in an orphaned state.

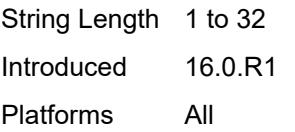

#### <span id="page-3190-0"></span>**weight** *number*

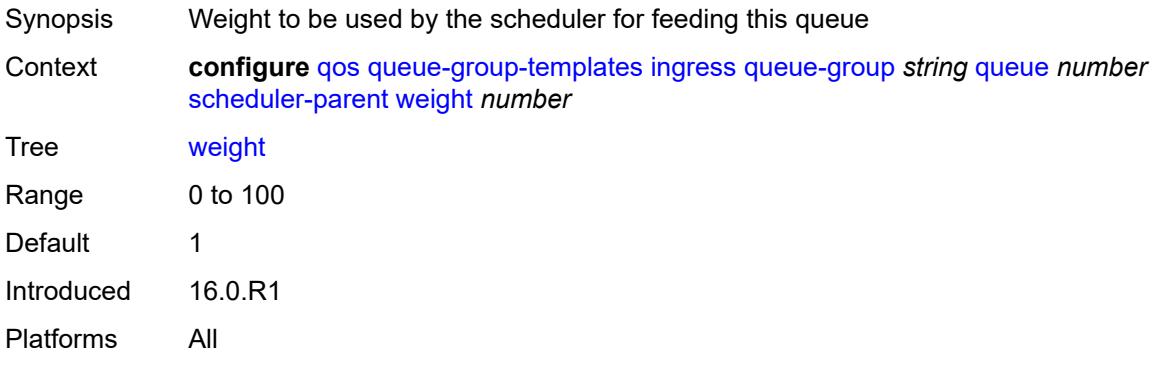

#### <span id="page-3190-2"></span>**sap-egress** [[sap-egress-policy-name\]](#page-3190-1) *string*

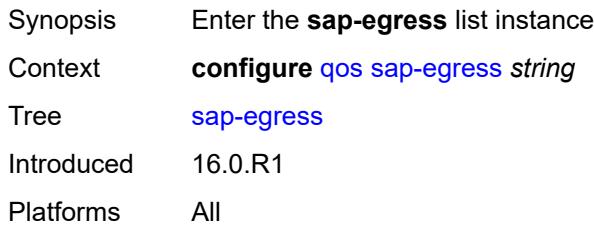

#### <span id="page-3190-1"></span>[**sap-egress-policy-name**] *string*

<span id="page-3190-3"></span>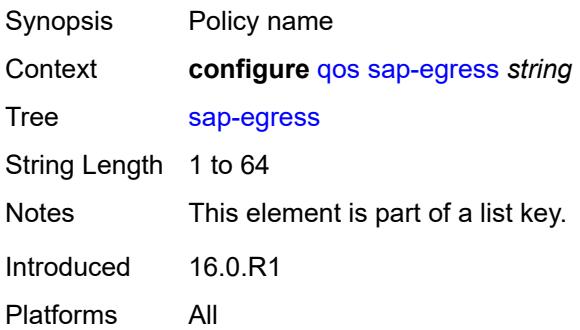

### **description** *string*

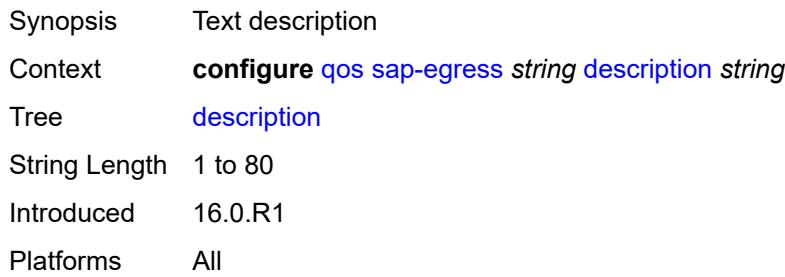

### <span id="page-3191-1"></span>**dot1p** [[dot1p-value\]](#page-3191-0) *number*

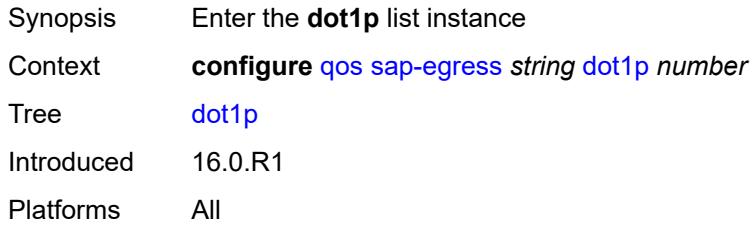

### <span id="page-3191-0"></span>[**dot1p-value**] *number*

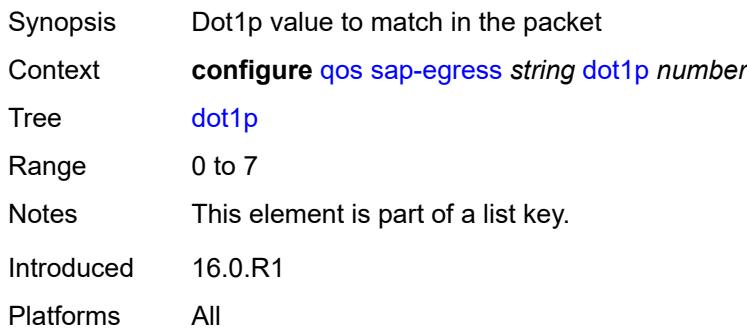

# <span id="page-3191-2"></span>**fc** *keyword*

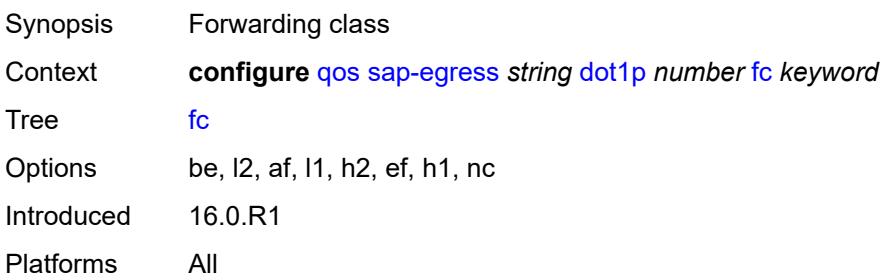

### <span id="page-3192-0"></span>**profile** *keyword*

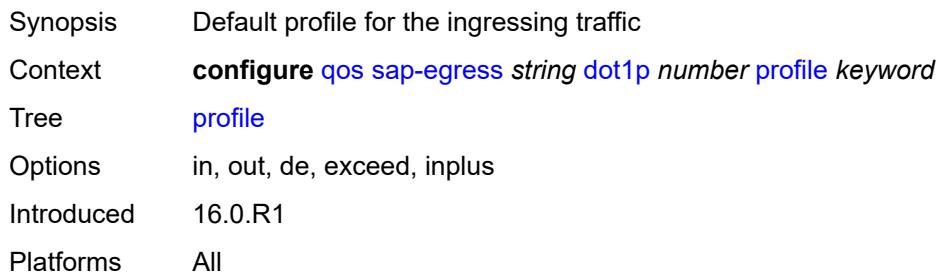

### <span id="page-3192-2"></span>**dscp** [\[dscp-name\]](#page-3192-1) *keyword*

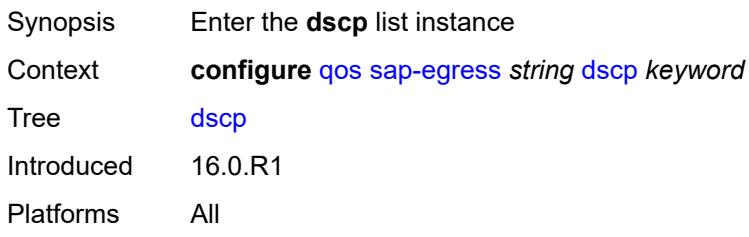

### <span id="page-3192-1"></span>[**dscp-name**] *keyword*

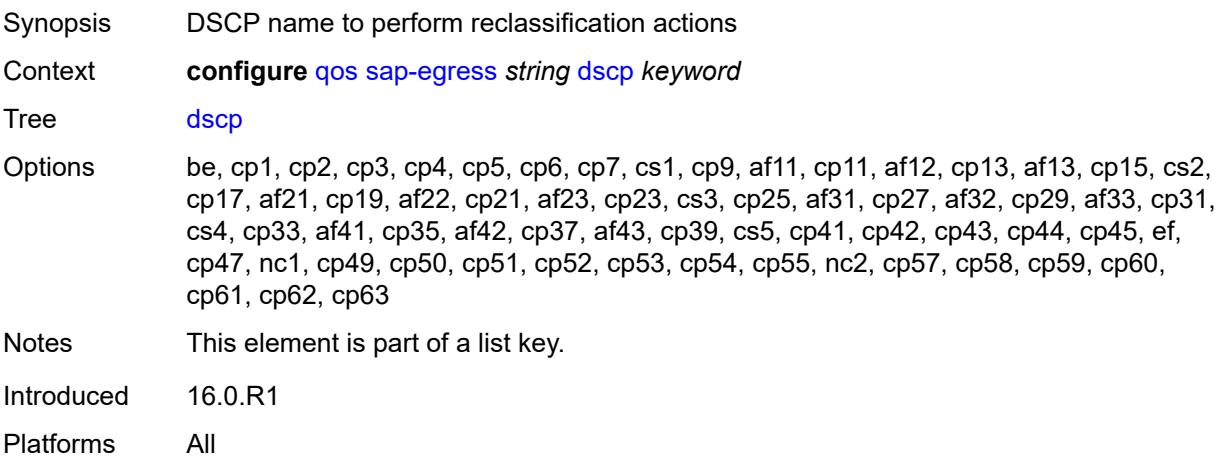

### <span id="page-3192-3"></span>**fc** *keyword*

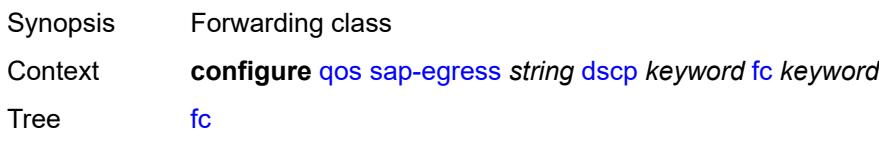

Options be, l2, af, l1, h2, ef, h1, nc Introduced 16.0.R1 Platforms All

### <span id="page-3193-0"></span>**profile** *keyword*

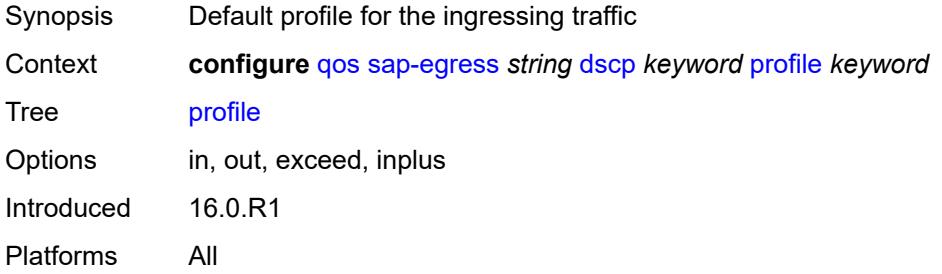

#### <span id="page-3193-1"></span>**ethernet-ctag** *boolean*

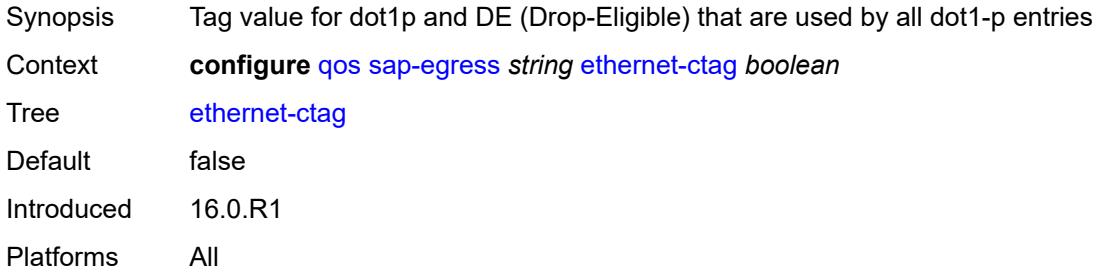

# <span id="page-3193-3"></span>**fc** [\[fc-name](#page-3193-2)] *keyword*

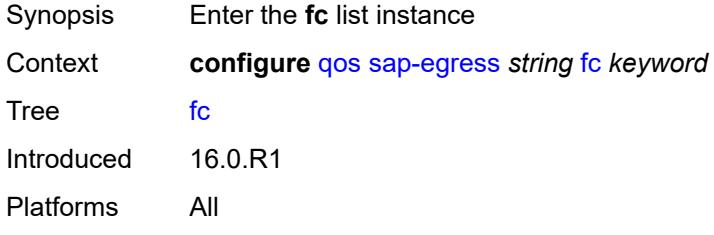

### <span id="page-3193-2"></span>[**fc-name**] *keyword*

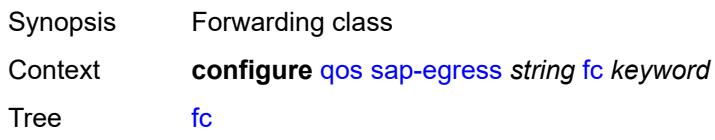

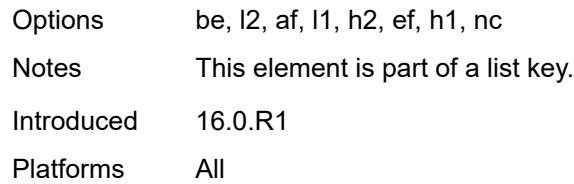

#### <span id="page-3194-0"></span>**de-mark**

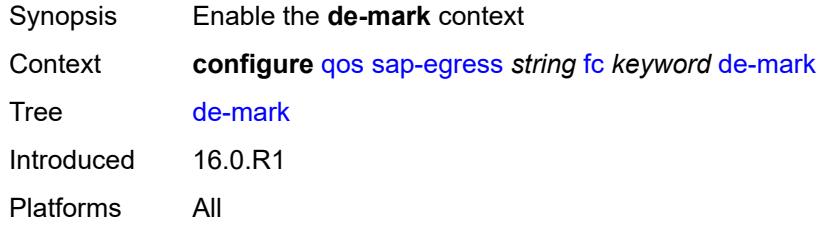

#### <span id="page-3194-1"></span>**force** *number*

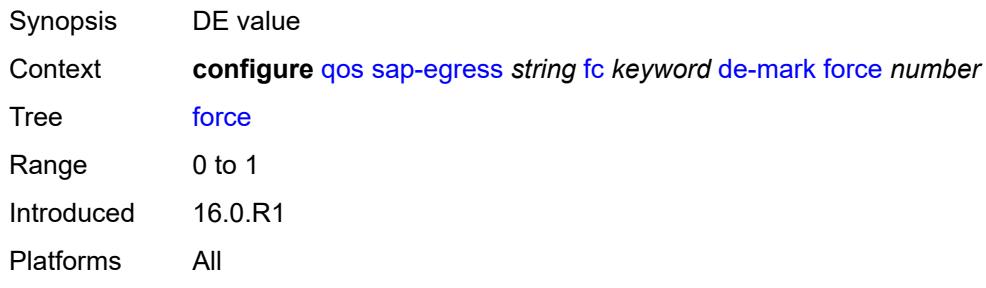

#### <span id="page-3194-2"></span>**de-mark-inner**

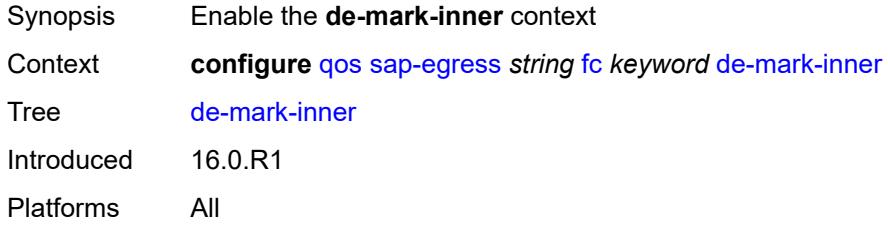

#### <span id="page-3194-3"></span>**force** *number*

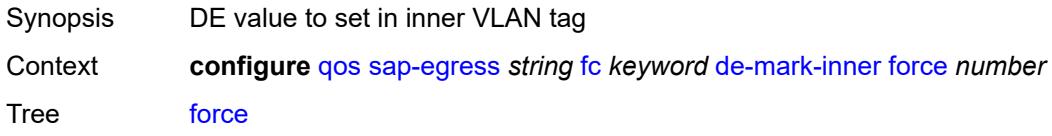

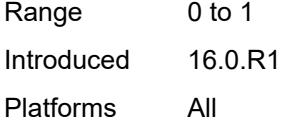

#### <span id="page-3195-0"></span>**de-mark-outer**

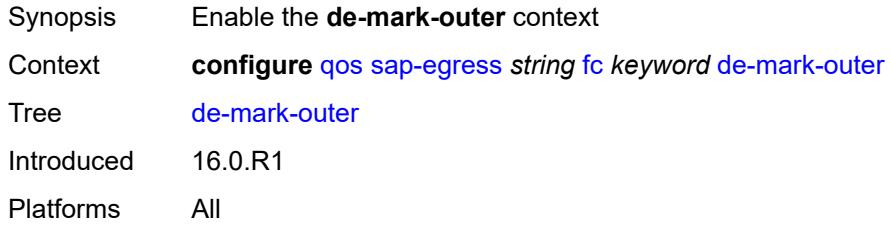

### <span id="page-3195-1"></span>**force** *number*

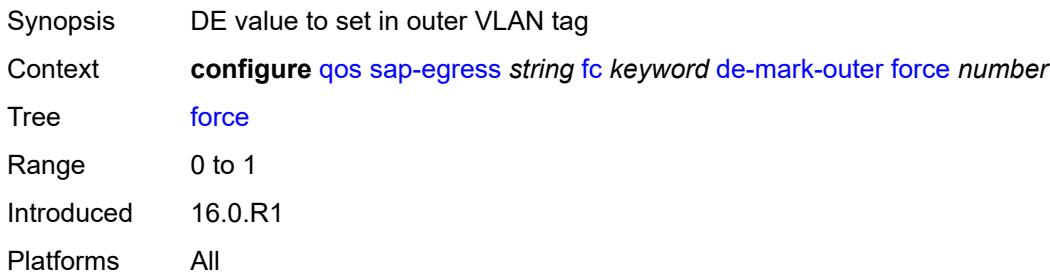

### <span id="page-3195-2"></span>**dot1p**

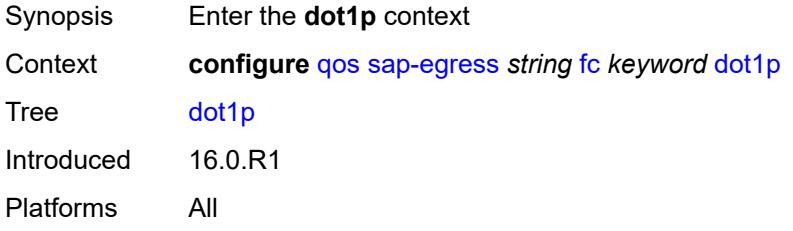

# <span id="page-3195-3"></span>**exceed-profile** *number*

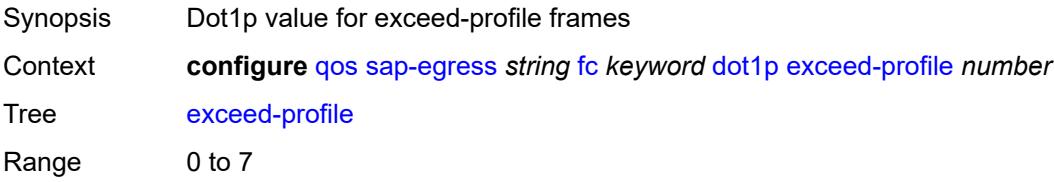

### <span id="page-3196-0"></span>**in-profile** *number*

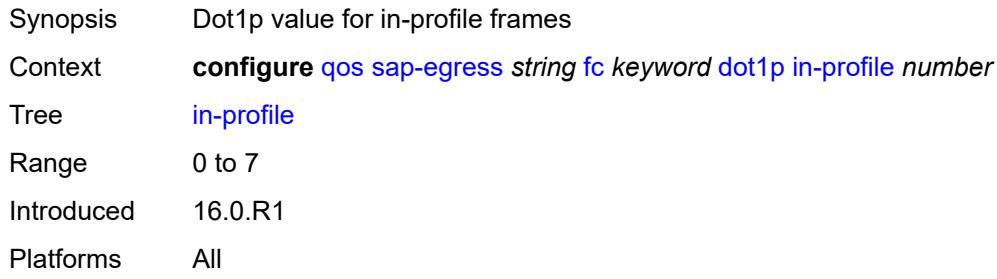

#### <span id="page-3196-1"></span>**out-profile** *number*

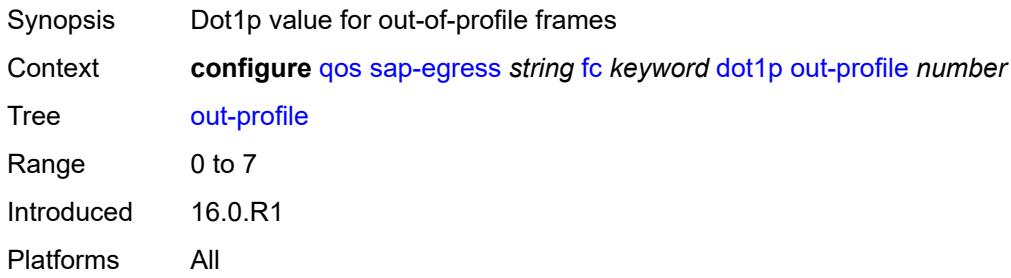

### <span id="page-3196-2"></span>**dot1p-inner**

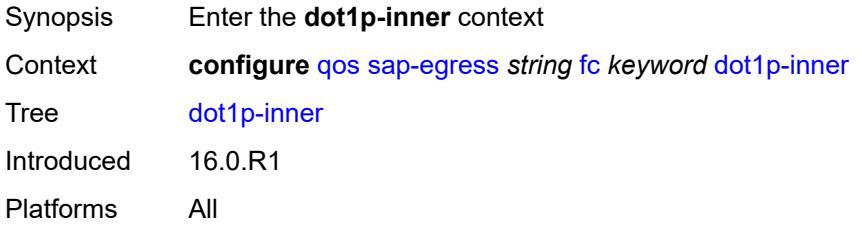

# <span id="page-3196-3"></span>**in-profile** *number*

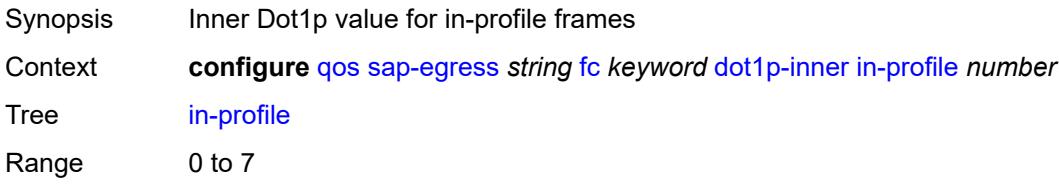

### <span id="page-3197-0"></span>**out-profile** *number*

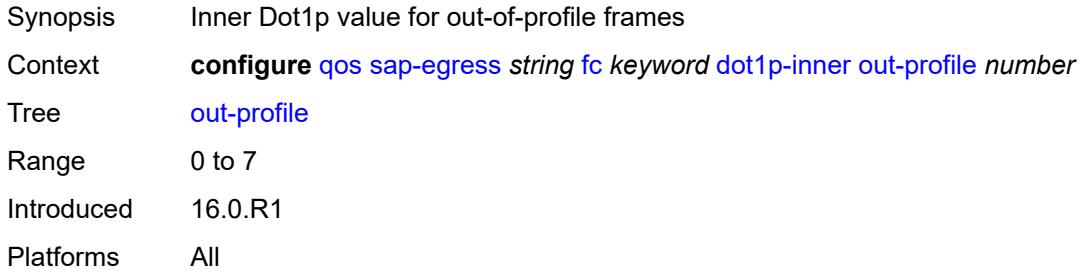

### <span id="page-3197-1"></span>**dot1p-outer**

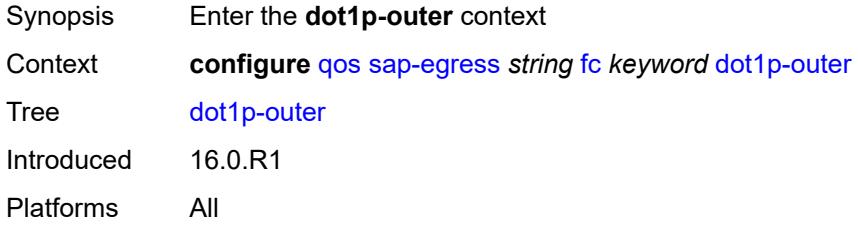

#### <span id="page-3197-2"></span>**exceed-profile** *number*

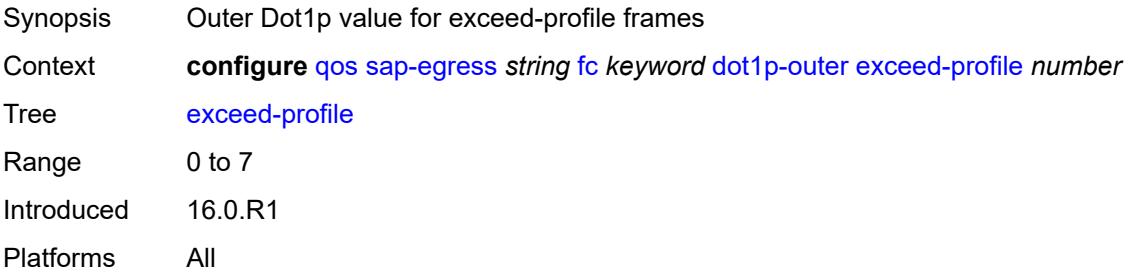

# <span id="page-3197-3"></span>**in-profile** *number*

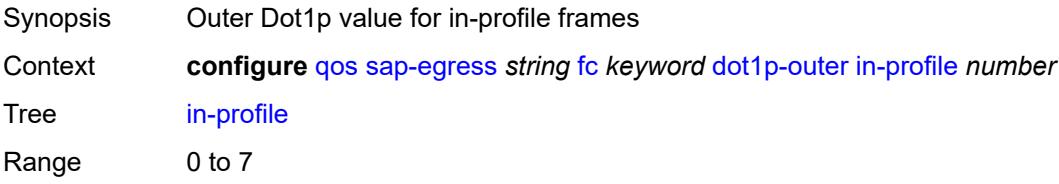

### <span id="page-3198-0"></span>**out-profile** *number*

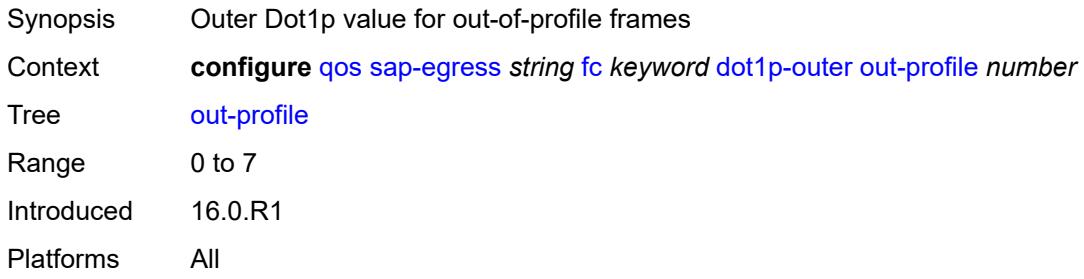

#### <span id="page-3198-1"></span>**dscp**

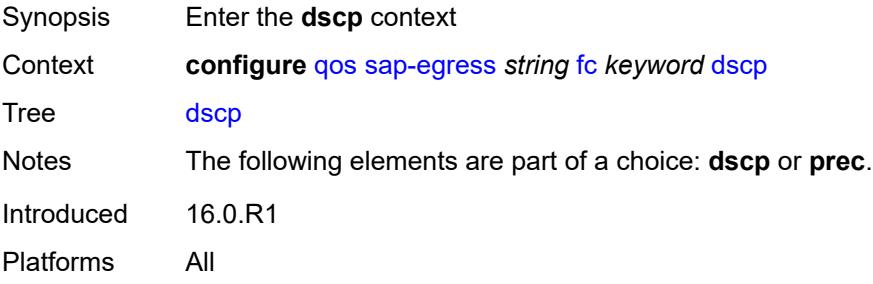

### <span id="page-3198-2"></span>**exceed-profile** *keyword*

<span id="page-3198-3"></span>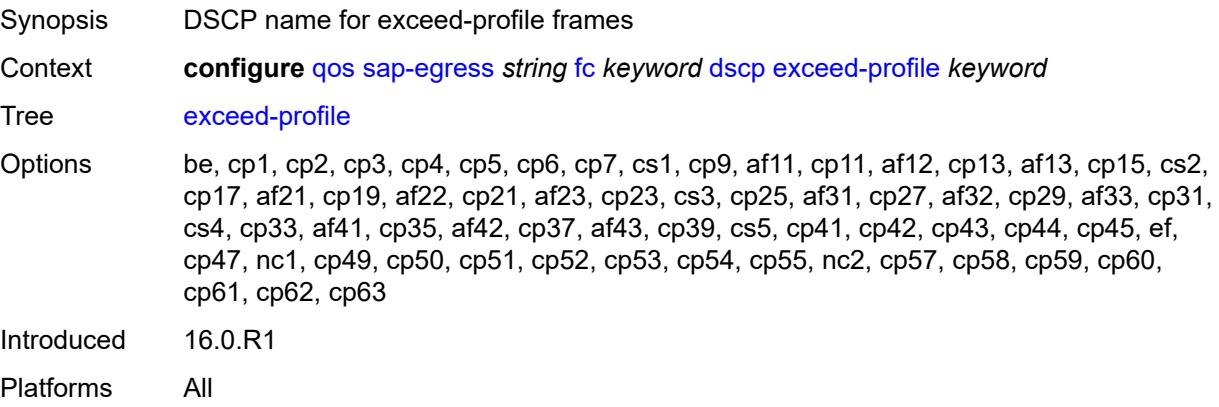

### **in-profile** *keyword*

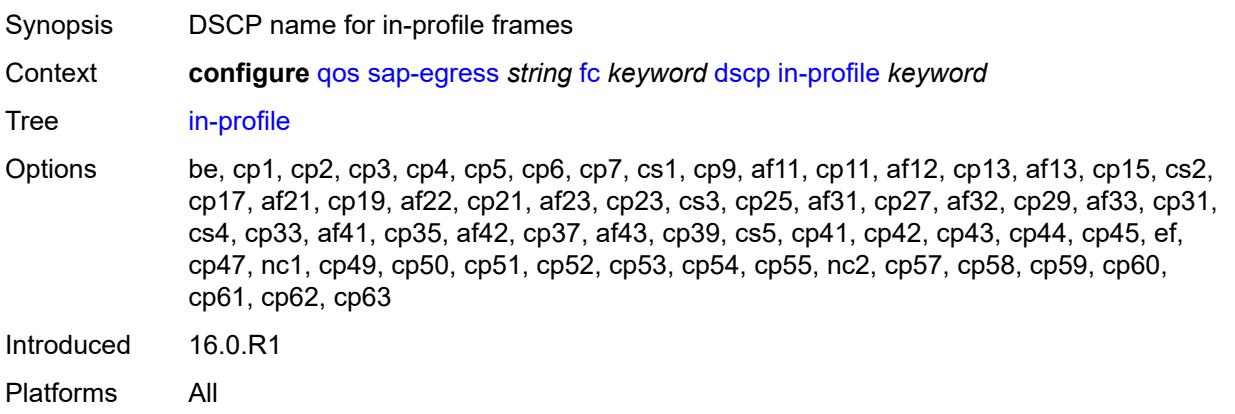

#### <span id="page-3199-0"></span>**out-profile** *keyword*

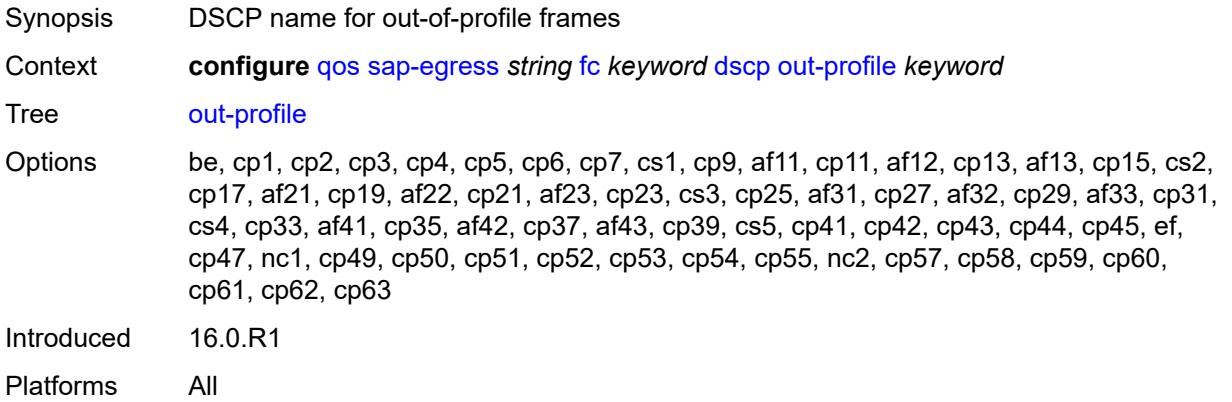

#### <span id="page-3199-1"></span>**policer** *reference*

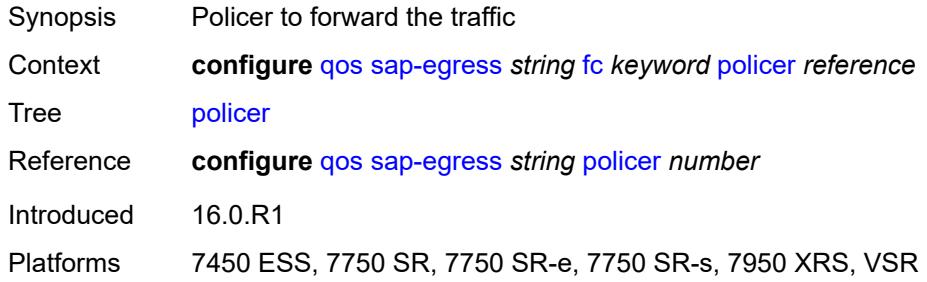

### <span id="page-3199-2"></span>**port-redirect-group-queue**

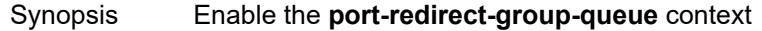

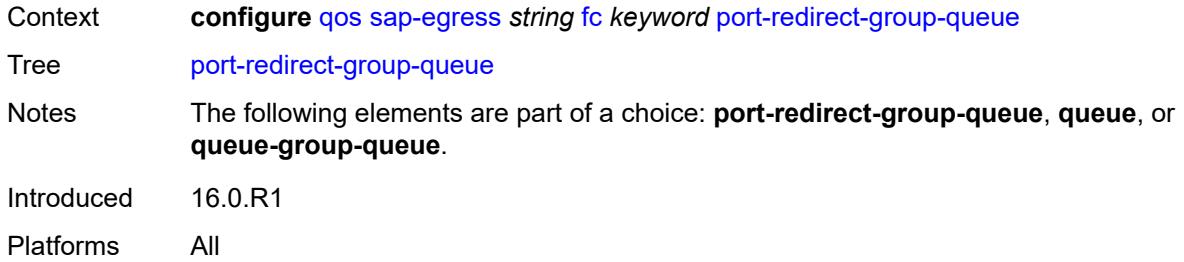

### <span id="page-3200-0"></span>**queue** *number*

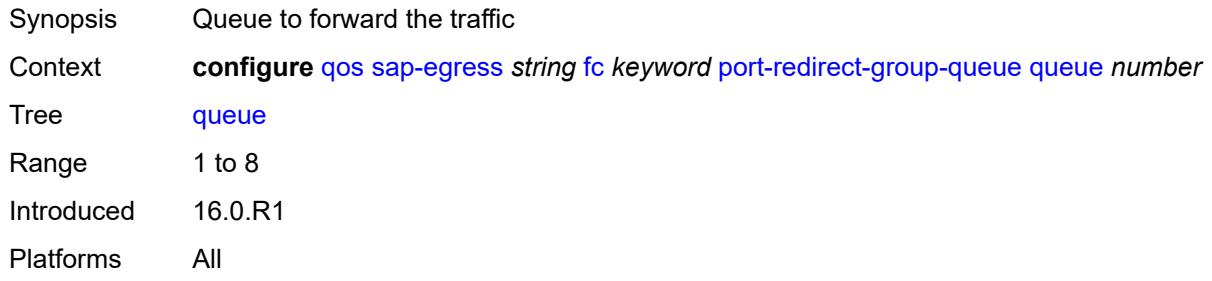

### <span id="page-3200-1"></span>**prec**

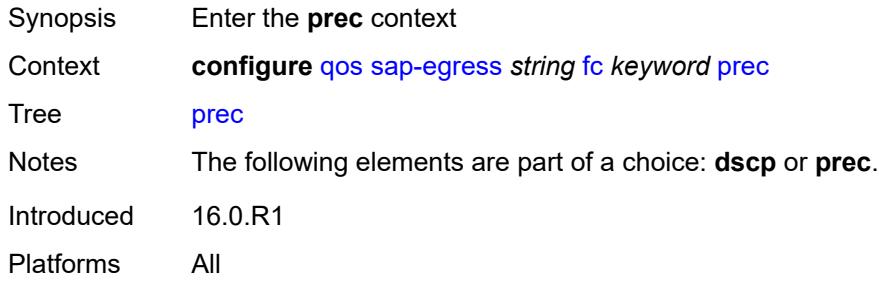

#### <span id="page-3200-2"></span>**exceed-profile** *number*

<span id="page-3200-3"></span>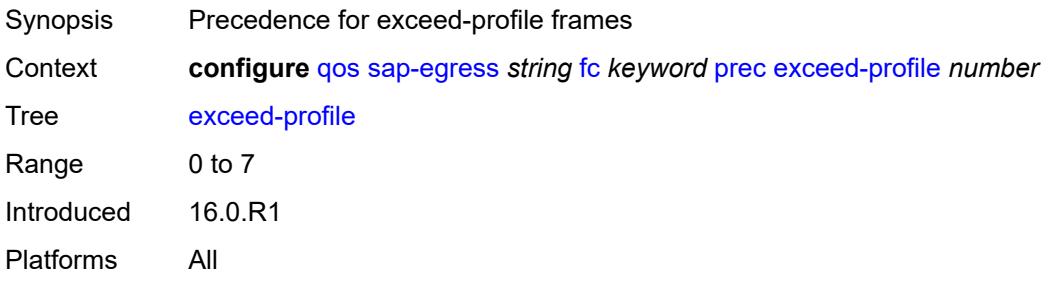

# **in-profile** *number*

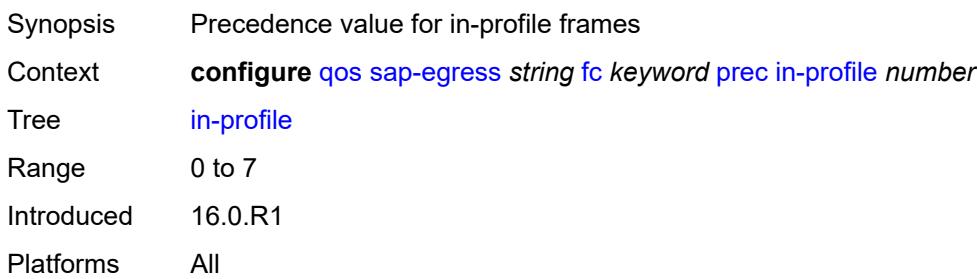

#### <span id="page-3201-0"></span>**out-profile** *number*

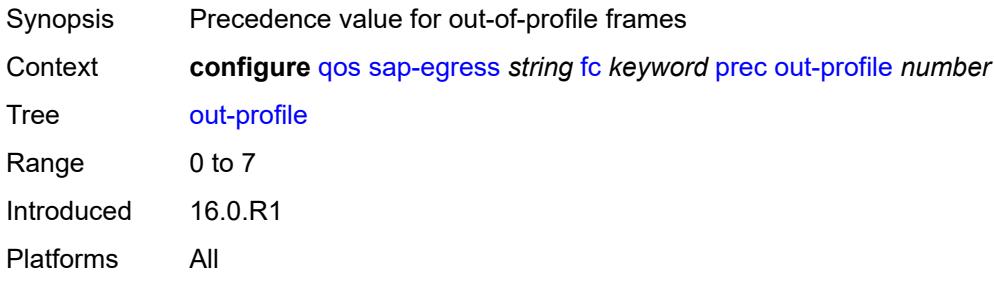

### <span id="page-3201-1"></span>**queue** *reference*

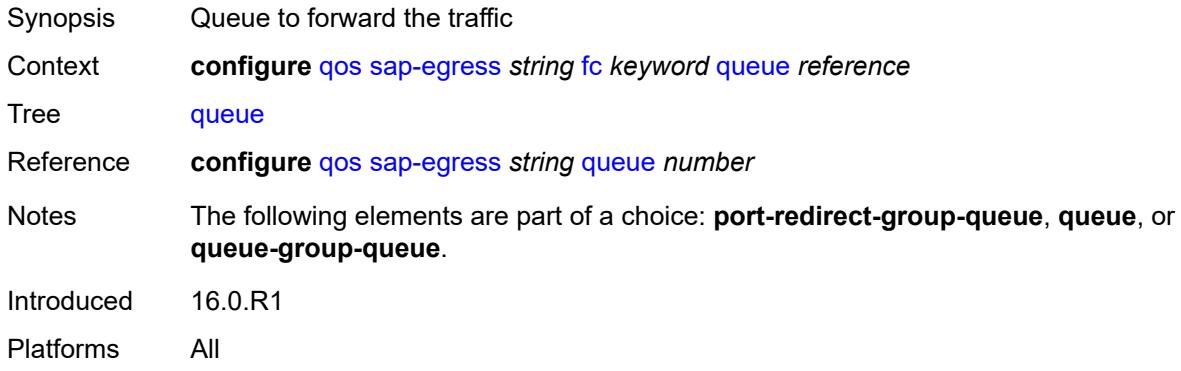

#### <span id="page-3201-2"></span>**queue-group-queue**

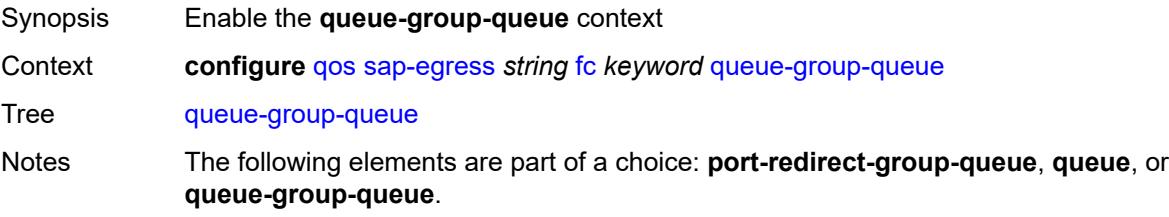

#### <span id="page-3202-0"></span>**instance** *number*

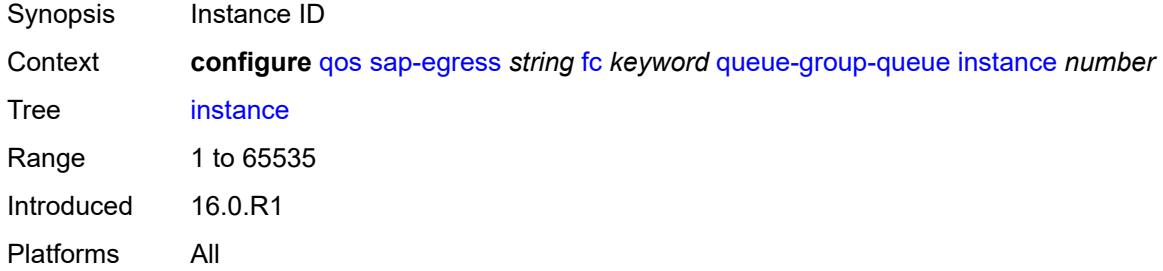

#### <span id="page-3202-1"></span>**queue** *reference*

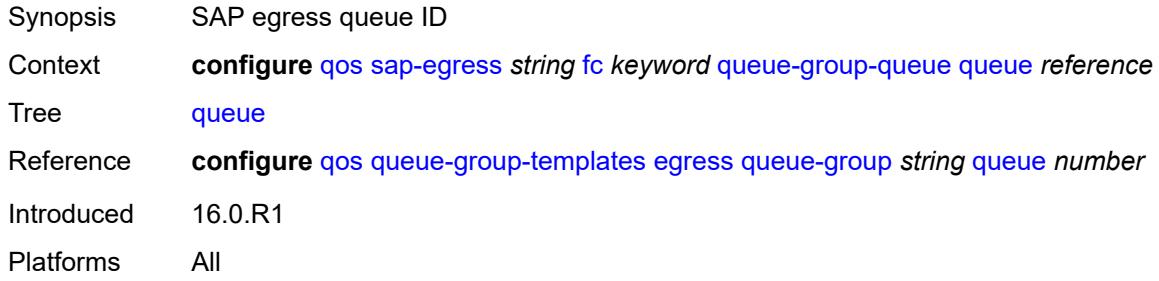

### <span id="page-3202-2"></span>**queue-group-name** *reference*

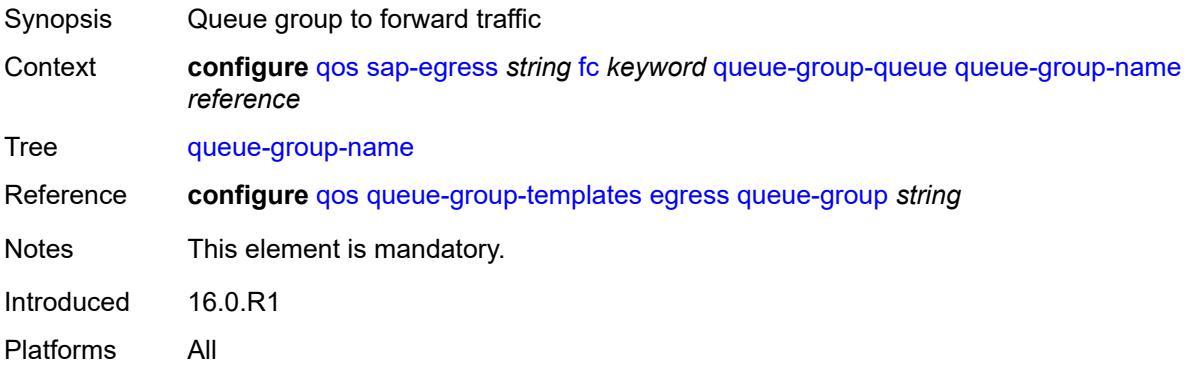

### <span id="page-3202-3"></span>**hs-attachment-policy** *reference*

Synopsis HS attachment policy applied

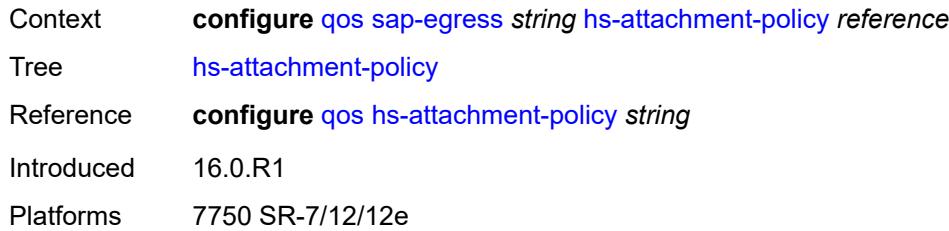

# <span id="page-3203-1"></span>**hs-wrr-group** [[group-id\]](#page-3203-0) *number*

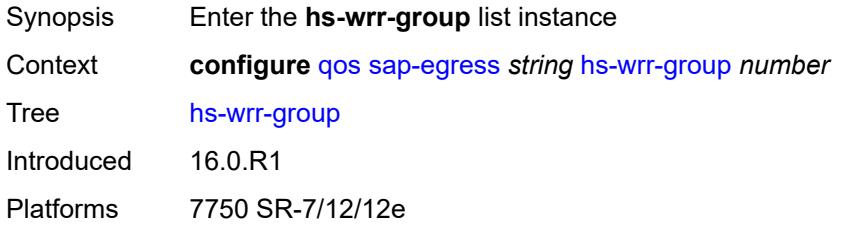

#### <span id="page-3203-0"></span>[**group-id**] *number*

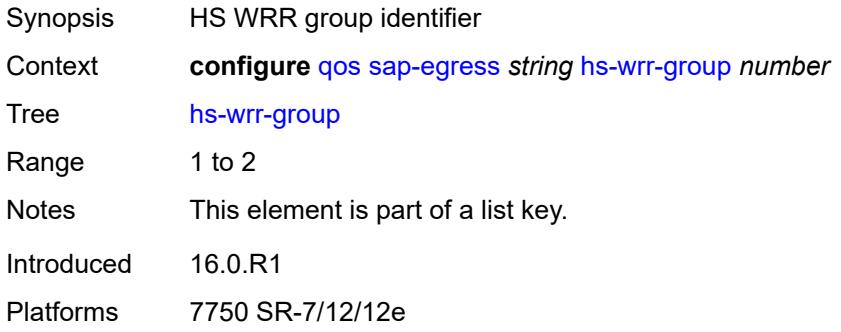

#### <span id="page-3203-2"></span>**adaptation-rule**

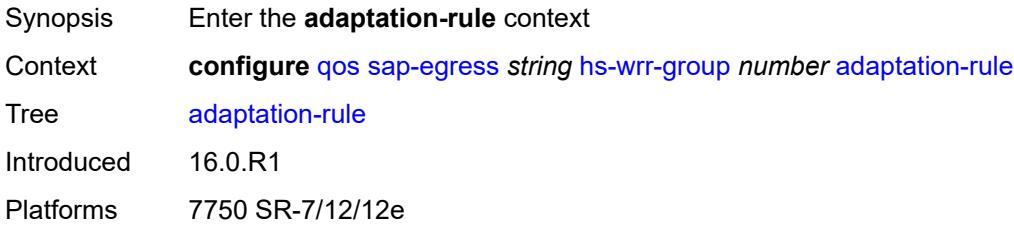

#### **pir** *keyword*

Synopsis Constraint used when deriving the operational PIR value
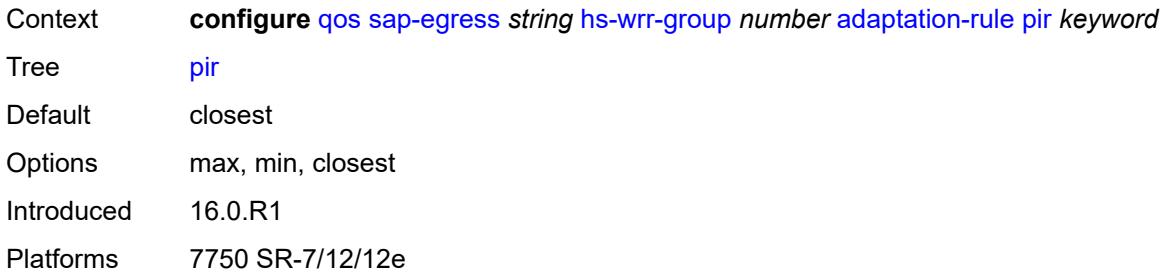

# <span id="page-3204-0"></span>**hs-class-weight** *number*

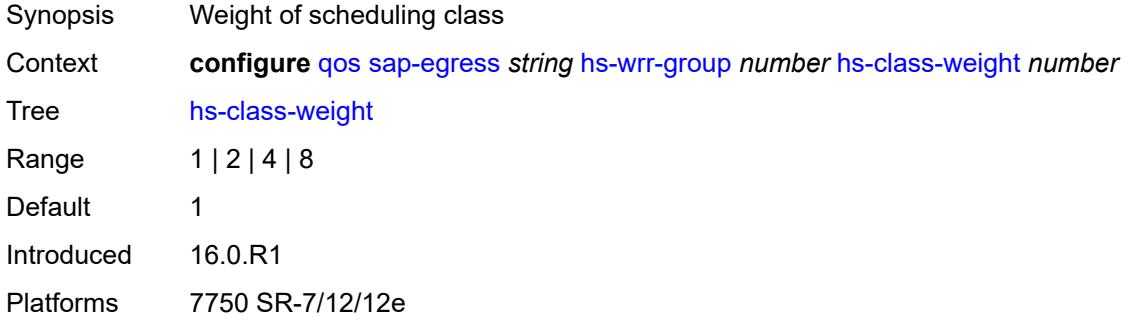

#### <span id="page-3204-1"></span>**percent-rate** *decimal-number*

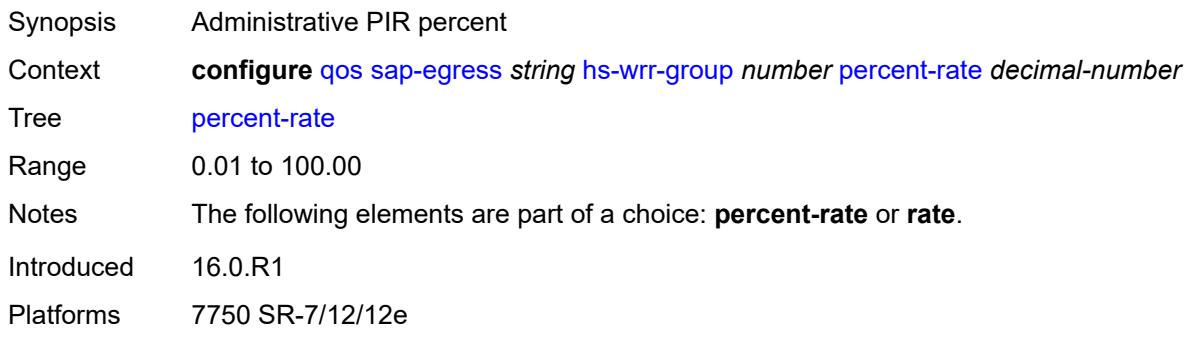

## <span id="page-3204-2"></span>**rate** *(number | keyword)*

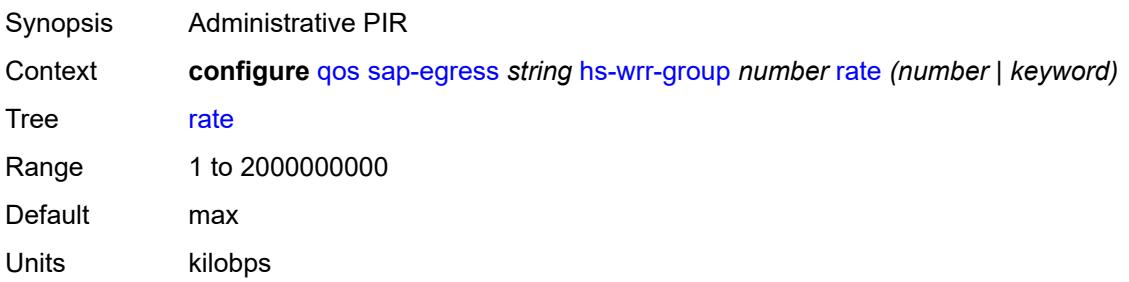

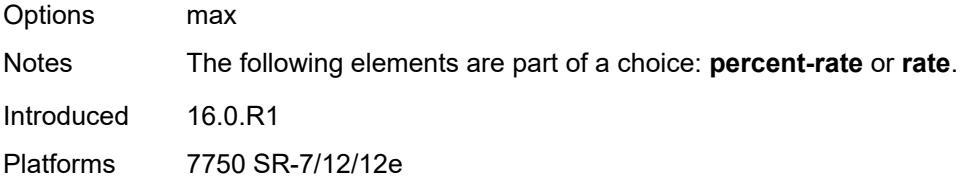

## <span id="page-3205-0"></span>**ip-criteria**

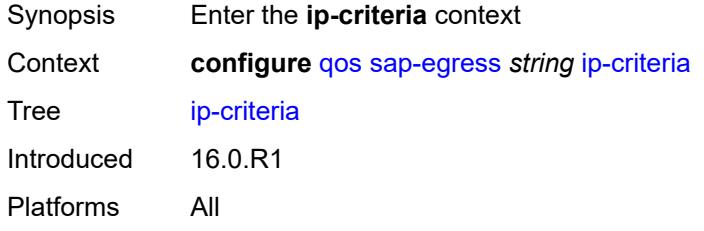

# <span id="page-3205-2"></span>**entry** [[entry-id\]](#page-3205-1) *number*

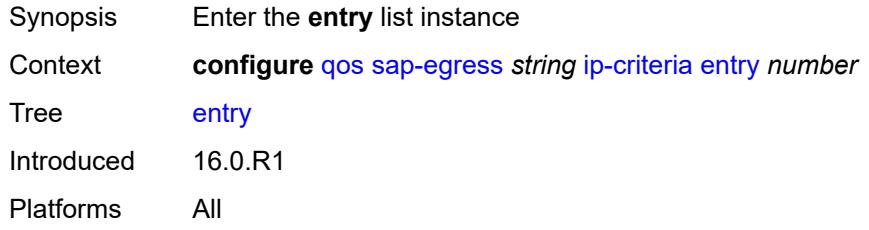

## <span id="page-3205-1"></span>[**entry-id**] *number*

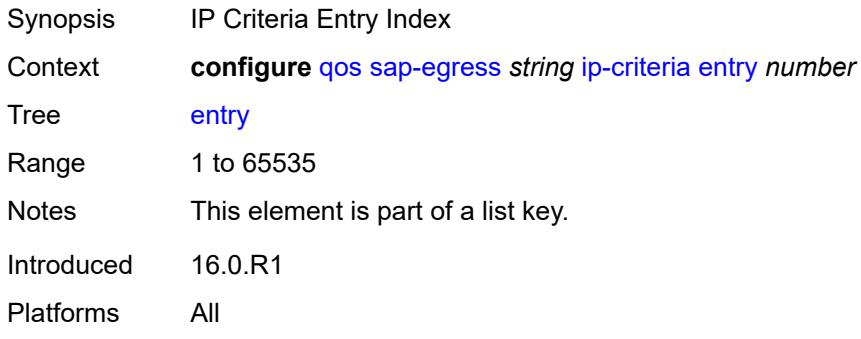

## <span id="page-3205-3"></span>**action**

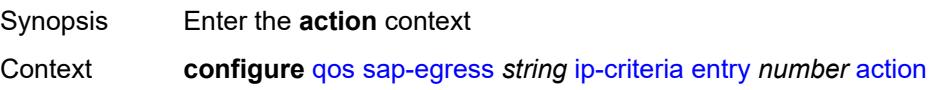

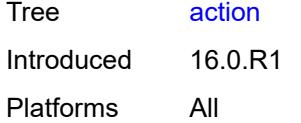

## <span id="page-3206-0"></span>**fc** *keyword*

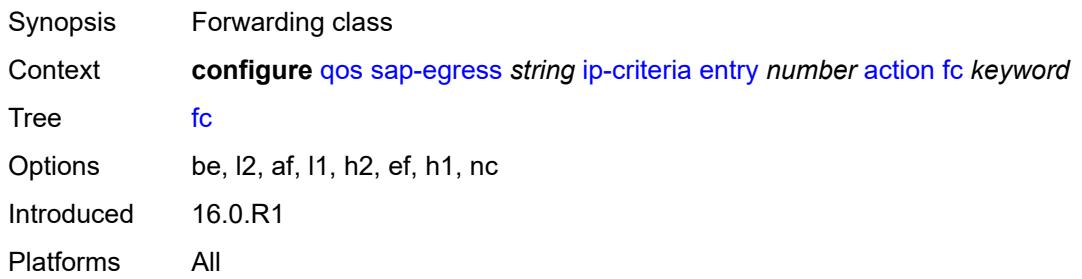

#### <span id="page-3206-1"></span>**policer** *reference*

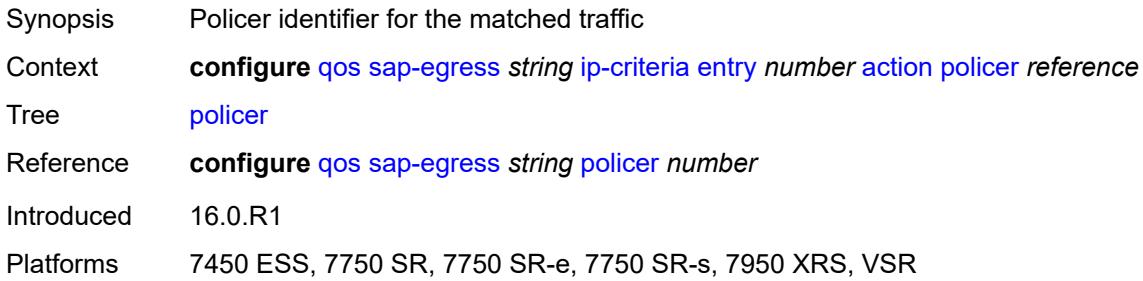

#### <span id="page-3206-2"></span>**port-redirect-group-queue** *boolean*

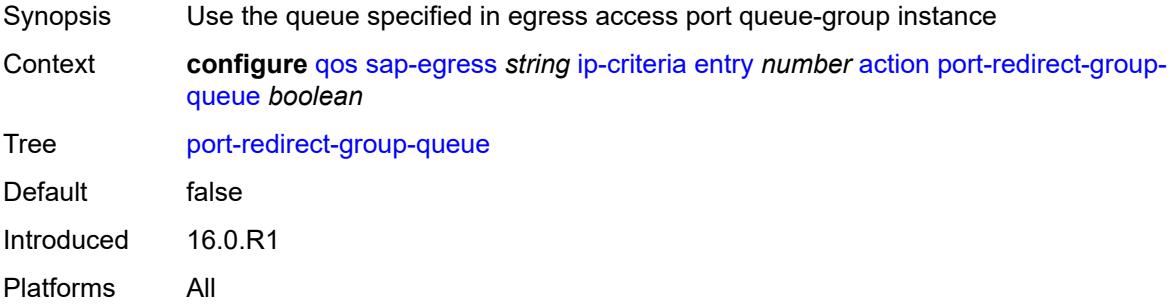

## <span id="page-3206-3"></span>**profile** *keyword*

Synopsis Default profile for the matching traffic

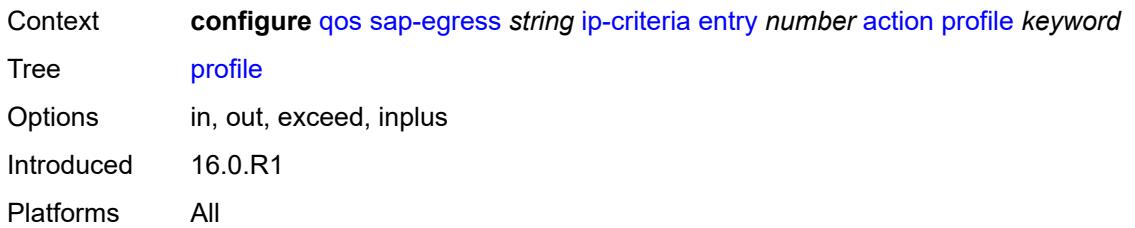

#### <span id="page-3207-0"></span>**queue** *number*

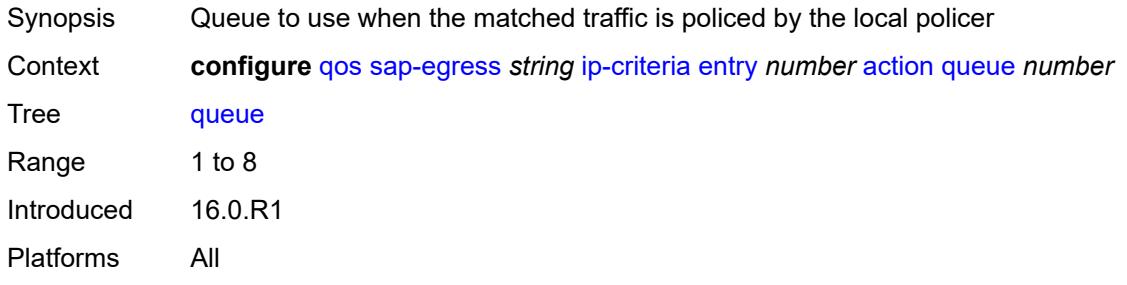

## <span id="page-3207-1"></span>**type** *keyword*

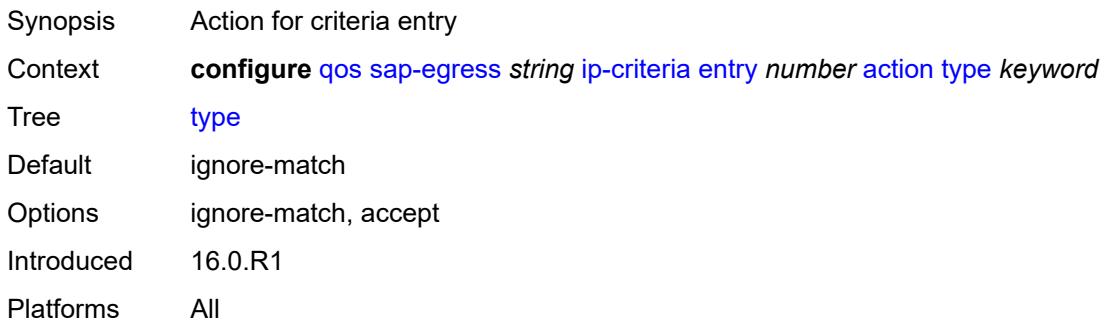

# <span id="page-3207-2"></span>**use-fc-mapped-queue** *boolean*

<span id="page-3207-3"></span>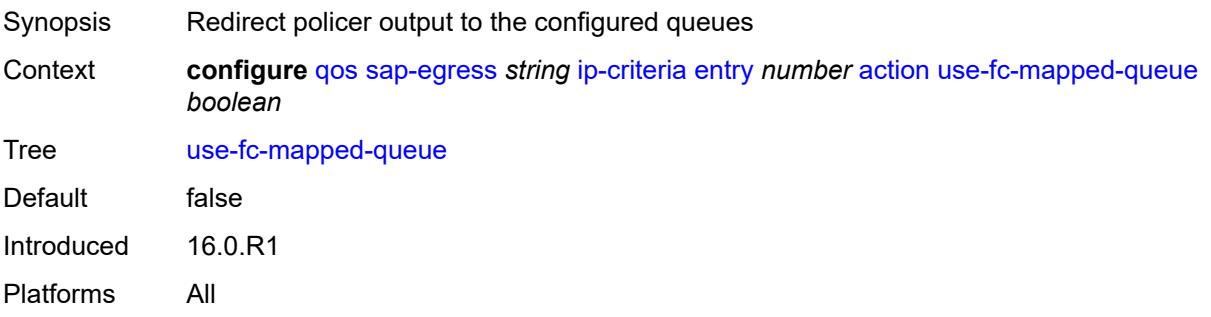

## **description** *string*

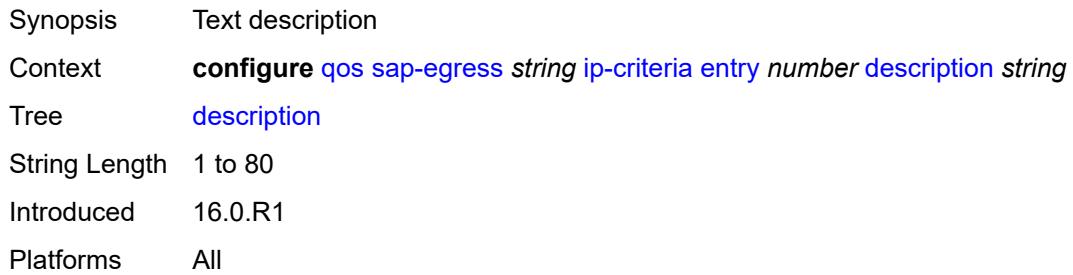

#### <span id="page-3208-0"></span>**match**

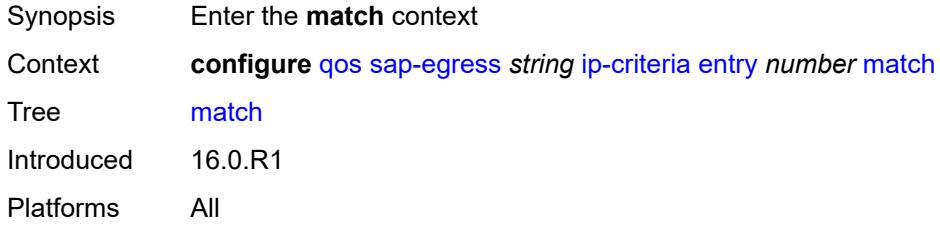

## <span id="page-3208-1"></span>**dscp** *keyword*

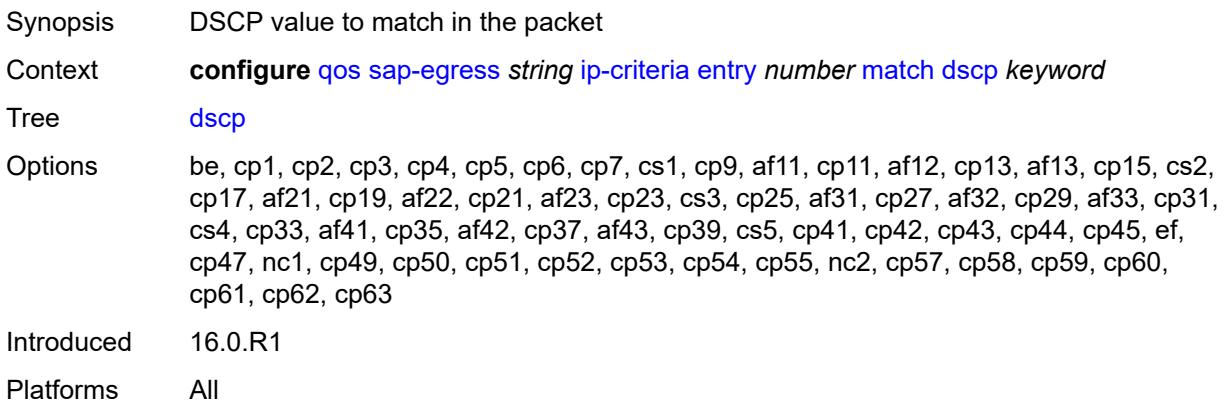

# <span id="page-3208-2"></span>**dst-ip**

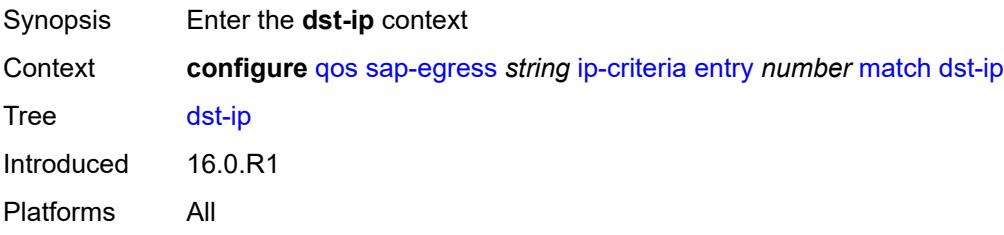

#### <span id="page-3209-0"></span>**address** *(ipv4-prefix-with-host-bits | ipv4-address)*

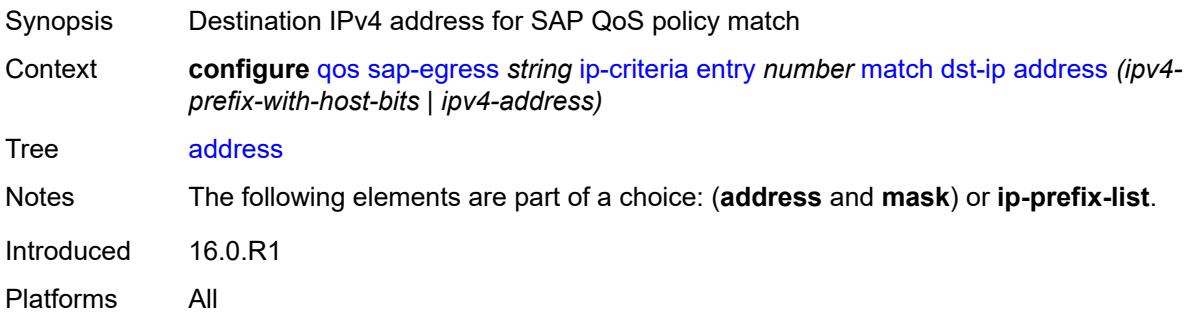

## <span id="page-3209-1"></span>**ip-prefix-list** *reference*

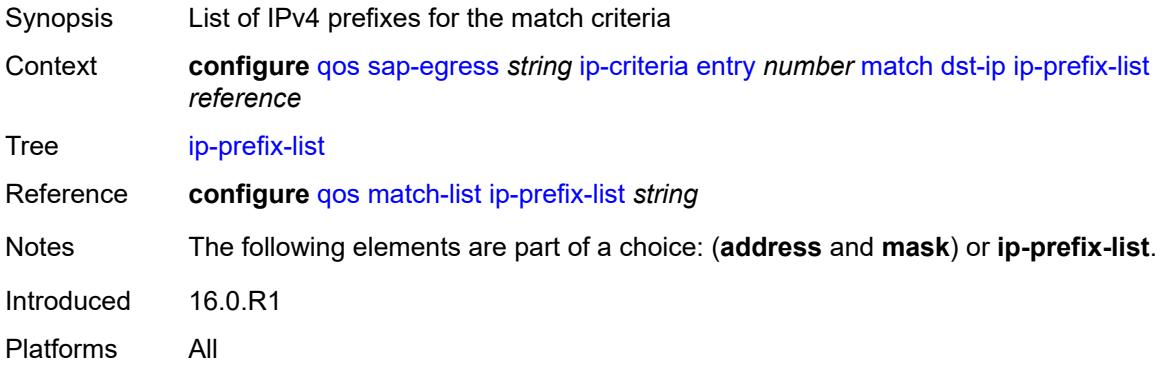

#### <span id="page-3209-2"></span>**mask** *string*

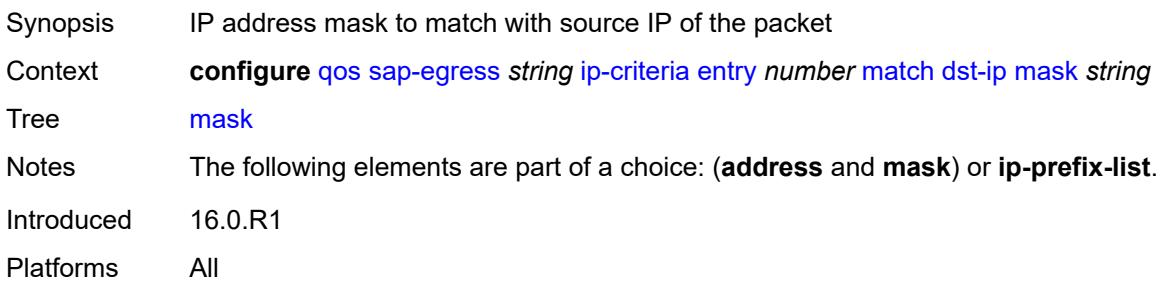

#### <span id="page-3209-3"></span>**dst-port**

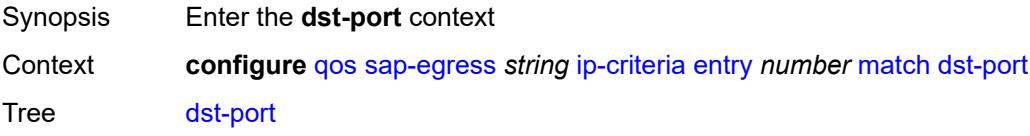

Introduced 16.0.R1 Platforms All

## <span id="page-3210-0"></span>**eq** *number*

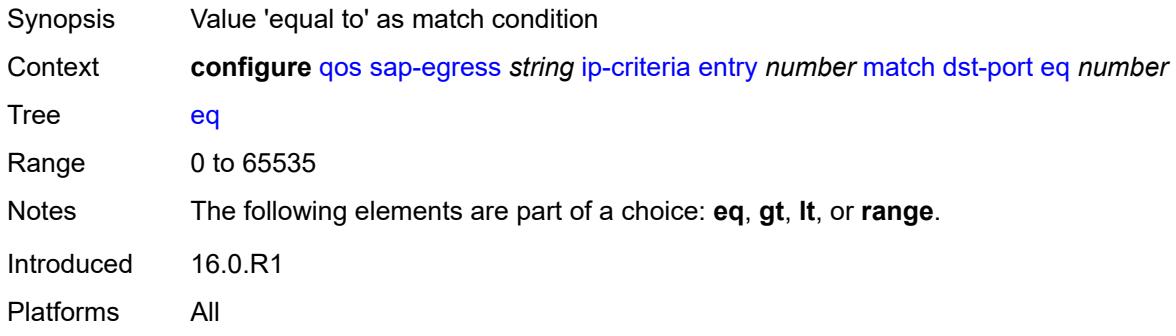

# <span id="page-3210-1"></span>**gt** *number*

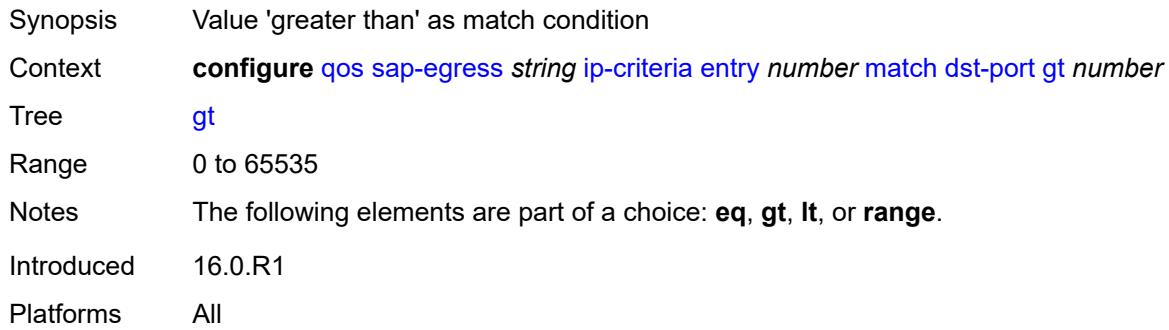

## <span id="page-3210-2"></span>**lt** *number*

<span id="page-3210-3"></span>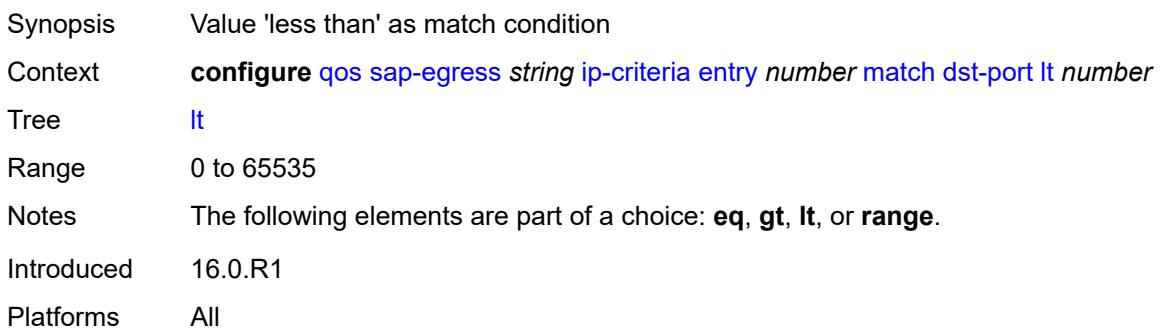

#### **range**

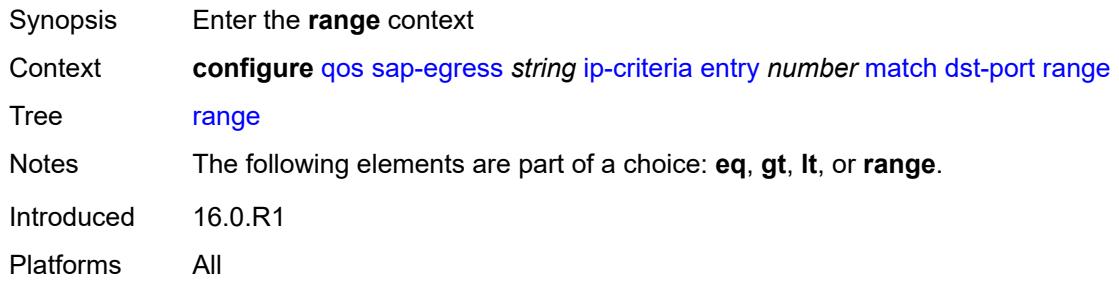

#### <span id="page-3211-0"></span>**end** *number*

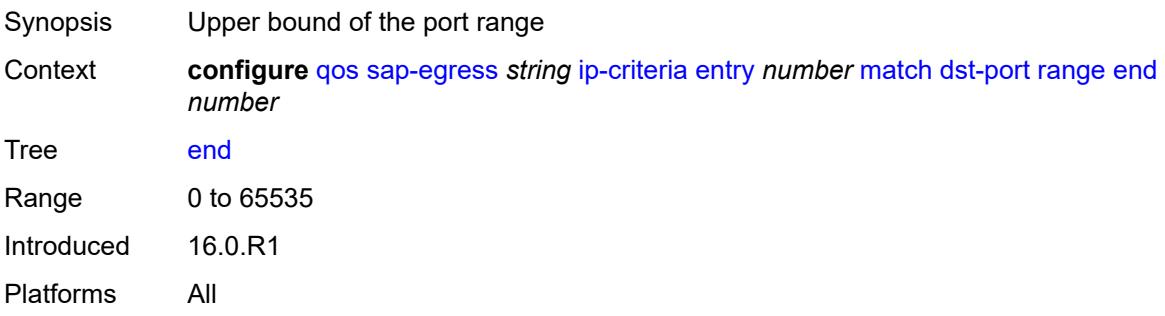

#### <span id="page-3211-1"></span>**start** *number*

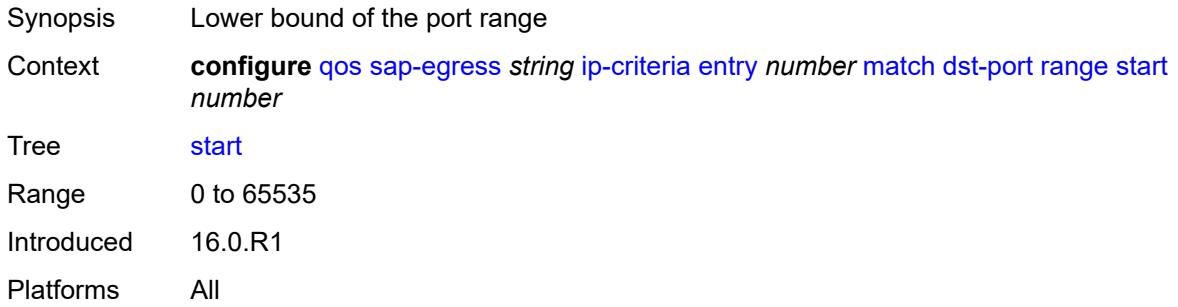

## <span id="page-3211-2"></span>**fragment** *keyword*

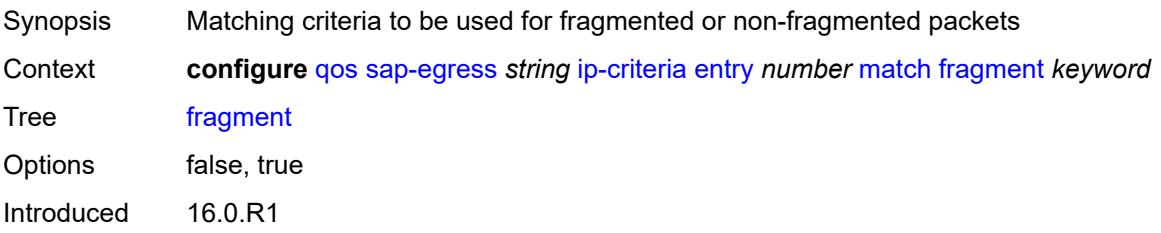

Platforms All

#### <span id="page-3212-0"></span>**protocol** *(number | keyword)*

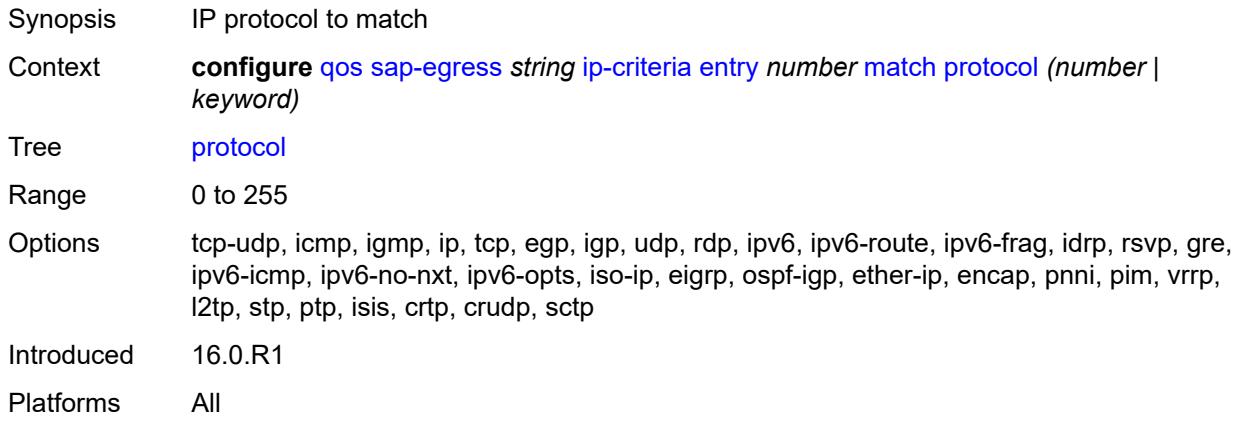

#### <span id="page-3212-1"></span>**src-ip**

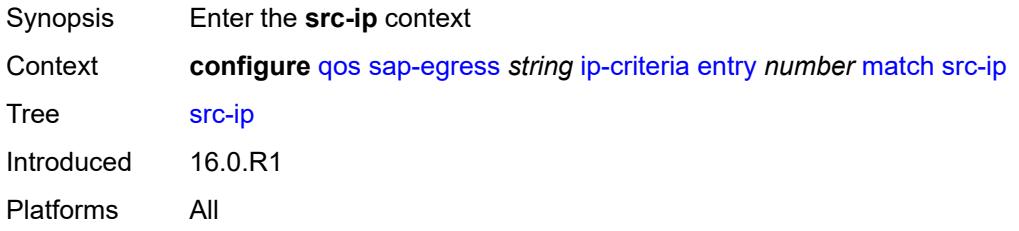

## <span id="page-3212-2"></span>**address** *(ipv4-prefix-with-host-bits | ipv4-address)*

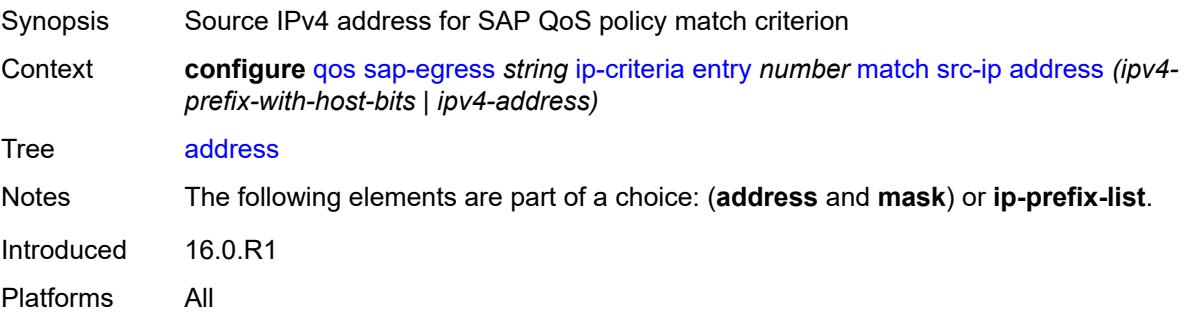

## <span id="page-3212-3"></span>**ip-prefix-list** *reference*

Synopsis List of IPv4 prefixes for the match criteria

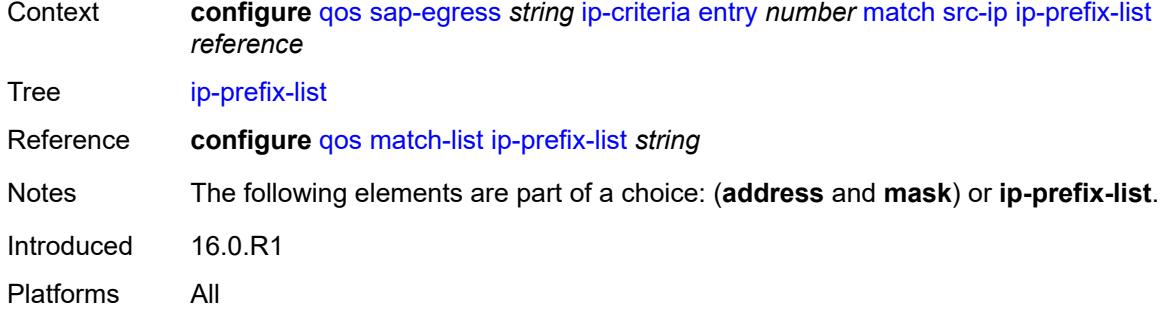

## <span id="page-3213-0"></span>**mask** *string*

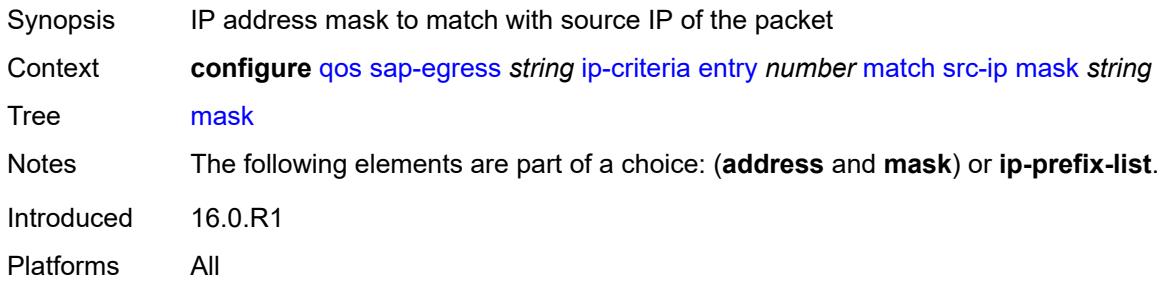

#### <span id="page-3213-1"></span>**src-port**

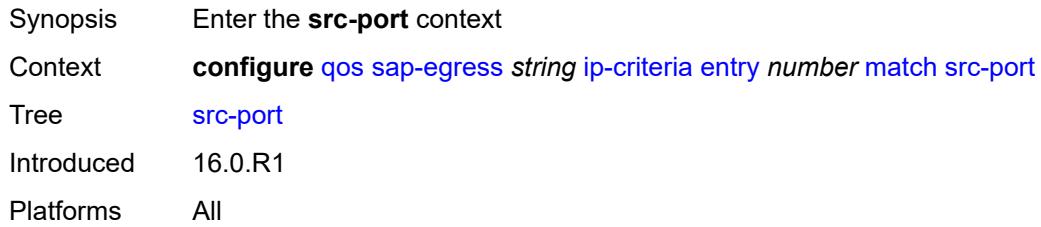

# <span id="page-3213-2"></span>**eq** *number*

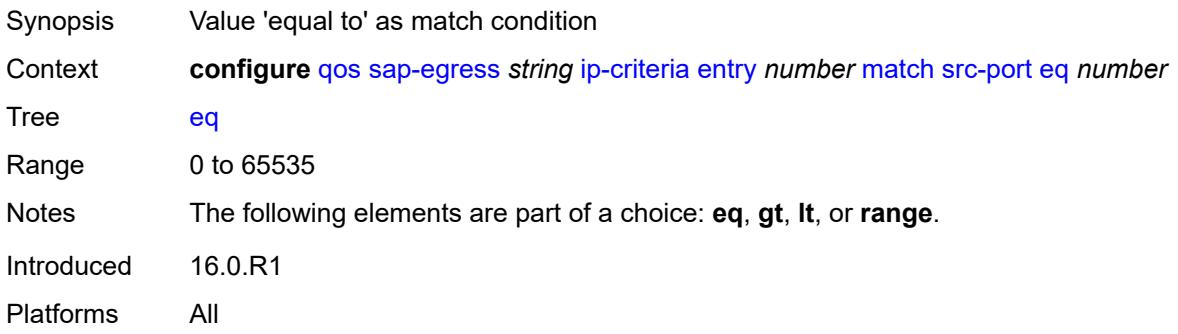

# <span id="page-3214-0"></span>**gt** *number*

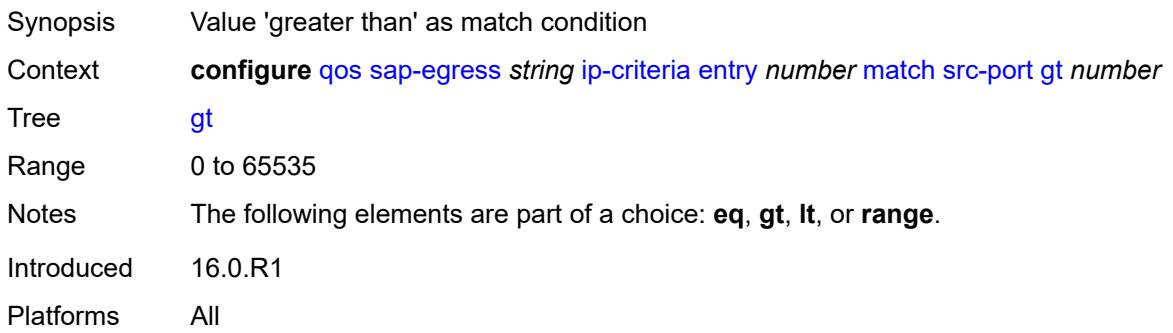

#### <span id="page-3214-1"></span>**lt** *number*

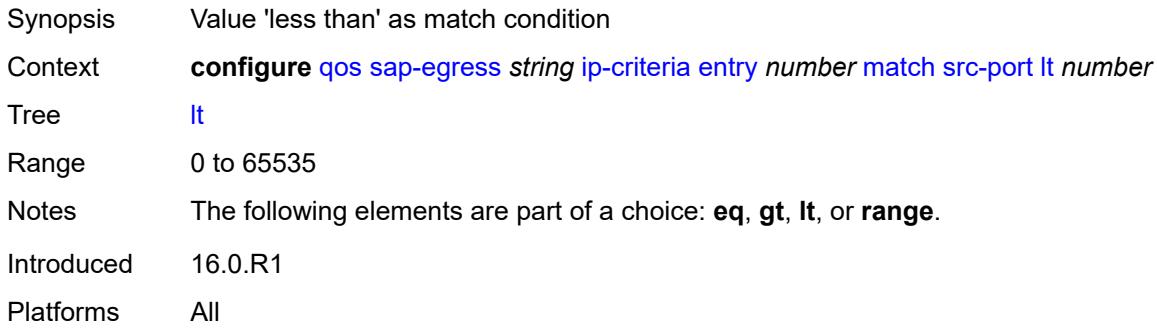

#### <span id="page-3214-2"></span>**range**

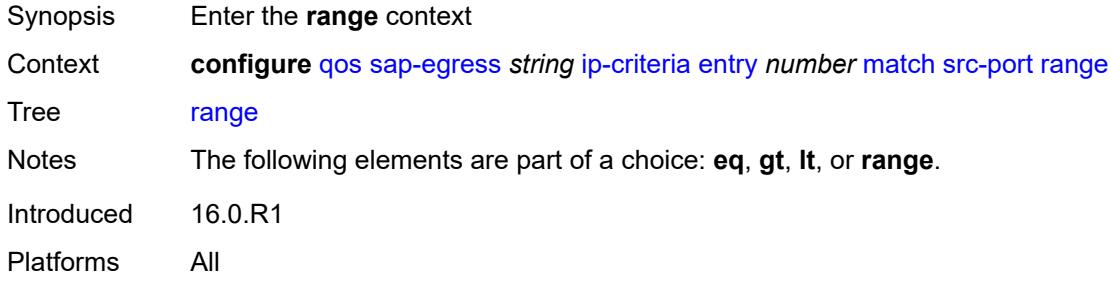

#### <span id="page-3214-3"></span>**end** *number*

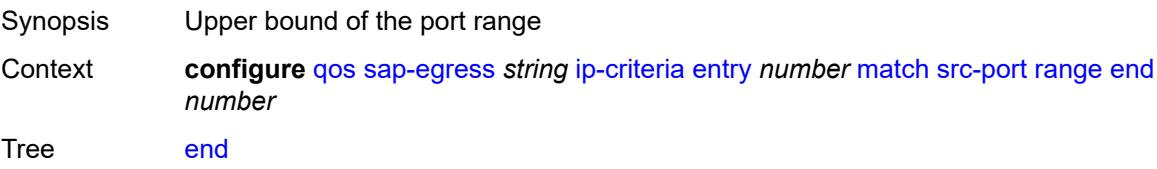

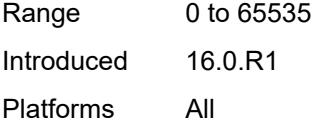

#### <span id="page-3215-0"></span>**start** *number*

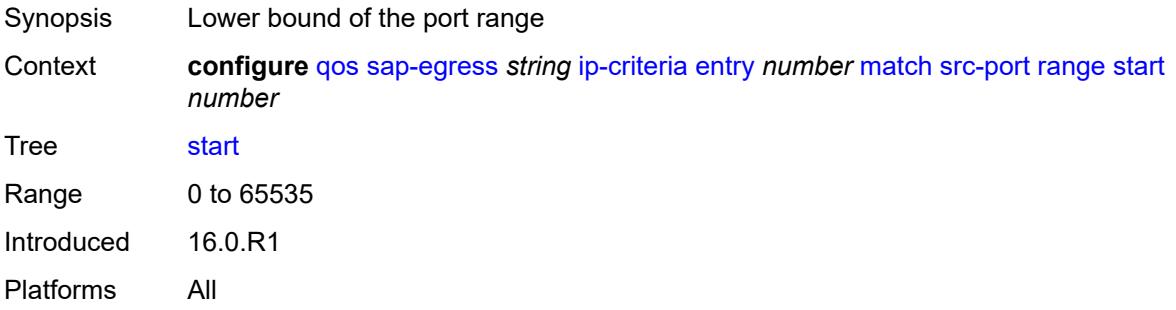

## <span id="page-3215-1"></span>**ipv6-criteria**

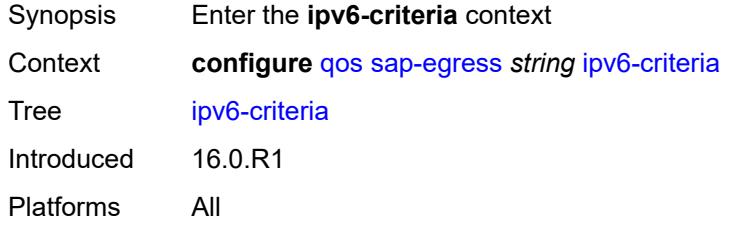

# <span id="page-3215-3"></span>**entry** [[entry-id\]](#page-3215-2) *number*

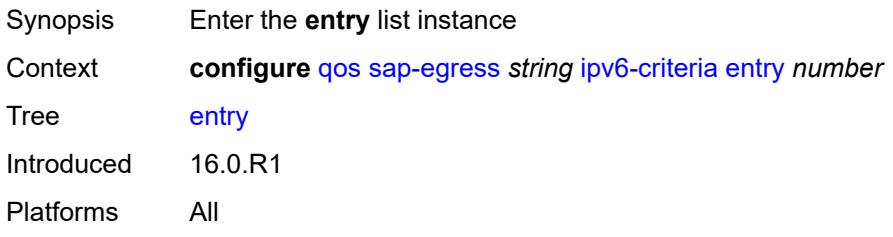

## <span id="page-3215-2"></span>[**entry-id**] *number*

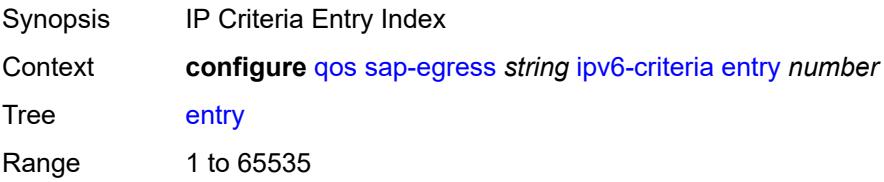

Notes This element is part of a list key. Introduced 16.0.R1 Platforms All

#### <span id="page-3216-0"></span>**action**

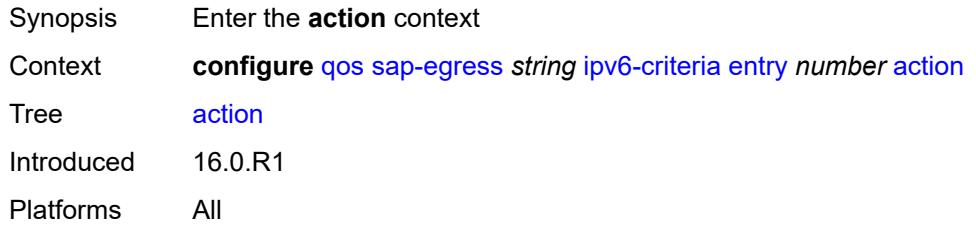

#### <span id="page-3216-1"></span>**fc** *keyword*

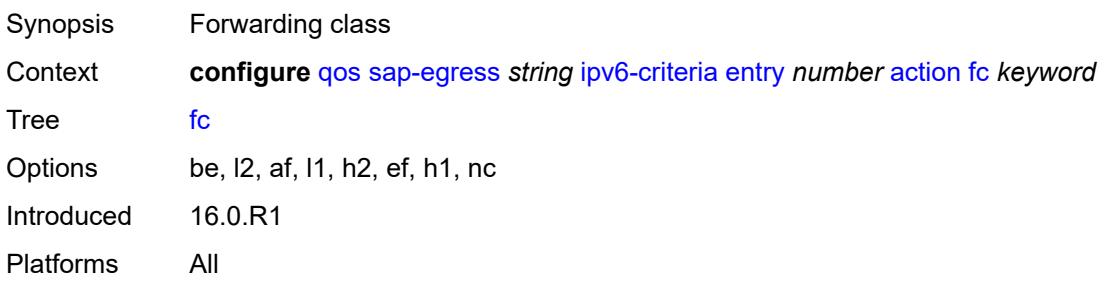

## <span id="page-3216-2"></span>**policer** *reference*

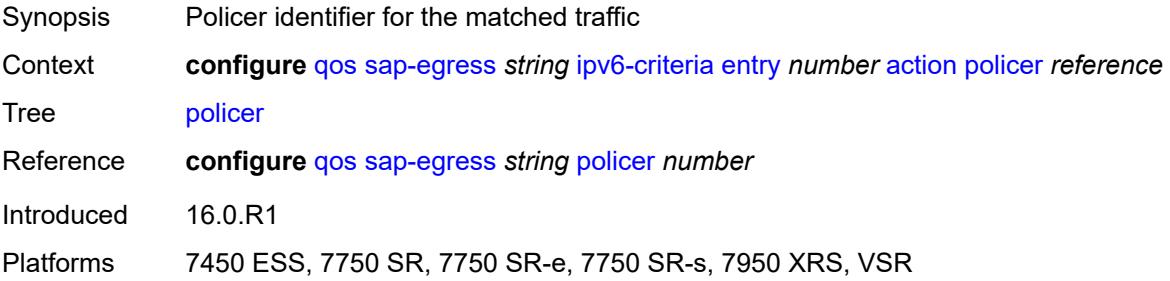

## <span id="page-3216-3"></span>**port-redirect-group-queue** *boolean*

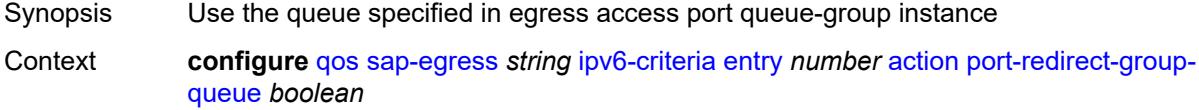

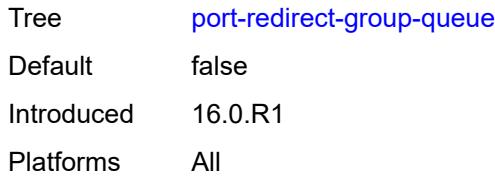

## <span id="page-3217-0"></span>**profile** *keyword*

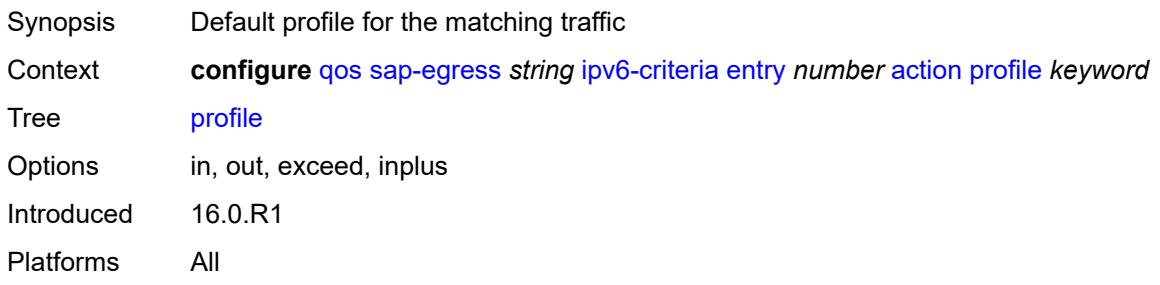

## <span id="page-3217-1"></span>**queue** *number*

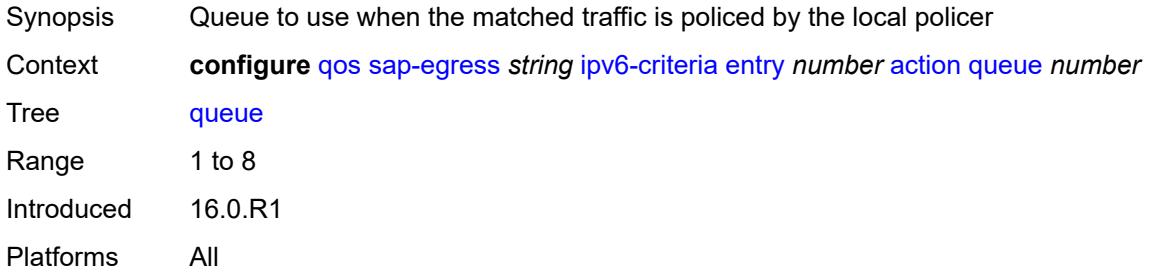

## <span id="page-3217-2"></span>**type** *keyword*

<span id="page-3217-3"></span>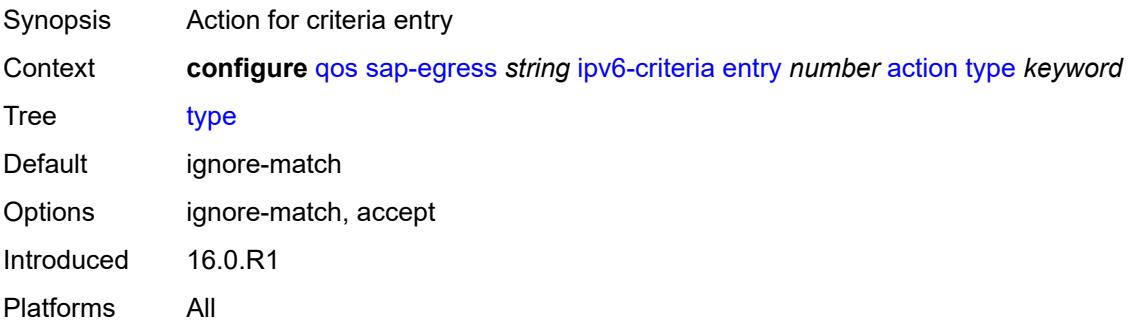

## **use-fc-mapped-queue** *boolean*

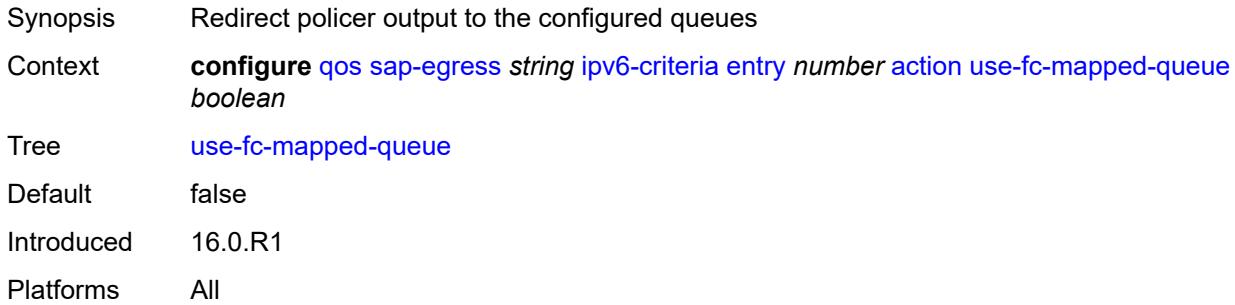

## <span id="page-3218-0"></span>**description** *string*

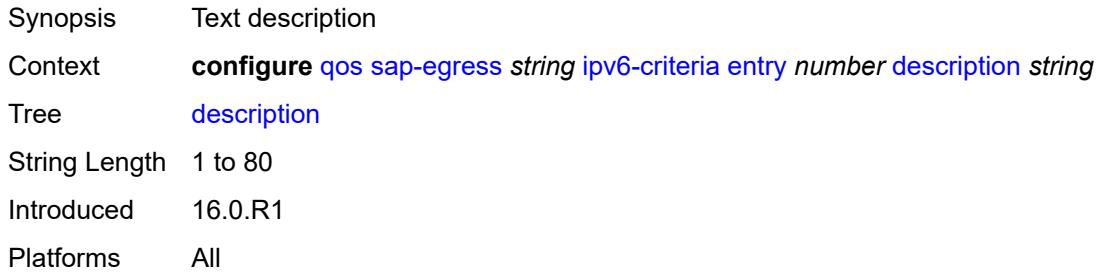

#### <span id="page-3218-1"></span>**match**

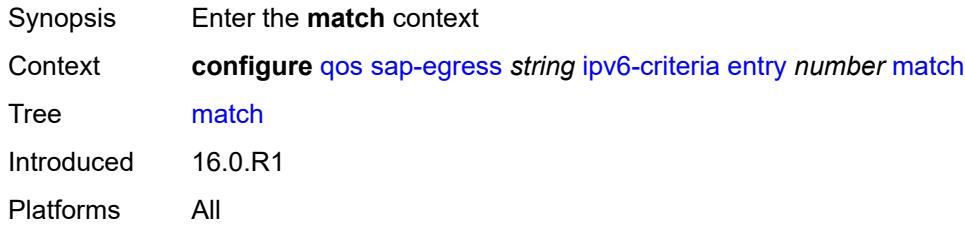

## <span id="page-3218-2"></span>**dscp** *keyword*

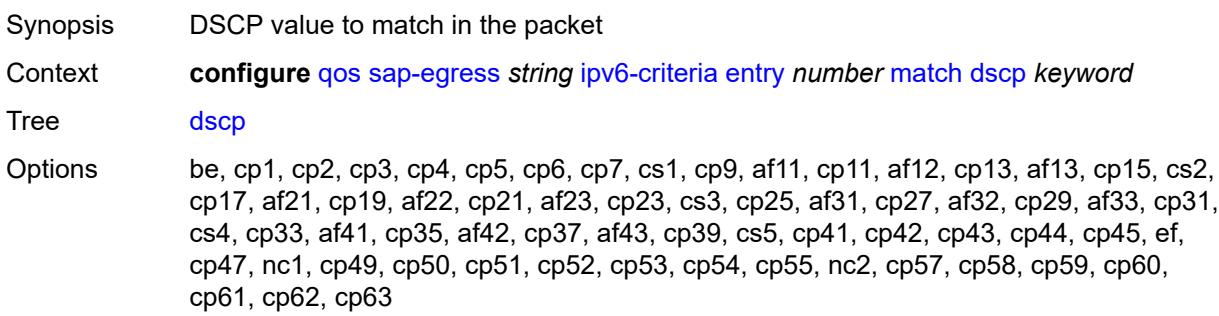

Introduced 16.0.R1 Platforms All

## <span id="page-3219-0"></span>**dst-ip**

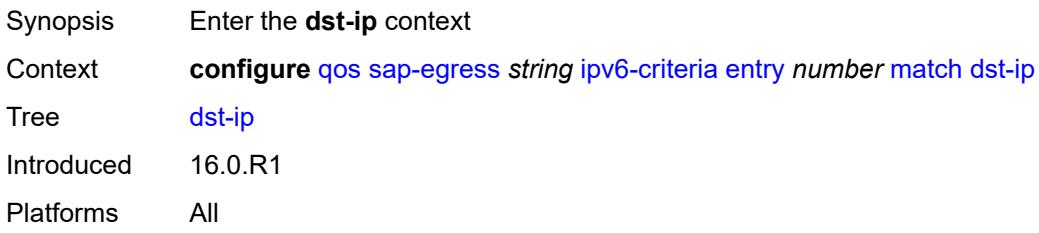

## <span id="page-3219-1"></span>**address** *(ipv6-prefix-with-host-bits | ipv6-address)*

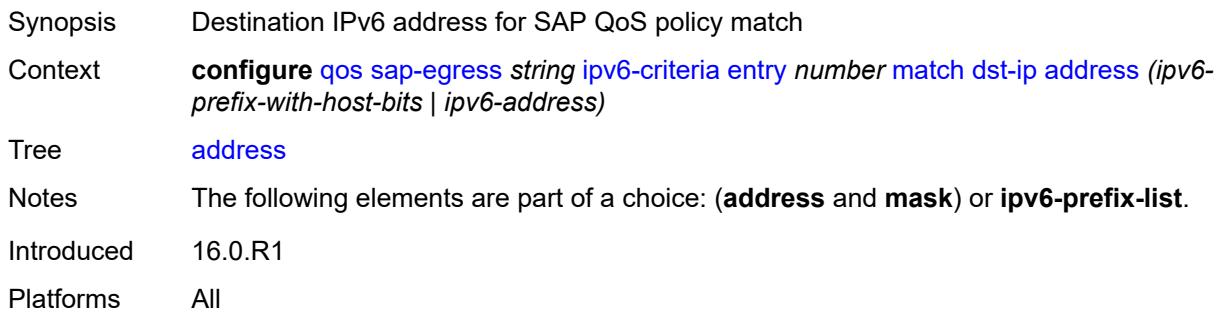

## <span id="page-3219-2"></span>**ipv6-prefix-list** *reference*

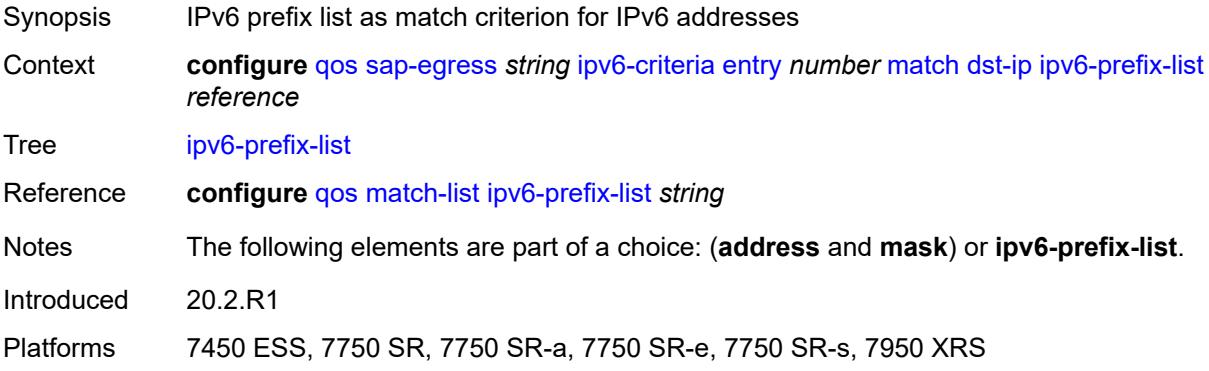

#### <span id="page-3219-3"></span>**mask** *string*

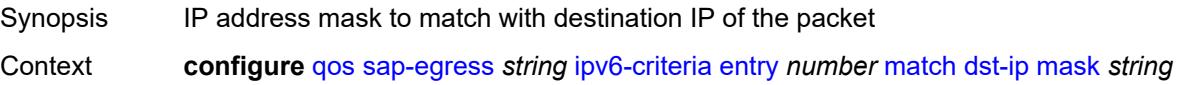

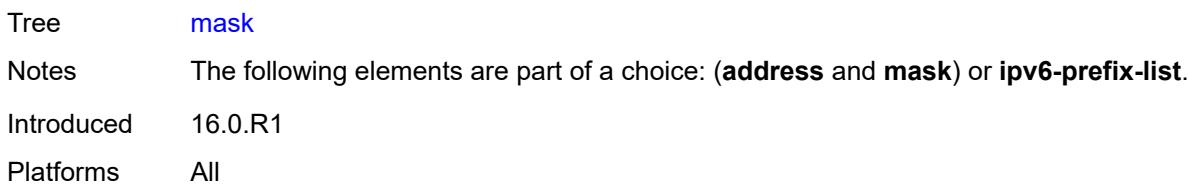

## <span id="page-3220-0"></span>**dst-port**

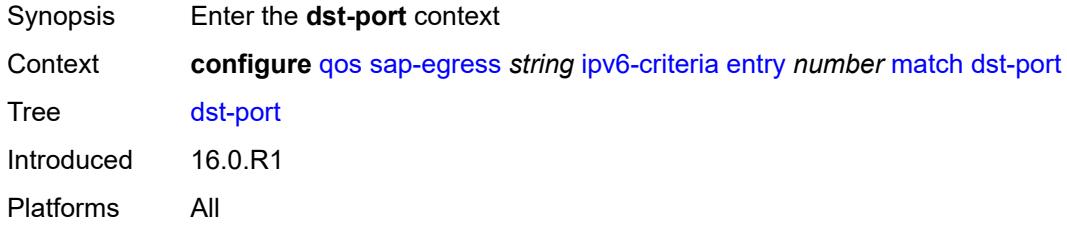

## <span id="page-3220-1"></span>**eq** *number*

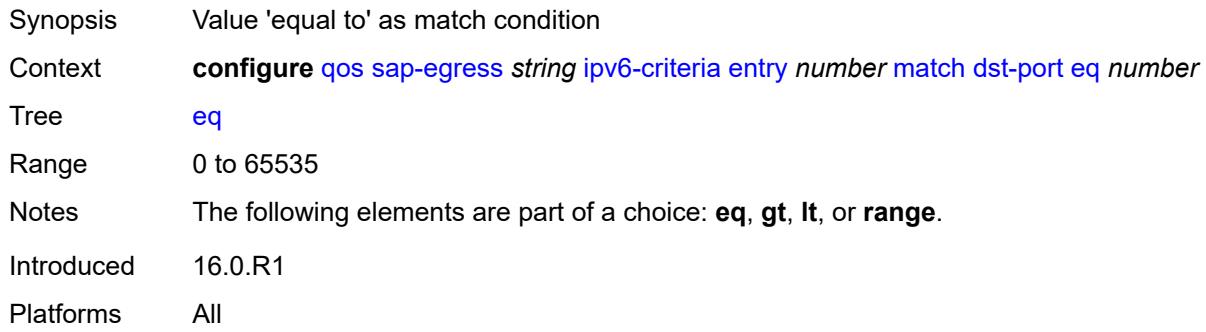

## <span id="page-3220-2"></span>**gt** *number*

<span id="page-3220-3"></span>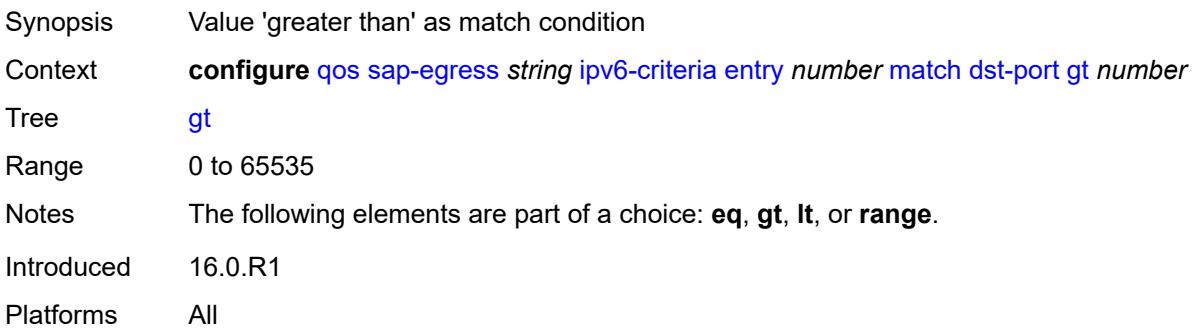

#### **lt** *number*

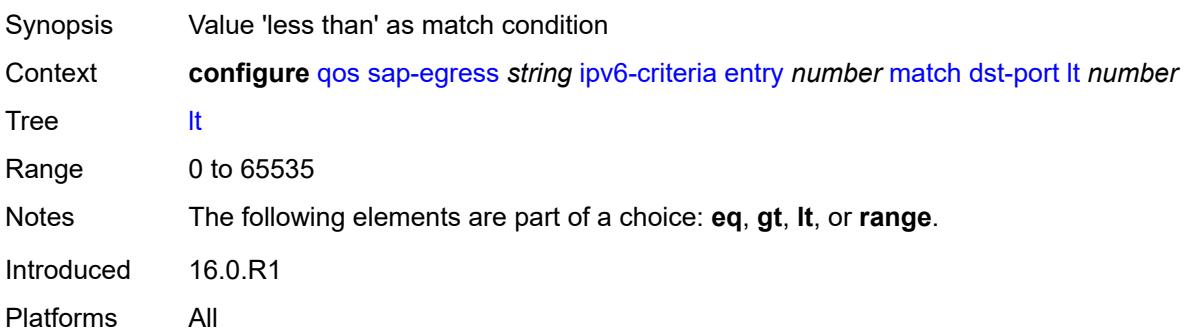

#### <span id="page-3221-0"></span>**range**

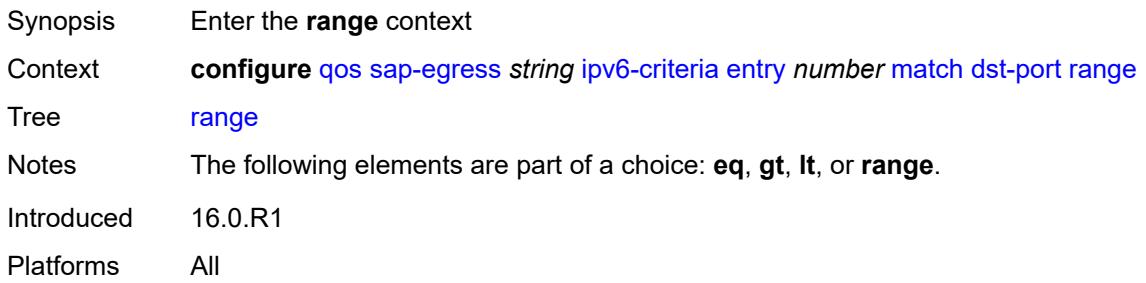

#### <span id="page-3221-1"></span>**end** *number*

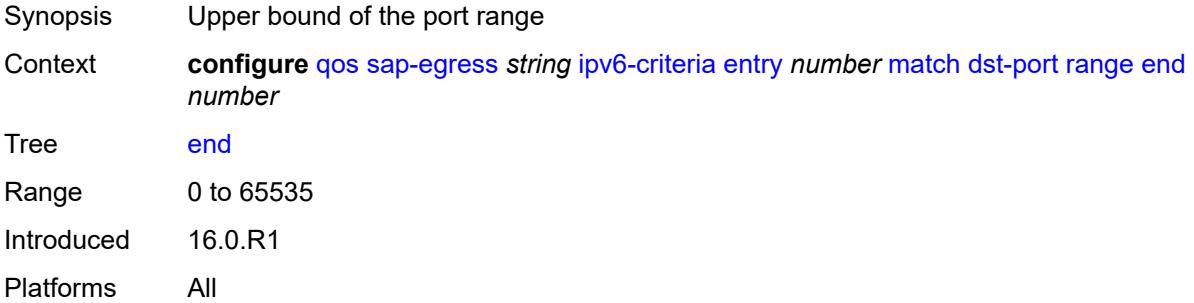

#### <span id="page-3221-2"></span>**start** *number*

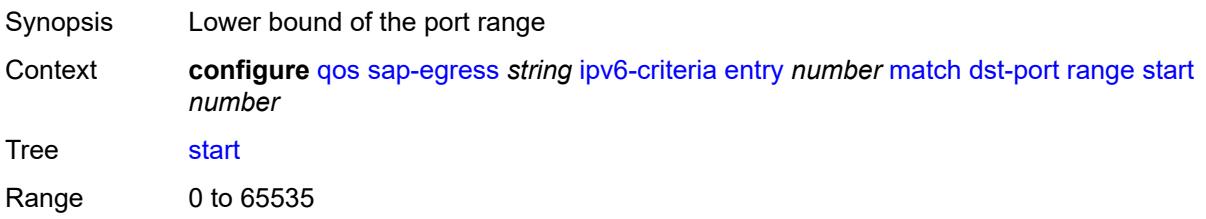

Introduced 16.0.R1 Platforms All

## <span id="page-3222-0"></span>**next-header** *(number | keyword)*

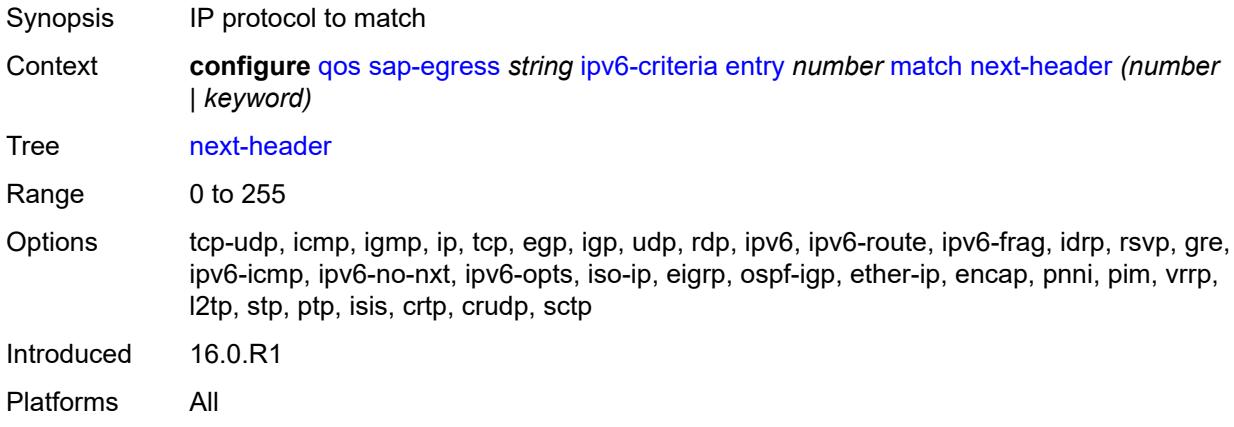

#### <span id="page-3222-1"></span>**src-ip**

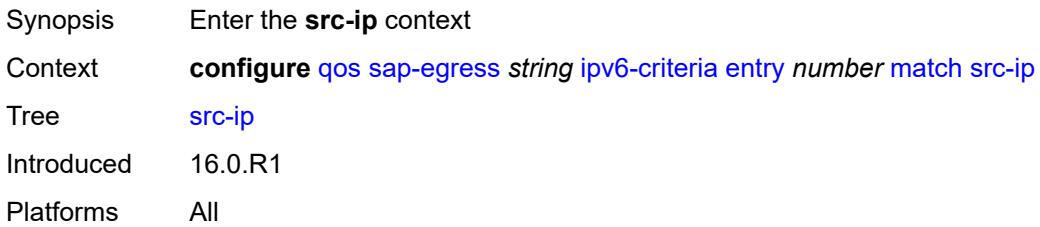

#### <span id="page-3222-2"></span>**address** *(ipv6-prefix-with-host-bits | ipv6-address)*

<span id="page-3222-3"></span>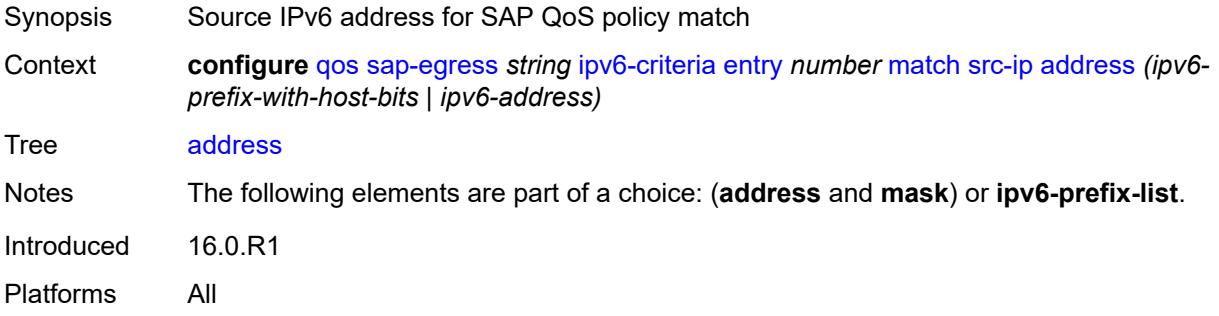

# **ipv6-prefix-list** *reference*

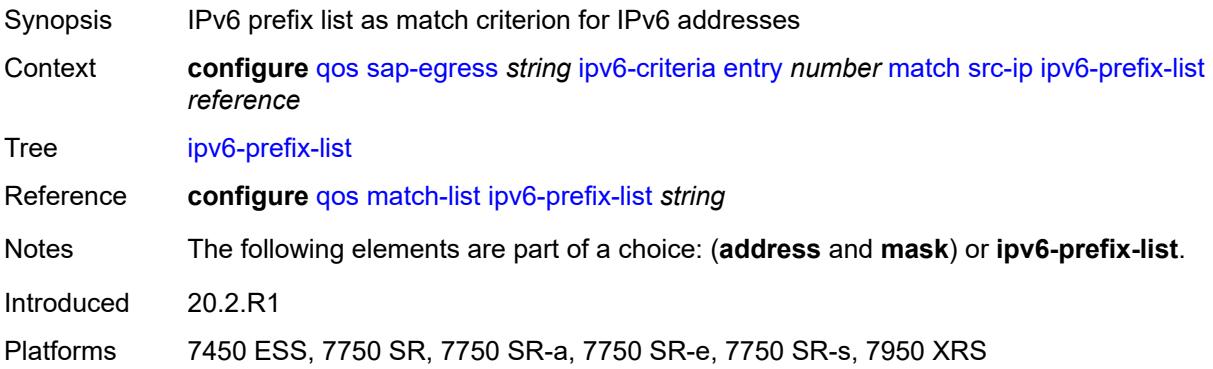

## <span id="page-3223-0"></span>**mask** *string*

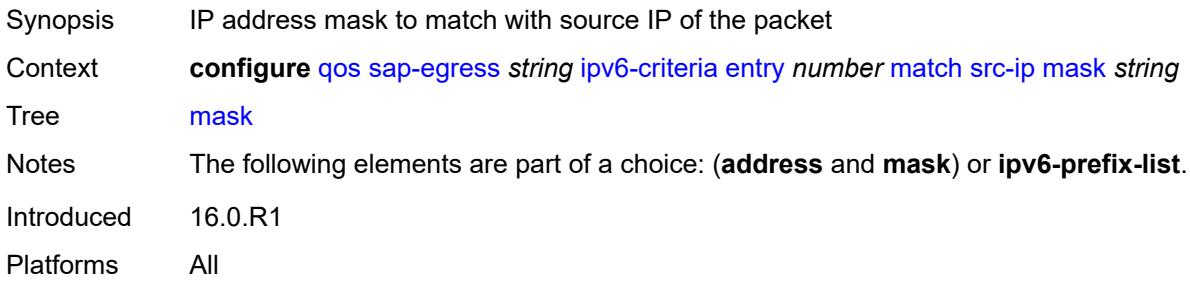

#### <span id="page-3223-1"></span>**src-port**

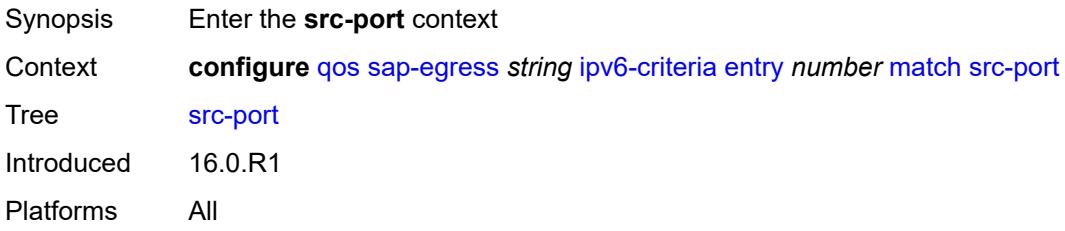

## <span id="page-3223-2"></span>**eq** *number*

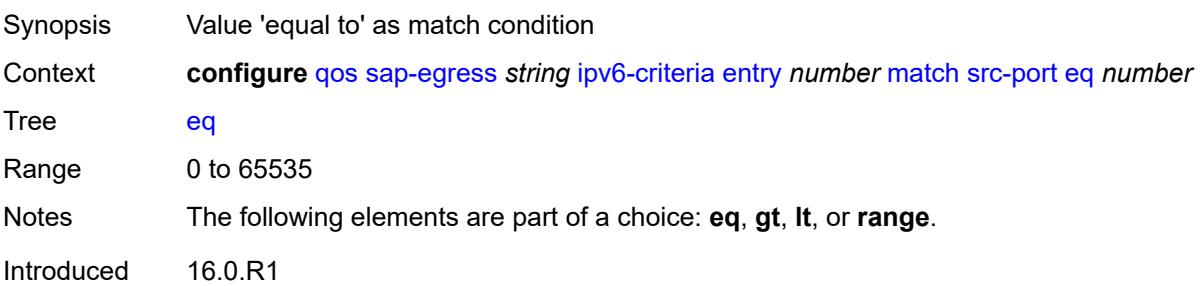

Platforms All

#### <span id="page-3224-0"></span>**gt** *number*

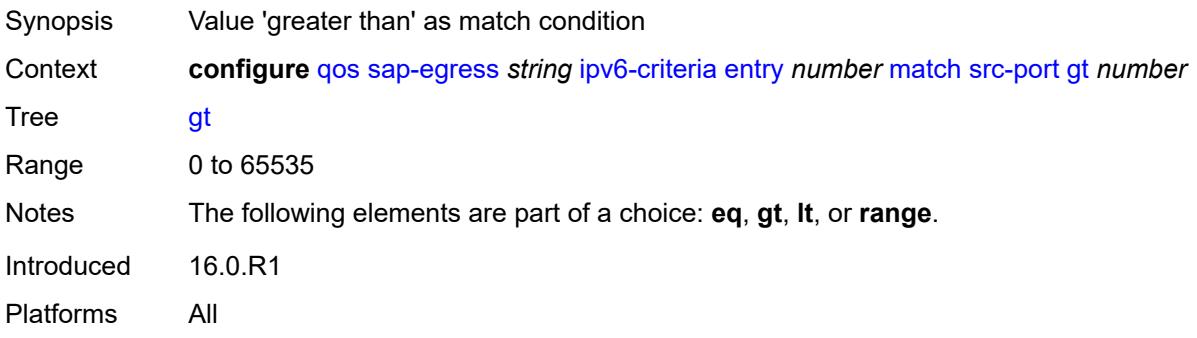

#### <span id="page-3224-1"></span>**lt** *number*

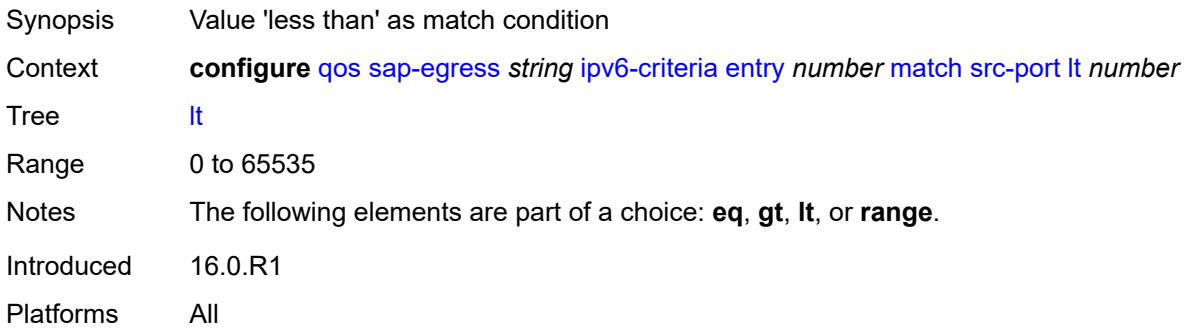

#### <span id="page-3224-2"></span>**range**

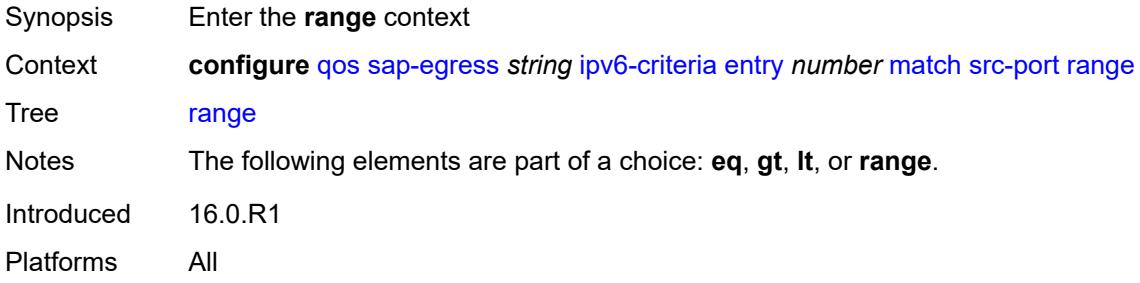

#### <span id="page-3224-3"></span>**end** *number*

Synopsis Upper bound of the port range

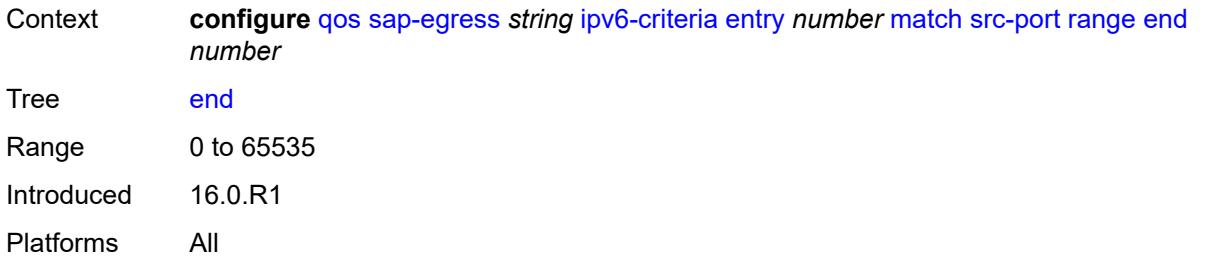

#### <span id="page-3225-1"></span>**start** *number*

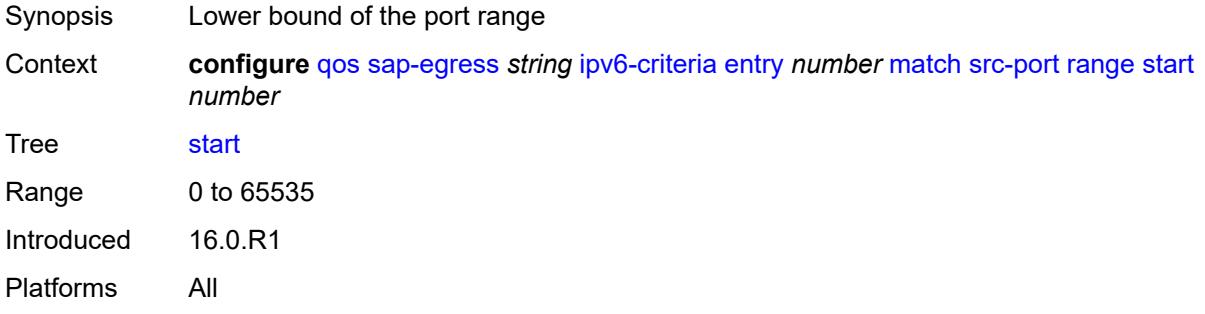

## <span id="page-3225-2"></span>**parent-location** *keyword*

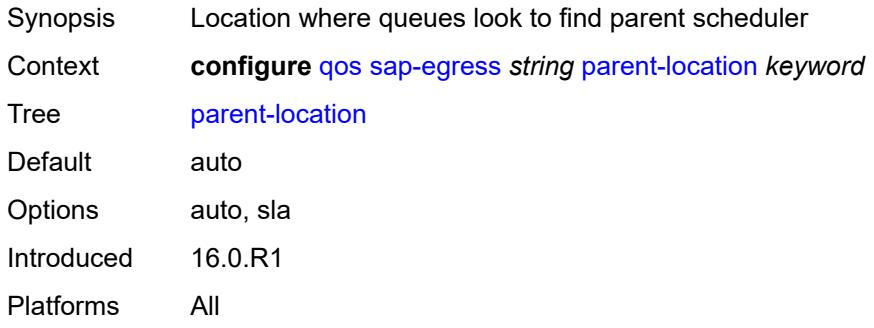

## <span id="page-3225-0"></span>**policer** [[policer-id](#page-3225-3)] *number*

<span id="page-3225-3"></span>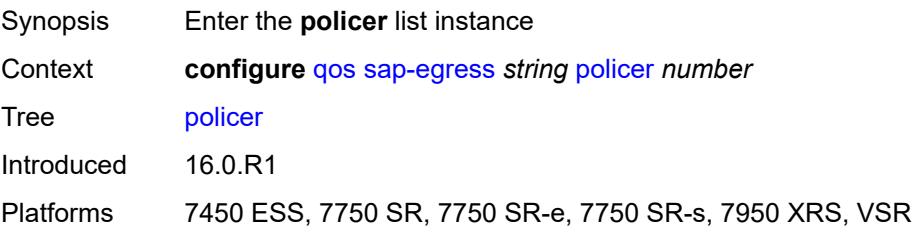

# [**policer-id**] *number*

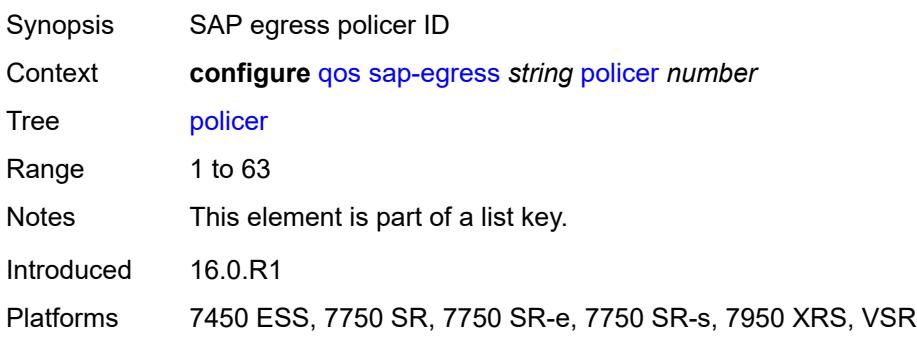

## <span id="page-3226-0"></span>**adaptation-rule**

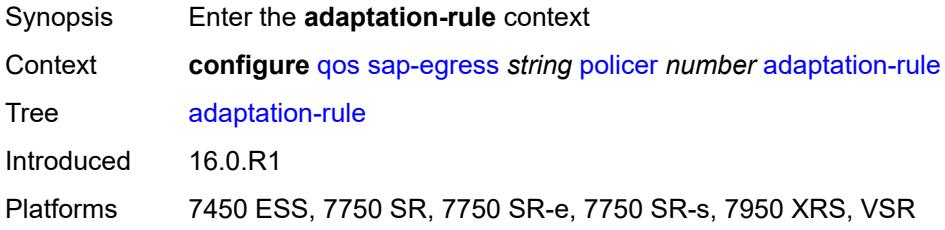

## <span id="page-3226-1"></span>**cir** *keyword*

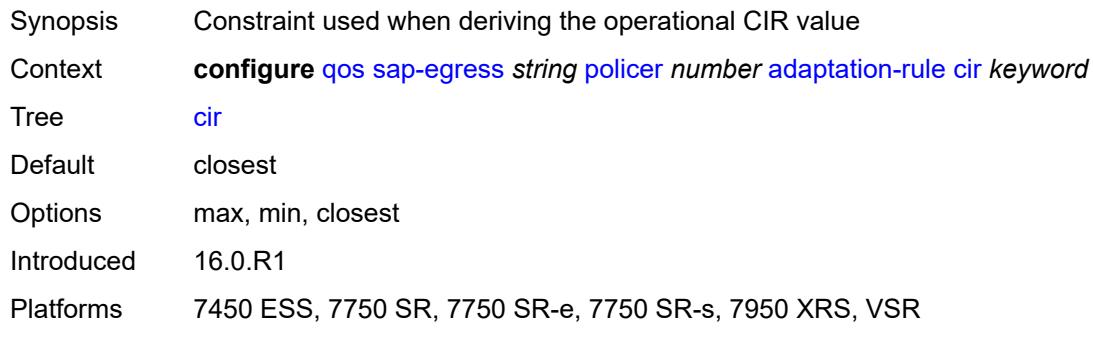

## <span id="page-3226-2"></span>**pir** *keyword*

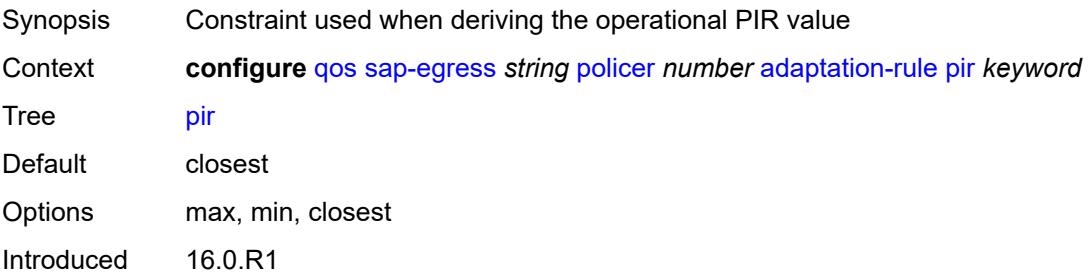

Platforms 7450 ESS, 7750 SR, 7750 SR-e, 7750 SR-s, 7950 XRS, VSR

#### <span id="page-3227-0"></span>**adv-config-policy** *reference*

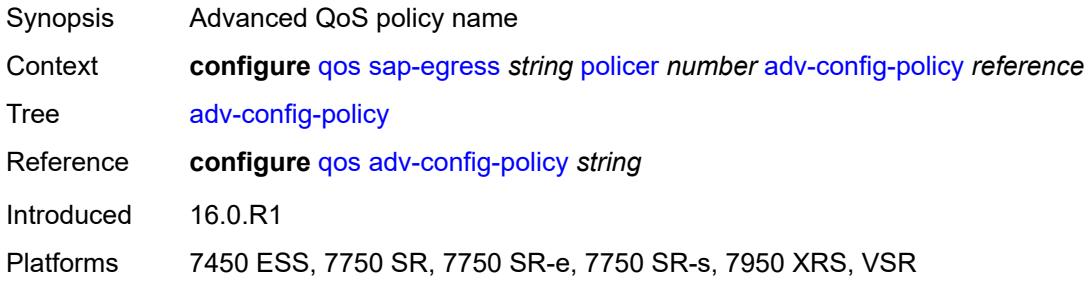

#### <span id="page-3227-1"></span>**arbiter-parent**

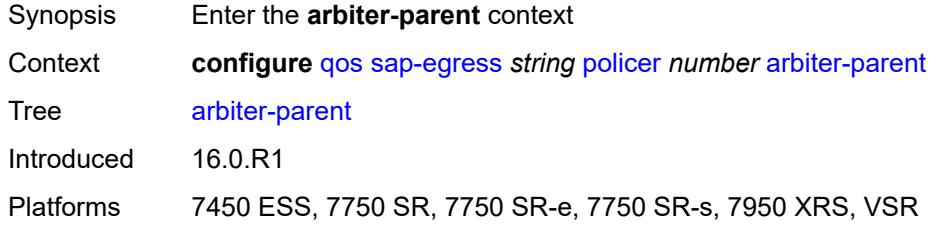

#### <span id="page-3227-2"></span>**arbiter-name** *string*

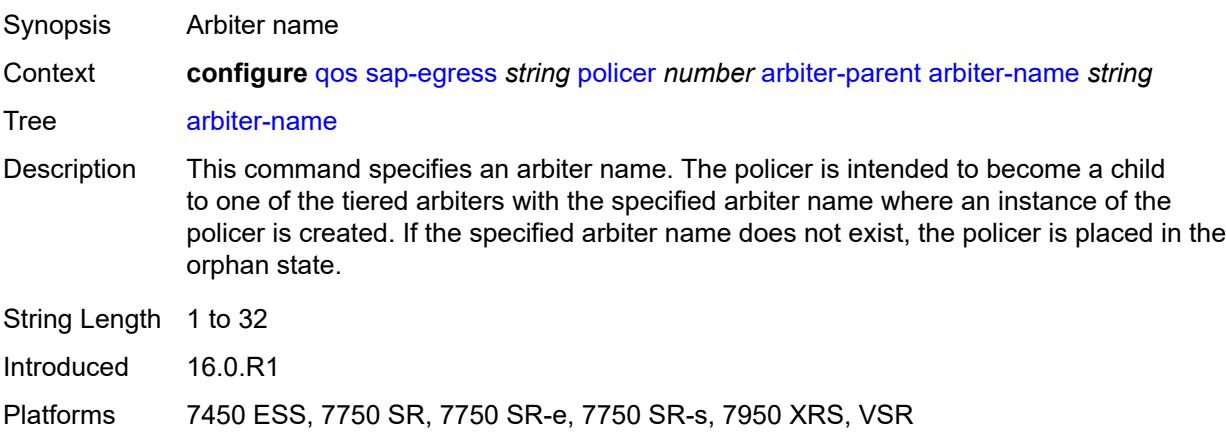

#### <span id="page-3227-3"></span>**level** *number*

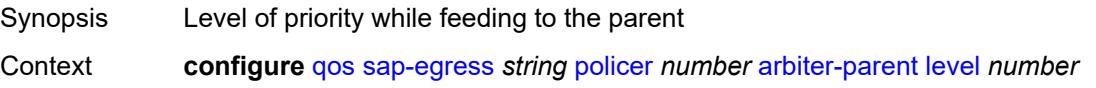

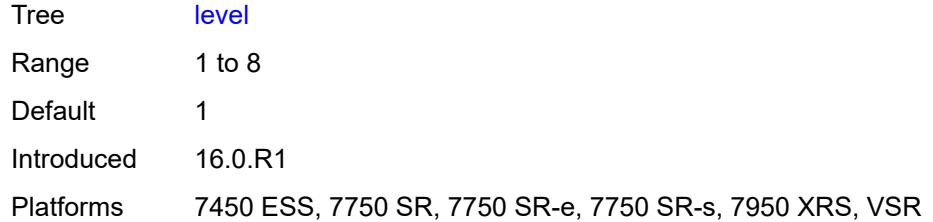

## <span id="page-3228-0"></span>**weight** *number*

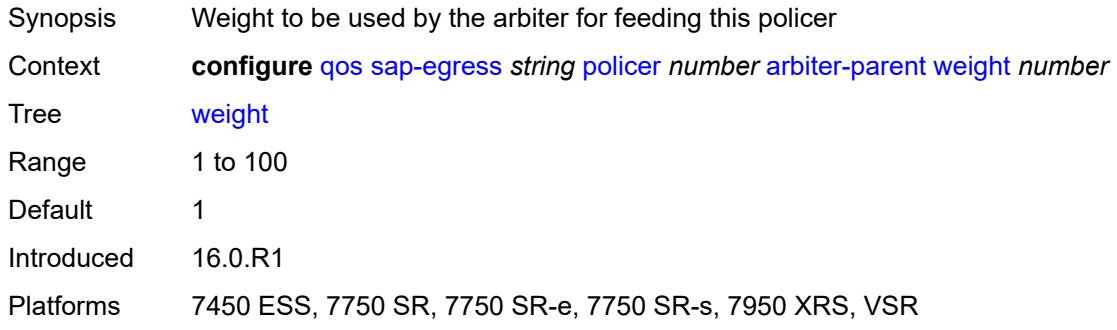

#### <span id="page-3228-1"></span>**cbs** *(number | keyword)*

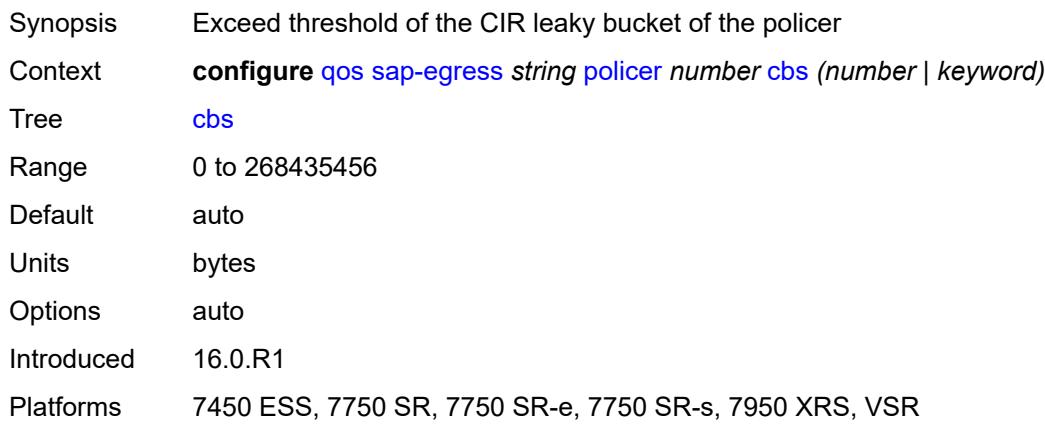

## <span id="page-3228-2"></span>**description** *string*

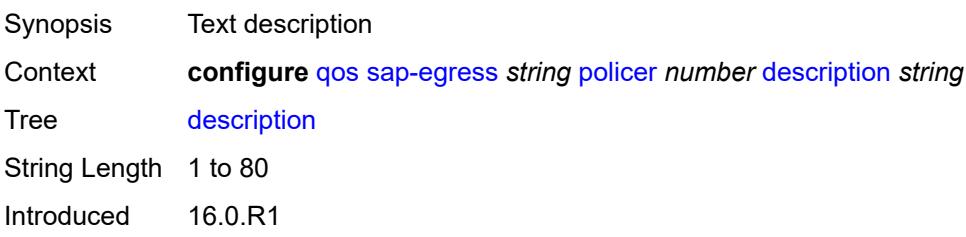

Platforms 7450 ESS, 7750 SR, 7750 SR-e, 7750 SR-s, 7950 XRS, VSR

#### <span id="page-3229-0"></span>**dscp-prec-remarking** *boolean*

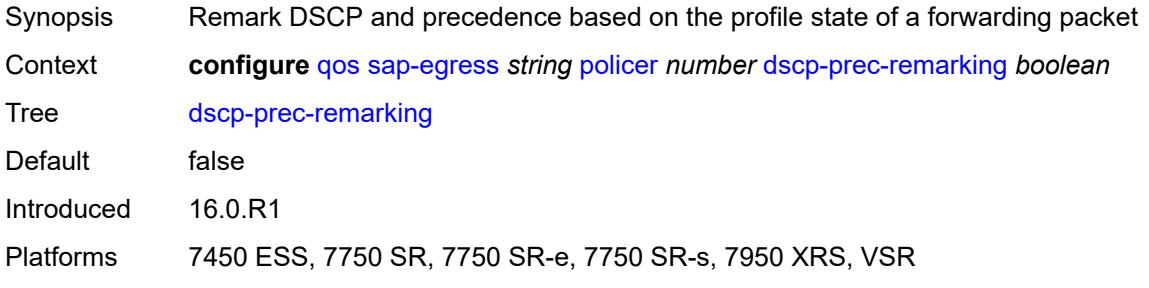

#### <span id="page-3229-1"></span>**exceed-pir** *boolean*

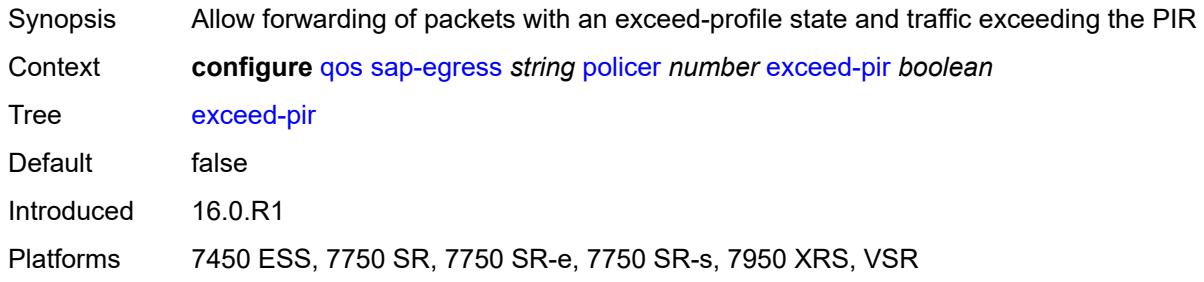

#### <span id="page-3229-2"></span>**high-prio-only** *(number | keyword)*

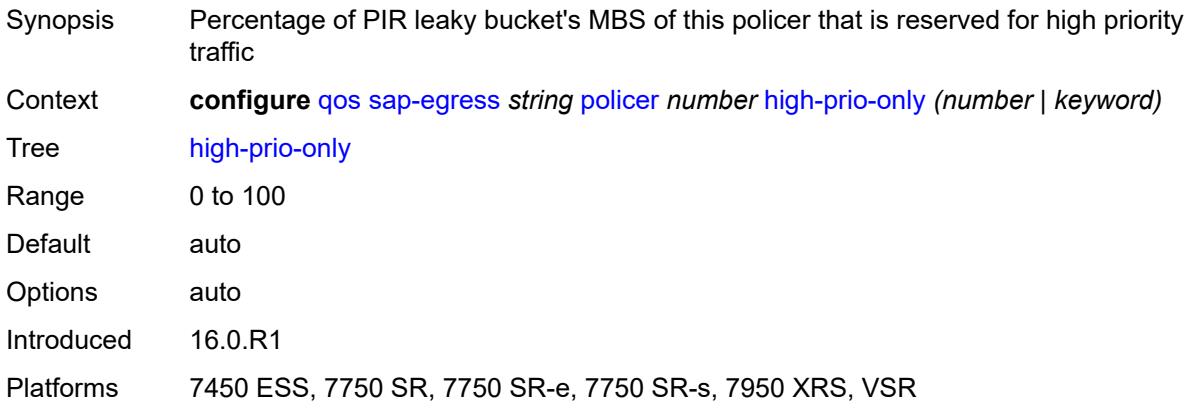

#### <span id="page-3229-3"></span>**mbs** *(number | keyword)*

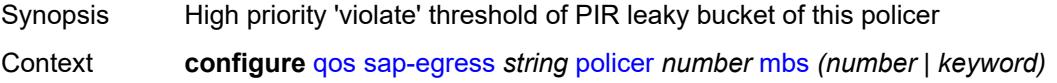

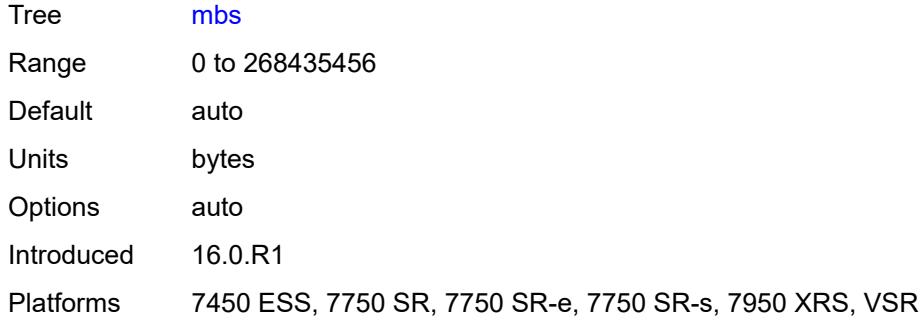

# <span id="page-3230-0"></span>**packet-byte-offset** *number*

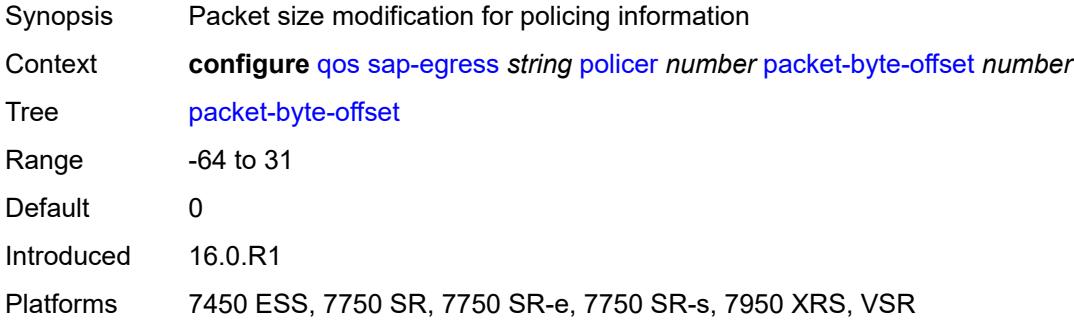

#### <span id="page-3230-1"></span>**percent-rate**

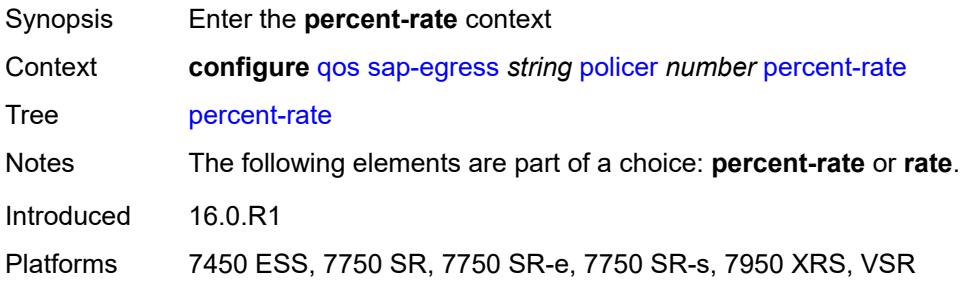

## <span id="page-3230-2"></span>**cir** *decimal-number*

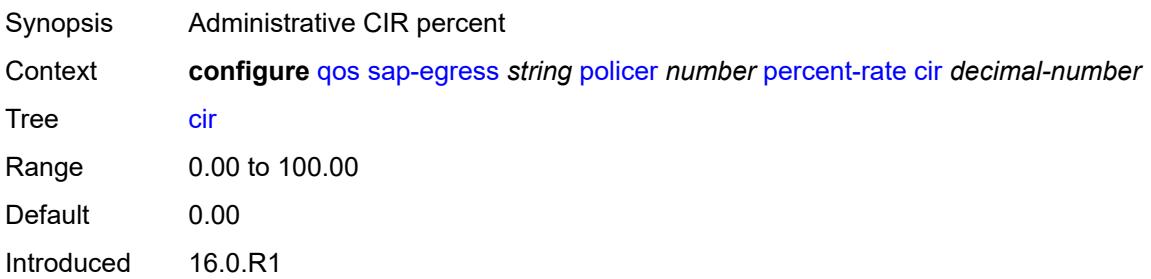

Platforms 7450 ESS, 7750 SR, 7750 SR-e, 7750 SR-s, 7950 XRS, VSR

#### <span id="page-3231-0"></span>**pir** *decimal-number*

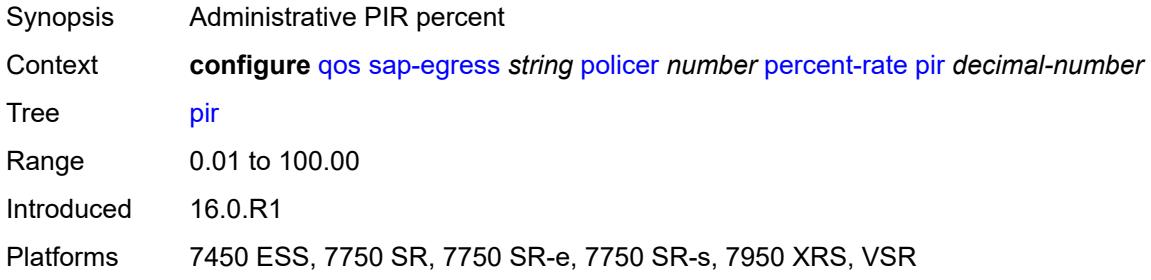

#### <span id="page-3231-1"></span>**reference-rate** *keyword*

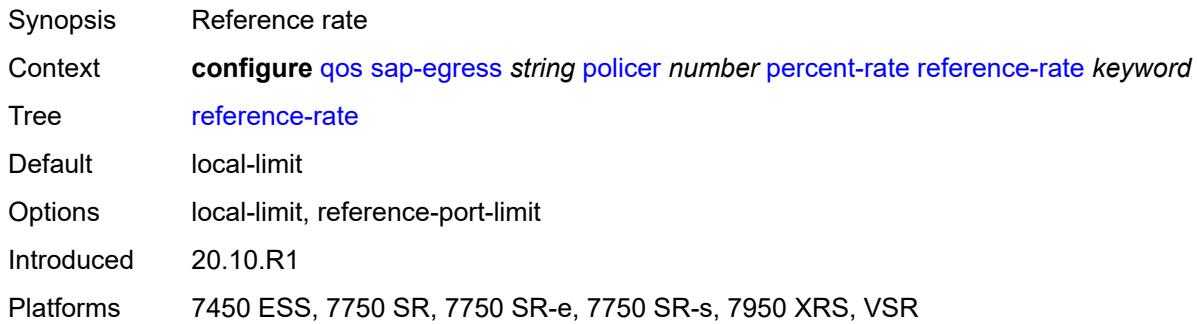

#### <span id="page-3231-2"></span>**port-parent**

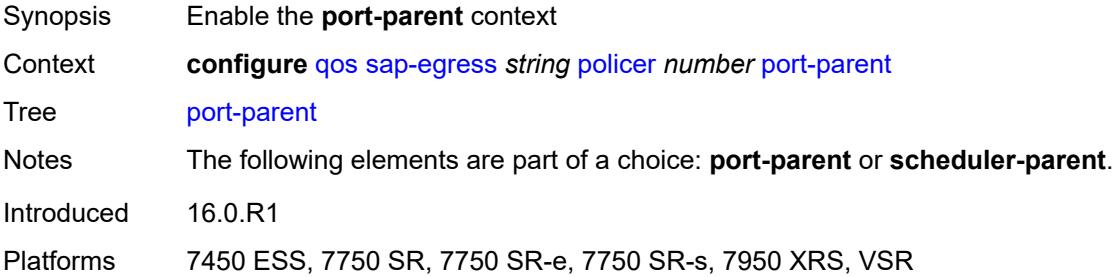

#### <span id="page-3231-3"></span>**cir-level** *number*

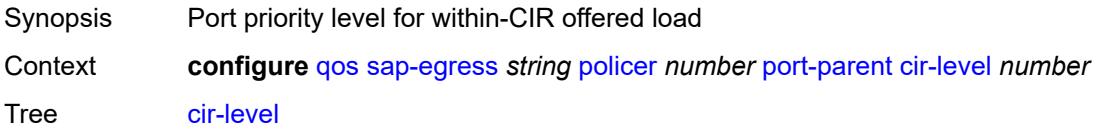

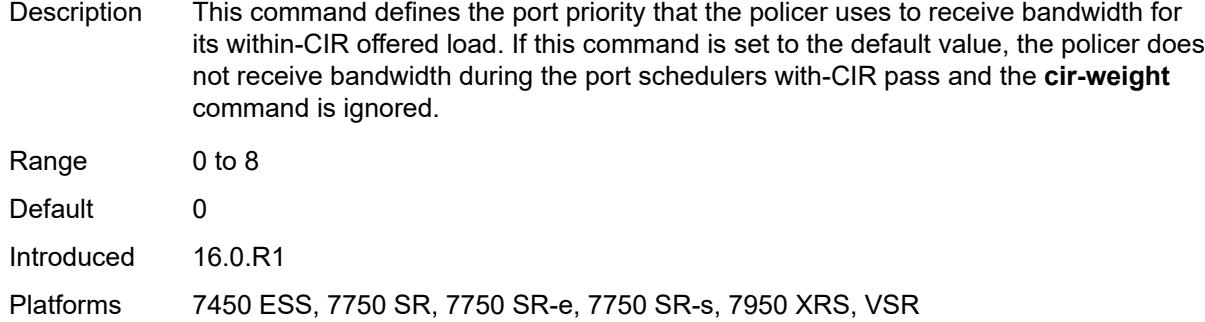

## <span id="page-3232-0"></span>**cir-weight** *number*

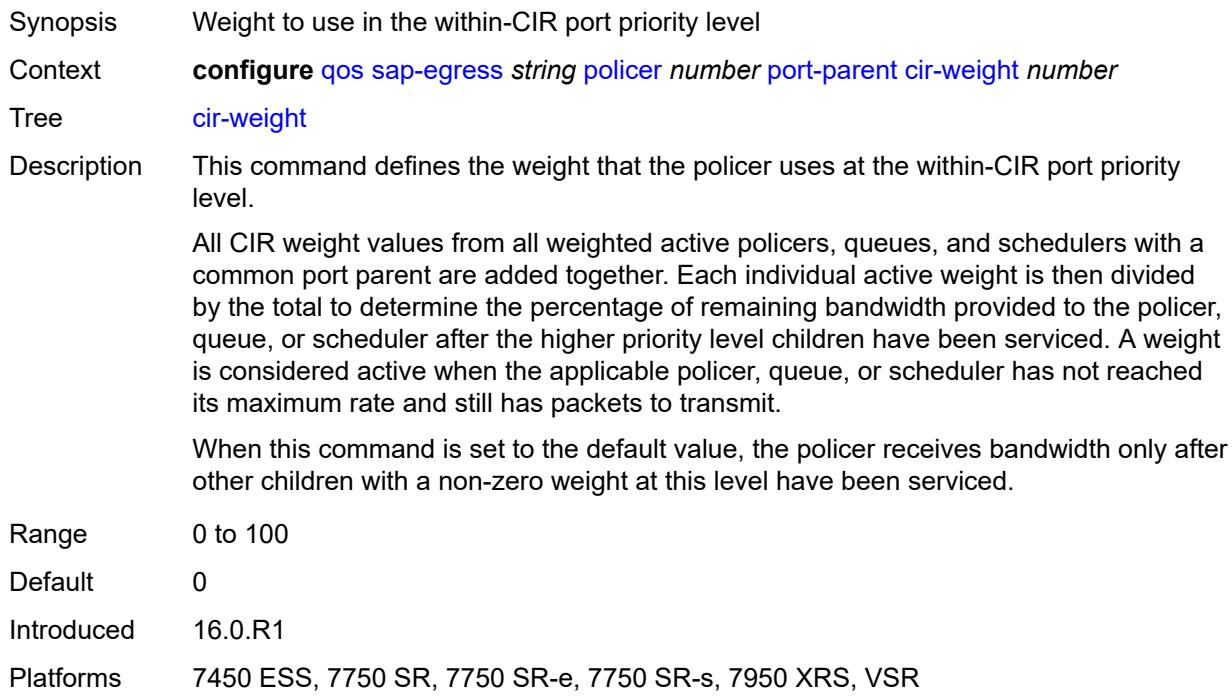

#### <span id="page-3232-1"></span>**level** *number*

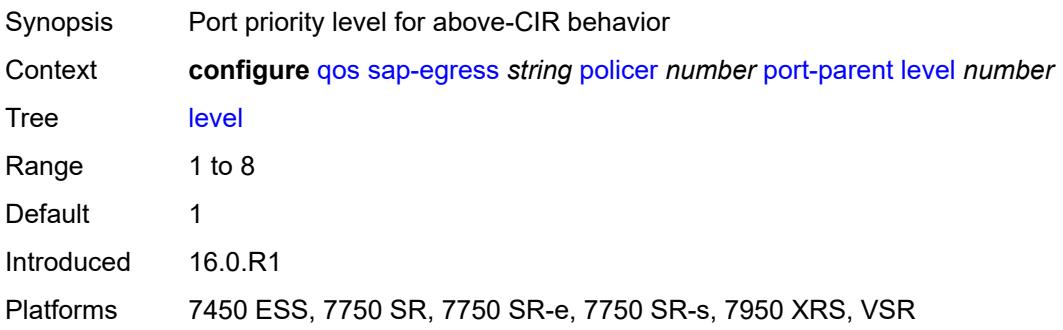

## <span id="page-3233-0"></span>**weight** *number*

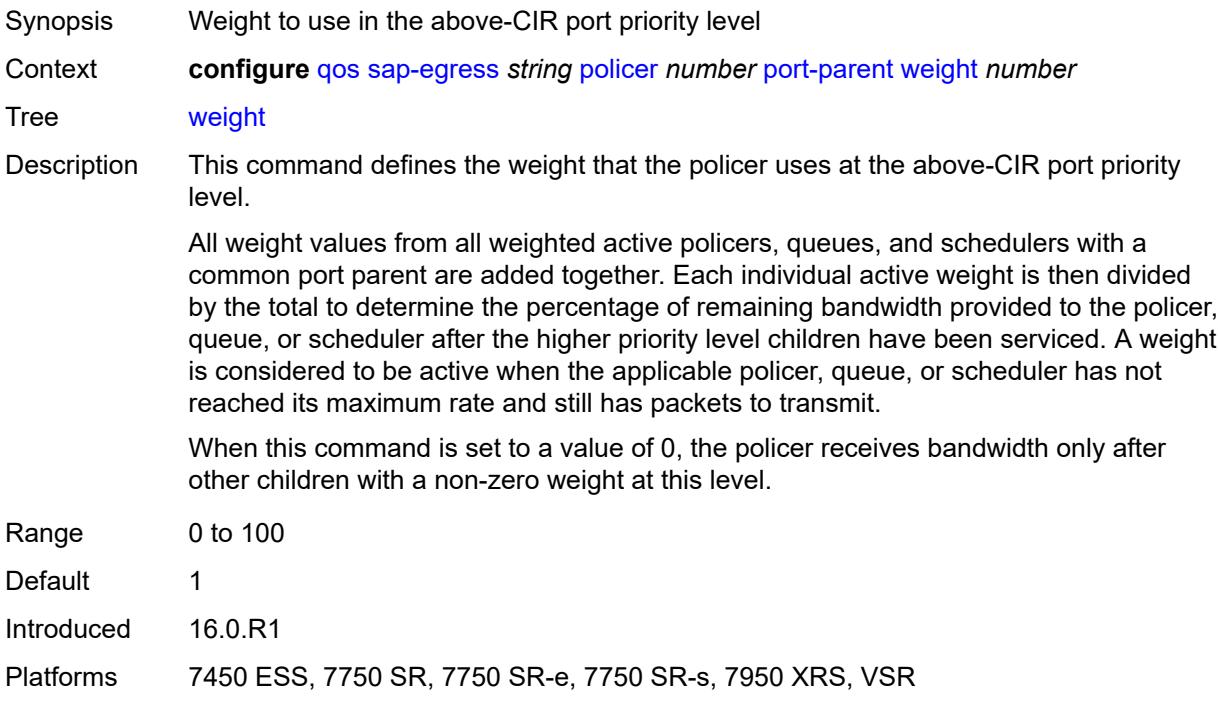

#### <span id="page-3233-1"></span>**profile-capped** *boolean*

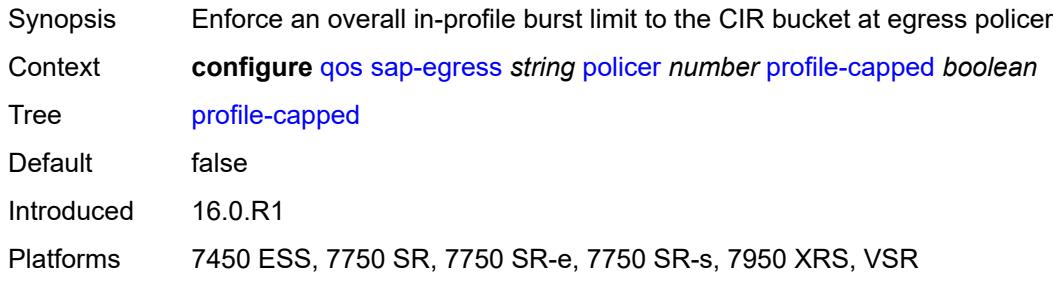

## <span id="page-3233-2"></span>**profile-out-preserve** *boolean*

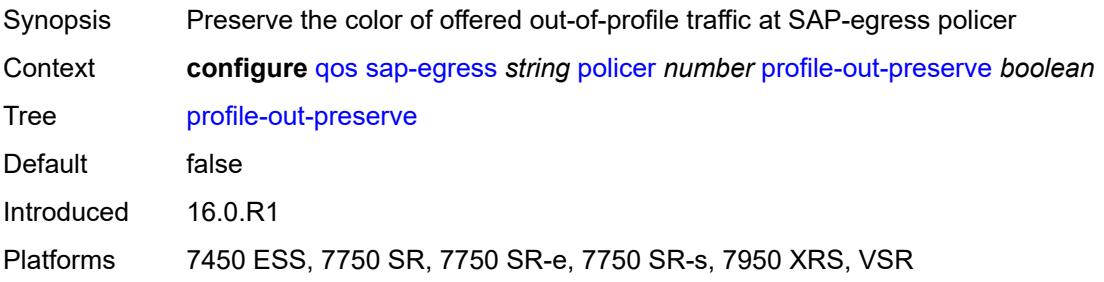

#### <span id="page-3234-0"></span>**rate**

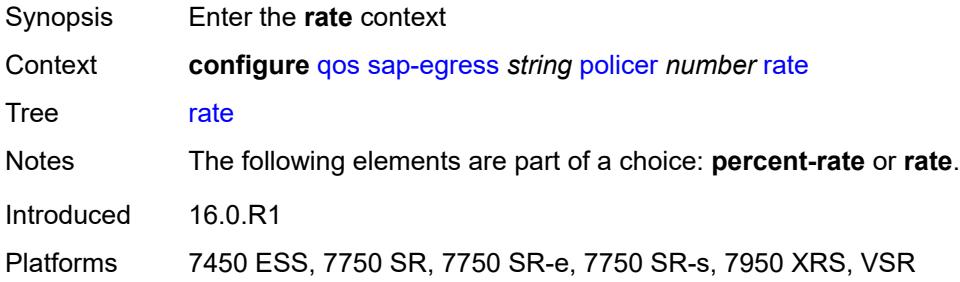

## <span id="page-3234-1"></span>**cir** *(number | keyword)*

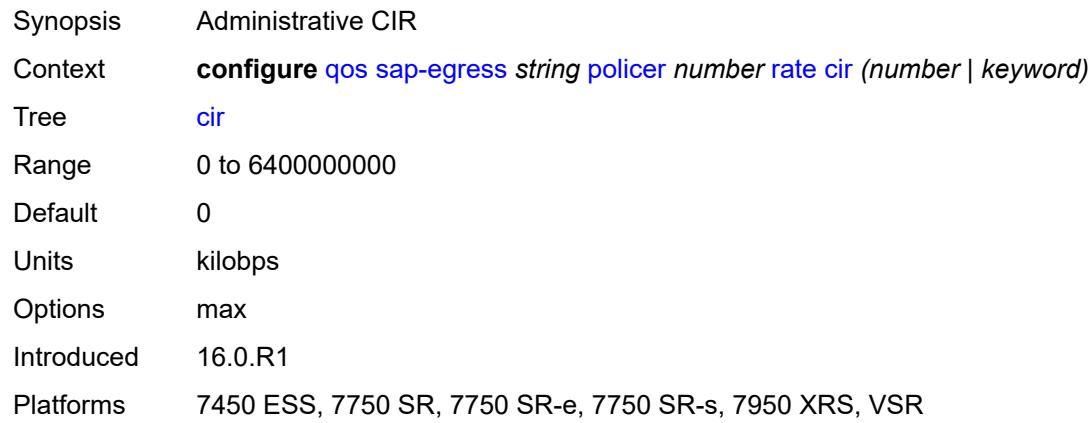

# <span id="page-3234-2"></span>**pir** *(number | keyword)*

<span id="page-3234-3"></span>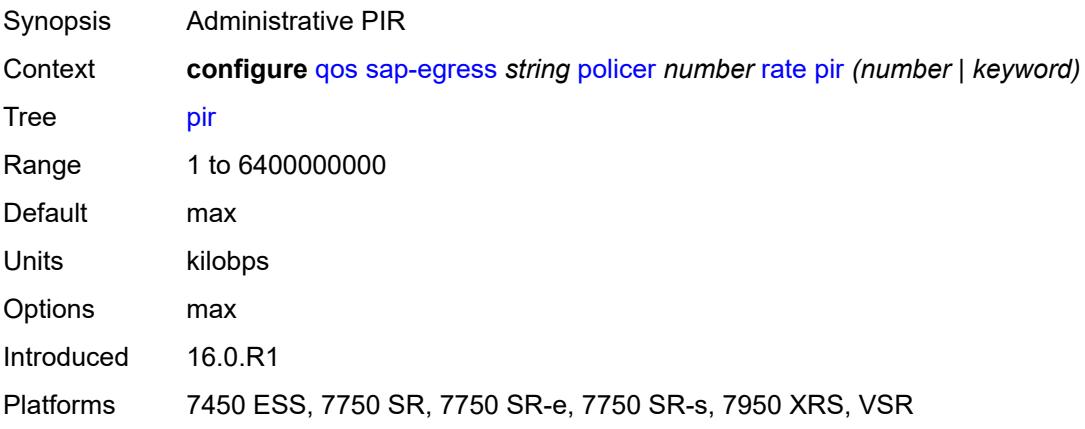

## **scheduler-parent**

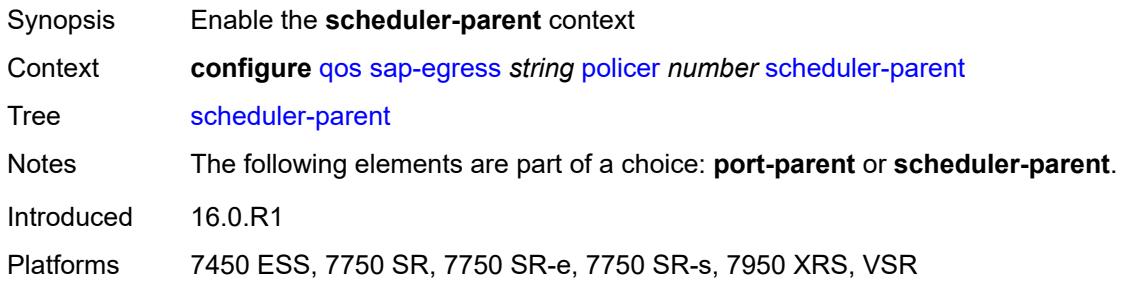

## <span id="page-3235-0"></span>**cir-level** *number*

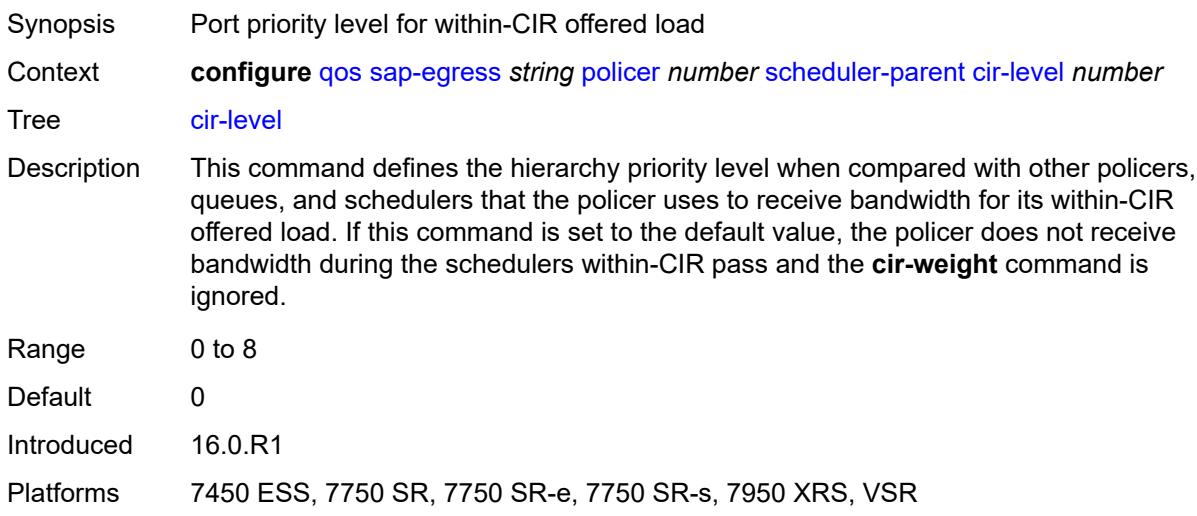

## <span id="page-3235-1"></span>**cir-weight** *number*

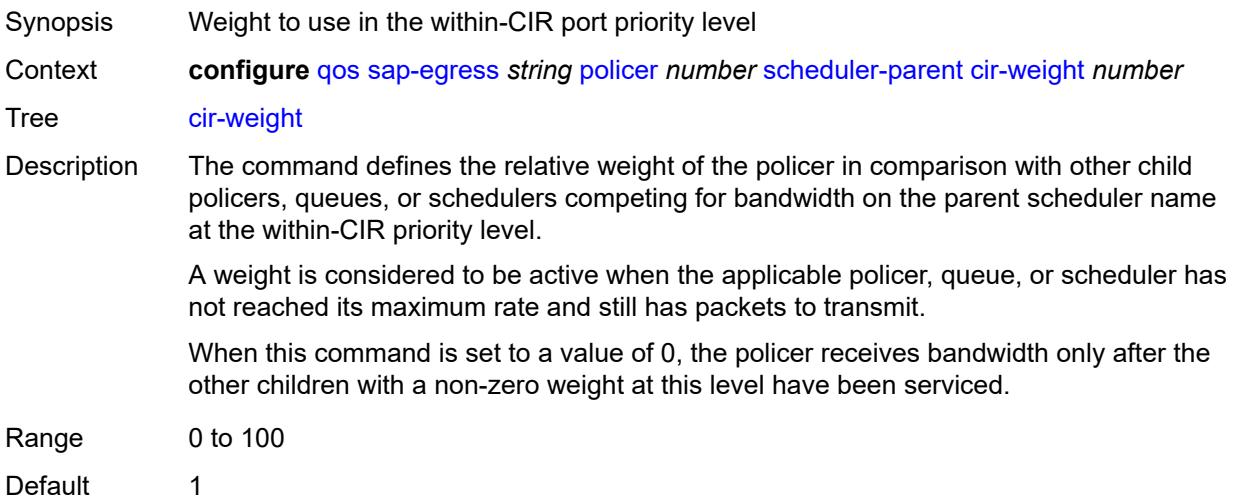

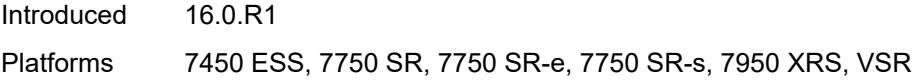

#### <span id="page-3236-0"></span>**level** *number*

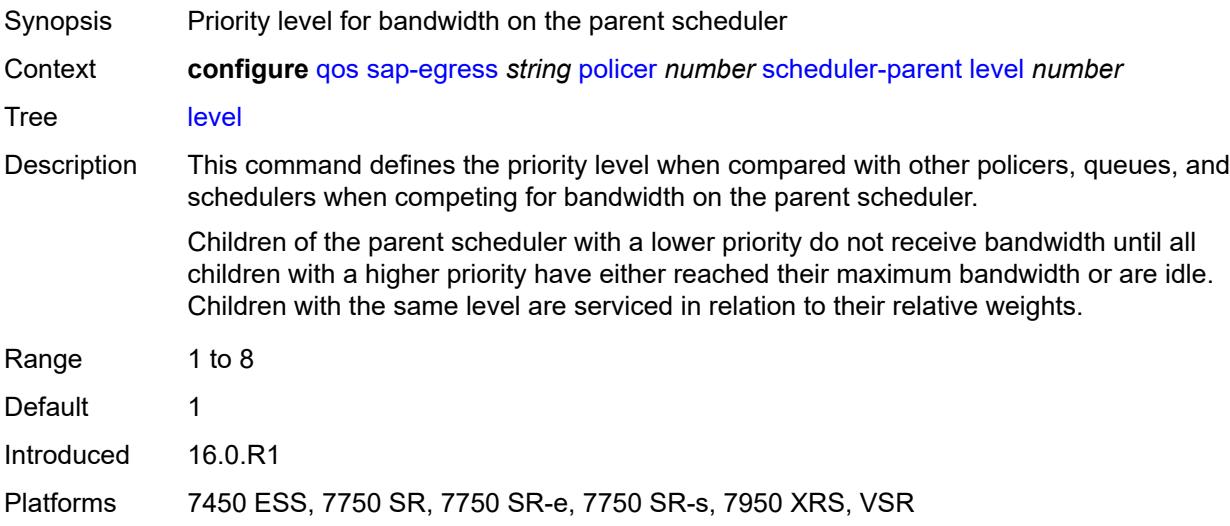

## <span id="page-3236-1"></span>**scheduler-name** *string*

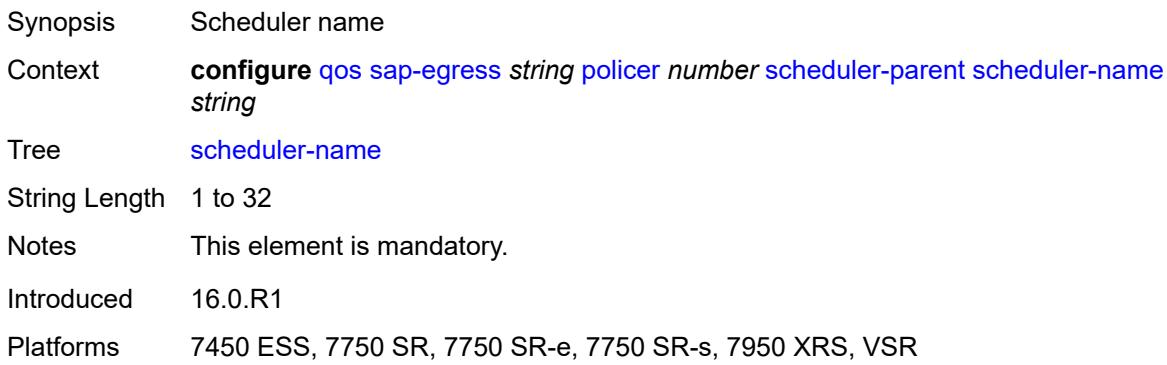

# <span id="page-3236-2"></span>**weight** *number*

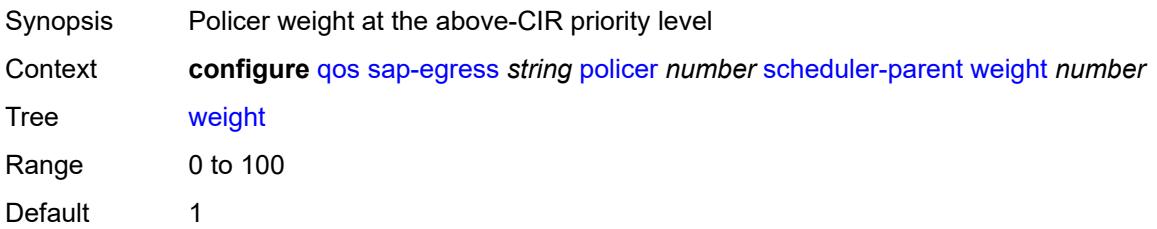

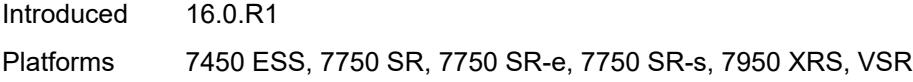

#### <span id="page-3237-0"></span>**stat-mode** *keyword*

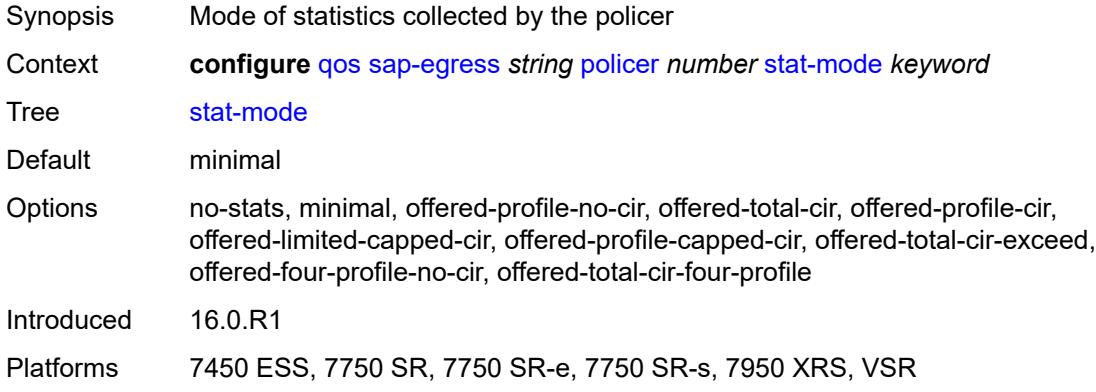

## <span id="page-3237-1"></span>**policers-hqos-manageable** *boolean*

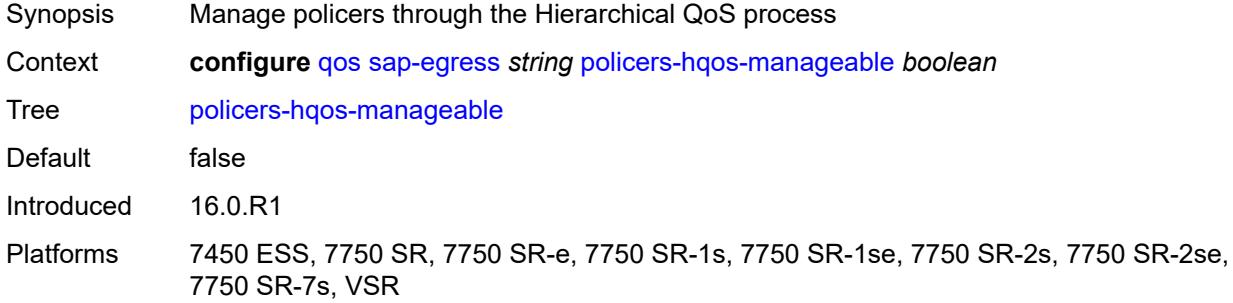

#### <span id="page-3237-2"></span>**policy-id** *number*

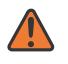

#### **WARNING:**

Modifying this element recreates the parent element automatically for the new value to take effect.

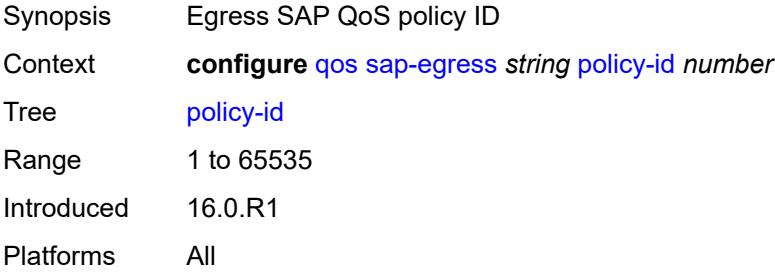

## <span id="page-3238-0"></span>**post-policer-mapping** *reference*

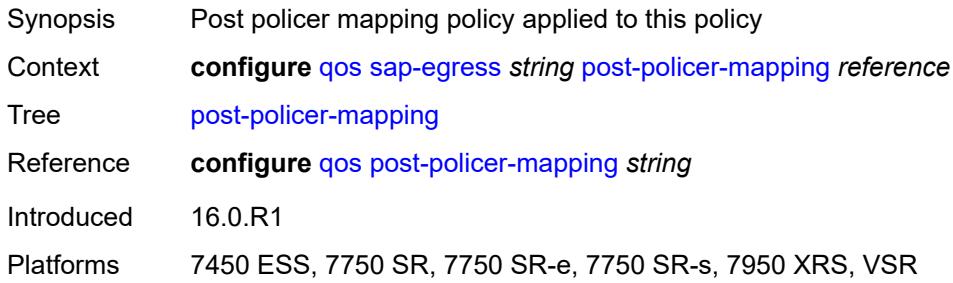

## <span id="page-3238-2"></span>**prec** [[prec-value\]](#page-3238-1) *number*

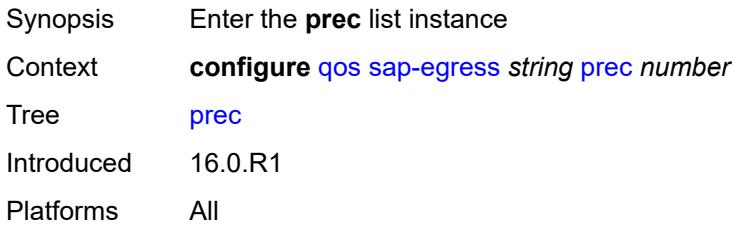

# <span id="page-3238-1"></span>[**prec-value**] *number*

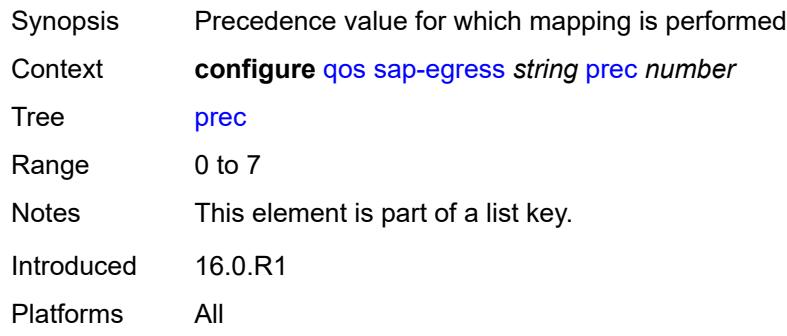

## <span id="page-3238-3"></span>**fc** *keyword*

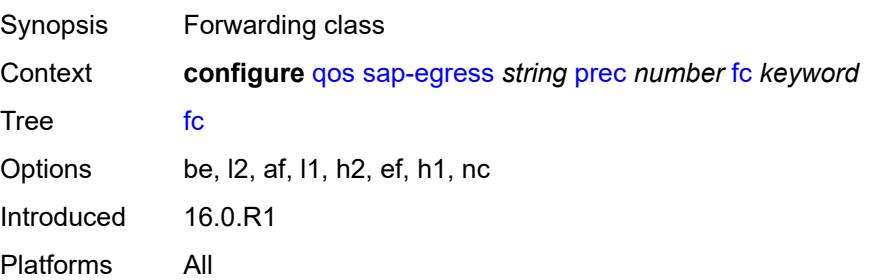

## <span id="page-3239-0"></span>**profile** *keyword*

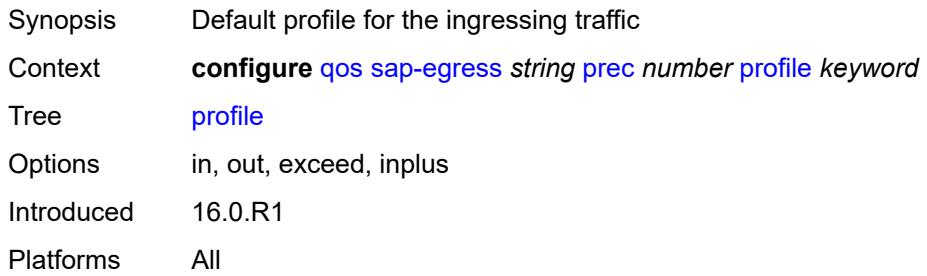

# <span id="page-3239-2"></span>**queue** [[queue-id](#page-3239-1)] *number*

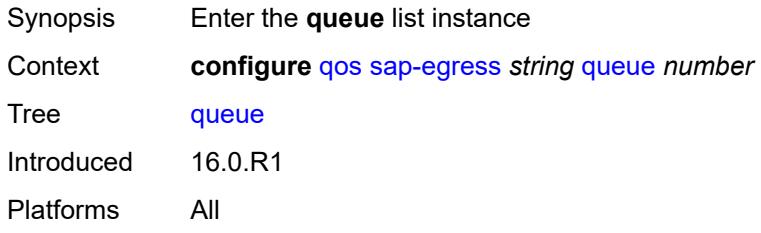

## <span id="page-3239-1"></span>[**queue-id**] *number*

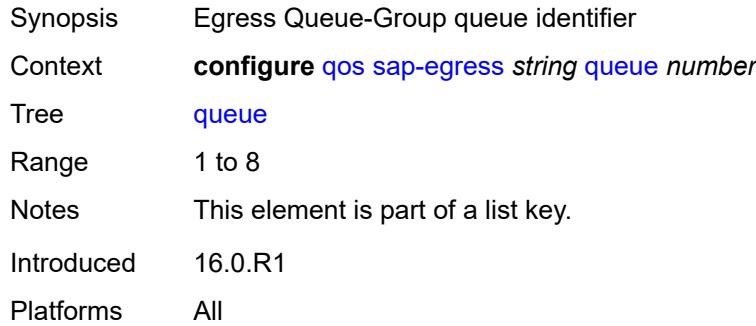

#### <span id="page-3239-3"></span>**adaptation-rule**

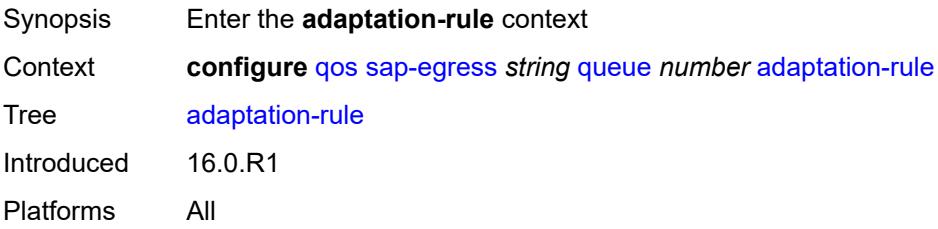
#### <span id="page-3240-0"></span>**cir** *keyword*

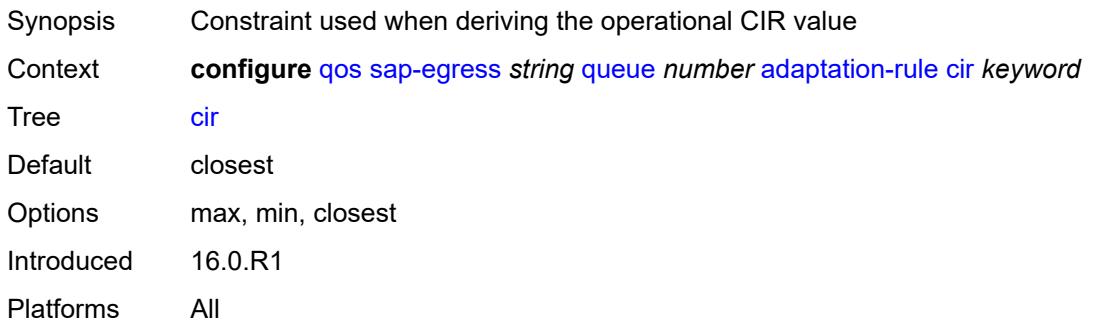

## <span id="page-3240-1"></span>**pir** *keyword*

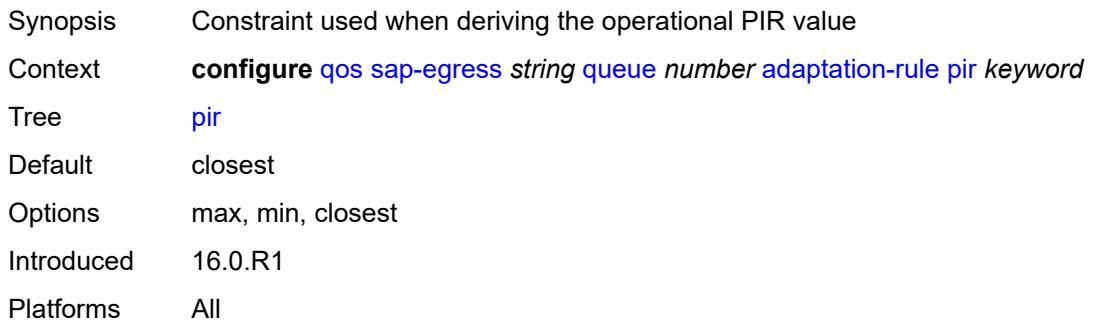

# <span id="page-3240-2"></span>**adv-config-policy** *reference*

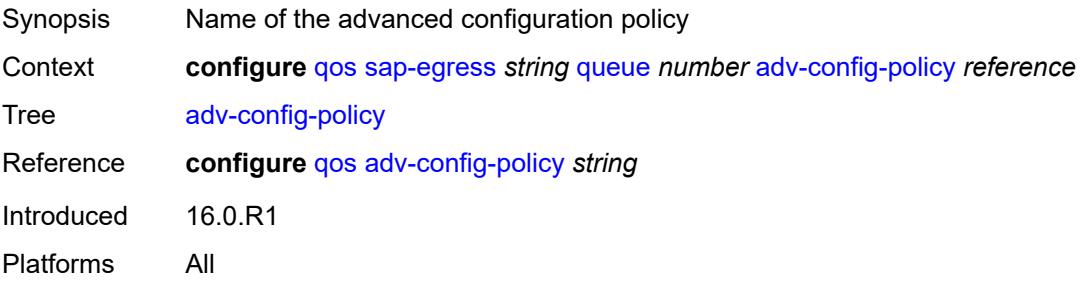

# <span id="page-3240-3"></span>**agg-shaper-weight** *number*

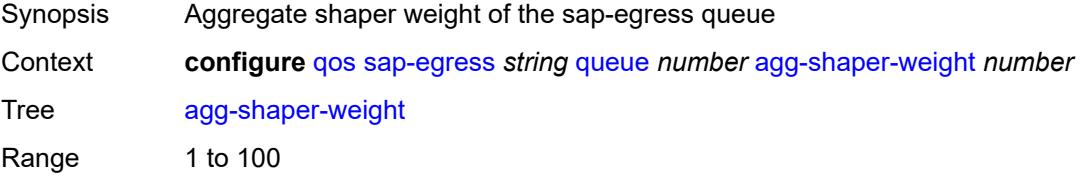

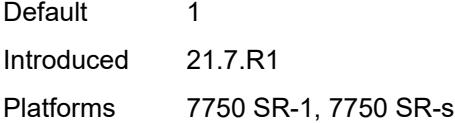

# <span id="page-3241-0"></span>**avg-frame-overhead** *decimal-number*

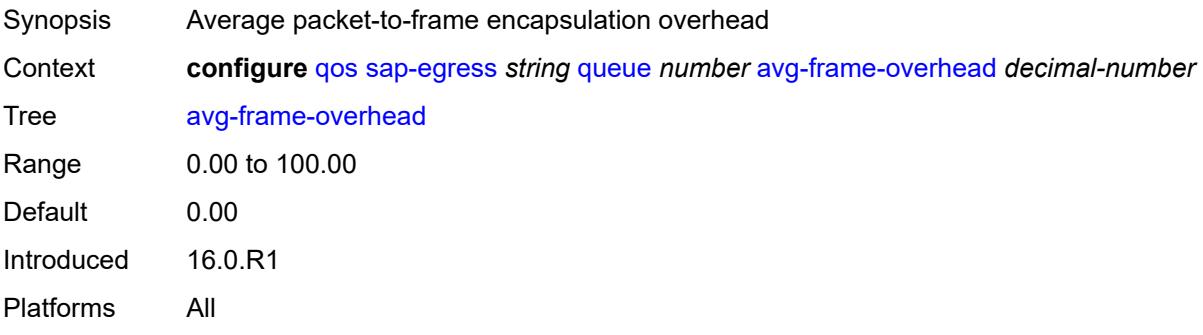

# <span id="page-3241-1"></span>**burst-limit** *(number | keyword)*

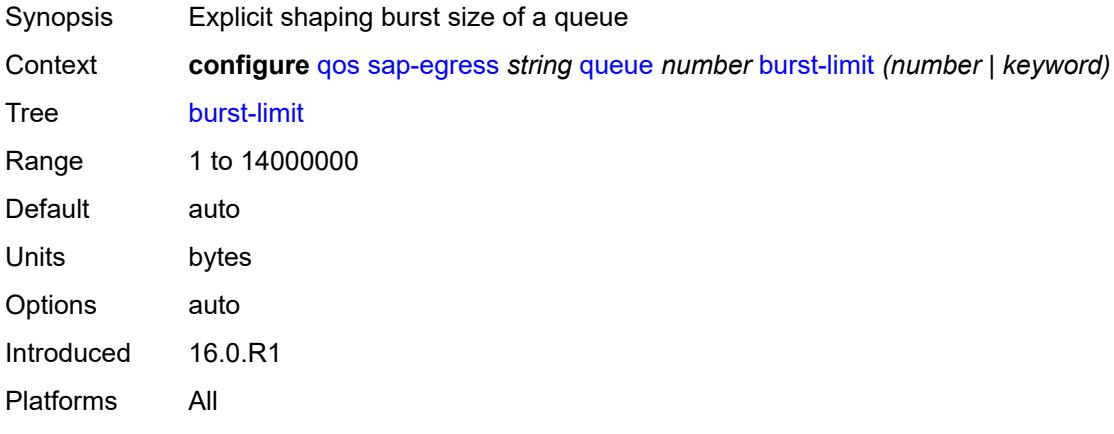

# <span id="page-3241-2"></span>**cbs** *(number | keyword)*

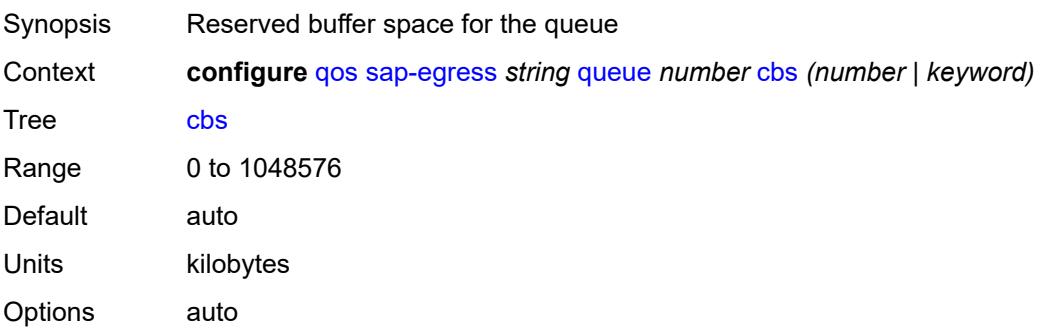

Introduced 16.0.R1 Platforms All

# <span id="page-3242-0"></span>**drop-tail**

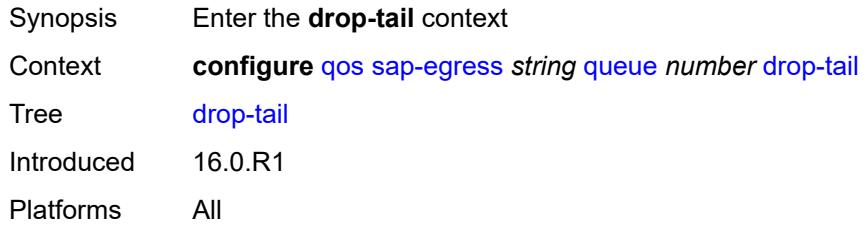

#### <span id="page-3242-1"></span>**exceed**

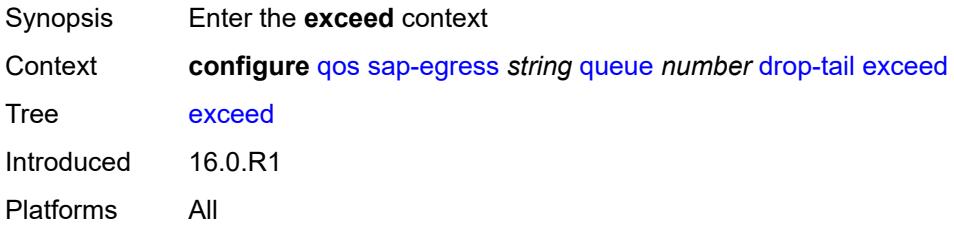

# <span id="page-3242-2"></span>**percent-reduction-from-mbs** *(number | keyword)*

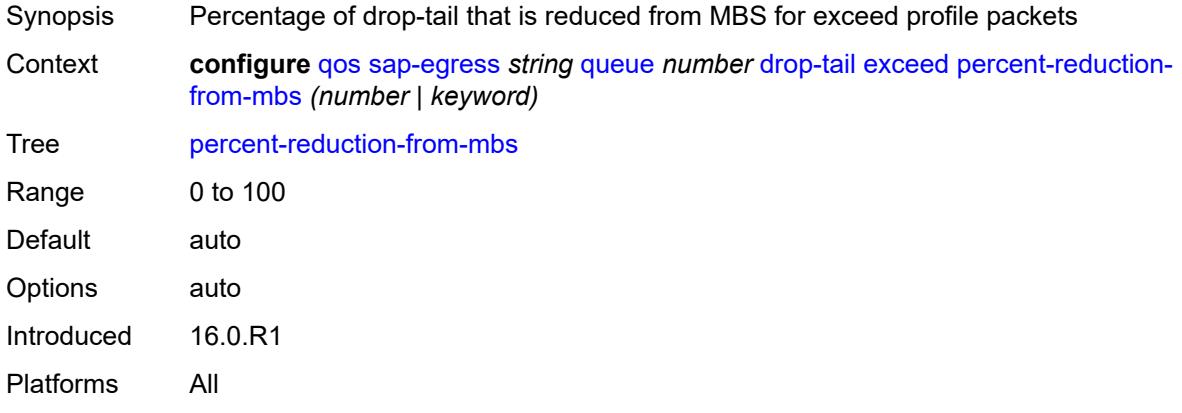

# <span id="page-3242-3"></span>**high**

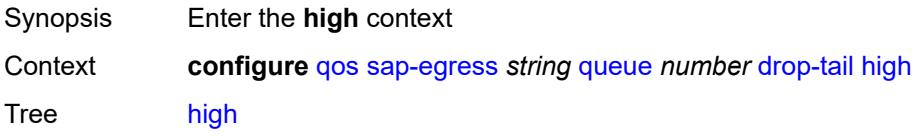

Introduced 16.0.R1 Platforms All

## <span id="page-3243-0"></span>**percent-reduction-from-mbs** *(number | keyword)*

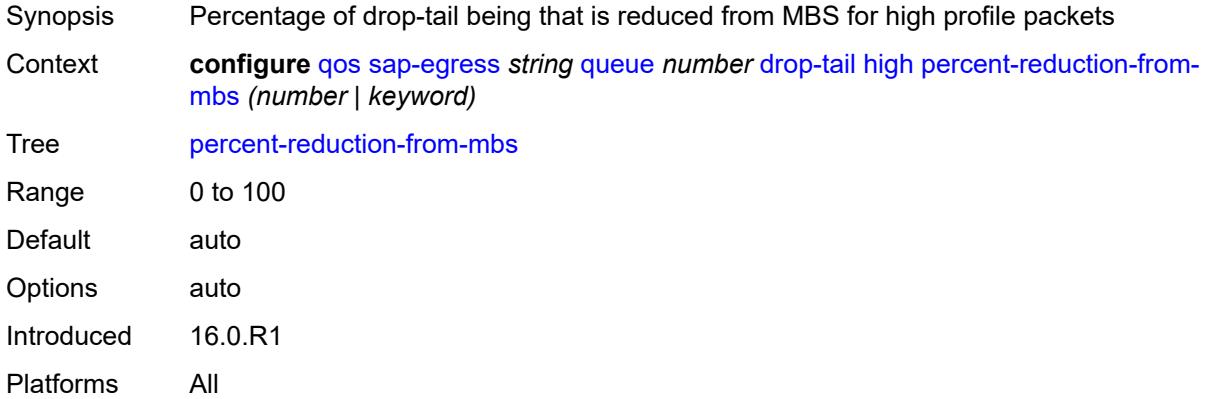

# <span id="page-3243-1"></span>**highplus**

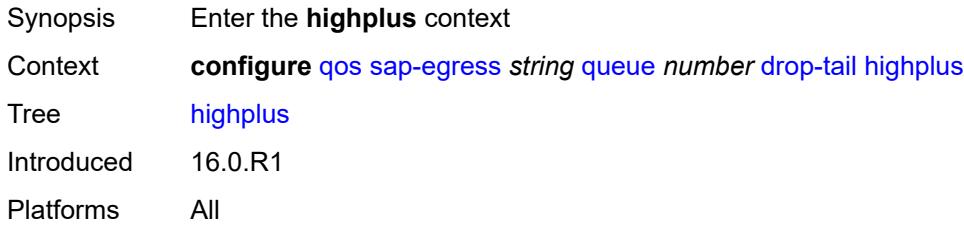

# <span id="page-3243-2"></span>**percent-reduction-from-mbs** *(number | keyword)*

<span id="page-3243-3"></span>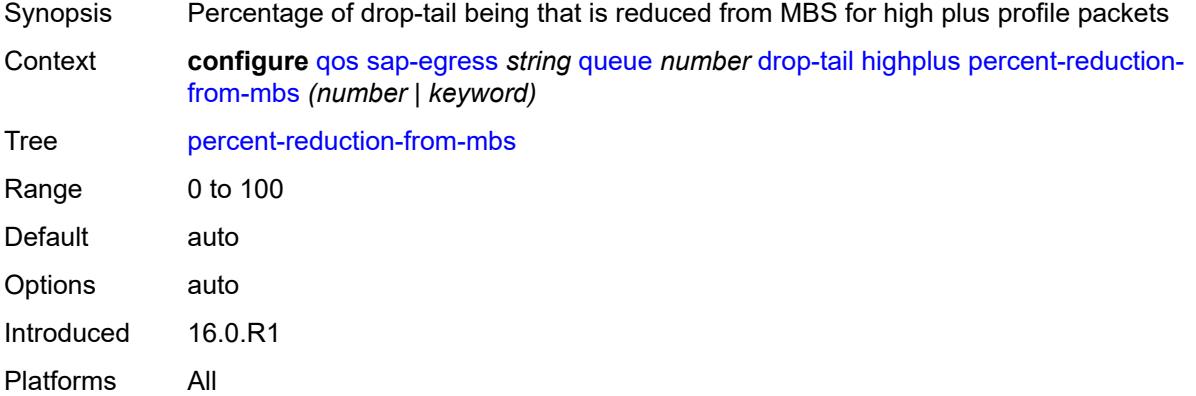

#### **low**

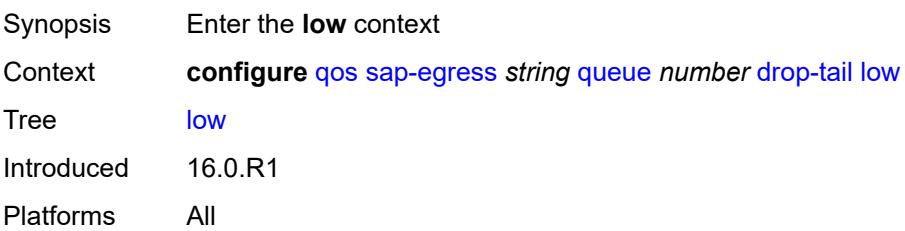

#### <span id="page-3244-0"></span>**percent-reduction-from-mbs** *(number | keyword)*

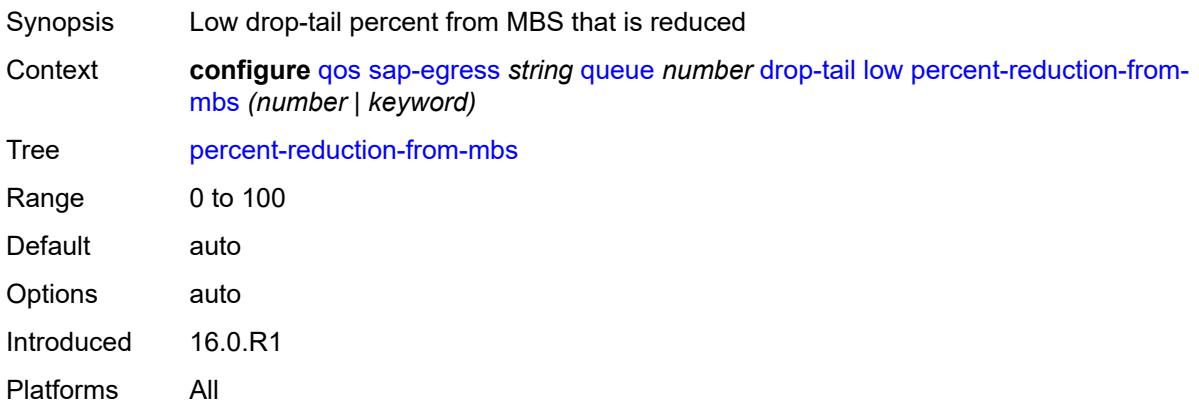

## <span id="page-3244-1"></span>**fir-burst-limit** *(number | keyword)*

<span id="page-3244-2"></span>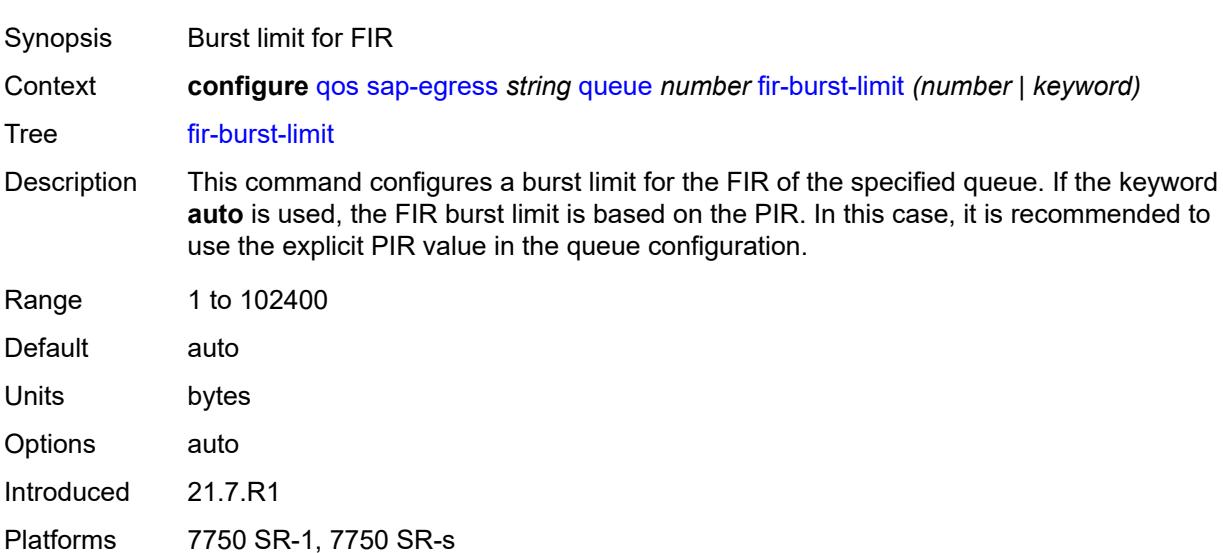

# **hs-alt-port-class-pool** *boolean*

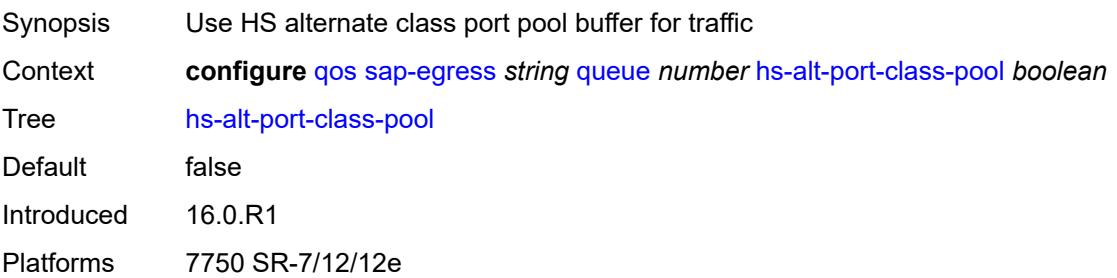

#### <span id="page-3245-0"></span>**hs-class-weight** *number*

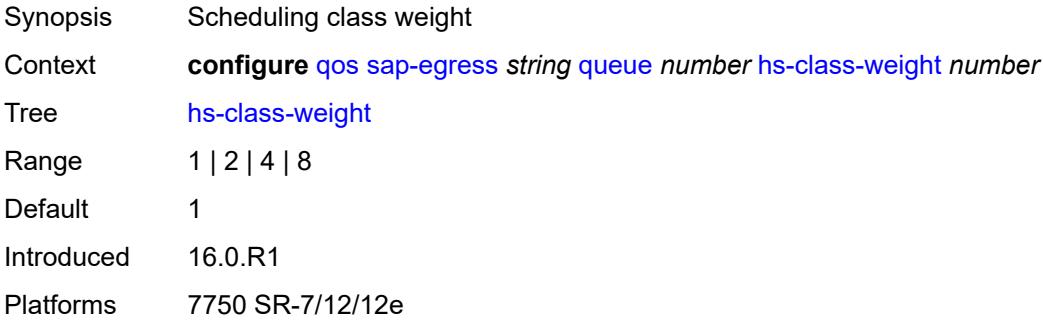

# <span id="page-3245-1"></span>**hs-wred-queue**

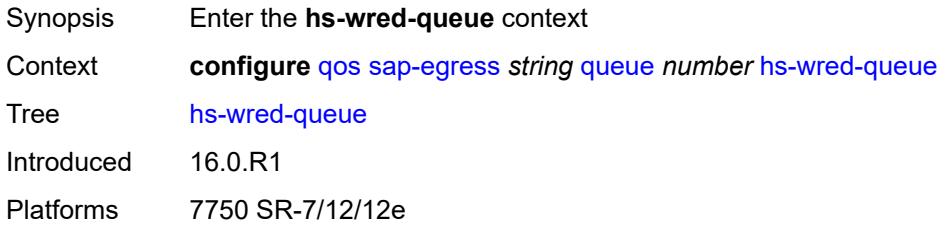

#### <span id="page-3245-2"></span>**policy** *reference*

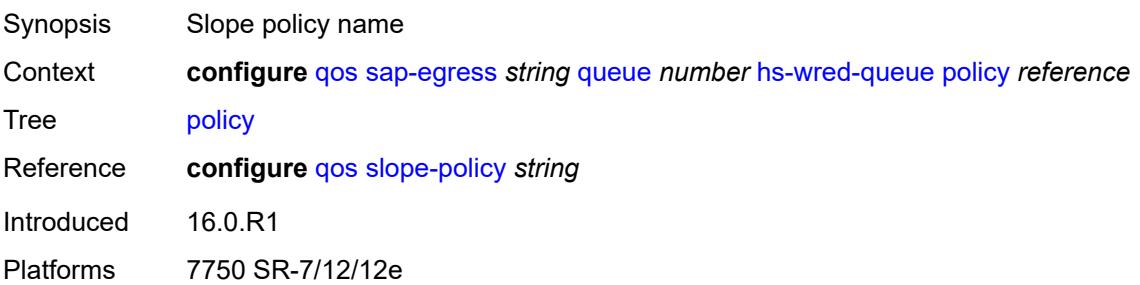

#### <span id="page-3246-0"></span>**hs-wrr-weight** *number*

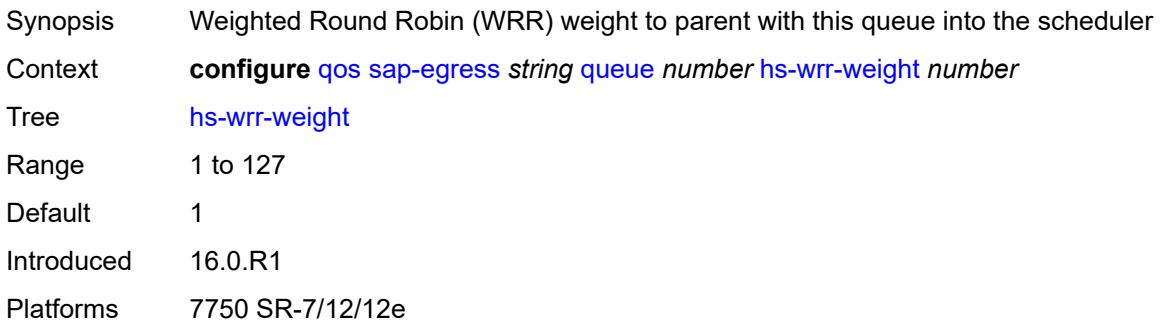

#### <span id="page-3246-1"></span>**maximum-data-transmission** *(number | keyword)*

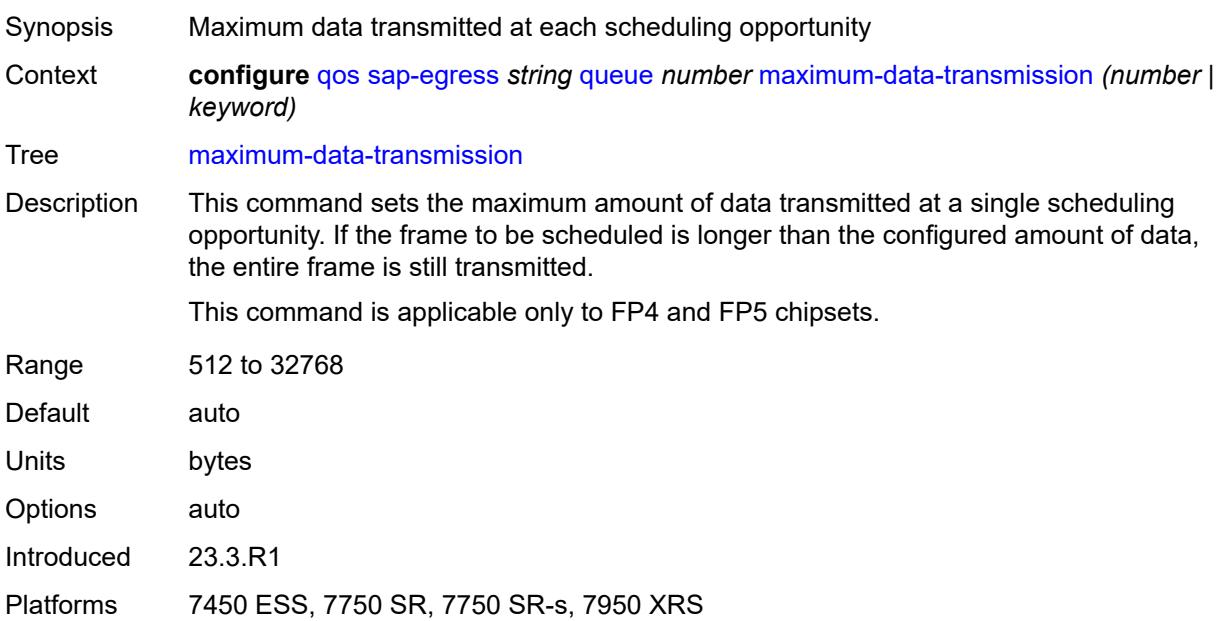

# <span id="page-3246-2"></span>**mbs** *(number | keyword)*

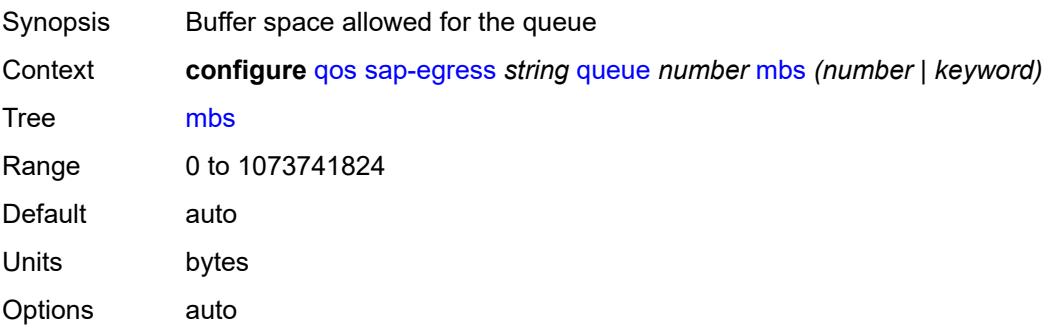

Introduced 16.0.R1 Platforms All

# <span id="page-3247-0"></span>**packet-byte-offset** *number*

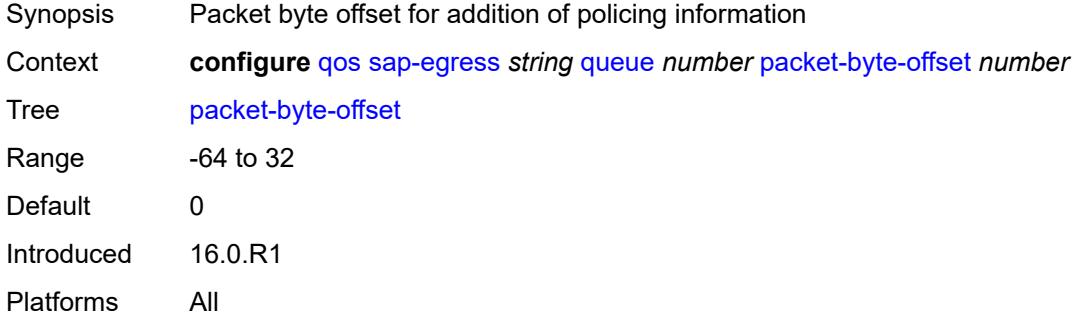

#### <span id="page-3247-1"></span>**percent-rate**

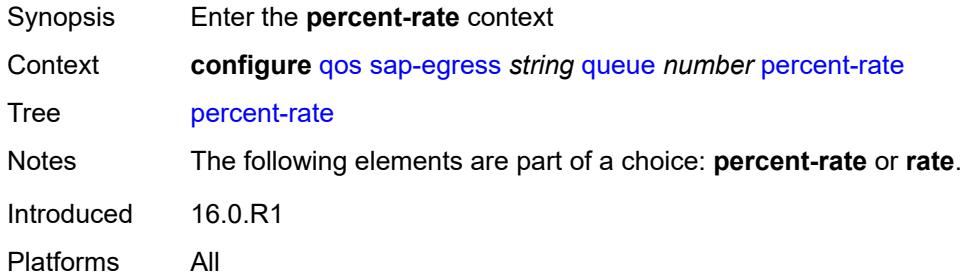

#### <span id="page-3247-2"></span>**cir** *decimal-number*

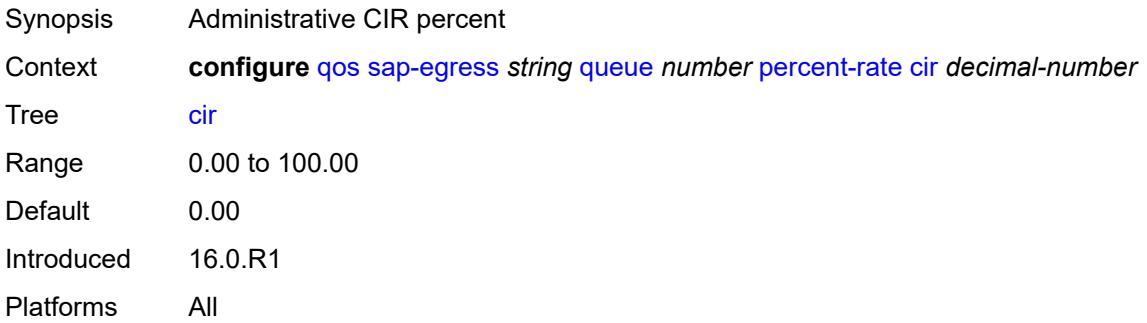

#### <span id="page-3247-3"></span>**pir** *decimal-number*

Synopsis Administrative PIR percent

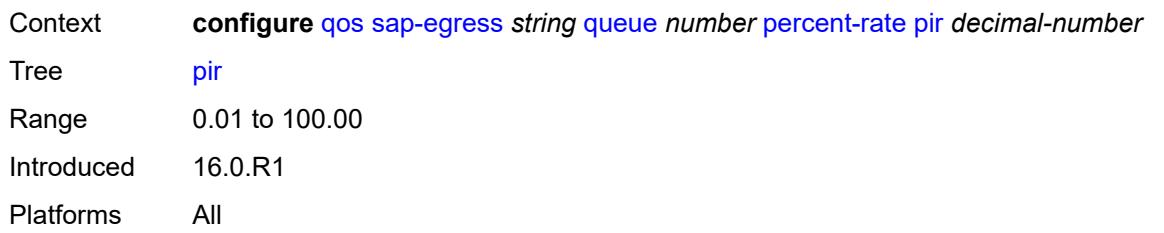

#### <span id="page-3248-0"></span>**reference-rate** *keyword*

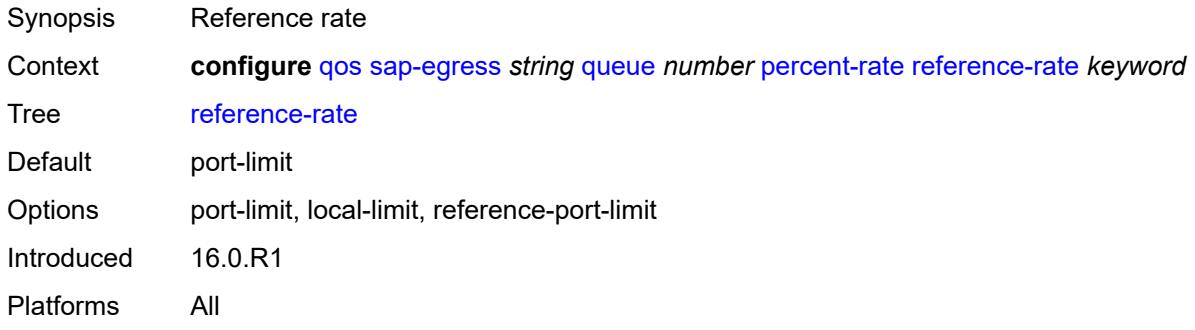

#### <span id="page-3248-1"></span>**port-parent**

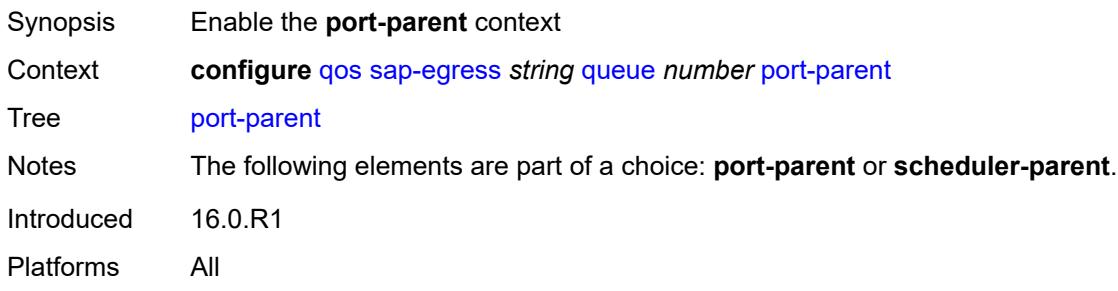

#### <span id="page-3248-2"></span>**cir-level** *number*

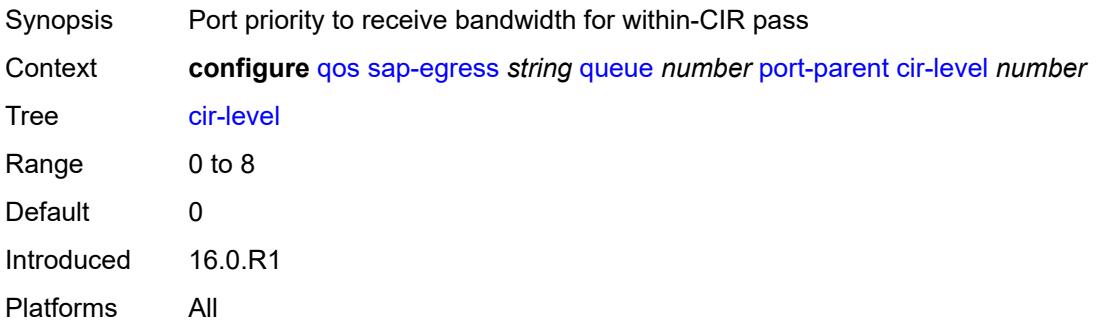

#### <span id="page-3249-0"></span>**cir-weight** *number*

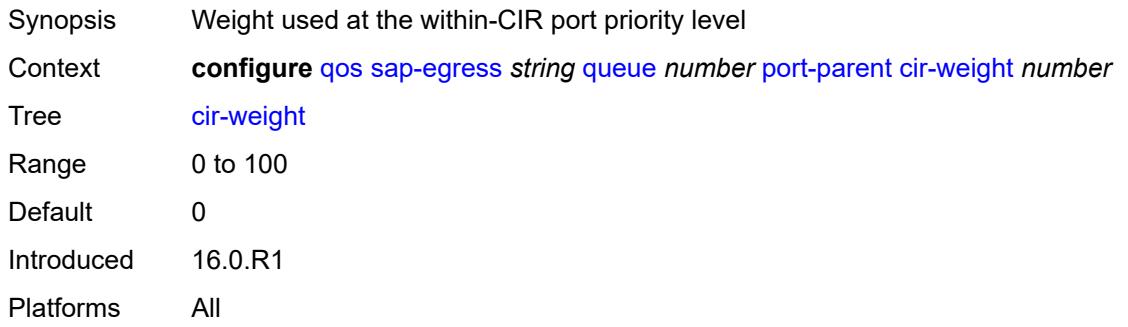

#### <span id="page-3249-1"></span>**level** *number*

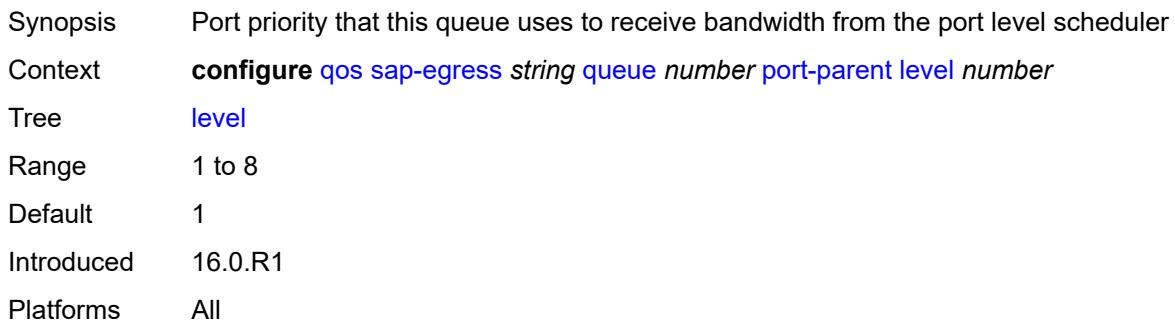

#### <span id="page-3249-2"></span>**weight** *number*

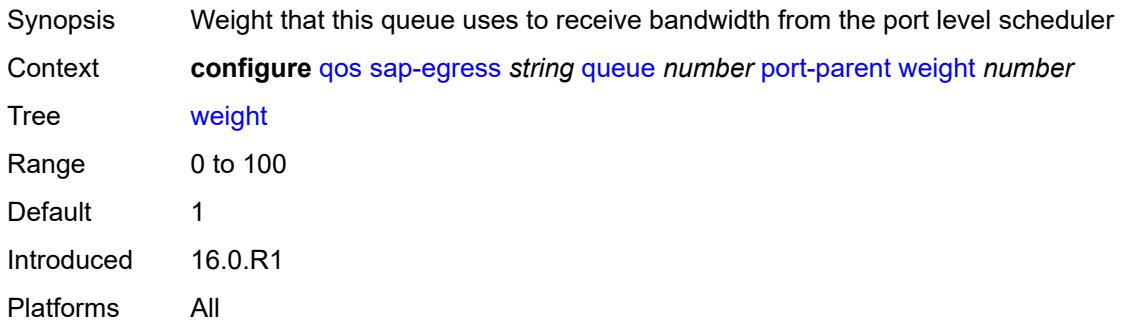

### <span id="page-3249-3"></span>**queue-type** *keyword*

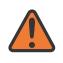

#### **WARNING:**

Modifying this element recreates the parent element automatically for the new value to take effect.

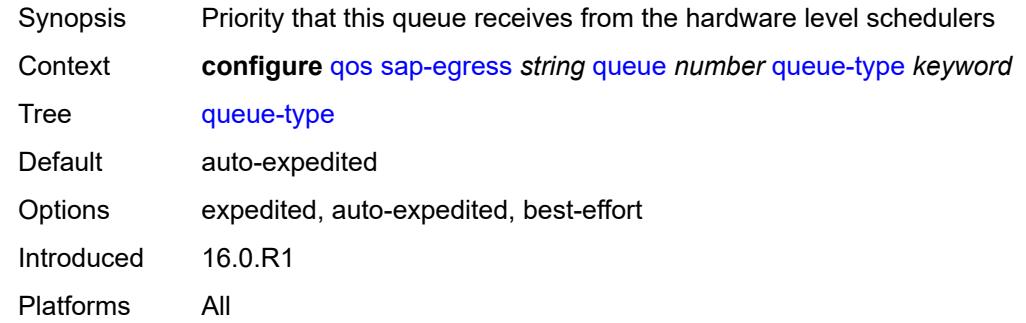

#### <span id="page-3250-0"></span>**rate**

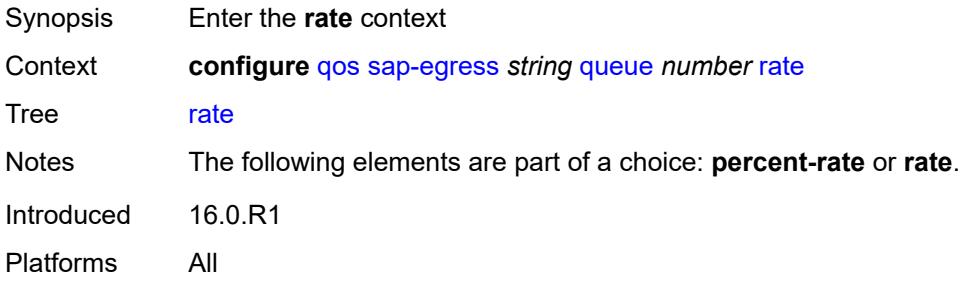

# <span id="page-3250-1"></span>**cir** *(number | keyword)*

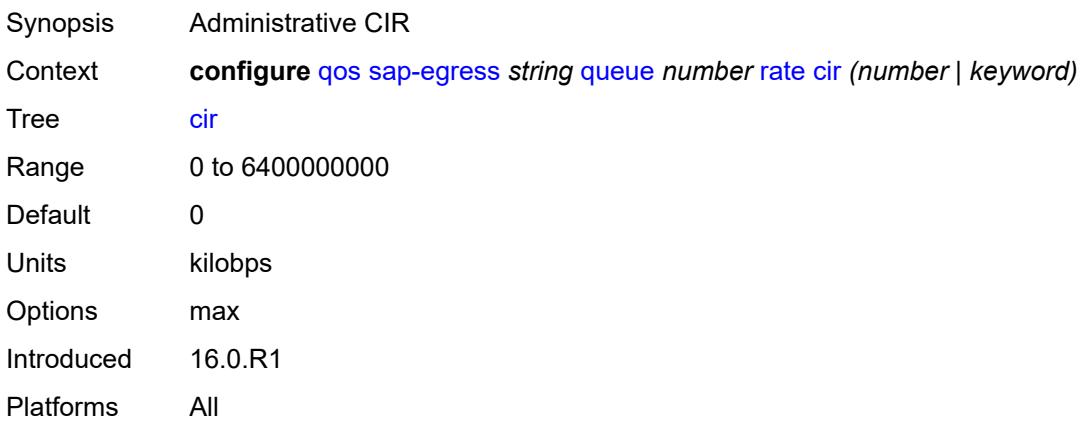

# <span id="page-3250-2"></span>**pir** *(number | keyword)*

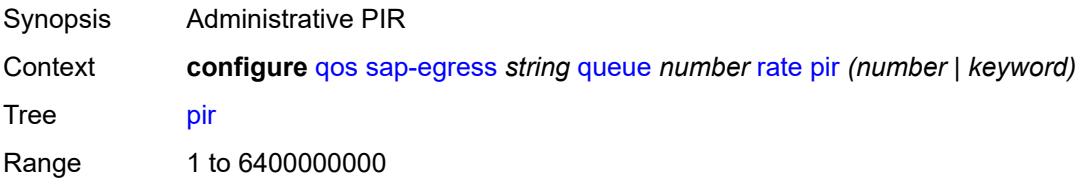

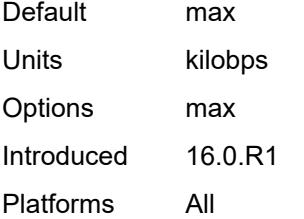

#### <span id="page-3251-0"></span>**sched-class** *(number | keyword)*

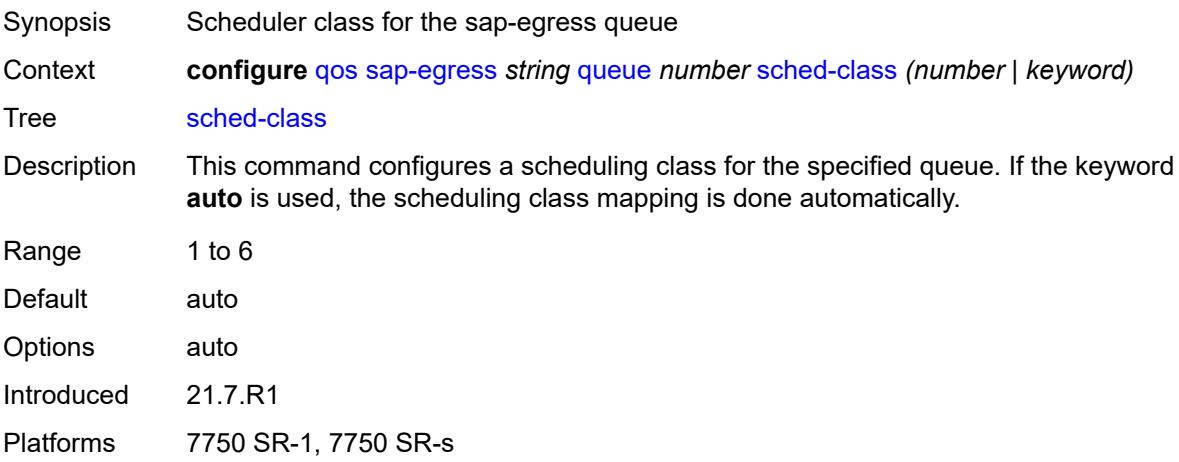

# <span id="page-3251-1"></span>**scheduler-parent**

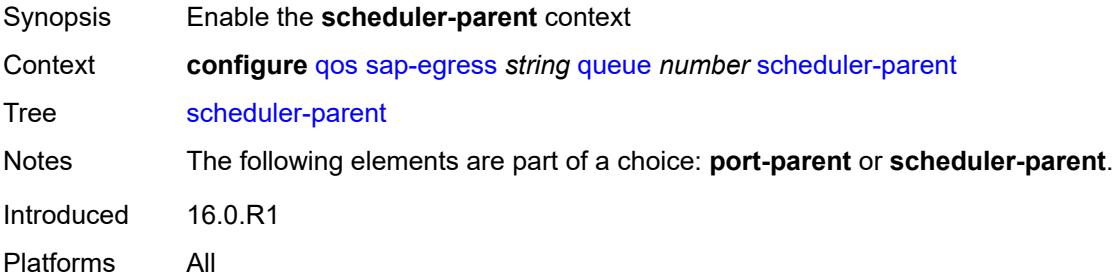

#### <span id="page-3251-2"></span>**cir-level** *number*

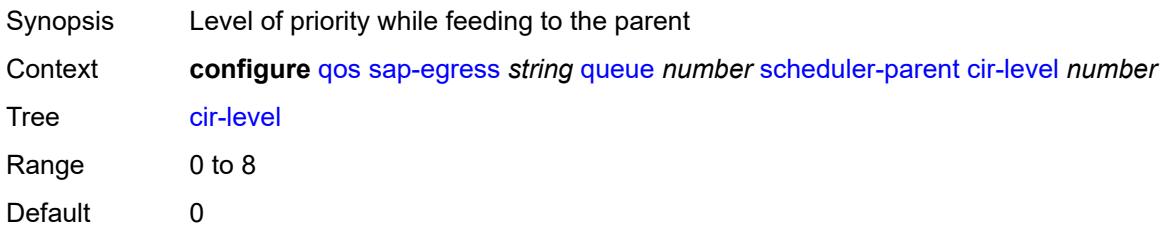

Introduced 16.0.R1 Platforms All

# <span id="page-3252-0"></span>**cir-weight** *number*

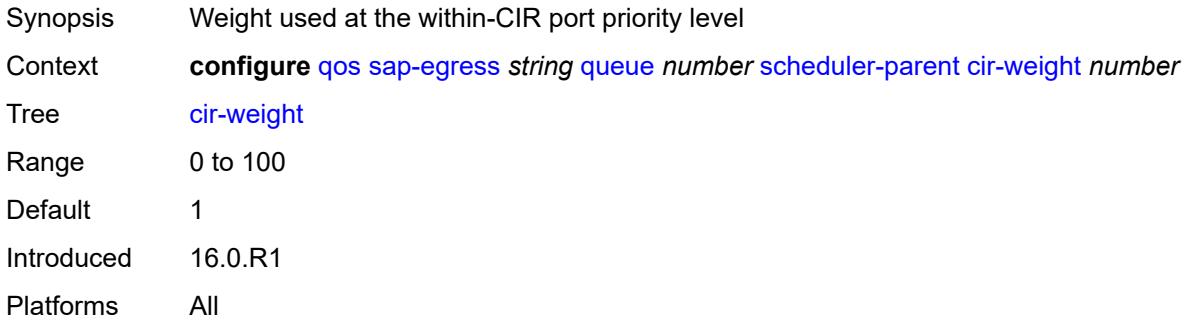

#### <span id="page-3252-1"></span>**level** *number*

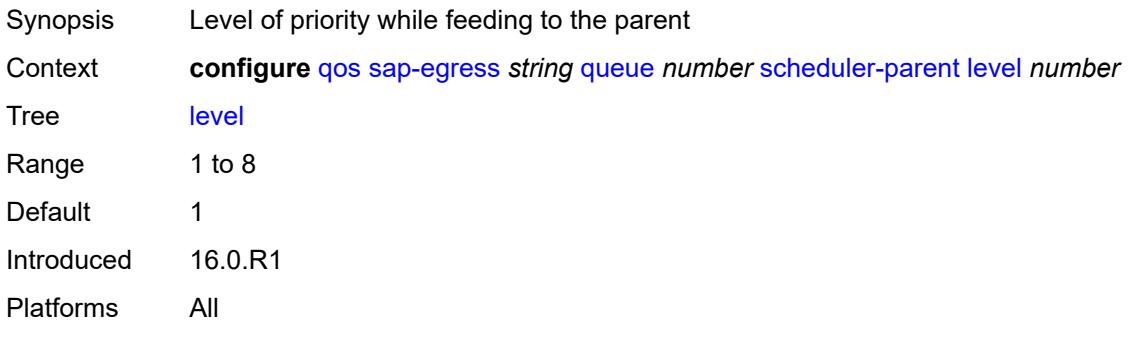

#### <span id="page-3252-2"></span>**scheduler-name** *string*

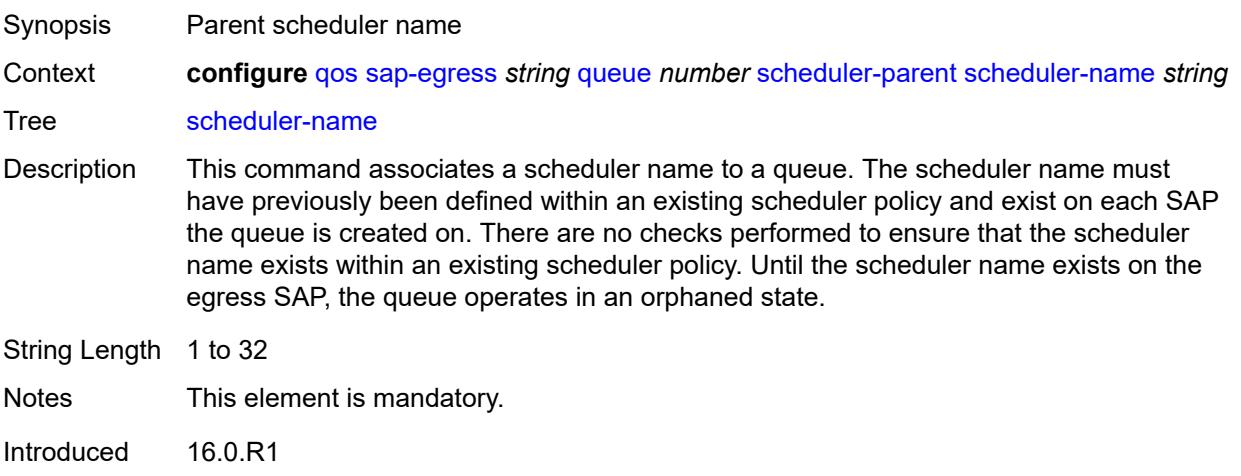

Platforms All

# <span id="page-3253-0"></span>**weight** *number*

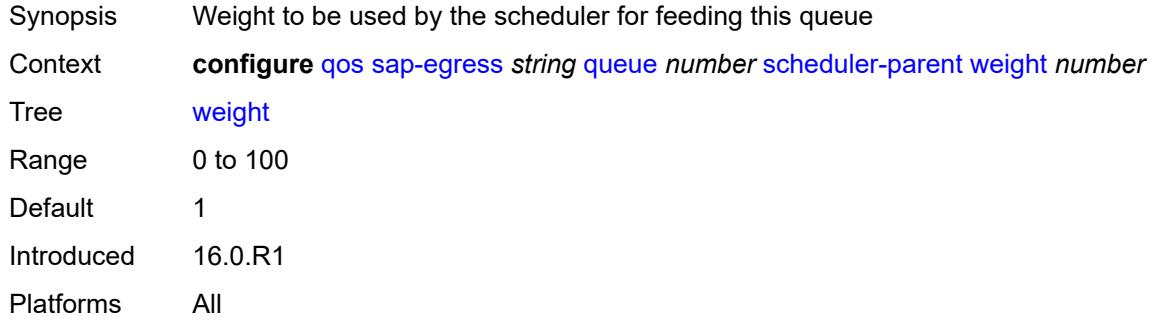

#### <span id="page-3253-1"></span>**wred-queue**

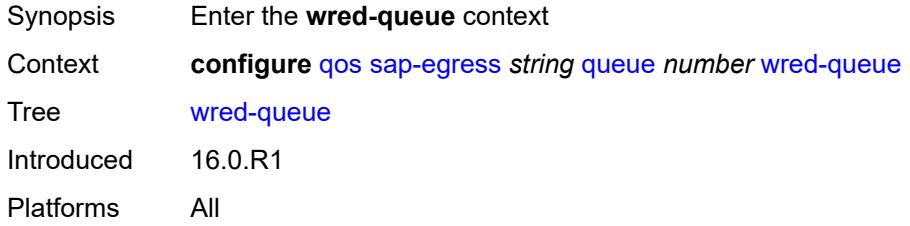

#### <span id="page-3253-2"></span>**mode** *keyword*

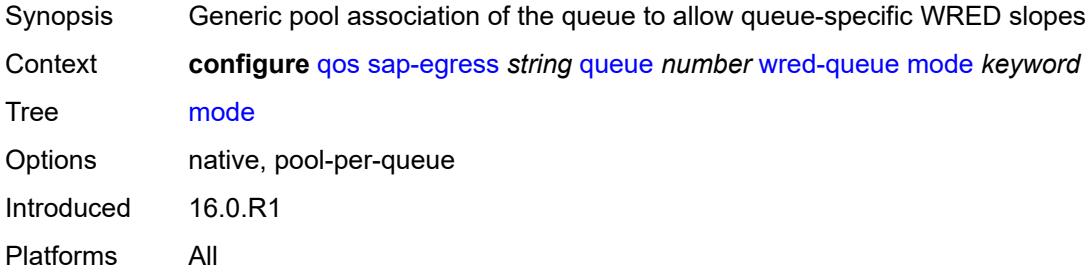

# <span id="page-3253-3"></span>**policy** *reference*

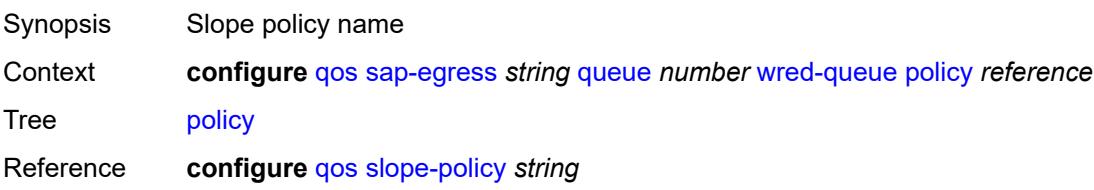

Introduced 16.0.R1 Platforms All

## <span id="page-3254-0"></span>**usage** *keyword*

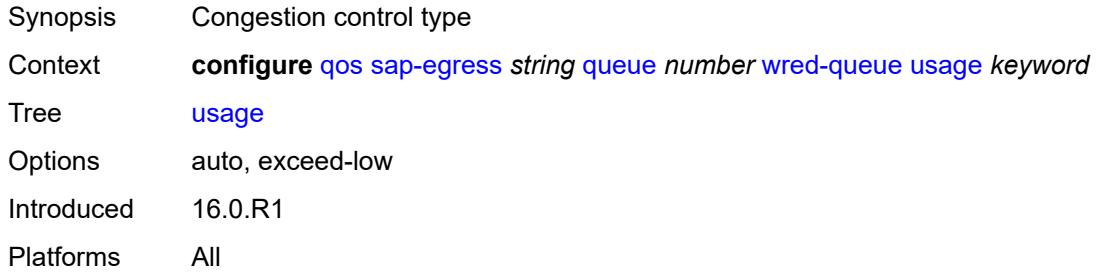

# <span id="page-3254-1"></span>**sched-class-elevation**

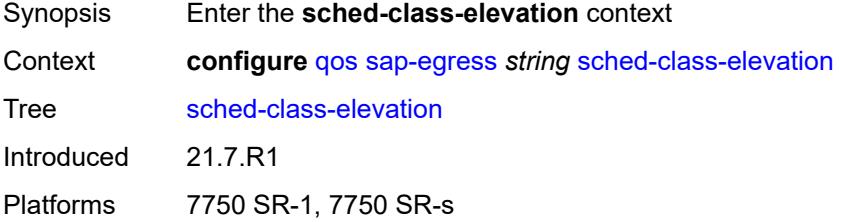

#### <span id="page-3254-3"></span>**sched-class** [\[class-id\]](#page-3254-2) *number*

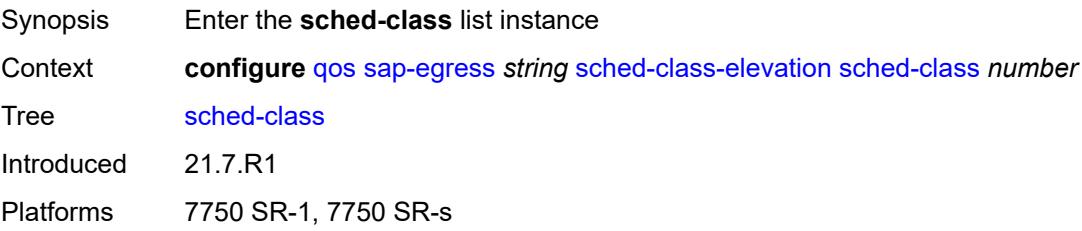

## <span id="page-3254-2"></span>[**class-id**] *number*

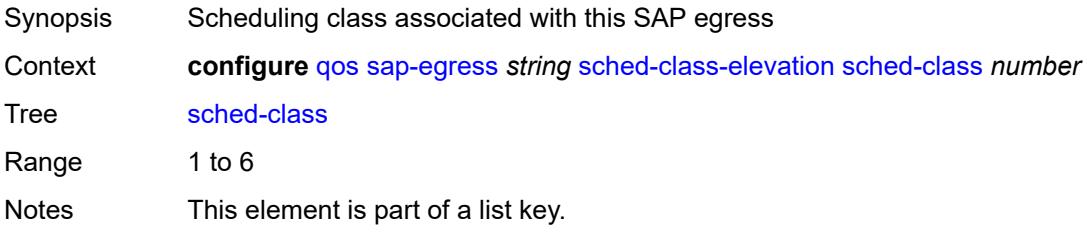

Introduced 21.7.R1 Platforms 7750 SR-1, 7750 SR-s

# <span id="page-3255-0"></span>**weight** *number*

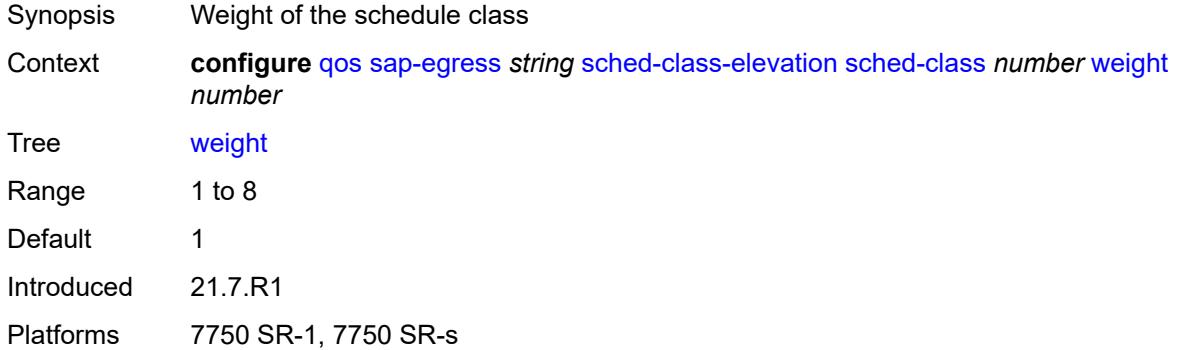

#### <span id="page-3255-1"></span>**scope** *keyword*

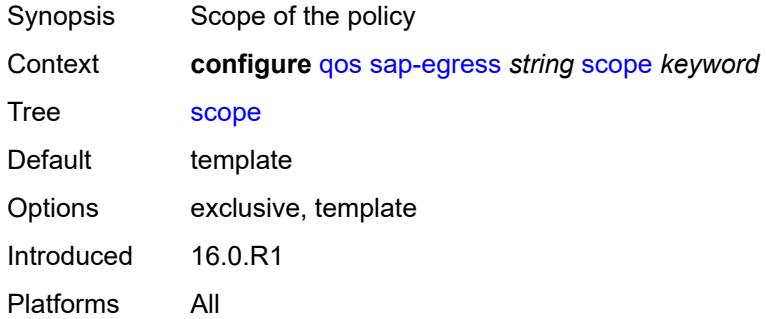

### <span id="page-3255-2"></span>**subscriber-mgmt**

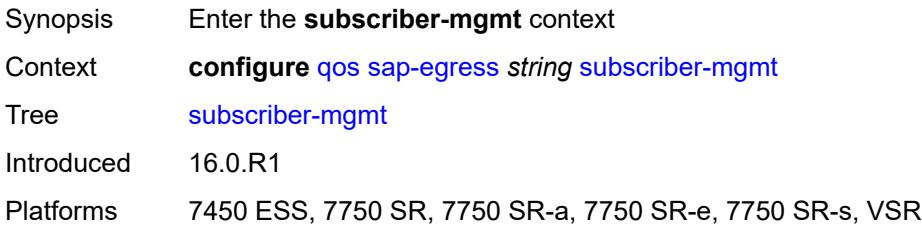

# <span id="page-3255-3"></span>**dynamic-policer**

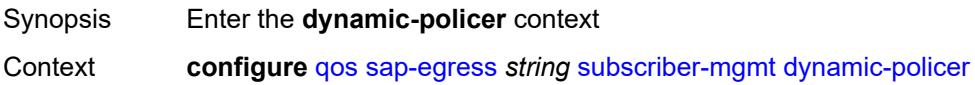

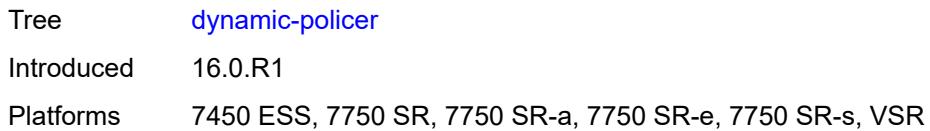

# <span id="page-3256-0"></span>**arbiter-parent**

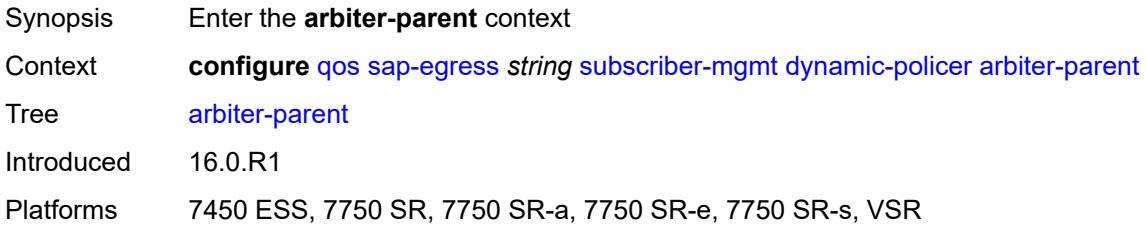

#### <span id="page-3256-1"></span>**arbiter-name** *string*

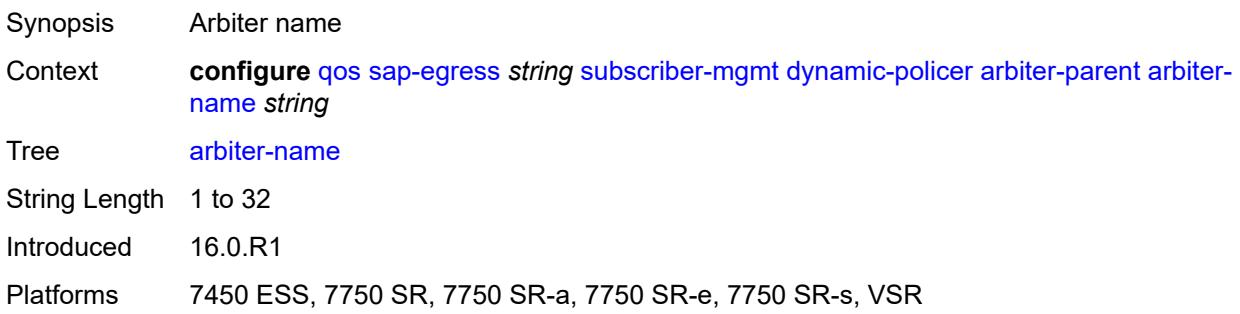

#### <span id="page-3256-2"></span>**level** *number*

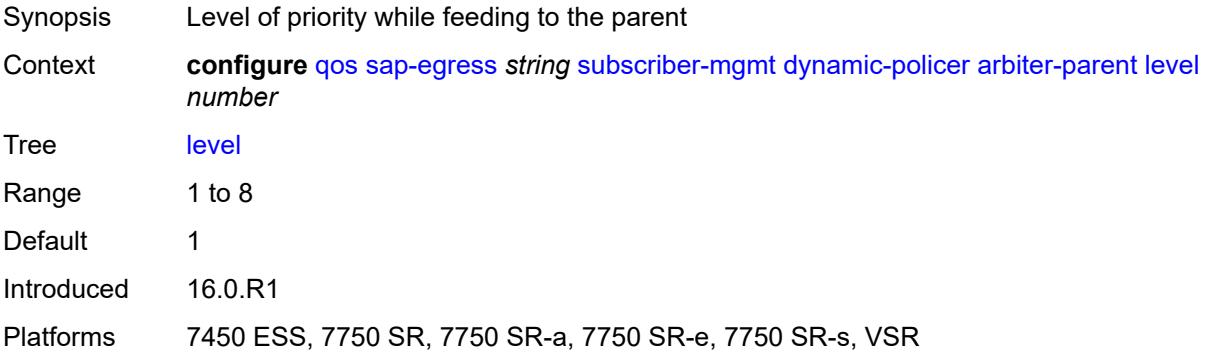

# <span id="page-3256-3"></span>**weight** *number*

Synopsis Weight to be used by the arbiter for feeding this policer

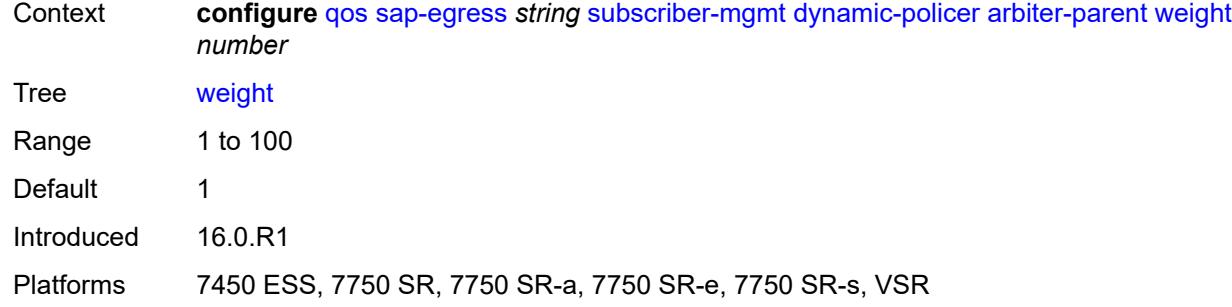

# <span id="page-3257-0"></span>**cbs** *(number | keyword)*

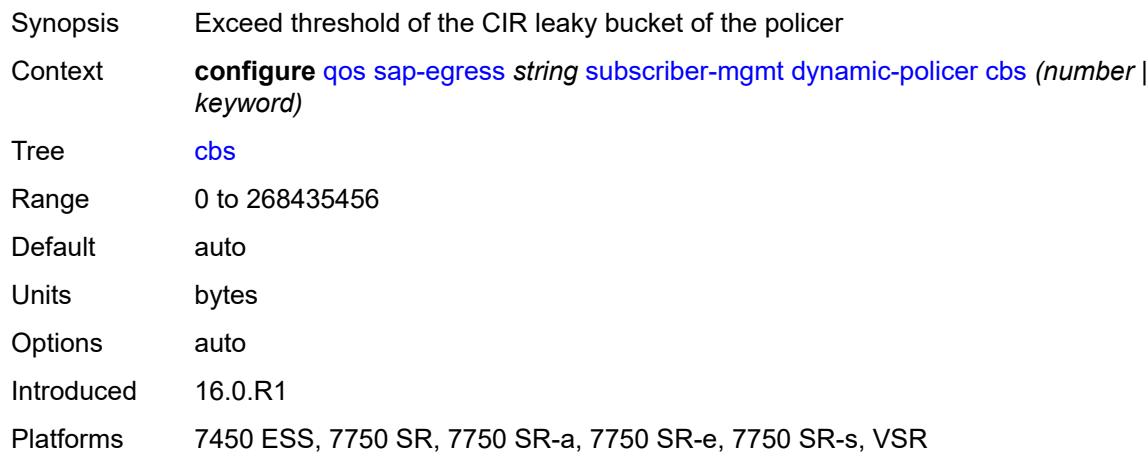

# <span id="page-3257-1"></span>**mbs** *(number | keyword)*

<span id="page-3257-2"></span>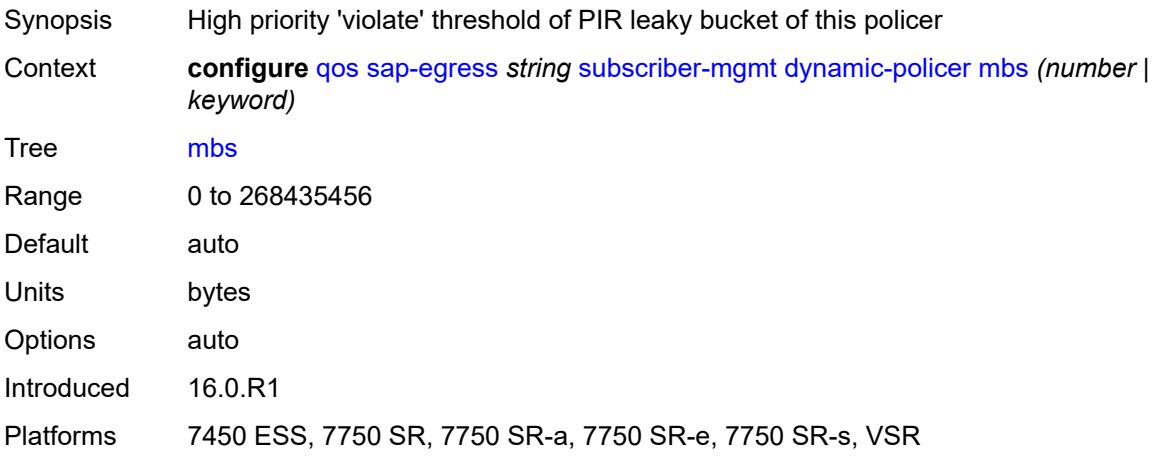

# **packet-byte-offset** *number*

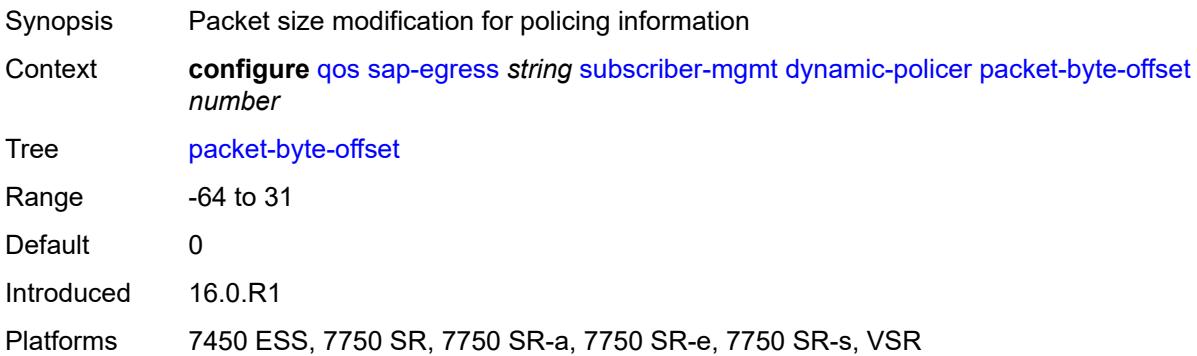

# <span id="page-3258-0"></span>**policer-id-range**

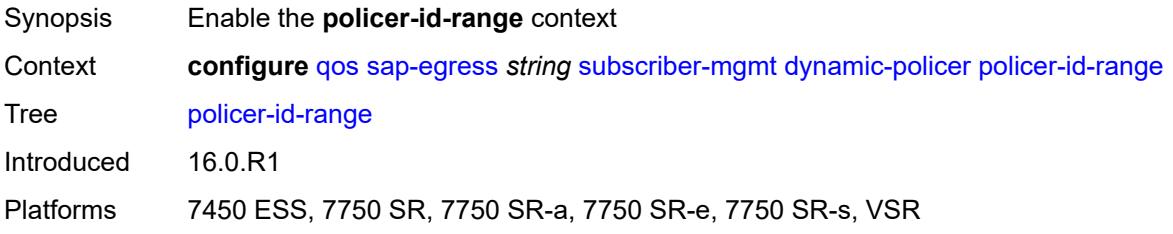

#### <span id="page-3258-1"></span>**end** *number*

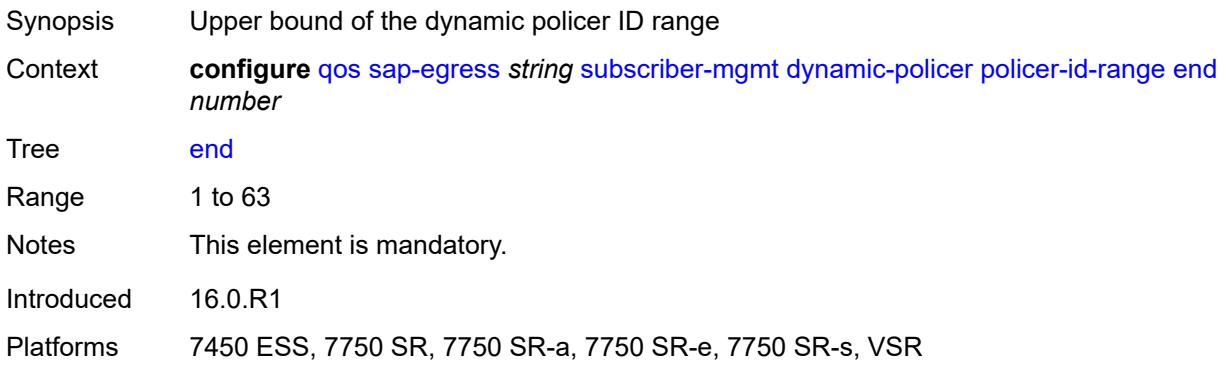

#### <span id="page-3258-2"></span>**start** *number*

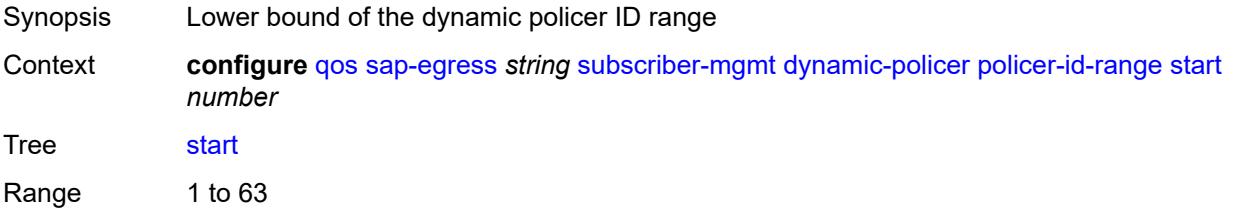

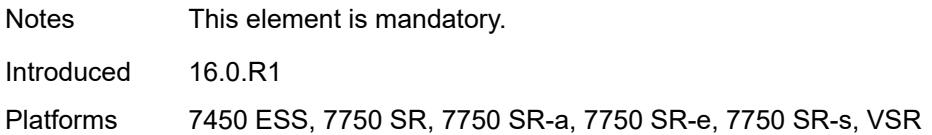

# <span id="page-3259-0"></span>**stat-mode** *keyword*

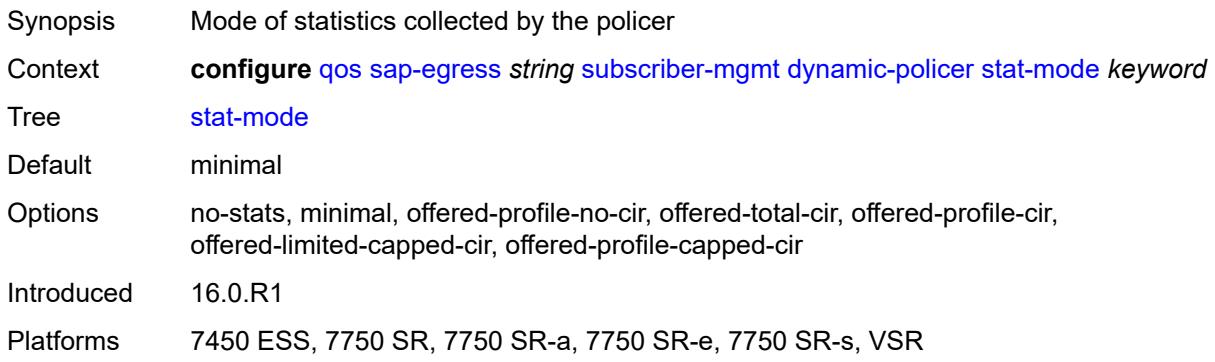

#### <span id="page-3259-1"></span>**pcc-rule-entry**

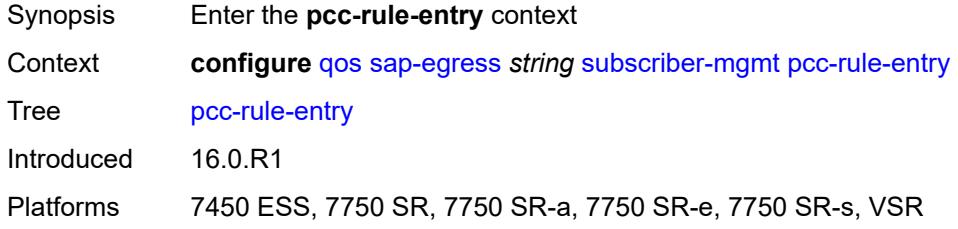

#### <span id="page-3259-2"></span>**range**

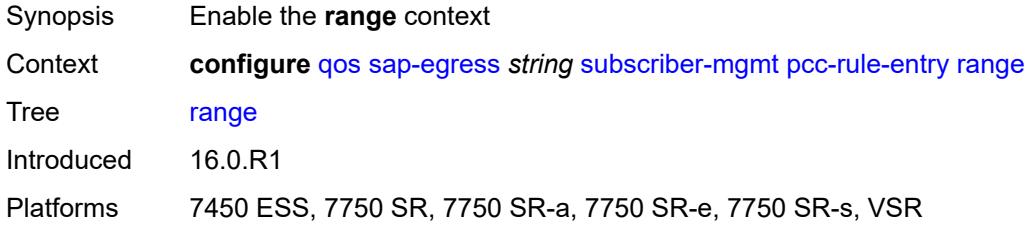

## <span id="page-3259-3"></span>**end** *number*

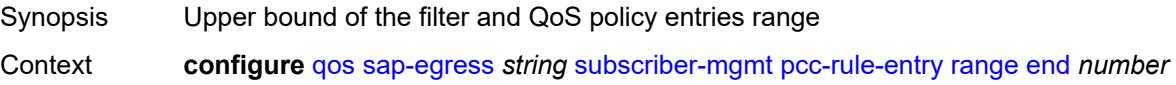

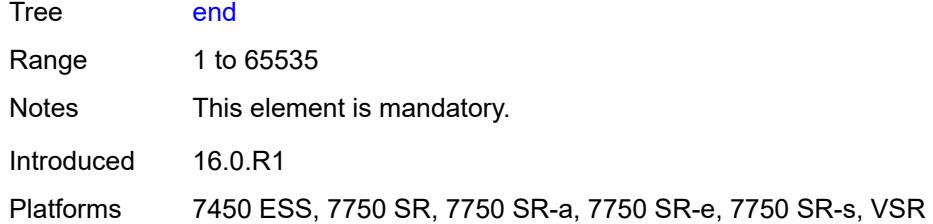

#### <span id="page-3260-0"></span>**start** *number*

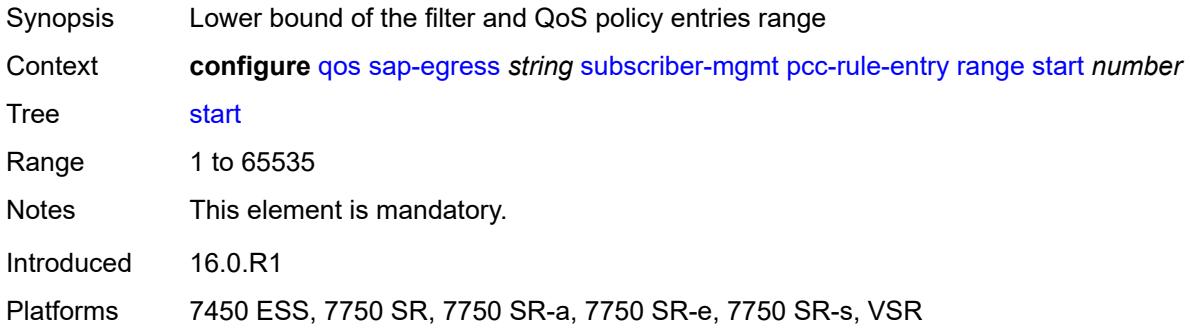

# <span id="page-3260-2"></span>**sap-ingress** [[sap-ingress-policy-name](#page-3260-1)] *string*

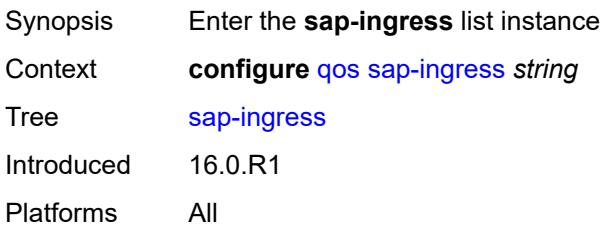

## <span id="page-3260-1"></span>[**sap-ingress-policy-name**] *string*

<span id="page-3260-3"></span>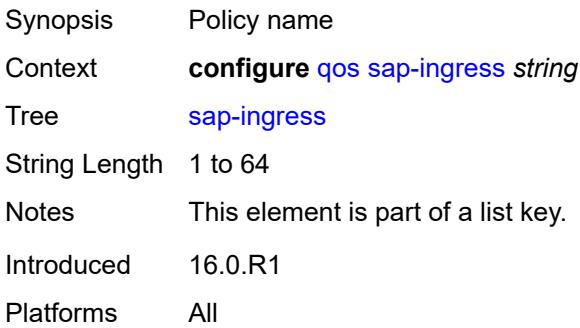

# **default-fc** *string*

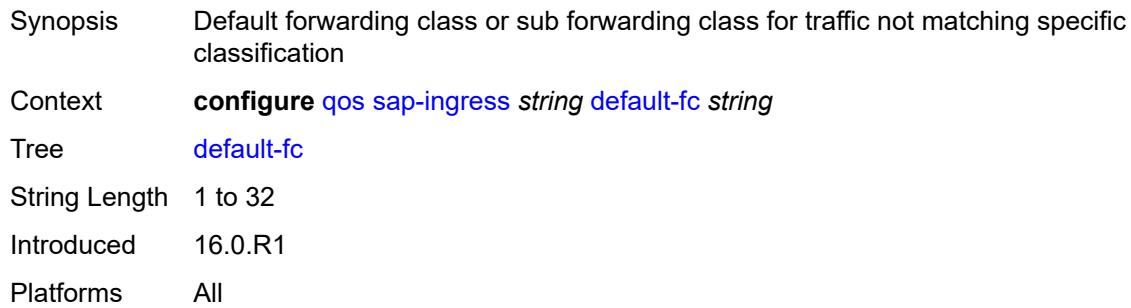

# <span id="page-3261-0"></span>**default-priority** *keyword*

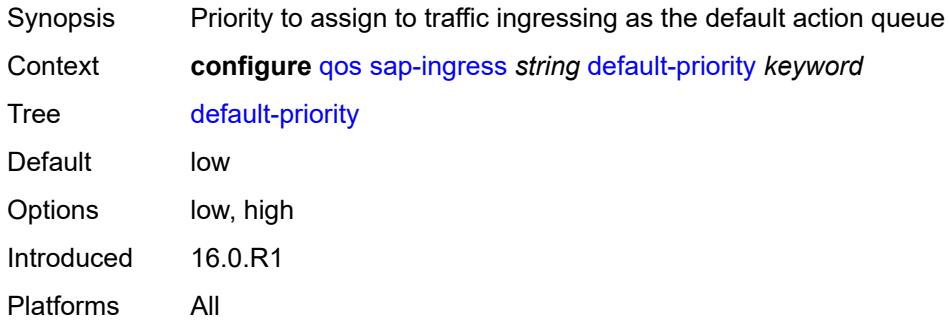

## <span id="page-3261-1"></span>**description** *string*

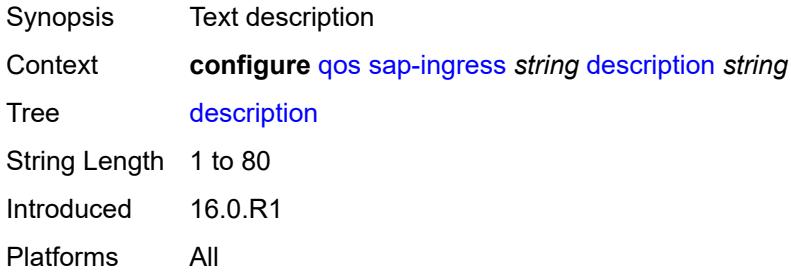

# <span id="page-3261-2"></span>**dot1p** [[dot1p-value\]](#page-3262-0) *number*

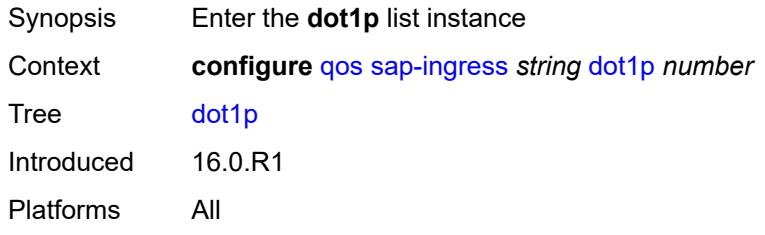

# <span id="page-3262-0"></span>[**dot1p-value**] *number*

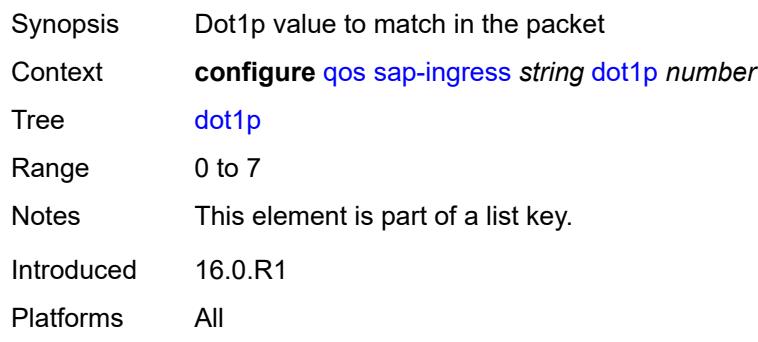

# <span id="page-3262-1"></span>**fc** *string*

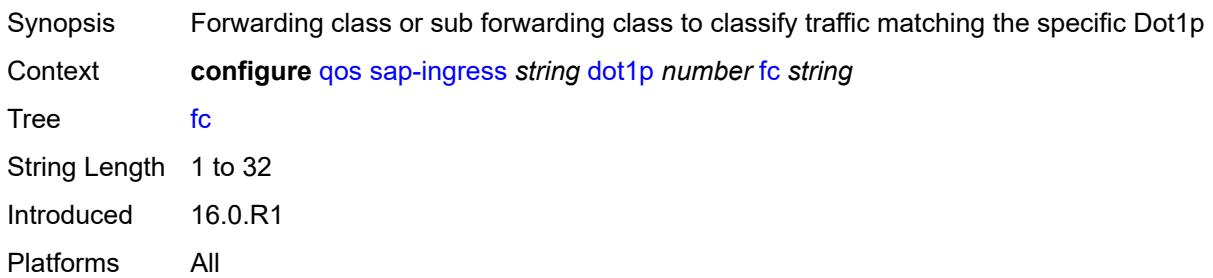

# <span id="page-3262-2"></span>**priority** *keyword*

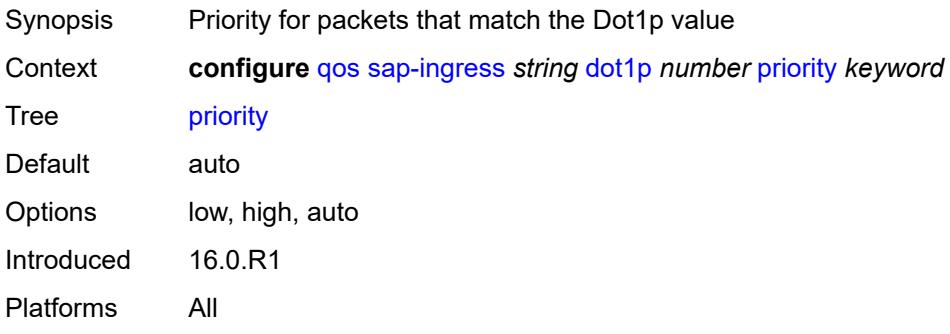

# <span id="page-3262-3"></span>**dscp** [\[dscp-name\]](#page-3263-0) *keyword*

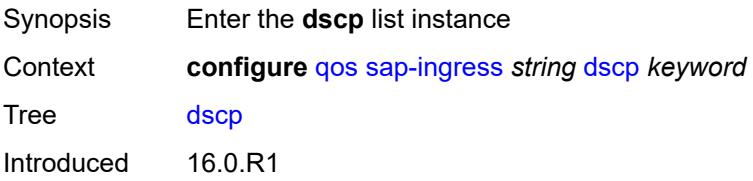

Platforms All

# <span id="page-3263-0"></span>[**dscp-name**] *keyword*

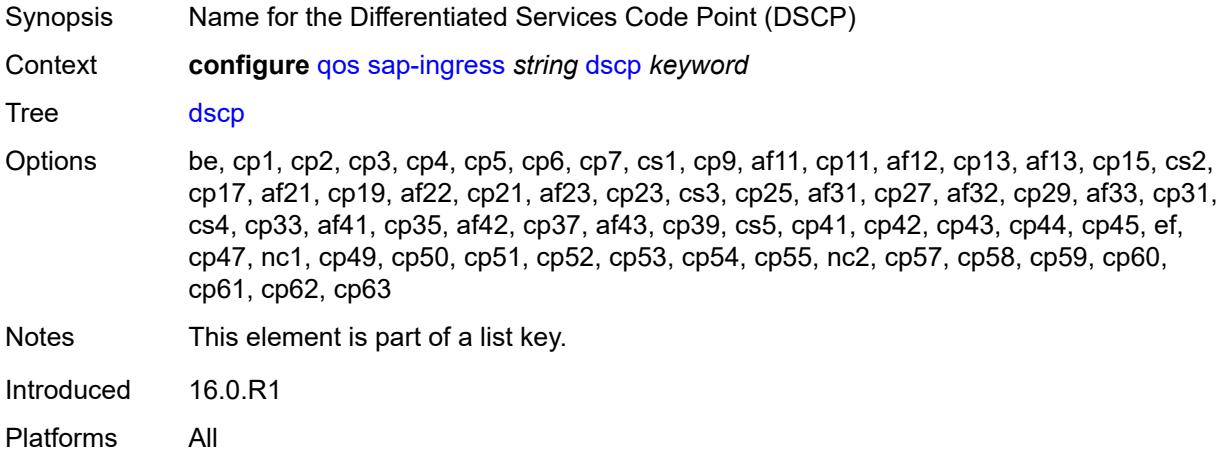

# <span id="page-3263-1"></span>**fc** *string*

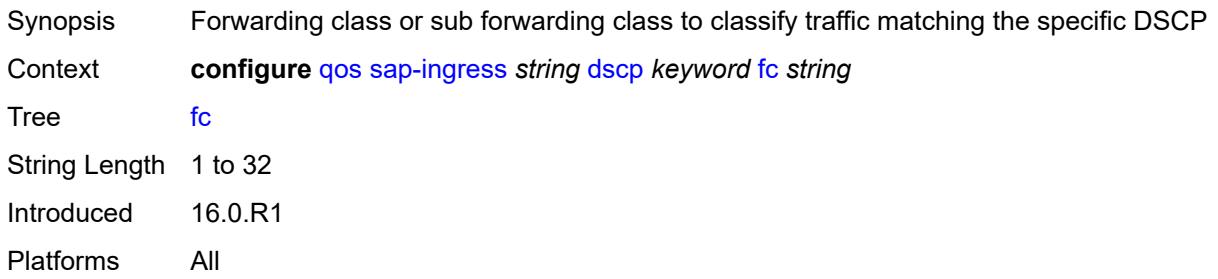

# <span id="page-3263-2"></span>**priority** *keyword*

<span id="page-3263-3"></span>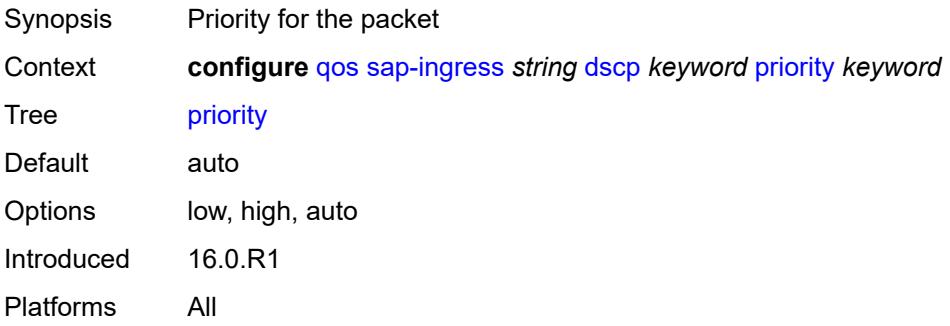

# **fc** [\[fc-name](#page-3264-0)] *string*

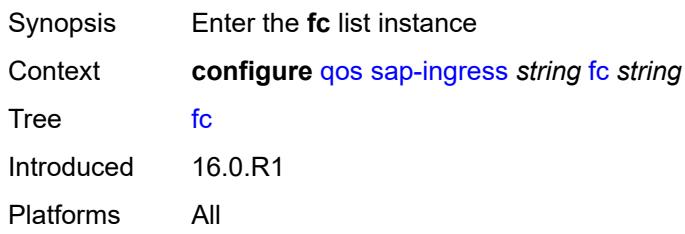

# <span id="page-3264-0"></span>[**fc-name**] *string*

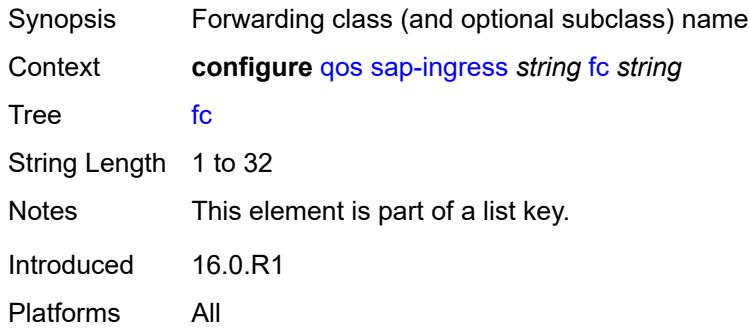

### <span id="page-3264-1"></span>**broadcast-policer** *number*

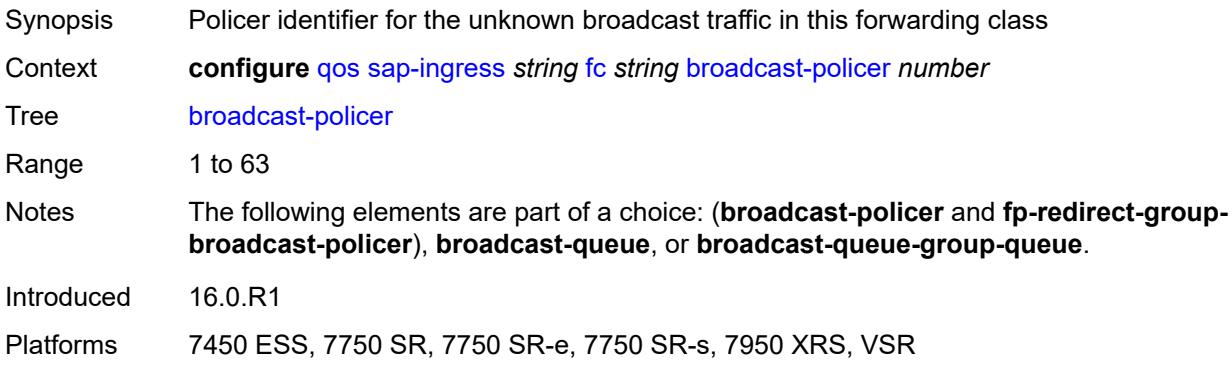

# <span id="page-3264-2"></span>**broadcast-queue** *reference*

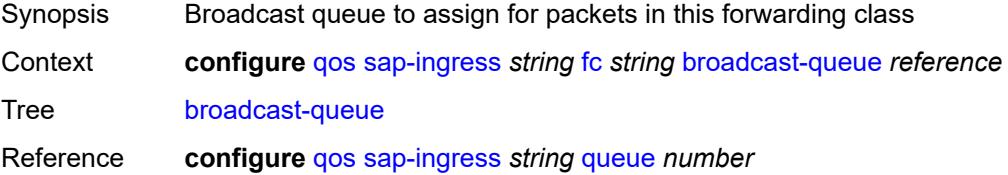

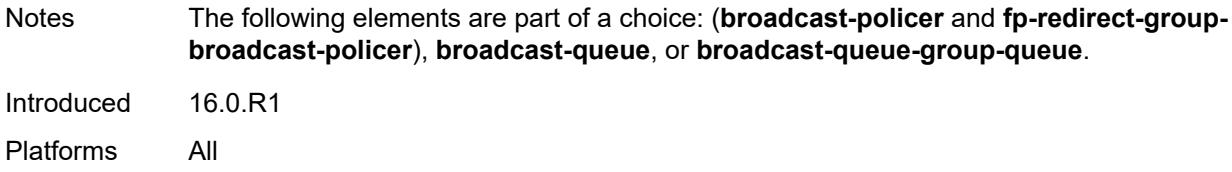

#### <span id="page-3265-0"></span>**broadcast-queue-group-queue**

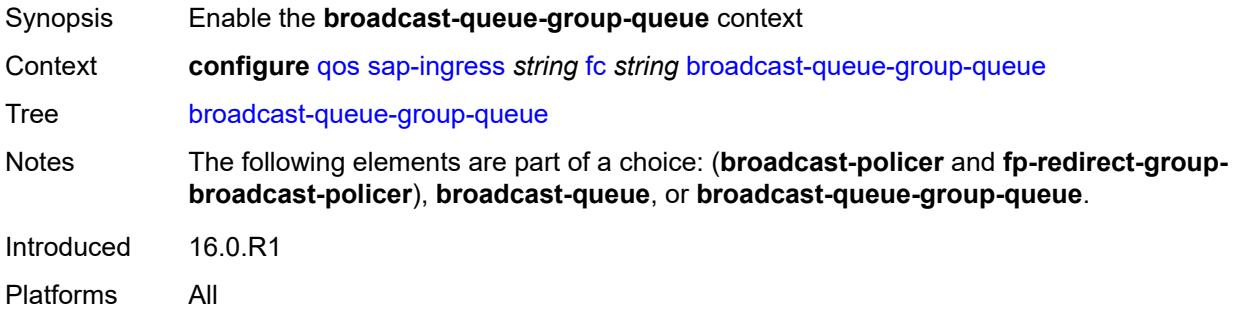

### <span id="page-3265-1"></span>**queue** *reference*

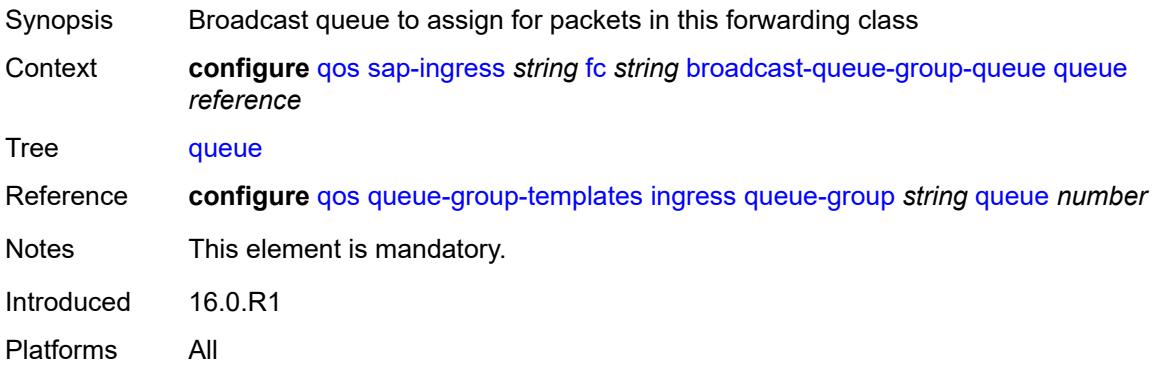

## <span id="page-3265-2"></span>**queue-group-name** *reference*

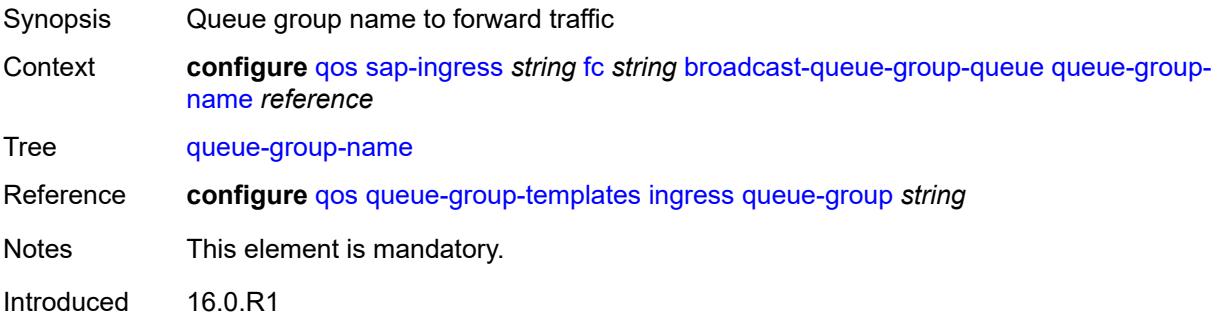

Platforms All

#### <span id="page-3266-0"></span>**de-1-out-profile** *boolean*

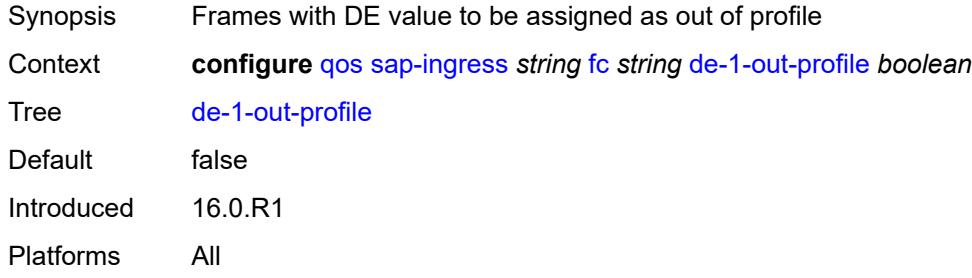

## <span id="page-3266-1"></span>**egress-fc** *keyword*

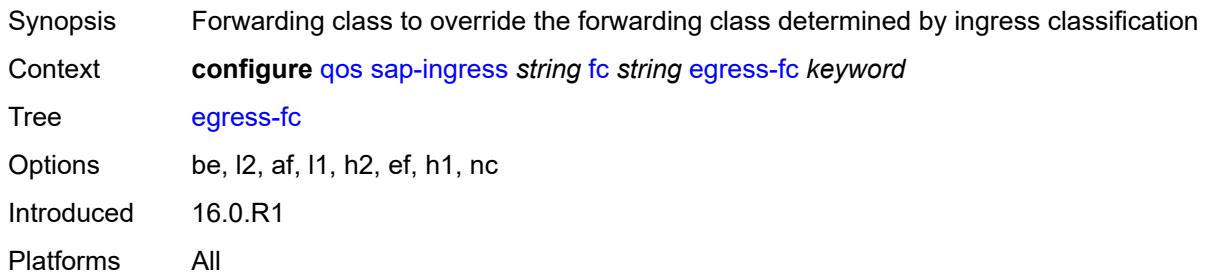

## <span id="page-3266-2"></span>**fp-redirect-group-broadcast-policer**

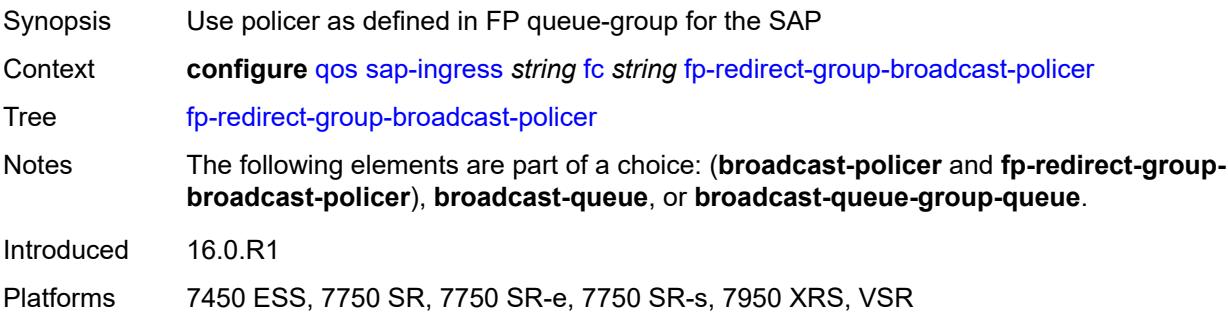

## <span id="page-3266-3"></span>**fp-redirect-group-multicast-policer**

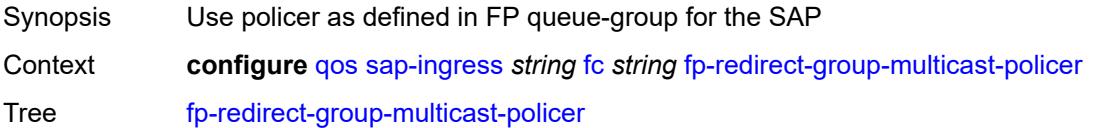

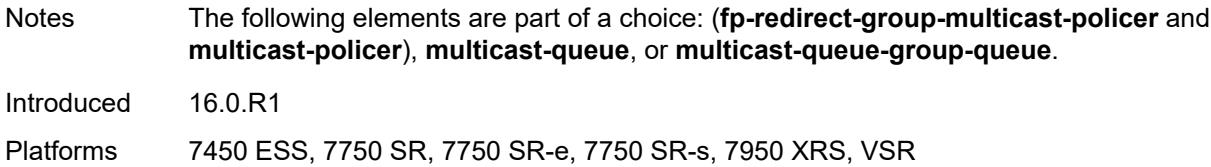

# <span id="page-3267-0"></span>**fp-redirect-group-policer**

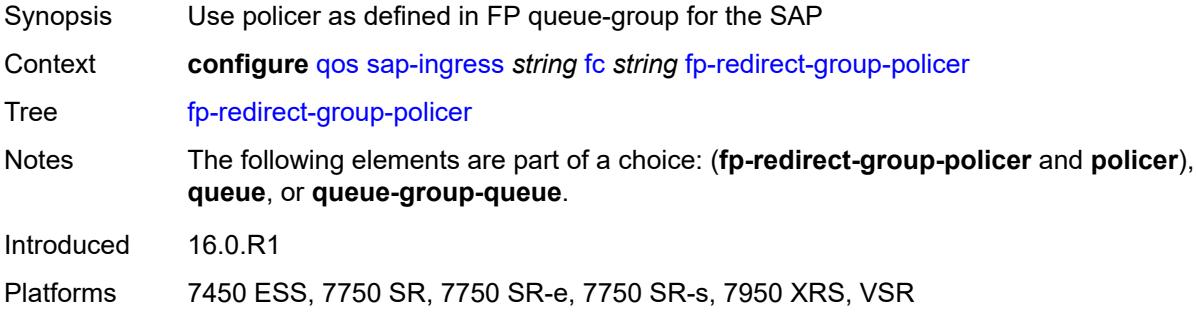

#### <span id="page-3267-1"></span>**fp-redirect-group-unknown-policer**

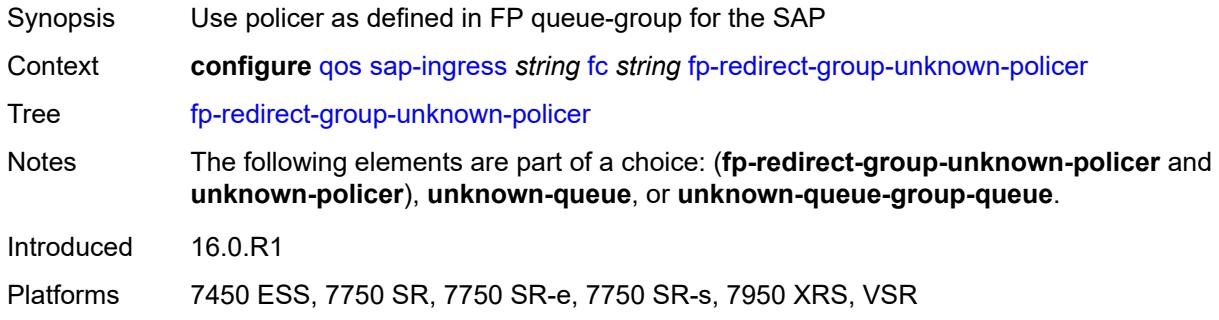

### <span id="page-3267-2"></span>**in-remark**

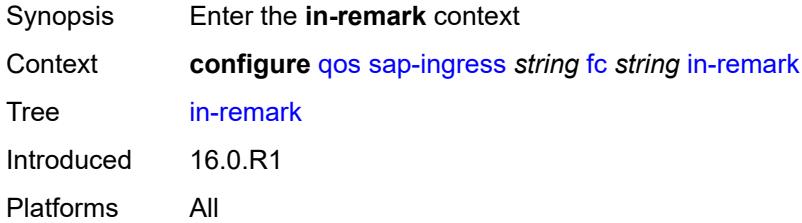

# <span id="page-3267-3"></span>**dscp** *keyword*

Synopsis DSCP to override DSCP bits of the matching packet

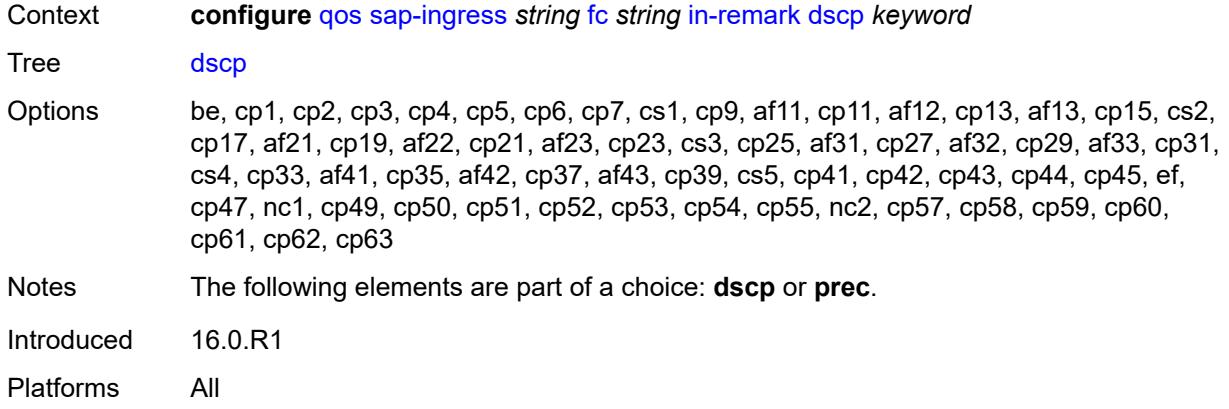

# <span id="page-3268-0"></span>**prec** *number*

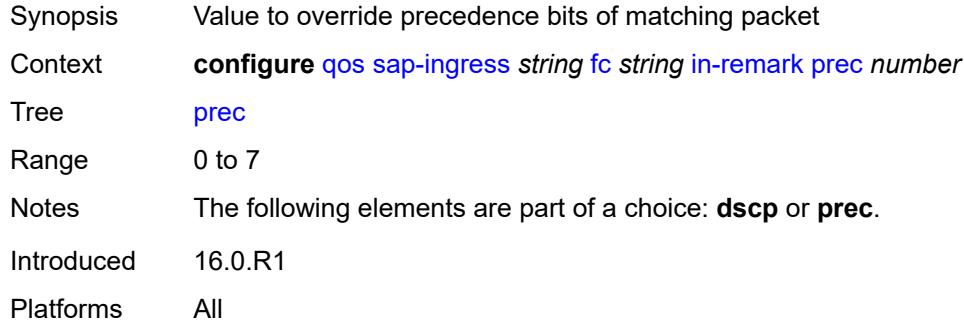

# <span id="page-3268-1"></span>**multicast-policer** *number*

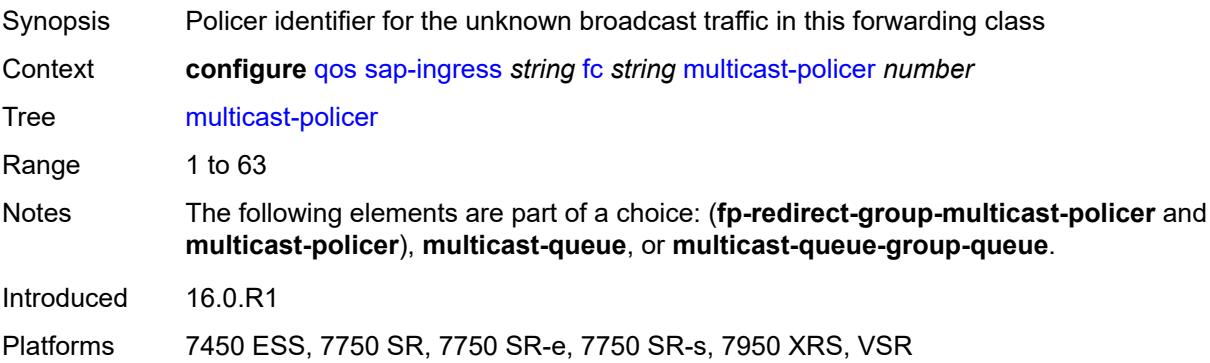

# <span id="page-3268-2"></span>**multicast-queue** *reference*

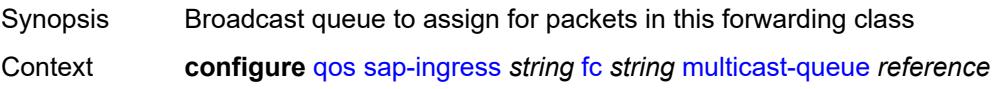

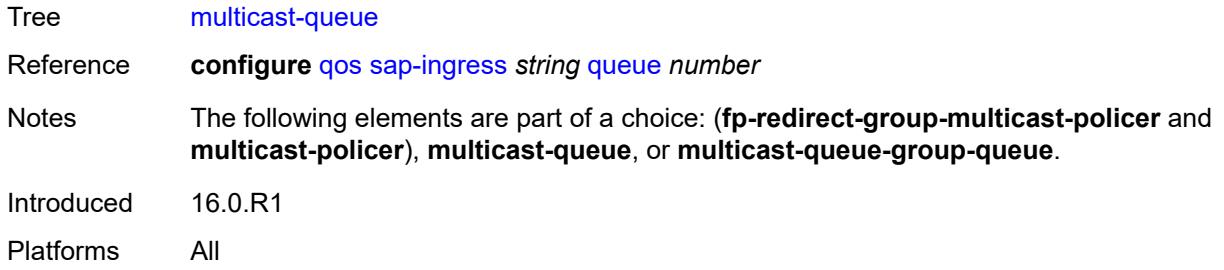

#### <span id="page-3269-0"></span>**multicast-queue-group-queue**

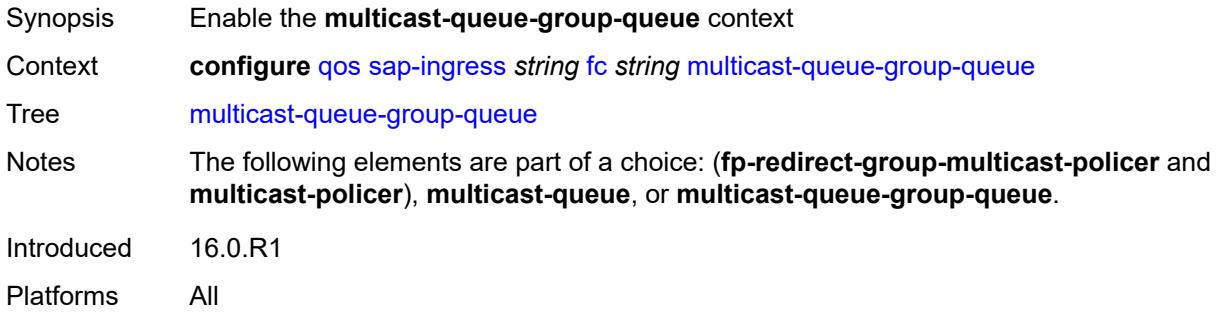

#### <span id="page-3269-1"></span>**queue** *reference*

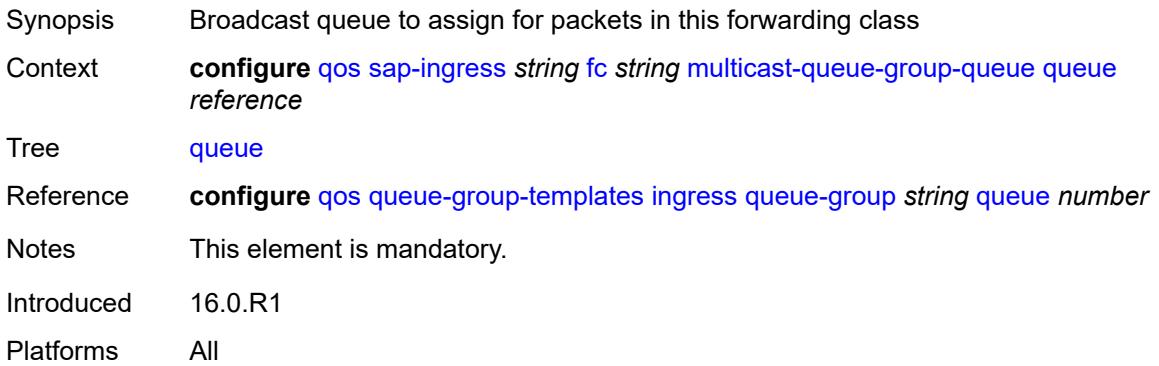

# <span id="page-3269-2"></span>**queue-group-name** *reference*

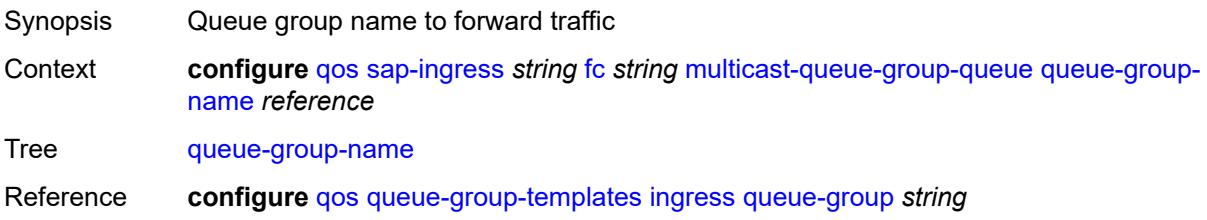

Notes This element is mandatory. Introduced 16.0.R1 Platforms All

#### <span id="page-3270-0"></span>**out-remark**

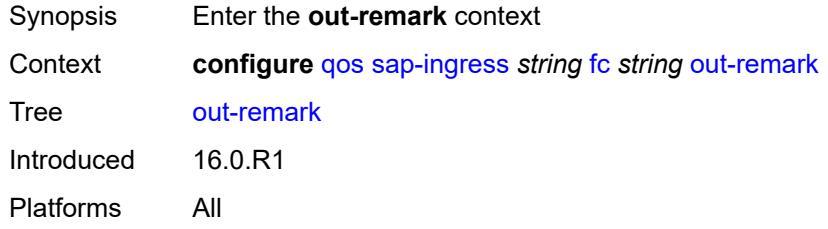

# <span id="page-3270-1"></span>**dscp** *keyword*

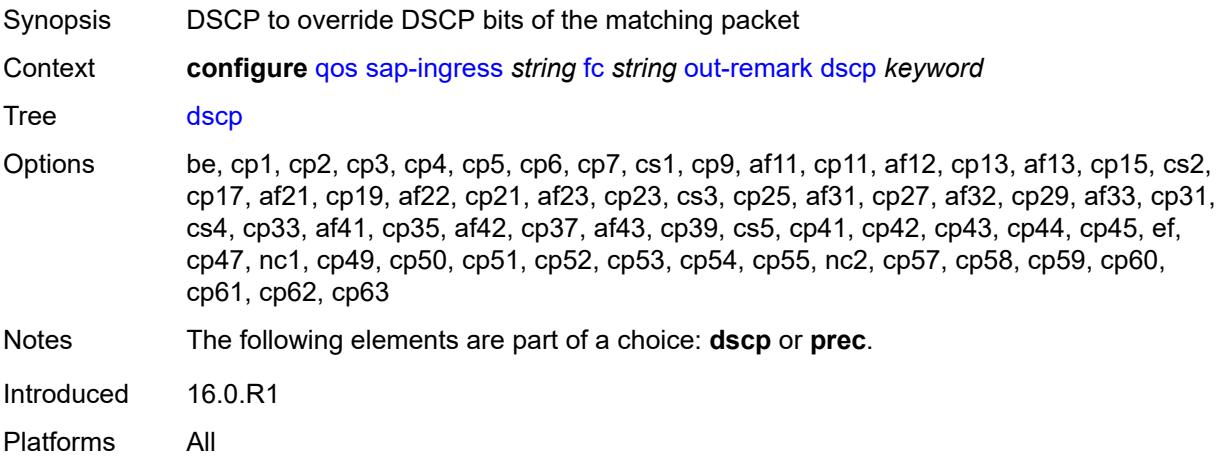

#### <span id="page-3270-2"></span>**prec** *number*

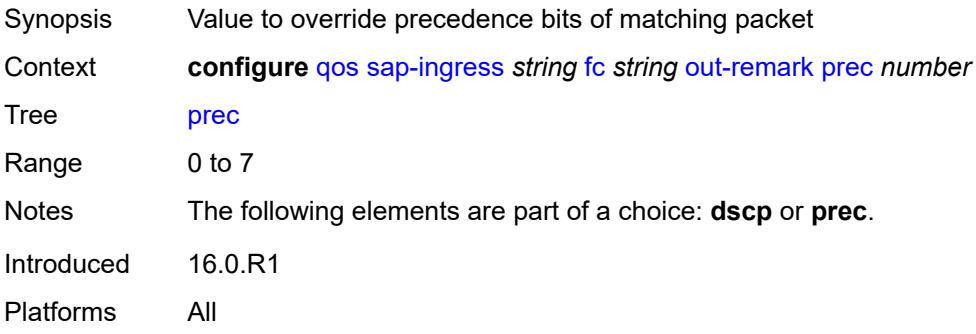

#### <span id="page-3271-0"></span>**policer** *number*

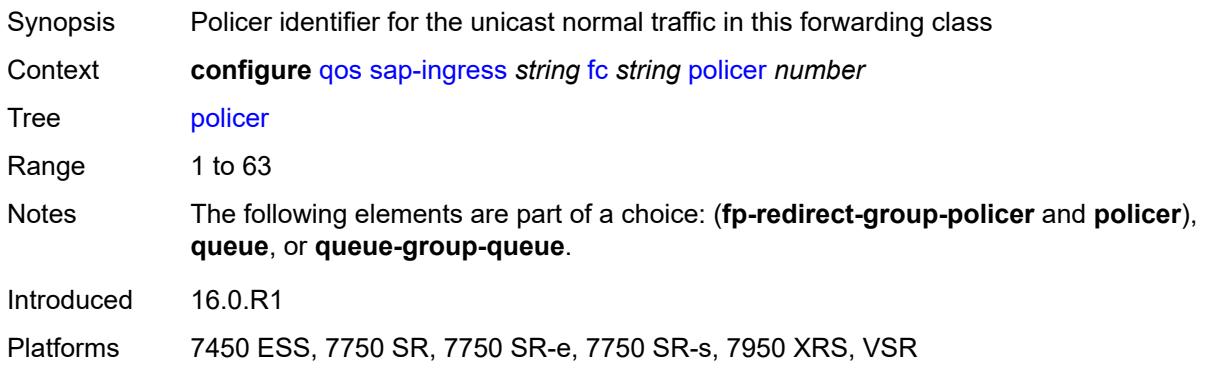

# <span id="page-3271-1"></span>**profile** *keyword*

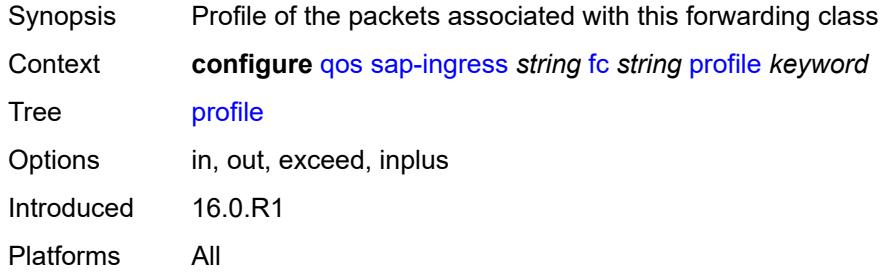

#### <span id="page-3271-2"></span>**queue** *reference*

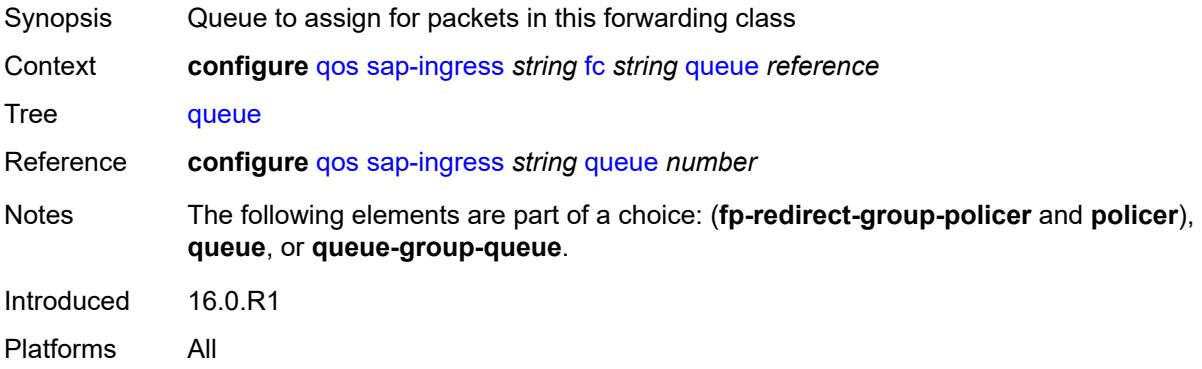

#### <span id="page-3271-3"></span>**queue-group-queue**

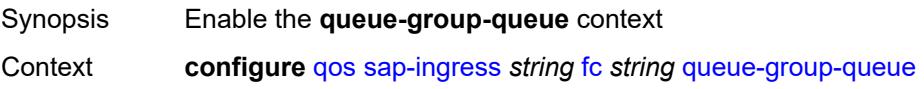

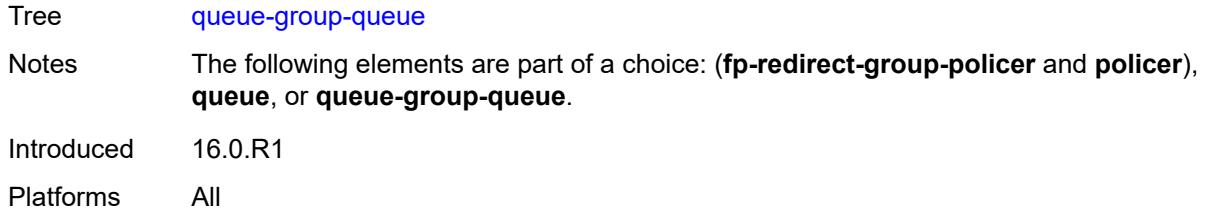

# <span id="page-3272-0"></span>**queue** *reference*

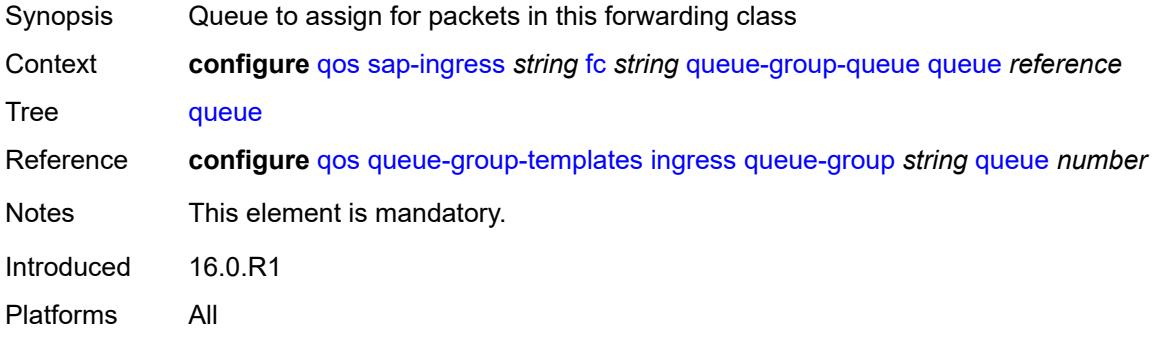

#### <span id="page-3272-1"></span>**queue-group-name** *reference*

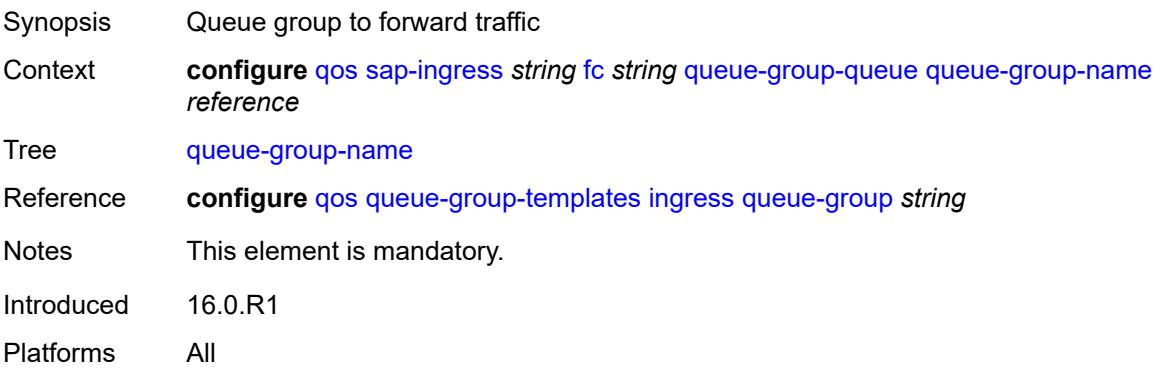

# <span id="page-3272-2"></span>**unknown-policer** *number*

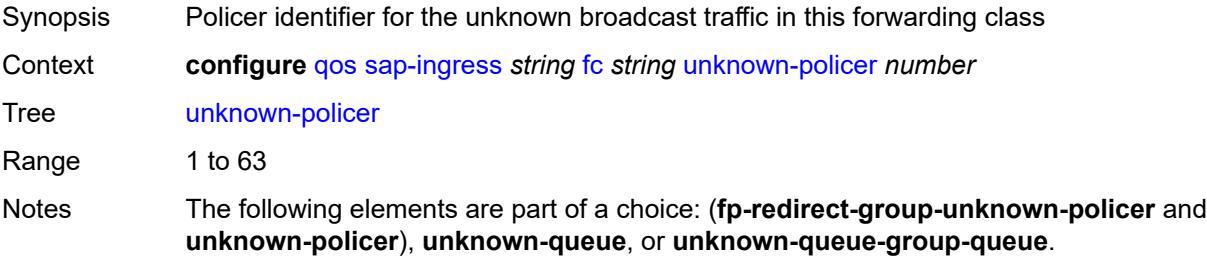

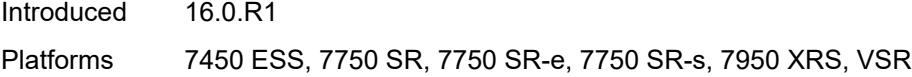

# <span id="page-3273-0"></span>**unknown-queue** *reference*

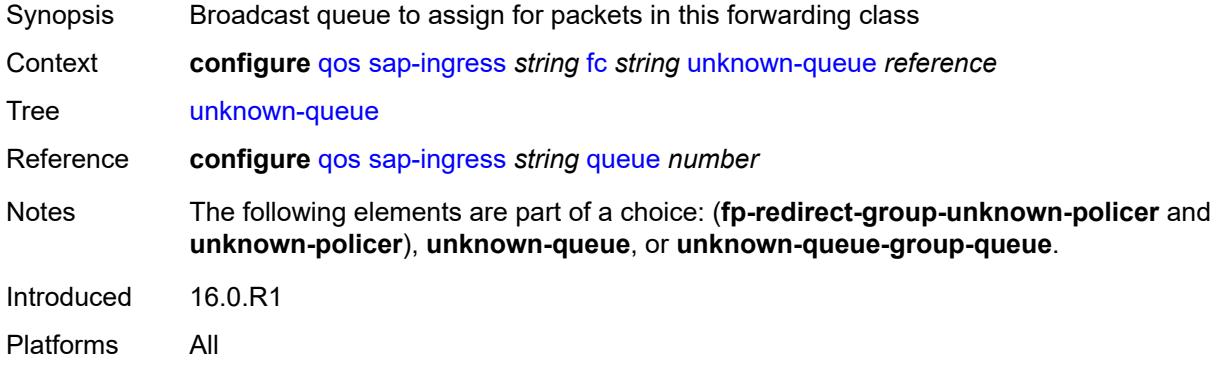

#### <span id="page-3273-1"></span>**unknown-queue-group-queue**

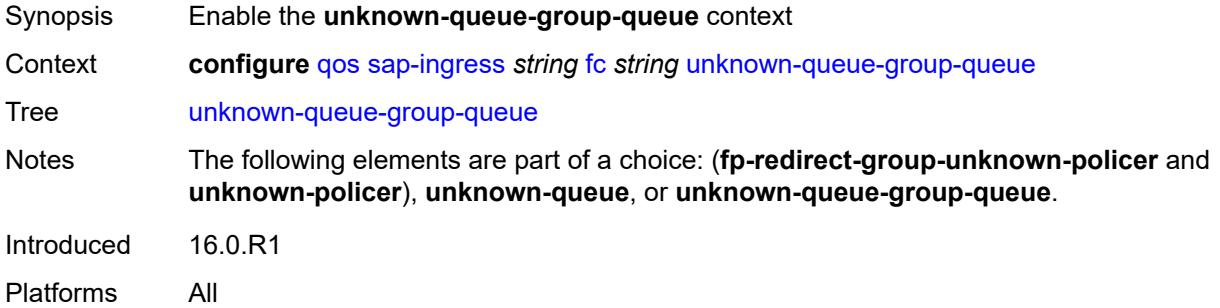

### <span id="page-3273-2"></span>**queue** *reference*

<span id="page-3273-3"></span>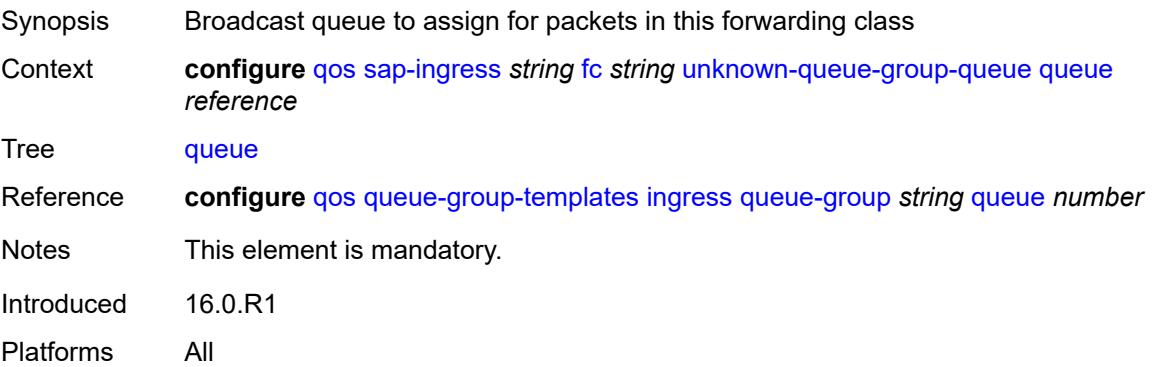

# **queue-group-name** *reference*

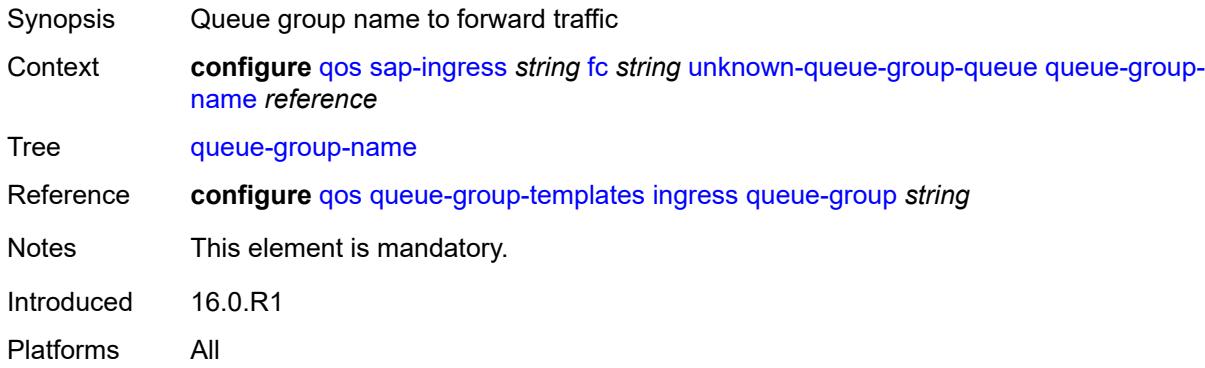

# <span id="page-3274-0"></span>**ip-criteria**

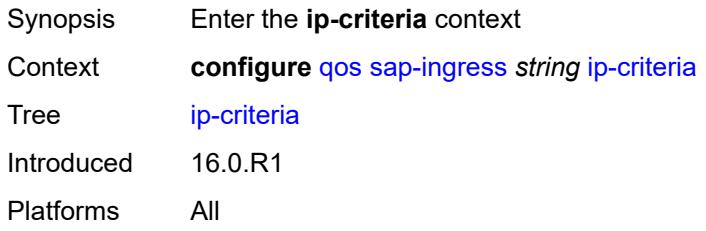

# <span id="page-3274-2"></span>**entry** [[entry-id\]](#page-3274-1) *number*

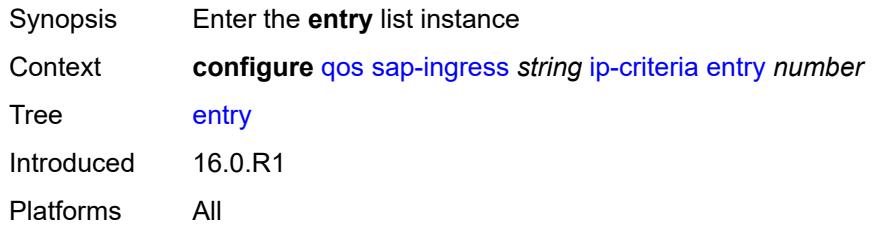

# <span id="page-3274-1"></span>[**entry-id**] *number*

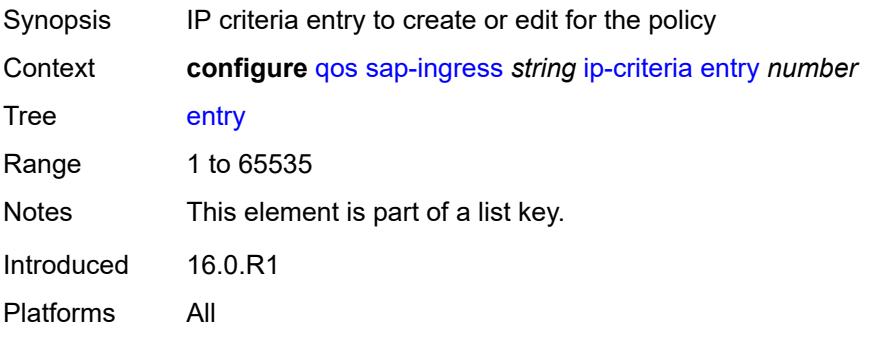

#### <span id="page-3275-0"></span>**action**

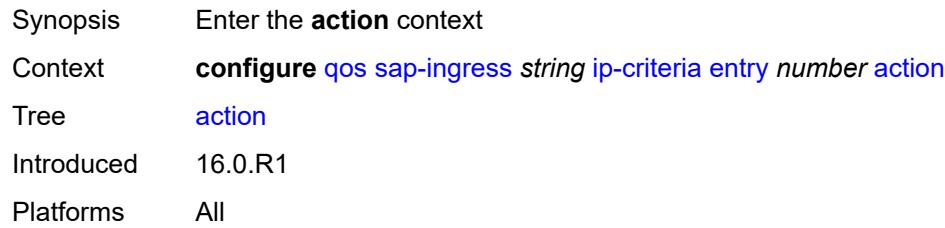

# <span id="page-3275-1"></span>**fc** *string*

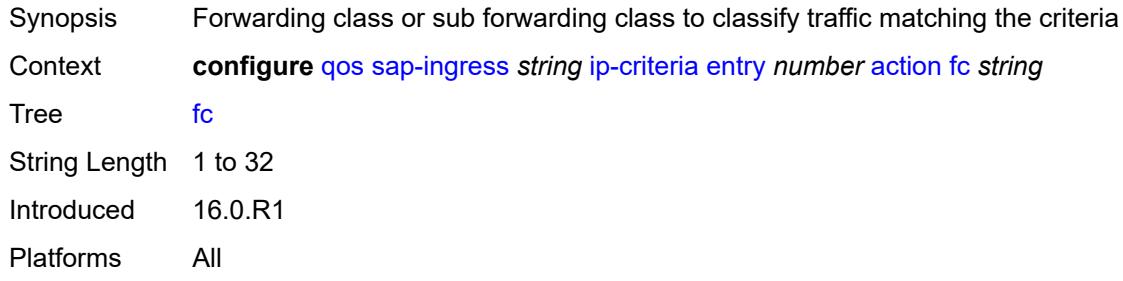

## <span id="page-3275-2"></span>**policer** *reference*

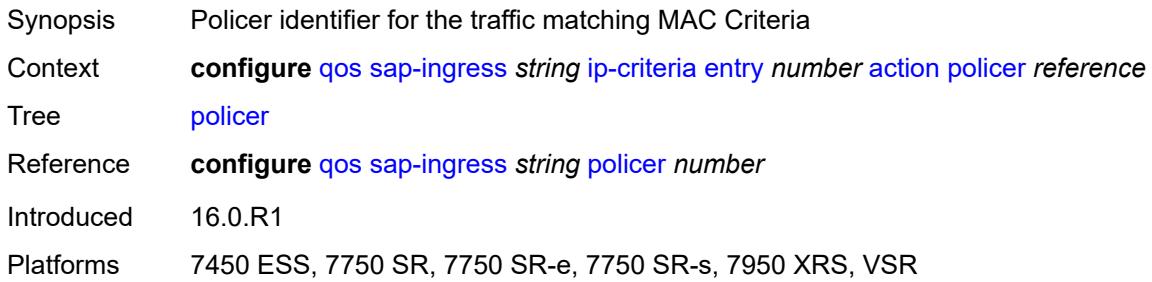

# <span id="page-3275-3"></span>**priority** *keyword*

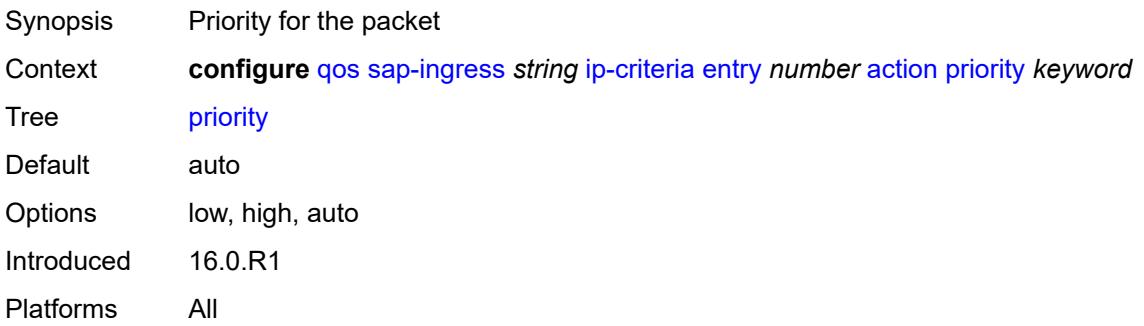
# <span id="page-3276-0"></span>**type** *keyword*

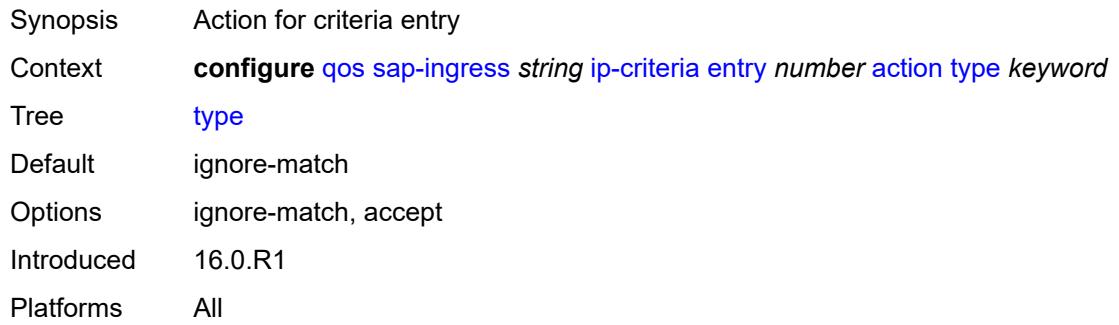

# <span id="page-3276-1"></span>**description** *string*

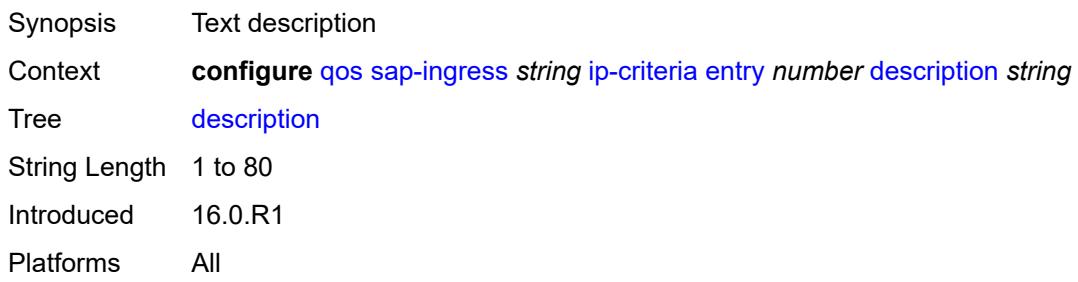

## <span id="page-3276-2"></span>**match**

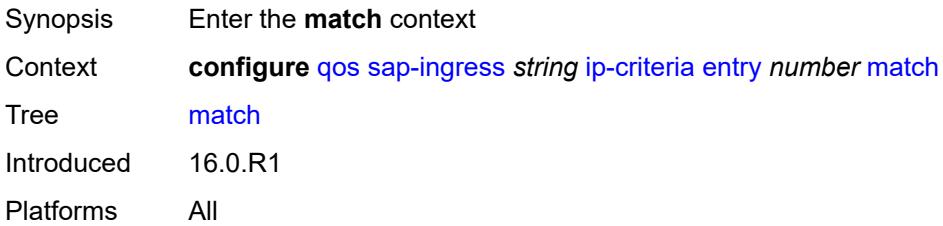

# <span id="page-3276-3"></span>**dscp** *keyword*

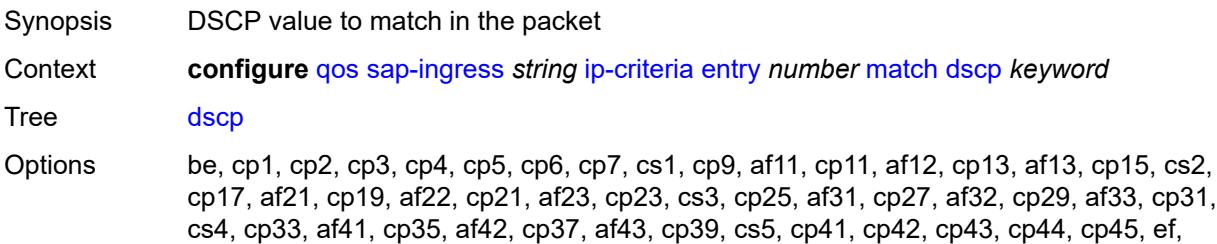

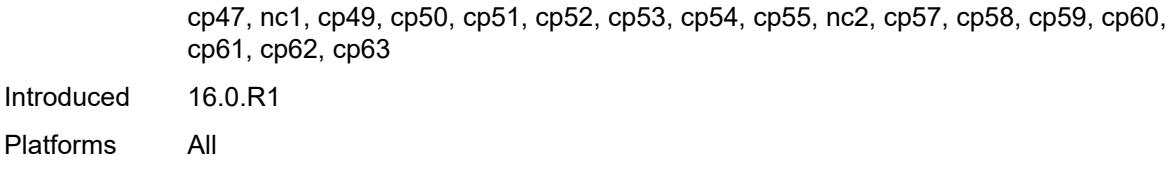

# <span id="page-3277-0"></span>**dst-ip**

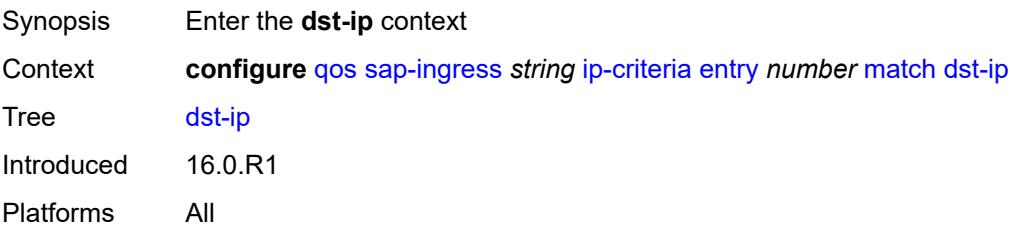

# <span id="page-3277-1"></span>**address** *(ipv4-prefix-with-host-bits | ipv4-address)*

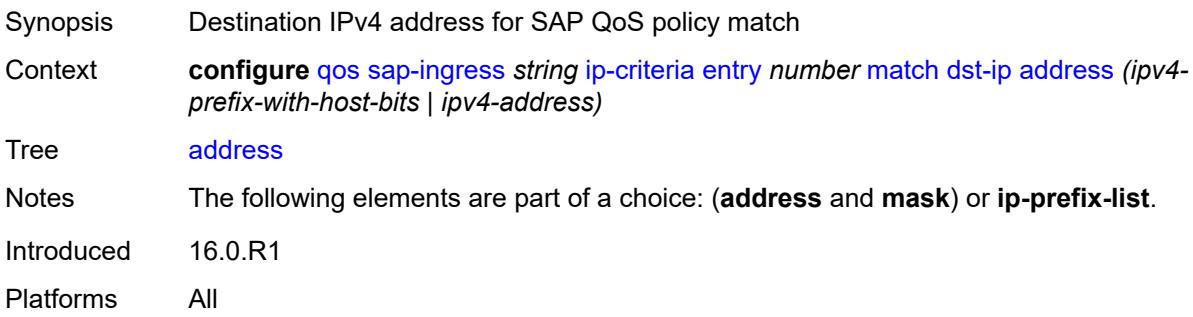

# <span id="page-3277-2"></span>**ip-prefix-list** *reference*

<span id="page-3277-3"></span>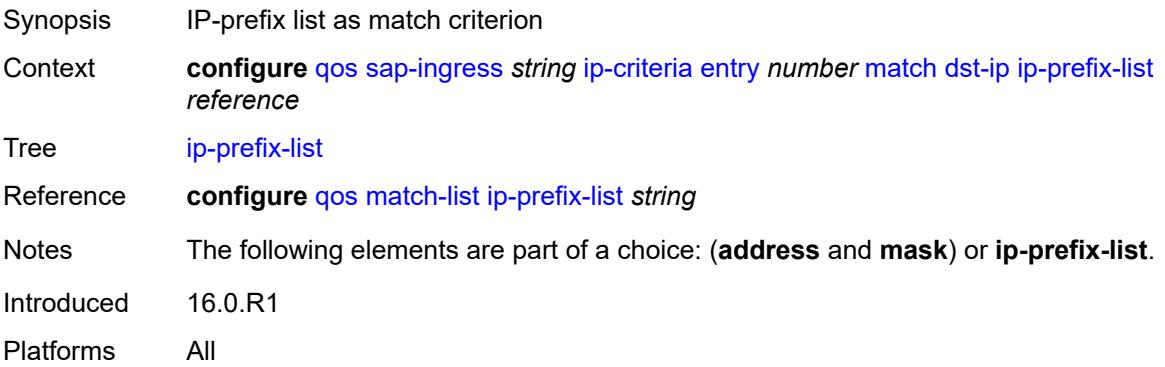

# **mask** *string*

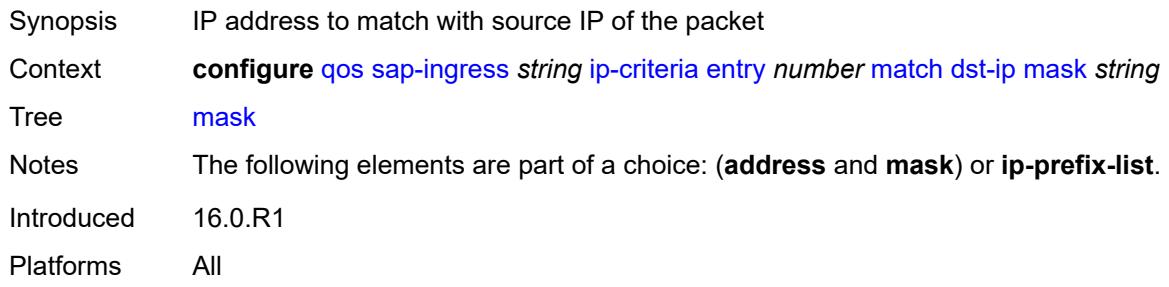

# <span id="page-3278-0"></span>**dst-port**

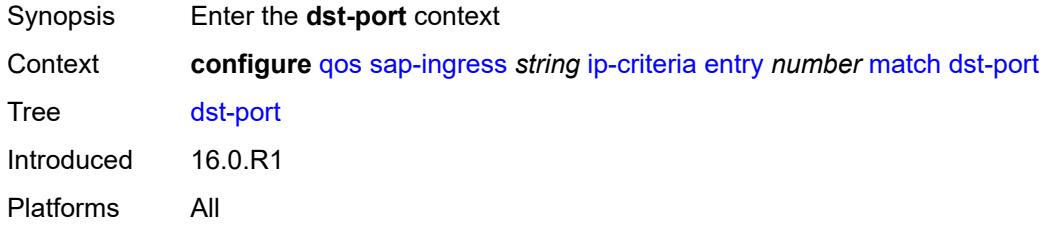

# <span id="page-3278-1"></span>**eq** *number*

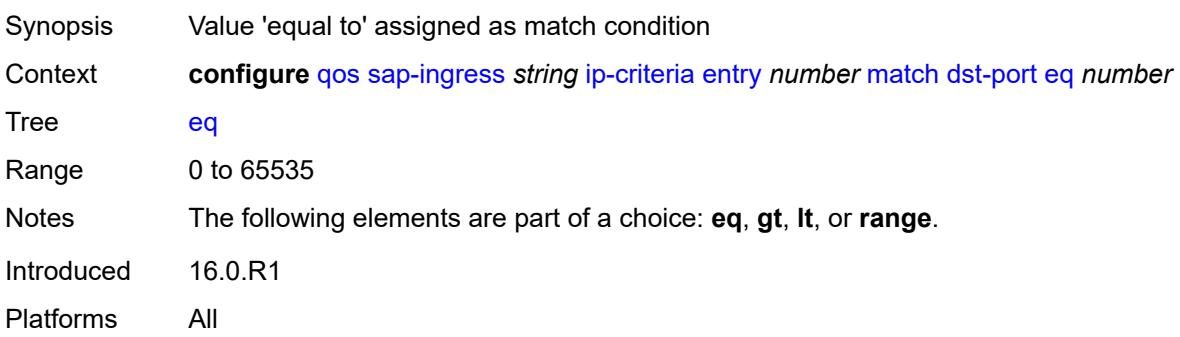

# <span id="page-3278-2"></span>**gt** *number*

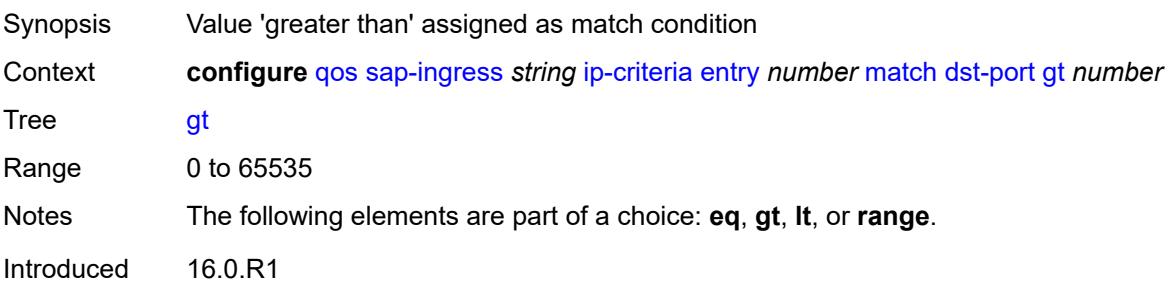

Platforms All

#### <span id="page-3279-0"></span>**lt** *number*

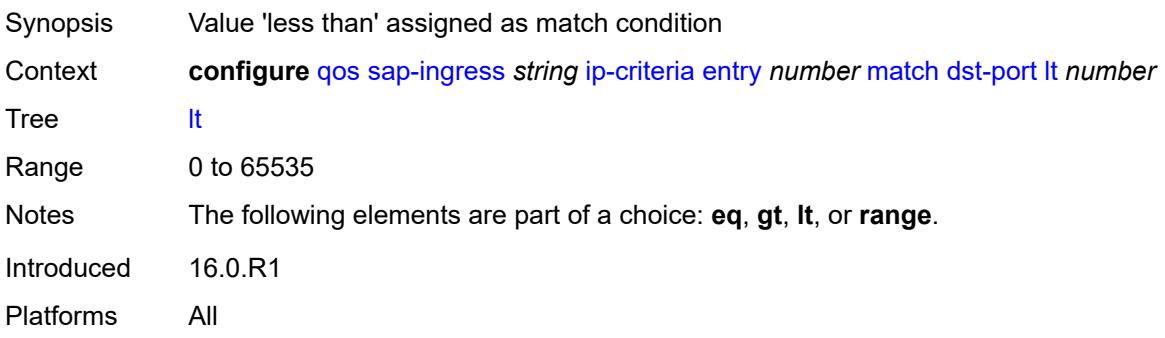

## <span id="page-3279-1"></span>**range**

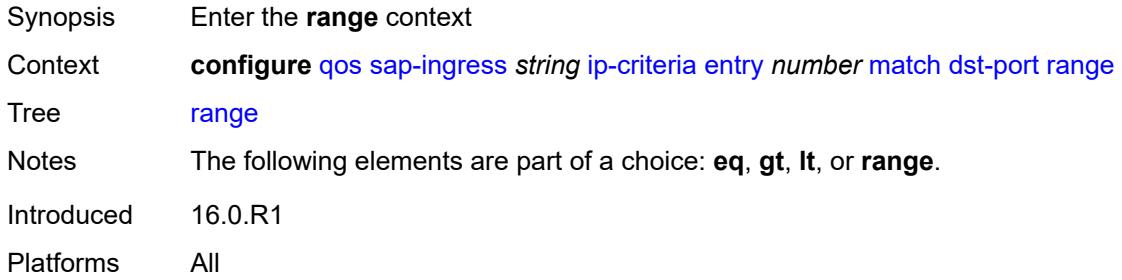

#### <span id="page-3279-2"></span>**end** *number*

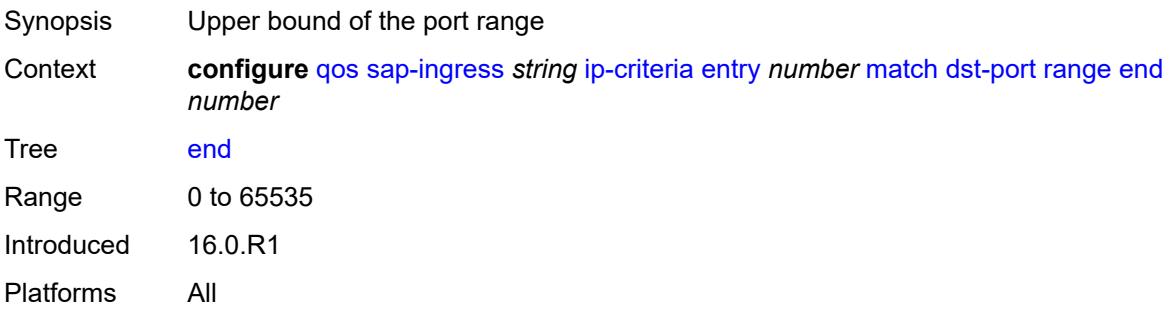

#### <span id="page-3279-3"></span>**start** *number*

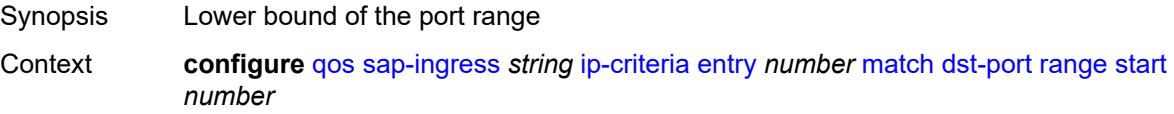

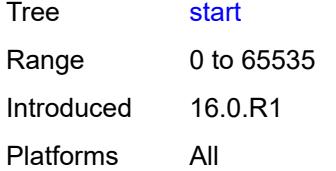

# <span id="page-3280-0"></span>**fragment** *keyword*

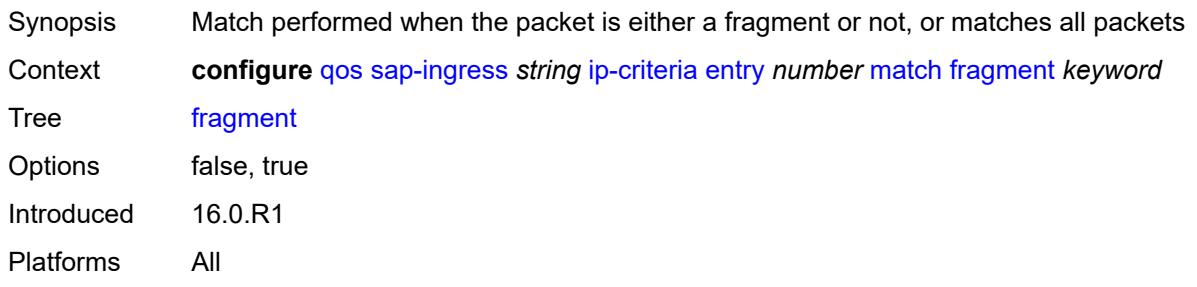

# <span id="page-3280-1"></span>**protocol** *(number | keyword)*

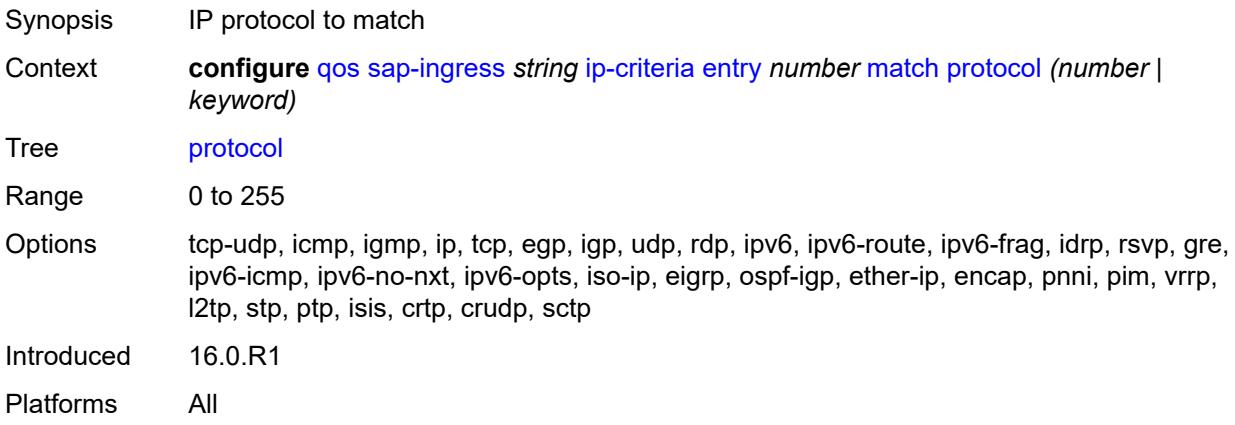

## <span id="page-3280-2"></span>**src-ip**

<span id="page-3280-3"></span>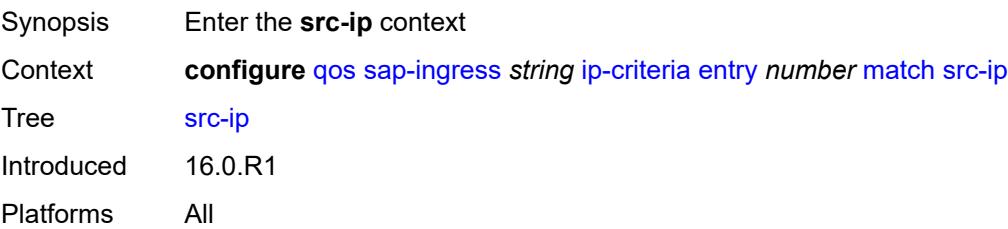

# **address** *(ipv4-prefix-with-host-bits | ipv4-address)*

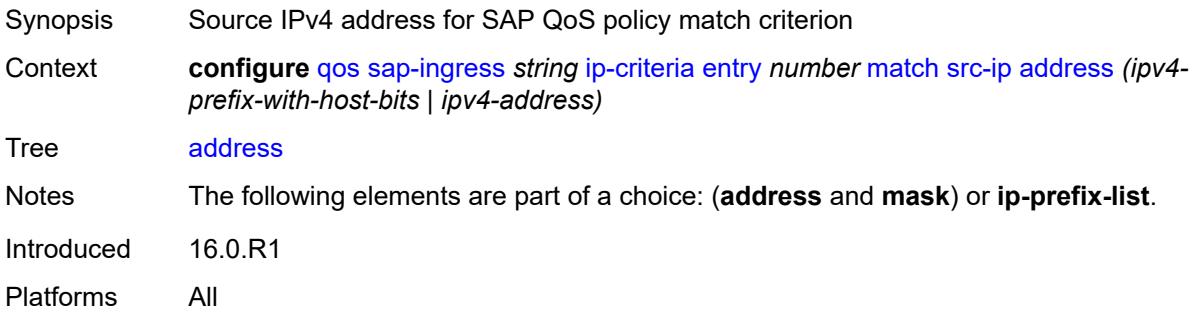

# <span id="page-3281-0"></span>**ip-prefix-list** *reference*

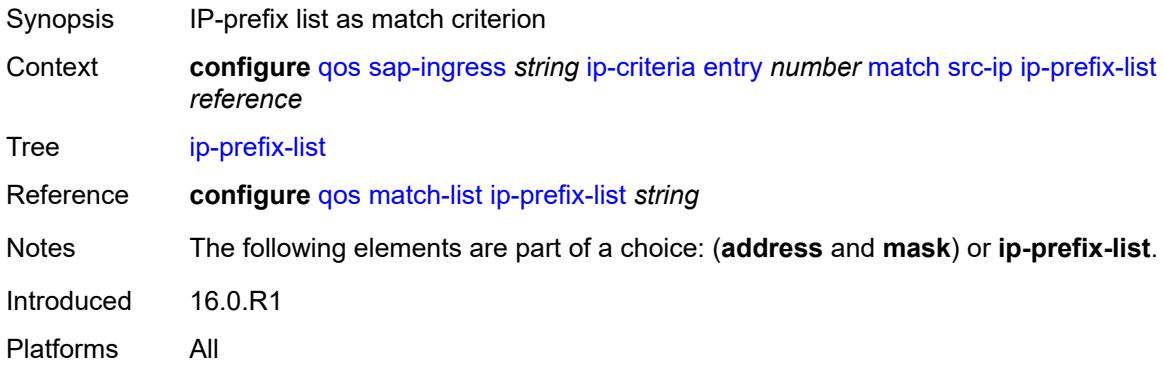

# <span id="page-3281-1"></span>**mask** *string*

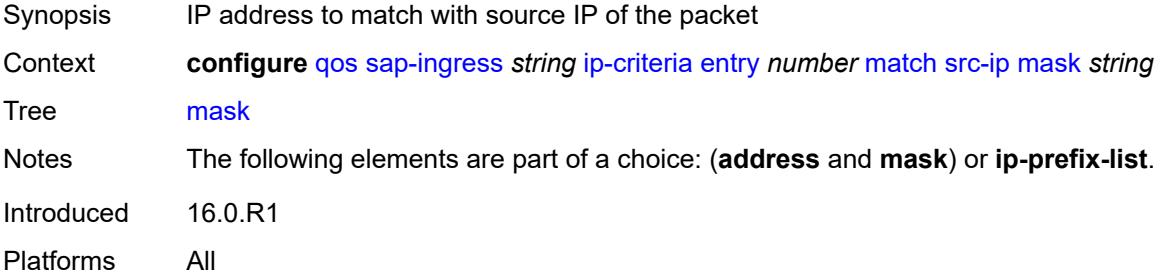

## <span id="page-3281-2"></span>**src-port**

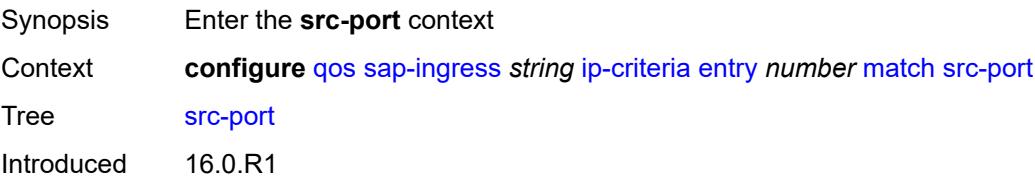

Platforms All

#### <span id="page-3282-0"></span>**eq** *number*

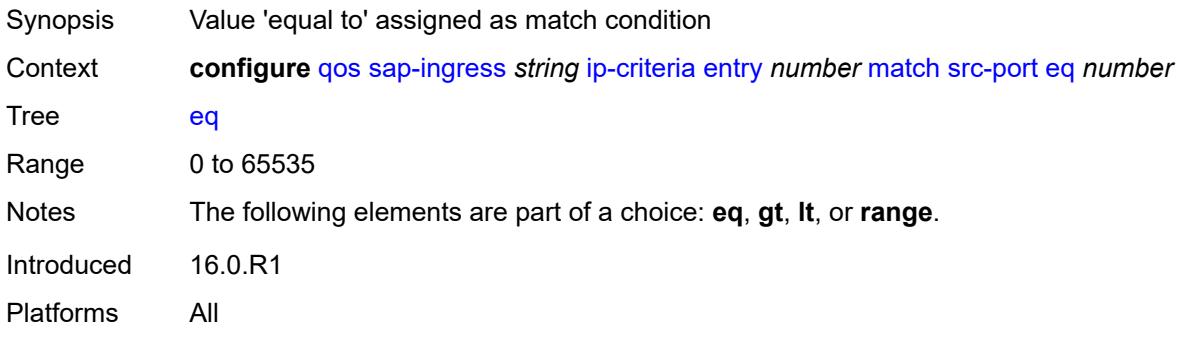

# <span id="page-3282-1"></span>**gt** *number*

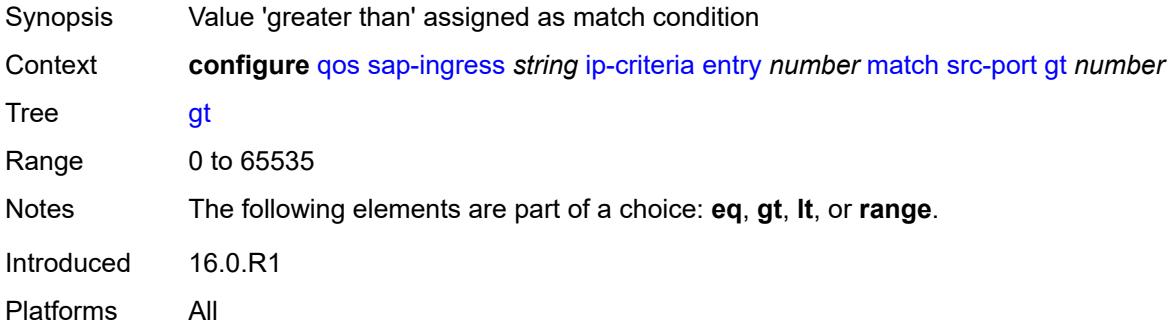

## <span id="page-3282-2"></span>**lt** *number*

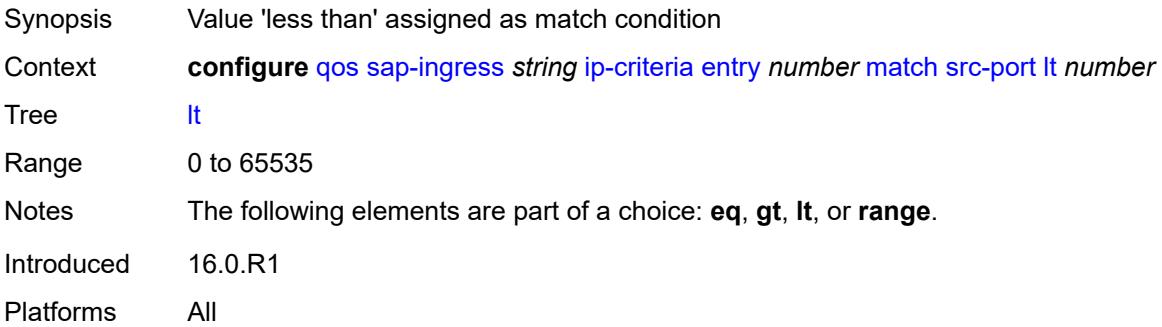

## <span id="page-3282-3"></span>**range**

Synopsis Enter the **range** context

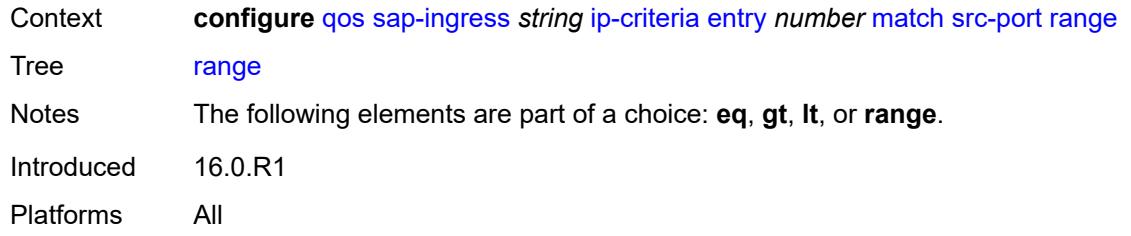

## <span id="page-3283-0"></span>**end** *number*

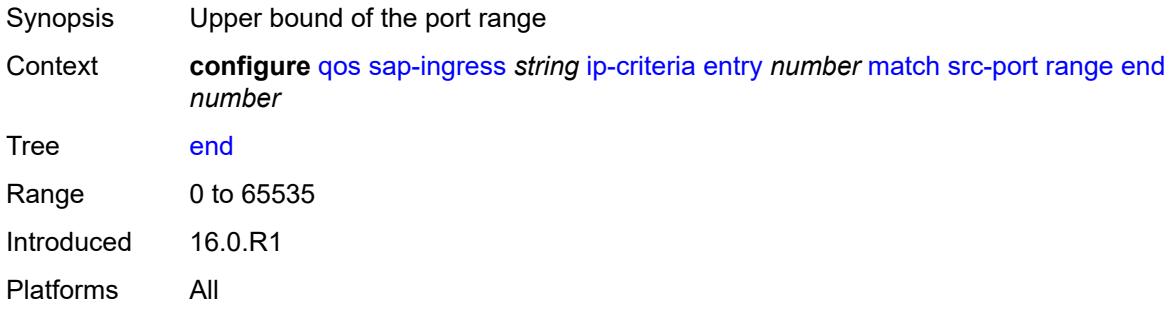

#### <span id="page-3283-1"></span>**start** *number*

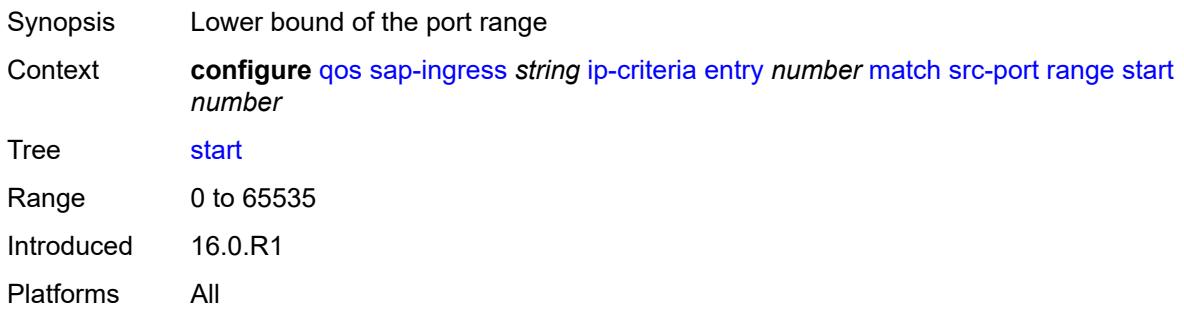

# <span id="page-3283-2"></span>**vxlan-vni**

<span id="page-3283-3"></span>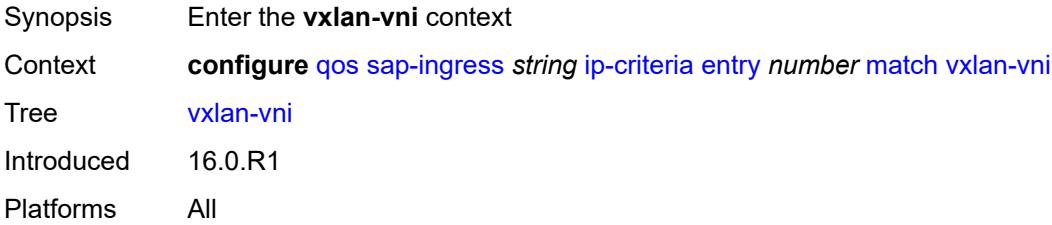

# **eq** *number*

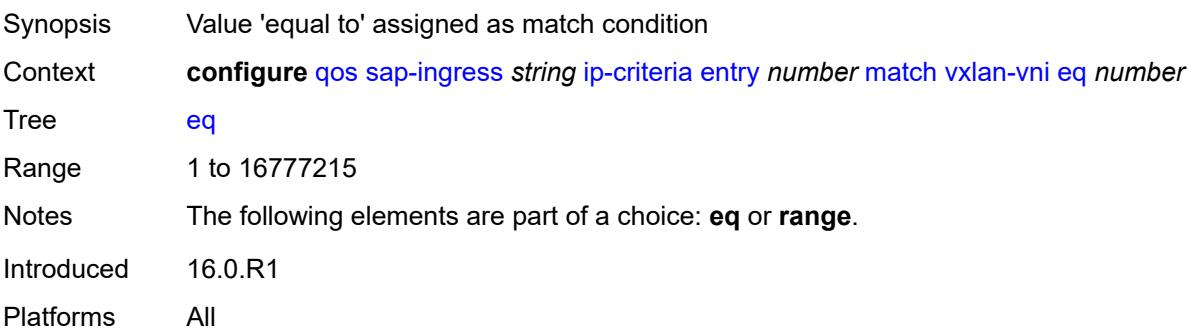

#### <span id="page-3284-0"></span>**range**

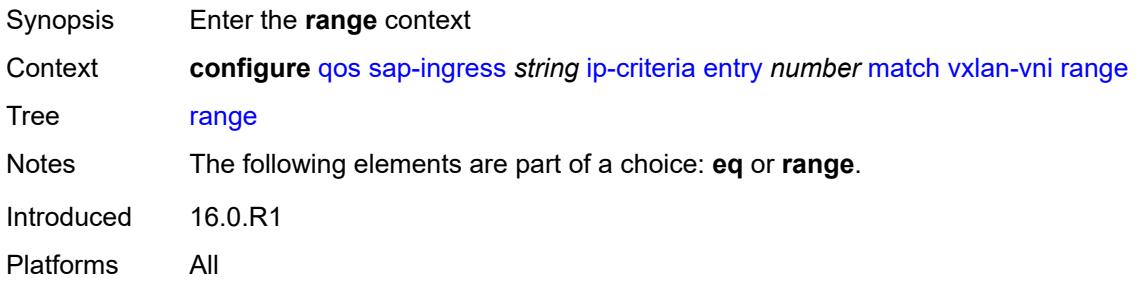

#### <span id="page-3284-1"></span>**end** *number*

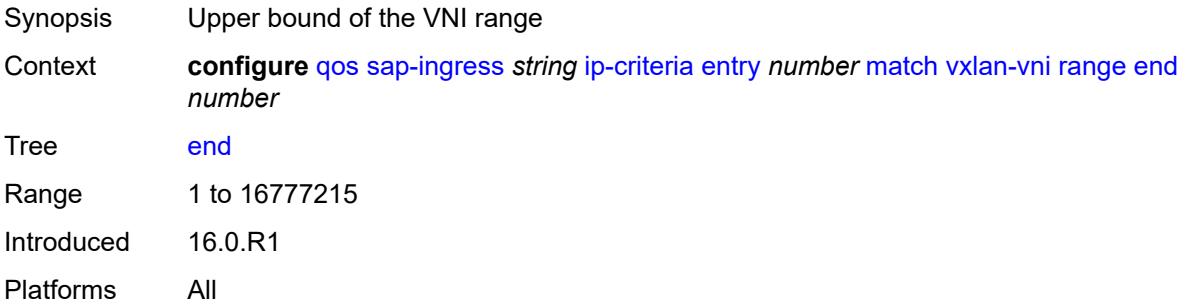

## <span id="page-3284-2"></span>**start** *number*

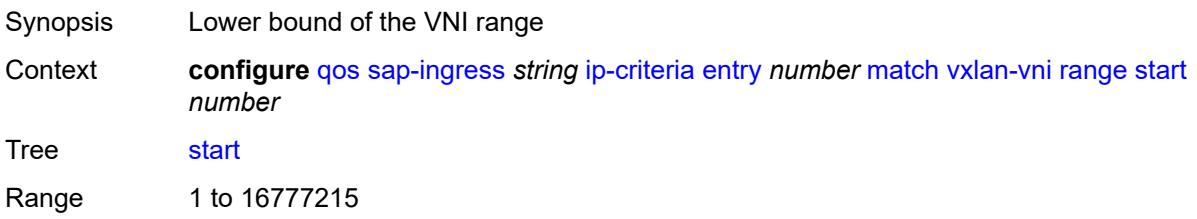

Introduced 16.0.R1 Platforms All

# <span id="page-3285-0"></span>**tag** *number*

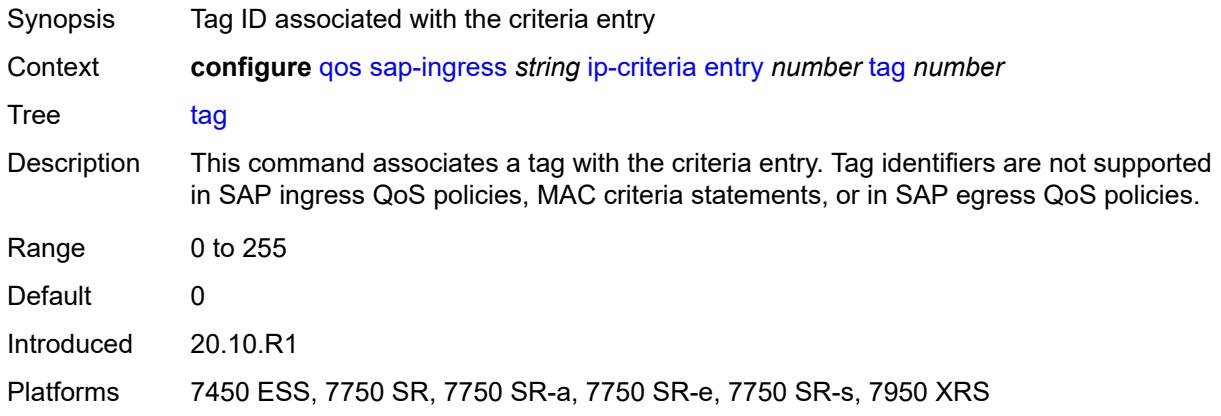

#### <span id="page-3285-1"></span>**type** *keyword*

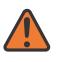

#### **WARNING:**

Modifying this element recreates the parent element automatically for the new value to take effect.

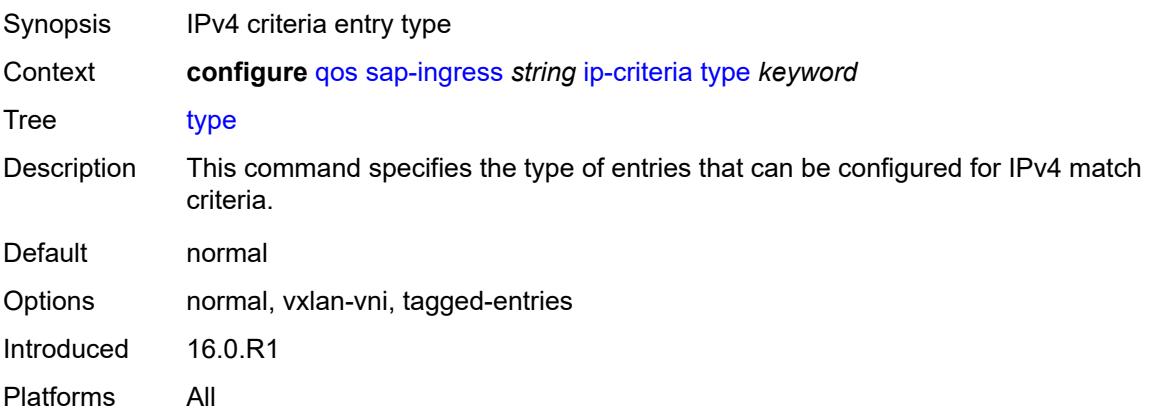

# <span id="page-3285-2"></span>**ipv6-criteria**

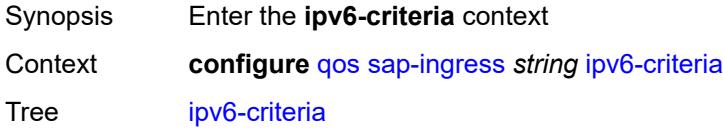

Introduced 16.0.R1 Platforms All

# <span id="page-3286-1"></span>**entry** [[entry-id\]](#page-3286-0) *number*

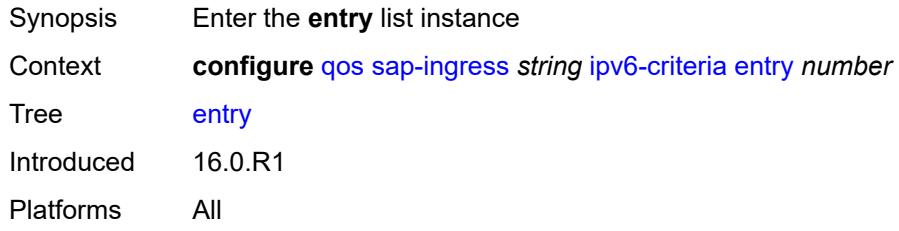

# <span id="page-3286-0"></span>[**entry-id**] *number*

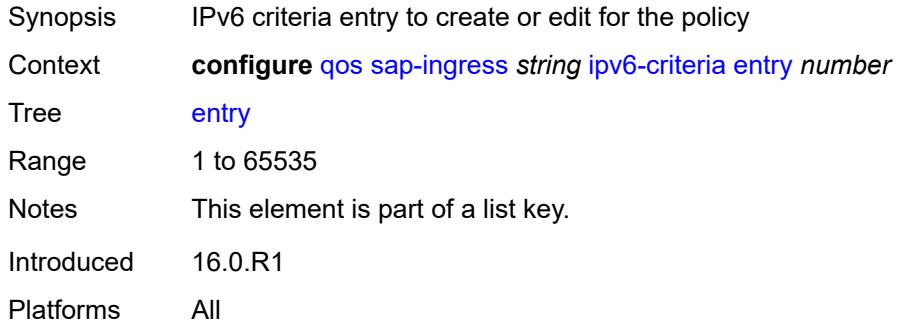

## <span id="page-3286-2"></span>**action**

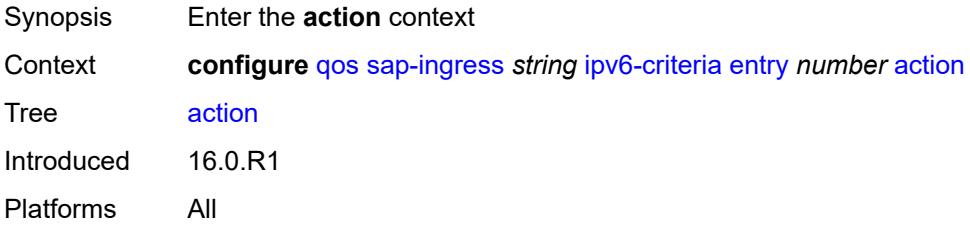

# <span id="page-3286-3"></span>**fc** *string*

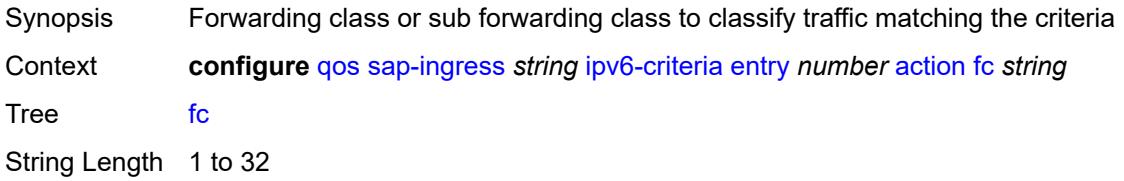

Introduced 16.0.R1 Platforms All

# <span id="page-3287-0"></span>**policer** *reference*

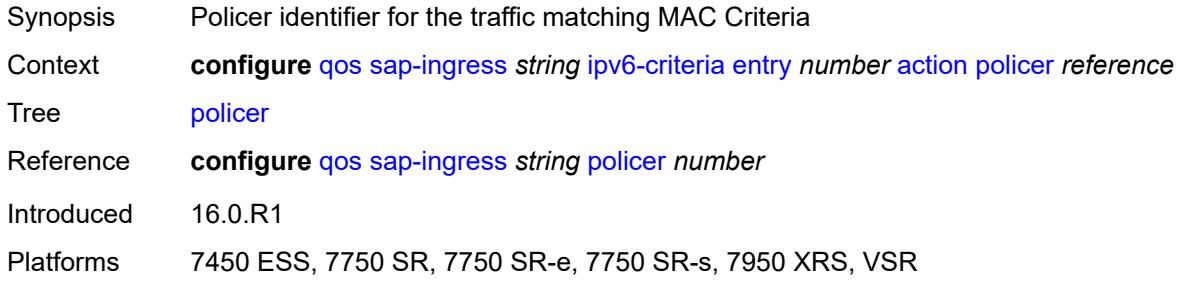

# <span id="page-3287-1"></span>**priority** *keyword*

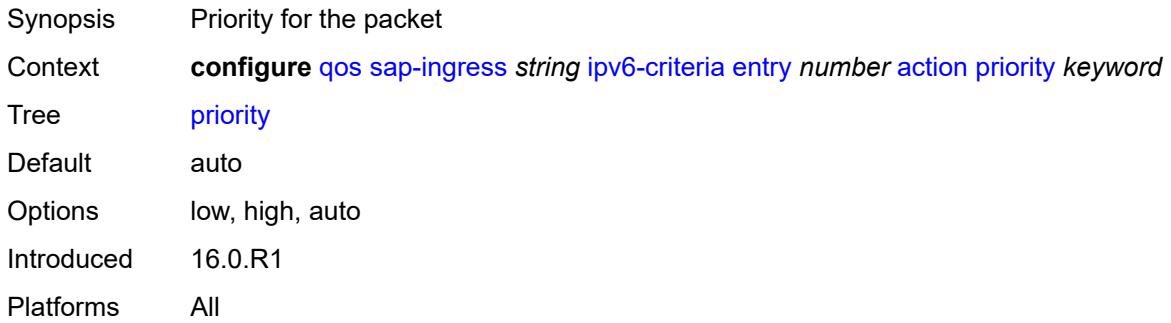

## <span id="page-3287-2"></span>**type** *keyword*

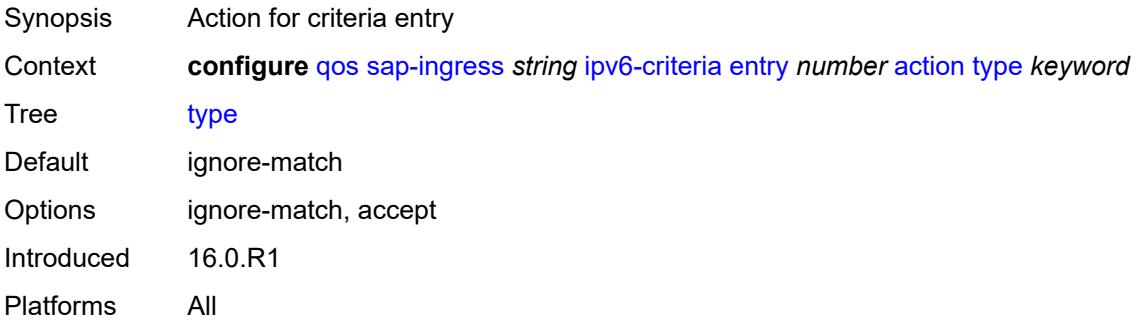

## <span id="page-3287-3"></span>**description** *string*

Synopsis Text description

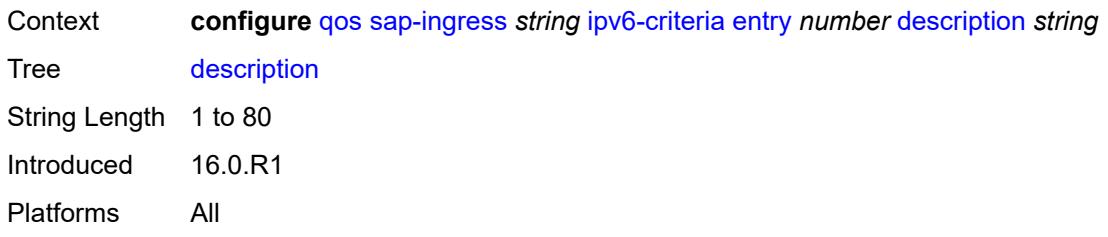

#### <span id="page-3288-0"></span>**match**

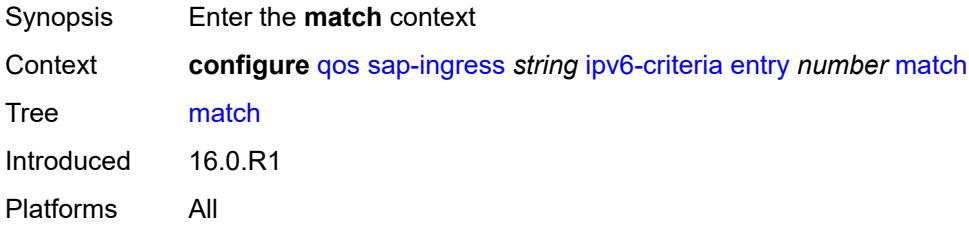

# <span id="page-3288-1"></span>**dscp** *keyword*

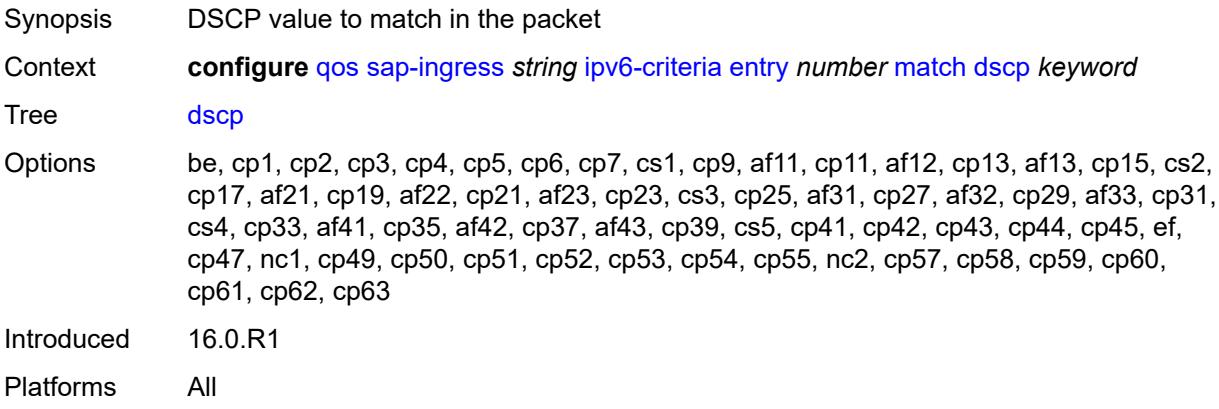

# <span id="page-3288-2"></span>**dst-ip**

<span id="page-3288-3"></span>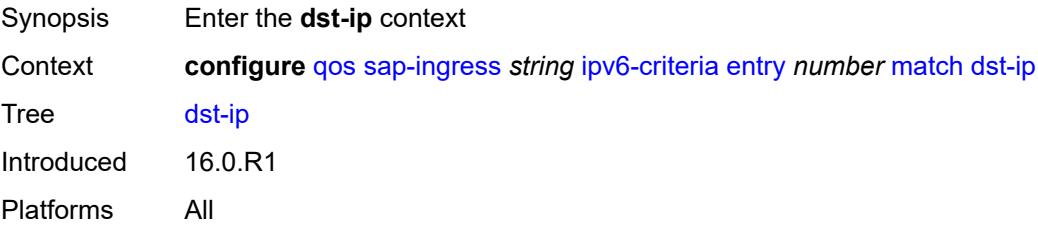

# **address** *(ipv6-prefix-with-host-bits | ipv6-address)*

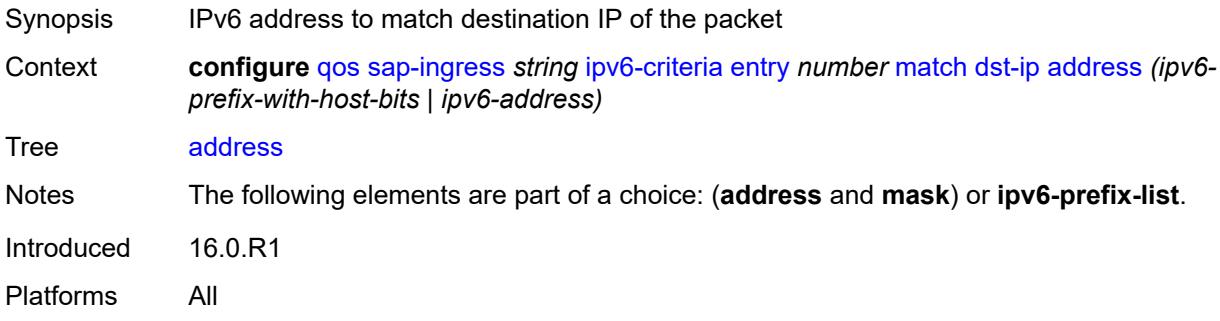

# <span id="page-3289-0"></span>**ipv6-prefix-list** *reference*

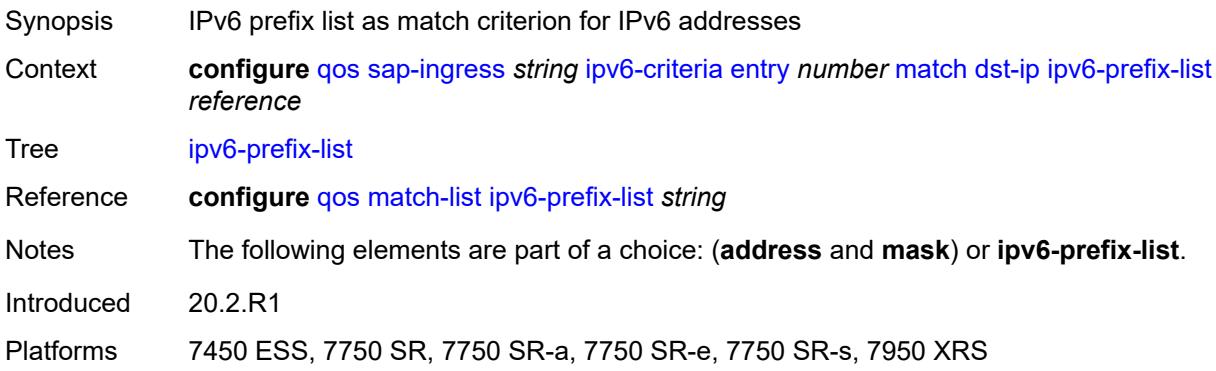

# <span id="page-3289-1"></span>**mask** *string*

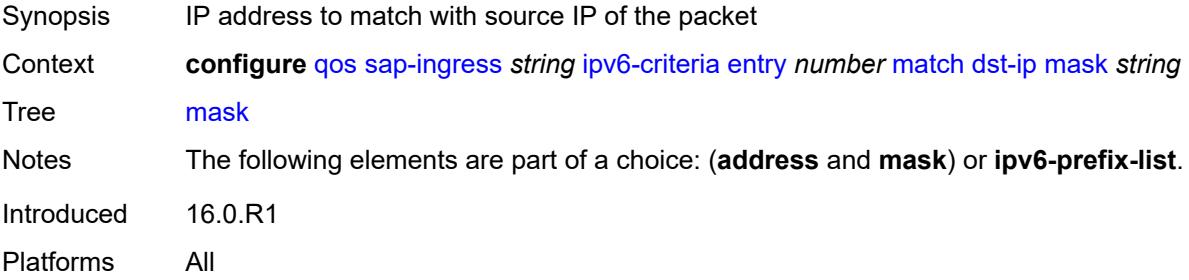

## <span id="page-3289-2"></span>**dst-port**

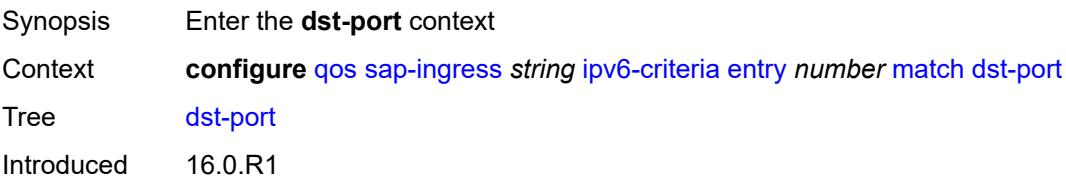

Platforms All

#### <span id="page-3290-0"></span>**eq** *number*

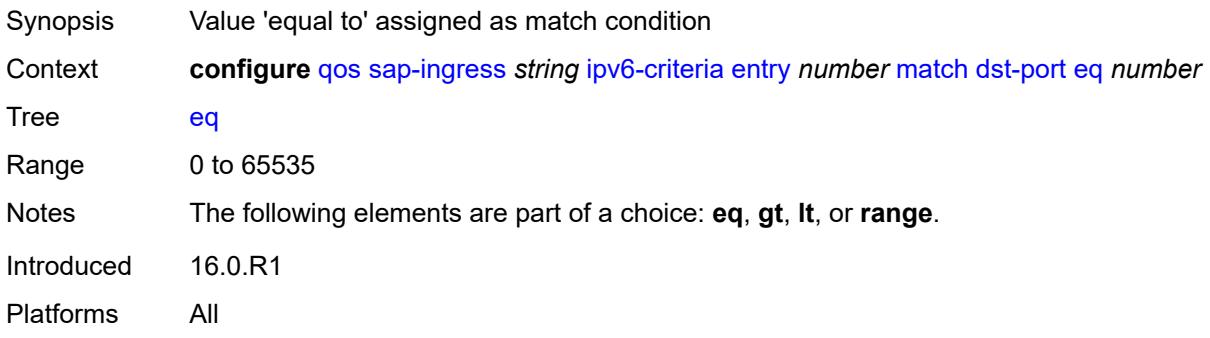

# <span id="page-3290-1"></span>**gt** *number*

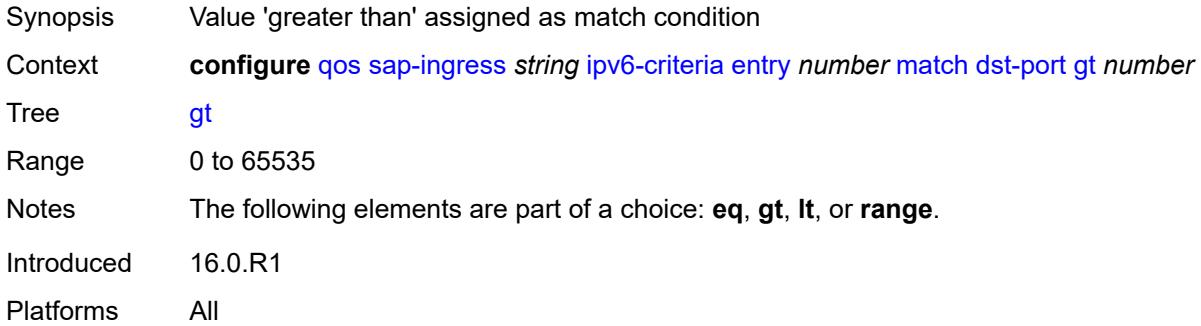

## <span id="page-3290-2"></span>**lt** *number*

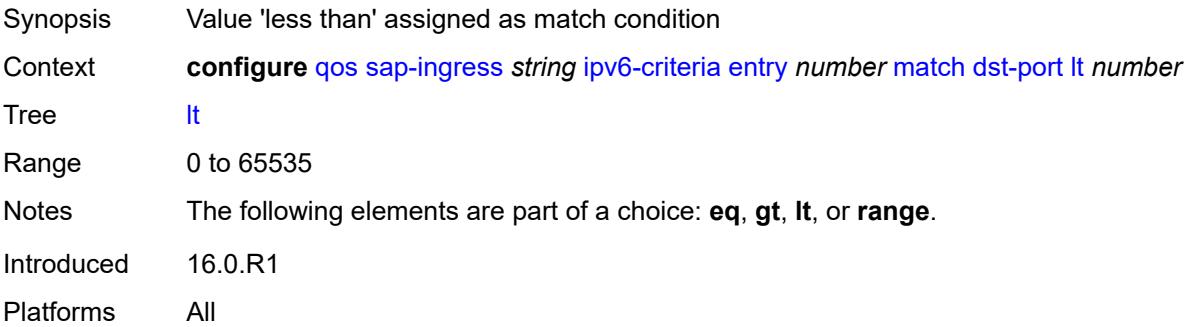

## <span id="page-3290-3"></span>**range**

Synopsis Enter the **range** context

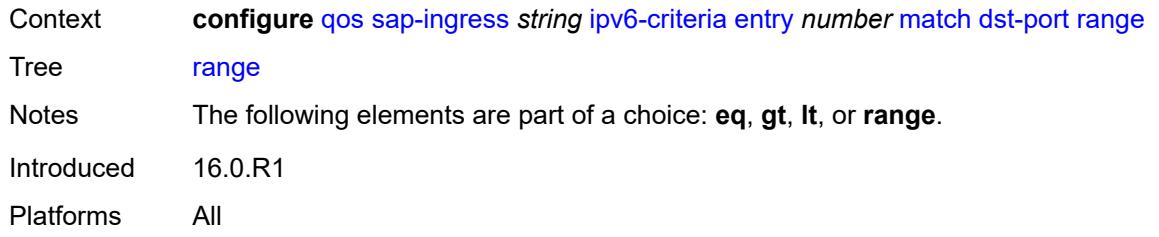

## <span id="page-3291-0"></span>**end** *number*

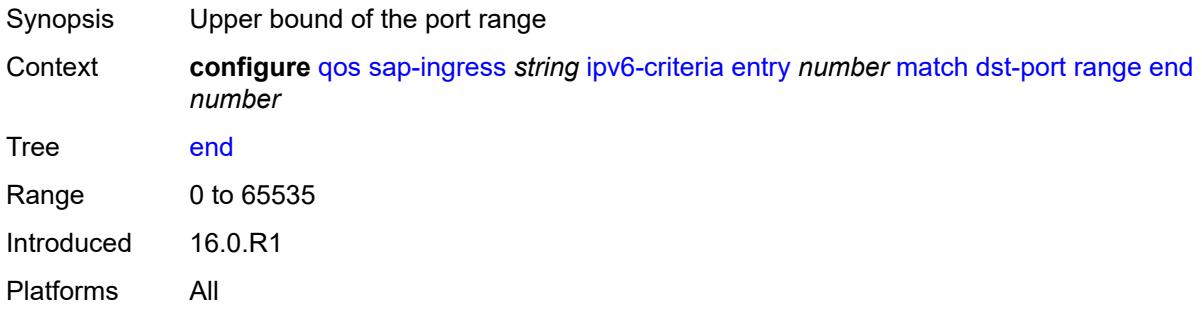

#### <span id="page-3291-1"></span>**start** *number*

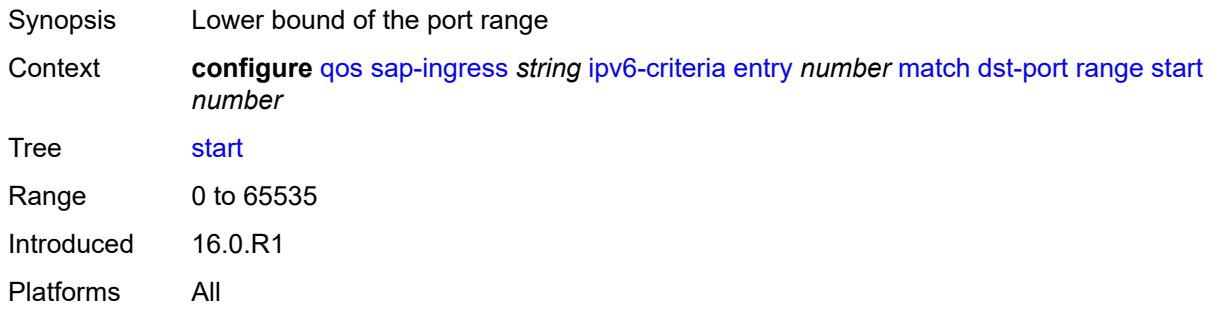

# <span id="page-3291-2"></span>**fragment** *keyword*

<span id="page-3291-3"></span>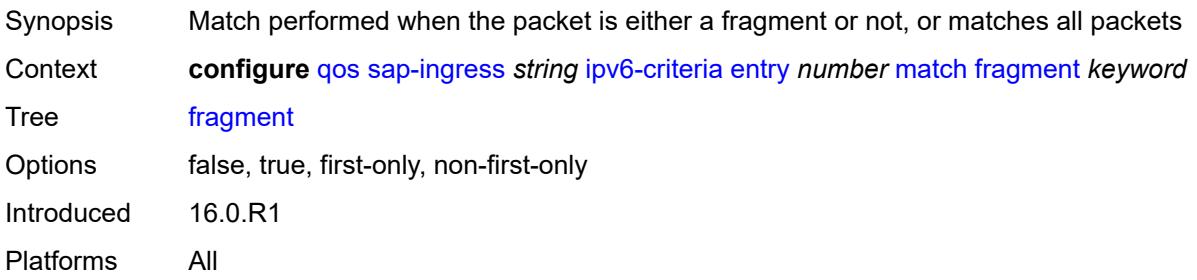

# **next-header** *(number | keyword)*

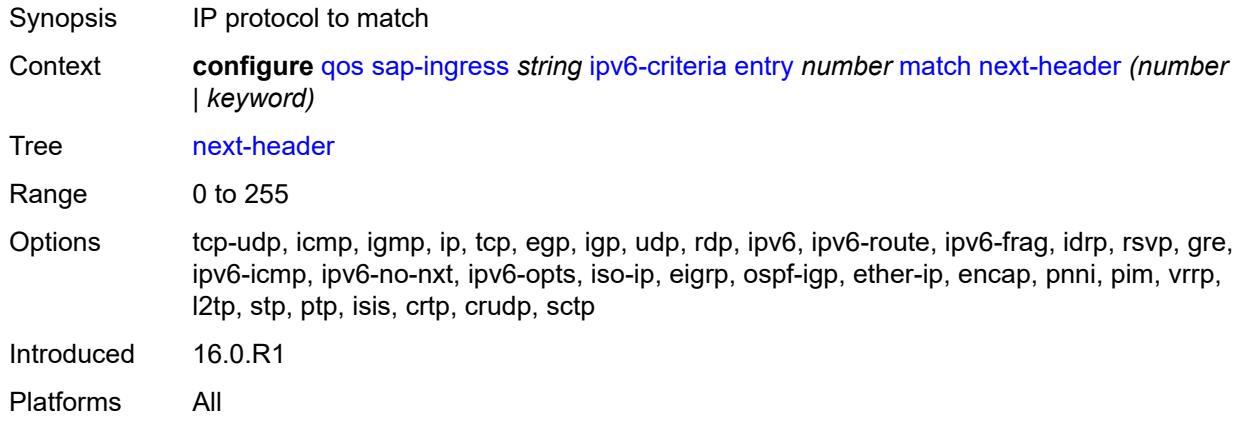

#### <span id="page-3292-0"></span>**src-ip**

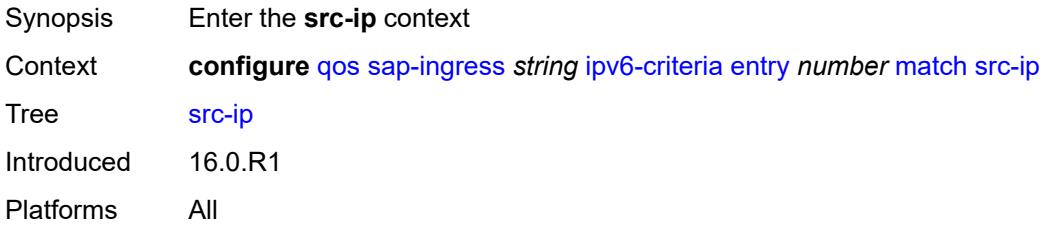

## <span id="page-3292-1"></span>**address** *(ipv6-prefix-with-host-bits | ipv6-address)*

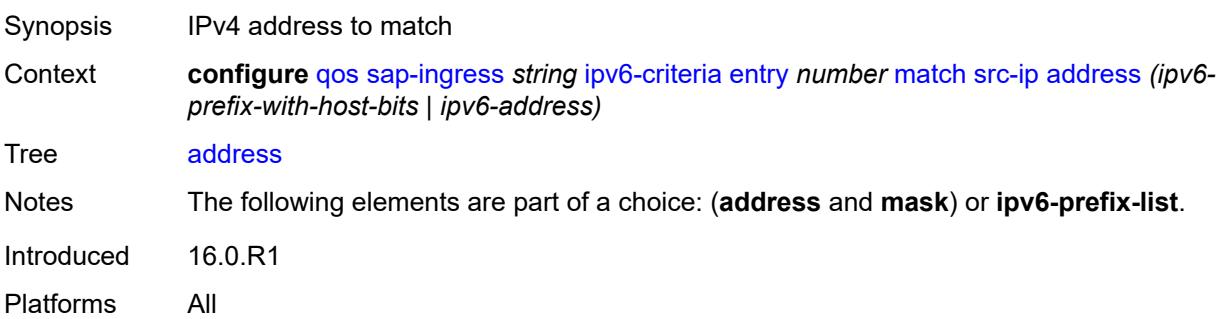

# <span id="page-3292-2"></span>**ipv6-prefix-list** *reference*

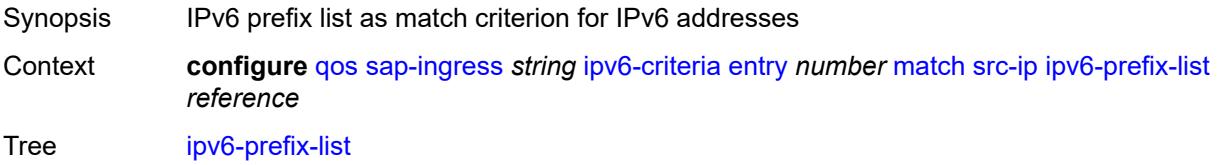

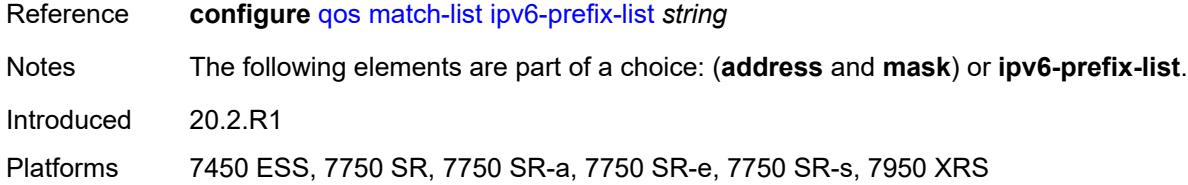

# <span id="page-3293-0"></span>**mask** *string*

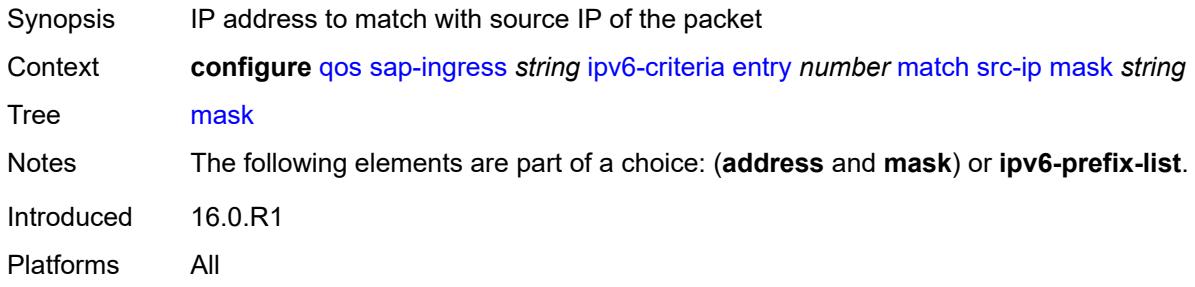

## <span id="page-3293-1"></span>**src-port**

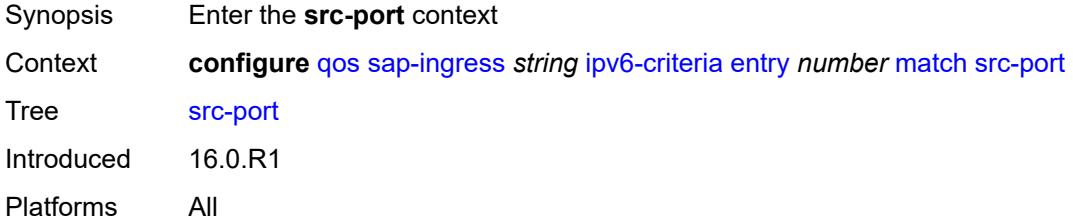

# <span id="page-3293-2"></span>**eq** *number*

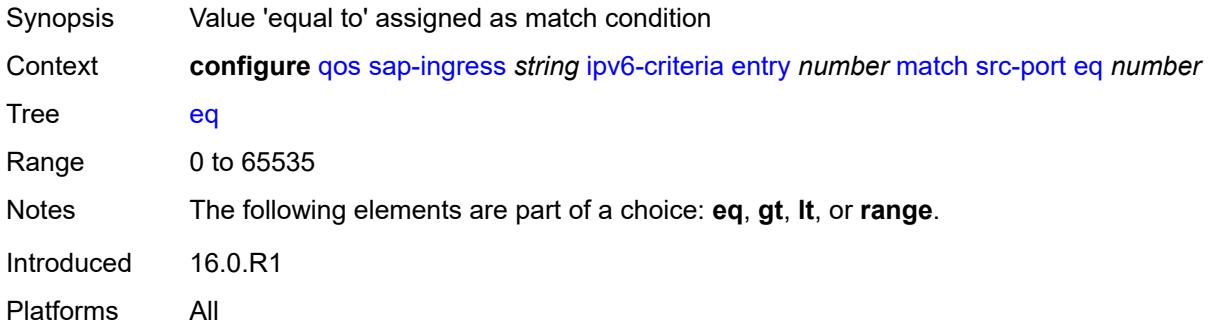

## <span id="page-3293-3"></span>**gt** *number*

Synopsis Value 'greater than' assigned as match condition

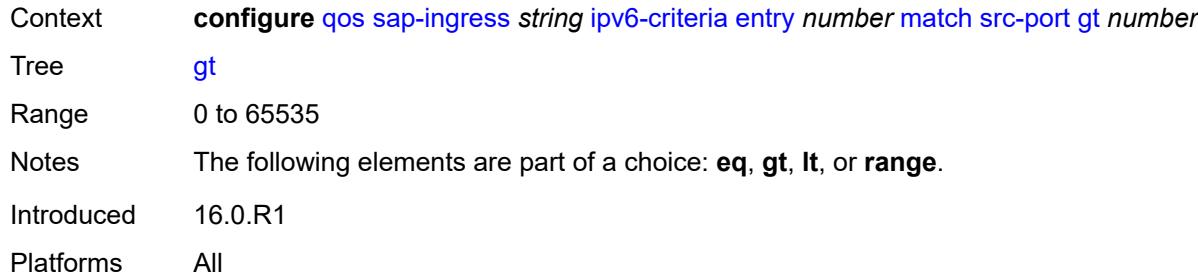

# <span id="page-3294-0"></span>**lt** *number*

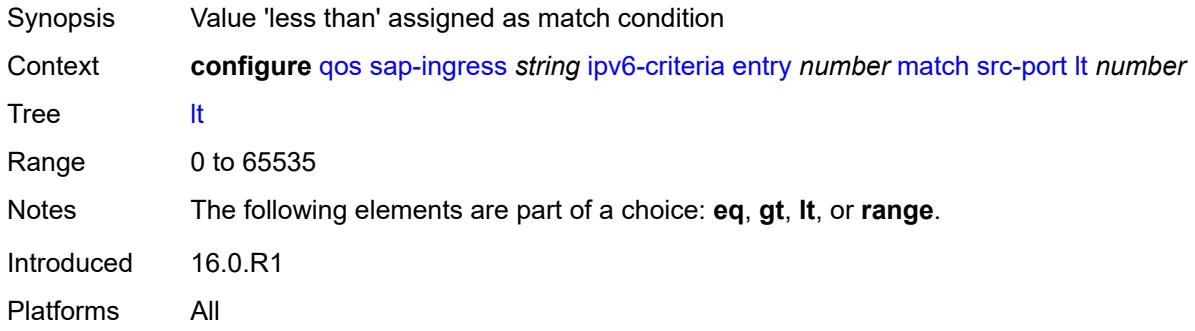

#### <span id="page-3294-1"></span>**range**

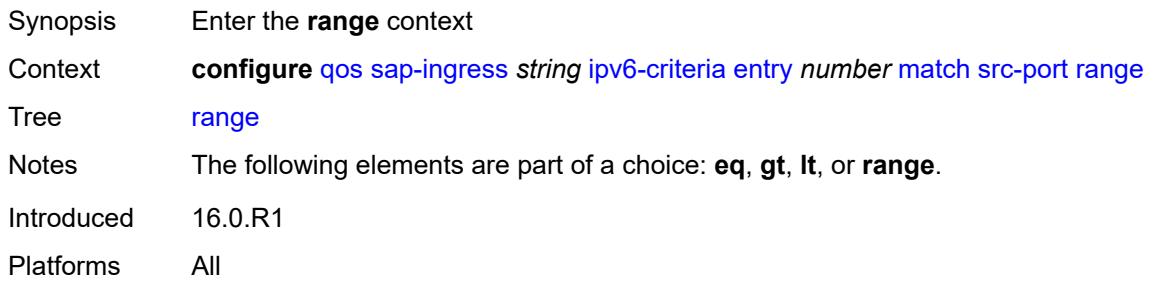

## <span id="page-3294-2"></span>**end** *number*

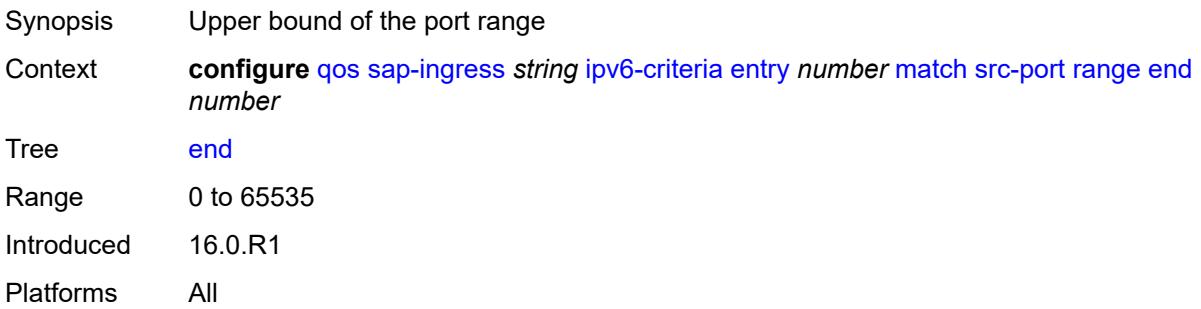

#### <span id="page-3295-0"></span>**start** *number*

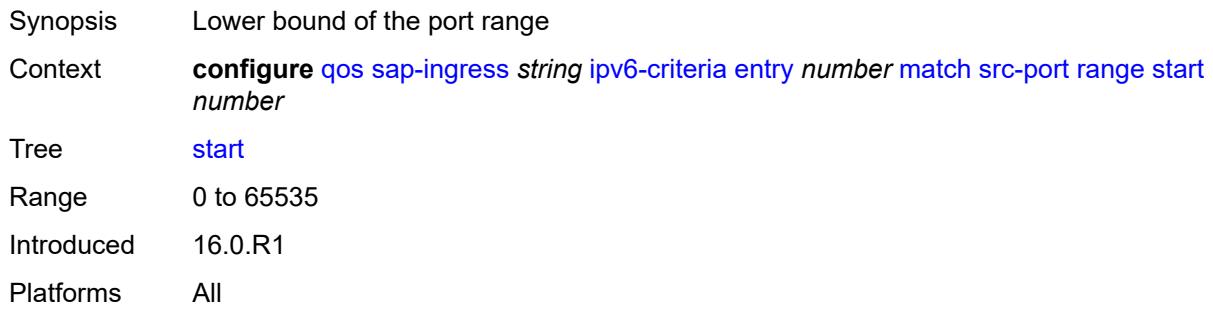

#### <span id="page-3295-1"></span>**vxlan-vni**

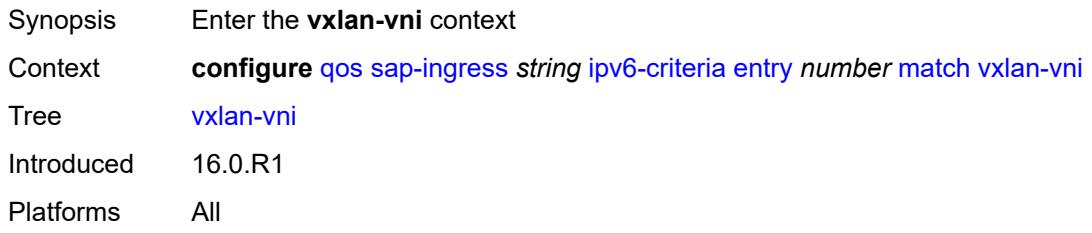

## <span id="page-3295-2"></span>**eq** *number*

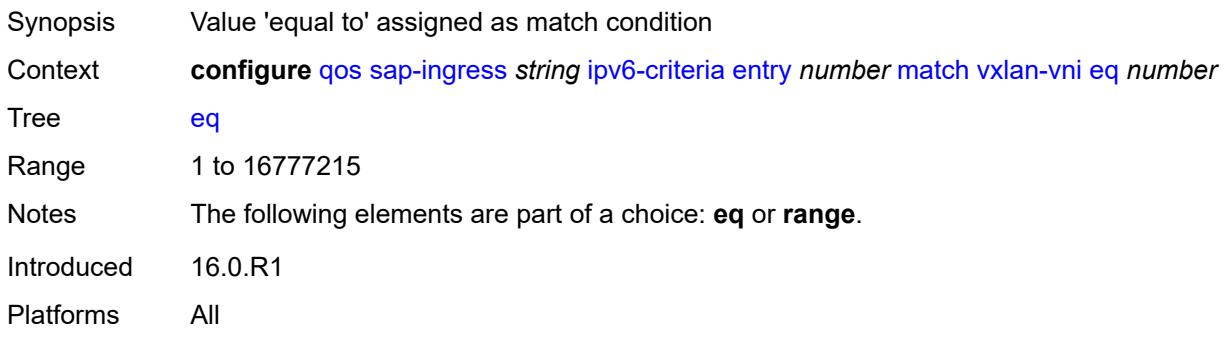

## <span id="page-3295-3"></span>**range**

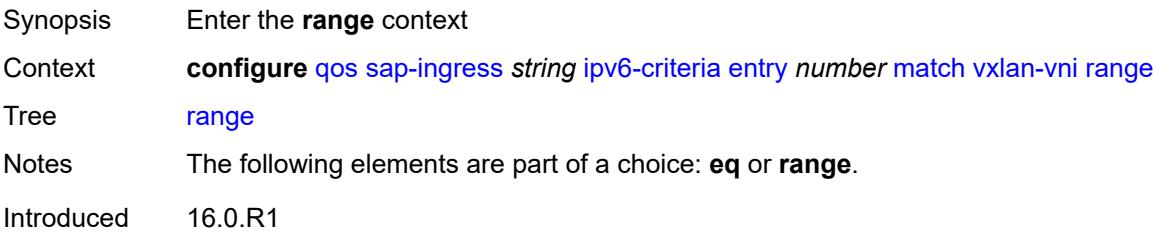

Platforms All

#### <span id="page-3296-0"></span>**end** *number*

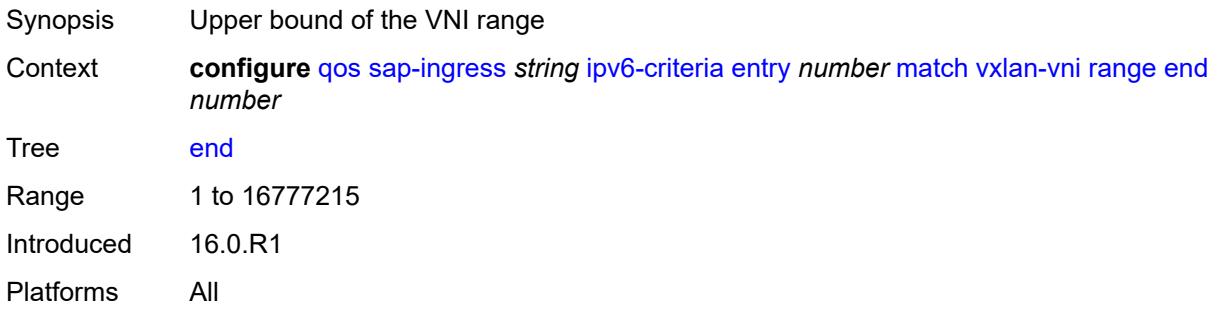

#### <span id="page-3296-1"></span>**start** *number*

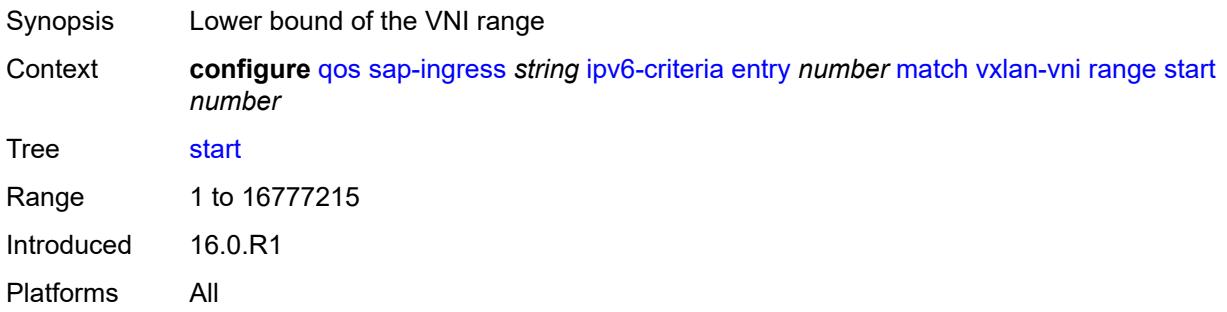

# <span id="page-3296-2"></span>**tag** *number*

<span id="page-3296-3"></span>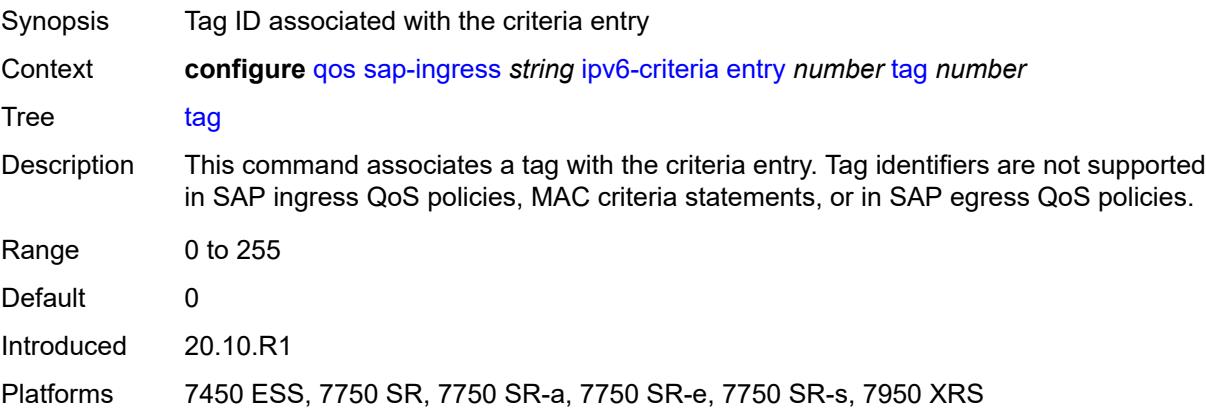

## **type** *keyword*

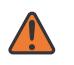

#### **WARNING:**

Modifying this element recreates the parent element automatically for the new value to take effect.

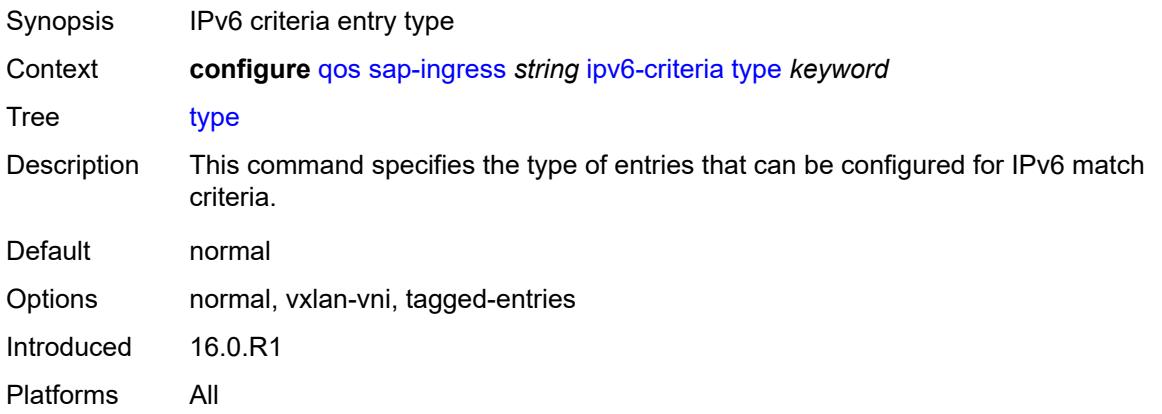

## <span id="page-3297-1"></span>**lsp-exp** [\[lsp-exp-value\]](#page-3297-0) *number*

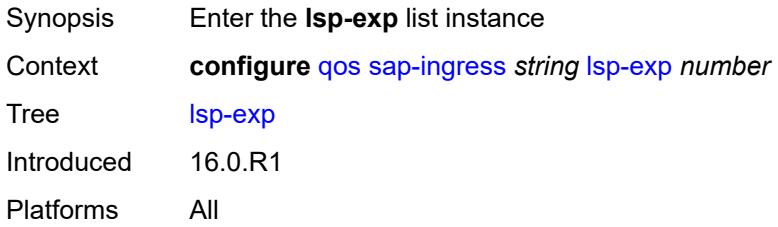

## <span id="page-3297-0"></span>[**lsp-exp-value**] *number*

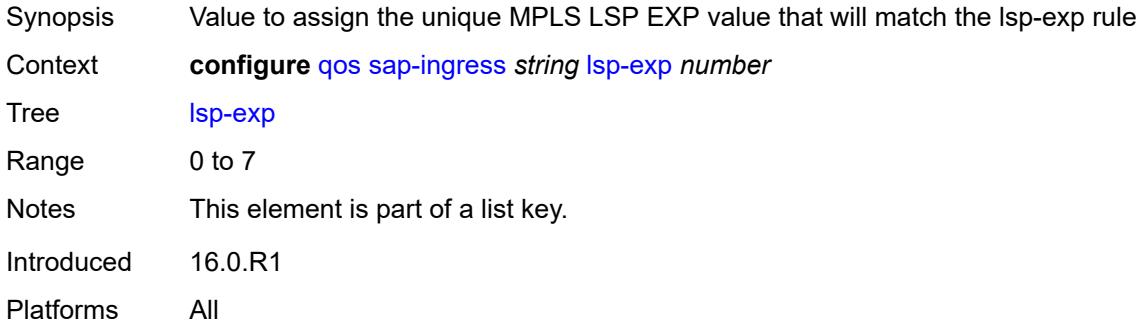

#### <span id="page-3297-2"></span>**fc** *string*

Synopsis Forwarding class or sub forwarding class to classify traffic matching the LSP EXP value

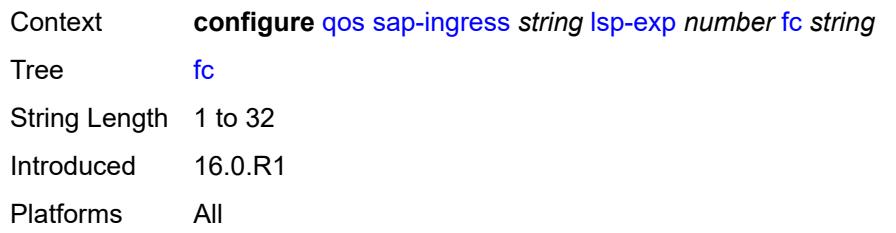

#### <span id="page-3298-0"></span>**priority** *keyword*

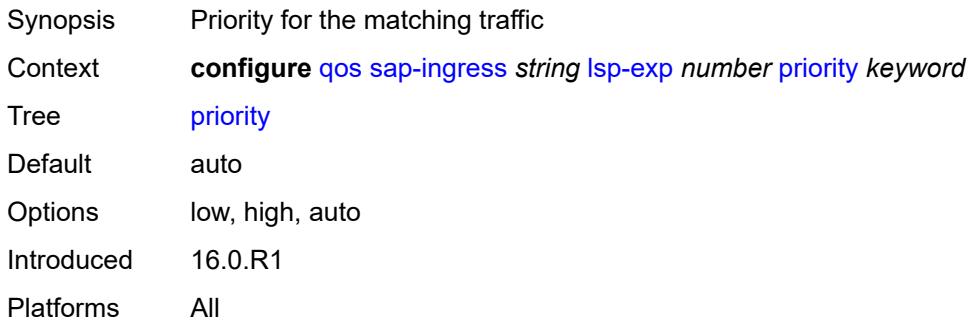

#### <span id="page-3298-1"></span>**mac-criteria**

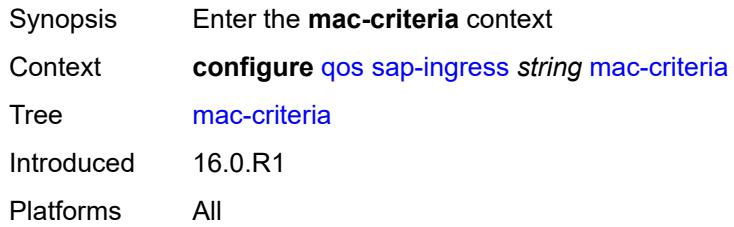

## <span id="page-3298-3"></span>**entry** [[entry-id\]](#page-3298-2) *number*

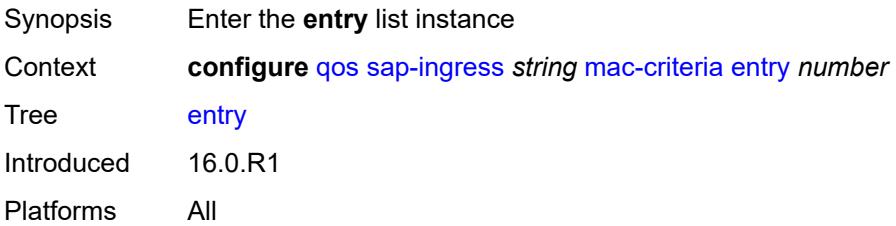

# <span id="page-3298-2"></span>[**entry-id**] *number*

Synopsis Identifier for MAC match criteria and the corresponding action for a SAP-ingress policy

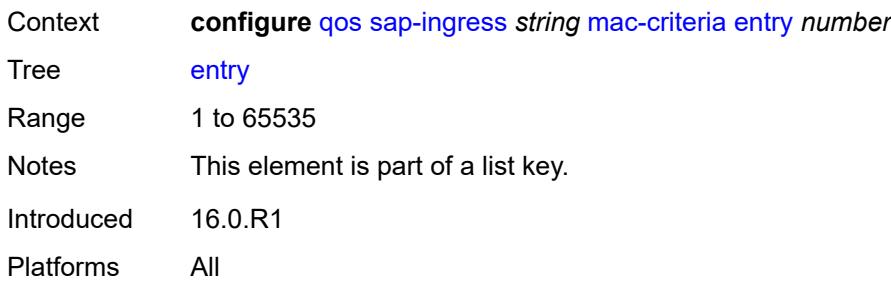

# <span id="page-3299-0"></span>**action**

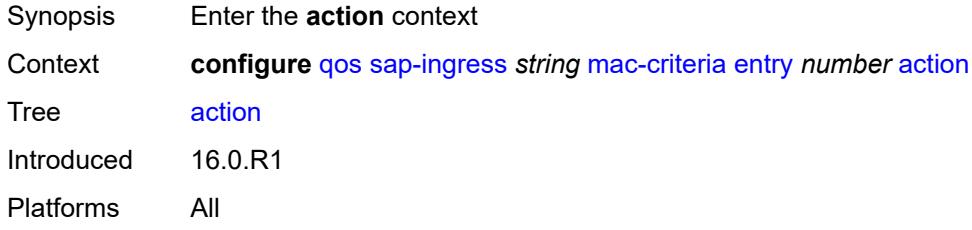

# <span id="page-3299-1"></span>**fc** *string*

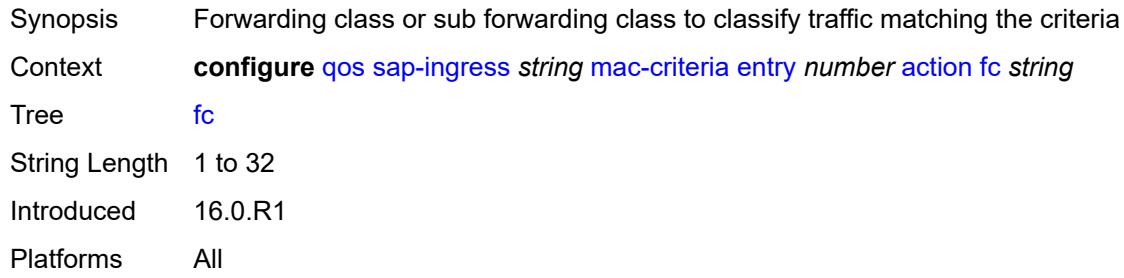

# <span id="page-3299-2"></span>**policer** *reference*

<span id="page-3299-3"></span>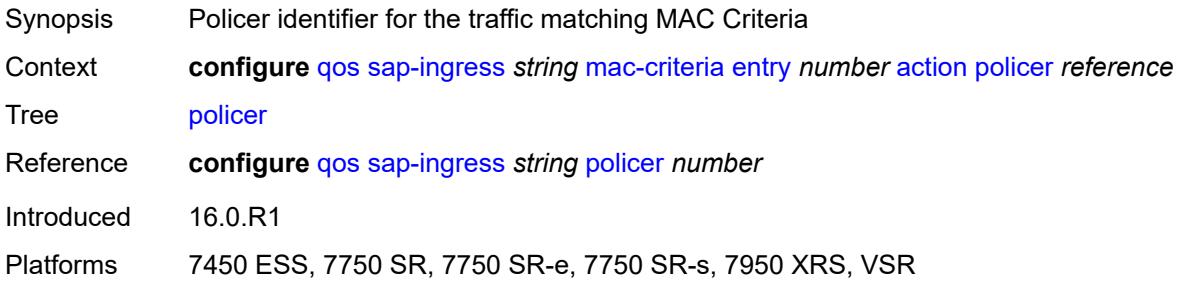

# **priority** *keyword*

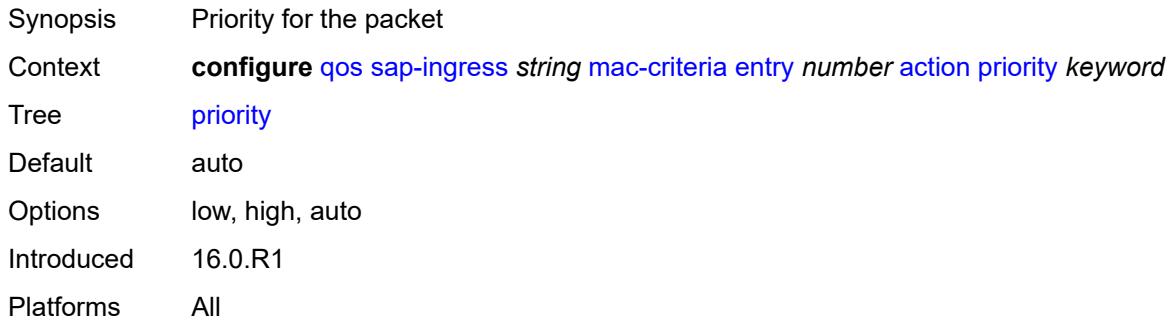

# <span id="page-3300-0"></span>**type** *keyword*

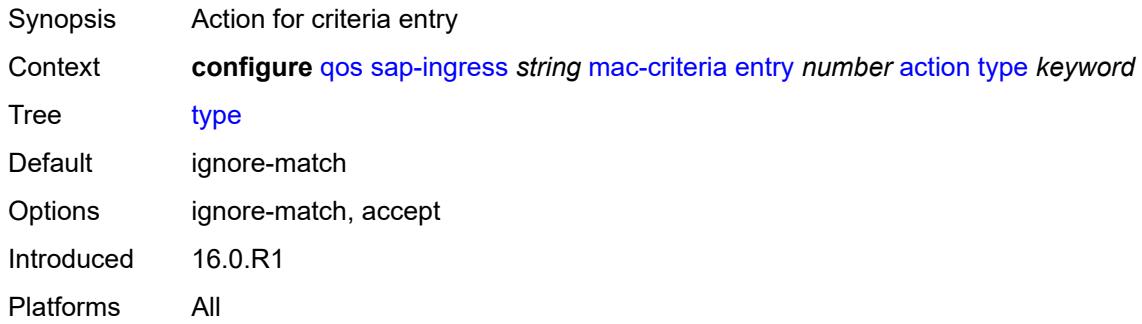

# <span id="page-3300-1"></span>**description** *string*

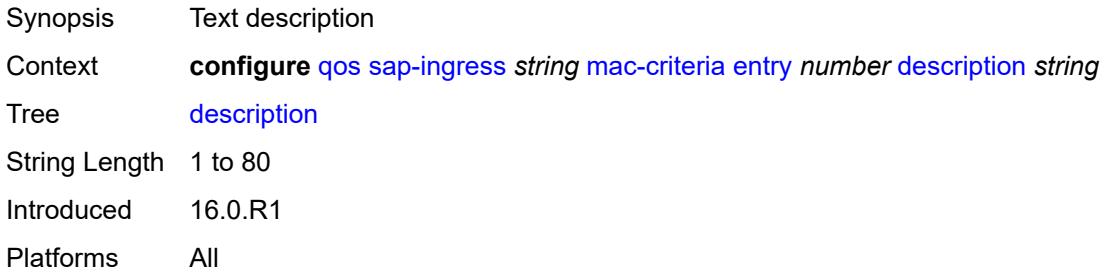

## <span id="page-3300-2"></span>**match**

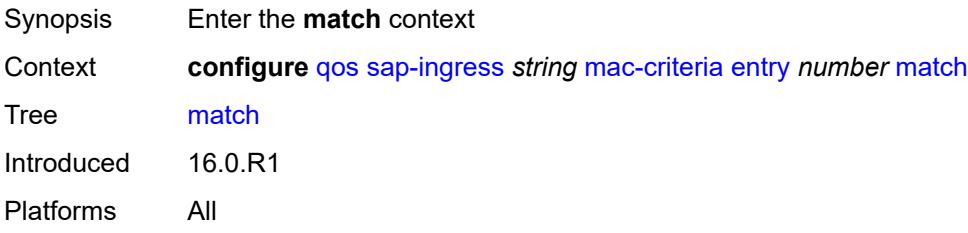

# <span id="page-3301-0"></span>**dot1p**

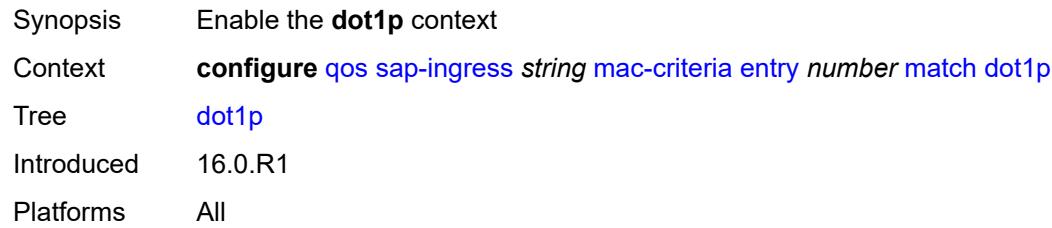

#### <span id="page-3301-1"></span>**mask** *number*

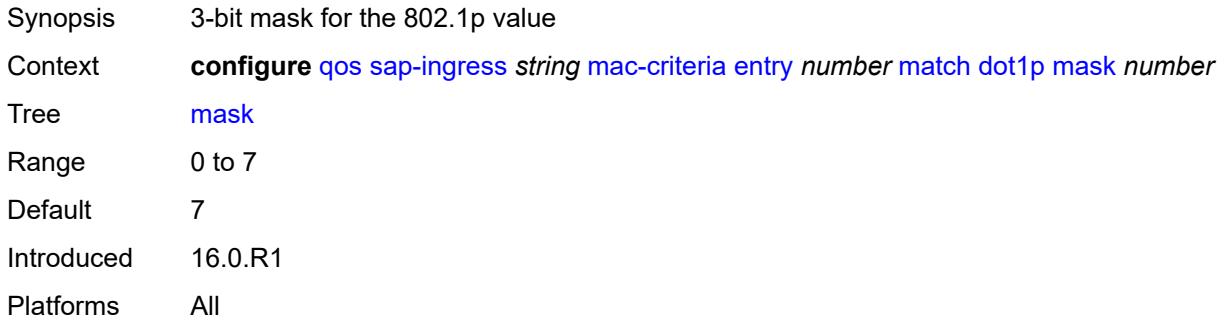

# <span id="page-3301-2"></span>**priority** *number*

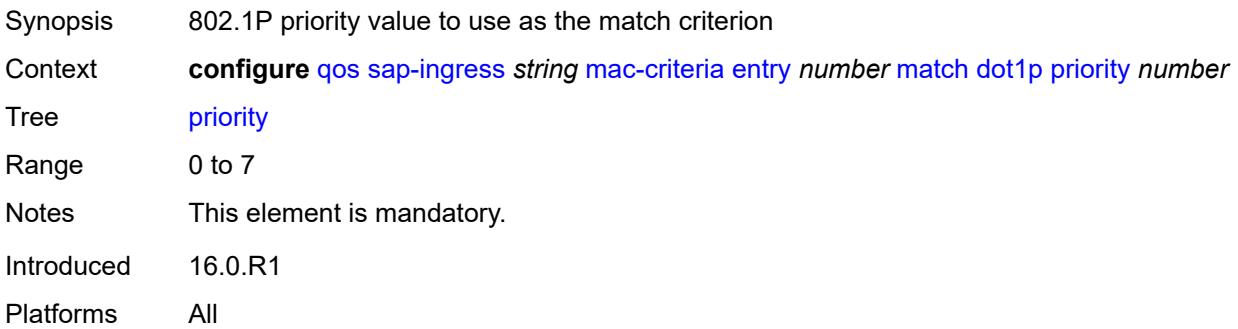

#### <span id="page-3301-3"></span>**dst-mac**

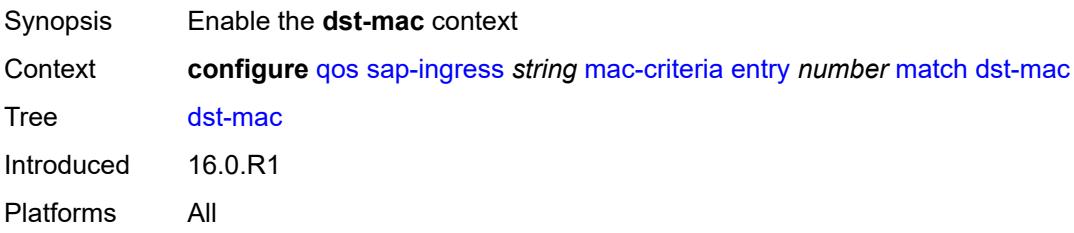

# <span id="page-3302-0"></span>**address** *string*

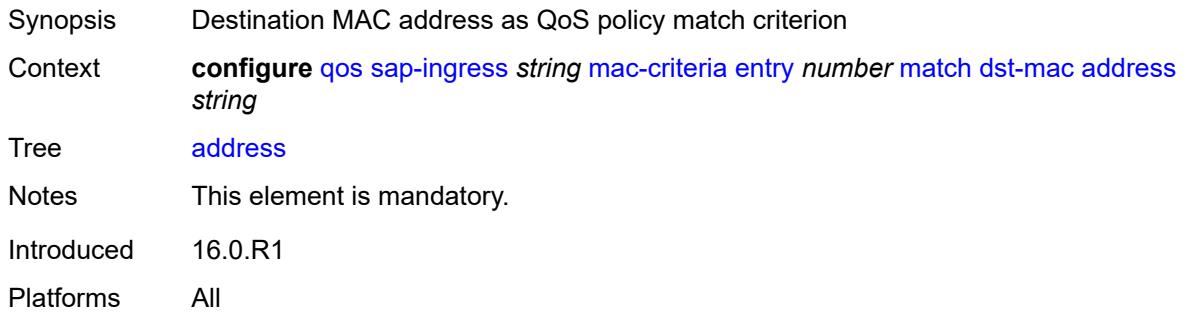

# <span id="page-3302-1"></span>**mask** *string*

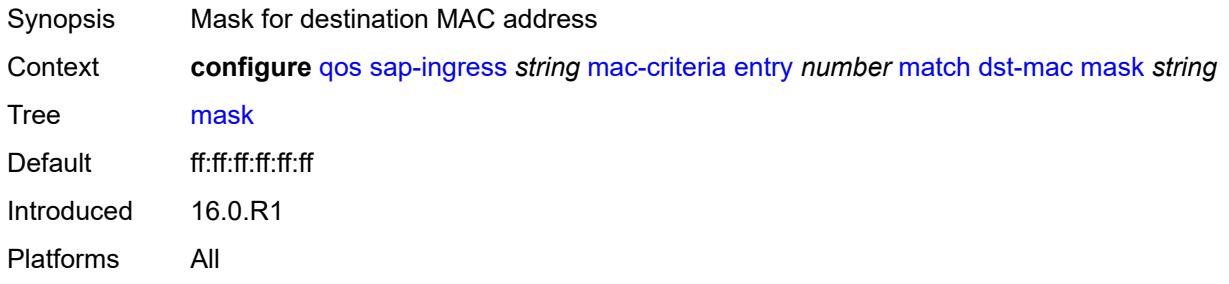

# <span id="page-3302-2"></span>**etype** *string*

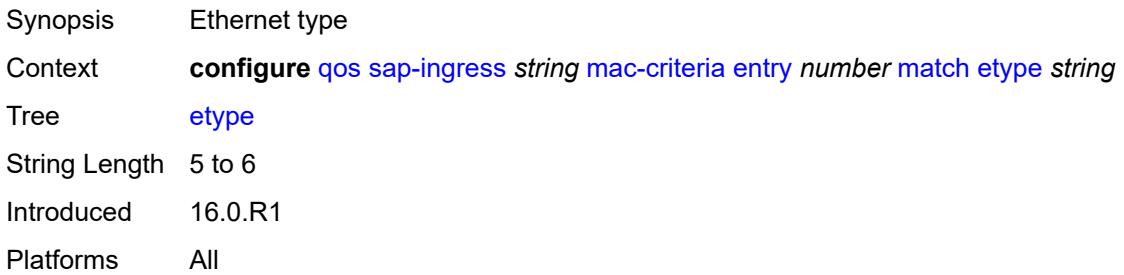

# <span id="page-3302-3"></span>**frame-type** *keyword*

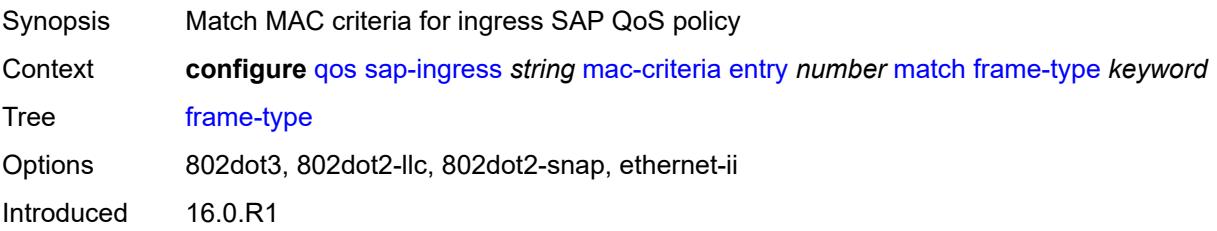

Platforms All

## <span id="page-3303-0"></span>**inner-tag**

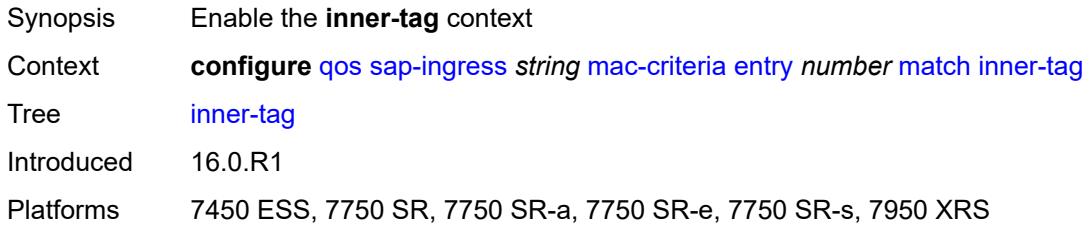

#### <span id="page-3303-1"></span>**mask** *number*

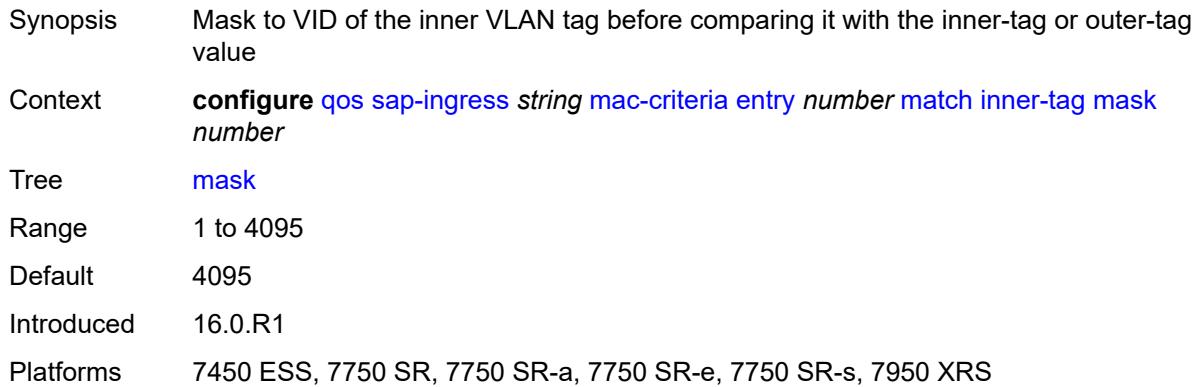

#### <span id="page-3303-2"></span>**vlan** *number*

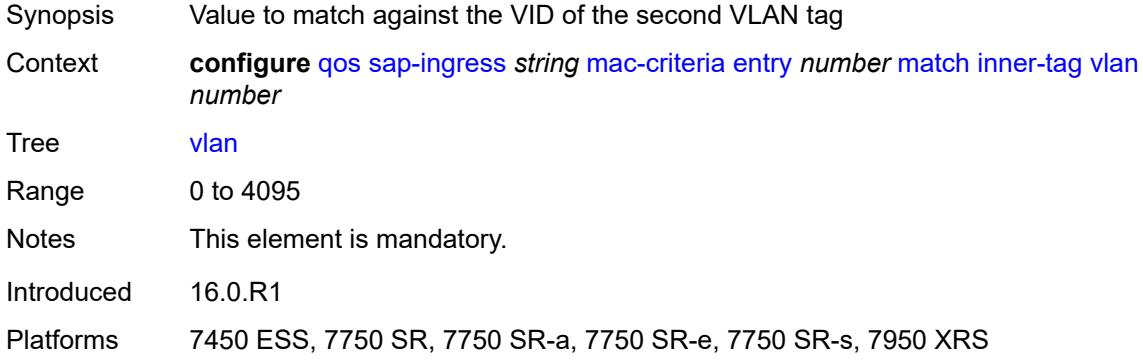

## <span id="page-3303-3"></span>**llc-dsap**

Synopsis Enable the **llc-dsap** context

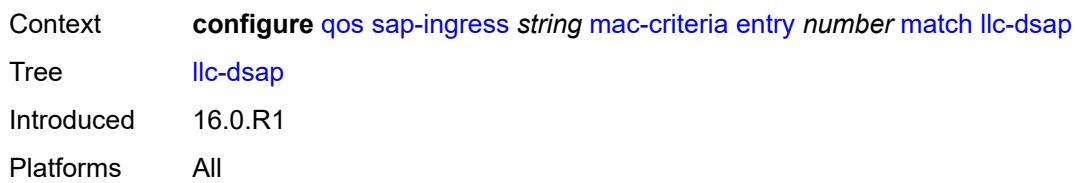

# <span id="page-3304-0"></span>**dsap** *number*

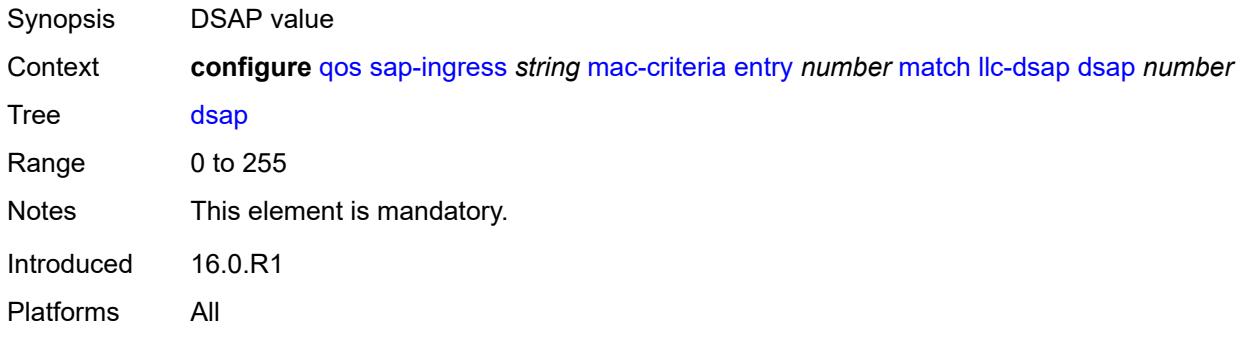

#### <span id="page-3304-1"></span>**mask** *number*

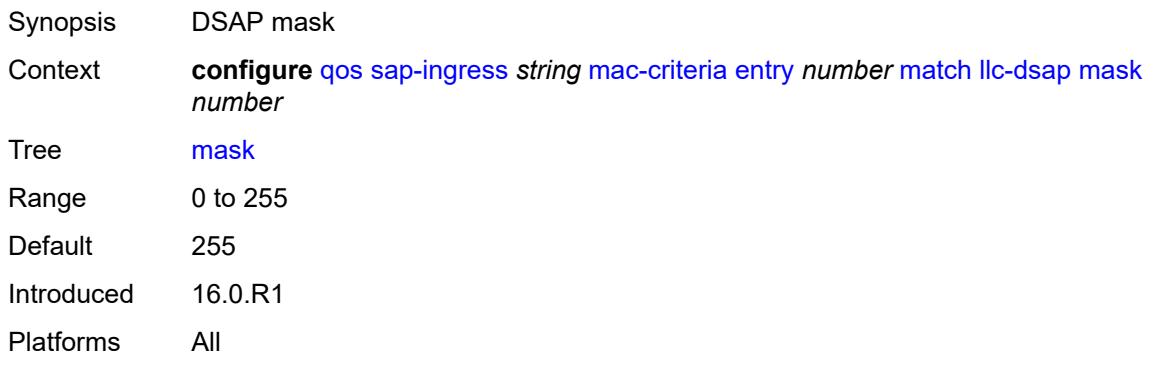

# <span id="page-3304-2"></span>**llc-ssap**

<span id="page-3304-3"></span>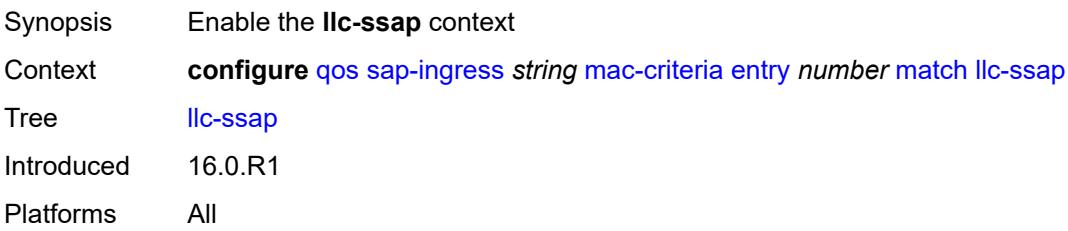

#### **mask** *number*

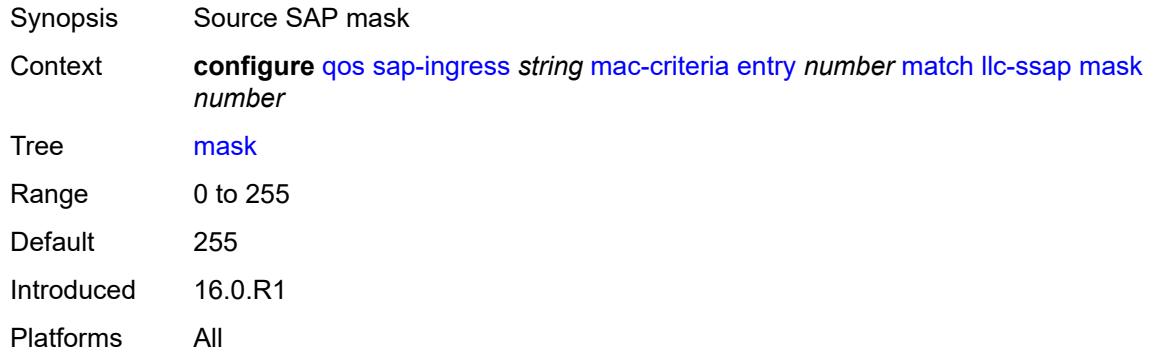

## <span id="page-3305-0"></span>**ssap** *number*

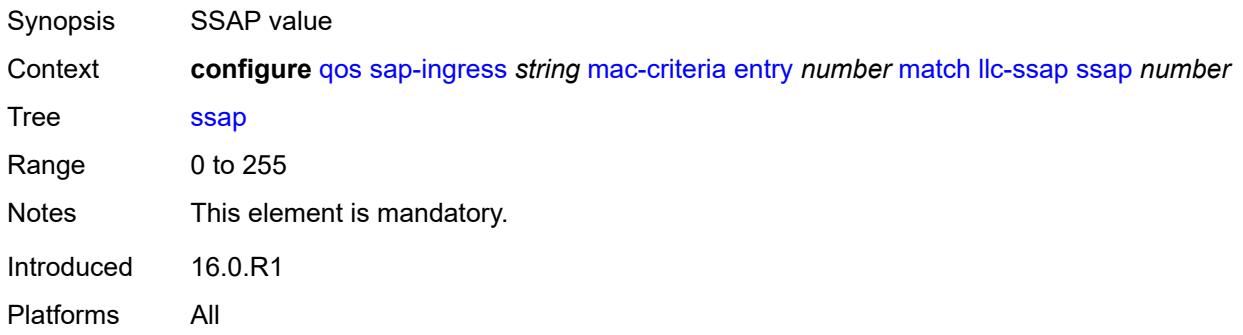

## <span id="page-3305-1"></span>**outer-tag**

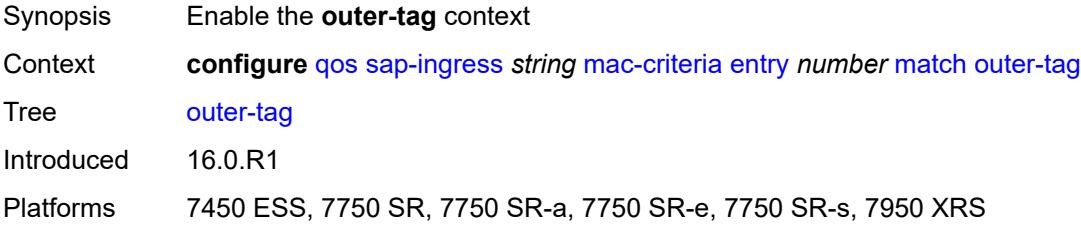

#### <span id="page-3305-2"></span>**mask** *number*

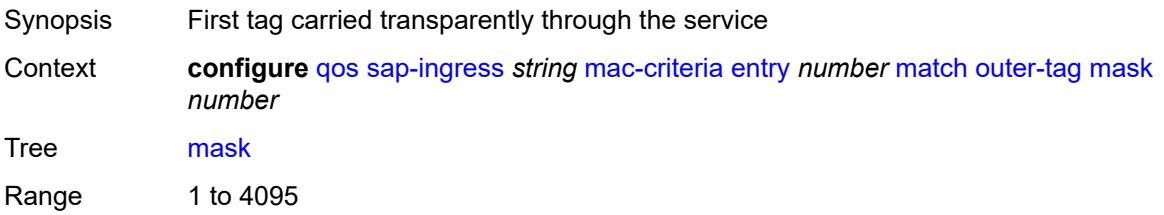

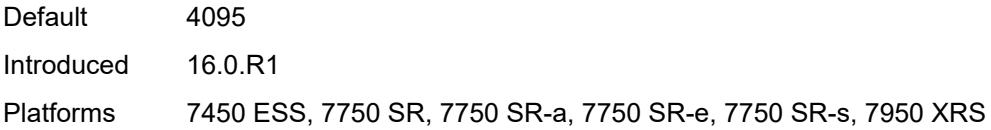

# <span id="page-3306-0"></span>**vlan** *number*

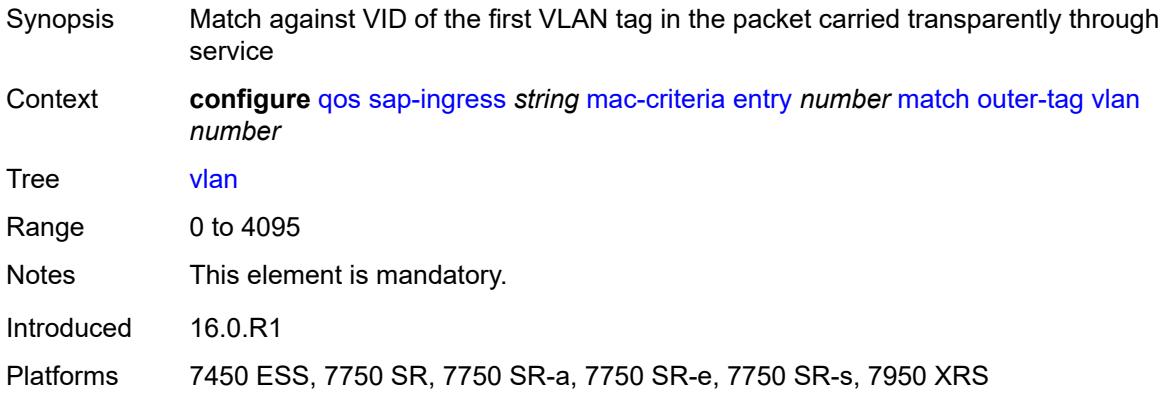

## <span id="page-3306-1"></span>**snap-oui** *keyword*

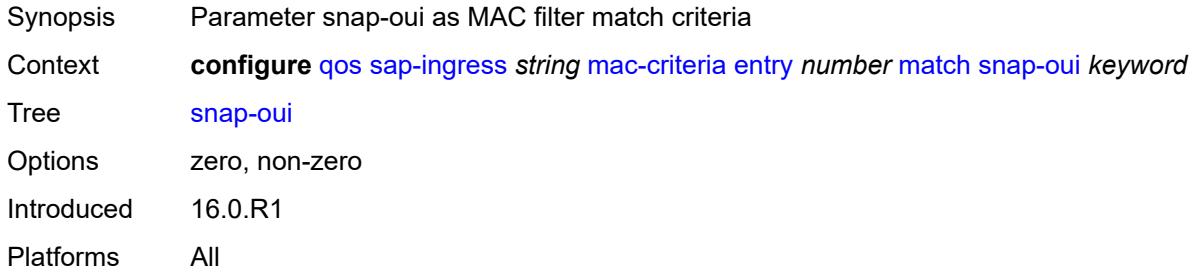

# <span id="page-3306-2"></span>**snap-pid** *number*

<span id="page-3306-3"></span>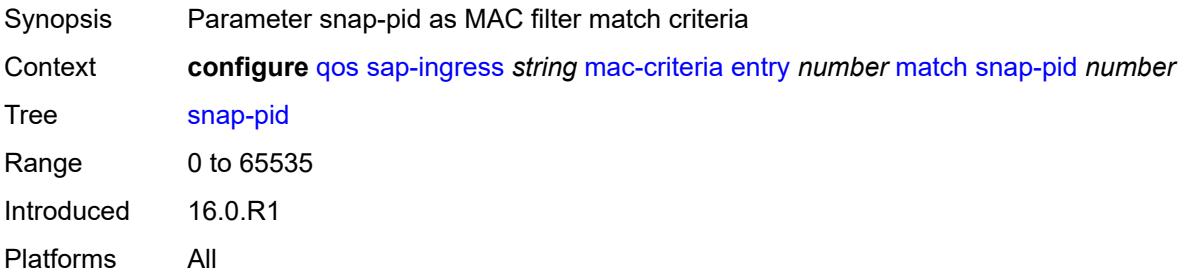

#### **src-mac**

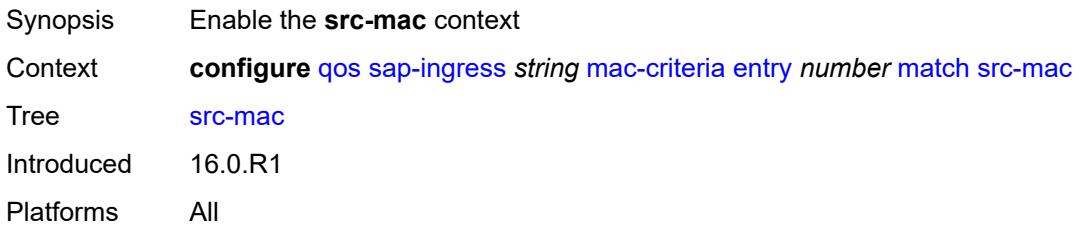

#### <span id="page-3307-0"></span>**address** *string*

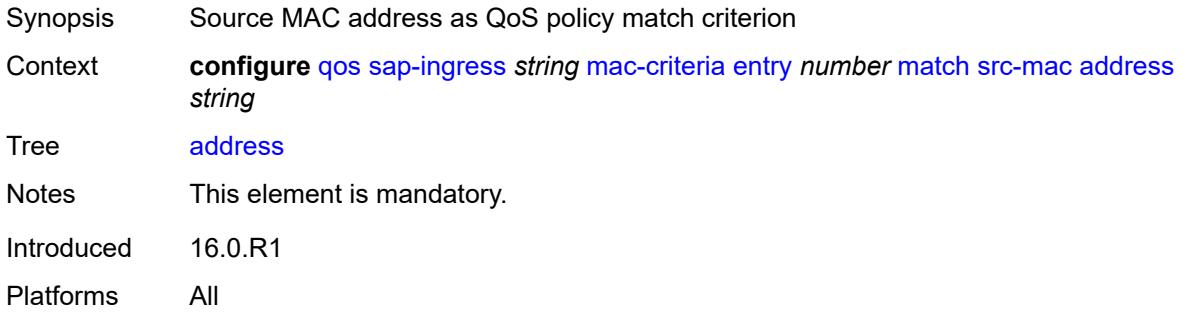

#### <span id="page-3307-1"></span>**mask** *string*

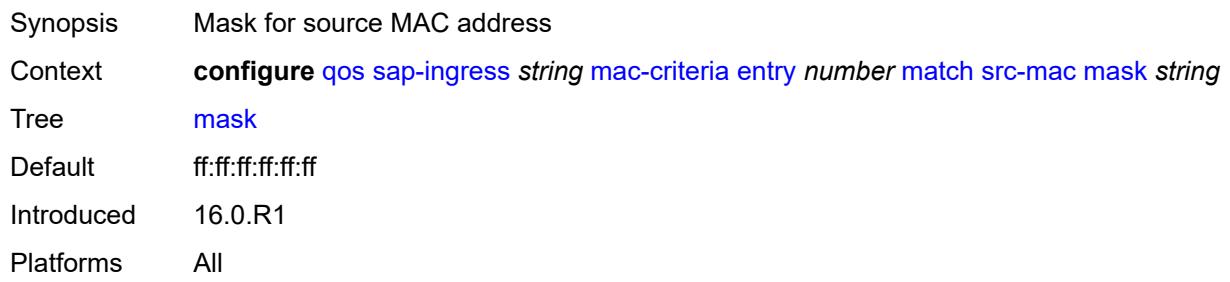

# <span id="page-3307-2"></span>**type** *keyword*

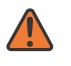

#### **WARNING:**

Modifying this element recreates the parent element automatically for the new value to take effect.

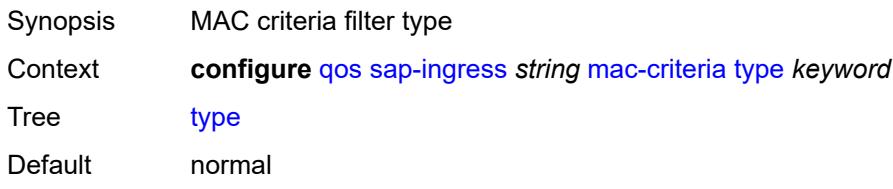

Options normal, vid Introduced 16.0.R1 Platforms All

# <span id="page-3308-0"></span>**policer** [[policer-id](#page-3308-1)] *number*

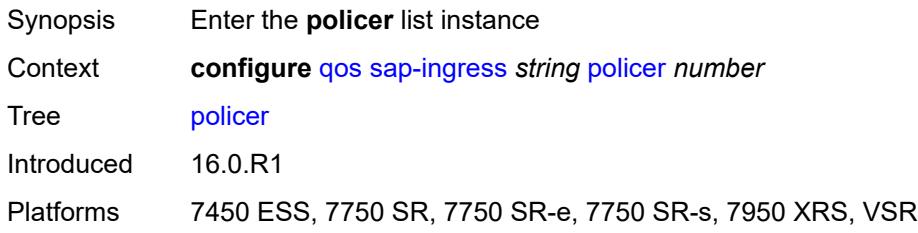

# <span id="page-3308-1"></span>[**policer-id**] *number*

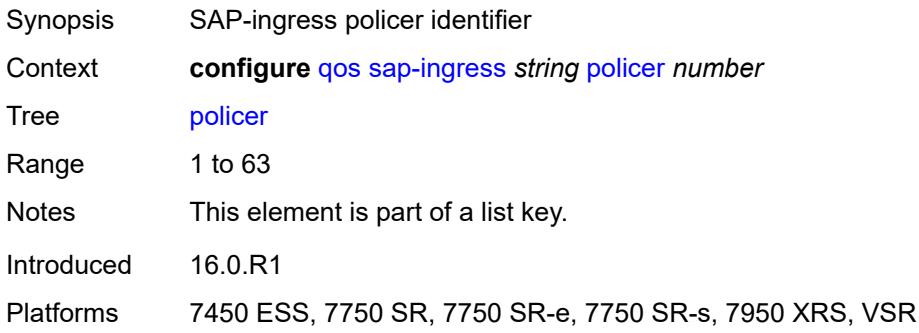

#### <span id="page-3308-2"></span>**adaptation-rule**

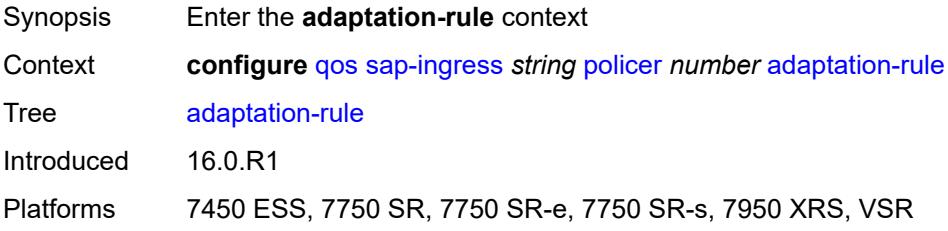

# <span id="page-3308-3"></span>**cir** *keyword*

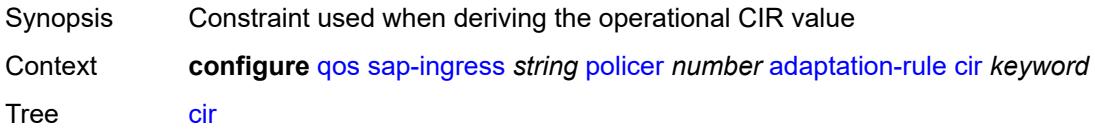

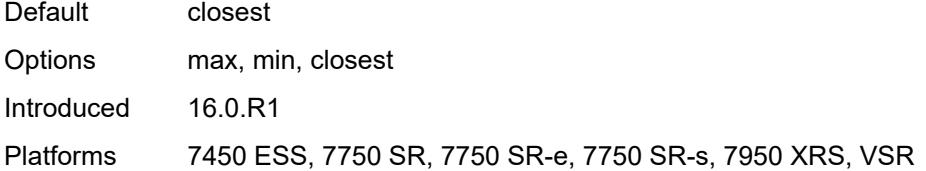

# <span id="page-3309-0"></span>**pir** *keyword*

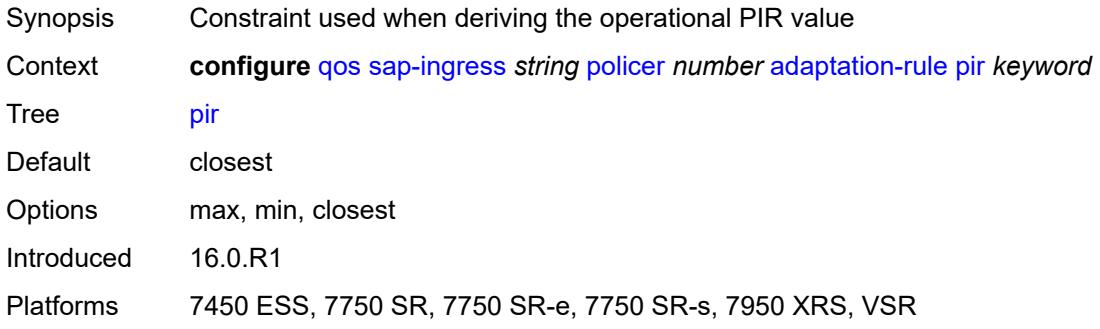

# <span id="page-3309-1"></span>**adv-config-policy** *reference*

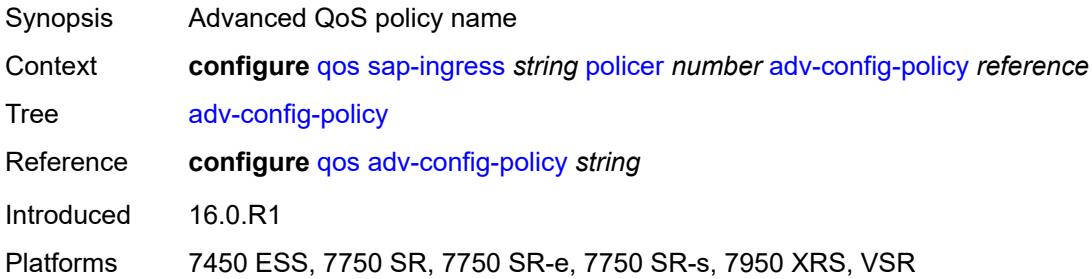

# <span id="page-3309-2"></span>**arbiter-parent**

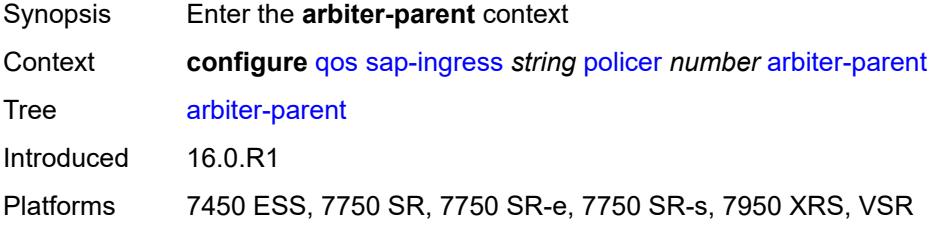

#### <span id="page-3309-3"></span>**arbiter-name** *string*

Synopsis Arbiter name

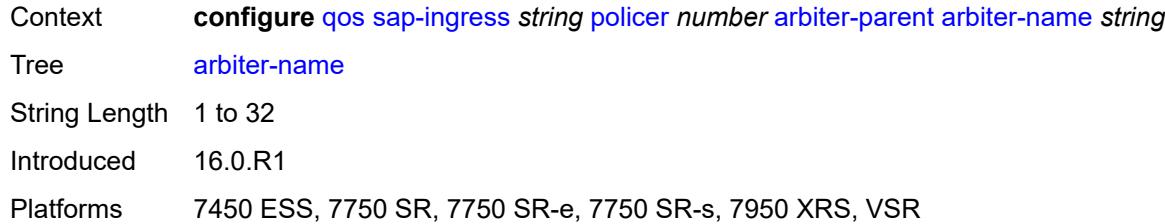

#### <span id="page-3310-0"></span>**level** *number*

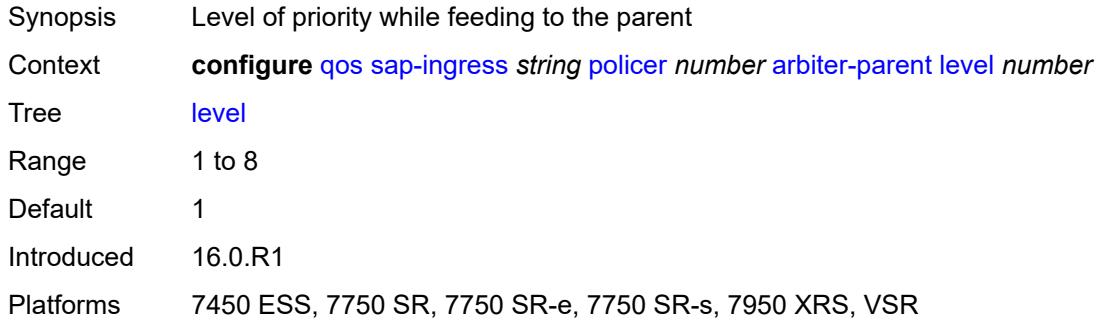

# <span id="page-3310-1"></span>**weight** *number*

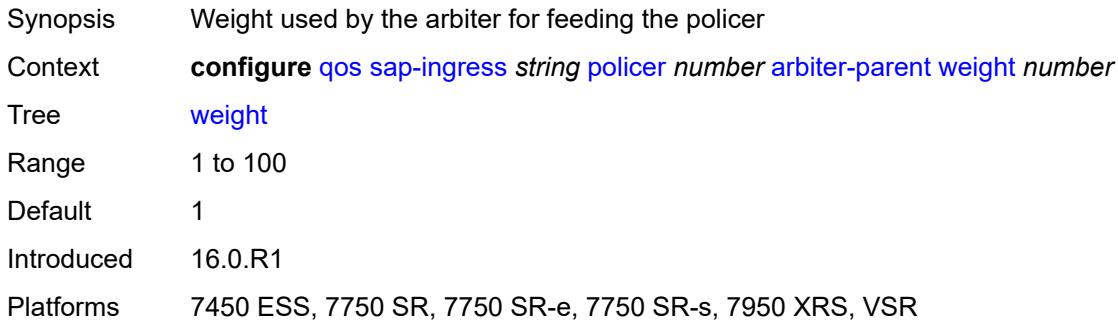

# <span id="page-3310-2"></span>**cbs** *(number | keyword)*

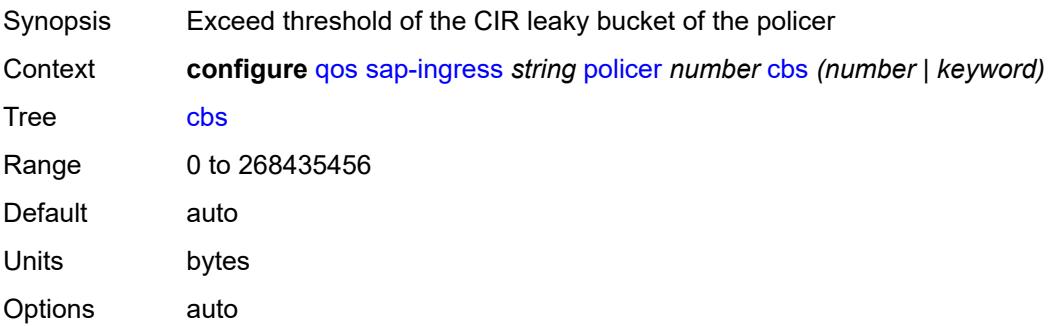

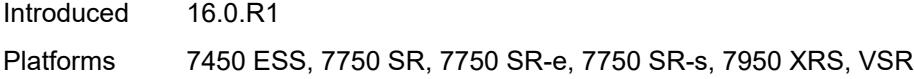

# <span id="page-3311-0"></span>**description** *string*

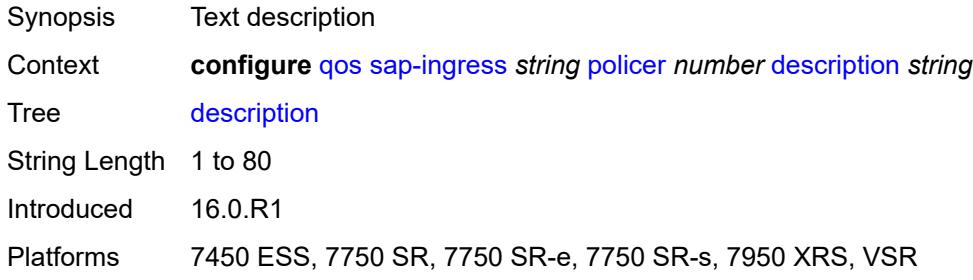

# <span id="page-3311-1"></span>**high-prio-only** *(number | keyword)*

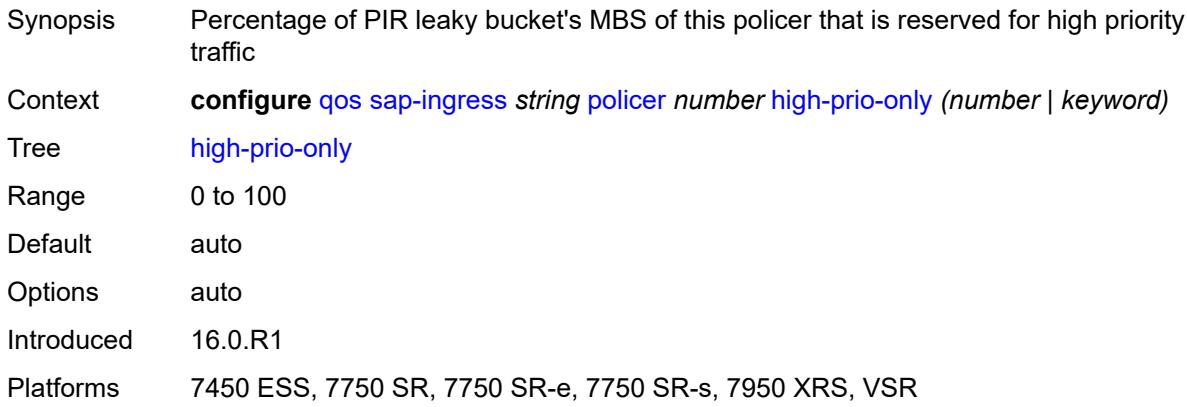

## <span id="page-3311-2"></span>**mbs** *(number | keyword)*

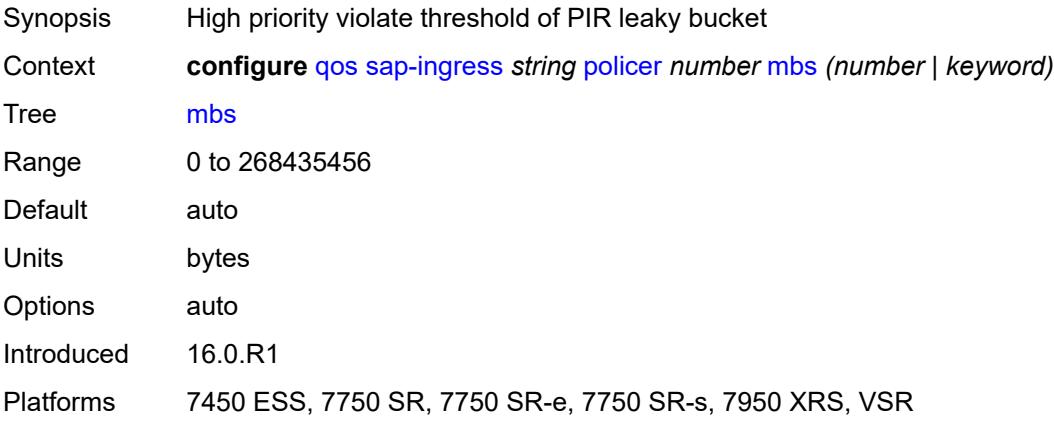
# <span id="page-3312-0"></span>**packet-byte-offset** *number*

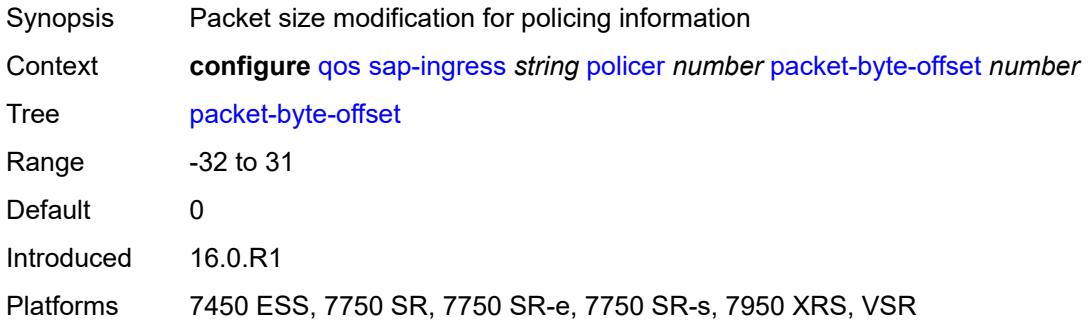

#### <span id="page-3312-1"></span>**percent-rate**

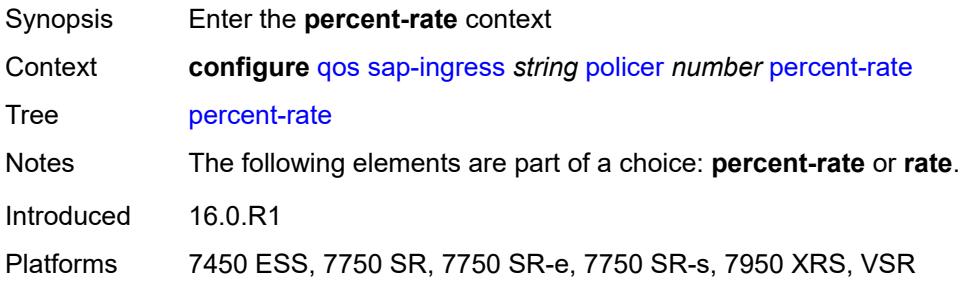

#### <span id="page-3312-2"></span>**cir** *decimal-number*

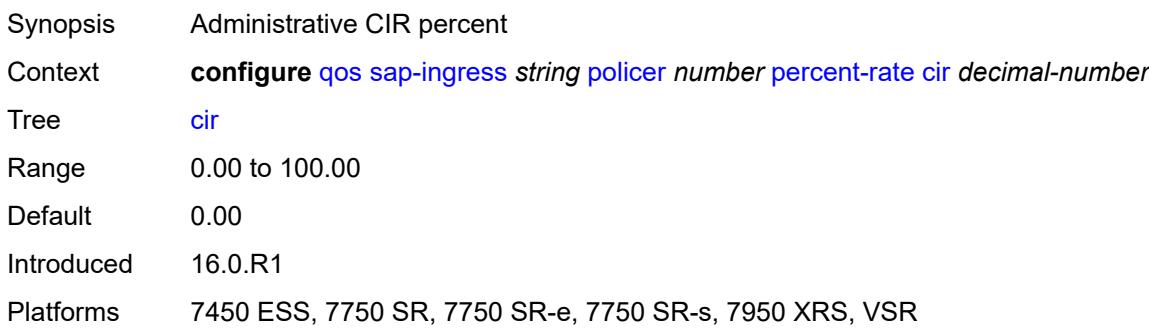

# <span id="page-3312-3"></span>**pir** *decimal-number*

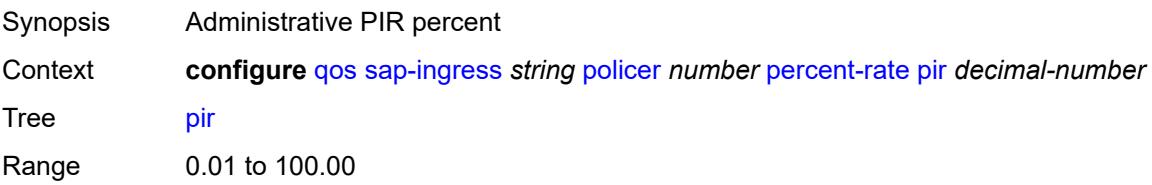

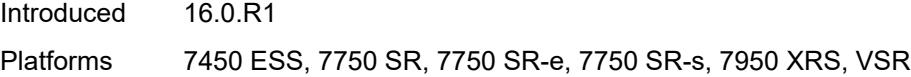

# <span id="page-3313-0"></span>**reference-rate** *keyword*

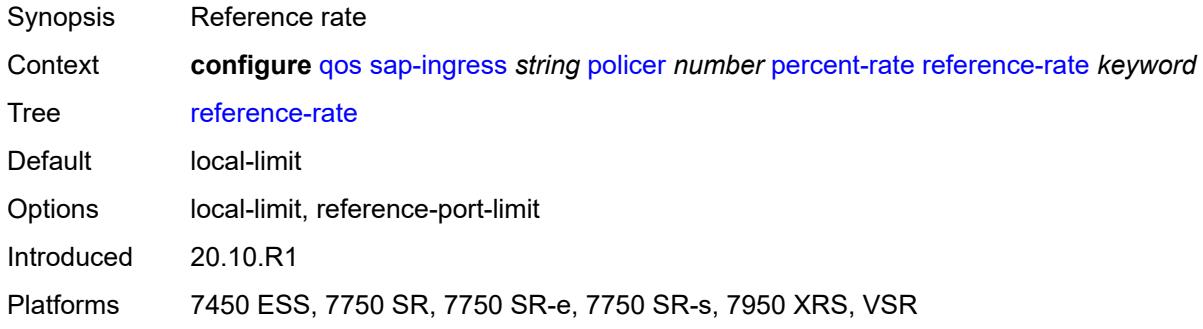

#### <span id="page-3313-1"></span>**profile-capped** *boolean*

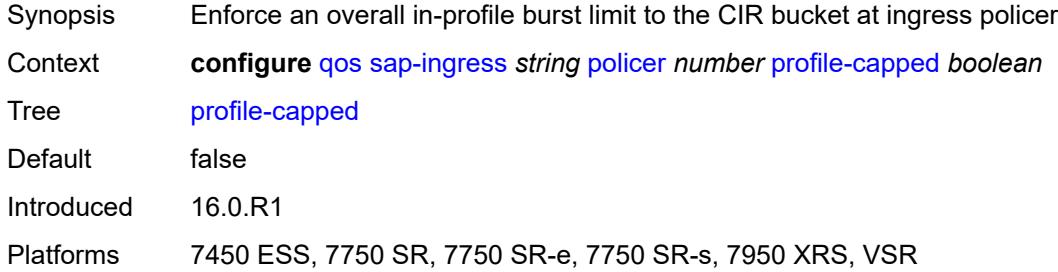

#### <span id="page-3313-2"></span>**rate**

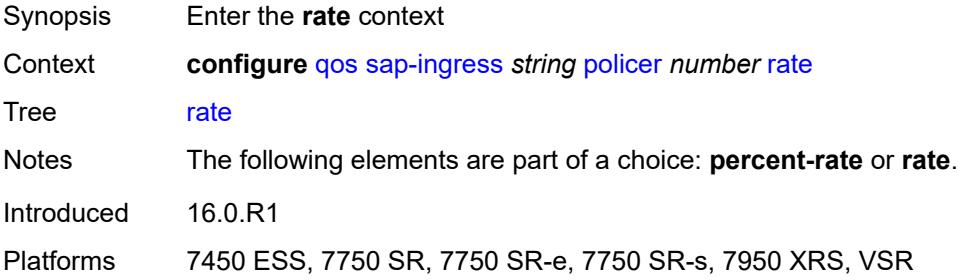

# <span id="page-3313-3"></span>**cir** *(number | keyword)*

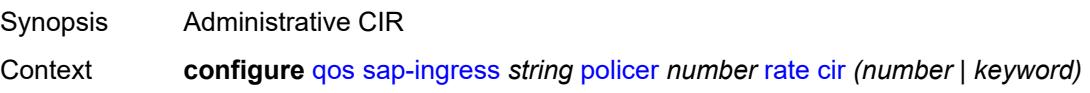

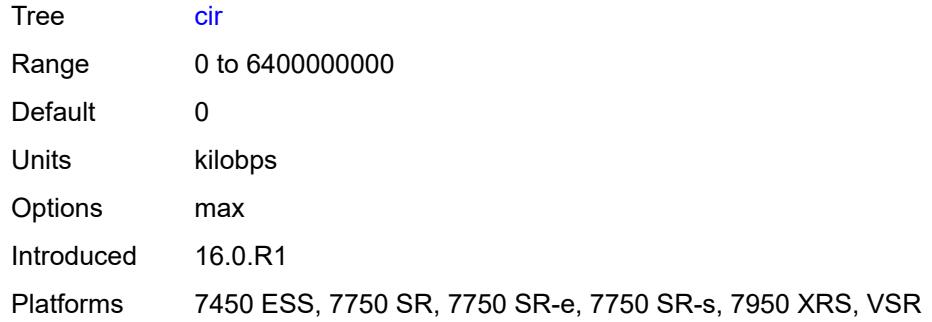

# <span id="page-3314-0"></span>**pir** *(number | keyword)*

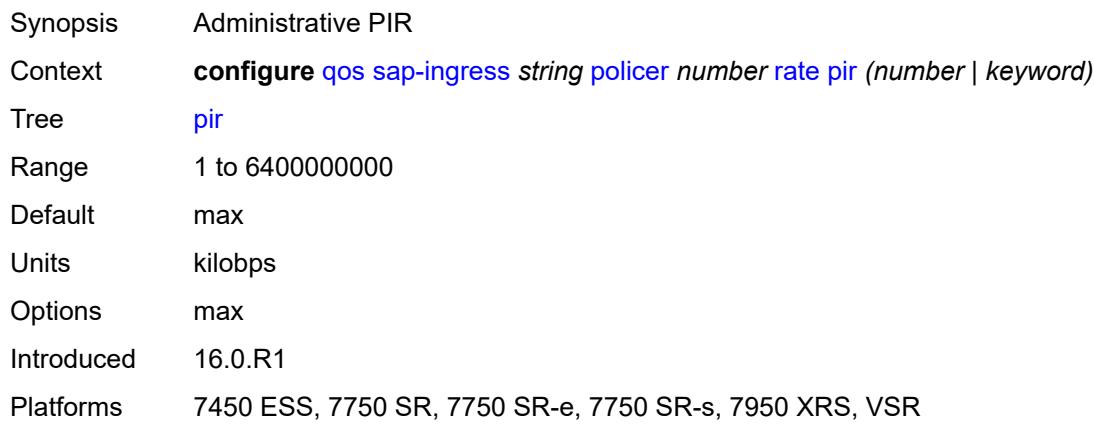

#### <span id="page-3314-1"></span>**scheduler-parent**

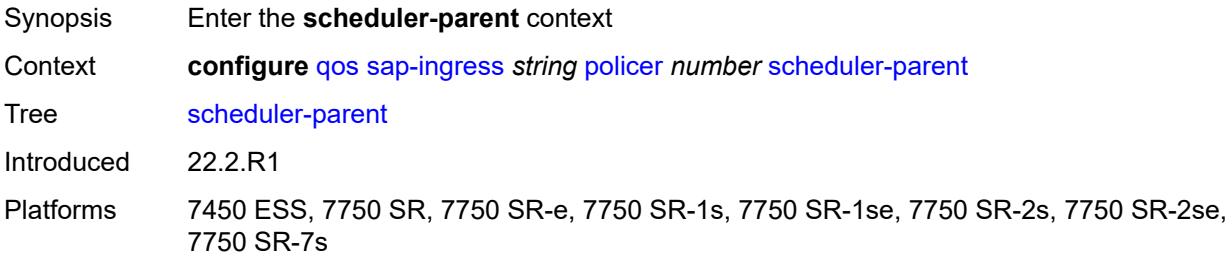

#### <span id="page-3314-2"></span>**cir-level** *number*

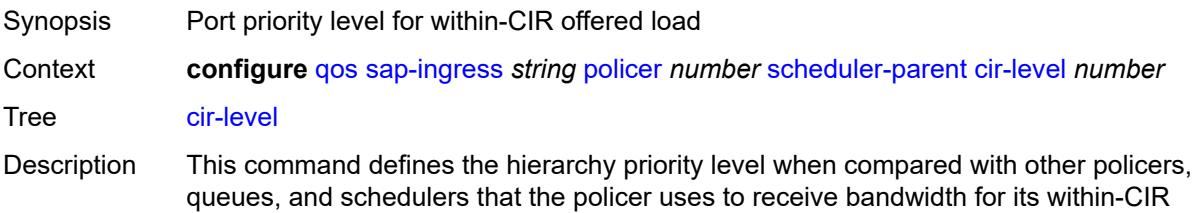

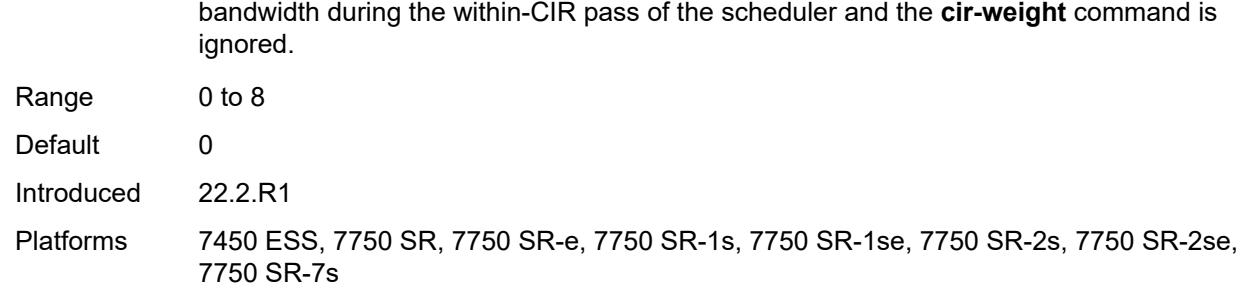

offered load. If this command is set to the default value, the policer does not receive

# <span id="page-3315-0"></span>**cir-weight** *number*

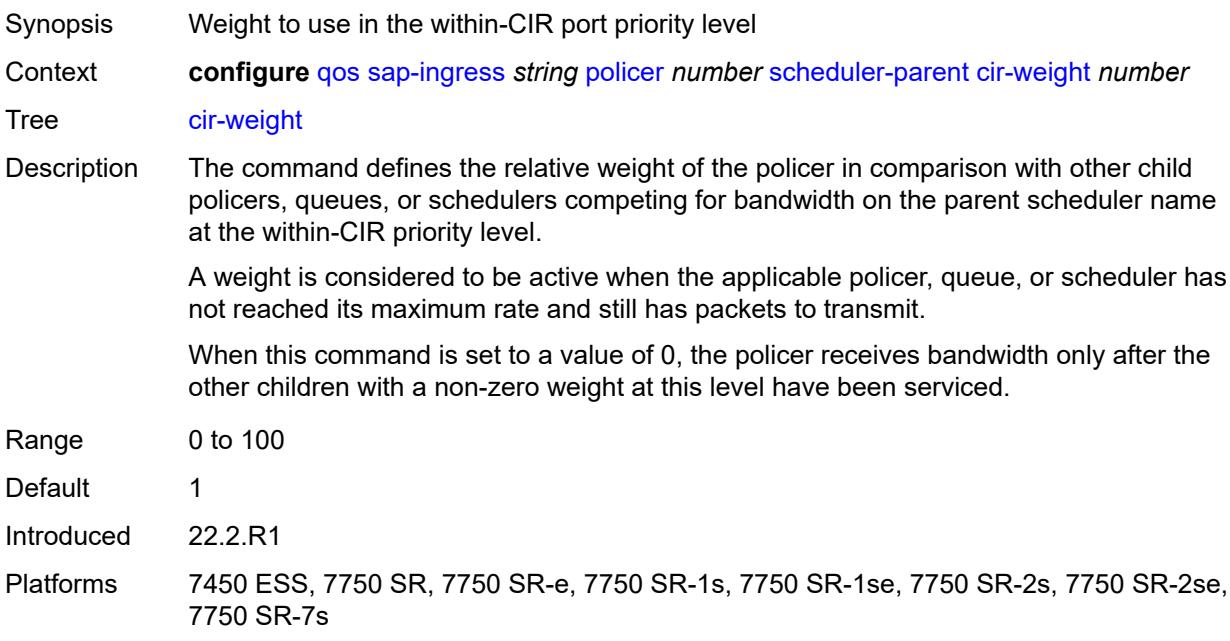

#### <span id="page-3315-1"></span>**level** *number*

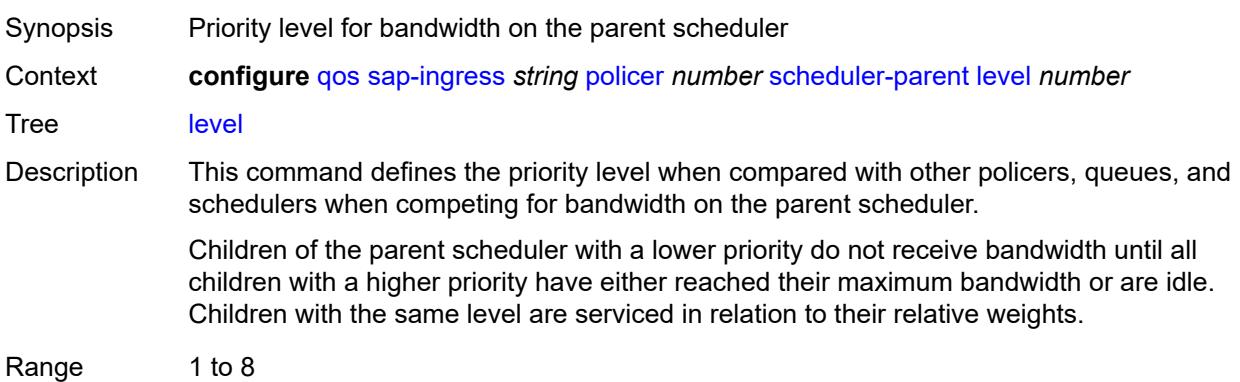

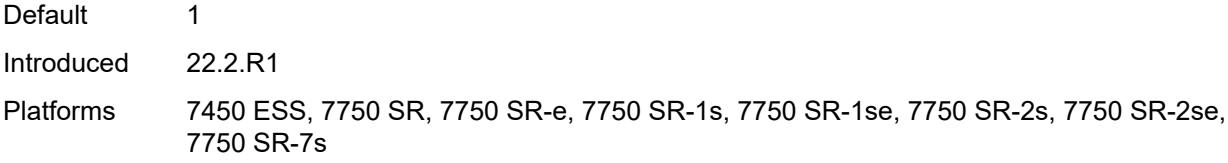

#### <span id="page-3316-0"></span>**scheduler-name** *string*

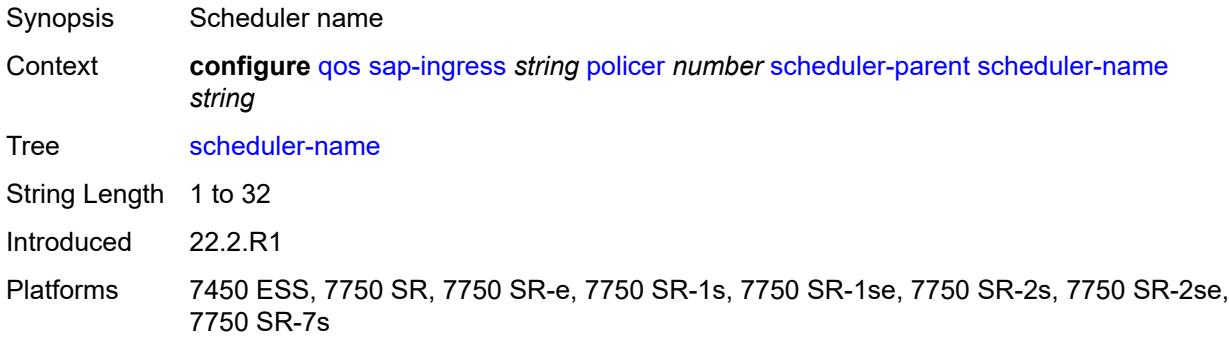

# <span id="page-3316-1"></span>**weight** *number*

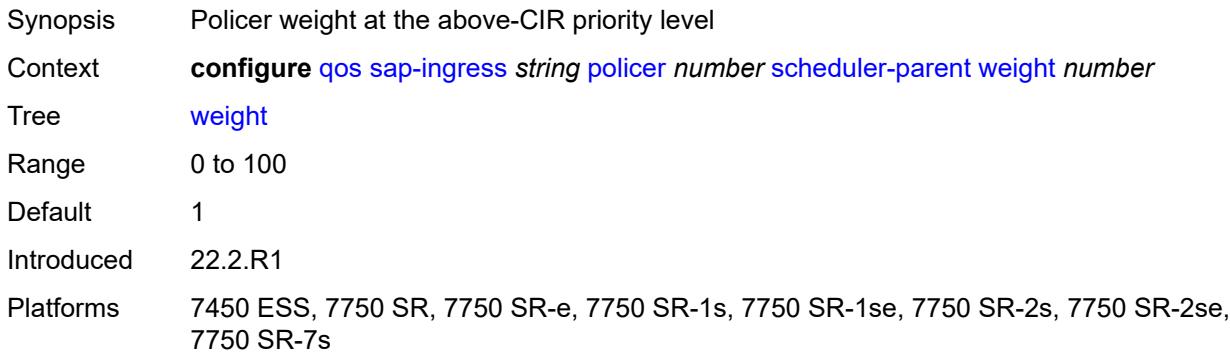

# <span id="page-3316-2"></span>**stat-mode** *keyword*

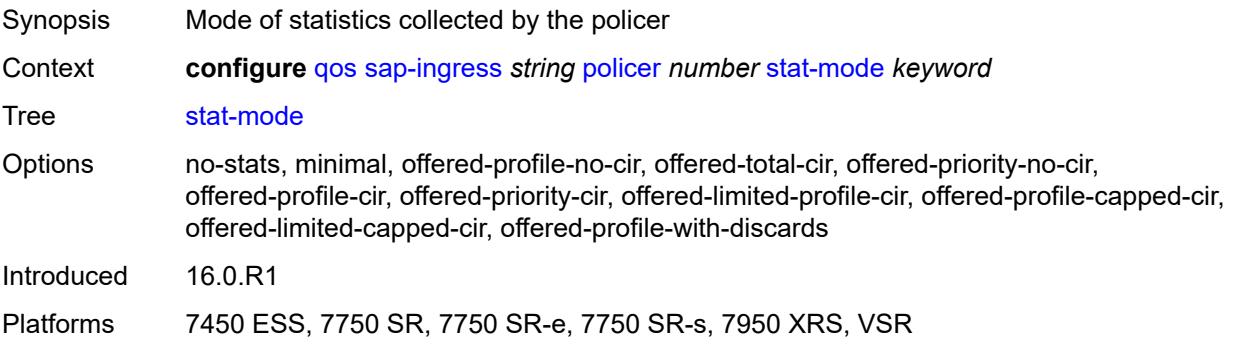

#### <span id="page-3317-0"></span>**policers-hqos-manageable** *boolean*

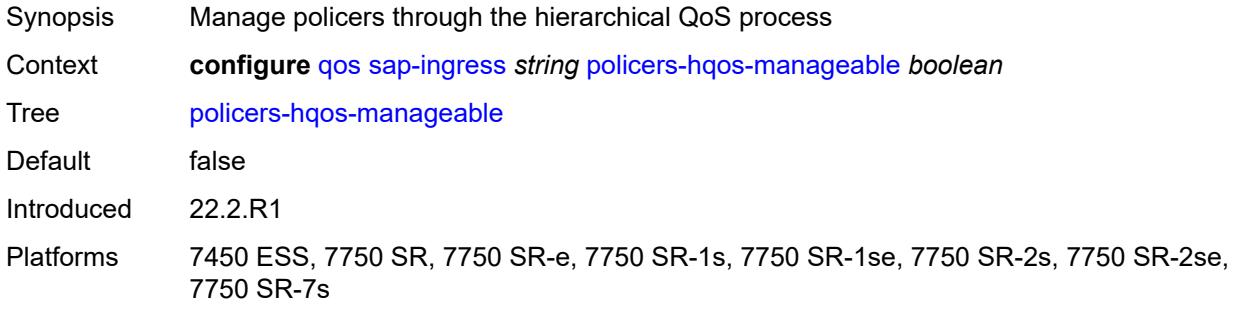

#### <span id="page-3317-1"></span>**policy-id** *number*

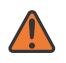

#### **WARNING:**

Modifying this element recreates the parent element automatically for the new value to take effect.

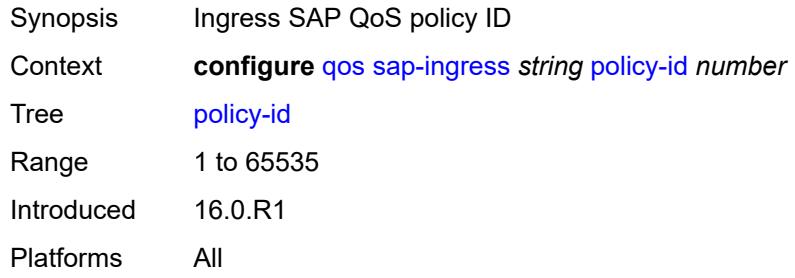

# <span id="page-3317-3"></span>**prec** [[prec-value\]](#page-3317-2) *number*

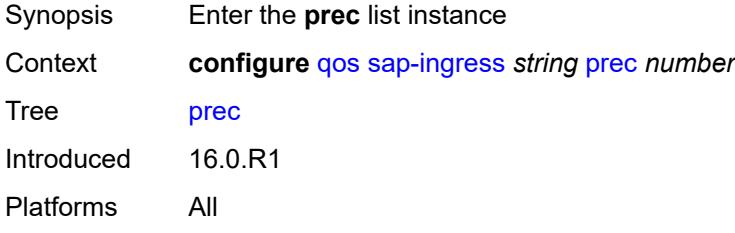

#### <span id="page-3317-2"></span>[**prec-value**] *number*

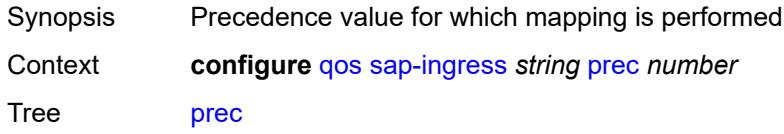

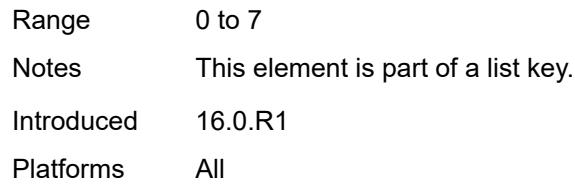

# <span id="page-3318-0"></span>**fc** *string*

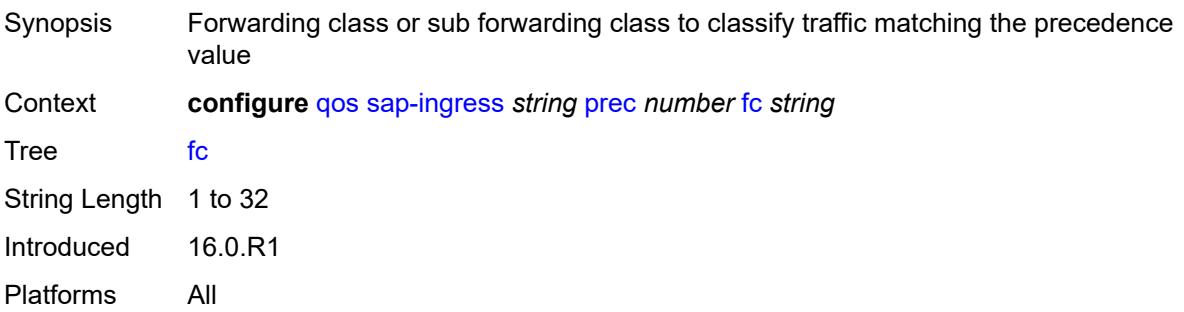

# <span id="page-3318-1"></span>**priority** *keyword*

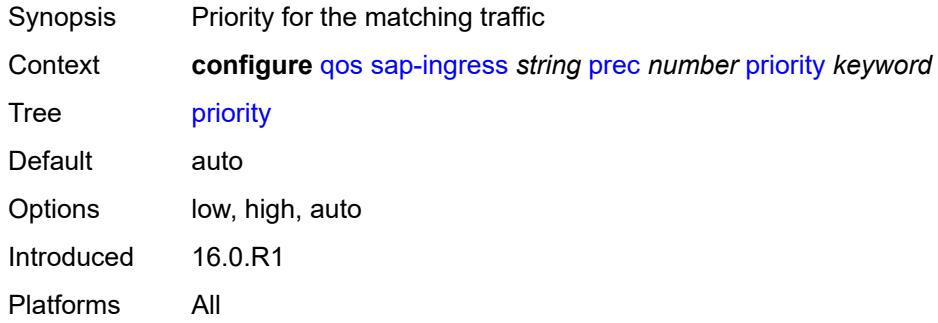

# <span id="page-3318-3"></span>**queue** [[queue-id](#page-3318-2)] *number*

<span id="page-3318-2"></span>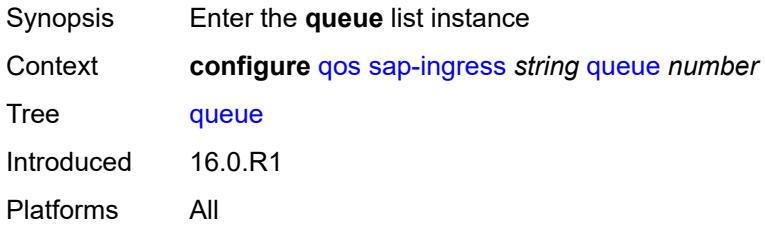

# [**queue-id**] *number*

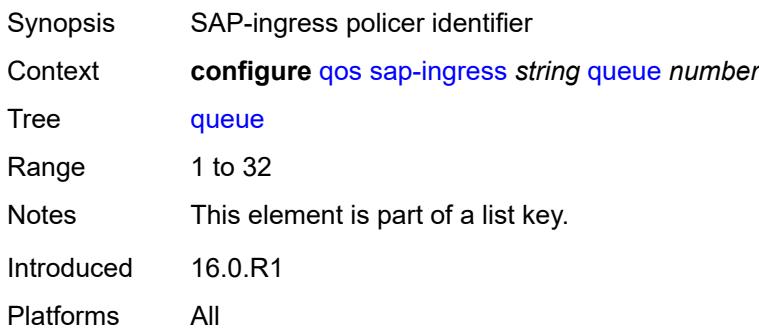

#### <span id="page-3319-0"></span>**adaptation-rule**

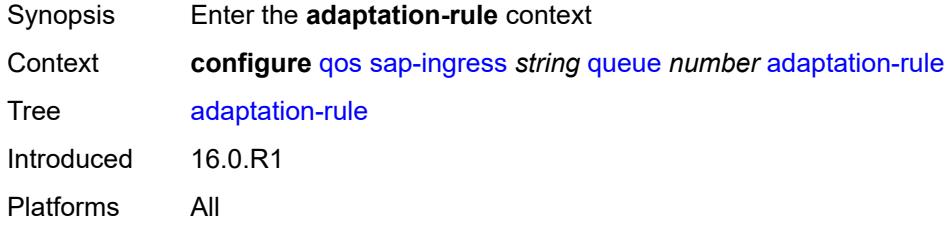

# <span id="page-3319-1"></span>**cir** *keyword*

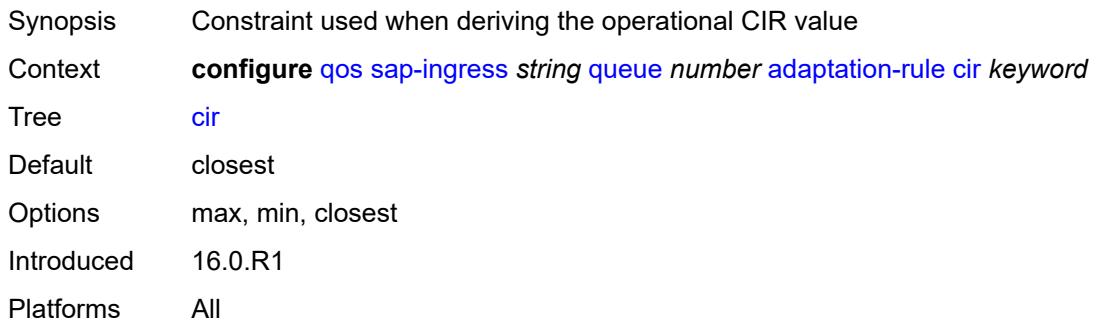

#### <span id="page-3319-2"></span>**fir** *keyword*

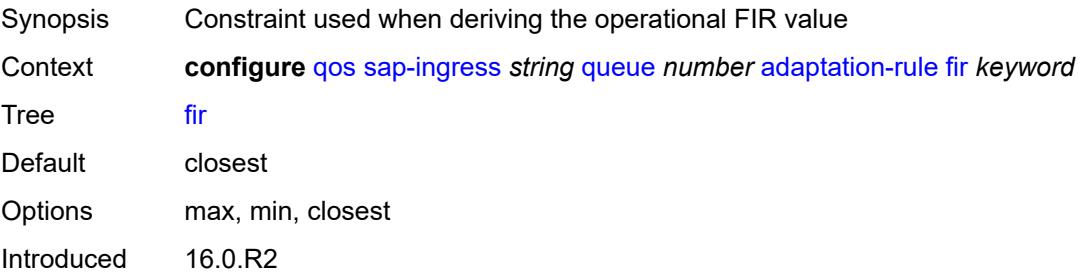

Platforms All

#### <span id="page-3320-0"></span>**pir** *keyword*

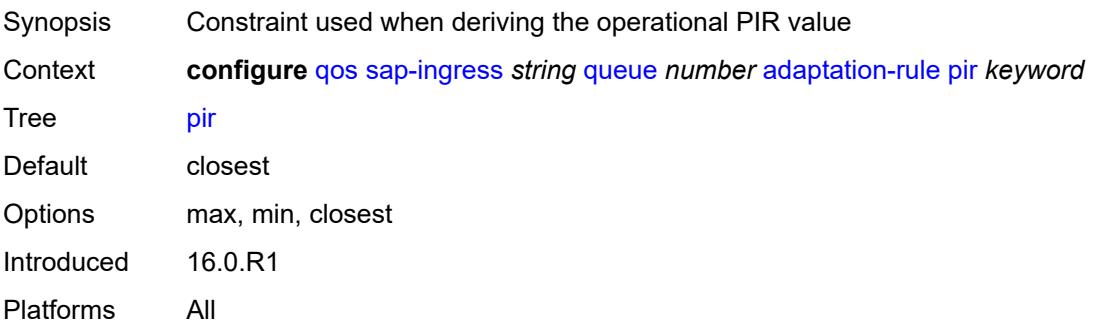

# <span id="page-3320-1"></span>**adv-config-policy** *reference*

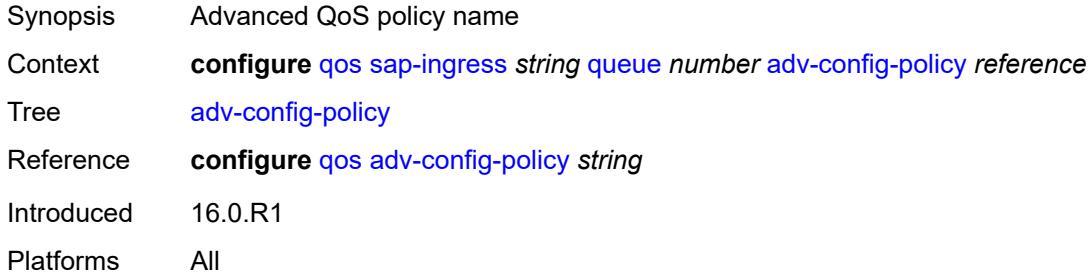

# <span id="page-3320-2"></span>**burst-limit** *(number | keyword)*

<span id="page-3320-3"></span>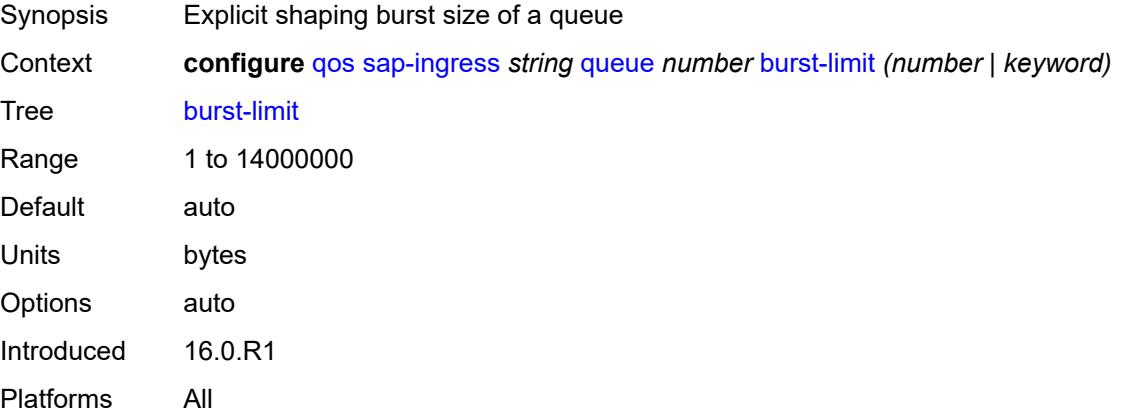

# **cbs** *(number | keyword)*

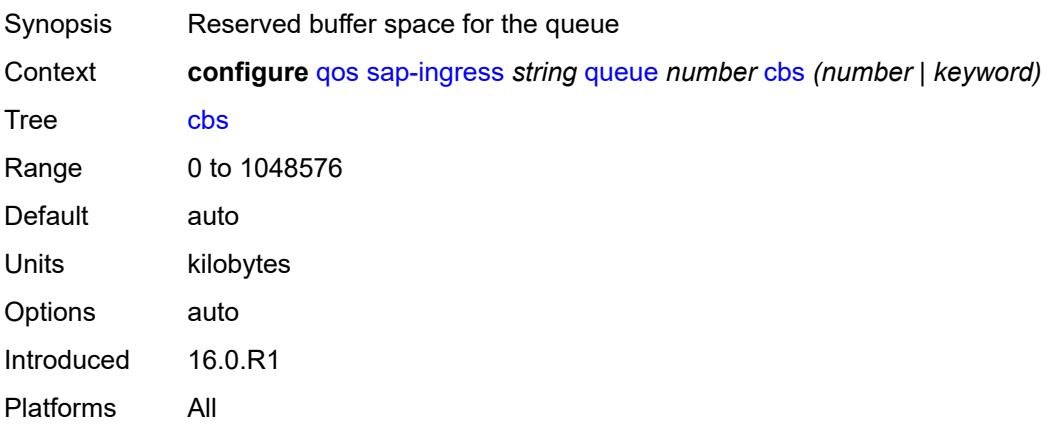

#### <span id="page-3321-0"></span>**cir-non-profiling** *boolean*

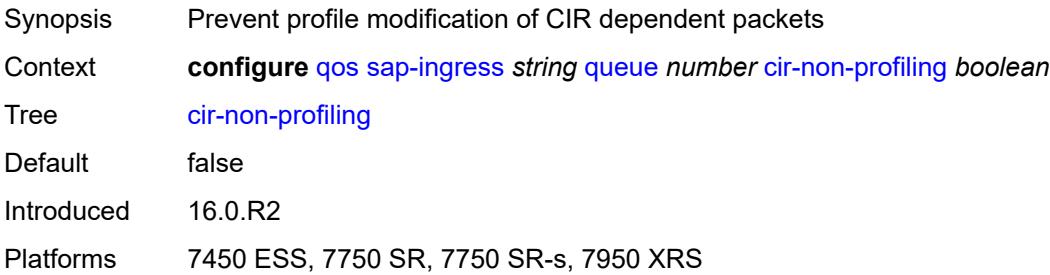

# <span id="page-3321-1"></span>**drop-tail**

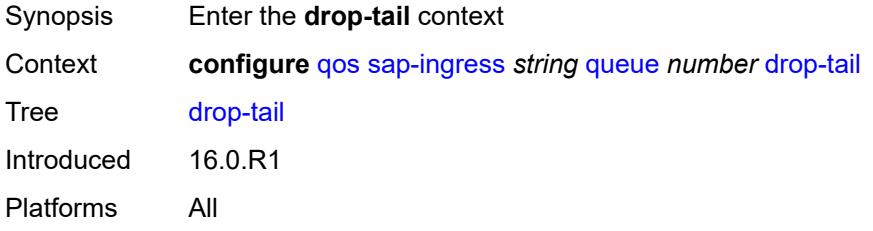

#### <span id="page-3321-2"></span>**low**

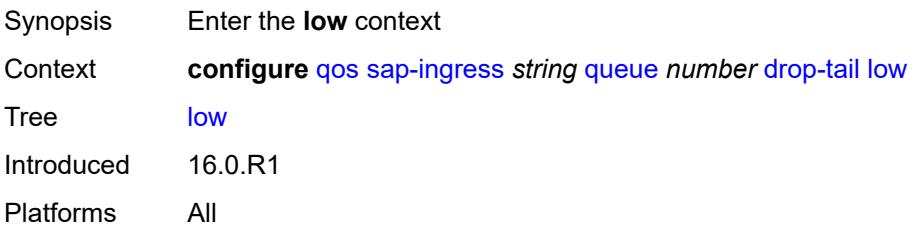

#### <span id="page-3322-0"></span>**percent-reduction-from-mbs** *(number | keyword)*

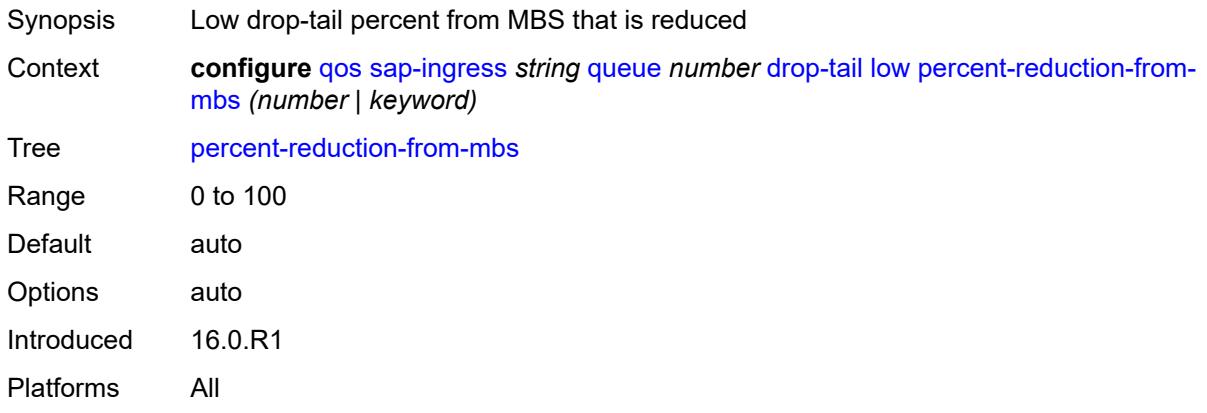

# <span id="page-3322-1"></span>**mbs** *(number | keyword)*

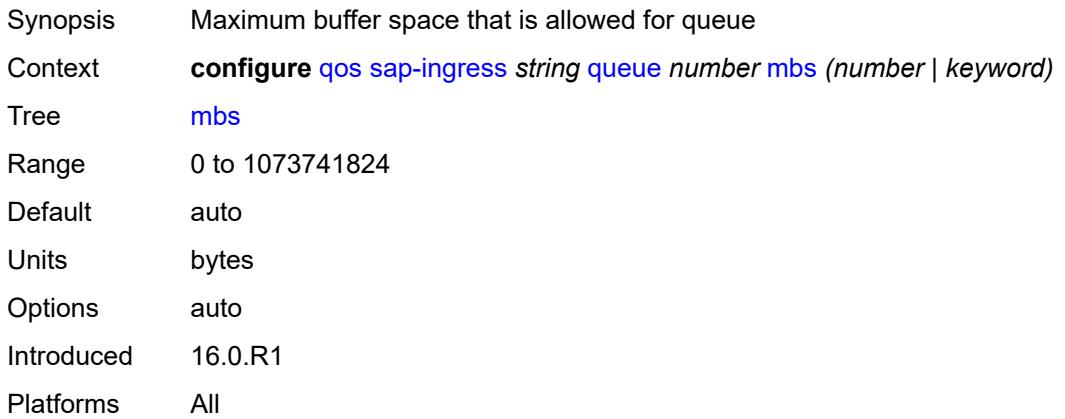

#### <span id="page-3322-2"></span>**multipoint** *boolean*

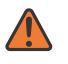

#### **WARNING:**

Modifying this element recreates the parent element automatically for the new value to take effect.

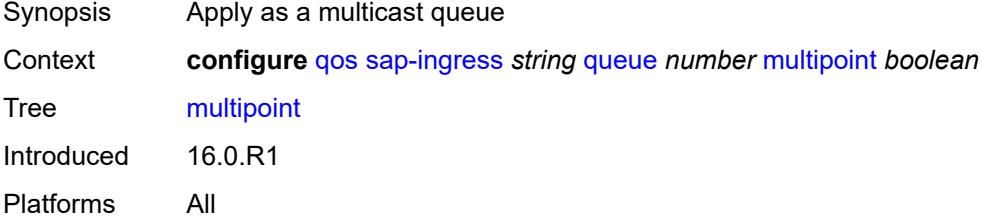

# <span id="page-3323-0"></span>**packet-byte-offset** *number*

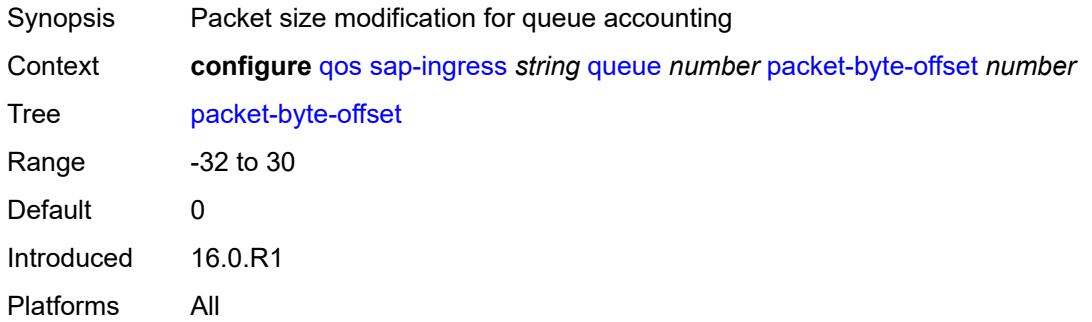

#### <span id="page-3323-1"></span>**percent-rate**

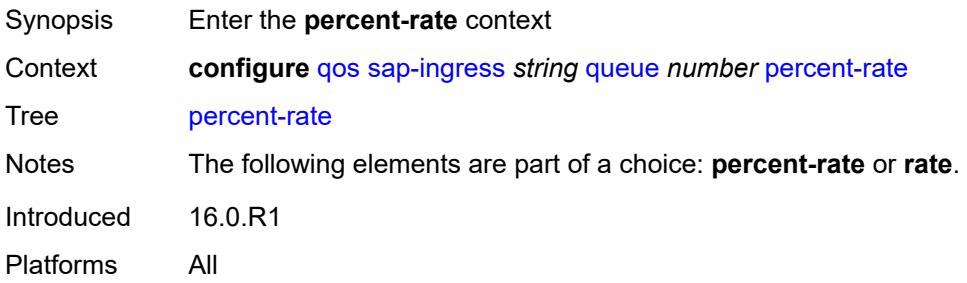

#### <span id="page-3323-2"></span>**cir** *decimal-number*

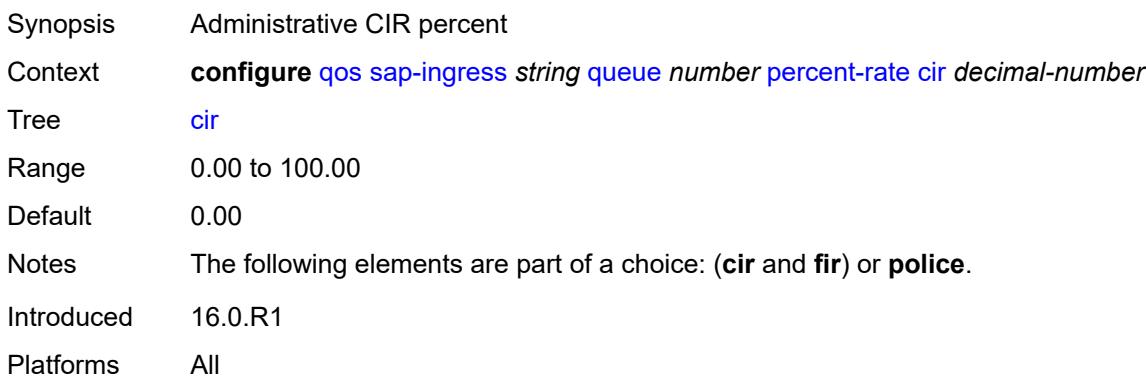

#### <span id="page-3323-3"></span>**fir** *decimal-number*

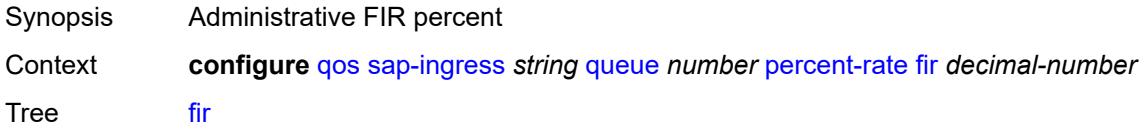

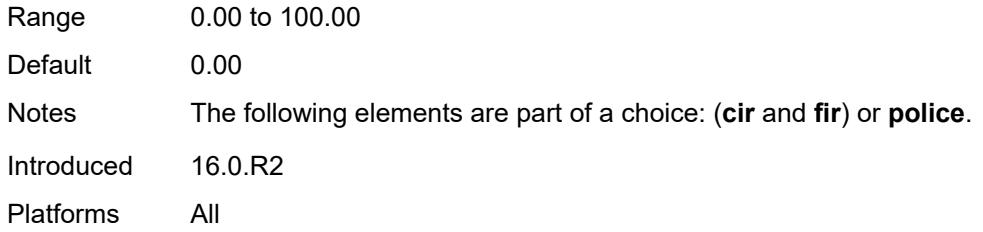

# <span id="page-3324-0"></span>**pir** *decimal-number*

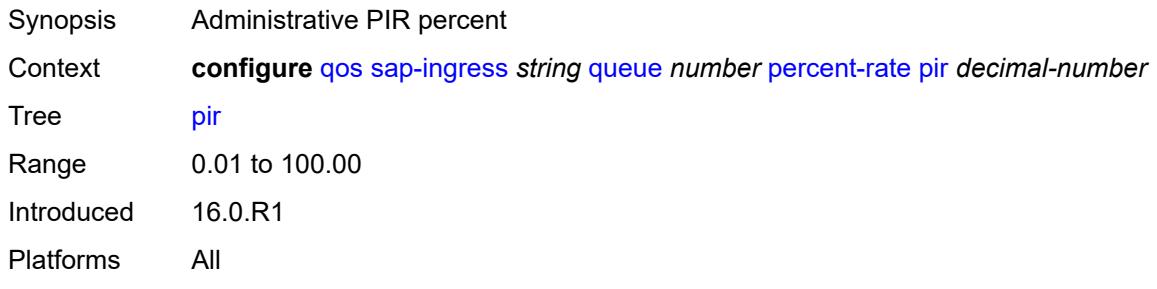

#### <span id="page-3324-1"></span>**police**

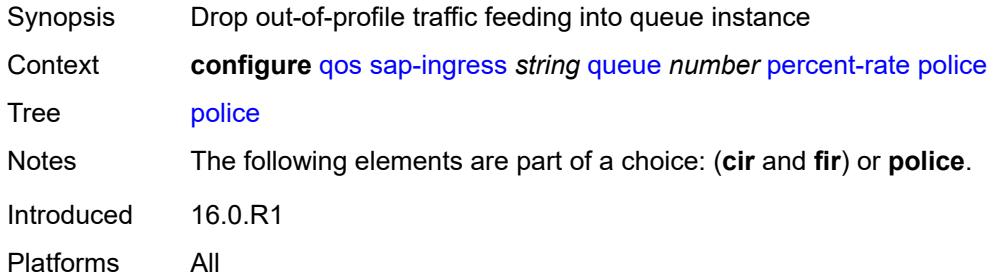

#### <span id="page-3324-2"></span>**reference-rate** *keyword*

<span id="page-3324-3"></span>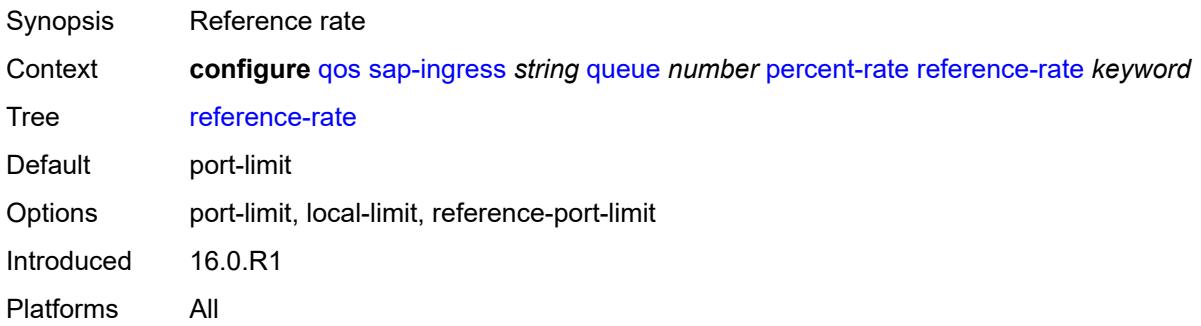

#### **queue-mode** *keyword*

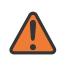

#### **WARNING:**

Modifying this element recreates the parent element automatically for the new value to take effect.

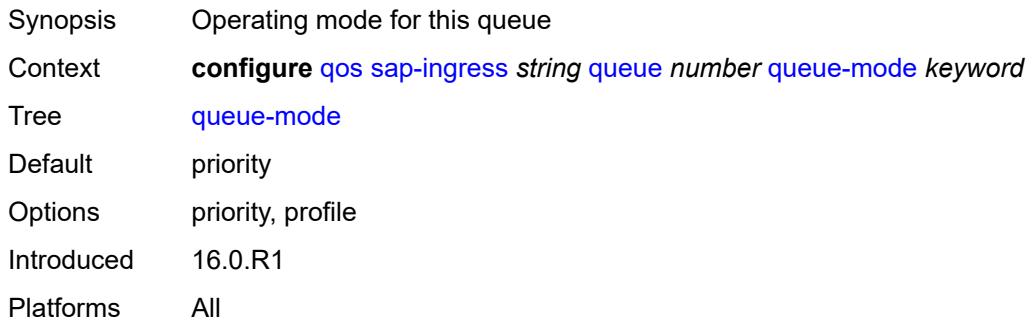

#### <span id="page-3325-0"></span>**queue-type** *keyword*

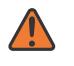

#### **WARNING:**

Modifying this element recreates the parent element automatically for the new value to take effect.

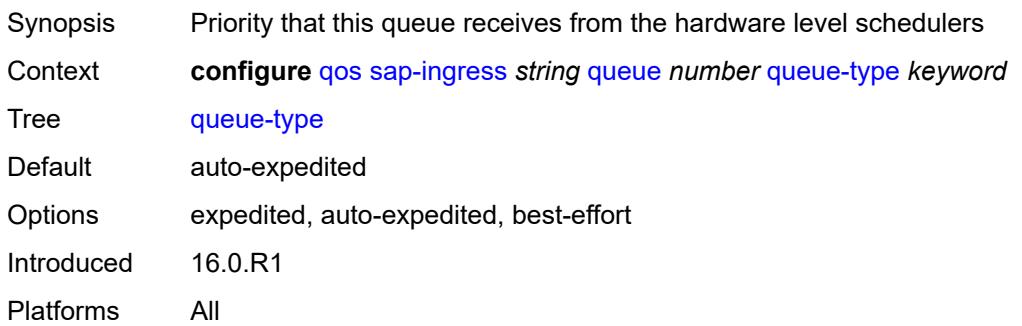

#### <span id="page-3325-1"></span>**rate**

<span id="page-3325-2"></span>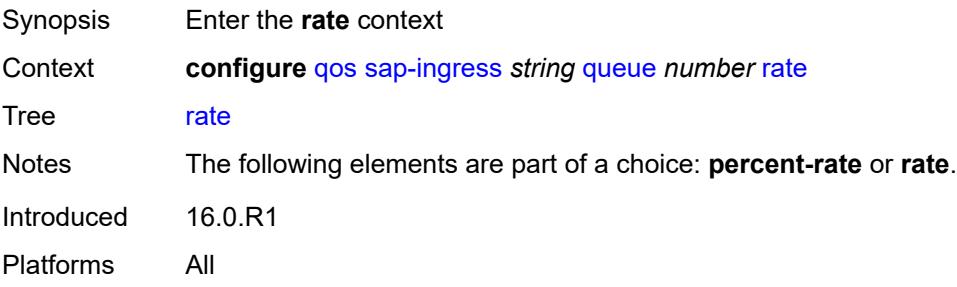

# **cir** *(number | keyword)*

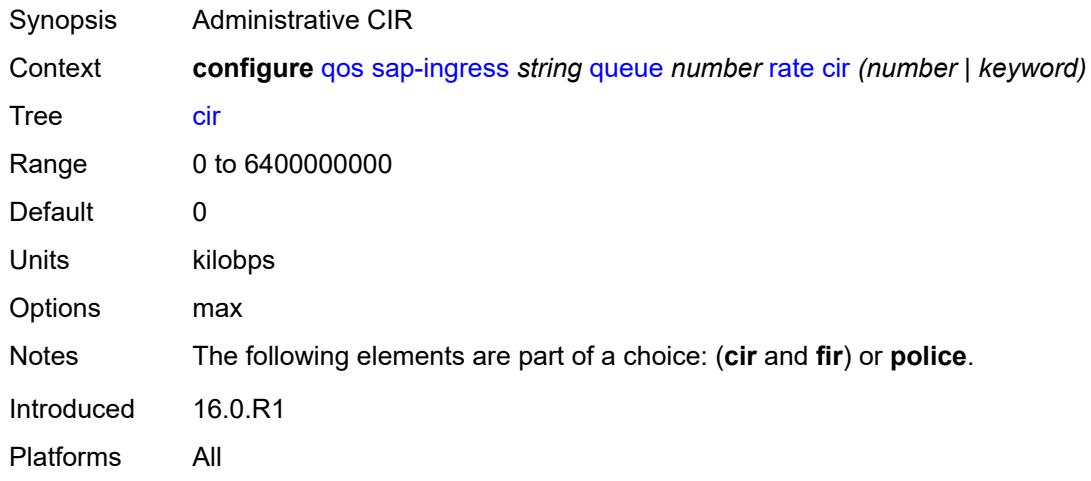

# <span id="page-3326-0"></span>**fir** *(number | keyword)*

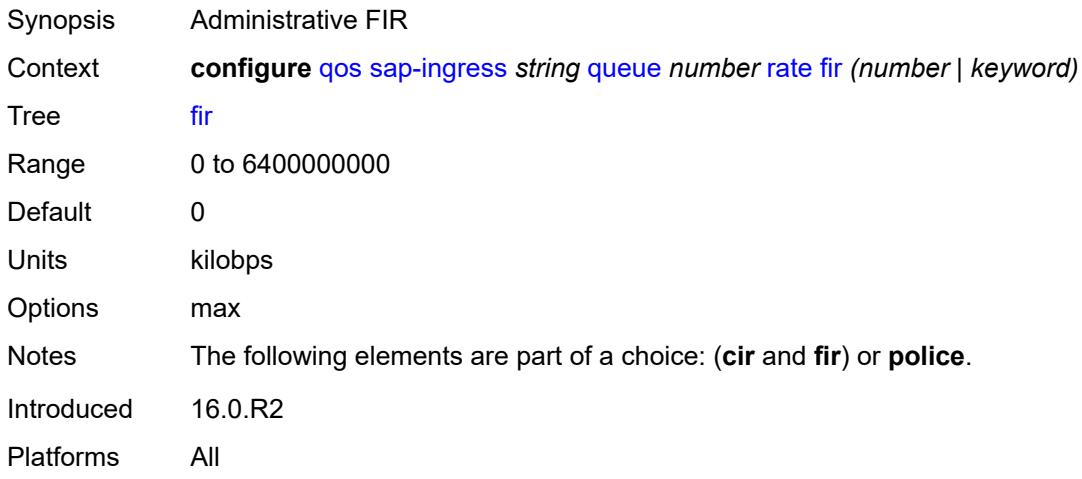

# <span id="page-3326-1"></span>**pir** *(number | keyword)*

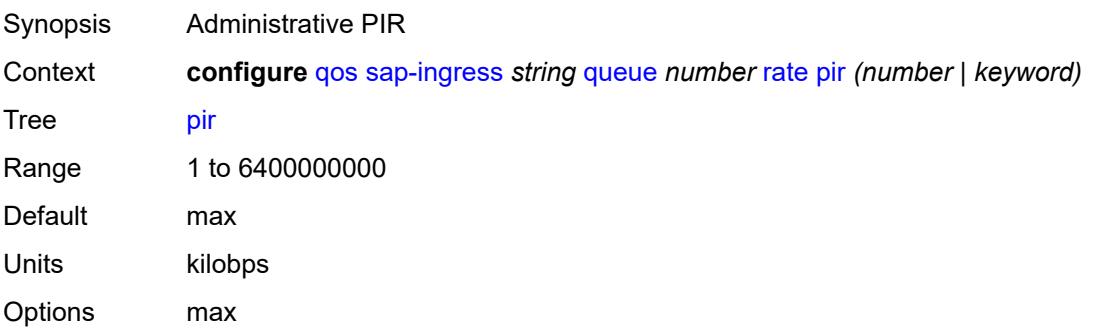

Introduced 16.0.R1 Platforms All

# <span id="page-3327-0"></span>**police**

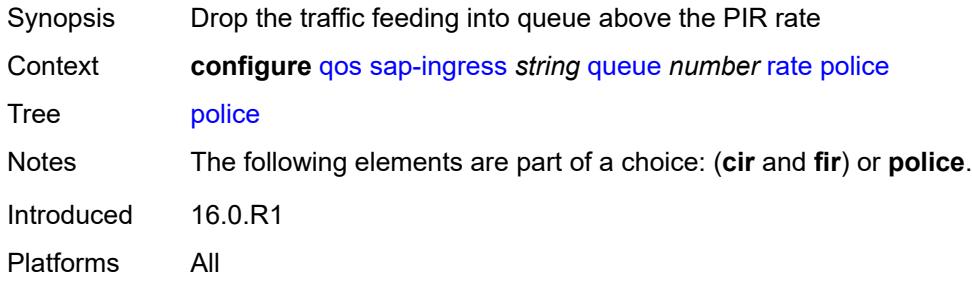

# <span id="page-3327-1"></span>**scheduler-parent**

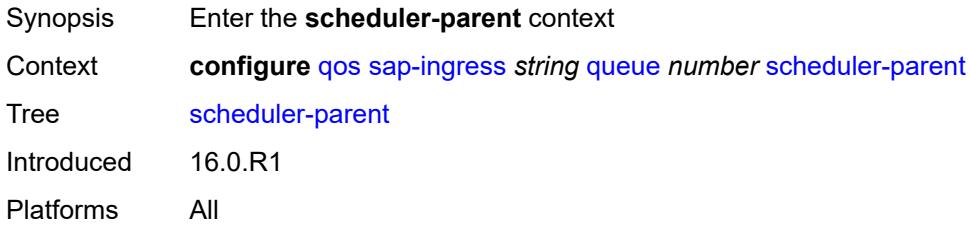

#### <span id="page-3327-2"></span>**cir-level** *number*

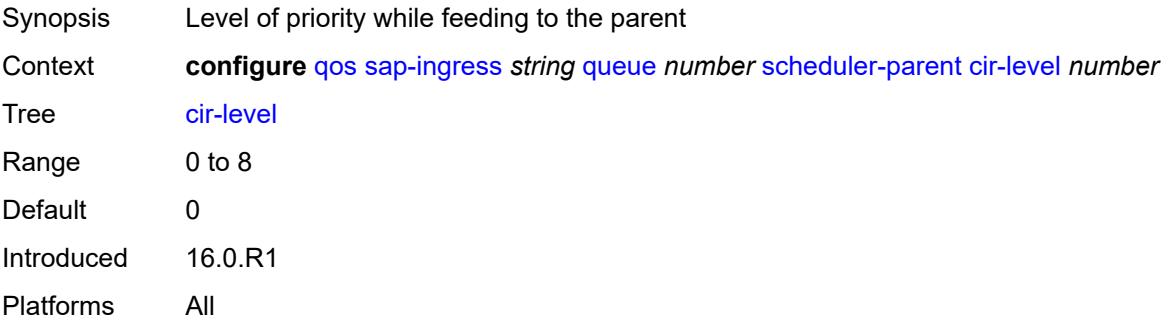

#### <span id="page-3327-3"></span>**cir-weight** *number*

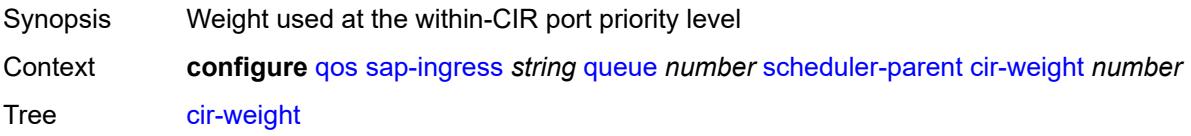

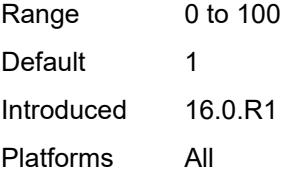

#### <span id="page-3328-0"></span>**level** *number*

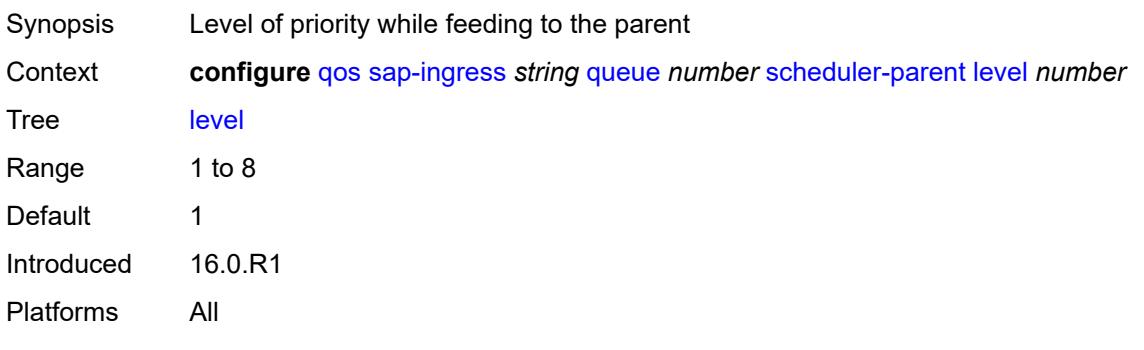

# <span id="page-3328-1"></span>**scheduler-name** *string*

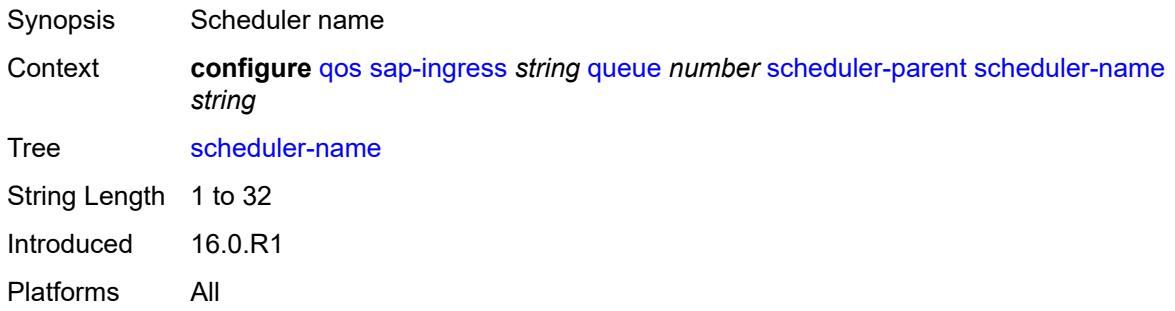

# <span id="page-3328-2"></span>**weight** *number*

<span id="page-3328-3"></span>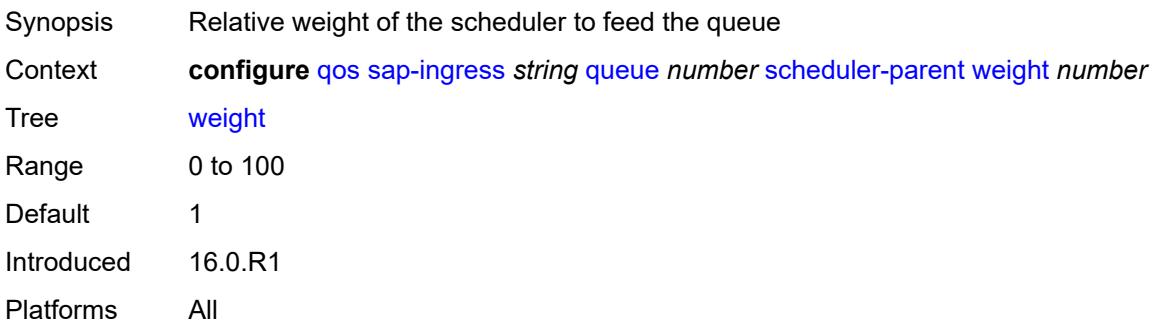

# **scope** *keyword*

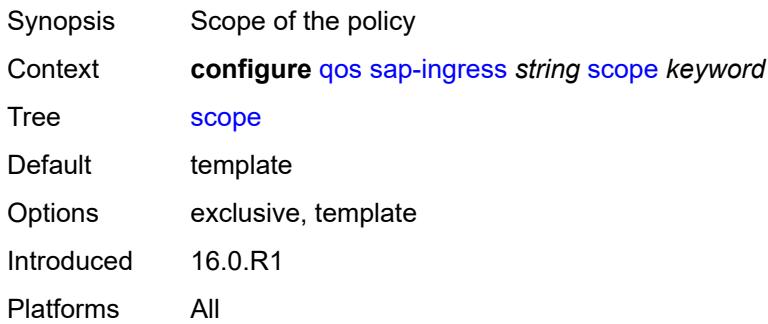

# <span id="page-3329-0"></span>**subscriber-mgmt**

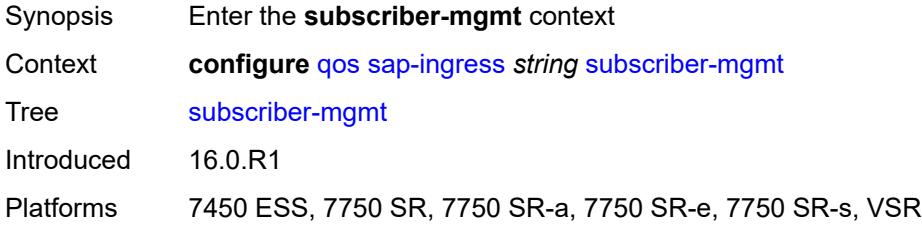

# <span id="page-3329-1"></span>**dynamic-policer**

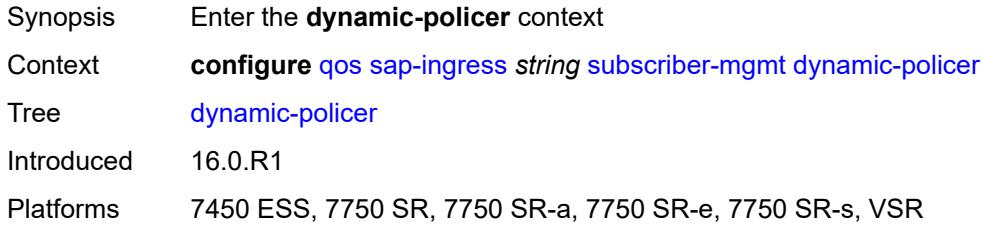

#### <span id="page-3329-2"></span>**arbiter-parent**

<span id="page-3329-3"></span>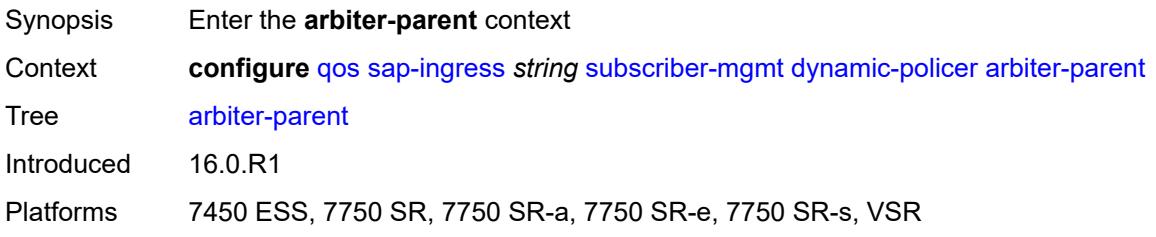

# **arbiter-name** *string*

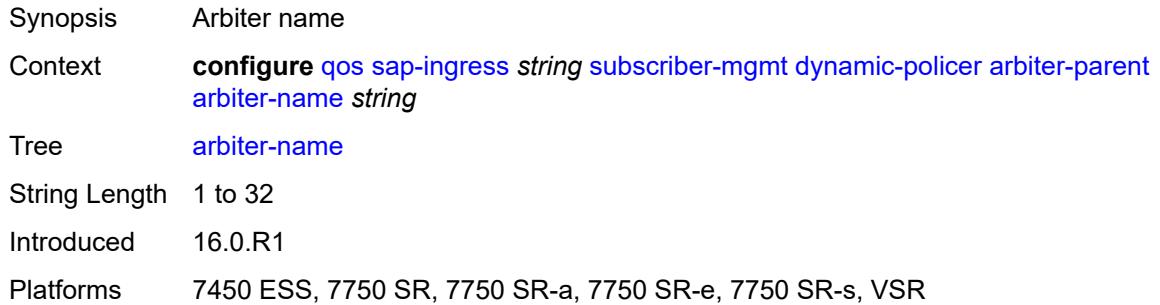

#### <span id="page-3330-0"></span>**level** *number*

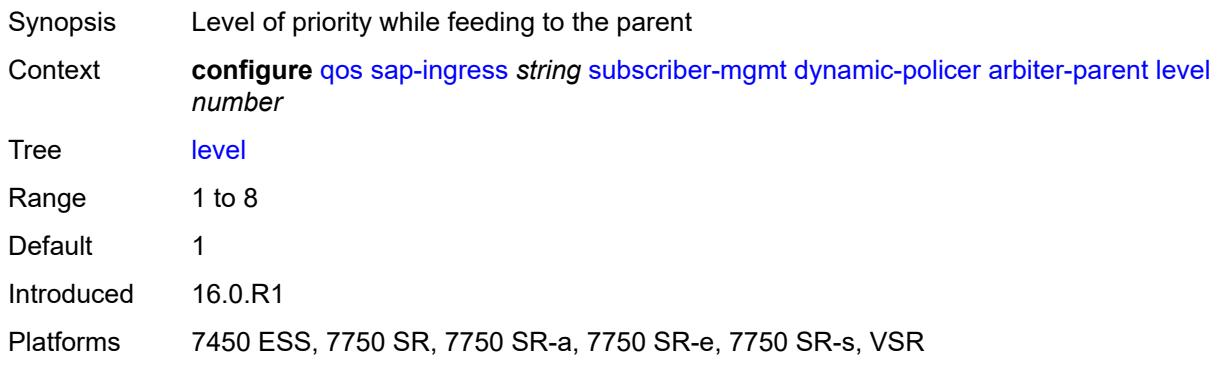

# <span id="page-3330-1"></span>**weight** *number*

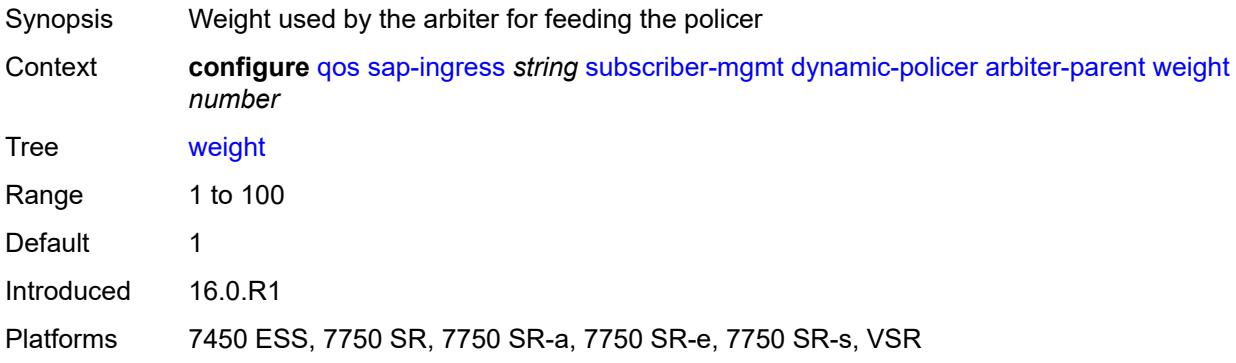

# <span id="page-3330-2"></span>**cbs** *(number | keyword)*

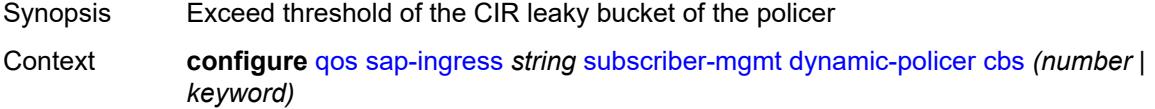

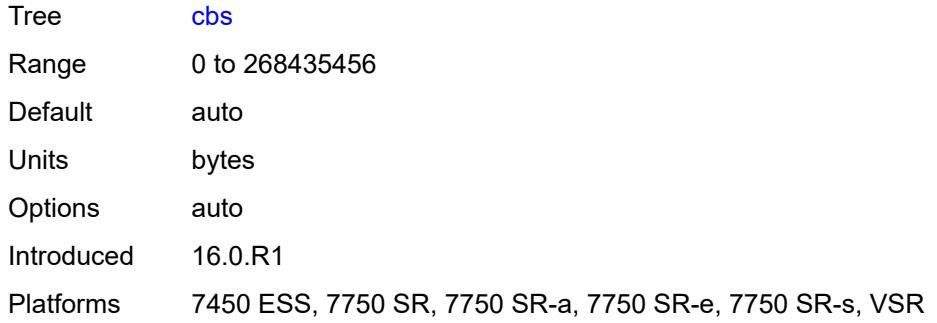

# <span id="page-3331-0"></span>**mbs** *(number | keyword)*

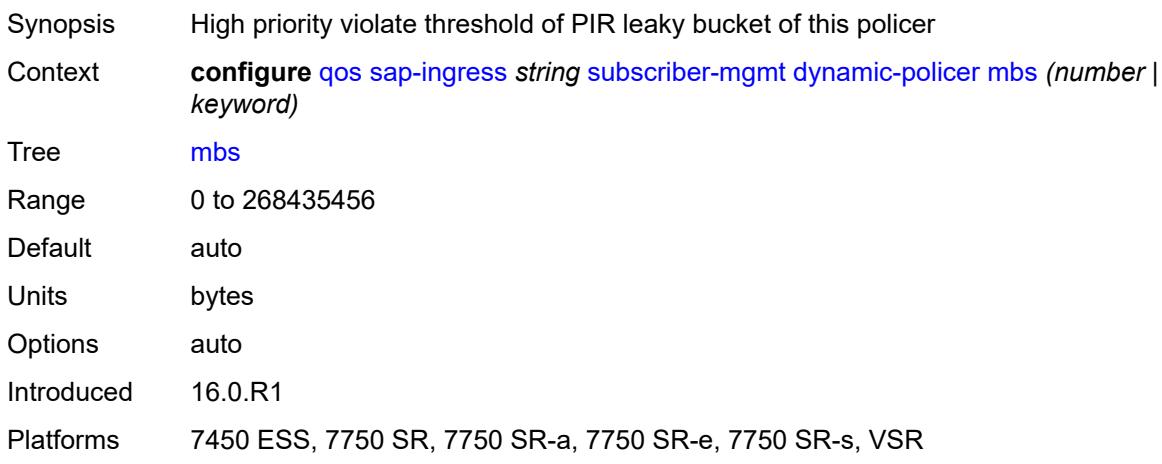

#### <span id="page-3331-1"></span>**packet-byte-offset** *number*

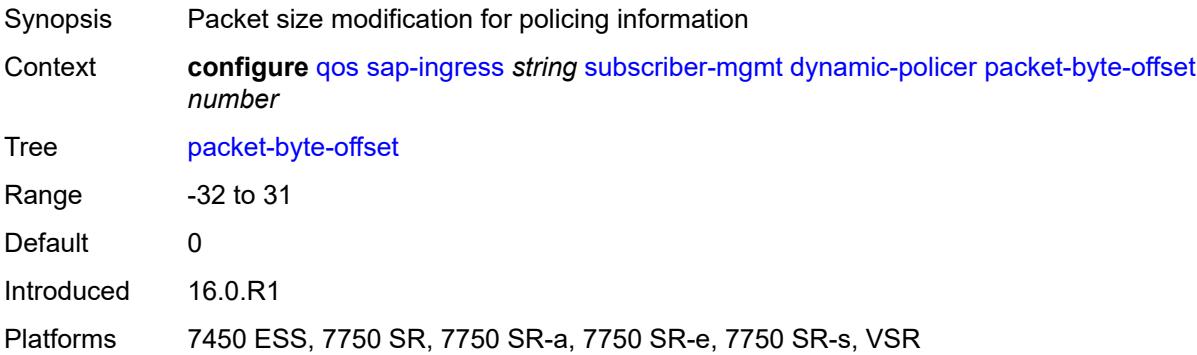

# <span id="page-3331-2"></span>**policer-id-range**

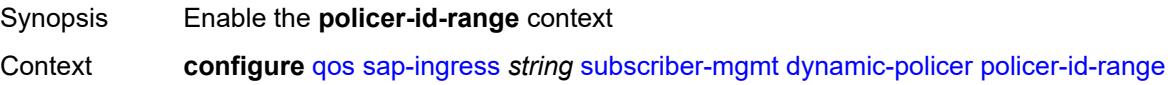

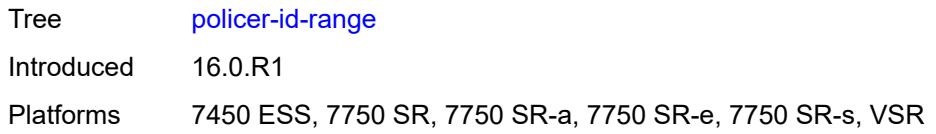

#### <span id="page-3332-0"></span>**end** *number*

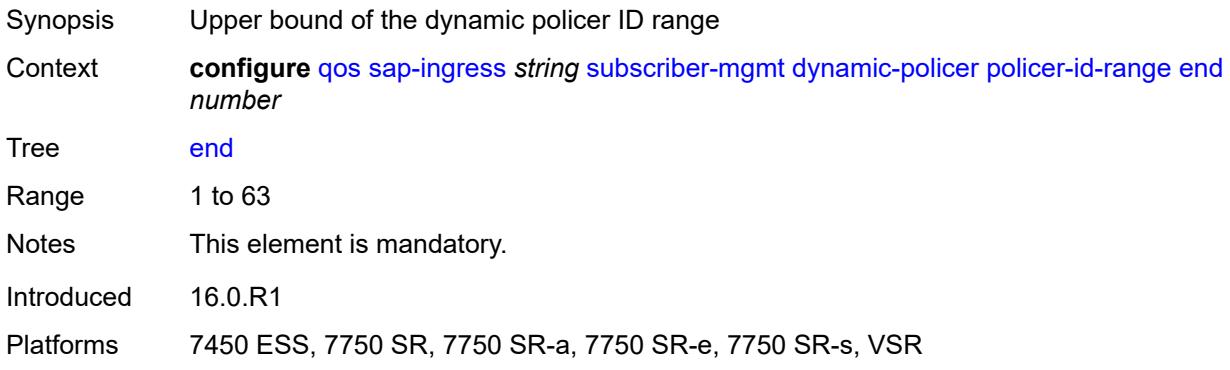

#### <span id="page-3332-1"></span>**start** *number*

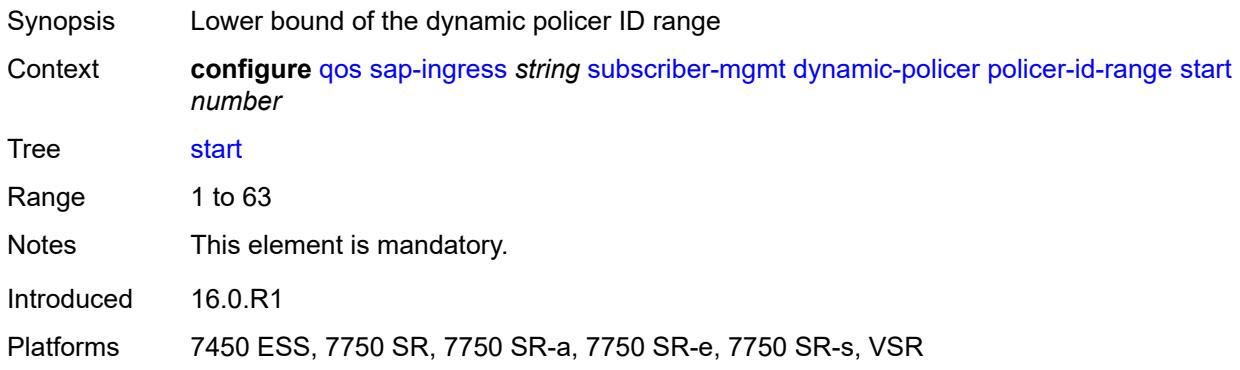

# <span id="page-3332-2"></span>**stat-mode** *keyword*

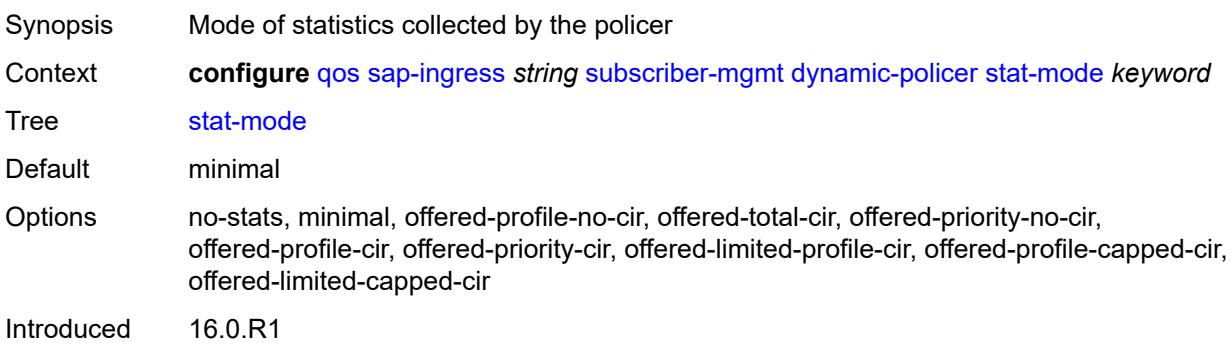

Platforms 7450 ESS, 7750 SR, 7750 SR-a, 7750 SR-e, 7750 SR-s, VSR

#### <span id="page-3333-0"></span>**pcc-rule-entry**

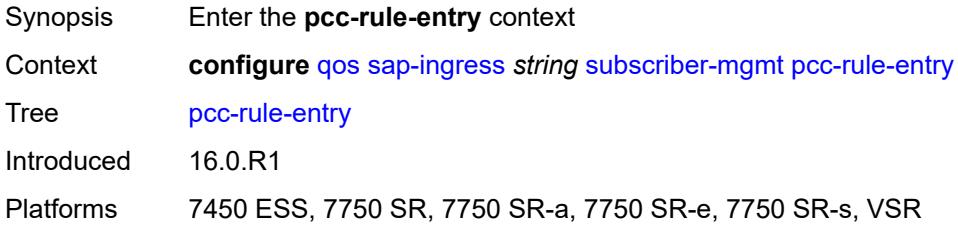

#### <span id="page-3333-1"></span>**range**

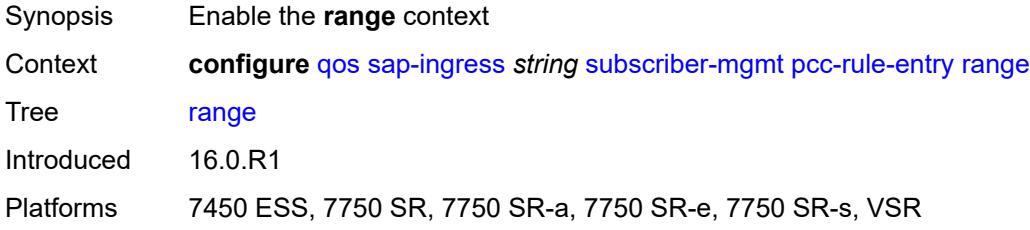

#### <span id="page-3333-2"></span>**end** *number*

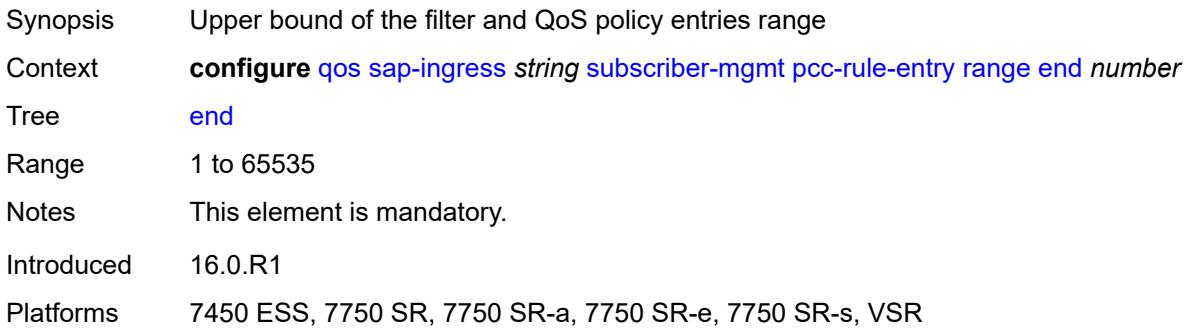

#### <span id="page-3333-3"></span>**start** *number*

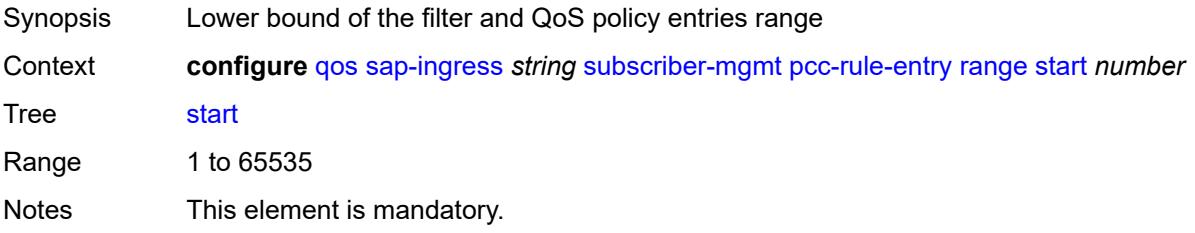

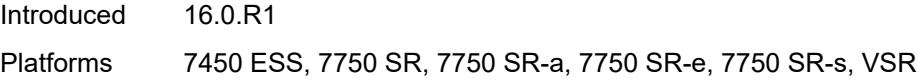

#### <span id="page-3334-1"></span>**scheduler-policy** [[scheduler-policy-name](#page-3334-0)] *string*

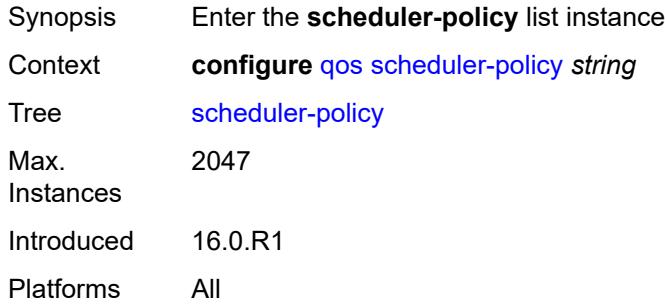

# <span id="page-3334-0"></span>[**scheduler-policy-name**] *string*

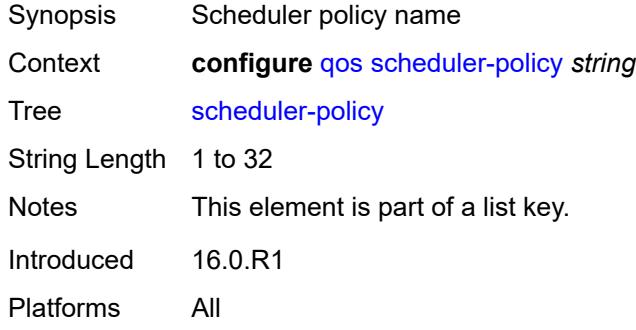

#### <span id="page-3334-2"></span>**description** *string*

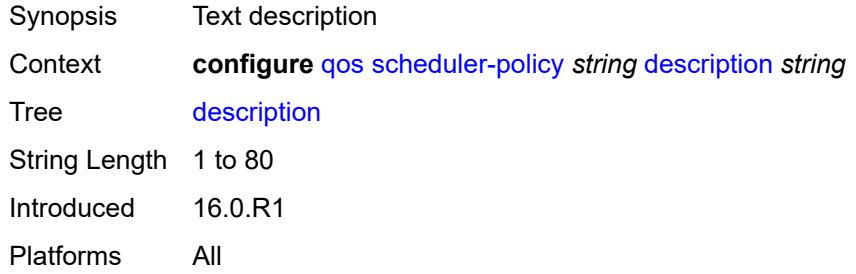

#### <span id="page-3334-3"></span>**frame-based-accounting** *boolean*

Synopsis Use frame-based accounting for schedulers and children within scheduler policy

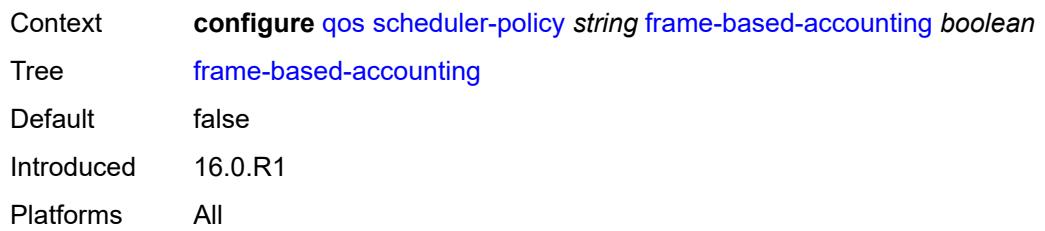

# <span id="page-3335-1"></span>**tier** [[tier-id\]](#page-3335-0) *number*

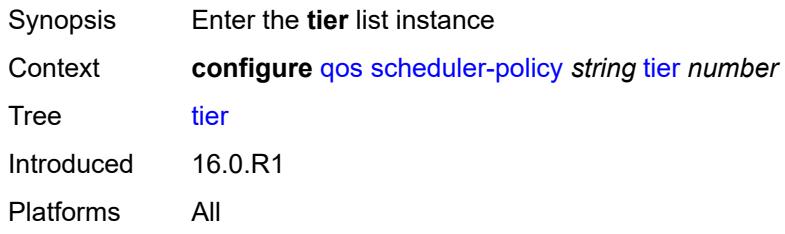

# <span id="page-3335-0"></span>[**tier-id**] *number*

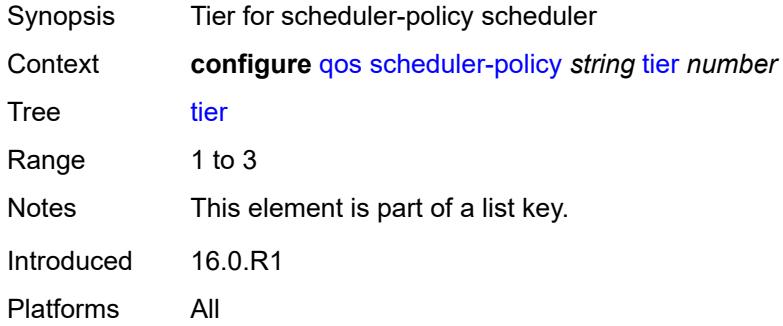

# <span id="page-3335-2"></span>**parent-location** *keyword*

<span id="page-3335-3"></span>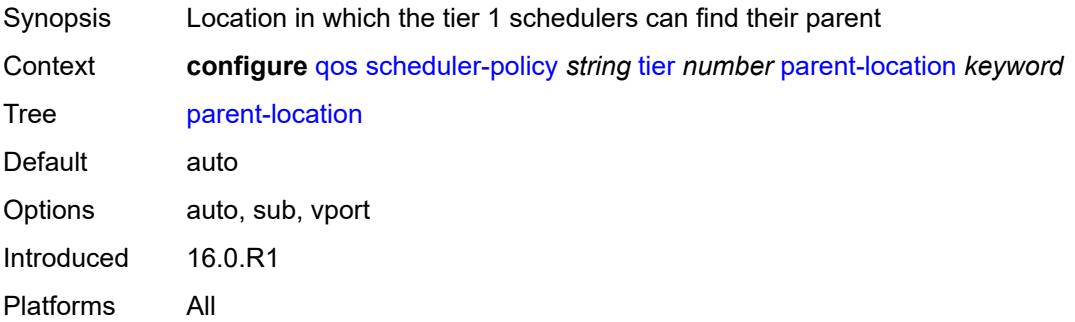

# **scheduler** [[scheduler-name](#page-3336-0)] *string*

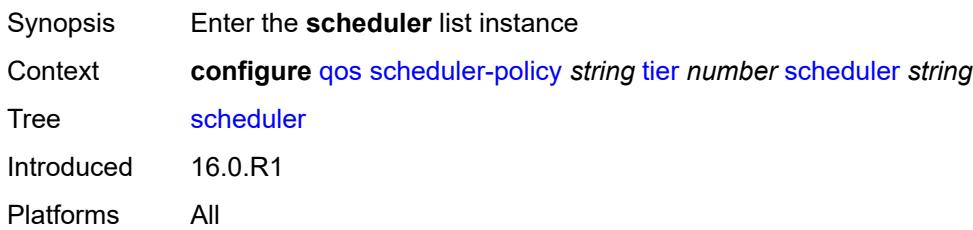

# <span id="page-3336-0"></span>[**scheduler-name**] *string*

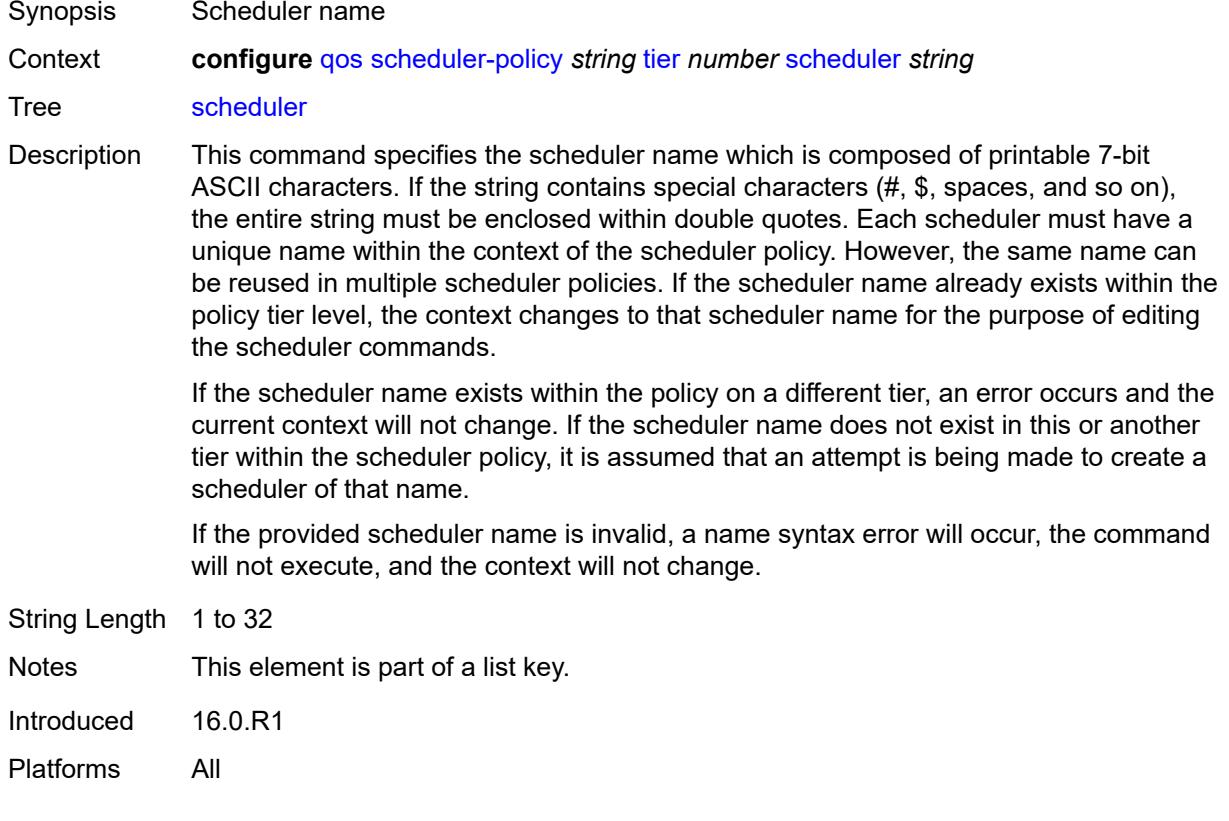

# <span id="page-3336-1"></span>**description** *string*

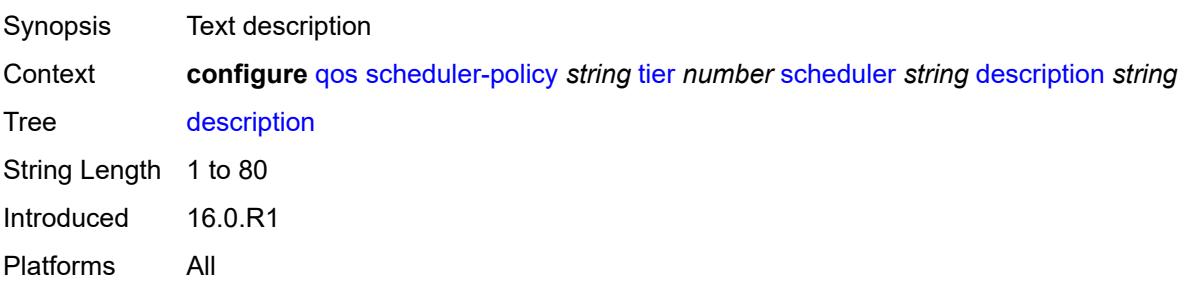

#### <span id="page-3337-0"></span>**limit-unused-bandwidth** *boolean*

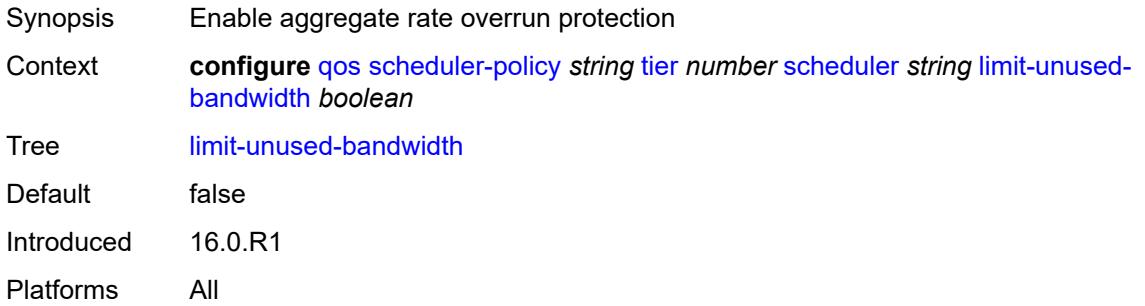

#### <span id="page-3337-1"></span>**percent-rate**

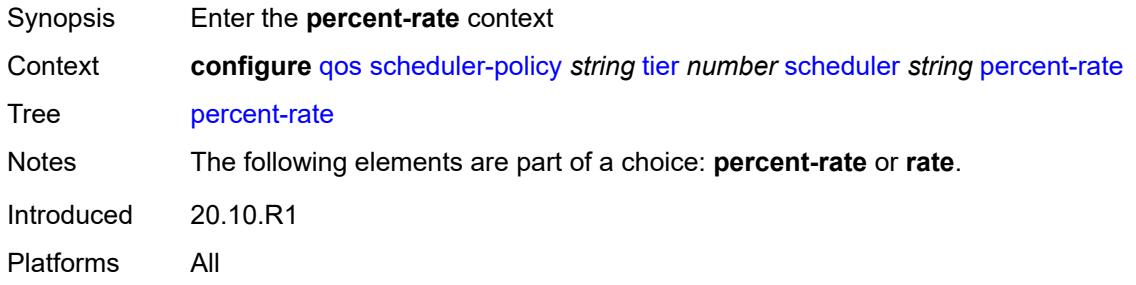

#### <span id="page-3337-2"></span>**cir** *(keyword | decimal-number)*

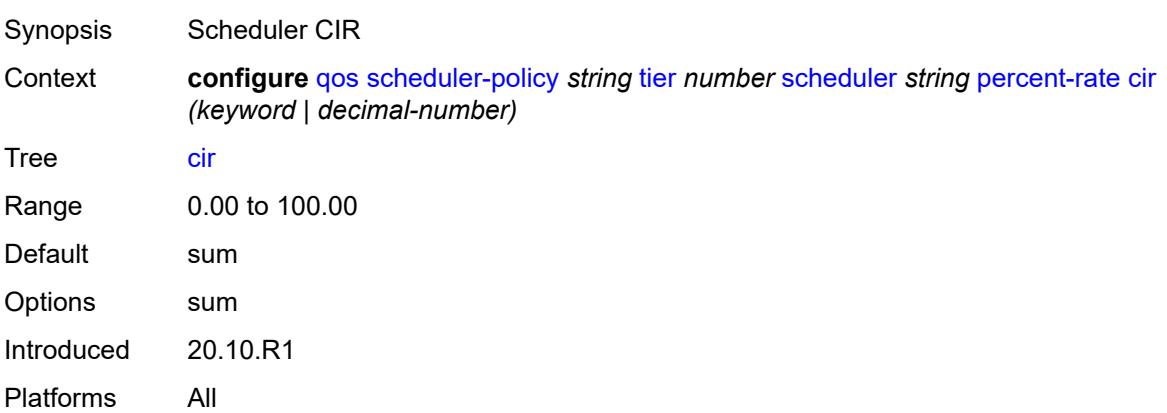

#### <span id="page-3337-3"></span>**pir** *decimal-number*

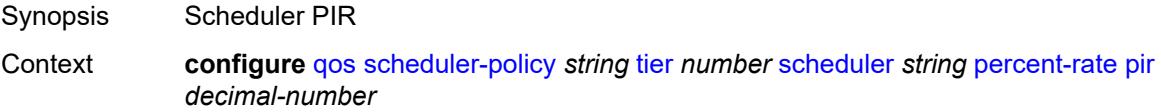

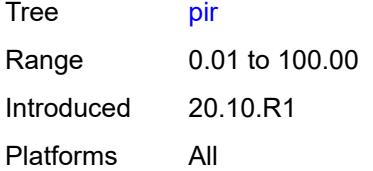

#### <span id="page-3338-0"></span>**reference-rate** *keyword*

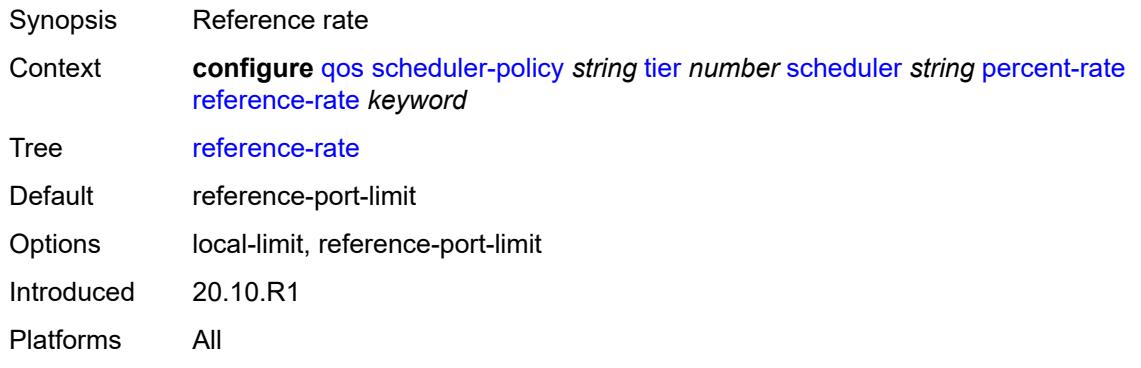

#### <span id="page-3338-1"></span>**port-parent**

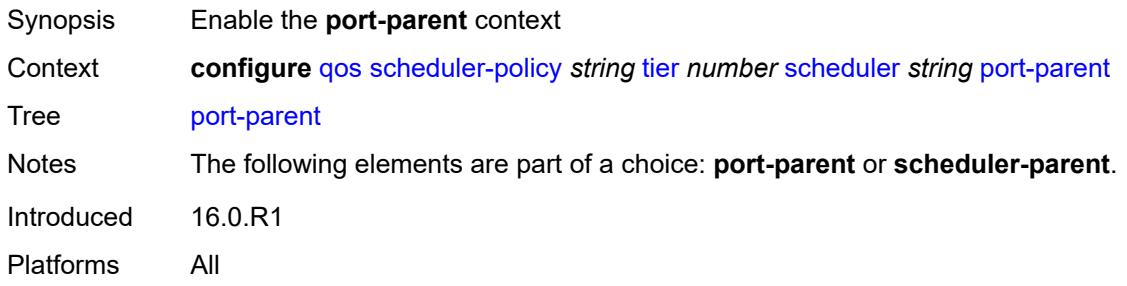

#### <span id="page-3338-2"></span>**cir-level** *number*

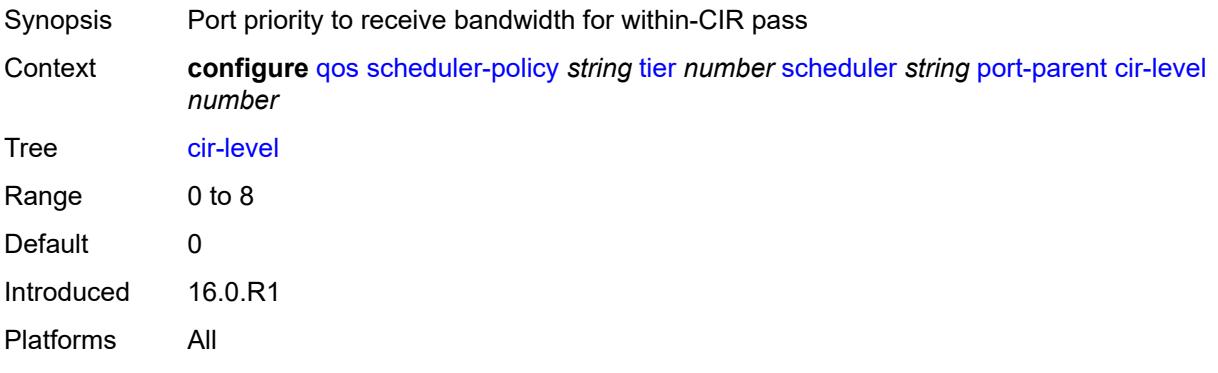

#### <span id="page-3339-0"></span>**cir-weight** *number*

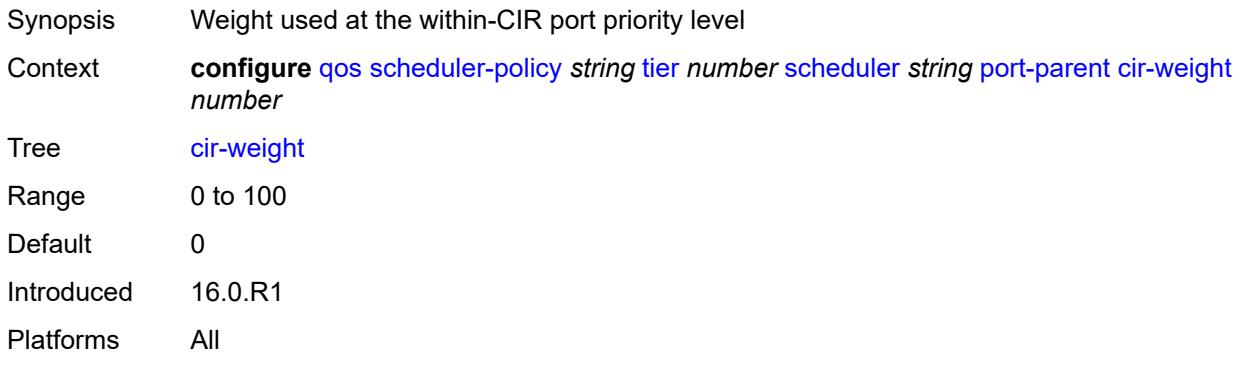

#### <span id="page-3339-1"></span>**level** *number*

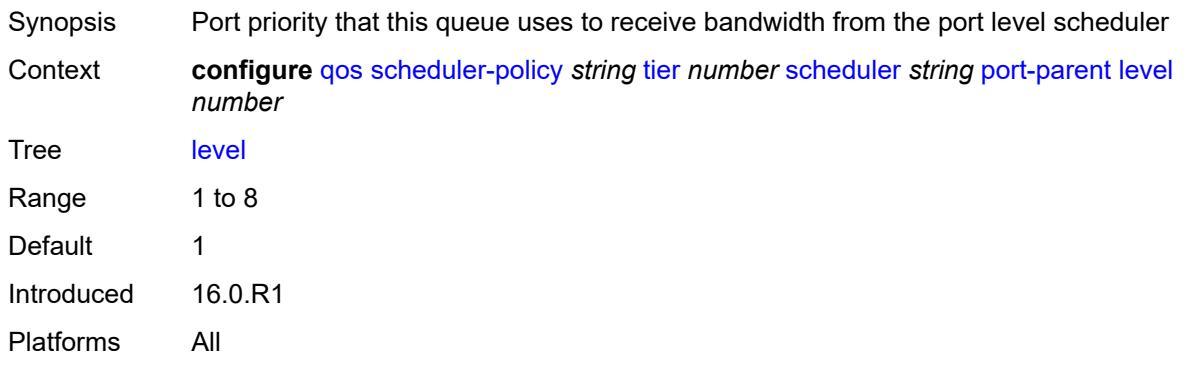

#### <span id="page-3339-2"></span>**weight** *number*

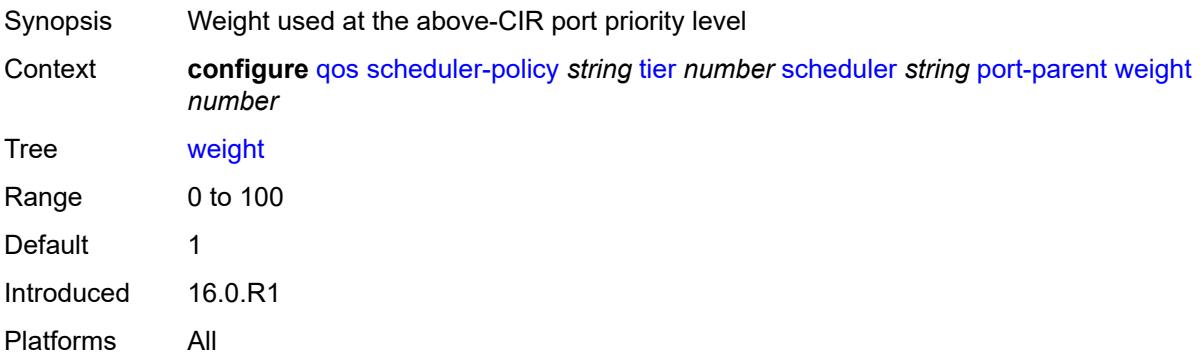

#### <span id="page-3339-3"></span>**rate**

Synopsis Enter the **rate** context

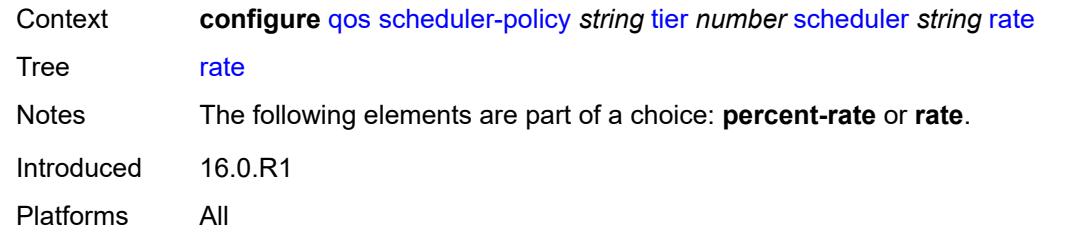

# <span id="page-3340-0"></span>**cir** *(number | keyword)*

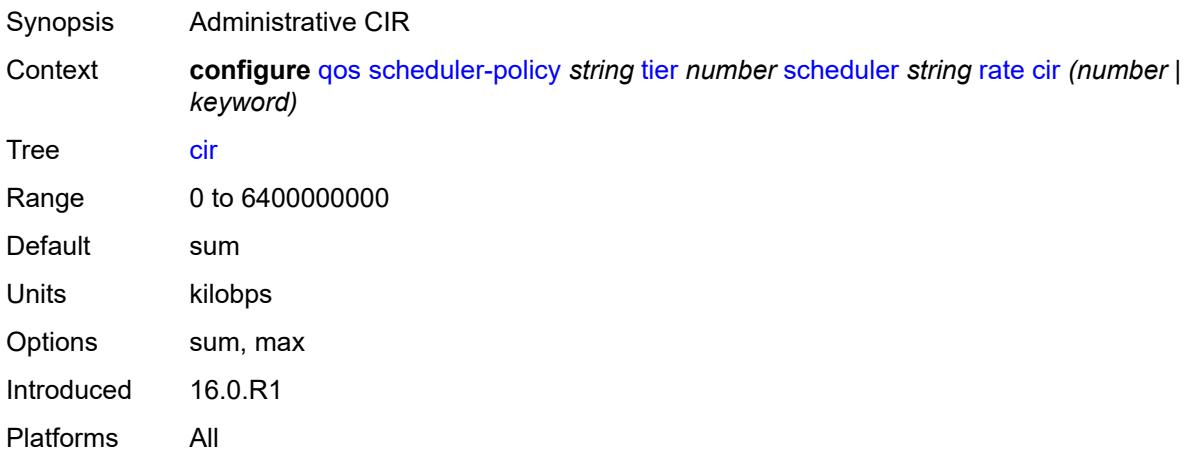

#### <span id="page-3340-1"></span>**pir** *(number | keyword)*

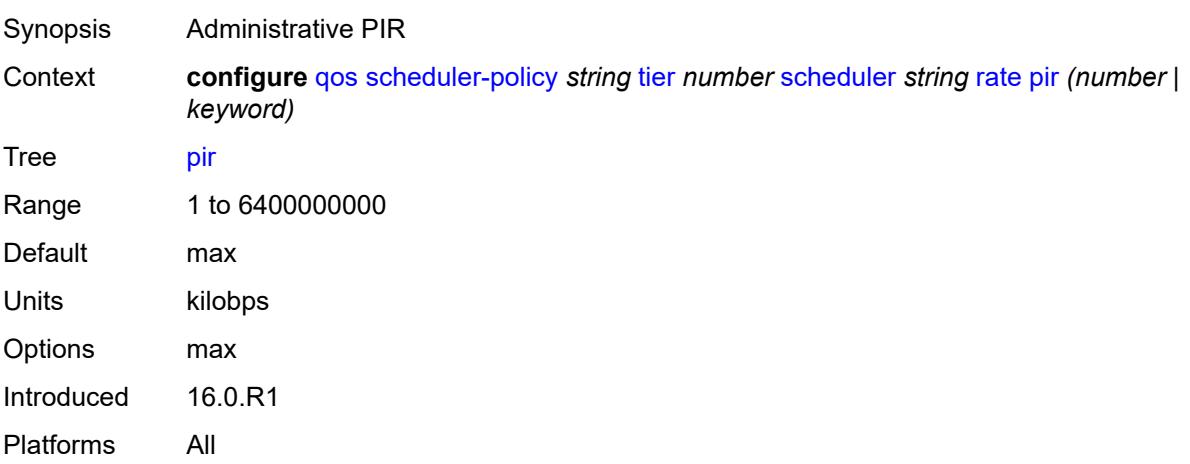

# <span id="page-3340-2"></span>**scheduler-parent**

Synopsis Enable the **scheduler-parent** context

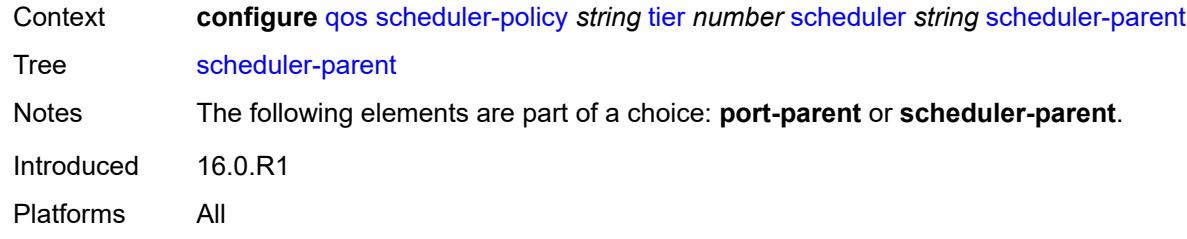

# <span id="page-3341-0"></span>**cir-level** *number*

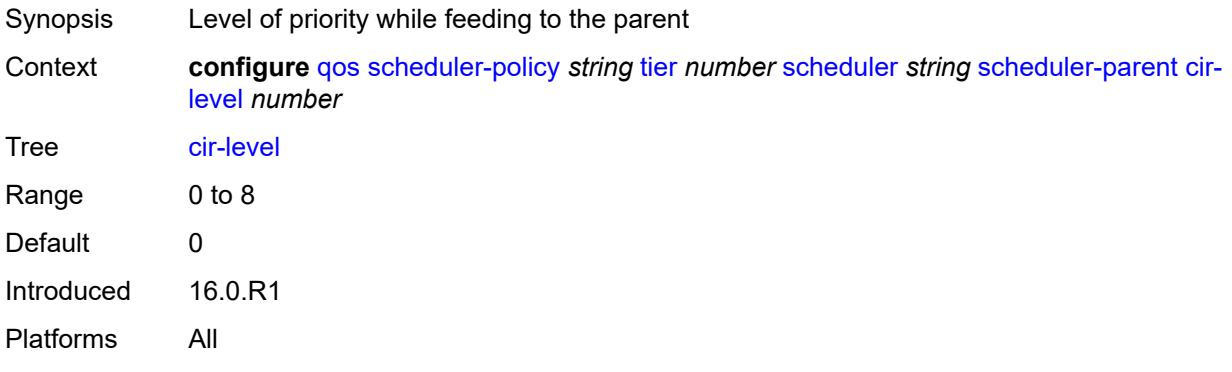

# <span id="page-3341-1"></span>**cir-weight** *number*

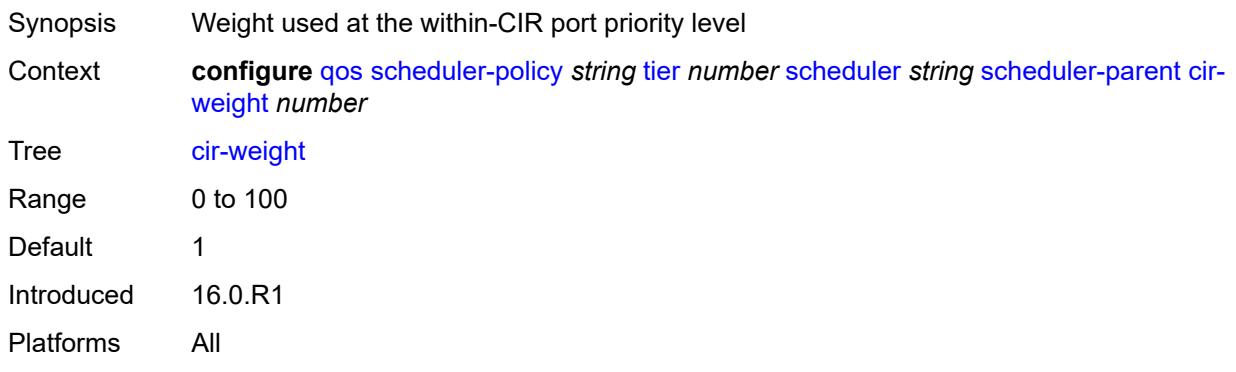

#### <span id="page-3341-2"></span>**level** *number*

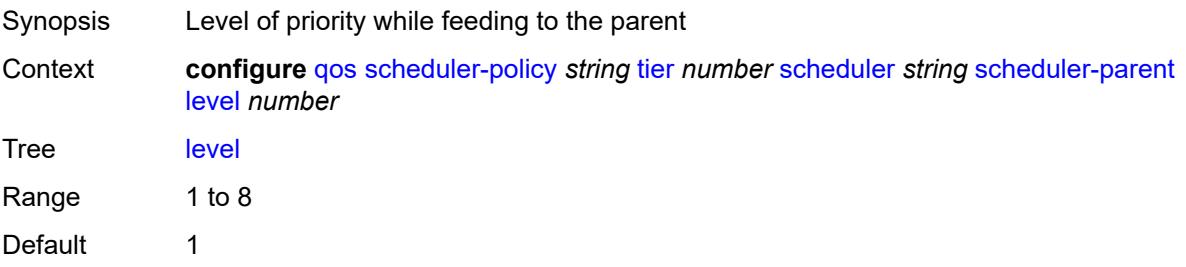

Introduced 16.0.R1 Platforms All

# <span id="page-3342-0"></span>**scheduler-name** *string*

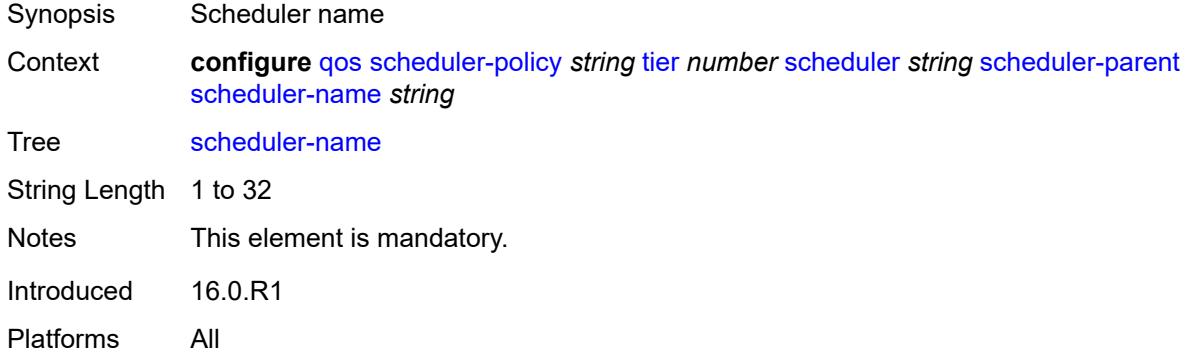

#### <span id="page-3342-1"></span>**weight** *number*

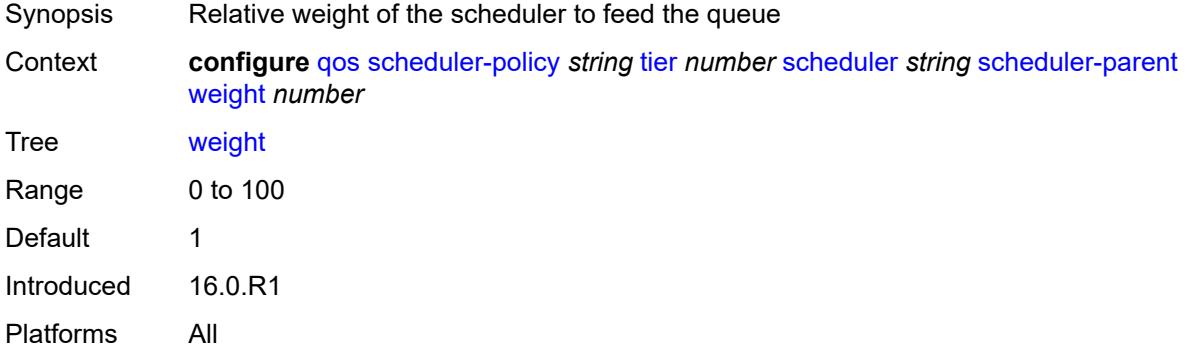

# <span id="page-3342-3"></span>**shared-queue** [[shared-queue-policy-name\]](#page-3342-2) *string*

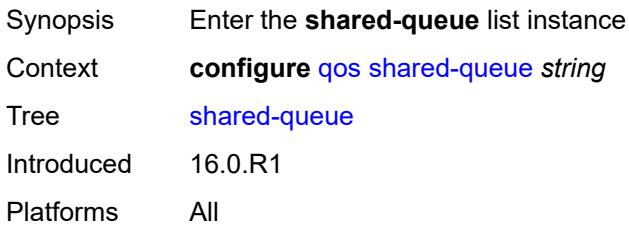

#### <span id="page-3342-2"></span>[**shared-queue-policy-name**] *string*

Synopsis Name of the default shared queue policy

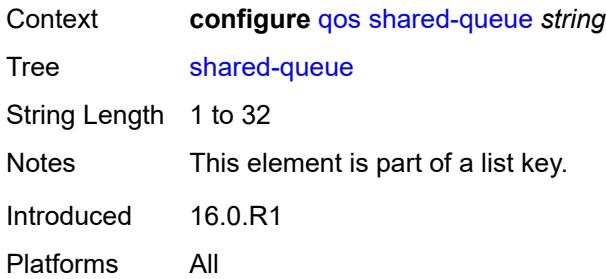

#### <span id="page-3343-0"></span>**description** *string*

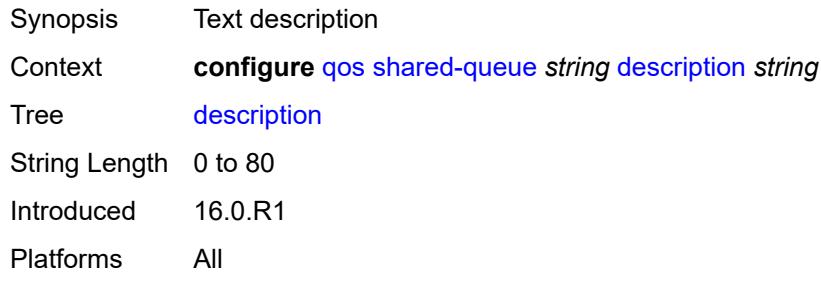

# <span id="page-3343-2"></span>**fc** [\[fc-name](#page-3343-1)] *keyword*

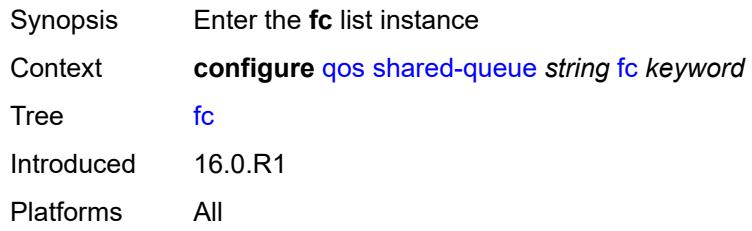

# <span id="page-3343-1"></span>[**fc-name**] *keyword*

<span id="page-3343-3"></span>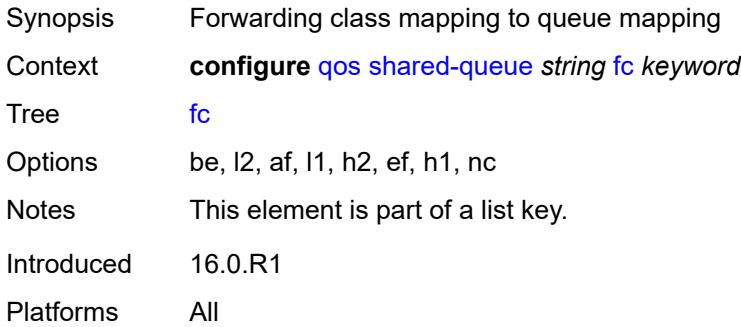

# **broadcast-queue** *number*

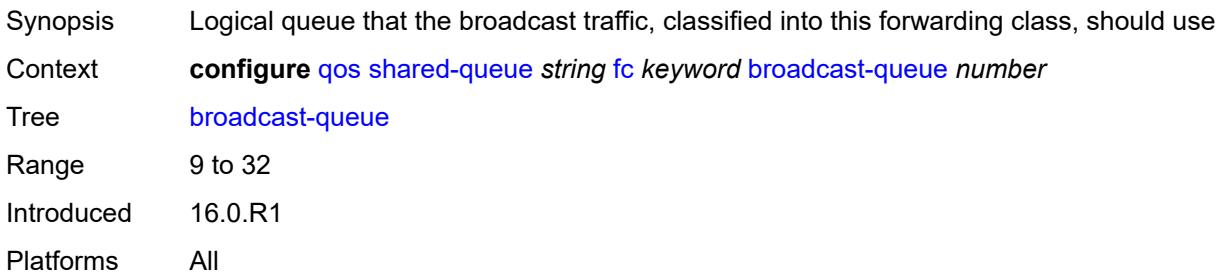

#### <span id="page-3344-0"></span>**multicast-queue** *number*

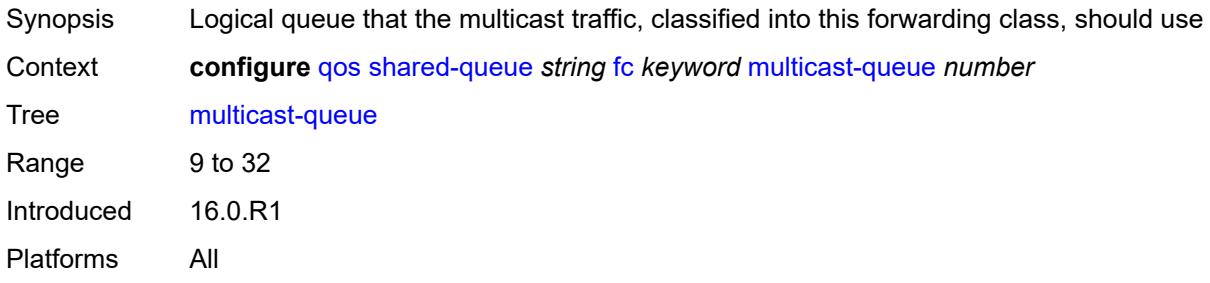

#### <span id="page-3344-1"></span>**queue** *number*

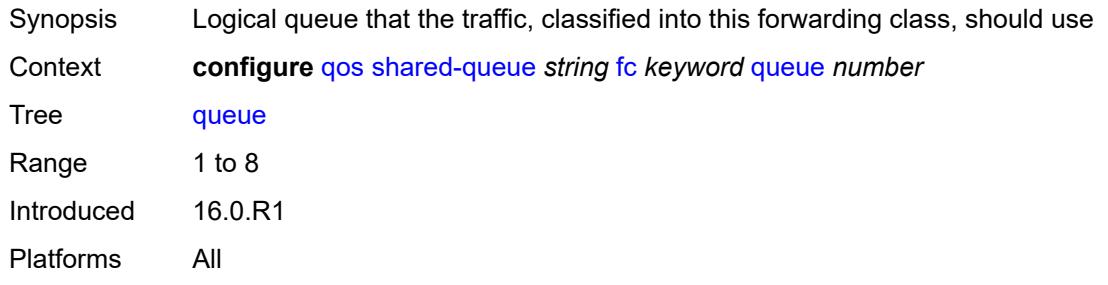

#### <span id="page-3344-2"></span>**unknown-queue** *number*

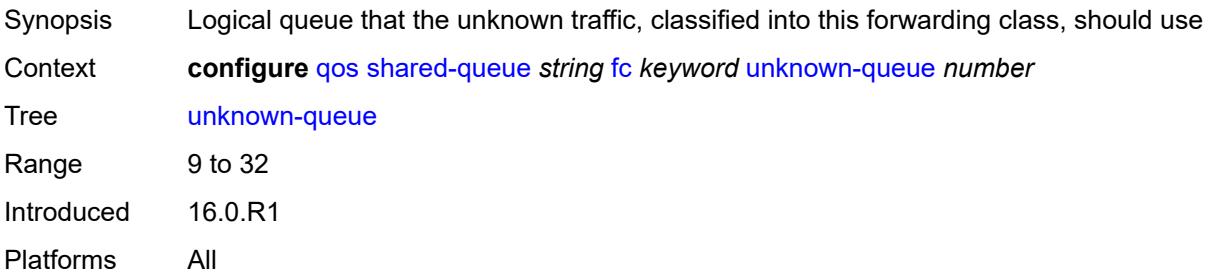

# <span id="page-3345-1"></span>**queue** [[queue-id](#page-3345-0)] *number*

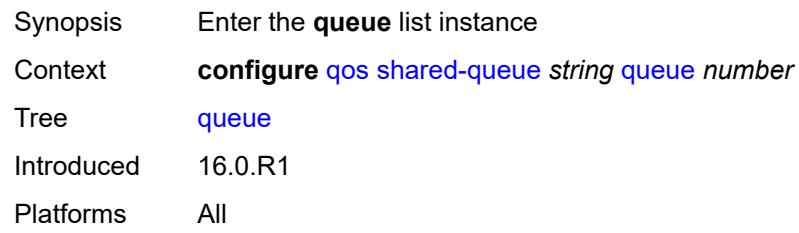

# <span id="page-3345-0"></span>[**queue-id**] *number*

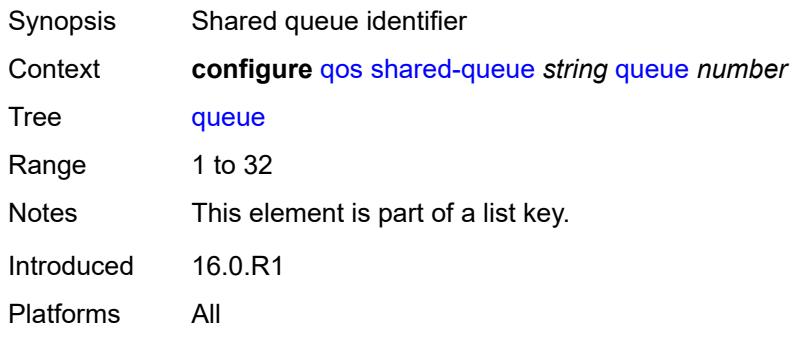

#### <span id="page-3345-2"></span>**cbs** *number*

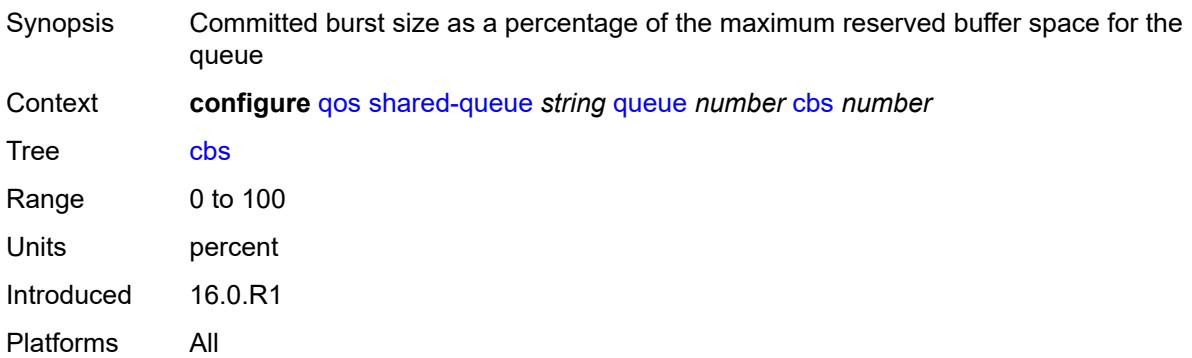

# <span id="page-3345-3"></span>**drop-tail**

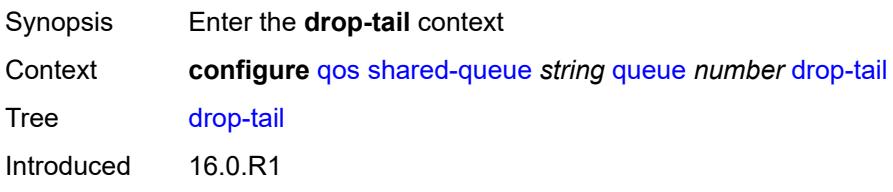

Platforms All

#### <span id="page-3346-0"></span>**low**

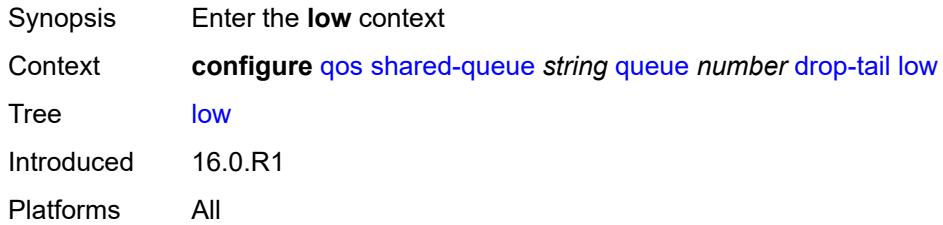

# <span id="page-3346-1"></span>**percent-reduction-from-mbs** *(number | keyword)*

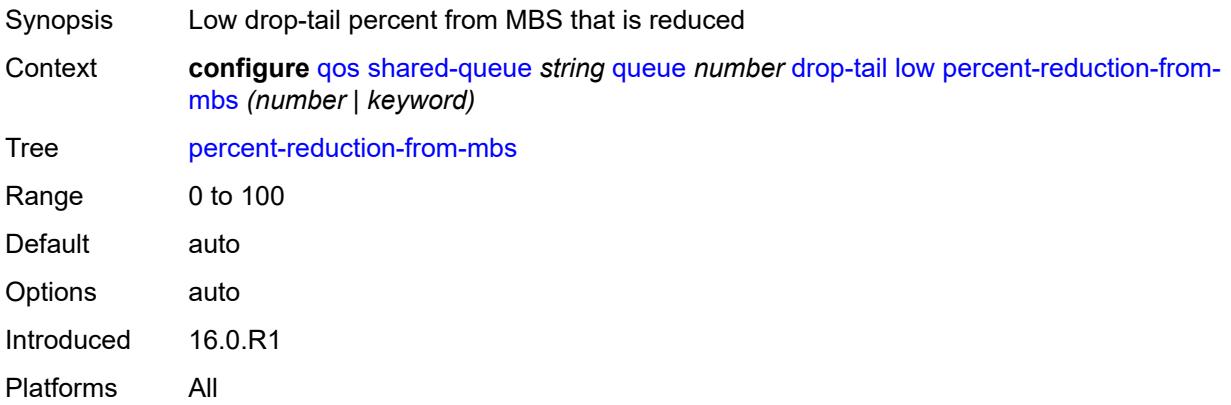

# <span id="page-3346-2"></span>**mbs** *number*

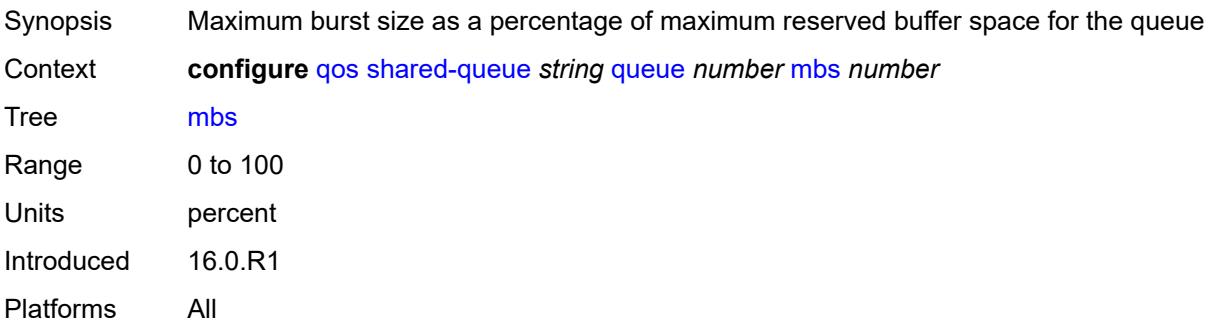

# <span id="page-3346-3"></span>**multipoint** *boolean*

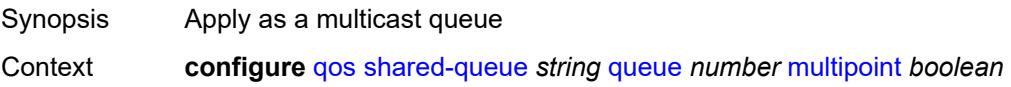

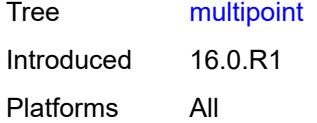

# <span id="page-3347-0"></span>**queue-type** *keyword*

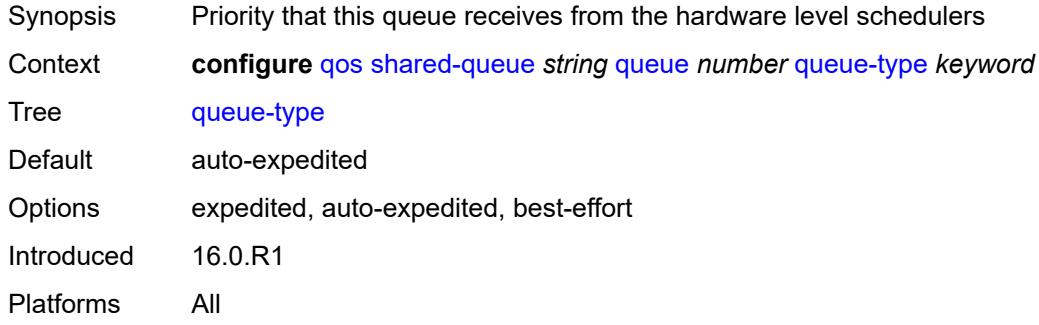

#### <span id="page-3347-1"></span>**rate**

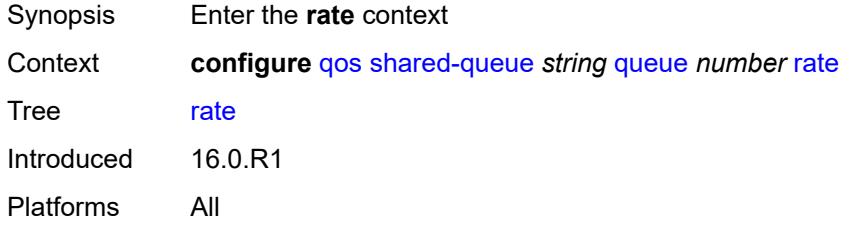

#### <span id="page-3347-2"></span>**cir** *number*

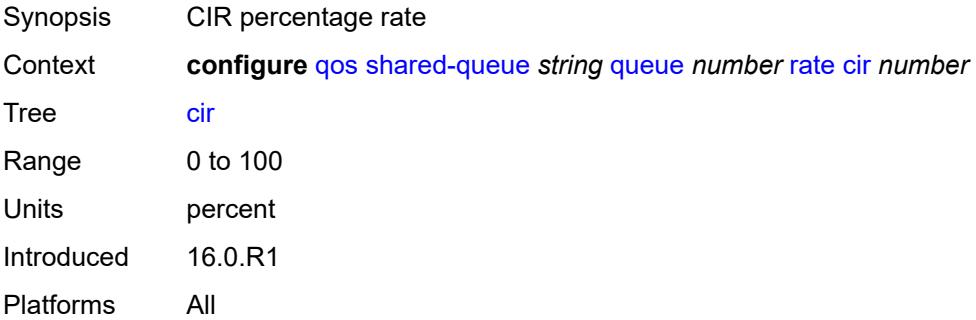

# **fir** *number*

Synopsis FIR percentage rate
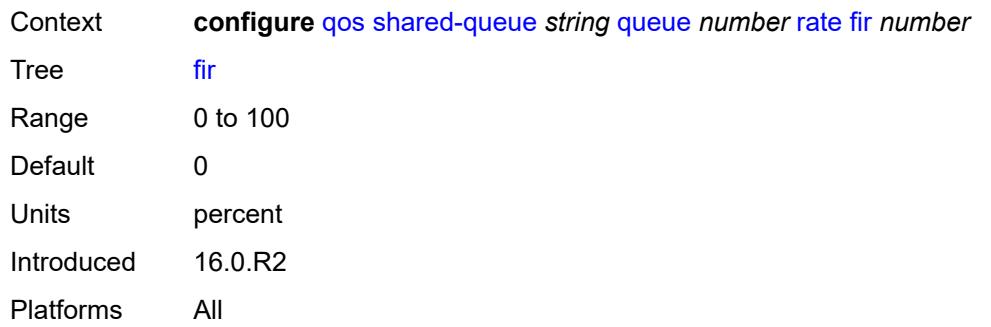

# <span id="page-3348-0"></span>**pir** *number*

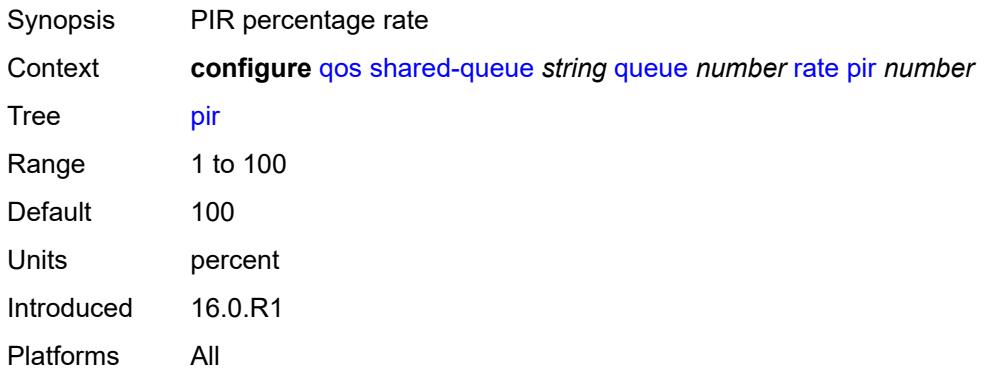

# <span id="page-3348-2"></span>**slope-policy** [\[slope-policy-name\]](#page-3348-1) *string*

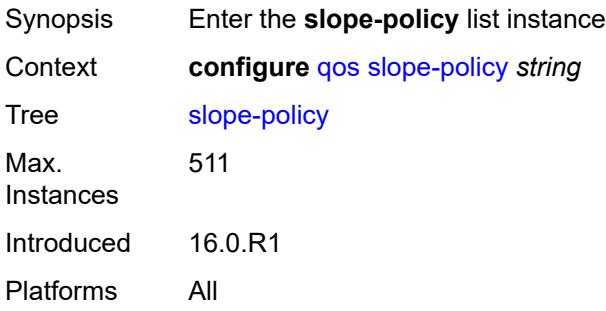

# <span id="page-3348-1"></span>[**slope-policy-name**] *string*

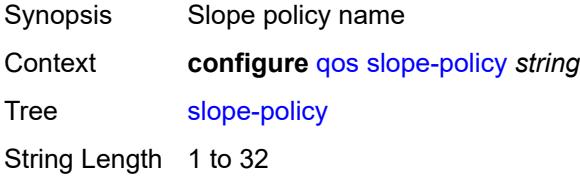

Notes This element is part of a list key. Introduced 16.0.R1 Platforms All

### <span id="page-3349-0"></span>**description** *string*

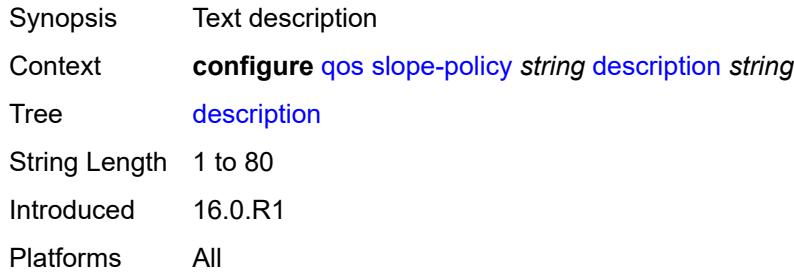

### <span id="page-3349-1"></span>**exceed-slope**

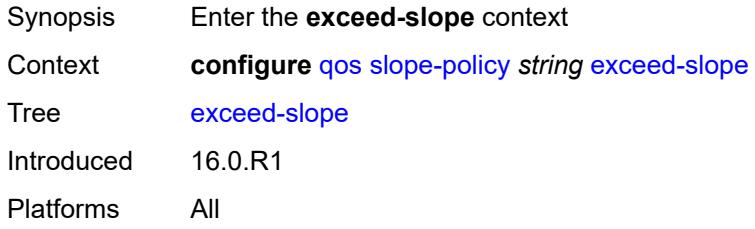

### <span id="page-3349-2"></span>**admin-state** *keyword*

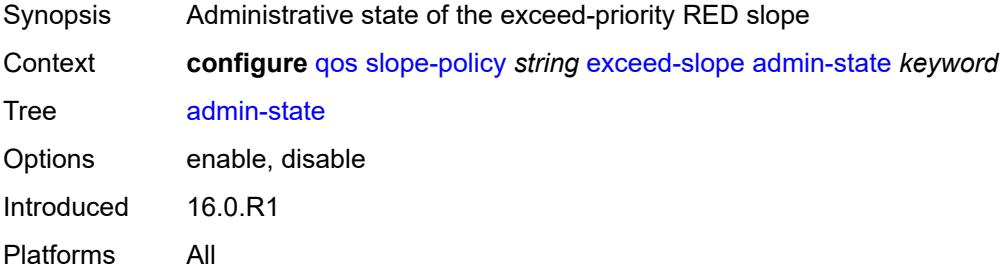

#### <span id="page-3349-3"></span>**max-avg** *number*

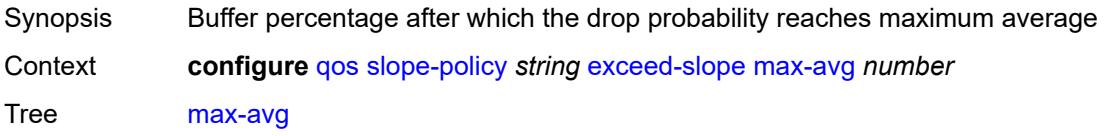

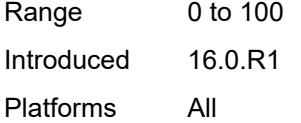

# <span id="page-3350-0"></span>**max-prob** *number*

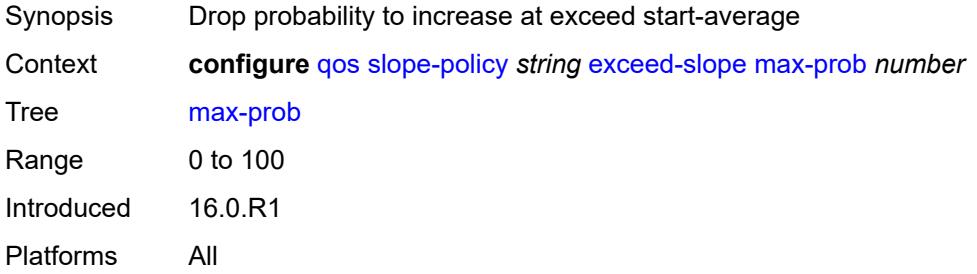

### <span id="page-3350-1"></span>**start-avg** *number*

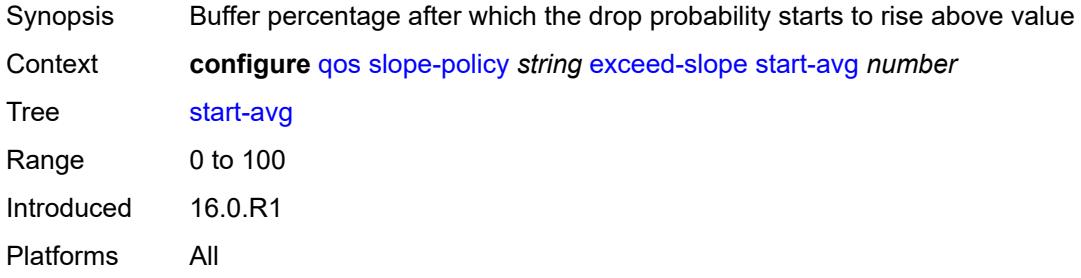

# <span id="page-3350-2"></span>**high-slope**

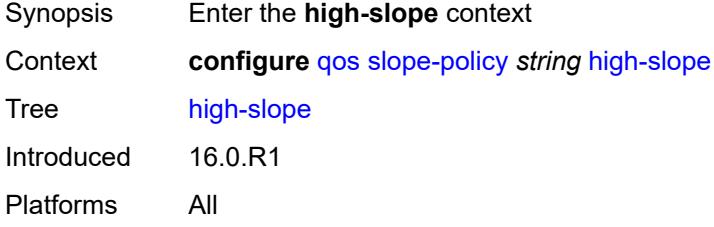

## <span id="page-3350-3"></span>**admin-state** *keyword*

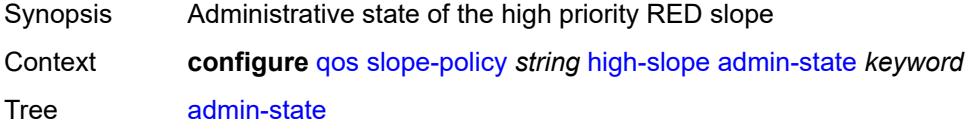

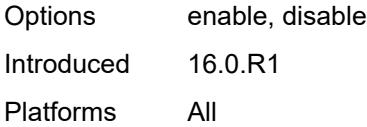

# <span id="page-3351-0"></span>**max-avg** *number*

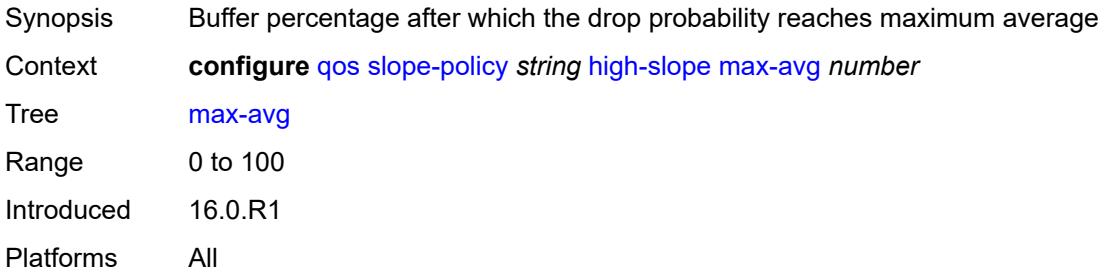

#### <span id="page-3351-1"></span>**max-prob** *number*

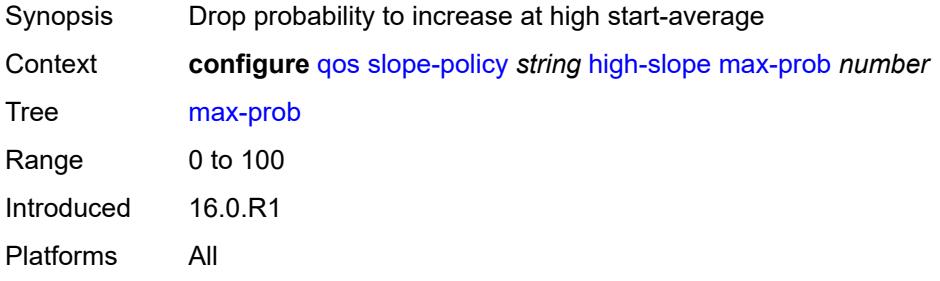

### <span id="page-3351-2"></span>**start-avg** *number*

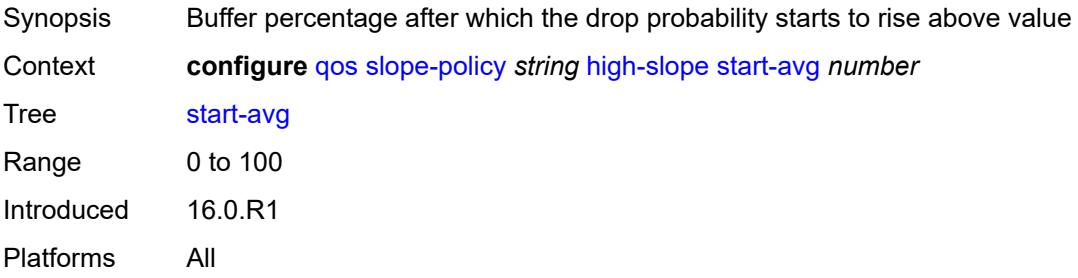

# <span id="page-3351-3"></span>**highplus-slope**

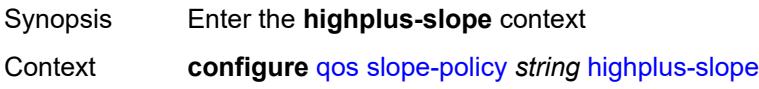

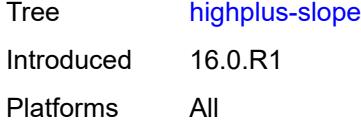

# <span id="page-3352-0"></span>**admin-state** *keyword*

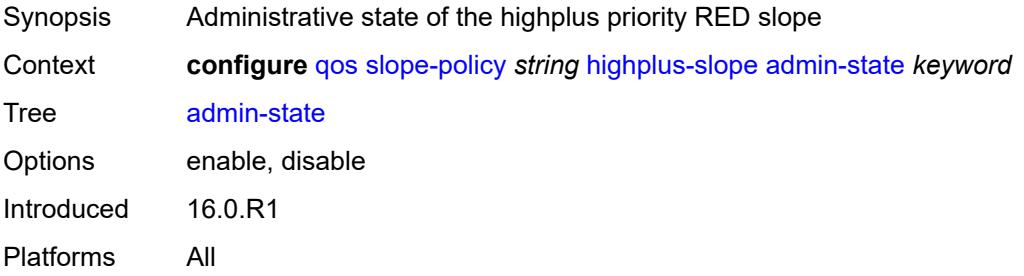

# <span id="page-3352-1"></span>**max-avg** *number*

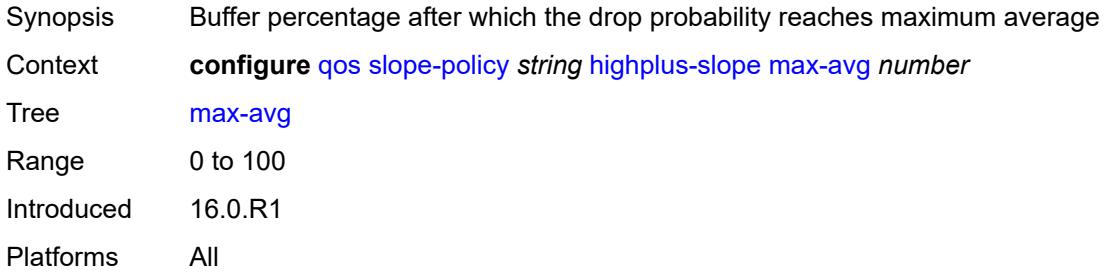

# <span id="page-3352-2"></span>**max-prob** *number*

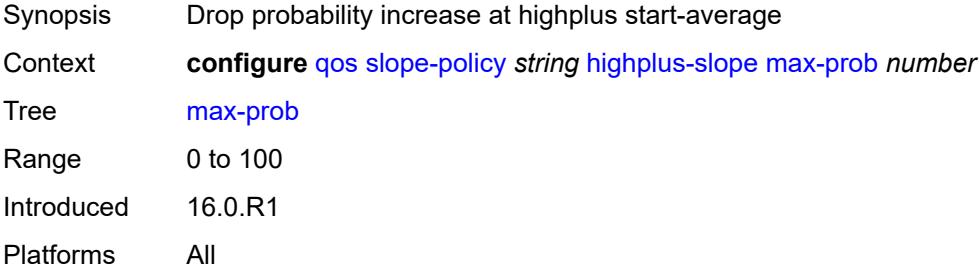

#### <span id="page-3352-3"></span>**start-avg** *number*

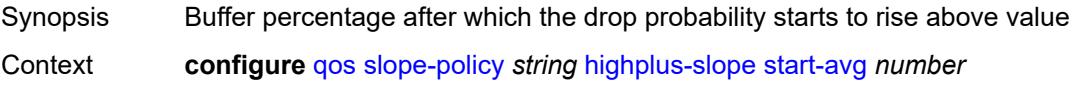

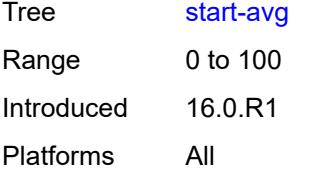

# <span id="page-3353-0"></span>**low-slope**

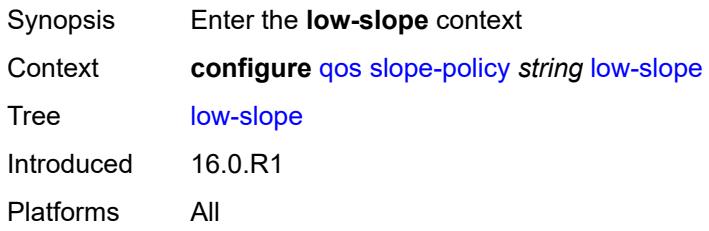

# <span id="page-3353-1"></span>**admin-state** *keyword*

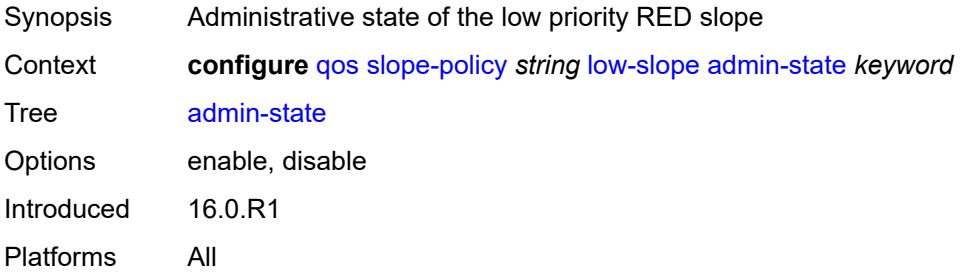

### <span id="page-3353-2"></span>**max-avg** *number*

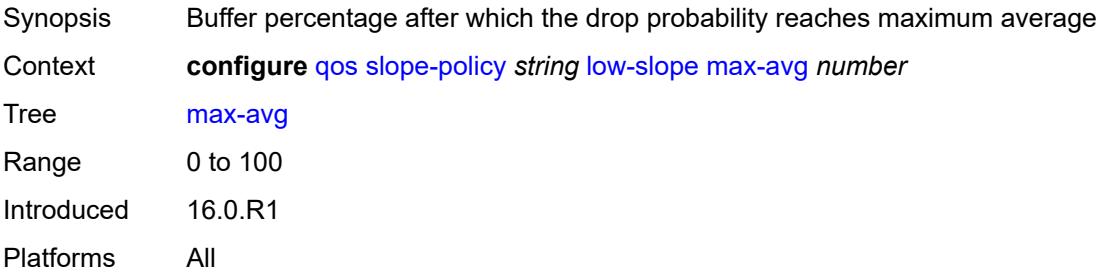

#### <span id="page-3353-3"></span>**max-prob** *number*

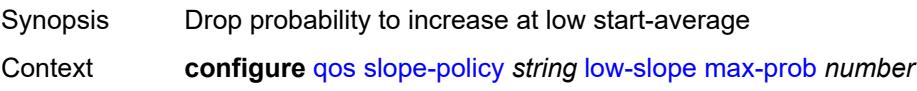

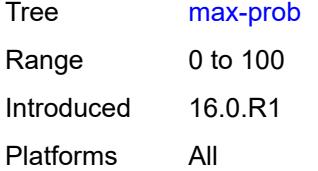

### <span id="page-3354-0"></span>**start-avg** *number*

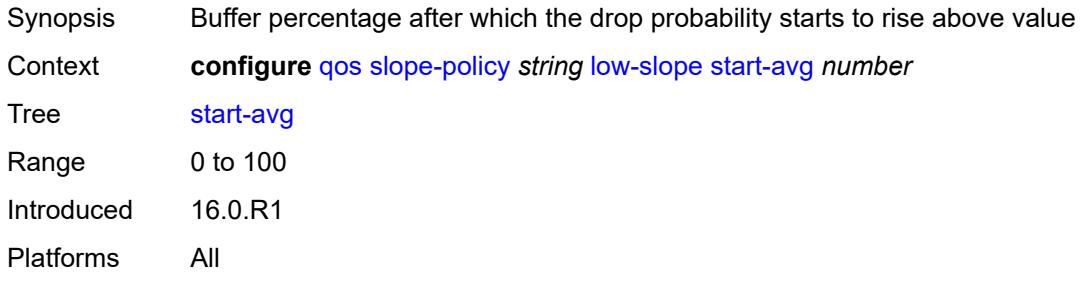

# <span id="page-3354-1"></span>**time-average-factor** *number*

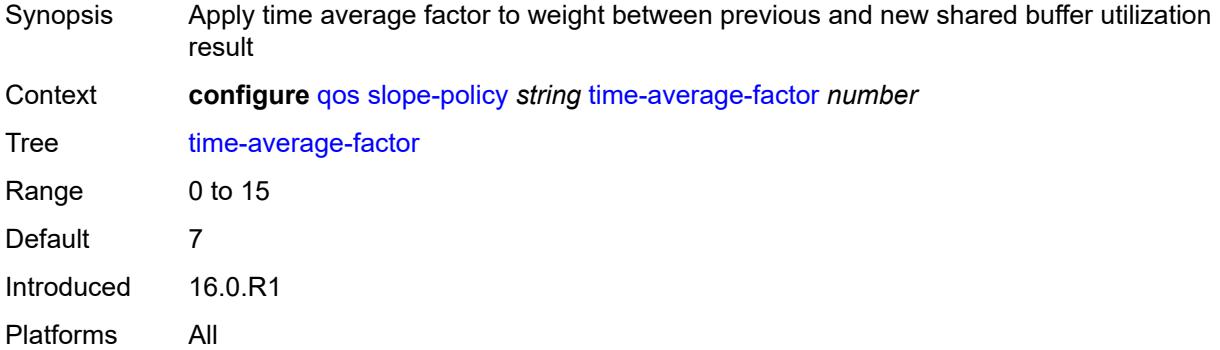

# **3.38 redundancy commands**

```
configure
   — redundancy
     — apply-groups reference
      — apply-groups-exclude reference
      — bgp-evpn
         — ethernet-segment
            — activation-timer number
               — apply-groups reference
            — apply-groups-exclude reference
            — boot-timer number
      — bgp-mh
         — apply-groups reference
        — apply-groups-exclude reference
         — site
            — activation-timer number
            — boot-timer number
            — min-down-timer number
      — cert-sync boolean
        — mgmt-ethernet
         — revert number
      — multi-chassis
         — ipsec-domain number 
            — admin-state keyword
            — apply-groups reference
               — apply-groups-exclude reference
            — designated-role keyword
            — priority number
            — revertive boolean
            — tunnel-group reference
         — options
            — sub-mgmt
               — apply-groups reference
               — apply-groups-exclude reference
               — dhcp-leasetime-threshold number
         — peer (ipv4-address-no-zone | ipv6-address-no-zone) 
             — admin-state keyword
            — apply-groups reference
            — apply-groups-exclude reference
            — authentication-key string
            — description string
            — mc-endpoint
               — admin-state keyword
               — apply-groups reference
               — apply-groups-exclude reference
               — bfd boolean
               — boot-timer number
               — hold-on-neighbor-failure number
               — keep-alive-interval number
               — passive-mode boolean
```
- <span id="page-3355-28"></span><span id="page-3355-27"></span><span id="page-3355-26"></span><span id="page-3355-25"></span><span id="page-3355-24"></span><span id="page-3355-23"></span><span id="page-3355-22"></span><span id="page-3355-21"></span><span id="page-3355-20"></span><span id="page-3355-19"></span><span id="page-3355-18"></span><span id="page-3355-17"></span><span id="page-3355-16"></span>— **[system-priority](#page-3371-0)** *number*
- <span id="page-3355-41"></span><span id="page-3355-40"></span><span id="page-3355-39"></span><span id="page-3355-38"></span><span id="page-3355-37"></span><span id="page-3355-36"></span><span id="page-3355-35"></span><span id="page-3355-34"></span><span id="page-3355-33"></span><span id="page-3355-32"></span><span id="page-3355-31"></span><span id="page-3355-30"></span><span id="page-3355-29"></span> — **[mc-ipsec](#page-3371-1)**
	- **apply-groups** *reference*
	- **apply-groups-exclude** *reference*
	- **[bfd-liveness](#page-3371-2)** *boolean*
	- **[discovery-interval](#page-3372-0)**
		- **[boot](#page-3372-1)** *number*
		- **[interval-secs](#page-3372-2)** *number*
	- **[domain](#page-3373-0)** *reference* 
		- **[admin-state](#page-3373-1)** *keyword*

configure redundancy multi-chassis peer mc-ipsec domain apply-groups

```
 — apply-groups reference
         — apply-groups-exclude reference
   — hold-on-neighbor-failure number
   — keep-alive-interval number
   — tunnel-group reference 
      — admin-state keyword
      — apply-groups reference
      — apply-groups-exclude reference
      — peer-group number
      — priority number
— mc-lag
   — admin-state keyword
   — apply-groups reference
   — apply-groups-exclude reference
   — hold-on-neighbor-failure number
     — keep-alive-interval number
   — lag reference 
      — apply-groups reference
         — apply-groups-exclude reference
      — lacp-key number
      — remote-lag string
      — source-bmac-lsb (keyword | bmac-lsb)
      — system-id string
      — system-priority number
  — mc-ring
   — apply-groups reference
   — apply-groups-exclude reference
   — ring string 
      — admin-state keyword
      — apply-groups reference
      — apply-groups-exclude reference
      — in-band-control-path
         — debounce boolean
         — dst-ip string
         — interface string
         — max-debounce-time number
         — service-name string
      — path-b
          — apply-groups reference
         — apply-groups-exclude reference
         — range start number end number 
         — wildcard-saps boolean
      — path-excl
         — apply-groups reference
         — apply-groups-exclude reference
         — range start number end number 
          — wildcard-saps boolean
      — ring-node string 
         — admin-state keyword
         — apply-groups reference
         — apply-groups-exclude reference
         — dst-ip string
         — interval number
         — service-name string
         — src-ip string
         — src-mac (keyword | ring-node-mac-address)
         — vlan string
      — srrp-instance number 
      — type keyword
  — peer-name string
  — source-address (ipv4-address-no-zone | ipv6-address-no-zone)
  — sync
     — admin-state keyword
```
<span id="page-3356-29"></span><span id="page-3356-28"></span><span id="page-3356-27"></span><span id="page-3356-26"></span><span id="page-3356-25"></span><span id="page-3356-24"></span><span id="page-3356-23"></span><span id="page-3356-22"></span><span id="page-3356-21"></span>— **apply-groups** *reference*

configure redundancy multi-chassis peer sync apply-groups-exclude

```
 — apply-groups-exclude reference
— diameter-node
   — node reference 
      — apply-groups reference
      — apply-groups-exclude reference
      — sync-tag string
— igmp boolean
— igmp-snooping boolean
— ipsec boolean
— l2tp boolean
— local-dhcp-server boolean
  — mc-ring boolean
— mld boolean
— mld-snooping boolean
— nat
   — nat-group reference 
      — apply-groups reference
      — apply-groups-exclude reference
      — sync-tag string
  — pim-snooping
   — saps boolean
      — spoke-sdps boolean
   — python boolean
  — srrp boolean
— sub-host-trk boolean
— sub-mgmt
   — ipoe boolean
   — pppoe boolean
 — tags
   — lag reference 
      — apply-groups reference
      — apply-groups-exclude reference
      — range start string end string 
         — apply-groups reference
            — apply-groups-exclude reference
         — sync-tag string
      — sync-tag string
   — port reference 
       — apply-groups reference
      — apply-groups-exclude reference
      — range start string end string 
         — apply-groups reference
         — apply-groups-exclude reference
         — sync-tag string
      — sync-tag string
     — pw-port reference 
       — apply-groups reference
      — apply-groups-exclude reference
      — range start string end string 
         — apply-groups reference
         — apply-groups-exclude reference
         — sync-tag string
      — sync-tag string
   — sdp number 
      — apply-groups reference
      — apply-groups-exclude reference
      — range start number end number 
         — apply-groups reference
         — apply-groups-exclude reference
         — sync-tag string
       — sync-tag string
 — track-srrp number
```
— **apply-groups-exclude** *reference*

configure redundancy multi-chassis peer sync track-srrp l2tp-tunnel-id-range

 — **[l2tp-tunnel-id-range](#page-3406-0)** — **[end](#page-3406-1)** *number* — **[start](#page-3406-2)** *number* — **[transport-encryption](#page-3407-0)** — **[application](#page-3407-1)** *keyword*  — **apply-groups** *reference* — **apply-groups-exclude** *reference* — **[keychain](#page-3408-0)** *reference* — **[tunnel-group](#page-3408-1)** *number*  — **apply-groups** *reference* — **apply-groups-exclude** *reference* — **[sync-tag](#page-3409-0)** *string* — **[rollback-sync](#page-3409-1)** *keyword* — **[srrp](#page-3409-2)** — **apply-groups** *reference* — **apply-groups-exclude** *reference* — **[auto-srrp-id-range](#page-3409-3)** — **[end](#page-3410-0)** *number* — **[start](#page-3410-1)** *number* — **[switchover-exec](#page-3410-2)** *string*

— **[synchronize](#page-3411-0)** *keyword*

### <span id="page-3359-0"></span>**3.38.1 redundancy command descriptions**

# **redundancy**

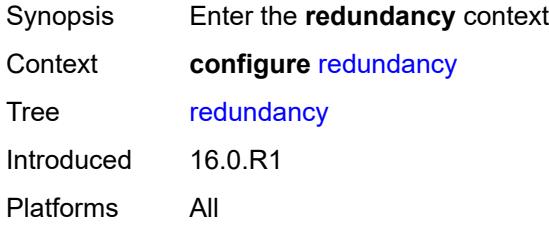

## <span id="page-3359-1"></span>**bgp-evpn**

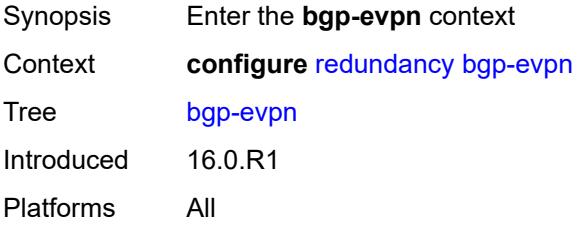

#### <span id="page-3359-2"></span>**ethernet-segment**

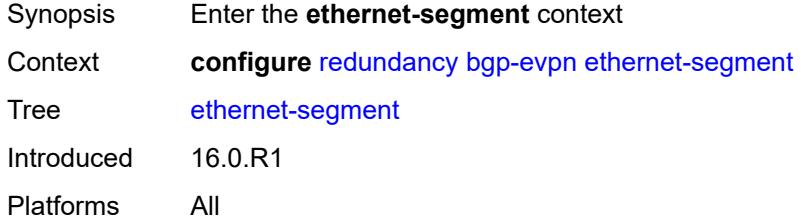

### <span id="page-3359-3"></span>**activation-timer** *number*

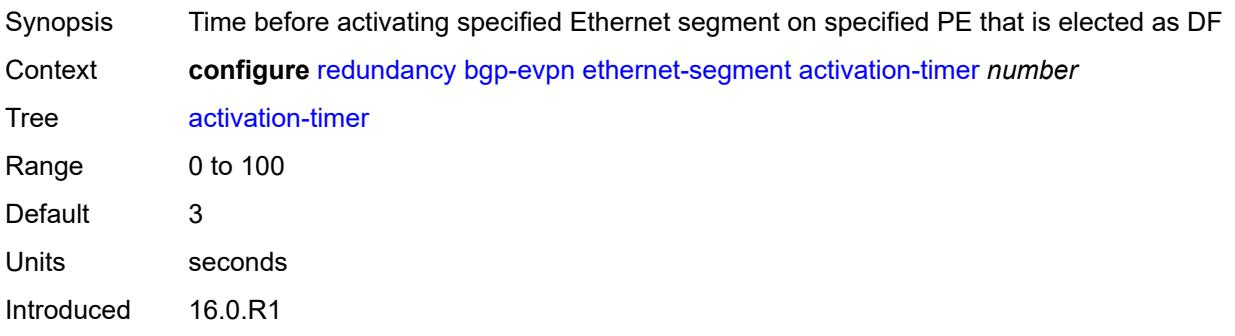

Platforms All

#### <span id="page-3360-0"></span>**boot-timer** *number*

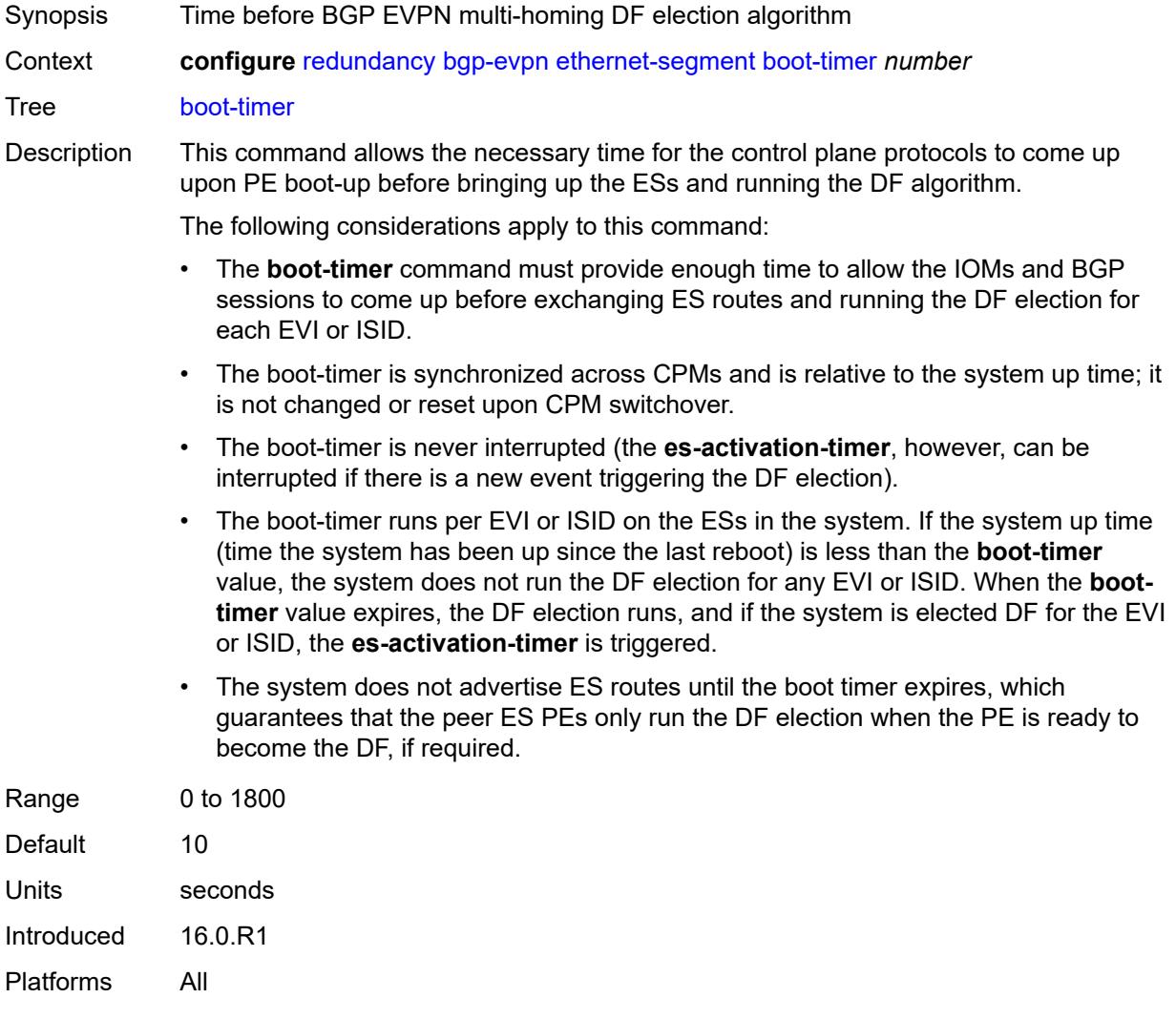

# <span id="page-3360-1"></span>**bgp-mh**

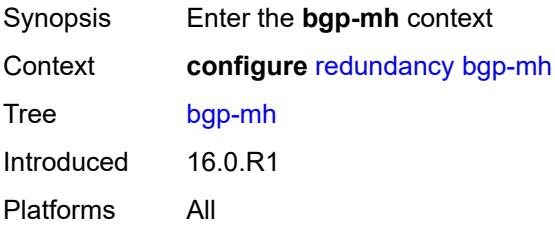

#### <span id="page-3361-0"></span>**site**

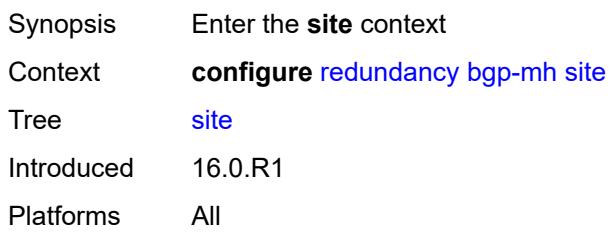

# <span id="page-3361-1"></span>**activation-timer** *number*

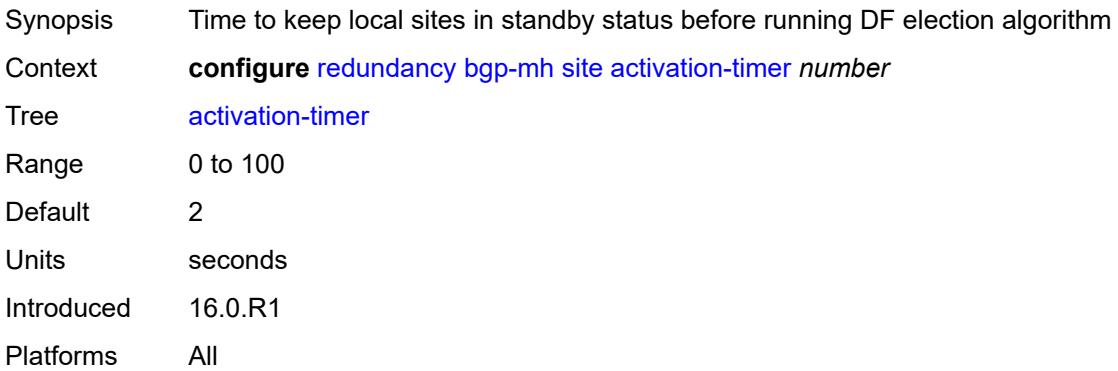

#### <span id="page-3361-2"></span>**boot-timer** *number*

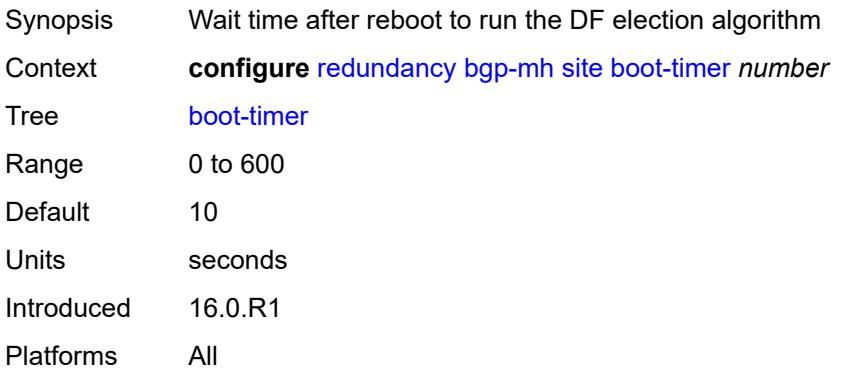

## <span id="page-3361-3"></span>**min-down-timer** *number*

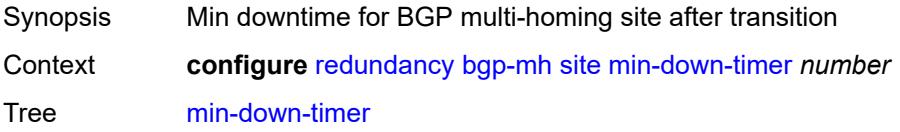

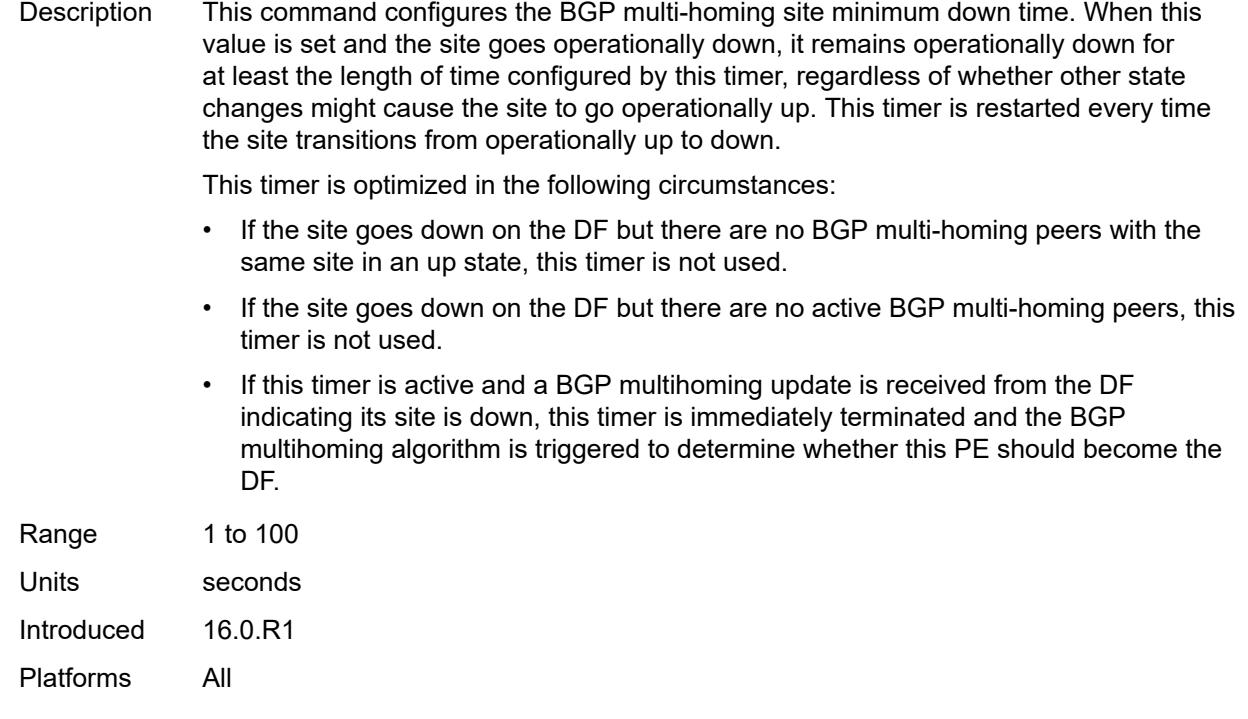

# <span id="page-3362-0"></span>**cert-sync** *boolean*

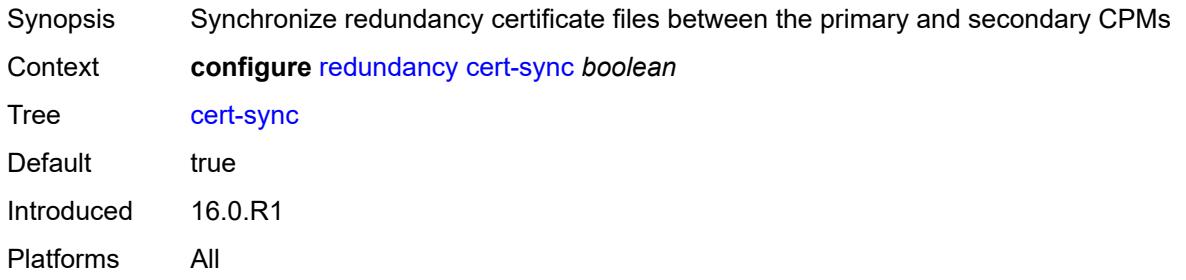

### <span id="page-3362-1"></span>**mgmt-ethernet**

<span id="page-3362-2"></span>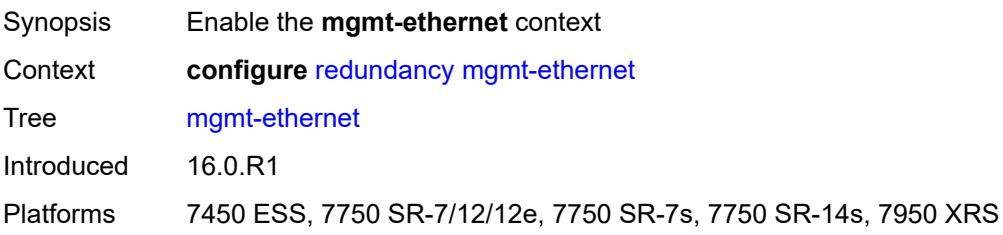

#### **revert** *number*

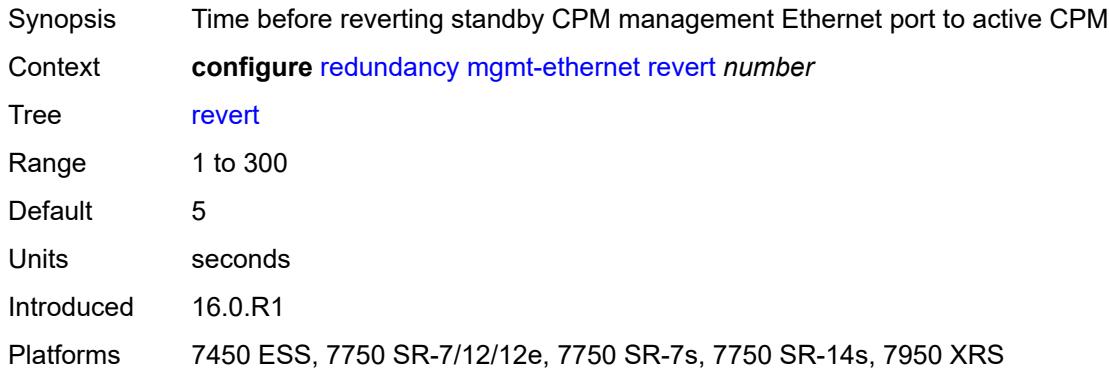

#### <span id="page-3363-0"></span>**multi-chassis**

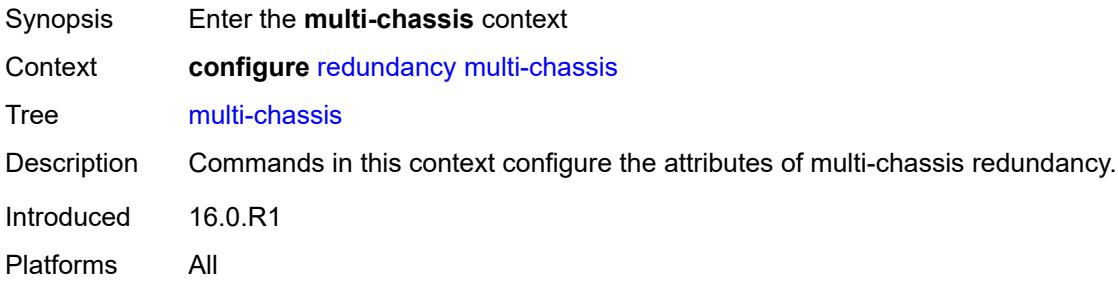

# <span id="page-3363-1"></span>**ipsec-domain** [[id\]](#page-3363-2) *number*

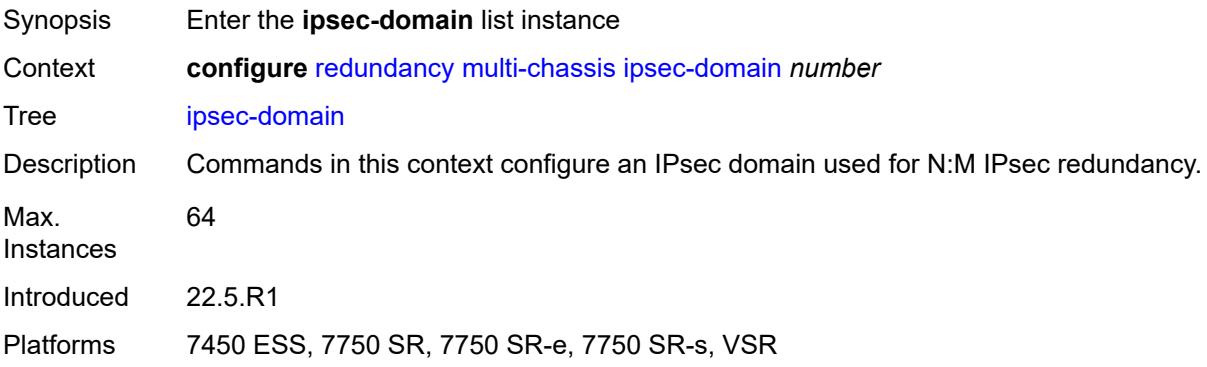

# <span id="page-3363-2"></span>[**id**] *number*

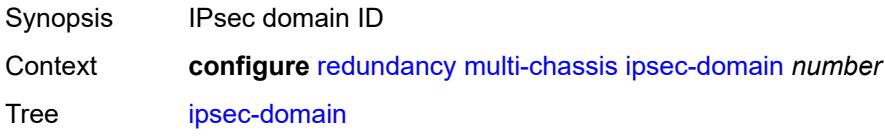

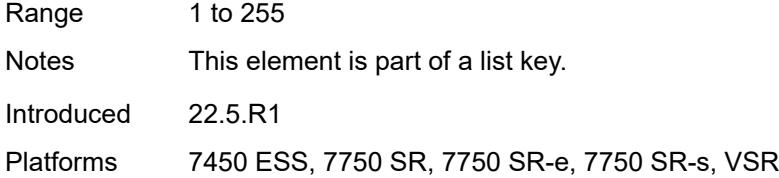

## <span id="page-3364-0"></span>**admin-state** *keyword*

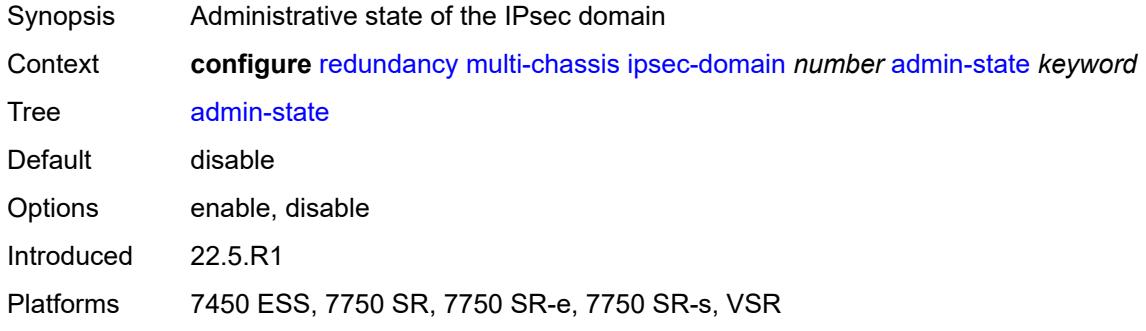

#### <span id="page-3364-1"></span>**designated-role** *keyword*

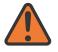

#### **WARNING:**

Modifying this element toggles the **admin-state** of the parent element automatically for the new value to take effect.

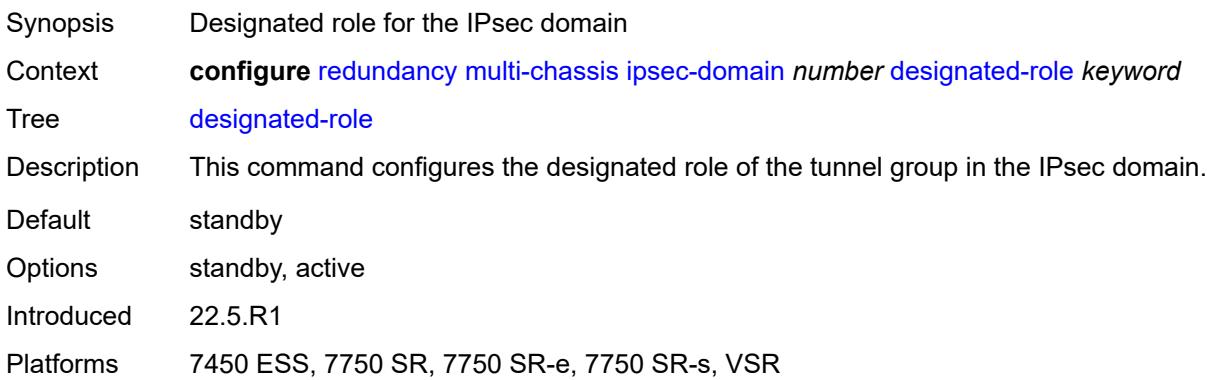

### <span id="page-3364-2"></span>**priority** *number*

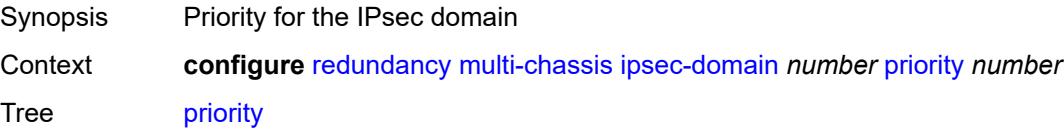

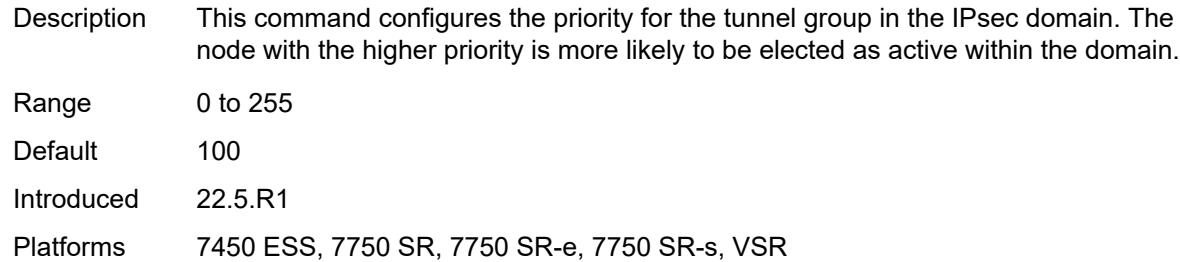

#### <span id="page-3365-0"></span>**revertive** *boolean*

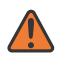

#### **WARNING:**

Modifying this element toggles the **admin-state** of the parent element automatically for the new value to take effect.

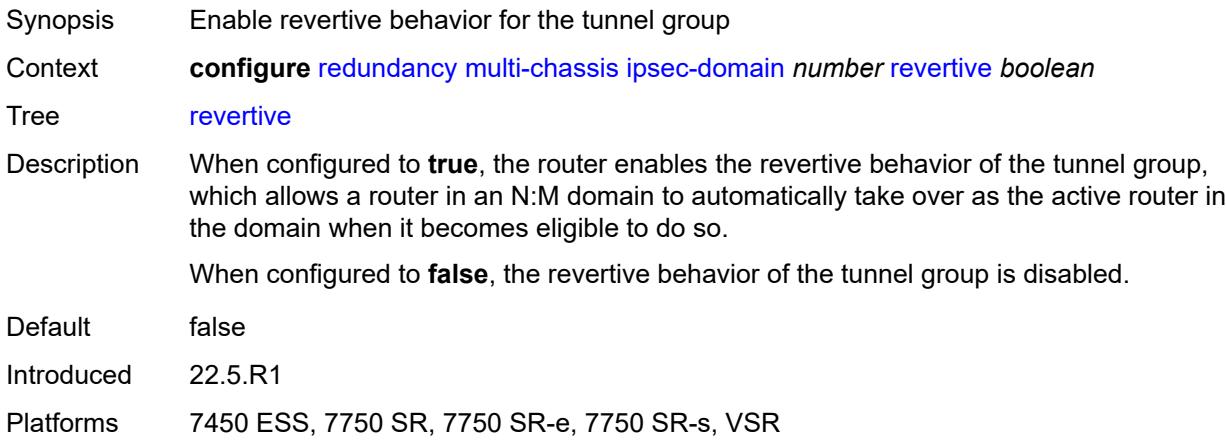

# <span id="page-3365-1"></span>**tunnel-group** *reference*

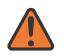

#### **WARNING:**

Modifying this element toggles the **admin-state** of the parent element automatically for the new value to take effect.

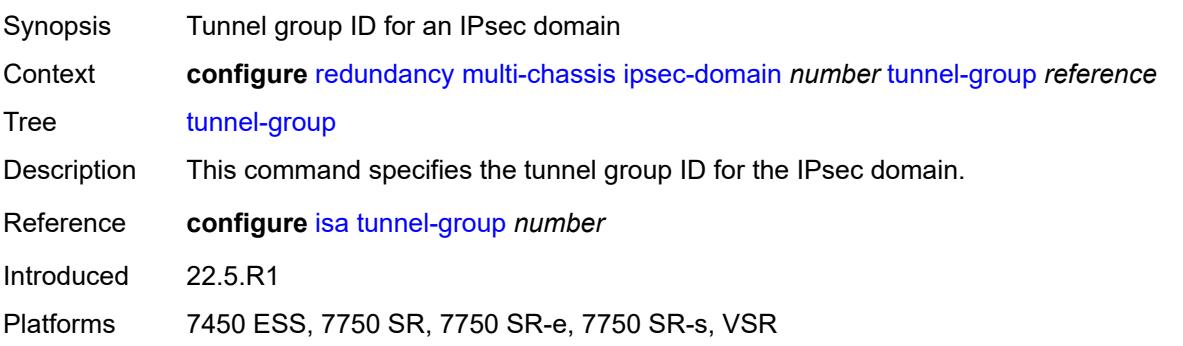

### <span id="page-3366-0"></span>**options**

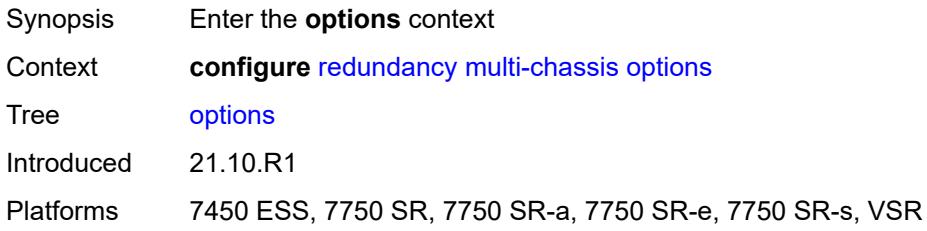

# <span id="page-3366-1"></span>**sub-mgmt**

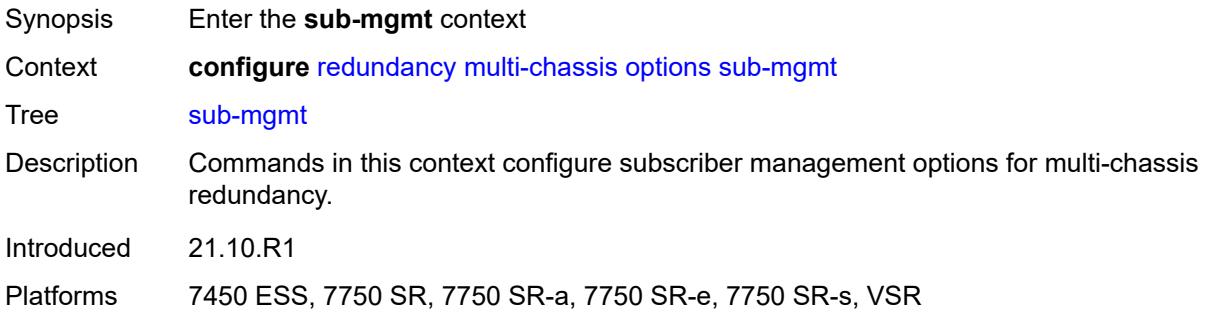

# <span id="page-3366-2"></span>**dhcp-leasetime-threshold** *number*

<span id="page-3366-3"></span>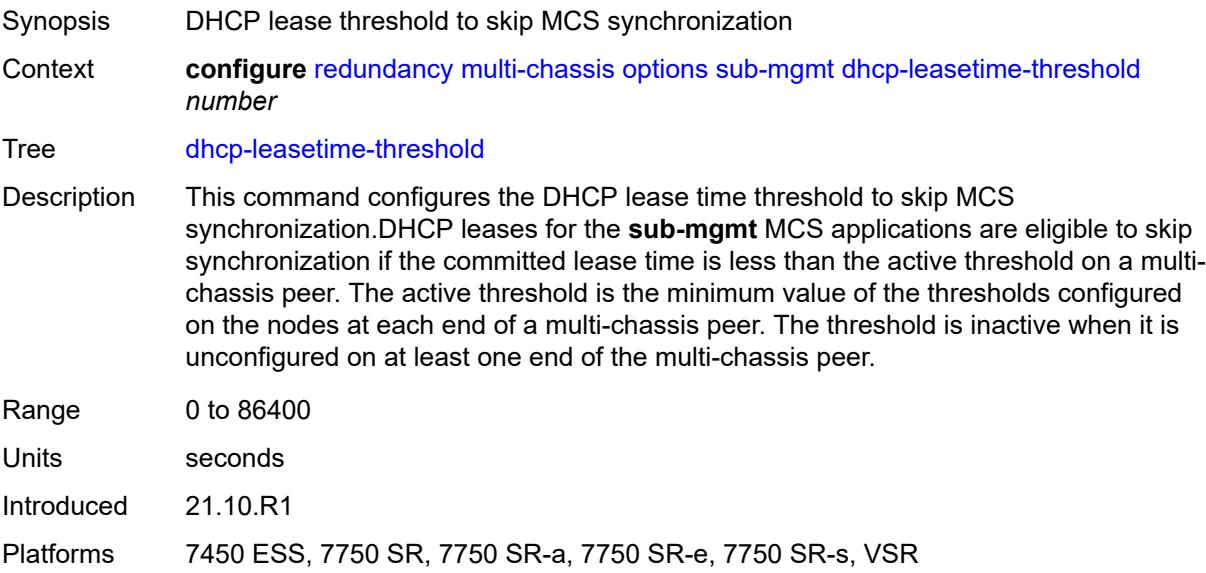

# **peer** [[ip-address\]](#page-3367-2) *(ipv4-address-no-zone | ipv6-address-no-zone)*

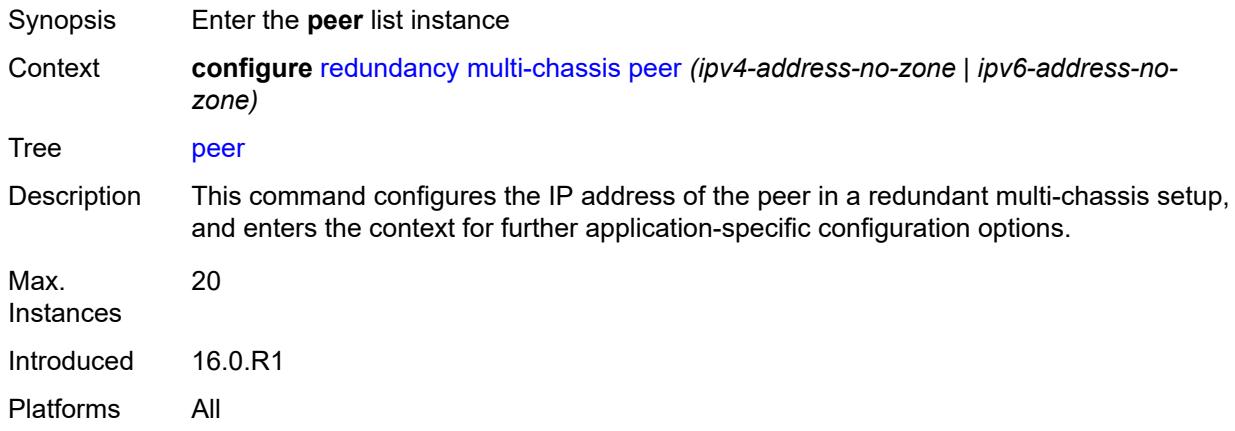

### <span id="page-3367-2"></span>[**ip-address**] *(ipv4-address-no-zone | ipv6-address-no-zone)*

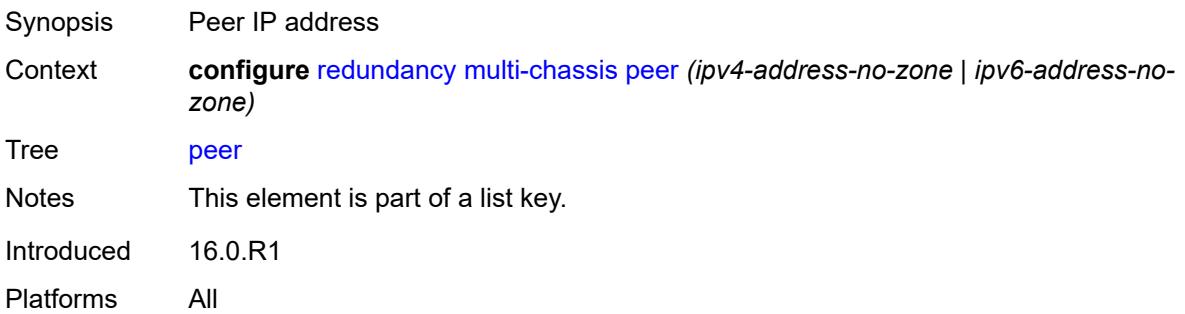

## <span id="page-3367-0"></span>**admin-state** *keyword*

<span id="page-3367-1"></span>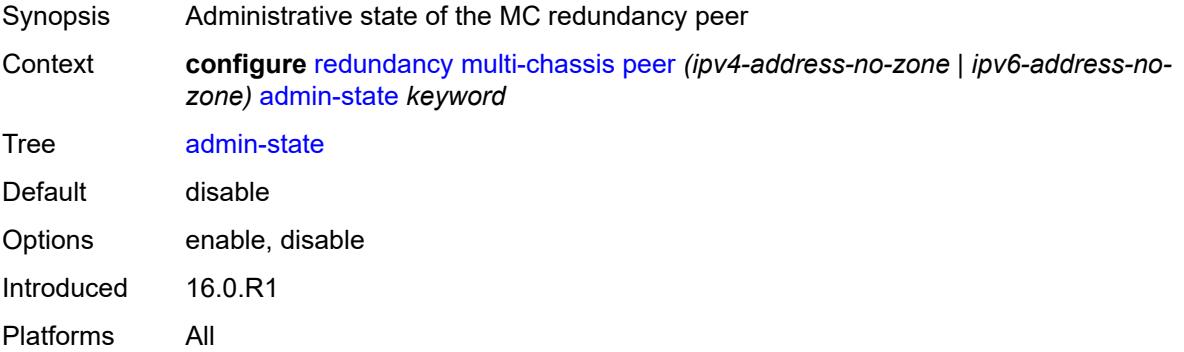

### **authentication-key** *string*

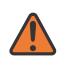

#### **WARNING:**

Modifying this element toggles the **admin-state** of the parent element automatically for the new value to take effect.

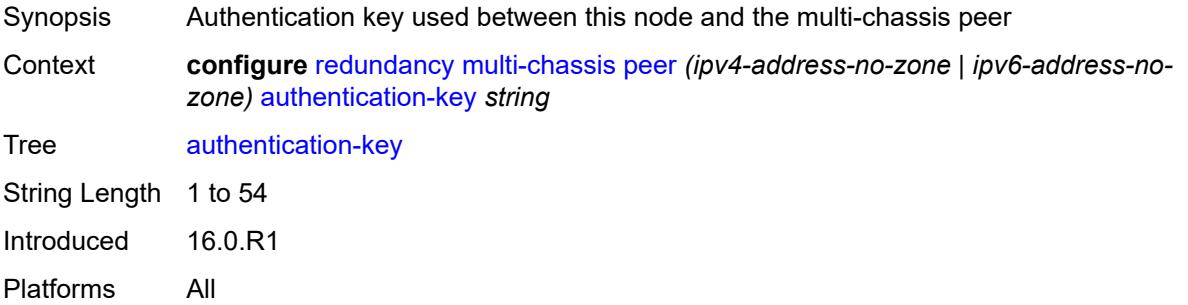

# <span id="page-3368-0"></span>**description** *string*

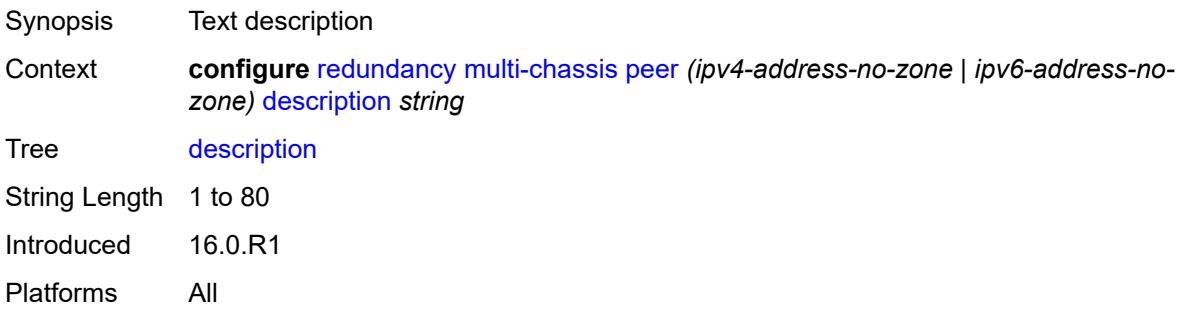

### <span id="page-3368-1"></span>**mc-endpoint**

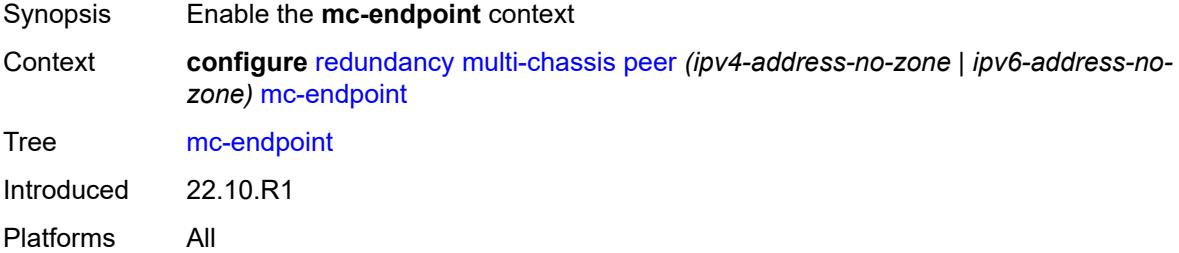

### <span id="page-3368-2"></span>**admin-state** *keyword*

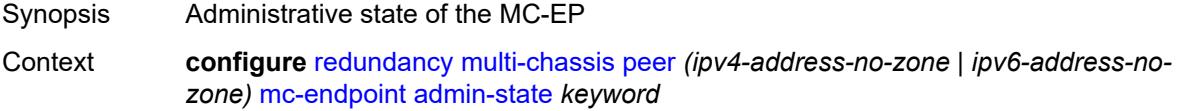

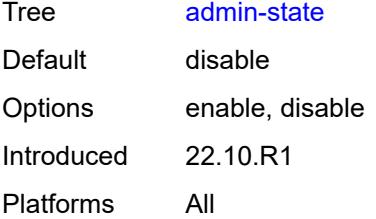

#### <span id="page-3369-0"></span>**bfd** *boolean*

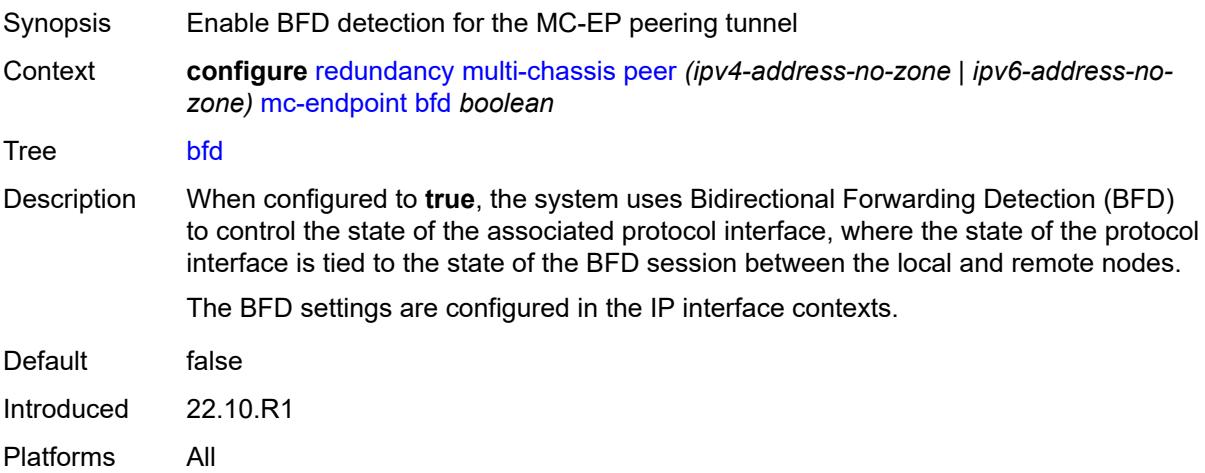

# <span id="page-3369-1"></span>**boot-timer** *number*

<span id="page-3369-2"></span>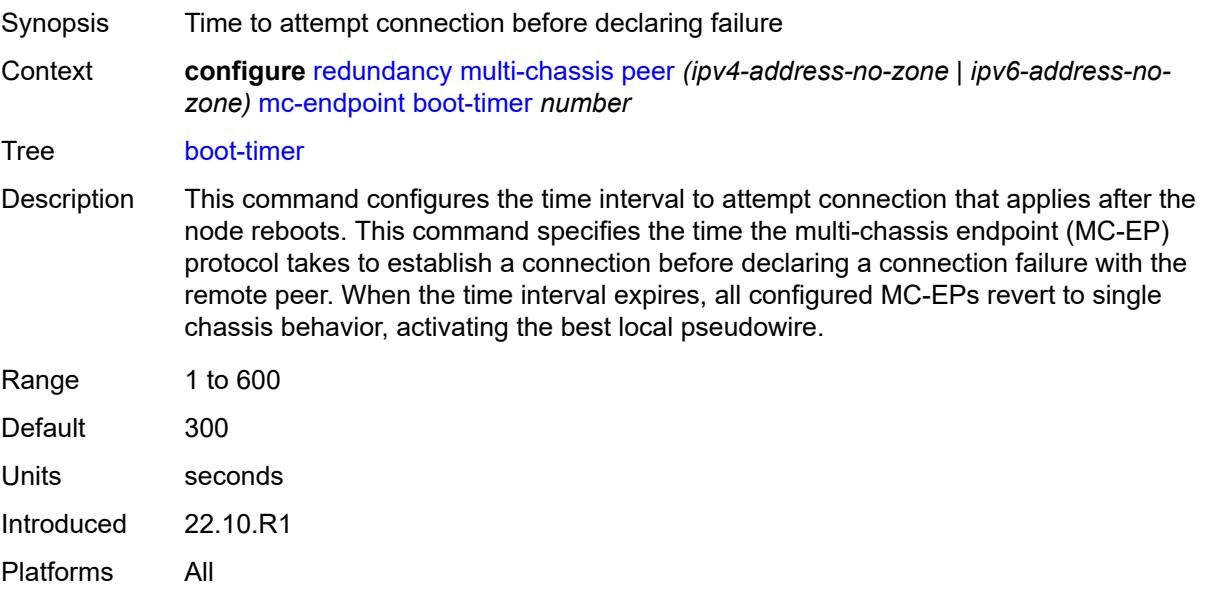

# **hold-on-neighbor-failure** *number*

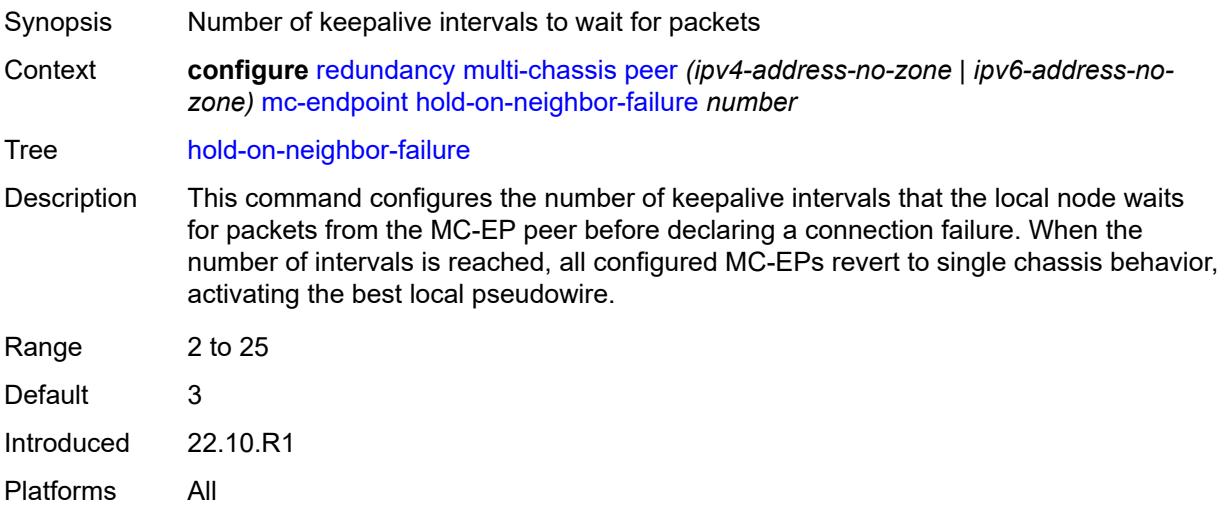

### <span id="page-3370-0"></span>**keep-alive-interval** *number*

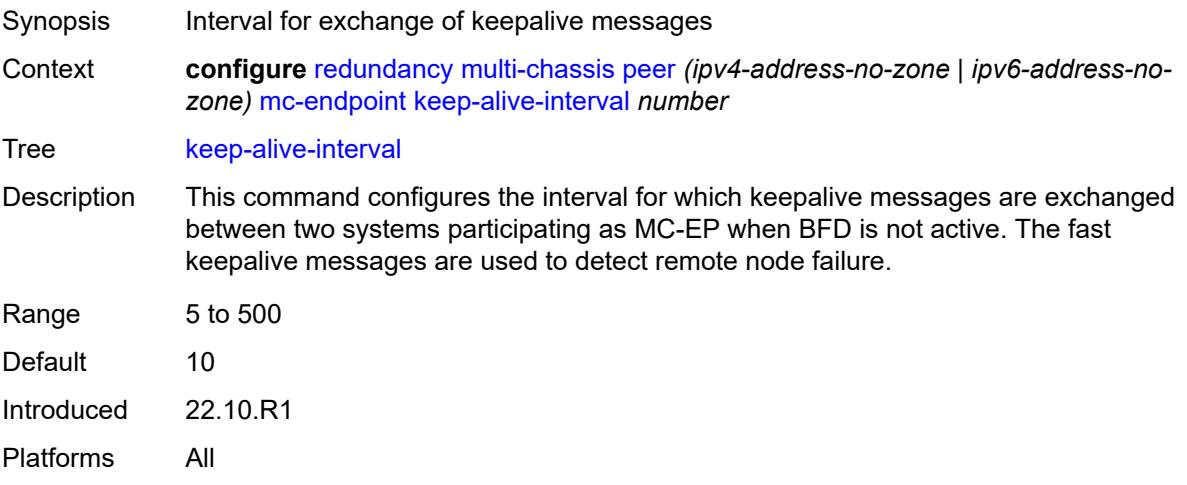

### <span id="page-3370-1"></span>**passive-mode** *boolean*

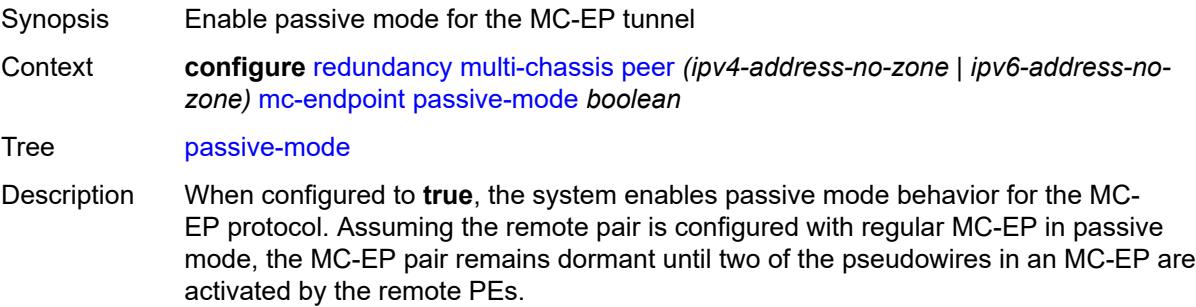

When one pseudowire is active, the dormant MC-EP pair becomes active. The regular mechanism to select the best pseudowire between the active pair is initiated, and the system blocks the Rx and Tx directions of the other pseudowire.

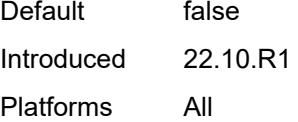

#### <span id="page-3371-0"></span>**system-priority** *number*

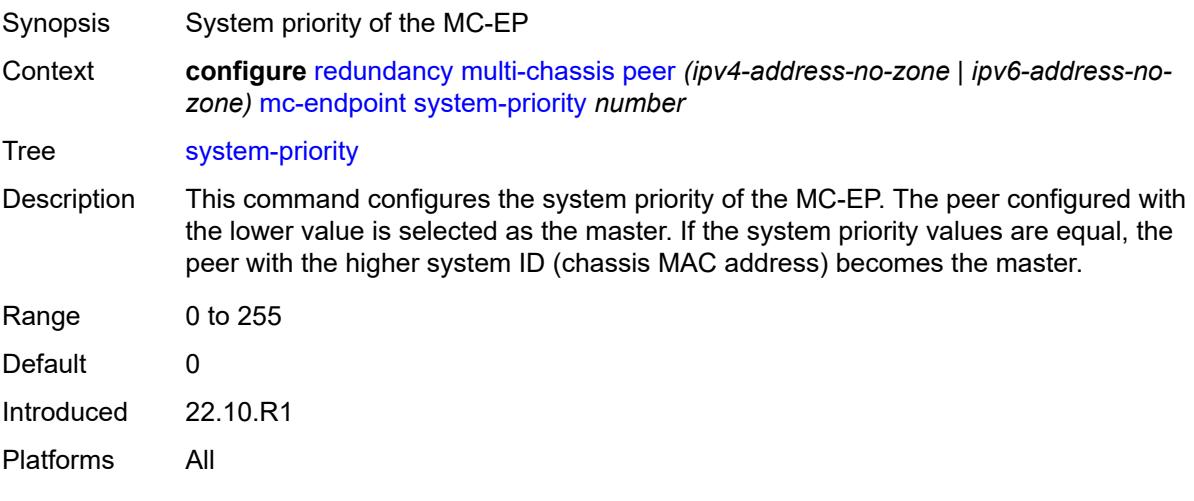

#### <span id="page-3371-1"></span>**mc-ipsec**

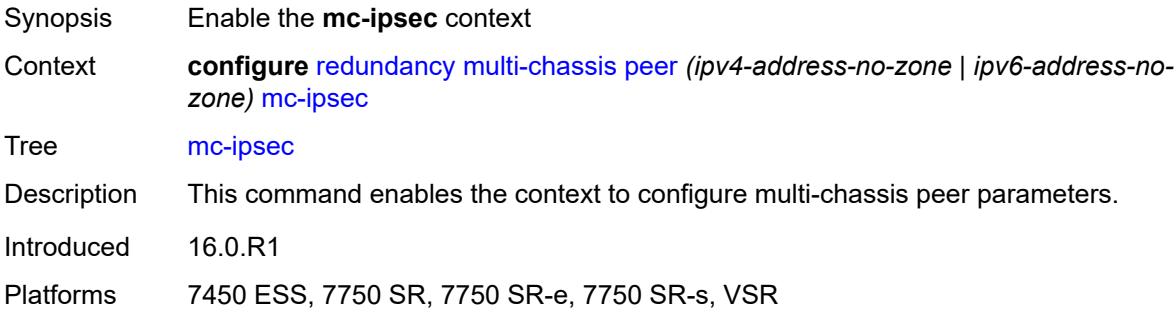

#### <span id="page-3371-2"></span>**bfd-liveness** *boolean*

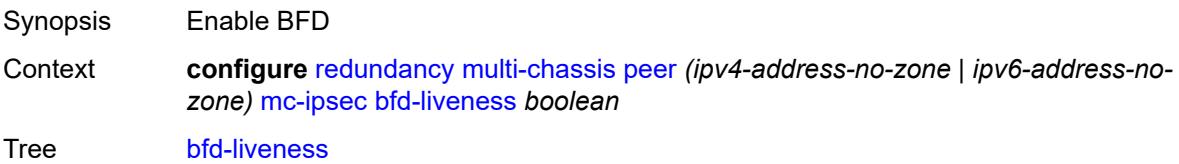

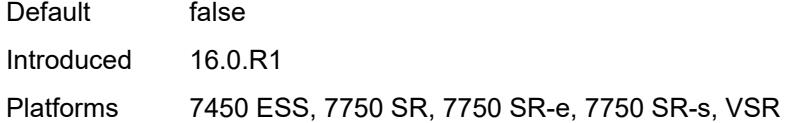

# <span id="page-3372-0"></span>**discovery-interval**

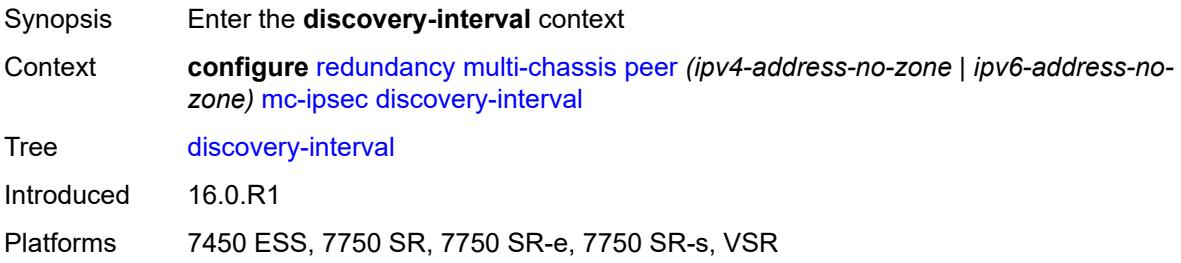

#### <span id="page-3372-1"></span>**boot** *number*

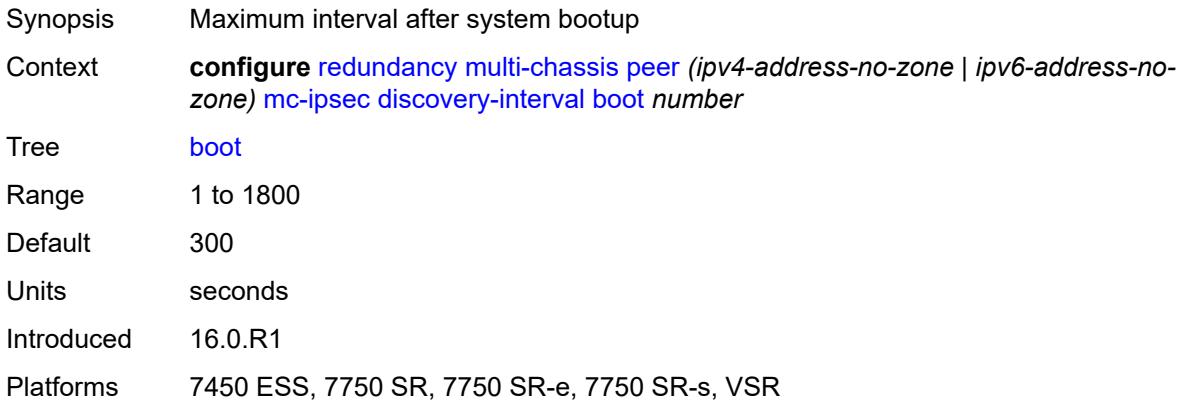

#### <span id="page-3372-2"></span>**interval-secs** *number*

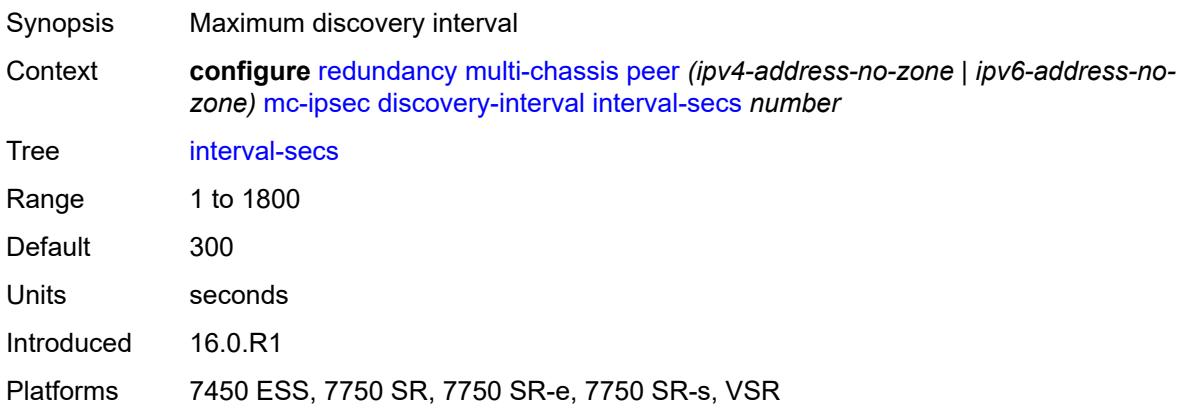

#### <span id="page-3373-0"></span>**domain** [[id](#page-3373-3)] *reference*

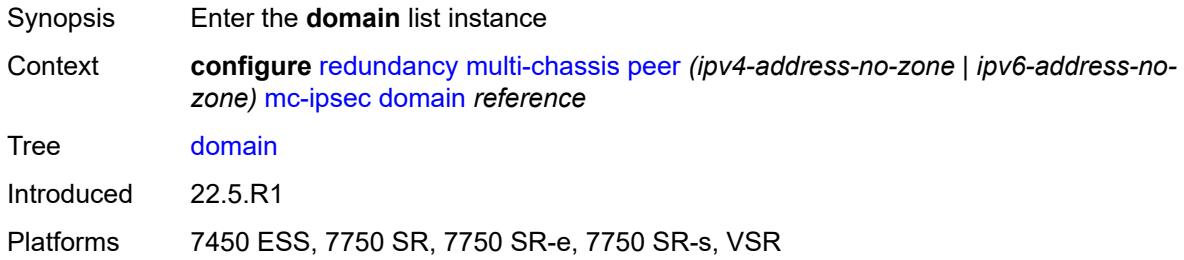

# <span id="page-3373-3"></span>[**id**] *reference*

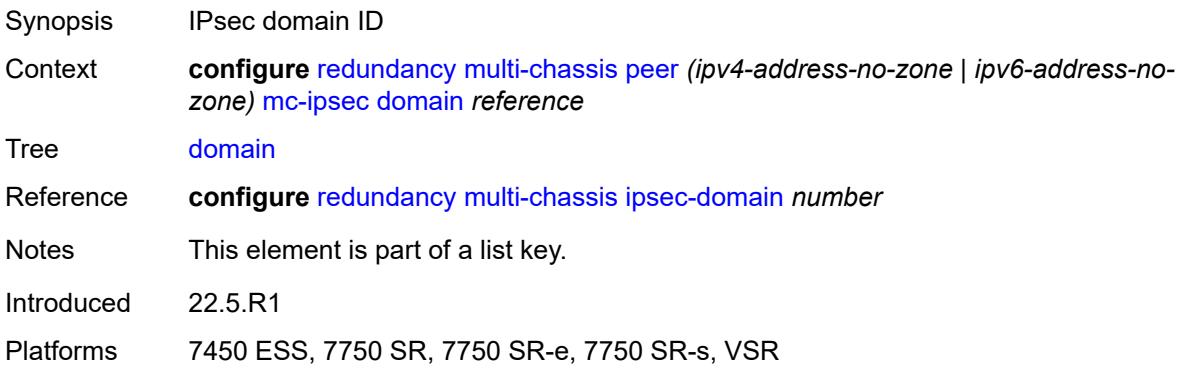

#### <span id="page-3373-1"></span>**admin-state** *keyword*

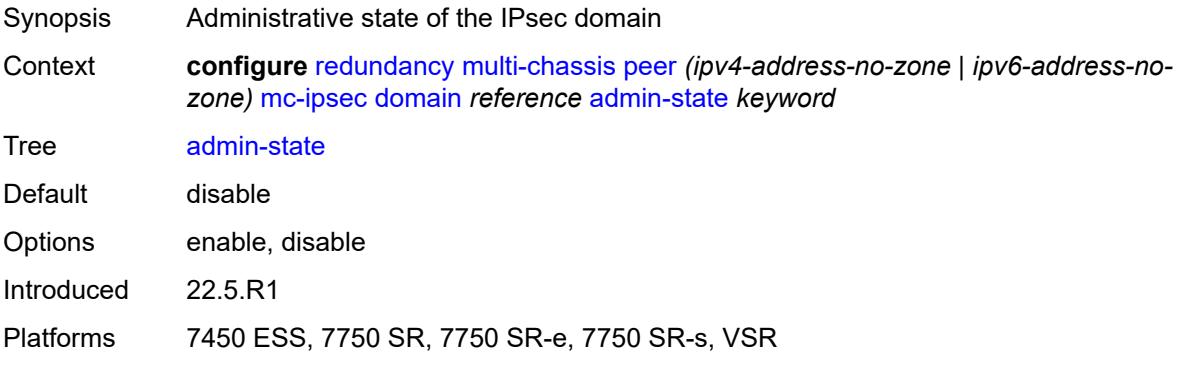

### <span id="page-3373-2"></span>**hold-on-neighbor-failure** *number*

Synopsis Hold time on neighbor failure Context **configure** [redundancy](#page-3359-0) [multi-chassis](#page-3363-0) [peer](#page-3366-3) *(ipv4-address-no-zone | ipv6-address-nozone)* [mc-ipsec](#page-3371-1) [hold-on-neighbor-failure](#page-3373-2) *number*

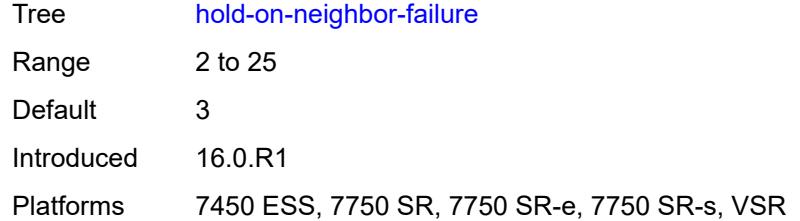

### <span id="page-3374-0"></span>**keep-alive-interval** *number*

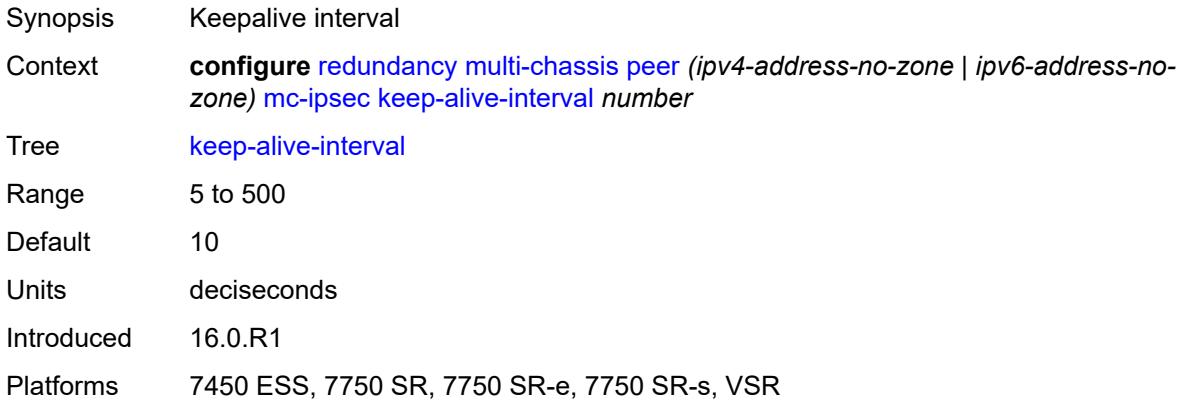

# <span id="page-3374-1"></span>**tunnel-group** [\[tunnel-group-id\]](#page-3374-2) *reference*

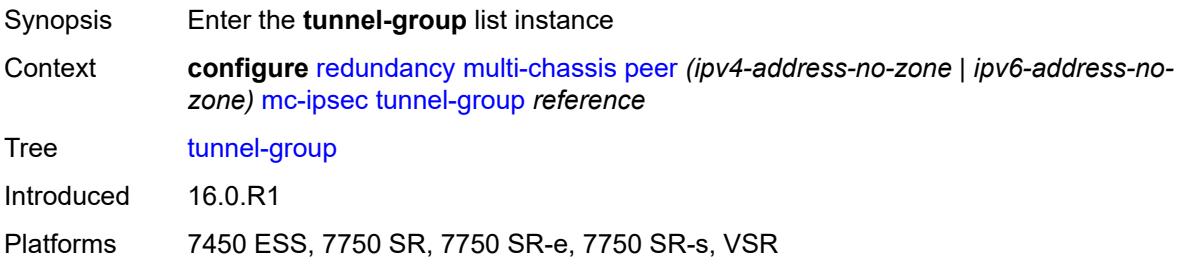

# <span id="page-3374-2"></span>[**tunnel-group-id**] *reference*

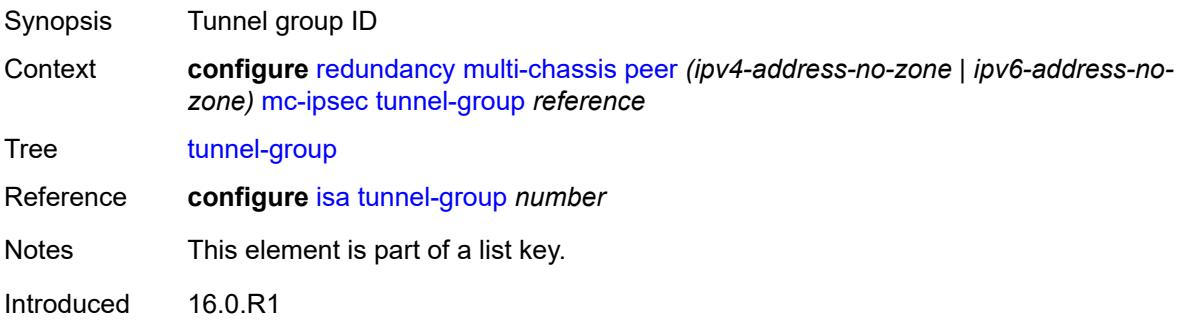

Platforms 7450 ESS, 7750 SR, 7750 SR-e, 7750 SR-s, VSR

#### <span id="page-3375-0"></span>**admin-state** *keyword*

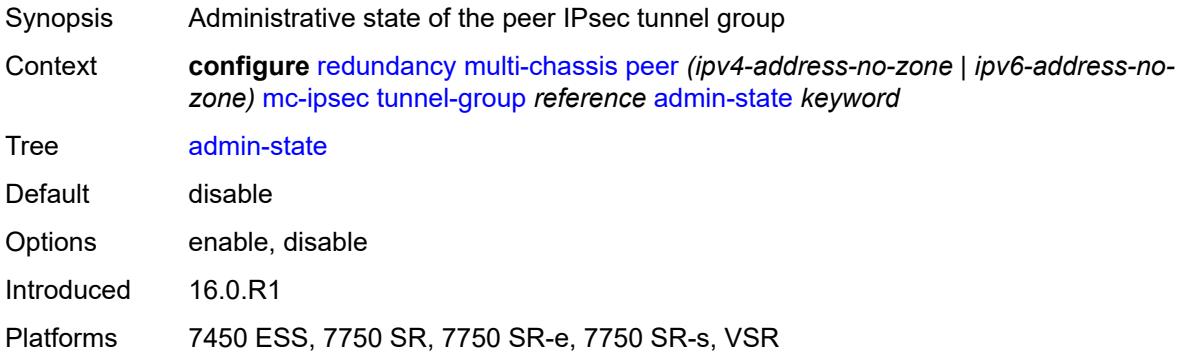

#### <span id="page-3375-1"></span>**peer-group** *number*

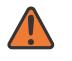

#### **WARNING:**

Modifying this element toggles the **admin-state** of the parent element automatically for the new value to take effect.

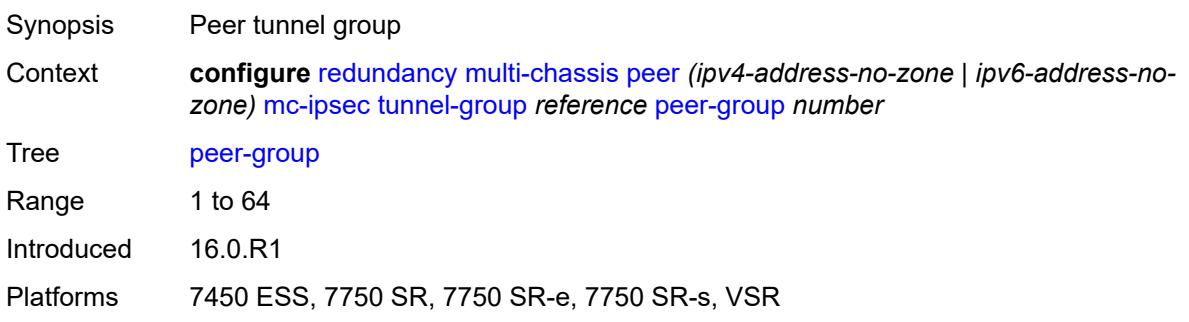

#### <span id="page-3375-2"></span>**priority** *number*

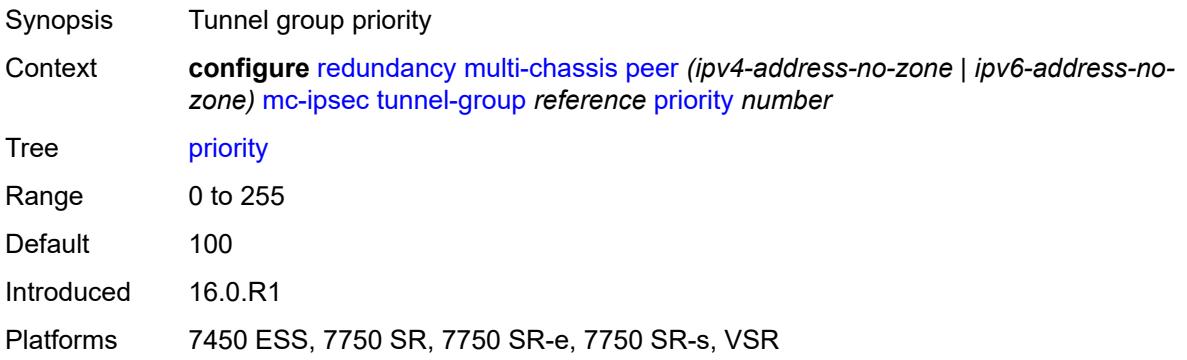

### <span id="page-3376-0"></span>**mc-lag**

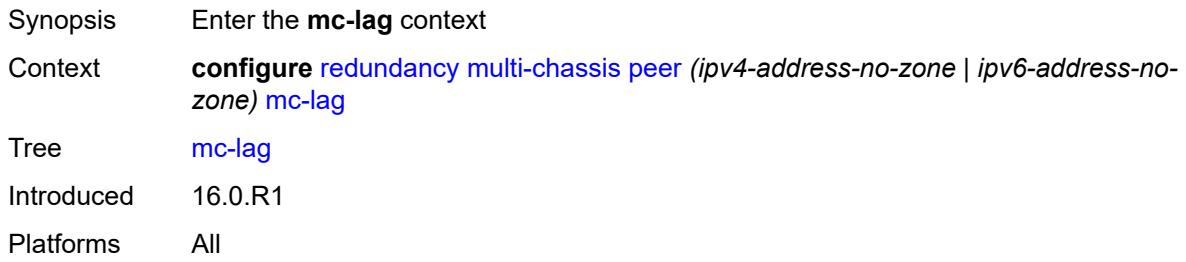

# <span id="page-3376-1"></span>**admin-state** *keyword*

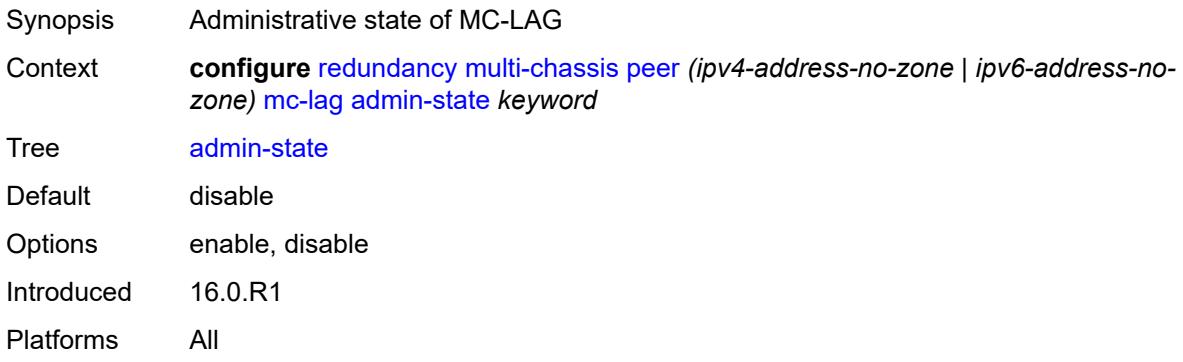

# <span id="page-3376-2"></span>**hold-on-neighbor-failure** *number*

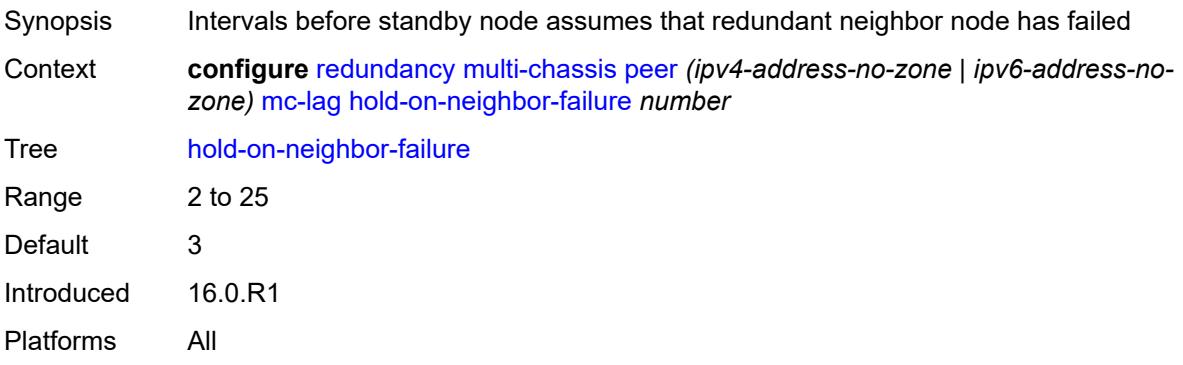

# <span id="page-3376-3"></span>**keep-alive-interval** *number*

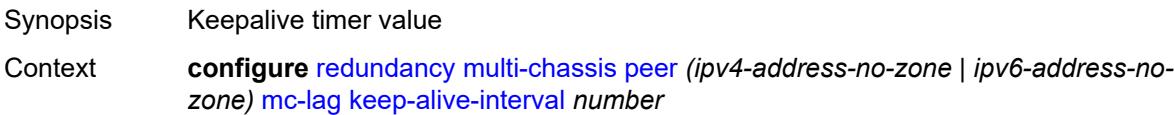

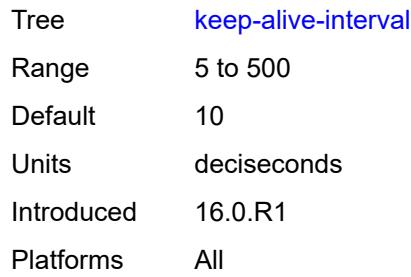

# <span id="page-3377-0"></span>**lag** [[lag-name\]](#page-3377-2) *reference*

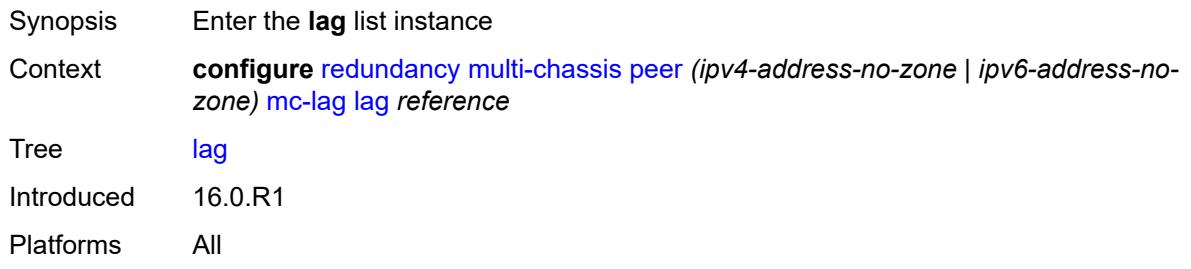

# <span id="page-3377-2"></span>[**lag-name**] *reference*

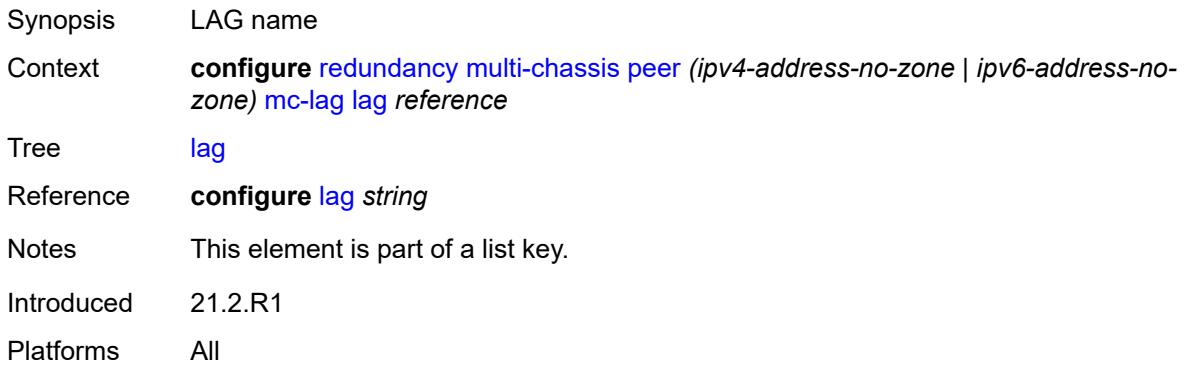

# <span id="page-3377-1"></span>**lacp-key** *number*

**WARNING:**  $\sqrt{N}$ Modifying this element recreates the parent element automatically for the new value to take effect.

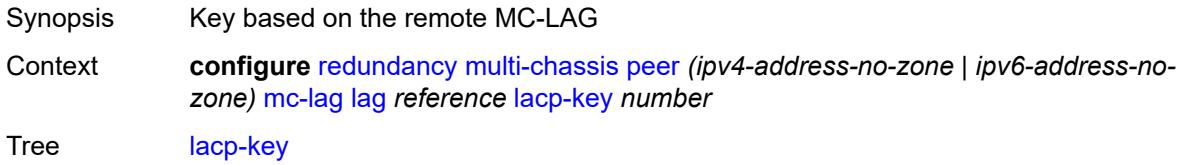

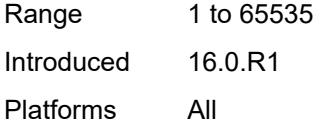

### <span id="page-3378-0"></span>**remote-lag** *string*

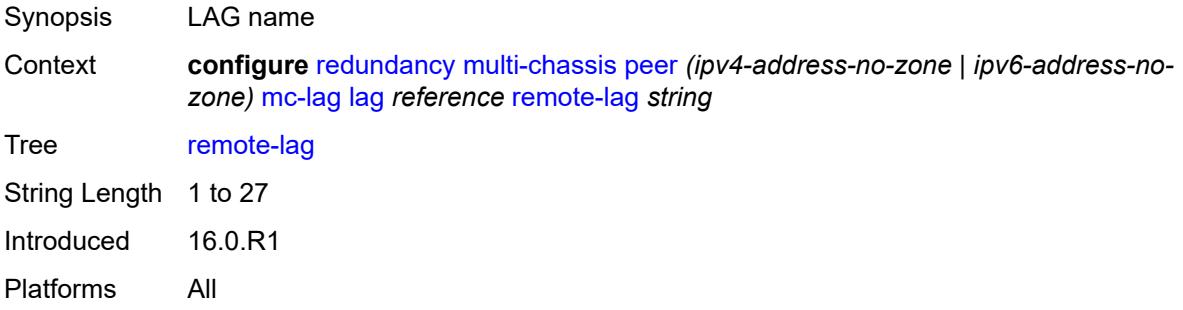

## <span id="page-3378-1"></span>**source-bmac-lsb** *(keyword | bmac-lsb)*

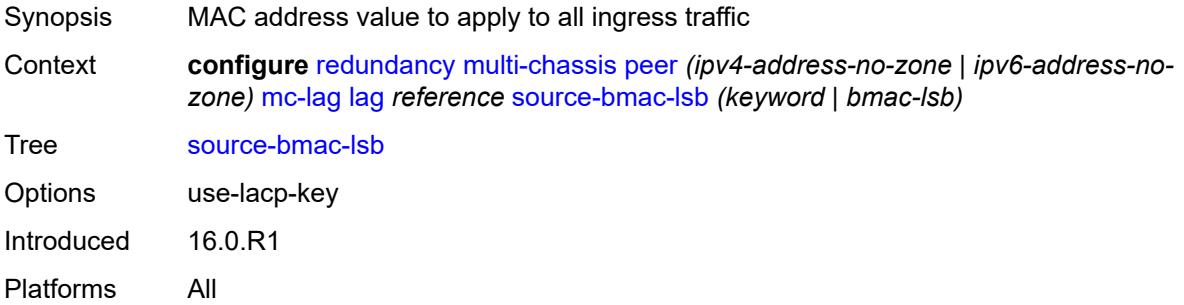

### <span id="page-3378-2"></span>**system-id** *string*

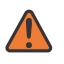

#### **WARNING:**

Modifying this element recreates the parent element automatically for the new value to take effect.

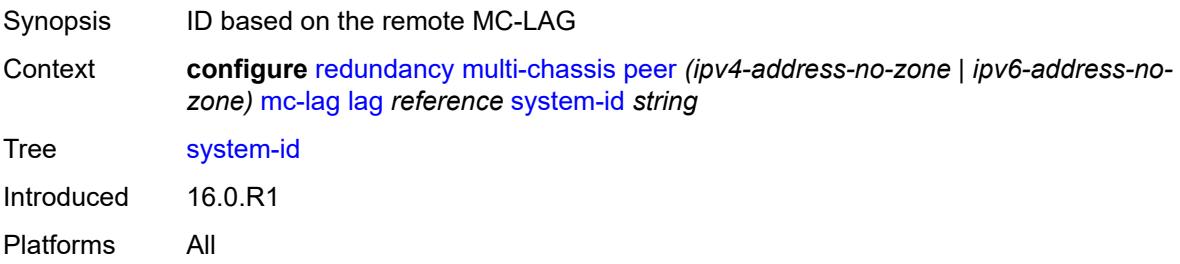

#### <span id="page-3379-0"></span>**system-priority** *number*

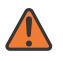

#### **WARNING:**

Modifying this element recreates the parent element automatically for the new value to take effect.

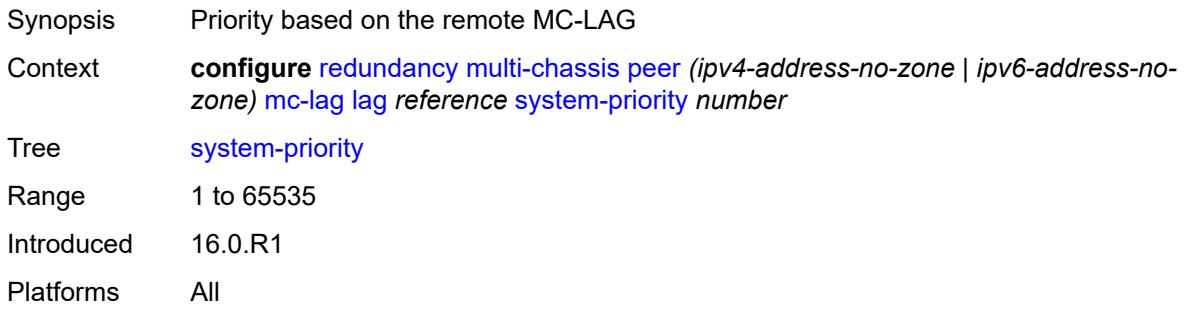

## <span id="page-3379-1"></span>**mc-ring**

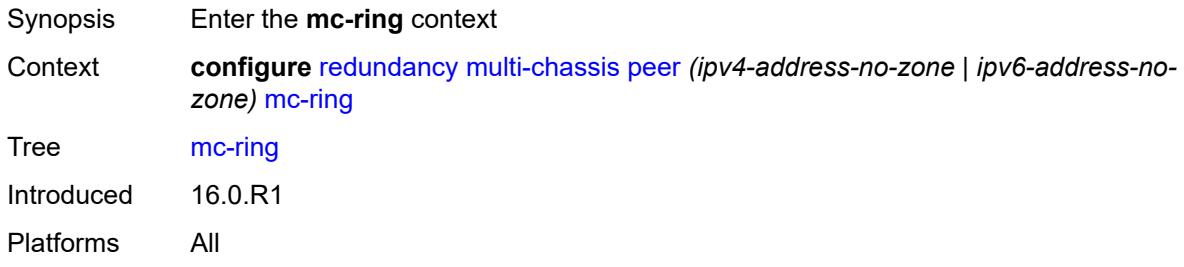

# <span id="page-3379-2"></span>**ring** [[sync-tag](#page-3379-3)] *string*

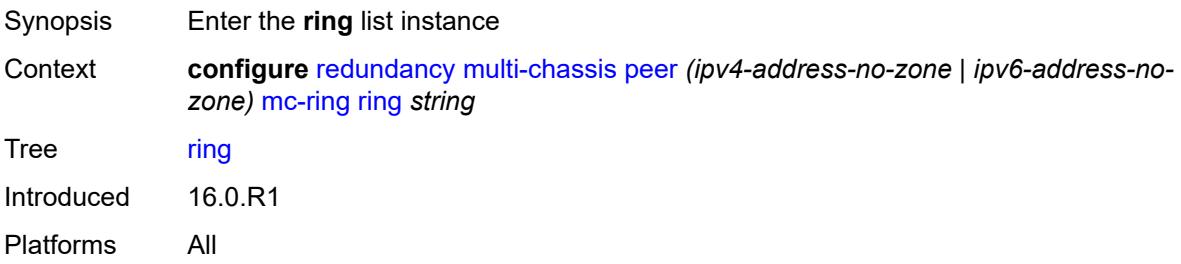

## <span id="page-3379-3"></span>[**sync-tag**] *string*

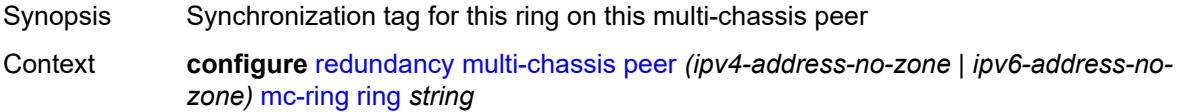

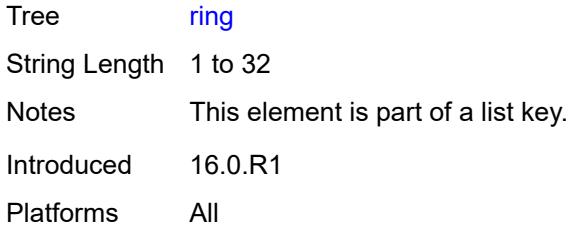

# <span id="page-3380-0"></span>**admin-state** *keyword*

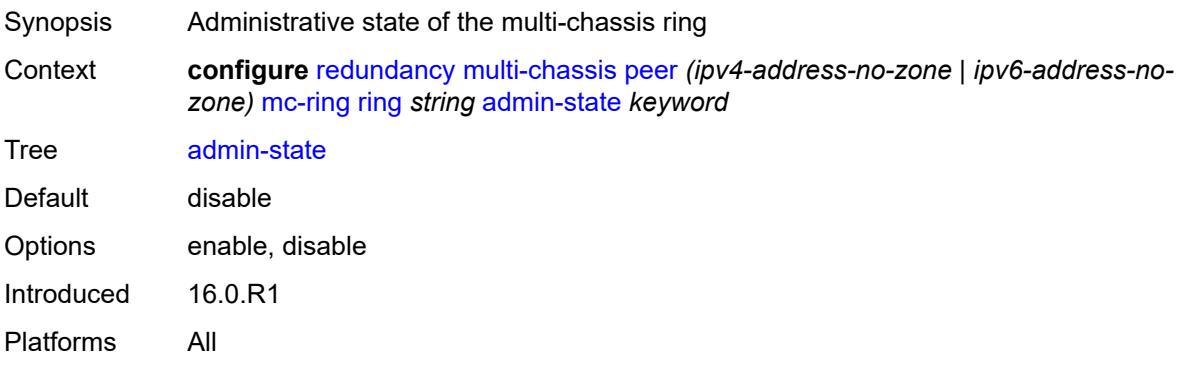

# <span id="page-3380-1"></span>**in-band-control-path**

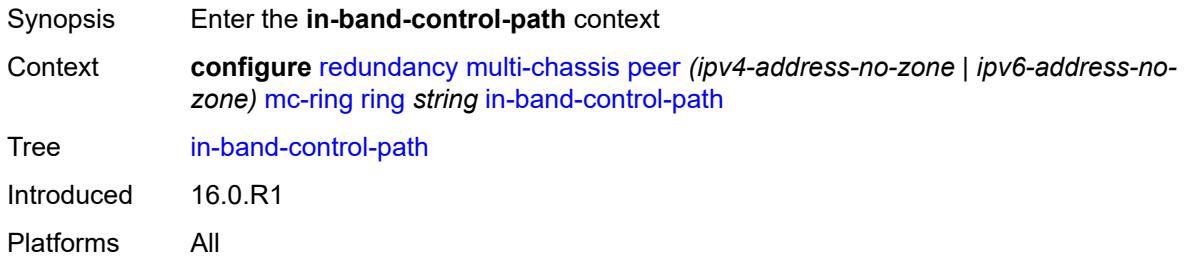

#### <span id="page-3380-2"></span>**debounce** *boolean*

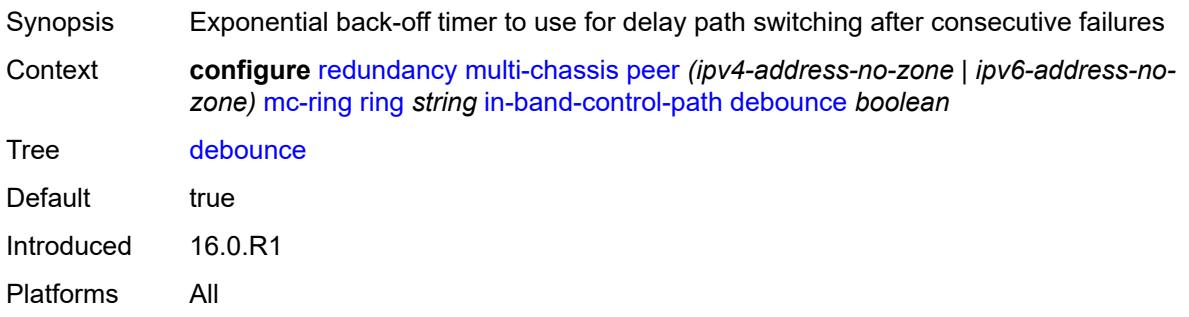

#### <span id="page-3381-0"></span>**dst-ip** *string*

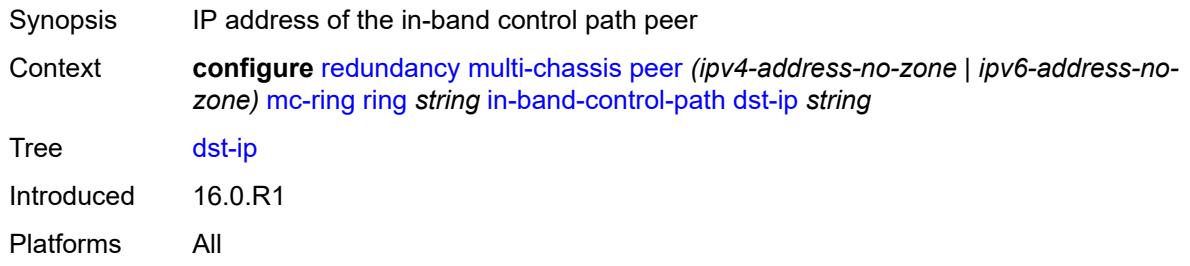

# <span id="page-3381-1"></span>**interface** *string*

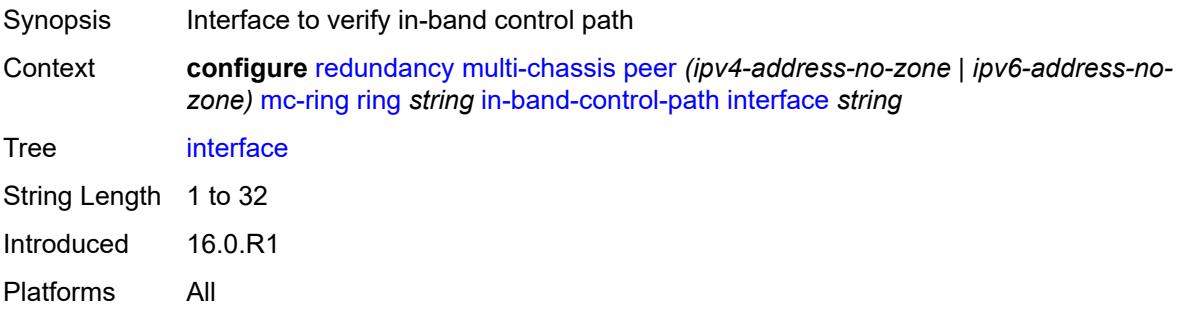

### <span id="page-3381-2"></span>**max-debounce-time** *number*

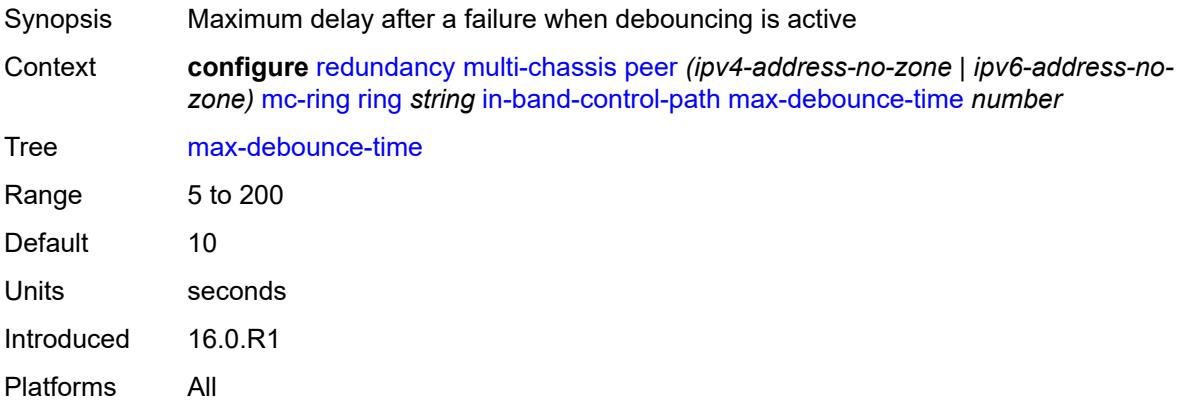

### <span id="page-3381-3"></span>**service-name** *string*

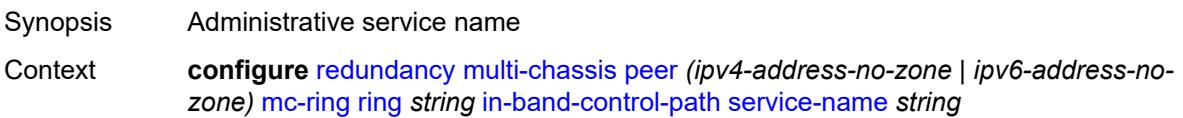

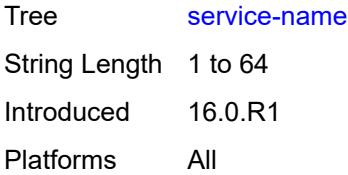

# <span id="page-3382-0"></span>**path-b**

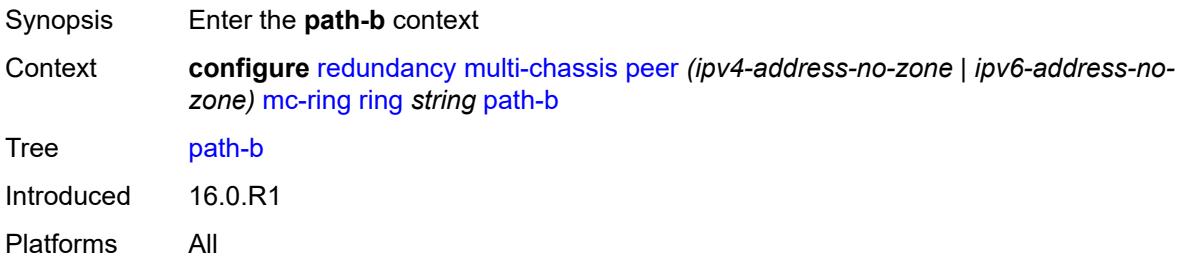

# <span id="page-3382-1"></span>**range** [start](#page-3382-2) *number* [end](#page-3382-3) *number*

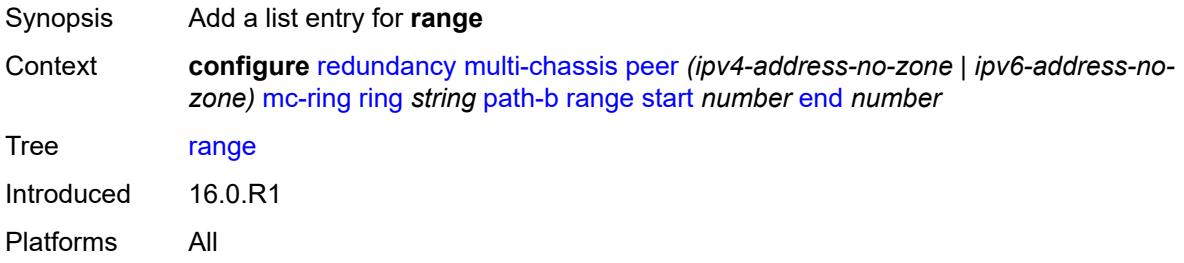

#### <span id="page-3382-2"></span>**start** *number*

<span id="page-3382-3"></span>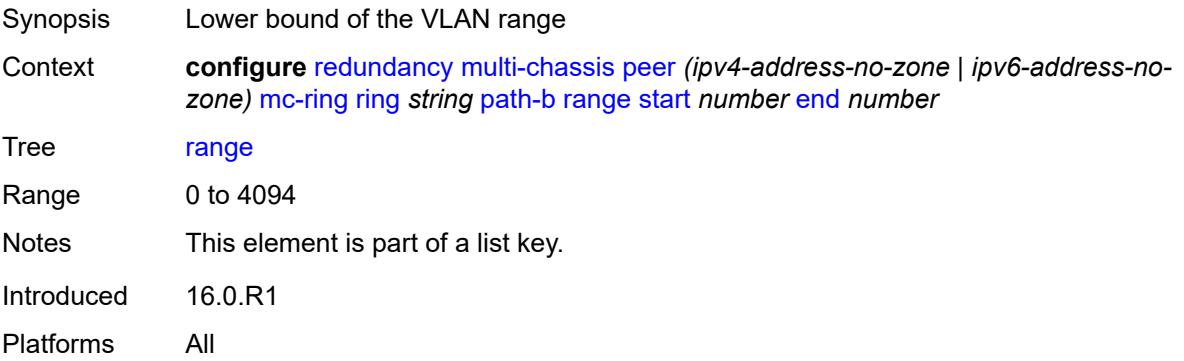

#### **end** *number*

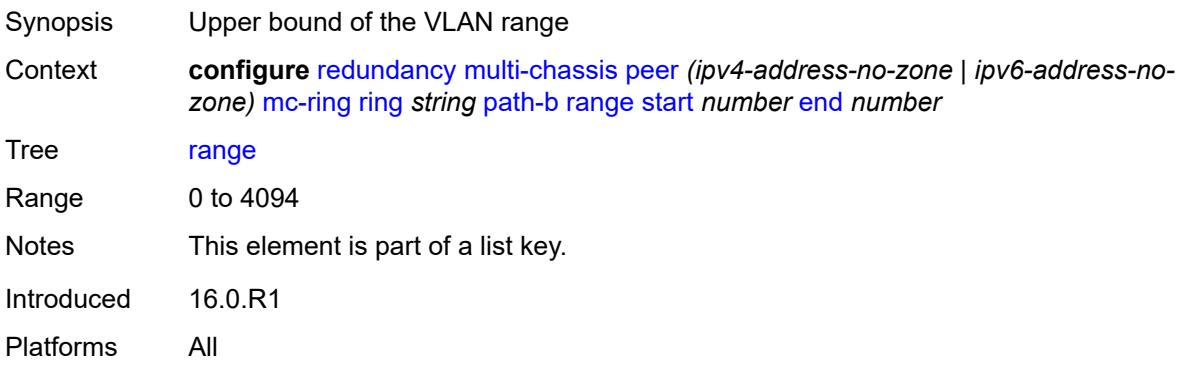

# <span id="page-3383-0"></span>**wildcard-saps** *boolean*

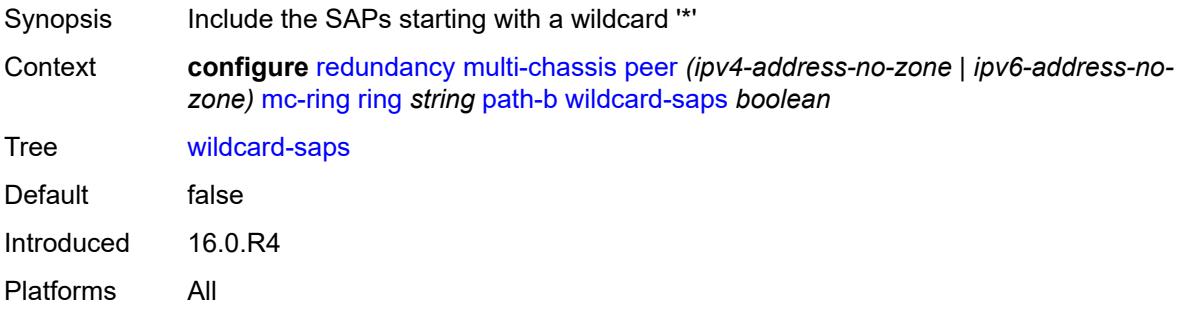

# <span id="page-3383-1"></span>**path-excl**

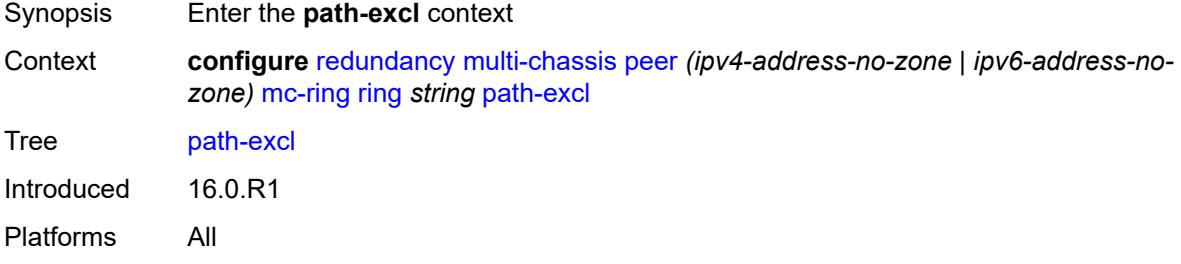

### <span id="page-3383-2"></span>**range** [start](#page-3384-0) *number* [end](#page-3384-1) *number*

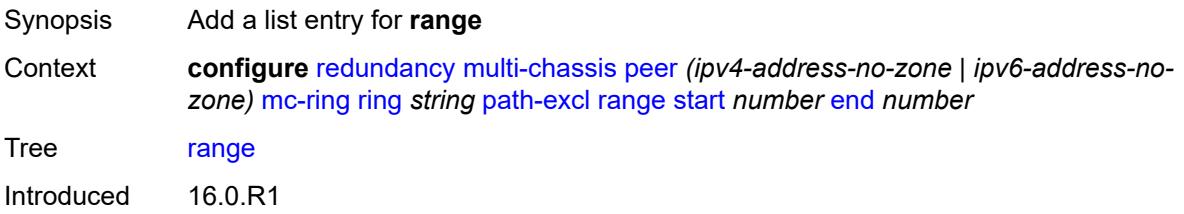
Platforms All

#### <span id="page-3384-0"></span>**start** *number*

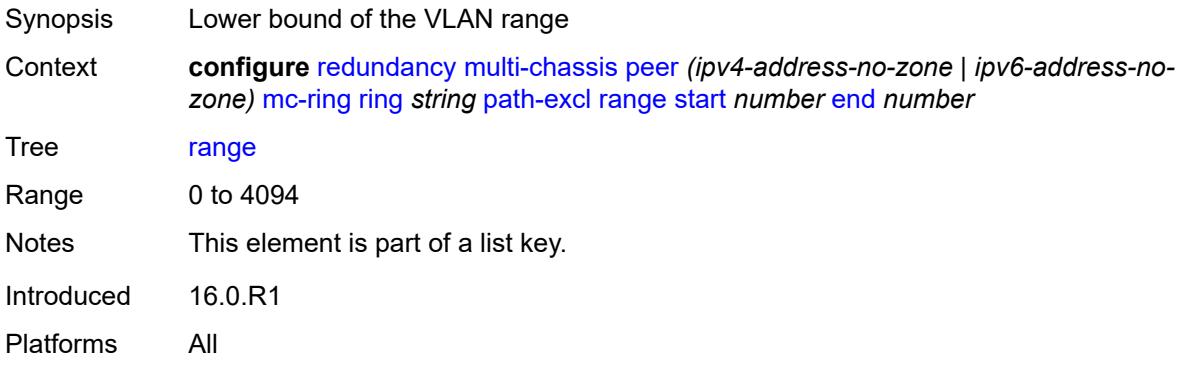

#### <span id="page-3384-1"></span>**end** *number*

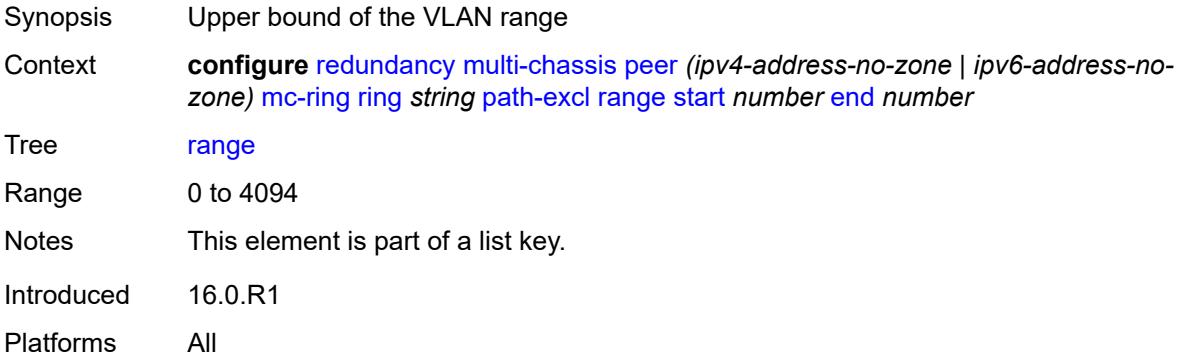

# <span id="page-3384-2"></span>**wildcard-saps** *boolean*

<span id="page-3384-3"></span>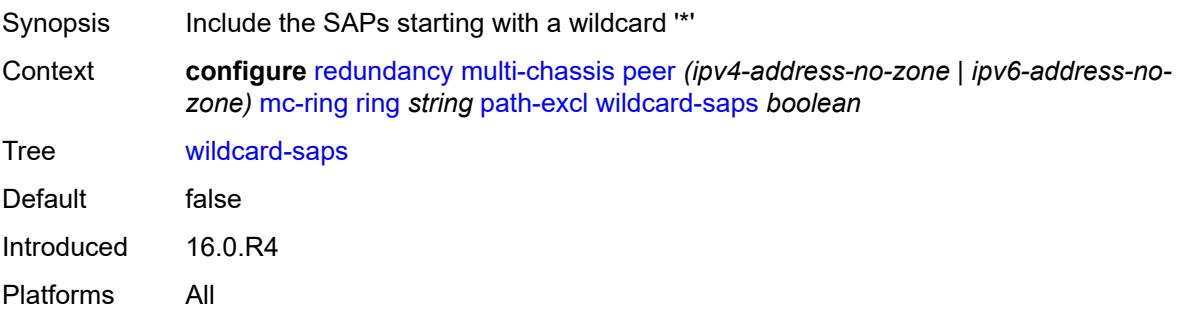

# **ring-node** [[name\]](#page-3385-0) *string*

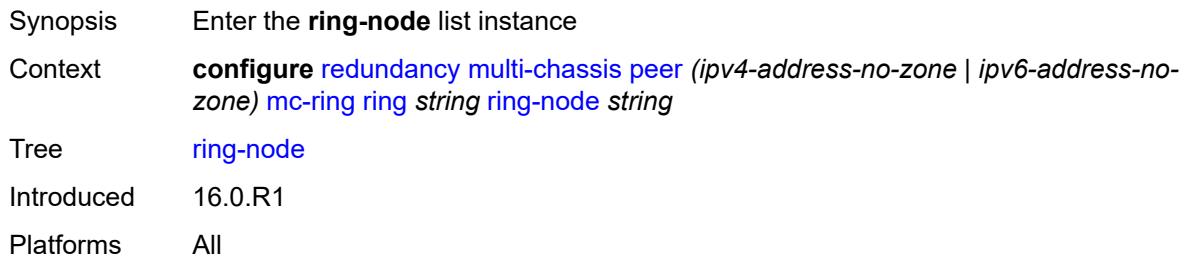

# <span id="page-3385-0"></span>[**name**] *string*

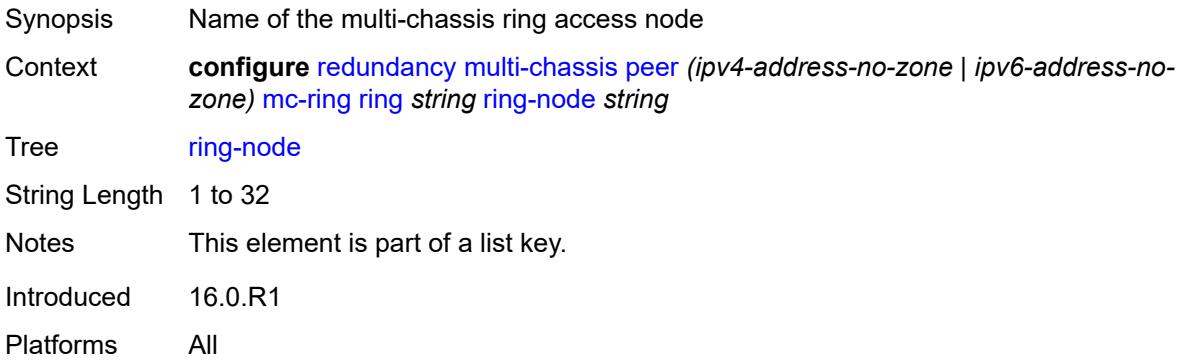

# <span id="page-3385-1"></span>**admin-state** *keyword*

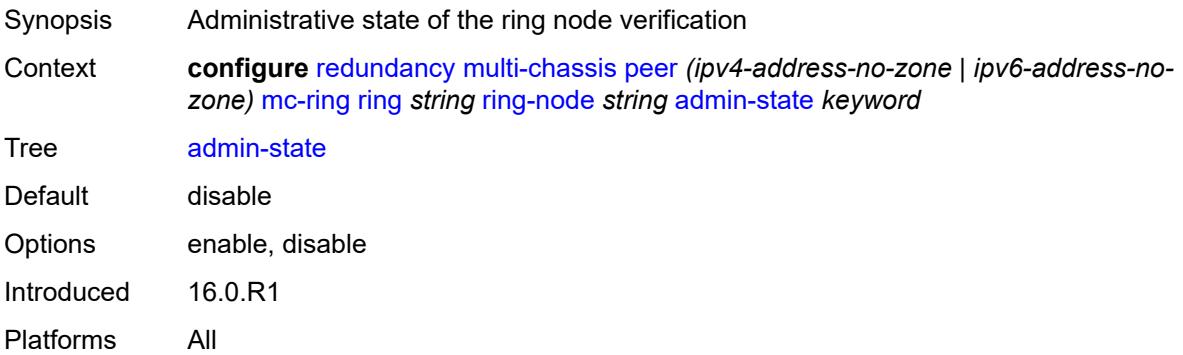

# <span id="page-3385-2"></span>**dst-ip** *string*

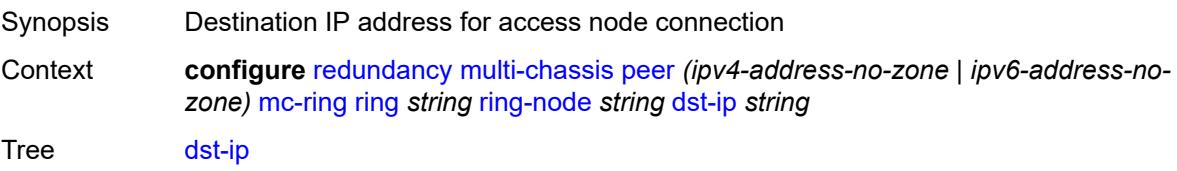

Introduced 16.0.R1 Platforms All

#### <span id="page-3386-0"></span>**interval** *number*

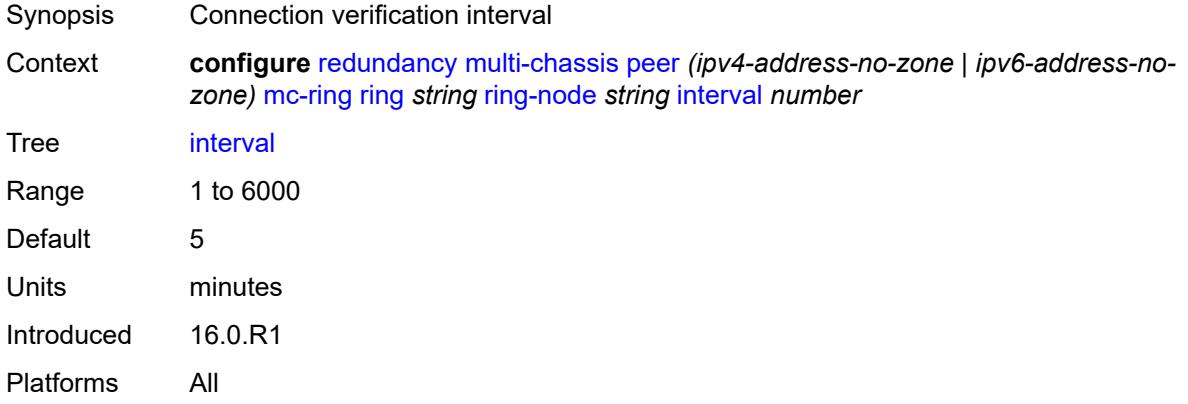

# <span id="page-3386-1"></span>**service-name** *string*

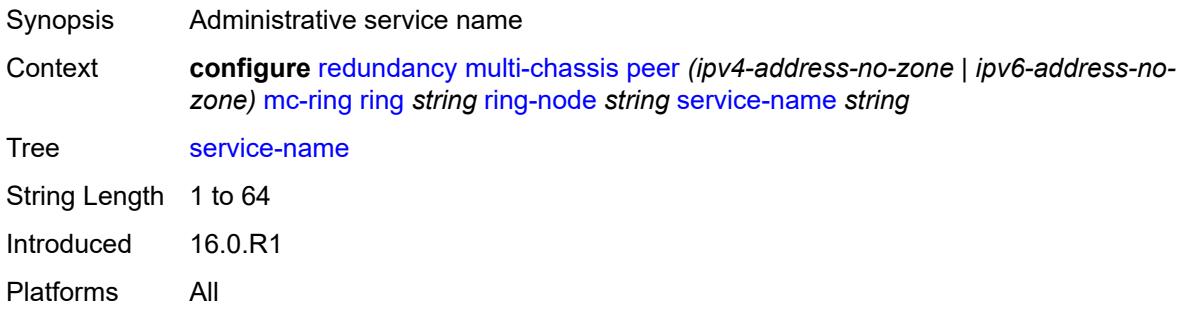

# <span id="page-3386-2"></span>**src-ip** *string*

<span id="page-3386-3"></span>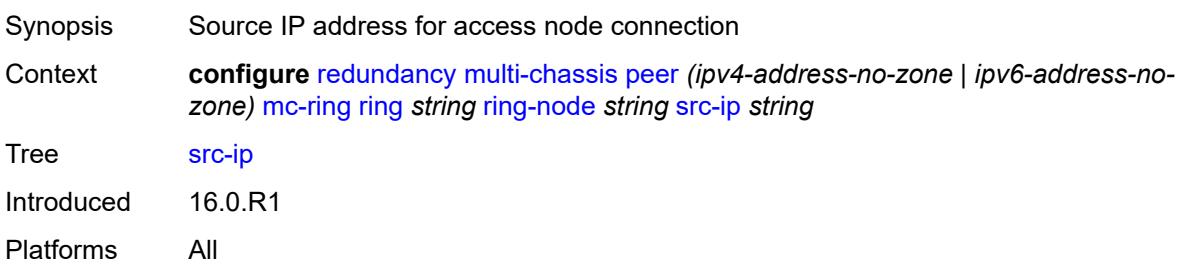

# **src-mac** *(keyword | ring-node-mac-address)*

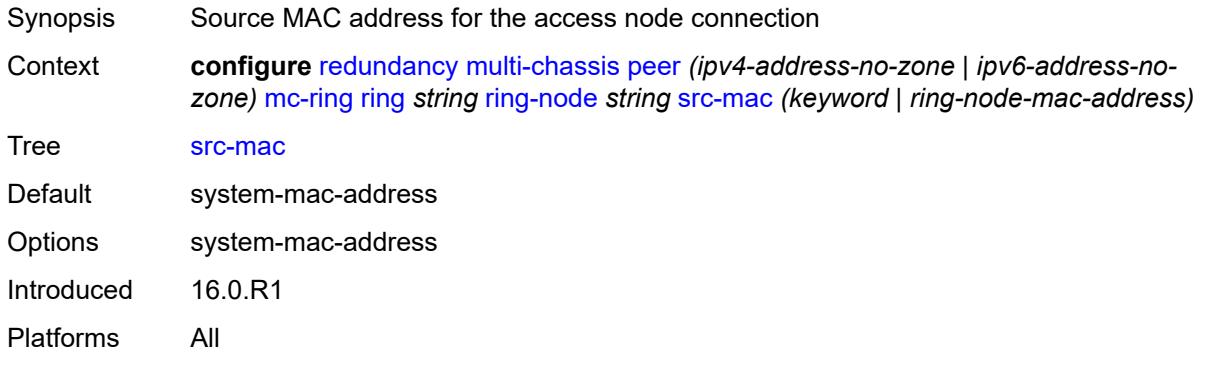

# <span id="page-3387-0"></span>**vlan** *string*

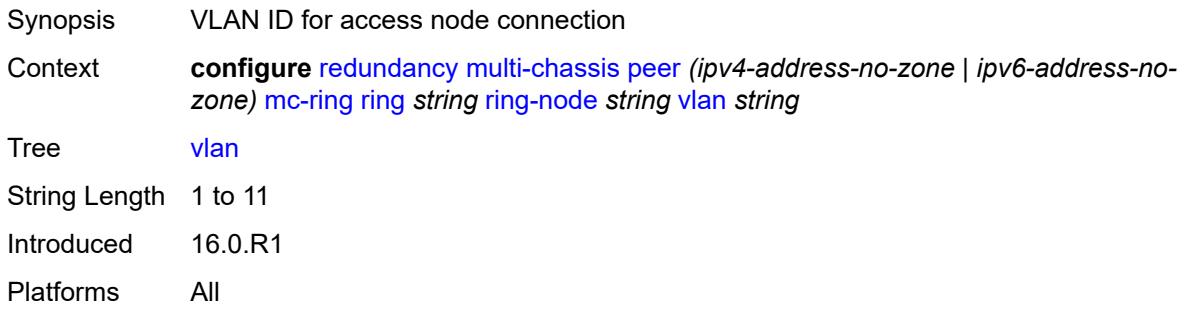

# <span id="page-3387-2"></span>**srrp-instance** [\[id\]](#page-3387-1) *number*

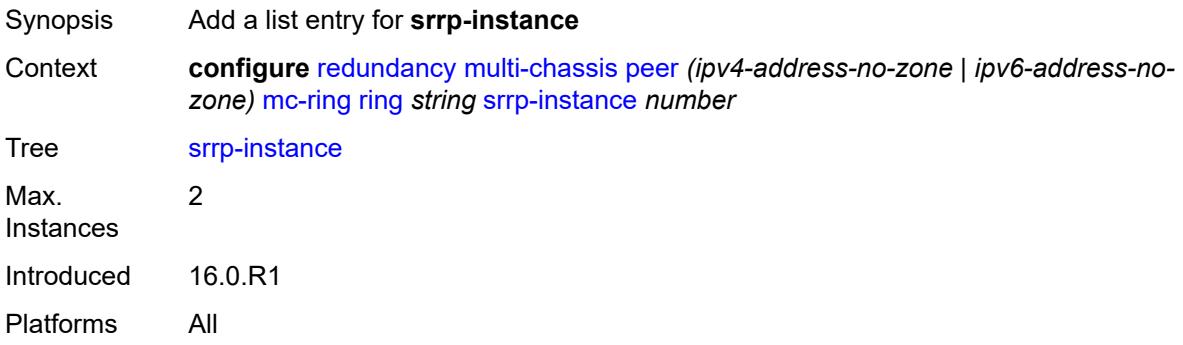

#### <span id="page-3387-1"></span>[**id**] *number*

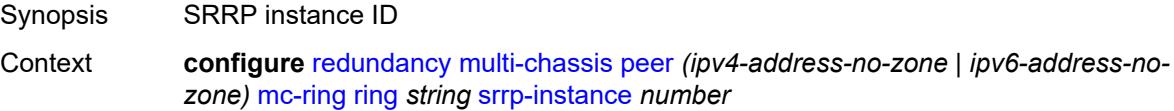

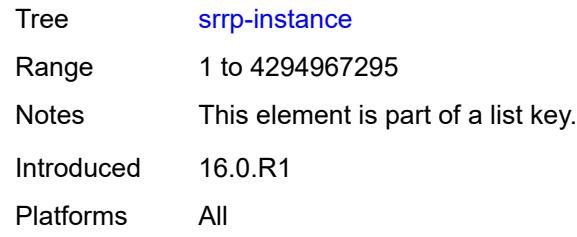

#### <span id="page-3388-0"></span>**type** *keyword*

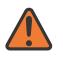

#### **WARNING:**

Modifying this element recreates the parent element automatically for the new value to take effect.

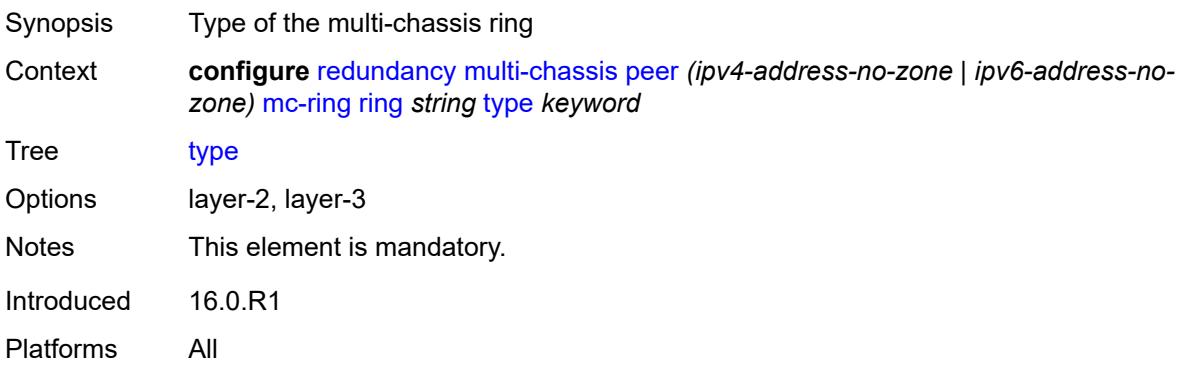

#### <span id="page-3388-1"></span>**peer-name** *string*

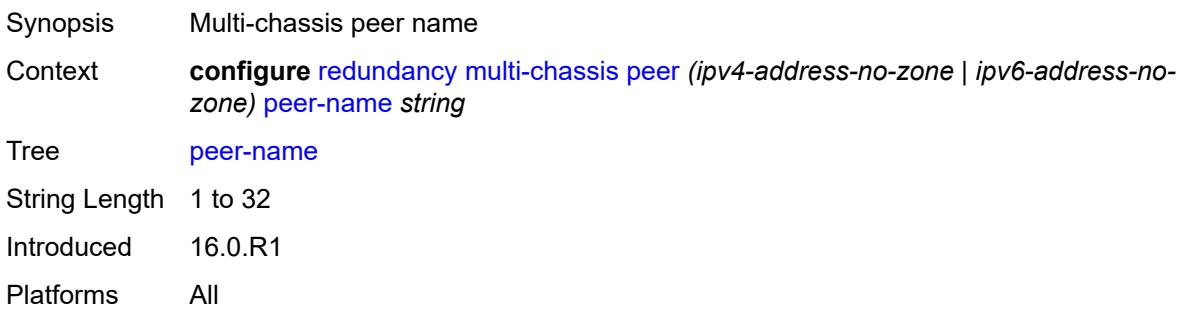

#### <span id="page-3388-2"></span>**source-address** *(ipv4-address-no-zone | ipv6-address-no-zone)*

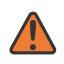

#### **WARNING:**

Modifying this element toggles the **admin-state** of the parent element automatically for the new value to take effect.

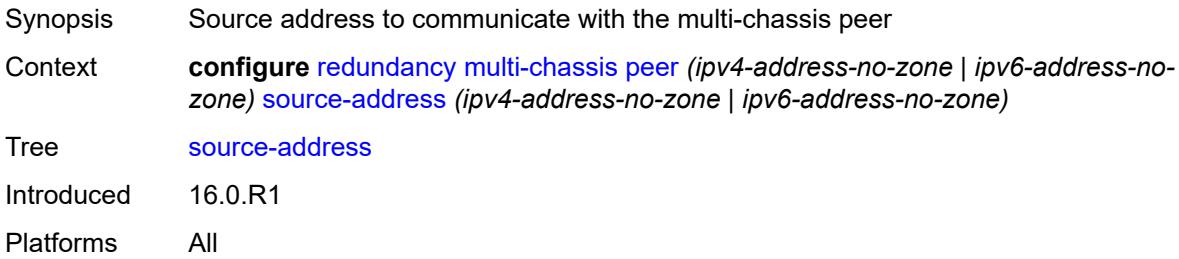

#### <span id="page-3389-0"></span>**sync**

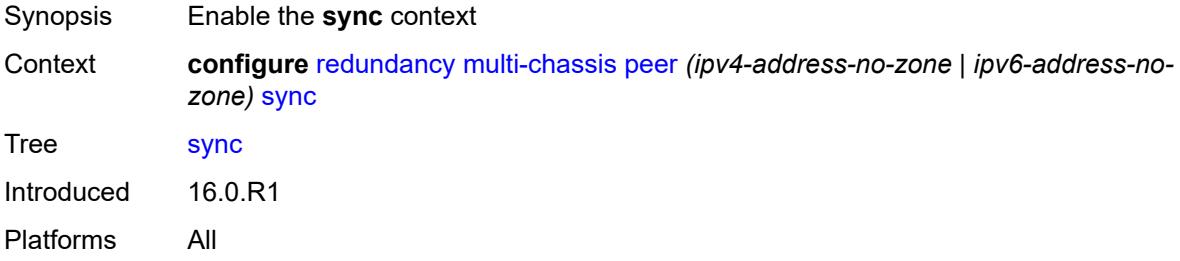

# <span id="page-3389-1"></span>**admin-state** *keyword*

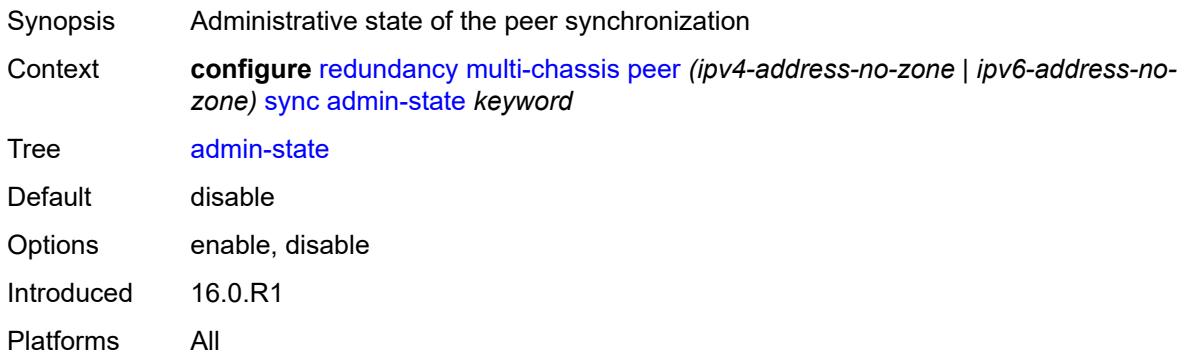

#### <span id="page-3389-2"></span>**diameter-node**

<span id="page-3389-3"></span>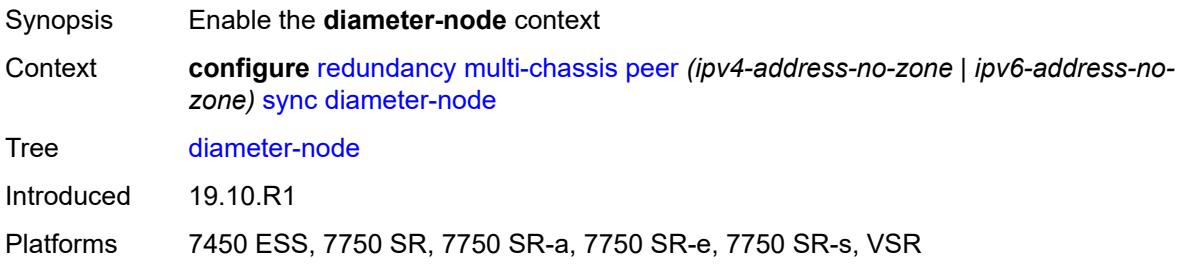

# **node** [[host-name\]](#page-3390-0) *reference*

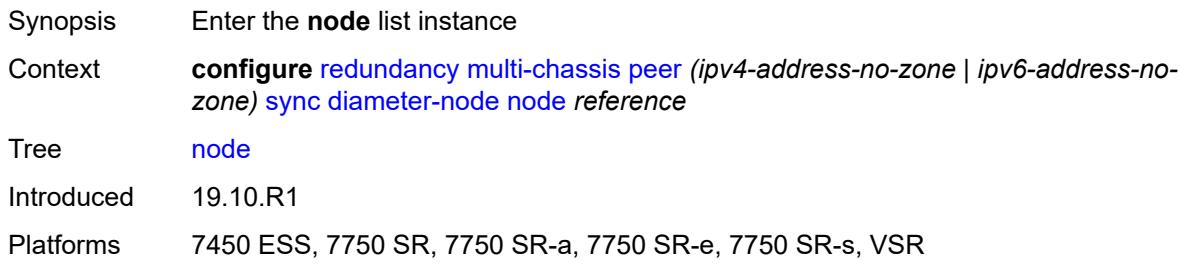

# <span id="page-3390-0"></span>[**host-name**] *reference*

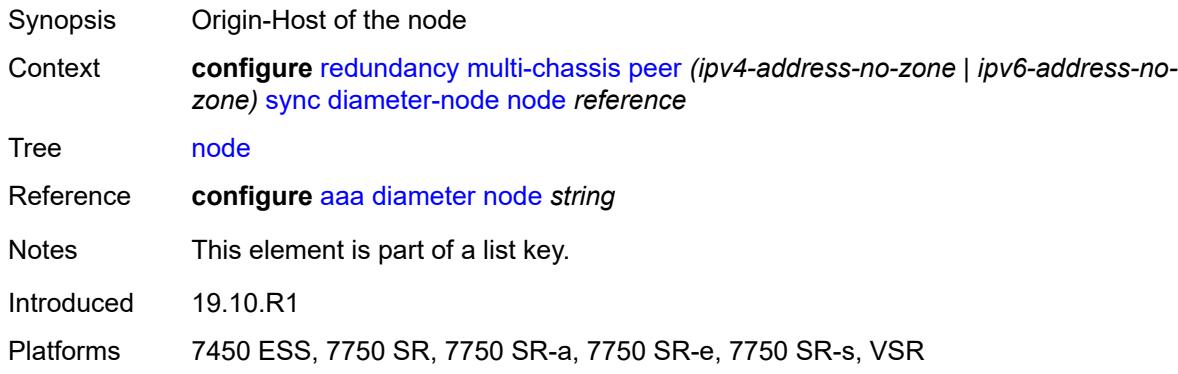

#### <span id="page-3390-1"></span>**sync-tag** *string*

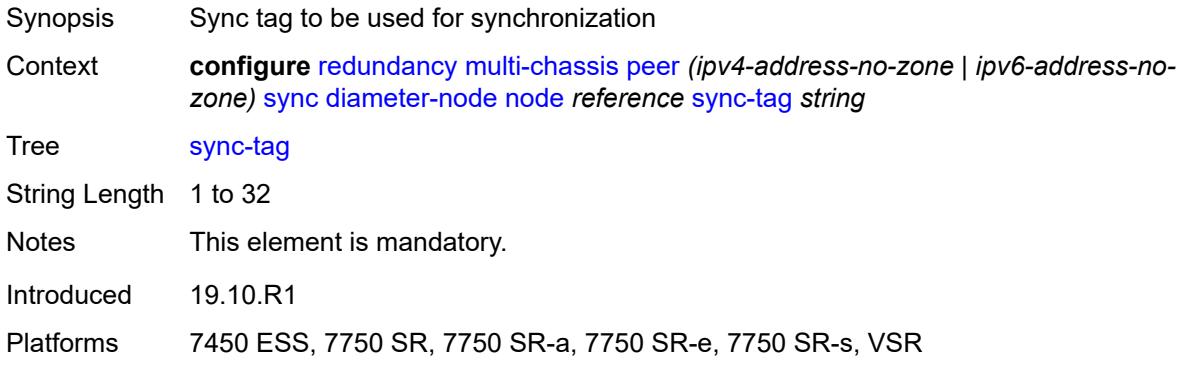

# <span id="page-3390-2"></span>**igmp** *boolean*

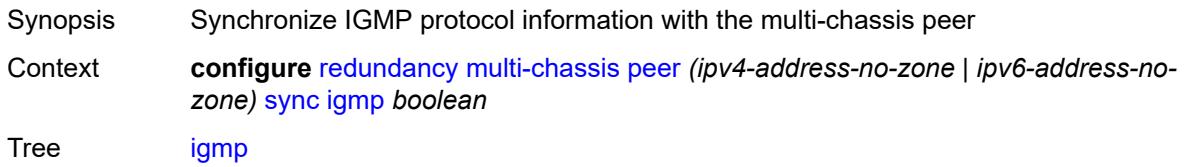

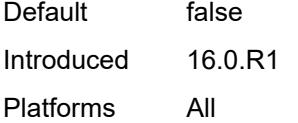

# <span id="page-3391-0"></span>**igmp-snooping** *boolean*

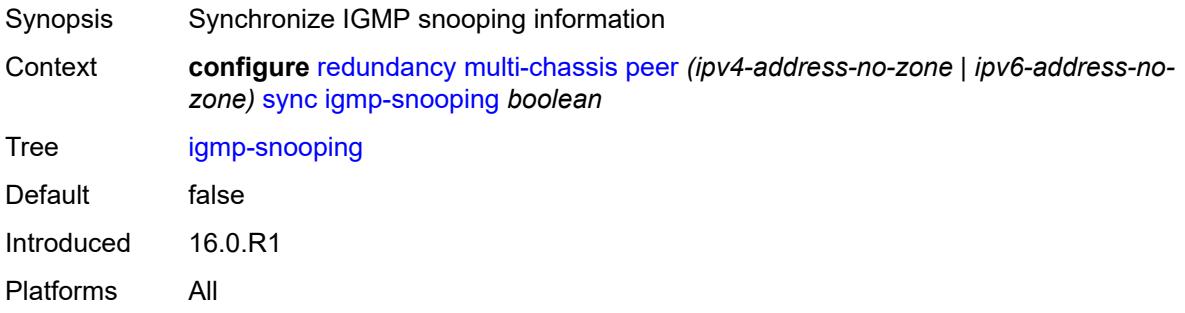

# <span id="page-3391-1"></span>**ipsec** *boolean*

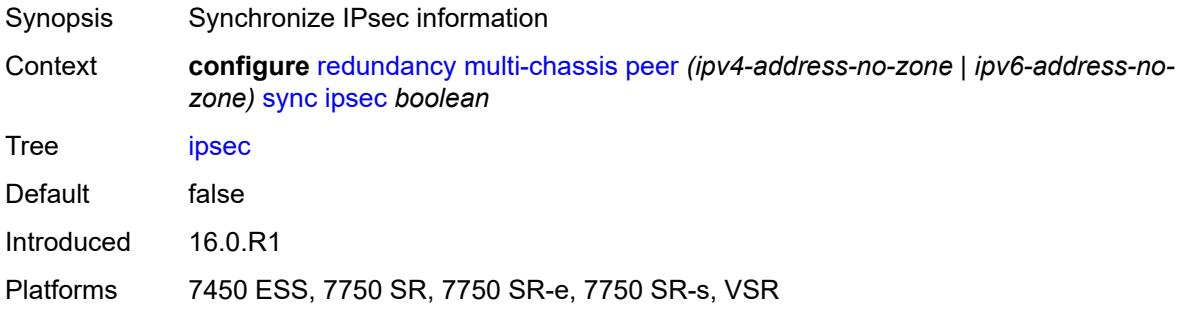

#### <span id="page-3391-2"></span>**l2tp** *boolean*

<span id="page-3391-3"></span>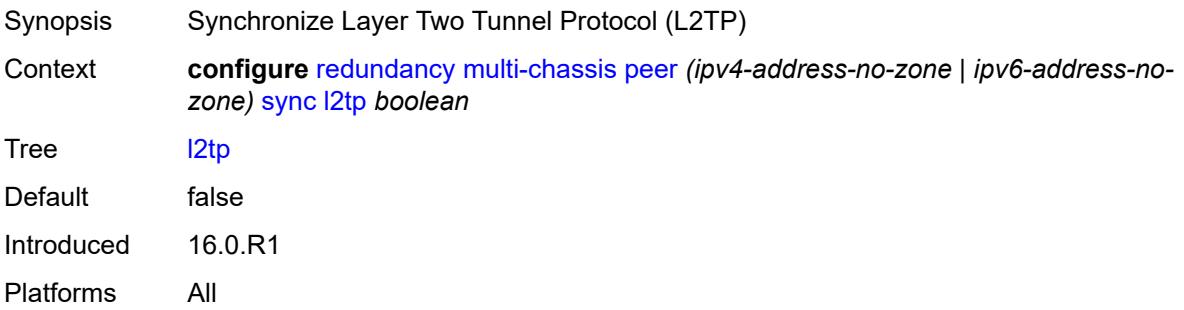

# **local-dhcp-server** *boolean*

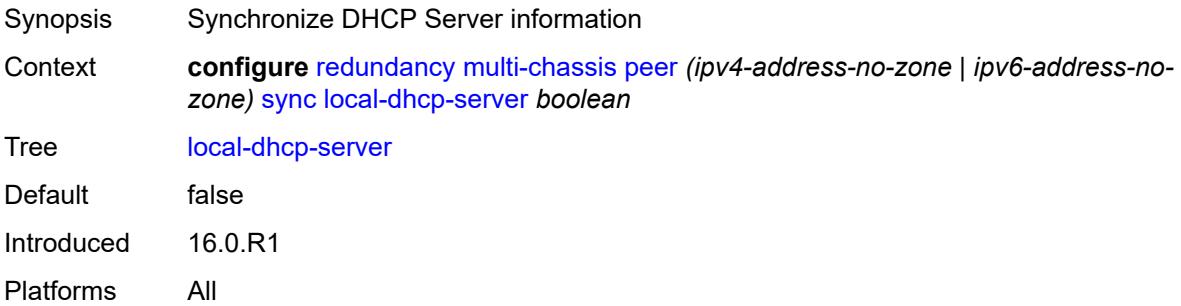

# <span id="page-3392-0"></span>**mc-ring** *boolean*

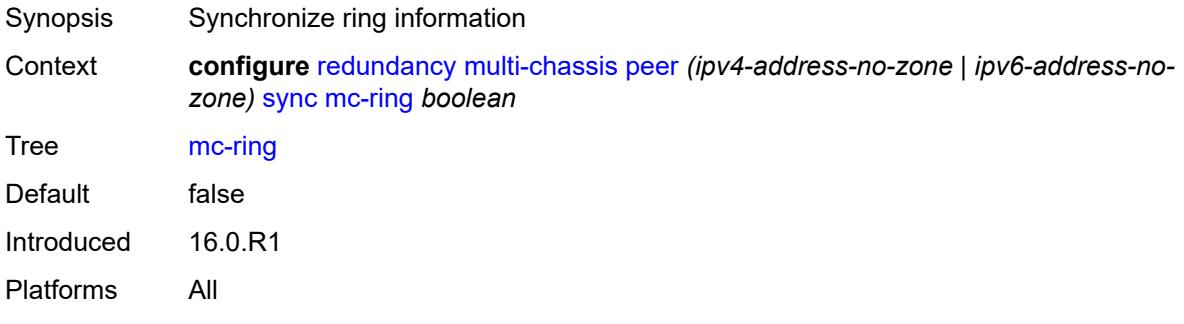

# <span id="page-3392-1"></span>**mld** *boolean*

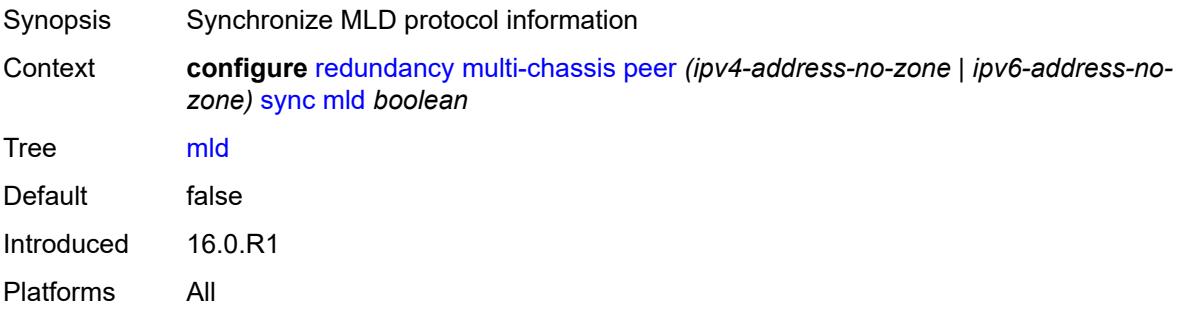

# <span id="page-3392-2"></span>**mld-snooping** *boolean*

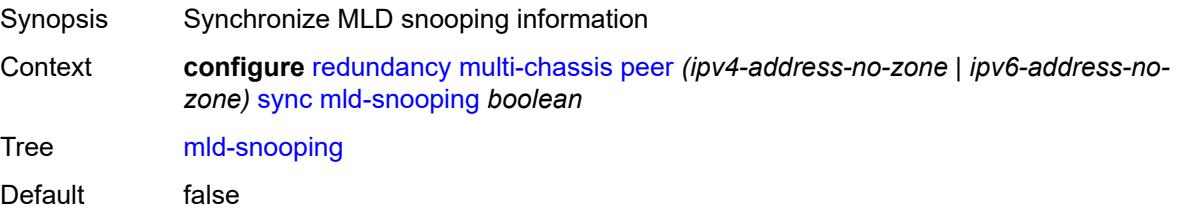

Introduced 16.0.R1 Platforms All

#### <span id="page-3393-0"></span>**nat**

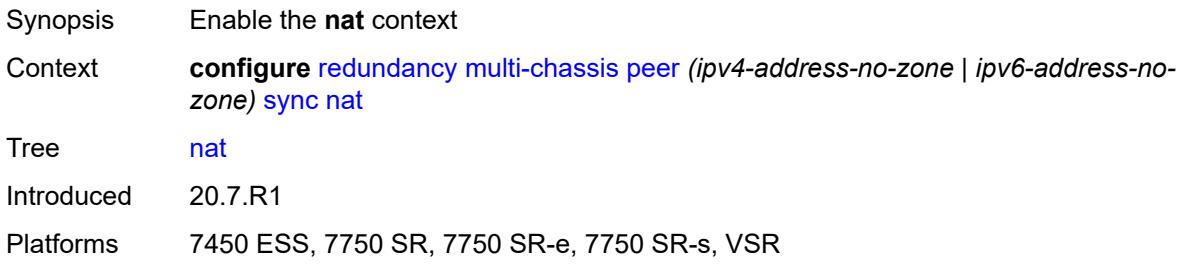

# <span id="page-3393-2"></span>**nat-group** [\[id\]](#page-3393-1) *reference*

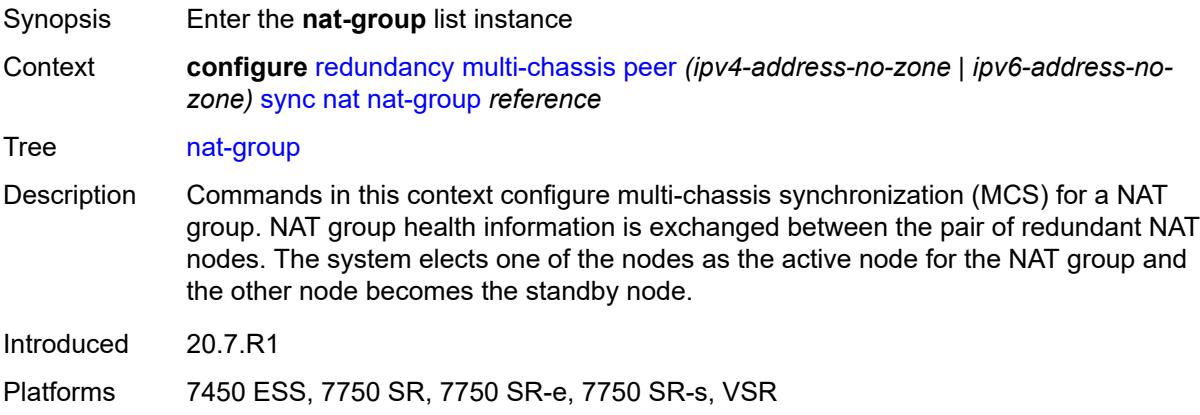

# <span id="page-3393-1"></span>[**id**] *reference*

<span id="page-3393-3"></span>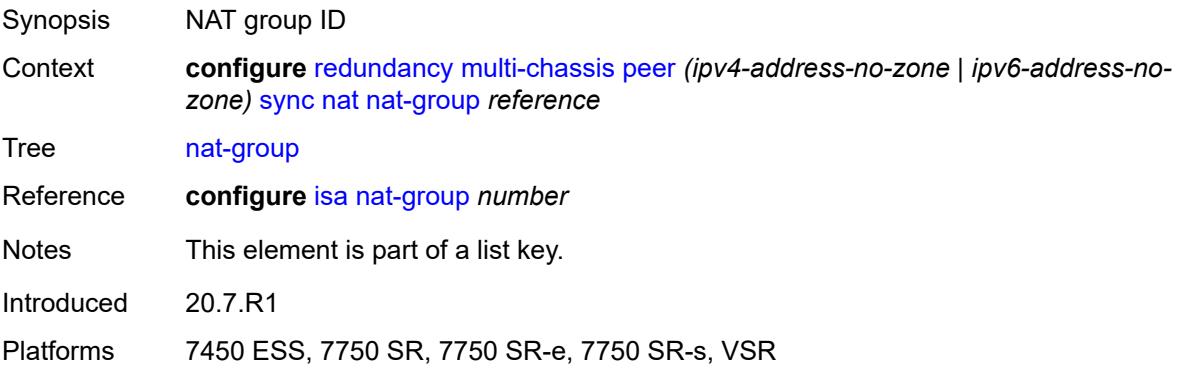

#### **sync-tag** *string*

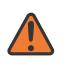

#### **WARNING:**

Modifying this element recreates the parent element automatically for the new value to take effect.

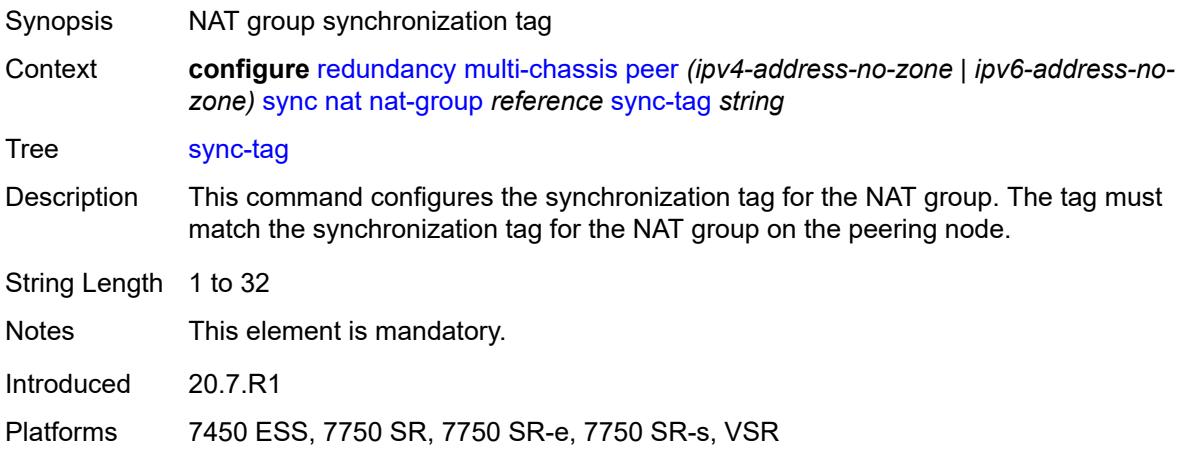

#### <span id="page-3394-0"></span>**pim-snooping**

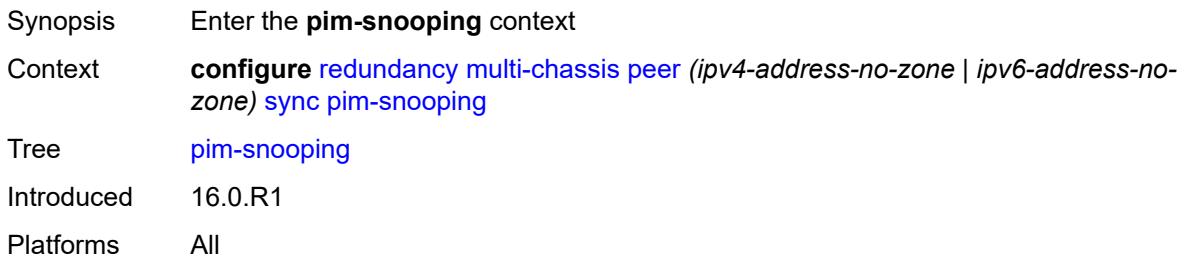

#### <span id="page-3394-1"></span>**saps** *boolean*

<span id="page-3394-2"></span>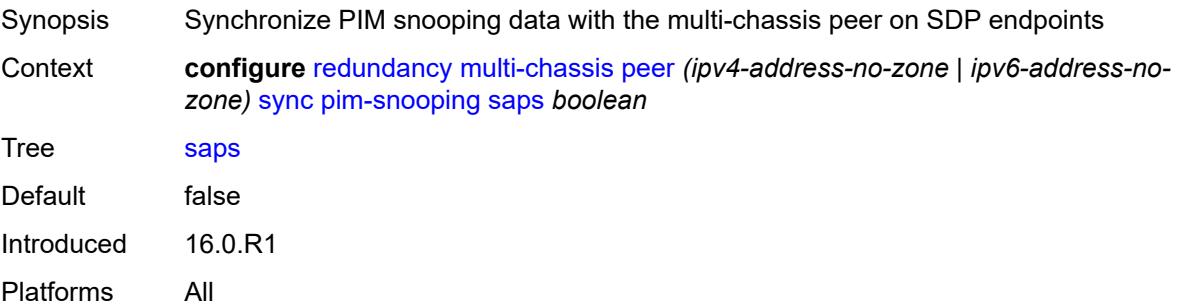

# **spoke-sdps** *boolean*

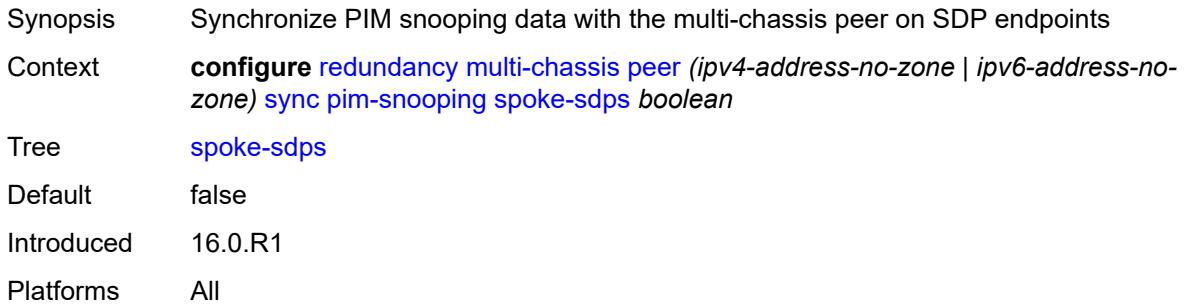

# <span id="page-3395-0"></span>**python** *boolean*

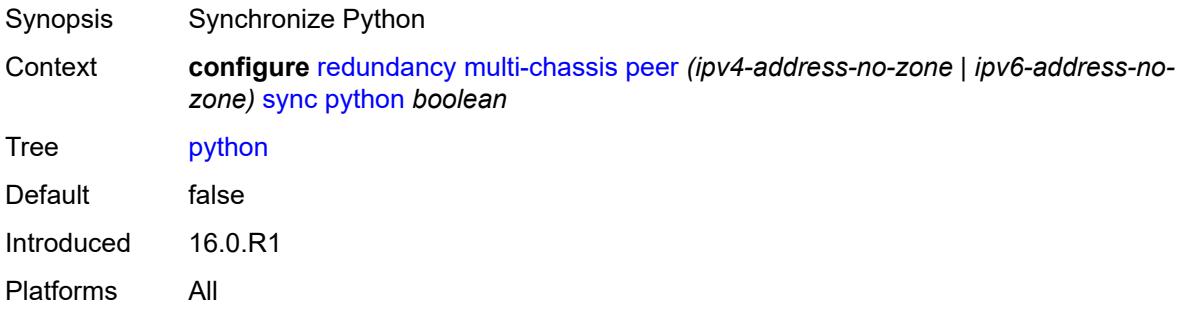

#### <span id="page-3395-1"></span>**srrp** *boolean*

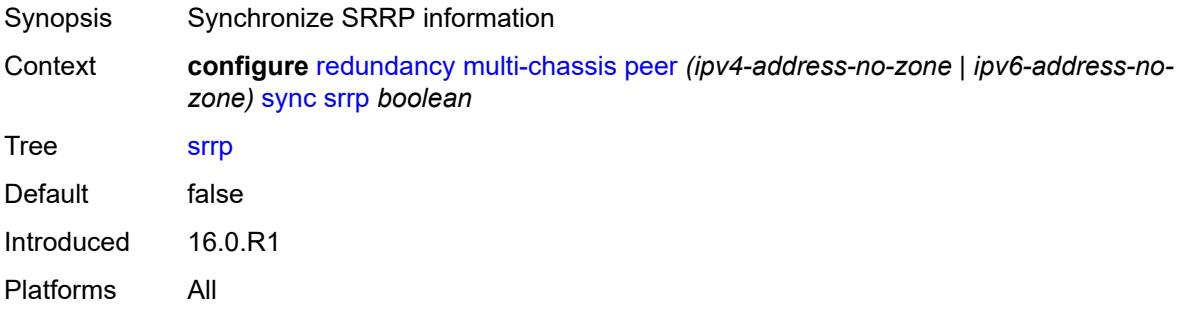

#### <span id="page-3395-2"></span>**sub-host-trk** *boolean*

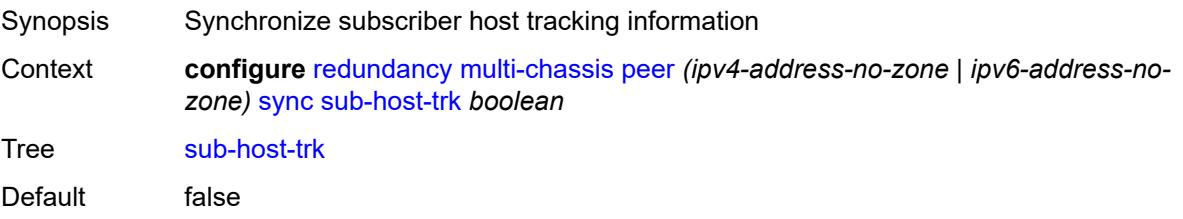

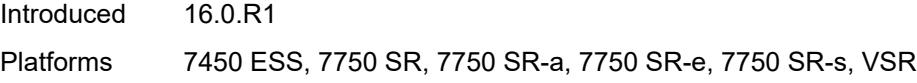

# <span id="page-3396-0"></span>**sub-mgmt**

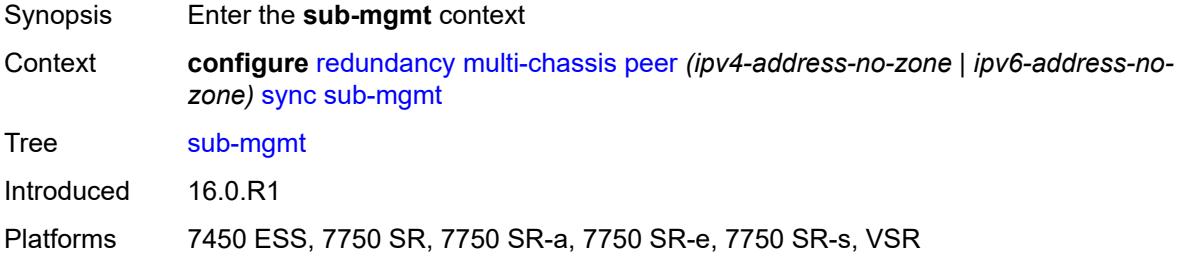

# <span id="page-3396-1"></span>**ipoe** *boolean*

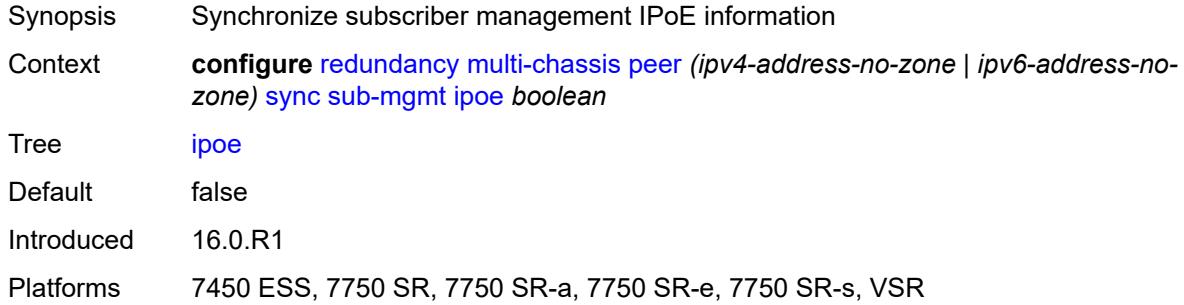

# <span id="page-3396-2"></span>**pppoe** *boolean*

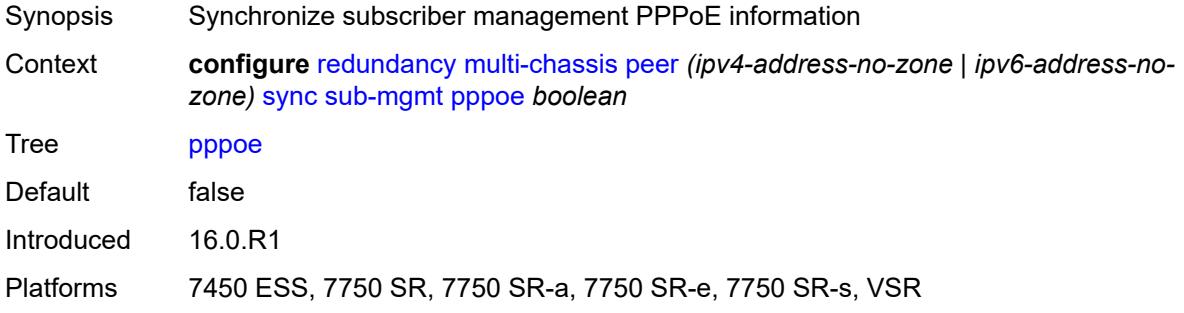

#### <span id="page-3396-3"></span>**tags**

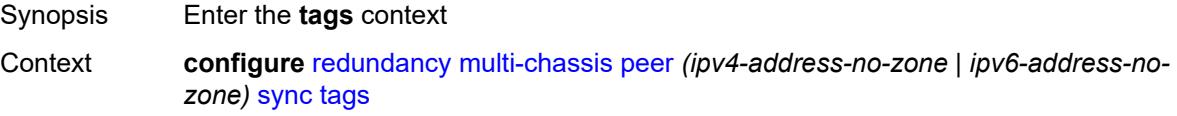

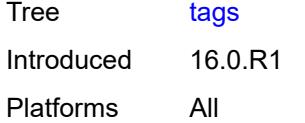

# <span id="page-3397-1"></span>**lag** [[lag-name\]](#page-3397-0) *reference*

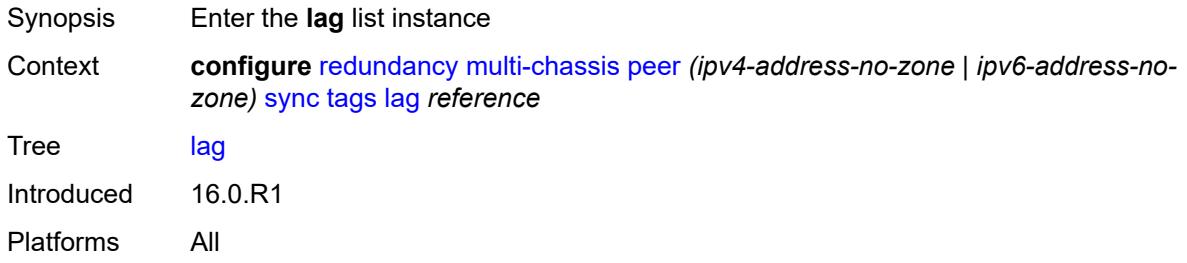

# <span id="page-3397-0"></span>[**lag-name**] *reference*

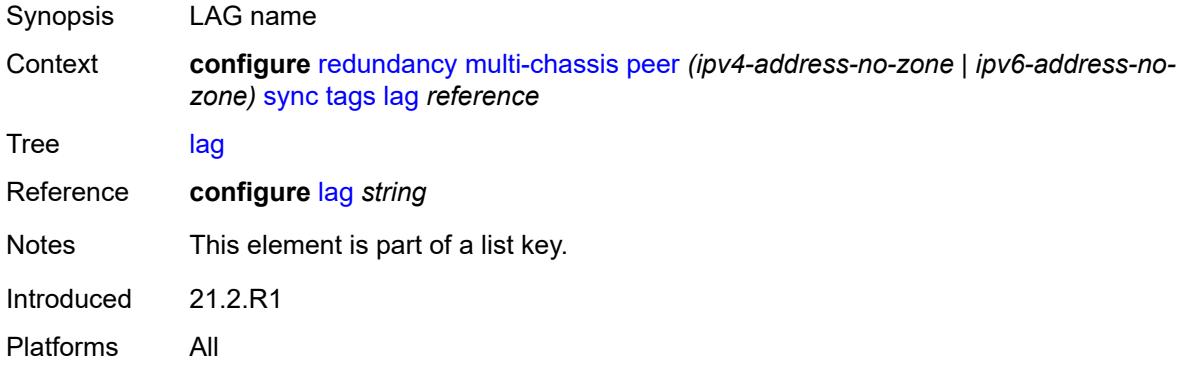

# <span id="page-3397-3"></span>**range** [start](#page-3397-2) *string* [end](#page-3398-0) *string*

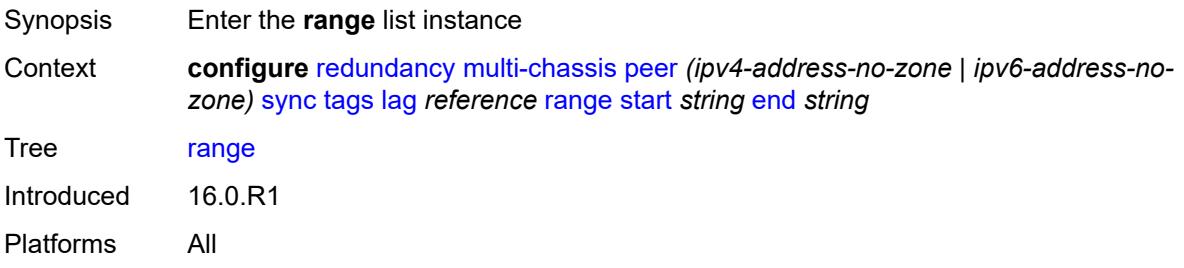

#### <span id="page-3397-2"></span>**start** *string*

Synopsis First encapsulation value

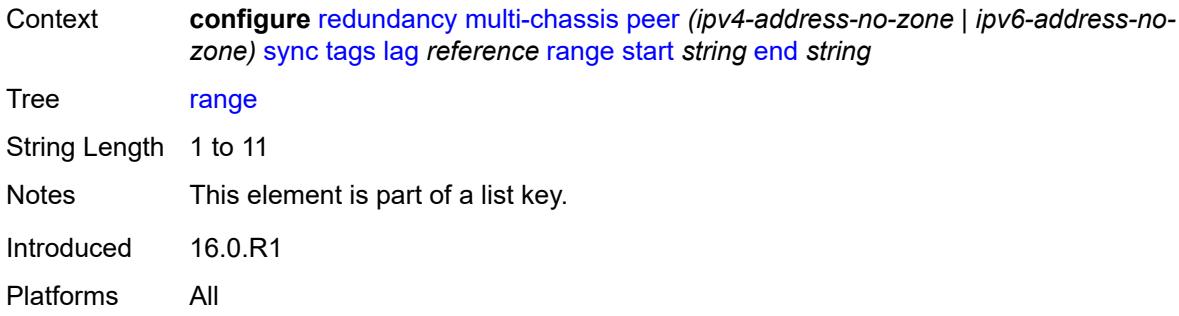

#### <span id="page-3398-0"></span>**end** *string*

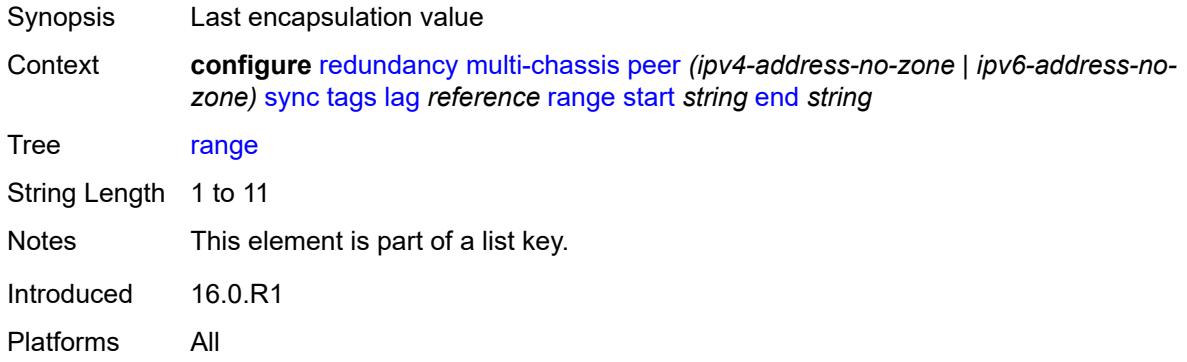

# <span id="page-3398-1"></span>**sync-tag** *string*

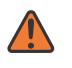

#### **WARNING:**

Modifying this element recreates the parent element automatically for the new value to take effect.

<span id="page-3398-2"></span>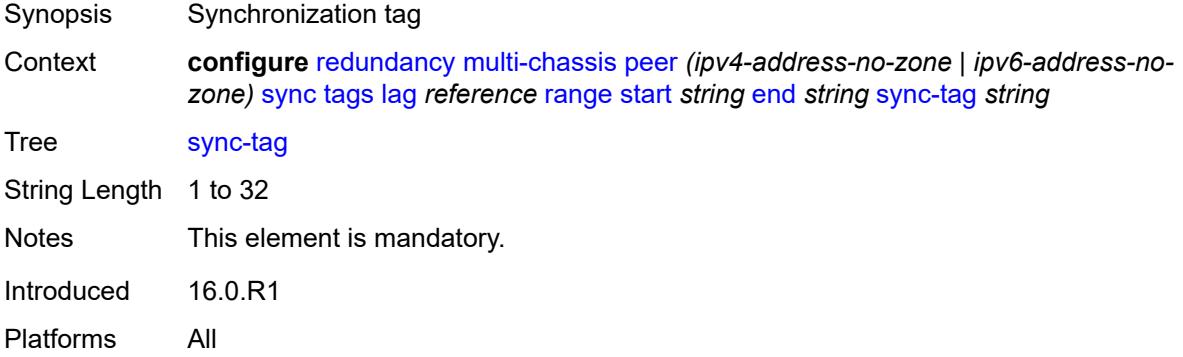

#### **sync-tag** *string*

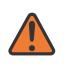

#### **WARNING:**

Modifying this element recreates the parent element automatically for the new value to take effect.

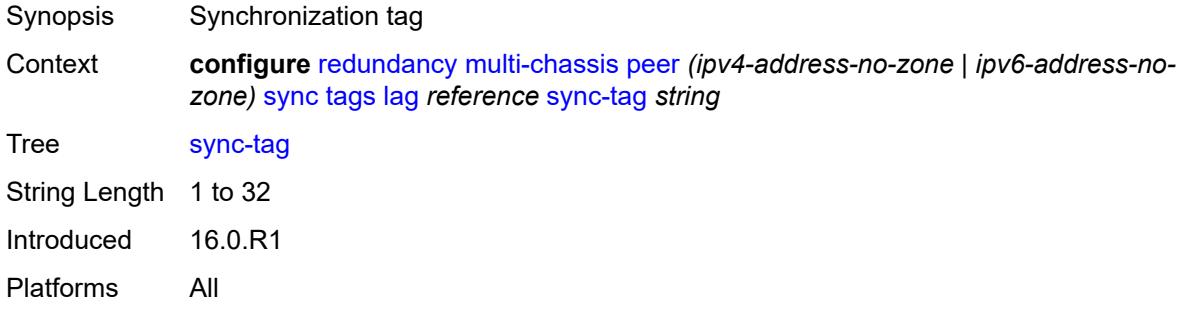

# <span id="page-3399-1"></span>**port** [[id\]](#page-3399-0) *reference*

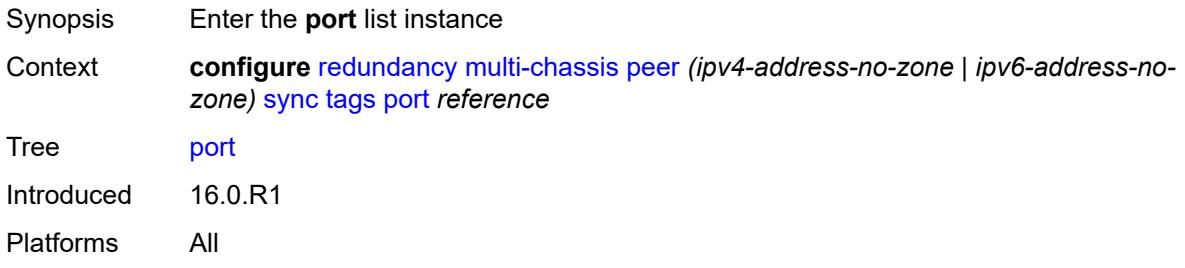

#### <span id="page-3399-0"></span>[**id**] *reference*

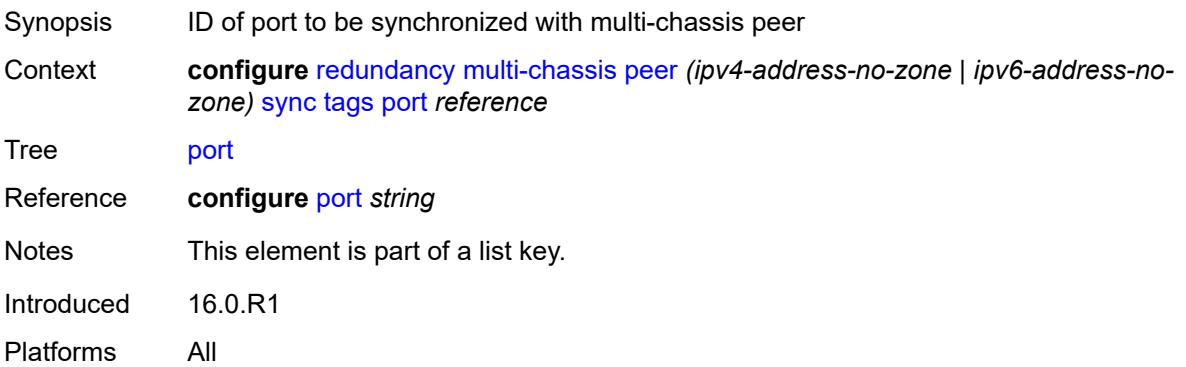

#### <span id="page-3399-2"></span>**range** [start](#page-3400-0) *string* [end](#page-3400-1) *string*

Synopsis Enter the **range** list instance

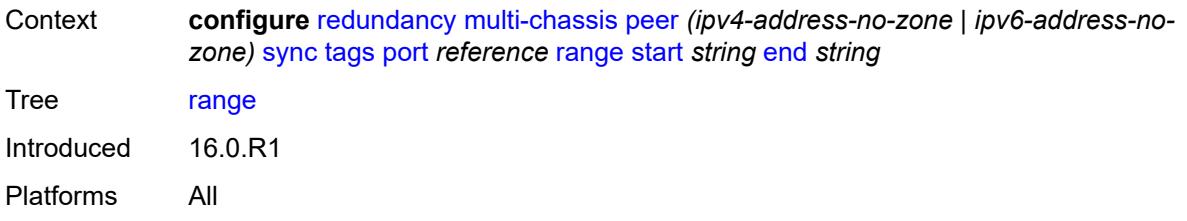

#### <span id="page-3400-0"></span>**start** *string*

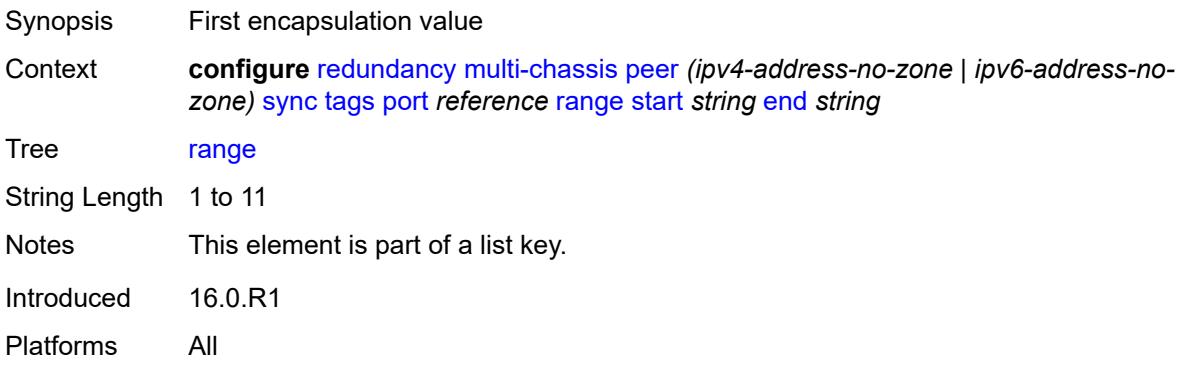

#### <span id="page-3400-1"></span>**end** *string*

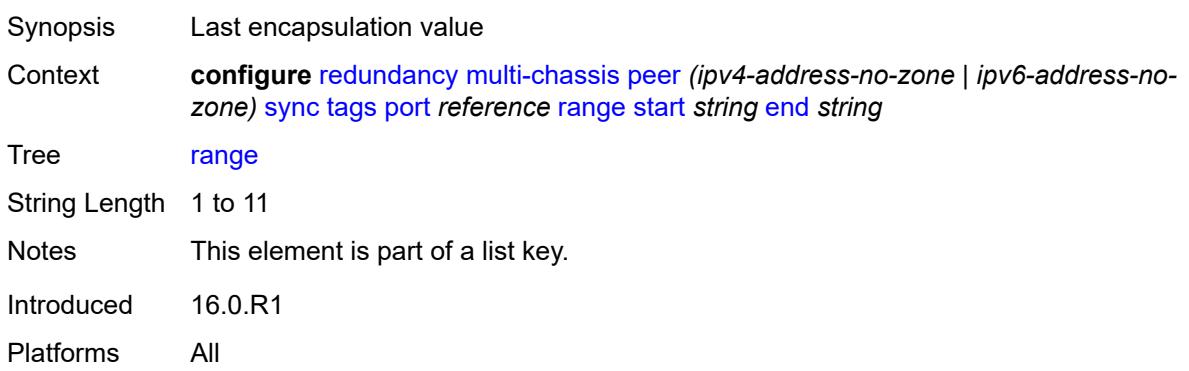

#### <span id="page-3400-2"></span>**sync-tag** *string*

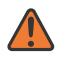

#### **WARNING:**

Modifying this element recreates the parent element automatically for the new value to take effect.

Synopsis Synchronization tag

Context **configure** [redundancy](#page-3359-0) [multi-chassis](#page-3363-0) [peer](#page-3366-0) *(ipv4-address-no-zone | ipv6-address-nozone)* [sync](#page-3389-0) [tags](#page-3396-3) [port](#page-3399-1) *reference* [range](#page-3399-2) [start](#page-3400-0) *string* [end](#page-3400-1) *string* [sync-tag](#page-3400-2) *string*

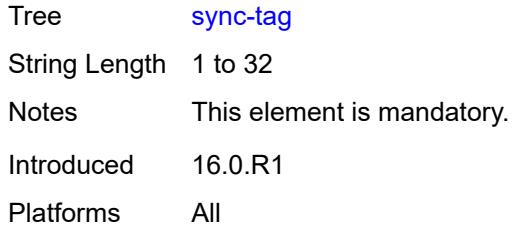

#### <span id="page-3401-0"></span>**sync-tag** *string*

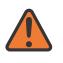

#### **WARNING:**

Modifying this element recreates the parent element automatically for the new value to take effect.

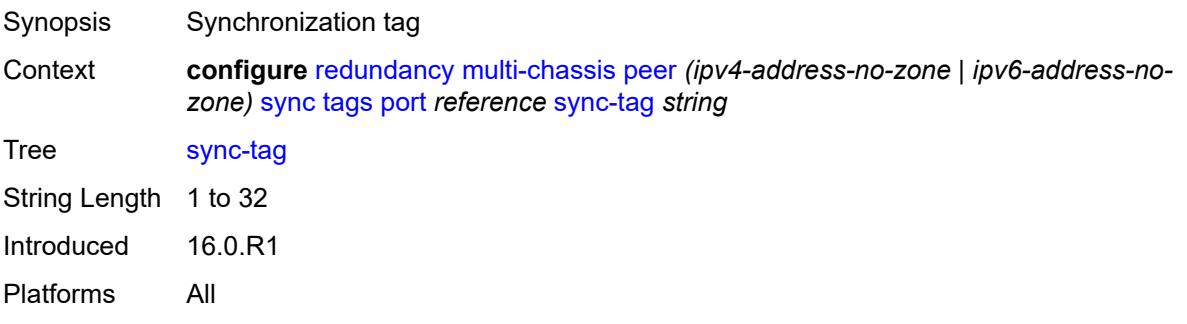

# <span id="page-3401-2"></span>**pw-port** [\[id\]](#page-3401-1) *reference*

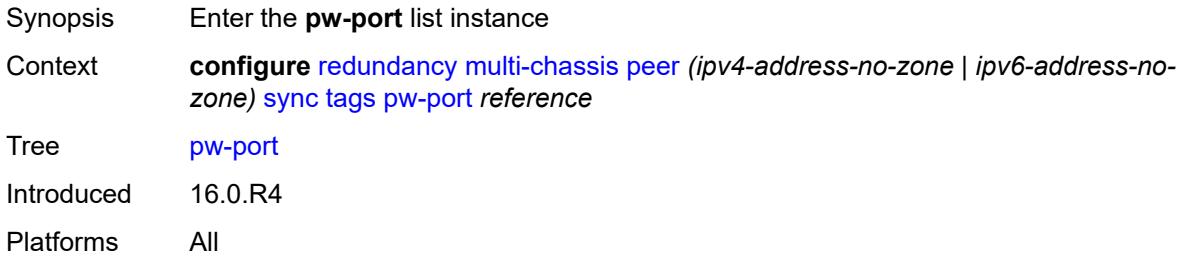

# <span id="page-3401-1"></span>[**id**] *reference*

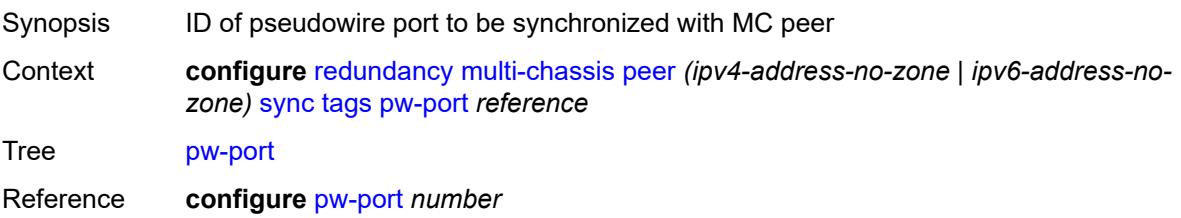

Notes This element is part of a list key. Introduced 16.0.R4 Platforms All

# <span id="page-3402-2"></span>**range** [start](#page-3402-0) *string* [end](#page-3402-1) *string*

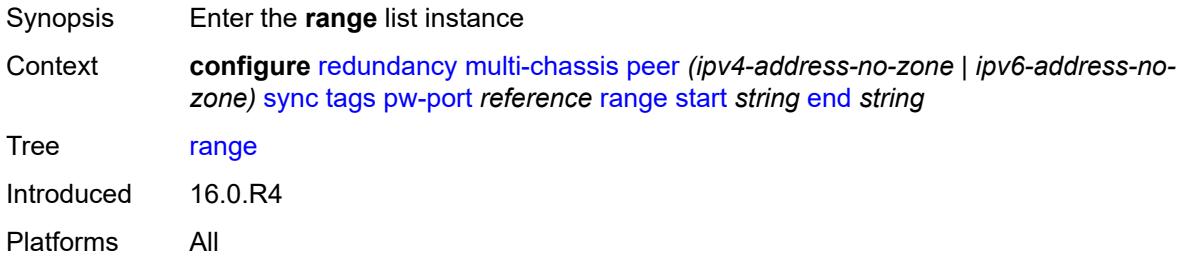

#### <span id="page-3402-0"></span>**start** *string*

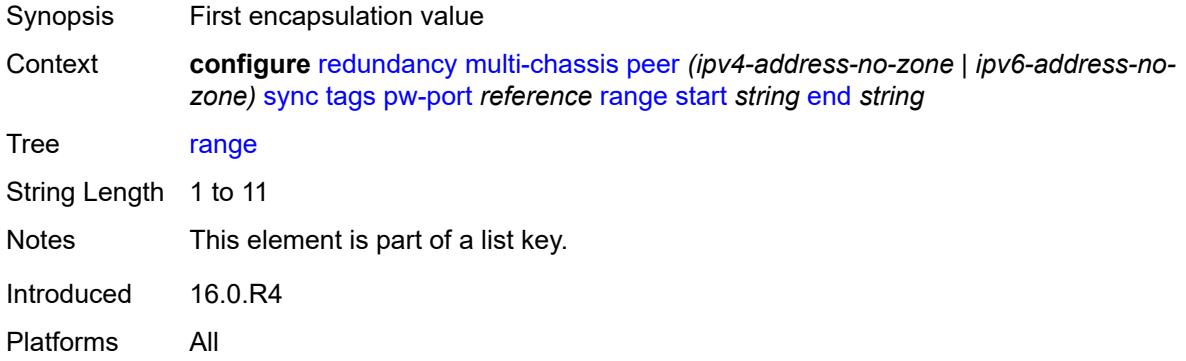

# <span id="page-3402-1"></span>**end** *string*

<span id="page-3402-3"></span>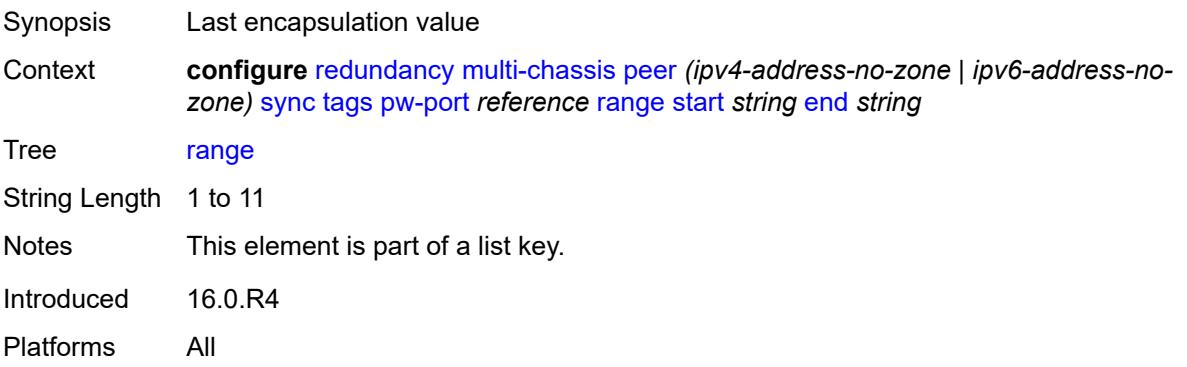

# **sync-tag** *string*

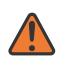

#### **WARNING:**

Modifying this element recreates the parent element automatically for the new value to take effect.

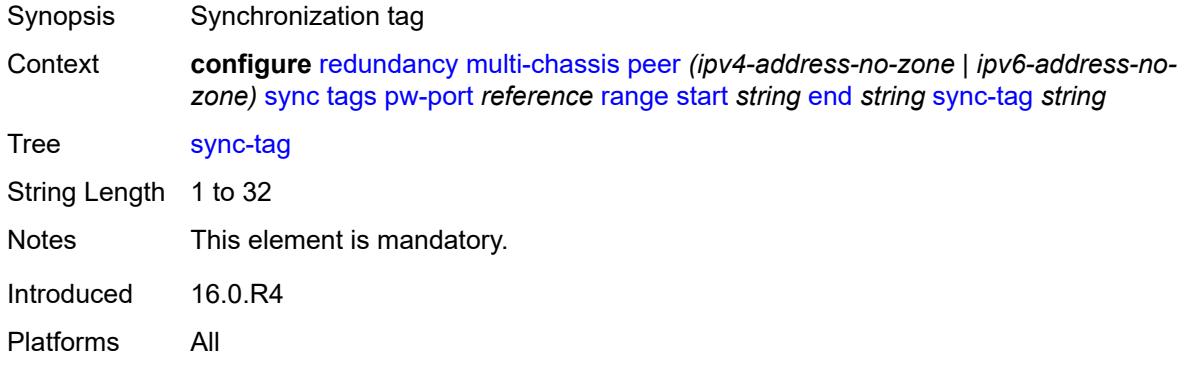

#### <span id="page-3403-0"></span>**sync-tag** *string*

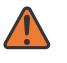

**WARNING:**

Modifying this element recreates the parent element automatically for the new value to take effect.

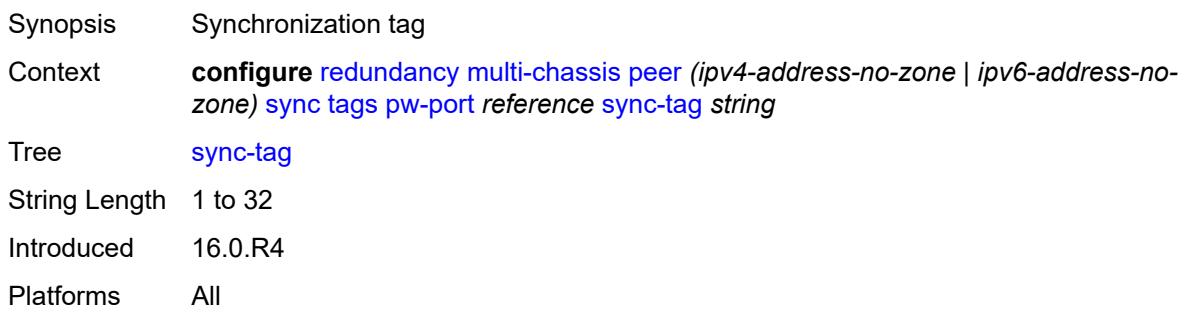

#### <span id="page-3403-2"></span>**sdp** [[id\]](#page-3403-1) *number*

<span id="page-3403-1"></span>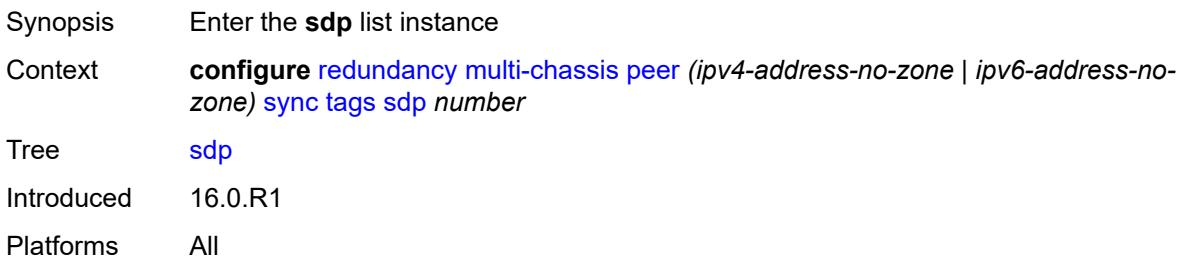

# [**id**] *number*

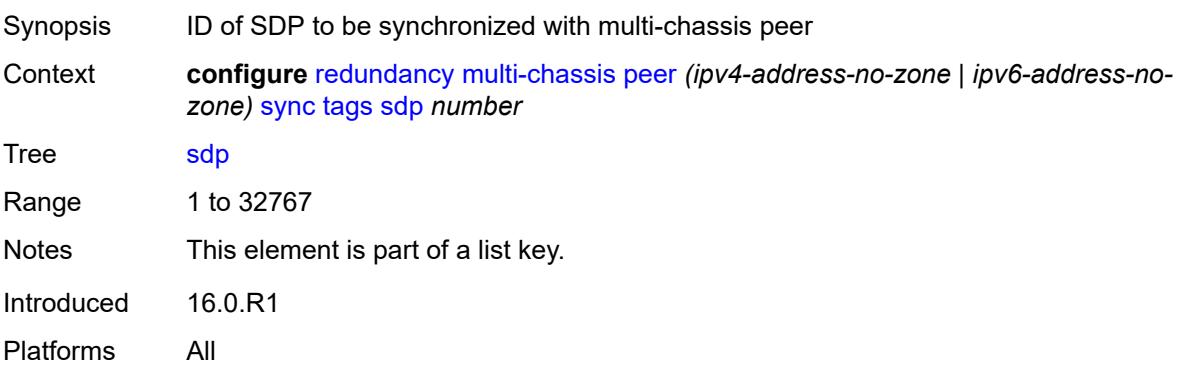

#### <span id="page-3404-2"></span>**range** [start](#page-3404-0) *number* [end](#page-3404-1) *number*

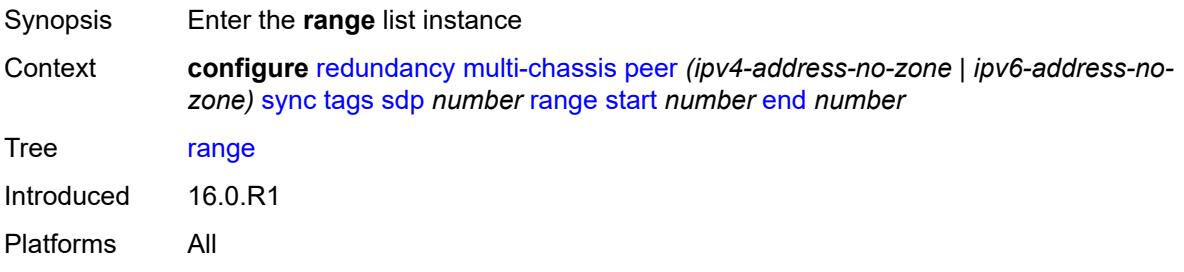

#### <span id="page-3404-0"></span>**start** *number*

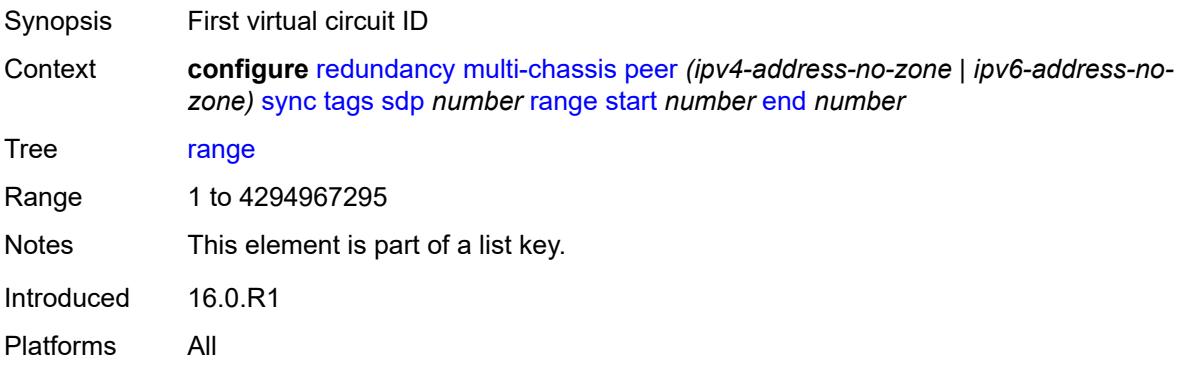

#### <span id="page-3404-1"></span>**end** *number*

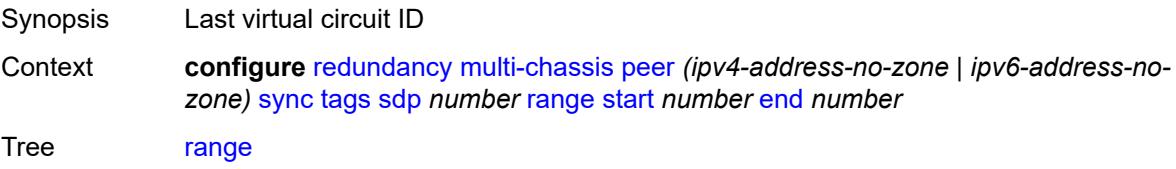

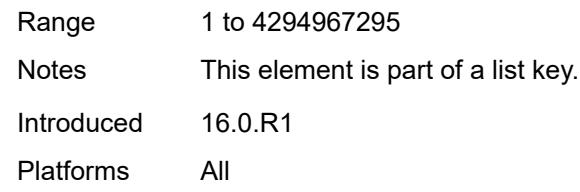

#### <span id="page-3405-0"></span>**sync-tag** *string*

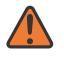

#### **WARNING:**

Modifying this element recreates the parent element automatically for the new value to take effect.

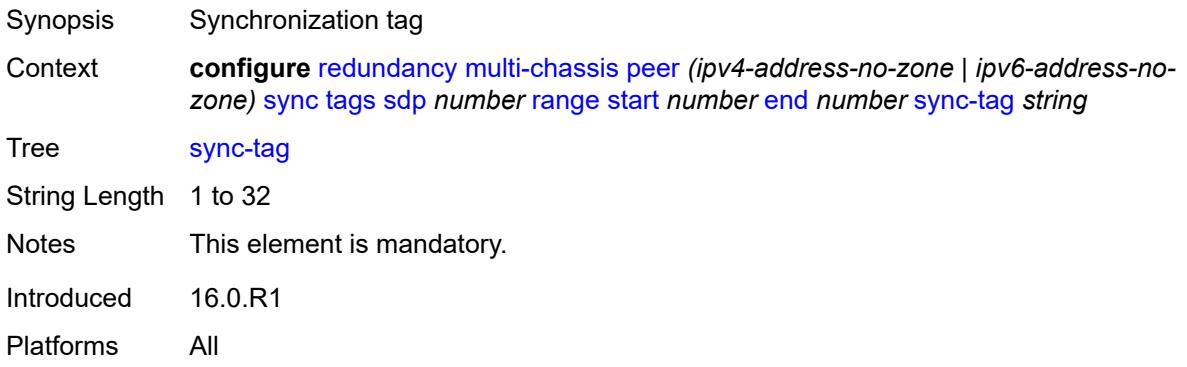

#### <span id="page-3405-1"></span>**sync-tag** *string*

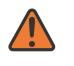

#### **WARNING:**

Modifying this element recreates the parent element automatically for the new value to take effect.

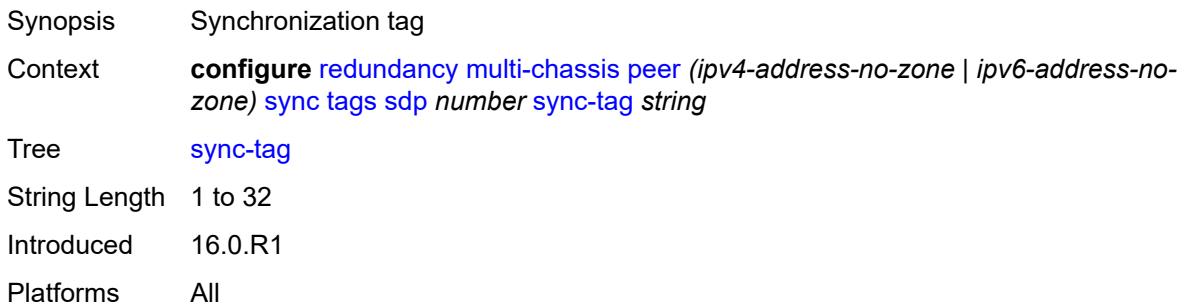

#### <span id="page-3405-2"></span>**track-srrp** [\[id\]](#page-3406-0) *number*

Synopsis Enter the **track-srrp** list instance

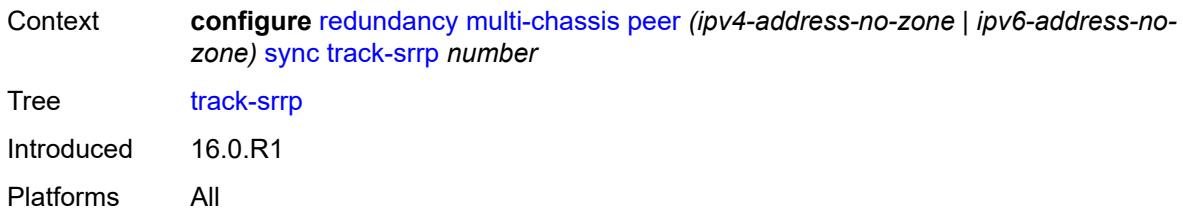

# <span id="page-3406-0"></span>[**id**] *number*

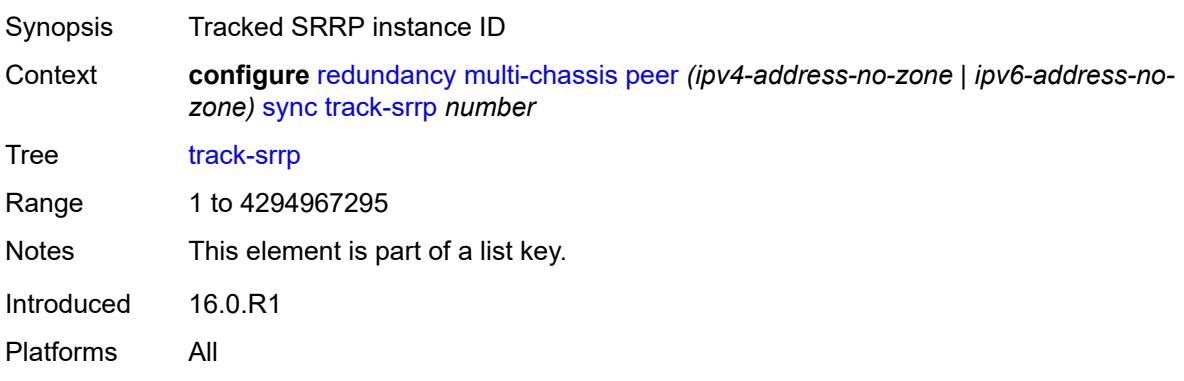

# <span id="page-3406-1"></span>**l2tp-tunnel-id-range**

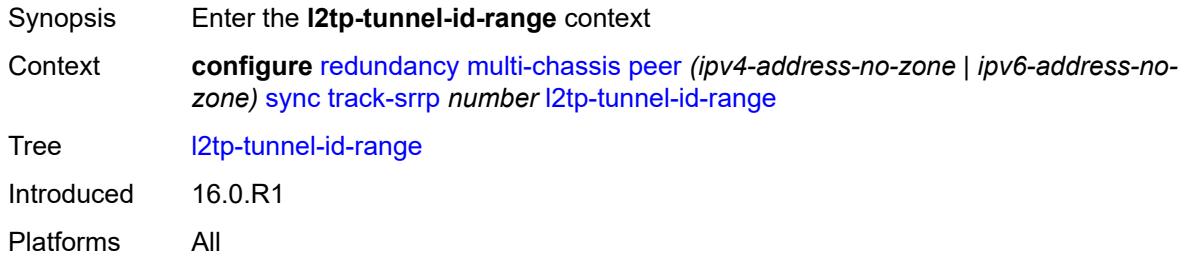

#### <span id="page-3406-2"></span>**end** *number*

<span id="page-3406-3"></span>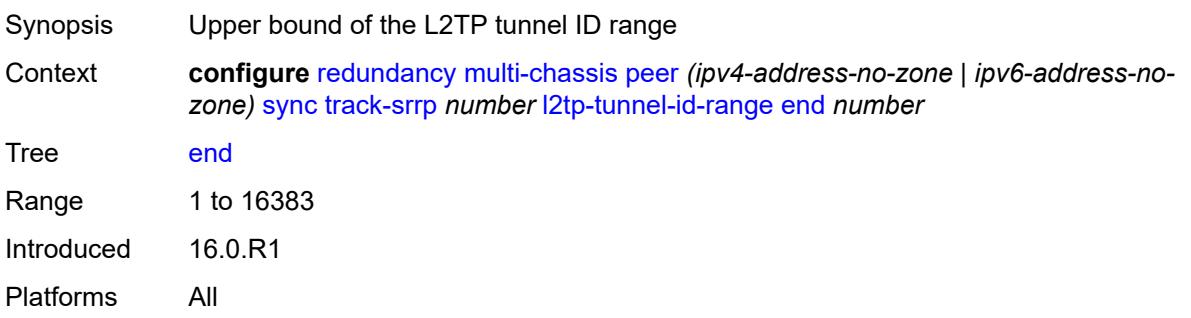

#### **start** *number*

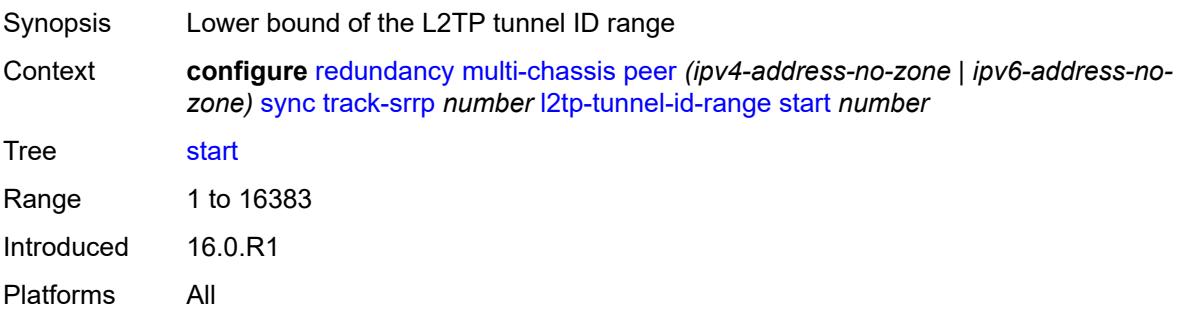

# <span id="page-3407-0"></span>**transport-encryption**

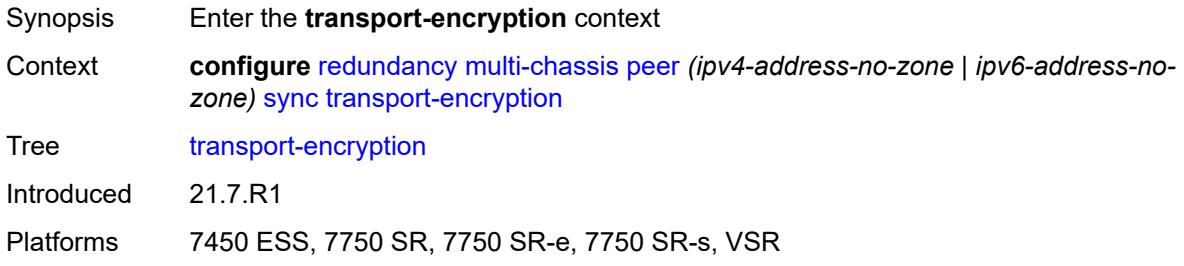

# <span id="page-3407-2"></span>**application** [[application-id](#page-3407-1)] *keyword*

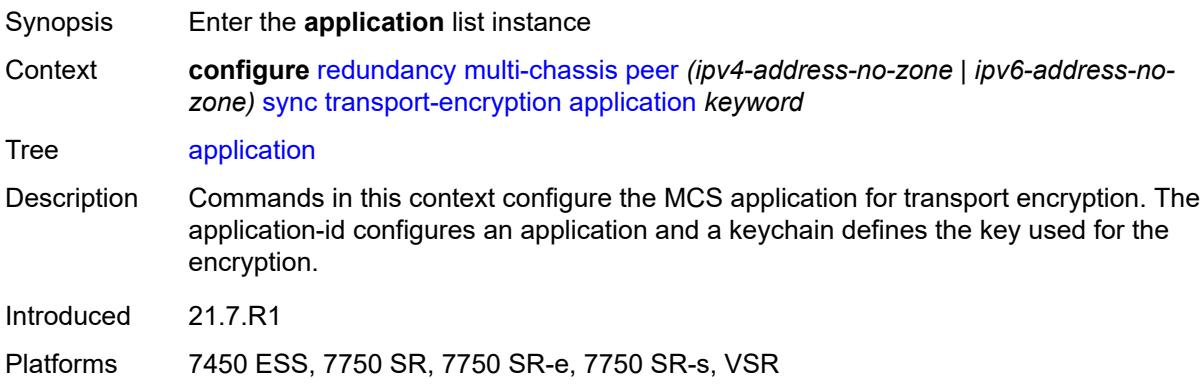

# <span id="page-3407-1"></span>[**application-id**] *keyword*

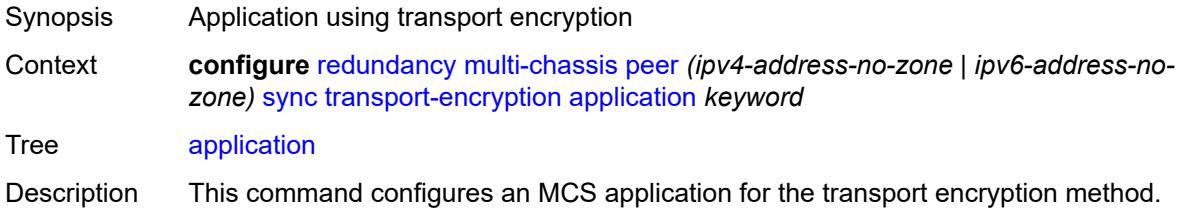

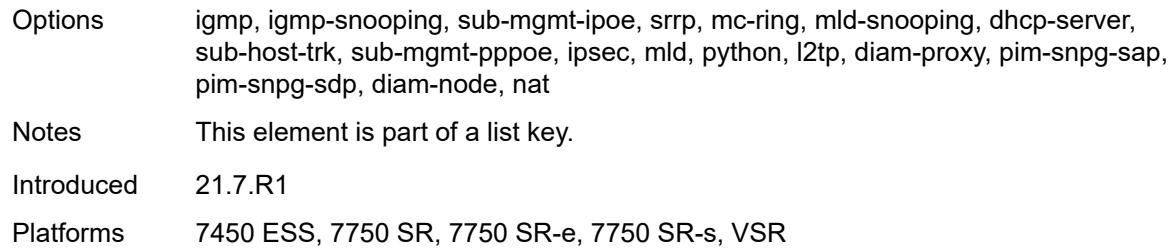

# <span id="page-3408-0"></span>**keychain** *reference*

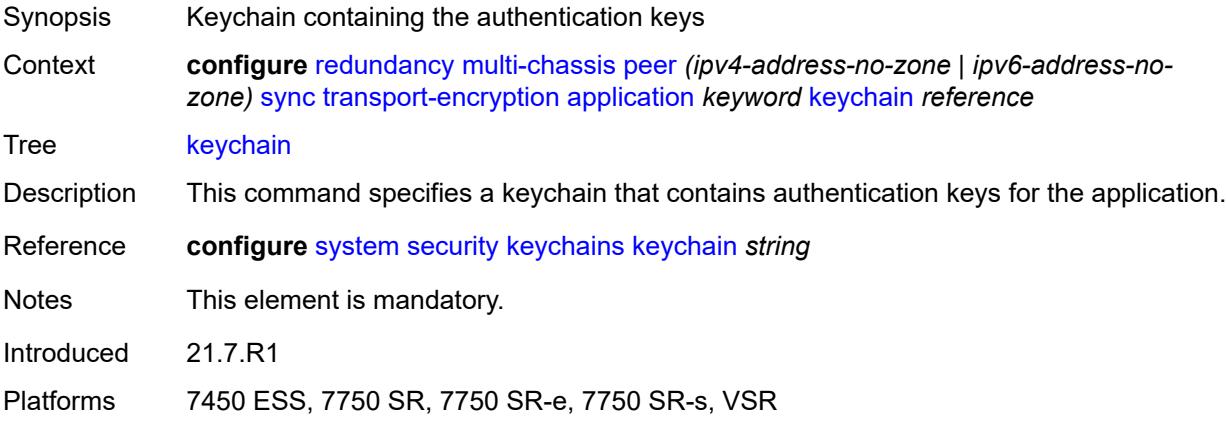

# <span id="page-3408-2"></span>**tunnel-group** [\[tunnel-group-id\]](#page-3408-1) *number*

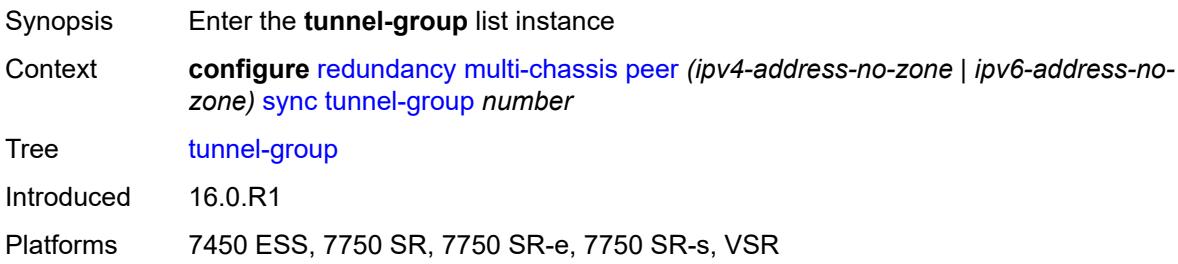

# <span id="page-3408-1"></span>[**tunnel-group-id**] *number*

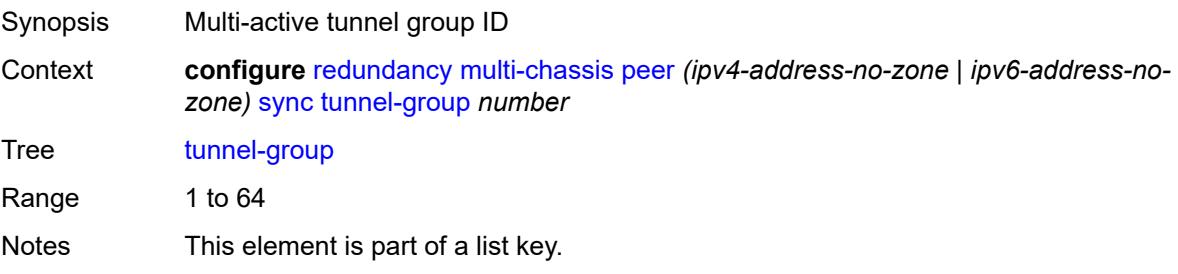

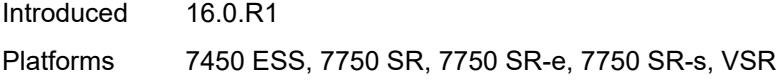

# <span id="page-3409-0"></span>**sync-tag** *string*

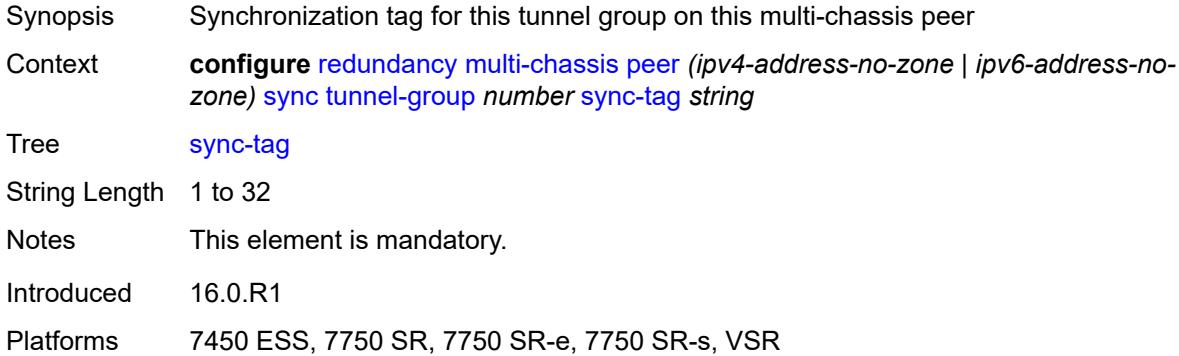

# <span id="page-3409-1"></span>**rollback-sync** *keyword*

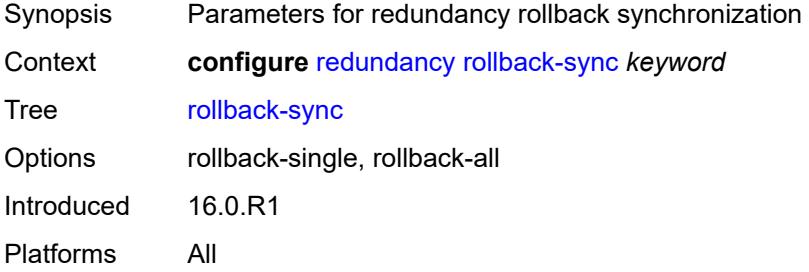

#### <span id="page-3409-2"></span>**srrp**

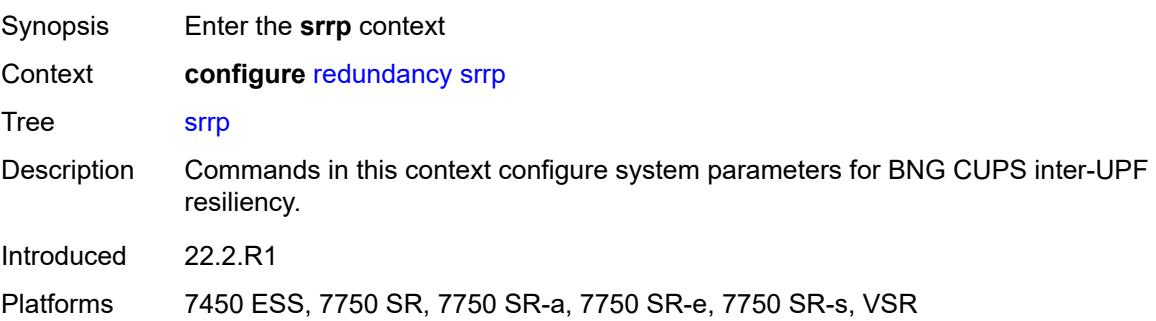

# <span id="page-3409-3"></span>**auto-srrp-id-range**

Synopsis Enable the **auto-srrp-id-range** context

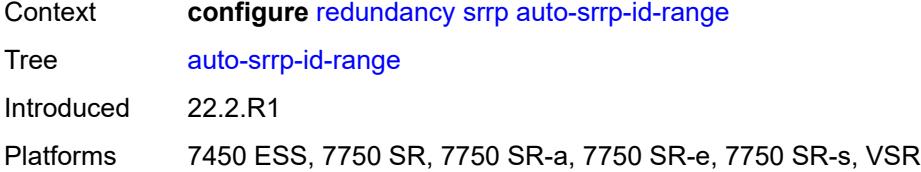

#### <span id="page-3410-0"></span>**end** *number*

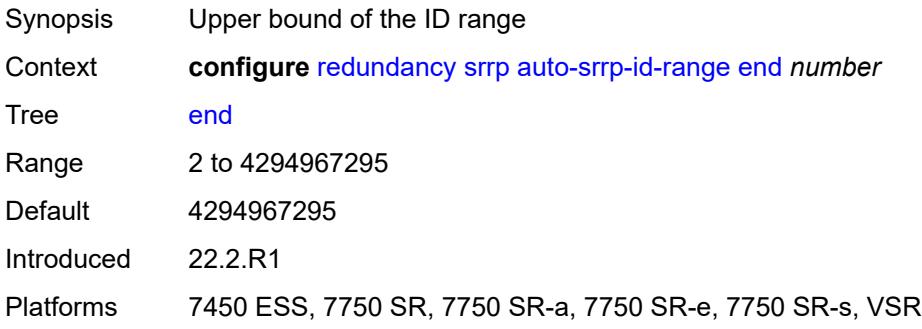

#### <span id="page-3410-1"></span>**start** *number*

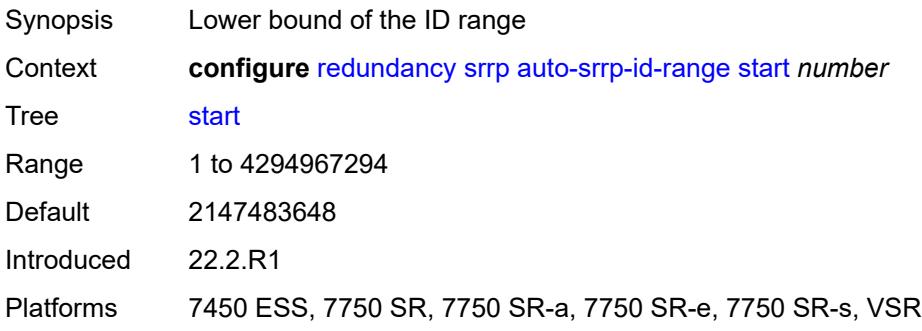

# <span id="page-3410-2"></span>**switchover-exec** *string*

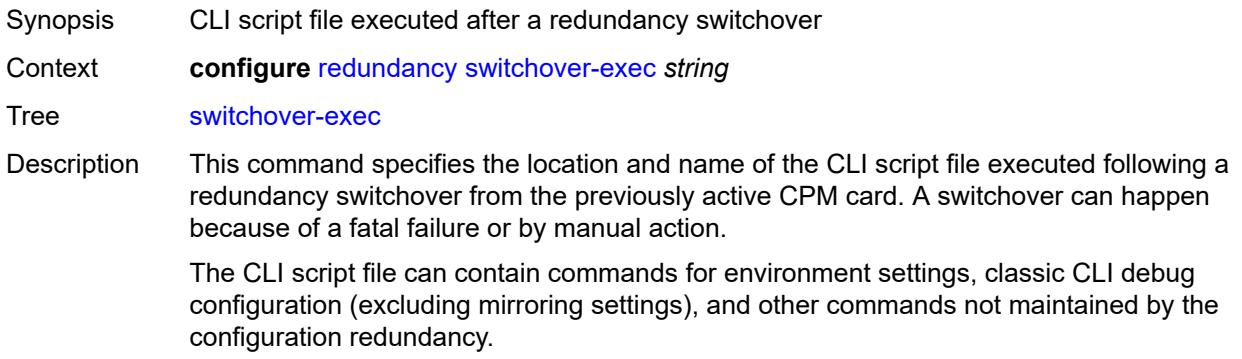

The following commands are not supported in the switchover-exec file: **clear**, **configure**, **candidate**, **oam**, **tools**, **oam**, **ping**, **traceroute**, **mstat**, **mtrace**, and **mrinfo**.

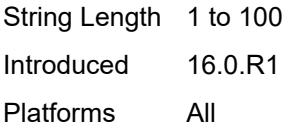

#### <span id="page-3411-0"></span>**synchronize** *keyword*

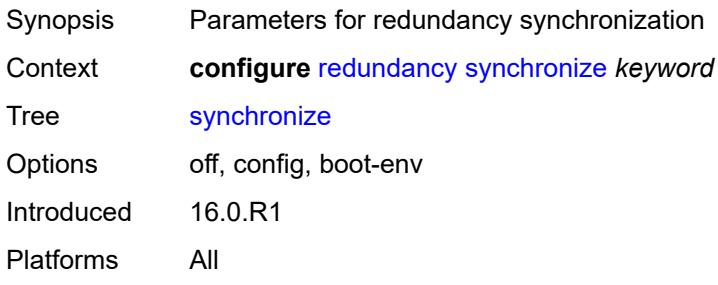

# **3.39 router commands**

```
configure
   — router string 
      — aggregates
           — aggregate (ipv4-prefix | ipv6-prefix) 
            — aggregator
               — address string
               — as-number number
            — apply-groups reference
            — apply-groups-exclude reference
               — as-set boolean
            — blackhole
                — generate-icmp boolean
            — community string
               — description string
            — discard-component-communities boolean
            — indirect (ipv4-address-no-zone | ipv6-address-no-zone)
            — local-preference number
            — policy reference
               — summary-only boolean
            — tunnel-group number
         — apply-groups reference
         — apply-groups-exclude reference
      — allow-icmp-redirect boolean
      — allow-icmp6-redirect boolean
      — apply-groups reference
      — apply-groups-exclude reference
      — autonomous-system number
      — bfd
         — seamless-bfd
               — peer (ipv4-address-no-zone | ipv6-address-no-zone) 
                — apply-groups reference
               — apply-groups-exclude reference
               — discriminator number
      — bgp
         — add-paths
              — evpn
               — receive boolean
               — send (number | keyword)
            — ipv4
               — receive boolean
               — send (number | keyword)
            — ipv6
               — receive boolean
               — send (number | keyword)
            — label-ipv4
               — receive boolean
                  — send (number | keyword)
            — label-ipv6
               — receive boolean
               — send (number | keyword)
            — mcast-vpn-ipv4
                — receive boolean
                  — send number
            — mcast-vpn-ipv6
                — receive boolean
               — send number
            — mvpn-ipv4
                — receive boolean
               — send number
```
configure router bgp add-paths mvpn-ipv6

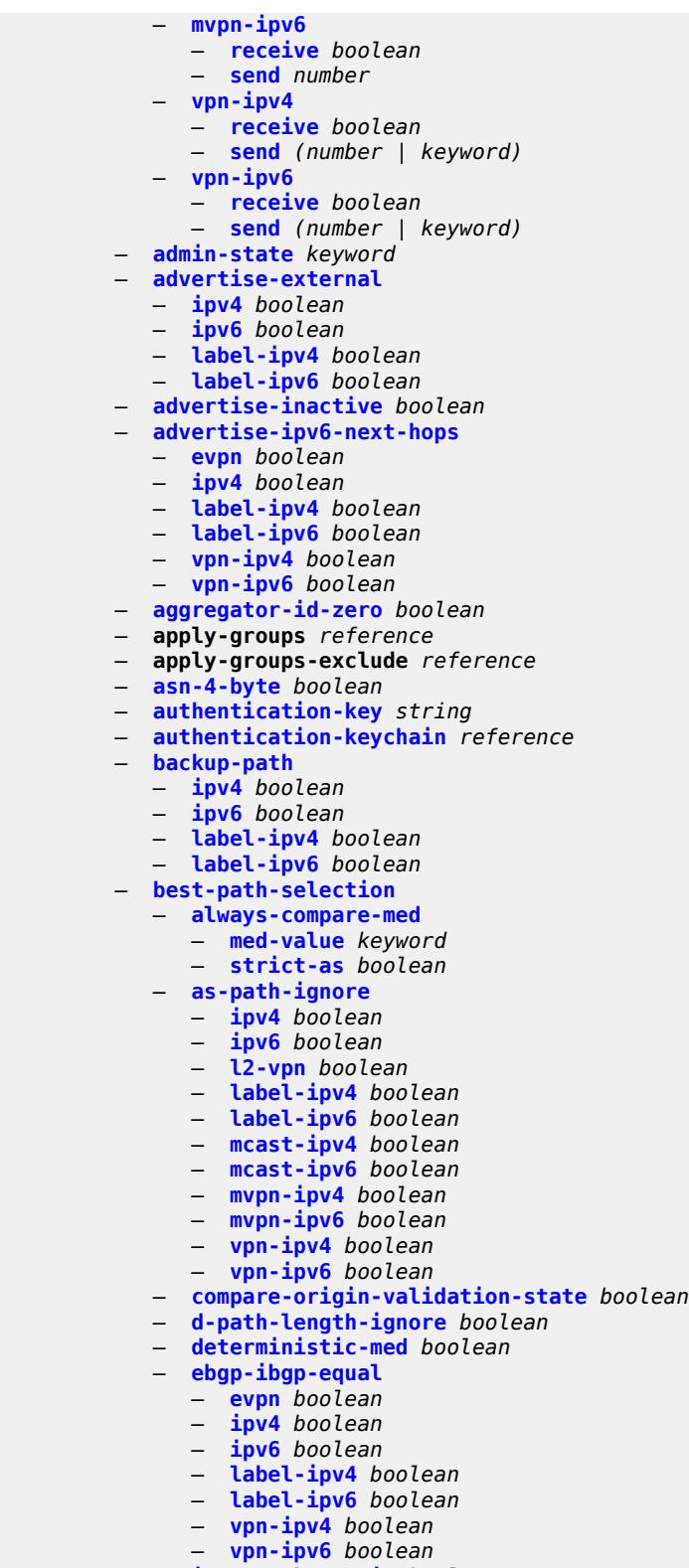

- **[ignore-nh-metric](#page-3525-1)** *boolean*
- **[ignore-router-id](#page-3525-2)**
- **[include-internal](#page-3526-0)**

configure router bgp best-path-selection ignore-router-id include-internal mvpn-ipv4

```
 — mvpn-ipv4 boolean
            — mvpn-ipv6 boolean
   — origin-invalid-unusable boolean
— bfd-liveness boolean
— bgp-tunnel-metric
   — prefer-aigp boolean
      — prefer-med boolean
   — value number
— bgp-tunnel-preference number
— block-prefix-sid boolean
— client-reflect boolean
— cluster
   — allow-local-fallback boolean
   — cluster-id string
   — orr-location number
— connect-retry number
— convergence
   — family keyword 
      — apply-groups reference
      — apply-groups-exclude reference
      — max-wait-to-advertise number
   — min-wait-to-advertise number
— damp-peer-oscillations
      — error-interval number
   — idle-hold-time
      — initial-wait number
      — max-wait number
      — second-wait number
— damping boolean
— def-recv-evpn-encap keyword
— default-label-preference
      — ebgp number
      — ibgp number
— default-preference
   — ebgp number
   — ibgp number
— description string
— dynamic-neighbor-limit number
— ebgp-default-reject-policy
     — export boolean
   — import boolean
— egress-peer-engineering
   — admin-state keyword
   — apply-groups reference
   — apply-groups-exclude reference
— enforce-first-as boolean
— error-handling
   — update-fault-tolerance boolean
— export
      — apply-groups reference
  — apply-groups-exclude reference
      — policy (policy-expr-string | string)
— extended-nh-encoding
   — ipv4 boolean
   — label-ipv4 boolean
   — vpn-ipv4 boolean
— family
   — bgp-ls boolean
  — evpn boolean
   — flow-ipv4 boolean
   — flow-ipv6 boolean
   — flow-vpn-ipv4 boolean
```
— **[ipv4](#page-3544-2)** *boolean*

#### configure router bgp family ipv6

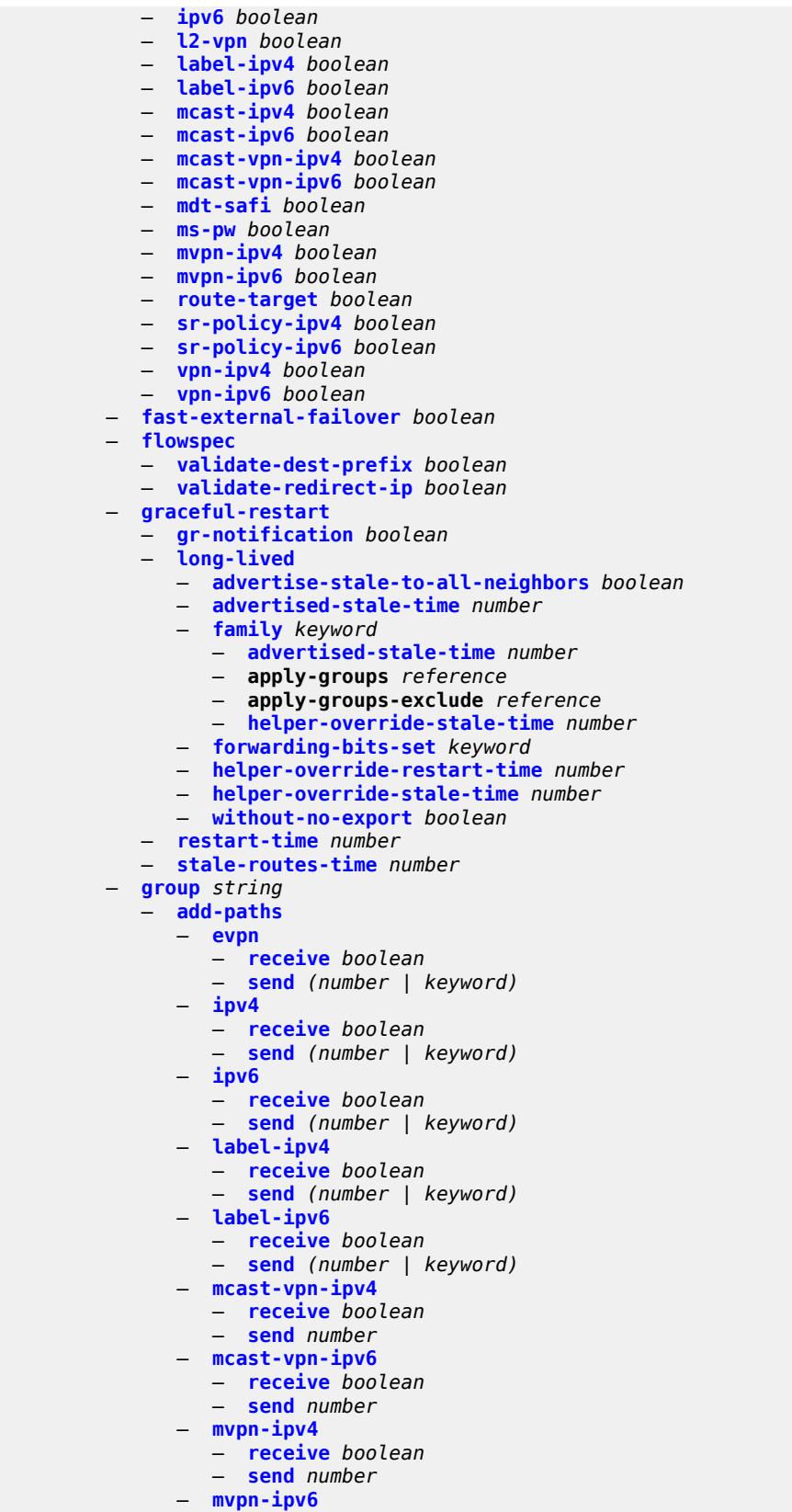

configure router bgp group add-paths mvpn-ipv6 receive

- **[receive](#page-3564-1)** *boolean*
- **[send](#page-3564-2)** *number*
- **[vpn-ipv4](#page-3565-0)**
	- **[receive](#page-3565-1)** *boolean* — **[send](#page-3565-2)** *(number | keyword)*
- **[vpn-ipv6](#page-3566-0)**
- **[receive](#page-3566-1)** *boolean*
	- **[send](#page-3566-2)** *(number | keyword)*
- **[admin-state](#page-3567-0)** *keyword*
- **[advertise-inactive](#page-3567-1)** *boolean*
- **[advertise-ipv6-next-hops](#page-3568-0)**
	- **[evpn](#page-3568-1)** *boolean*
	- **[ipv4](#page-3568-2)** *boolean*
	- **[label-ipv4](#page-3569-0)** *boolean*
	- **[label-ipv6](#page-3569-1)** *boolean*
	- **[vpn-ipv4](#page-3570-0)** *boolean*
	- **[vpn-ipv6](#page-3570-1)** *boolean*
- **[aggregator-id-zero](#page-3571-0)** *boolean*
- **[aigp](#page-3571-1)** *boolean*
- **apply-groups** *reference*
- **apply-groups-exclude** *reference*
- **[as-override](#page-3571-2)** *boolean*
- **[asn-4-byte](#page-3572-0)** *boolean*
- **[authentication-key](#page-3572-1)** *string*
- **[authentication-keychain](#page-3572-2)** *reference*
- **[bfd-liveness](#page-3573-0)** *boolean*
- **[block-prefix-sid](#page-3573-1)** *boolean*
- **[capability-negotiation](#page-3573-2)** *boolean*
- **[client-reflect](#page-3574-0)** *boolean*
- **[cluster](#page-3574-1)**
	- **[allow-local-fallback](#page-3574-2)** *boolean*
	- **[cluster-id](#page-3575-0)** *string*
	- **[orr-location](#page-3575-1)** *number*
	- **[connect-retry](#page-3575-2)** *number*
- **[damp-peer-oscillations](#page-3575-3)**
	- **[error-interval](#page-3576-0)** *number*
	- **[idle-hold-time](#page-3576-1)**
		- **[initial-wait](#page-3576-2)** *number*
		- **[max-wait](#page-3577-0)** *number*
			- **[second-wait](#page-3577-1)** *number*
- **[damping](#page-3577-2)** *boolean*
- **[def-recv-evpn-encap](#page-3578-0)** *keyword*
- **[default-label-preference](#page-3578-1)**
	- **[ebgp](#page-3578-2)** *number*
	- **[ibgp](#page-3578-3)** *number*
- **[default-preference](#page-3579-0)**
	- **[ebgp](#page-3579-1)** *number*
	- **[ibgp](#page-3579-2)** *number*
- **[default-route-target](#page-3579-3)** *boolean*
- **[description](#page-3580-0)** *string*
- **[dynamic-neighbor](#page-3580-1)**
	- **[interface](#page-3580-2)** *string* 
		- **[allowed-peer-as](#page-3581-0)** *string*
		- **apply-groups** *reference*
		- **apply-groups-exclude** *reference*
		- **[max-sessions](#page-3582-0)** *number*
	- **[match](#page-3582-1)**
		- **[prefix](#page-3582-2)** *(ipv4-prefix | ipv6-prefix)* 
			- **[allowed-peer-as](#page-3583-0)** *string*
			- **apply-groups** *reference*
			- **apply-groups-exclude** *reference*
- **[dynamic-neighbor-limit](#page-3583-1)** *number*
	- **[ebgp-default-reject-policy](#page-3584-0)**
		- **[export](#page-3584-1)** *boolean*

configure router bgp group ebgp-default-reject-policy import

```
 — import boolean
— egress-engineering
   — admin-state keyword
  — apply-groups reference
   — apply-groups-exclude reference
— egress-peer-engineering-label-unicast boolean
  — enforce-first-as boolean
 — error-handling
    — update-fault-tolerance boolean
— export
   — apply-groups reference
      — apply-groups-exclude reference
      — policy (policy-expr-string | string)
 — extended-nh-encoding
   — ipv4 boolean
   — label-ipv4 boolean
      — vpn-ipv4 boolean
 — family
   — bgp-ls boolean
   — evpn boolean
   — flow-ipv4 boolean
   — flow-ipv6 boolean
   — flow-vpn-ipv4 boolean
   — flow-vpn-ipv6 boolean
   — ipv4 boolean
   — ipv6 boolean
   — l2-vpn boolean
      — label-ipv4 boolean
   — label-ipv6 boolean
      — mcast-ipv4 boolean
   — mcast-ipv6 boolean
   — mcast-vpn-ipv4 boolean
   — mcast-vpn-ipv6 boolean
      — mdt-safi boolean
   — ms-pw boolean
   — mvpn-ipv4 boolean
   — mvpn-ipv6 boolean
   — route-target boolean
      — sr-policy-ipv4 boolean
   — sr-policy-ipv6 boolean
   — vpn-ipv4 boolean
   — vpn-ipv6 boolean
  — fast-external-failover boolean
  — graceful-restart
      — gr-notification boolean
      — long-lived
      — advertise-stale-to-all-neighbors boolean
      — advertised-stale-time number
      — family keyword 
         — advertised-stale-time number
            — apply-groups reference
         — apply-groups-exclude reference
         — helper-override-stale-time number
      — forwarding-bits-set keyword
         — helper-override-restart-time number
      — helper-override-stale-time number
         — without-no-export boolean
   — restart-time number
   — stale-routes-time number
 — hold-time
   — minimum-hold-time number
      — seconds number
 — import
   — apply-groups reference
```
configure router bgp group import apply-groups-exclude

 — **apply-groups-exclude** *reference* — **[policy](#page-3602-1)** *(policy-expr-string | string)* — **[initial-send-delay-zero](#page-3603-0)** *boolean* — **[keepalive](#page-3603-1)** *number* — **[label-preference](#page-3604-0)** *number* — **[link-bandwidth](#page-3604-1)** — **[accept-from-ebgp](#page-3604-2)** — **[ipv4](#page-3605-0)** *boolean* — **[ipv6](#page-3605-1)** *boolean* — **[label-ipv4](#page-3605-2)** *boolean* — **[label-ipv6](#page-3605-3)** *boolean* — **[vpn-ipv4](#page-3606-0)** *boolean* — **[vpn-ipv6](#page-3606-1)** *boolean* — **[add-to-received-ebgp](#page-3606-2)** — **[ipv4](#page-3606-3)** *boolean* — **[ipv6](#page-3607-0)** *boolean* — **[label-ipv4](#page-3607-1)** *boolean* — **[label-ipv6](#page-3607-2)** *boolean* — **[vpn-ipv4](#page-3607-3)** *boolean* — **[vpn-ipv6](#page-3608-0)** *boolean* — **[aggregate-used-paths](#page-3608-1)** — **[ipv4](#page-3608-2)** *boolean* — **[ipv6](#page-3609-0)** *boolean* — **[label-ipv4](#page-3609-1)** *boolean* — **[label-ipv6](#page-3609-2)** *boolean* — **[vpn-ipv4](#page-3609-3)** *boolean* — **[vpn-ipv6](#page-3610-0)** *boolean* — **[send-to-ebgp](#page-3610-1)** — **[ipv4](#page-3610-2)** *boolean* — **[ipv6](#page-3610-3)** *boolean* — **[label-ipv4](#page-3611-0)** *boolean* — **[label-ipv6](#page-3611-1)** *boolean* — **[vpn-ipv4](#page-3611-2)** *boolean* — **[vpn-ipv6](#page-3611-3)** *boolean* — **[local-address](#page-3612-0)** *(ipv4-address-no-zone | ipv6-address-no-zone | interface-name)* — **[local-as](#page-3612-1)** — **[as-number](#page-3612-2)** *number* — **[prepend-global-as](#page-3612-3)** *boolean* — **[private](#page-3613-0)** *boolean* — **[local-preference](#page-3613-1)** *number* — **[loop-detect](#page-3613-2)** *keyword* — **[loop-detect-threshold](#page-3614-0)** *number* — **[med-out](#page-3614-1)** *(number | keyword)* — **[min-route-advertisement](#page-3614-2)** *number* — **[monitor](#page-3614-3)** — **[admin-state](#page-3615-0)** *keyword* — **[all-stations](#page-3615-1)** *boolean* — **apply-groups** *reference* — **apply-groups-exclude** *reference* — **[route-monitoring](#page-3615-2)** — **[post-policy](#page-3616-0)** *boolean* — **[pre-policy](#page-3616-1)** *boolean* — **[station](#page-3616-2)** *reference*  — **[multihop](#page-3617-0)** *number* — **[multipath-eligible](#page-3617-1)** *boolean* — **[next-hop-self](#page-3617-2)** *boolean* — **[next-hop-unchanged](#page-3617-3)** — **[evpn](#page-3618-0)** *boolean* — **[label-ipv4](#page-3618-1)** *boolean* — **[label-ipv6](#page-3618-2)** *boolean* — **[vpn-ipv4](#page-3619-0)** *boolean*

 — **[vpn-ipv6](#page-3619-1)** *boolean* — **[origin-validation](#page-3619-2)** — **[ipv4](#page-3619-3)** *boolean*

#### configure router bgp group origin-validation ipv6

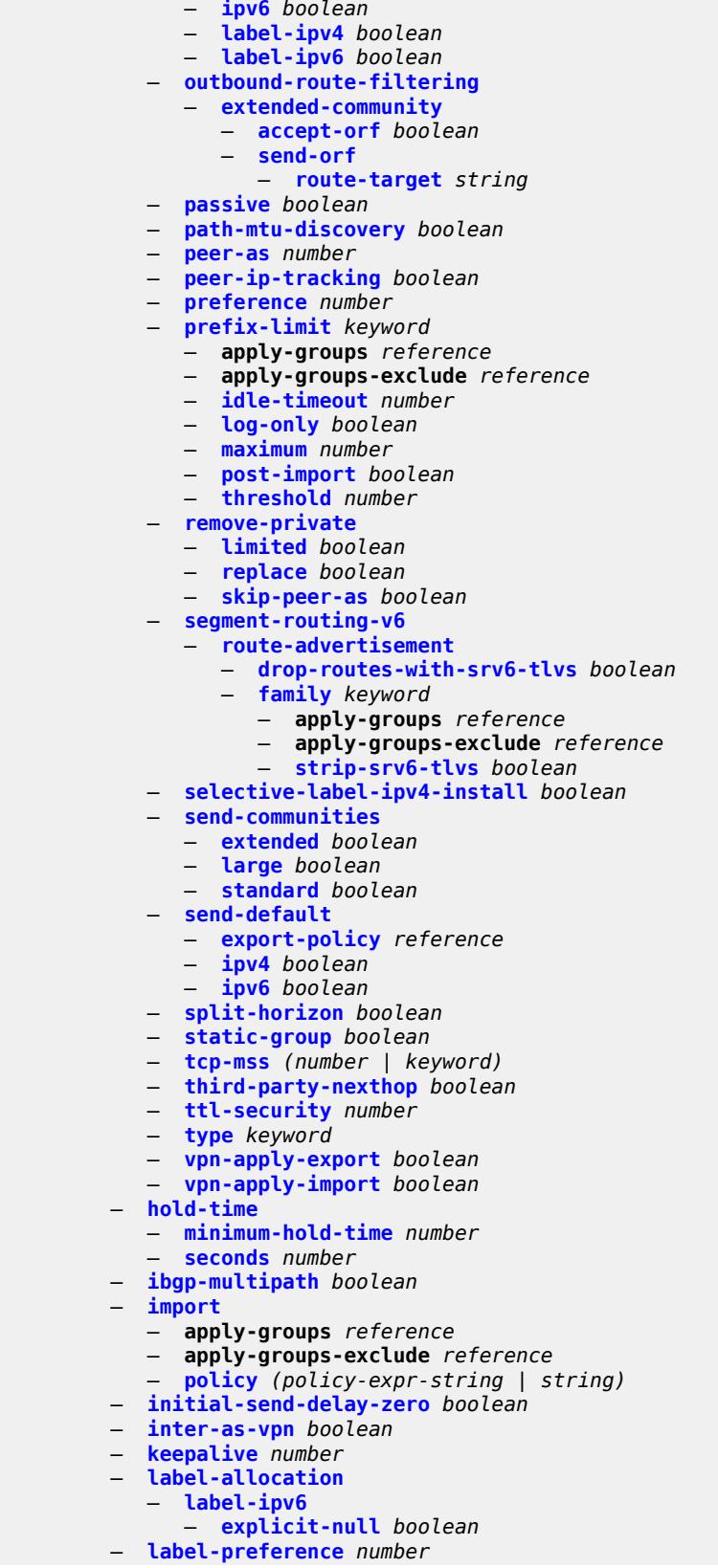
configure router bgp link-state-route-export

- **[link-state-route-export](#page-3639-0)** *boolean* — **[link-state-route-import](#page-3640-0)** *boolean* — **[local-as](#page-3640-1)** — **[as-number](#page-3640-2)** *number* — **[prepend-global-as](#page-3640-3)** *boolean* — **[private](#page-3641-0)** *boolean* — **[local-preference](#page-3641-1)** *number* — **[loop-detect](#page-3641-2)** *keyword* — **[loop-detect-threshold](#page-3642-0)** *number* — **[med-out](#page-3642-1)** *(number | keyword)* — **[min-route-advertisement](#page-3642-2)** *number* — **[monitor](#page-3642-3)** — **[admin-state](#page-3643-0)** *keyword* — **[all-stations](#page-3643-1)** *boolean* — **apply-groups** *reference* — **apply-groups-exclude** *reference* — **[route-monitoring](#page-3643-2)**
	- **[post-policy](#page-3644-0)** *boolean*
	- **[pre-policy](#page-3644-1)** *boolean*
	- **[station](#page-3644-2)** *reference*
- **[mp-bgp-keep](#page-3645-0)** *boolean*
- **[multihop](#page-3645-1)** *number*
	- **[multipath](#page-3645-2)**
		- **[ebgp](#page-3646-0)** *number*
			- **[family](#page-3646-1)** *keyword* 
				- **apply-groups** *reference*
				- **apply-groups-exclude** *reference*
				- **[ebgp](#page-3646-2)** *number*
				- **[ibgp](#page-3647-0)** *number*
				- **[max-paths](#page-3647-1)** *number*
				- **[restrict](#page-3648-0)** *keyword*
				- **[unequal-cost](#page-3648-1)** *boolean*
			- **[ibgp](#page-3648-2)** *number*
			- **[max-paths](#page-3649-0)** *number*
			- **[restrict](#page-3649-1)** *keyword*
		- **[unequal-cost](#page-3649-2)** *boolean*
	- **[mvpn-vrf-import-subtype-new](#page-3649-3)** *boolean*
	- **[neighbor](#page-3650-0)** *(ipv4-address-with-zone | ipv6-address-with-zone)* 
		- **[add-paths](#page-3650-1)**
			- **[evpn](#page-3651-0)**
				- **[receive](#page-3651-1)** *boolean*
				- **[send](#page-3651-2)** *(number | keyword)*
			- **[ipv4](#page-3651-3)**
- **[receive](#page-3652-0)** *boolean*
- **[send](#page-3652-1)** *(number | keyword)*
	- **[ipv6](#page-3653-0)**
		- **[receive](#page-3653-1)** *boolean*
		- **[send](#page-3653-2)** *(number | keyword)*
	- **[label-ipv4](#page-3654-0)**
	- **[receive](#page-3654-1)** *boolean*
		- **[send](#page-3654-2)** *(number | keyword)*
	- **[label-ipv6](#page-3655-0)**
		- **[receive](#page-3655-1)** *boolean*
		- **[send](#page-3655-2)** *(number | keyword)*
	- **[mcast-vpn-ipv4](#page-3656-0)**
		- **[receive](#page-3656-1)** *boolean*
		- **[send](#page-3656-2)** *number*
	- **[mcast-vpn-ipv6](#page-3657-0)**
		- **[receive](#page-3657-1)** *boolean*
		- **[send](#page-3657-2)** *number*
	- **[mvpn-ipv4](#page-3658-0)**
		- **[receive](#page-3658-1)** *boolean*
	- **[send](#page-3658-2)** *number*
	- **[mvpn-ipv6](#page-3659-0)**

configure router bgp neighbor add-paths mvpn-ipv6 receive

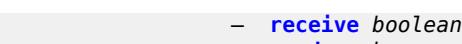

- **[send](#page-3659-2)** *number*
- **[vpn-ipv4](#page-3660-0)**
- **[receive](#page-3660-1)** *boolean* — **[send](#page-3660-2)** *(number | keyword)*
- **[vpn-ipv6](#page-3661-0)**
- **[receive](#page-3661-1)** *boolean*
	- **[send](#page-3662-0)** *(number | keyword)*
- **[admin-state](#page-3662-1)** *keyword*
- **[advertise-inactive](#page-3662-2)** *boolean*
- **[advertise-ipv6-next-hops](#page-3663-0)**
	- **[evpn](#page-3663-1)** *boolean*
	- **[ipv4](#page-3664-0)** *boolean*
	- **[label-ipv4](#page-3664-1)** *boolean*
	- **[label-ipv6](#page-3665-0)** *boolean*
	- **[vpn-ipv4](#page-3665-1)** *boolean*
	- **[vpn-ipv6](#page-3665-2)** *boolean*
- **[advertise-ldp-prefix](#page-3666-0)** *boolean*
- **[aggregator-id-zero](#page-3666-1)** *boolean*
- **[aigp](#page-3666-2)** *boolean*
- **apply-groups** *reference*
- **apply-groups-exclude** *reference*
- **[as-override](#page-3667-0)** *boolean*
- 
- **[asn-4-byte](#page-3667-1)** *boolean*
- **[authentication-key](#page-3667-2)** *string* — **[authentication-keychain](#page-3668-0)** *reference*
- **[bfd-liveness](#page-3668-1)** *boolean*
- **[block-prefix-sid](#page-3668-2)** *boolean*
- **[capability-negotiation](#page-3669-0)** *boolean*
- **[client-reflect](#page-3669-1)** *boolean*
- **[cluster](#page-3669-2)**
	- **[allow-local-fallback](#page-3670-0)** *boolean*
	- **[cluster-id](#page-3670-1)** *string*
	- **[orr-location](#page-3670-2)** *number*
- **[connect-retry](#page-3671-0)** *number*
	- **[damp-peer-oscillations](#page-3671-1)**
	- **[error-interval](#page-3671-2)** *number*
		- **[idle-hold-time](#page-3672-0)**
			- **[initial-wait](#page-3672-1)** *number*
			- **[max-wait](#page-3672-2)** *number*
				- **[second-wait](#page-3672-3)** *number*
- **[damping](#page-3673-0)** *boolean*
- **[def-recv-evpn-encap](#page-3673-1)** *keyword*
- **[default-label-preference](#page-3673-2)**
	- **[ebgp](#page-3674-0)** *number*
	- **[ibgp](#page-3674-1)** *number*
- **[default-preference](#page-3674-2)**
	- **[ebgp](#page-3674-3)** *number*
	- **[ibgp](#page-3675-0)** *number*
- **[default-route-target](#page-3675-1)** *boolean*
- **[description](#page-3675-2)** *string*
- **[ebgp-default-reject-policy](#page-3676-0)**
	- **[export](#page-3676-1)** *boolean*
	- **[import](#page-3676-2)** *boolean*
- **[egress-engineering](#page-3676-3)**
	- **[admin-state](#page-3677-0)** *keyword*
	- **apply-groups** *reference*
	- **apply-groups-exclude** *reference*
- **[egress-peer-engineering-label-unicast](#page-3677-1)** *boolean*
- **[enforce-first-as](#page-3677-2)** *boolean*
- **[error-handling](#page-3678-0)**
- **[update-fault-tolerance](#page-3678-1)** *boolean*
- **[export](#page-3679-0)**
	- **apply-groups** *reference*

configure router bgp neighbor export apply-groups-exclude

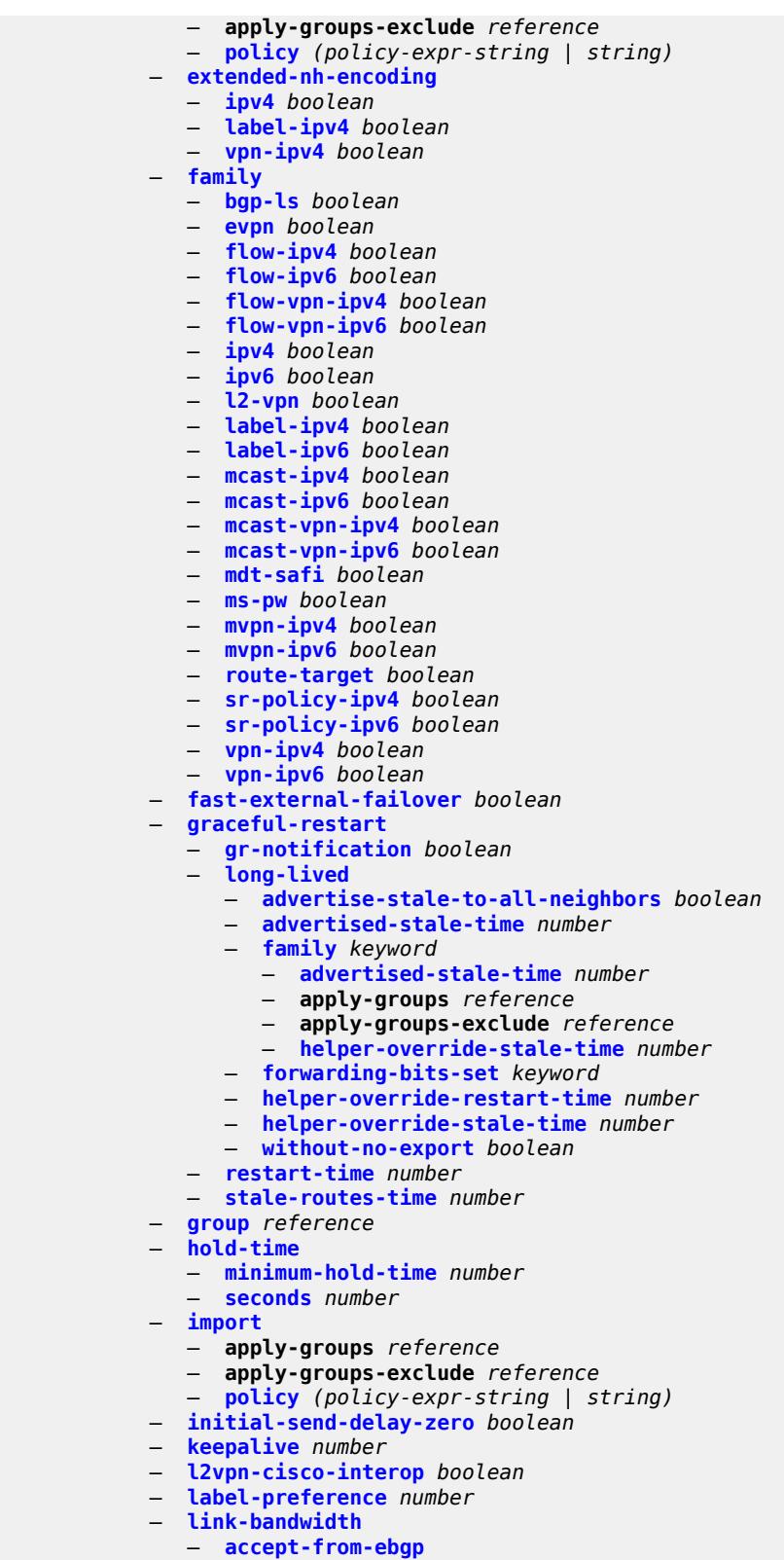

 — **[ipv4](#page-3698-2)** *boolean* — **[ipv6](#page-3698-3)** *boolean* configure router bgp neighbor link-bandwidth

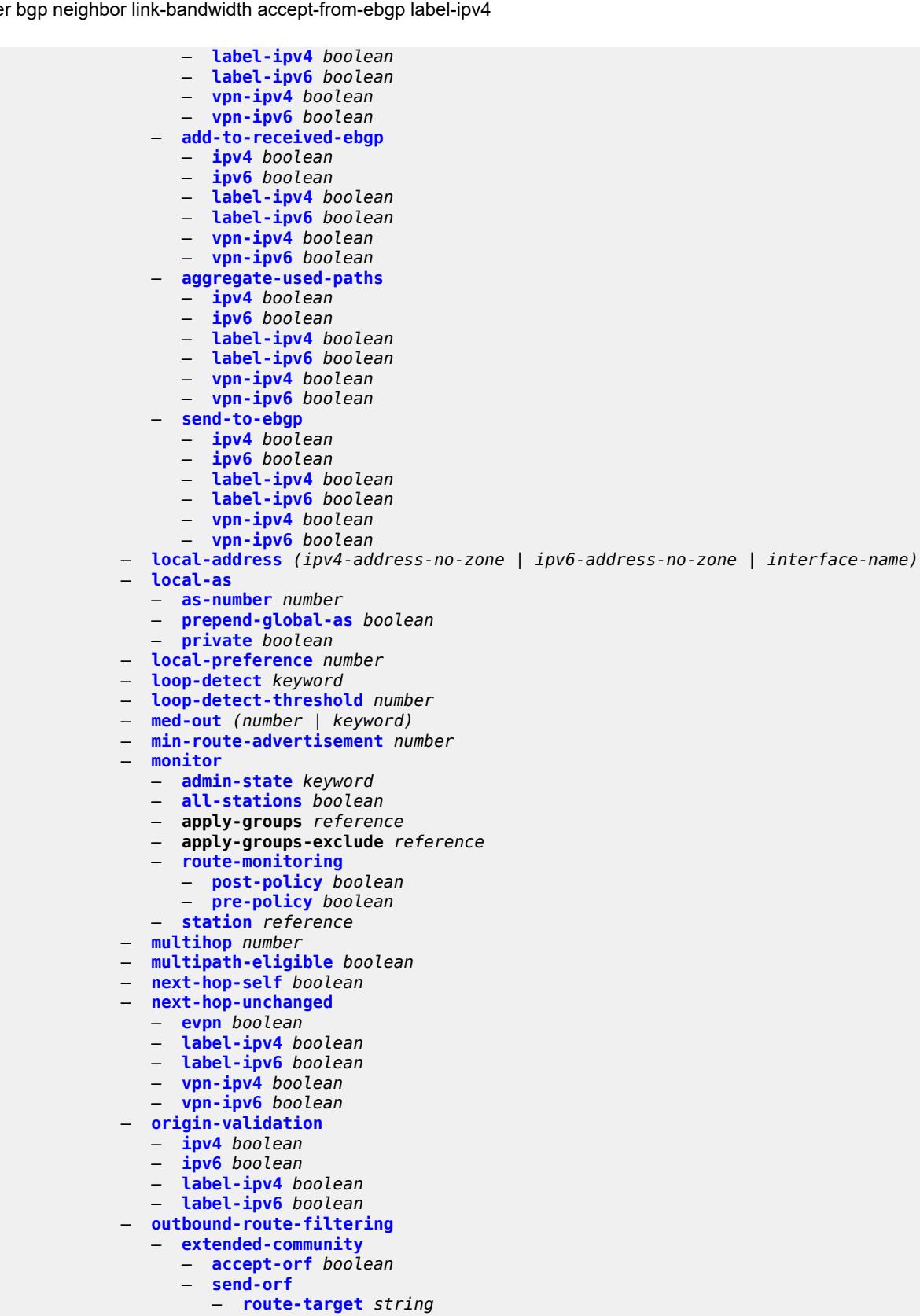

— **[passive](#page-3717-0)** *boolean*

configure router bgp neighbor path-mtu-discovery

- **[path-mtu-discovery](#page-3717-1)** *boolean*
- **[peer-as](#page-3718-0)** *number*
- **[peer-creation-type](#page-3718-1)** *keyword*
- **[peer-ip-tracking](#page-3718-2)** *boolean*
- **[preference](#page-3719-0)** *number*
- **[prefix-limit](#page-3719-1)** *keyword* 
	- **apply-groups** *reference*
	- **apply-groups-exclude** *reference*
	- **[idle-timeout](#page-3720-0)** *number*
	- **[log-only](#page-3720-1)** *boolean*
	- **[maximum](#page-3720-2)** *number*
	- **[post-import](#page-3721-0)** *boolean*
	- **[threshold](#page-3721-1)** *number*
- **[remove-private](#page-3721-2)**
	- **[limited](#page-3722-0)** *boolean*
	- **[replace](#page-3722-1)** *boolean*
		- **[skip-peer-as](#page-3722-2)** *boolean*
	- **[segment-routing-v6](#page-3722-3)**
		- **[route-advertisement](#page-3723-0)**
			- **[drop-routes-with-srv6-tlvs](#page-3723-1)** *boolean*
			- **[family](#page-3723-2)** *keyword* 
				- **apply-groups** *reference*
					- **apply-groups-exclude** *reference*
					- **[strip-srv6-tlvs](#page-3724-0)** *boolean*
- **[selective-label-ipv4-install](#page-3724-1)** *boolean*
- **[send-communities](#page-3725-0)**
	- **[extended](#page-3725-1)** *boolean*
	- **[large](#page-3725-2)** *boolean*
	- **[standard](#page-3726-0)** *boolean*
- **[send-default](#page-3726-1)**
	- **[export-policy](#page-3726-2)** *reference*
	- **[ipv4](#page-3726-3)** *boolean*
	- **[ipv6](#page-3727-0)** *boolean*
- **[split-horizon](#page-3727-1)** *boolean*
- **[tcp-mss](#page-3727-2)** *(number | keyword)*
- **[third-party-nexthop](#page-3728-0)** *boolean*
- **[ttl-security](#page-3728-1)** *number*
- **[type](#page-3729-0)** *keyword*
- **[vpn-apply-export](#page-3729-1)** *boolean*
- **[vpn-apply-import](#page-3729-2)** *boolean*
- **[neighbor-trust](#page-3730-0)**
	- **[evpn](#page-3730-1)** *boolean*
	- **[vpn-ipv4](#page-3730-2)** *boolean*
	- **[vpn-ipv6](#page-3731-0)** *boolean*
- **[next-hop-resolution](#page-3731-1)**
	- **[allow-unresolved-leaking](#page-3731-2)** *boolean*
	- **[labeled-routes](#page-3731-3)**
		- **[allow-static](#page-3732-0)** *boolean*
		- **[rr-use-route-table](#page-3732-1)** *boolean*
		- **[transport-tunnel](#page-3733-0)**
			- **[family](#page-3733-1)** *keyword* 
				- **[allow-flex-algo-fallback](#page-3733-2)** *boolean*
				- **apply-groups** *reference*
				- **apply-groups-exclude** *reference*
				- **[enforce-strict-tunnel-tagging](#page-3734-0)** *boolean*
				- **[resolution](#page-3734-1)** *keyword*
				- **[resolution-filter](#page-3735-0)**
					- **[bgp](#page-3735-1)** *boolean*
					- **[ldp](#page-3735-2)** *boolean*
					- **[mpls-fwd-policy](#page-3736-0)** *boolean*
					- **[rib-api](#page-3736-1)** *boolean*
					- **[rsvp](#page-3736-2)** *boolean*
					- **[sr-isis](#page-3737-0)** *boolean*
					- **[sr-ospf](#page-3737-1)** *boolean*

configure router bgp next-hop-resolution labeled-routes transport-tunnel family resolution-filter sr-ospf3

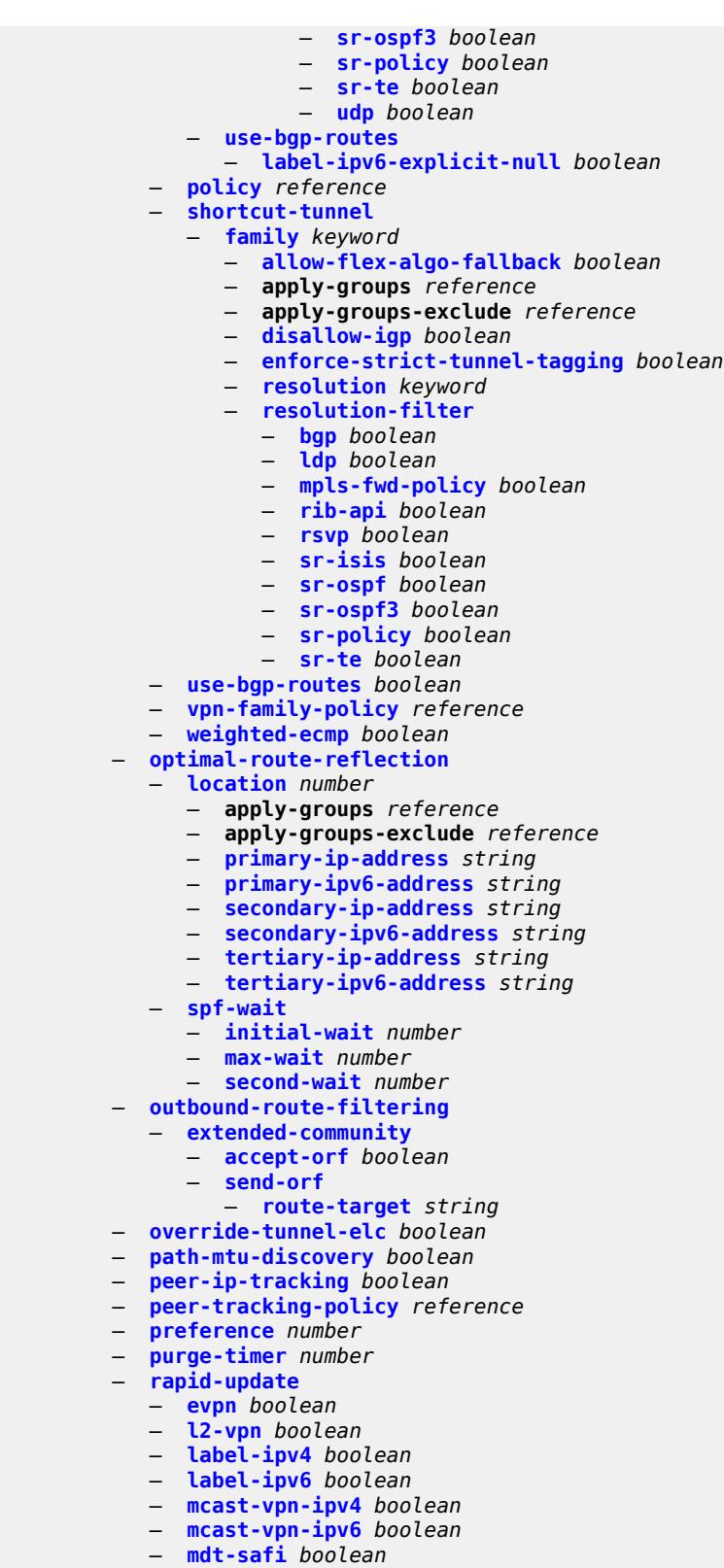

- **[mvpn-ipv4](#page-3758-1)** *boolean*
- **[mvpn-ipv6](#page-3758-2)** *boolean*

configure router bgp rapid-update vpn-ipv4

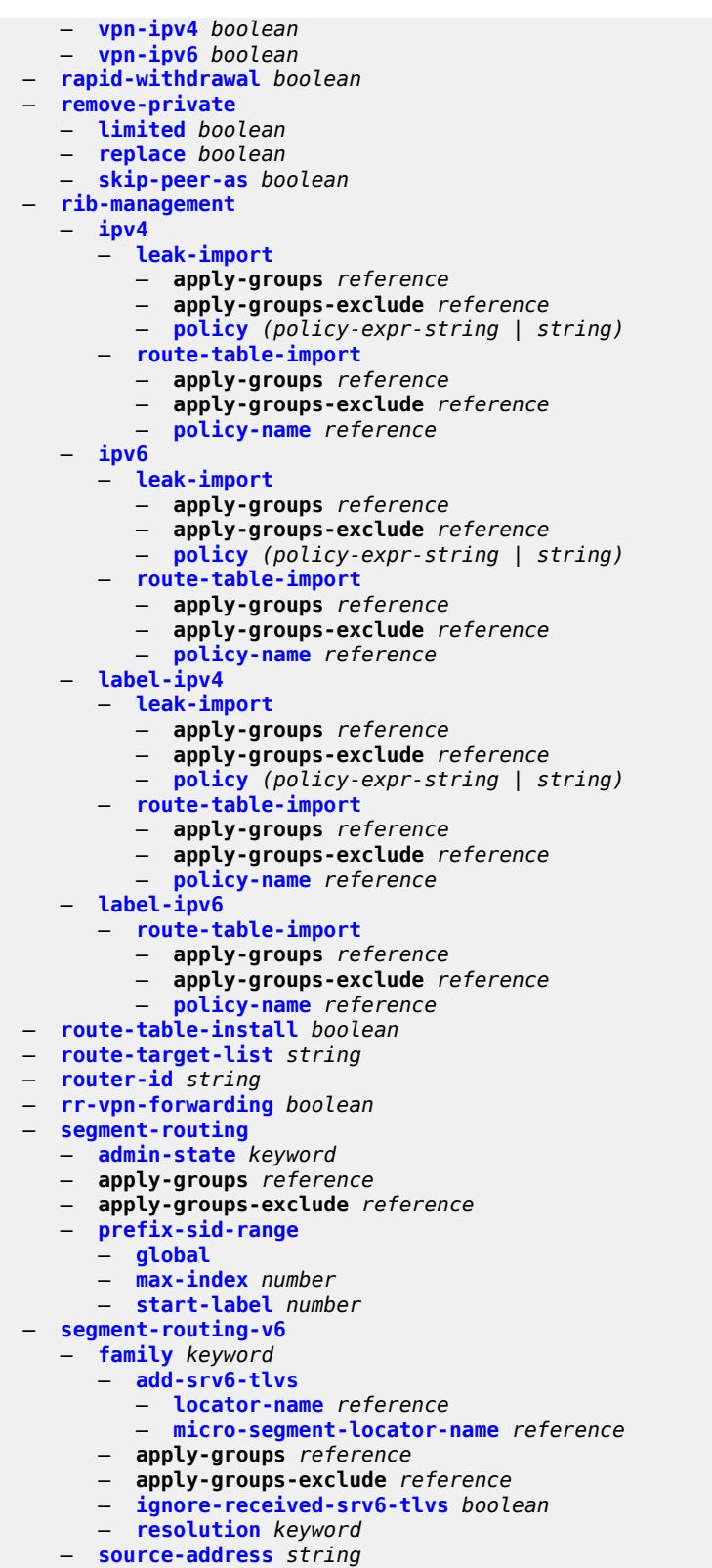

— **[selective-label-ip-prioritization](#page-3775-0)** *boolean*

#### configure router bgp selective-label-ipv4-install

```
 — selective-label-ipv4-install boolean
    — send-communities
       — extended boolean
       — large boolean
       — standard boolean
    — send-default
         — export-policy reference
       — ipv4 boolean
       — ipv6 boolean
    — split-horizon boolean
       — sr-policy-import boolean
       — subconfed-vpn-forwarding boolean
    — tcp-mss number
    — third-party-nexthop boolean
    — vpn-apply-export boolean
     — vpn-apply-import boolean
 — bier
    — admin-state keyword
   — apply-groups reference
    — apply-groups-exclude reference
    — bfd-liveness keyword
    — fast-reroute boolean
    — template string 
       — admin-state keyword
       — apply-groups reference
       — apply-groups-exclude reference
       — sub-domain number end number 
          — apply-groups reference
             — apply-groups-exclude reference
          — bfr-id number
          — multi-topology keyword
          — prefix string
 — class-forwarding boolean
   — confederation
    — confed-as-num number
    — members number 
 — description string
 — dhcp-server
    — apply-groups reference
       — apply-groups-exclude reference
    — dhcpv4 string 
       — admin-state keyword
       — apply-groups reference
       — apply-groups-exclude reference
       — description string
       — failover
          — admin-state keyword
          — apply-groups reference
          — apply-groups-exclude reference
          — ignore-mclt-on-takeover boolean
          — maximum-client-lead-time number
          — partner-down-delay number
          — peer reference 
             — apply-groups reference
             — apply-groups-exclude reference
                — sync-tag string
          — startup-wait-time number
       — force-renews boolean
       — lease-hold
          — additional-scenarios
             — internal-lease-ipsec boolean
                — solicited-release boolean
          — time number
```
configure router dhcp-server dhcpv4 pool apply-groups

```
 — apply-groups reference
    — apply-groups-exclude reference
    — description string
    — failover
       — admin-state keyword
       — apply-groups reference
       — apply-groups-exclude reference
       — ignore-mclt-on-takeover boolean
       — maximum-client-lead-time number
       — partner-down-delay number
       — peer reference 
             — apply-groups reference
             — apply-groups-exclude reference
          — sync-tag string
       — startup-wait-time number
    — max-lease-time number
       — min-lease-time number
    — minimum-free
       — absolute number
       — event-when-depleted boolean
       — percent number
       — nak-non-matching-subnet boolean
       — offer-time number
       — options
       — option (number | keyword) 
          — apply-groups reference
          — apply-groups-exclude reference
          — ascii-string string
          — duration number
          — empty
          — hex-string string
          — ipv4-address string
          — netbios-node-type keyword
    — subnet string 
       — address-range string end string 
          — apply-groups reference
          — apply-groups-exclude reference
          — failover-control-type keyword
       — apply-groups reference
       — apply-groups-exclude reference
       — drain boolean
       — exclude-addresses string end string 
       — maximum-declined number
         — minimum-free
           — absolute number
          — event-when-depleted boolean
          — percent number
       — options
          — option (number | keyword) 
             — apply-groups reference
             — apply-groups-exclude reference
             — ascii-string string
             — duration number
             — empty
             — hex-string string
             — ipv4-address string
             — netbios-node-type keyword
   — pool-selection
    — use-gi-address
       — scope keyword
    — use-pool-from-client
         — delimiter string
 — user-db reference
```
# configure router dhcp-server dhcpv6

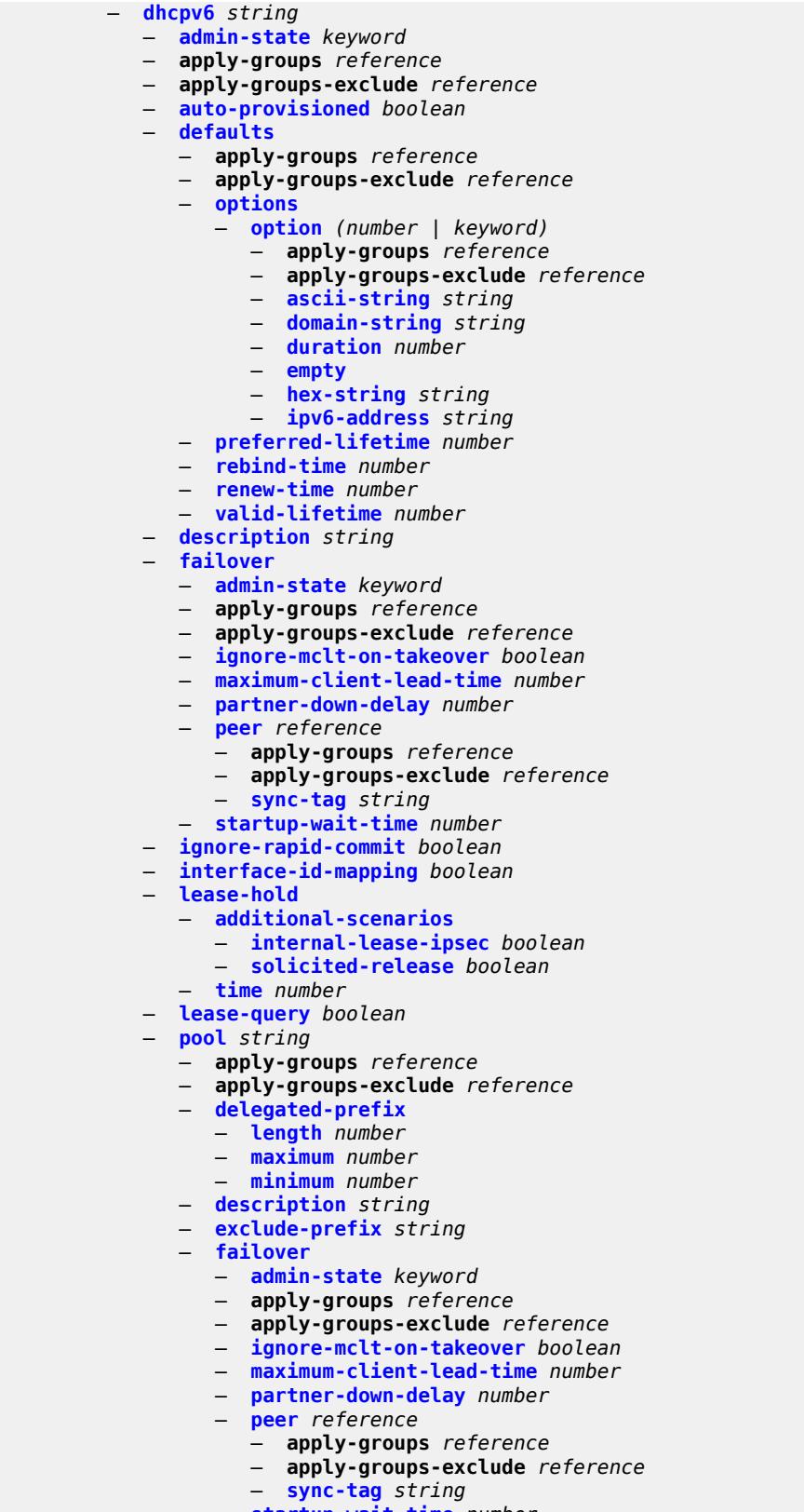

configure router dhcp-server dhcpv6 pool options

```
 — options
             — option (number | keyword) 
                — apply-groups reference
                — apply-groups-exclude reference
                — ascii-string string
                — domain-string string
                — duration number
                — empty
                — hex-string string
                — ipv6-address string
          — prefix string 
             — apply-groups reference
             — apply-groups-exclude reference
             — drain boolean
             — failover-control-type keyword
             — options
                  — option (number | keyword) 
                   — apply-groups reference
                   — apply-groups-exclude reference
                   — ascii-string string
                   — domain-string string
                   — duration number
                   — empty
                   — hex-string string
                   — ipv6-address string
             — preferred-lifetime number
             — prefix-length-threshold number 
                 — absolute number
                — apply-groups reference
                — apply-groups-exclude reference
                — event-when-depleted boolean
                — percent number
             — prefix-type
                 — pd boolean
                   — wan-host boolean
             — rebind-time number
             — renew-time number
             — valid-lifetime number
            — prefix-length-threshold number 
               — apply-groups reference
             — apply-groups-exclude reference
             — event-when-depleted boolean
             — minimum-free-percent number
         — pool-selection
            — use-link-address
             — scope keyword
          — use-pool-from-client
             — delimiter string
       — server-id
          — apply-groups reference
          — apply-groups-exclude reference
          — duid-enterprise
             — ascii-string string
             — hex-string string
          — duid-link-local
       — user-identification keyword
 — dns
    — redirect-vprn
       — service reference 
          — apply-groups reference
          — apply-groups-exclude reference
             — preference number
 — ecmp number
 — entropy-label boolean
```
#### configure router fib-priority

```
 — fib-priority keyword
 — fib-telemetry boolean
 — firewall
   — apply-groups reference
    — apply-groups-exclude reference
    — domain string 
       — admin-state keyword
       — apply-groups reference
       — apply-groups-exclude reference
       — dhcpv6-server
          — name string
          — router-instance string
       — nat-group reference
       — prefix string 
          — apply-groups reference
          — apply-groups-exclude reference
             — description string
       — wlan-gw-group reference
 — flowspec
    — apply-groups reference
    — apply-groups-exclude reference
    — filter-cam-type keyword
    — ip-filter-max-size number
    — ipv6-filter-max-size number
 — gtm
    — apply-groups reference
   — apply-groups-exclude reference
    — mvpn boolean
    — provider-tunnel
        — inclusive
            — rsvp
             — admin-state keyword
             — lsp-template reference
          — selective
          — data-delay-interval number
          — data-threshold
             — group-prefix (ipv4-prefix | ipv6-prefix) 
                — apply-groups reference
                — apply-groups-exclude reference
                — pe-threshold-add number
                — pe-threshold-delete number
                — threshold number
          — maximum-p2mp-spmsi number
            — rsvp
                — admin-state keyword
             — lsp-template reference
  — gtp
      — s11
       — interface reference 
          — apn-policy reference
          — apply-groups reference
             — apply-groups-exclude reference
       — peer-profile-map
          — prefix (ipv4-prefix | ipv6-prefix) 
             — apply-groups reference
             — apply-groups-exclude reference
                — peer-profile reference
    — upf-data-endpoint
       — apply-groups reference
          — apply-groups-exclude reference
          — fpe reference
       — interface reference
    — uplink
```
configure router gtp uplink apply-groups

```
 — apply-groups reference
                — apply-groups-exclude reference
             — pdn-type keyword
             — peer-profile-map
                 — prefix (ipv4-prefix | ipv6-prefix) 
                       — apply-groups reference
                       — apply-groups-exclude reference
                       — peer-profile reference
         — icmp-tunneling boolean
         — igmp
          — admin-state keyword
             — apply-groups reference
             — apply-groups-exclude reference
          — forwarding-group-interface forwarding-service string group-interface-
name reference 
             — admin-state keyword
                — apply-groups reference
             — apply-groups-exclude reference
             — import-policy reference
             — maximum-number-group-sources number
             — maximum-number-groups number
                — maximum-number-sources number
                — mcac
                 — bandwidth
                    — mandatory (number | keyword)
                    — total (number | keyword)
                — interface-policy reference
                   — policy reference
               — query-interval number
                — query-last-member-interval number
             — query-response-interval number
                — query-source-address string
                — router-alert-check boolean
             — sub-hosts-only boolean
                — subnet-check boolean
             — version keyword
          — group-if-query-source-address string
          — group-interface reference 
                — admin-state keyword
             — apply-groups reference
             — apply-groups-exclude reference
                — import-policy reference
                — maximum-number-group-sources number
                — maximum-number-groups number
                — maximum-number-sources number
                — mcac
                   — bandwidth
                    — mandatory (number | keyword)
                    — total (number | keyword)
                — interface-policy reference
                   — policy reference
             — query-interval number
                — query-last-member-interval number
                — query-response-interval number
                — query-source-address string
                — router-alert-check boolean
             — sub-hosts-only boolean
             — subnet-check boolean
             — version keyword
          — interface string 
             — admin-state keyword
             — apply-groups reference
                — apply-groups-exclude reference
```
configure router igmp interface maximum-number-group-sources

```
 — maximum-number-group-sources number
            — maximum-number-groups number
             — maximum-number-sources number
             — mcac
                — bandwidth
 — mandatory (number | keyword)
 — total (number | keyword)
                — interface-policy reference
                — mc-constraints
                   — level number 
                      — apply-groups reference
                         — apply-groups-exclude reference
                      — bandwidth number
                   — number-down number 
                      — apply-groups reference
                         — apply-groups-exclude reference
                      — level number
                   — use-lag-port-weight boolean
                — policy reference
             — query-interval number
             — query-last-member-interval number
               — query-response-interval number
               — redundant-mcast boolean
             — router-alert-check boolean
             — ssm-translate
                — group-range start string end string 
                      — apply-groups reference
                   — apply-groups-exclude reference
                   — source string 
               — static
                 — group string 
                   — apply-groups reference
                   — apply-groups-exclude reference
                   — source string 
                   — starg
                  — group-range start string end string step string 
                   — apply-groups reference
                   — apply-groups-exclude reference
                   — source string 
                   — starg
            — subnet-check boolean
             — version keyword
         — query-interval number
         — query-last-member-interval number
            — query-response-interval number
         — robust-count number
          — ssm-translate
             — group-range start string end string 
                  — apply-groups reference
                   — apply-groups-exclude reference
                  — source string 
           — tunnel-interface
             — ldp-p2mp-root reference sender-address reference 
                — admin-state keyword
                — apply-groups reference
                — apply-groups-exclude reference
                — static
                   — group string 
                      — apply-groups reference
                      — apply-groups-exclude reference
                      — source string 
                      — starg
               — rsvp-p2mp-root reference
```
configure router igmp tunnel-interface rsvp-p2mp-root apply-groups

 — **apply-groups** *reference* — **apply-groups-exclude** *reference* — **[static](#page-3902-1)** — **[group](#page-3902-2)** *string*  — **apply-groups** *reference* — **apply-groups-exclude** *reference* — **[source](#page-3903-0)** *string*  — **[starg](#page-3903-1)** — **[interface](#page-3904-0)** *string*  — **[admin-state](#page-3904-1)** *keyword* — **apply-groups** *reference* — **apply-groups-exclude** *reference* — **[cflowd-parameters](#page-3905-0)** — **[sampling](#page-3905-1)** *keyword*  — **apply-groups** *reference* — **apply-groups-exclude** *reference* — **[direction](#page-3906-0)** *keyword* — **[sample-profile](#page-3906-1)** *(keyword | number)* — **[type](#page-3906-2)** *keyword* — **[cpu-protection](#page-3907-0)** *reference* — **[description](#page-3907-1)** *string* — **[dist-cpu-protection](#page-3907-2)** *reference* — **[egress](#page-3908-0)** — **[filter](#page-3908-1)** — **[ip](#page-3908-2)** *reference* — **[ipv6](#page-3908-3)** *reference* — **[eth-cfm](#page-3909-0)** — **[mep](#page-3909-1) [md-admin-name](#page-3909-2)** *reference* **[ma-admin-name](#page-3910-0)** *reference* **[mep-id](#page-3910-1)** *number*  — **[admin-state](#page-3910-2)** *keyword* — **[alarm-notification](#page-3911-0)** — **[fng-alarm-time](#page-3911-1)** *number* — **[fng-reset-time](#page-3911-2)** *number* — **apply-groups** *reference* — **apply-groups-exclude** *reference* — **[ccm](#page-3911-3)** *boolean* — **[ccm-ltm-priority](#page-3912-0)** *number* — **[ccm-padding-size](#page-3912-1)** *number* — **[ccm-tlv-ignore](#page-3912-2)** *keyword* — **[collect-lmm-fc-stats](#page-3913-0)** — **[fc](#page-3913-1)** *keyword* — **[fc-in-profile](#page-3914-0)** *keyword* — **[collect-lmm-stats](#page-3914-1)** *boolean* — **[description](#page-3915-0)** *string* — **[eth-test](#page-3915-1)** — **[bit-error-threshold](#page-3915-2)** *number* — **[test-pattern](#page-3916-0)** — **[crc-tlv](#page-3916-1)** *boolean* — **[pattern](#page-3916-2)** *keyword* — **[facility-fault](#page-3917-0)** *boolean* — **[grace](#page-3917-1)** — **[eth-ed](#page-3917-2)** — **[max-rx-defect-window](#page-3918-0)** *number* — **[priority](#page-3918-1)** *number* — **[rx-eth-ed](#page-3918-2)** *boolean* — **[tx-eth-ed](#page-3919-0)** *boolean* — **[eth-vsm-grace](#page-3919-1)** — **[rx-eth-vsm-grace](#page-3919-2)** *boolean* — **[tx-eth-vsm-grace](#page-3919-3)** *boolean* — **[lbm-svc-act-responder](#page-3920-0)** *boolean* — **[low-priority-defect](#page-3921-0)** *keyword* — **[mac-address](#page-3921-1)** *string* — **[one-way-delay-threshold](#page-3921-2)** *number* — **[flavor](#page-3922-0)** *keyword* — **[gre-termination](#page-3922-1)** *boolean*

## configure router interface hold-time

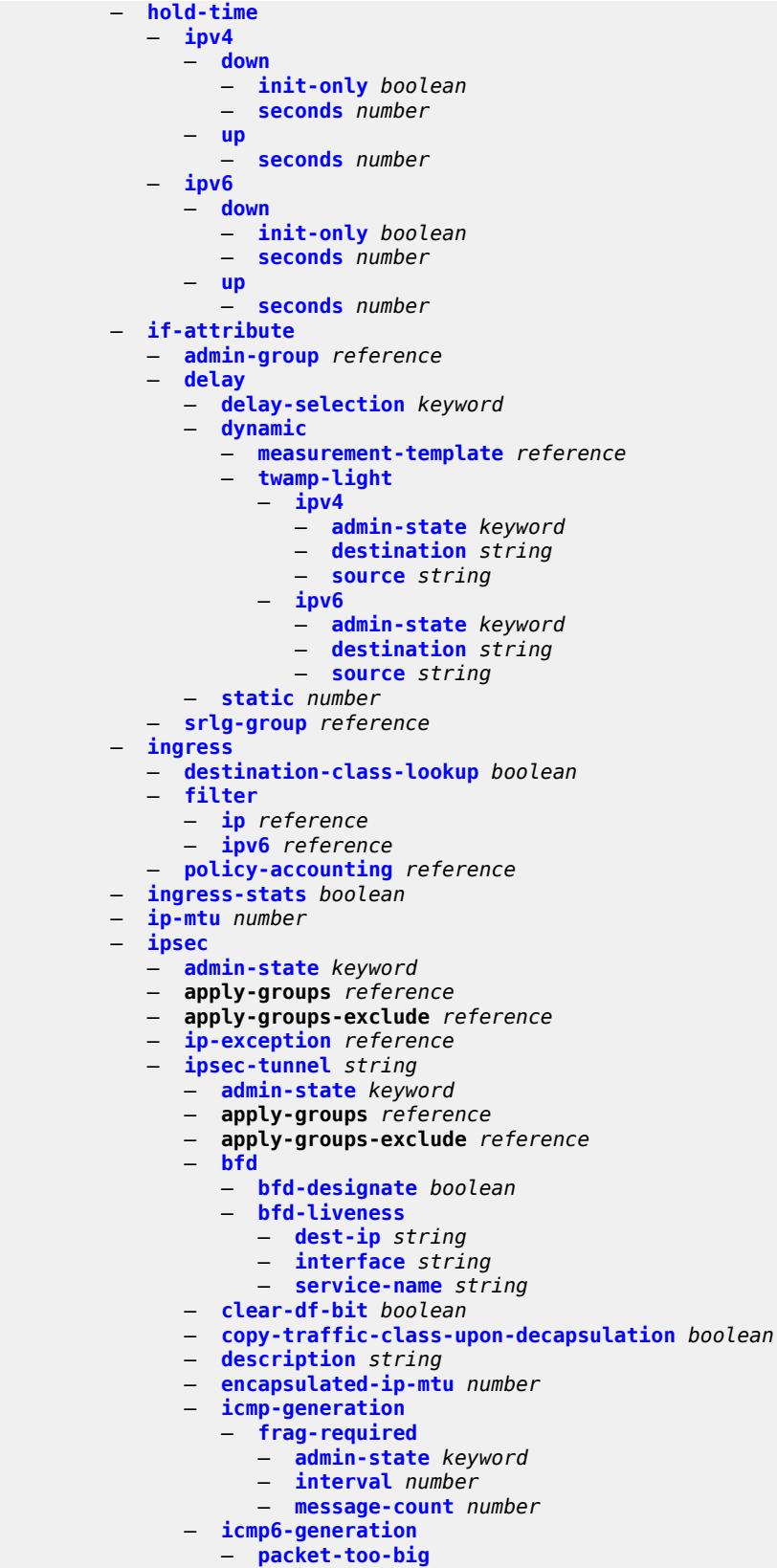

configure router interface ipsec ipsec-tunnel icmp6-generation packet-too-big admin-state

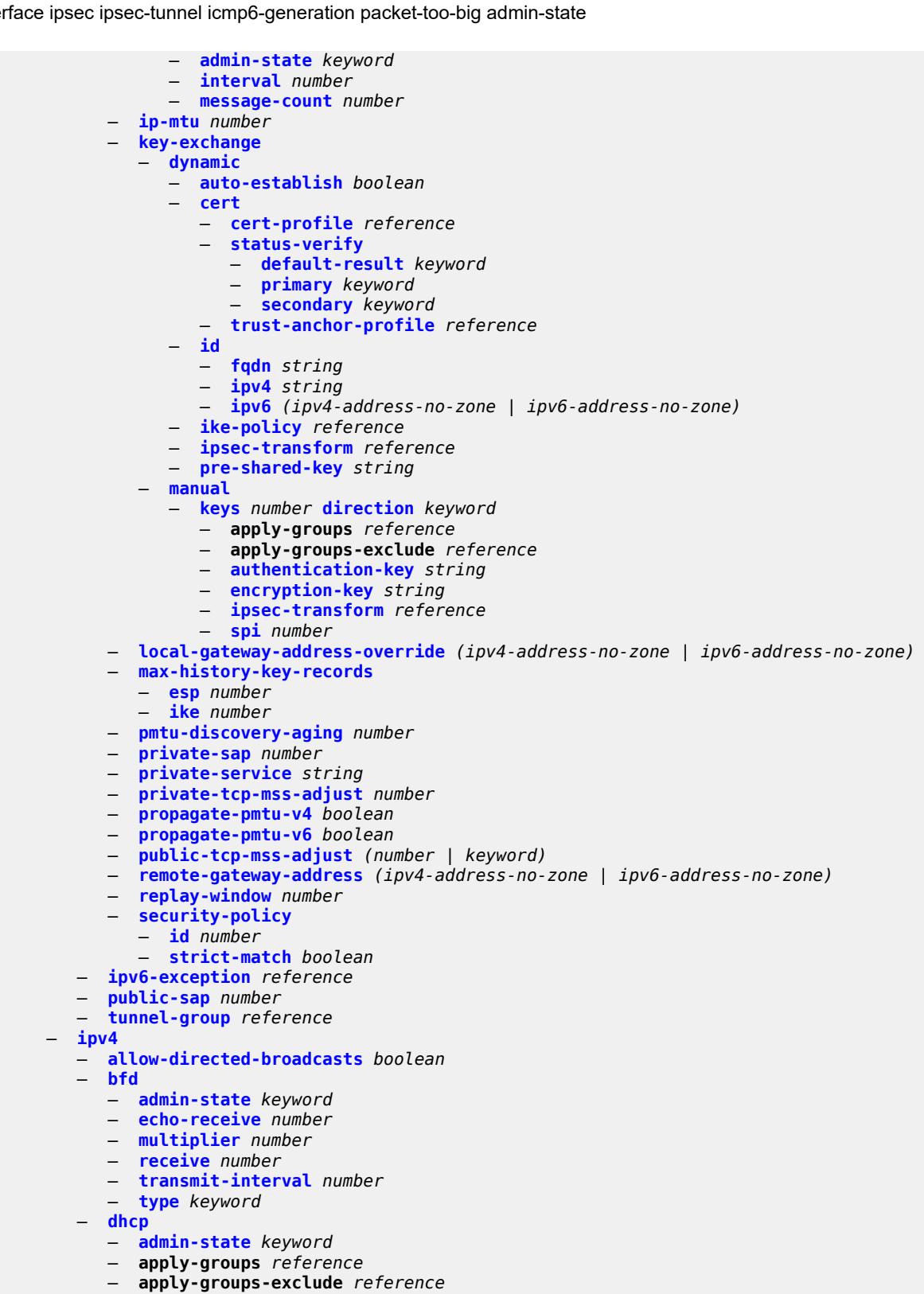

- **[description](#page-3965-2)** *string*
- **[gi-address](#page-3966-0)** *string*
- **[option-82](#page-3966-1)**

configure router interface ipv4 dhcp option-82 action

```
 — action keyword
                   — circuit-id
                       — ascii-tuple
                      — if-name
                      — ifindex
                         — none
                      — port-id
                      — vlan-ascii-tuple
                   — remote-id
                      — ascii-string string
 — mac
                      — none
                   — vendor-specific-option
                      — client-mac-address boolean
                      — pool-name boolean
                      — port-id boolean
                      — service-id boolean
                      — string string
                      — system-id boolean
                — python-policy reference
                — relay-plain-bootp boolean
                — release-include-gi-address boolean
                — server string
                   — src-ip-addr keyword
                — trusted boolean
              — icmp
                — mask-reply boolean
                — param-problem
                     — admin-state keyword
                   — number number
                   — seconds number
                — redirects
                   — admin-state keyword
                   — number number
                   — seconds number
                — ttl-expired
                   — admin-state keyword
                   — number number
                    — seconds number
                — unreachables
                   — admin-state keyword
                   — number number
                    — seconds number
             — ip-helper-address string
               — local-dhcp-server reference
               — neighbor-discovery
                 — learn-unsolicited boolean
                — limit
                   — log-only boolean
                   — max-entries number
                      — threshold number
                — local-proxy-arp boolean
                — proactive-refresh boolean
                — proxy-arp-policy reference
                — remote-proxy-arp boolean
                   — retry-timer number
                — static-neighbor string 
                   — apply-groups reference
                   — apply-groups-exclude reference
                   — mac-address string
                  — static-neighbor-unnumbered
                     — mac-address string
                 — timeout number
```
— **[primary](#page-3985-1)**

configure router interface ipv4 primary address

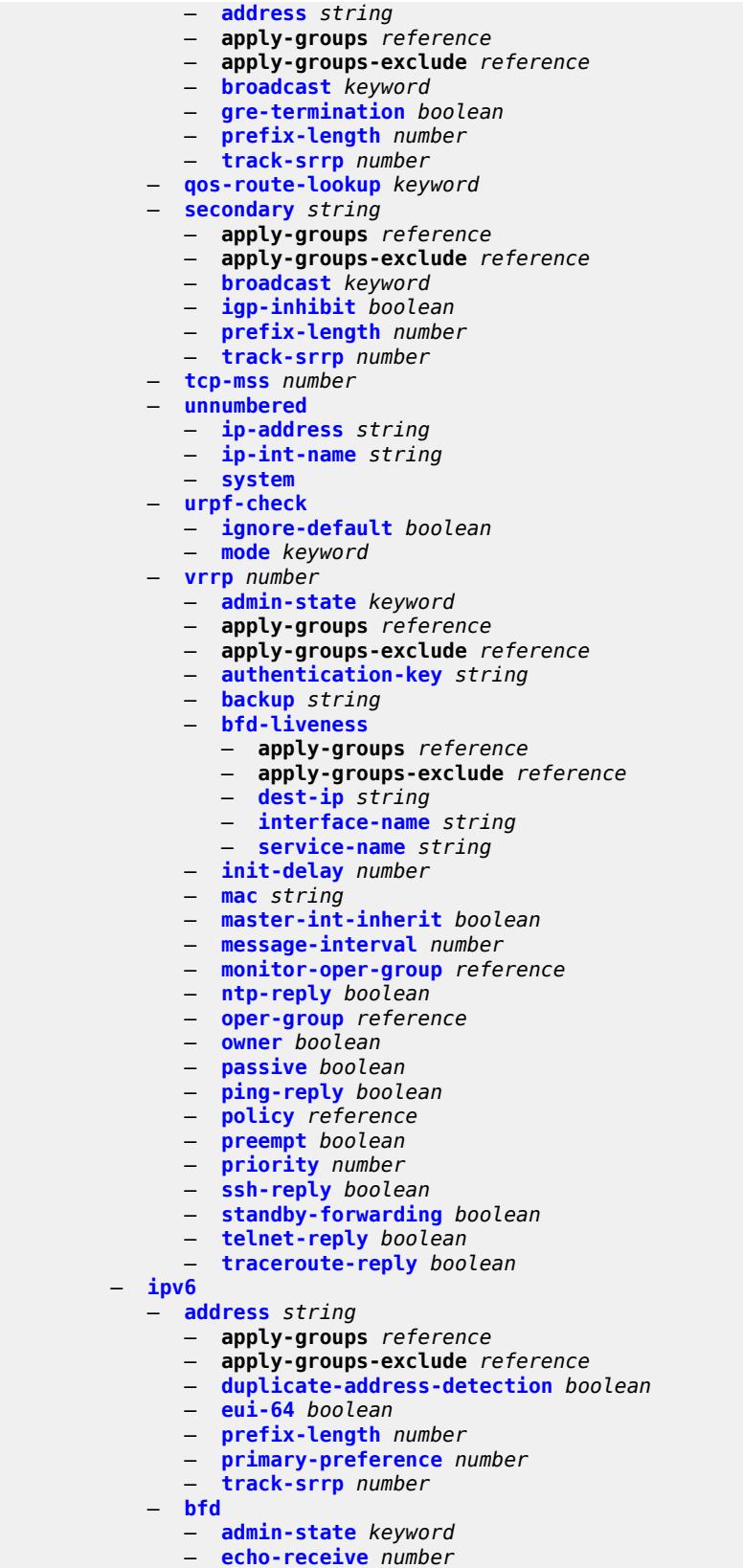

configure router interface ipv6 bfd multiplier

- **[multiplier](#page-4006-1)** *number* — **[receive](#page-4006-2)** *number* — **[transmit-interval](#page-4007-0)** *number* — **[type](#page-4007-1)** *keyword* — **[duplicate-address-detection](#page-4008-0)** *boolean* — **[forward-ipv4-packets](#page-4008-1)** *boolean* — **[icmp6](#page-4008-2)** — **[packet-too-big](#page-4009-0)** — **[admin-state](#page-4009-1)** *keyword* — **[number](#page-4009-2)** *number* — **[seconds](#page-4009-3)** *number* — **[param-problem](#page-4010-0)** — **[admin-state](#page-4010-1)** *keyword* — **[number](#page-4010-2)** *number* — **[seconds](#page-4011-0)** *number* — **[redirects](#page-4011-1)** — **[admin-state](#page-4011-2)** *keyword* — **[number](#page-4011-3)** *number* — **[seconds](#page-4012-0)** *number* — **[time-exceeded](#page-4012-1)** — **[admin-state](#page-4012-2)** *keyword* — **[number](#page-4012-3)** *number* — **[seconds](#page-4013-0)** *number* — **[unreachables](#page-4013-1)** — **[admin-state](#page-4013-2)** *keyword* — **[number](#page-4014-0)** *number* — **[seconds](#page-4014-1)** *number* — **[link-local-address](#page-4014-2)** — **[address](#page-4015-0)** *string* — **[duplicate-address-detection](#page-4015-1)** *boolean* — **[local-dhcp-server](#page-4015-2)** *reference* — **[neighbor-discovery](#page-4016-0)** — **[learn-unsolicited](#page-4016-1)** *keyword* — **[limit](#page-4016-2)** — **[log-only](#page-4016-3)** *boolean* — **[max-entries](#page-4017-0)** *number* — **[threshold](#page-4017-1)** *number* — **[local-proxy-nd](#page-4017-2)** *boolean* — **[proactive-refresh](#page-4018-0)** *keyword* — **[proxy-nd-policy](#page-4018-1)** *reference* — **[reachable-time](#page-4019-0)** *number* — **[secure-nd](#page-4019-1)** — **[admin-state](#page-4019-2)** *keyword* — **[allow-unsecured-msgs](#page-4019-3)** *boolean* — **[public-key-min-bits](#page-4020-0)** *number* — **[security-parameter](#page-4020-1)** *number* — **[stale-time](#page-4020-2)** *number* — **[static-neighbor](#page-4021-0)** *string*  — **apply-groups** *reference* — **apply-groups-exclude** *reference* — **[mac-address](#page-4021-1)** *string* — **[qos-route-lookup](#page-4021-2)** *keyword* — **[tcp-mss](#page-4022-0)** *number* — **[urpf-check](#page-4022-1)** — **[ignore-default](#page-4022-2)** *boolean* — **[mode](#page-4023-0)** *keyword* — **[vrrp](#page-4023-1)** *number*  — **[admin-state](#page-4023-2)** *keyword*
	- **apply-groups** *reference*
	- **apply-groups-exclude** *reference*
	- **[backup](#page-4024-0)** *string*
	- **[bfd-liveness](#page-4025-0)**
		- **apply-groups** *reference*
		- **apply-groups-exclude** *reference*

configure router interface ipv6 vrrp bfd-liveness dest-ip

```
 — dest-ip (ipv4-address-no-zone | ipv6-address-no-zone)
                   — interface-name string
                   — service-name string
                — init-delay number
                — mac string
                  — master-int-inherit boolean
                  — message-interval number
                — monitor-oper-group reference
                — ntp-reply boolean
                — oper-group reference
                — owner boolean
                  — passive boolean
                  — ping-reply boolean
                — policy reference
                — preempt boolean
                — priority number
                — standby-forwarding boolean
                  — telnet-reply boolean
                — traceroute-reply boolean
         — lag
 — link-map-profile number
 — per-link-hash
                  — class number
                — weight number
          — ldp-sync-timer
             — end-of-lib boolean
               — seconds number
          — load-balancing
             — flow-label-load-balancing boolean
            — ip-load-balancing keyword
             — lsr-load-balancing keyword
             — spi-load-balancing boolean
             — teid-load-balancing boolean
          — loopback
         — mac string
         — mac-accounting boolean
         — network-domains
             — network-domain reference 
          — port (port-and-encap | keyword)
         — ptp-hw-assist
             — admin-state keyword
               — apply-groups reference
             — apply-groups-exclude reference
         — qos
             — apply-groups reference
            — apply-groups-exclude reference
             — egress-instance number
            — egress-port-redirect-group reference
             — ingress-fp-redirect-group reference
             — ingress-instance number
               — network-policy reference
         — strip-label boolean
         — tos-marking-state keyword
         — untrusted
             — default-forwarding keyword
          — urpf-selected-vprns boolean
         — vas-if-type keyword
       — ipsec
          — multi-chassis-shunt-interface string 
            — apply-groups reference
               — apply-groups-exclude reference
            — next-hop
                 — address (ipv4-address-no-zone | ipv6-address-no-zone)
```
— **[multi-chassis-shunting-profile](#page-4046-2)** *string* 

configure router ipsec multi-chassis-shunting-profile apply-groups

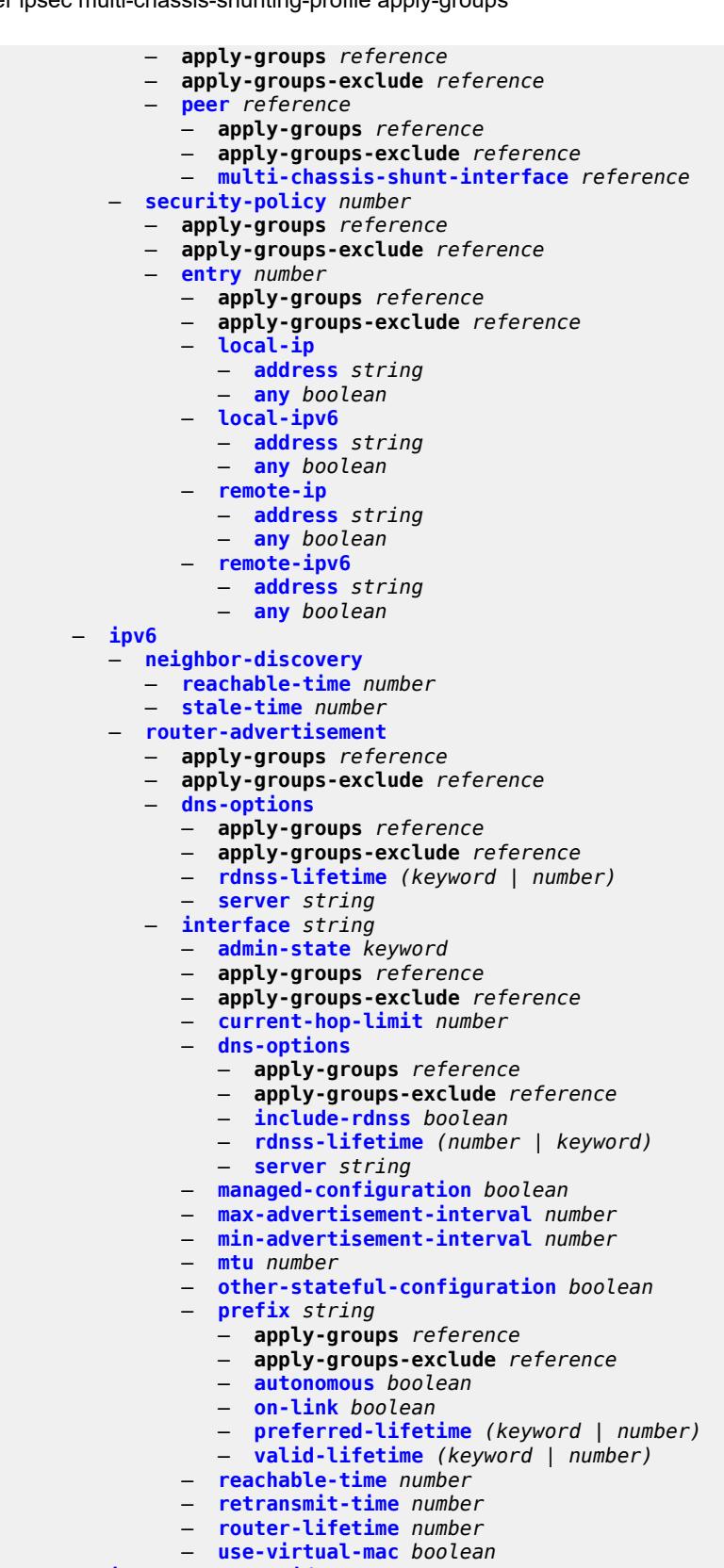

— **[ipv6-te-router-id](#page-4062-0)**

configure router ipv6-te-router-id interface

```
 — interface reference
 — isa-service-chaining
    — apply-groups reference
   — apply-groups-exclude reference
    — nat-group number 
    — vxlan-vtep-range
       — end (ipv4-address-no-zone | ipv6-address-no-zone)
       — start (ipv4-address-no-zone | ipv6-address-no-zone)
 — isis number 
    — admin-state keyword
      — advertise-passive-only boolean
      — advertise-router-capability keyword
    — advertise-tunnel-link boolean
    — all-l1isis string
    — all-l2isis string
   — apply-groups reference
    — apply-groups-exclude reference
      — area-address string
    — authentication-check boolean
    — authentication-key string
   — authentication-keychain reference
      — authentication-type keyword
    — csnp-authentication boolean
    — database-export
       — bgp-ls-identifier
          — value number
       — igp-identifier number
    — default-route-tag number
    — entropy-label
       — override-tunnel-elc boolean
    — export-limit
       — log-percent number
       — number number
    — export-policy reference
    — flexible-algorithms
       — admin-state keyword
      — advertise-admin-group keyword
       — flex-algo number 
          — advertise reference
          — apply-groups reference
          — apply-groups-exclude reference
          — loopfree-alternate
          — micro-loop-avoidance
          — participate boolean
      — graceful-restart
          — helper-mode boolean
    — hello-authentication boolean
    — hello-padding keyword
    — ignore-attached-bit boolean
    — ignore-lsp-errors boolean
      — ignore-narrow-metric boolean
    — igp-shortcut
       — admin-state keyword
       — allow-sr-over-srte boolean
       — apply-groups reference
          — apply-groups-exclude reference
          — tunnel-next-hop
          — family keyword 
             — apply-groups reference
             — apply-groups-exclude reference
             — resolution keyword
             — resolution-filter
                — rsvp boolean
                — sr-te boolean
```
configure router isis iid-tlv

```
 — iid-tlv boolean
 — import-policy reference
 — interface string 
    — adjacency-set reference 
    — admin-state keyword
    — apply-groups reference
       — apply-groups-exclude reference
    — bfd-liveness
        — ipv4
          — include-bfd-tlv boolean
       — ipv6
             — include-bfd-tlv boolean
    — csnp-interval number
    — default-instance boolean
    — flex-algo number 
       — apply-groups reference
          — apply-groups-exclude reference
          — ipv4-node-sid
          — index number
          — label number
       — ipv6-node-sid
             — index number
          — label number
    — hello-authentication boolean
    — hello-authentication-key string
    — hello-authentication-keychain reference
       — hello-authentication-type keyword
       — hello-padding keyword
       — interface-type keyword
    — ipv4-adjacency-sid
        — label number
       — ipv4-multicast boolean
      — ipv4-node-sid
        — clear-n-flag boolean
          — index number
        — label number
    — ipv6-adjacency-sid
        — label number
       — ipv6-multicast boolean
      — ipv6-node-sid
        — clear-n-flag boolean
          — index number
         — label number
       — ipv6-unicast boolean
      — level keyword 
       — apply-groups reference
          — apply-groups-exclude reference
       — hello-authentication-key string
       — hello-authentication-keychain reference
          — hello-authentication-type keyword
       — hello-interval number
       — hello-multiplier number
          — hello-padding keyword
          — ipv4-multicast-metric number
       — ipv6-multicast-metric number
       — ipv6-unicast-metric number
          — metric number
       — passive boolean
          — priority number
          — sd-offset number
          — sf-offset number
      — level-capability keyword
```
configure router isis interface loopfree-alternate exclude

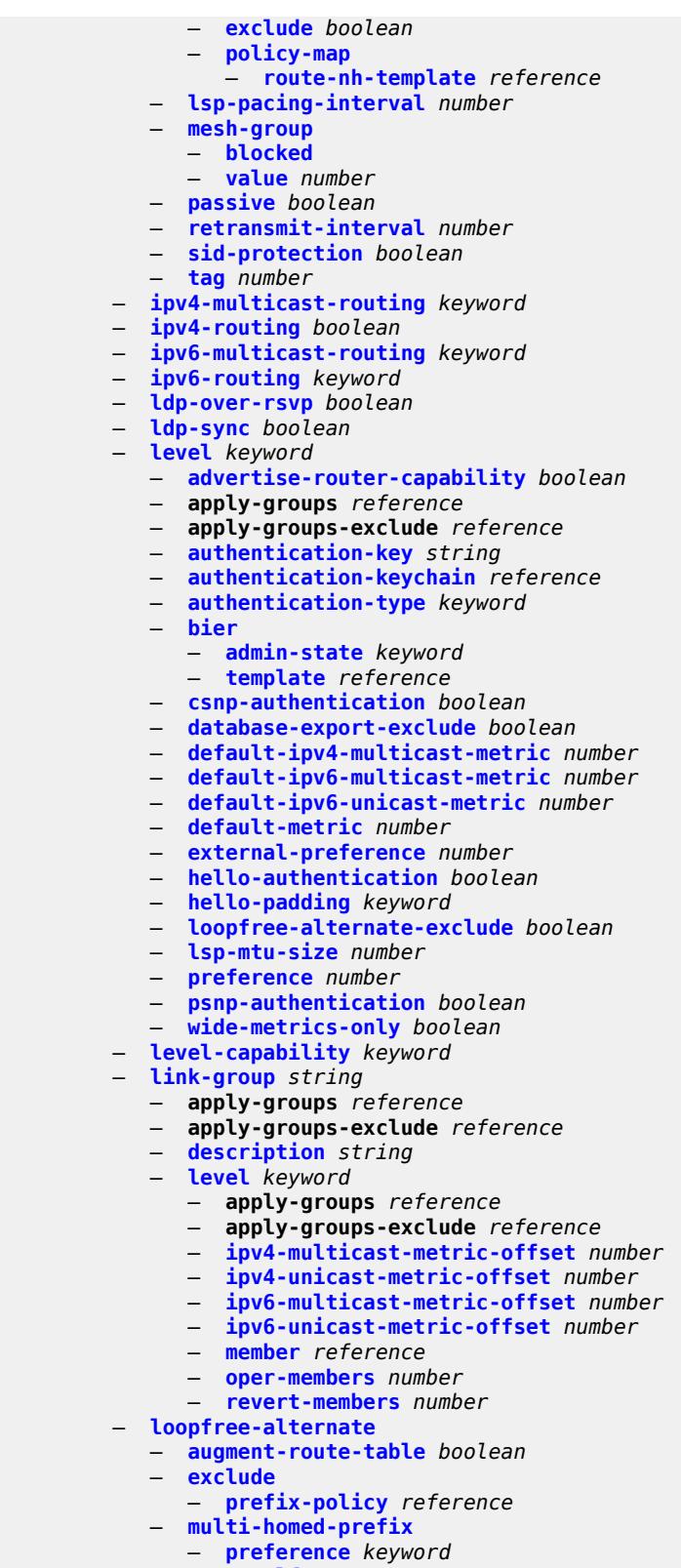

— **[max-pq-cost](#page-4112-2)** *number*

configure router isis loopfree-alternate remote-lfa node-protect

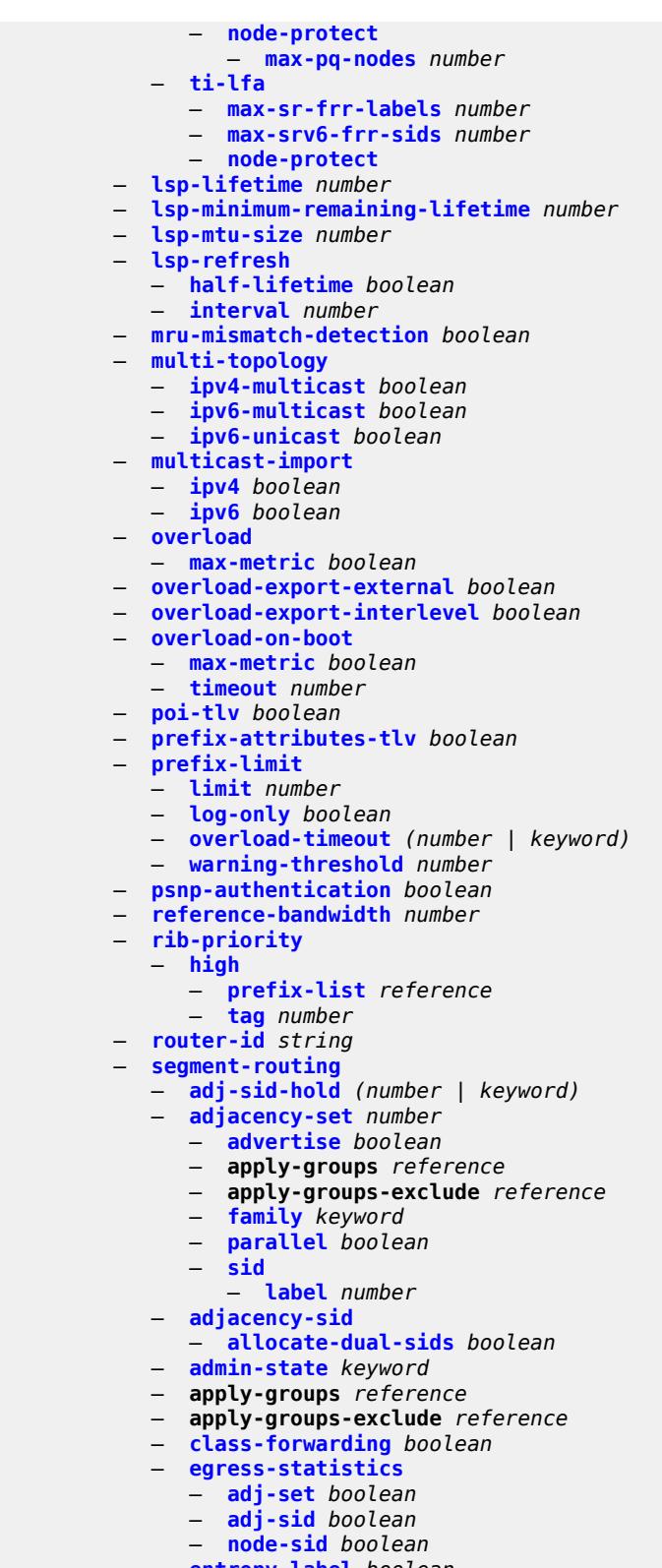

- **[entropy-label](#page-4130-0)** *boolean*
- **[export-tunnel-table](#page-4130-1)** *keyword*
- **[ingress-statistics](#page-4130-2)**

configure router isis segment-routing ingress-statistics adj-set

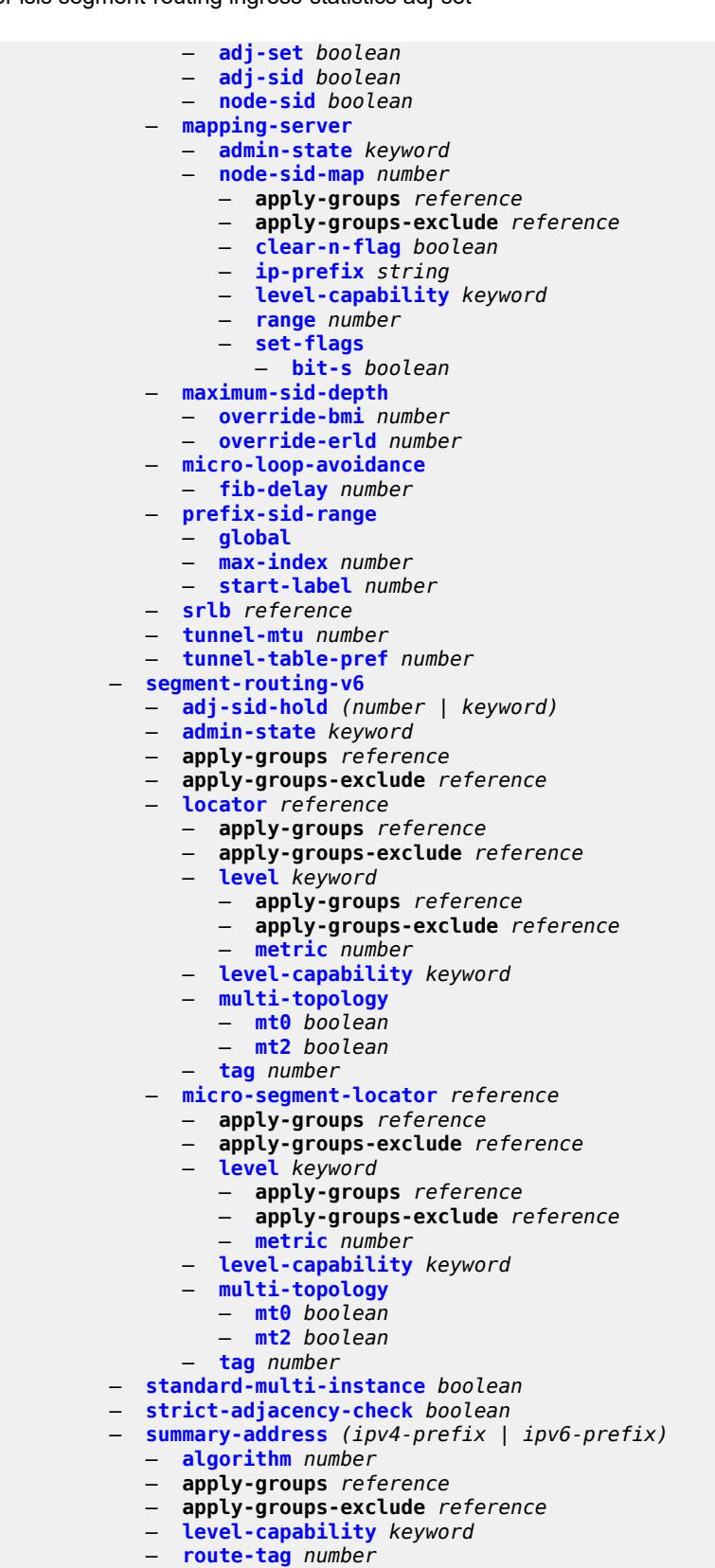

— **[suppress-attached-bit](#page-4149-0)** *boolean*

configure router isis system-id

```
 — system-id string
   — timers
      — lsp-wait
         — lsp-initial-wait number
         — lsp-max-wait number
            — lsp-second-wait number
       — spf-wait
          — spf-initial-wait number
          — spf-max-wait number
          — spf-second-wait number
   — traffic-engineering boolean
   — traffic-engineering-options
       — advertise-delay boolean
      — application-link-attributes
          — legacy boolean
       — ipv6 boolean
    — unicast-import
      — ipv4 boolean
      — ipv6 boolean
 — l2tp
   — admin-state keyword
    — apply-groups reference
   — apply-groups-exclude reference
   — avp-hiding keyword
   — challenge boolean
   — destruct-timeout number
   — ethernet-tunnel
        — reconnect-timeout (number | keyword)
   — exclude-avps
      — calling-number boolean
       — initial-rx-lcp-conf-req boolean
   — failover
      — recovery-max-session-lifetime number
      — recovery-method keyword
      — recovery-time number
      — track-srrp reference 
          — apply-groups reference
         — apply-groups-exclude reference
          — peer reference
          — sync-tag string
   — group string 
       — admin-state keyword
      — apply-groups reference
      — apply-groups-exclude reference
      — avp-hiding keyword
      — challenge keyword
       — description string
      — destruct-timeout number
      — ethernet-tunnel
           — reconnect-timeout (number | keyword)
      — failover
          — recovery-method keyword
          — recovery-time number
      — hello-interval (number | keyword)
         — idle-timeout (number | keyword)
         — l2tpv3
          — cookie-length (number | keyword)
          — digest-type keyword
          — nonce-length number
          — password string
          — private-tcp-mss-adjust (number | keyword)
            — public-tcp-mss-adjust (number | keyword)
```
configure router l2tp group l2tpv3 pw-cap-list ethernet-vlan

```
 — ethernet-vlan boolean
    — rem-router-id string
    — track-password-change boolean
 — lac
    — df-bit keyword
  — lns
      — lns-group reference
    — load-balance-method keyword
    — mlppp
       — admin-state keyword
       — apply-groups reference
          — apply-groups-exclude reference
       — endpoint
          — ip (ipv4-address | keyword)
          — mac (mac-address | keyword)
       — interleave boolean
          — max-fragment-delay (number | keyword)
       — max-links number
       — reassembly-timeout number
       — short-sequence-numbers boolean
       — ppp
       — authentication keyword
       — authentication-policy string
       — chap-challenge-length
          — end number
          — start number
       — default-group-interface
          — interface string
          — service-name string
       — ipcp-subnet-negotiation boolean
       — keepalive
          — interval number
           — multiplier number
       — lcp-force-ack-accm boolean
       — lcp-ignore-magic-numbers boolean
       — mtu number
       — proxy-authentication boolean
       — proxy-lcp boolean
       — reject-disabled-ncp boolean
       — user-db string
 — local-address string
 — local-name string
 — max-retries-estab number
   — max-retries-not-estab number
   — password string
   — protocol keyword
 — radius-accounting-policy reference
 — receive-window-size number
 — session-assign-method keyword
   — session-limit (number | keyword)
 — tunnel string 
    — admin-state keyword
    — apply-groups reference
    — apply-groups-exclude reference
       — auto-establish boolean
       — avp-hiding keyword
    — challenge keyword
    — description string
    — destruct-timeout number
    — failover
          — recovery-method keyword
          — recovery-time number
    — hello-interval (number | keyword)
```
— **[idle-timeout](#page-4182-0)** *(number | keyword)*

configure router l2tp group tunnel l2tpv3

```
 — l2tpv3
          — private-tcp-mss-adjust (number | keyword)
          — public-tcp-mss-adjust (number | keyword)
       — lac
          — df-bit keyword
       — lns
            — lns-group reference
          — load-balance-method keyword
          — mlppp
             — admin-state keyword
             — apply-groups reference
             — apply-groups-exclude reference
             — endpoint
                — ip (ipv4-address | keyword)
                — mac (mac-address | keyword)
             — interleave keyword
             — max-fragment-delay number
             — max-links number
             — reassembly-timeout number
             — short-sequence-numbers keyword
          — ppp
             — authentication keyword
             — authentication-policy string
             — chap-challenge-length
                — end number
                — start number
             — default-group-interface
                — interface string
                 — service-name string
             — ipcp-subnet-negotiation keyword
             — keepalive
                — interval number
                 — multiplier number
             — lcp-force-ack-accm keyword
             — lcp-ignore-magic-numbers keyword
             — mtu number
             — proxy-authentication keyword
             — proxy-lcp keyword
             — reject-disabled-ncp keyword
             — user-db string
       — local-address string
       — local-name string
       — max-retries-estab number
          — max-retries-not-estab number
          — password string
          — peer string
          — preference number
       — radius-accounting-policy reference
       — receive-window-size number
          — remote-name string
          — session-limit (number | keyword)
 — group-session-limit number
 — hello-interval (number | keyword)
 — idle-timeout (number | keyword)
 — ignore-avps
      — sequencing-required boolean
 — l2tpv3
    — cookie-length number
   — digest-type keyword
    — nonce-length number
    — password string
      — private-tcp-mss-adjust number
```
— **[transport-type](#page-4199-0)**

configure router l2tp l2tpv3 transport-type ip

```
 — ip boolean
   — lac
      — calling-number-format string
      — cisco-nas-port
          — ethernet string
        — df-bit boolean
   — local-address string
   — local-name string
   — max-retries-estab number
   — max-retries-not-estab number
      — next-attempt keyword
      — password string
   — peer-address-change-policy keyword
   — radius-accounting-policy reference
   — receive-window-size number
   — replace-result-code
         — cdn-invalid-dst boolean
      — cdn-permanent-no-facilities boolean
       — cdn-temporary-no-facilities boolean
    — rtm-debounce-time (number | keyword)
   — session-assign-method keyword
      — session-limit number
   — tunnel-selection-blacklist
       — add-tunnel-on
          — address-change-timeout boolean
          — cdn-err-code boolean
          — cdn-invalid-dst boolean
          — cdn-permanent-no-facilities boolean
          — cdn-temporary-no-facilities boolean
          — stop-ccn-err-code boolean
          — stop-ccn-other boolean
          — tx-cdn-not-established-in-time boolean
       — max-list-length (number | keyword)
         — max-time number
       — timeout-action keyword
     — tunnel-session-limit number
 — ldp
   — admin-state keyword
   — aggregate-prefix-match
       — admin-state keyword
         — prefix-exclude reference
   — apply-groups reference
    — apply-groups-exclude reference
   — class-forwarding keyword
   — consider-system-ip-in-gep boolean
      — egress-statistics
        — fec-prefix (ipv4-prefix | ipv6-prefix) 
         — accounting-policy reference
         — admin-state keyword
          — apply-groups reference
         — apply-groups-exclude reference
          — collect-stats boolean
   — entropy-label-capability boolean
   — export-policy reference
   — export-tunnel-table reference
    — fast-reroute
       — backup-sr-tunnel boolean
    — fec-originate (ipv4-prefix | ipv6-prefix) 
      — advertised-label number
      — apply-groups reference
      — apply-groups-exclude reference
      — interface string
```
- **[next-hop](#page-4214-2)** *(ipv4-address-no-zone | ipv6-address-no-zone)*
- **[pop](#page-4215-0)** *boolean*

configure router ldp fec-originate swap-label

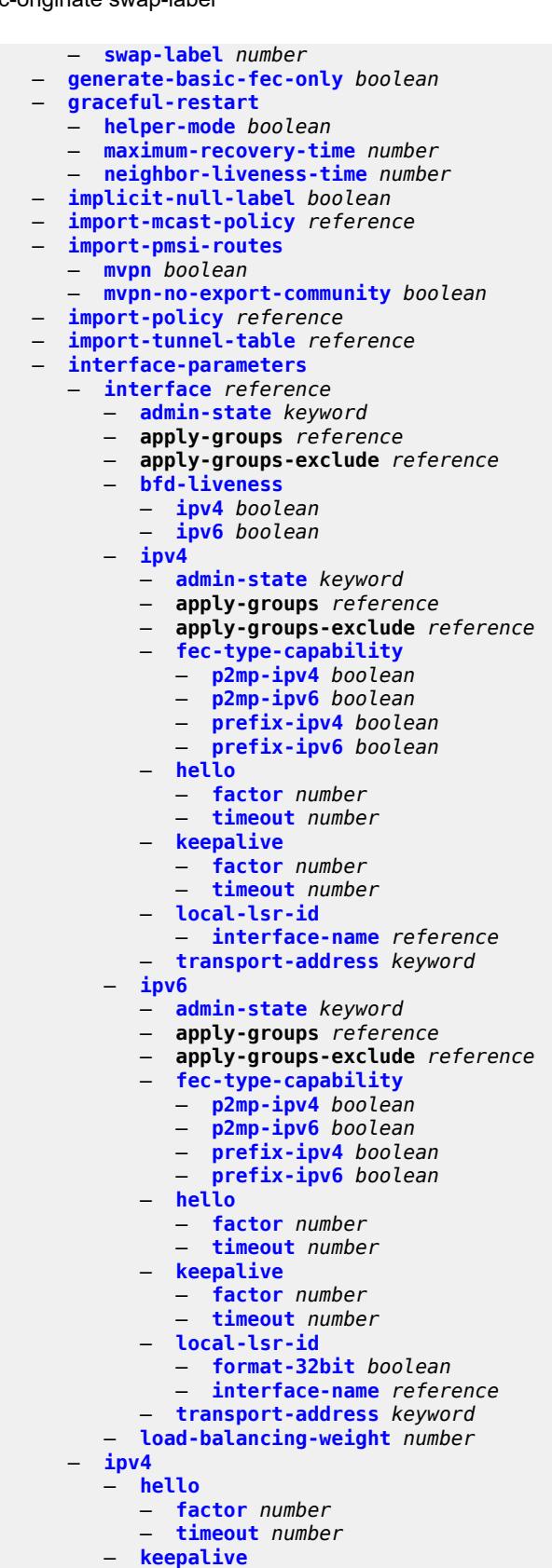

configure router ldp interface-parameters ipv4 keepalive factor

```
 — factor number
          — timeout number
       — transport-address keyword
    — ipv6
       — hello
          — factor number
             — timeout number
       — keepalive
          — factor number
          — timeout number
       — transport-address keyword
 — label-withdrawal-delay number
 — ldp-shortcut
    — ipv4 boolean
    — ipv6 boolean
 — legacy-ipv4-lsr-interop boolean
 — lsp-bfd reference 
    — apply-groups reference
       — apply-groups-exclude reference
    — bfd-liveness boolean
    — bfd-template reference
       — failure-action keyword
   — lsp-ping-interval (number | keyword)
    — priority number
    — source-address (ipv4-address-no-zone | ipv6-address-no-zone)
 — max-ecmp-routes number
 — mcast-upstream-asbr-frr boolean
   — mcast-upstream-frr boolean
   — mp-mbb-time number
 — prefer-mcast-tunnel-in-tunnel boolean
 — prefer-protocol-stitching boolean
   — prefer-tunnel-in-tunnel boolean
   — resolve-root-using keyword
 — session-parameters
    — peer (ipv4-address-no-zone | ipv6-address-no-zone) 
       — adv-adj-addr-only boolean
       — adv-local-lsr-id boolean
       — apply-groups reference
          — apply-groups-exclude reference
       — community string
          — dod-label-distribution boolean
       — export-addresses reference
       — export-prefixes reference
        — fec-limit
          — limit number
          — log-only boolean
          — threshold number
       — fec-type-capability
          — p2mp boolean
             — prefix-ipv4 boolean
             — prefix-ipv6 boolean
        — fec129-cisco-interop boolean
       — import-prefixes reference
       — pe-id-mac-flush-interop boolean
 — shortcut-local-ttl-propagate boolean
    — shortcut-transit-ttl-propagate boolean
 — targeted-session
    — auto-rx
       — ipv4
          — admin-state keyword
          — tunneling boolean
      — auto-tx
        — ipv4
```
### configure router ldp targeted-session auto-tx ipv4 tunneling

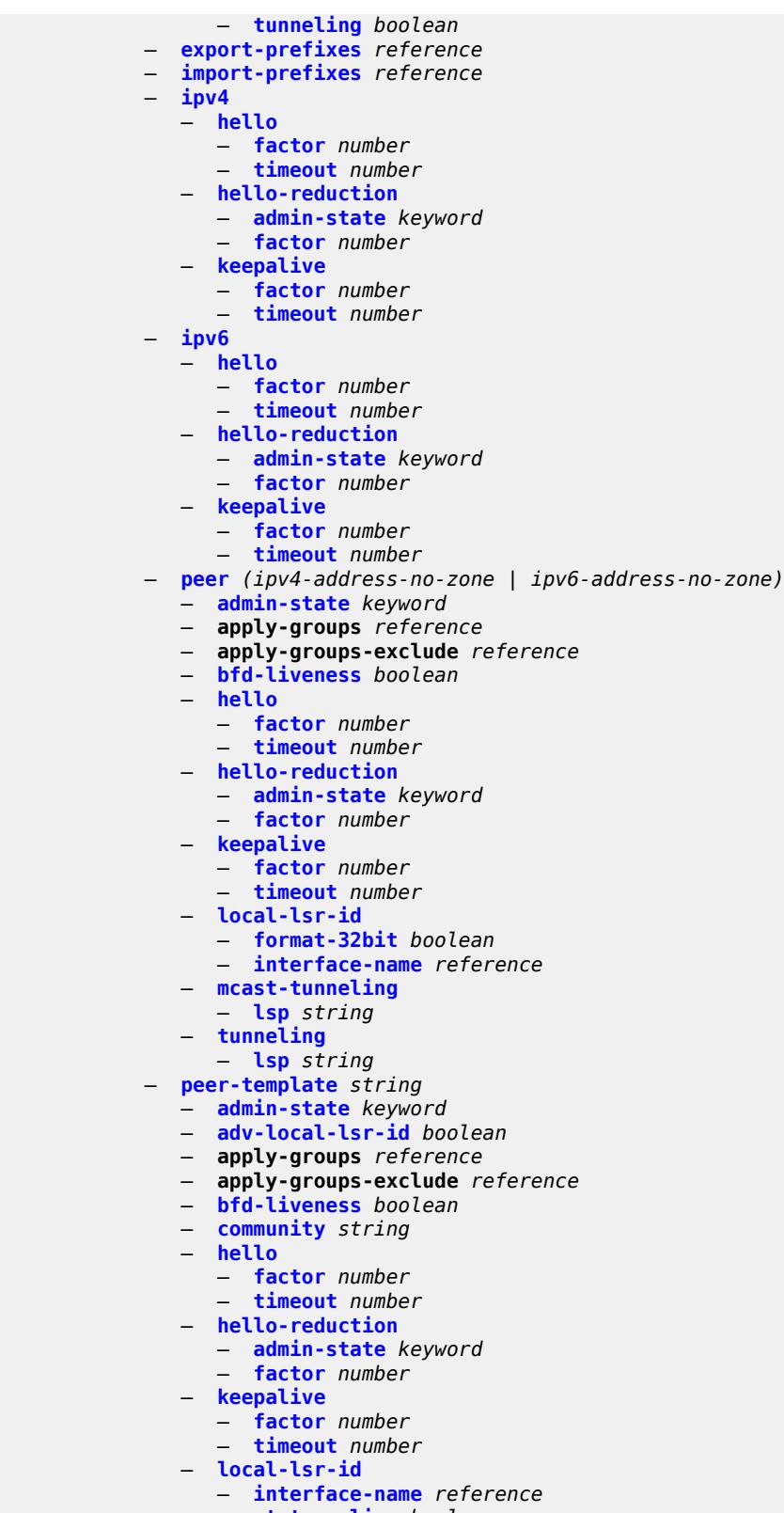

 — **[mcast-tunneling](#page-4265-3)** *boolean* — **[tunneling](#page-4266-0)** *boolean*

configure router ldp targeted-session peer-template-map

```
 — peer-template-map reference 
                — apply-groups reference
                — apply-groups-exclude reference
                — policy-map reference
             — resolve-v6-prefix-over-shortcut boolean
               — sdp-auto-targeted-session boolean
           — tcp-session-parameters
             — authentication-key string
             — authentication-keychain reference
             — peer-transport (ipv4-address-no-zone | ipv6-address-no-zone) 
                — apply-groups reference
                   — apply-groups-exclude reference
                — authentication-key string
                — authentication-keychain reference
                — path-mtu-discovery boolean
                — ttl-security number
          — tunnel-down-damp-time number
          — tunnel-table-pref number
          — weighted-ecmp boolean
       — leak-export
          — leak-export-limit number
           — policy-name (policy-expr-string | string)
       — lsp-bfd
          — bfd-sessions number
          — tail-end
             — apply-groups reference
             — apply-groups-exclude reference
             — multiplier number
             — receive-interval number
             — transmit-interval number
        — mc-maximum-routes
          — log-only boolean
          — threshold number
          — value number
       — mld
          — admin-state keyword
          — apply-groups reference
          — apply-groups-exclude reference
           — forwarding-group-interface forwarding-service string group-interface-
name reference 
             — admin-state keyword
             — apply-groups reference
                — apply-groups-exclude reference
                — import-policy reference
                — maximum-number-group-sources number
             — maximum-number-groups number
             — maximum-number-sources number
             — mcac
                — bandwidth
                   — mandatory (number | keyword)
                   — total (number | keyword)
                — interface-policy reference
                — policy reference
             — query-interval number
             — query-last-member-interval number
                — query-response-interval number
                — query-source-address string
             — router-alert-check boolean
             — sub-hosts-only boolean
             — subnet-check boolean
              — version keyword
           — group-if-query-source-address string
```
- **[group-interface](#page-4282-2)** *reference* 
	- **[admin-state](#page-4283-0)** *keyword*

configure router mld group-interface apply-groups

- **apply-groups** *reference* — **apply-groups-exclude** *reference* — **[import-policy](#page-4283-1)** *reference* — **[maximum-number-group-sources](#page-4283-2)** *number* — **[maximum-number-groups](#page-4284-0)** *number* — **[maximum-number-sources](#page-4284-1)** *number* — **[mcac](#page-4284-2)** — **[bandwidth](#page-4284-3)** — **[mandatory](#page-4285-0)** *(number | keyword)* — **[total](#page-4285-1)** *(number | keyword)* — **[interface-policy](#page-4285-2)** *reference* — **[policy](#page-4286-0)** *reference* — **[query-interval](#page-4286-1)** *number* — **[query-last-member-interval](#page-4287-0)** *number* — **[query-response-interval](#page-4287-1)** *number* — **[query-source-address](#page-4287-2)** *string* — **[router-alert-check](#page-4287-3)** *boolean* — **[sub-hosts-only](#page-4288-0)** *boolean* — **[subnet-check](#page-4288-1)** *boolean* — **[version](#page-4288-2)** *keyword* — **[interface](#page-4288-3)** *string*  — **[admin-state](#page-4289-0)** *keyword* — **apply-groups** *reference* — **apply-groups-exclude** *reference* — **[import-policy](#page-4289-1)** *reference* — **[maximum-number-group-sources](#page-4289-2)** *number* — **[maximum-number-groups](#page-4290-0)** *number* — **[maximum-number-sources](#page-4290-1)** *number* — **[mcac](#page-4290-2)** — **[bandwidth](#page-4290-3)** — **[mandatory](#page-4291-0)** *(number | keyword)* — **[total](#page-4291-1)** *(number | keyword)* — **[interface-policy](#page-4291-2)** *reference* — **[mc-constraints](#page-4292-0)** — **[level](#page-4292-1)** *number*  — **apply-groups** *reference* — **apply-groups-exclude** *reference* — **[bandwidth](#page-4292-2)** *number* — **[number-down](#page-4293-0)** *number*  — **apply-groups** *reference* — **apply-groups-exclude** *reference* — **[level](#page-4293-1)** *number* — **[use-lag-port-weight](#page-4294-0)** *boolean* — **[policy](#page-4294-1)** *reference* — **[query-interval](#page-4295-0)** *number* — **[query-last-member-interval](#page-4295-1)** *number* — **[query-response-interval](#page-4295-2)** *number* — **[router-alert-check](#page-4295-3)** *boolean* — **[ssm-translate](#page-4296-0)** — **[group-range](#page-4296-1) [start](#page-4296-2)** *string* **[end](#page-4296-3)** *string*  — **apply-groups** *reference* — **apply-groups-exclude** *reference* — **[source](#page-4297-0)** *string*  — **[static](#page-4297-1)** — **[group](#page-4297-2)** *string*  — **apply-groups** *reference* — **apply-groups-exclude** *reference* — **[source](#page-4298-0)** *string*  — **[starg](#page-4298-1)** — **[group-range](#page-4299-0) [start](#page-4299-1)** *string* **[end](#page-4299-2)** *string* **[step](#page-4299-3)** *string*  — **apply-groups** *reference* — **apply-groups-exclude** *reference*
	- **[source](#page-4300-0)** *string*
	- **[starg](#page-4300-1)**
### configure router mld interface version

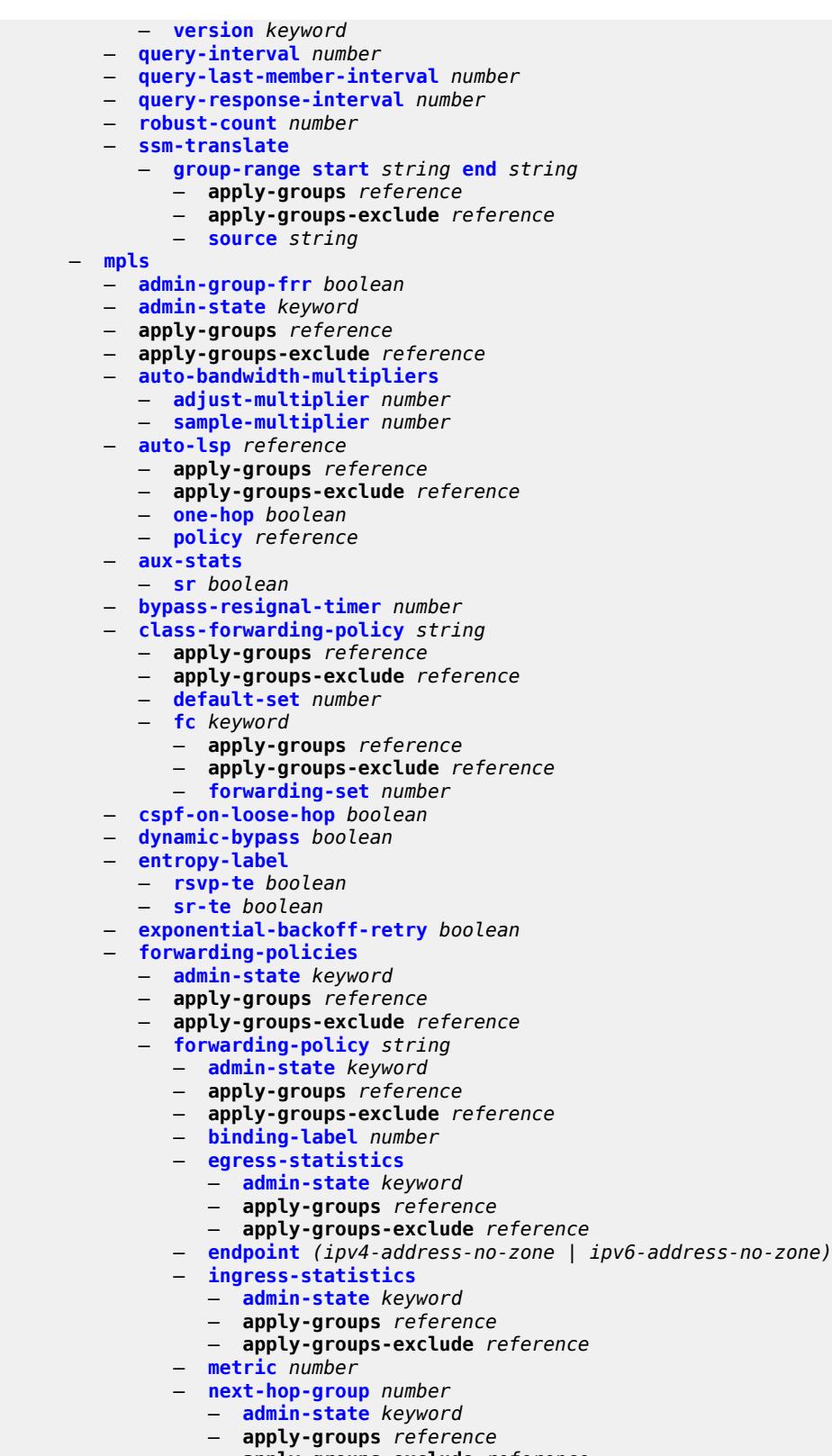

- **apply-groups-exclude** *reference*
- **[backup-next-hop](#page-4315-0)**

configure router mpls forwarding-policies forwarding-policy next-hop-group backup-next-hop apply-groups

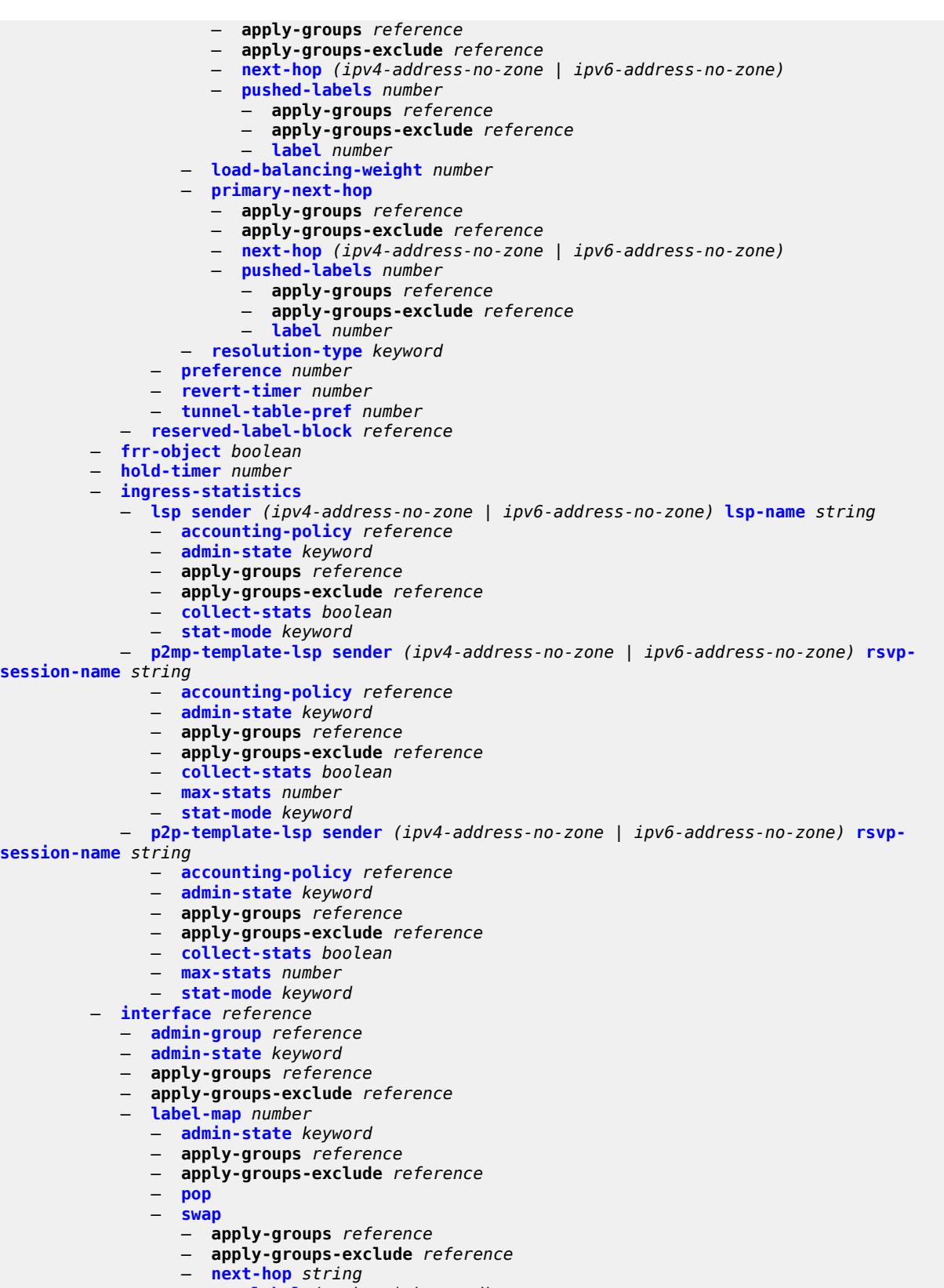

— **[out-label](#page-4331-2)** *(number | keyword)*

configure router mpls interface srlg

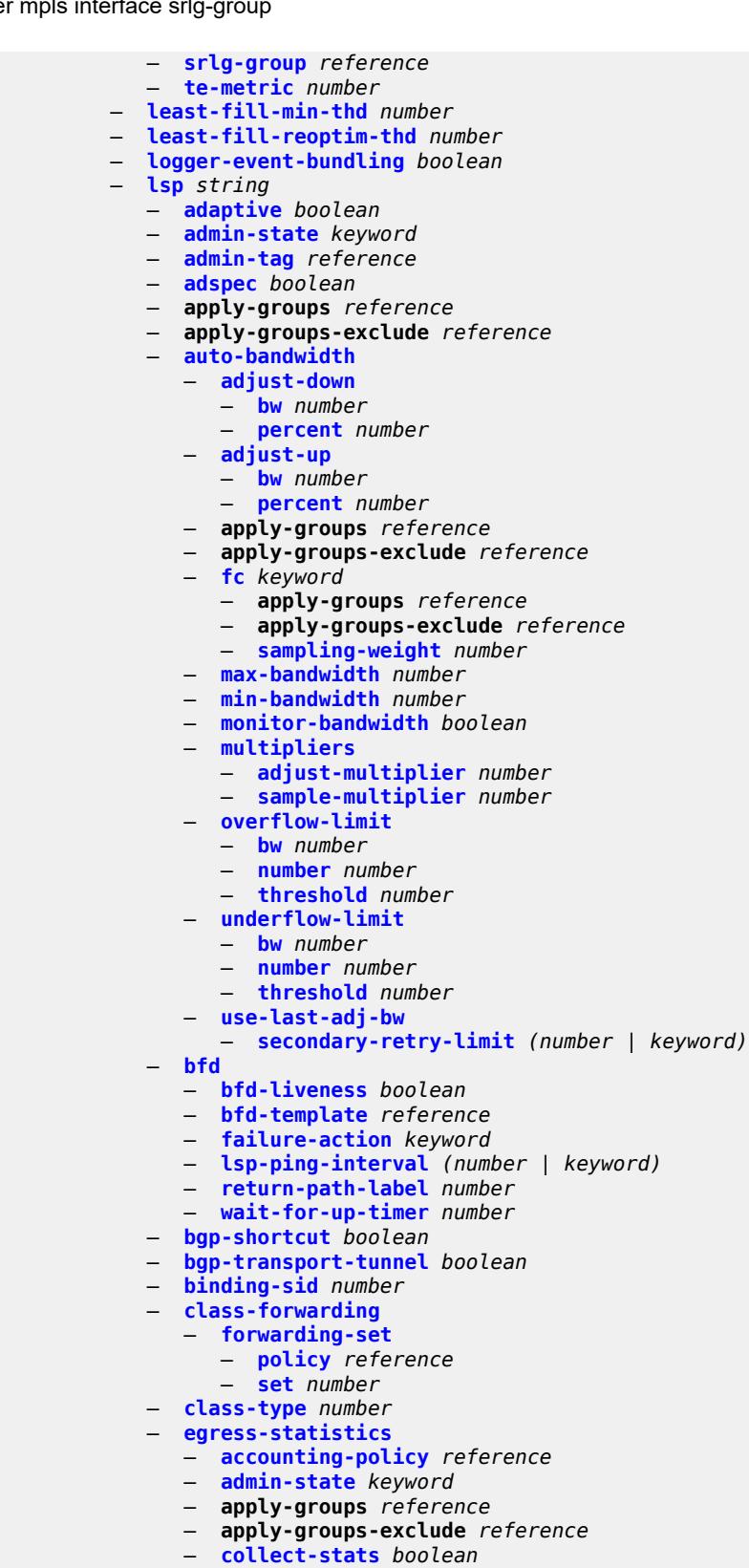

- **[stat-mode](#page-4348-3)** *keyword*
- **[entropy-label](#page-4349-0)** *keyword*

configure router mpls lsp exclude-admin-group

- **[exclude-admin-group](#page-4349-1)** *reference*
- **[exclude-node](#page-4349-2)** *(ipv4-address-no-zone | ipv6-address-no-zone)*
- **[fallback-path-computation-method](#page-4350-0)** *keyword*
- **[fast-reroute](#page-4350-1)**
	- **[frr-method](#page-4350-2)** *keyword*
	- **[hop-limit](#page-4350-3)** *number*
	- **[node-protect](#page-4351-0)** *boolean*
	- **[propagate-admin-group](#page-4351-1)** *boolean*
- **[from](#page-4351-2)** *(ipv4-address-no-zone | ipv6-address-no-zone)*
- **[hop-limit](#page-4352-0)** *number*
- **[igp-shortcut](#page-4352-1)**
	- **[admin-state](#page-4352-2)** *keyword*
	- **[allow-sr-over-srte](#page-4352-3)** *boolean*
	- **[lfa-type](#page-4353-0)** *keyword*
	- **[relative-metric](#page-4353-1)** *number*
- **[include-admin-group](#page-4353-2)** *reference*
- **[label-stack-reduction](#page-4354-0)** *boolean*
- **[ldp-over-rsvp](#page-4354-1)** *boolean*
- **[least-fill](#page-4354-2)** *boolean*
- **[load-balancing-weight](#page-4354-3)** *number*
- **[local-sr-protection](#page-4355-0)** *keyword*
- **[lsp-self-ping](#page-4355-1)** *keyword*
- **[main-ct-retry-limit](#page-4355-2)** *number*
- **[max-sr-labels](#page-4355-3)**
	- **[additional-frr-labels](#page-4356-0)** *number*
	- **[label-stack-size](#page-4356-1)** *number*
- **[metric](#page-4356-2)** *number*
- **[metric-type](#page-4357-0)** *keyword*
- **[override-tunnel-elc](#page-4357-1)** *boolean*
- **[p2mp-id](#page-4357-2)** *number*
- **[path-computation-method](#page-4357-3)** *keyword*
- **[path-profile](#page-4358-0)** *number* 
	- **apply-groups** *reference*
	- **apply-groups-exclude** *reference*
	- **[path-group](#page-4358-1)** *number*
	- **[pce-associations](#page-4359-0)**
		- **[diversity](#page-4359-1)** *reference*
- **[policy](#page-4360-0)** *reference*
- **[pce-control](#page-4360-1)** *boolean*
- **[pce-report](#page-4361-0)** *keyword*
- **[primary](#page-4361-1)** *reference* 
	-
	- **[adaptive](#page-4361-2)** *boolean*
	- **[admin-state](#page-4362-0)** *keyword* — **apply-groups** *reference*
	- **apply-groups-exclude** *reference*
	- **[backup-class-type](#page-4362-1)** *number*
	- **[bandwidth](#page-4362-2)** *number*
	- **[bfd](#page-4363-0)**
		- **[bfd-liveness](#page-4363-1)** *boolean*
		- **[bfd-template](#page-4363-2)** *reference*
		- **[lsp-ping-interval](#page-4363-3)** *(number | keyword)*
		- **[return-path-label](#page-4364-0)** *number*
		- **[wait-for-up-timer](#page-4364-1)** *number*
	- **[class-type](#page-4365-0)** *number*
	- **[exclude-admin-group](#page-4365-1)**
	- **[group](#page-4365-2)** *reference*
	- **[hop-limit](#page-4366-0)** *number*
	- **[include-admin-group](#page-4366-1)**
		- **[group](#page-4366-2)** *reference*
	- **[priority](#page-4366-3)**
	- **[hold-priority](#page-4367-0)** *number*
	- **[setup-priority](#page-4367-1)** *number*
	- **[record](#page-4367-2)** *boolean*
	- **[record-label](#page-4368-0)** *boolean*

configure router mpls lsp

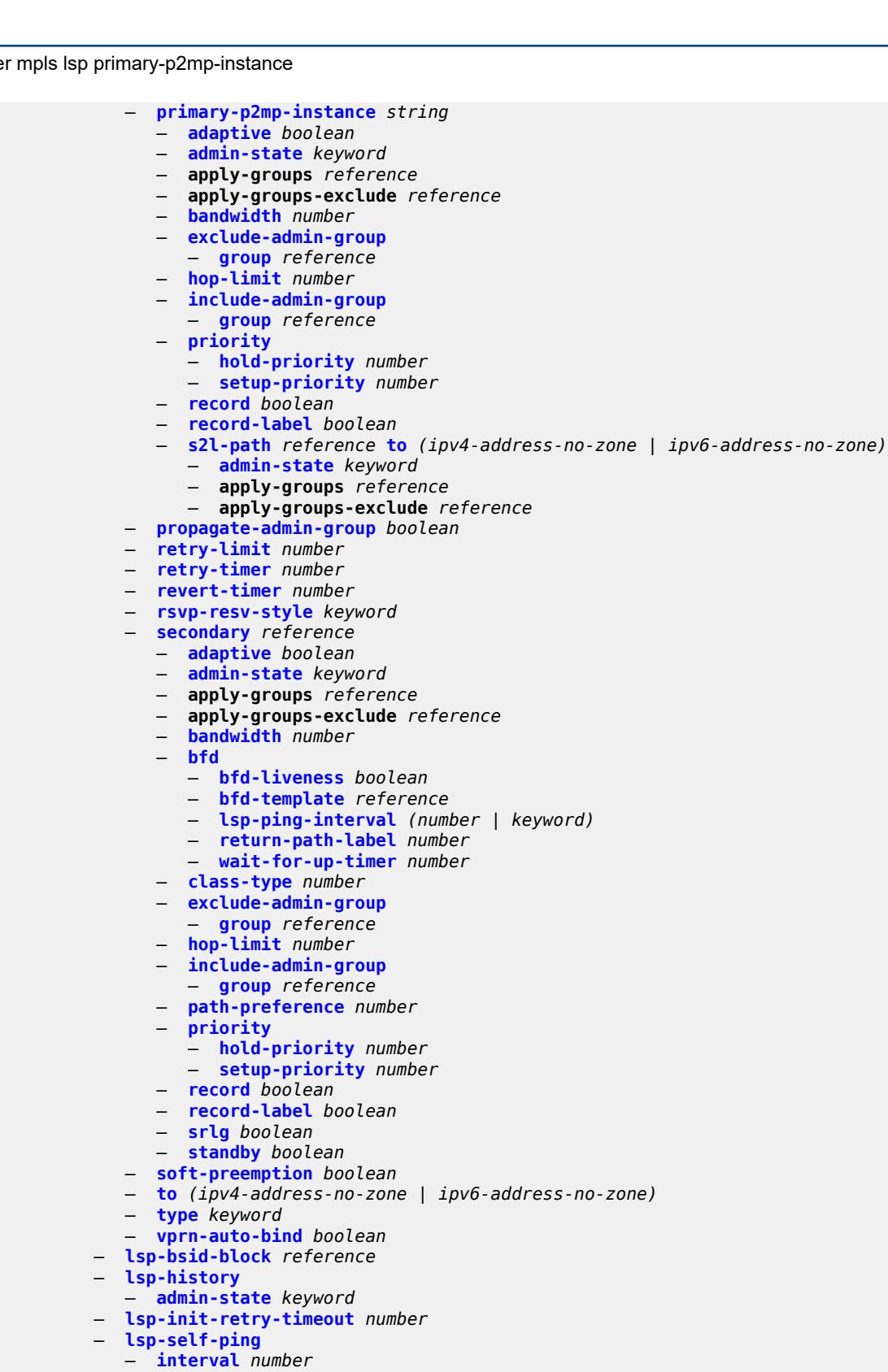

- **[rsvp-te](#page-4386-0)** *boolean*
- **[timeout](#page-4386-1)** *number*
- **[timeout-action](#page-4386-2)** *keyword*

### configure router mpls lsp-template

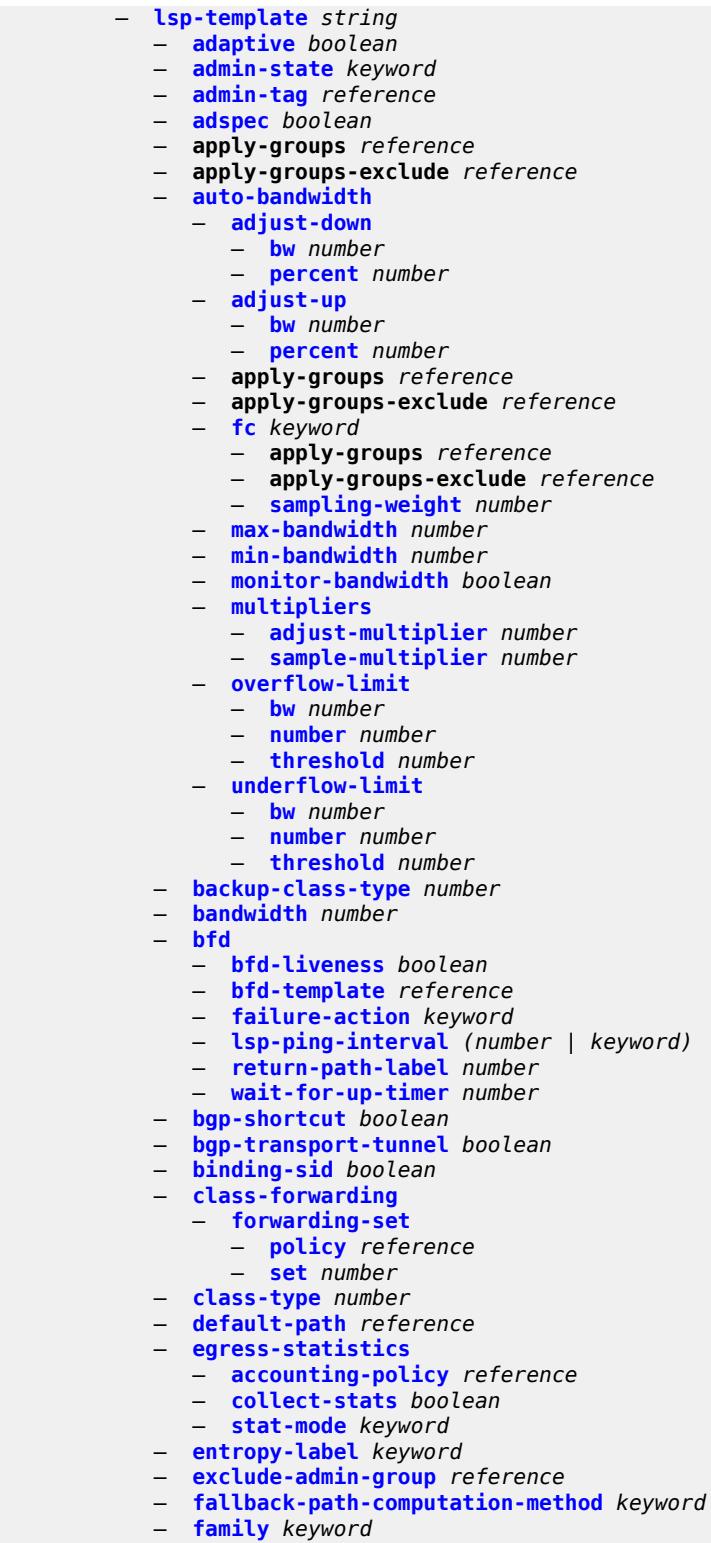

- **[fast-reroute](#page-4406-1)**
- **[frr-method](#page-4406-2)** *keyword*
- **[hop-limit](#page-4407-0)** *number*
- **[node-protect](#page-4407-1)** *boolean*

#### configure router mpls lsp-template fast-reroute propagate-admin-group

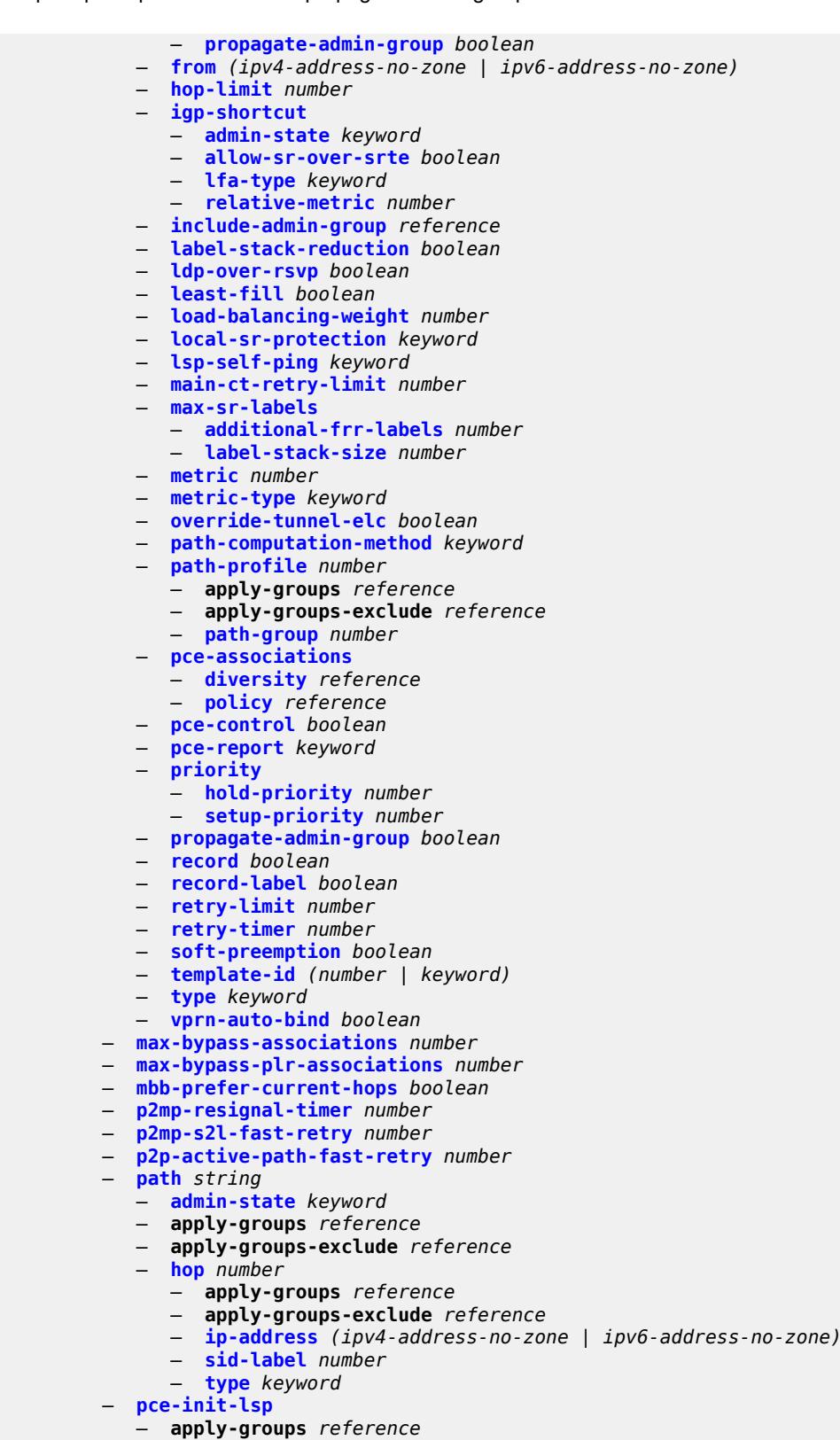

— **apply-groups-exclude** *reference*

```
 — sr-te
```
configure router mpls pce-init-lsp sr-te admin-state

```
 — admin-state keyword
 — pce-report
    — rsvp-te boolean
    — sr-te boolean
 — resignal-on-igp-overload boolean
 — resignal-timer number
 — retry-on-igp-overload boolean
 — secondary-fast-retry-timer number
 — shortcut-local-ttl-propagate boolean
 — shortcut-transit-ttl-propagate boolean
 — sr-te-resignal
    — resignal-on-igp-event boolean
    — resignal-on-igp-overload boolean
    — resignal-timer number
 — srlg-database
    — router-id string 
       — admin-state keyword
       — apply-groups reference
       — apply-groups-exclude reference
       — interface string srlg-group reference 
 — srlg-frr keyword
 — static-lsp string 
     — admin-state keyword
    — apply-groups reference
    — apply-groups-exclude reference
    — metric number
    — push
       — apply-groups reference
          — apply-groups-exclude reference
       — next-hop string
       — out-label (number | keyword)
    — to string
 — static-lsp-fast-retry number
 — strict-ero-nhop-direct-resolution boolean
 — tunnel-table-pref
    — rsvp-te number
    — sr-te number
 — user-srlg-db boolean
— mpls-labels
  — apply-groups reference
 — apply-groups-exclude reference
 — bgp-labels-hold-timer number
 — reserved-label-block string 
    — apply-groups reference
       — apply-groups-exclude reference
    — end-label number
    — start-label number
 — sr-labels
    — end number
    — start number
 — static-label-range number
— msdp
 — active-source-limit number
 — admin-state keyword
 — apply-groups reference
    — apply-groups-exclude reference
 — data-encapsulation boolean
 — export-policy reference
 — group string 
    — active-source-limit number
    — admin-state keyword
    — apply-groups reference
    — apply-groups-exclude reference
```
— **[export-policy](#page-4445-1)** *reference*

configure router msdp group import-policy

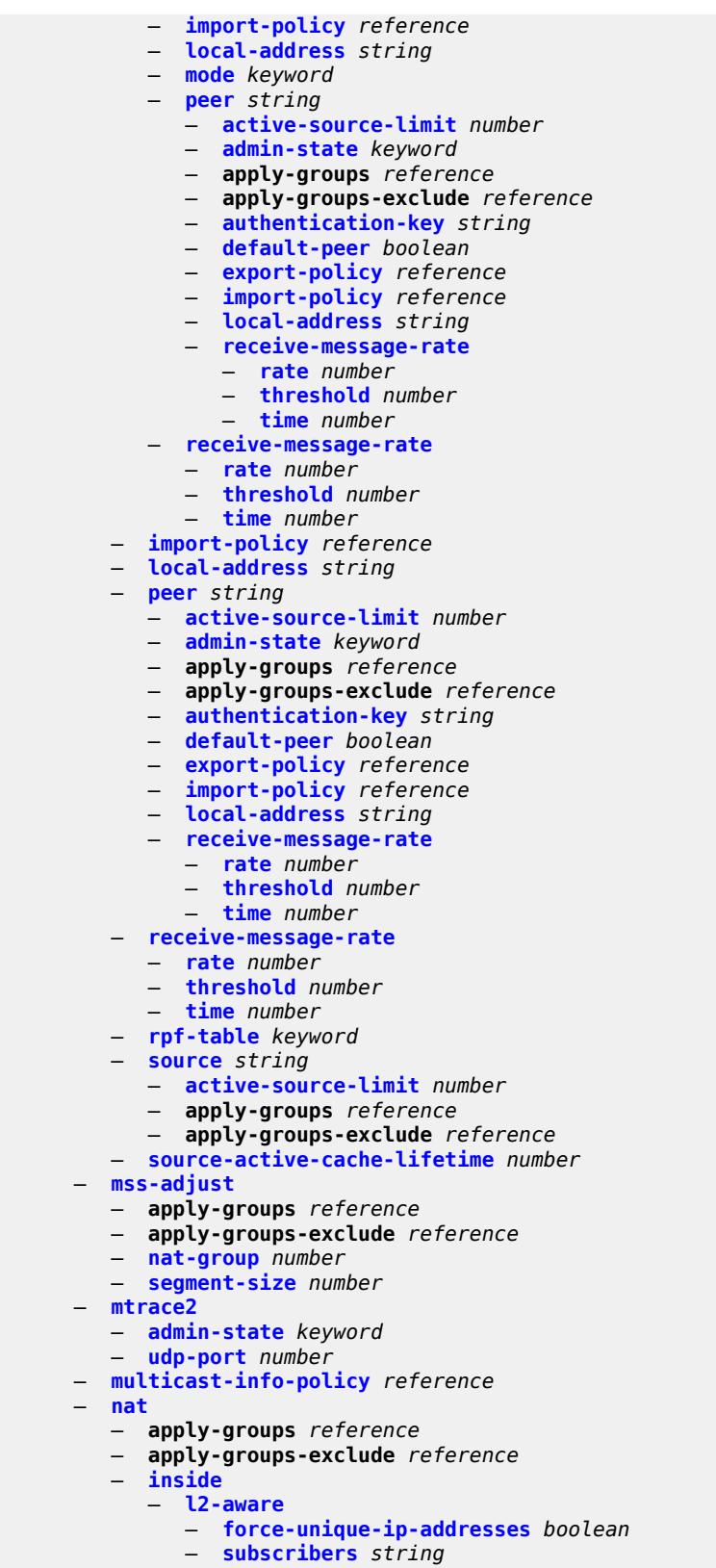

configure router nat inside large-scale dnat-only

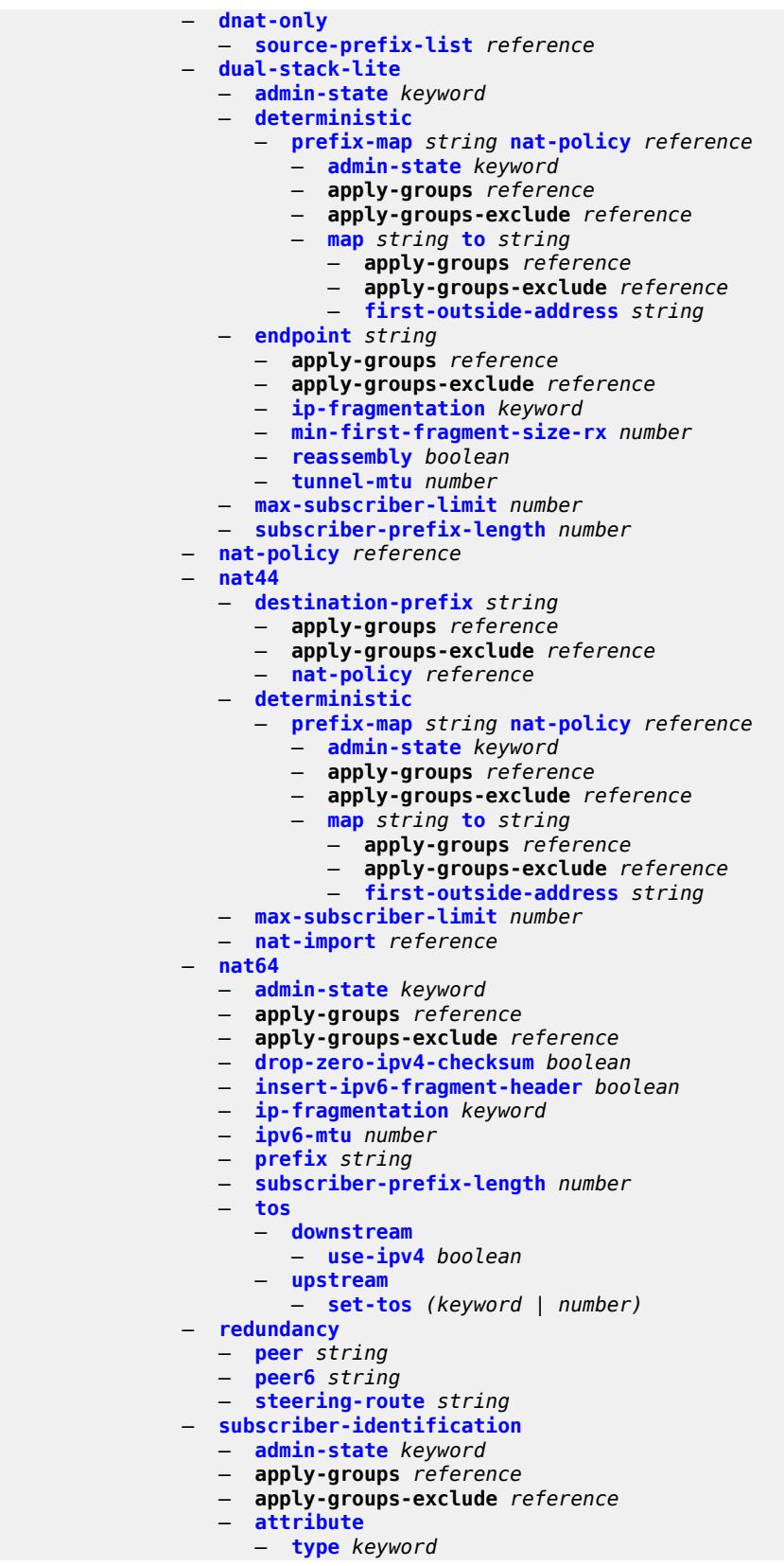

configure router nat inside large-scale subscriber-identification attribute vendor

```
 — vendor keyword
         — description string
         — drop-unidentified-traffic boolean
         — radius-proxy-server
            — router-instance string
            — server string
  — map
     — map-domain reference 
— outside
  — dnat-only
      — route-limit number
  — filters
      — downstream
         — ipv4 reference
         — ipv6 reference
      — upstream
           — ipv4 reference
         — ipv6 reference
  — mtu number
     — pool string 
      — address-pooling keyword
      — address-range string end string 
         — apply-groups reference
         — apply-groups-exclude reference
         — description string
         — drain boolean
      — admin-state keyword
      — applications
            — agnostic boolean
      — apply-groups reference
      — apply-groups-exclude reference
      — description string
         — icmp-echo-reply boolean
      — l2-aware
         — default-host
            — inside-router-instance string
            — ip-address string
            — rate-limit number
         — external-assignment boolean
         — port-block-extension
            — ports number
               — subscriber
               — watermarks
                  — high number
                  — low number
            — subscriber-limit number
               — watermarks
               — high number
               — low number
        — large-scale
         — default-host
            — inside-router-instance string
            — ip-address string
            — rate-limit number
         — deterministic
            — port-reservation number
               — watermarks
               — high number
               — low number
         — redundancy
            — admin-state keyword
               — export-route string
            — follow
```
configure router nat outside pool large-scale redundancy follow router-instance

```
 — router-instance string
               — monitor-route string
            — subscriber-limit number
         — mode keyword
         — nat-group reference
         — port-forwarding
              — dynamic-block-reservation boolean
            — range-end number
            — range-start number
            — port-reservation
            — port-blocks number
               — ports number
         — type keyword
            — watermarks
            — high number
             — low number
         — wlan-gw-group reference
 — network-domains
   — network-domain string 
      — apply-groups reference
      — apply-groups-exclude reference
      — description string
— origin-validation
   — apply-groups reference
   — apply-groups-exclude reference
   — rpki-session (ipv4-address-no-zone | ipv6-address-no-zone) 
     — admin-state keyword
         — apply-groups reference
      — apply-groups-exclude reference
      — connect-retry number
      — description string
      — local-address (ipv4-address-no-zone | ipv6-address-no-zone)
      — port number
      — refresh-time
         — hold-time number
          — value number
      — stale-time number
   — static-entry (ipv4-prefix | ipv6-prefix) upto number origin-as number 
         — apply-groups reference
      — apply-groups-exclude reference
         — valid boolean
— ospf number 
   — admin-state keyword
   — advertise-router-capability keyword
   — advertise-tunnel-link boolean
   — apply-groups reference
   — apply-groups-exclude reference
   — area string 
      — advertise-router-capability boolean
      — apply-groups reference
      — apply-groups-exclude reference
      — area-range string 
         — advertise boolean
         — apply-groups reference
         — apply-groups-exclude reference
      — bier
         — admin-state keyword
         — template reference
      — blackhole-aggregate boolean
      — database-export-exclude boolean
         — export-policy reference
      — import-policy reference
```
— **[interface](#page-4518-0)** *string* 

— **[adjacency-set](#page-4518-1)** *reference* 

configure router ospf area interface adjacency-sid

```
 — adjacency-sid
         — label number
   — admin-state keyword
   — advertise-router-capability boolean
   — advertise-subnet boolean
      — apply-groups reference
      — apply-groups-exclude reference
   — authentication-key string
   — authentication-keychain reference
   — authentication-type keyword
   — bfd-liveness
      — remain-down-on-failure boolean
      — strict boolean
       — strict-mode-holddown number
   — dead-interval number
    — flex-algo number 
      — apply-groups reference
      — apply-groups-exclude reference
      — node-sid
          — index number
         — label number
      — hello-interval number
      — interface-type keyword
   — load-balancing-weight number
   — loopfree-alternate
      — exclude boolean
         — policy-map
            — route-nh-template reference
   — lsa-filter-out keyword
      — message-digest-key number 
         — apply-groups reference
      — apply-groups-exclude reference
         — md5 string
      — metric number
      — mtu number
   — neighbor string 
   — node-sid
      — clear-n-flag boolean
      — index number
      — label number
   — passive boolean
      — poll-interval number
      — priority number
      — retransmit-interval number
   — rib-priority keyword
      — sid-protection boolean
    — transit-delay number
— loopfree-alternate-exclude boolean
   — nssa
     — area-range string 
      — advertise boolean
         — apply-groups reference
      — apply-groups-exclude reference
   — originate-default-route
      — adjacency-check boolean
         — type-nssa boolean
   — redistribute-external boolean
   — summaries boolean
— stub
   — default-metric number
      — summaries boolean
 — virtual-link string transit-area reference
```
configure router ospf area virtual-link apply-groups-exclude

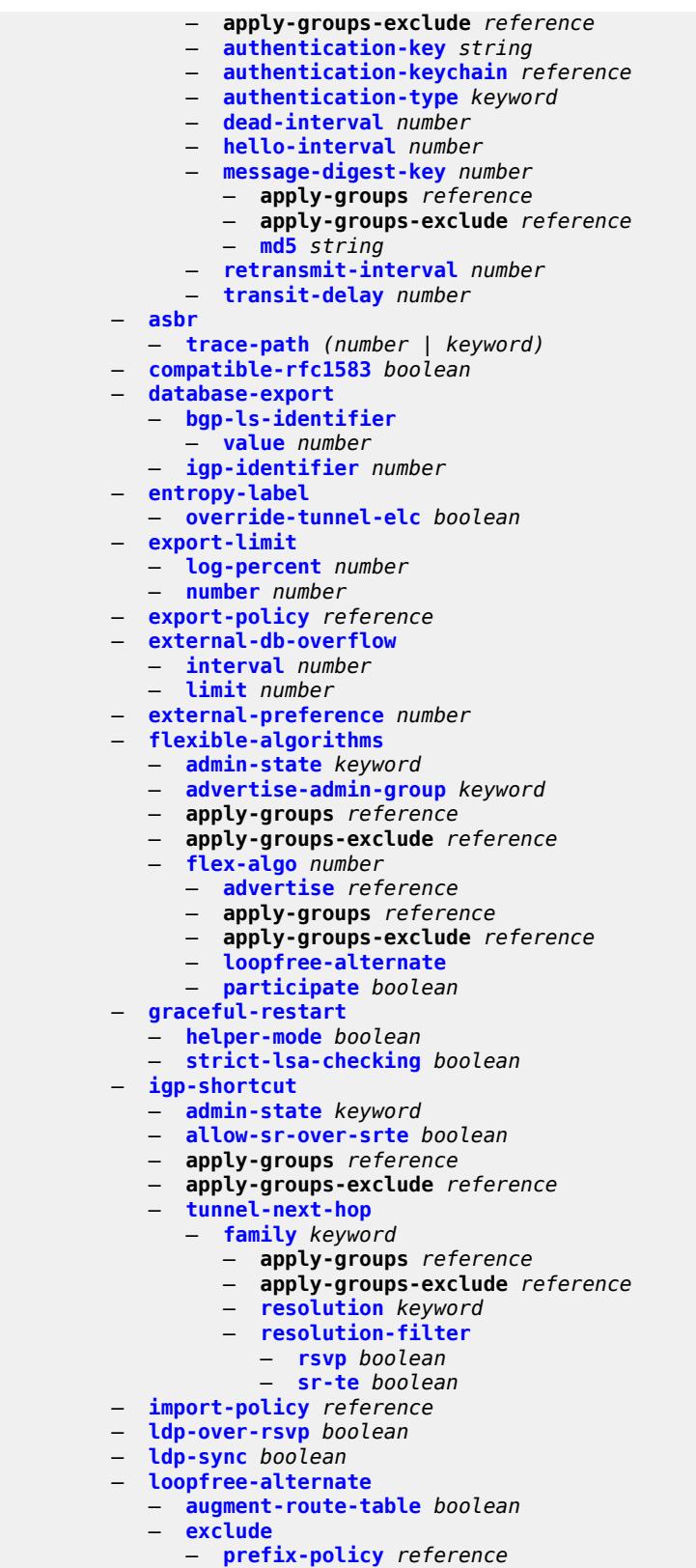

#### configure router ospf loopfree-alternate multi-homed-prefix preference

```
 — preference keyword
           — remote-lfa
               — max-pq-cost number
              — node-protect
                  — max-pq-nodes number
            — ti-lfa
              — max-sr-frr-labels number
               — node-protect
        — multi-instance boolean
        — multicast-import boolean
           — overload boolean
        — overload-include-ext-1 boolean
        — overload-include-ext-2 boolean
         — overload-include-stub boolean
        — overload-on-boot
            — timeout number
           — preference number
        — reference-bandwidth number
        — rib-priority
            — high
               — prefix-list reference
        — router-id string
        — rtr-adv-lsa-limit
            — log-only boolean
           — max-lsa-count number
            — overload-timeout (number | keyword)
            — warning-threshold number
          — segment-routing
            — adj-sid-hold (number | keyword)
           — adjacency-set number 
               — advertise boolean
               — apply-groups reference
               — apply-groups-exclude reference
                 — parallel boolean
                 — sid
                  — label number
           — adjacency-sid
               — allocate-dual-sids boolean
              — admin-state keyword
              — apply-groups reference
           — apply-groups-exclude reference
              — backup-node-sid
               — index number
— ip-prefix string
— label number
           — class-forwarding boolean
            — egress-statistics
               — adj-set boolean
               — adj-sid boolean
               — node-sid boolean
            — entropy-label boolean
              — export-tunnel-table keyword
            — ingress-statistics
               — adj-set boolean
               — adj-sid boolean
               — node-sid boolean
            — mapping-server
               — admin-state keyword
               — node-sid-map number 
                  — apply-groups reference
                  — apply-groups-exclude reference
                  — ip-prefix string
```
- **[range](#page-4571-0)** *number*
- **[scope](#page-4571-1)**

#### configure router ospf segment-routing mapping-server node-sid-map scope area

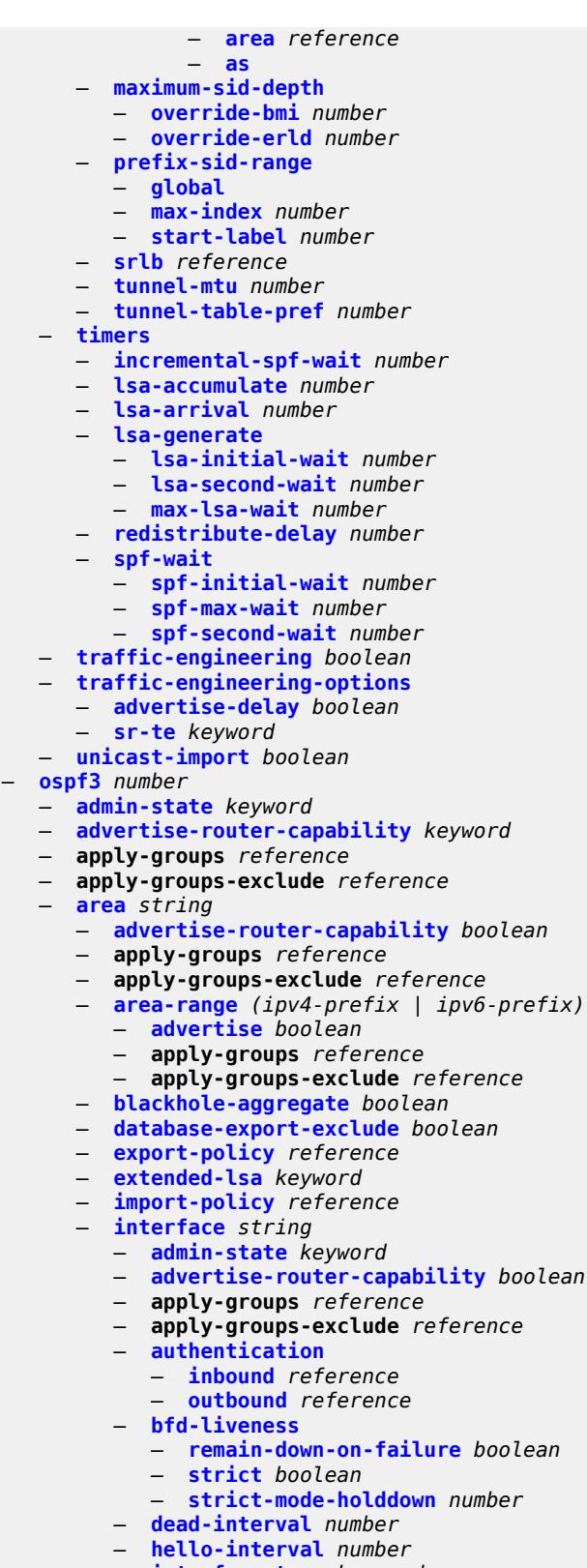

- **[interface-type](#page-4589-2)** *keyword*
- **[load-balancing-weight](#page-4590-0)** *number*

configure router ospf3 area interface loopfree-alternate

```
 — loopfree-alternate
                  — exclude boolean
                     — policy-map
                     — route-nh-template reference
               — lsa-filter-out keyword
                  — metric number
               — mtu number
               — neighbor (ipv4-address-no-zone | ipv6-address-no-zone) 
               — node-sid
                  — clear-n-flag boolean
                     — index number
                  — label number
                  — passive boolean
               — poll-interval number
               — priority number
                  — retransmit-interval number
               — rib-priority keyword
                  — sid-protection boolean
               — transit-delay number
            — key-rollover-interval number
            — loopfree-alternate-exclude boolean
               — nssa
               — area-range (ipv4-prefix | ipv6-prefix) 
                  — advertise boolean
                  — apply-groups reference
                  — apply-groups-exclude reference
               — originate-default-route
                  — adjacency-check boolean
                  — type-nssa boolean
               — redistribute-external boolean
                  — summaries boolean
            — stub
               — default-metric number
                  — summaries boolean
            — virtual-link string transit-area reference 
               — admin-state keyword
               — apply-groups reference
               — apply-groups-exclude reference
               — authentication
                  — inbound reference
                     — outbound reference
               — dead-interval number
               — hello-interval number
               — retransmit-interval number
               — transit-delay number
         — asbr
         — database-export
            — bgp-ls-identifier
               — value number
            — igp-identifier number
         — export-limit
            — log-percent number
            — number number
         — export-policy reference
           — extended-lsa keyword
           — external-db-overflow
               — interval number
            — limit number
         — external-preference number
         — graceful-restart
— helper-mode boolean
— strict-lsa-checking boolean
         — igp-shortcut
```

```
 — admin-state keyword
```
configure router ospf3 igp-shortcut apply-groups

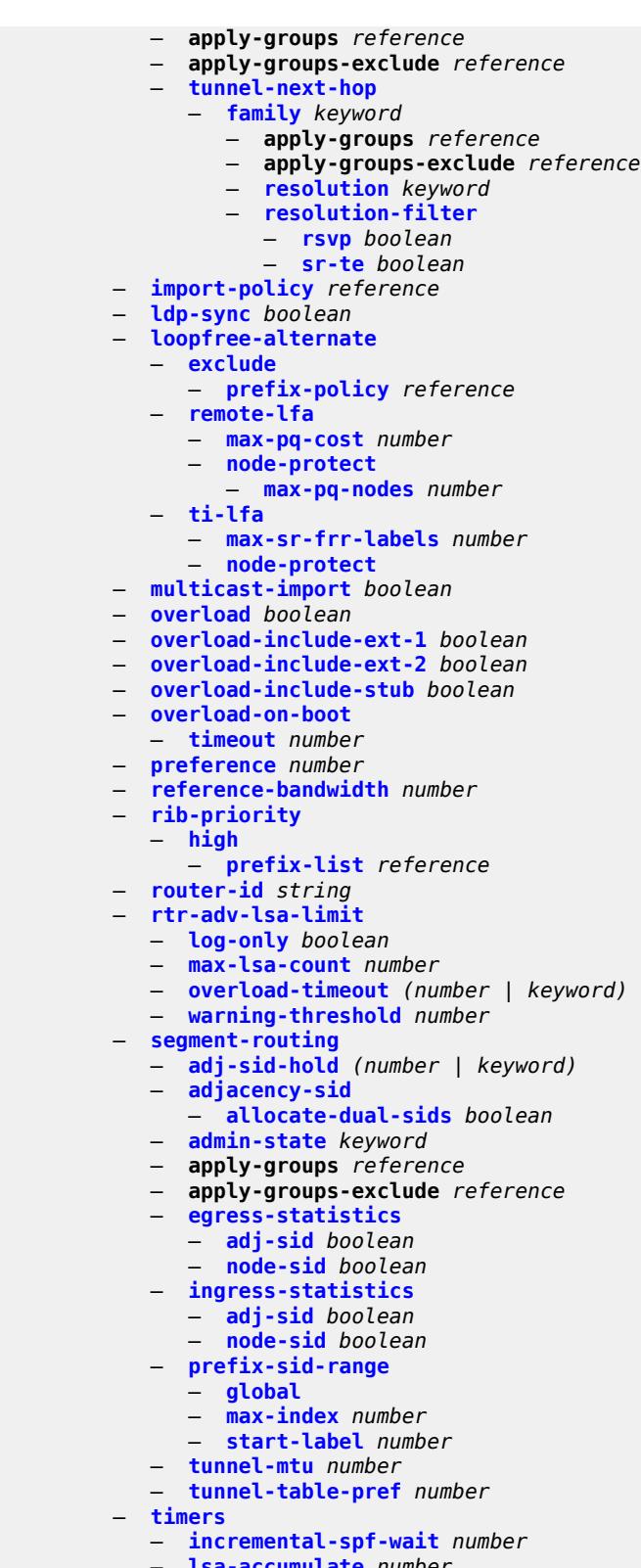

- **[lsa-accumulate](#page-4625-2)** *number*
- **[lsa-arrival](#page-4626-0)** *number*
	- **[lsa-generate](#page-4626-1)**

configure router ospf3 timers lsa-generate lsa-initial-wait

- **[lsa-initial-wait](#page-4626-2)** *number* — **[lsa-second-wait](#page-4627-0)** *number* — **[max-lsa-wait](#page-4627-1)** *number* — **[redistribute-delay](#page-4627-2)** *number* — **[spf-wait](#page-4628-0)** — **[spf-initial-wait](#page-4628-1)** *number* — **[spf-max-wait](#page-4628-2)** *number* — **[spf-second-wait](#page-4628-3)** *number* — **[unicast-import](#page-4629-0)** *boolean* — **[p2mp-sr-tree](#page-4629-1)** — **[admin-state](#page-4629-2)** *keyword* — **apply-groups** *reference* — **apply-groups-exclude** *reference* — **[bfd-liveness](#page-4630-0)** *keyword* — **[p2mp-policy](#page-4630-1)** *string*  — **[admin-state](#page-4630-2)** *keyword* — **apply-groups** *reference* — **apply-groups-exclude** *reference* — **[candidate-path](#page-4631-0)** *string*  — **[active-instance](#page-4631-1)** *reference* — **[admin-state](#page-4631-2)** *keyword* — **apply-groups** *reference* — **apply-groups-exclude** *reference* — **[path-instances](#page-4632-0)** *number*  — **apply-groups** *reference* — **apply-groups-exclude** *reference* — **[instance-id](#page-4632-1)** *number* — **[preference](#page-4633-0)** *number* — **[root-address](#page-4633-1)** *(ipv4-address-no-zone | ipv6-address-no-zone)* — **[tree-id](#page-4633-2)** *number* — **[replication-segment](#page-4633-3)** *string*  — **[admin-state](#page-4634-0)** *keyword* — **apply-groups** *reference* — **apply-groups-exclude** *reference* — **[downstream-nodes](#page-4634-1)** *number*  — **[admin-state](#page-4635-0)** *keyword* — **apply-groups** *reference* — **apply-groups-exclude** *reference* — **[label](#page-4635-1)** — **[sid-list](#page-4635-2)** *number*  — **apply-groups** *reference* — **apply-groups-exclude** *reference* — **[replication-sid](#page-4636-0)** *number* — **[next-hop-address](#page-4636-1)** *(ipv4-address-with-zone | ipv6-address-with-zone)* — **[next-hop-interface-name](#page-4637-0)** *string* — **[protect-nexthop-id](#page-4637-1)** *reference* — **[instance-id](#page-4637-2)** *number* — **[replication-sid](#page-4637-3)** *number* — **[root-address](#page-4638-0)** *(ipv4-address-no-zone | ipv6-address-no-zone)* — **[sid-action](#page-4638-1)** *keyword* — **[tree-id](#page-4638-2)** *number* — **[reserved-label-block](#page-4639-0)** *reference* — **[pcep](#page-4639-1)** — **apply-groups** *reference* — **apply-groups-exclude** *reference* — **[pcc](#page-4639-2)** — **[admin-state](#page-4639-3)** *keyword* — **apply-groups** *reference* — **apply-groups-exclude** *reference* — **[dead-timer](#page-4640-0)** *number*
	- **[keepalive](#page-4640-1)** *number* — **[local-address](#page-4640-2)** *string*
		-
		- **[local-address-ipv6](#page-4641-0)** *string*
		- **[max-srte-pce-init-lsps](#page-4641-1)** *number*

configure router pcep pcc pce-associations

```
 — pce-associations
        — diversity string 
          — apply-groups reference
          — apply-groups-exclude reference
          — association-id number
          — association-source (ipv4-address-no-zone | ipv6-address-no-zone)
          — disjointness-reference boolean
          — disjointness-type keyword
          — diversity-type keyword
          — policy string 
          — apply-groups reference
             — apply-groups-exclude reference
          — association-id number
          — association-source (ipv4-address-no-zone | ipv6-address-no-zone)
    — peer (ipv4-address-no-zone | ipv6-address-no-zone) 
       — admin-state keyword
          — apply-groups reference
          — apply-groups-exclude reference
          — preference number
       — route-preference keyword
       — tls-client-profile reference
       — tls-wait-timer number
    — redelegation-timer number
       — report-path-constraints boolean
    — state-timer
       — timer number
       — timer-action keyword
    — unknown-message-rate number
— pcp
   — server string 
    — admin-state keyword
    — apply-groups reference
    — apply-groups-exclude reference
    — description string
    — dual-stack-lite-address string
    — fwd-inside-router string
    — interface reference 
    — policy reference
— pim
   — admin-state keyword
— apply-groups reference
— apply-groups-exclude reference
— apply-to keyword
— import
       — join-policy reference
       — register-policy reference
 — interface string 
    — admin-state keyword
    — apply-groups reference
    — apply-groups-exclude reference
       — assert-period number
    — bfd-liveness
       — ipv4 boolean
       — ipv6 boolean
    — bier-signaling-type
       — ipv4 boolean
          — ipv6 boolean
    — bsm-check-rtr-alert boolean
    — hello-interval number
    — hello-multiplier number
       — improved-assert boolean
   — instant-prune-echo boolean
    — ipv4
```
configure router pim interface ipv4 apply-groups-exclude

```
 — apply-groups-exclude reference
      — monitor-oper-group
         — name reference
         — operation keyword
         — priority-delta number
        — multicast boolean
     — ipv6
      — apply-groups reference
      — apply-groups-exclude reference
      — monitor-oper-group
         — name reference
            — operation keyword
         — priority-delta number
      — multicast boolean
   — max-groups number
      — mcac
         — bandwidth
         — mandatory (number | keyword)
         — total (number | keyword)
      — interface-policy reference
      — mc-constraints
         — admin-state keyword
         — level number 
            — apply-groups reference
            — apply-groups-exclude reference
            — bandwidth number
         — number-down number 
             — apply-groups reference
            — apply-groups-exclude reference
            — level number
         — use-lag-port-weight boolean
      — policy reference
   — multicast-senders keyword
     — p2mp-ldp-tree-join
         — ipv4 boolean
      — ipv6 boolean
   — priority number
   — sticky-dr
       — priority number
   — three-way-hello boolean
      — tracking-support boolean
— ipv4
   — admin-state keyword
   — gtm
      — auto-discovery keyword
   — multicast-fast-failover boolean
   — rpf-table keyword
   — source-address
      — register-message string
   — ssm-assert-compatible-mode boolean
      — ssm-default-range boolean
— ipv6
   — admin-state keyword
  — multicast-fast-failover boolean
  — rpf-table keyword
   — source-address
      — register-message string
   — ssm-default-range boolean
— lag-usage-optimization boolean
— mc-ecmp-balance boolean
— mc-ecmp-balance-hold number
— mc-ecmp-hashing
   — rebalance boolean
— mdt-spt boolean
```
configure router pim non-dr-attract-traffic

```
 — non-dr-attract-traffic boolean
     — pim-ssm-scaling boolean
     — rp
      — bootstrap
         — export reference
            — import reference
        — ipv4
         — anycast string rp-set-peer string 
            — auto-rp-discovery boolean
         — bsr-candidate
            — address string
            — admin-state keyword
            — hash-mask-len number
            — priority number
         — candidate boolean
         — mapping-agent boolean
          — rp-candidate
            — address string
            — admin-state keyword
            — group-range string 
            — holdtime number
            — priority number
         — static
            — address string 
               — apply-groups reference
               — apply-groups-exclude reference
               — group-prefix string 
               — override boolean
         — ipv6
            — anycast string rp-set-peer string 
            — bsr-candidate
            — address string
            — admin-state keyword
            — hash-mask-len number
            — priority number
         — embedded-rp
            — admin-state keyword
            — group-range string 
           — rp-candidate
            — address string
            — admin-state keyword
            — group-range string 
            — holdtime number
            — priority number
         — static
            — address string 
                — apply-groups reference
               — apply-groups-exclude reference
               — group-prefix string 
               — override boolean
     — rpfv
      — core boolean
      — mvpn boolean
  — spt-switchover (ipv4-prefix | ipv6-prefix) 
     — apply-groups reference
         — apply-groups-exclude reference
      — threshold (number | keyword)
   — ssm-groups
      — group-range (ipv4-prefix | ipv6-prefix) 
— radius
  — apply-groups reference
  — apply-groups-exclude reference
  — proxy string 
         — admin-state keyword
```
configure router radius proxy apply-groups

```
 — apply-groups reference
     — apply-groups-exclude reference
     — attribute-matching
      — entry number 
         — accounting-server-policy string
         — apply-groups reference
         — apply-groups-exclude reference
         — authentication-server-policy string
         — prefix-string string
         — suffix-string string
      — type number
      — vendor (number | keyword)
     — cache
      — admin-state keyword
      — key
         — attribute-type number
            — packet-type keyword
            — vendor (number | keyword)
      — timeout number
      — track-accounting
         — accounting-off boolean
         — accounting-on boolean
         — interim-update boolean
         — start boolean
         — stop boolean
      — track-authentication
         — accept boolean
       — track-delete-hold-time number
    — defaults
      — accounting-server-policy string
      — authentication-server-policy string
   — description string
     — interface string 
     — load-balance-key
      — attribute-1
         — type number
         — vendor (number | keyword)
      — attribute-2
         — type number
         — vendor (number | keyword)
      — attribute-3
         — type number
         — vendor (number | keyword)
         — attribute-4
         — type number
         — vendor (number | keyword)
      — attribute-5
         — type number
         — vendor (number | keyword)
      — source-ip-udp
   — purpose keyword
  — python-policy reference
   — secret string
     — send-accounting-response boolean
     — wlan-gw
      — address string
      — apply-groups reference
         — apply-groups-exclude reference
      — ipv6-address string
   — wlan-gw-group reference
— server string 
  — accept-coa boolean
     — acct-port number
```
— **[address](#page-4709-2)** *(ipv4-address-no-zone | ipv6-address-no-zone)*

configure router radius server apply-groups

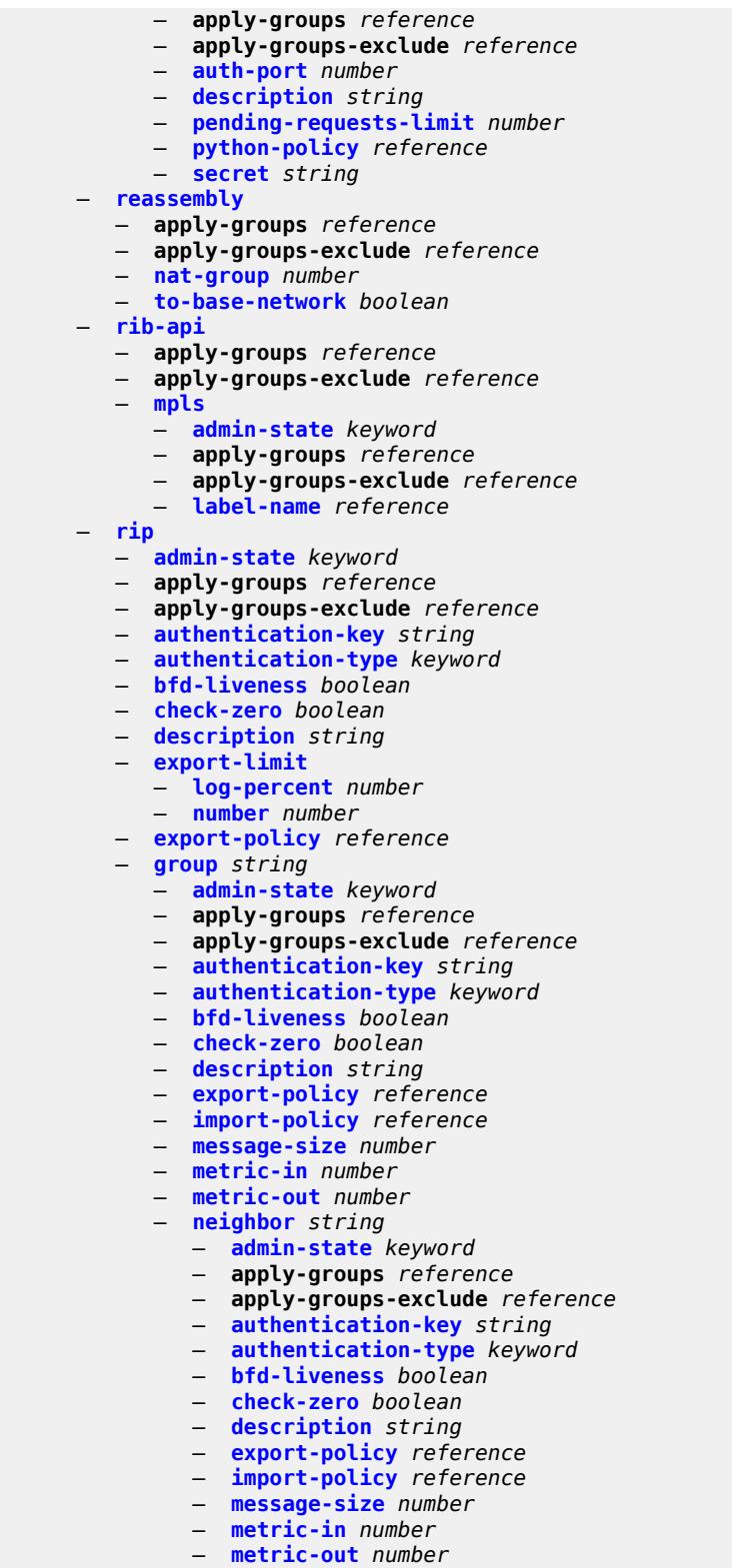

- 
- **[preference](#page-4725-0)** *number*
- **[receive](#page-4725-1)** *keyword*
- **[send](#page-4725-2)** *keyword*

#### configure router rip group neighbor split-horizon

- **[split-horizon](#page-4725-3)** *boolean*
- **[timers](#page-4726-0)**
	- **[flush](#page-4726-1)** *number*
	- **[timeout](#page-4727-0)** *number*
	- **[update](#page-4727-1)** *number*
- **[unicast-address](#page-4727-2)** *string*
- **[preference](#page-4728-0)** *number*
- **[receive](#page-4728-1)** *keyword*
- **[send](#page-4728-2)** *keyword*
- **[split-horizon](#page-4729-0)** *boolean*
- **[timers](#page-4729-1)**
	- **[flush](#page-4729-2)** *number*
	- **[timeout](#page-4730-0)** *number*
	- **[update](#page-4730-1)** *number*
- **[import-policy](#page-4730-2)** *reference*
- **[message-size](#page-4731-0)** *number*
- **[metric-in](#page-4731-1)** *number*
- **[metric-out](#page-4731-2)** *number*
- **[preference](#page-4731-3)** *number*
- **[receive](#page-4732-0)** *keyword*
- **[send](#page-4732-1)** *keyword*
- **[split-horizon](#page-4732-2)** *boolean*
- **[timers](#page-4733-0)**
	- **[flush](#page-4733-1)** *number*
	- **[timeout](#page-4733-2)** *number*
	- **[update](#page-4734-0)** *number*
- **[ripng](#page-4734-1)**
	- **[admin-state](#page-4734-2)** *keyword*
	- **apply-groups** *reference*
	- **apply-groups-exclude** *reference*
	- **[bfd-liveness](#page-4735-0)** *boolean*
	- **[check-zero](#page-4735-1)** *boolean*
	- **[description](#page-4735-2)** *string*
	- **[export-limit](#page-4736-0)**
		- **[log-percent](#page-4736-1)** *number*
		- **[number](#page-4736-2)** *number*
	- **[export-policy](#page-4736-3)** *reference*
	- **[group](#page-4737-0)** *string* 
		- **[admin-state](#page-4737-1)** *keyword*
		- **apply-groups** *reference*
		- **apply-groups-exclude** *reference*
		- **[bfd-liveness](#page-4737-2)** *boolean*
		- **[check-zero](#page-4738-0)** *boolean*
		- **[description](#page-4738-1)** *string*
		- **[export-policy](#page-4738-2)** *reference*
		- **[import-policy](#page-4739-0)** *reference*
		- **[message-size](#page-4739-1)** *number*
		- **[metric-in](#page-4740-0)** *number*
		- **[metric-out](#page-4740-1)** *number*
		- **[neighbor](#page-4740-2)** *string* 
			- **[admin-state](#page-4741-0)** *keyword*
			- **apply-groups** *reference*
			- **apply-groups-exclude** *reference*
			- **[bfd-liveness](#page-4741-1)** *boolean*
			- **[check-zero](#page-4741-2)** *boolean*
			- **[description](#page-4741-3)** *string*
			- **[export-policy](#page-4742-0)** *reference*
			- **[import-policy](#page-4742-1)** *reference*
			- **[message-size](#page-4743-0)** *number* — **[metric-in](#page-4743-1)** *number*
			- **[metric-out](#page-4743-2)** *number*
			- **[preference](#page-4743-3)** *number*
			- **[receive](#page-4744-0)** *keyword*
			- **[send](#page-4744-1)** *keyword*

#### configure router ripng group neighbor split-horizon

- **[split-horizon](#page-4744-2)** *boolean*
- **[timers](#page-4745-0)**
	- **[flush](#page-4745-1)** *number*
	- **[timeout](#page-4745-2)** *number*
	- **[update](#page-4746-0)** *number*
- **[unicast-address](#page-4746-1)** *string*
- **[preference](#page-4746-2)** *number*
- **[receive](#page-4747-0)** *keyword*
- **[send](#page-4747-1)** *keyword*
- **[split-horizon](#page-4747-2)** *boolean*
- **[timers](#page-4748-0)**
	- **[flush](#page-4748-1)** *number*
	- **[timeout](#page-4748-2)** *number*
	- **[update](#page-4749-0)** *number*
- **[import-policy](#page-4749-1)** *reference*
- **[message-size](#page-4749-2)** *number*
- **[metric-in](#page-4749-3)** *number*
- **[metric-out](#page-4750-0)** *number*
- **[preference](#page-4750-1)** *number*
- **[receive](#page-4750-2)** *keyword*
- **[send](#page-4751-0)** *keyword*
- **[split-horizon](#page-4751-1)** *boolean*
- **[timers](#page-4751-2)**
	- **[flush](#page-4752-0)** *number*
	- **[timeout](#page-4752-1)** *number*
	- **[update](#page-4752-2)** *number*
- **[router-id](#page-4753-0)** *string*
- **[rsvp](#page-4753-1)**
	- **[admin-state](#page-4753-2)** *keyword*
	- **apply-groups** *reference*
	- **apply-groups-exclude** *reference*
	- **[authentication-over-bypass](#page-4753-3)** *boolean*
	- **[dbw-accounting](#page-4754-0)**
		- **[dbw-multiplier](#page-4754-1)** *number*
		- **[down-threshold](#page-4755-0)**
			- **[bw](#page-4755-1)** *number*
			- **[percent](#page-4755-2)** *number*
		- **[sample-interval](#page-4755-3)** *number*
		- **[sample-multiplier](#page-4756-0)** *number*
		- **[up-threshold](#page-4756-1)**
			- **[bw](#page-4756-2)** *number*
			- **[percent](#page-4757-0)** *number*
	- **[diffserv-te](#page-4757-1)**
		- **[admission-control-model](#page-4757-2)** *keyword*
		- **apply-groups** *reference*
		- **apply-groups-exclude** *reference*
		- **[class-type-bw](#page-4757-3)**
			- **[ct0](#page-4758-0)** *number*
			- **[ct1](#page-4758-1)** *number*
			- **[ct2](#page-4758-2)** *number*
			- **[ct3](#page-4759-0)** *number*
			- **[ct4](#page-4759-1)** *number*
			- **[ct5](#page-4759-2)** *number*
			- **[ct6](#page-4759-3)** *number*
			- **[ct7](#page-4760-0)** *number*
		- **[fc](#page-4760-1)** *keyword* 
			- **apply-groups** *reference*
			- **apply-groups-exclude** *reference*
			- **[class-type](#page-4761-0)** *number*
		- **[te-class](#page-4761-1)** *number* 
			- **apply-groups** *reference*
			- **apply-groups-exclude** *reference*
			- **[class-type](#page-4761-2)** *number*
			- **[priority](#page-4762-0)** *number*

configure router rsvp entropy-label-capability

- **[entropy-label-capability](#page-4762-1)** *boolean*
- **[graceful-restart](#page-4762-2)**
	- **[max-recovery](#page-4763-0)** *number*
	- **[max-restart](#page-4763-1)** *number*
- **[graceful-shutdown](#page-4763-2)** *boolean*
- **[implicit-null-label](#page-4763-3)** *boolean*
- **[include-node-id-in-rro](#page-4764-0)** *boolean*
- **[interface](#page-4764-1)** *reference* 
	- **[admin-state](#page-4765-0)** *keyword*
	- **apply-groups** *reference*
	- **apply-groups-exclude** *reference*
	- **[authentication-key](#page-4765-1)** *string*
	- **[authentication-keychain](#page-4766-0)** *reference*
	- **[bfd-liveness](#page-4766-1)** *boolean*
	- **[class-type-bw](#page-4766-2)**
		- **[ct0](#page-4766-3)** *number*
		- **[ct1](#page-4767-0)** *number*
		- **[ct2](#page-4767-1)** *number*
		- **[ct3](#page-4767-2)** *number*
		- **[ct4](#page-4767-3)** *number*
		- **[ct5](#page-4768-0)** *number*
		- **[ct6](#page-4768-1)** *number*
		- **[ct7](#page-4768-2)** *number*
	- **[dbw-down-threshold](#page-4768-3)**
		- **[bw](#page-4769-0)** *number*
		- **[percent](#page-4769-1)** *number*
	- **[dbw-multiplier](#page-4769-2)** *number*
	- **[dbw-up-threshold](#page-4770-0)**
		- **[bw](#page-4770-1)** *number*
		- **[percent](#page-4770-2)** *number*
	- **[graceful-restart-helper-mode](#page-4770-3)** *boolean*
	- **[graceful-shutdown](#page-4771-0)** *boolean*
	- **[hello-interval](#page-4771-1)** *number*
	- **[implicit-null-label](#page-4771-2)** *boolean*
	- **[refresh-reduction](#page-4771-3)**
	- **[reliable-delivery](#page-4772-0)** *boolean*
	- **[subscription](#page-4772-1)** *number*
	- **[te-down-threshold](#page-4772-2)**
		- **apply-groups** *reference*
		- **apply-groups-exclude** *reference*
		- **[value](#page-4772-3)** *number*
	- **[te-up-threshold](#page-4773-0)**
		- **apply-groups** *reference*
		- **apply-groups-exclude** *reference*
		- **[value](#page-4773-1)** *number*
- **[keep-multiplier](#page-4773-2)** *number*
- **[msg-pacing](#page-4774-0)**
	- **[max-burst](#page-4774-1)** *number*
	- **[period](#page-4774-2)** *number*
- **[p2mp-merge-point-abort-timer](#page-4775-0)** *number*
- **[p2p-merge-point-abort-timer](#page-4775-1)** *number*
- **[preemption-timer](#page-4775-2)** *number*
- **[rapid-retransmit-time](#page-4776-0)** *number*
- **[rapid-retry-limit](#page-4776-1)** *number*
- **[refresh-reduction-over-bypass](#page-4776-2)** *boolean*
- **[refresh-time](#page-4776-3)** *number*
- **[te-down-threshold](#page-4777-0)** *number*
- **[te-threshold-update](#page-4777-1)**
	- **[on-cac-failure](#page-4777-2)** *boolean*
- **[update-timer](#page-4777-3)** *number*
- **[te-up-threshold](#page-4778-0)** *number*
- **[segment-routing](#page-4778-1)**
	- **apply-groups** *reference*
		- **apply-groups-exclude** *reference*

configure router segment-routing maintenance-policy

- **[maintenance-policy](#page-4778-2)** *string* 
	- **[admin-state](#page-4779-0)** *keyword*
	- **apply-groups** *reference*
	- **apply-groups-exclude** *reference*
	- **[bfd-liveness](#page-4779-1)** *boolean*
	- **[bfd-template](#page-4780-0)** *reference*
	- **[hold-down-timer](#page-4780-1)** *number*
	- **[mode](#page-4781-0)** *keyword*
	- **[return-path-label](#page-4781-1)** *number*
	- **[revert-timer](#page-4782-0)** *number*
	- **[threshold](#page-4782-1)** *number*
- **[segment-routing-v6](#page-4783-0)**
- **apply-groups** *reference*
- **apply-groups-exclude** *reference*
- **[base-routing-instance](#page-4783-1)**
	-
	- **apply-groups** *reference* — **apply-groups-exclude** *reference*
	- **[locator](#page-4783-2)** *reference* 
		- **apply-groups** *reference*
		- **apply-groups-exclude** *reference*
		- **[function](#page-4784-0)**
			- **[end](#page-4784-1)** *number* 
				- **apply-groups** *reference*
				- **apply-groups-exclude** *reference*
				- **[srh-mode](#page-4785-0)** *keyword*
				- **[end-dt4](#page-4785-1)**
					- **[value](#page-4785-2)** *number*
				- **[end-dt46](#page-4786-0)**
				- **[value](#page-4786-1)** *number*
				- **[end-dt6](#page-4786-2)**
				- **[value](#page-4787-0)** *number*
			- **[end-x](#page-4787-1)** *number* 
				- **apply-groups** *reference*
					- **apply-groups-exclude** *reference*
				- **[interface-name](#page-4788-0)** *reference*
				- **[protection](#page-4788-1)** *keyword*
				- **[srh-mode](#page-4788-2)** *keyword*
			- **[end-x-auto-allocate](#page-4789-0)** *keyword* **[protection](#page-4789-1)** *keyword*
	- **[micro-segment-locator](#page-4790-0)** *reference* 
		- **apply-groups** *reference*
		- **apply-groups-exclude** *reference*
		- **[function](#page-4790-1)**
			- **[ua](#page-4791-0)** *number* 
				- **apply-groups** *reference*
				- **apply-groups-exclude** *reference*
				- **[interface-name](#page-4791-1)** *reference*
				- **[protection](#page-4792-0)** *keyword*
				- **[srh-mode](#page-4792-1)** *keyword*
			- **[ua-auto-allocate](#page-4792-2)** *keyword* **[protection](#page-4793-0)** *keyword*
			- **[udt4](#page-4793-1)**
				- **[value](#page-4794-0)** *number*
			- **[udt46](#page-4794-1)**
				- **[value](#page-4794-2)** *number*
			- **[udt6](#page-4794-3)**
			- **[value](#page-4795-0)** *number*
	- **[locator](#page-4795-1)** *string* 
		- **[admin-state](#page-4795-2)** *keyword*
		- **[algorithm](#page-4796-0)** *number*
		- **apply-groups** *reference*
		- **apply-groups-exclude** *reference*
		- **[block-length](#page-4796-1)** *number*
	- **[function-length](#page-4797-0)** *number*
	- **[label-block](#page-4797-1)** *reference*
	- **[prefix](#page-4797-2)**

configure router segment-routing segment-routing-v6 locator prefix ip-prefix

```
 — ip-prefix string
      — static-function
         — label-block reference
         — max-entries number
      — termination-fpe reference
    — micro-segment
       — apply-groups reference
      — apply-groups-exclude reference
      — block string 
        — admin-state keyword
         — apply-groups reference
         — apply-groups-exclude reference
         — label-block reference
         — prefix
            — ip-prefix string
         — static-function
              — max-entries number
         — termination-fpe reference
      — block-length number
      — global-sid-entries number
      — sid-length number
     — micro-segment-locator string 
      — admin-state keyword
      — algorithm number
      — apply-groups reference
      — apply-groups-exclude reference
      — block reference
      — un
         — srh-mode keyword
           — value number
   — origination-fpe reference
   — source-address string
 — sr-mpls
     — apply-groups reference
  — apply-groups-exclude reference
  — prefix-sids reference 
     — apply-groups reference
        — apply-groups-exclude reference
       — ipv4-sid
            — index number
          — label number
      — ipv6-sid
         — index number
         — label number
      — node-sid boolean
— sr-policies
   — admin-state keyword
  — apply-groups reference
  — apply-groups-exclude reference
   — egress-statistics
      — admin-state keyword
        — apply-groups reference
      — apply-groups-exclude reference
  — ingress-statistics
      — admin-state keyword
      — apply-groups reference
        — apply-groups-exclude reference
   — reserved-label-block reference
   — static-policy string 
      — admin-state keyword
      — apply-groups reference
        — apply-groups-exclude reference
      — binding-sid number
```
configure router segment-routing sr-policies static-policy distinguisher

```
 — distinguisher number
       — endpoint (ipv4-address-no-zone | ipv6-address-no-zone)
       — head-end (ipv4-address-no-zone | ipv6-address-no-zone | keyword)
       — maintenance-policy reference
       — preference number
       — segment-list number 
           — admin-state keyword
          — apply-groups reference
          — apply-groups-exclude reference
          — segment number 
                — apply-groups reference
                — apply-groups-exclude reference
             — mpls-label number
              — srv6-sid string
          — weight number
       — segment-routing-v6
            — binding-sid number 
              — apply-groups reference
             — apply-groups-exclude reference
              — ip-address string
             — locator
                 — function keyword
                   — function-value number
                 — locator-name reference
          — return-path-bfd-sid string
       — type keyword
— selective-fib boolean
 — sfm-overload
  — holdoff-time number
— sgt-qos
 — dot1p
    — application keyword 
       — apply-groups reference
          — apply-groups-exclude reference
          — dot1p (keyword | number)
   — dscp
       — application keyword 
       — apply-groups reference
          — apply-groups-exclude reference
          — dscp (keyword | number)
    — dscp-map keyword 
       — apply-groups reference
       — apply-groups-exclude reference
       — fc keyword
— static-routes
 — apply-groups reference
 — apply-groups-exclude reference
 — hold-down
    — initial number
       — max-value number
       — multiplier number
 — route (ipv4-prefix | ipv6-prefix) route-type keyword 
    — apply-groups reference
       — apply-groups-exclude reference
       — backup-tag number
    — blackhole
       — admin-state keyword
       — apply-groups reference
       — apply-groups-exclude reference
       — community string
       — description string
       — dynamic-bgp boolean
          — generate-icmp boolean
```
— **[metric](#page-4830-2)** *number*

configure router static-routes route blackhole preference

```
 — preference number
               — prefix-list
                  — flag keyword
                  — name reference
               — tag number
— community string
— indirect (ipv4-address-no-zone | ipv6-address-no-zone) 
               — admin-state keyword
               — apply-groups reference
               — apply-groups-exclude reference
               — community string
               — cpe-check (ipv4-address-no-zone | ipv6-address-no-zone) 
                  — apply-groups reference
                  — apply-groups-exclude reference
                  — drop-count number
                  — interval number
                  — log boolean
                     — padding-size number
               — description string
               — destination-class number
               — metric number
                 — preference number
                 — prefix-list
                  — flag keyword
                  — name reference
               — qos
                  — forwarding-class keyword
                  — priority keyword
               — source-class number
               — tag number
               — tunnel-next-hop
                  — disallow-igp boolean
                  — flex-algo number
                  — resolution keyword
                  — resolution-filter
                     — ldp boolean
                     — mpls-fwd-policy boolean
                     — rib-api boolean
                     — rsvp-te
                        — lsp string 
                     — sr-isis boolean
                     — sr-ospf boolean
                     — sr-ospf3 boolean
                     — sr-te
                        — lsp string 
             — interface string 
               — admin-state keyword
              — apply-groups reference
               — apply-groups-exclude reference
               — community string
               — cpe-check (ipv4-address-no-zone | ipv6-address-no-zone) 
                  — apply-groups reference
                  — apply-groups-exclude reference
                  — drop-count number
                     — interval number
                     — log boolean
                     — padding-size number
               — description string
               — destination-class number
                — load-balancing-weight number
               — metric number
                 — preference number
                 — prefix-list
```

```
 — flag keyword
```
configure router static-routes route interface prefix-list name

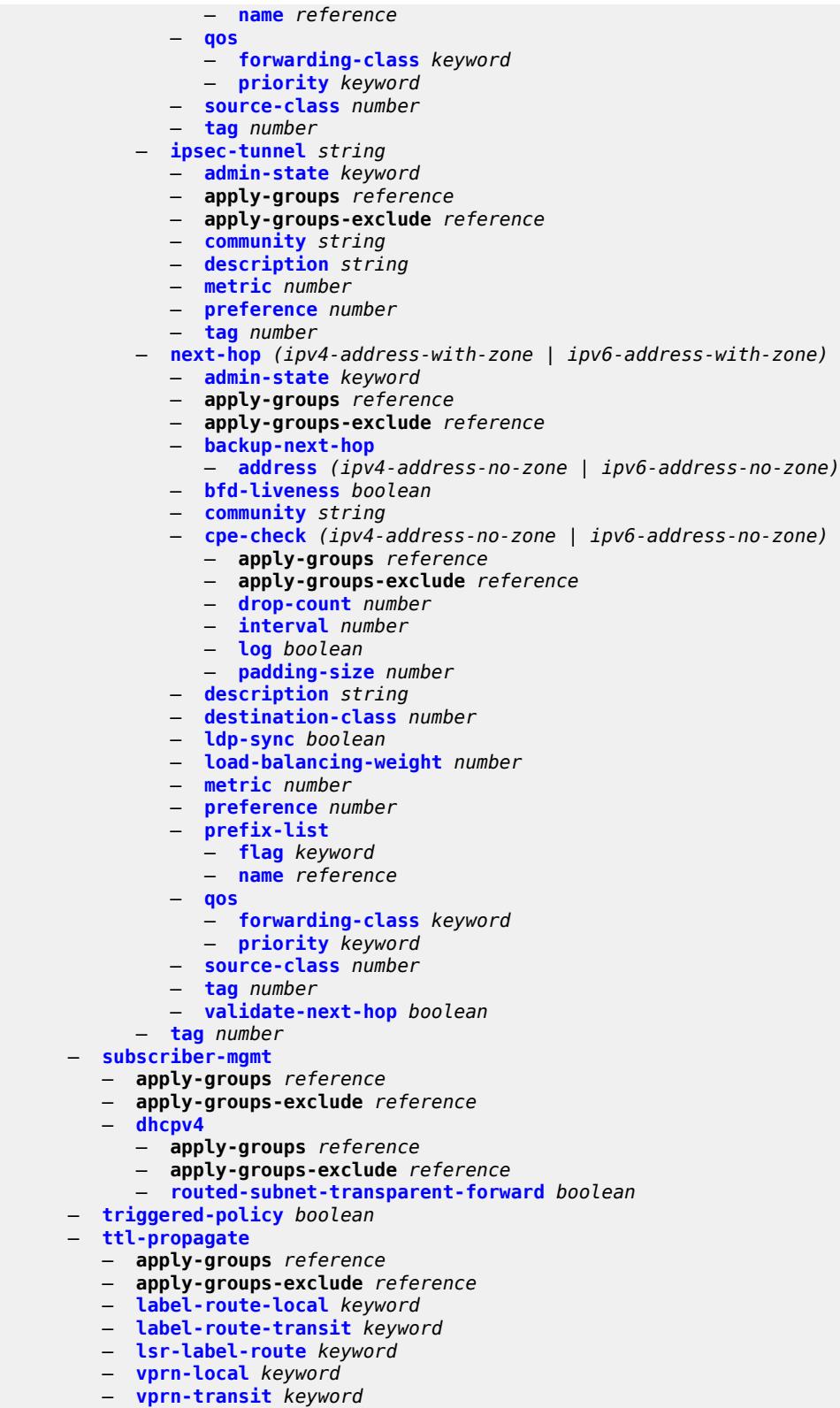

- **[tunnel-interface](#page-4865-1)**
- **[ldp-p2mp-leaf](#page-4865-2)** *number* **[sender-address](#page-4866-0)** *string*

configure router tunnel-interface ldp-p2mp-leaf apply-groups

```
 — apply-groups reference
     — apply-groups-exclude reference
      — description string
   — ldp-p2mp-root number sender-address string 
     — apply-groups reference
      — apply-groups-exclude reference
      — description string
   — rsvp-p2mp-leaf string sender-address string 
      — apply-groups reference
      — apply-groups-exclude reference
      — description string
   — rsvp-p2mp-root string 
      — apply-groups reference
      — apply-groups-exclude reference
     — description string
— twamp-light
   — apply-groups reference
   — apply-groups-exclude reference
   — reflector
      — admin-state keyword
     — allow-ipv6-udp-checksum-zero boolean
      — apply-groups reference
     — apply-groups-exclude reference
      — description string
      — prefix (ipv4-prefix | ipv6-prefix) 
         — apply-groups reference
            — apply-groups-exclude reference
            — description string
     — type keyword
         — udp-port number
  — vrgw
   — lanext
     — admin-state keyword
         — apply-groups reference
     — apply-groups-exclude reference
      — vxlan-port number
      — vxlan-vtep-range
         — end (ipv4-address-no-zone | ipv6-address-no-zone)
            — start (ipv4-address-no-zone | ipv6-address-no-zone)
      — wlan-gw-group reference
— weighted-ecmp keyword
— wlan-gw
   — apply-groups reference
   — apply-groups-exclude reference
   — distributed-subscriber-mgmt
      — apply-groups reference
      — apply-groups-exclude reference
      — ipv6-tcp-mss-adjust number
   — mobility-triggered-accounting
      — admin-state keyword
      — hold-down number
      — include-counters boolean
   — xconnect
      — admin-state keyword
      — apply-groups reference
      — apply-groups-exclude reference
     — tunnel-source-ip string
      — wlan-gw-group reference
  — wpp
     — admin-state keyword
   — apply-groups reference
   — apply-groups-exclude reference
```
— **[ack-auth-retry-count](#page-4879-1)** *number*

#### configure router wpp portal address

- **[address](#page-4879-2)** *(ipv4-address-no-zone | ipv6-address-no-zone)*
- **[admin-state](#page-4880-0)** *keyword*
- **apply-groups** *reference*
- **apply-groups-exclude** *reference*
- **[ntf-logout-retry-count](#page-4880-1)** *number*
- **[port-format](#page-4880-2)** *keyword*
- **[retry-interval](#page-4881-0)** *number*
	- **[secret](#page-4881-1)** *string* — **[version](#page-4881-2)** *number*

3HE 19224 AAAA TQZZA 01 **© 2023 Nokia.**

### <span id="page-3490-1"></span>**3.39.1 router command descriptions**

## **router** [[router-name](#page-3490-0)] *string*

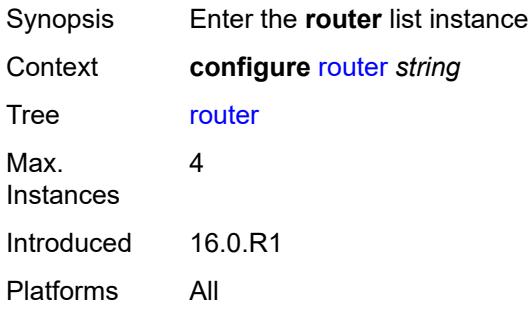

## <span id="page-3490-0"></span>[**router-name**] *string*

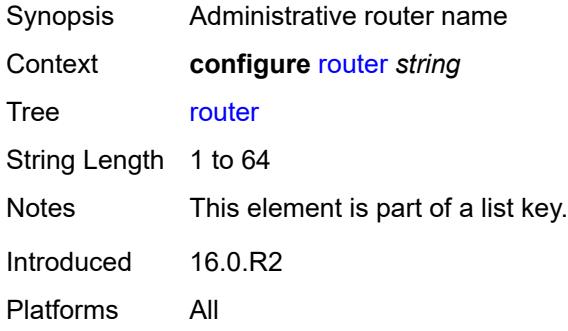

### <span id="page-3490-2"></span>**aggregates**

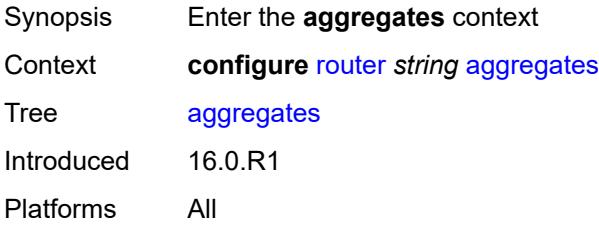

# <span id="page-3490-3"></span>**aggregate** [[ip-prefix](#page-3491-0)] *(ipv4-prefix | ipv6-prefix)*

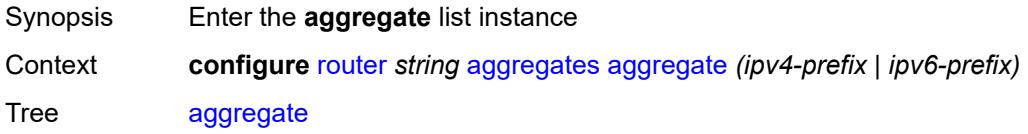

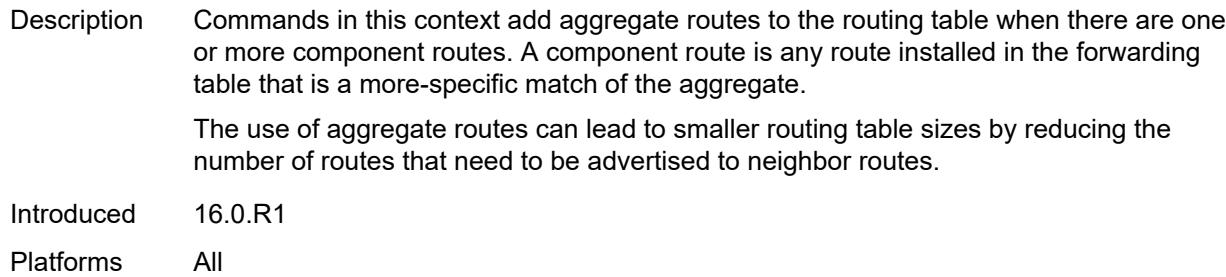

# <span id="page-3491-0"></span>[**ip-prefix**] *(ipv4-prefix | ipv6-prefix)*

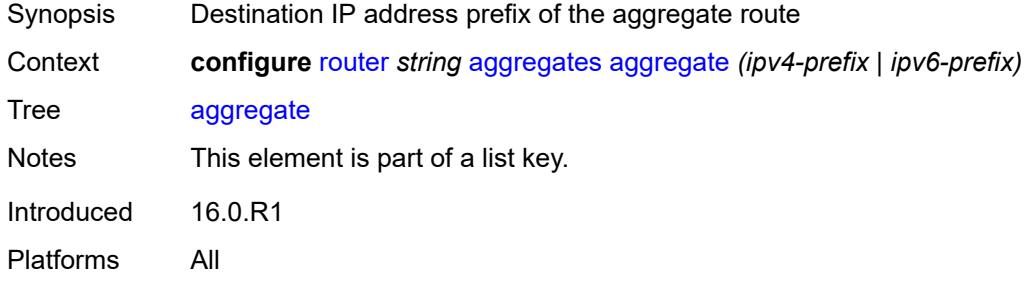

## <span id="page-3491-1"></span>**aggregator**

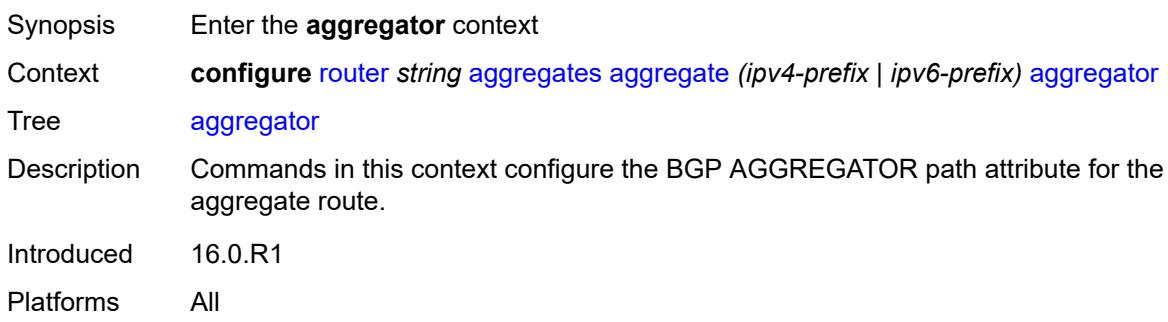

## <span id="page-3491-2"></span>**address** *string*

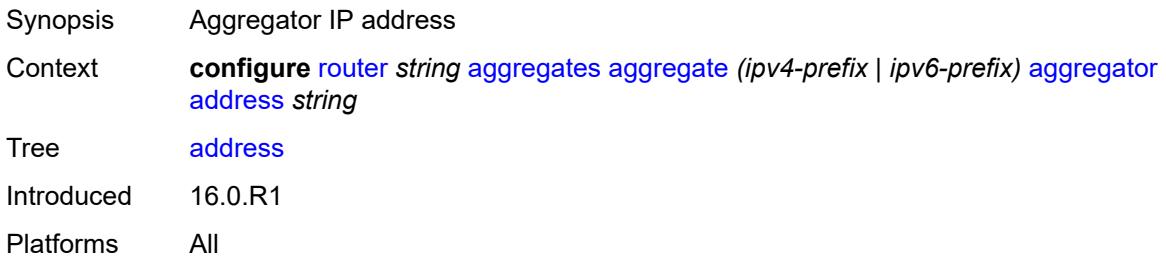
#### **as-number** *number*

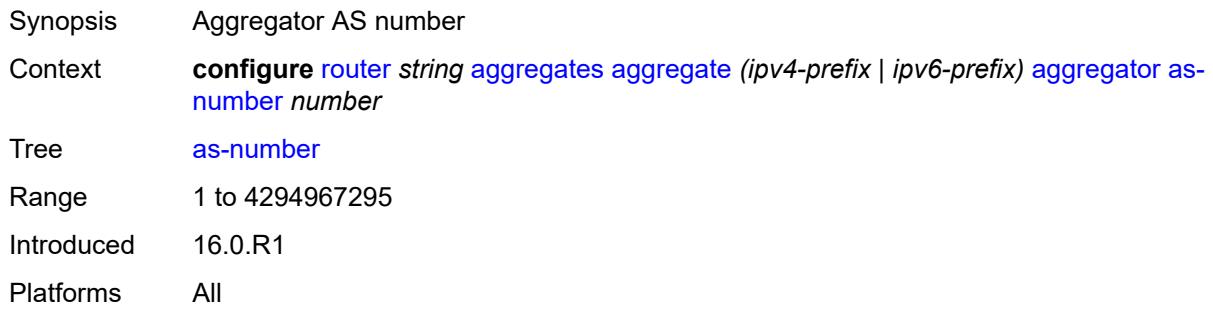

#### <span id="page-3492-0"></span>**as-set** *boolean*

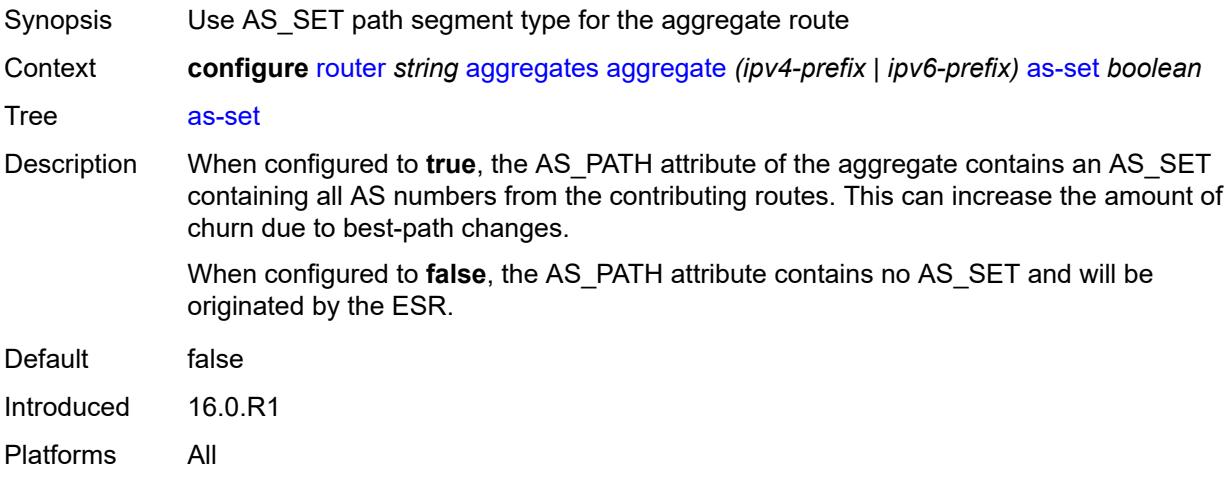

#### <span id="page-3492-1"></span>**blackhole**

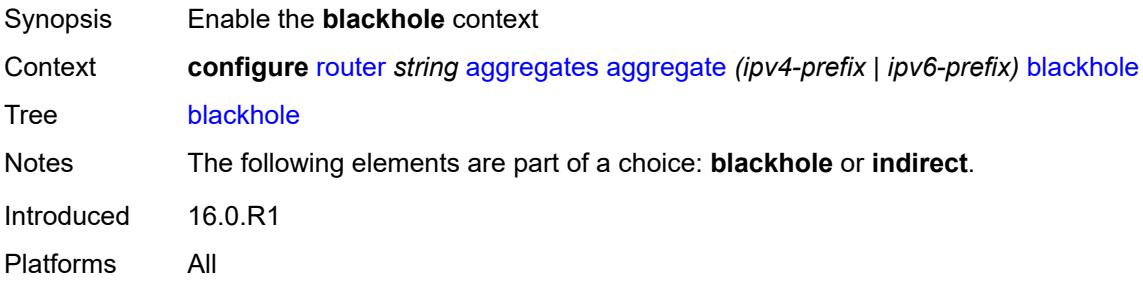

#### <span id="page-3492-2"></span>**generate-icmp** *boolean*

Synopsis Send ICMP unreachable messages for aggregate routes

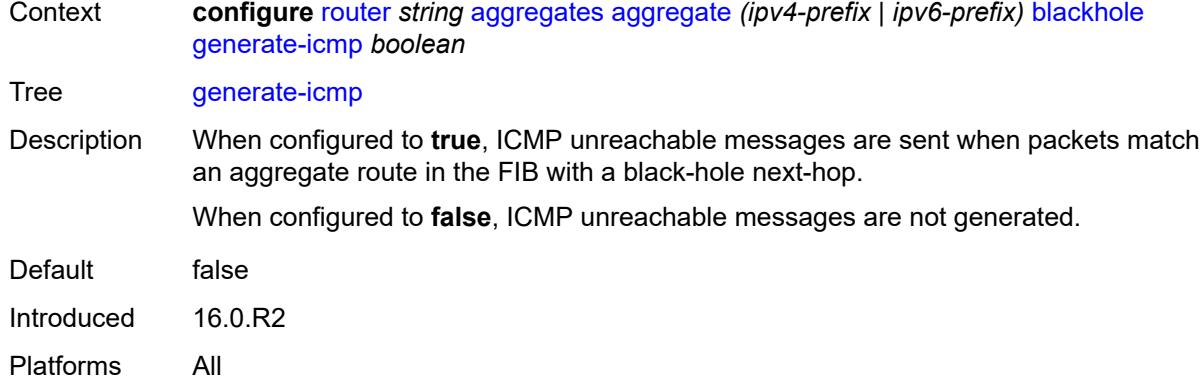

#### <span id="page-3493-0"></span>**community** *string*

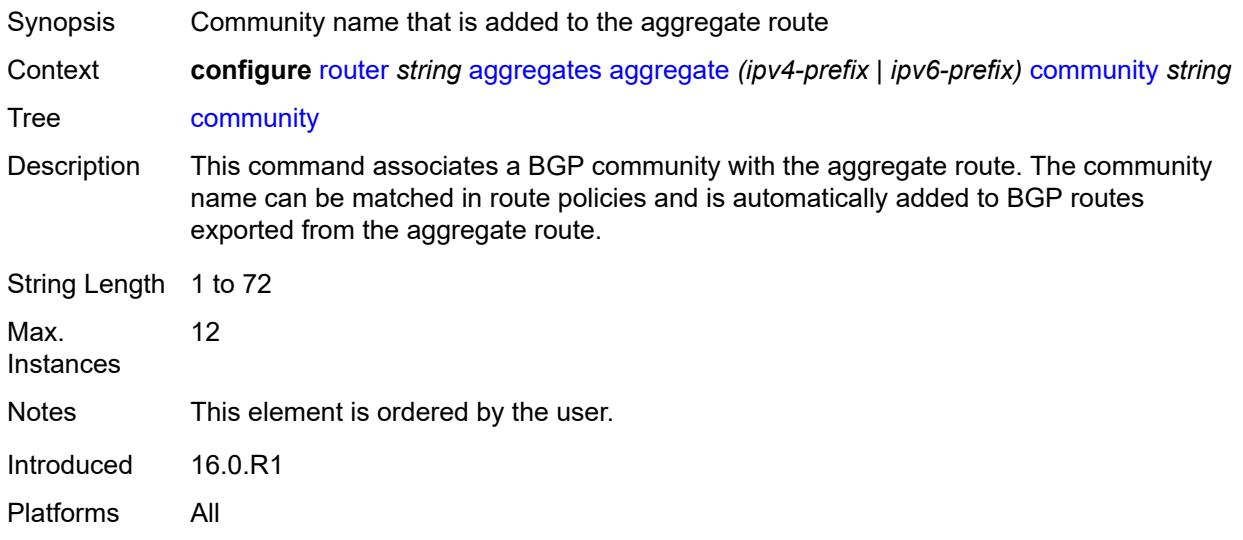

### <span id="page-3493-1"></span>**description** *string*

<span id="page-3493-2"></span>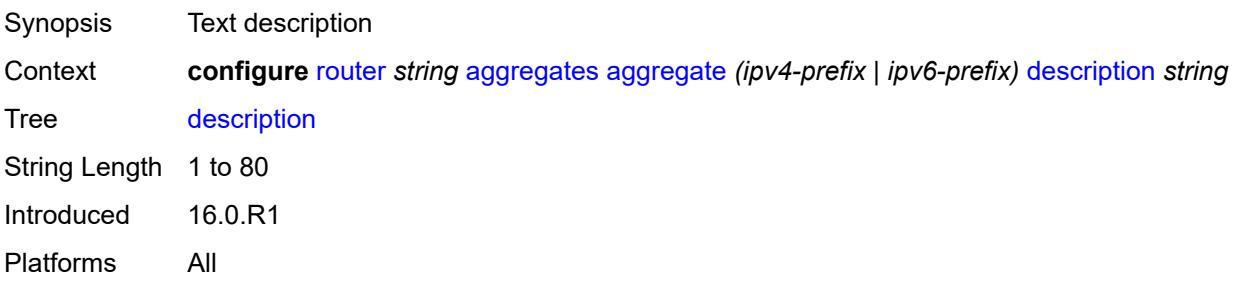

#### **discard-component-communities** *boolean*

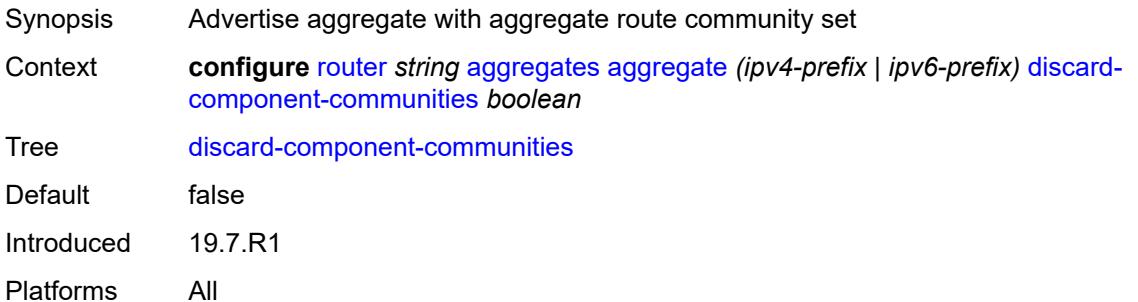

#### <span id="page-3494-0"></span>**indirect** *(ipv4-address-no-zone | ipv6-address-no-zone)*

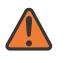

#### **WARNING:**

Modifying this element recreates the parent element automatically for the new value to take effect.

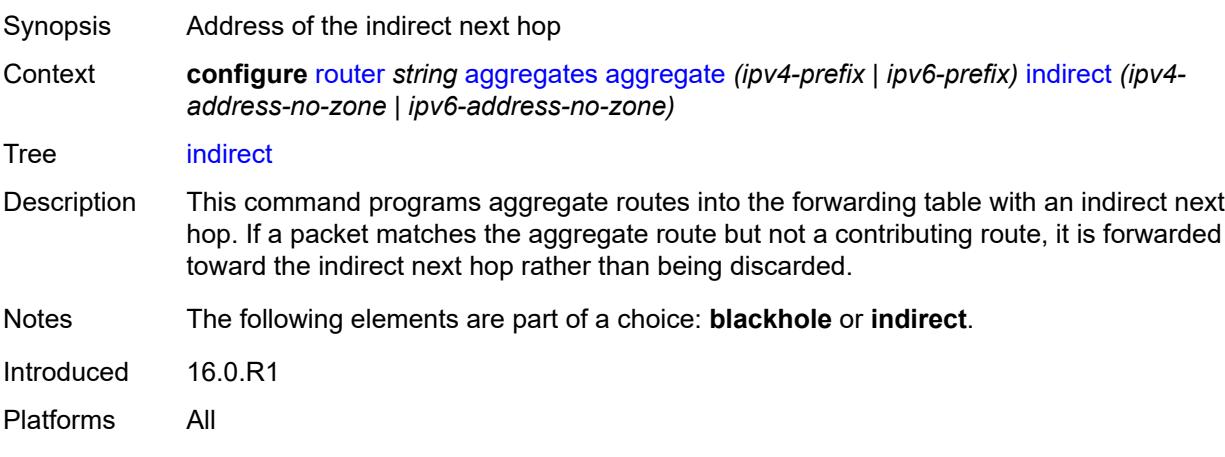

#### <span id="page-3494-1"></span>**local-preference** *number*

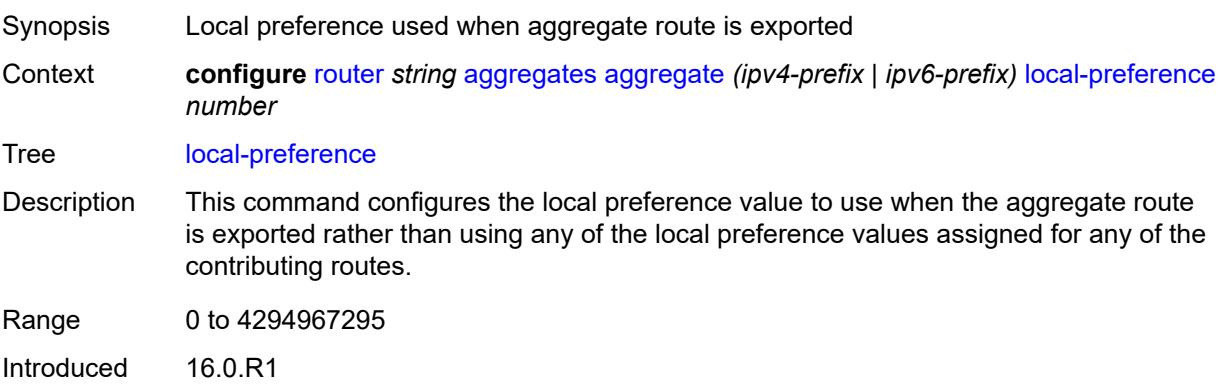

### <span id="page-3495-0"></span>**policy** *reference*

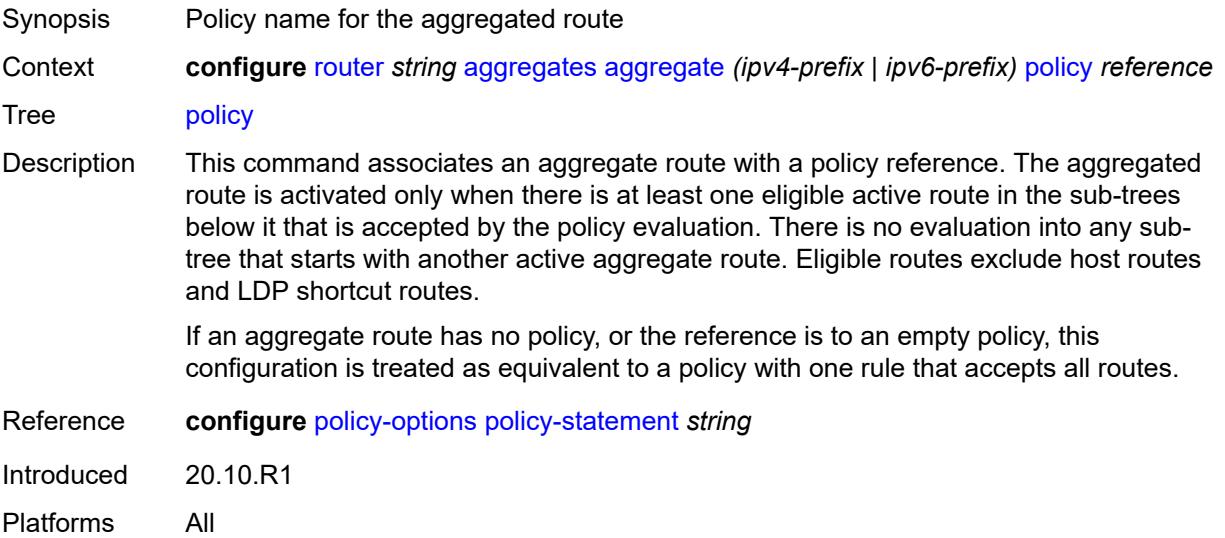

### <span id="page-3495-1"></span>**summary-only** *boolean*

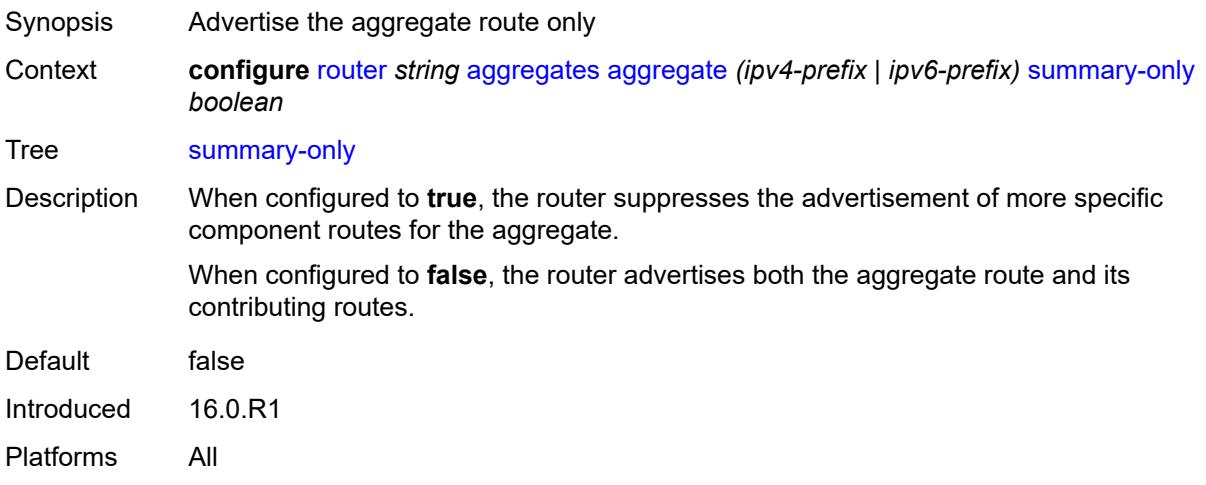

### <span id="page-3495-2"></span>**tunnel-group** *number*

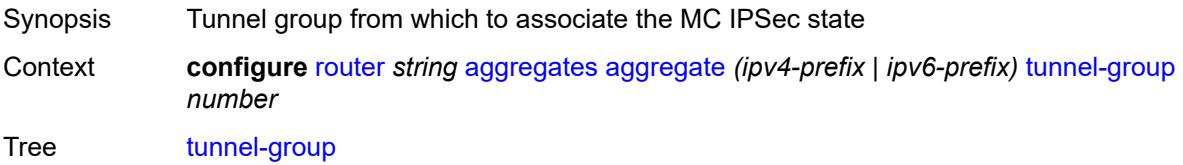

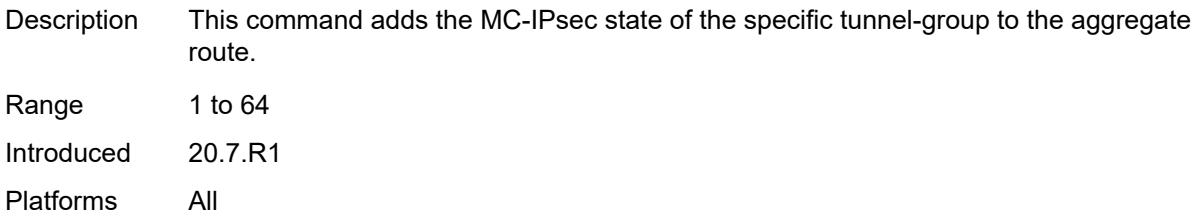

# <span id="page-3496-0"></span>**allow-icmp-redirect** *boolean*

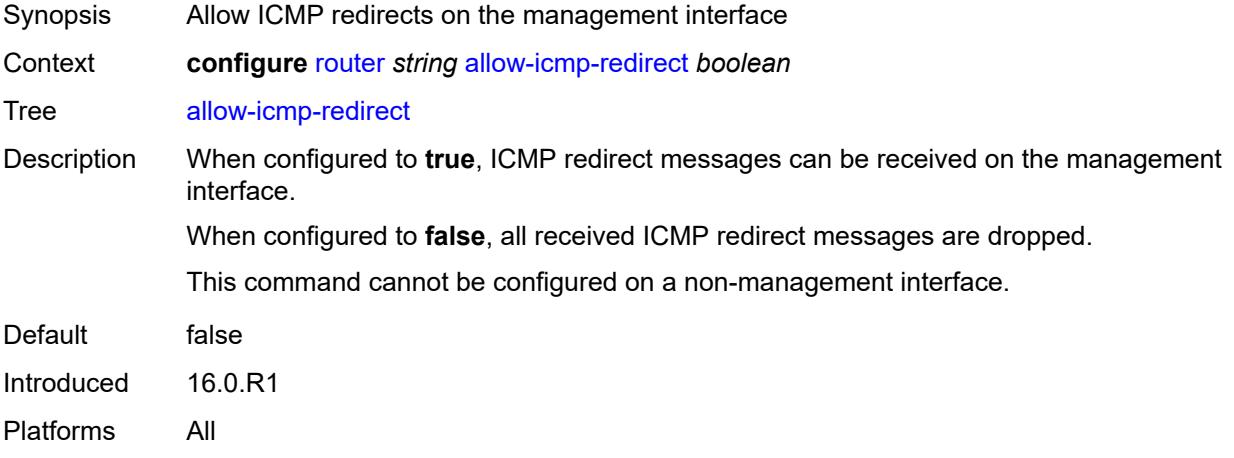

#### <span id="page-3496-1"></span>**allow-icmp6-redirect** *boolean*

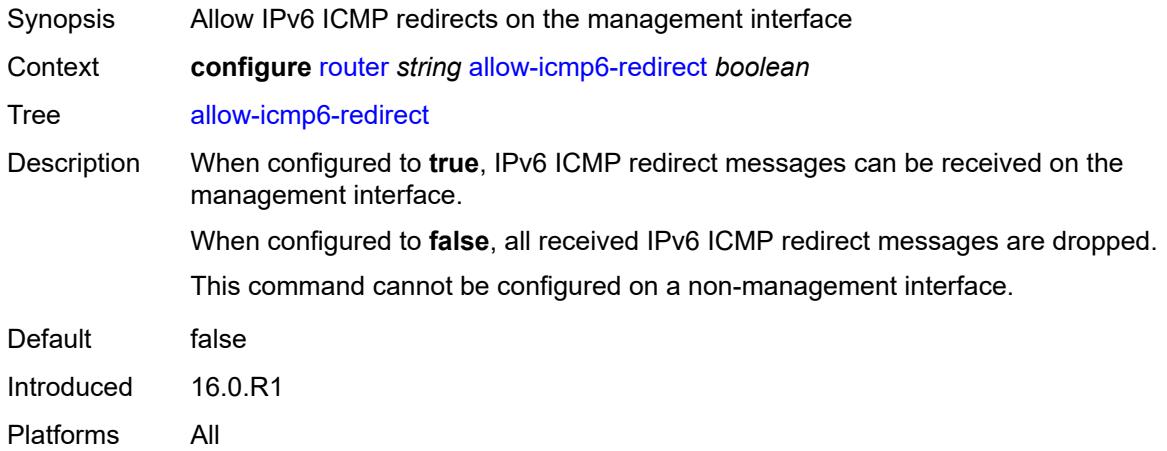

### <span id="page-3496-2"></span>**autonomous-system** *number*

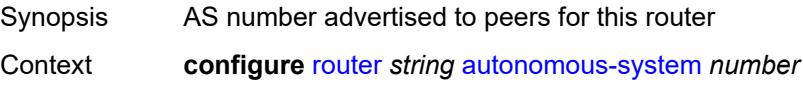

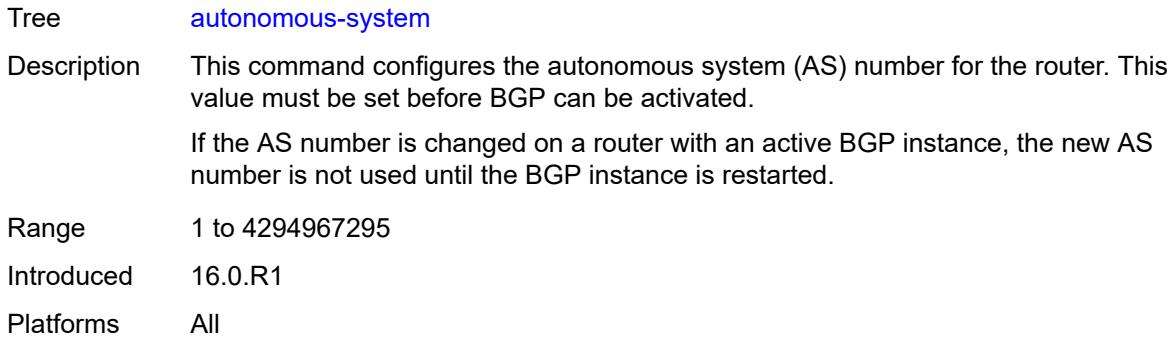

#### <span id="page-3497-0"></span>**bfd**

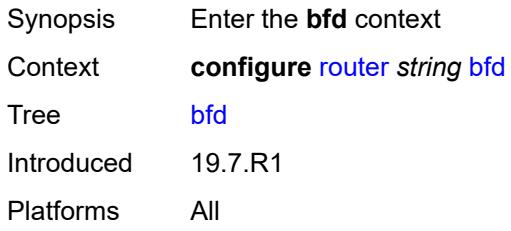

#### <span id="page-3497-1"></span>**seamless-bfd**

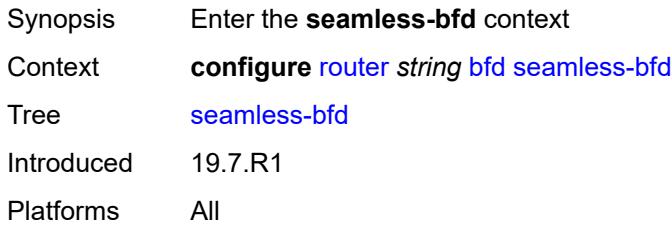

# <span id="page-3497-3"></span>**peer** [[address](#page-3497-2)] *(ipv4-address-no-zone | ipv6-address-no-zone)*

<span id="page-3497-2"></span>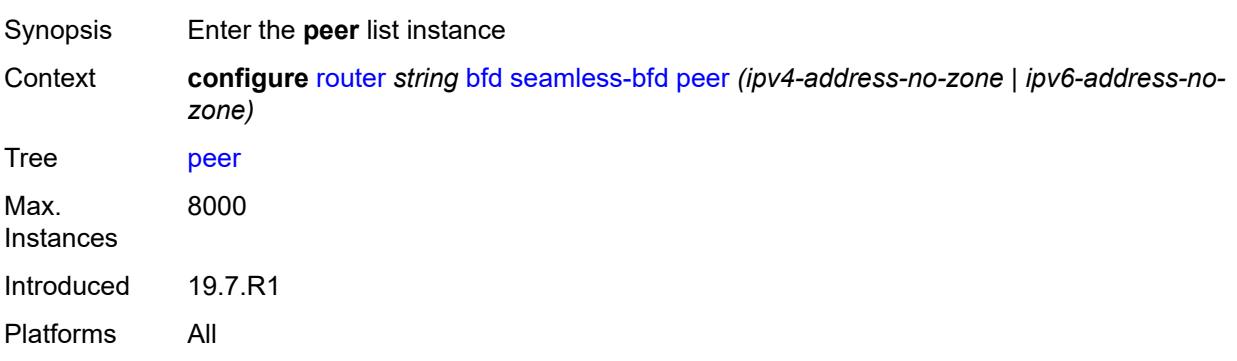

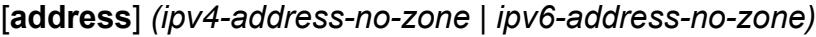

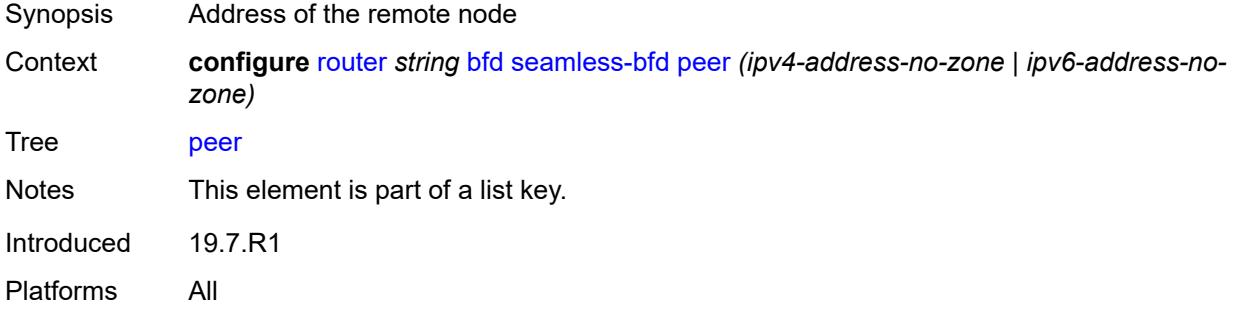

#### <span id="page-3498-0"></span>**discriminator** *number*

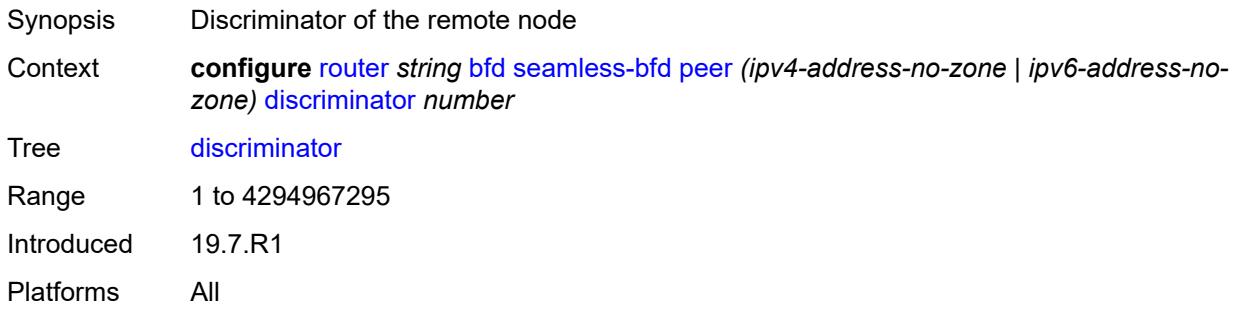

### <span id="page-3498-1"></span>**bgp**

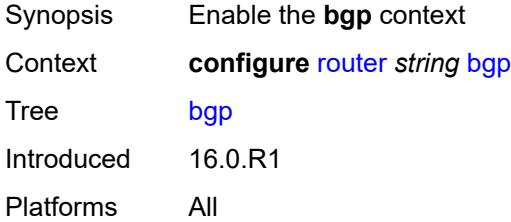

# <span id="page-3498-2"></span>**add-paths**

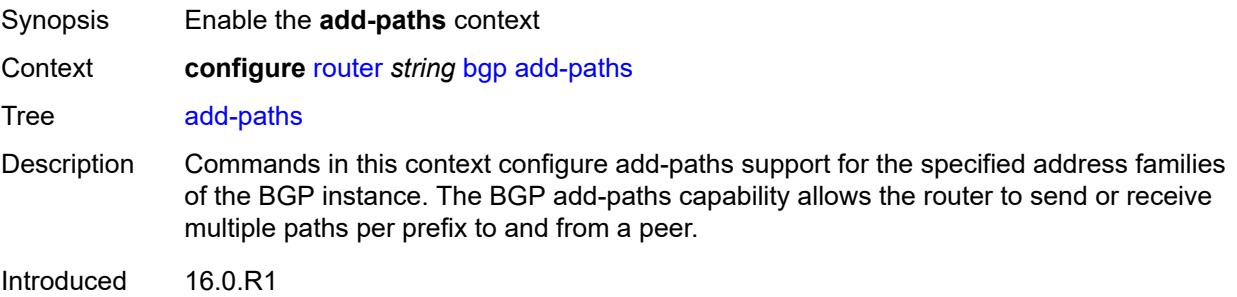

#### <span id="page-3499-0"></span>**evpn**

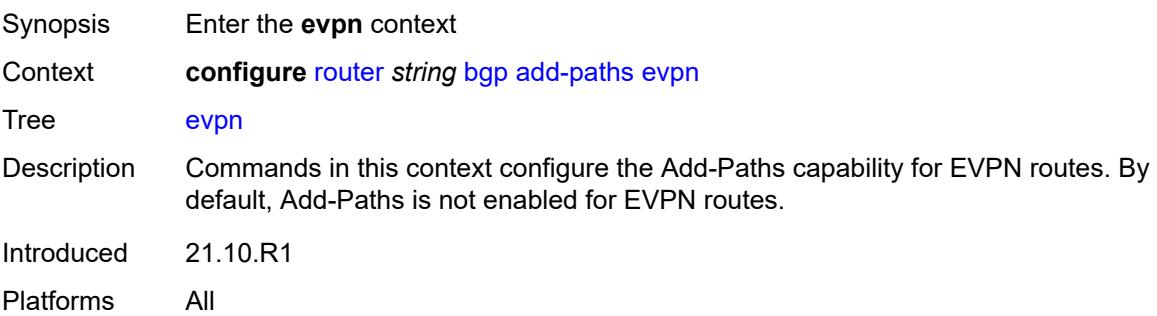

#### <span id="page-3499-1"></span>**receive** *boolean*

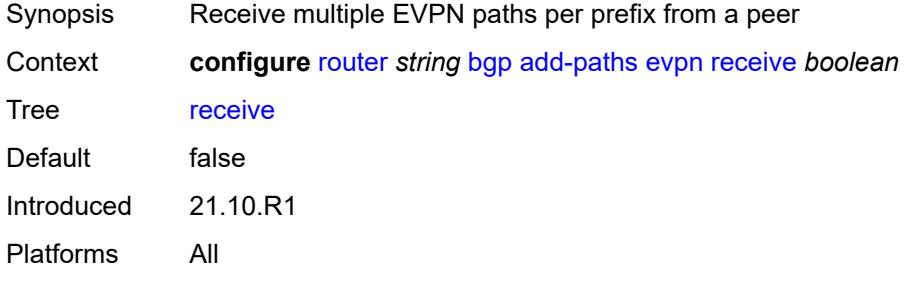

### <span id="page-3499-2"></span>**send** *(number | keyword)*

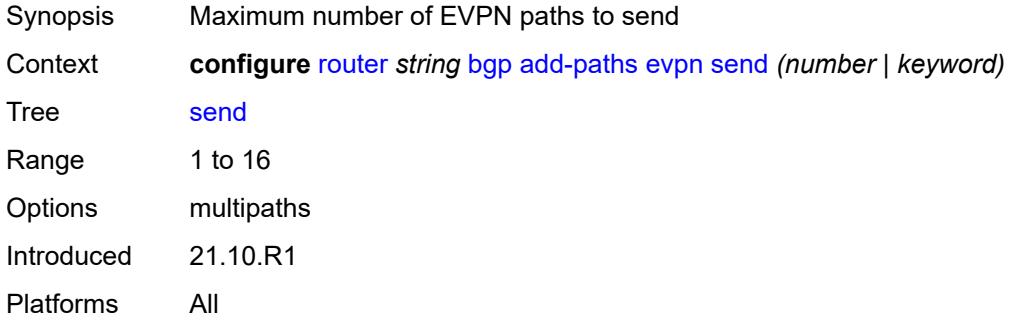

### <span id="page-3499-3"></span>**ipv4**

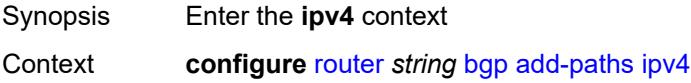

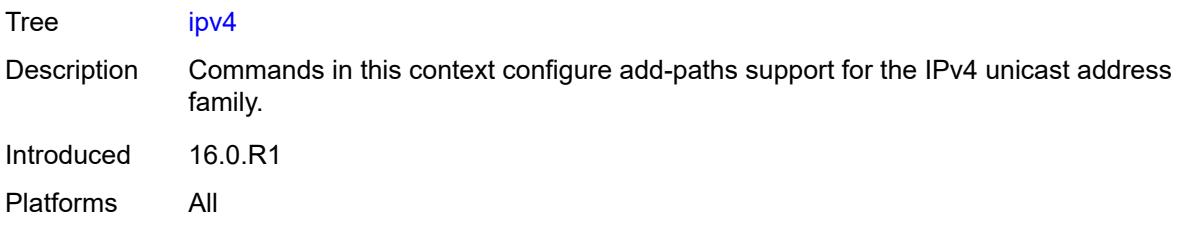

## <span id="page-3500-0"></span>**receive** *boolean*

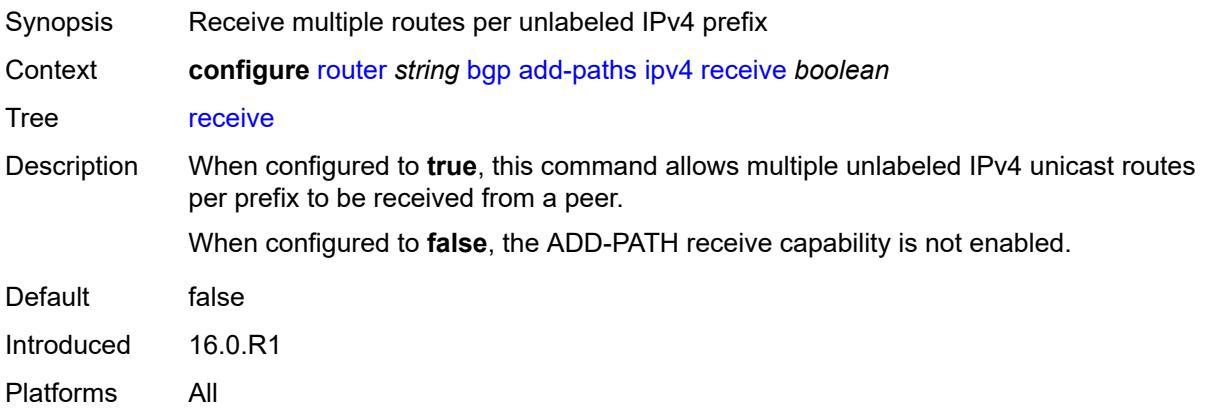

## <span id="page-3500-1"></span>**send** *(number | keyword)*

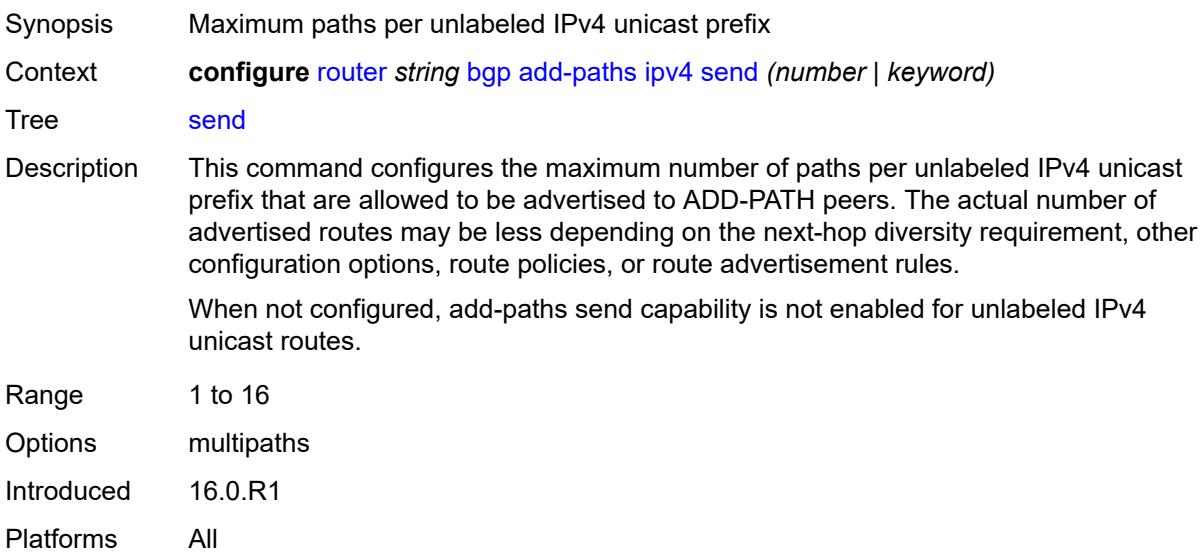

## <span id="page-3500-2"></span>**ipv6**

Synopsis Enter the **ipv6** context

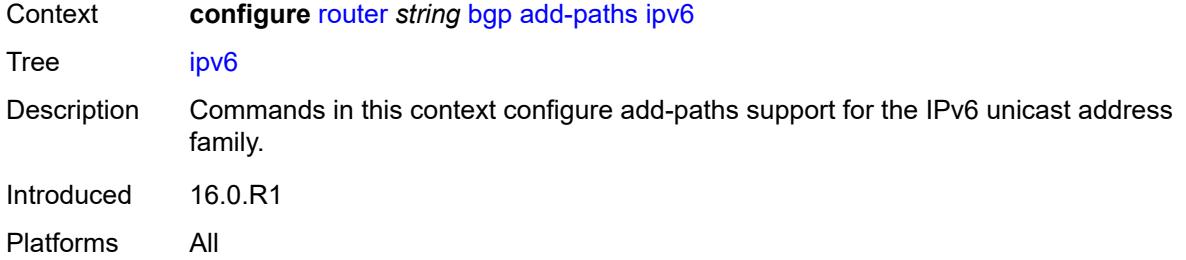

#### <span id="page-3501-0"></span>**receive** *boolean*

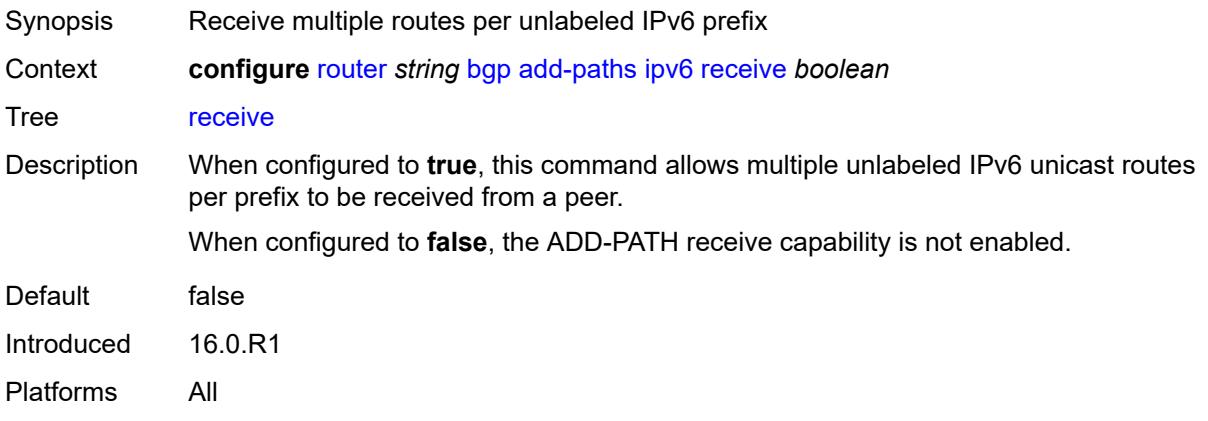

<span id="page-3501-2"></span><span id="page-3501-1"></span>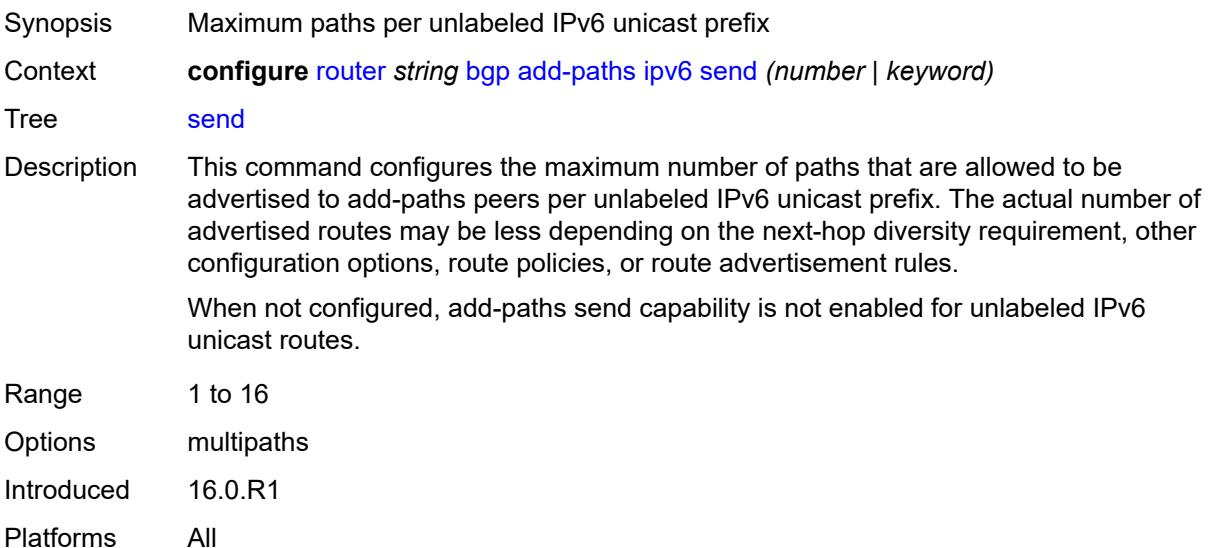

# **label-ipv4**

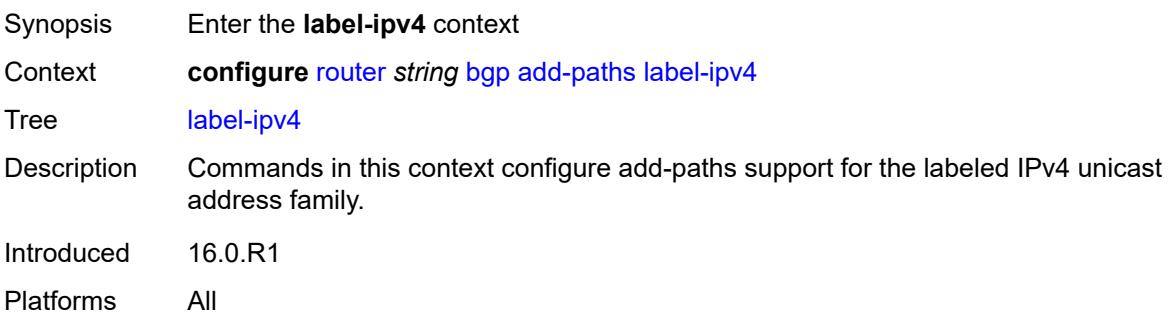

#### <span id="page-3502-0"></span>**receive** *boolean*

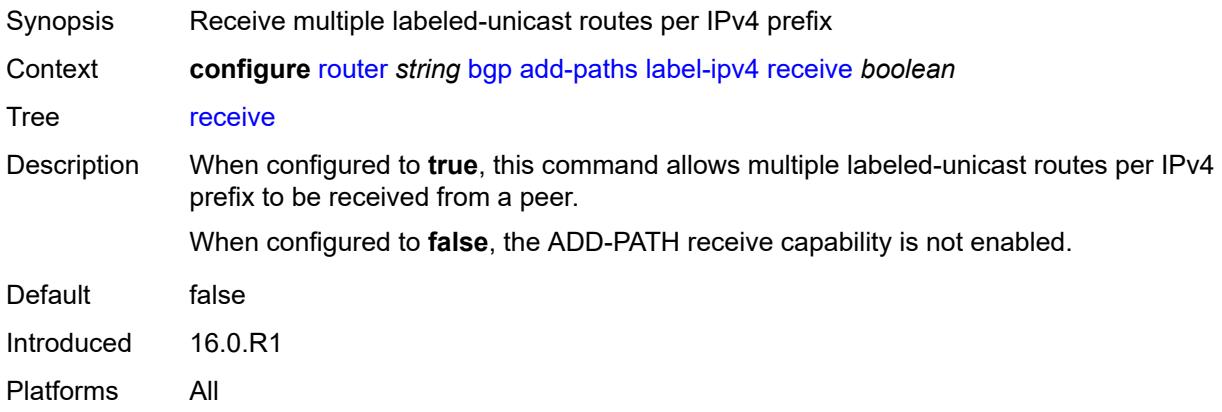

<span id="page-3502-1"></span>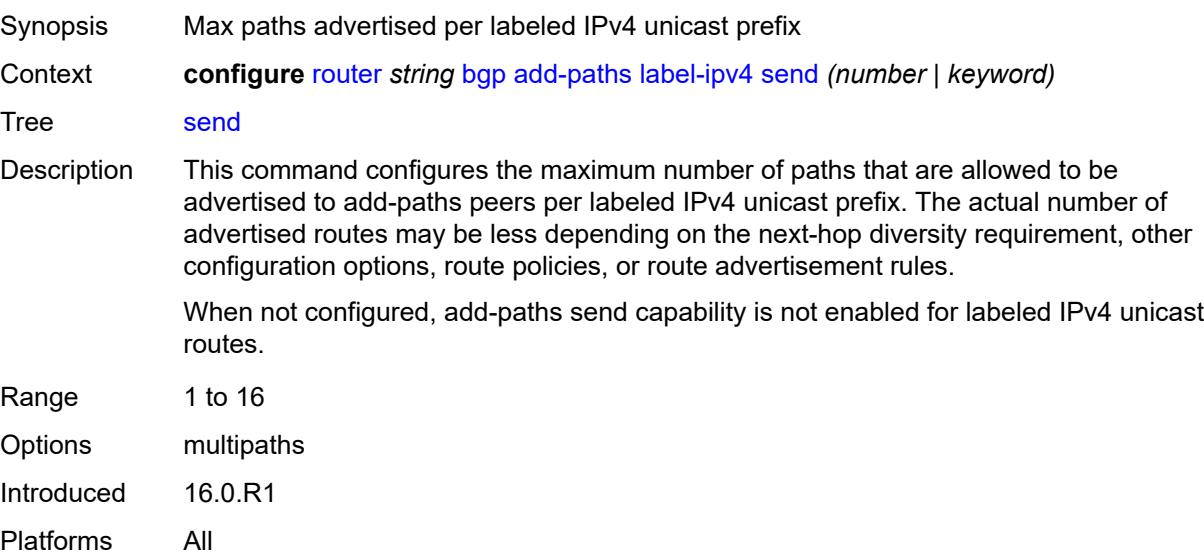

### <span id="page-3503-0"></span>**label-ipv6**

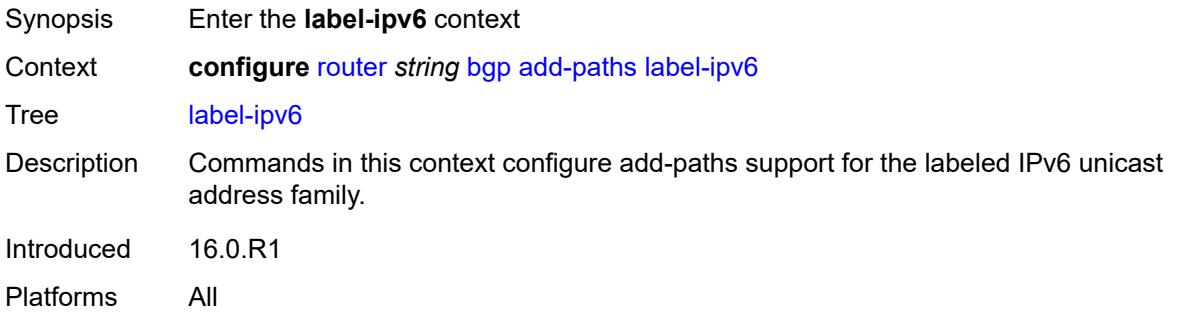

#### <span id="page-3503-1"></span>**receive** *boolean*

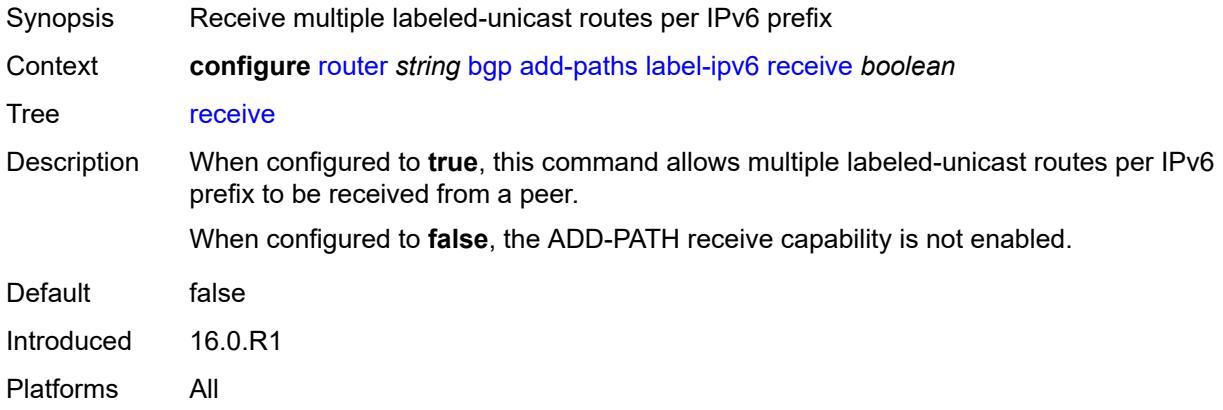

<span id="page-3503-2"></span>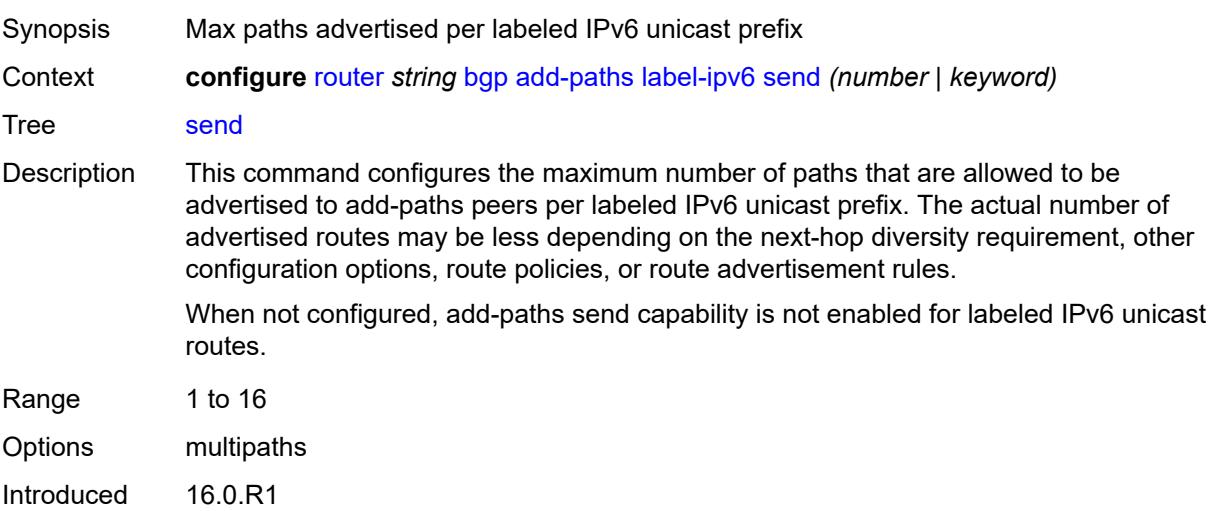

# <span id="page-3504-0"></span>**mcast-vpn-ipv4**

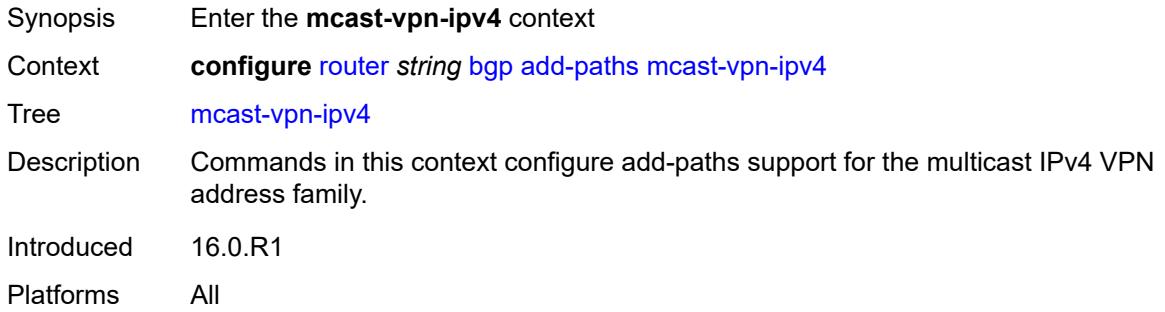

#### <span id="page-3504-1"></span>**receive** *boolean*

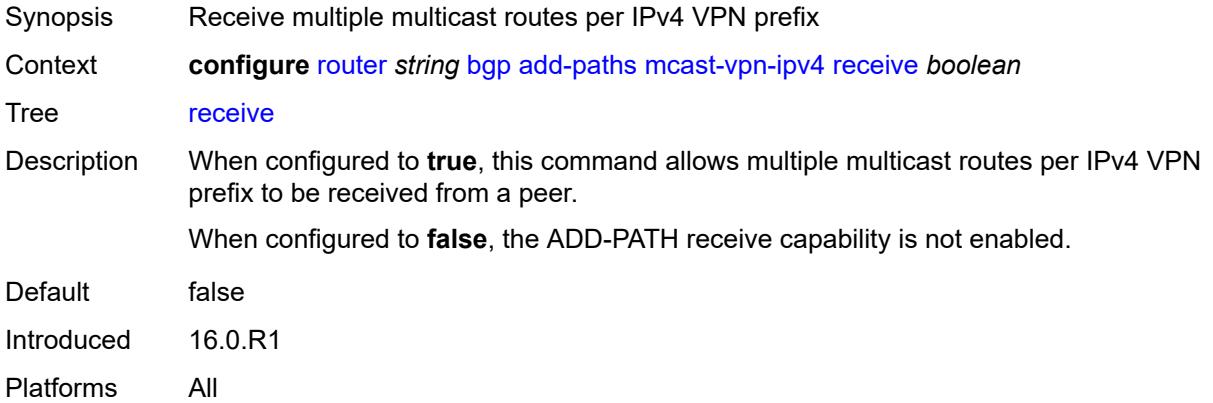

<span id="page-3504-2"></span>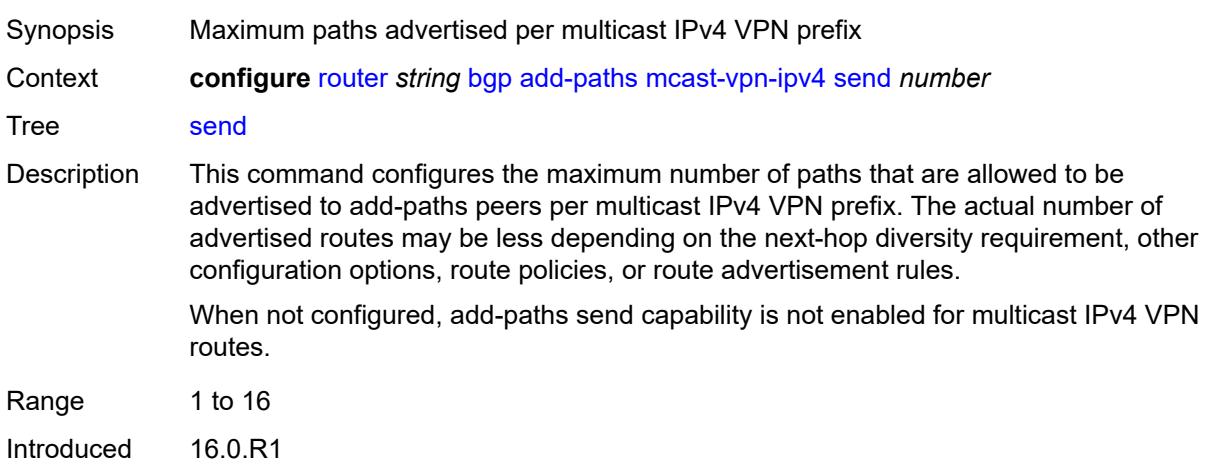

### <span id="page-3505-0"></span>**mcast-vpn-ipv6**

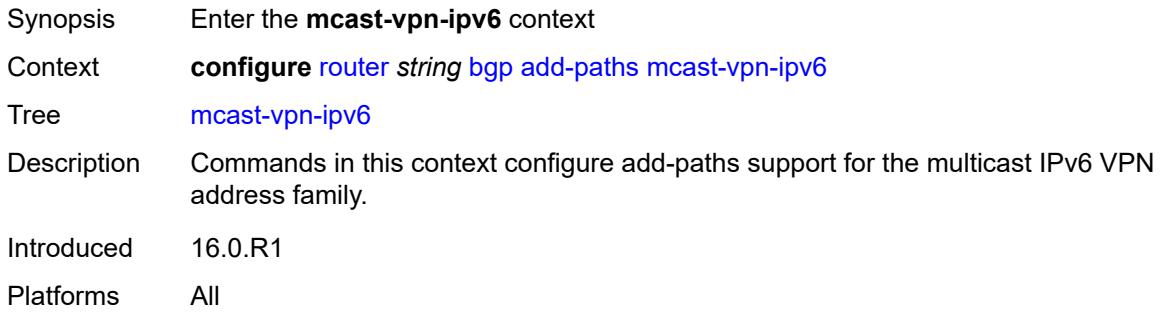

#### <span id="page-3505-1"></span>**receive** *boolean*

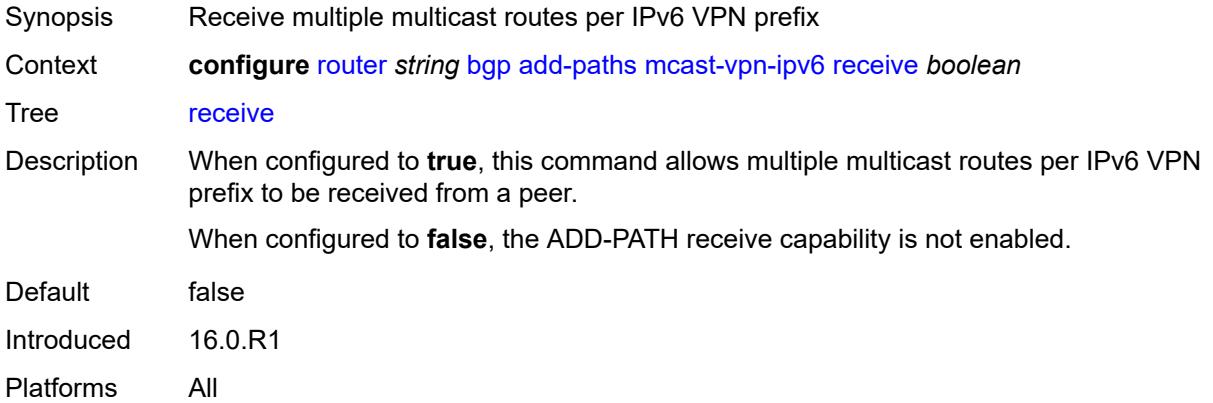

<span id="page-3505-2"></span>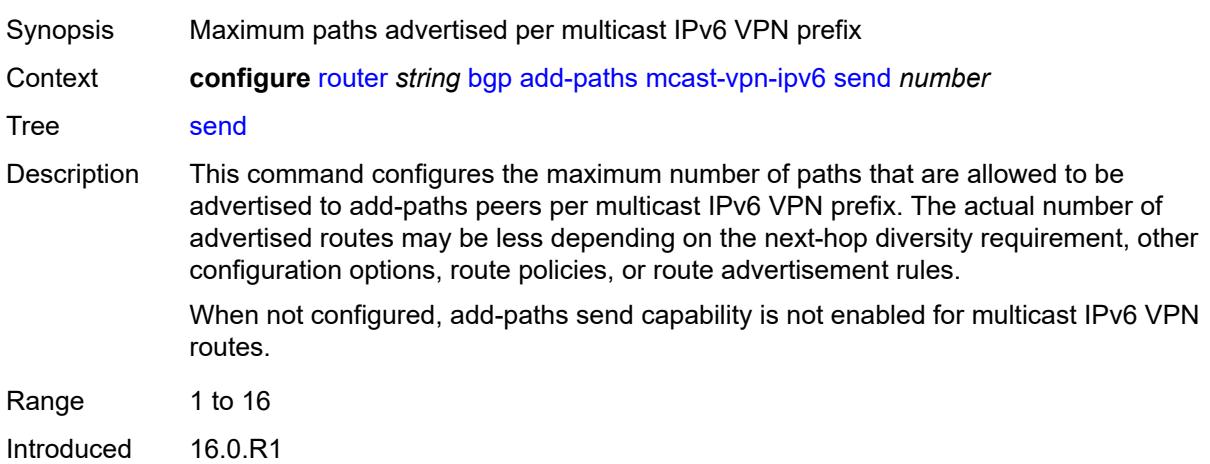

#### <span id="page-3506-0"></span>**mvpn-ipv4**

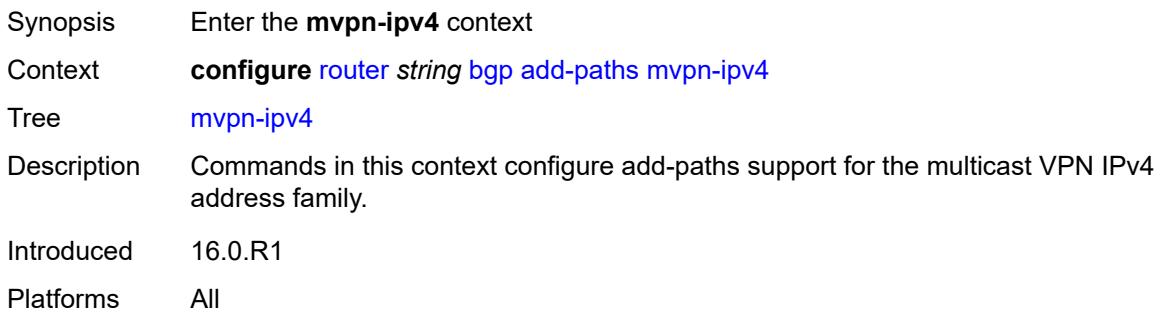

#### <span id="page-3506-1"></span>**receive** *boolean*

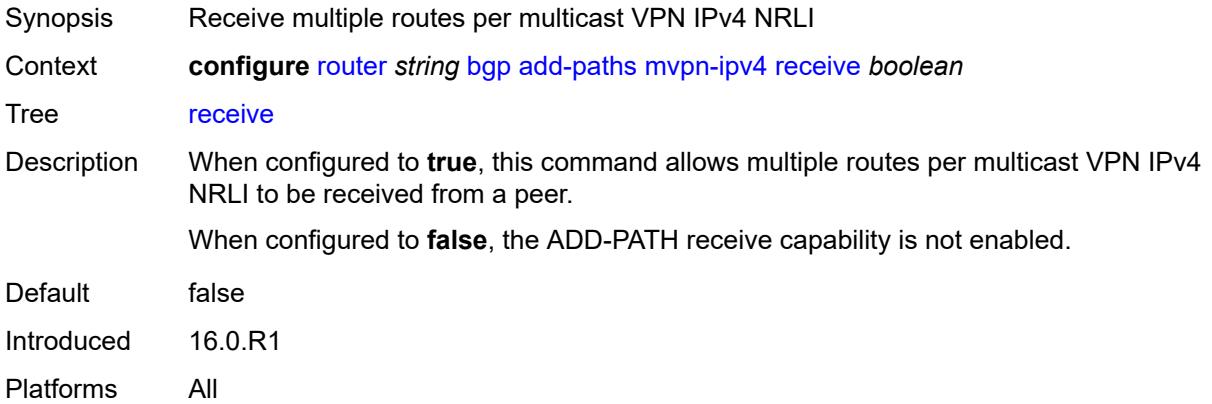

<span id="page-3506-2"></span>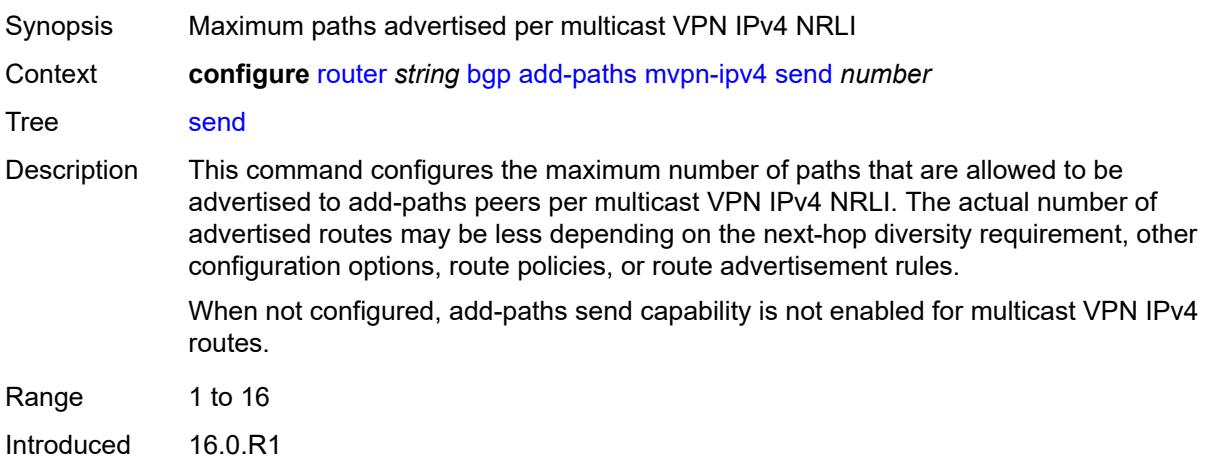

### <span id="page-3507-0"></span>**mvpn-ipv6**

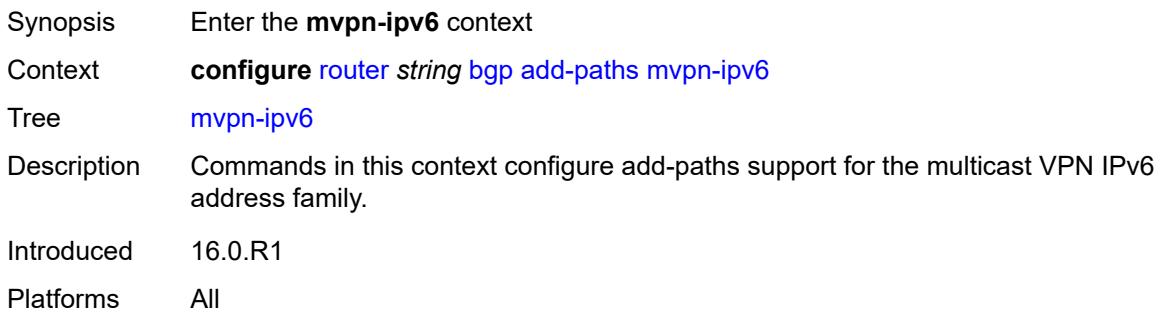

#### <span id="page-3507-1"></span>**receive** *boolean*

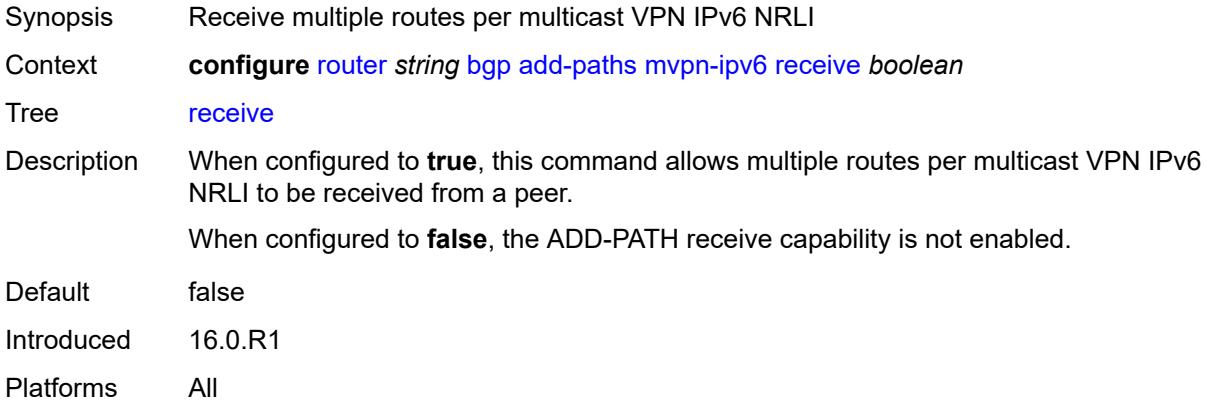

<span id="page-3507-2"></span>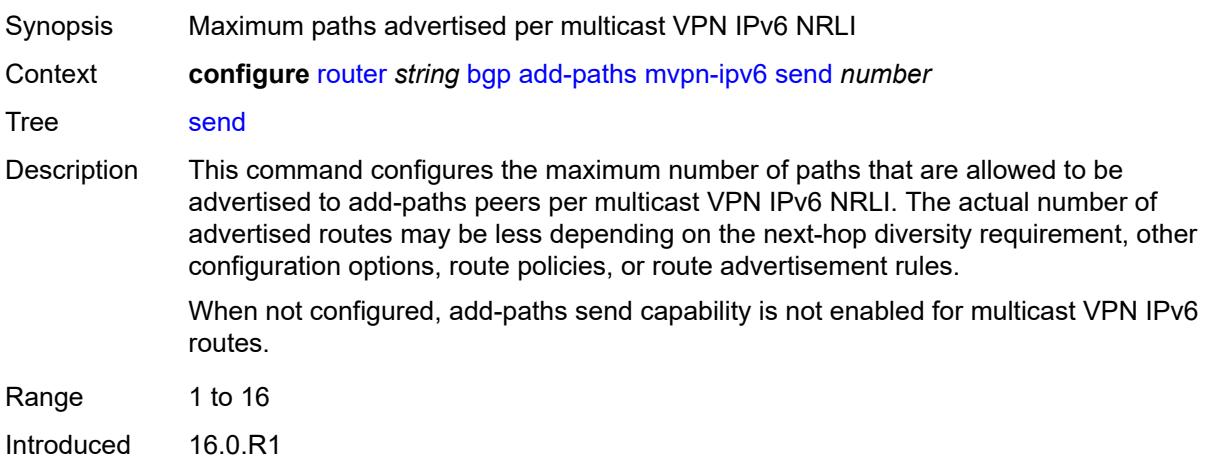

#### <span id="page-3508-0"></span>**vpn-ipv4**

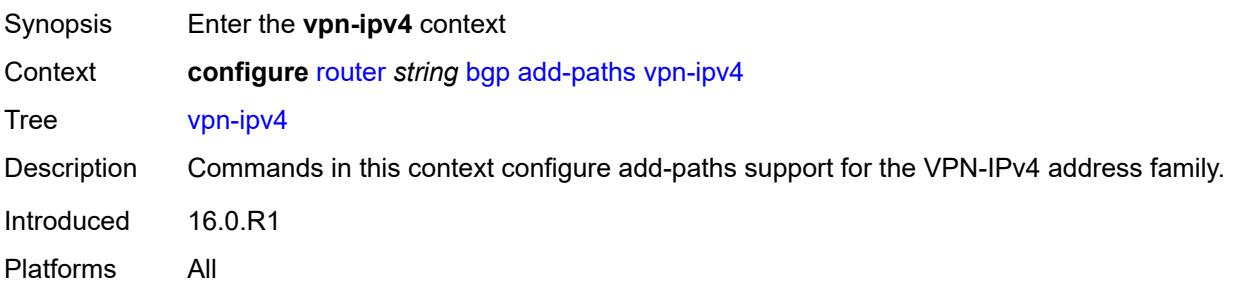

#### <span id="page-3508-1"></span>**receive** *boolean*

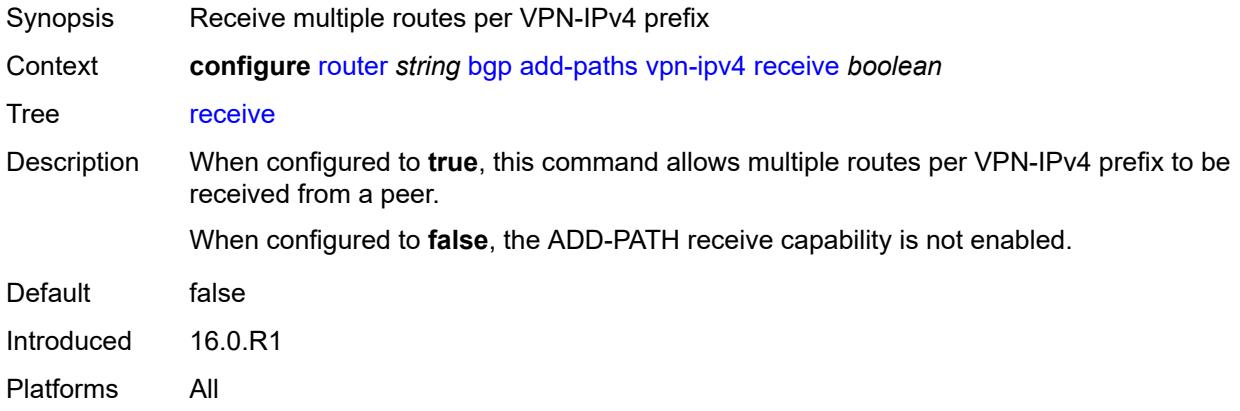

<span id="page-3508-2"></span>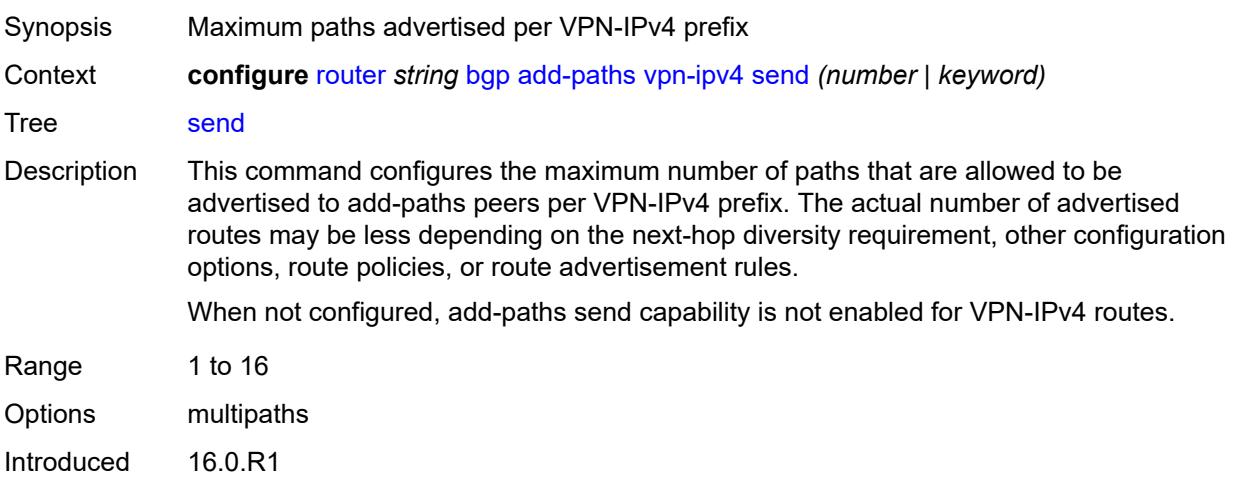

### <span id="page-3509-0"></span>**vpn-ipv6**

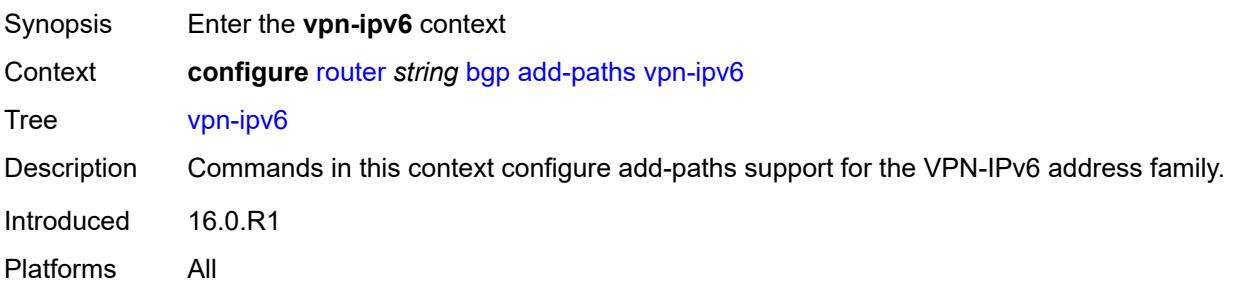

#### <span id="page-3509-1"></span>**receive** *boolean*

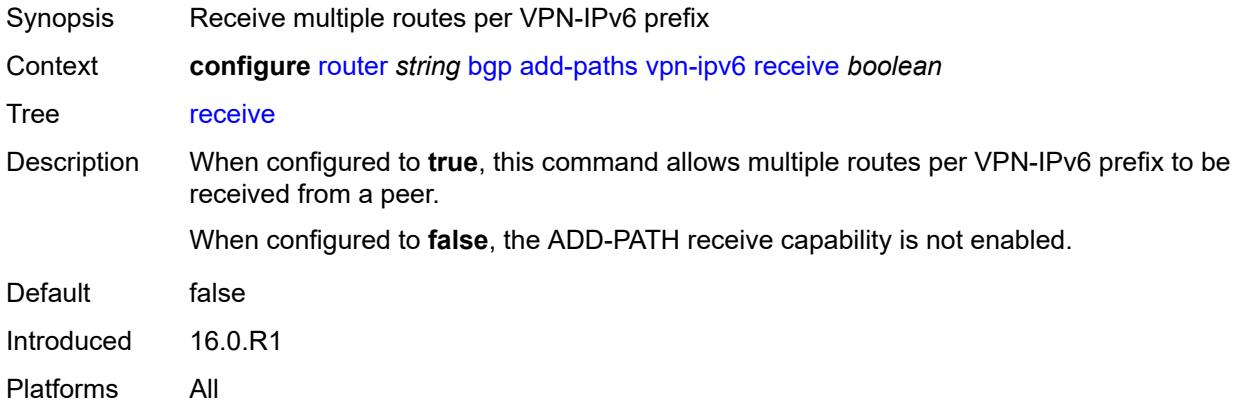

<span id="page-3509-2"></span>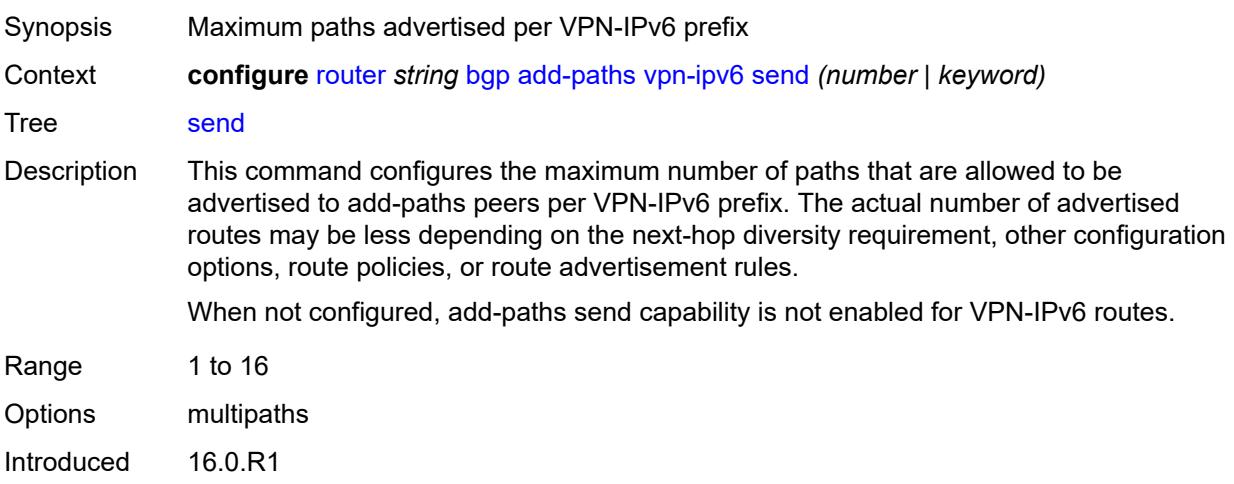

# <span id="page-3510-0"></span>**admin-state** *keyword*

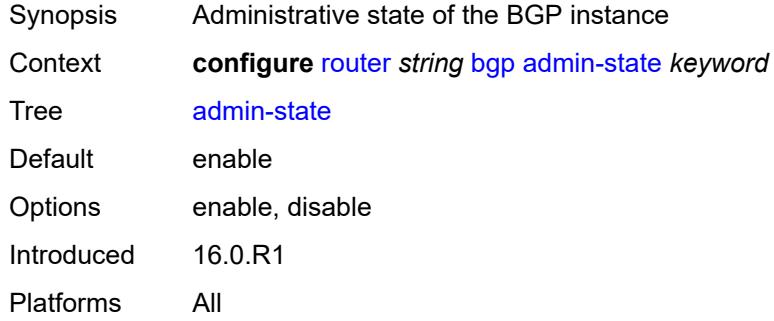

### <span id="page-3510-1"></span>**advertise-external**

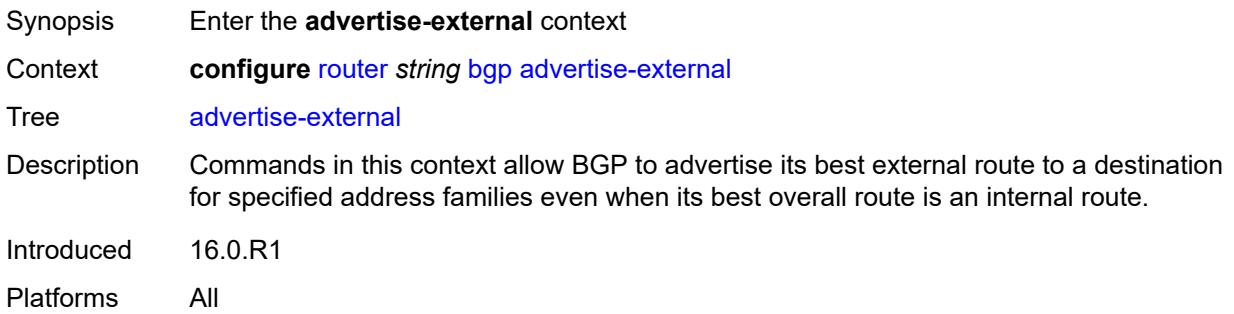

#### <span id="page-3510-2"></span>**ipv4** *boolean*

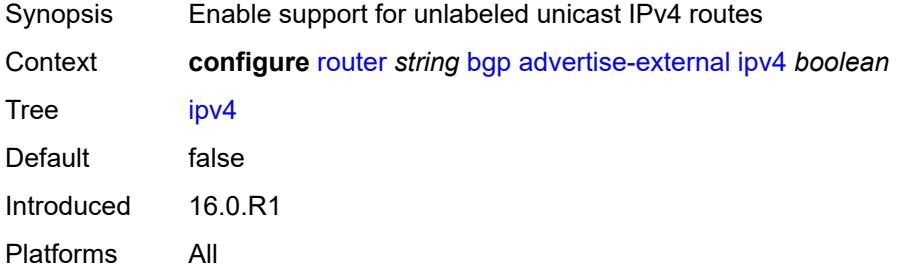

# <span id="page-3510-3"></span>**ipv6** *boolean*

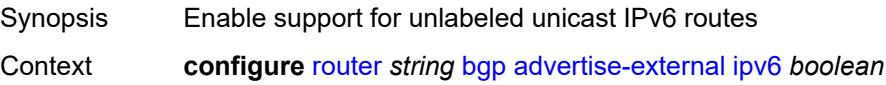

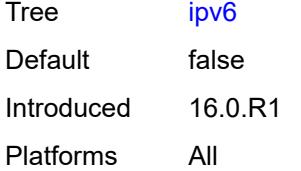

#### <span id="page-3511-0"></span>**label-ipv4** *boolean*

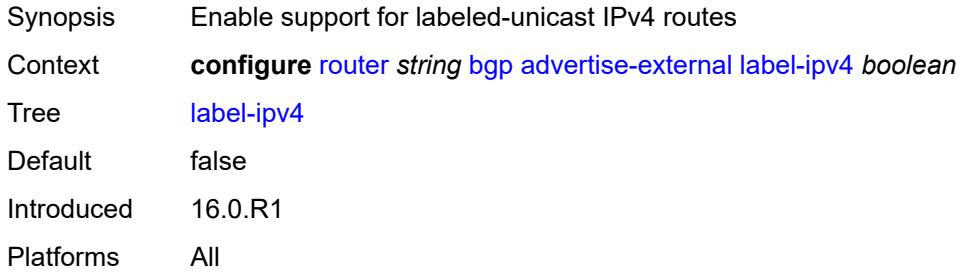

# <span id="page-3511-1"></span>**label-ipv6** *boolean*

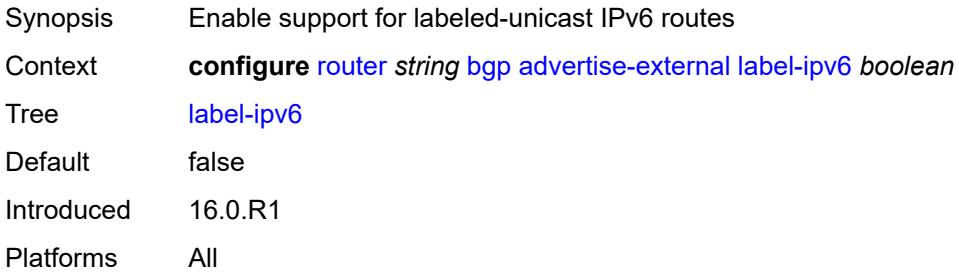

#### <span id="page-3511-2"></span>**advertise-inactive** *boolean*

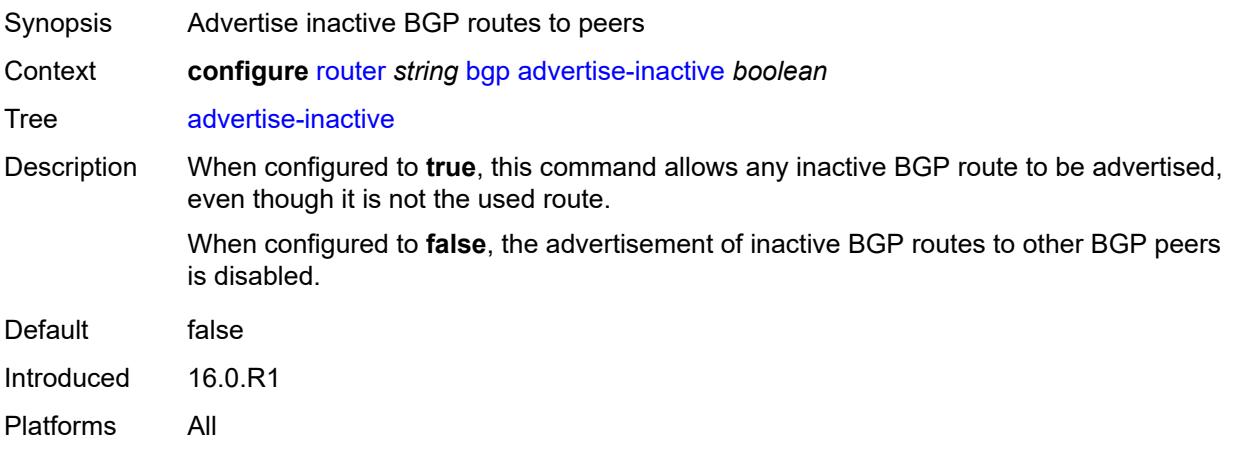

### <span id="page-3512-0"></span>**advertise-ipv6-next-hops**

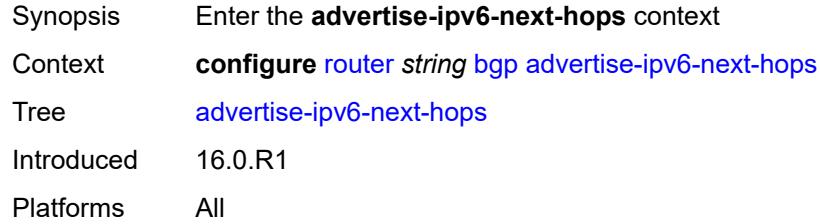

### <span id="page-3512-1"></span>**evpn** *boolean*

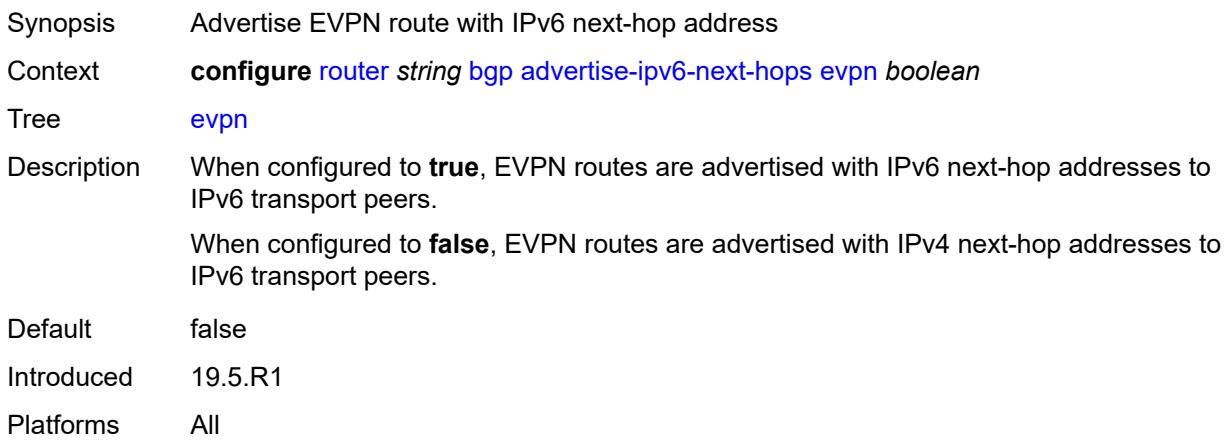

#### <span id="page-3512-2"></span>**ipv4** *boolean*

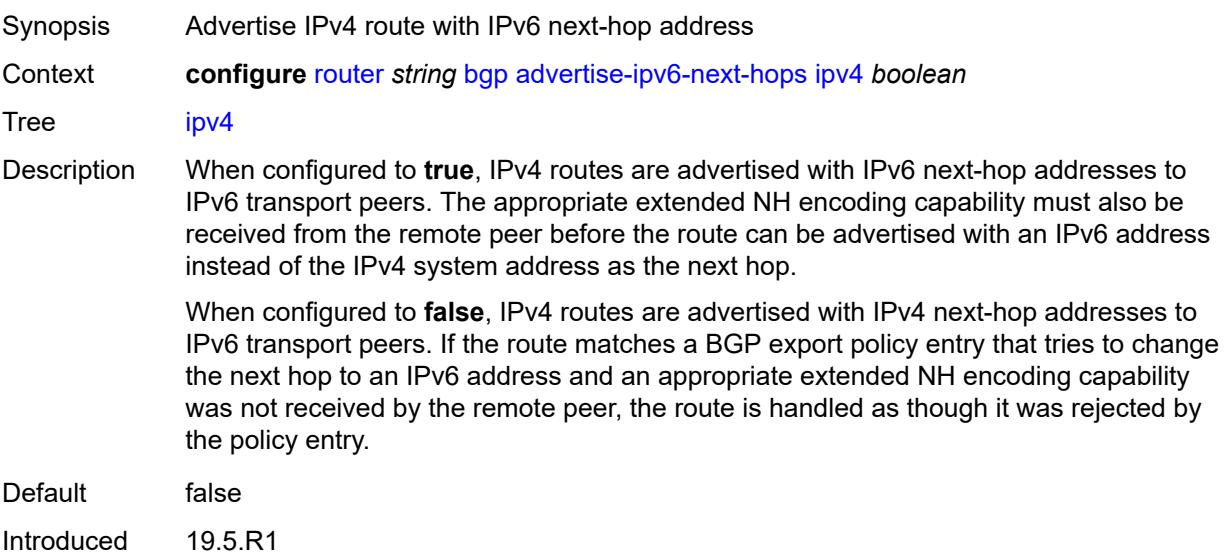

#### <span id="page-3513-0"></span>**label-ipv4** *boolean*

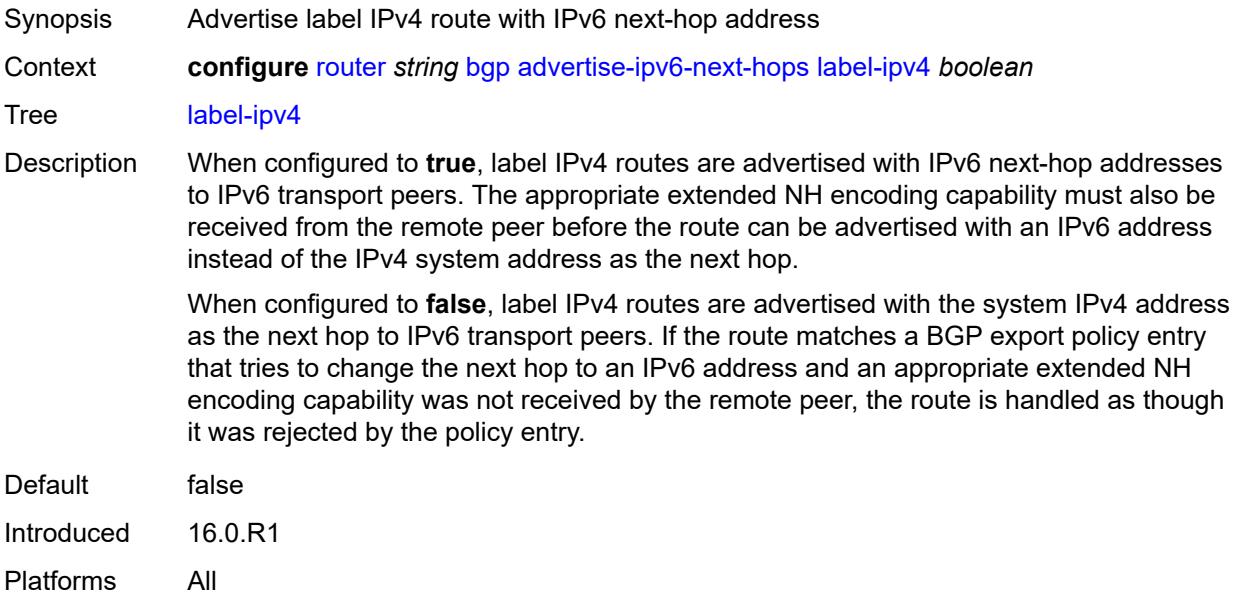

### <span id="page-3513-1"></span>**label-ipv6** *boolean*

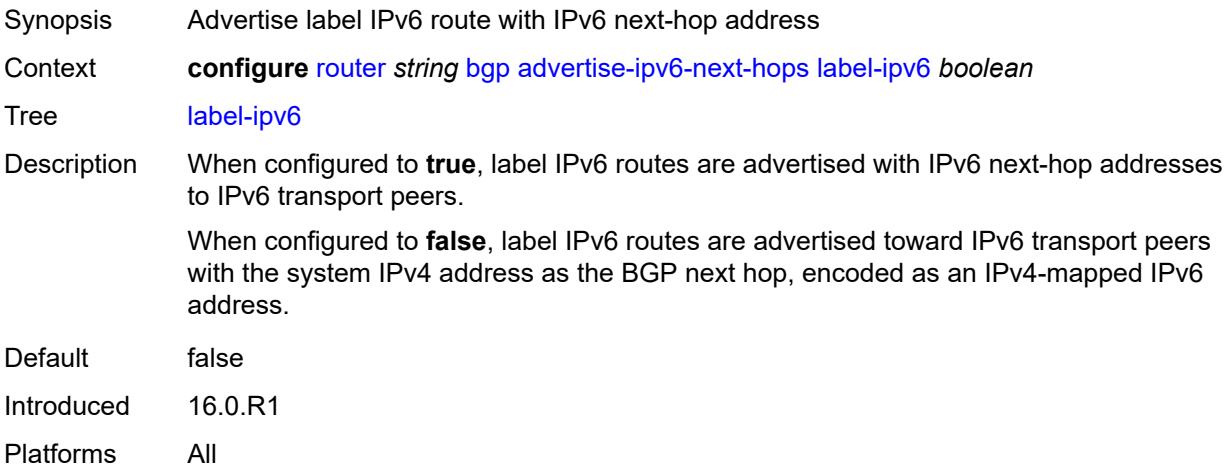

### <span id="page-3513-2"></span>**vpn-ipv4** *boolean*

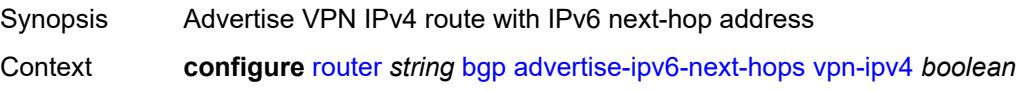

#### Tree [vpn-ipv4](#page-3413-21)

Description When configured to **true**, VPN IPv4 routes are advertised with IPv6 next-hop addresses to IPv6 transport peers. The appropriate extended NH encoding capability must also be received from the remote peer before the route can be advertised with an IPv6 address instead of the IPv4 system address as the next hop.

> When configured to **false**, VPN IPv4 routes are advertised toward IPv6 transport peers with the system IPv4 address as the BGP next hop. If the route matches a BGP export policy entry that tries to change the next hop to an IPv6 address and an appropriate extended NH encoding capability was not received by the remote peer, the route is handled as though it was rejected by the policy entry.

Default false Introduced 16.0.R1 Platforms All

#### <span id="page-3514-0"></span>**vpn-ipv6** *boolean*

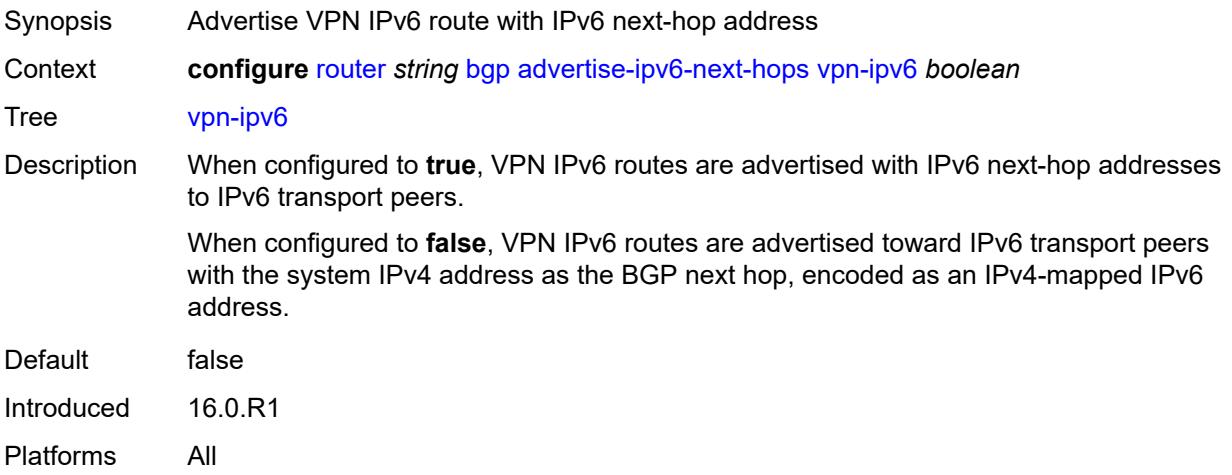

#### <span id="page-3514-1"></span>**aggregator-id-zero** *boolean*

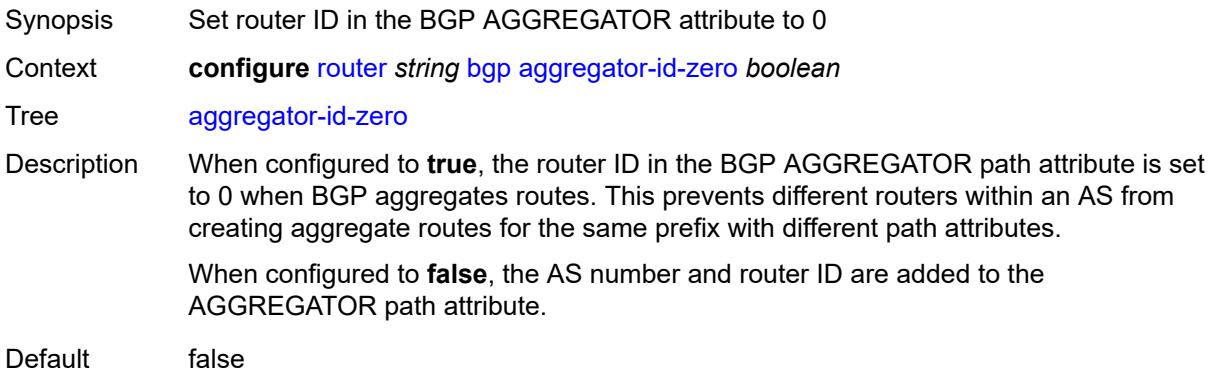

Introduced 16.0.R1 Platforms All

### <span id="page-3515-0"></span>**asn-4-byte** *boolean*

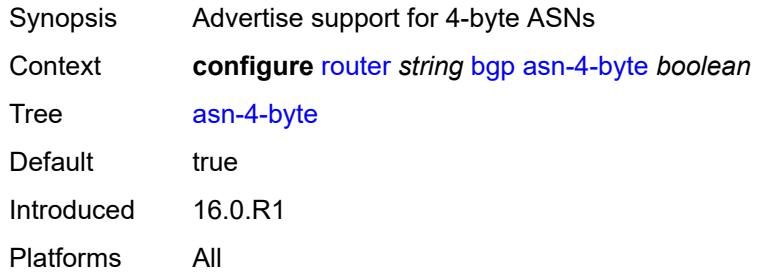

### <span id="page-3515-1"></span>**authentication-key** *string*

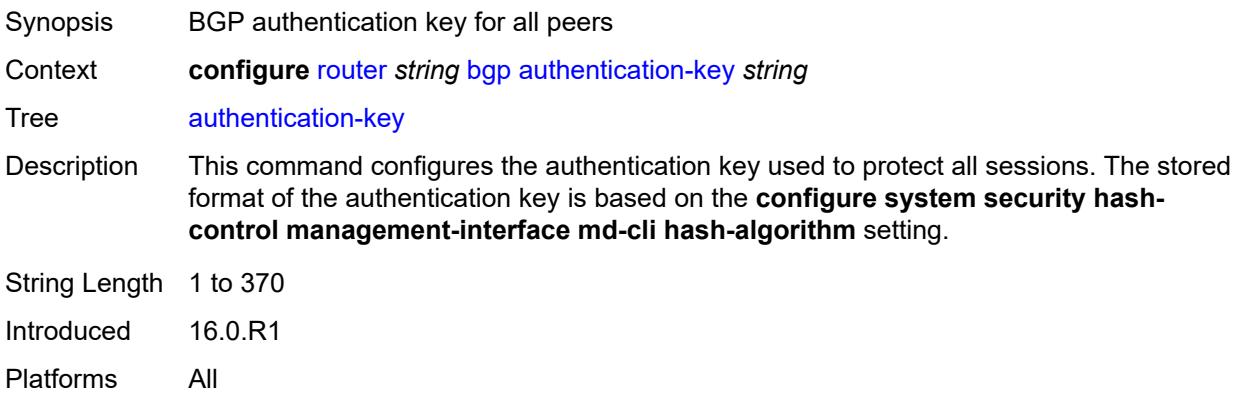

### <span id="page-3515-2"></span>**authentication-keychain** *reference*

<span id="page-3515-3"></span>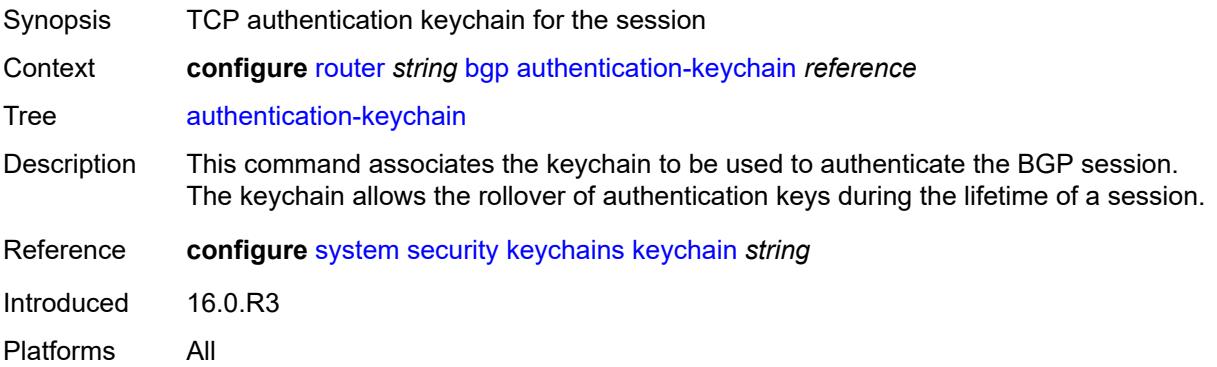

### **backup-path**

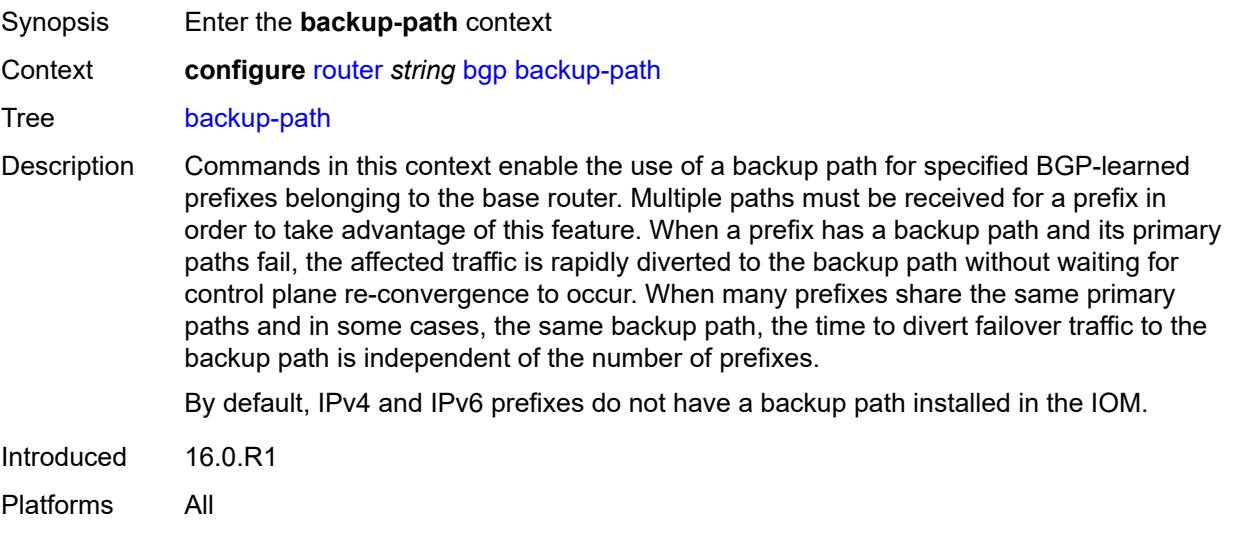

### <span id="page-3516-0"></span>**ipv4** *boolean*

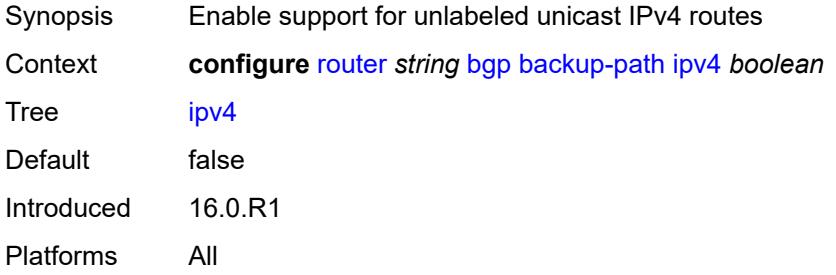

#### <span id="page-3516-1"></span>**ipv6** *boolean*

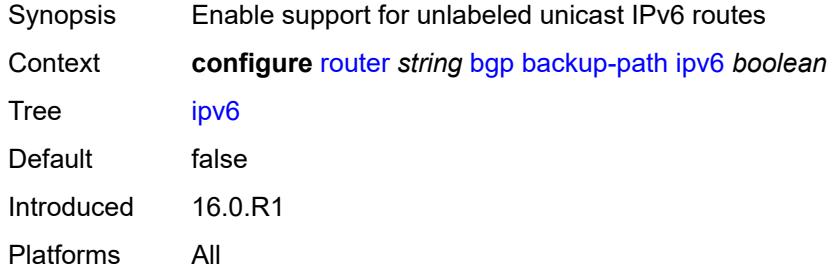

### <span id="page-3516-2"></span>**label-ipv4** *boolean*

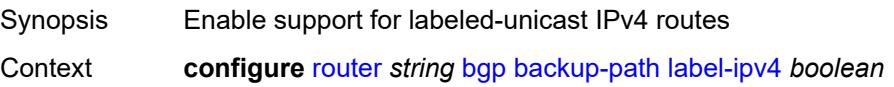

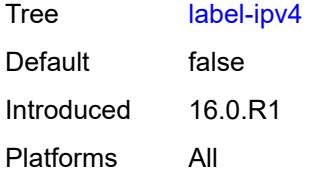

#### <span id="page-3517-0"></span>**label-ipv6** *boolean*

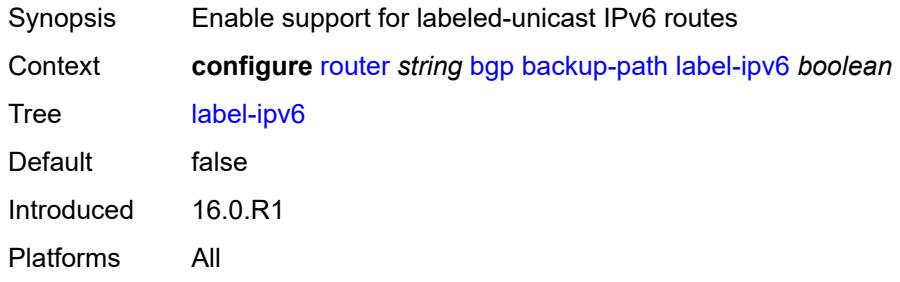

### <span id="page-3517-1"></span>**best-path-selection**

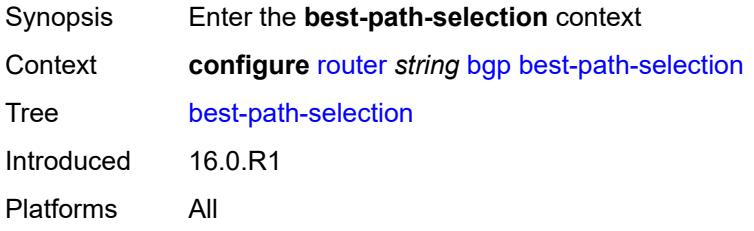

#### <span id="page-3517-2"></span>**always-compare-med**

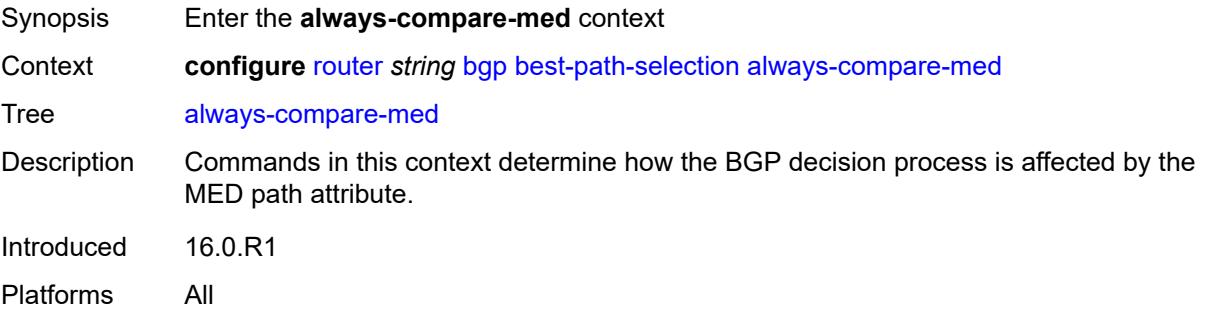

#### <span id="page-3517-3"></span>**med-value** *keyword*

Synopsis Action for a missing MED attribute

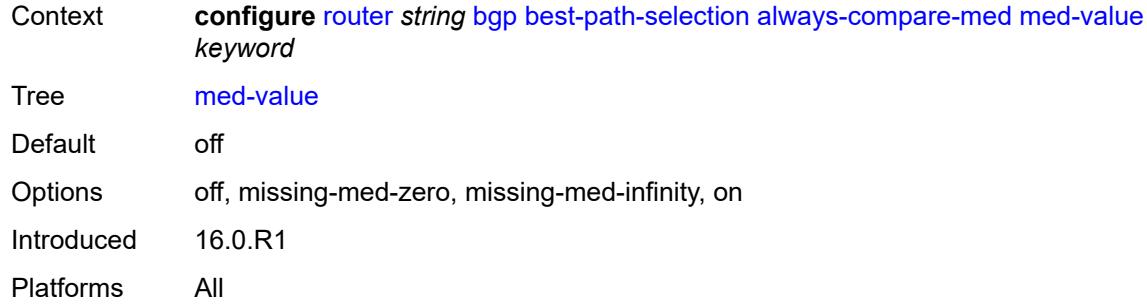

### <span id="page-3518-0"></span>**strict-as** *boolean*

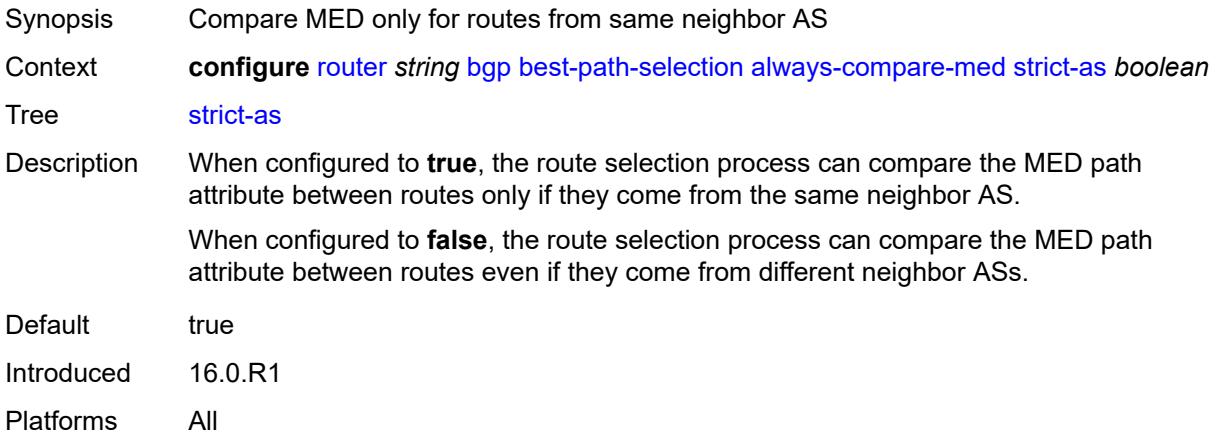

#### <span id="page-3518-1"></span>**as-path-ignore**

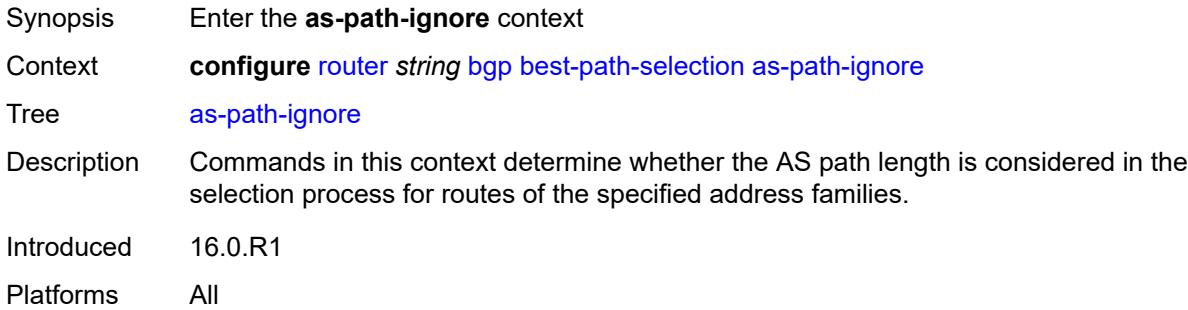

#### <span id="page-3518-2"></span>**ipv4** *boolean*

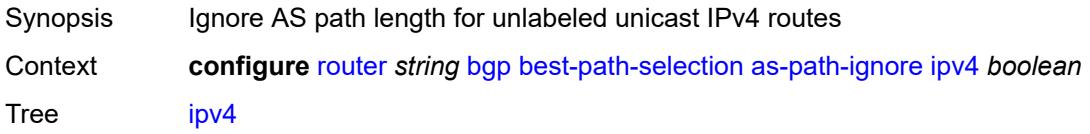

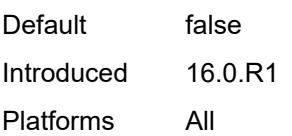

### <span id="page-3519-0"></span>**ipv6** *boolean*

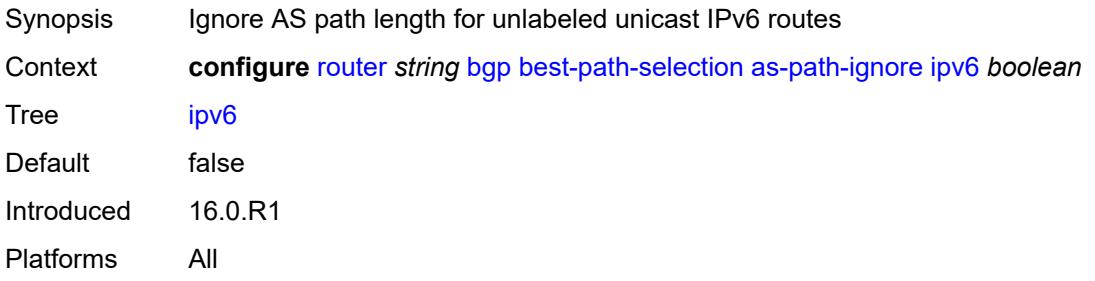

#### <span id="page-3519-1"></span>**l2-vpn** *boolean*

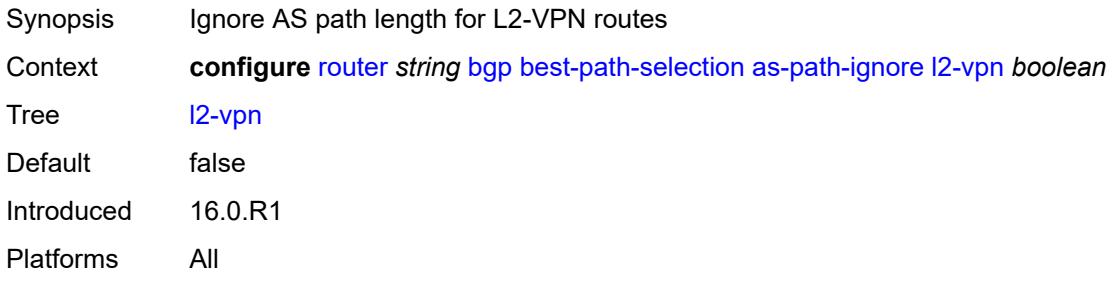

### <span id="page-3519-2"></span>**label-ipv4** *boolean*

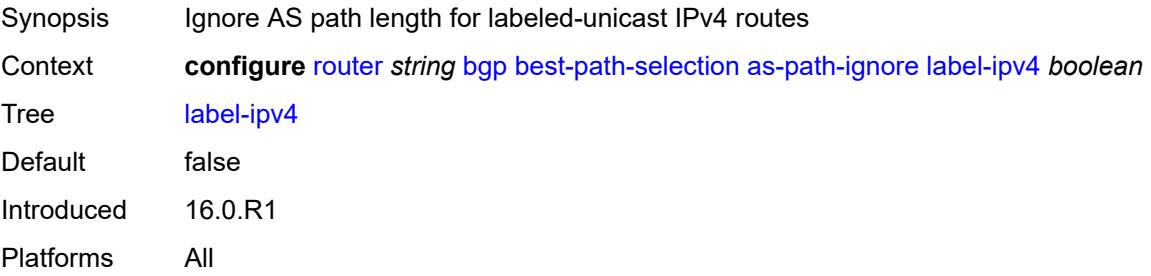

#### <span id="page-3519-3"></span>**label-ipv6** *boolean*

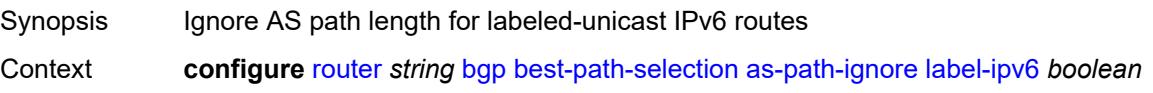

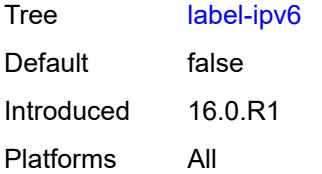

#### <span id="page-3520-0"></span>**mcast-ipv4** *boolean*

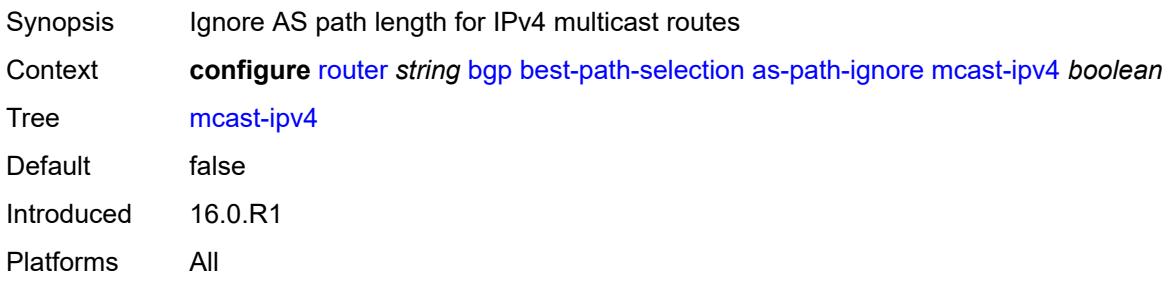

### <span id="page-3520-1"></span>**mcast-ipv6** *boolean*

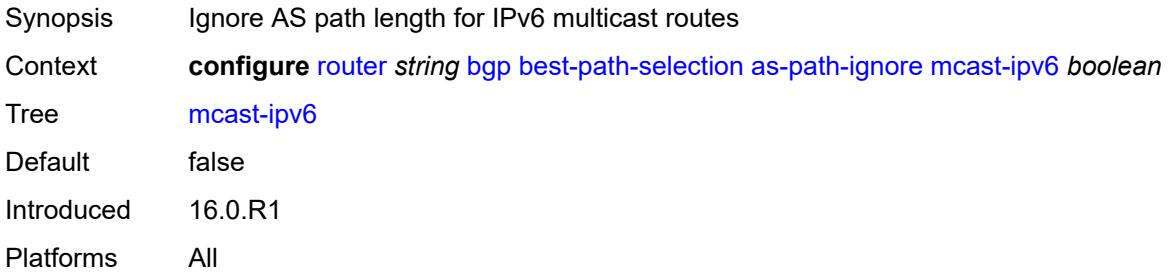

#### <span id="page-3520-2"></span>**mvpn-ipv4** *boolean*

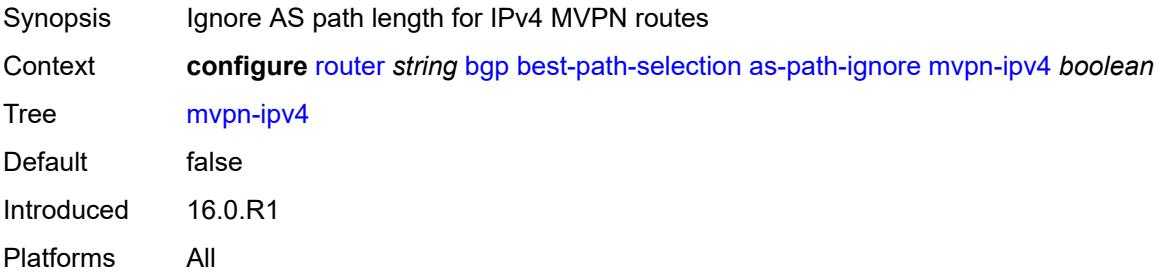

### <span id="page-3520-3"></span>**mvpn-ipv6** *boolean*

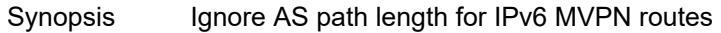

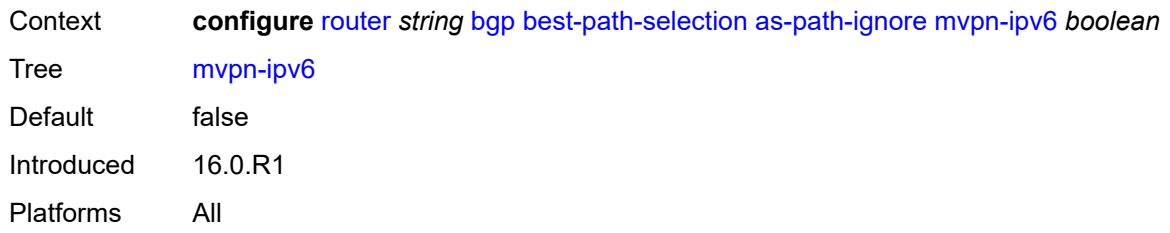

# <span id="page-3521-0"></span>**vpn-ipv4** *boolean*

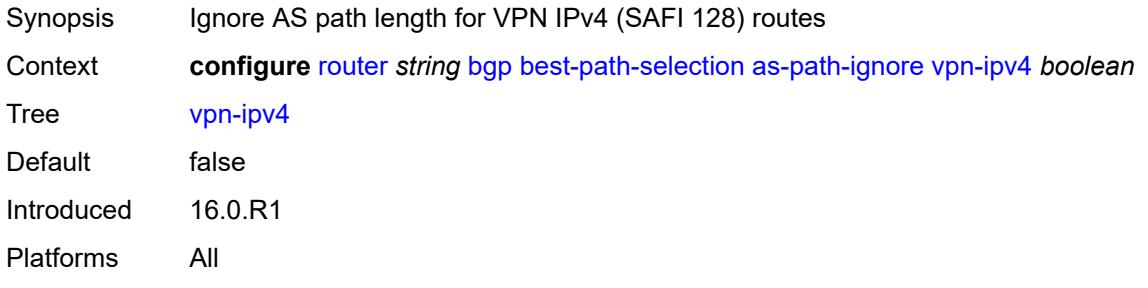

### <span id="page-3521-1"></span>**vpn-ipv6** *boolean*

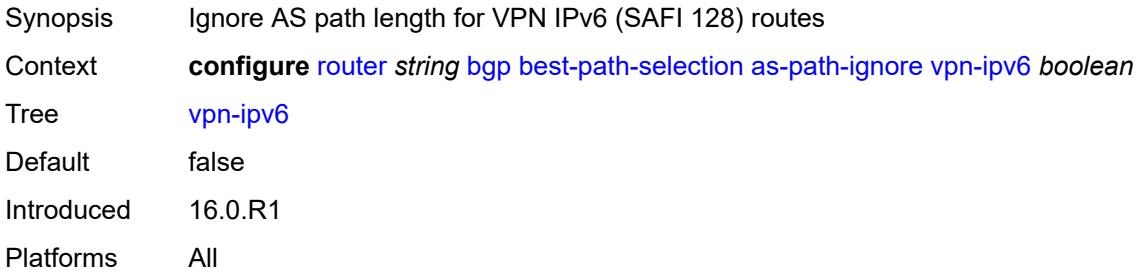

### <span id="page-3521-2"></span>**compare-origin-validation-state** *boolean*

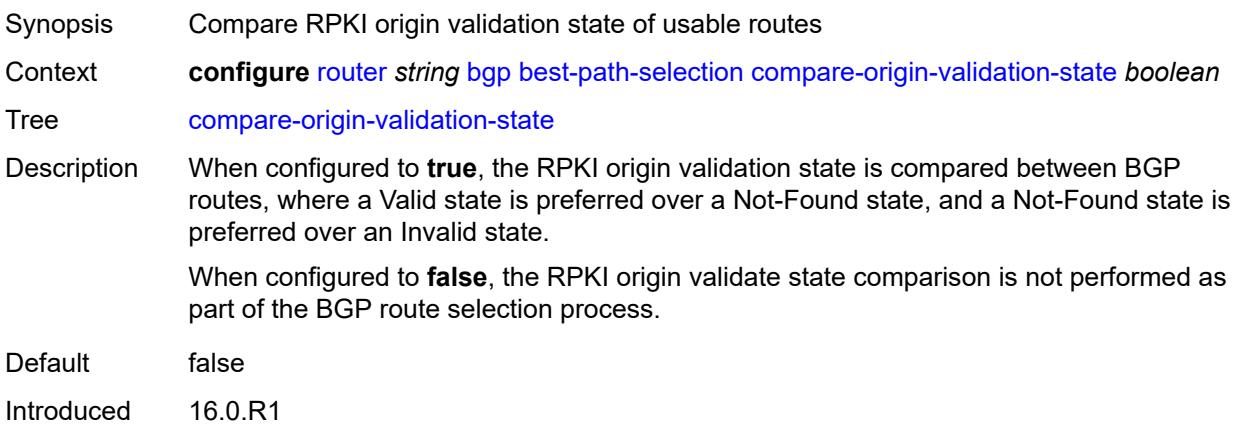

<span id="page-3522-0"></span>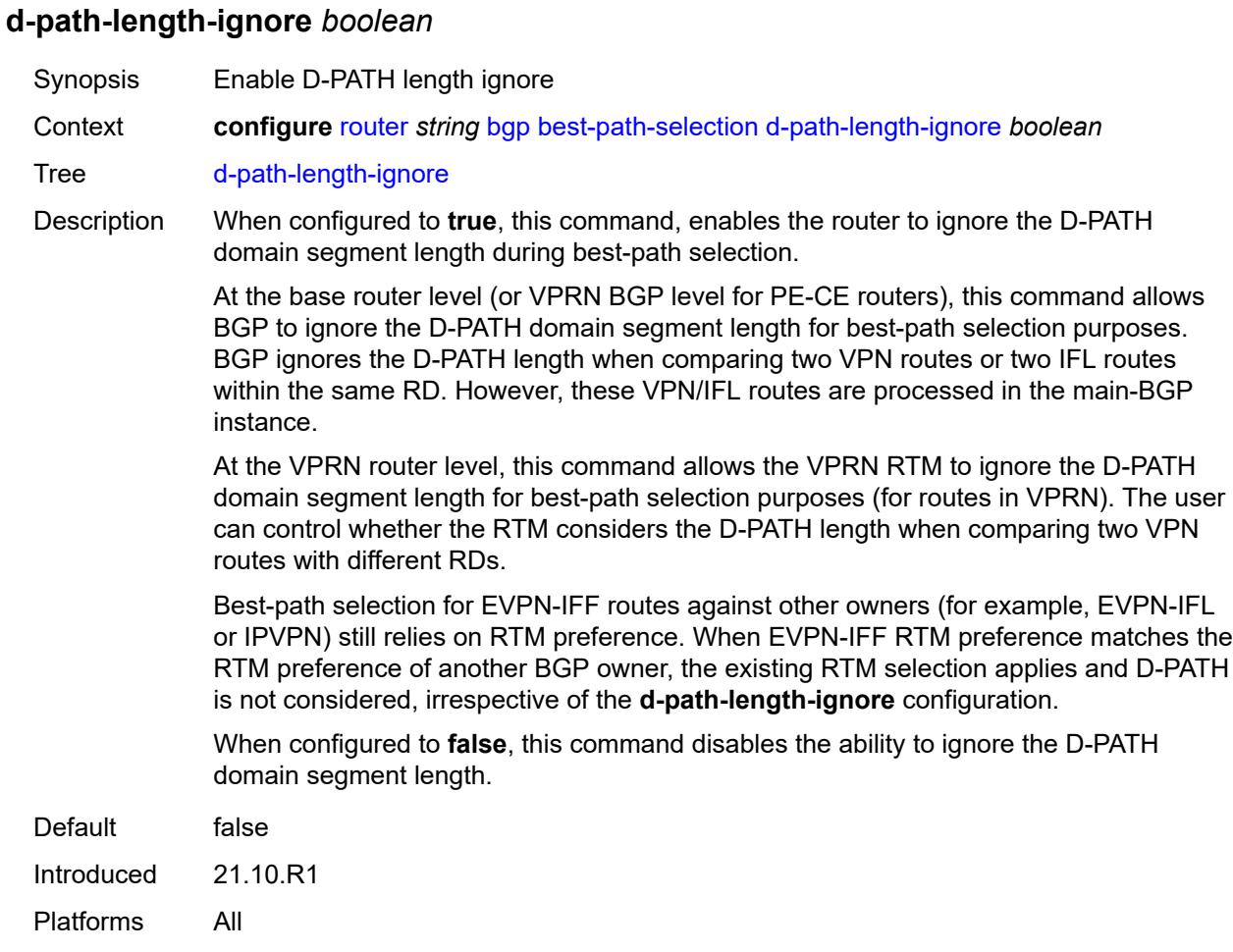

### <span id="page-3522-1"></span>**deterministic-med** *boolean*

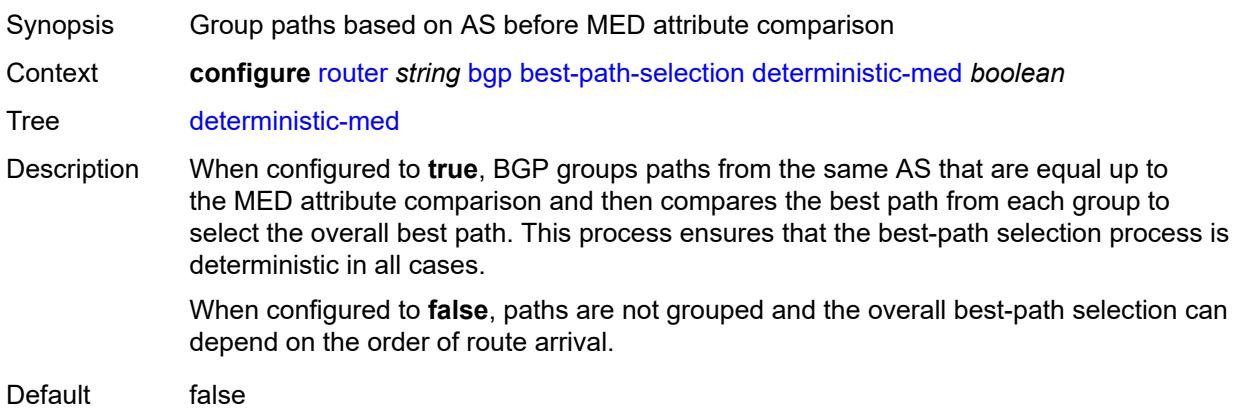

Introduced 16.0.R1 Platforms All

### <span id="page-3523-0"></span>**ebgp-ibgp-equal**

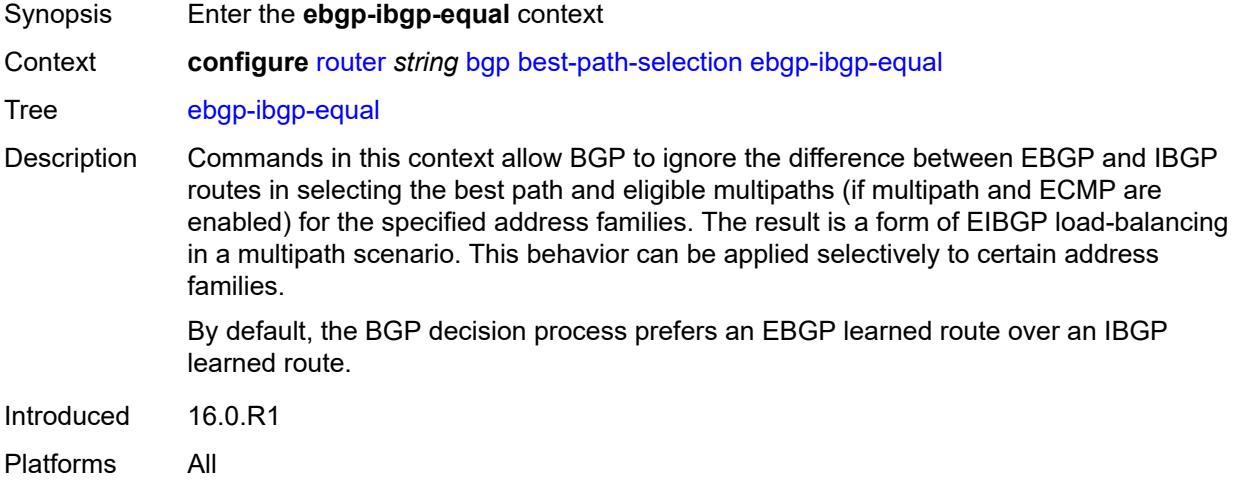

#### <span id="page-3523-1"></span>**evpn** *boolean*

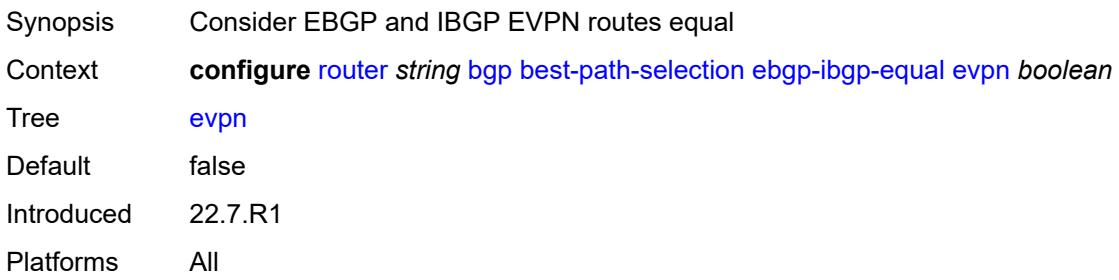

### <span id="page-3523-2"></span>**ipv4** *boolean*

<span id="page-3523-3"></span>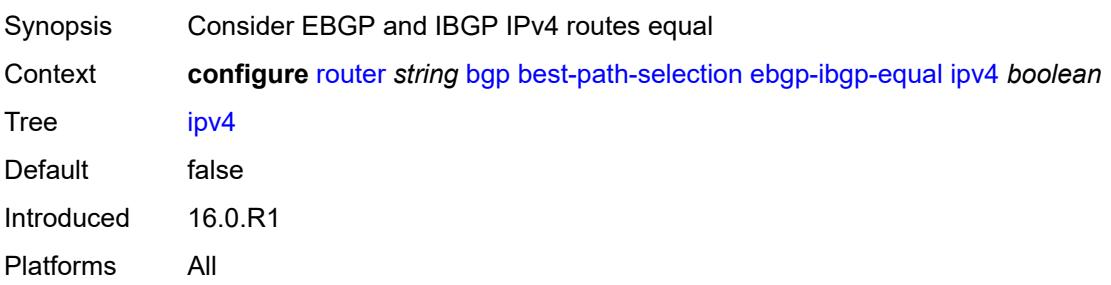

### **ipv6** *boolean*

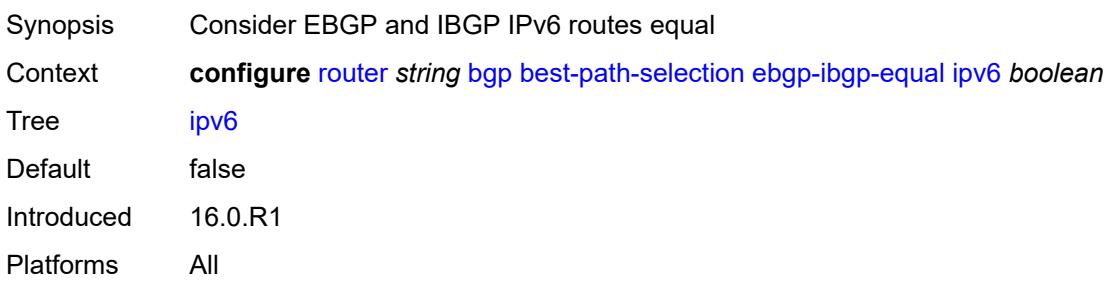

#### <span id="page-3524-0"></span>**label-ipv4** *boolean*

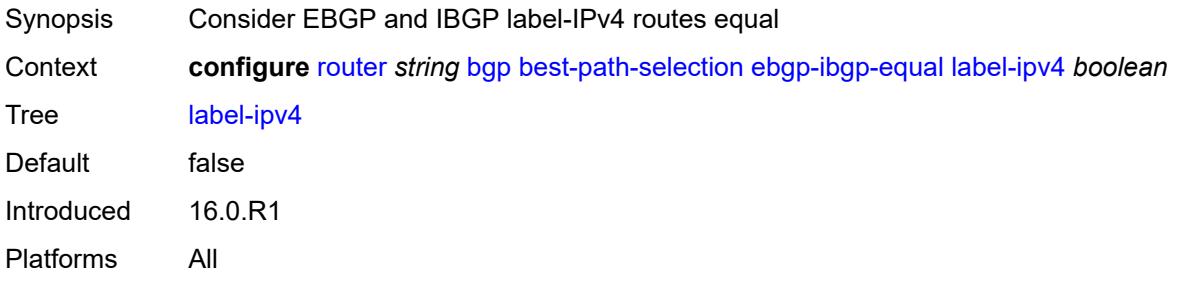

### <span id="page-3524-1"></span>**label-ipv6** *boolean*

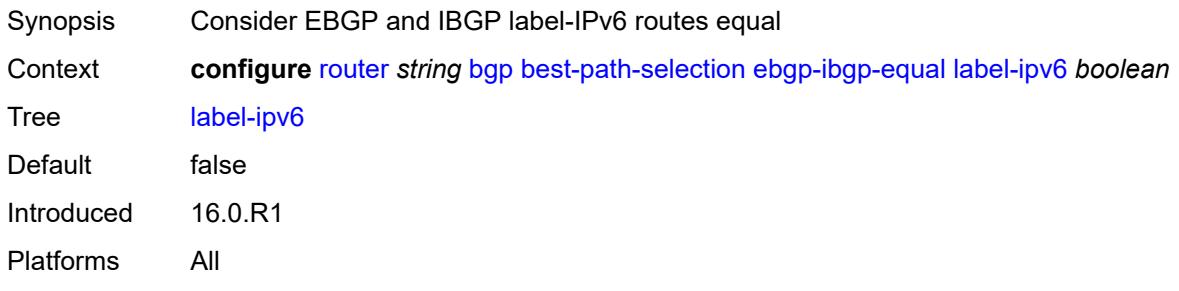

#### <span id="page-3524-2"></span>**vpn-ipv4** *boolean*

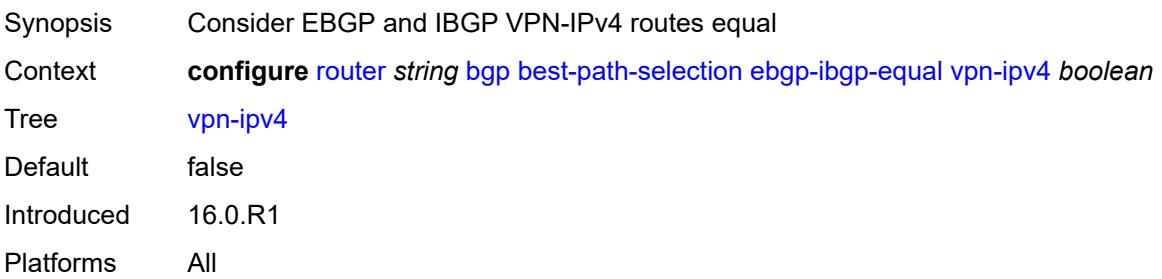

### <span id="page-3525-0"></span>**vpn-ipv6** *boolean*

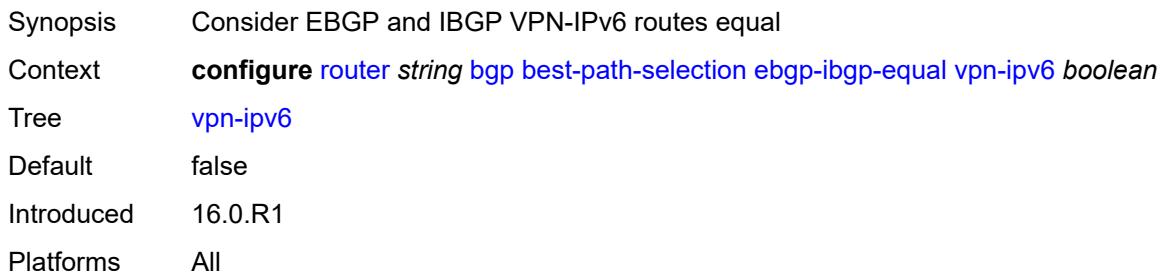

### <span id="page-3525-1"></span>**ignore-nh-metric** *boolean*

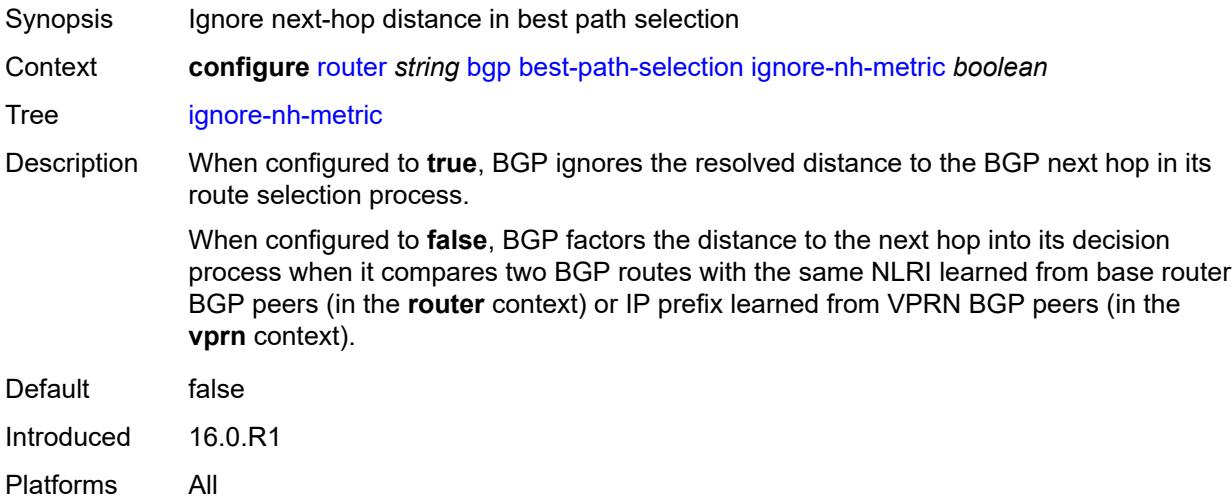

### <span id="page-3525-2"></span>**ignore-router-id**

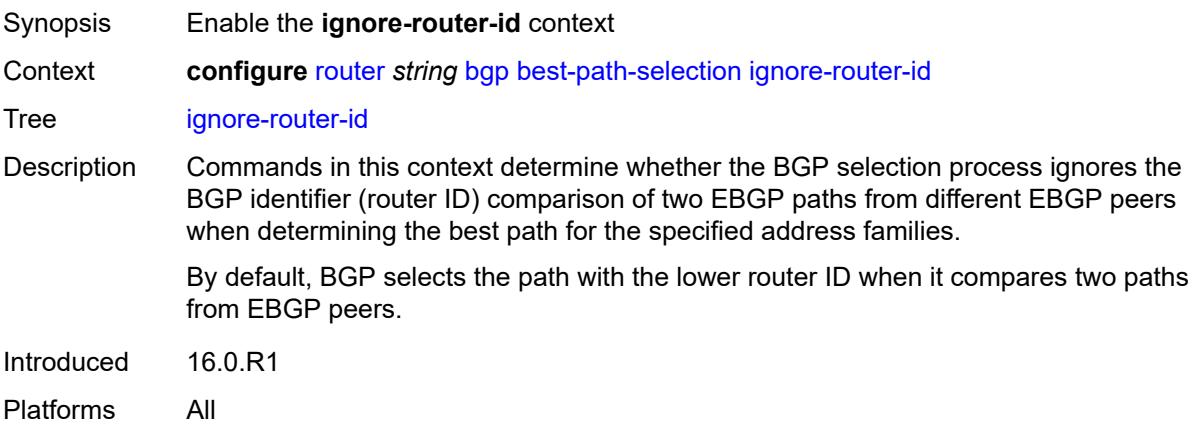

#### <span id="page-3526-0"></span>**include-internal**

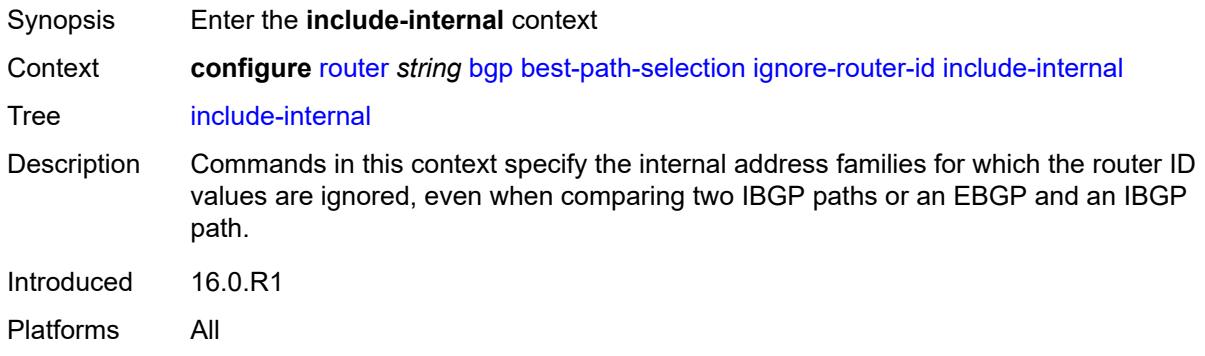

#### <span id="page-3526-1"></span>**mvpn-ipv4** *boolean*

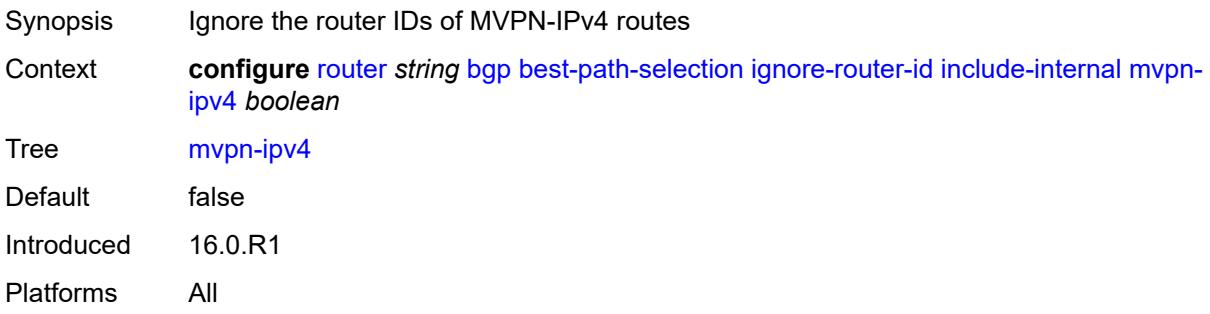

#### <span id="page-3526-2"></span>**mvpn-ipv6** *boolean*

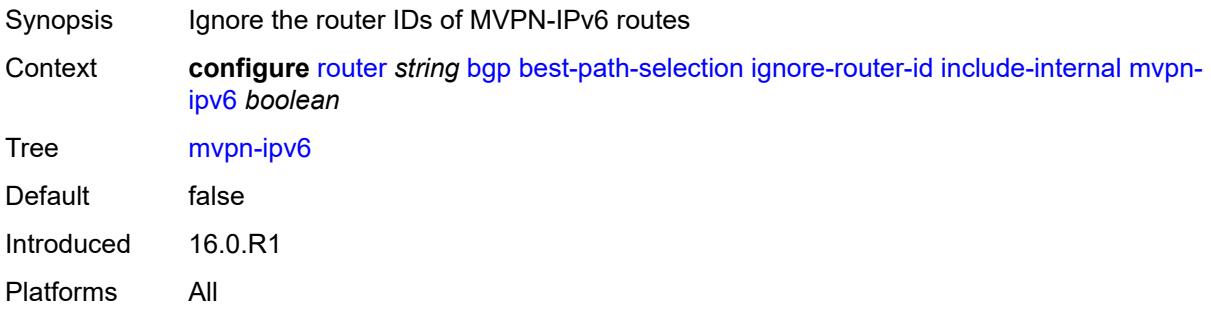

### <span id="page-3526-3"></span>**origin-invalid-unusable** *boolean*

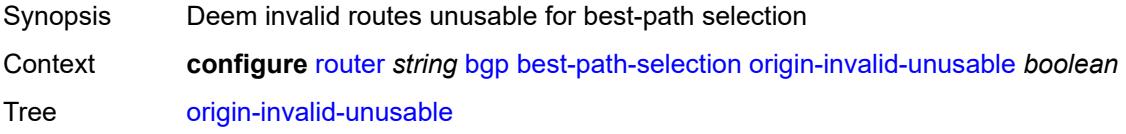

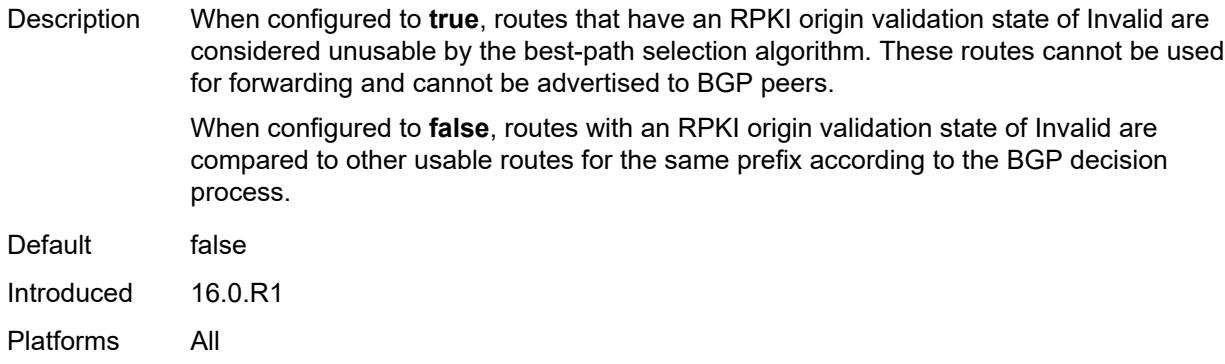

#### <span id="page-3527-0"></span>**bfd-liveness** *boolean*

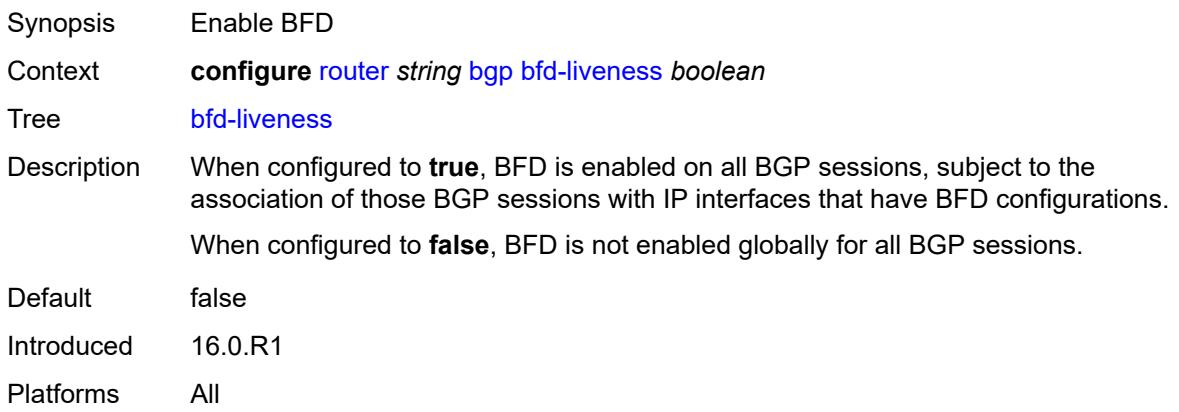

# <span id="page-3527-1"></span>**bgp-tunnel-metric**

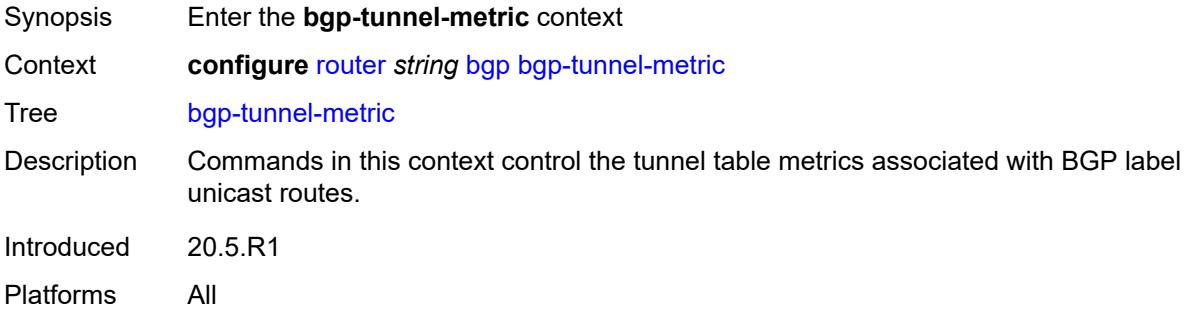

# <span id="page-3527-2"></span>**prefer-aigp** *boolean*

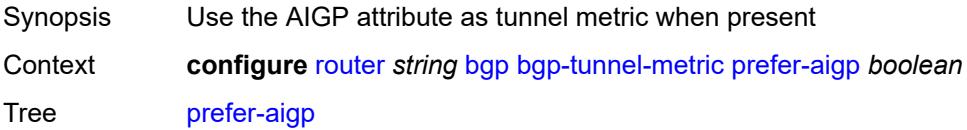
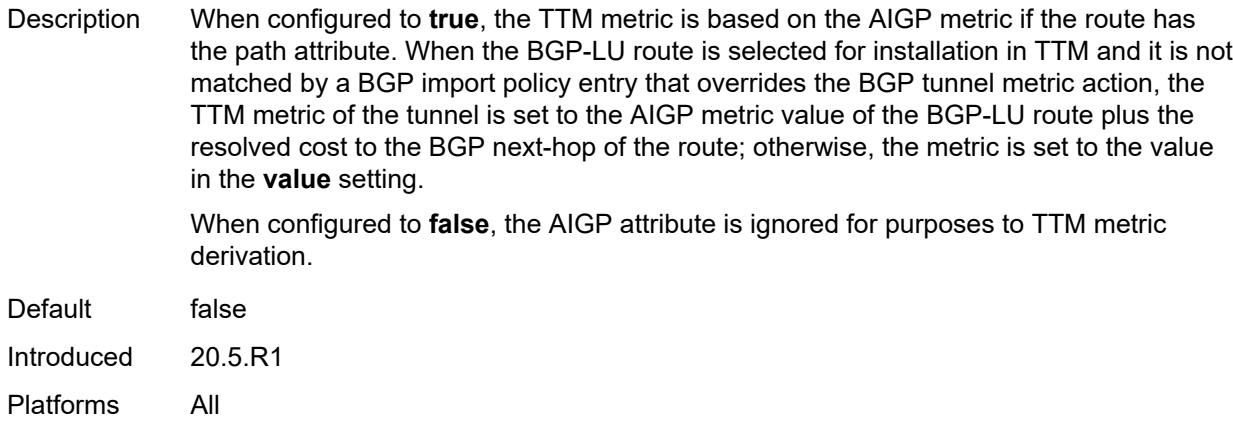

## <span id="page-3528-0"></span>**prefer-med** *boolean*

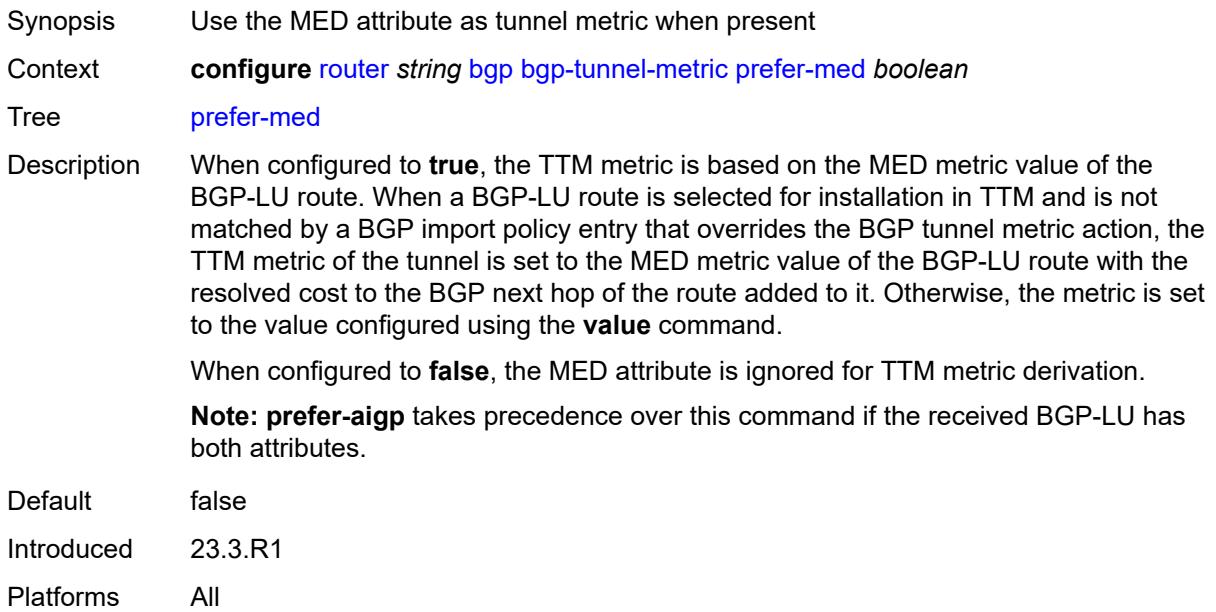

# <span id="page-3528-1"></span>**value** *number*

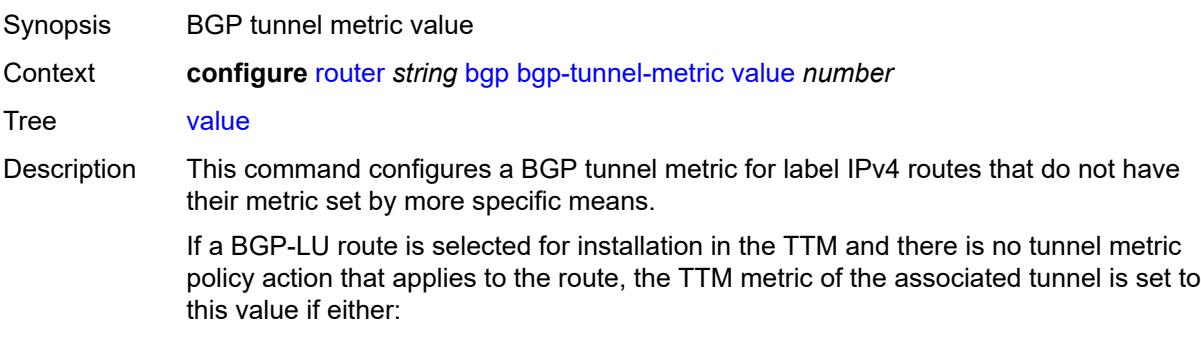

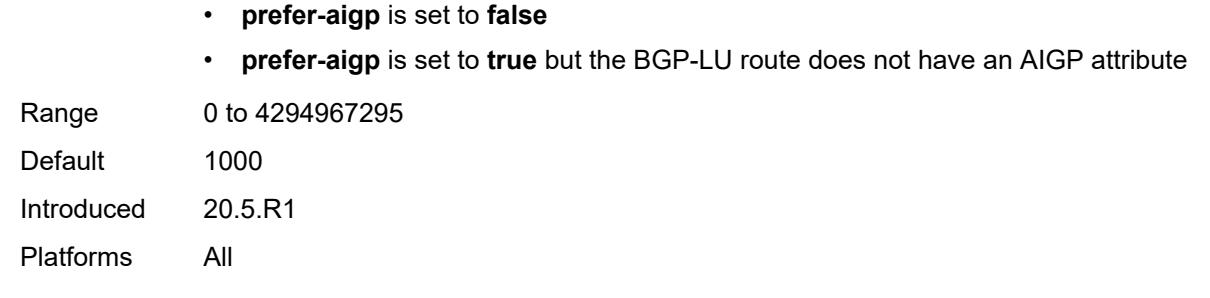

## <span id="page-3529-0"></span>**bgp-tunnel-preference** *number*

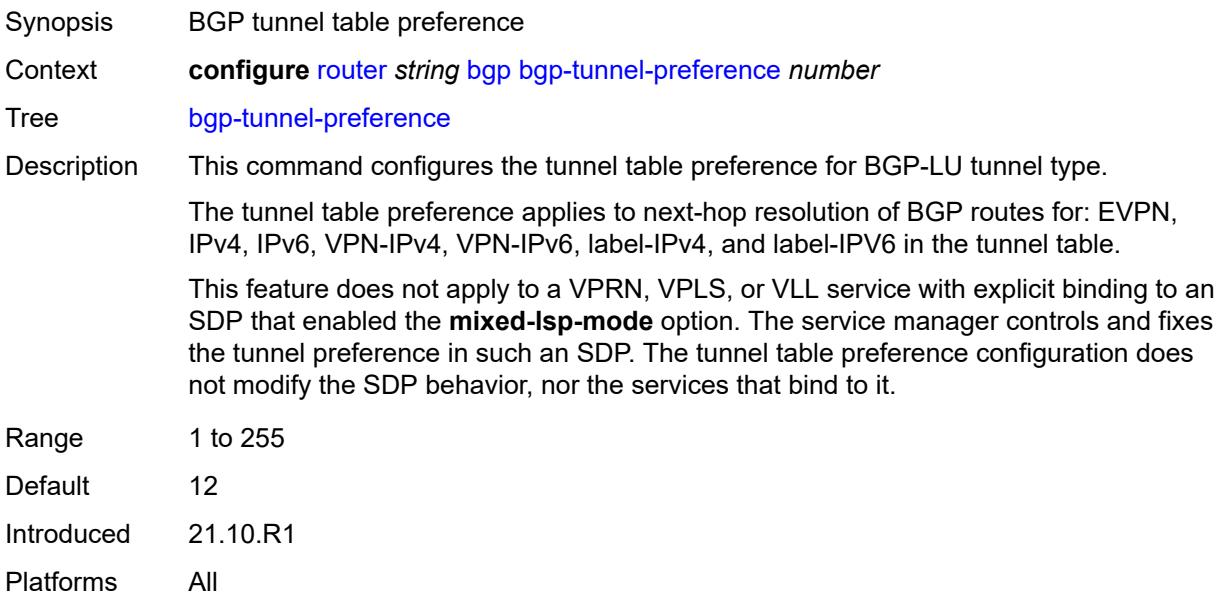

# <span id="page-3529-1"></span>**block-prefix-sid** *boolean*

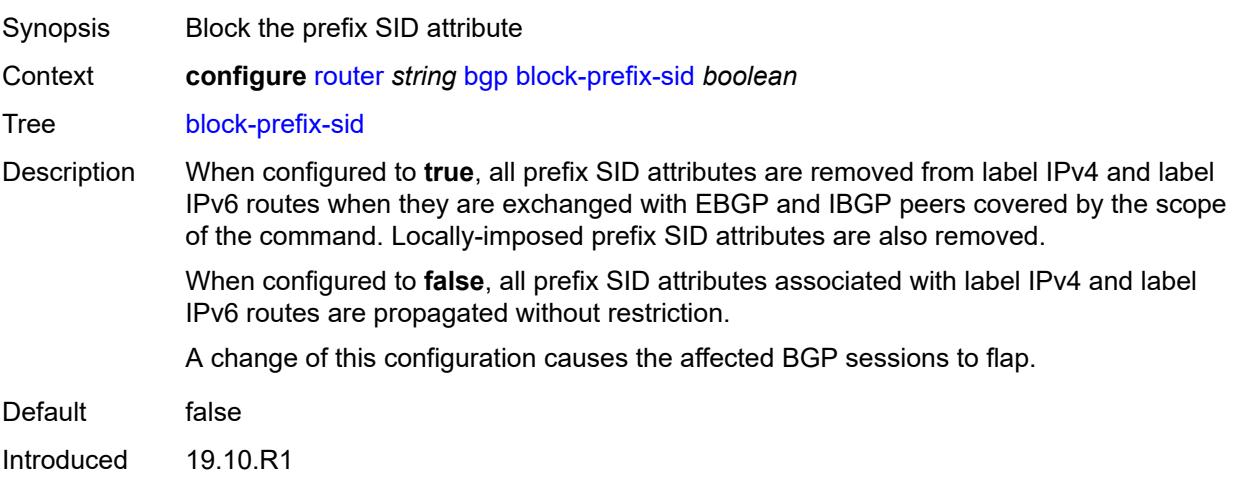

Platforms All

#### <span id="page-3530-0"></span>**client-reflect** *boolean*

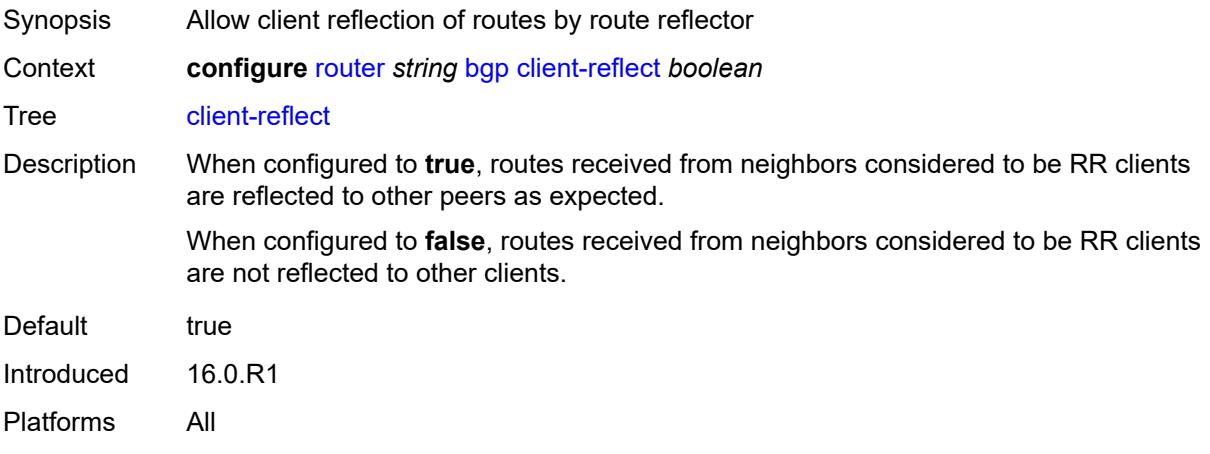

#### <span id="page-3530-1"></span>**cluster**

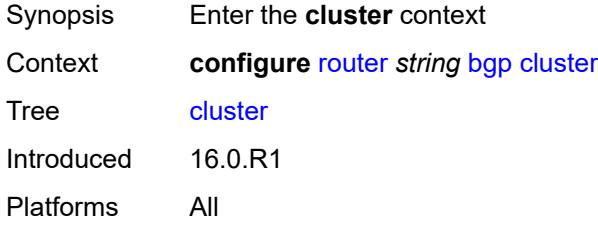

## <span id="page-3530-2"></span>**allow-local-fallback** *boolean*

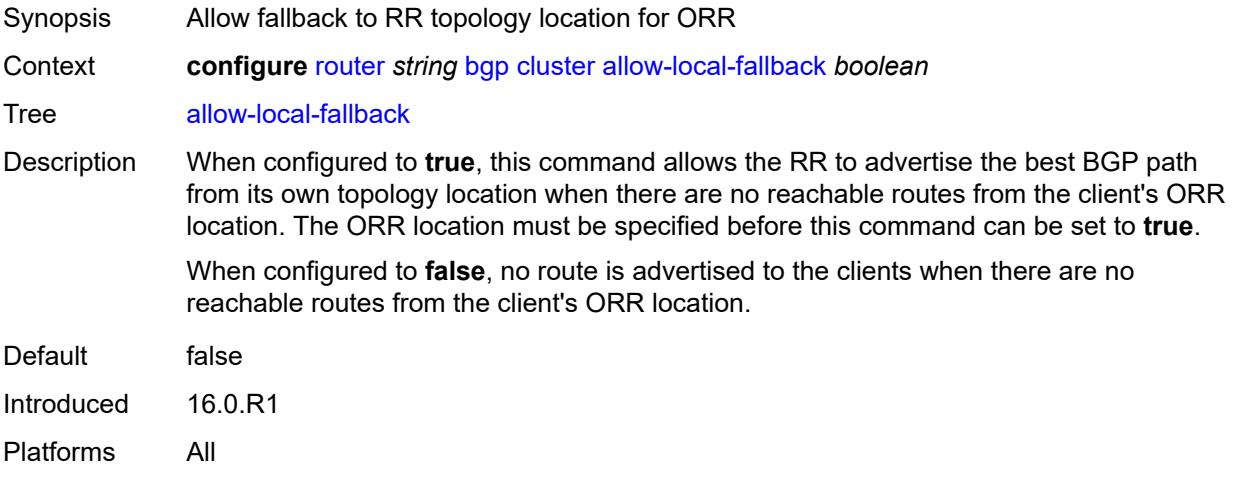

## <span id="page-3531-0"></span>**cluster-id** *string*

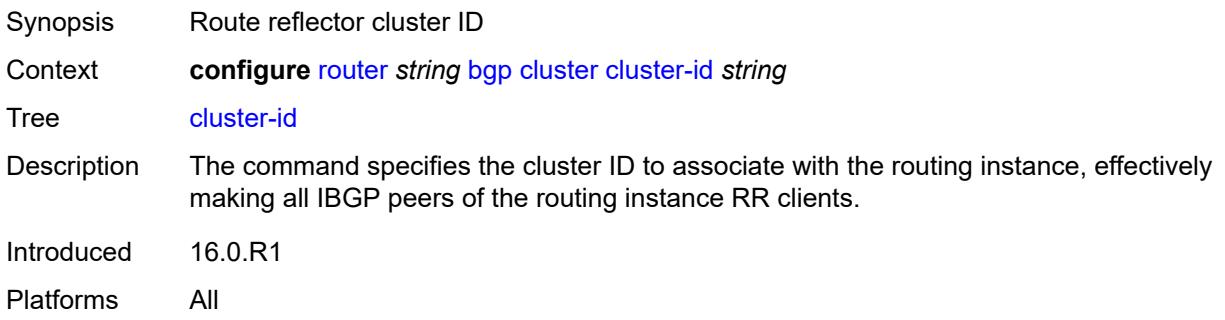

#### <span id="page-3531-1"></span>**orr-location** *number*

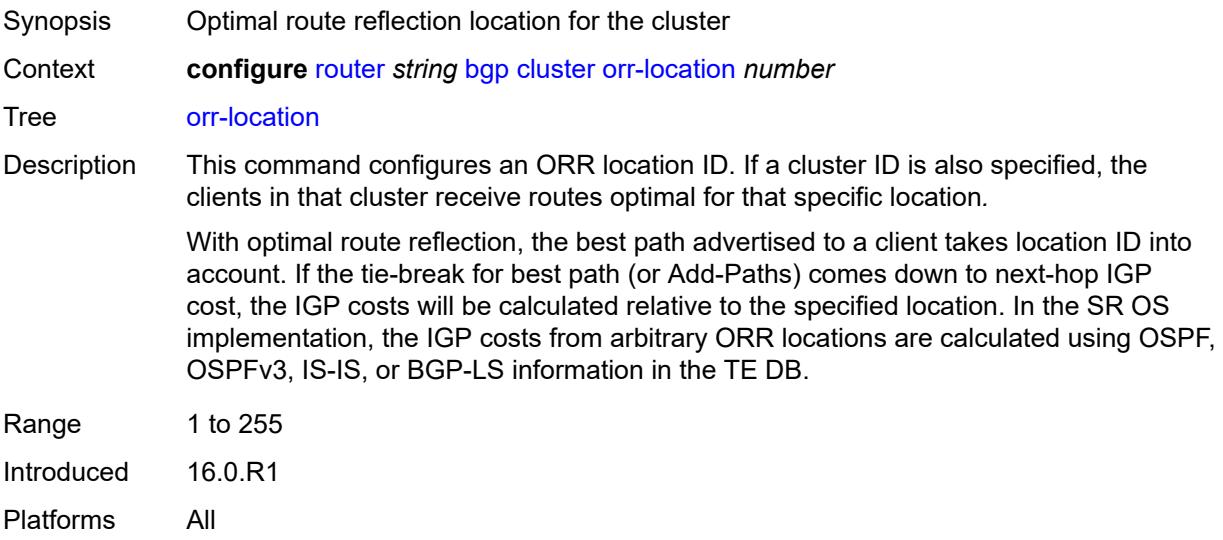

## <span id="page-3531-2"></span>**connect-retry** *number*

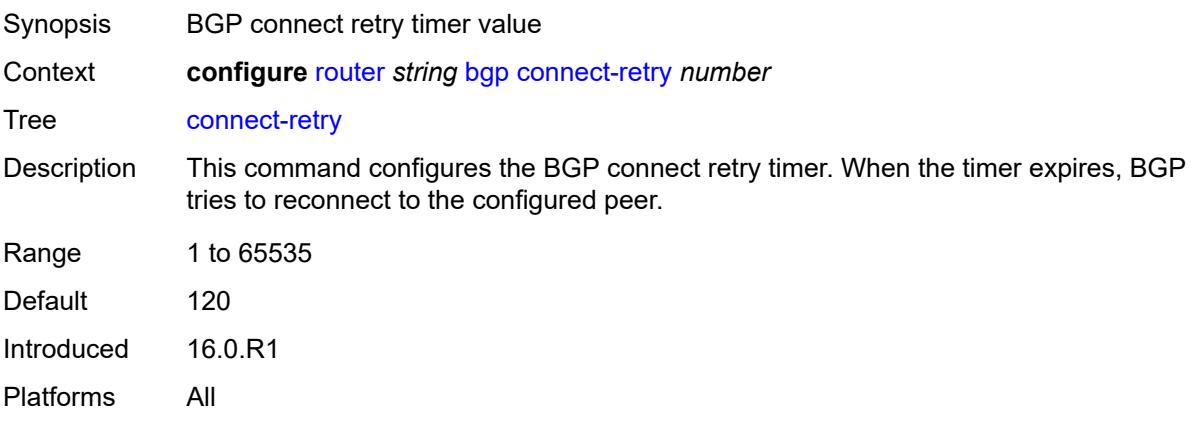

#### <span id="page-3532-0"></span>**convergence**

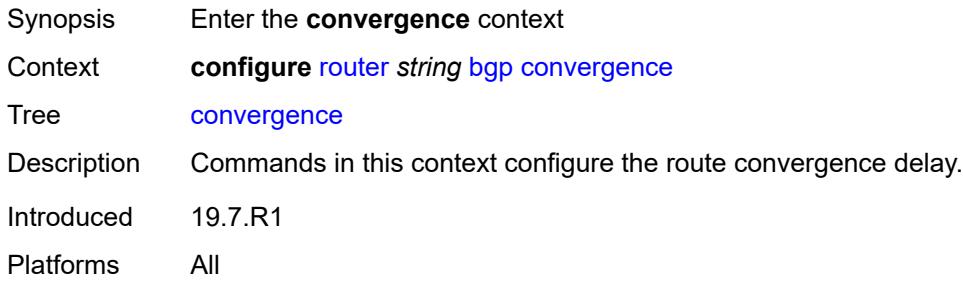

## <span id="page-3532-2"></span>**family** [[family-type\]](#page-3532-1) *keyword*

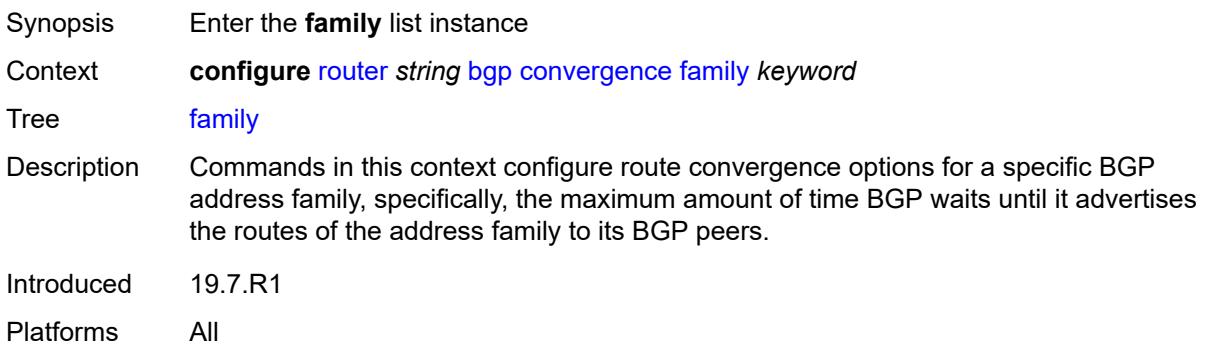

# <span id="page-3532-1"></span>[**family-type**] *keyword*

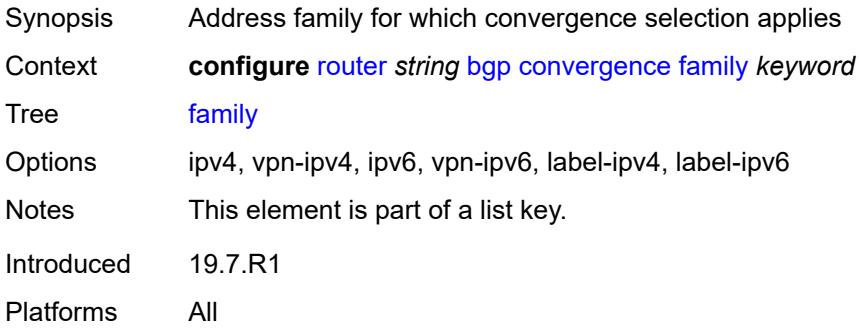

#### <span id="page-3532-3"></span>**max-wait-to-advertise** *number*

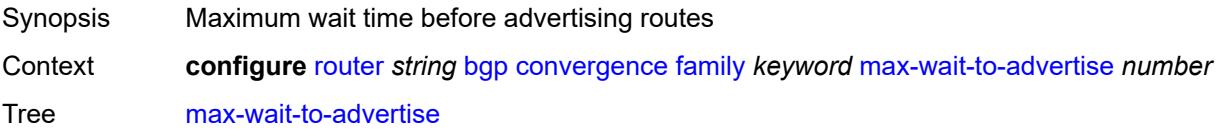

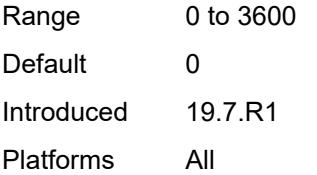

#### <span id="page-3533-0"></span>**min-wait-to-advertise** *number*

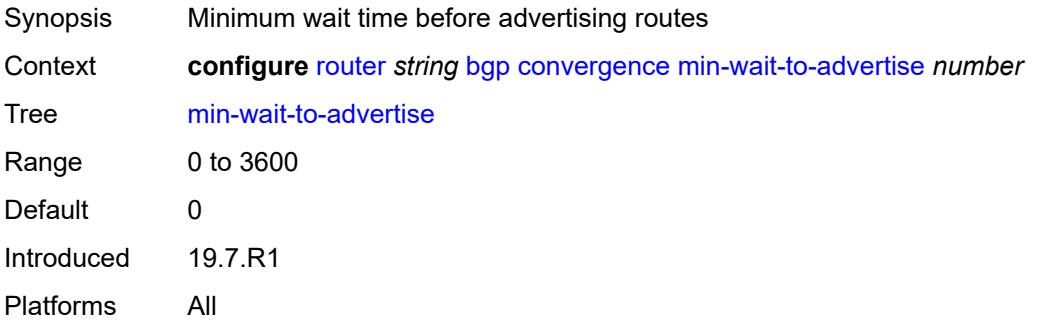

## <span id="page-3533-1"></span>**damp-peer-oscillations**

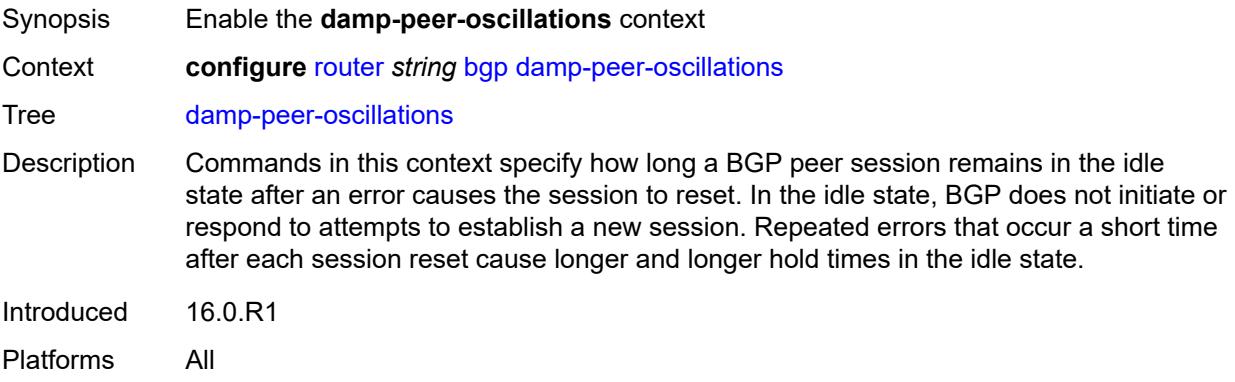

#### <span id="page-3533-2"></span>**error-interval** *number*

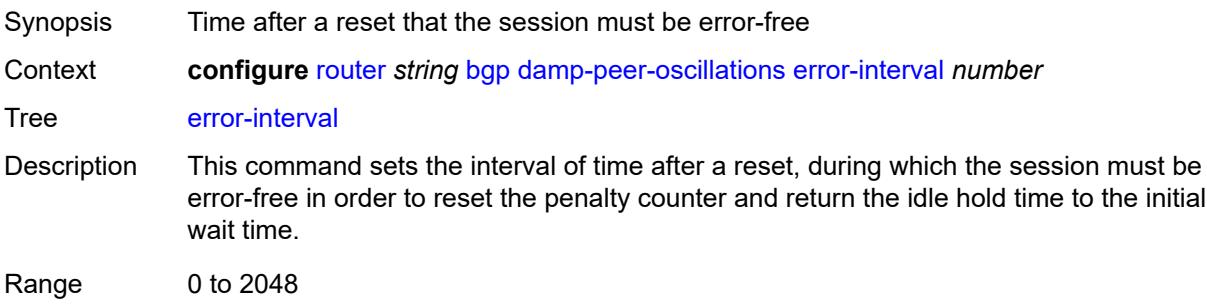

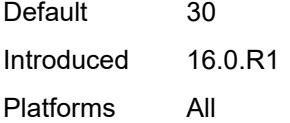

## <span id="page-3534-0"></span>**idle-hold-time**

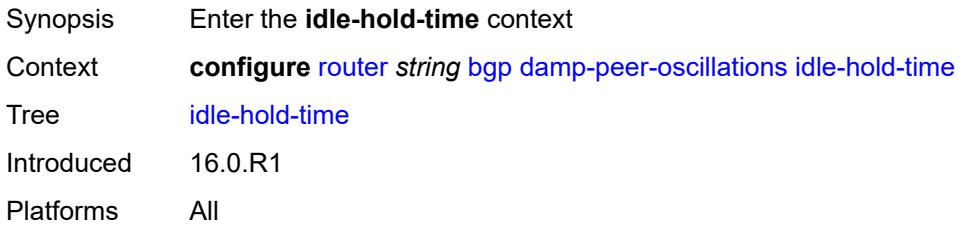

# <span id="page-3534-1"></span>**initial-wait** *number*

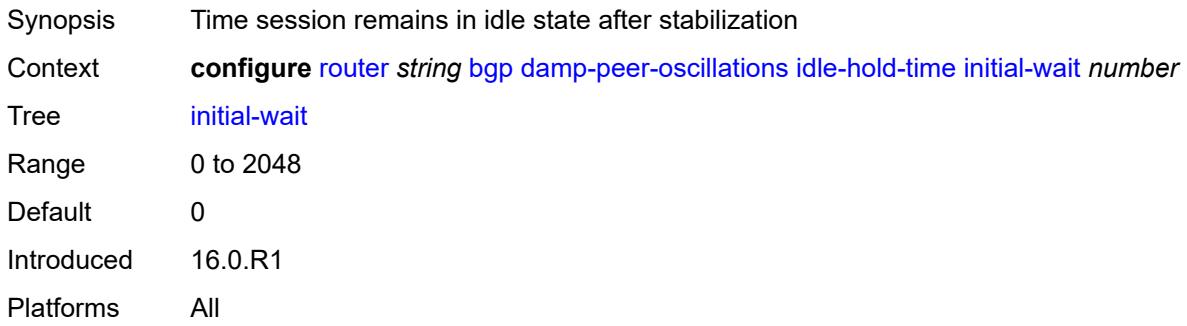

#### <span id="page-3534-2"></span>**max-wait** *number*

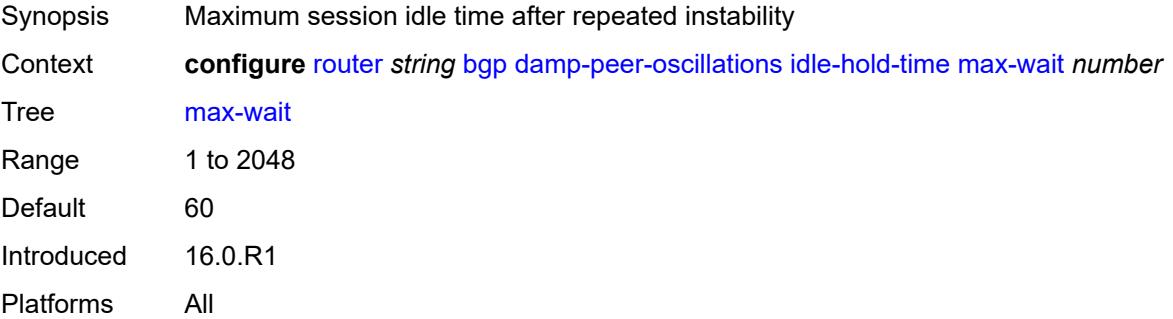

## <span id="page-3534-3"></span>**second-wait** *number*

Synopsis Time that doubles after each session failure

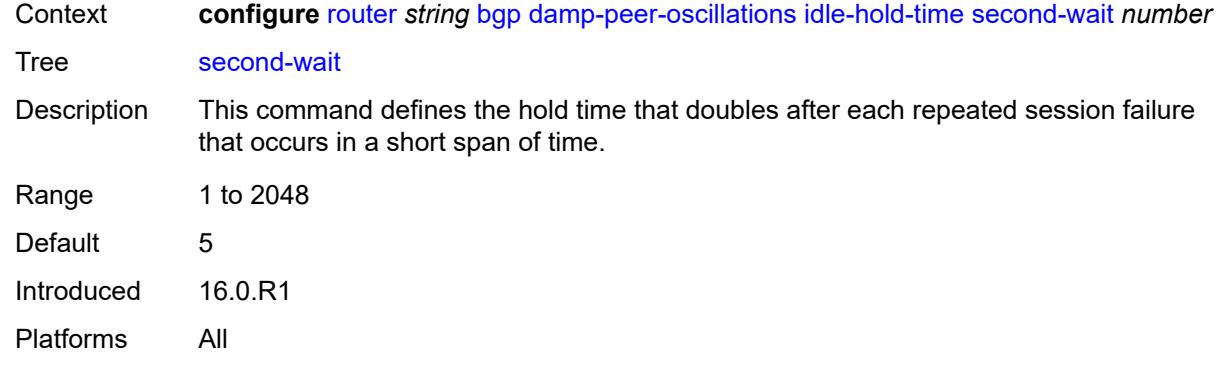

## <span id="page-3535-0"></span>**damping** *boolean*

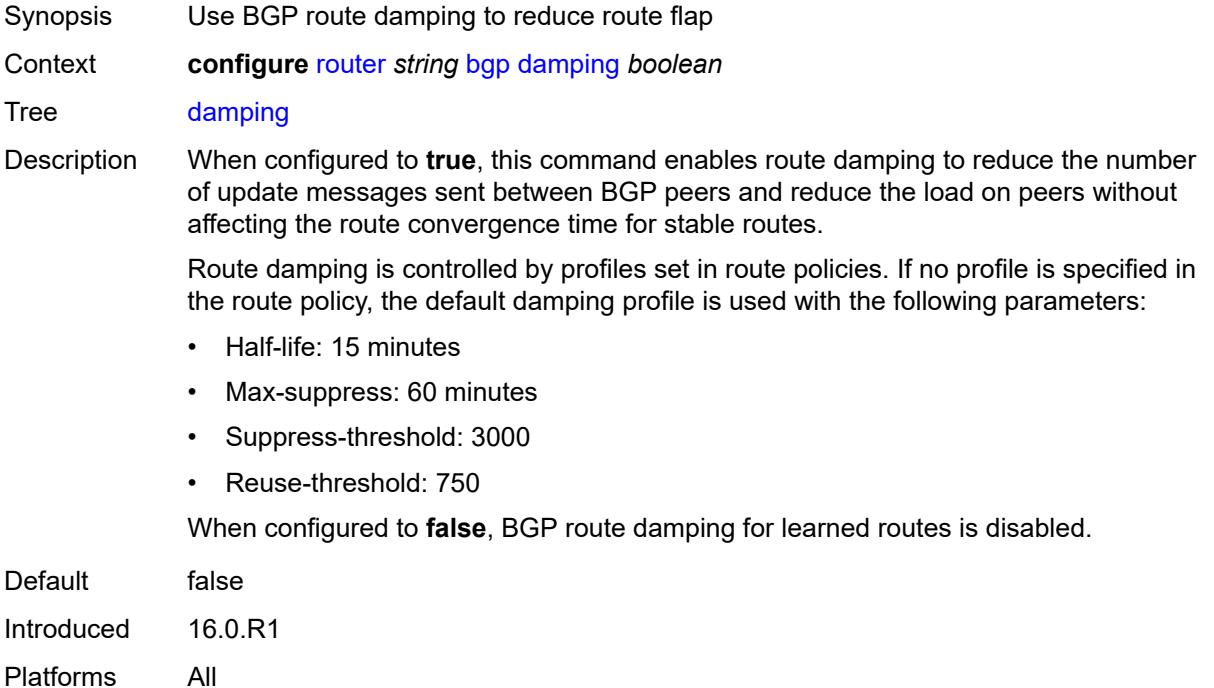

## <span id="page-3535-1"></span>**def-recv-evpn-encap** *keyword*

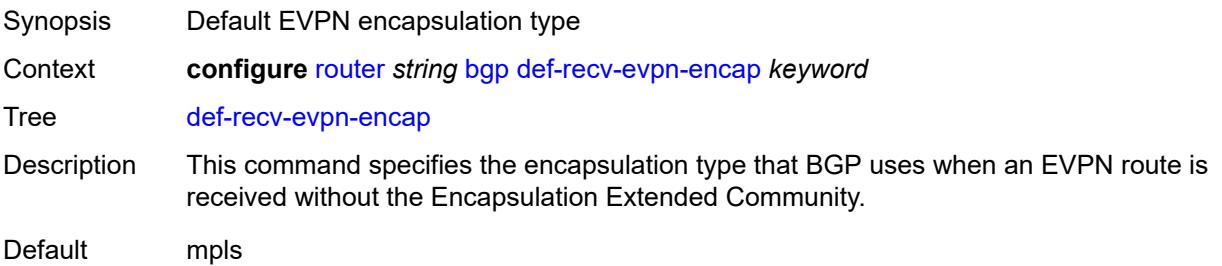

Options mpls, vxlan Introduced 16.0.R1 Platforms All

## <span id="page-3536-0"></span>**default-label-preference**

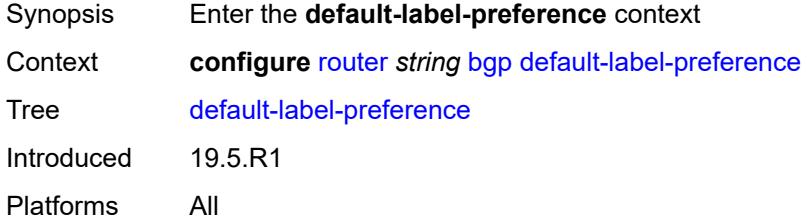

#### <span id="page-3536-1"></span>**ebgp** *number*

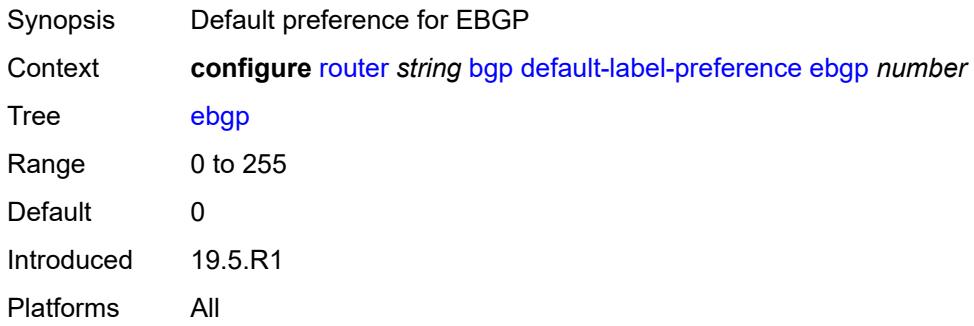

## <span id="page-3536-2"></span>**ibgp** *number*

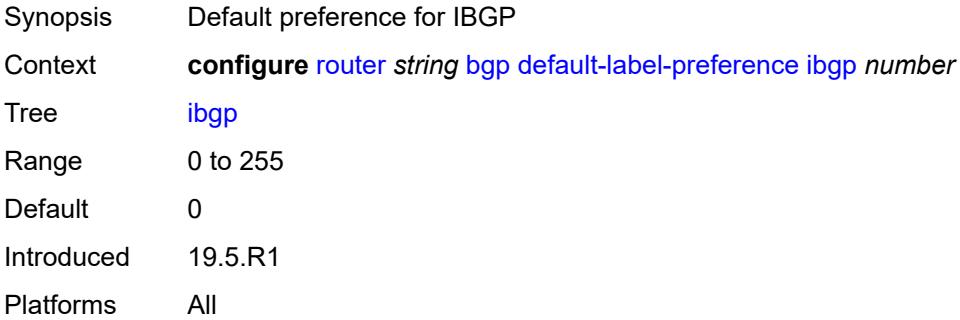

#### <span id="page-3536-3"></span>**default-preference**

Synopsis Enter the **default-preference** context

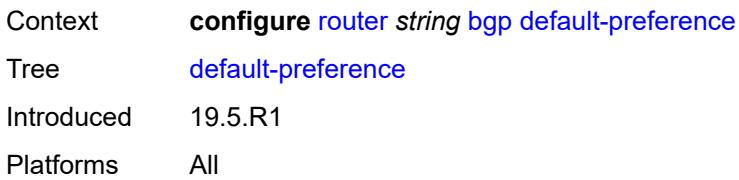

## <span id="page-3537-0"></span>**ebgp** *number*

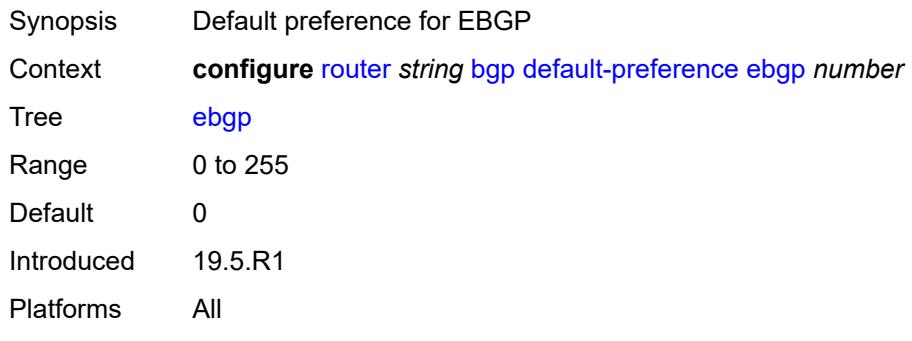

## <span id="page-3537-1"></span>**ibgp** *number*

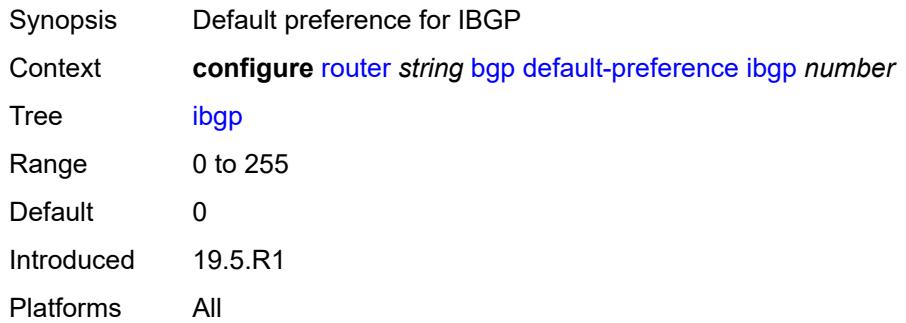

# <span id="page-3537-2"></span>**description** *string*

<span id="page-3537-3"></span>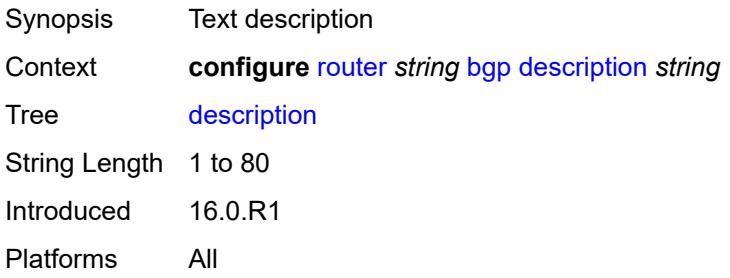

## **dynamic-neighbor-limit** *number*

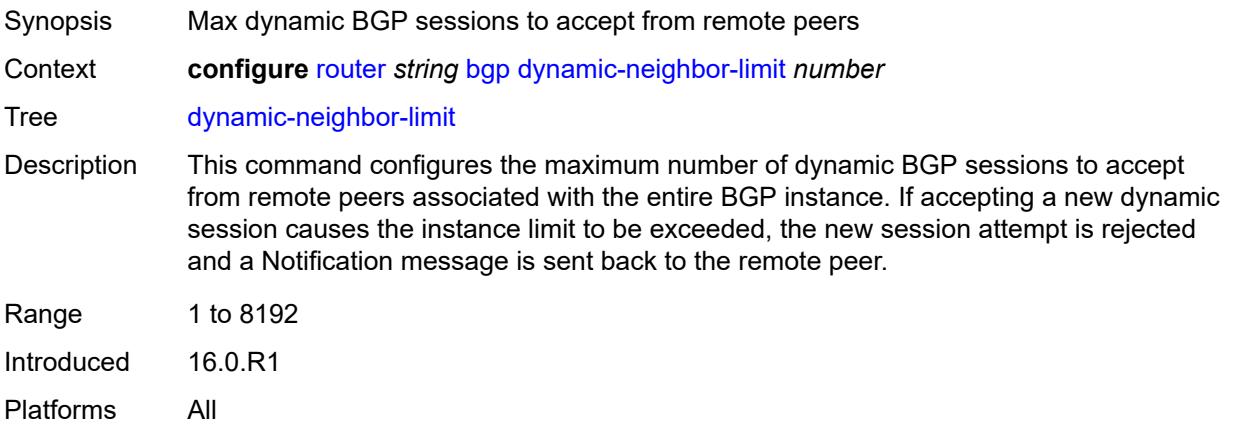

## <span id="page-3538-0"></span>**ebgp-default-reject-policy**

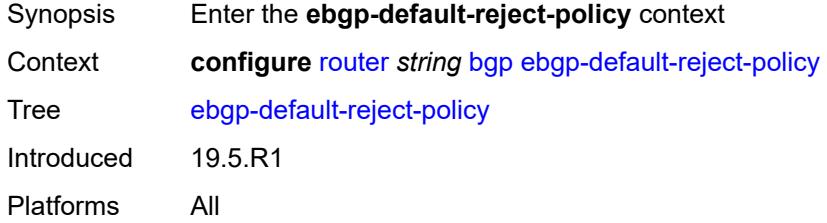

## <span id="page-3538-1"></span>**export** *boolean*

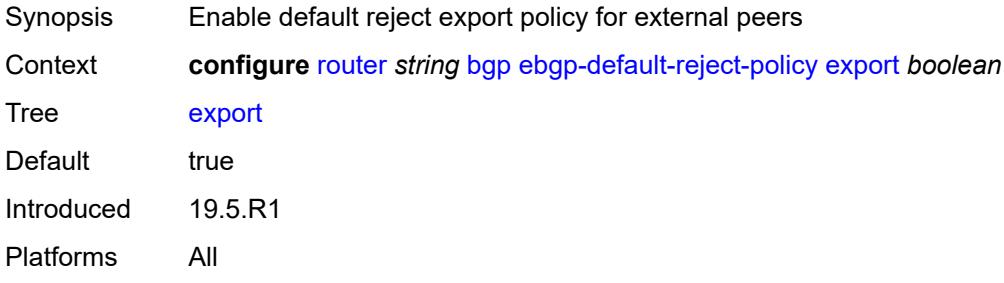

#### <span id="page-3538-2"></span>**import** *boolean*

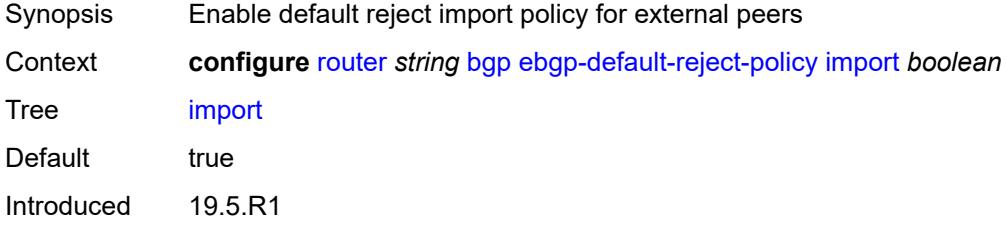

Platforms All

#### <span id="page-3539-0"></span>**egress-peer-engineering**

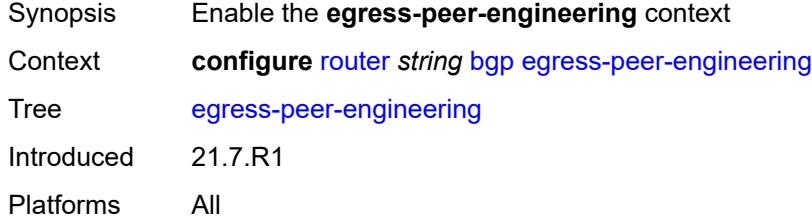

## <span id="page-3539-1"></span>**admin-state** *keyword*

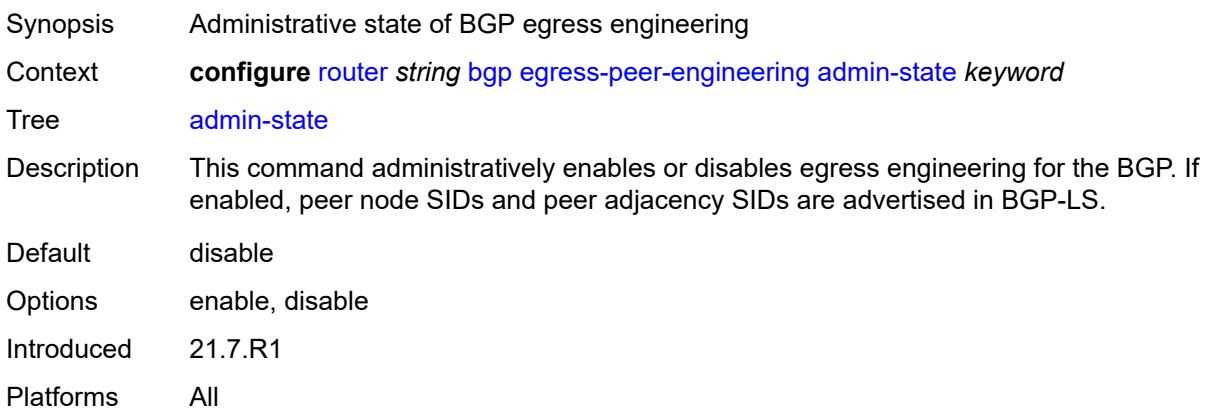

#### <span id="page-3539-2"></span>**enforce-first-as** *boolean*

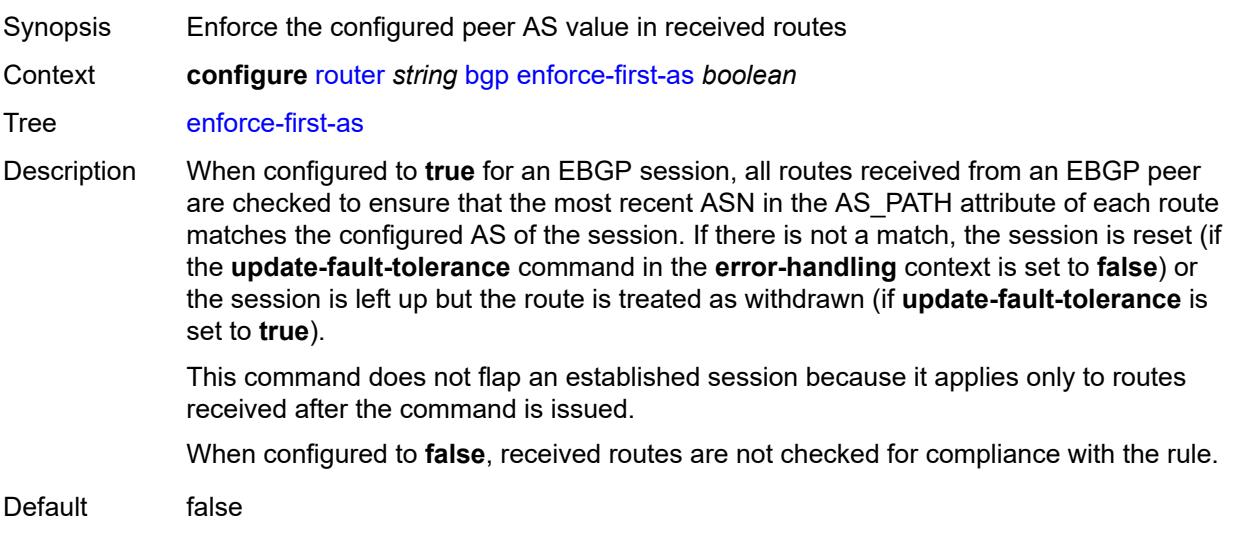

Introduced 16.0.R1 Platforms All

## <span id="page-3540-0"></span>**error-handling**

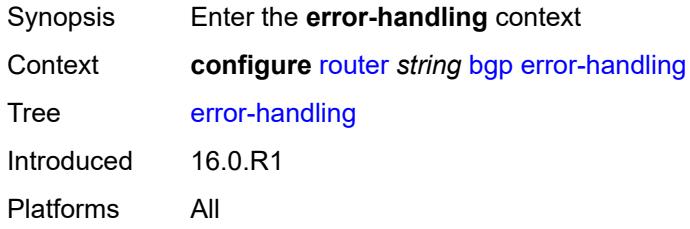

## <span id="page-3540-1"></span>**update-fault-tolerance** *boolean*

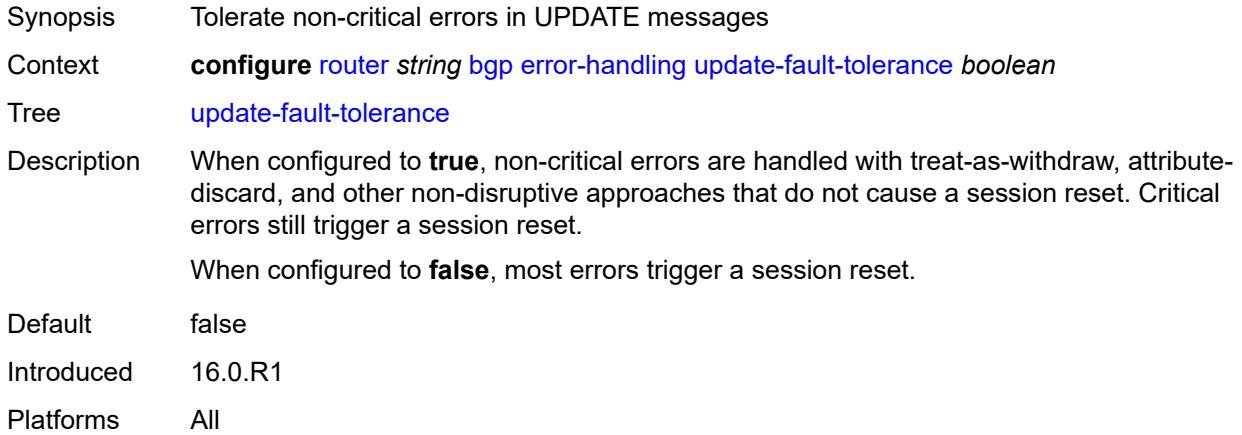

#### <span id="page-3540-2"></span>**export**

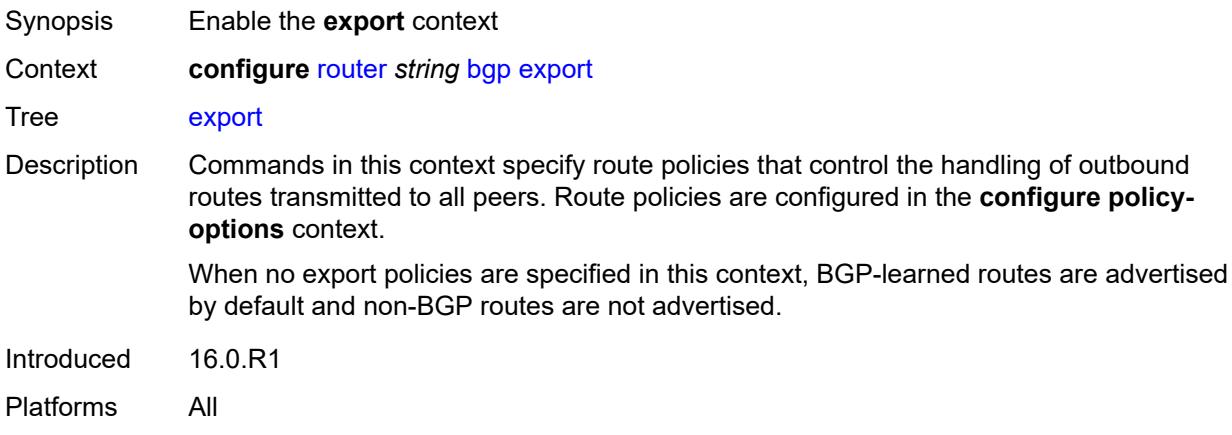

## <span id="page-3541-0"></span>**policy** *(policy-expr-string | string)*

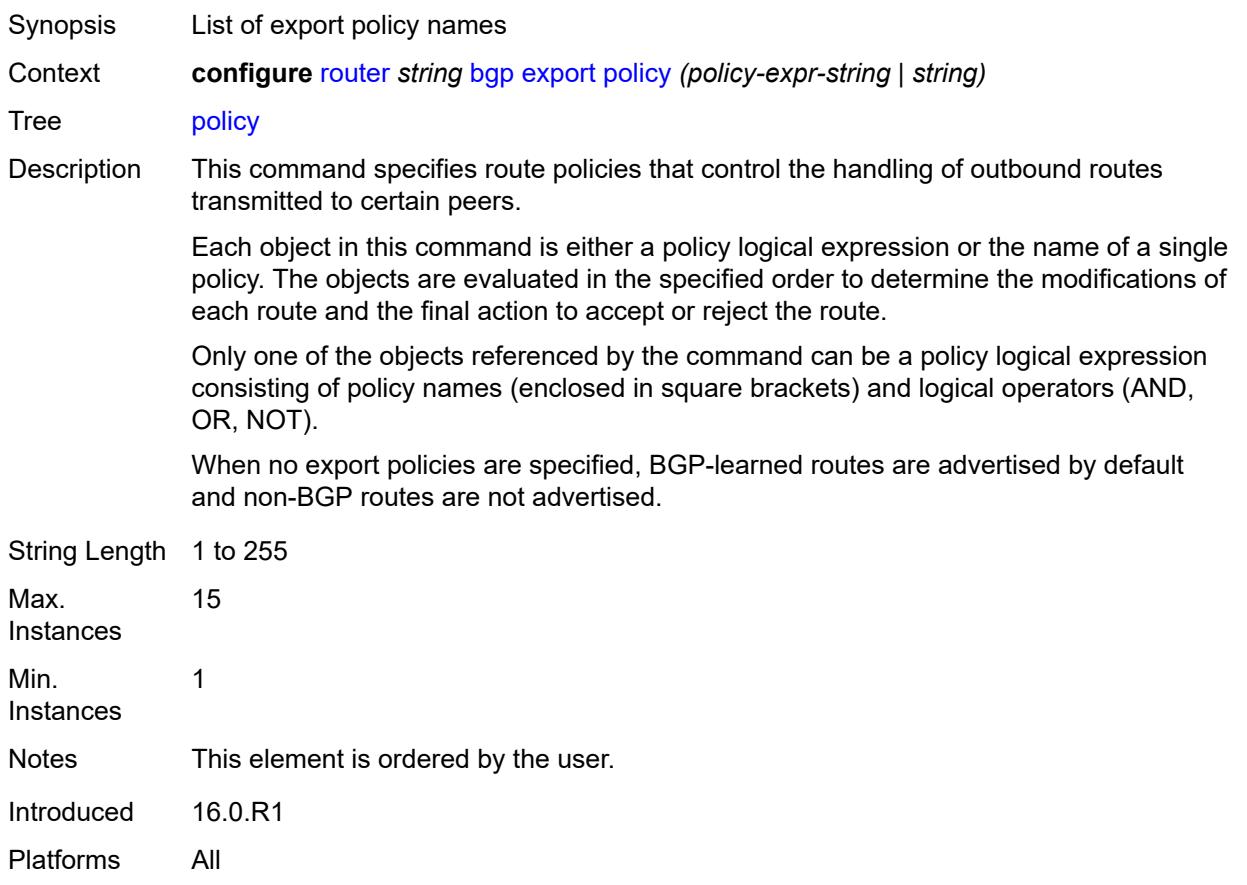

# <span id="page-3541-1"></span>**extended-nh-encoding**

<span id="page-3541-2"></span>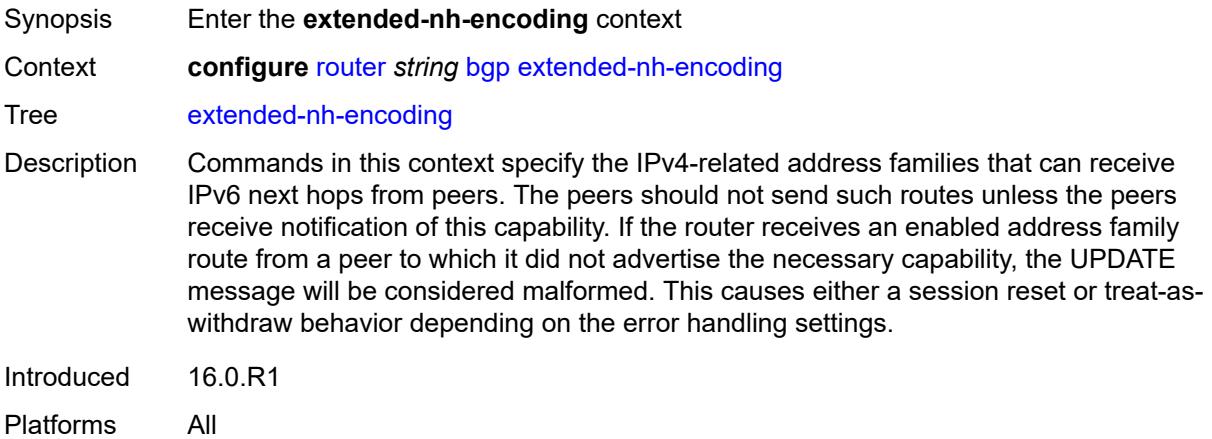

## **ipv4** *boolean*

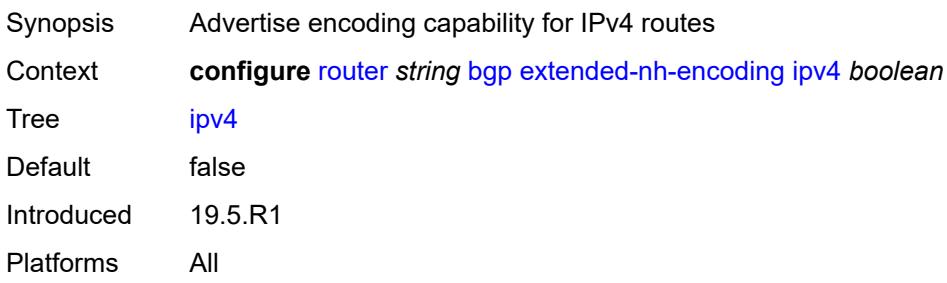

#### <span id="page-3542-0"></span>**label-ipv4** *boolean*

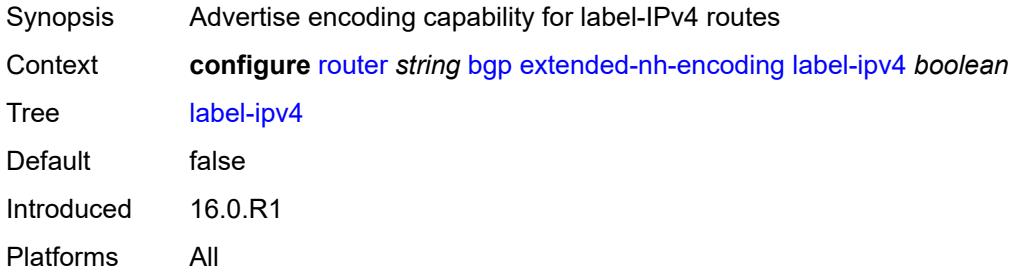

## <span id="page-3542-1"></span>**vpn-ipv4** *boolean*

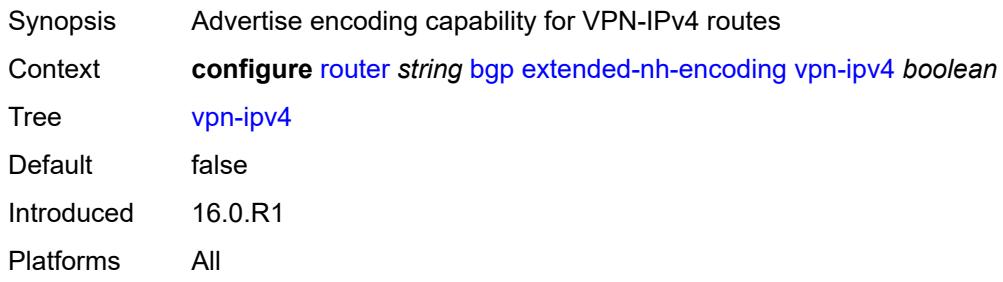

## <span id="page-3542-2"></span>**family**

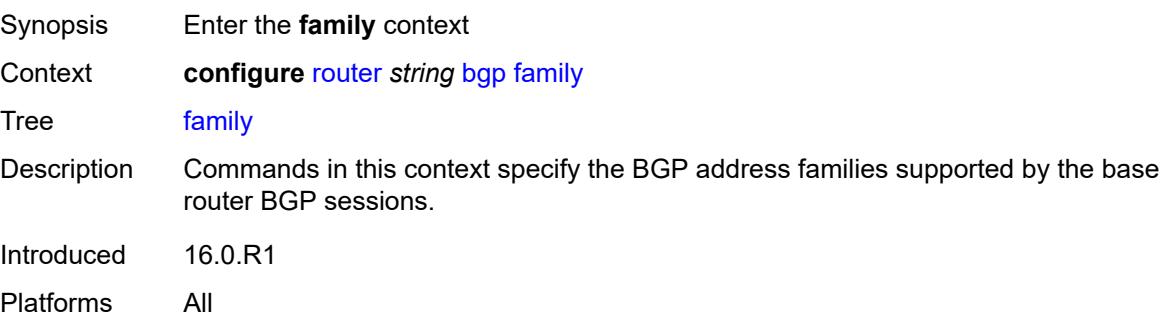

## <span id="page-3543-0"></span>**bgp-ls** *boolean*

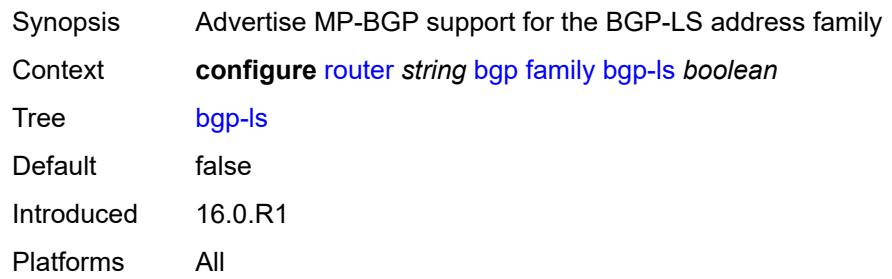

#### <span id="page-3543-1"></span>**evpn** *boolean*

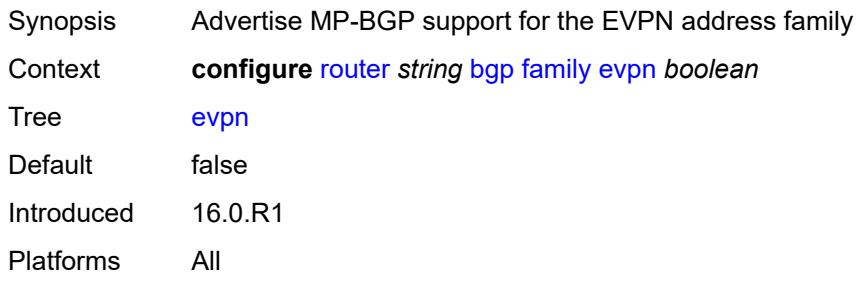

## <span id="page-3543-2"></span>**flow-ipv4** *boolean*

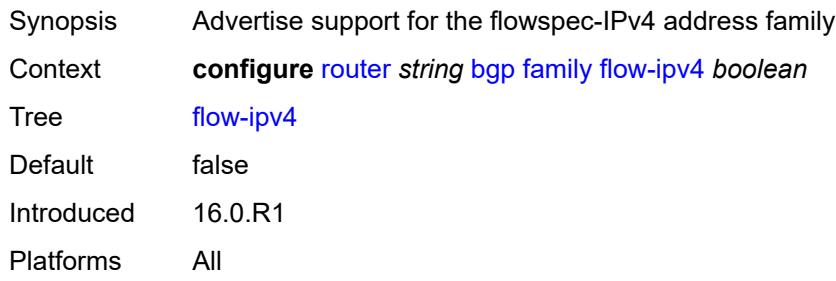

# <span id="page-3543-3"></span>**flow-ipv6** *boolean*

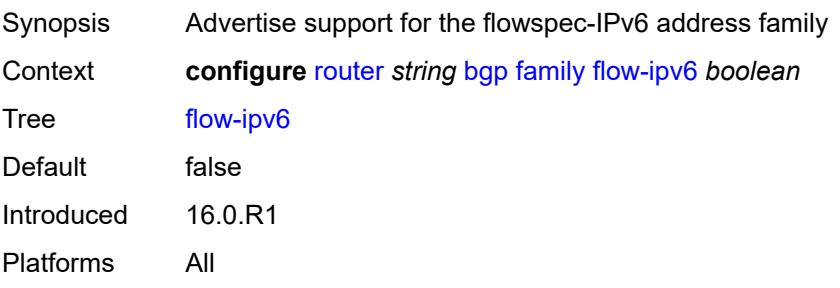

#### <span id="page-3544-0"></span>**flow-vpn-ipv4** *boolean*

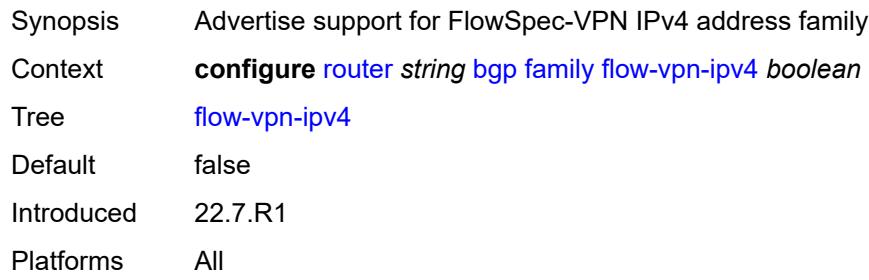

## <span id="page-3544-1"></span>**flow-vpn-ipv6** *boolean*

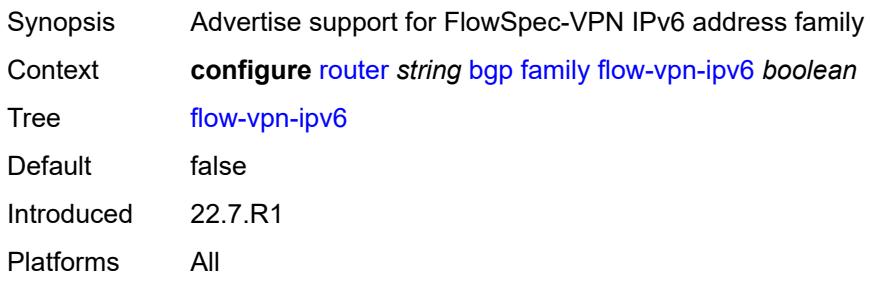

# <span id="page-3544-2"></span>**ipv4** *boolean*

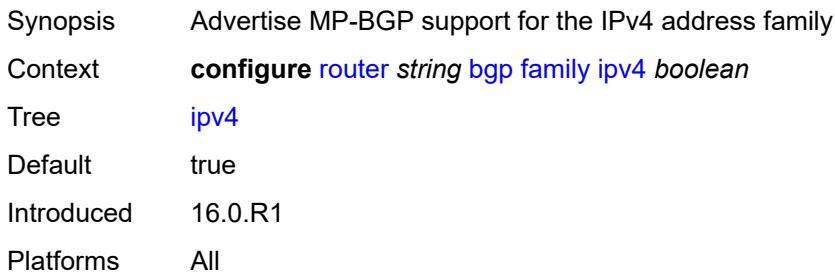

# <span id="page-3544-3"></span>**ipv6** *boolean*

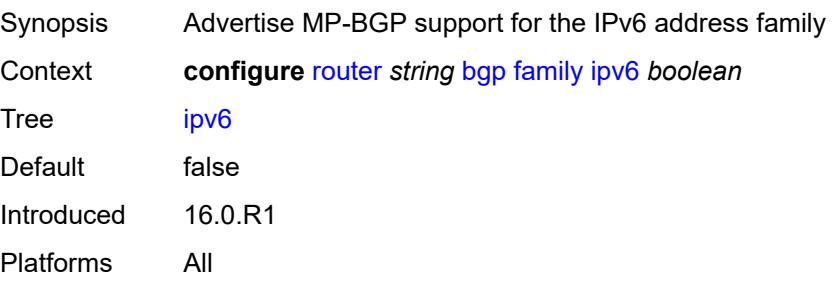

## <span id="page-3545-0"></span>**l2-vpn** *boolean*

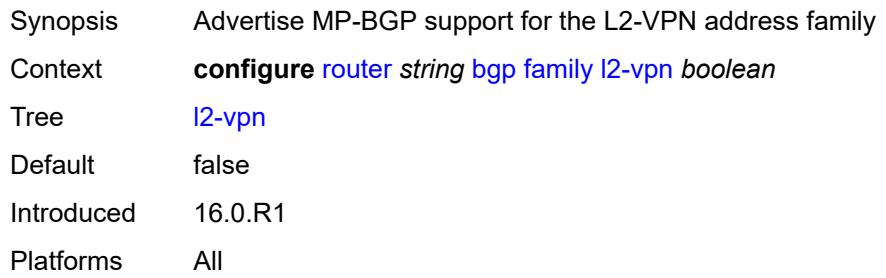

## <span id="page-3545-1"></span>**label-ipv4** *boolean*

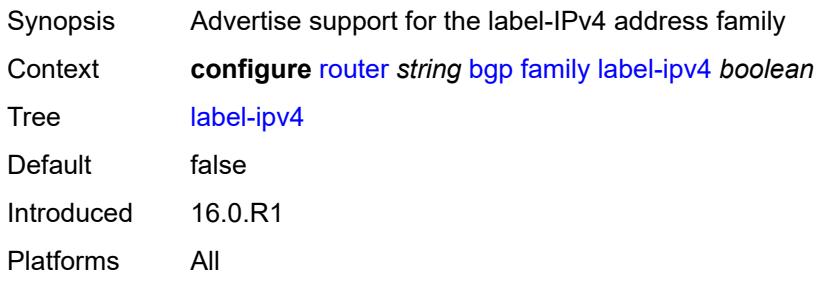

## <span id="page-3545-2"></span>**label-ipv6** *boolean*

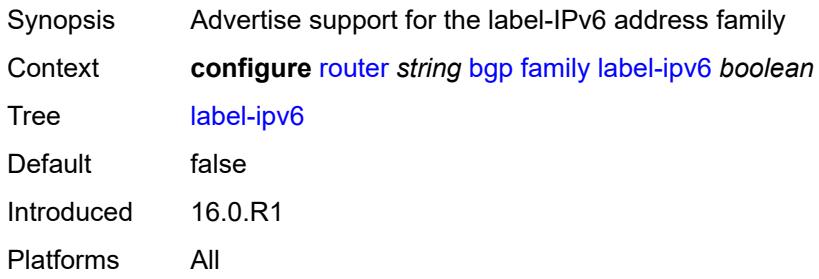

# <span id="page-3545-3"></span>**mcast-ipv4** *boolean*

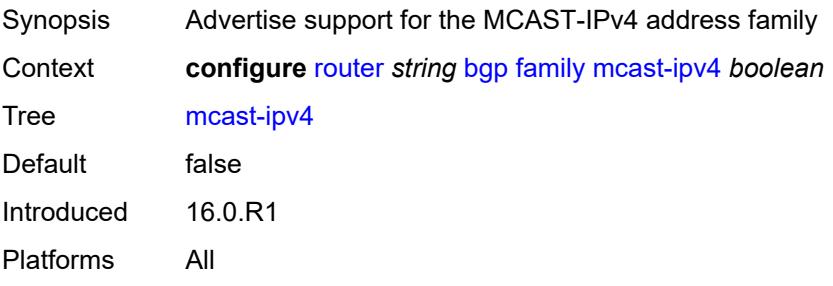

#### <span id="page-3546-0"></span>**mcast-ipv6** *boolean*

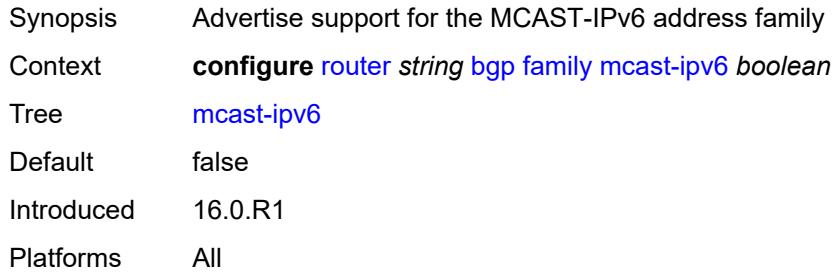

## <span id="page-3546-1"></span>**mcast-vpn-ipv4** *boolean*

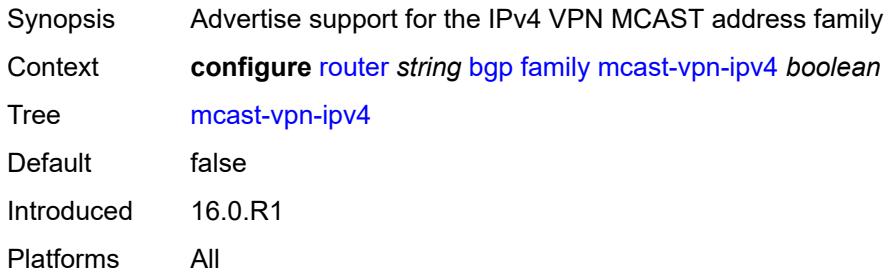

#### <span id="page-3546-2"></span>**mcast-vpn-ipv6** *boolean*

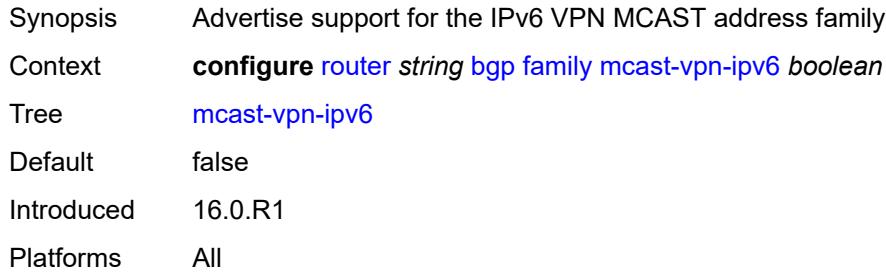

# <span id="page-3546-3"></span>**mdt-safi** *boolean*

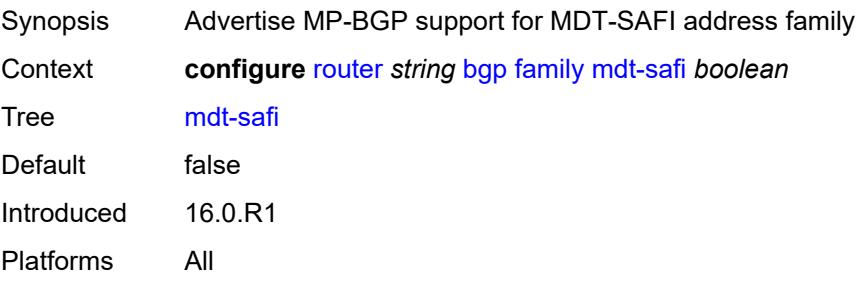

#### <span id="page-3547-0"></span>**ms-pw** *boolean*

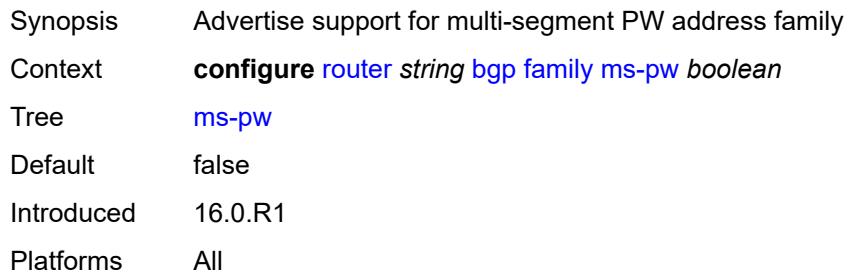

## <span id="page-3547-1"></span>**mvpn-ipv4** *boolean*

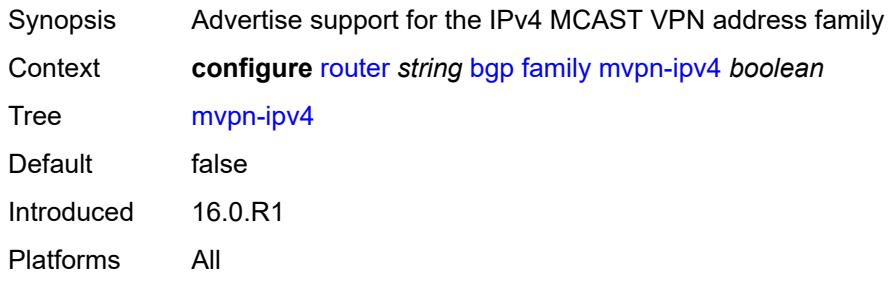

# <span id="page-3547-2"></span>**mvpn-ipv6** *boolean*

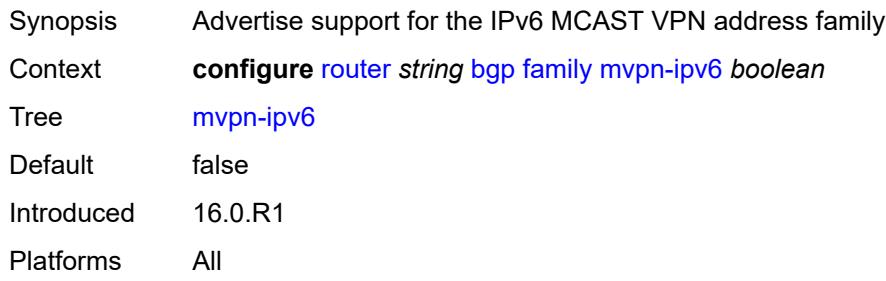

# <span id="page-3547-3"></span>**route-target** *boolean*

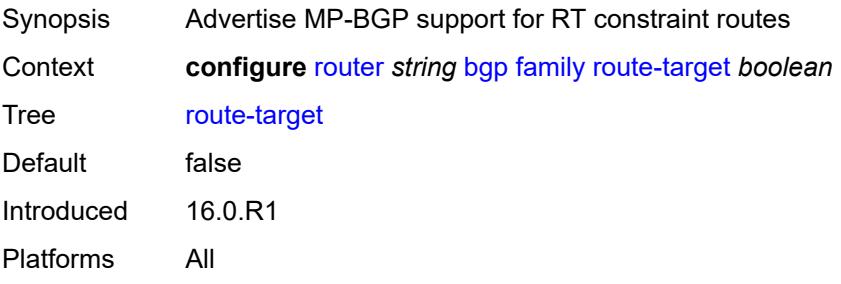

## <span id="page-3548-0"></span>**sr-policy-ipv4** *boolean*

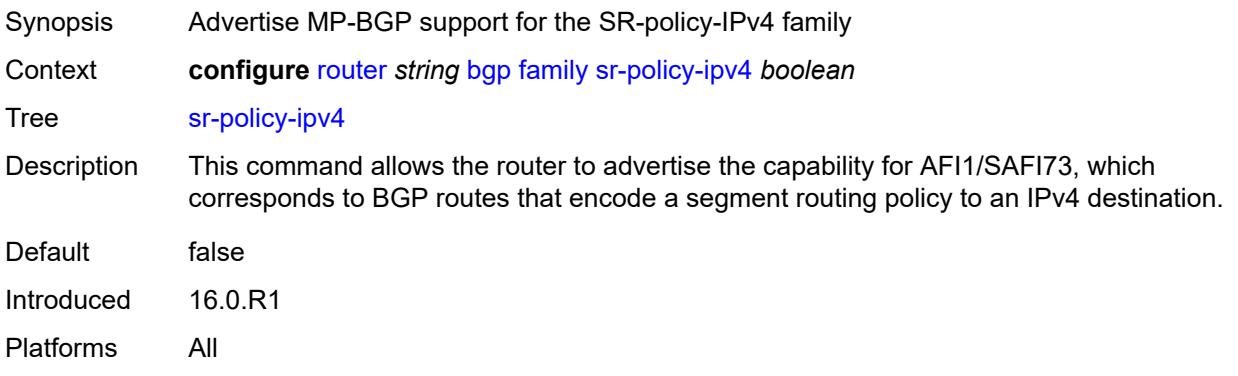

## <span id="page-3548-1"></span>**sr-policy-ipv6** *boolean*

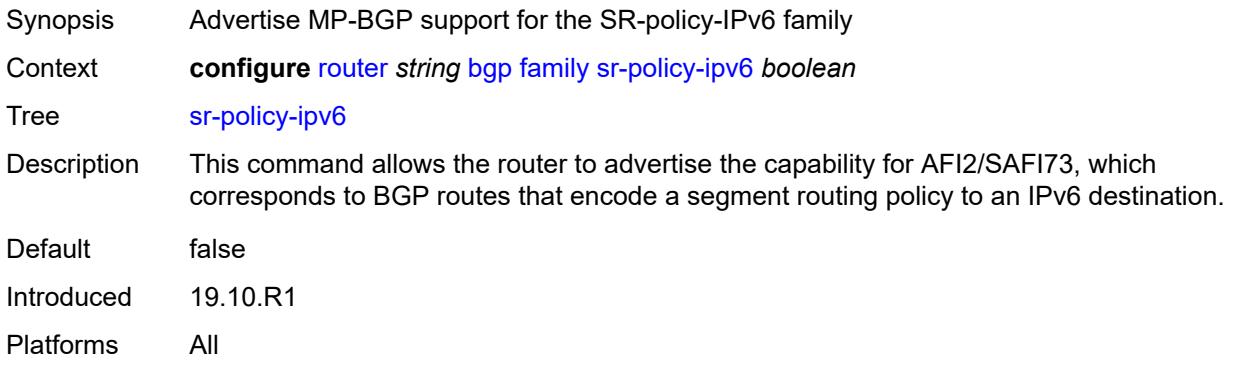

#### <span id="page-3548-2"></span>**vpn-ipv4** *boolean*

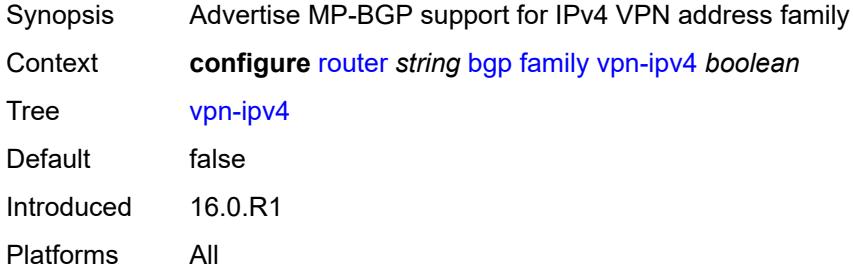

# <span id="page-3548-3"></span>**vpn-ipv6** *boolean*

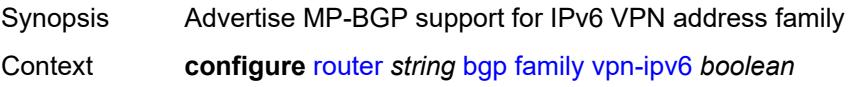

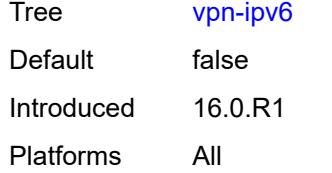

#### <span id="page-3549-0"></span>**fast-external-failover** *boolean*

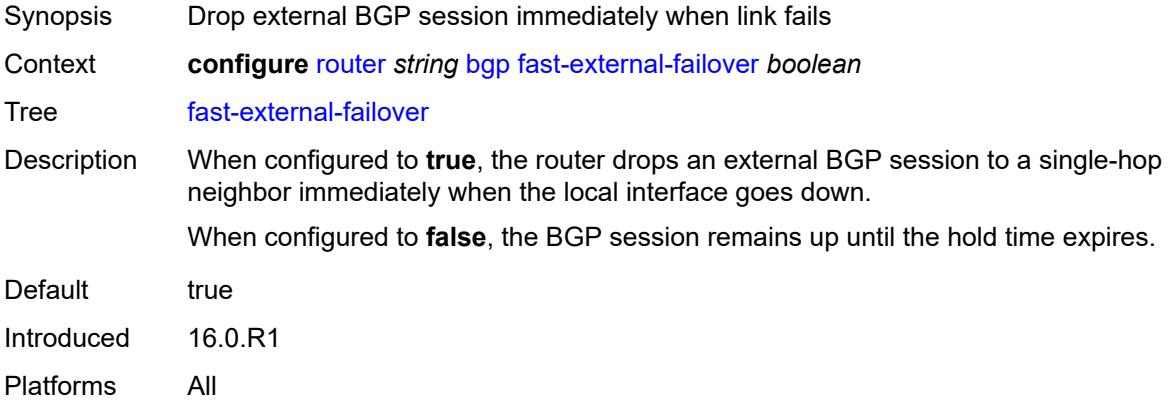

## <span id="page-3549-1"></span>**flowspec**

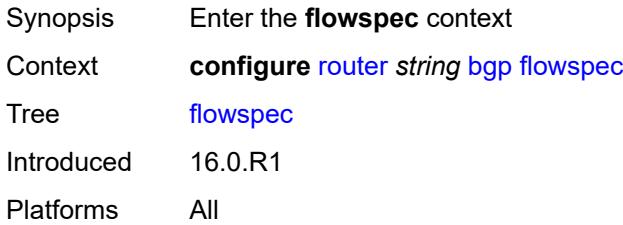

# <span id="page-3549-2"></span>**validate-dest-prefix** *boolean*

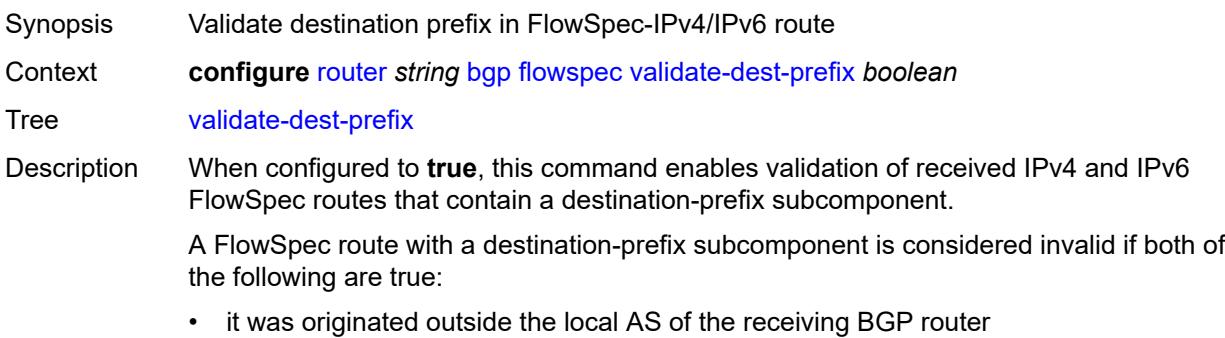

• the neighbor AS of the FlowSpec route does not match the neighbor AS of the best match BGP (unicast) route for the destination prefix or the neighbor AS of any longer match BGP (unicast) route for the destination prefix An invalid route is retained in the BGP but it is not used for filtering traffic or propagated to other BGP routers. When configured to **false**, destination-prefix validation is disabled. Default false

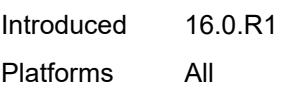

#### <span id="page-3550-0"></span>**validate-redirect-ip** *boolean*

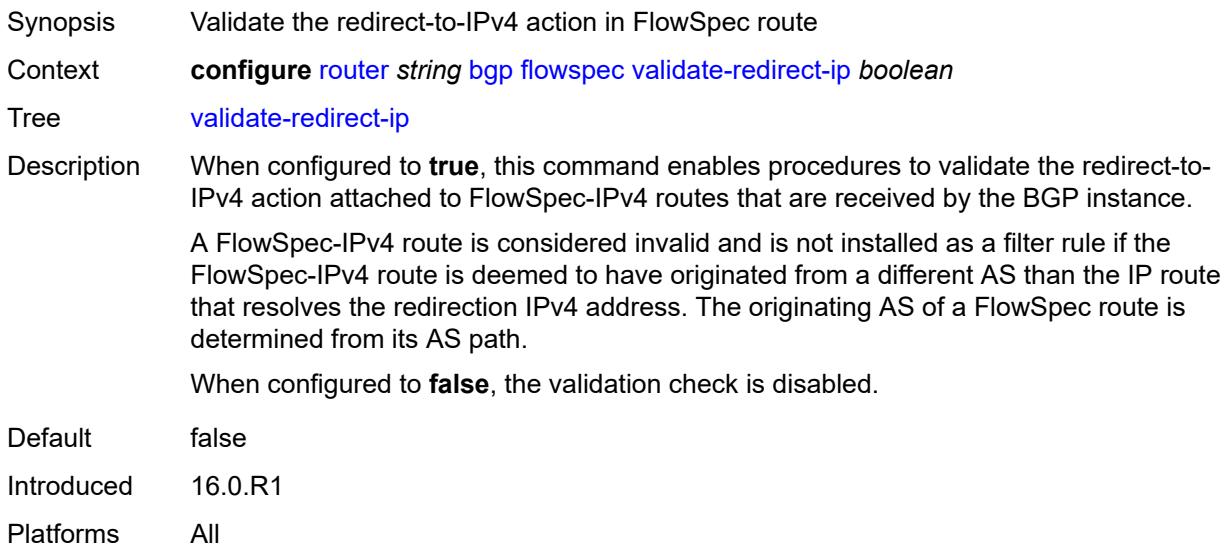

#### <span id="page-3550-1"></span>**graceful-restart**

<span id="page-3550-2"></span>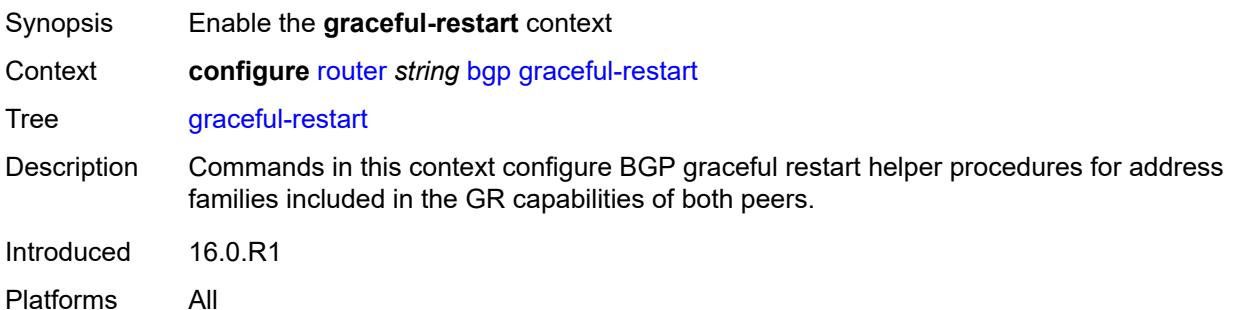

## **gr-notification** *boolean*

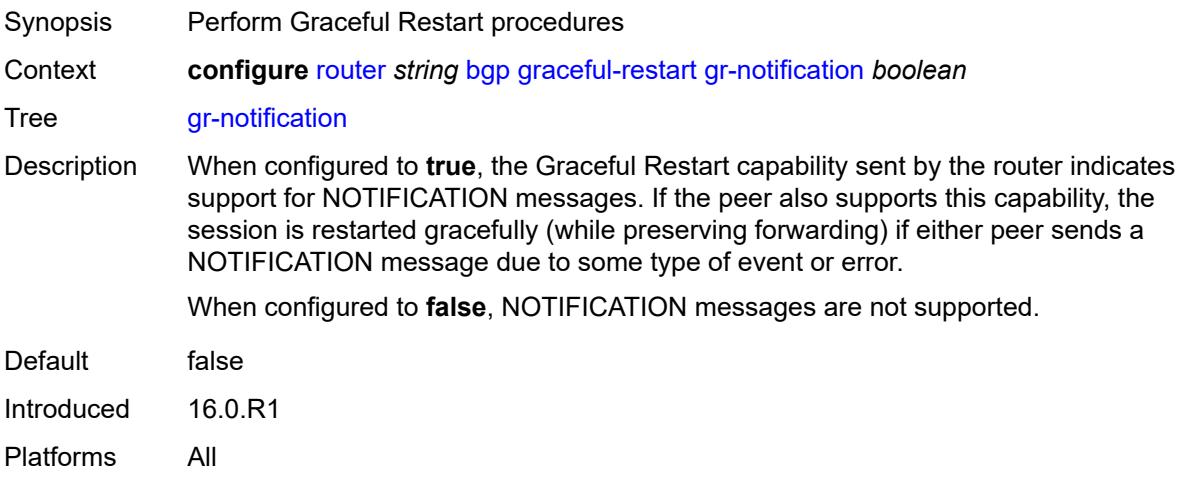

# <span id="page-3551-0"></span>**long-lived**

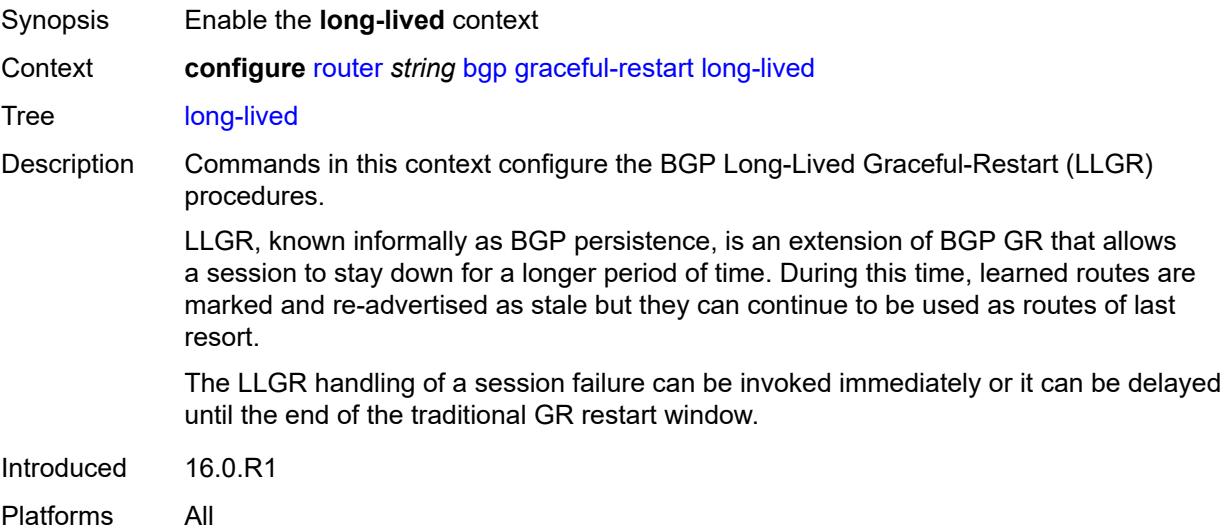

## <span id="page-3551-1"></span>**advertise-stale-to-all-neighbors** *boolean*

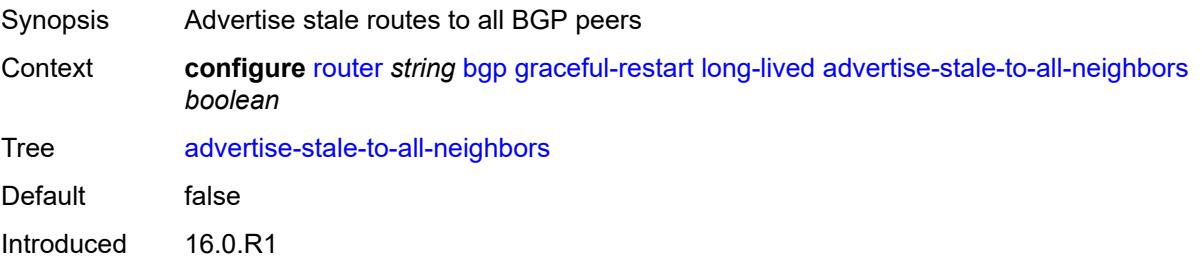

Platforms All

#### <span id="page-3552-0"></span>**advertised-stale-time** *number*

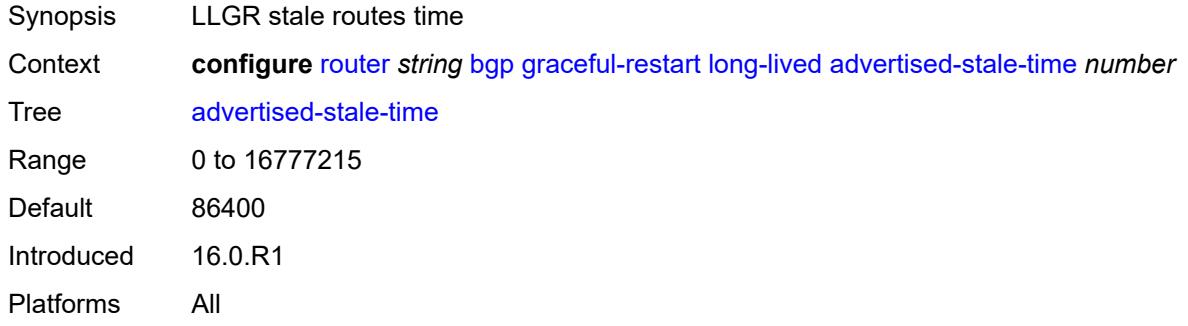

## <span id="page-3552-2"></span>**family** [[family-type\]](#page-3552-1) *keyword*

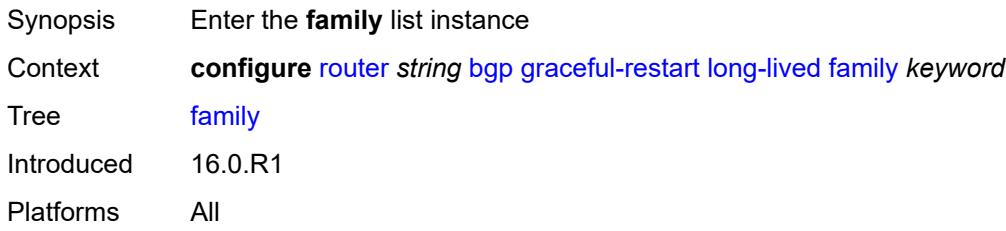

## <span id="page-3552-1"></span>[**family-type**] *keyword*

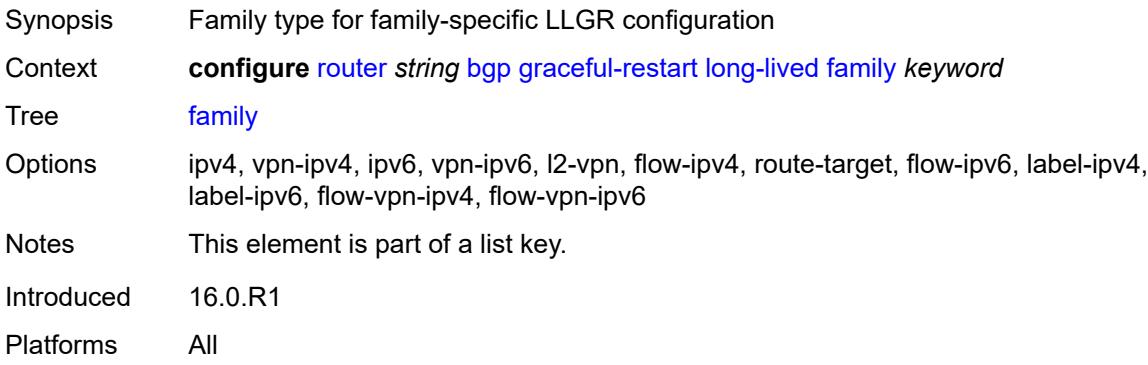

# <span id="page-3552-3"></span>**advertised-stale-time** *number*

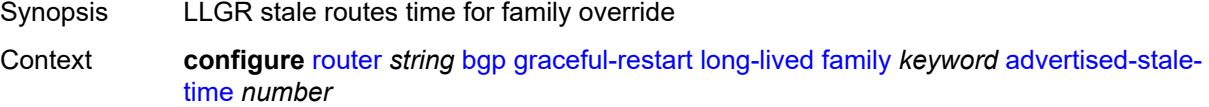

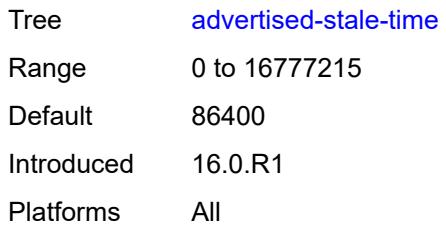

#### <span id="page-3553-0"></span>**helper-override-stale-time** *number*

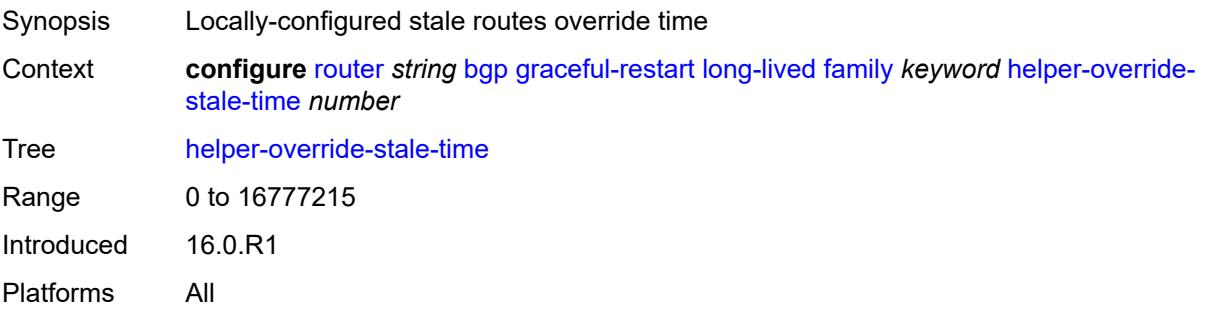

#### <span id="page-3553-1"></span>**forwarding-bits-set** *keyword*

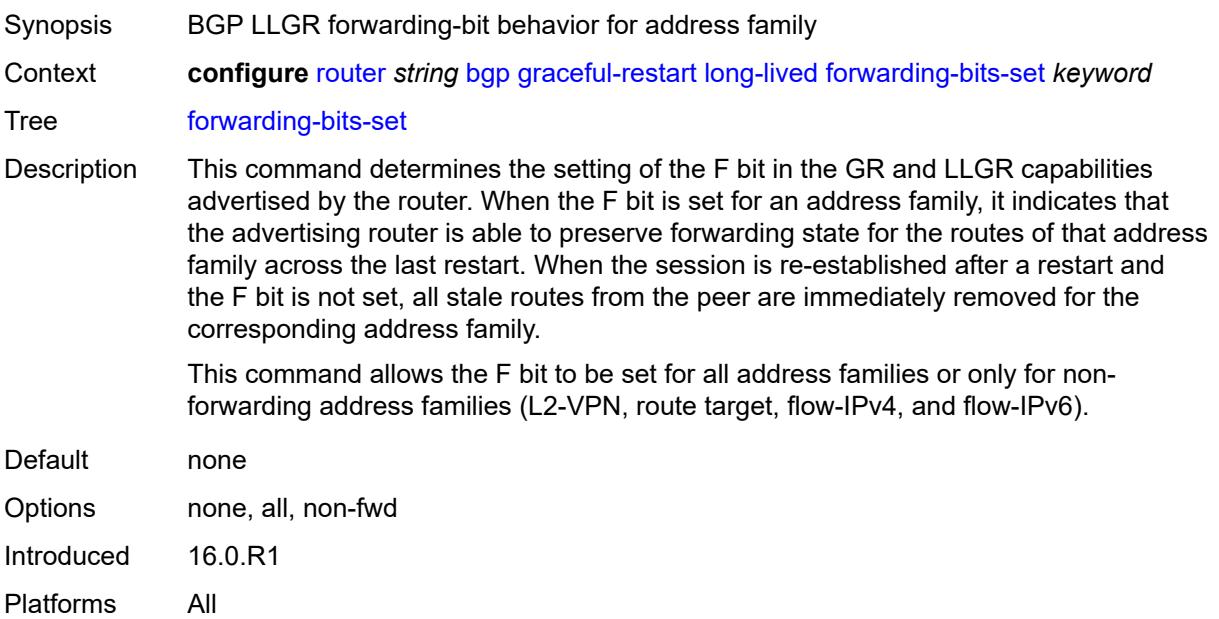

#### <span id="page-3553-2"></span>**helper-override-restart-time** *number*

Synopsis Locally-configured override for restart time

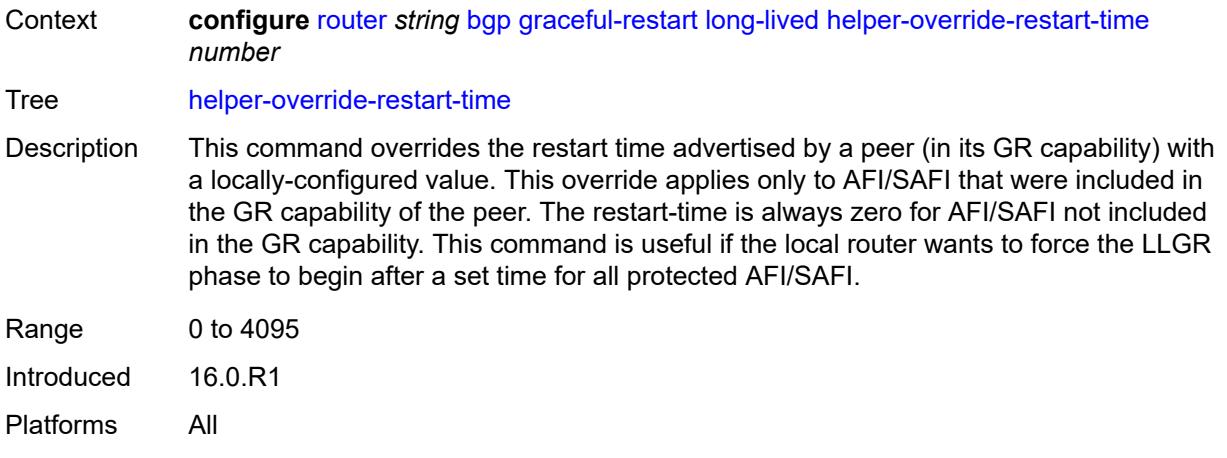

## <span id="page-3554-0"></span>**helper-override-stale-time** *number*

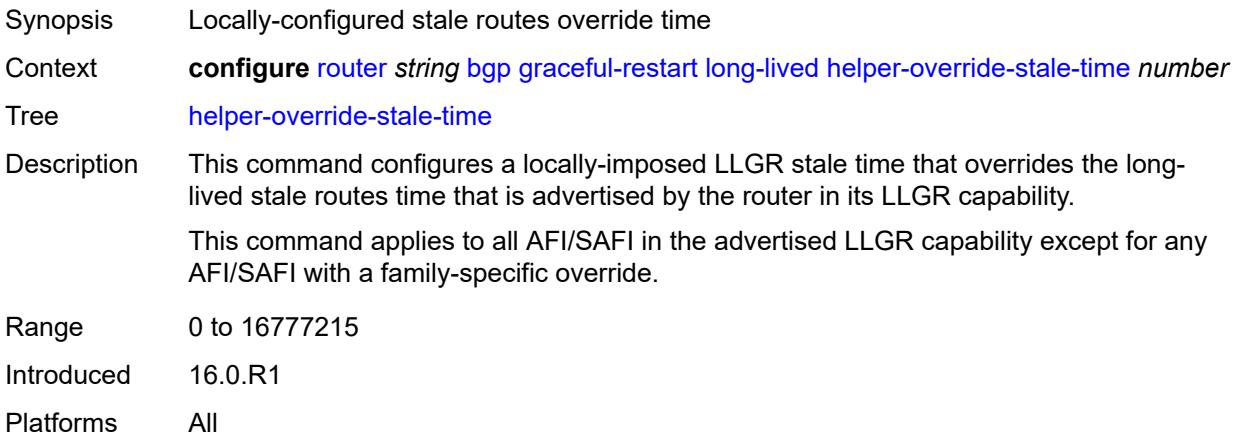

## <span id="page-3554-1"></span>**without-no-export** *boolean*

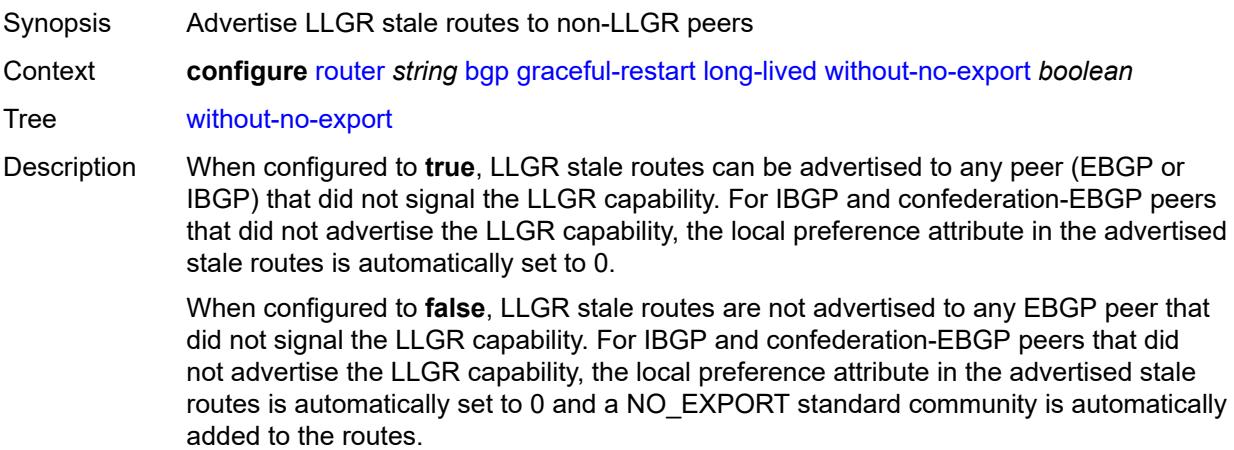

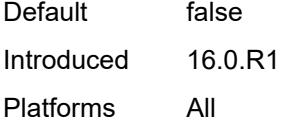

## <span id="page-3555-0"></span>**restart-time** *number*

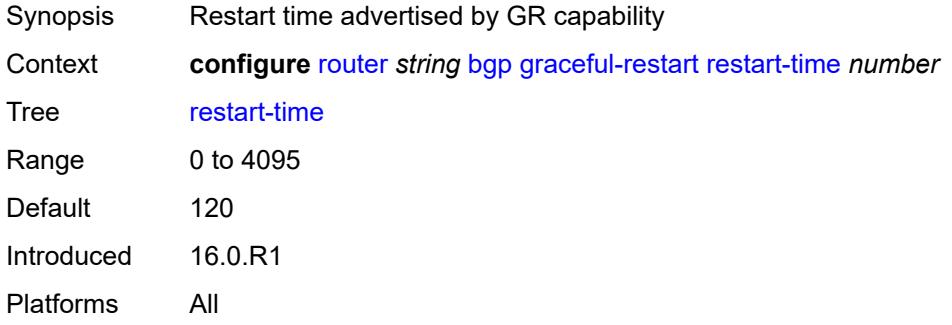

#### <span id="page-3555-1"></span>**stale-routes-time** *number*

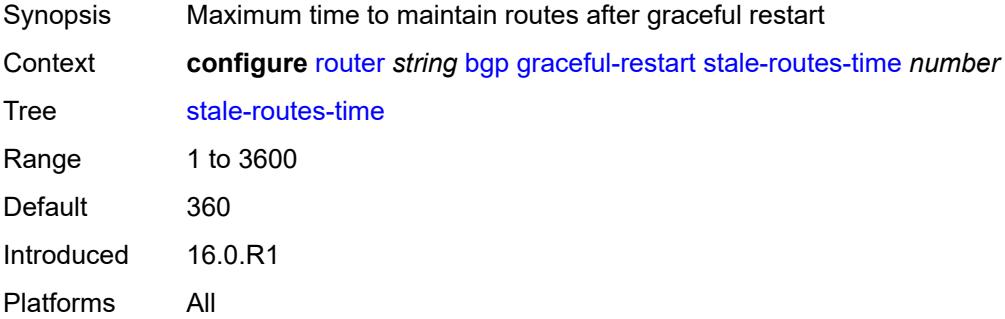

## <span id="page-3555-2"></span>**group** [\[group-name\]](#page-3556-0) *string*

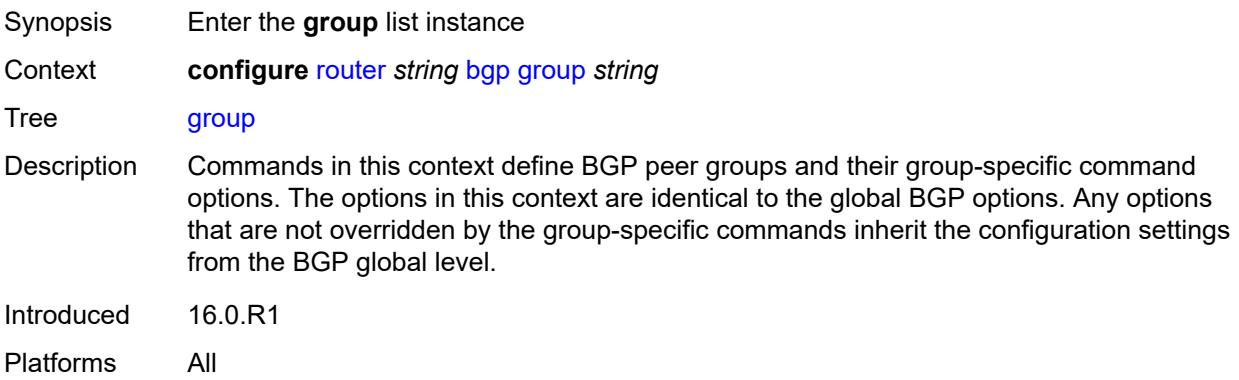

## <span id="page-3556-0"></span>[**group-name**] *string*

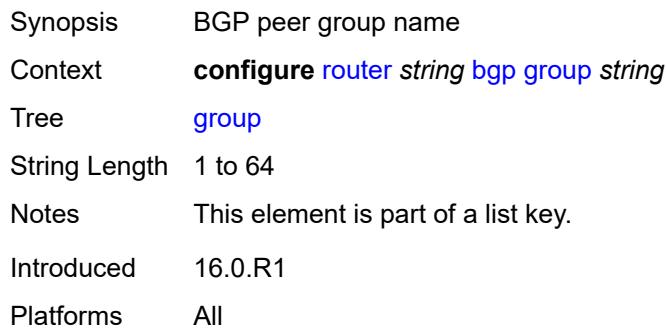

# <span id="page-3556-1"></span>**add-paths**

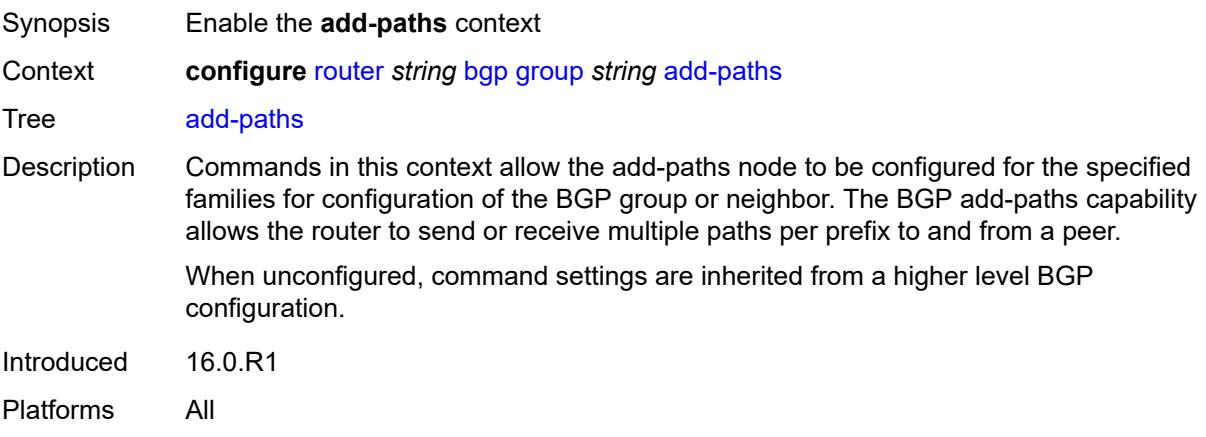

#### <span id="page-3556-2"></span>**evpn**

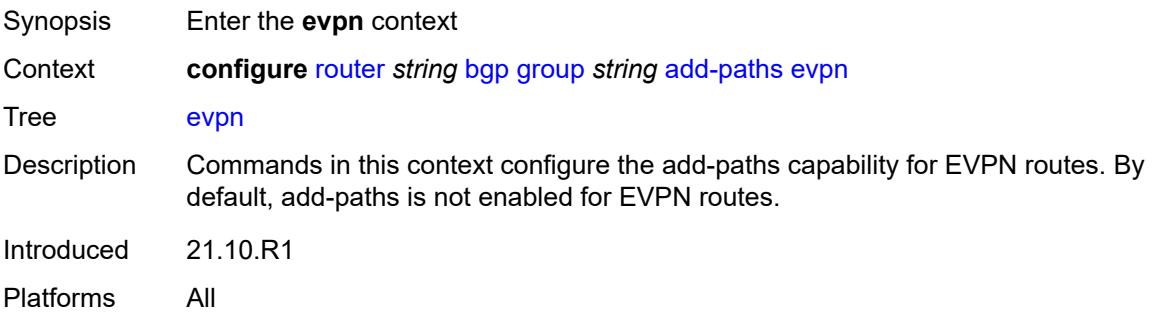

<span id="page-3556-3"></span>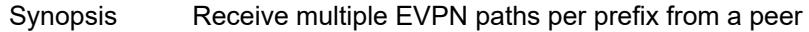

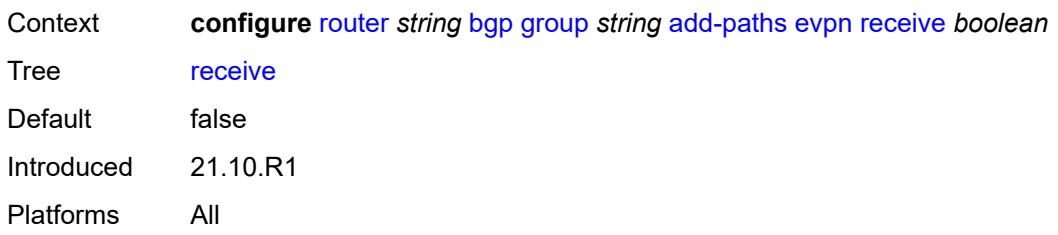

<span id="page-3557-0"></span>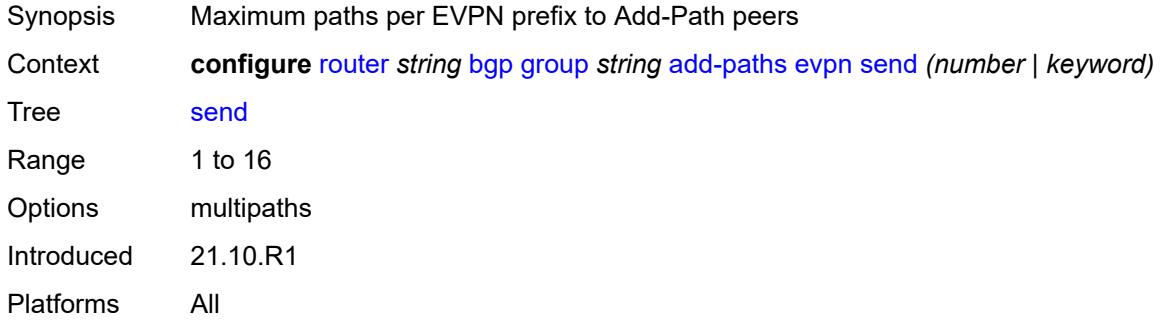

#### <span id="page-3557-1"></span>**ipv4**

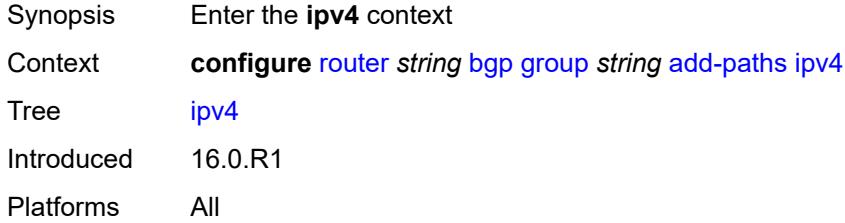

<span id="page-3557-2"></span>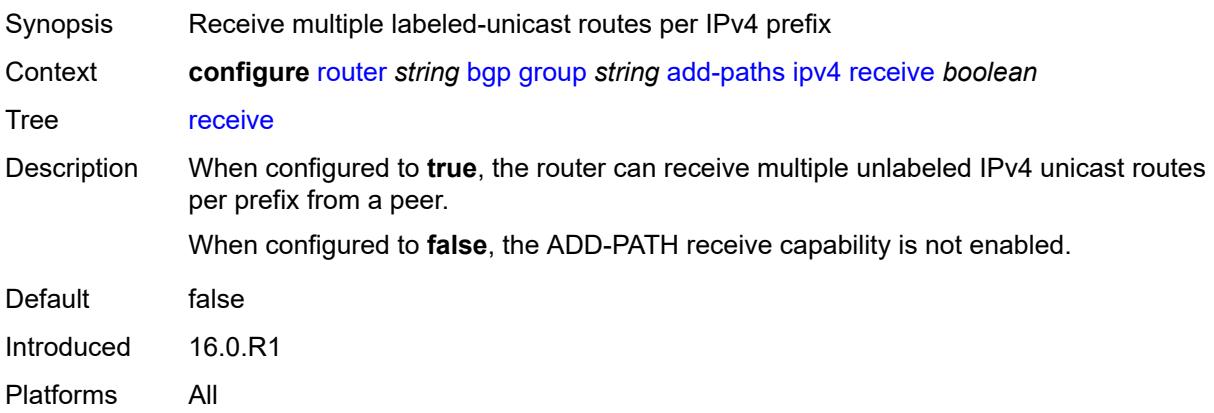

<span id="page-3558-0"></span>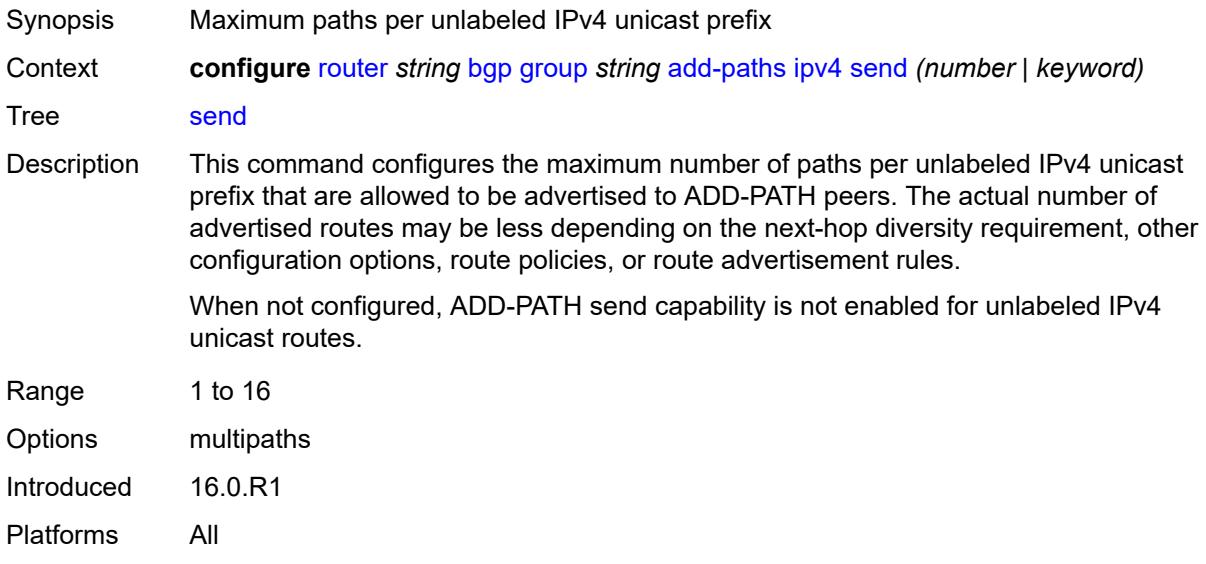

#### <span id="page-3558-1"></span>**ipv6**

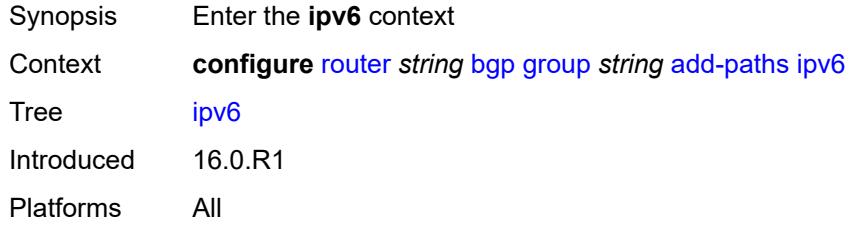

<span id="page-3558-3"></span><span id="page-3558-2"></span>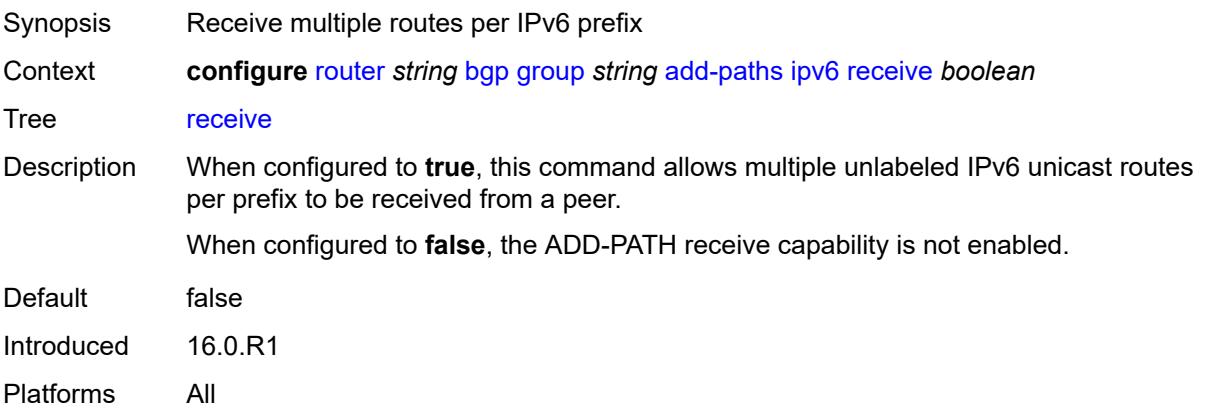

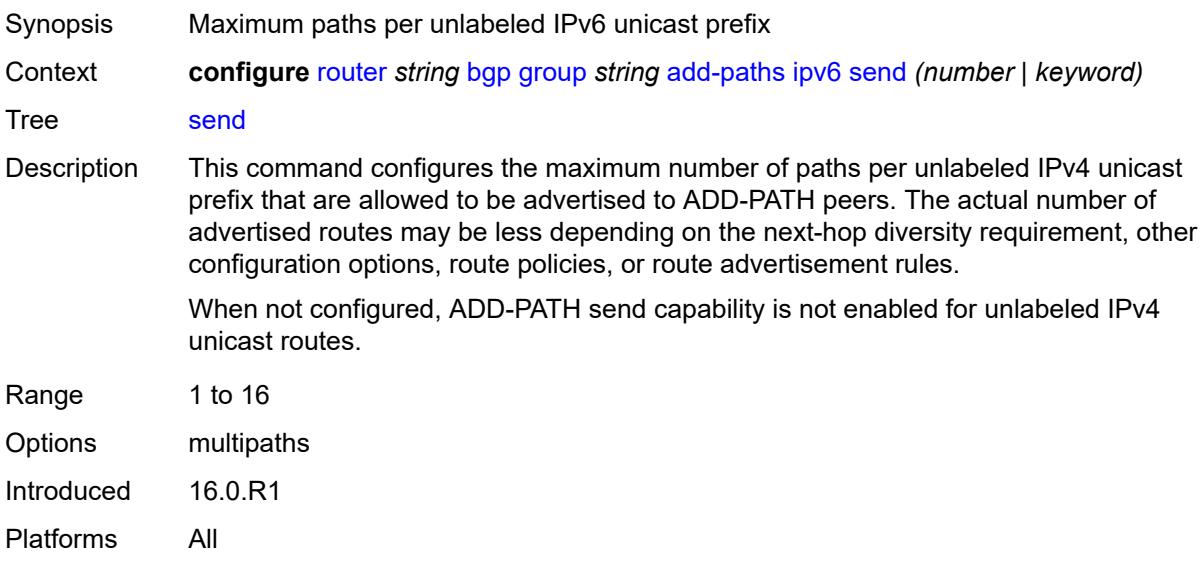

# <span id="page-3559-0"></span>**label-ipv4**

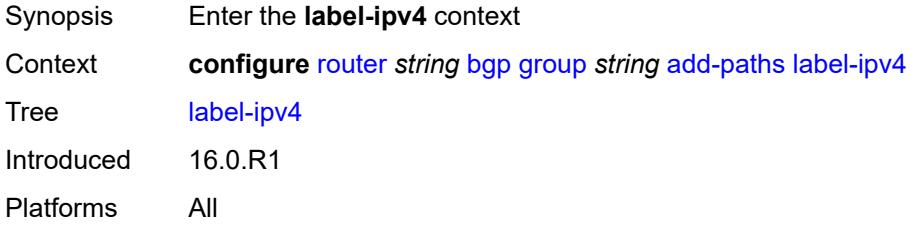

<span id="page-3559-2"></span><span id="page-3559-1"></span>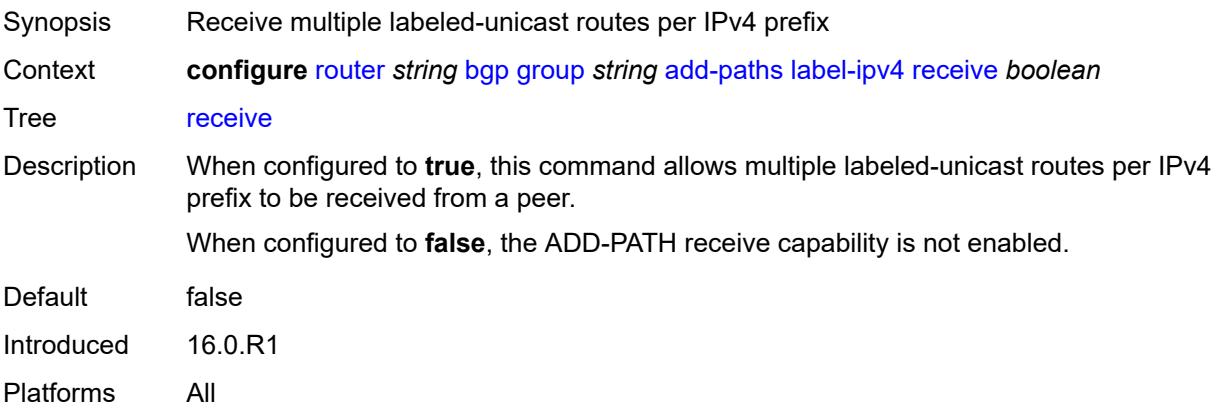

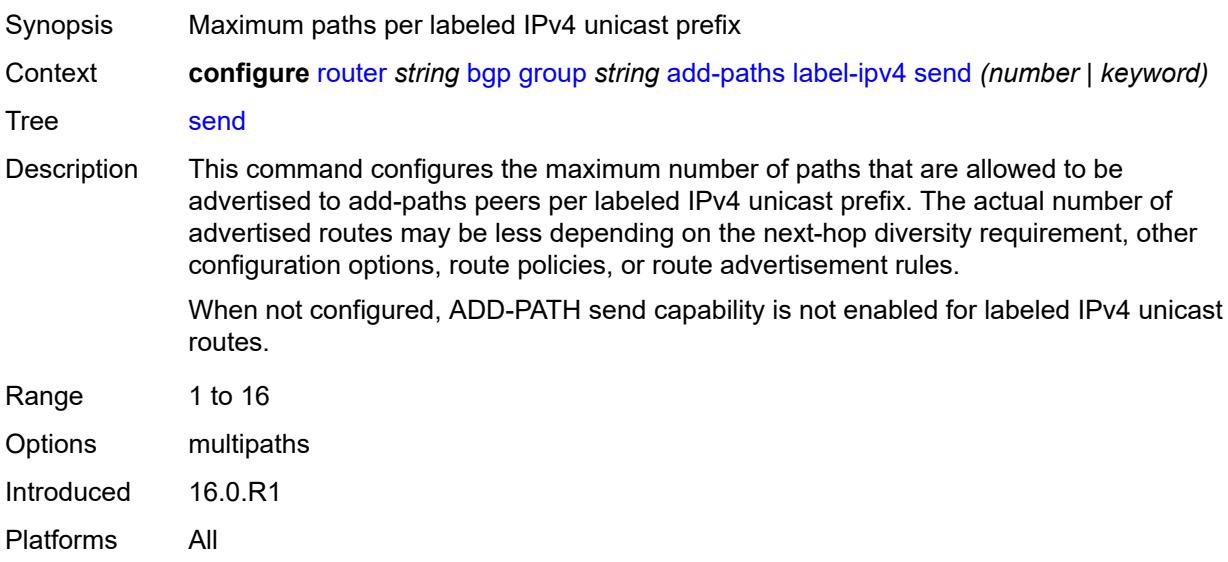

# <span id="page-3560-0"></span>**label-ipv6**

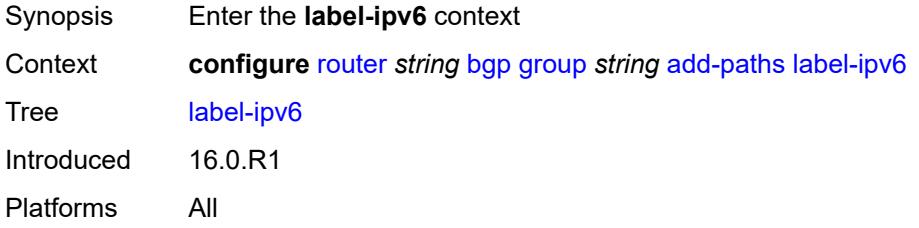

<span id="page-3560-2"></span><span id="page-3560-1"></span>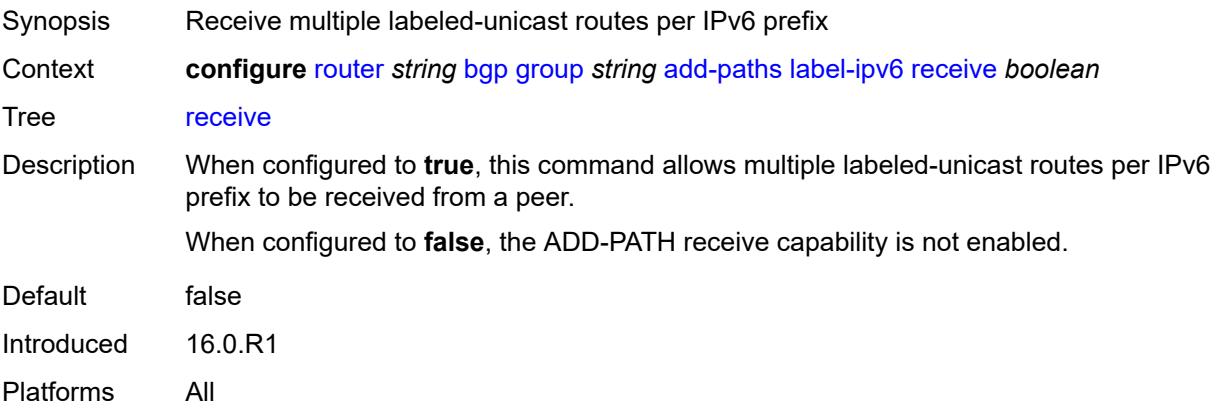

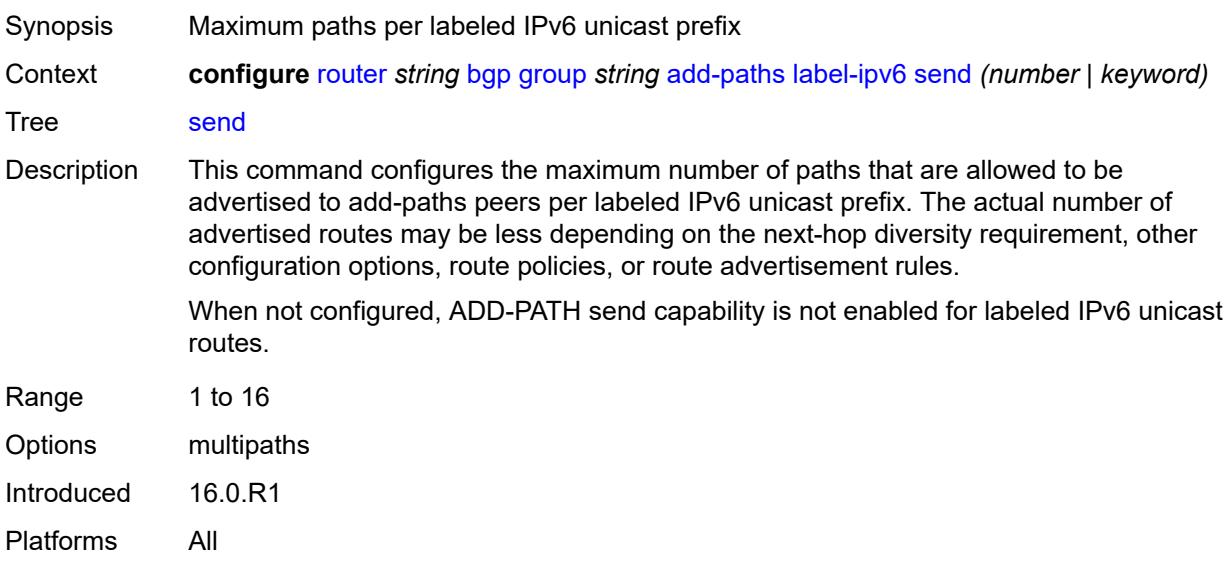

#### <span id="page-3561-0"></span>**mcast-vpn-ipv4**

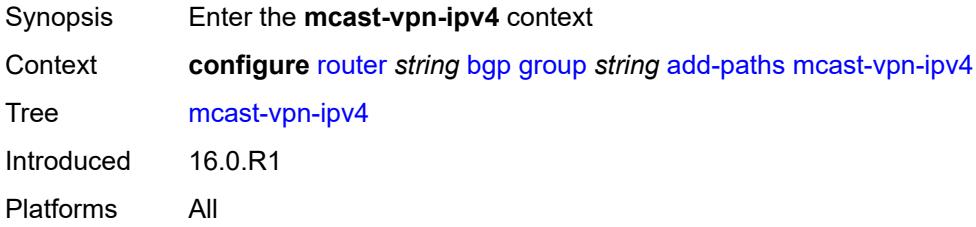

<span id="page-3561-2"></span><span id="page-3561-1"></span>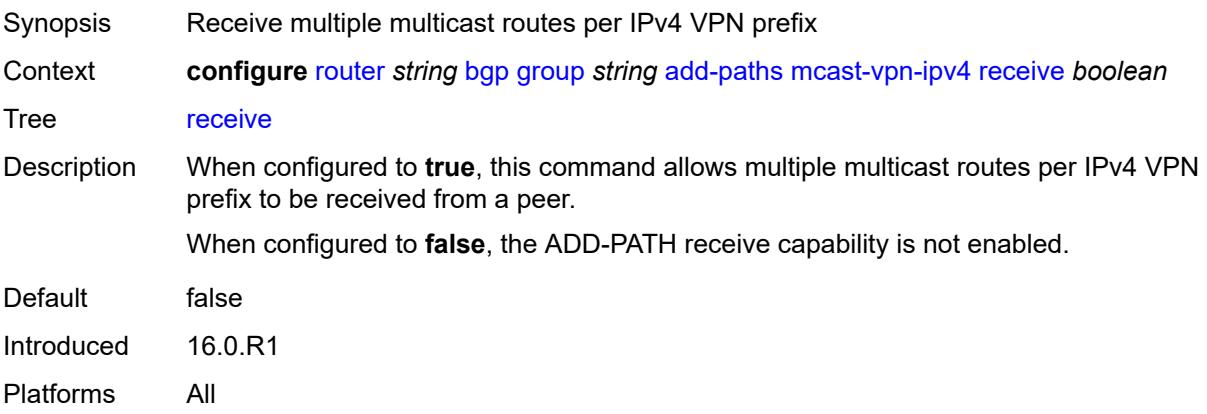

#### **send** *number*

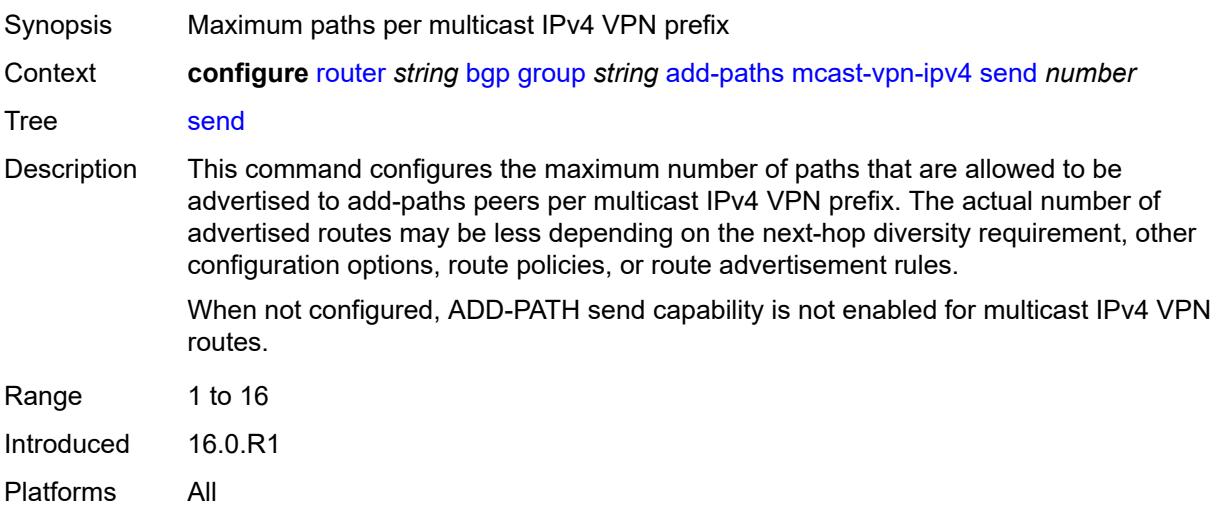

## <span id="page-3562-0"></span>**mcast-vpn-ipv6**

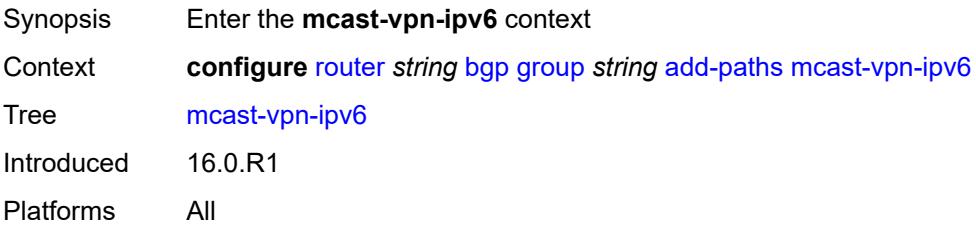

<span id="page-3562-2"></span><span id="page-3562-1"></span>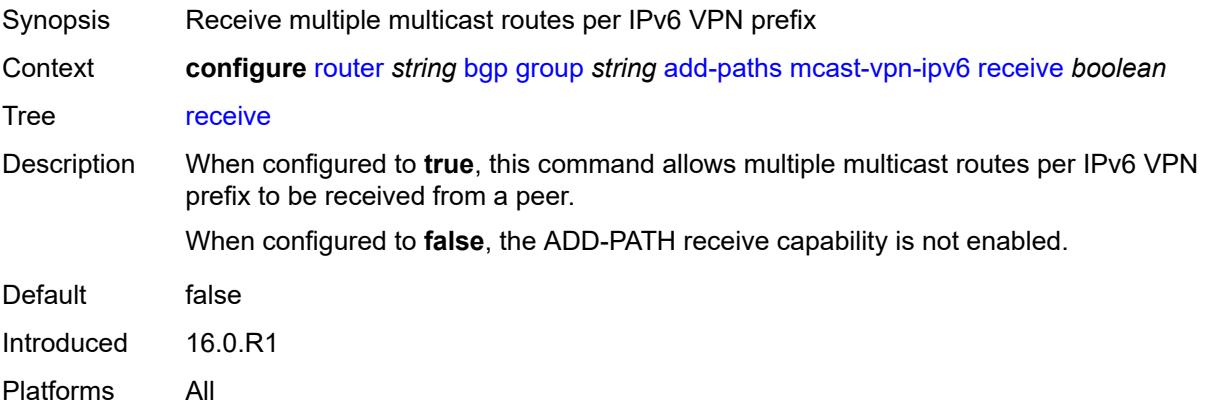

#### **send** *number*

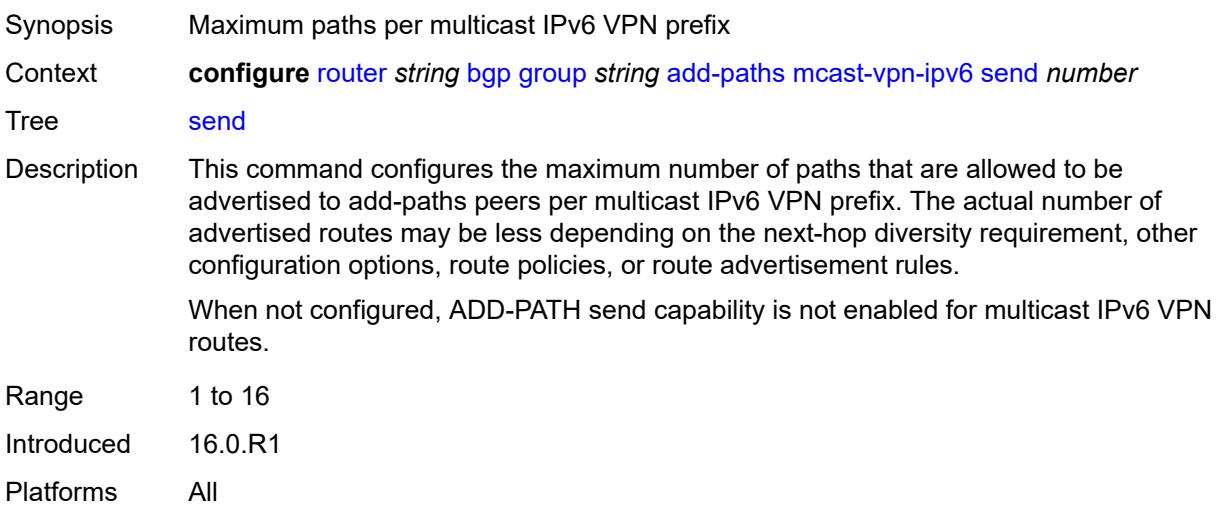

## <span id="page-3563-0"></span>**mvpn-ipv4**

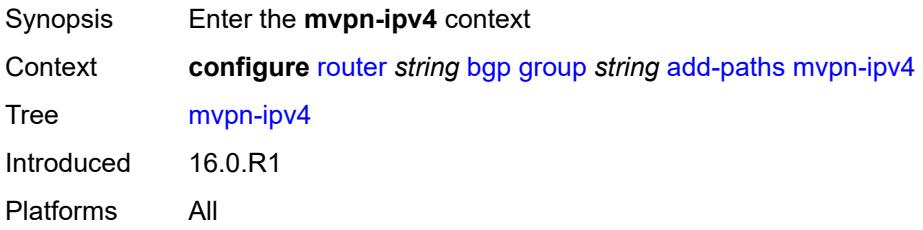

<span id="page-3563-1"></span>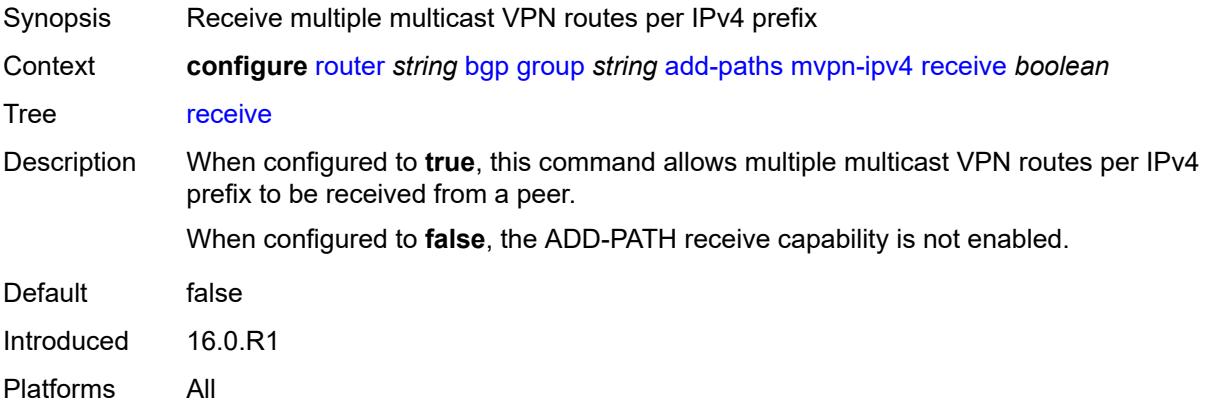
#### **send** *number*

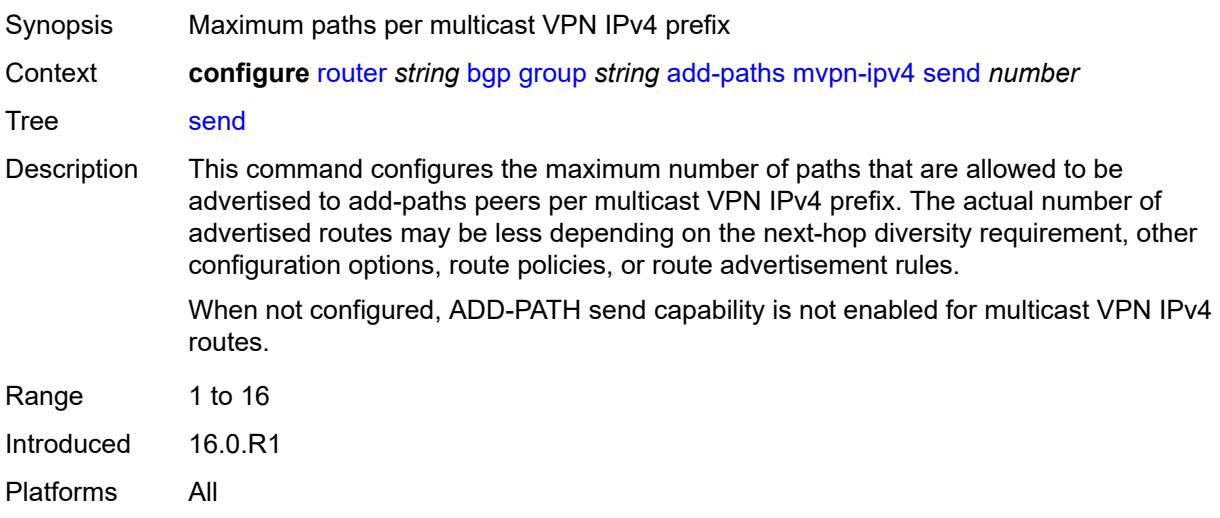

# <span id="page-3564-0"></span>**mvpn-ipv6**

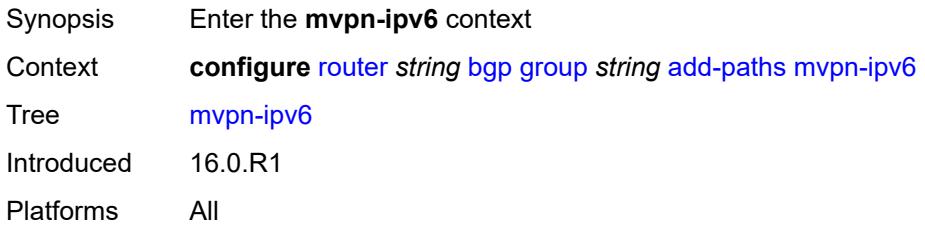

#### <span id="page-3564-1"></span>**receive** *boolean*

<span id="page-3564-2"></span>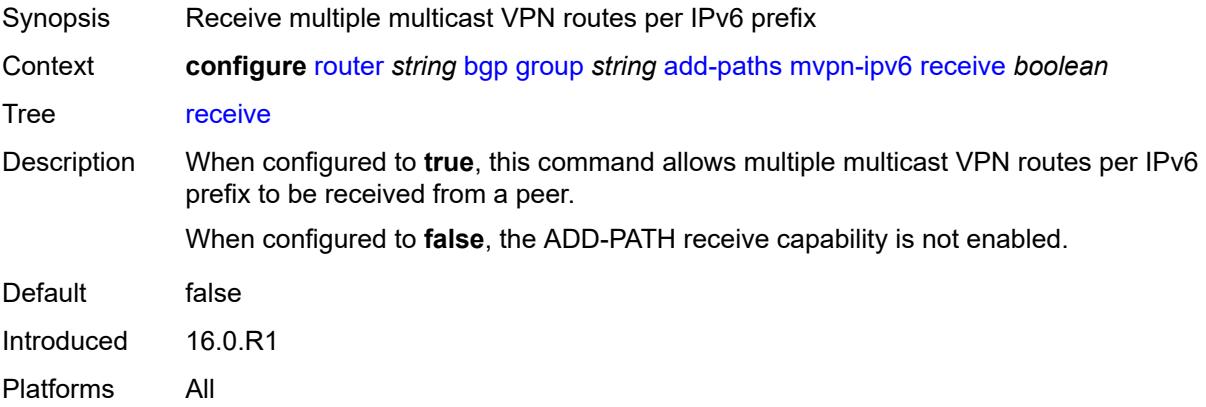

#### **send** *number*

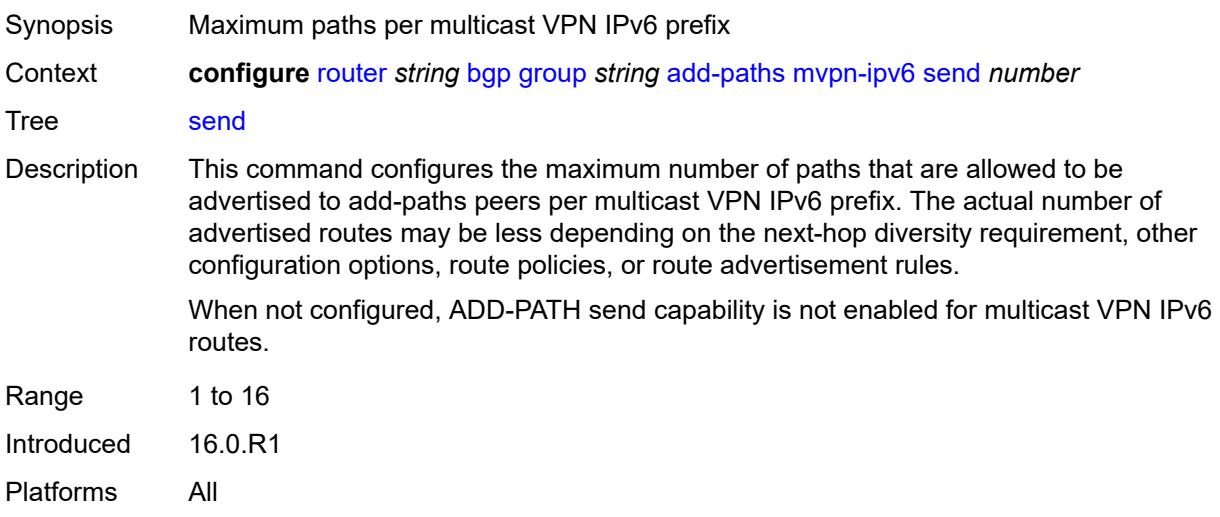

# <span id="page-3565-0"></span>**vpn-ipv4**

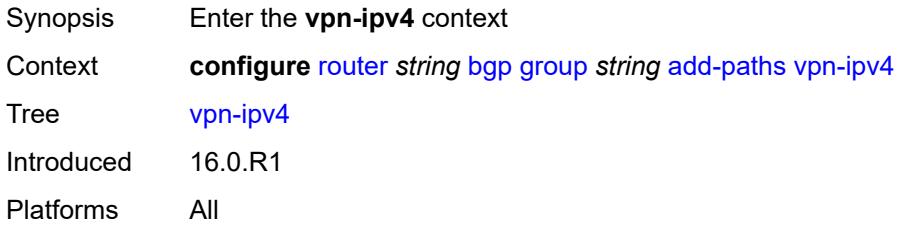

#### <span id="page-3565-1"></span>**receive** *boolean*

<span id="page-3565-2"></span>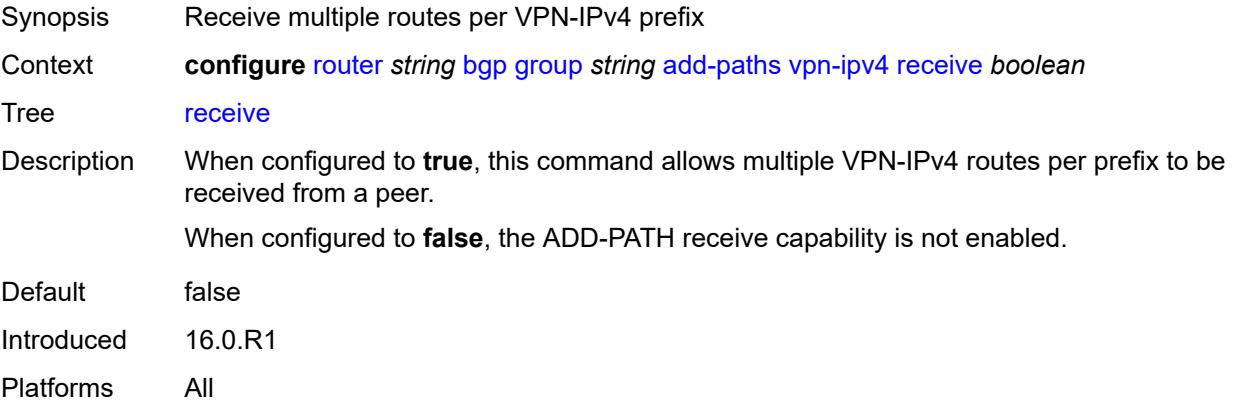

# **send** *(number | keyword)*

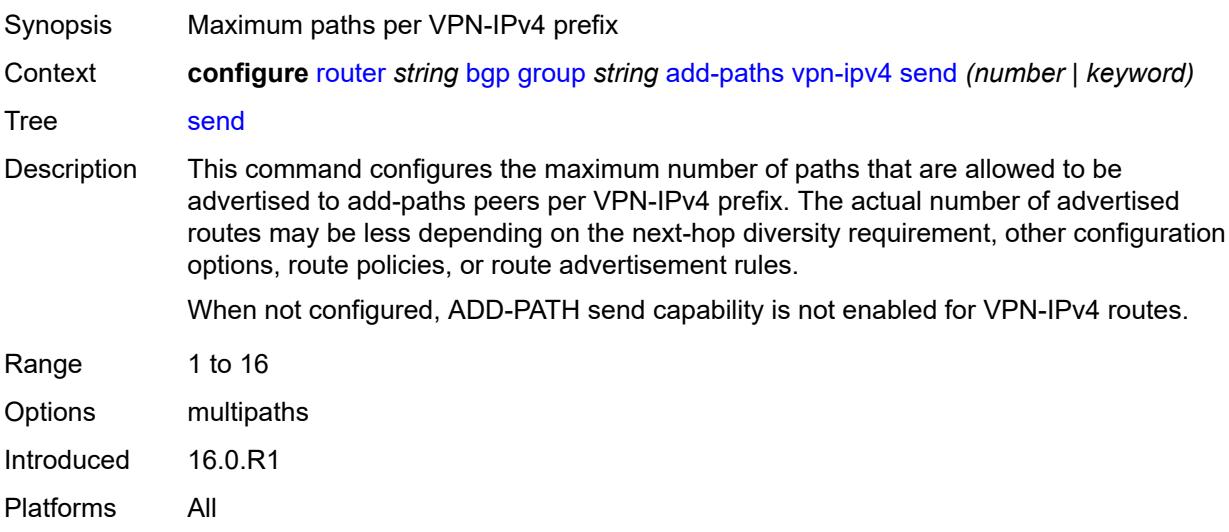

# <span id="page-3566-0"></span>**vpn-ipv6**

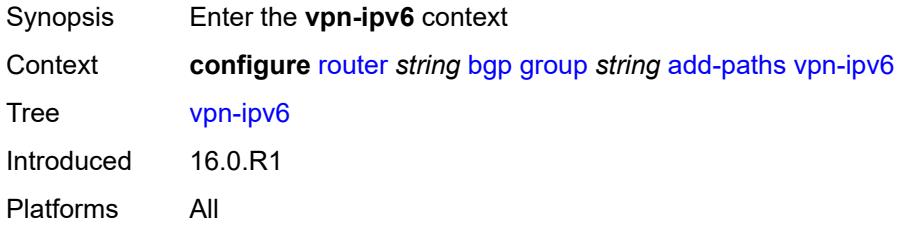

## <span id="page-3566-1"></span>**receive** *boolean*

<span id="page-3566-2"></span>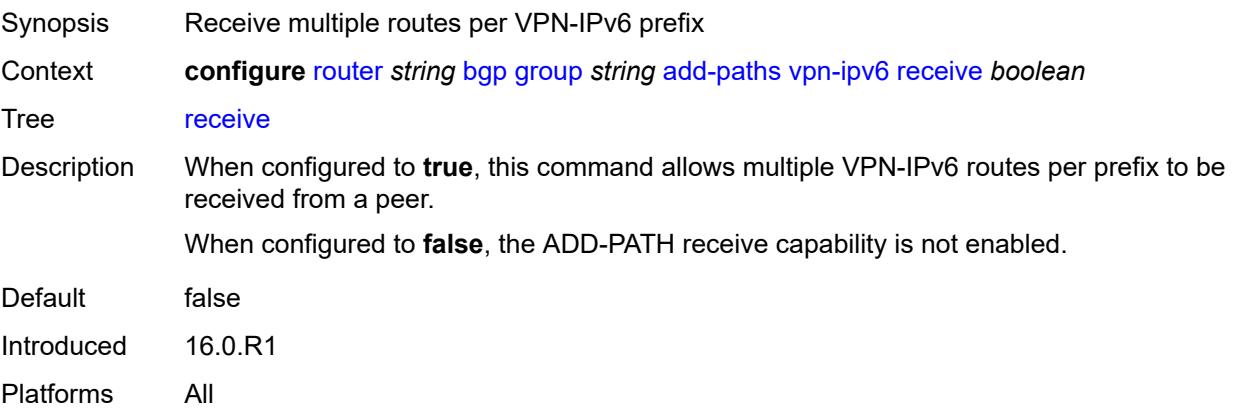

#### **send** *(number | keyword)*

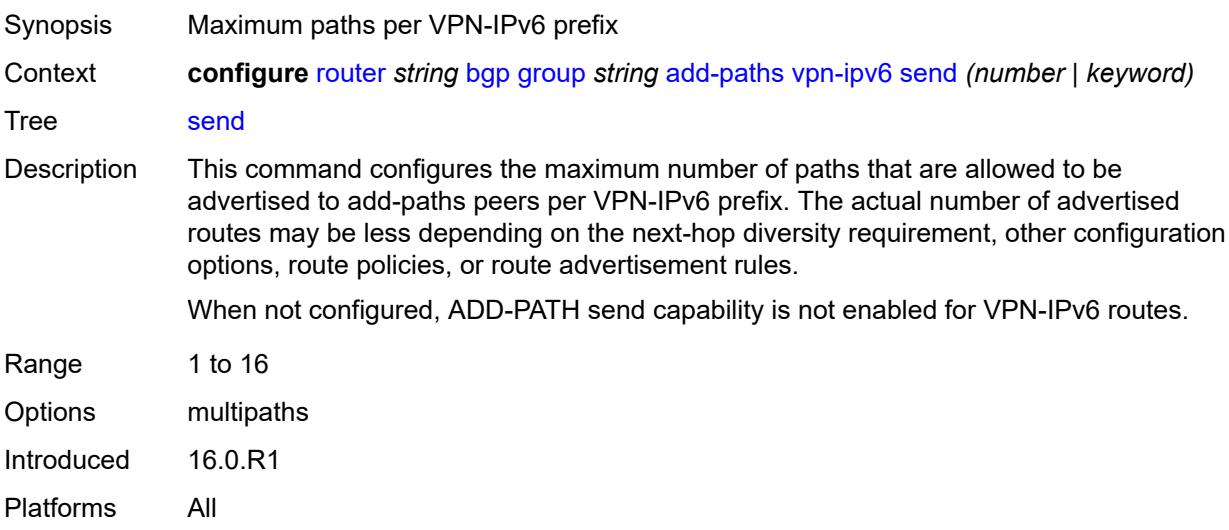

#### <span id="page-3567-0"></span>**admin-state** *keyword*

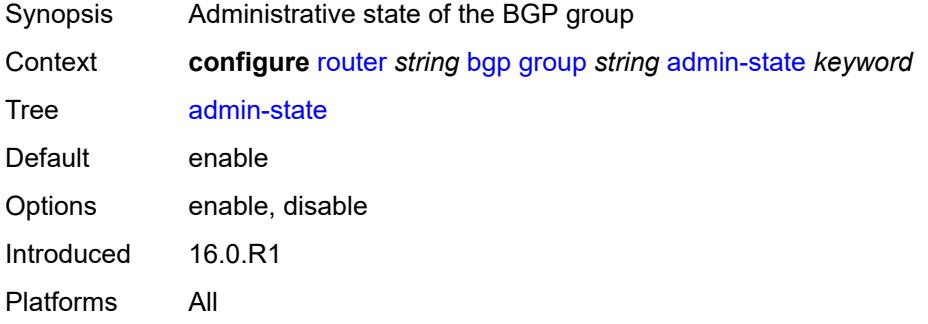

#### <span id="page-3567-1"></span>**advertise-inactive** *boolean*

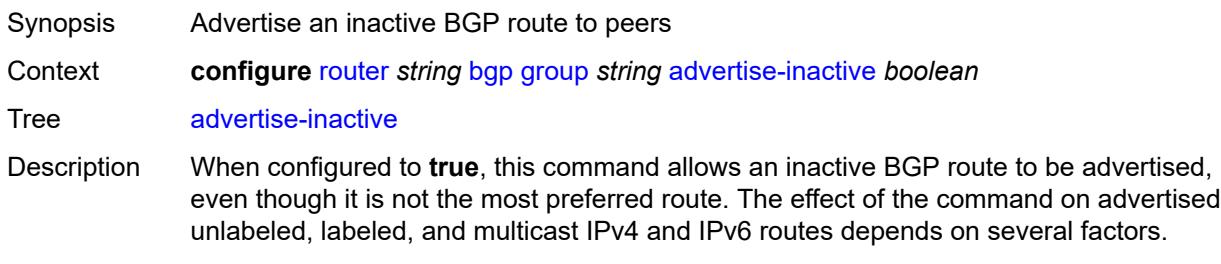

- If the active route for the IP prefix is a BGP route, that route is advertised.
- If the active route is a non-BGP route and there are valid inactive BGP routes to the same destination, the best valid inactive route is advertised unless the active non-BGP route is matched and accepted by an export policy applied to the session.

• If the active route is a non-BGP route and there are no valid BGP routes to the same destination, no route is advertised unless the active non-BGP route is matched and accepted by an export policy applied to the session.

When unconfigured, the command inherits the value of the global-level setting (**true** or **false**). The command cannot be explicitly configured to **false**.

When this command inherits a value of **false**, the advertisement of inactive BGP routes to other BGP peers is disabled.

Introduced 16.0.R1

Platforms All

#### <span id="page-3568-0"></span>**advertise-ipv6-next-hops**

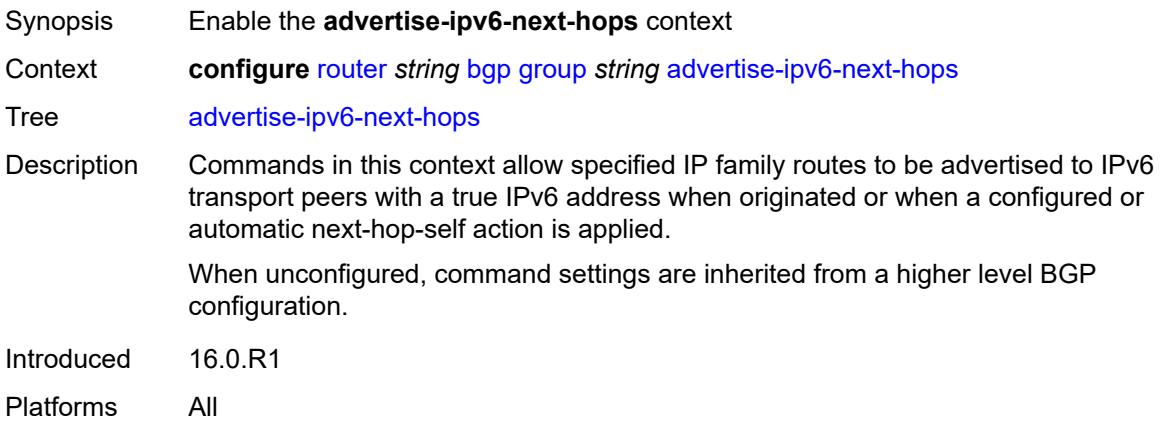

#### <span id="page-3568-1"></span>**evpn** *boolean*

<span id="page-3568-2"></span>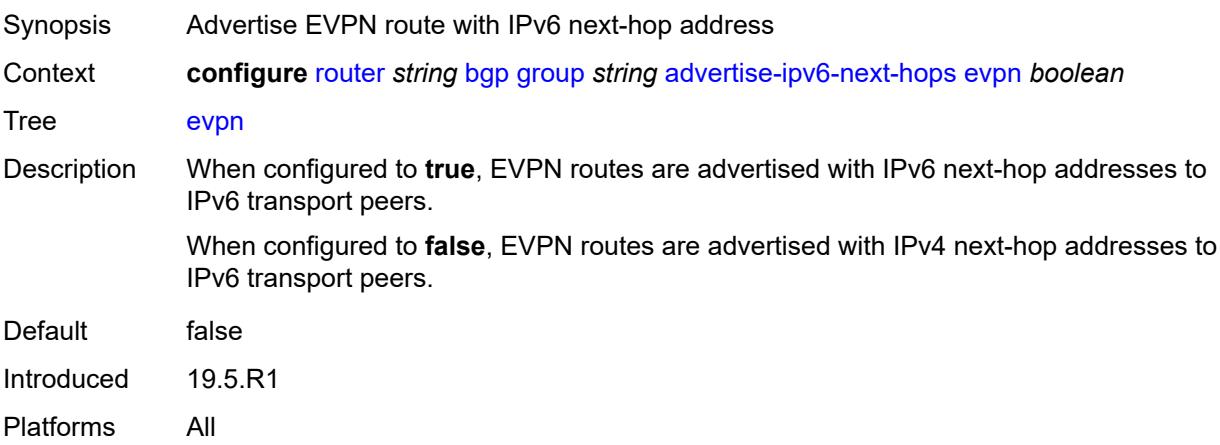

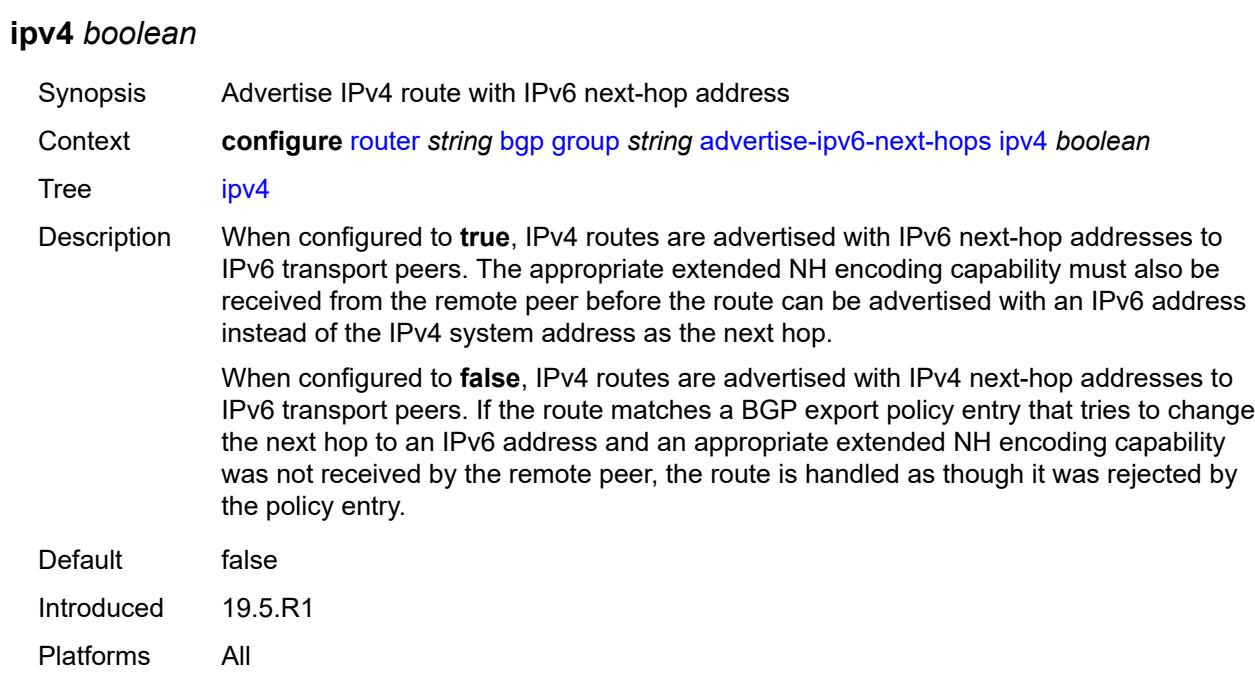

# <span id="page-3569-0"></span>**label-ipv4** *boolean*

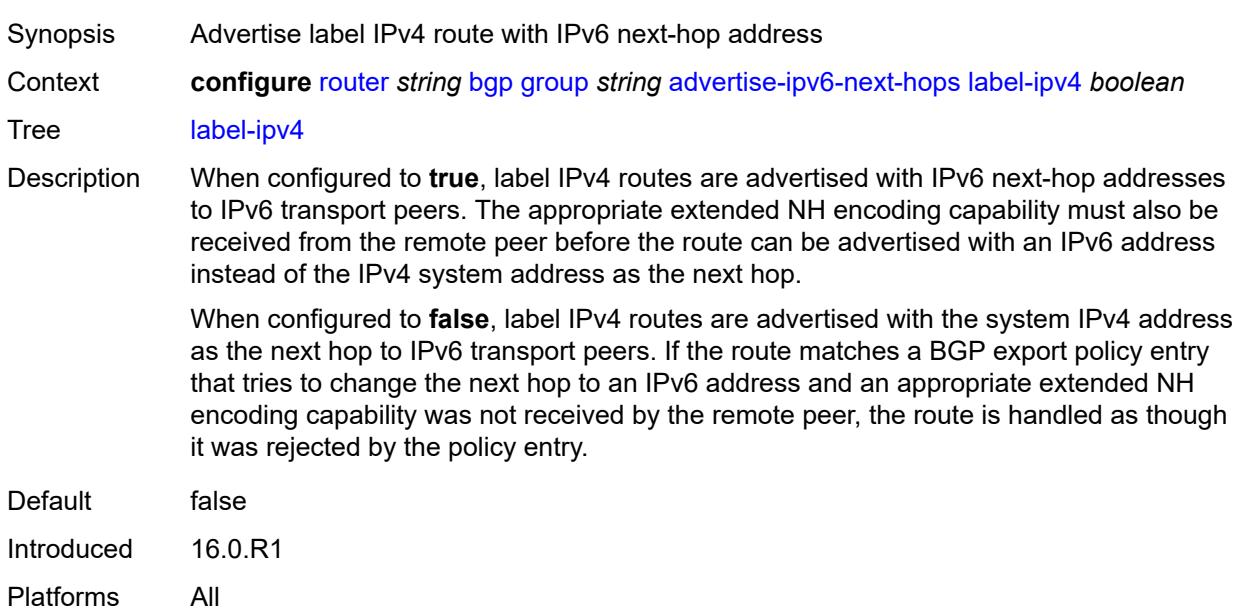

# <span id="page-3569-1"></span>**label-ipv6** *boolean*

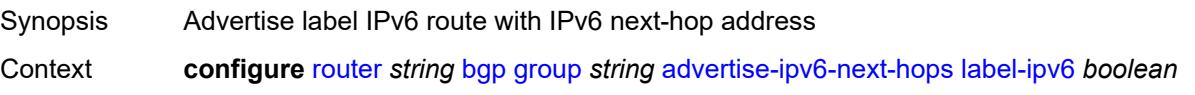

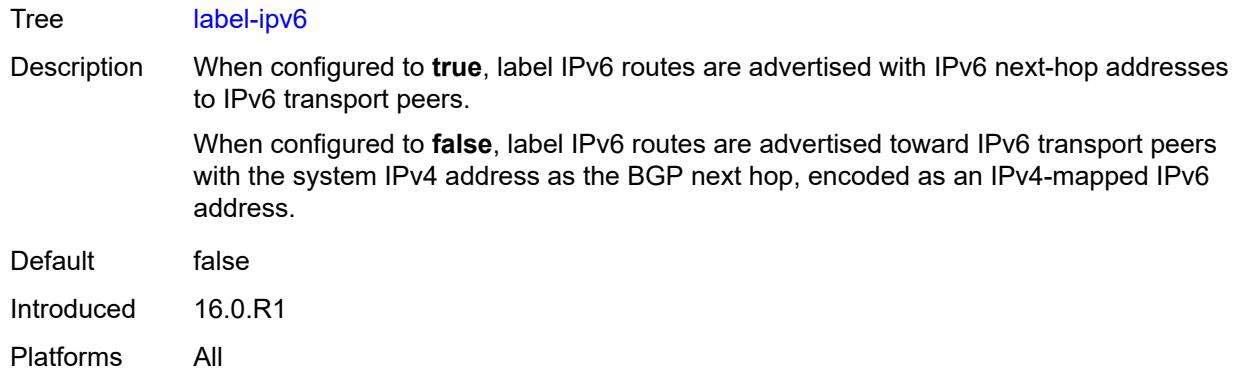

# <span id="page-3570-0"></span>**vpn-ipv4** *boolean*

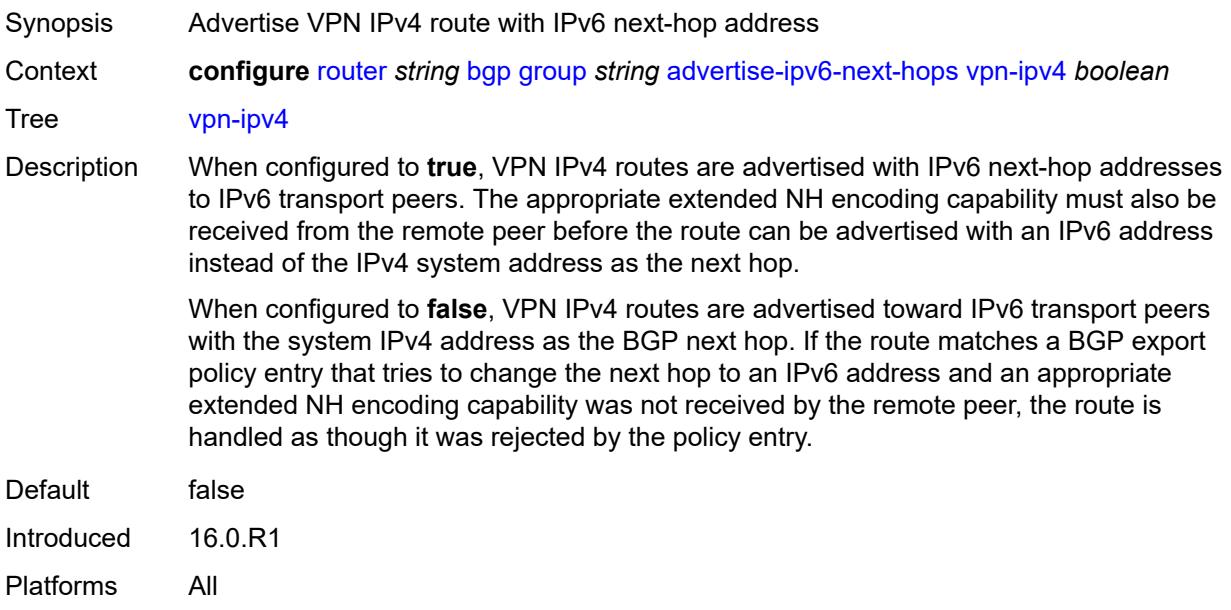

# <span id="page-3570-1"></span>**vpn-ipv6** *boolean*

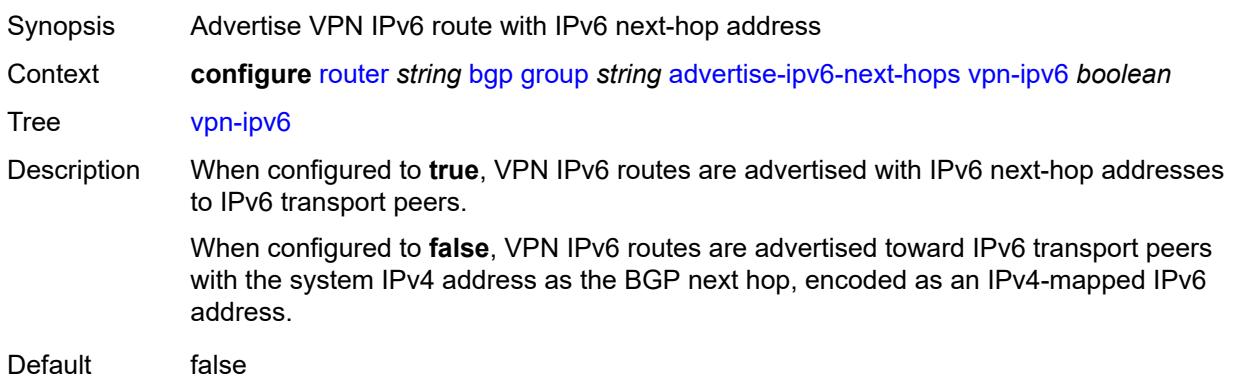

Introduced 16.0.R1 Platforms All

# <span id="page-3571-0"></span>**aggregator-id-zero** *boolean*

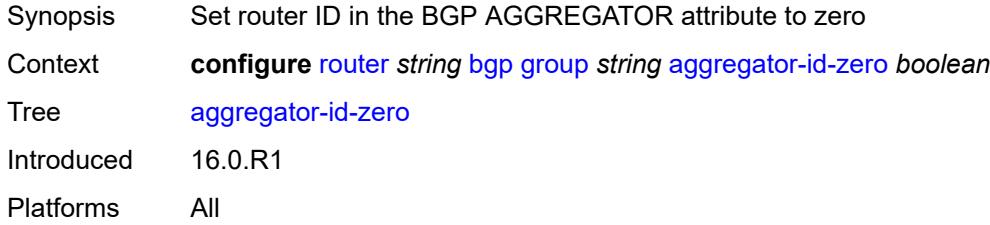

# <span id="page-3571-1"></span>**aigp** *boolean*

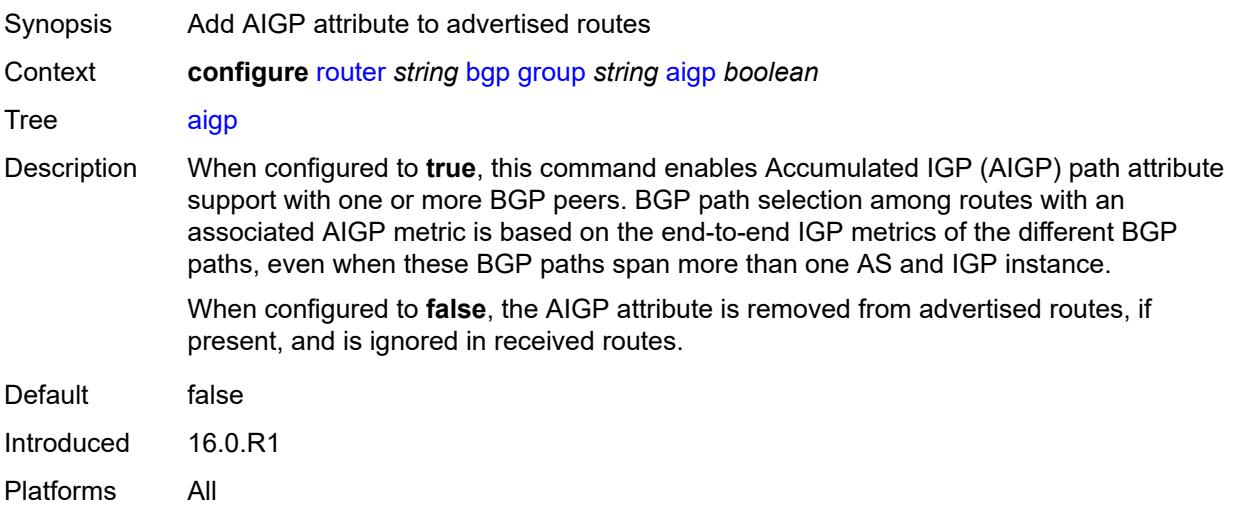

#### <span id="page-3571-2"></span>**as-override** *boolean*

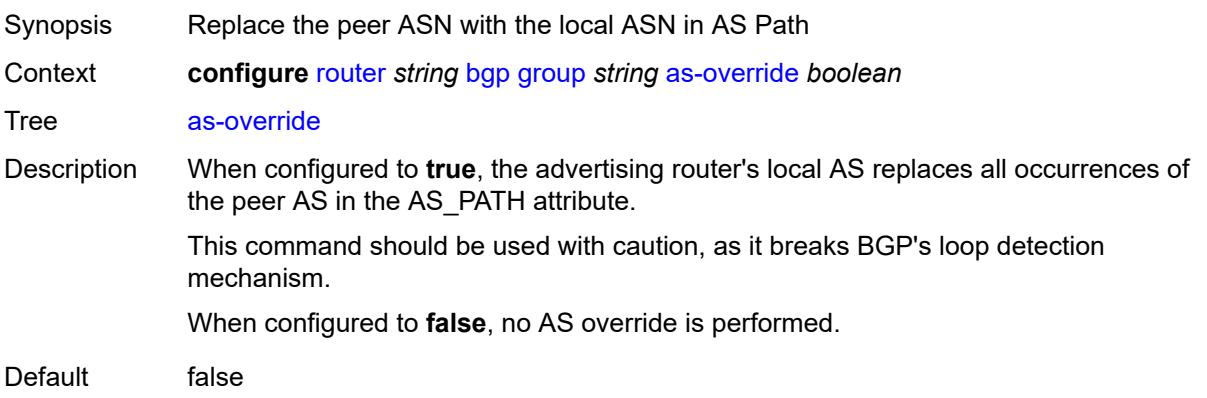

Introduced 19.7.R1 Platforms All

# <span id="page-3572-0"></span>**asn-4-byte** *boolean*

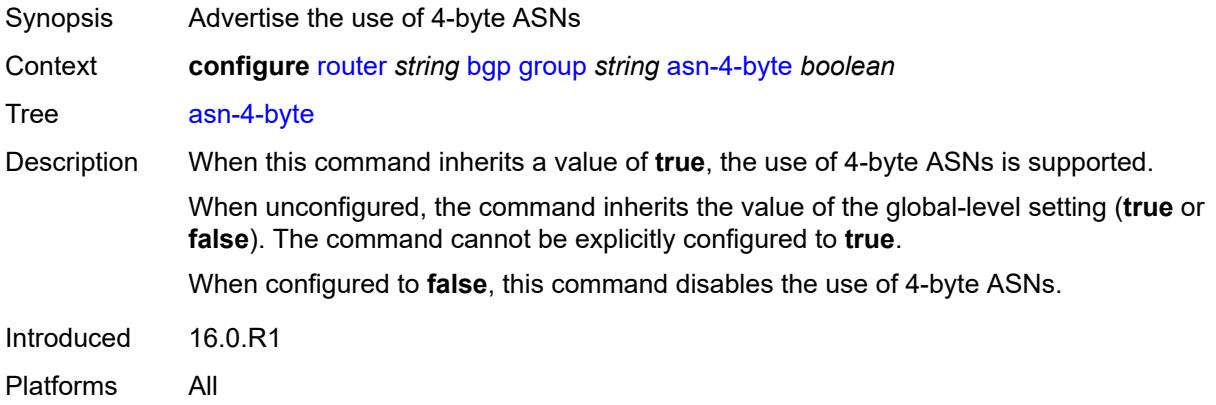

# <span id="page-3572-1"></span>**authentication-key** *string*

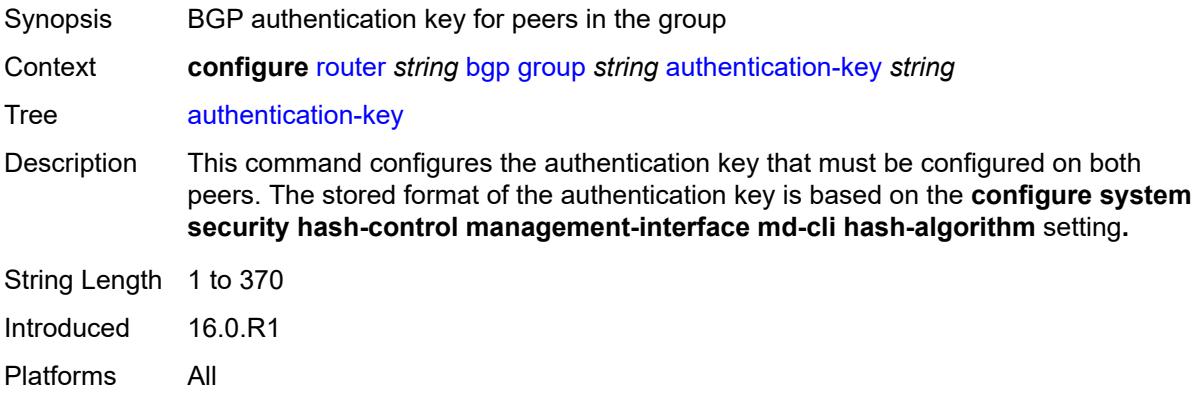

### <span id="page-3572-2"></span>**authentication-keychain** *reference*

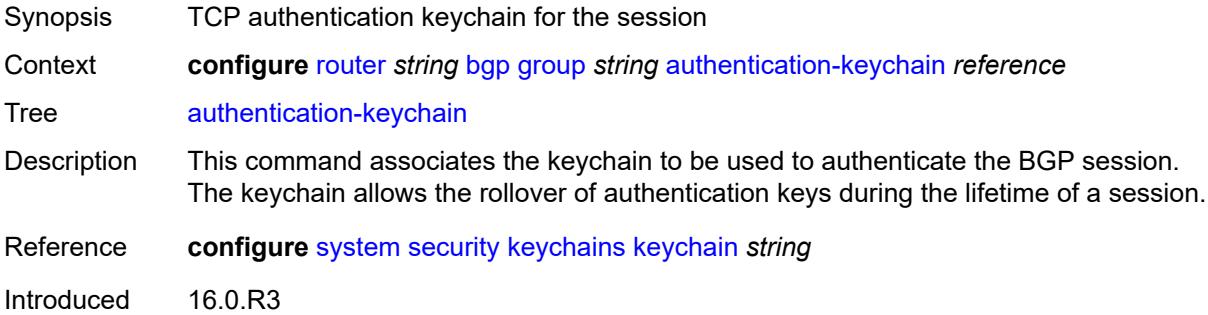

Platforms All

#### <span id="page-3573-0"></span>**bfd-liveness** *boolean*

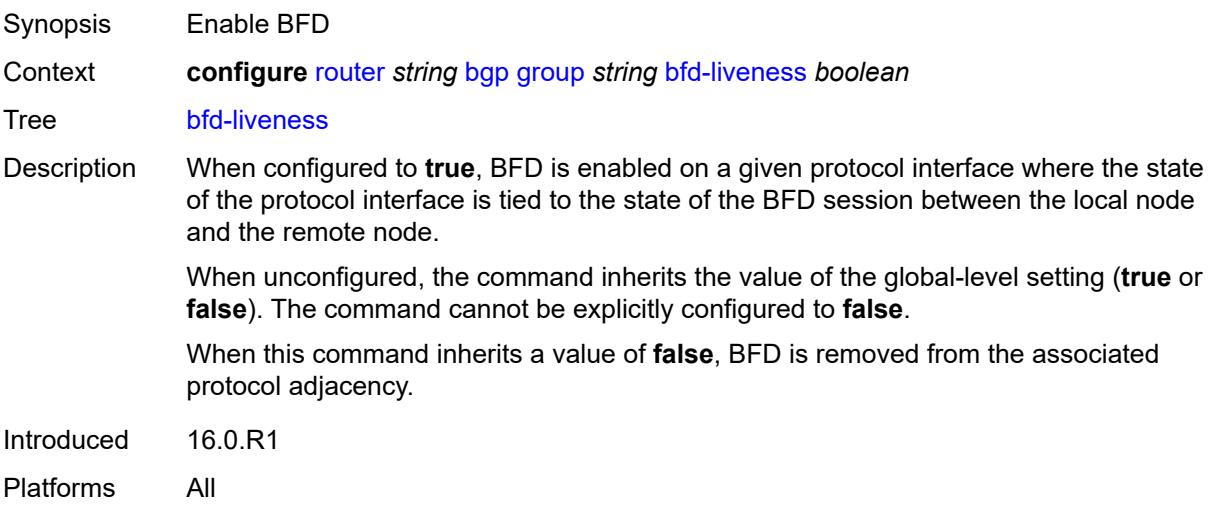

## <span id="page-3573-1"></span>**block-prefix-sid** *boolean*

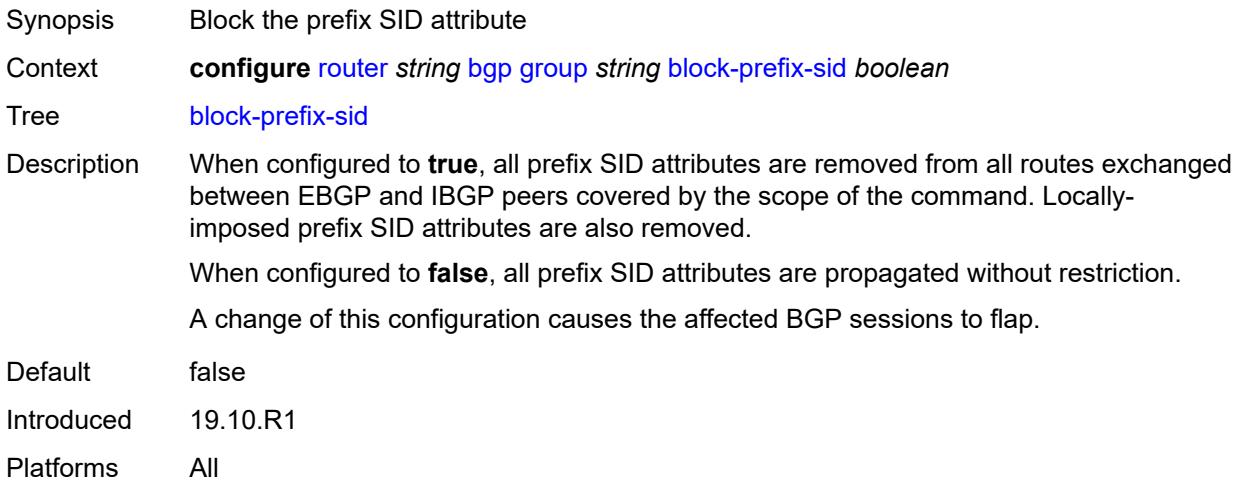

# <span id="page-3573-2"></span>**capability-negotiation** *boolean*

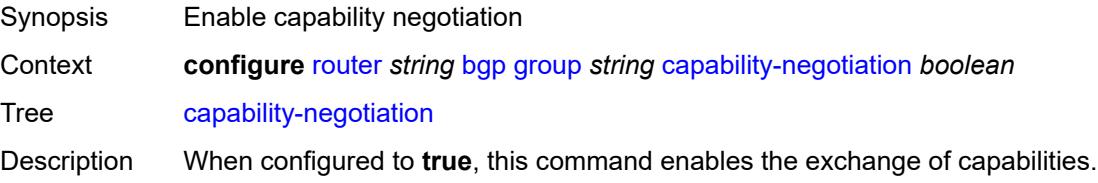

When configured to **false** and the peering is flapped, new capabilities are not negotiated and strictly IPv4 exchanges are supported with the peer.

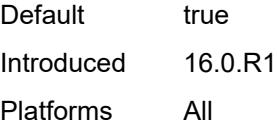

#### <span id="page-3574-0"></span>**client-reflect** *boolean*

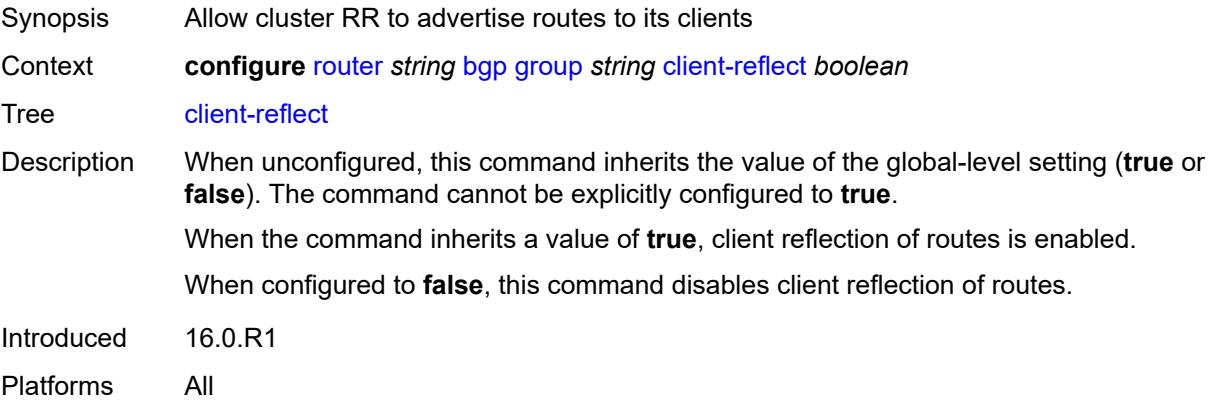

#### <span id="page-3574-1"></span>**cluster**

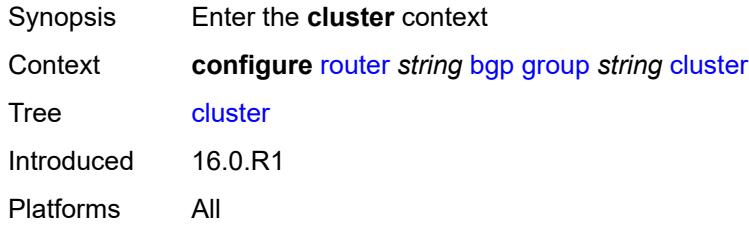

## <span id="page-3574-2"></span>**allow-local-fallback** *boolean*

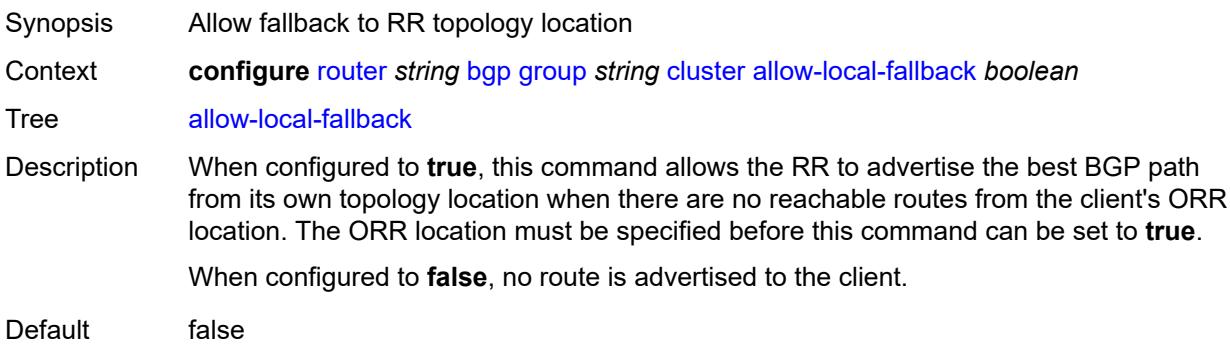

Introduced 16.0.R1 Platforms All

# <span id="page-3575-0"></span>**cluster-id** *string*

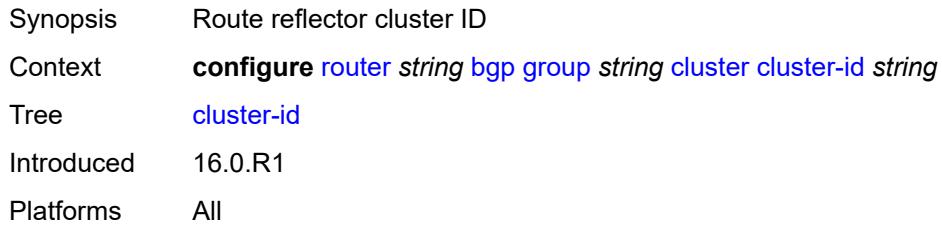

# <span id="page-3575-1"></span>**orr-location** *number*

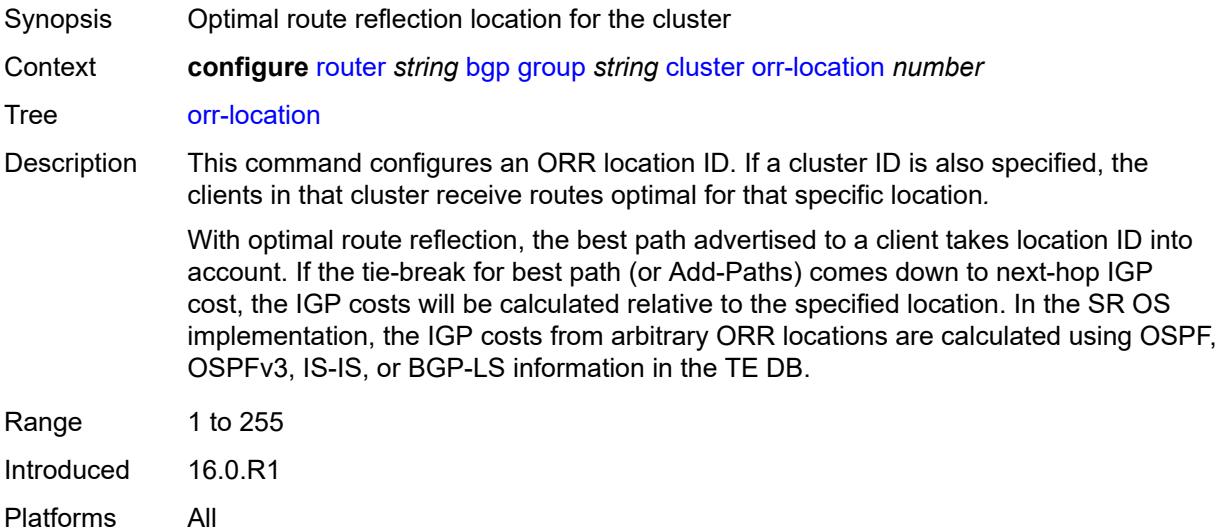

### <span id="page-3575-2"></span>**connect-retry** *number*

<span id="page-3575-3"></span>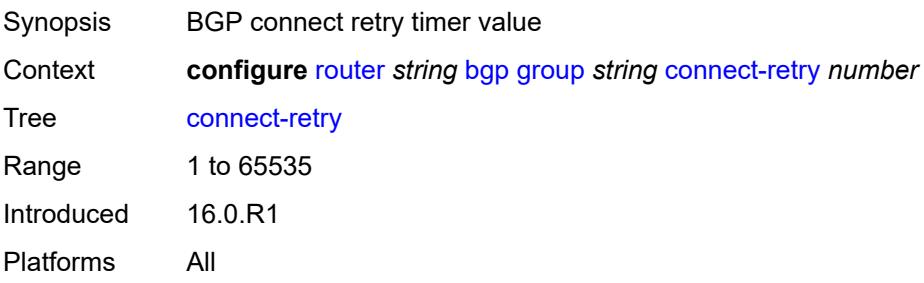

# **damp-peer-oscillations**

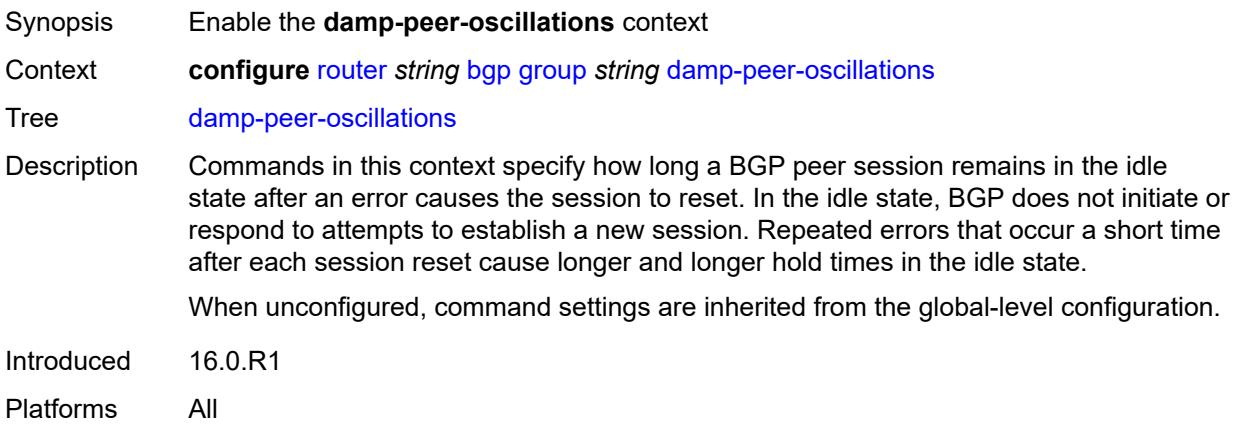

#### <span id="page-3576-0"></span>**error-interval** *number*

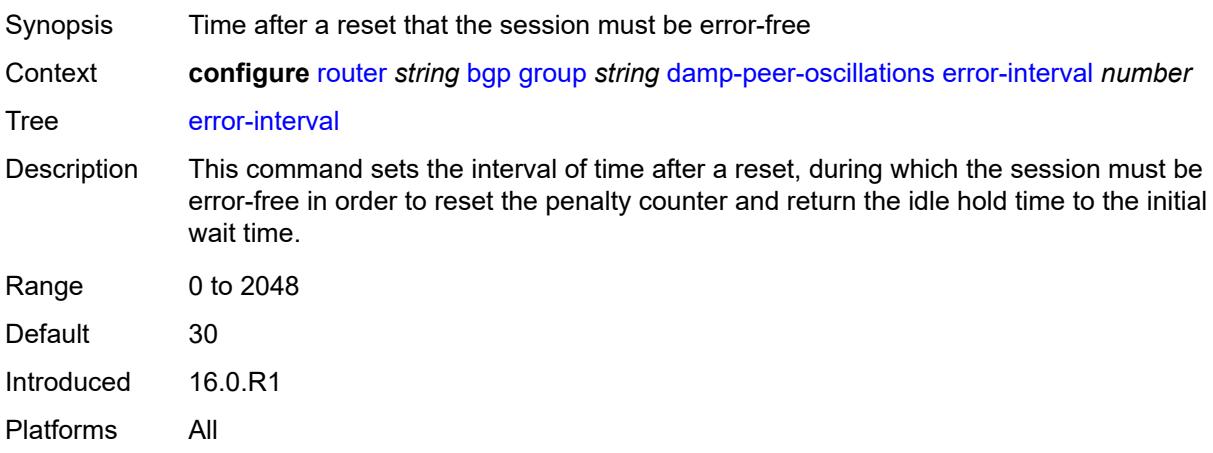

#### <span id="page-3576-1"></span>**idle-hold-time**

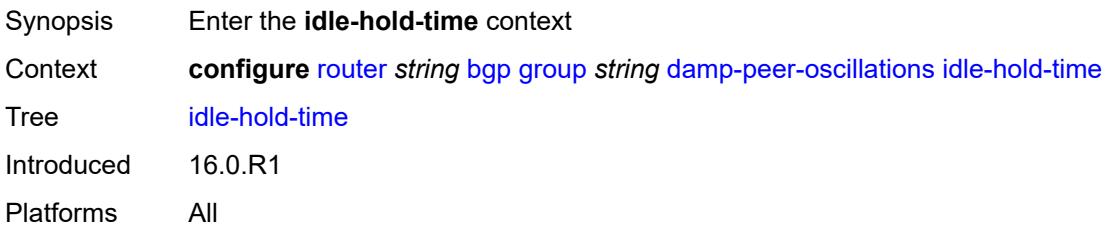

## <span id="page-3576-2"></span>**initial-wait** *number*

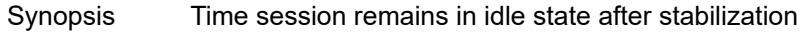

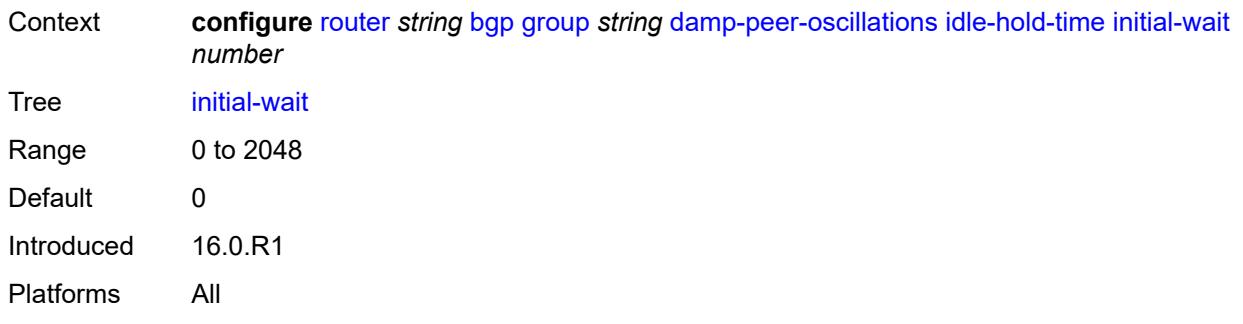

## <span id="page-3577-0"></span>**max-wait** *number*

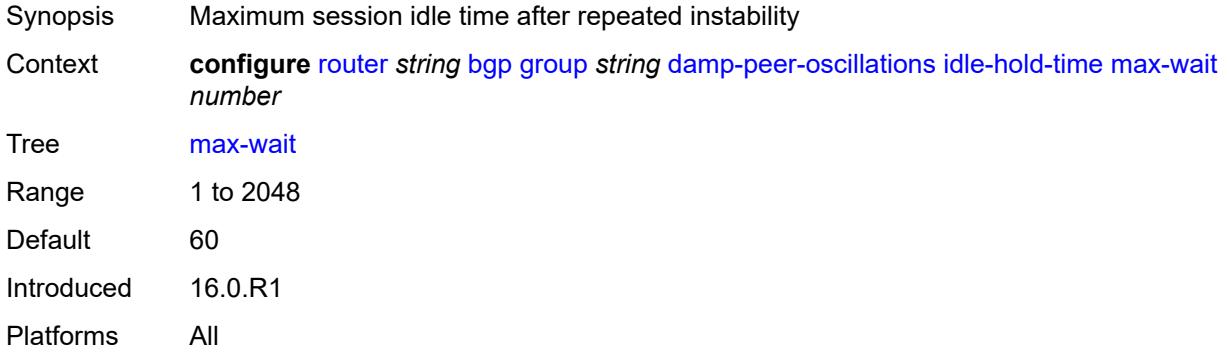

# <span id="page-3577-1"></span>**second-wait** *number*

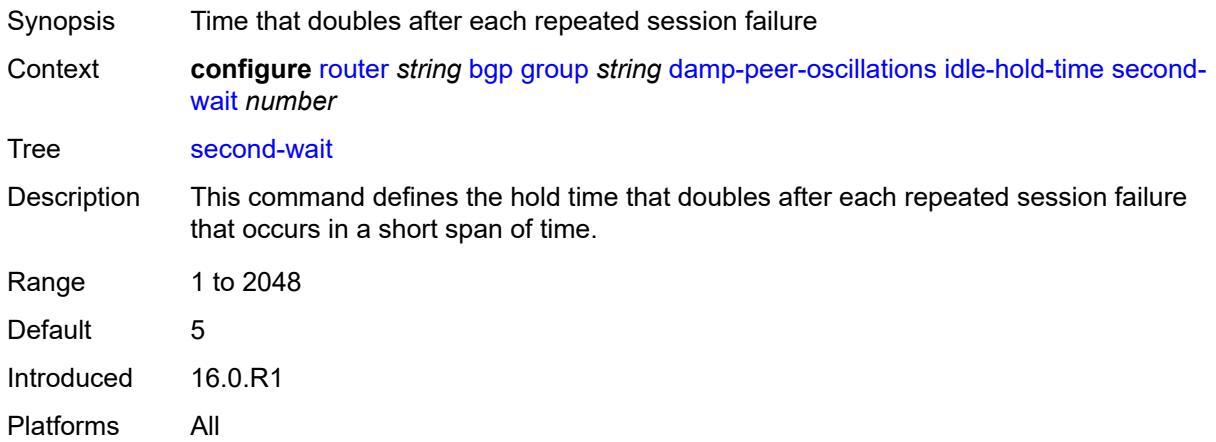

# <span id="page-3577-2"></span>**damping** *boolean*

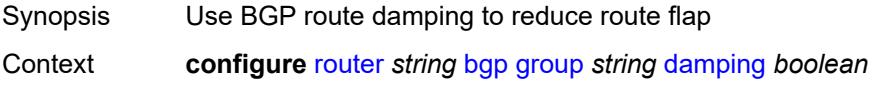

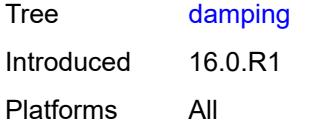

# <span id="page-3578-0"></span>**def-recv-evpn-encap** *keyword*

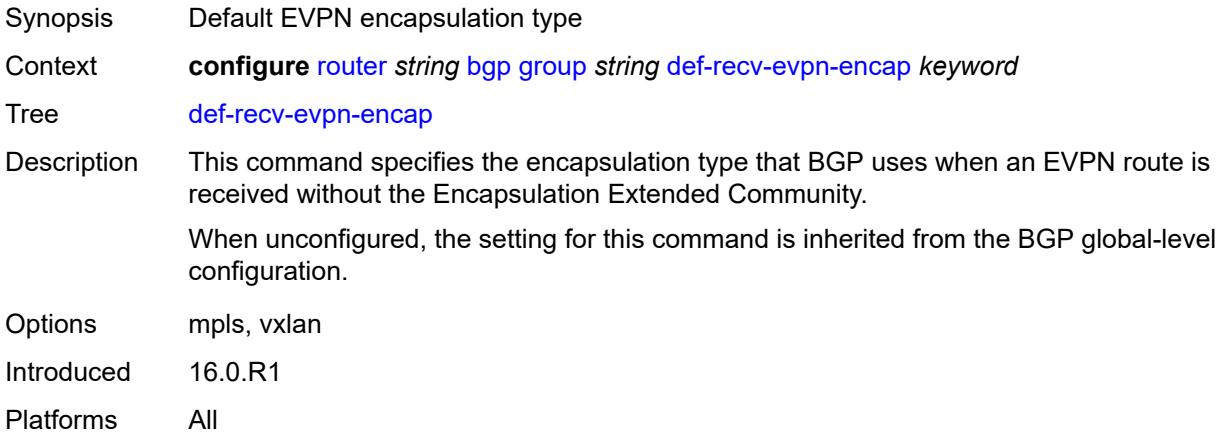

# <span id="page-3578-1"></span>**default-label-preference**

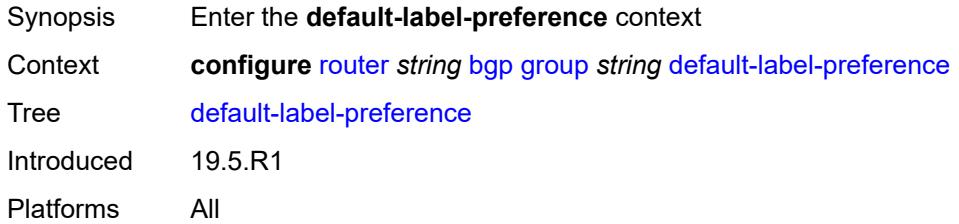

# <span id="page-3578-2"></span>**ebgp** *number*

<span id="page-3578-3"></span>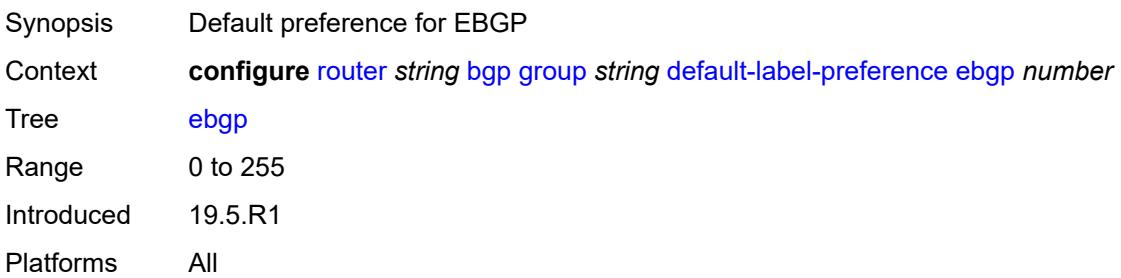

# **ibgp** *number*

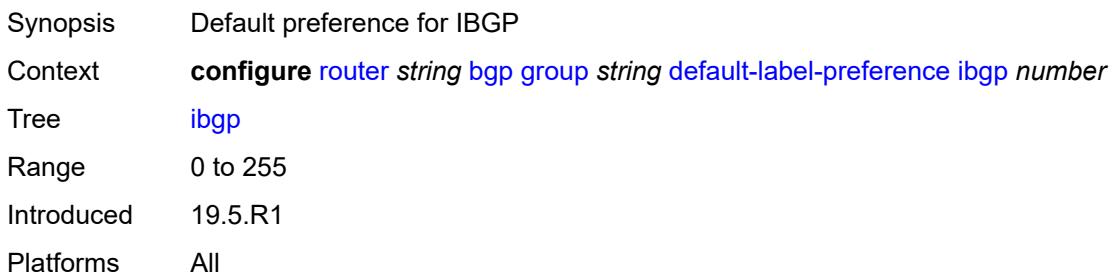

### <span id="page-3579-0"></span>**default-preference**

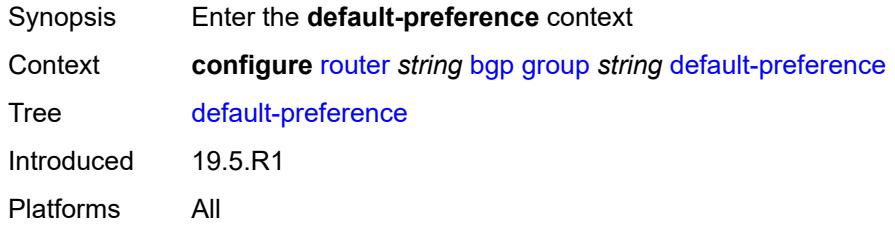

# <span id="page-3579-1"></span>**ebgp** *number*

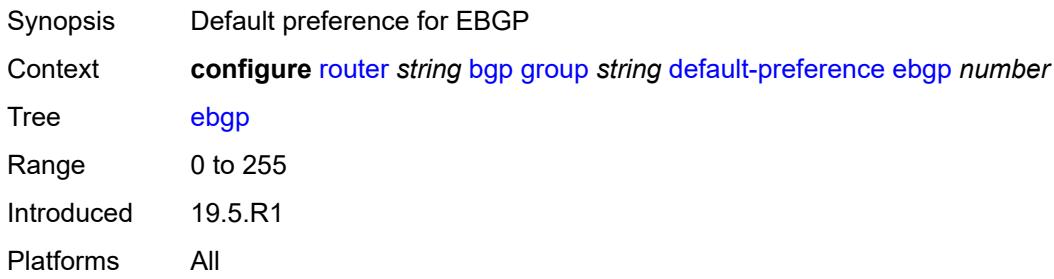

## <span id="page-3579-2"></span>**ibgp** *number*

<span id="page-3579-3"></span>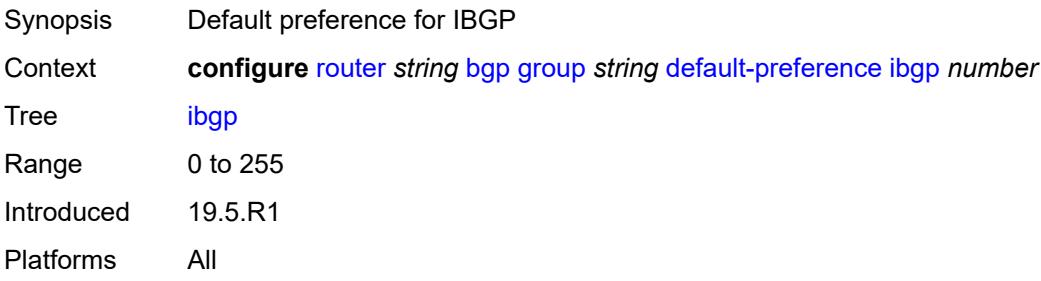

# **default-route-target** *boolean*

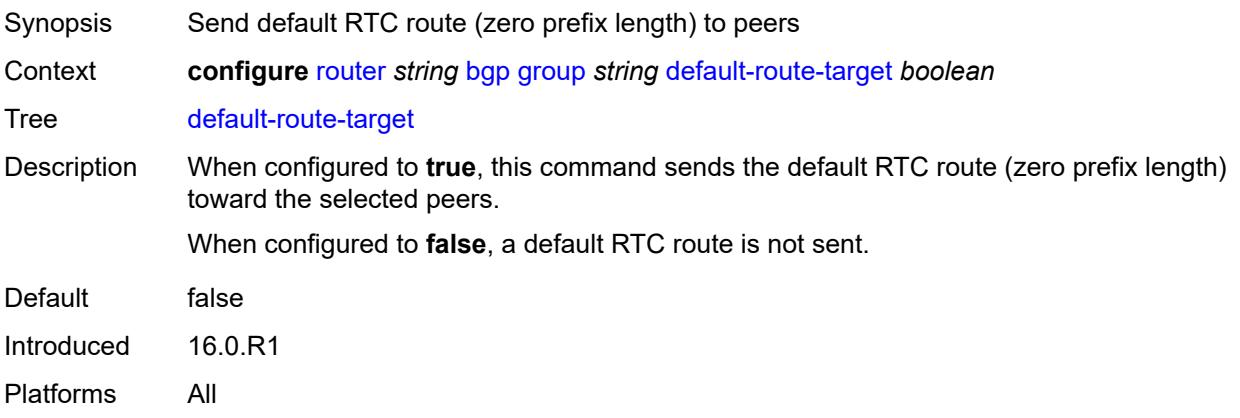

### <span id="page-3580-0"></span>**description** *string*

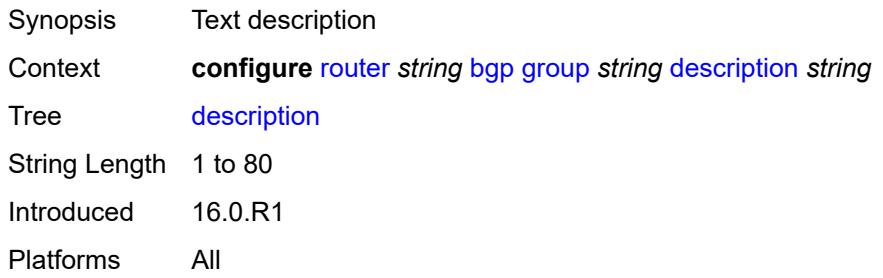

# <span id="page-3580-1"></span>**dynamic-neighbor**

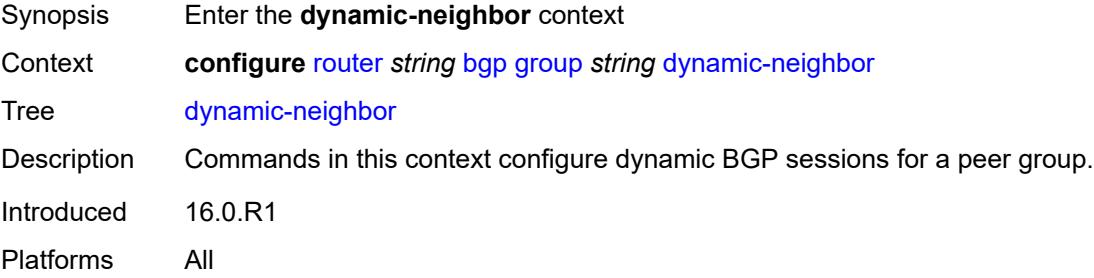

# <span id="page-3580-2"></span>**interface** [\[interface-name](#page-3581-0)] *string*

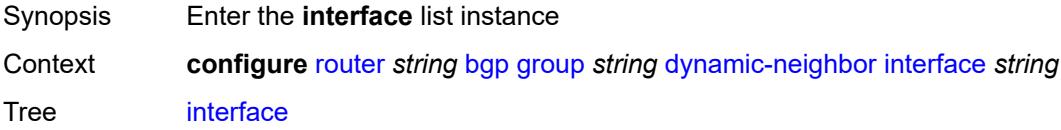

Description Commands in this context configure an unnumbered base router network interface for dynamic neighbors.

> If this interface connects to a network with other BGP routers, sessions with the other routers can be set up automatically without explicitly configuring them as BGP neighbors. The interface must be IPv6 enabled, but because the interface is considered unnumbered, it does not require an IPv4 address or a global-unicast IPv6 address. The sessions are set up using IPv6 link-local addresses.

The BGP unnumbered feature supports all address families that allow IPv6 link-local BGP next-hop addresses. This includes IPv4 with the use of RFC 8950 extensions.

When an interface is added to the list of dynamic-neighbor interfaces, an outgoing connection attempt is initiated toward any directly connected router on the interface that announces itself using an ICMPv6 router advertisement message. The session attempt is unsuccessful if the peer type is not EBGP, the reported AS number of the peer does not match one of the allowed values, or the maximum session limit of the interface would be exceeded.

Introduced 22.10.R1

Platforms All

#### <span id="page-3581-0"></span>[**interface-name**] *string*

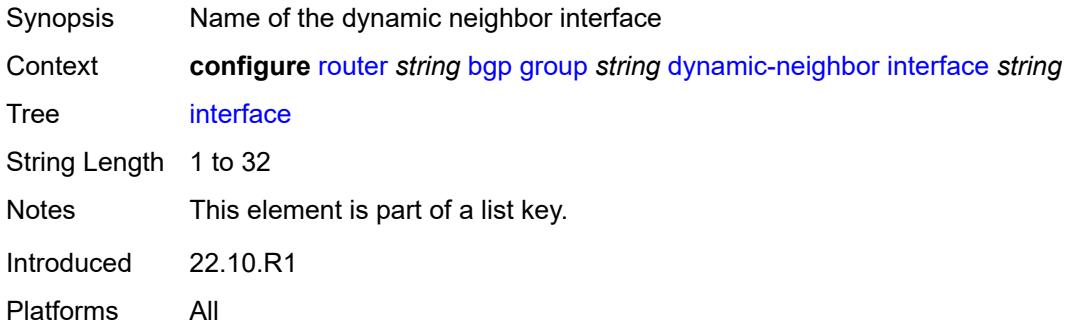

#### <span id="page-3581-1"></span>**allowed-peer-as** *string*

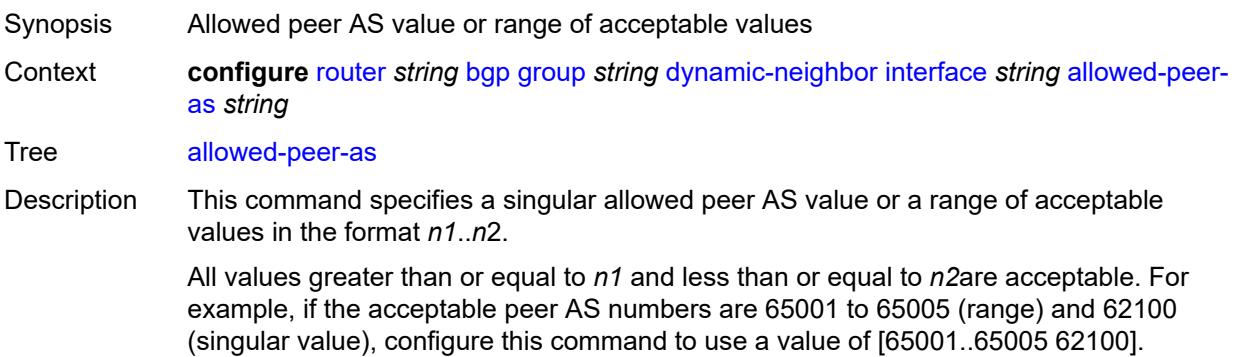

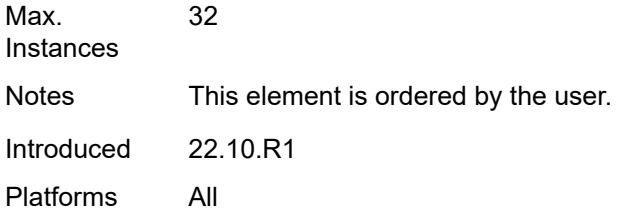

## <span id="page-3582-0"></span>**max-sessions** *number*

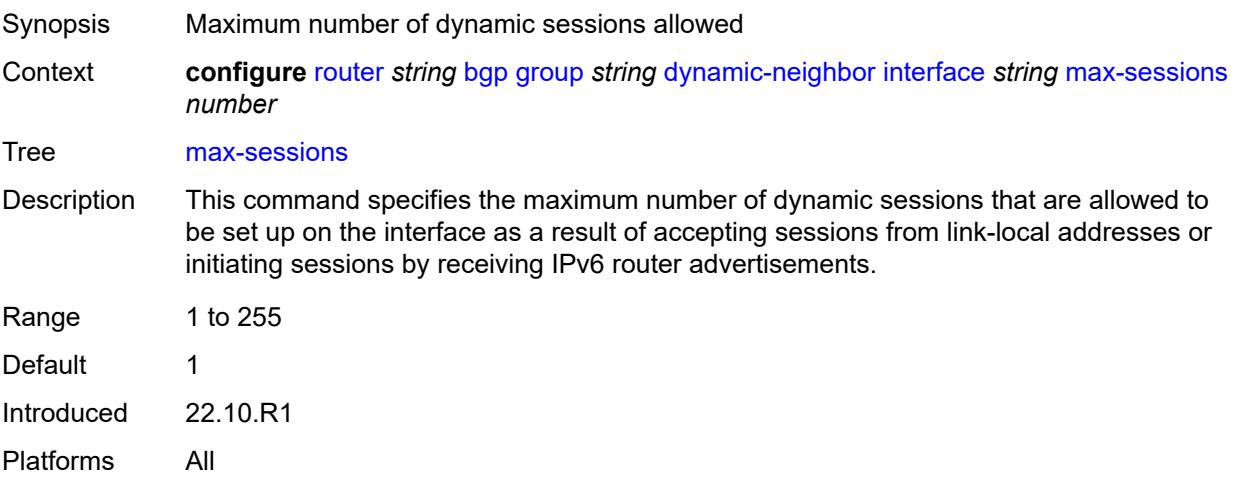

#### <span id="page-3582-1"></span>**match**

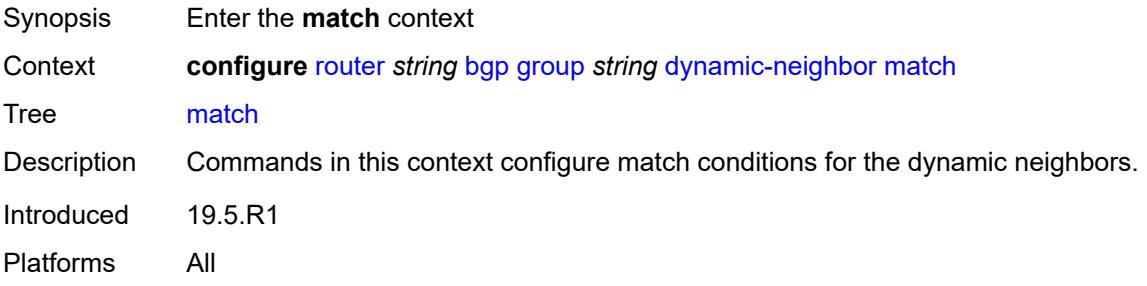

# <span id="page-3582-2"></span>**prefix** [[ip-prefix\]](#page-3583-0) *(ipv4-prefix | ipv6-prefix)*

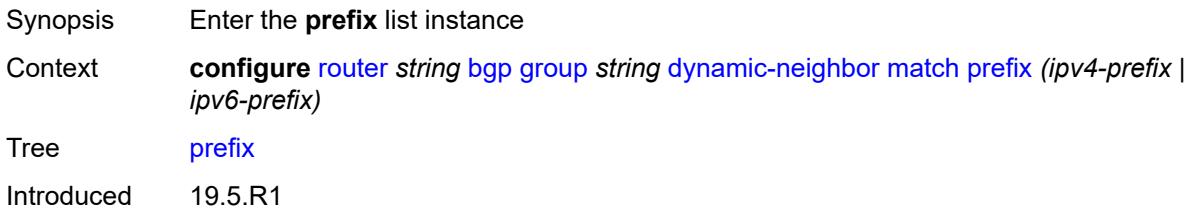

Platforms All

### <span id="page-3583-0"></span>[**ip-prefix**] *(ipv4-prefix | ipv6-prefix)*

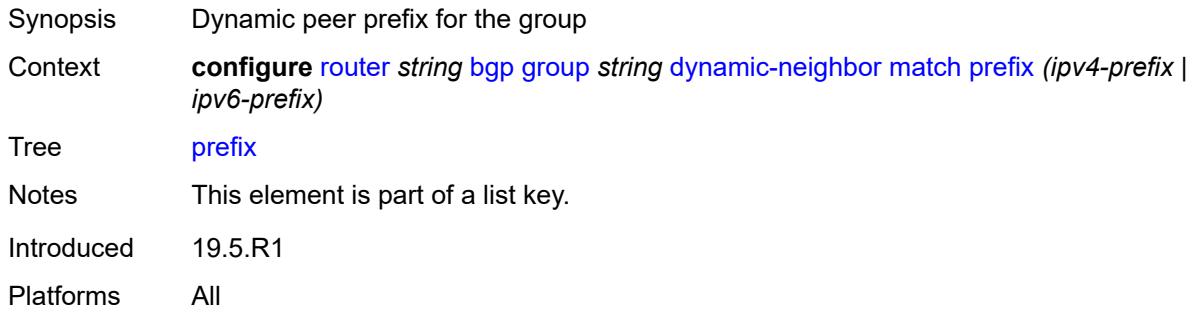

## <span id="page-3583-1"></span>**allowed-peer-as** *string*

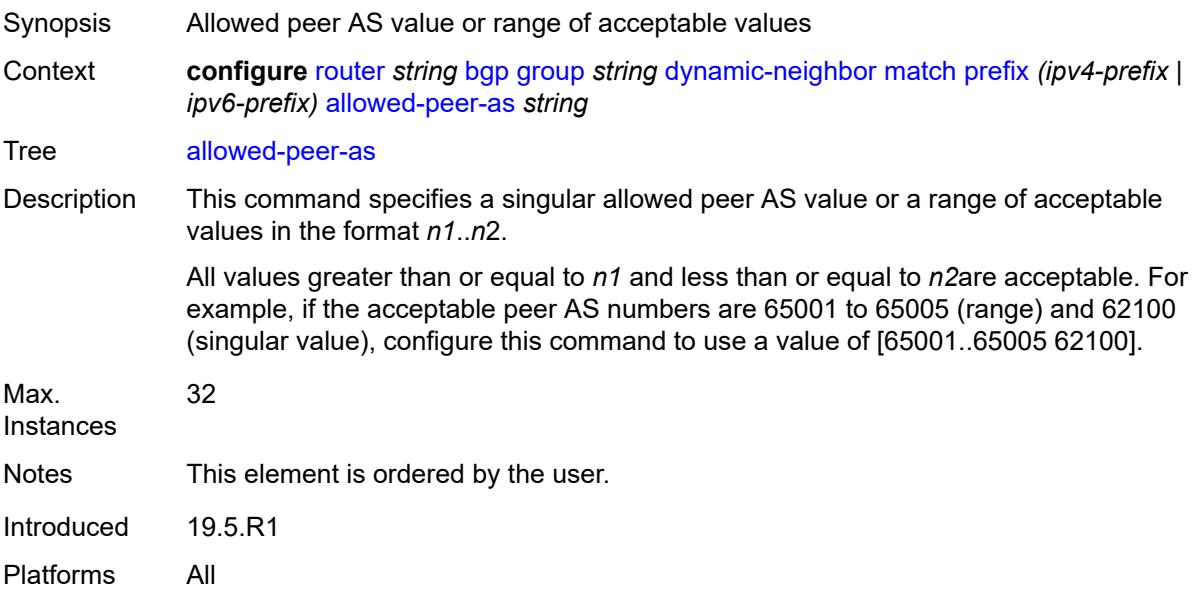

## <span id="page-3583-2"></span>**dynamic-neighbor-limit** *number*

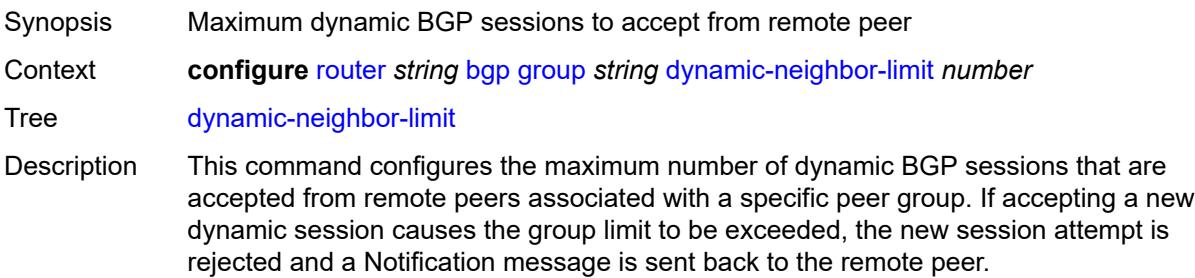

When unconfigured, the setting is inherited from the BGP global-level configuration.

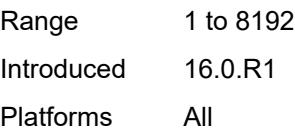

# <span id="page-3584-0"></span>**ebgp-default-reject-policy**

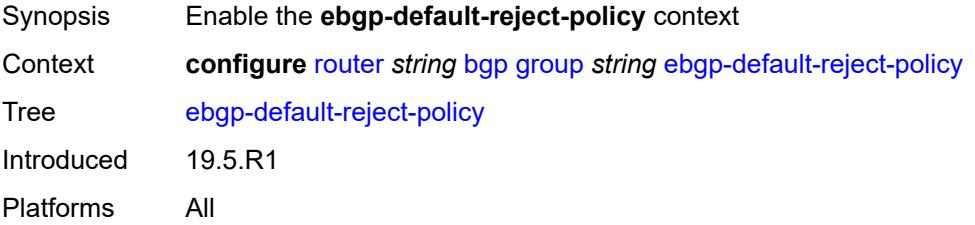

#### <span id="page-3584-1"></span>**export** *boolean*

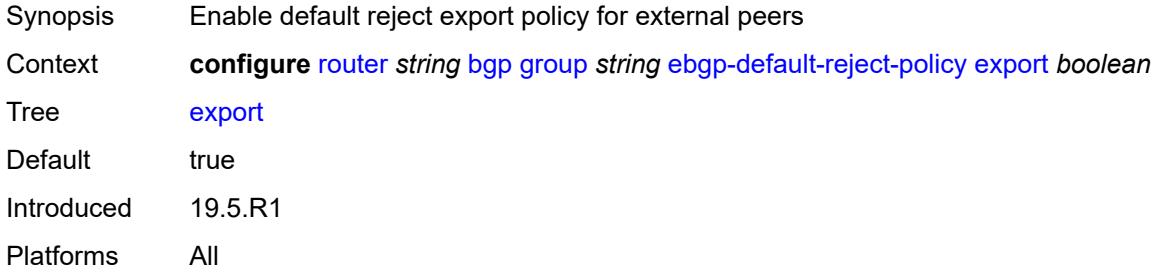

### <span id="page-3584-2"></span>**import** *boolean*

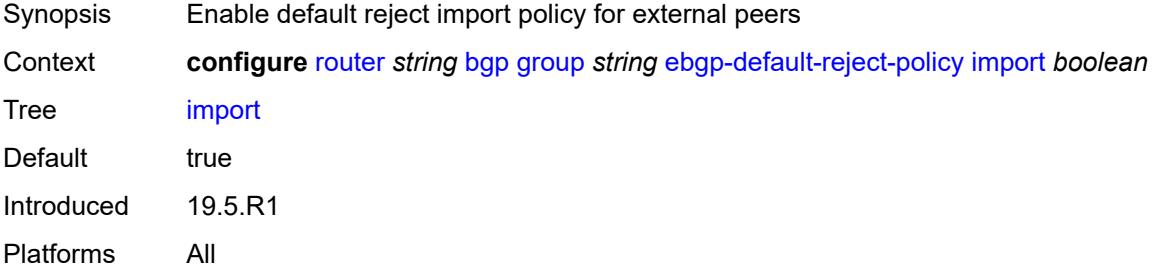

#### <span id="page-3584-3"></span>**egress-engineering**

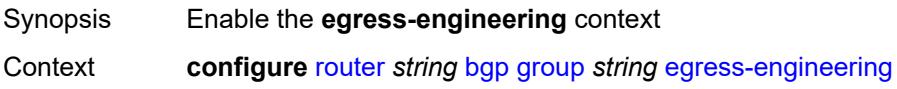

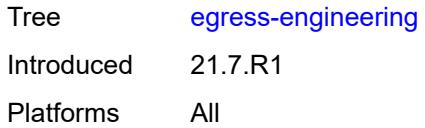

# <span id="page-3585-0"></span>**admin-state** *keyword*

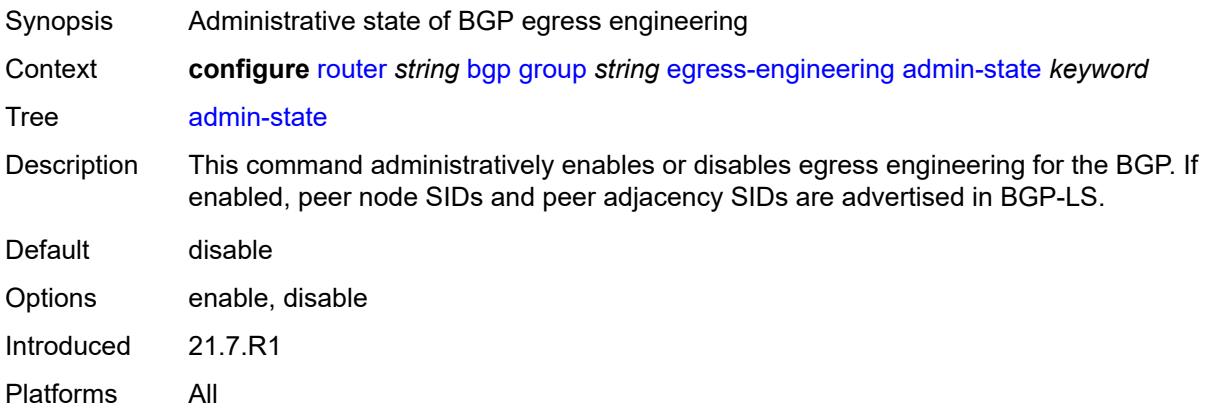

# <span id="page-3585-1"></span>**egress-peer-engineering-label-unicast** *boolean*

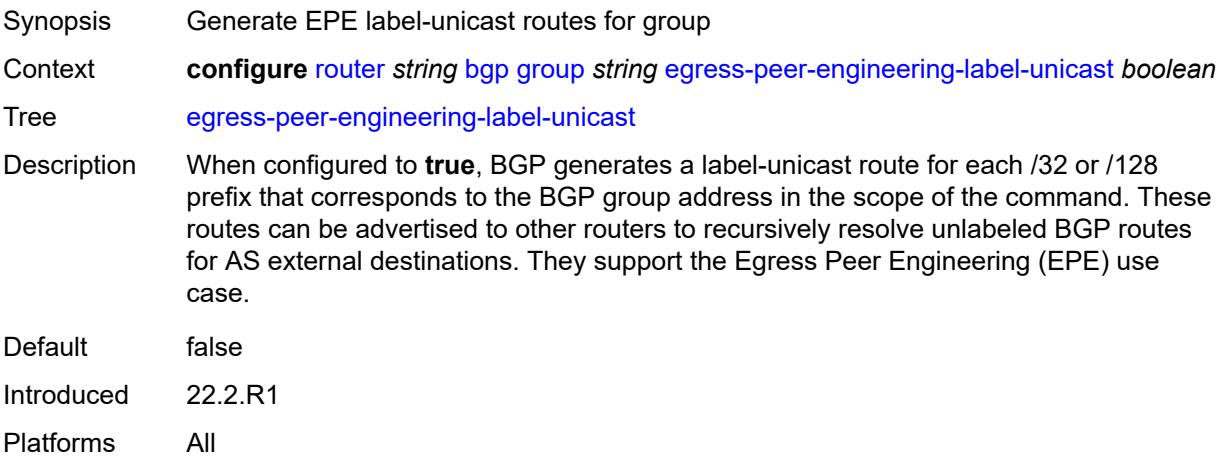

#### <span id="page-3585-2"></span>**enforce-first-as** *boolean*

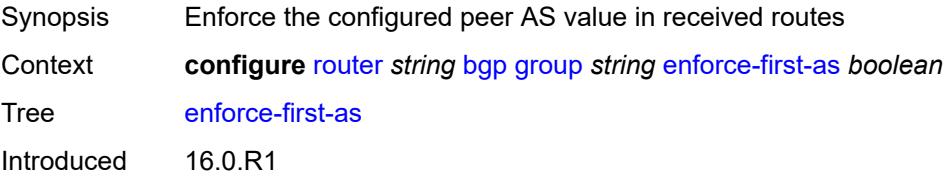

Platforms All

# <span id="page-3586-0"></span>**error-handling**

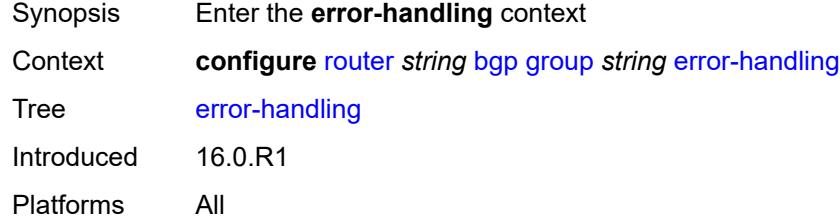

# <span id="page-3586-1"></span>**update-fault-tolerance** *boolean*

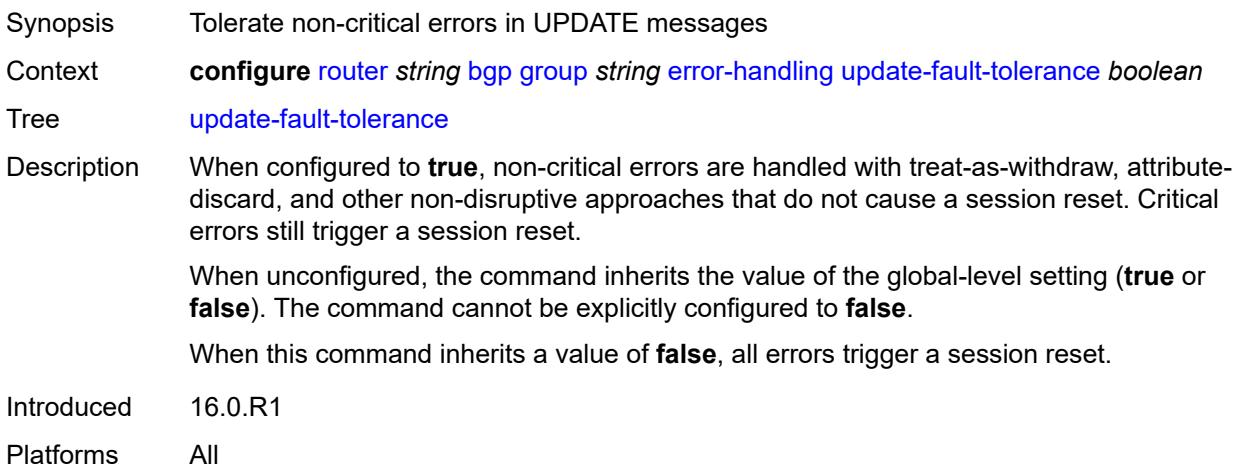

### <span id="page-3586-2"></span>**export**

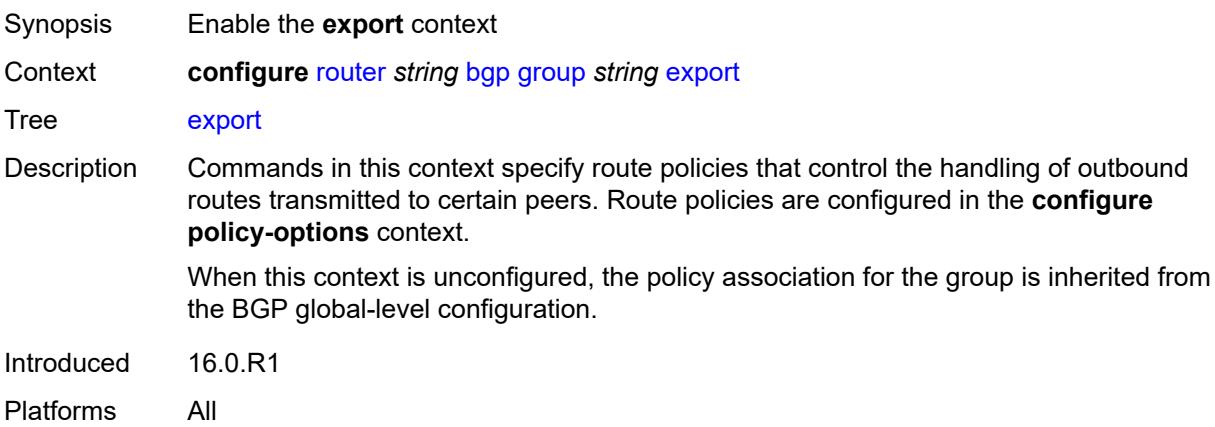

# <span id="page-3587-0"></span>**policy** *(policy-expr-string | string)*

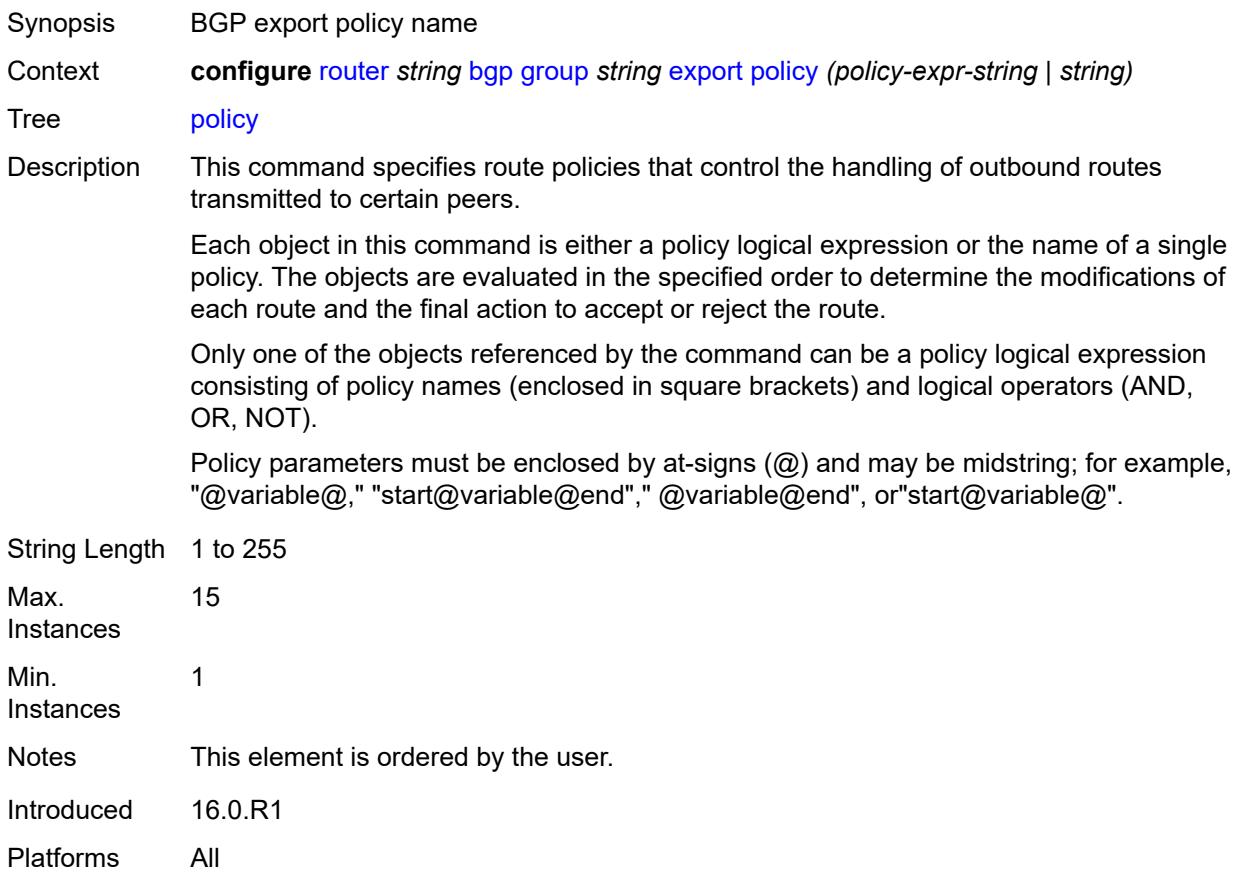

# <span id="page-3587-1"></span>**extended-nh-encoding**

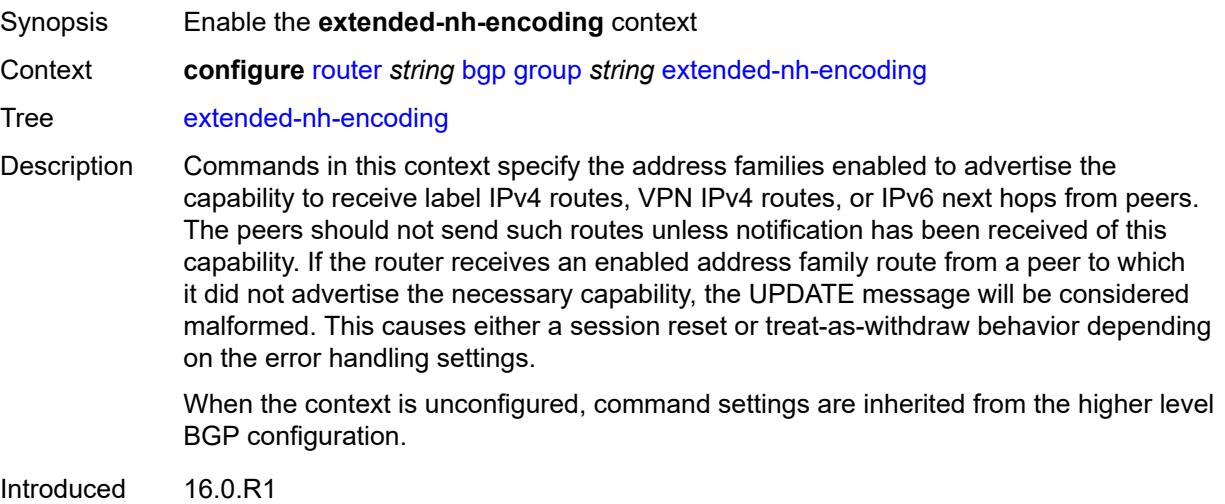

Platforms All

### <span id="page-3588-0"></span>**ipv4** *boolean*

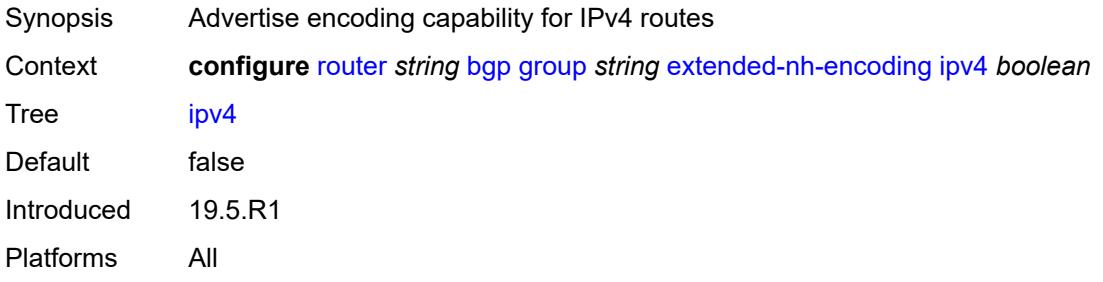

# <span id="page-3588-1"></span>**label-ipv4** *boolean*

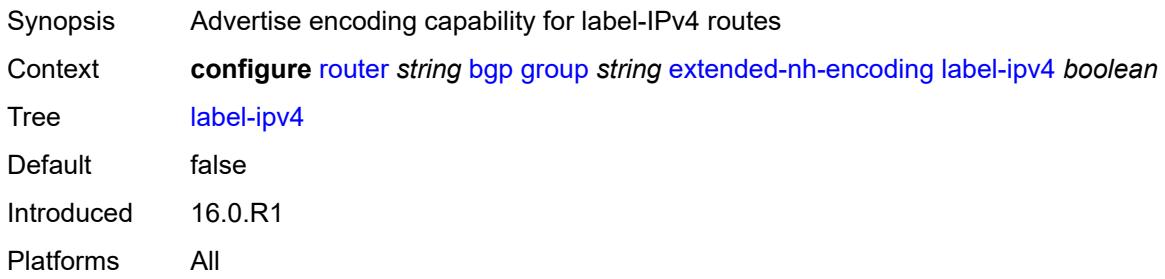

### <span id="page-3588-2"></span>**vpn-ipv4** *boolean*

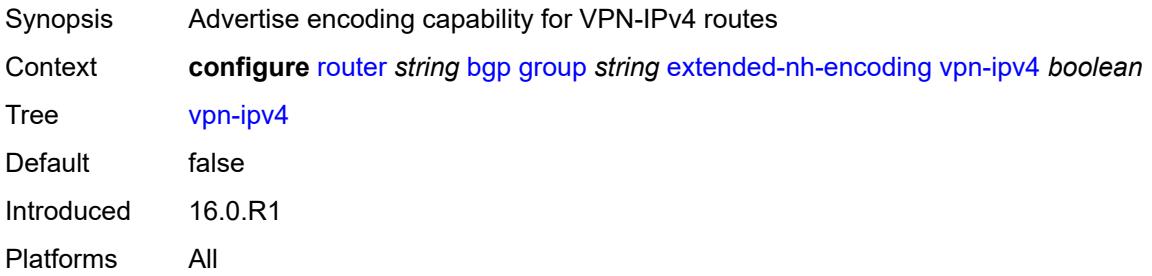

# <span id="page-3588-3"></span>**family**

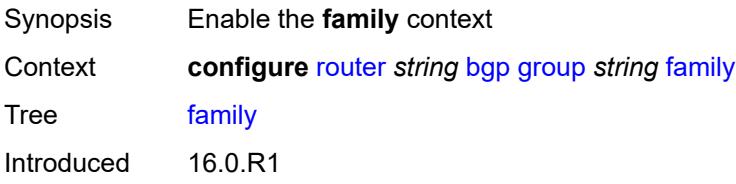

Platforms All

# <span id="page-3589-0"></span>**bgp-ls** *boolean*

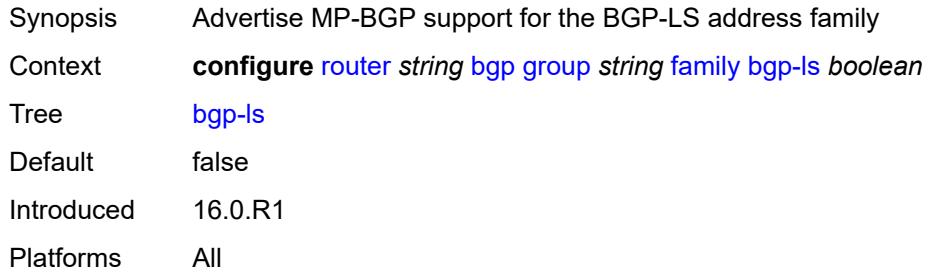

# <span id="page-3589-1"></span>**evpn** *boolean*

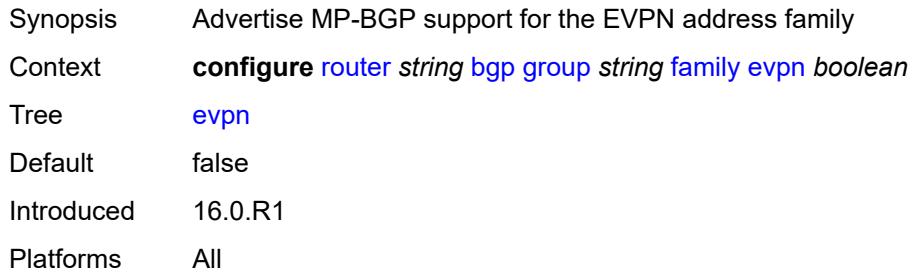

## <span id="page-3589-2"></span>**flow-ipv4** *boolean*

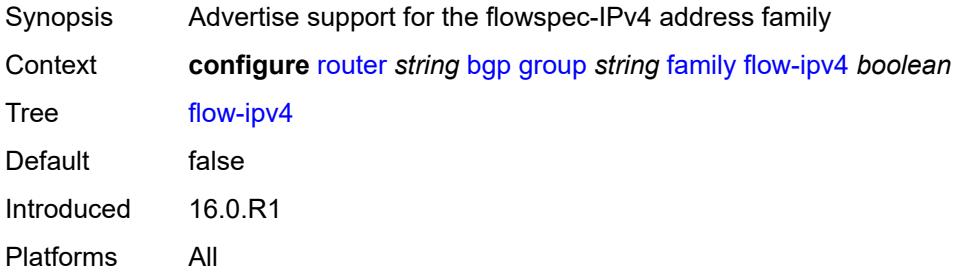

# <span id="page-3589-3"></span>**flow-ipv6** *boolean*

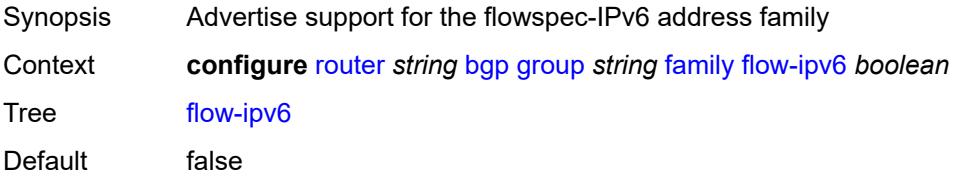

Introduced 16.0.R1 Platforms All

## <span id="page-3590-0"></span>**flow-vpn-ipv4** *boolean*

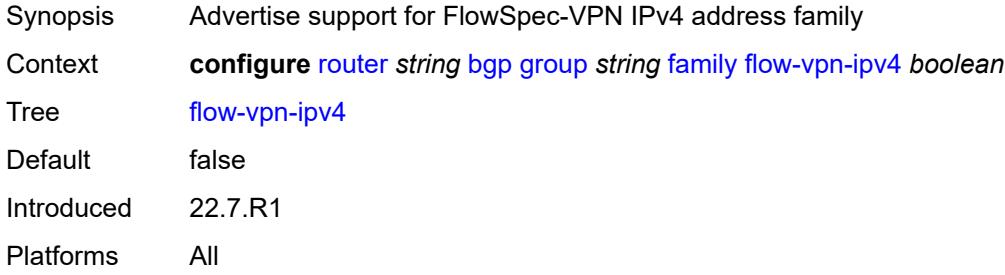

# <span id="page-3590-1"></span>**flow-vpn-ipv6** *boolean*

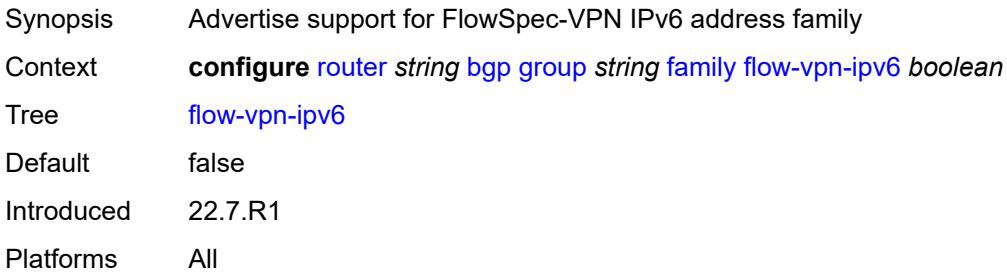

# <span id="page-3590-2"></span>**ipv4** *boolean*

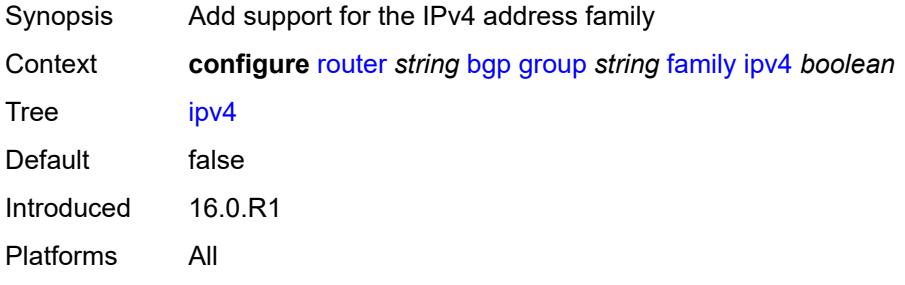

## <span id="page-3590-3"></span>**ipv6** *boolean*

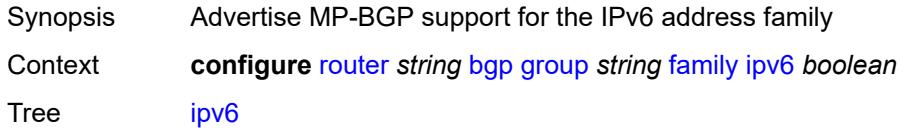

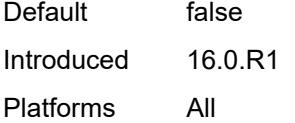

# <span id="page-3591-0"></span>**l2-vpn** *boolean*

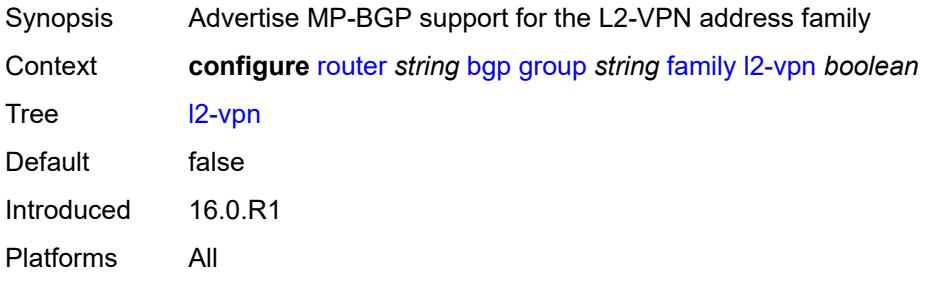

## <span id="page-3591-1"></span>**label-ipv4** *boolean*

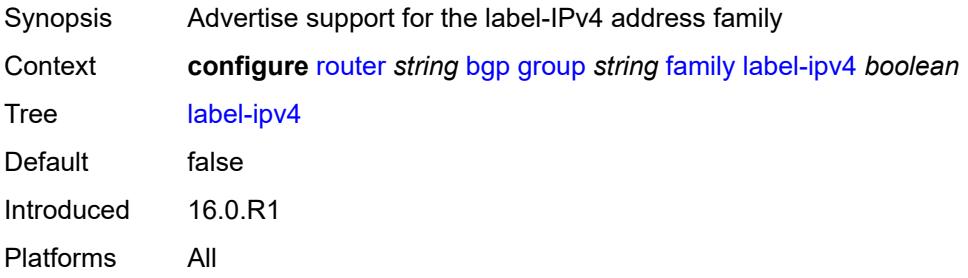

# <span id="page-3591-2"></span>**label-ipv6** *boolean*

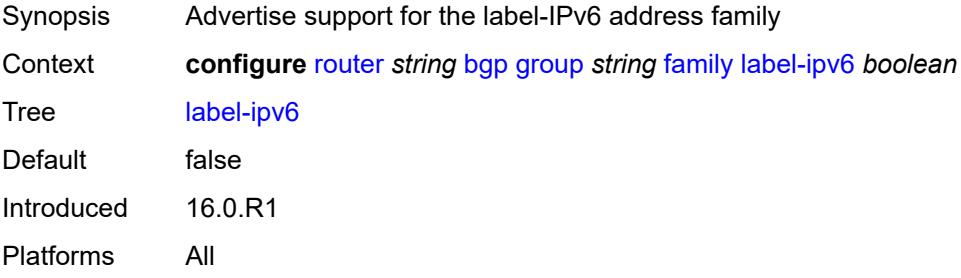

## <span id="page-3591-3"></span>**mcast-ipv4** *boolean*

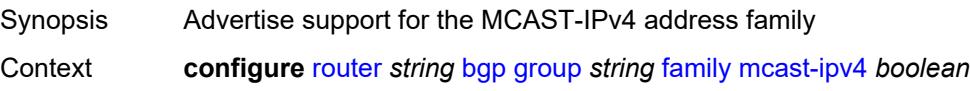

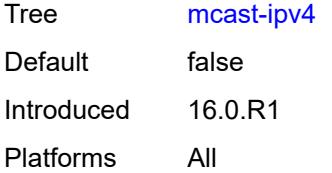

#### <span id="page-3592-0"></span>**mcast-ipv6** *boolean*

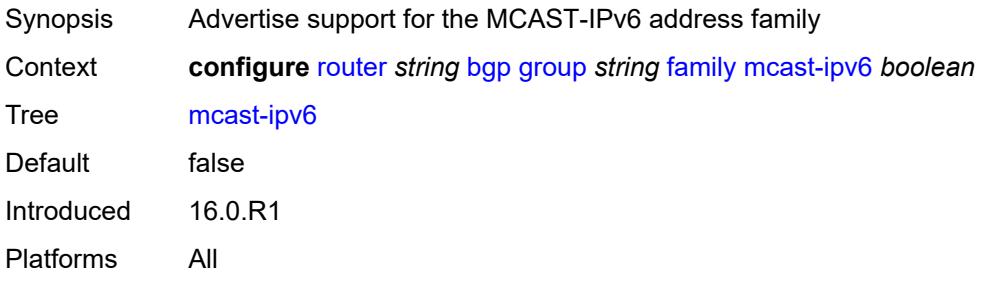

## <span id="page-3592-1"></span>**mcast-vpn-ipv4** *boolean*

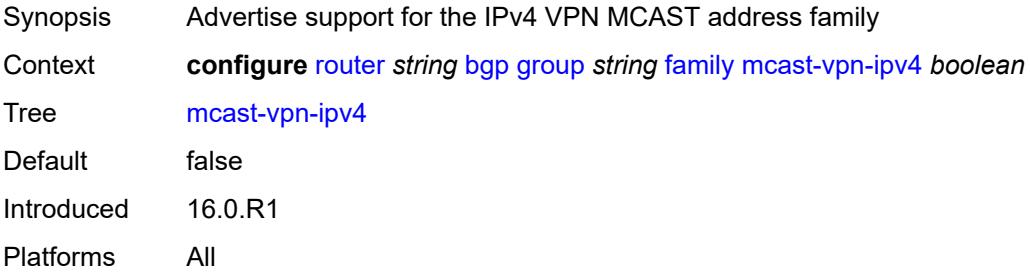

#### <span id="page-3592-2"></span>**mcast-vpn-ipv6** *boolean*

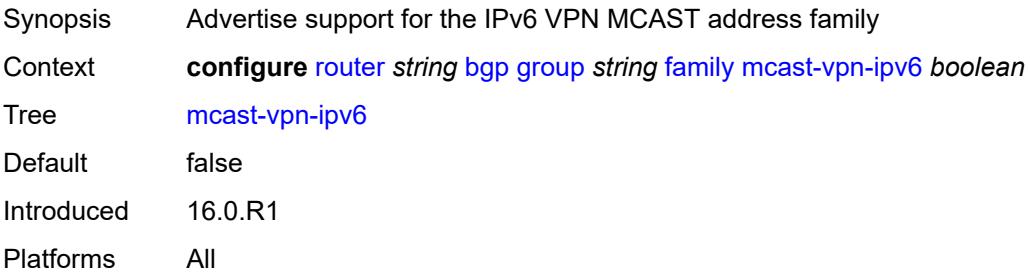

# <span id="page-3592-3"></span>**mdt-safi** *boolean*

Synopsis Advertise MP-BGP support for MDT-SAFI address family

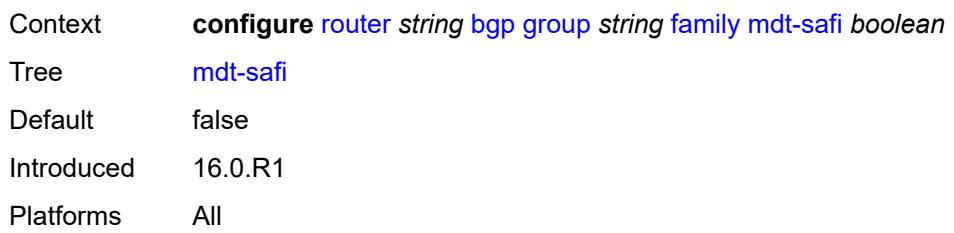

#### <span id="page-3593-0"></span>**ms-pw** *boolean*

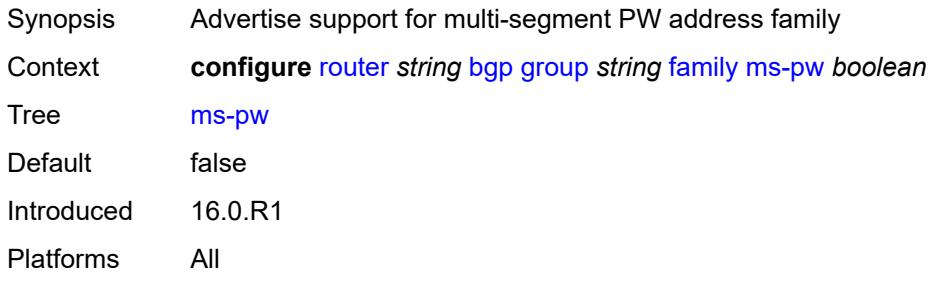

# <span id="page-3593-1"></span>**mvpn-ipv4** *boolean*

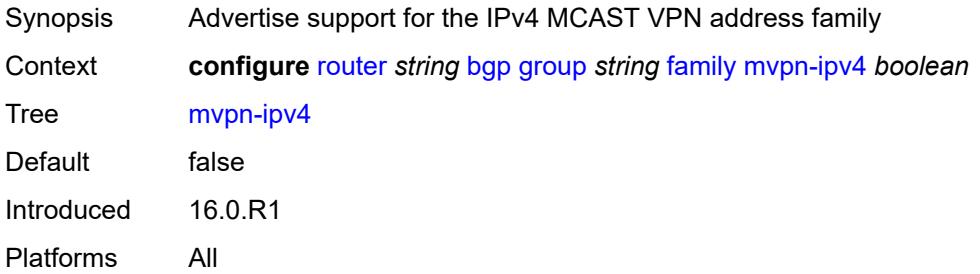

# <span id="page-3593-2"></span>**mvpn-ipv6** *boolean*

<span id="page-3593-3"></span>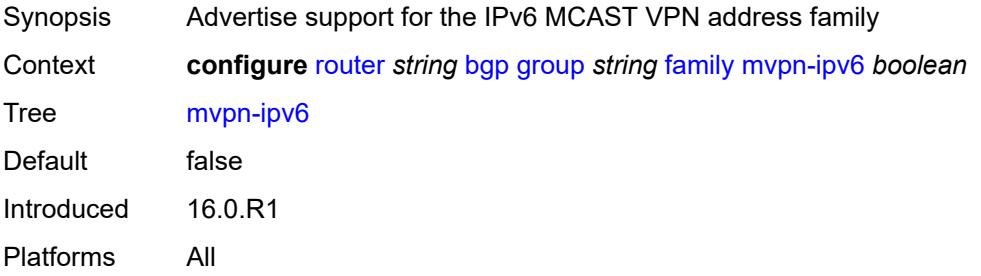

# **route-target** *boolean*

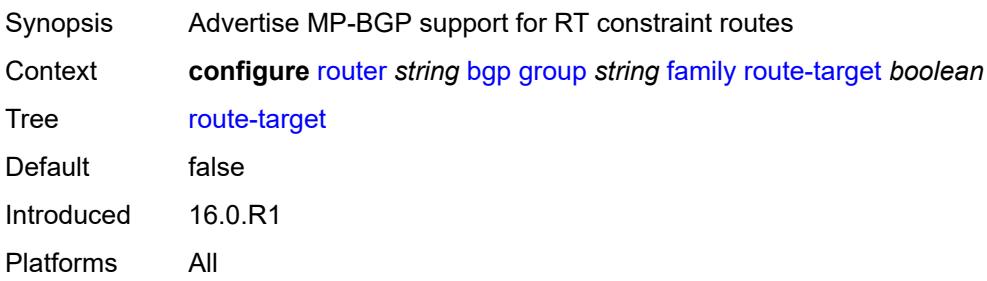

## <span id="page-3594-0"></span>**sr-policy-ipv4** *boolean*

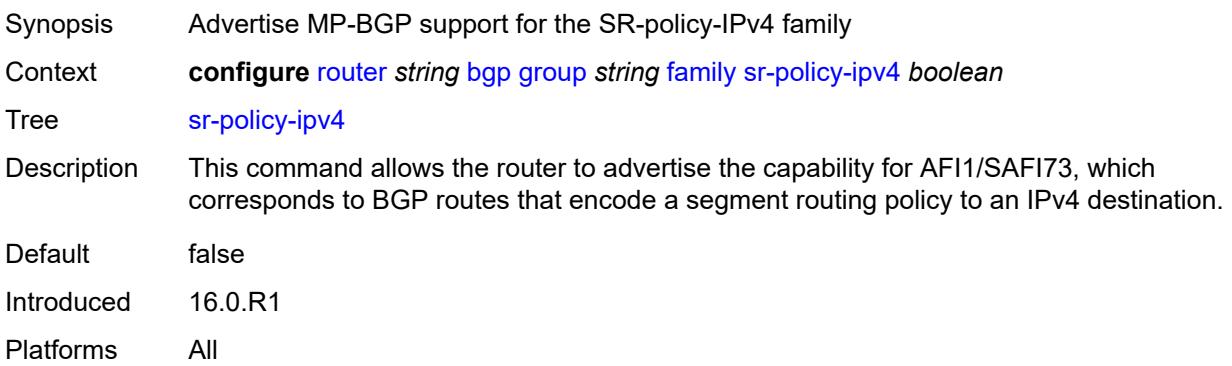

# <span id="page-3594-1"></span>**sr-policy-ipv6** *boolean*

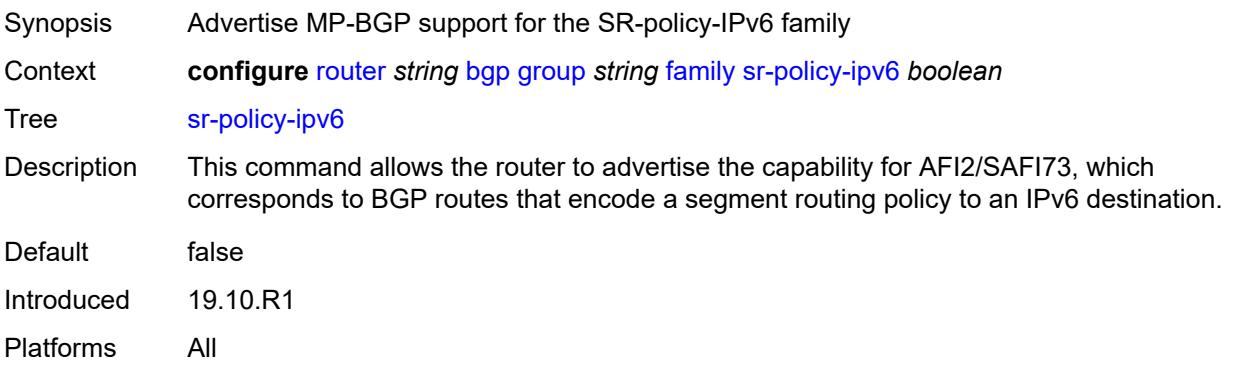

## <span id="page-3594-2"></span>**vpn-ipv4** *boolean*

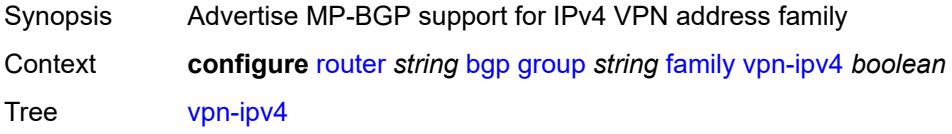

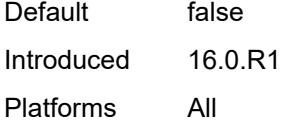

# <span id="page-3595-0"></span>**vpn-ipv6** *boolean*

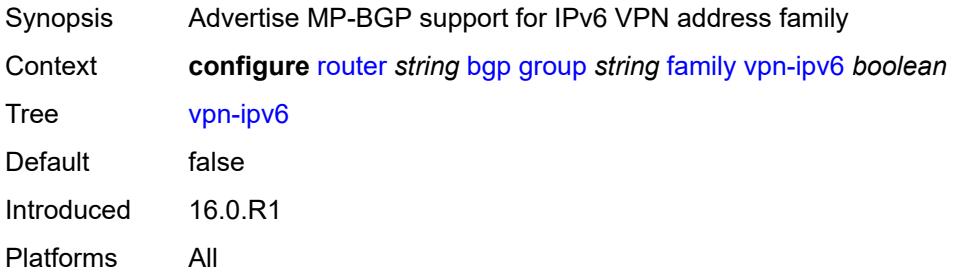

# <span id="page-3595-1"></span>**fast-external-failover** *boolean*

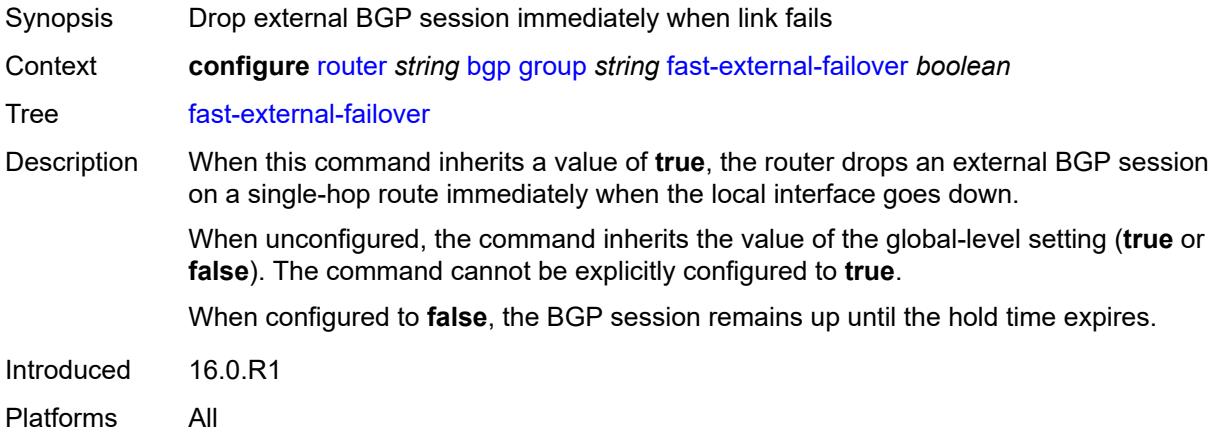

# <span id="page-3595-2"></span>**graceful-restart**

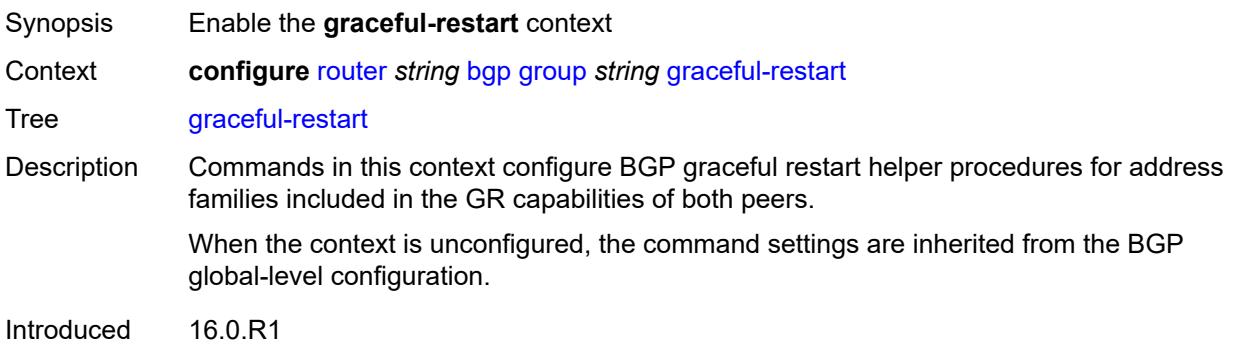

Platforms All

# <span id="page-3596-0"></span>**gr-notification** *boolean*

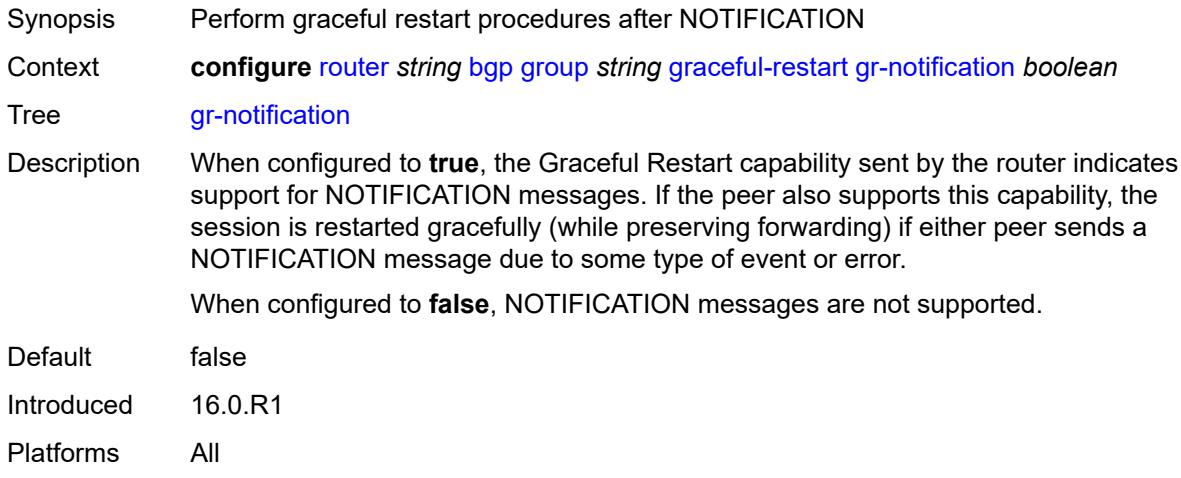

# <span id="page-3596-1"></span>**long-lived**

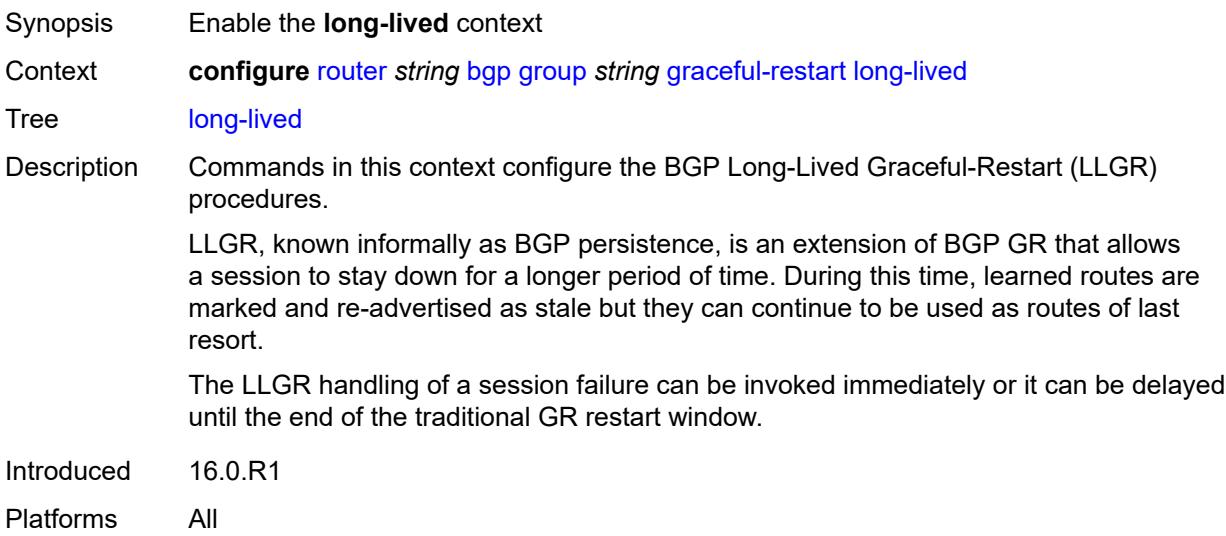

# <span id="page-3596-2"></span>**advertise-stale-to-all-neighbors** *boolean*

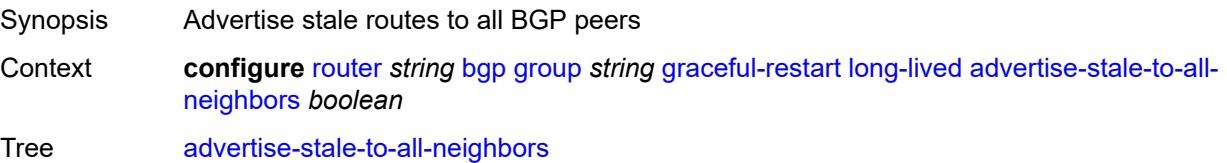

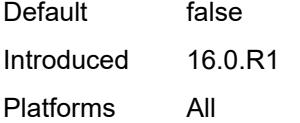

# <span id="page-3597-0"></span>**advertised-stale-time** *number*

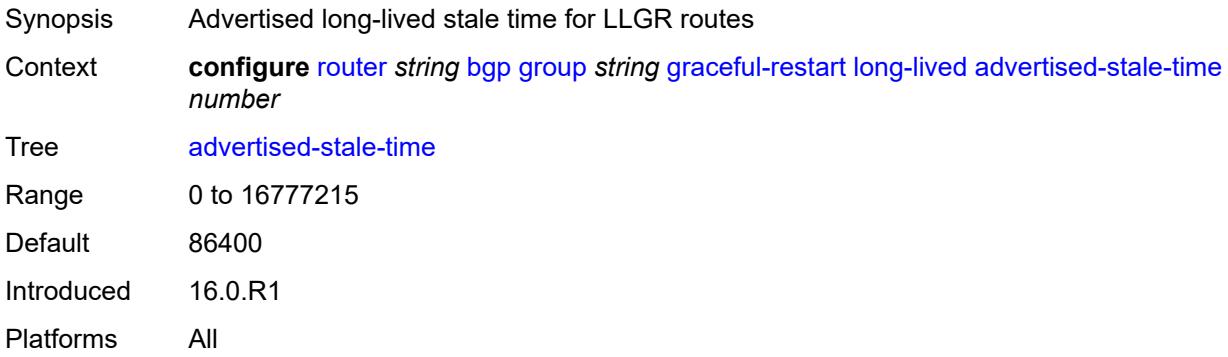

# <span id="page-3597-2"></span>**family** [[family-type\]](#page-3597-1) *keyword*

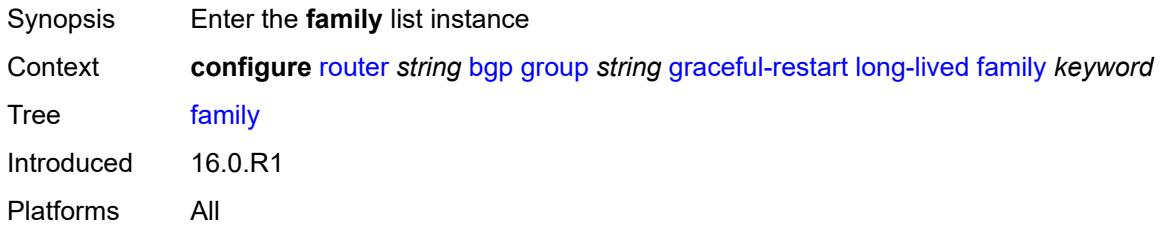

# <span id="page-3597-1"></span>[**family-type**] *keyword*

<span id="page-3597-3"></span>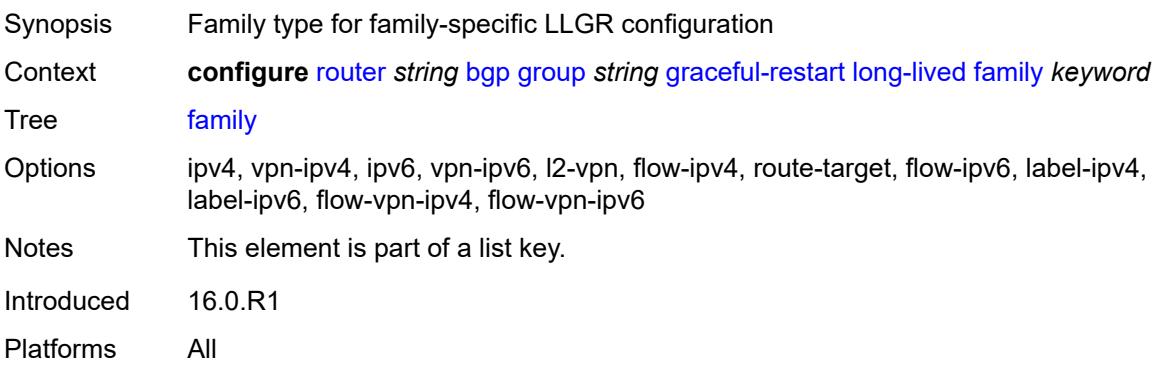

#### **advertised-stale-time** *number*

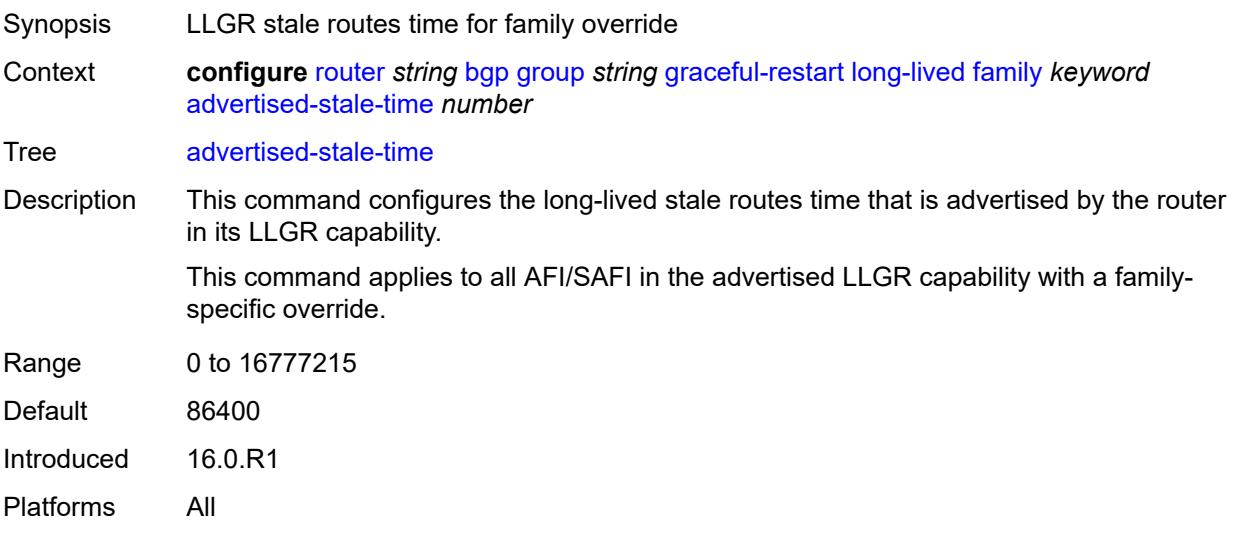

# <span id="page-3598-0"></span>**helper-override-stale-time** *number*

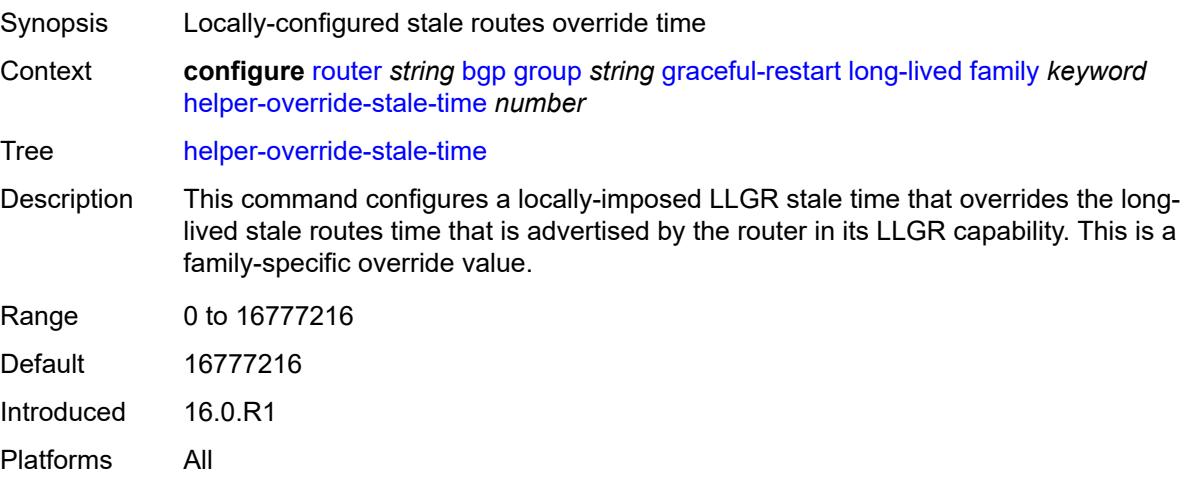

# <span id="page-3598-1"></span>**forwarding-bits-set** *keyword*

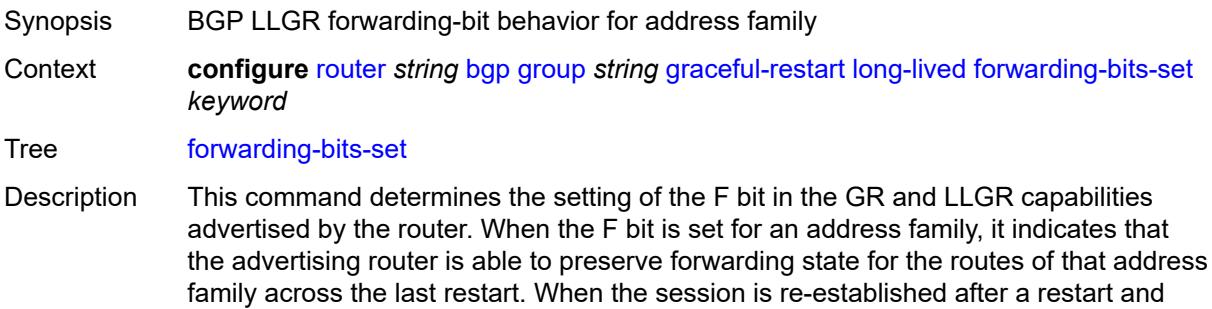

the F bit is not set, all stale routes from the peer are immediately removed for the corresponding address family.

This command allows the F bit to be set for all address families or only for nonforwarding address families (L2-VPN, route target, flow-IPv4, and flow-IPv6).

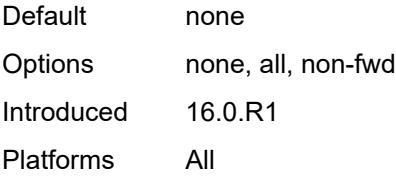

#### <span id="page-3599-0"></span>**helper-override-restart-time** *number*

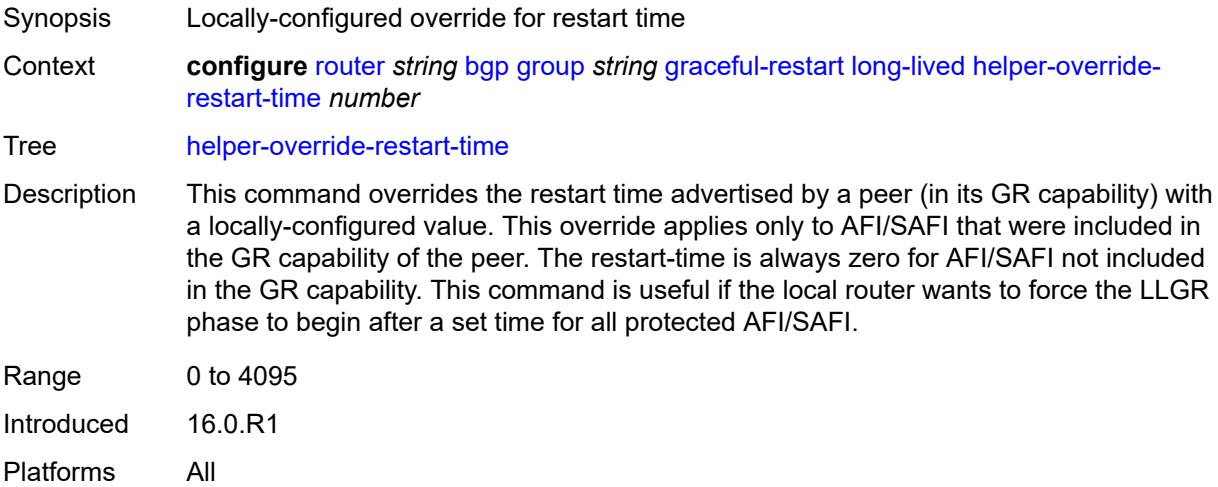

#### <span id="page-3599-1"></span>**helper-override-stale-time** *number*

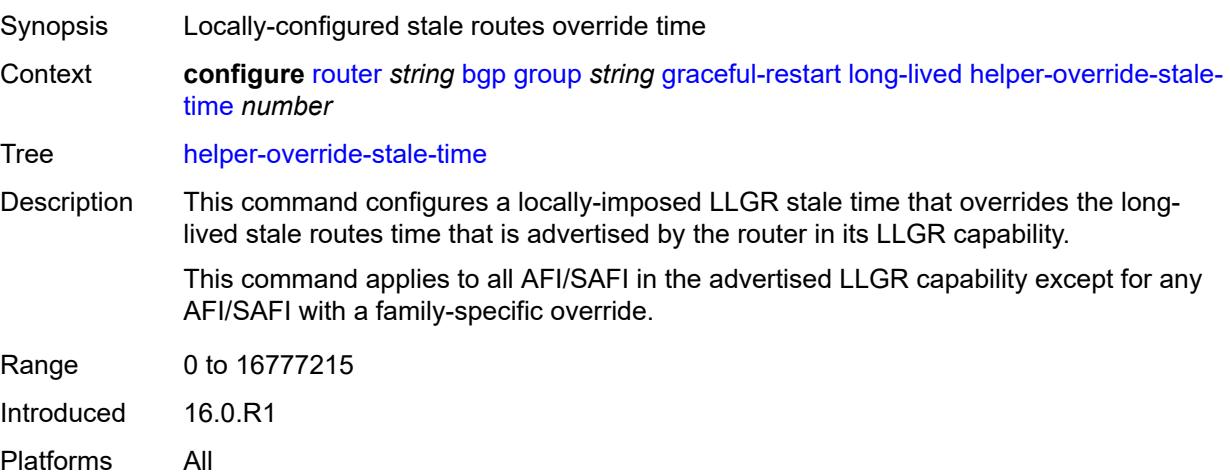
# <span id="page-3600-0"></span>**without-no-export** *boolean*

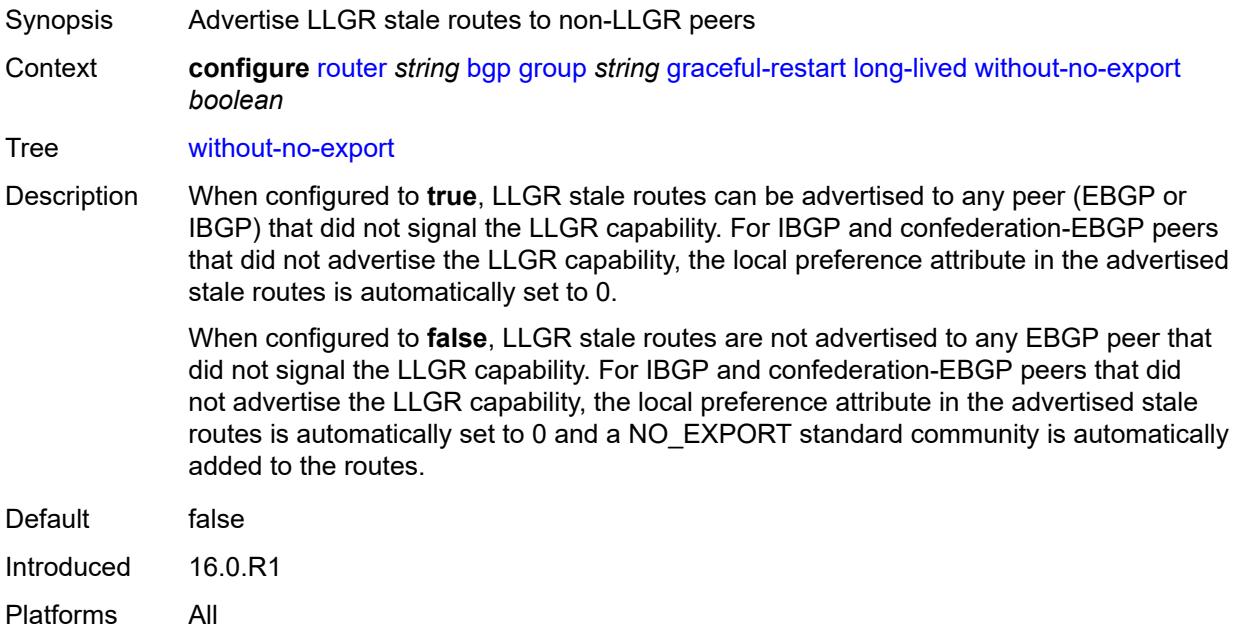

#### <span id="page-3600-1"></span>**restart-time** *number*

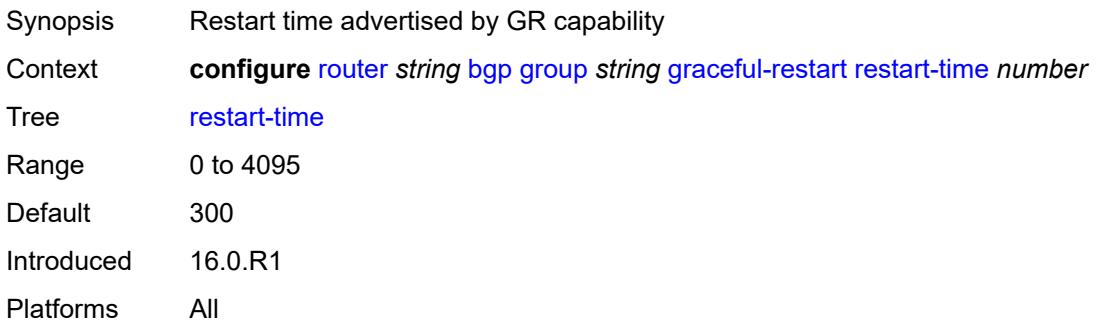

### <span id="page-3600-2"></span>**stale-routes-time** *number*

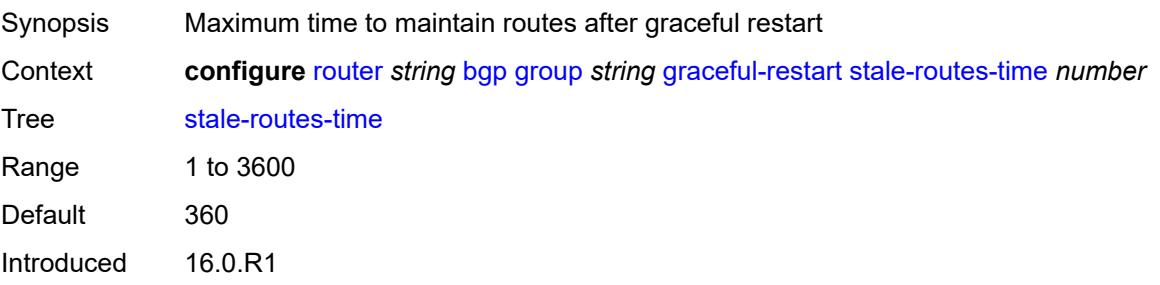

Platforms All

#### <span id="page-3601-0"></span>**hold-time**

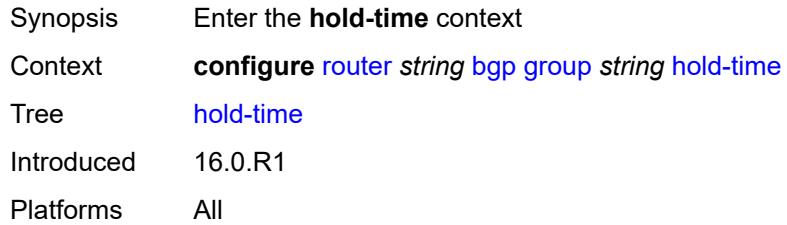

#### <span id="page-3601-1"></span>**minimum-hold-time** *number*

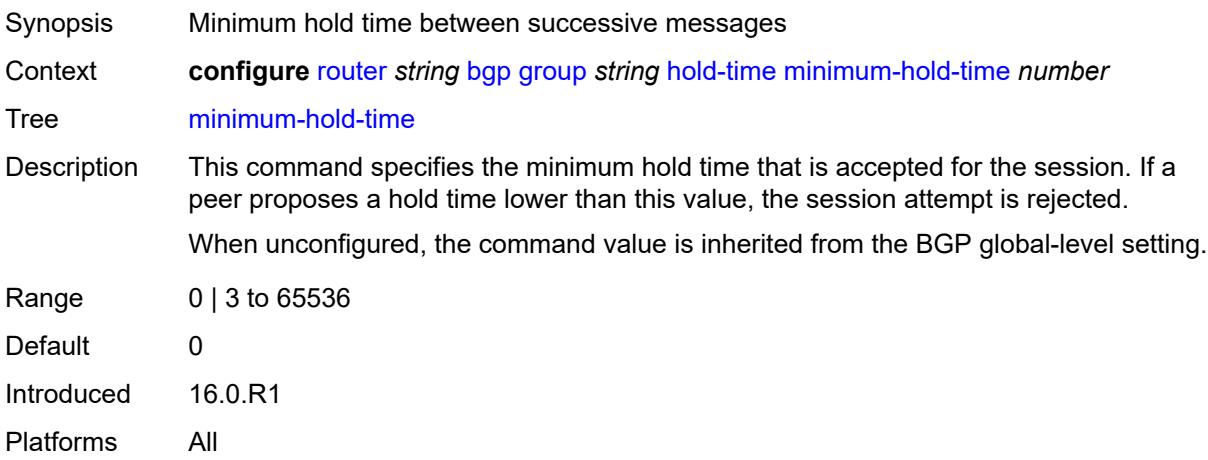

#### <span id="page-3601-2"></span>**seconds** *number*

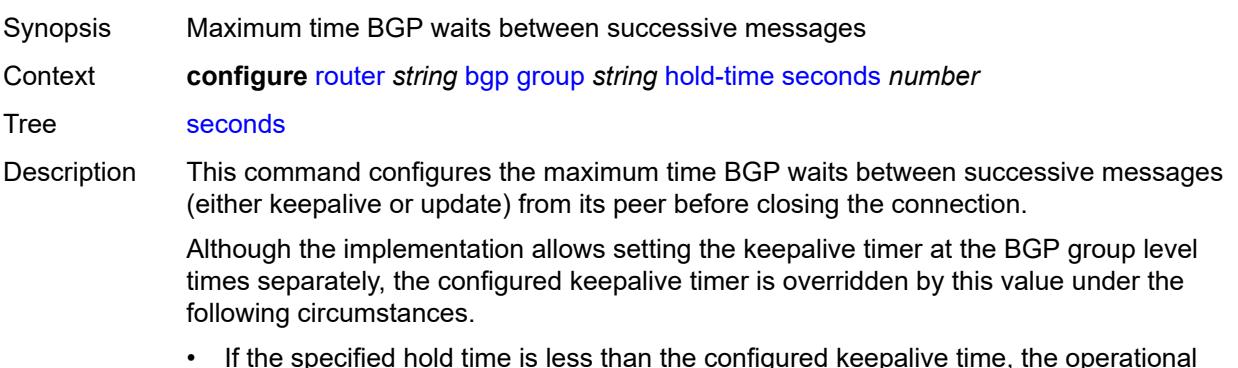

• If the specified hold time is less than the configured keepalive time, the operational keepalive time is set to a third of the hold-time; the configured keepalive time is not changed.

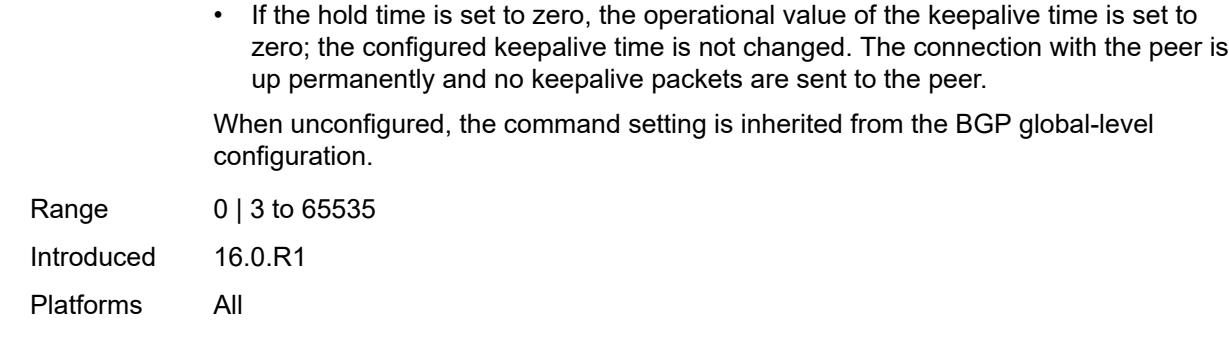

# <span id="page-3602-0"></span>**import**

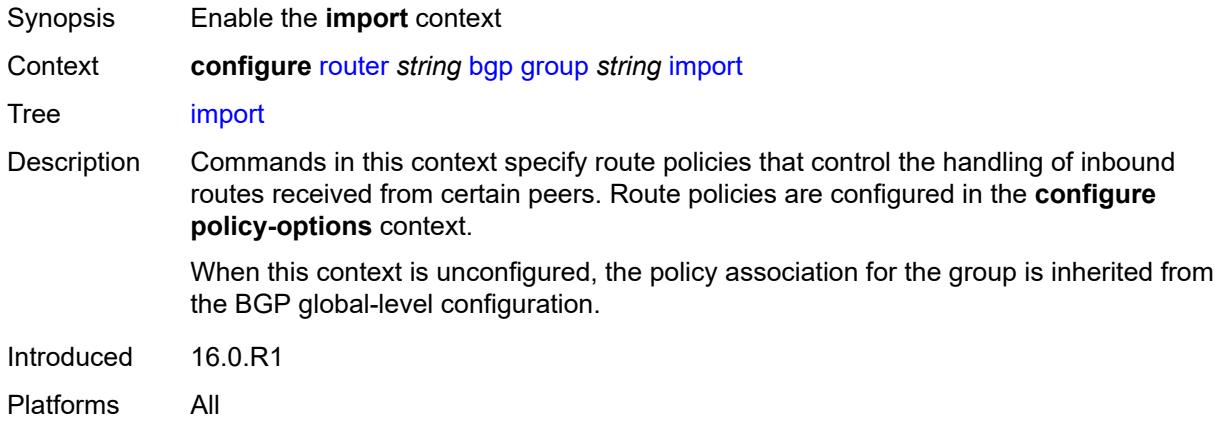

# <span id="page-3602-1"></span>**policy** *(policy-expr-string | string)*

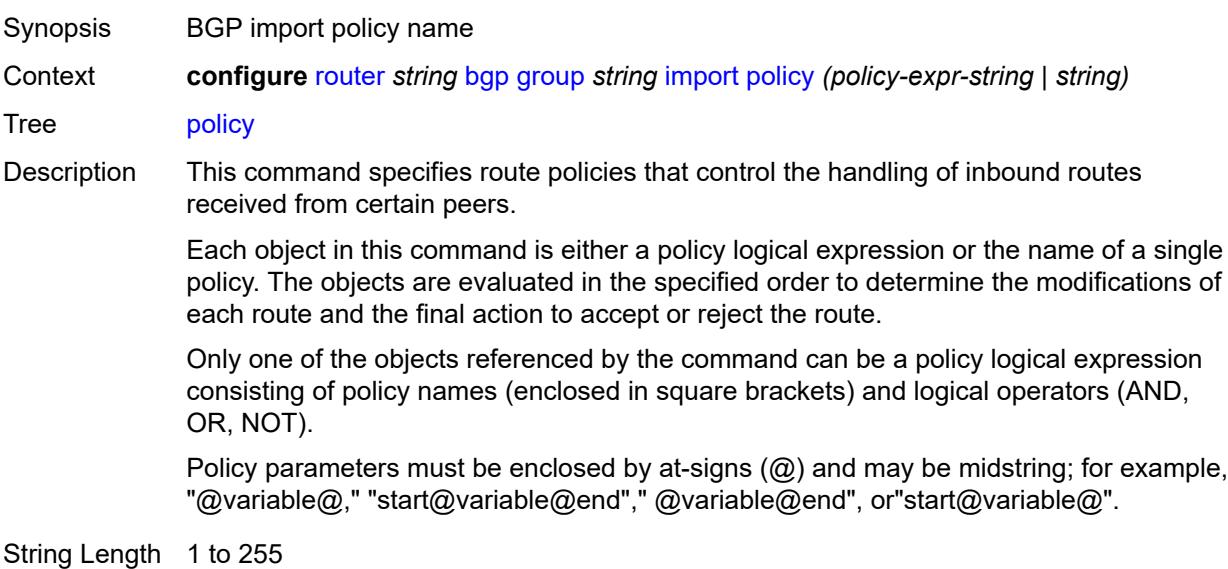

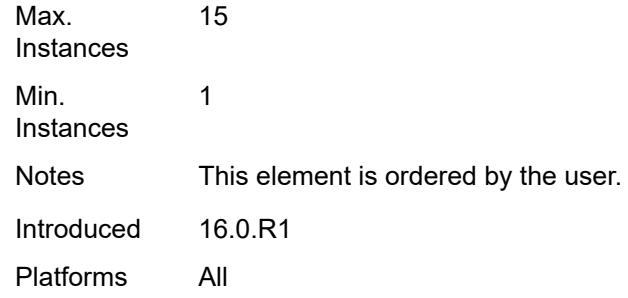

#### <span id="page-3603-0"></span>**initial-send-delay-zero** *boolean*

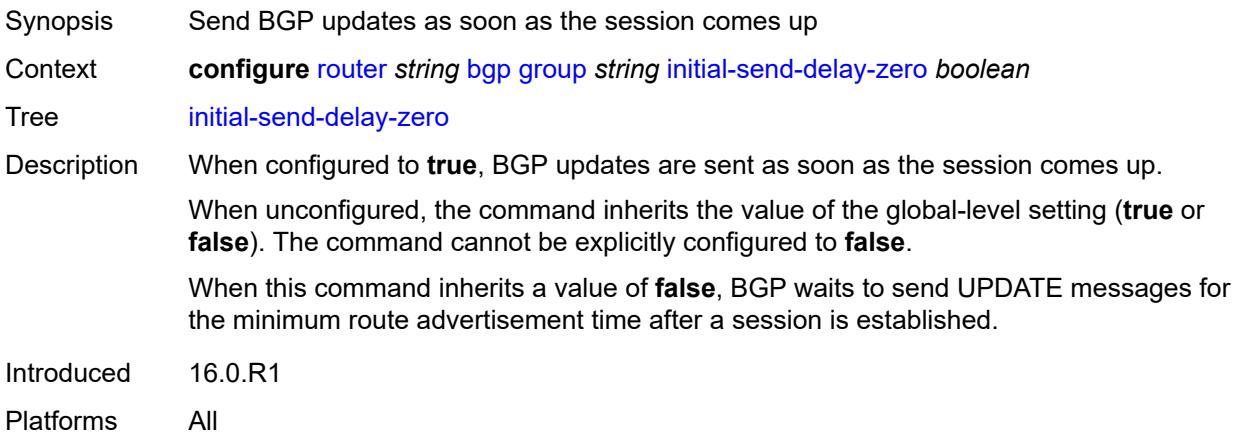

#### <span id="page-3603-1"></span>**keepalive** *number*

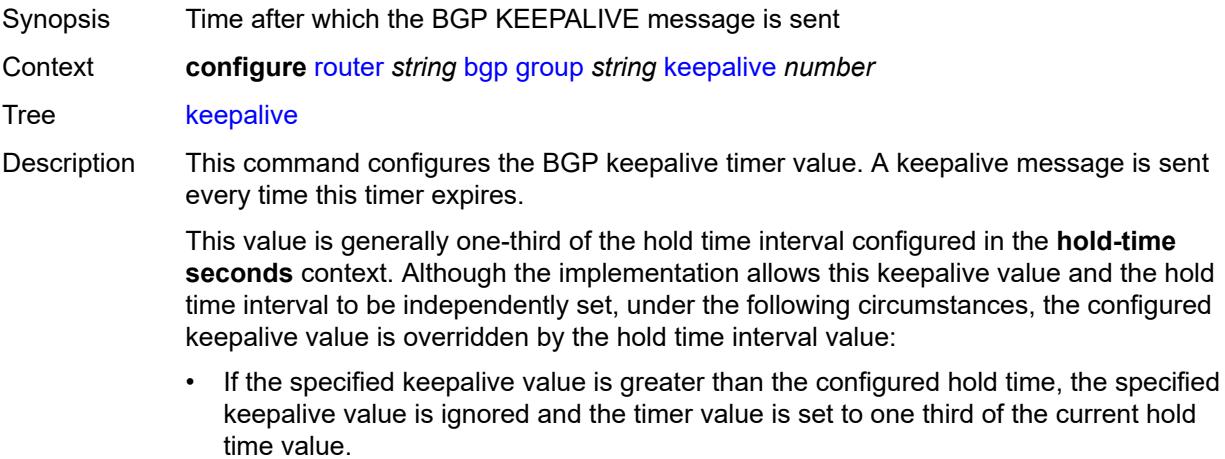

• If the specified hold time interval is less than the configured keepalive value, the keepalive value is reset to one third of the specified hold time interval.

• If the hold time interval is set to zero, the configured keepalive value is ignored. This means that the connection with the peer is up permanently and no keepalive packets are sent to the peer.

When unconfigured, the command inherits the BGP global-level setting.

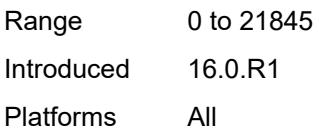

#### <span id="page-3604-0"></span>**label-preference** *number*

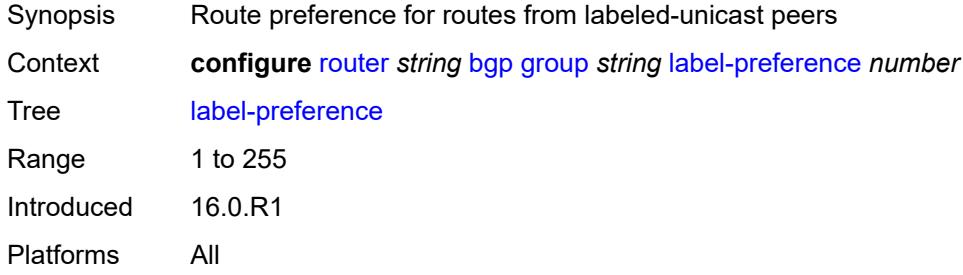

#### <span id="page-3604-1"></span>**link-bandwidth**

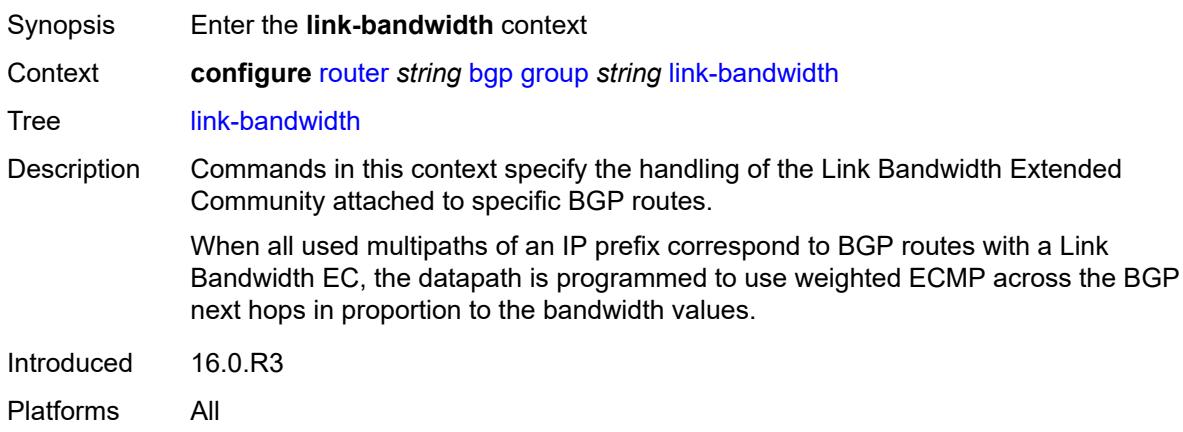

#### <span id="page-3604-2"></span>**accept-from-ebgp**

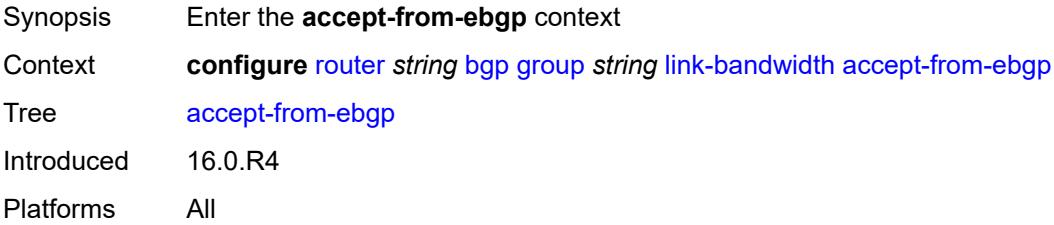

#### <span id="page-3605-0"></span>**ipv4** *boolean*

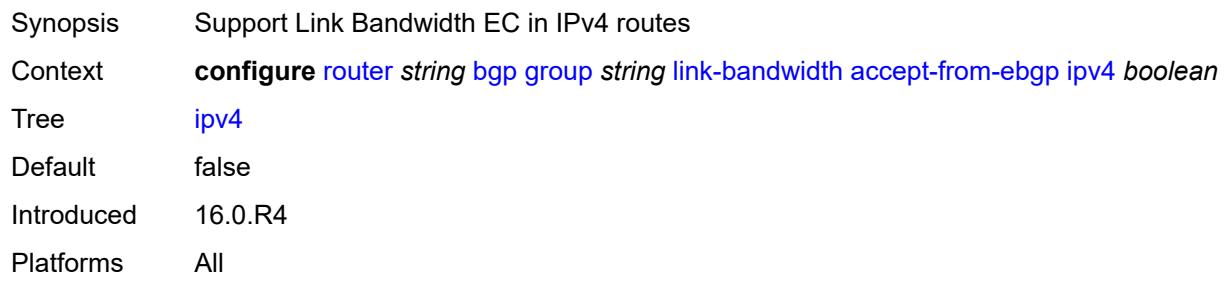

# <span id="page-3605-1"></span>**ipv6** *boolean*

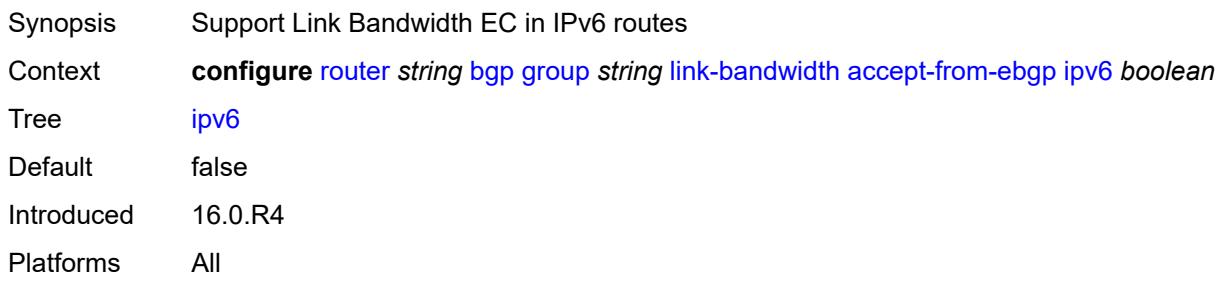

# <span id="page-3605-2"></span>**label-ipv4** *boolean*

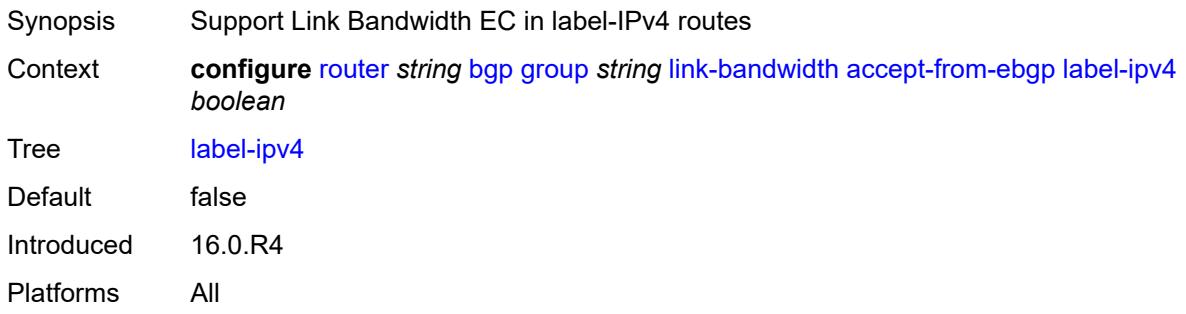

### <span id="page-3605-3"></span>**label-ipv6** *boolean*

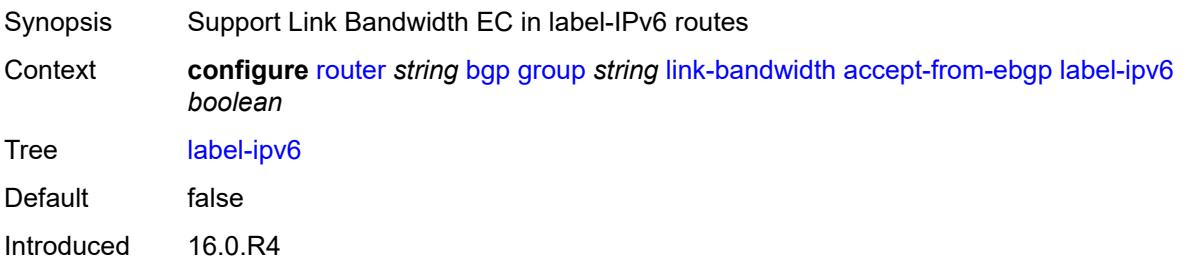

Platforms All

#### <span id="page-3606-0"></span>**vpn-ipv4** *boolean*

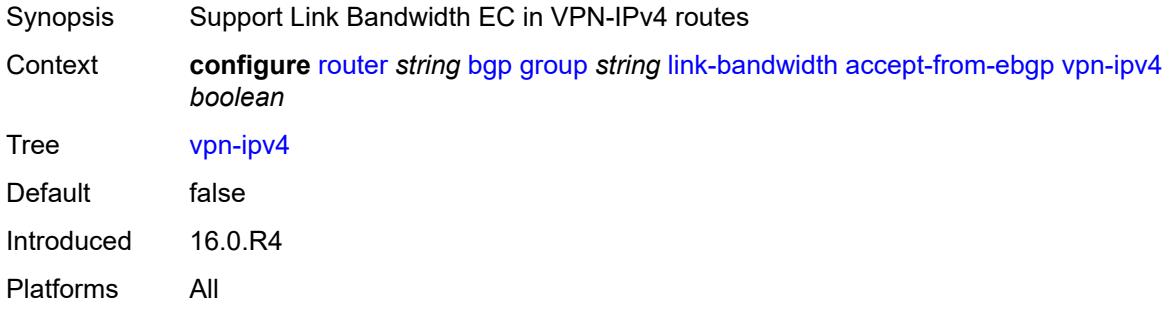

# <span id="page-3606-1"></span>**vpn-ipv6** *boolean*

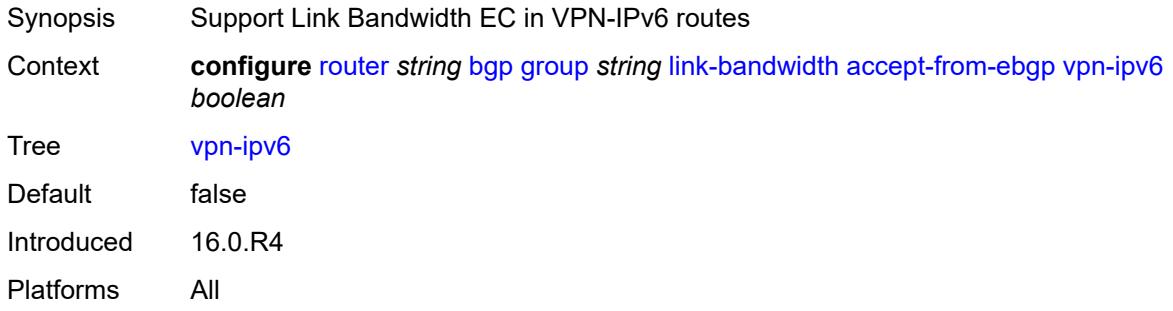

# <span id="page-3606-2"></span>**add-to-received-ebgp**

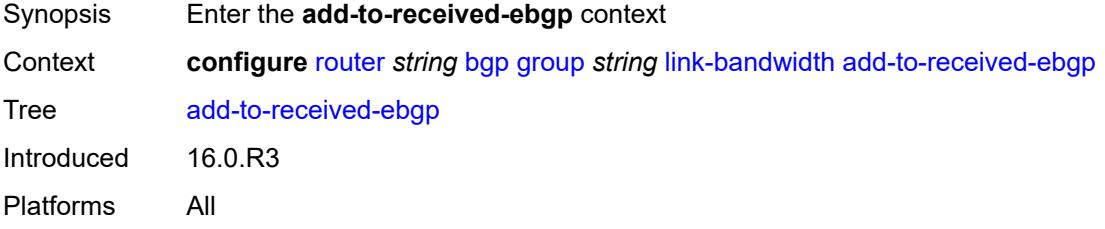

# <span id="page-3606-3"></span>**ipv4** *boolean*

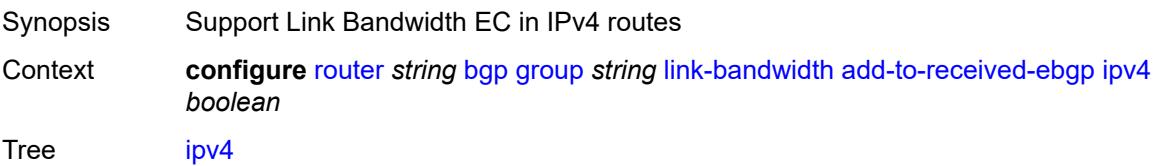

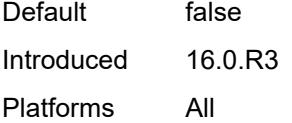

# <span id="page-3607-0"></span>**ipv6** *boolean*

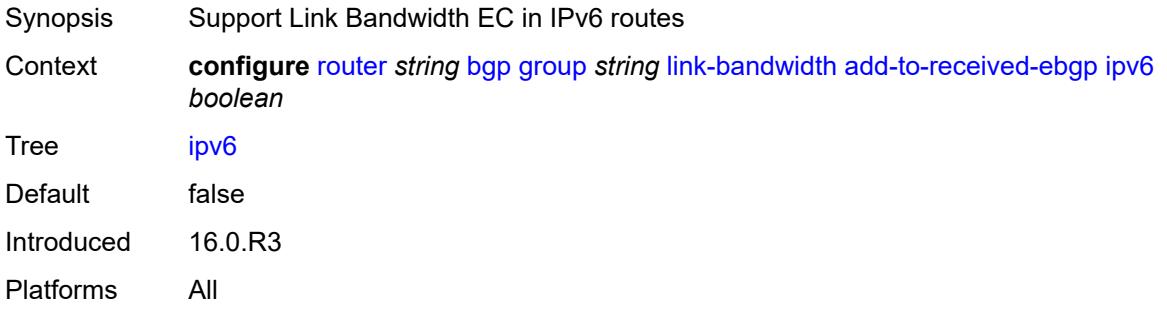

# <span id="page-3607-1"></span>**label-ipv4** *boolean*

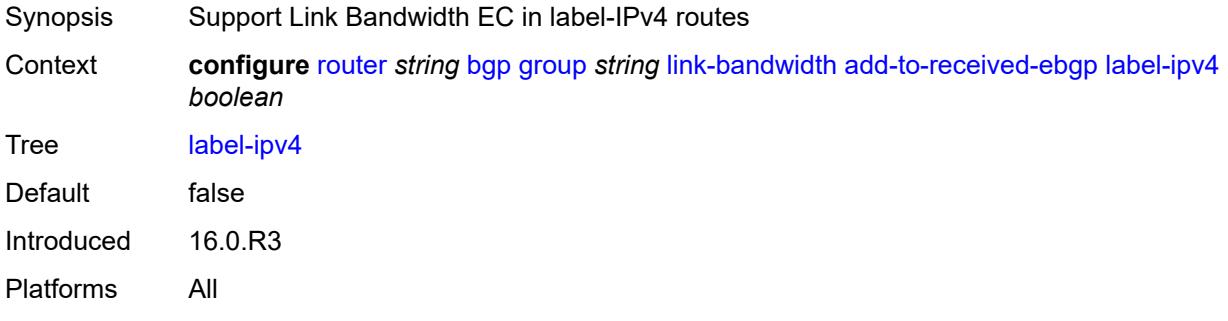

#### <span id="page-3607-2"></span>**label-ipv6** *boolean*

<span id="page-3607-3"></span>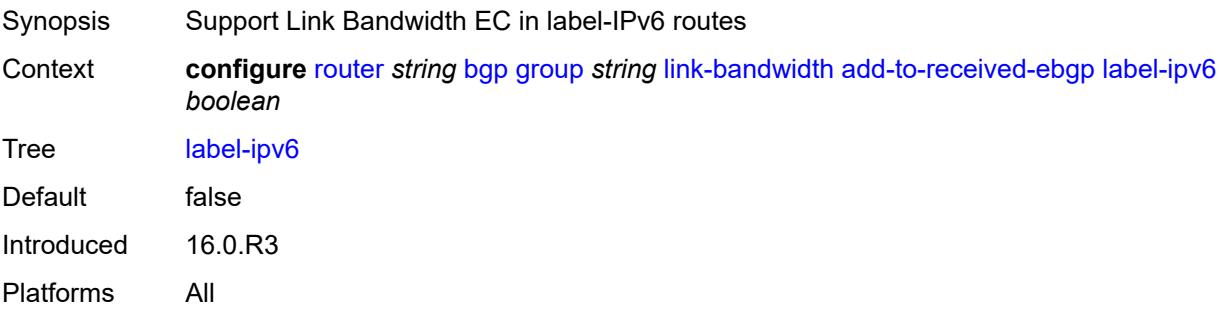

# **vpn-ipv4** *boolean*

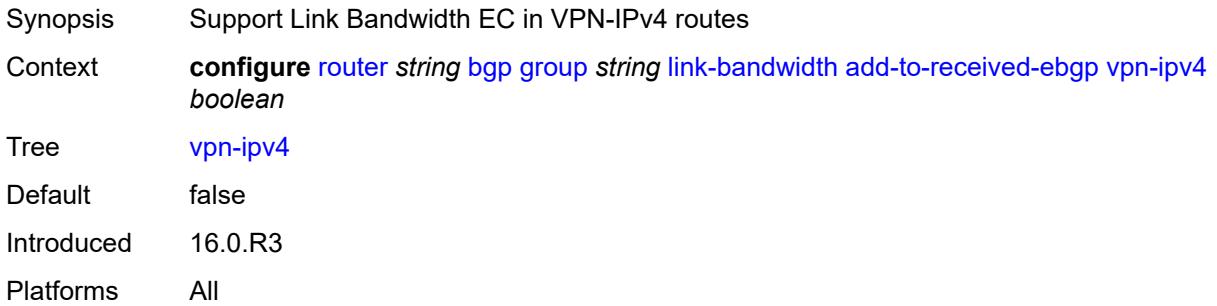

# <span id="page-3608-0"></span>**vpn-ipv6** *boolean*

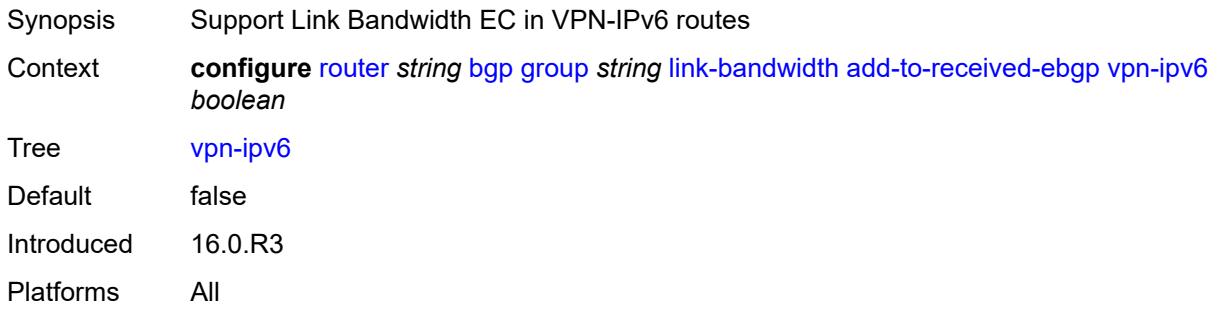

#### <span id="page-3608-1"></span>**aggregate-used-paths**

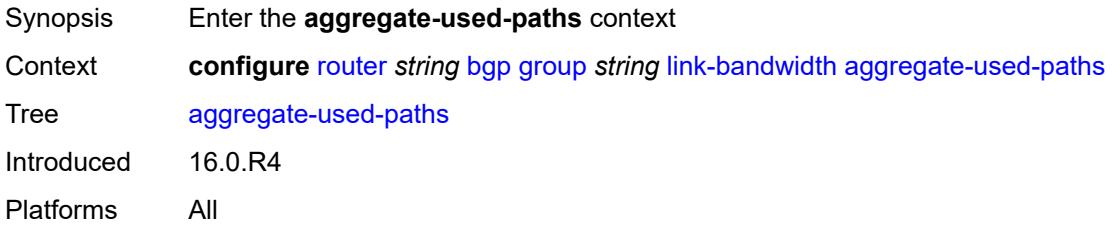

### <span id="page-3608-2"></span>**ipv4** *boolean*

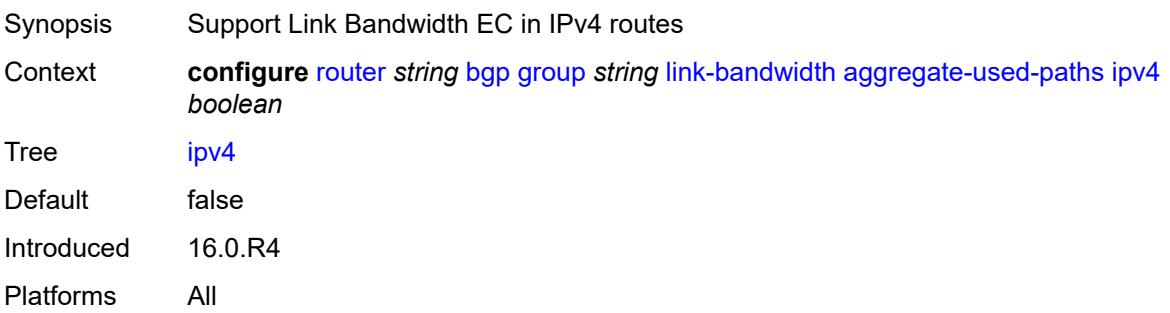

#### <span id="page-3609-0"></span>**ipv6** *boolean*

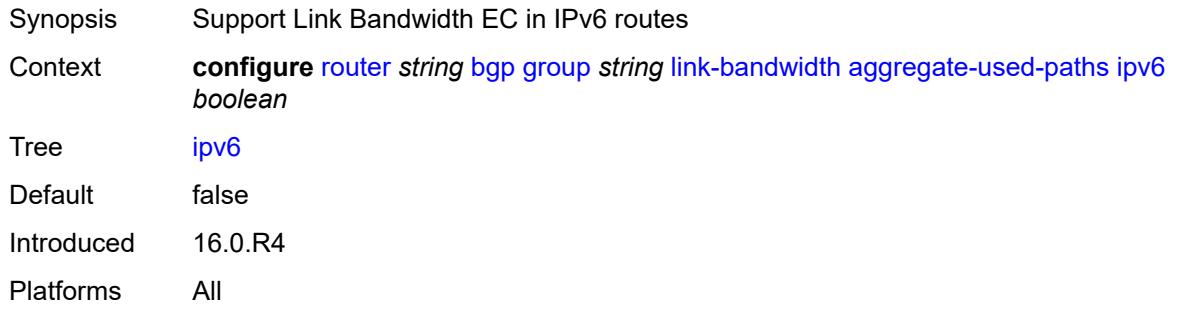

#### <span id="page-3609-1"></span>**label-ipv4** *boolean*

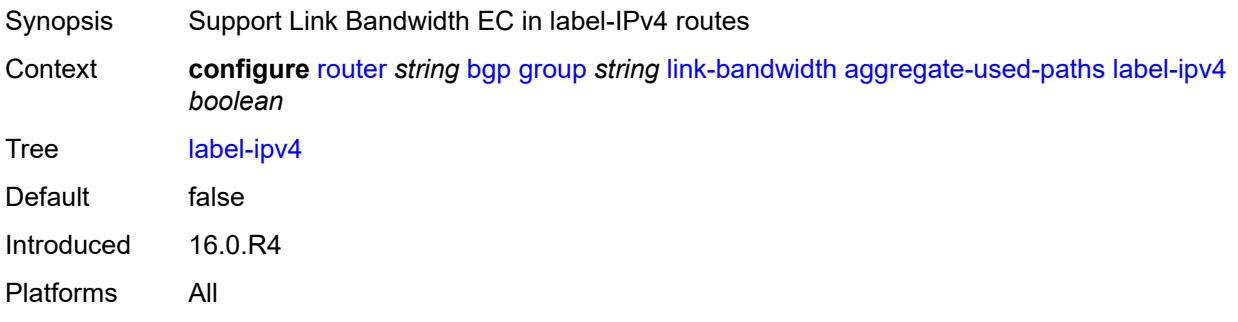

# <span id="page-3609-2"></span>**label-ipv6** *boolean*

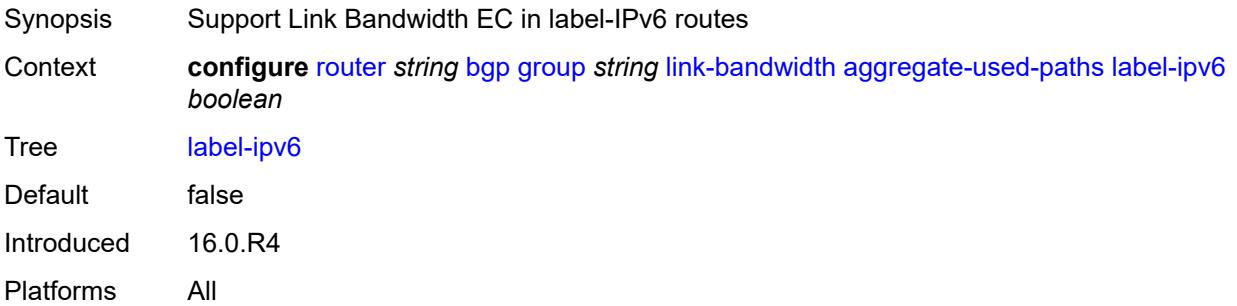

# <span id="page-3609-3"></span>**vpn-ipv4** *boolean*

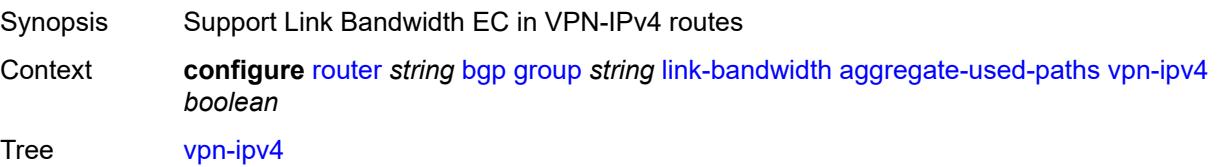

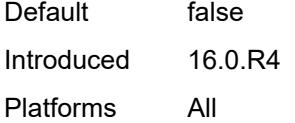

# <span id="page-3610-0"></span>**vpn-ipv6** *boolean*

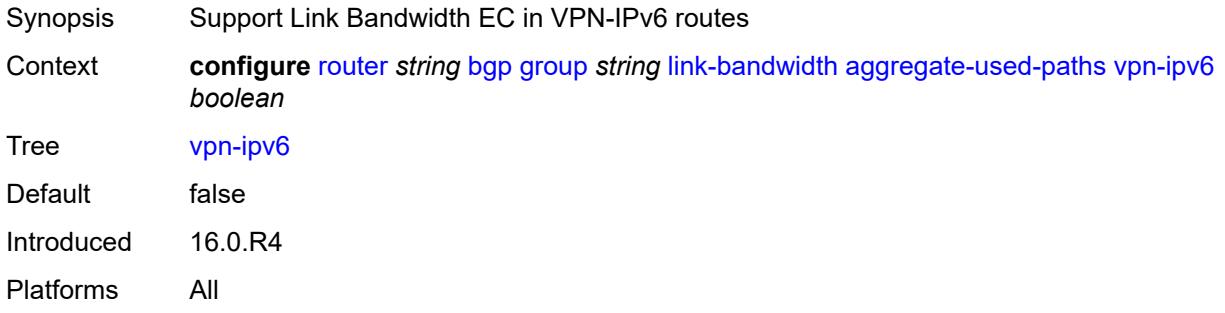

# <span id="page-3610-1"></span>**send-to-ebgp**

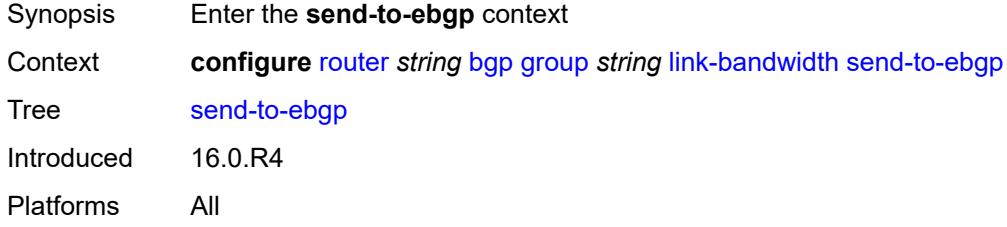

# <span id="page-3610-2"></span>**ipv4** *boolean*

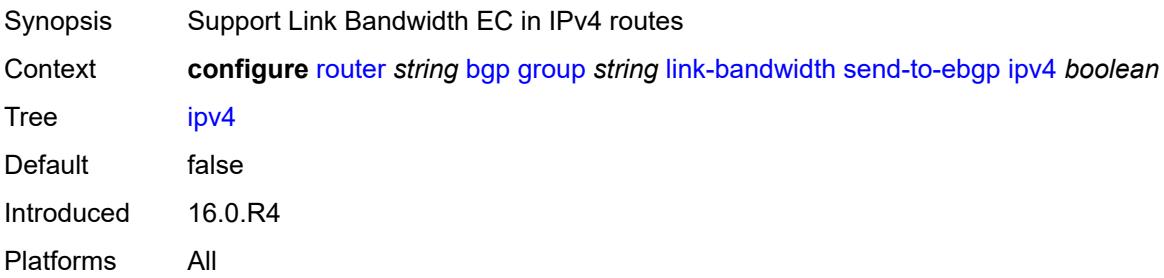

# <span id="page-3610-3"></span>**ipv6** *boolean*

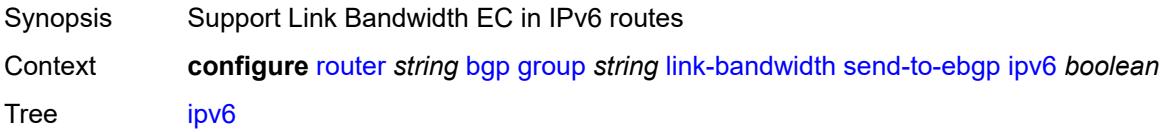

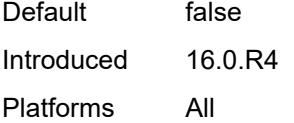

# <span id="page-3611-0"></span>**label-ipv4** *boolean*

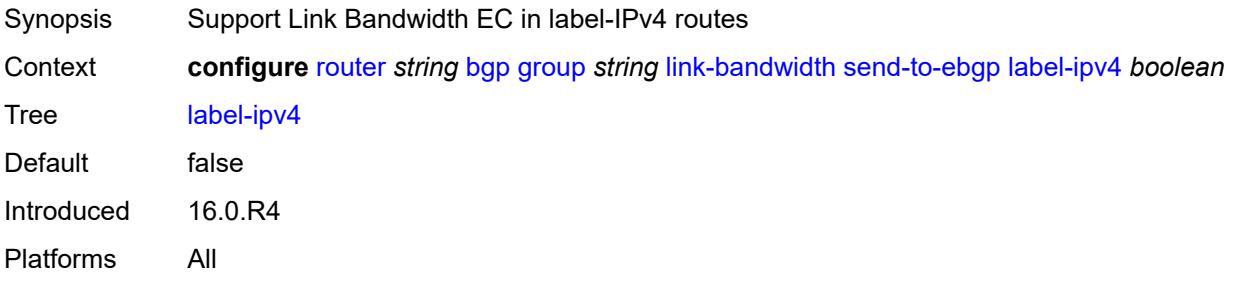

#### <span id="page-3611-1"></span>**label-ipv6** *boolean*

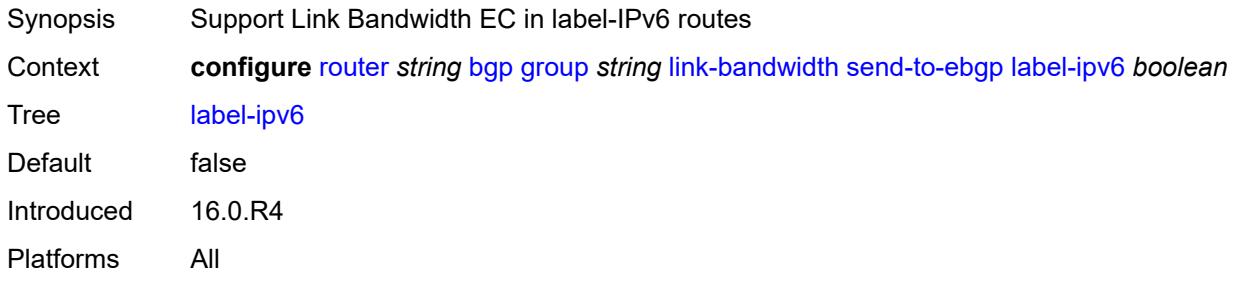

# <span id="page-3611-2"></span>**vpn-ipv4** *boolean*

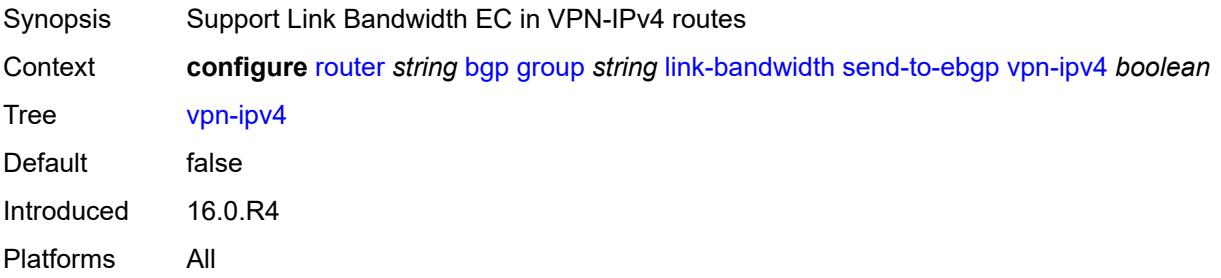

#### <span id="page-3611-3"></span>**vpn-ipv6** *boolean*

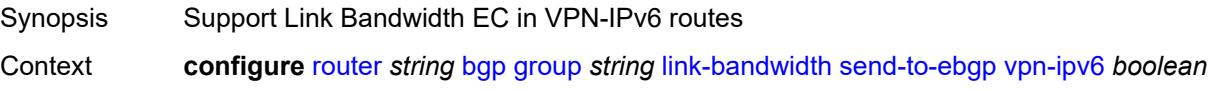

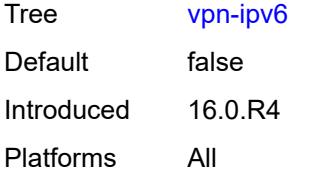

#### <span id="page-3612-0"></span>**local-address** *(ipv4-address-no-zone | ipv6-address-no-zone | interface-name)*

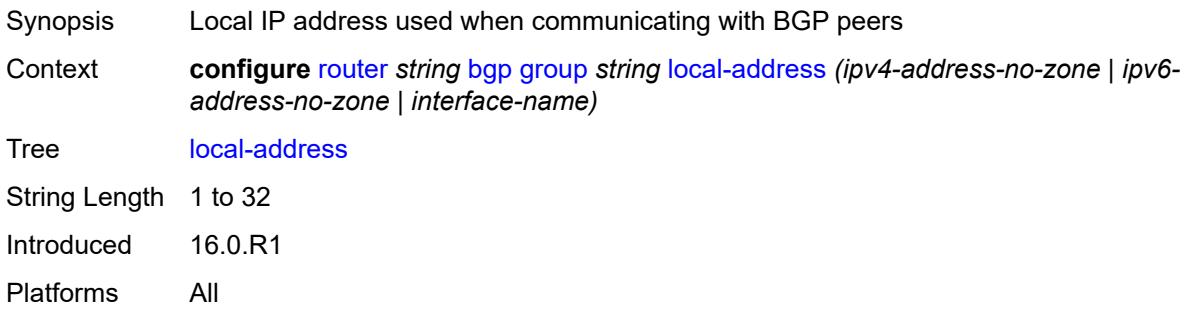

#### <span id="page-3612-1"></span>**local-as**

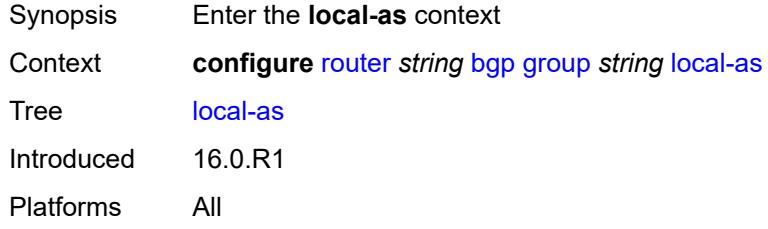

#### <span id="page-3612-2"></span>**as-number** *number*

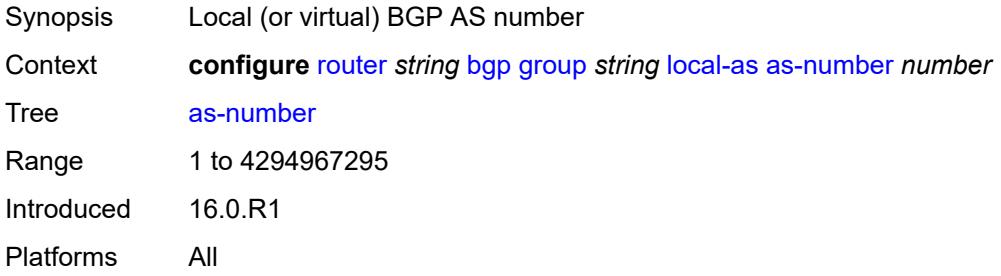

# <span id="page-3612-3"></span>**prepend-global-as** *boolean*

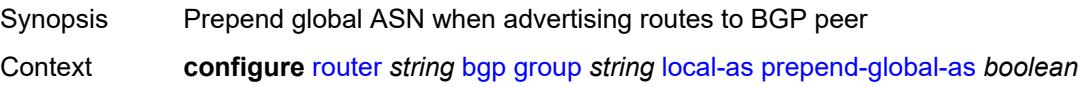

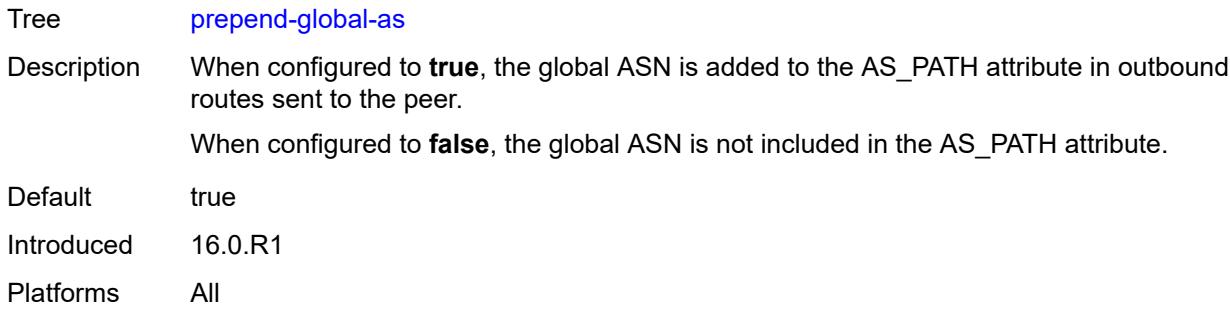

# <span id="page-3613-0"></span>**private** *boolean*

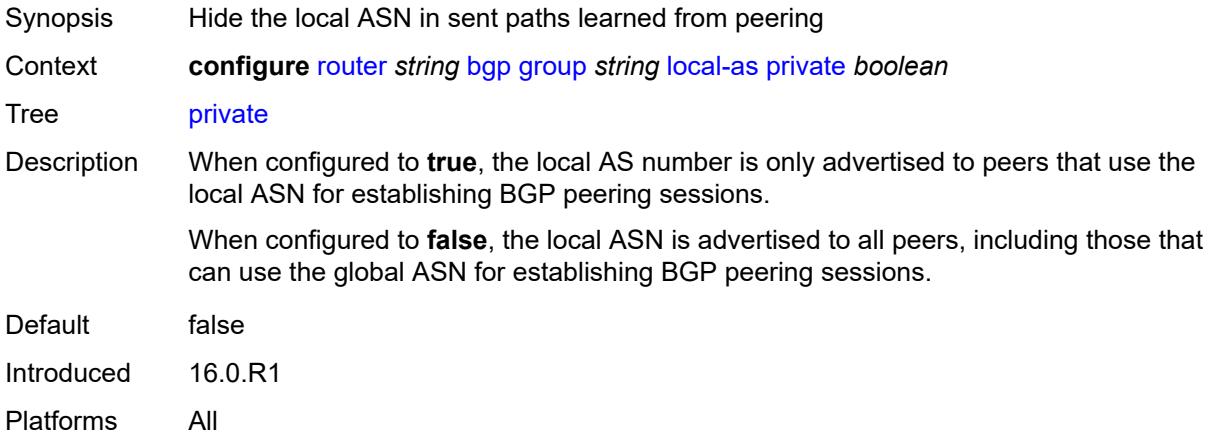

# <span id="page-3613-1"></span>**local-preference** *number*

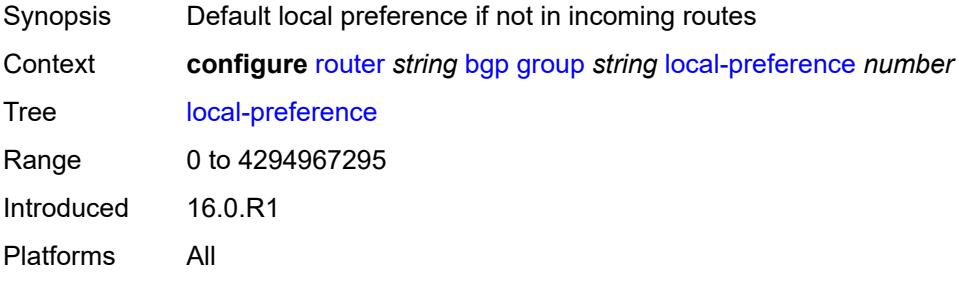

# <span id="page-3613-2"></span>**loop-detect** *keyword*

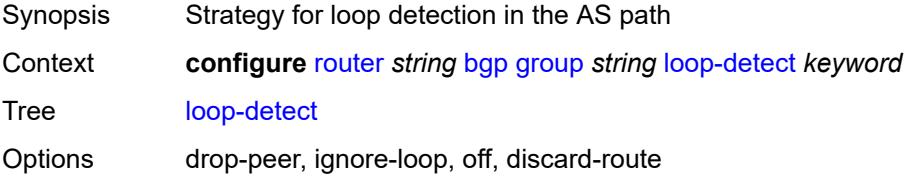

Introduced 16.0.R1 Platforms All

# <span id="page-3614-0"></span>**loop-detect-threshold** *number*

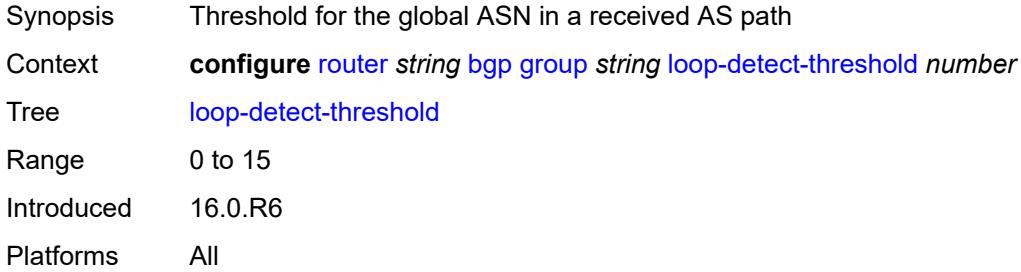

### <span id="page-3614-1"></span>**med-out** *(number | keyword)*

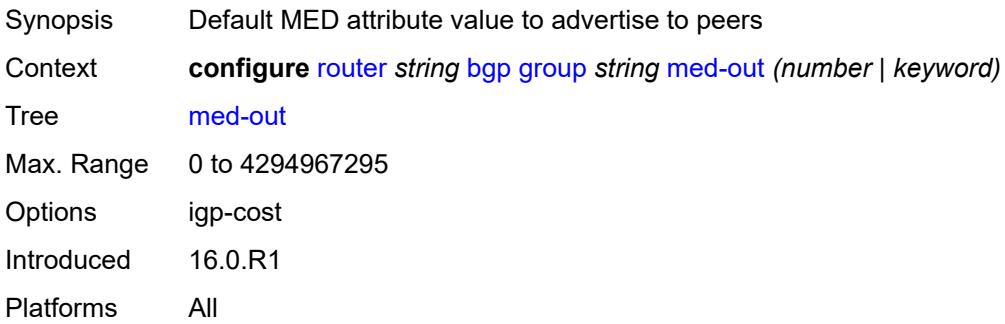

#### <span id="page-3614-2"></span>**min-route-advertisement** *number*

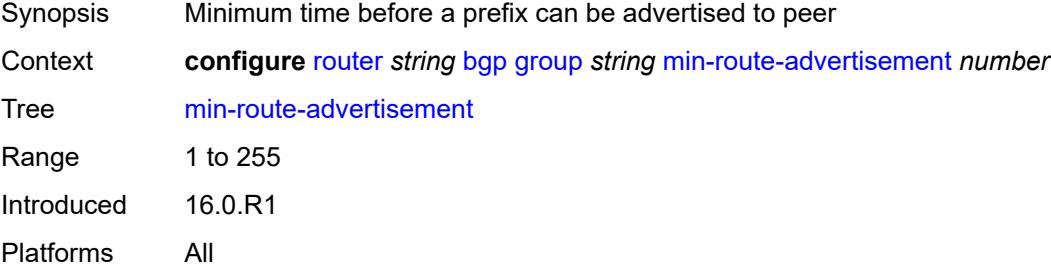

#### <span id="page-3614-3"></span>**monitor**

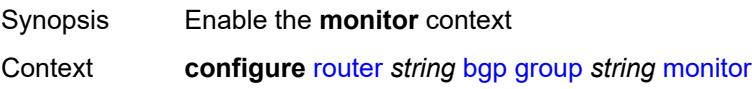

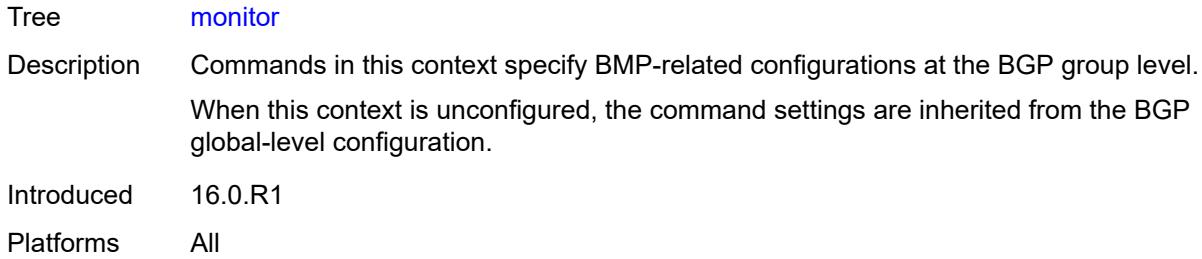

# <span id="page-3615-0"></span>**admin-state** *keyword*

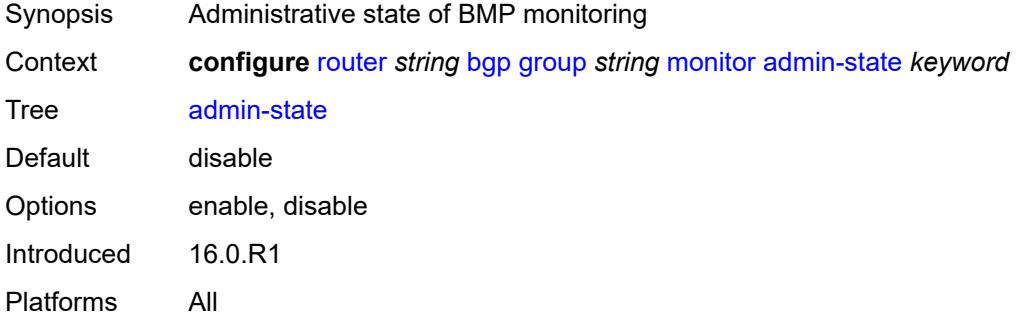

#### <span id="page-3615-1"></span>**all-stations** *boolean*

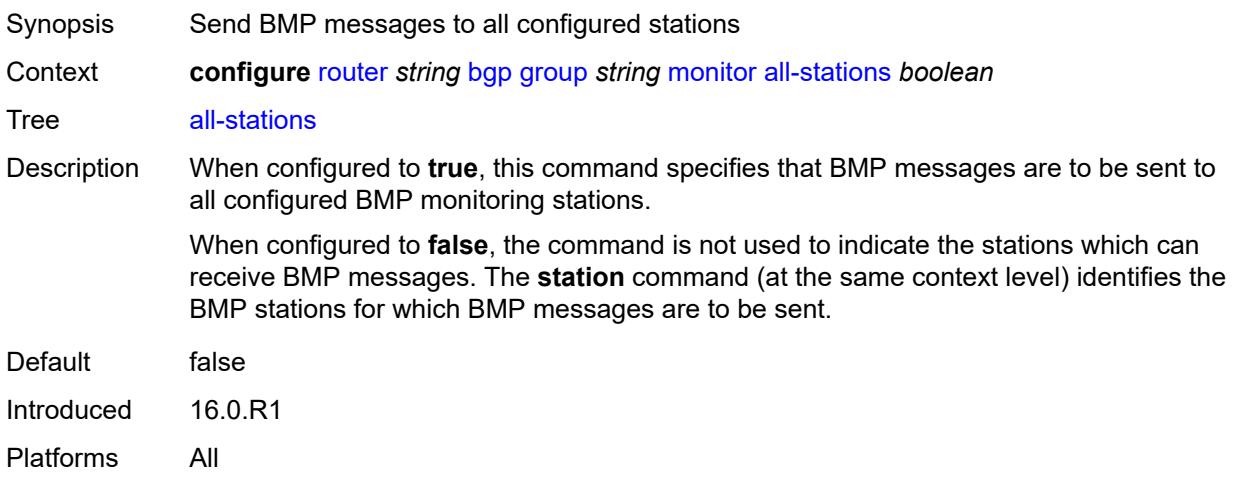

#### <span id="page-3615-2"></span>**route-monitoring**

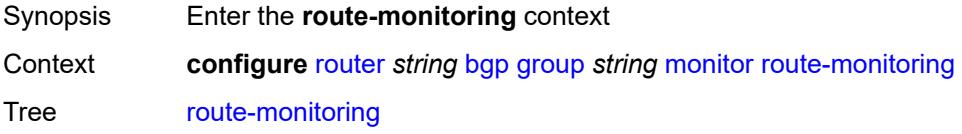

Introduced 16.0.R1 Platforms All

# <span id="page-3616-0"></span>**post-policy** *boolean*

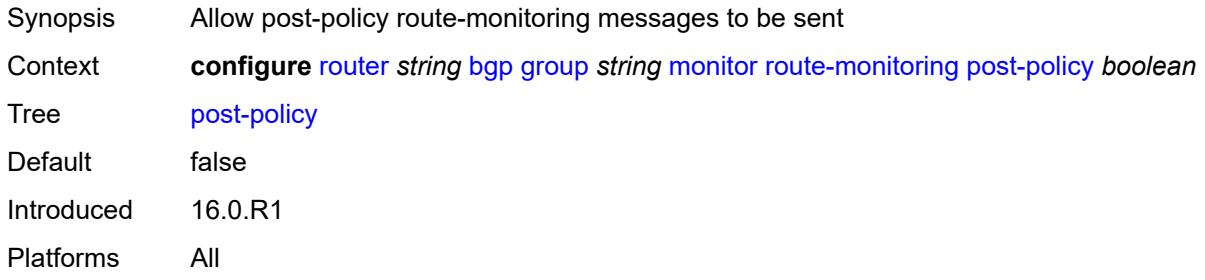

### <span id="page-3616-1"></span>**pre-policy** *boolean*

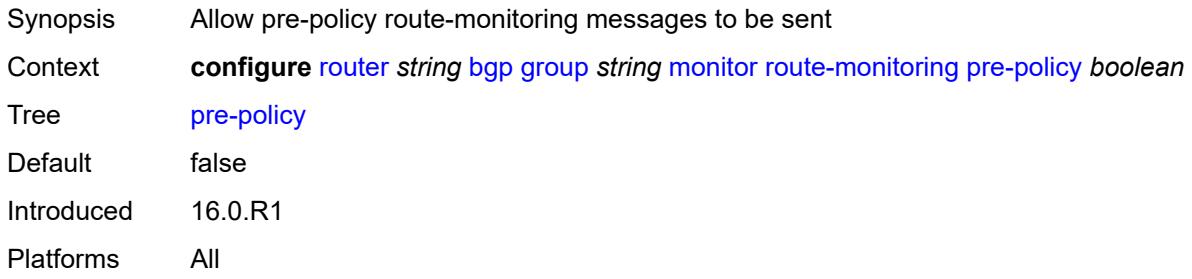

# <span id="page-3616-3"></span>**station** [[station-name\]](#page-3616-2) *reference*

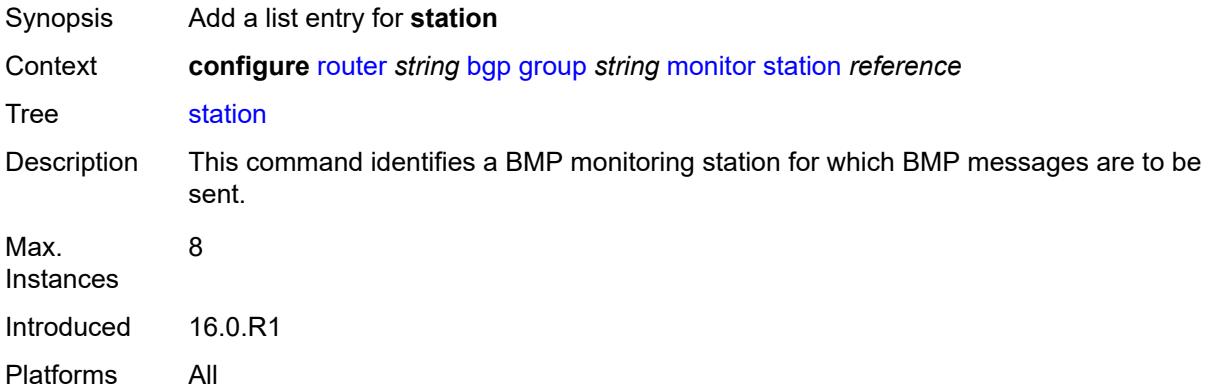

#### <span id="page-3616-2"></span>[**station-name**] *reference*

Synopsis BMP monitoring station

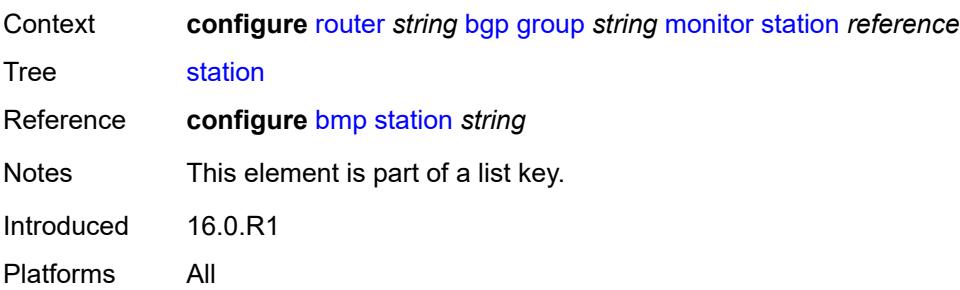

#### <span id="page-3617-0"></span>**multihop** *number*

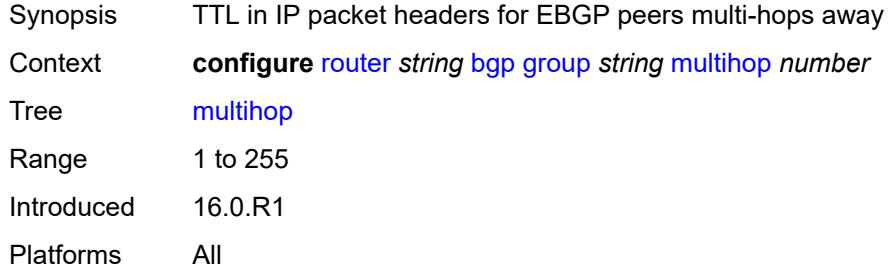

# <span id="page-3617-1"></span>**multipath-eligible** *boolean*

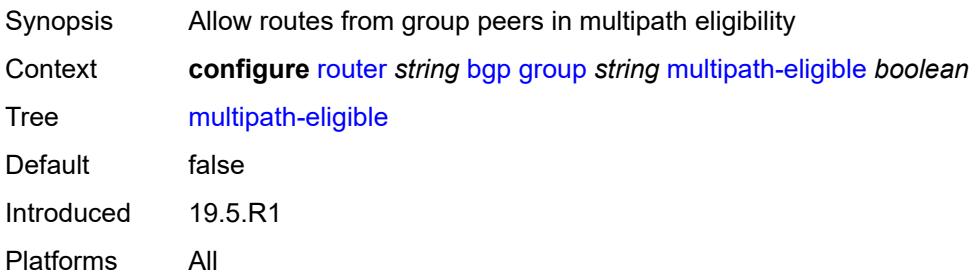

#### <span id="page-3617-2"></span>**next-hop-self** *boolean*

<span id="page-3617-3"></span>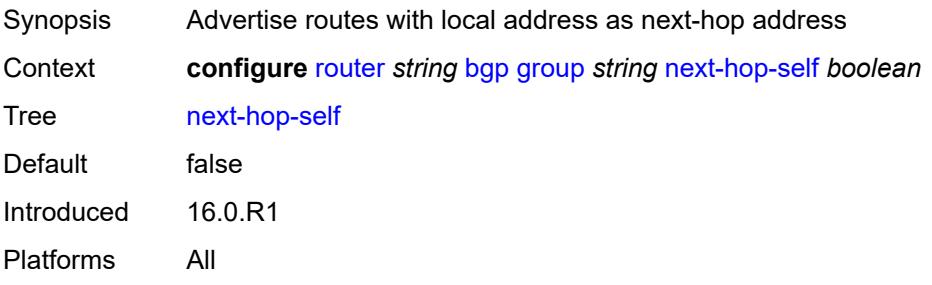

# **next-hop-unchanged**

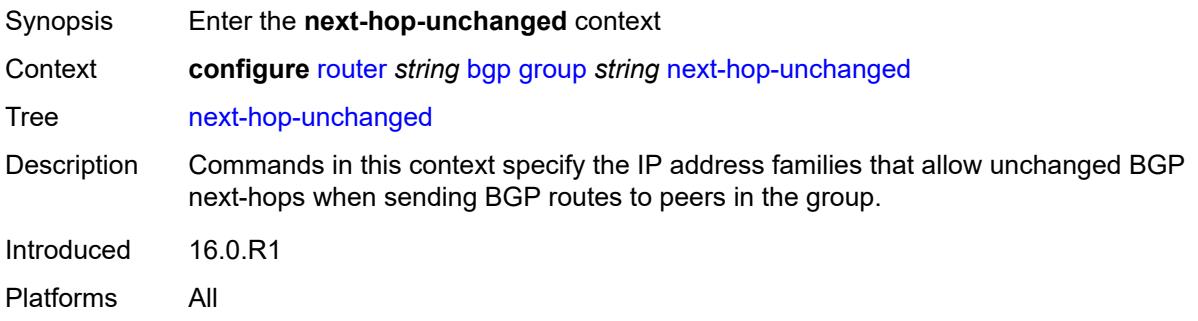

#### <span id="page-3618-0"></span>**evpn** *boolean*

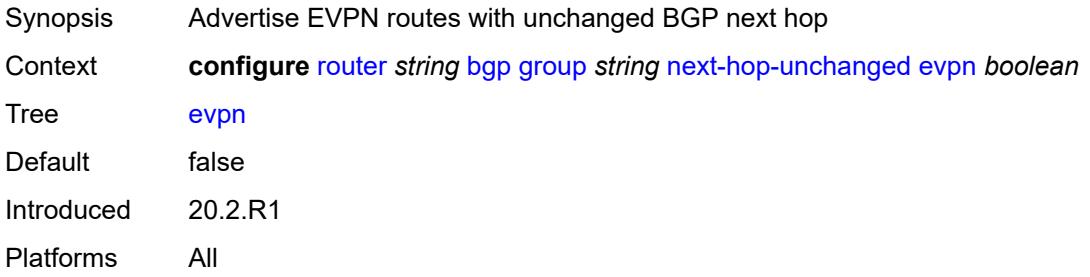

#### <span id="page-3618-1"></span>**label-ipv4** *boolean*

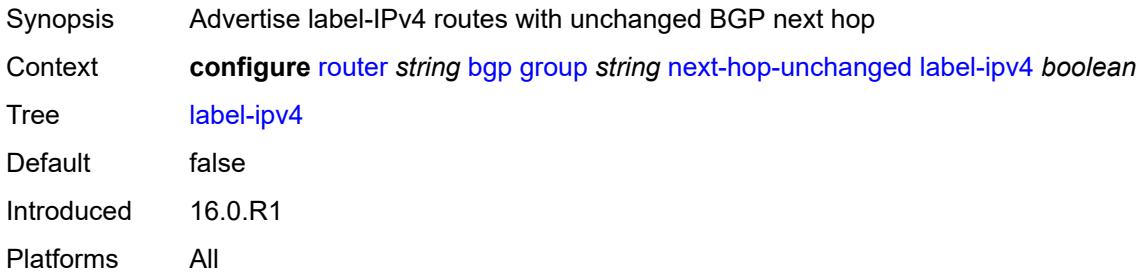

# <span id="page-3618-2"></span>**label-ipv6** *boolean*

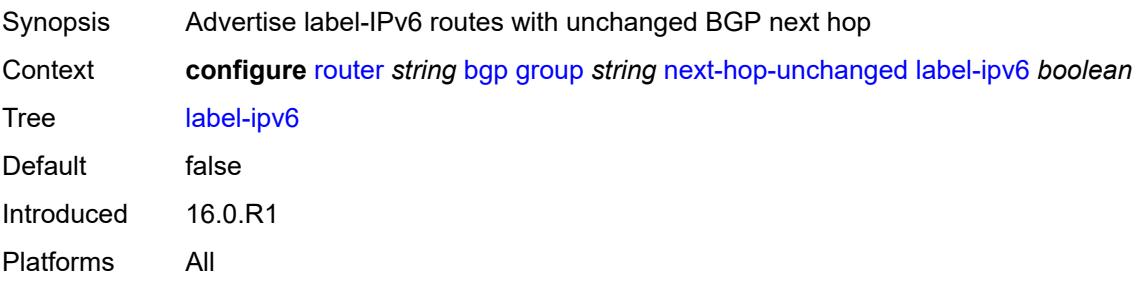

# <span id="page-3619-0"></span>**vpn-ipv4** *boolean*

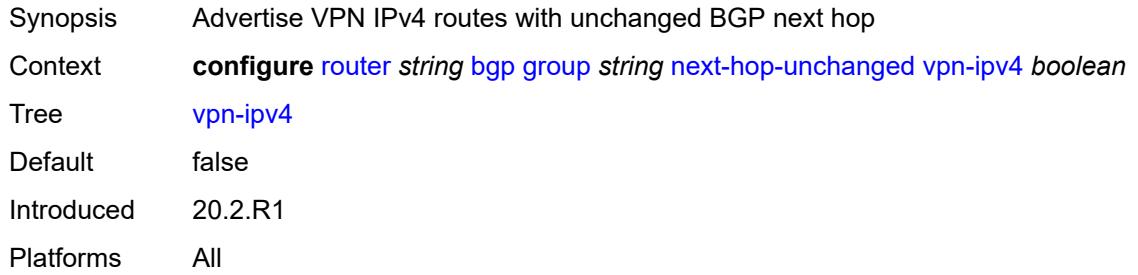

# <span id="page-3619-1"></span>**vpn-ipv6** *boolean*

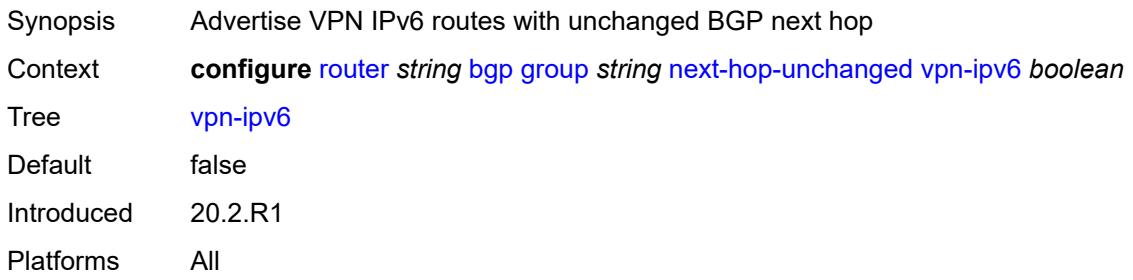

# <span id="page-3619-2"></span>**origin-validation**

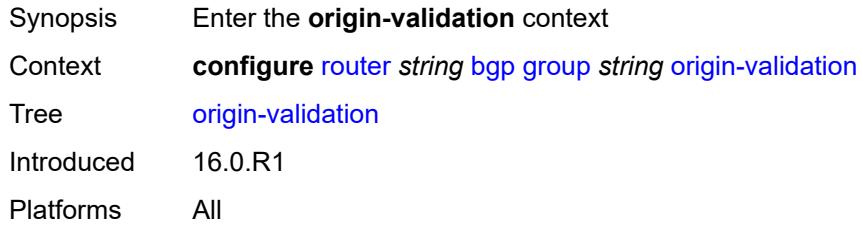

# <span id="page-3619-3"></span>**ipv4** *boolean*

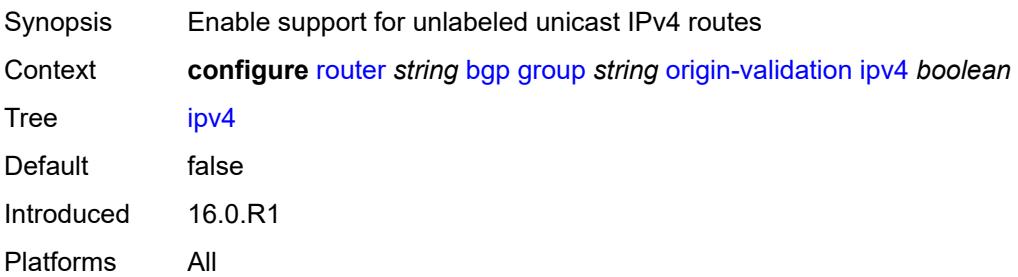

#### <span id="page-3620-0"></span>**ipv6** *boolean*

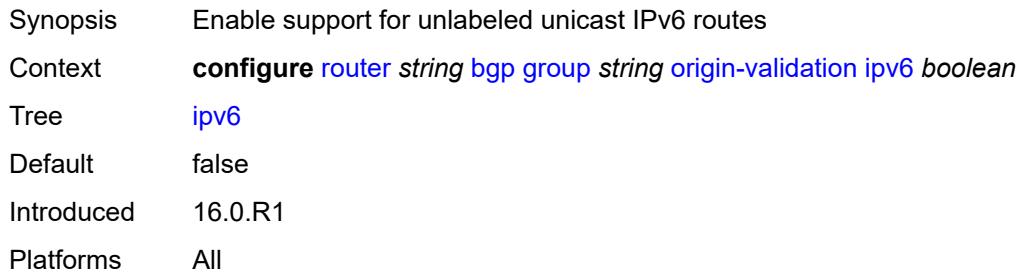

# <span id="page-3620-1"></span>**label-ipv4** *boolean*

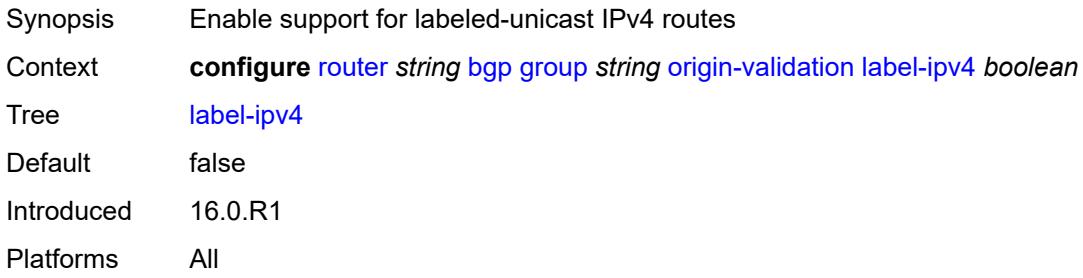

### <span id="page-3620-2"></span>**label-ipv6** *boolean*

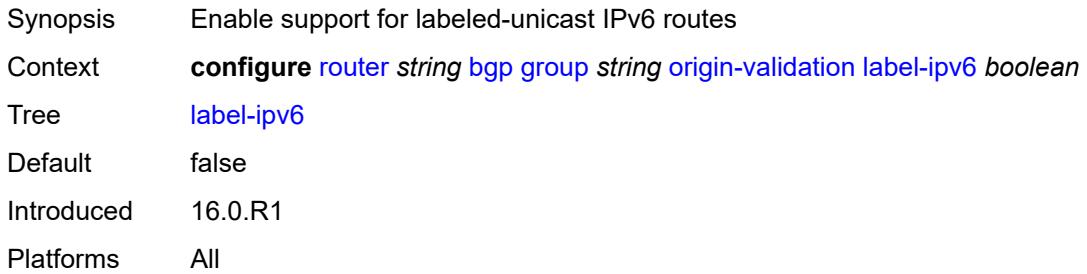

# <span id="page-3620-3"></span>**outbound-route-filtering**

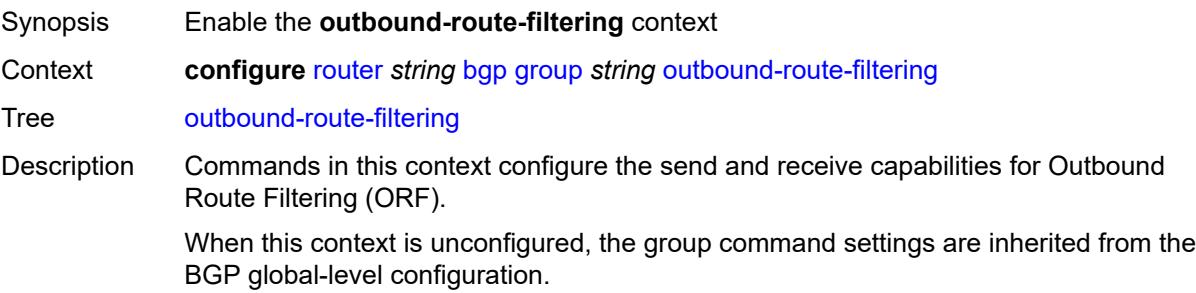

Introduced 16.0.R1 Platforms All

# <span id="page-3621-0"></span>**extended-community**

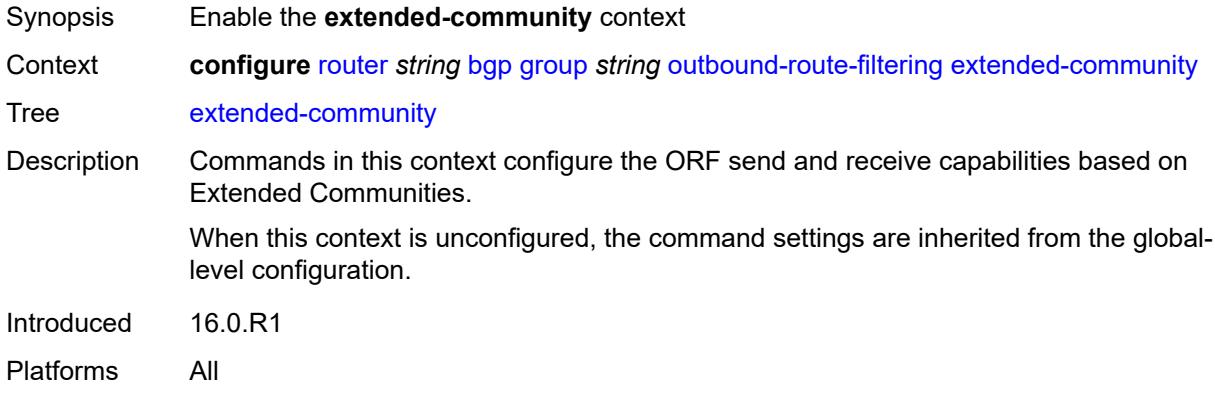

# <span id="page-3621-1"></span>**accept-orf** *boolean*

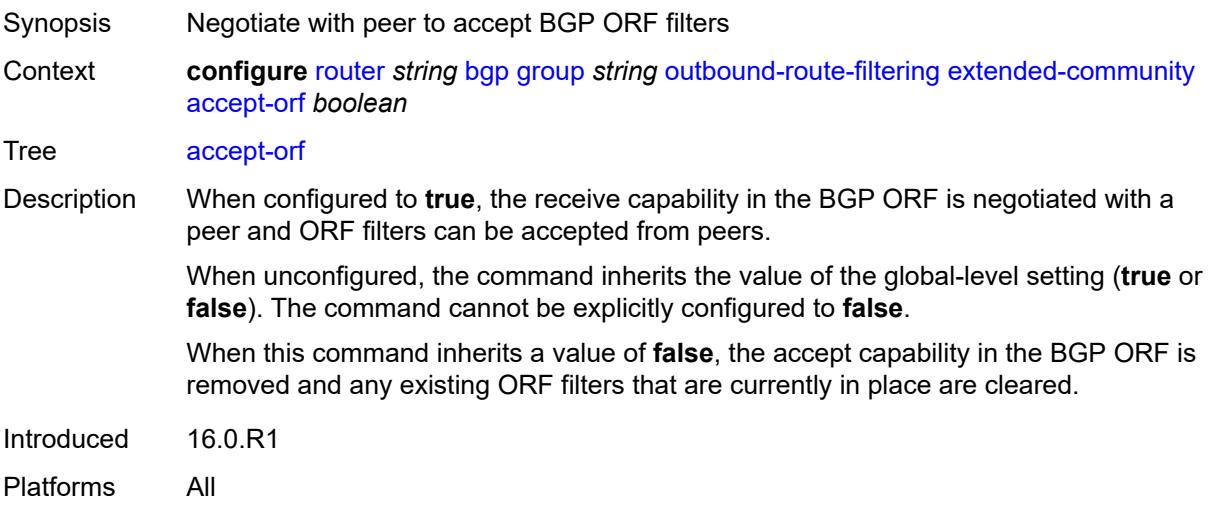

# <span id="page-3621-2"></span>**send-orf**

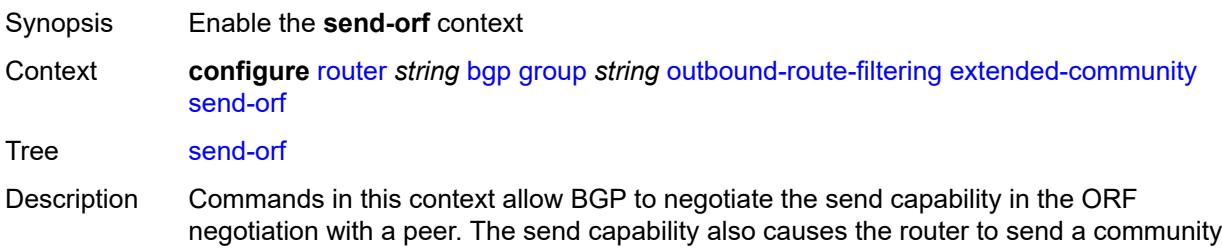

filter, prefix filter, or AS path filter configured as an inbound filter on the BGP session to its peer as an ORF Action ADD.

When this context is unconfigured, the command settings are inherited from the BGP global-level configuration.

Introduced 16.0.R1

Platforms All

#### <span id="page-3622-1"></span>**route-target** [[community-name\]](#page-3622-0) *string*

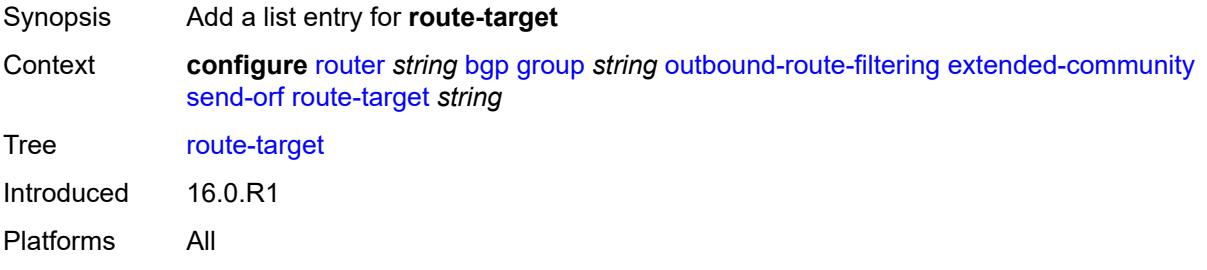

#### <span id="page-3622-0"></span>[**community-name**] *string*

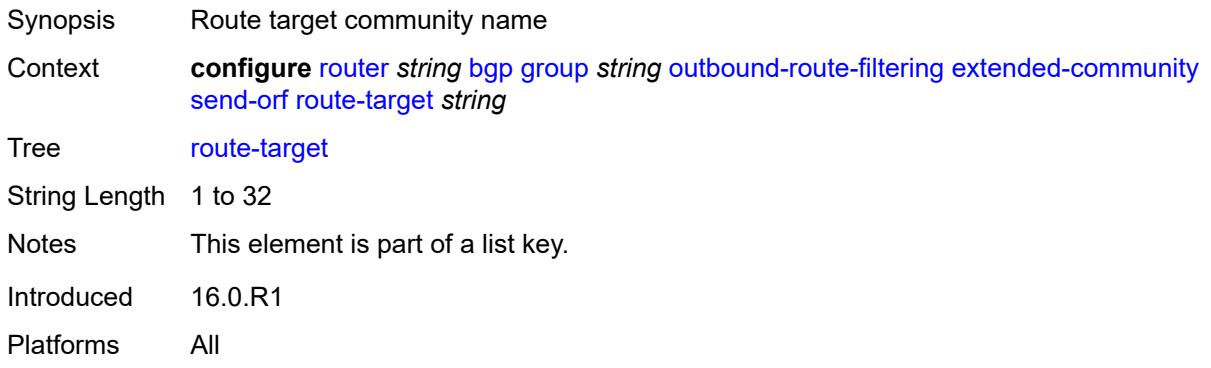

#### <span id="page-3622-2"></span>**passive** *boolean*

<span id="page-3622-3"></span>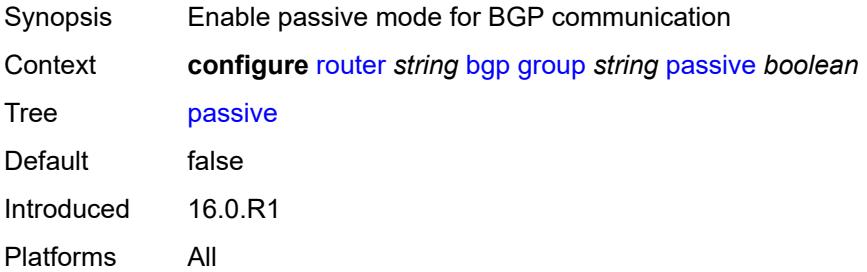

# **path-mtu-discovery** *boolean*

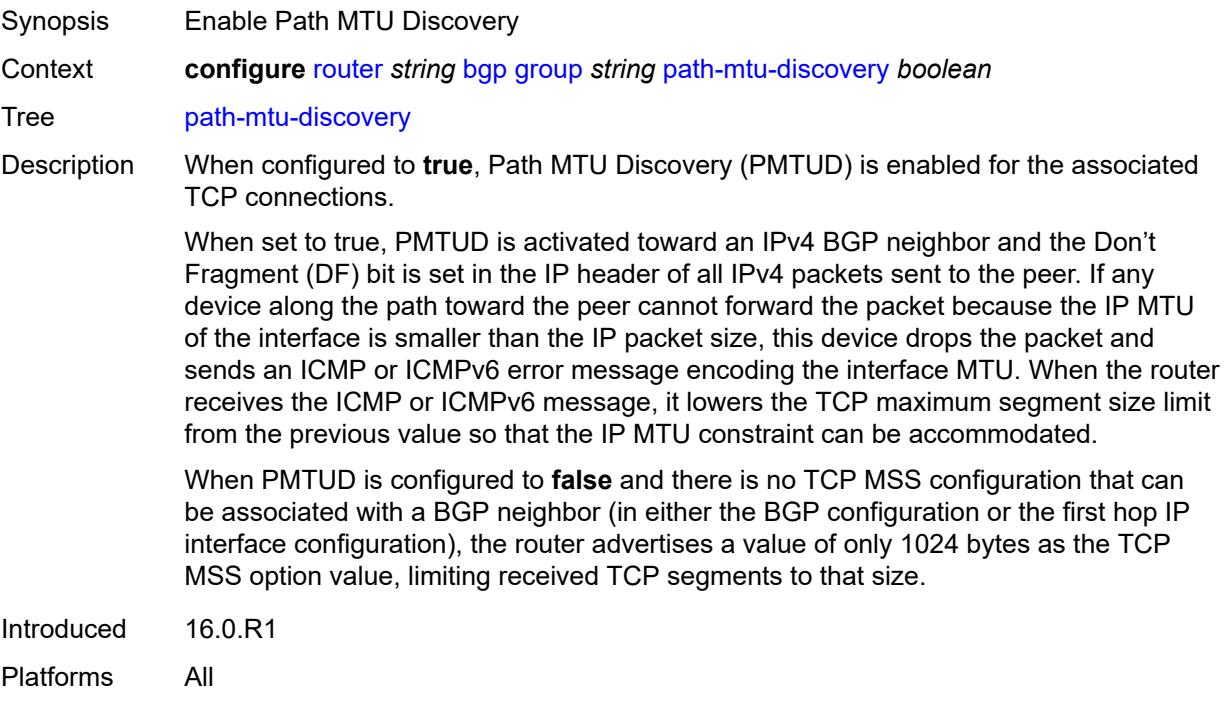

#### <span id="page-3623-0"></span>**peer-as** *number*

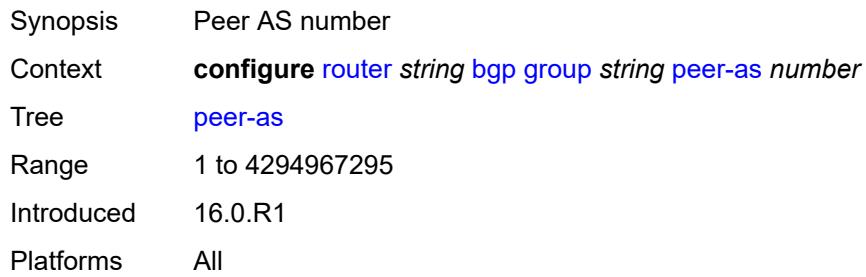

# <span id="page-3623-1"></span>**peer-ip-tracking** *boolean*

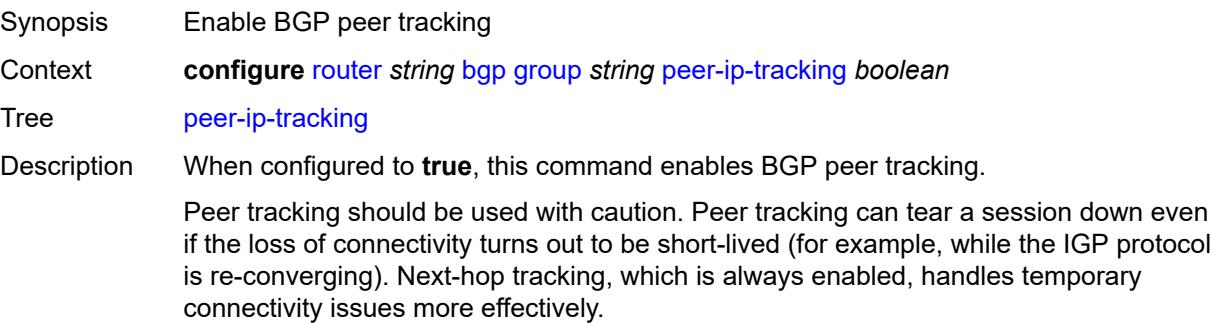

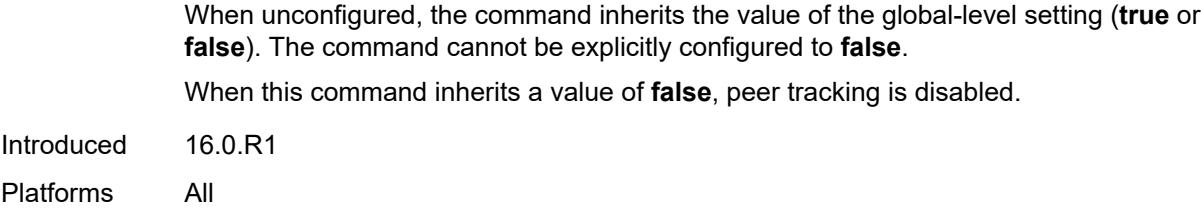

# <span id="page-3624-0"></span>**preference** *number*

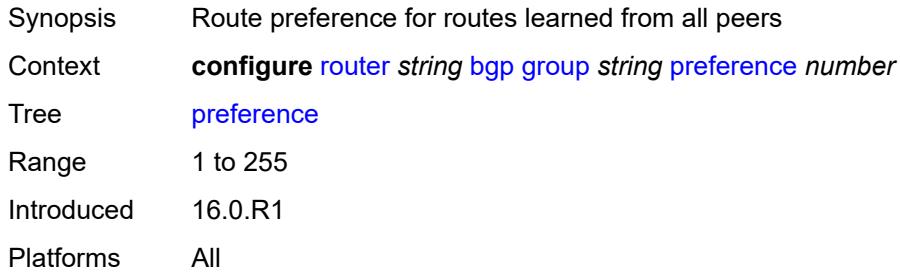

# <span id="page-3624-2"></span>**prefix-limit** [[family\]](#page-3624-1) *keyword*

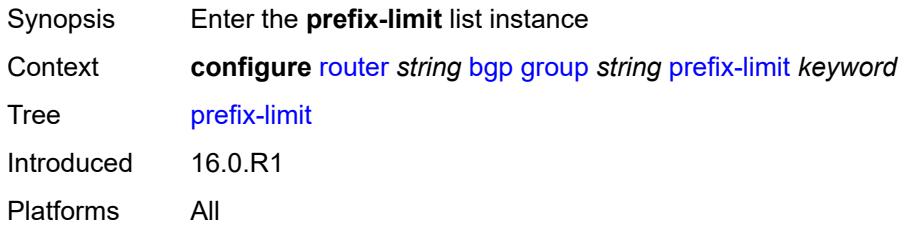

# <span id="page-3624-1"></span>[**family**] *keyword*

<span id="page-3624-3"></span>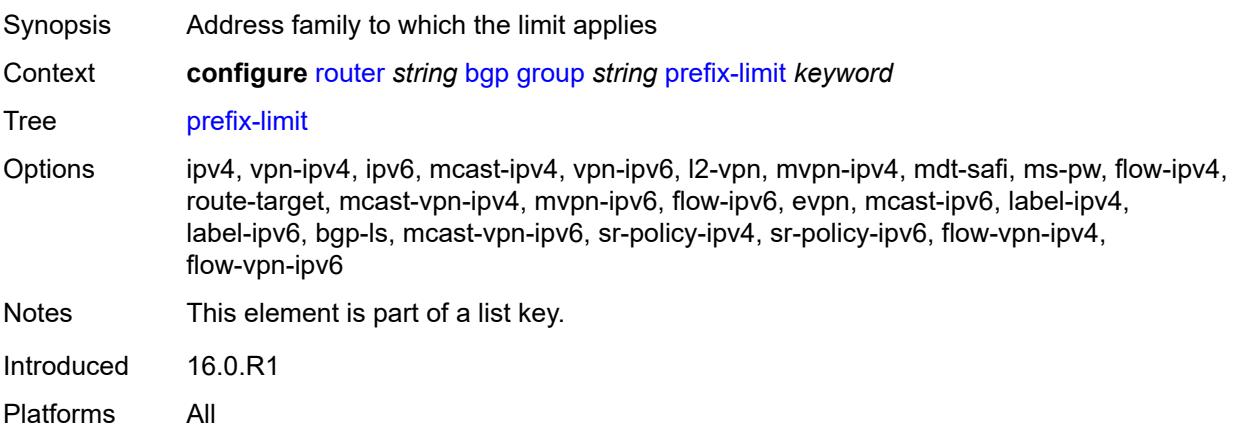

#### **idle-timeout** *number*

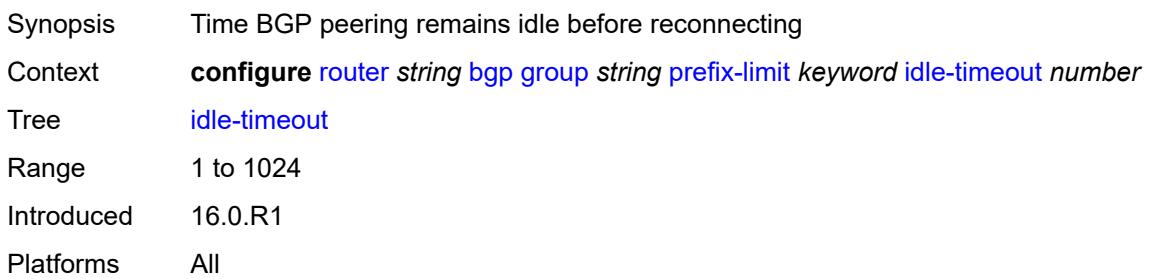

# <span id="page-3625-0"></span>**log-only** *boolean*

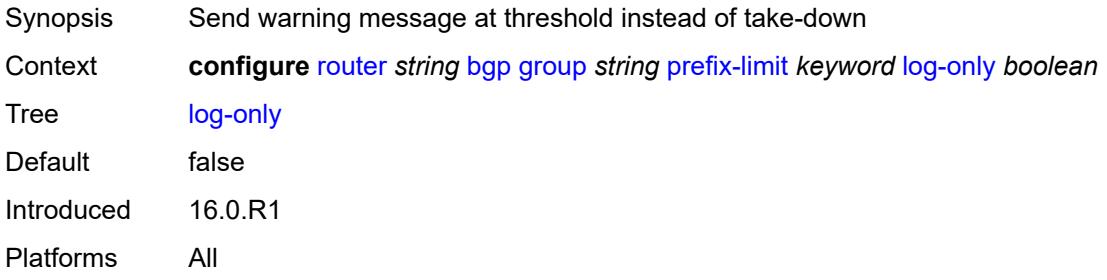

#### <span id="page-3625-1"></span>**maximum** *number*

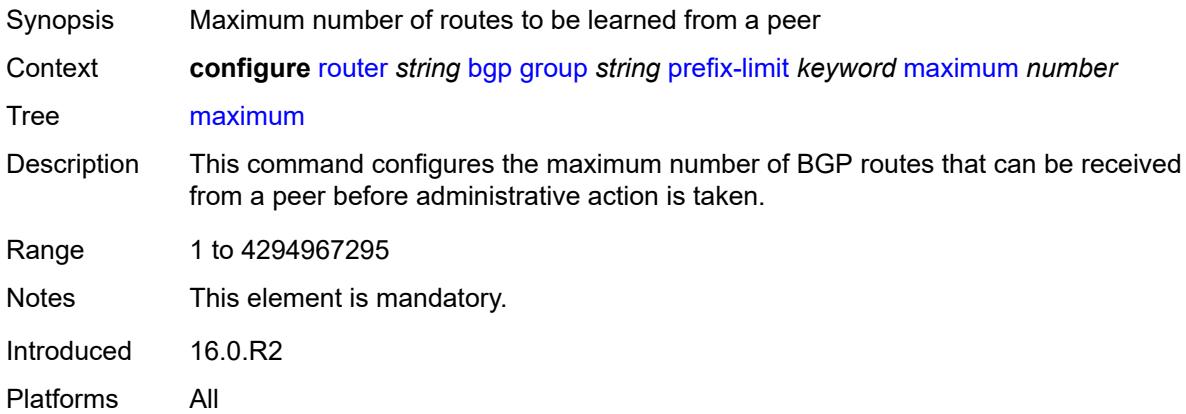

# <span id="page-3625-2"></span>**post-import** *boolean*

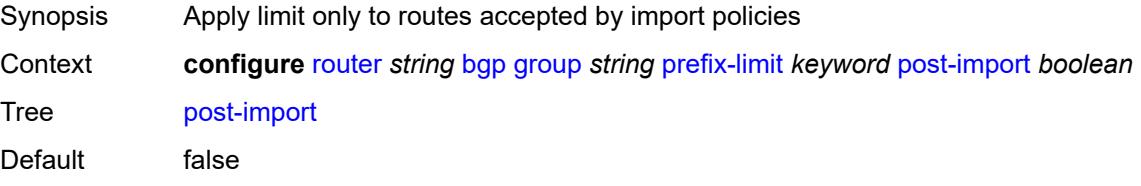

Introduced 16.0.R1 Platforms All

#### <span id="page-3626-0"></span>**threshold** *number*

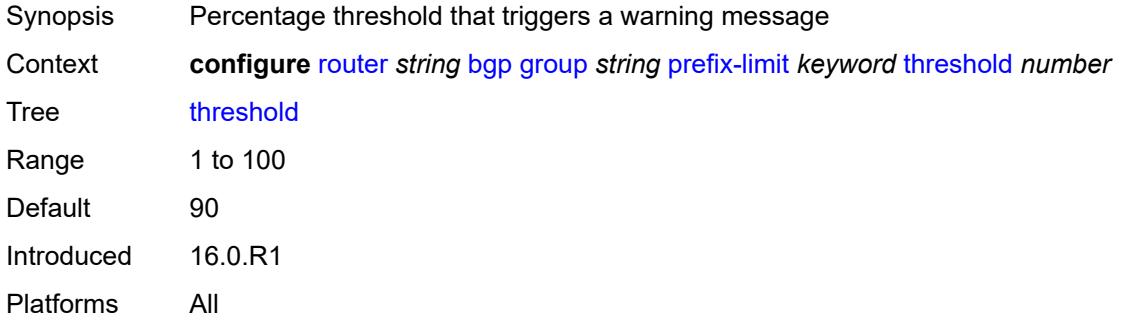

#### <span id="page-3626-1"></span>**remove-private**

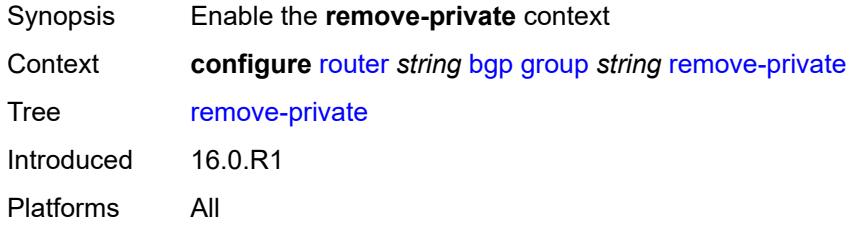

#### <span id="page-3626-2"></span>**limited** *boolean*

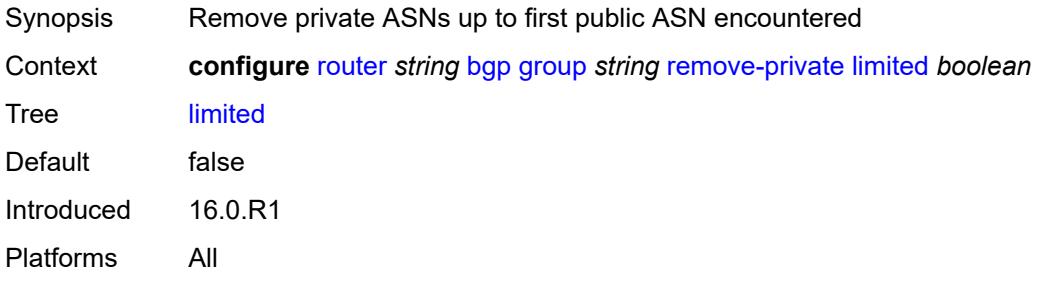

#### <span id="page-3626-3"></span>**replace** *boolean*

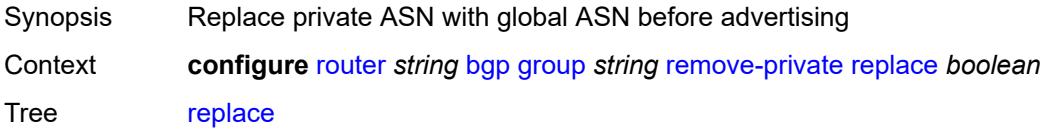

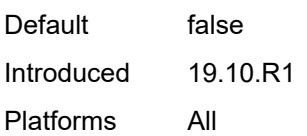

# <span id="page-3627-0"></span>**skip-peer-as** *boolean*

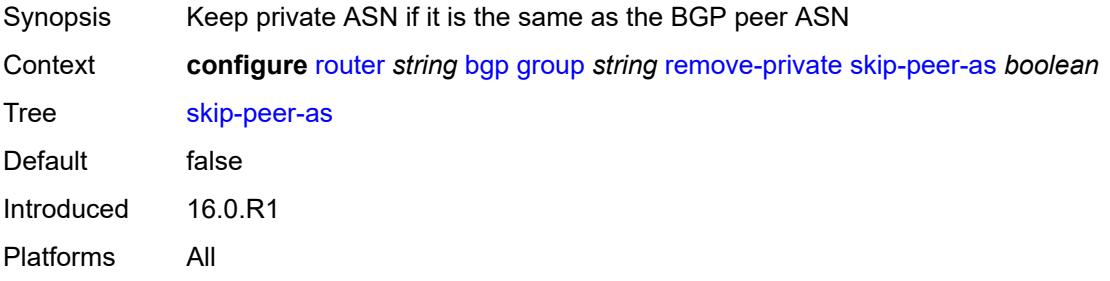

#### <span id="page-3627-1"></span>**segment-routing-v6**

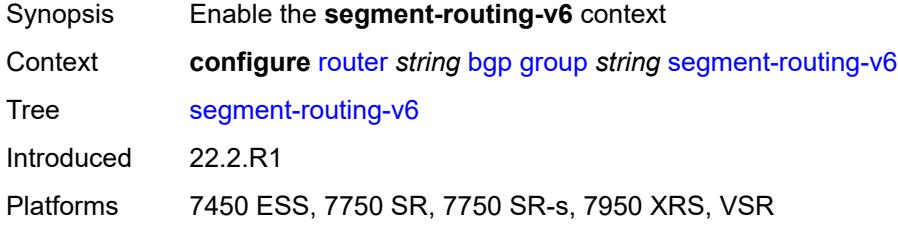

#### <span id="page-3627-2"></span>**route-advertisement**

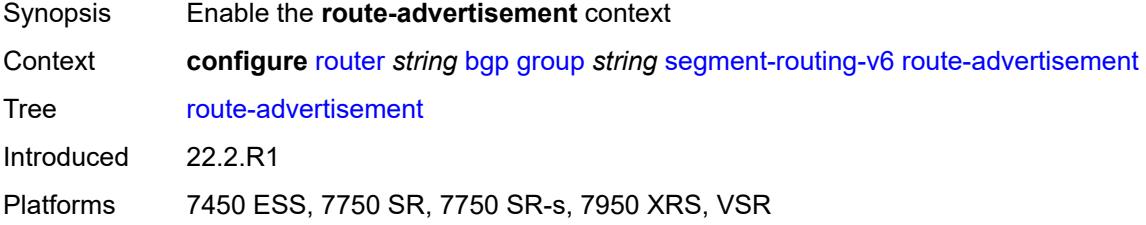

#### <span id="page-3627-3"></span>**drop-routes-with-srv6-tlvs** *boolean*

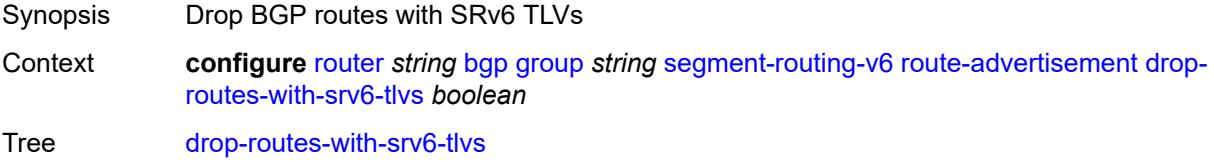

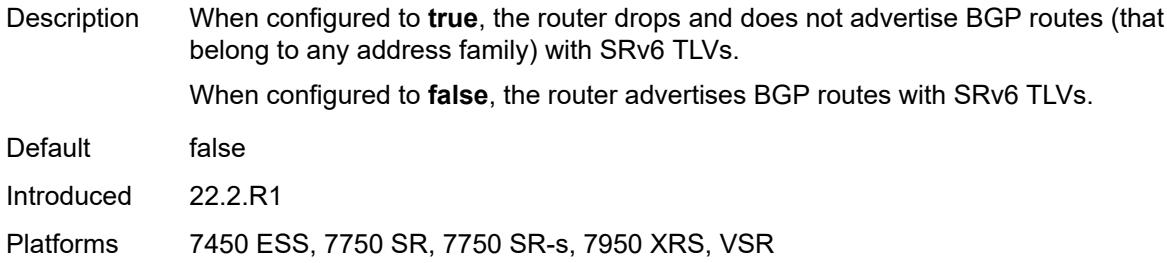

# <span id="page-3628-1"></span>**family** [[family-type\]](#page-3628-0) *keyword*

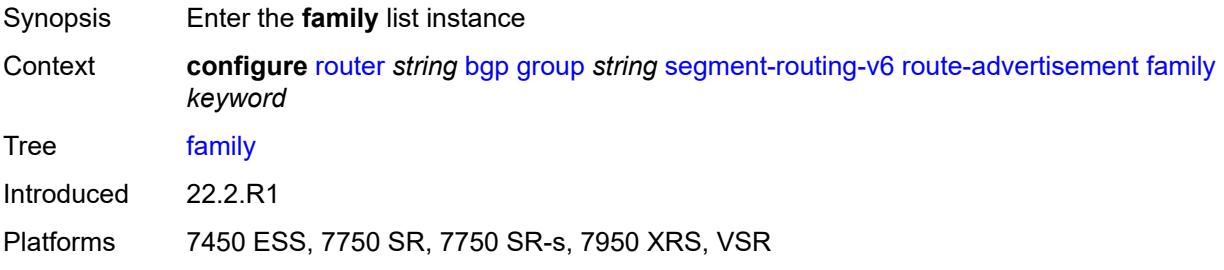

#### <span id="page-3628-0"></span>[**family-type**] *keyword*

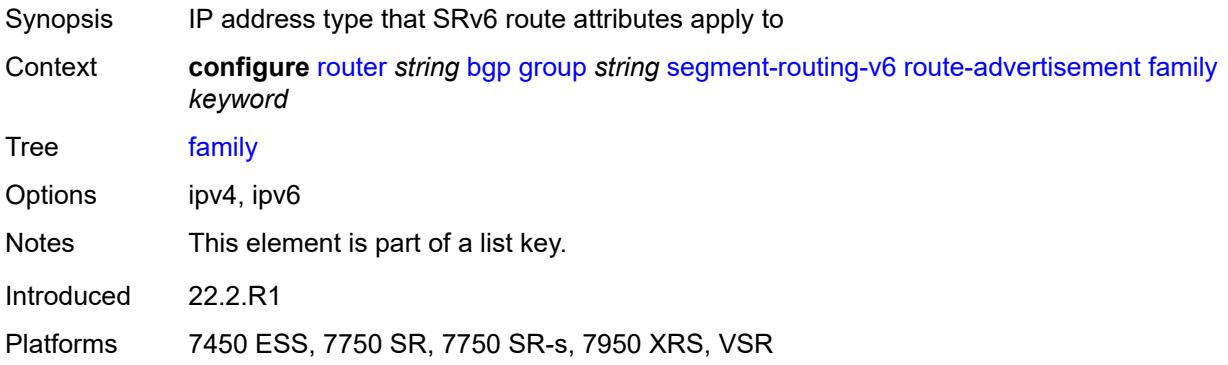

#### <span id="page-3628-2"></span>**strip-srv6-tlvs** *boolean*

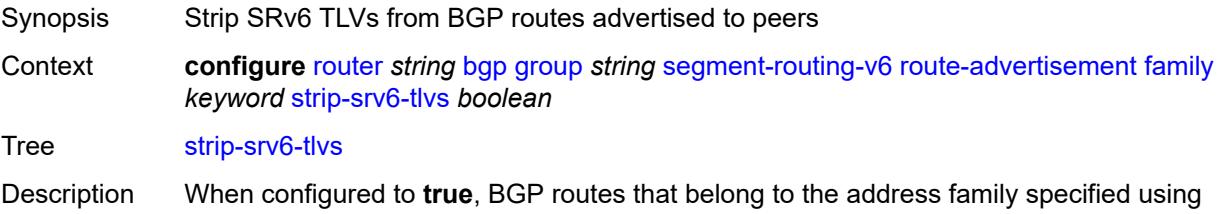

the **family** command are advertised to peers with SRv6 TLVs removed. Locally or remotely added SRv6 TLVs can be removed.

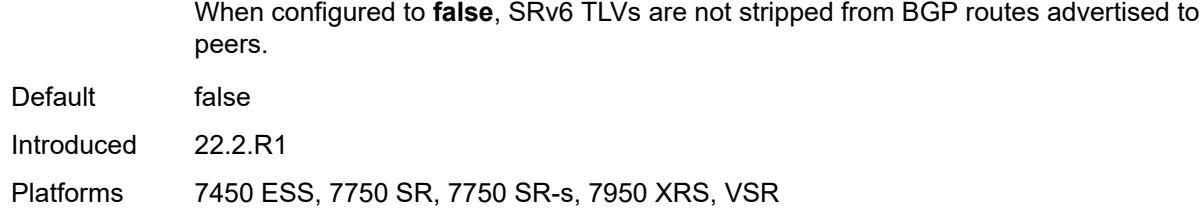

#### <span id="page-3629-0"></span>**selective-label-ipv4-install** *boolean*

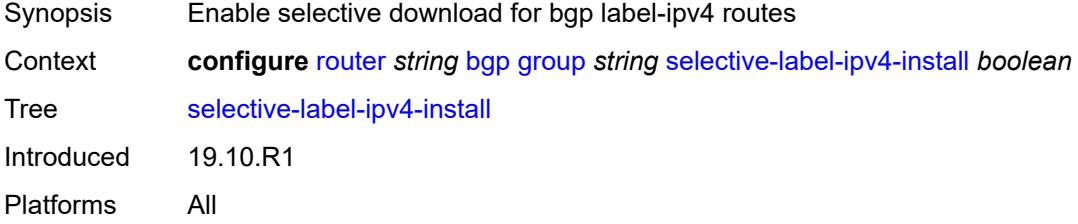

#### <span id="page-3629-1"></span>**send-communities**

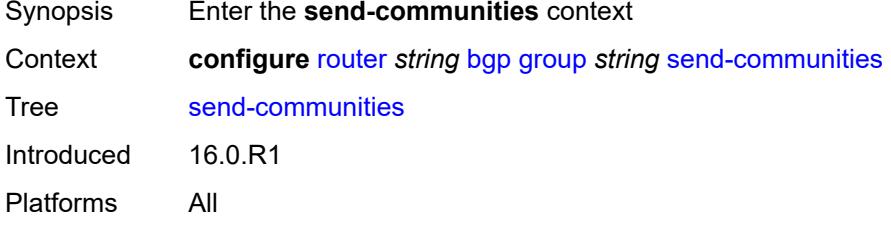

#### <span id="page-3629-2"></span>**extended** *boolean*

<span id="page-3629-3"></span>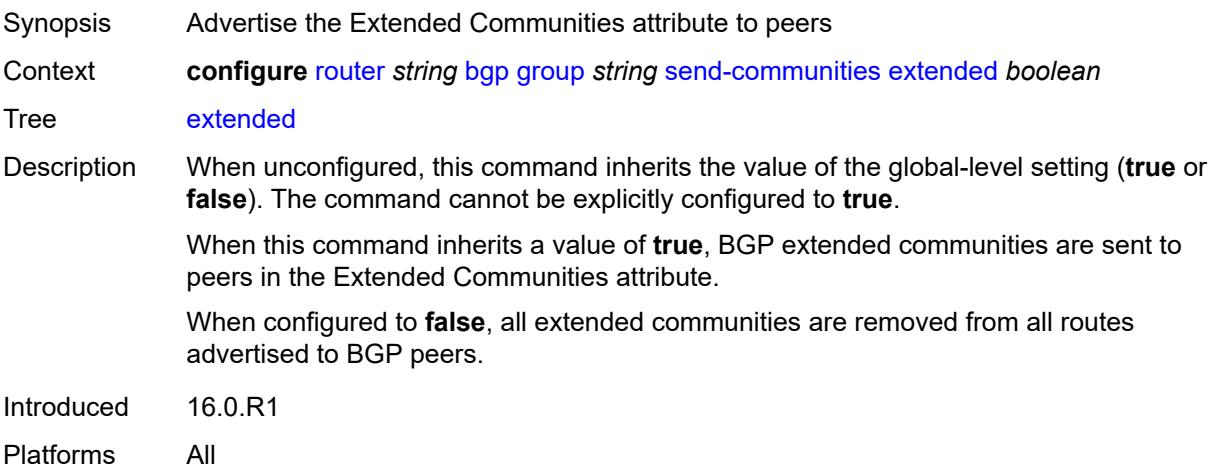

# **large** *boolean*

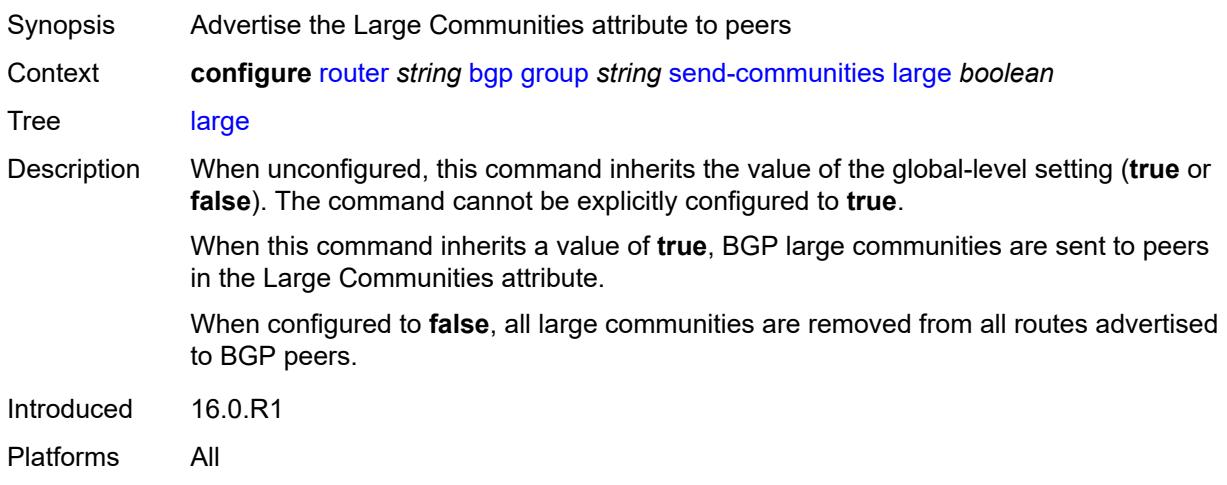

# <span id="page-3630-0"></span>**standard** *boolean*

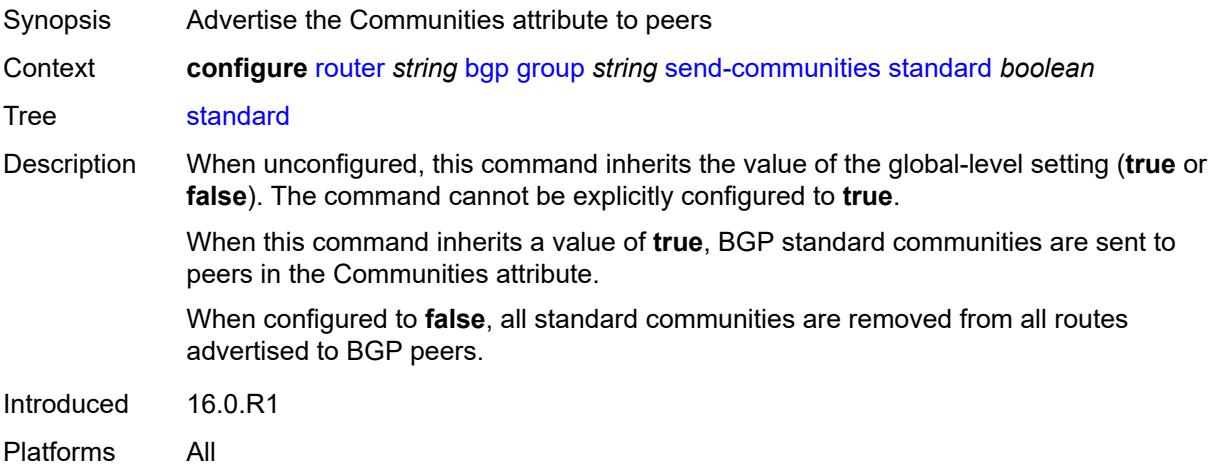

# <span id="page-3630-1"></span>**send-default**

<span id="page-3630-2"></span>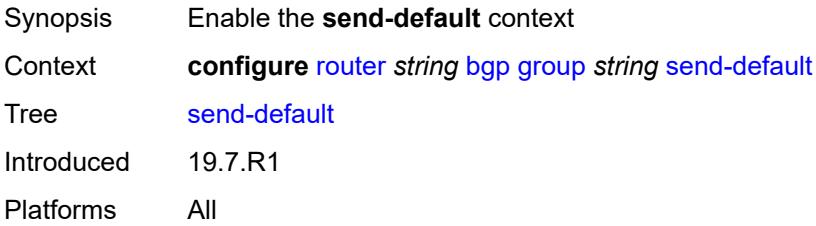

# **export-policy** *reference*

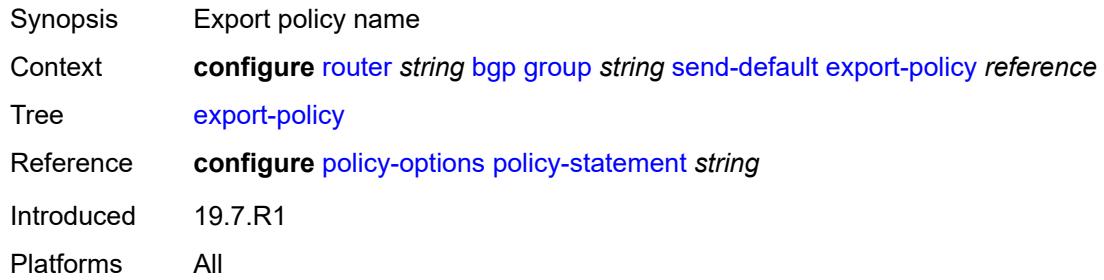

# <span id="page-3631-0"></span>**ipv4** *boolean*

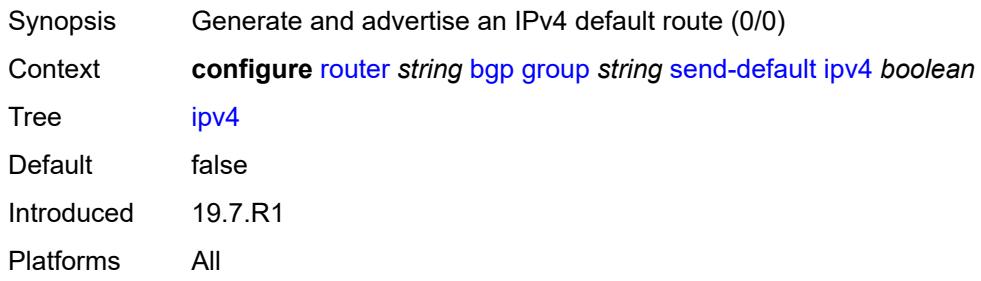

### <span id="page-3631-1"></span>**ipv6** *boolean*

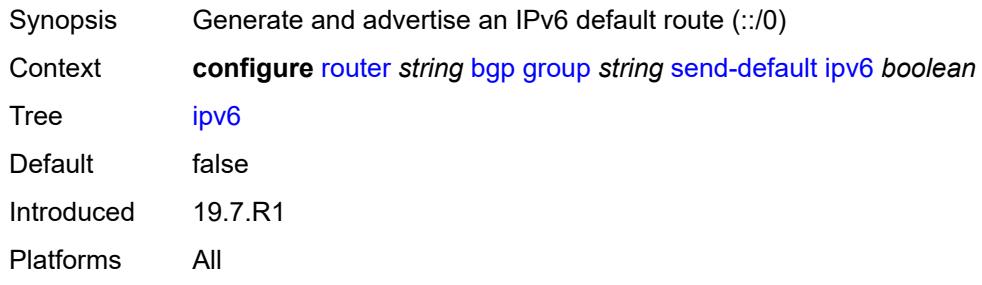

# <span id="page-3631-2"></span>**split-horizon** *boolean*

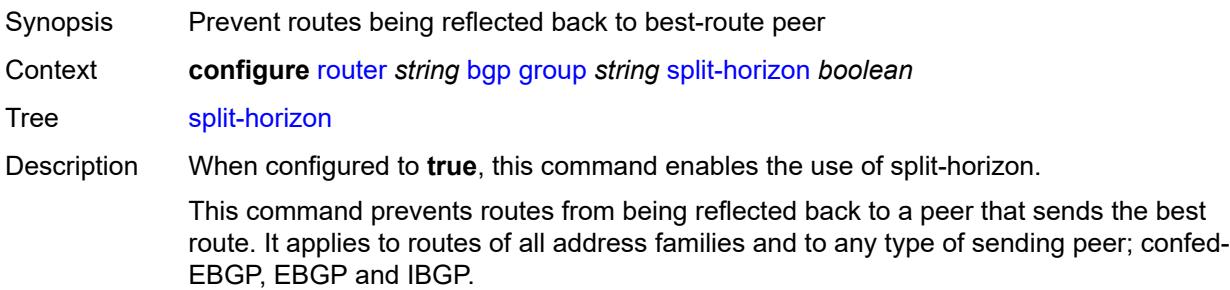

Enabling the split-horizon functionality may have a detrimental impact on peer and route scaling and should only be used when absolutely necessary.

When unconfigured, the command inherits the value of the global-level setting (**true** or **false**). The command cannot be explicitly configured to **false**.

When this command inherits a value of **false**, the use of split-horizon is disabled.

Introduced 16.0.R1

Platforms All

#### <span id="page-3632-0"></span>**static-group** *boolean*

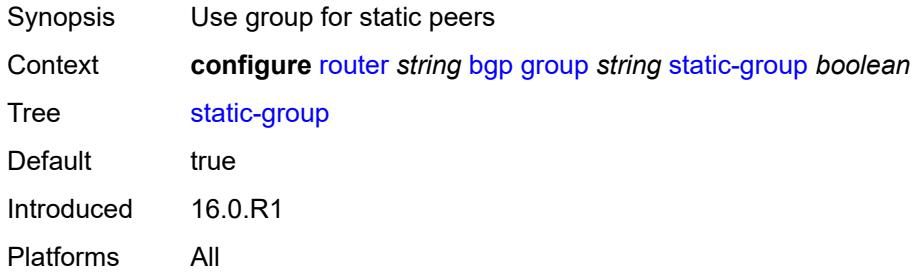

#### <span id="page-3632-1"></span>**tcp-mss** *(number | keyword)*

<span id="page-3632-2"></span>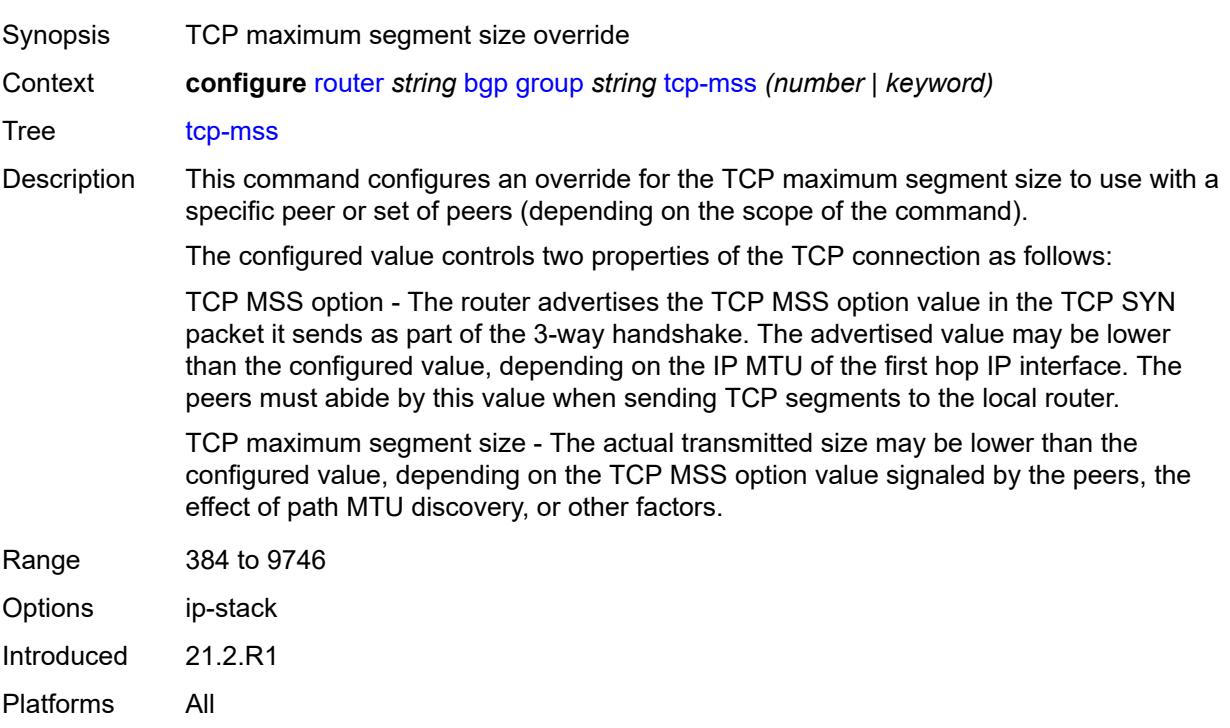

# **third-party-nexthop** *boolean*

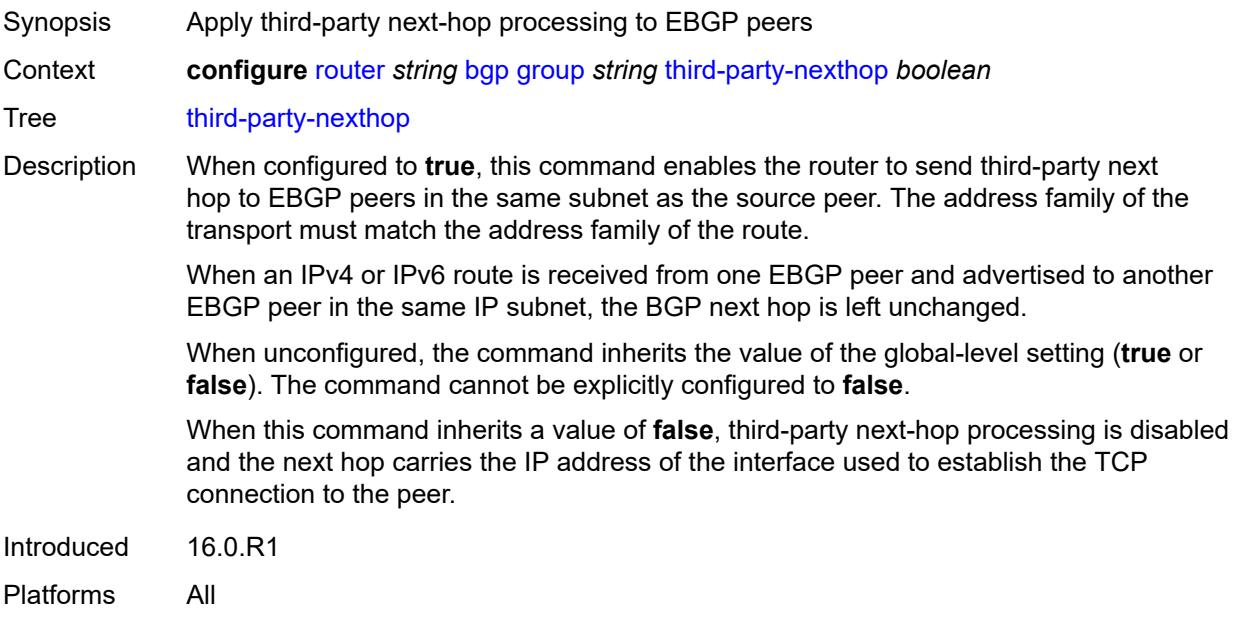

# <span id="page-3633-0"></span>**ttl-security** *number*

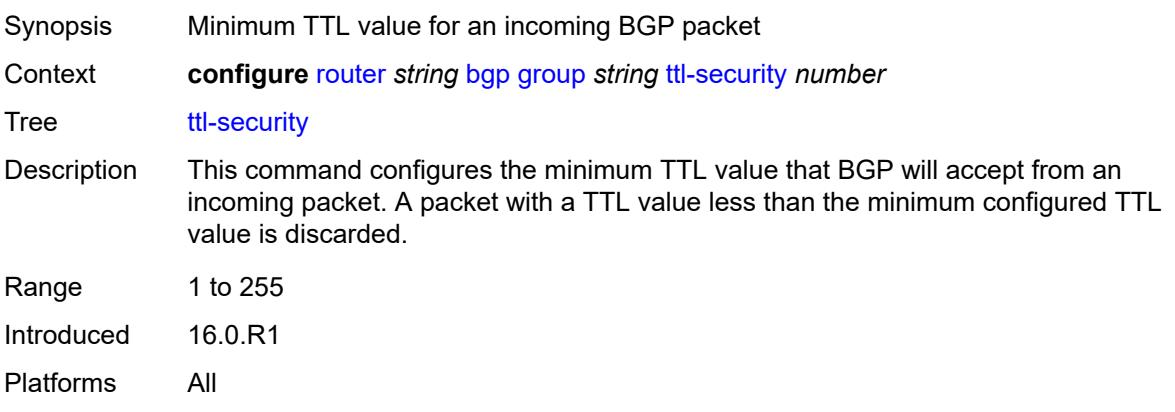

# <span id="page-3633-1"></span>**type** *keyword*

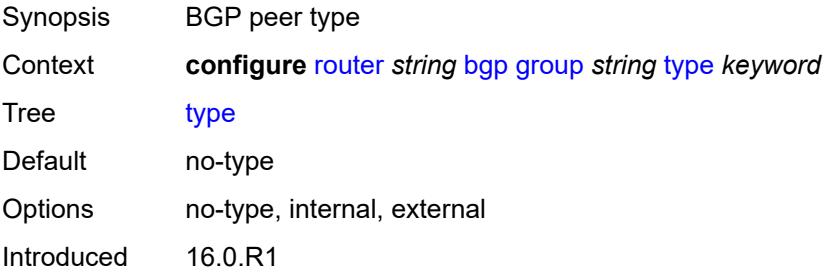

Platforms All

# <span id="page-3634-0"></span>**vpn-apply-export** *boolean*

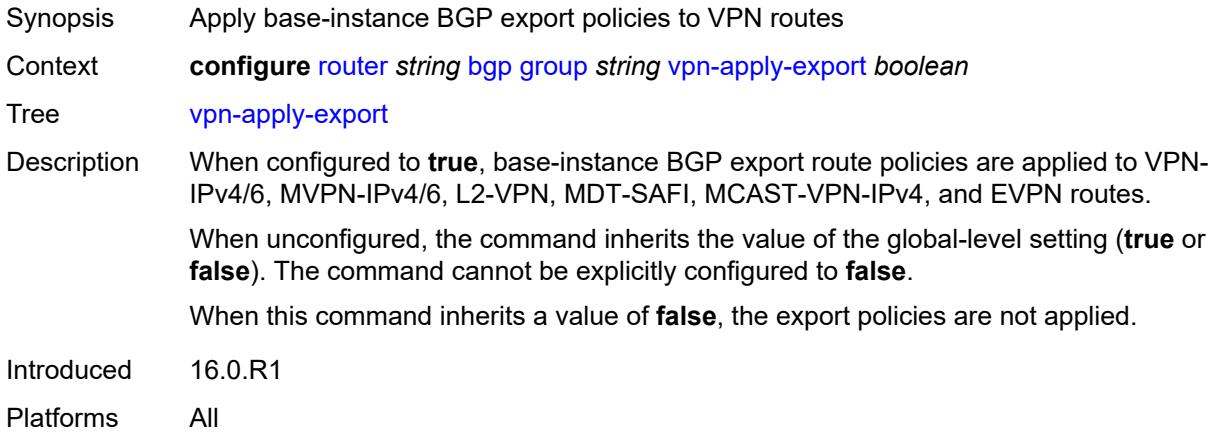

# <span id="page-3634-1"></span>**vpn-apply-import** *boolean*

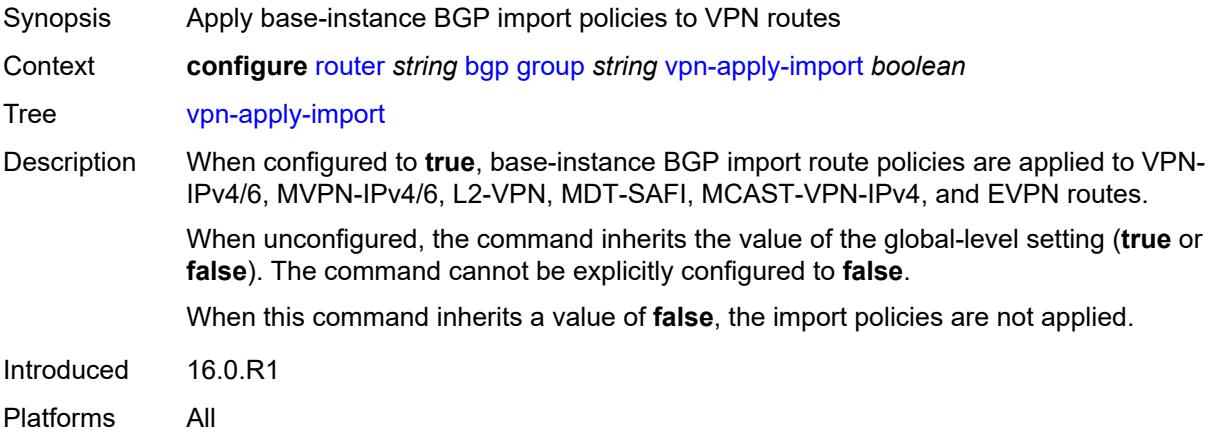

# <span id="page-3634-2"></span>**hold-time**

<span id="page-3634-3"></span>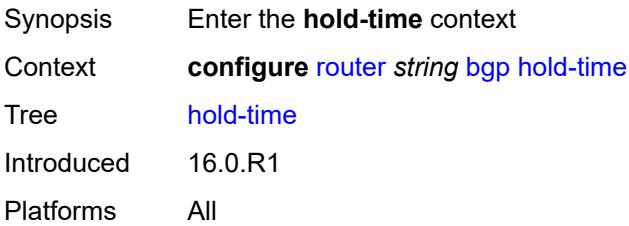

### **minimum-hold-time** *number*

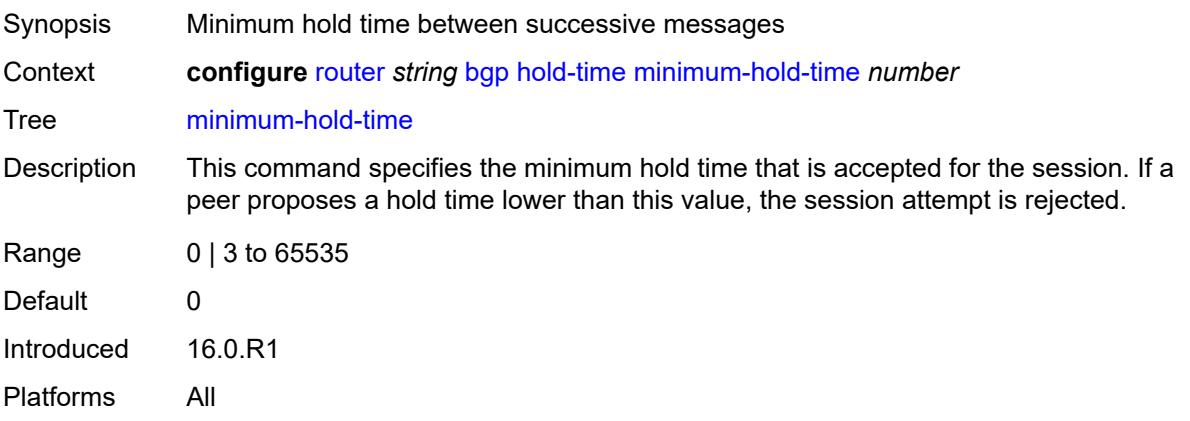

### <span id="page-3635-0"></span>**seconds** *number*

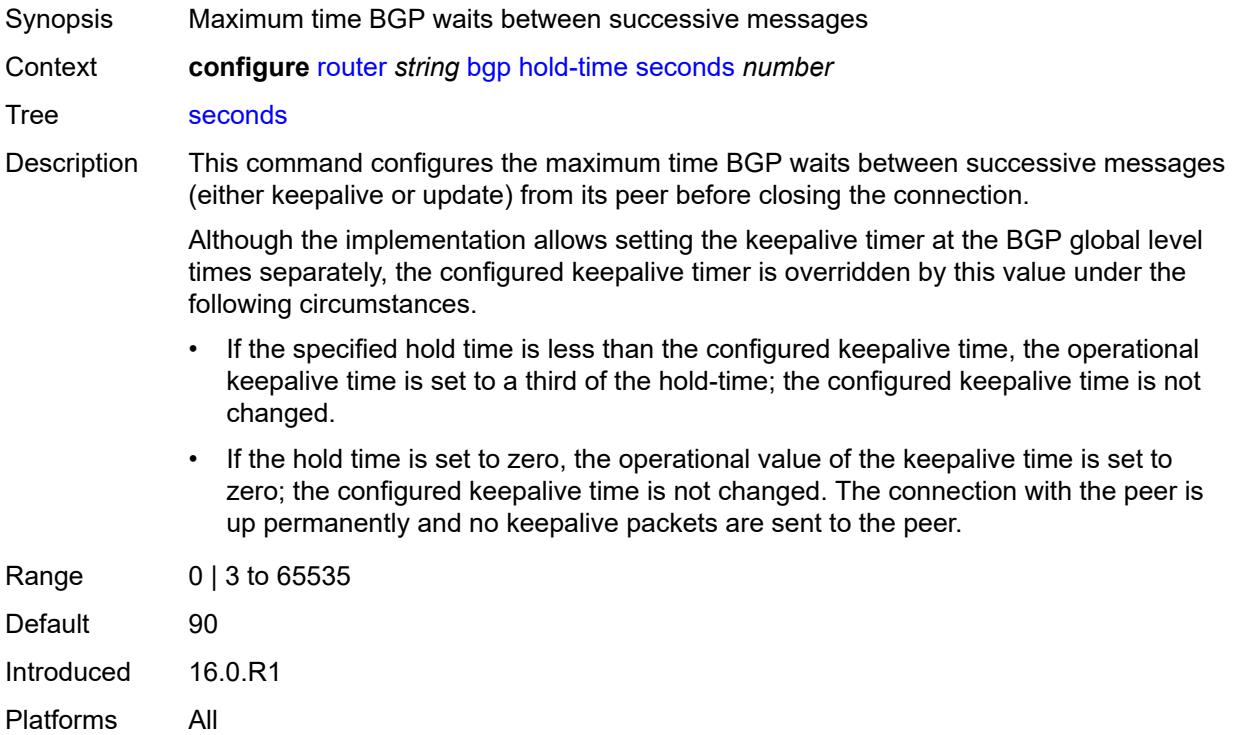

#### <span id="page-3635-1"></span>**ibgp-multipath** *boolean*

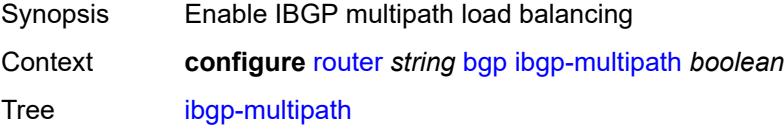
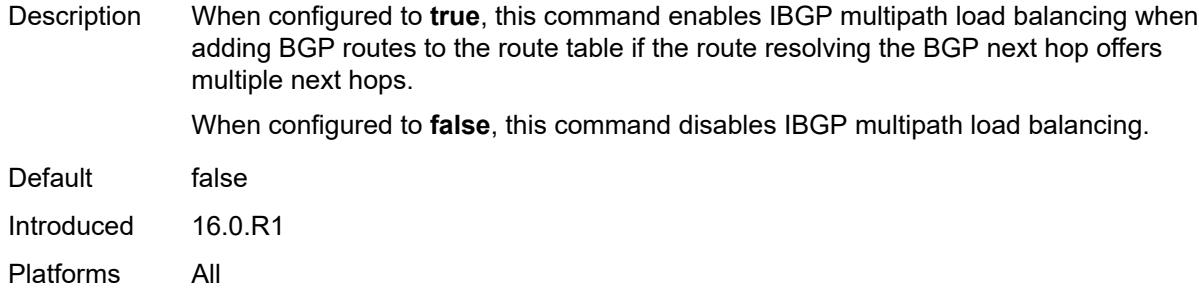

### <span id="page-3636-0"></span>**import**

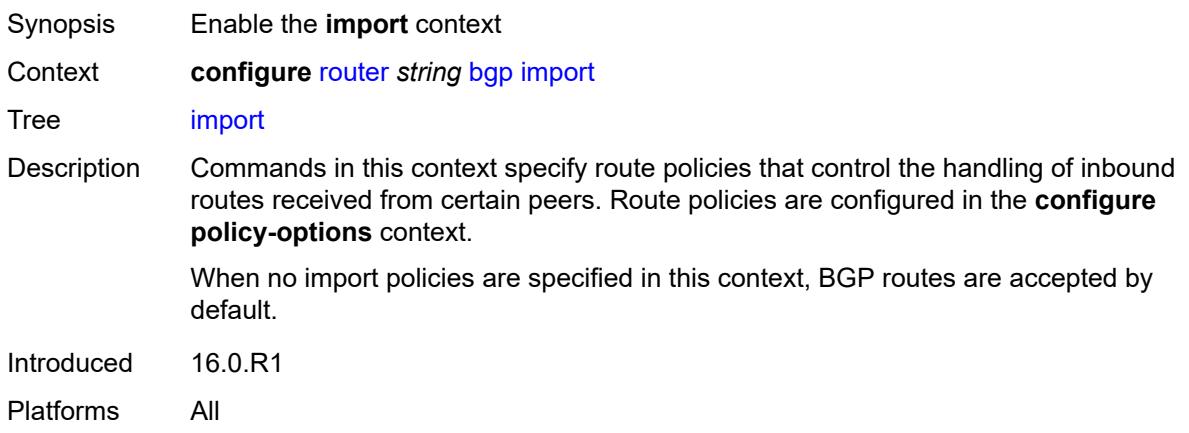

### <span id="page-3636-1"></span>**policy** *(policy-expr-string | string)*

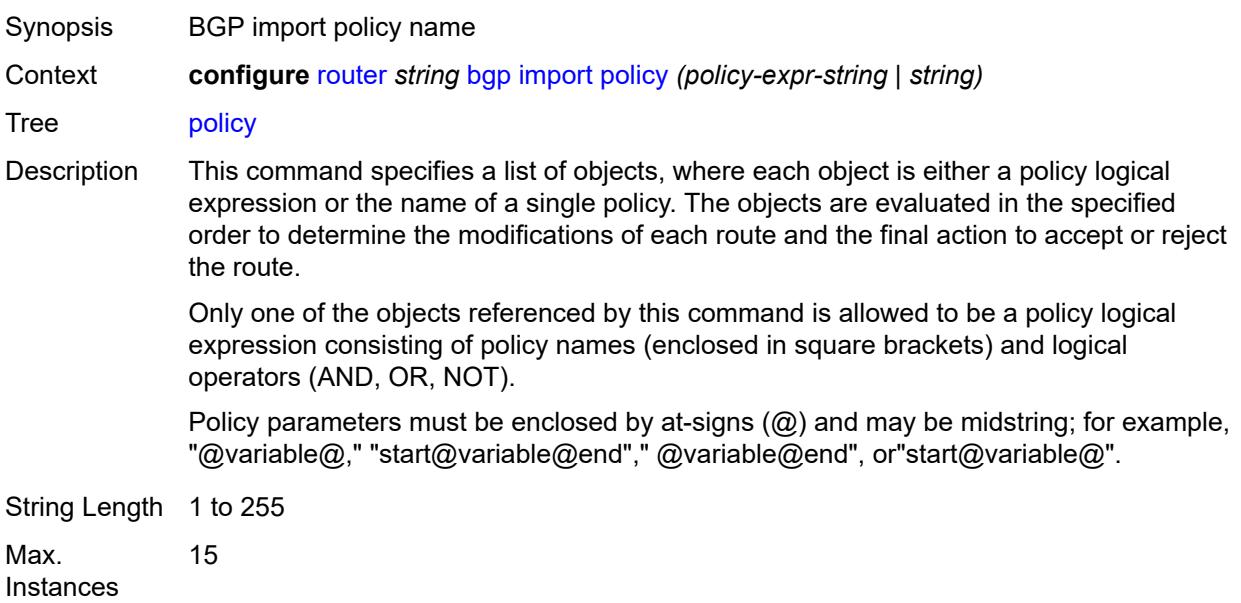

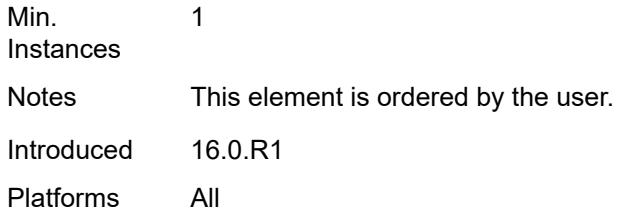

# <span id="page-3637-0"></span>**initial-send-delay-zero** *boolean*

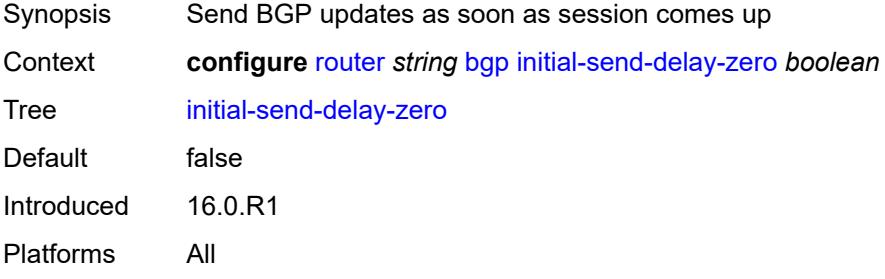

#### <span id="page-3637-1"></span>**inter-as-vpn** *boolean*

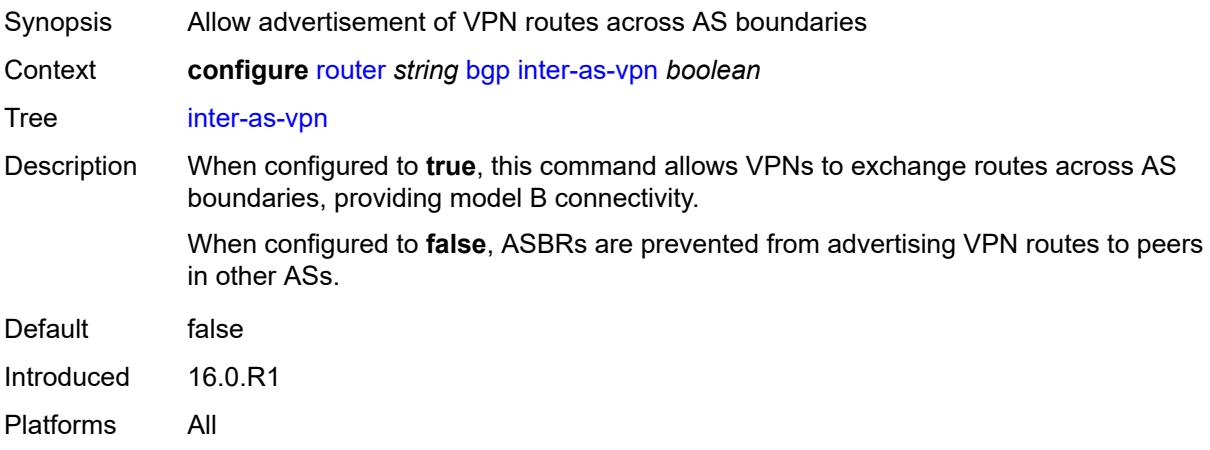

### <span id="page-3637-2"></span>**keepalive** *number*

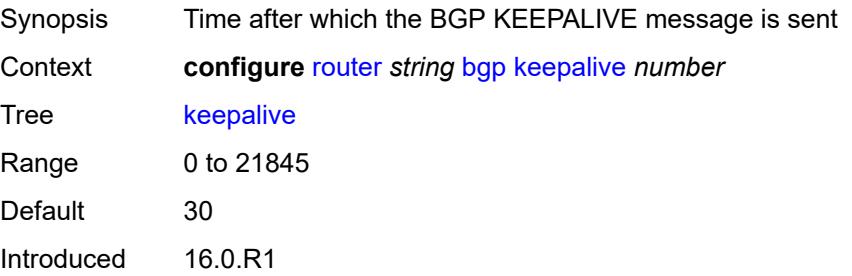

Platforms All

#### <span id="page-3638-0"></span>**label-allocation**

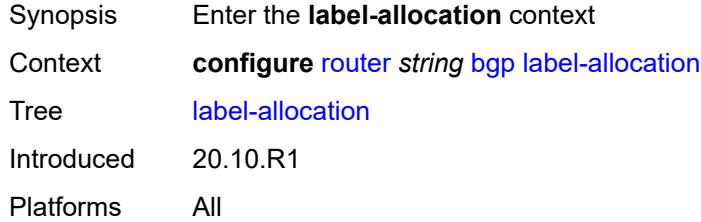

#### <span id="page-3638-1"></span>**label-ipv6**

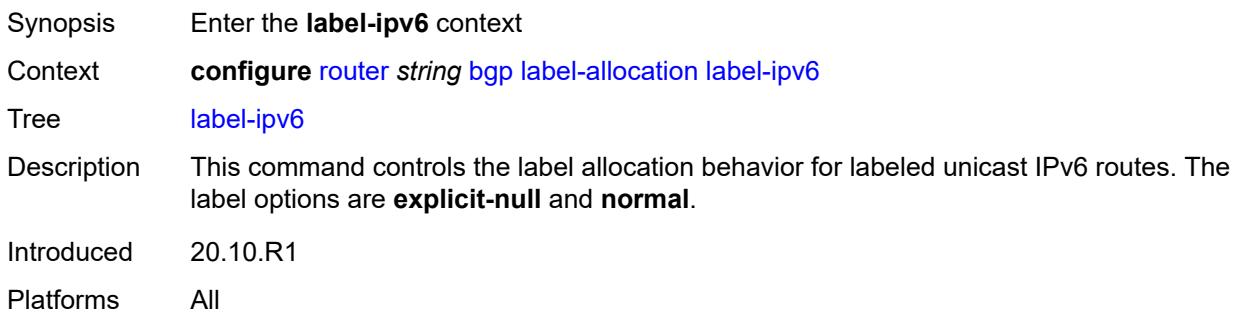

#### <span id="page-3638-2"></span>**explicit-null** *boolean*

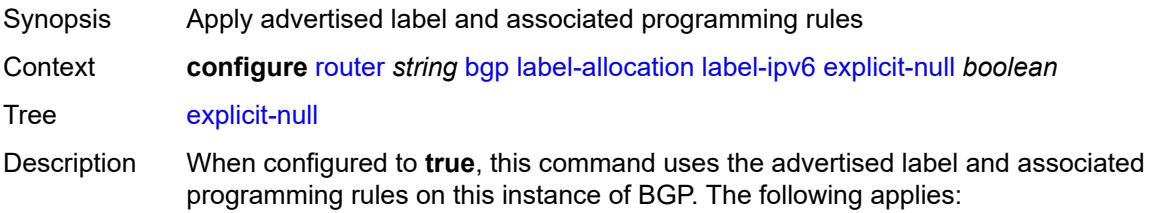

- The router is required to act as the BGP next-hop of a label-unicast IPv6 route that it is advertising. It sets the BGP label value to IPv6 explicit null (value 2), forcing a POP behavior for received packets.
- The received label-unicast IPv6 routes never create tunnels in TTM that can be used to resolve other BGP routes (with an IPv6 next-hop).
- A received label-unicast IPv6 route can be resolved by a label-ipv4 BGP tunnel that is transported over a stacked tunnel (SR-TE LSP or LDPoRSVP LSP).

When configured to **false**, advertised label IPv6 programming rules are not used. The following applies

• When the router is required to act as the BGP next-hop of a label-unicast IPv6 route that it is advertising, it sets the BGP label value to a proper value in the dynamic

label range and programs a POP or SWAP operation for that label, depending on the origin of the route and various import policy actions that could apply to the route.

- Received label-unicast IPv6 routes that have a prefix length of 128 bits are automatically installed in TTM so that they can be used to resolve other (non-labeledunicast) BGP routes (with an IPv6 next-hop).
- A received label-unicast IPv6 route cannot be resolved by a label-ipv4 BGP tunnel that is transported over a stacked tunnel (SR-TE LSP or LDPoRSVP LSP).
- The label-ipv6 routes used for ECMP toward an IPv6 destination cannot be a mix of routes with regular label values and routes with special (IPv6 explicit null) label values.

Changes in the value of this leaf do not cause the BGP sessions of the base router to reset.

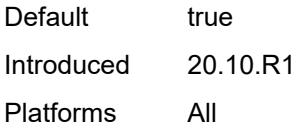

#### <span id="page-3639-0"></span>**label-preference** *number*

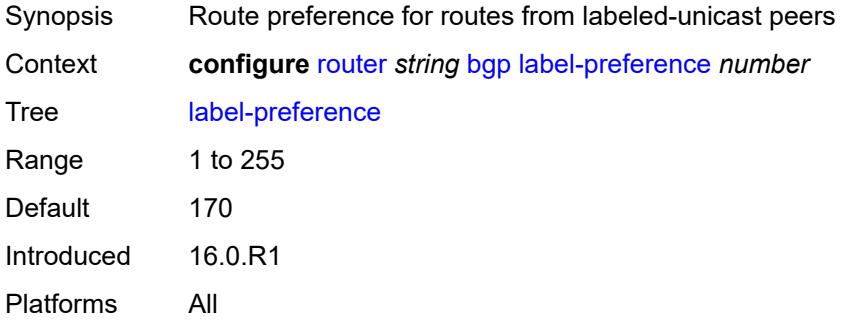

#### <span id="page-3639-1"></span>**link-state-route-export** *boolean*

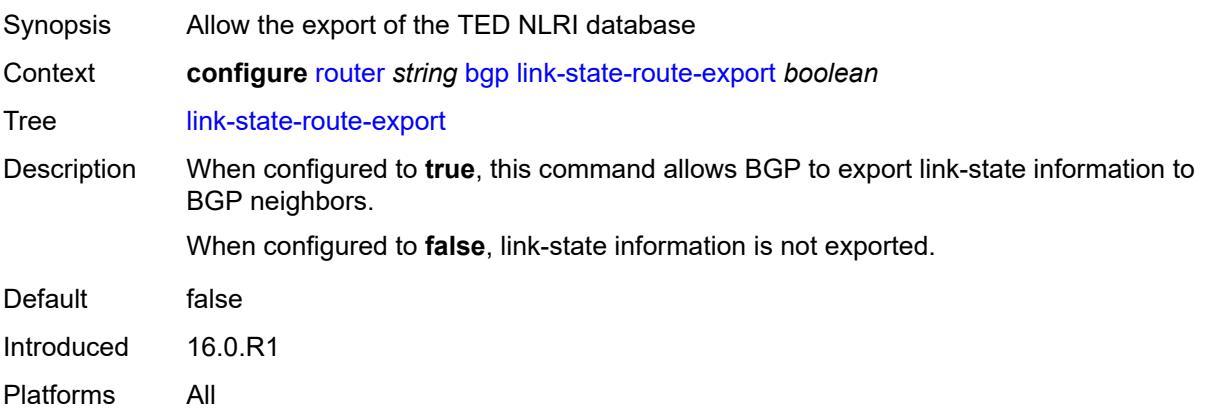

### <span id="page-3640-0"></span>**link-state-route-import** *boolean*

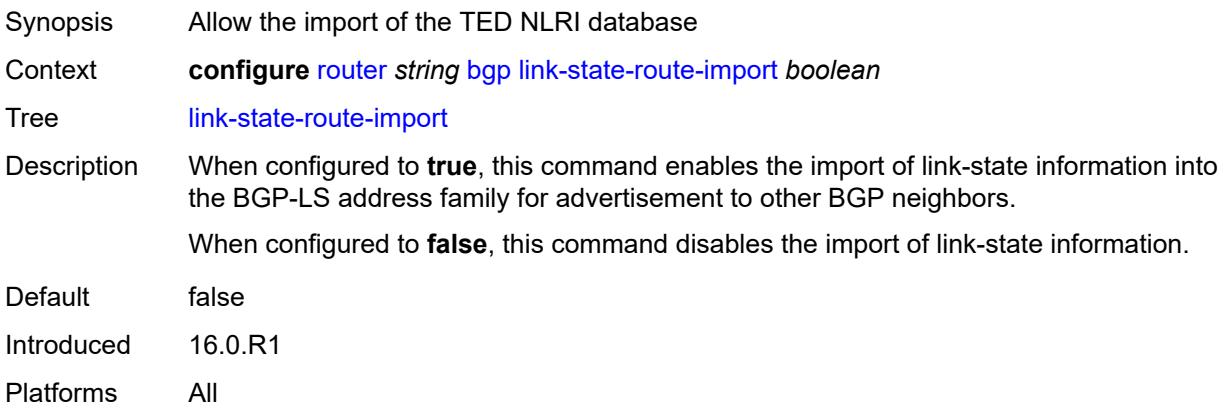

#### <span id="page-3640-1"></span>**local-as**

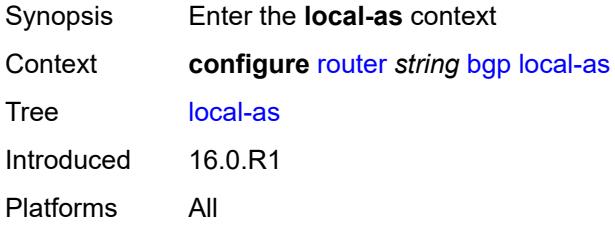

#### <span id="page-3640-2"></span>**as-number** *number*

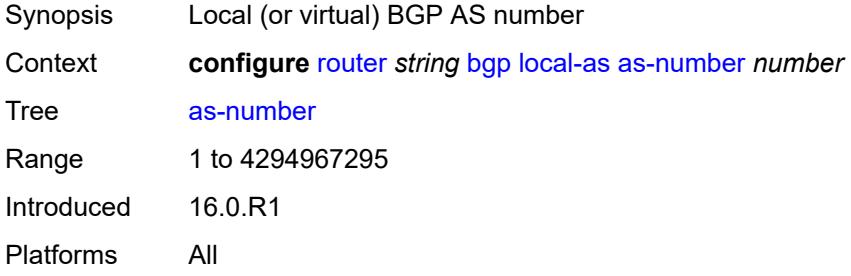

### <span id="page-3640-3"></span>**prepend-global-as** *boolean*

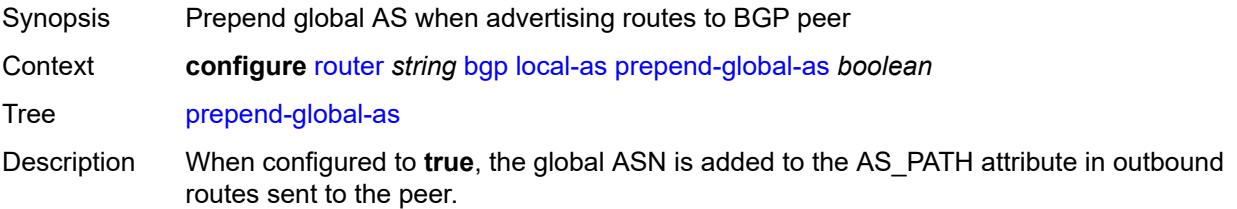

When configured to **false**, the global ASN is hidden in paths announced to the EBGP peer.

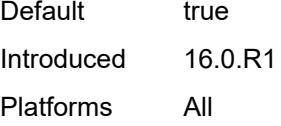

#### <span id="page-3641-0"></span>**private** *boolean*

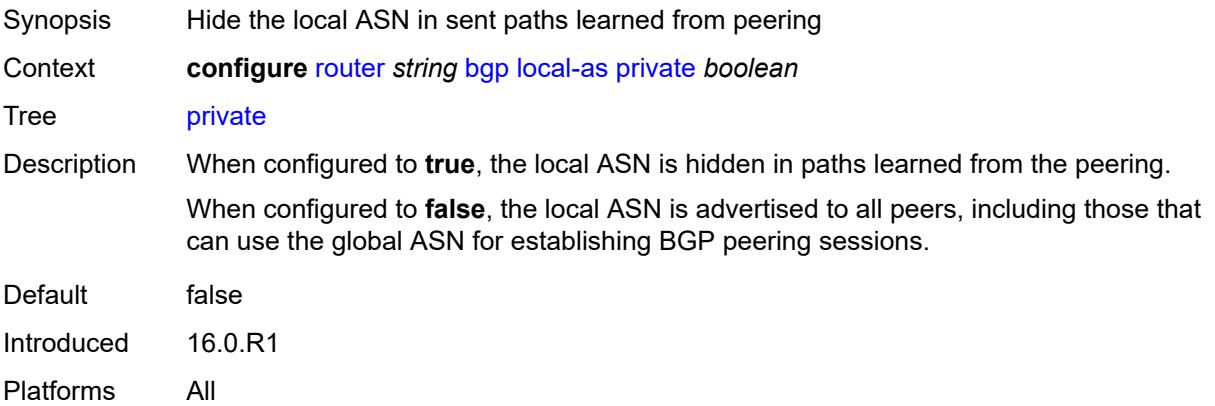

#### <span id="page-3641-1"></span>**local-preference** *number*

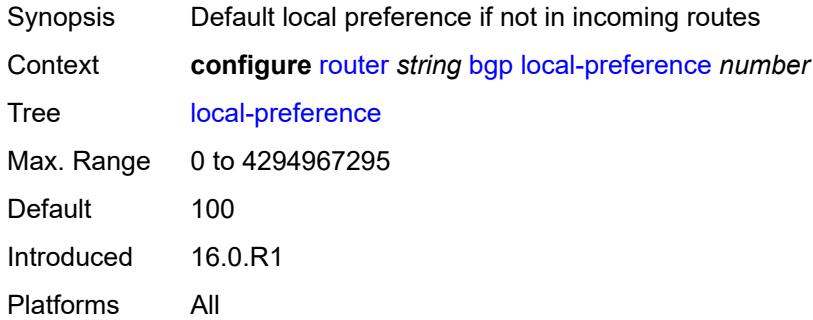

#### <span id="page-3641-2"></span>**loop-detect** *keyword*

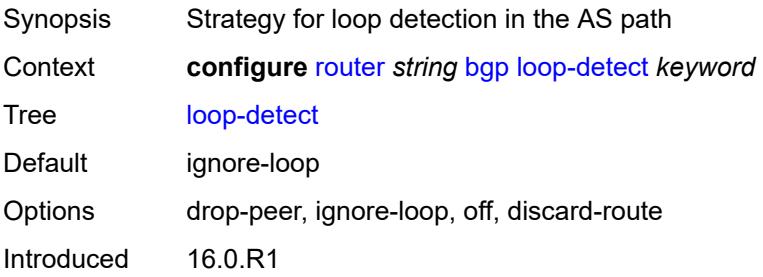

Platforms All

#### <span id="page-3642-0"></span>**loop-detect-threshold** *number*

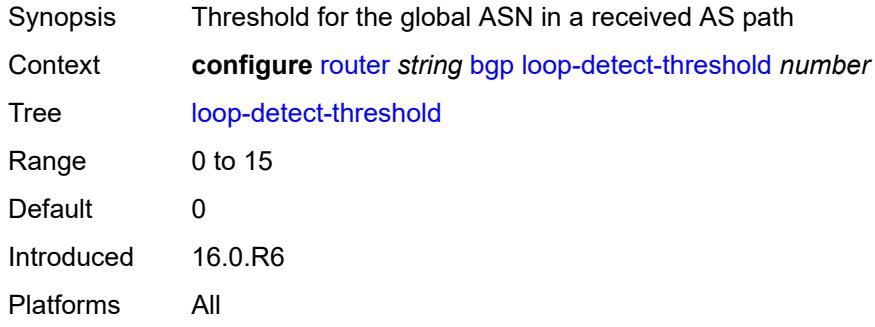

### <span id="page-3642-1"></span>**med-out** *(number | keyword)*

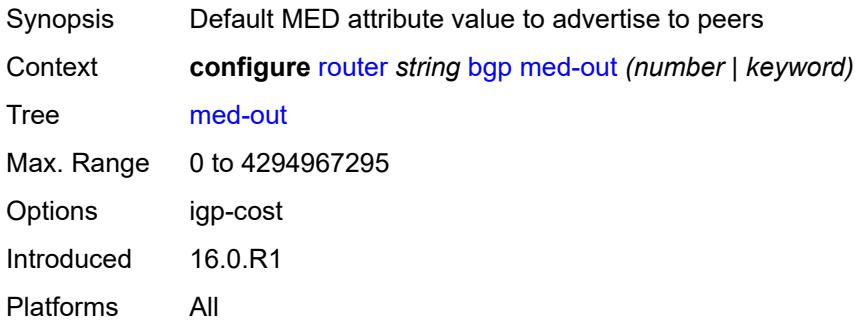

#### <span id="page-3642-2"></span>**min-route-advertisement** *number*

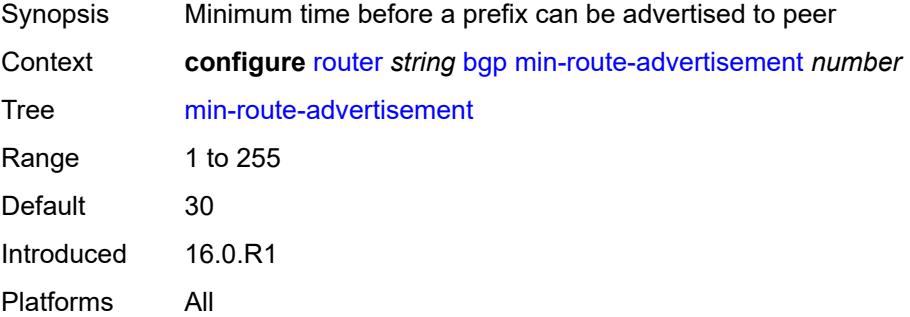

#### <span id="page-3642-3"></span>**monitor**

Synopsis Enable the **monitor** context

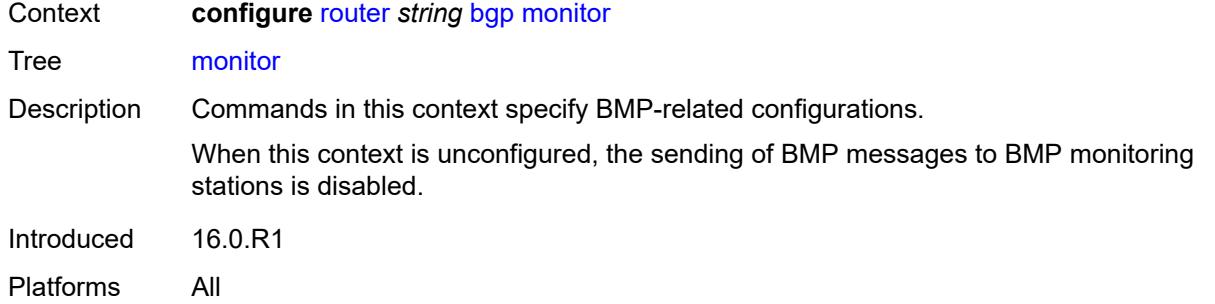

### <span id="page-3643-0"></span>**admin-state** *keyword*

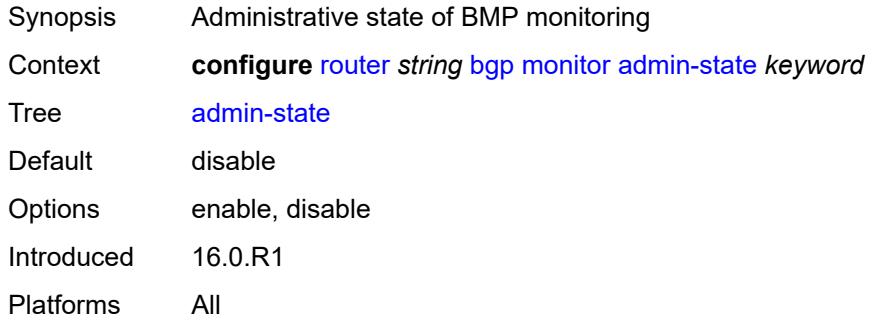

### <span id="page-3643-1"></span>**all-stations** *boolean*

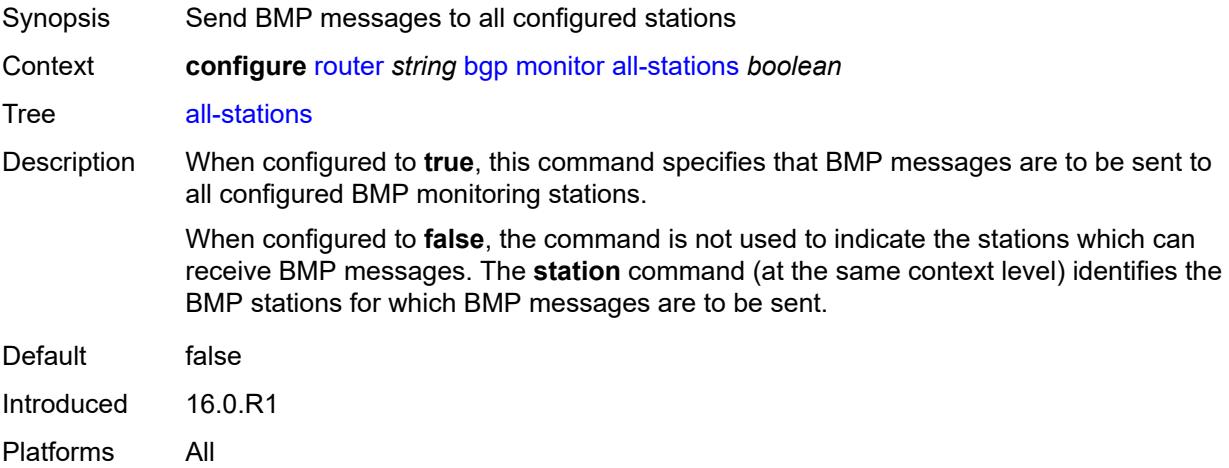

### <span id="page-3643-2"></span>**route-monitoring**

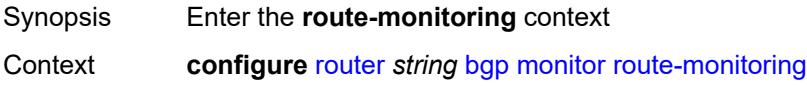

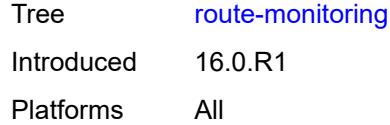

### <span id="page-3644-0"></span>**post-policy** *boolean*

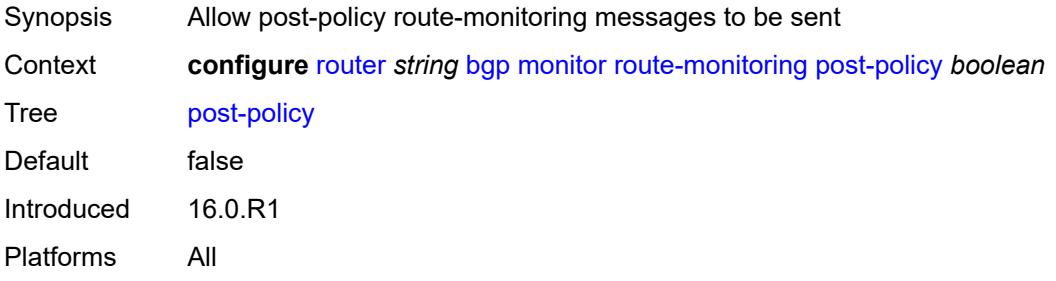

### <span id="page-3644-1"></span>**pre-policy** *boolean*

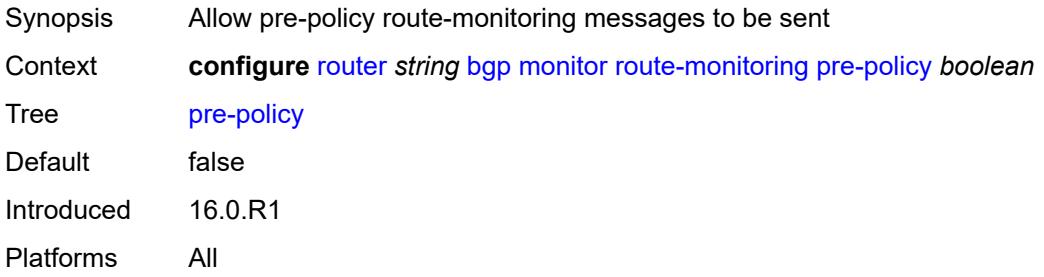

### <span id="page-3644-3"></span>**station** [[station-name\]](#page-3644-2) *reference*

<span id="page-3644-2"></span>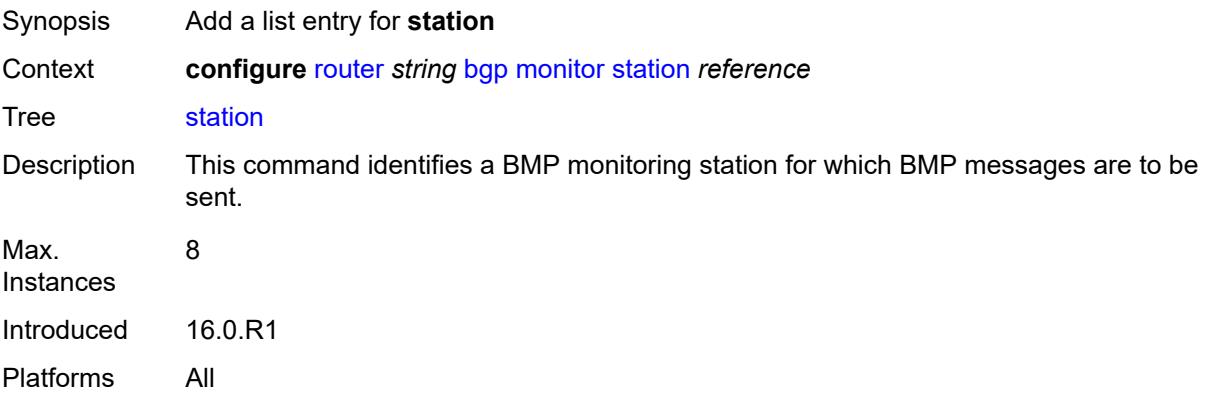

### [**station-name**] *reference*

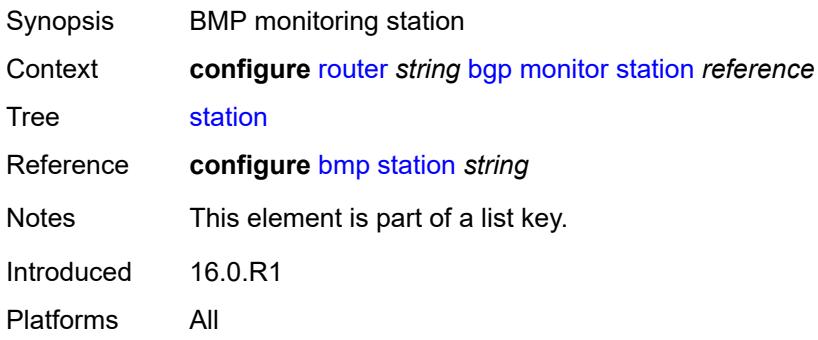

#### <span id="page-3645-0"></span>**mp-bgp-keep** *boolean*

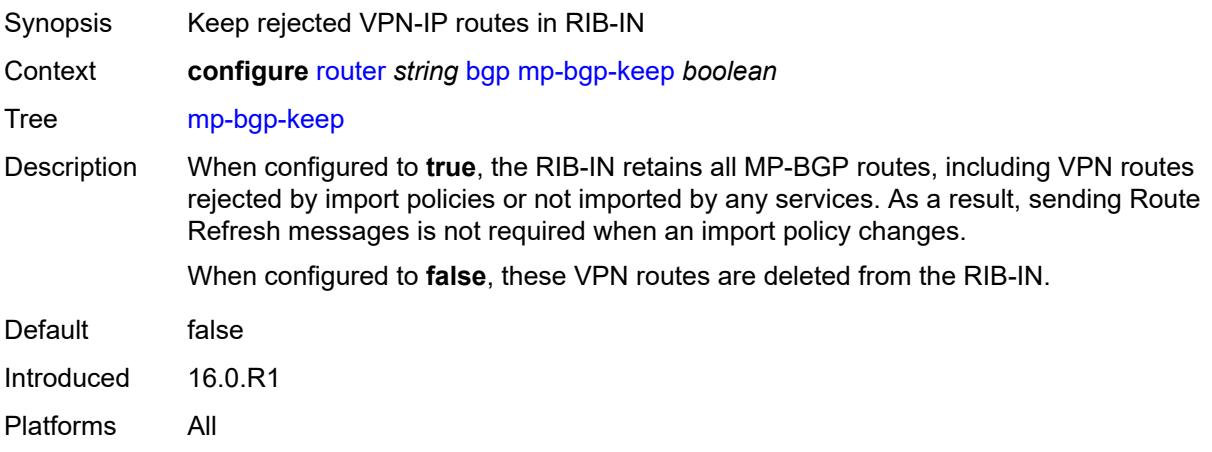

#### <span id="page-3645-1"></span>**multihop** *number*

<span id="page-3645-2"></span>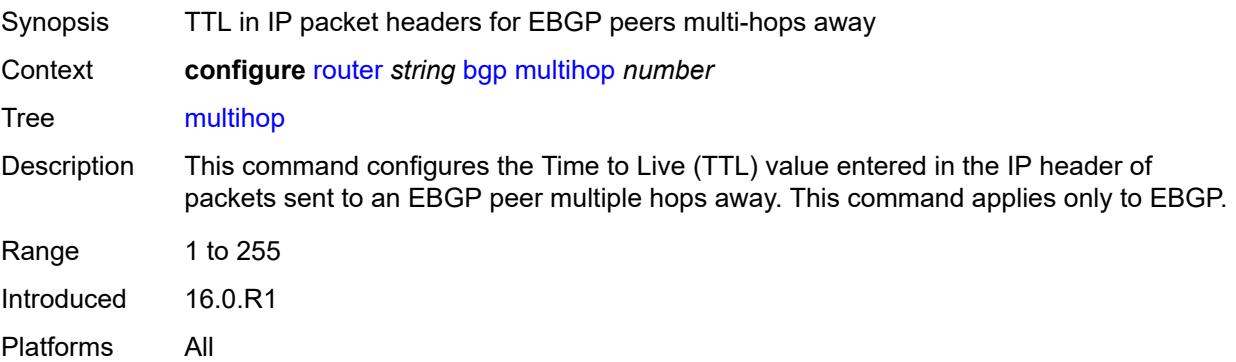

### **multipath**

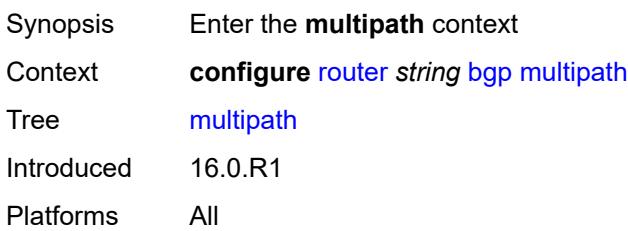

#### <span id="page-3646-0"></span>**ebgp** *number*

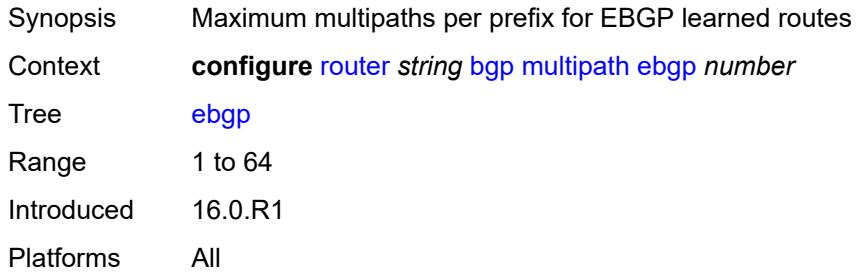

### <span id="page-3646-2"></span>**family** [[family-type\]](#page-3646-1) *keyword*

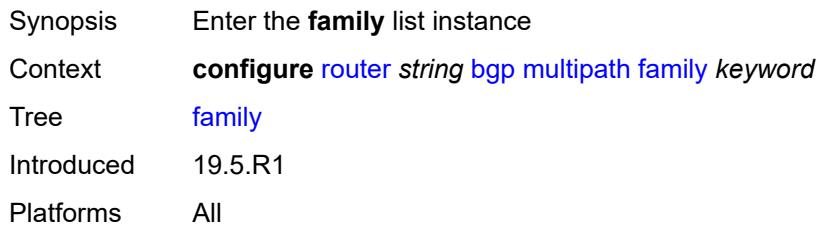

# <span id="page-3646-1"></span>[**family-type**] *keyword*

<span id="page-3646-3"></span>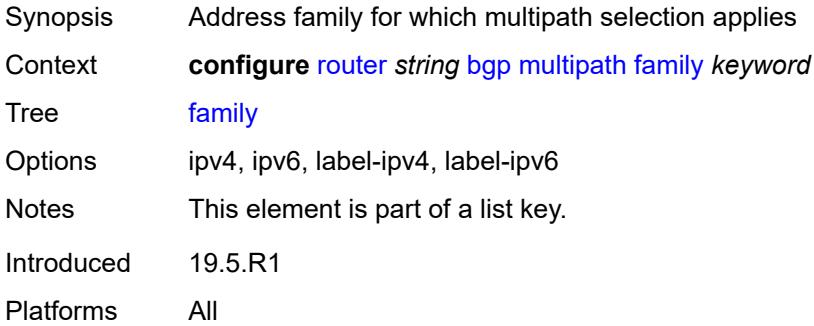

#### **ebgp** *number*

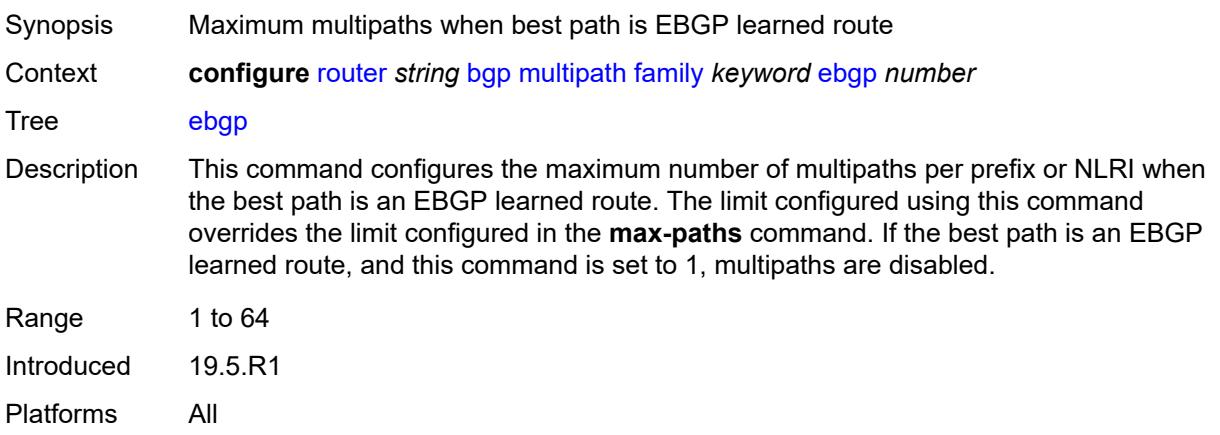

### <span id="page-3647-0"></span>**ibgp** *number*

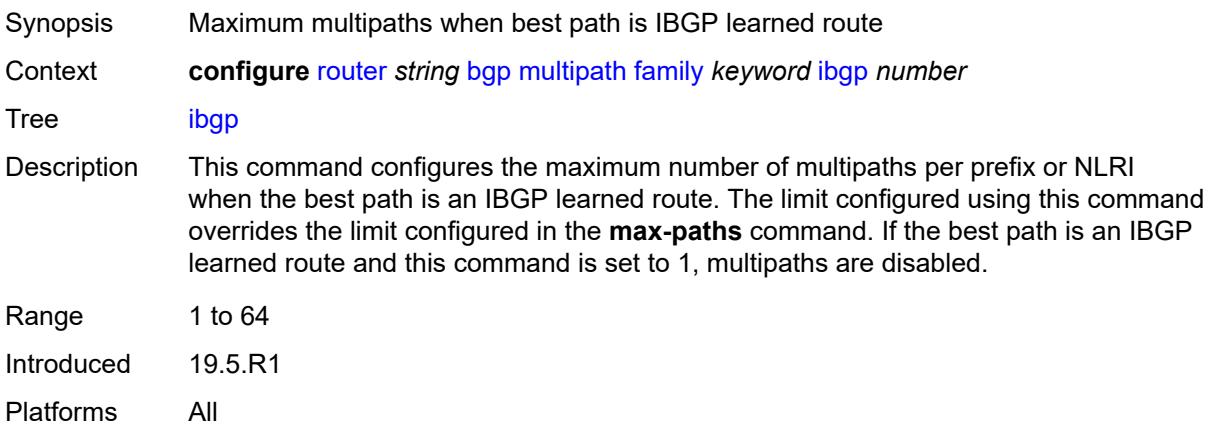

#### <span id="page-3647-1"></span>**max-paths** *number*

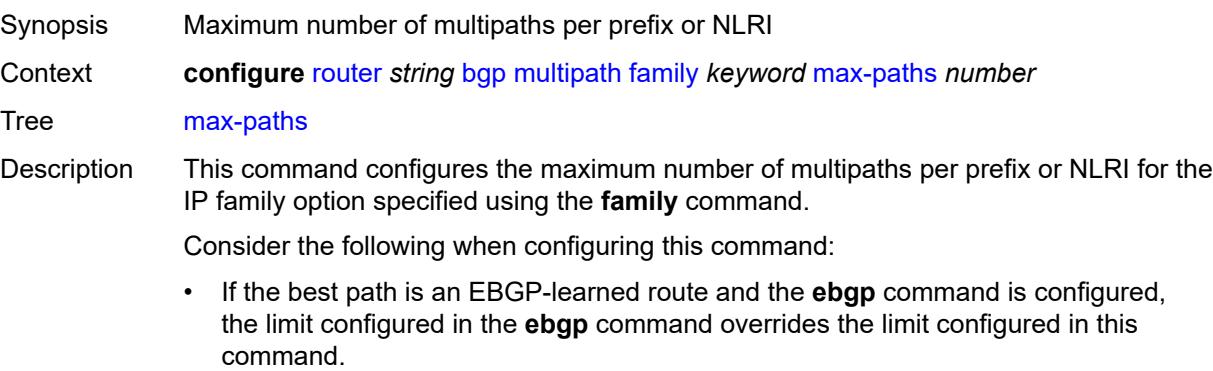

• If the best path is an IBGP-learned route and the **ibgp** command is configured, the limit configured in the **ibgp** command overrides the limit configured in this command.

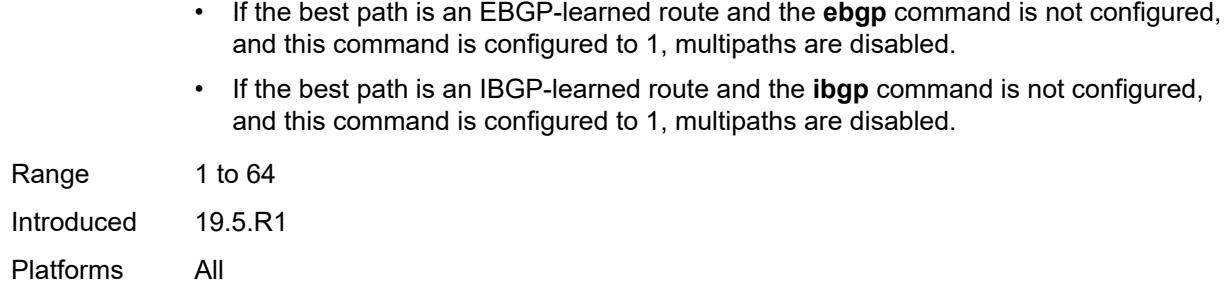

#### <span id="page-3648-0"></span>**restrict** *keyword*

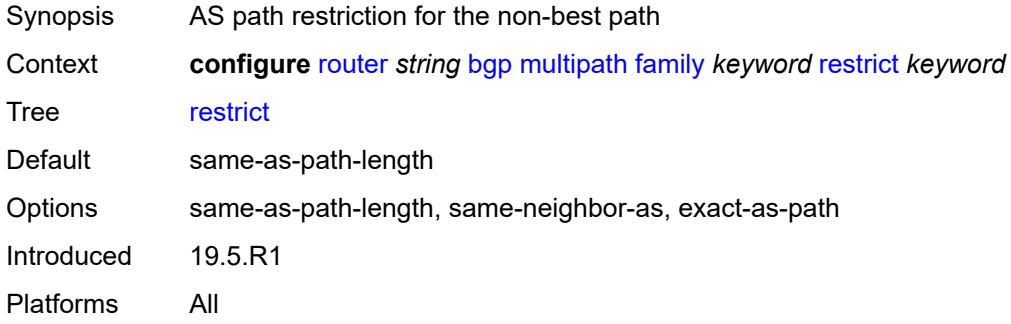

#### <span id="page-3648-1"></span>**unequal-cost** *boolean*

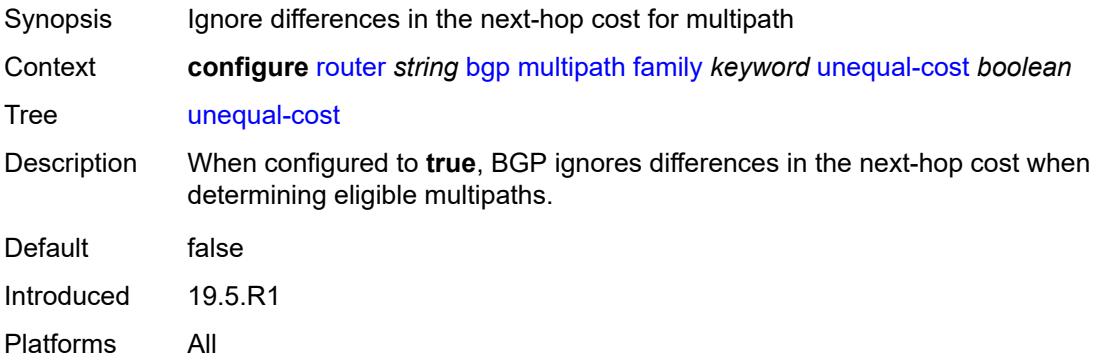

### <span id="page-3648-2"></span>**ibgp** *number*

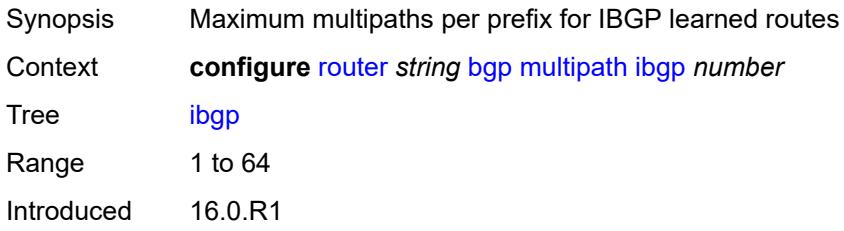

Platforms All

#### <span id="page-3649-0"></span>**max-paths** *number*

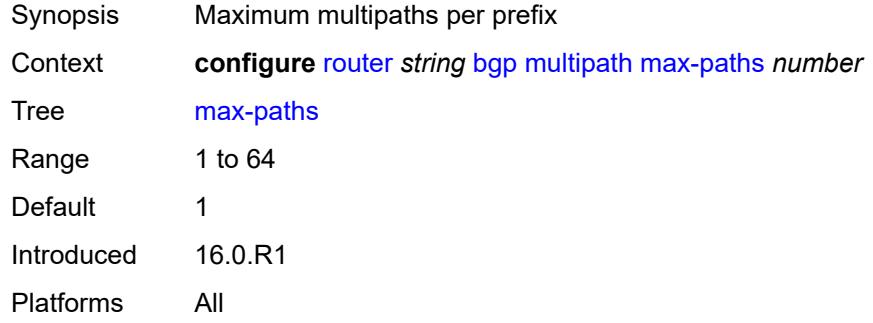

#### <span id="page-3649-1"></span>**restrict** *keyword*

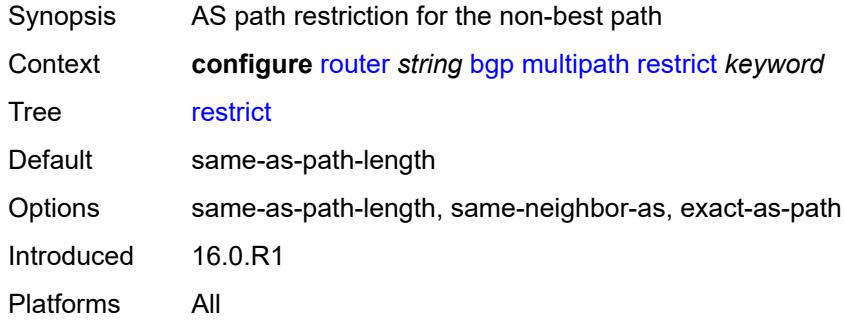

### <span id="page-3649-2"></span>**unequal-cost** *boolean*

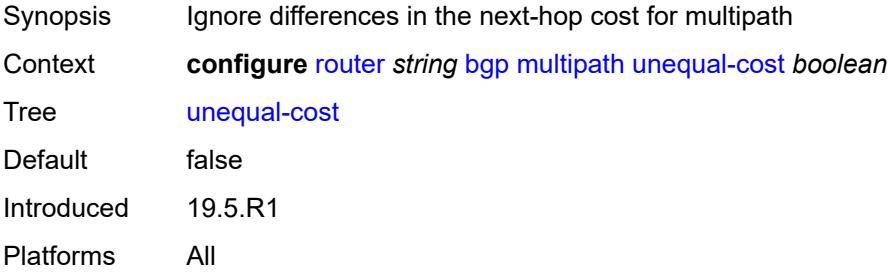

#### <span id="page-3649-3"></span>**mvpn-vrf-import-subtype-new** *boolean*

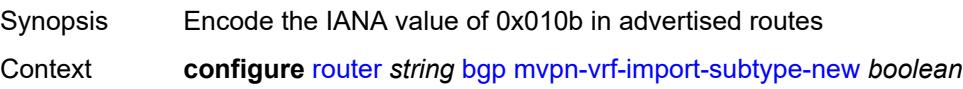

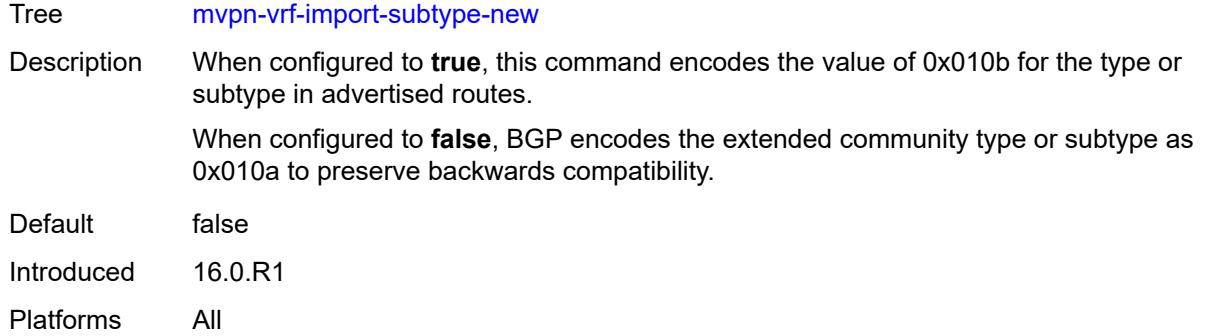

#### <span id="page-3650-1"></span>**neighbor** [[ip-address\]](#page-3650-0) *(ipv4-address-with-zone | ipv6-address-with-zone)*

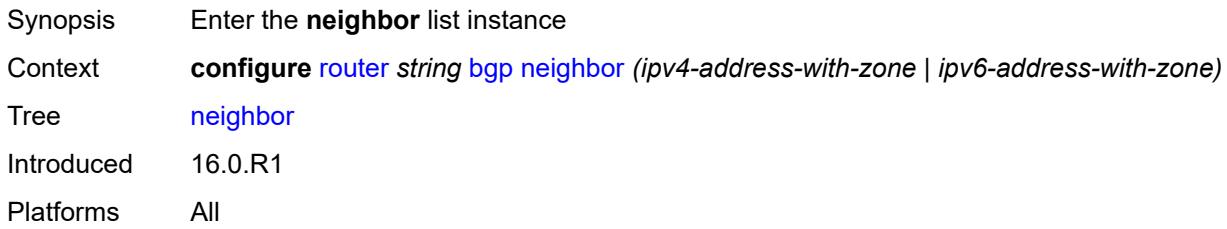

#### <span id="page-3650-0"></span>[**ip-address**] *(ipv4-address-with-zone | ipv6-address-with-zone)*

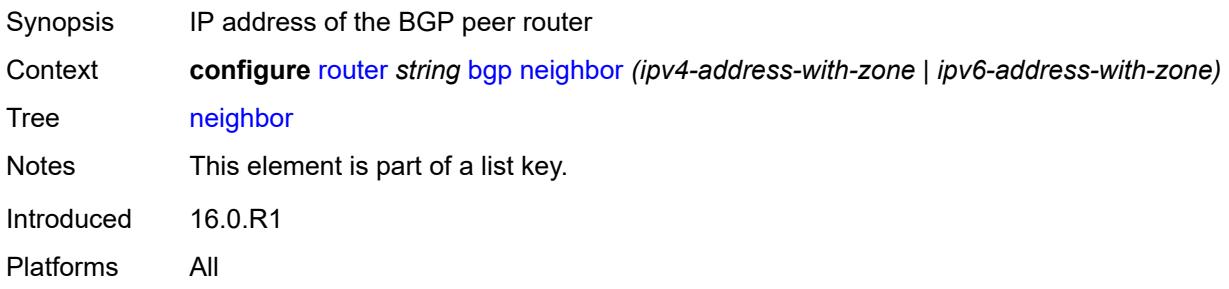

#### <span id="page-3650-2"></span>**add-paths**

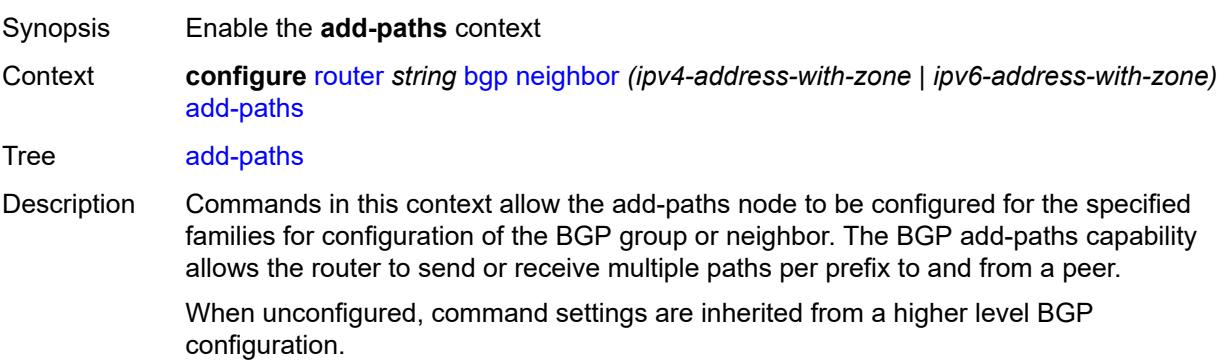

Introduced 16.0.R1 Platforms All

#### <span id="page-3651-0"></span>**evpn**

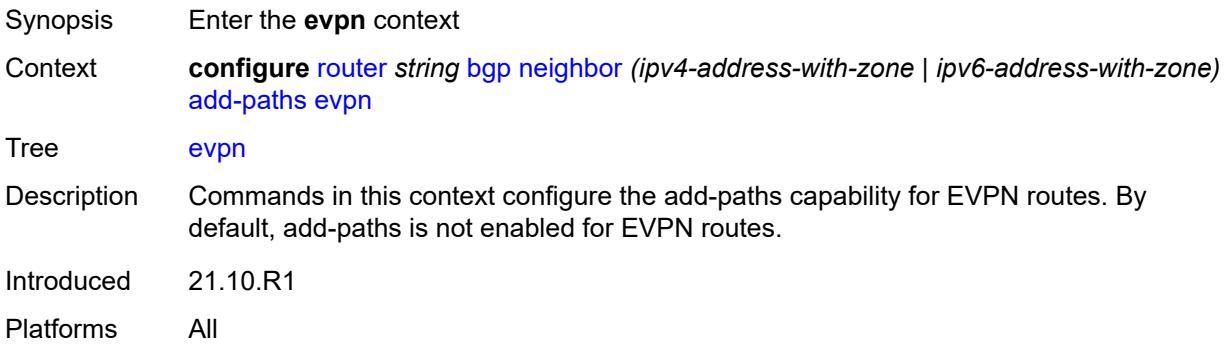

### <span id="page-3651-1"></span>**receive** *boolean*

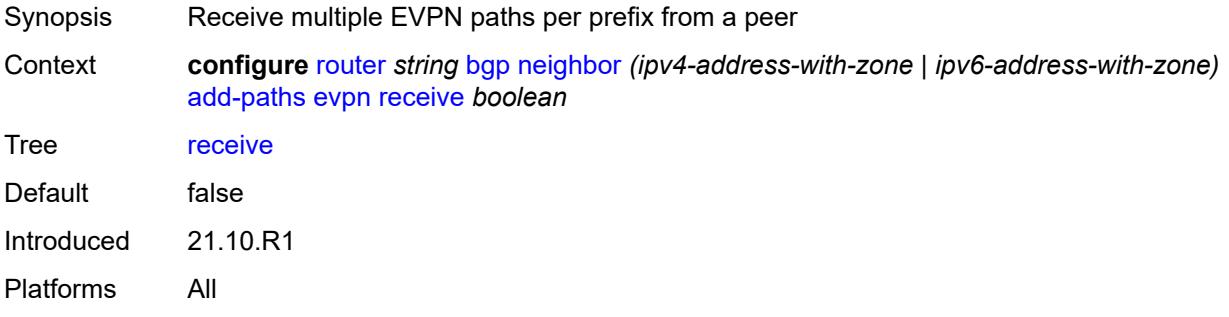

<span id="page-3651-3"></span><span id="page-3651-2"></span>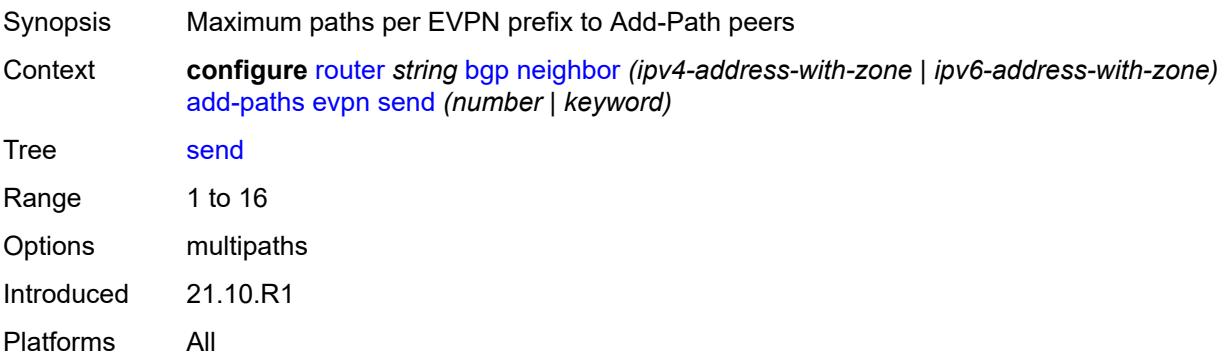

### **ipv4**

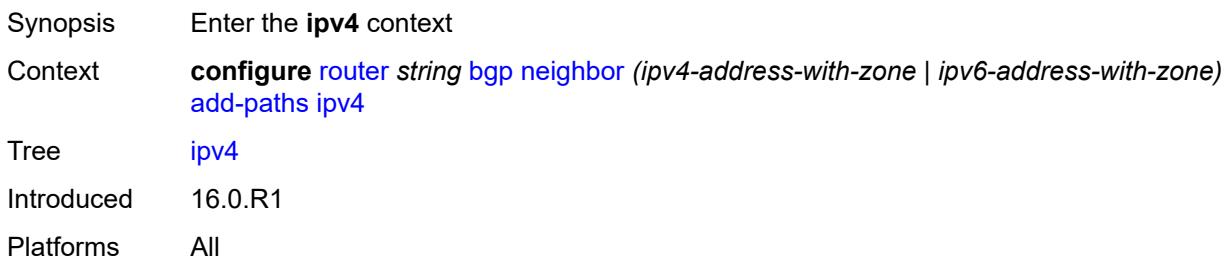

#### <span id="page-3652-0"></span>**receive** *boolean*

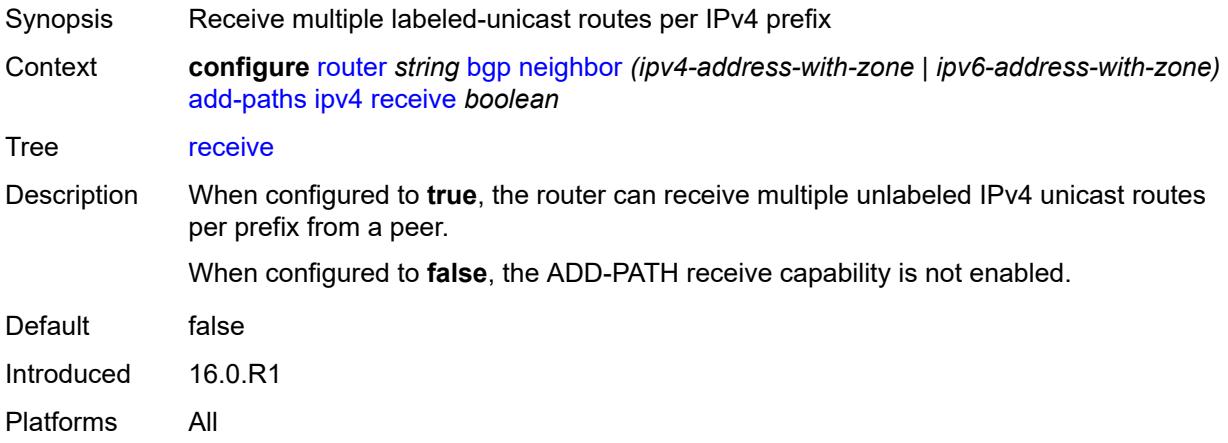

<span id="page-3652-1"></span>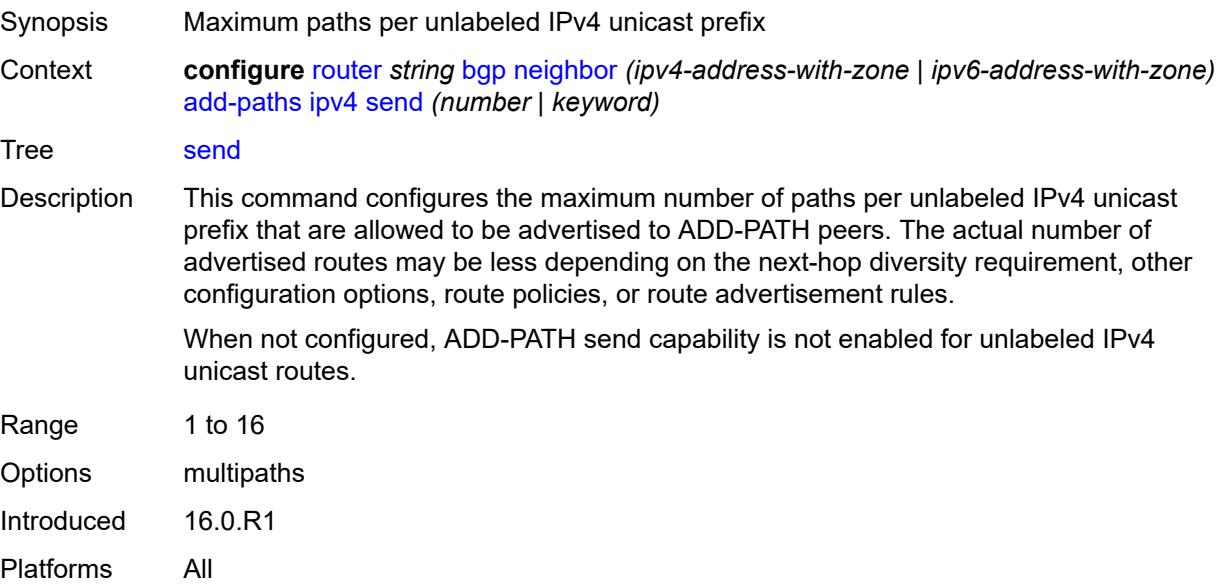

#### <span id="page-3653-0"></span>**ipv6**

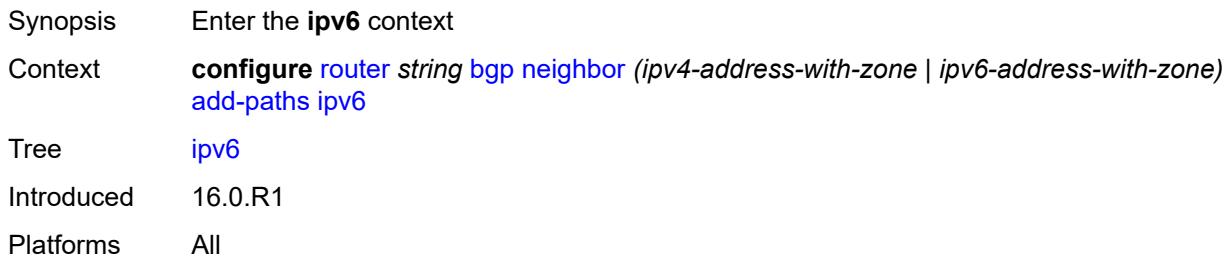

### <span id="page-3653-1"></span>**receive** *boolean*

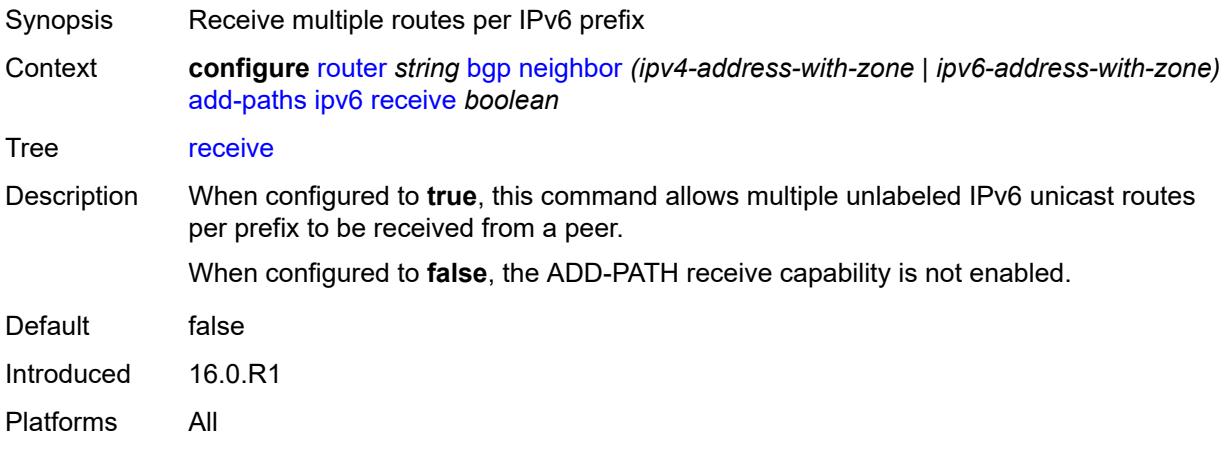

<span id="page-3653-2"></span>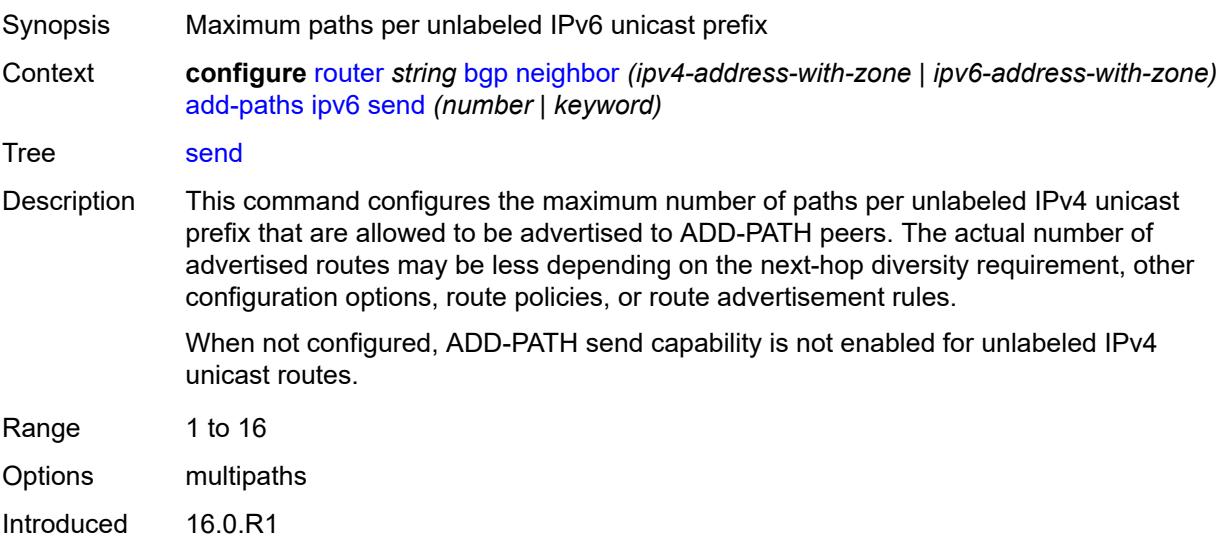

Platforms All

### <span id="page-3654-0"></span>**label-ipv4**

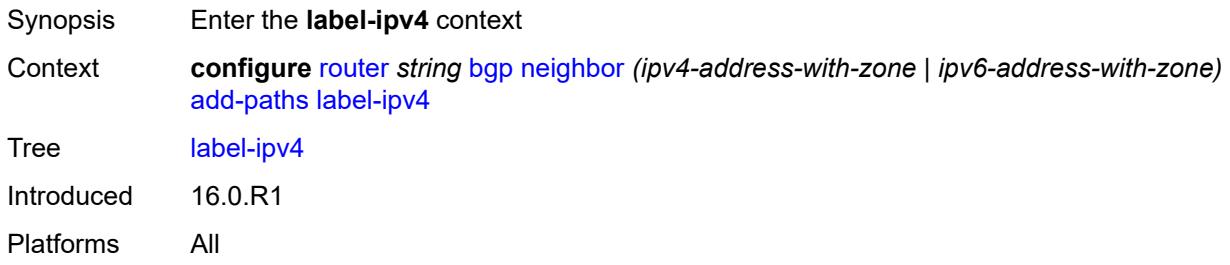

#### <span id="page-3654-1"></span>**receive** *boolean*

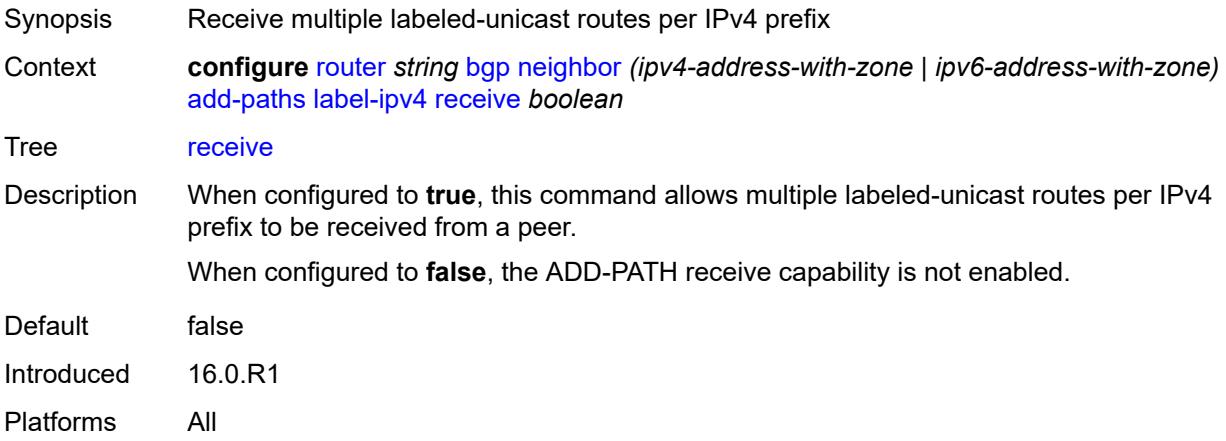

<span id="page-3654-2"></span>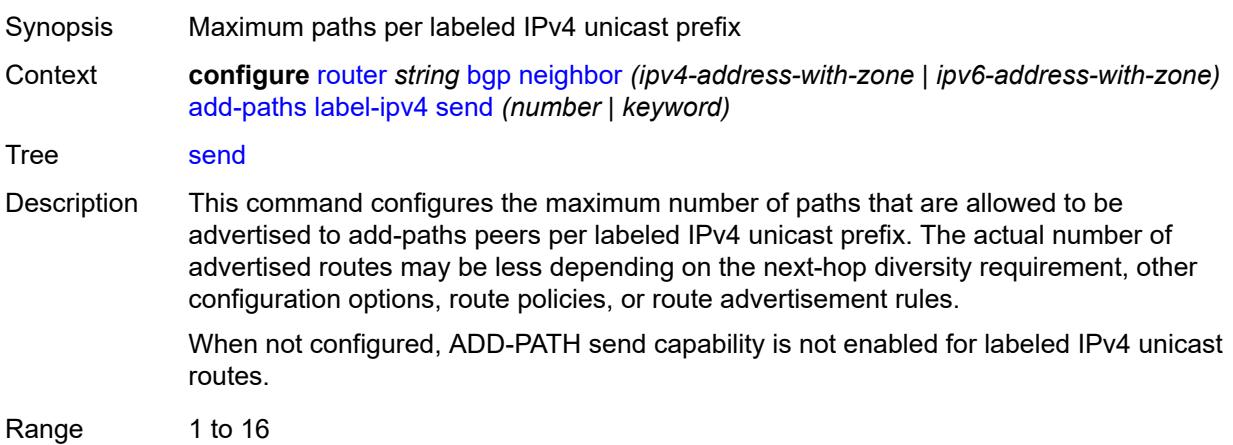

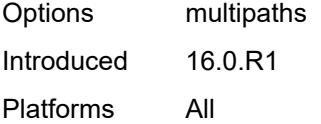

# <span id="page-3655-0"></span>**label-ipv6**

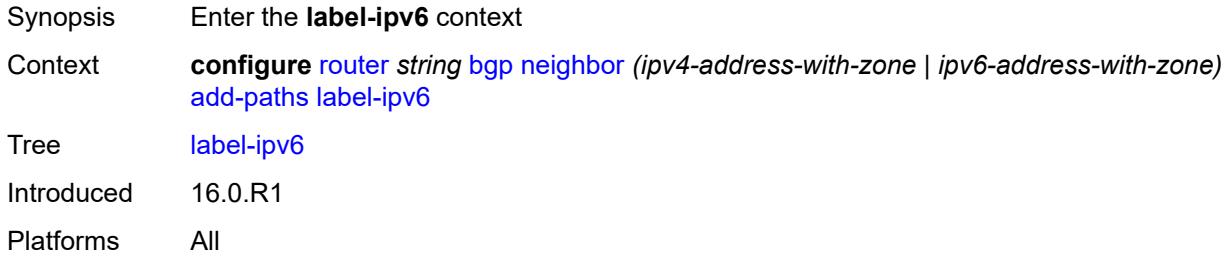

#### <span id="page-3655-1"></span>**receive** *boolean*

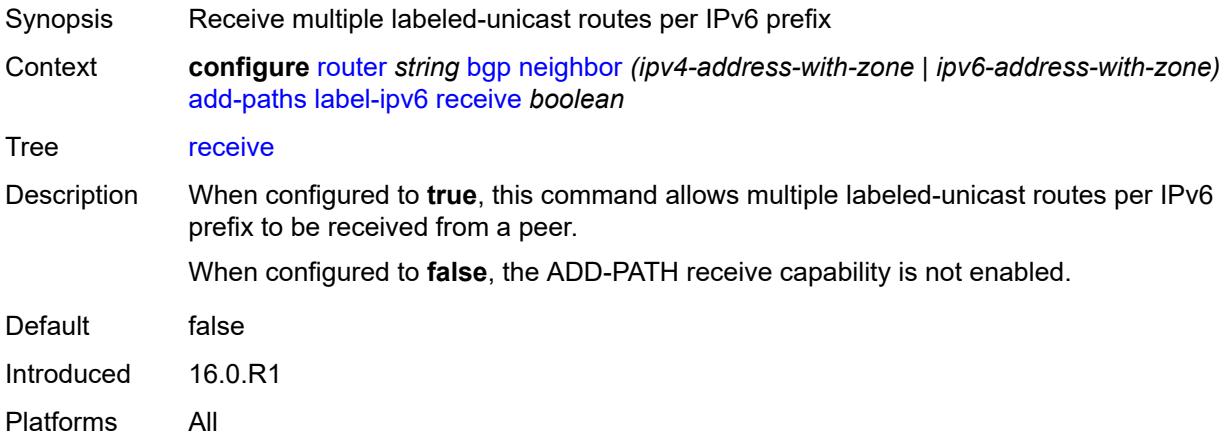

<span id="page-3655-2"></span>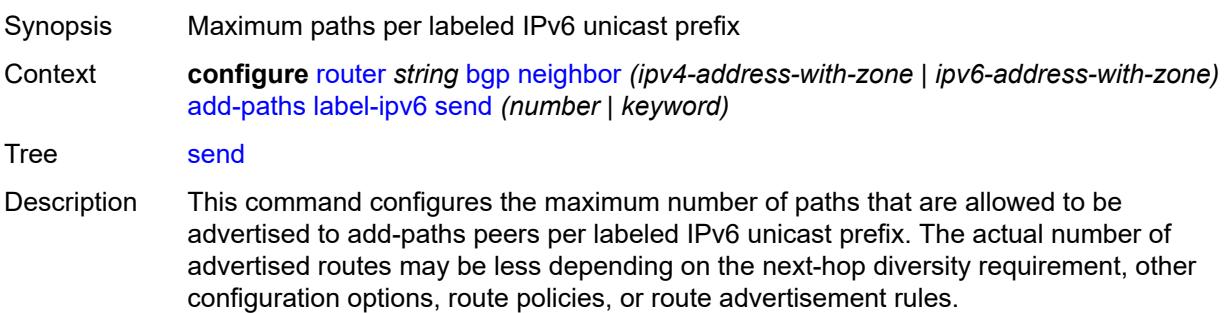

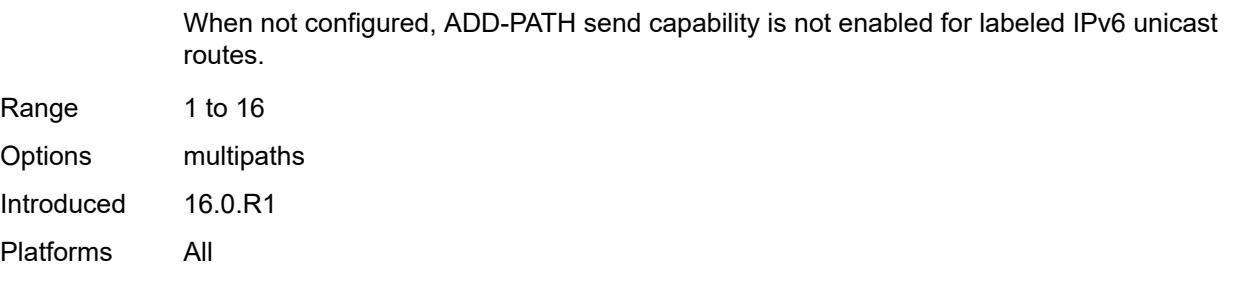

#### <span id="page-3656-0"></span>**mcast-vpn-ipv4**

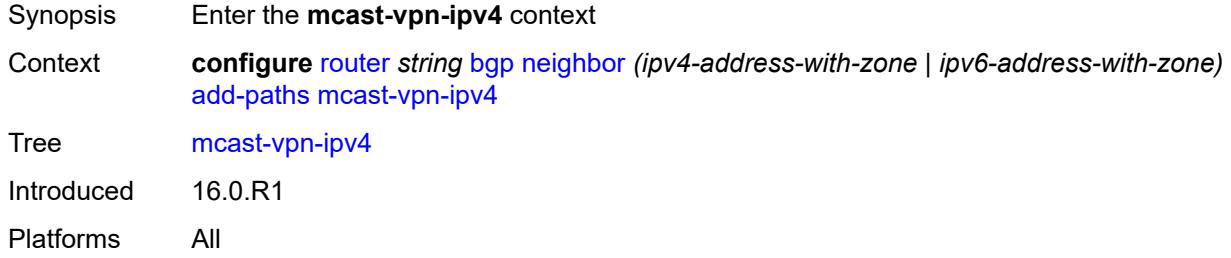

#### <span id="page-3656-1"></span>**receive** *boolean*

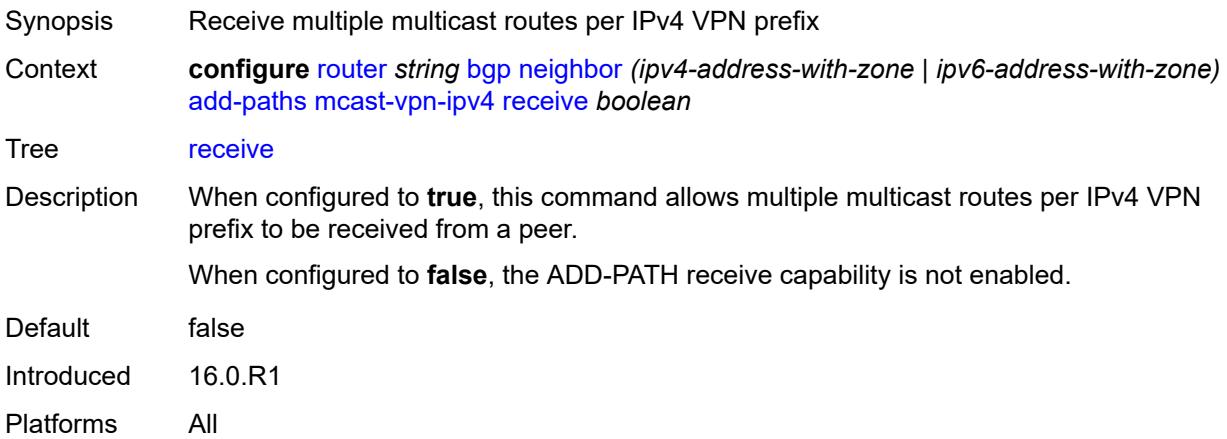

#### <span id="page-3656-2"></span>**send** *number*

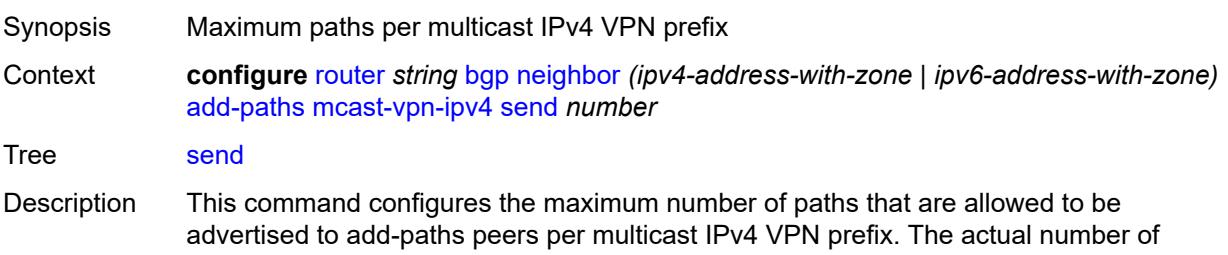

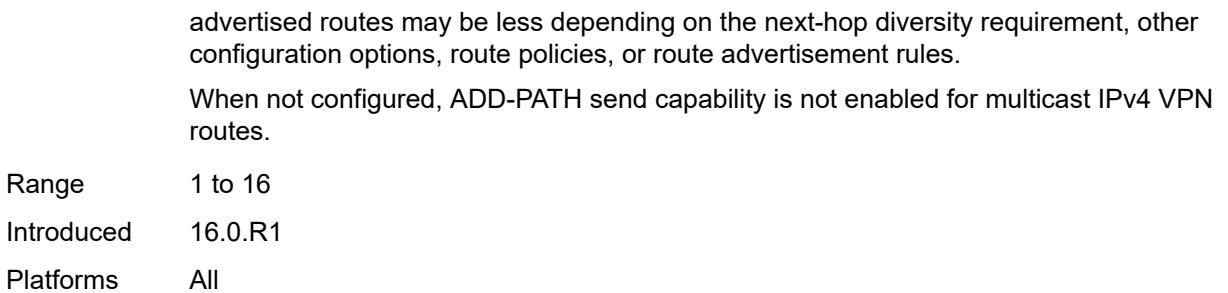

### <span id="page-3657-0"></span>**mcast-vpn-ipv6**

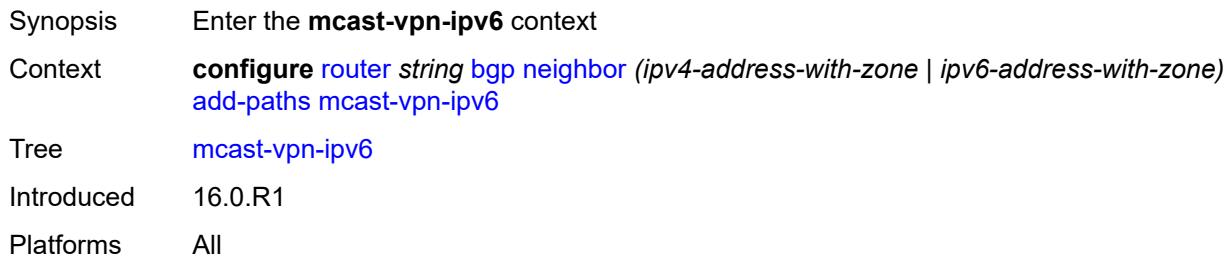

#### <span id="page-3657-1"></span>**receive** *boolean*

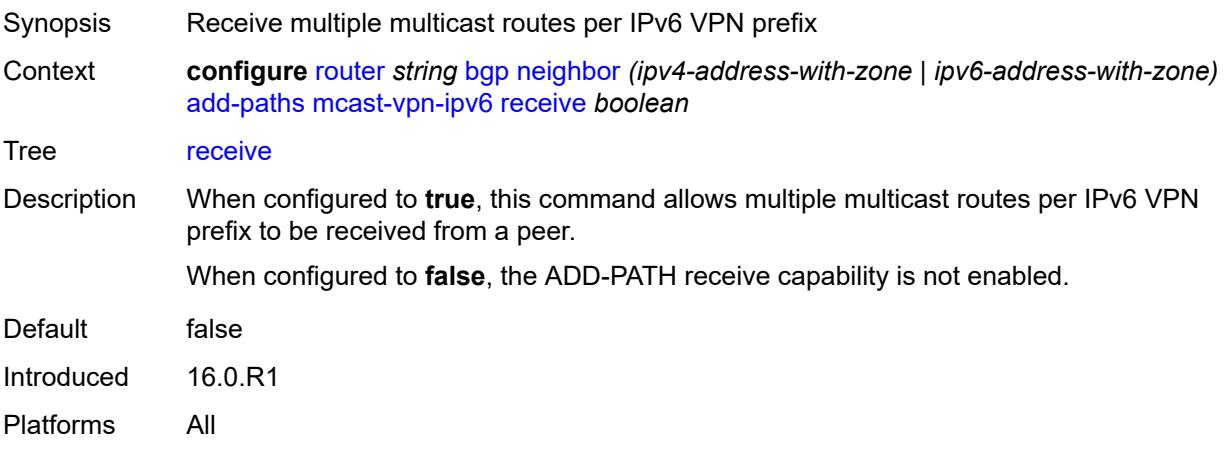

#### <span id="page-3657-2"></span>**send** *number*

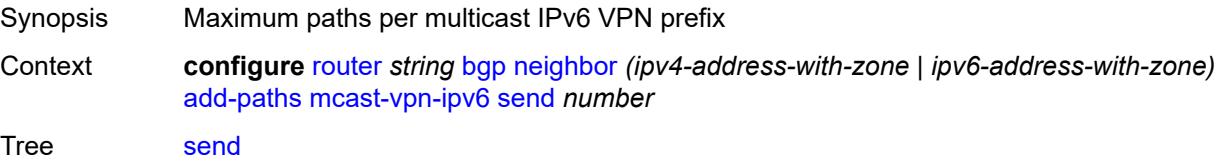

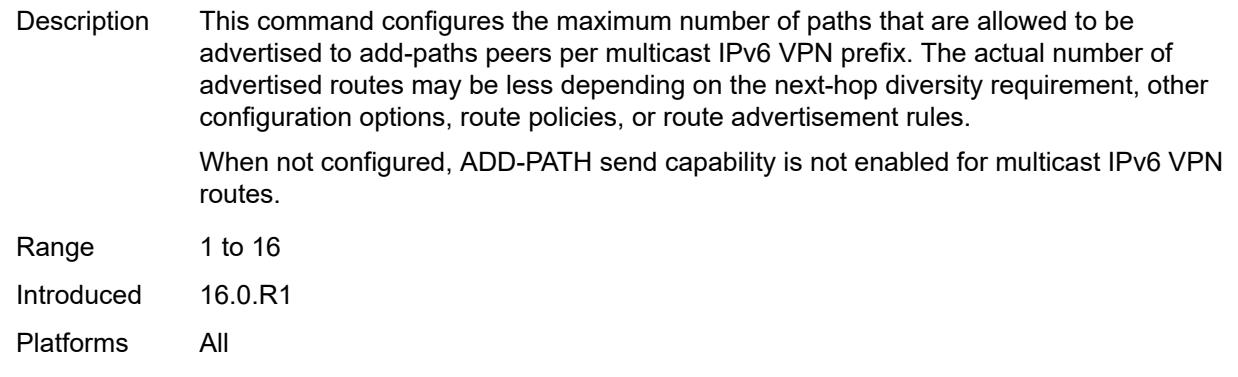

### <span id="page-3658-0"></span>**mvpn-ipv4**

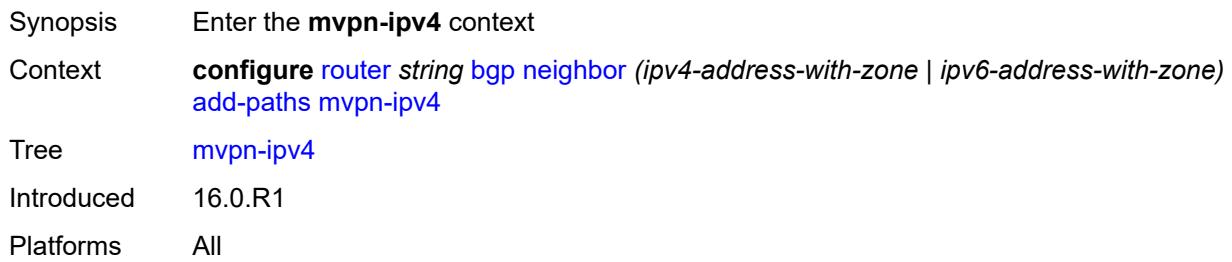

### <span id="page-3658-1"></span>**receive** *boolean*

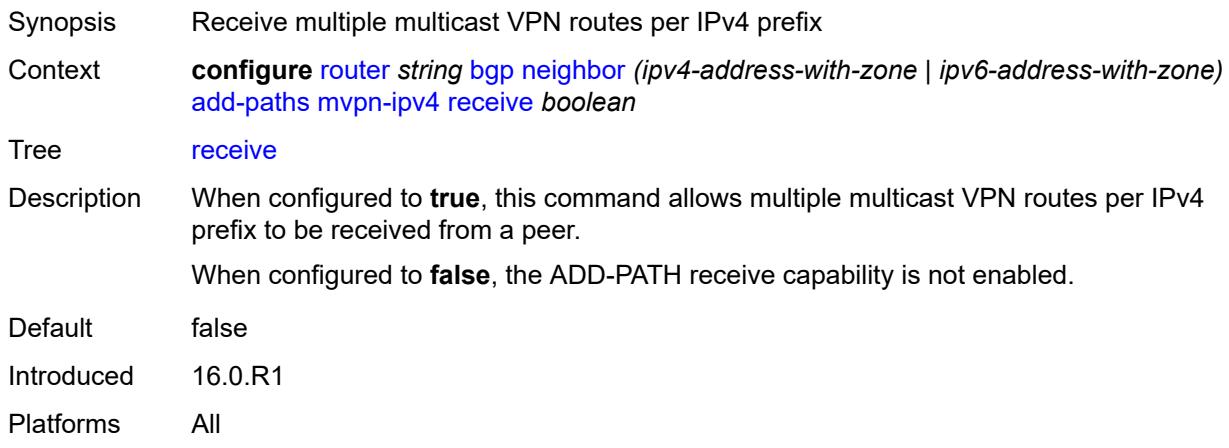

#### <span id="page-3658-2"></span>**send** *number*

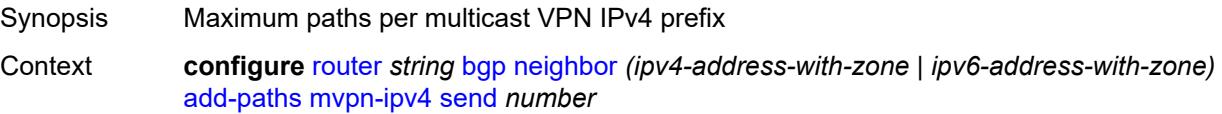

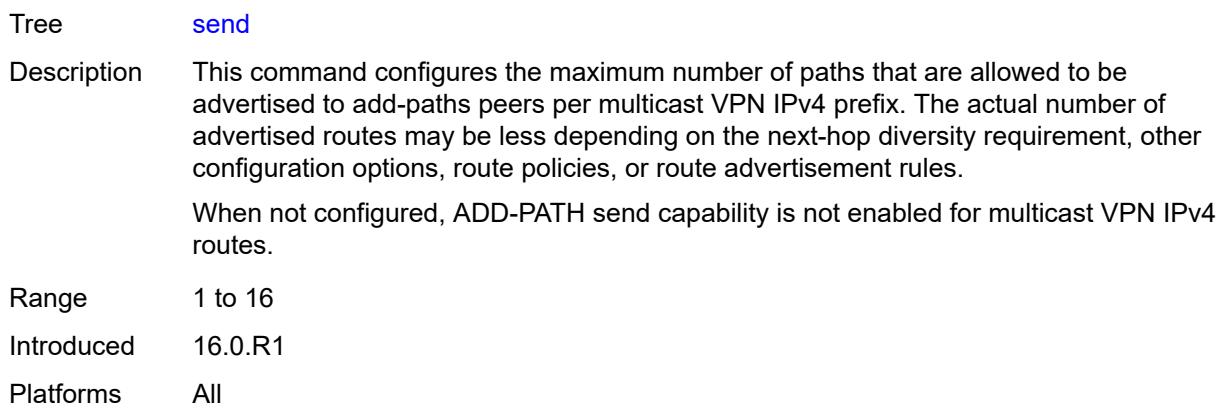

### <span id="page-3659-0"></span>**mvpn-ipv6**

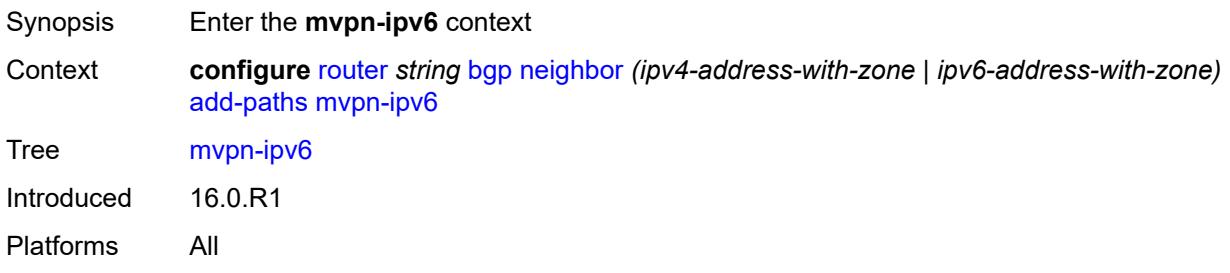

#### <span id="page-3659-1"></span>**receive** *boolean*

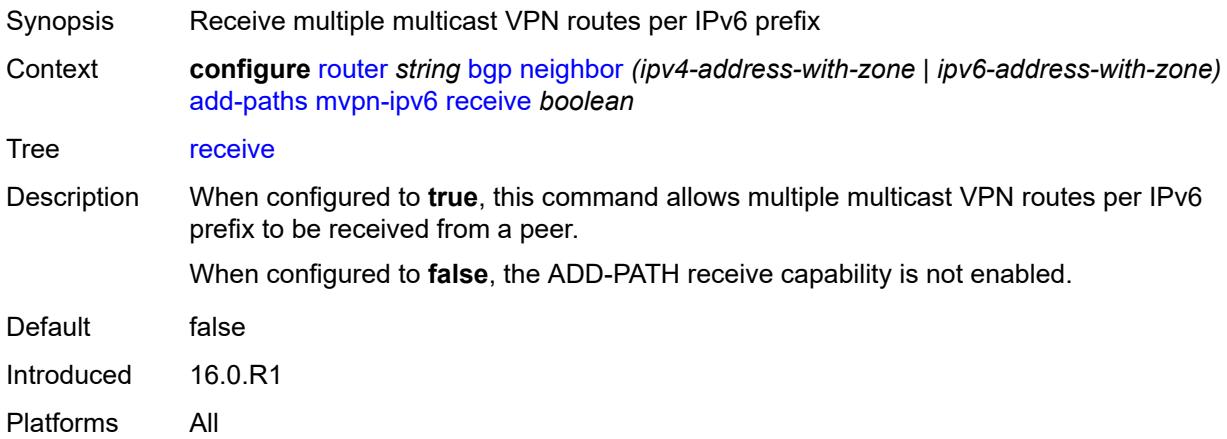

### <span id="page-3659-2"></span>**send** *number*

Synopsis Maximum paths per multicast VPN IPv6 prefix

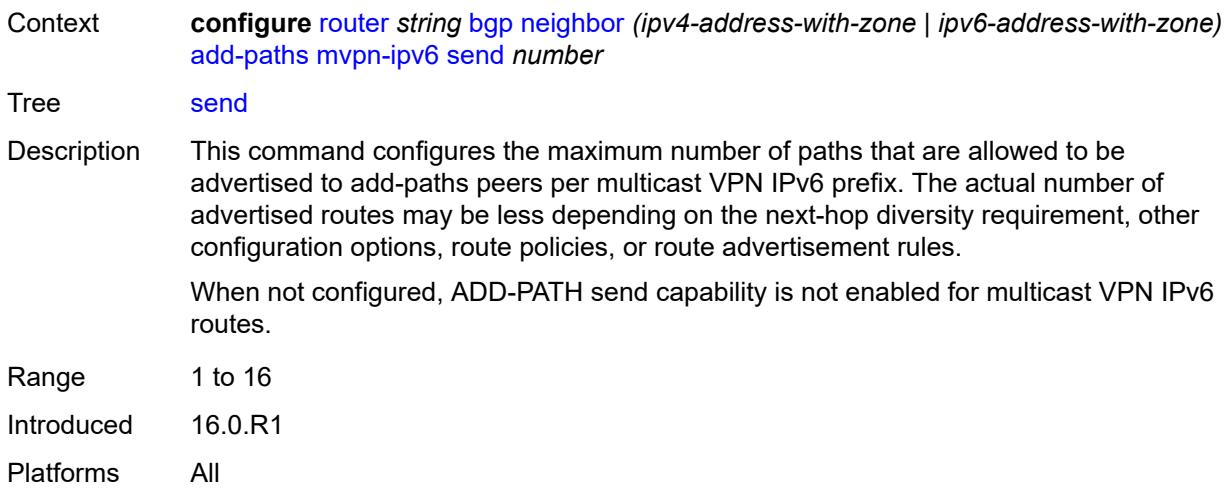

# <span id="page-3660-0"></span>**vpn-ipv4**

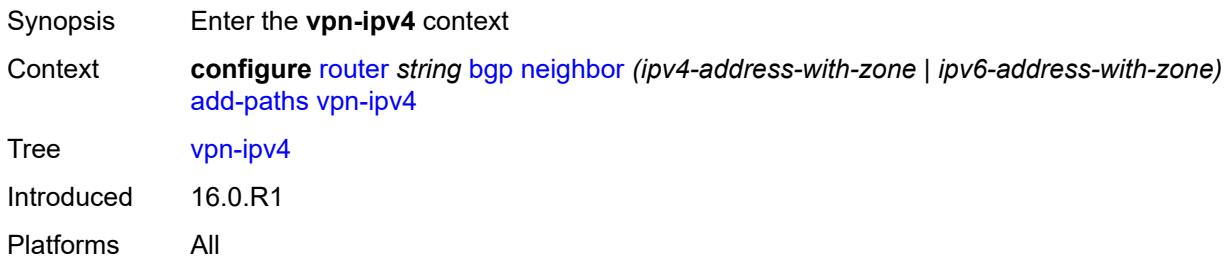

#### <span id="page-3660-1"></span>**receive** *boolean*

<span id="page-3660-2"></span>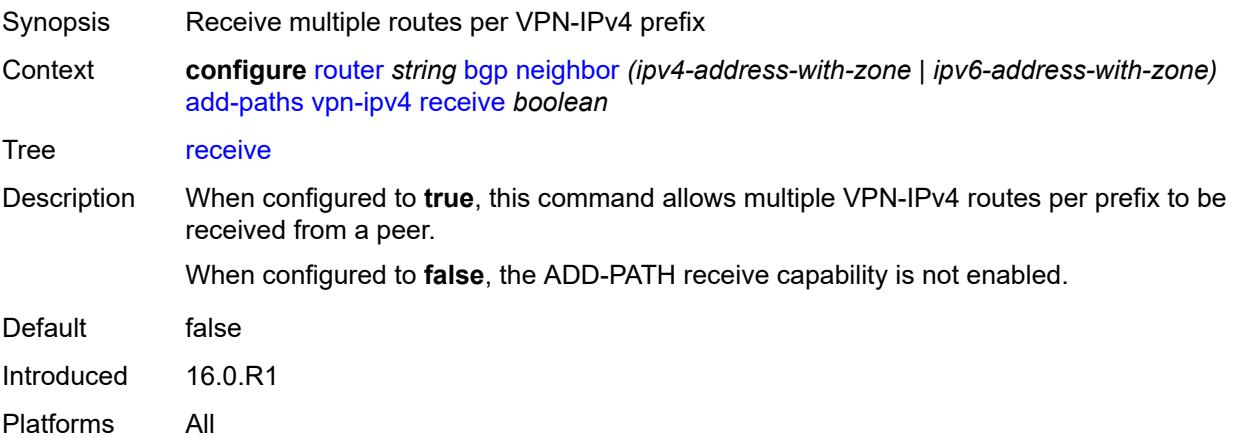

# **send** *(number | keyword)*

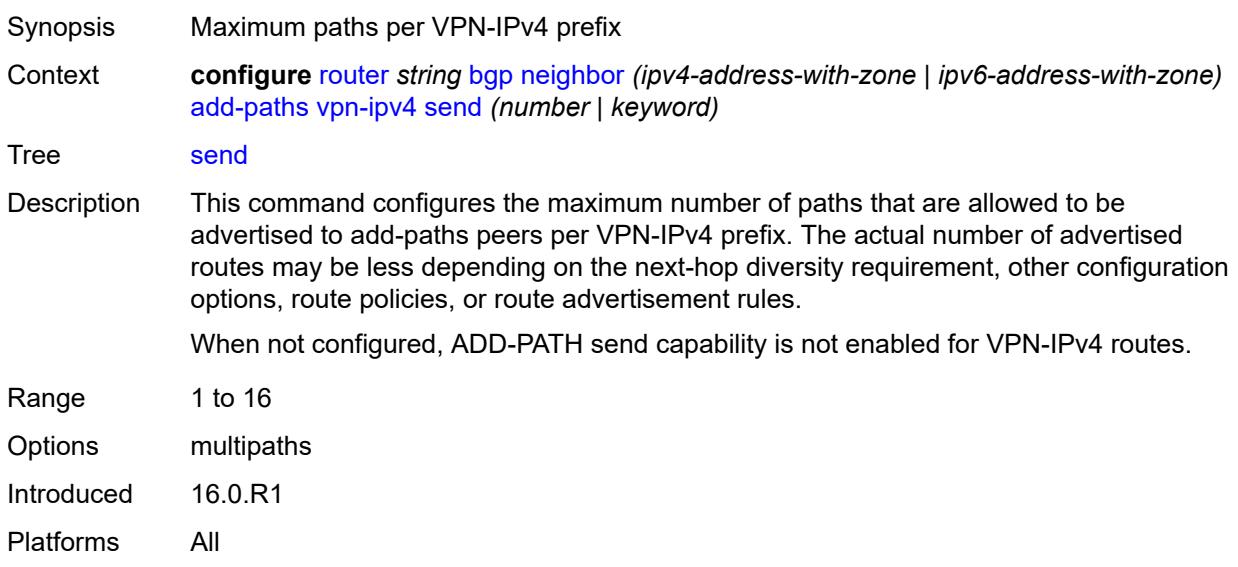

### <span id="page-3661-0"></span>**vpn-ipv6**

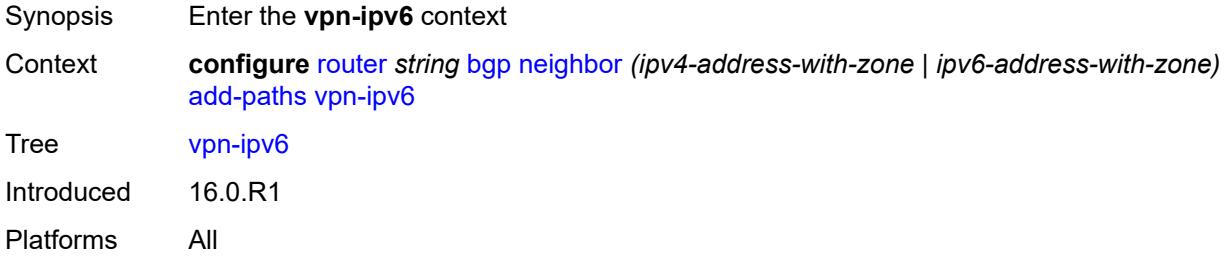

#### <span id="page-3661-1"></span>**receive** *boolean*

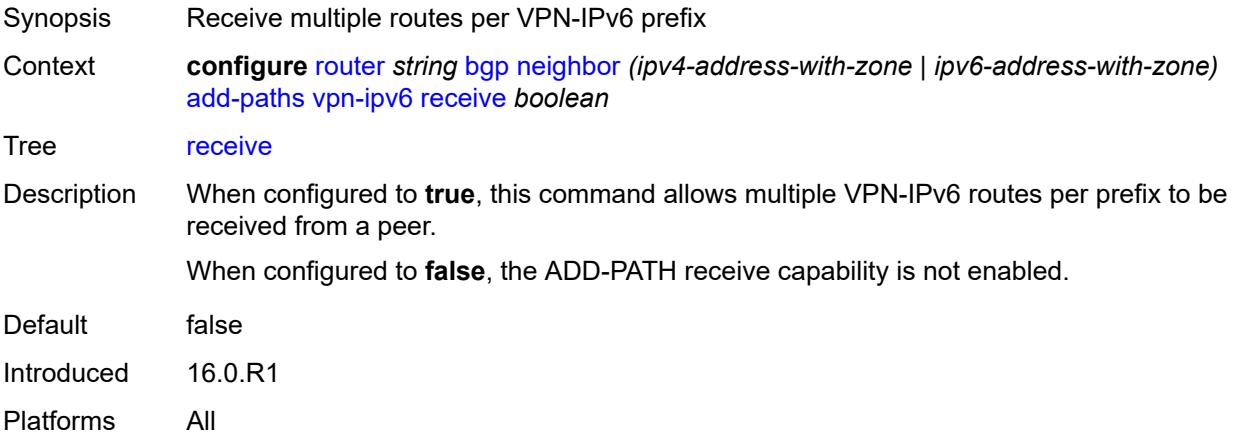

#### <span id="page-3662-0"></span>**send** *(number | keyword)*

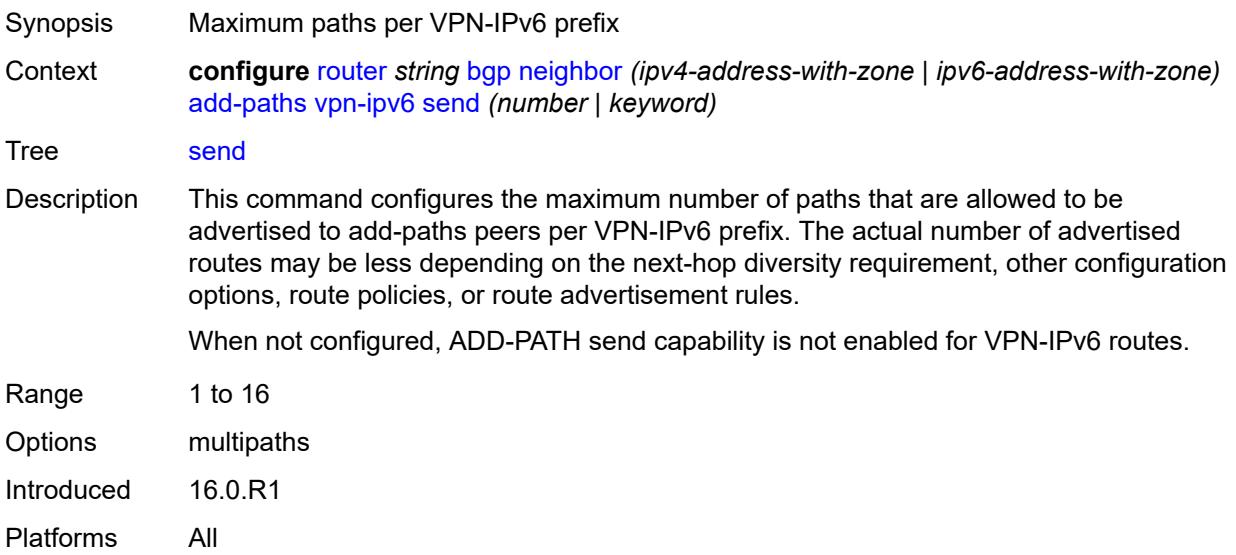

#### <span id="page-3662-1"></span>**admin-state** *keyword*

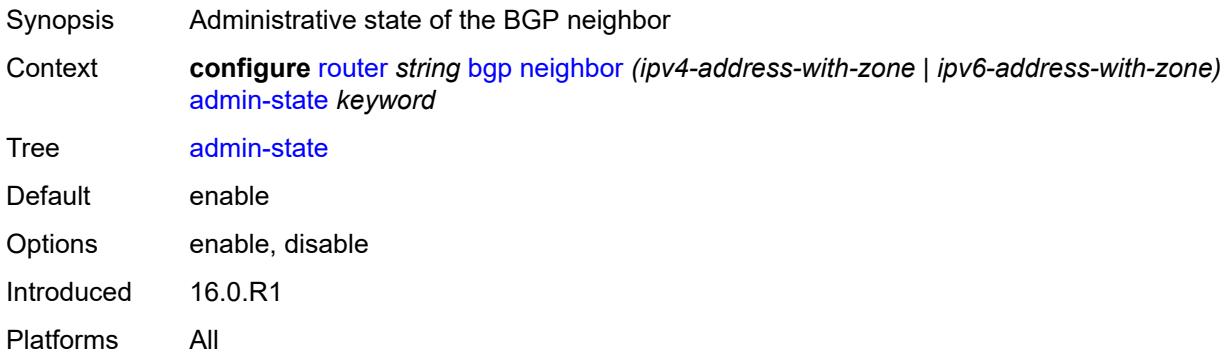

#### <span id="page-3662-2"></span>**advertise-inactive** *boolean*

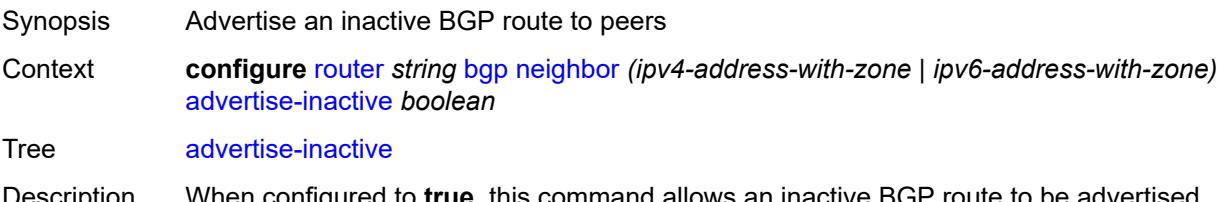

- Description When configured to **true**, this command allows an inactive BGP route to be advertised, even though it is not the most preferred route. The effect of the command on advertised unlabeled, labeled, and multicast IPv4 and IPv6 routes depends on several factors.
	- If the active route for the IP prefix is a BGP route, that route is advertised.
- If the active route is a non-BGP route and there are valid inactive BGP routes to the same destination, the best valid inactive route is advertised unless the active non-BGP route is matched and accepted by an export policy applied to the session.
- If the active route is a non-BGP route and there are no valid BGP routes to the same destination, no route is advertised unless the active non-BGP route is matched and accepted by an export policy applied to the session.

When unconfigured, the command inherits the value of the global-level setting (**true** or **false**). The command cannot be explicitly configured to **false**.

When this command inherits a value of **false**, the advertisement of inactive BGP routes to other BGP peers is disabled.

Introduced 16.0.R1

Platforms All

#### <span id="page-3663-0"></span>**advertise-ipv6-next-hops**

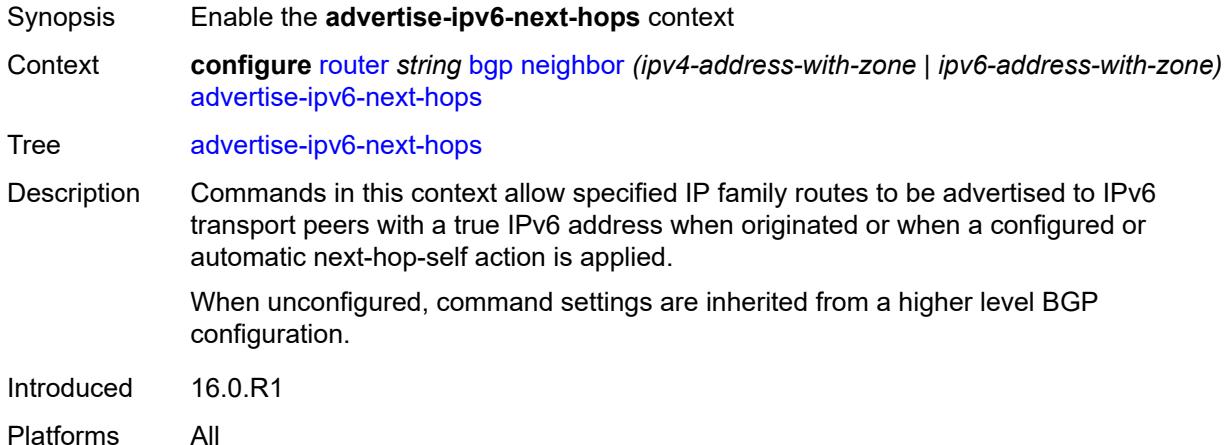

#### <span id="page-3663-1"></span>**evpn** *boolean*

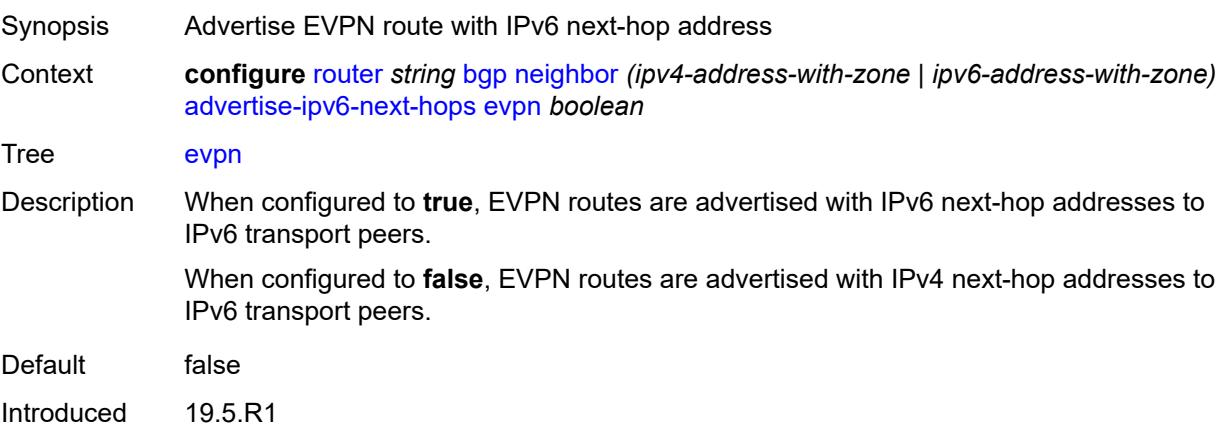

Platforms All

### <span id="page-3664-0"></span>**ipv4** *boolean*

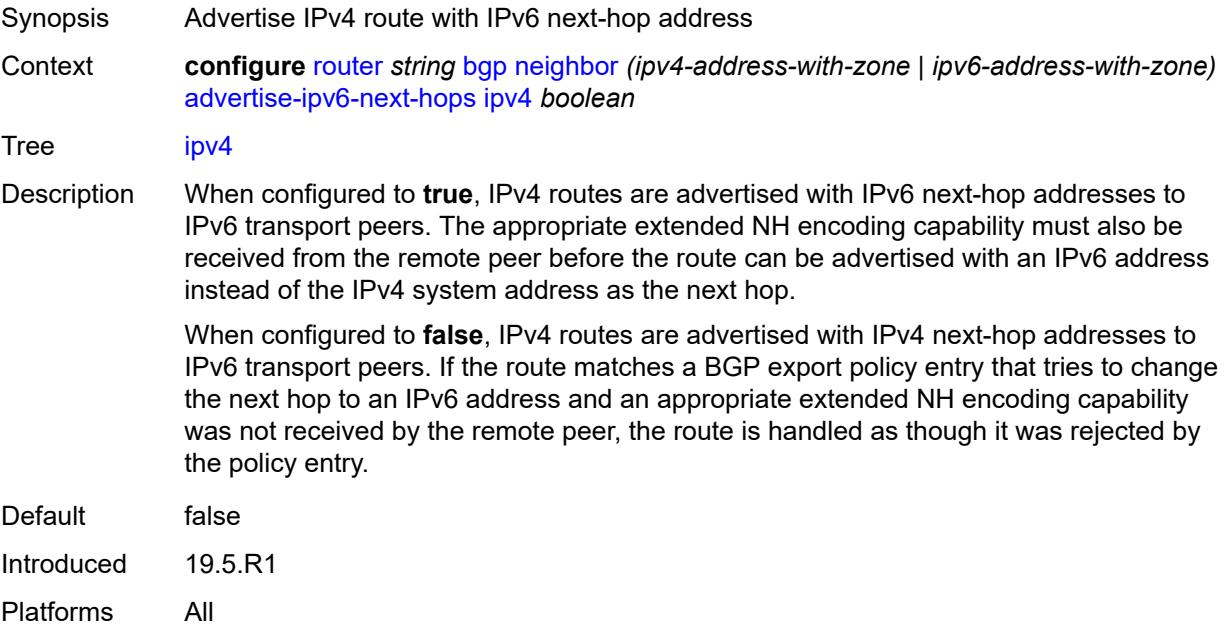

### <span id="page-3664-1"></span>**label-ipv4** *boolean*

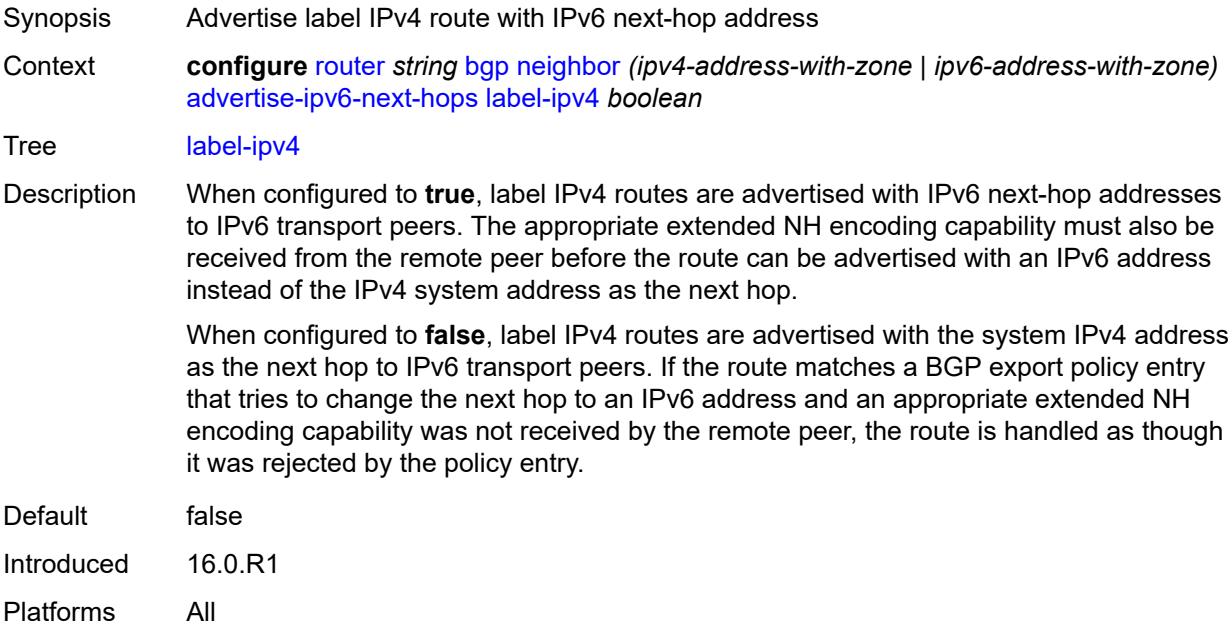

### <span id="page-3665-0"></span>**label-ipv6** *boolean*

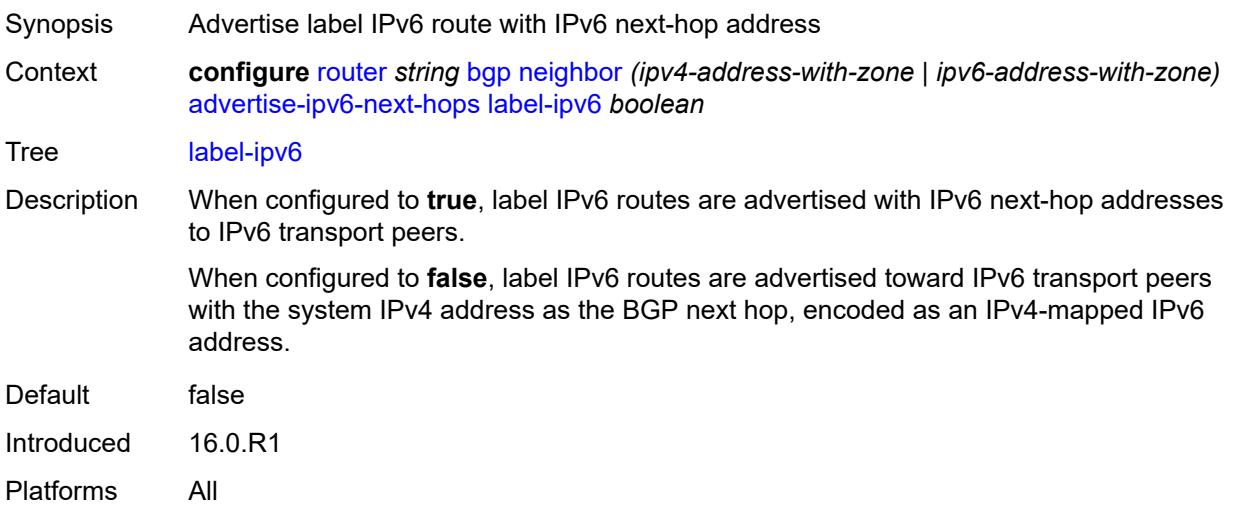

### <span id="page-3665-1"></span>**vpn-ipv4** *boolean*

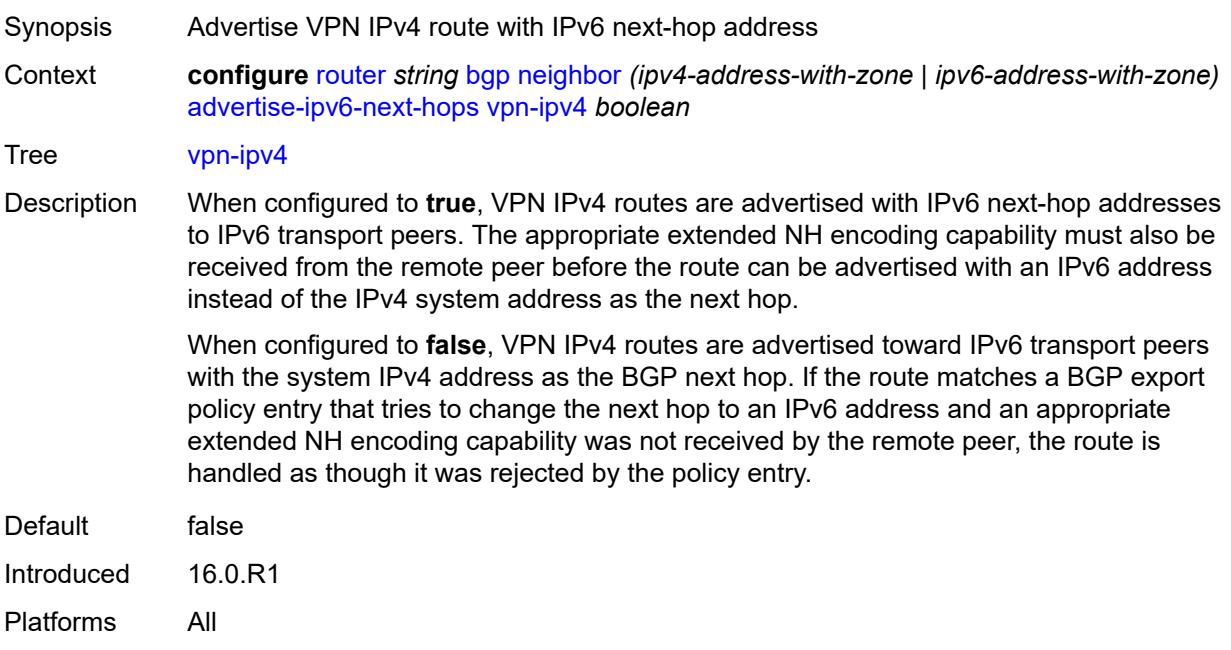

# <span id="page-3665-2"></span>**vpn-ipv6** *boolean*

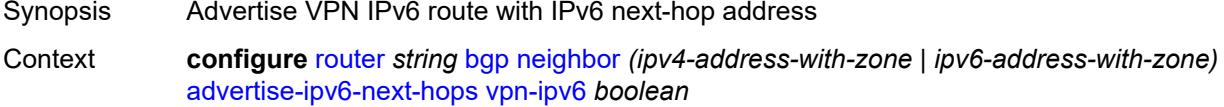

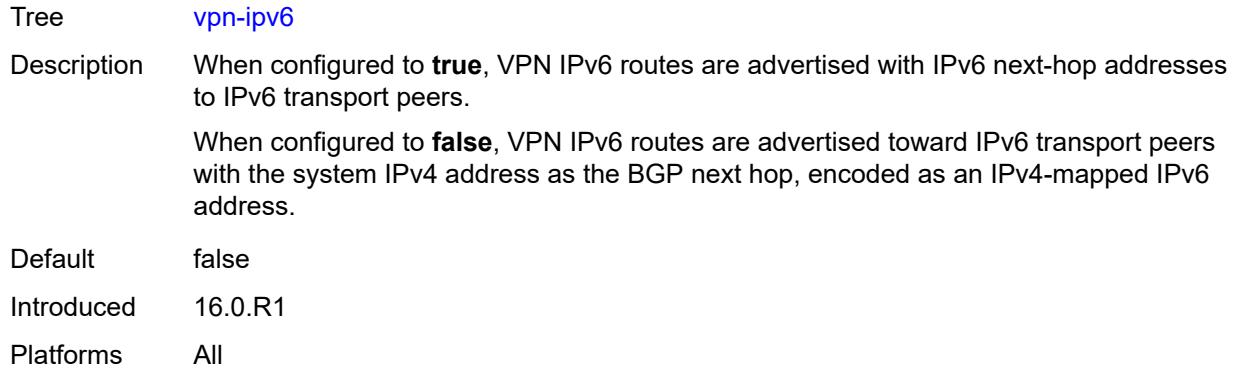

#### <span id="page-3666-0"></span>**advertise-ldp-prefix** *boolean*

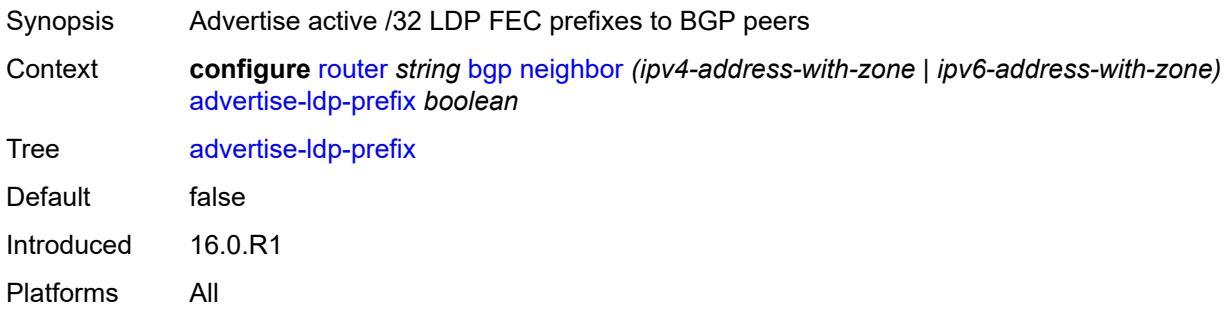

#### <span id="page-3666-1"></span>**aggregator-id-zero** *boolean*

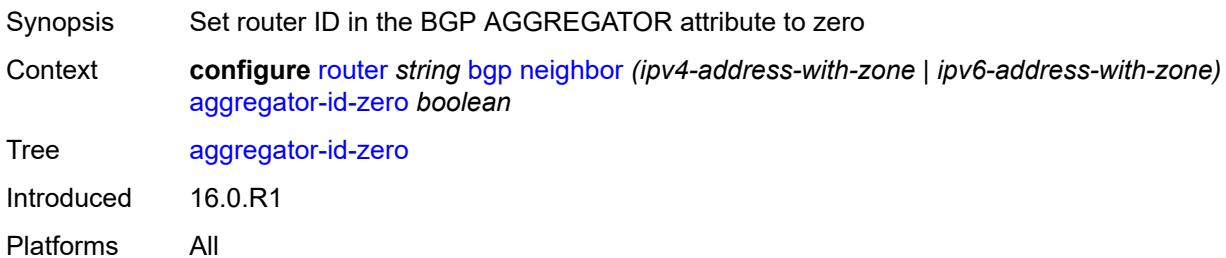

#### <span id="page-3666-2"></span>**aigp** *boolean*

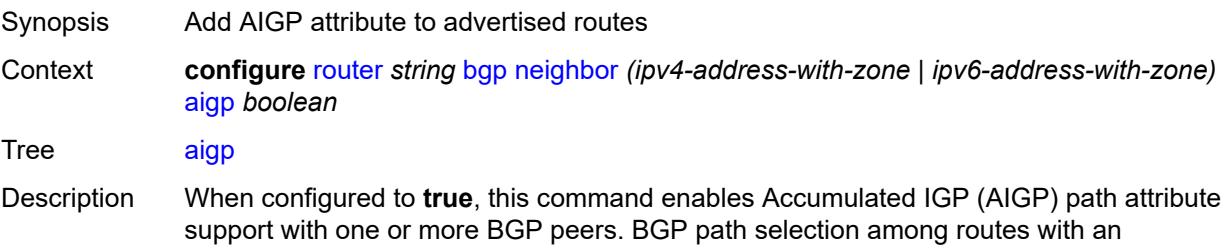

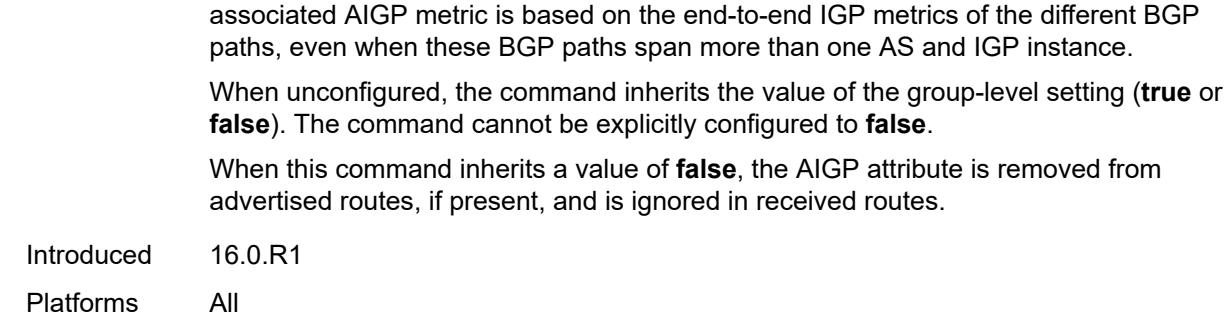

#### <span id="page-3667-0"></span>**as-override** *boolean*

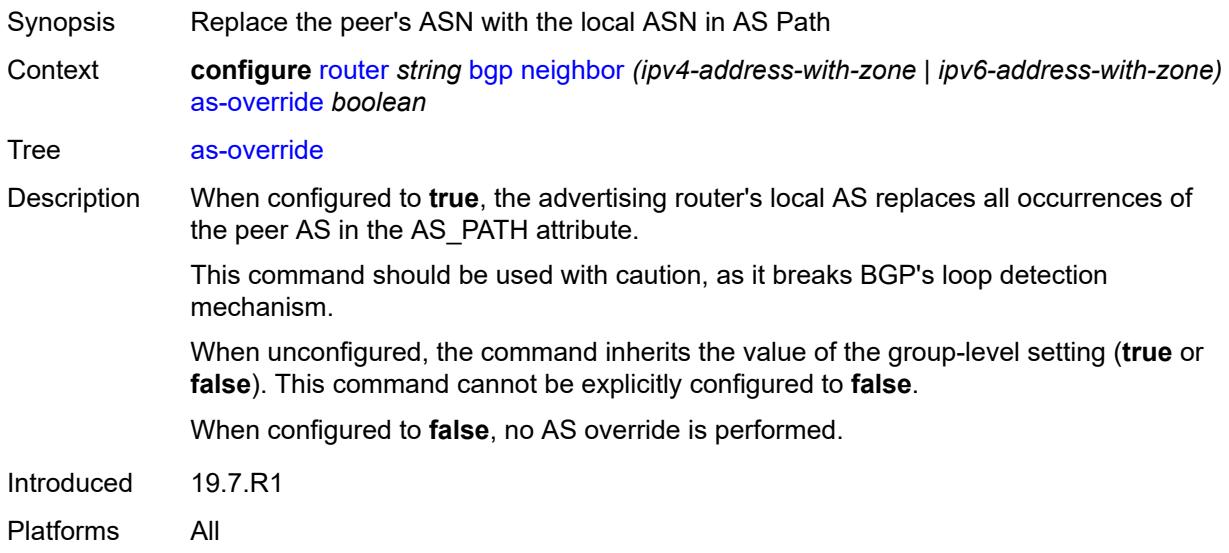

#### <span id="page-3667-1"></span>**asn-4-byte** *boolean*

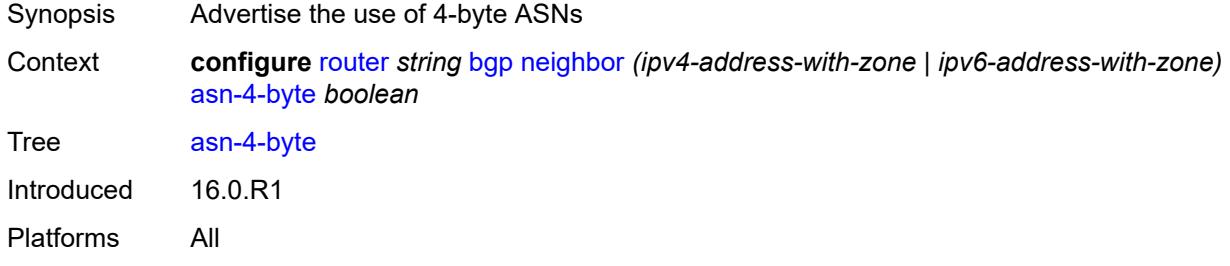

### <span id="page-3667-2"></span>**authentication-key** *string*

Synopsis BGP authentication key

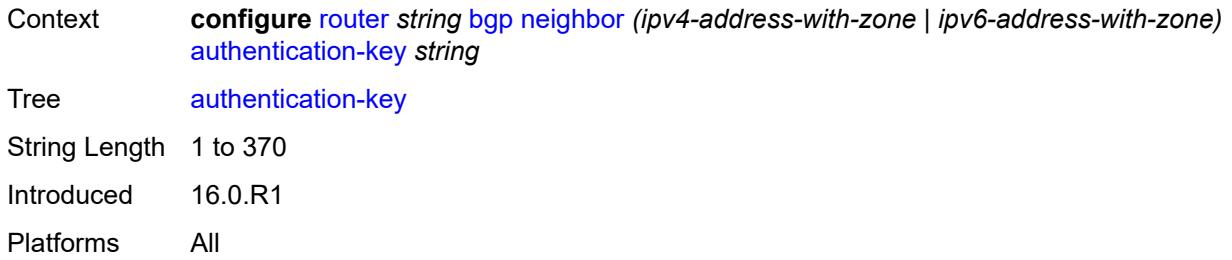

### <span id="page-3668-0"></span>**authentication-keychain** *reference*

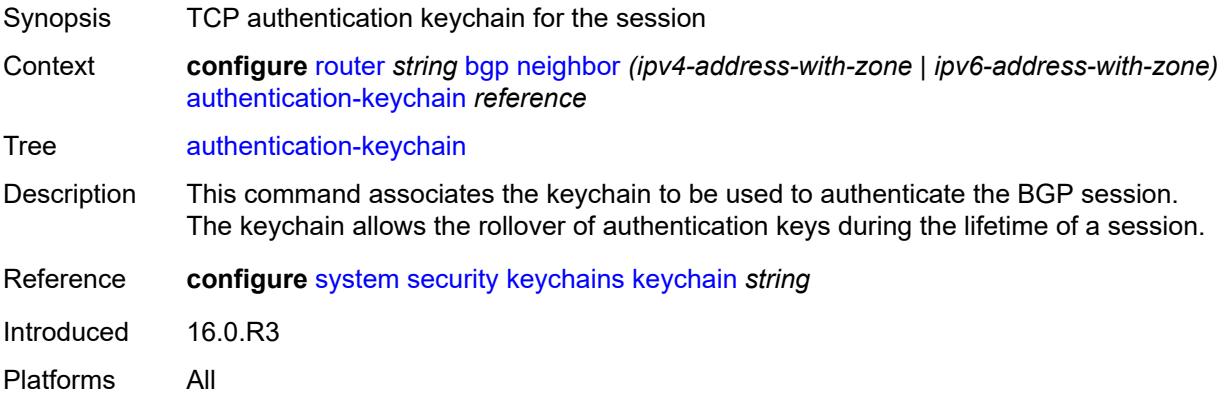

#### <span id="page-3668-1"></span>**bfd-liveness** *boolean*

<span id="page-3668-2"></span>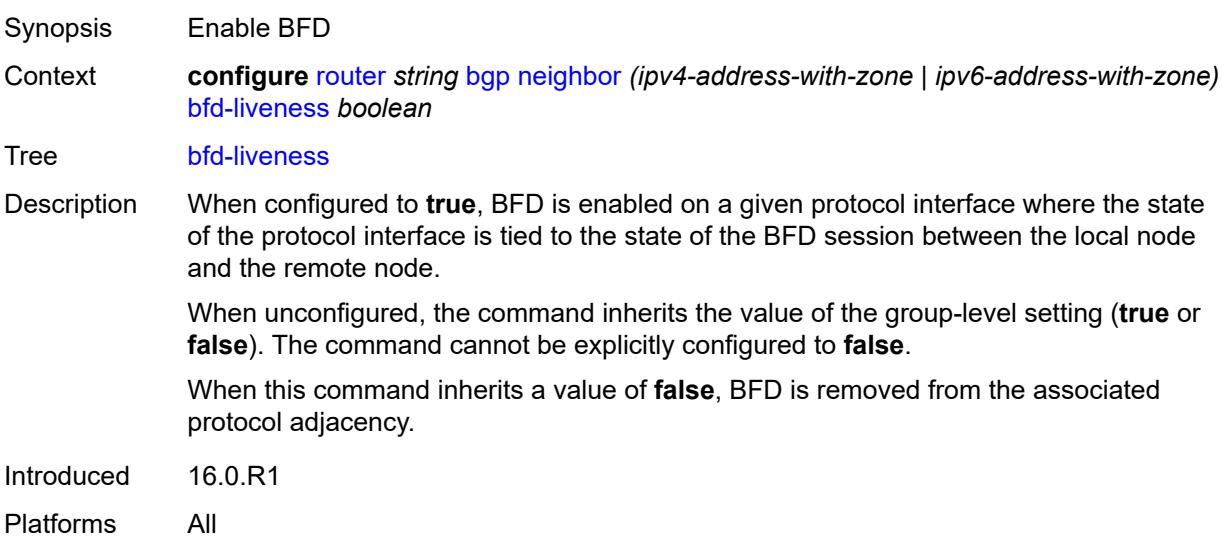

### **block-prefix-sid** *boolean*

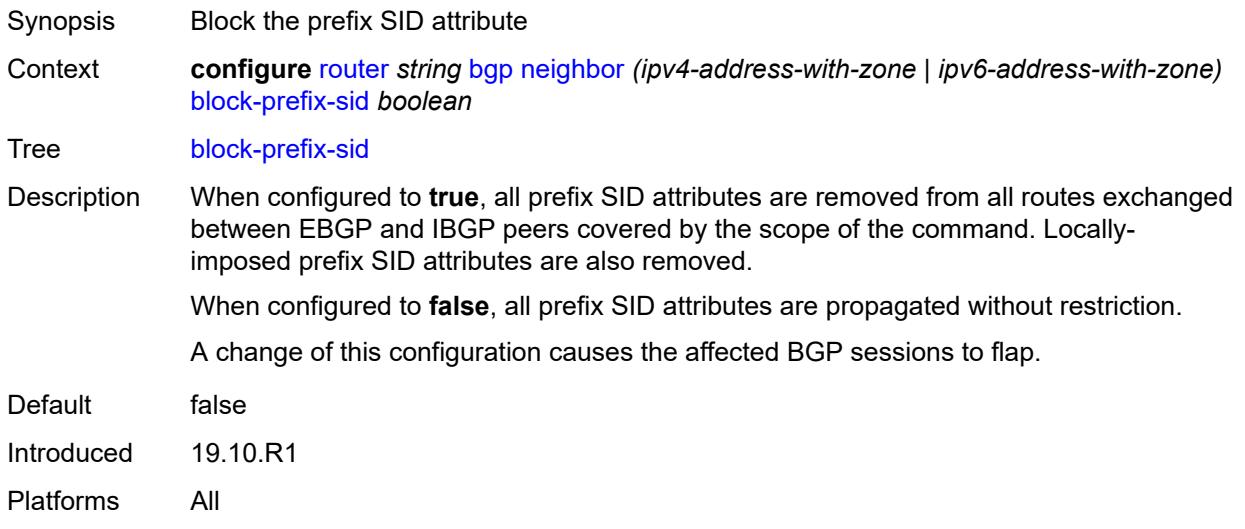

# <span id="page-3669-0"></span>**capability-negotiation** *boolean*

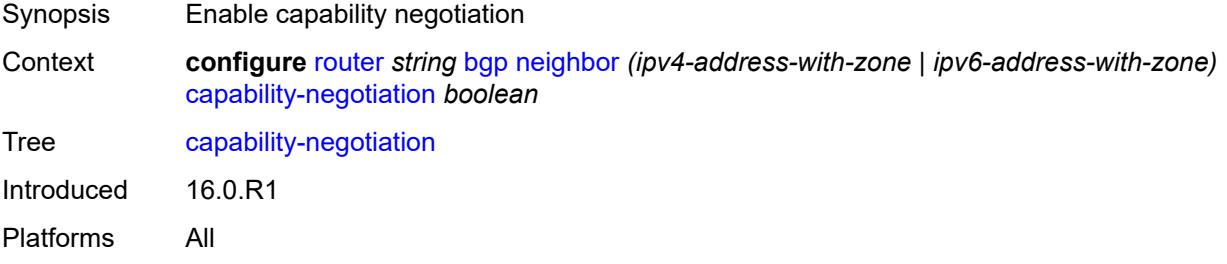

### <span id="page-3669-1"></span>**client-reflect** *boolean*

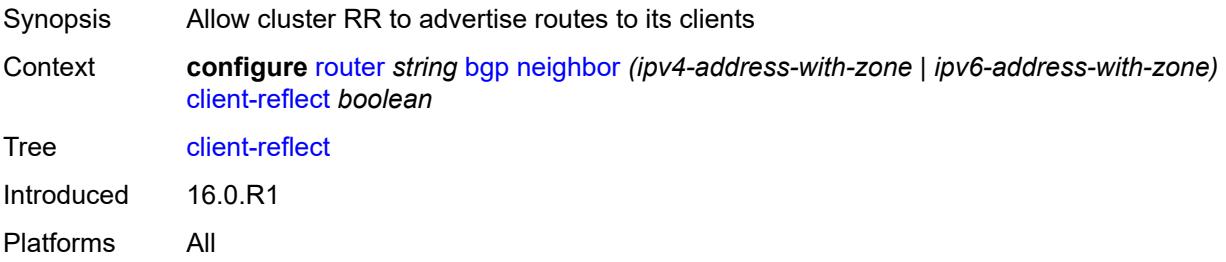

#### <span id="page-3669-2"></span>**cluster**

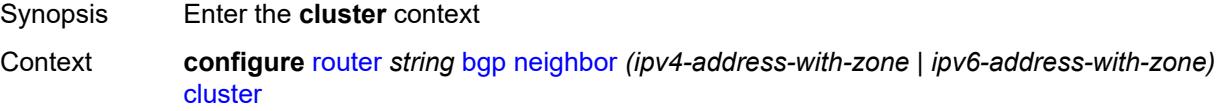

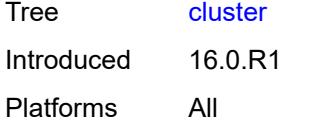

### <span id="page-3670-0"></span>**allow-local-fallback** *boolean*

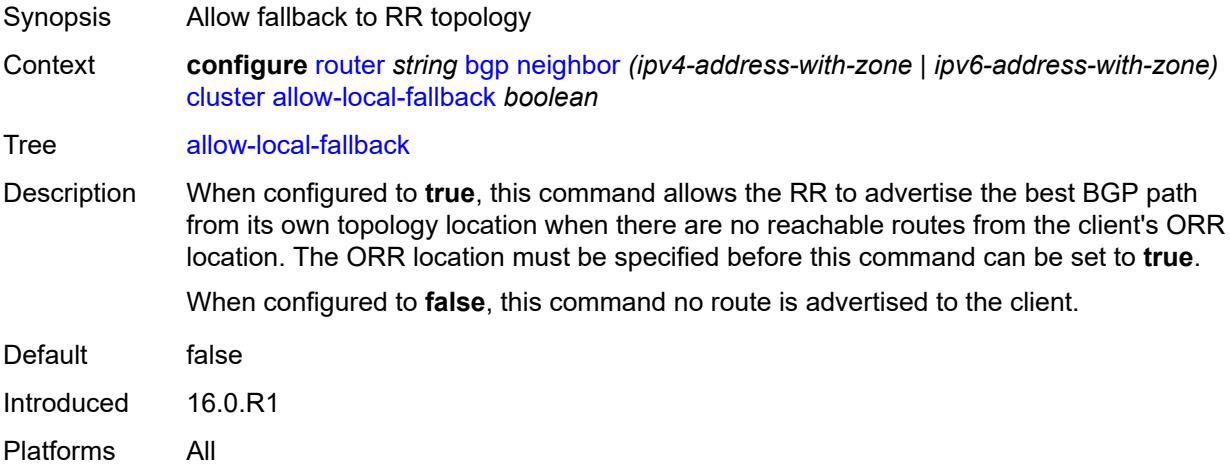

### <span id="page-3670-1"></span>**cluster-id** *string*

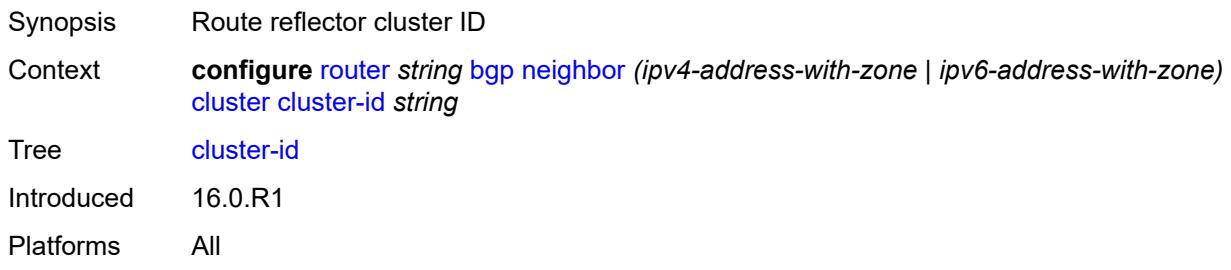

#### <span id="page-3670-2"></span>**orr-location** *number*

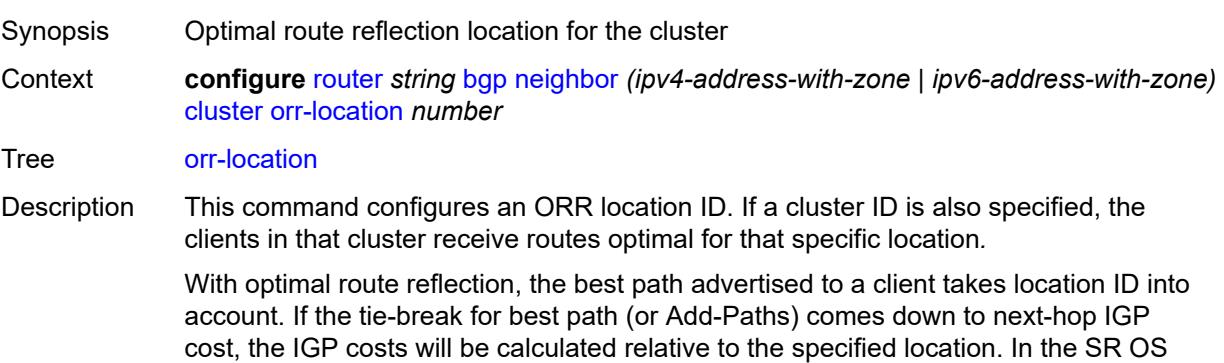

implementation, the IGP costs from arbitrary ORR locations are calculated using OSPF, OSPFv3, IS-IS, or BGP-LS information in the TE DB.

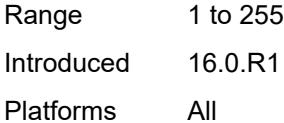

# <span id="page-3671-0"></span>**connect-retry** *number*

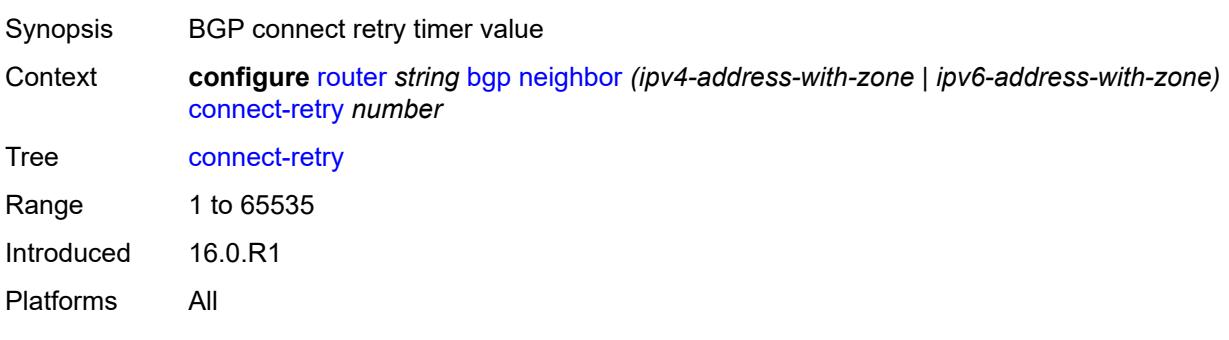

#### <span id="page-3671-1"></span>**damp-peer-oscillations**

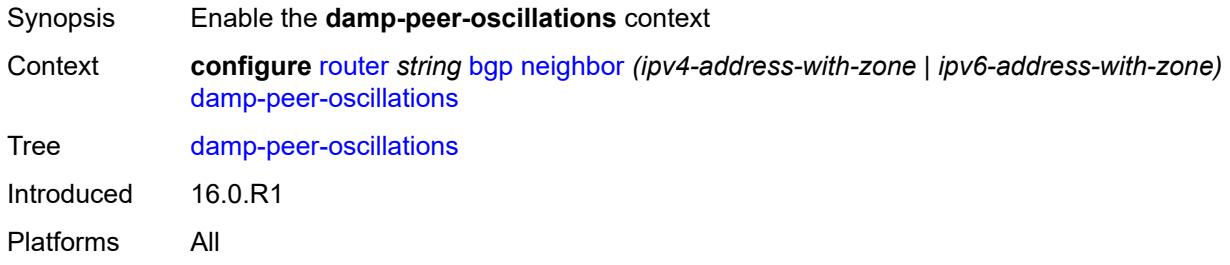

#### <span id="page-3671-2"></span>**error-interval** *number*

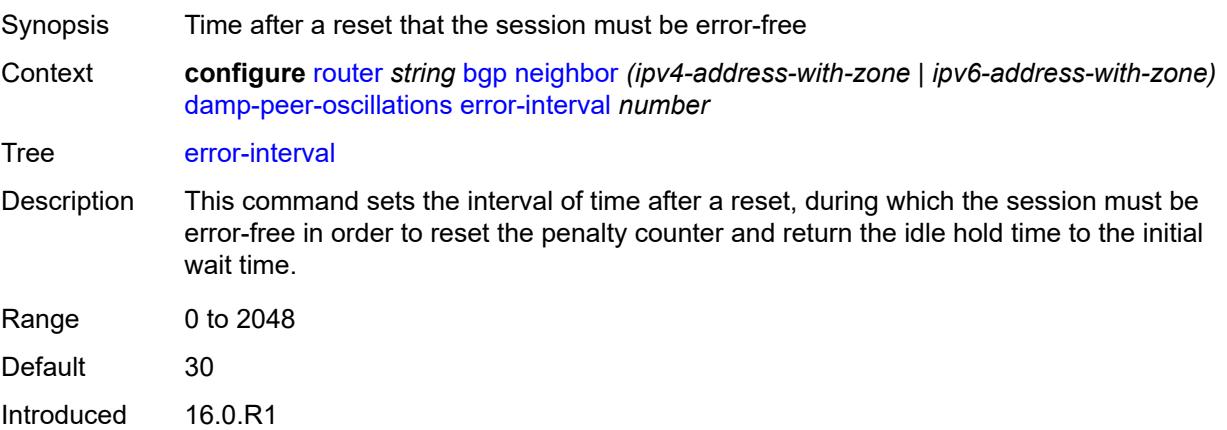
Platforms All

#### <span id="page-3672-0"></span>**idle-hold-time**

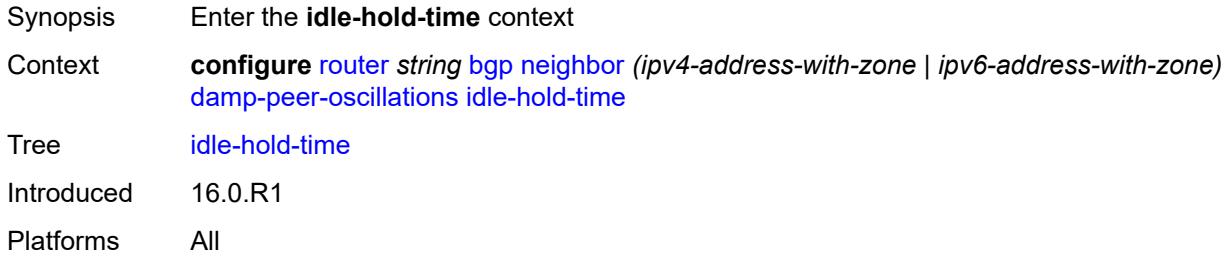

# <span id="page-3672-1"></span>**initial-wait** *number*

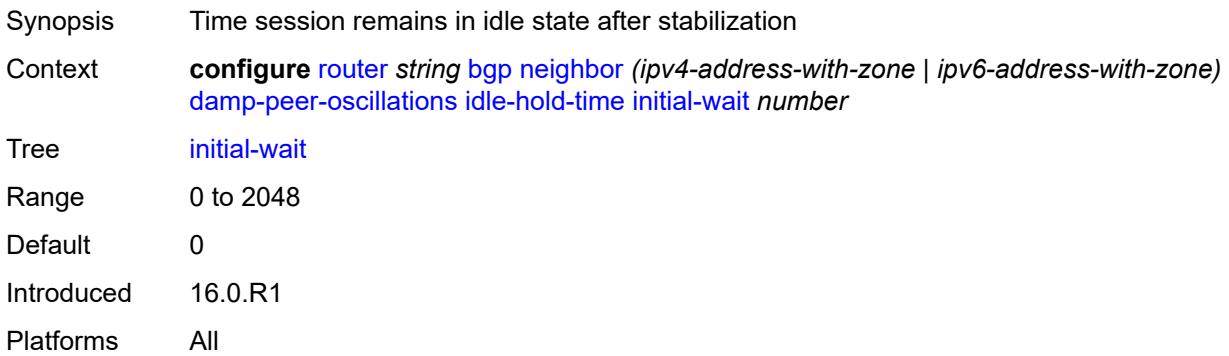

#### <span id="page-3672-2"></span>**max-wait** *number*

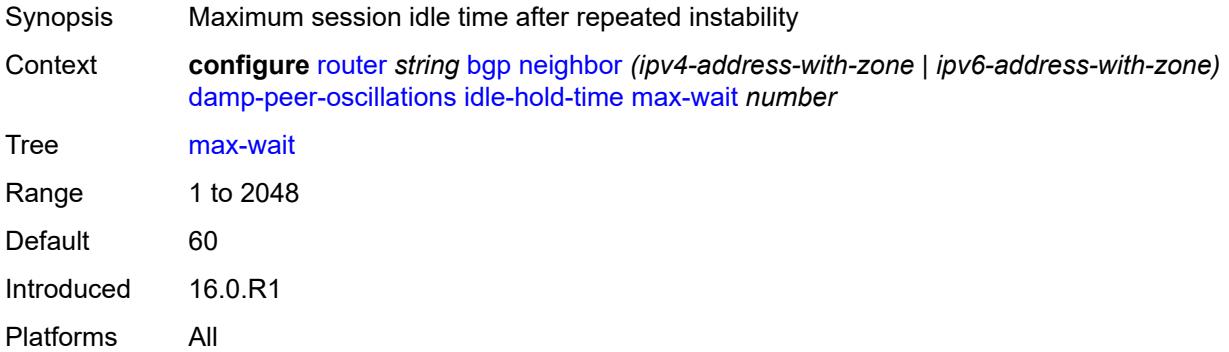

#### <span id="page-3672-3"></span>**second-wait** *number*

Synopsis Time that doubles after each repeated session failure

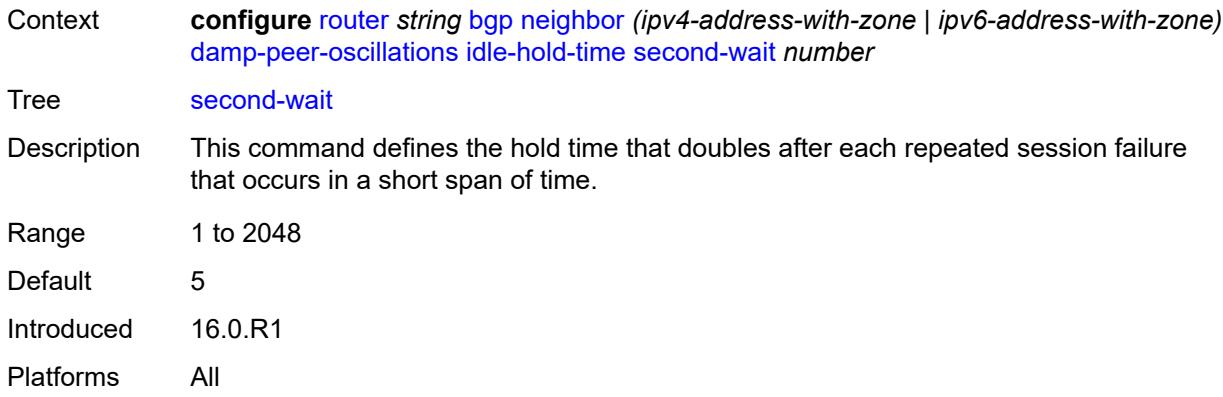

# <span id="page-3673-0"></span>**damping** *boolean*

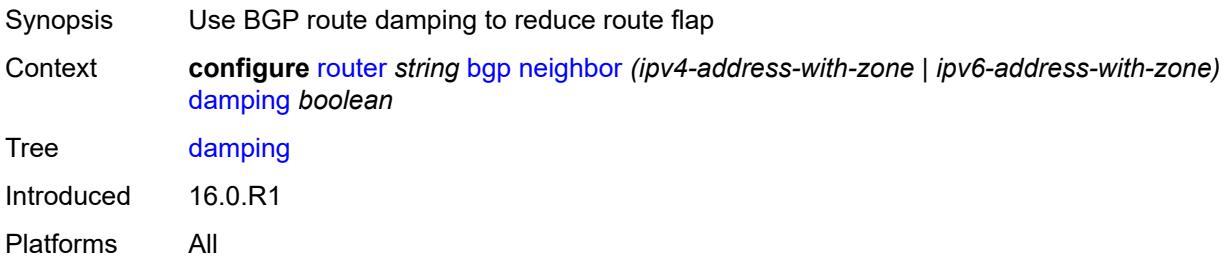

#### <span id="page-3673-1"></span>**def-recv-evpn-encap** *keyword*

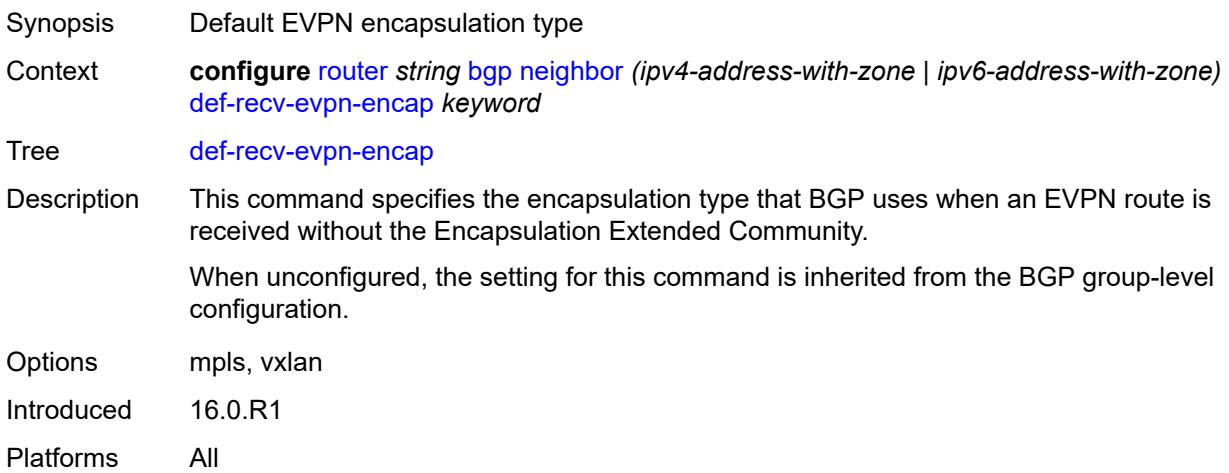

# <span id="page-3673-2"></span>**default-label-preference**

Synopsis Enter the **default-label-preference** context

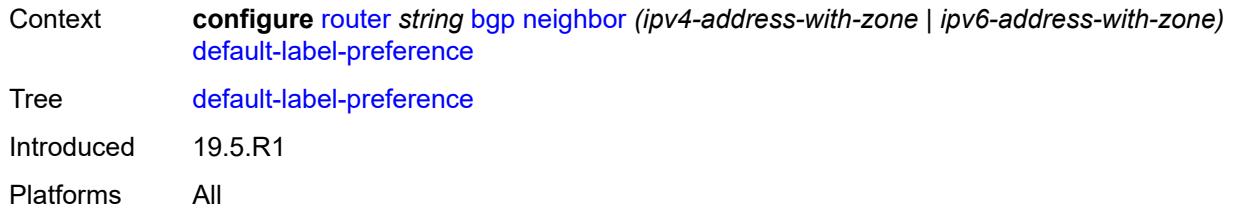

# <span id="page-3674-0"></span>**ebgp** *number*

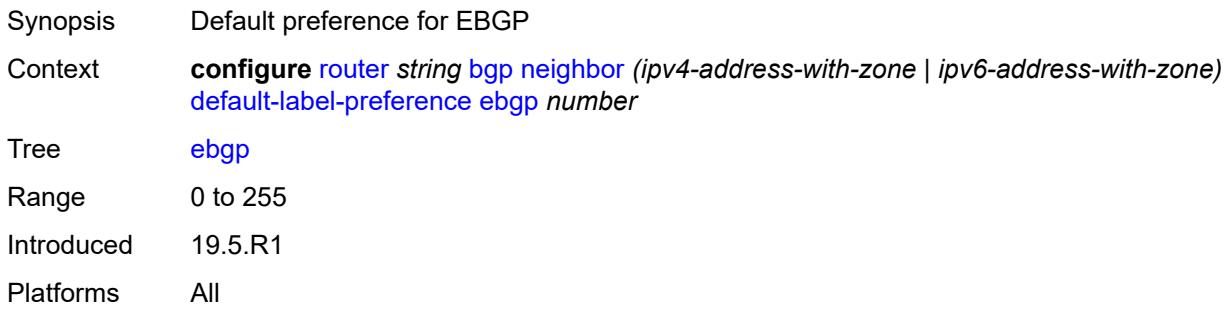

# <span id="page-3674-1"></span>**ibgp** *number*

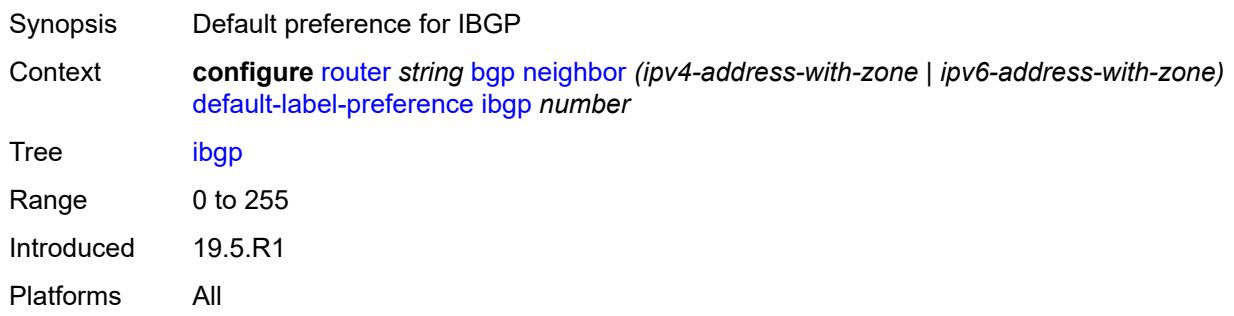

# <span id="page-3674-2"></span>**default-preference**

<span id="page-3674-3"></span>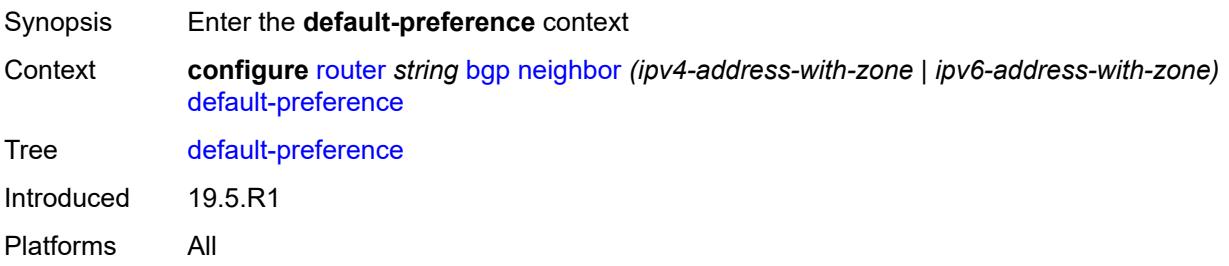

# **ebgp** *number*

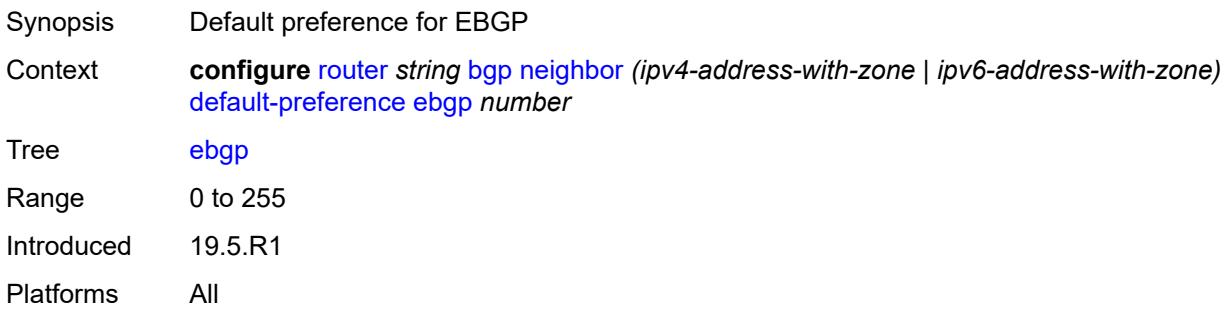

# <span id="page-3675-0"></span>**ibgp** *number*

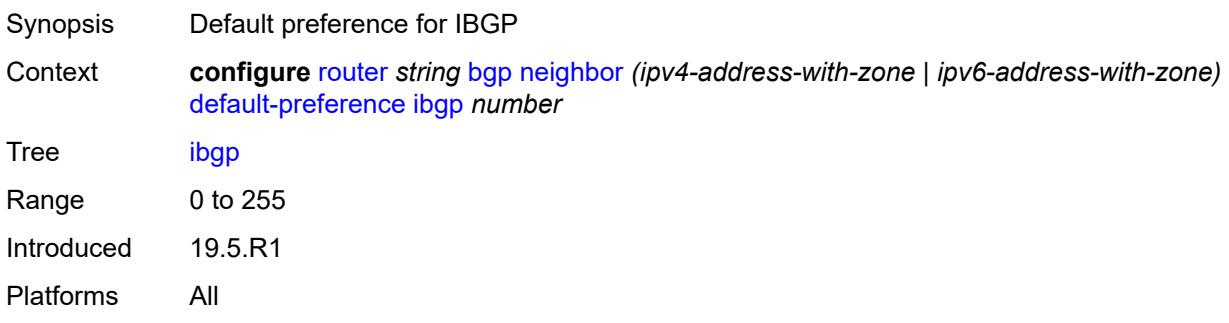

#### <span id="page-3675-1"></span>**default-route-target** *boolean*

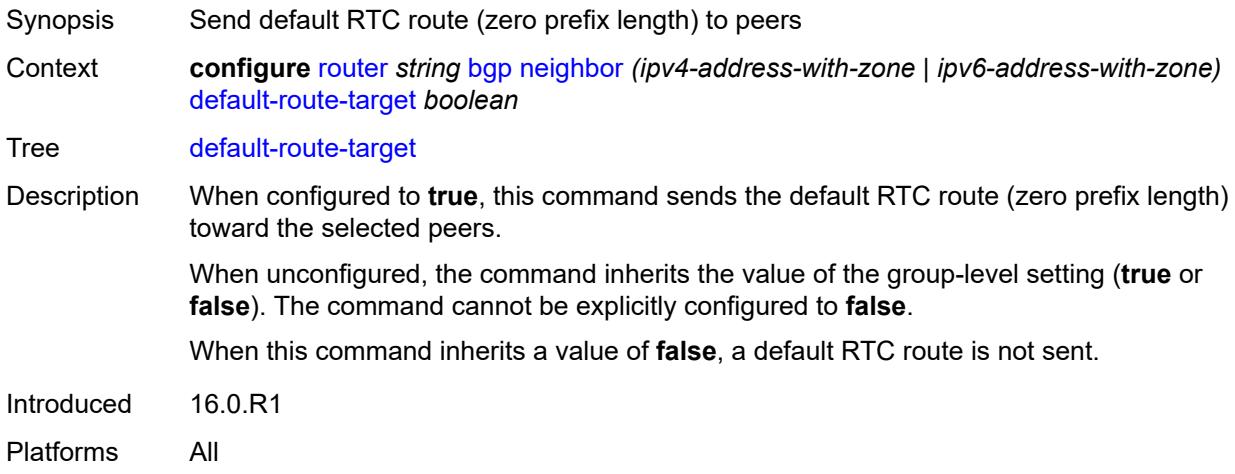

# <span id="page-3675-2"></span>**description** *string*

Synopsis Text description

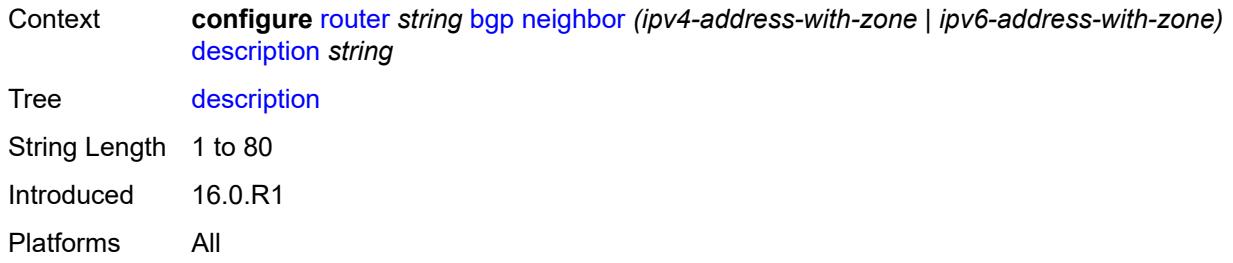

# <span id="page-3676-0"></span>**ebgp-default-reject-policy**

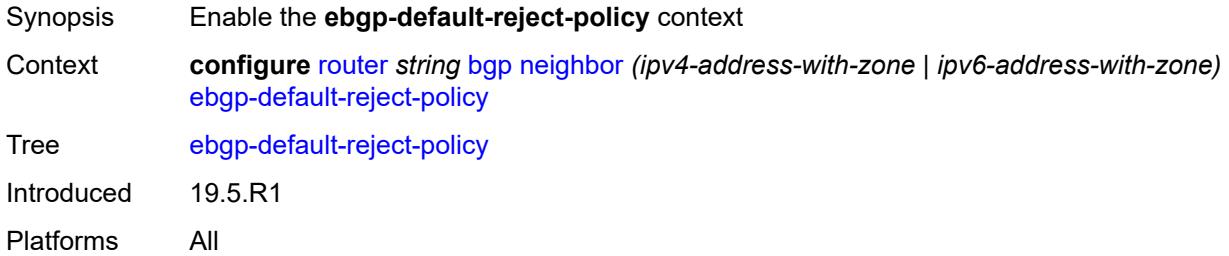

# <span id="page-3676-1"></span>**export** *boolean*

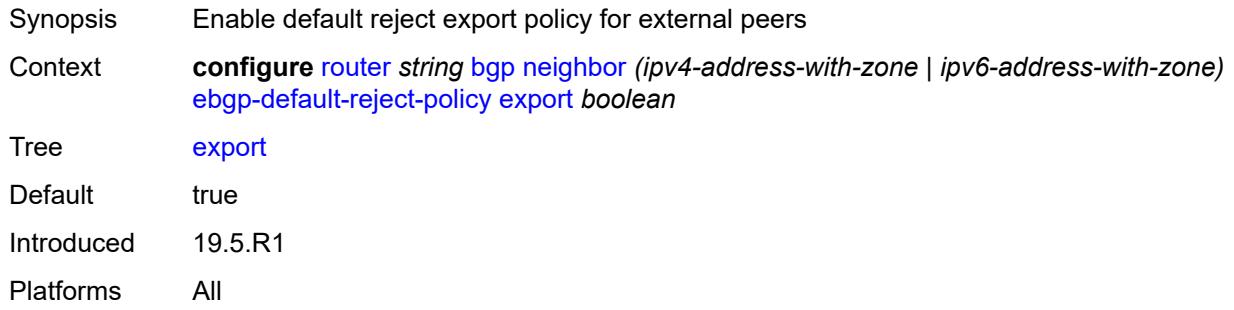

# <span id="page-3676-2"></span>**import** *boolean*

<span id="page-3676-3"></span>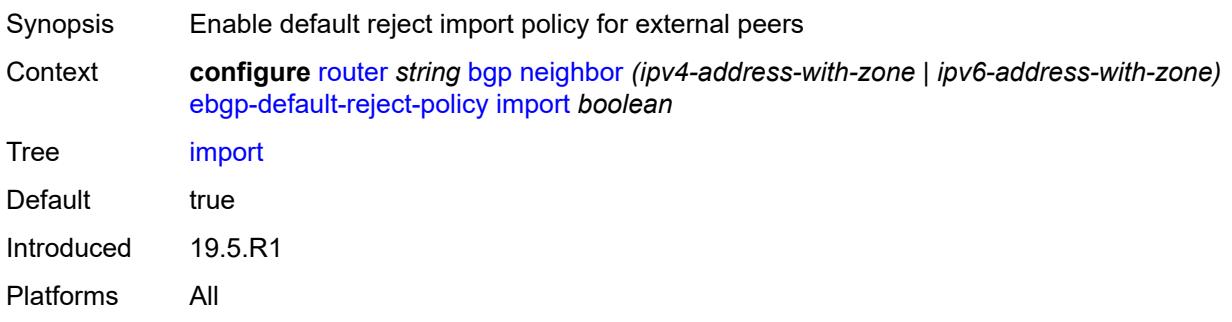

# **egress-engineering**

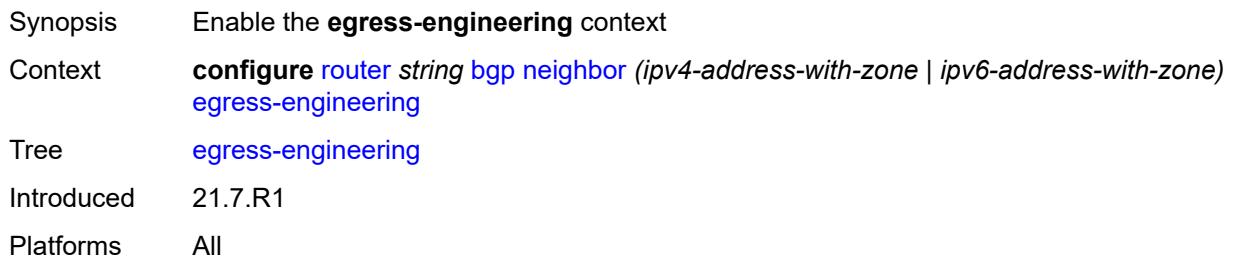

#### <span id="page-3677-0"></span>**admin-state** *keyword*

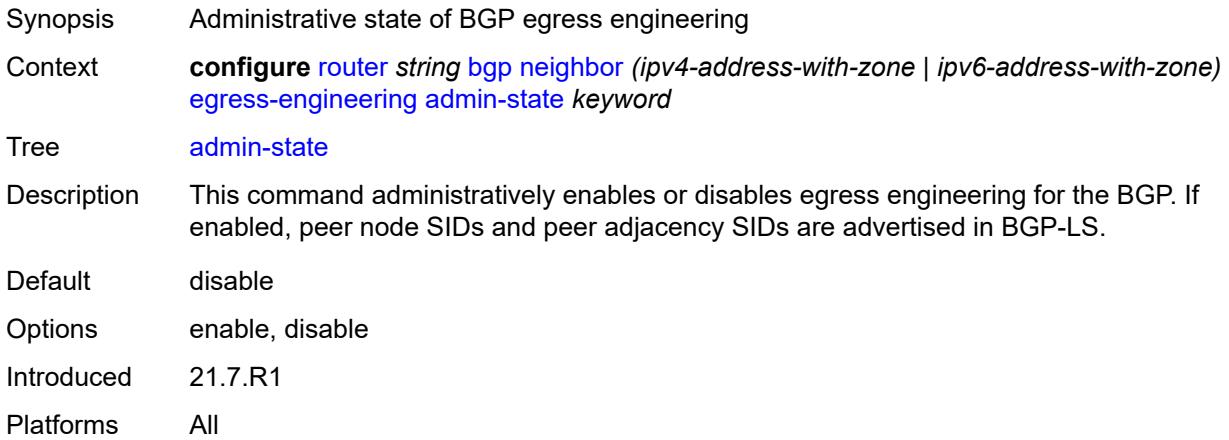

# <span id="page-3677-1"></span>**egress-peer-engineering-label-unicast** *boolean*

<span id="page-3677-2"></span>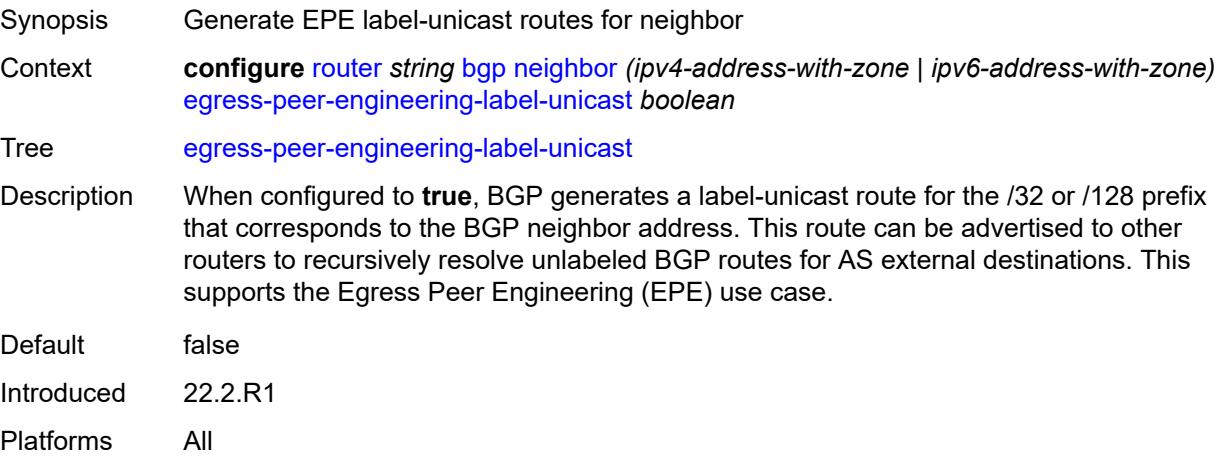

# **enforce-first-as** *boolean*

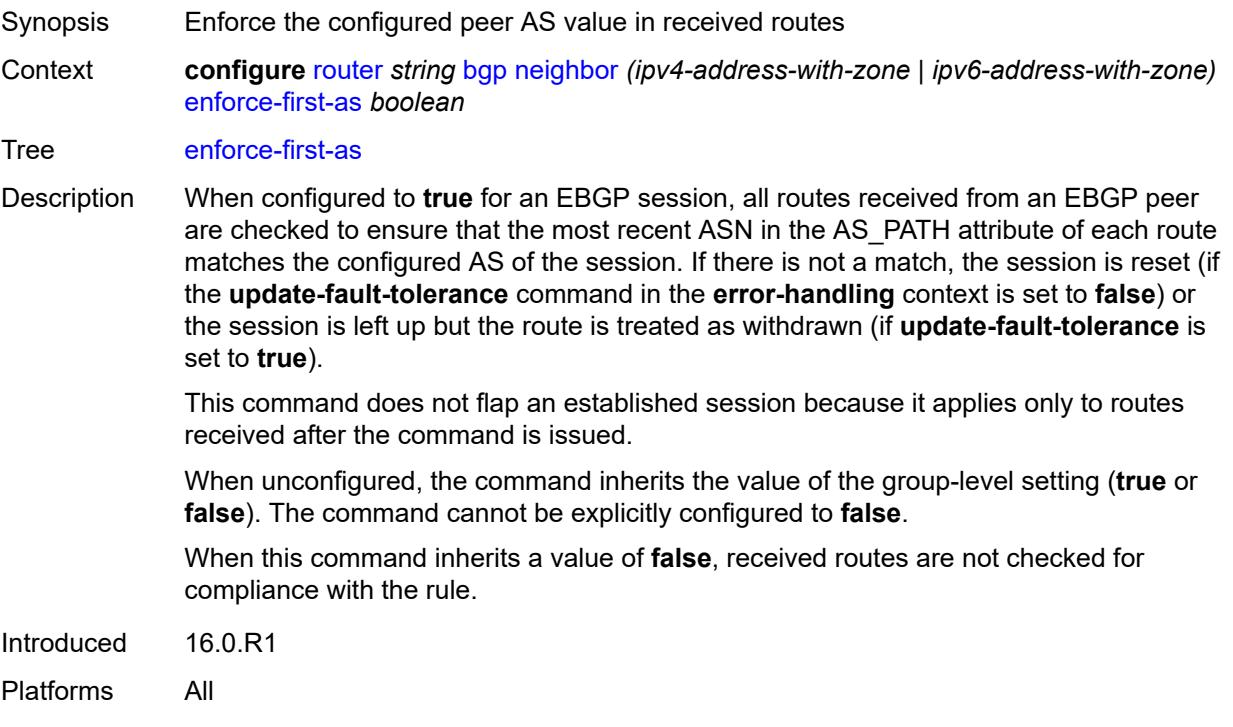

# <span id="page-3678-0"></span>**error-handling**

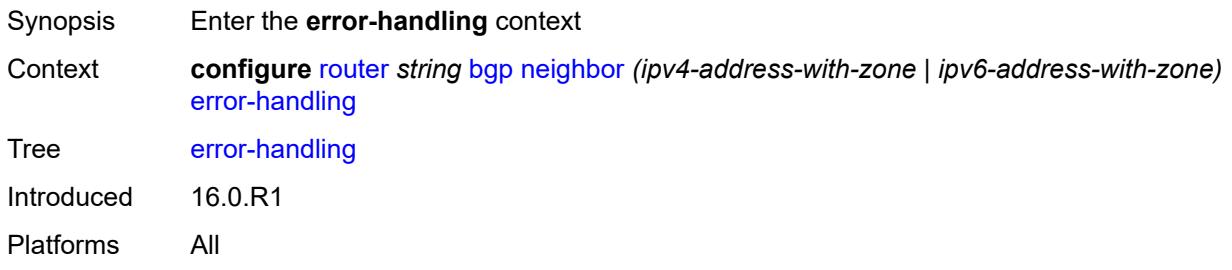

#### <span id="page-3678-1"></span>**update-fault-tolerance** *boolean*

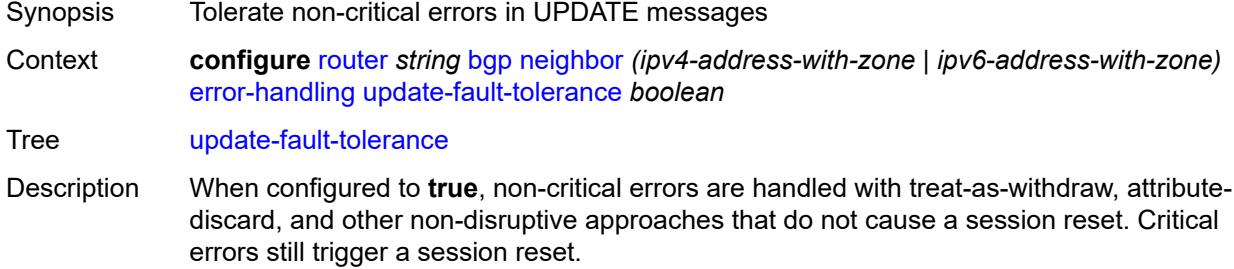

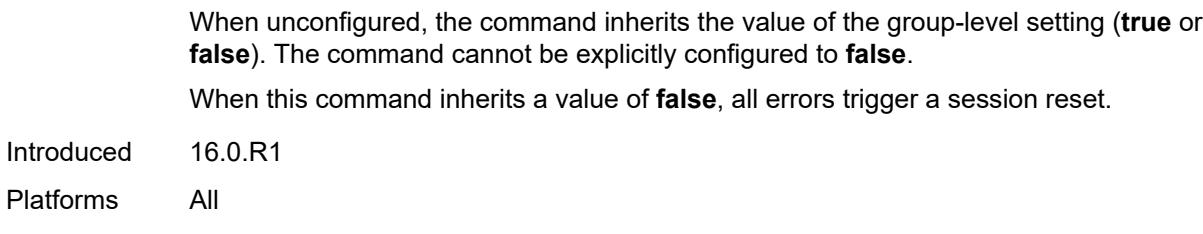

#### <span id="page-3679-0"></span>**export**

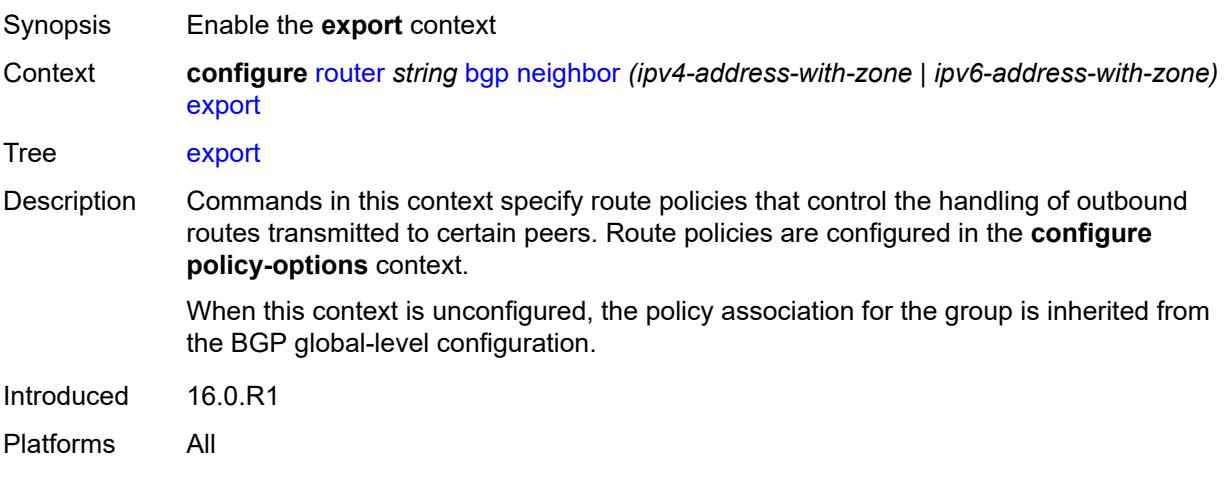

# <span id="page-3679-1"></span>**policy** *(policy-expr-string | string)*

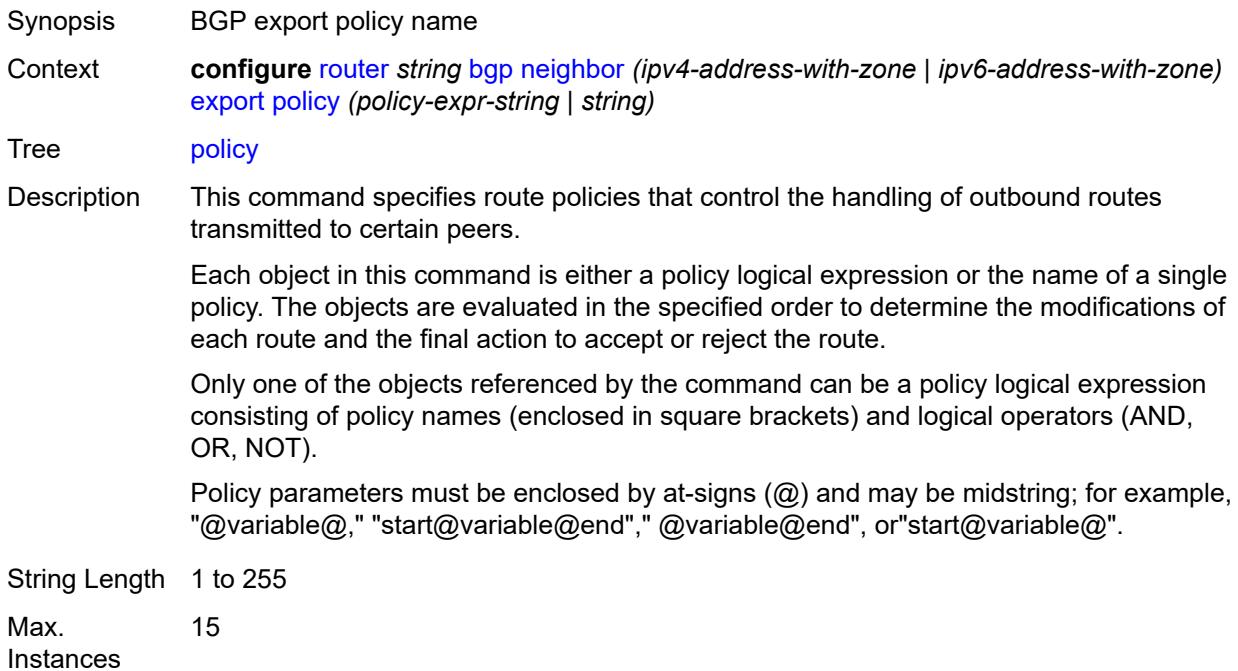

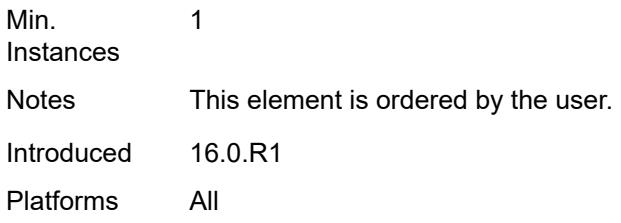

# <span id="page-3680-0"></span>**extended-nh-encoding**

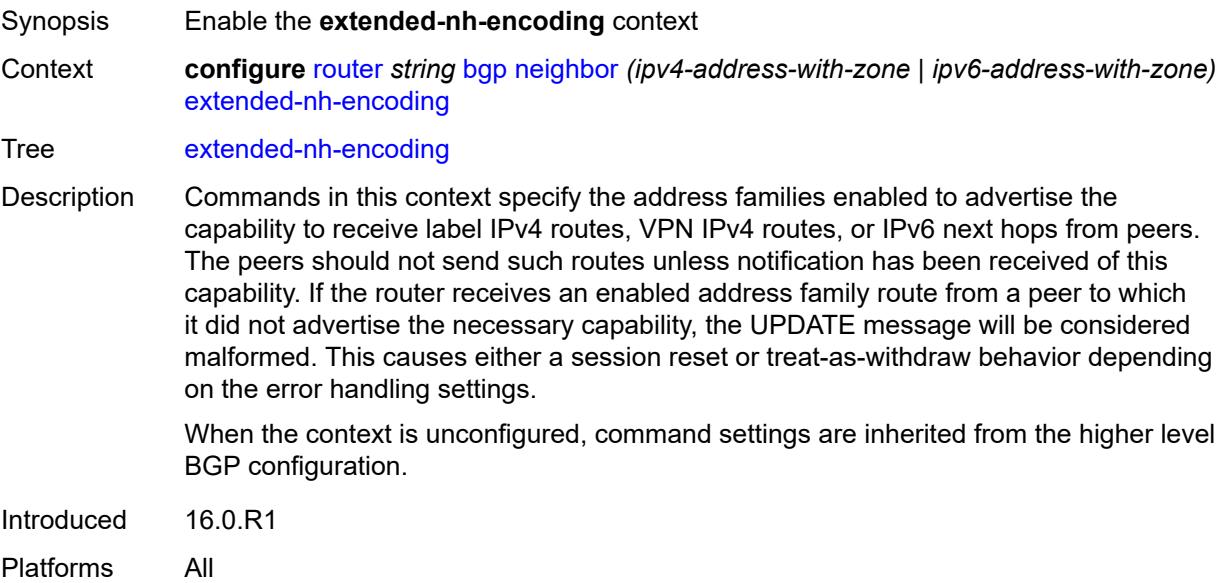

#### <span id="page-3680-1"></span>**ipv4** *boolean*

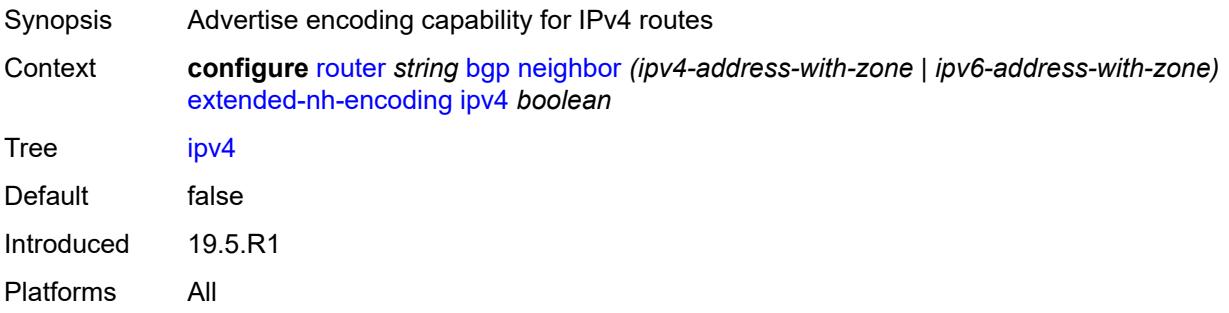

#### <span id="page-3680-2"></span>**label-ipv4** *boolean*

Synopsis Advertise encoding capability for label-IPv4 routes

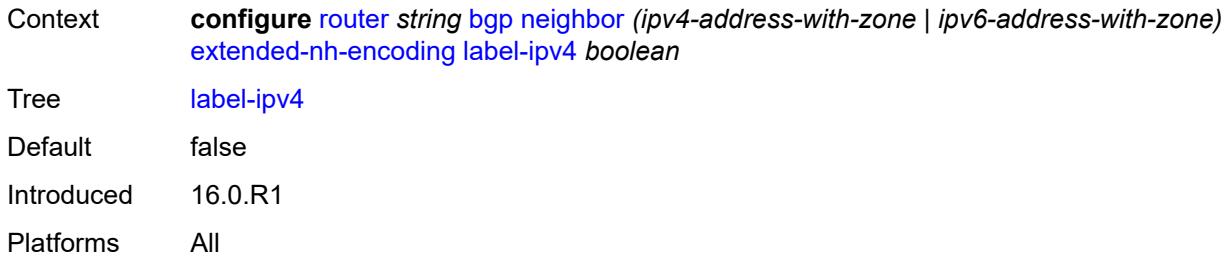

# <span id="page-3681-0"></span>**vpn-ipv4** *boolean*

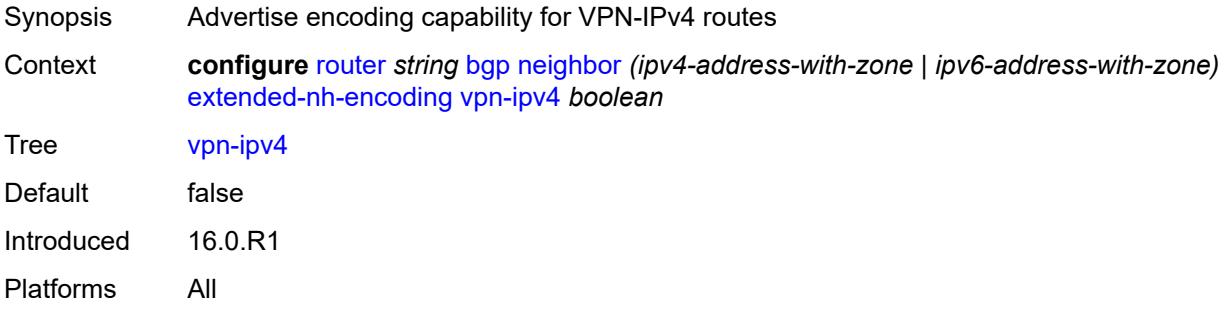

# <span id="page-3681-1"></span>**family**

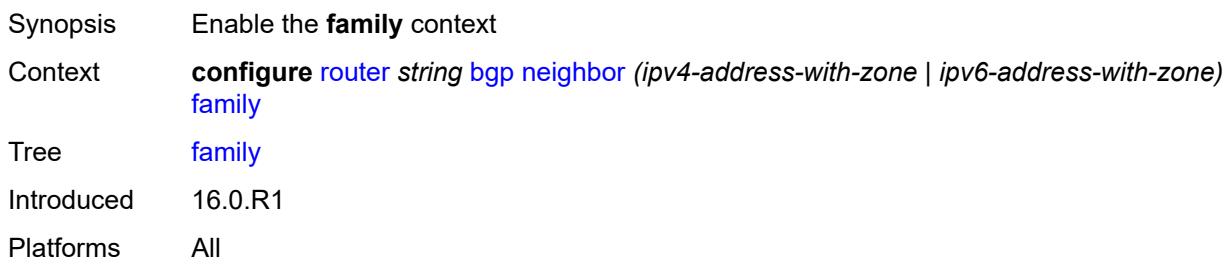

# <span id="page-3681-2"></span>**bgp-ls** *boolean*

<span id="page-3681-3"></span>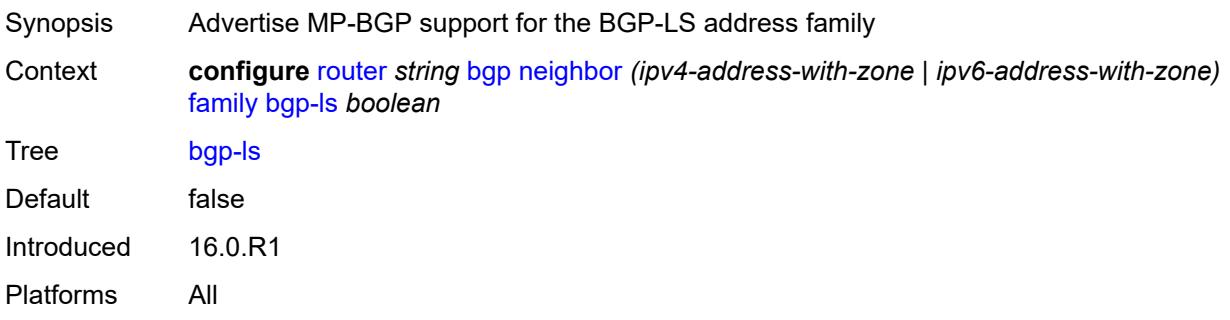

# **evpn** *boolean*

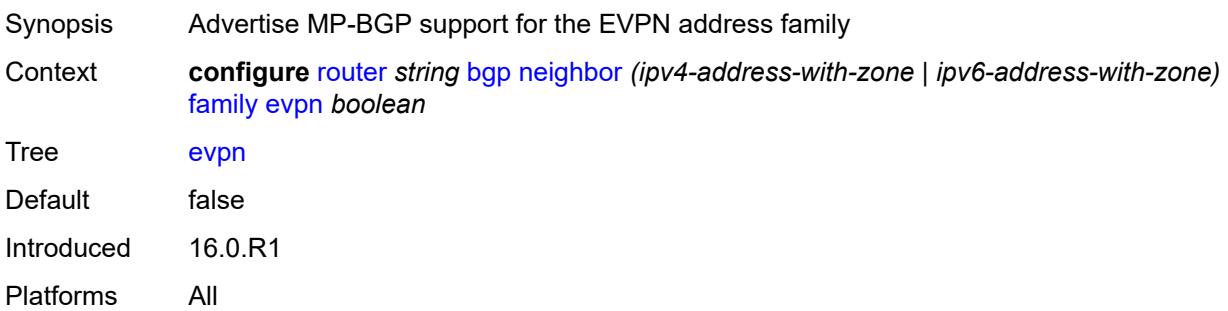

# <span id="page-3682-0"></span>**flow-ipv4** *boolean*

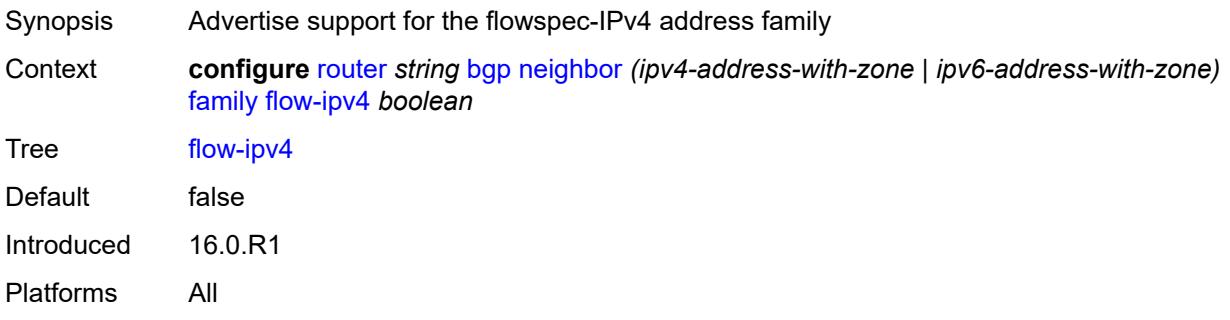

#### <span id="page-3682-1"></span>**flow-ipv6** *boolean*

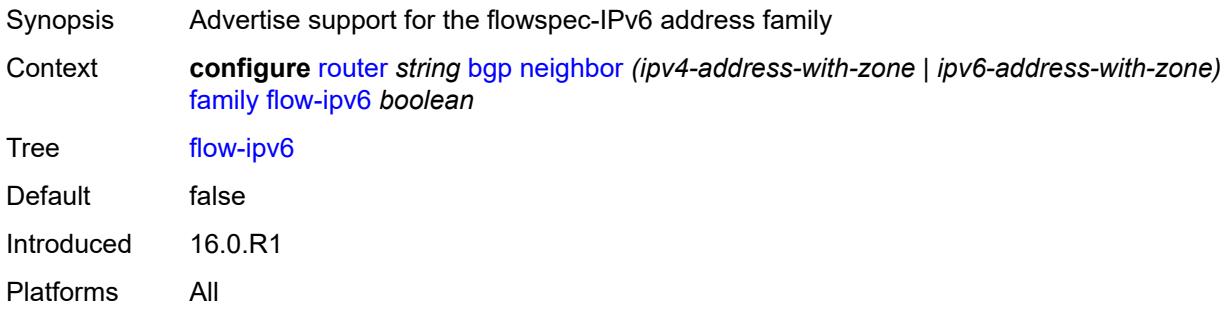

# <span id="page-3682-2"></span>**flow-vpn-ipv4** *boolean*

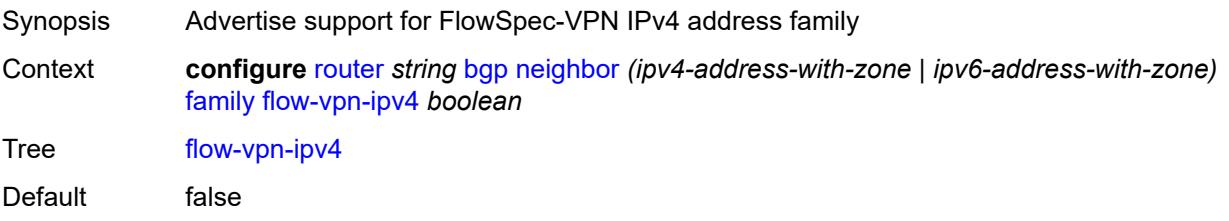

Introduced 22.7.R1 Platforms All

# <span id="page-3683-0"></span>**flow-vpn-ipv6** *boolean*

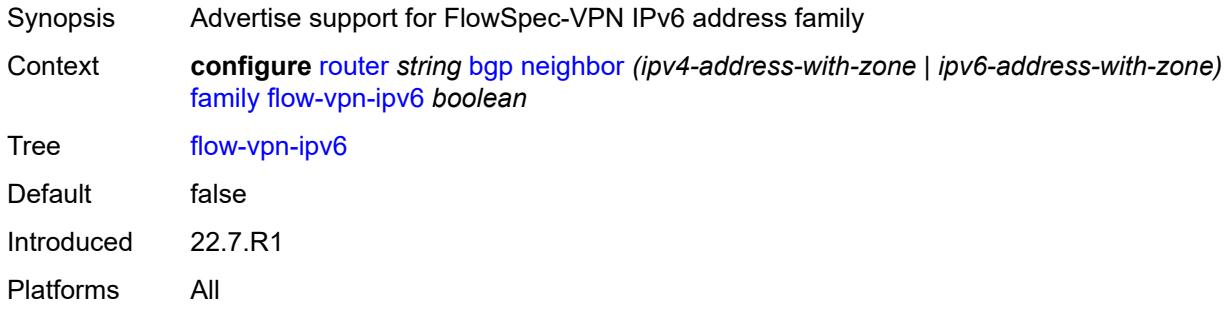

# <span id="page-3683-1"></span>**ipv4** *boolean*

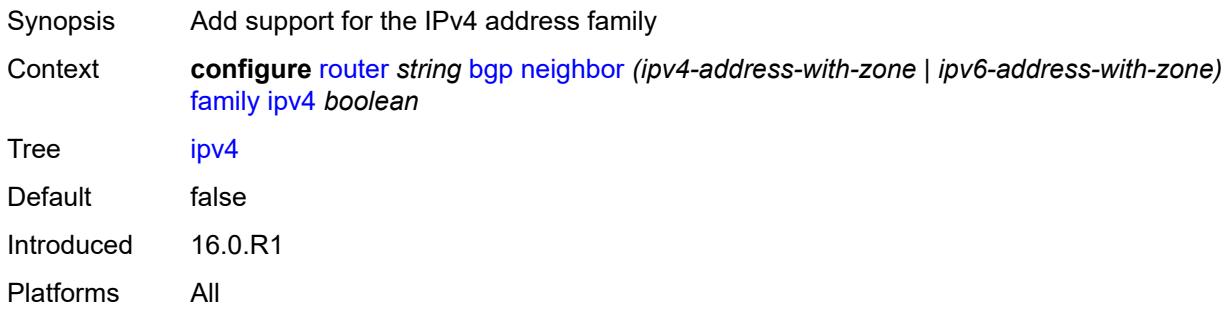

# <span id="page-3683-2"></span>**ipv6** *boolean*

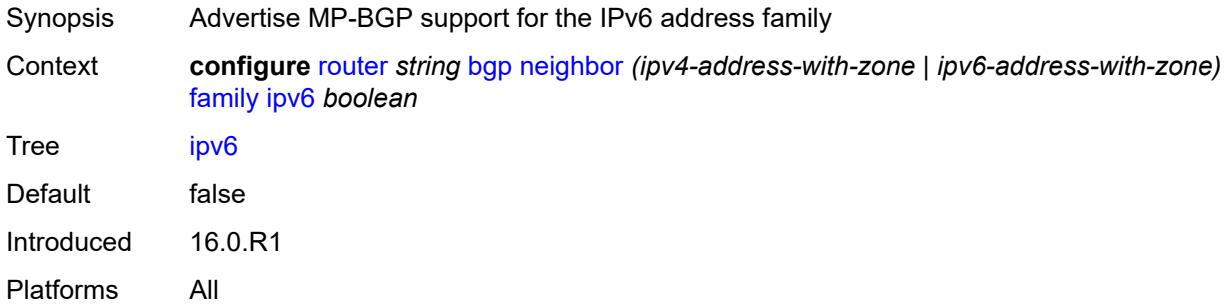

# <span id="page-3683-3"></span>**l2-vpn** *boolean*

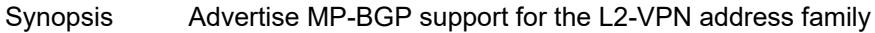

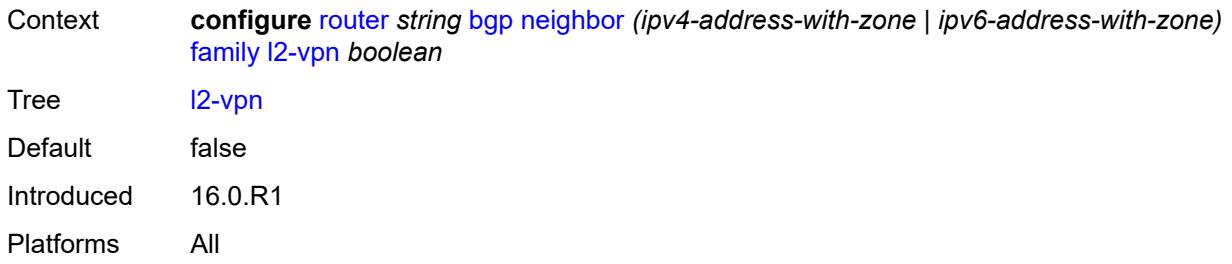

# <span id="page-3684-0"></span>**label-ipv4** *boolean*

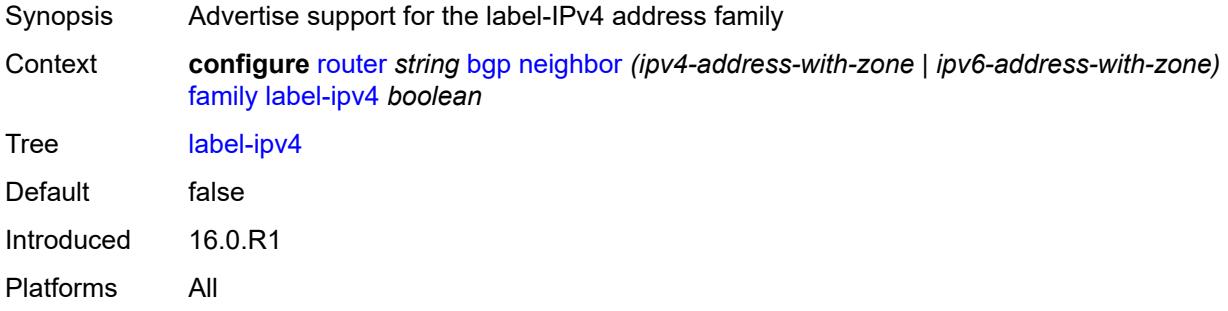

#### <span id="page-3684-1"></span>**label-ipv6** *boolean*

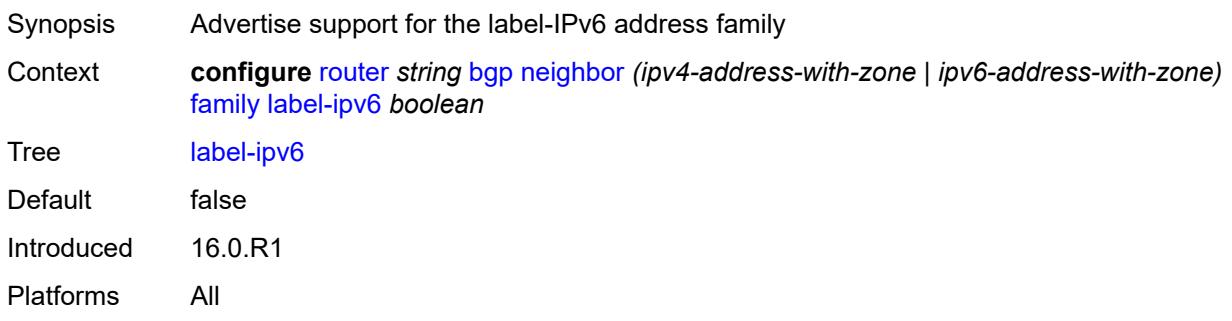

# <span id="page-3684-2"></span>**mcast-ipv4** *boolean*

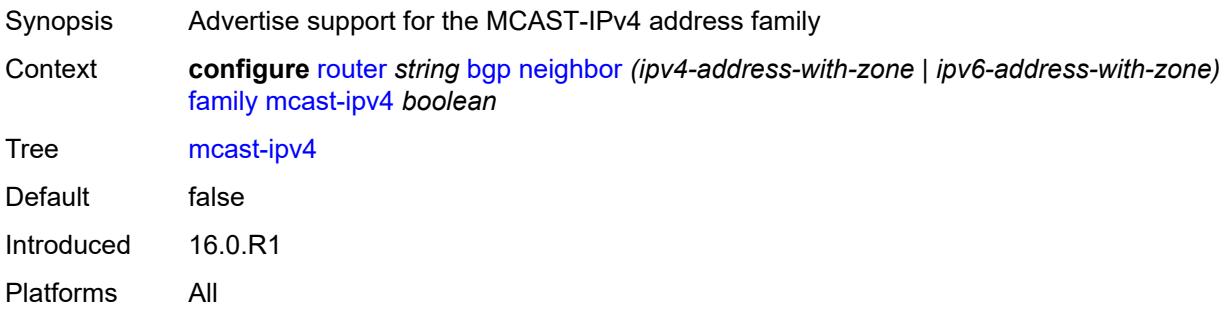

#### <span id="page-3685-0"></span>**mcast-ipv6** *boolean*

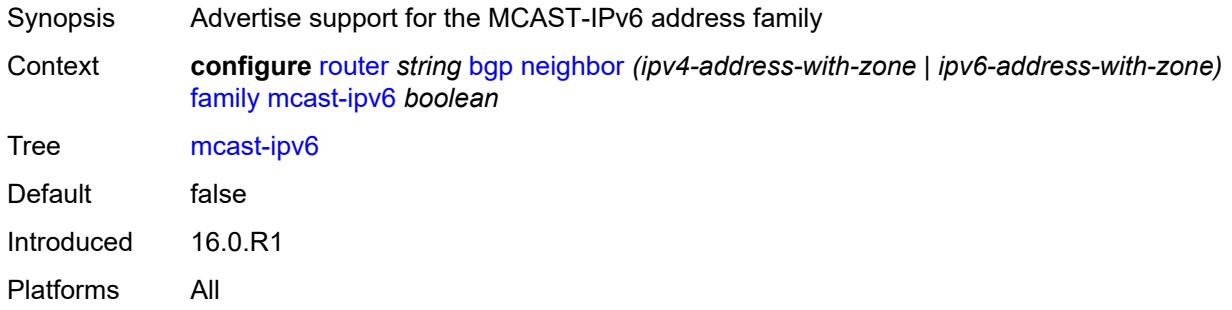

#### <span id="page-3685-1"></span>**mcast-vpn-ipv4** *boolean*

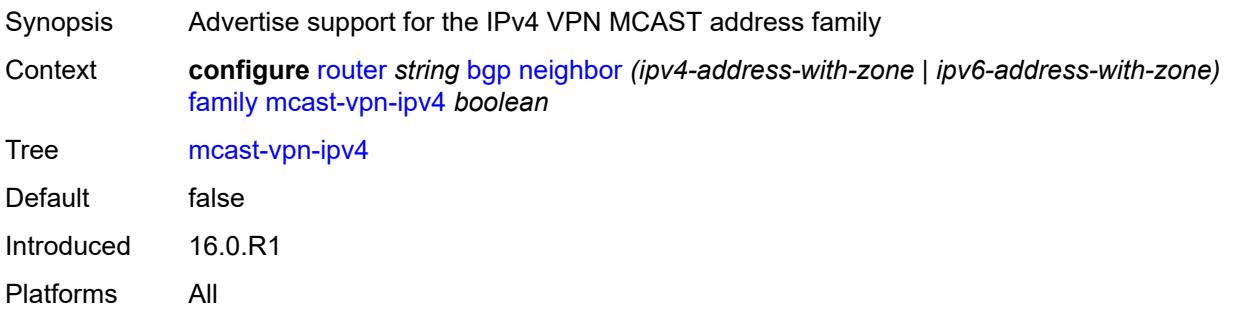

# <span id="page-3685-2"></span>**mcast-vpn-ipv6** *boolean*

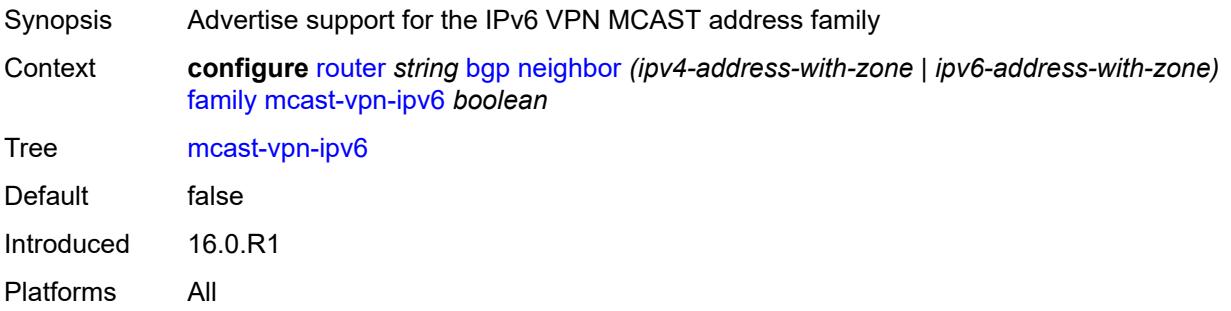

#### <span id="page-3685-3"></span>**mdt-safi** *boolean*

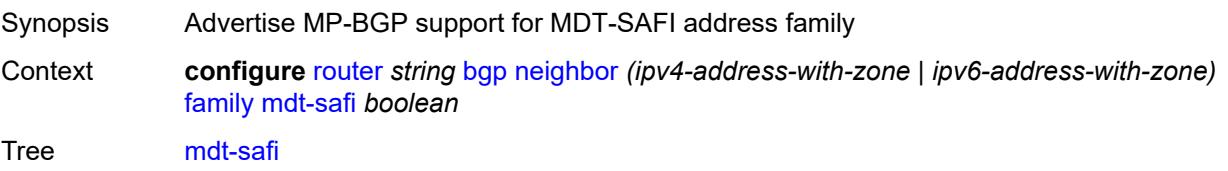

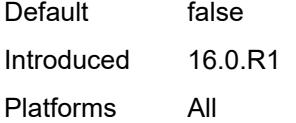

# <span id="page-3686-0"></span>**ms-pw** *boolean*

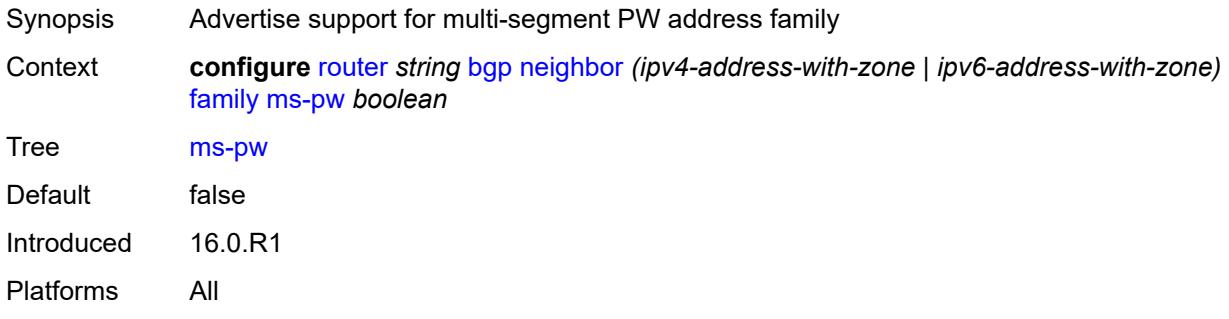

# <span id="page-3686-1"></span>**mvpn-ipv4** *boolean*

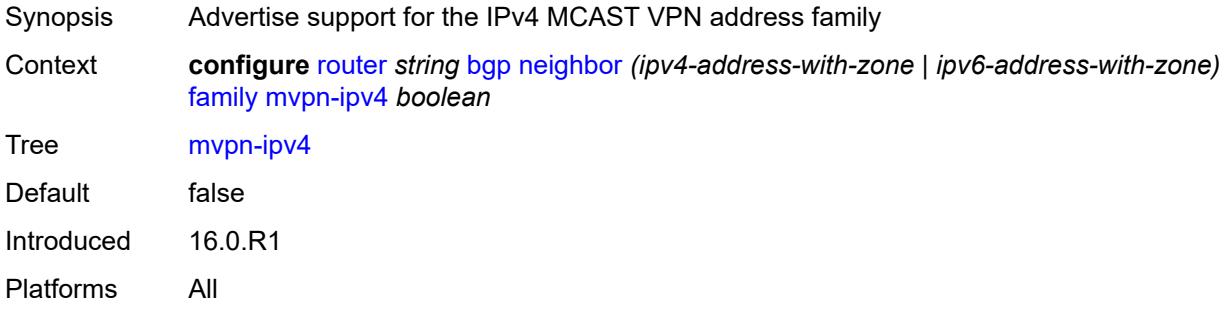

#### <span id="page-3686-2"></span>**mvpn-ipv6** *boolean*

<span id="page-3686-3"></span>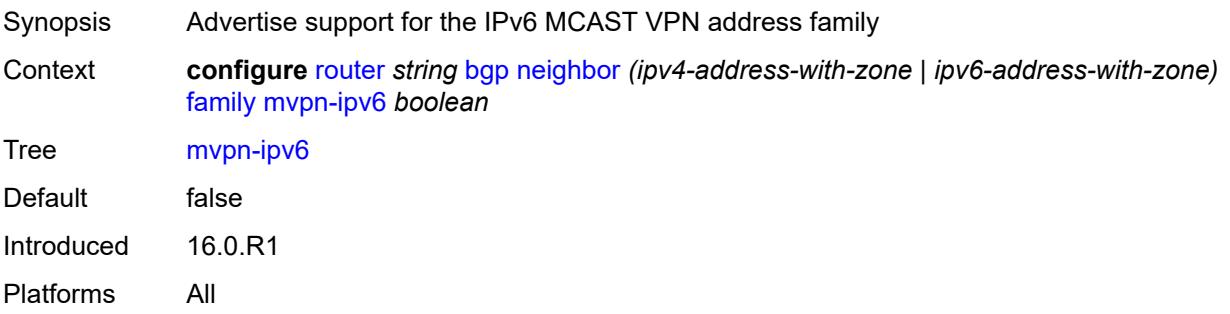

# **route-target** *boolean*

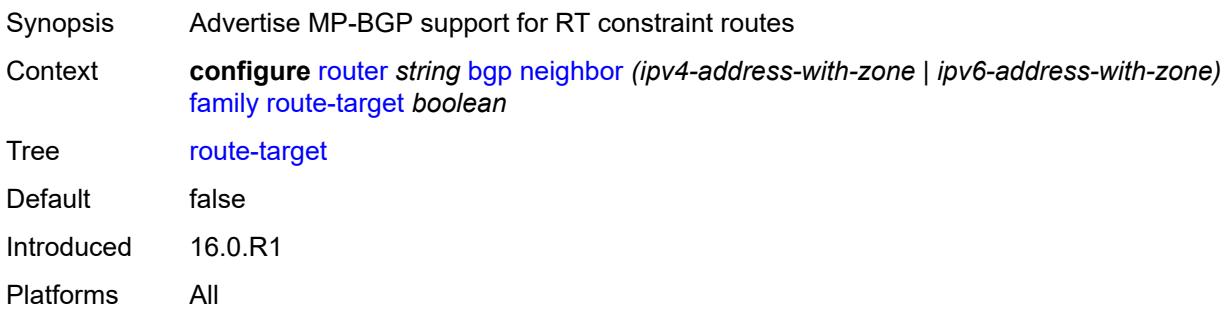

# <span id="page-3687-0"></span>**sr-policy-ipv4** *boolean*

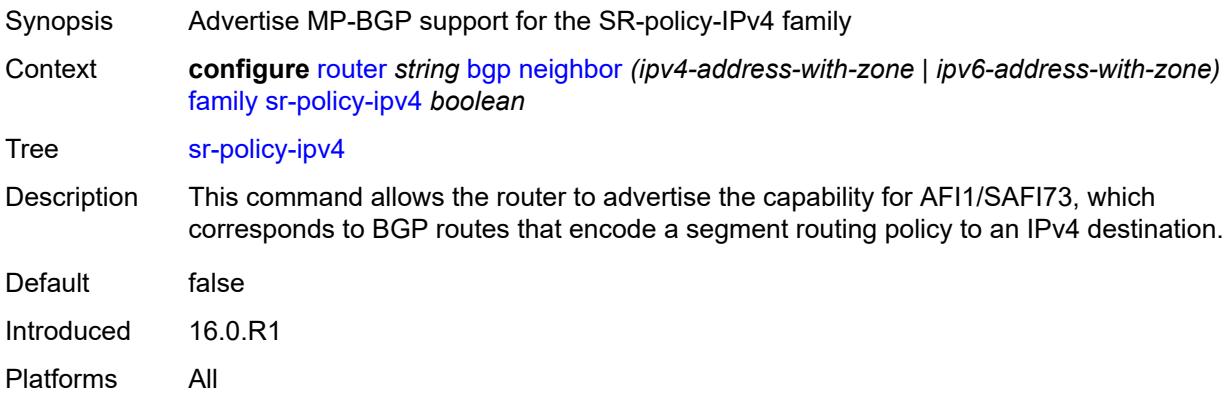

# <span id="page-3687-1"></span>**sr-policy-ipv6** *boolean*

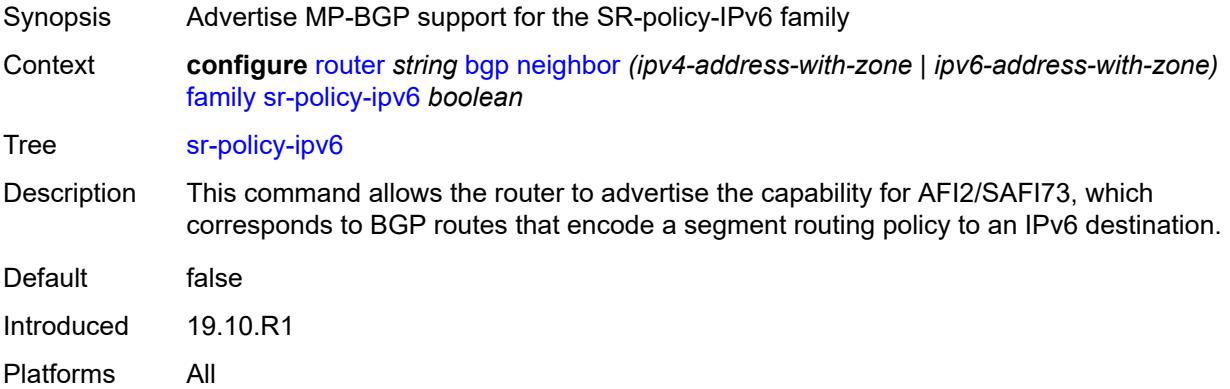

# <span id="page-3687-2"></span>**vpn-ipv4** *boolean*

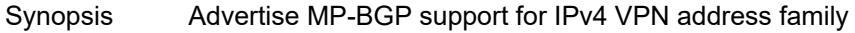

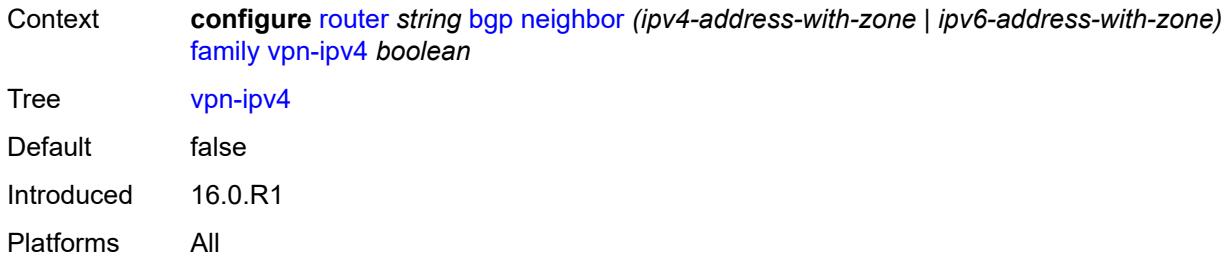

# <span id="page-3688-0"></span>**vpn-ipv6** *boolean*

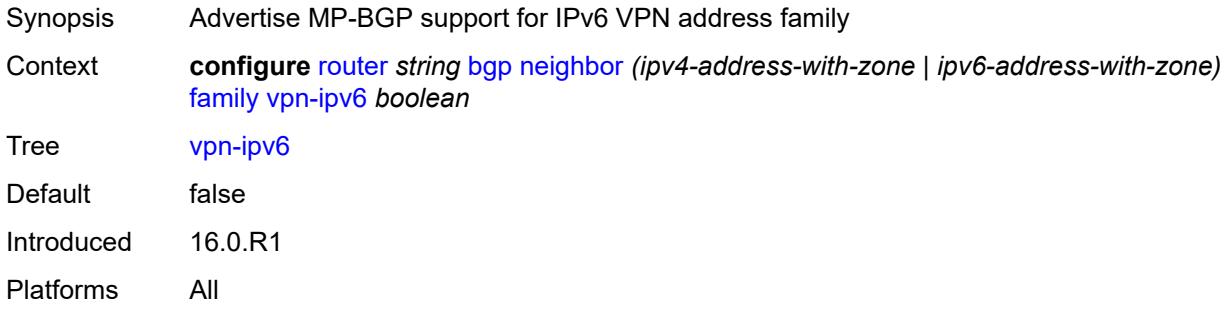

#### <span id="page-3688-1"></span>**fast-external-failover** *boolean*

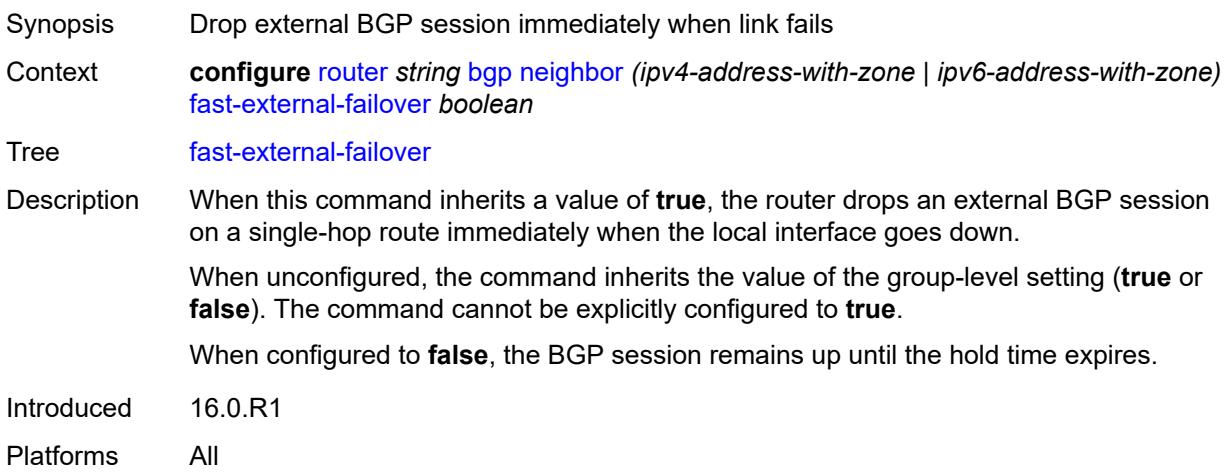

# <span id="page-3688-2"></span>**graceful-restart**

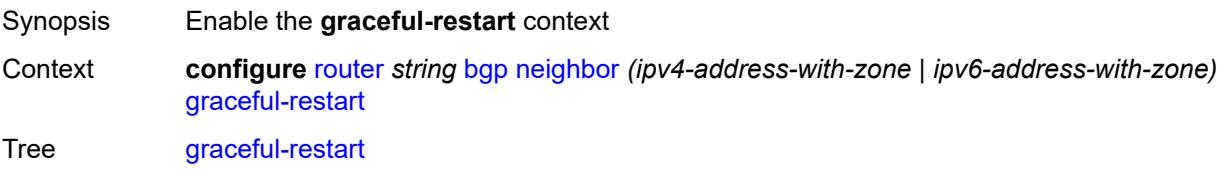

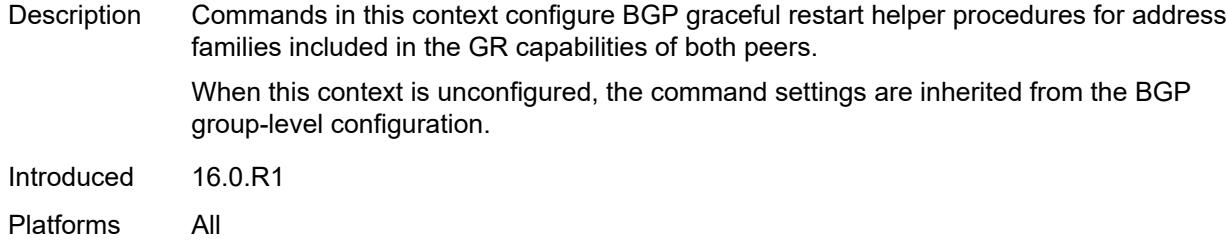

# <span id="page-3689-0"></span>**gr-notification** *boolean*

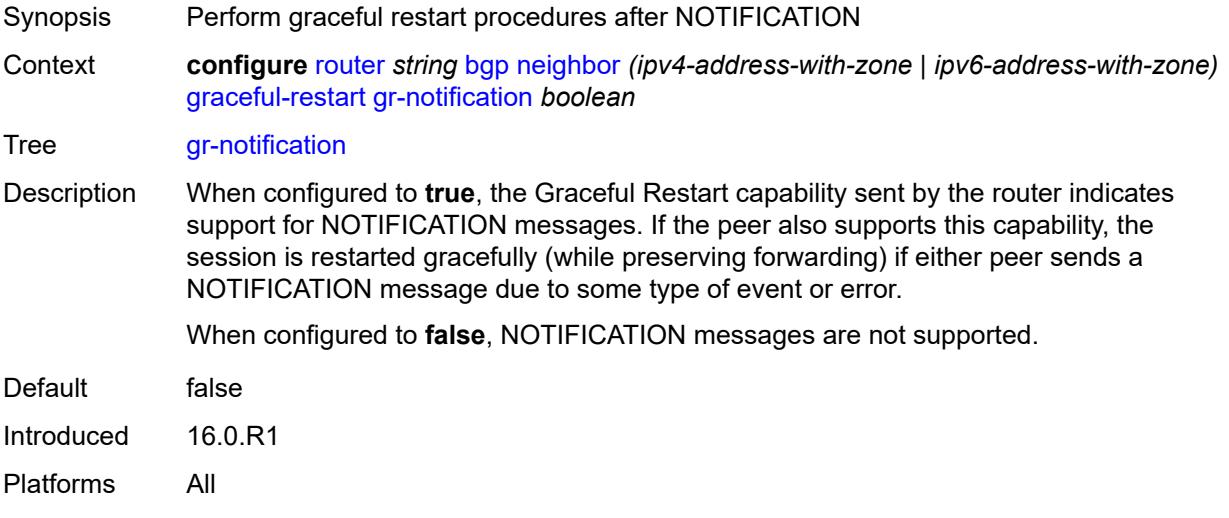

# <span id="page-3689-1"></span>**long-lived**

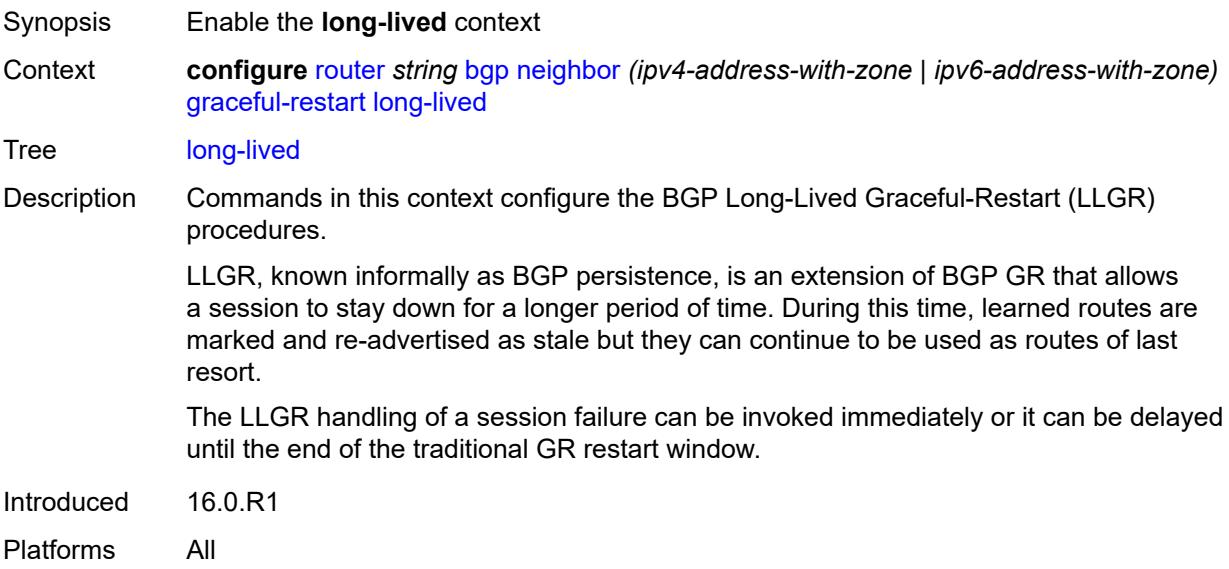

#### <span id="page-3690-0"></span>**advertise-stale-to-all-neighbors** *boolean*

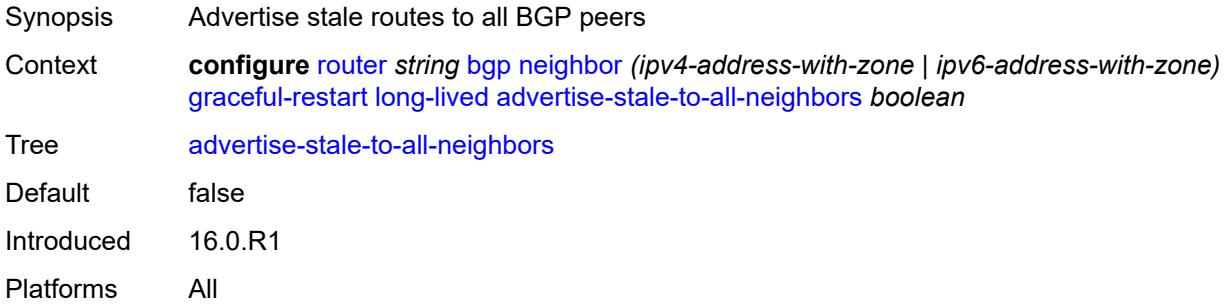

#### <span id="page-3690-1"></span>**advertised-stale-time** *number*

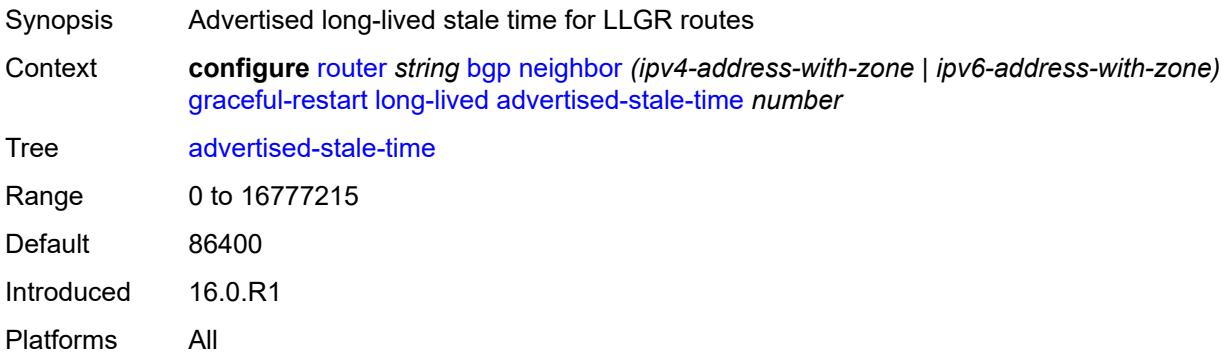

# <span id="page-3690-3"></span>**family** [[family-type\]](#page-3690-2) *keyword*

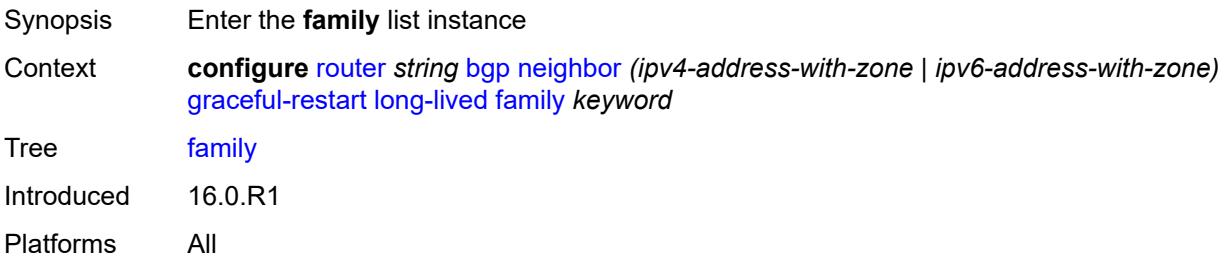

# <span id="page-3690-2"></span>[**family-type**] *keyword*

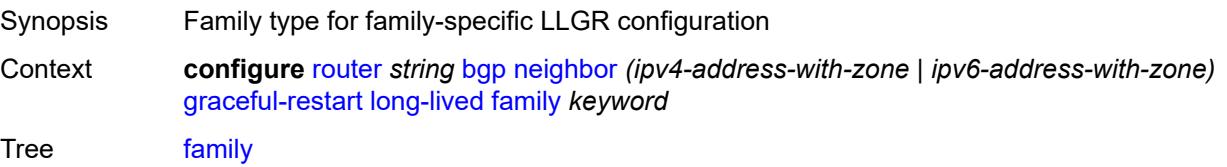

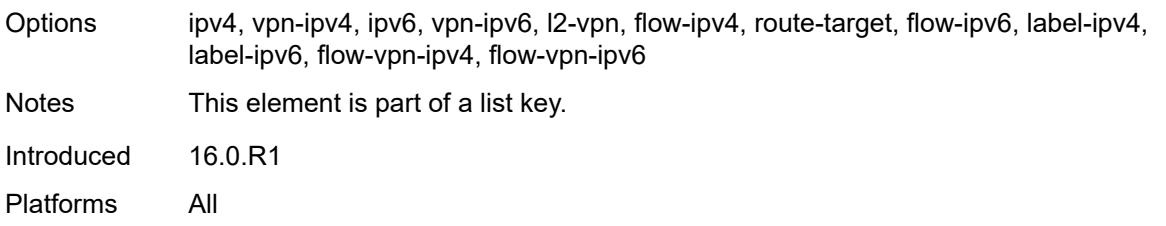

#### <span id="page-3691-0"></span>**advertised-stale-time** *number*

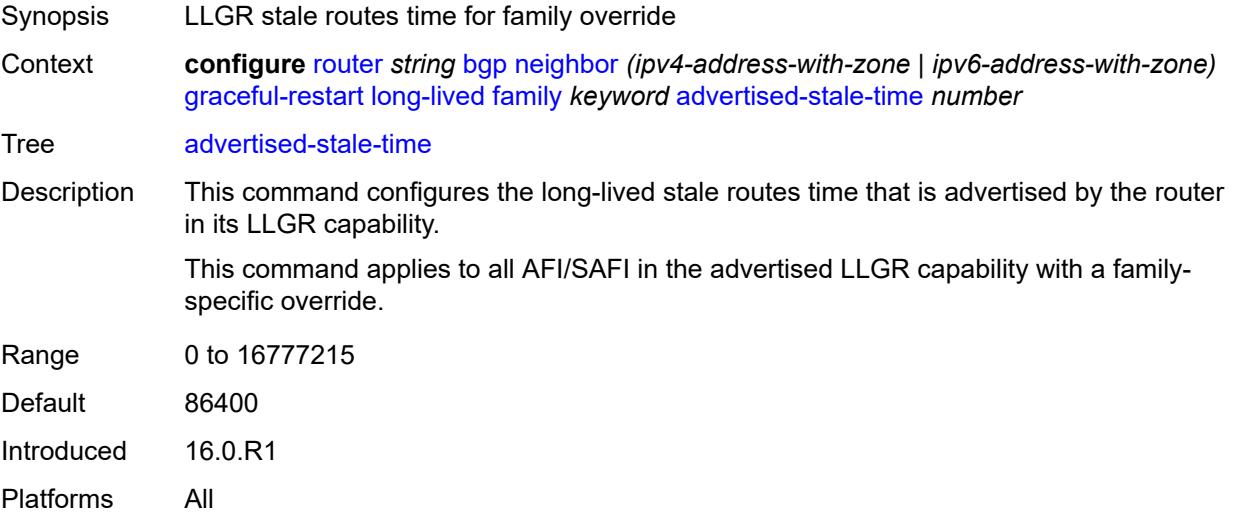

# <span id="page-3691-1"></span>**helper-override-stale-time** *number*

<span id="page-3691-2"></span>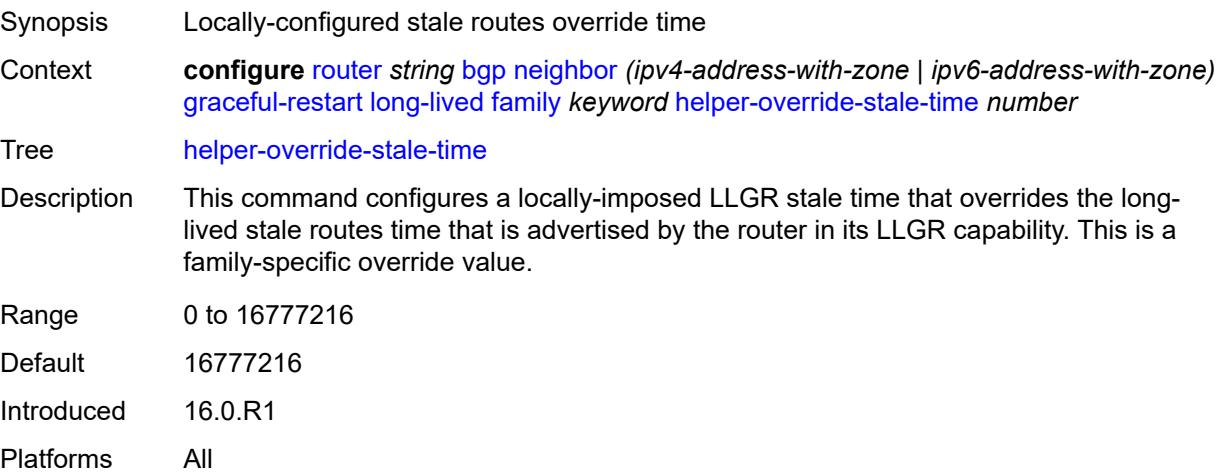

# **forwarding-bits-set** *keyword*

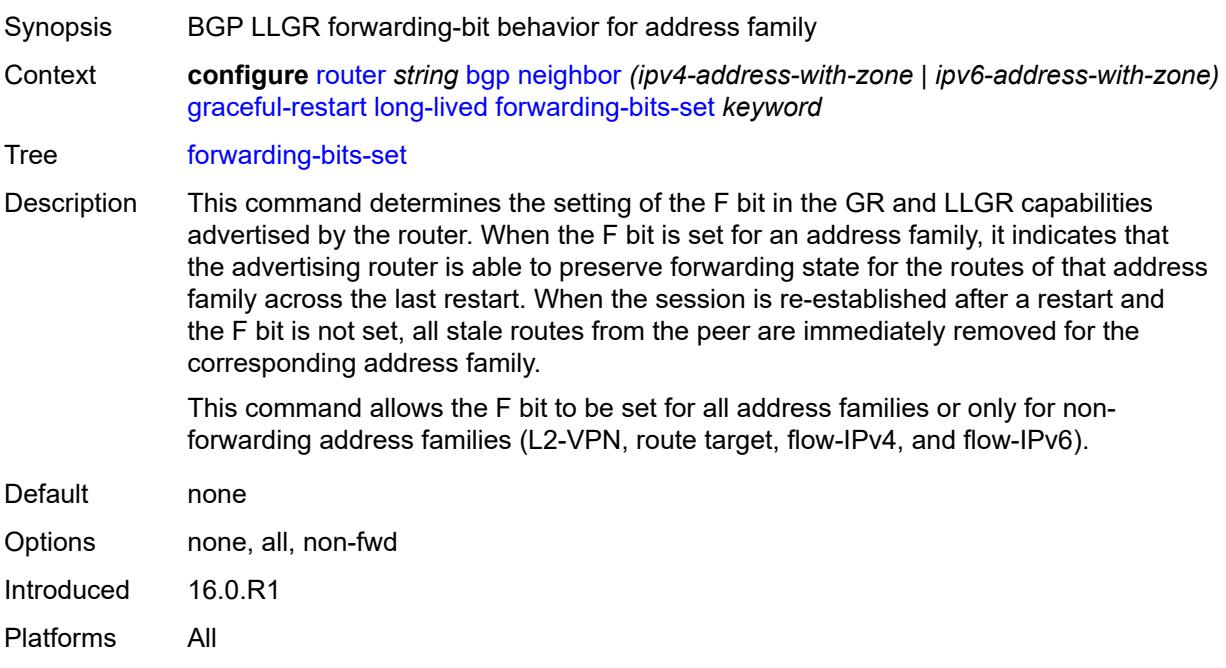

# <span id="page-3692-0"></span>**helper-override-restart-time** *number*

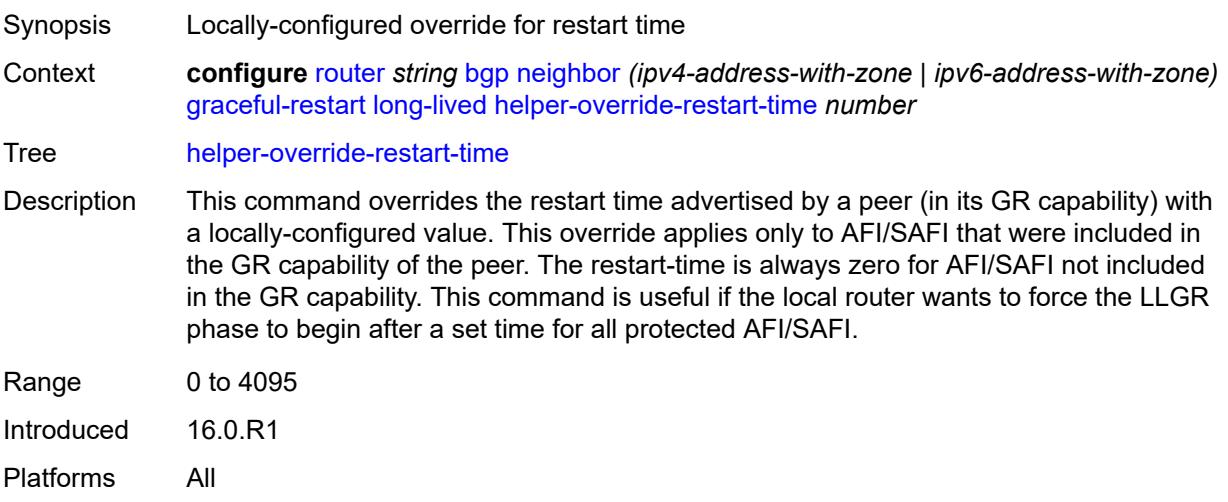

# <span id="page-3692-1"></span>**helper-override-stale-time** *number*

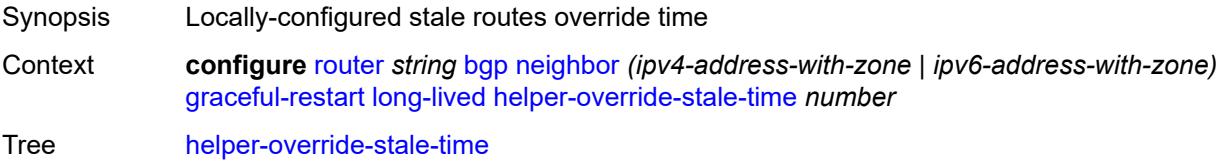

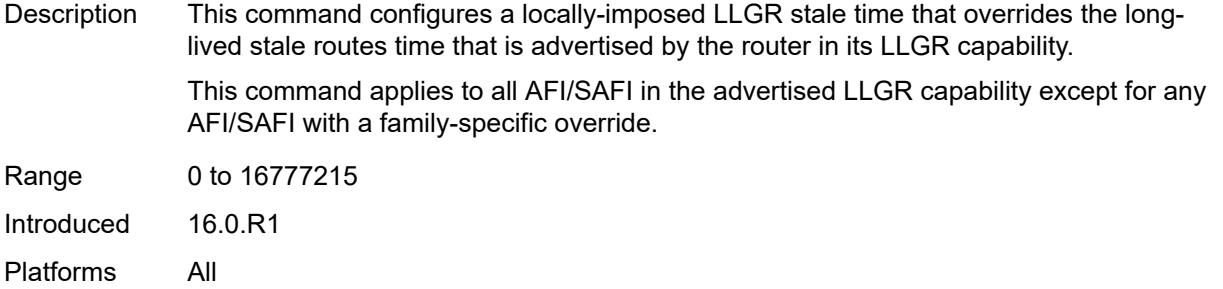

# <span id="page-3693-0"></span>**without-no-export** *boolean*

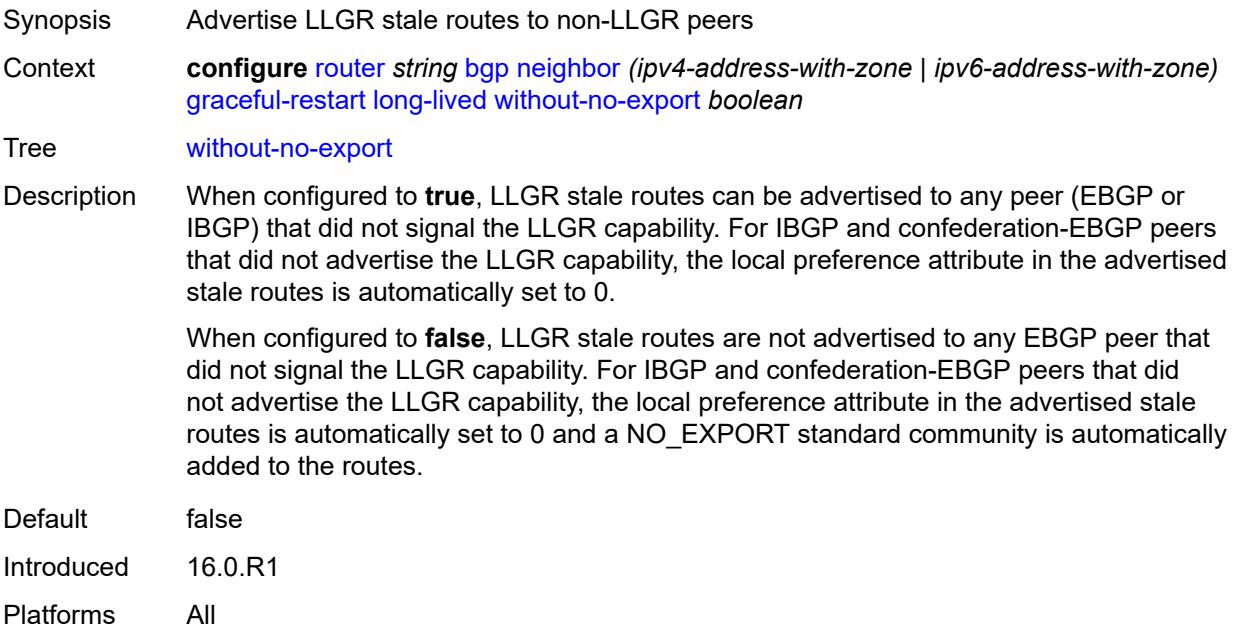

# <span id="page-3693-1"></span>**restart-time** *number*

<span id="page-3693-2"></span>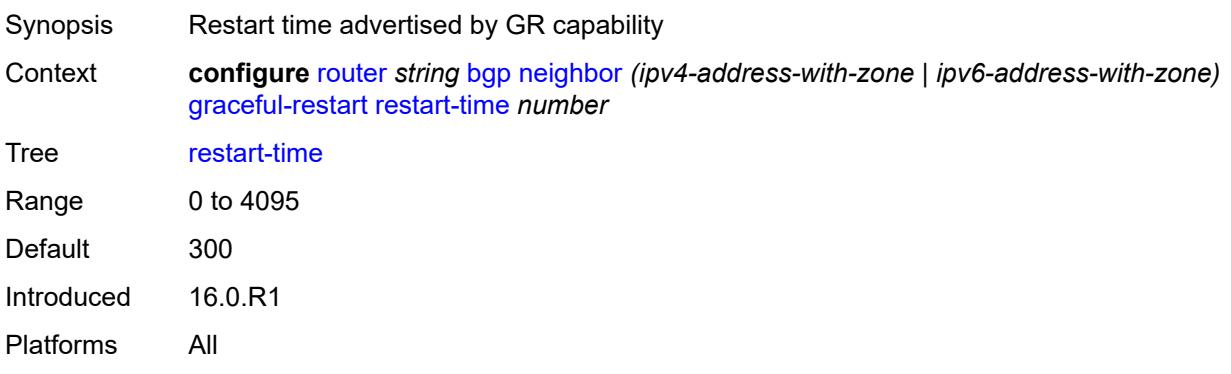

#### **stale-routes-time** *number*

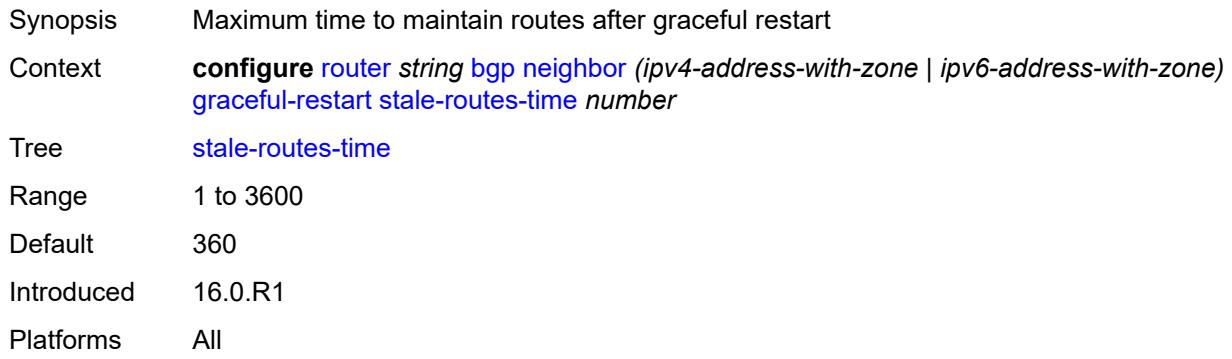

#### <span id="page-3694-0"></span>**group** *reference*

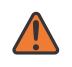

#### **WARNING:**

Modifying this element recreates the parent element automatically for the new value to take effect.

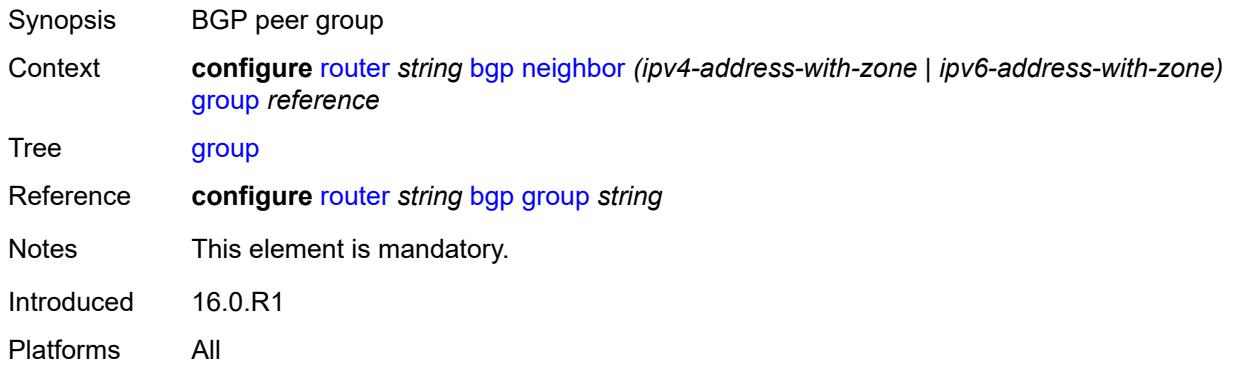

#### <span id="page-3694-1"></span>**hold-time**

<span id="page-3694-2"></span>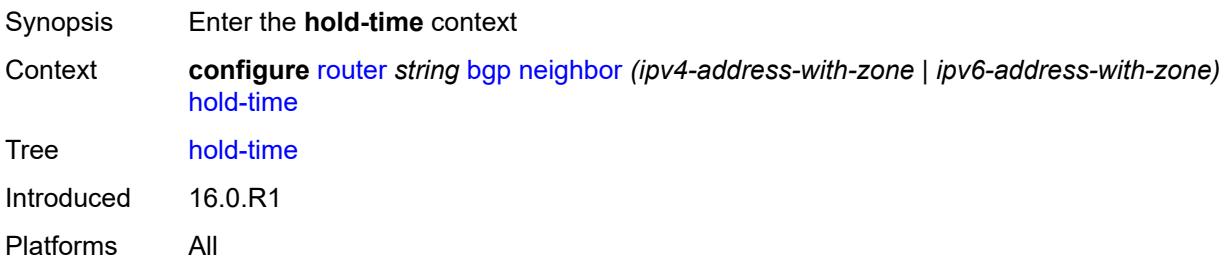

# **minimum-hold-time** *number*

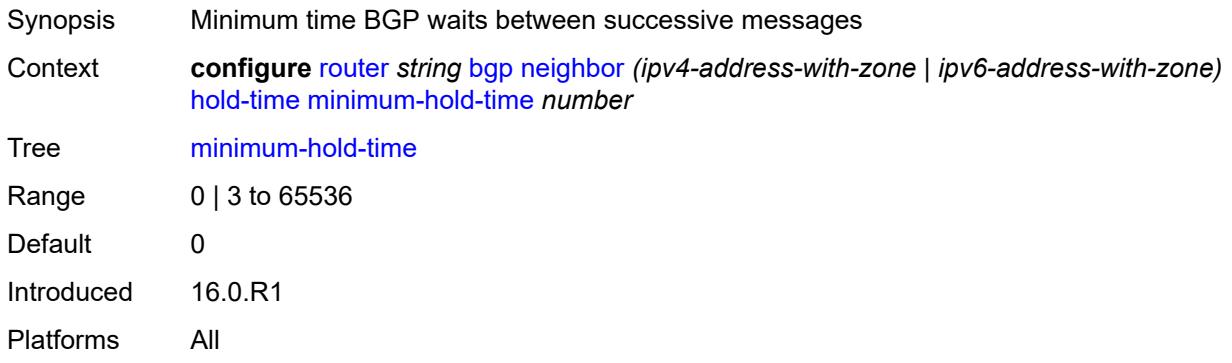

# <span id="page-3695-0"></span>**seconds** *number*

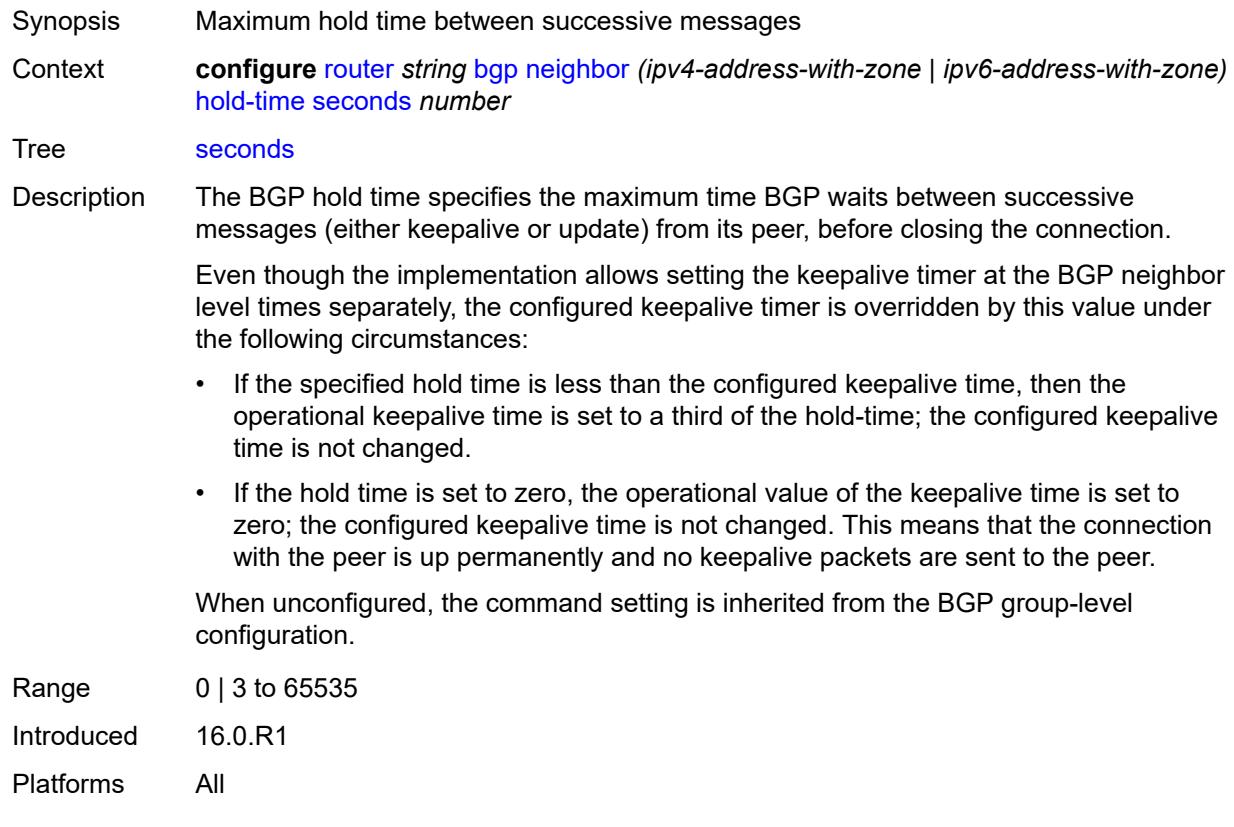

# <span id="page-3695-1"></span>**import**

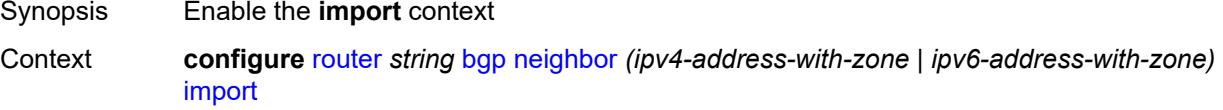

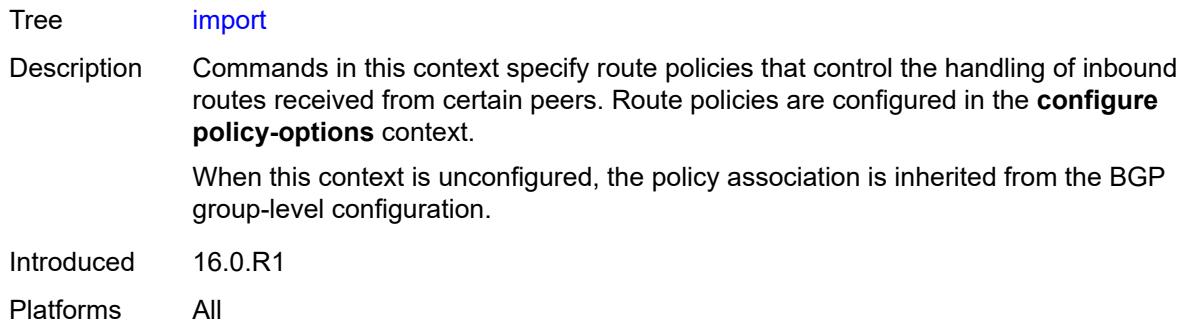

#### <span id="page-3696-0"></span>**policy** *(policy-expr-string | string)*

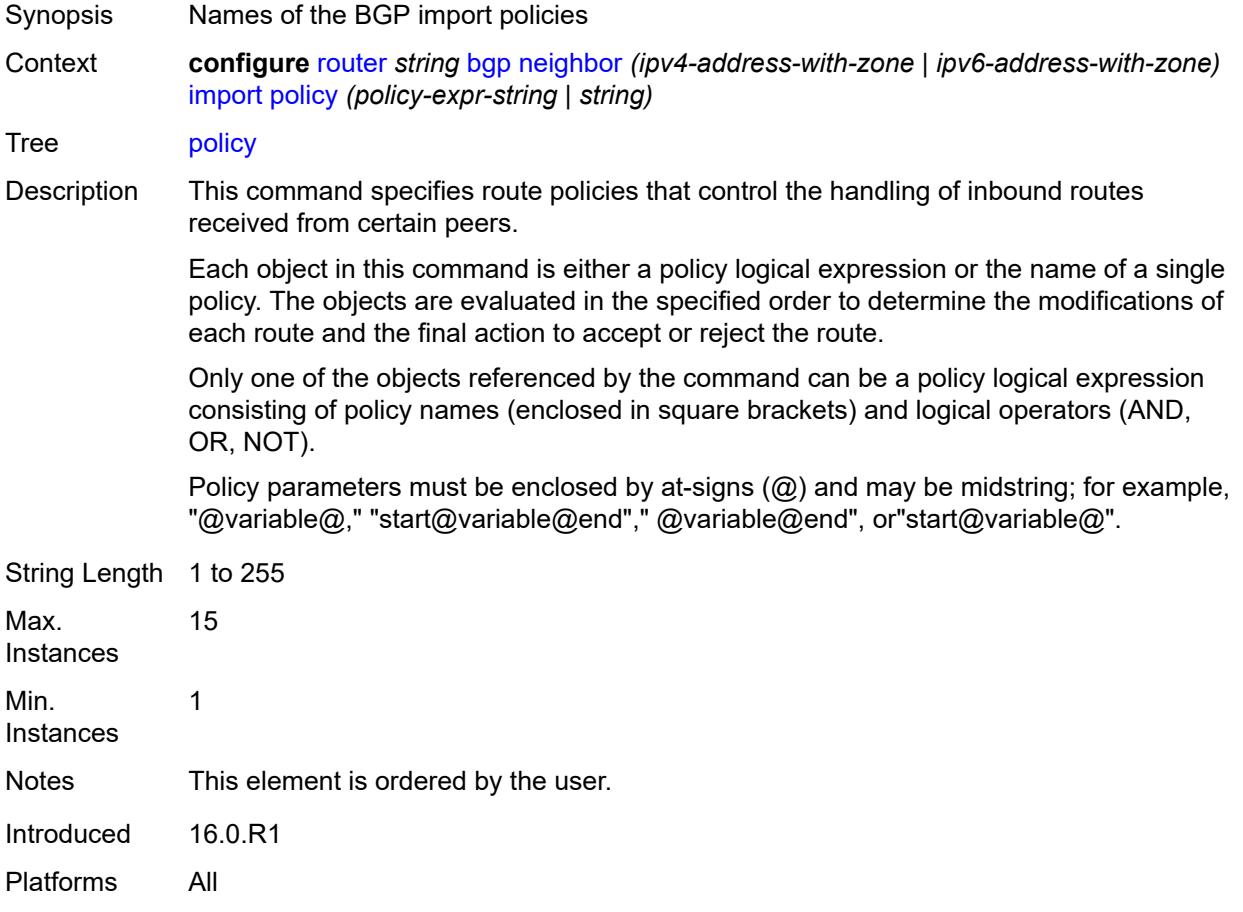

#### <span id="page-3696-1"></span>**initial-send-delay-zero** *boolean*

Synopsis Send BGP updates as soon as the session comes up Context **configure** [router](#page-3490-0) *string* [bgp](#page-3498-0) [neighbor](#page-3650-0) *(ipv4-address-with-zone | ipv6-address-with-zone)* [initial-send-delay-zero](#page-3696-1) *boolean*

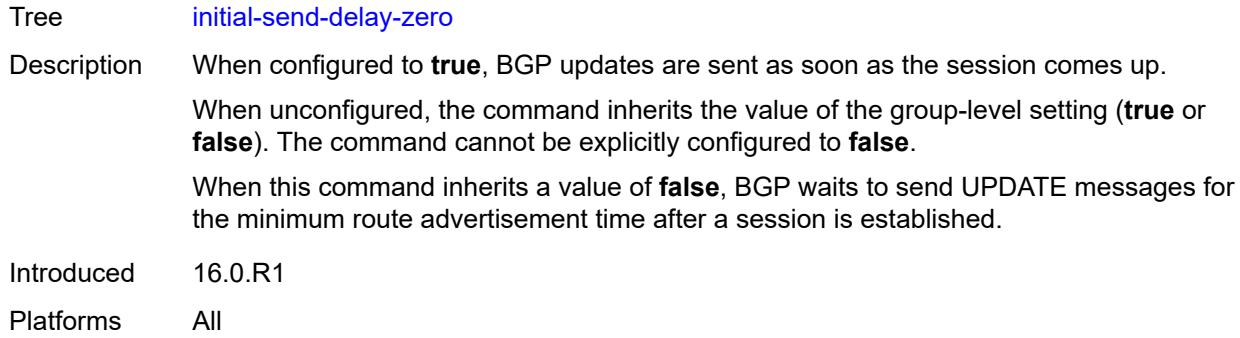

#### <span id="page-3697-0"></span>**keepalive** *number*

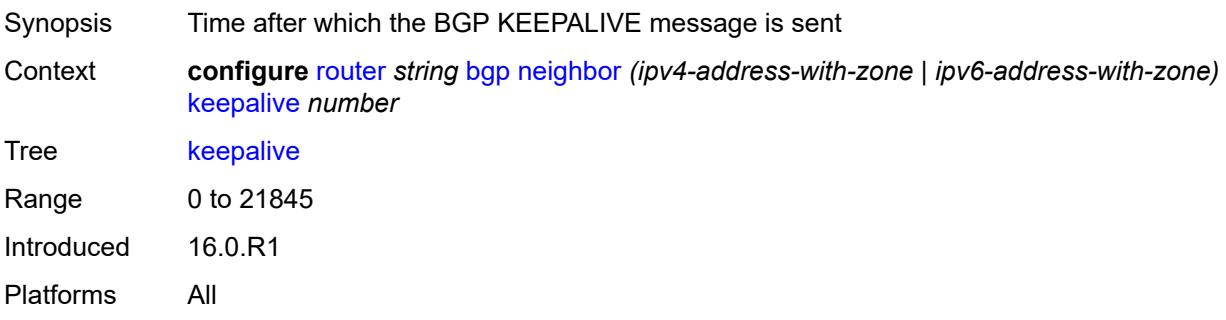

# <span id="page-3697-1"></span>**l2vpn-cisco-interop** *boolean*

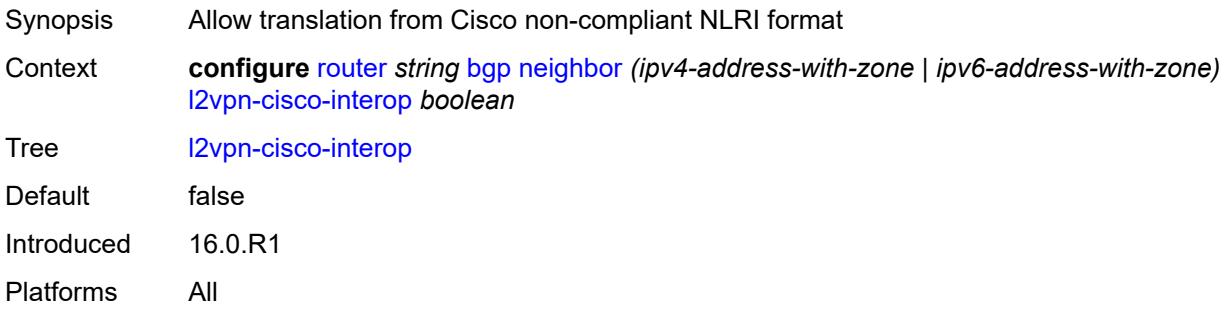

# <span id="page-3697-2"></span>**label-preference** *number*

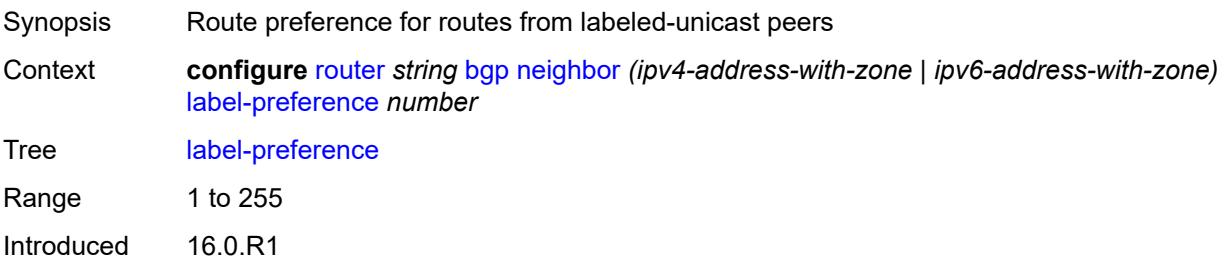

Platforms All

#### <span id="page-3698-0"></span>**link-bandwidth**

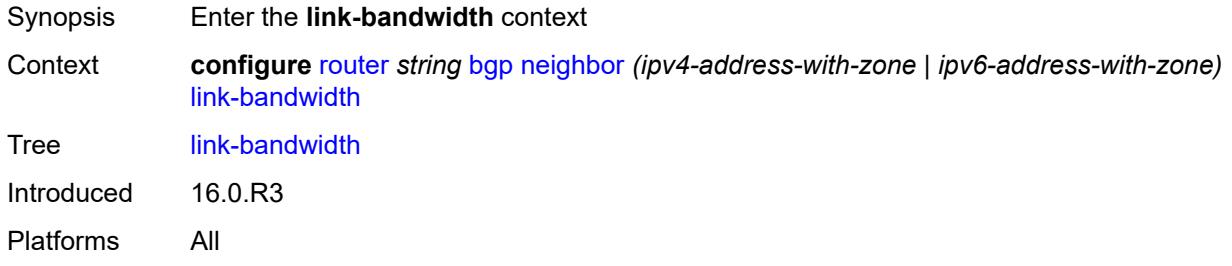

# <span id="page-3698-1"></span>**accept-from-ebgp**

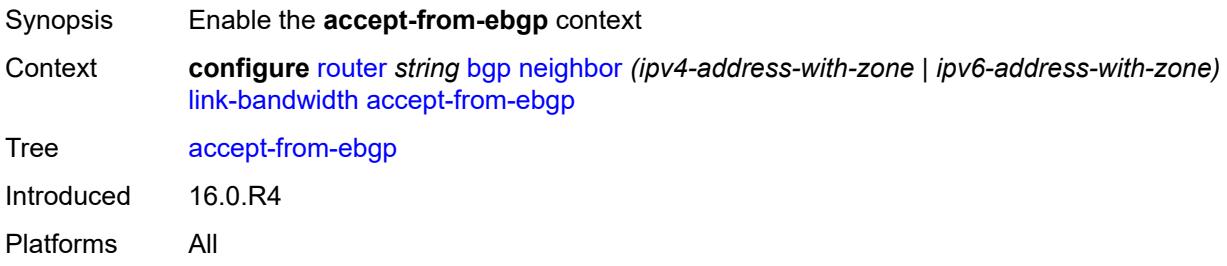

# <span id="page-3698-2"></span>**ipv4** *boolean*

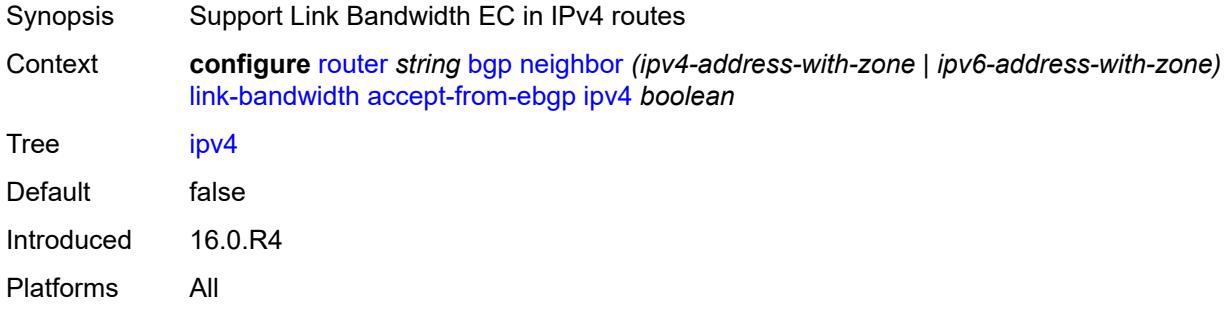

# <span id="page-3698-3"></span>**ipv6** *boolean*

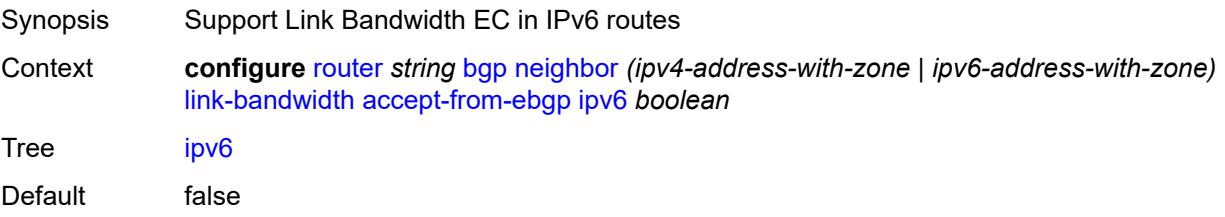

Introduced 16.0.R4 Platforms All

# <span id="page-3699-0"></span>**label-ipv4** *boolean*

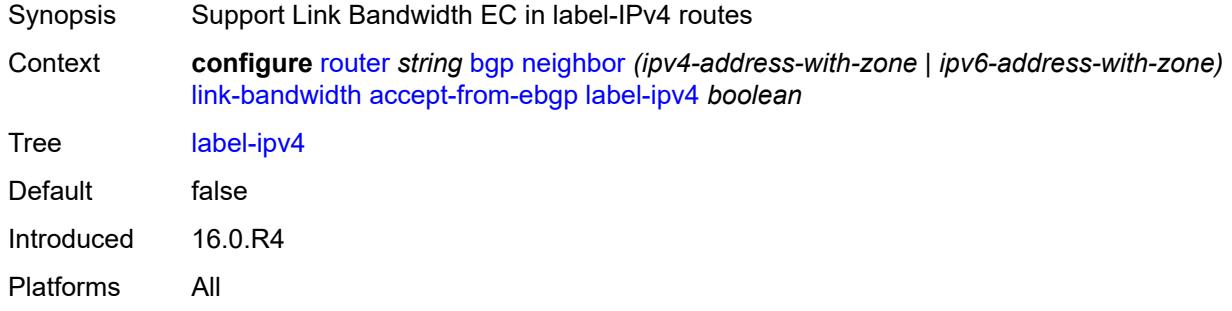

#### <span id="page-3699-1"></span>**label-ipv6** *boolean*

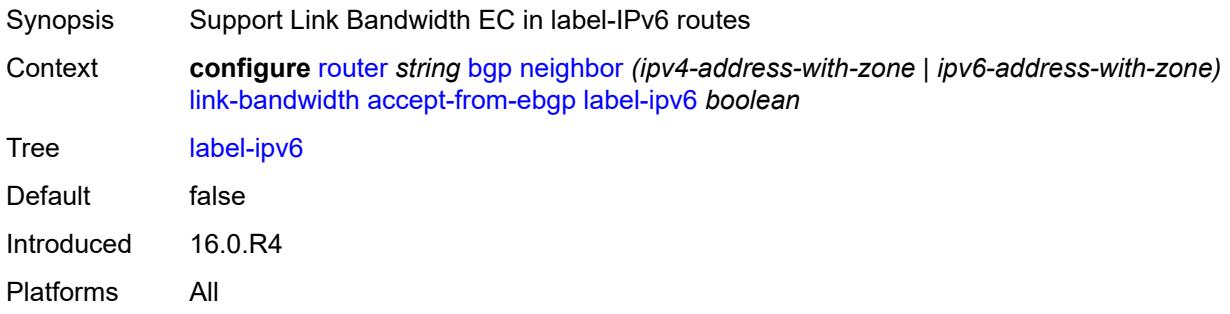

# <span id="page-3699-2"></span>**vpn-ipv4** *boolean*

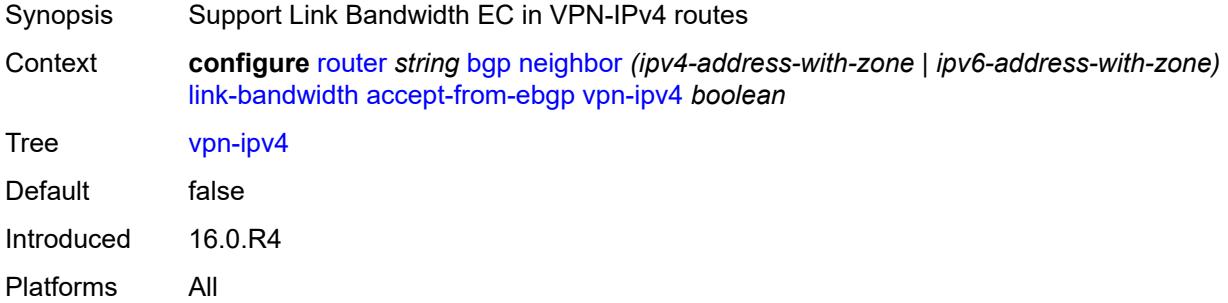

# <span id="page-3699-3"></span>**vpn-ipv6** *boolean*

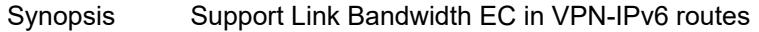

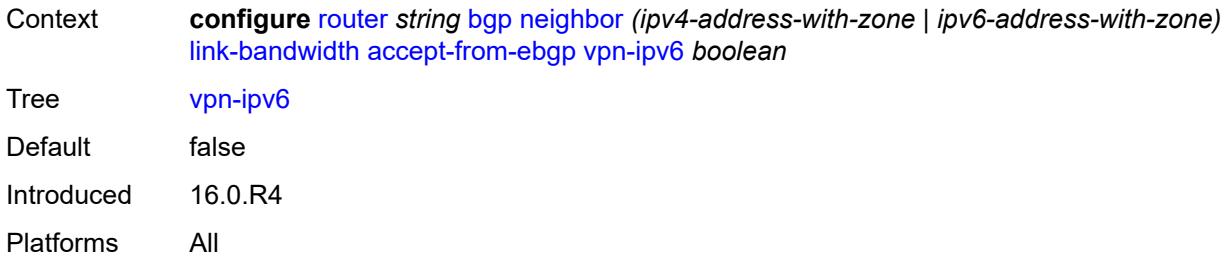

# <span id="page-3700-0"></span>**add-to-received-ebgp**

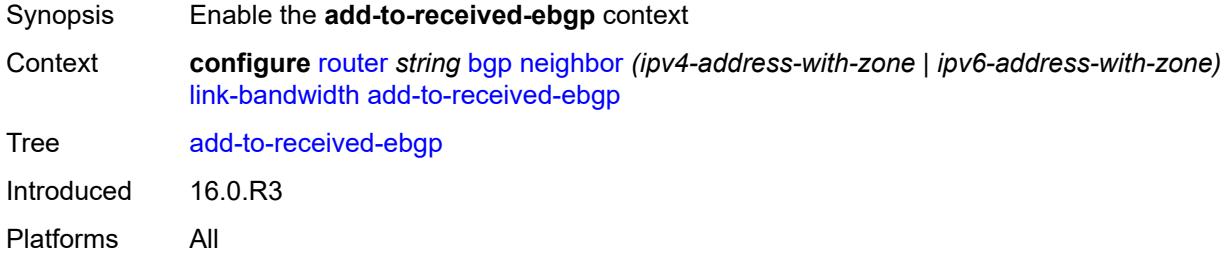

# <span id="page-3700-1"></span>**ipv4** *boolean*

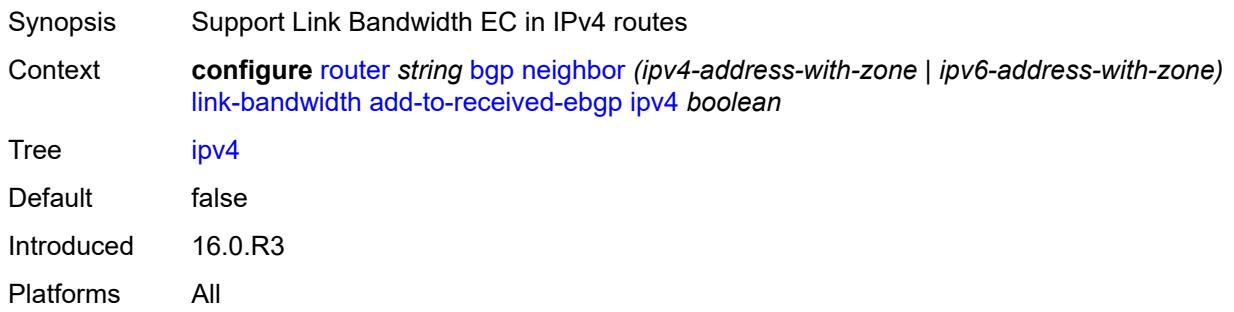

# <span id="page-3700-2"></span>**ipv6** *boolean*

<span id="page-3700-3"></span>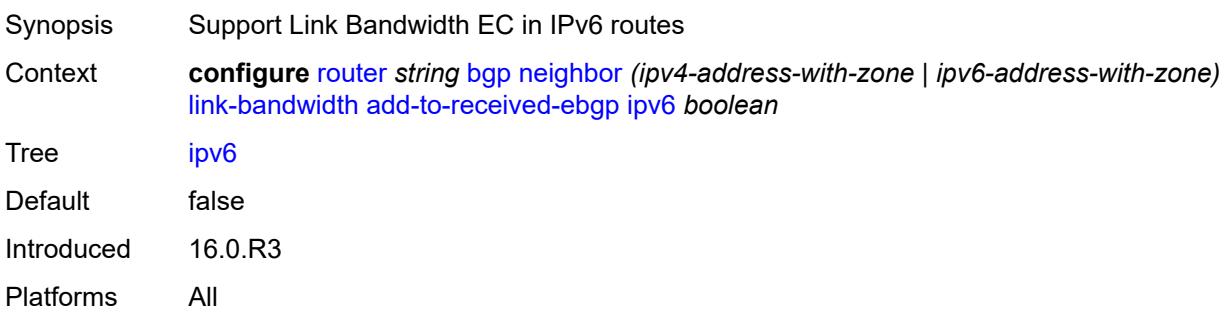

# **label-ipv4** *boolean*

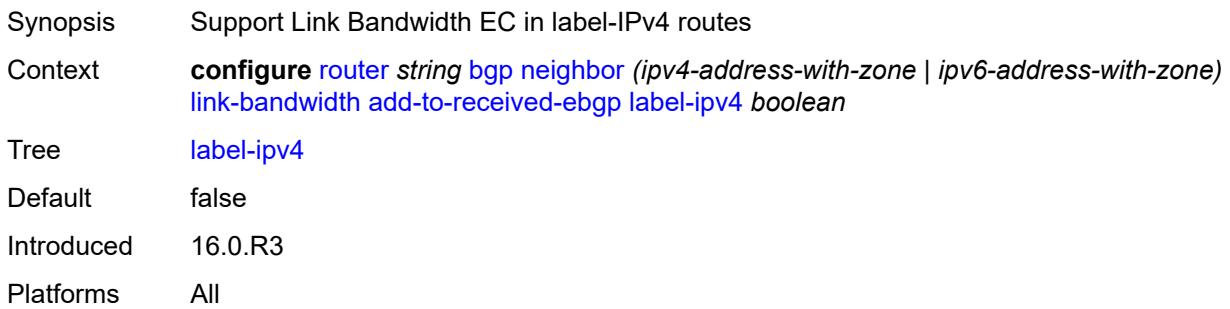

# <span id="page-3701-0"></span>**label-ipv6** *boolean*

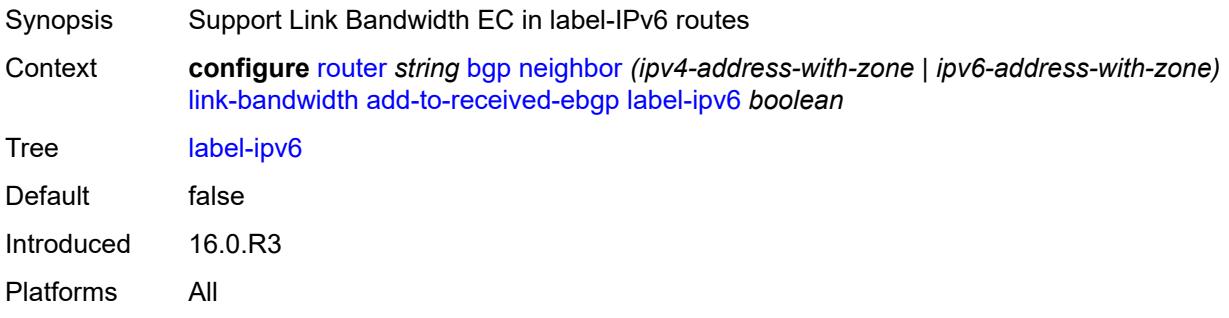

# <span id="page-3701-1"></span>**vpn-ipv4** *boolean*

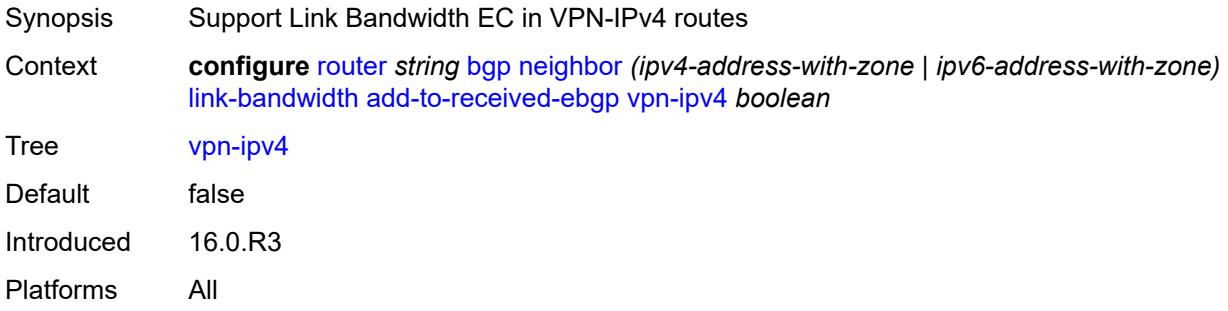

# <span id="page-3701-2"></span>**vpn-ipv6** *boolean*

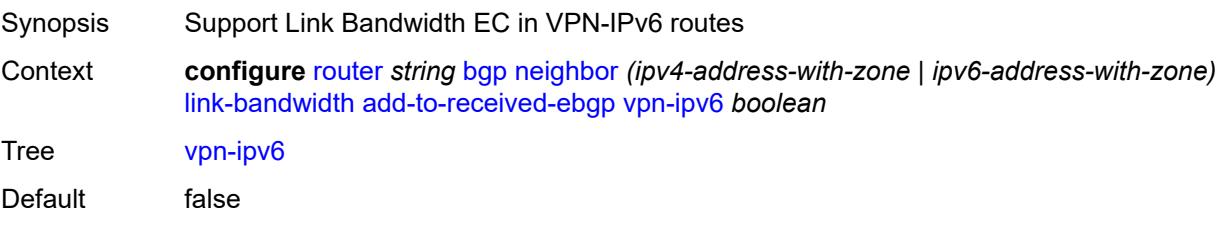

Introduced 16.0.R3 Platforms All

# <span id="page-3702-0"></span>**aggregate-used-paths**

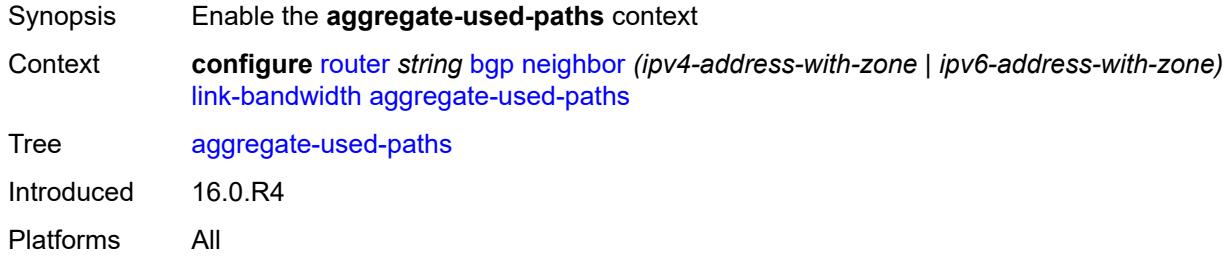

# <span id="page-3702-1"></span>**ipv4** *boolean*

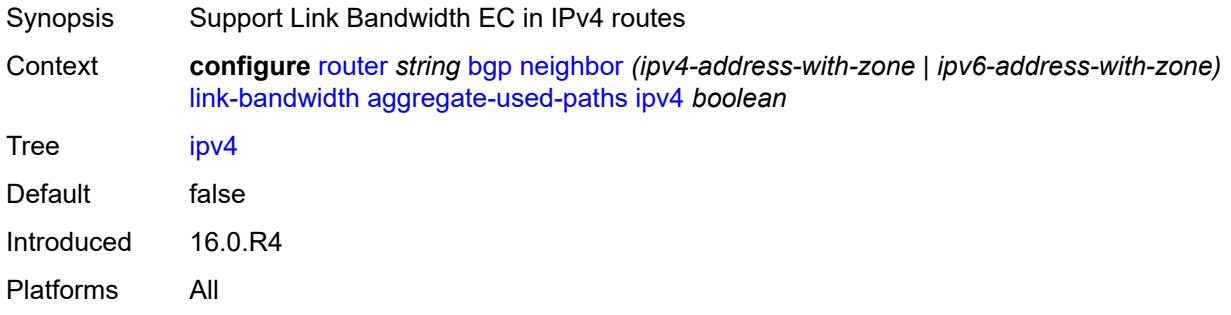

# <span id="page-3702-2"></span>**ipv6** *boolean*

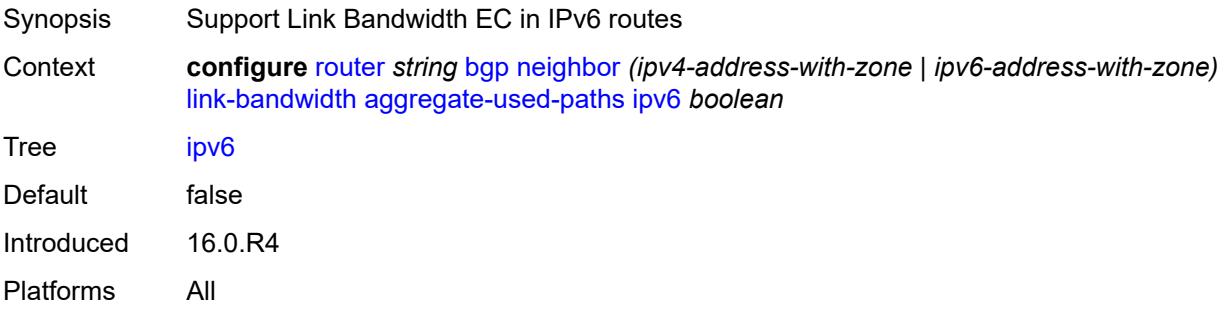

#### <span id="page-3702-3"></span>**label-ipv4** *boolean*

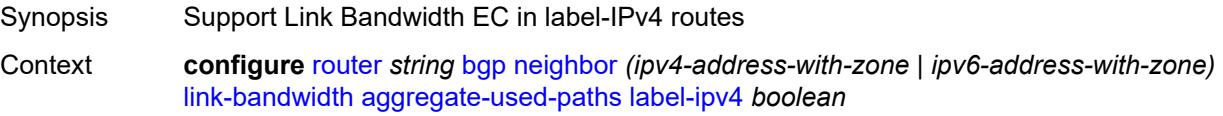

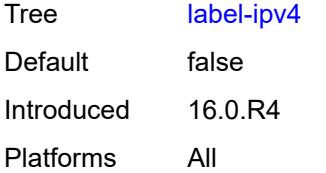

# <span id="page-3703-0"></span>**label-ipv6** *boolean*

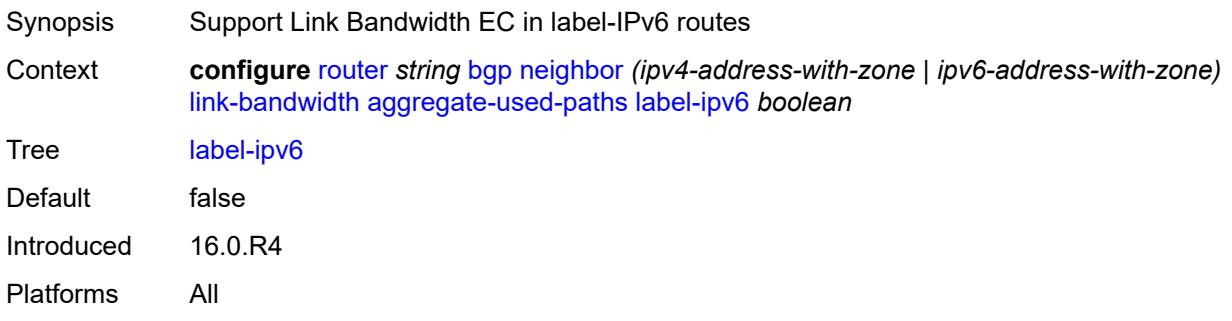

# <span id="page-3703-1"></span>**vpn-ipv4** *boolean*

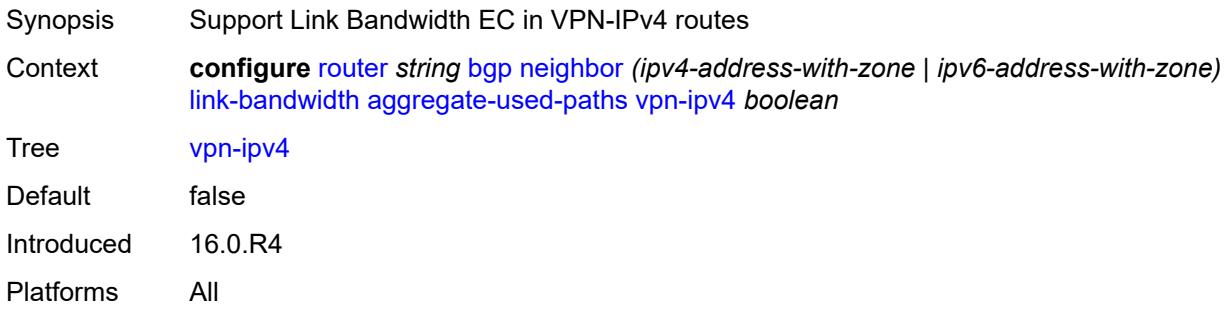

# <span id="page-3703-2"></span>**vpn-ipv6** *boolean*

<span id="page-3703-3"></span>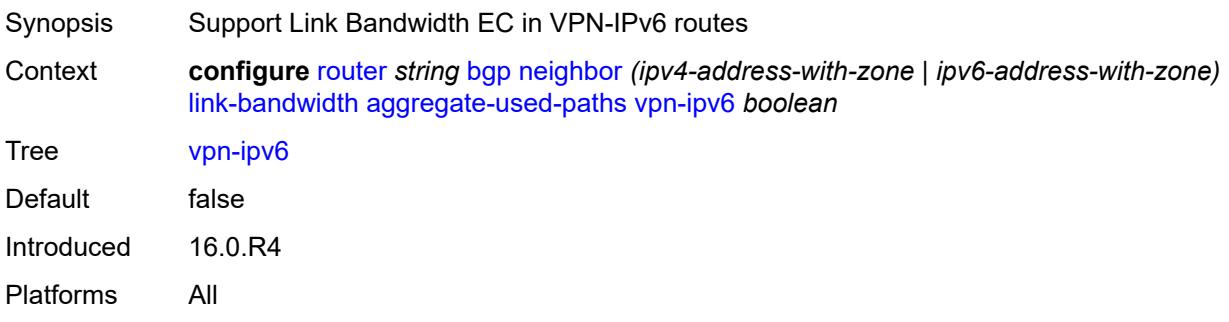

# **send-to-ebgp**

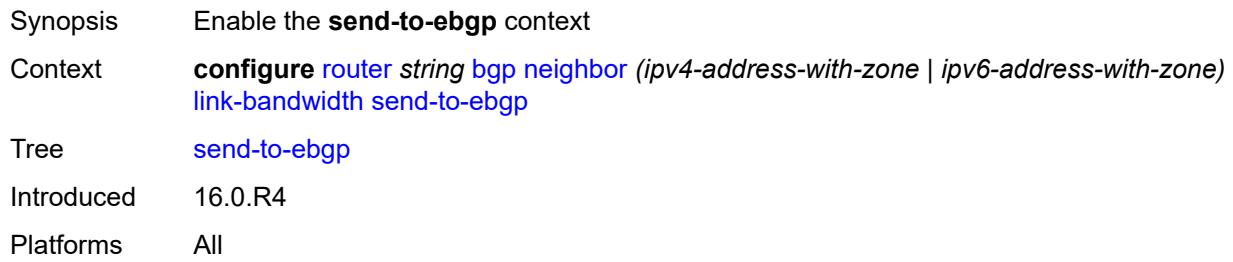

#### <span id="page-3704-0"></span>**ipv4** *boolean*

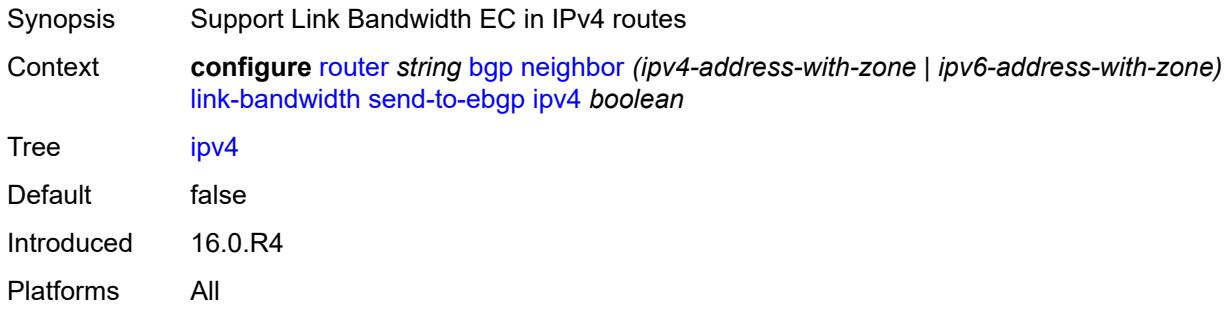

# <span id="page-3704-1"></span>**ipv6** *boolean*

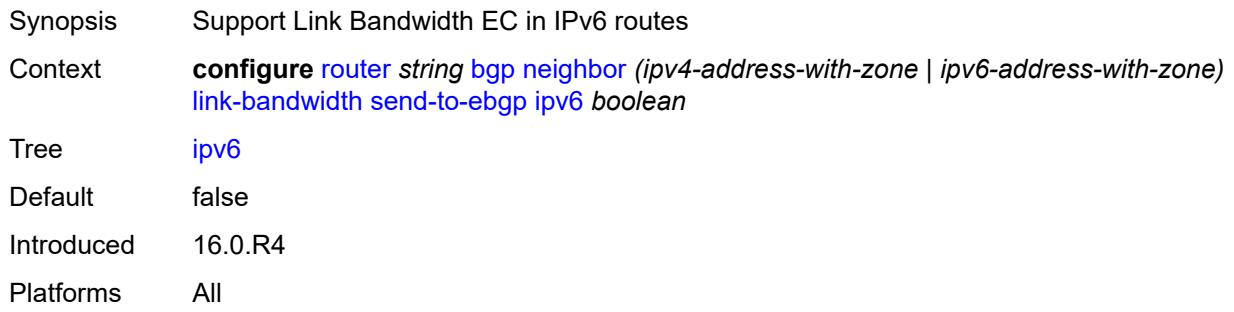

# <span id="page-3704-2"></span>**label-ipv4** *boolean*

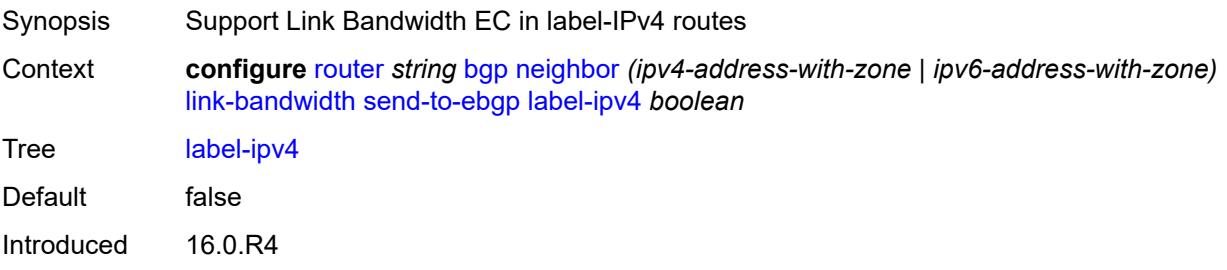

Platforms All

#### <span id="page-3705-0"></span>**label-ipv6** *boolean*

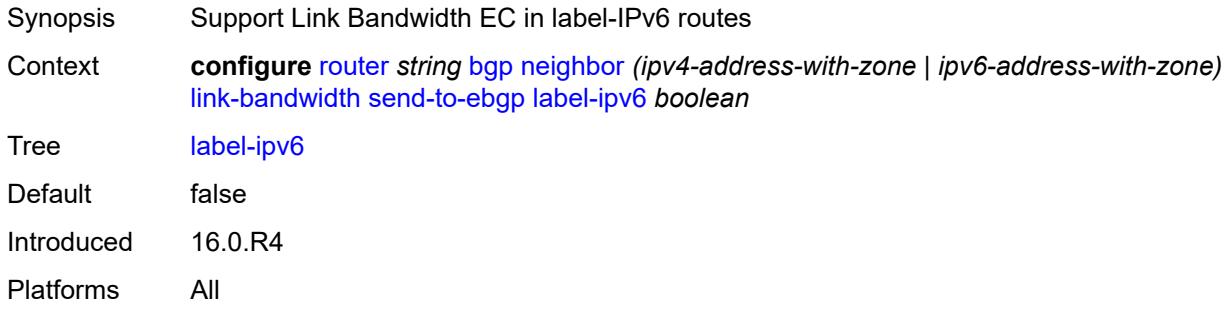

# <span id="page-3705-1"></span>**vpn-ipv4** *boolean*

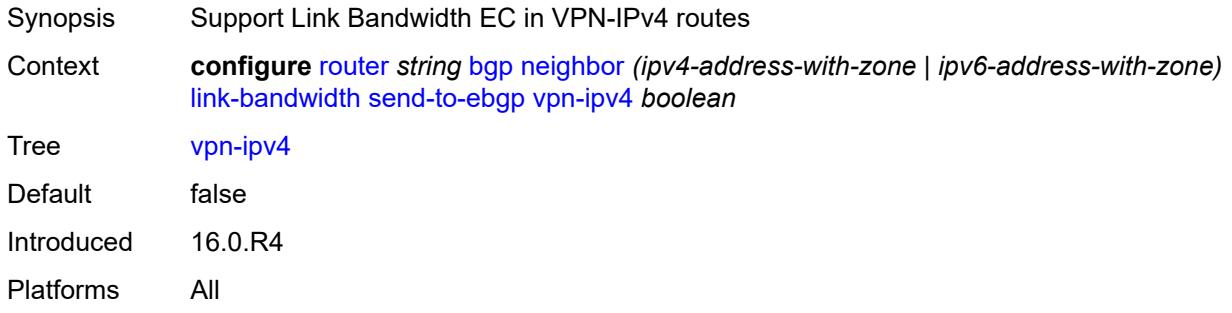

# <span id="page-3705-2"></span>**vpn-ipv6** *boolean*

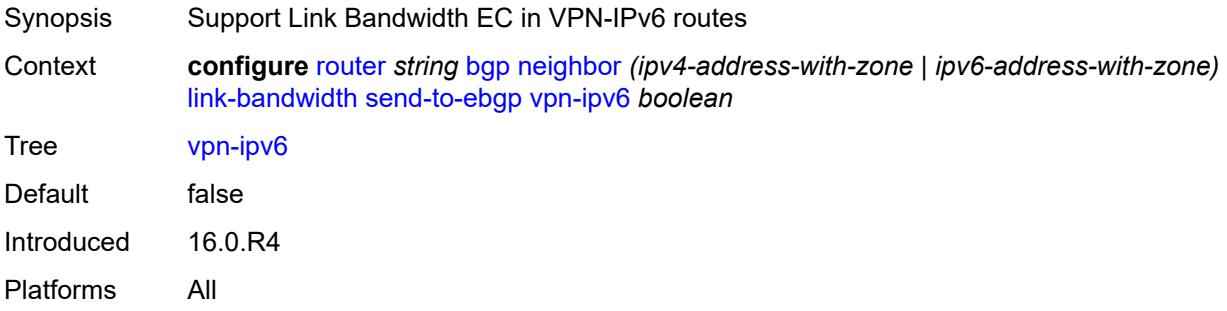

#### <span id="page-3705-3"></span>**local-address** *(ipv4-address-no-zone | ipv6-address-no-zone | interface-name)*

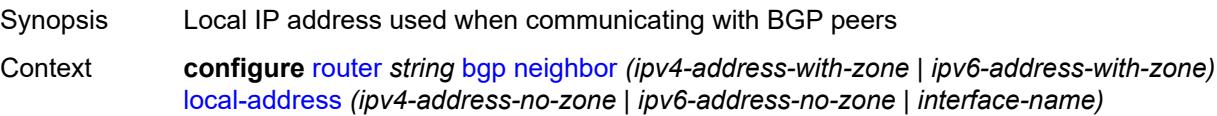

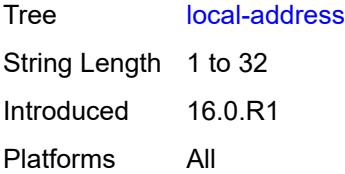

#### <span id="page-3706-0"></span>**local-as**

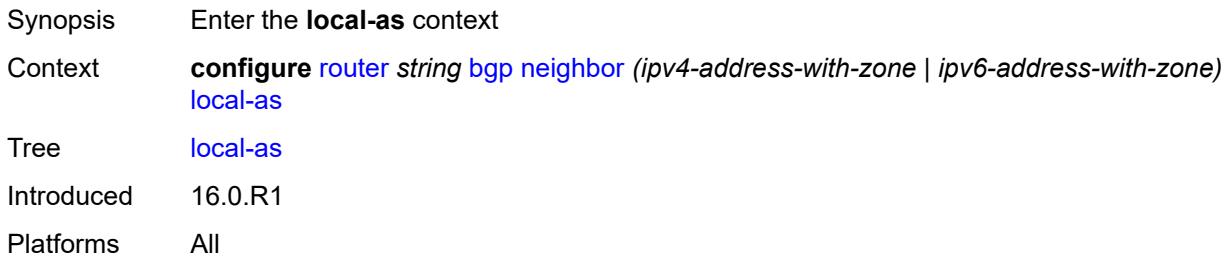

#### <span id="page-3706-1"></span>**as-number** *number*

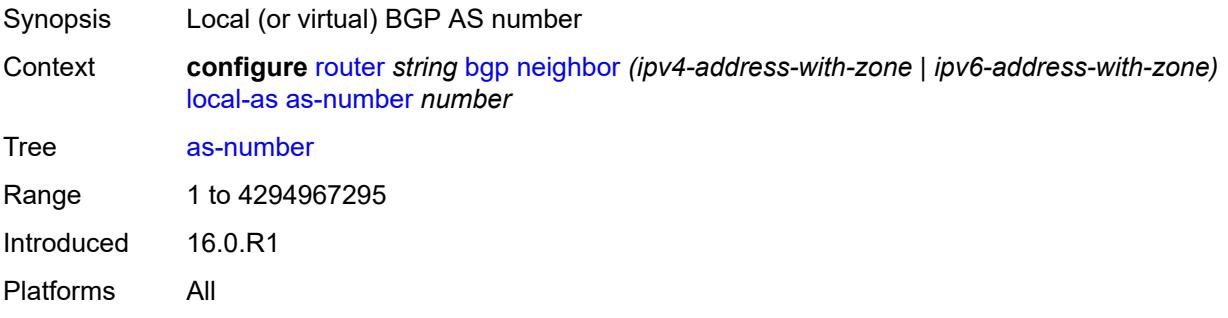

# <span id="page-3706-2"></span>**prepend-global-as** *boolean*

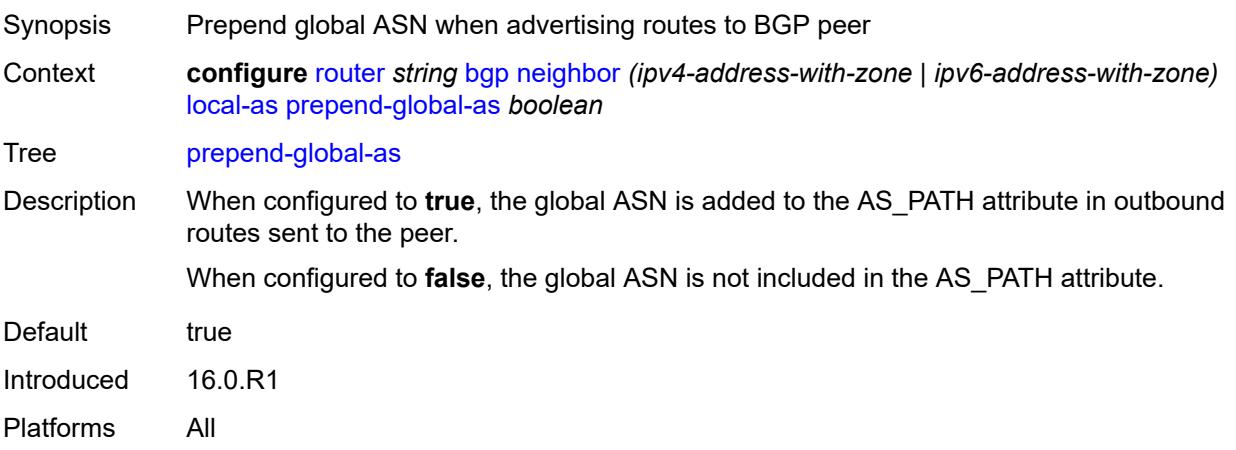

#### <span id="page-3707-0"></span>**private** *boolean*

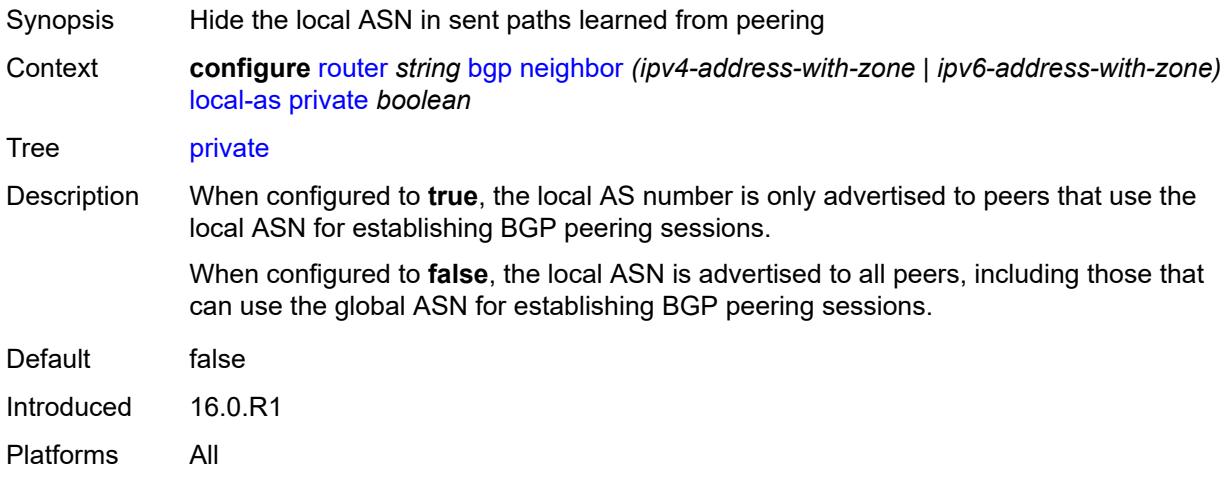

#### <span id="page-3707-1"></span>**local-preference** *number*

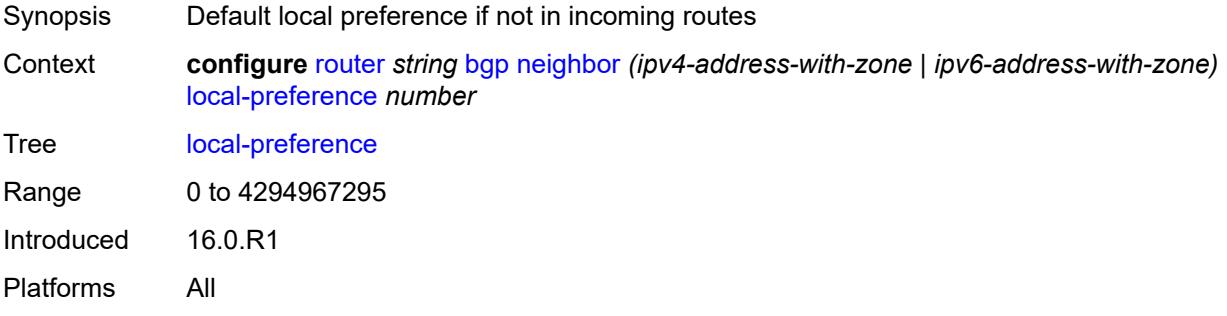

# <span id="page-3707-2"></span>**loop-detect** *keyword*

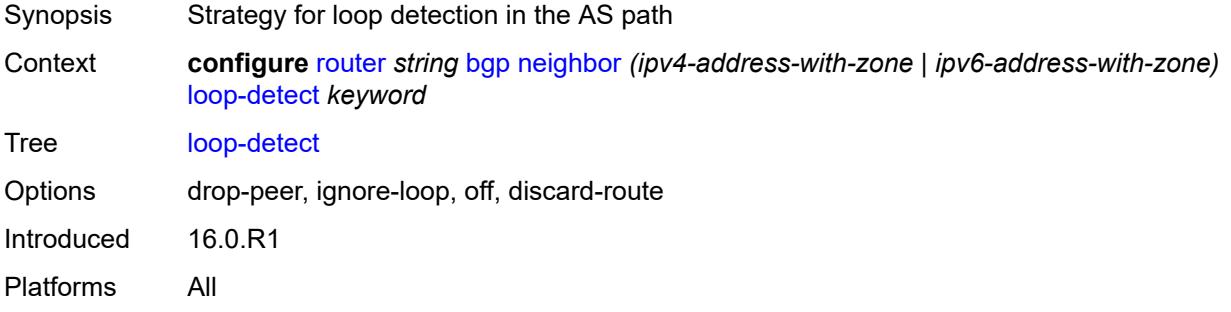

# **loop-detect-threshold** *number*

Synopsis Threshold for the global ASN in a received AS path
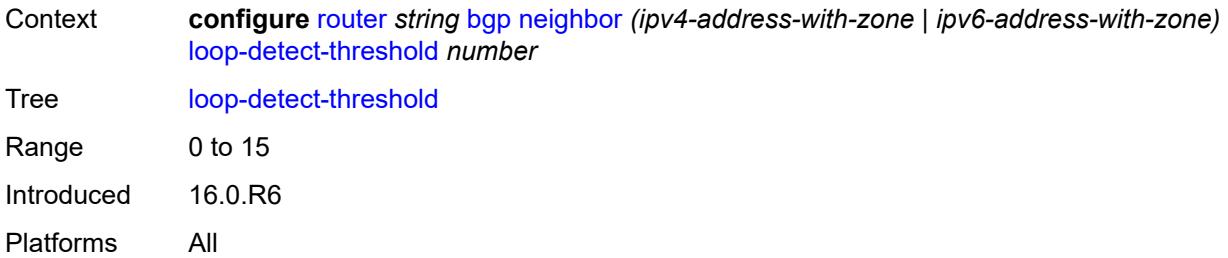

## <span id="page-3708-0"></span>**med-out** *(number | keyword)*

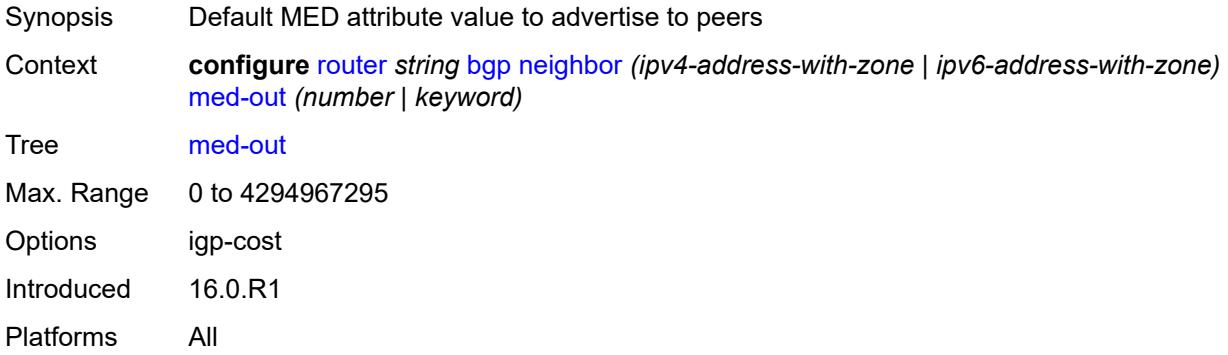

### <span id="page-3708-1"></span>**min-route-advertisement** *number*

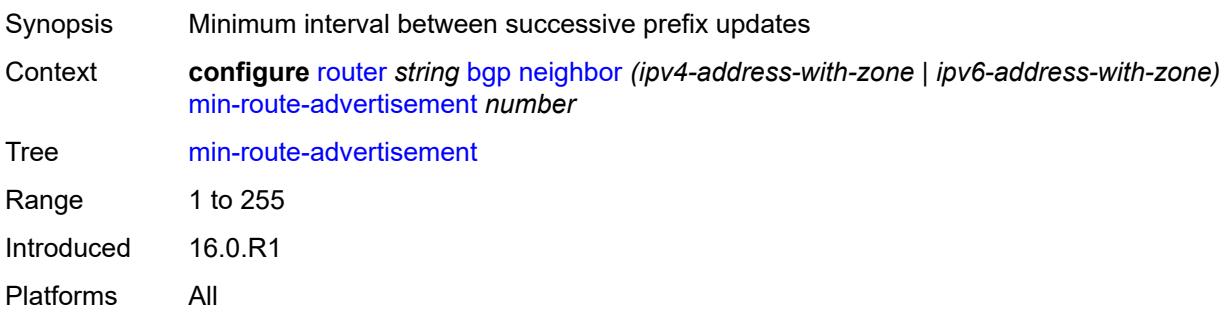

### <span id="page-3708-2"></span>**monitor**

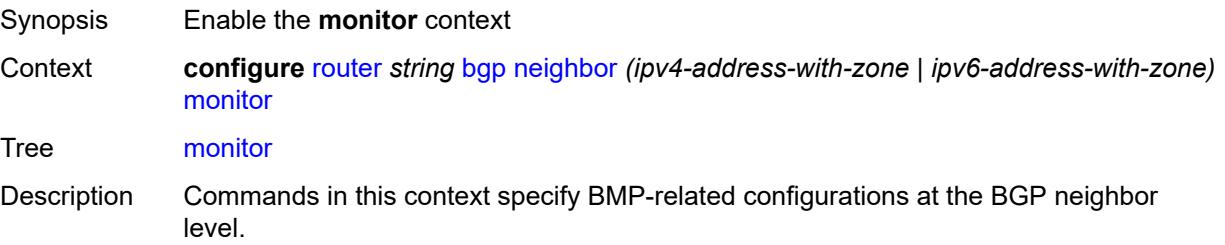

When this context is unconfigured, the command settings are inherited from the BGP group-level configuration.

Introduced 16.0.R1 Platforms All

### <span id="page-3709-0"></span>**admin-state** *keyword*

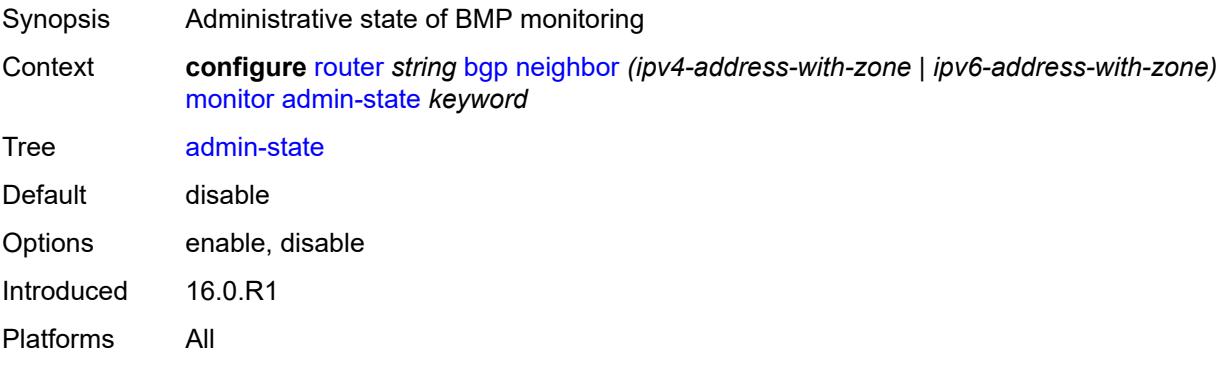

#### <span id="page-3709-1"></span>**all-stations** *boolean*

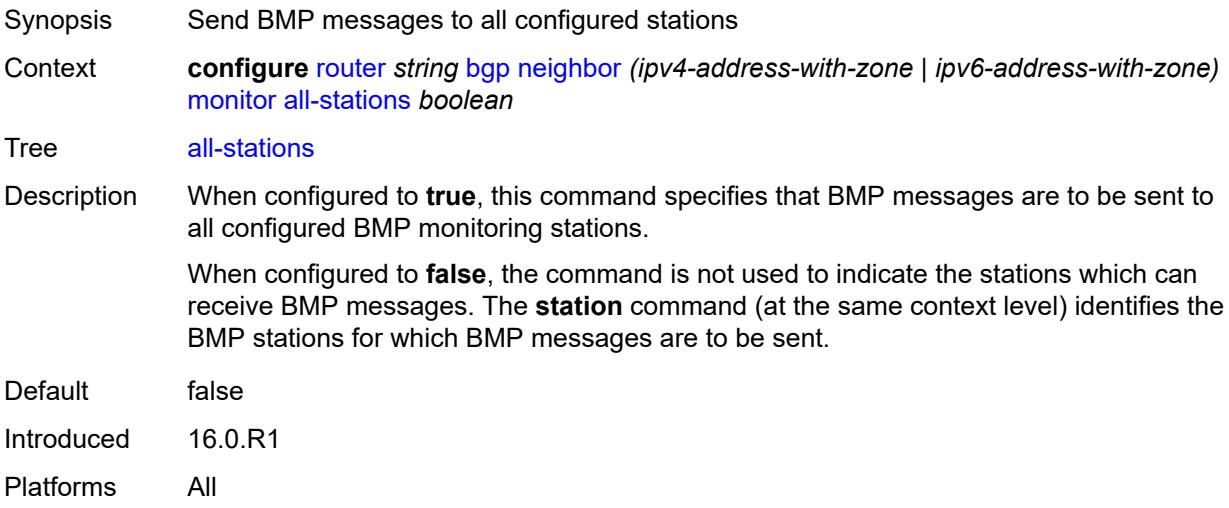

### <span id="page-3709-2"></span>**route-monitoring**

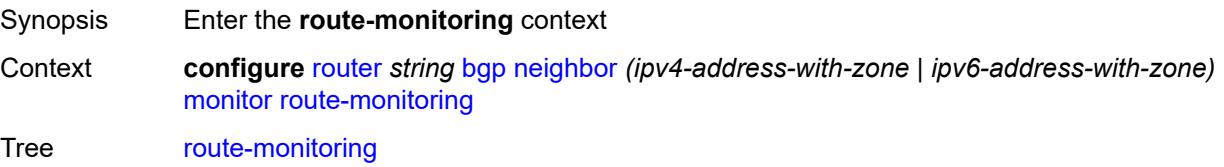

Introduced 16.0.R1 Platforms All

### <span id="page-3710-0"></span>**post-policy** *boolean*

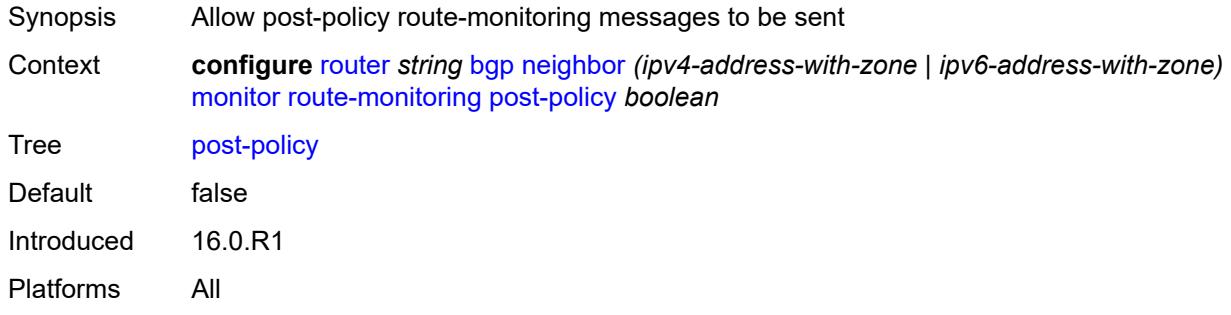

### <span id="page-3710-1"></span>**pre-policy** *boolean*

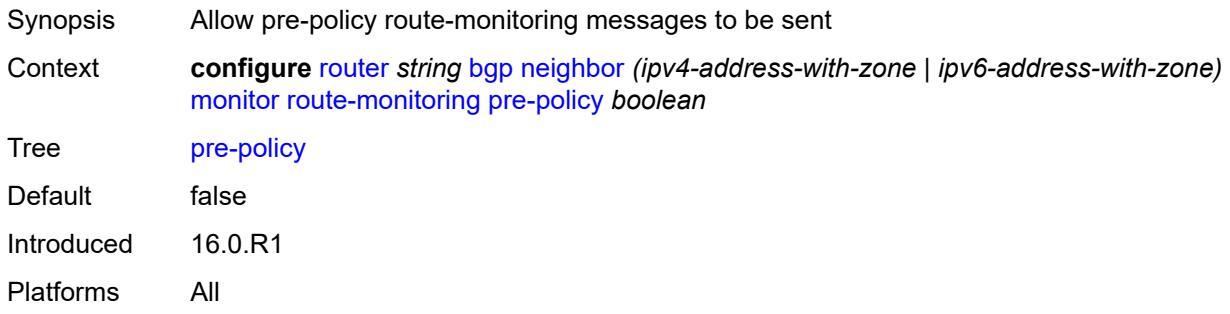

### <span id="page-3710-3"></span>**station** [[station-name\]](#page-3710-2) *reference*

<span id="page-3710-2"></span>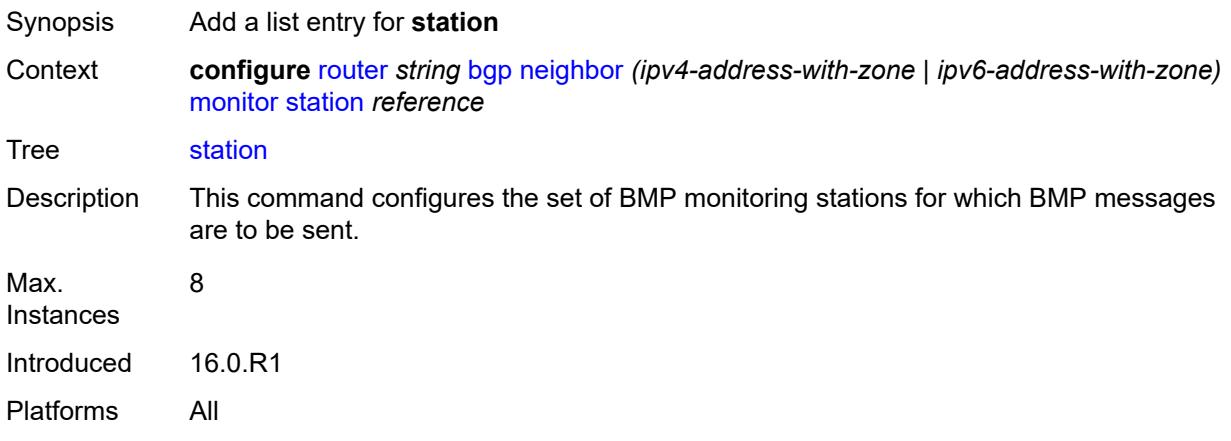

### [**station-name**] *reference*

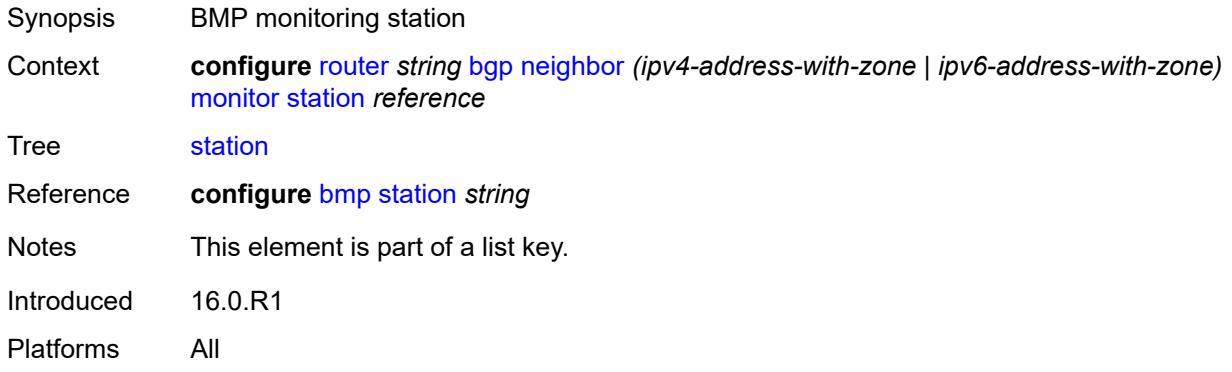

## <span id="page-3711-0"></span>**multihop** *number*

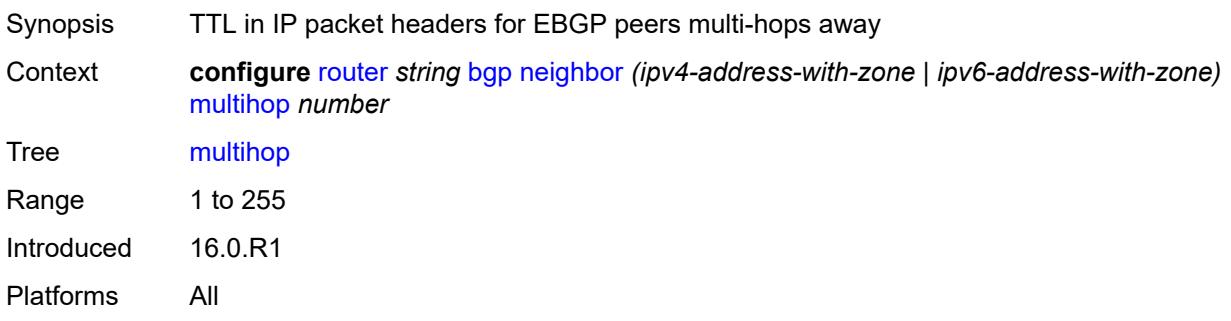

### <span id="page-3711-1"></span>**multipath-eligible** *boolean*

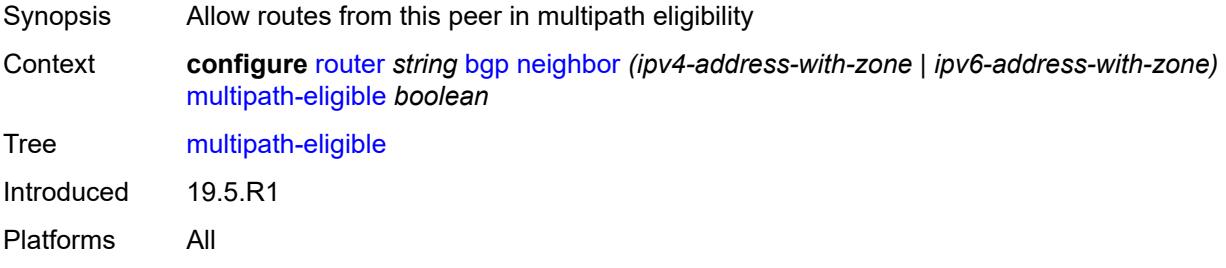

### <span id="page-3711-2"></span>**next-hop-self** *boolean*

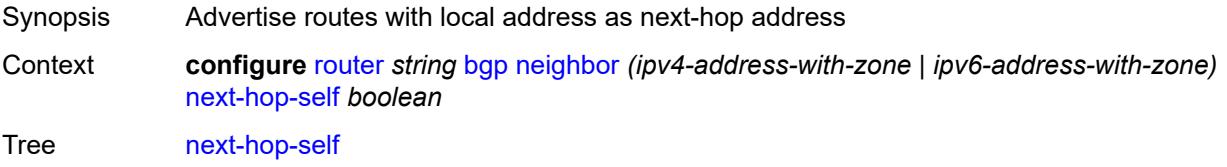

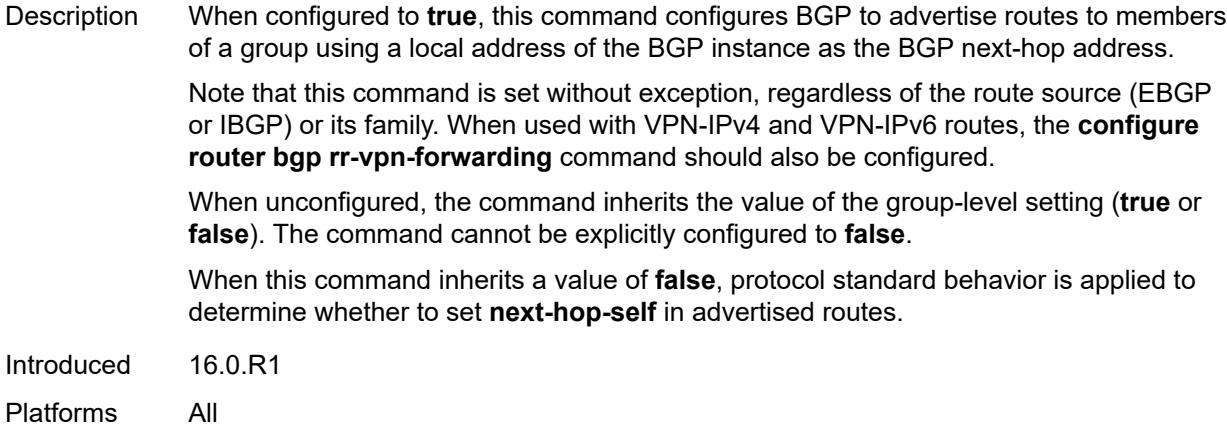

### <span id="page-3712-0"></span>**next-hop-unchanged**

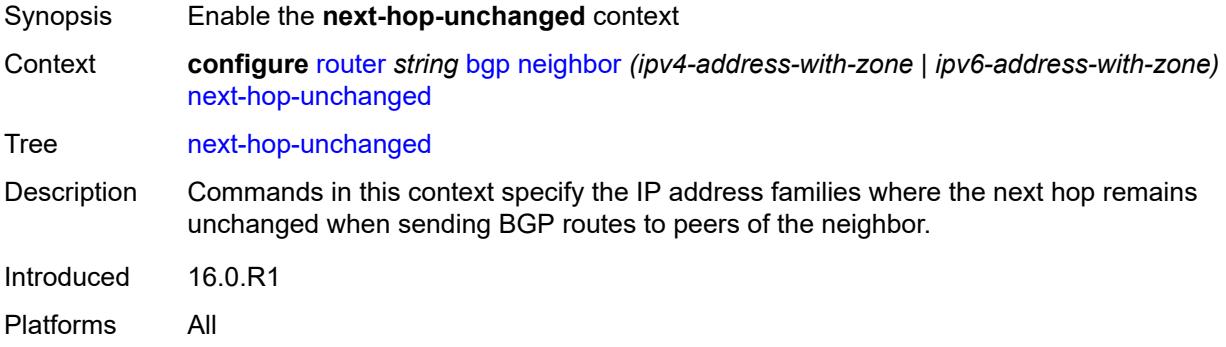

### <span id="page-3712-1"></span>**evpn** *boolean*

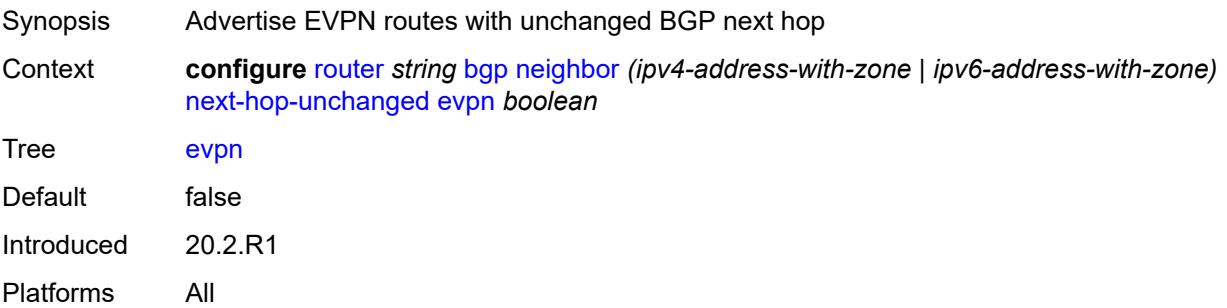

### <span id="page-3712-2"></span>**label-ipv4** *boolean*

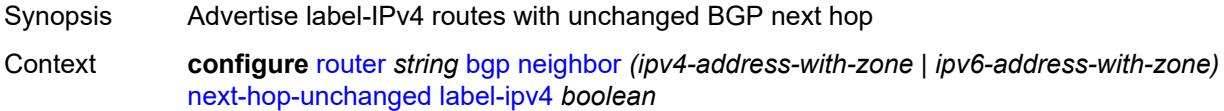

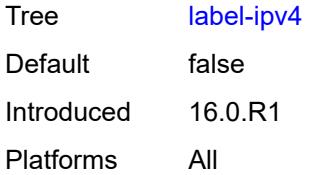

### <span id="page-3713-0"></span>**label-ipv6** *boolean*

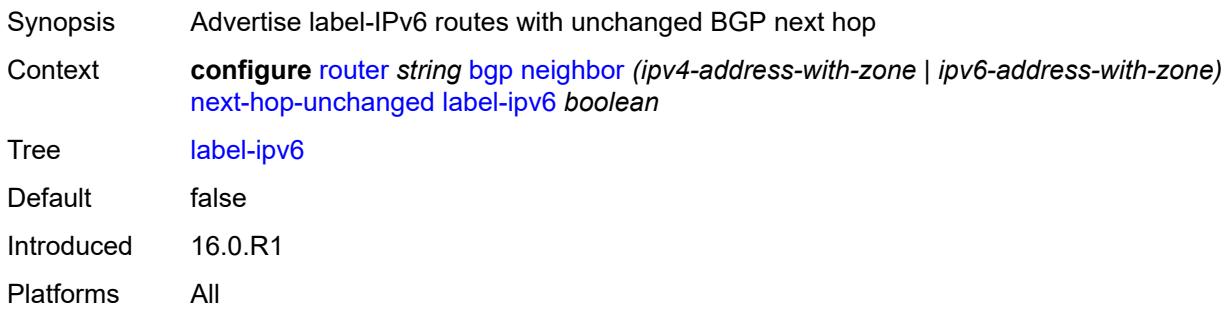

### <span id="page-3713-1"></span>**vpn-ipv4** *boolean*

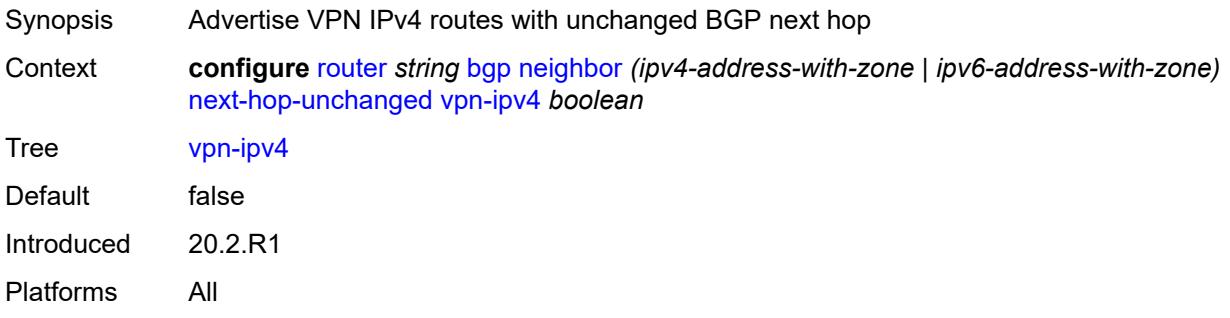

### <span id="page-3713-2"></span>**vpn-ipv6** *boolean*

<span id="page-3713-3"></span>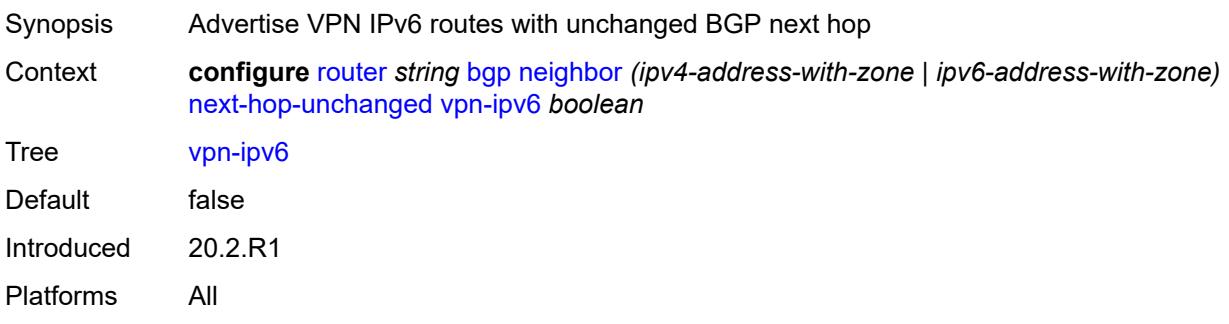

# **origin-validation**

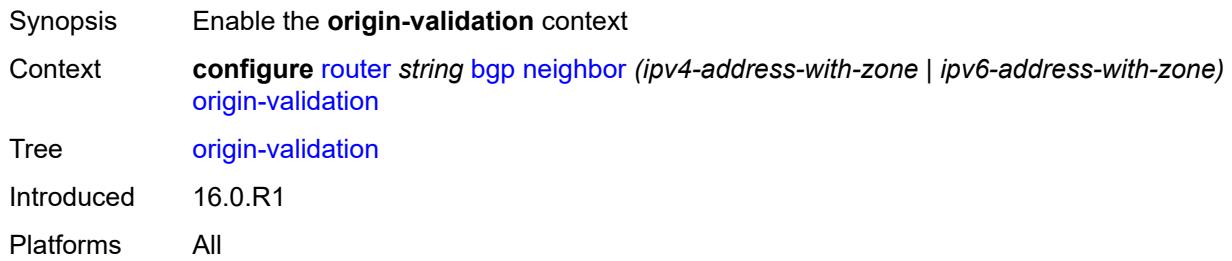

### <span id="page-3714-0"></span>**ipv4** *boolean*

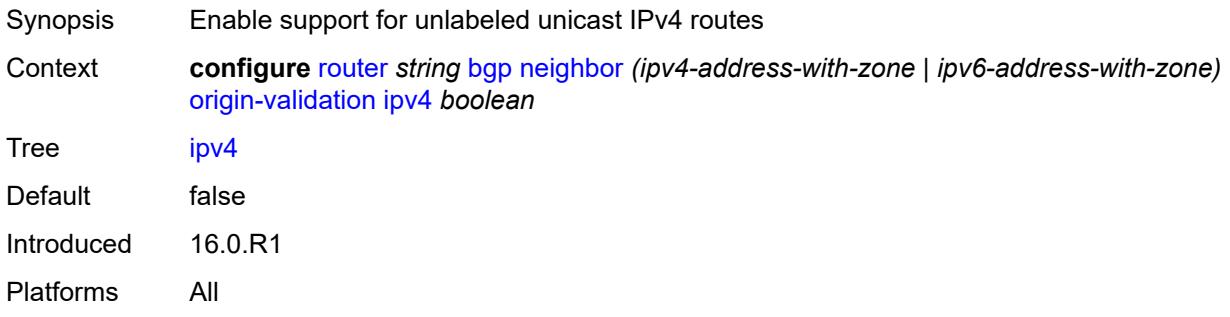

### <span id="page-3714-1"></span>**ipv6** *boolean*

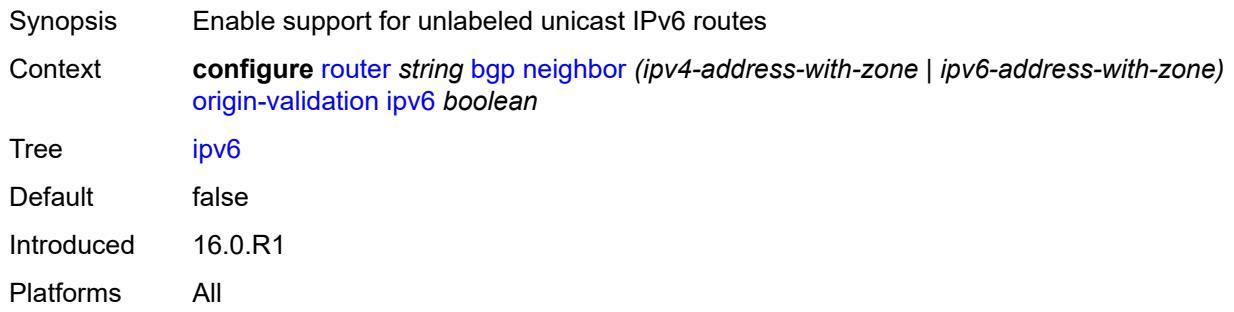

## <span id="page-3714-2"></span>**label-ipv4** *boolean*

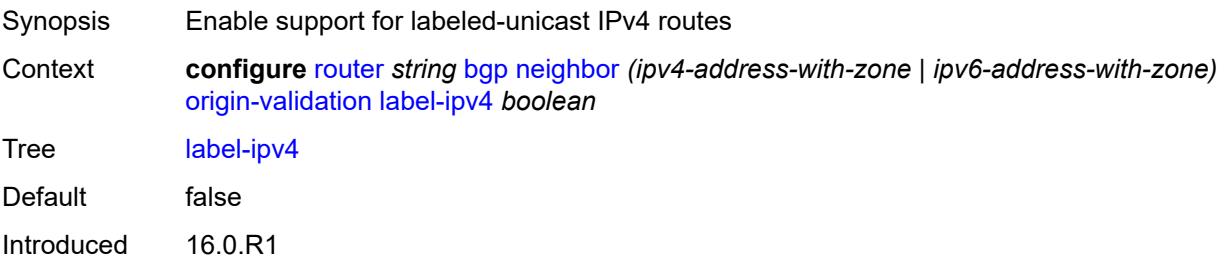

Platforms All

### <span id="page-3715-0"></span>**label-ipv6** *boolean*

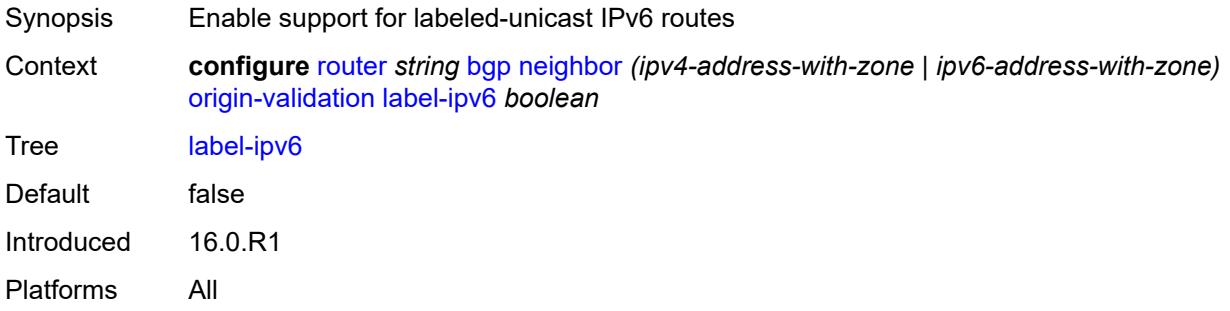

### <span id="page-3715-1"></span>**outbound-route-filtering**

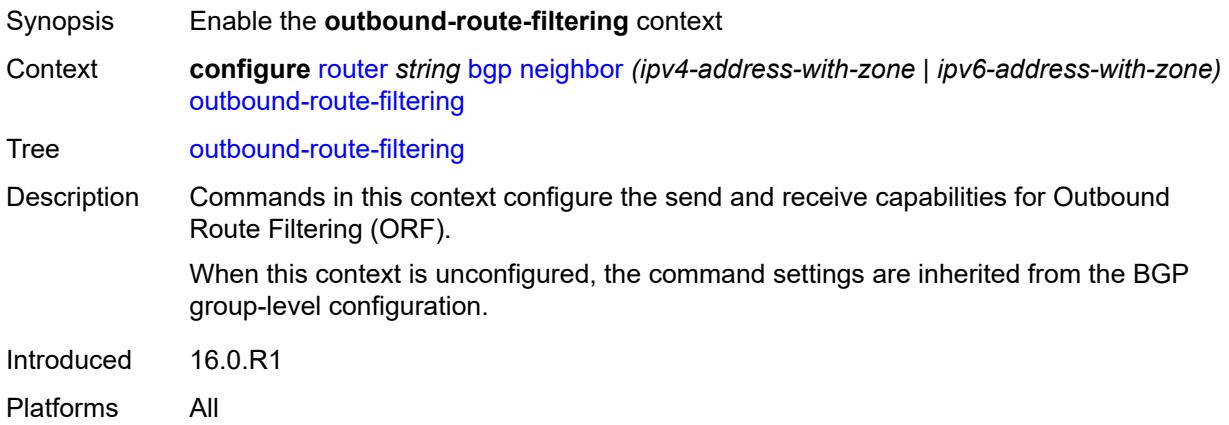

### <span id="page-3715-2"></span>**extended-community**

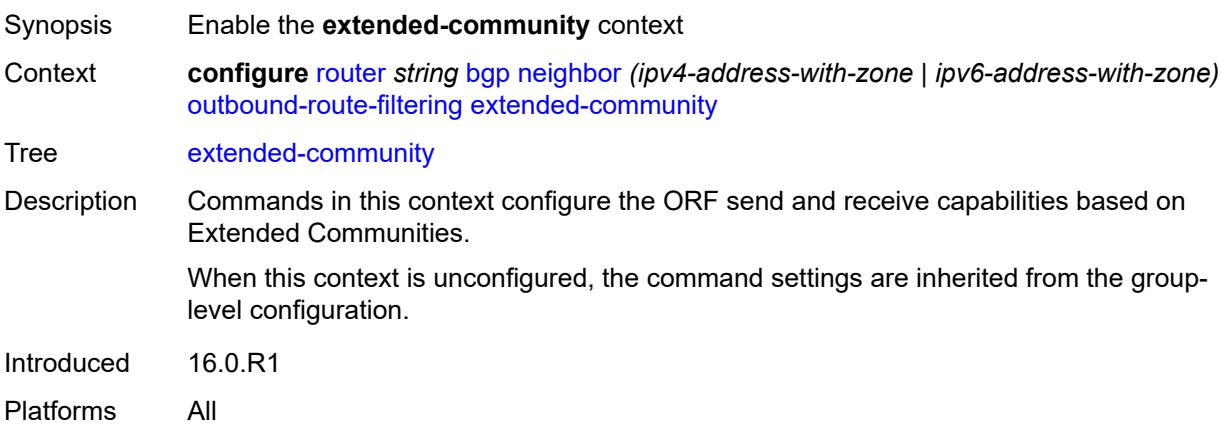

### <span id="page-3716-0"></span>**accept-orf** *boolean*

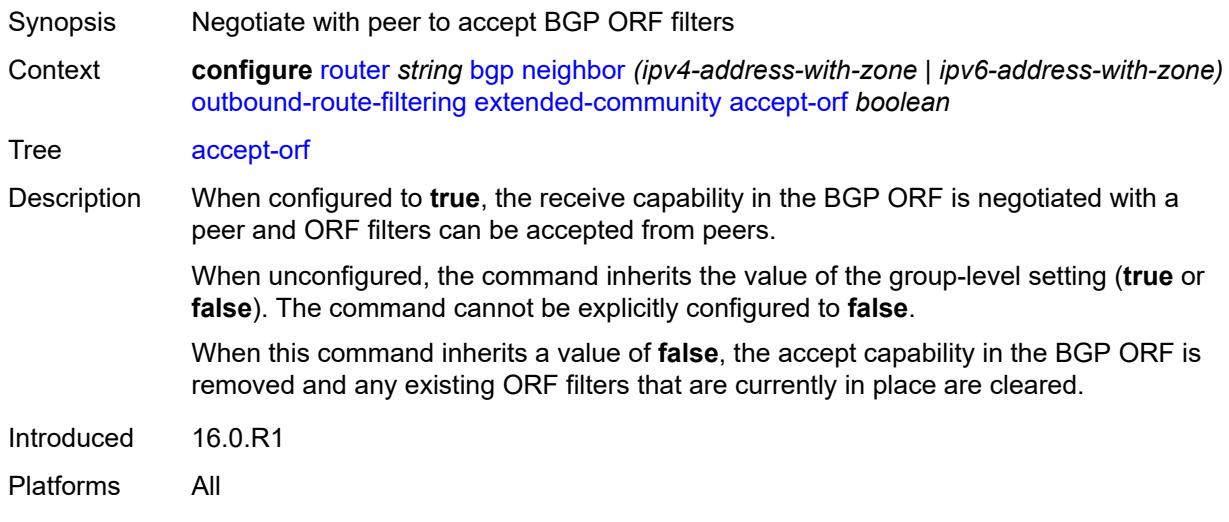

### <span id="page-3716-1"></span>**send-orf**

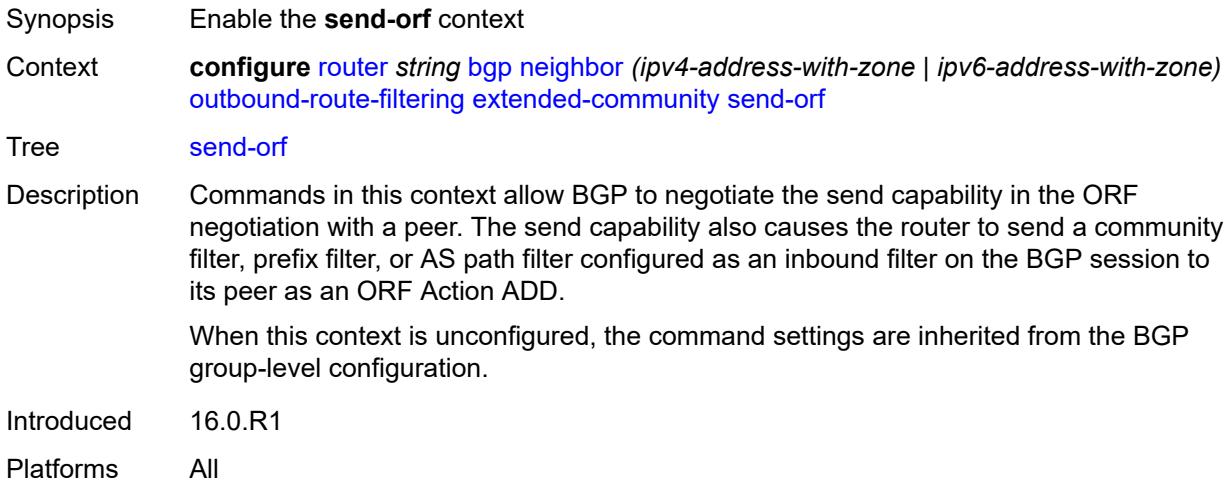

### <span id="page-3716-2"></span>**route-target** [[community-name\]](#page-3717-0) *string*

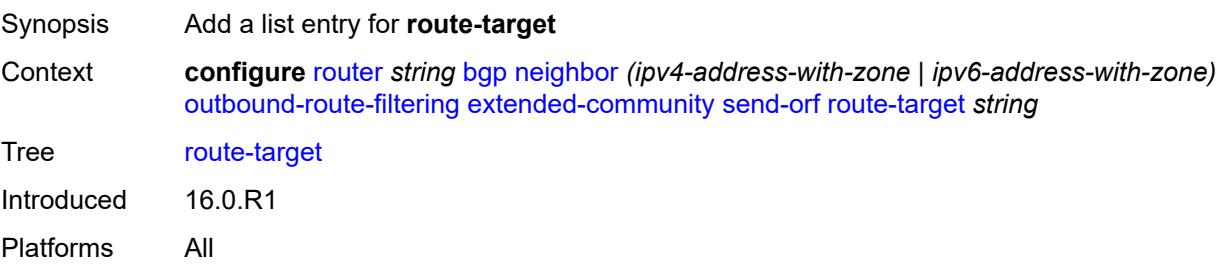

### <span id="page-3717-0"></span>[**community-name**] *string*

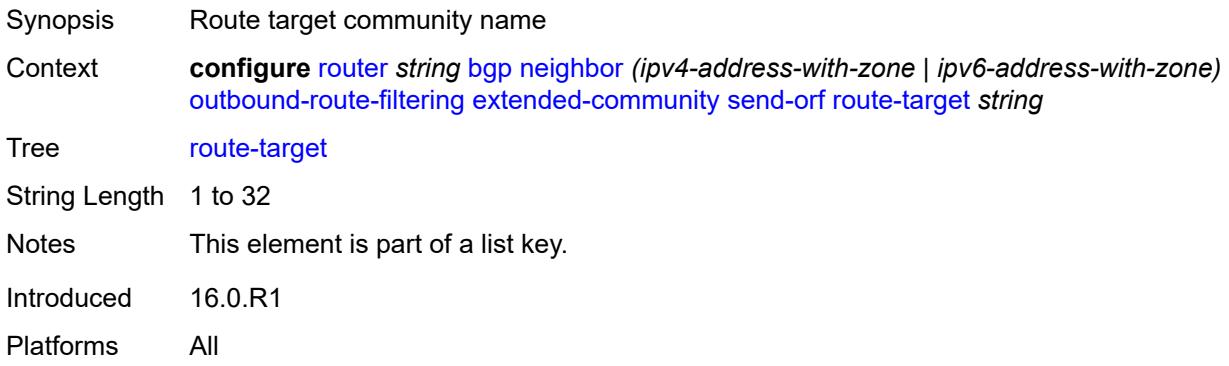

### <span id="page-3717-1"></span>**passive** *boolean*

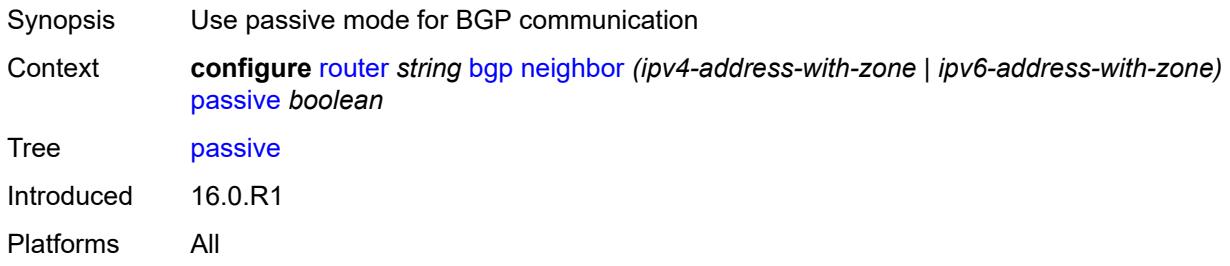

### <span id="page-3717-2"></span>**path-mtu-discovery** *boolean*

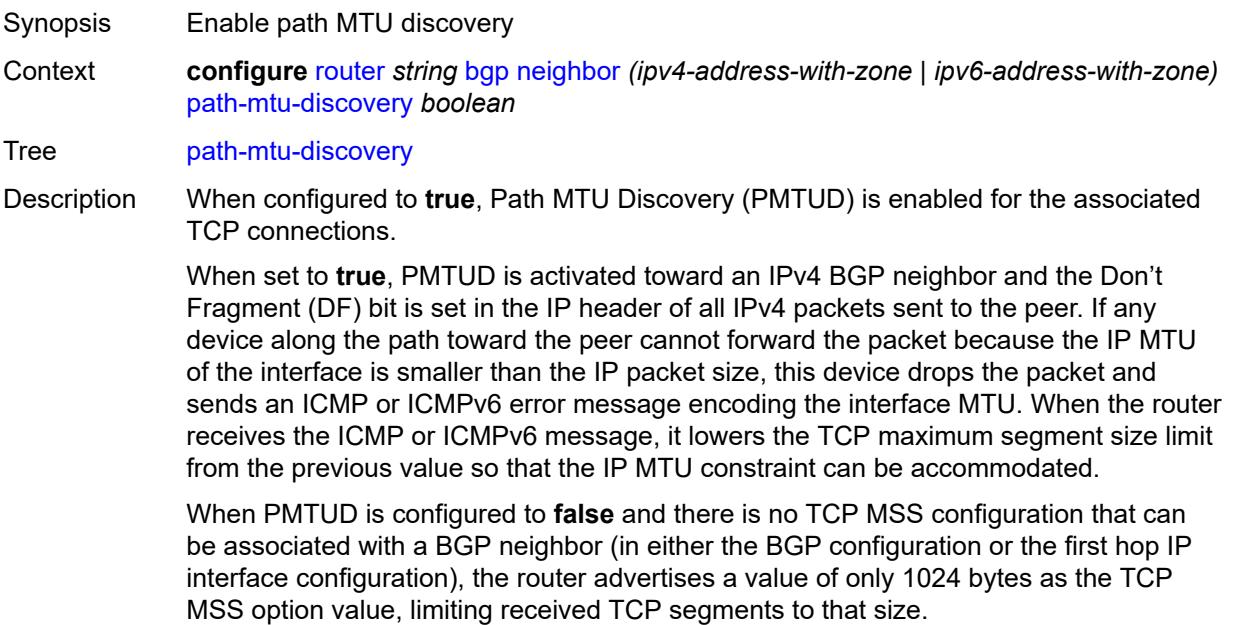

Introduced 16.0.R1 Platforms All

### <span id="page-3718-0"></span>**peer-as** *number*

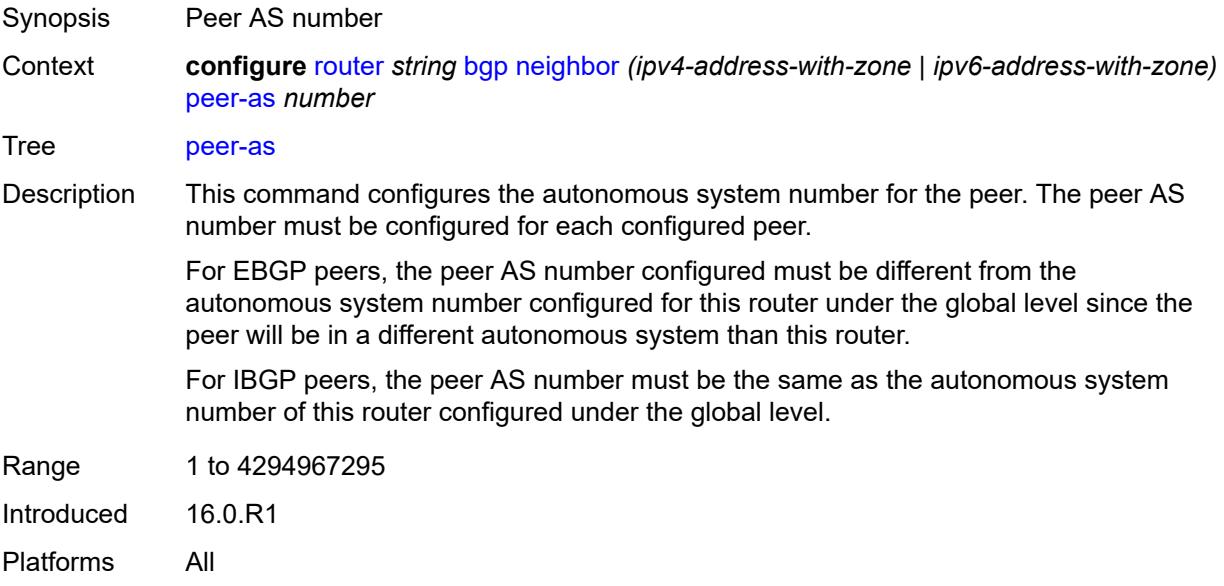

### <span id="page-3718-1"></span>**peer-creation-type** *keyword*

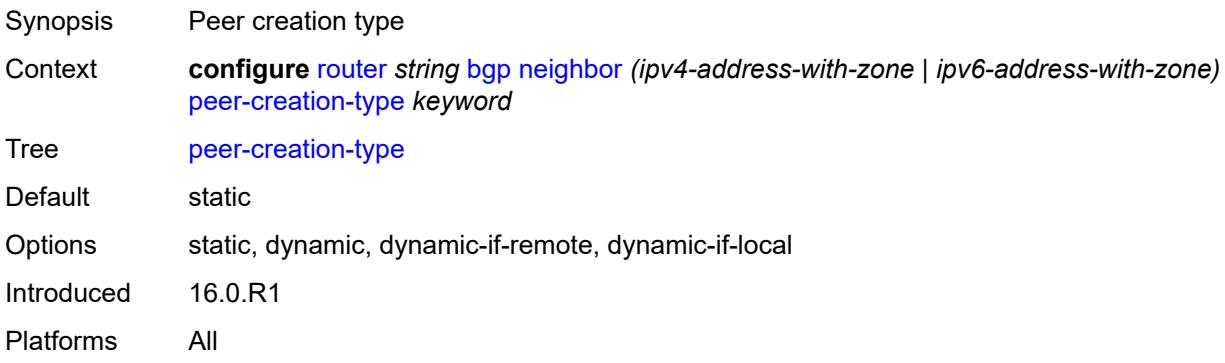

### <span id="page-3718-2"></span>**peer-ip-tracking** *boolean*

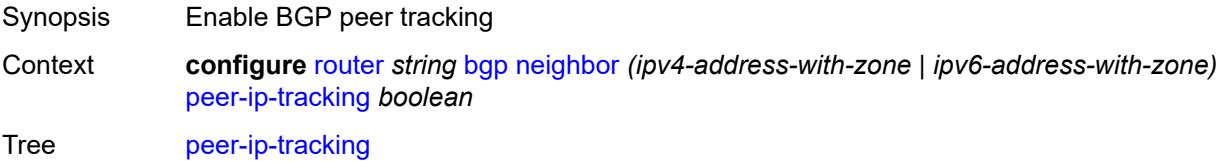

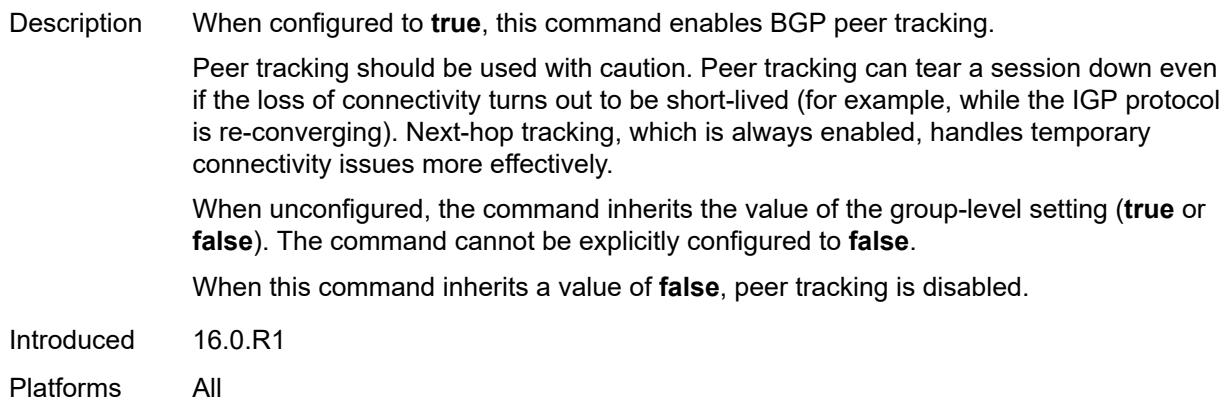

### <span id="page-3719-0"></span>**preference** *number*

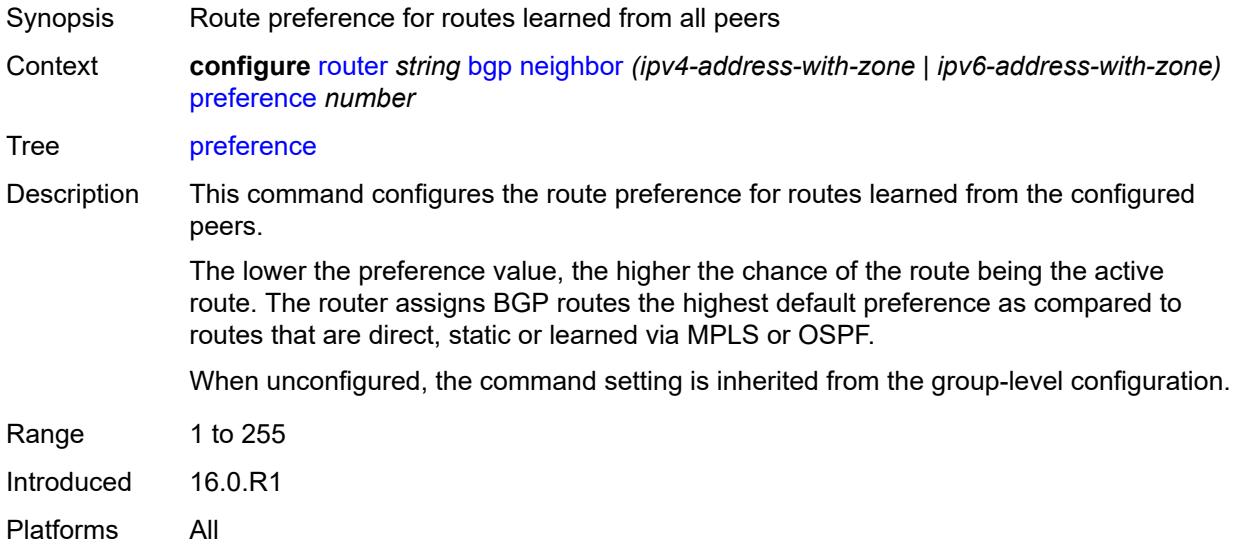

### <span id="page-3719-2"></span>**prefix-limit** [[family\]](#page-3719-1) *keyword*

<span id="page-3719-1"></span>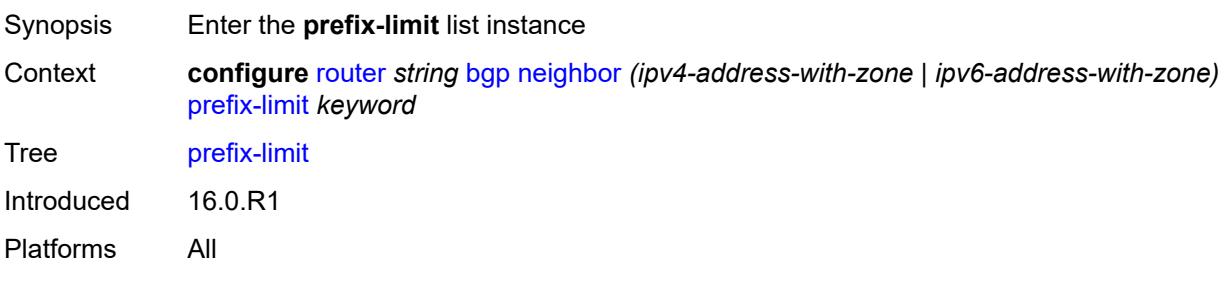

# [**family**] *keyword*

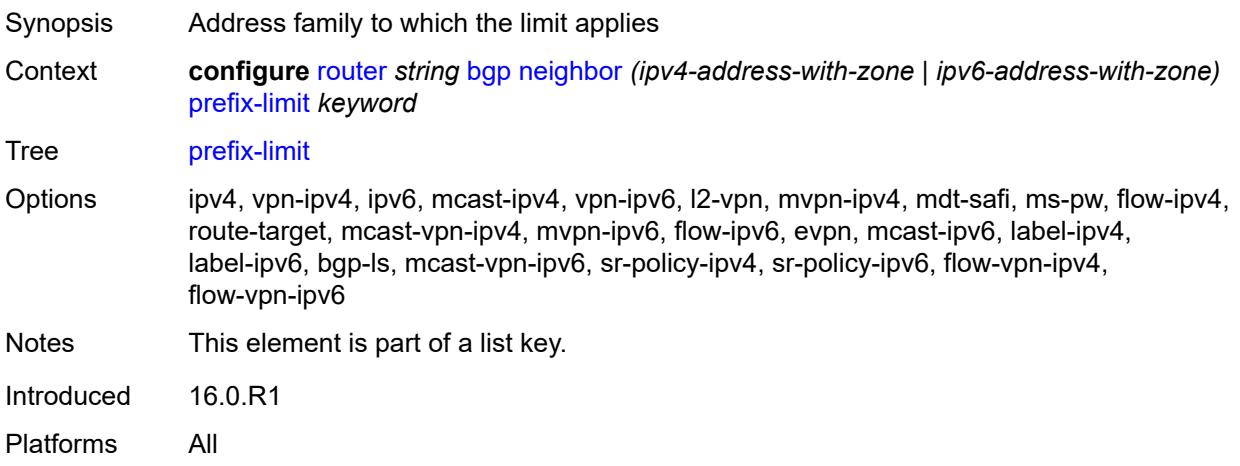

### <span id="page-3720-0"></span>**idle-timeout** *number*

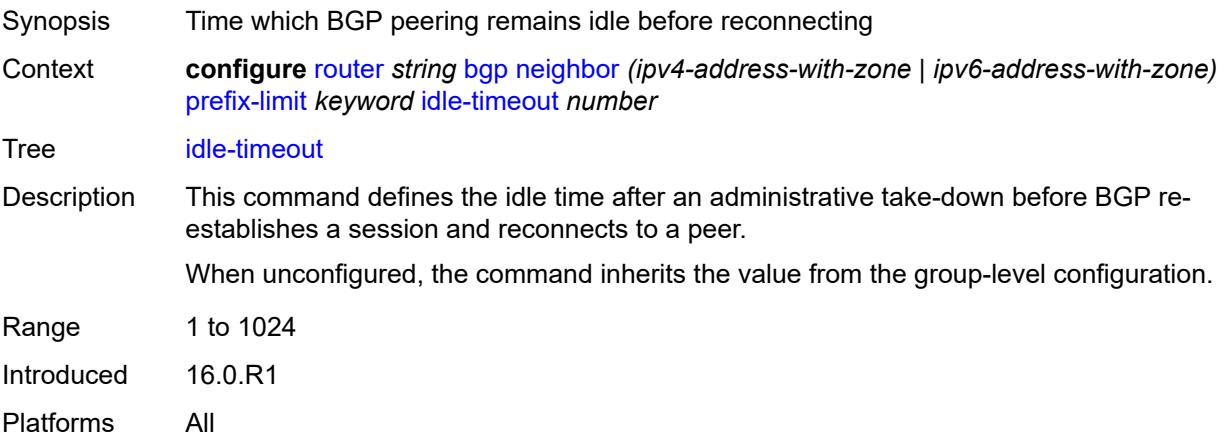

### <span id="page-3720-1"></span>**log-only** *boolean*

<span id="page-3720-2"></span>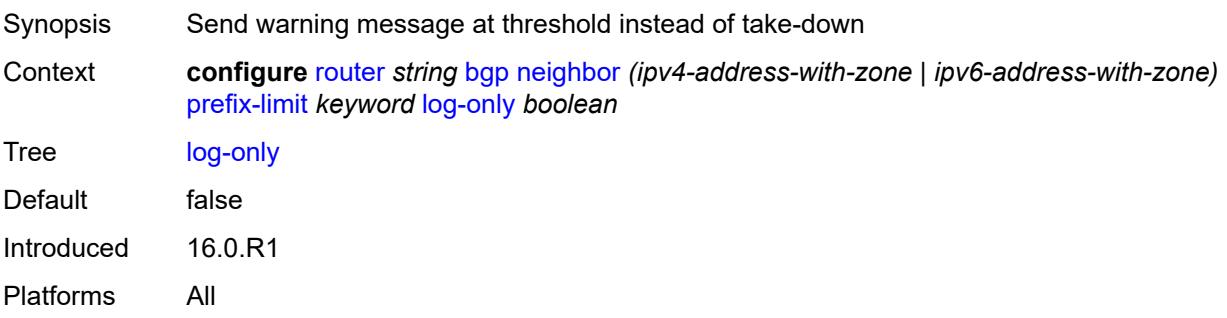

#### **maximum** *number*

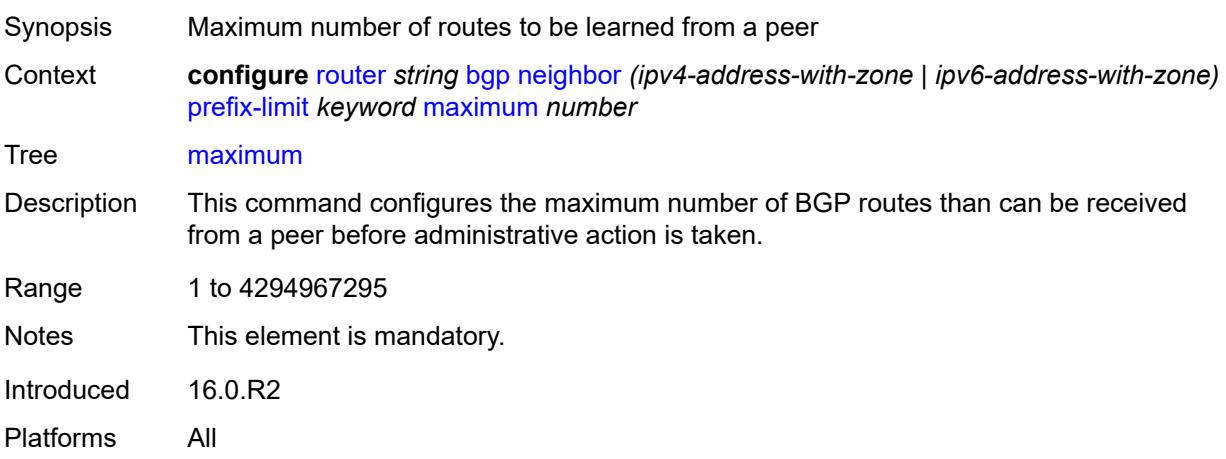

### <span id="page-3721-0"></span>**post-import** *boolean*

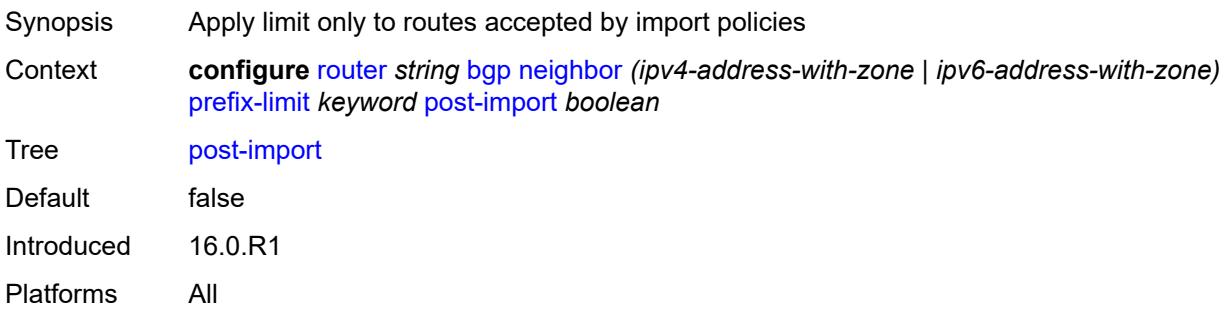

### <span id="page-3721-1"></span>**threshold** *number*

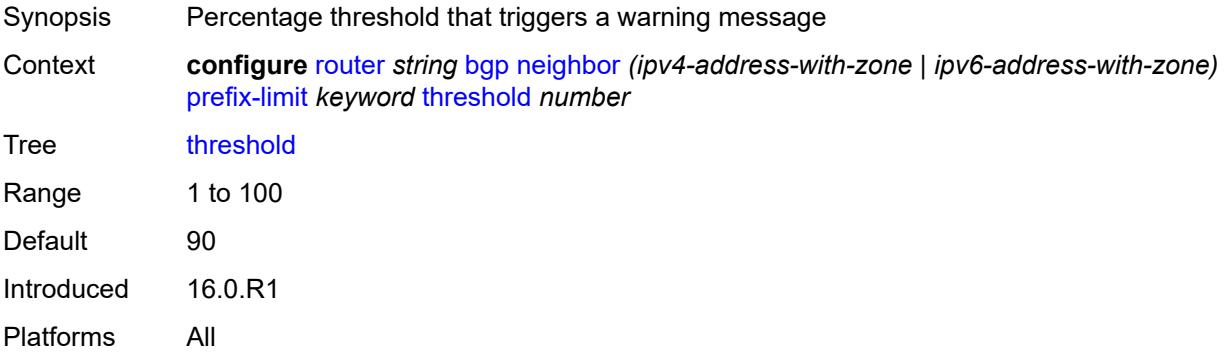

### <span id="page-3721-2"></span>**remove-private**

Synopsis Enable the **remove-private** context

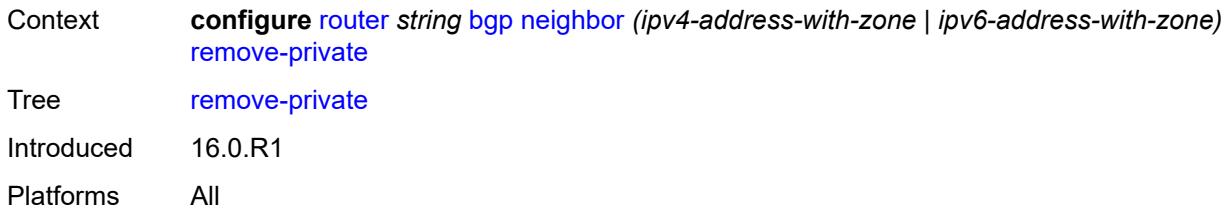

### <span id="page-3722-0"></span>**limited** *boolean*

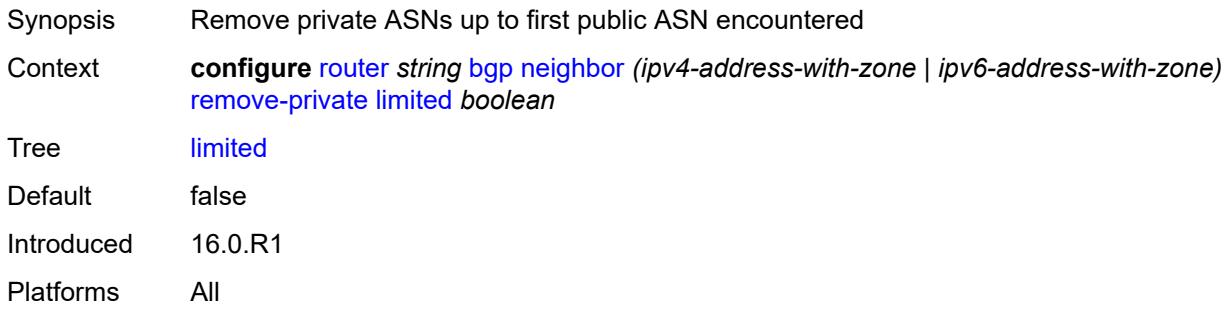

### <span id="page-3722-1"></span>**replace** *boolean*

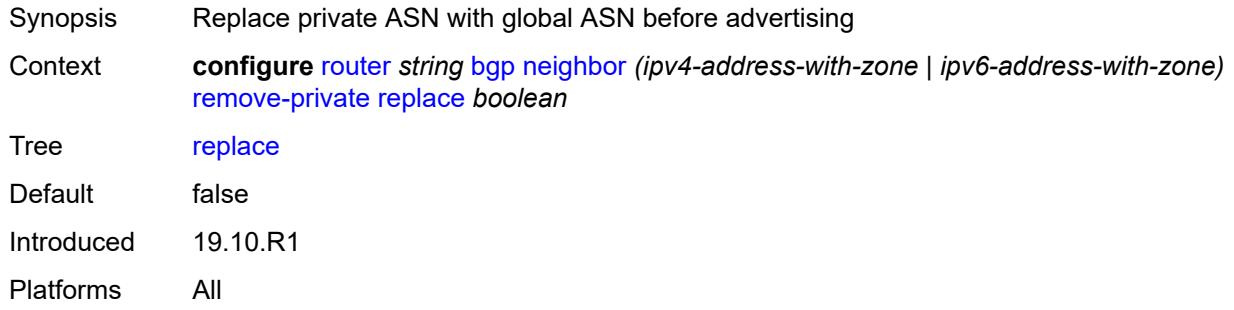

## <span id="page-3722-2"></span>**skip-peer-as** *boolean*

<span id="page-3722-3"></span>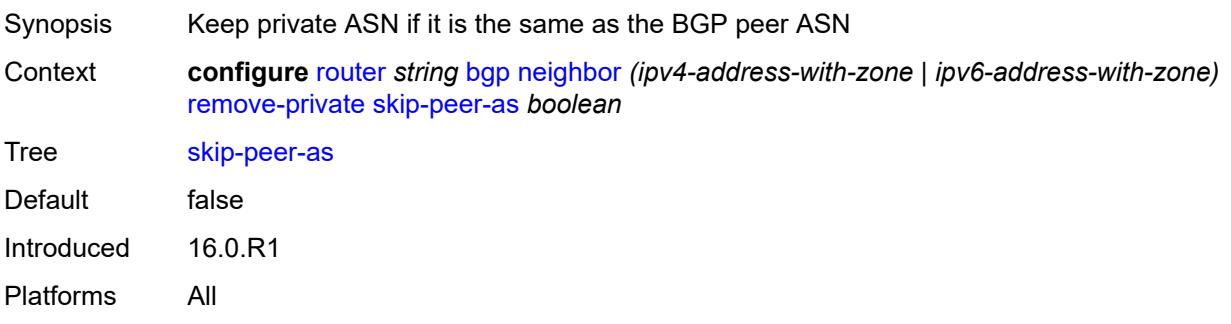

### **segment-routing-v6**

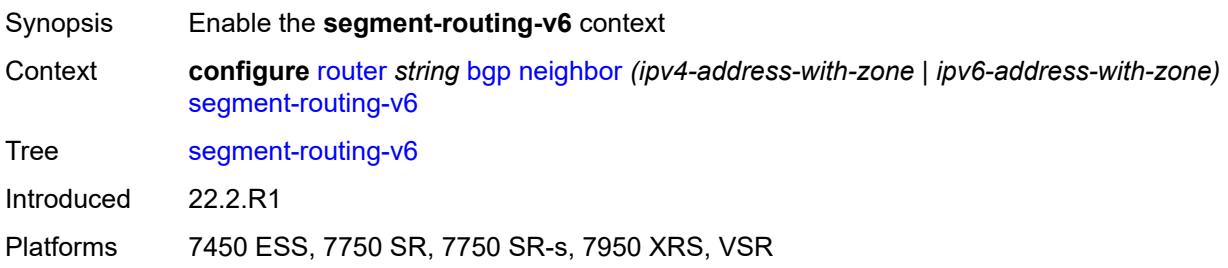

#### <span id="page-3723-0"></span>**route-advertisement**

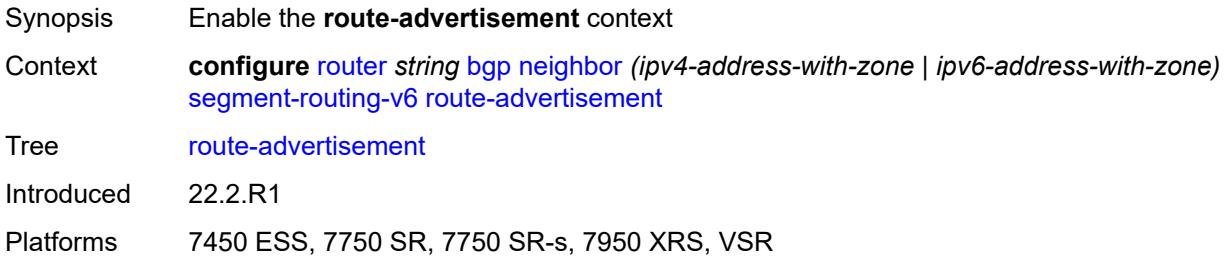

### <span id="page-3723-1"></span>**drop-routes-with-srv6-tlvs** *boolean*

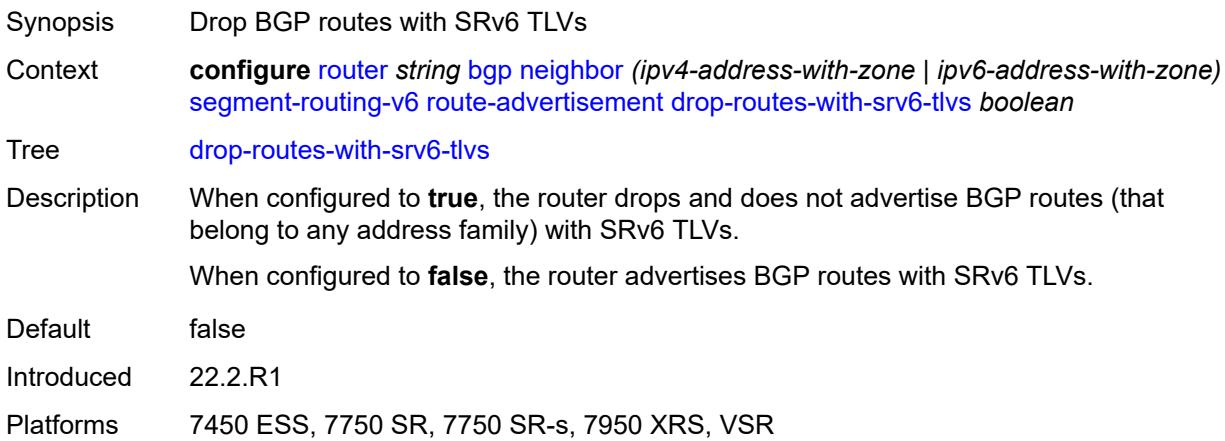

### <span id="page-3723-2"></span>**family** [[family-type\]](#page-3724-0) *keyword*

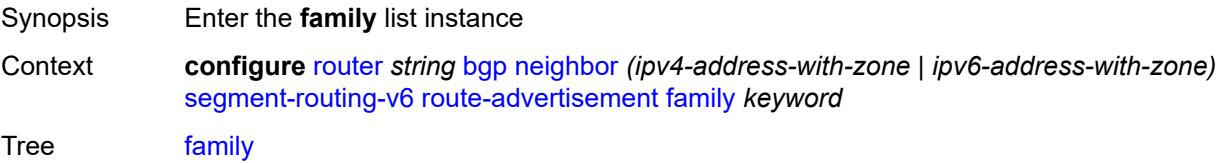

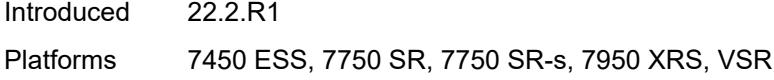

### <span id="page-3724-0"></span>[**family-type**] *keyword*

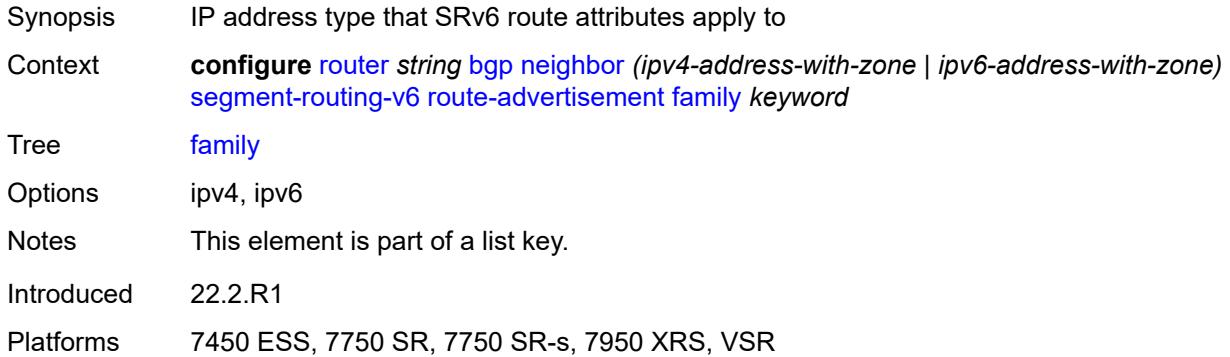

### <span id="page-3724-1"></span>**strip-srv6-tlvs** *boolean*

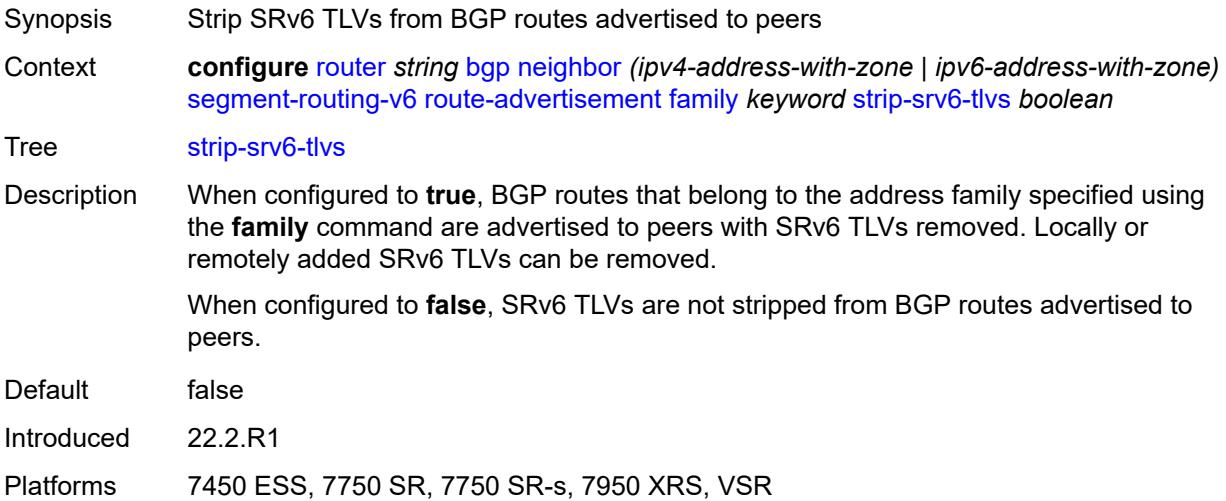

### <span id="page-3724-2"></span>**selective-label-ipv4-install** *boolean*

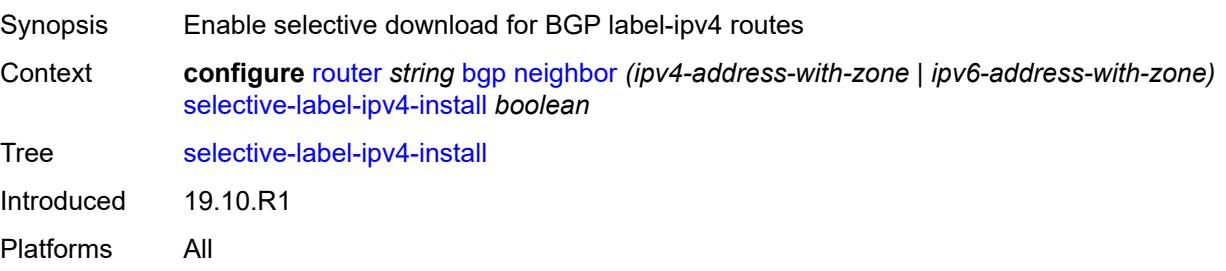

### <span id="page-3725-0"></span>**send-communities**

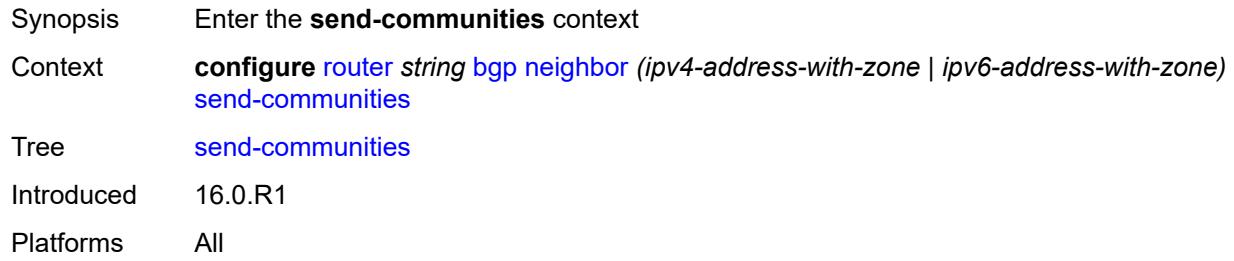

### <span id="page-3725-1"></span>**extended** *boolean*

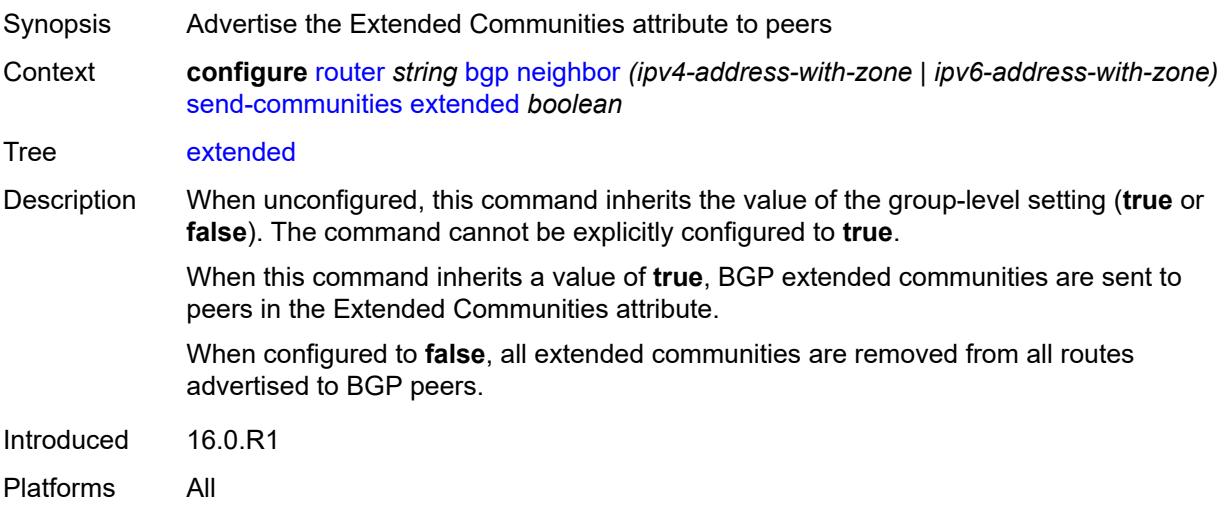

## <span id="page-3725-2"></span>**large** *boolean*

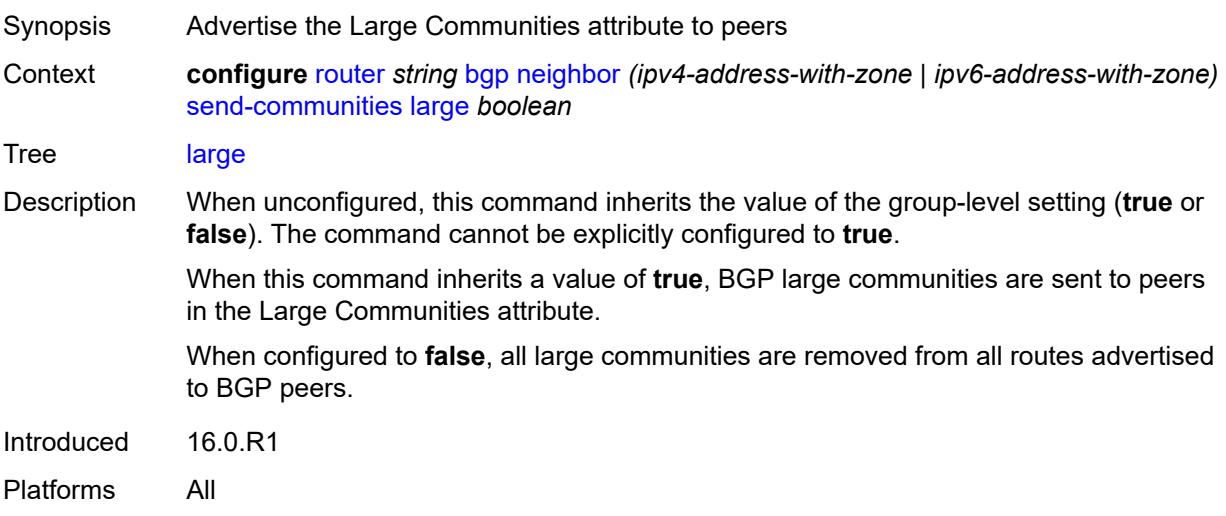

#### <span id="page-3726-0"></span>**standard** *boolean*

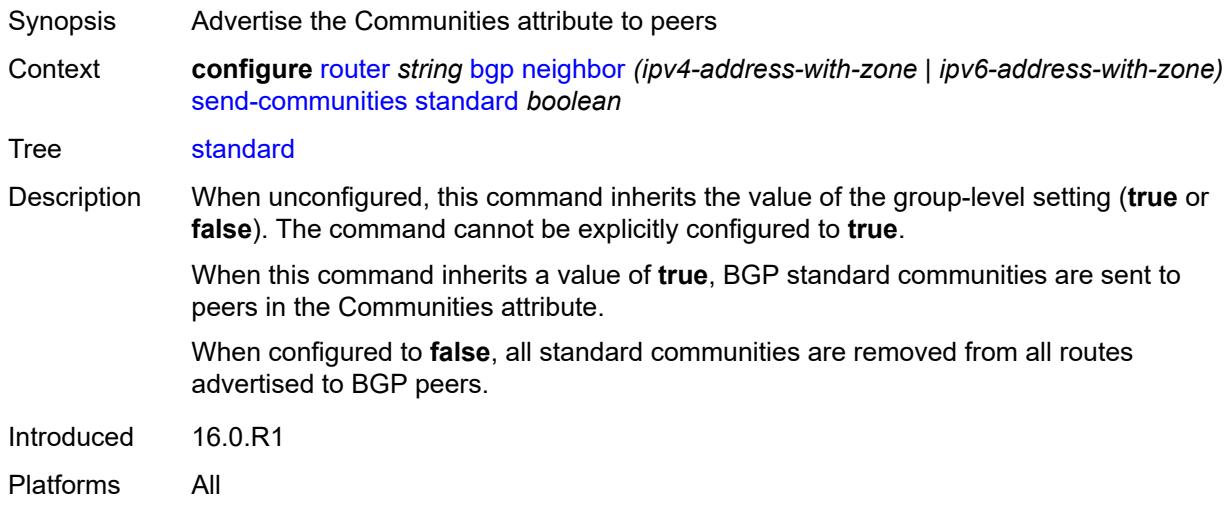

## <span id="page-3726-1"></span>**send-default**

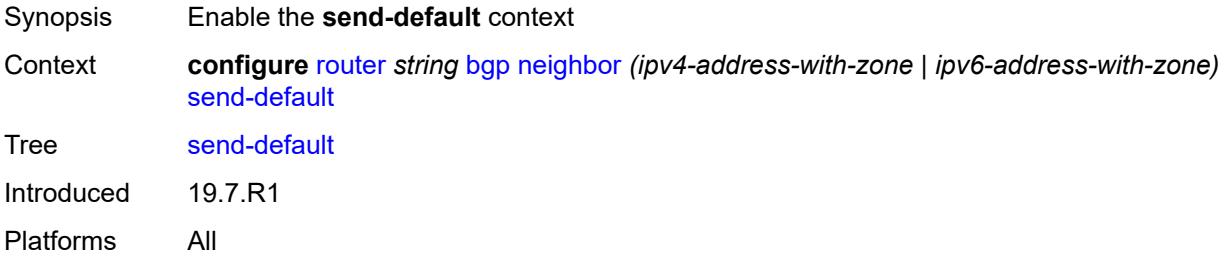

## <span id="page-3726-2"></span>**export-policy** *reference*

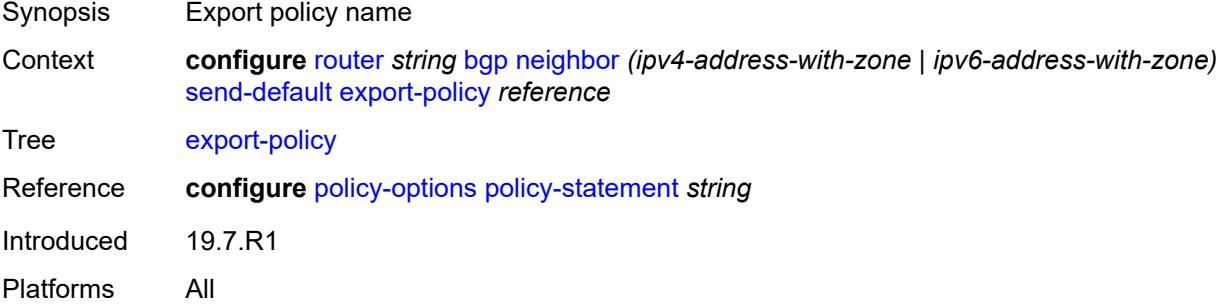

## <span id="page-3726-3"></span>**ipv4** *boolean*

Synopsis Enable IPv4 family type

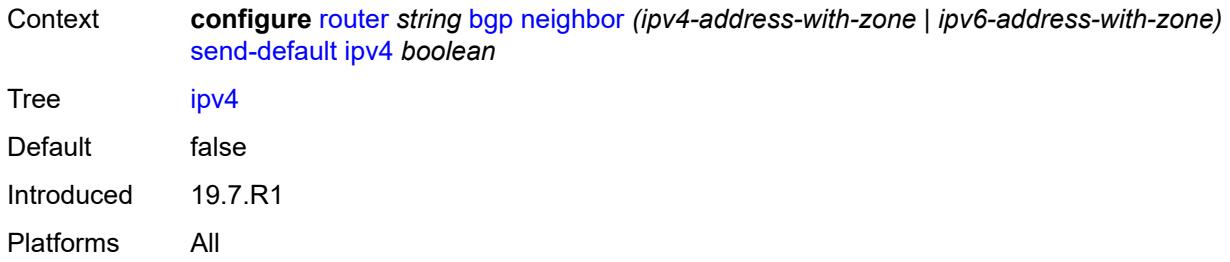

### <span id="page-3727-0"></span>**ipv6** *boolean*

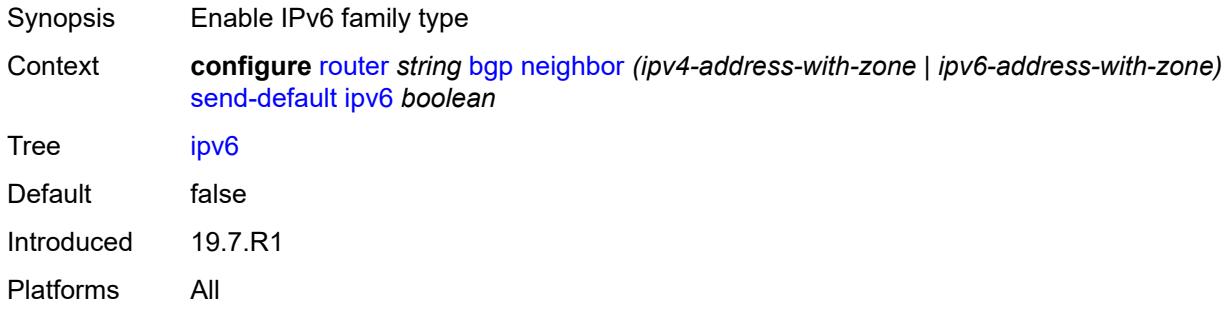

### <span id="page-3727-1"></span>**split-horizon** *boolean*

<span id="page-3727-2"></span>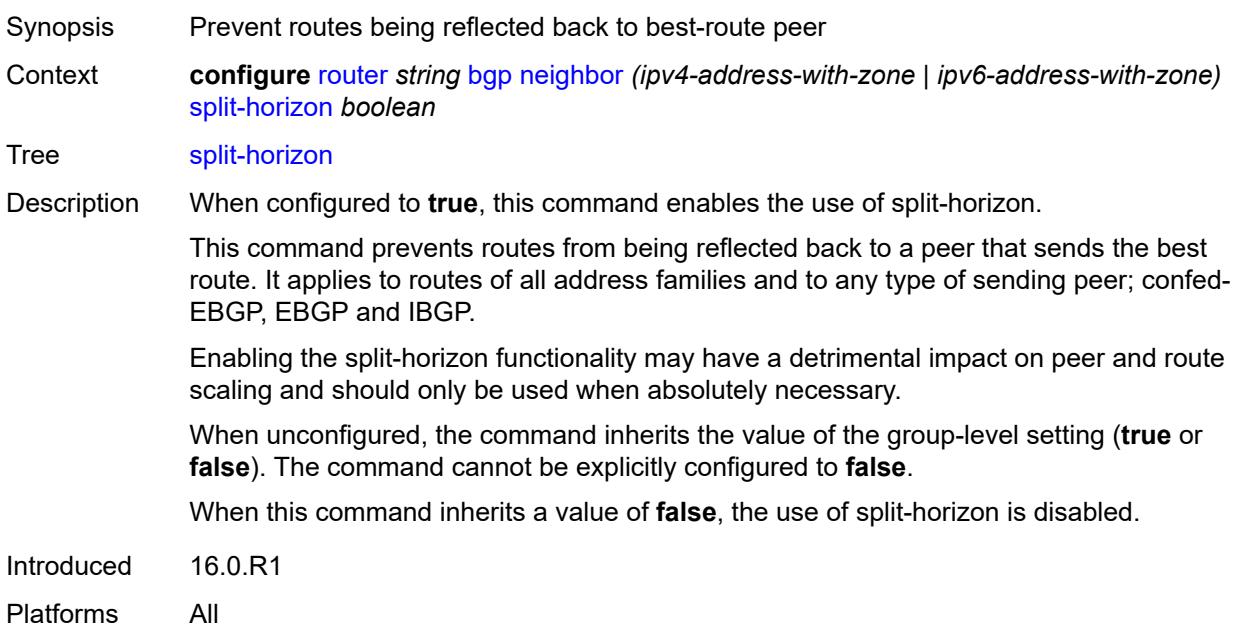

## **tcp-mss** *(number | keyword)*

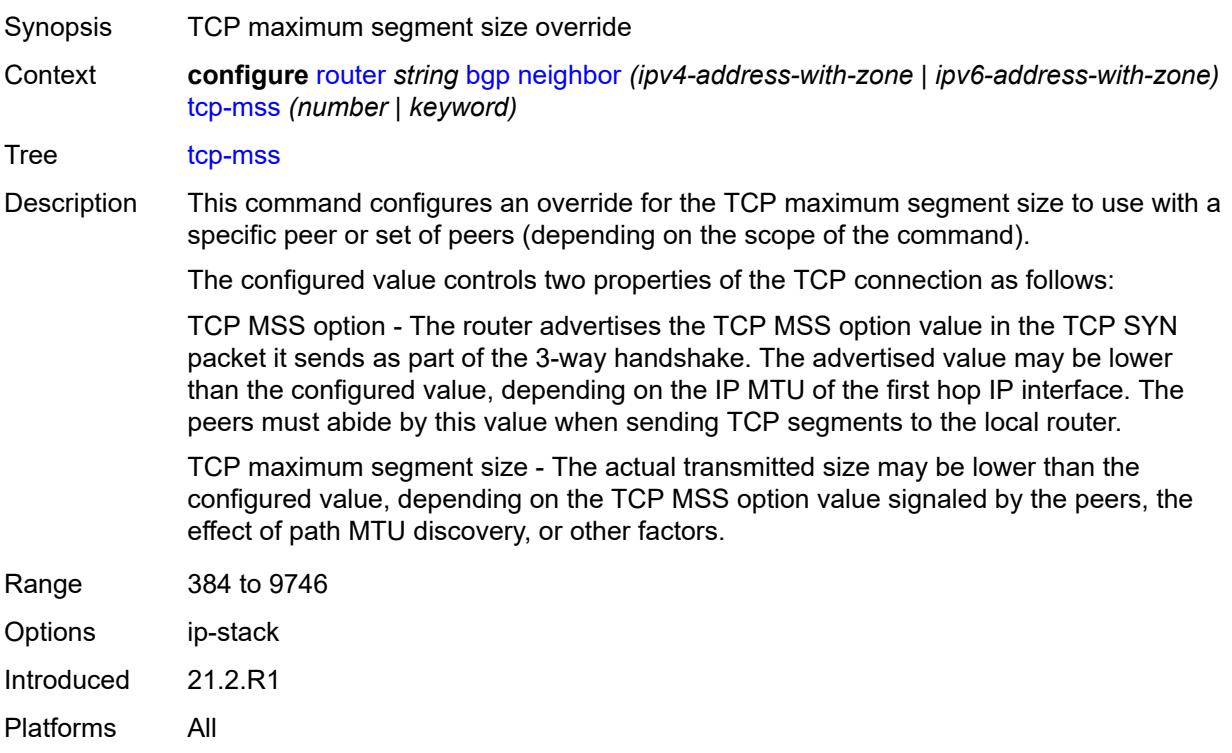

### <span id="page-3728-0"></span>**third-party-nexthop** *boolean*

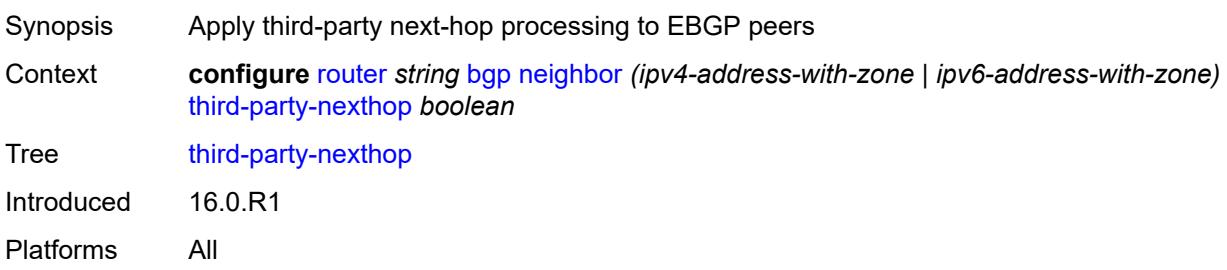

### <span id="page-3728-1"></span>**ttl-security** *number*

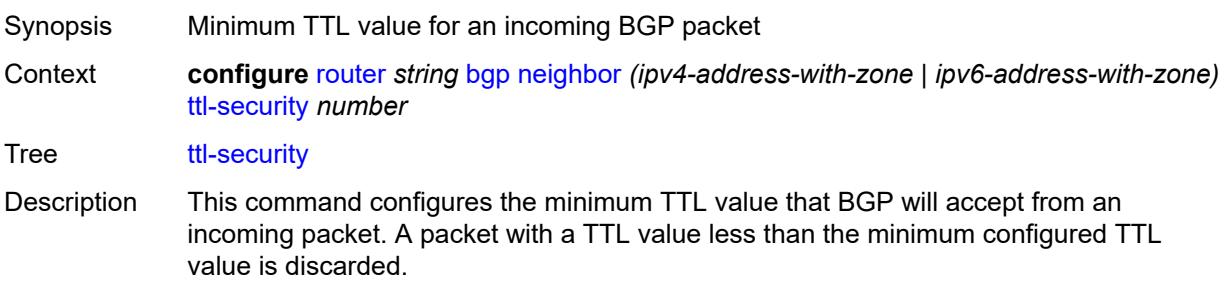

When unconfigured, the command inherits the value of the group-level setting.

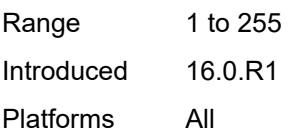

# <span id="page-3729-0"></span>**type** *keyword*

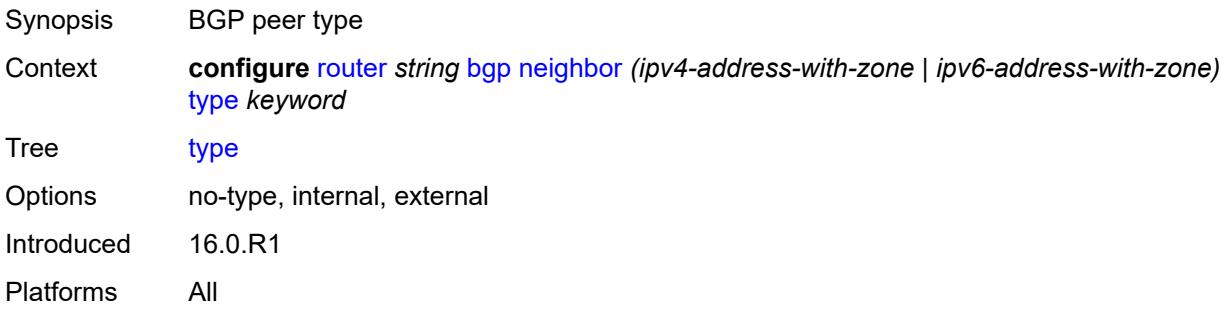

### <span id="page-3729-1"></span>**vpn-apply-export** *boolean*

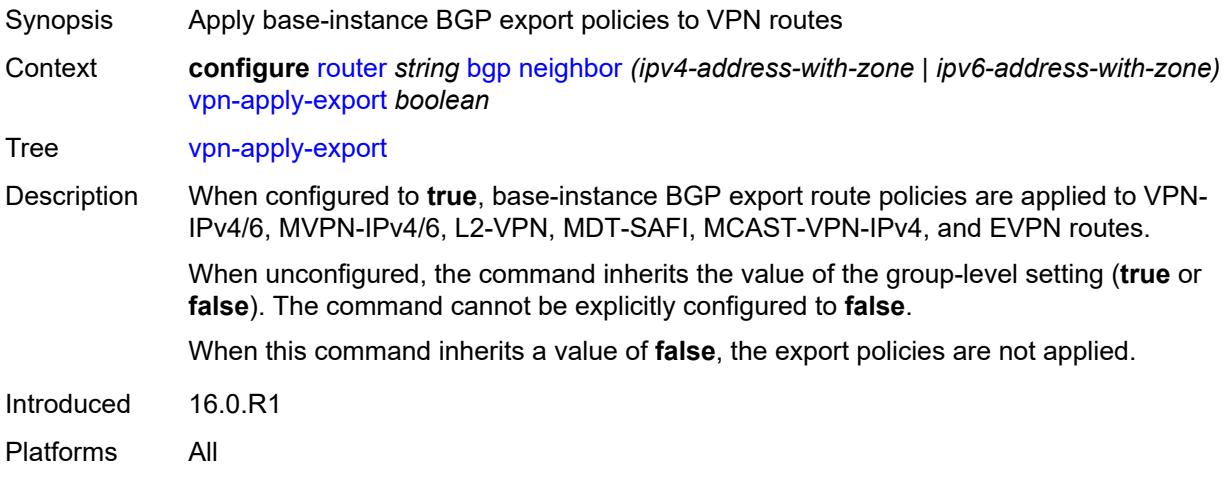

### <span id="page-3729-2"></span>**vpn-apply-import** *boolean*

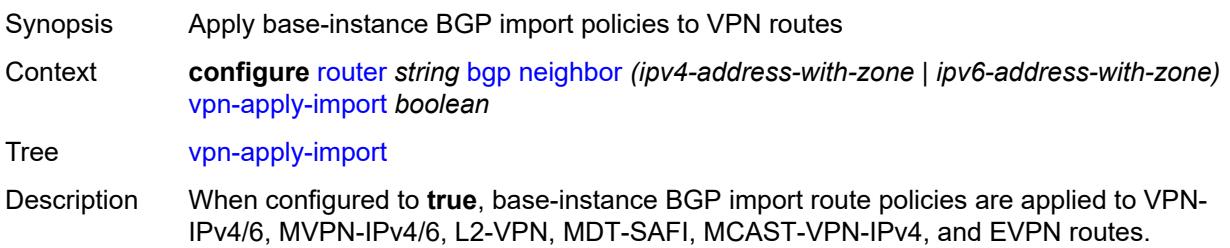

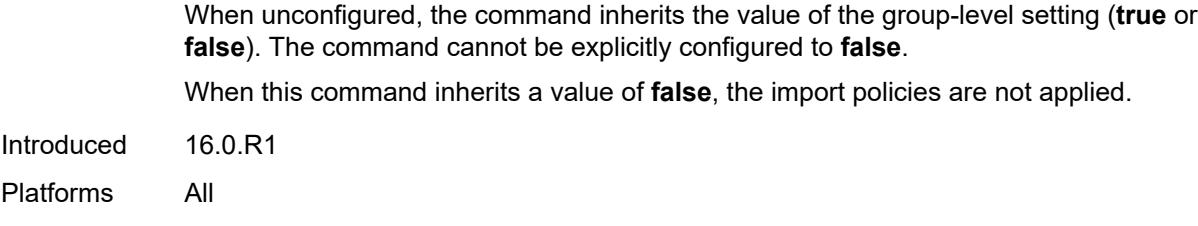

## <span id="page-3730-0"></span>**neighbor-trust**

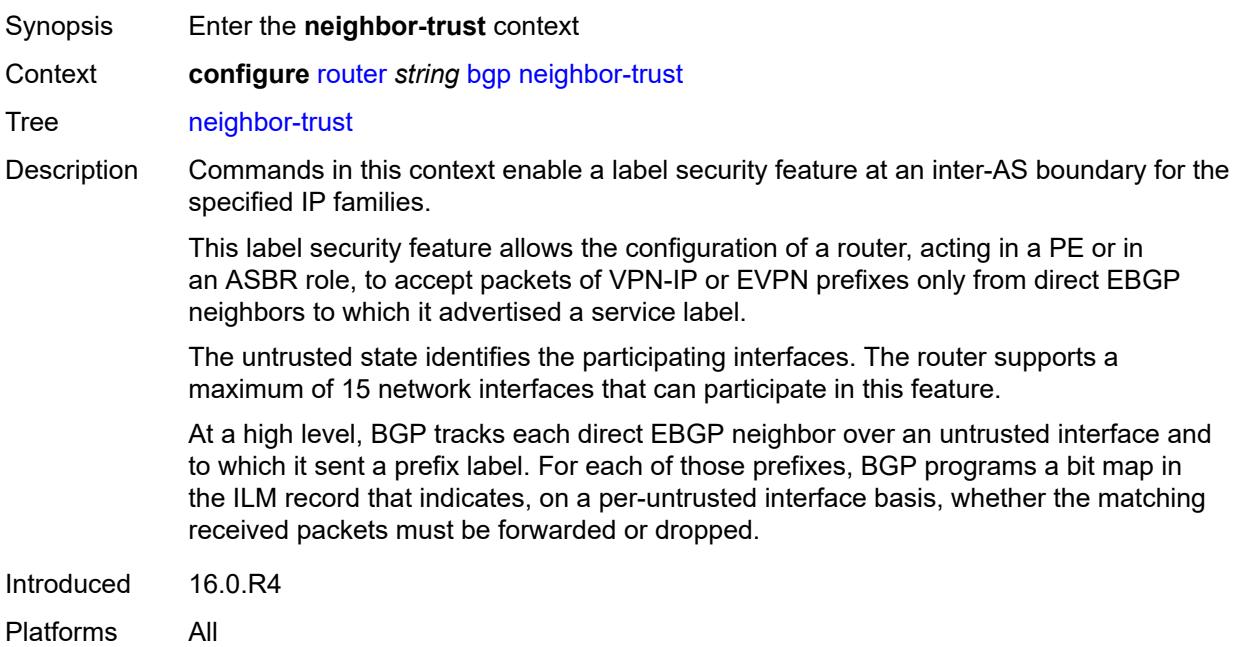

### <span id="page-3730-1"></span>**evpn** *boolean*

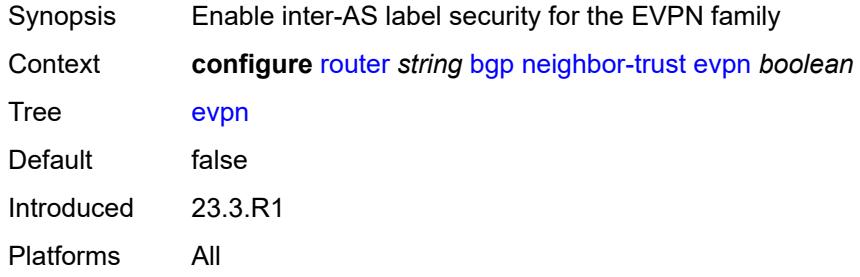

## <span id="page-3730-2"></span>**vpn-ipv4** *boolean*

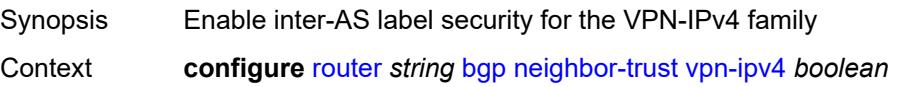

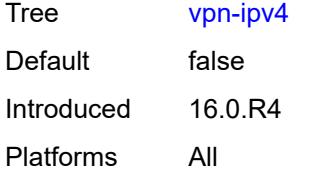

### <span id="page-3731-0"></span>**vpn-ipv6** *boolean*

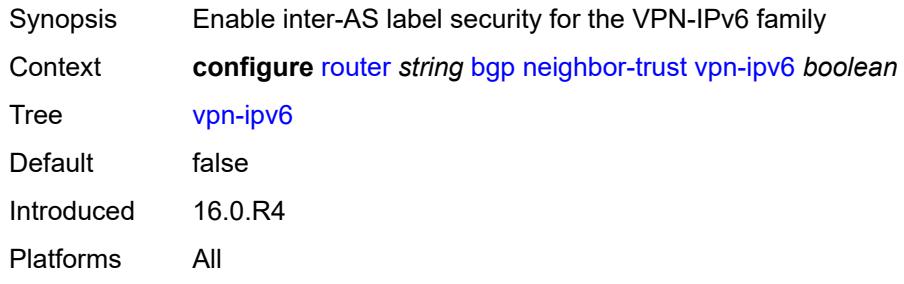

## <span id="page-3731-1"></span>**next-hop-resolution**

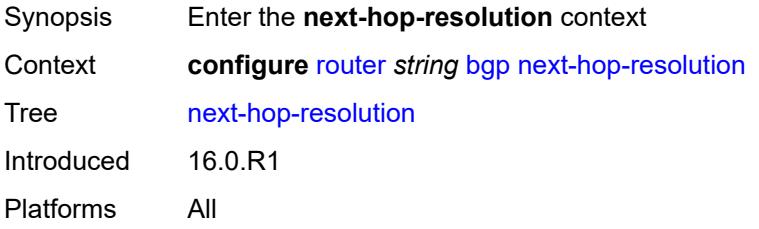

### <span id="page-3731-2"></span>**allow-unresolved-leaking** *boolean*

<span id="page-3731-3"></span>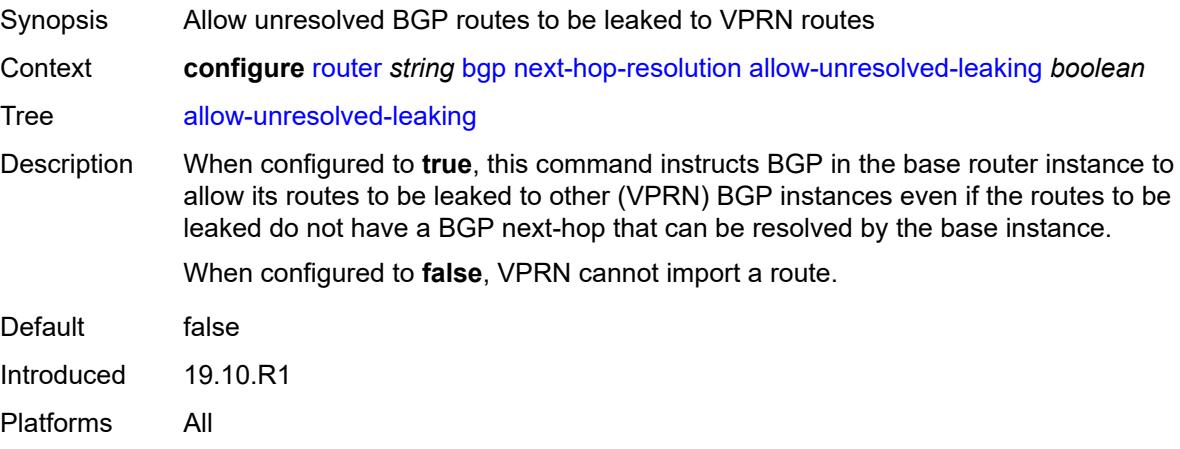

#### **labeled-routes**

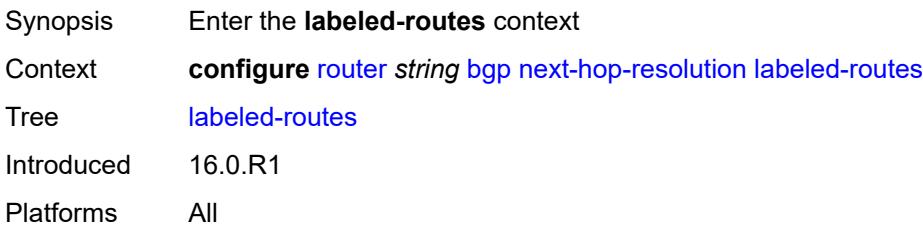

#### <span id="page-3732-0"></span>**allow-static** *boolean*

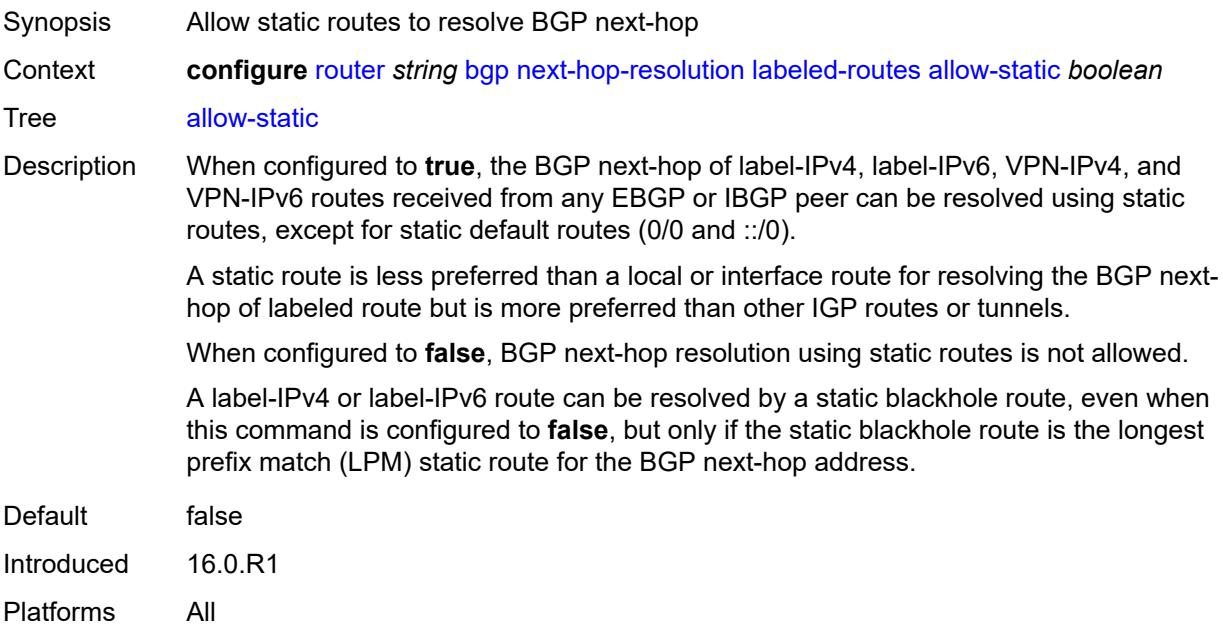

#### <span id="page-3732-1"></span>**rr-use-route-table** *boolean*

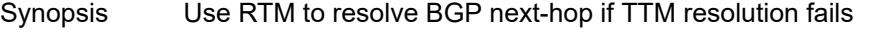

Context **configure** [router](#page-3490-0) *string* [bgp](#page-3498-0) [next-hop-resolution](#page-3731-1) [labeled-routes](#page-3731-3) [rr-use-route-table](#page-3732-1) *boolean*

Tree [rr-use-route-table](#page-3424-44)

Description When configured to **true**, this command enables BGP to perform a lookup of IGP routes in the route table to resolve the BGP next-hop of label-IPv4 and label-IPv6 routes. This is useful for a Route Reflector (RR) that does not participate in tunnel signaling protocols such as LDP and RSVP and therefore, does not have tunnels to resolve the BGP nexthops of label-unicast routes.

> Disable route table installation (via the **route-table-install** command) before setting this command to **true**; otherwise, forwarding of label routes resolved in this way will be incorrect.

When configured to **false**, RTM next-hop resolution is not enabled.

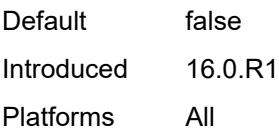

### <span id="page-3733-0"></span>**transport-tunnel**

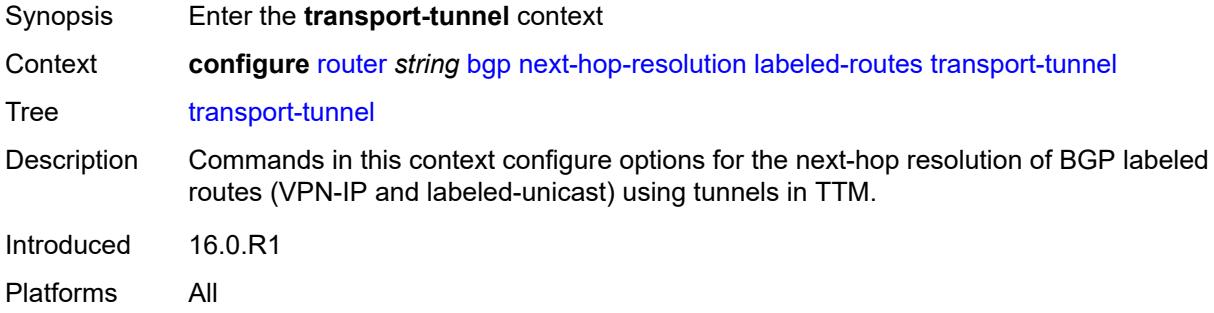

### <span id="page-3733-2"></span>**family** [[family-type\]](#page-3733-1) *keyword*

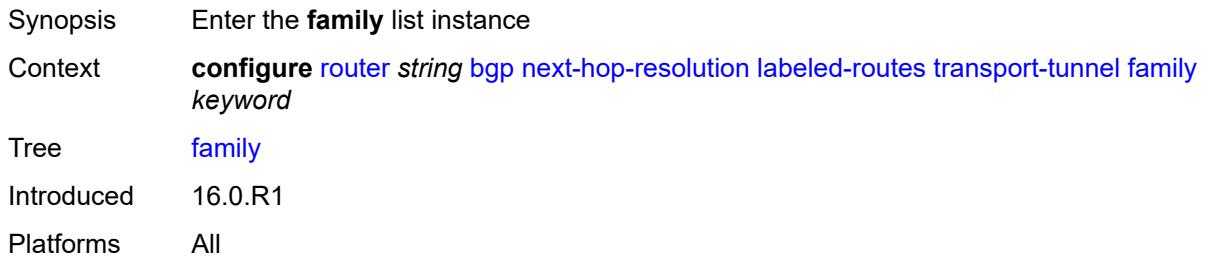

### <span id="page-3733-1"></span>[**family-type**] *keyword*

<span id="page-3733-3"></span>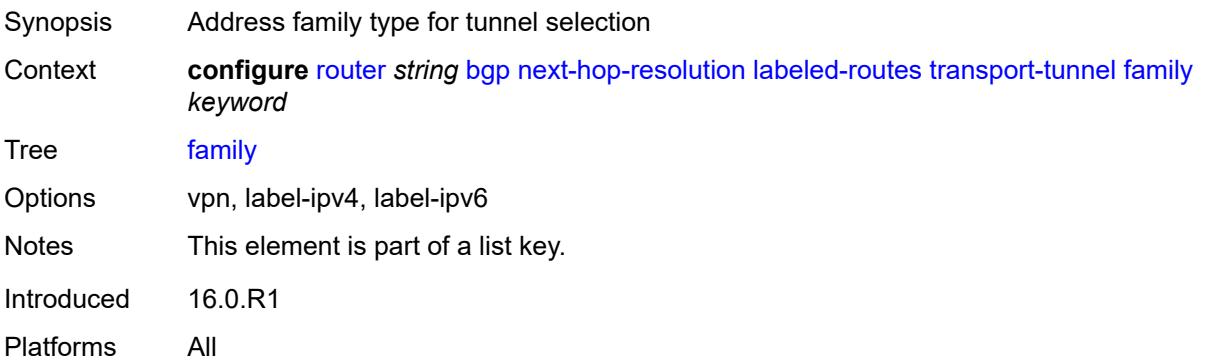

### **allow-flex-algo-fallback** *boolean*

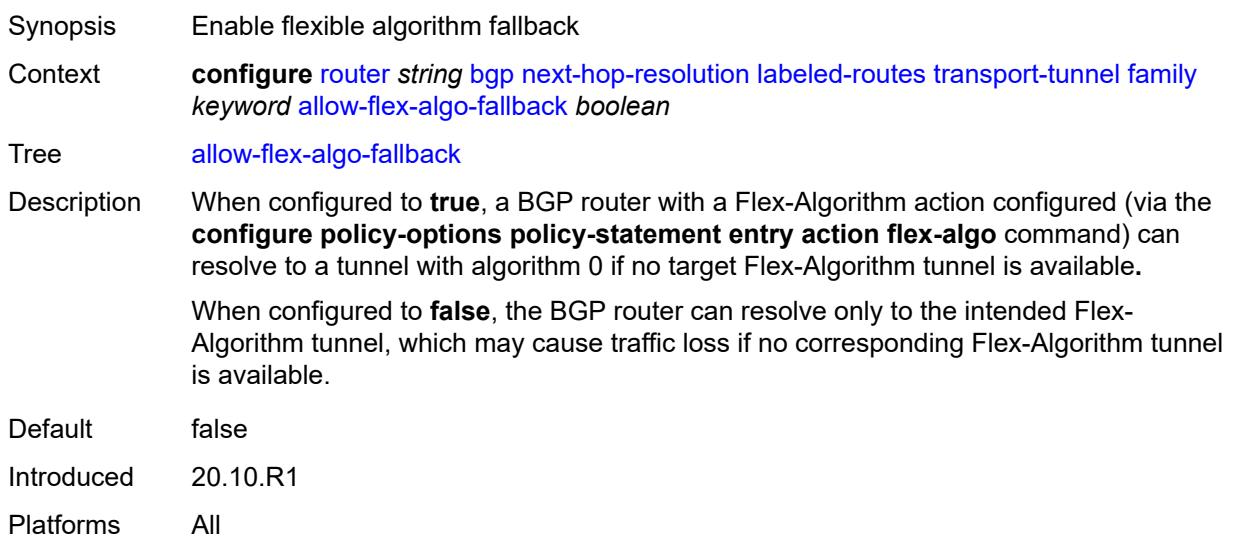

### <span id="page-3734-0"></span>**enforce-strict-tunnel-tagging** *boolean*

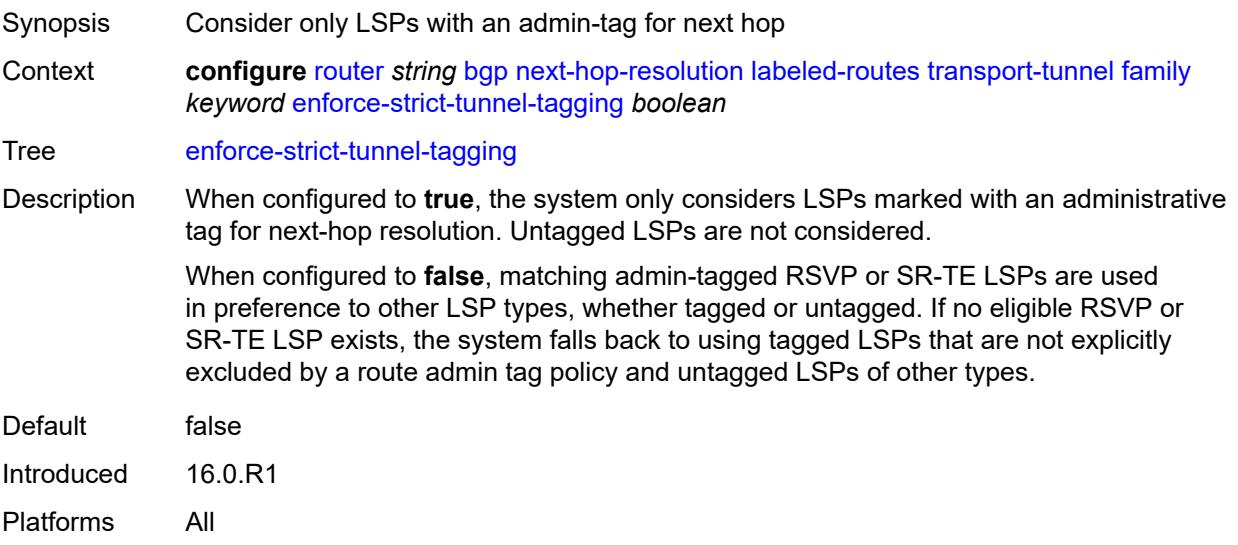

### <span id="page-3734-1"></span>**resolution** *keyword*

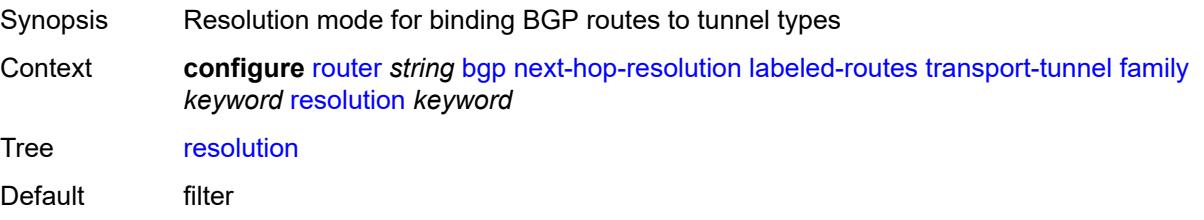

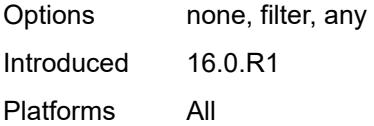

### <span id="page-3735-0"></span>**resolution-filter**

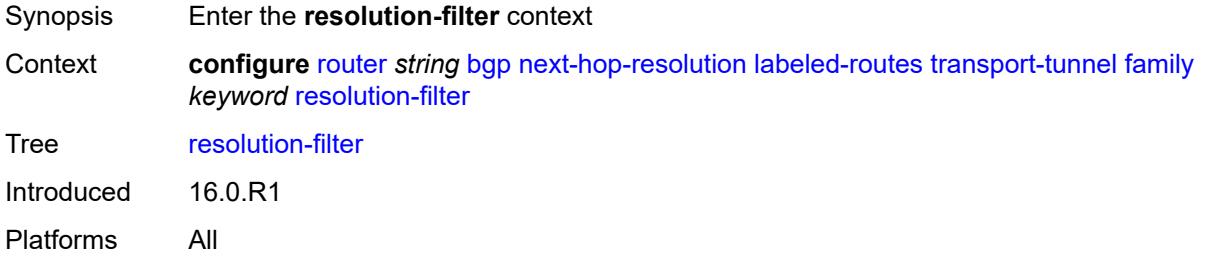

### <span id="page-3735-1"></span>**bgp** *boolean*

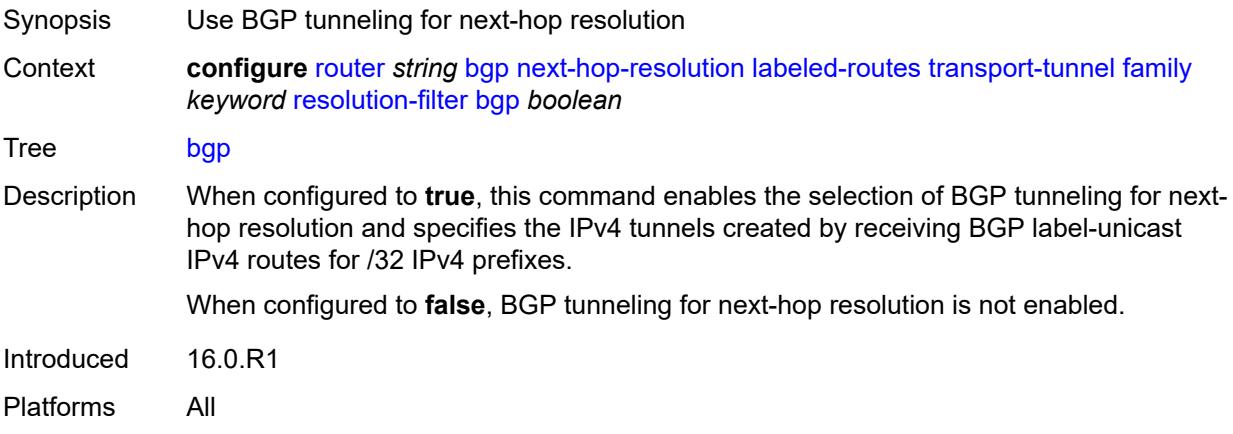

## <span id="page-3735-2"></span>**ldp** *boolean*

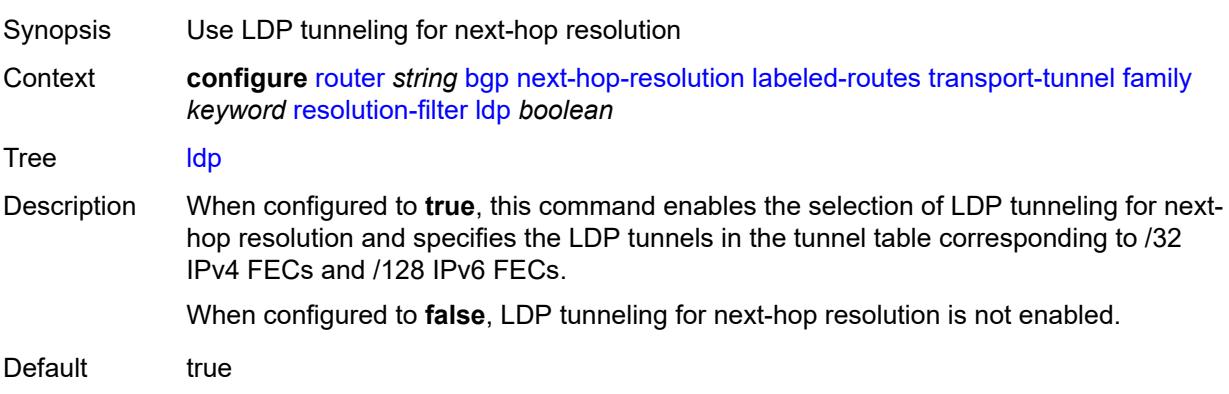

Introduced 16.0.R1 Platforms All

### <span id="page-3736-0"></span>**mpls-fwd-policy** *boolean*

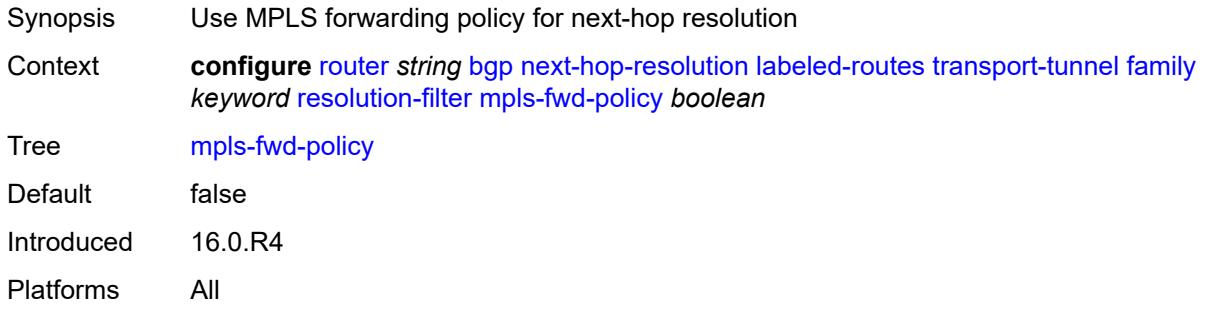

### <span id="page-3736-1"></span>**rib-api** *boolean*

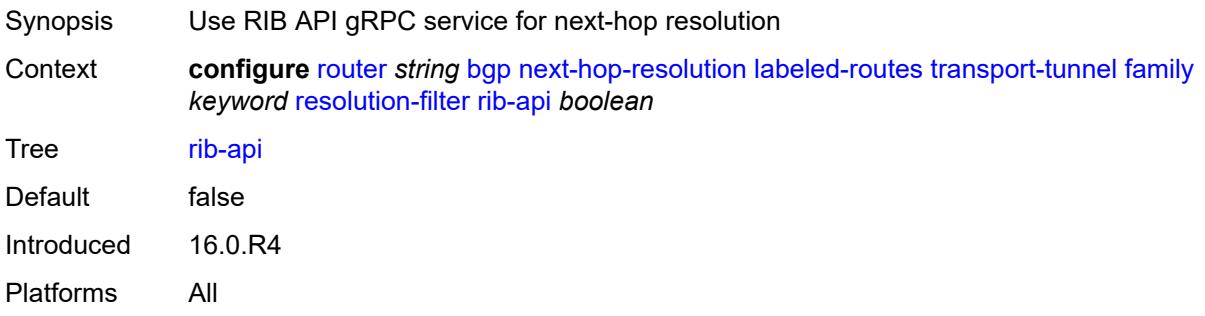

### <span id="page-3736-2"></span>**rsvp** *boolean*

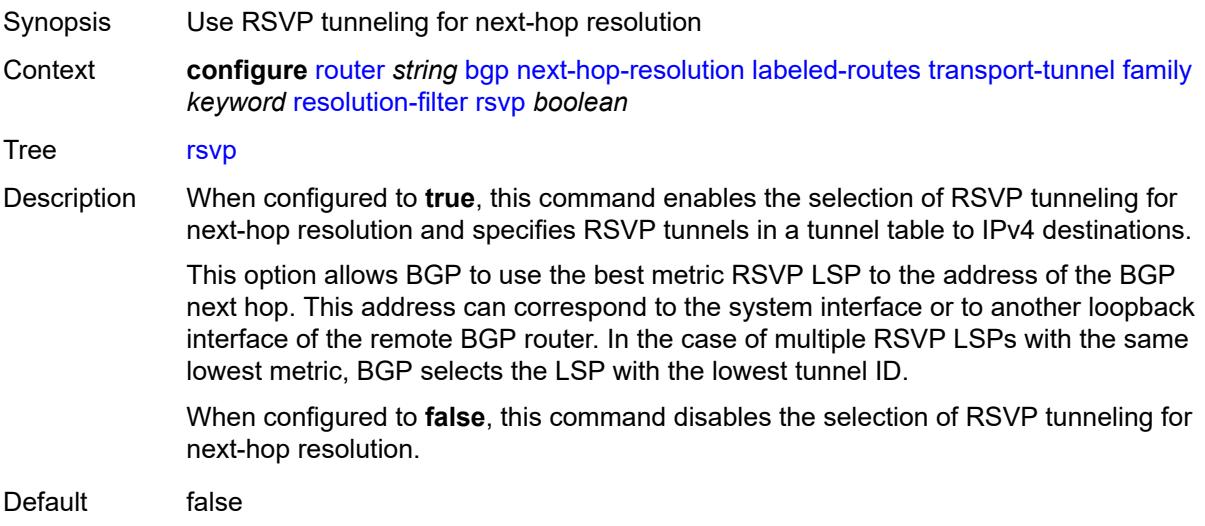

Introduced 16.0.R1 Platforms All

### <span id="page-3737-0"></span>**sr-isis** *boolean*

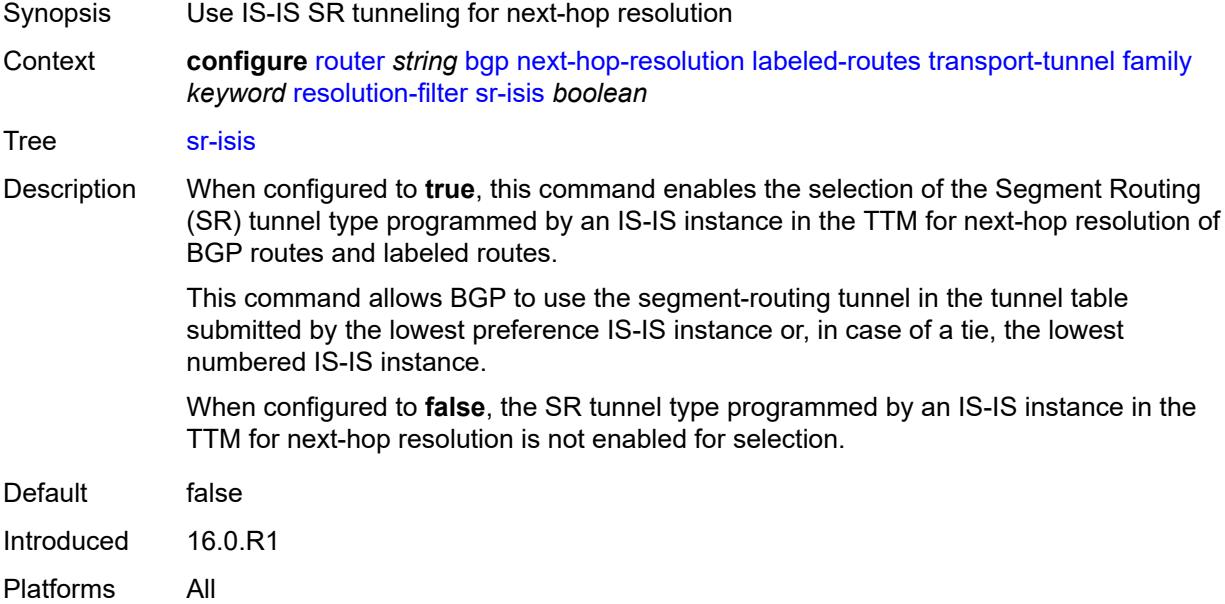

## <span id="page-3737-1"></span>**sr-ospf** *boolean*

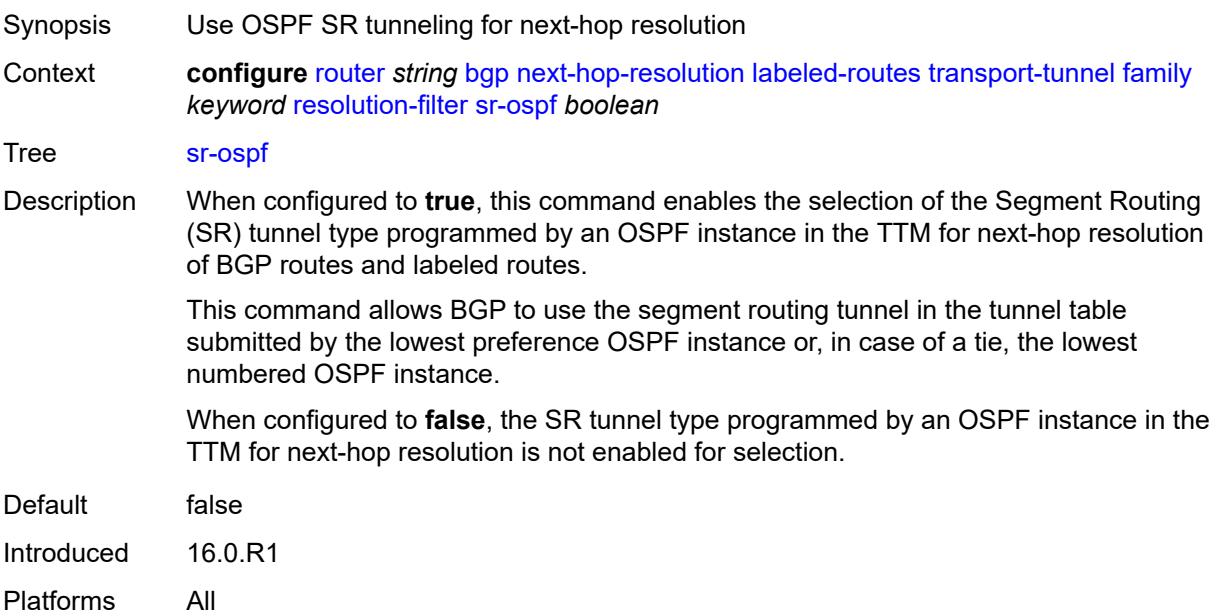

### <span id="page-3738-0"></span>**sr-ospf3** *boolean*

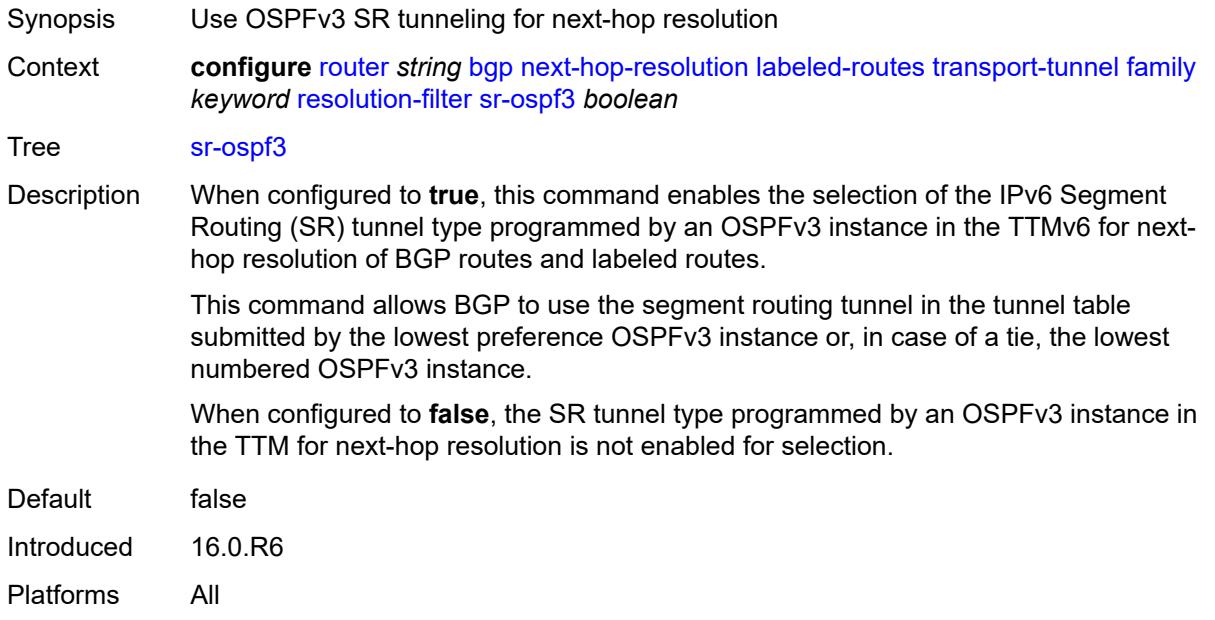

## <span id="page-3738-1"></span>**sr-policy** *boolean*

<span id="page-3738-2"></span>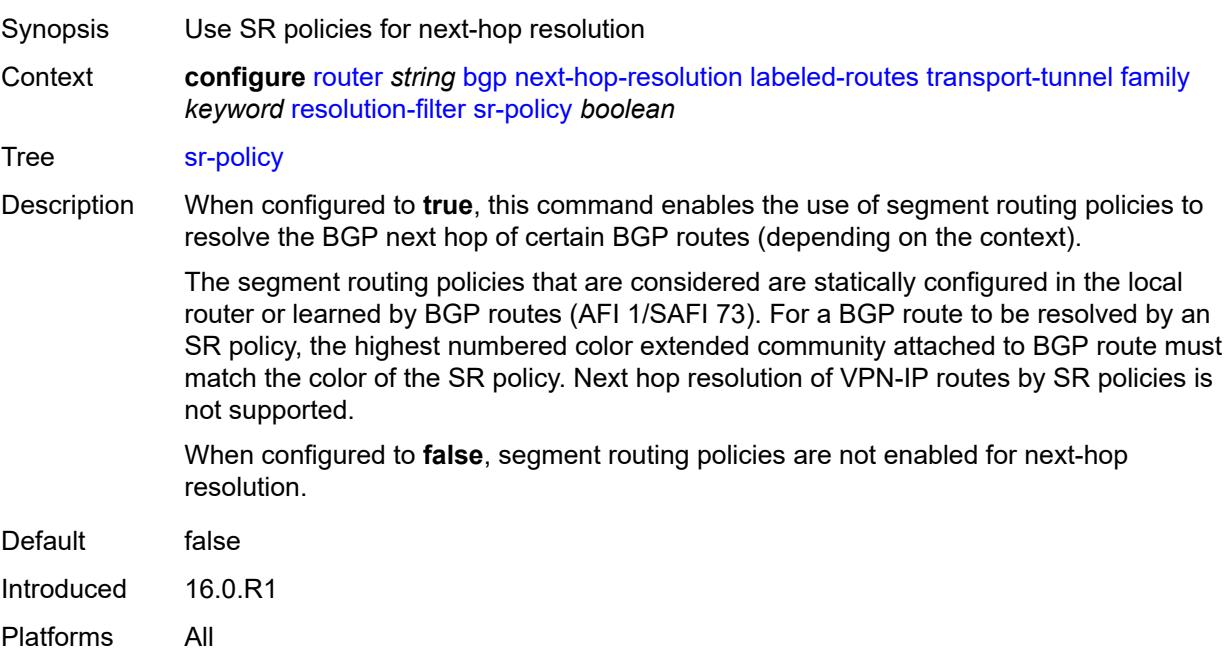

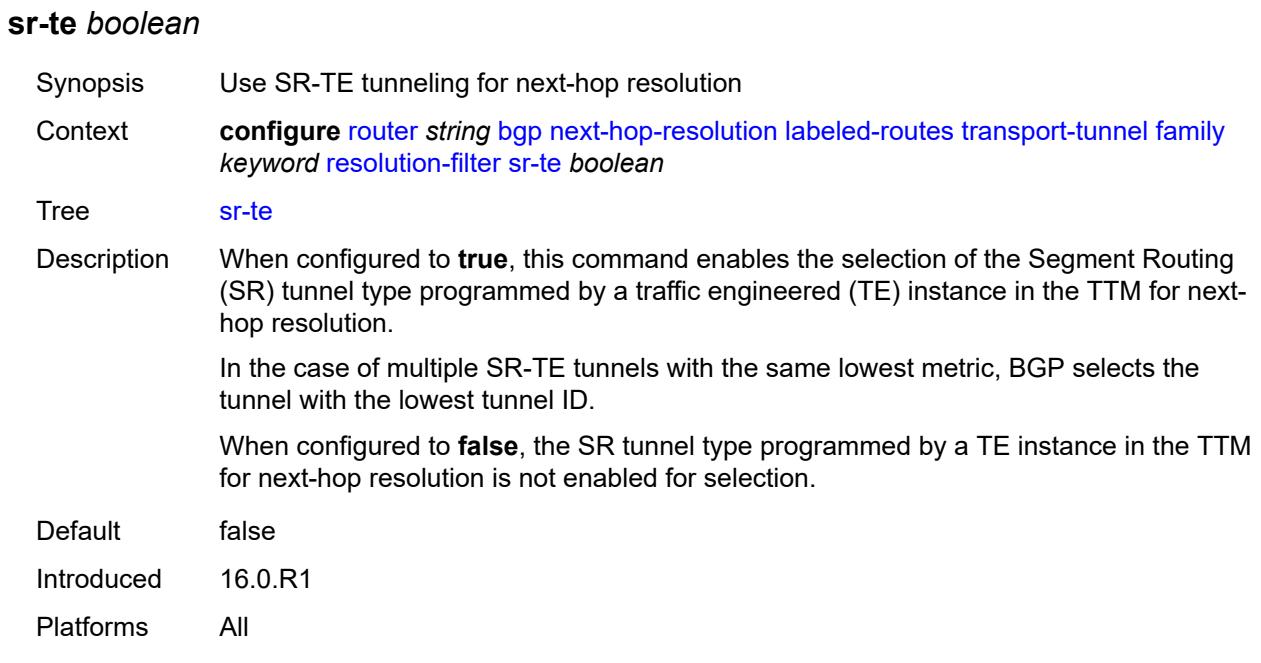

### <span id="page-3739-0"></span>**udp** *boolean*

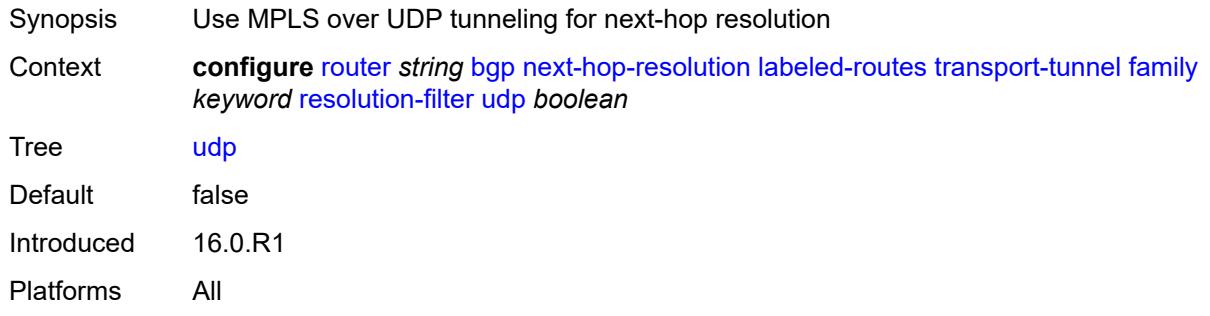

# <span id="page-3739-1"></span>**use-bgp-routes**

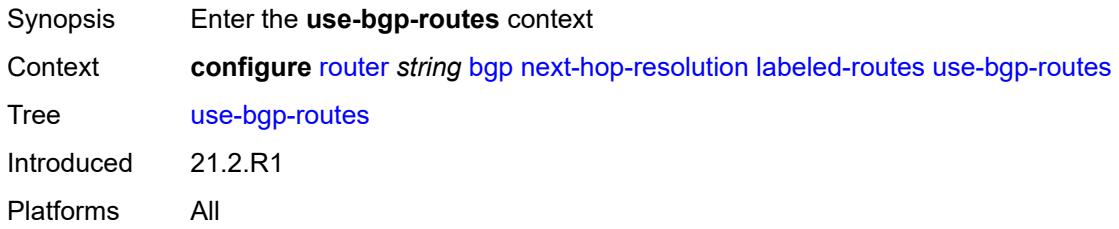

### <span id="page-3739-2"></span>**label-ipv6-explicit-null** *boolean*

Synopsis Use BGP routes to resolve address family routes

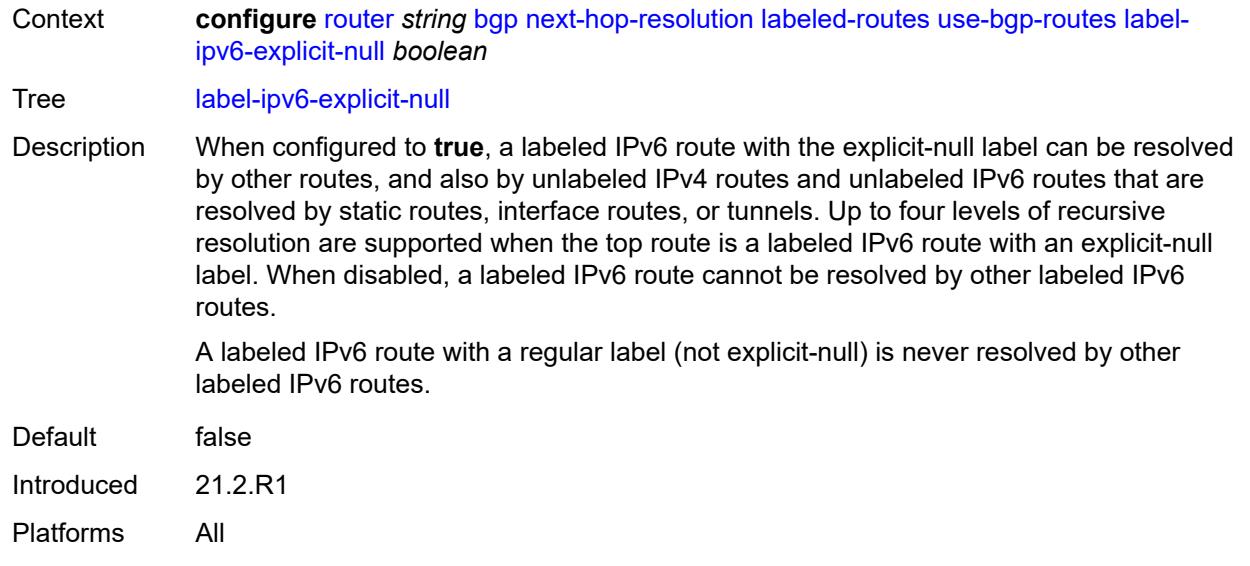

### <span id="page-3740-0"></span>**policy** *reference*

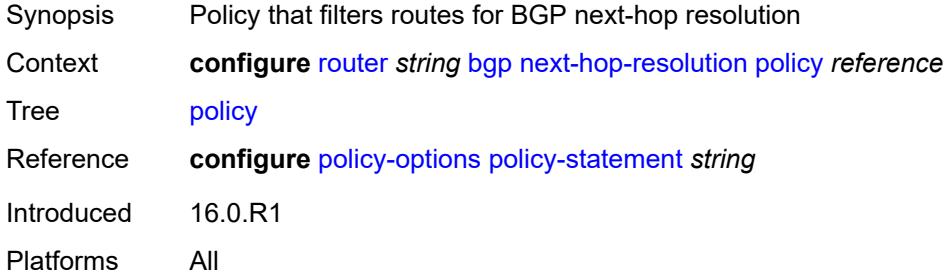

#### <span id="page-3740-1"></span>**shortcut-tunnel**

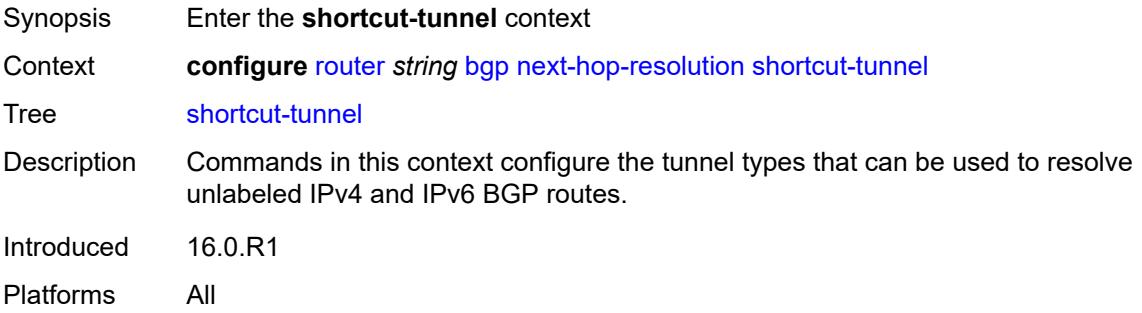

### <span id="page-3740-2"></span>**family** [[family-type\]](#page-3741-0) *keyword*

Synopsis Enter the **family** list instance

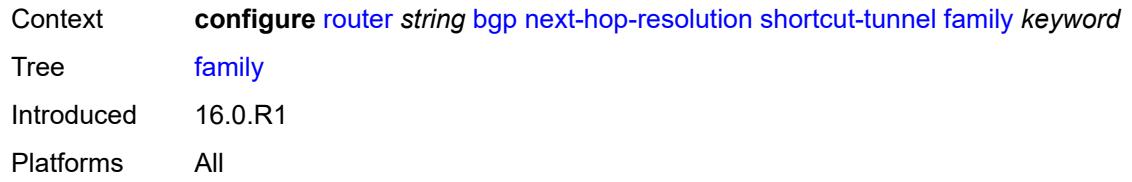

### <span id="page-3741-0"></span>[**family-type**] *keyword*

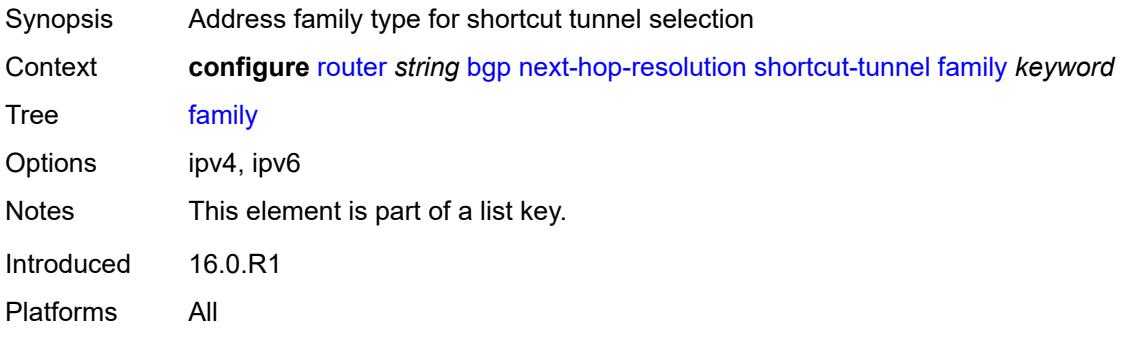

#### <span id="page-3741-1"></span>**allow-flex-algo-fallback** *boolean*

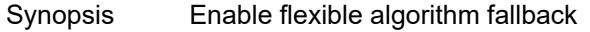

Context **configure** [router](#page-3490-0) *string* [bgp](#page-3498-0) [next-hop-resolution](#page-3731-1) [shortcut-tunnel](#page-3740-1) [family](#page-3740-2) *keyword* [allow](#page-3741-1)[flex-algo-fallback](#page-3741-1) *boolean*

Tree [allow-flex-algo-fallback](#page-3425-9)

Description When configured to **true**, a BGP router with a Flex-Algorithm action configured (via the **configure policy-options policy-statement entry action flex-algo** command) can resolve to a tunnel with algorithm 0 if no target Flex-Algorithm tunnel is available**.**

> When configured to **false**, the BGP router can resolve only to the intended Flex-Algorithm tunnel, which may cause traffic loss if no corresponding Flex-Algorithm tunnel is available.

Default false Introduced 20.10.R1 Platforms All

#### <span id="page-3741-2"></span>**disallow-igp** *boolean*

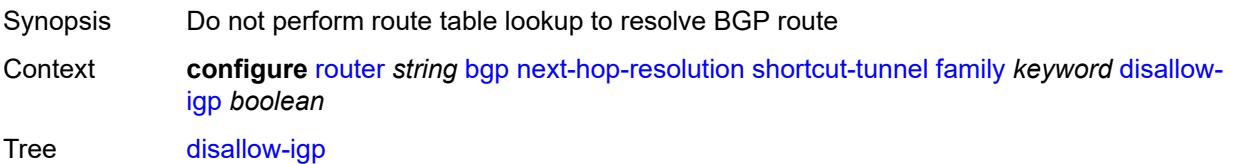

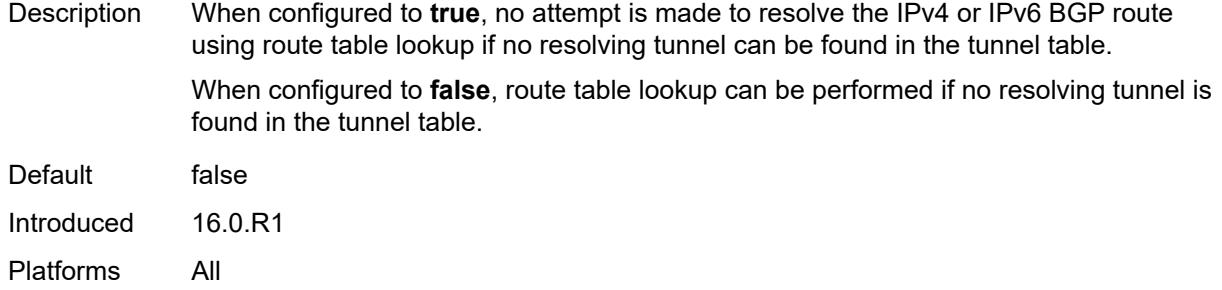

### <span id="page-3742-0"></span>**enforce-strict-tunnel-tagging** *boolean*

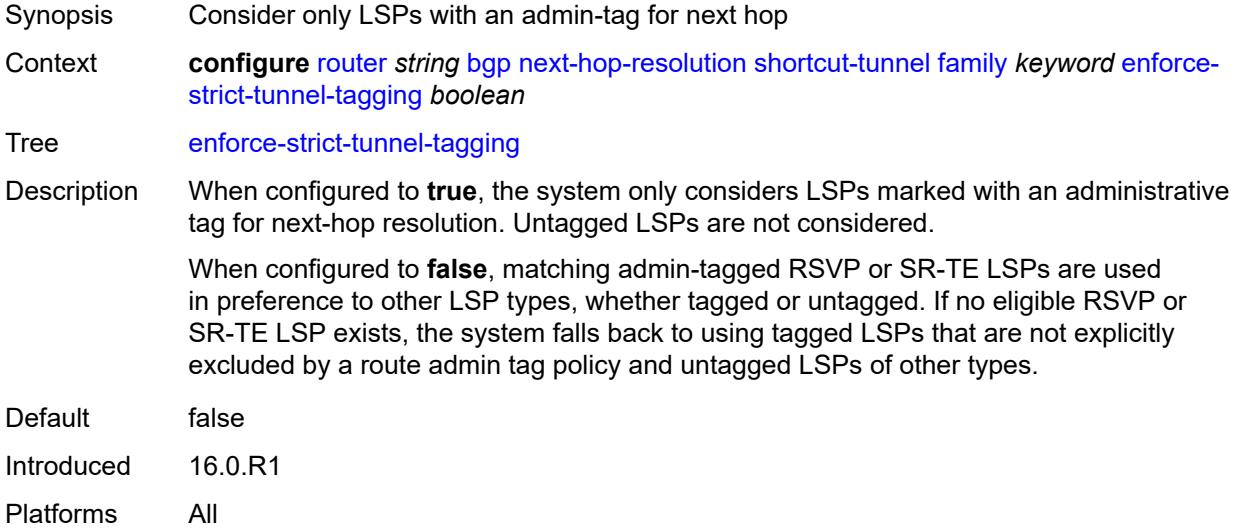

### <span id="page-3742-1"></span>**resolution** *keyword*

<span id="page-3742-2"></span>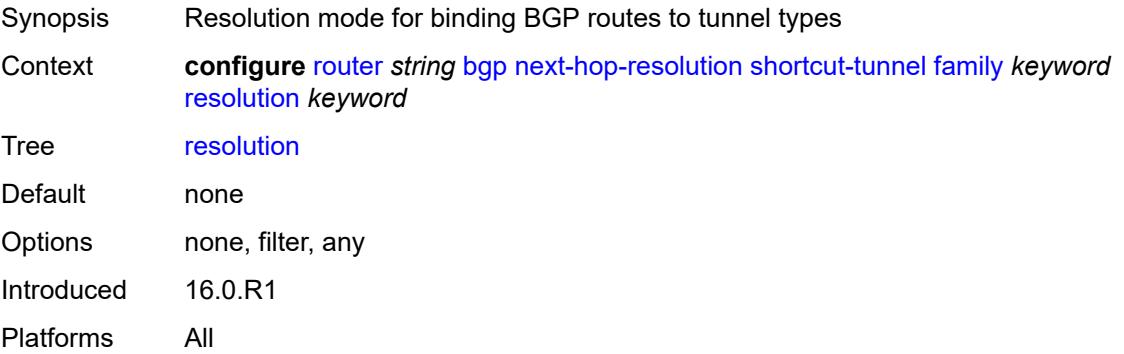

### **resolution-filter**

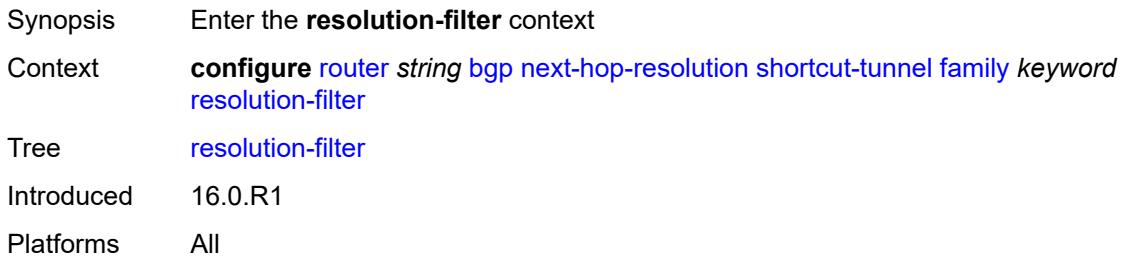

### <span id="page-3743-0"></span>**bgp** *boolean*

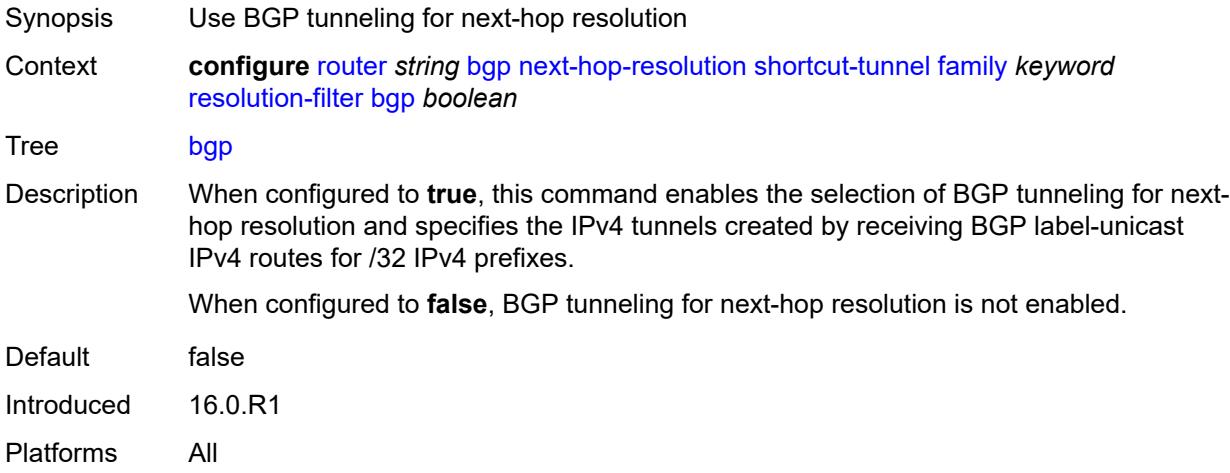

### <span id="page-3743-1"></span>**ldp** *boolean*

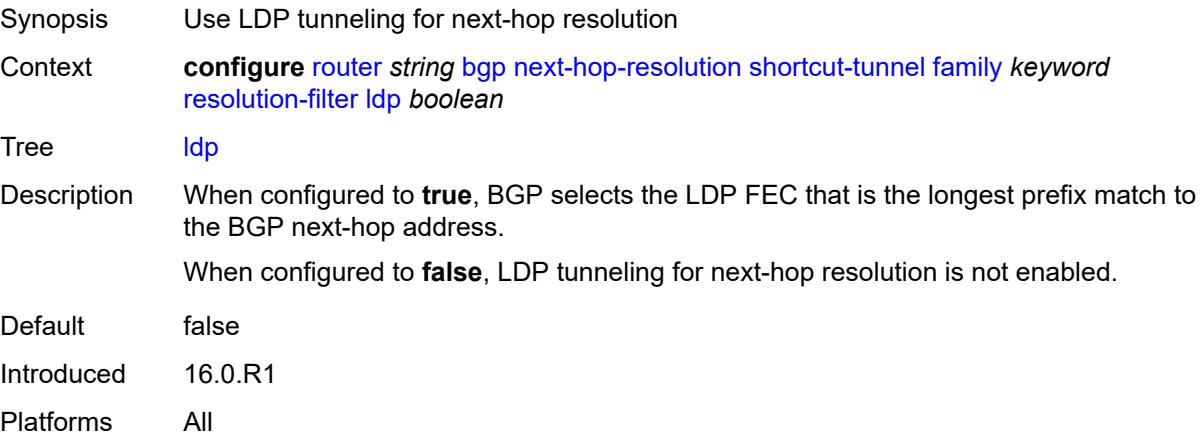
# **mpls-fwd-policy** *boolean*

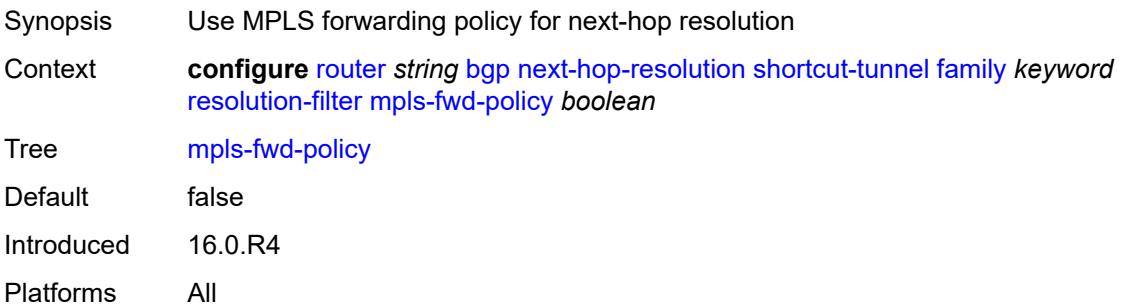

# <span id="page-3744-0"></span>**rib-api** *boolean*

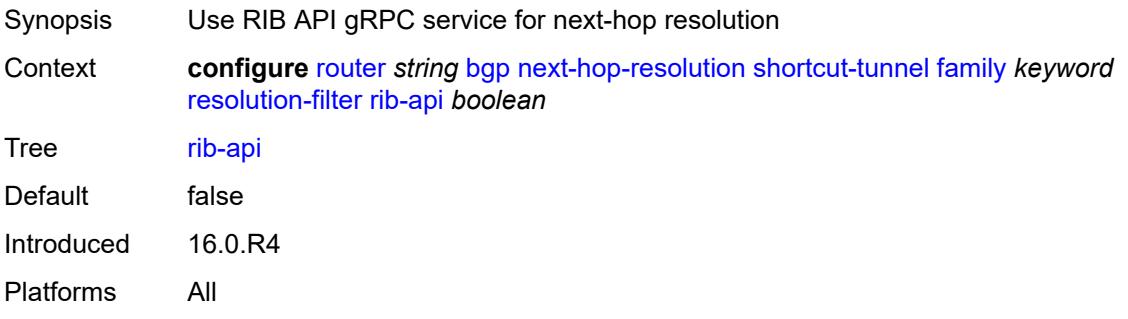

### <span id="page-3744-1"></span>**rsvp** *boolean*

<span id="page-3744-2"></span>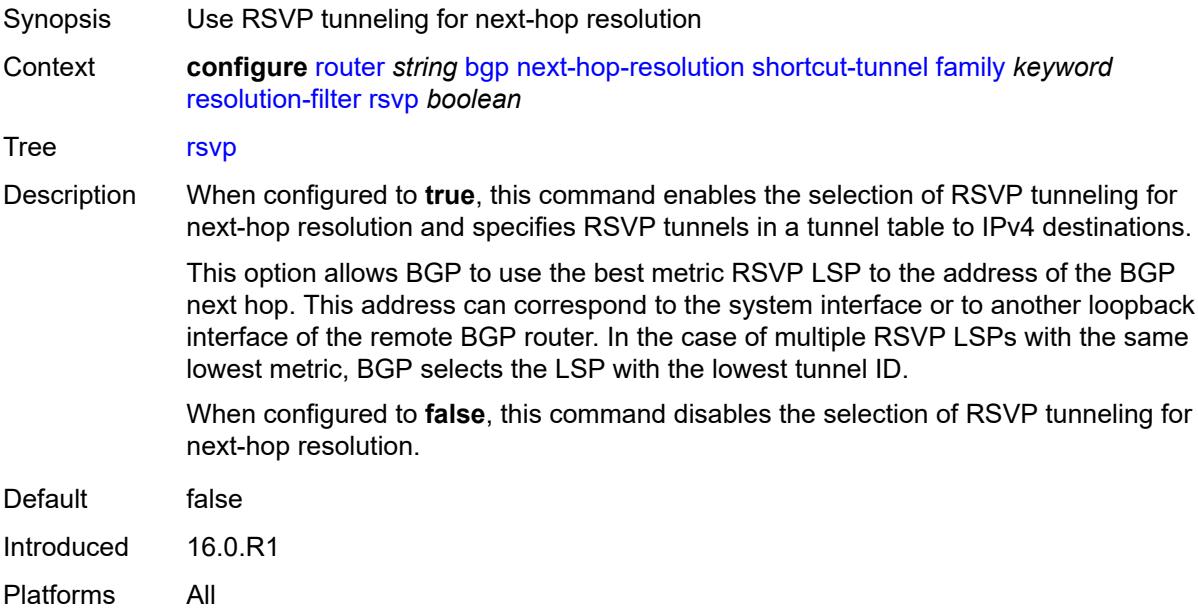

#### **sr-isis** *boolean*

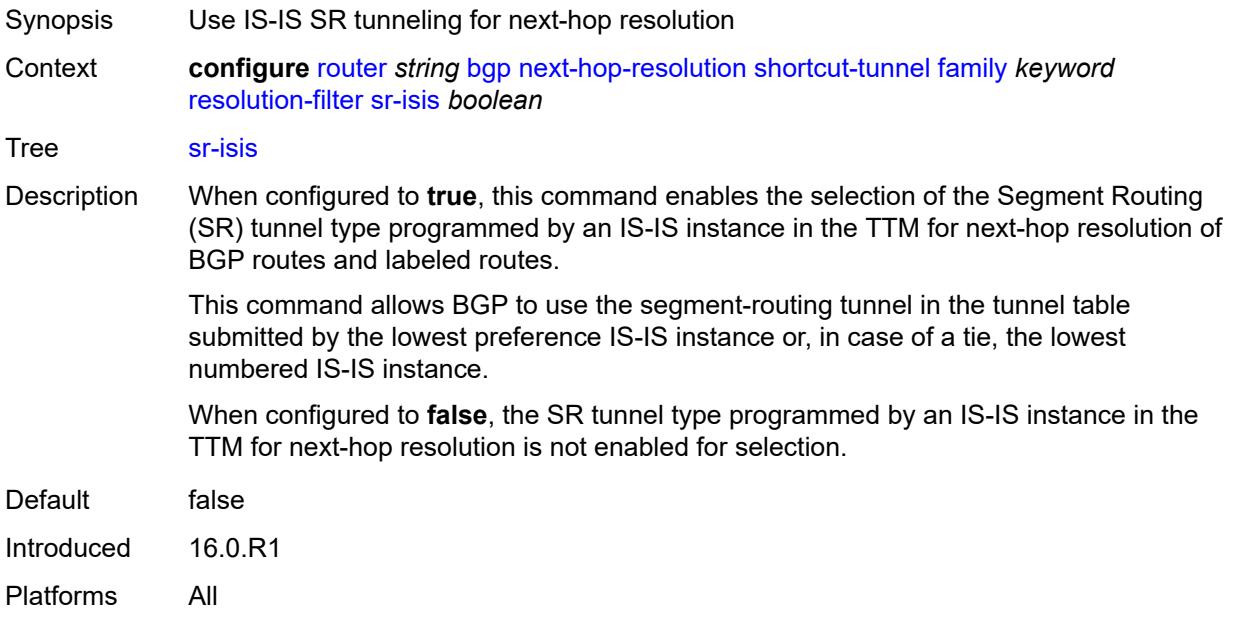

### <span id="page-3745-0"></span>**sr-ospf** *boolean*

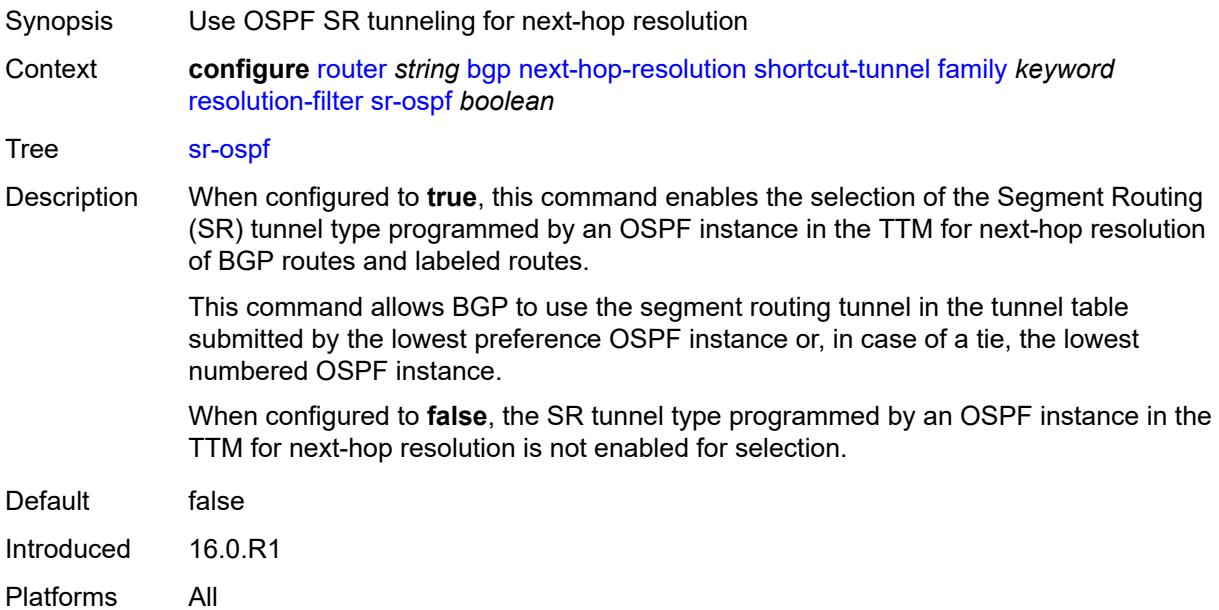

# <span id="page-3745-1"></span>**sr-ospf3** *boolean*

Synopsis Use OSPFv3 SR tunneling for next-hop resolution

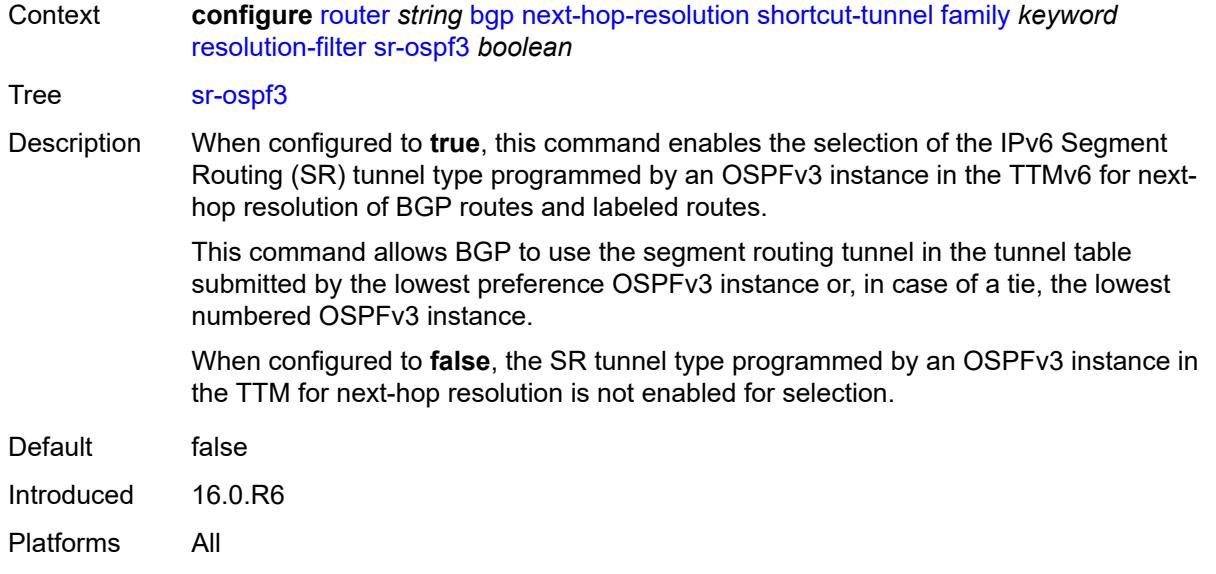

# <span id="page-3746-0"></span>**sr-policy** *boolean*

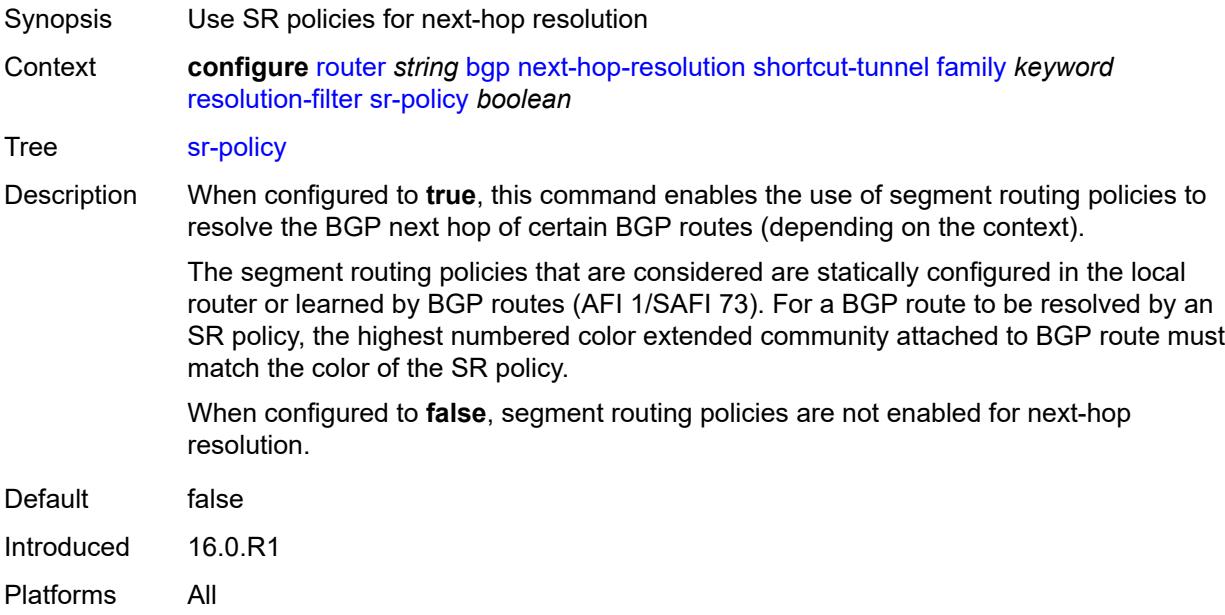

## <span id="page-3746-1"></span>**sr-te** *boolean*

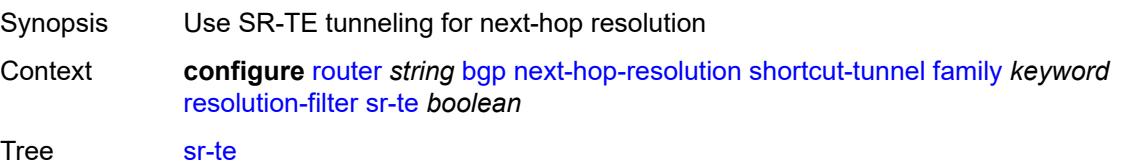

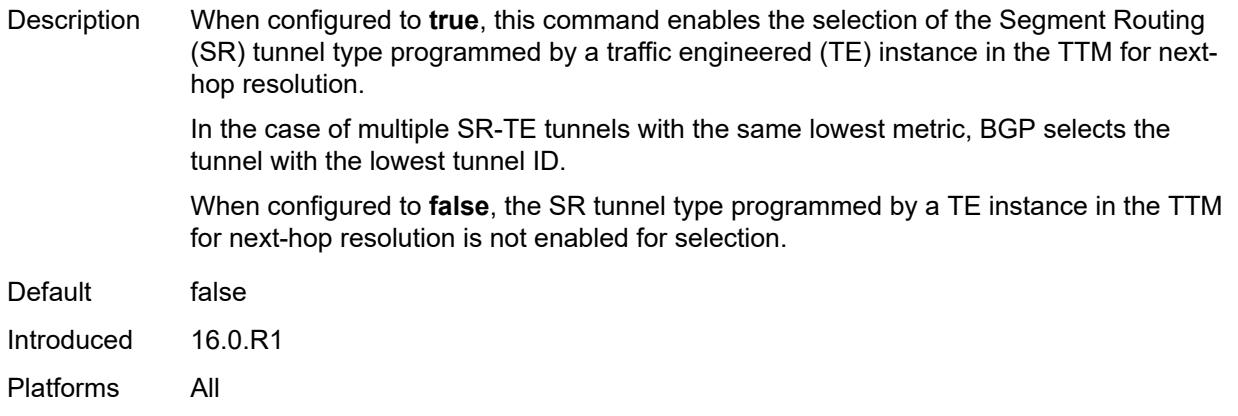

### <span id="page-3747-0"></span>**use-bgp-routes** *boolean*

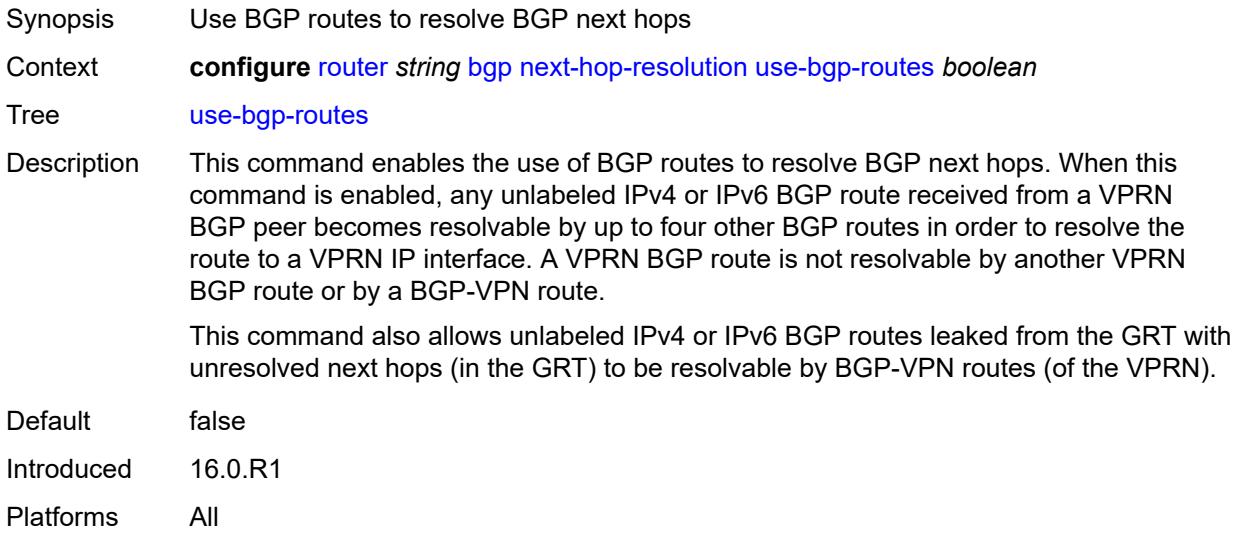

# <span id="page-3747-1"></span>**vpn-family-policy** *reference*

<span id="page-3747-2"></span>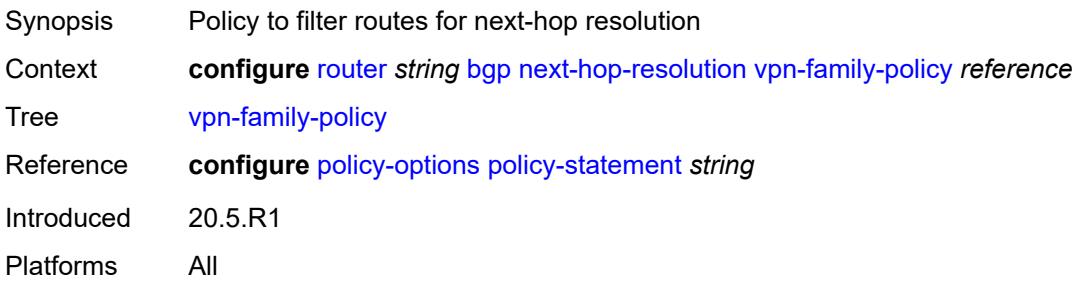

# **weighted-ecmp** *boolean*

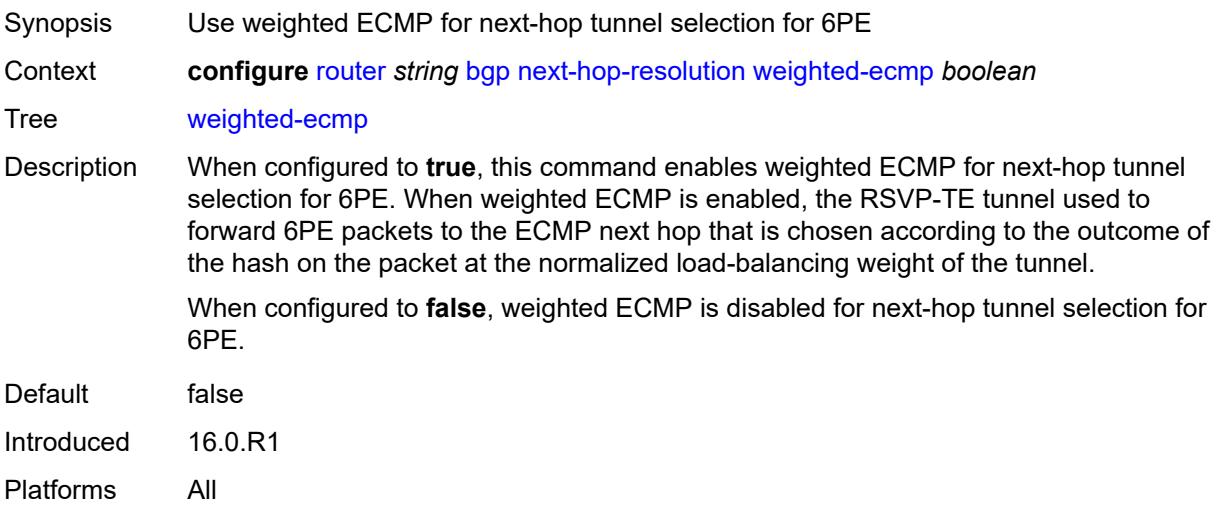

# <span id="page-3748-0"></span>**optimal-route-reflection**

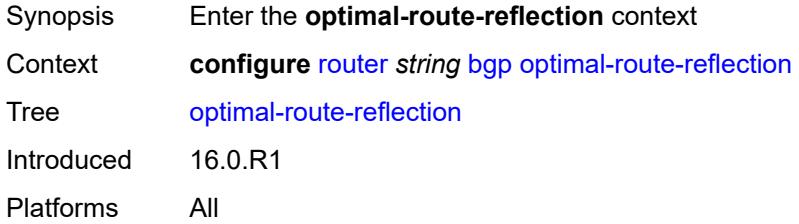

# <span id="page-3748-1"></span>**location** [\[location-id\]](#page-3749-0) *number*

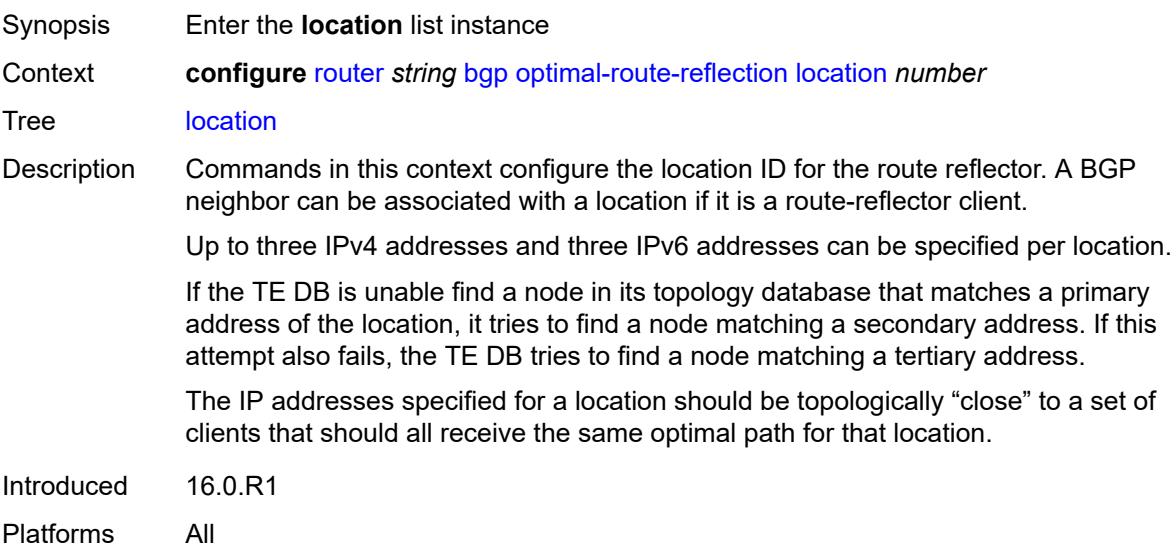

# <span id="page-3749-0"></span>[**location-id**] *number*

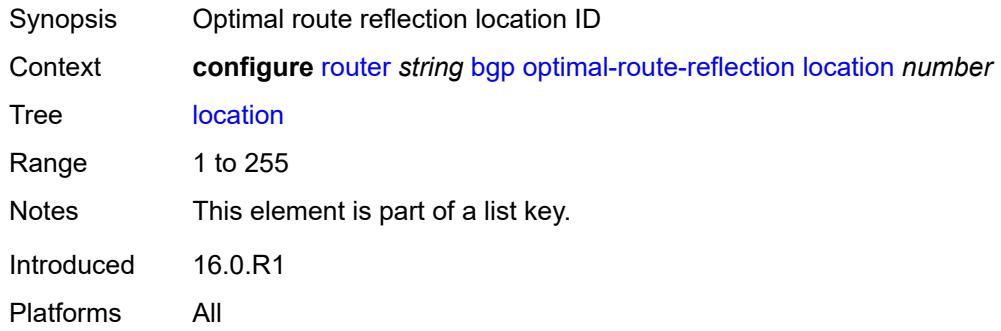

# <span id="page-3749-1"></span>**primary-ip-address** *string*

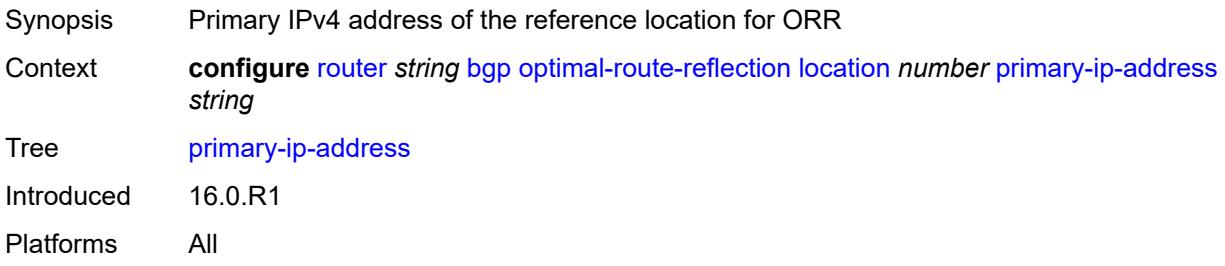

## <span id="page-3749-2"></span>**primary-ipv6-address** *string*

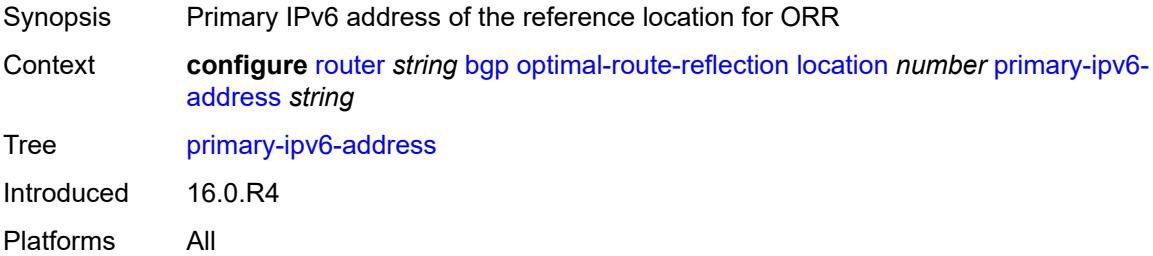

# <span id="page-3749-3"></span>**secondary-ip-address** *string*

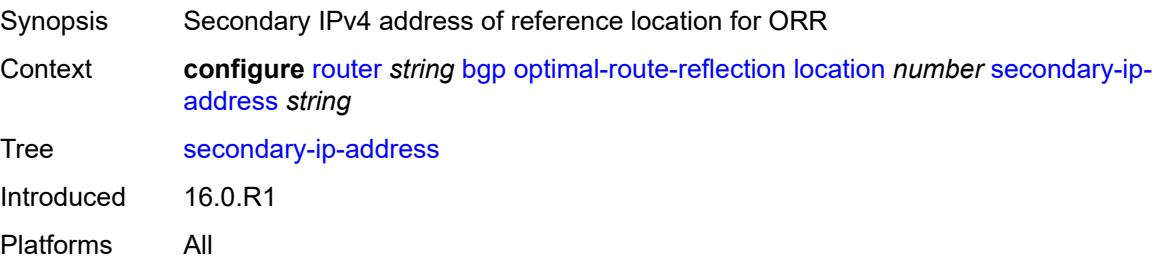

# <span id="page-3750-0"></span>**secondary-ipv6-address** *string*

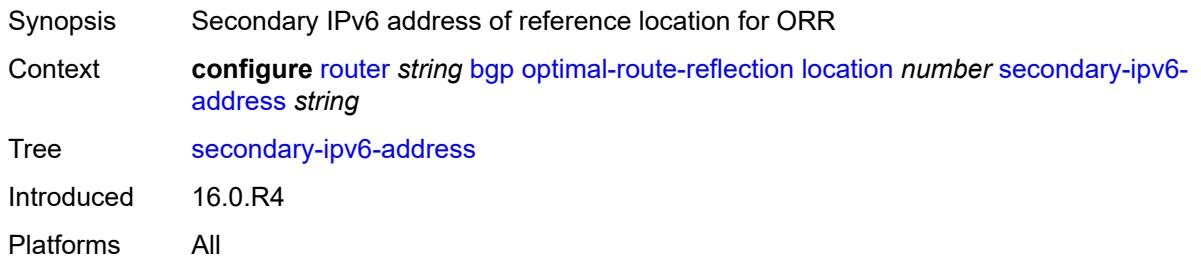

# <span id="page-3750-1"></span>**tertiary-ip-address** *string*

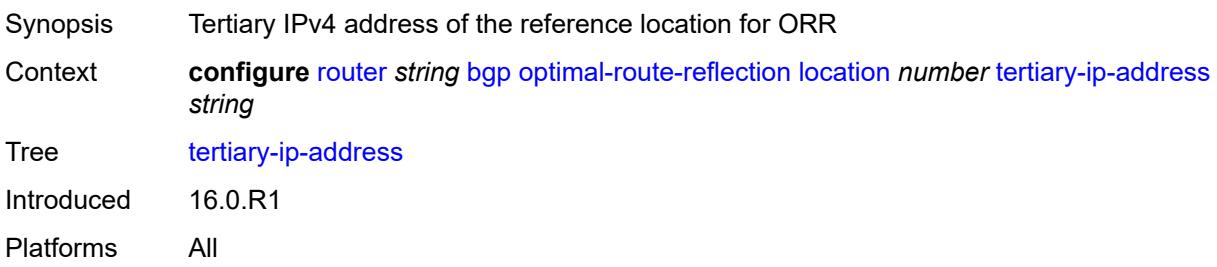

# <span id="page-3750-2"></span>**tertiary-ipv6-address** *string*

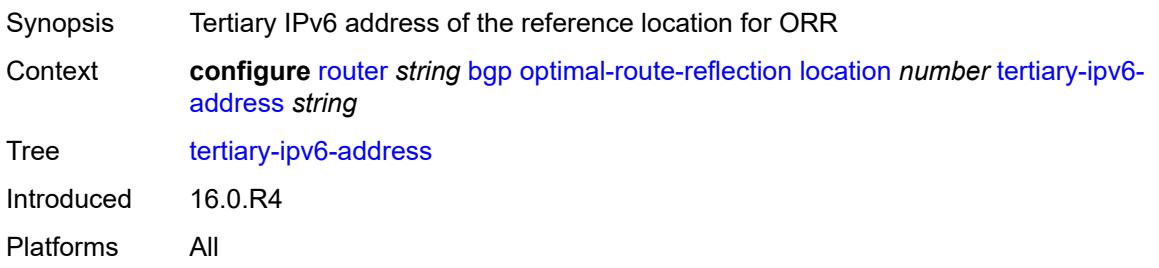

# <span id="page-3750-3"></span>**spf-wait**

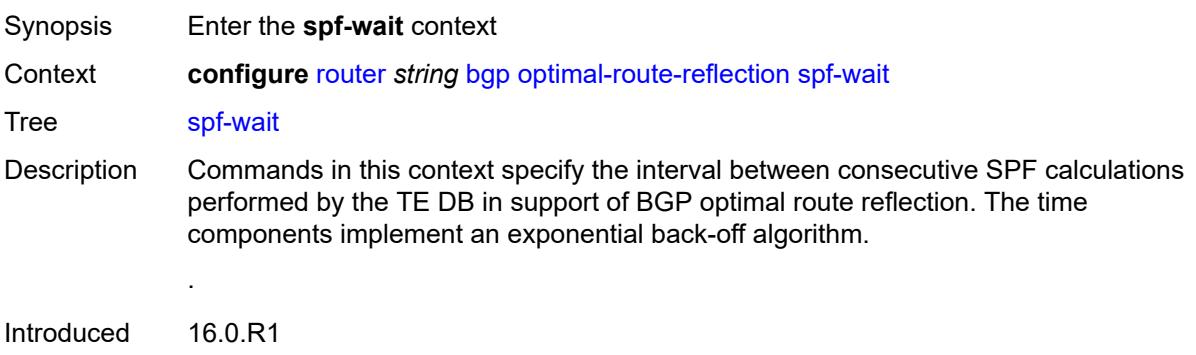

Platforms All

#### <span id="page-3751-0"></span>**initial-wait** *number*

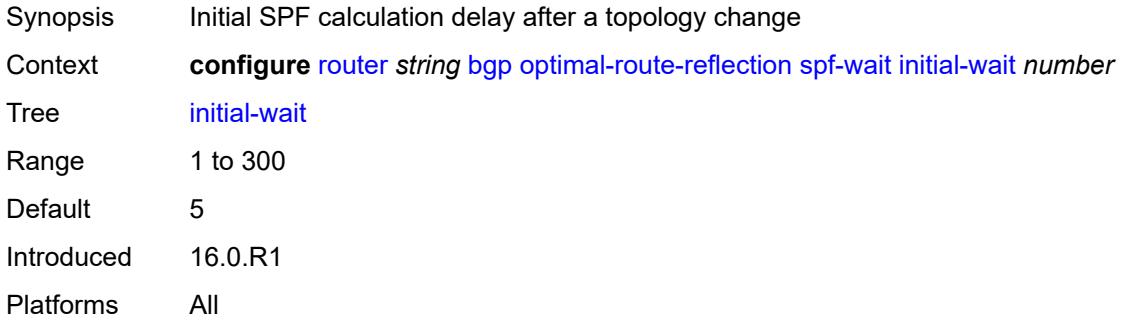

#### <span id="page-3751-1"></span>**max-wait** *number*

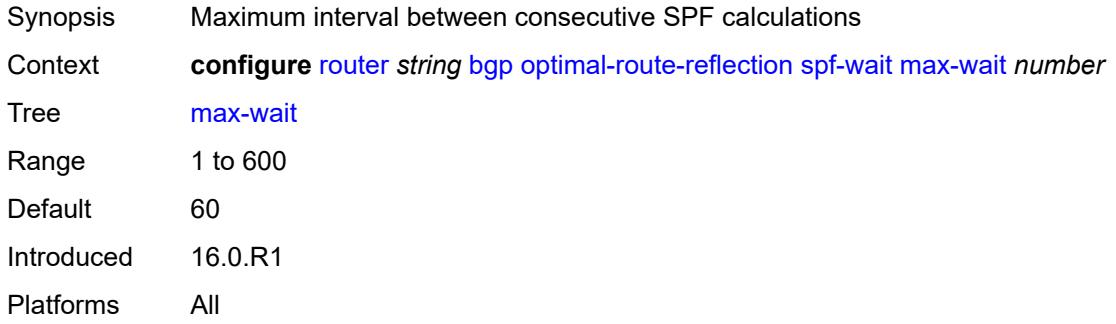

### <span id="page-3751-2"></span>**second-wait** *number*

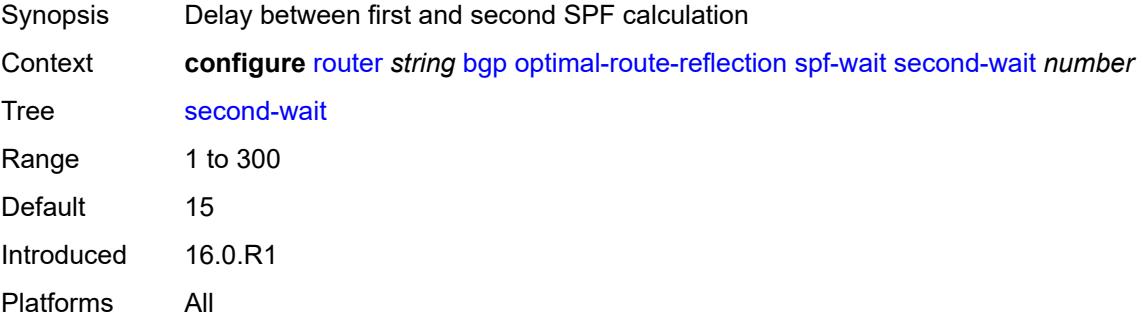

### <span id="page-3751-3"></span>**outbound-route-filtering**

Synopsis Enable the **outbound-route-filtering** context

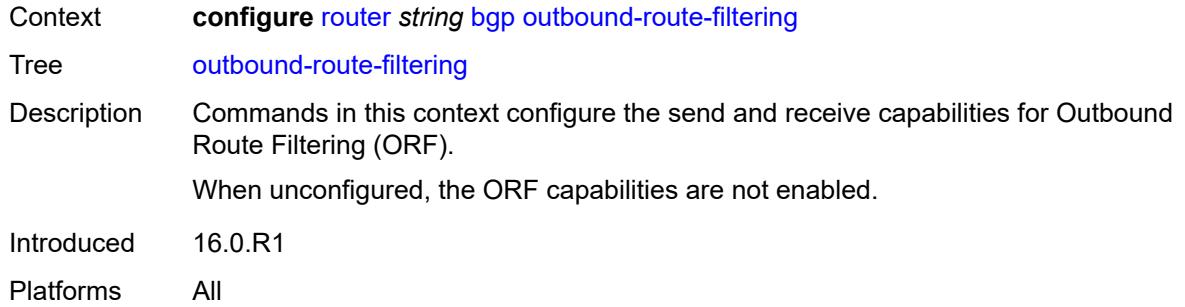

# <span id="page-3752-0"></span>**extended-community**

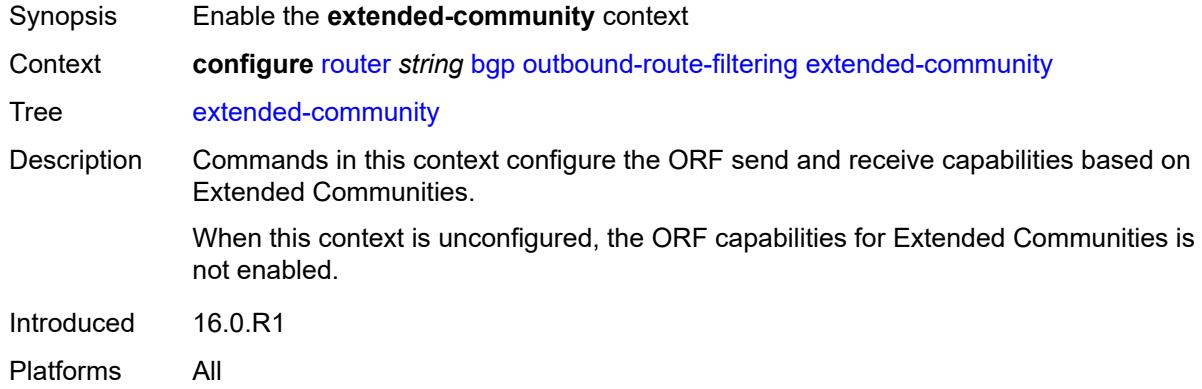

### <span id="page-3752-1"></span>**accept-orf** *boolean*

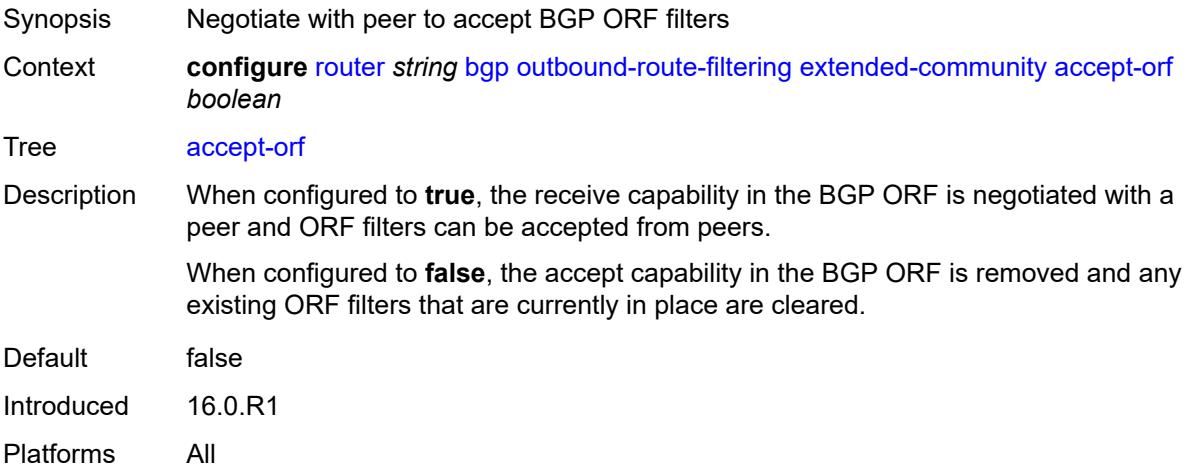

#### <span id="page-3752-2"></span>**send-orf**

Synopsis Enable the **send-orf** context

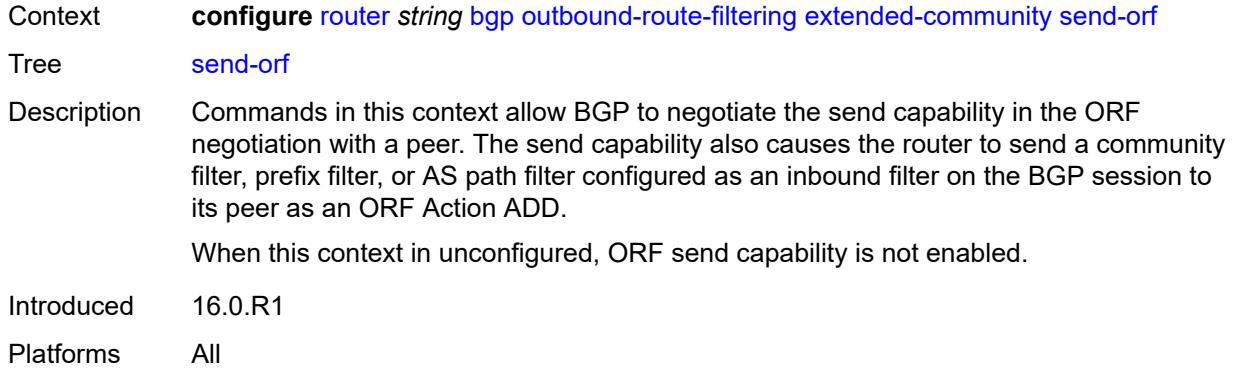

# <span id="page-3753-1"></span>**route-target** [[community-name\]](#page-3753-0) *string*

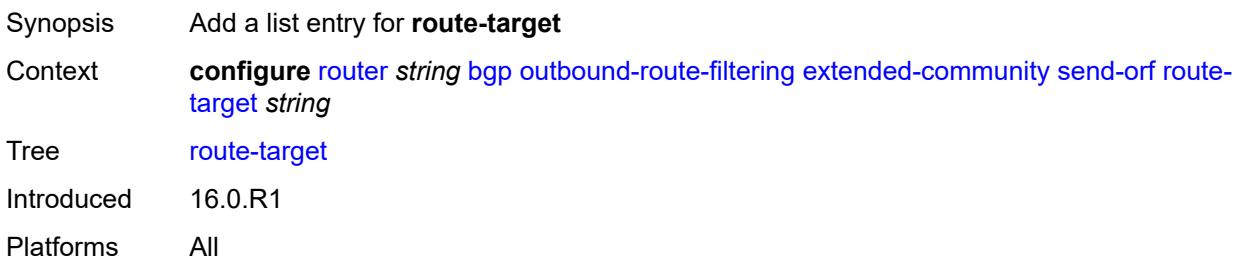

# <span id="page-3753-0"></span>[**community-name**] *string*

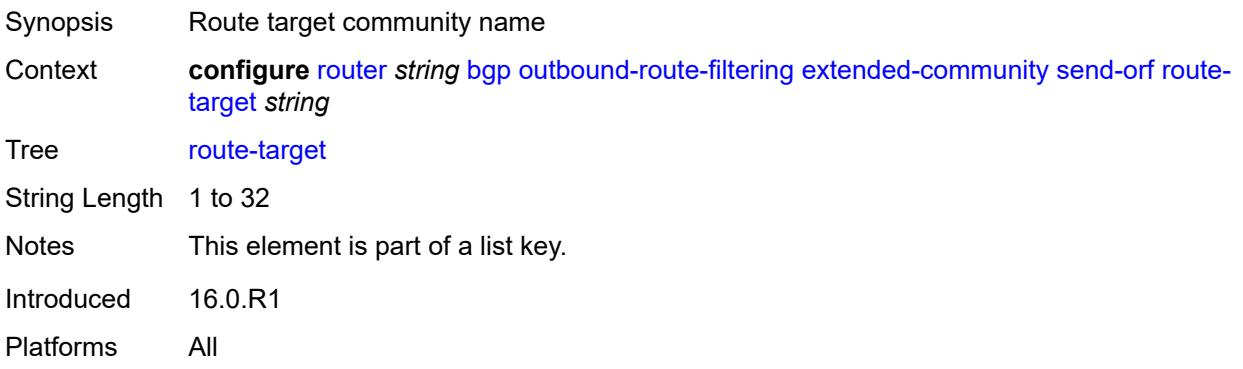

#### <span id="page-3753-2"></span>**override-tunnel-elc** *boolean*

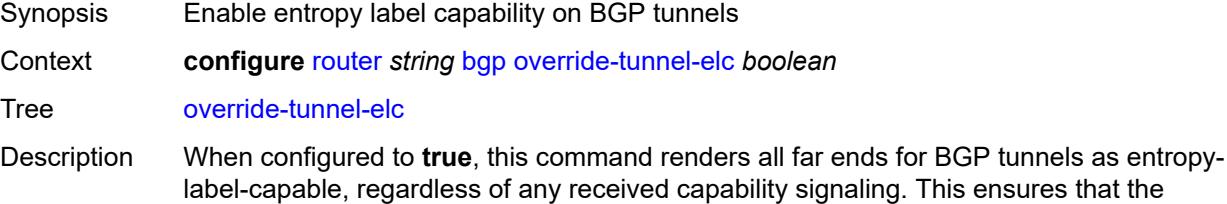

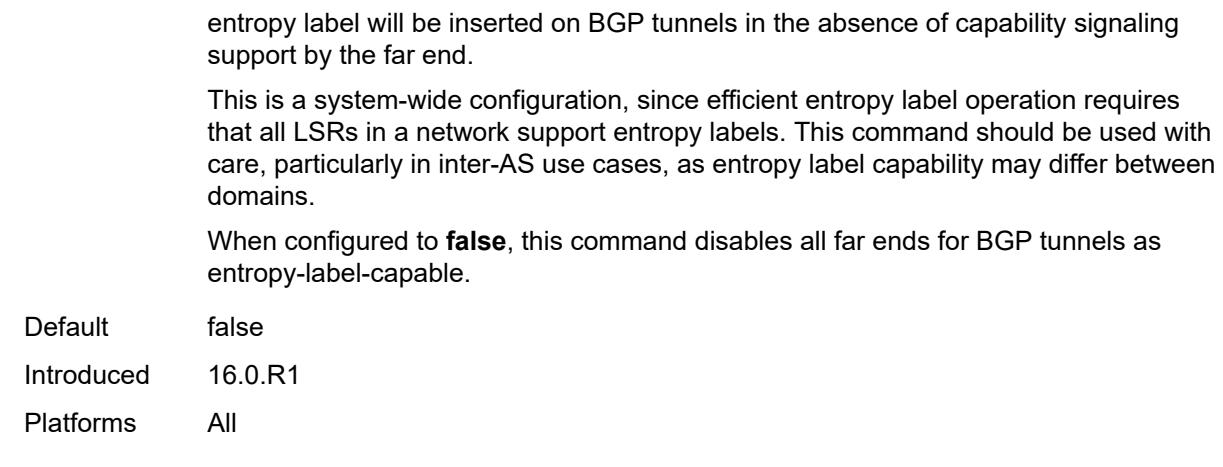

# <span id="page-3754-0"></span>**path-mtu-discovery** *boolean*

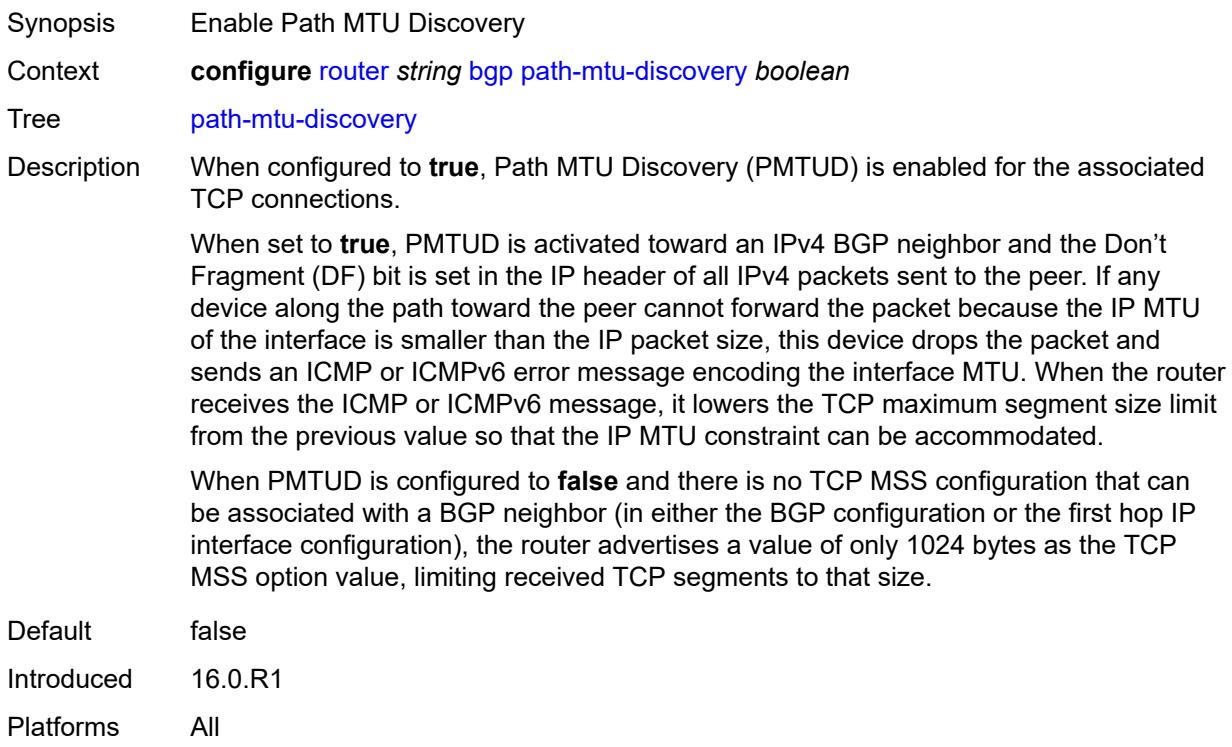

# <span id="page-3754-1"></span>**peer-ip-tracking** *boolean*

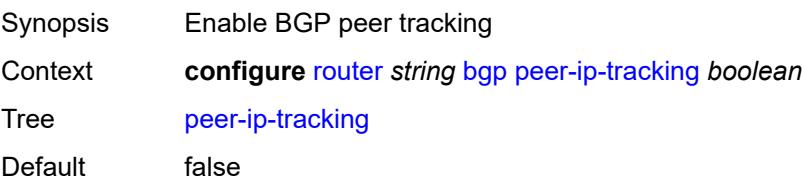

Introduced 16.0.R1 Platforms All

# <span id="page-3755-0"></span>**peer-tracking-policy** *reference*

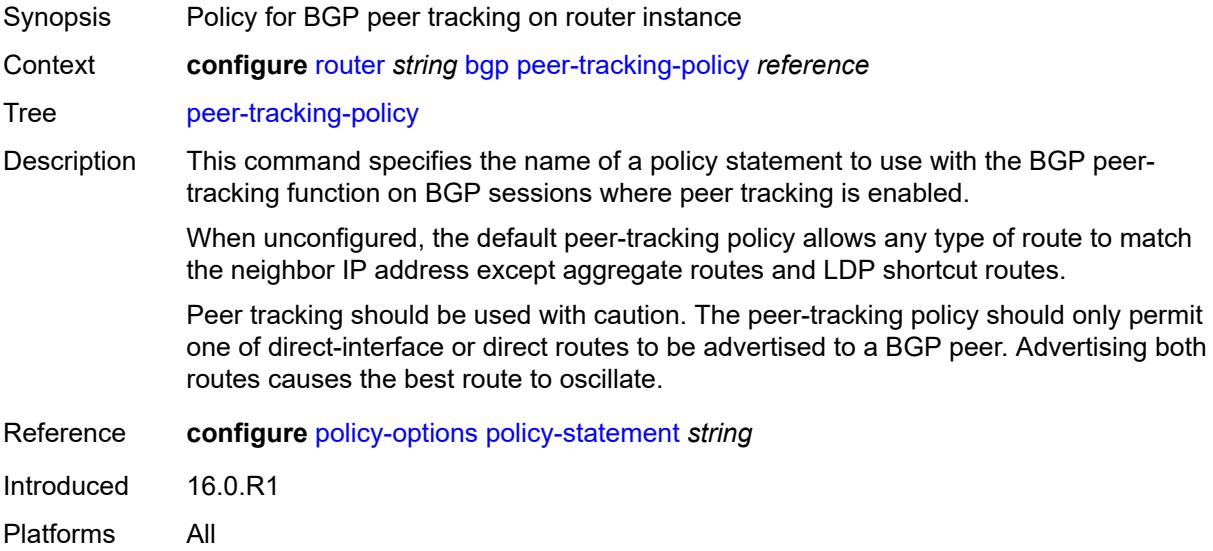

### <span id="page-3755-1"></span>**preference** *number*

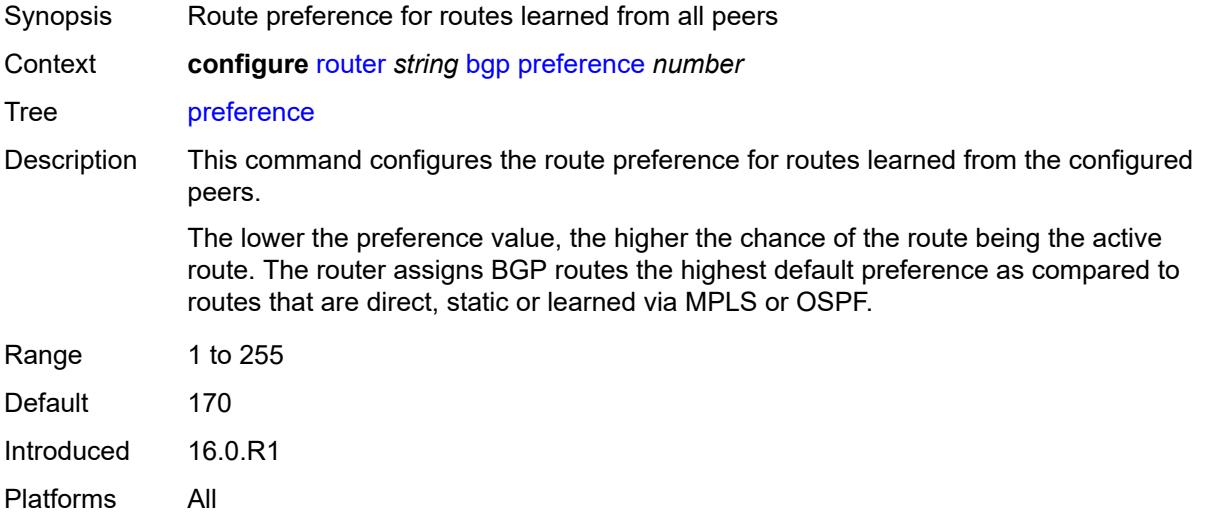

#### <span id="page-3755-2"></span>**purge-timer** *number*

Synopsis Maximum time before stale routes are purged

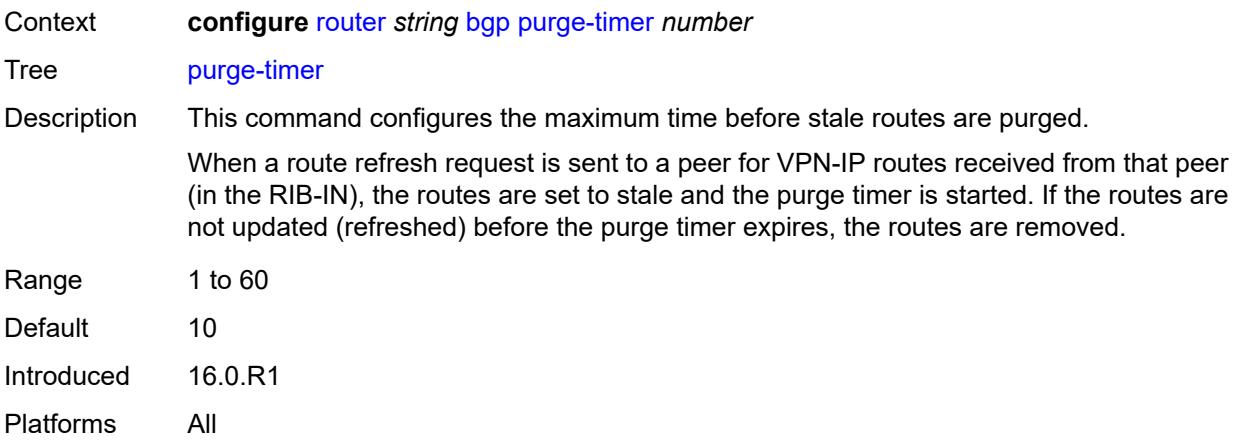

# <span id="page-3756-0"></span>**rapid-update**

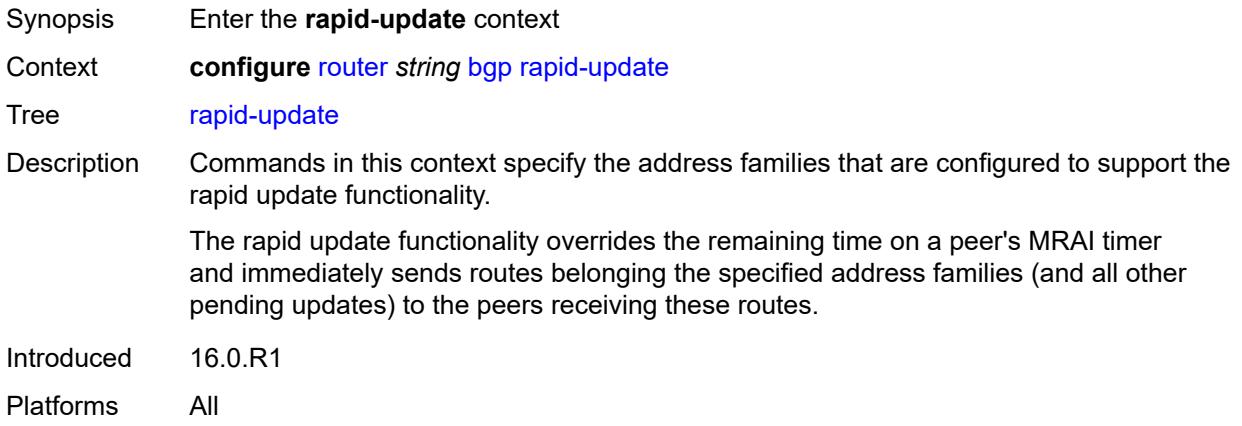

#### <span id="page-3756-1"></span>**evpn** *boolean*

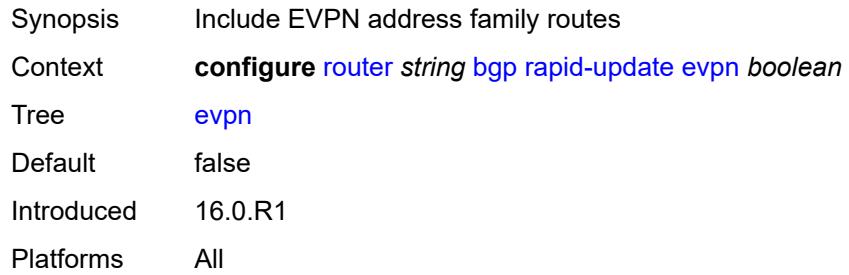

# <span id="page-3756-2"></span>**l2-vpn** *boolean*

Synopsis Include L2 VPN address family routes

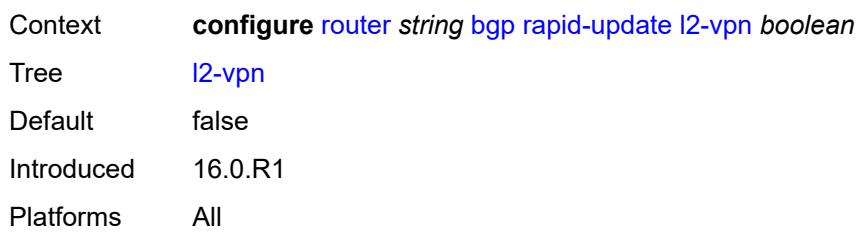

# <span id="page-3757-0"></span>**label-ipv4** *boolean*

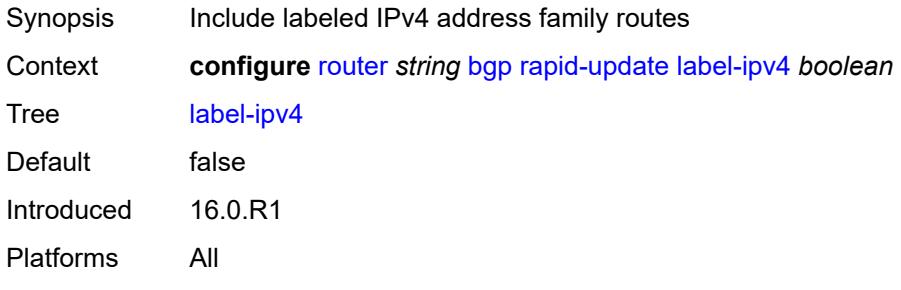

# <span id="page-3757-1"></span>**label-ipv6** *boolean*

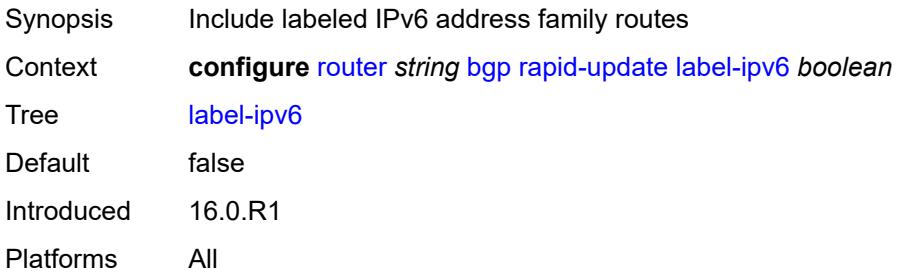

### <span id="page-3757-2"></span>**mcast-vpn-ipv4** *boolean*

<span id="page-3757-3"></span>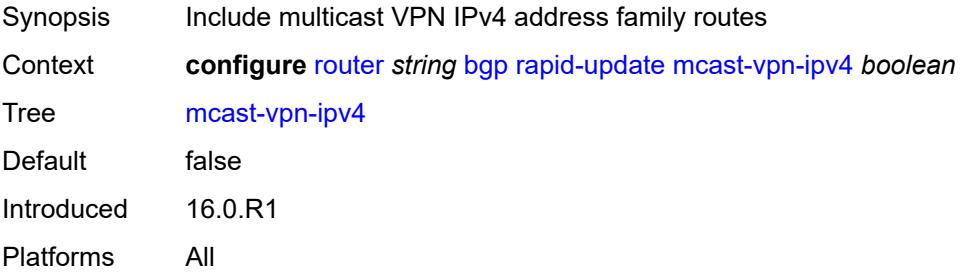

# **mcast-vpn-ipv6** *boolean*

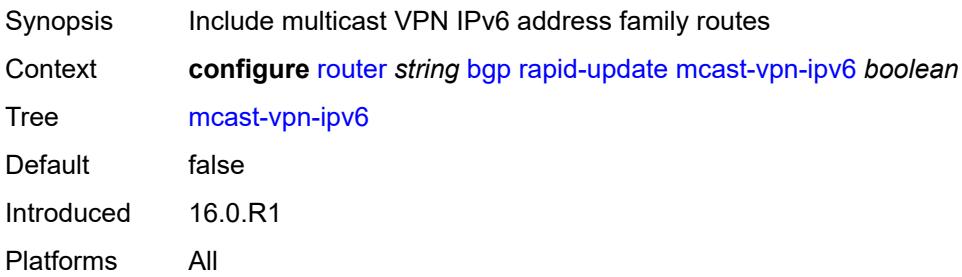

#### <span id="page-3758-0"></span>**mdt-safi** *boolean*

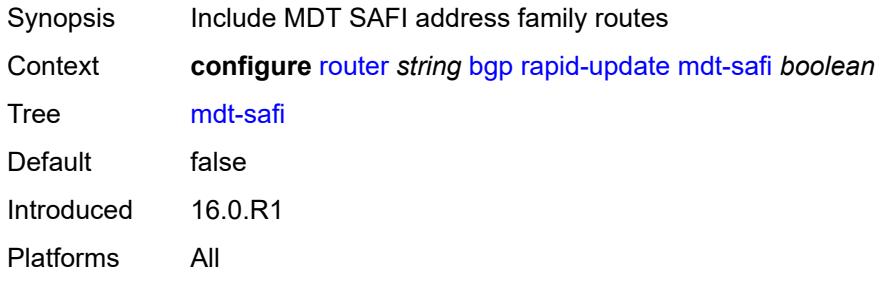

# <span id="page-3758-1"></span>**mvpn-ipv4** *boolean*

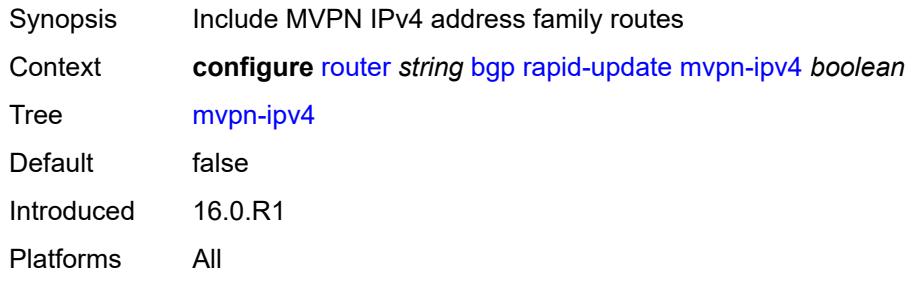

#### <span id="page-3758-2"></span>**mvpn-ipv6** *boolean*

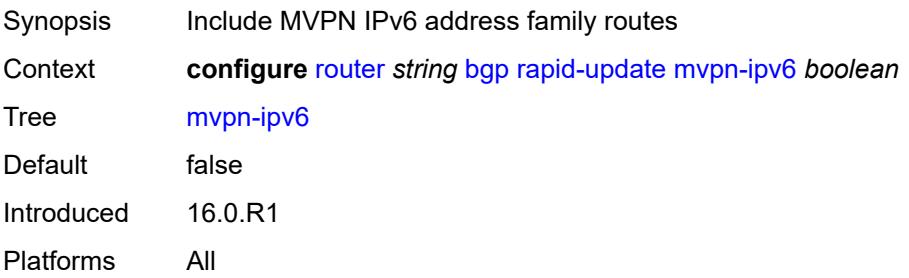

### <span id="page-3759-0"></span>**vpn-ipv4** *boolean*

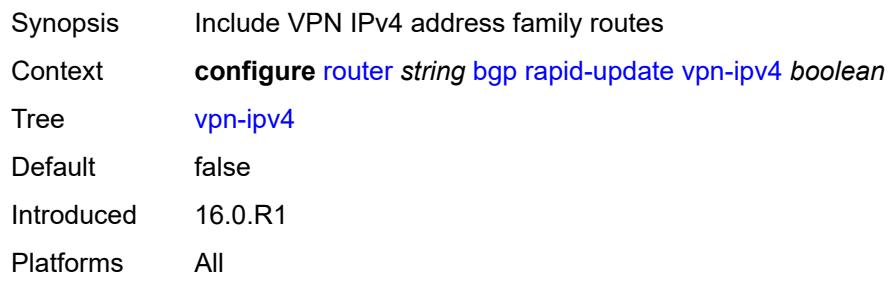

# <span id="page-3759-1"></span>**vpn-ipv6** *boolean*

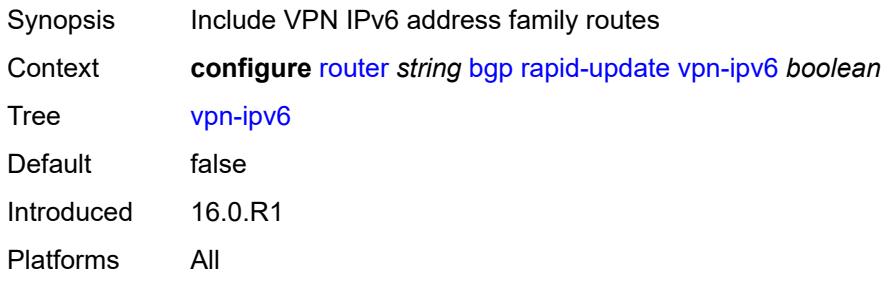

# <span id="page-3759-2"></span>**rapid-withdrawal** *boolean*

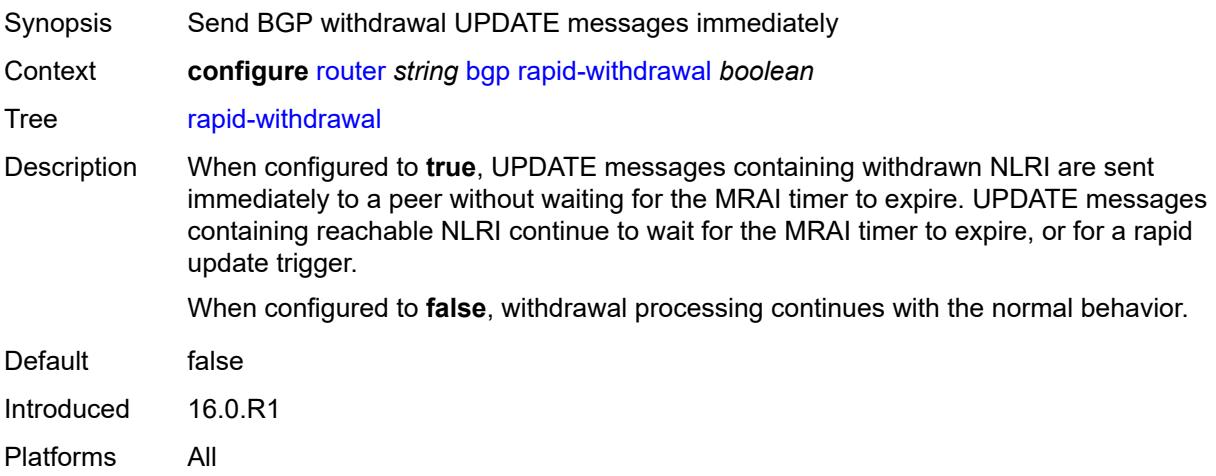

### <span id="page-3759-3"></span>**remove-private**

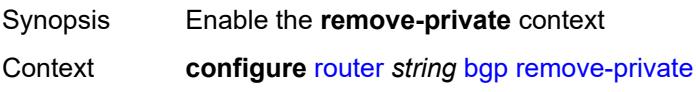

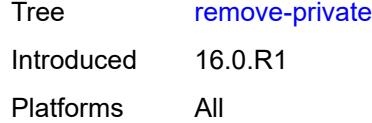

# <span id="page-3760-0"></span>**limited** *boolean*

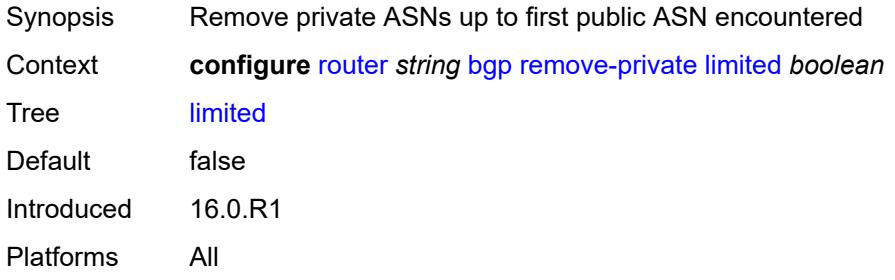

### <span id="page-3760-1"></span>**replace** *boolean*

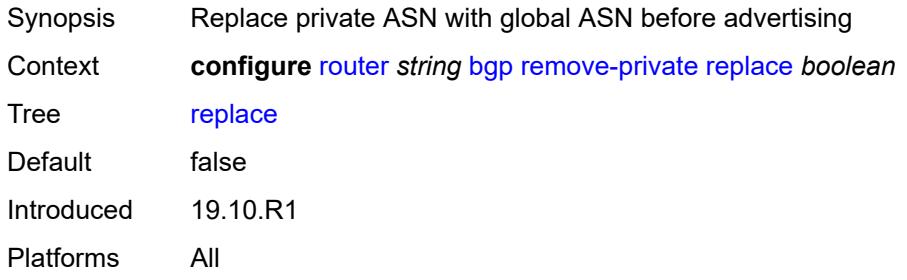

# <span id="page-3760-2"></span>**skip-peer-as** *boolean*

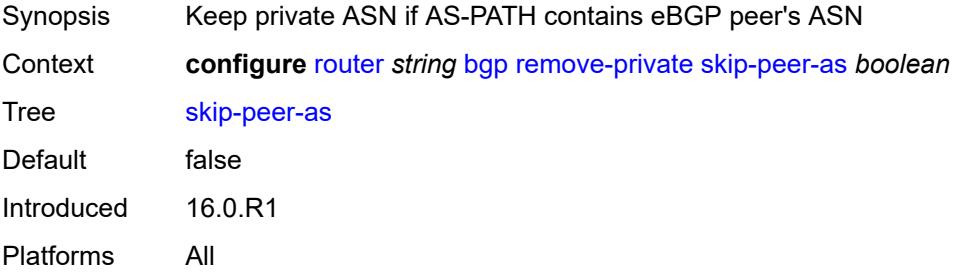

### <span id="page-3760-3"></span>**rib-management**

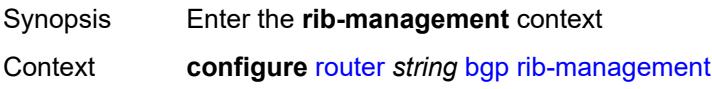

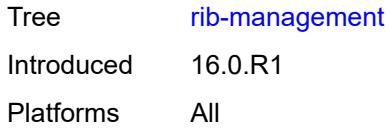

# <span id="page-3761-0"></span>**ipv4**

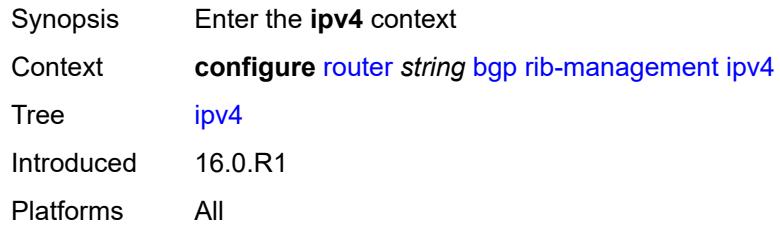

# <span id="page-3761-1"></span>**leak-import**

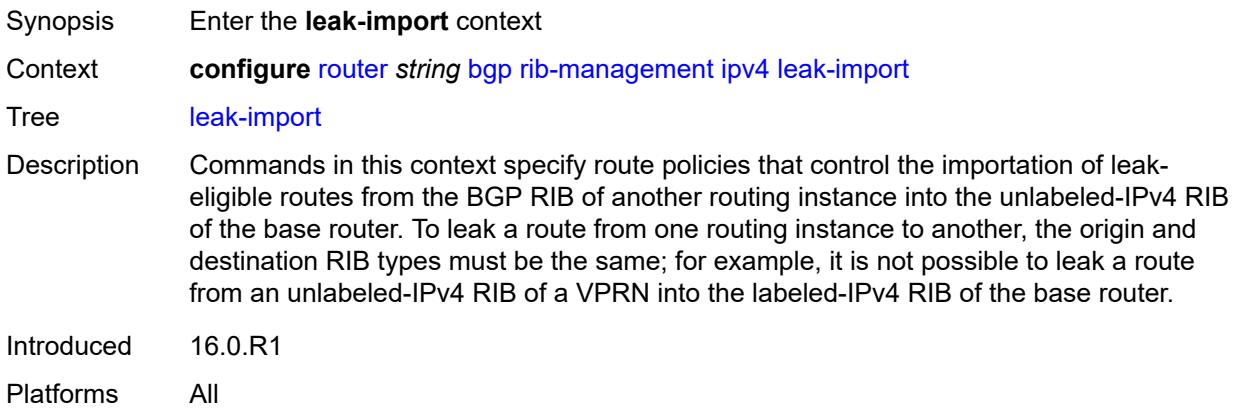

# <span id="page-3761-2"></span>**policy** *(policy-expr-string | string)*

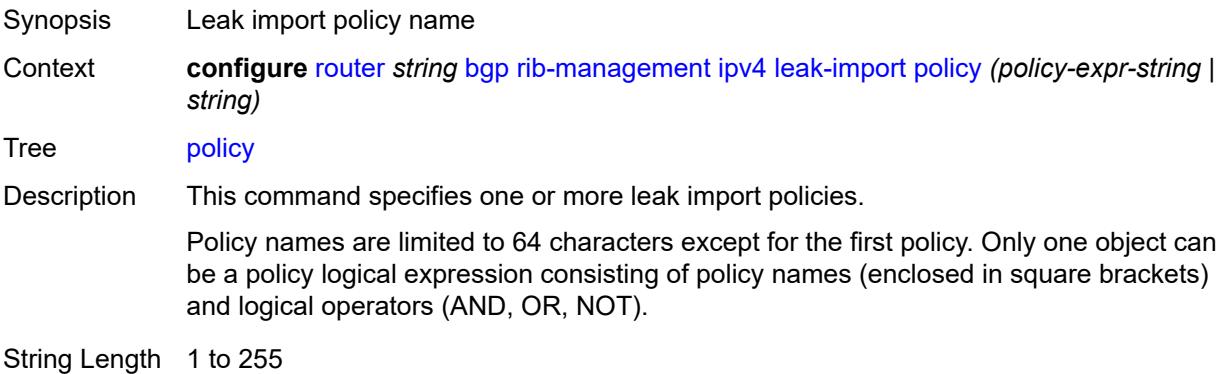

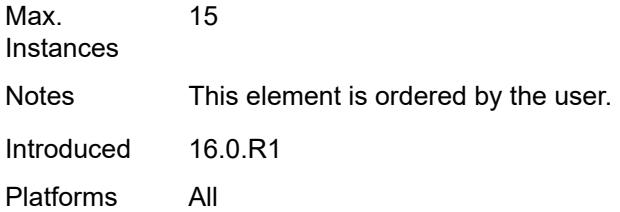

# <span id="page-3762-0"></span>**route-table-import**

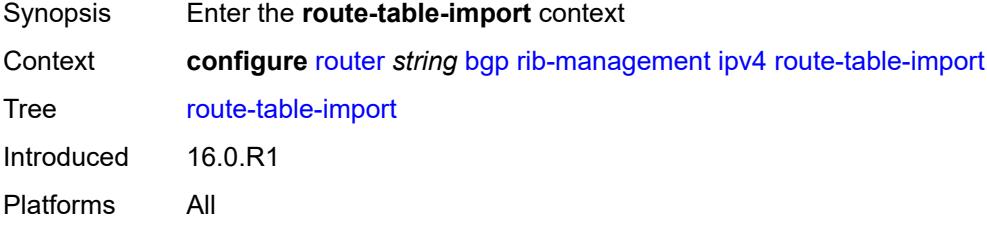

# <span id="page-3762-1"></span>**policy-name** *reference*

<span id="page-3762-2"></span>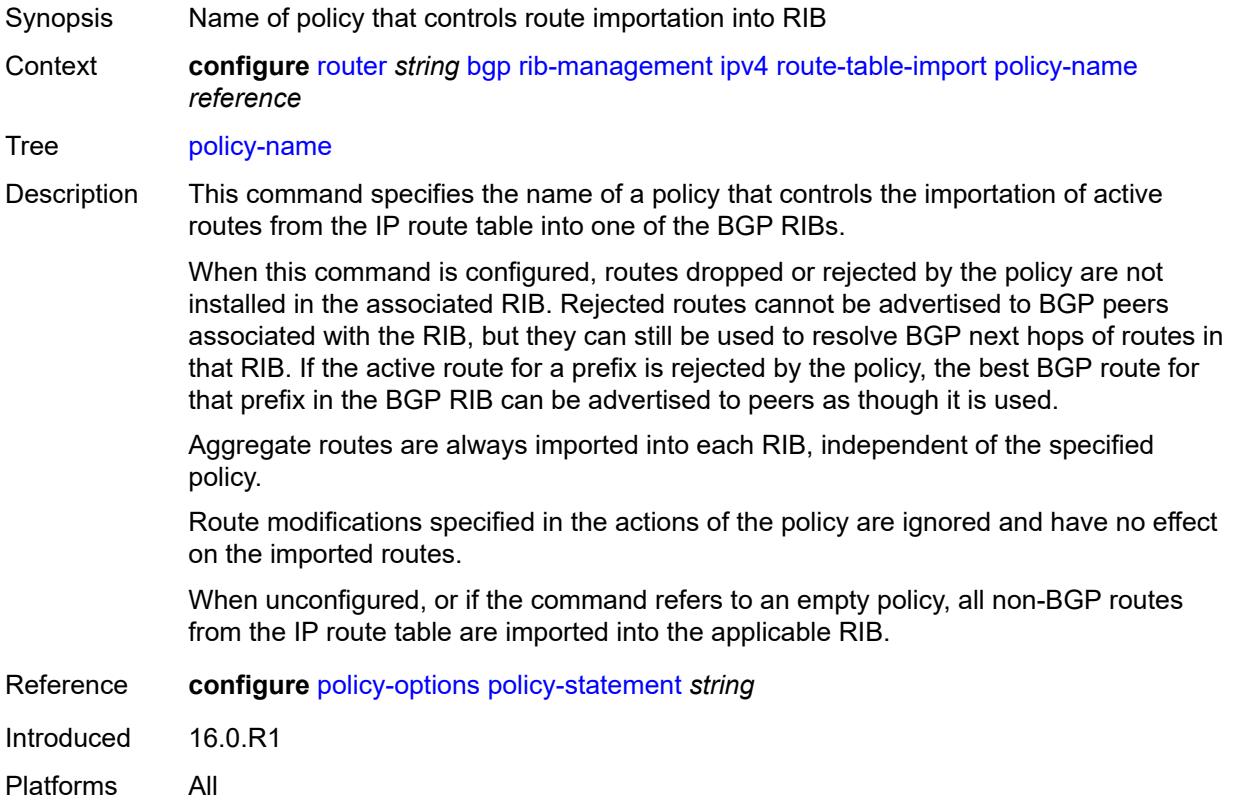

# **ipv6**

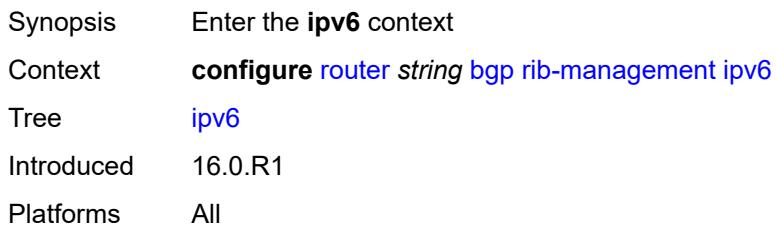

### <span id="page-3763-0"></span>**leak-import**

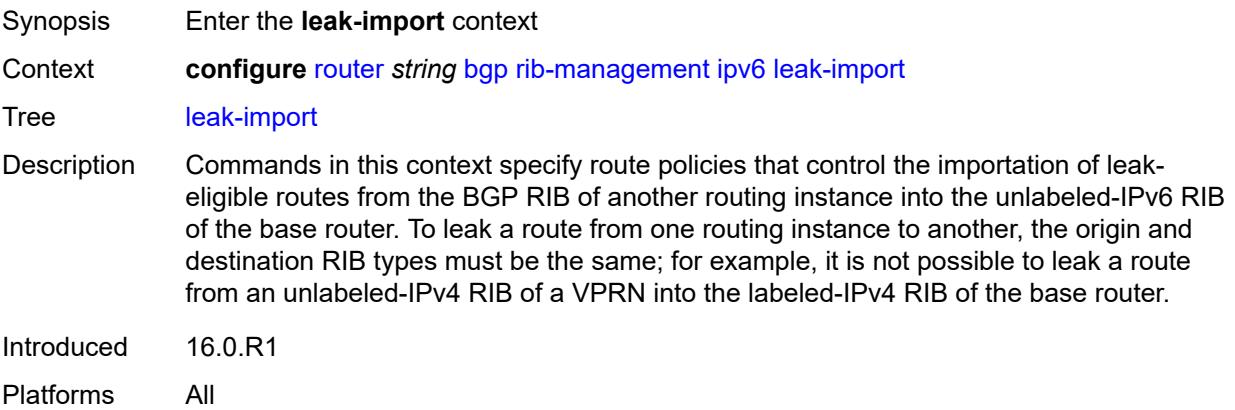

# <span id="page-3763-1"></span>**policy** *(policy-expr-string | string)*

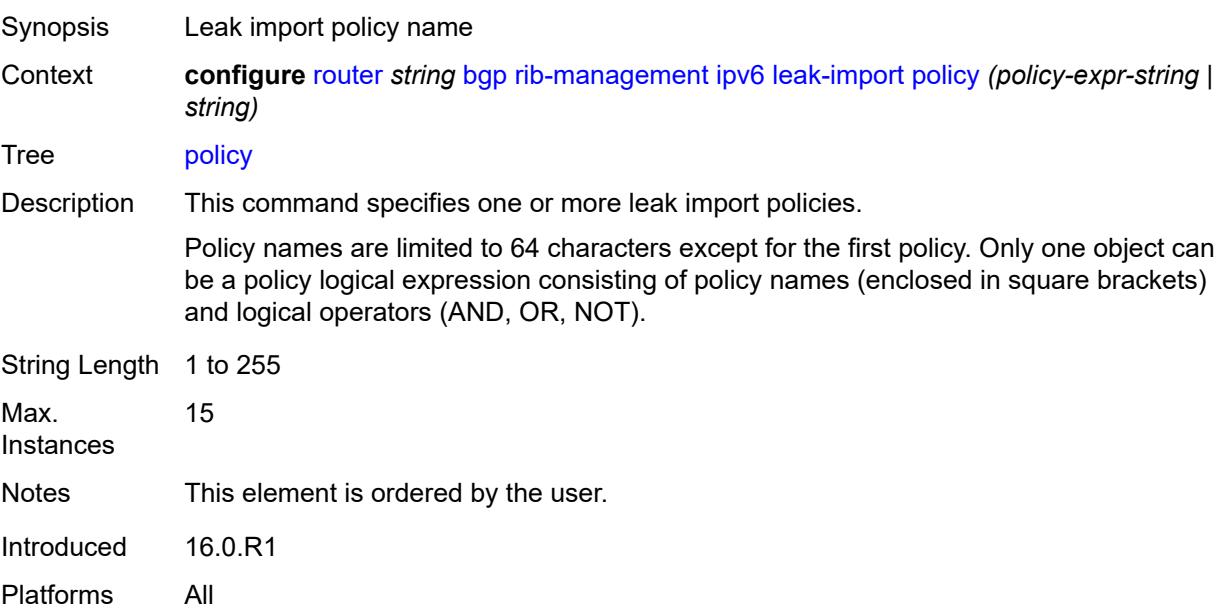

#### <span id="page-3764-0"></span>**route-table-import**

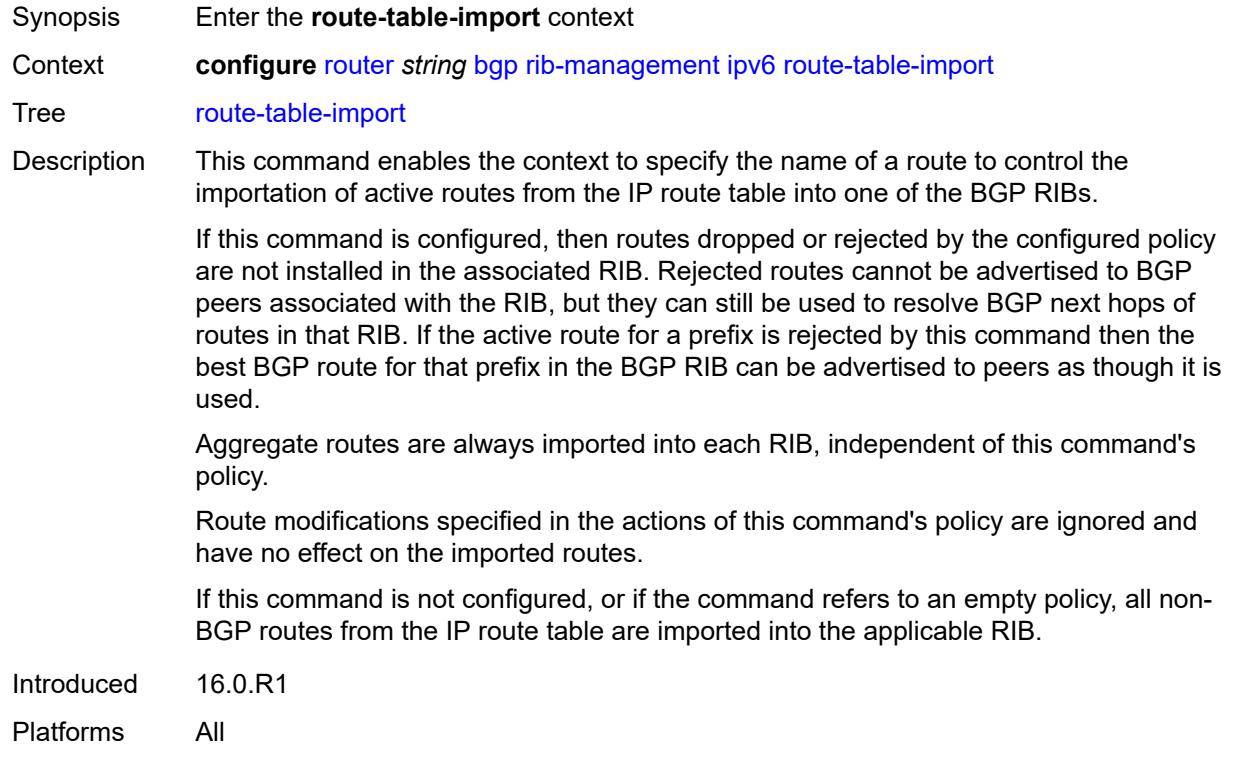

#### <span id="page-3764-1"></span>**policy-name** *reference*

Synopsis Name of policy that controls route importation into RIB

Context **configure** [router](#page-3490-0) *string* [bgp](#page-3498-0) [rib-management](#page-3760-3) [ipv6](#page-3762-2) [route-table-import](#page-3764-0) [policy-name](#page-3764-1) *reference*

Tree [policy-name](#page-3426-17)

Description This command specifies the name of a policy that controls the importation of active routes from the IP route table into one of the BGP RIBs.

> When this command is configured, routes dropped or rejected by the policy are not installed in the associated RIB. Rejected routes cannot be advertised to BGP peers associated with the RIB, but they can still be used to resolve BGP next hops of routes in that RIB. If the active route for a prefix is rejected by the policy, the best BGP route for that prefix in the BGP RIB can be advertised to peers as though it is used.

Aggregate routes are always imported into each RIB, independent of the specified policy.

Route modifications specified in the actions of the policy are ignored and have no effect on the imported routes.

When unconfigured, or if the command refers to an empty policy, all non-BGP routes from the IP route table are imported into the applicable RIB.

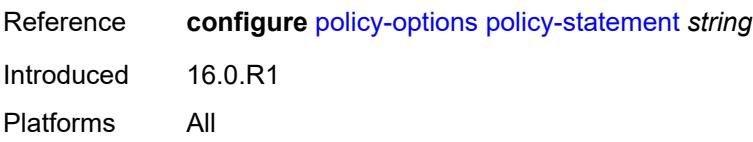

## <span id="page-3765-0"></span>**label-ipv4**

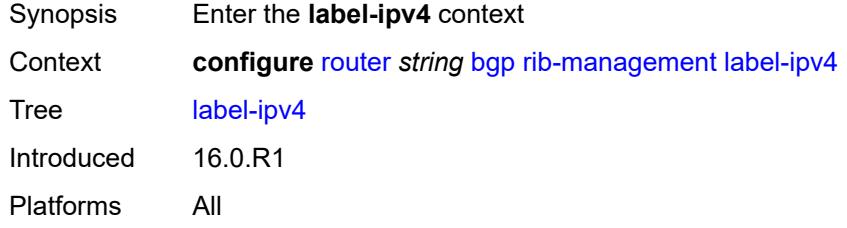

# <span id="page-3765-1"></span>**leak-import**

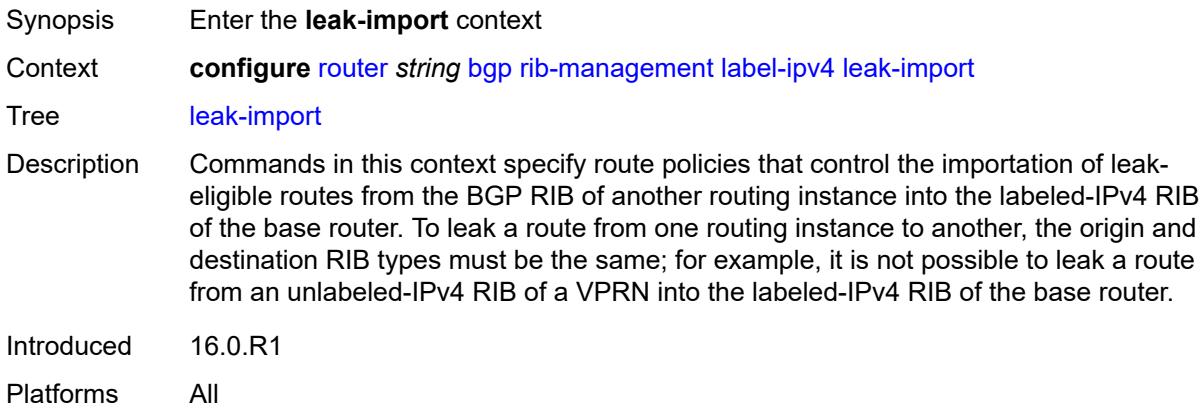

# <span id="page-3765-2"></span>**policy** *(policy-expr-string | string)*

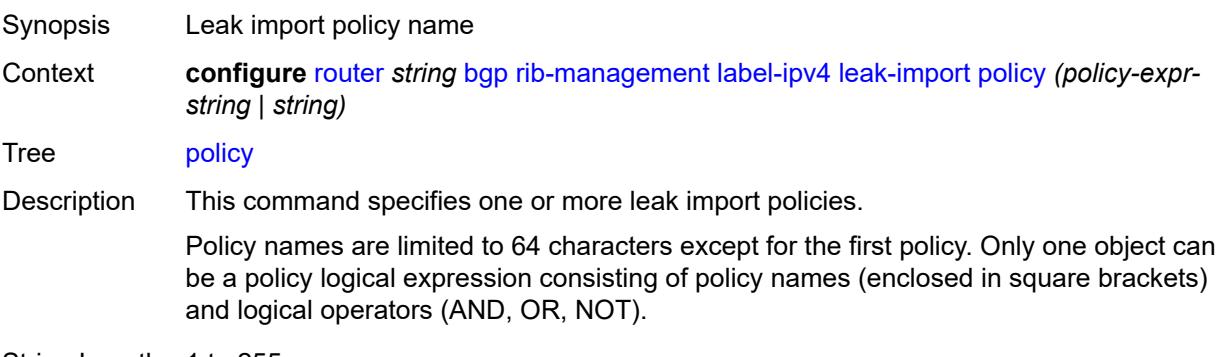

String Length 1 to 255

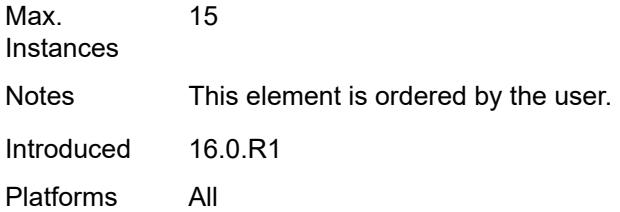

# <span id="page-3766-0"></span>**route-table-import**

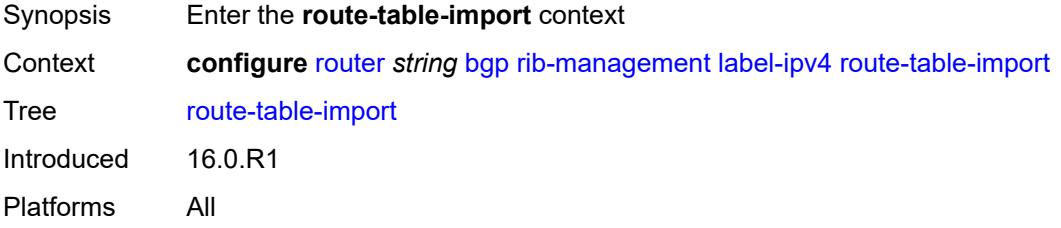

# <span id="page-3766-1"></span>**policy-name** *reference*

<span id="page-3766-2"></span>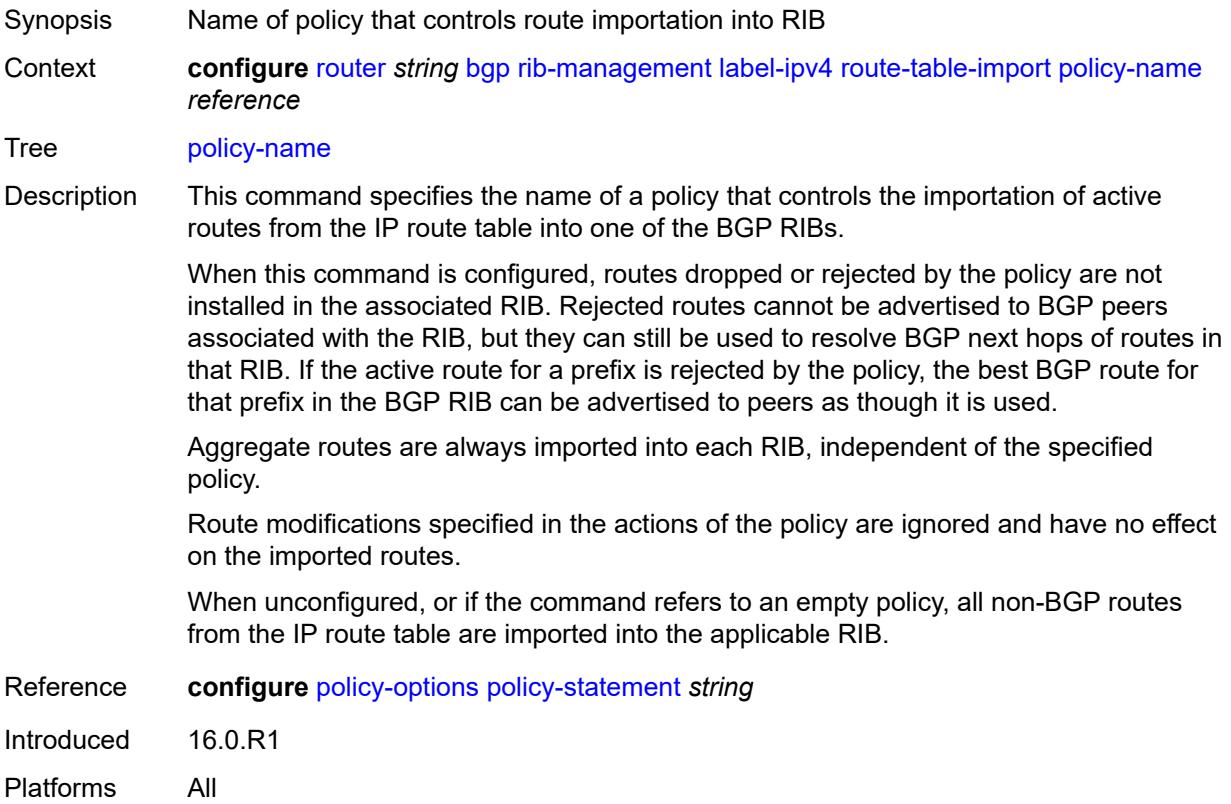

# **label-ipv6**

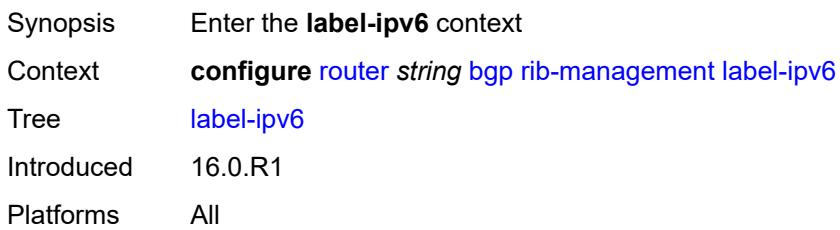

### <span id="page-3767-0"></span>**route-table-import**

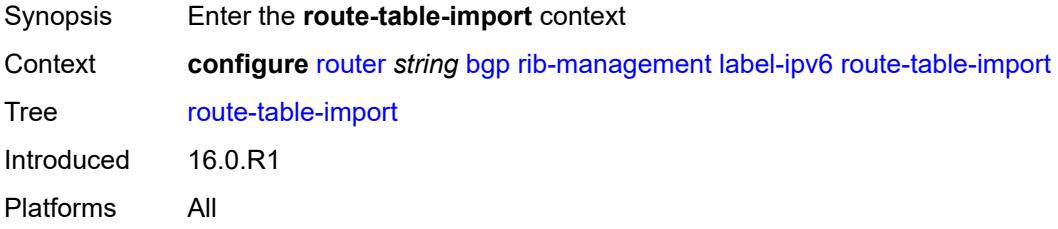

# <span id="page-3767-1"></span>**policy-name** *reference*

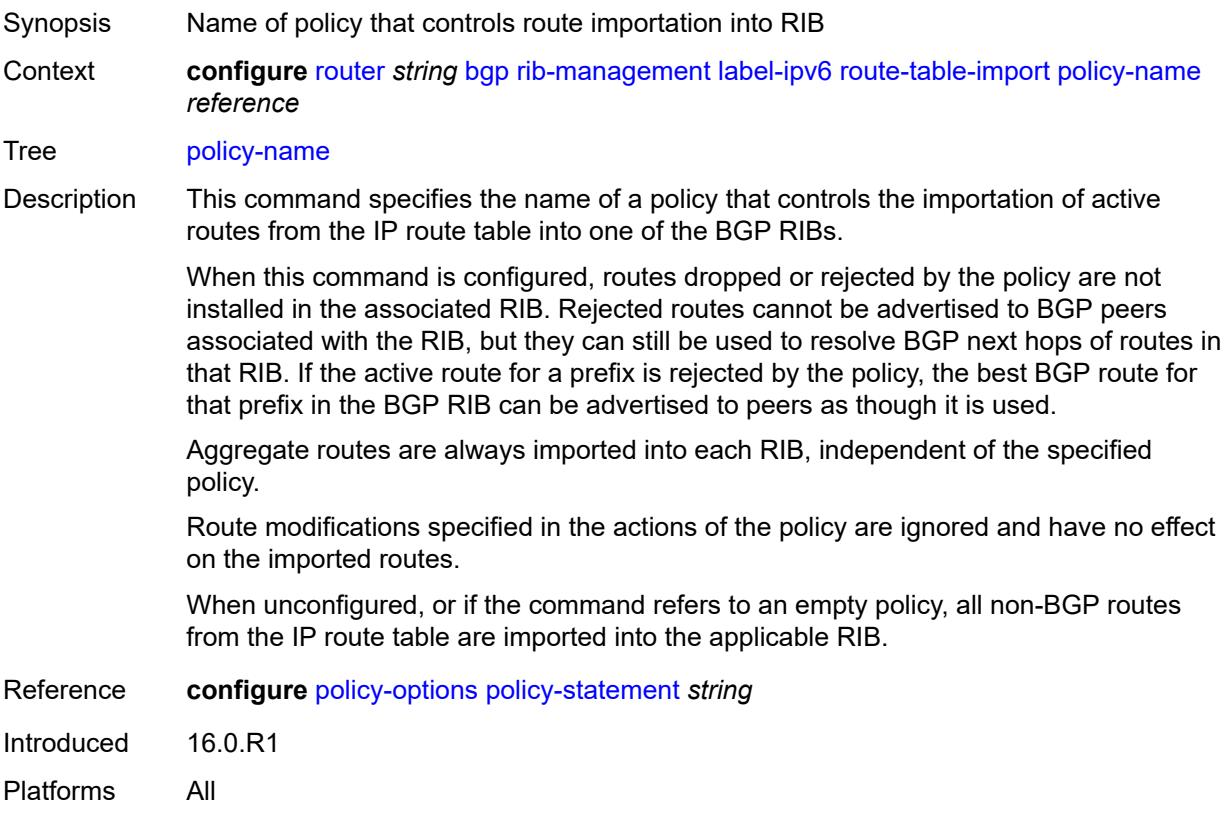

#### <span id="page-3768-0"></span>**route-table-install** *boolean*

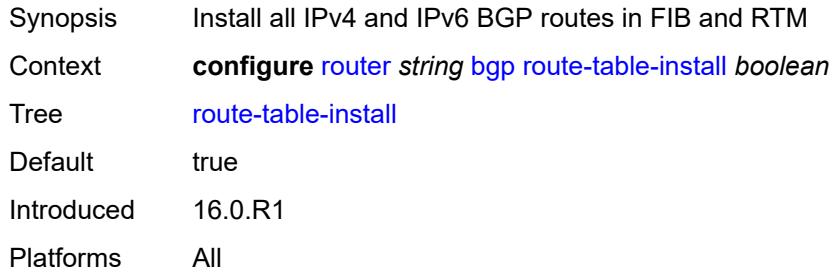

# <span id="page-3768-2"></span>**route-target-list** [[community-name\]](#page-3768-1) *string*

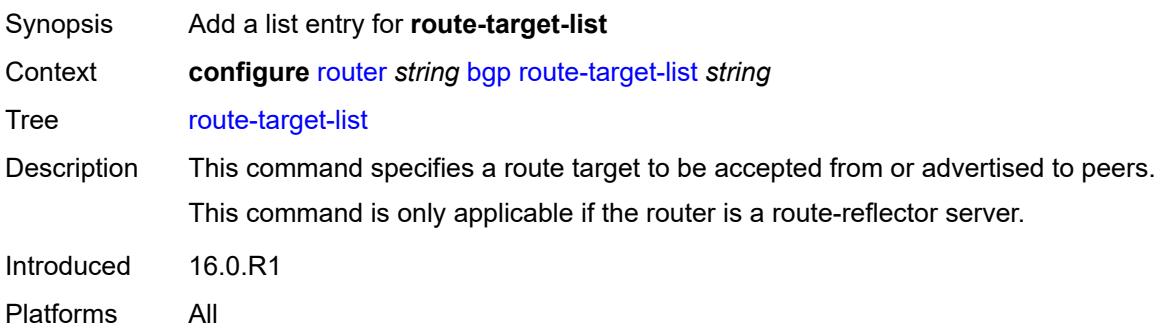

# <span id="page-3768-1"></span>[**community-name**] *string*

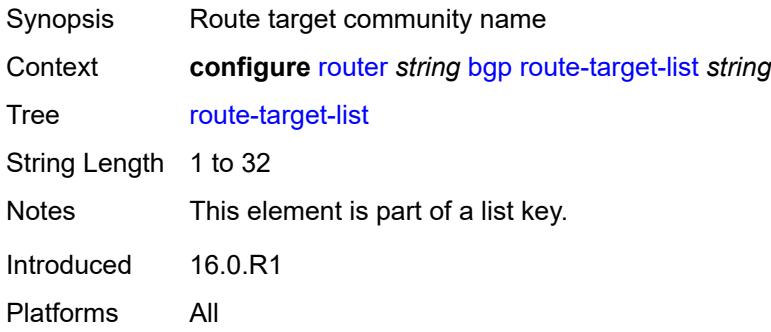

#### <span id="page-3768-3"></span>**router-id** *string*

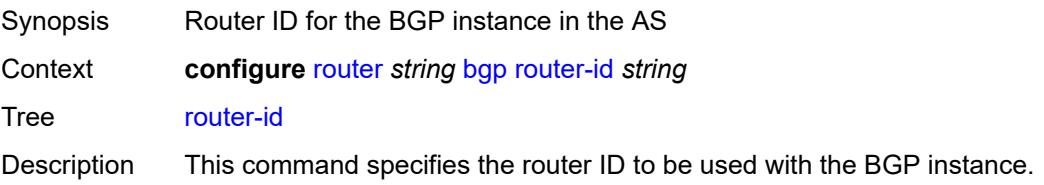

Changing the BGP router ID on an active BGP instance causes the BGP instance to restart with the new router ID.

When an SR OS is configured with an IPv6-only BOF and no IPv4 system interface address, explicitly-defined IPv4 router IDs are required for BGP as there is no mechanism to derive the router ID from an IPv6 system interface address.

Introduced 16.0.R1

Platforms All

#### <span id="page-3769-0"></span>**rr-vpn-forwarding** *boolean*

<span id="page-3769-1"></span>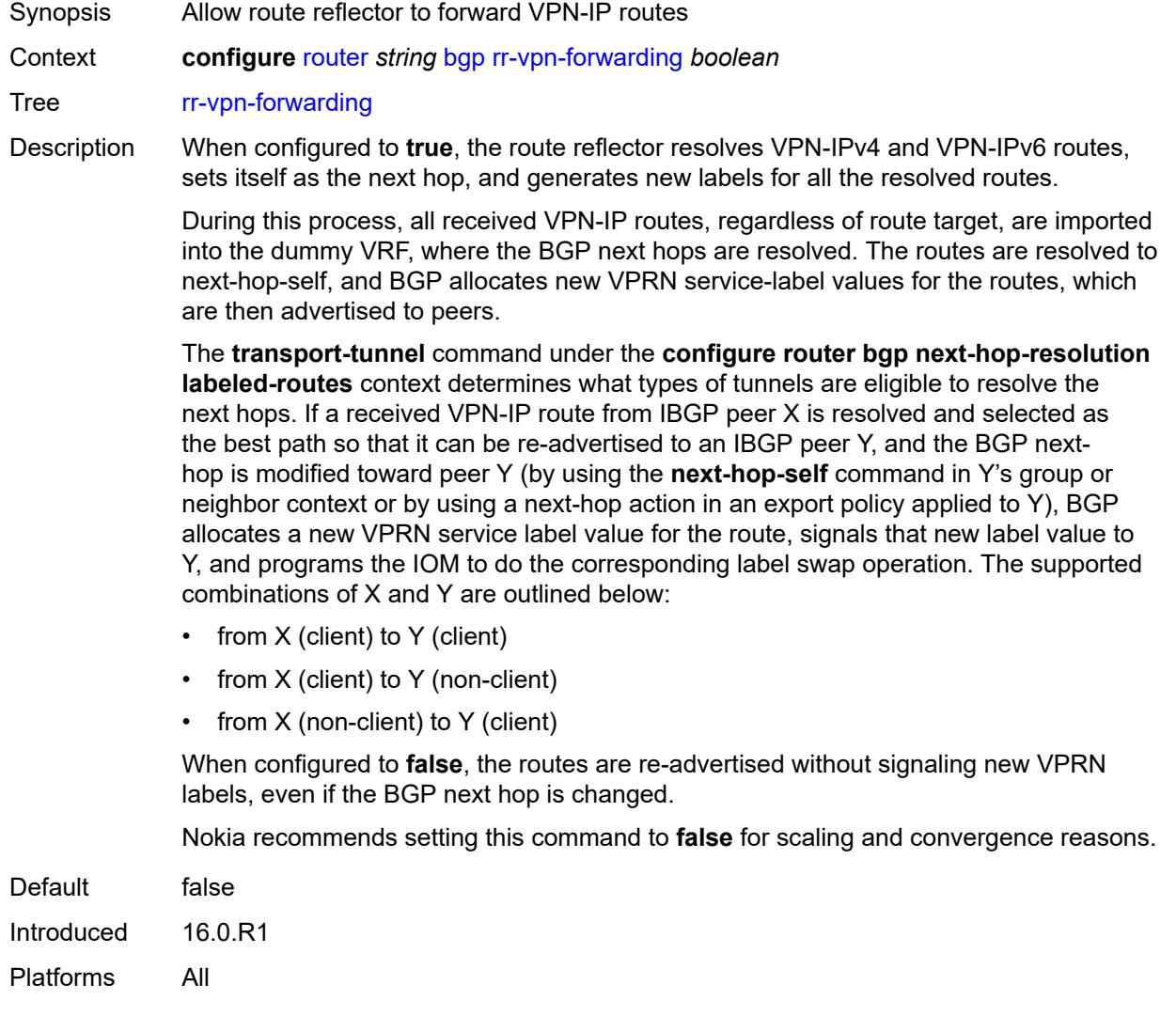

# **segment-routing**

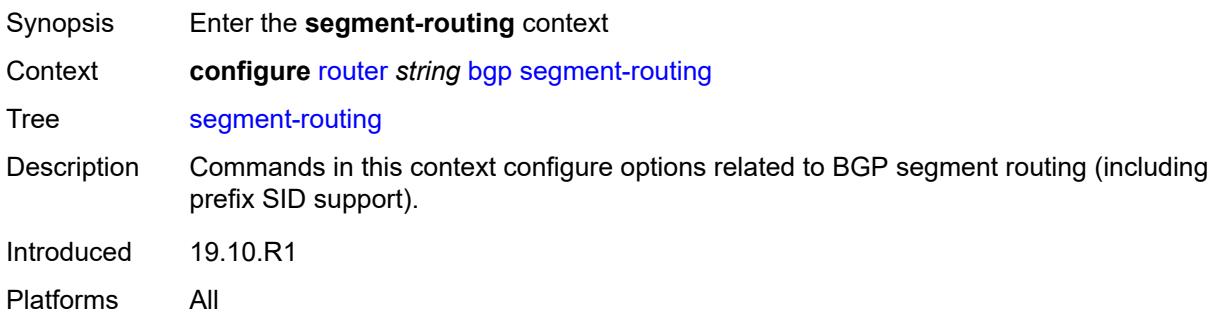

# <span id="page-3770-0"></span>**admin-state** *keyword*

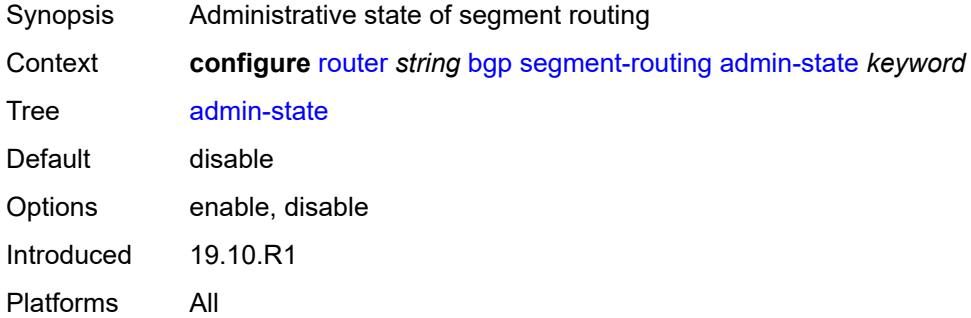

# <span id="page-3770-1"></span>**prefix-sid-range**

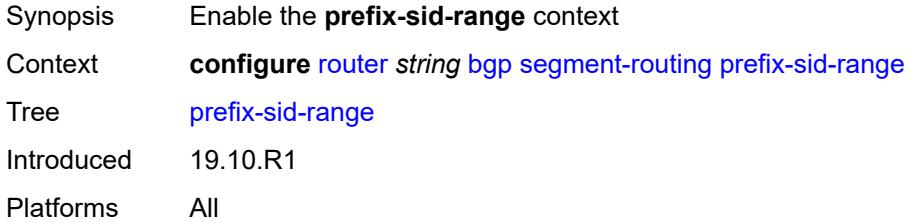

# <span id="page-3770-2"></span>**global**

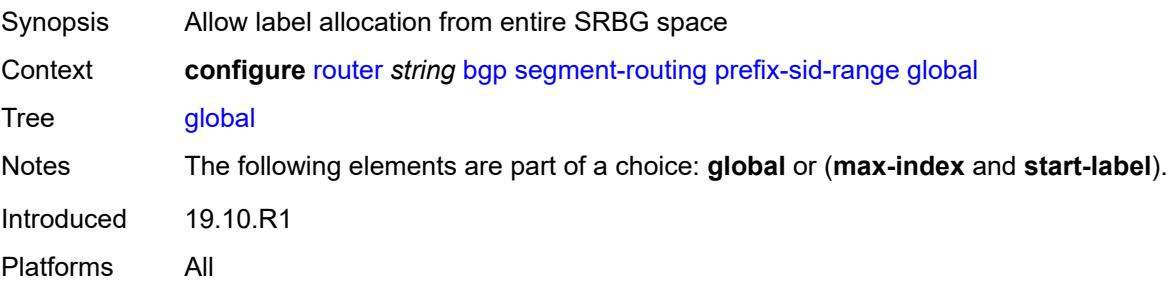

#### <span id="page-3771-0"></span>**max-index** *number*

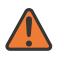

#### **WARNING:**

Modifying this element toggles the **admin-state** of the parent element automatically for the new value to take effect.

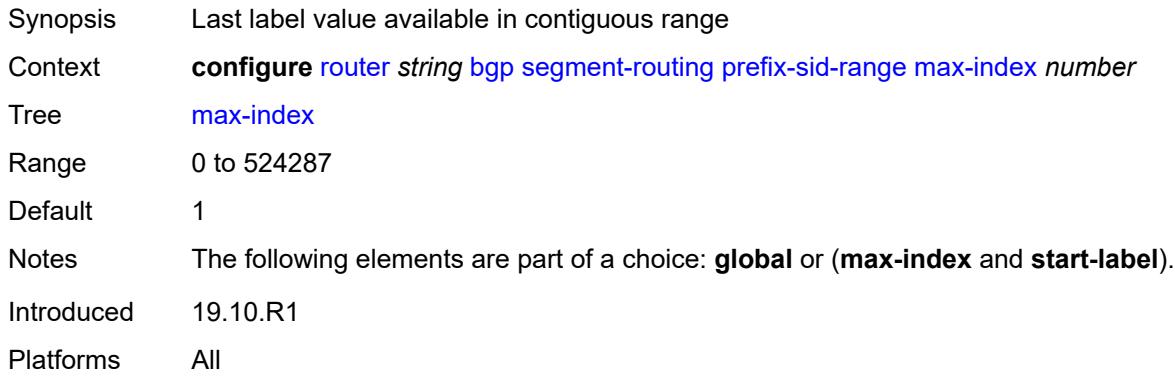

#### <span id="page-3771-1"></span>**start-label** *number*

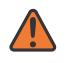

#### **WARNING:**

Modifying this element toggles the **admin-state** of the parent element automatically for the new value to take effect.

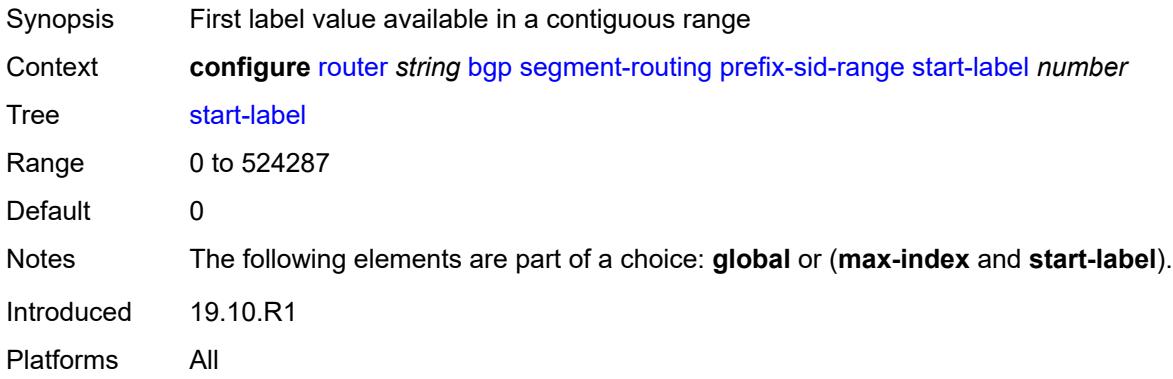

### <span id="page-3771-2"></span>**segment-routing-v6**

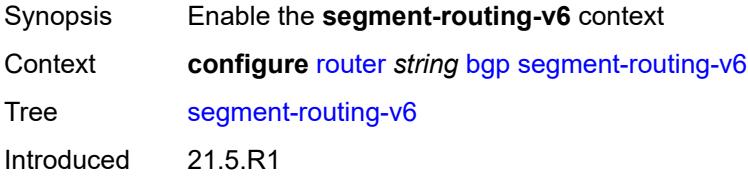

Platforms 7450 ESS, 7750 SR, 7750 SR-s, 7950 XRS, VSR

# <span id="page-3772-1"></span>**family** [[family-type\]](#page-3772-0) *keyword*

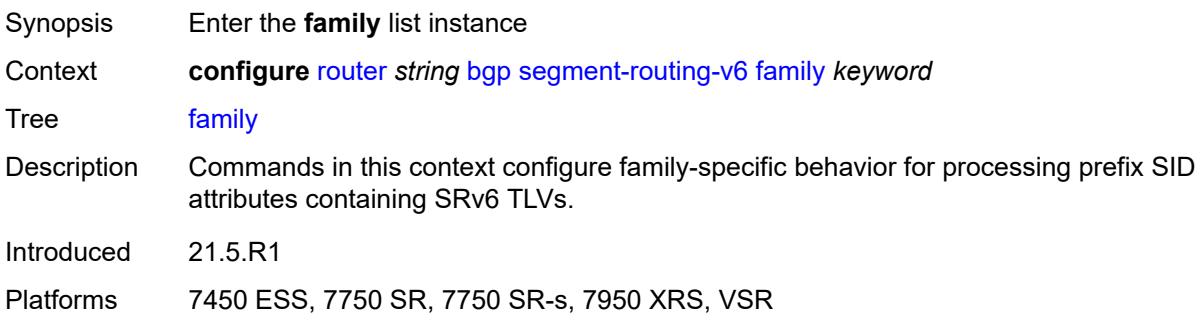

# <span id="page-3772-0"></span>[**family-type**] *keyword*

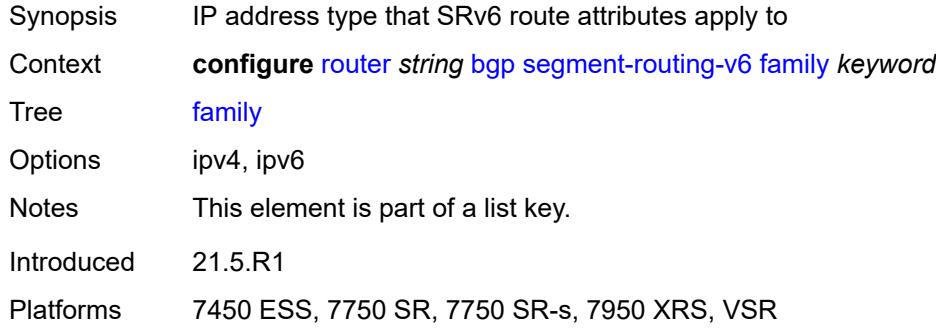

#### <span id="page-3772-2"></span>**add-srv6-tlvs**

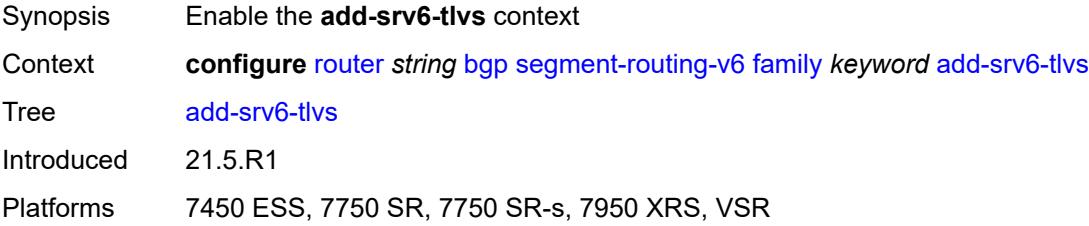

# <span id="page-3772-3"></span>**locator-name** *reference*

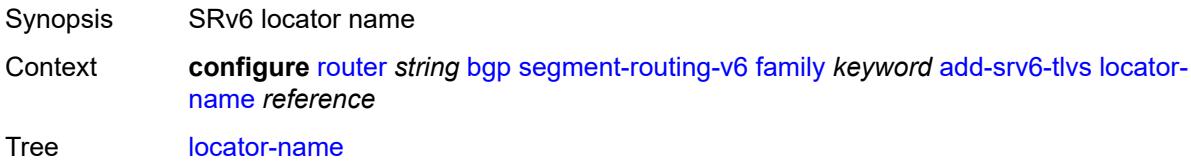

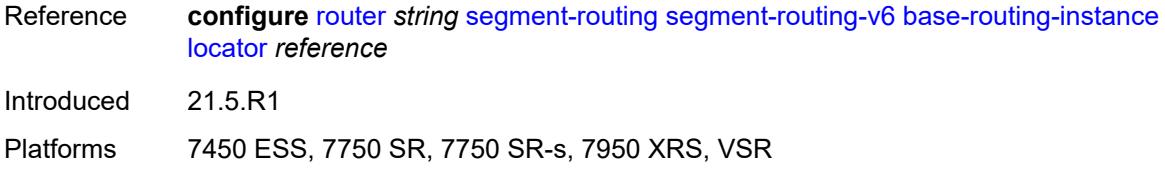

#### <span id="page-3773-0"></span>**micro-segment-locator-name** *reference*

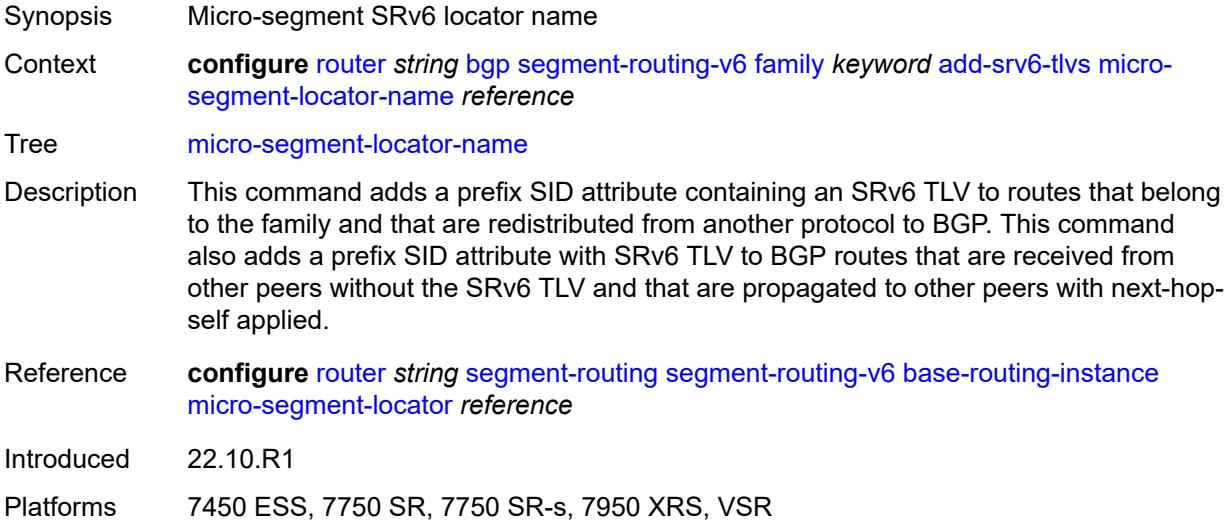

# <span id="page-3773-1"></span>**ignore-received-srv6-tlvs** *boolean*

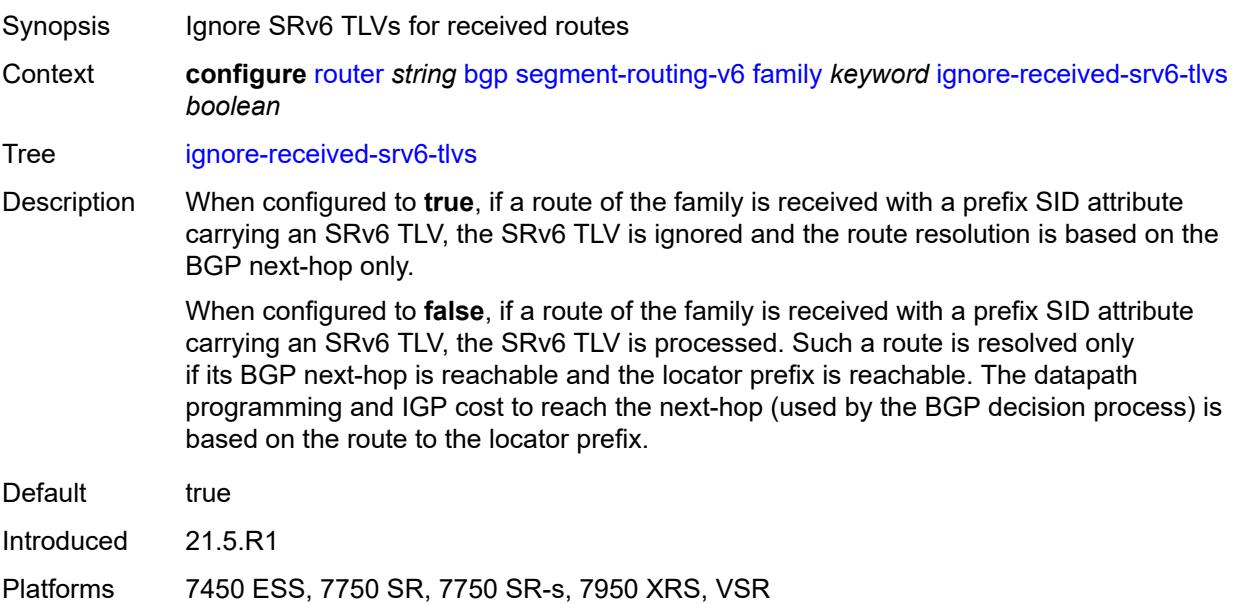

# <span id="page-3774-0"></span>**resolution** *keyword*

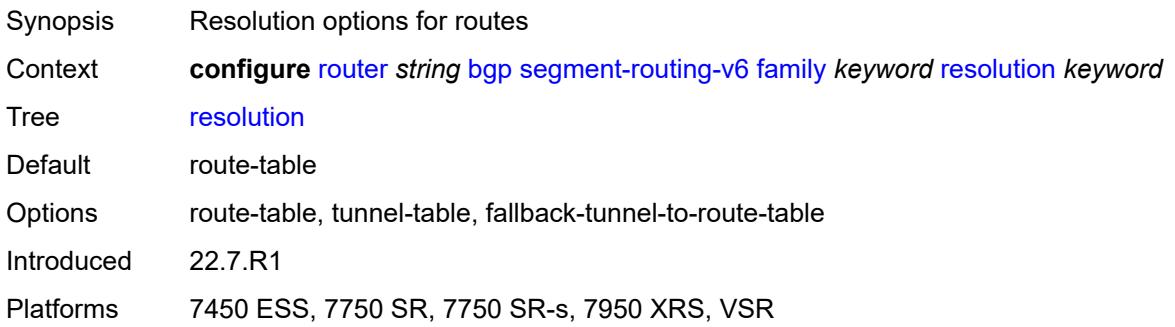

## <span id="page-3774-1"></span>**source-address** *string*

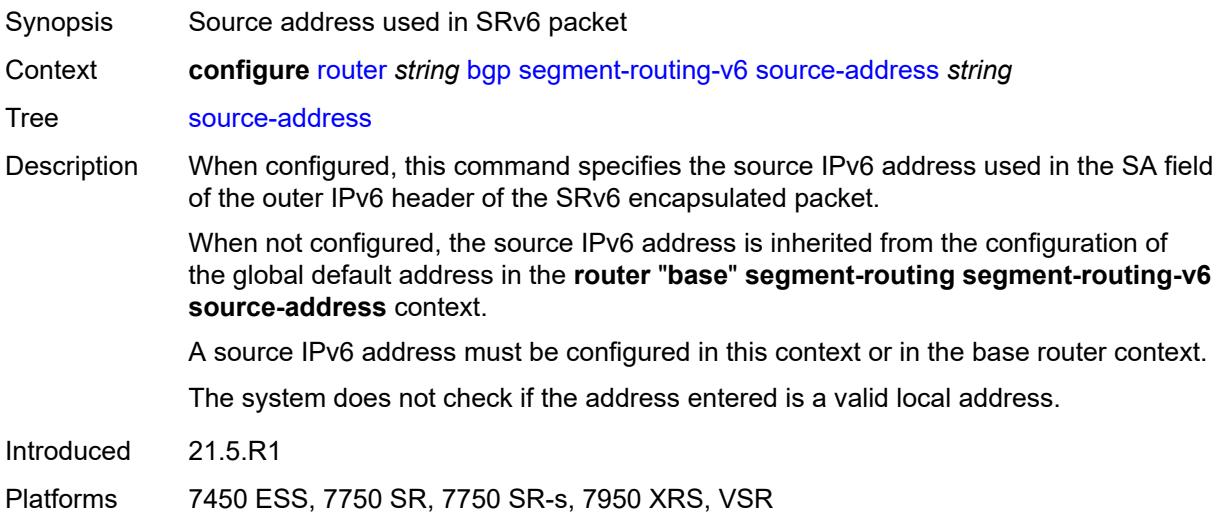

# <span id="page-3774-2"></span>**selective-label-ip** *keyword*

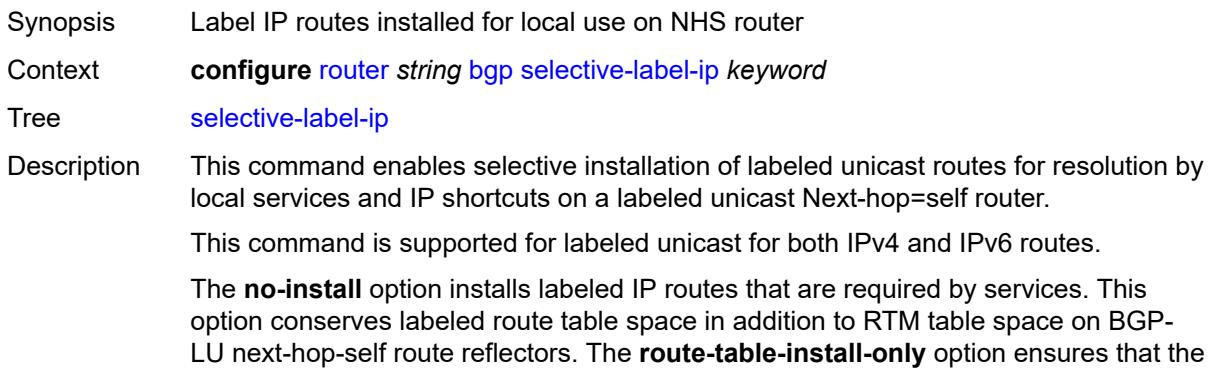

labeled unicast routes are installed in the RTM in full. When **no-install** is specified, the download of labeled unicast routes for NHLFE resolution by services continues.

Options no-install, route-table-install-only Introduced 22.10.R1 Platforms All

#### <span id="page-3775-0"></span>**selective-label-ip-prioritization** *boolean*

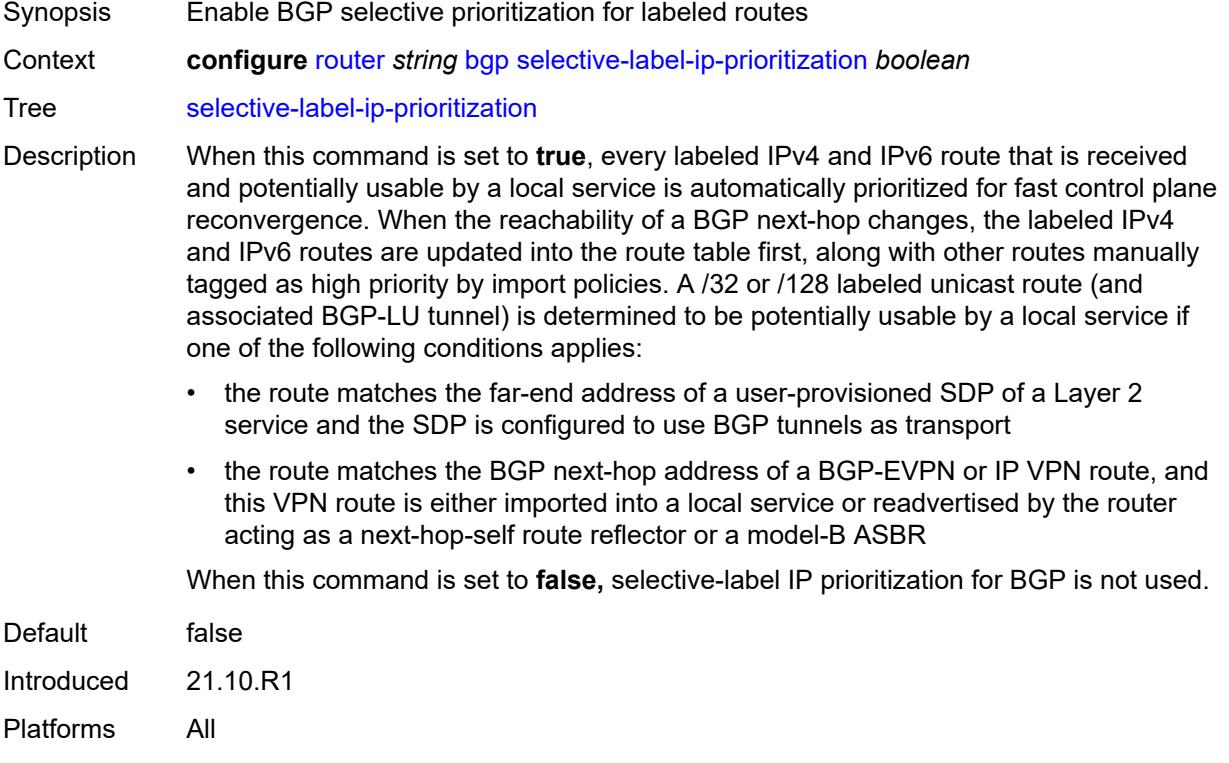

#### <span id="page-3775-1"></span>**selective-label-ipv4-install** *boolean*

<span id="page-3775-2"></span>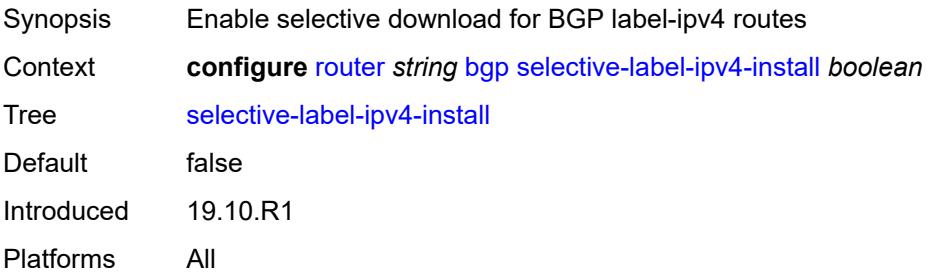

#### **send-communities**

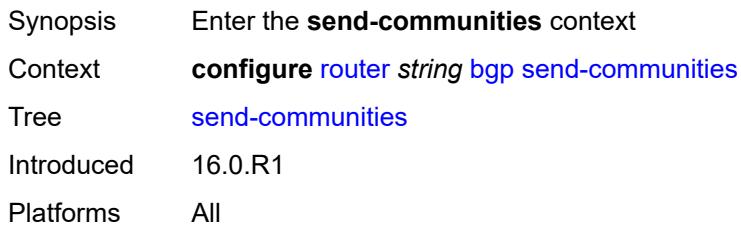

# <span id="page-3776-0"></span>**extended** *boolean*

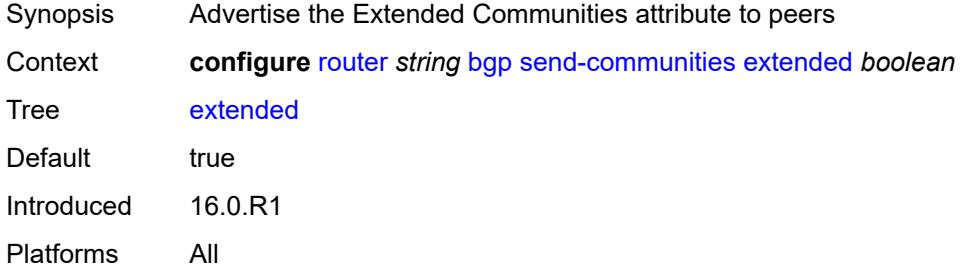

# <span id="page-3776-1"></span>**large** *boolean*

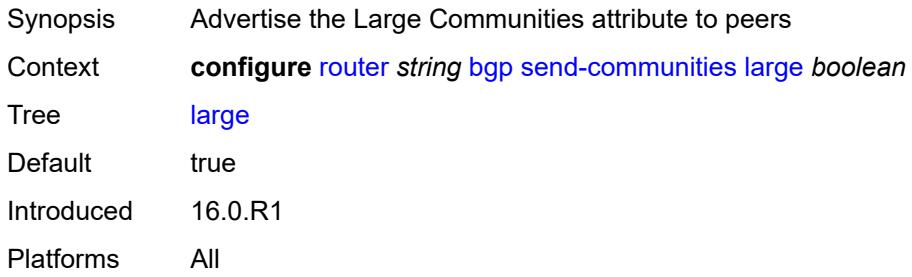

#### <span id="page-3776-2"></span>**standard** *boolean*

<span id="page-3776-3"></span>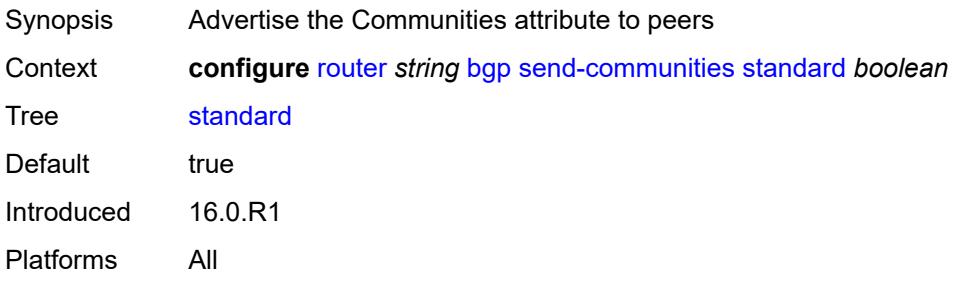

### **send-default**

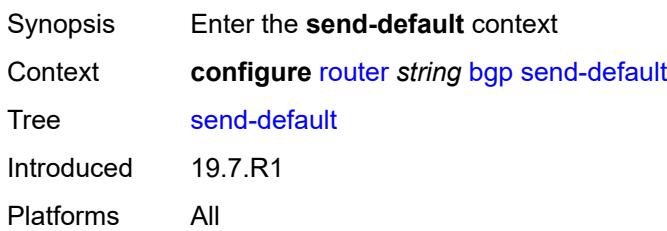

# <span id="page-3777-0"></span>**export-policy** *reference*

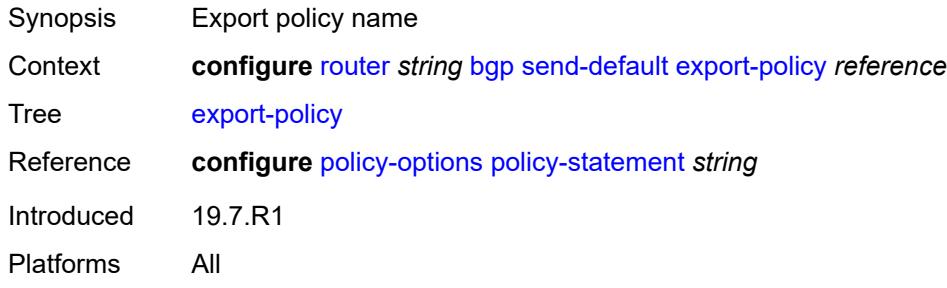

# <span id="page-3777-1"></span>**ipv4** *boolean*

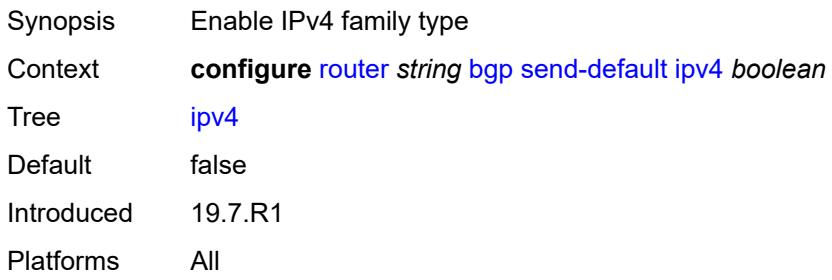

# <span id="page-3777-2"></span>**ipv6** *boolean*

<span id="page-3777-3"></span>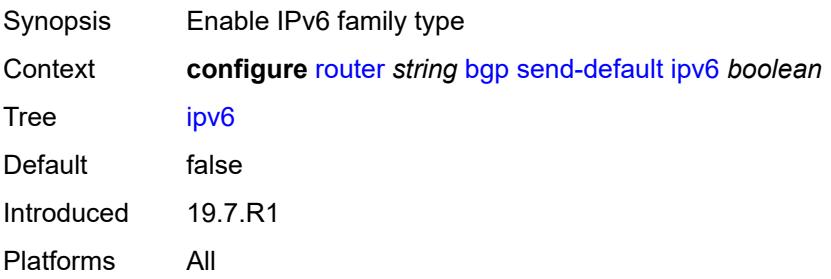

# **split-horizon** *boolean*

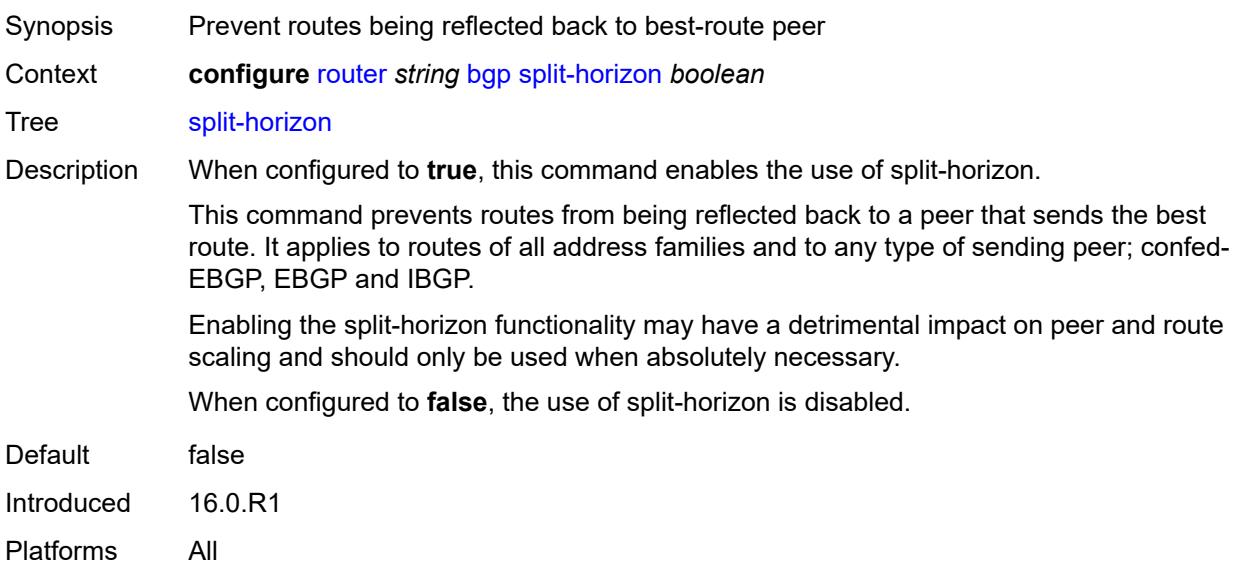

# <span id="page-3778-0"></span>**sr-policy-import** *boolean*

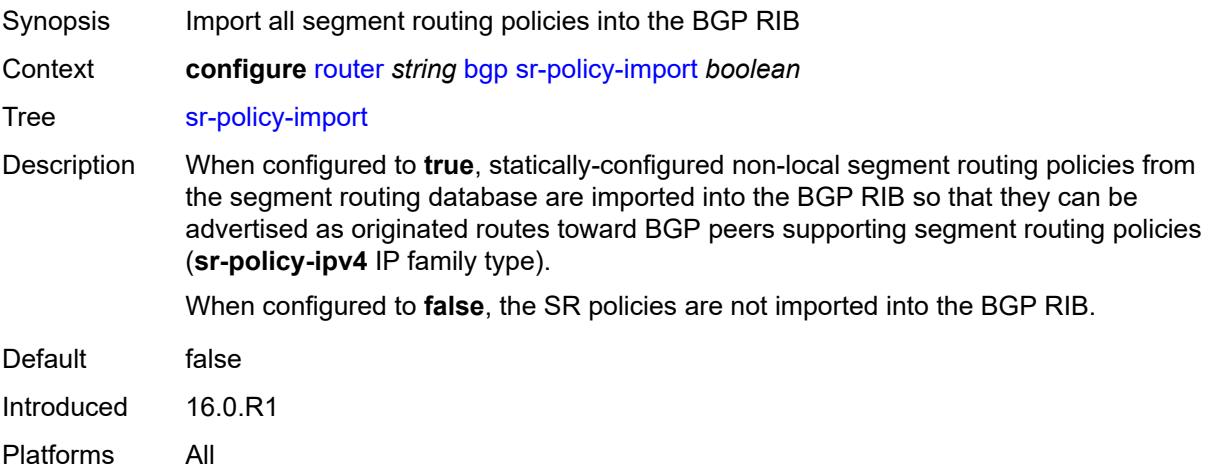

# <span id="page-3778-1"></span>**subconfed-vpn-forwarding** *boolean*

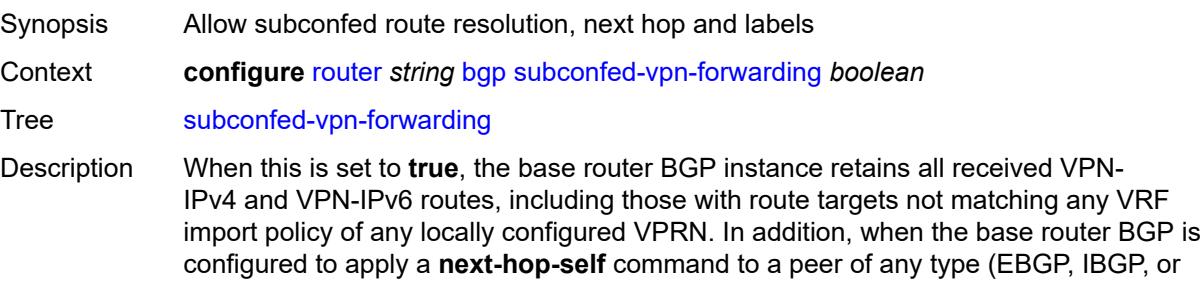

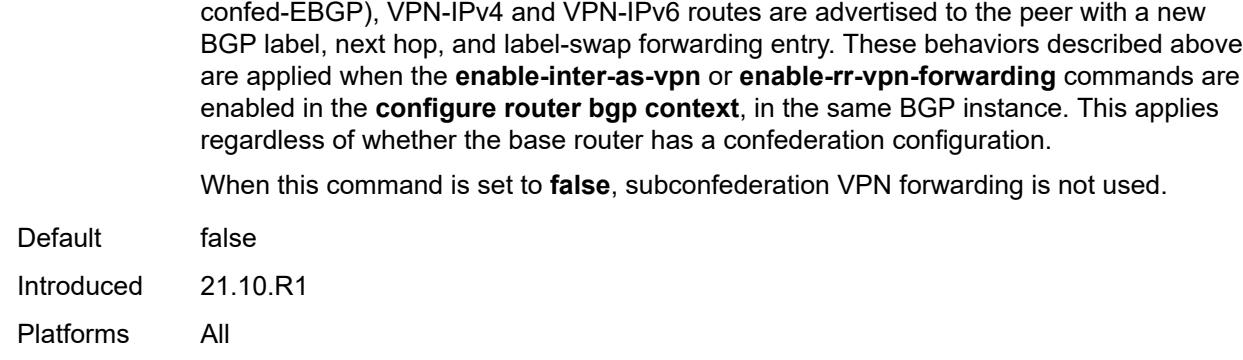

# <span id="page-3779-0"></span>**tcp-mss** *number*

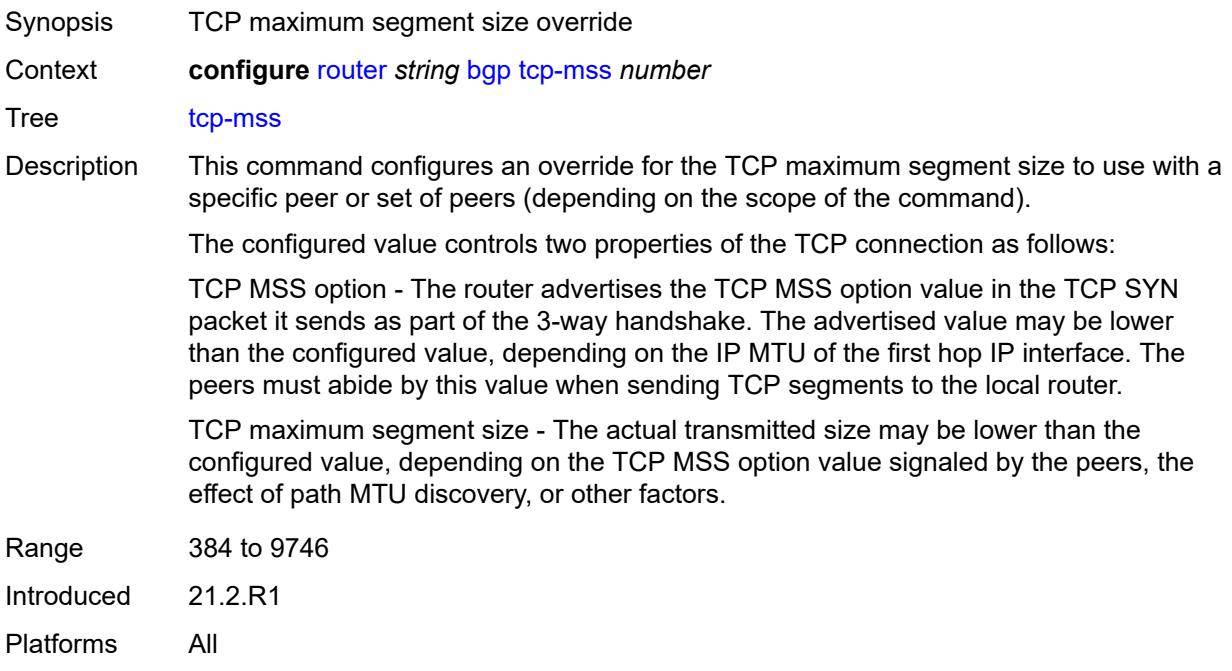

# <span id="page-3779-1"></span>**third-party-nexthop** *boolean*

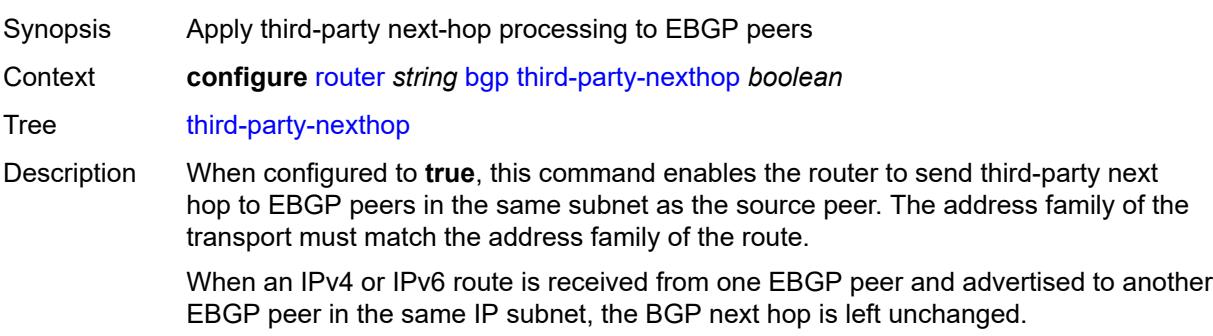
When configured to **false**, third-party next-hop processing is disabled and the next hop carries the IP address of the interface used to establish the TCP connection to the peer.

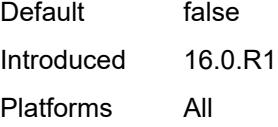

#### <span id="page-3780-0"></span>**vpn-apply-export** *boolean*

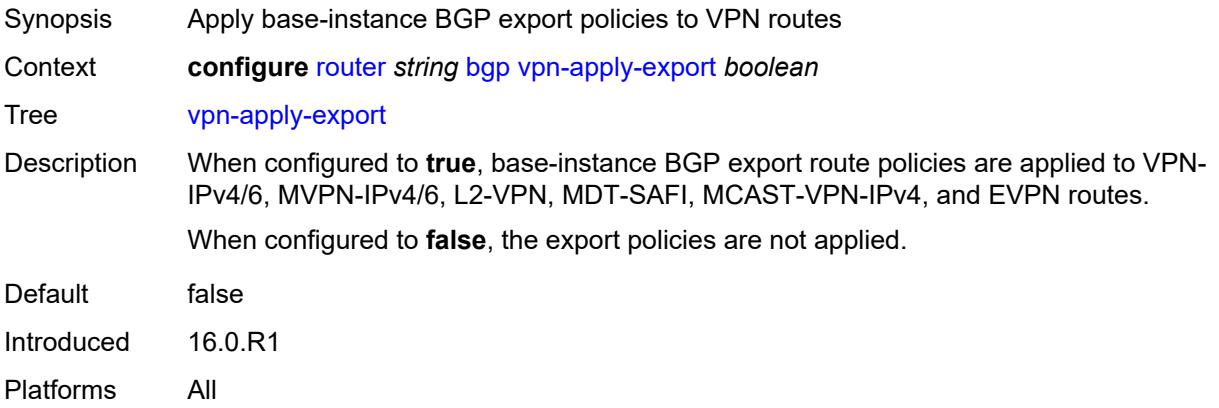

### <span id="page-3780-1"></span>**vpn-apply-import** *boolean*

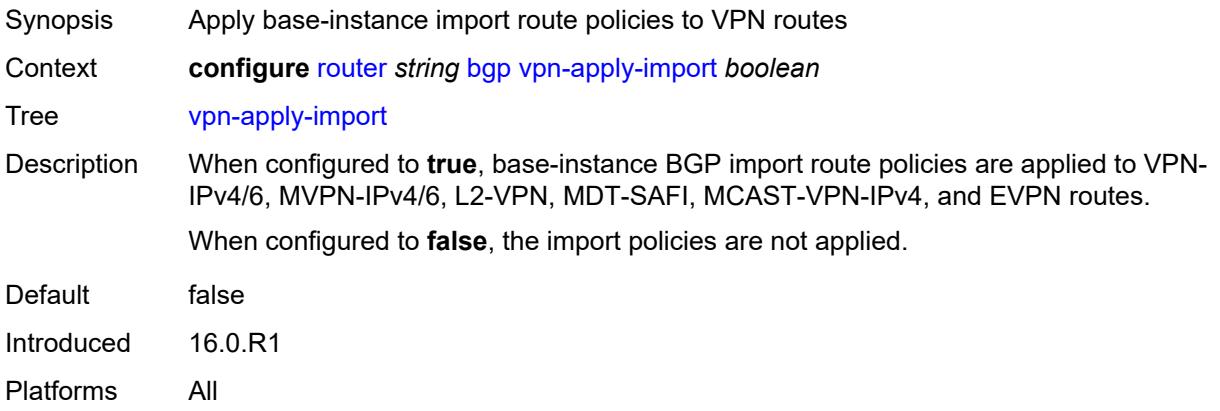

#### <span id="page-3780-2"></span>**bier**

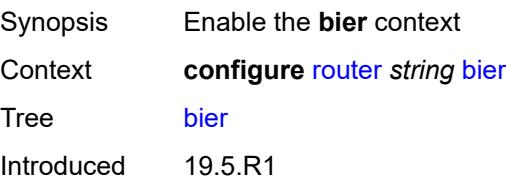

Platforms All

#### <span id="page-3781-0"></span>**admin-state** *keyword*

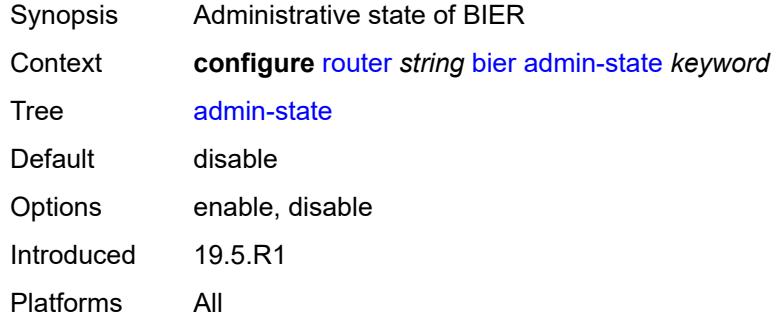

## <span id="page-3781-1"></span>**bfd-liveness** *keyword*

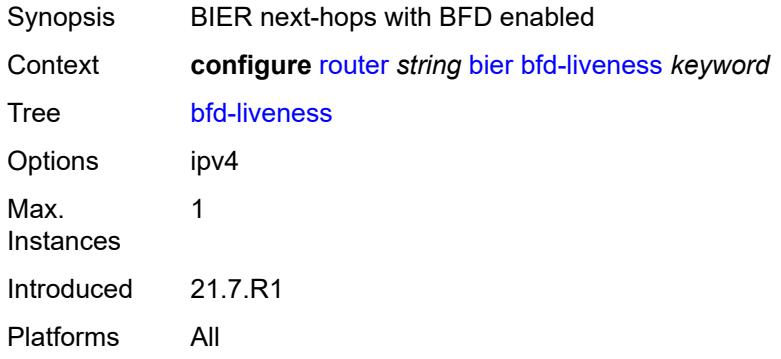

#### <span id="page-3781-2"></span>**fast-reroute** *boolean*

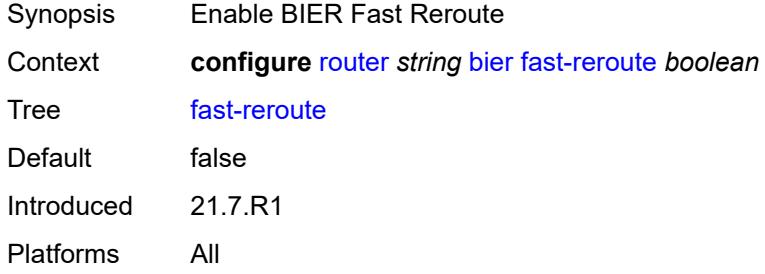

## <span id="page-3781-3"></span>**template** [[template-name\]](#page-3782-0) *string*

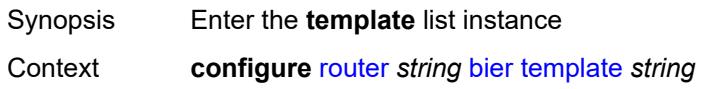

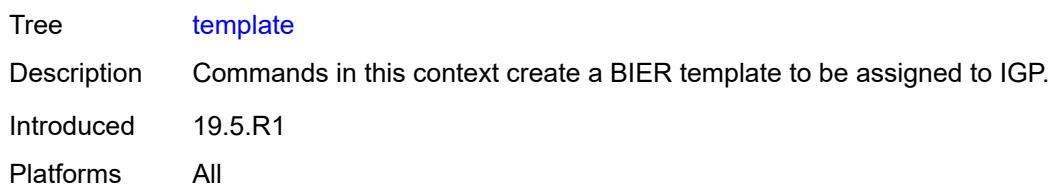

## <span id="page-3782-0"></span>[**template-name**] *string*

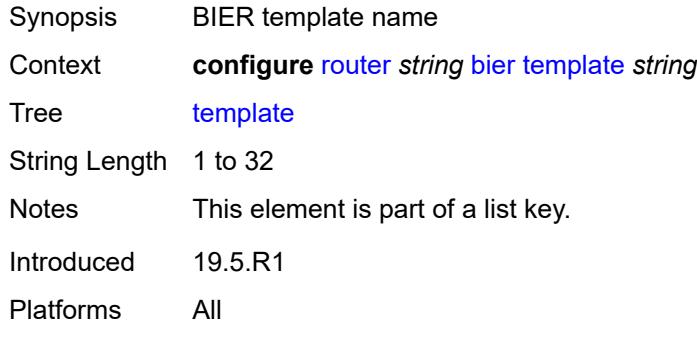

## <span id="page-3782-1"></span>**admin-state** *keyword*

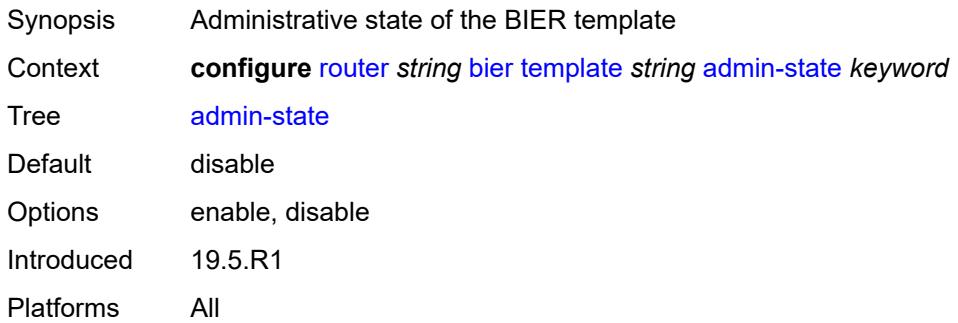

## <span id="page-3782-3"></span>**sub-domain** [\[start\]](#page-3782-2) *number* [end](#page-3783-0) *number*

<span id="page-3782-2"></span>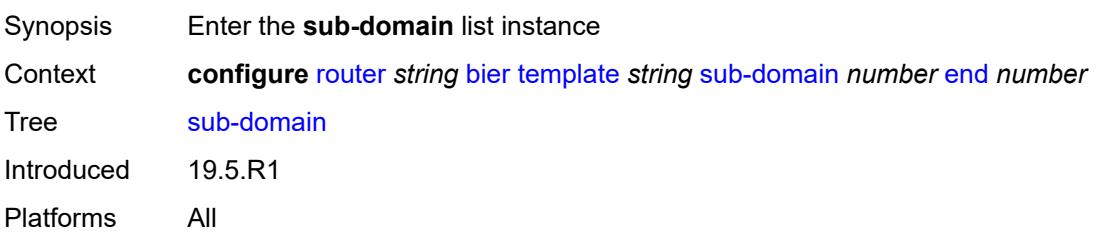

# [**start**] *number*

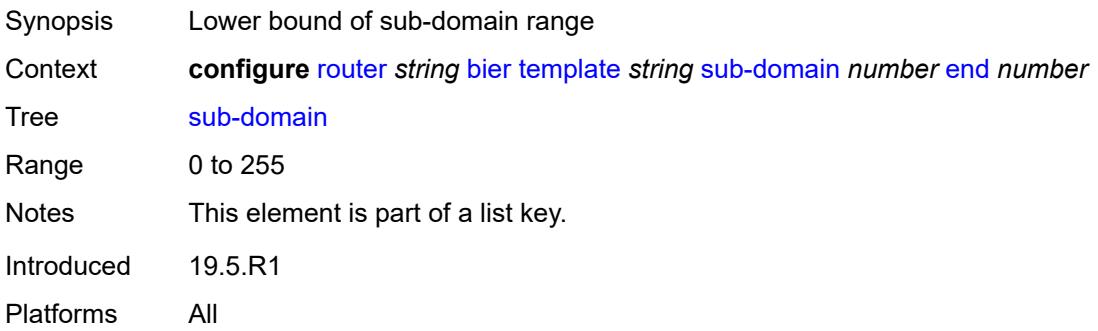

#### <span id="page-3783-0"></span>**end** *number*

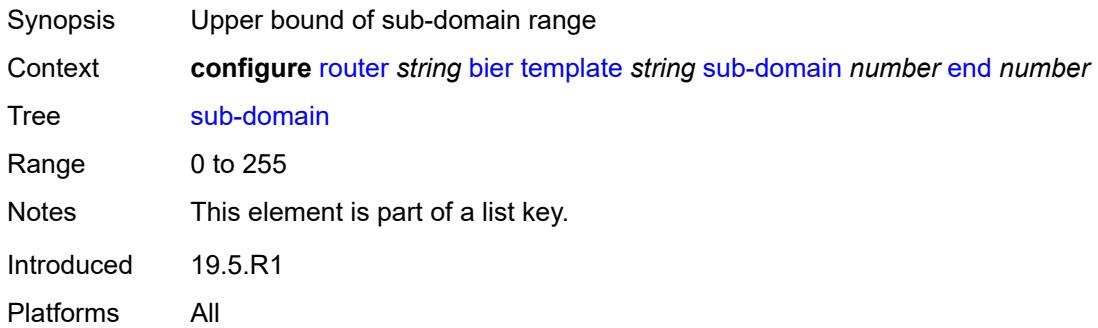

#### <span id="page-3783-1"></span>**bfr-id** *number*

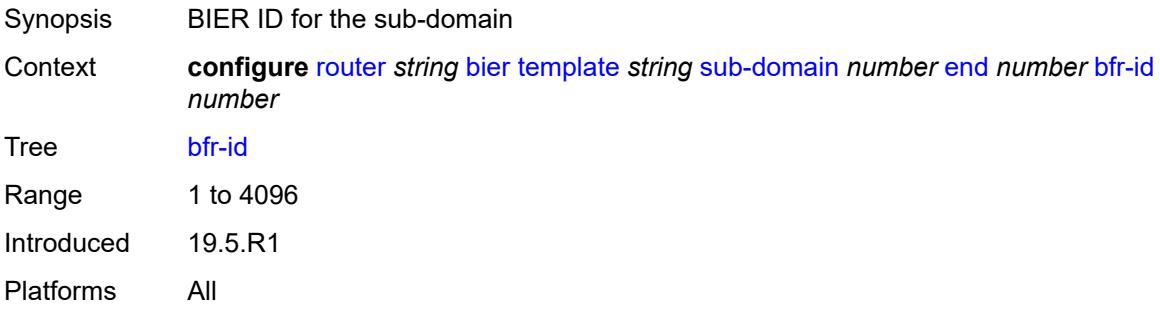

## <span id="page-3783-2"></span>**multi-topology** *keyword*

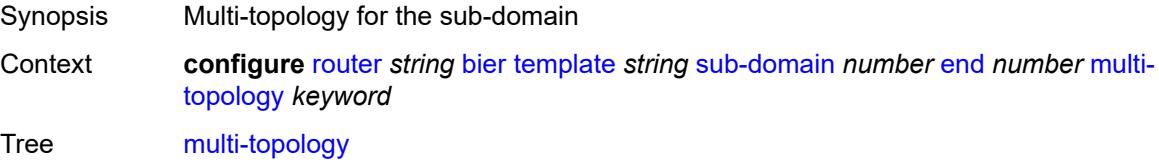

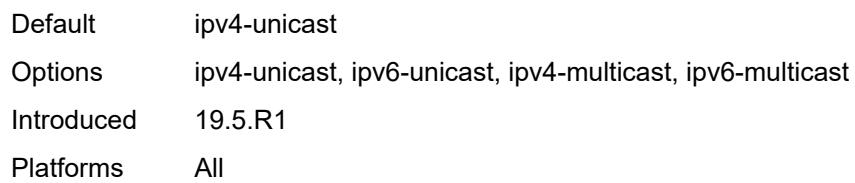

## <span id="page-3784-0"></span>**prefix** *string*

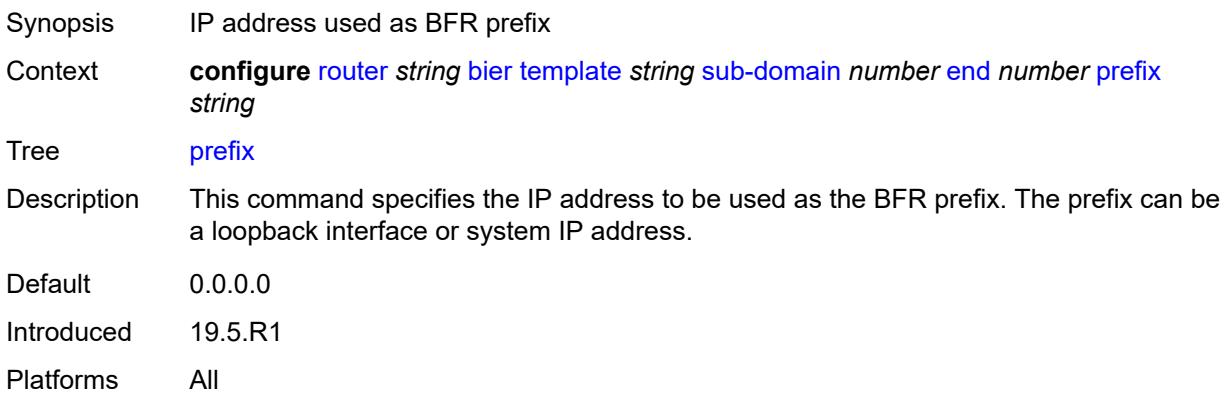

# <span id="page-3784-1"></span>**class-forwarding** *boolean*

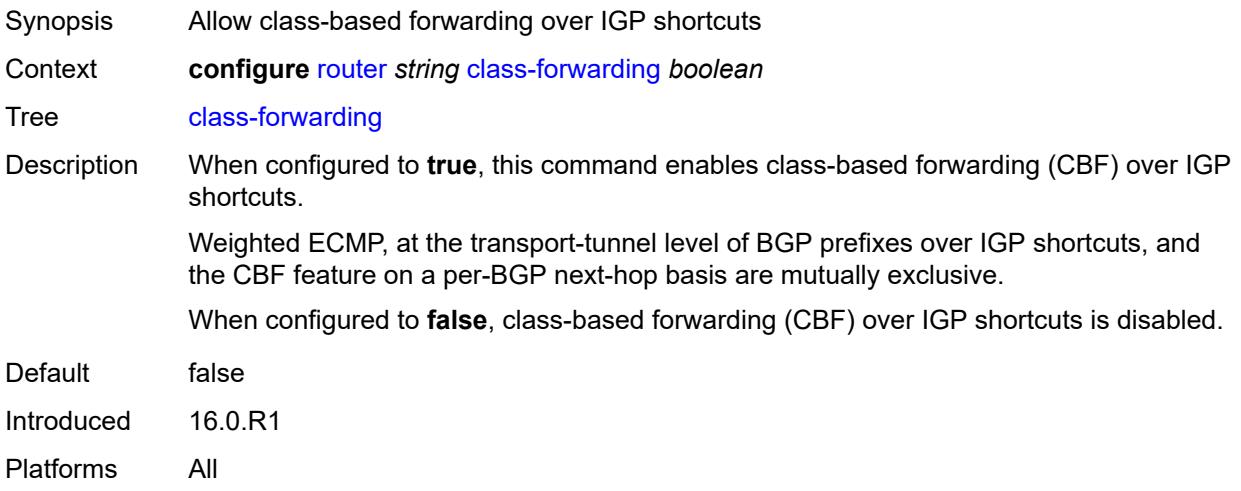

## <span id="page-3784-2"></span>**confederation**

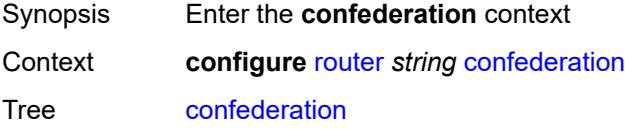

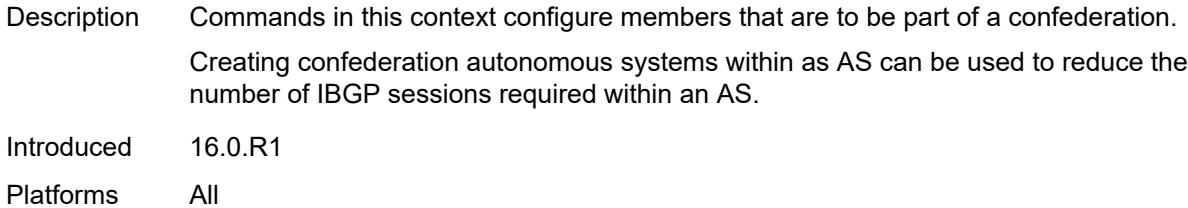

#### <span id="page-3785-0"></span>**confed-as-num** *number*

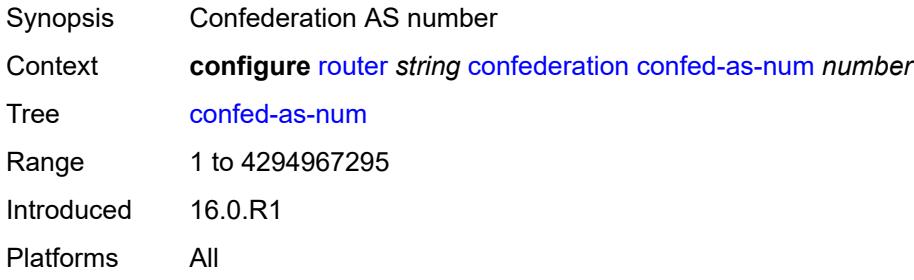

## <span id="page-3785-2"></span>**members** [[as-number](#page-3785-1)] *number*

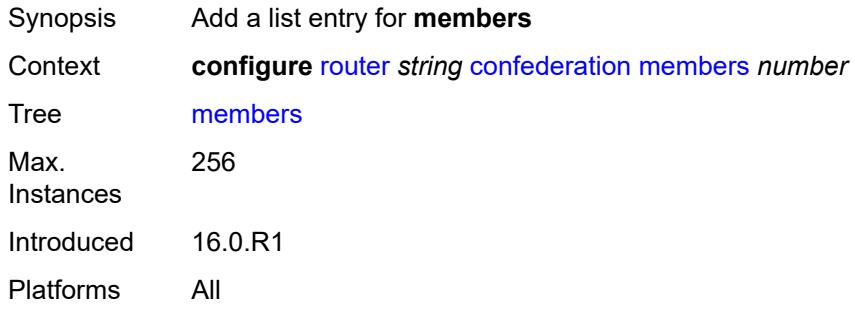

# <span id="page-3785-1"></span>[**as-number**] *number*

<span id="page-3785-3"></span>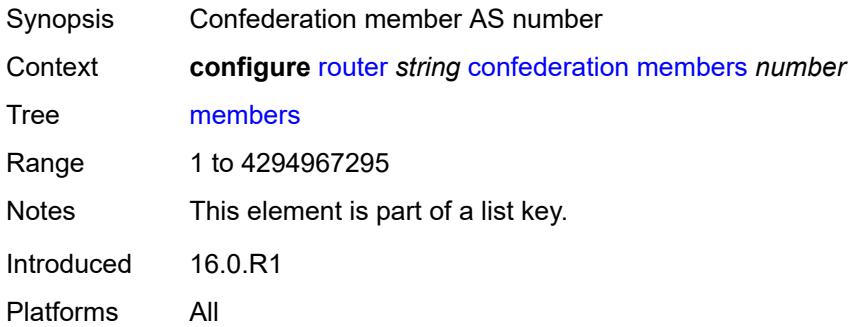

## **description** *string*

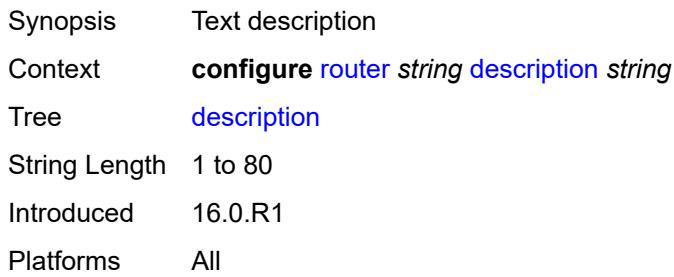

#### <span id="page-3786-0"></span>**dhcp-server**

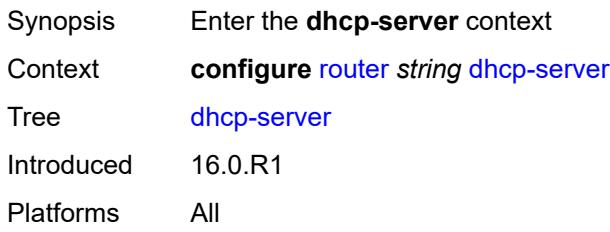

## <span id="page-3786-2"></span>**dhcpv4** [\[name](#page-3786-1)] *string*

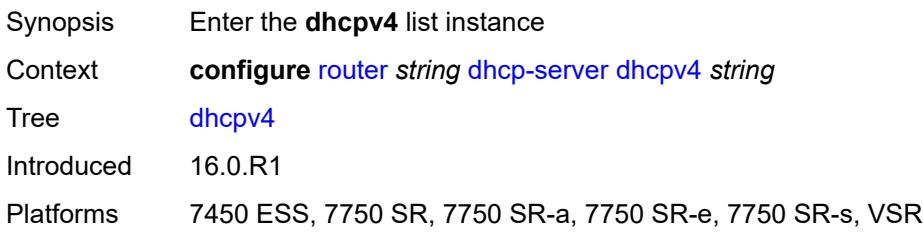

# <span id="page-3786-1"></span>[**name**] *string*

<span id="page-3786-3"></span>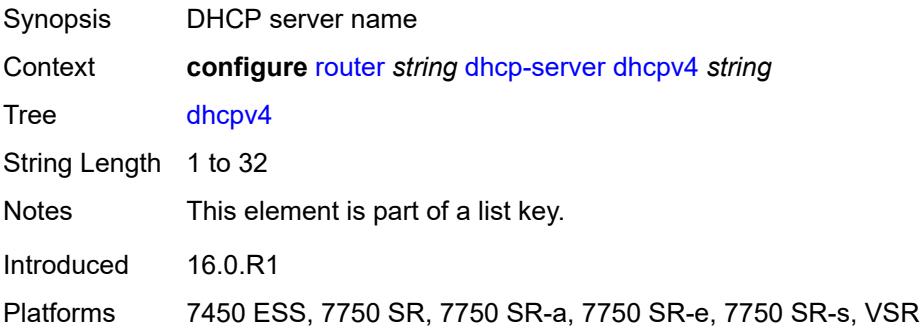

## **admin-state** *keyword*

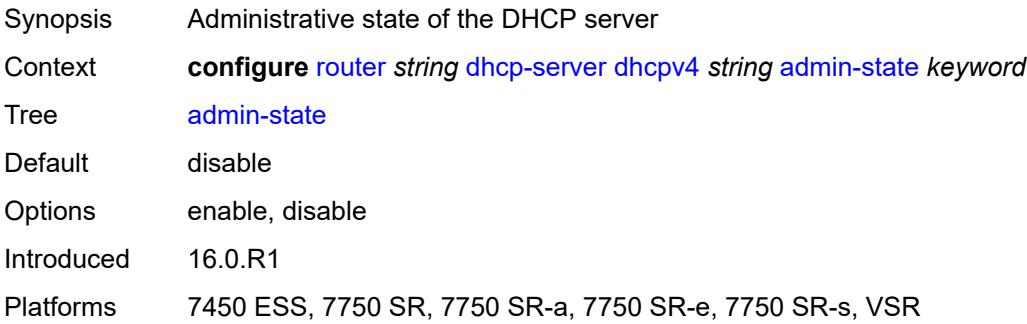

## <span id="page-3787-0"></span>**description** *string*

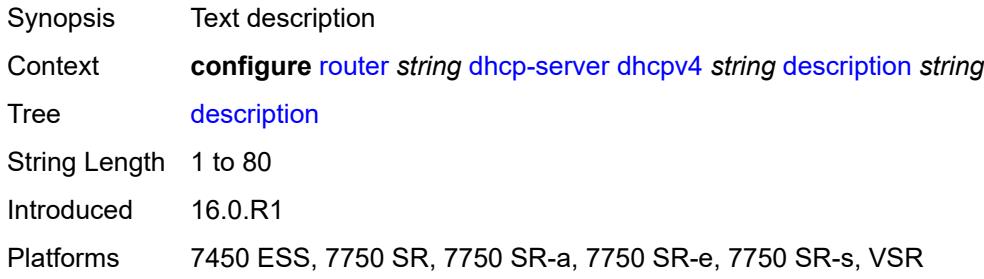

## <span id="page-3787-1"></span>**failover**

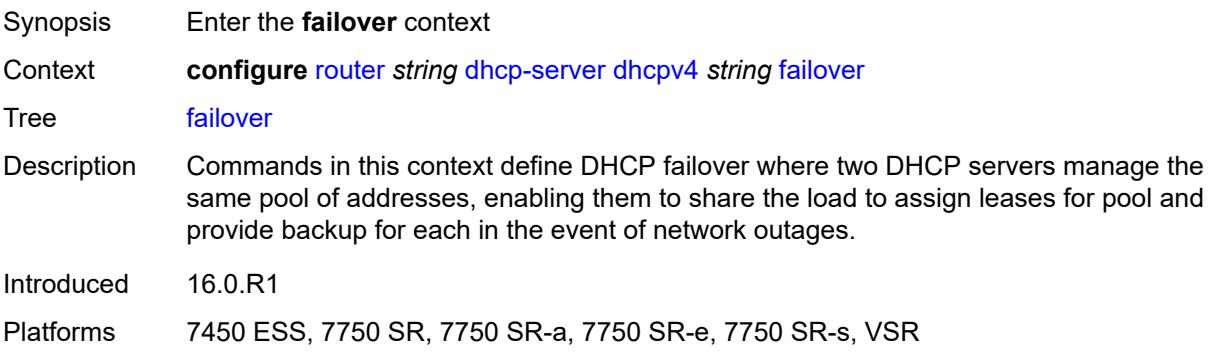

#### <span id="page-3787-2"></span>**admin-state** *keyword*

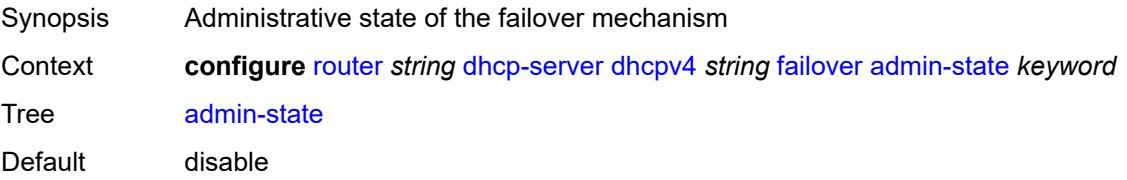

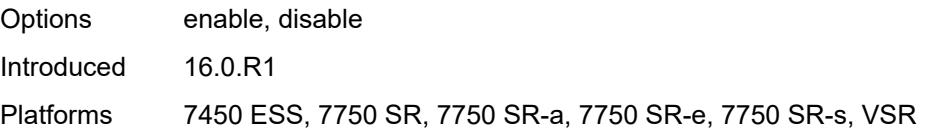

## <span id="page-3788-0"></span>**ignore-mclt-on-takeover** *boolean*

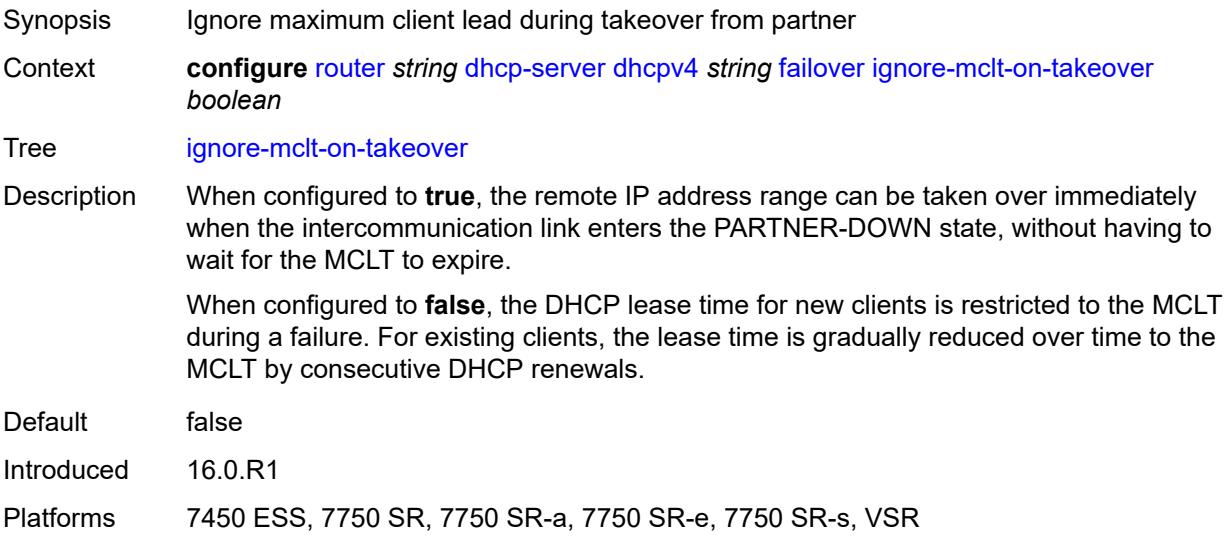

## <span id="page-3788-1"></span>**maximum-client-lead-time** *number*

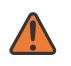

#### **WARNING:**

Modifying this element toggles the **admin-state** of the parent element automatically for the new value to take effect.

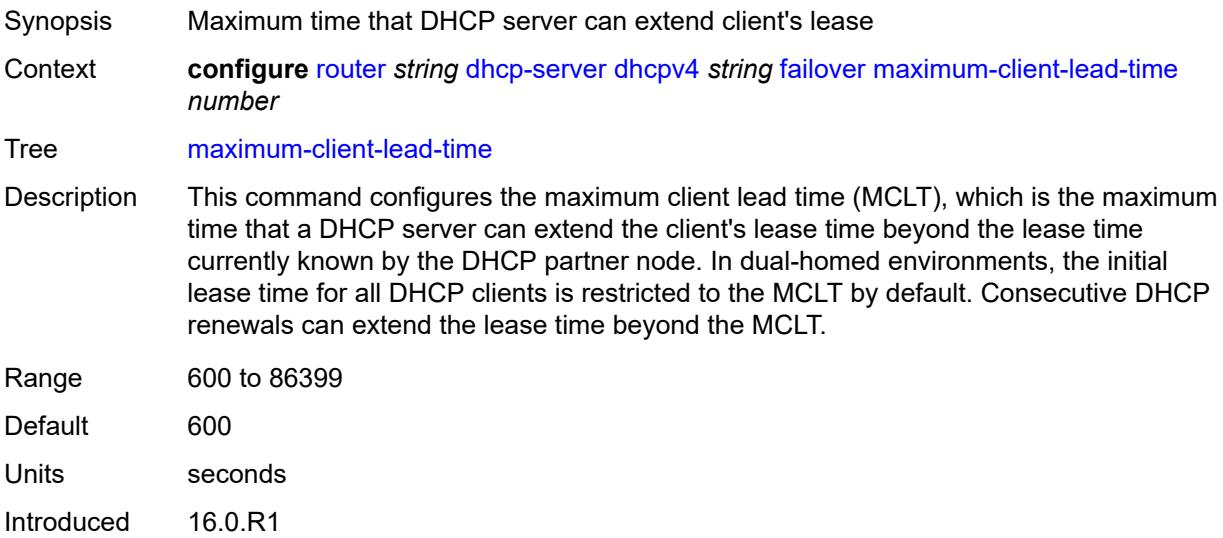

Platforms 7450 ESS, 7750 SR, 7750 SR-a, 7750 SR-e, 7750 SR-s, VSR

#### <span id="page-3789-0"></span>**partner-down-delay** *number*

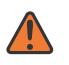

#### **WARNING:**

Modifying this element toggles the **admin-state** of the parent element automatically for the new value to take effect.

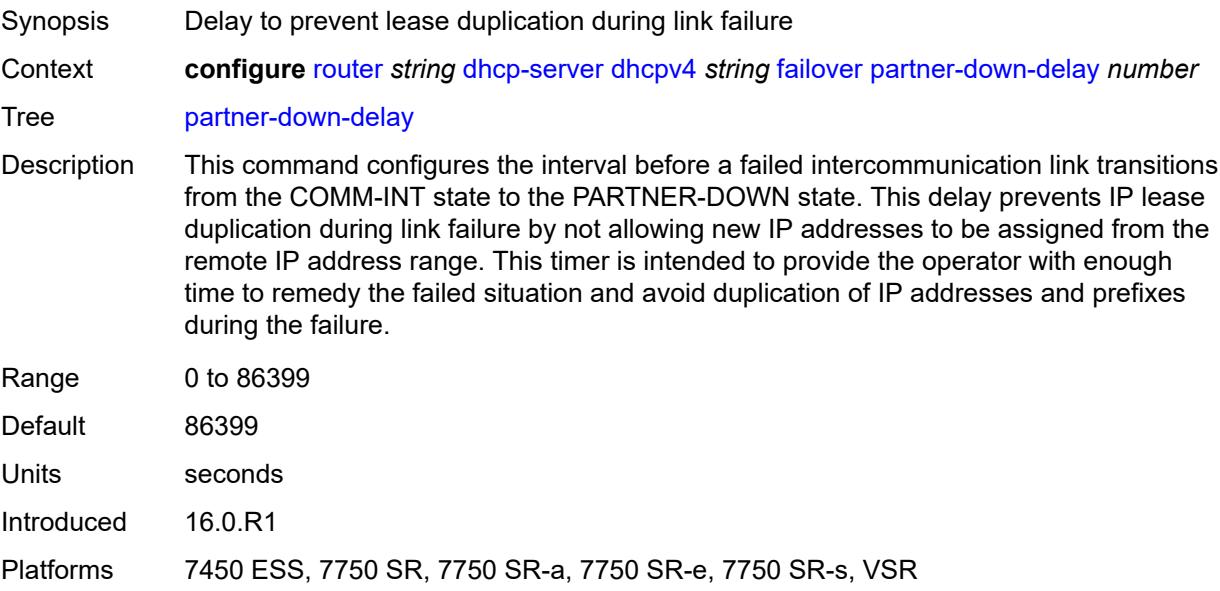

#### <span id="page-3789-1"></span>**peer** [[address](#page-3790-0)] *reference*

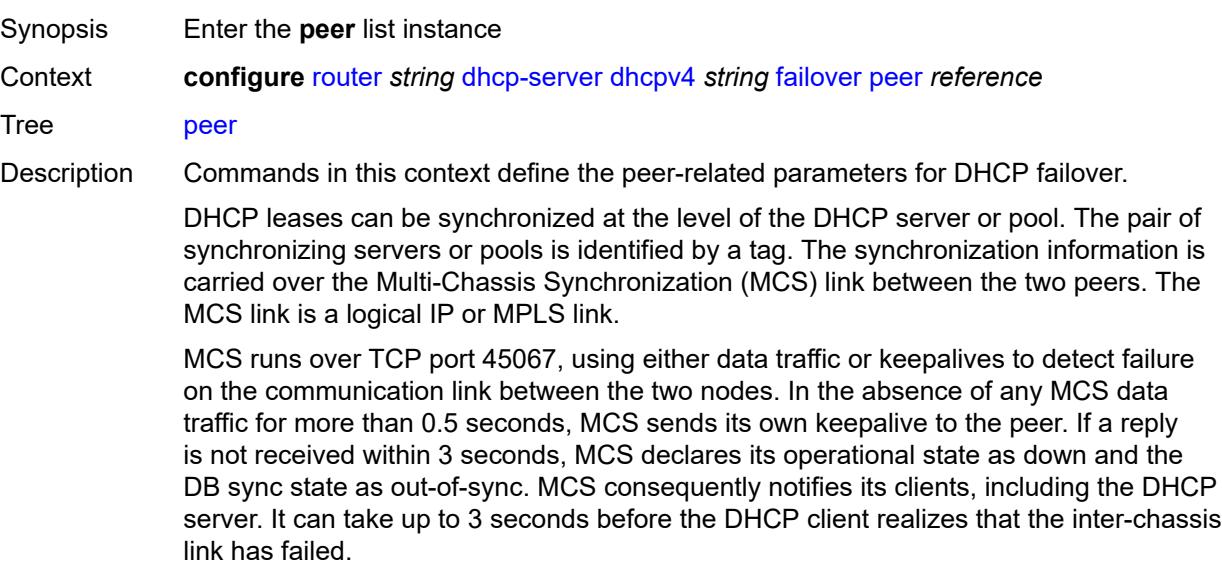

The link failure does not necessarily imply the same failed state for the access links. It is possible, although unlikely, that both access links are operational while the inter-chassis communication link is broken. In this case, the two redundant nodes can become isolated from each other in the network. For this reason, it is important that the MCS link be highly redundant.

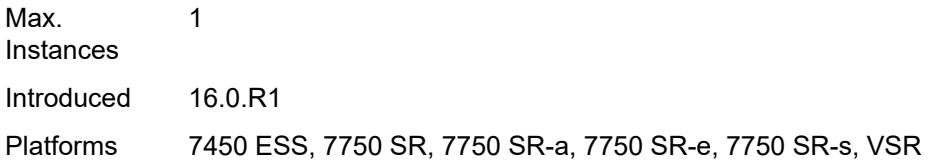

#### <span id="page-3790-0"></span>[**address**] *reference*

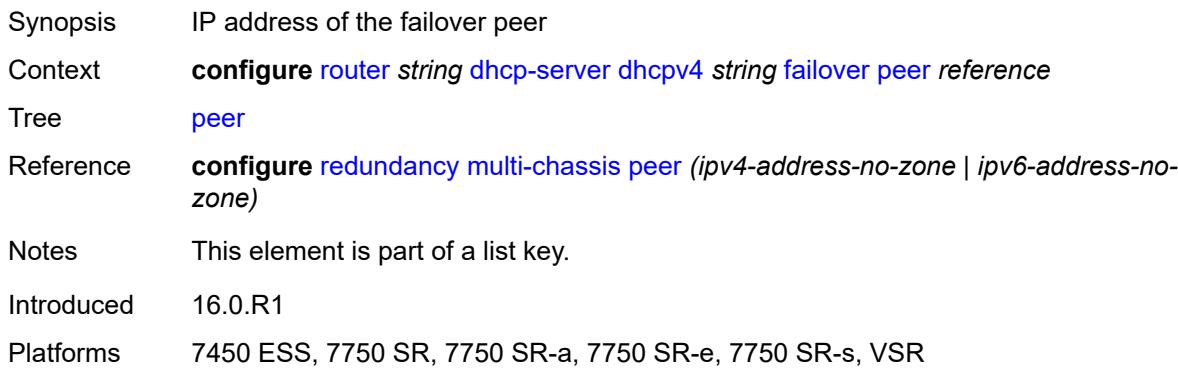

#### <span id="page-3790-1"></span>**sync-tag** *string*

#### **WARNING:**

Modifying this element recreates the parent element automatically for the new value to take effect.

<span id="page-3790-2"></span>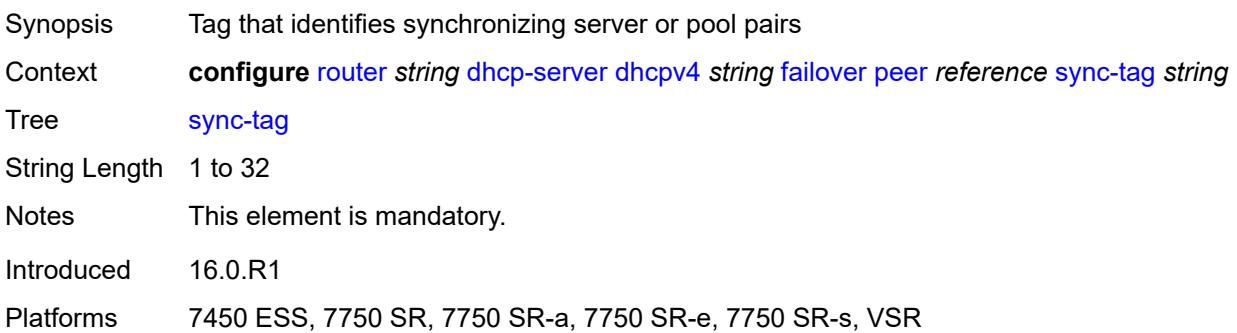

### **startup-wait-time** *number*

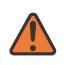

#### **WARNING:**

Modifying this element toggles the **admin-state** of the parent element automatically for the new value to take effect.

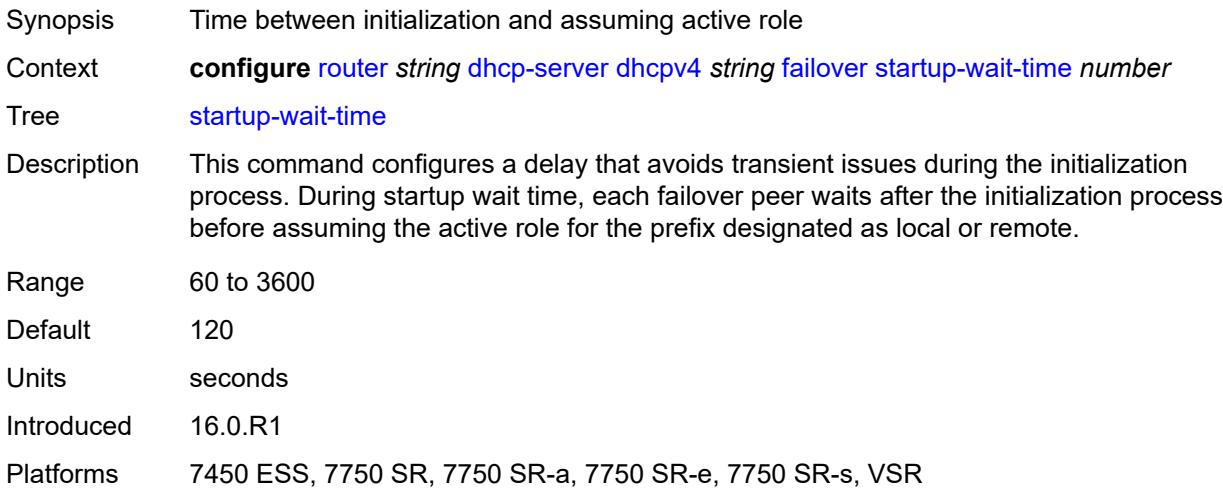

#### <span id="page-3791-0"></span>**force-renews** *boolean*

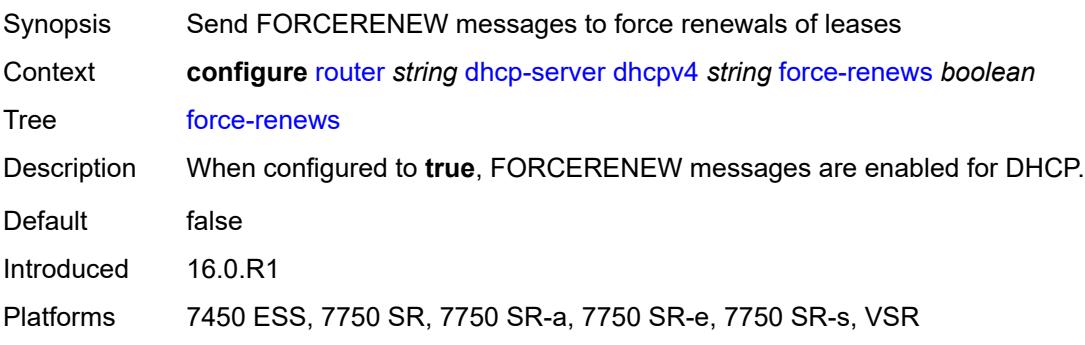

#### <span id="page-3791-1"></span>**lease-hold**

<span id="page-3791-2"></span>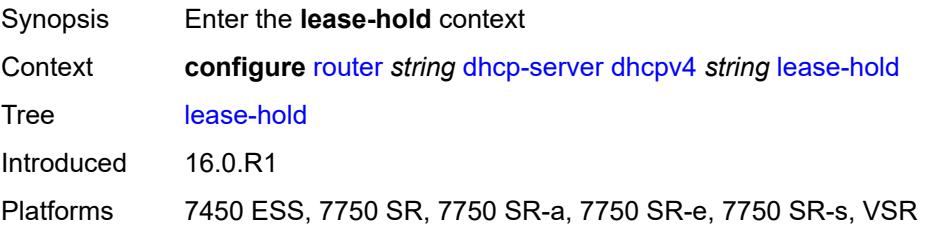

## **additional-scenarios**

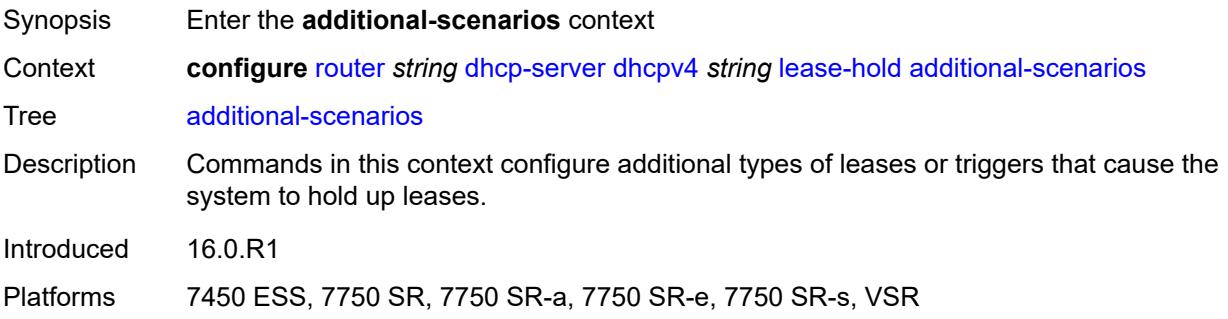

## <span id="page-3792-0"></span>**internal-lease-ipsec** *boolean*

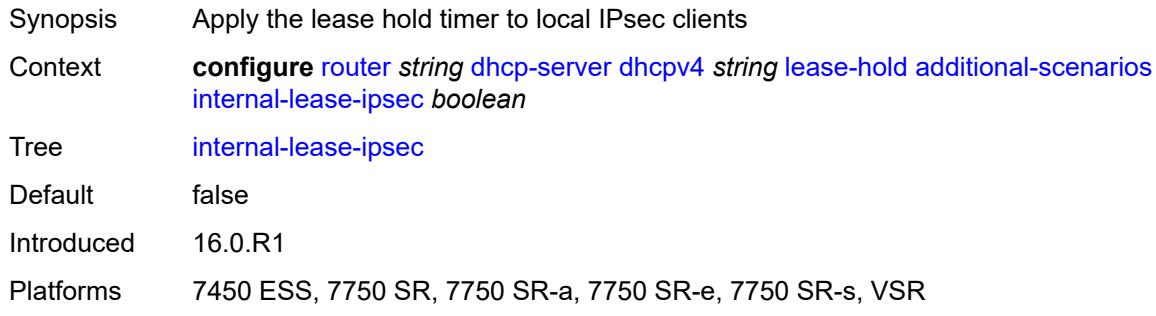

## <span id="page-3792-1"></span>**solicited-release** *boolean*

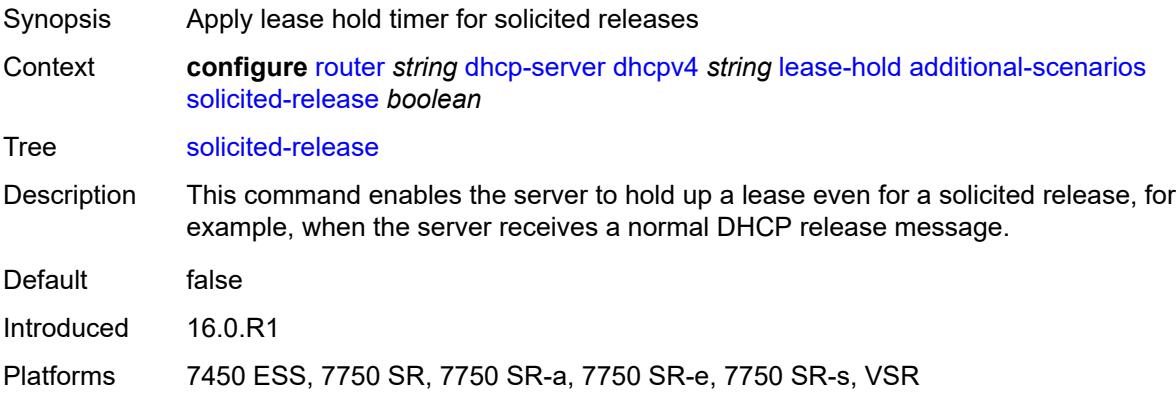

#### <span id="page-3792-2"></span>**time** *number*

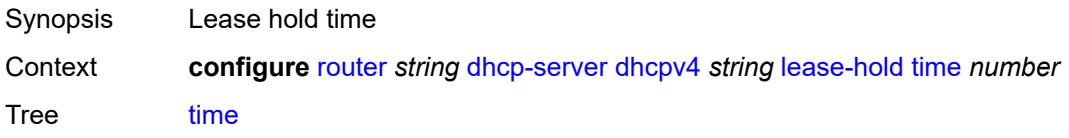

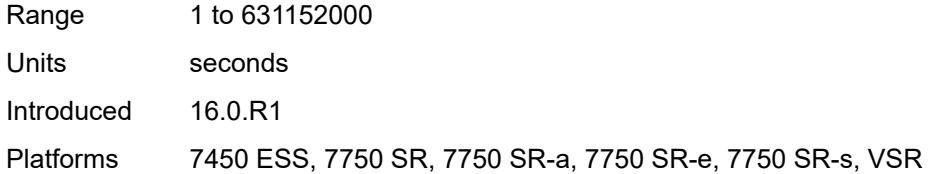

## <span id="page-3793-1"></span>**pool** [[pool-name](#page-3793-0)] *string*

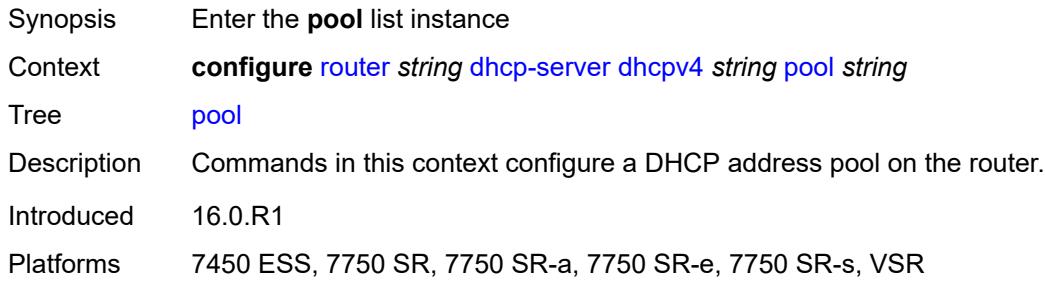

## <span id="page-3793-0"></span>[**pool-name**] *string*

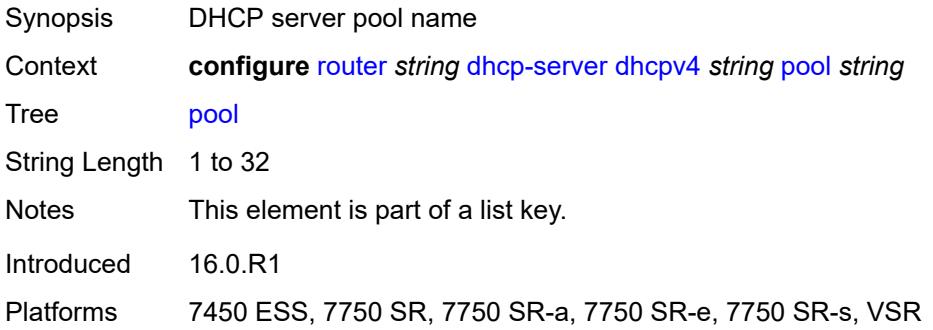

## <span id="page-3793-2"></span>**description** *string*

<span id="page-3793-3"></span>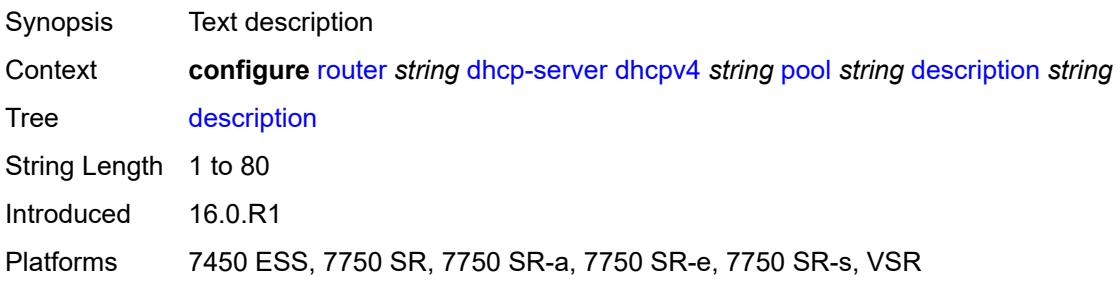

## **failover**

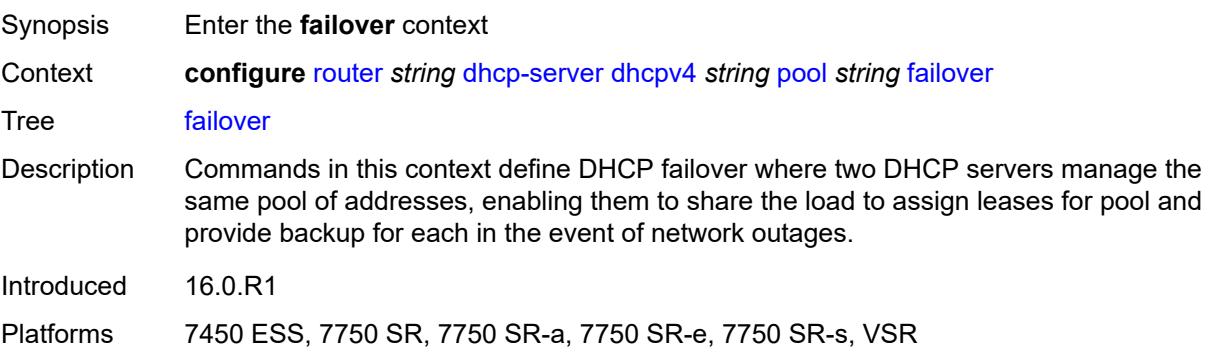

### <span id="page-3794-0"></span>**admin-state** *keyword*

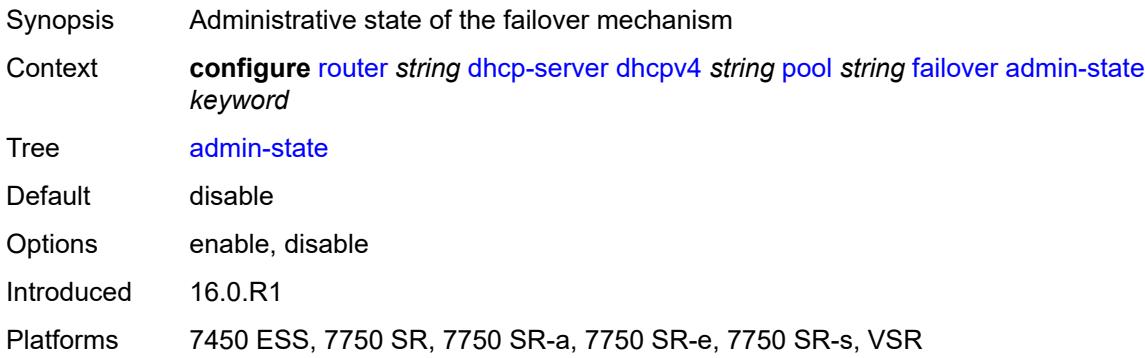

# <span id="page-3794-1"></span>**ignore-mclt-on-takeover** *boolean*

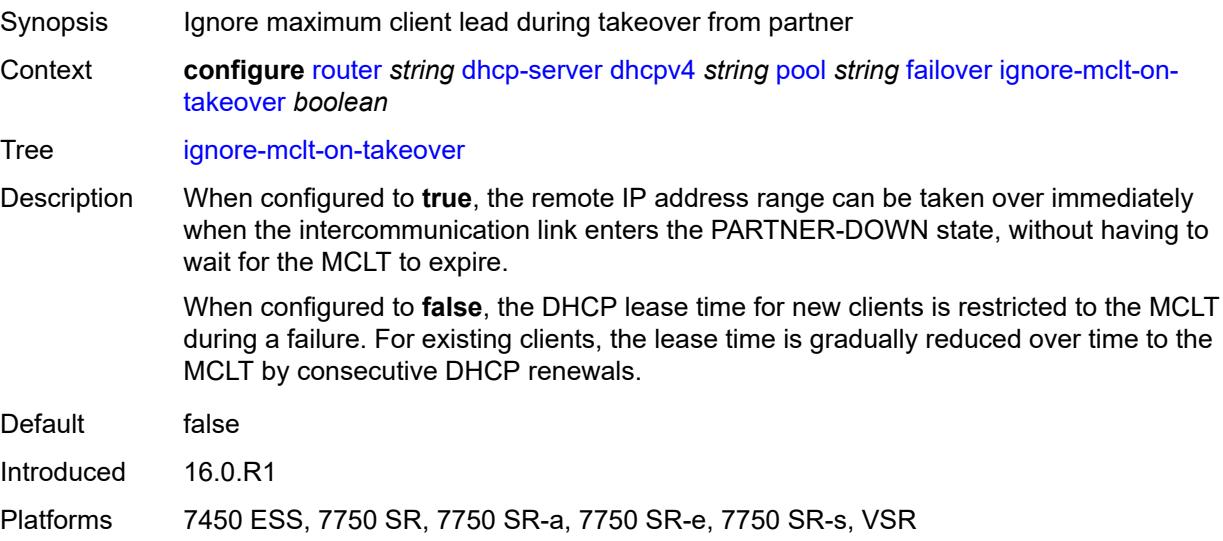

#### <span id="page-3795-0"></span>**maximum-client-lead-time** *number*

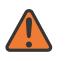

#### **WARNING:**

Modifying this element toggles the **admin-state** of the parent element automatically for the new value to take effect.

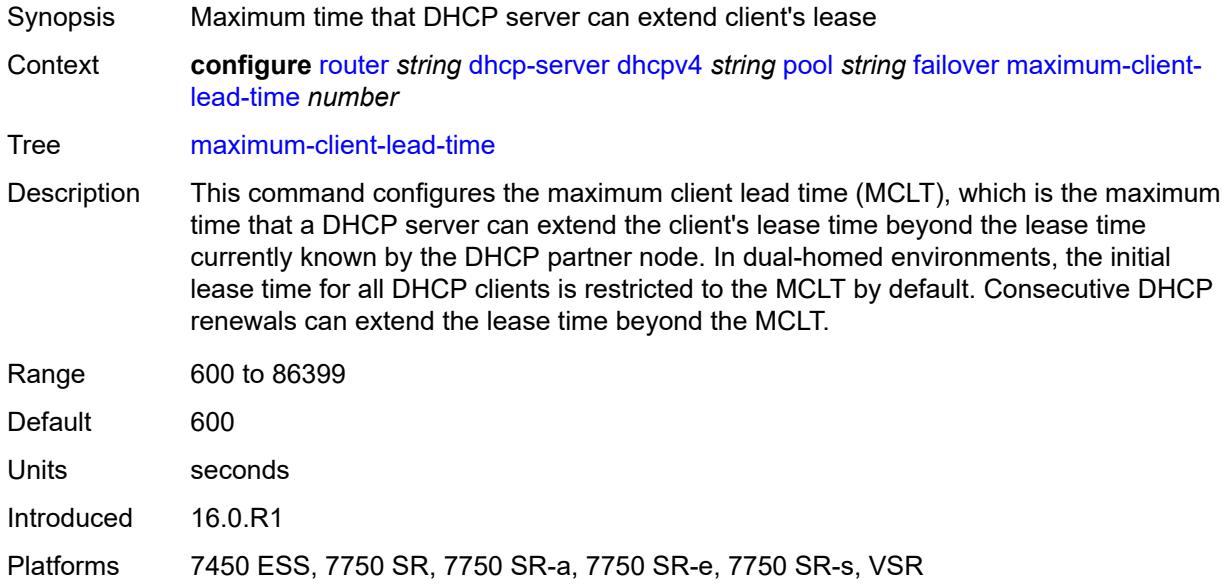

#### <span id="page-3795-1"></span>**partner-down-delay** *number*

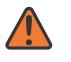

#### **WARNING:**

Modifying this element toggles the **admin-state** of the parent element automatically for the new value to take effect.

Synopsis Delay to prevent lease duplication during link failure Context **configure** [router](#page-3490-0) *string* [dhcp-server](#page-3786-0) [dhcpv4](#page-3786-2) *string* [pool](#page-3793-1) *string* [failover](#page-3793-3) [partner-down](#page-3795-1)[delay](#page-3795-1) *number*

Tree [partner-down-delay](#page-3428-5)

Description This command configures the interval before a failed intercommunication link transitions from the COMM-INT state to the PARTNER-DOWN state. This delay prevents IP lease duplication during link failure by not allowing new IP addresses to be assigned from the remote IP address range. This timer is intended to provide the operator with enough time to remedy the failed situation and avoid duplication of IP addresses and prefixes during the failure.

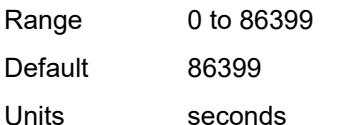

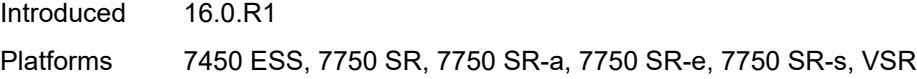

## <span id="page-3796-1"></span>**peer** [[address](#page-3796-0)] *reference*

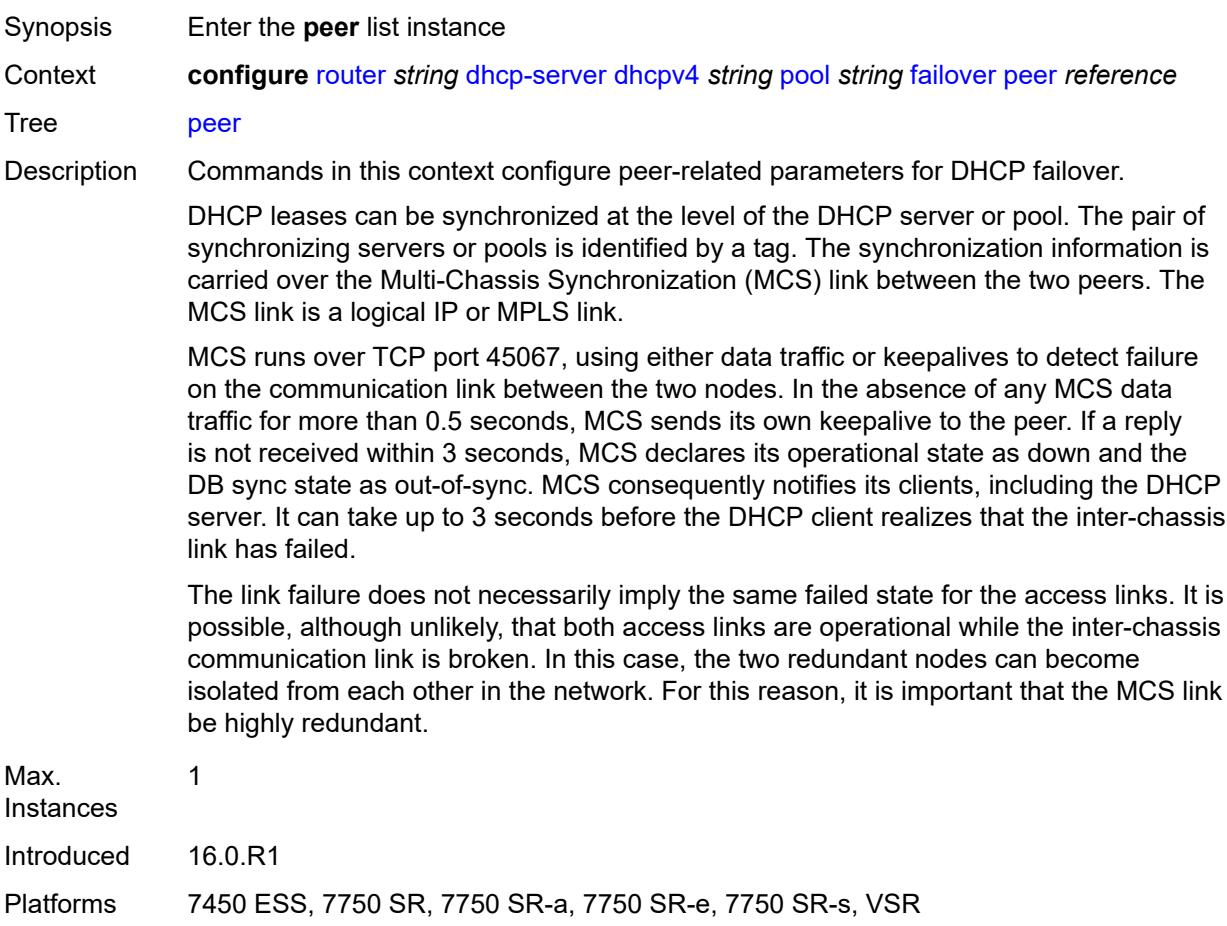

## <span id="page-3796-0"></span>[**address**] *reference*

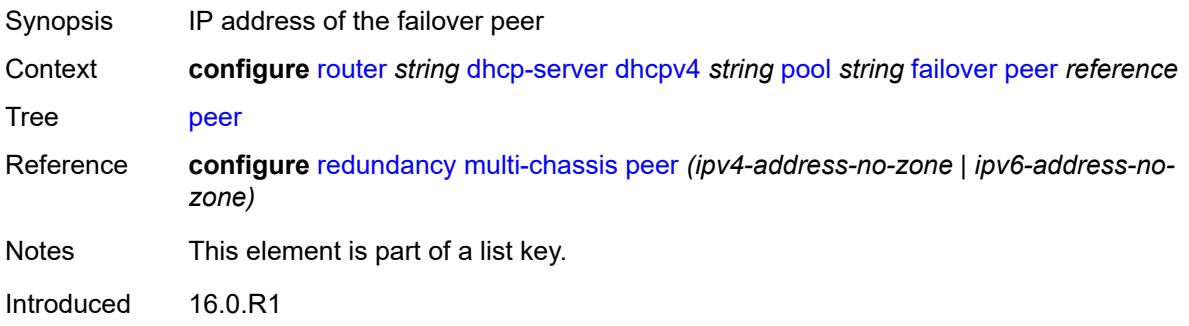

Platforms 7450 ESS, 7750 SR, 7750 SR-a, 7750 SR-e, 7750 SR-s, VSR

#### <span id="page-3797-0"></span>**sync-tag** *string*

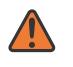

#### **WARNING:**

Modifying this element recreates the parent element automatically for the new value to take effect.

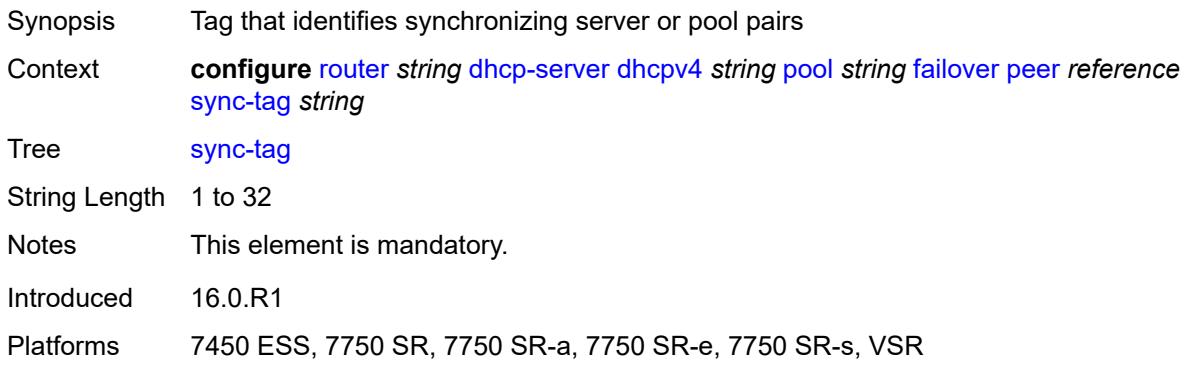

#### <span id="page-3797-1"></span>**startup-wait-time** *number*

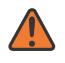

#### **WARNING:**

Modifying this element toggles the **admin-state** of the parent element automatically for the new value to take effect.

<span id="page-3797-2"></span>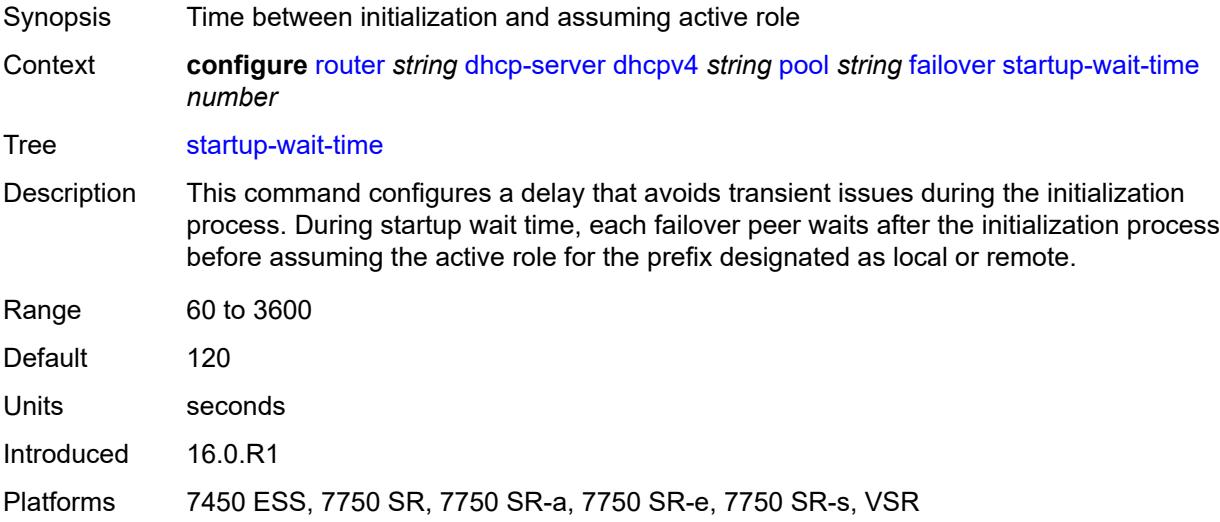

#### **max-lease-time** *number*

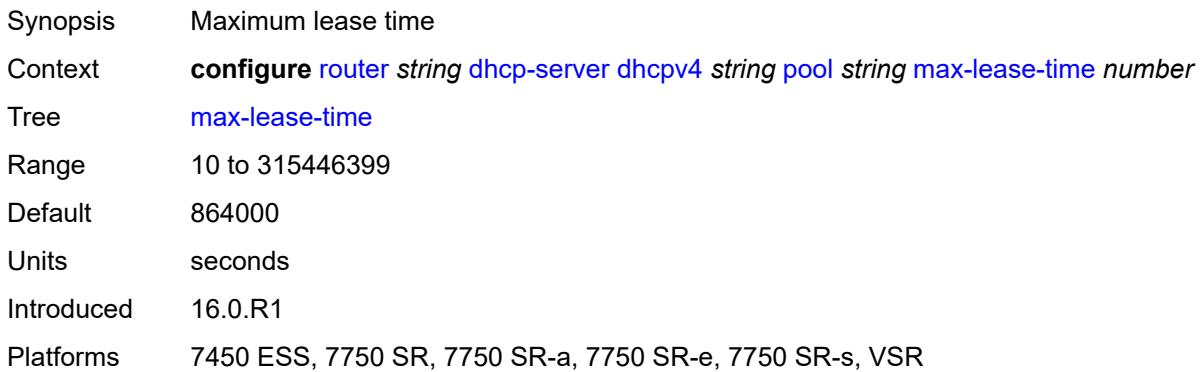

#### <span id="page-3798-0"></span>**min-lease-time** *number*

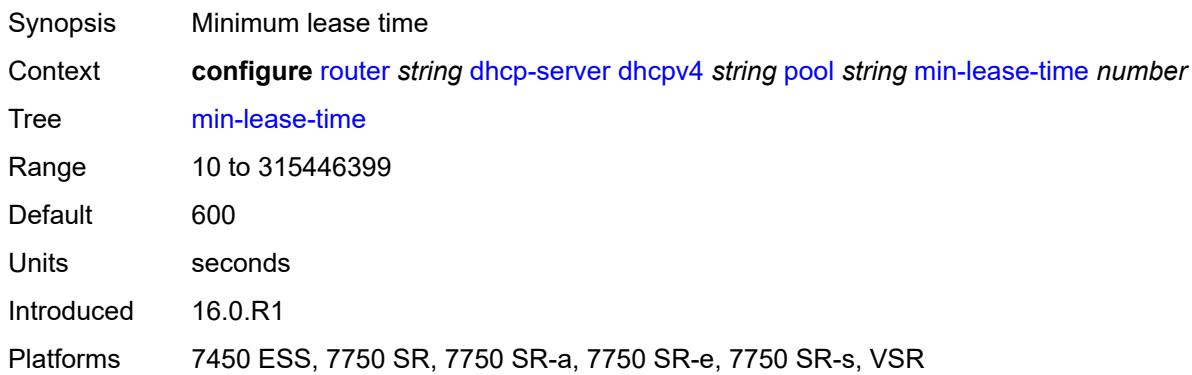

#### <span id="page-3798-1"></span>**minimum-free**

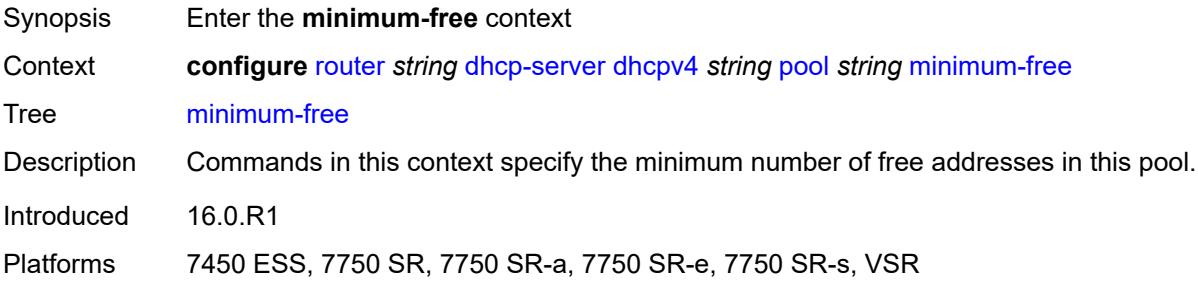

#### <span id="page-3798-2"></span>**absolute** *number*

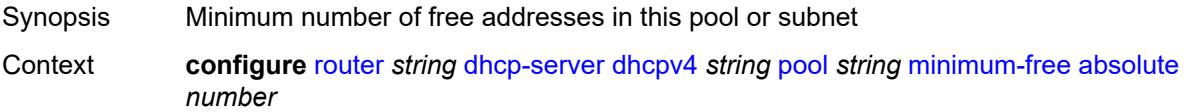

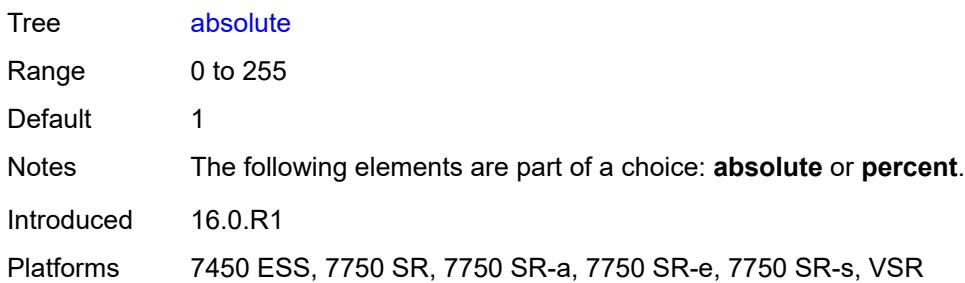

### <span id="page-3799-0"></span>**event-when-depleted** *boolean*

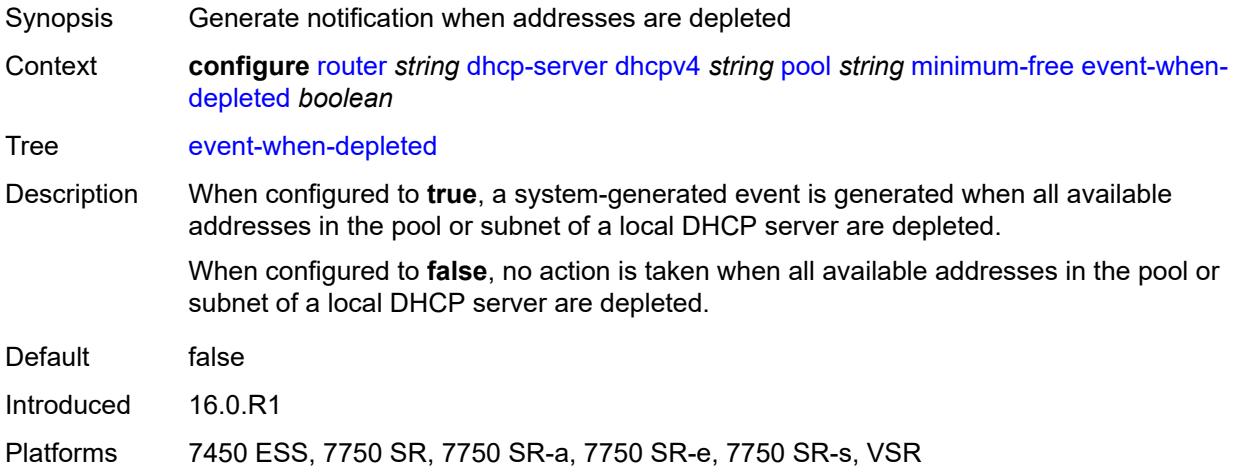

## <span id="page-3799-1"></span>**percent** *number*

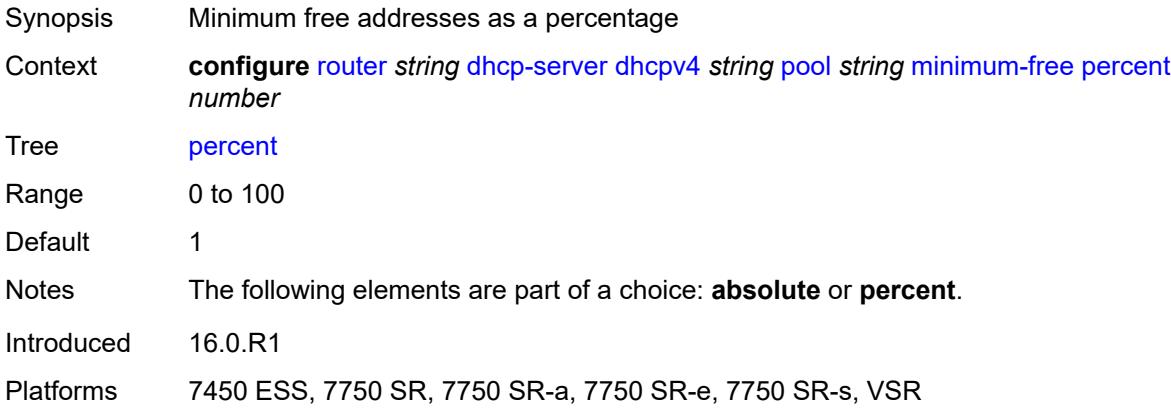

#### <span id="page-3799-2"></span>**nak-non-matching-subnet** *boolean*

Synopsis Send NAK if no match for request address pool range

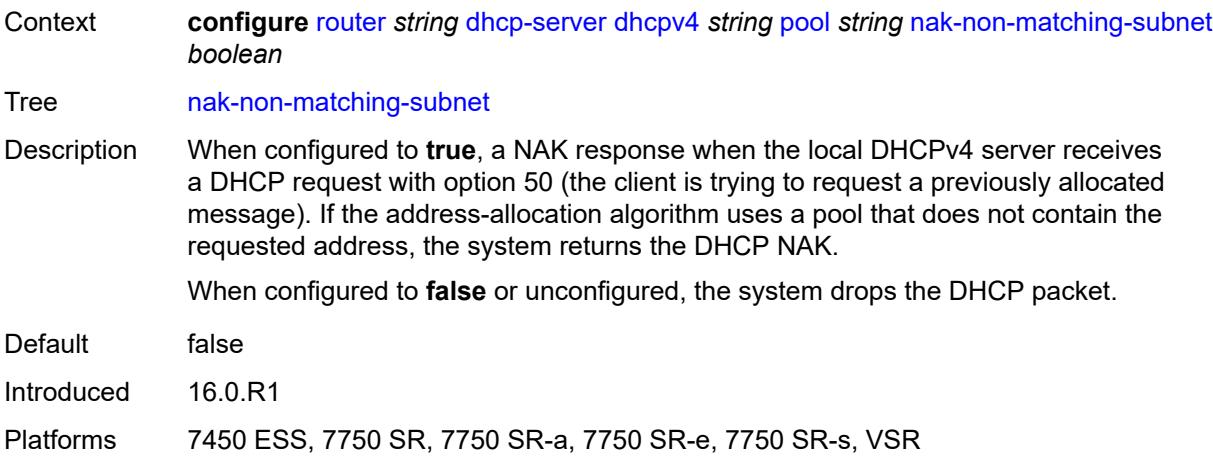

#### <span id="page-3800-0"></span>**offer-time** *number*

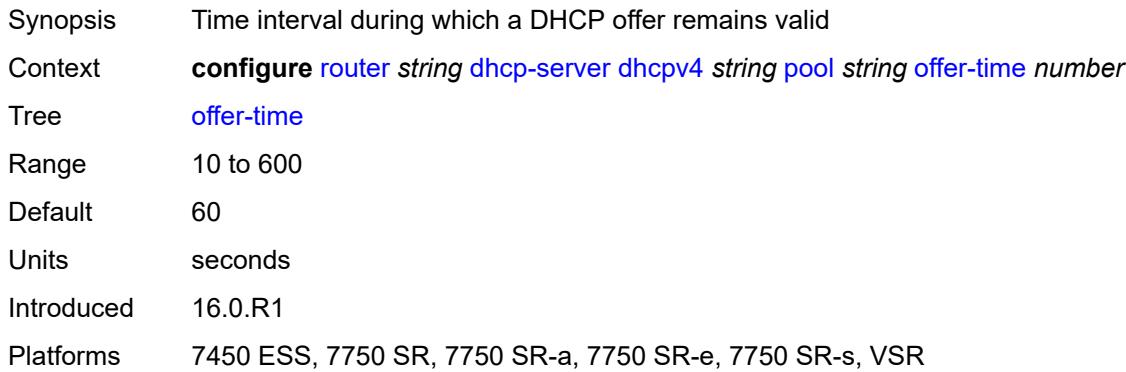

## <span id="page-3800-1"></span>**options**

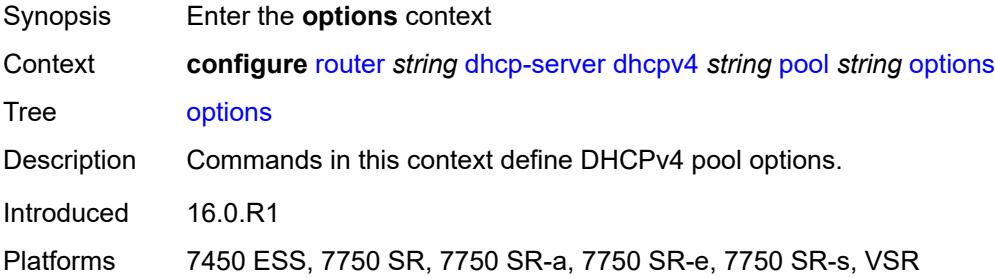

# <span id="page-3800-2"></span>**option** [[number\]](#page-3801-0) *(number | keyword)*

Synopsis Enter the **option** list instance

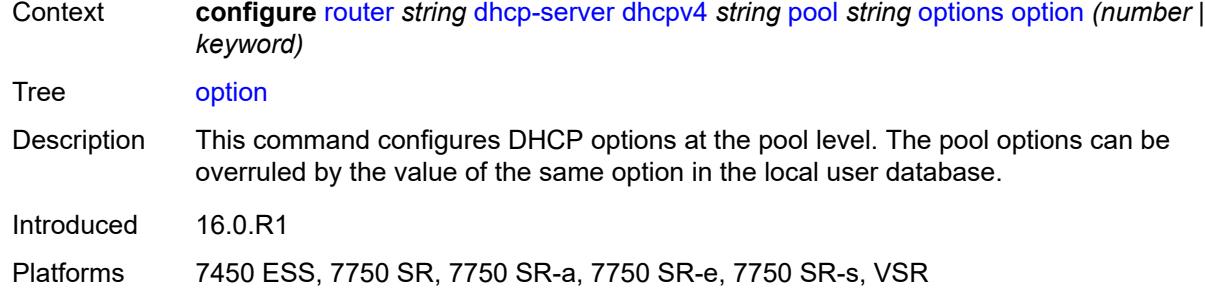

## <span id="page-3801-0"></span>[**number**] *(number | keyword)*

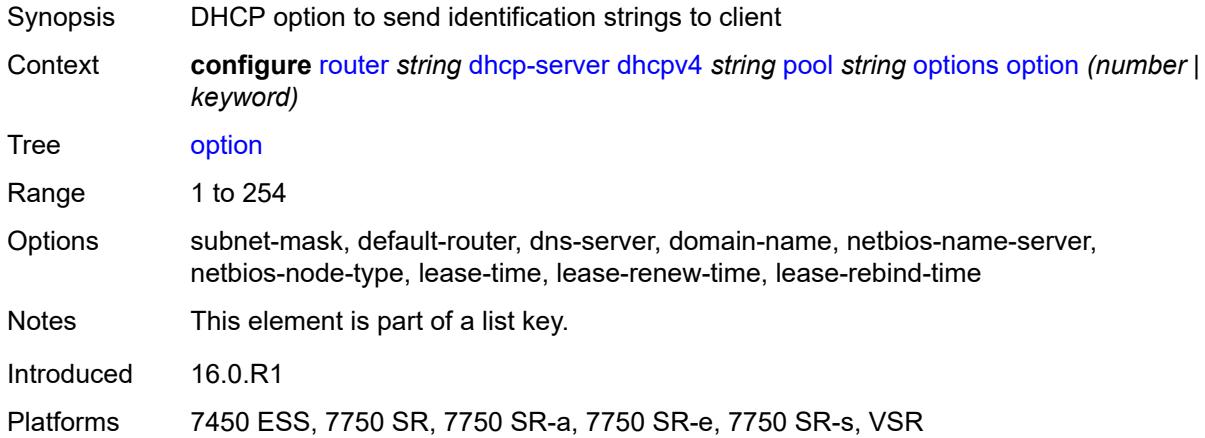

## <span id="page-3801-1"></span>**ascii-string** *string*

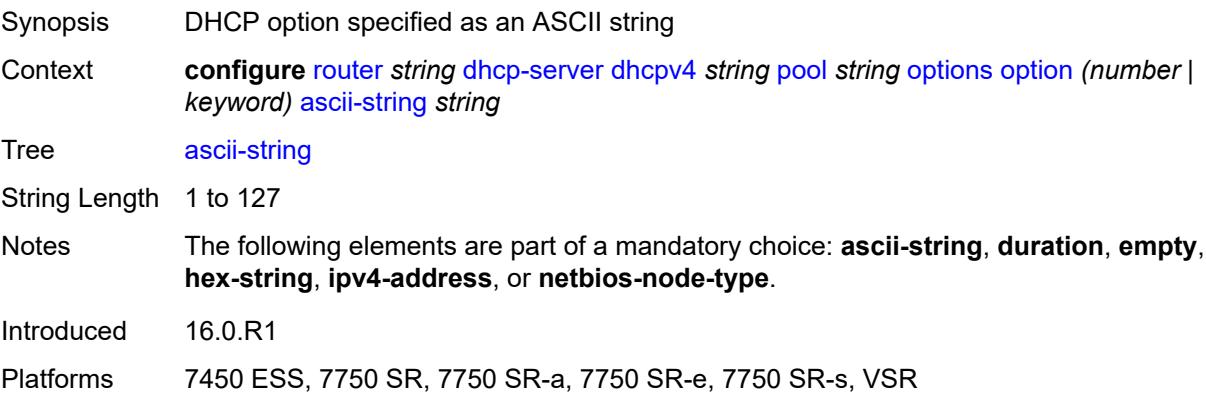

#### <span id="page-3801-2"></span>**duration** *number*

Synopsis DHCP option specified as time duration

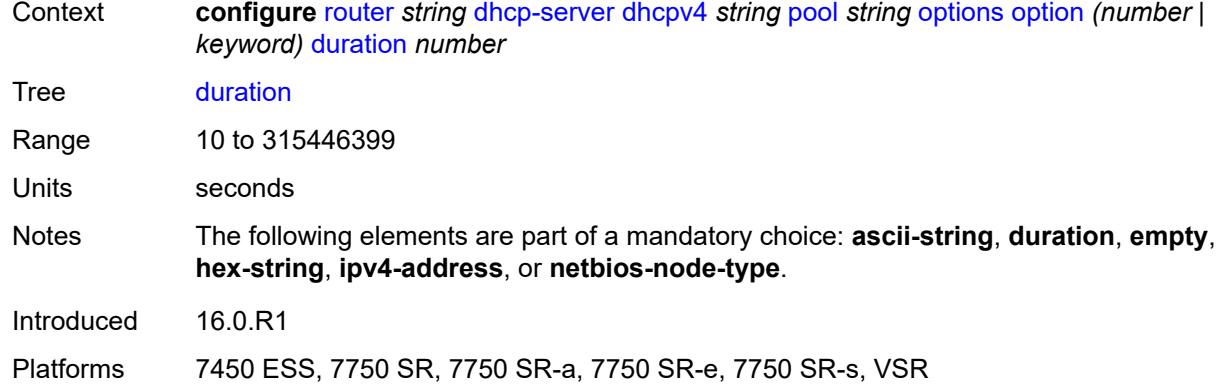

### <span id="page-3802-0"></span>**empty**

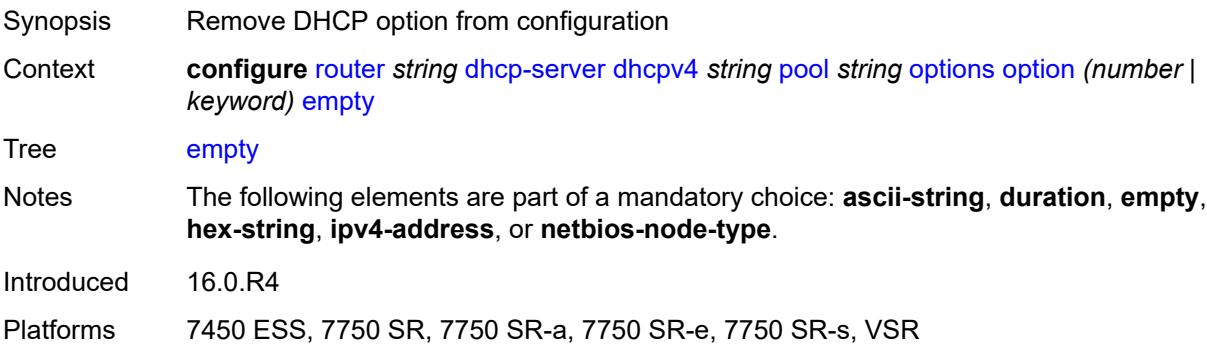

# <span id="page-3802-1"></span>**hex-string** *string*

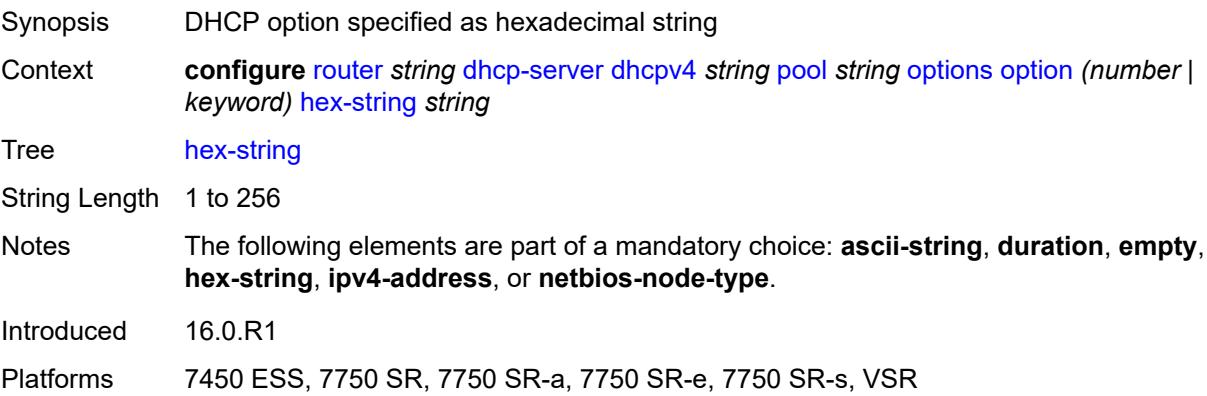

## <span id="page-3802-2"></span>**ipv4-address** *string*

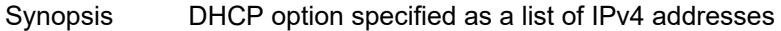

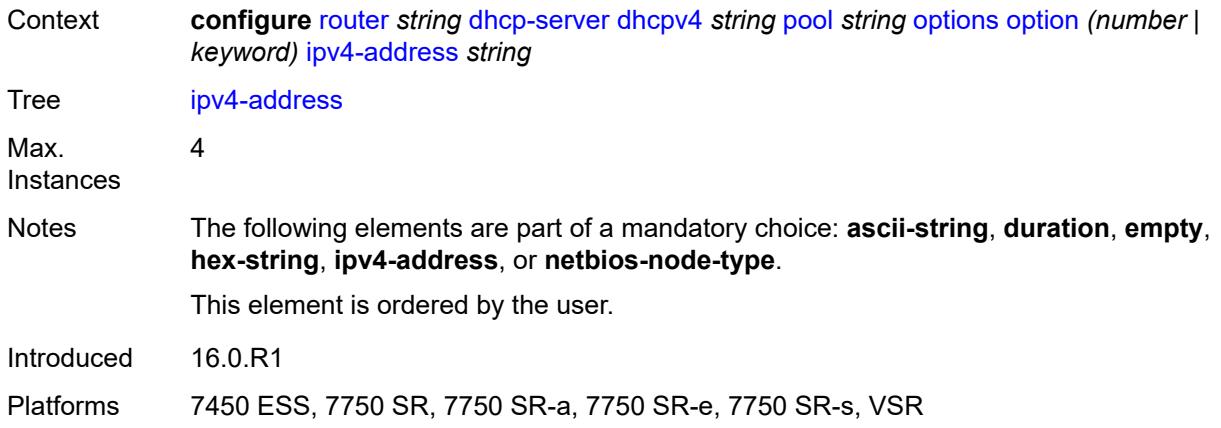

# <span id="page-3803-0"></span>**netbios-node-type** *keyword*

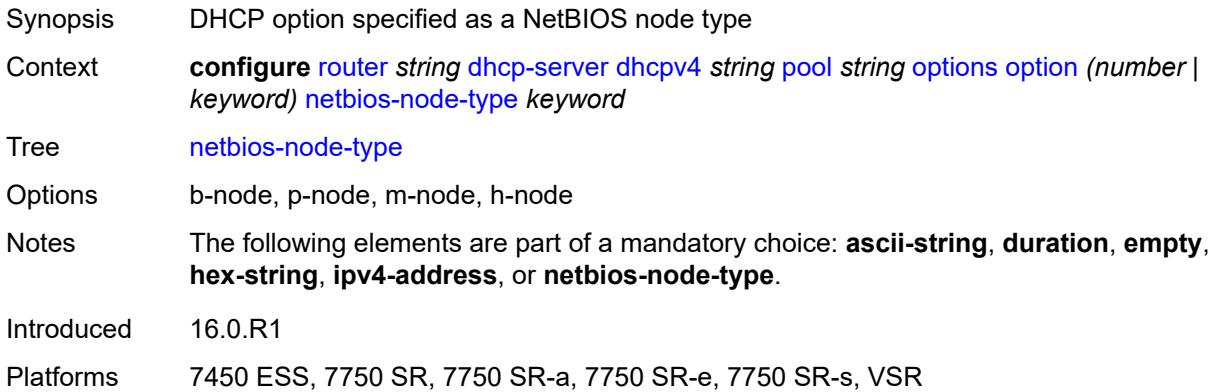

## <span id="page-3803-2"></span>**subnet** [[ipv4-prefix\]](#page-3803-1) *string*

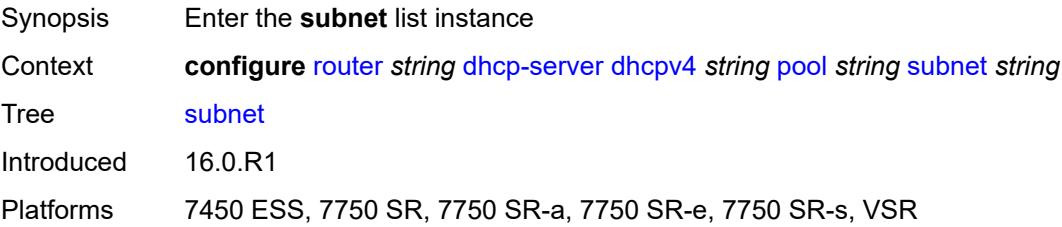

## <span id="page-3803-1"></span>[**ipv4-prefix**] *string*

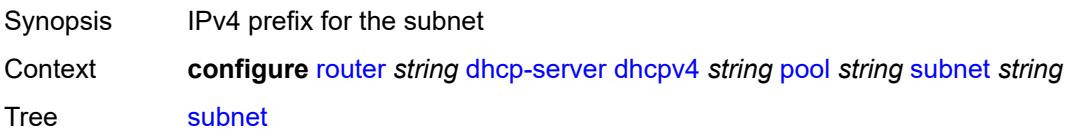

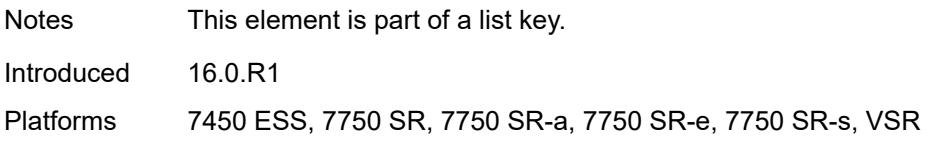

## <span id="page-3804-2"></span>**address-range** [[start](#page-3804-0)] *string* [end](#page-3804-1) *string*

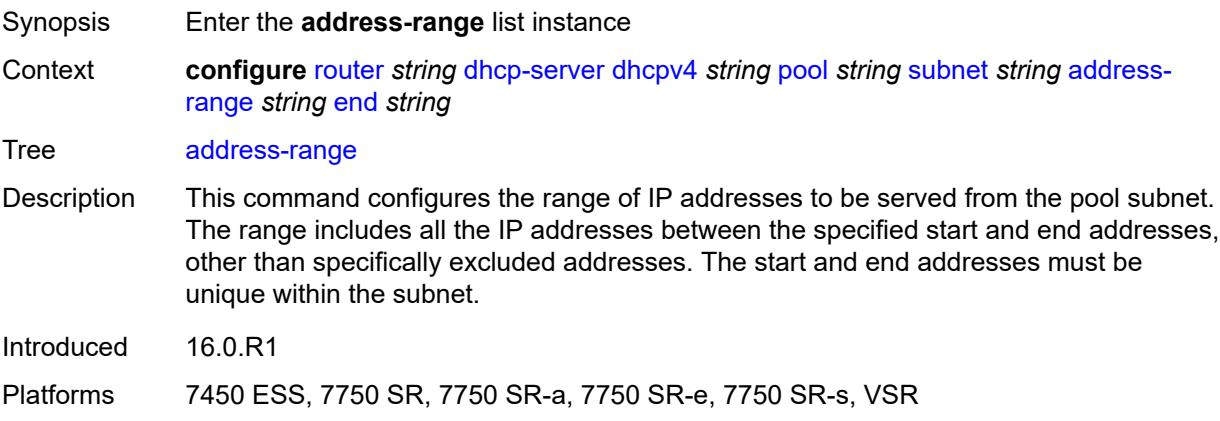

## <span id="page-3804-0"></span>[**start**] *string*

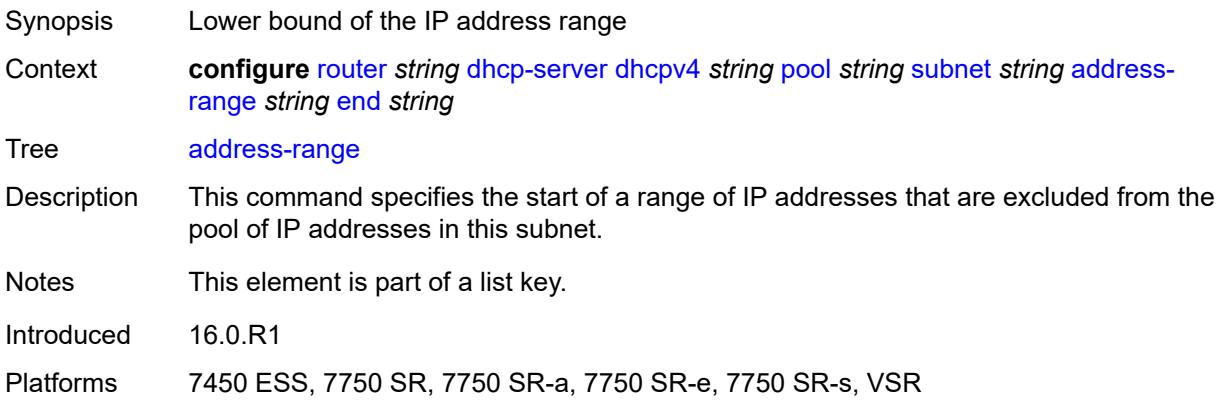

## <span id="page-3804-1"></span>**end** *string*

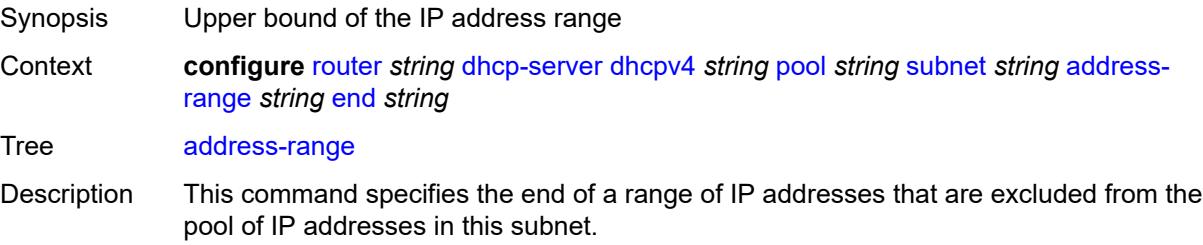

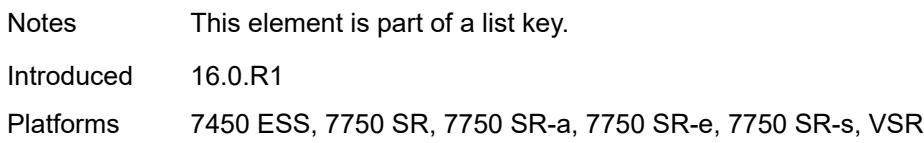

#### <span id="page-3805-0"></span>**failover-control-type** *keyword*

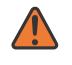

#### **WARNING:**

Modifying this element recreates the parent element automatically for the new value to take effect.

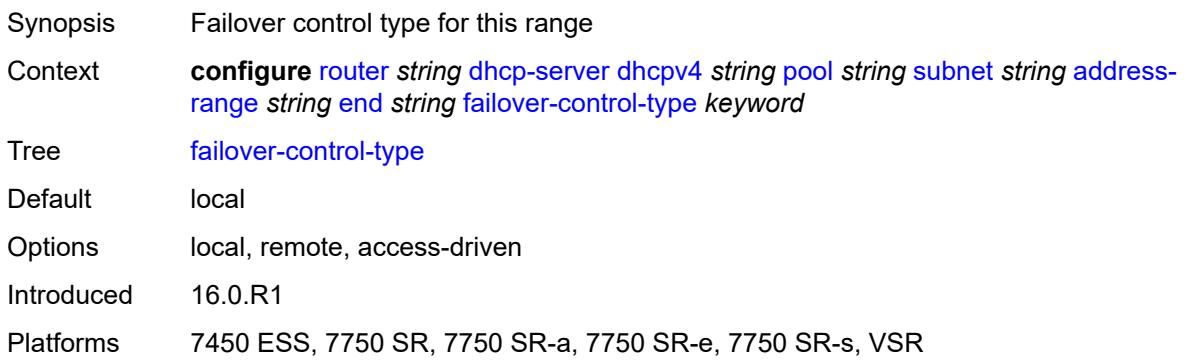

#### <span id="page-3805-1"></span>**drain** *boolean*

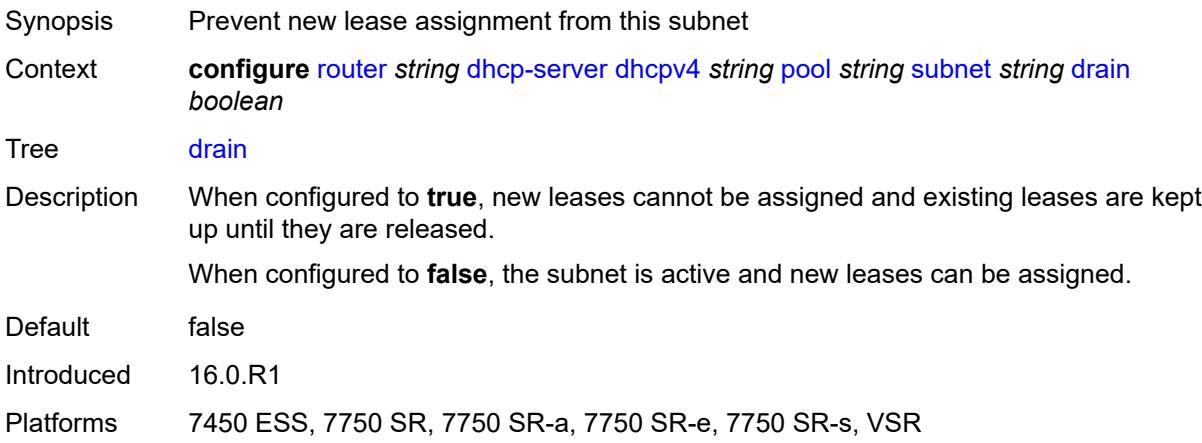

### <span id="page-3805-2"></span>**exclude-addresses** [\[start\]](#page-3806-0) *string* [end](#page-3806-1) *string*

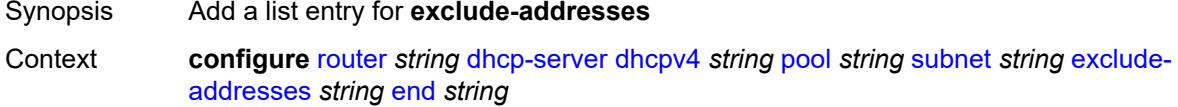

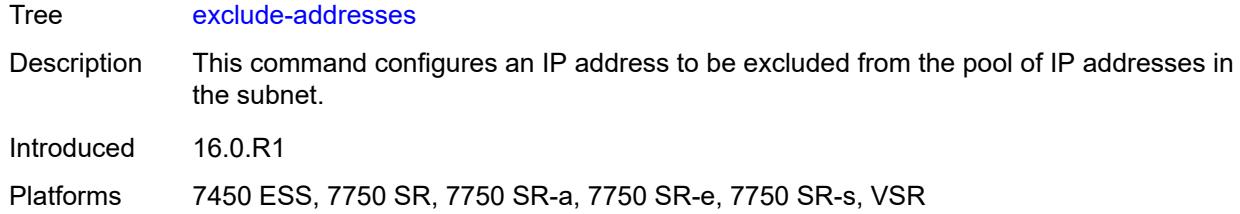

# <span id="page-3806-0"></span>[**start**] *string*

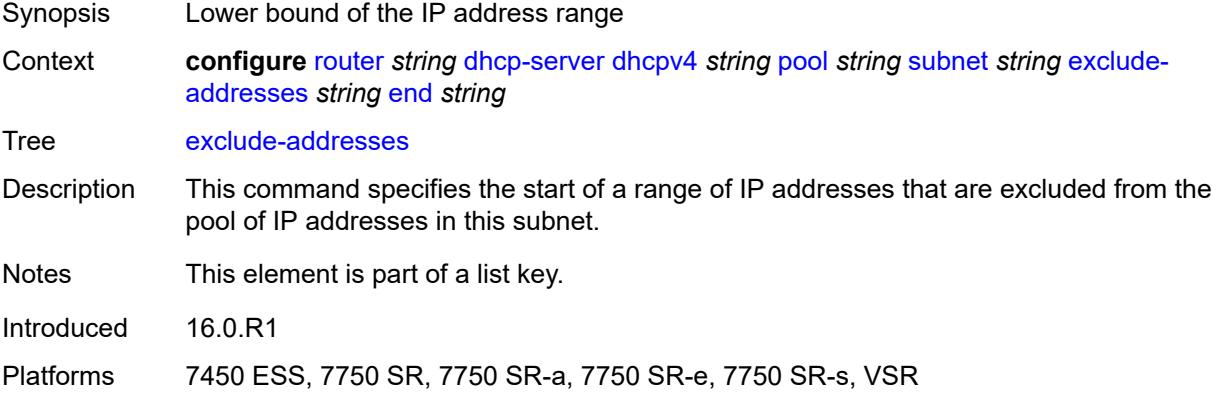

## <span id="page-3806-1"></span>**end** *string*

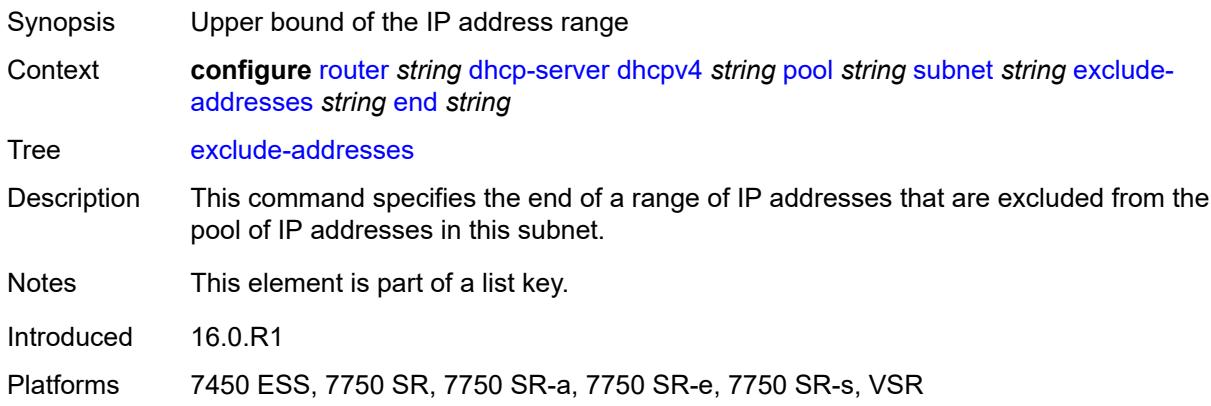

## <span id="page-3806-2"></span>**maximum-declined** *number*

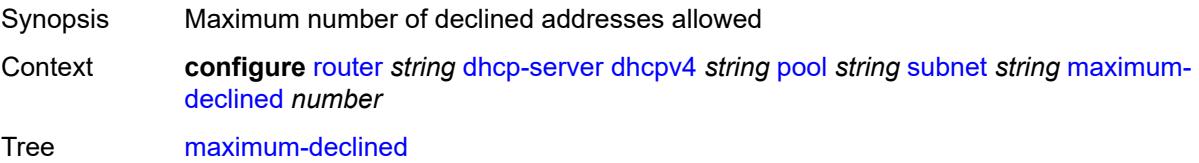

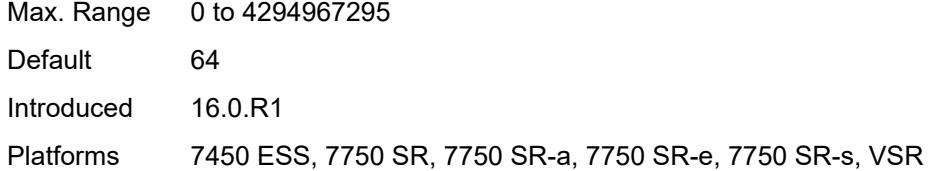

#### <span id="page-3807-0"></span>**minimum-free**

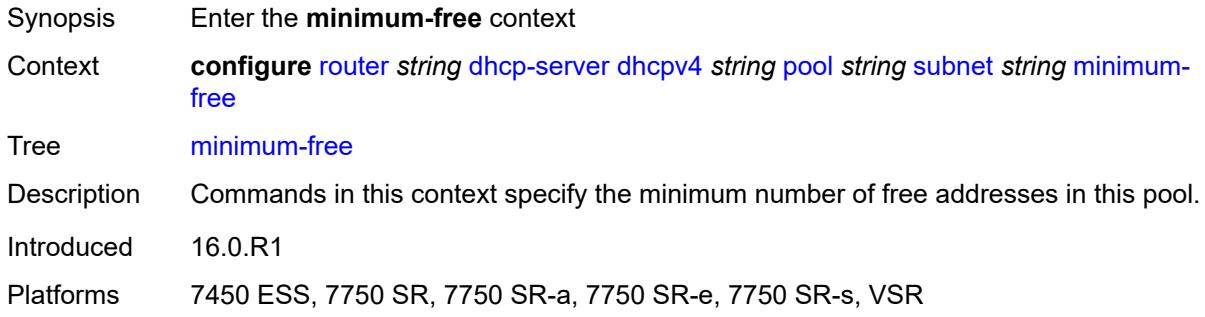

#### <span id="page-3807-1"></span>**absolute** *number*

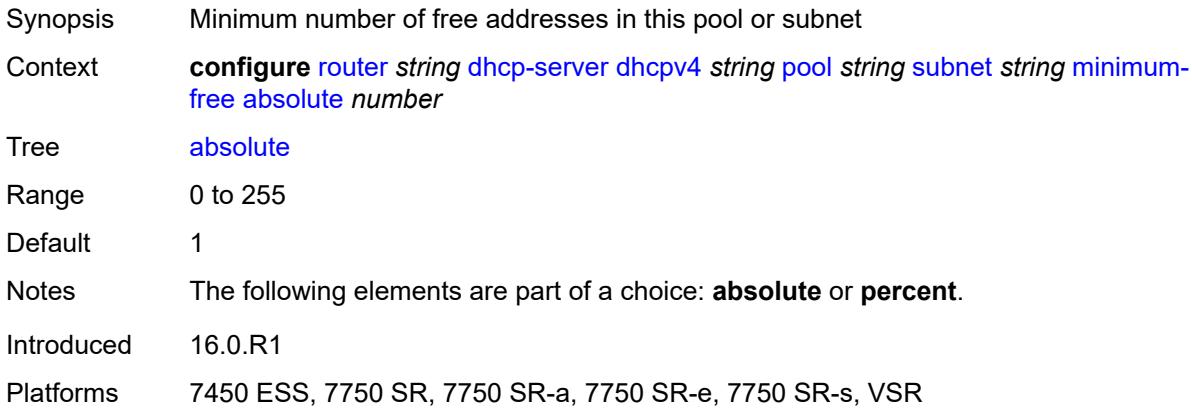

## <span id="page-3807-2"></span>**event-when-depleted** *boolean*

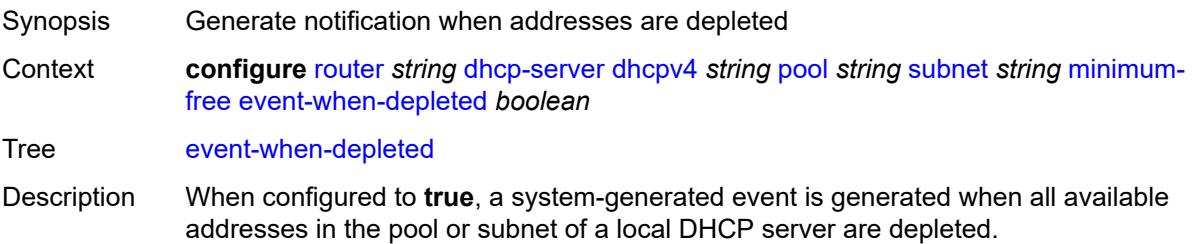

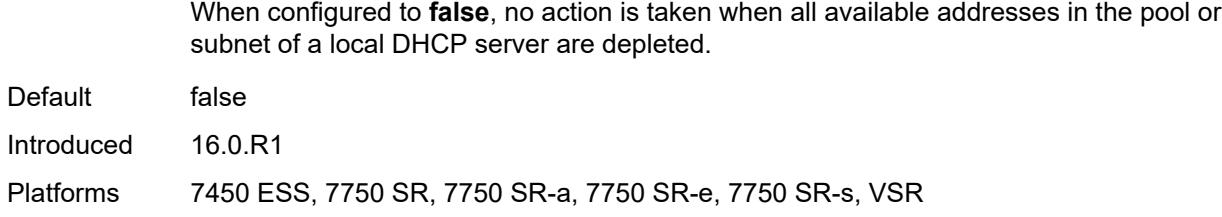

#### <span id="page-3808-0"></span>**percent** *number*

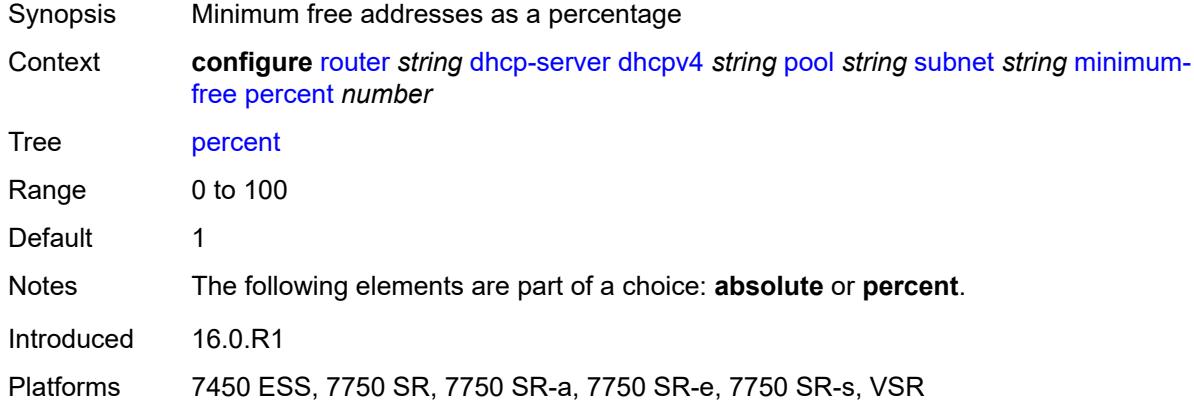

# <span id="page-3808-1"></span>**options**

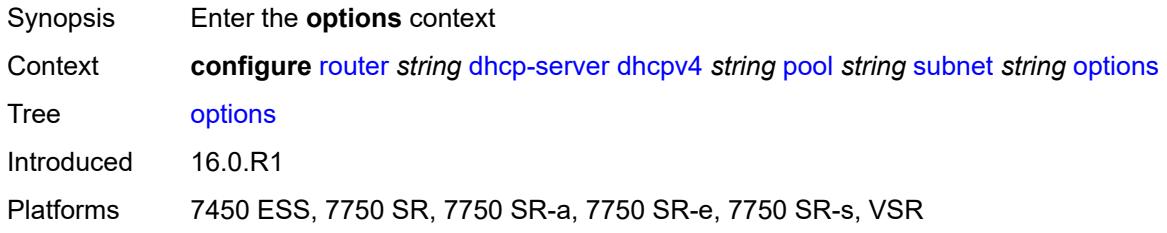

# <span id="page-3808-2"></span>**option** [[number\]](#page-3809-0) *(number | keyword)*

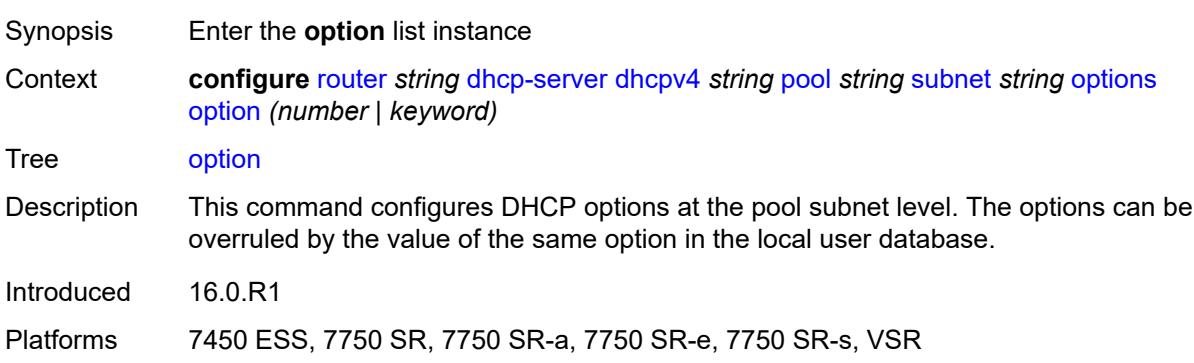

## <span id="page-3809-0"></span>[**number**] *(number | keyword)*

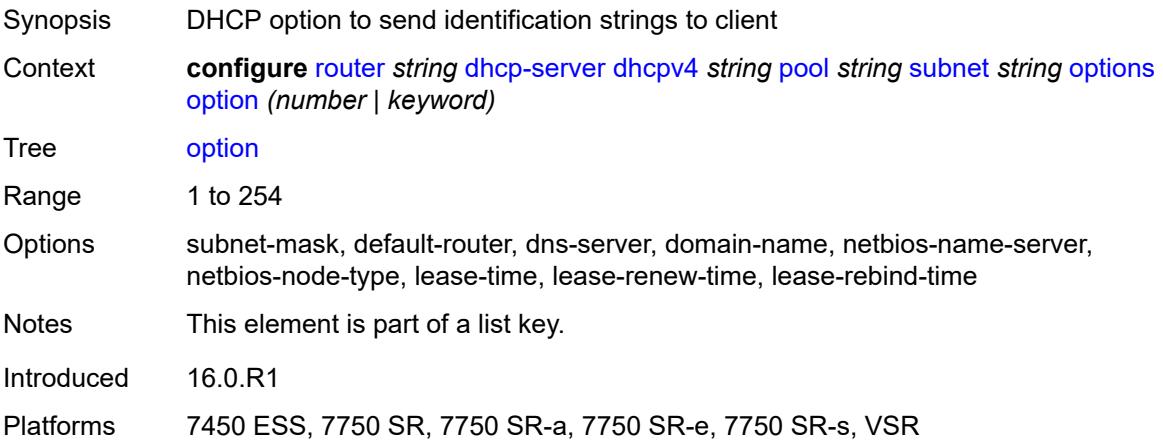

## <span id="page-3809-1"></span>**ascii-string** *string*

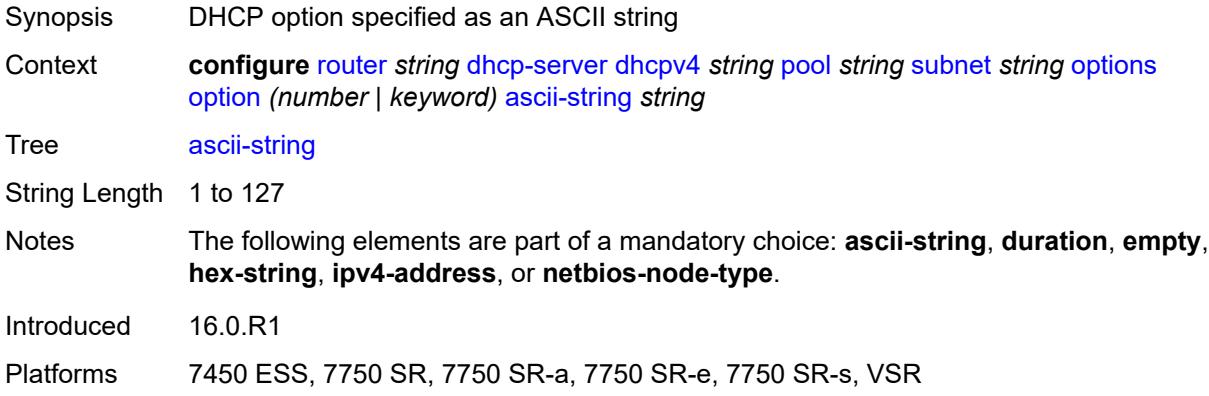

## <span id="page-3809-2"></span>**duration** *number*

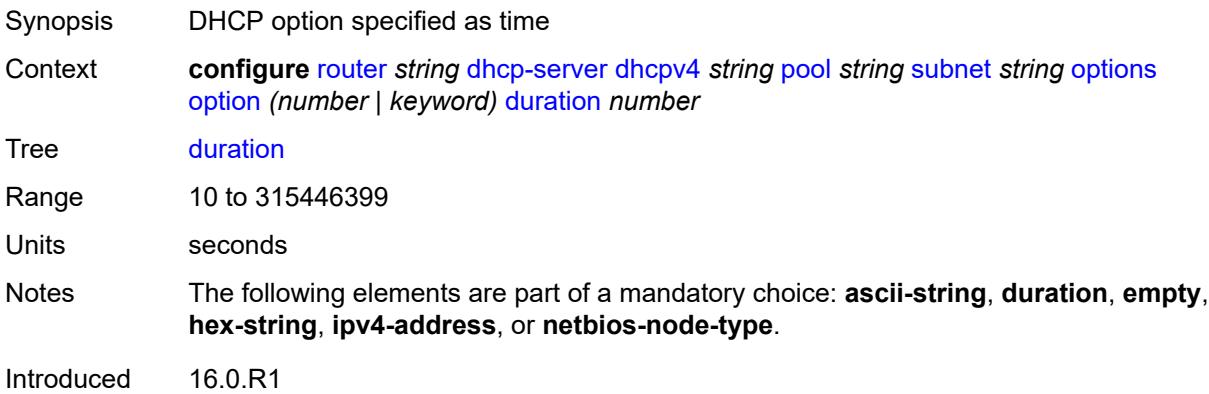

Platforms 7450 ESS, 7750 SR, 7750 SR-a, 7750 SR-e, 7750 SR-s, VSR

#### <span id="page-3810-0"></span>**empty**

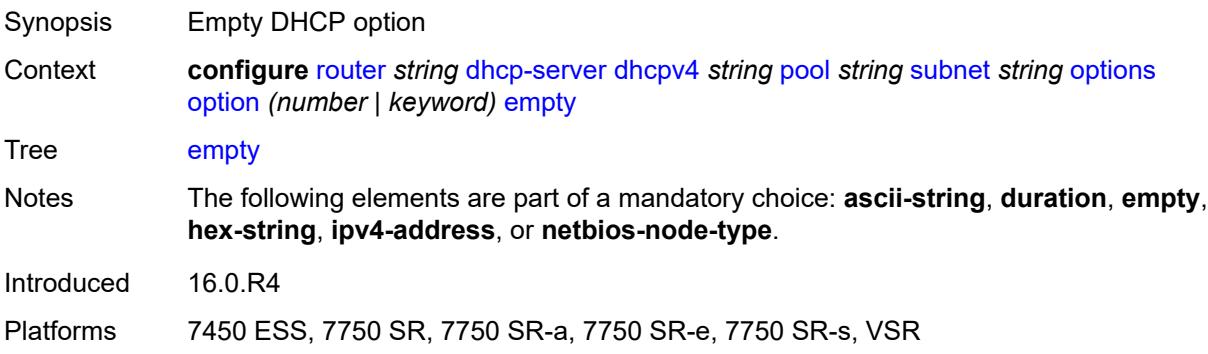

## <span id="page-3810-1"></span>**hex-string** *string*

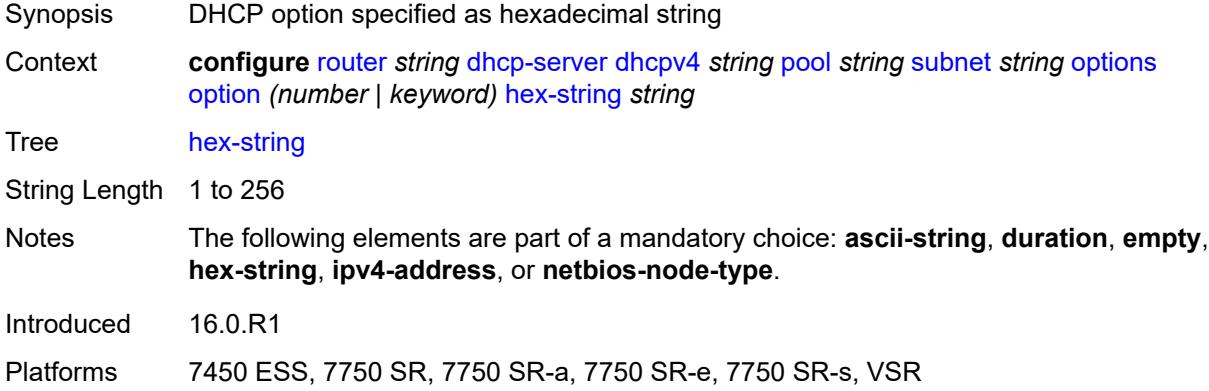

## <span id="page-3810-2"></span>**ipv4-address** *string*

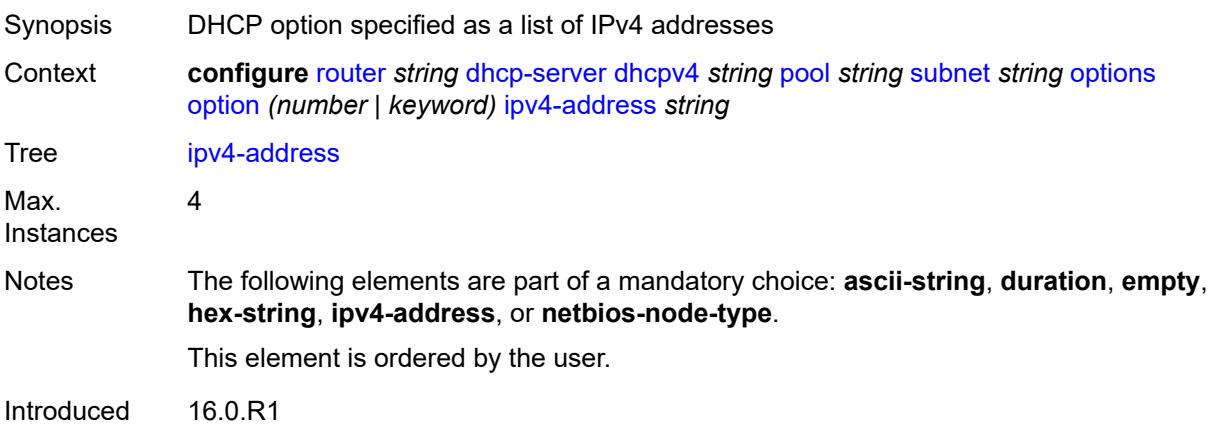

Platforms 7450 ESS, 7750 SR, 7750 SR-a, 7750 SR-e, 7750 SR-s, VSR

### <span id="page-3811-0"></span>**netbios-node-type** *keyword*

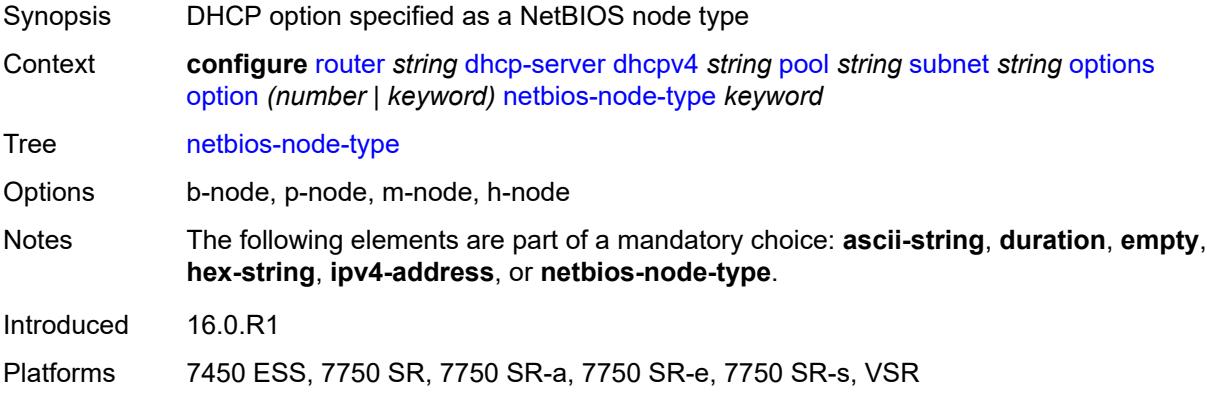

## <span id="page-3811-1"></span>**pool-selection**

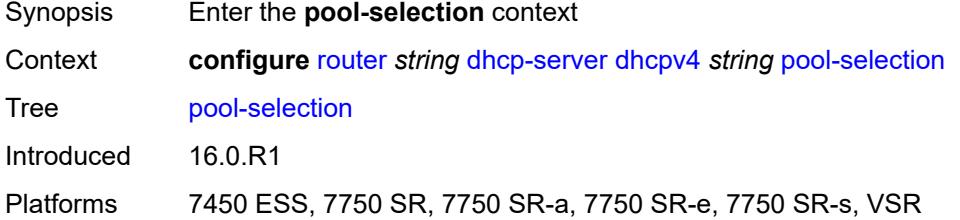

### <span id="page-3811-2"></span>**use-gi-address**

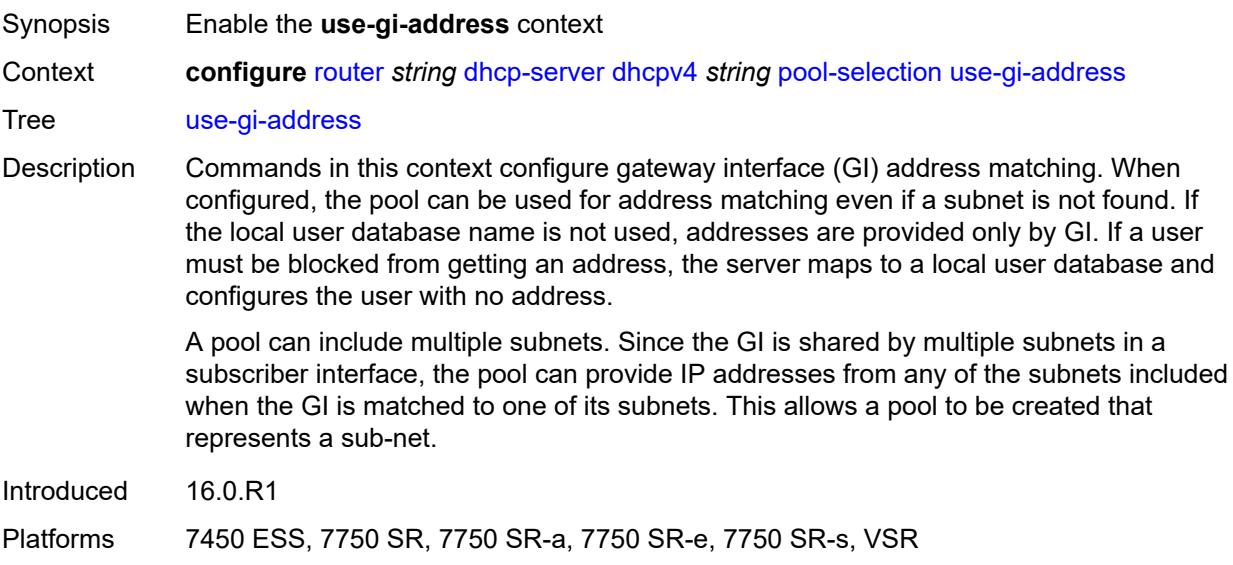

### <span id="page-3812-0"></span>**scope** *keyword*

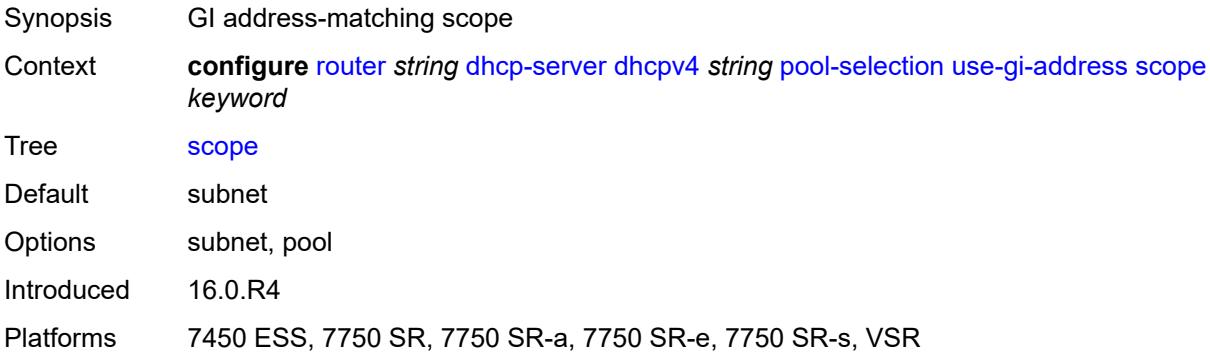

### <span id="page-3812-1"></span>**use-pool-from-client**

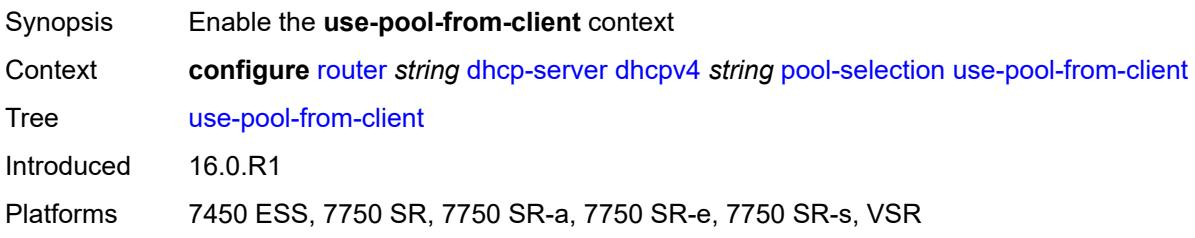

# <span id="page-3812-2"></span>**delimiter** *string*

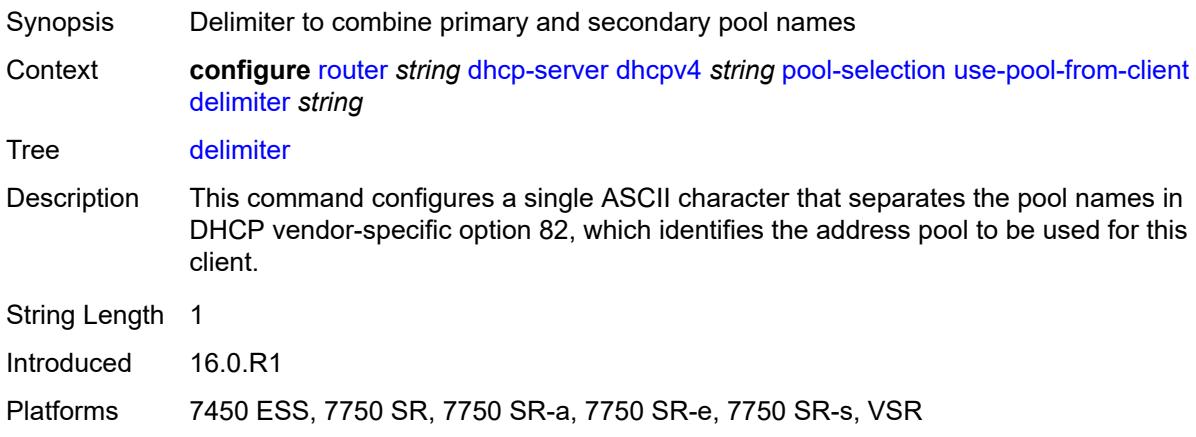

#### <span id="page-3812-3"></span>**user-db** *reference*

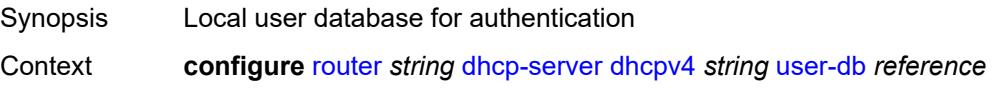

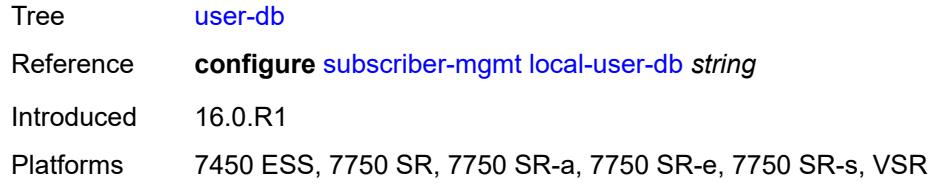

### <span id="page-3813-0"></span>**user-identification** *keyword*

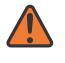

#### **WARNING:**

Modifying this element toggles the **admin-state** of the parent element automatically for the new value to take effect.

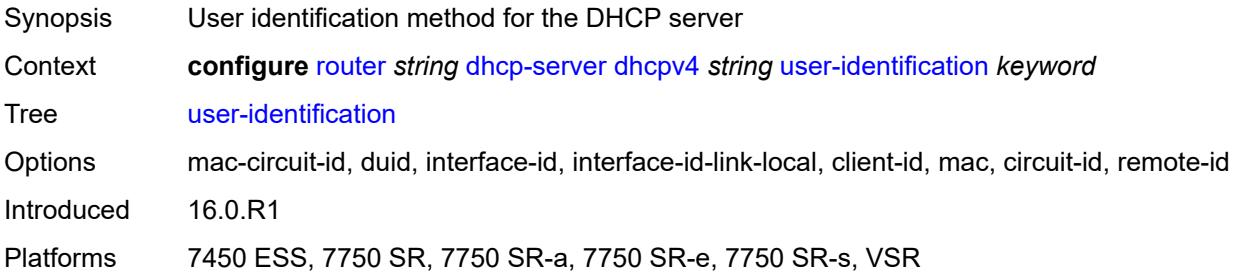

## <span id="page-3813-2"></span>**dhcpv6** [\[name](#page-3813-1)] *string*

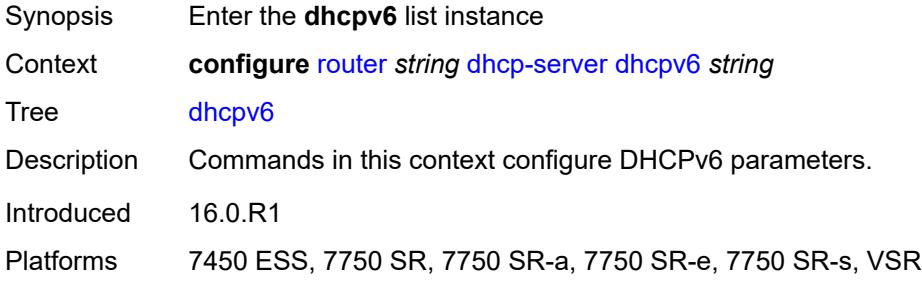

## <span id="page-3813-1"></span>[**name**] *string*

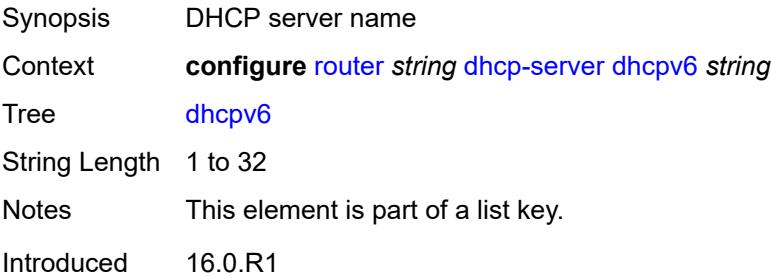

Platforms 7450 ESS, 7750 SR, 7750 SR-a, 7750 SR-e, 7750 SR-s, VSR

#### <span id="page-3814-0"></span>**admin-state** *keyword*

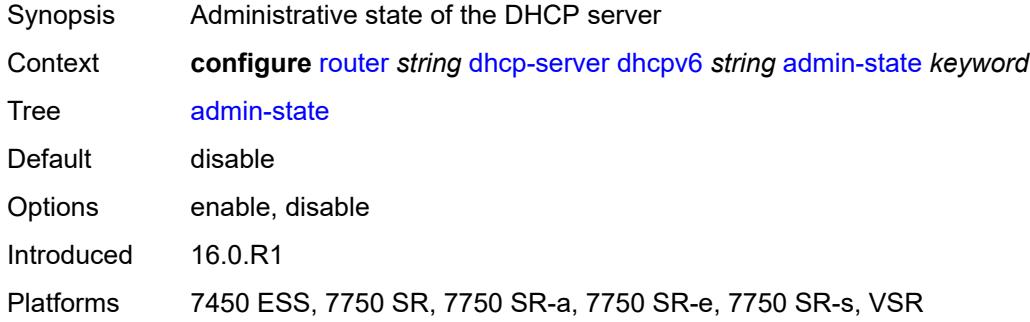

#### <span id="page-3814-1"></span>**auto-provisioned** *boolean*

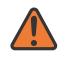

#### **WARNING:**

Modifying this element recreates the parent element automatically for the new value to take effect.

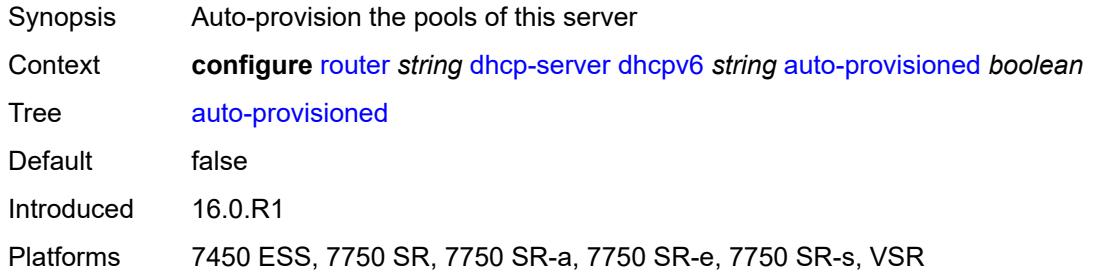

#### <span id="page-3814-2"></span>**defaults**

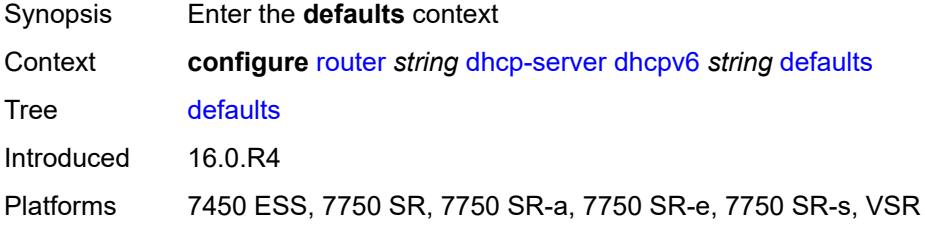

#### <span id="page-3814-3"></span>**options**

Synopsis Enter the **options** context

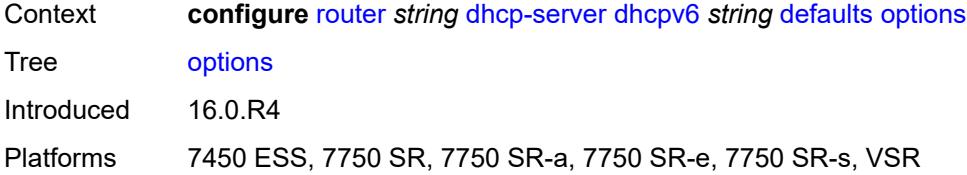

## <span id="page-3815-1"></span>**option** [[number\]](#page-3815-0) *(number | keyword)*

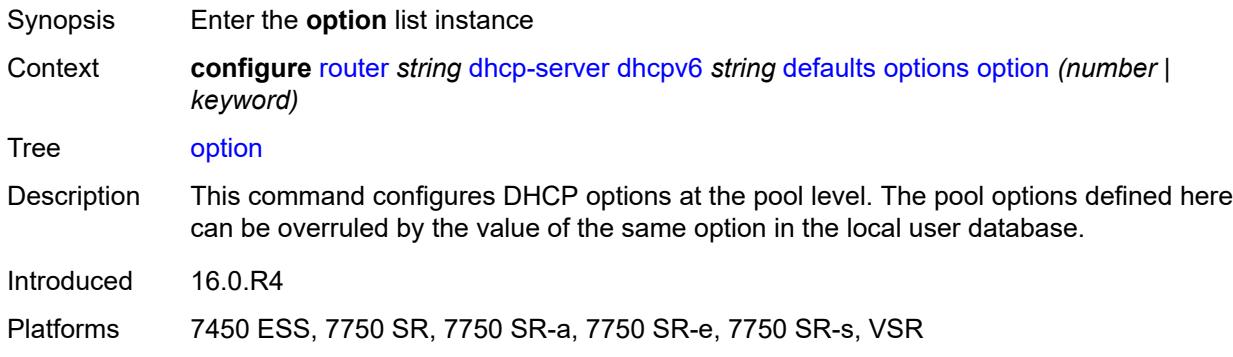

## <span id="page-3815-0"></span>[**number**] *(number | keyword)*

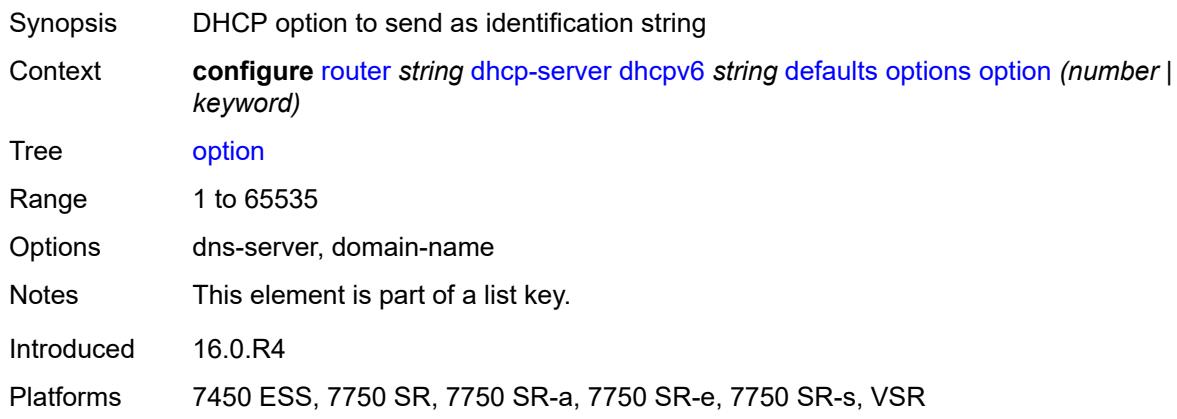

## <span id="page-3815-2"></span>**ascii-string** *string*

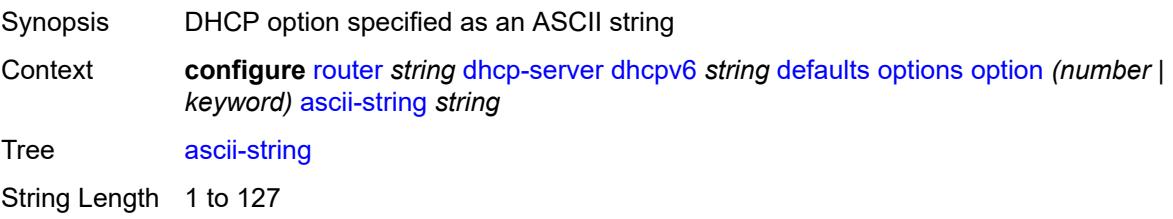
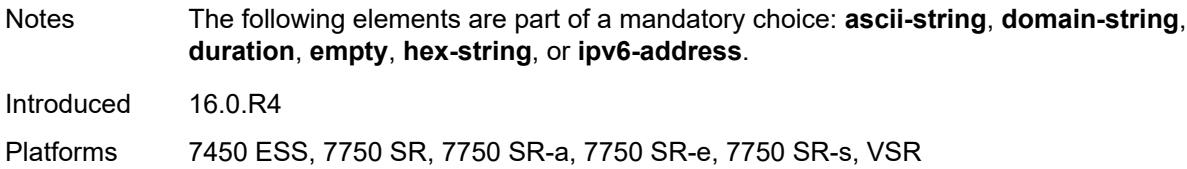

# <span id="page-3816-0"></span>**domain-string** *string*

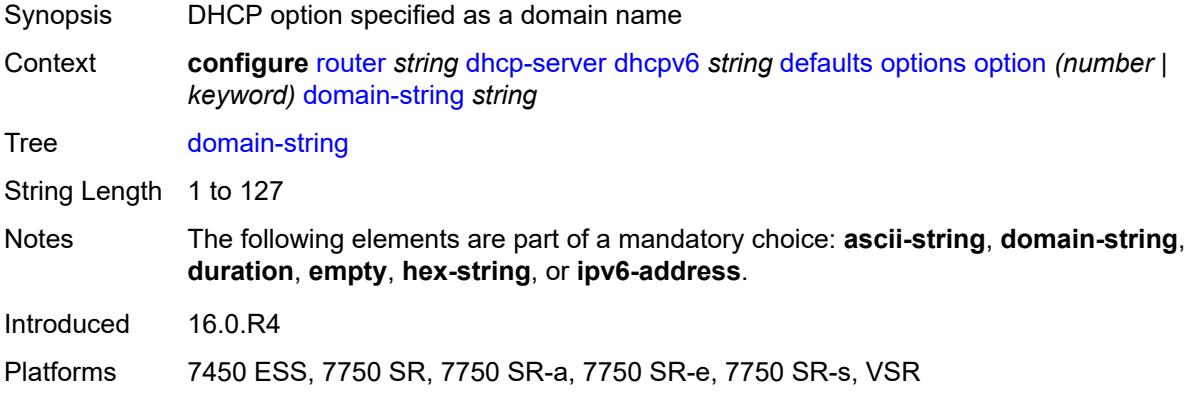

### <span id="page-3816-1"></span>**duration** *number*

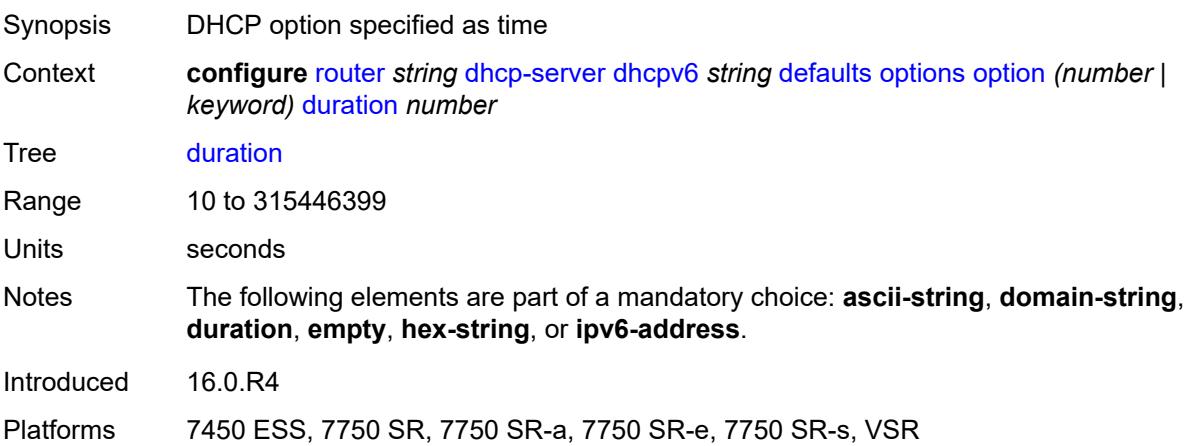

# <span id="page-3816-2"></span>**empty**

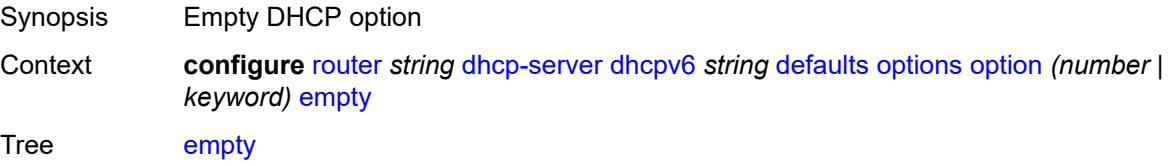

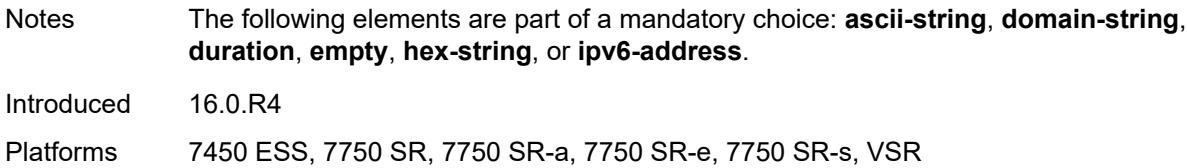

# <span id="page-3817-0"></span>**hex-string** *string*

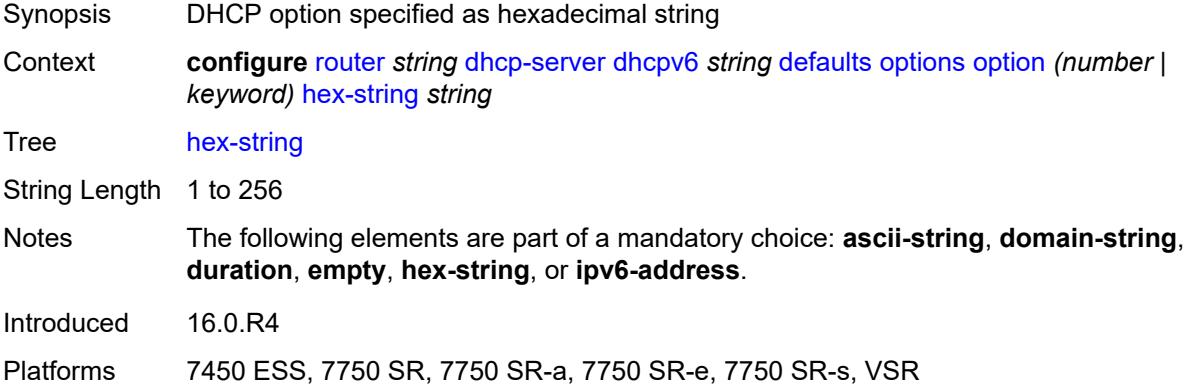

# <span id="page-3817-1"></span>**ipv6-address** *string*

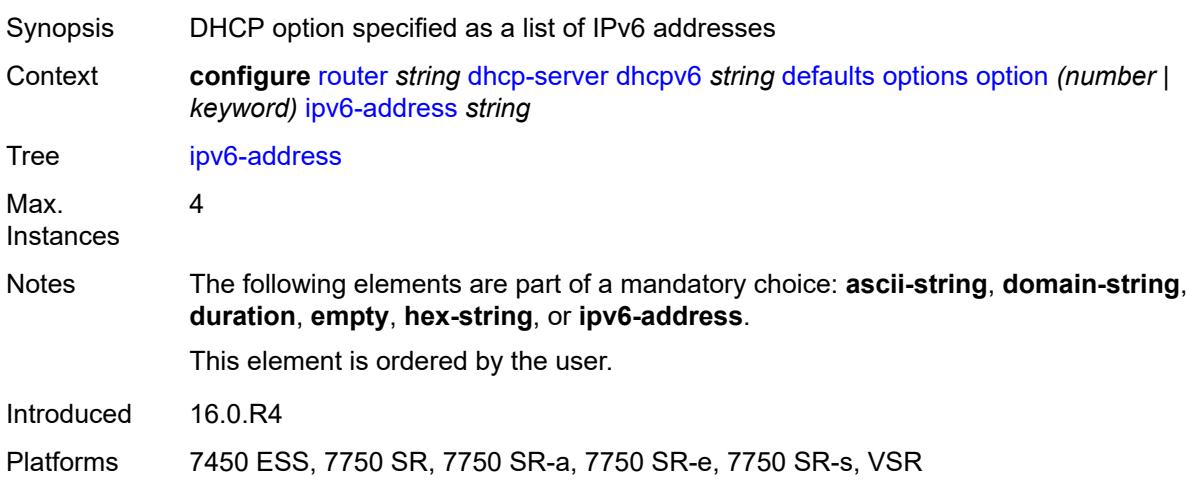

# <span id="page-3817-2"></span>**preferred-lifetime** *number*

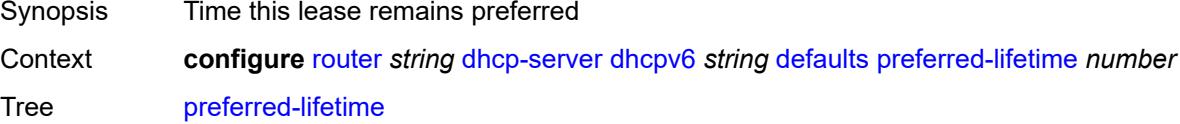

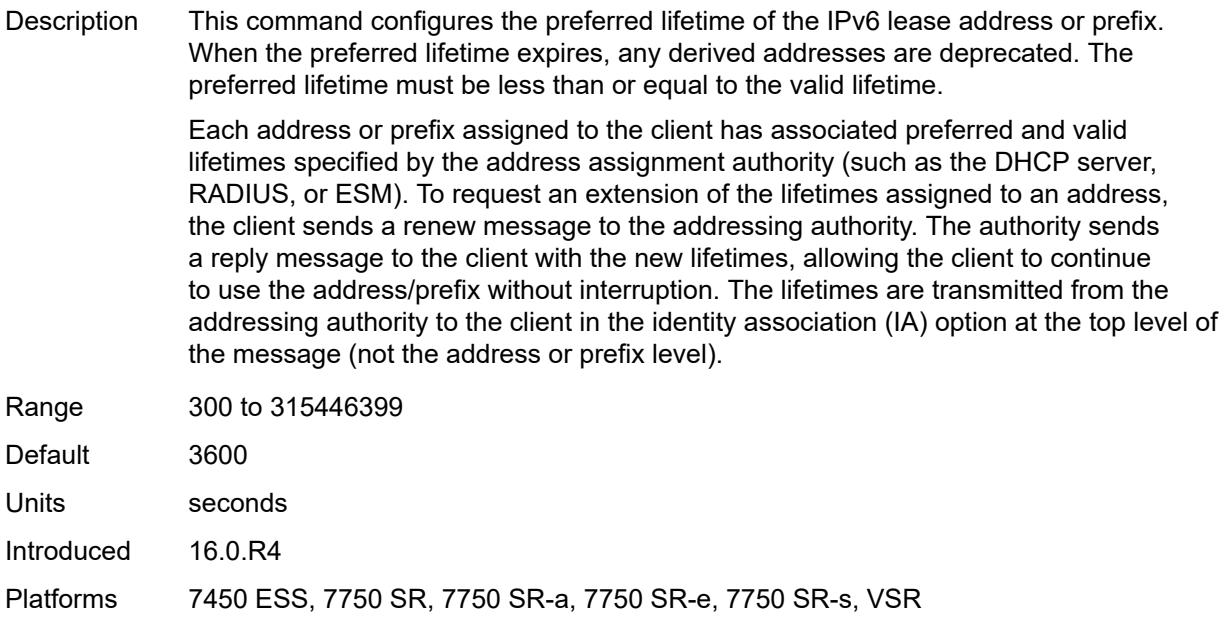

### <span id="page-3818-0"></span>**rebind-time** *number*

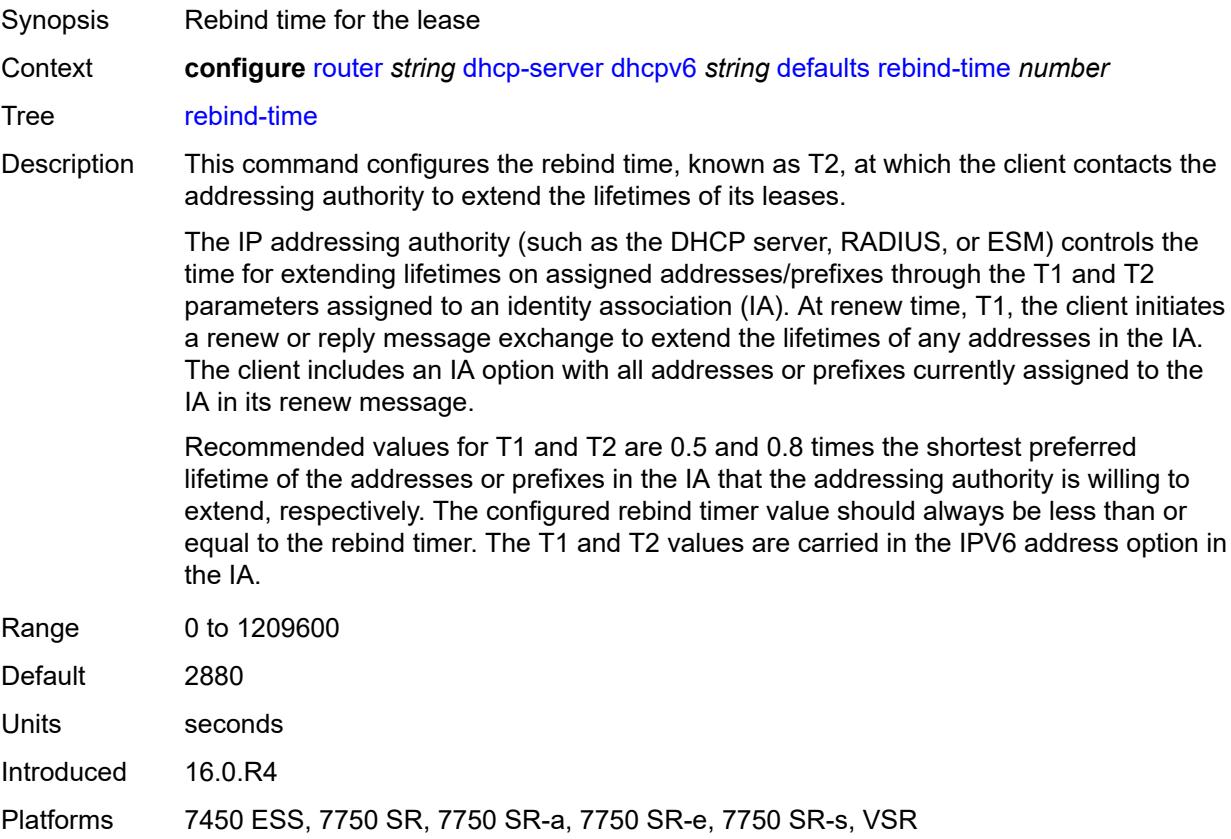

### <span id="page-3819-0"></span>**renew-time** *number*

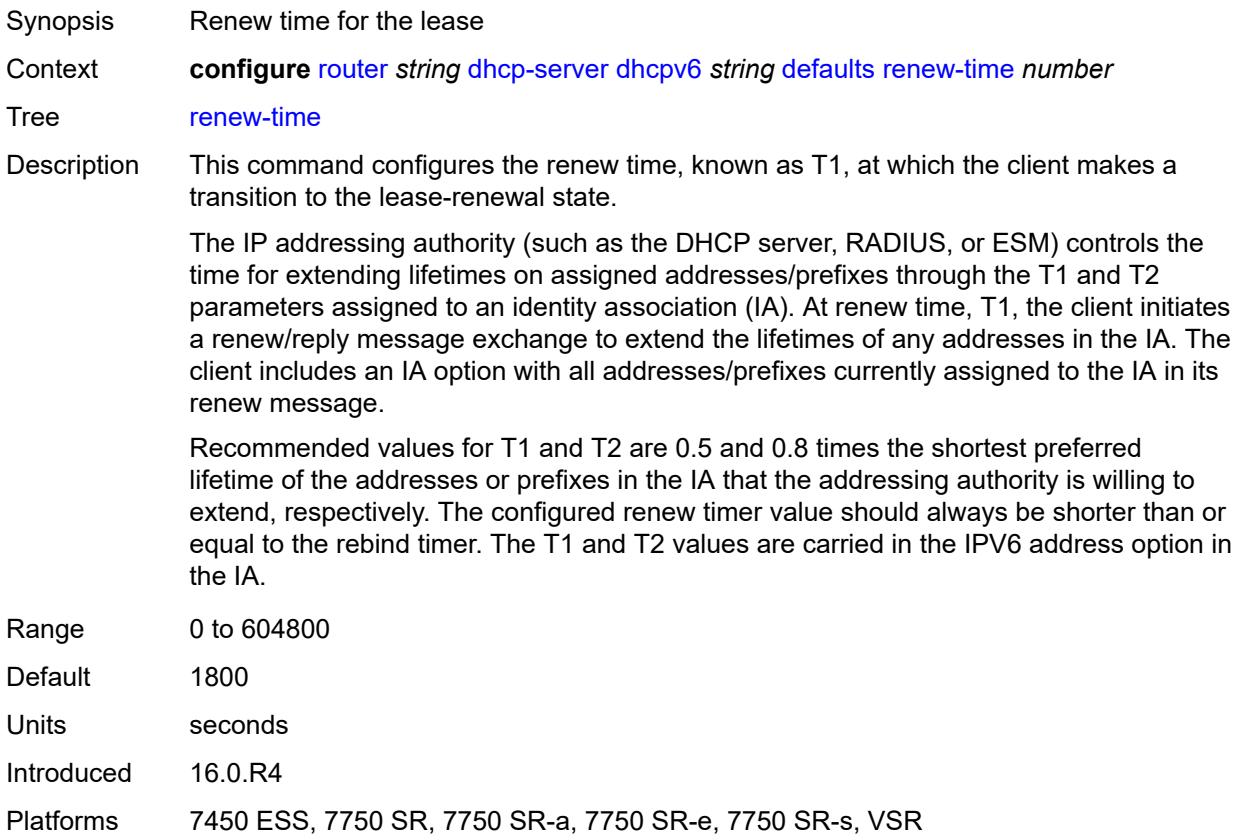

# <span id="page-3819-1"></span>**valid-lifetime** *number*

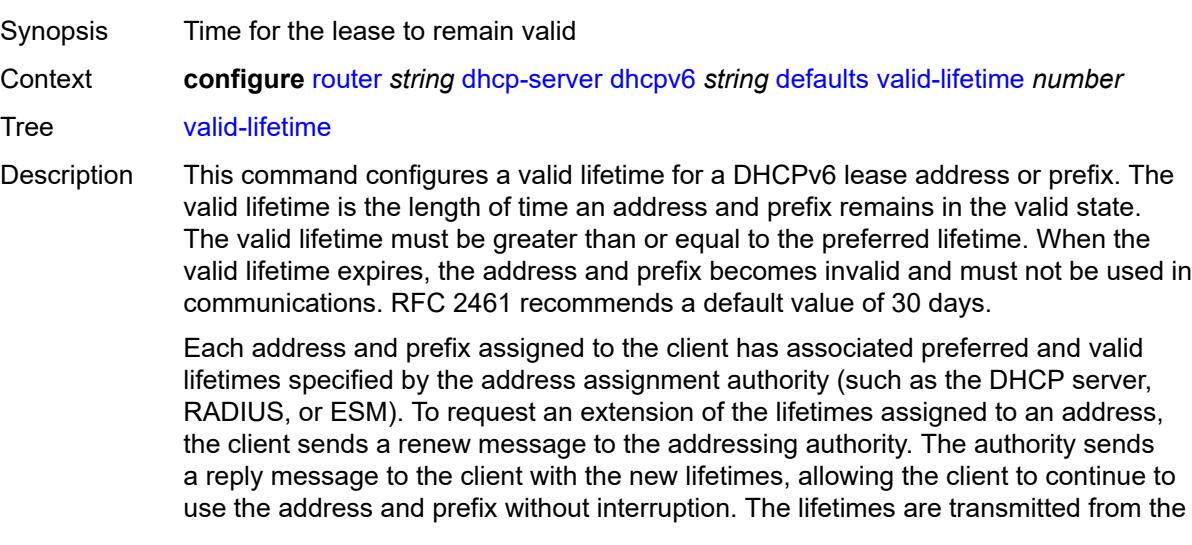

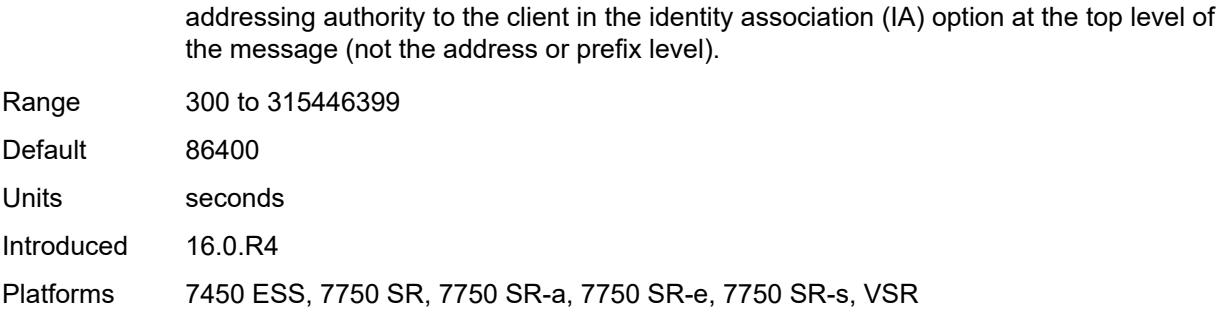

# <span id="page-3820-0"></span>**description** *string*

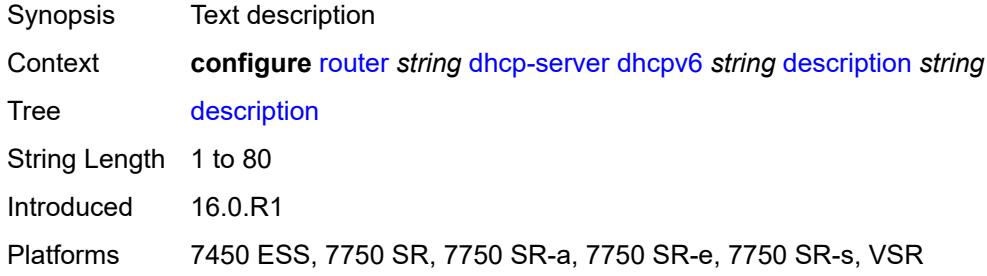

### <span id="page-3820-1"></span>**failover**

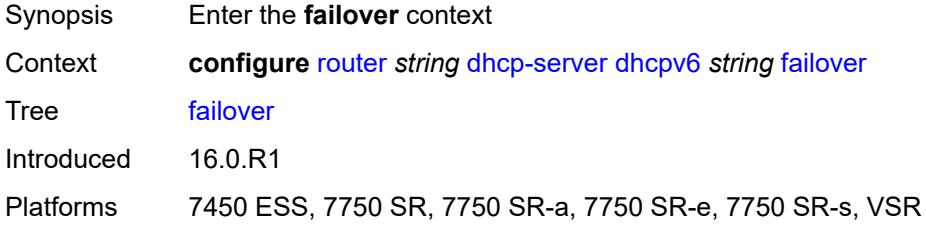

### <span id="page-3820-2"></span>**admin-state** *keyword*

<span id="page-3820-3"></span>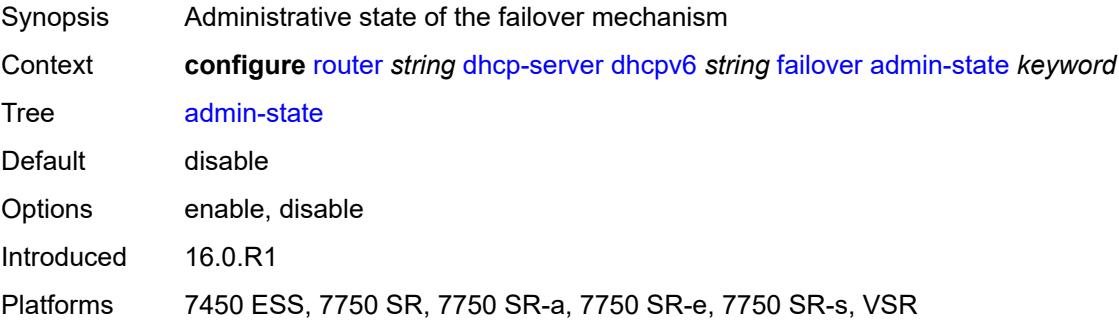

### **ignore-mclt-on-takeover** *boolean*

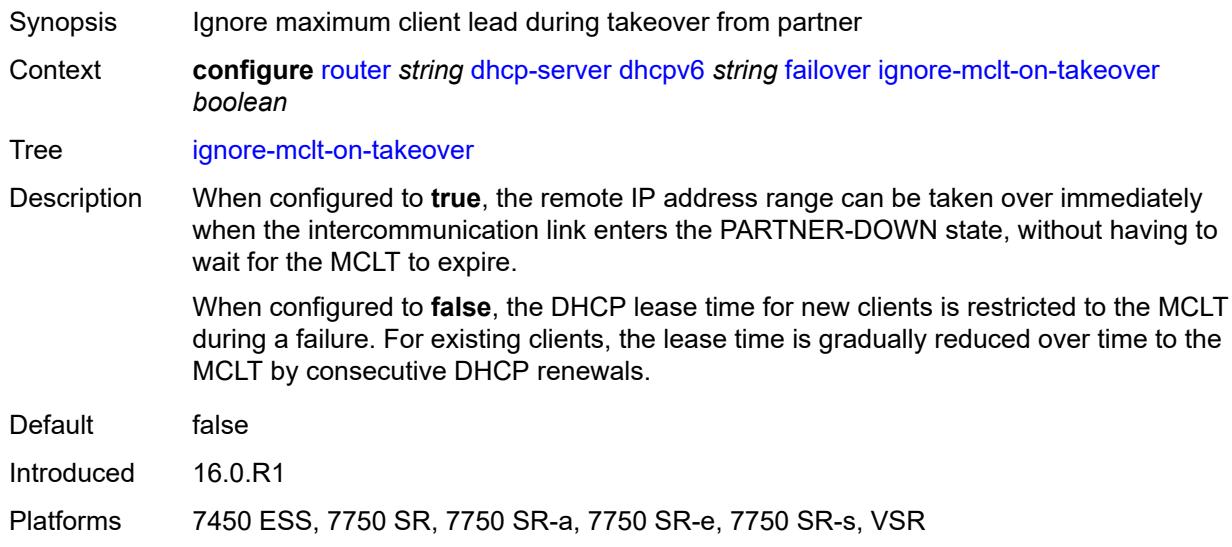

### <span id="page-3821-0"></span>**maximum-client-lead-time** *number*

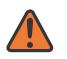

#### **WARNING:**

Modifying this element toggles the **admin-state** of the parent element automatically for the new value to take effect.

- Synopsis Maximum time that DHCP server can extend client's lease
- Context **configure** [router](#page-3490-0) *string* [dhcp-server](#page-3786-0) [dhcpv6](#page-3813-0) *string* [failover](#page-3820-1) [maximum-client-lead-time](#page-3821-0) *number*

Tree [maximum-client-lead-time](#page-3429-13)

Description This command configures the maximum client lead time (MCLT), which is the maximum time that a DHCP server can extend the client's lease time beyond the lease time currently known by the DHCP partner node. In dual-homed environments, the initial lease time for all DHCP clients is restricted to the MCLT by default. Consecutive DHCP renewals can extend the lease time beyond the MCLT.

<span id="page-3821-1"></span>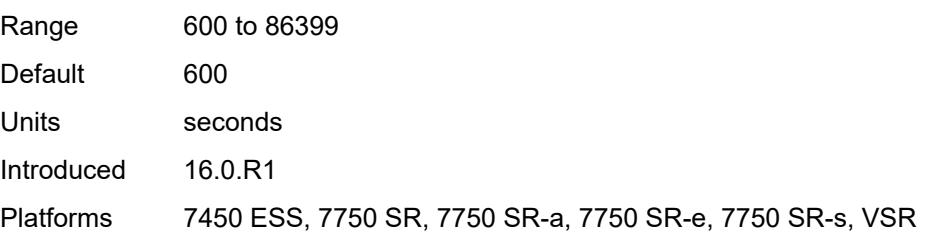

### **partner-down-delay** *number*

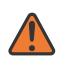

#### **WARNING:**

Modifying this element toggles the **admin-state** of the parent element automatically for the new value to take effect.

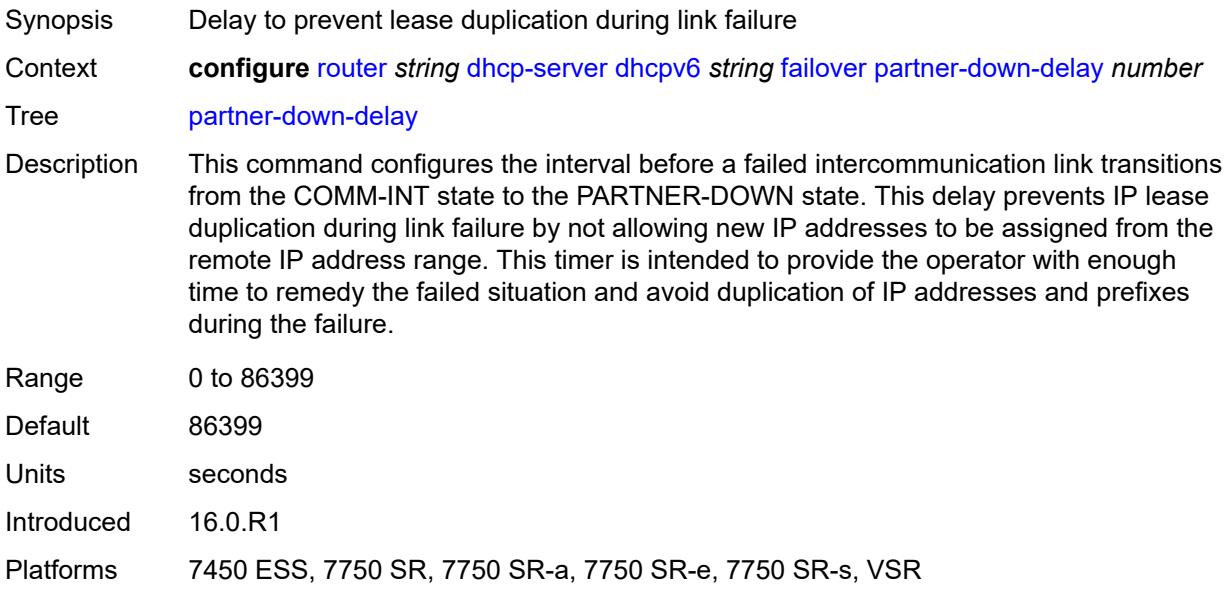

### <span id="page-3822-1"></span>**peer** [[address](#page-3822-0)] *reference*

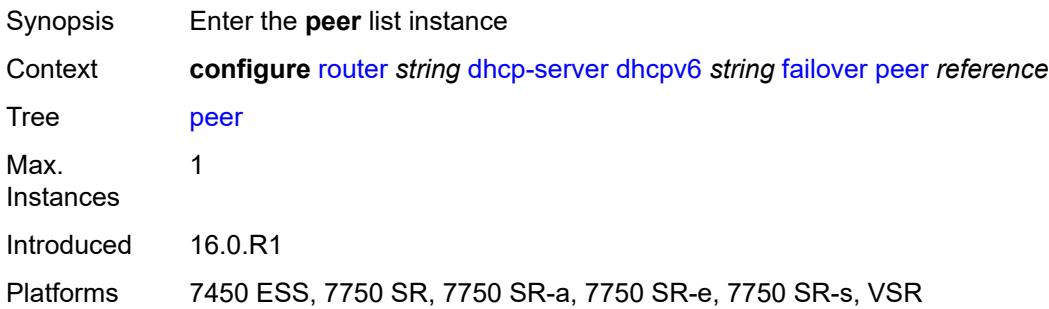

### <span id="page-3822-0"></span>[**address**] *reference*

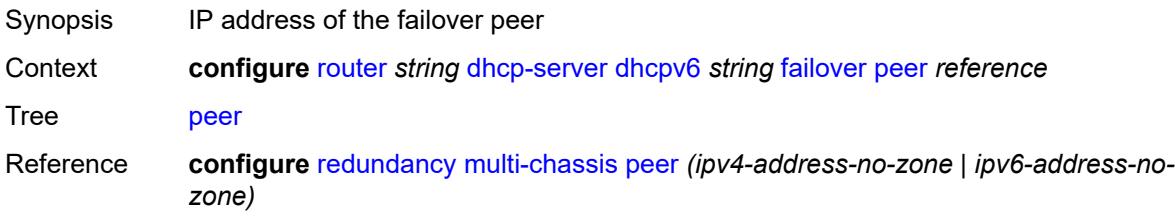

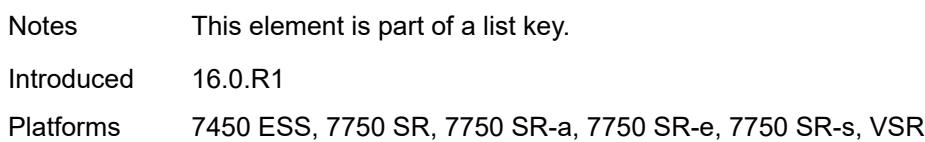

### <span id="page-3823-0"></span>**sync-tag** *string*

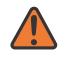

#### **WARNING:**

Modifying this element recreates the parent element automatically for the new value to take effect.

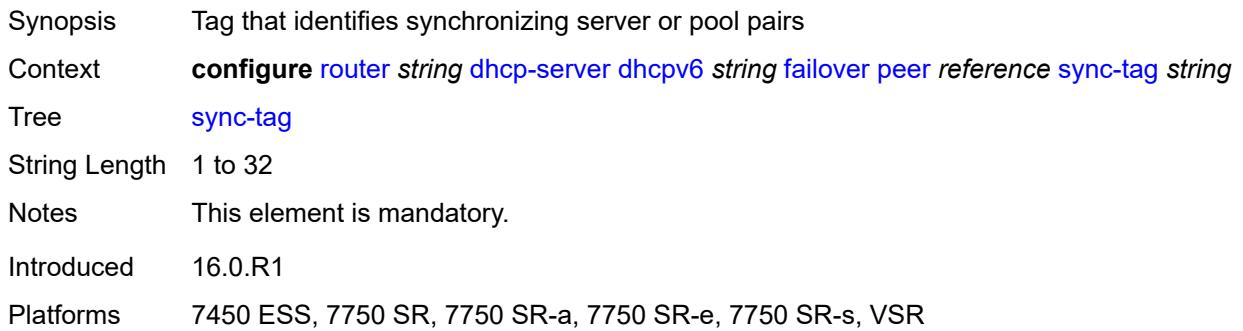

### <span id="page-3823-1"></span>**startup-wait-time** *number*

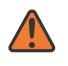

#### **WARNING:**

Modifying this element toggles the **admin-state** of the parent element automatically for the new value to take effect.

<span id="page-3823-2"></span>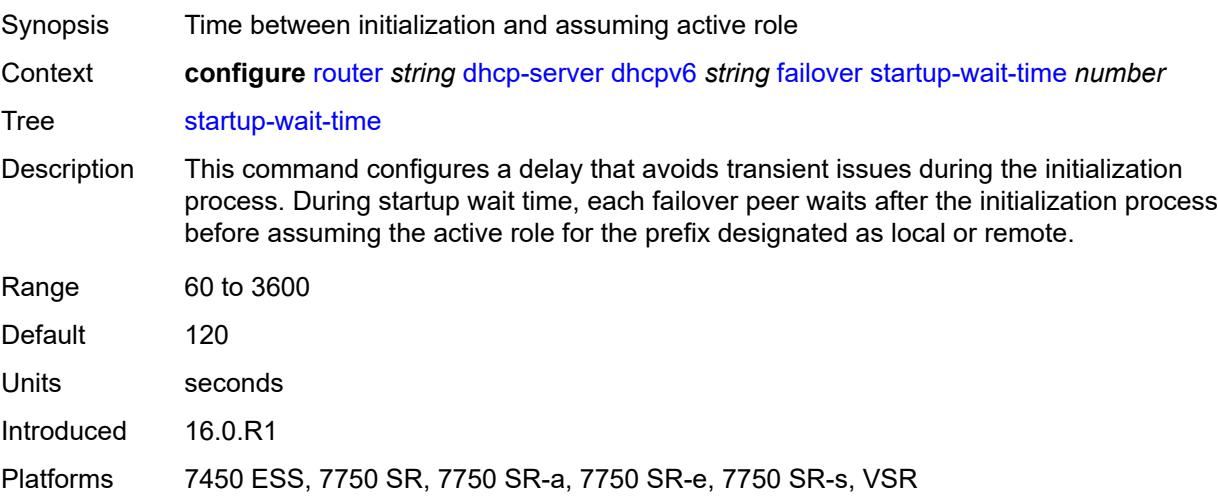

### **ignore-rapid-commit** *boolean*

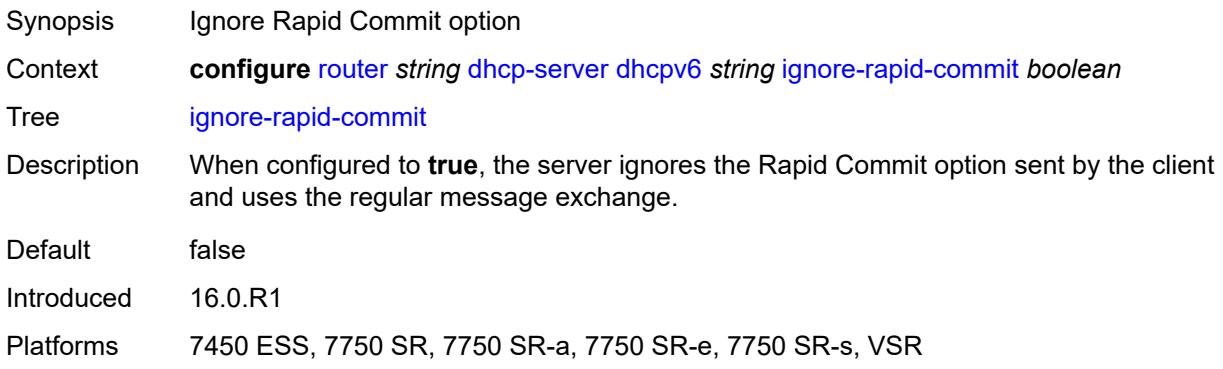

### <span id="page-3824-0"></span>**interface-id-mapping** *boolean*

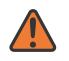

**WARNING:**

Modifying this element toggles the **admin-state** of the parent element automatically for the new value to take effect.

- Synopsis Map hosts within interface-to-prefix combinations Context **configure** [router](#page-3490-0) *string* [dhcp-server](#page-3786-0) [dhcpv6](#page-3813-0) *string* [interface-id-mapping](#page-3824-0) *boolean*
- Tree [interface-id-mapping](#page-3429-19)
- Description When configured to **true**, this command specifies an interface-mapping method that uses a combination of unique /64 prefixes and interface IDs. A /64 prefix is allocated to each interface ID, and all clients with the same interface ID are assigned an address from the prefix. This method is used for bridging clients in the same local loop and SAP, so that sharing the prefix allows communication to stay local. For SLAAC-based assignment, downstream neighbor discovery is automatically enabled to resolve the assigned address.

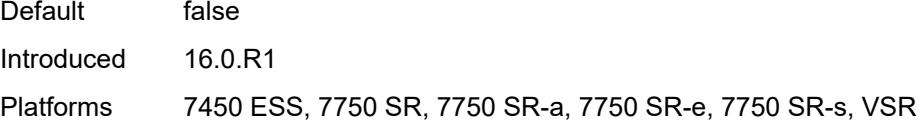

#### <span id="page-3824-1"></span>**lease-hold**

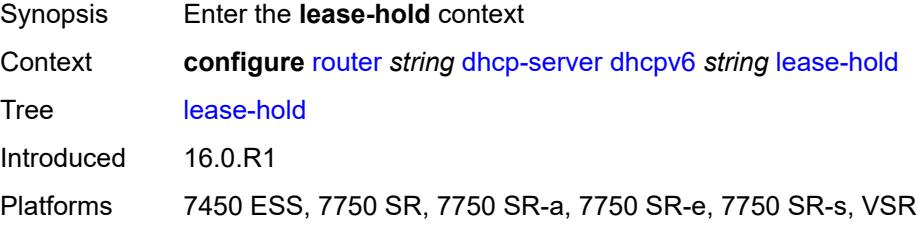

### <span id="page-3825-0"></span>**additional-scenarios**

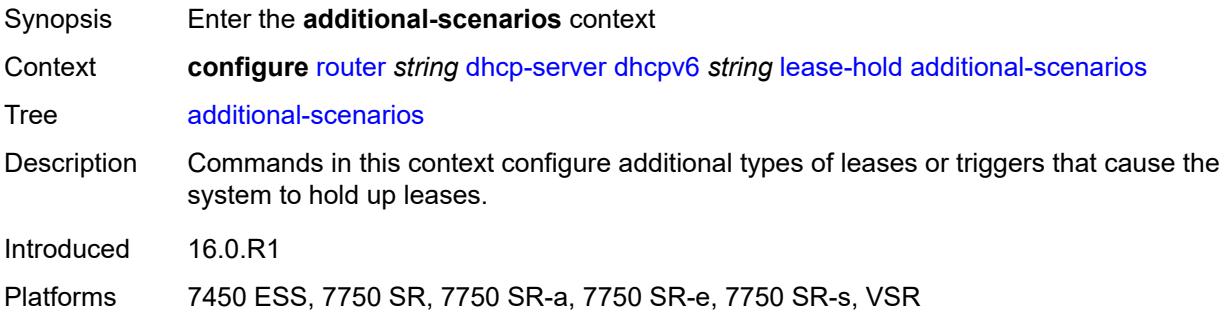

### <span id="page-3825-1"></span>**internal-lease-ipsec** *boolean*

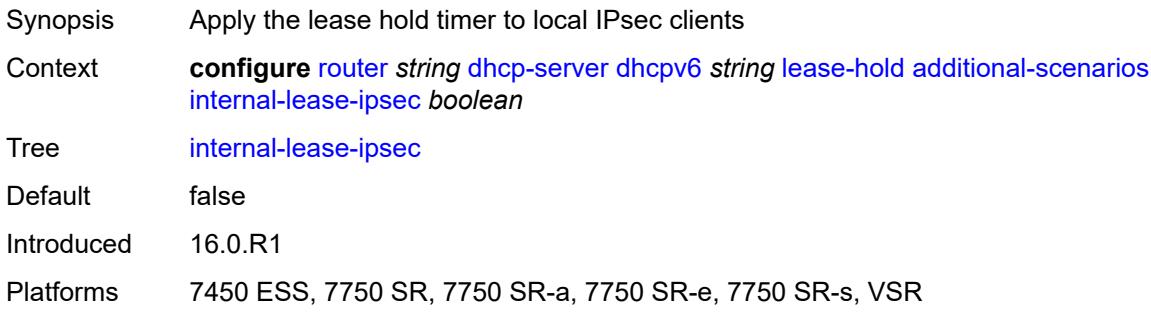

### <span id="page-3825-2"></span>**solicited-release** *boolean*

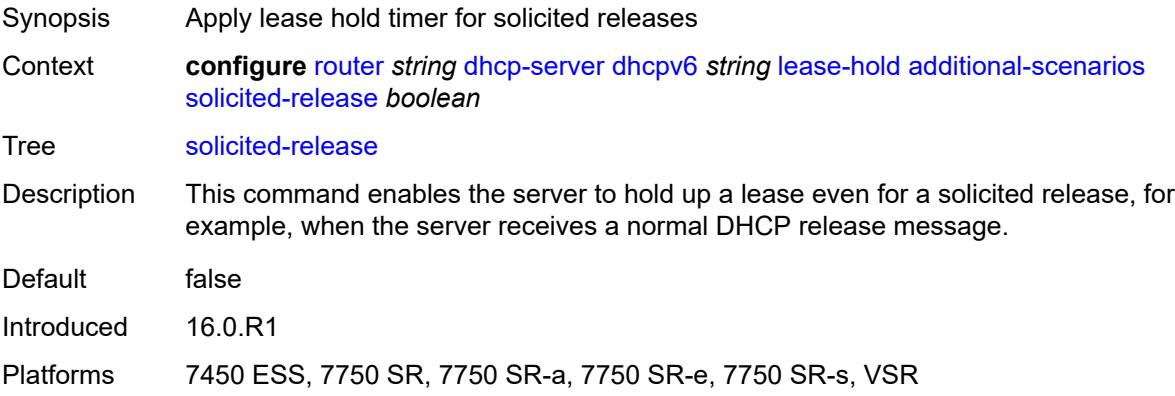

### <span id="page-3825-3"></span>**time** *number*

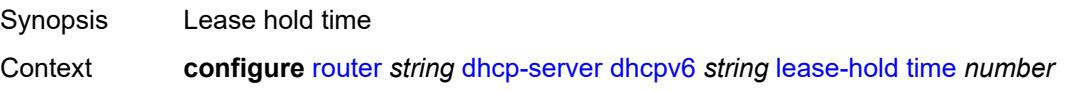

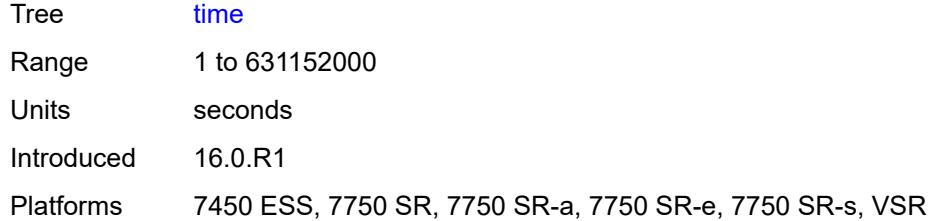

### <span id="page-3826-0"></span>**lease-query** *boolean*

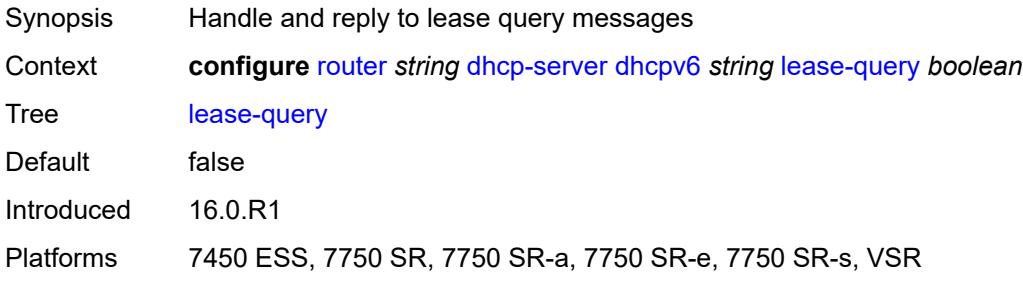

# <span id="page-3826-2"></span>**pool** [[pool-name](#page-3826-1)] *string*

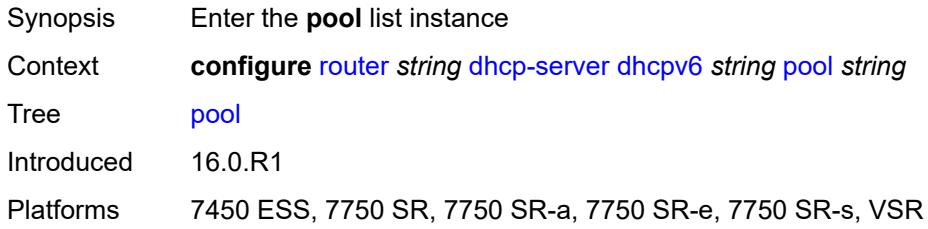

# <span id="page-3826-1"></span>[**pool-name**] *string*

<span id="page-3826-3"></span>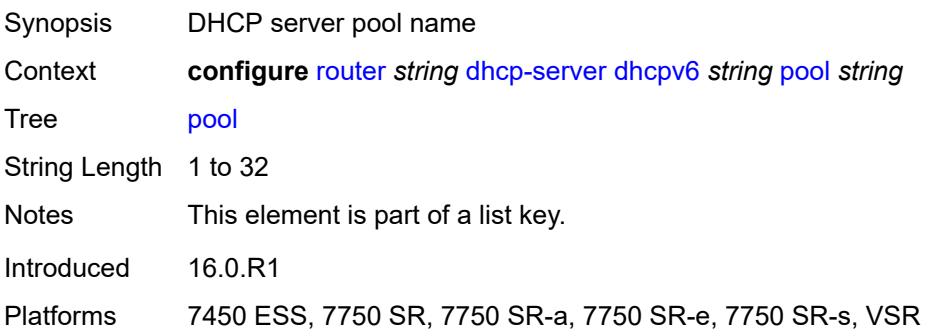

# **delegated-prefix**

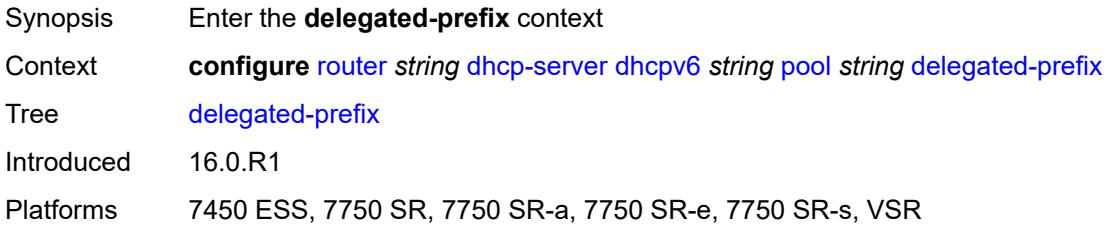

### <span id="page-3827-0"></span>**length** *number*

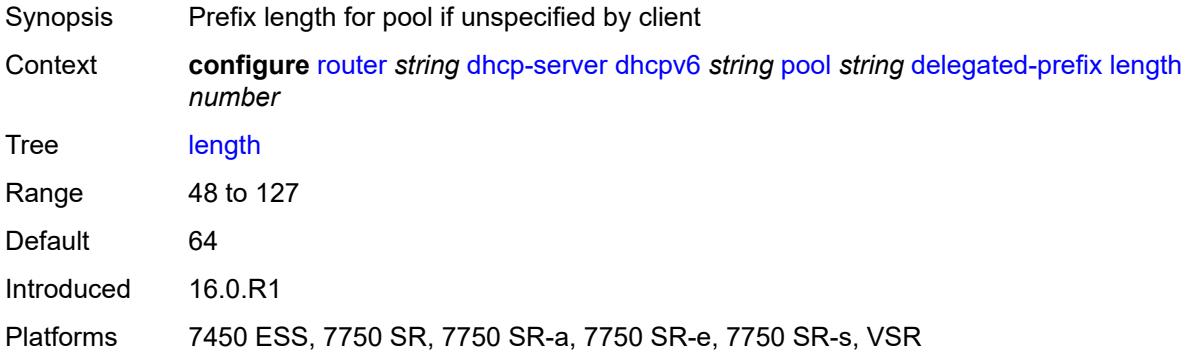

### <span id="page-3827-1"></span>**maximum** *number*

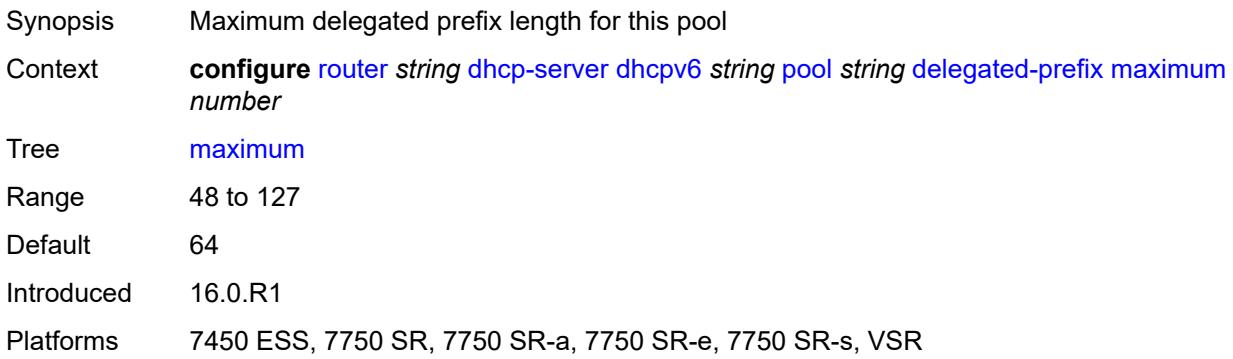

### <span id="page-3827-2"></span>**minimum** *number*

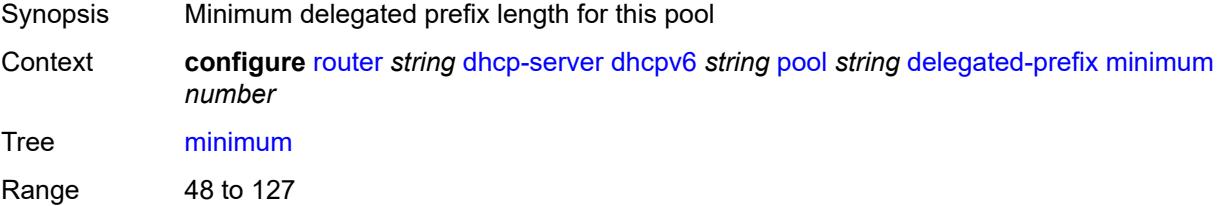

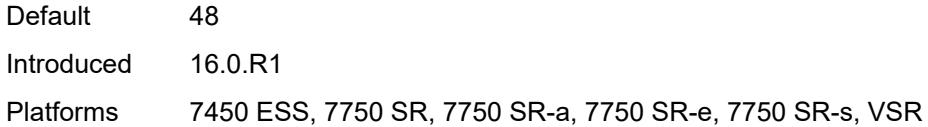

# <span id="page-3828-0"></span>**description** *string*

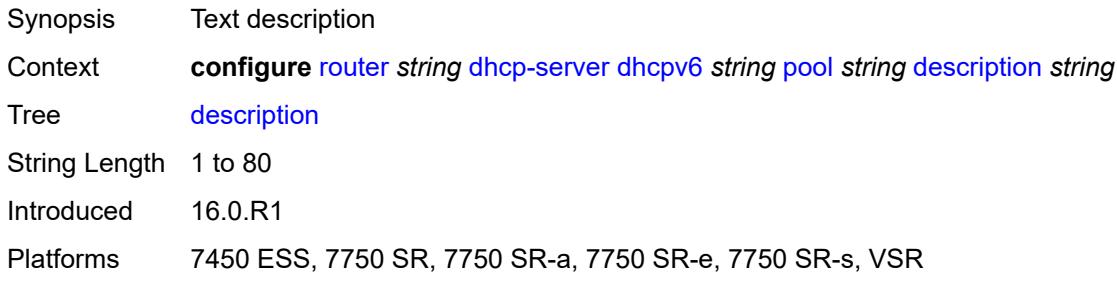

# <span id="page-3828-2"></span>**exclude-prefix** [[ipv6-prefix\]](#page-3828-1) *string*

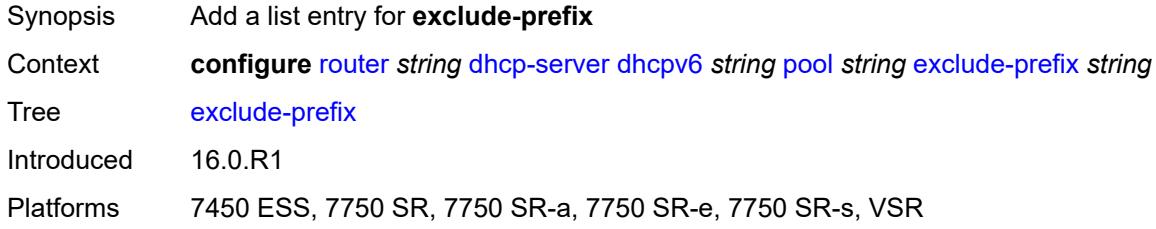

# <span id="page-3828-1"></span>[**ipv6-prefix**] *string*

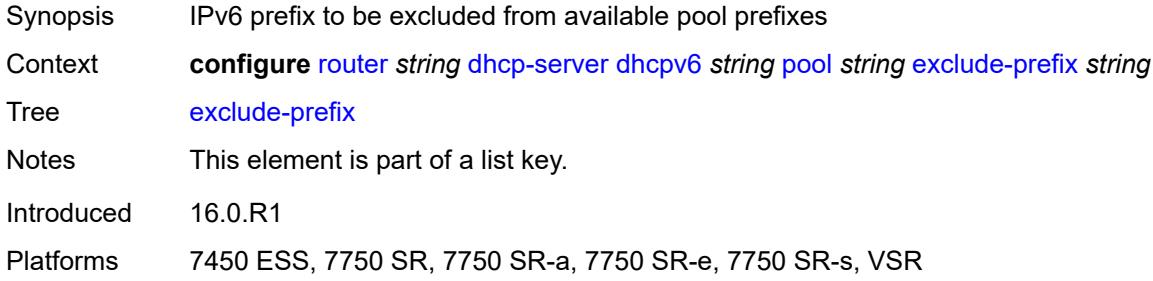

### <span id="page-3828-3"></span>**failover**

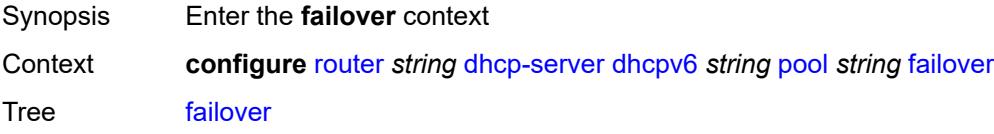

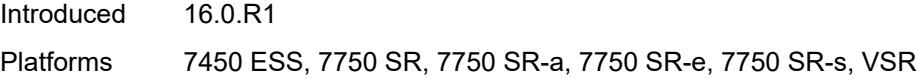

### <span id="page-3829-0"></span>**admin-state** *keyword*

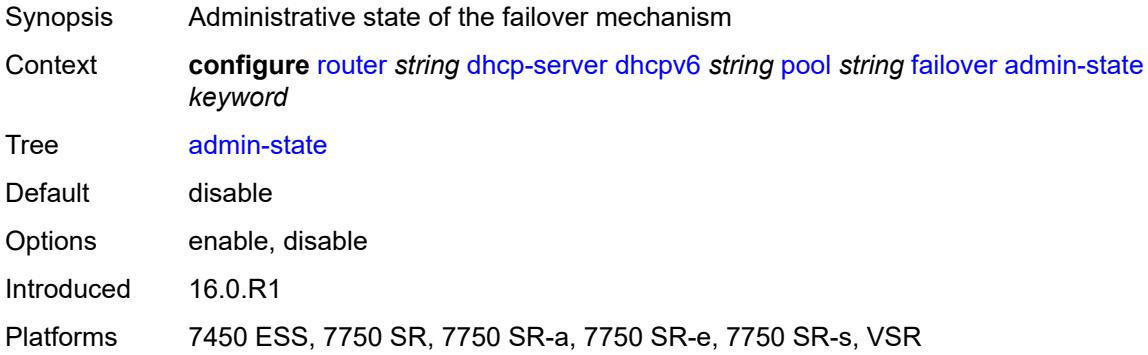

### <span id="page-3829-1"></span>**ignore-mclt-on-takeover** *boolean*

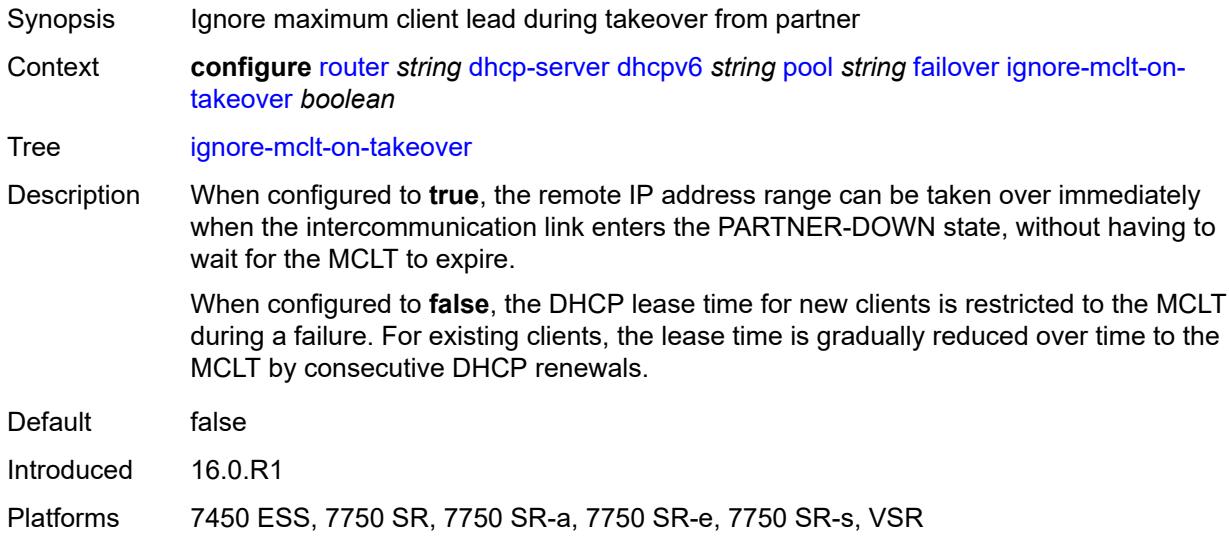

### <span id="page-3829-2"></span>**maximum-client-lead-time** *number*

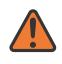

#### **WARNING:**

Modifying this element toggles the **admin-state** of the parent element automatically for the new value to take effect.

Synopsis Maximum time that DHCP server can extend client's lease

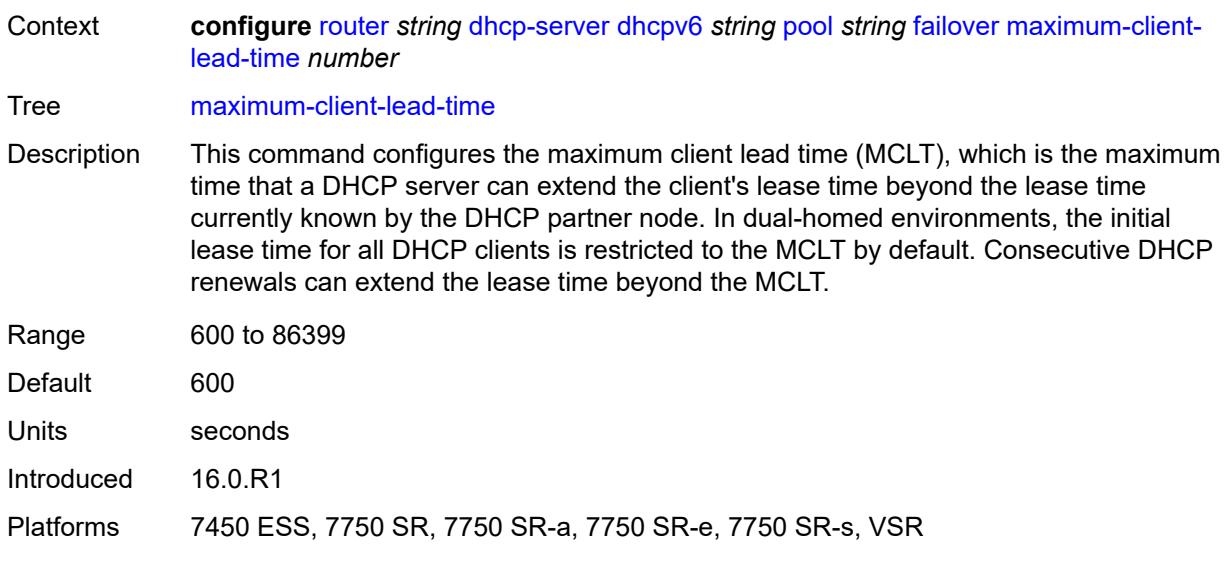

### <span id="page-3830-0"></span>**partner-down-delay** *number*

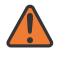

#### **WARNING:**

Modifying this element toggles the **admin-state** of the parent element automatically for the new value to take effect.

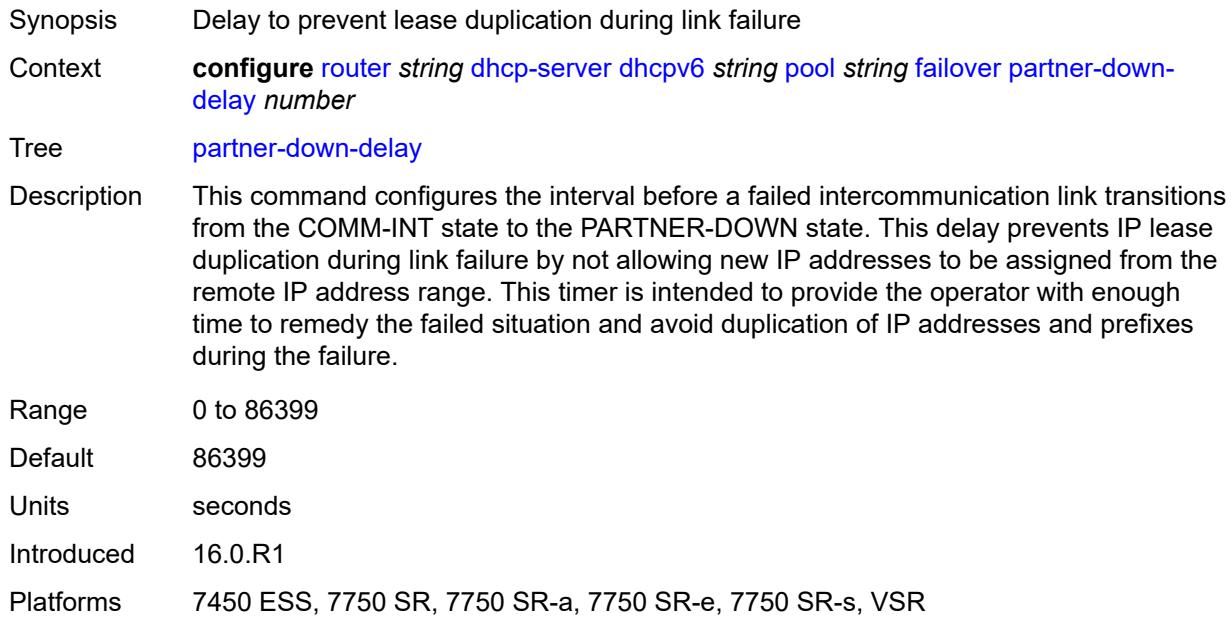

### <span id="page-3830-1"></span>**peer** [[address](#page-3831-0)] *reference*

Synopsis Enter the **peer** list instance

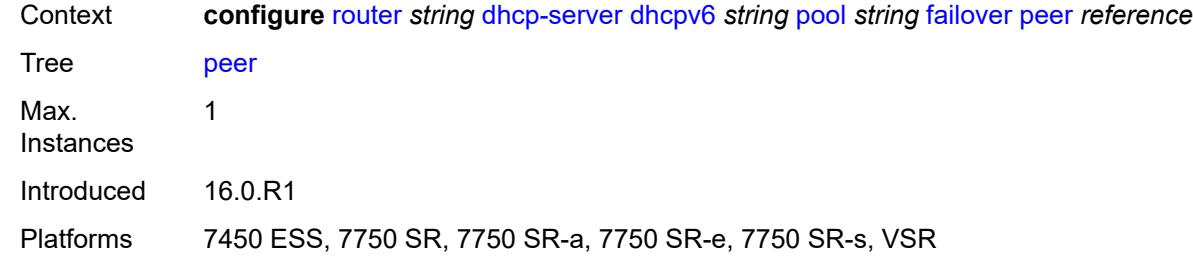

# <span id="page-3831-0"></span>[**address**] *reference*

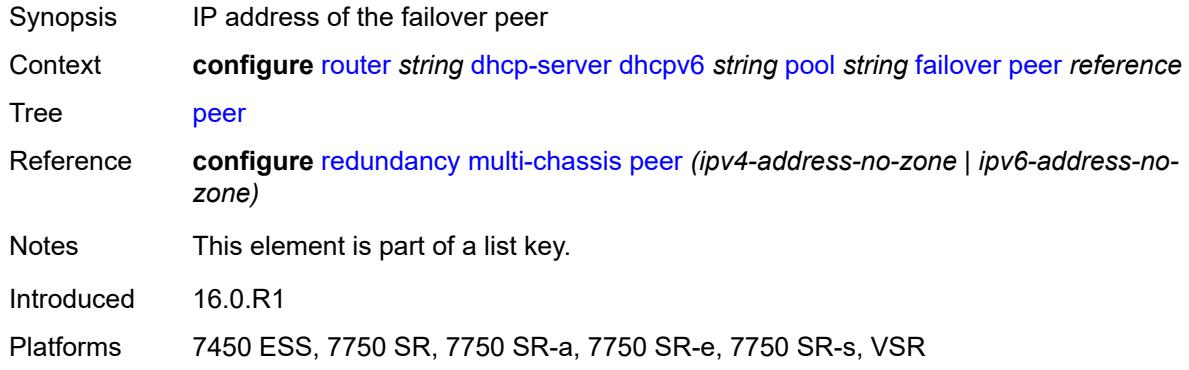

### <span id="page-3831-1"></span>**sync-tag** *string*

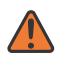

#### **WARNING:**

Modifying this element recreates the parent element automatically for the new value to take effect.

<span id="page-3831-2"></span>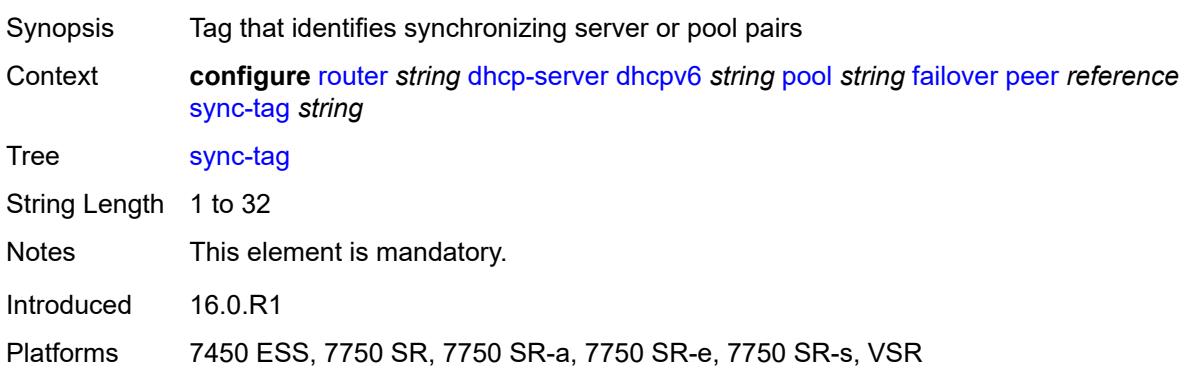

### **startup-wait-time** *number*

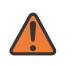

#### **WARNING:**

Modifying this element toggles the **admin-state** of the parent element automatically for the new value to take effect.

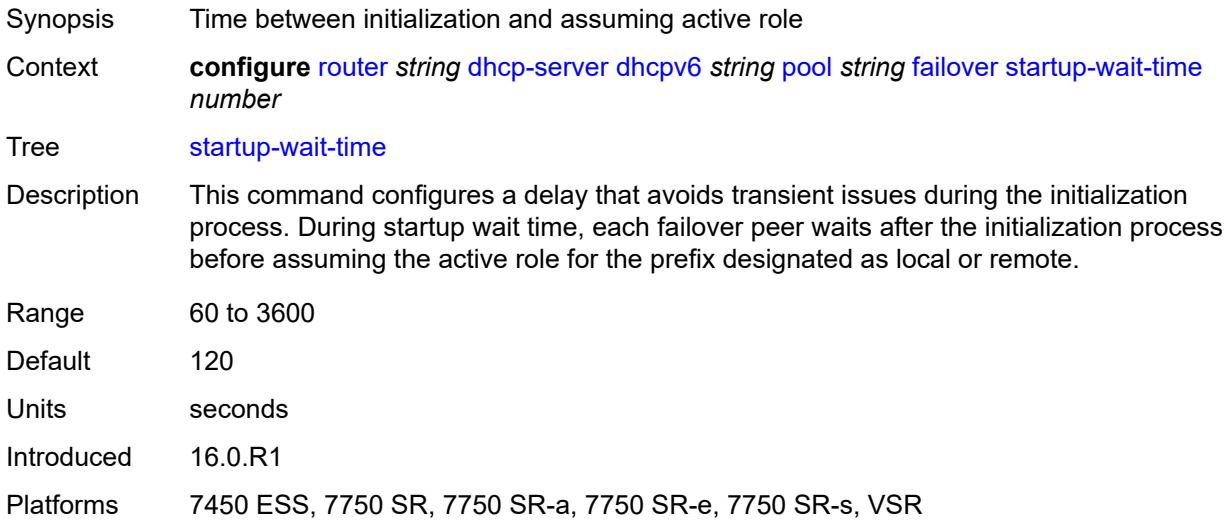

### <span id="page-3832-0"></span>**options**

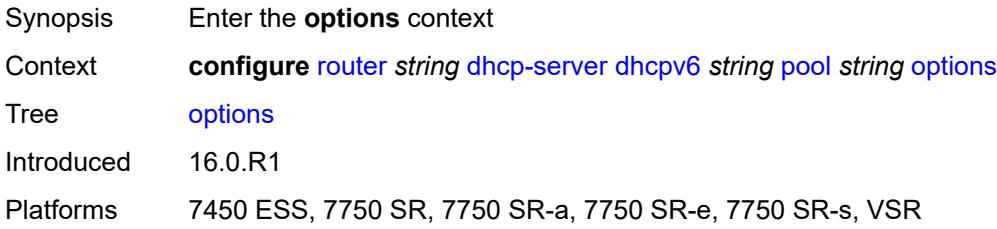

# <span id="page-3832-2"></span>**option** [[number\]](#page-3832-1) *(number | keyword)*

<span id="page-3832-1"></span>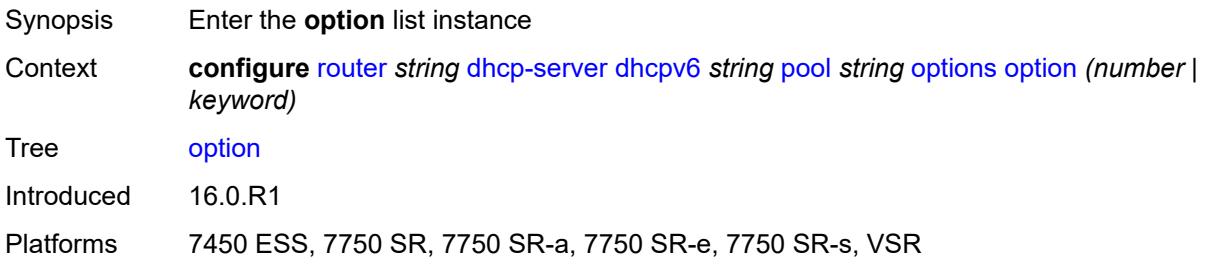

# [**number**] *(number | keyword)*

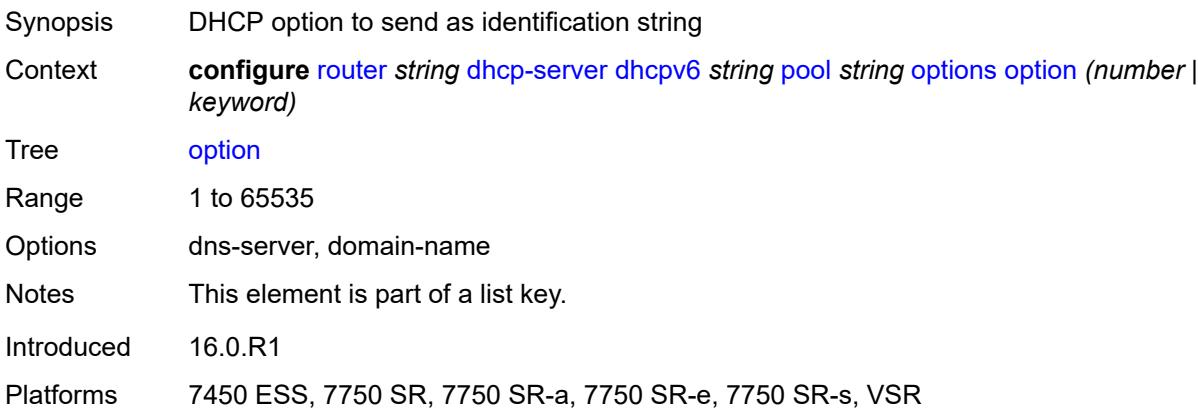

# <span id="page-3833-0"></span>**ascii-string** *string*

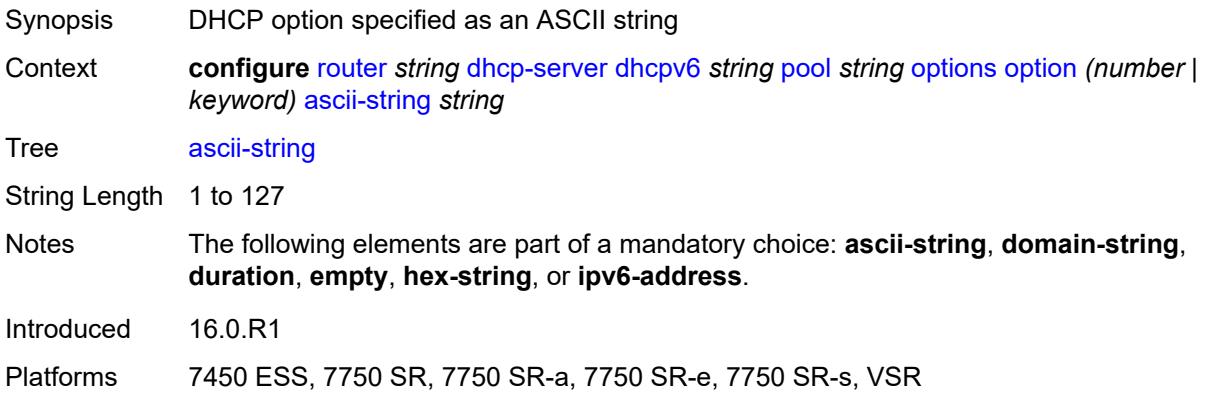

### <span id="page-3833-1"></span>**domain-string** *string*

<span id="page-3833-2"></span>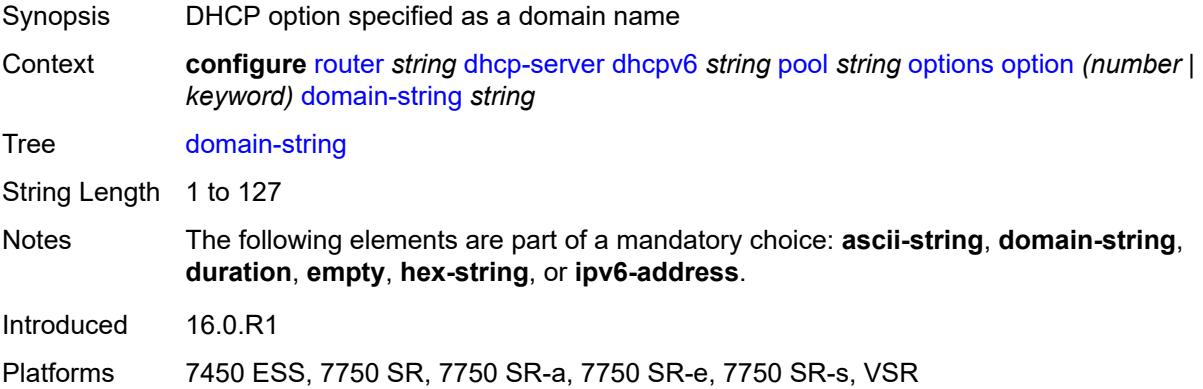

### **duration** *number*

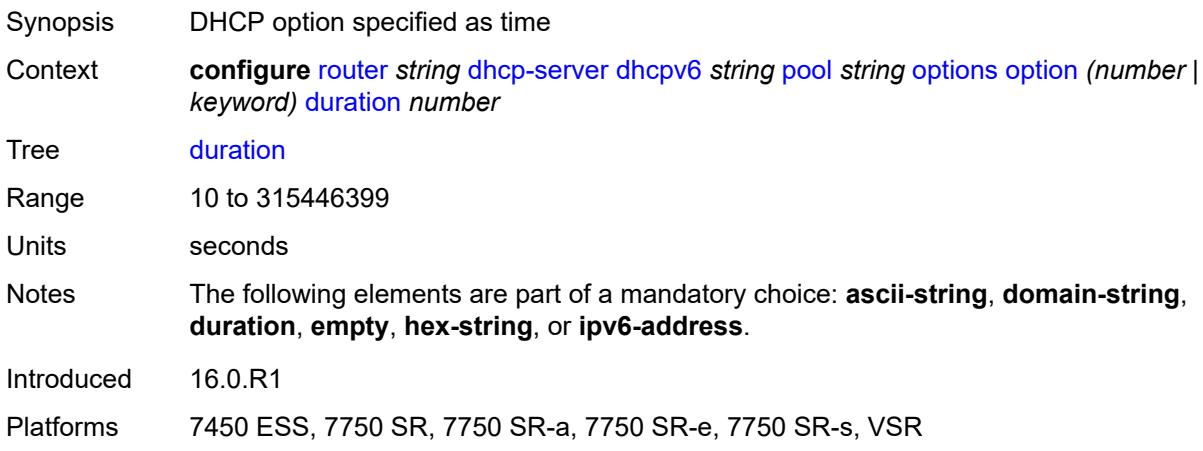

### <span id="page-3834-0"></span>**empty**

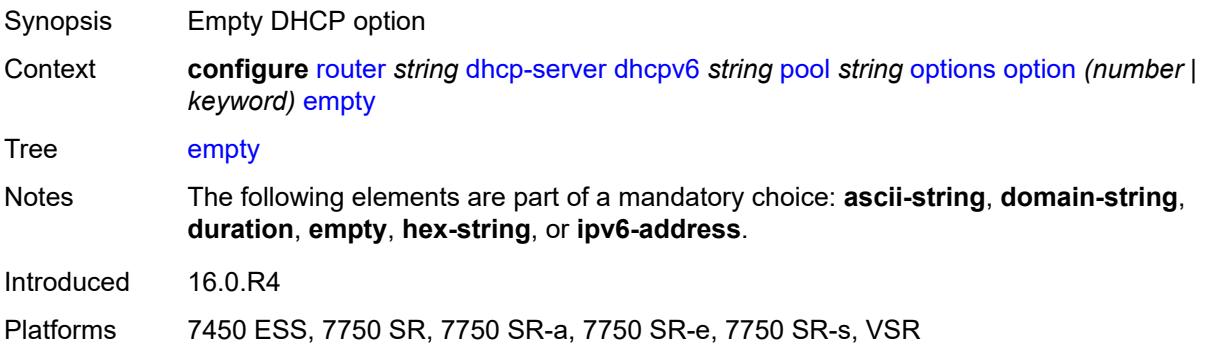

# <span id="page-3834-1"></span>**hex-string** *string*

<span id="page-3834-2"></span>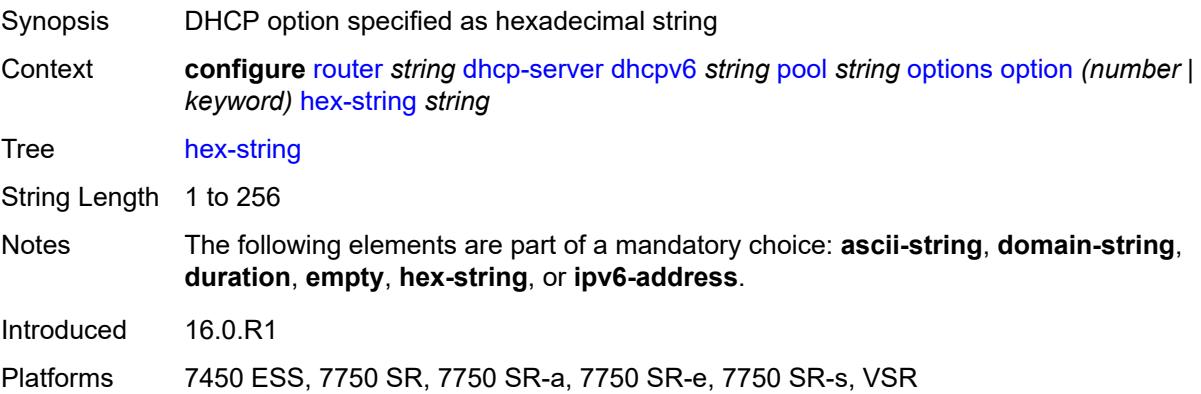

# **ipv6-address** *string*

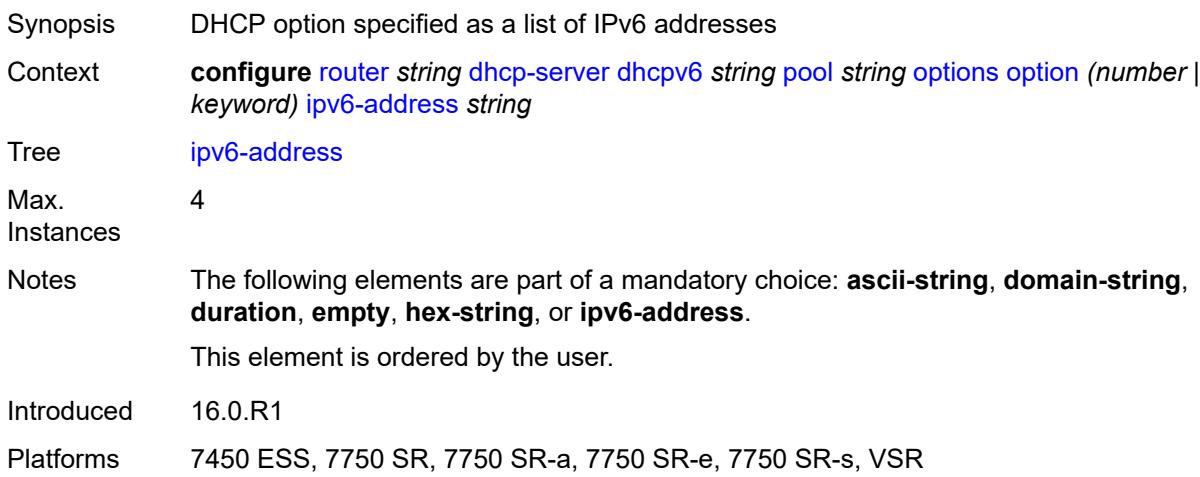

# <span id="page-3835-1"></span>**prefix** [[ipv6-prefix](#page-3835-0)] *string*

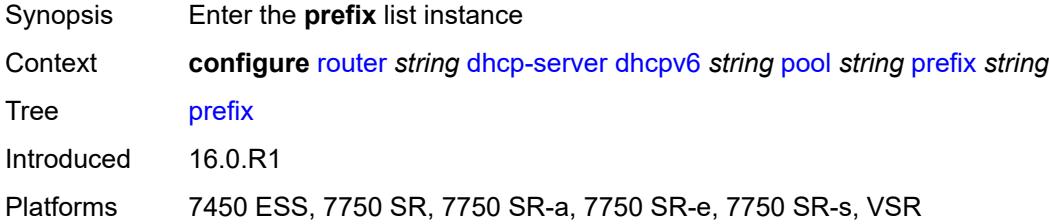

# <span id="page-3835-0"></span>[**ipv6-prefix**] *string*

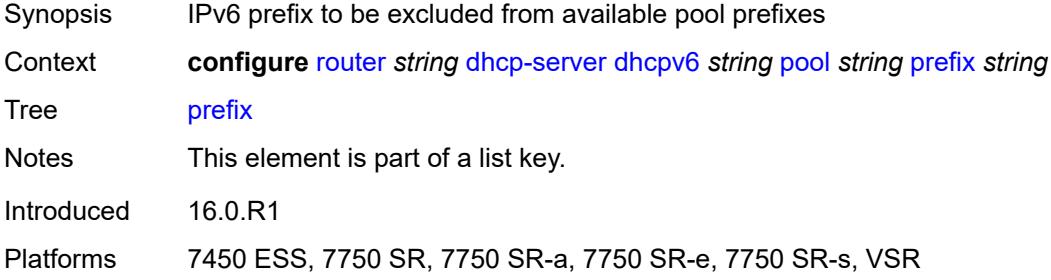

# <span id="page-3835-2"></span>**drain** *boolean*

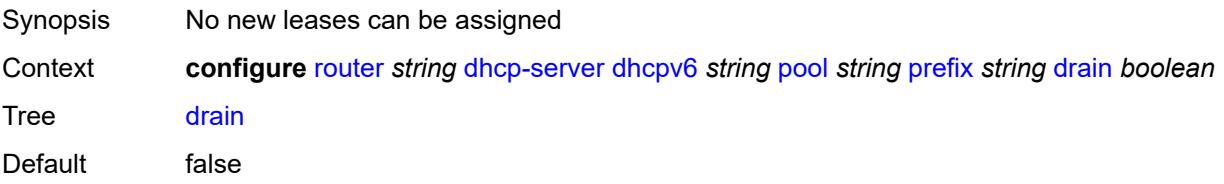

Introduced 16.0.R1 Platforms 7450 ESS, 7750 SR, 7750 SR-a, 7750 SR-e, 7750 SR-s, VSR

### <span id="page-3836-0"></span>**failover-control-type** *keyword*

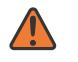

**WARNING:**

Modifying this element recreates the parent element automatically for the new value to take effect.

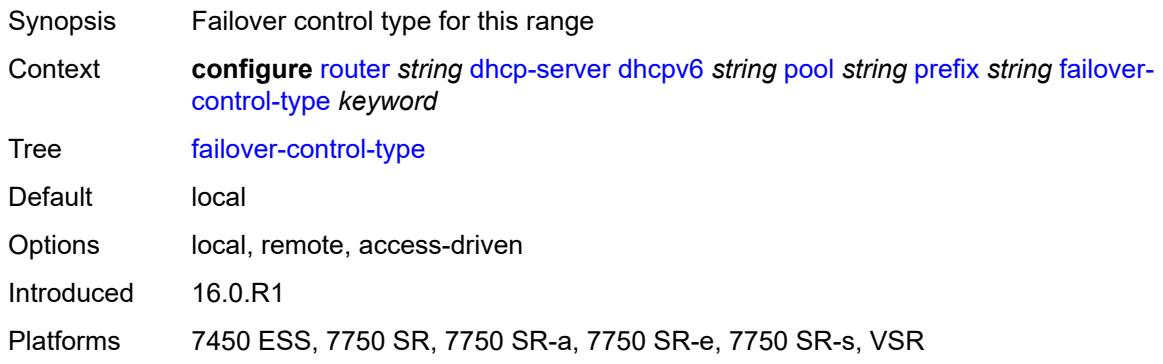

### <span id="page-3836-1"></span>**options**

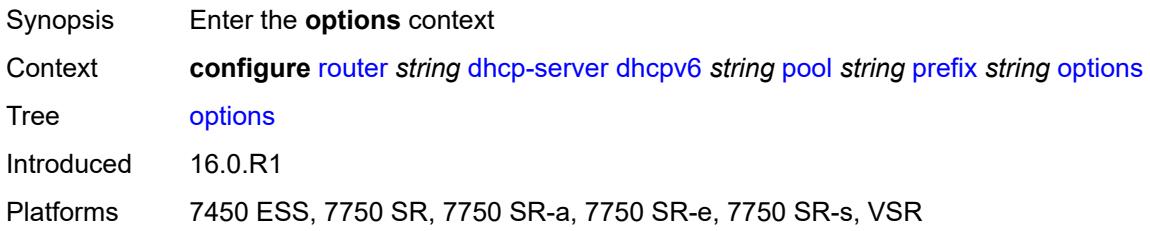

# <span id="page-3836-3"></span>**option** [[number\]](#page-3836-2) *(number | keyword)*

<span id="page-3836-2"></span>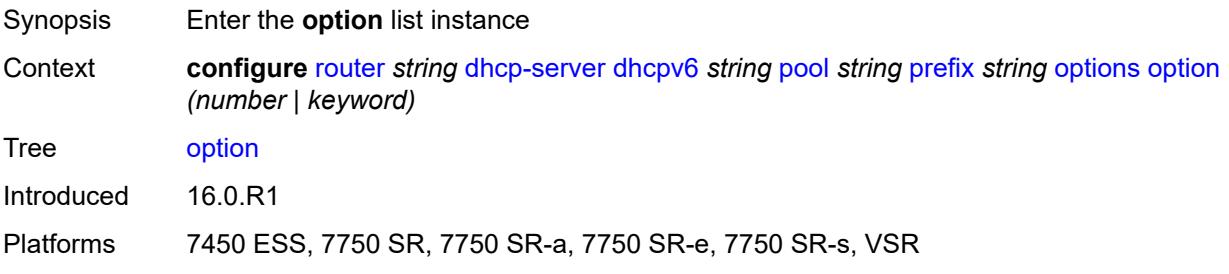

# [**number**] *(number | keyword)*

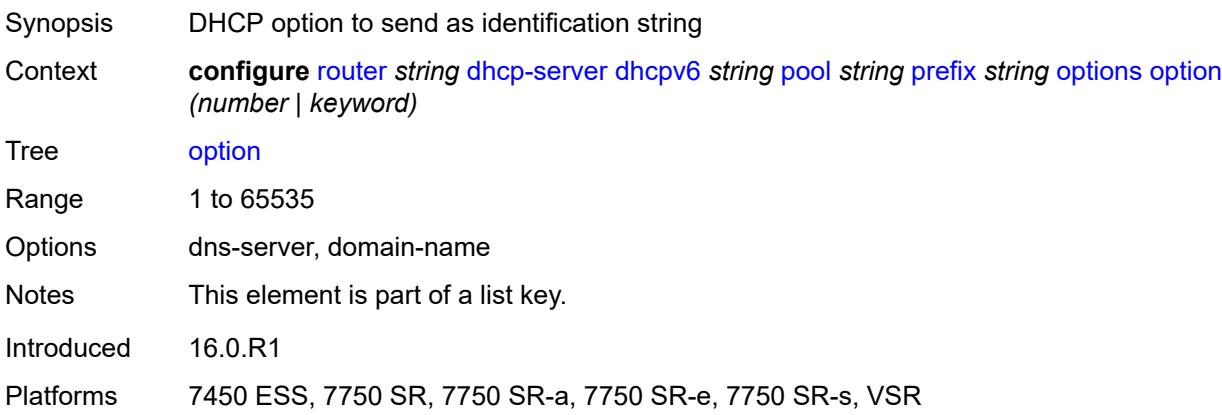

# <span id="page-3837-0"></span>**ascii-string** *string*

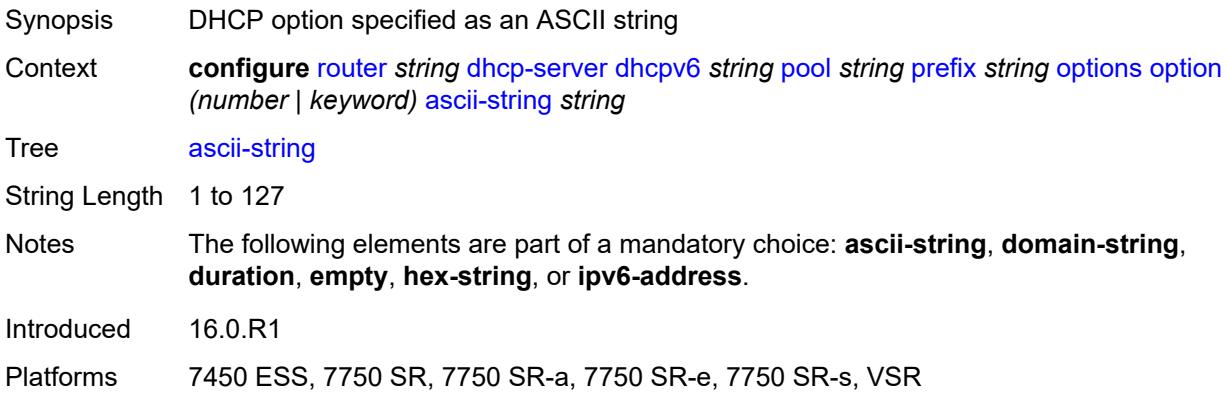

### <span id="page-3837-1"></span>**domain-string** *string*

<span id="page-3837-2"></span>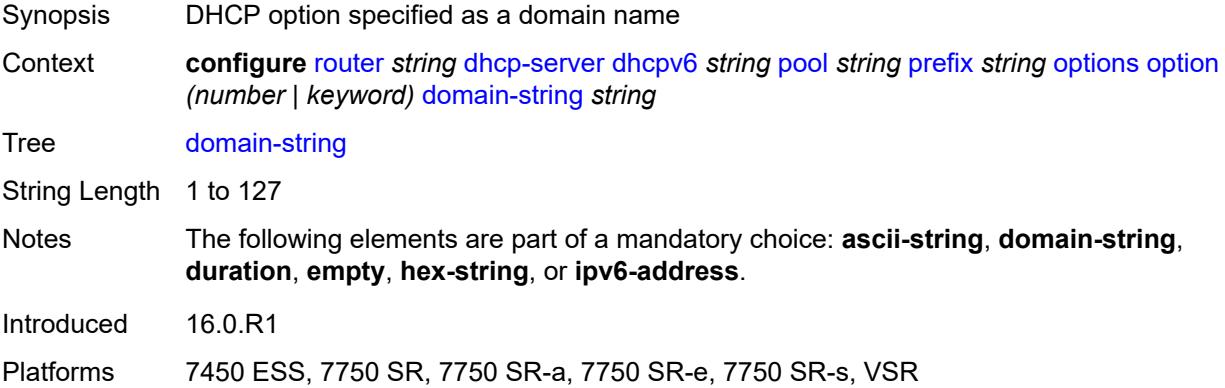

### **duration** *number*

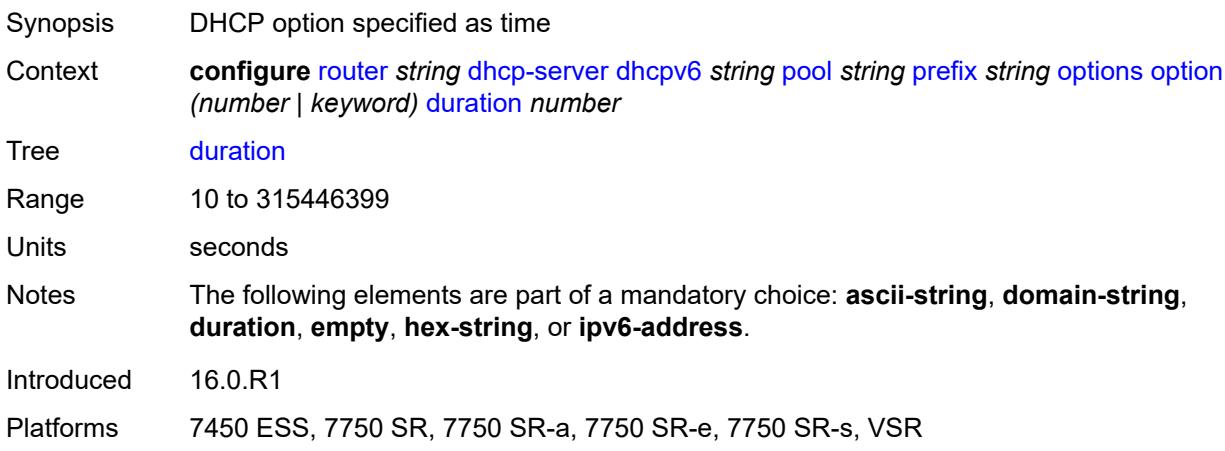

### <span id="page-3838-0"></span>**empty**

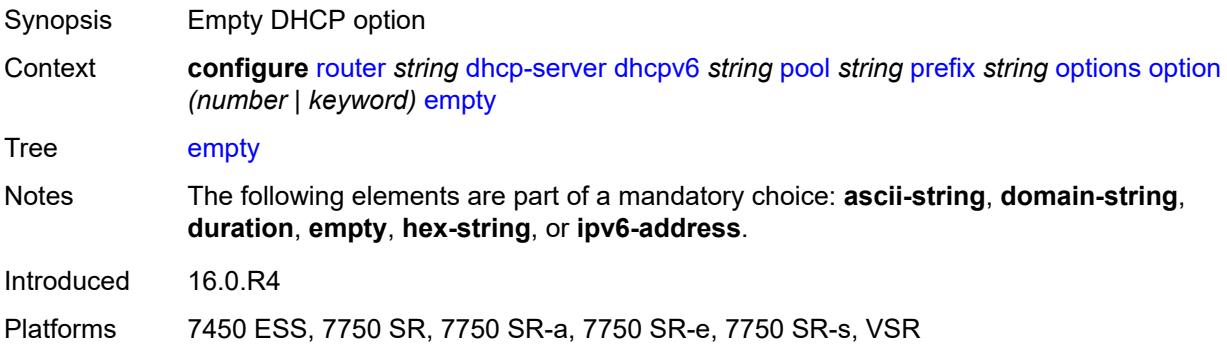

# <span id="page-3838-1"></span>**hex-string** *string*

<span id="page-3838-2"></span>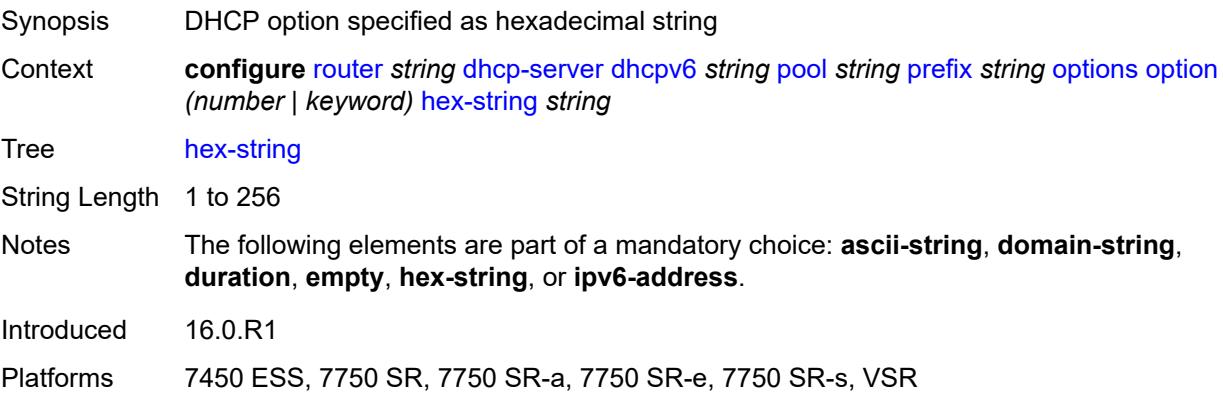

# **ipv6-address** *string*

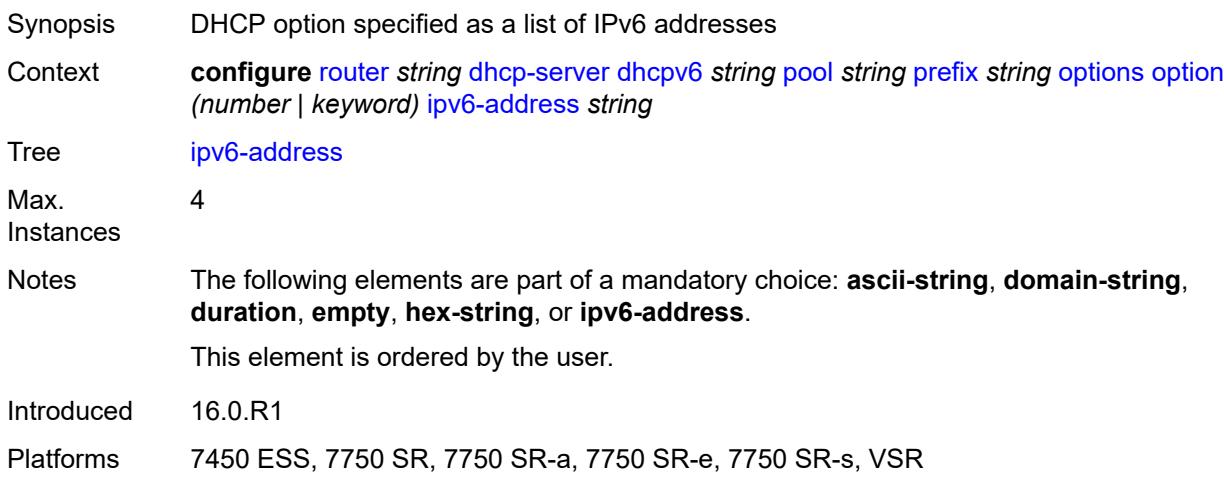

### <span id="page-3839-0"></span>**preferred-lifetime** *number*

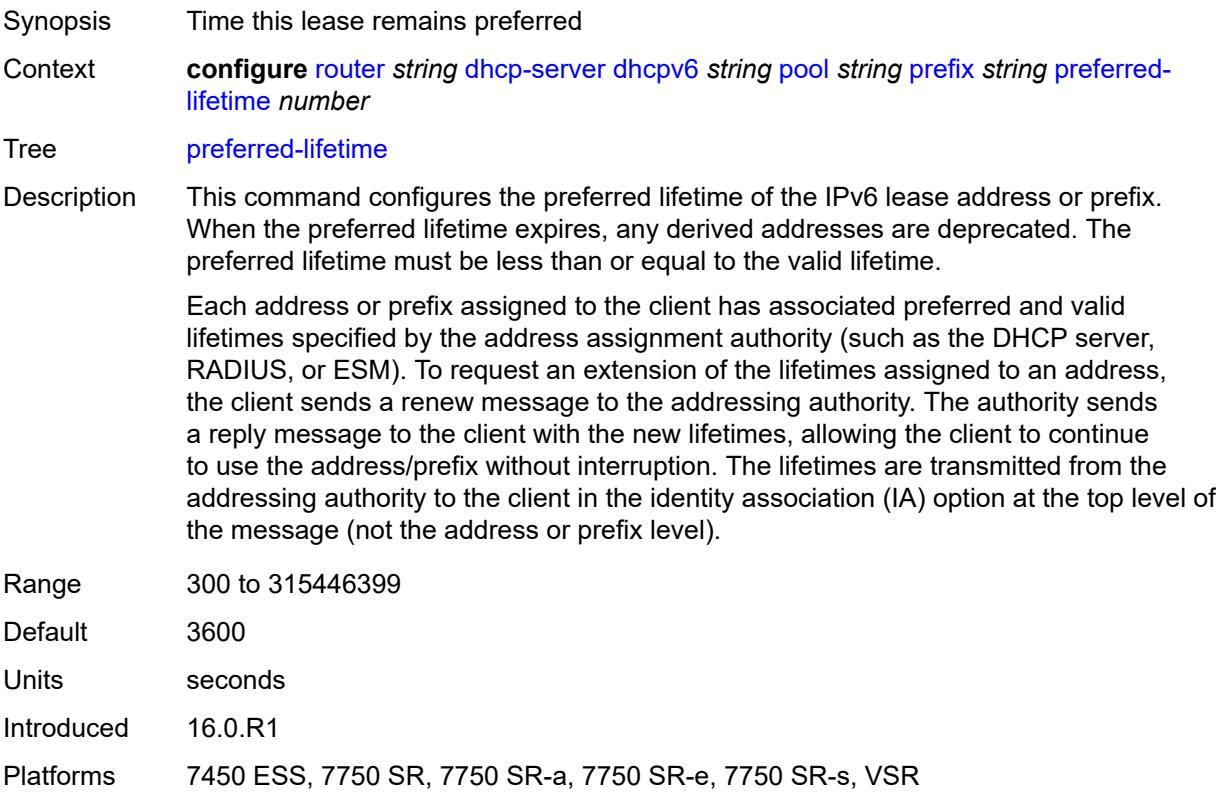

### <span id="page-3839-1"></span>**prefix-length-threshold** [[prefix-length\]](#page-3840-0) *number*

Synopsis Enter the **prefix-length-threshold** list instance

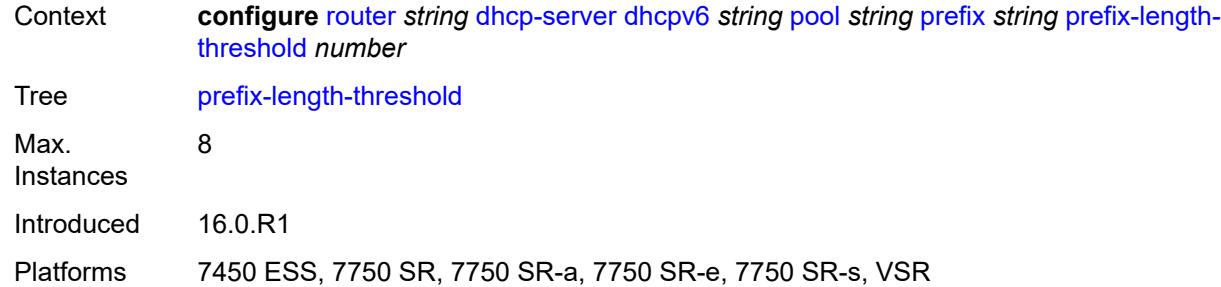

# <span id="page-3840-0"></span>[**prefix-length**] *number*

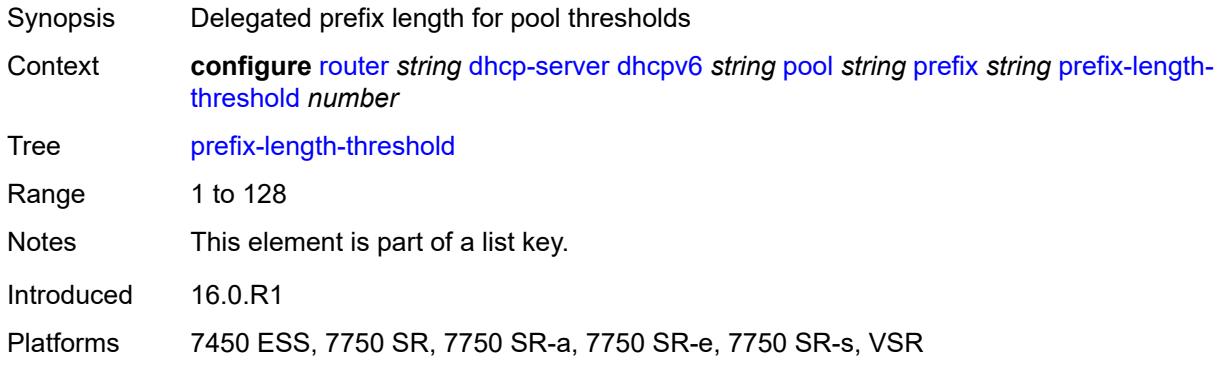

### <span id="page-3840-1"></span>**absolute** *number*

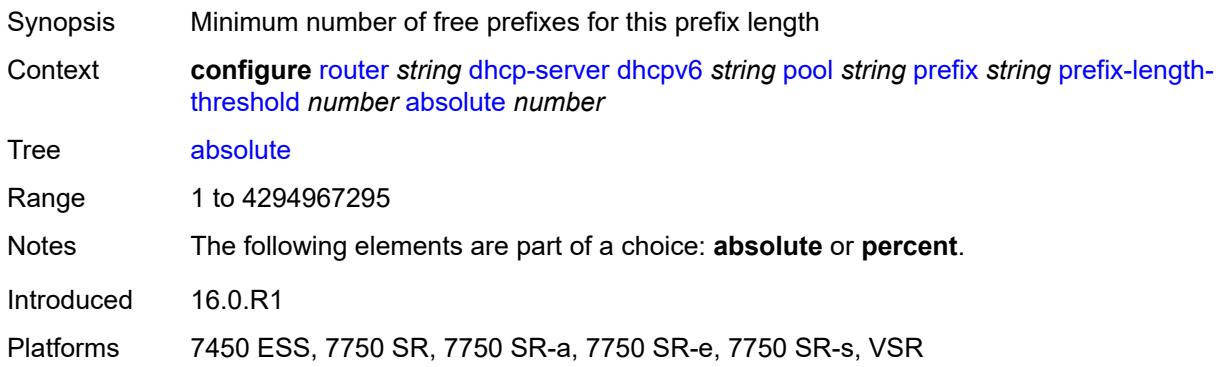

# <span id="page-3840-2"></span>**event-when-depleted** *boolean*

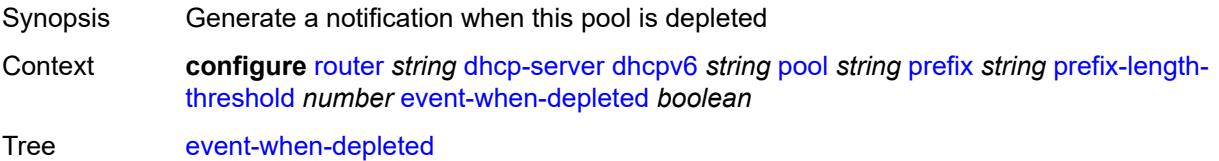

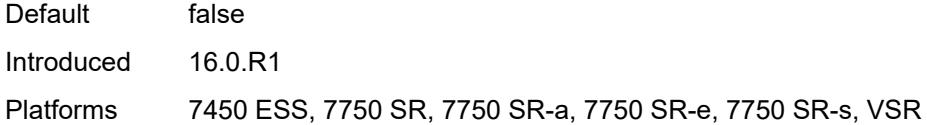

# <span id="page-3841-0"></span>**percent** *number*

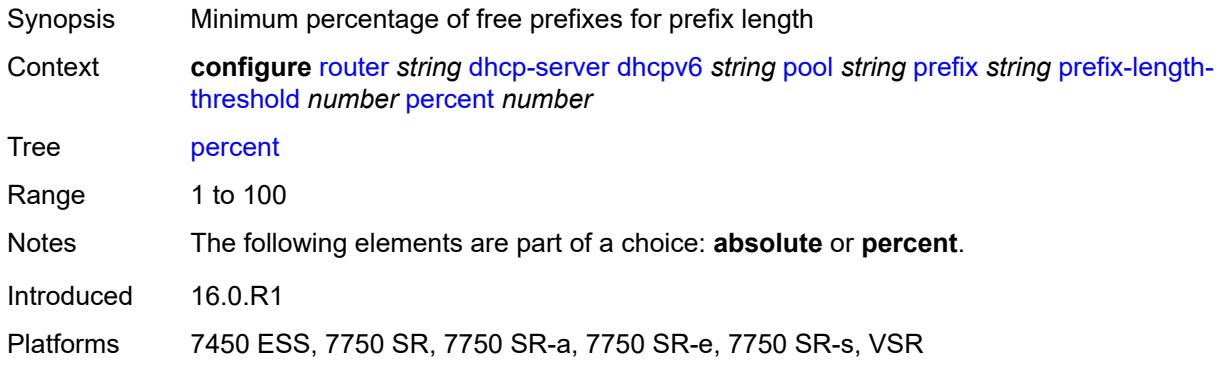

### <span id="page-3841-1"></span>**prefix-type**

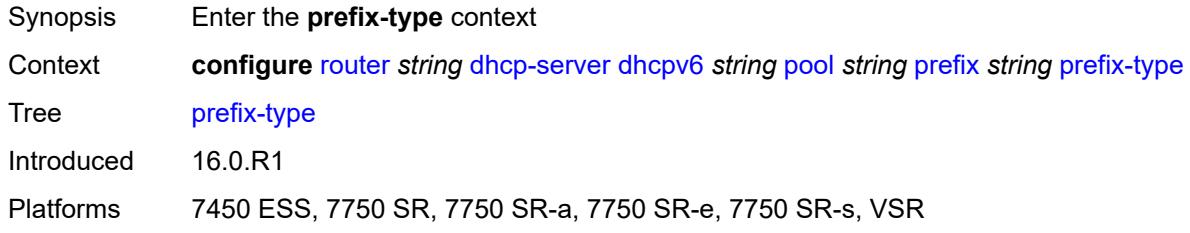

### <span id="page-3841-2"></span>**pd** *boolean*

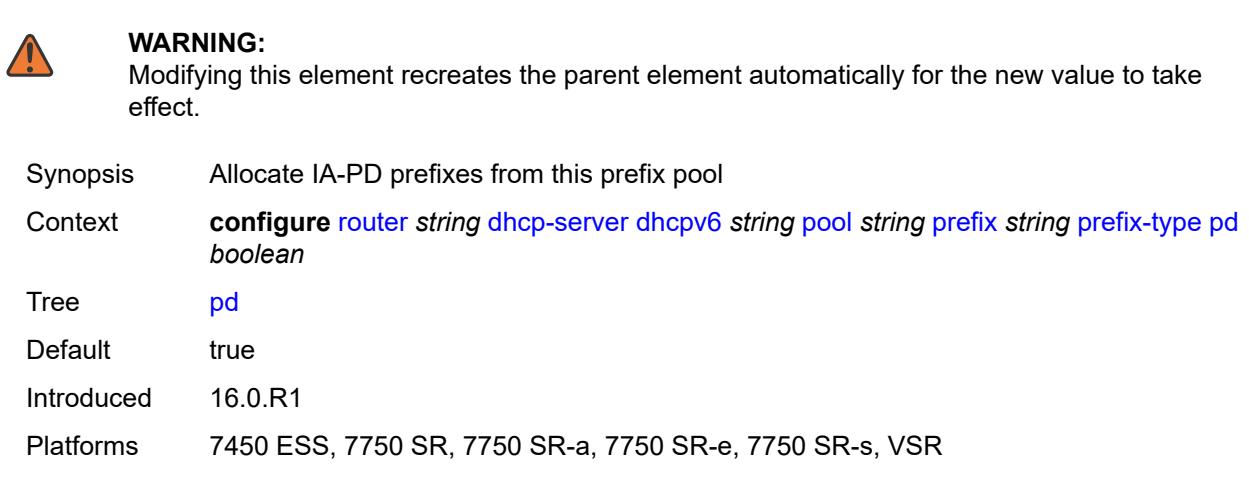

### <span id="page-3842-0"></span>**wan-host** *boolean*

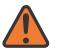

**WARNING:**

Modifying this element recreates the parent element automatically for the new value to take effect.

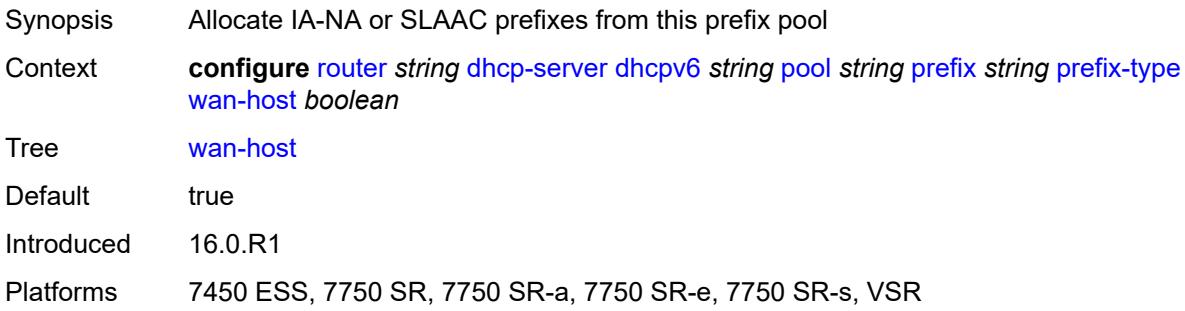

### <span id="page-3842-1"></span>**rebind-time** *number*

<span id="page-3842-2"></span>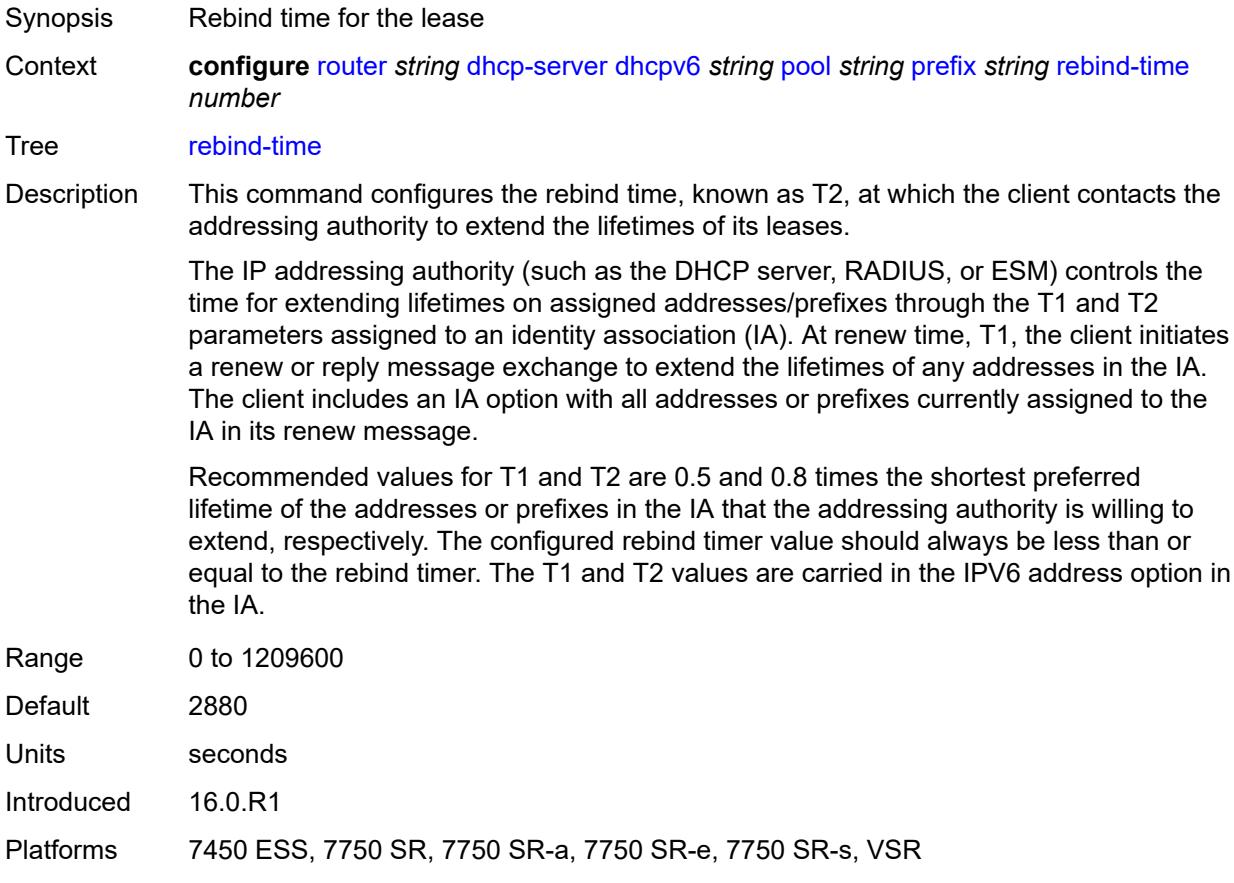

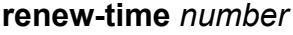

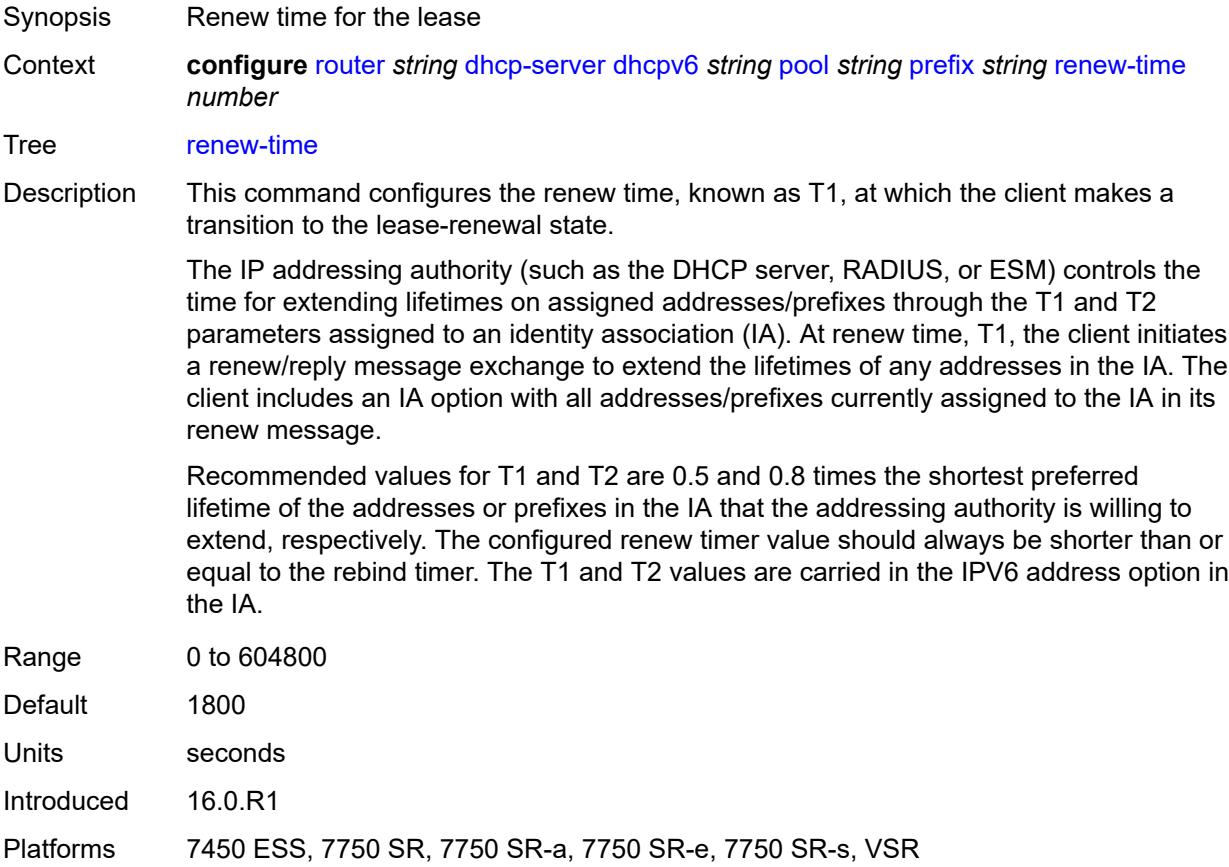

#### <span id="page-3843-0"></span>**valid-lifetime** *number*

Synopsis Time for the lease to remain valid

Context **configure** [router](#page-3490-0) *string* [dhcp-server](#page-3786-0) [dhcpv6](#page-3813-0) *string* [pool](#page-3826-2) *string* [prefix](#page-3835-1) *string* [valid-lifetime](#page-3843-0) *number*

Tree [valid-lifetime](#page-3430-29)

Description This command configures a valid lifetime for a DHCPv6 lease address or prefix. The valid lifetime is the length of time an address and prefix remains in the valid state. The valid lifetime must be greater than or equal to the preferred lifetime. When the valid lifetime expires, the address and prefix becomes invalid and must not be used in communications. RFC 2461 recommends a default value of 30 days.

> Each address and prefix assigned to the client has associated preferred and valid lifetimes specified by the address assignment authority (such as the DHCP server, RADIUS, or ESM). To request an extension of the lifetimes assigned to an address, the client sends a renew message to the addressing authority. The authority sends a reply message to the client with the new lifetimes, allowing the client to continue to use the address and prefix without interruption. The lifetimes are transmitted from the

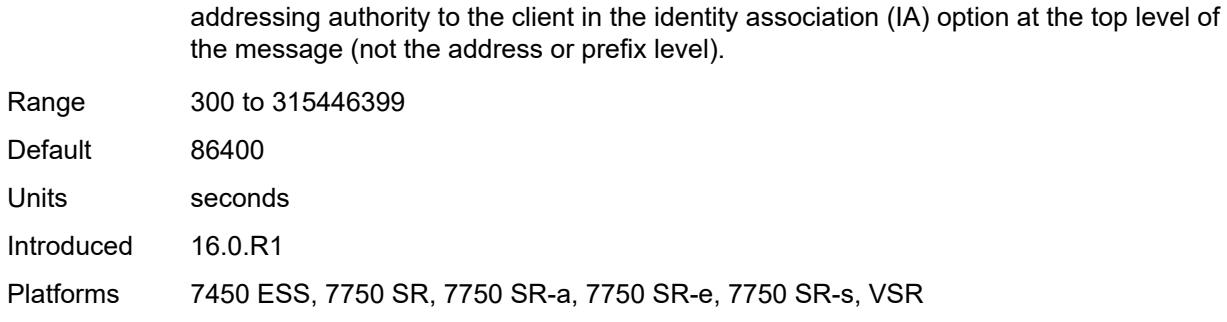

# <span id="page-3844-1"></span>**prefix-length-threshold** [[prefix-length\]](#page-3844-0) *number*

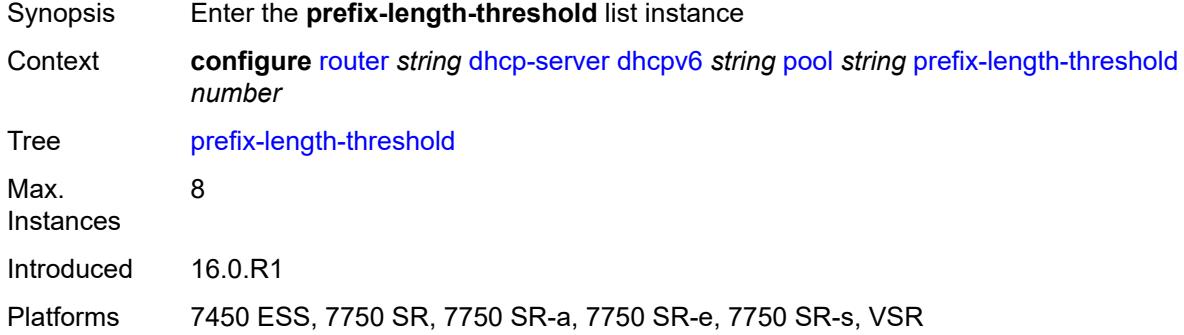

### <span id="page-3844-0"></span>[**prefix-length**] *number*

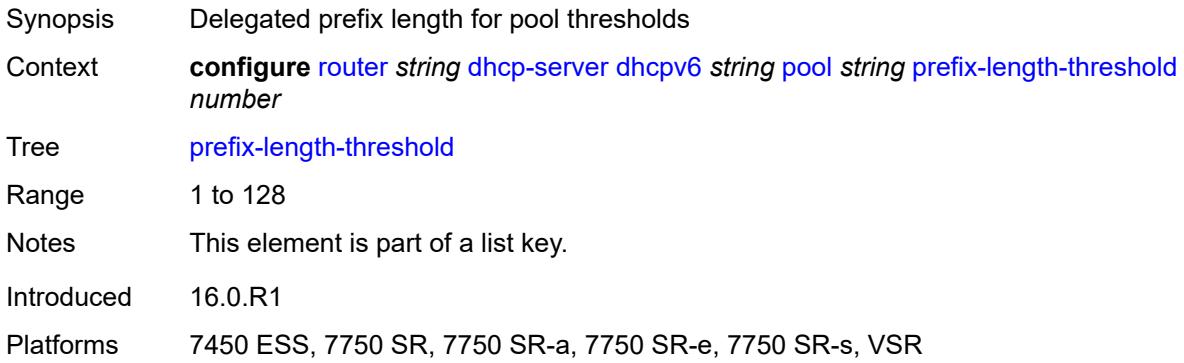

### <span id="page-3844-2"></span>**event-when-depleted** *boolean*

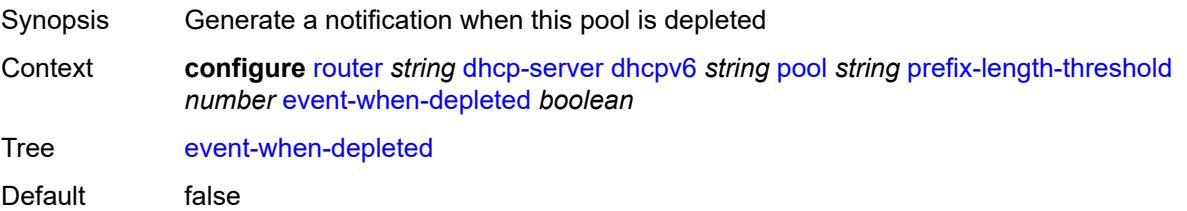

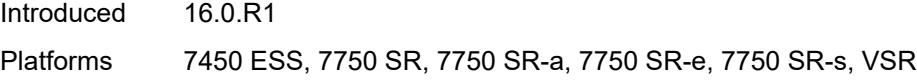

# <span id="page-3845-0"></span>**minimum-free-percent** *number*

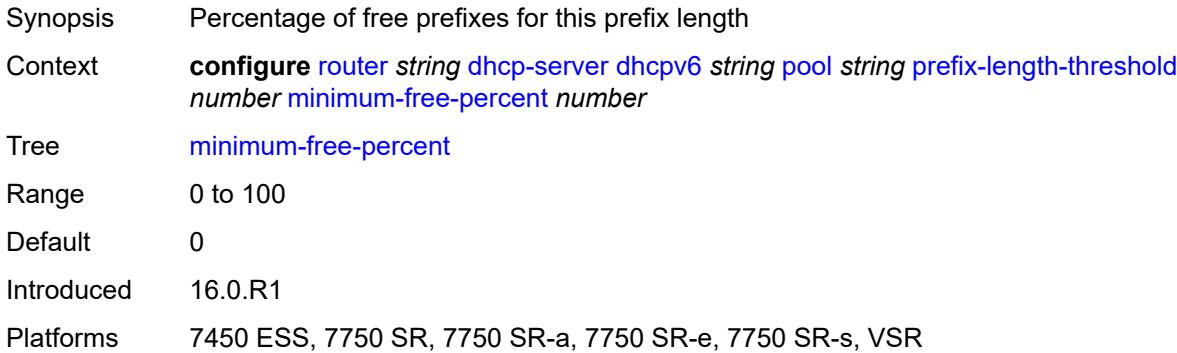

# <span id="page-3845-1"></span>**pool-selection**

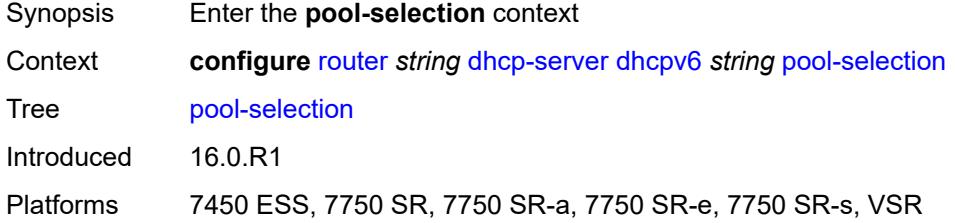

### <span id="page-3845-2"></span>**use-link-address**

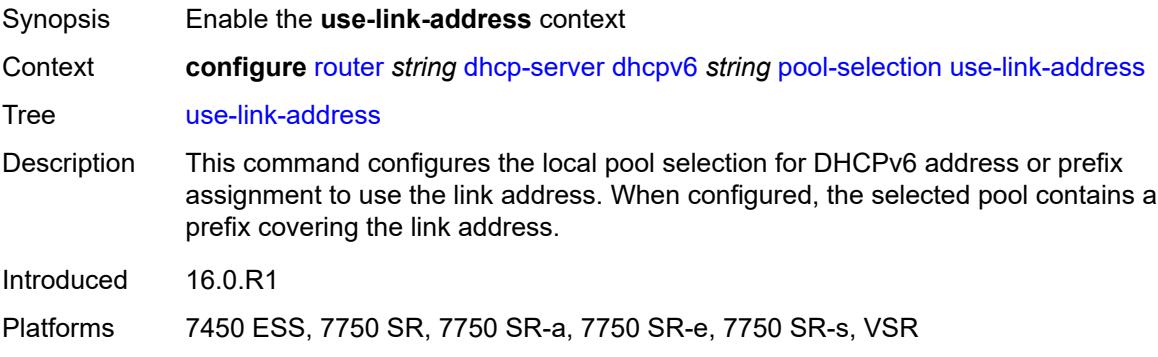

### <span id="page-3845-3"></span>**scope** *keyword*

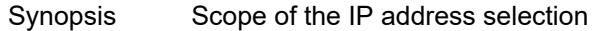

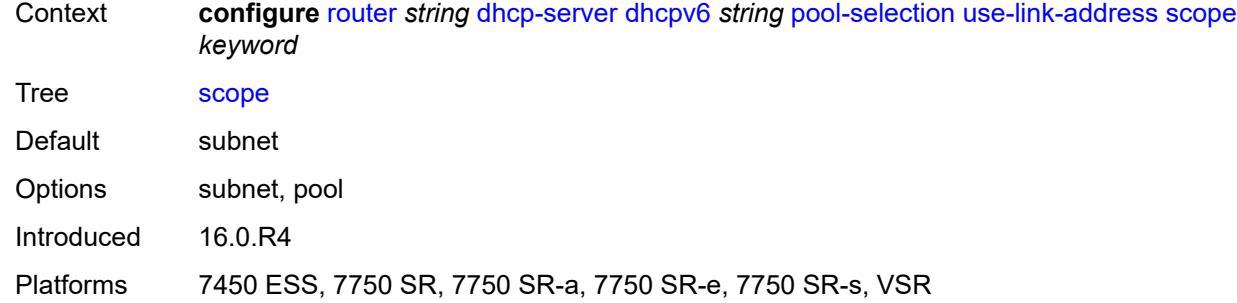

# <span id="page-3846-0"></span>**use-pool-from-client**

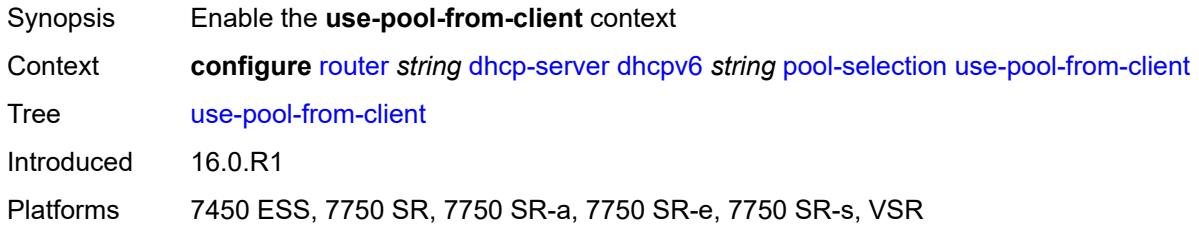

# <span id="page-3846-1"></span>**delimiter** *string*

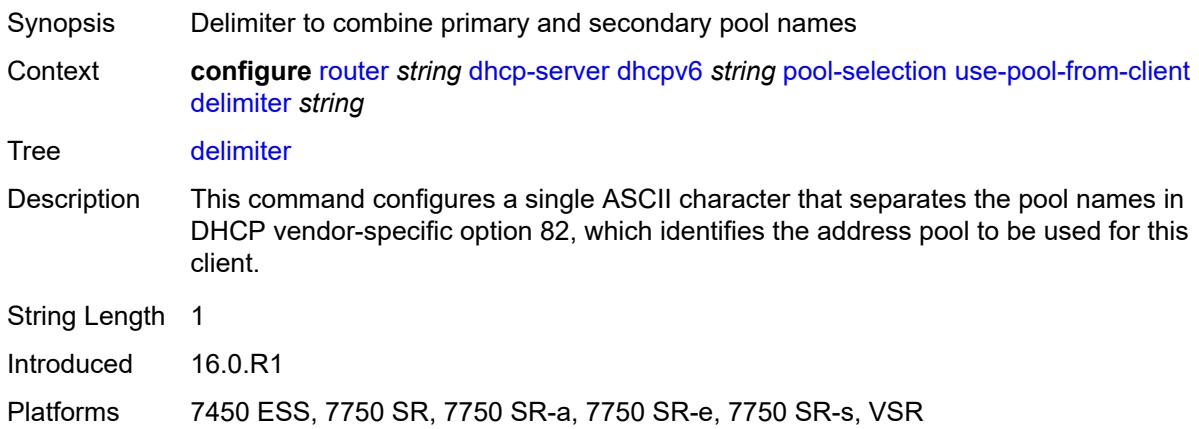

# <span id="page-3846-2"></span>**server-id**

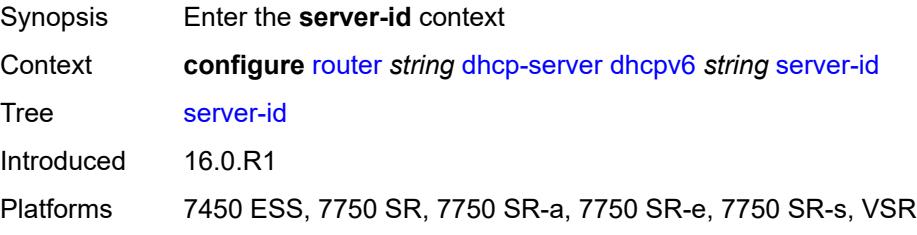

# <span id="page-3847-0"></span>**duid-enterprise**

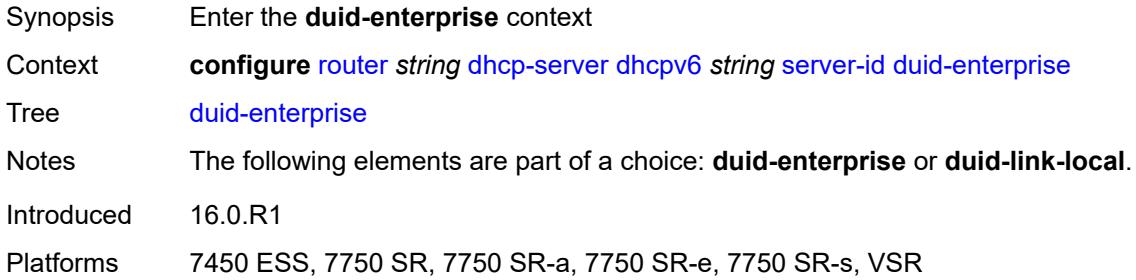

# <span id="page-3847-1"></span>**ascii-string** *string*

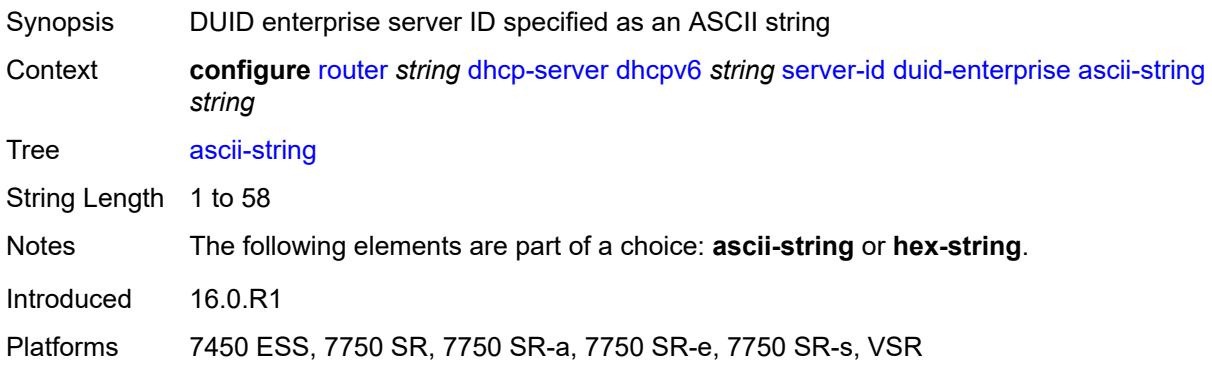

# <span id="page-3847-2"></span>**hex-string** *string*

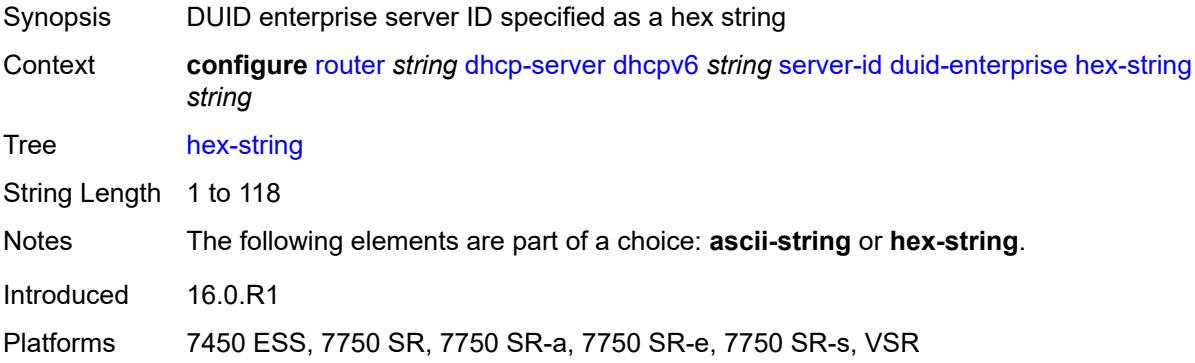

# <span id="page-3847-3"></span>**duid-link-local**

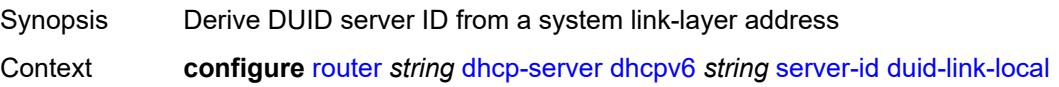

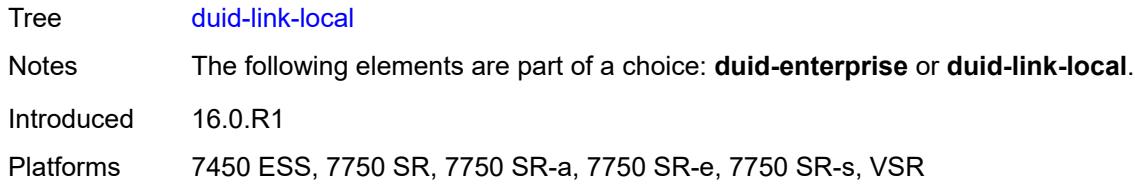

### <span id="page-3848-0"></span>**user-identification** *keyword*

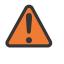

#### **WARNING:**

Modifying this element toggles the **admin-state** of the parent element automatically for the new value to take effect.

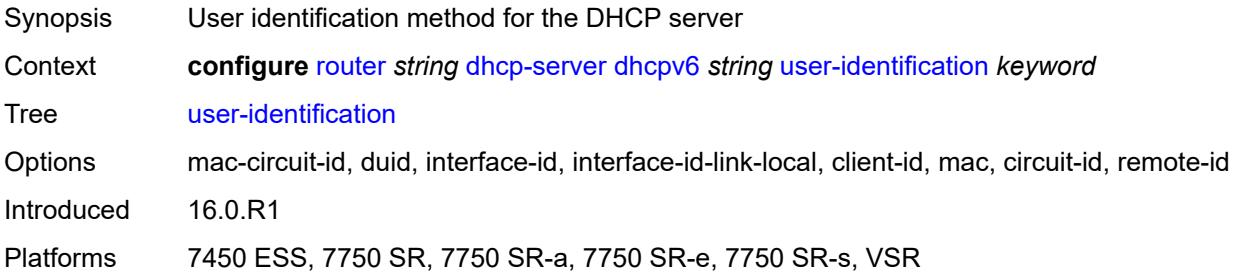

### <span id="page-3848-1"></span>**dns**

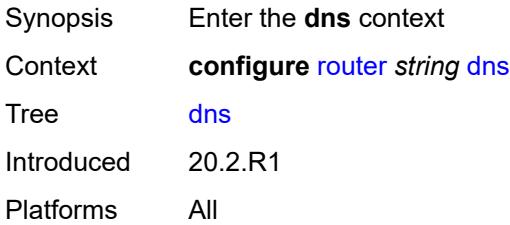

### <span id="page-3848-2"></span>**redirect-vprn**

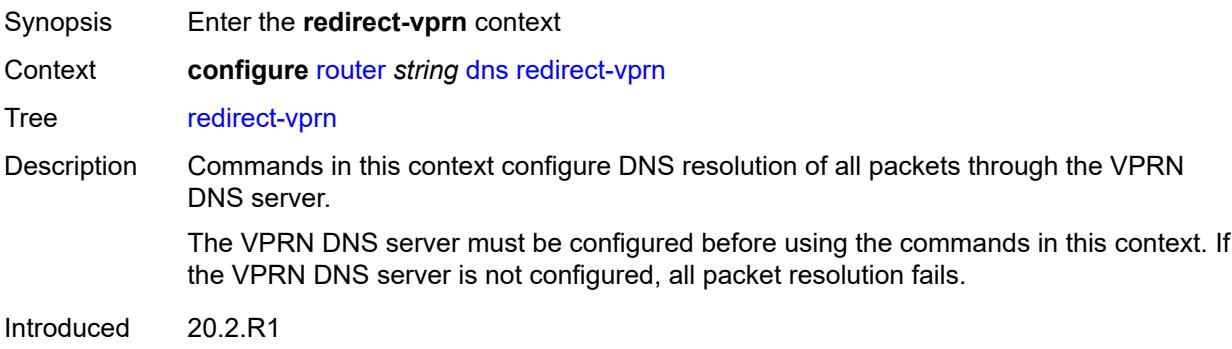

Platforms All

### <span id="page-3849-1"></span>**service** [[service-name\]](#page-3849-0) *reference*

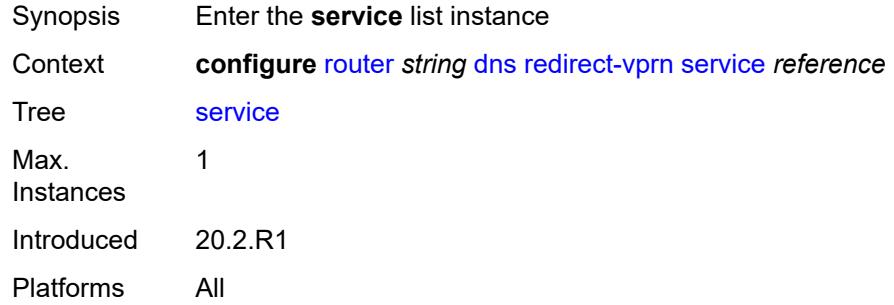

# <span id="page-3849-0"></span>[**service-name**] *reference*

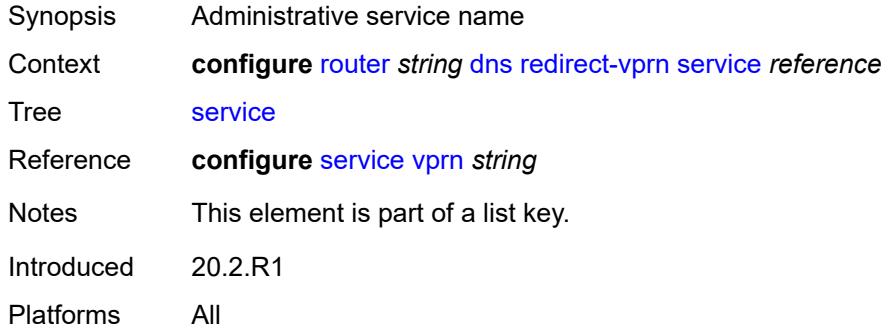

### <span id="page-3849-2"></span>**preference** *number*

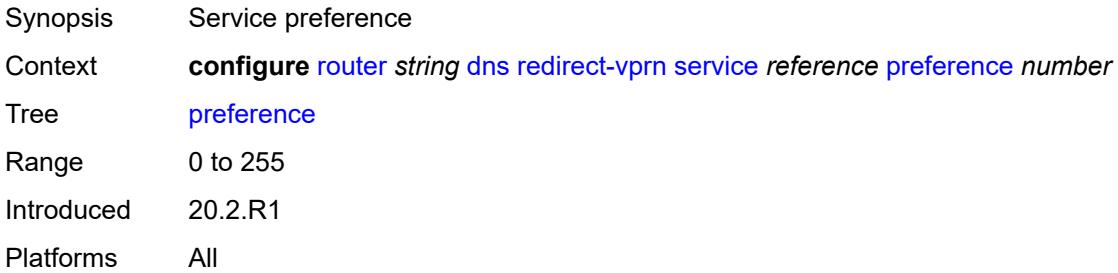

### <span id="page-3849-3"></span>**ecmp** *number*

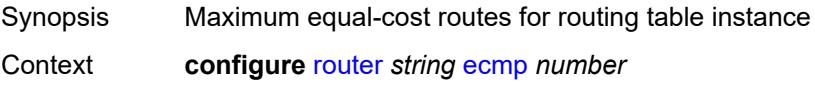

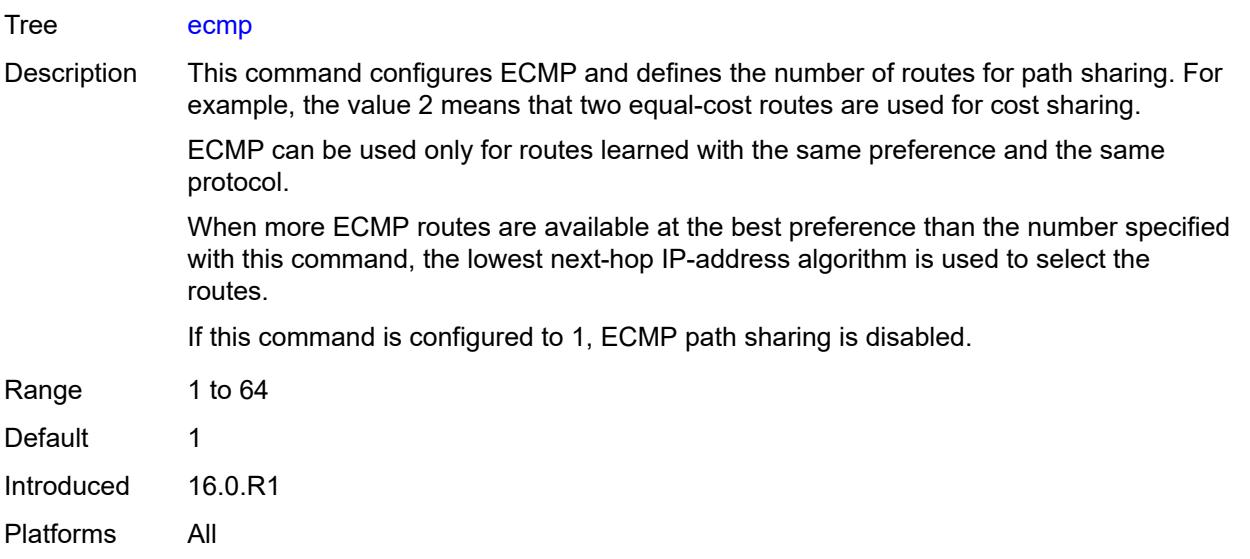

# <span id="page-3850-0"></span>**entropy-label** *boolean*

<span id="page-3850-1"></span>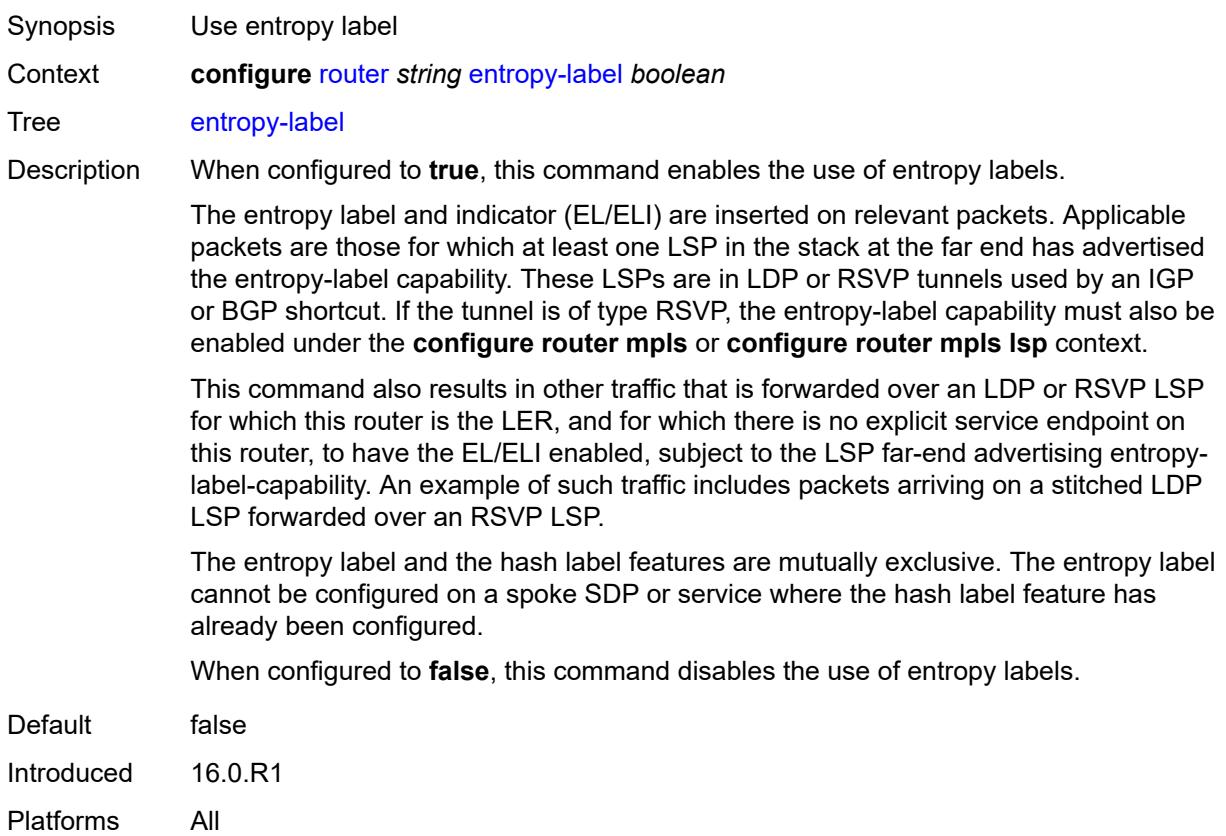

# **fib-priority** *keyword*

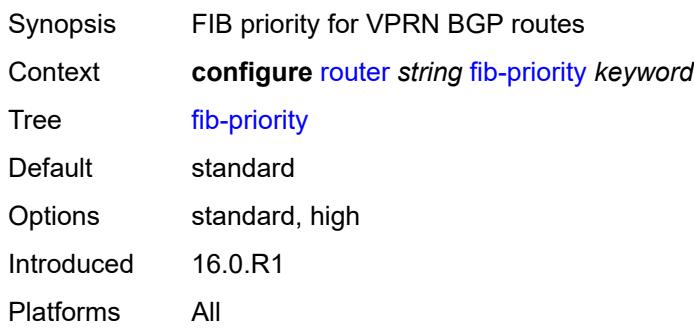

# <span id="page-3851-0"></span>**fib-telemetry** *boolean*

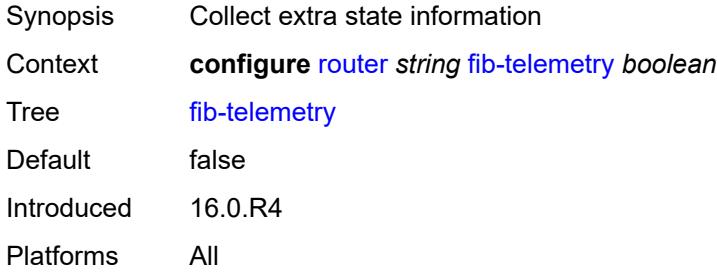

# <span id="page-3851-1"></span>**firewall**

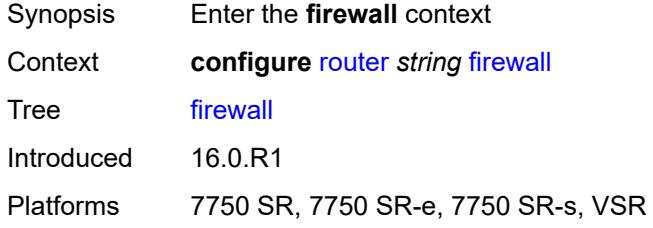

### <span id="page-3851-2"></span>**domain** [[name\]](#page-3852-0) *string*

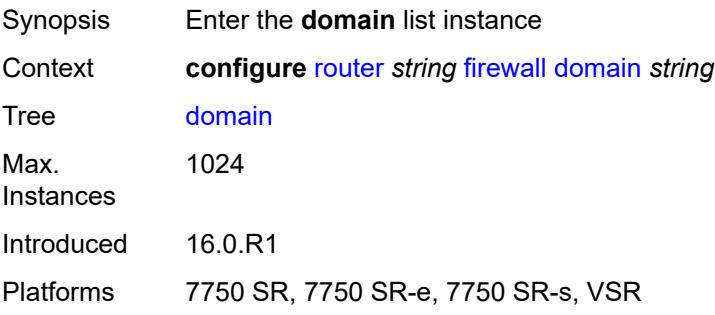
### [**name**] *string*

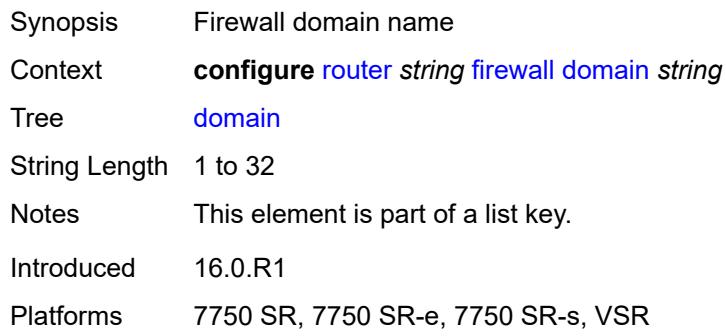

## <span id="page-3852-0"></span>**admin-state** *keyword*

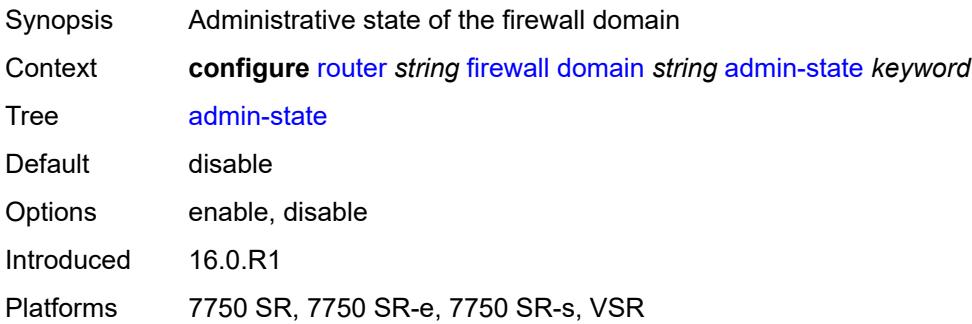

#### <span id="page-3852-1"></span>**dhcpv6-server**

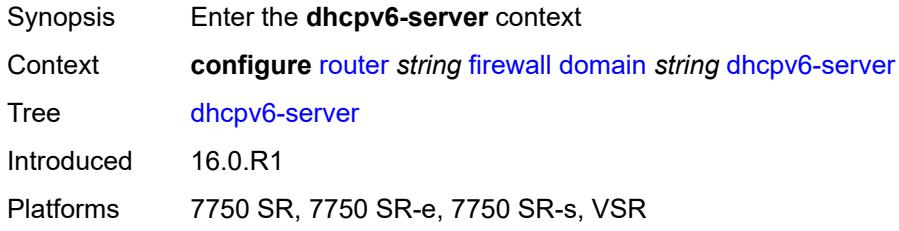

#### <span id="page-3852-2"></span>**name** *string*

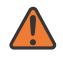

#### **WARNING:**

Modifying this element toggles the **admin-state** of the parent element automatically for the new value to take effect.

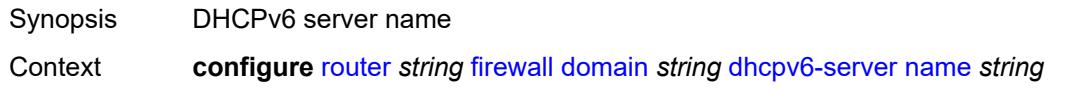

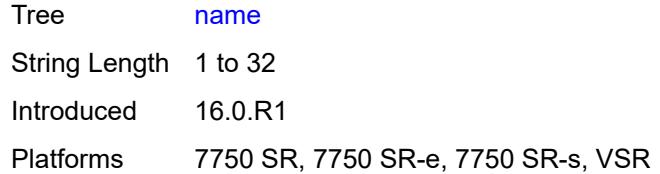

#### <span id="page-3853-0"></span>**router-instance** *string*

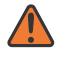

#### **WARNING:**

Modifying this element toggles the **admin-state** of the parent element automatically for the new value to take effect.

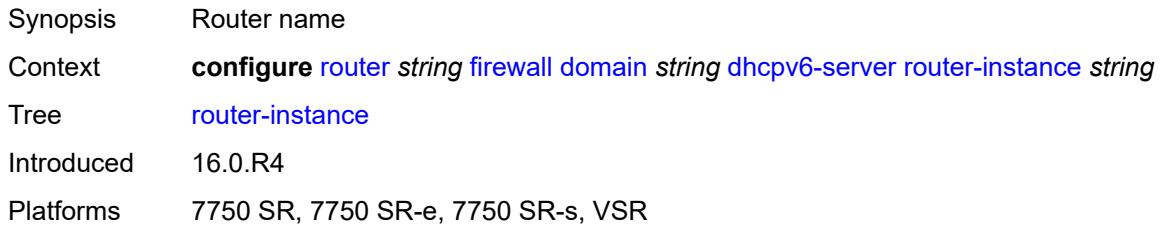

### <span id="page-3853-1"></span>**nat-group** *reference*

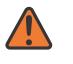

#### **WARNING:**

Modifying this element recreates the parent element automatically for the new value to take effect.

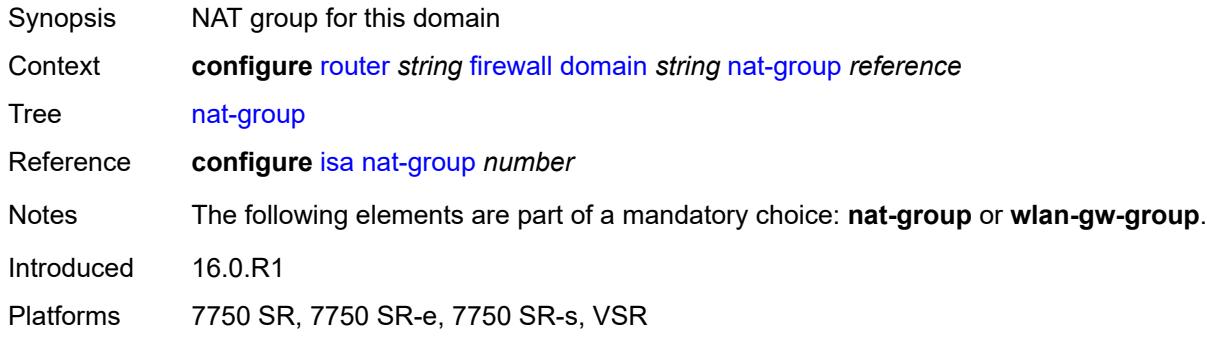

### <span id="page-3853-2"></span>**prefix** [[ip-prefix\]](#page-3854-0) *string*

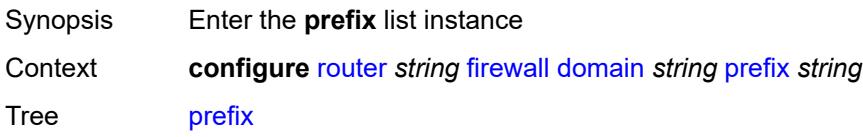

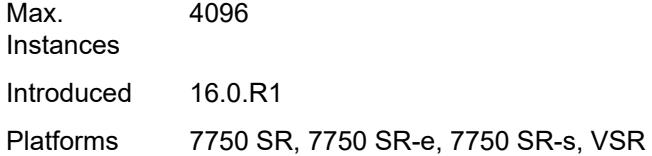

## <span id="page-3854-0"></span>[**ip-prefix**] *string*

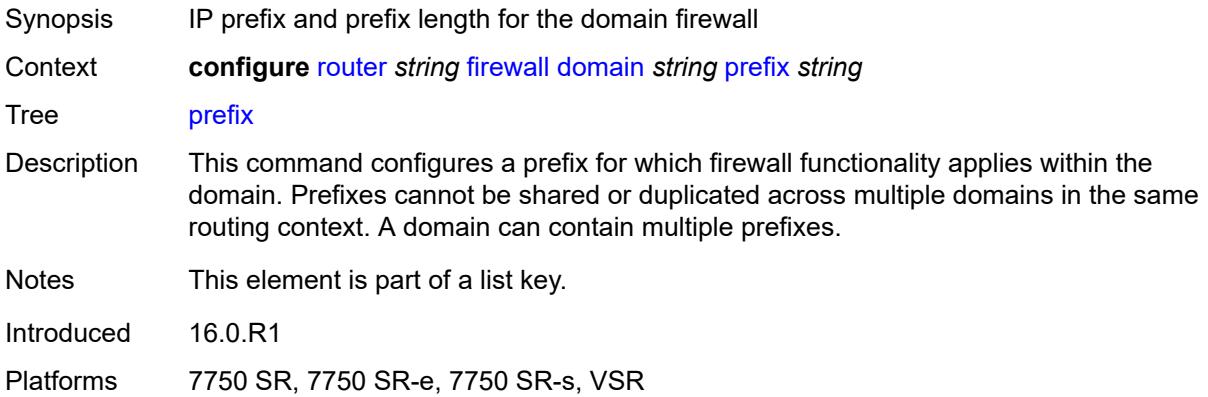

## <span id="page-3854-1"></span>**description** *string*

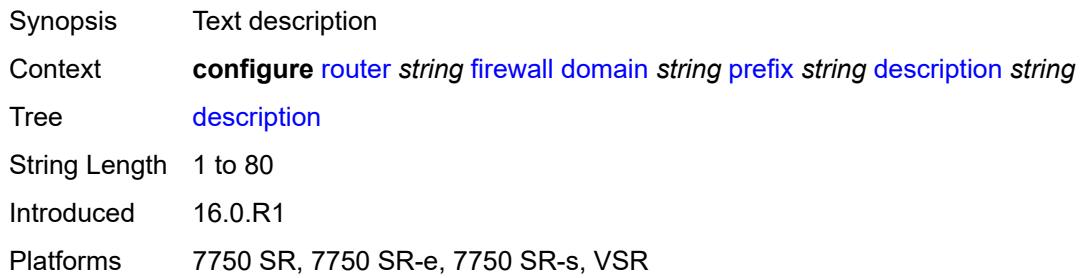

#### <span id="page-3854-2"></span>**wlan-gw-group** *reference*

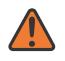

#### **WARNING:**

Modifying this element recreates the parent element automatically for the new value to take effect.

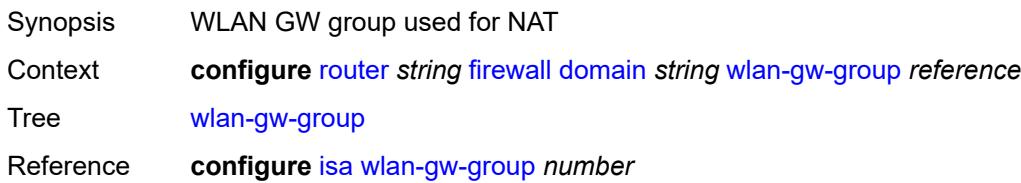

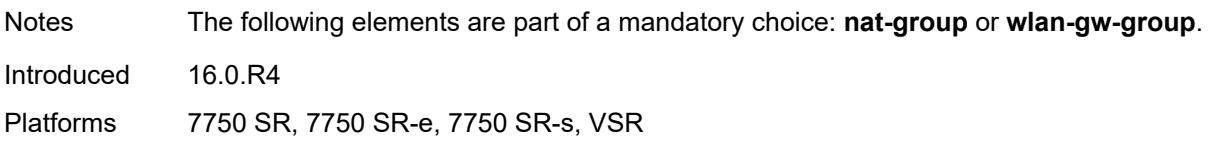

## <span id="page-3855-0"></span>**flowspec**

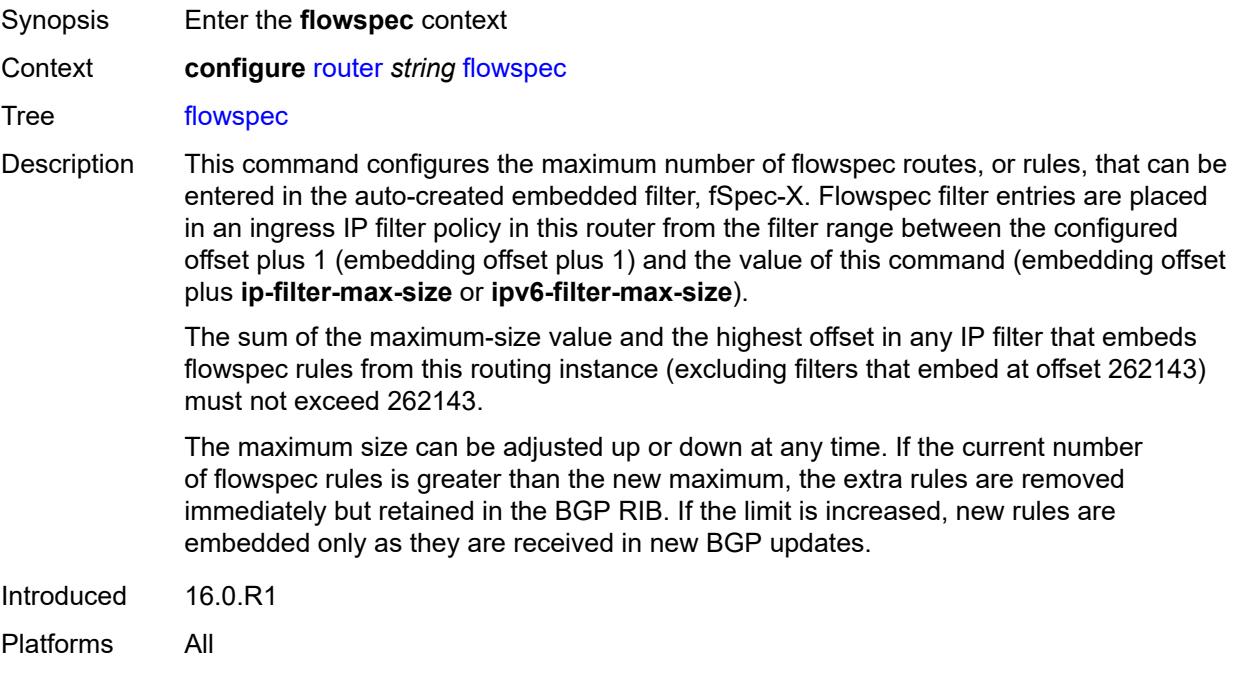

## <span id="page-3855-1"></span>**filter-cam-type** *keyword*

<span id="page-3855-2"></span>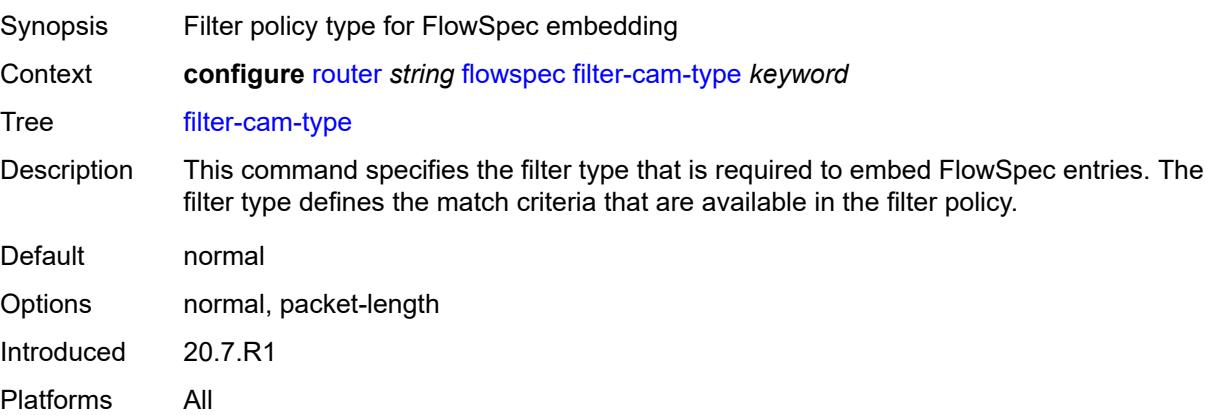

## **ip-filter-max-size** *number*

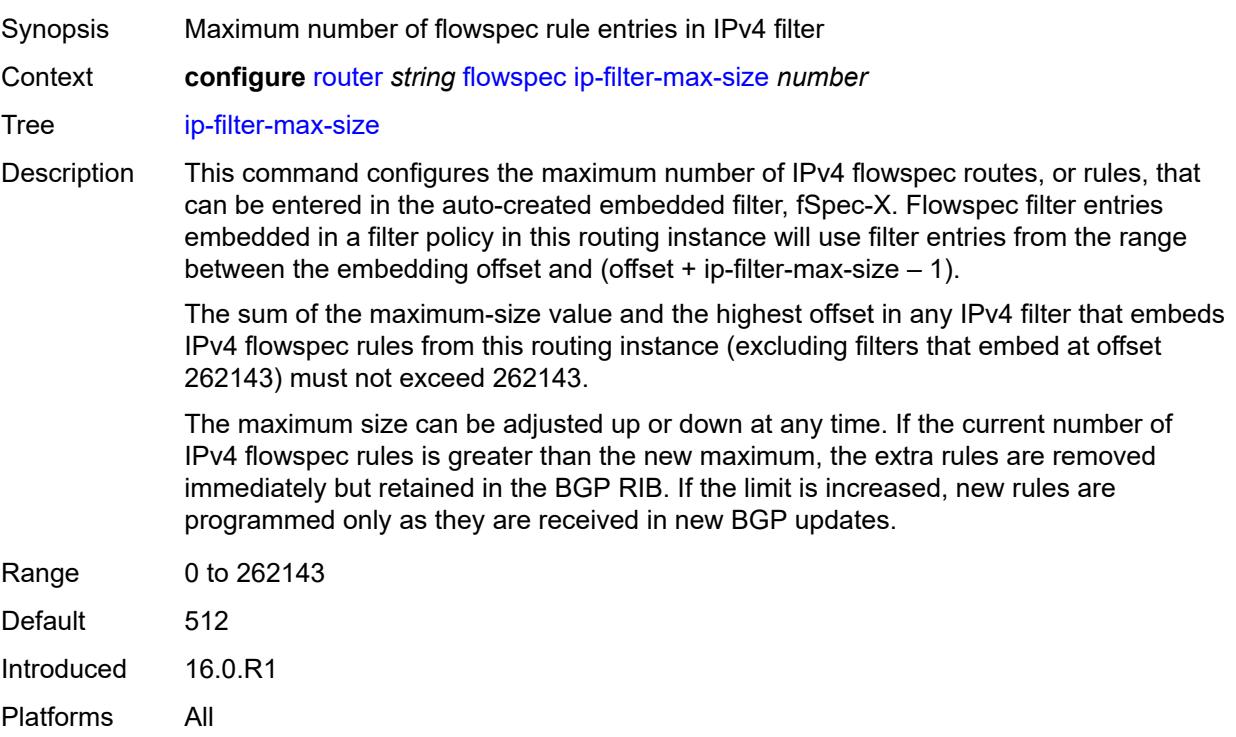

# <span id="page-3856-0"></span>**ipv6-filter-max-size** *number*

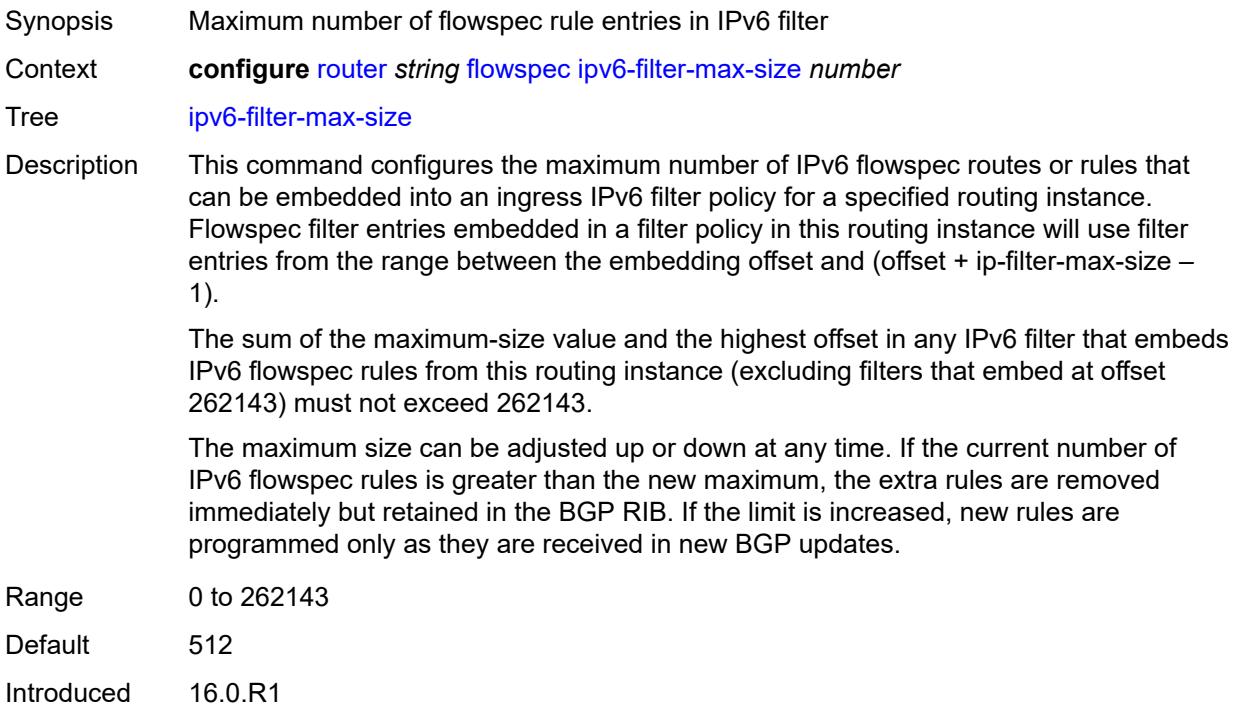

Platforms All

#### <span id="page-3857-0"></span>**gtm**

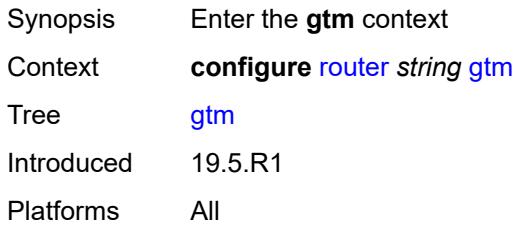

## <span id="page-3857-1"></span>**mvpn** *boolean*

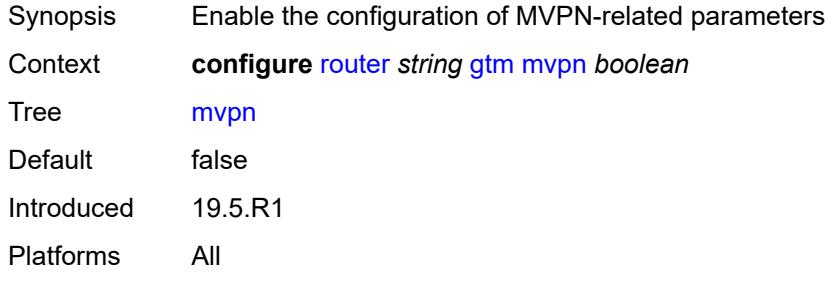

## <span id="page-3857-2"></span>**provider-tunnel**

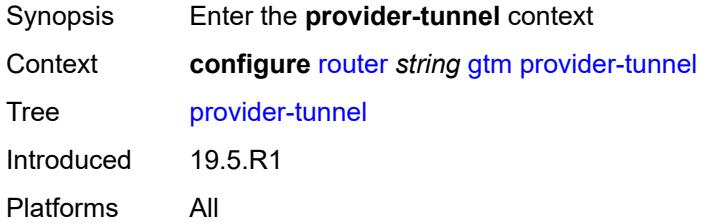

#### <span id="page-3857-3"></span>**inclusive**

<span id="page-3857-4"></span>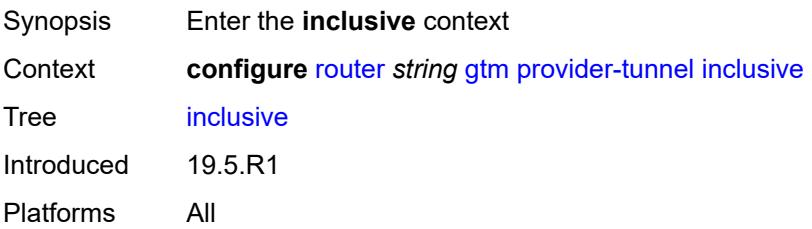

#### **rsvp**

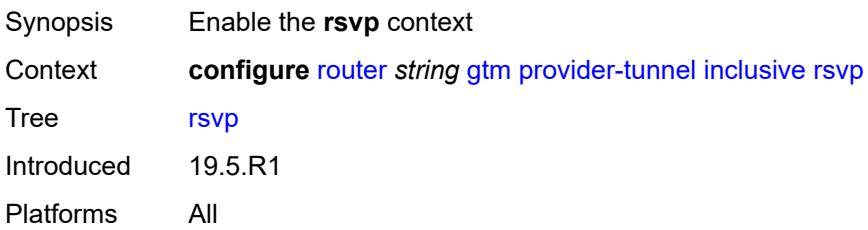

### <span id="page-3858-0"></span>**admin-state** *keyword*

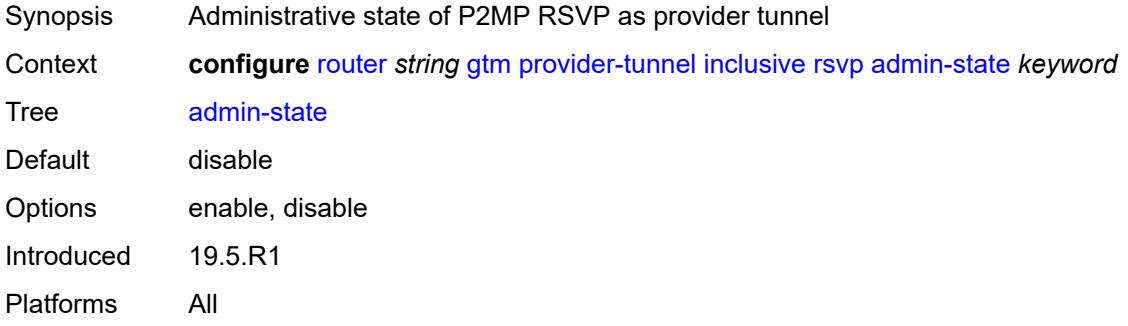

## <span id="page-3858-1"></span>**lsp-template** *reference*

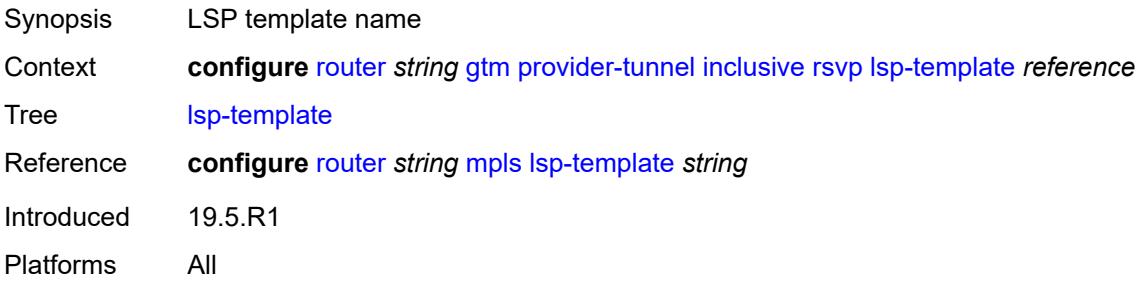

#### <span id="page-3858-2"></span>**selective**

<span id="page-3858-3"></span>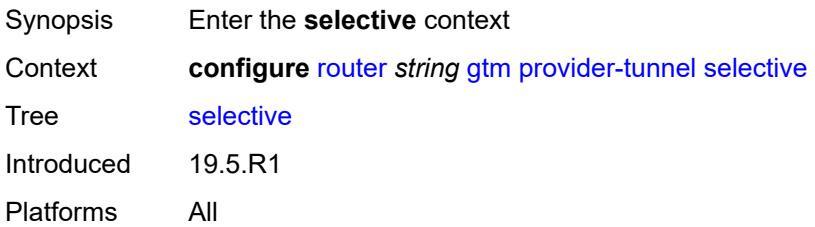

## **data-delay-interval** *number*

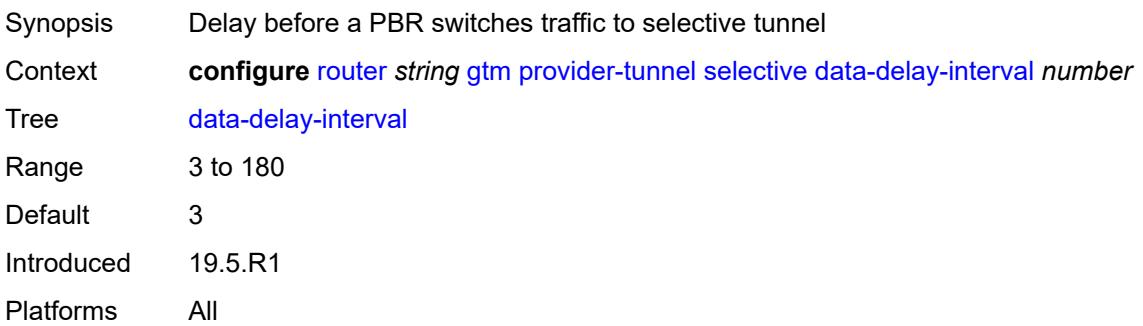

#### <span id="page-3859-0"></span>**data-threshold**

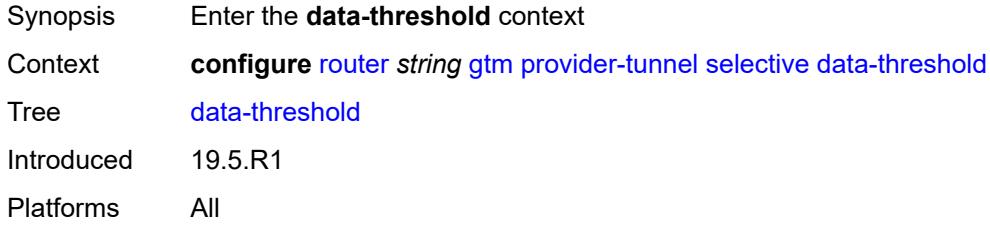

## <span id="page-3859-2"></span>**group-prefix** [[ip-group-prefix](#page-3859-1)] *(ipv4-prefix | ipv6-prefix)*

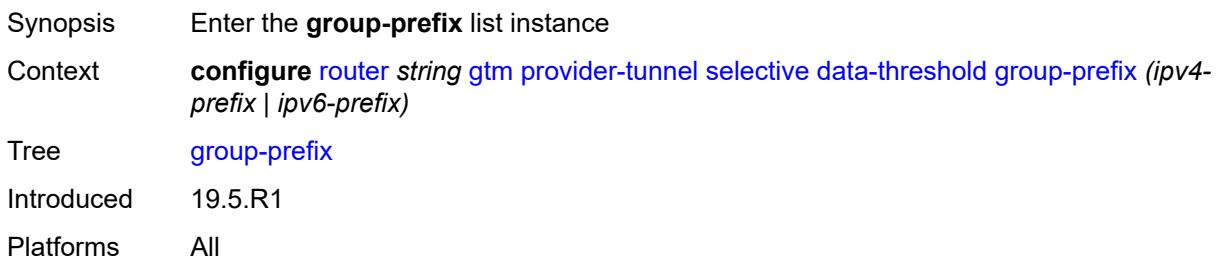

## <span id="page-3859-1"></span>[**ip-group-prefix**] *(ipv4-prefix | ipv6-prefix)*

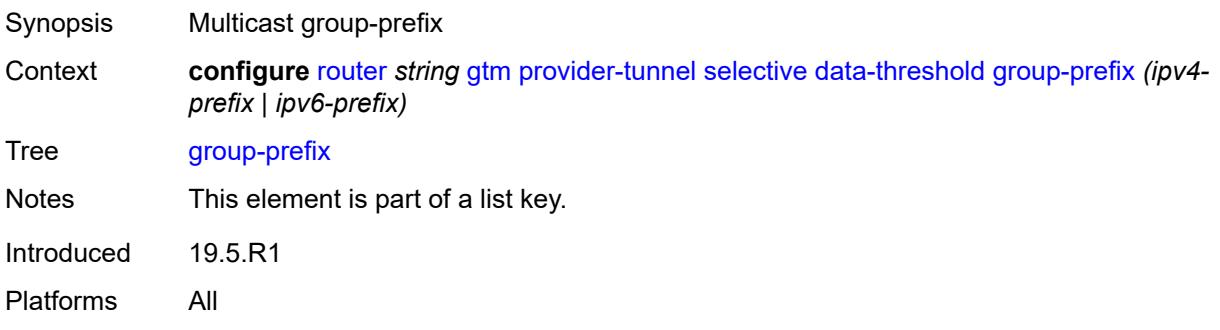

### <span id="page-3860-0"></span>**pe-threshold-add** *number*

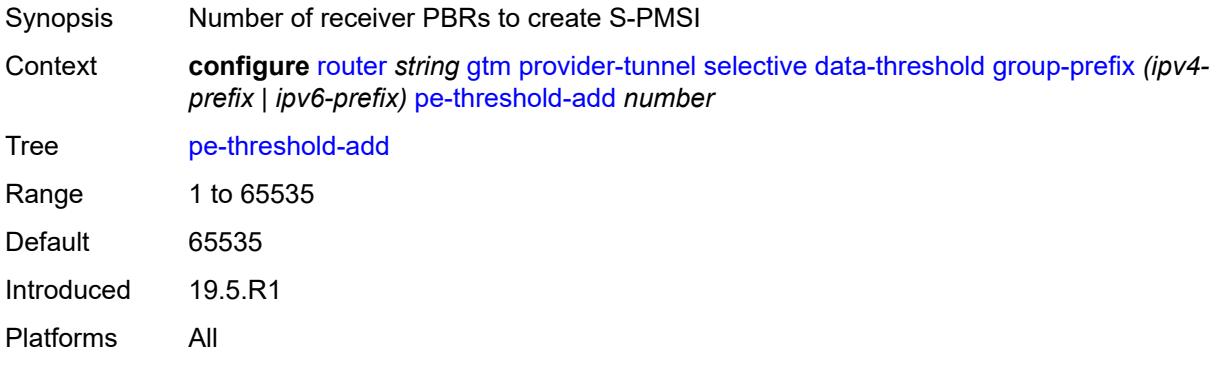

### <span id="page-3860-1"></span>**pe-threshold-delete** *number*

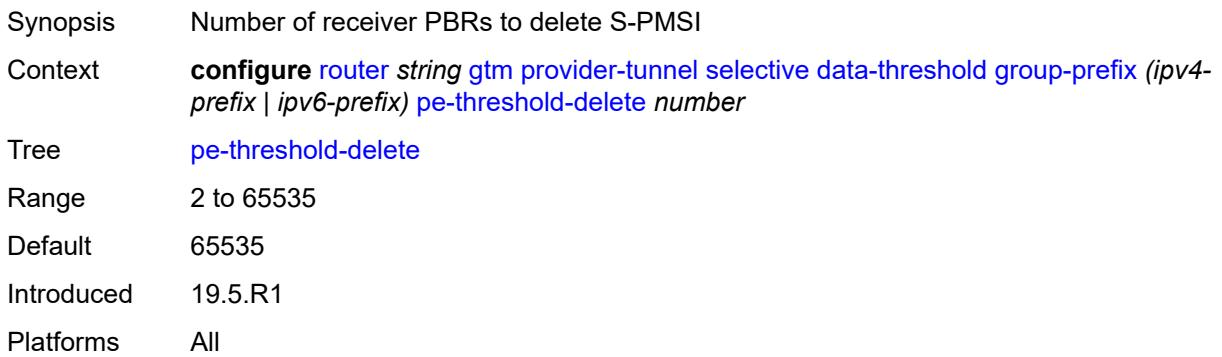

#### <span id="page-3860-2"></span>**threshold** *number*

<span id="page-3860-3"></span>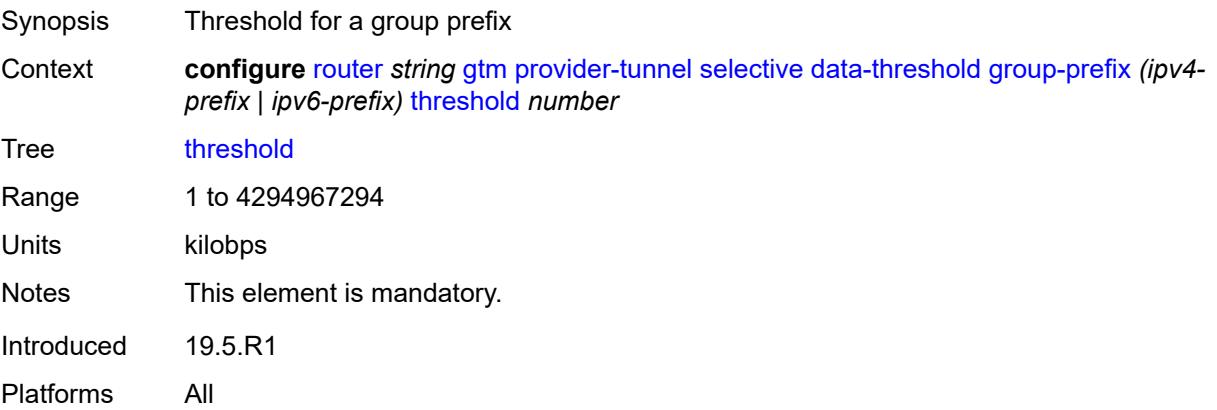

## **maximum-p2mp-spmsi** *number*

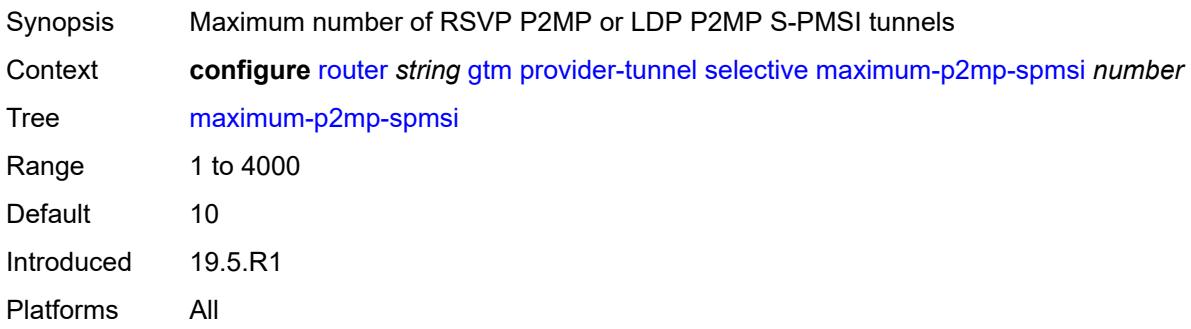

#### <span id="page-3861-0"></span>**rsvp**

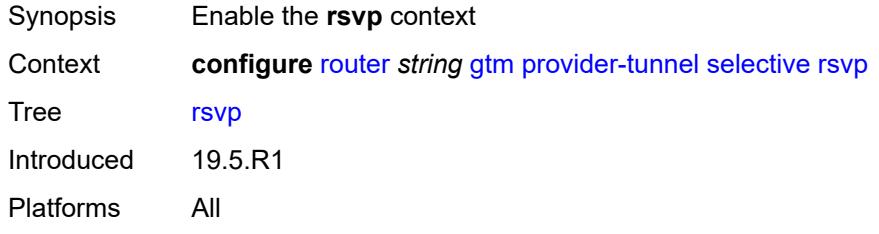

## <span id="page-3861-1"></span>**admin-state** *keyword*

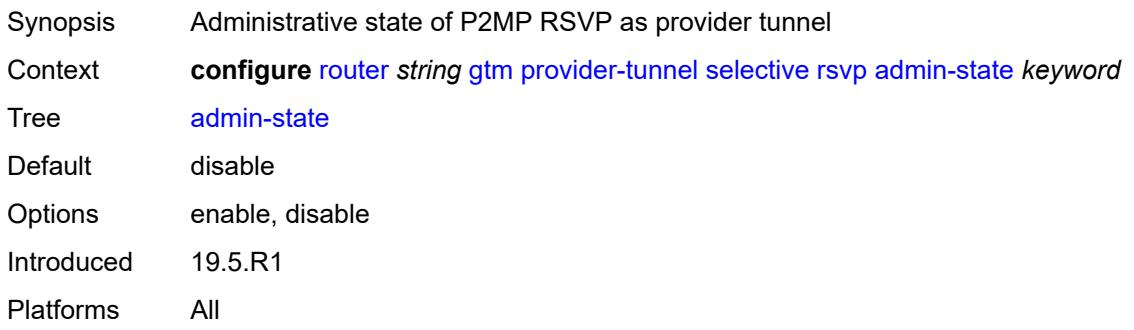

## <span id="page-3861-2"></span>**lsp-template** *reference*

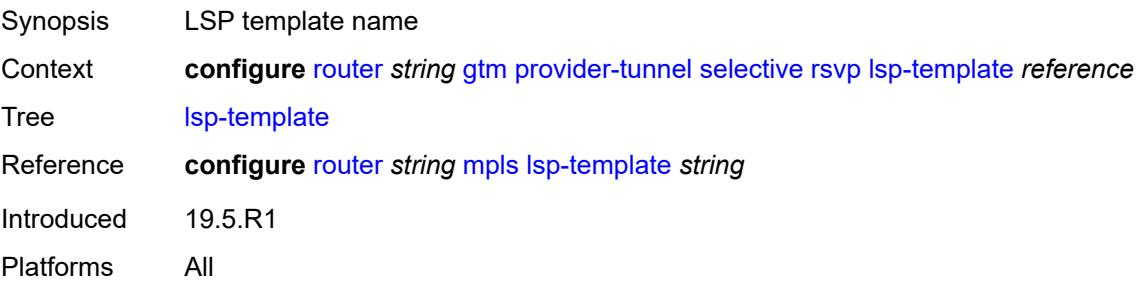

#### <span id="page-3862-0"></span>**gtp**

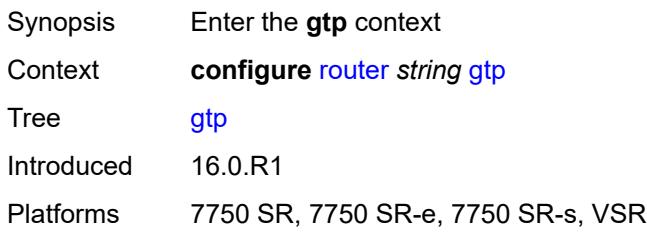

### <span id="page-3862-1"></span>**s11**

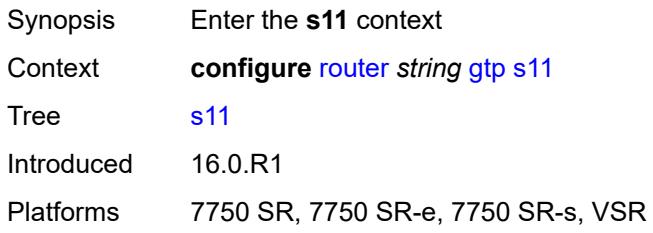

# <span id="page-3862-3"></span>**interface** [\[interface-name](#page-3862-2)] *reference*

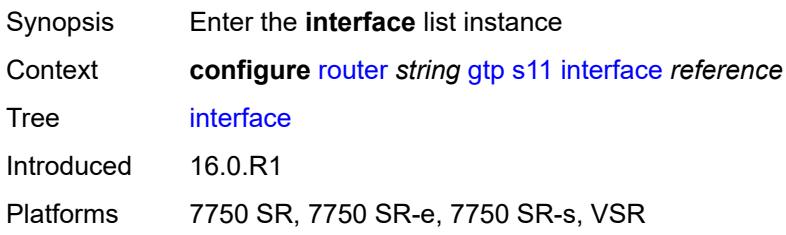

### <span id="page-3862-2"></span>[**interface-name**] *reference*

<span id="page-3862-4"></span>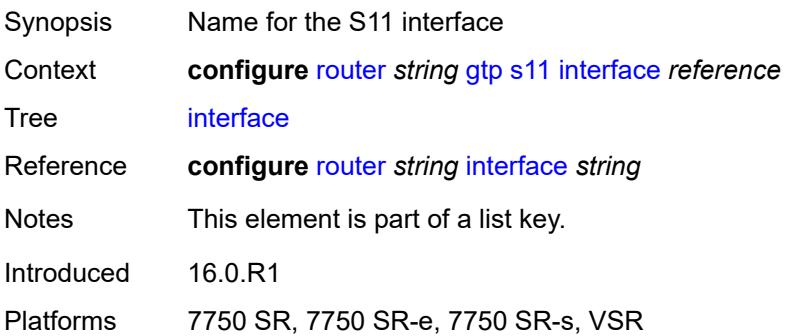

## **apn-policy** *reference*

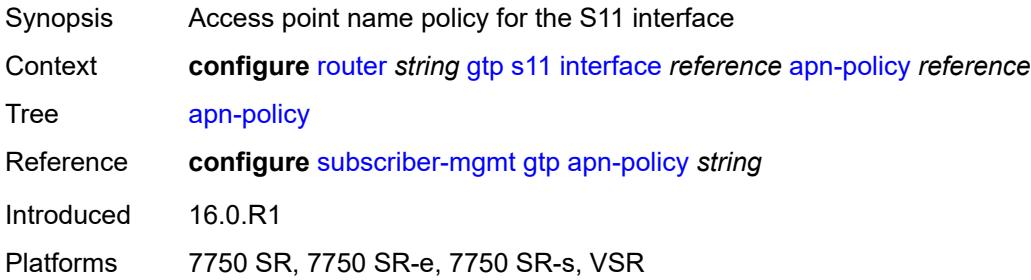

## <span id="page-3863-0"></span>**peer-profile-map**

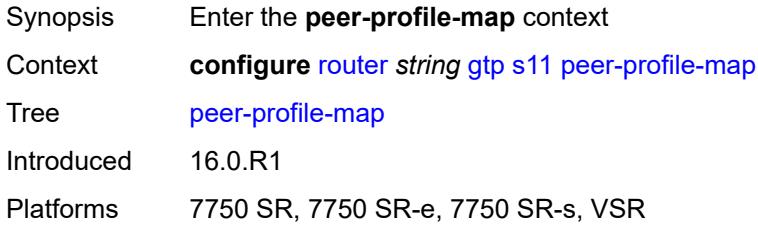

### <span id="page-3863-2"></span>**prefix** [[peer-prefix](#page-3863-1)] *(ipv4-prefix | ipv6-prefix)*

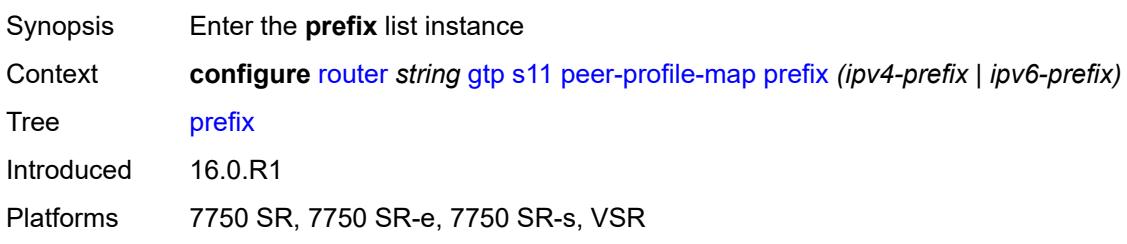

### <span id="page-3863-1"></span>[**peer-prefix**] *(ipv4-prefix | ipv6-prefix)*

<span id="page-3863-3"></span>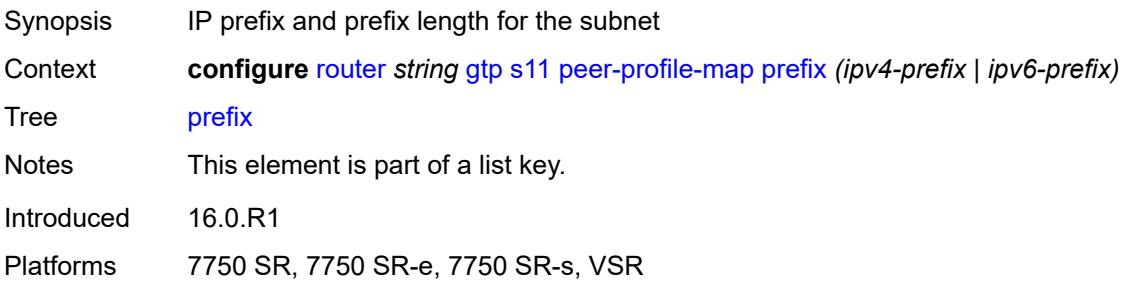

# **peer-profile** *reference*

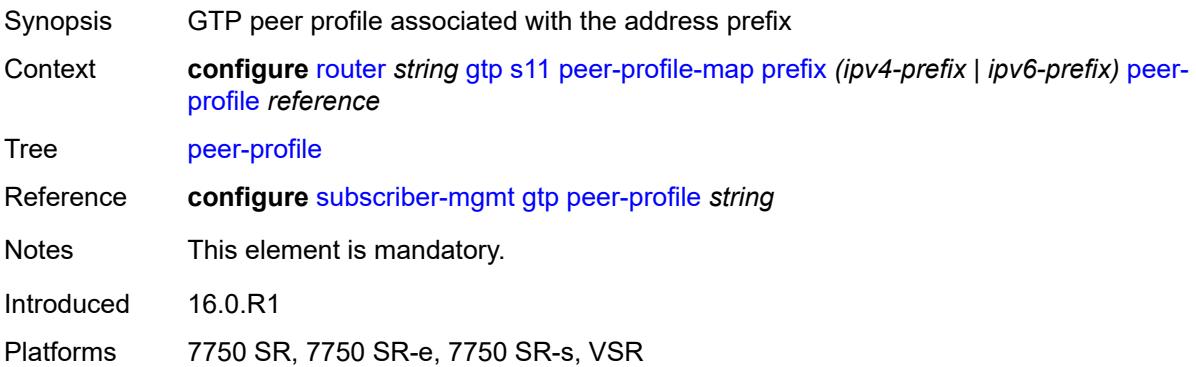

# <span id="page-3864-0"></span>**upf-data-endpoint**

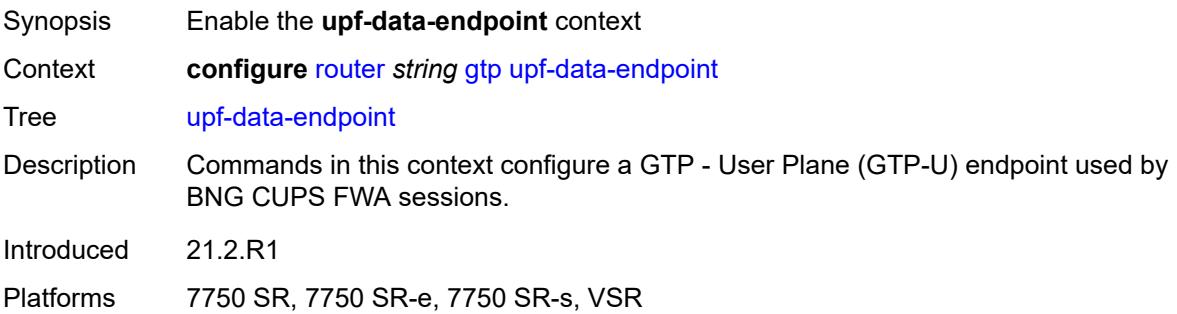

## <span id="page-3864-1"></span>**fpe** *reference*

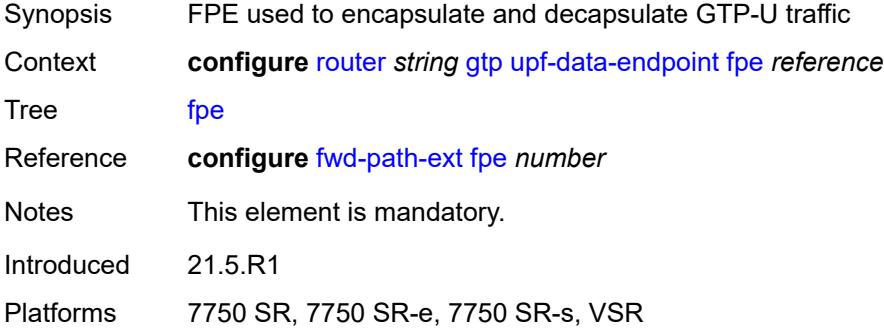

### <span id="page-3864-2"></span>**interface** *reference*

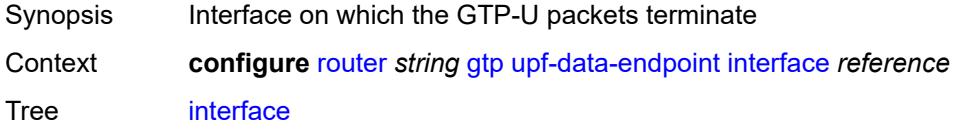

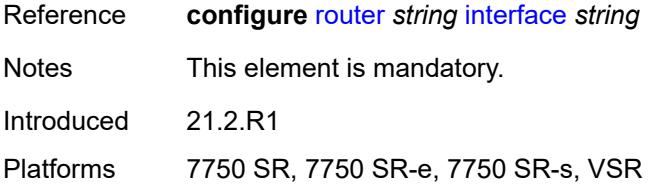

# <span id="page-3865-0"></span>**uplink**

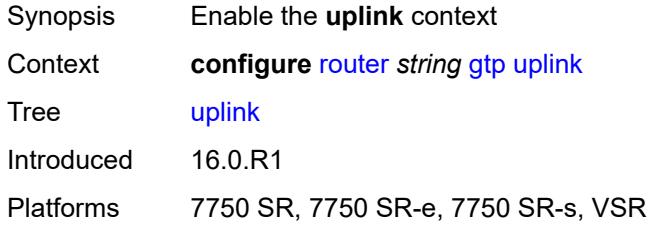

### <span id="page-3865-1"></span>**apn** *string*

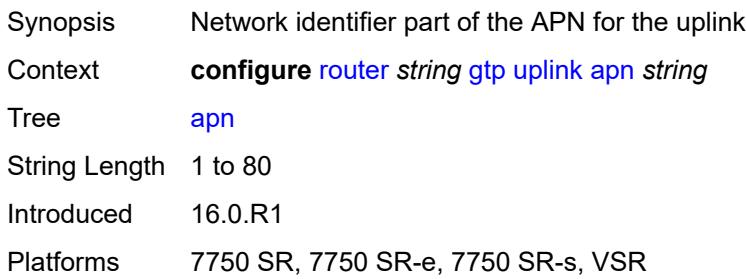

## <span id="page-3865-2"></span>**pdn-type** *keyword*

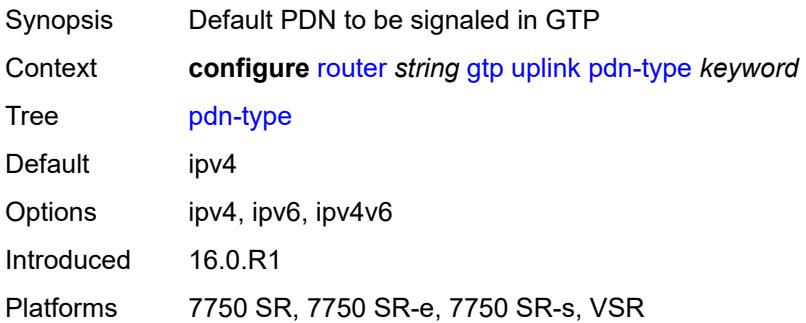

### <span id="page-3865-3"></span>**peer-profile-map**

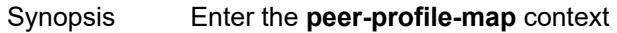

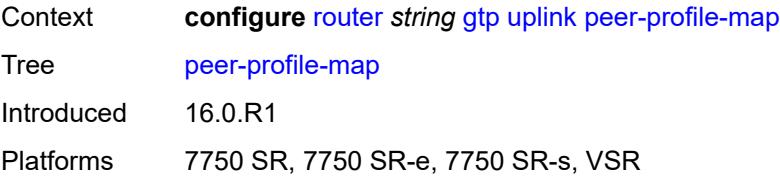

## <span id="page-3866-1"></span>**prefix** [[peer-prefix](#page-3866-0)] *(ipv4-prefix | ipv6-prefix)*

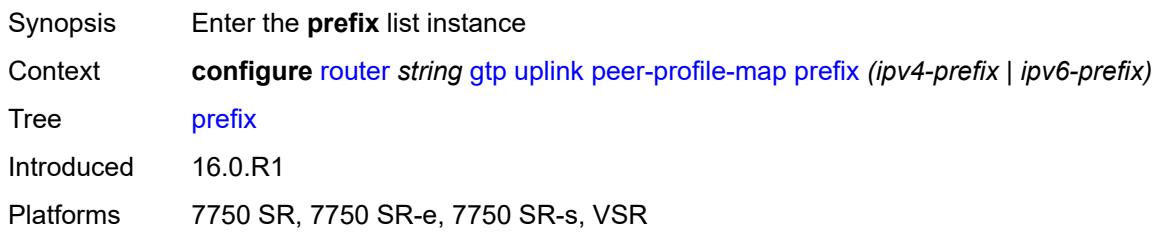

## <span id="page-3866-0"></span>[**peer-prefix**] *(ipv4-prefix | ipv6-prefix)*

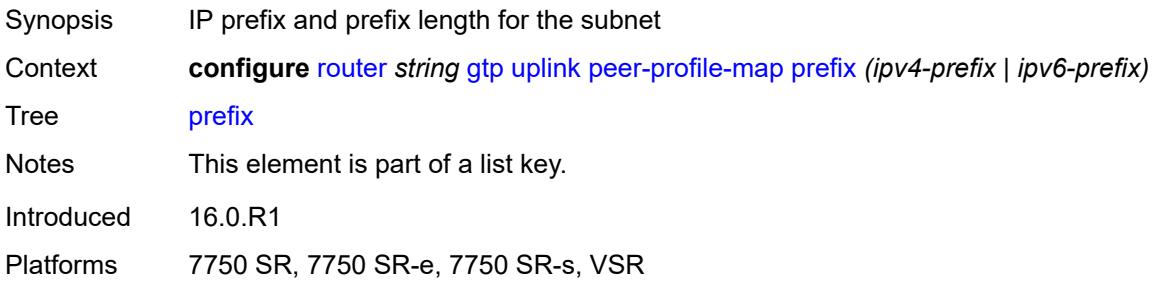

#### <span id="page-3866-2"></span>**peer-profile** *reference*

<span id="page-3866-3"></span>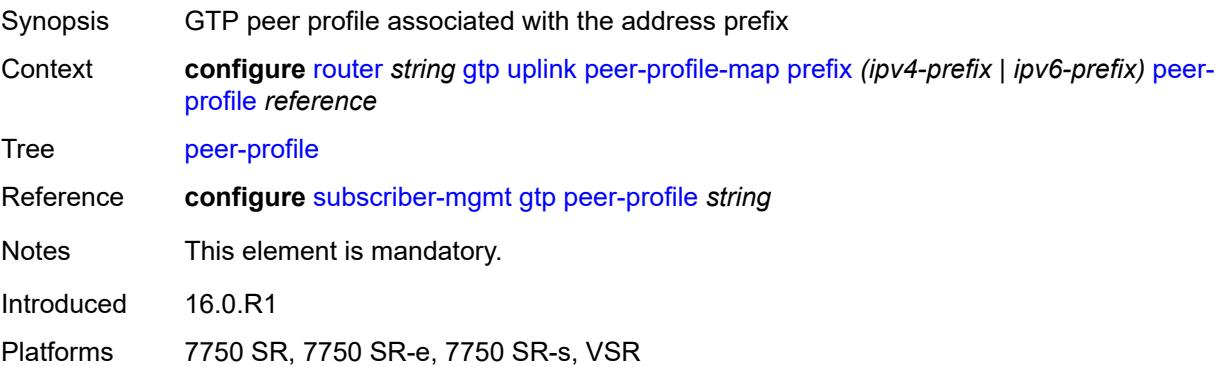

## **icmp-tunneling** *boolean*

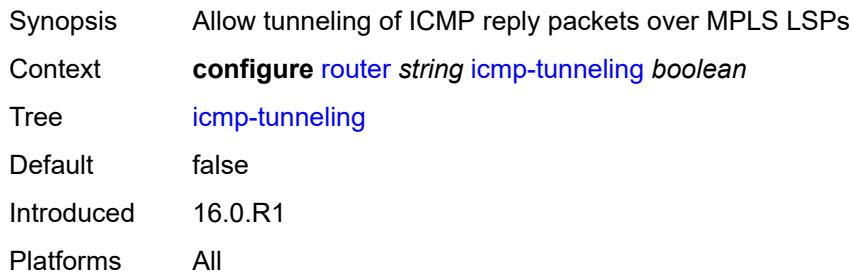

### <span id="page-3867-0"></span>**igmp**

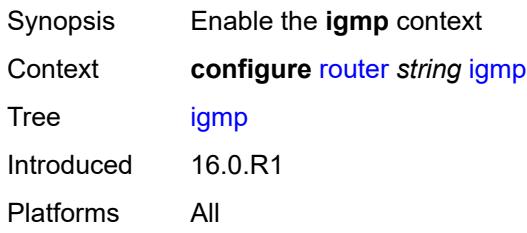

## <span id="page-3867-1"></span>**admin-state** *keyword*

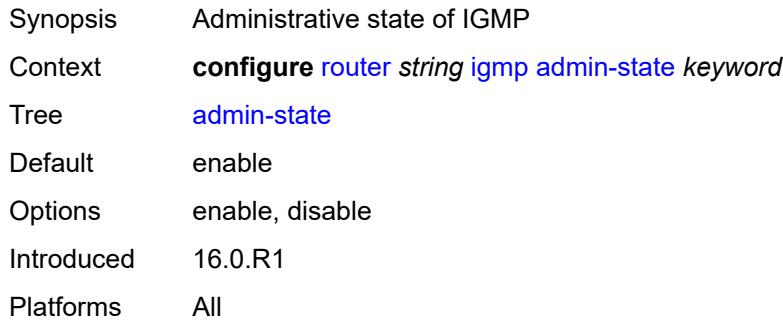

### <span id="page-3867-3"></span>**forwarding-group-interface** [forwarding-service](#page-3867-2) *string* [group-interface-name](#page-3868-0) *reference*

<span id="page-3867-2"></span>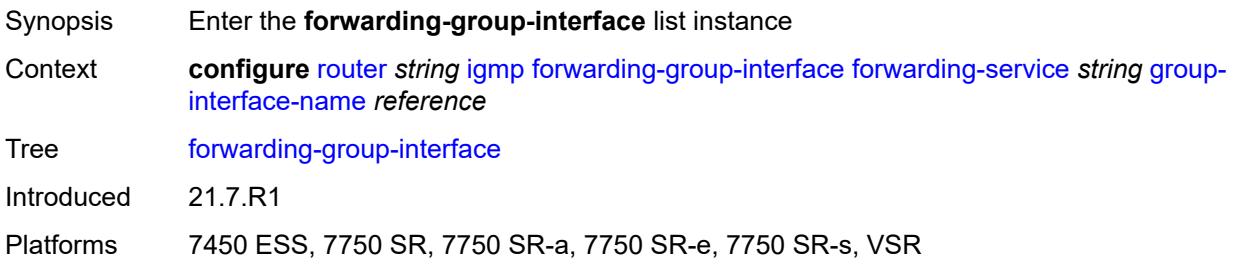

## **forwarding-service** *string*

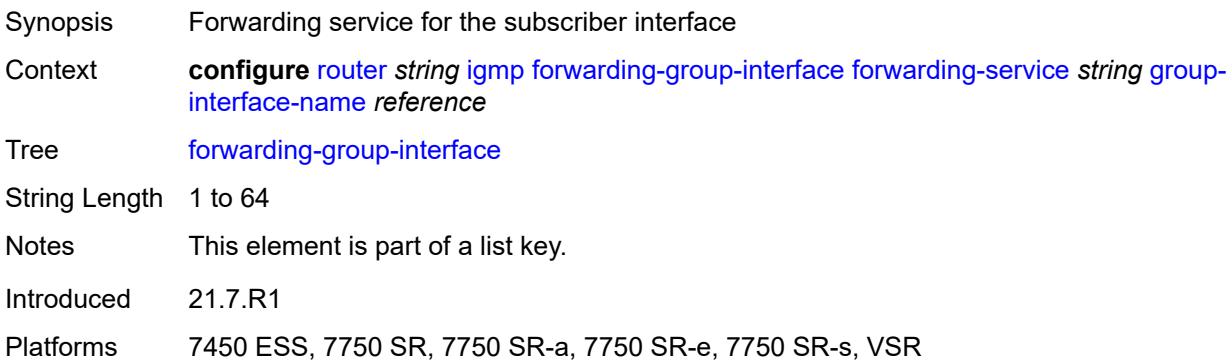

#### <span id="page-3868-0"></span>**group-interface-name** *reference*

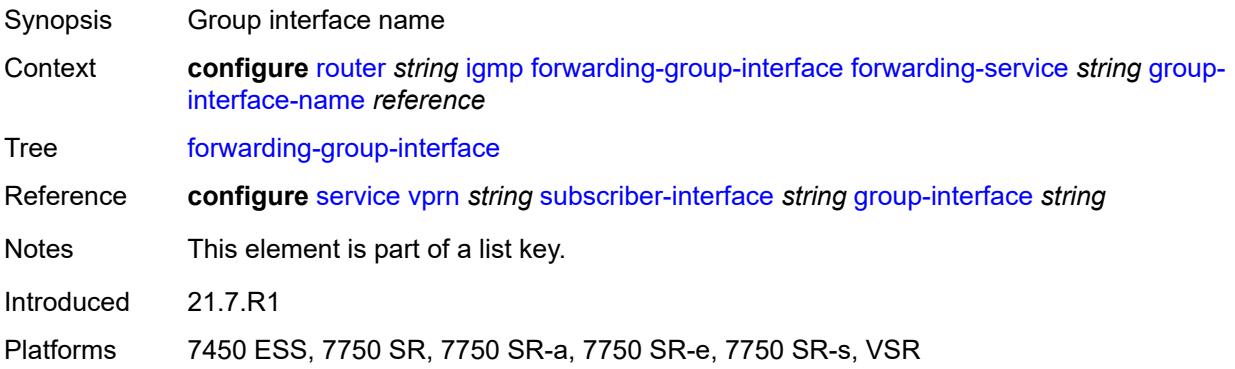

## <span id="page-3868-1"></span>**admin-state** *keyword*

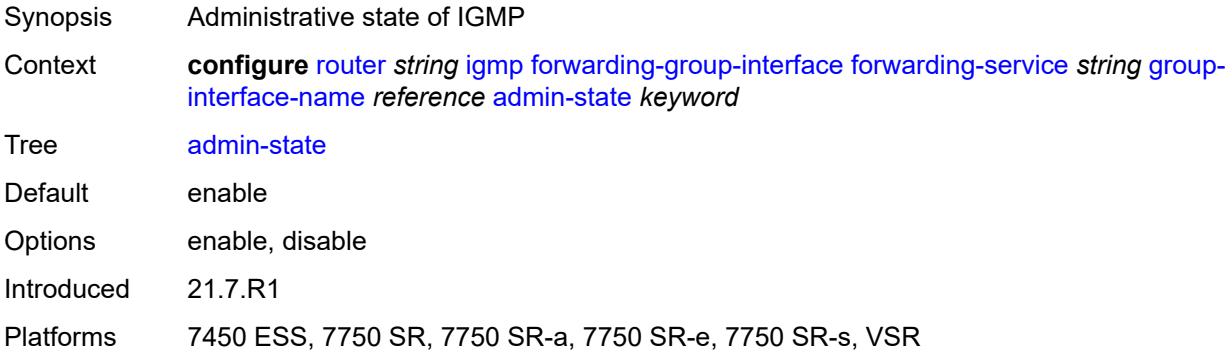

## <span id="page-3868-2"></span>**import-policy** *reference*

Synopsis Import policy that filters IGMP packets

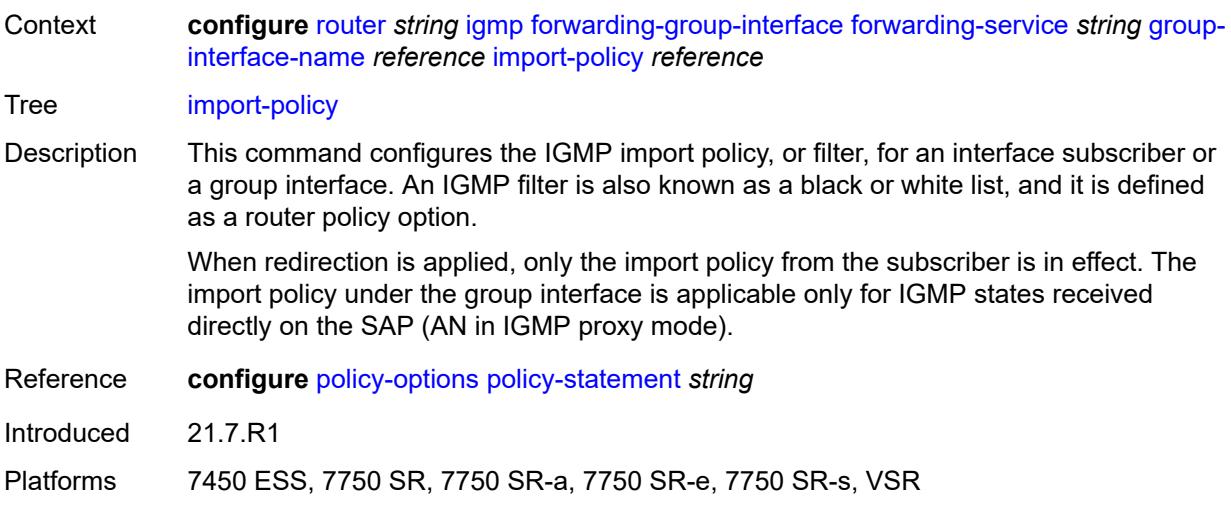

### <span id="page-3869-0"></span>**maximum-number-group-sources** *number*

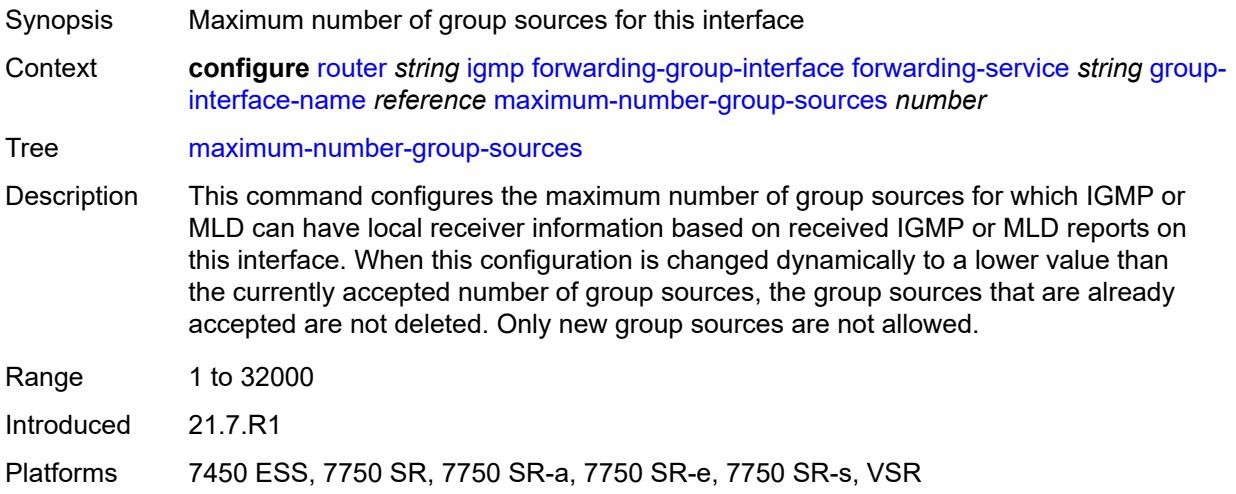

## <span id="page-3869-1"></span>**maximum-number-groups** *number*

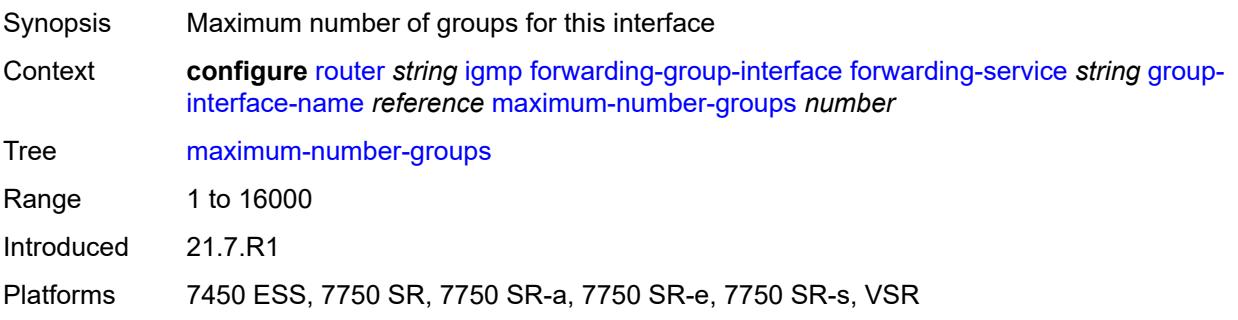

#### <span id="page-3870-0"></span>**maximum-number-sources** *number*

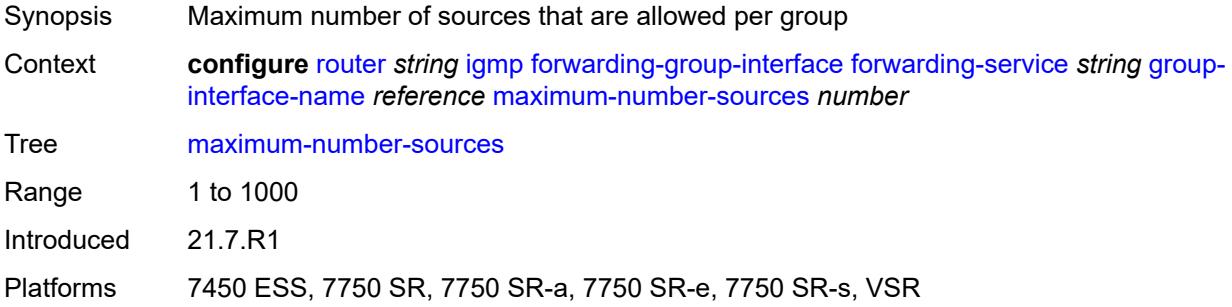

#### <span id="page-3870-1"></span>**mcac**

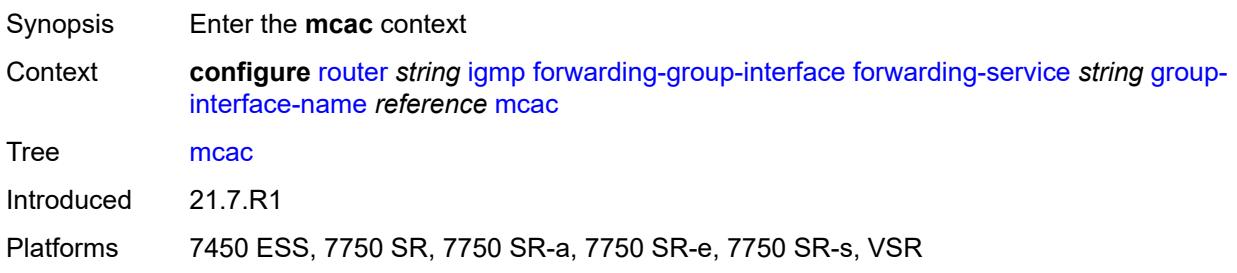

### <span id="page-3870-2"></span>**bandwidth**

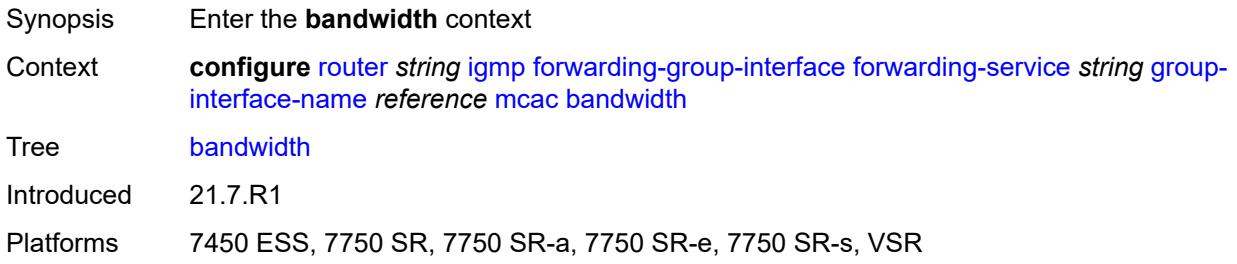

## <span id="page-3870-3"></span>**mandatory** *(number | keyword)*

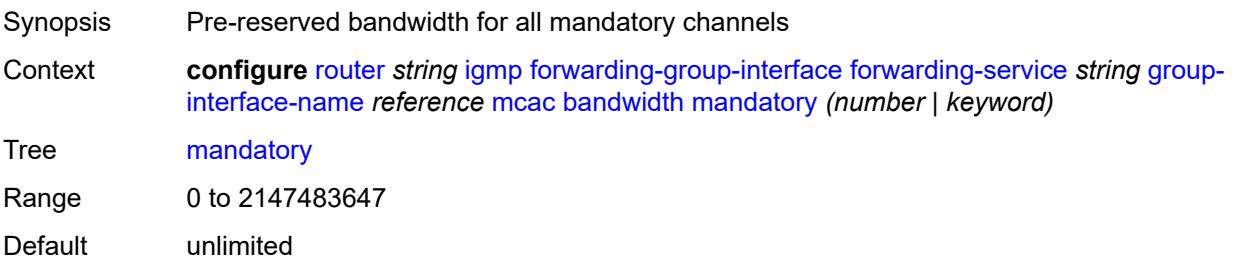

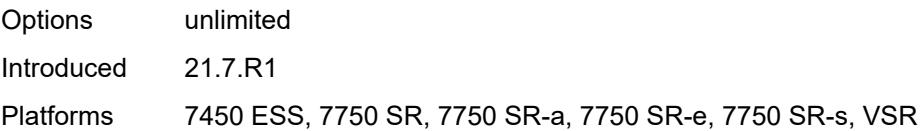

## <span id="page-3871-0"></span>**total** *(number | keyword)*

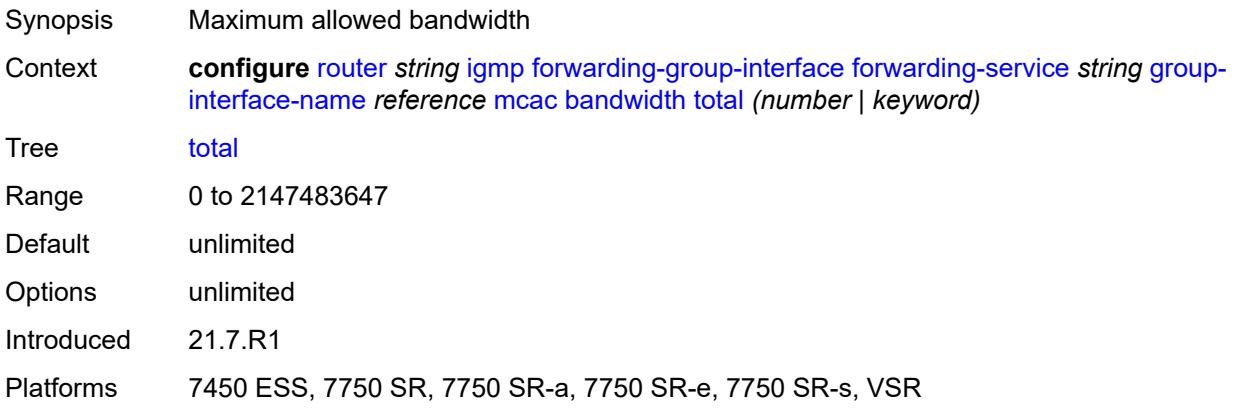

## <span id="page-3871-1"></span>**interface-policy** *reference*

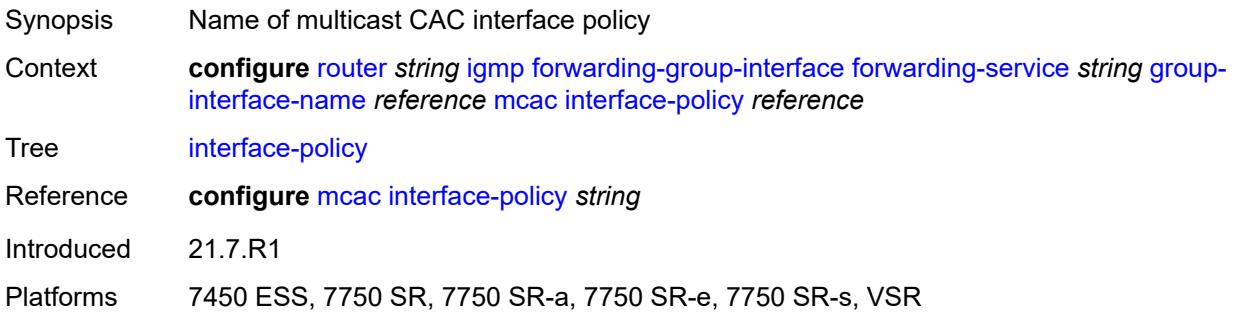

## <span id="page-3871-2"></span>**policy** *reference*

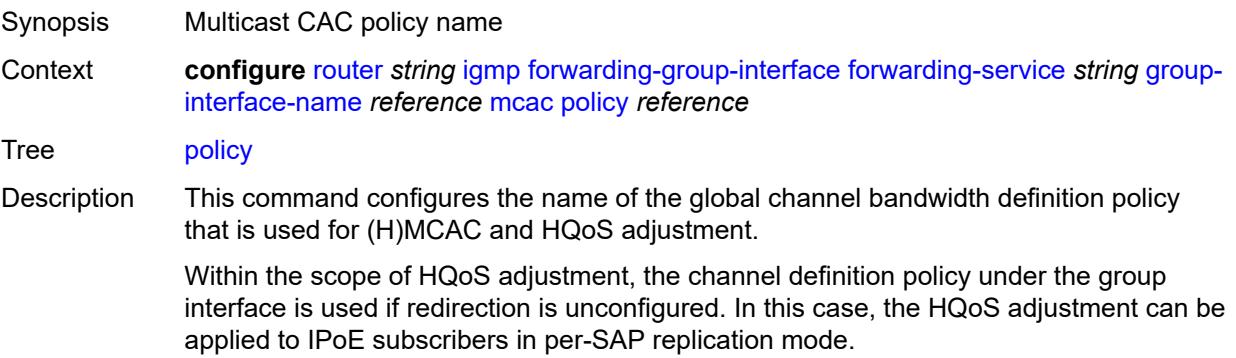

If redirection is configured, the channel bandwidth definition policy applied under the Layer 3 redirected interface is in effect.

Hierarchical MCAC (HMCAC) is supported on two levels simultaneously:

- subscriber level and redirected interface when redirection is configured
- subscriber level and group-interface level when redirection is unconfigured

In HMCAC, the subscriber is checked against its bandwidth limits first, then against the bandwidth limits of the redirected or group interface. If redirection is configured but the policy is referenced only under the group interface, no admission control is executed (HMCAC or MCAC).

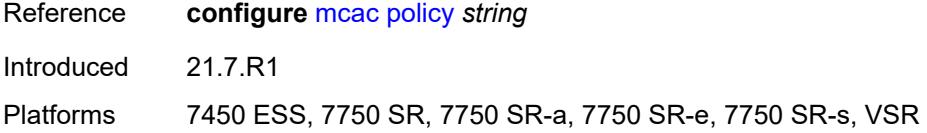

#### <span id="page-3872-0"></span>**query-interval** *number*

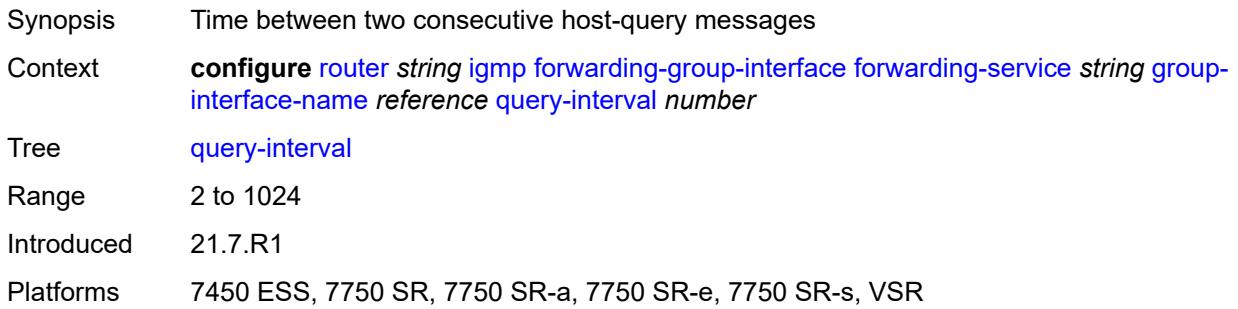

#### <span id="page-3872-1"></span>**query-last-member-interval** *number*

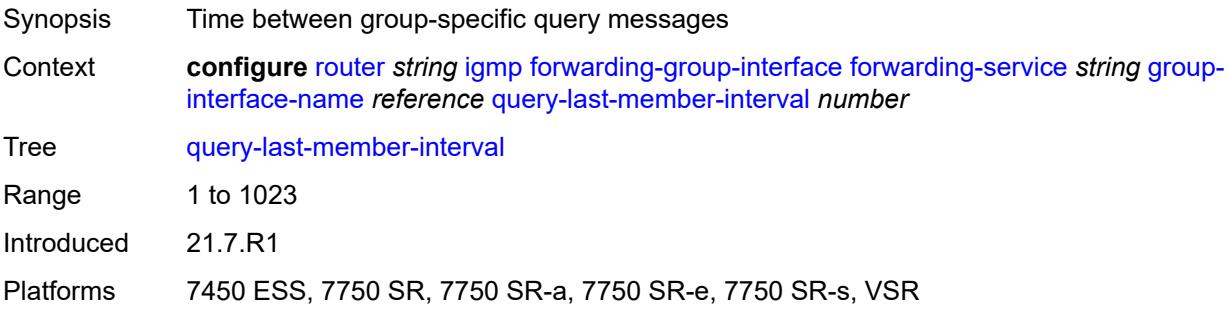

#### <span id="page-3872-2"></span>**query-response-interval** *number*

Synopsis Time to wait for a response to the host-query messages

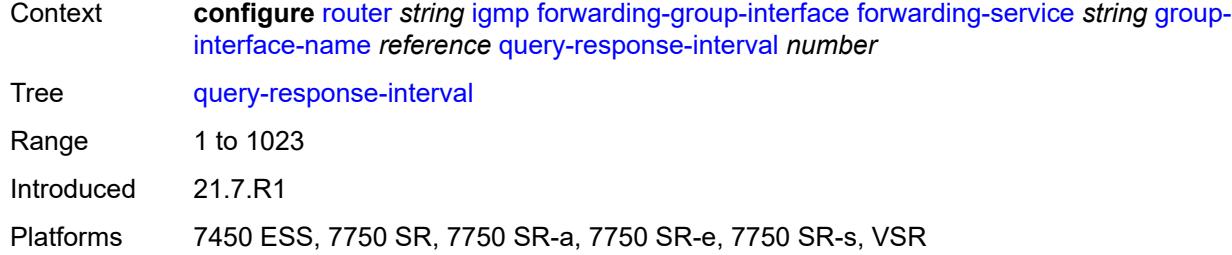

## <span id="page-3873-0"></span>**query-source-address** *string*

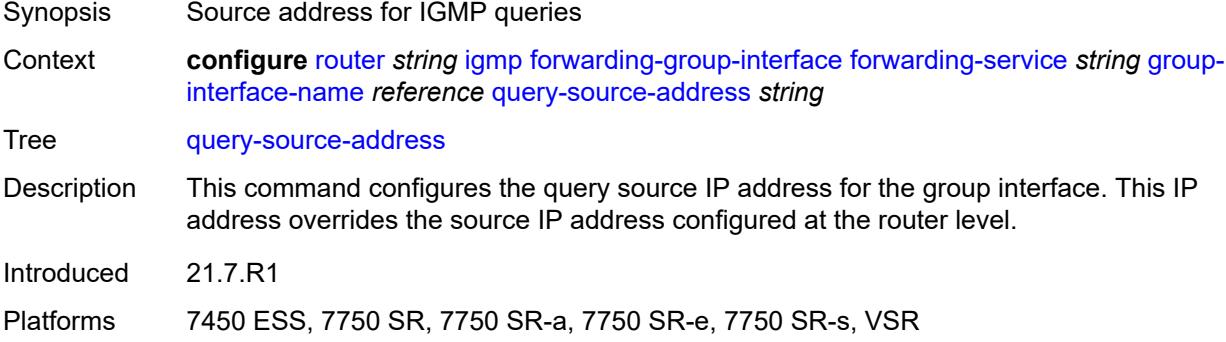

### <span id="page-3873-1"></span>**router-alert-check** *boolean*

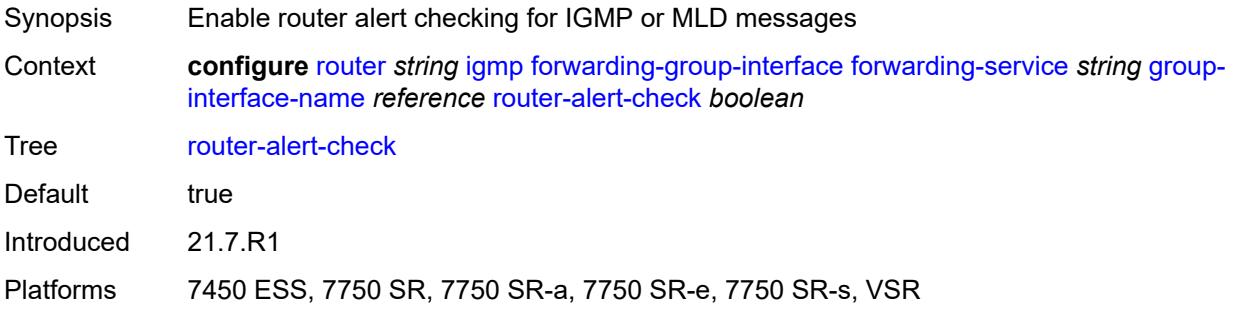

## <span id="page-3873-2"></span>**sub-hosts-only** *boolean*

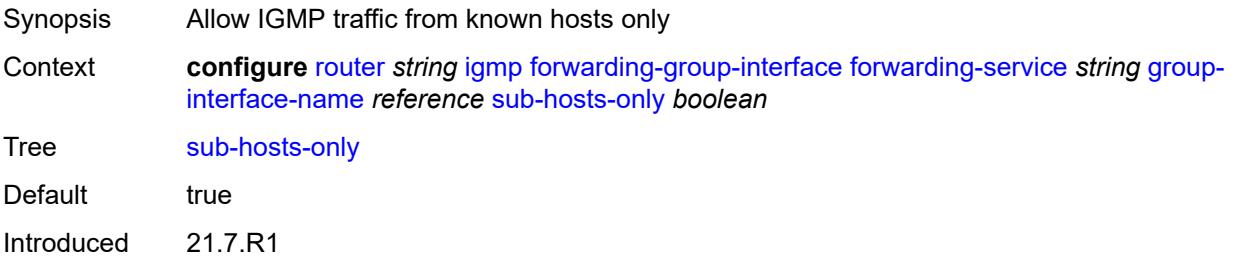

Platforms 7450 ESS, 7750 SR, 7750 SR-a, 7750 SR-e, 7750 SR-s, VSR

#### <span id="page-3874-0"></span>**subnet-check** *boolean*

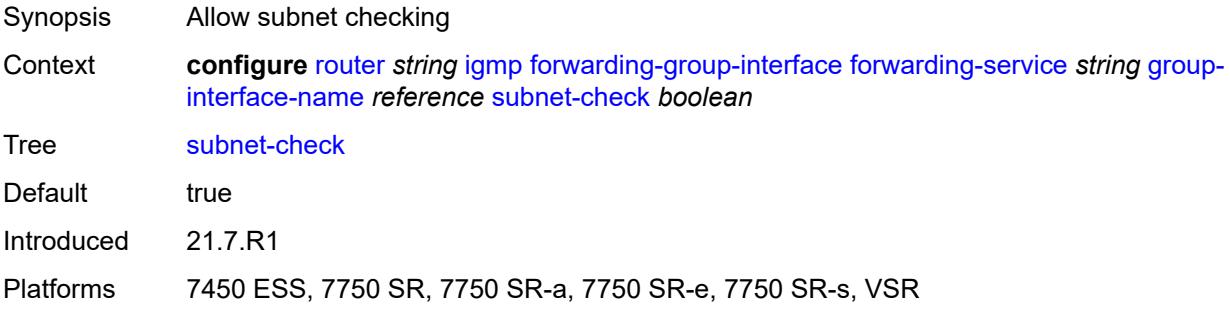

### <span id="page-3874-1"></span>**version** *keyword*

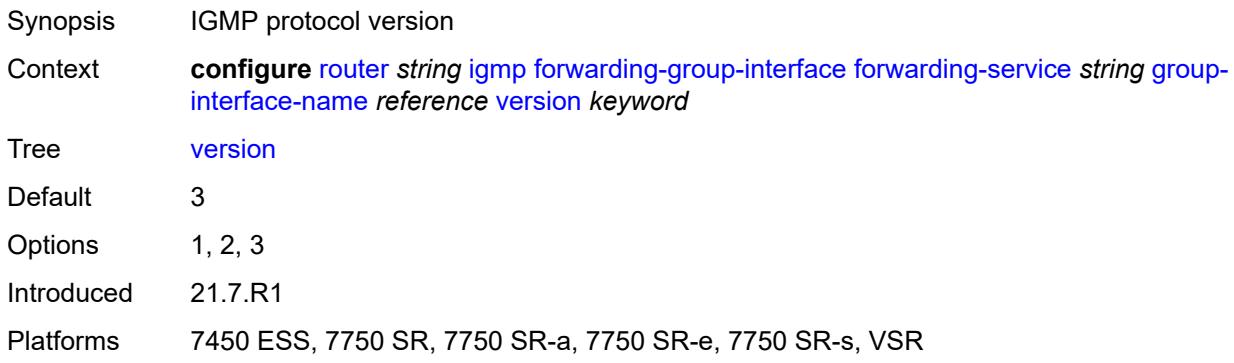

## <span id="page-3874-2"></span>**group-if-query-source-address** *string*

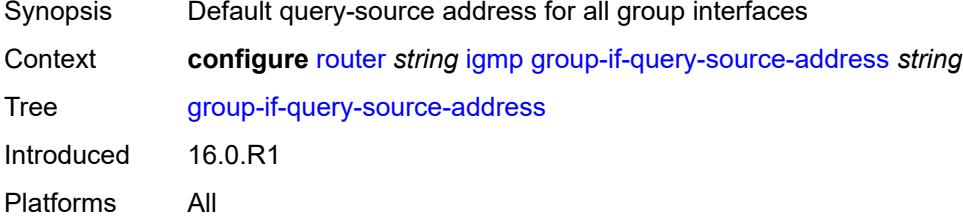

#### <span id="page-3874-3"></span>**group-interface** [\[group-interface-name\]](#page-3875-0) *reference*

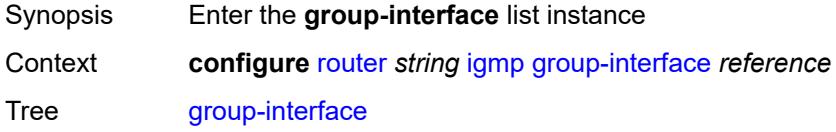

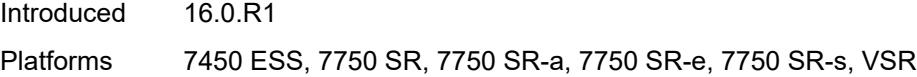

## <span id="page-3875-0"></span>[**group-interface-name**] *reference*

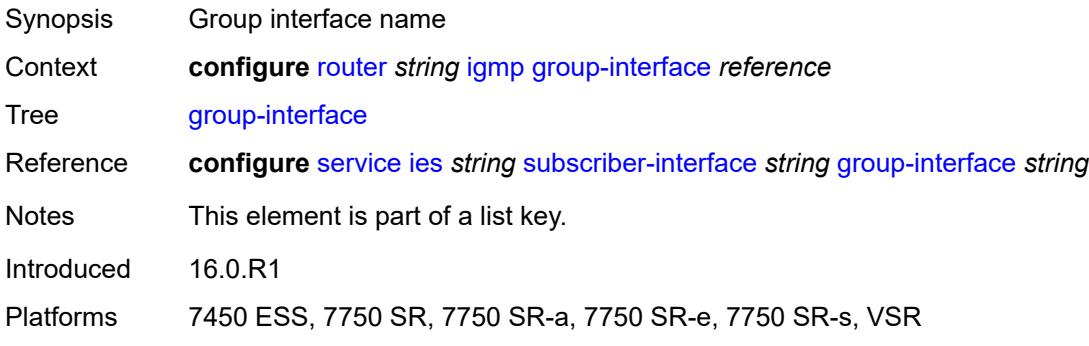

### <span id="page-3875-1"></span>**admin-state** *keyword*

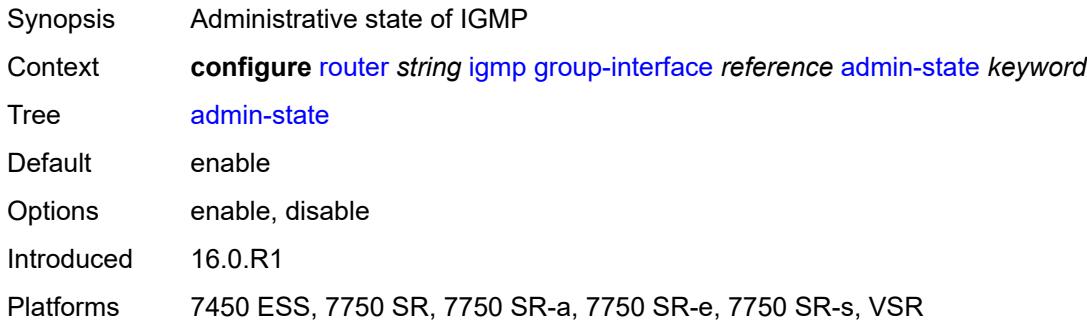

## <span id="page-3875-2"></span>**import-policy** *reference*

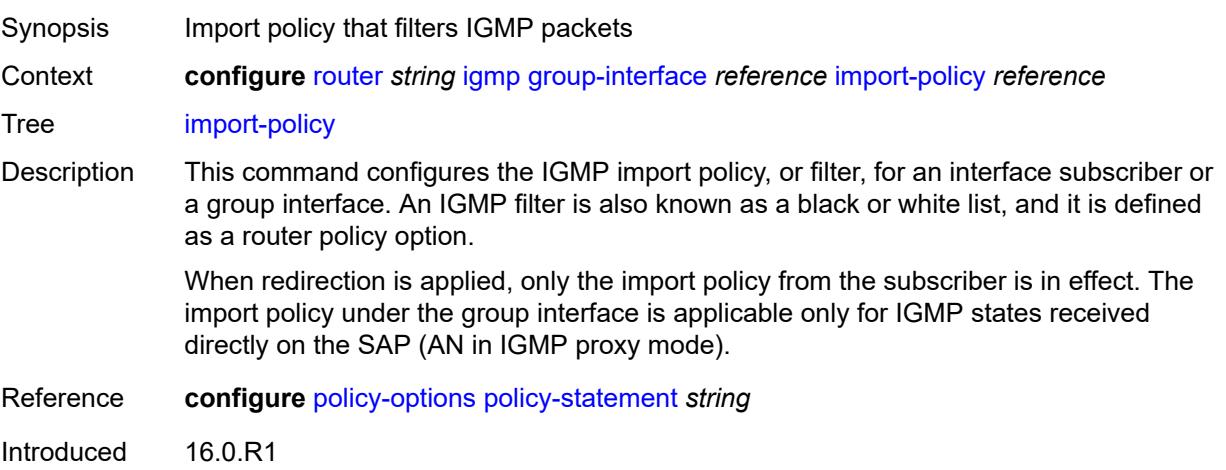

Platforms 7450 ESS, 7750 SR, 7750 SR-a, 7750 SR-e, 7750 SR-s, VSR

#### <span id="page-3876-0"></span>**maximum-number-group-sources** *number*

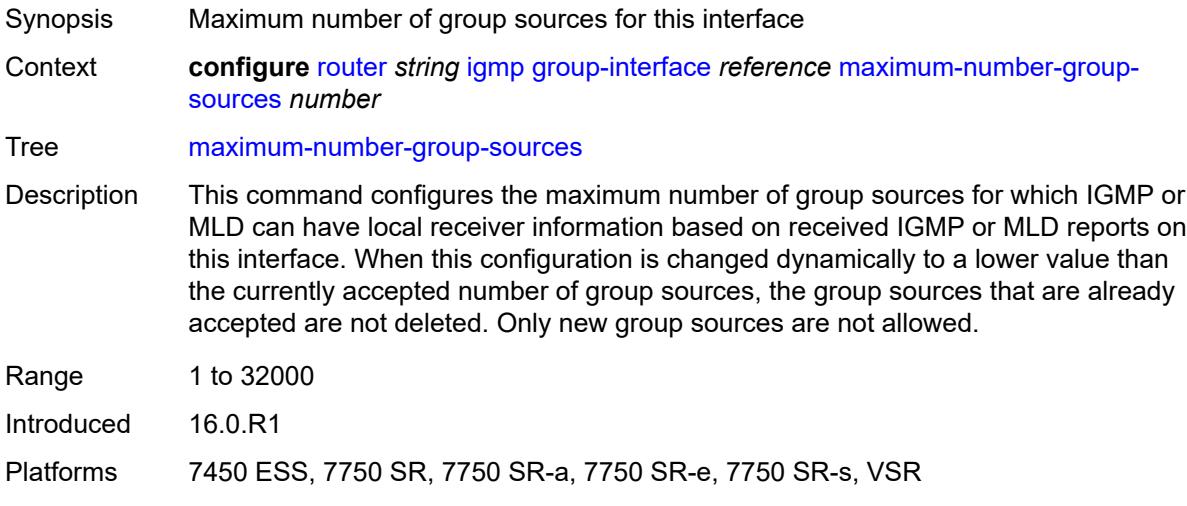

#### <span id="page-3876-1"></span>**maximum-number-groups** *number*

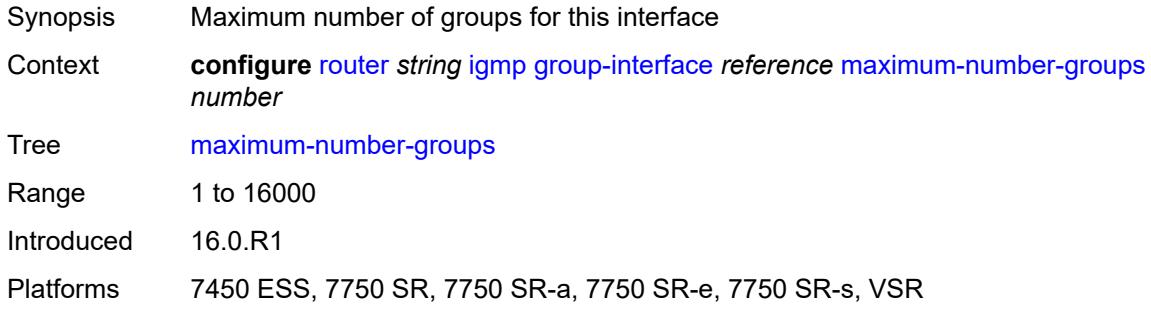

#### <span id="page-3876-2"></span>**maximum-number-sources** *number*

<span id="page-3876-3"></span>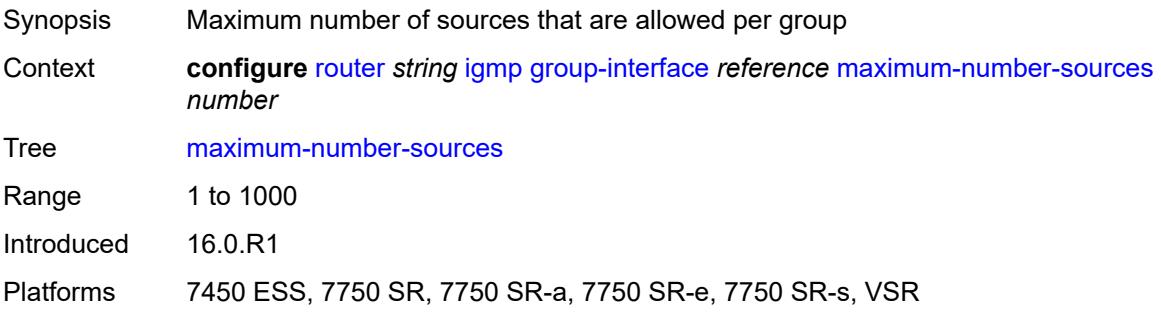

#### **mcac**

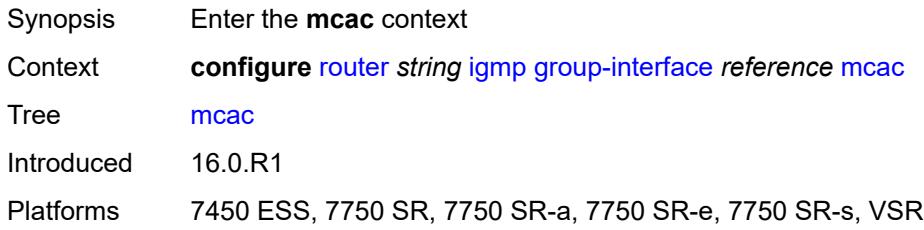

## <span id="page-3877-0"></span>**bandwidth**

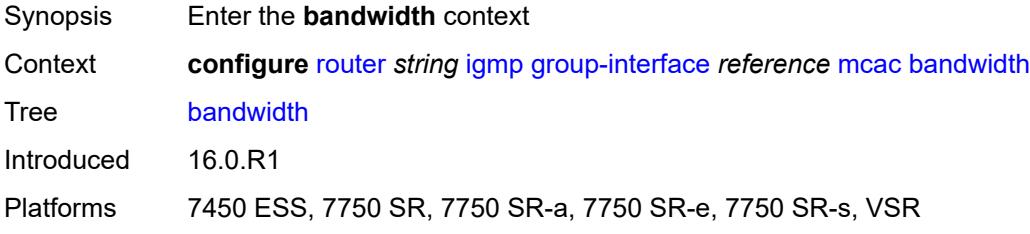

## <span id="page-3877-1"></span>**mandatory** *(number | keyword)*

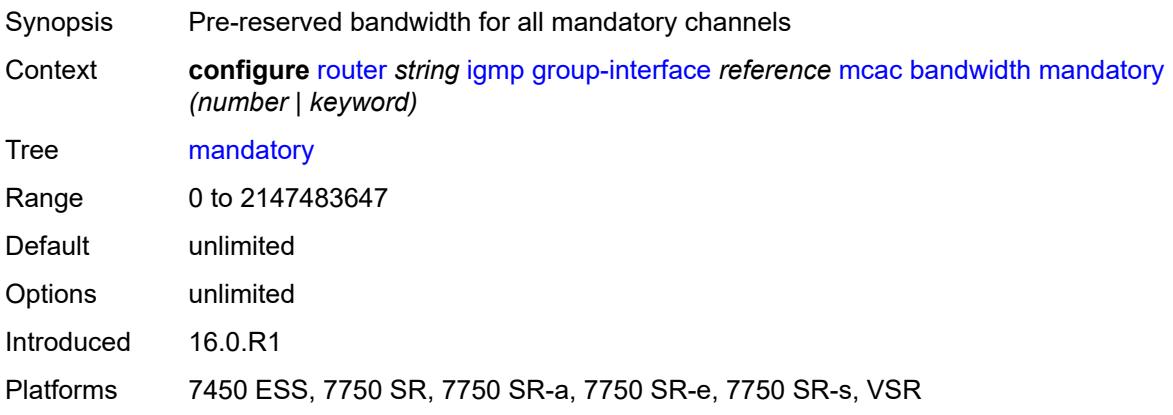

## <span id="page-3877-2"></span>**total** *(number | keyword)*

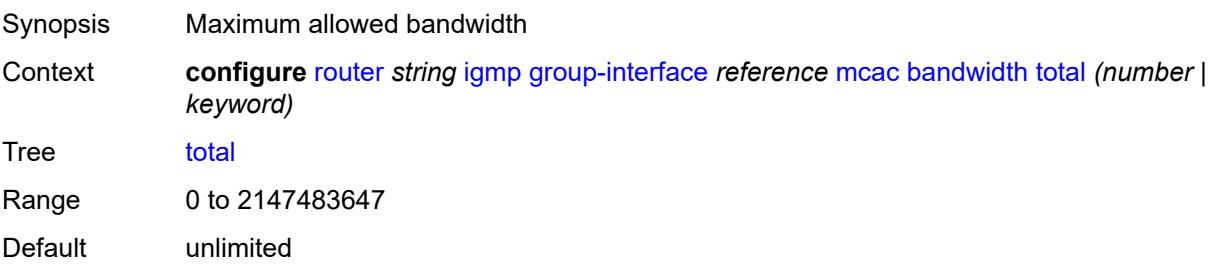

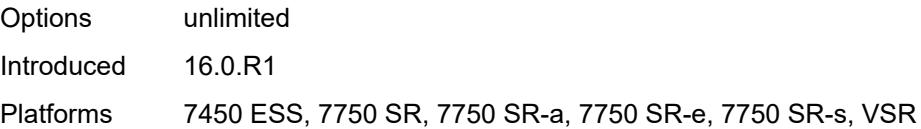

# <span id="page-3878-0"></span>**interface-policy** *reference*

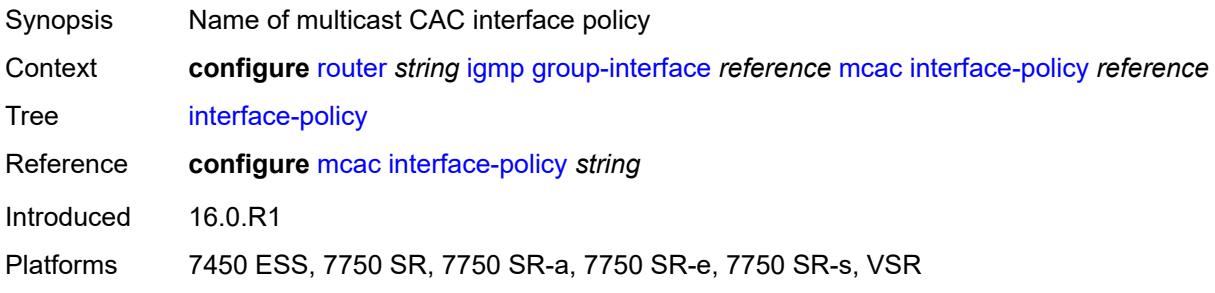

# <span id="page-3878-1"></span>**policy** *reference*

<span id="page-3878-2"></span>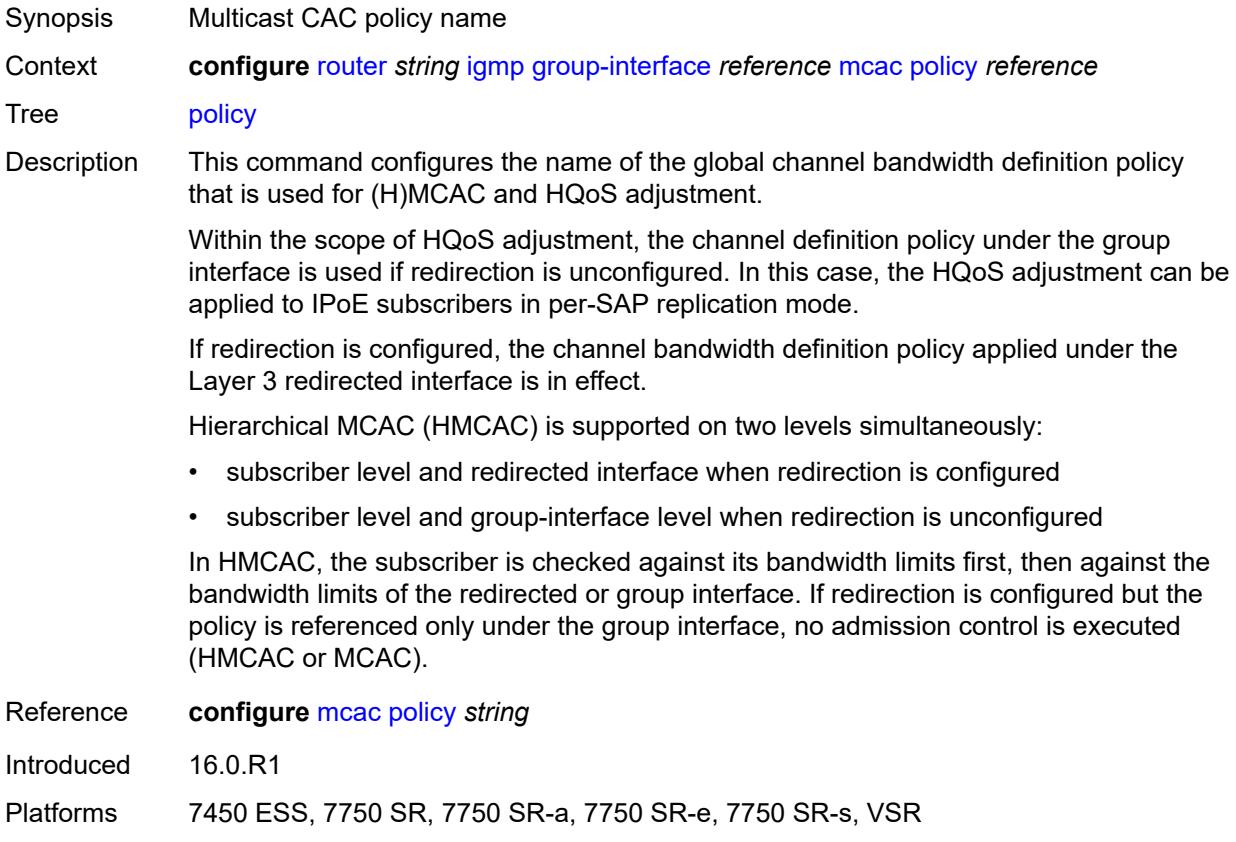

## **query-interval** *number*

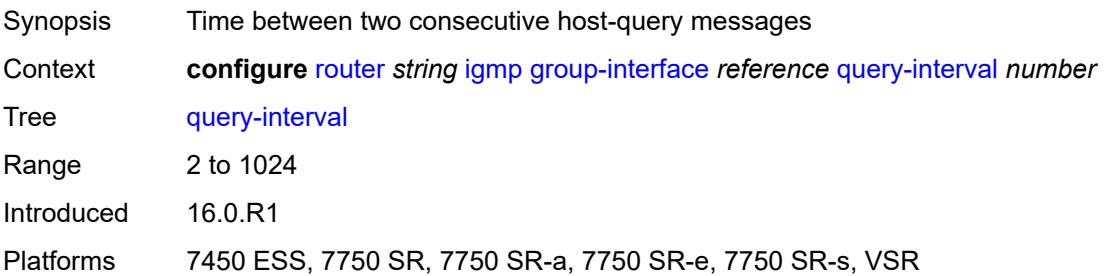

### <span id="page-3879-0"></span>**query-last-member-interval** *number*

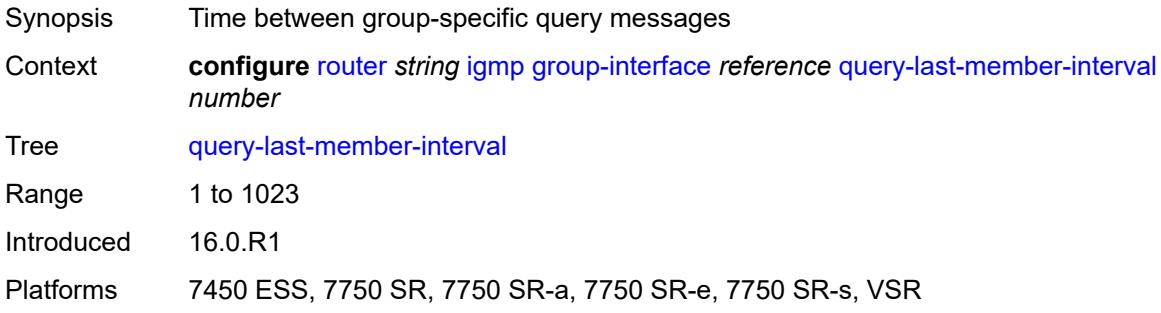

### <span id="page-3879-1"></span>**query-response-interval** *number*

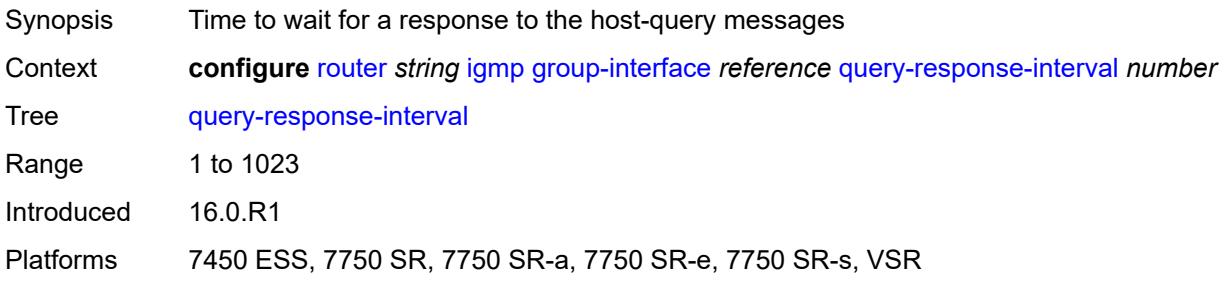

## <span id="page-3879-2"></span>**query-source-address** *string*

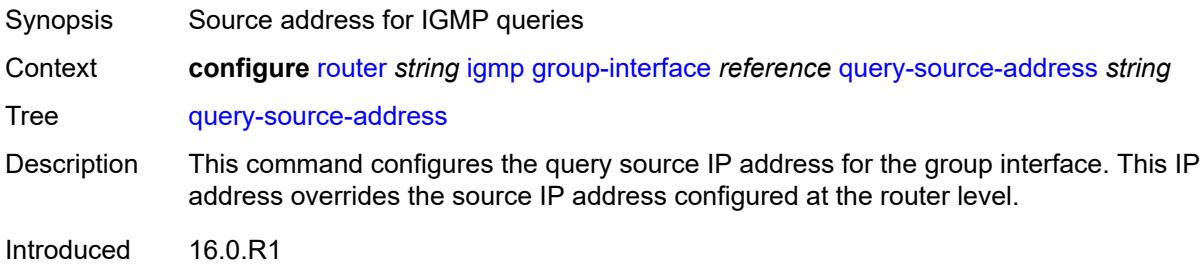

Platforms 7450 ESS, 7750 SR, 7750 SR-a, 7750 SR-e, 7750 SR-s, VSR

#### <span id="page-3880-0"></span>**router-alert-check** *boolean*

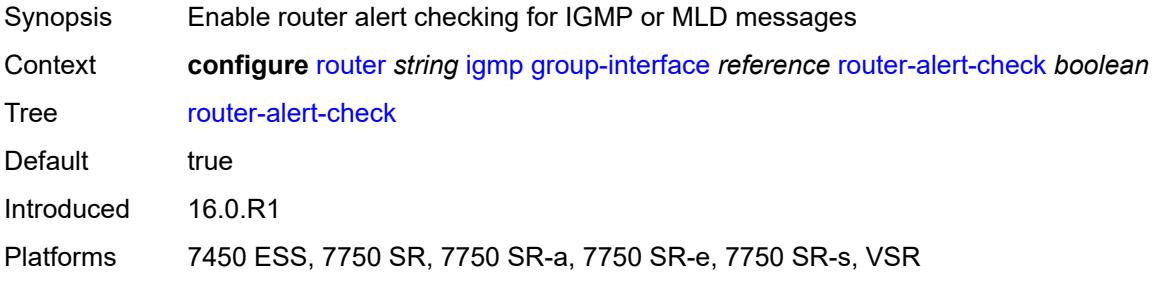

### <span id="page-3880-1"></span>**sub-hosts-only** *boolean*

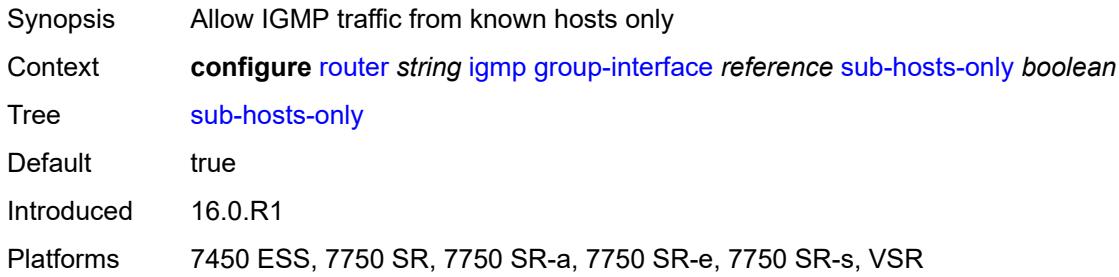

#### <span id="page-3880-2"></span>**subnet-check** *boolean*

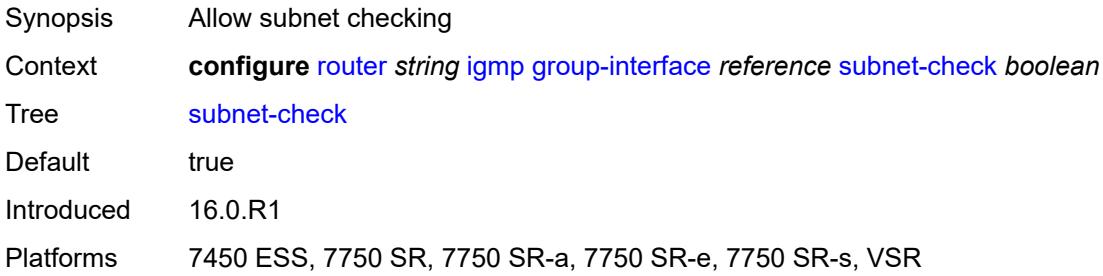

### <span id="page-3880-3"></span>**version** *keyword*

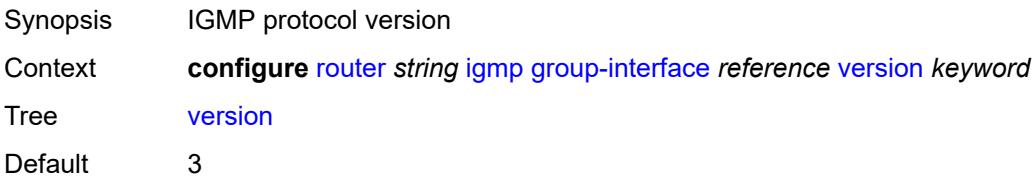

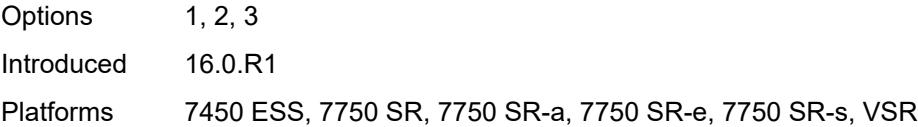

## <span id="page-3881-1"></span>**interface** [\[ip-interface-name\]](#page-3881-0) *string*

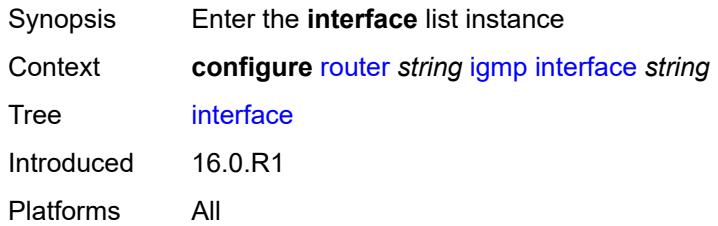

## <span id="page-3881-0"></span>[**ip-interface-name**] *string*

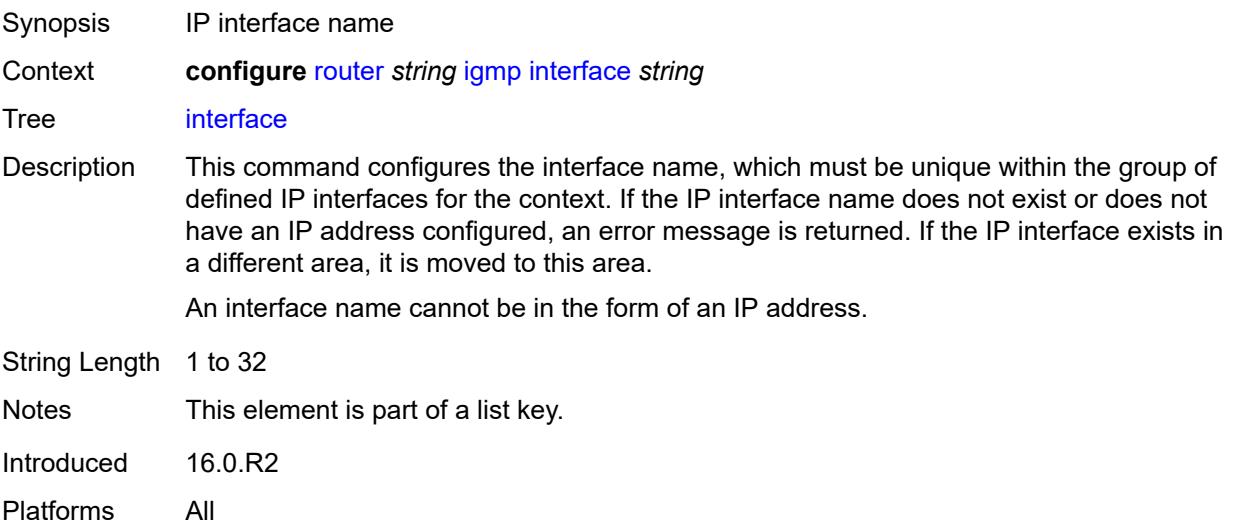

### <span id="page-3881-2"></span>**admin-state** *keyword*

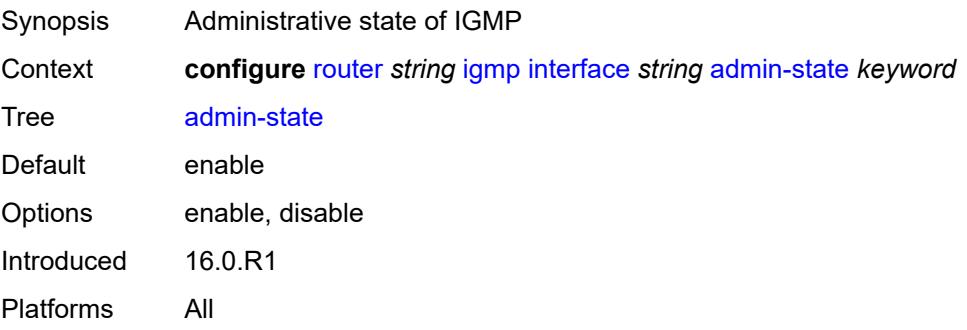

## <span id="page-3882-0"></span>**import-policy** *reference*

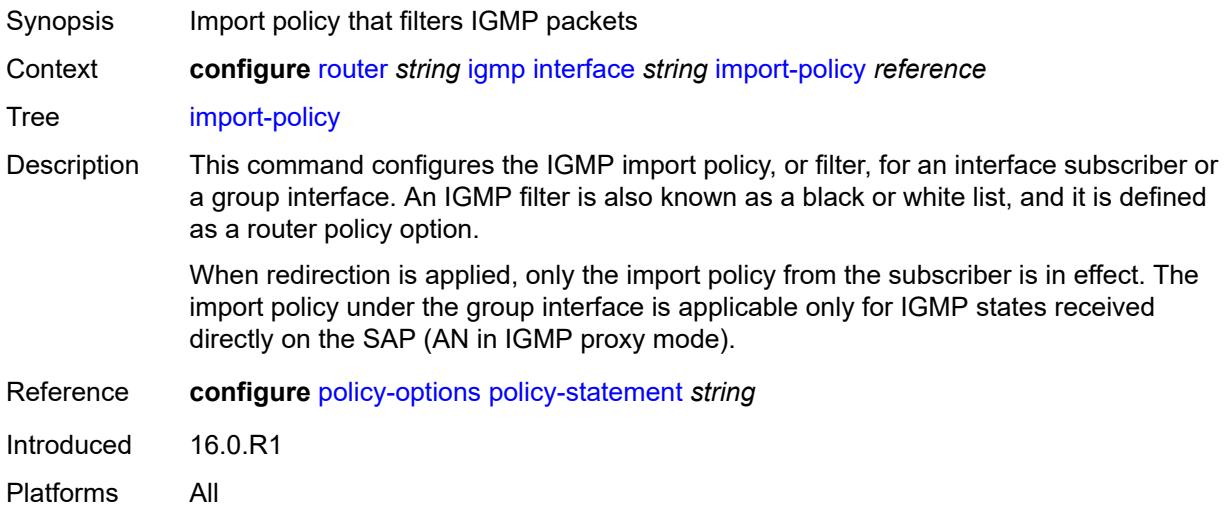

## <span id="page-3882-1"></span>**maximum-number-group-sources** *number*

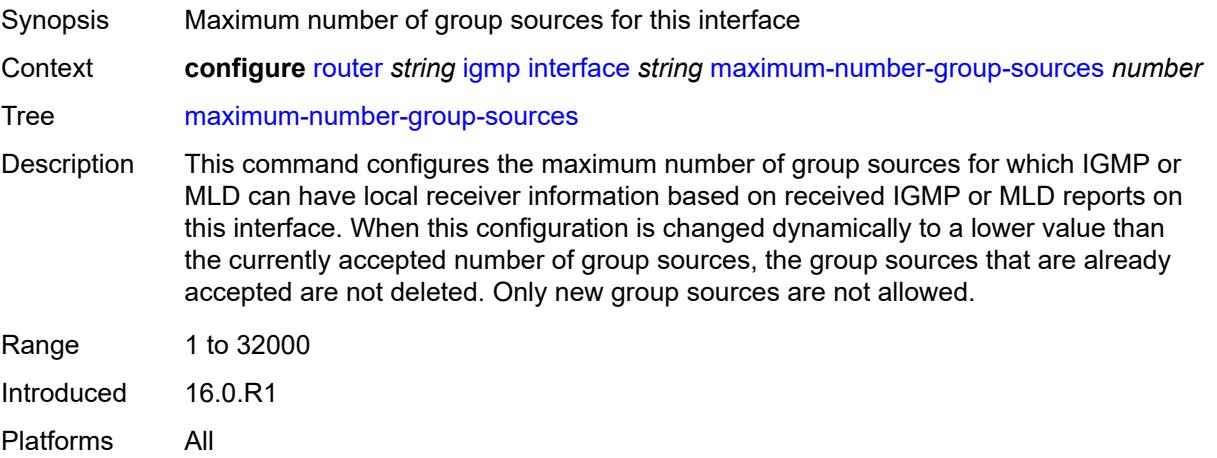

## <span id="page-3882-2"></span>**maximum-number-groups** *number*

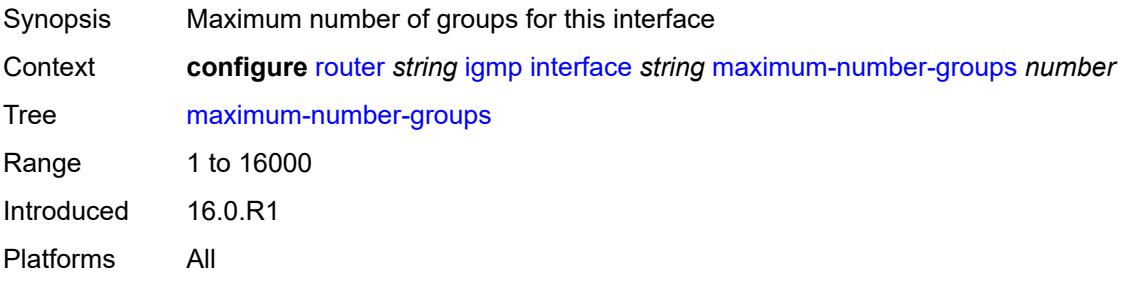

#### <span id="page-3883-0"></span>**maximum-number-sources** *number*

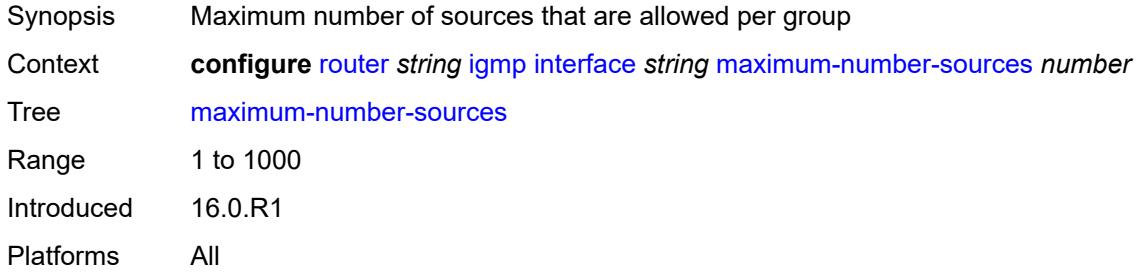

#### <span id="page-3883-1"></span>**mcac**

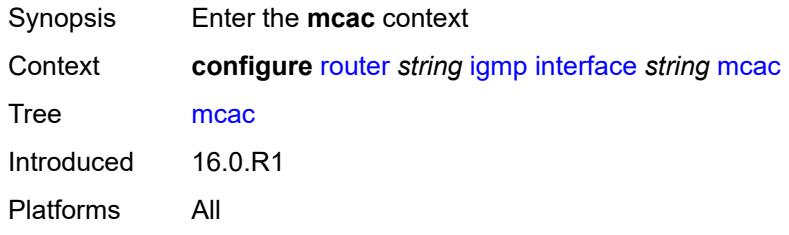

#### <span id="page-3883-2"></span>**bandwidth**

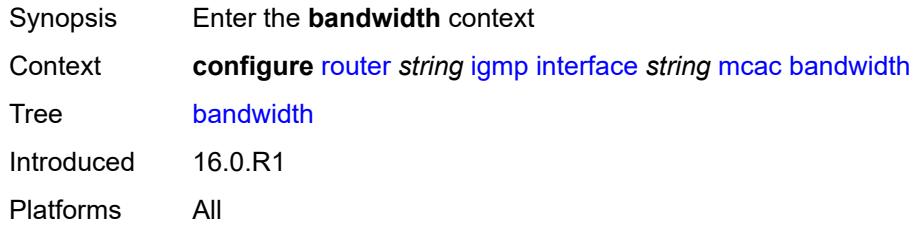

## <span id="page-3883-3"></span>**mandatory** *(number | keyword)*

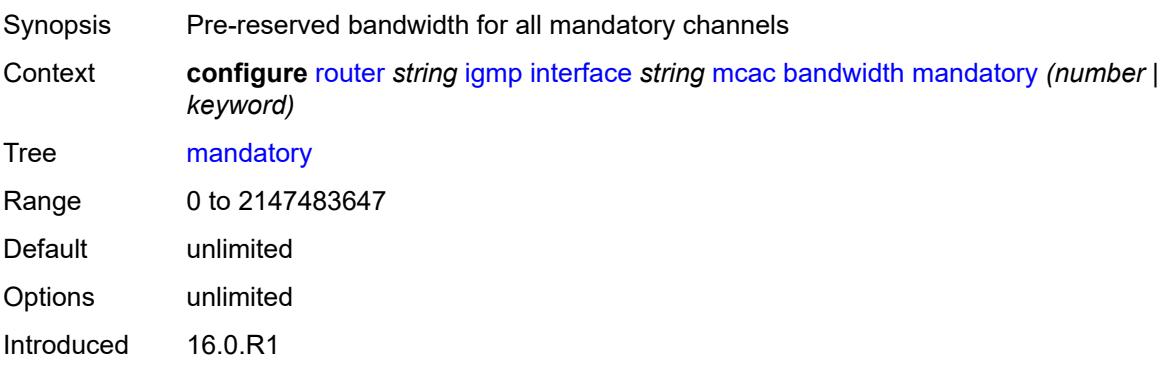

Platforms All

### <span id="page-3884-0"></span>**total** *(number | keyword)*

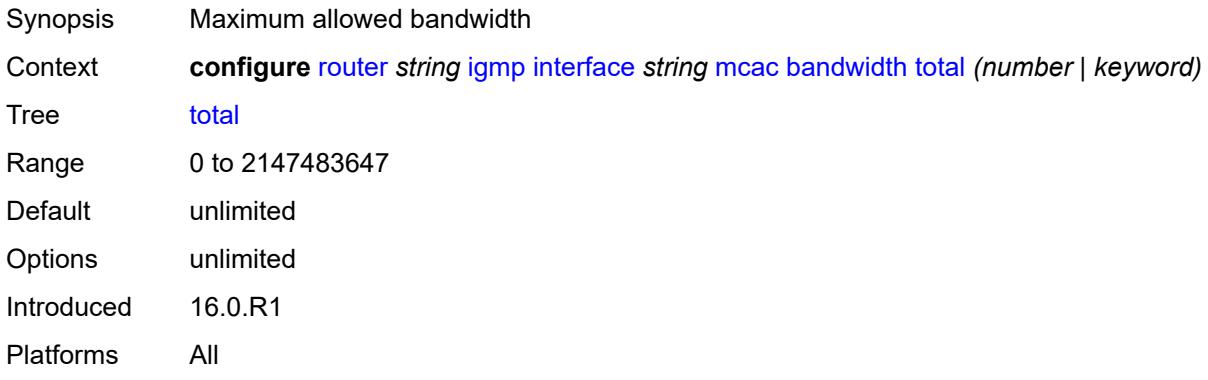

## <span id="page-3884-1"></span>**interface-policy** *reference*

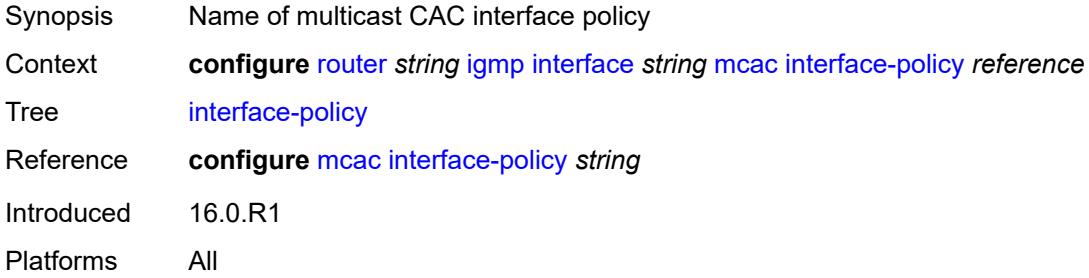

#### <span id="page-3884-2"></span>**mc-constraints**

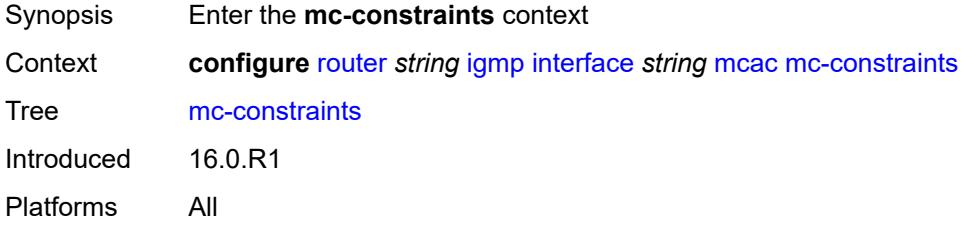

### <span id="page-3884-3"></span>**level** [\[level-id](#page-3885-0)] *number*

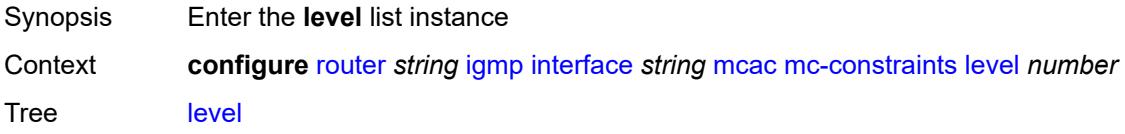

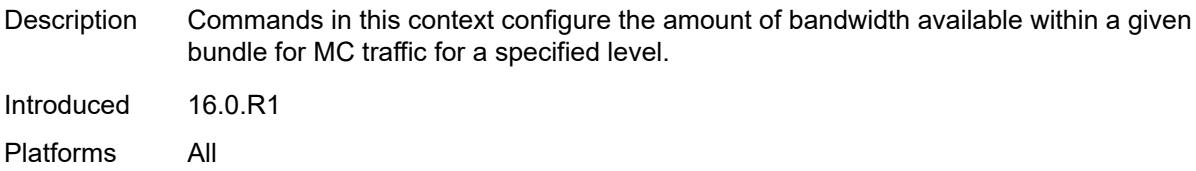

## <span id="page-3885-0"></span>[**level-id**] *number*

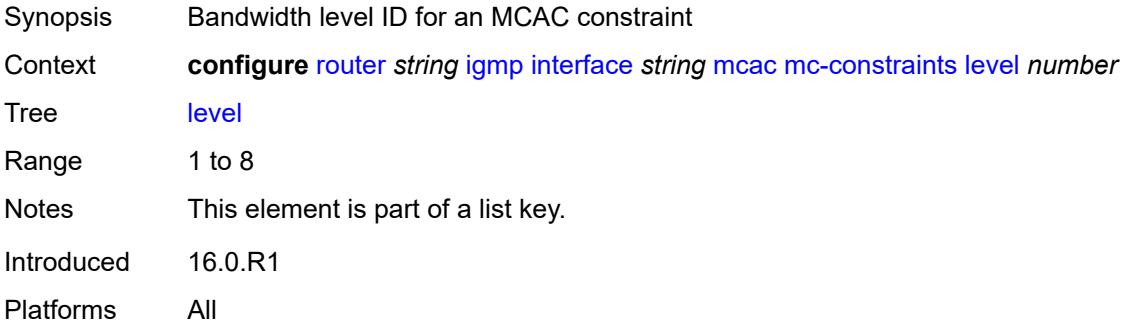

#### <span id="page-3885-1"></span>**bandwidth** *number*

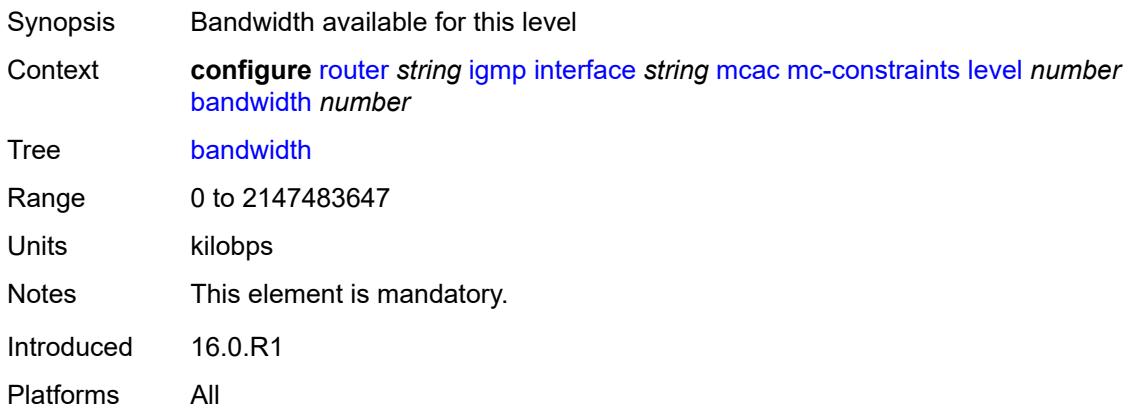

# <span id="page-3885-2"></span>**number-down** [[number-lag-port-down\]](#page-3886-0) *number*

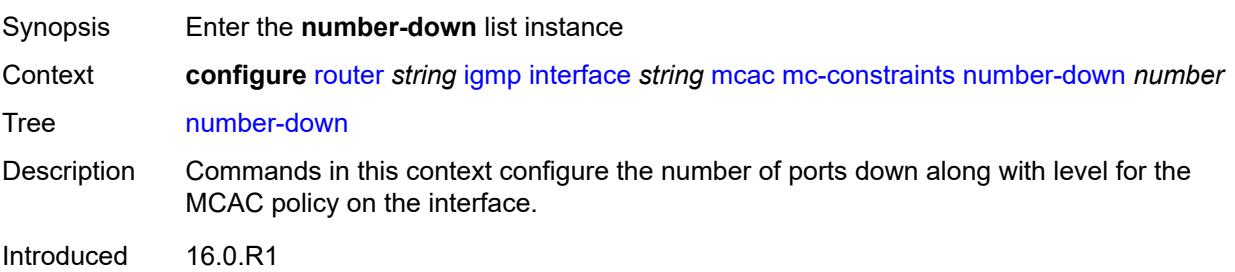

Platforms All

## <span id="page-3886-0"></span>[**number-lag-port-down**] *number*

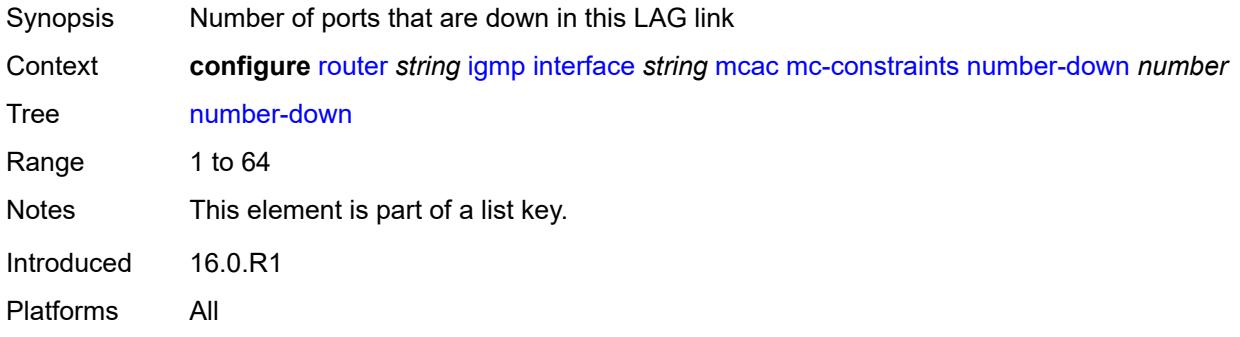

### <span id="page-3886-1"></span>**level** *number*

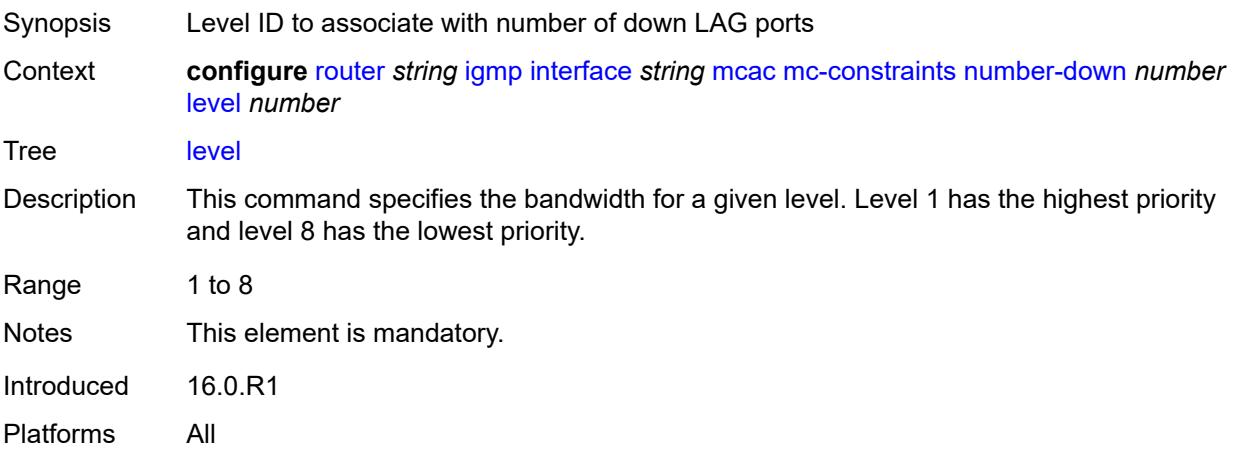

## <span id="page-3886-2"></span>**use-lag-port-weight** *boolean*

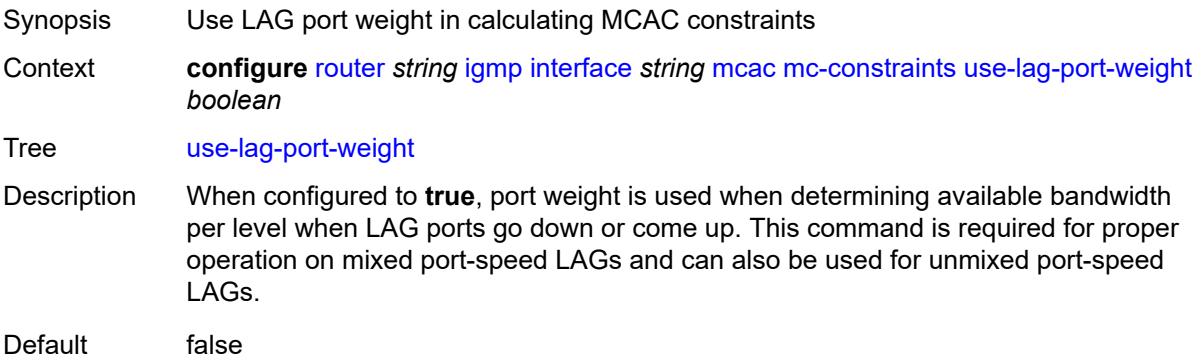

Introduced 16.0.R1 Platforms All

## <span id="page-3887-0"></span>**policy** *reference*

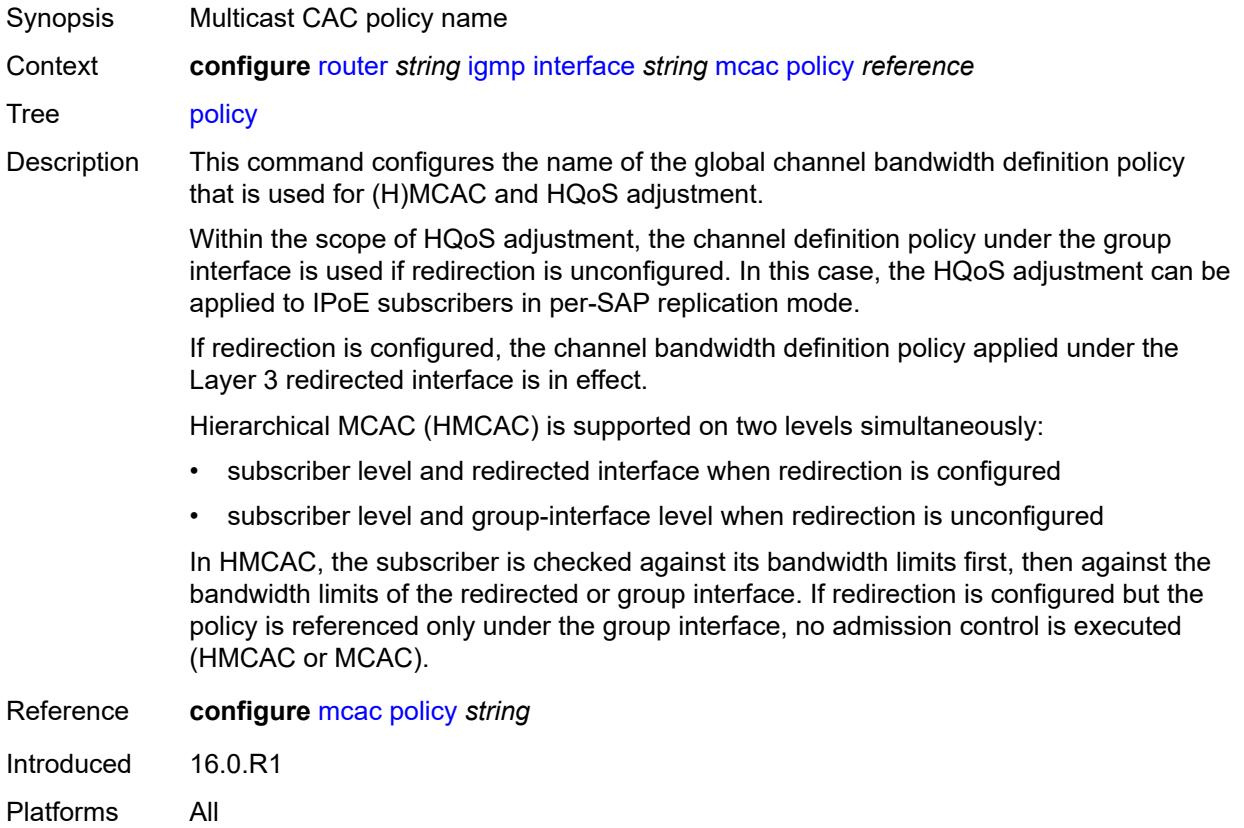

## <span id="page-3887-1"></span>**query-interval** *number*

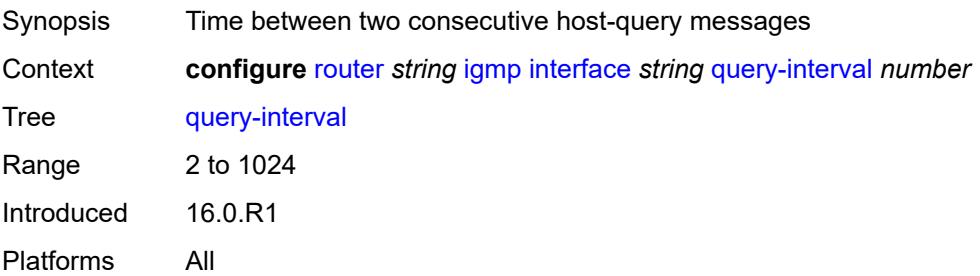
# **query-last-member-interval** *number*

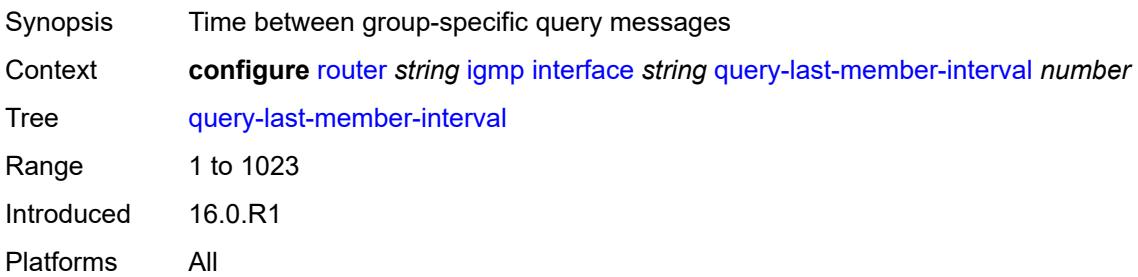

#### <span id="page-3888-0"></span>**query-response-interval** *number*

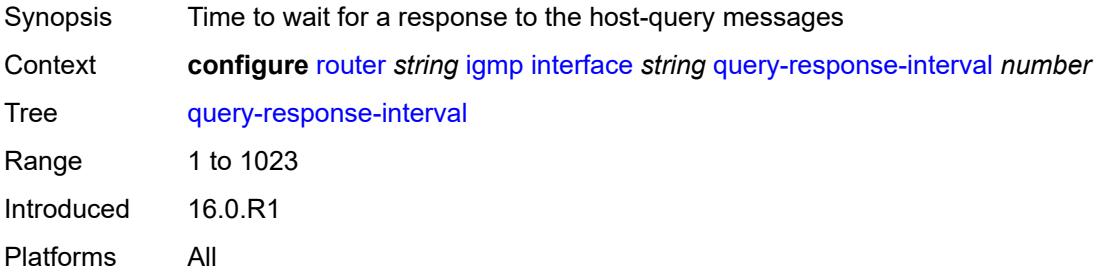

# <span id="page-3888-1"></span>**redundant-mcast** *boolean*

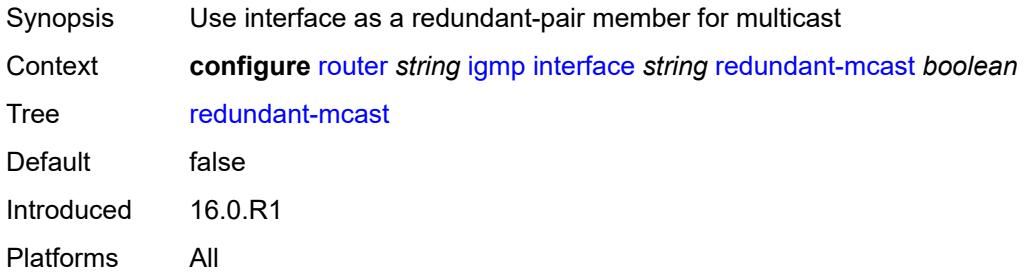

#### <span id="page-3888-2"></span>**router-alert-check** *boolean*

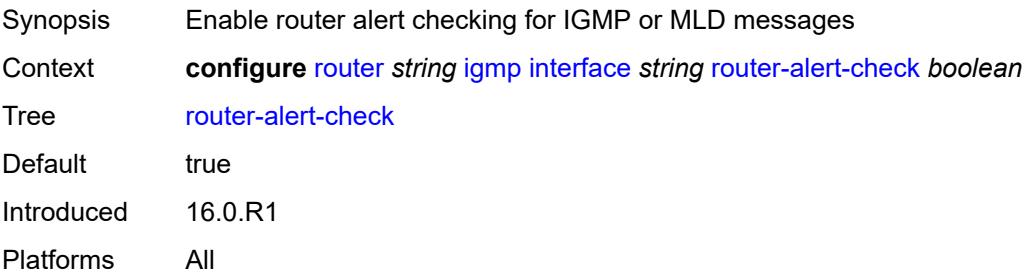

#### <span id="page-3889-0"></span>**ssm-translate**

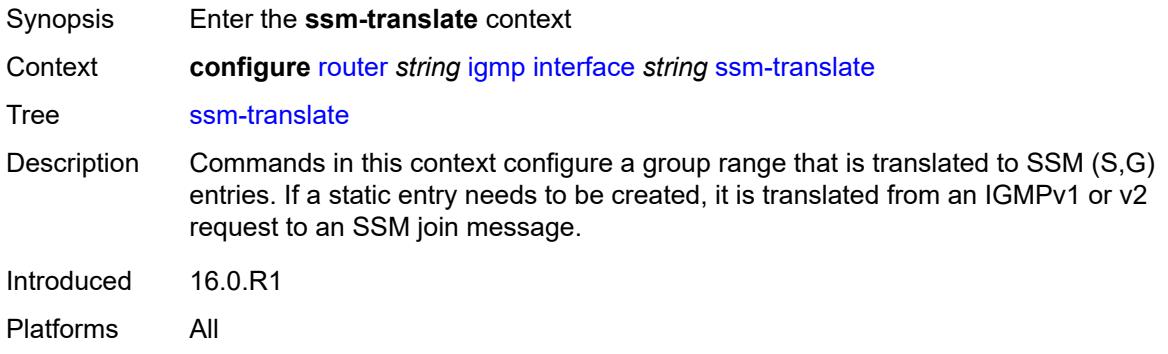

# <span id="page-3889-3"></span>**group-range** [start](#page-3889-1) *string* [end](#page-3889-2) *string*

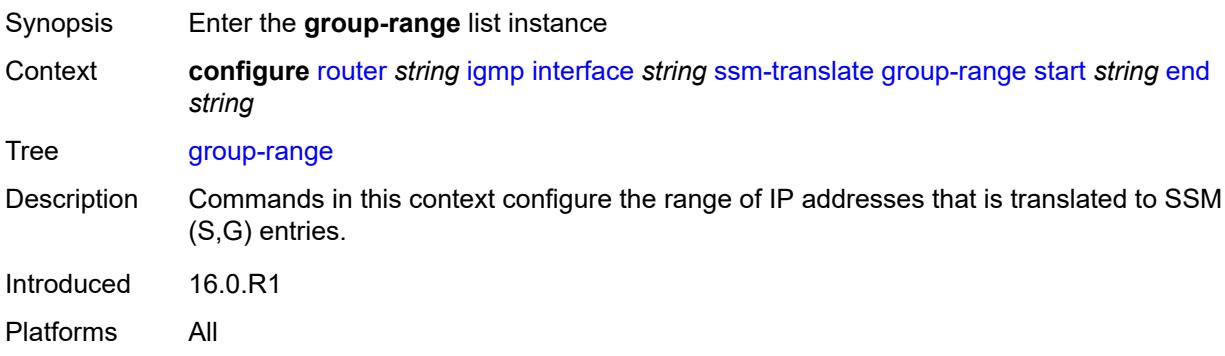

#### <span id="page-3889-1"></span>**start** *string*

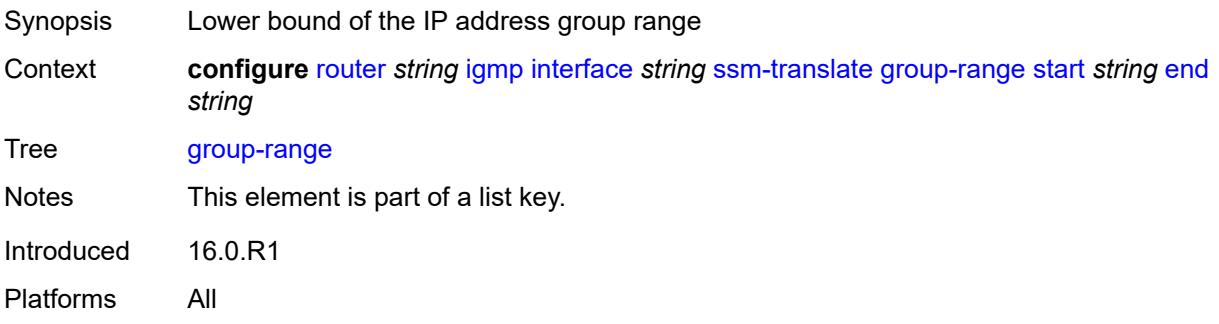

# <span id="page-3889-2"></span>**end** *string*

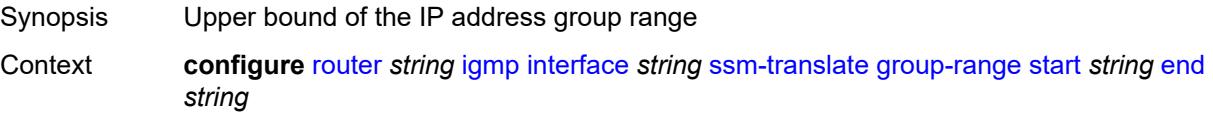

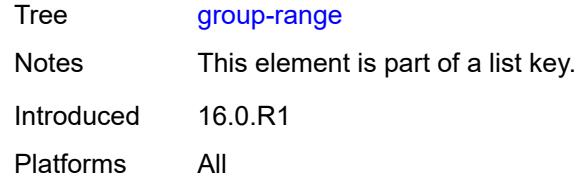

# <span id="page-3890-1"></span>**source** [[source-address](#page-3890-0)] *string*

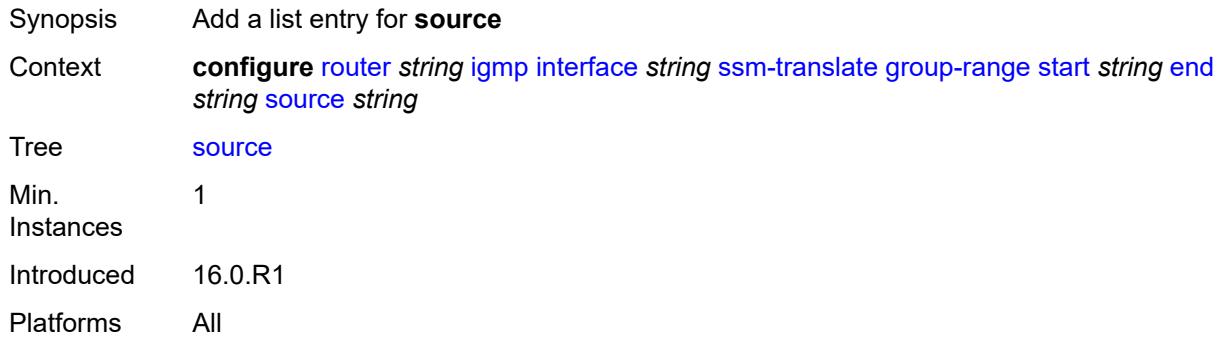

# <span id="page-3890-0"></span>[**source-address**] *string*

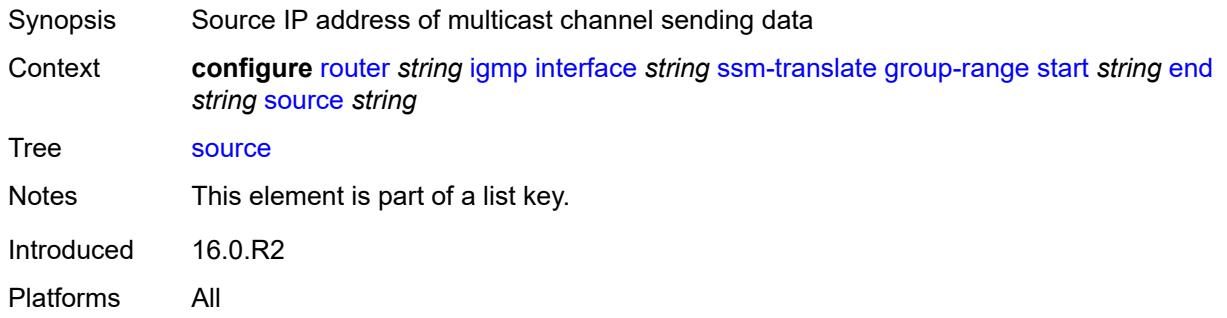

### <span id="page-3890-2"></span>**static**

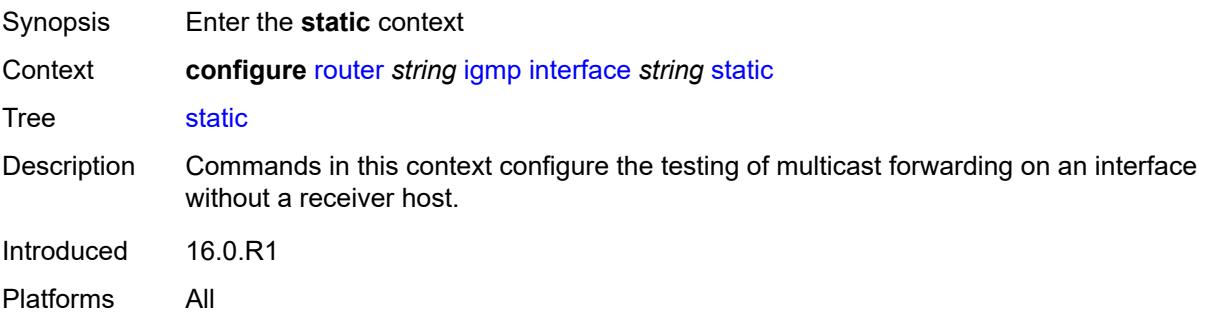

# <span id="page-3891-1"></span>**group** [\[group-address\]](#page-3891-0) *string*

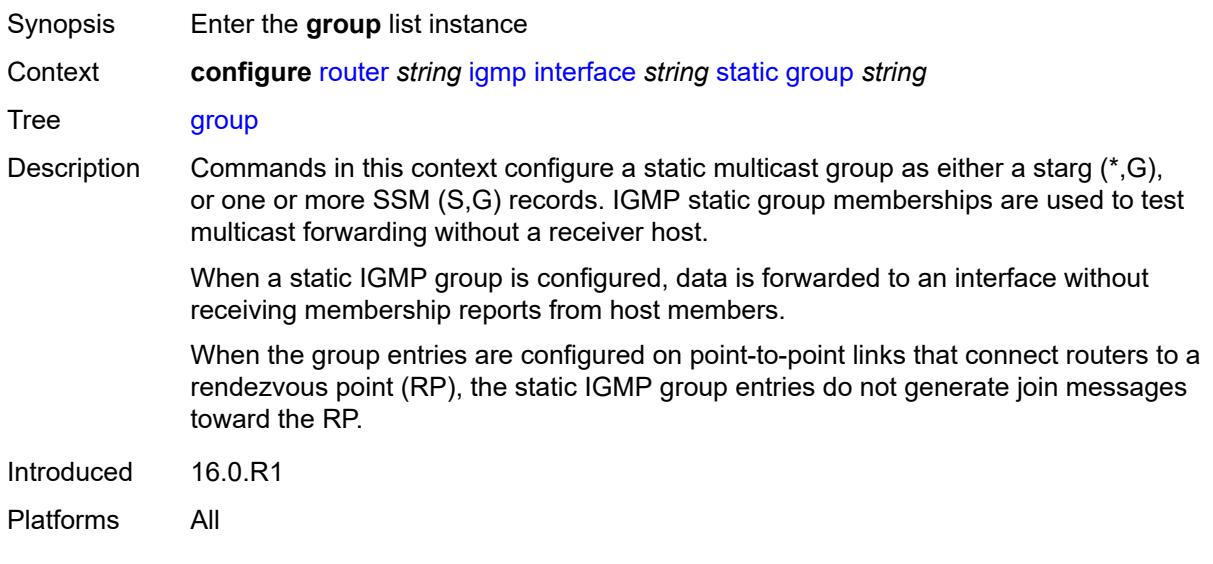

# <span id="page-3891-0"></span>[**group-address**] *string*

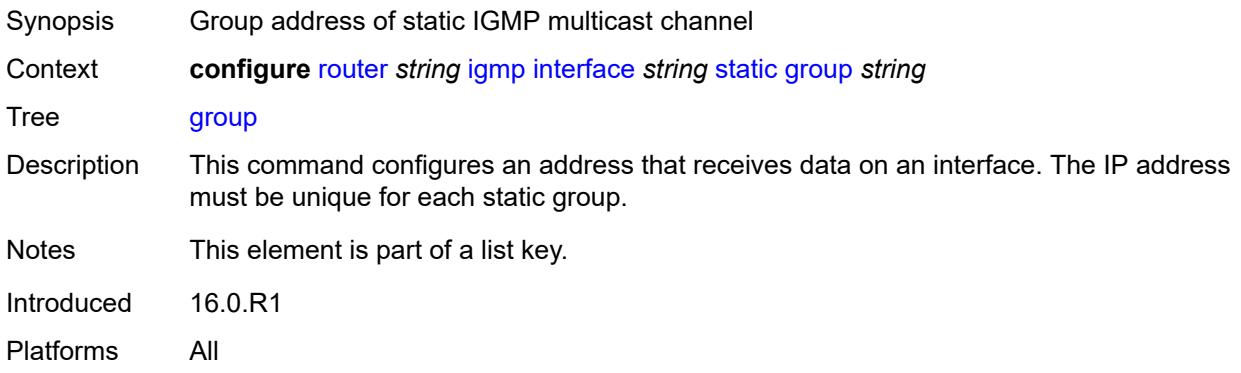

# <span id="page-3891-3"></span>**source** [[source-address](#page-3891-2)] *string*

<span id="page-3891-2"></span>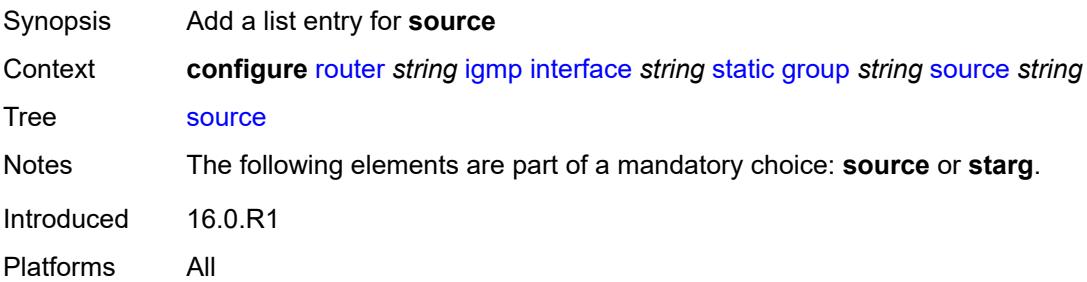

# [**source-address**] *string*

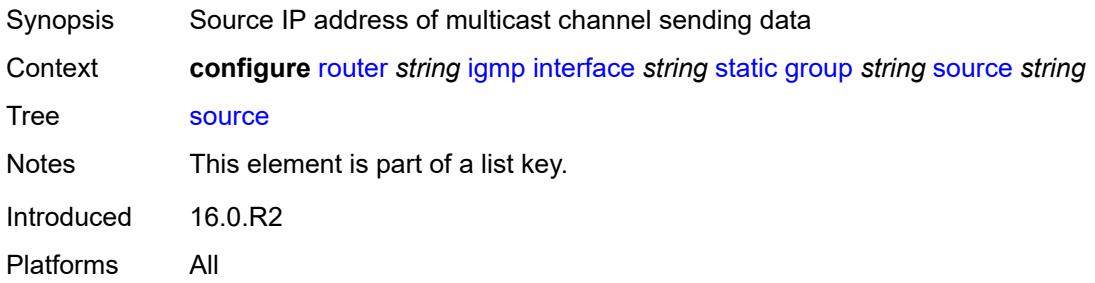

### <span id="page-3892-0"></span>**starg**

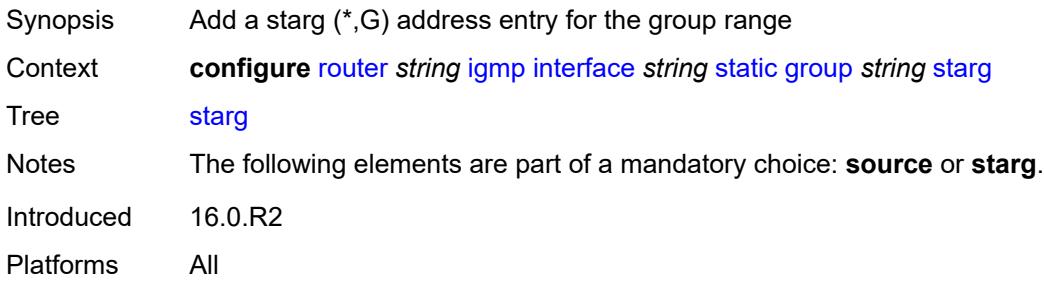

# <span id="page-3892-2"></span>**group-range** [start](#page-3892-1) *string* [end](#page-3893-0) *string* [step](#page-3893-1) *string*

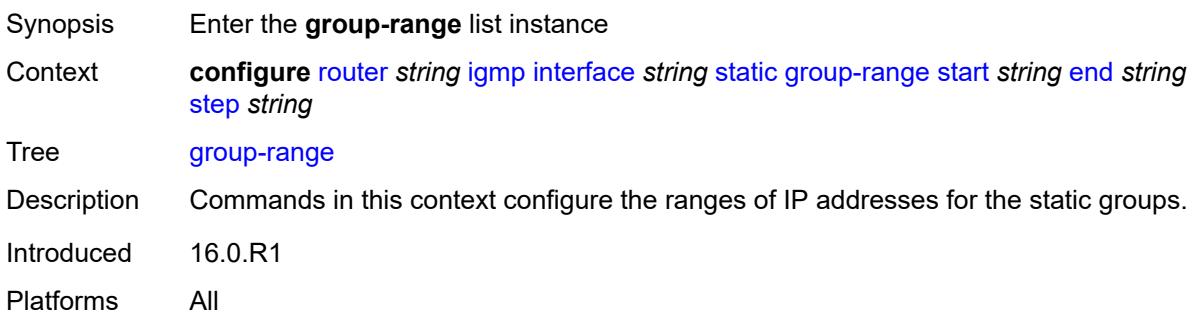

#### <span id="page-3892-1"></span>**start** *string*

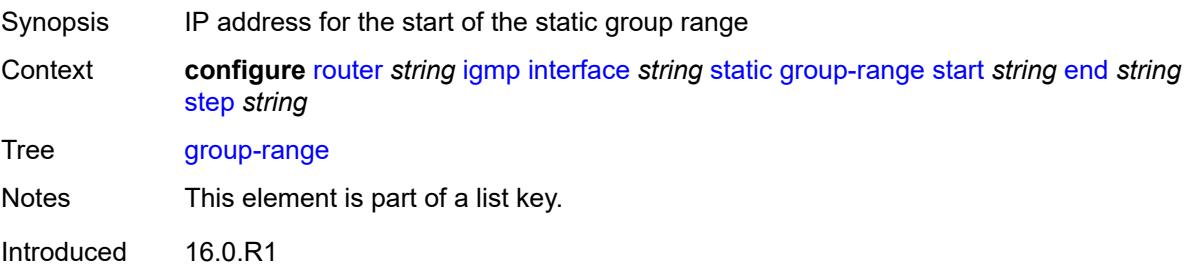

Platforms All

#### <span id="page-3893-0"></span>**end** *string*

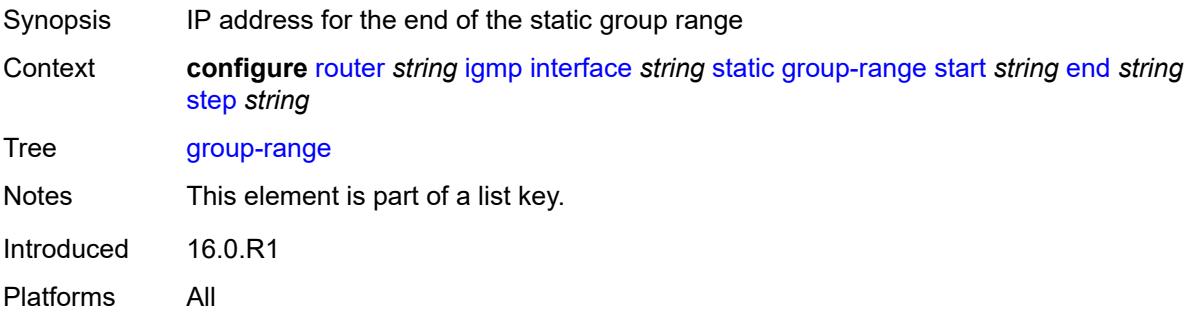

#### <span id="page-3893-1"></span>**step** *string*

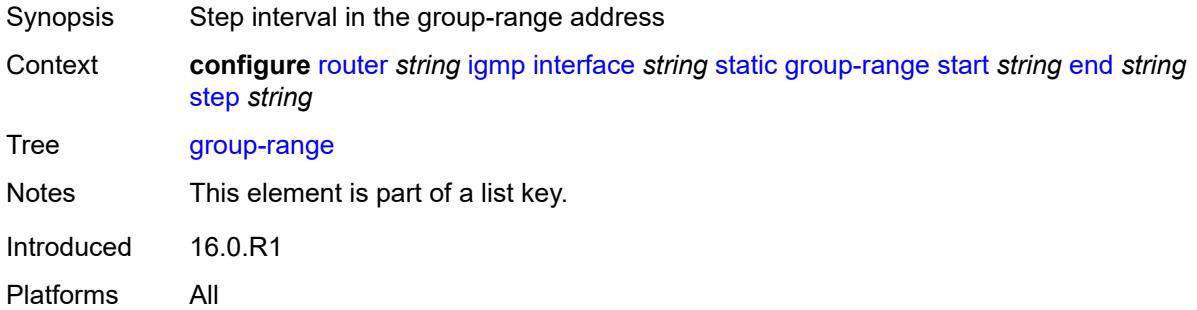

#### <span id="page-3893-3"></span>**source** [[source-address](#page-3893-2)] *string*

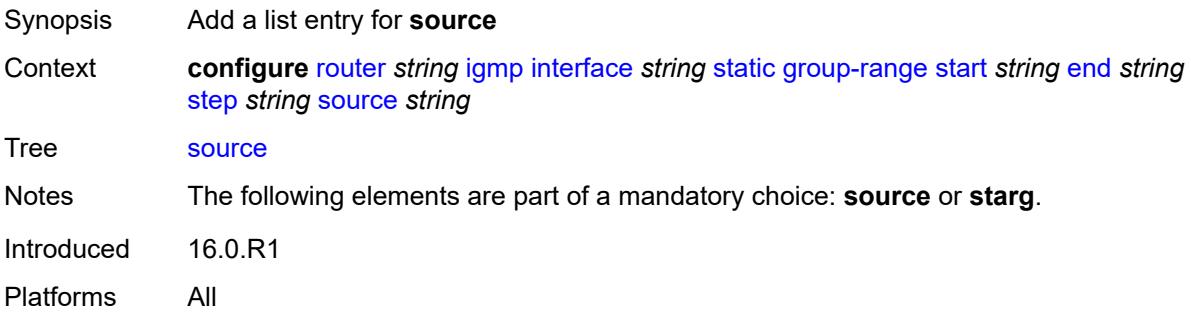

#### <span id="page-3893-2"></span>[**source-address**] *string*

Synopsis Source IP address of multicast channel sending data

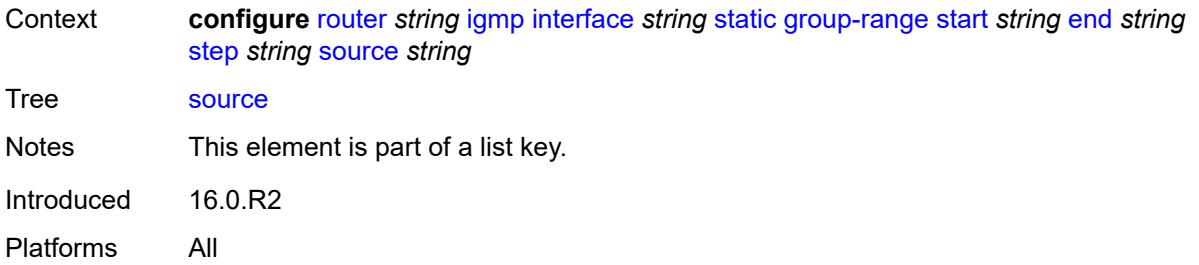

#### <span id="page-3894-0"></span>**starg**

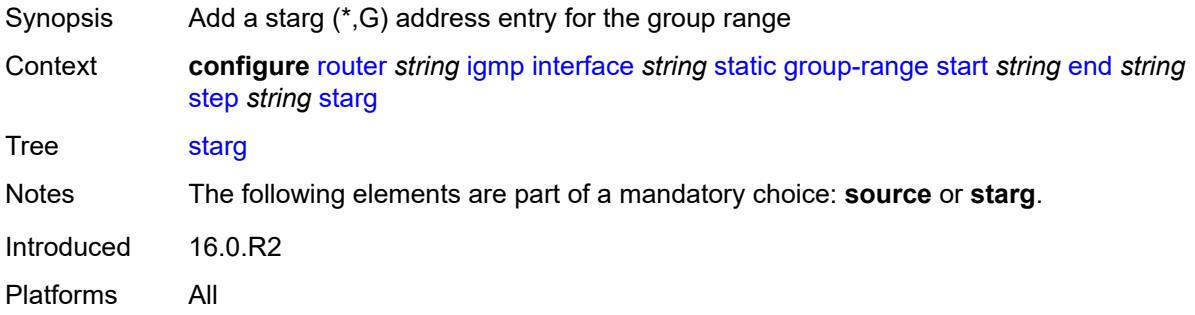

#### <span id="page-3894-1"></span>**subnet-check** *boolean*

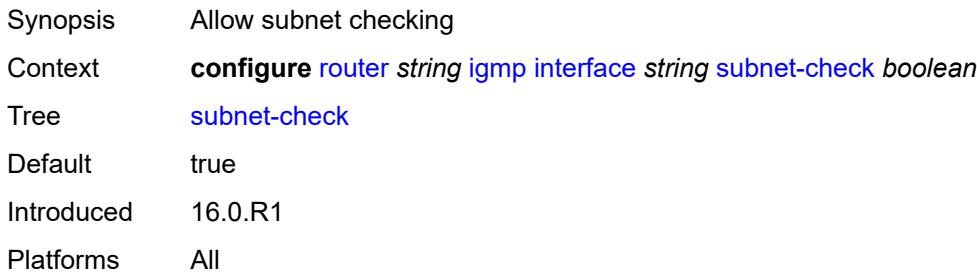

# <span id="page-3894-2"></span>**version** *keyword*

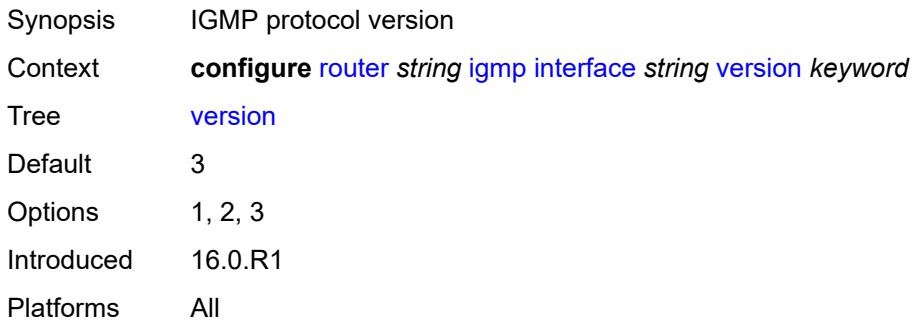

#### <span id="page-3895-0"></span>**query-interval** *number*

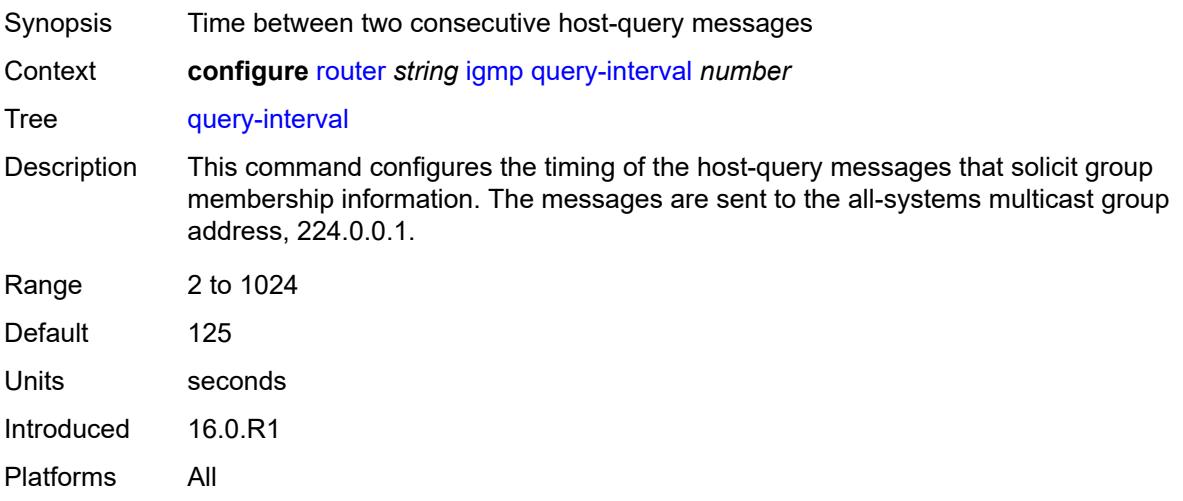

# <span id="page-3895-1"></span>**query-last-member-interval** *number*

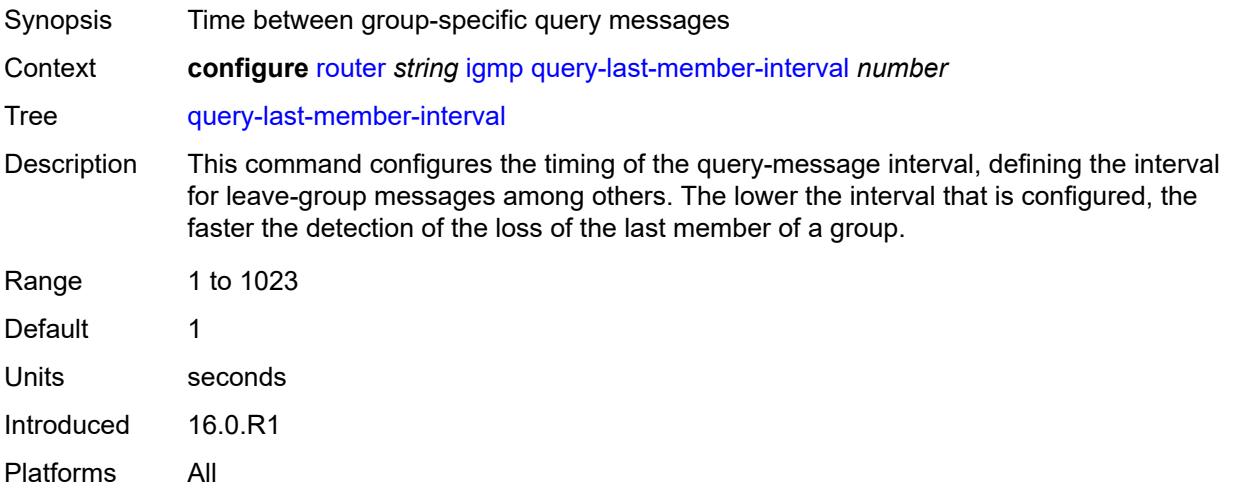

# <span id="page-3895-2"></span>**query-response-interval** *number*

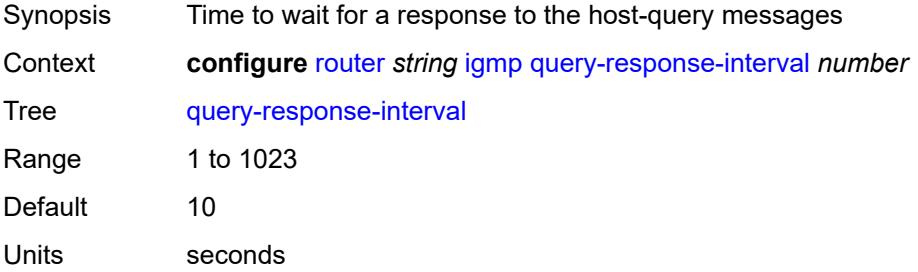

Introduced 16.0.R1 Platforms All

#### <span id="page-3896-0"></span>**robust-count** *number*

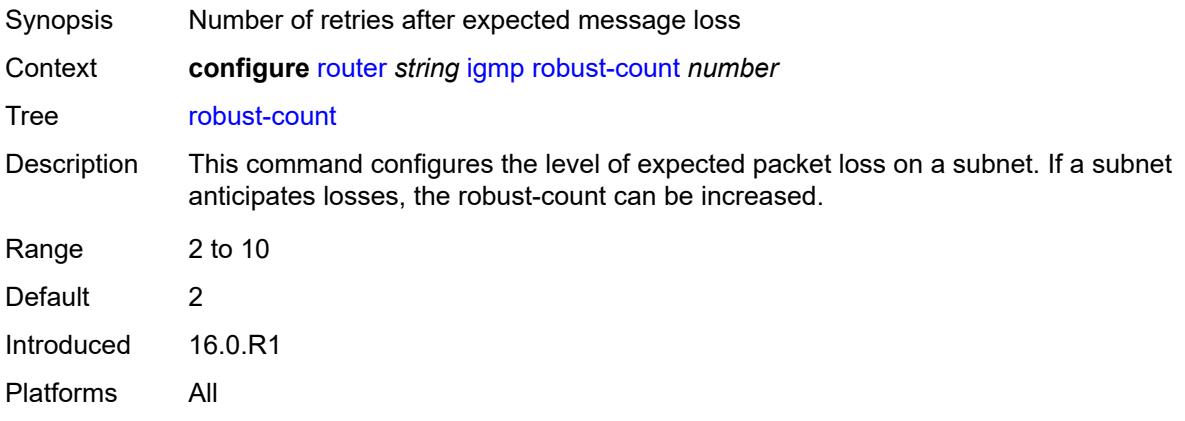

#### <span id="page-3896-1"></span>**ssm-translate**

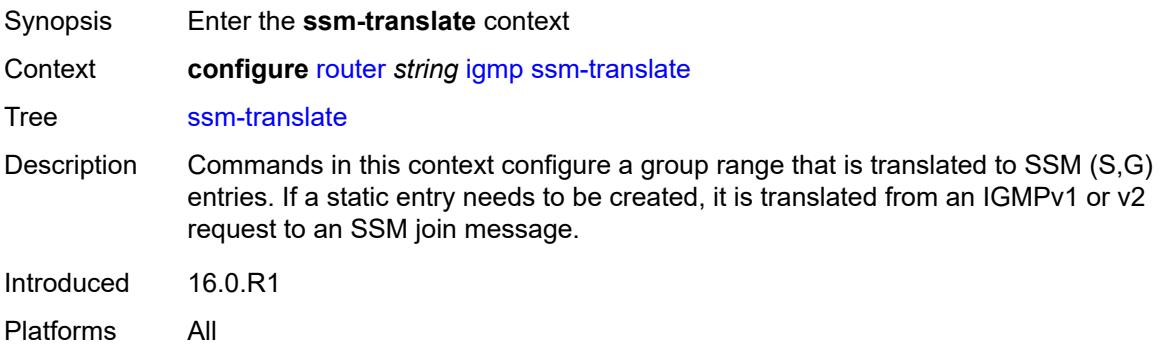

#### <span id="page-3896-2"></span>**group-range** [start](#page-3897-0) *string* [end](#page-3897-1) *string*

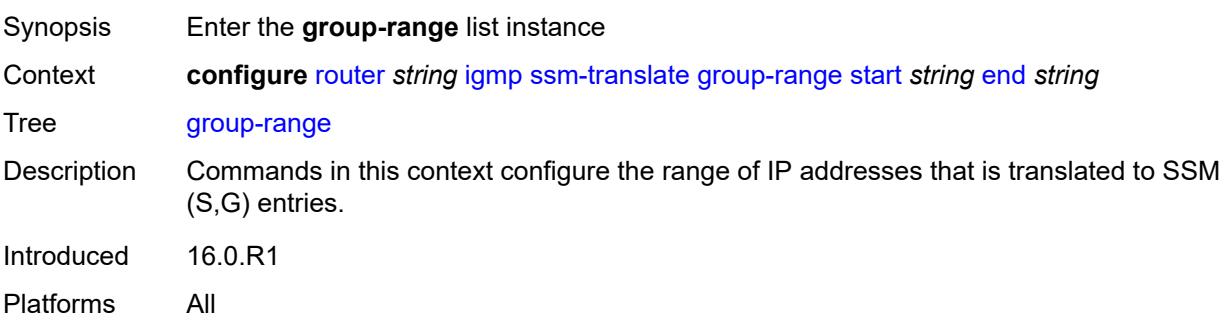

#### <span id="page-3897-0"></span>**start** *string*

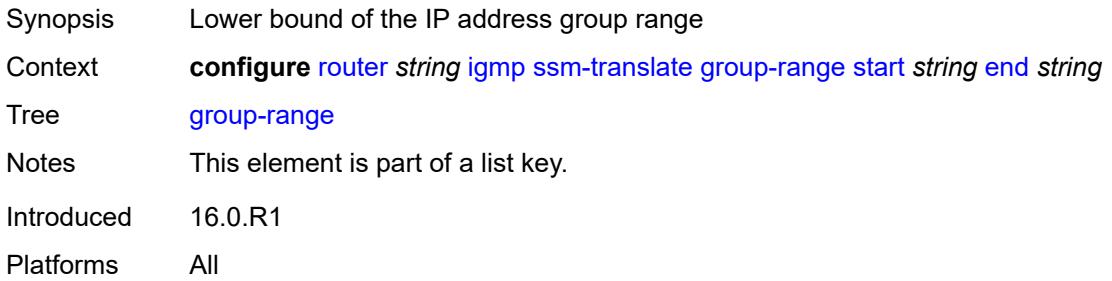

#### <span id="page-3897-1"></span>**end** *string*

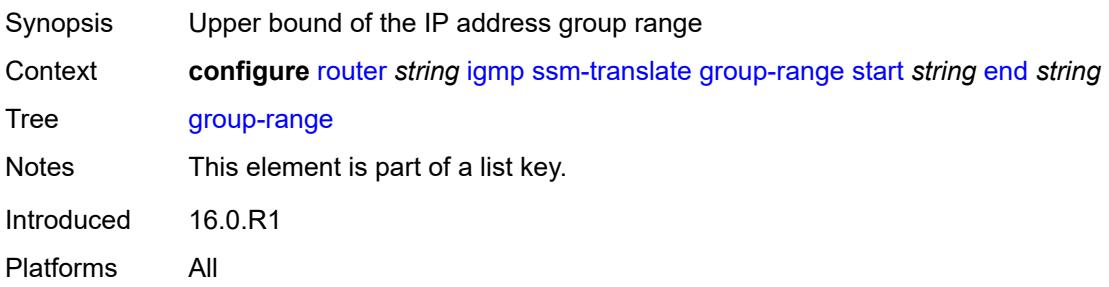

# <span id="page-3897-3"></span>**source** [[source-address](#page-3897-2)] *string*

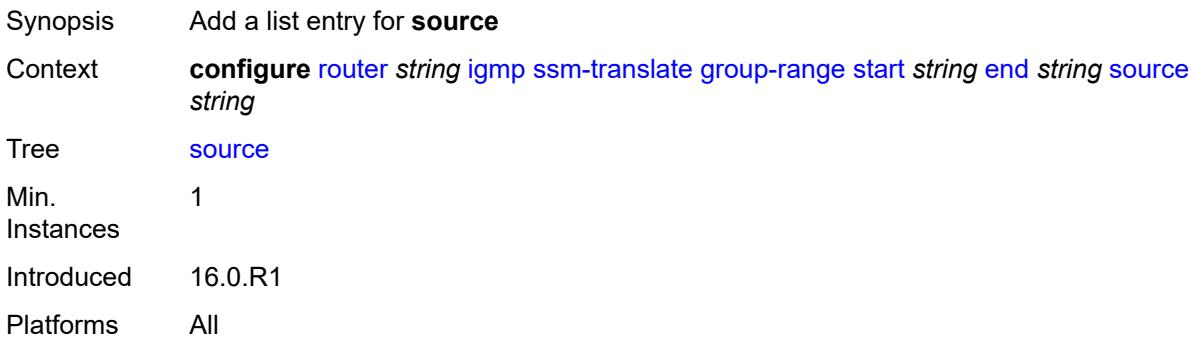

#### <span id="page-3897-2"></span>[**source-address**] *string*

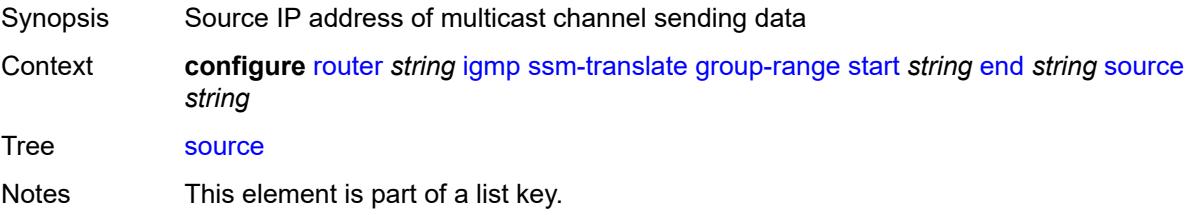

Introduced 16.0.R2 Platforms All

### <span id="page-3898-0"></span>**tunnel-interface**

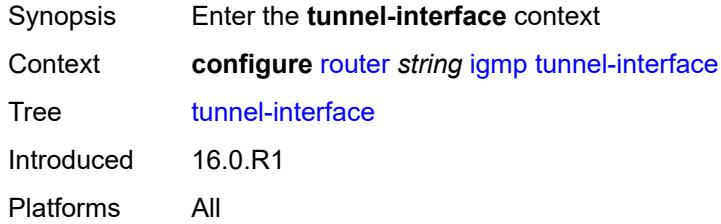

# <span id="page-3898-3"></span>**ldp-p2mp-root** [[p2mp-id\]](#page-3898-1) *reference* [sender-address](#page-3898-2) *reference*

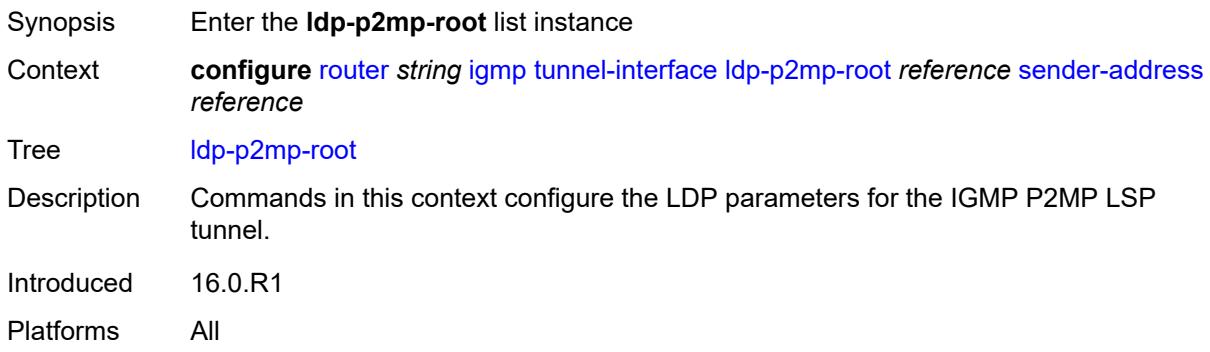

### <span id="page-3898-1"></span>[**p2mp-id**] *reference*

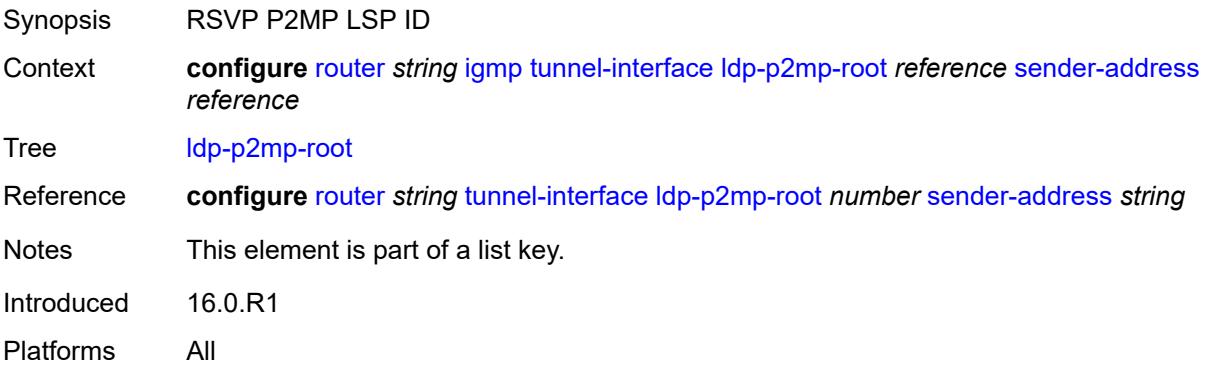

#### <span id="page-3898-2"></span>**sender-address** *reference*

Synopsis System address of the ingress LER for the P2MP RSVP LSP

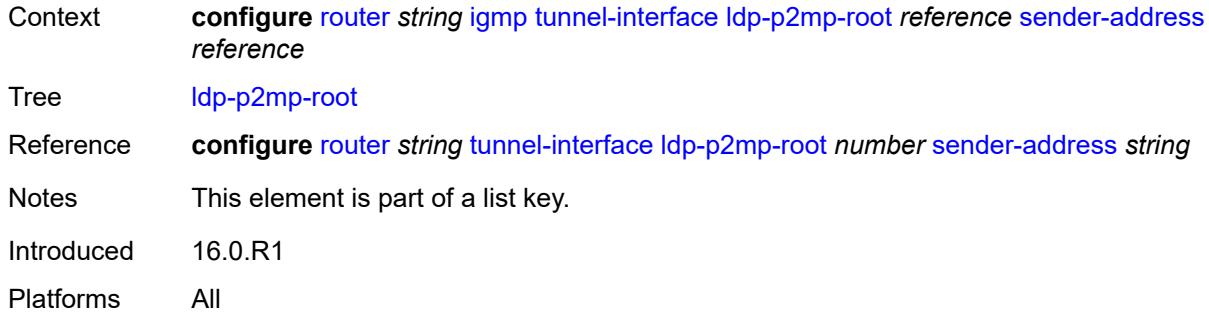

# <span id="page-3899-0"></span>**admin-state** *keyword*

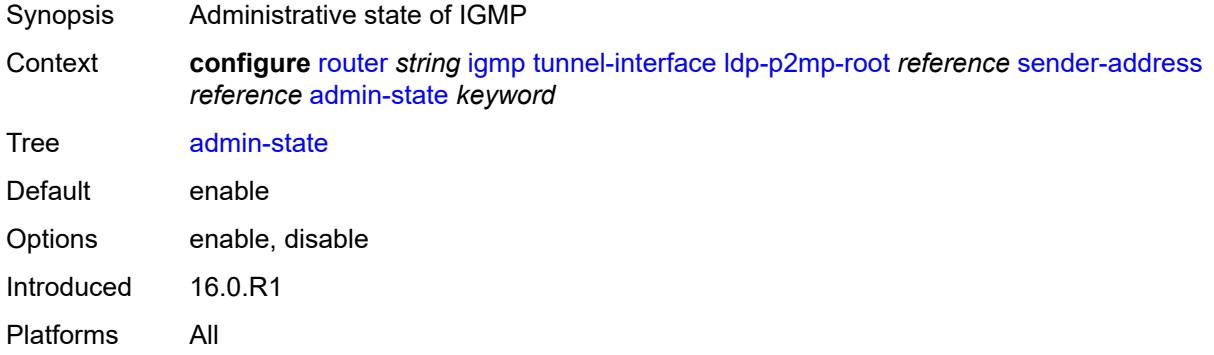

#### <span id="page-3899-1"></span>**static**

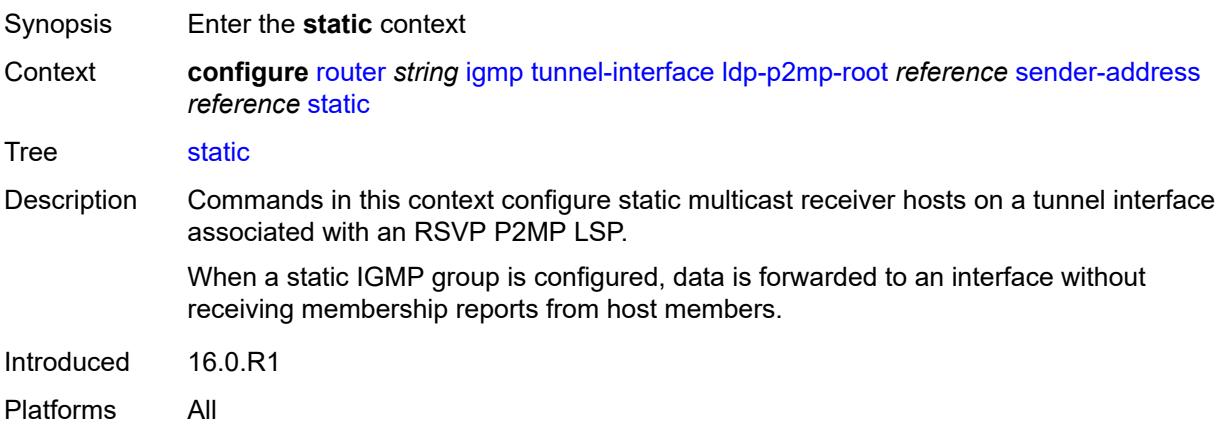

# <span id="page-3899-2"></span>**group** [\[group-address\]](#page-3900-0) *string*

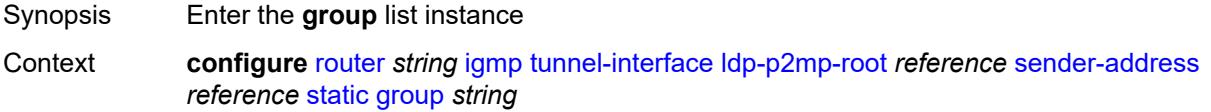

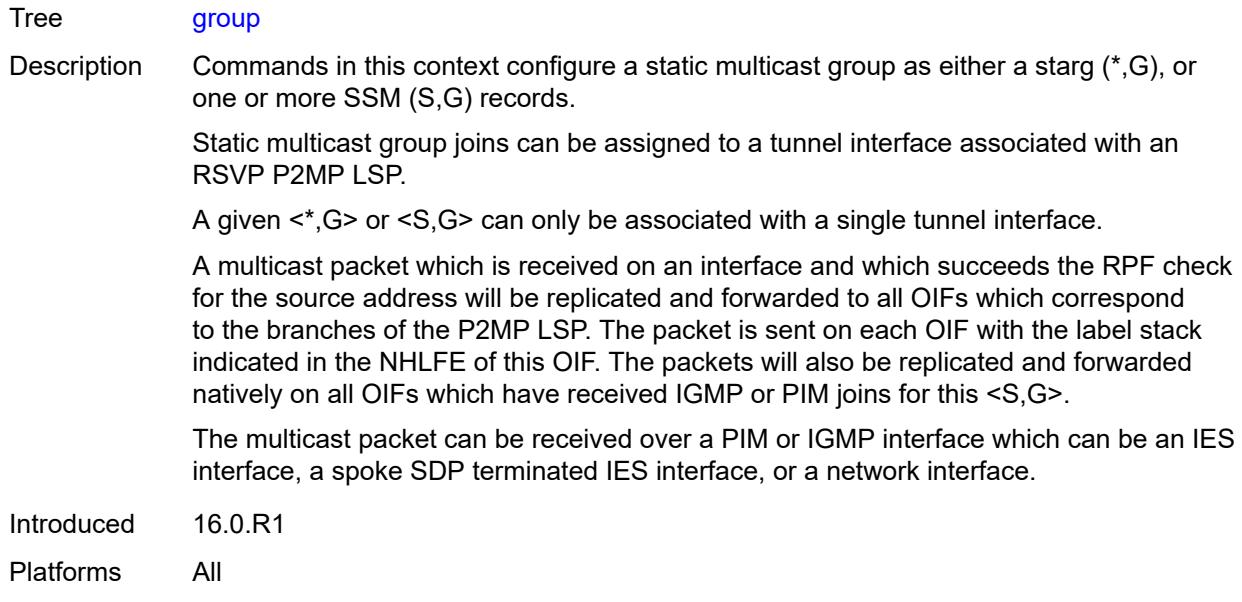

# <span id="page-3900-0"></span>[**group-address**] *string*

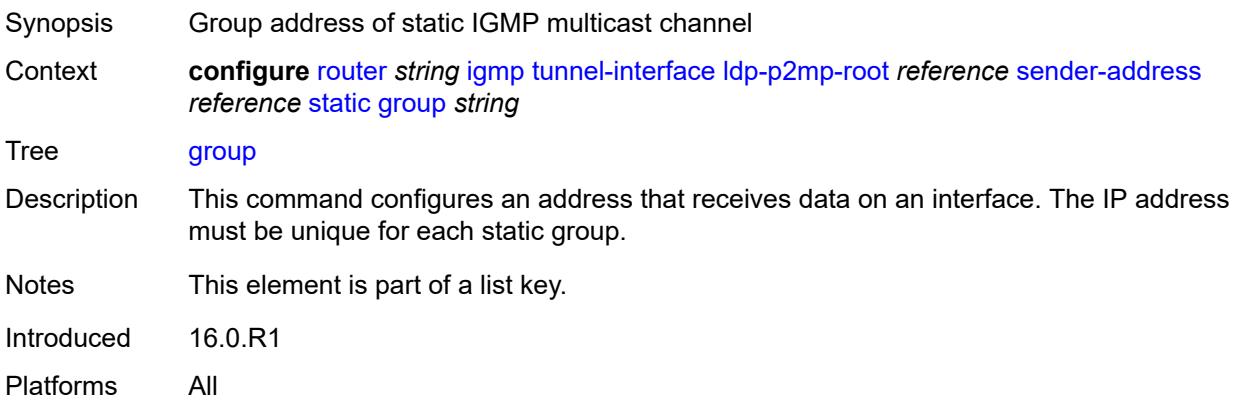

# <span id="page-3900-1"></span>**source** [[source-address](#page-3901-0)] *string*

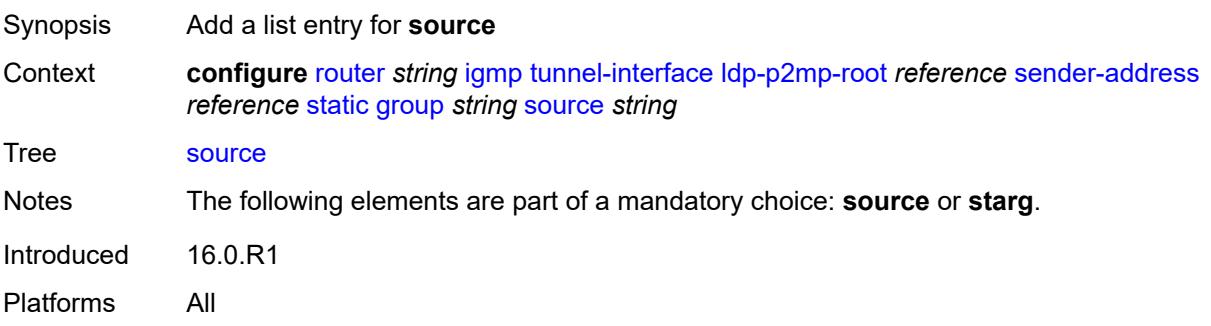

# <span id="page-3901-0"></span>[**source-address**] *string*

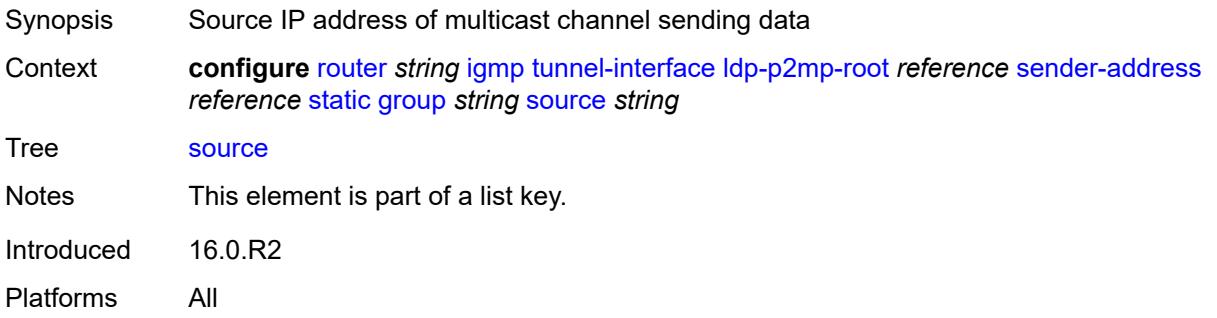

#### <span id="page-3901-1"></span>**starg**

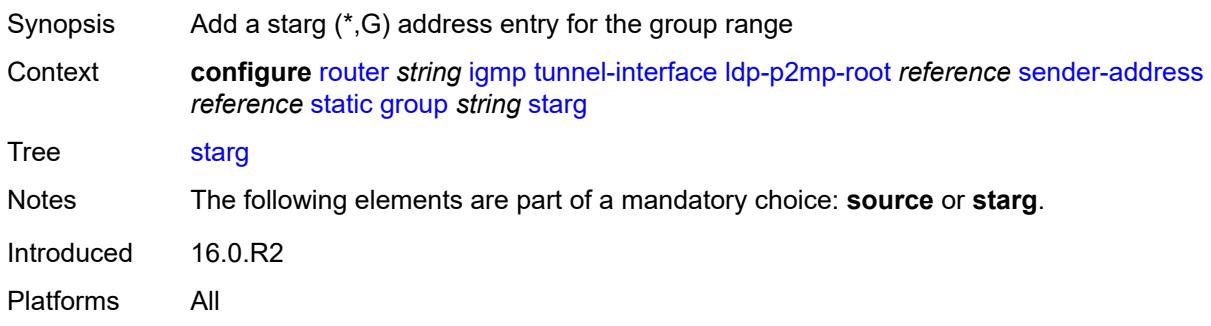

# <span id="page-3901-3"></span>**rsvp-p2mp-root** [[lsp-name](#page-3901-2)] *reference*

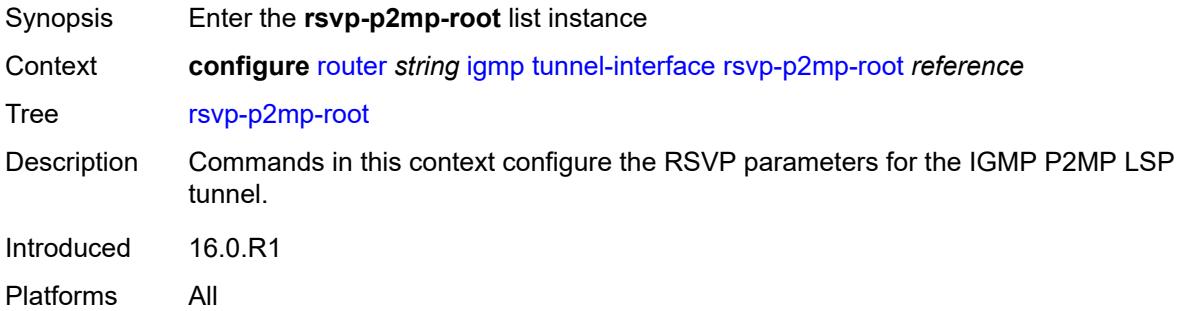

# <span id="page-3901-2"></span>[**lsp-name**] *reference*

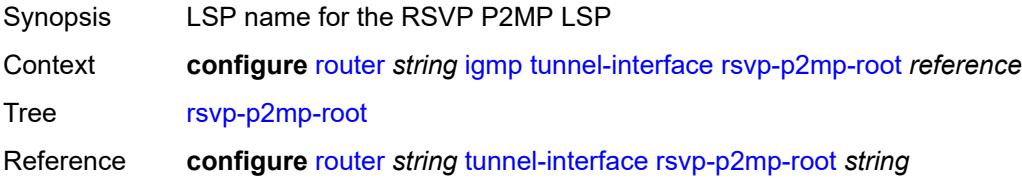

Notes This element is part of a list key. Introduced 16.0.R1 Platforms All

#### <span id="page-3902-0"></span>**admin-state** *keyword*

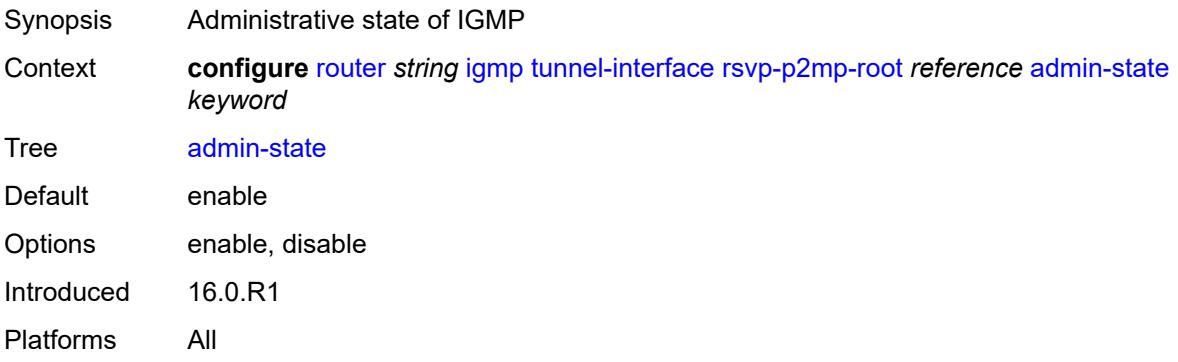

#### <span id="page-3902-1"></span>**static**

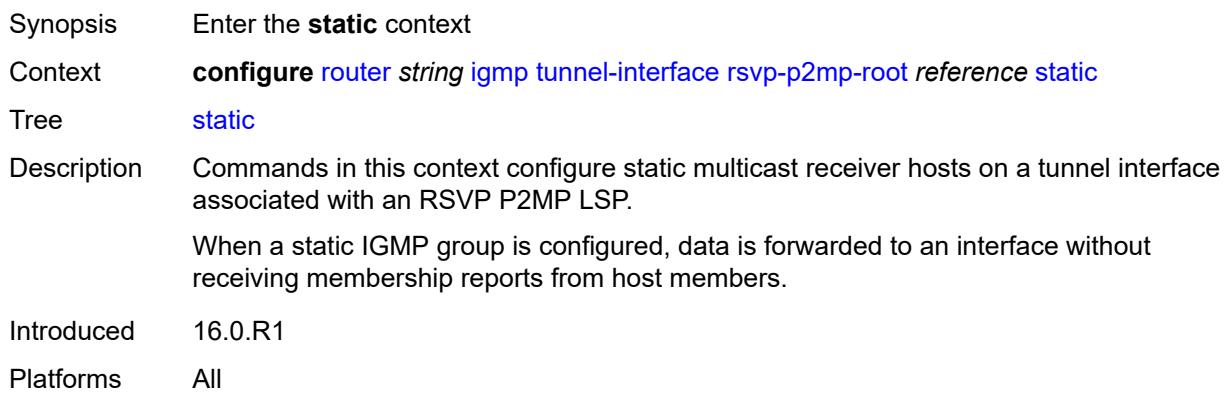

# <span id="page-3902-3"></span>**group** [\[group-address\]](#page-3902-2) *string*

<span id="page-3902-2"></span>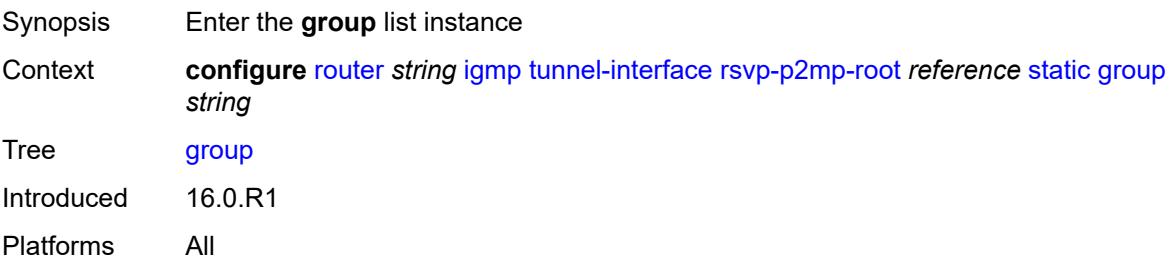

# [**group-address**] *string*

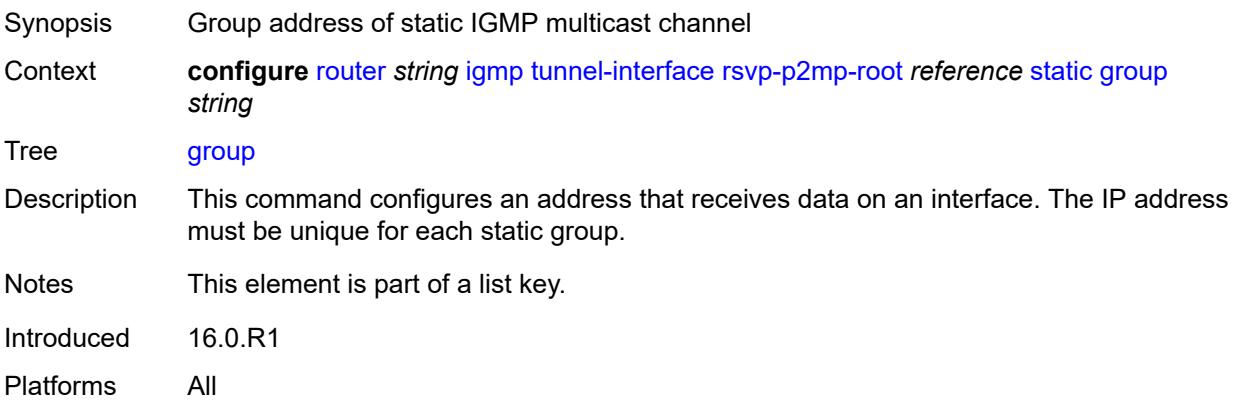

# <span id="page-3903-1"></span>**source** [[source-address](#page-3903-0)] *string*

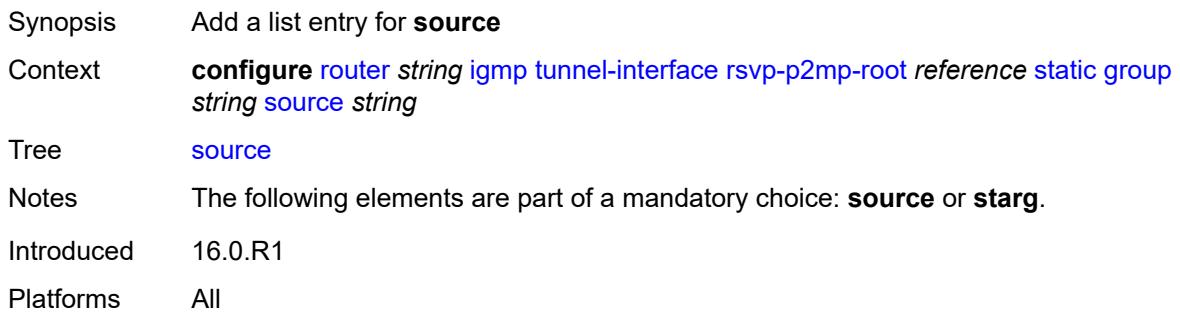

# <span id="page-3903-0"></span>[**source-address**] *string*

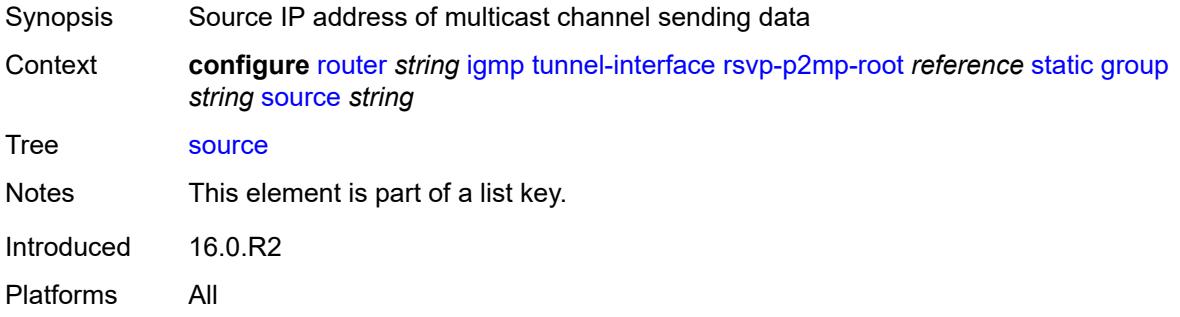

#### <span id="page-3903-2"></span>**starg**

Synopsis Add a starg (\*,G) address entry for the group range Context **configure** [router](#page-3490-0) *string* [igmp](#page-3867-0) [tunnel-interface](#page-3898-0) [rsvp-p2mp-root](#page-3901-3) *reference* [static](#page-3902-1) [group](#page-3902-3) *string* [starg](#page-3903-2)

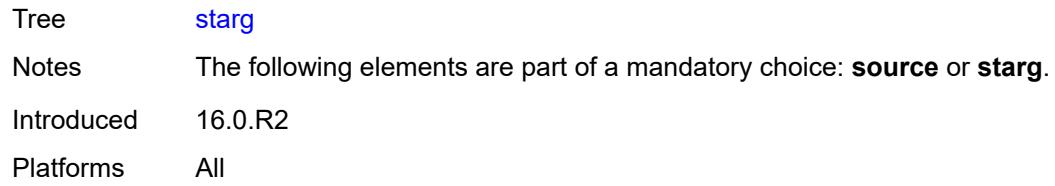

# <span id="page-3904-1"></span>**interface** [\[interface-name](#page-3904-0)] *string*

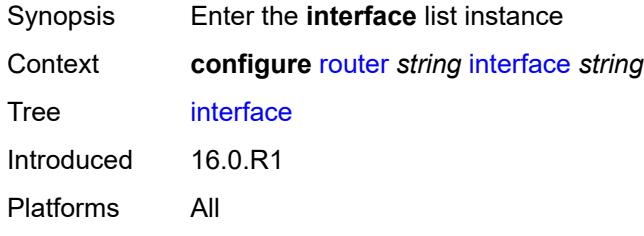

# <span id="page-3904-0"></span>[**interface-name**] *string*

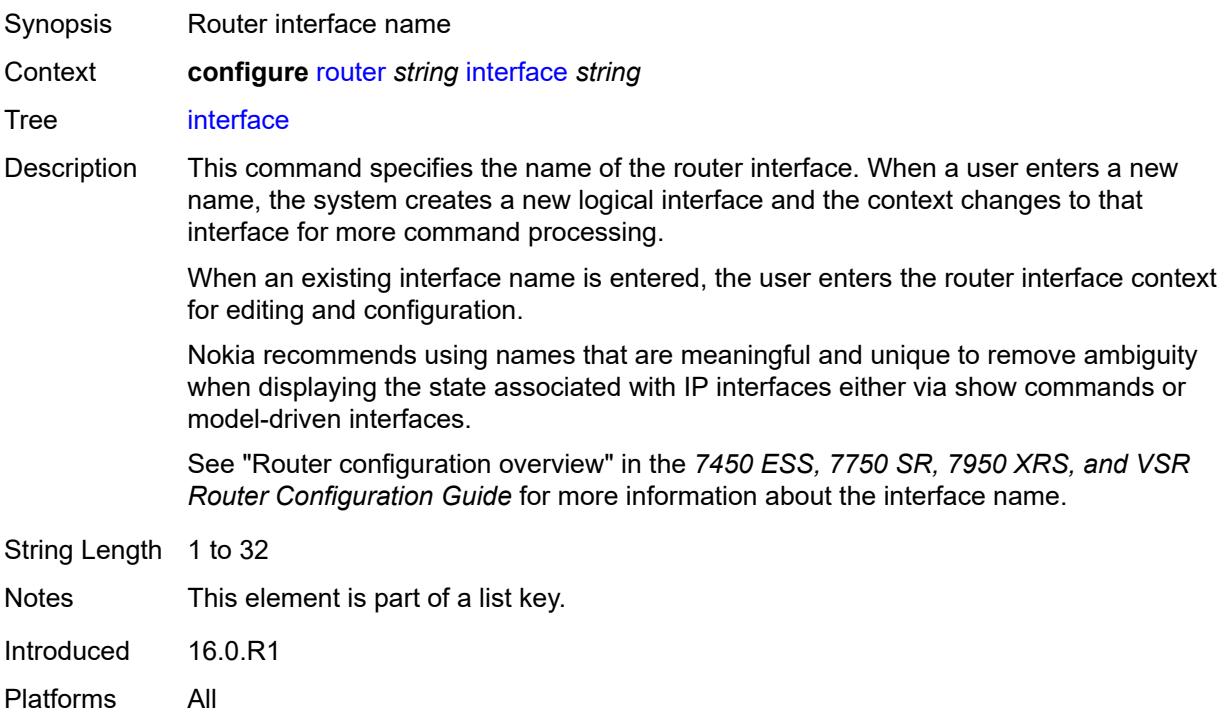

# <span id="page-3904-2"></span>**admin-state** *keyword*

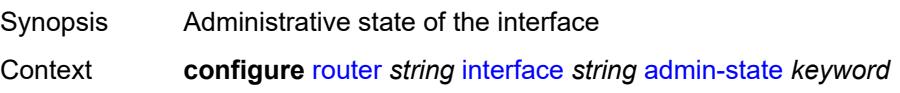

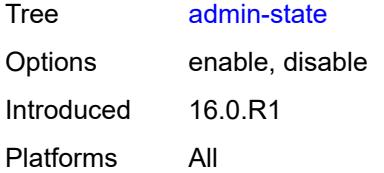

### <span id="page-3905-0"></span>**cflowd-parameters**

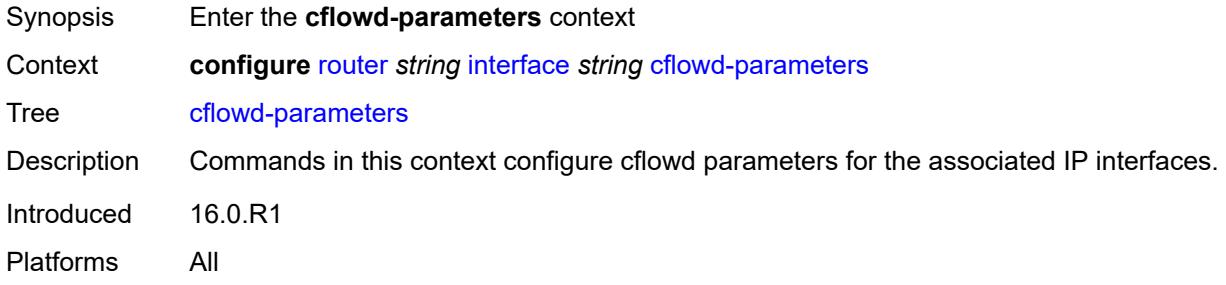

# <span id="page-3905-2"></span>**sampling** [[sampling-type\]](#page-3905-1) *keyword*

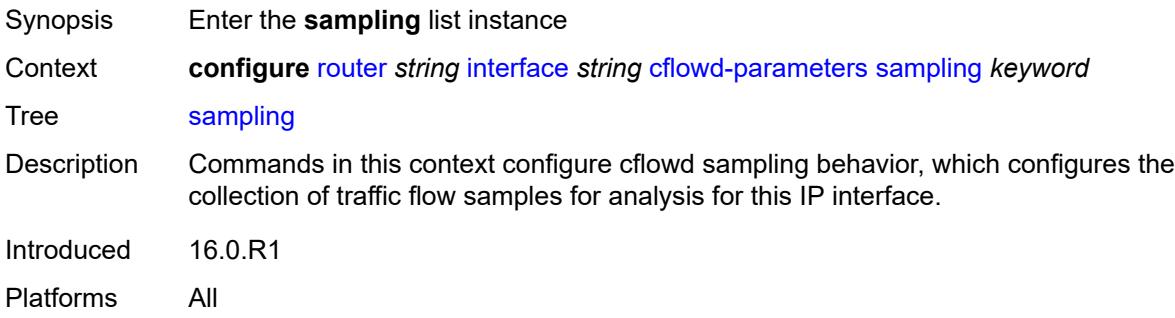

# <span id="page-3905-1"></span>[**sampling-type**] *keyword*

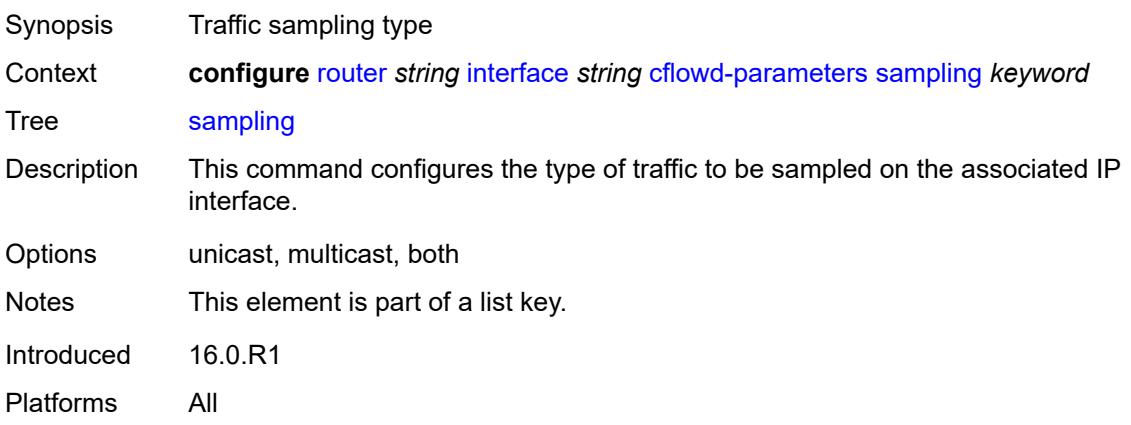

# <span id="page-3906-0"></span>**direction** *keyword*

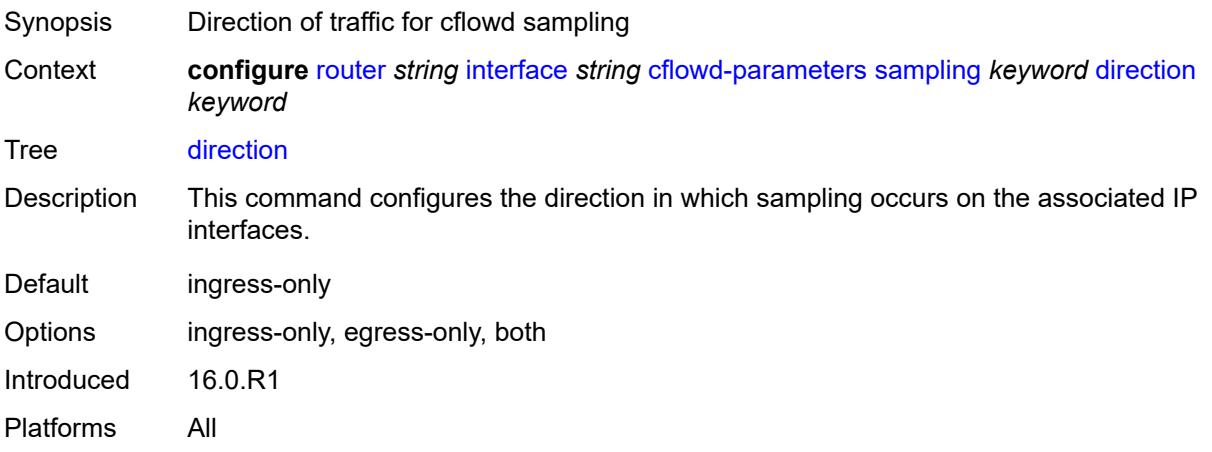

### <span id="page-3906-1"></span>**sample-profile** *(keyword | number)*

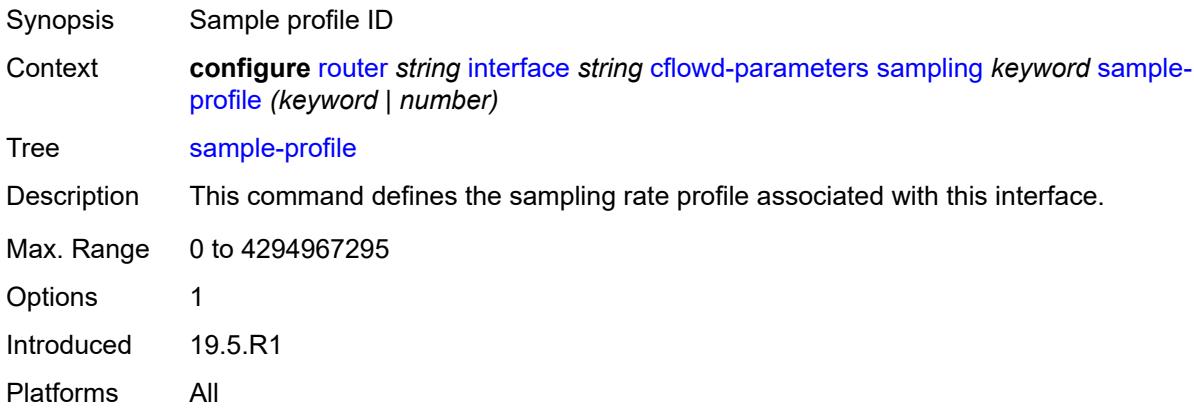

# <span id="page-3906-2"></span>**type** *keyword*

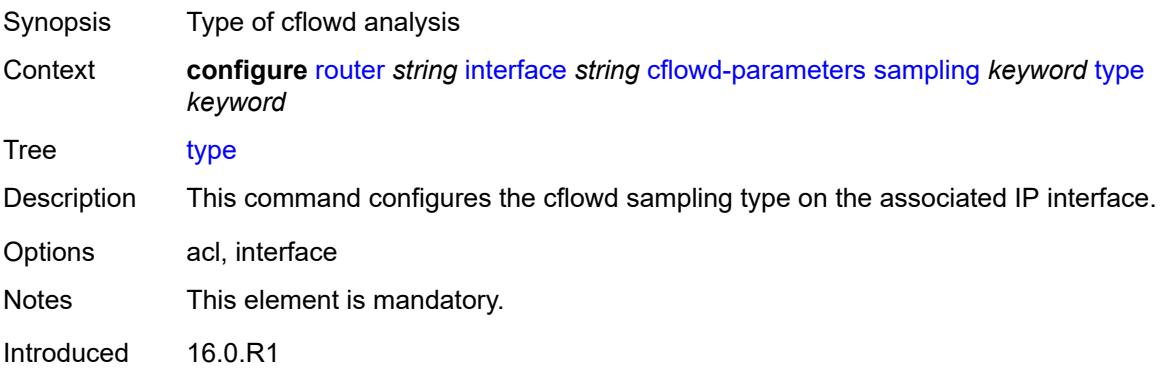

Platforms All

# <span id="page-3907-0"></span>**cpu-protection** *reference*

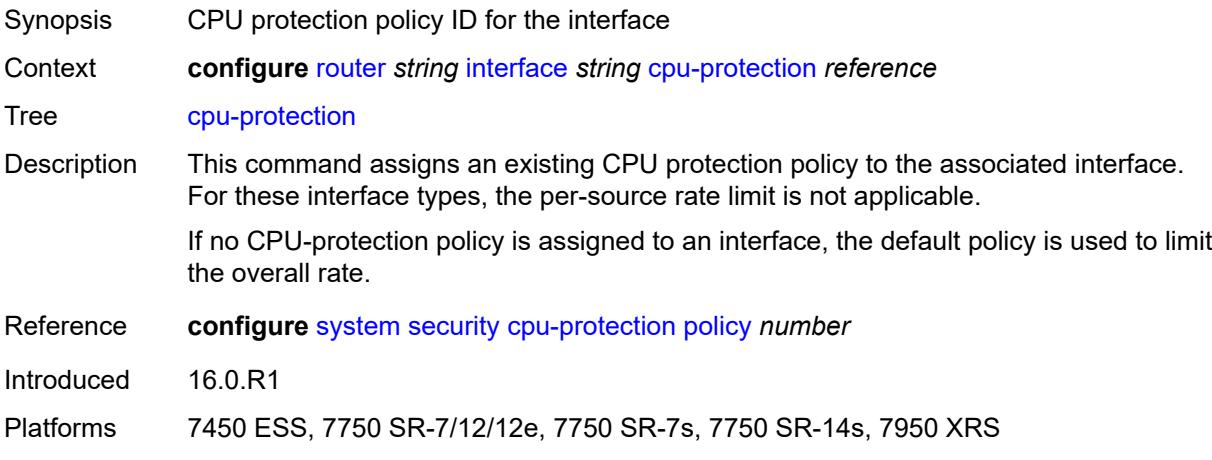

#### <span id="page-3907-1"></span>**description** *string*

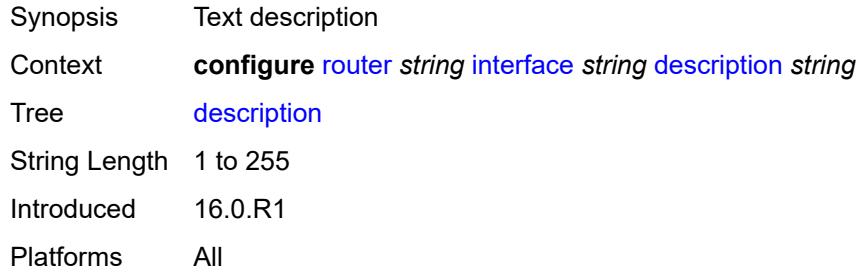

# <span id="page-3907-2"></span>**dist-cpu-protection** *reference*

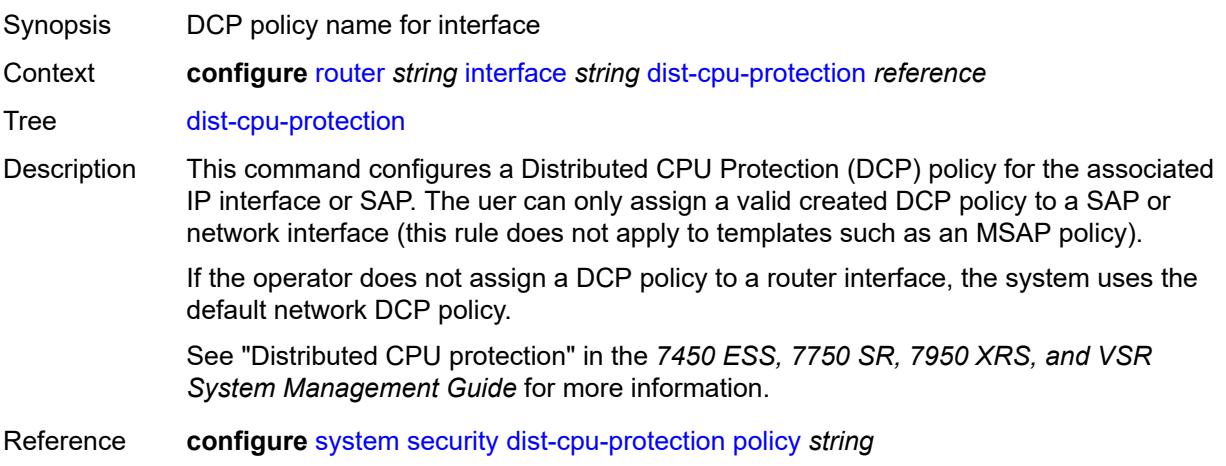

Introduced 16.0.R1 Platforms All

#### <span id="page-3908-0"></span>**egress**

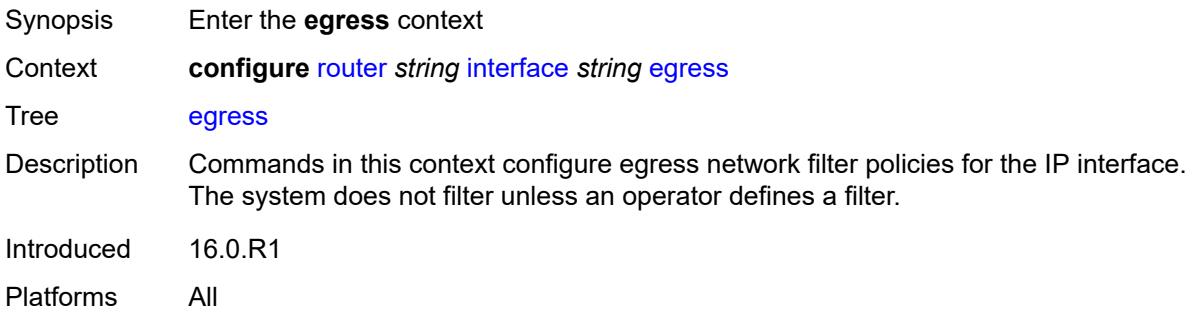

#### <span id="page-3908-1"></span>**filter**

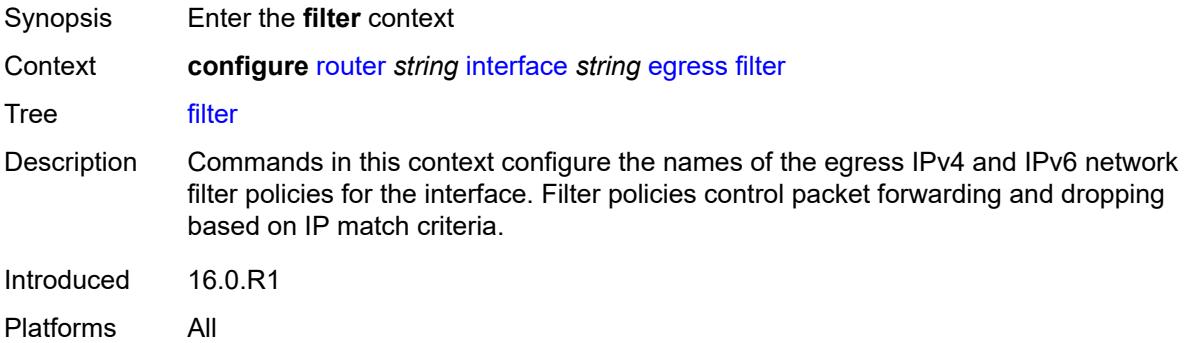

# <span id="page-3908-2"></span>**ip** *reference*

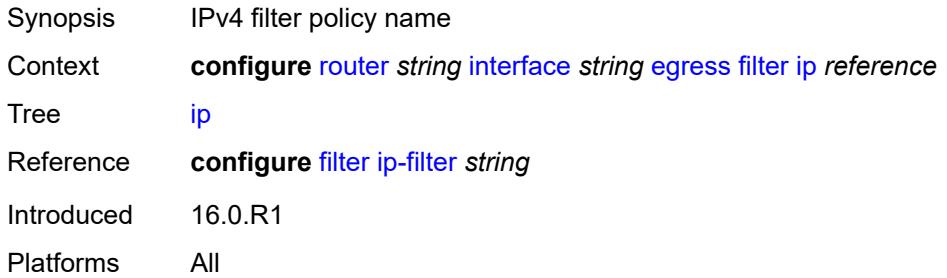

# <span id="page-3908-3"></span>**ipv6** *reference*

Synopsis IPv6 filter policy name

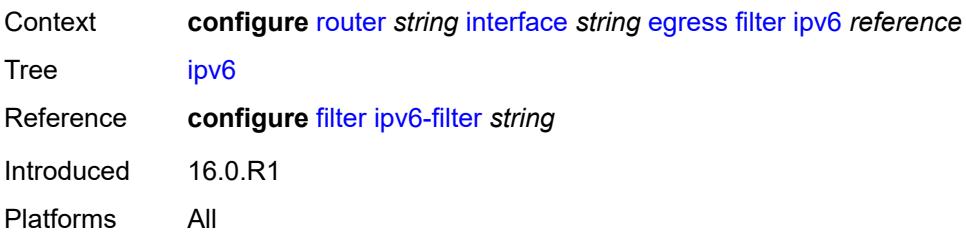

#### <span id="page-3909-0"></span>**eth-cfm**

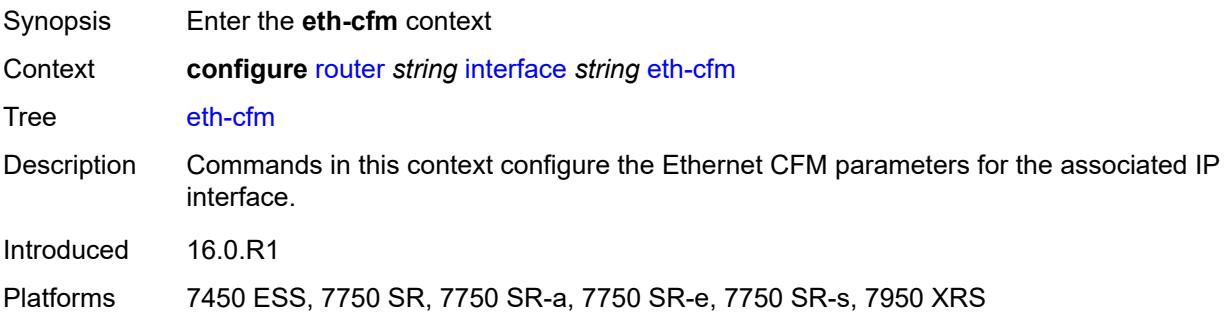

# <span id="page-3909-2"></span>**mep** [md-admin-name](#page-3909-1) *reference* [ma-admin-name](#page-3910-0) *reference* [mep-id](#page-3910-1) *number*

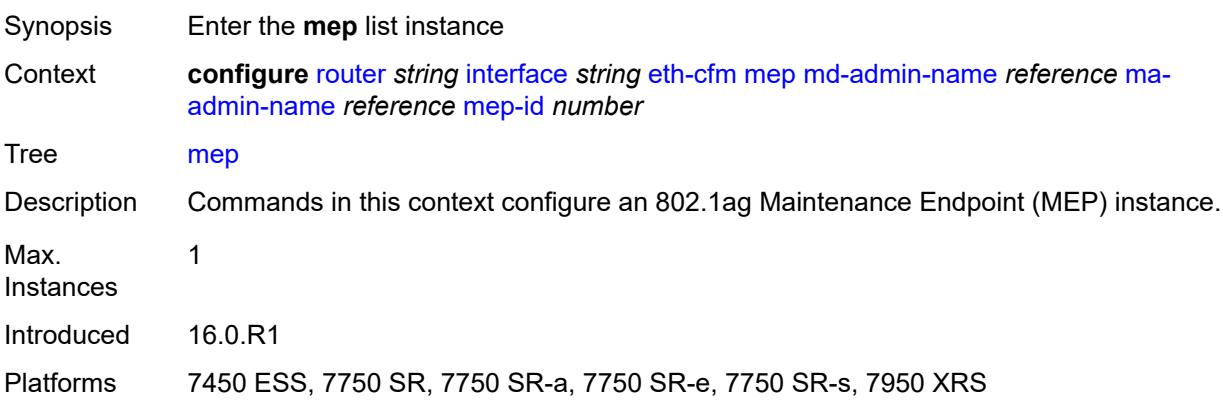

#### <span id="page-3909-1"></span>**md-admin-name** *reference*

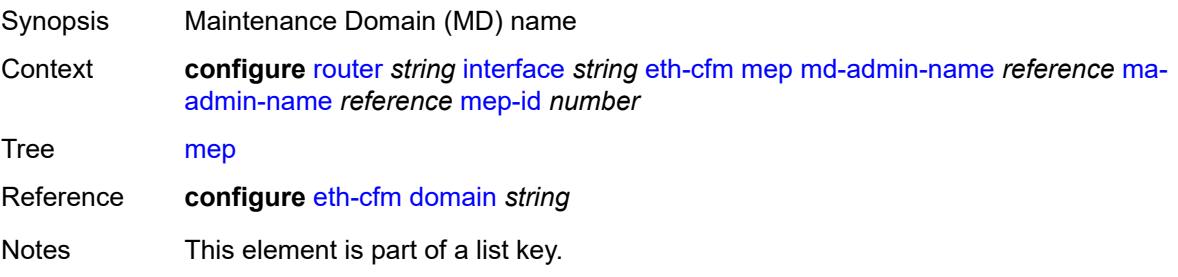

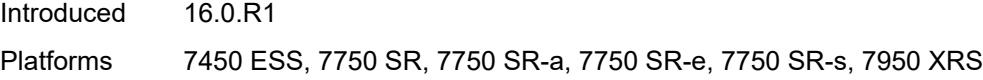

# <span id="page-3910-0"></span>**ma-admin-name** *reference*

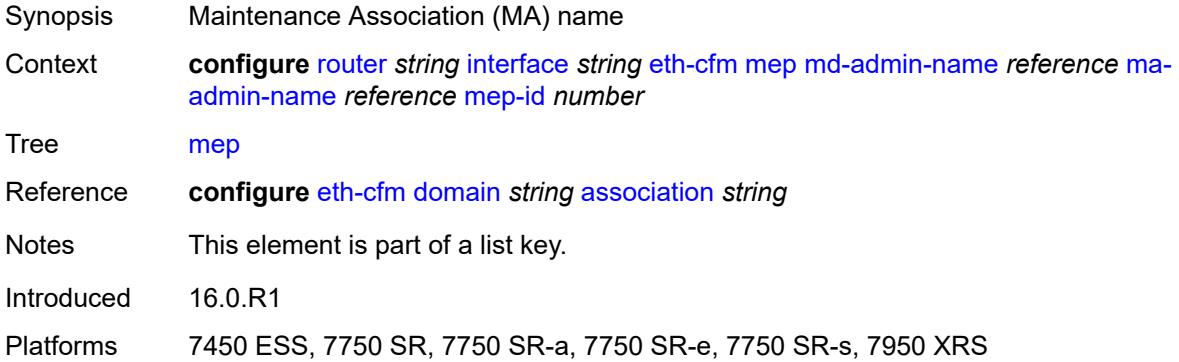

#### <span id="page-3910-1"></span>**mep-id** *number*

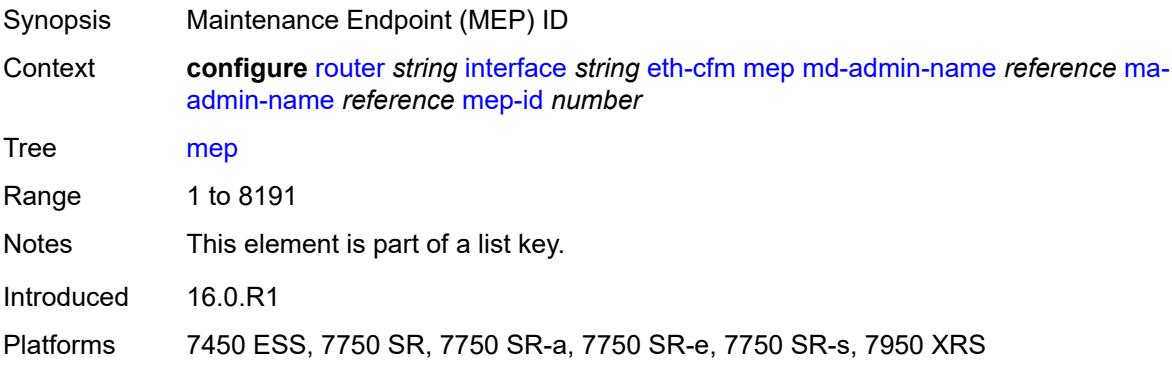

# <span id="page-3910-2"></span>**admin-state** *keyword*

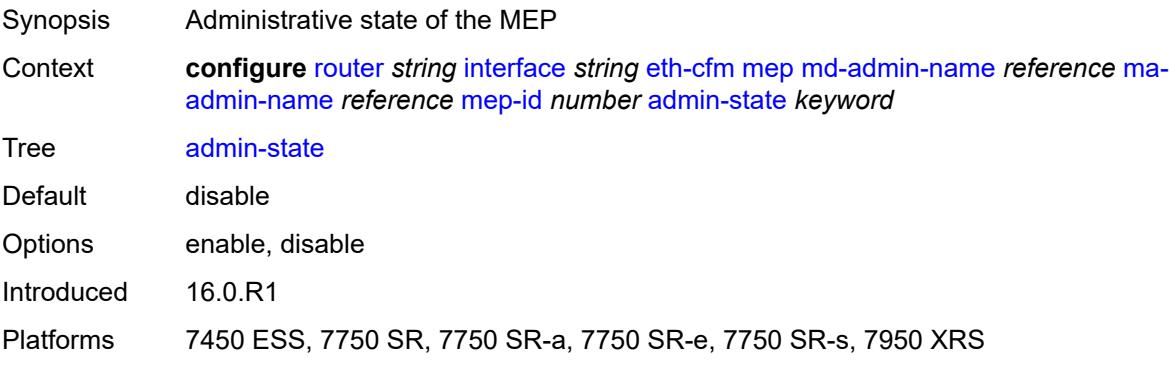

#### <span id="page-3911-0"></span>**alarm-notification**

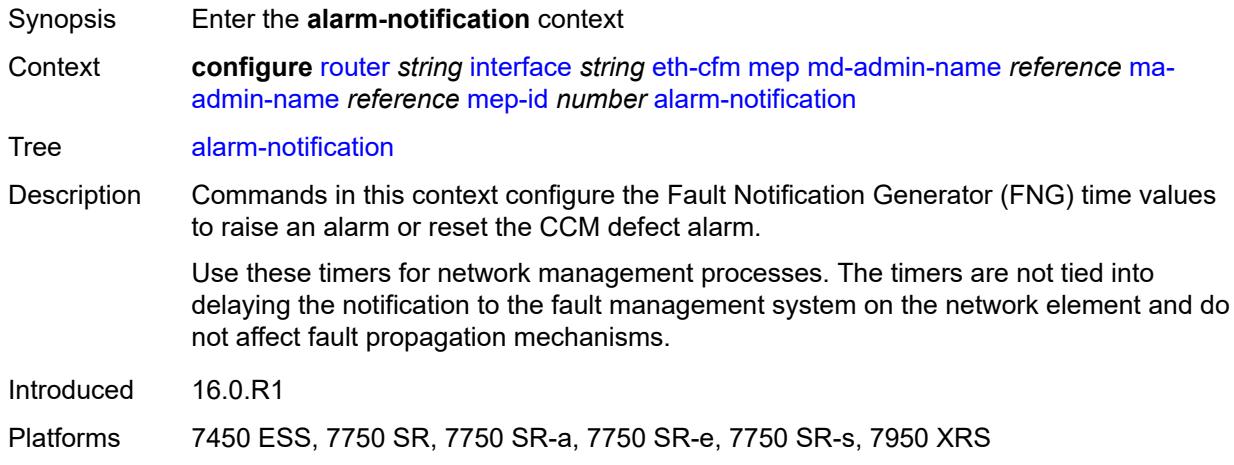

### <span id="page-3911-1"></span>**fng-alarm-time** *number*

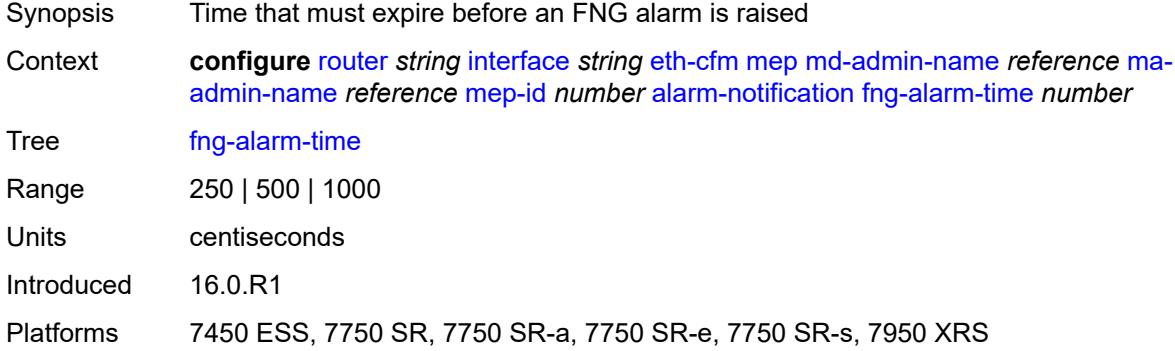

#### <span id="page-3911-2"></span>**fng-reset-time** *number*

<span id="page-3911-3"></span>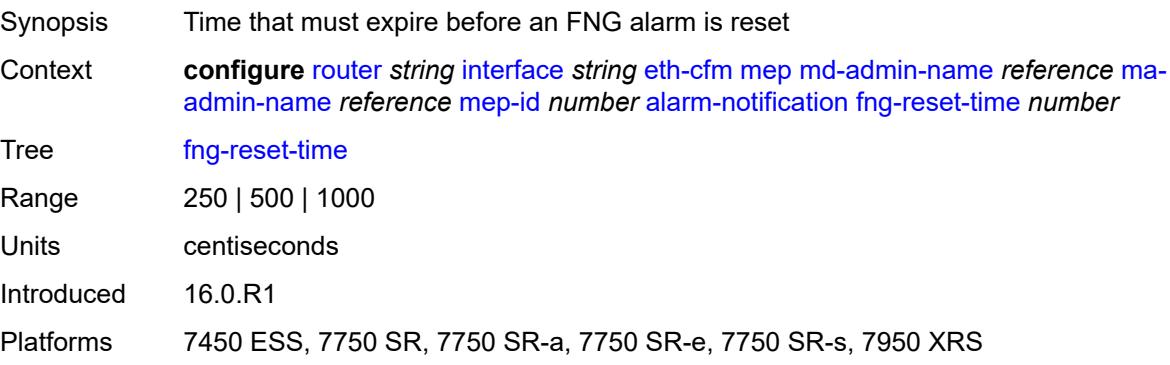

#### **ccm** *boolean*

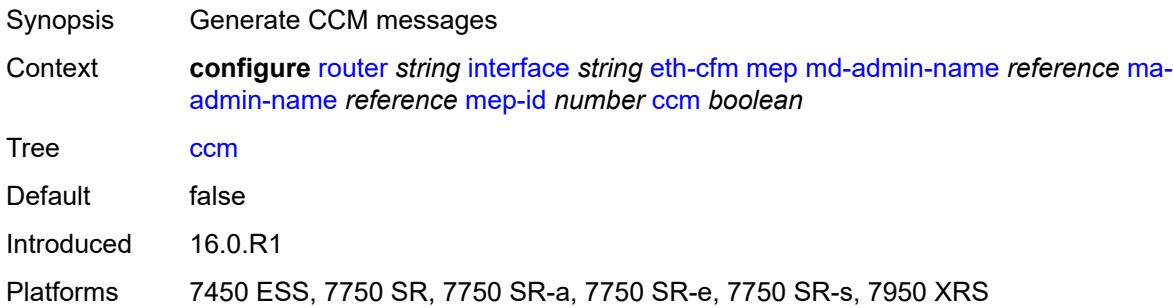

# <span id="page-3912-0"></span>**ccm-ltm-priority** *number*

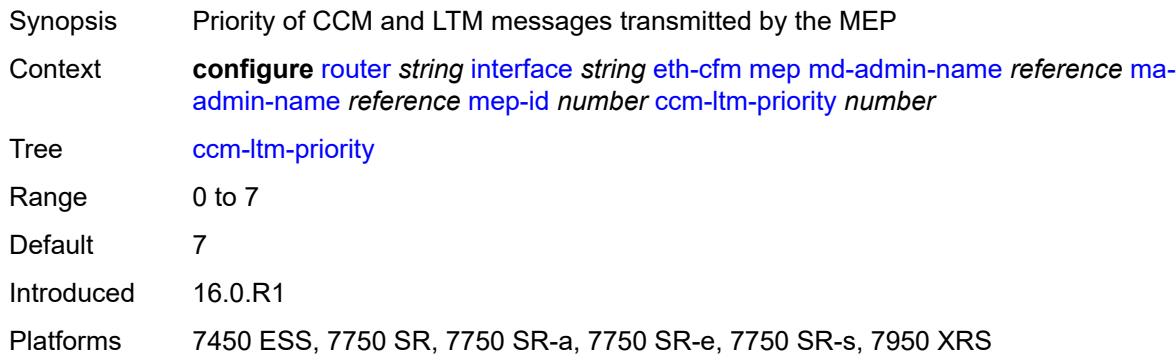

# <span id="page-3912-1"></span>**ccm-padding-size** *number*

<span id="page-3912-2"></span>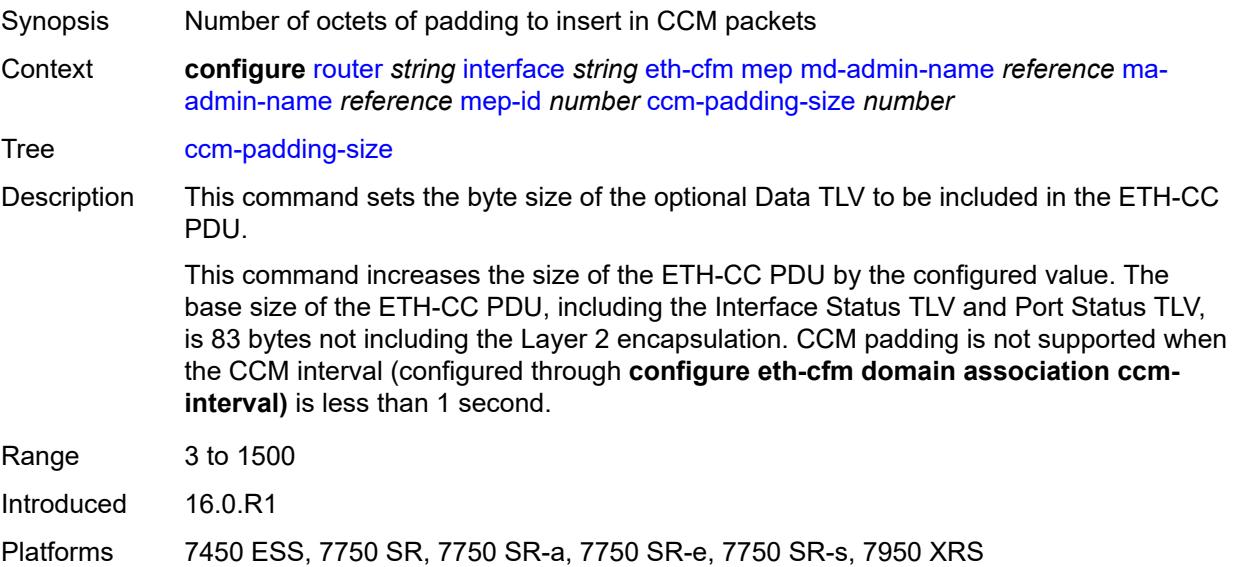

# **ccm-tlv-ignore** *keyword*

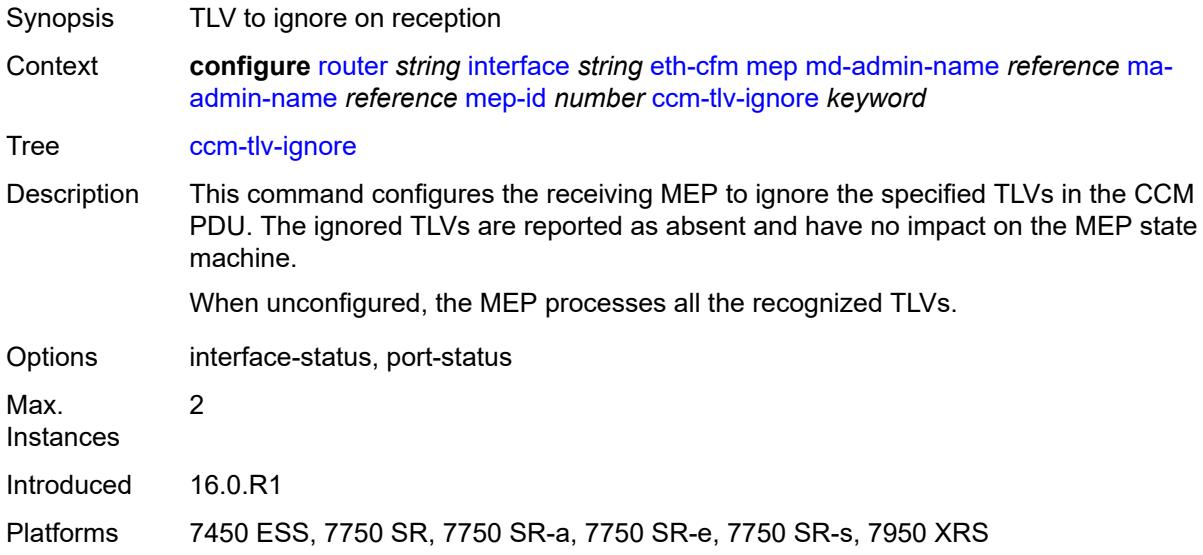

# <span id="page-3913-0"></span>**collect-lmm-fc-stats**

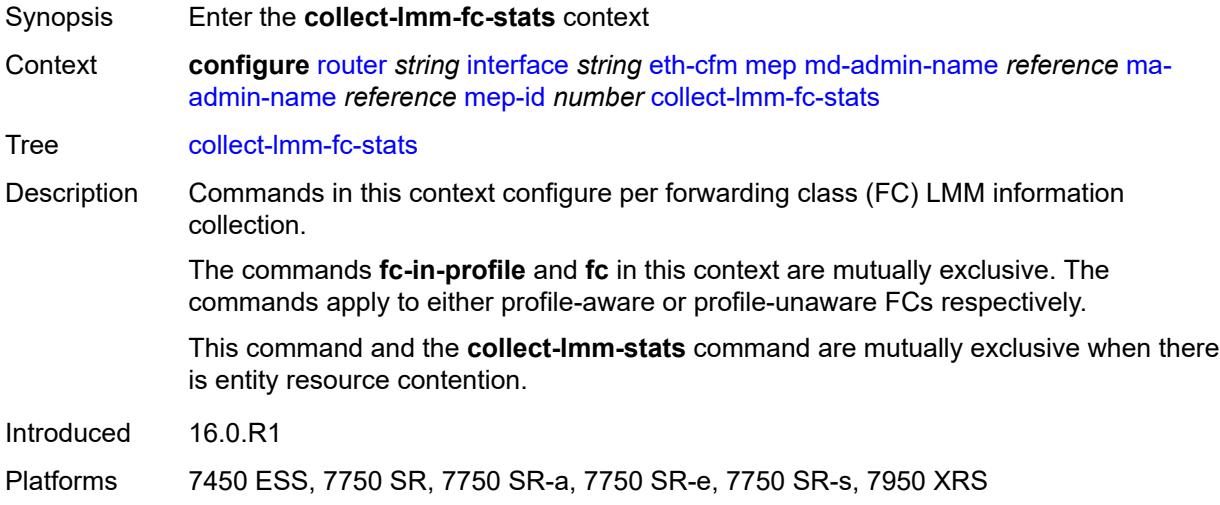

# <span id="page-3913-1"></span>**fc** *keyword*

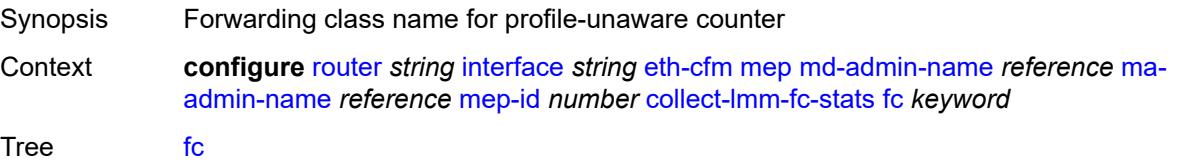

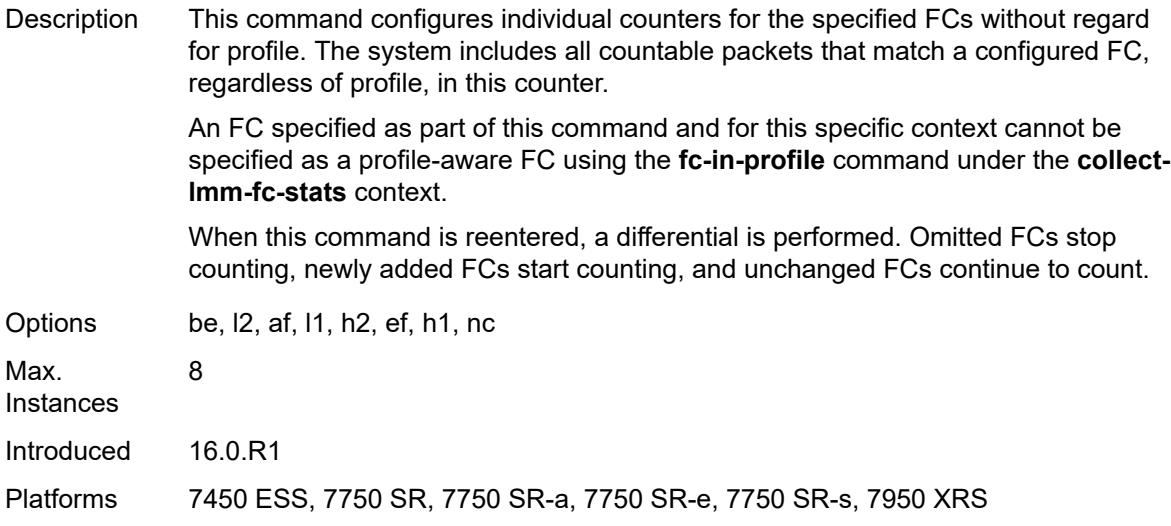

# <span id="page-3914-0"></span>**fc-in-profile** *keyword*

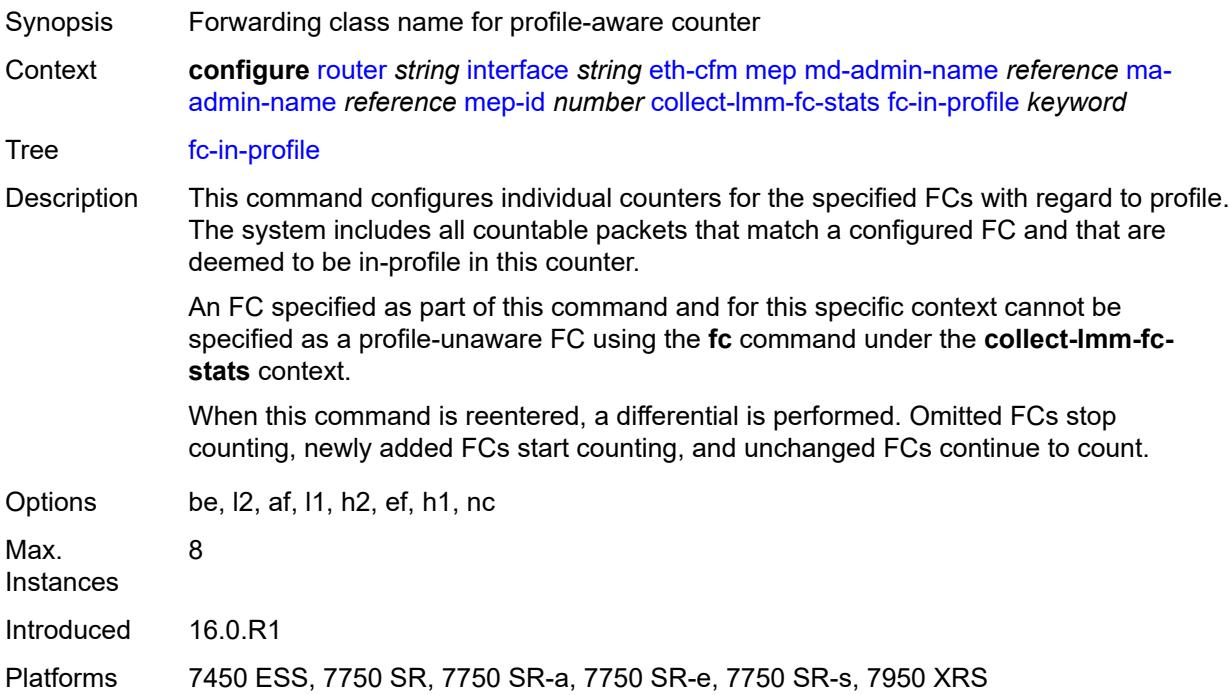

### <span id="page-3914-1"></span>**collect-lmm-stats** *boolean*

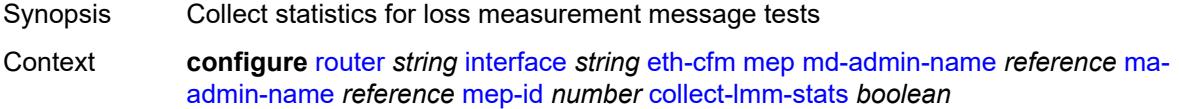

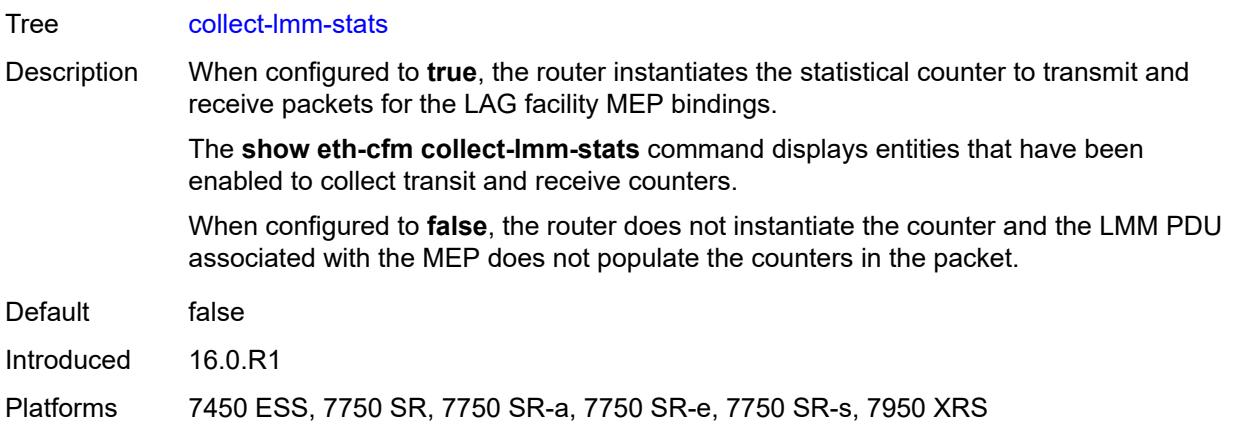

# <span id="page-3915-0"></span>**description** *string*

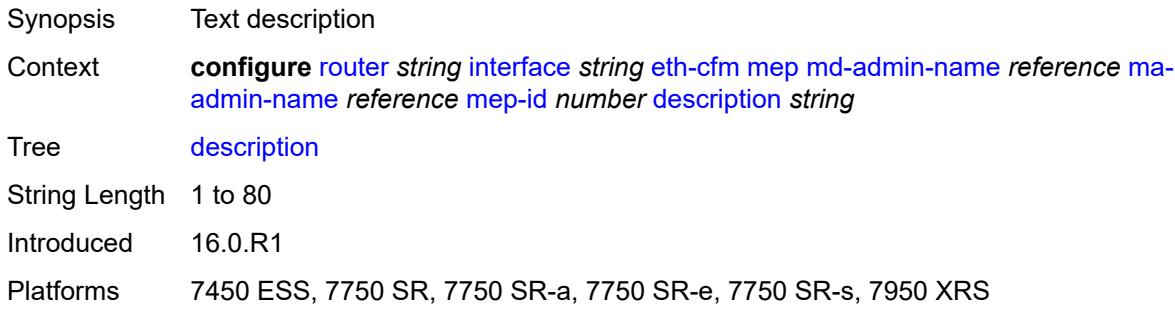

#### <span id="page-3915-1"></span>**eth-test**

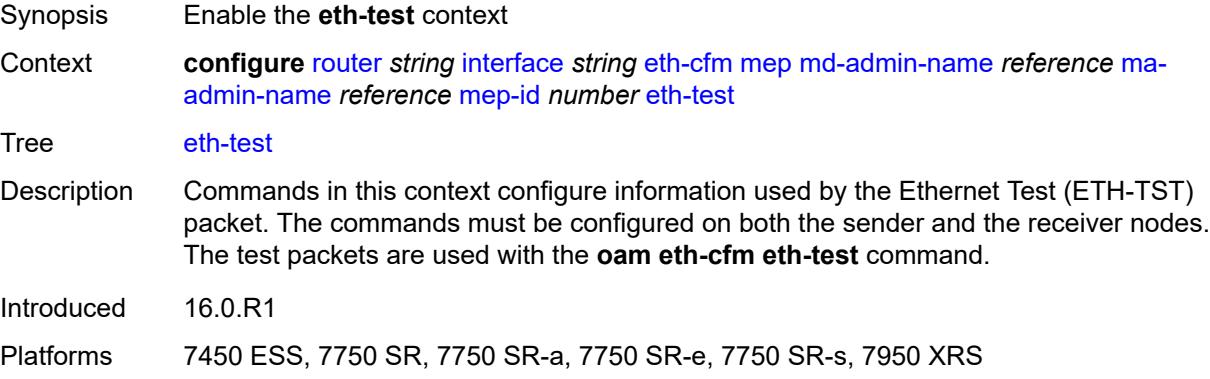

### <span id="page-3915-2"></span>**bit-error-threshold** *number*

Synopsis Lowest priority defect allowed to generate fault alarm

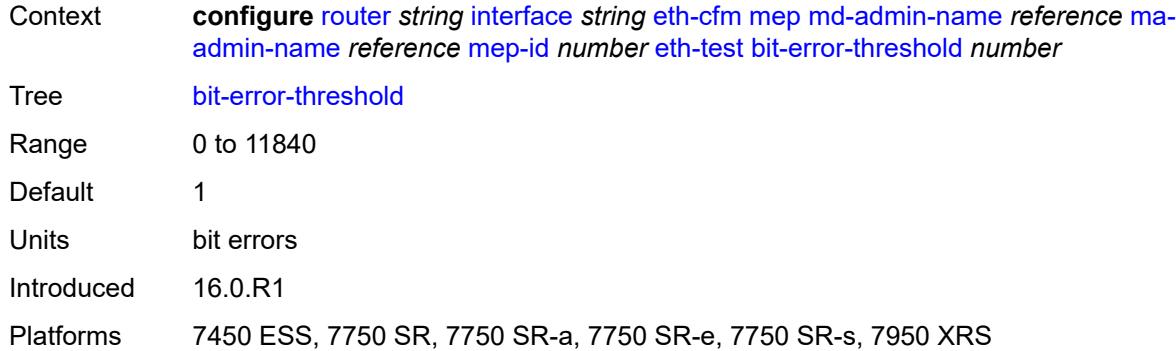

#### <span id="page-3916-0"></span>**test-pattern**

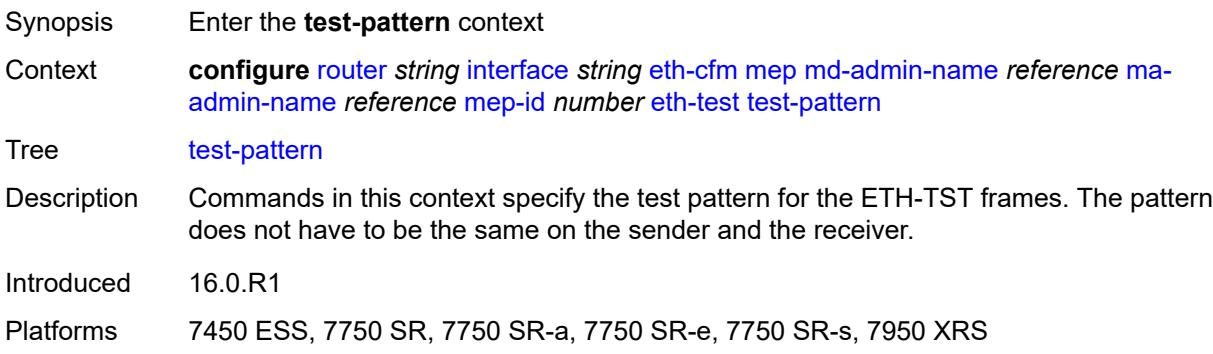

#### <span id="page-3916-1"></span>**crc-tlv** *boolean*

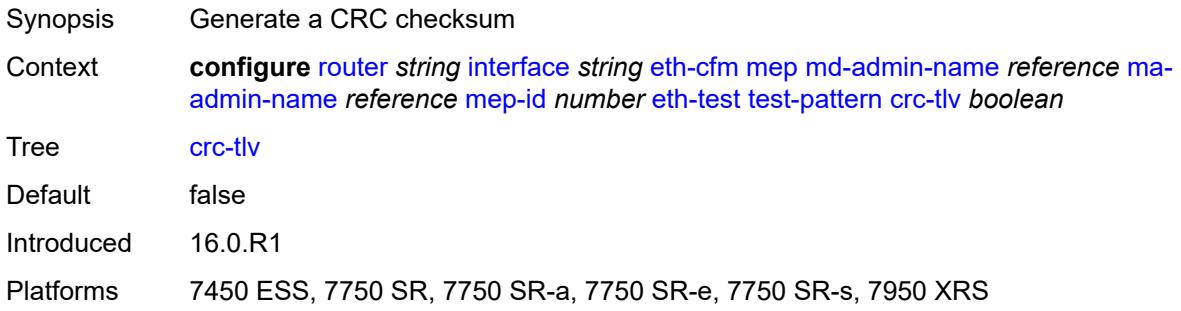

#### <span id="page-3916-2"></span>**pattern** *keyword*

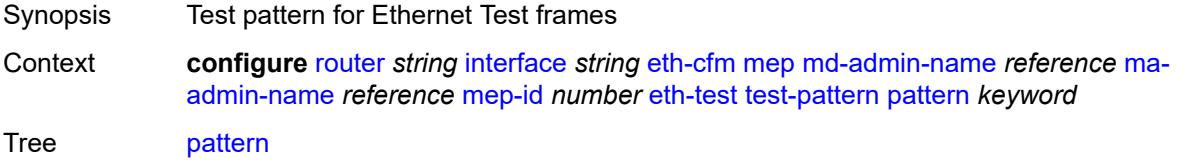

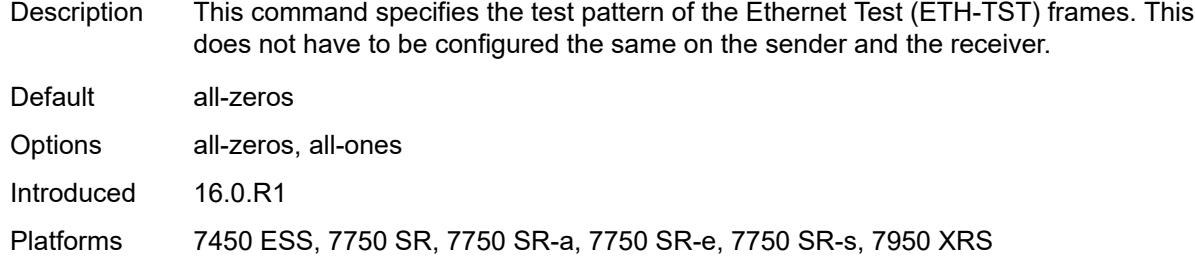

#### <span id="page-3917-0"></span>**facility-fault** *boolean*

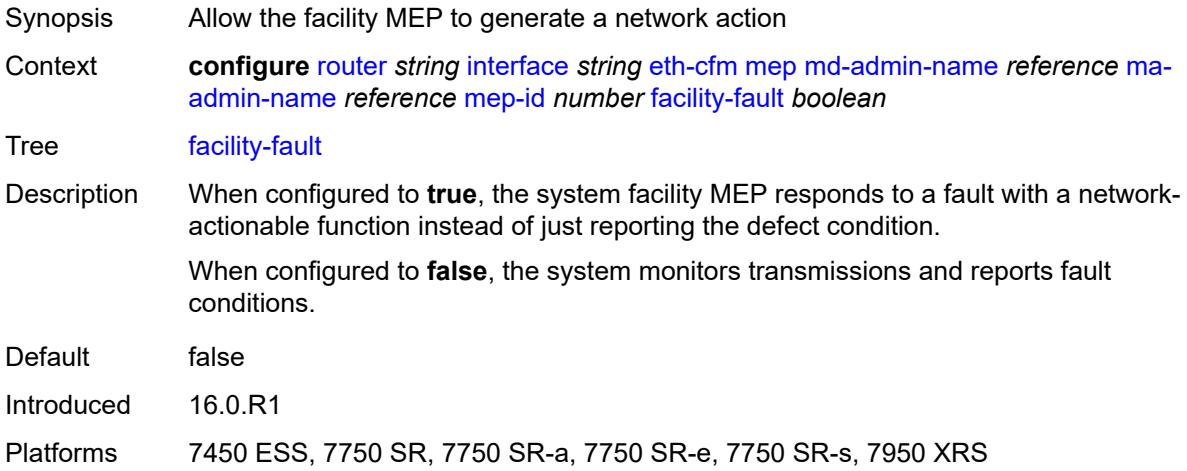

#### <span id="page-3917-1"></span>**grace**

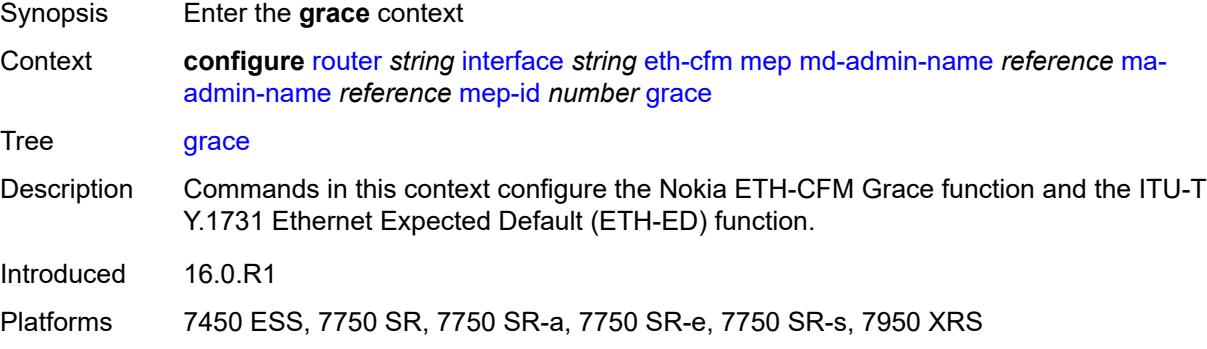

# <span id="page-3917-2"></span>**eth-ed**

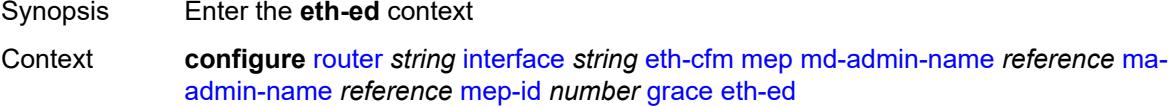

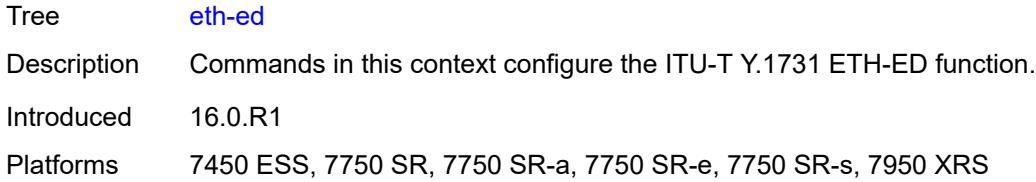

#### <span id="page-3918-0"></span>**max-rx-defect-window** *number*

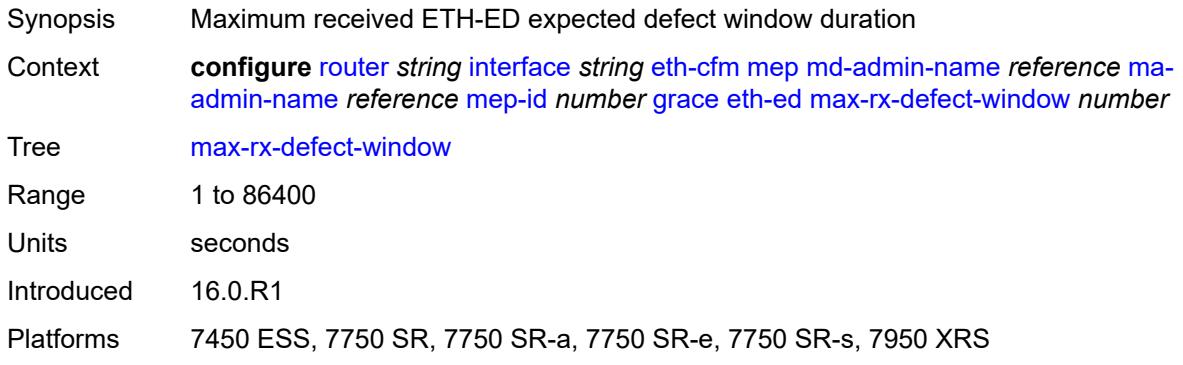

# <span id="page-3918-1"></span>**priority** *number*

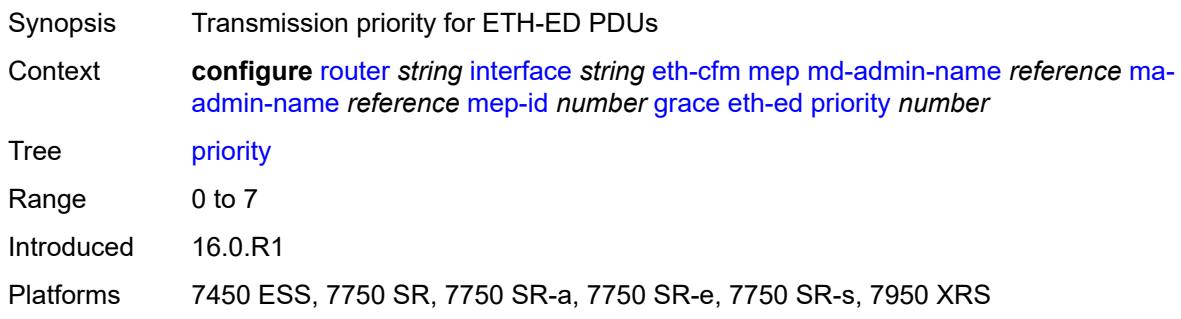

# <span id="page-3918-2"></span>**rx-eth-ed** *boolean*

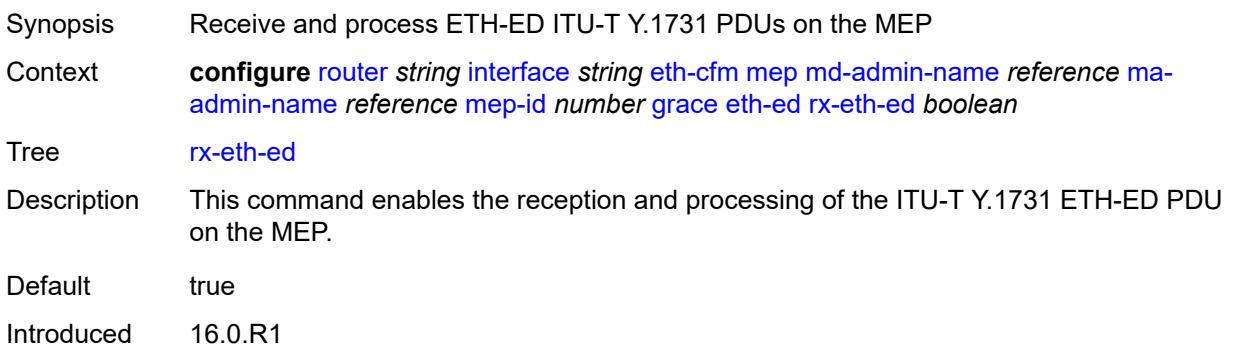

Platforms 7450 ESS, 7750 SR, 7750 SR-a, 7750 SR-e, 7750 SR-s, 7950 XRS

#### <span id="page-3919-0"></span>**tx-eth-ed** *boolean*

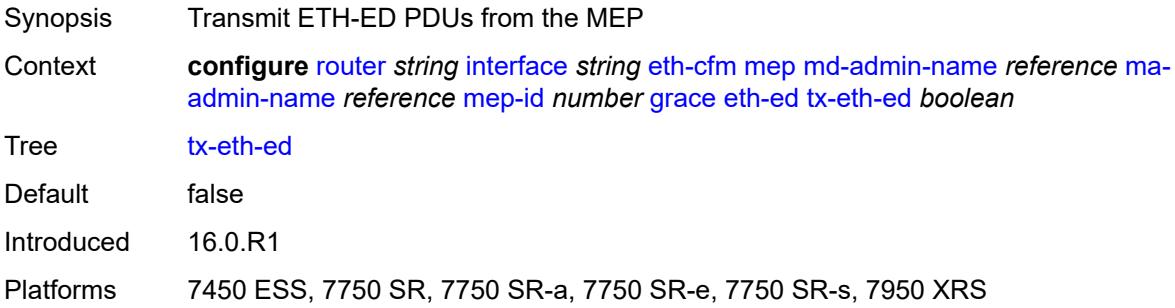

#### <span id="page-3919-1"></span>**eth-vsm-grace**

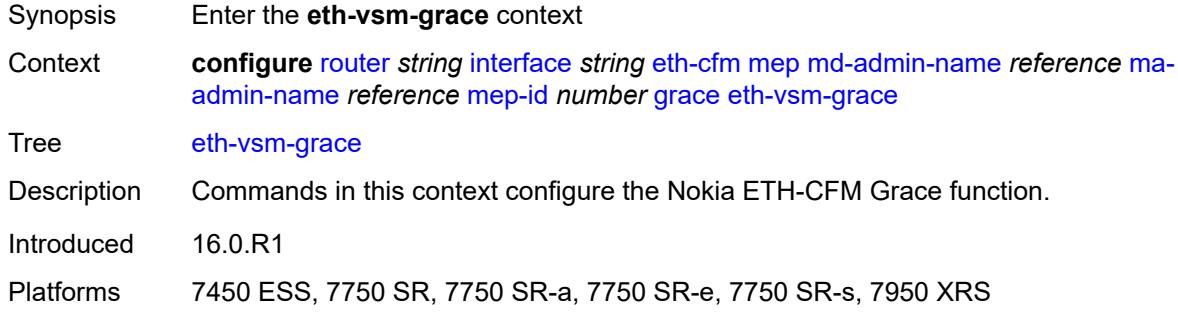

#### <span id="page-3919-2"></span>**rx-eth-vsm-grace** *boolean*

<span id="page-3919-3"></span>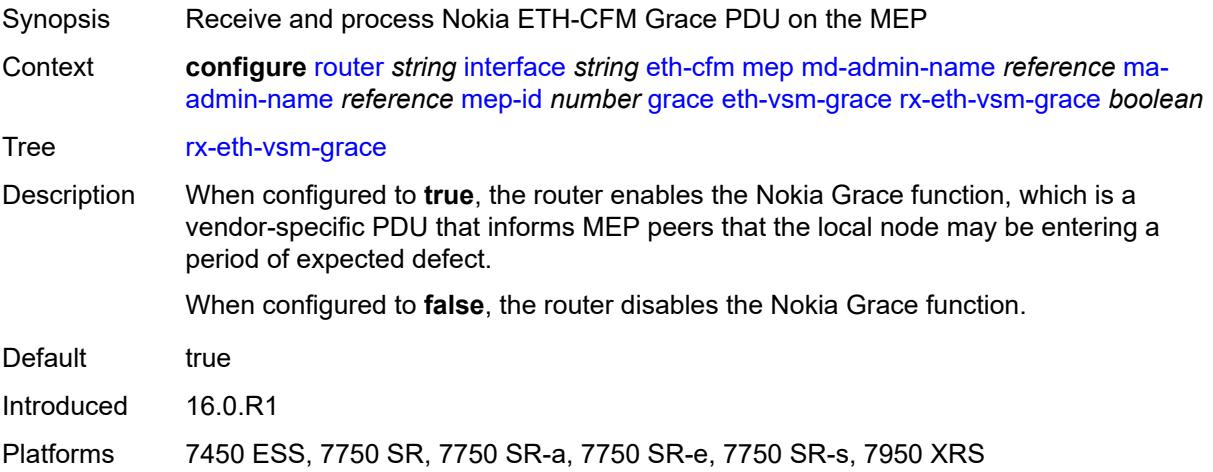

# **tx-eth-vsm-grace** *boolean*

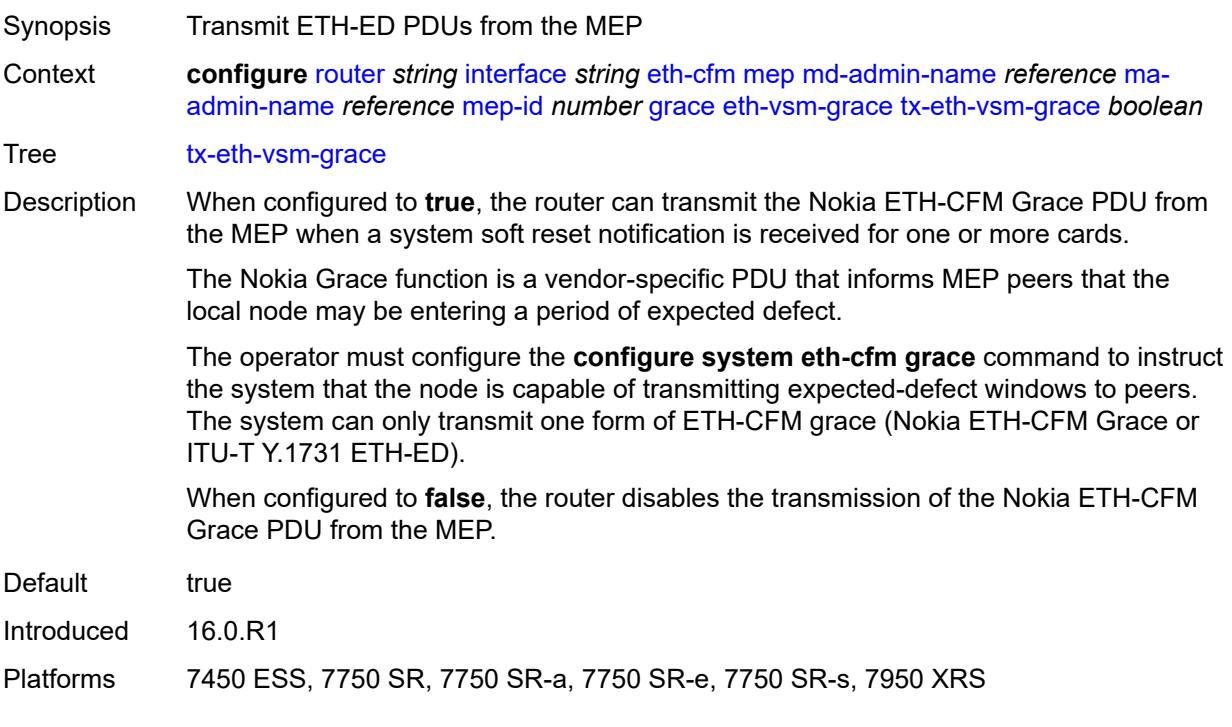

# <span id="page-3920-0"></span>**lbm-svc-act-responder** *boolean*

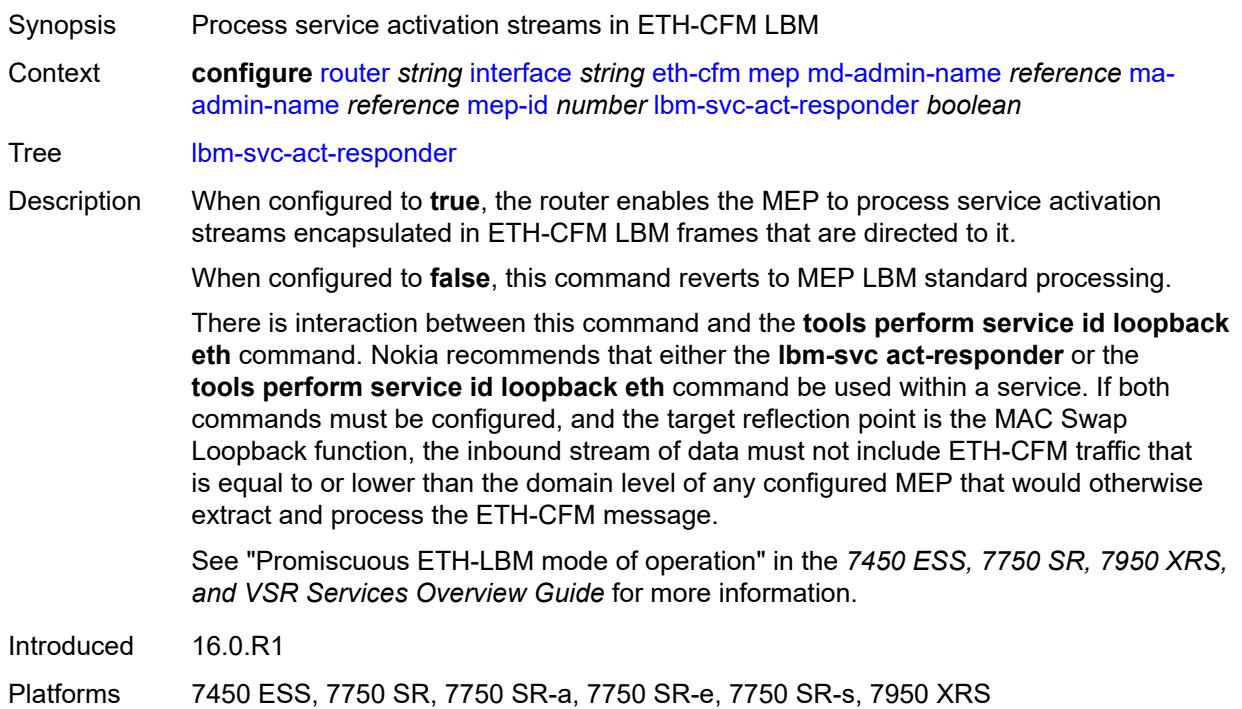

# <span id="page-3921-0"></span>**low-priority-defect** *keyword*

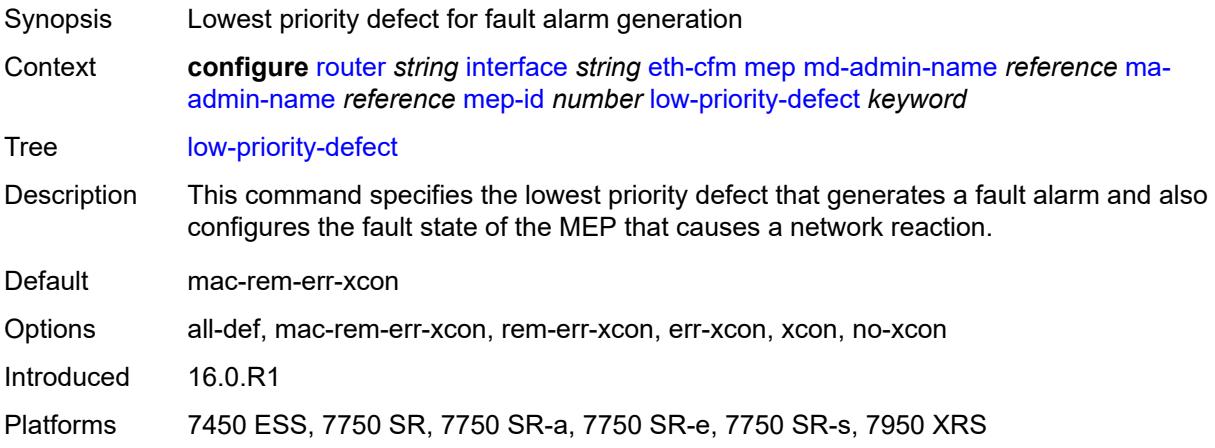

### <span id="page-3921-1"></span>**mac-address** *string*

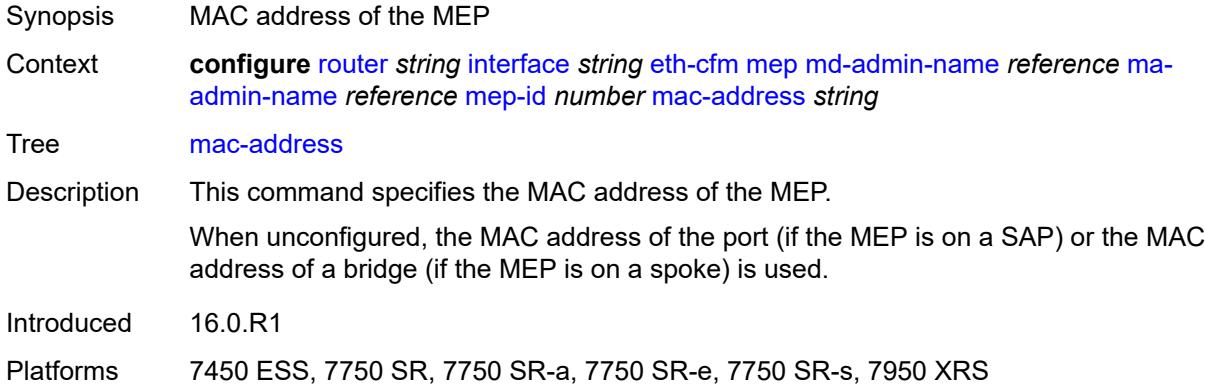

# <span id="page-3921-2"></span>**one-way-delay-threshold** *number*

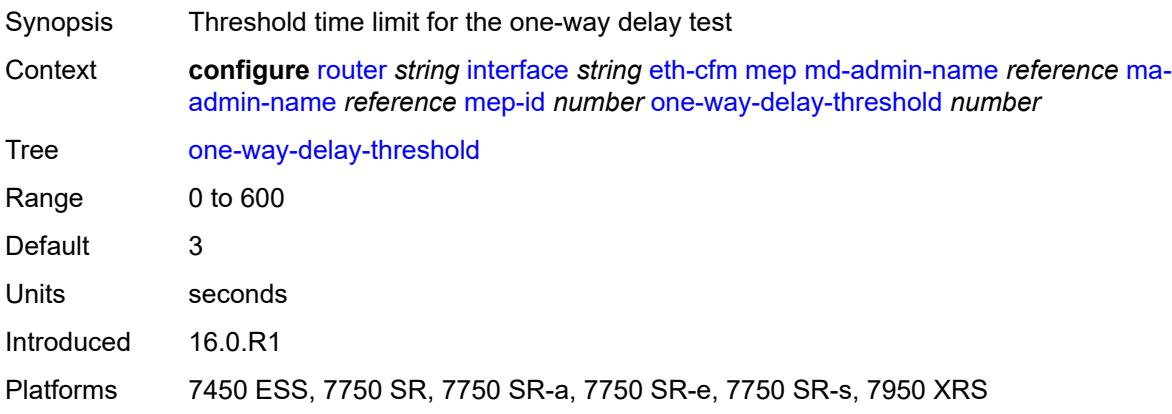

#### <span id="page-3922-0"></span>**flavor** *keyword*

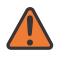

**WARNING:**

Modifying this element recreates the parent element automatically for the new value to take effect.

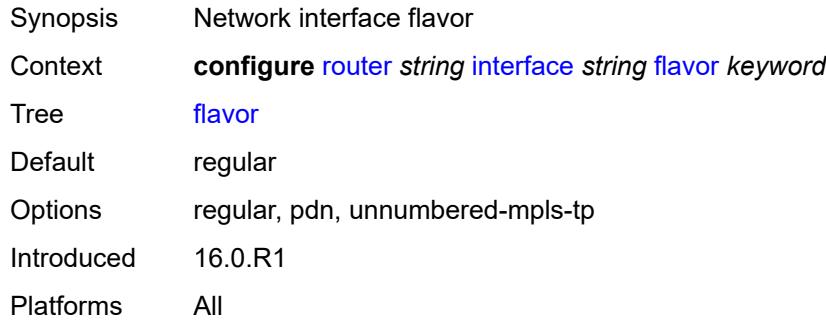

#### <span id="page-3922-1"></span>**gre-termination** *boolean*

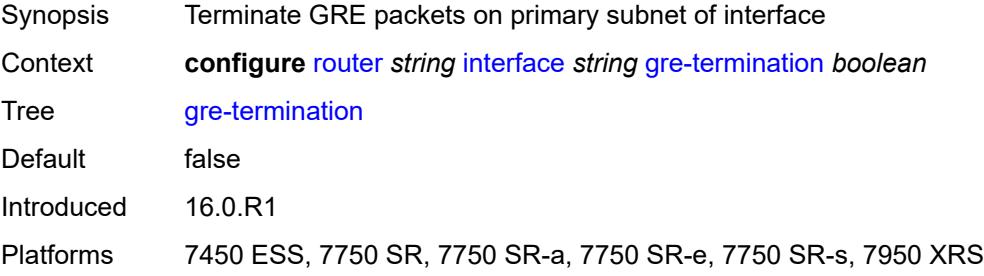

#### <span id="page-3922-2"></span>**hold-time**

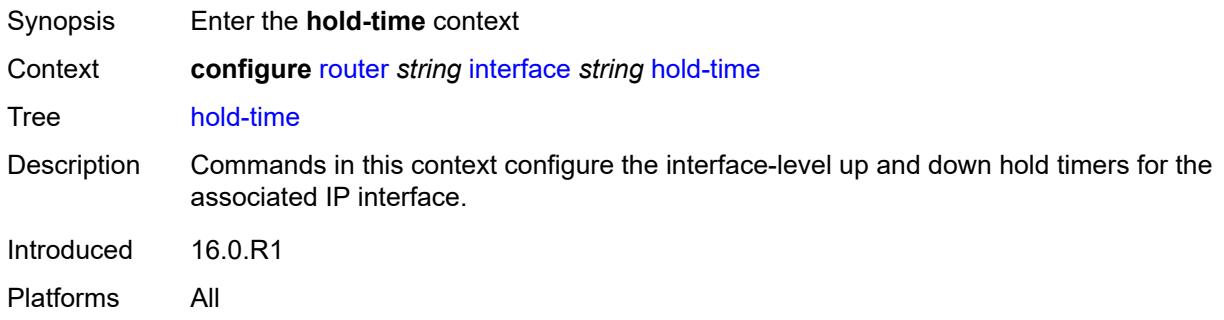

#### <span id="page-3922-3"></span>**ipv4**

Synopsis Enter the **ipv4** context

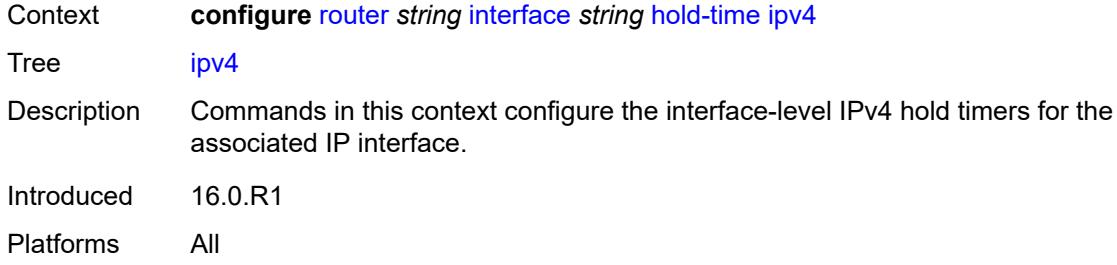

#### <span id="page-3923-0"></span>**down**

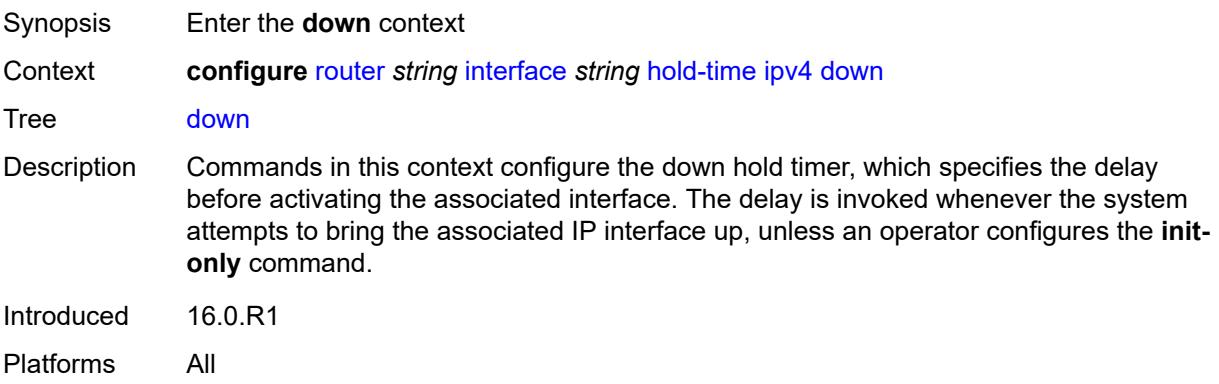

# <span id="page-3923-1"></span>**init-only** *boolean*

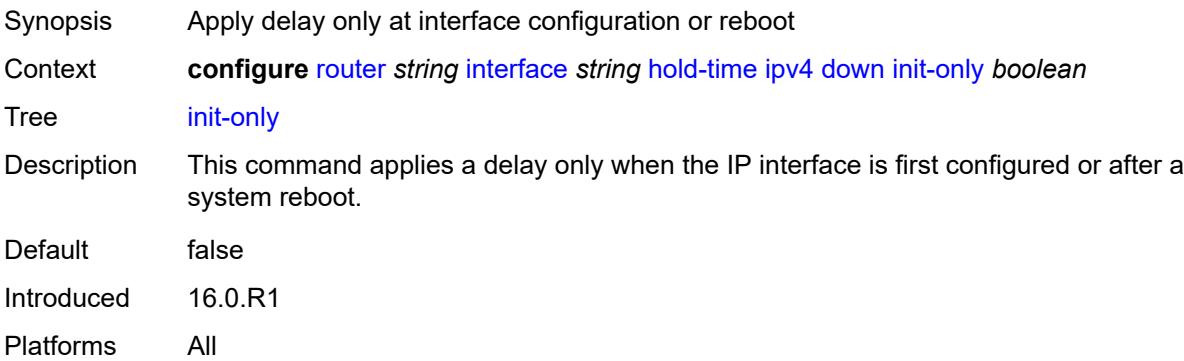

# <span id="page-3923-2"></span>**seconds** *number*

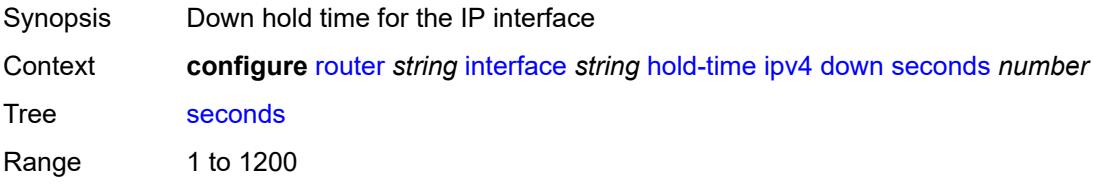
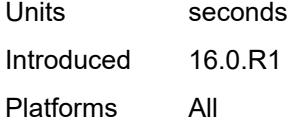

# <span id="page-3924-0"></span>**up**

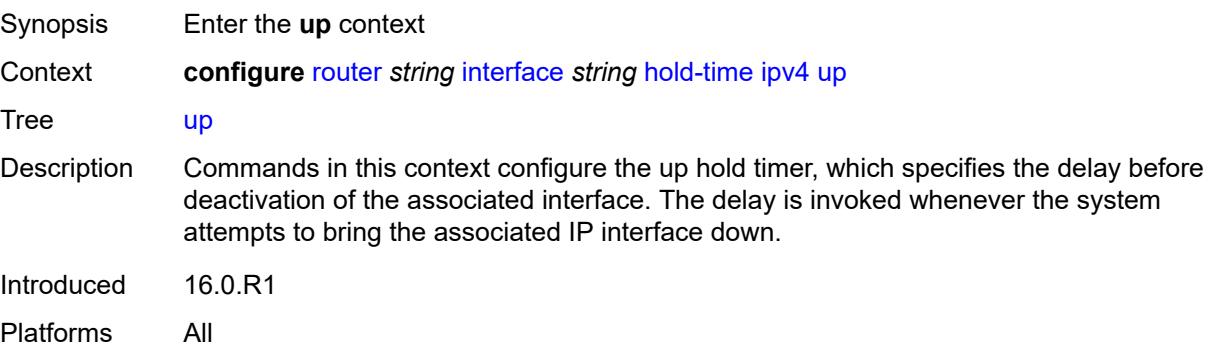

# <span id="page-3924-1"></span>**seconds** *number*

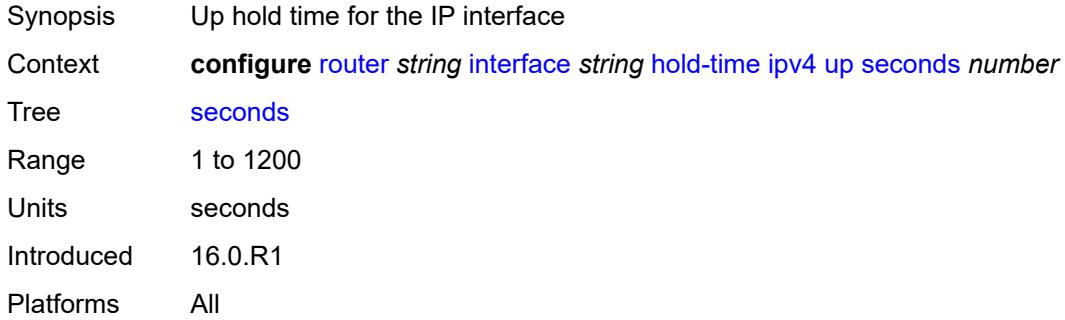

# <span id="page-3924-2"></span>**ipv6**

<span id="page-3924-3"></span>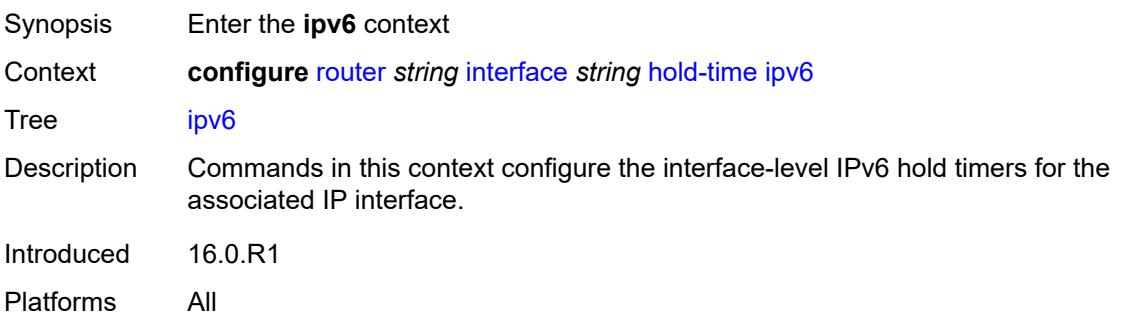

### **down**

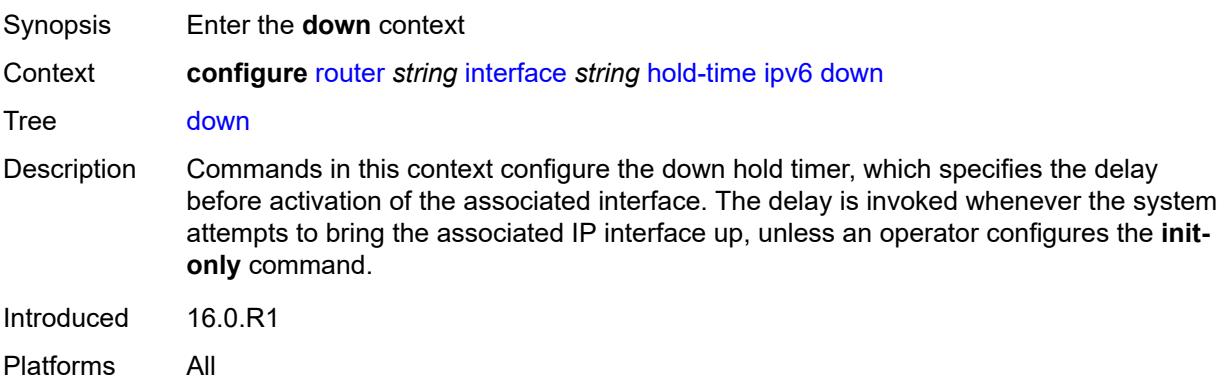

# <span id="page-3925-0"></span>**init-only** *boolean*

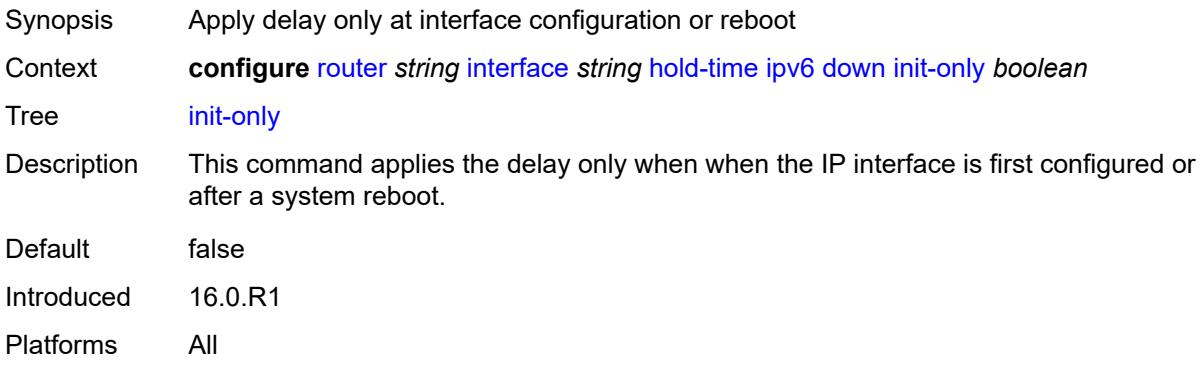

# <span id="page-3925-1"></span>**seconds** *number*

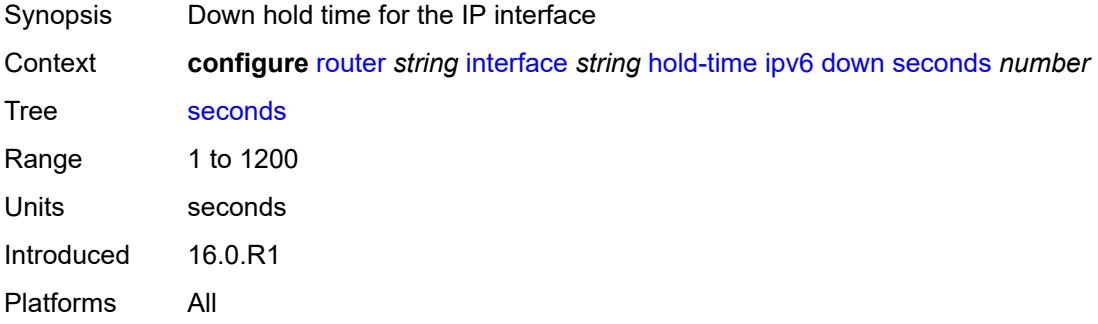

### <span id="page-3925-2"></span>**up**

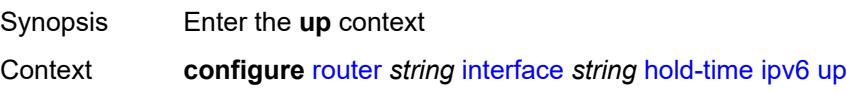

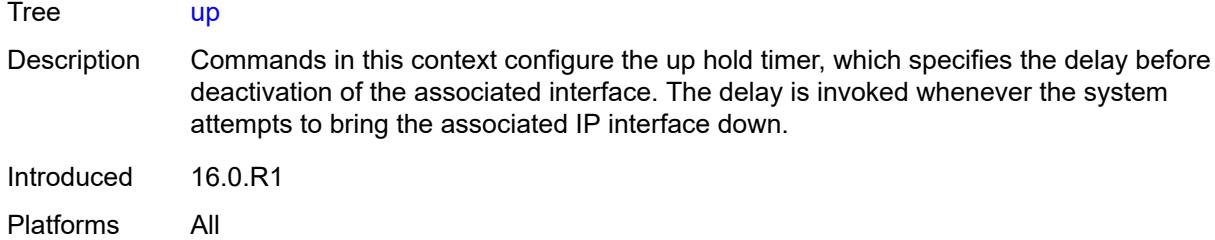

# <span id="page-3926-0"></span>**seconds** *number*

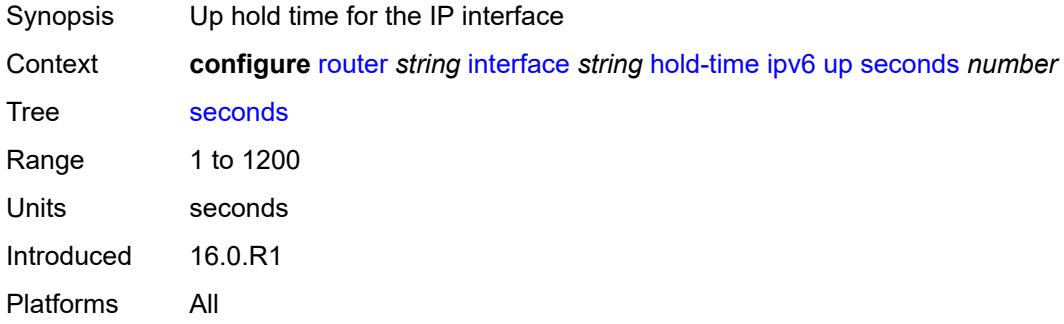

# <span id="page-3926-1"></span>**if-attribute**

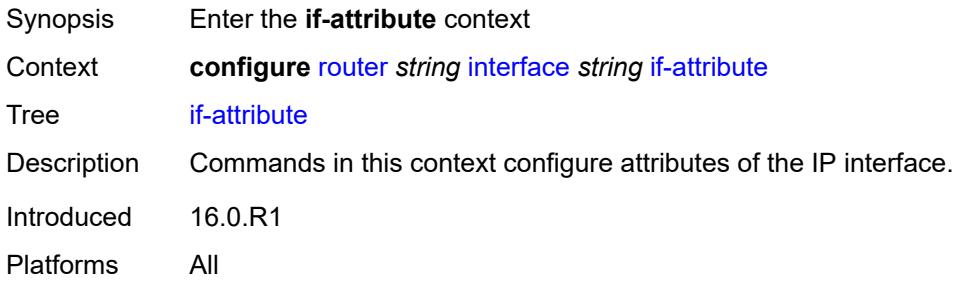

# <span id="page-3926-2"></span>**admin-group** *reference*

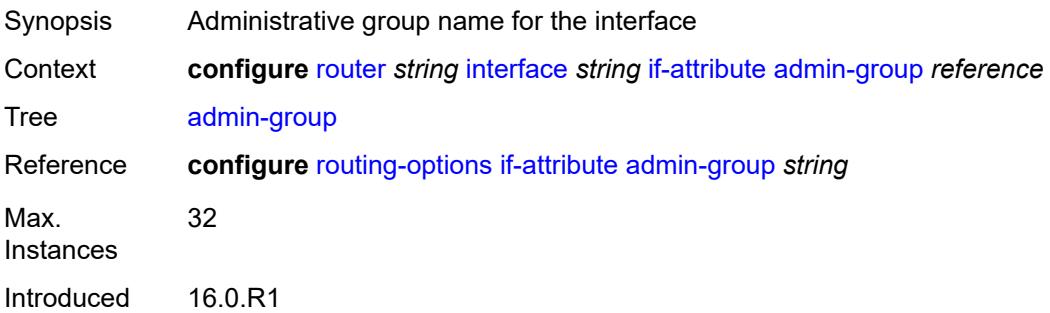

Platforms All

# <span id="page-3927-0"></span>**delay**

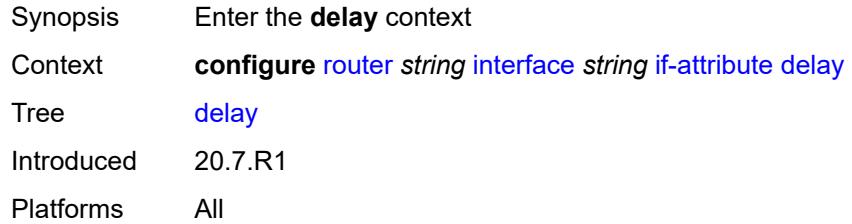

# <span id="page-3927-1"></span>**delay-selection** *keyword*

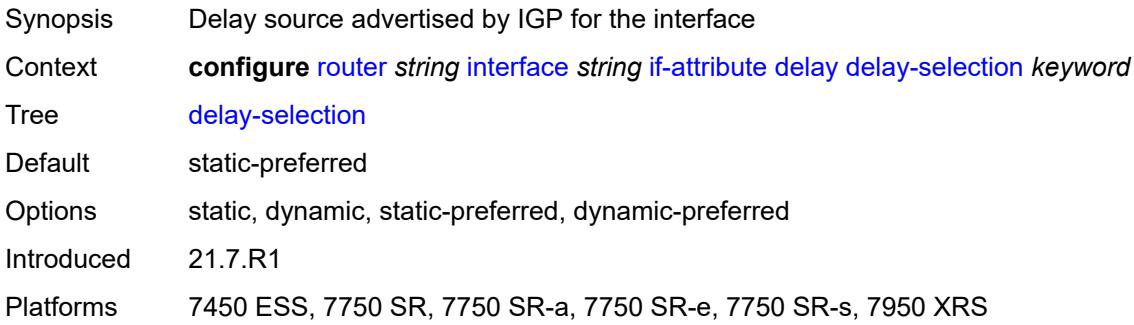

# <span id="page-3927-2"></span>**dynamic**

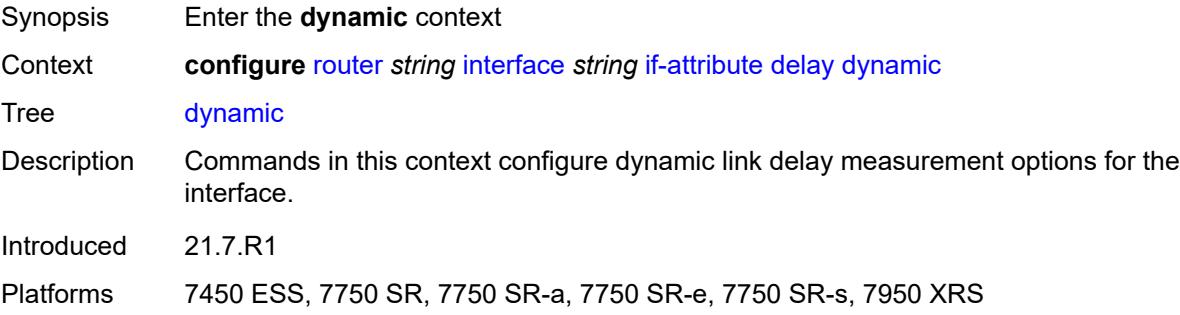

# <span id="page-3927-3"></span>**measurement-template** *reference*

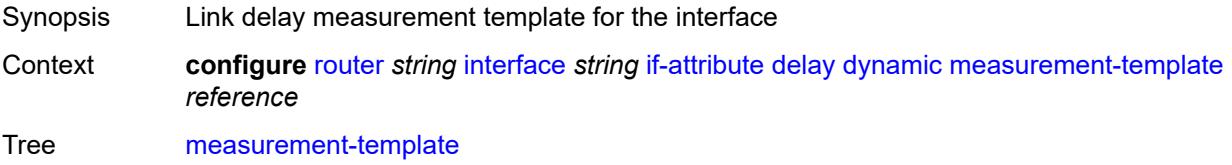

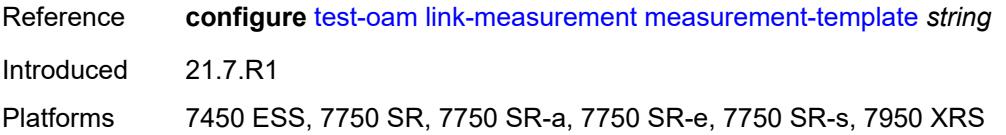

# <span id="page-3928-0"></span>**twamp-light**

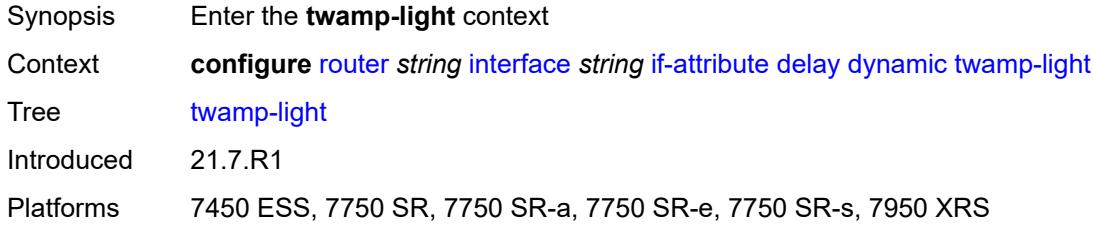

# <span id="page-3928-1"></span>**ipv4**

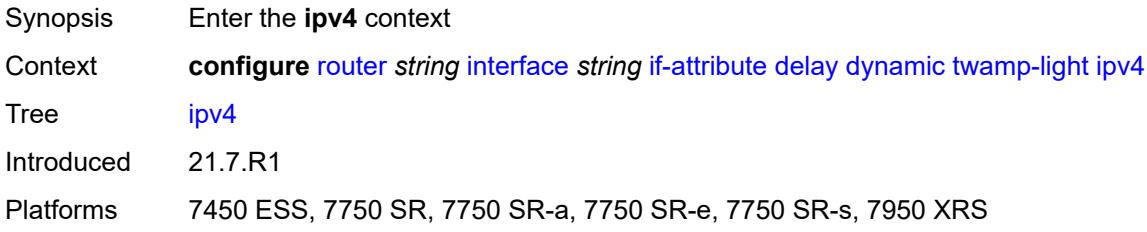

# <span id="page-3928-2"></span>**admin-state** *keyword*

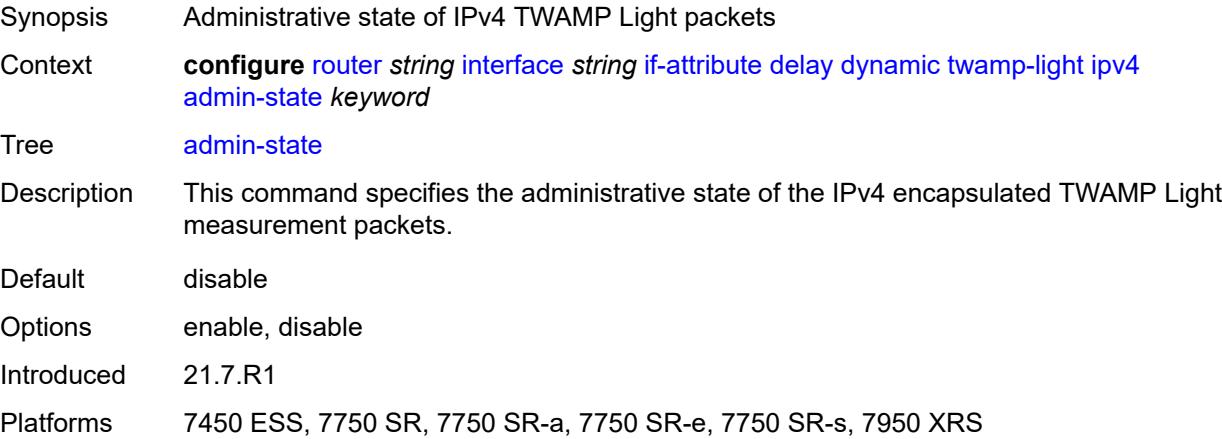

# <span id="page-3928-3"></span>**destination** *string*

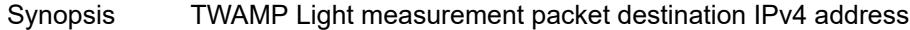

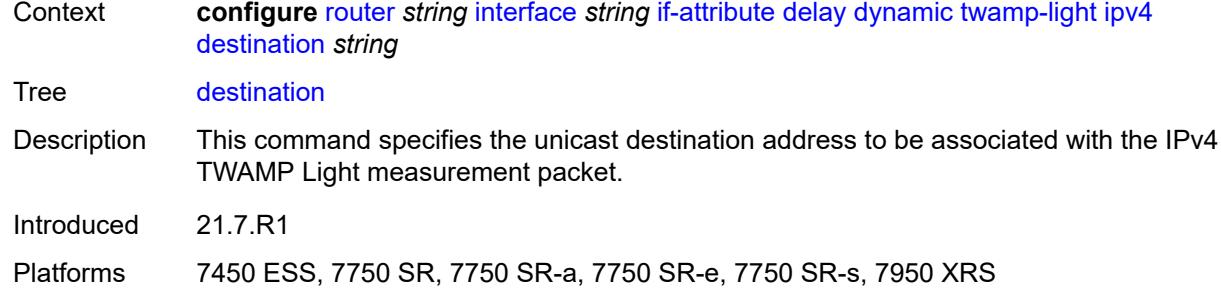

# <span id="page-3929-0"></span>**source** *string*

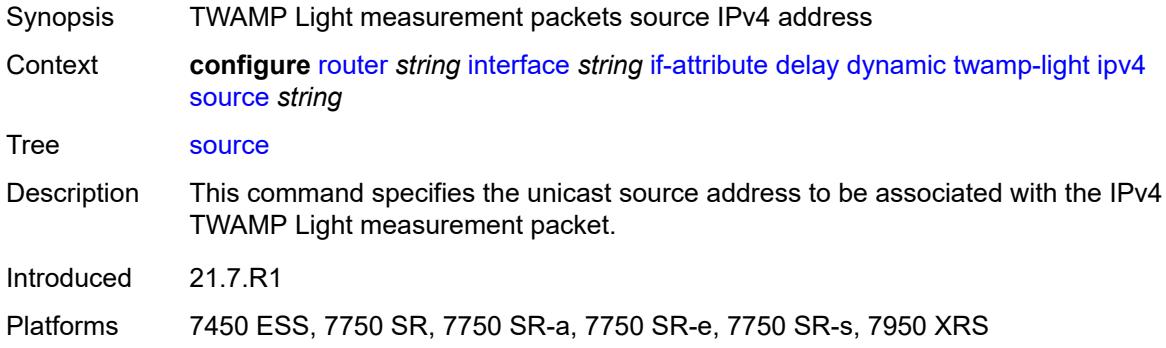

# <span id="page-3929-1"></span>**ipv6**

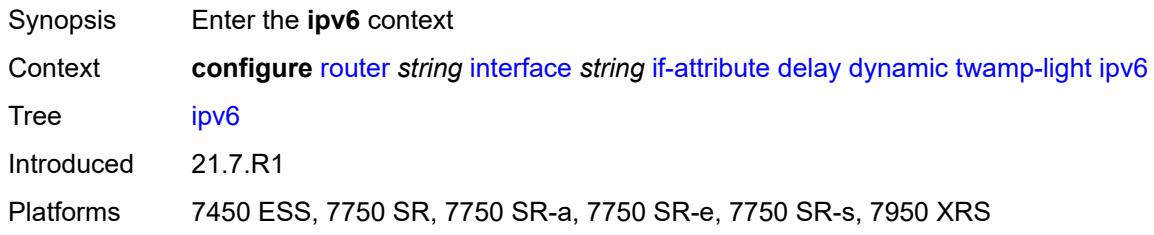

# <span id="page-3929-2"></span>**admin-state** *keyword*

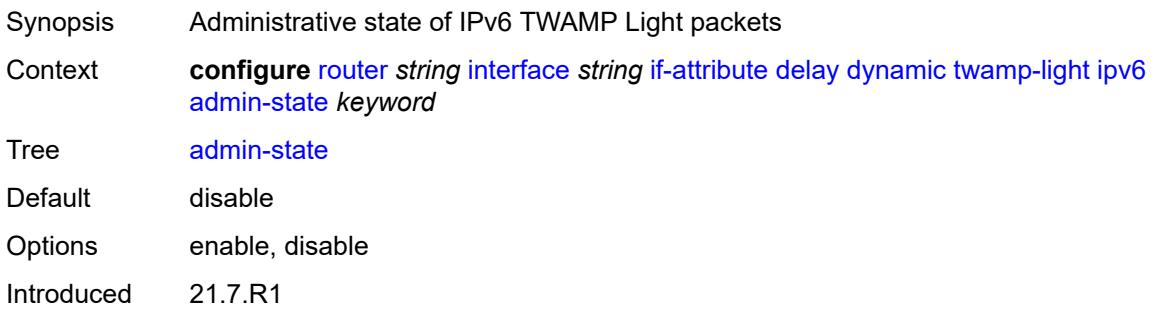

Platforms 7450 ESS, 7750 SR, 7750 SR-a, 7750 SR-e, 7750 SR-s, 7950 XRS

# <span id="page-3930-0"></span>**destination** *string*

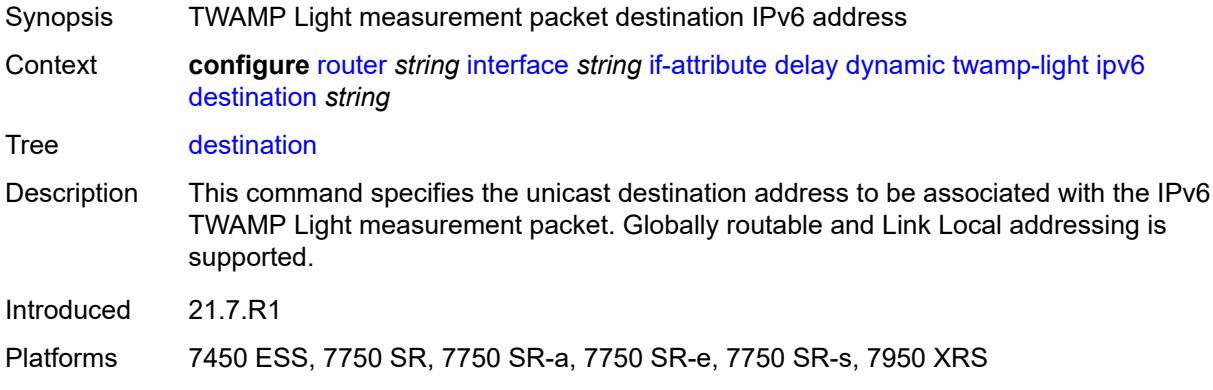

### <span id="page-3930-1"></span>**source** *string*

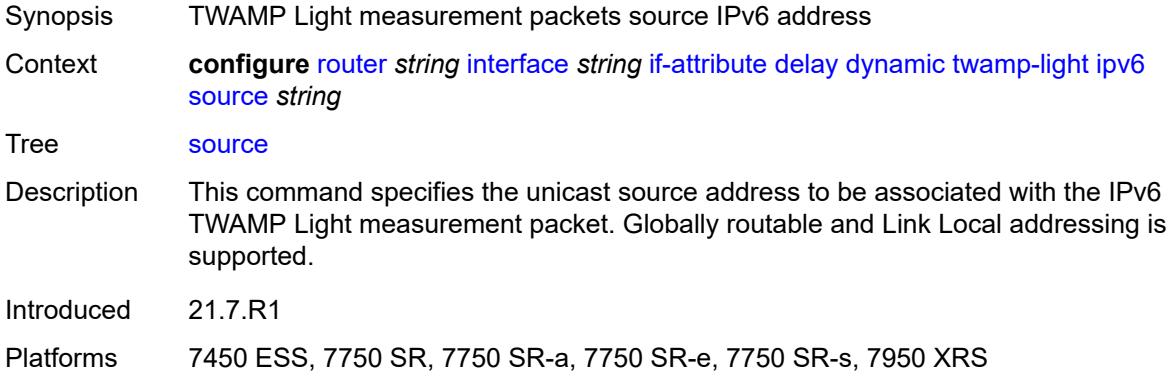

### <span id="page-3930-2"></span>**static** *number*

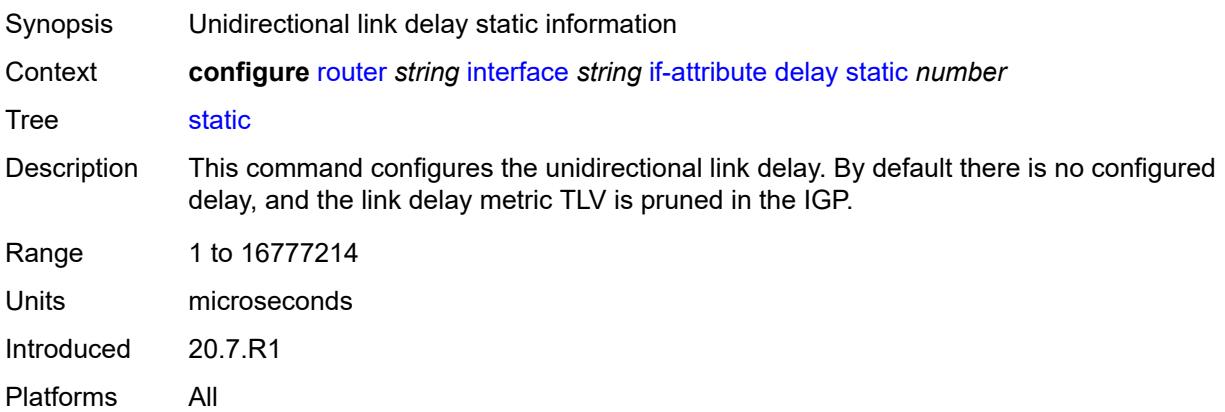

# <span id="page-3931-1"></span>**srlg-group** [\[name](#page-3931-0)] *reference*

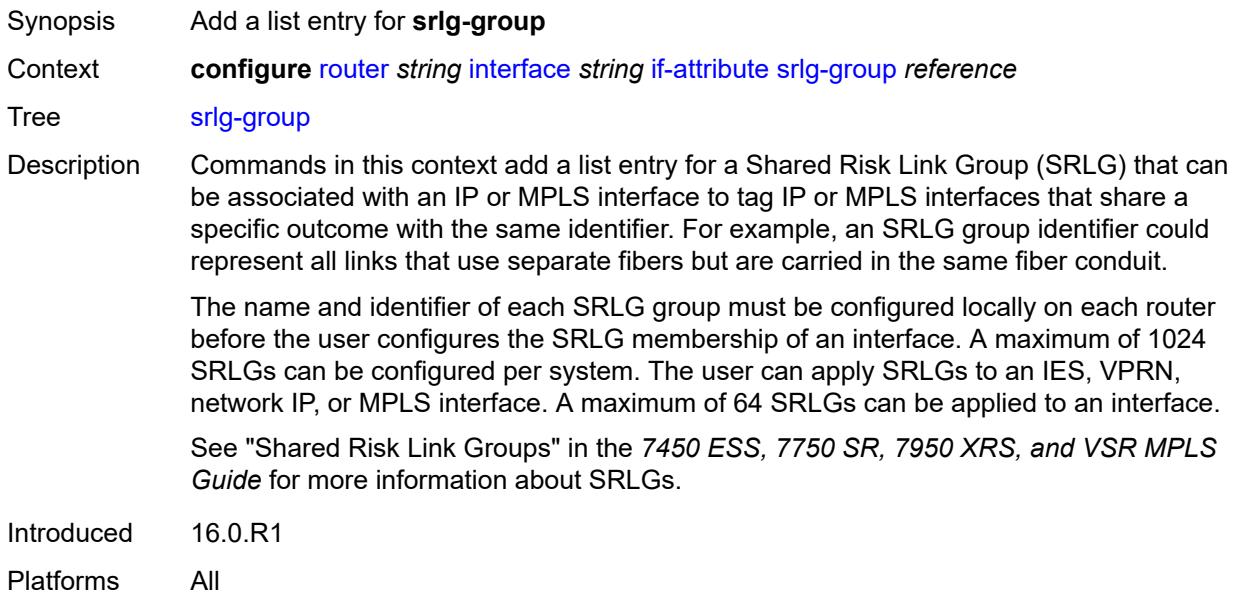

# <span id="page-3931-0"></span>[**name**] *reference*

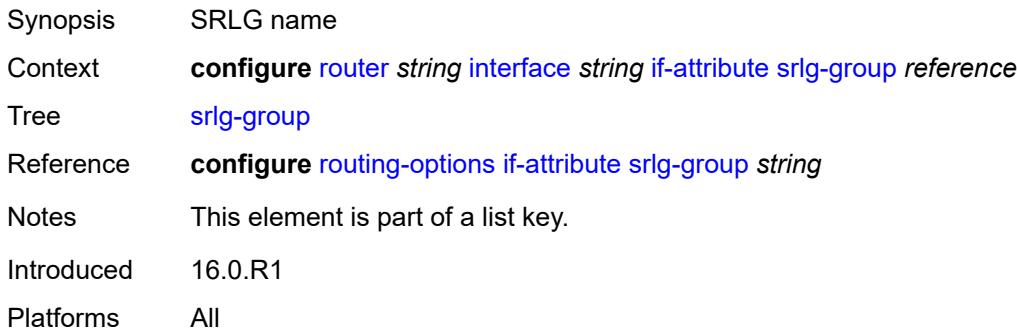

# <span id="page-3931-2"></span>**ingress**

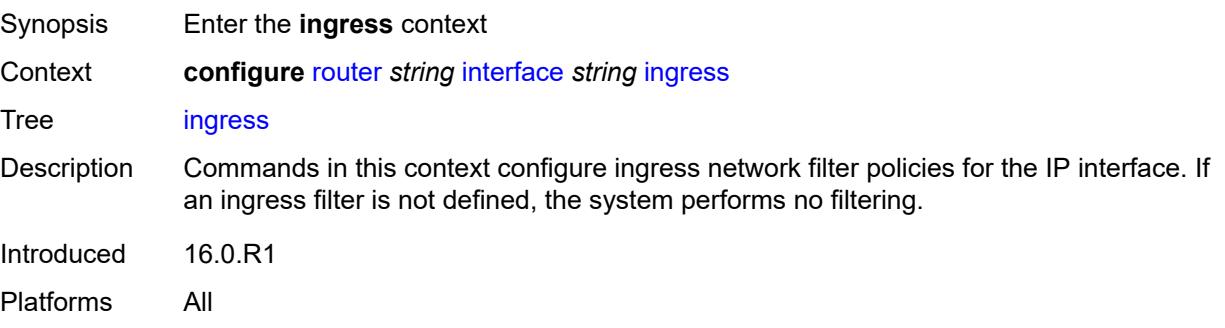

# <span id="page-3932-0"></span>**destination-class-lookup** *boolean*

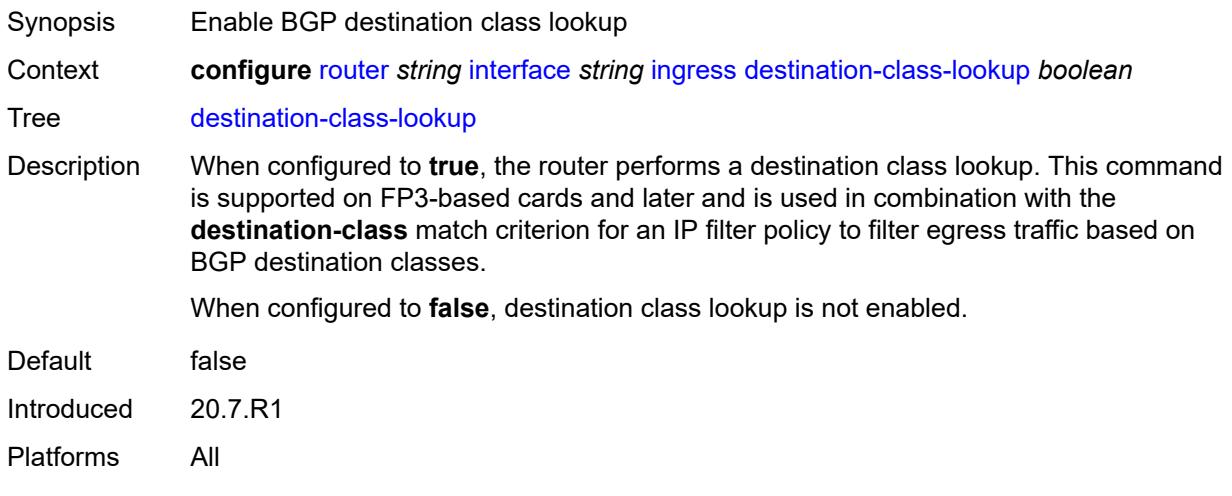

### <span id="page-3932-1"></span>**filter**

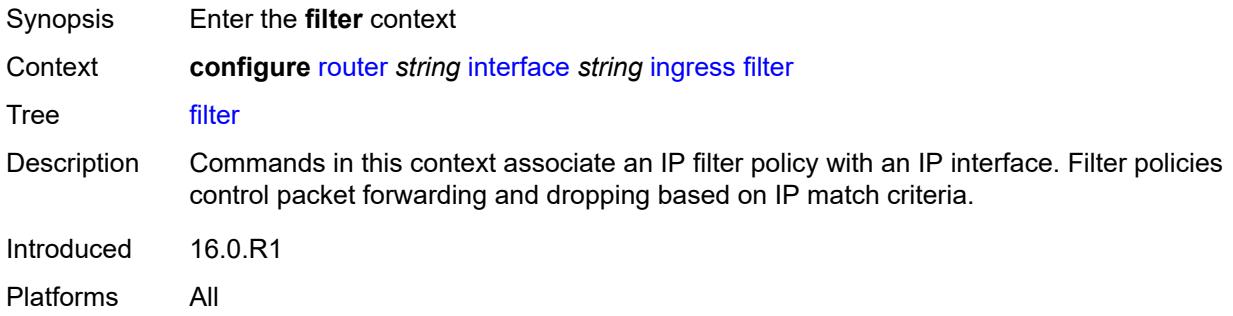

# <span id="page-3932-2"></span>**ip** *reference*

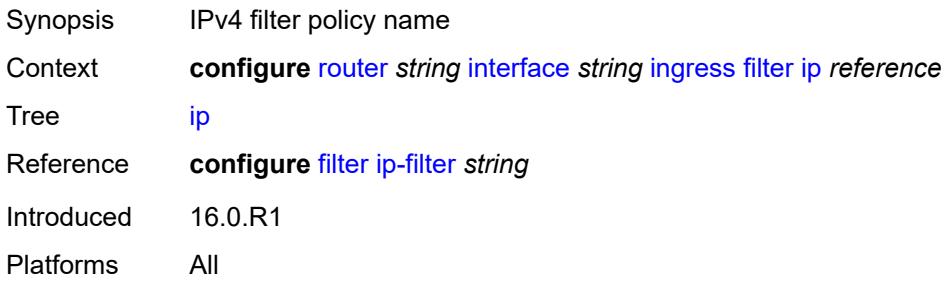

# <span id="page-3932-3"></span>**ipv6** *reference*

Synopsis IPv6 filter policy name

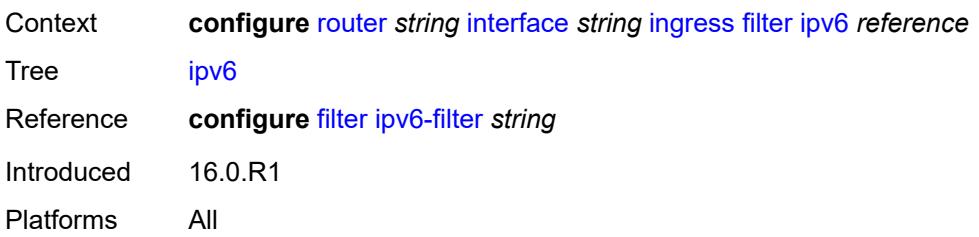

# <span id="page-3933-0"></span>**policy-accounting** *reference*

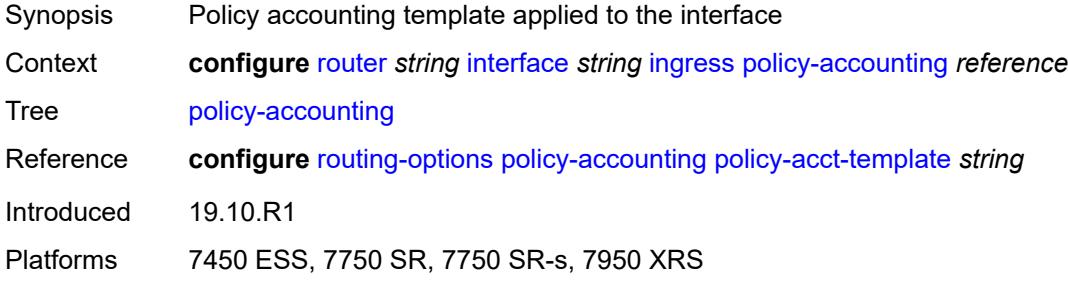

# <span id="page-3933-1"></span>**ingress-stats** *boolean*

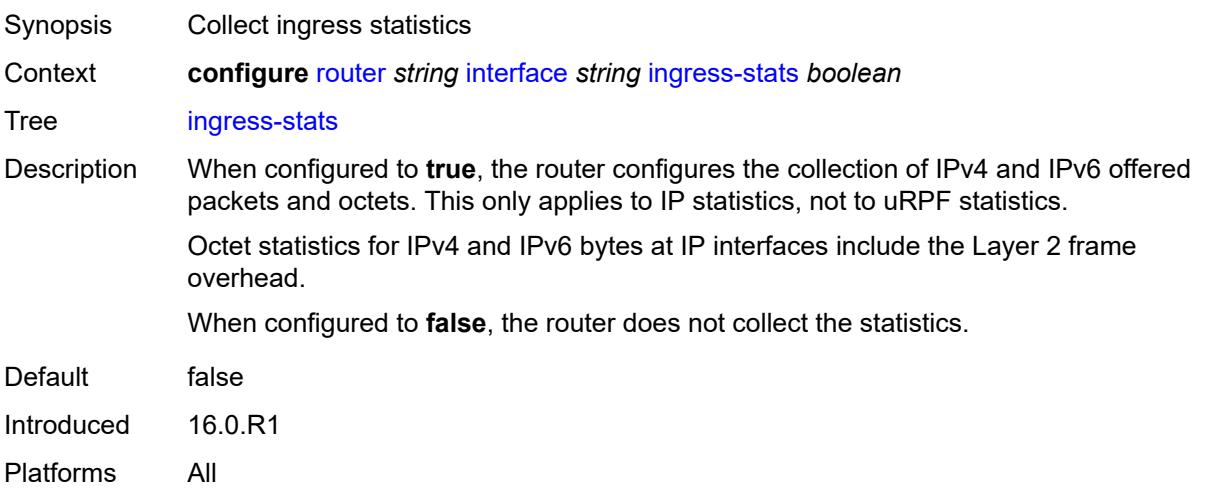

# <span id="page-3933-2"></span>**ip-mtu** *number*

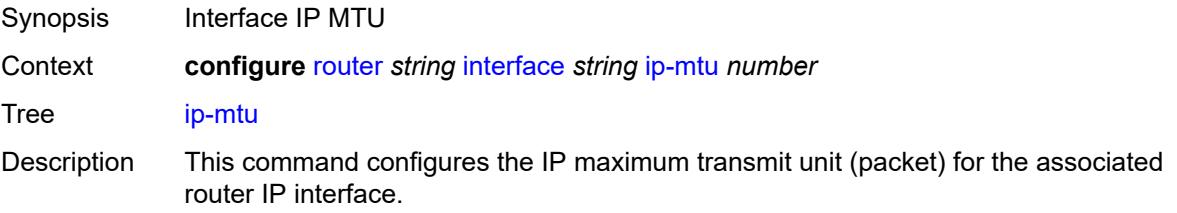

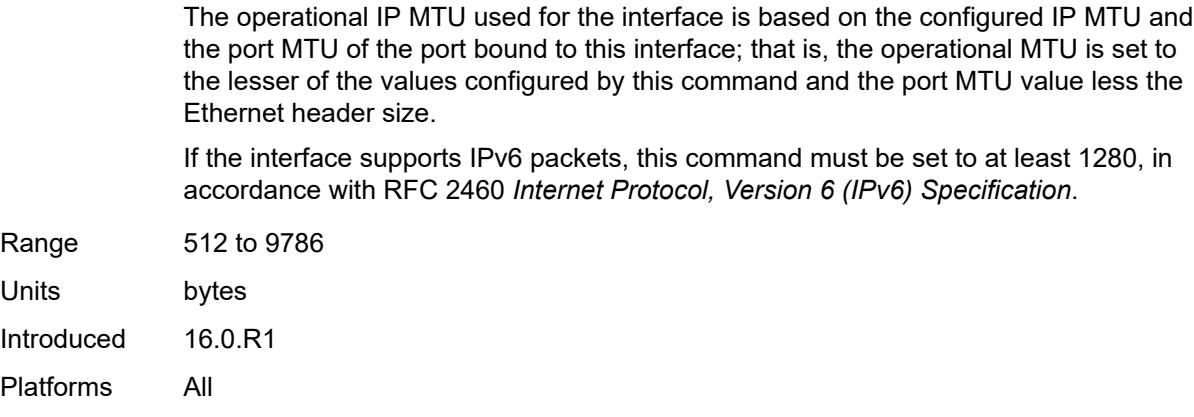

# <span id="page-3934-0"></span>**ipsec**

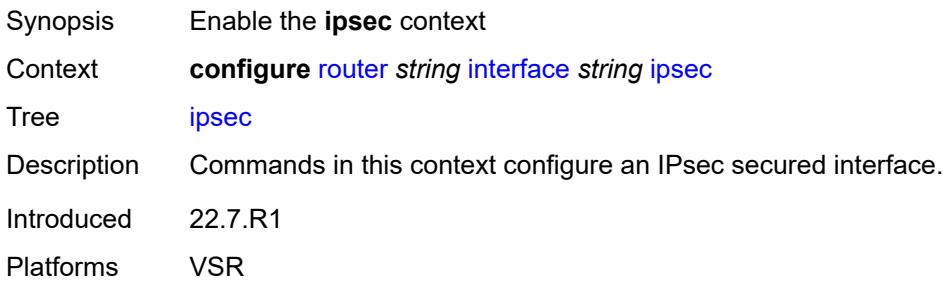

# <span id="page-3934-1"></span>**admin-state** *keyword*

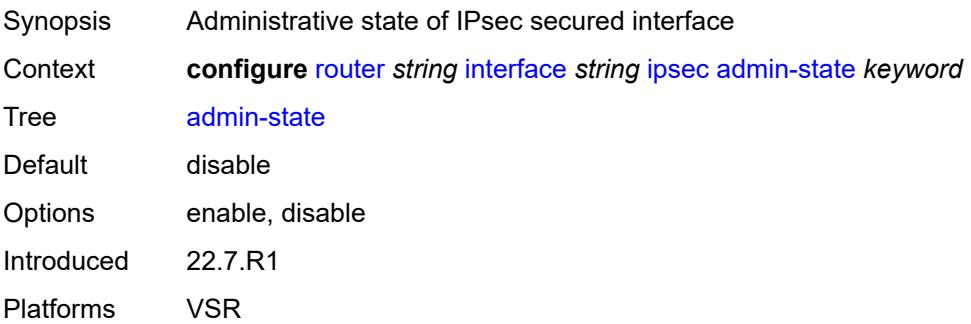

# <span id="page-3934-2"></span>**ip-exception** *reference*

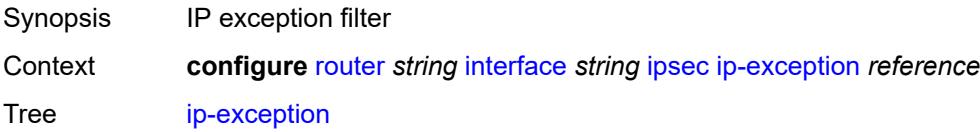

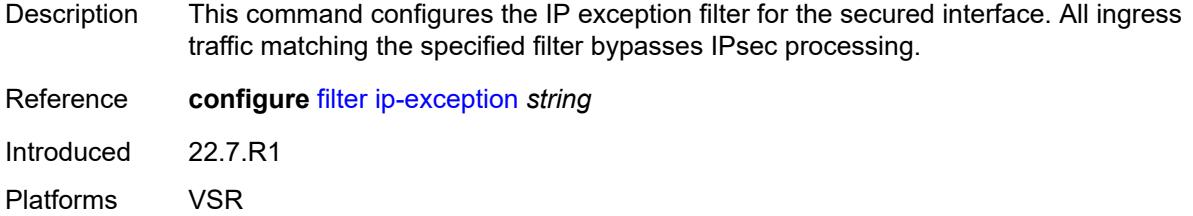

# <span id="page-3935-1"></span>**ipsec-tunnel** [[name\]](#page-3935-0) *string*

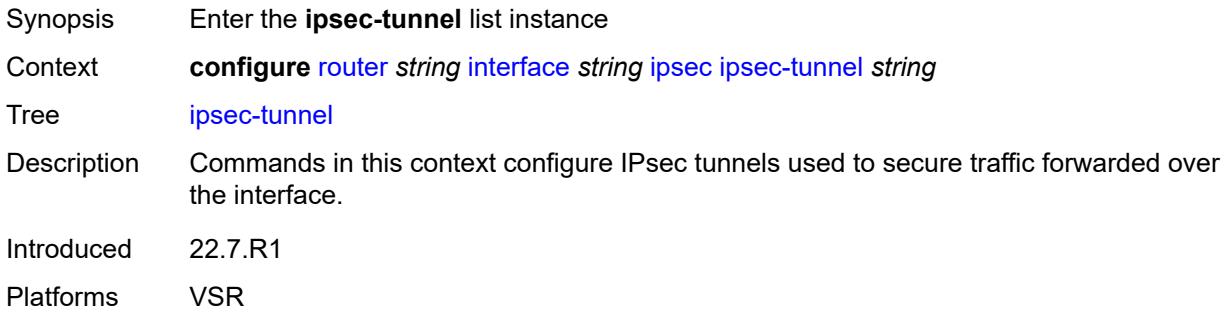

# <span id="page-3935-0"></span>[**name**] *string*

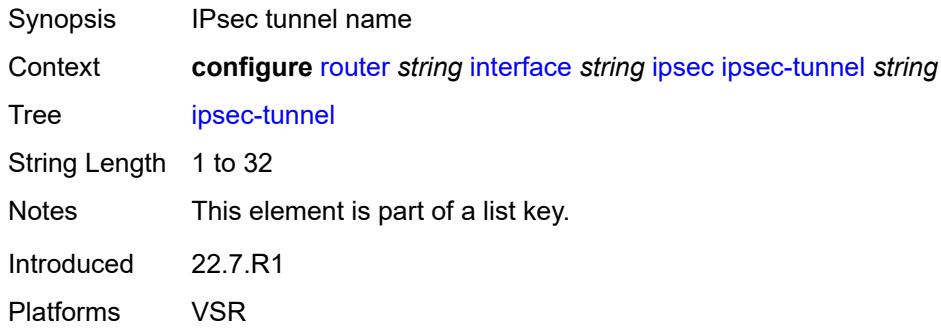

# <span id="page-3935-2"></span>**admin-state** *keyword*

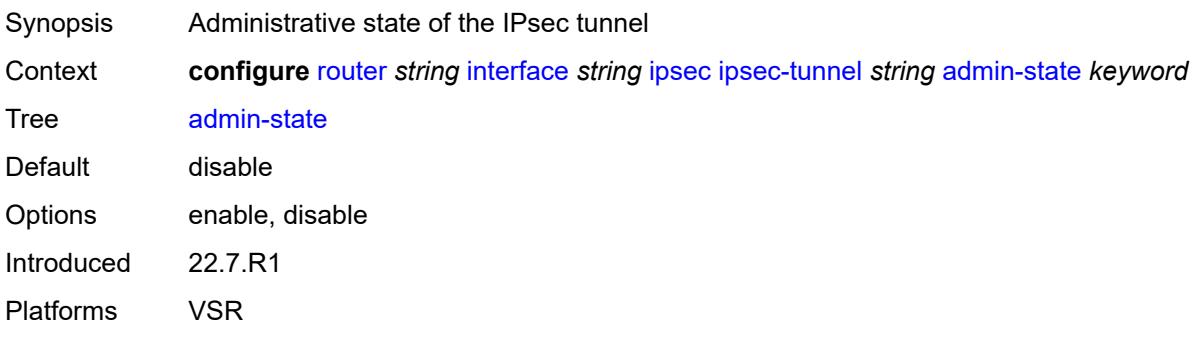

### <span id="page-3936-0"></span>**bfd**

<u>/I\</u>

### **WARNING:**

Modifying this element toggles the **admin-state** of the parent element automatically for the new value to take effect.

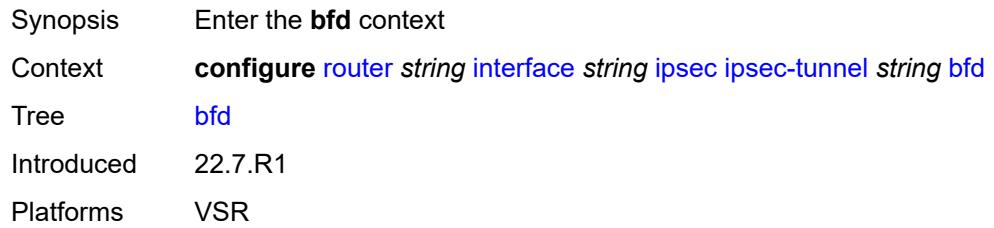

### <span id="page-3936-1"></span>**bfd-designate** *boolean*

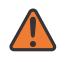

#### **WARNING:**

Modifying this element toggles the **admin-state** of the parent element automatically for the new value to take effect.

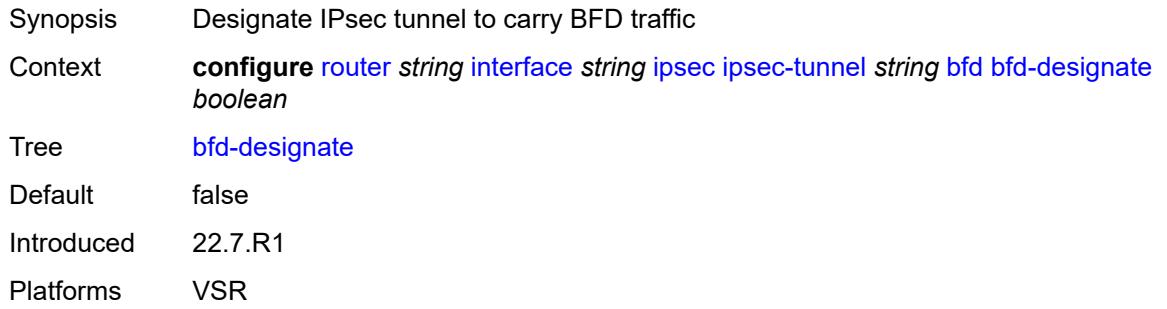

### <span id="page-3936-2"></span>**bfd-liveness**

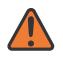

#### **WARNING:**

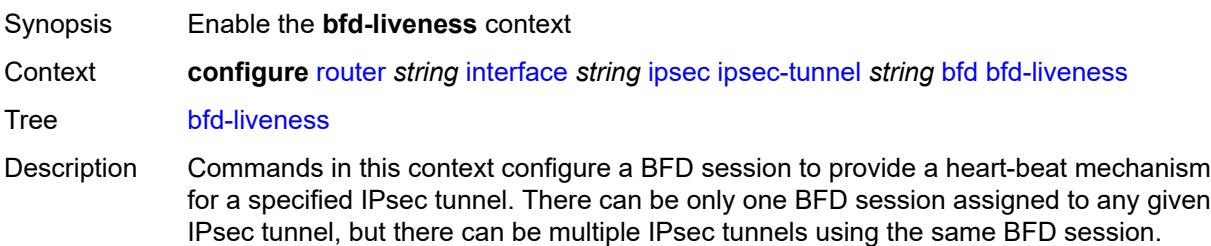

BFD controls the state of the association tunnel. If the BFD session goes down, the system brings down the associated non-designated IPsec tunnel.

Introduced 22.7.R1 Platforms VSR

### <span id="page-3937-0"></span>**dest-ip** *string*

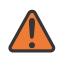

#### **WARNING:**

Modifying this element toggles the **admin-state** of the parent element automatically for the new value to take effect.

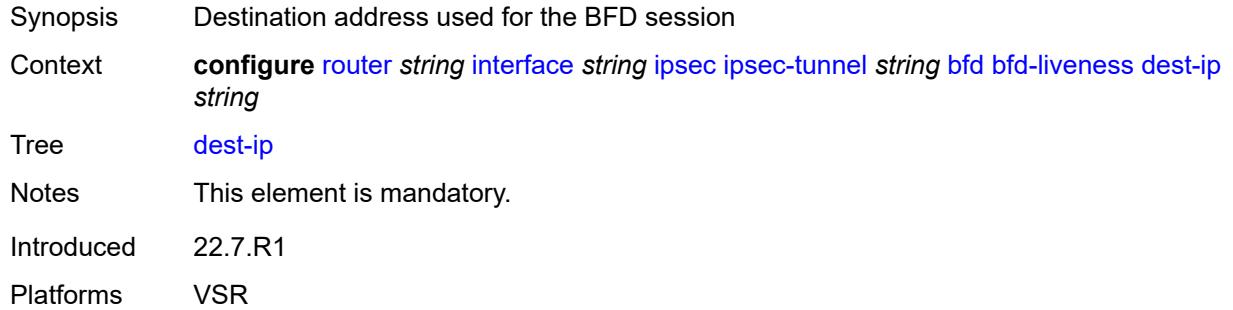

### <span id="page-3937-1"></span>**interface** *string*

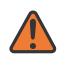

### **WARNING:**

<span id="page-3937-2"></span>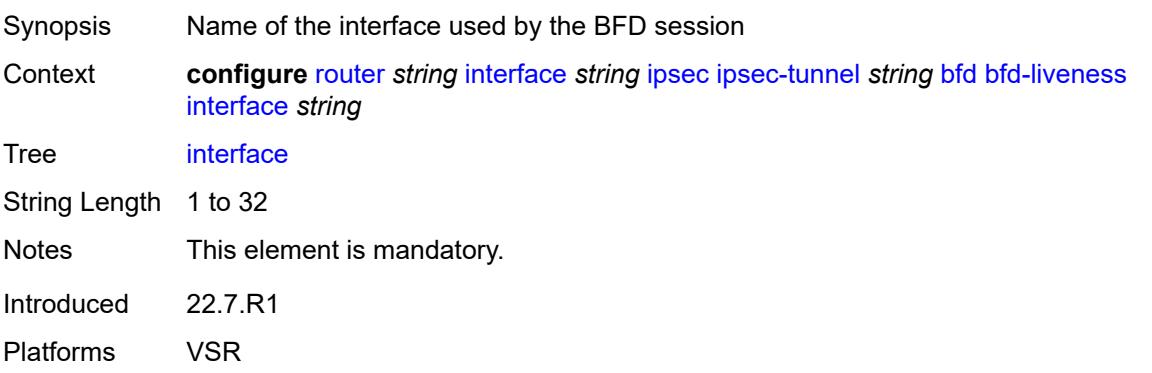

#### **service-name** *string*

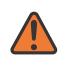

#### **WARNING:**

Modifying this element toggles the **admin-state** of the parent element automatically for the new value to take effect.

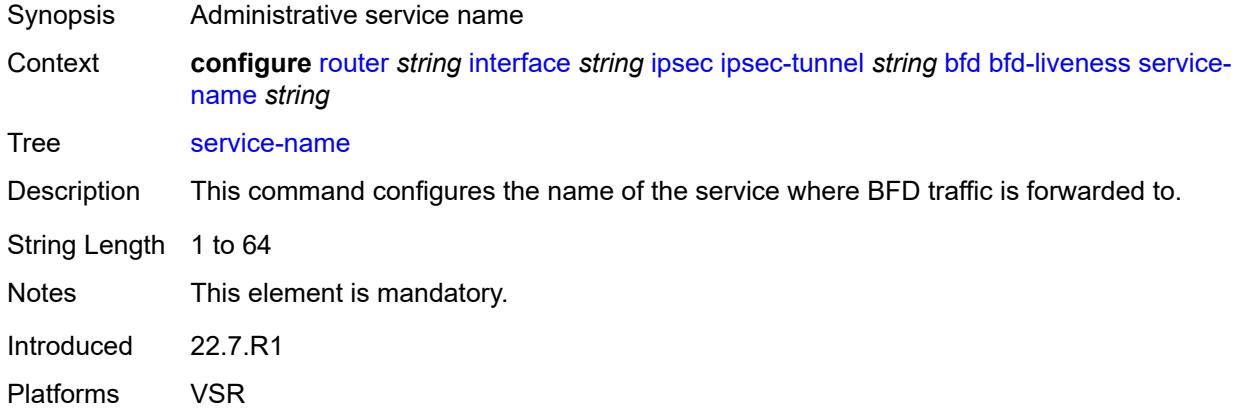

### <span id="page-3938-0"></span>**clear-df-bit** *boolean*

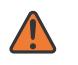

#### **WARNING:**

Modifying this element toggles the **admin-state** of the parent element automatically for the new value to take effect.

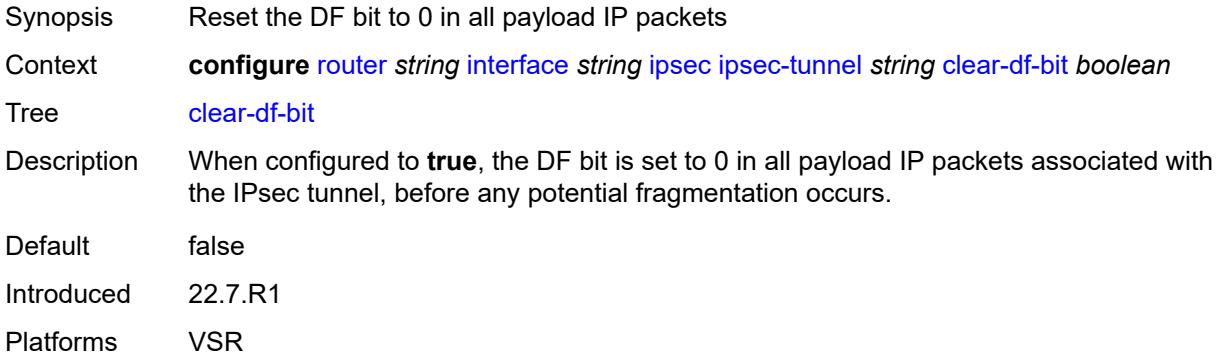

## <span id="page-3938-1"></span>**copy-traffic-class-upon-decapsulation** *boolean*

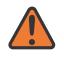

#### **WARNING:**

Modifying this element toggles the **admin-state** of the parent element automatically for the new value to take effect.

Synopsis Enable traffic class copy upon decapsulation

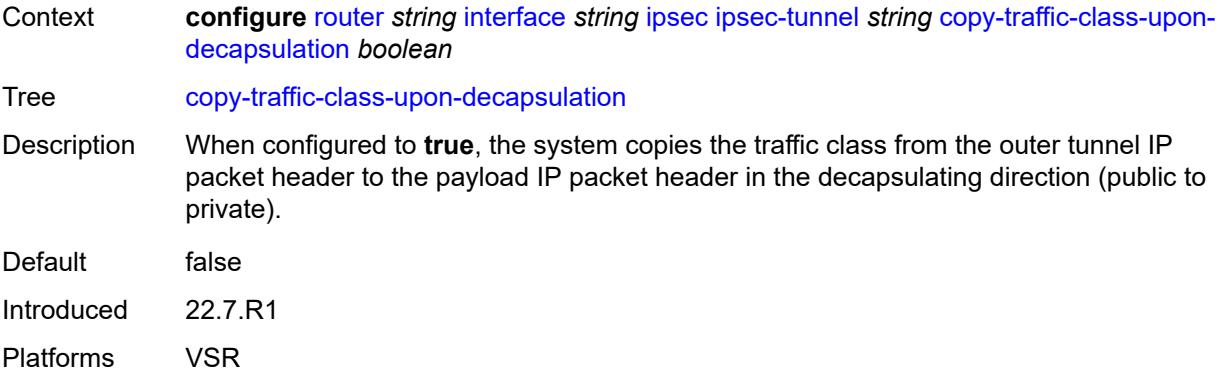

# <span id="page-3939-0"></span>**description** *string*

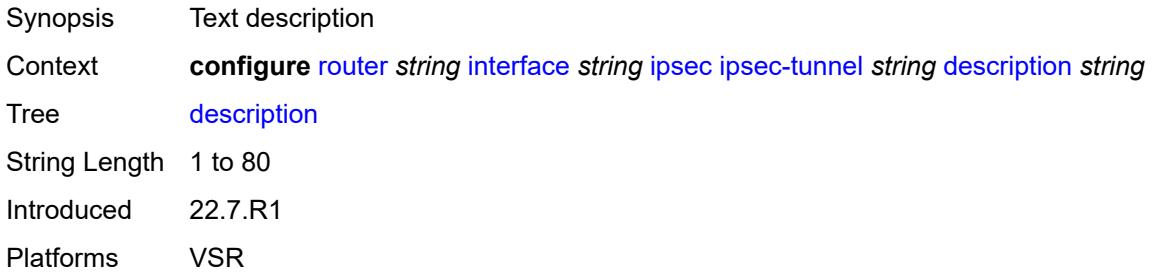

# <span id="page-3939-1"></span>**encapsulated-ip-mtu** *number*

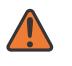

#### **WARNING:**

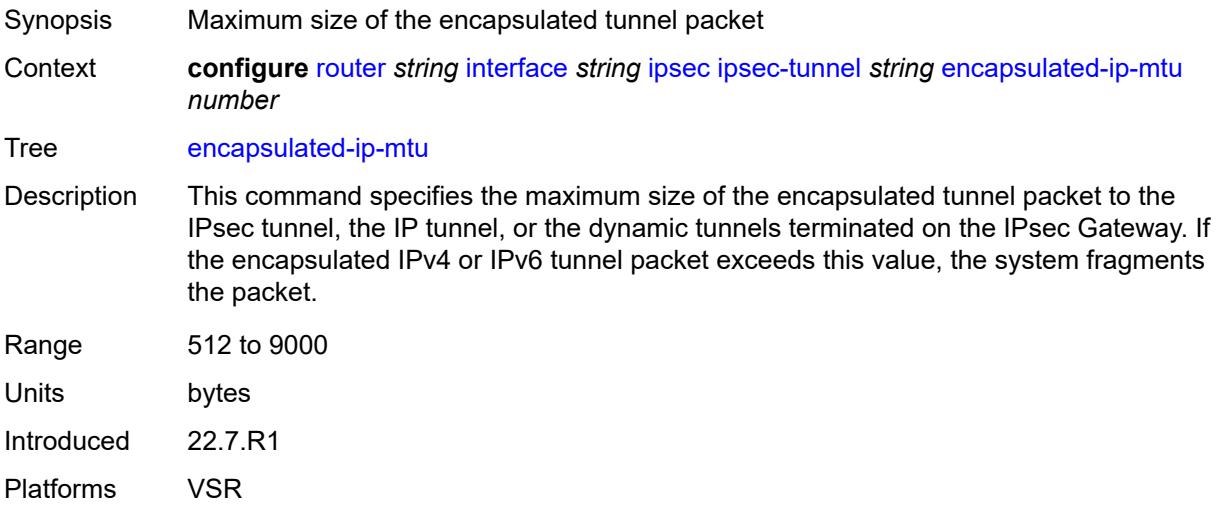

### <span id="page-3940-0"></span>**icmp-generation**

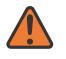

#### **WARNING:**

Modifying this element toggles the **admin-state** of the parent element automatically for the new value to take effect.

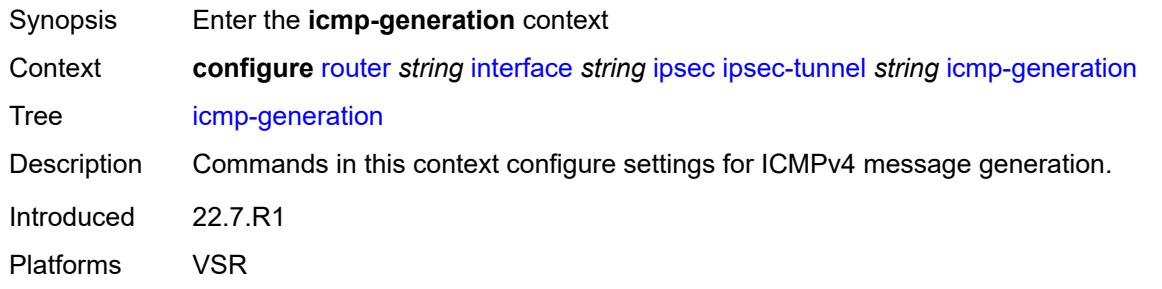

### <span id="page-3940-1"></span>**frag-required**

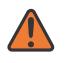

#### **WARNING:**

Modifying this element toggles the **admin-state** of the parent element automatically for the new value to take effect.

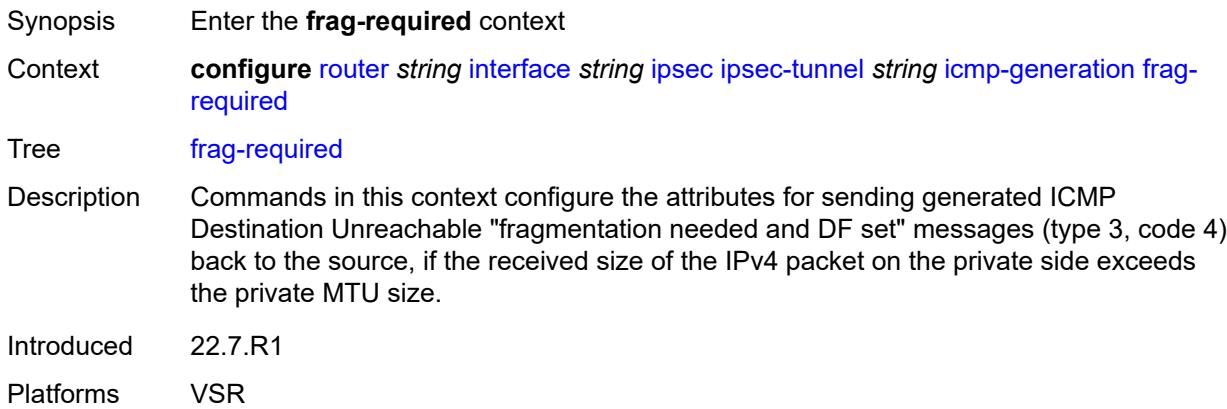

#### <span id="page-3940-2"></span>**admin-state** *keyword*

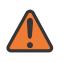

#### **WARNING:**

Modifying this element toggles the **admin-state** of the parent element automatically for the new value to take effect.

Synopsis Administrative state of sending ICMP messages

Context **configure** [router](#page-3490-0) *string* [interface](#page-3904-0) *string* [ipsec](#page-3934-0) [ipsec-tunnel](#page-3935-1) *string* [icmp-generation](#page-3940-0) [frag](#page-3940-1)[required](#page-3940-1) [admin-state](#page-3940-2) *keyword*

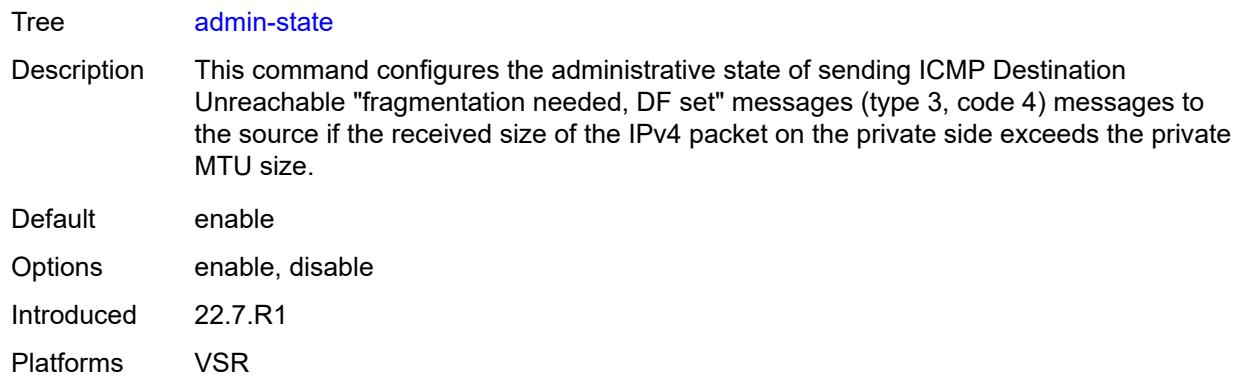

### <span id="page-3941-0"></span>**interval** *number*

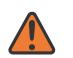

### **WARNING:**

Modifying this element toggles the **admin-state** of the parent element automatically for the new value to take effect.

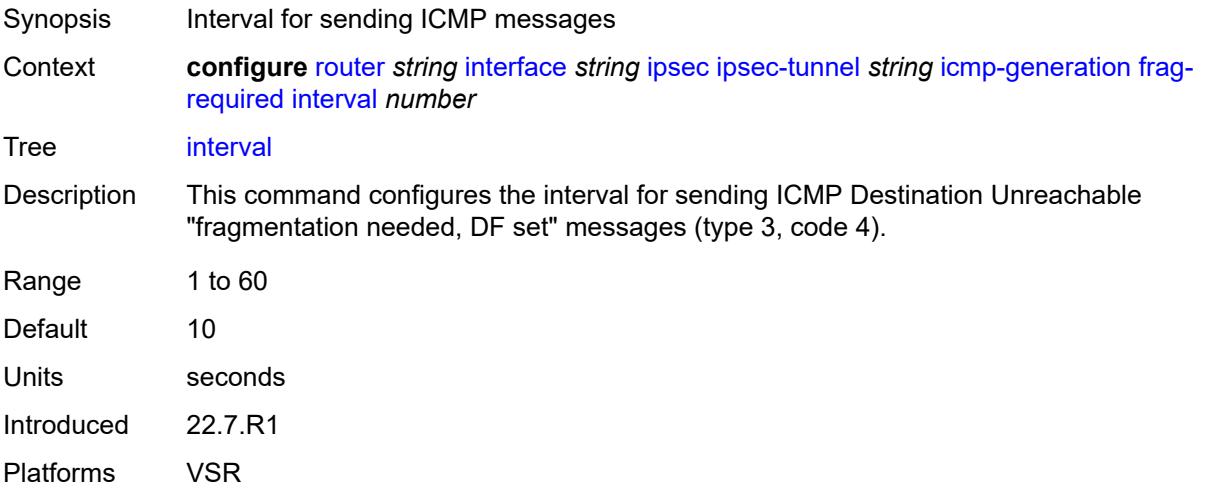

### <span id="page-3941-1"></span>**message-count** *number*

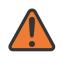

#### **WARNING:**

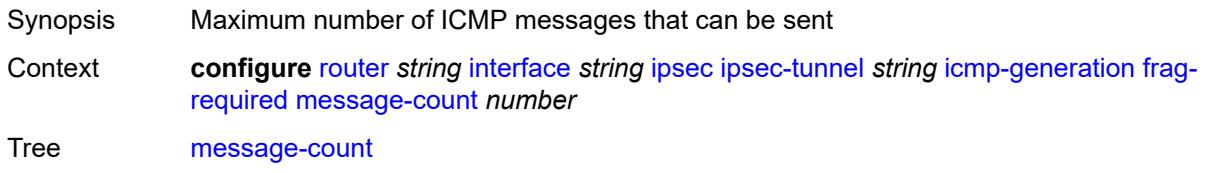

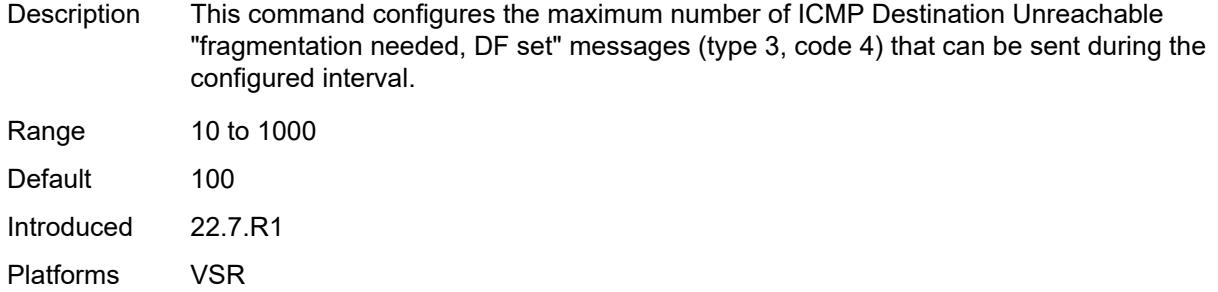

# <span id="page-3942-0"></span>**icmp6-generation**

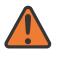

**WARNING:**

Modifying this element toggles the **admin-state** of the parent element automatically for the new value to take effect.

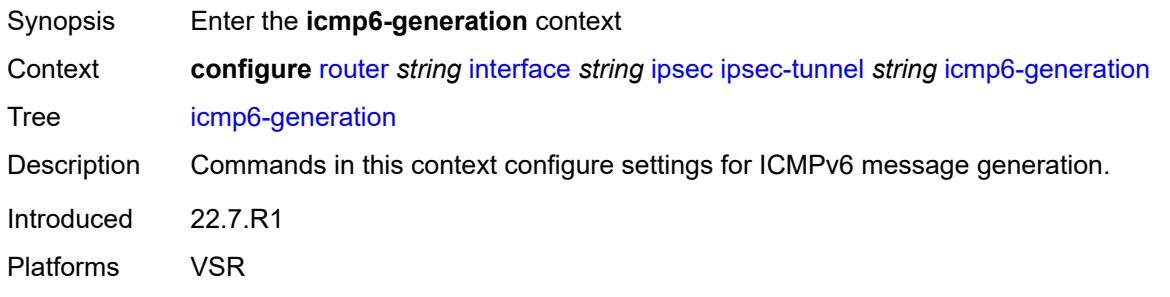

# <span id="page-3942-1"></span>**packet-too-big**

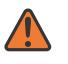

### **WARNING:**

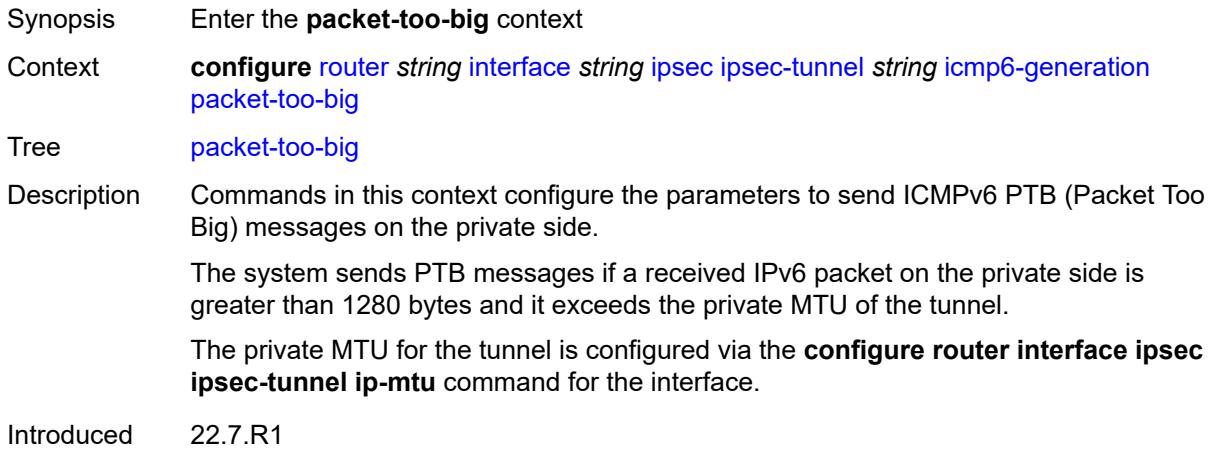

Platforms VSR

### <span id="page-3943-0"></span>**admin-state** *keyword*

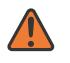

#### **WARNING:**

Modifying this element toggles the **admin-state** of the parent element automatically for the new value to take effect.

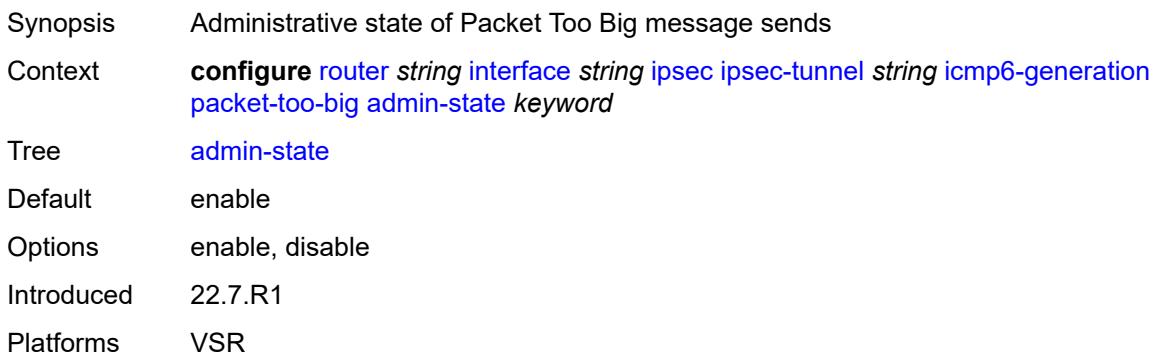

### <span id="page-3943-1"></span>**interval** *number*

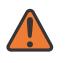

#### **WARNING:**

<span id="page-3943-2"></span>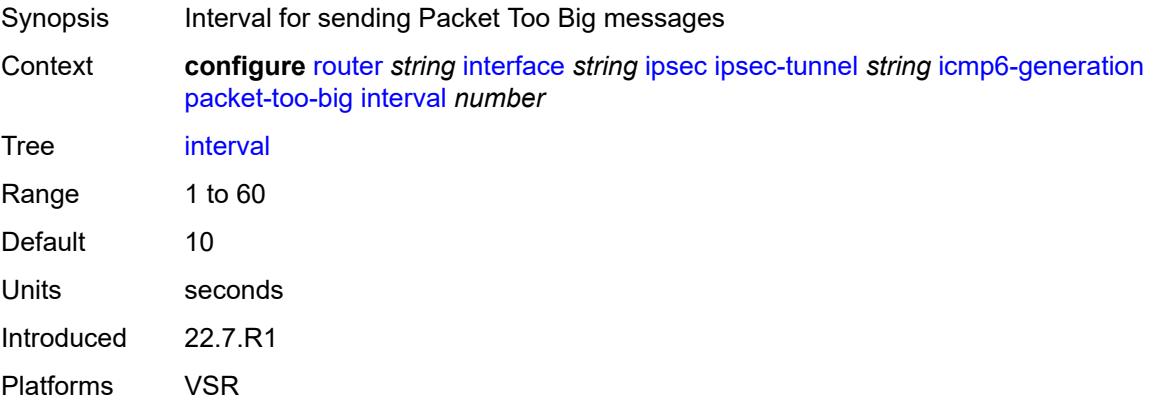

#### **message-count** *number*

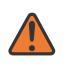

#### **WARNING:**

Modifying this element toggles the **admin-state** of the parent element automatically for the new value to take effect.

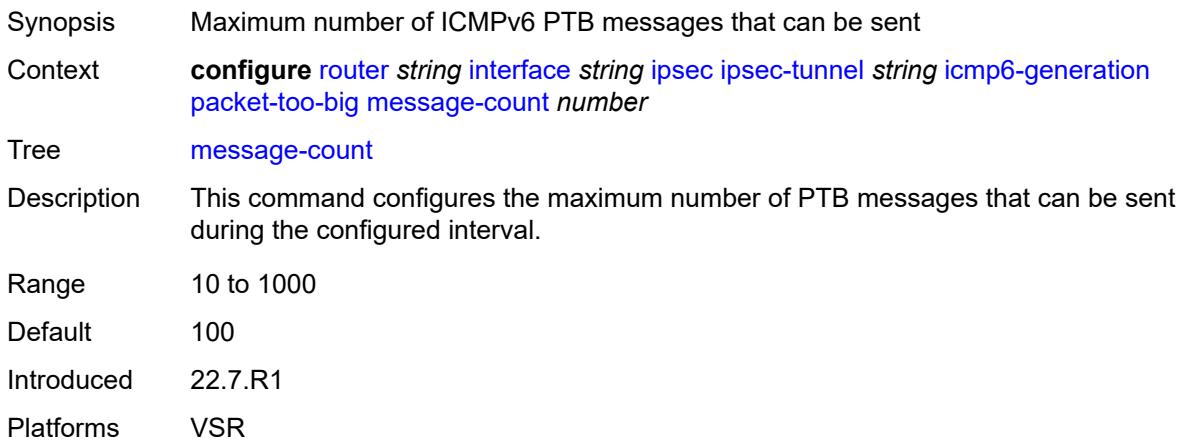

## <span id="page-3944-0"></span>**ip-mtu** *number*

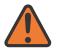

#### **WARNING:**

Modifying this element toggles the **admin-state** of the parent element automatically for the new value to take effect.

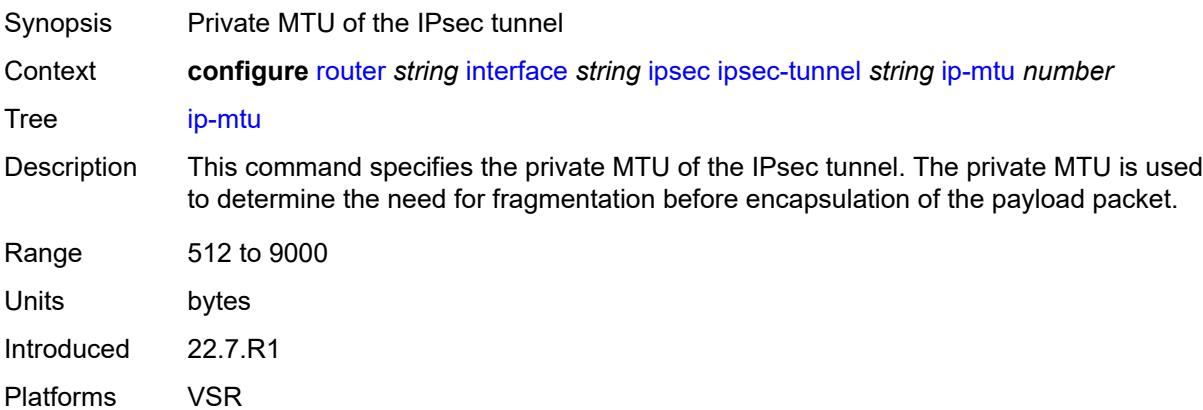

## <span id="page-3944-1"></span>**key-exchange**

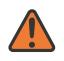

#### **WARNING:**

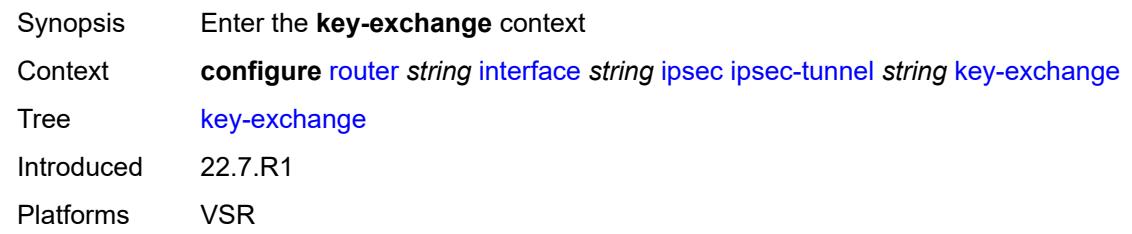

### <span id="page-3945-0"></span>**dynamic**

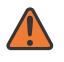

#### **WARNING:**

Modifying this element toggles the **admin-state** of the parent element automatically for the new value to take effect.

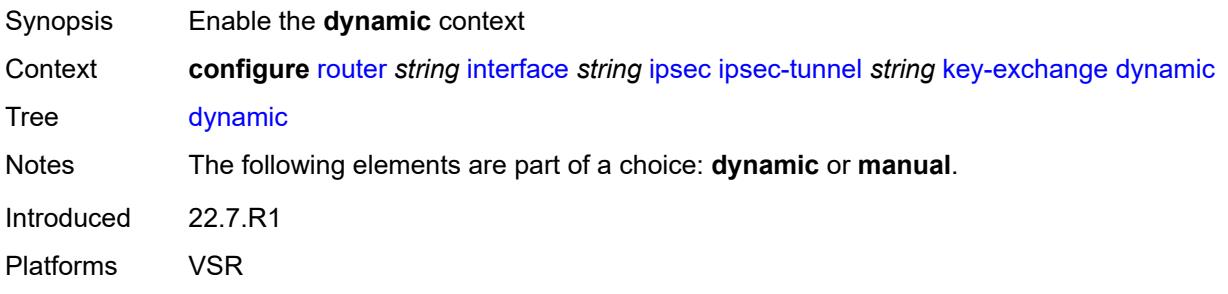

### <span id="page-3945-1"></span>**auto-establish** *boolean*

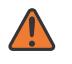

#### **WARNING:**

<span id="page-3945-2"></span>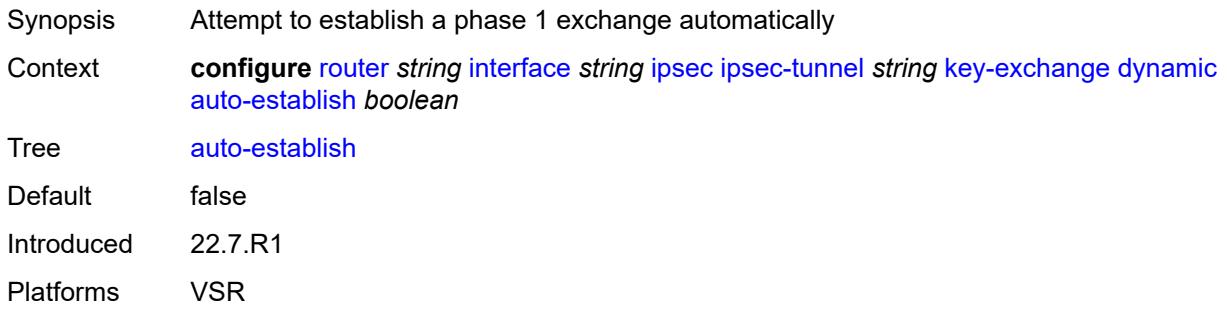

#### **cert**

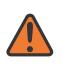

#### **WARNING:**

Modifying this element toggles the **admin-state** of the parent element automatically for the new value to take effect.

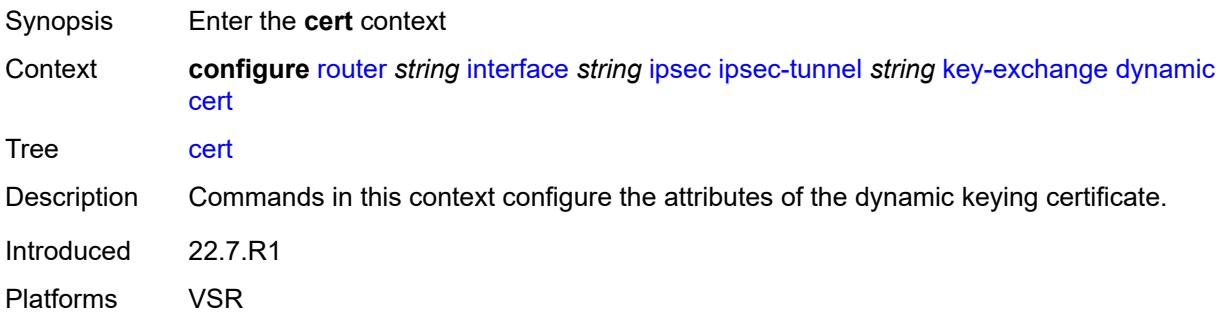

## <span id="page-3946-0"></span>**cert-profile** *reference*

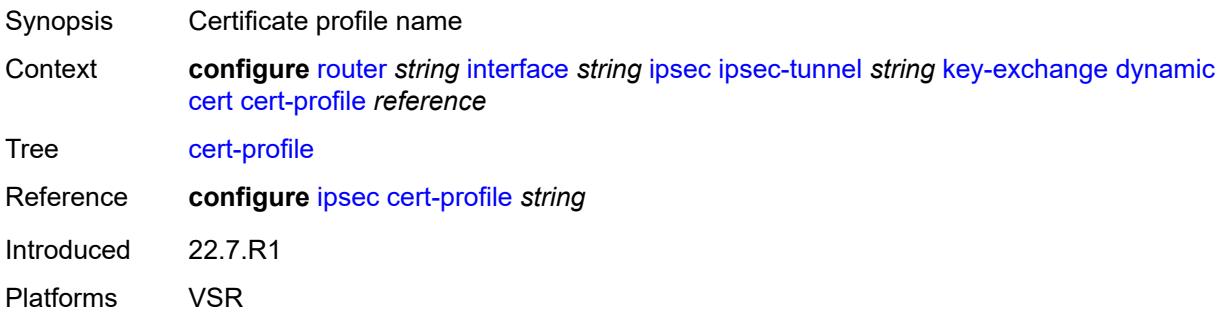

## <span id="page-3946-1"></span>**status-verify**

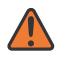

#### **WARNING:**

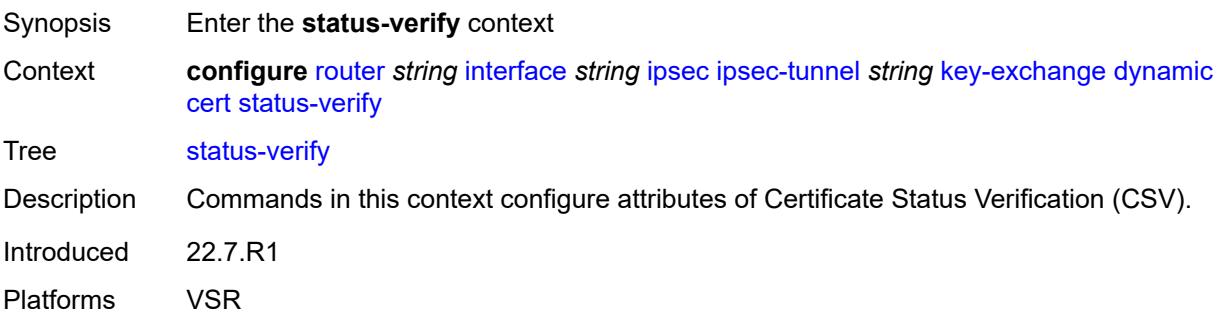

# <span id="page-3947-0"></span>**default-result** *keyword*

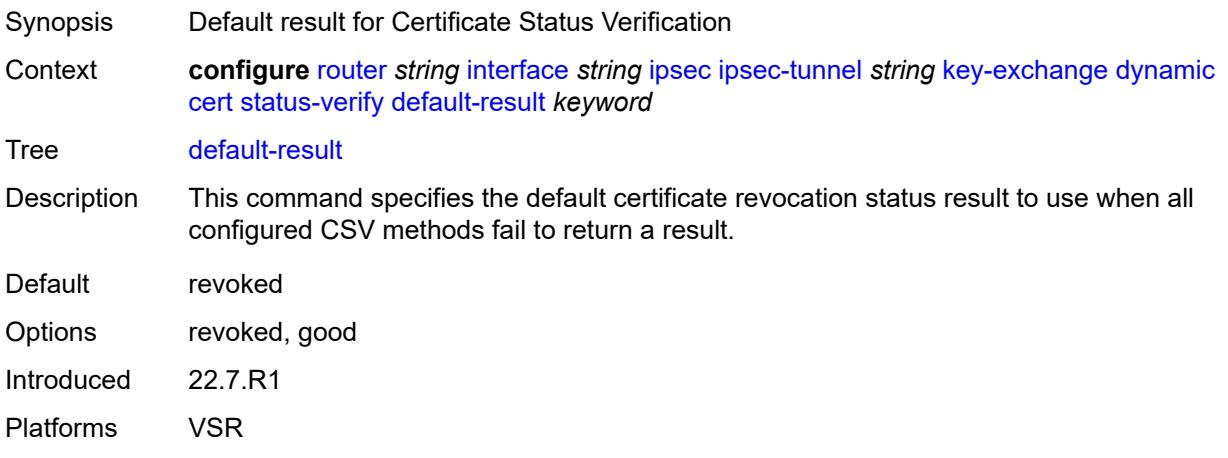

# <span id="page-3947-1"></span>**primary** *keyword*

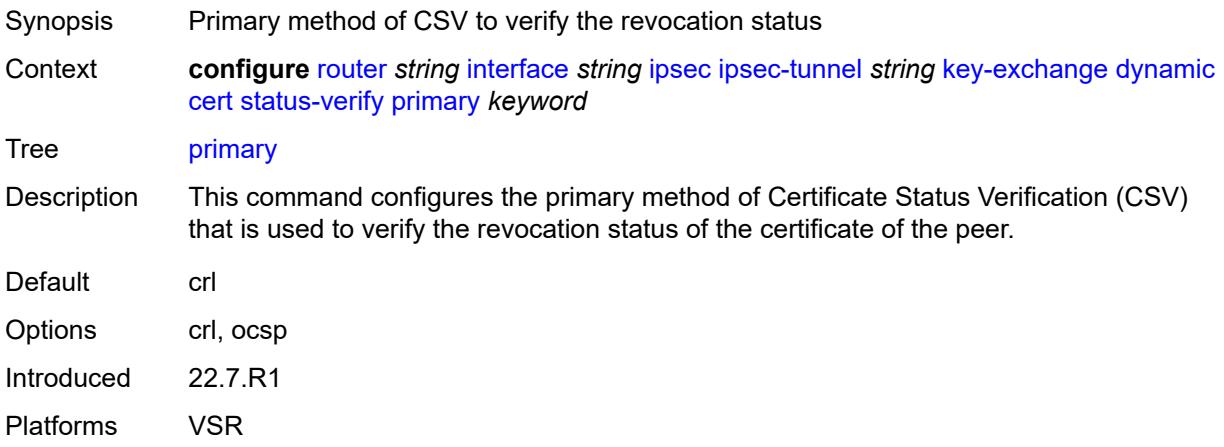

# <span id="page-3947-2"></span>**secondary** *keyword*

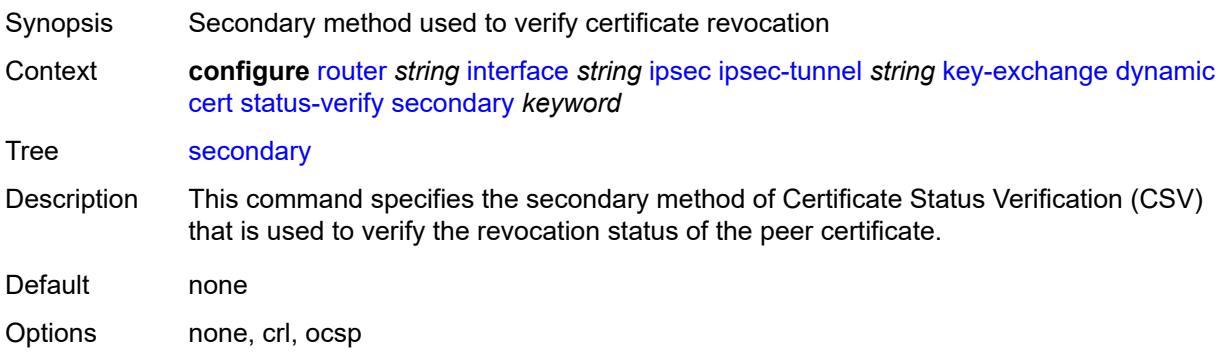

Introduced 22.7.R1 Platforms VSR

# <span id="page-3948-0"></span>**trust-anchor-profile** *reference*

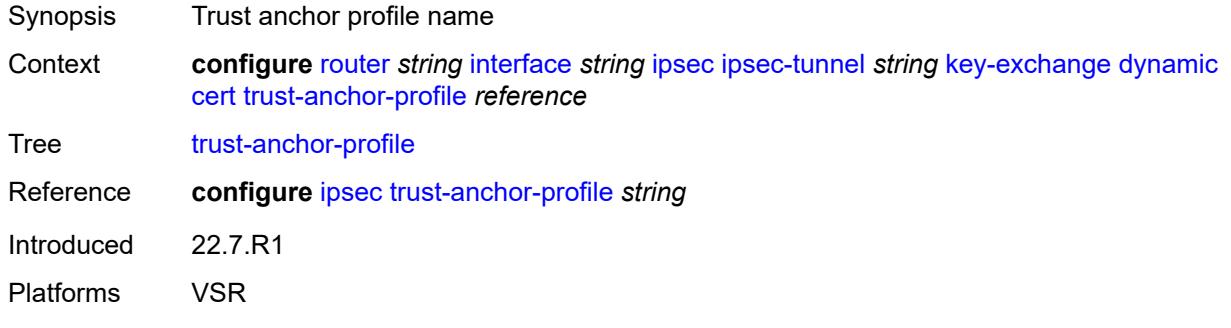

### <span id="page-3948-1"></span>**id**

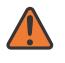

#### **WARNING:**

Modifying this element toggles the **admin-state** of the parent element automatically for the new value to take effect.

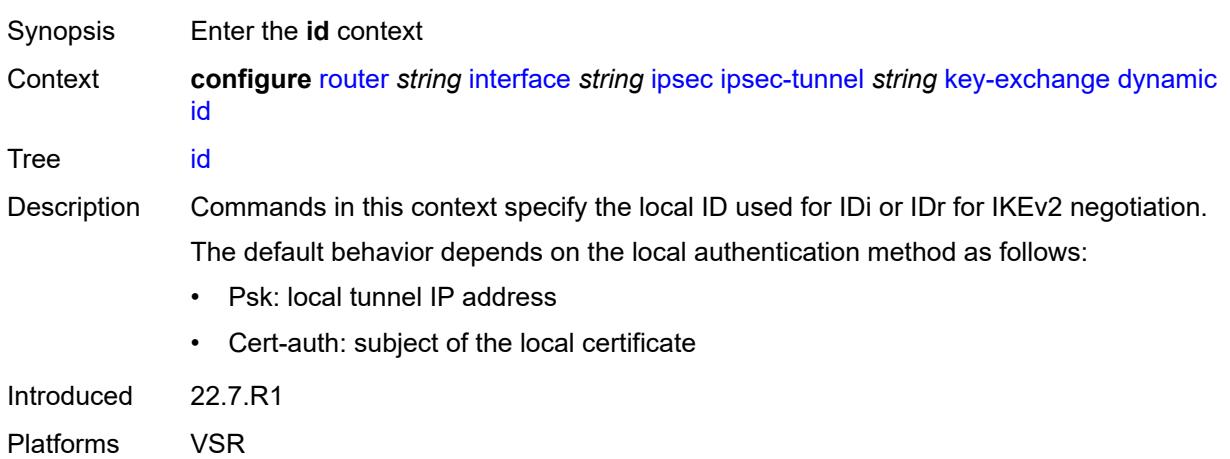

### <span id="page-3948-2"></span>**fqdn** *string*

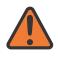

#### **WARNING:**

Modifying this element toggles the **admin-state** of the parent element automatically for the new value to take effect.

Synopsis FQDN used as the local ID IKE type

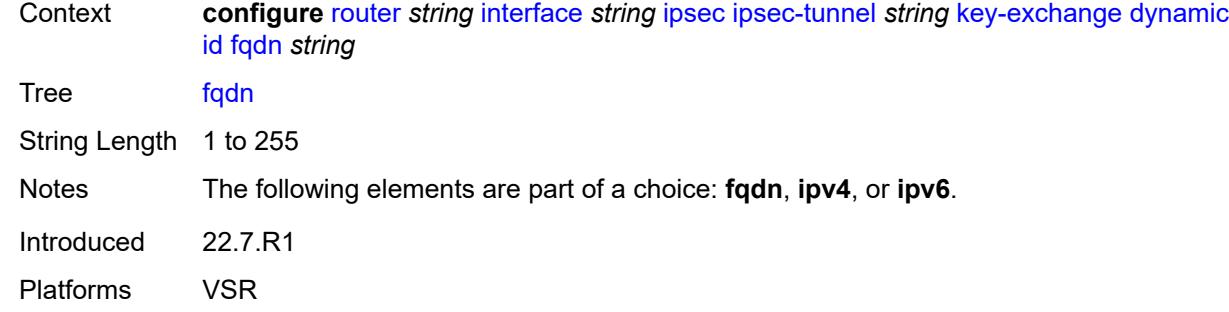

## <span id="page-3949-0"></span>**ipv4** *string*

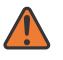

#### **WARNING:**

Modifying this element toggles the **admin-state** of the parent element automatically for the new value to take effect.

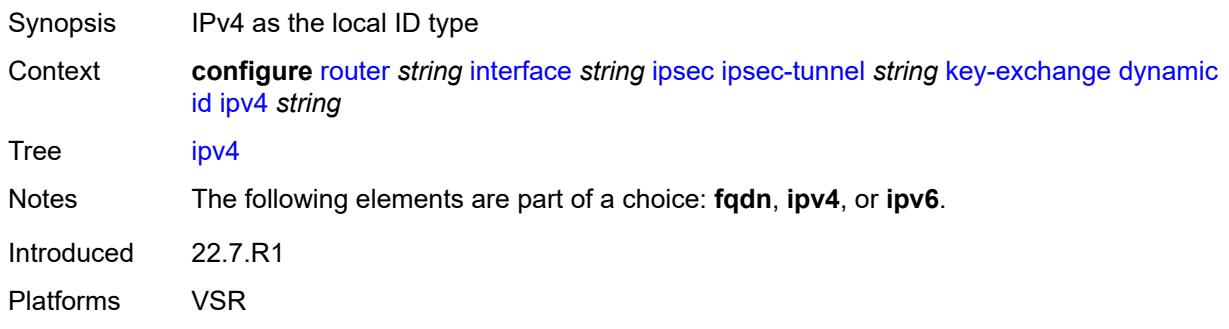

### <span id="page-3949-1"></span>**ipv6** *(ipv4-address-no-zone | ipv6-address-no-zone)*

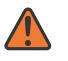

#### **WARNING:**

<span id="page-3949-2"></span>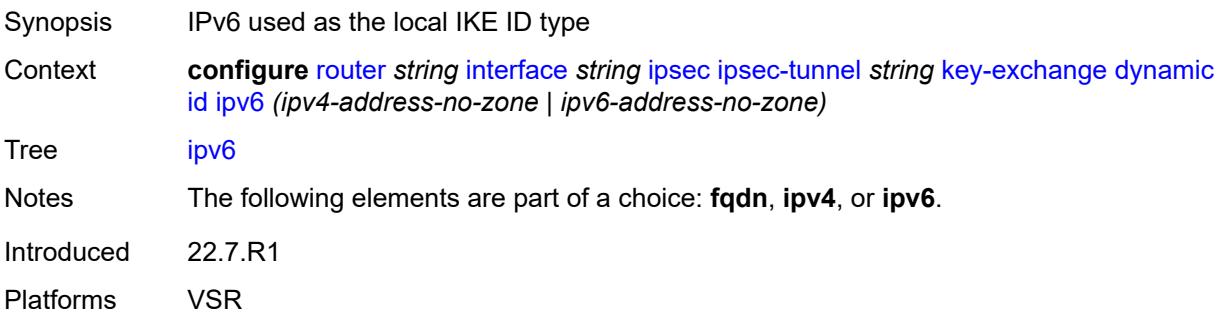

# **ike-policy** *reference*

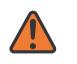

#### **WARNING:**

Modifying this element toggles the **admin-state** of the parent element automatically for the new value to take effect.

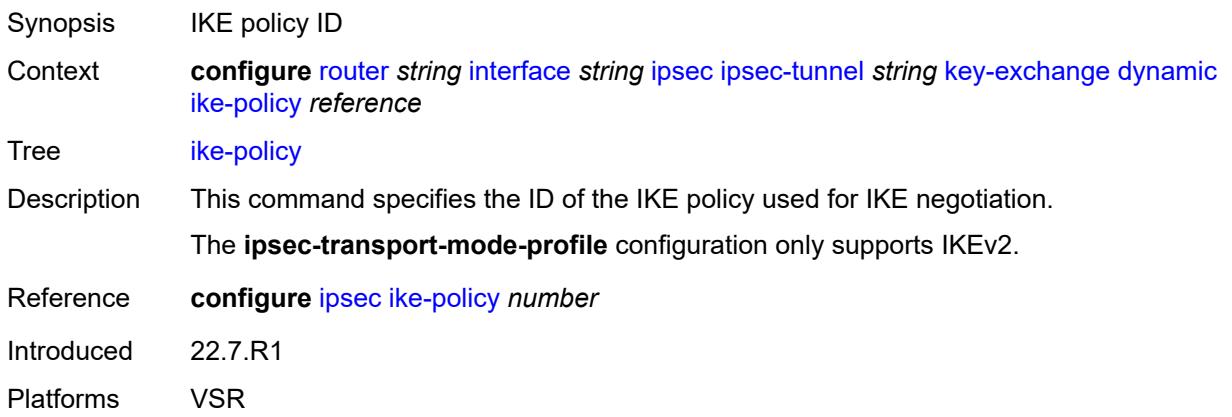

### <span id="page-3950-0"></span>**ipsec-transform** *reference*

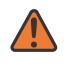

#### **WARNING:**

Modifying this element toggles the **admin-state** of the parent element automatically for the new value to take effect.

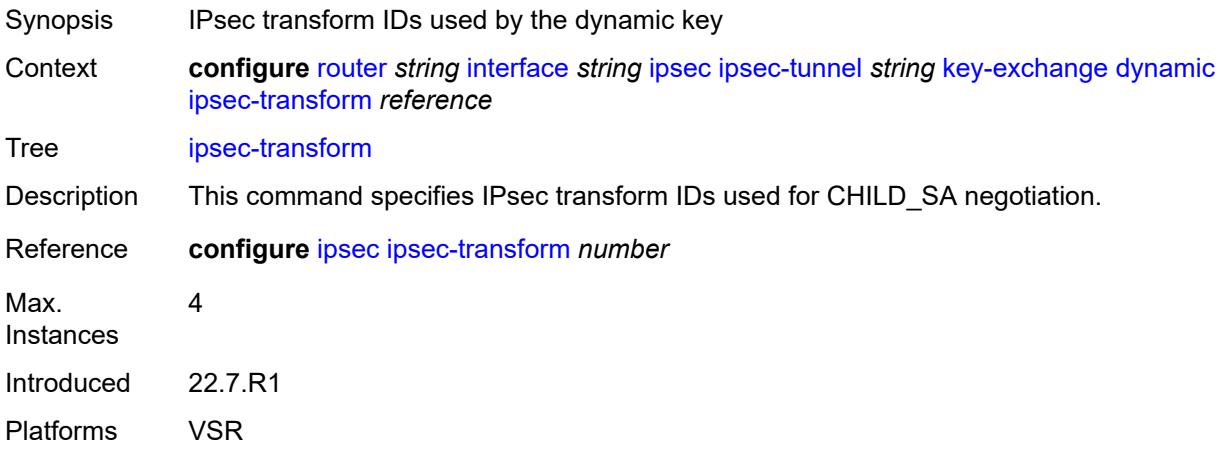

### <span id="page-3950-1"></span>**pre-shared-key** *string*

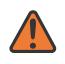

#### **WARNING:**

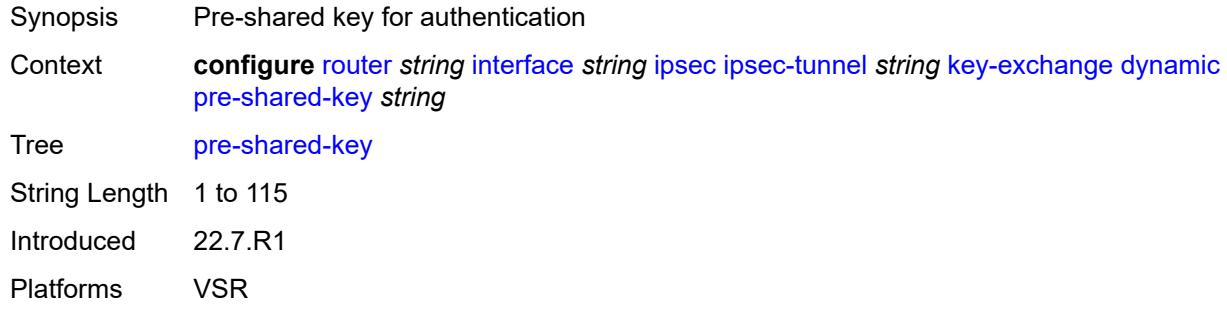

### <span id="page-3951-0"></span>**manual**

 $\sqrt{N}$ 

#### **WARNING:**

Modifying this element toggles the **admin-state** of the parent element automatically for the new value to take effect.

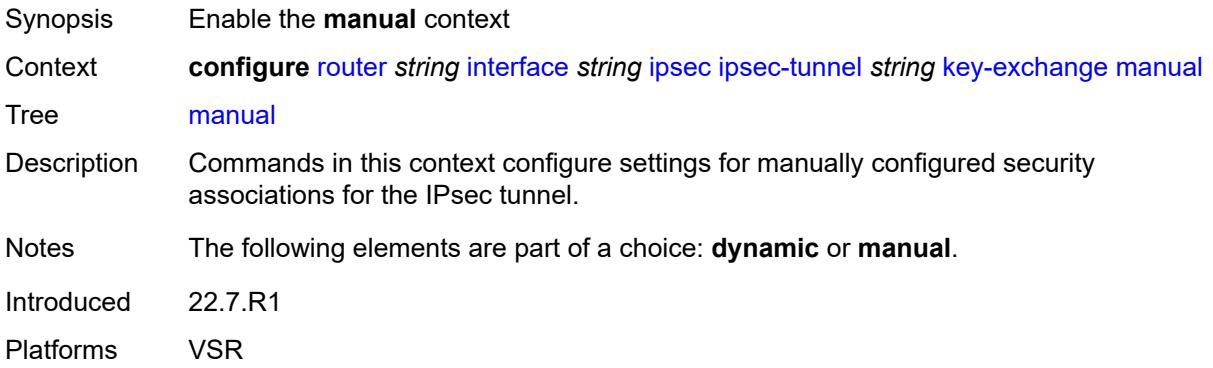

# <span id="page-3951-2"></span>**keys** [\[security-association](#page-3951-1)] *number* [direction](#page-3952-0) *keyword*

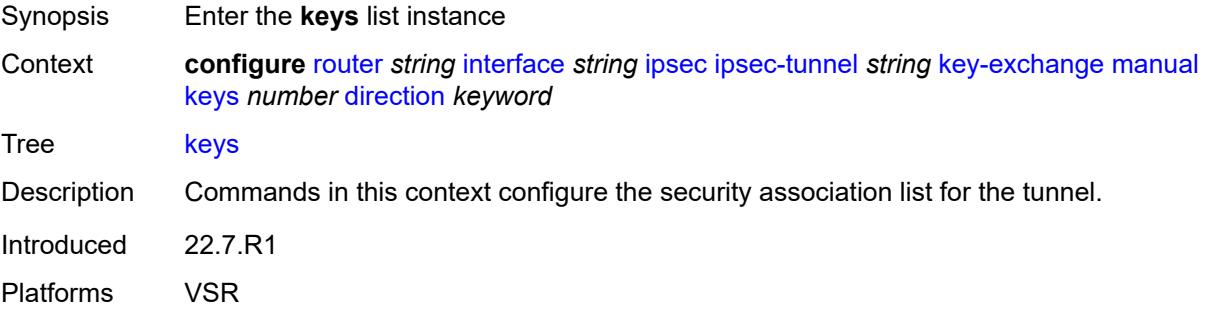

# <span id="page-3951-1"></span>[**security-association**] *number*

Synopsis SA entry ID

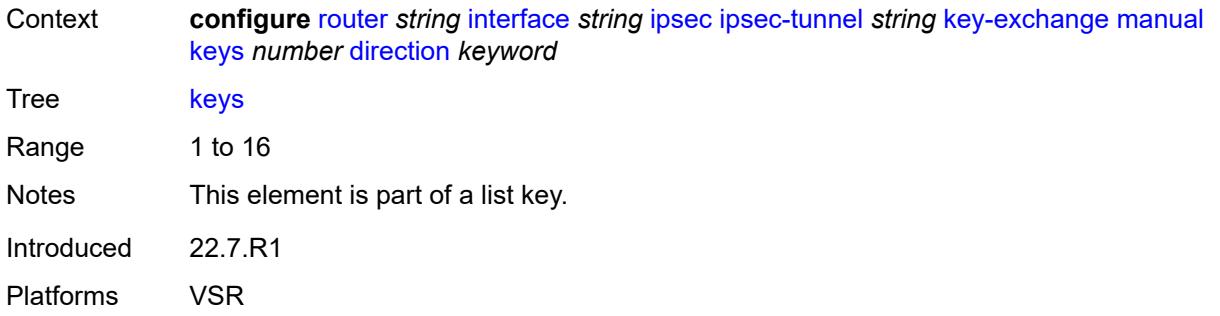

### <span id="page-3952-0"></span>**direction** *keyword*

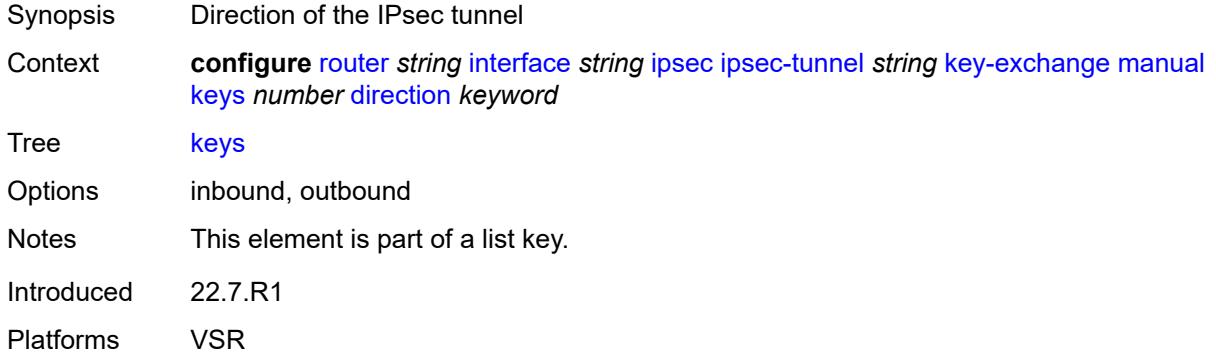

# <span id="page-3952-1"></span>**authentication-key** *string*

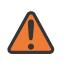

### **WARNING:**

Modifying this element recreates the parent element automatically for the new value to take effect.

<span id="page-3952-2"></span>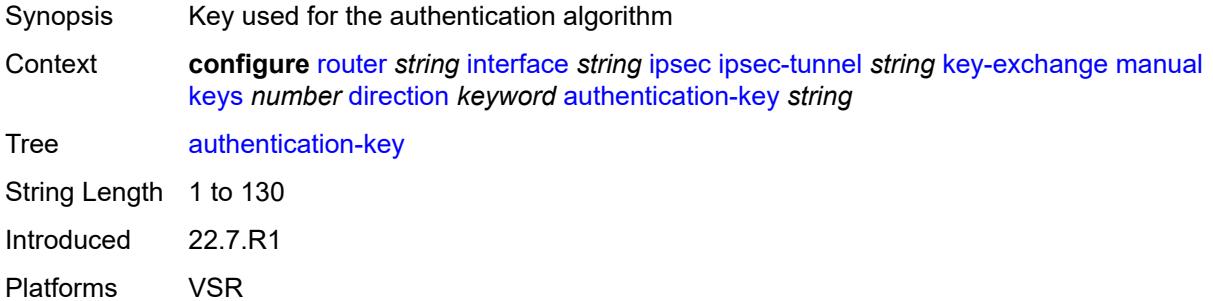

# **encryption-key** *string*

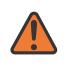

#### **WARNING:**

Modifying this element recreates the parent element automatically for the new value to take effect.

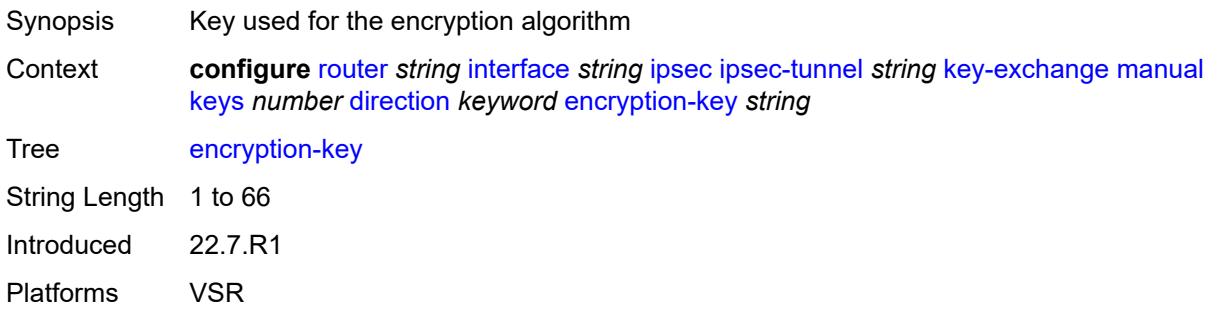

# <span id="page-3953-0"></span>**ipsec-transform** *reference*

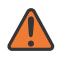

### **WARNING:**

Modifying this element recreates the parent element automatically for the new value to take effect.

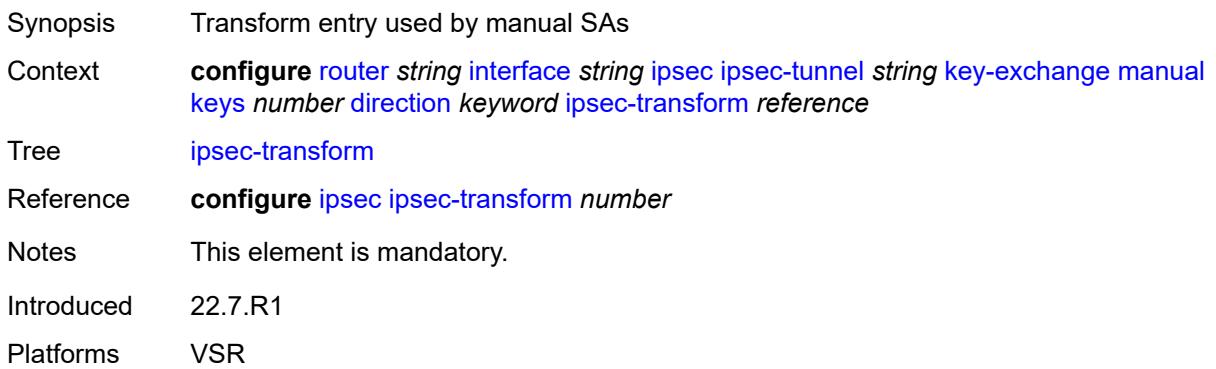

### <span id="page-3953-1"></span>**spi** *number*

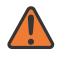

#### **WARNING:**

Modifying this element recreates the parent element automatically for the new value to take effect.

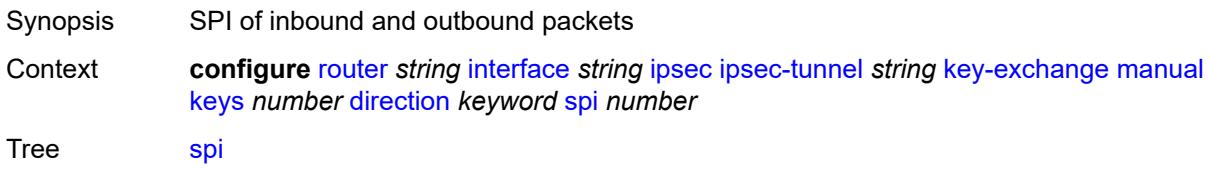

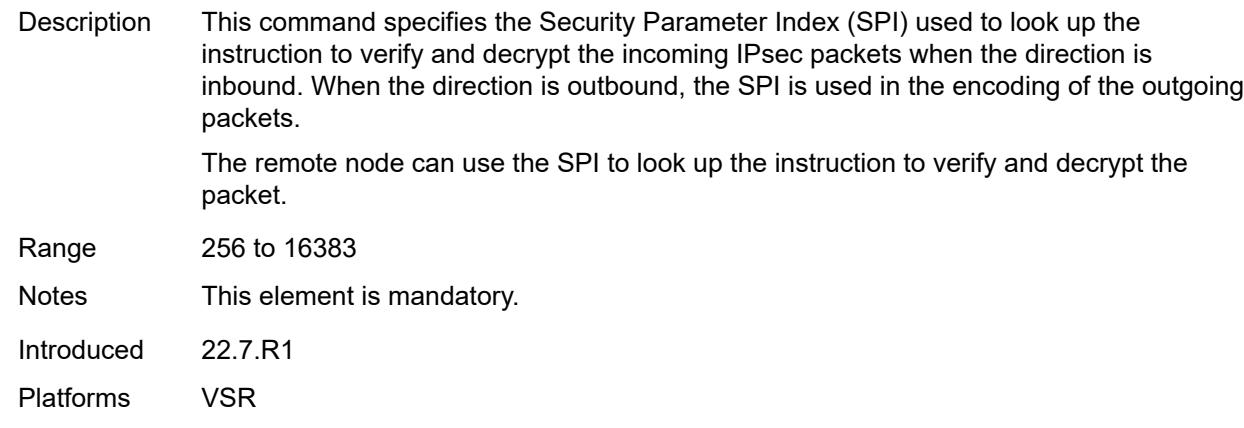

# <span id="page-3954-0"></span>**local-gateway-address-override** *(ipv4-address-no-zone | ipv6-address-no-zone)*

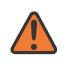

### **WARNING:**

Modifying this element toggles the **admin-state** of the parent element automatically for the new value to take effect.

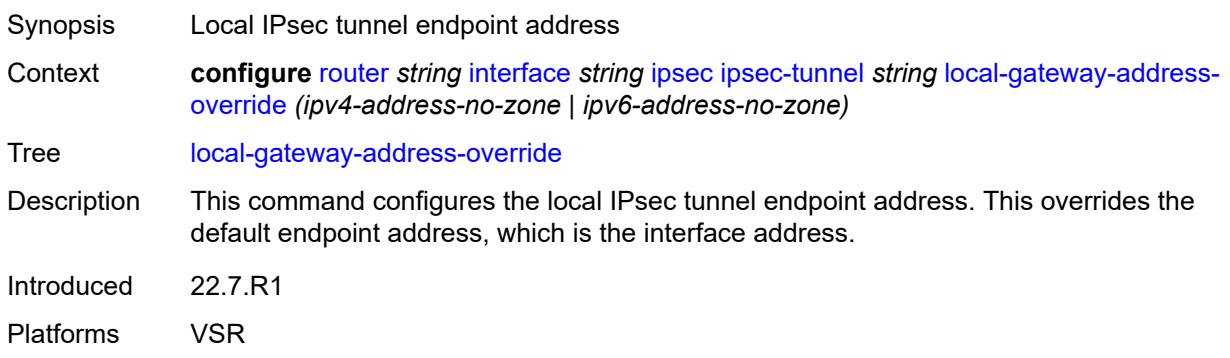

### <span id="page-3954-1"></span>**max-history-key-records**

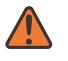

#### **WARNING:**

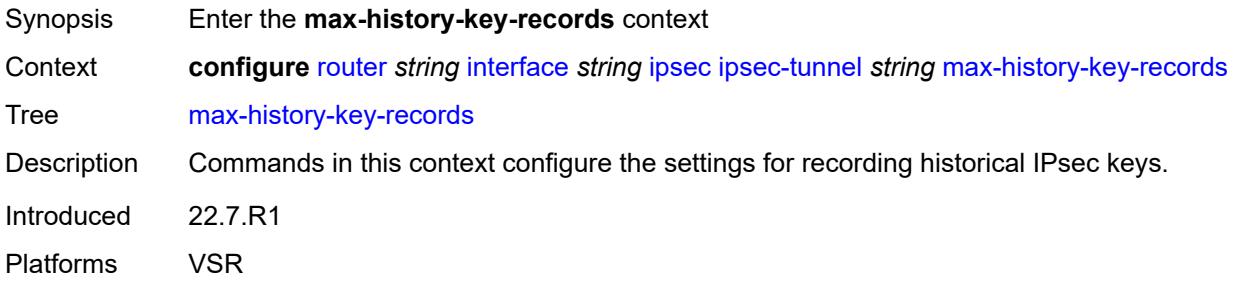

#### <span id="page-3955-0"></span>**esp** *number*

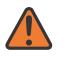

#### **WARNING:**

Modifying this element toggles the **admin-state** of the parent element automatically for the new value to take effect.

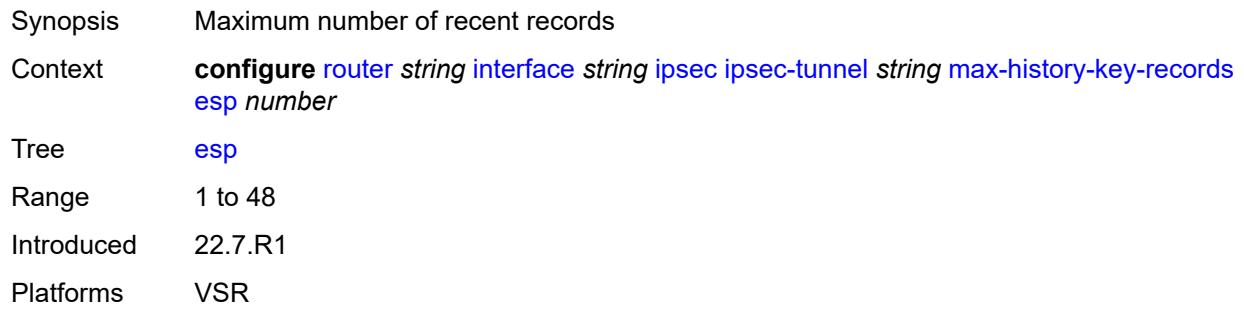

### <span id="page-3955-1"></span>**ike** *number*

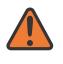

#### **WARNING:**

Modifying this element toggles the **admin-state** of the parent element automatically for the new value to take effect.

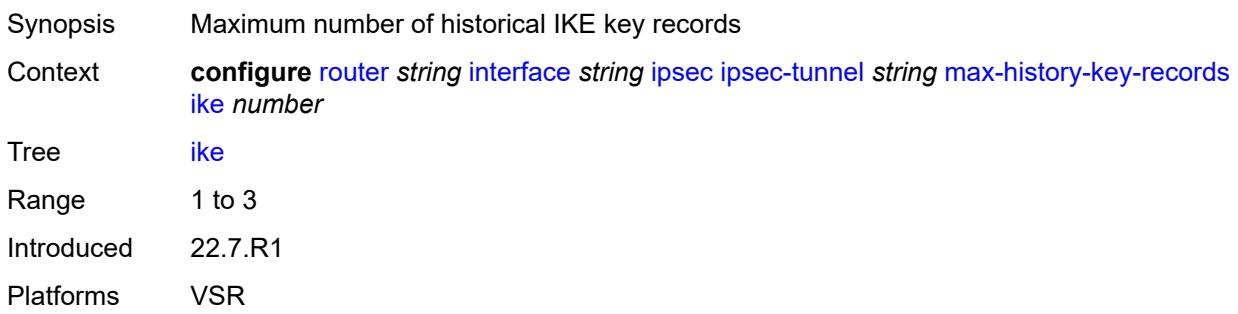

### <span id="page-3955-2"></span>**pmtu-discovery-aging** *number*

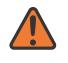

#### **WARNING:**

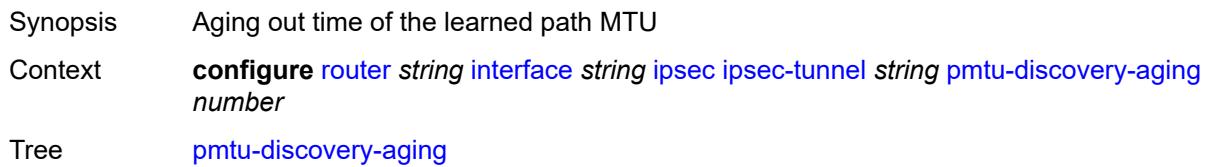

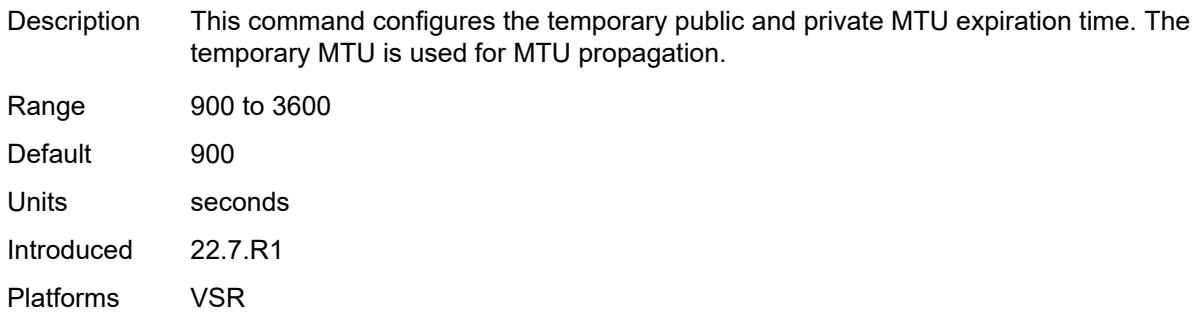

#### <span id="page-3956-0"></span>**private-sap** *number*

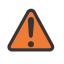

#### **WARNING:**

Modifying this element toggles the **admin-state** of the parent element automatically for the new value to take effect.

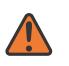

#### **WARNING:**

Modifying this element recreates the parent element automatically for the new value to take effect.

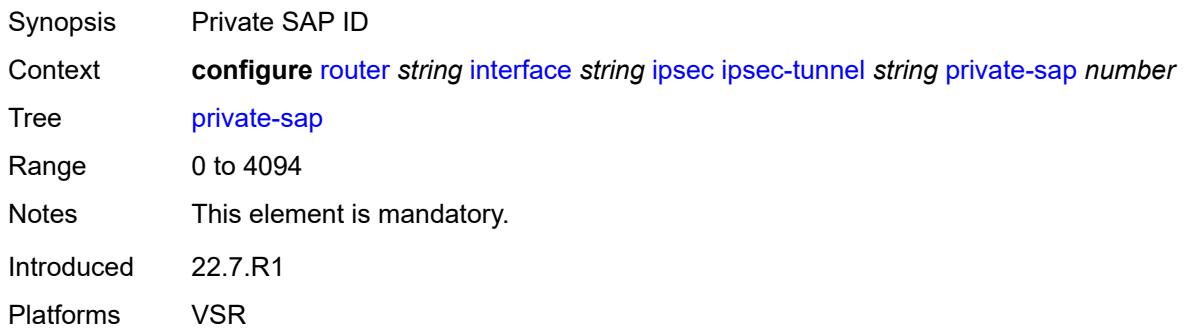

### <span id="page-3956-1"></span>**private-service** *string*

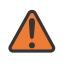

#### **WARNING:**

Modifying this element toggles the **admin-state** of the parent element automatically for the new value to take effect.

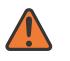

#### **WARNING:**

Modifying this element recreates the parent element automatically for the new value to take effect.

Synopsis Private service name

Context **configure** [router](#page-3490-0) *string* [interface](#page-3904-0) *string* [ipsec](#page-3934-0) [ipsec-tunnel](#page-3935-1) *string* [private-service](#page-3956-1) *string*

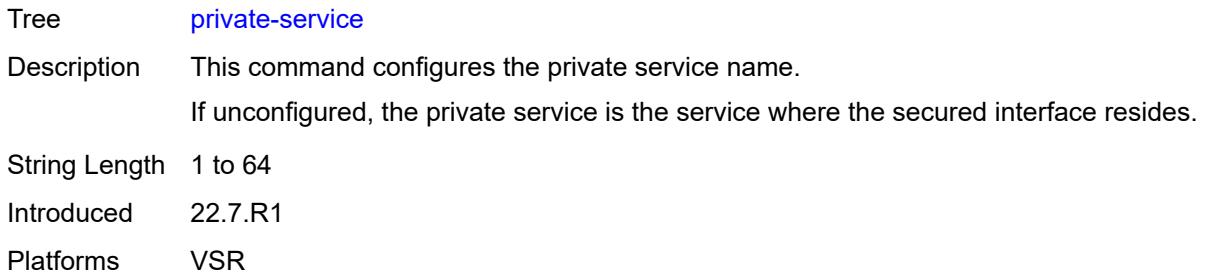

# <span id="page-3957-0"></span>**private-tcp-mss-adjust** *number*

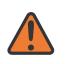

#### **WARNING:**

Modifying this element toggles the **admin-state** of the parent element automatically for the new value to take effect.

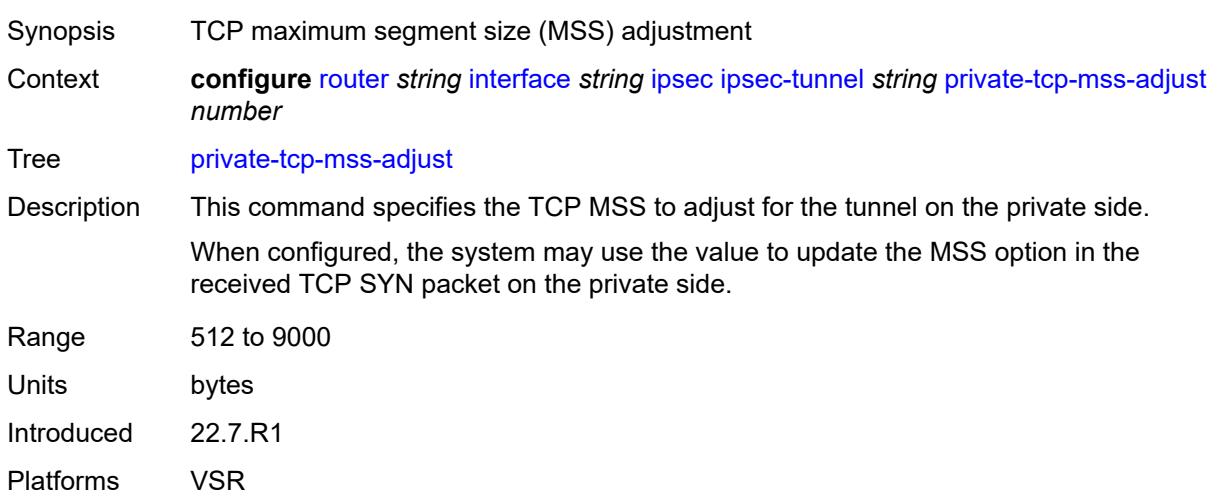

### <span id="page-3957-1"></span>**propagate-pmtu-v4** *boolean*

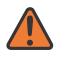

#### **WARNING:**

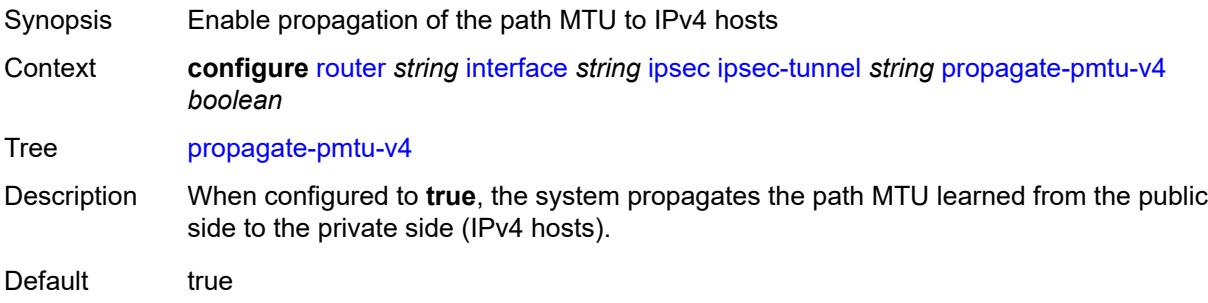

Introduced 22.7.R1 Platforms VSR

### <span id="page-3958-0"></span>**propagate-pmtu-v6** *boolean*

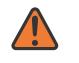

**WARNING:**

Modifying this element toggles the **admin-state** of the parent element automatically for the new value to take effect.

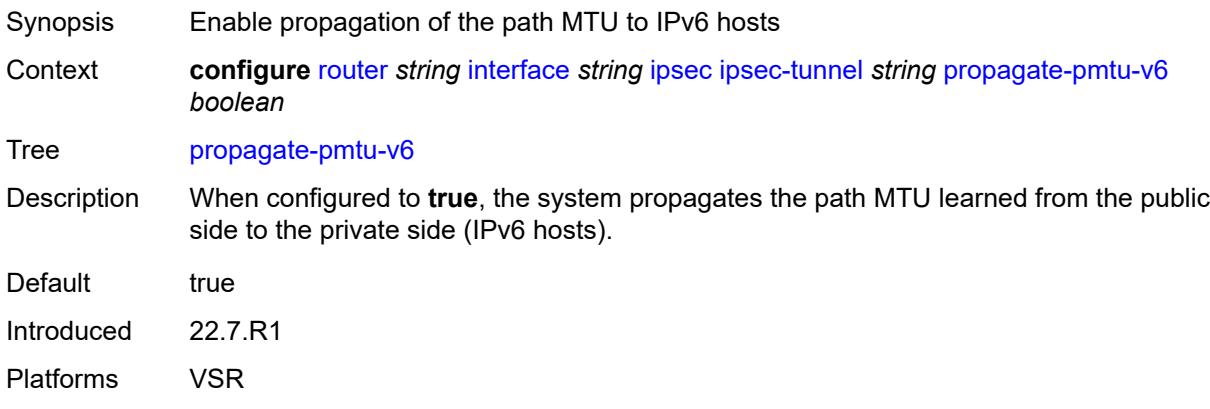

### <span id="page-3958-1"></span>**public-tcp-mss-adjust** *(number | keyword)*

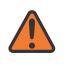

#### **WARNING:**

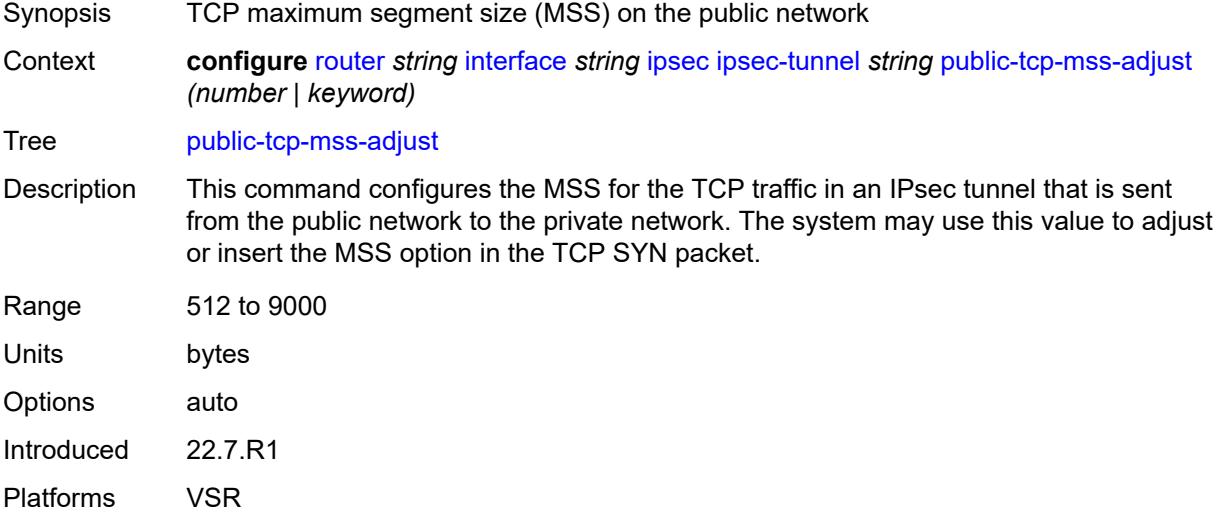

<span id="page-3959-0"></span>**remote-gateway-address** *(ipv4-address-no-zone | ipv6-address-no-zone)*

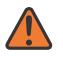

### **WARNING:**

Modifying this element toggles the **admin-state** of the parent element automatically for the new value to take effect.

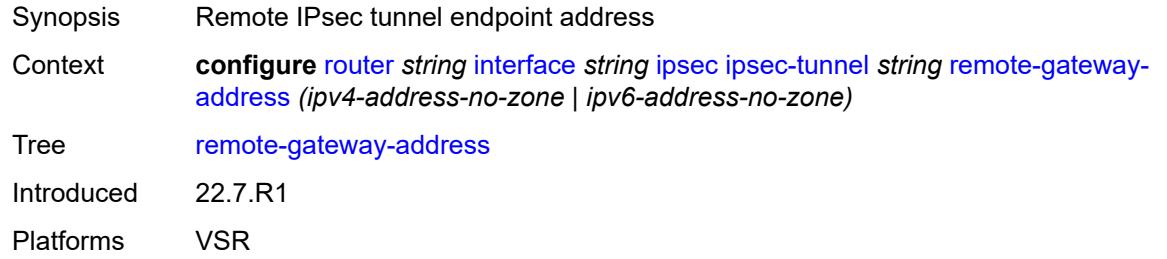

### <span id="page-3959-1"></span>**replay-window** *number*

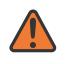

### **WARNING:**

Modifying this element toggles the **admin-state** of the parent element automatically for the new value to take effect.

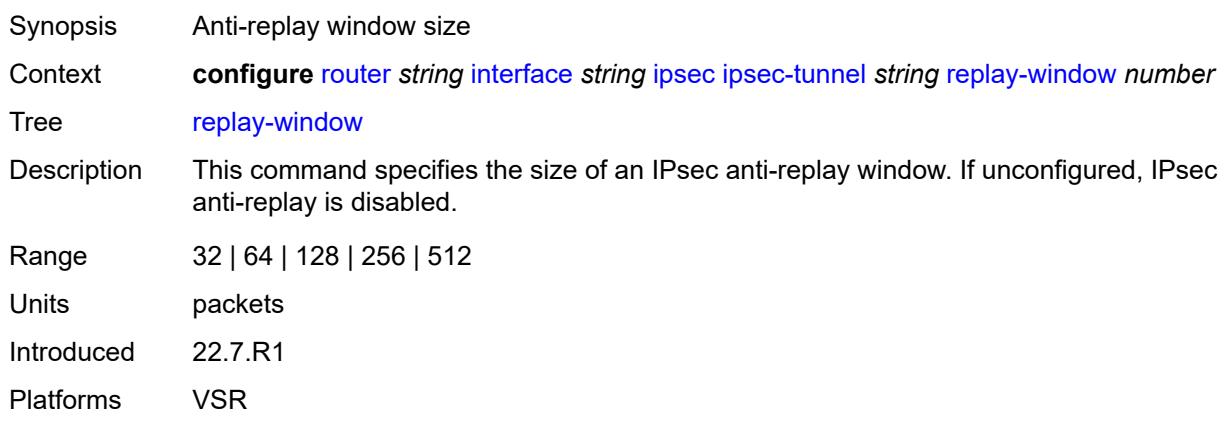

# <span id="page-3959-2"></span>**security-policy**

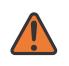

### **WARNING:**

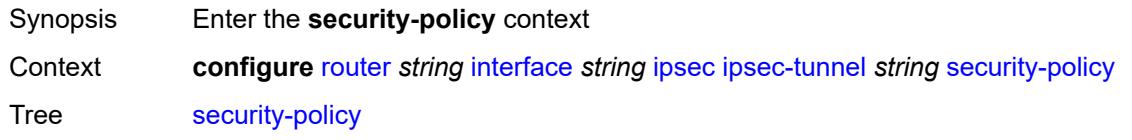
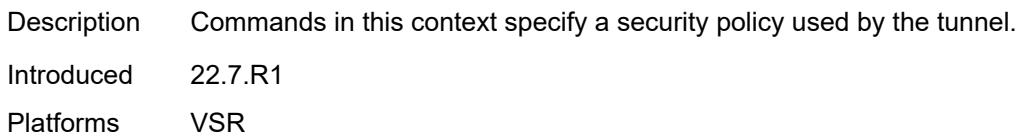

### <span id="page-3960-0"></span>**id** *number*

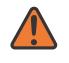

 $\sqrt{N}$ 

#### **WARNING:**

Modifying this element toggles the **admin-state** of the parent element automatically for the new value to take effect.

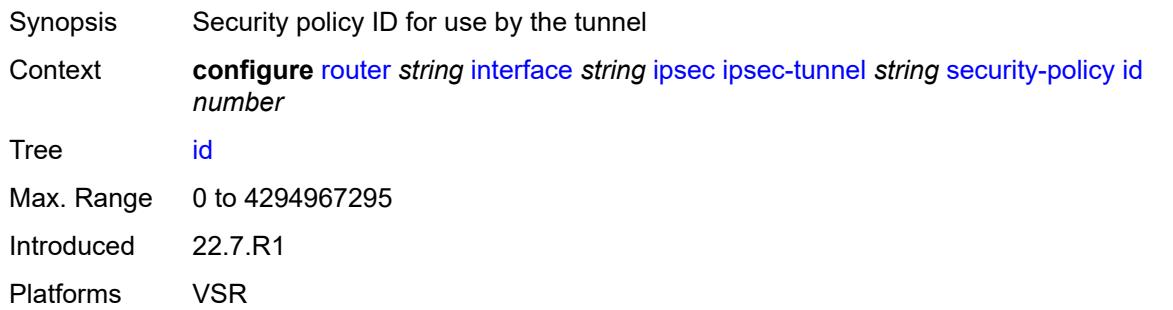

### <span id="page-3960-1"></span>**strict-match** *boolean*

**WARNING:** Modifying this element toggles the **admin-state** of the parent element automatically for the new value to take effect.

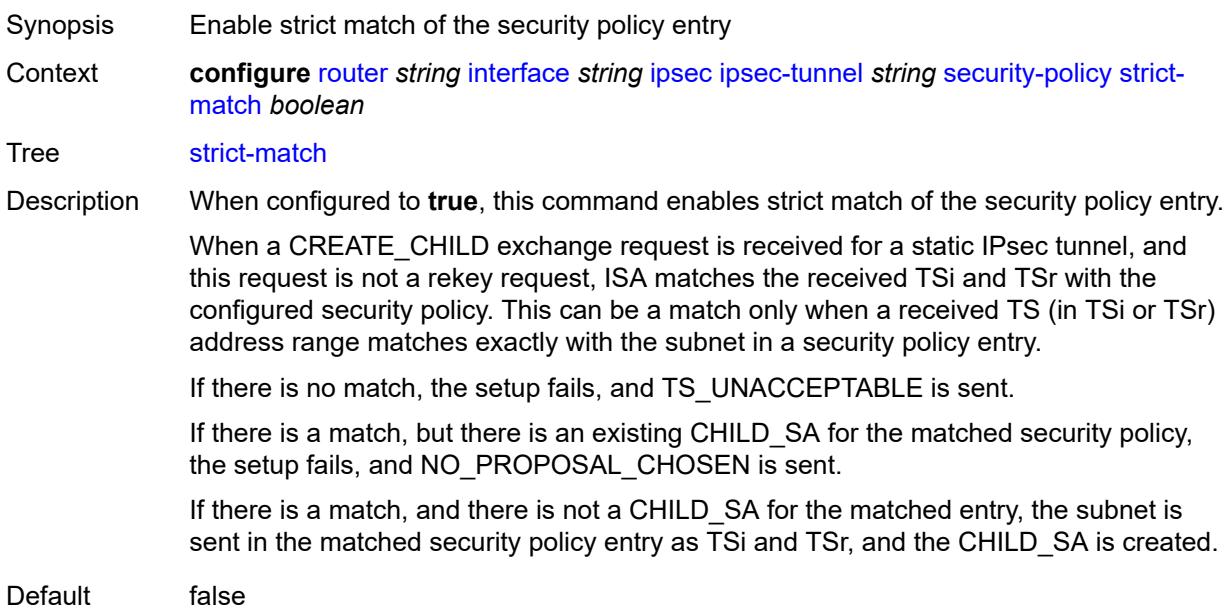

Introduced 22.7.R1 Platforms VSR

## <span id="page-3961-0"></span>**ipv6-exception** *reference*

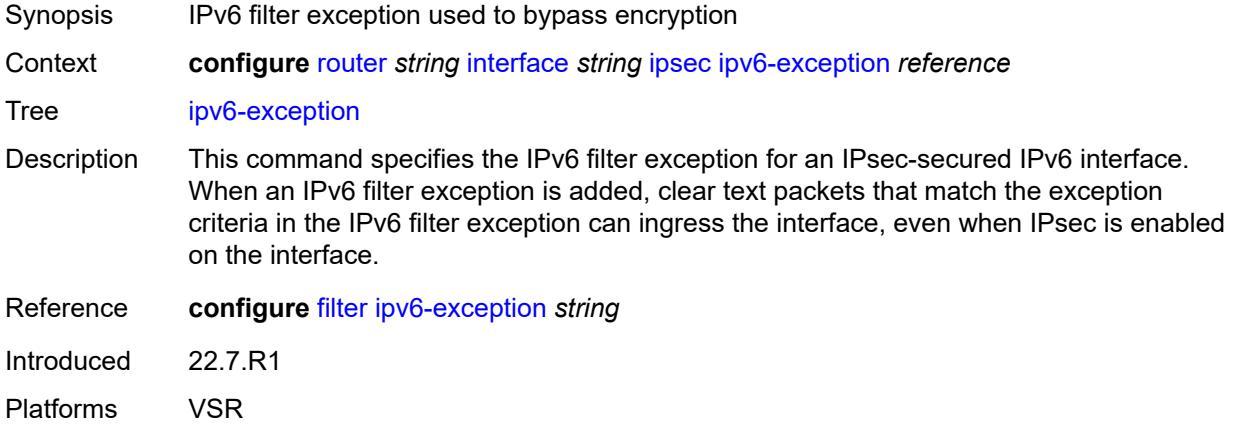

### <span id="page-3961-1"></span>**public-sap** *number*

#### **WARNING:**

Modifying this element recreates the parent element automatically for the new value to take effect.

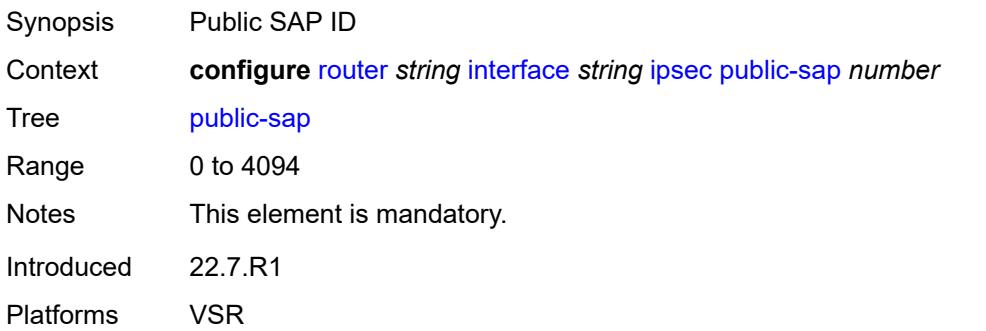

## <span id="page-3961-2"></span>**tunnel-group** *reference*

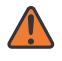

#### **WARNING:**

Modifying this element recreates the parent element automatically for the new value to take effect.

Synopsis Tunnel group ID

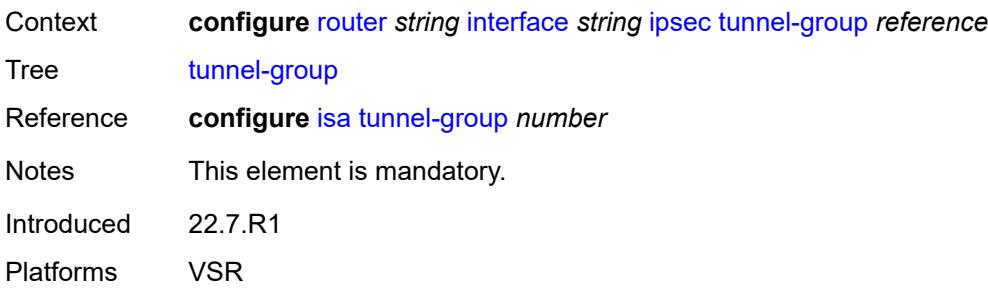

## <span id="page-3962-0"></span>**ipv4**

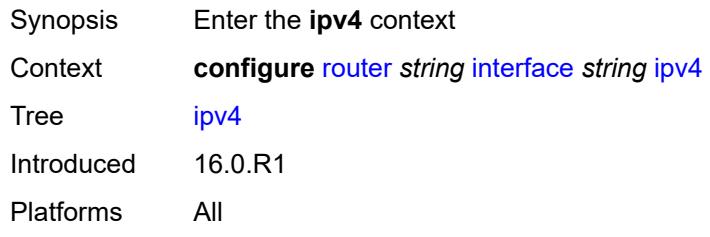

## <span id="page-3962-1"></span>**allow-directed-broadcasts** *boolean*

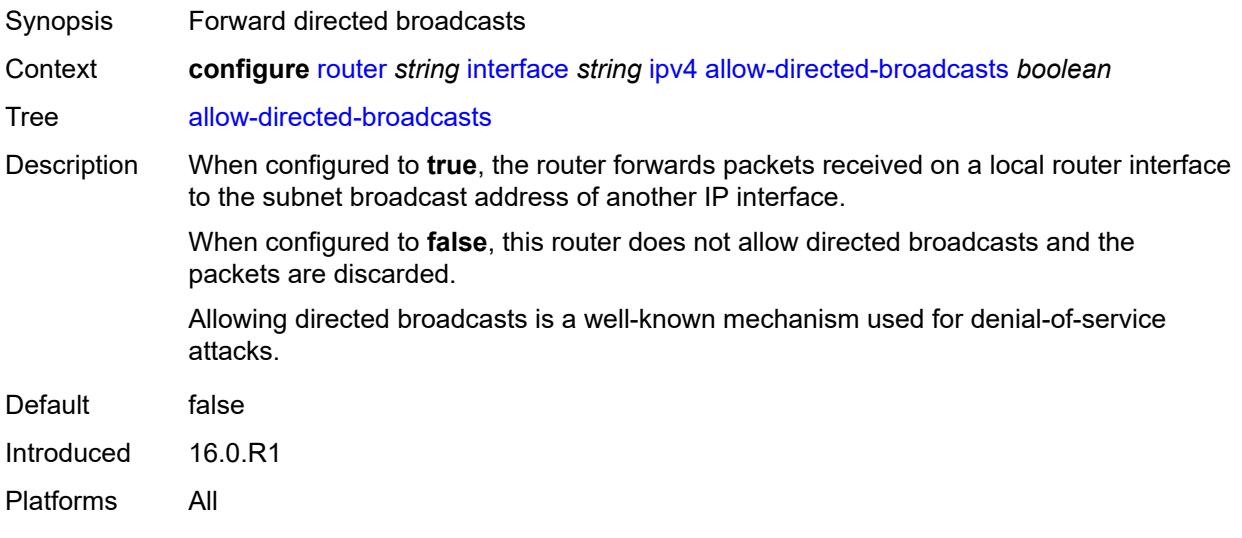

## <span id="page-3962-2"></span>**bfd**

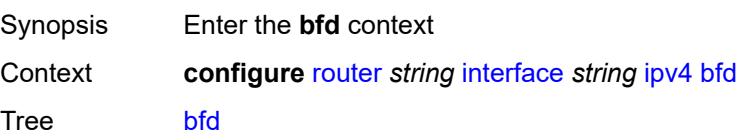

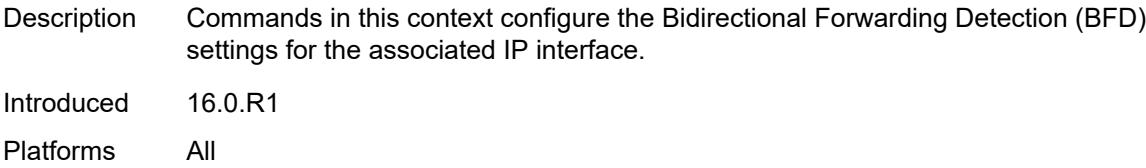

## <span id="page-3963-0"></span>**admin-state** *keyword*

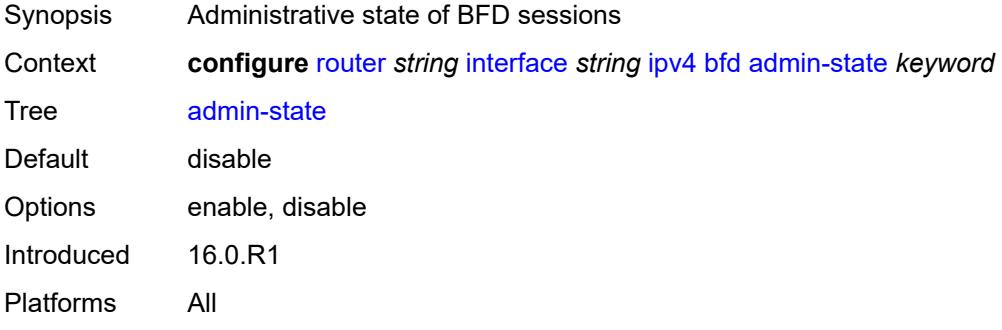

### <span id="page-3963-1"></span>**echo-receive** *number*

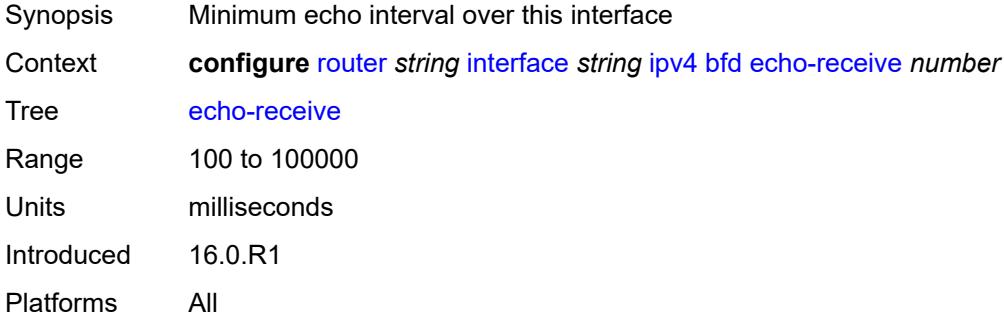

## <span id="page-3963-2"></span>**multiplier** *number*

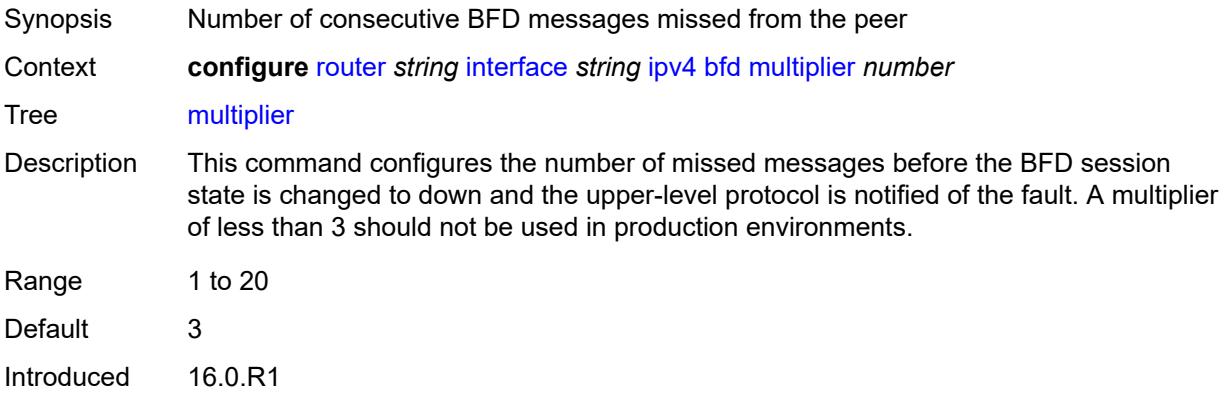

Platforms All

### <span id="page-3964-0"></span>**receive** *number*

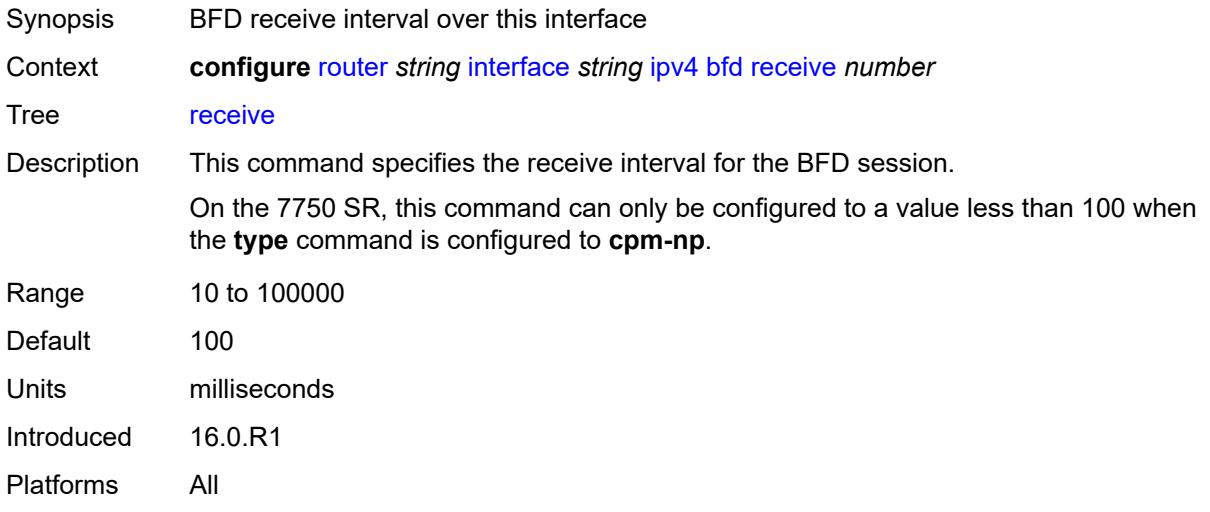

### <span id="page-3964-1"></span>**transmit-interval** *number*

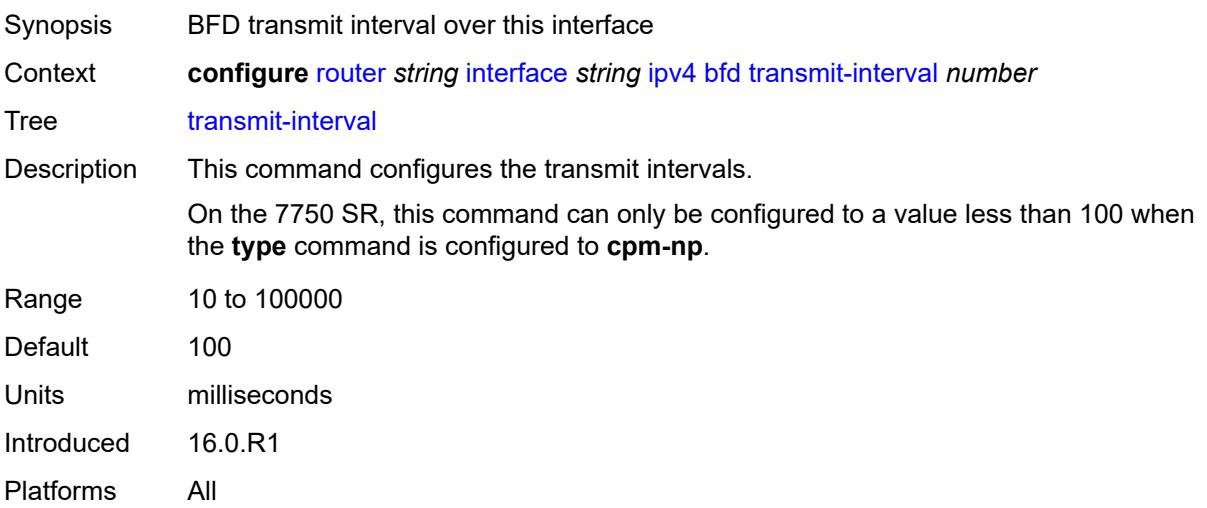

## <span id="page-3964-2"></span>**type** *keyword*

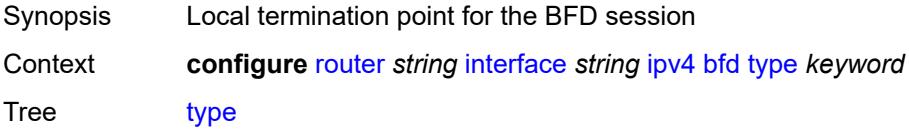

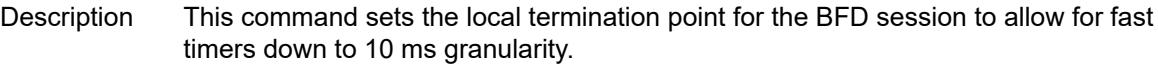

The options to specify where the BFD session runs are:

- **auto** (default) the system chooses and uses the line card CPU only for singlehop BFD sessions with timer intervals equal to or greater than 100ms. All others are placed on the **cpm-np**.
- **cpm-np** BFD session runs on the FP complex associated with the CPM. This is either the FP on the CPM or the one elected on smaller systems.
- **fp** BFD session runs on the line card CPU. This option can only be used for singlehop BFD sessions with timers equal to or greater than 100ms.

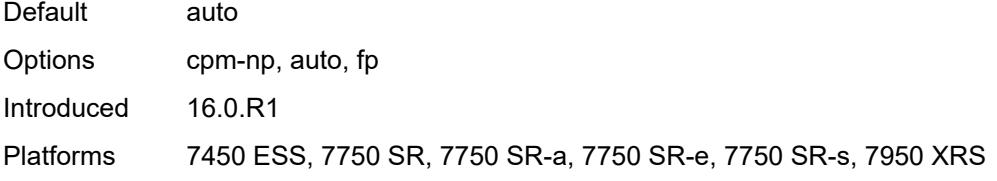

#### <span id="page-3965-0"></span>**dhcp**

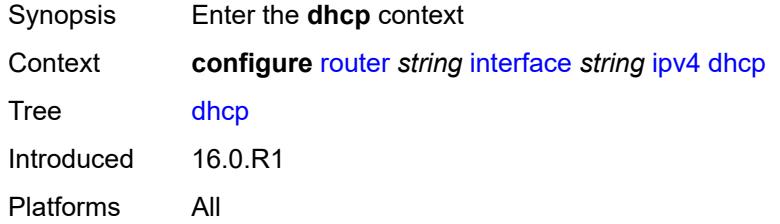

### <span id="page-3965-1"></span>**admin-state** *keyword*

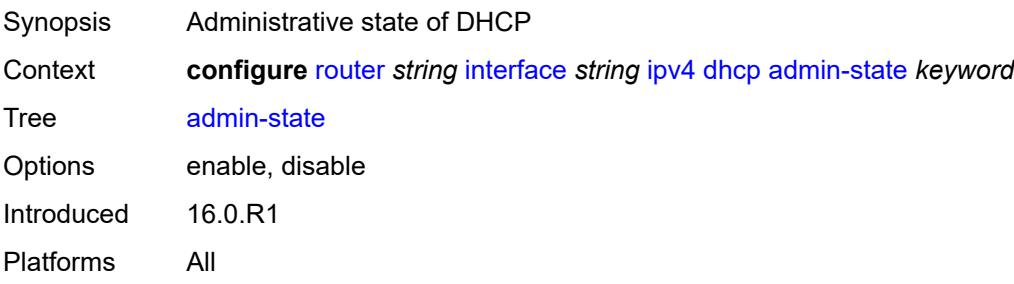

#### <span id="page-3965-2"></span>**description** *string*

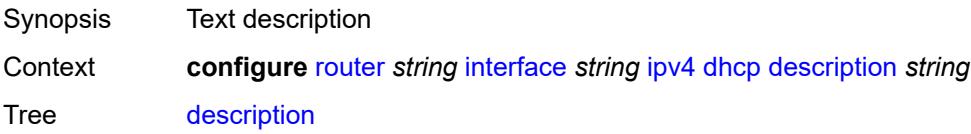

String Length 1 to 80 Introduced 16.0.R1 Platforms All

## <span id="page-3966-0"></span>**gi-address** *string*

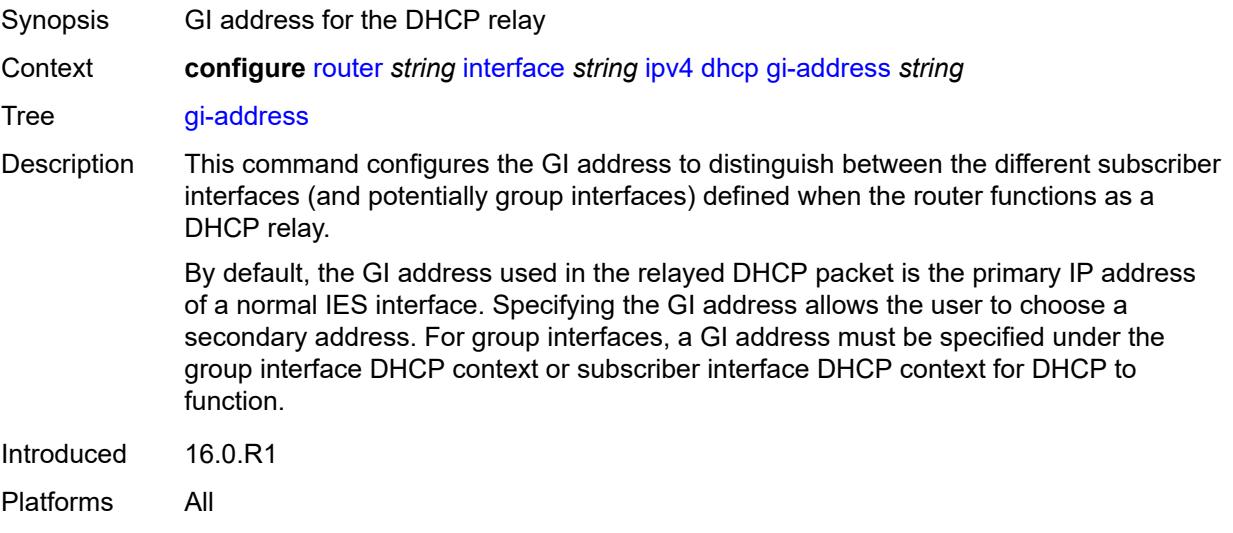

## <span id="page-3966-1"></span>**option-82**

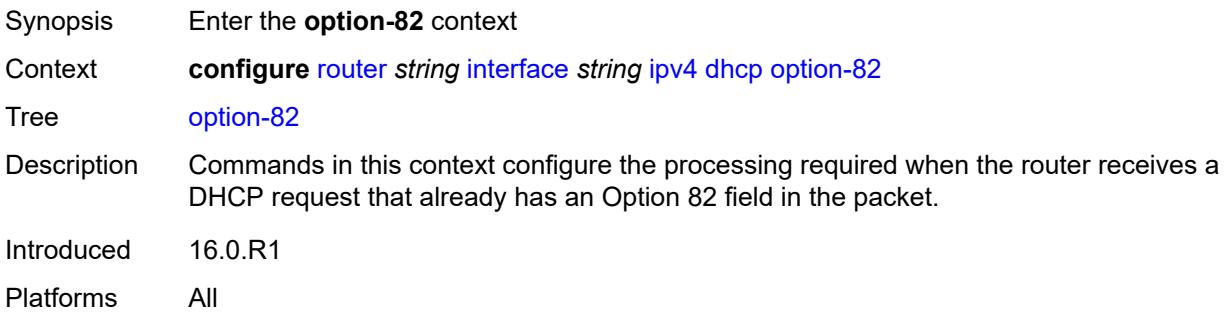

## <span id="page-3966-2"></span>**action** *keyword*

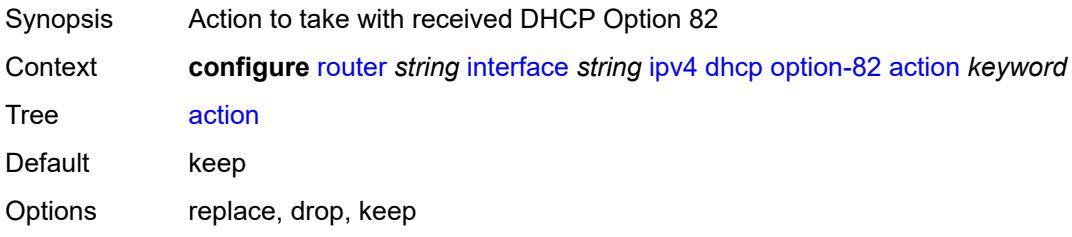

Introduced 16.0.R1 Platforms All

## <span id="page-3967-0"></span>**circuit-id**

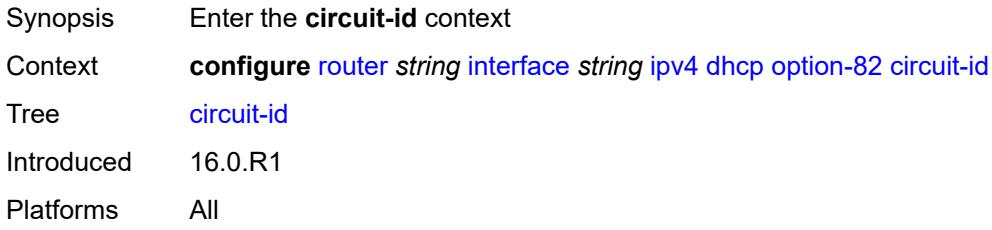

## <span id="page-3967-1"></span>**ascii-tuple**

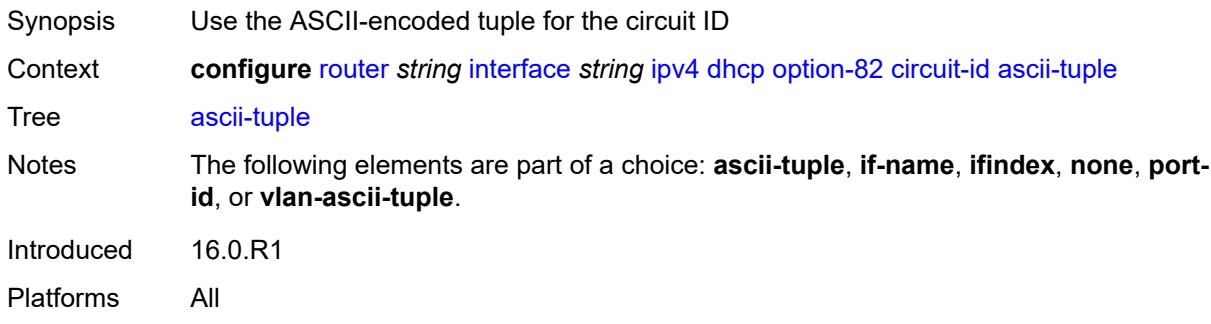

## <span id="page-3967-2"></span>**if-name**

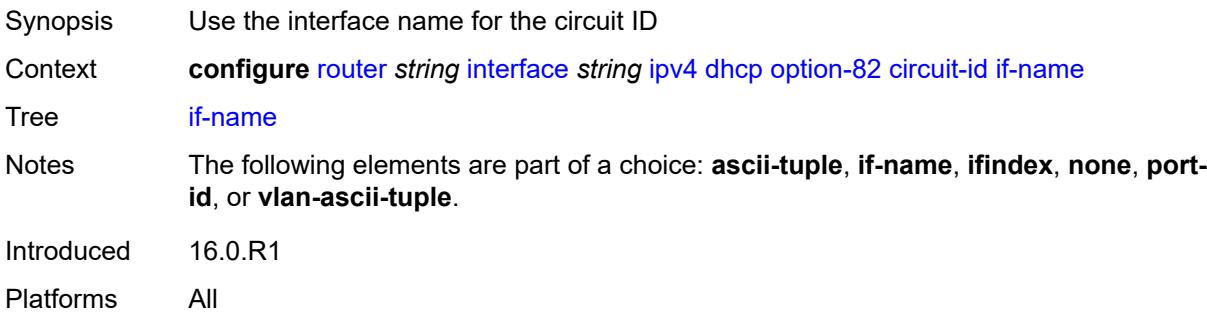

## <span id="page-3967-3"></span>**ifindex**

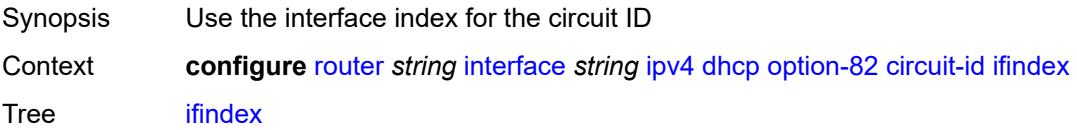

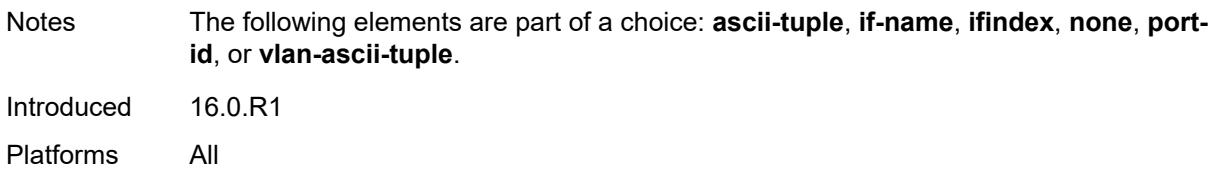

### <span id="page-3968-0"></span>**none**

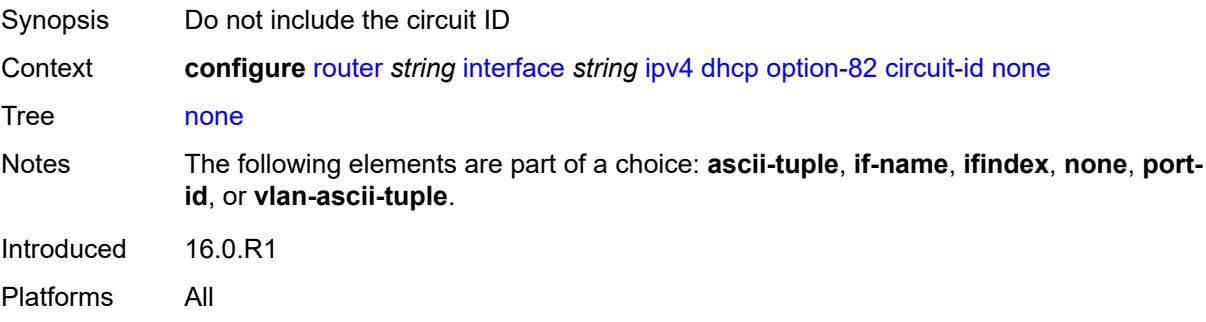

# <span id="page-3968-1"></span>**port-id**

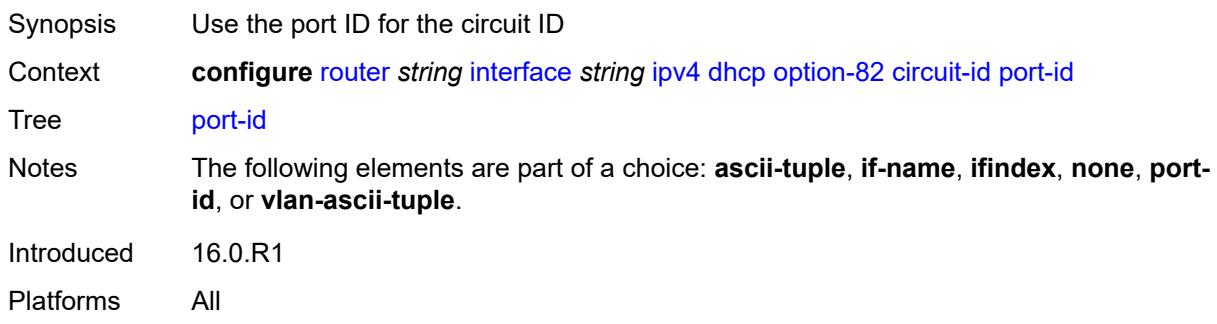

# <span id="page-3968-2"></span>**vlan-ascii-tuple**

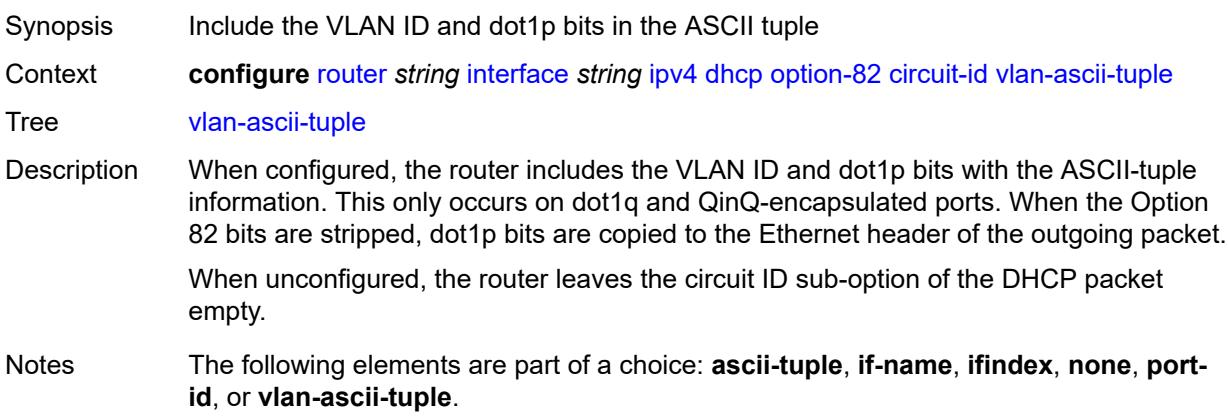

Introduced 16.0.R1 Platforms All

## <span id="page-3969-0"></span>**remote-id**

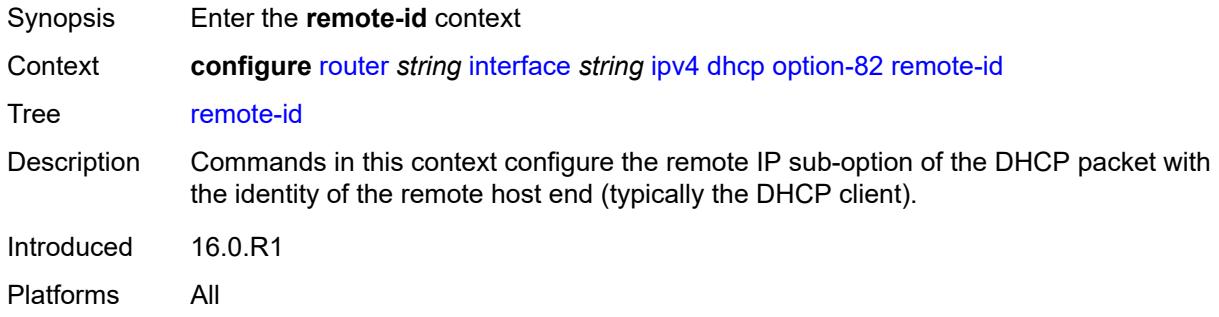

## <span id="page-3969-1"></span>**ascii-string** *string*

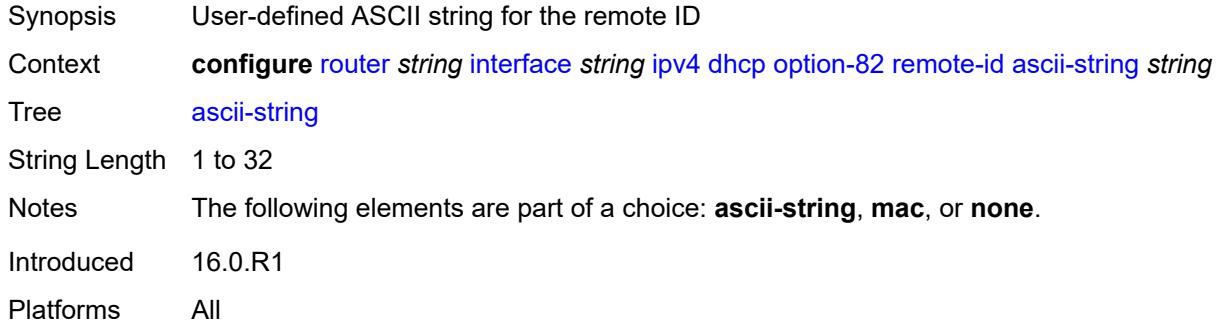

### <span id="page-3969-2"></span>**mac**

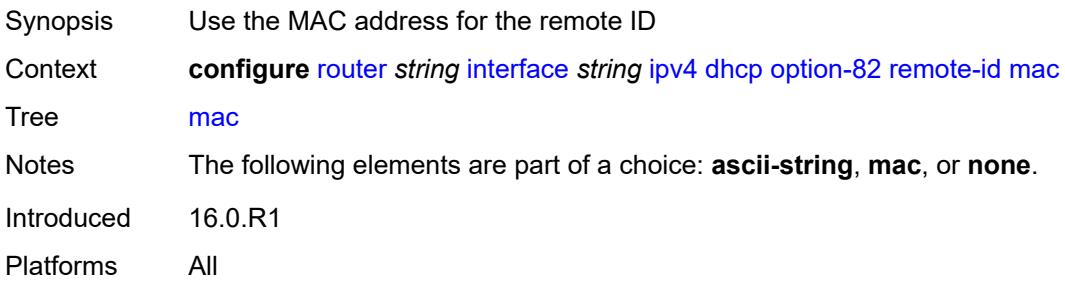

### <span id="page-3969-3"></span>**none**

Synopsis Do not include the remote ID

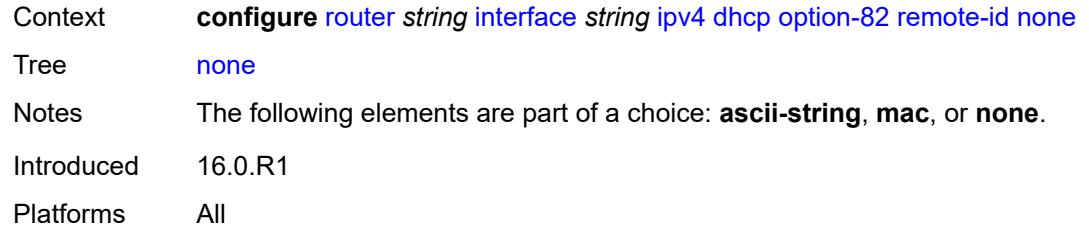

# <span id="page-3970-0"></span>**vendor-specific-option**

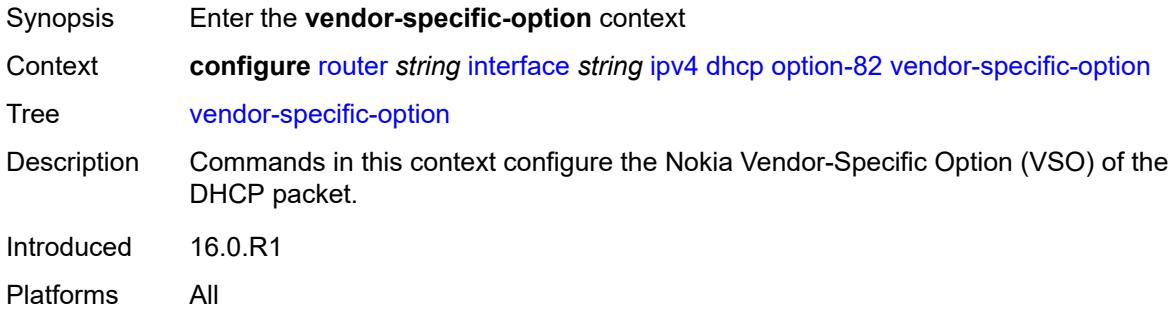

## <span id="page-3970-1"></span>**client-mac-address** *boolean*

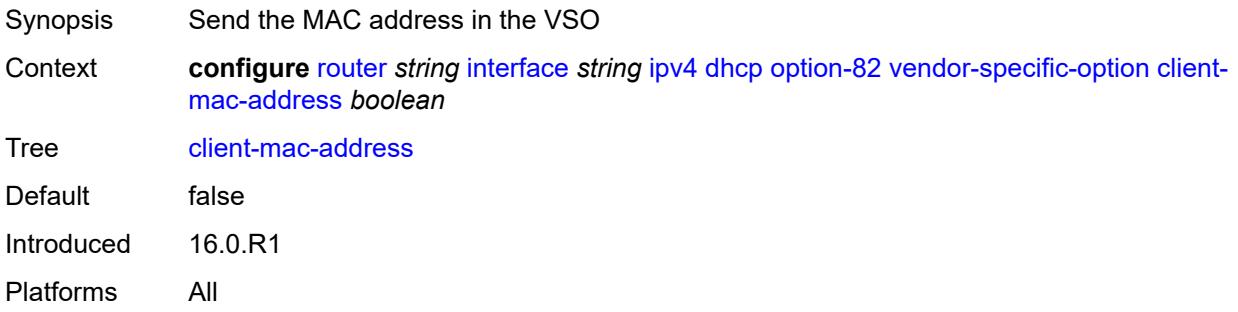

### <span id="page-3970-2"></span>**pool-name** *boolean*

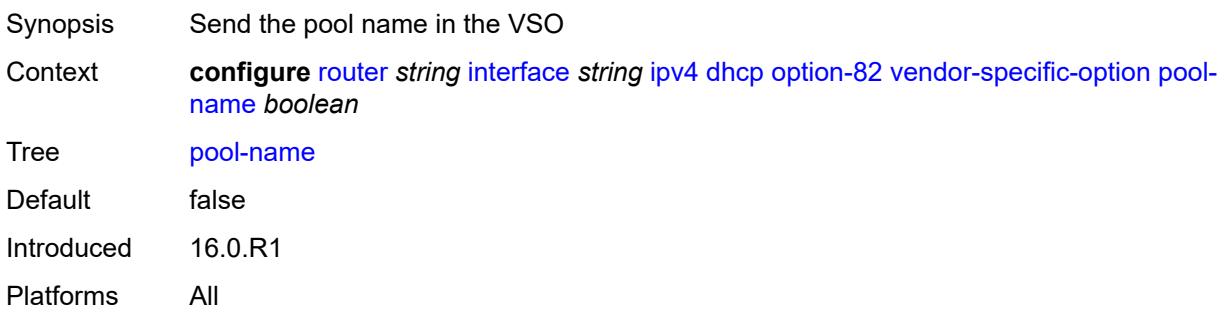

## <span id="page-3971-0"></span>**port-id** *boolean*

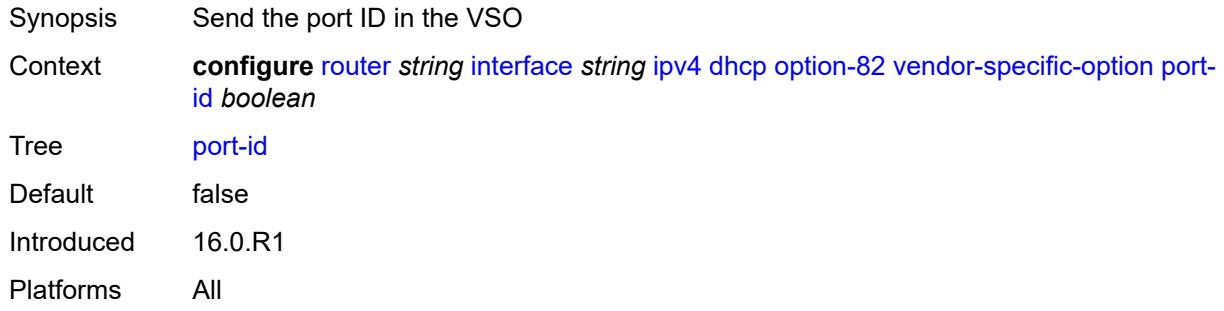

### <span id="page-3971-1"></span>**service-id** *boolean*

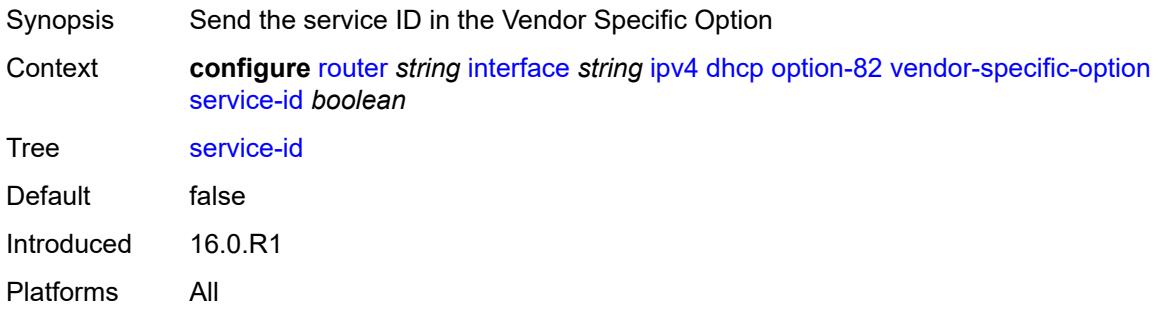

## <span id="page-3971-2"></span>**string** *string*

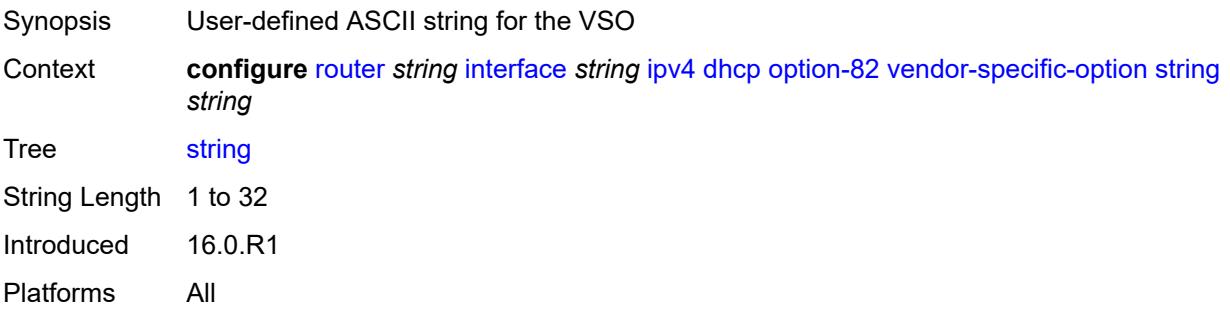

# <span id="page-3971-3"></span>**system-id** *boolean*

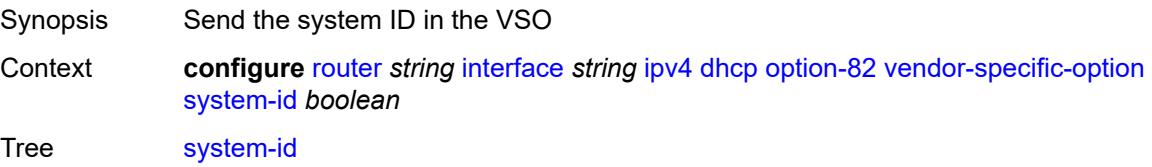

Default false Introduced 16.0.R1 Platforms All

## <span id="page-3972-0"></span>**python-policy** *reference*

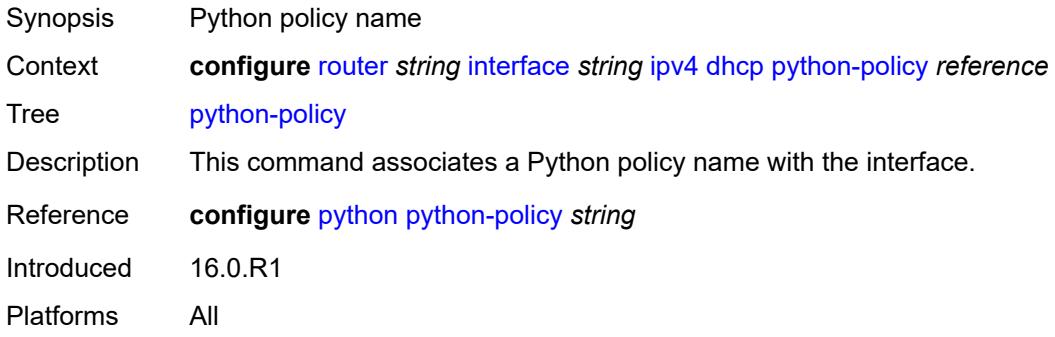

### <span id="page-3972-1"></span>**relay-plain-bootp** *boolean*

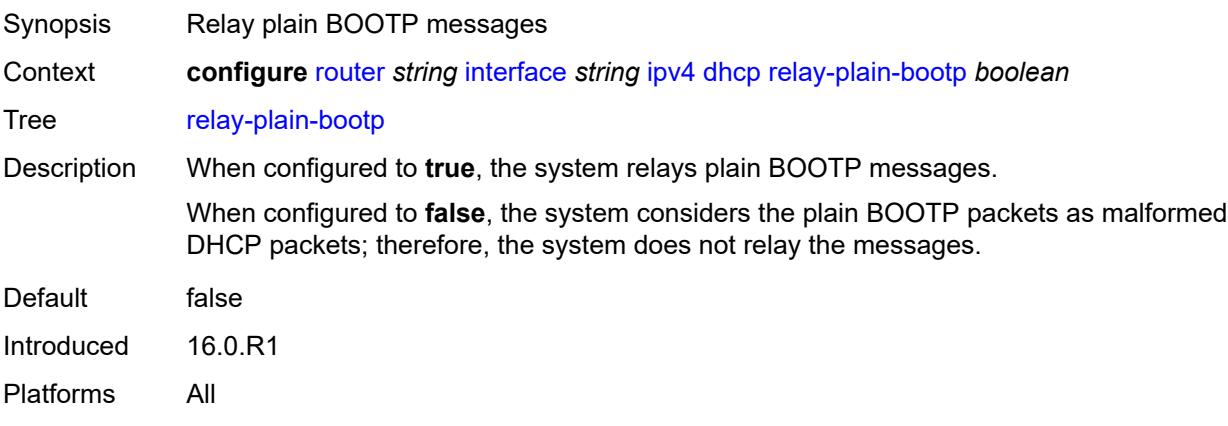

## <span id="page-3972-2"></span>**release-include-gi-address** *boolean*

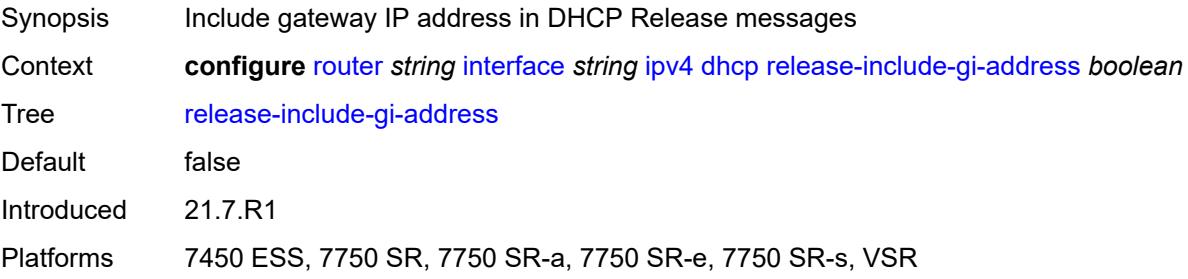

## <span id="page-3973-0"></span>**server** *string*

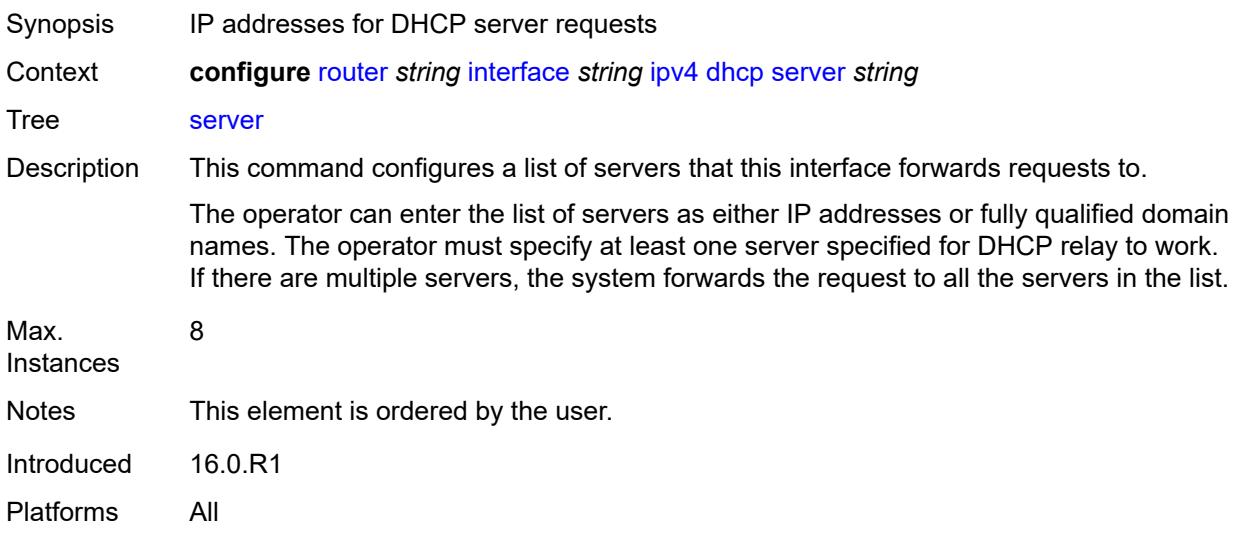

# <span id="page-3973-1"></span>**src-ip-addr** *keyword*

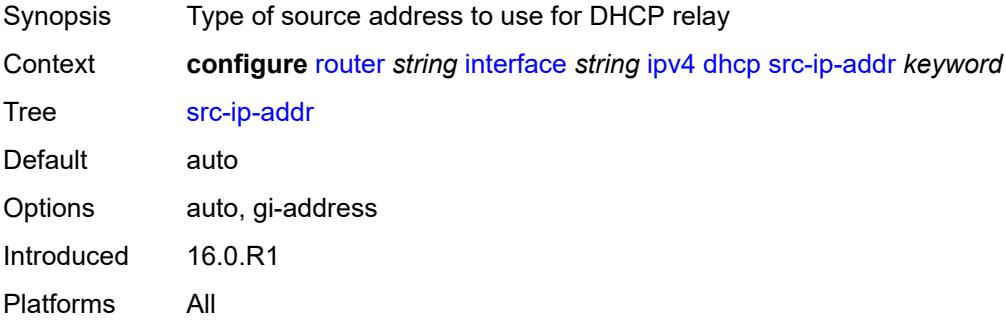

## <span id="page-3973-2"></span>**trusted** *boolean*

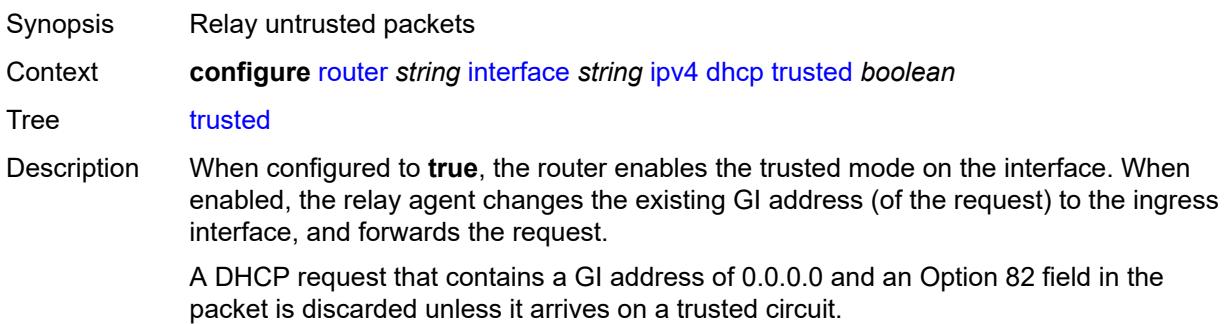

This behavior only applies if the Relay Agent Information Option action is to keep the existing information. When the Option 82 field is replaced by the relay agent, the original Option 82 information is lost, and there is no reason to enable the trusted option.

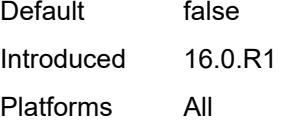

### <span id="page-3974-0"></span>**icmp**

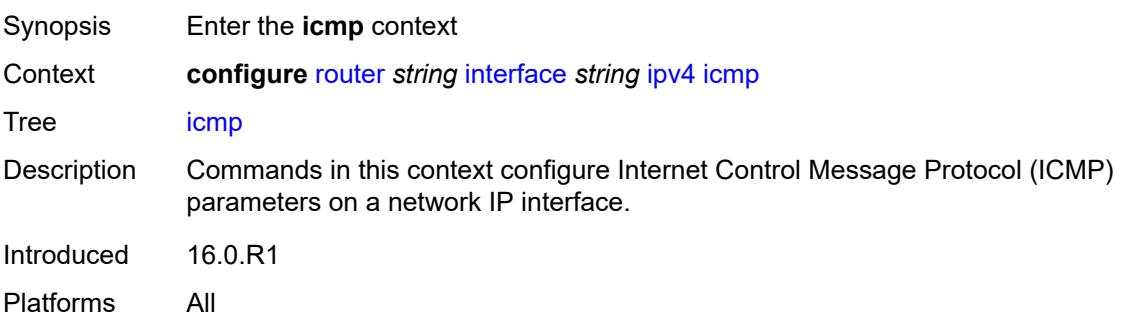

#### <span id="page-3974-1"></span>**mask-reply** *boolean*

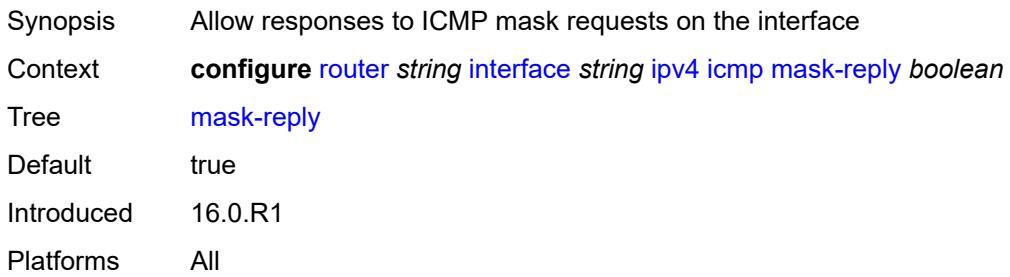

### <span id="page-3974-2"></span>**param-problem**

<span id="page-3974-3"></span>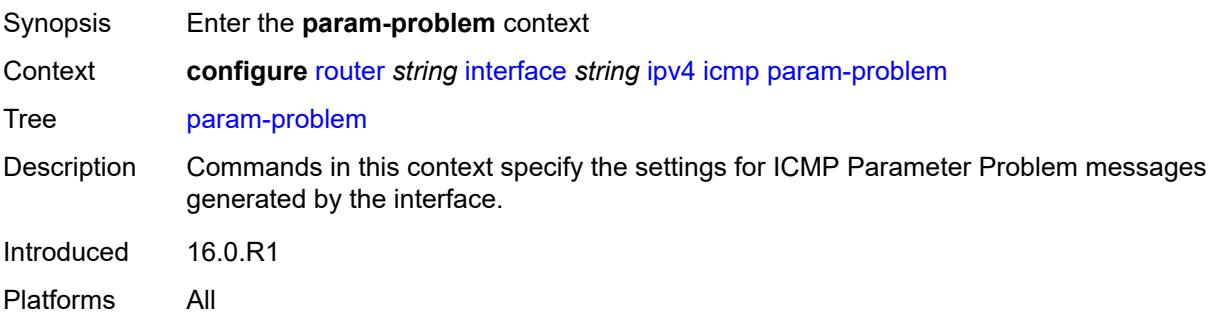

## **admin-state** *keyword*

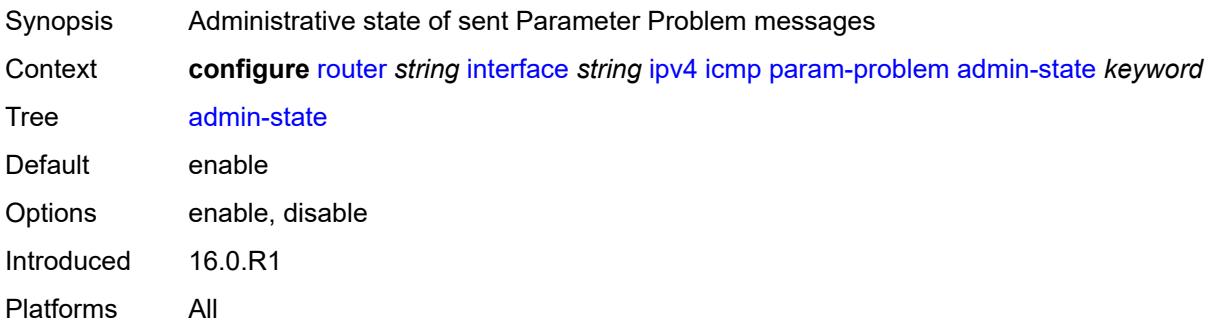

#### <span id="page-3975-0"></span>**number** *number*

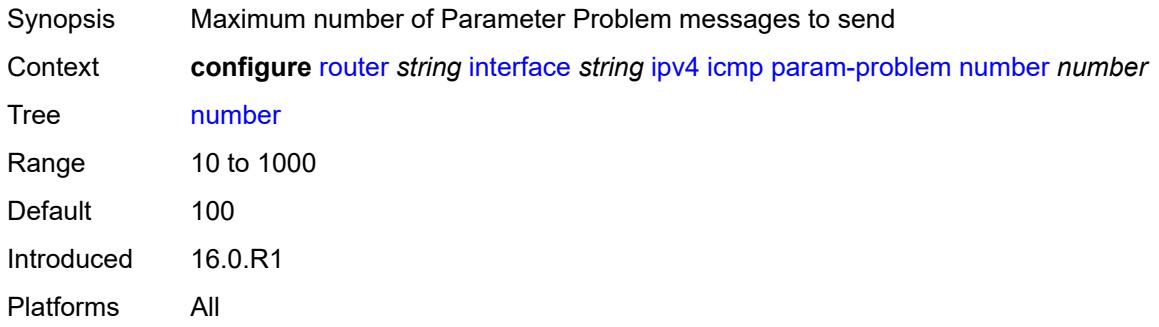

### <span id="page-3975-1"></span>**seconds** *number*

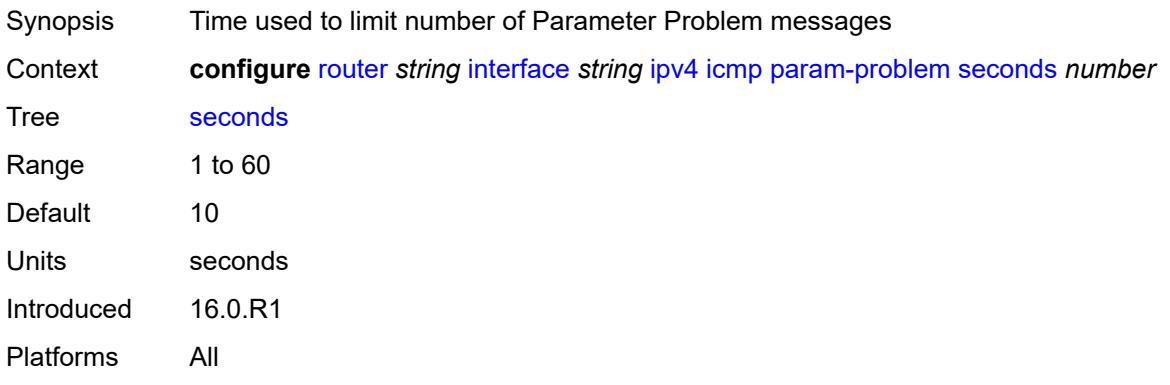

## <span id="page-3975-2"></span>**redirects**

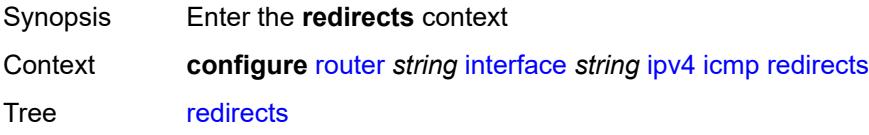

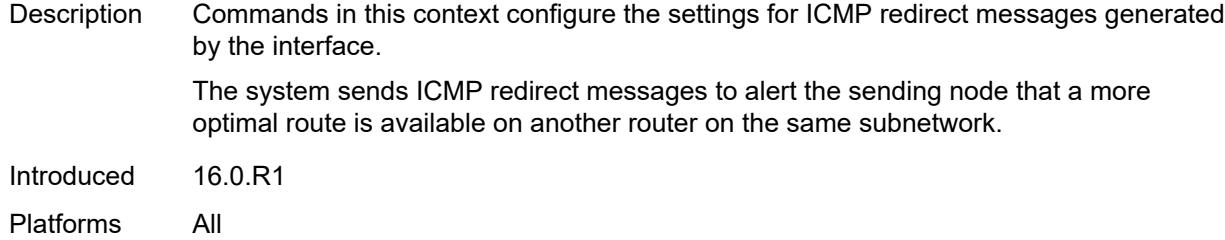

# <span id="page-3976-0"></span>**admin-state** *keyword*

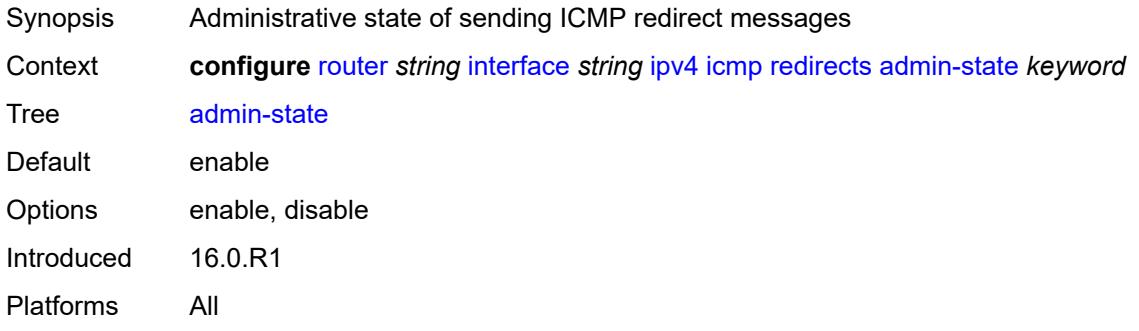

### <span id="page-3976-1"></span>**number** *number*

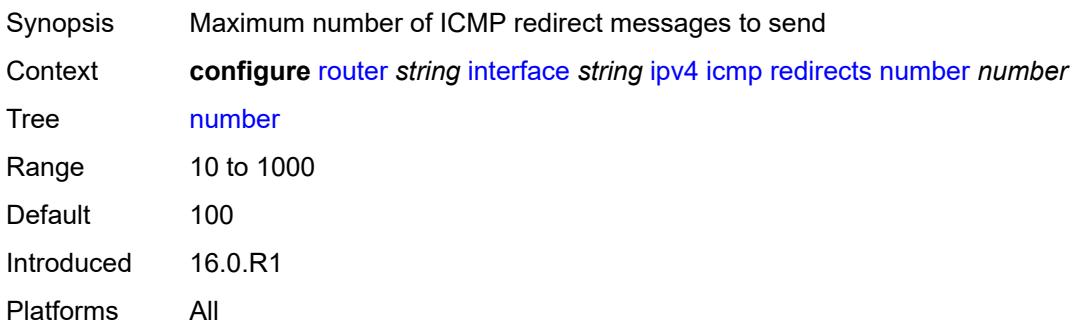

## <span id="page-3976-2"></span>**seconds** *number*

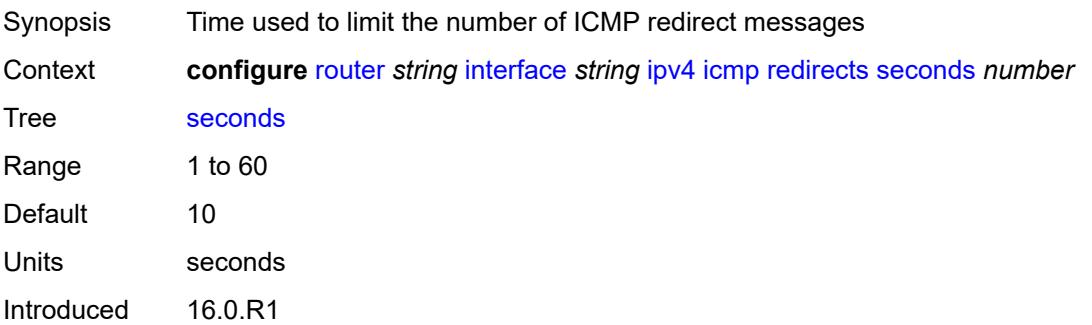

Platforms All

## <span id="page-3977-0"></span>**ttl-expired**

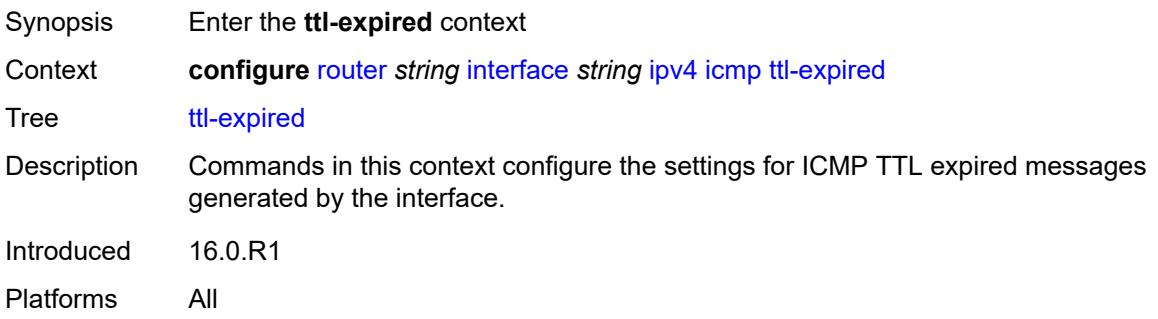

## <span id="page-3977-1"></span>**admin-state** *keyword*

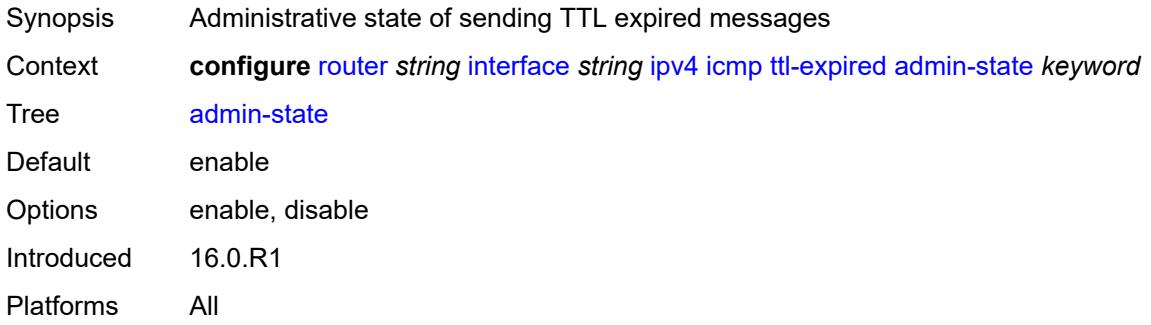

#### <span id="page-3977-2"></span>**number** *number*

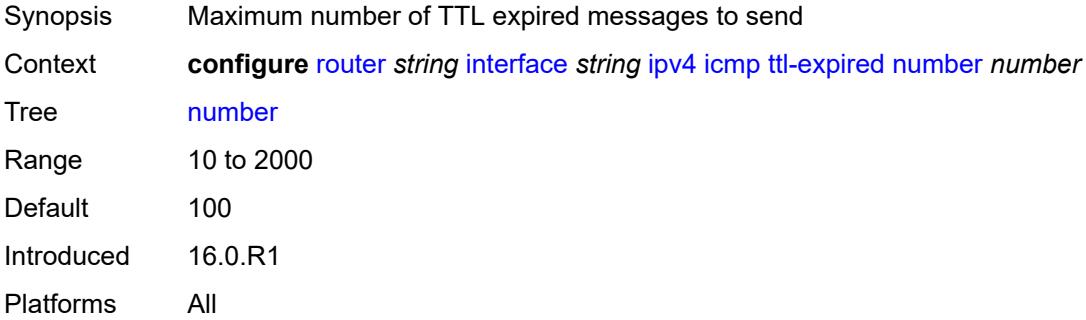

## <span id="page-3977-3"></span>**seconds** *number*

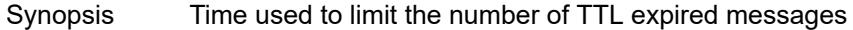

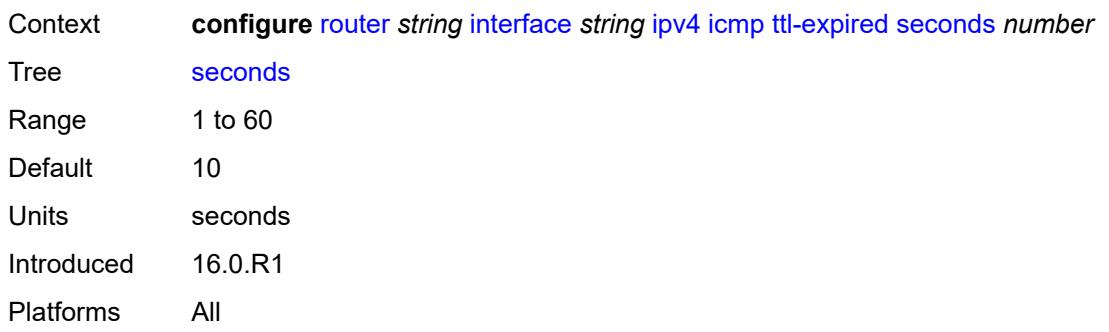

## <span id="page-3978-0"></span>**unreachables**

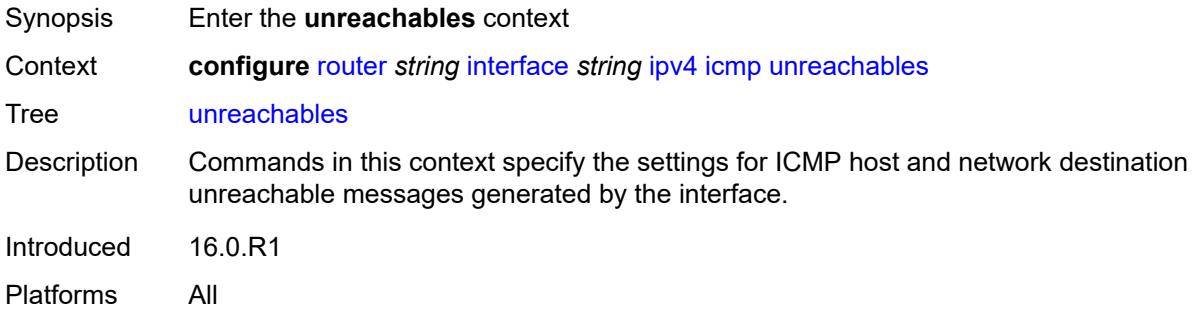

## <span id="page-3978-1"></span>**admin-state** *keyword*

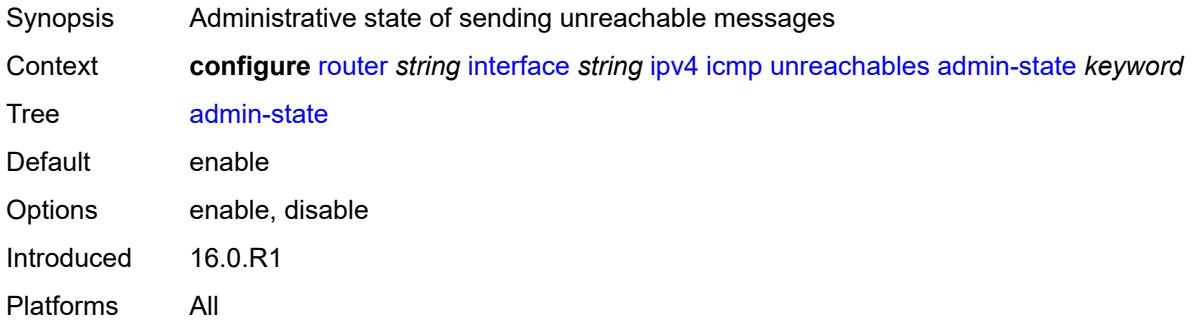

## <span id="page-3978-2"></span>**number** *number*

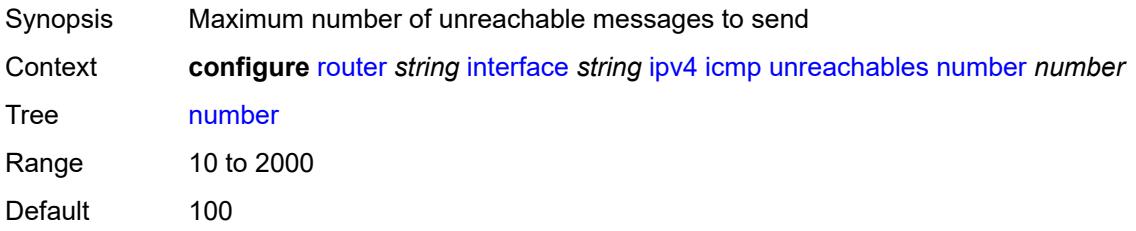

Introduced 16.0.R1 Platforms All

## <span id="page-3979-0"></span>**seconds** *number*

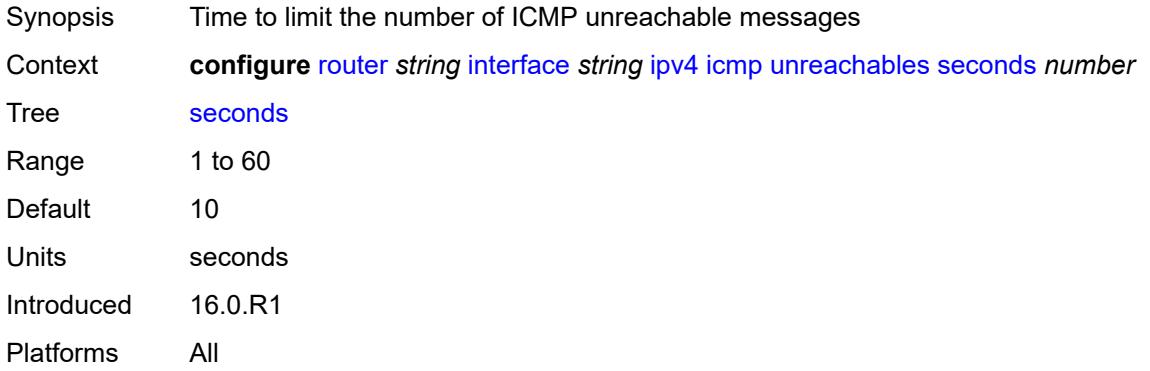

# <span id="page-3979-1"></span>**ip-helper-address** *string*

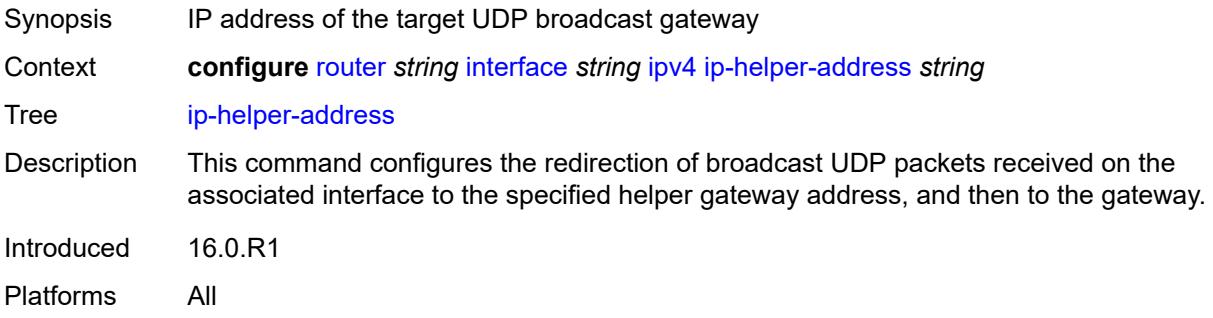

## <span id="page-3979-2"></span>**local-dhcp-server** *reference*

<span id="page-3979-3"></span>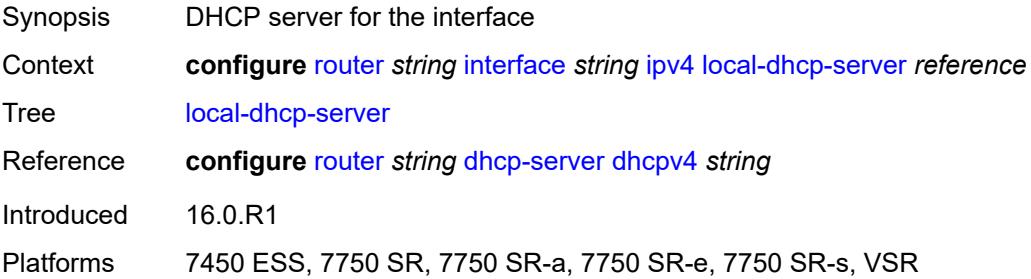

# **neighbor-discovery**

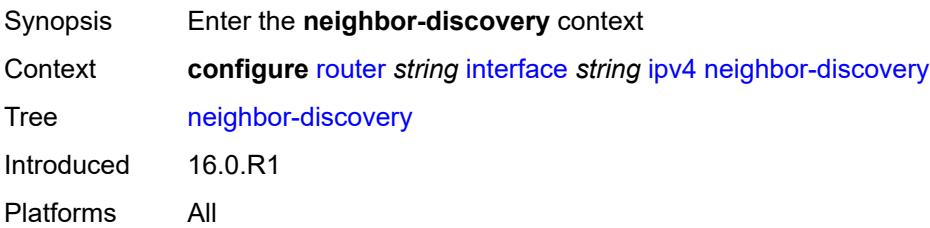

## <span id="page-3980-0"></span>**learn-unsolicited** *boolean*

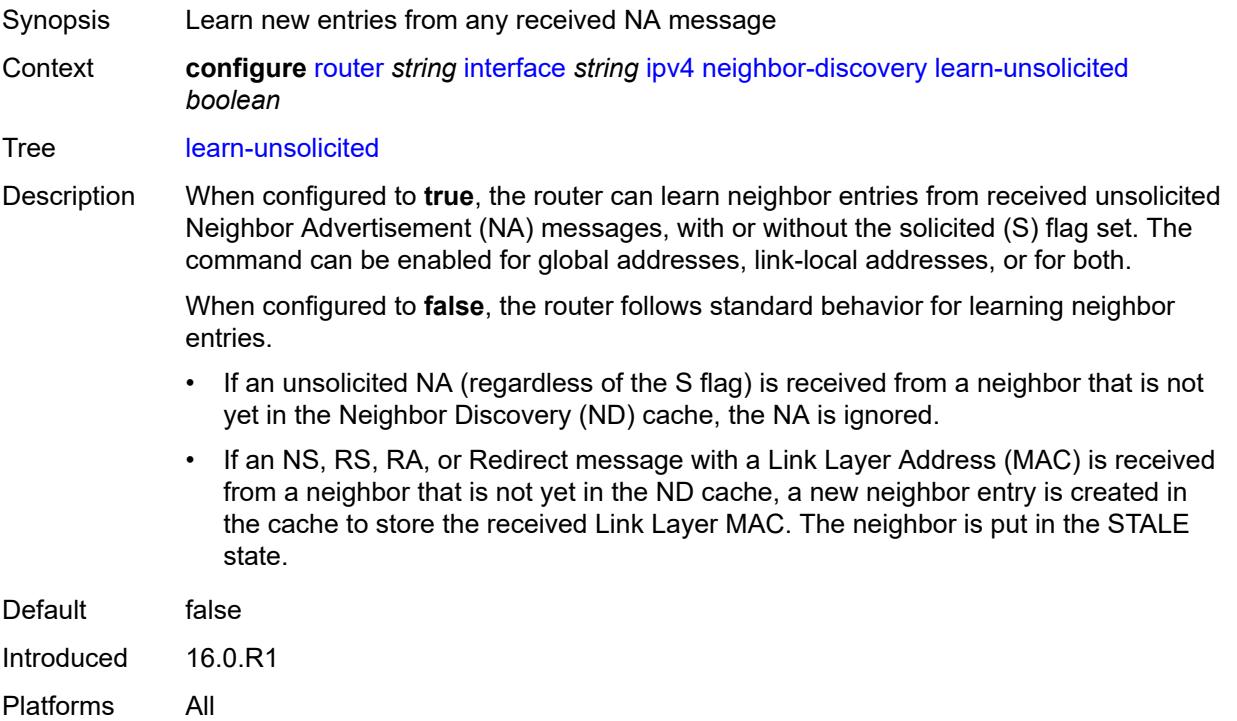

## <span id="page-3980-1"></span>**limit**

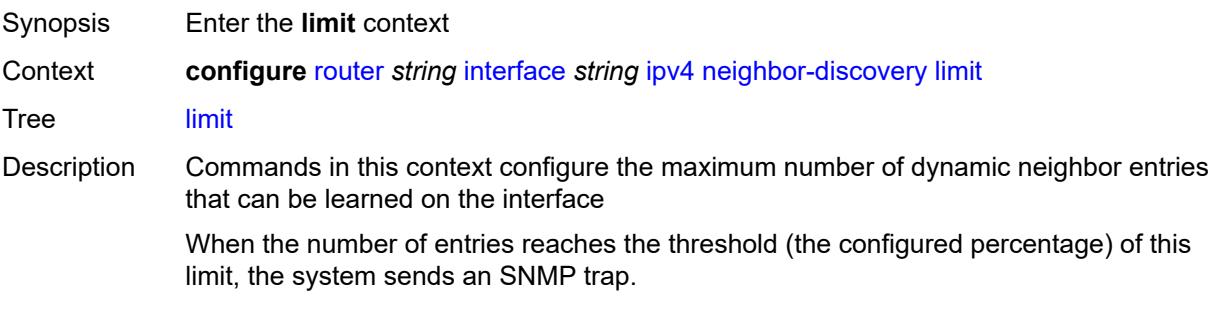

When the limit is exceeded, the system learns no new entries until an entry expires and traffic to these destinations is dropped. Already learned entries are refreshed.

Introduced 16.0.R1 Platforms All

## <span id="page-3981-0"></span>**log-only** *boolean*

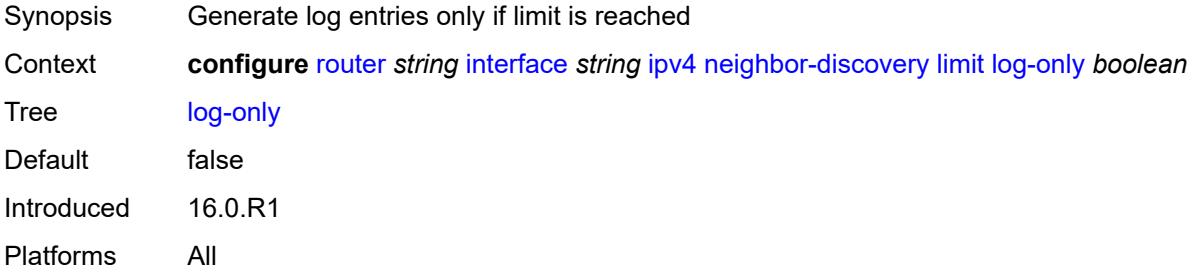

### <span id="page-3981-1"></span>**max-entries** *number*

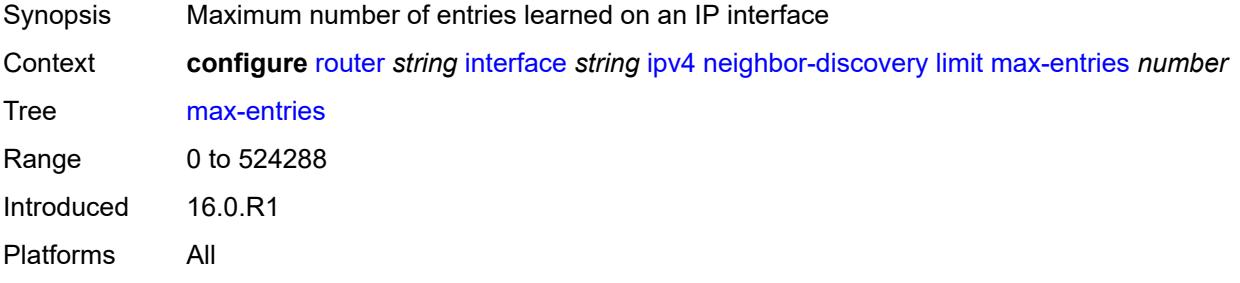

### <span id="page-3981-2"></span>**threshold** *number*

<span id="page-3981-3"></span>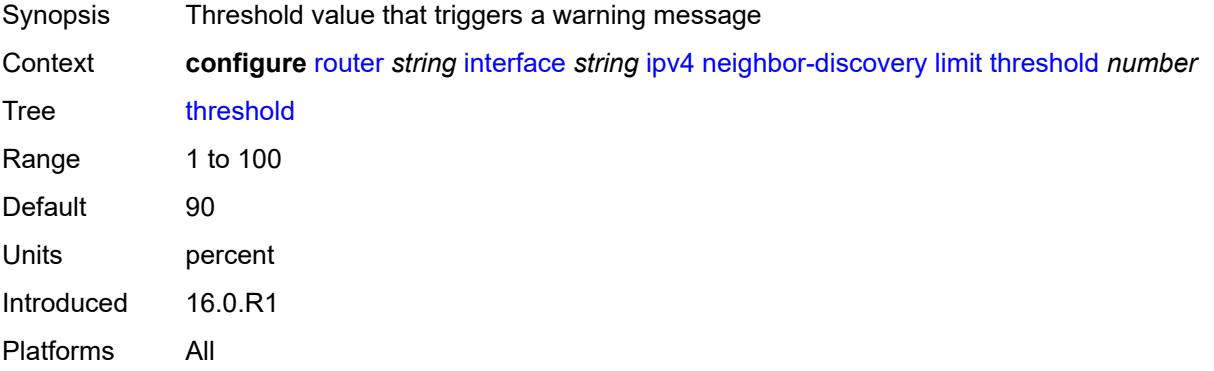

## **local-proxy-arp** *boolean*

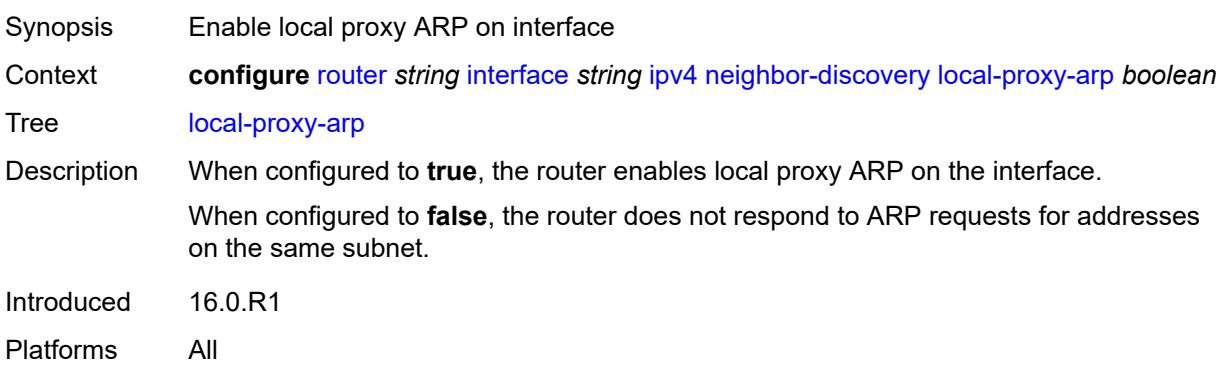

## <span id="page-3982-0"></span>**proactive-refresh** *boolean*

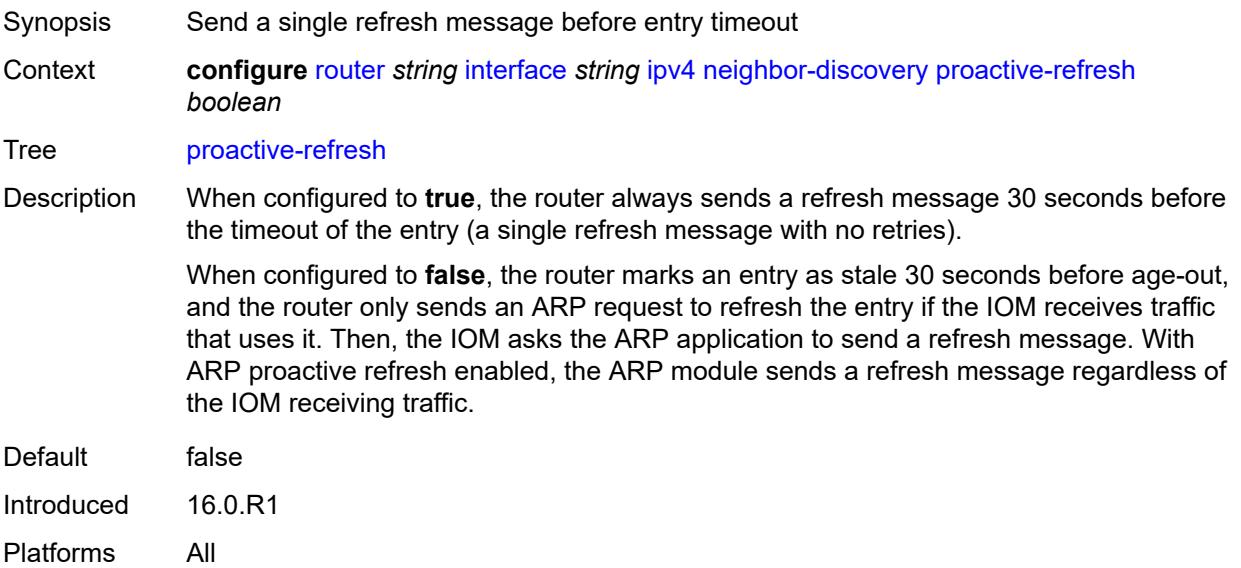

## <span id="page-3982-1"></span>**proxy-arp-policy** *reference*

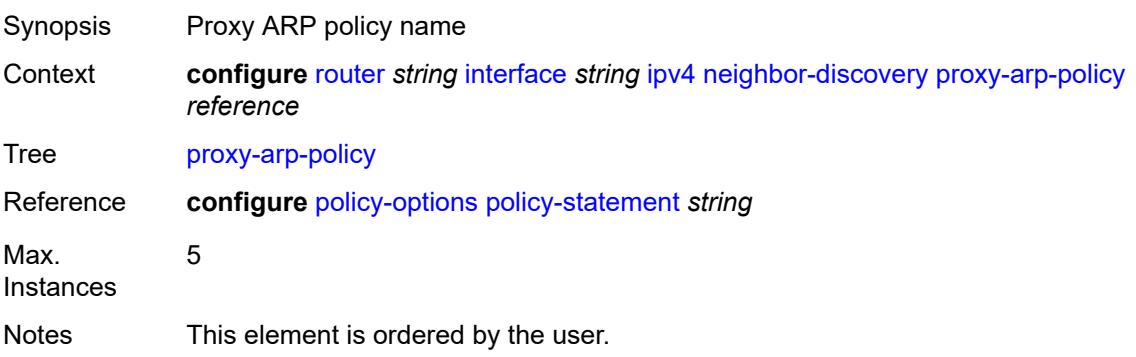

Introduced 16.0.R1 Platforms All

## <span id="page-3983-0"></span>**remote-proxy-arp** *boolean*

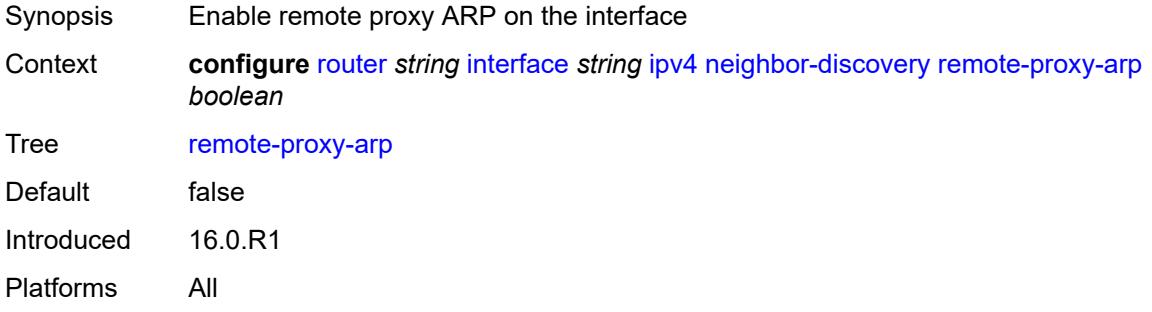

## <span id="page-3983-1"></span>**retry-timer** *number*

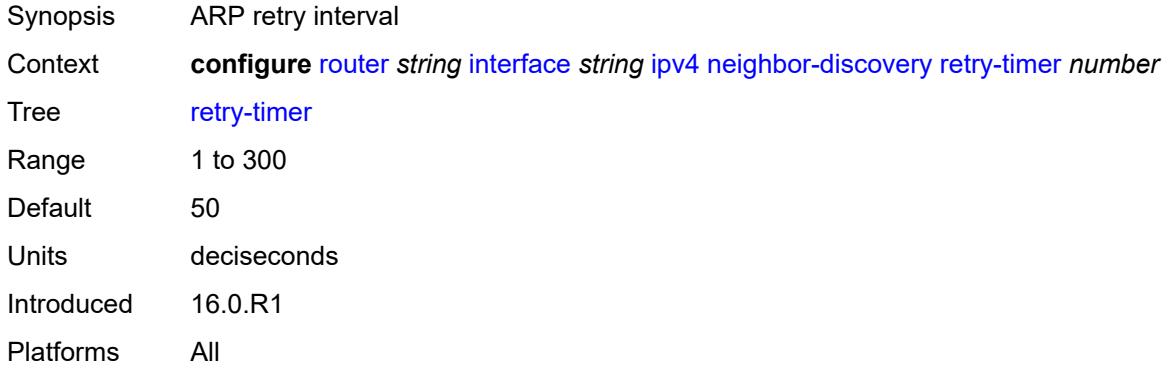

## <span id="page-3983-3"></span>**static-neighbor** [[ipv4-address\]](#page-3983-2) *string*

<span id="page-3983-2"></span>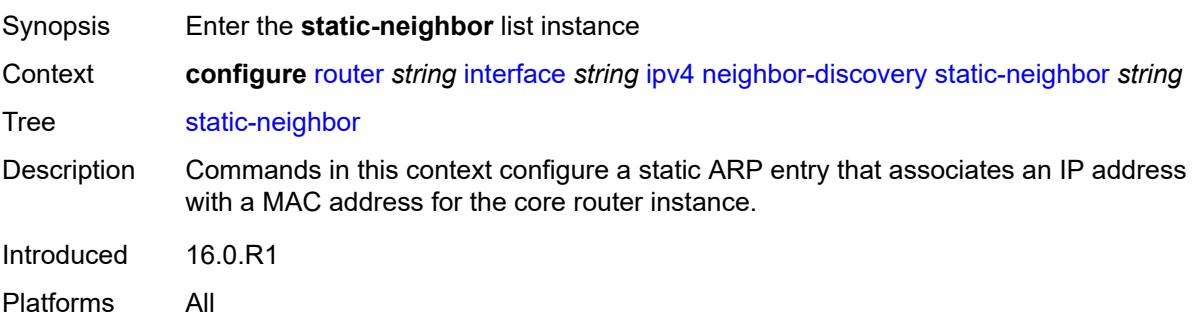

## [**ipv4-address**] *string*

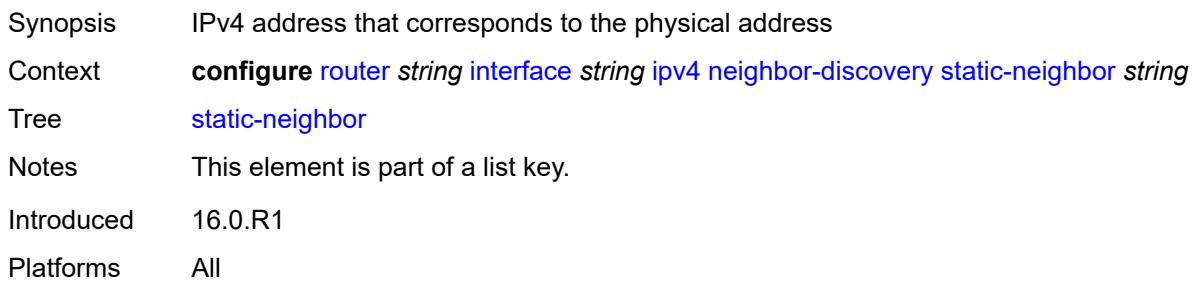

## <span id="page-3984-0"></span>**mac-address** *string*

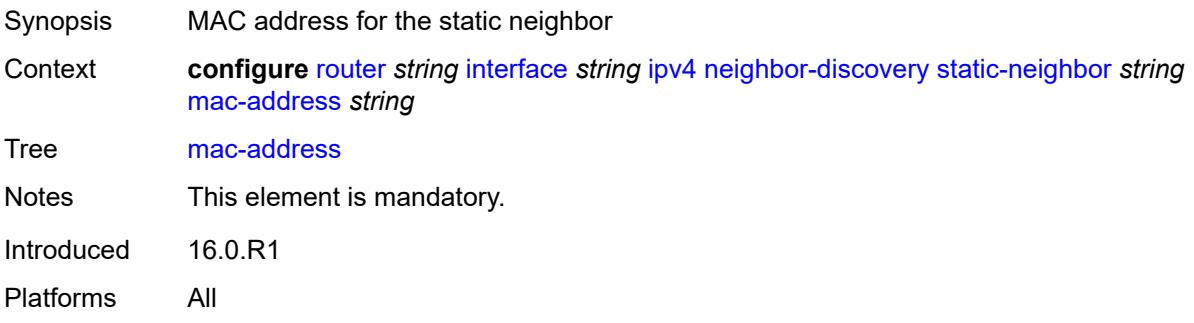

## <span id="page-3984-1"></span>**static-neighbor-unnumbered**

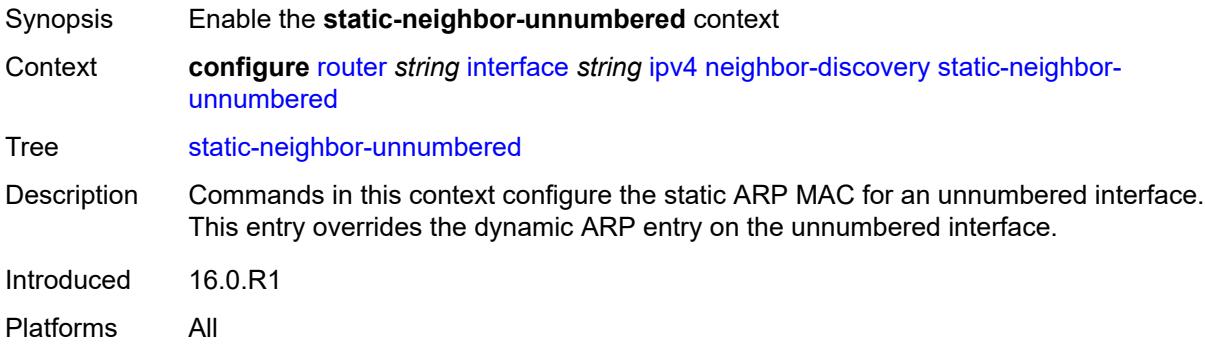

## <span id="page-3984-2"></span>**mac-address** *string*

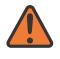

#### **WARNING:**

Modifying this element toggles the **admin-state** of the parent element automatically for the new value to take effect.

Synopsis MAC address for the static neighbor

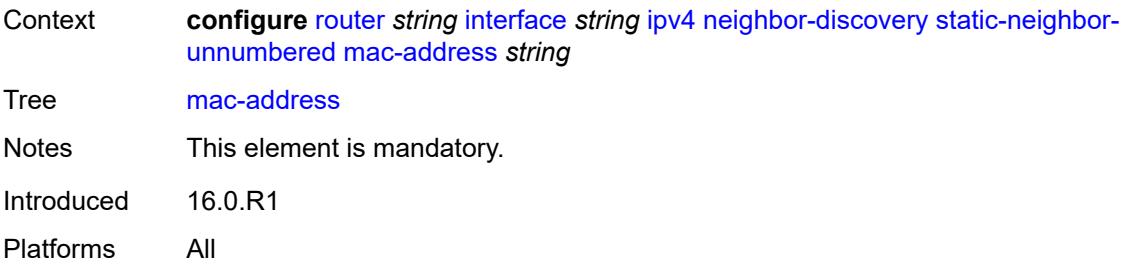

### <span id="page-3985-0"></span>**timeout** *number*

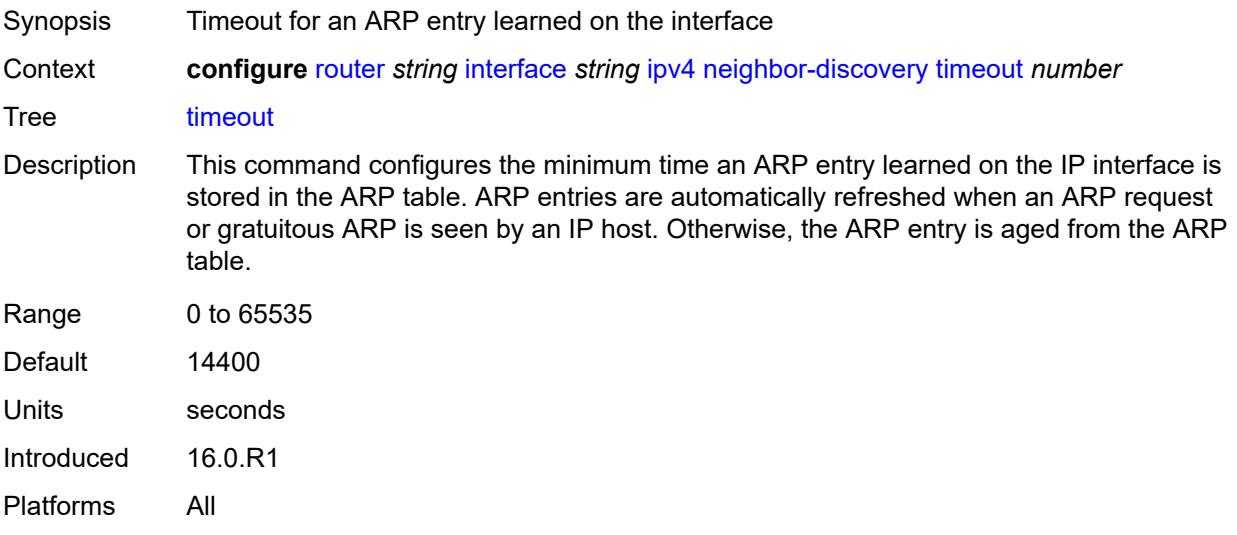

## <span id="page-3985-1"></span>**primary**

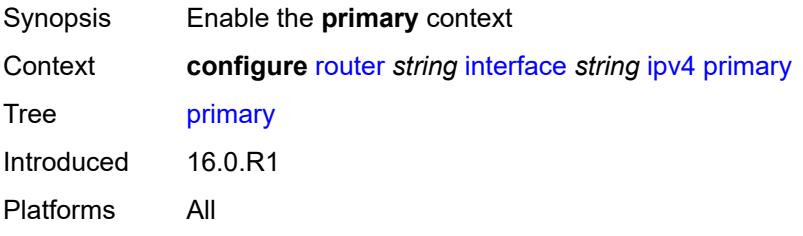

## <span id="page-3985-2"></span>**address** *string*

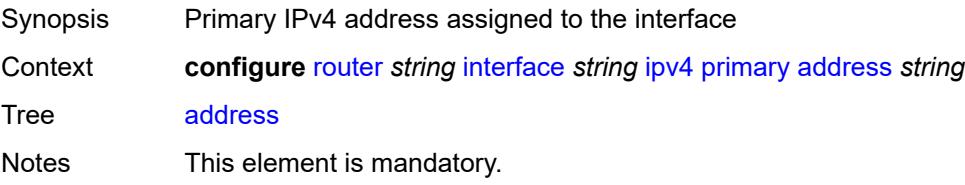

Introduced 16.0.R1 Platforms All

## <span id="page-3986-0"></span>**broadcast** *keyword*

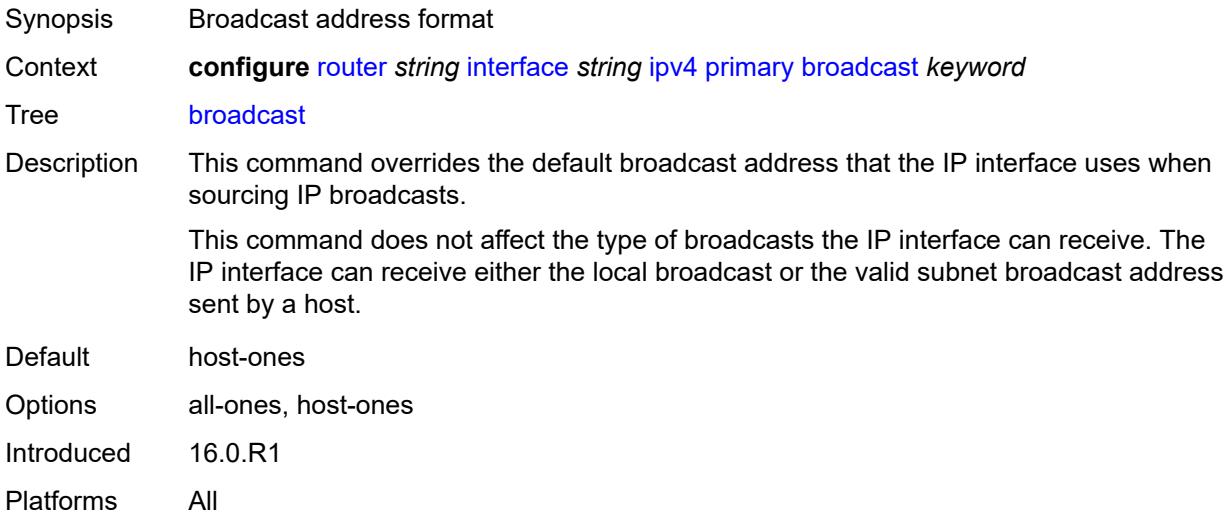

## <span id="page-3986-1"></span>**gre-termination** *boolean*

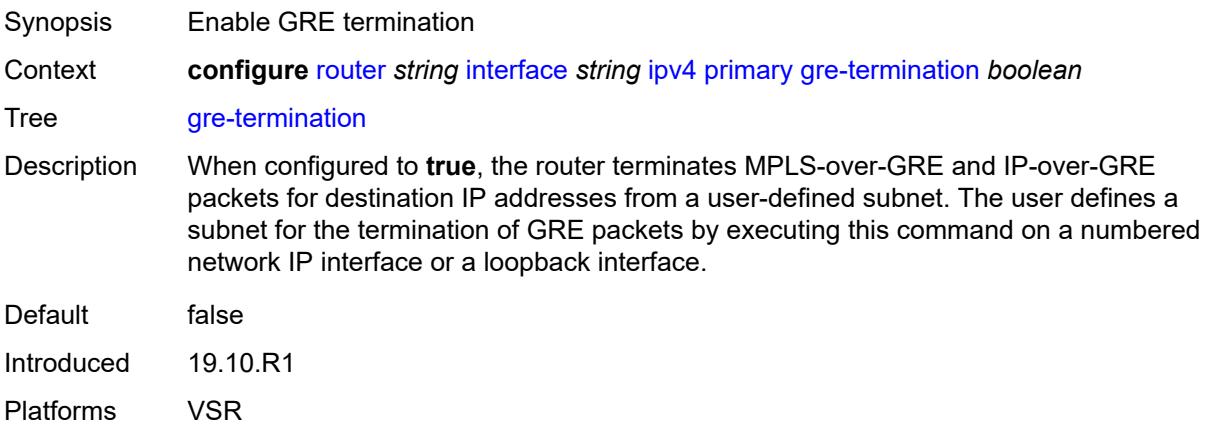

## <span id="page-3986-2"></span>**prefix-length** *number*

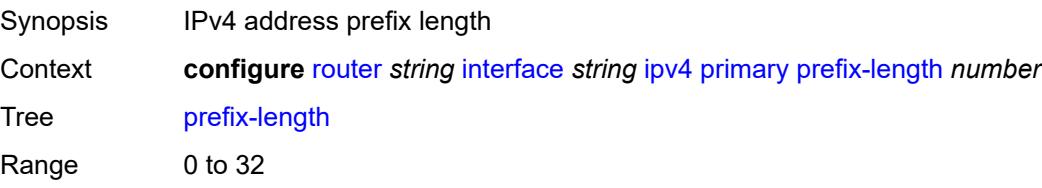

Notes This element is mandatory. Introduced 16.0.R1 Platforms All

### <span id="page-3987-0"></span>**track-srrp** *number*

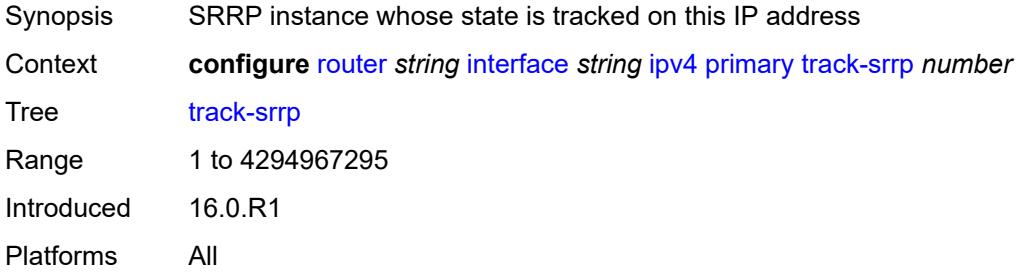

## <span id="page-3987-1"></span>**qos-route-lookup** *keyword*

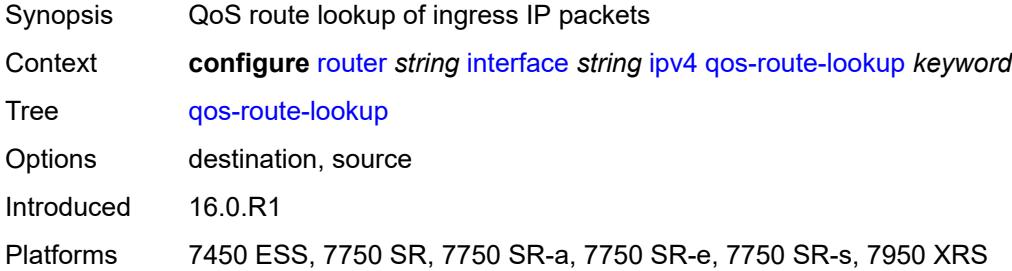

## <span id="page-3987-3"></span>**secondary** [\[address](#page-3987-2)] *string*

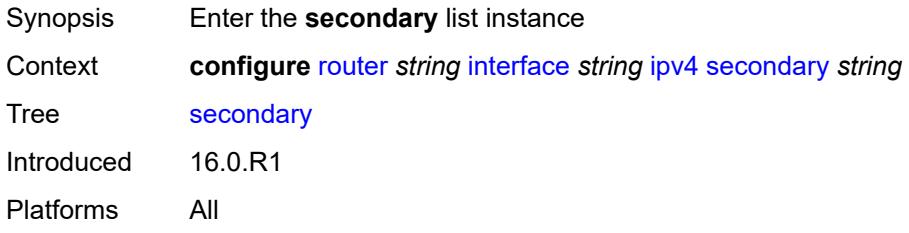

## <span id="page-3987-2"></span>[**address**] *string*

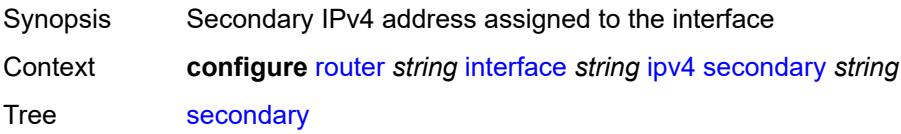

Notes This element is part of a list key. Introduced 16.0.R1 Platforms All

## <span id="page-3988-0"></span>**broadcast** *keyword*

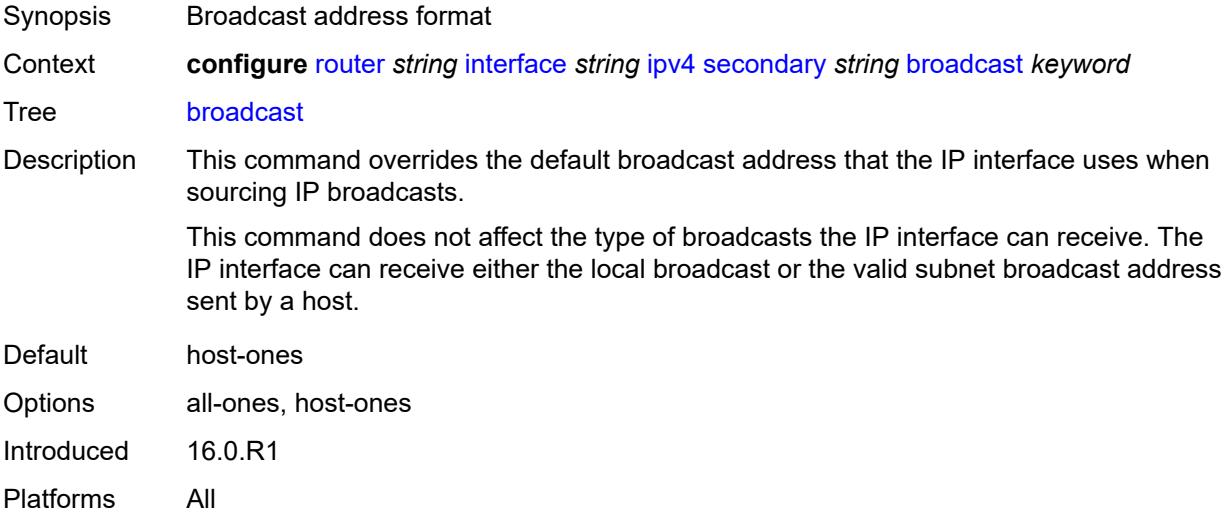

## <span id="page-3988-1"></span>**igp-inhibit** *boolean*

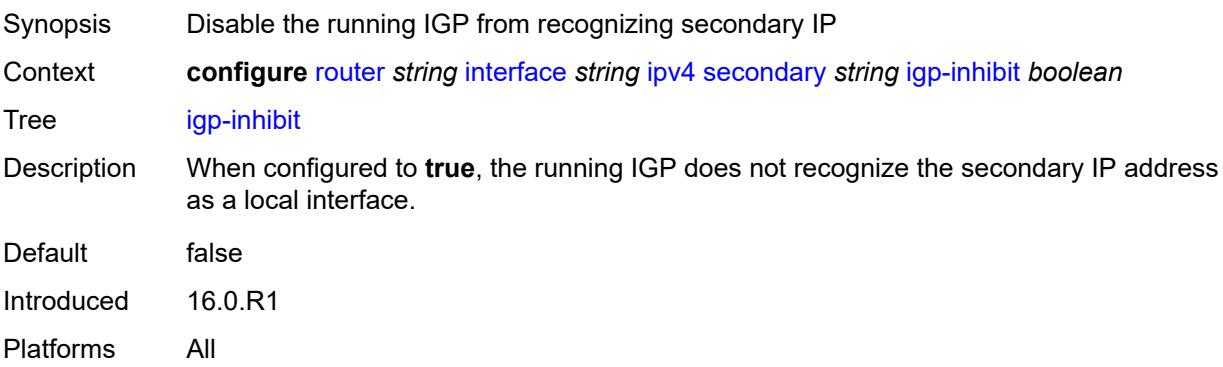

# <span id="page-3988-2"></span>**prefix-length** *number*

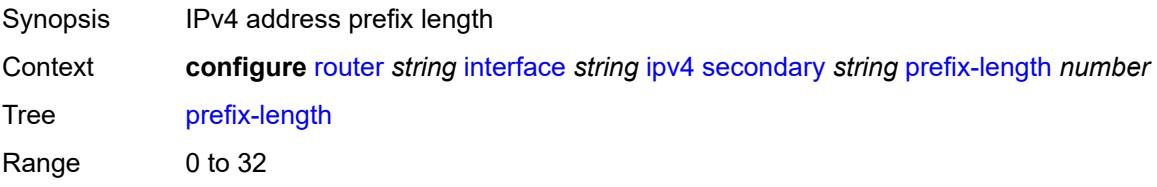

Notes This element is mandatory. Introduced 16.0.R1 Platforms All

### <span id="page-3989-0"></span>**track-srrp** *number*

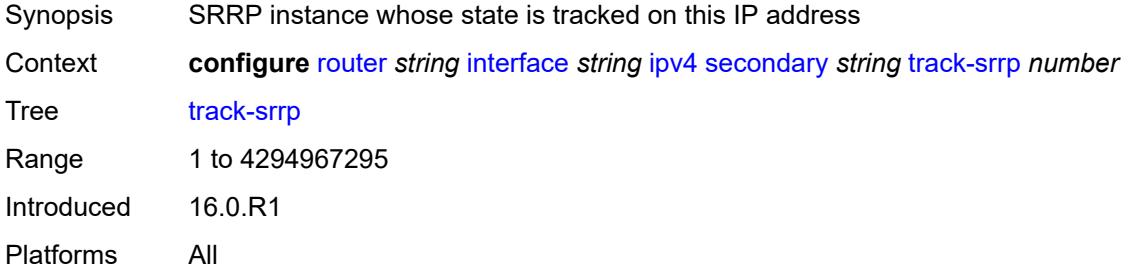

### <span id="page-3989-1"></span>**tcp-mss** *number*

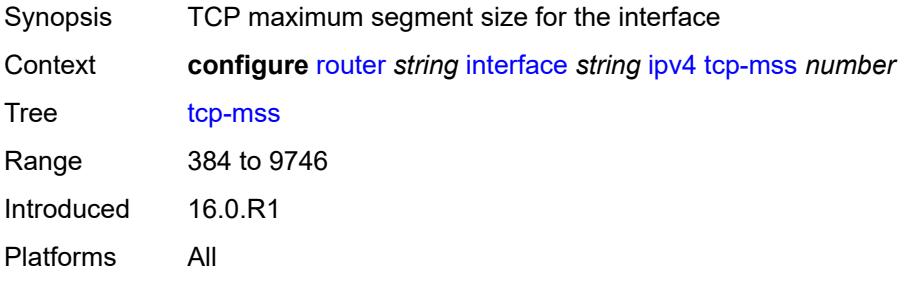

### <span id="page-3989-2"></span>**unnumbered**

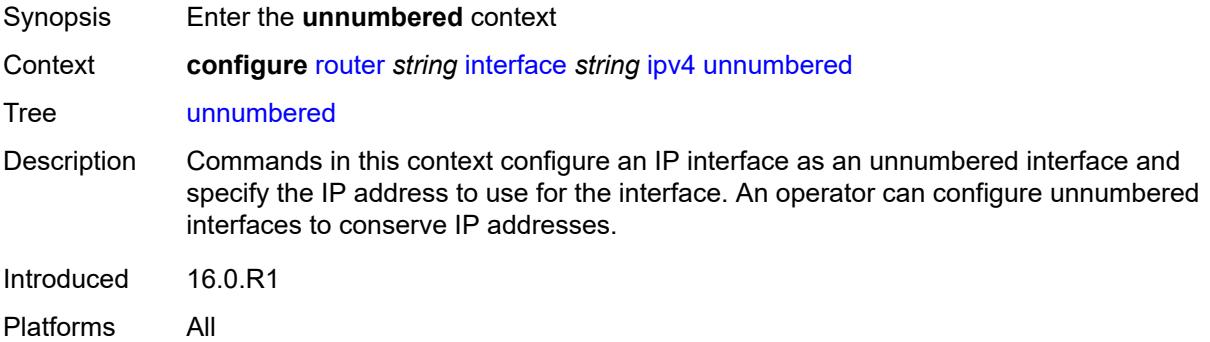

## <span id="page-3989-3"></span>**ip-address** *string*

Synopsis IP address to associate with unnumbered IP interface

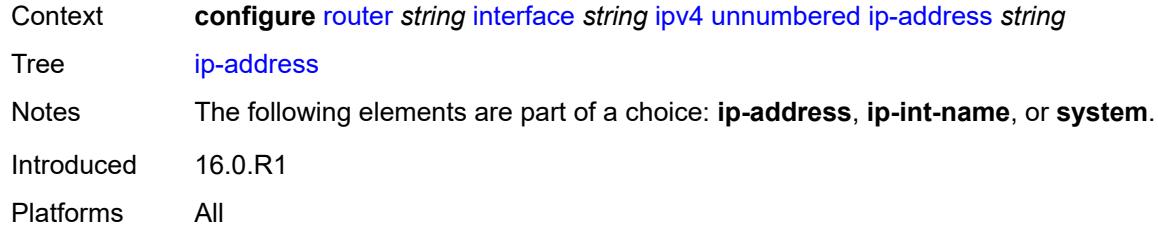

# <span id="page-3990-0"></span>**ip-int-name** *string*

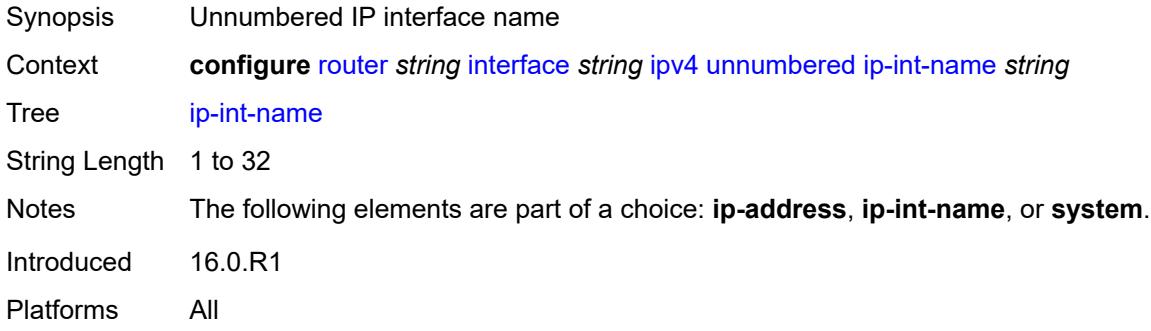

# <span id="page-3990-1"></span>**system**

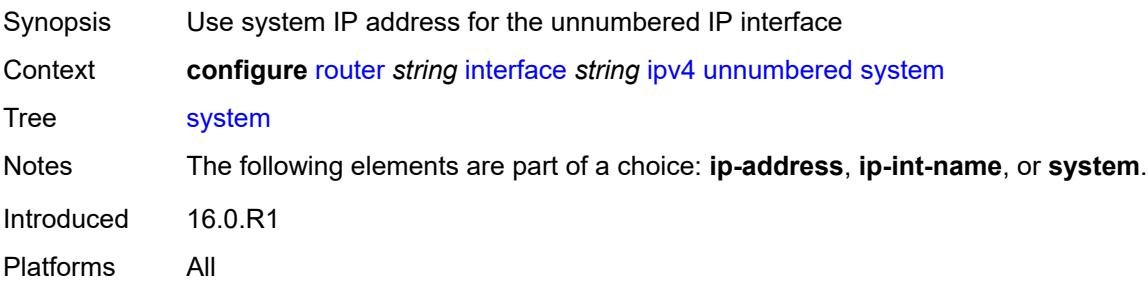

# <span id="page-3990-2"></span>**urpf-check**

<span id="page-3990-3"></span>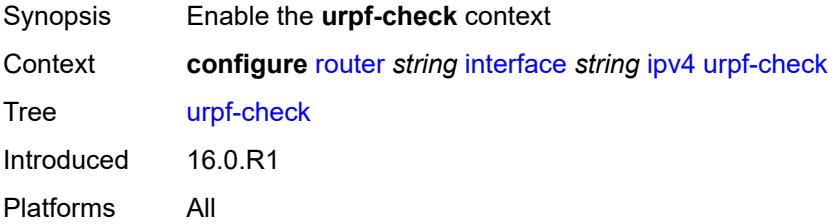

## **ignore-default** *boolean*

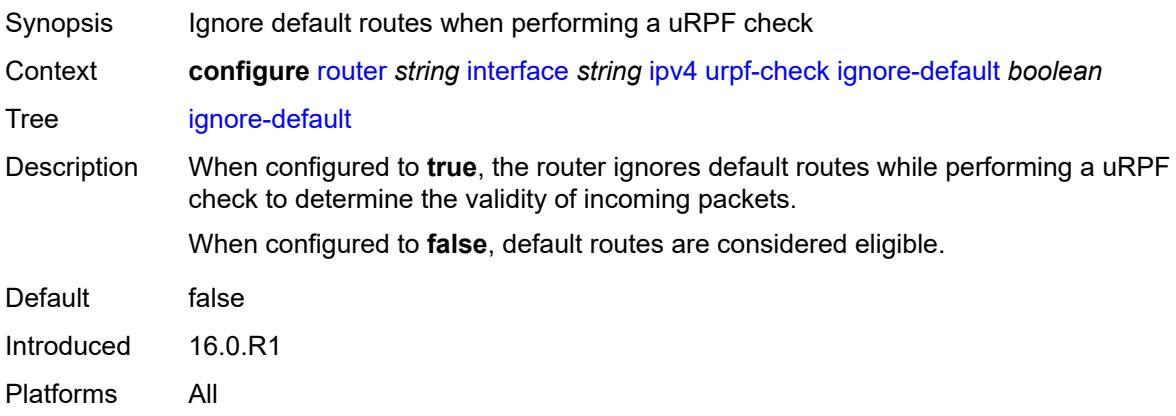

### <span id="page-3991-0"></span>**mode** *keyword*

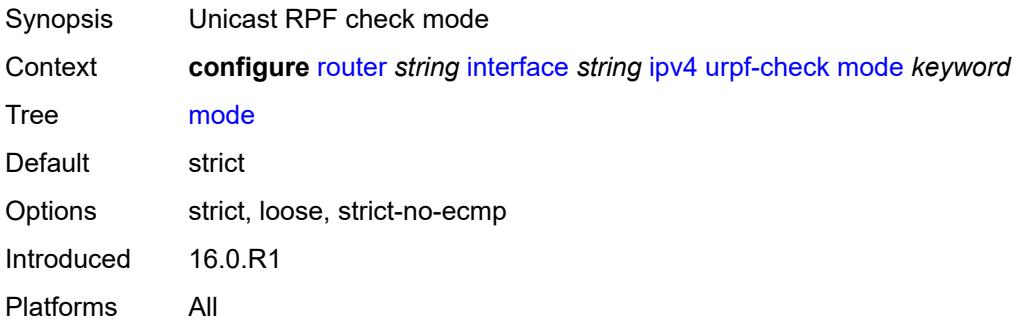

## <span id="page-3991-2"></span>**vrrp** [[virtual-router-id](#page-3991-1)] *number*

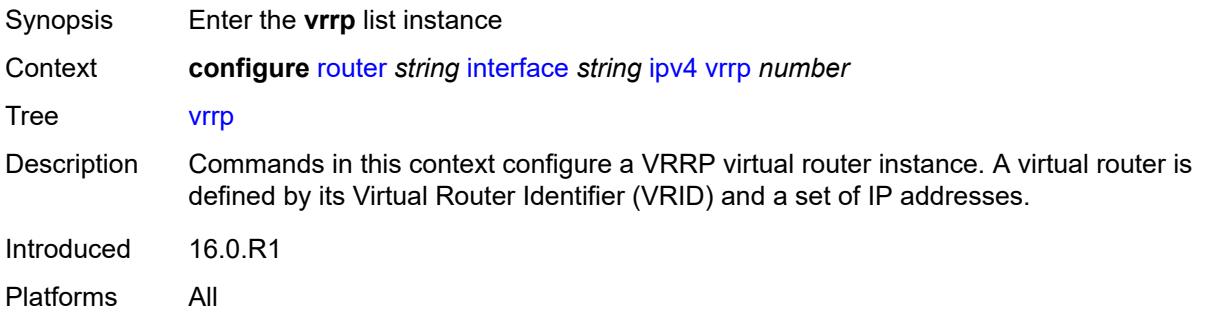

## <span id="page-3991-1"></span>[**virtual-router-id**] *number*

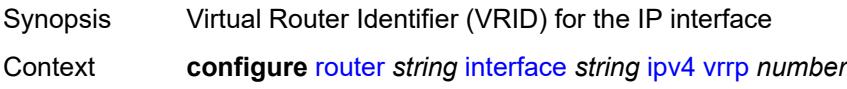

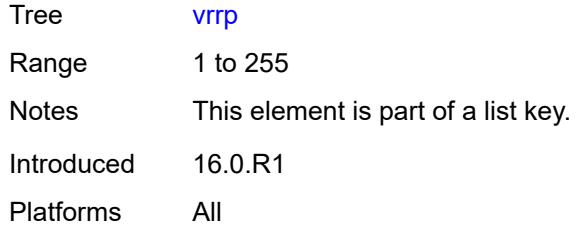

## <span id="page-3992-0"></span>**admin-state** *keyword*

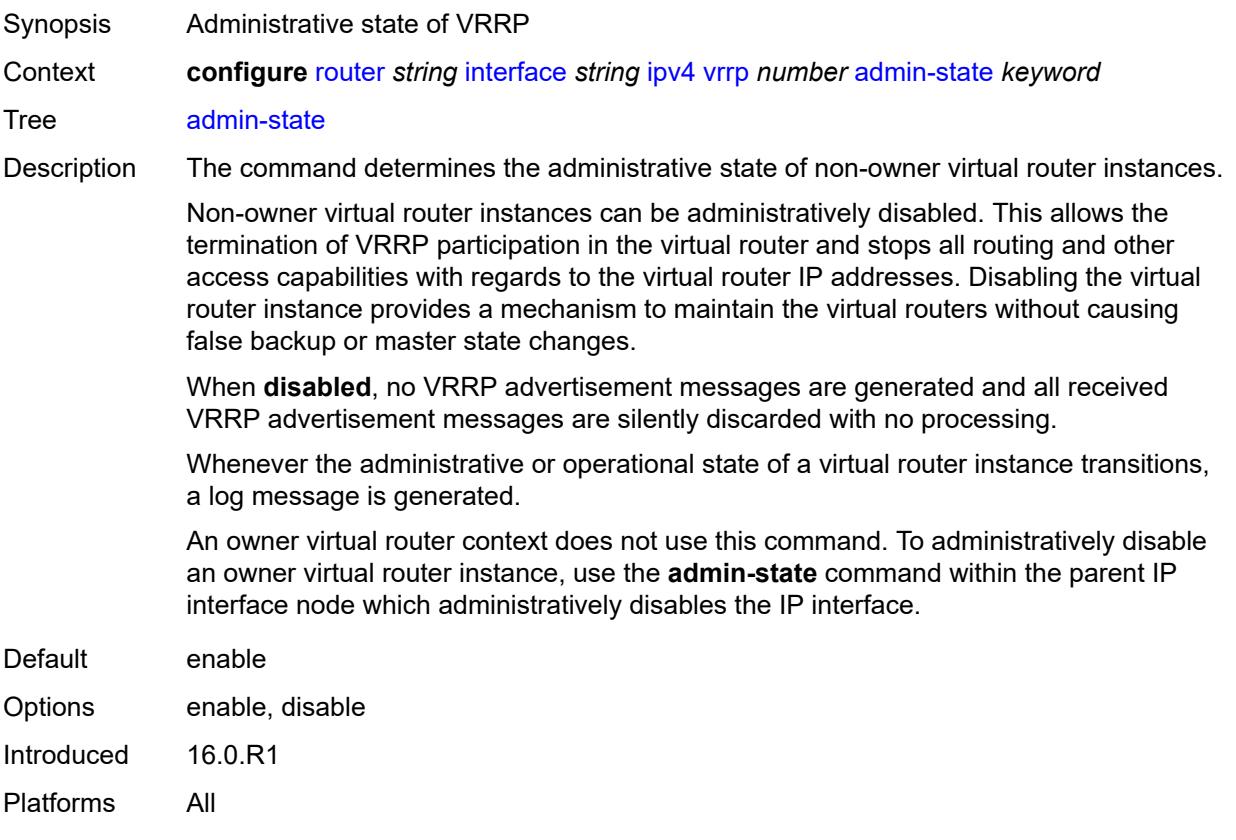

## <span id="page-3992-1"></span>**authentication-key** *string*

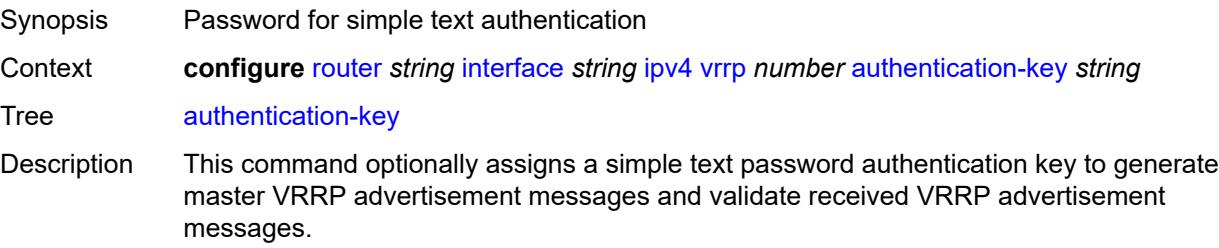

If this command is re-executed with a different password key defined, the new key immediately replaces the old key. This command may be executed at any time.

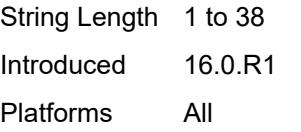

### <span id="page-3993-0"></span>**backup** *string*

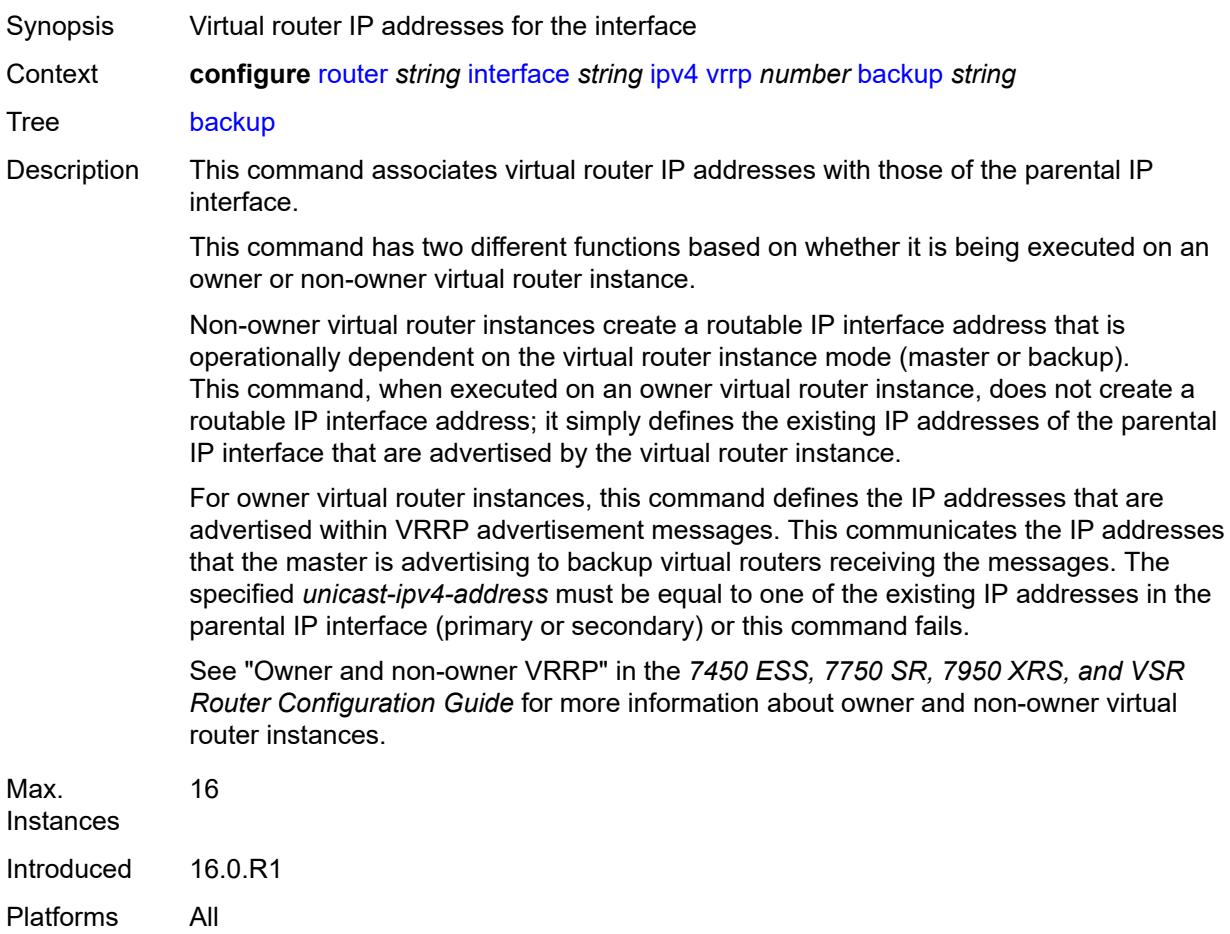

### <span id="page-3993-1"></span>**bfd-liveness**

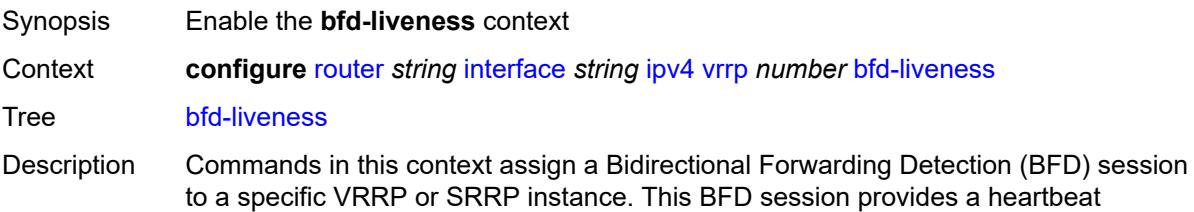

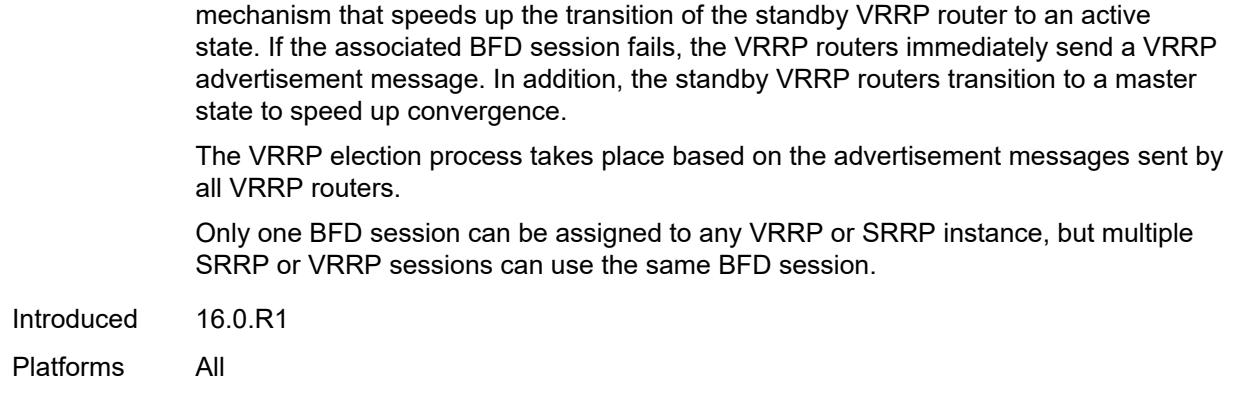

### <span id="page-3994-0"></span>**dest-ip** *string*

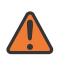

#### **WARNING:**

Modifying this element recreates the parent element automatically for the new value to take effect.

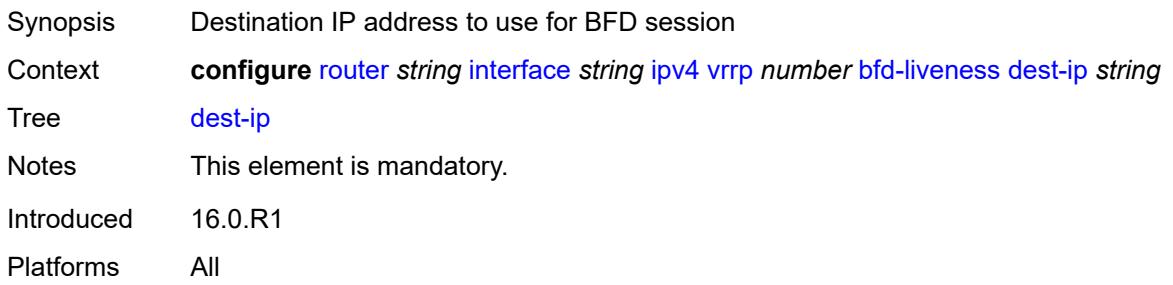

### <span id="page-3994-1"></span>**interface-name** *string*

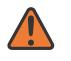

#### **WARNING:**

Modifying this element recreates the parent element automatically for the new value to take effect.

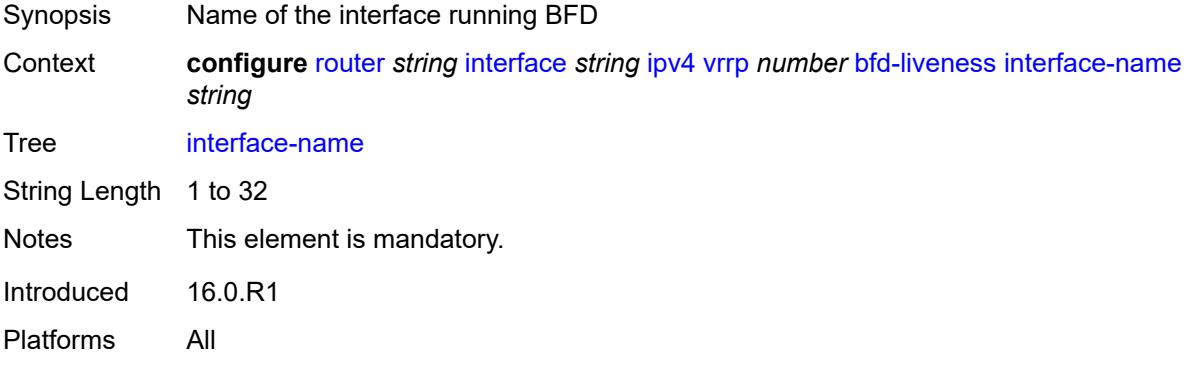

### <span id="page-3995-0"></span>**service-name** *string*

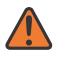

**WARNING:**

Modifying this element recreates the parent element automatically for the new value to take effect.

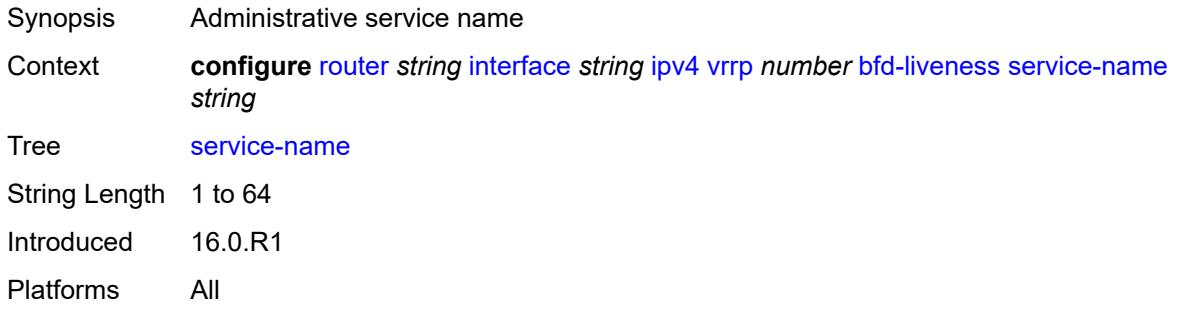

### <span id="page-3995-1"></span>**init-delay** *number*

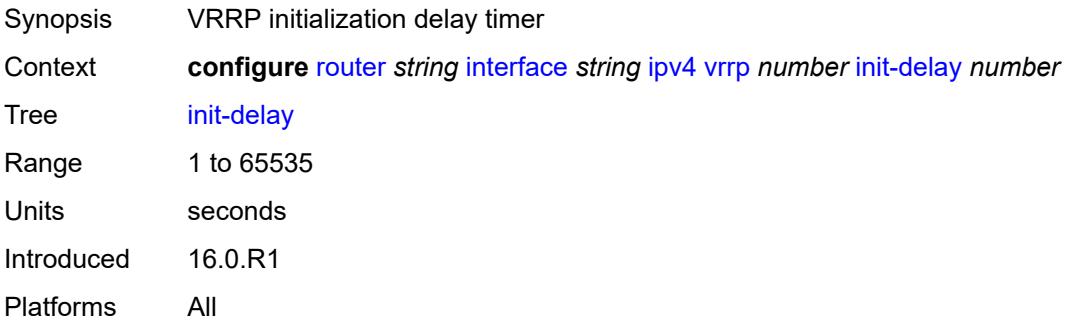

## <span id="page-3995-2"></span>**mac** *string*

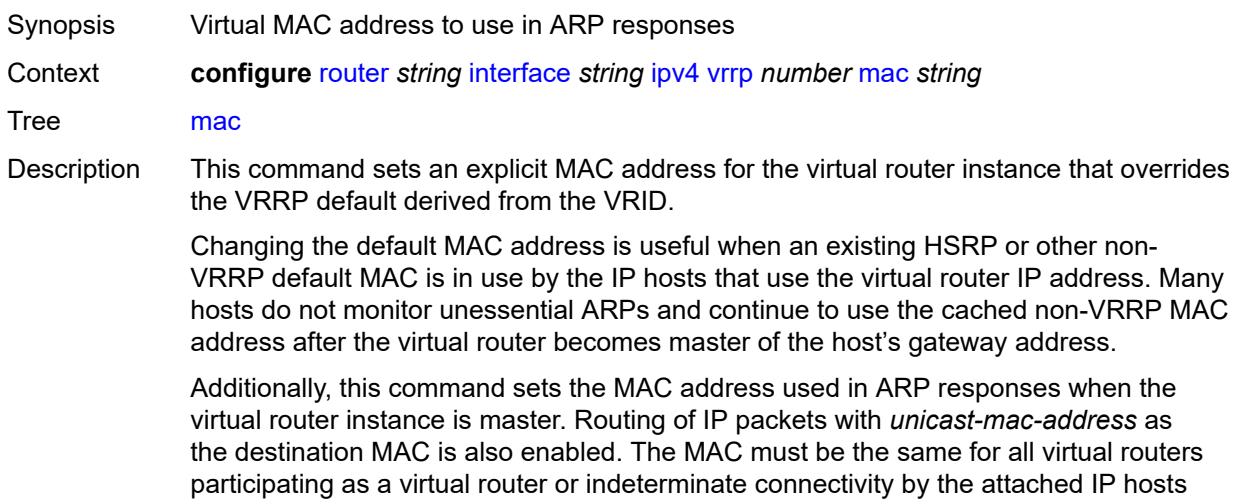
results. All VRRP advertisement messages are transmitted with *unicast-mac-address* as the source MAC.

An operator can execute this command at any time and it takes effect immediately. When the virtual router MAC on a master virtual router instance changes, a gratuitous ARP is immediately sent with a VRRP advertisement message. If the virtual router instance is disabled or operating as a backup, the gratuitous ARP and VRRP advertisement messages are not sent.

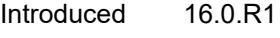

Platforms All

#### <span id="page-3996-0"></span>**master-int-inherit** *boolean*

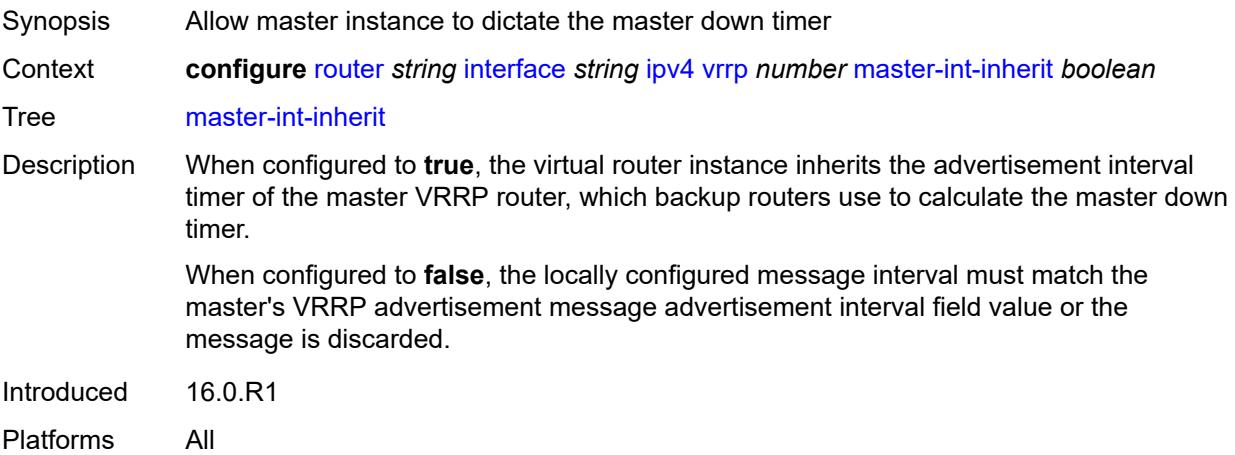

#### <span id="page-3996-1"></span>**message-interval** *number*

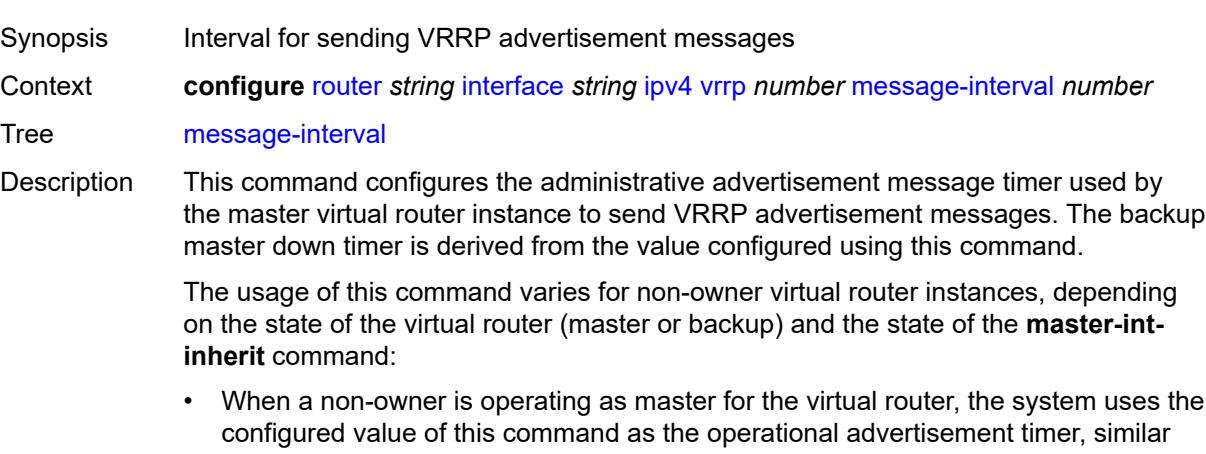

- to an owner virtual router instance. The **master-int-inherit** command has no effect when operating as master.
- When a non-owner is in the backup state with **master-int-inherit** disabled, the system uses the configured value of this command to match the incoming

advertisement interval field of the VRRP advertisement message. If the locally configured message interval does not match the advertisement interval field, the system discards the VRRP advertisement.

• When a non-owner is in the backup state with **master-int-inherit** enabled, the configured value of this command is ignored. The master down timer is indirectly derived from the advertisement interval field value of the incoming VRRP advertisement message.

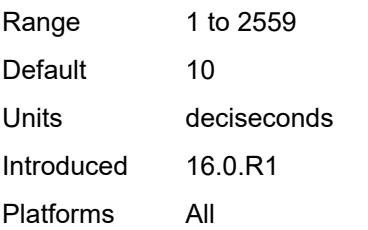

#### <span id="page-3997-0"></span>**monitor-oper-group** *reference*

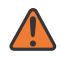

#### **WARNING:**

Modifying this element recreates the parent element automatically for the new value to take effect.

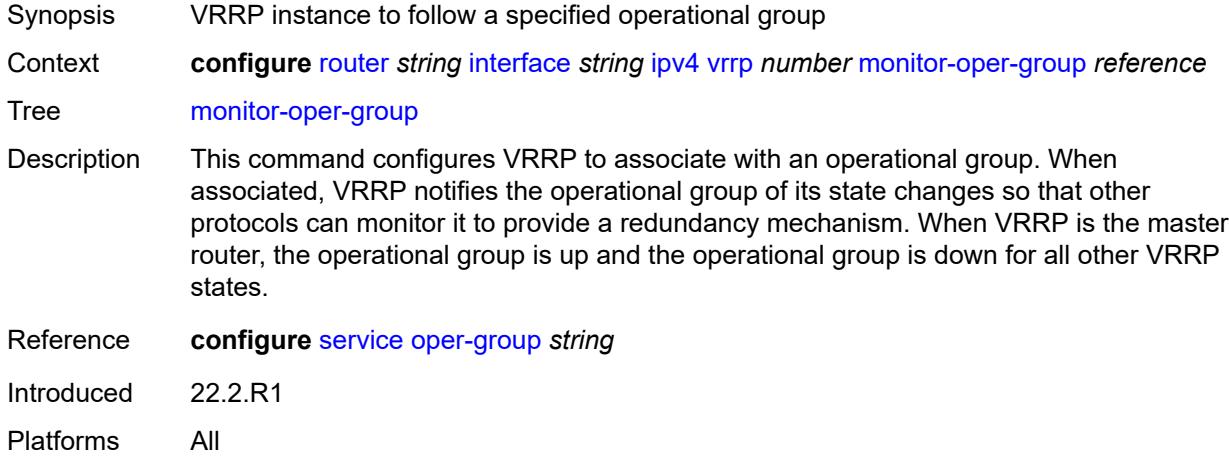

#### <span id="page-3997-1"></span>**ntp-reply** *boolean*

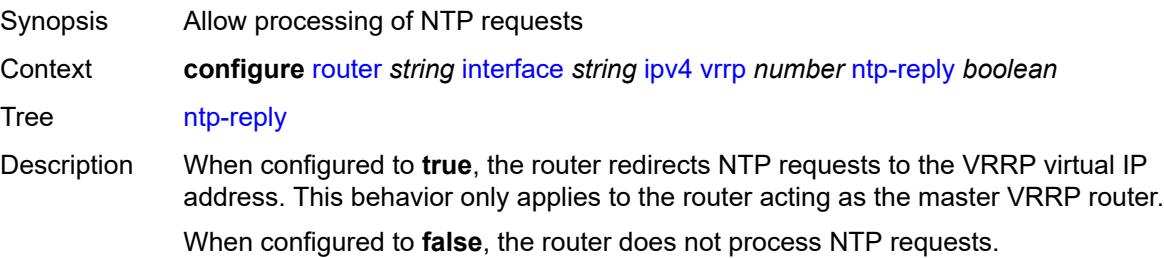

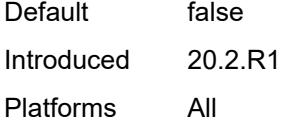

# <span id="page-3998-0"></span>**oper-group** *reference*

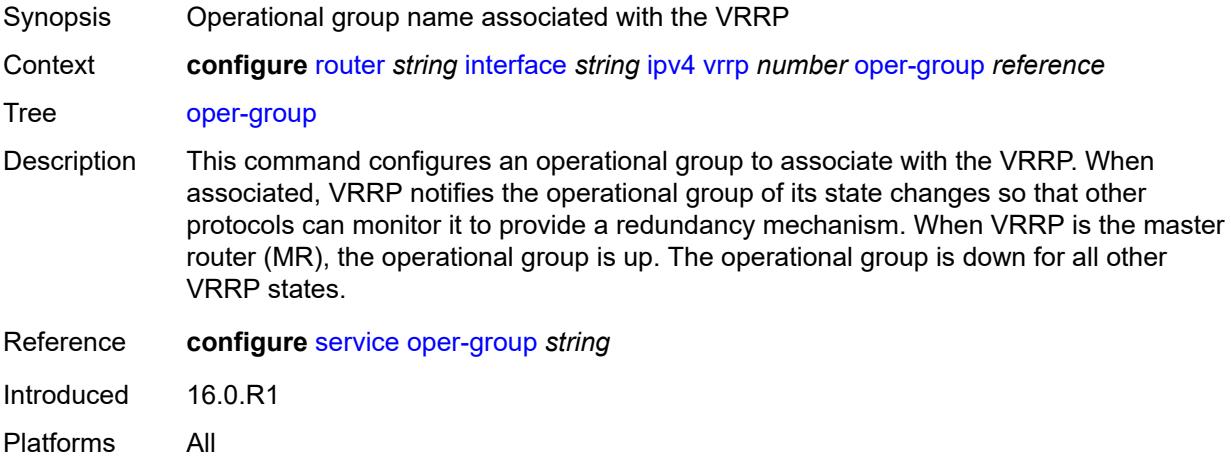

### <span id="page-3998-1"></span>**owner** *boolean*

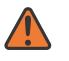

### **WARNING:**

Modifying this element recreates the parent element automatically for the new value to take effect.

<span id="page-3998-2"></span>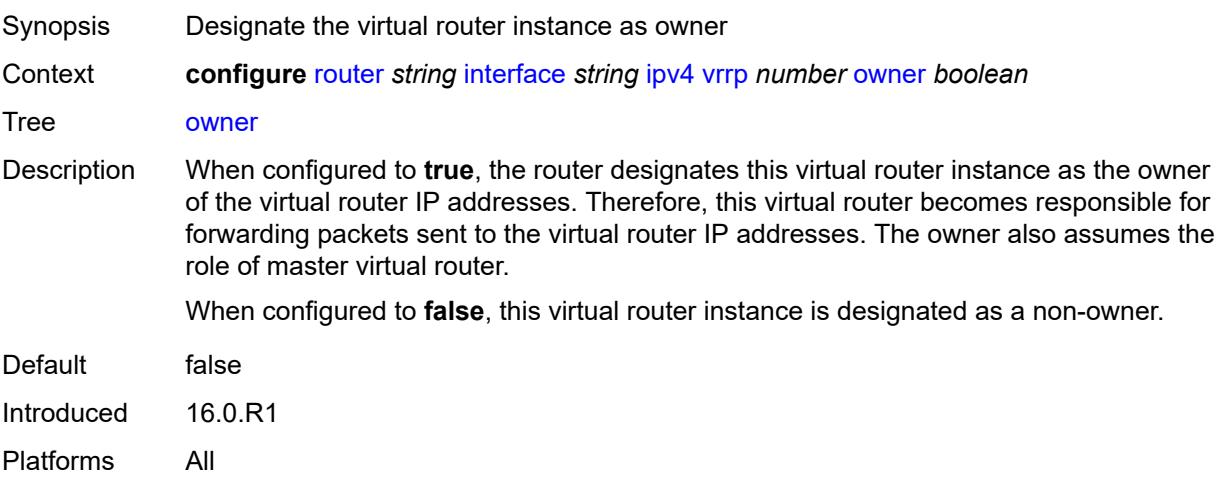

# **passive** *boolean*

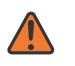

#### **WARNING:**

Modifying this element recreates the parent element automatically for the new value to take effect.

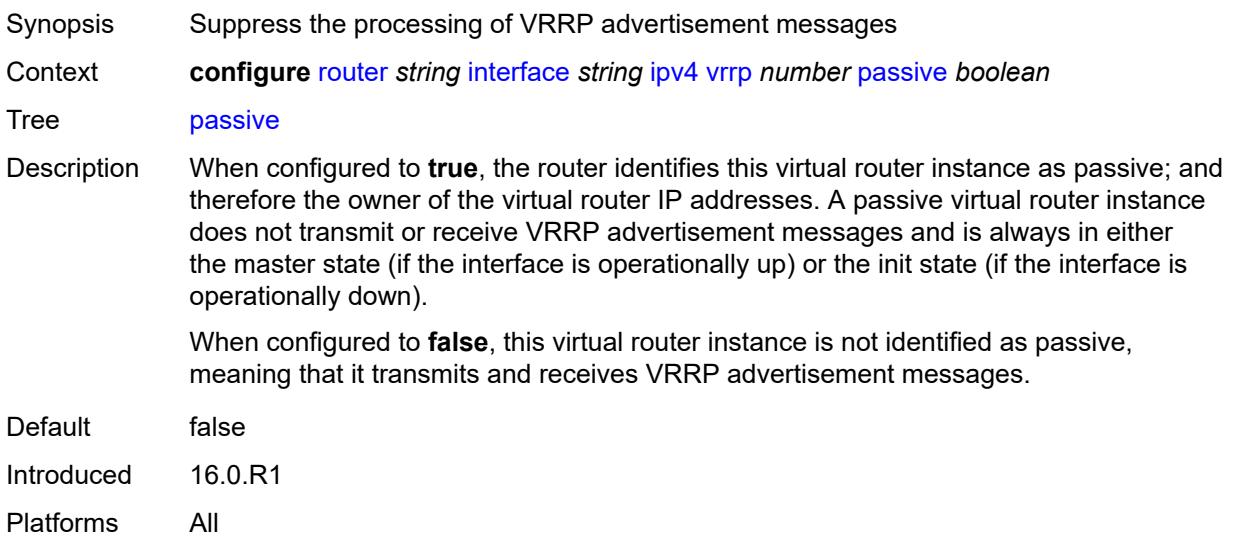

### <span id="page-3999-0"></span>**ping-reply** *boolean*

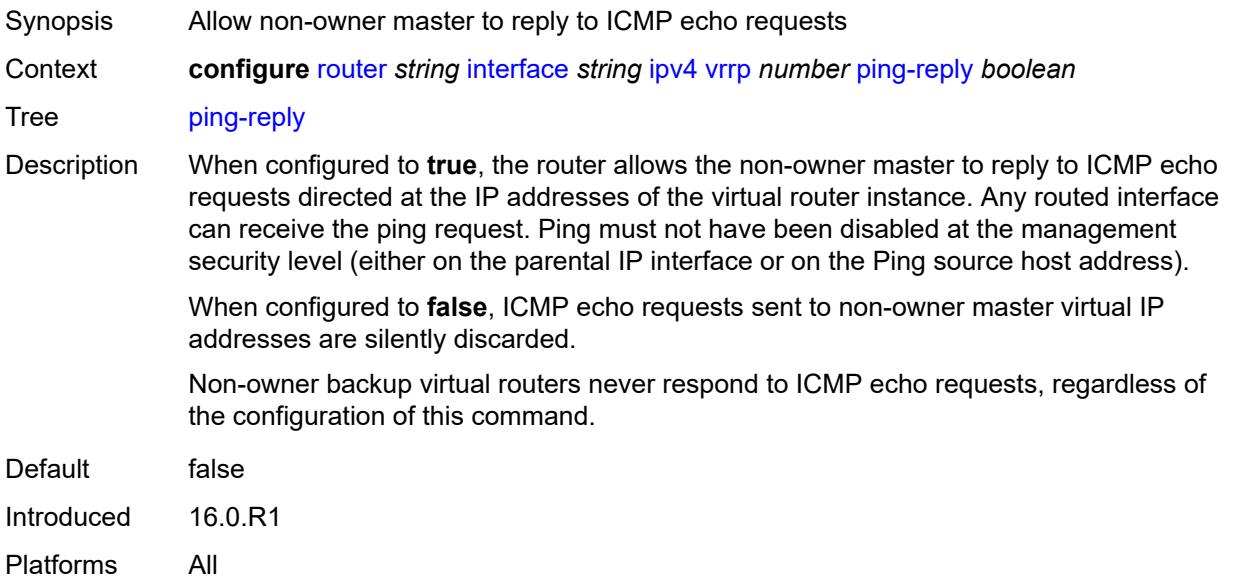

# <span id="page-3999-1"></span>**policy** *reference*

Synopsis VRRP priority control policy

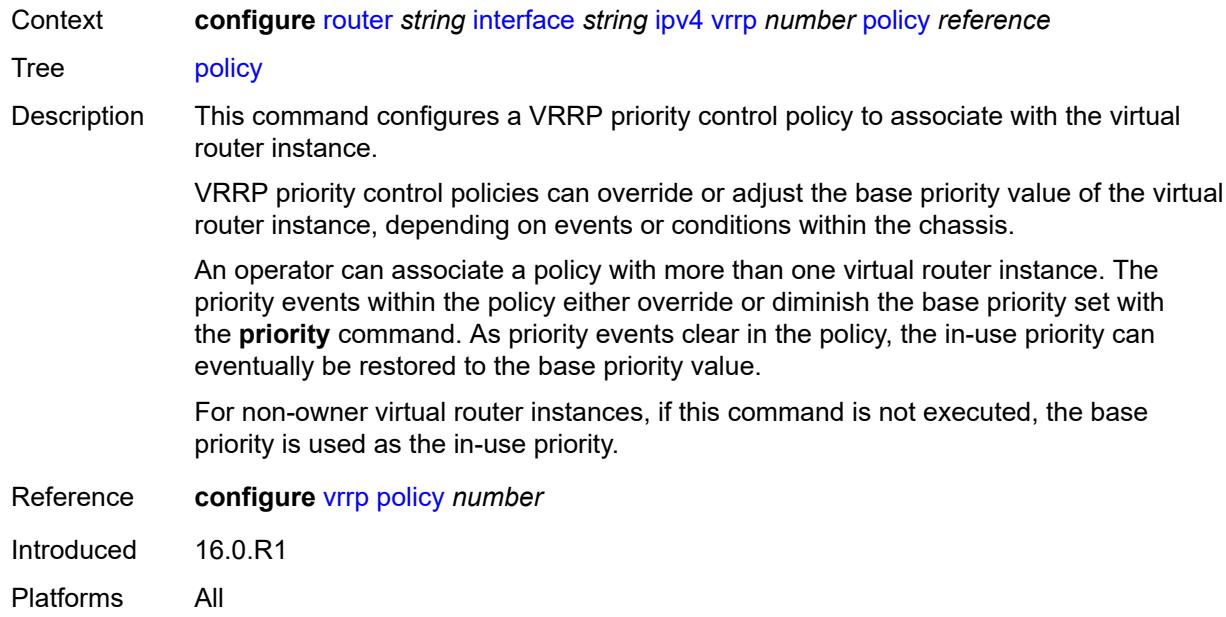

# <span id="page-4000-0"></span>**preempt** *boolean*

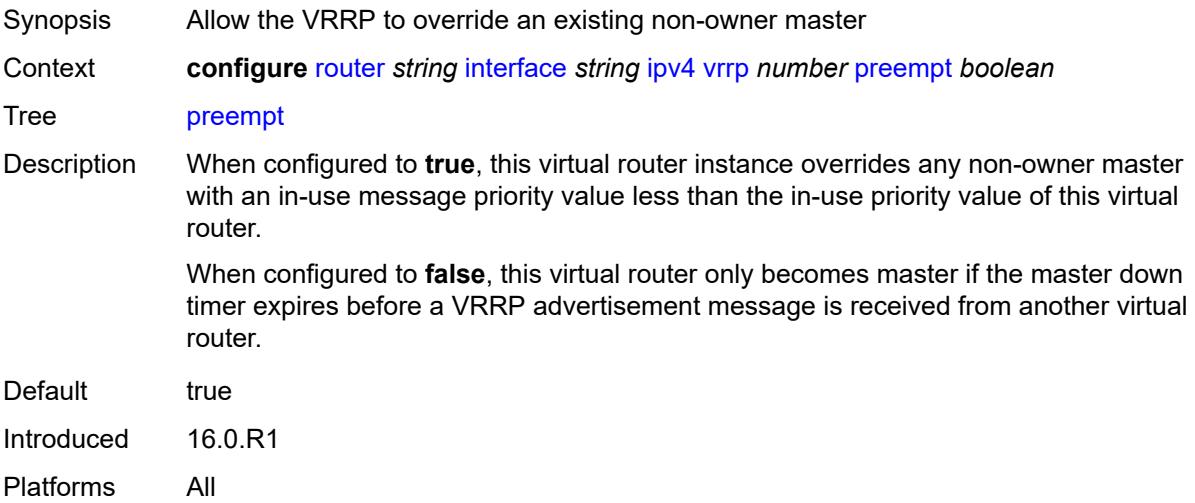

# <span id="page-4000-1"></span>**priority** *number*

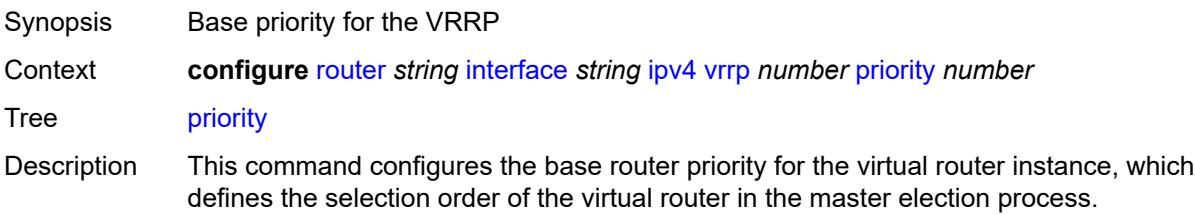

The in-use priority is derived from the base priority. However, the in-use priority is modified by optional VRRP priority control policies. An operator can use VRRP priority control policies to either override or adjust the base priority value depending on events or conditions within the chassis.

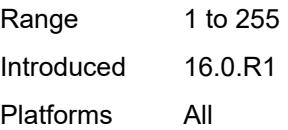

### <span id="page-4001-0"></span>**ssh-reply** *boolean*

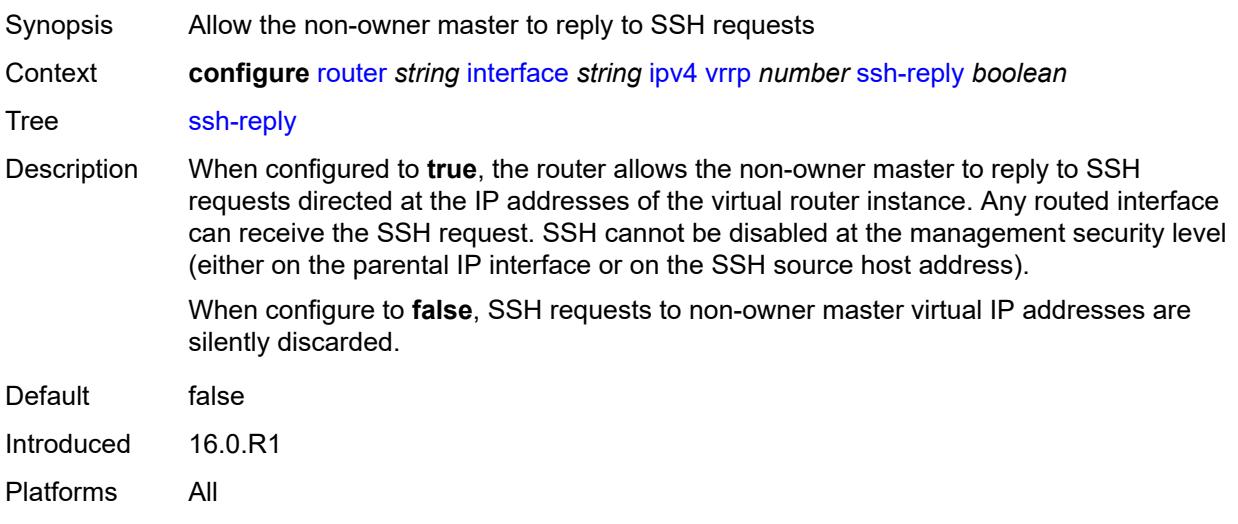

### <span id="page-4001-1"></span>**standby-forwarding** *boolean*

<span id="page-4001-2"></span>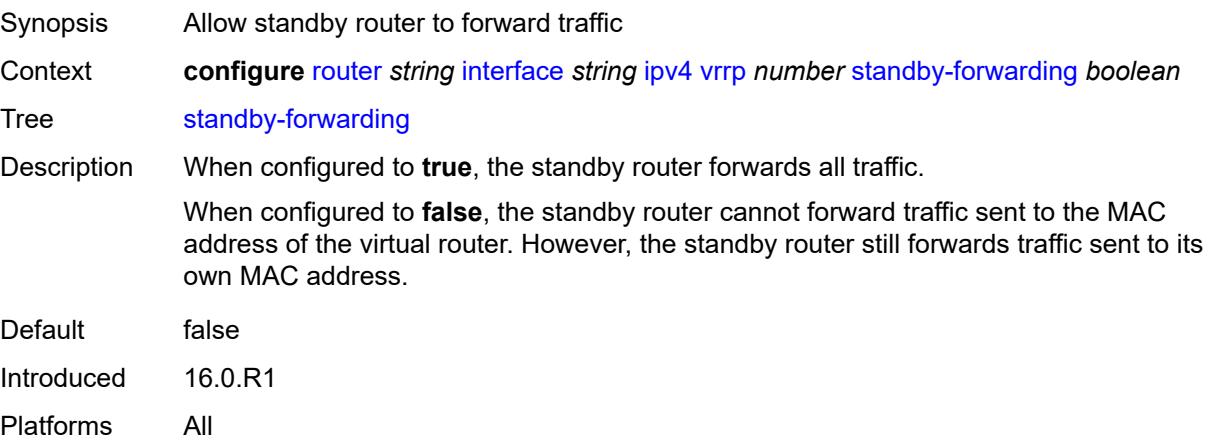

# **telnet-reply** *boolean*

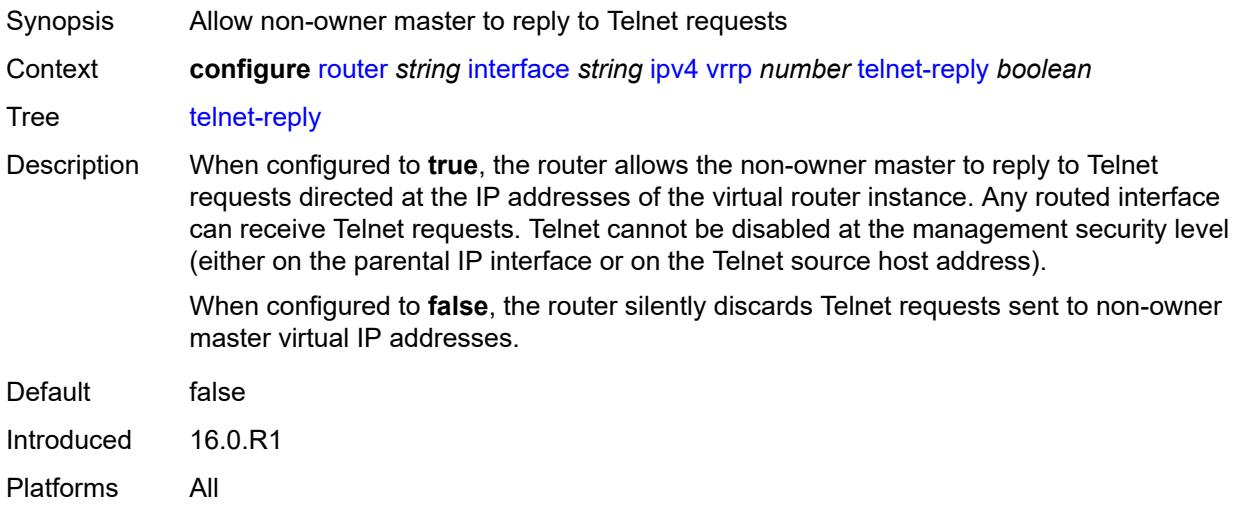

# <span id="page-4002-0"></span>**traceroute-reply** *boolean*

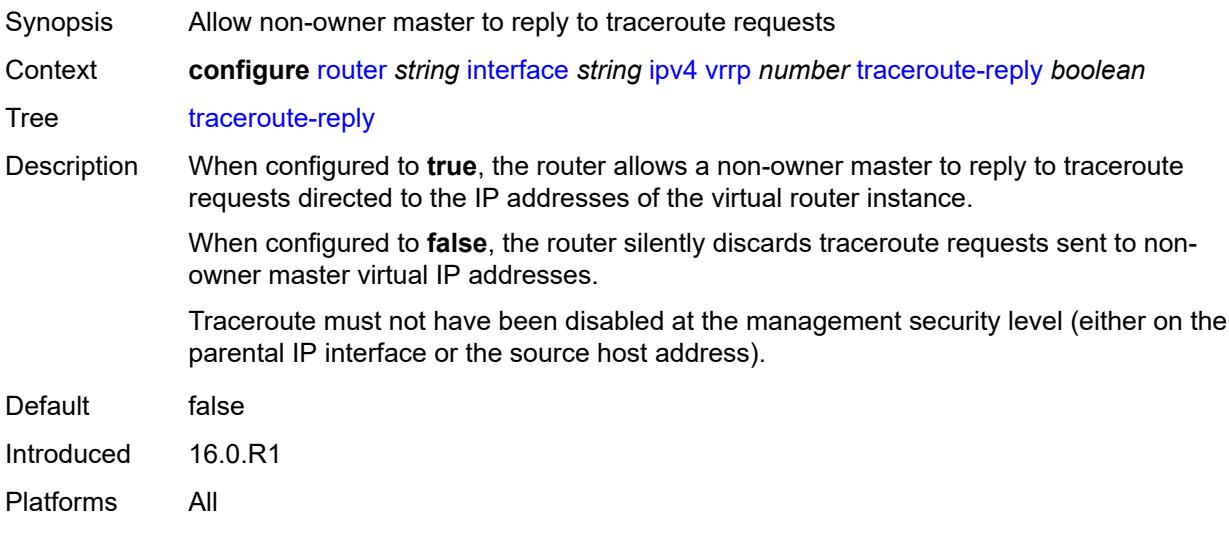

# <span id="page-4002-1"></span>**ipv6**

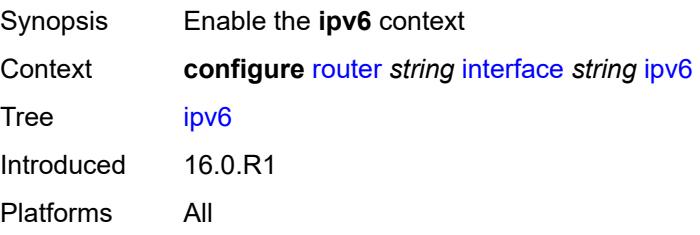

# <span id="page-4003-1"></span>**address** [\[ipv6-address](#page-4003-0)] *string*

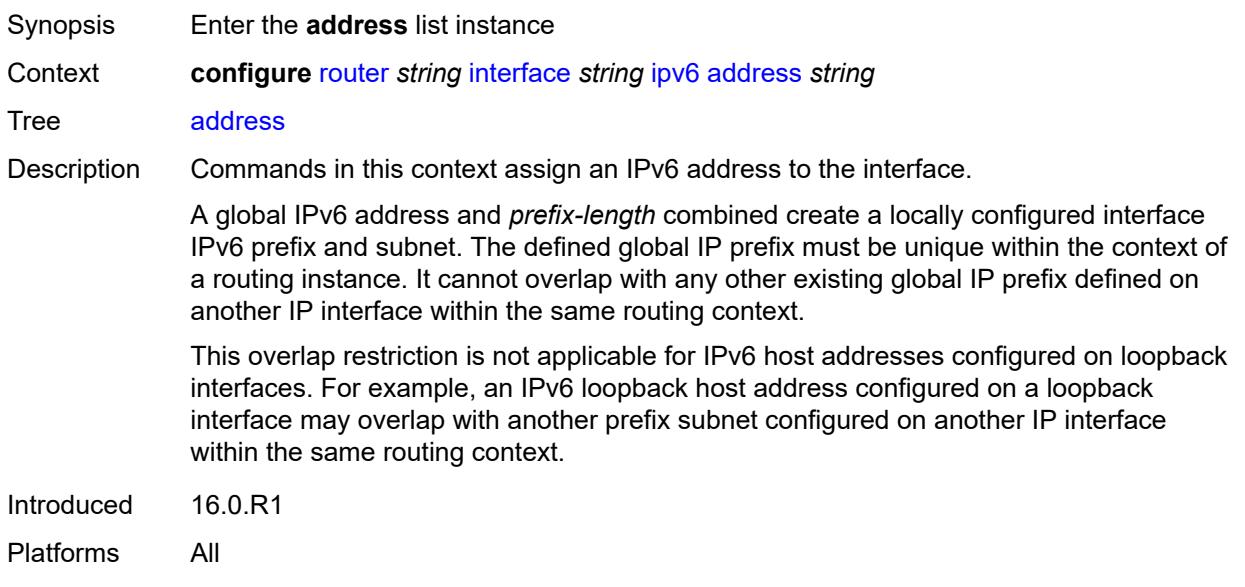

# <span id="page-4003-0"></span>[**ipv6-address**] *string*

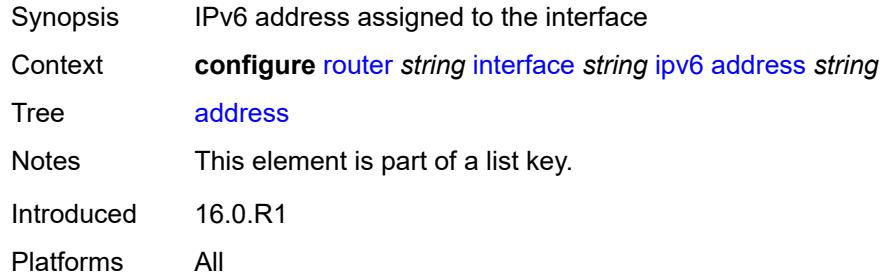

# <span id="page-4003-2"></span>**duplicate-address-detection** *boolean*

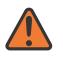

#### **WARNING:**

Modifying this element recreates the parent element automatically for the new value to take effect.

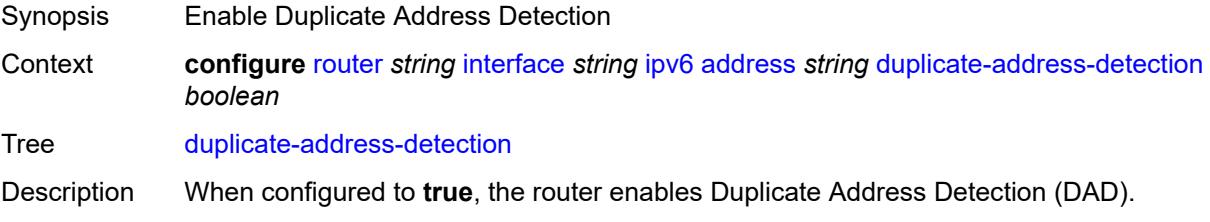

When configured to **false**, the router disables DAD and sets the address to preferred, even if there is a duplicated address.

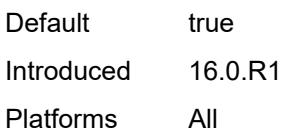

### <span id="page-4004-0"></span>**eui-64** *boolean*

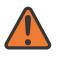

#### **WARNING:**

Modifying this element recreates the parent element automatically for the new value to take effect.

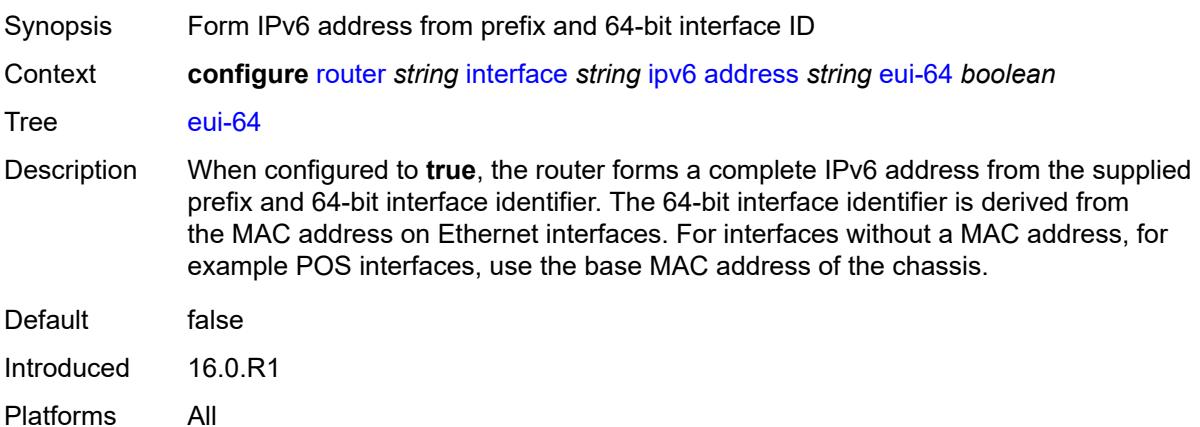

### <span id="page-4004-1"></span>**prefix-length** *number*

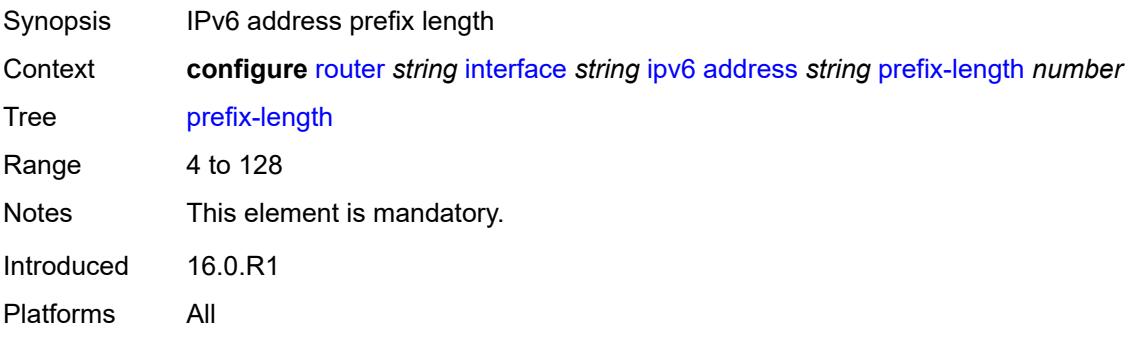

### <span id="page-4004-2"></span>**primary-preference** *number*

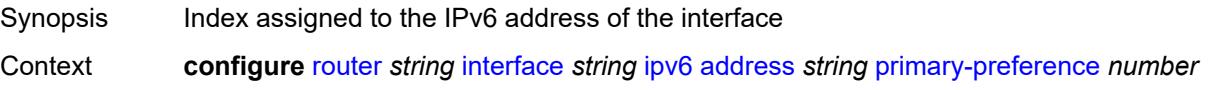

#### Tree **[primary-preference](#page-3438-20)**

Description This command assigns a primary preference index to an IPv6 address of the interface to enforce the order in which the address is used by control plane protocols and applications that require a fixed address of the interface, such as LDP and Segment Routing. In cases where a fixed address is required when originating packets from the interface, the IPv6 address with the lowest primary preference index is selected. If the selected address is removed, the next IPv6 address with the next lowest primary preference index is selected.

> If this index is not specified for the IPv6 address, the system assigns the next available index value to the address. The address index space is unique across all addresses of a given interface.

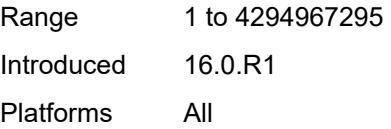

#### <span id="page-4005-0"></span>**track-srrp** *number*

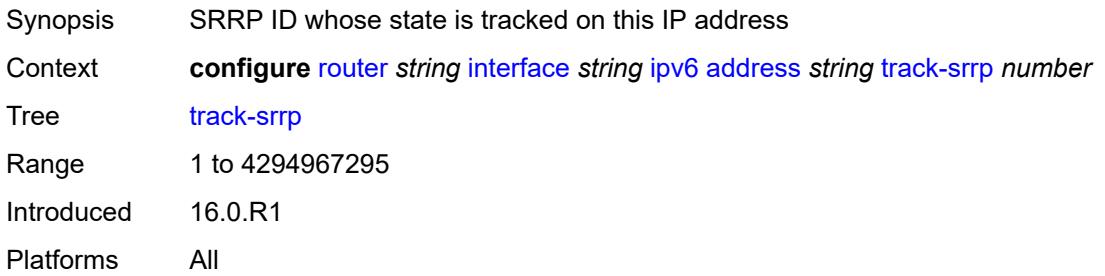

#### <span id="page-4005-1"></span>**bfd**

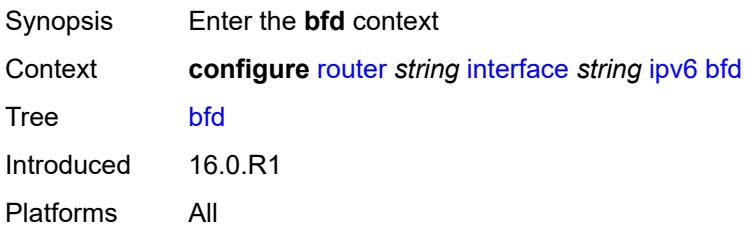

#### <span id="page-4005-2"></span>**admin-state** *keyword*

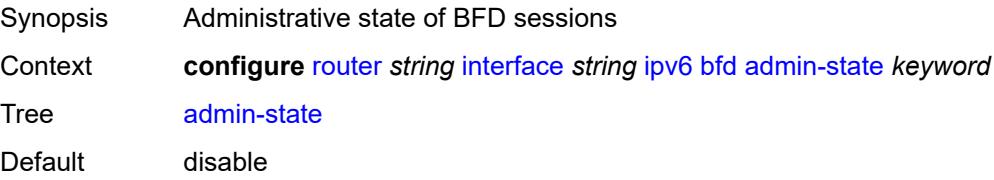

Options enable, disable Introduced 16.0.R1 Platforms All

### <span id="page-4006-0"></span>**echo-receive** *number*

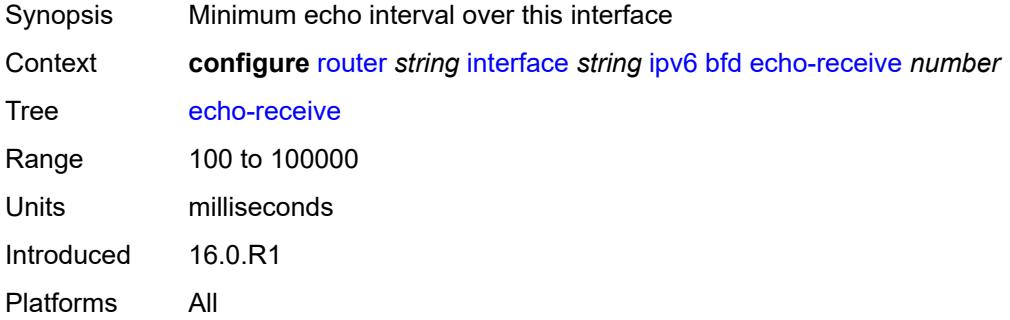

# <span id="page-4006-1"></span>**multiplier** *number*

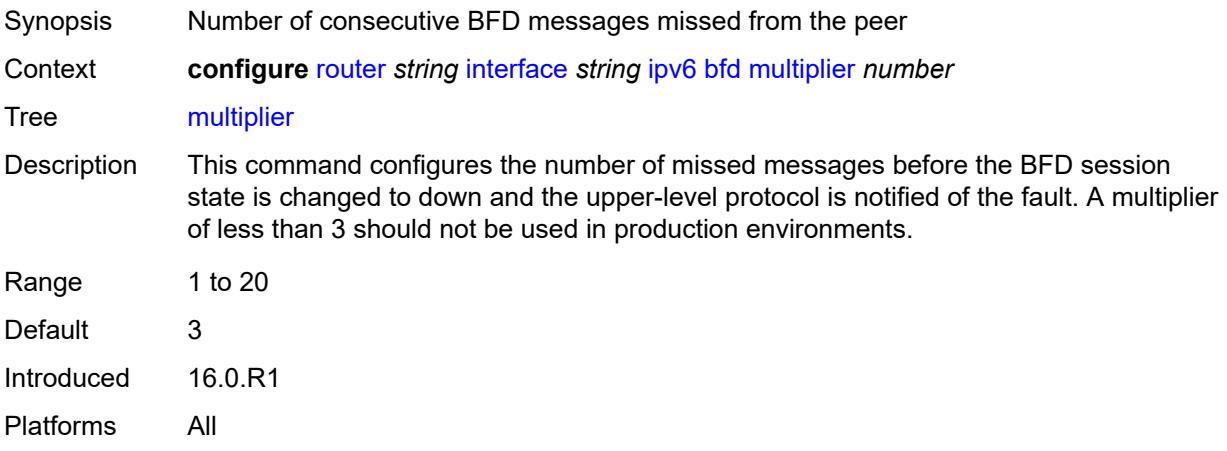

### <span id="page-4006-2"></span>**receive** *number*

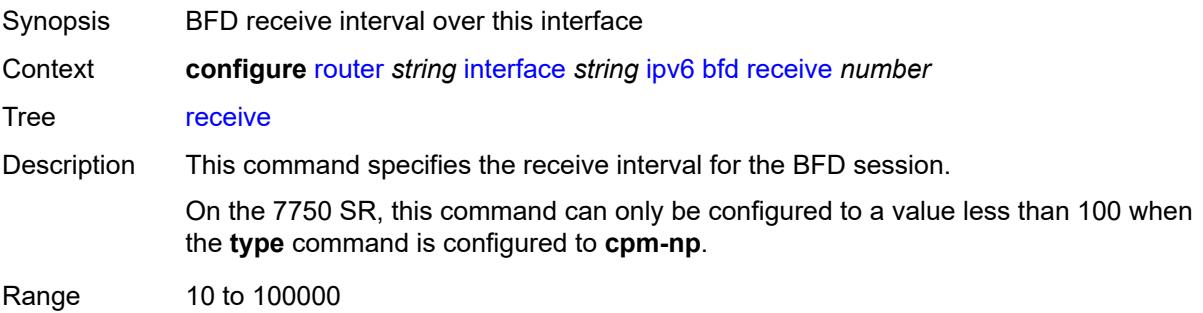

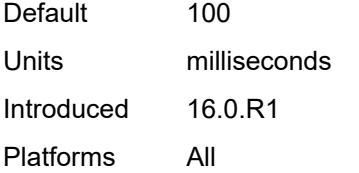

### <span id="page-4007-0"></span>**transmit-interval** *number*

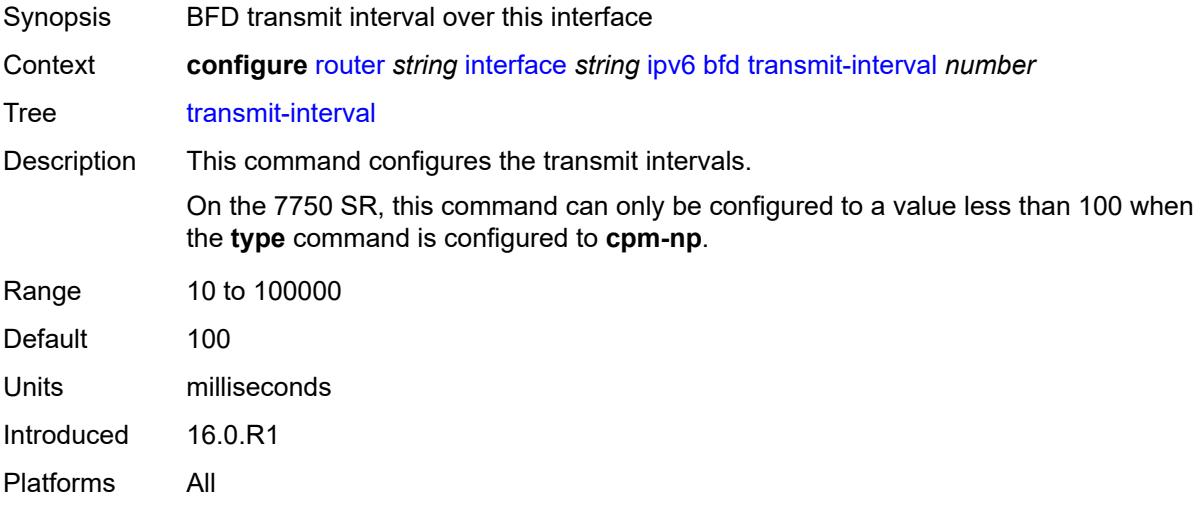

# <span id="page-4007-1"></span>**type** *keyword*

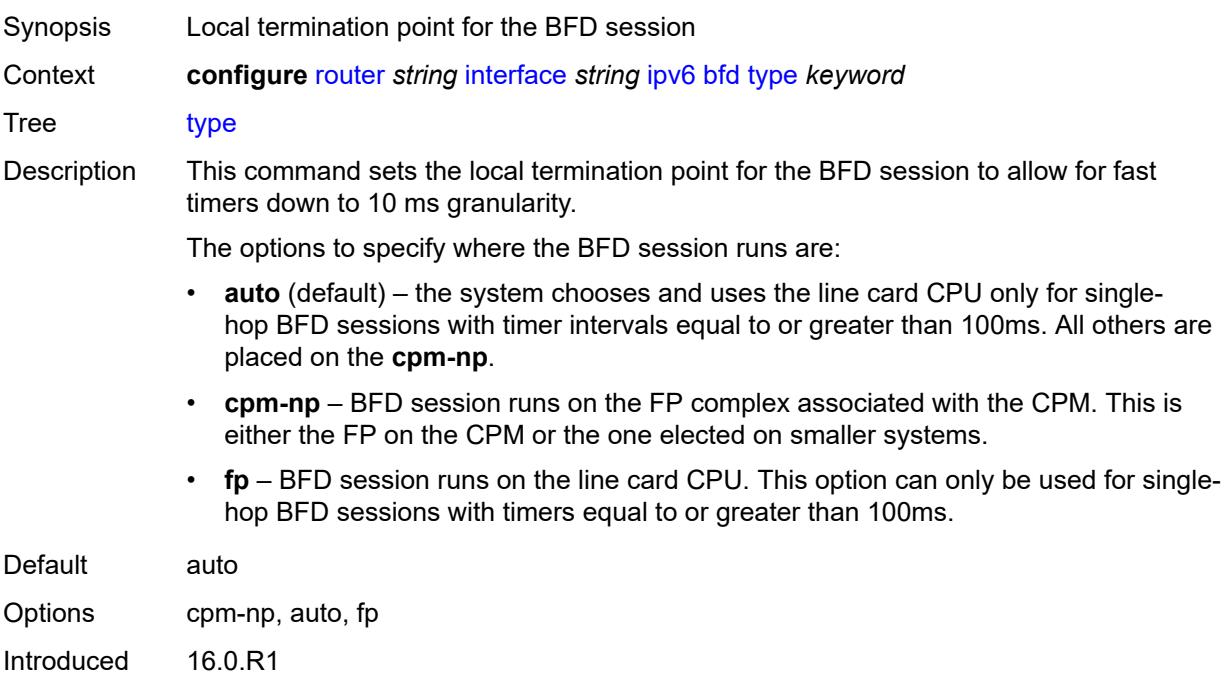

Platforms 7450 ESS, 7750 SR, 7750 SR-a, 7750 SR-e, 7750 SR-s, 7950 XRS

# <span id="page-4008-0"></span>**duplicate-address-detection** *boolean*

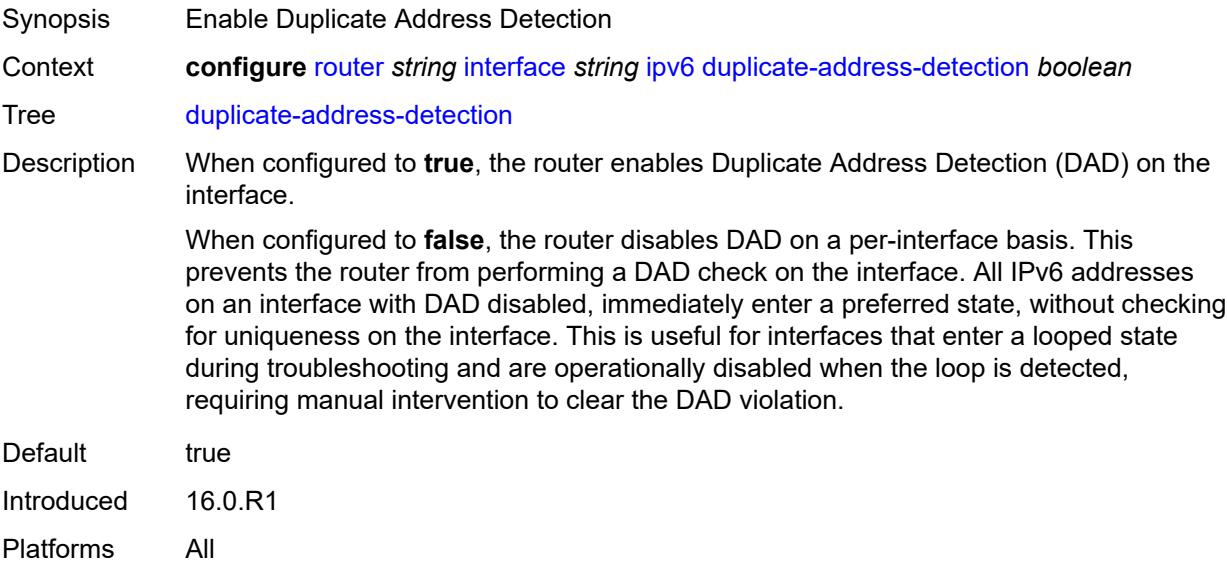

# <span id="page-4008-1"></span>**forward-ipv4-packets** *boolean*

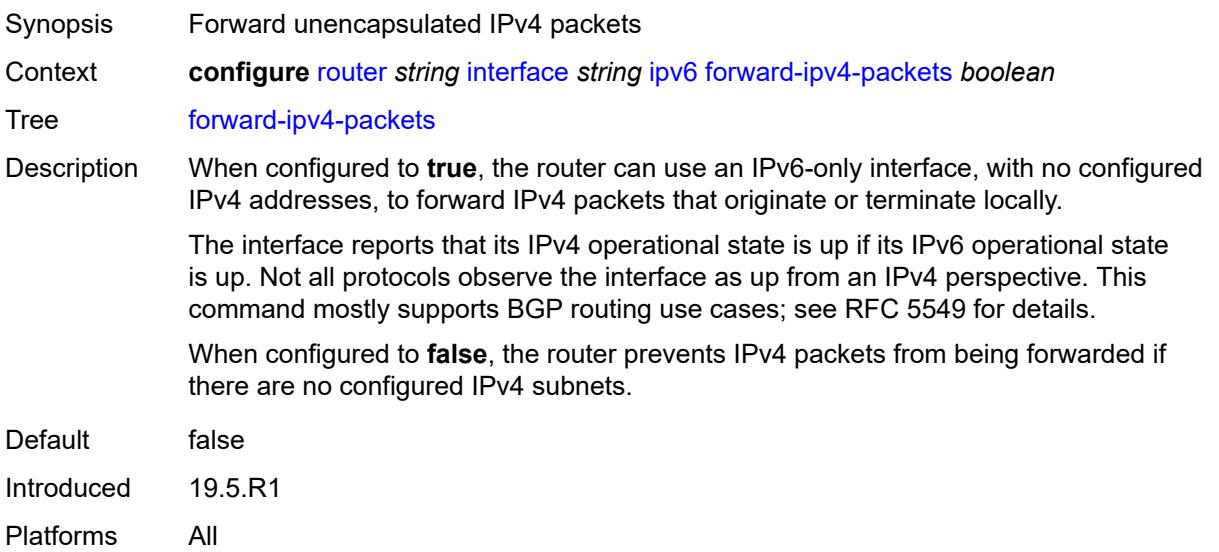

# <span id="page-4008-2"></span>**icmp6**

Synopsis Enter the **icmp6** context

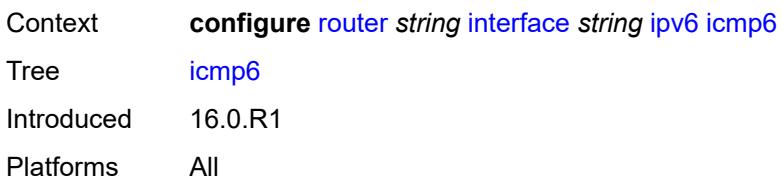

# <span id="page-4009-0"></span>**packet-too-big**

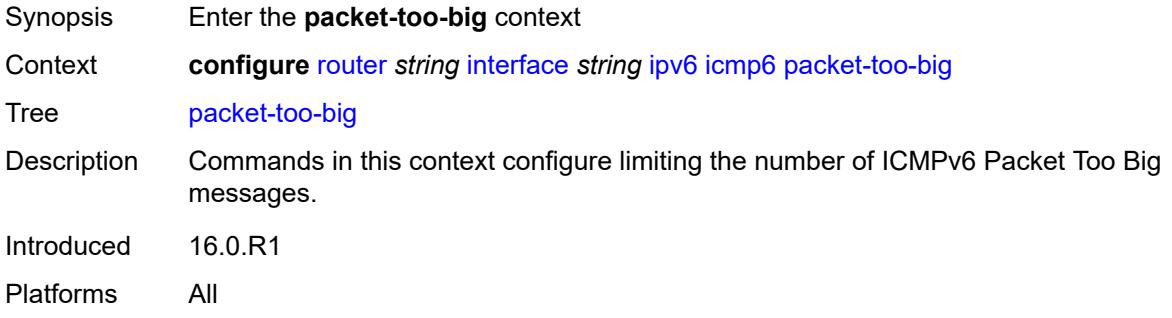

# <span id="page-4009-1"></span>**admin-state** *keyword*

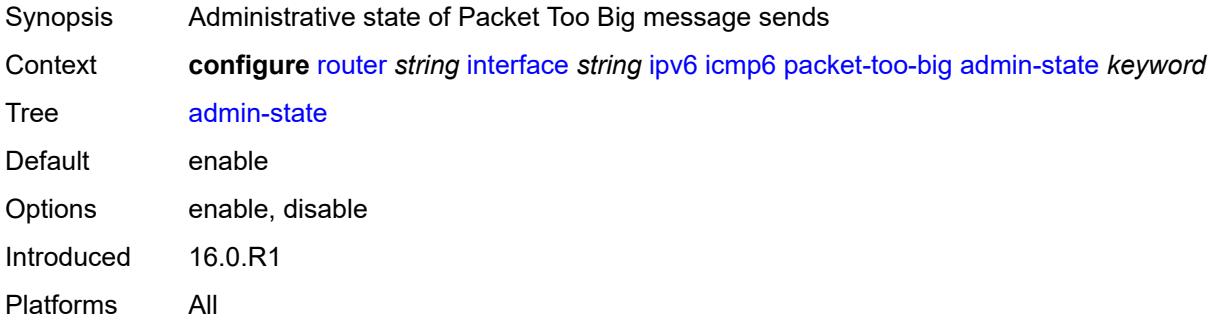

### <span id="page-4009-2"></span>**number** *number*

<span id="page-4009-3"></span>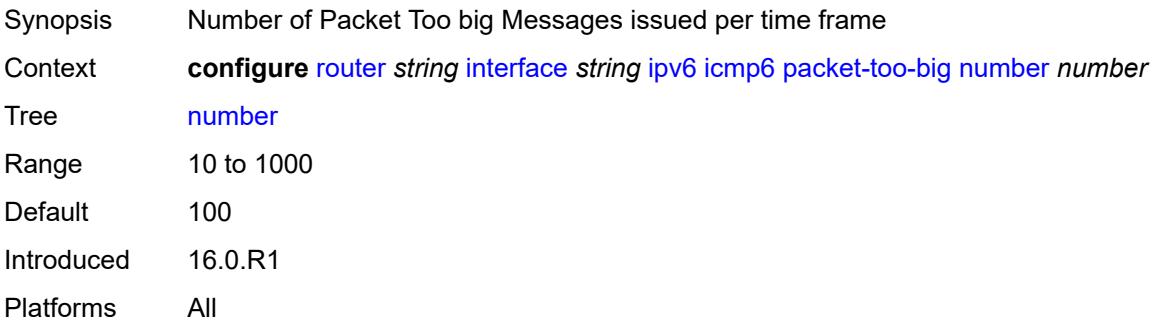

#### **seconds** *number*

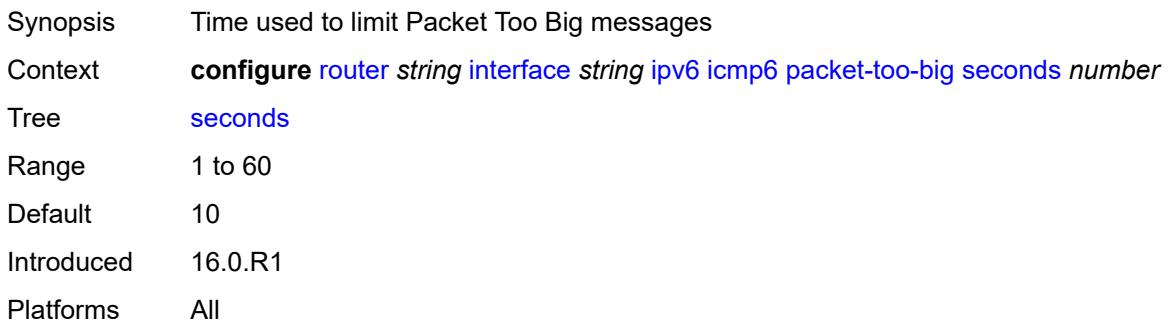

# <span id="page-4010-0"></span>**param-problem**

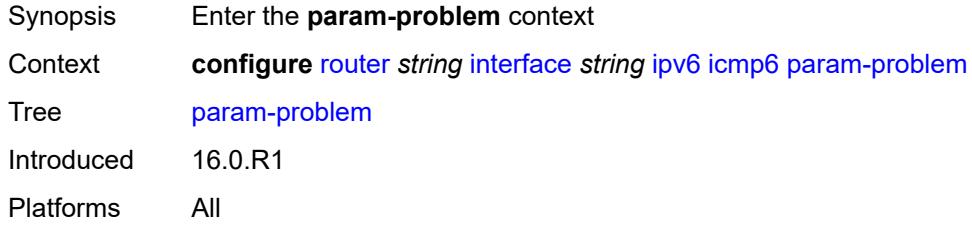

# <span id="page-4010-1"></span>**admin-state** *keyword*

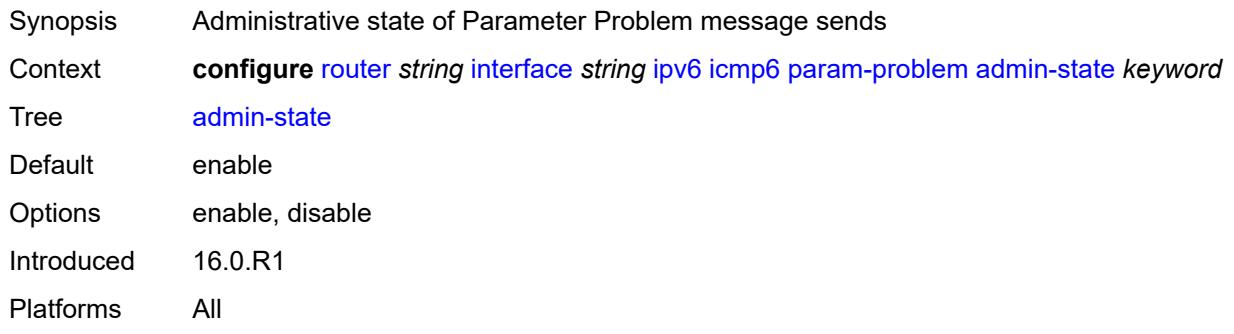

### <span id="page-4010-2"></span>**number** *number*

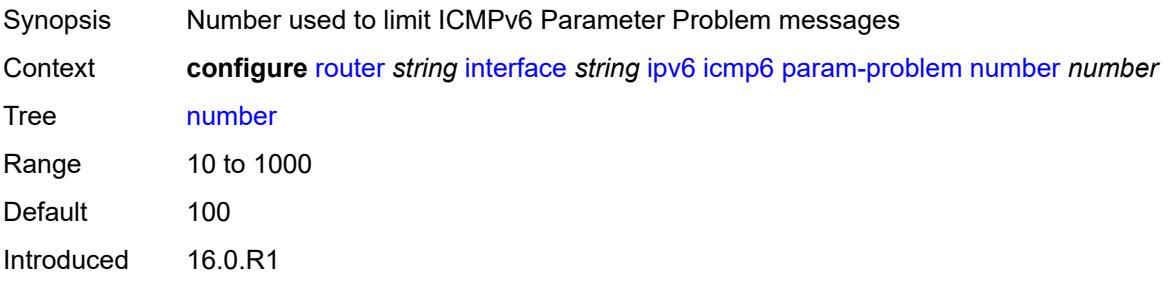

Platforms All

# <span id="page-4011-0"></span>**seconds** *number*

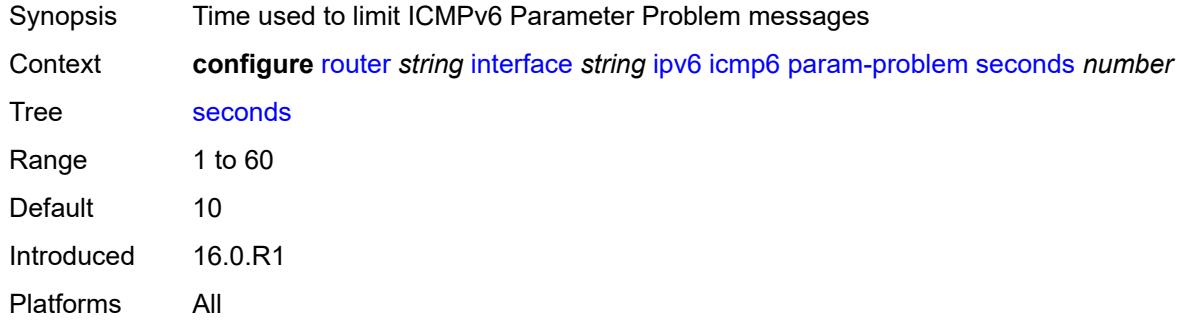

# <span id="page-4011-1"></span>**redirects**

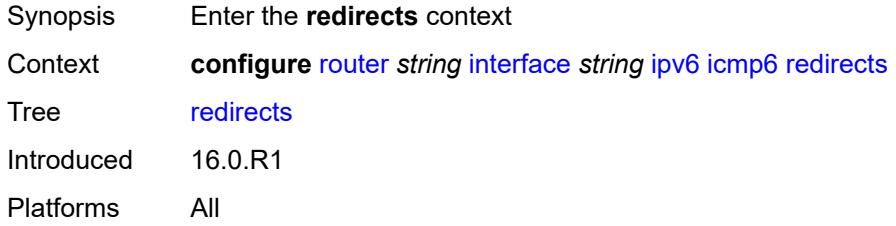

# <span id="page-4011-2"></span>**admin-state** *keyword*

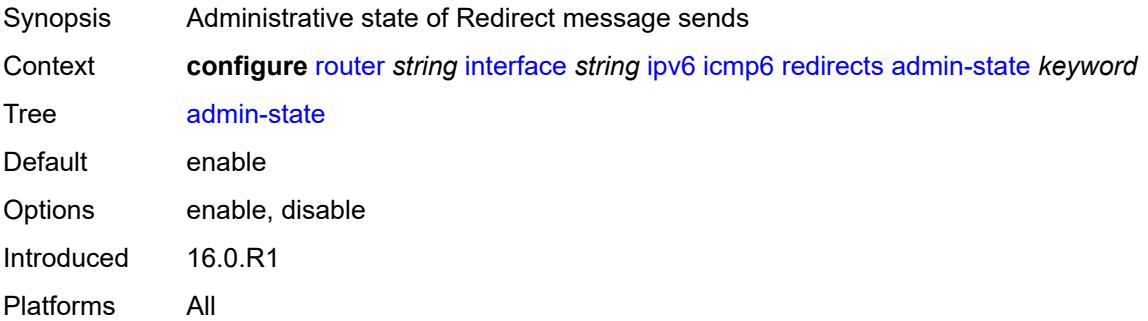

### <span id="page-4011-3"></span>**number** *number*

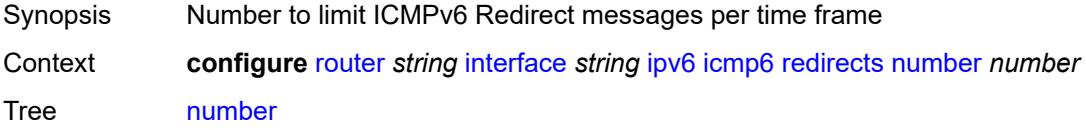

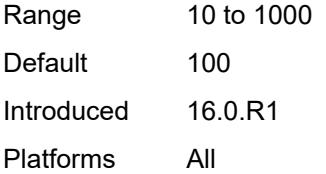

### <span id="page-4012-0"></span>**seconds** *number*

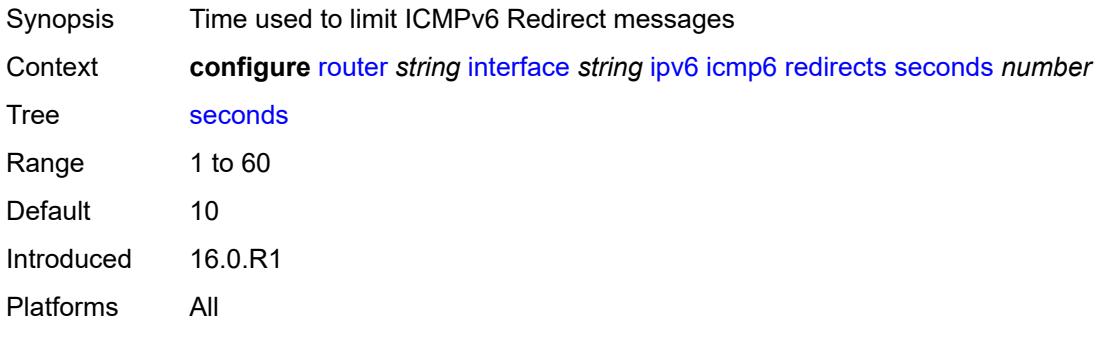

# <span id="page-4012-1"></span>**time-exceeded**

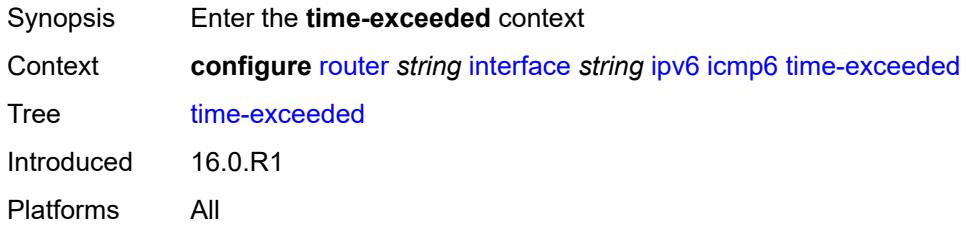

# <span id="page-4012-2"></span>**admin-state** *keyword*

<span id="page-4012-3"></span>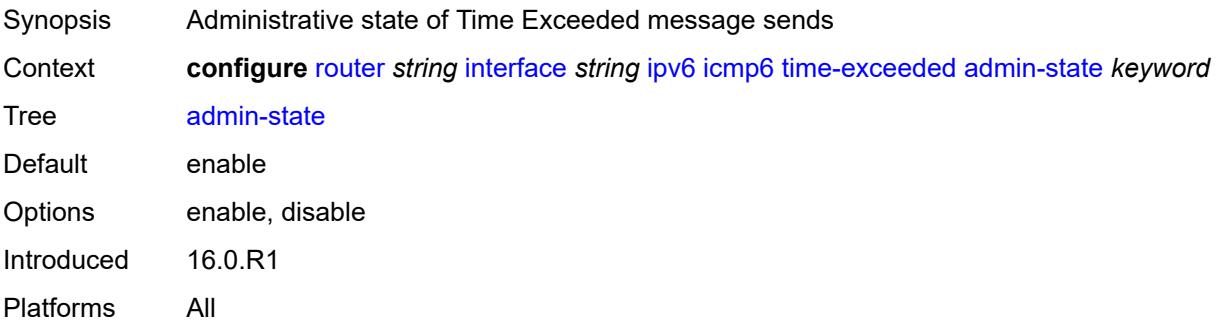

#### **number** *number*

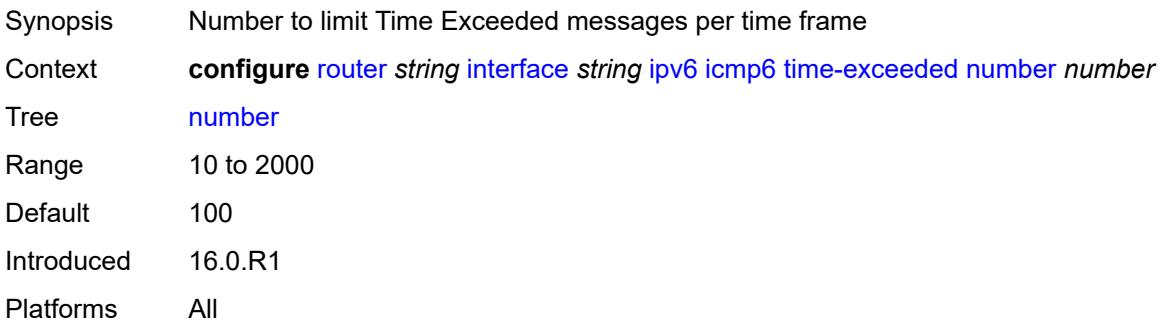

#### <span id="page-4013-0"></span>**seconds** *number*

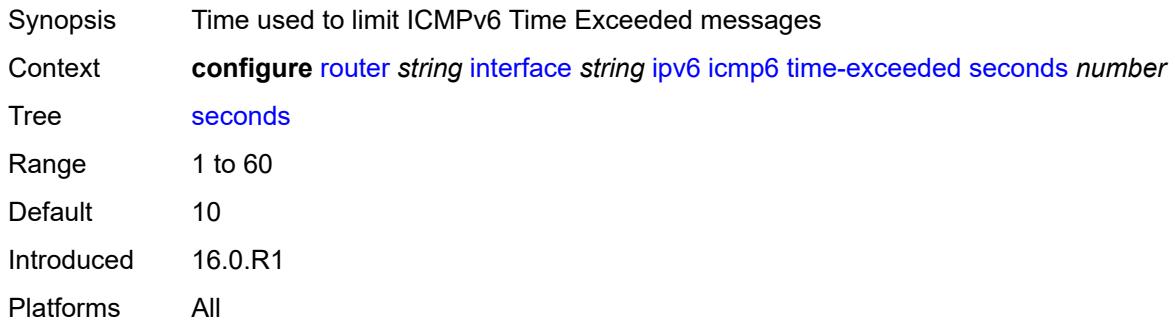

### <span id="page-4013-1"></span>**unreachables**

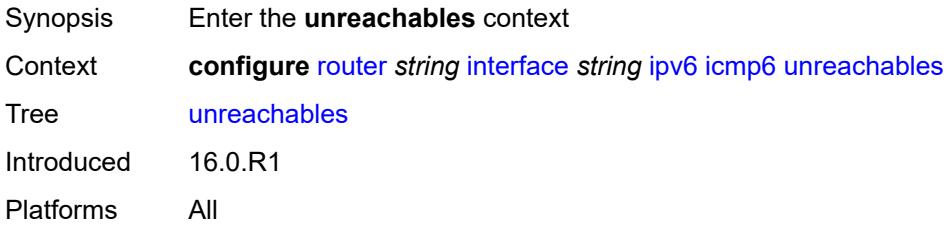

# <span id="page-4013-2"></span>**admin-state** *keyword*

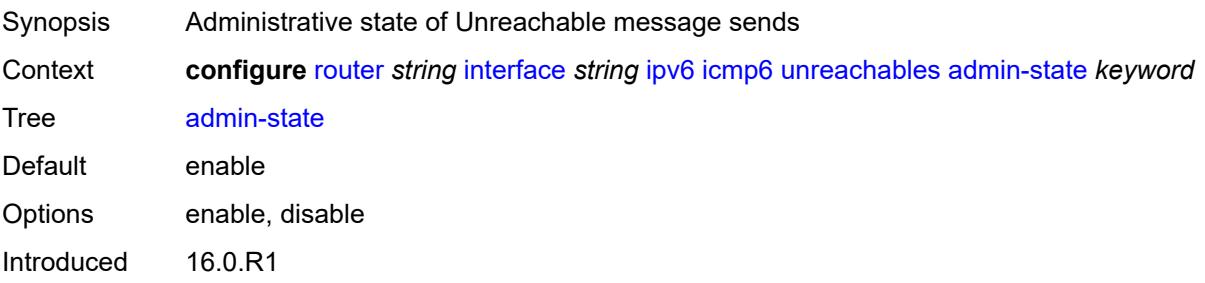

Platforms All

### <span id="page-4014-0"></span>**number** *number*

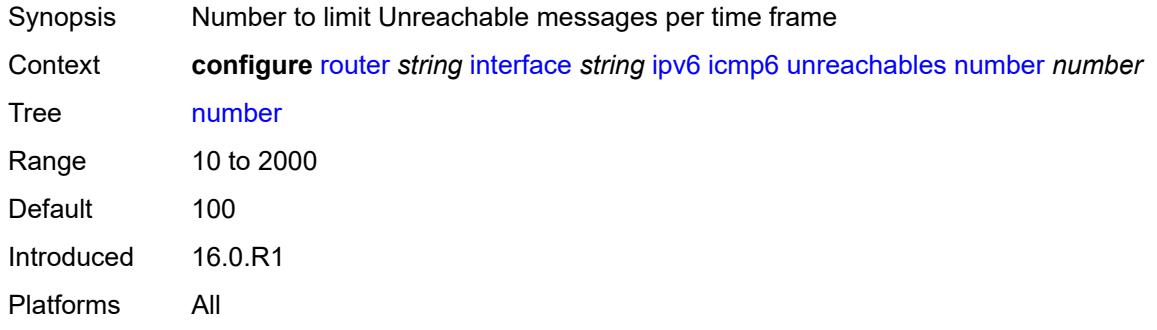

# <span id="page-4014-1"></span>**seconds** *number*

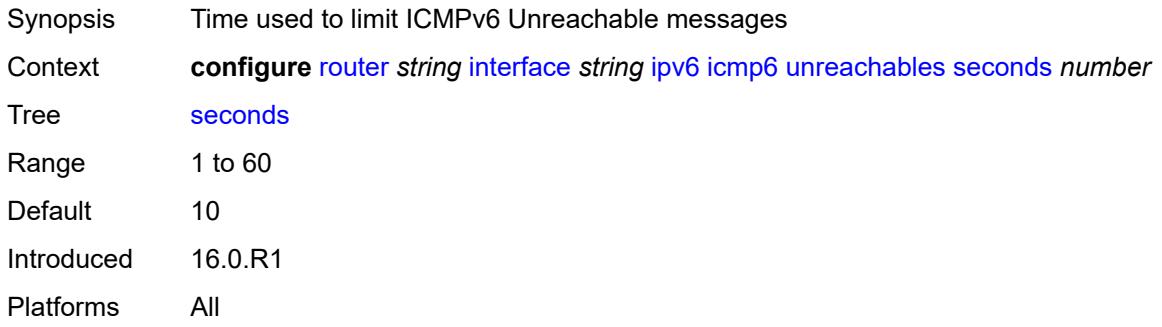

# <span id="page-4014-2"></span>**link-local-address**

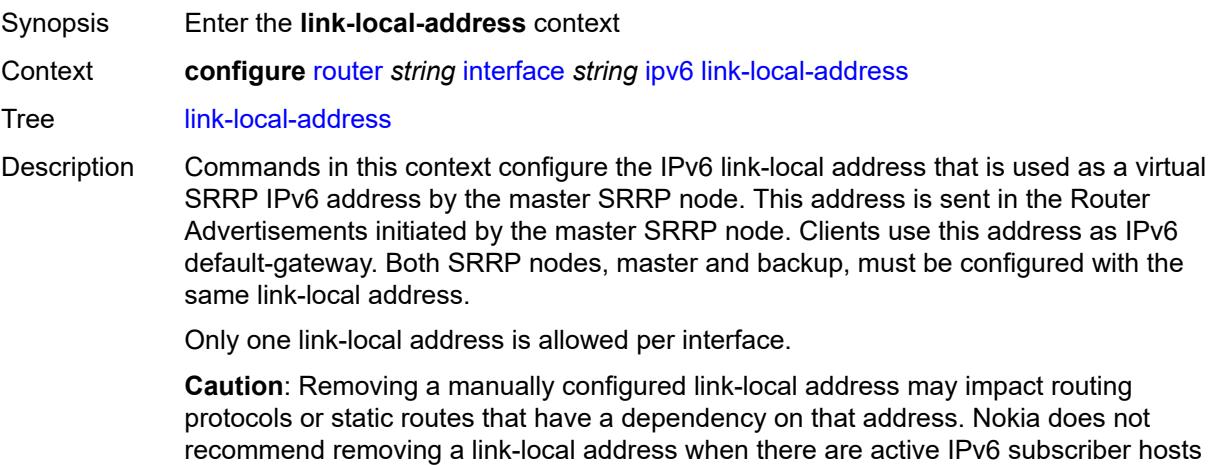

on an IES or VPRN interface.

Introduced 16.0.R1 Platforms All

# <span id="page-4015-0"></span>**address** *string*

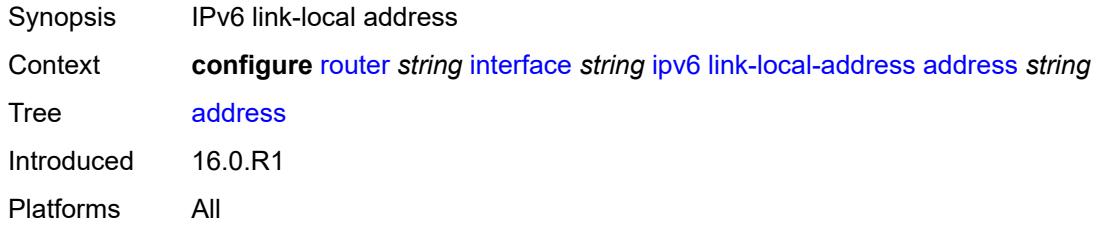

# <span id="page-4015-1"></span>**duplicate-address-detection** *boolean*

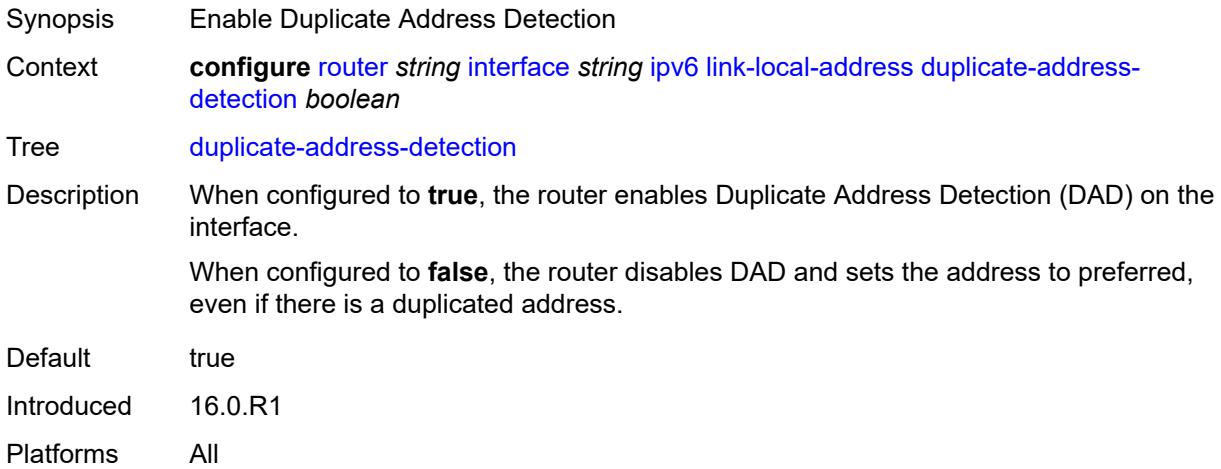

# <span id="page-4015-2"></span>**local-dhcp-server** *reference*

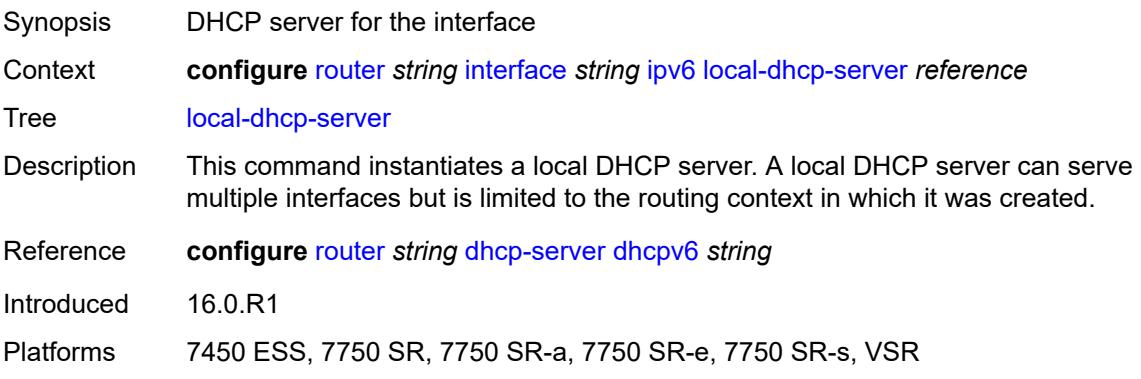

# <span id="page-4016-0"></span>**neighbor-discovery**

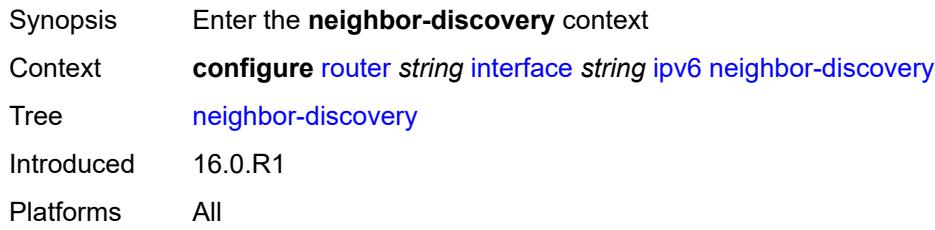

# <span id="page-4016-1"></span>**learn-unsolicited** *keyword*

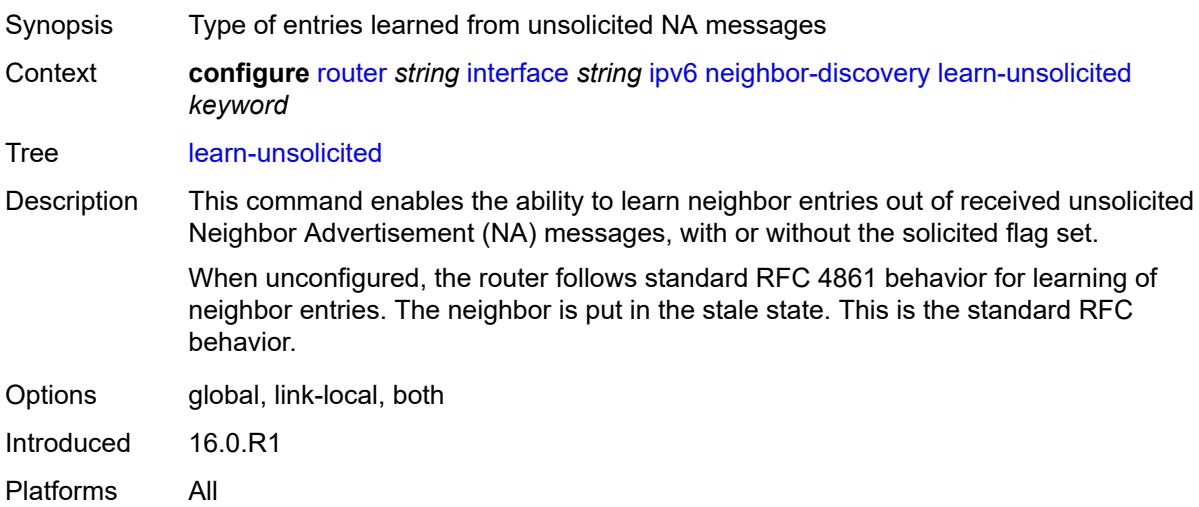

# <span id="page-4016-2"></span>**limit**

<span id="page-4016-3"></span>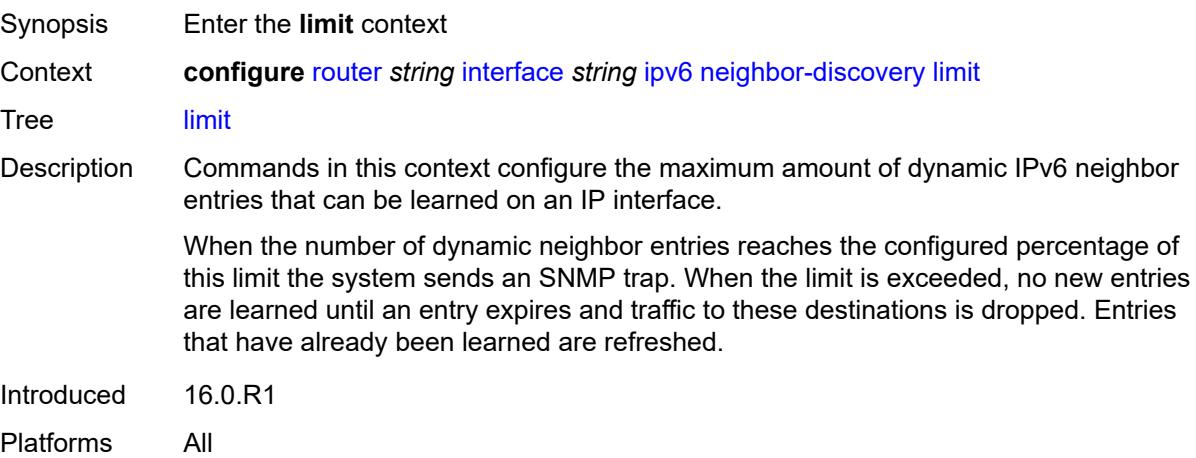

# **log-only** *boolean*

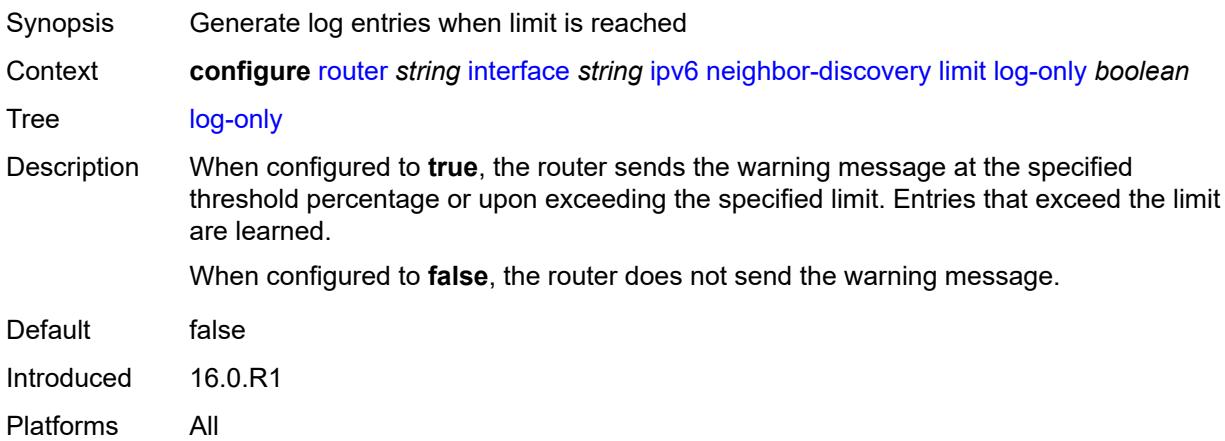

# <span id="page-4017-0"></span>**max-entries** *number*

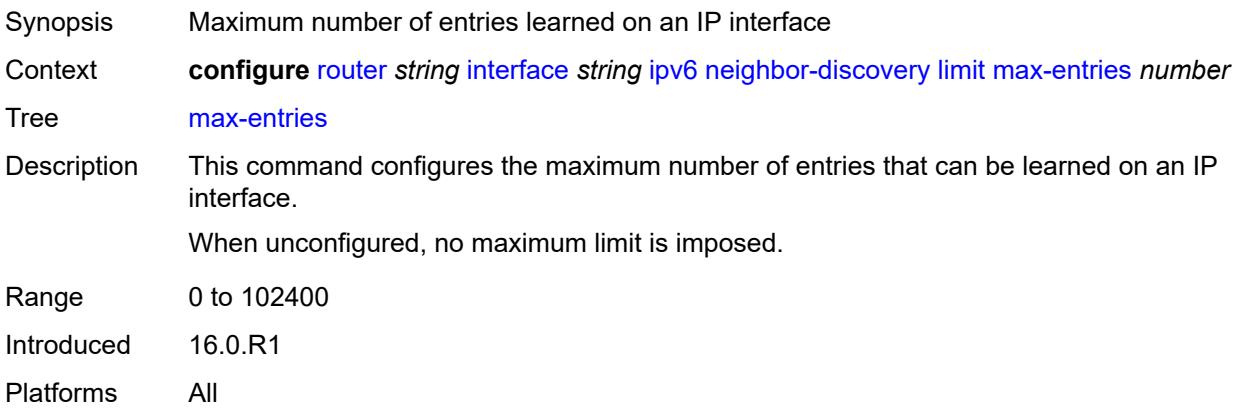

# <span id="page-4017-1"></span>**threshold** *number*

<span id="page-4017-2"></span>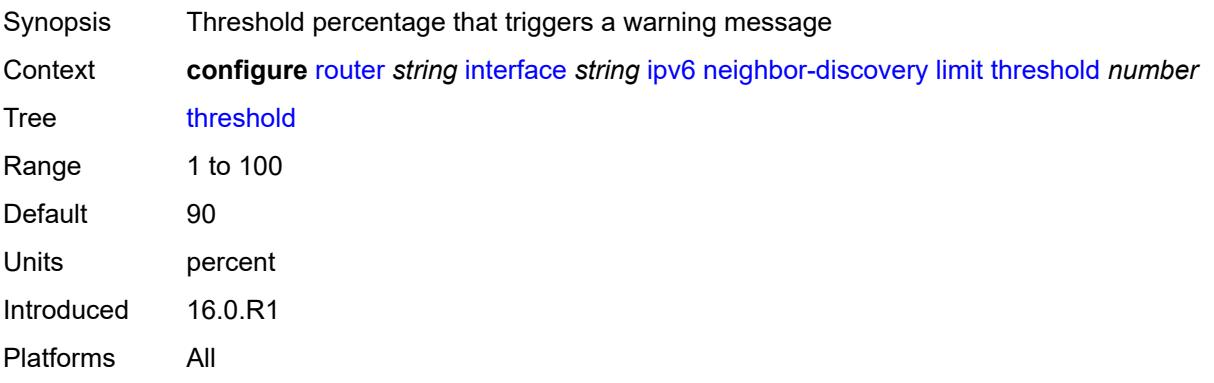

# **local-proxy-nd** *boolean*

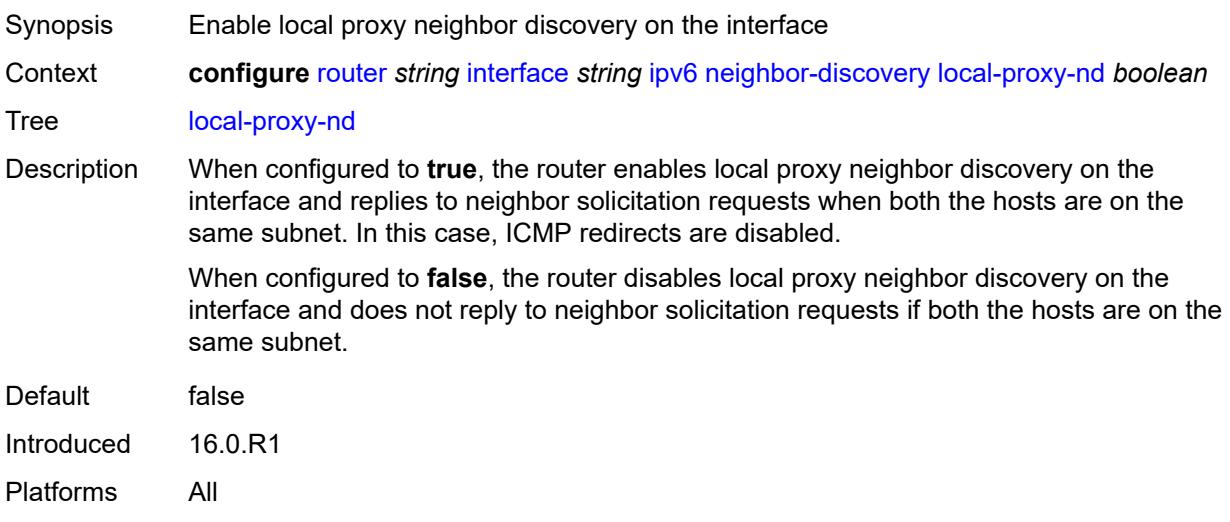

# <span id="page-4018-0"></span>**proactive-refresh** *keyword*

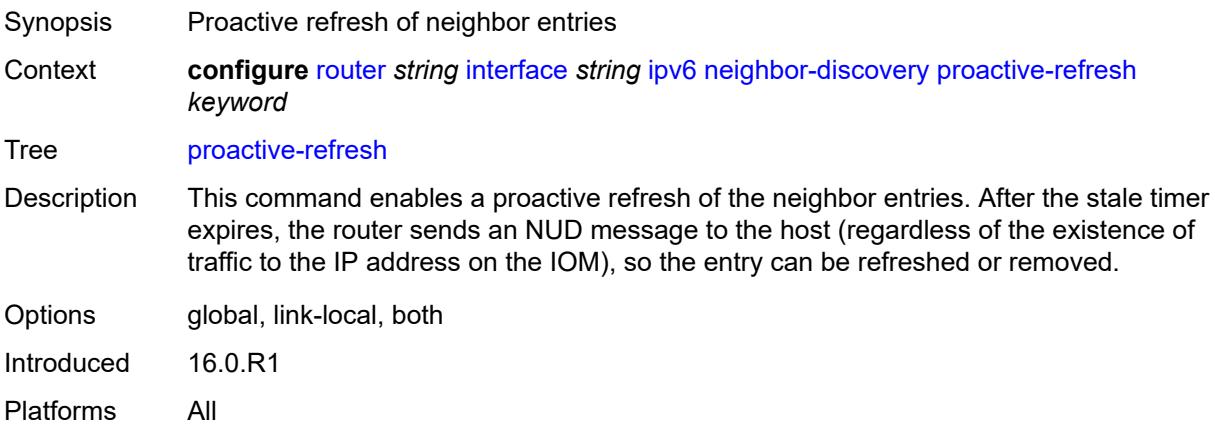

# <span id="page-4018-1"></span>**proxy-nd-policy** *reference*

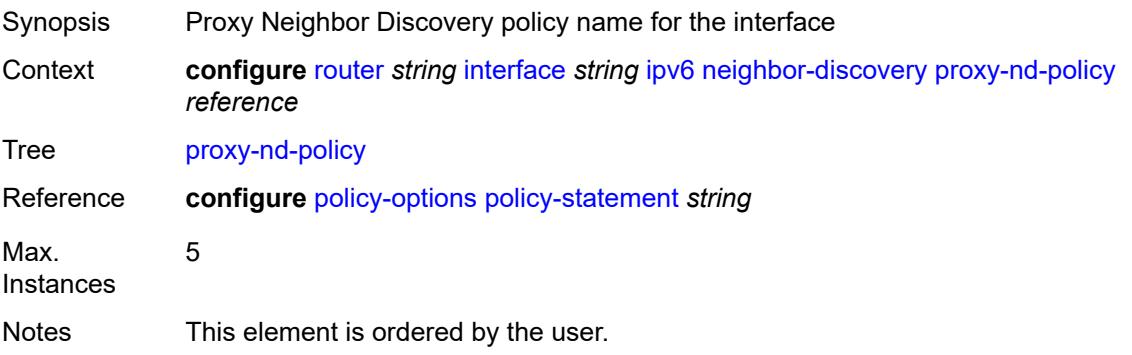

Introduced 16.0.R1 Platforms All

# <span id="page-4019-0"></span>**reachable-time** *number*

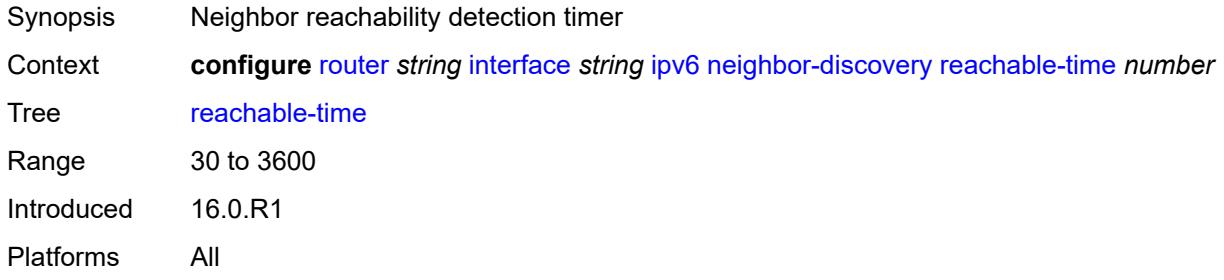

#### <span id="page-4019-1"></span>**secure-nd**

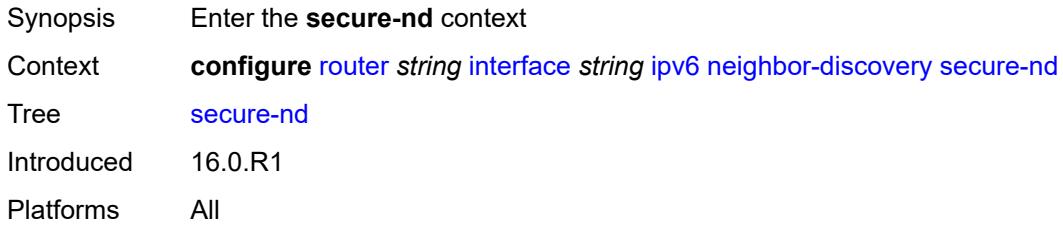

### <span id="page-4019-2"></span>**admin-state** *keyword*

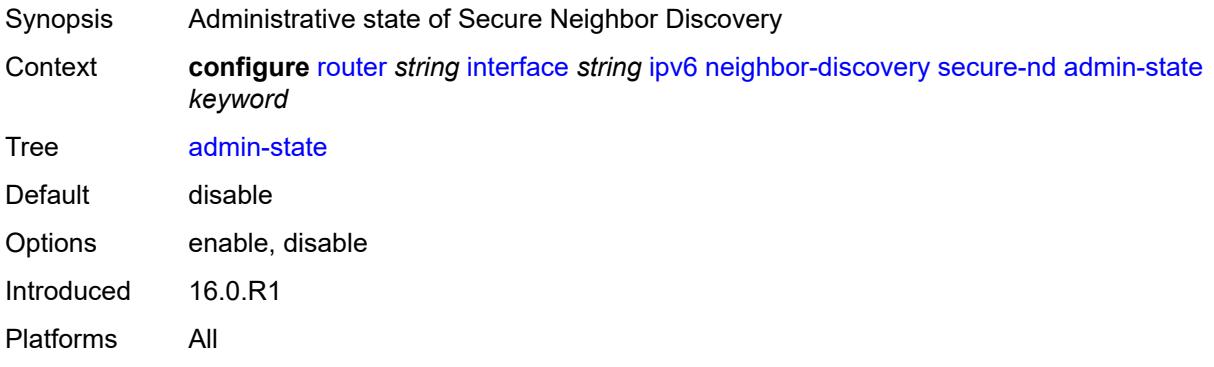

### <span id="page-4019-3"></span>**allow-unsecured-msgs** *boolean*

Synopsis Accept unsecured messages Context **configure** [router](#page-3490-0) *string* [interface](#page-3904-0) *string* [ipv6](#page-4002-1) [neighbor-discovery](#page-4016-0) [secure-nd](#page-4019-1) [allow](#page-4019-3)[unsecured-msgs](#page-4019-3) *boolean*

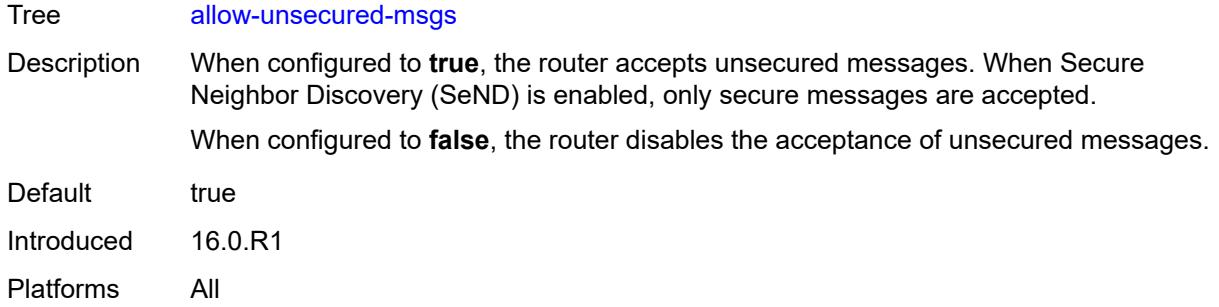

# <span id="page-4020-0"></span>**public-key-min-bits** *number*

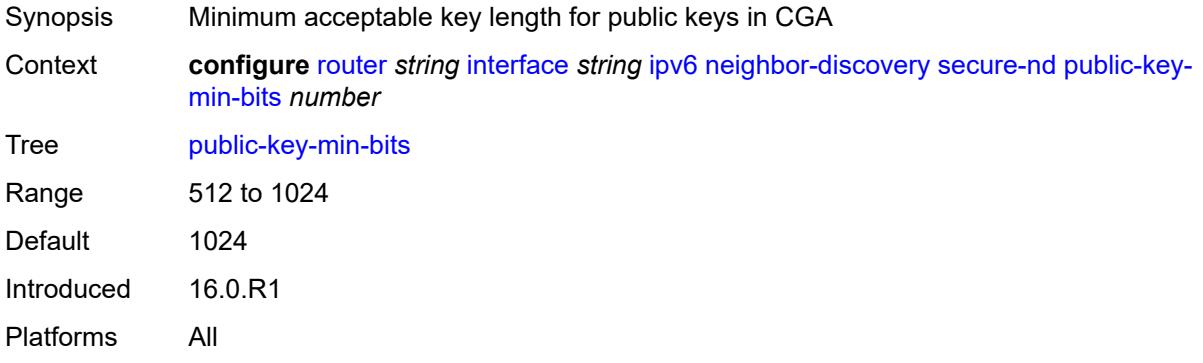

# <span id="page-4020-1"></span>**security-parameter** *number*

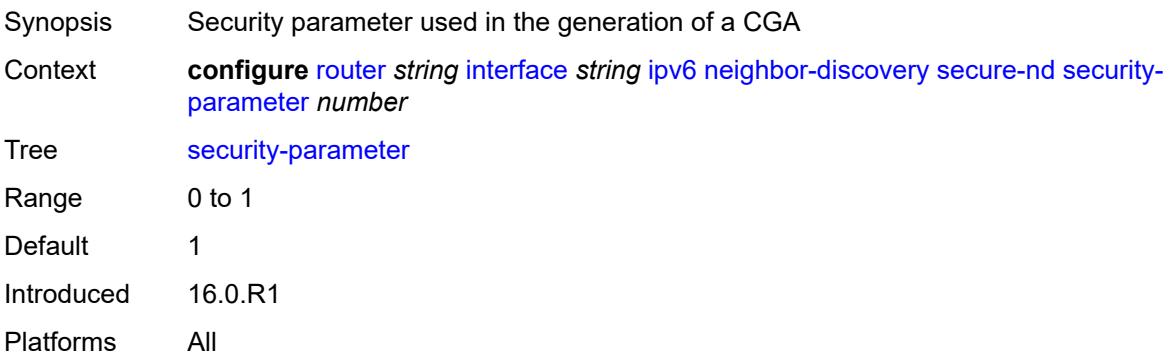

# <span id="page-4020-2"></span>**stale-time** *number*

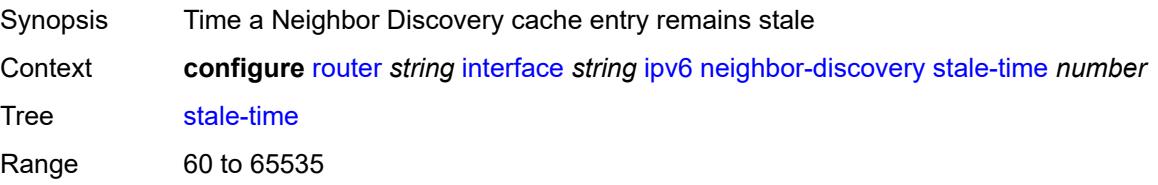

Introduced 16.0.R1 Platforms All

# <span id="page-4021-1"></span>**static-neighbor** [[ipv6-address\]](#page-4021-0) *string*

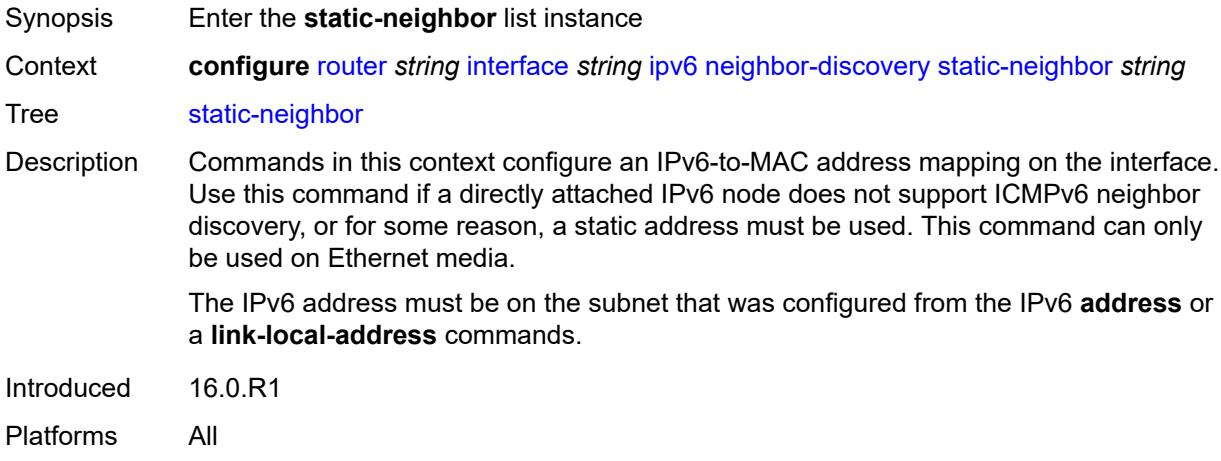

# <span id="page-4021-0"></span>[**ipv6-address**] *string*

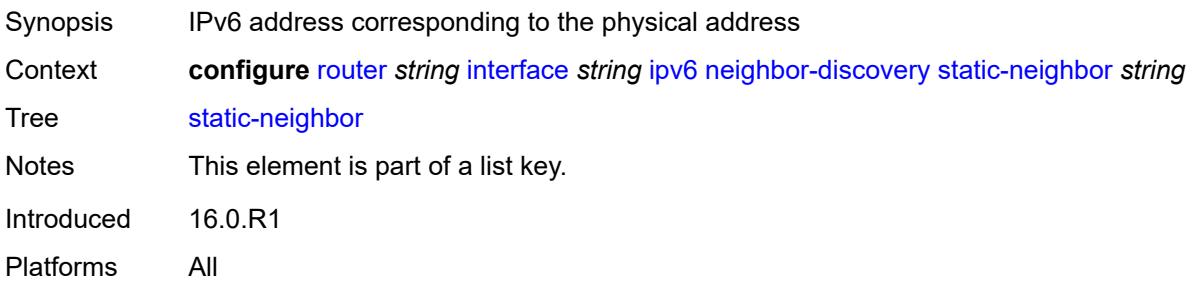

# <span id="page-4021-2"></span>**mac-address** *string*

<span id="page-4021-3"></span>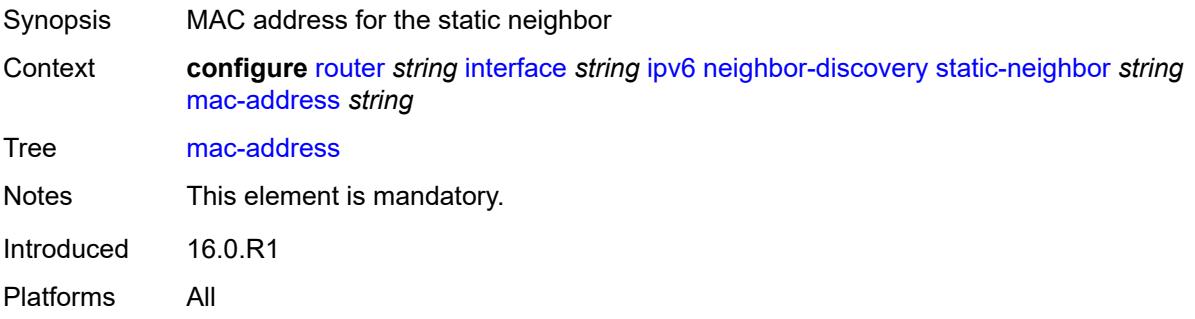

# **qos-route-lookup** *keyword*

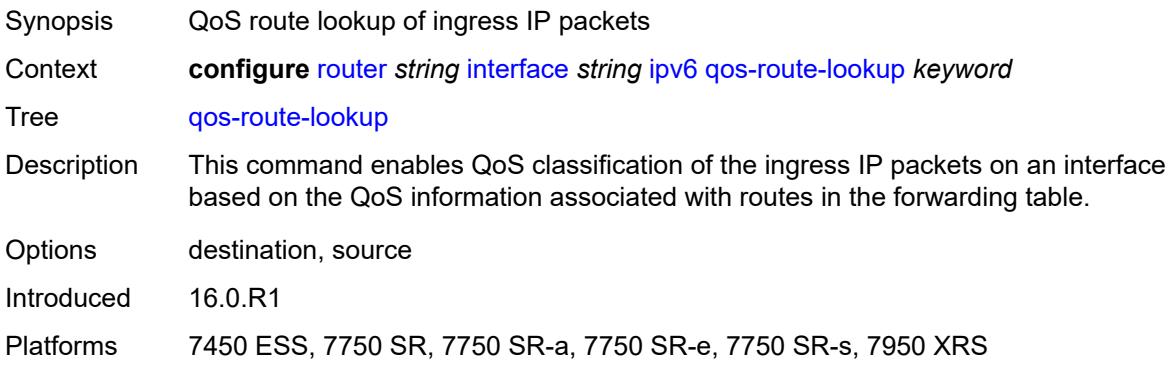

# <span id="page-4022-0"></span>**tcp-mss** *number*

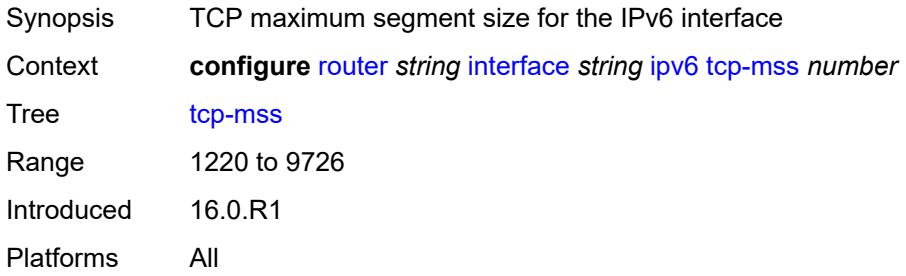

# <span id="page-4022-1"></span>**urpf-check**

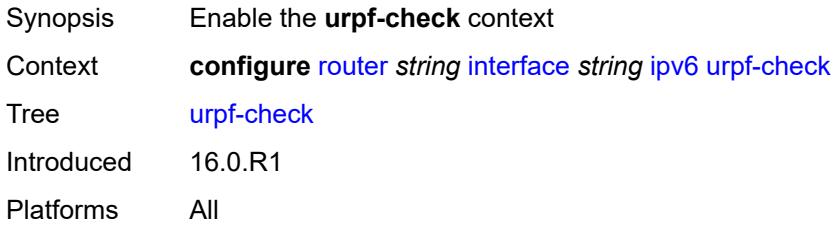

# <span id="page-4022-2"></span>**ignore-default** *boolean*

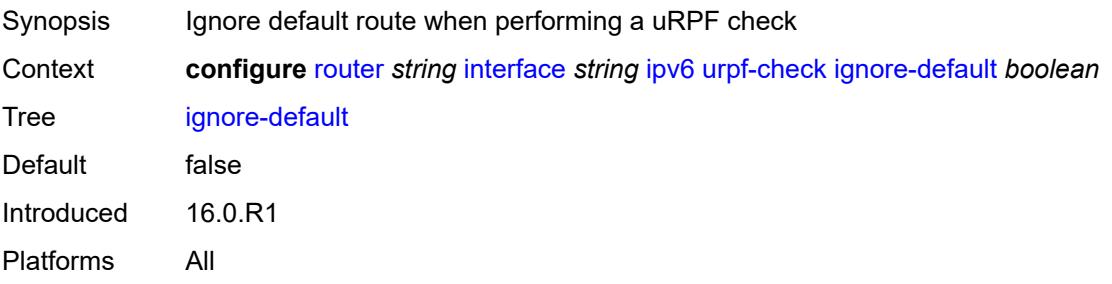

# <span id="page-4023-0"></span>**mode** *keyword*

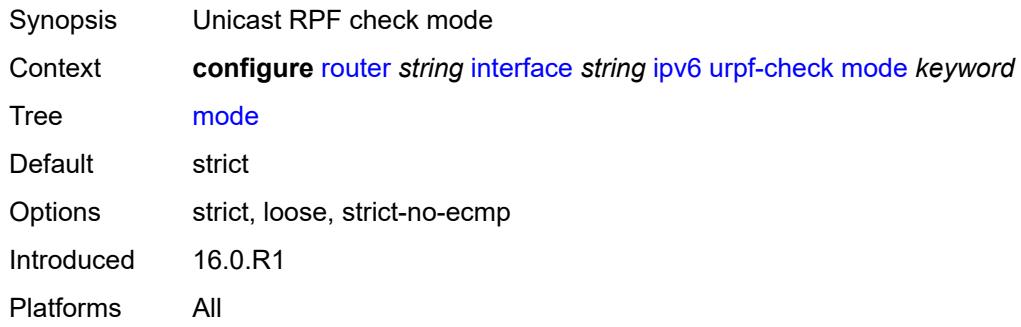

# <span id="page-4023-2"></span>**vrrp** [[virtual-router-id](#page-4023-1)] *number*

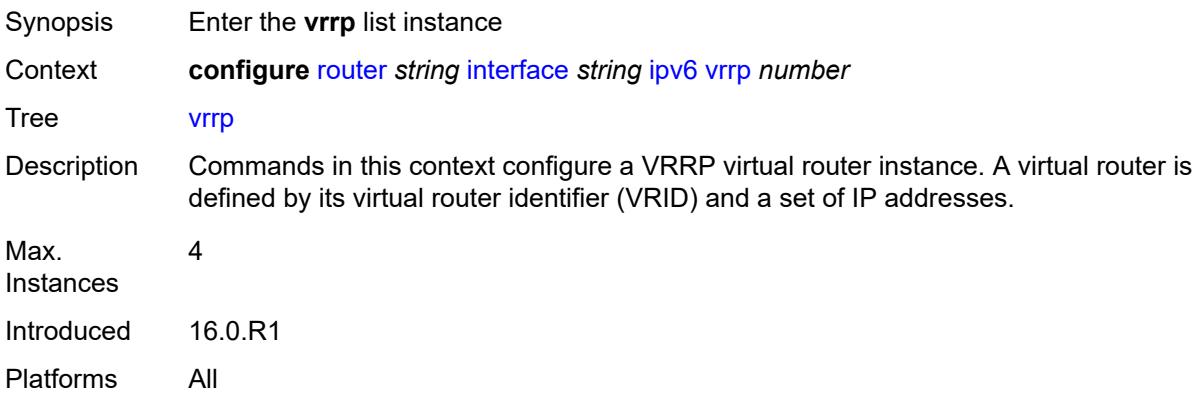

# <span id="page-4023-1"></span>[**virtual-router-id**] *number*

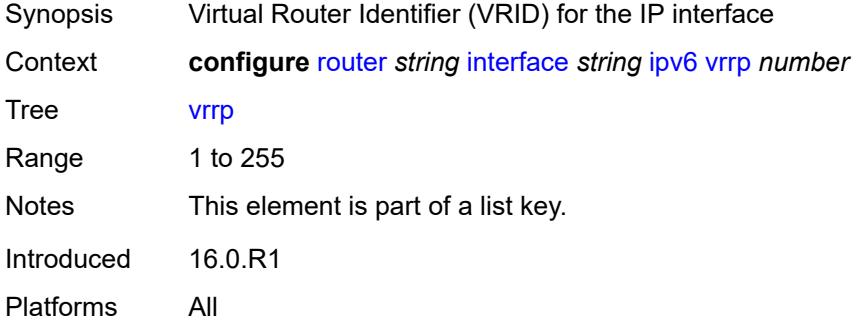

### <span id="page-4023-3"></span>**admin-state** *keyword*

Synopsis Administrative state of VRRP

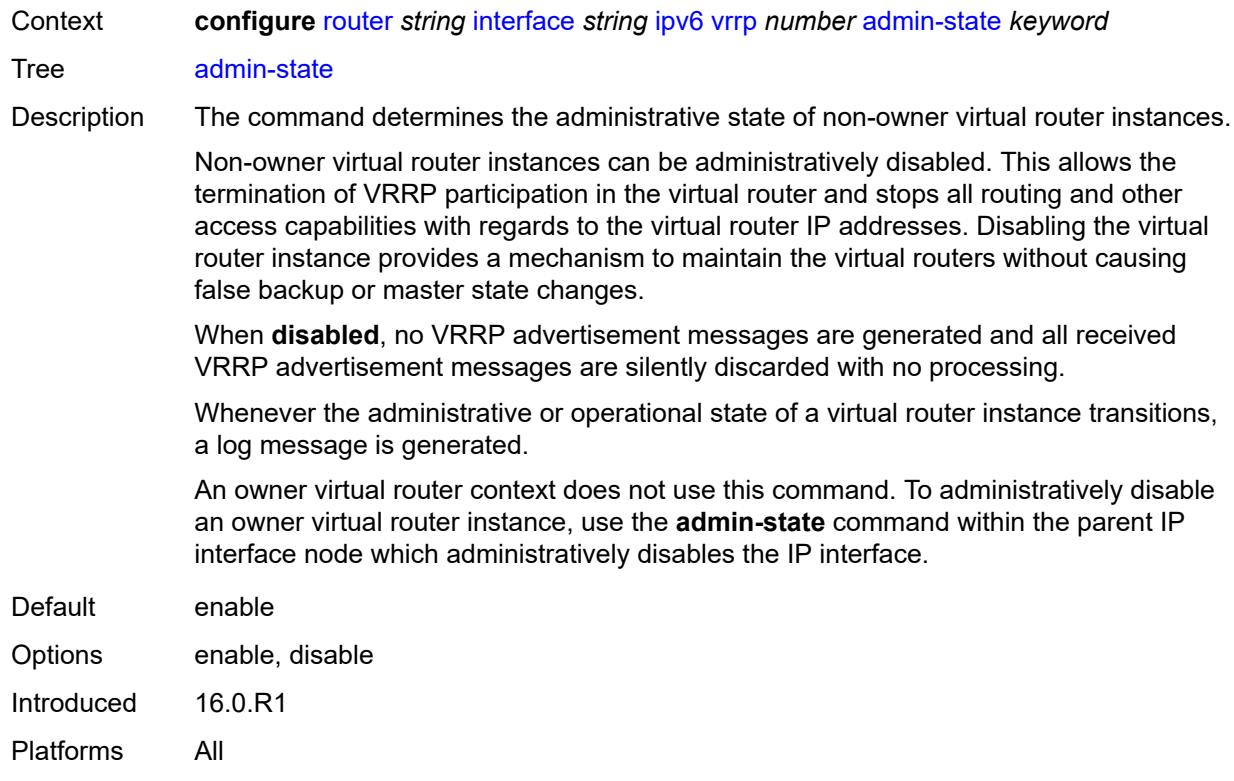

# <span id="page-4024-0"></span>**backup** *string*

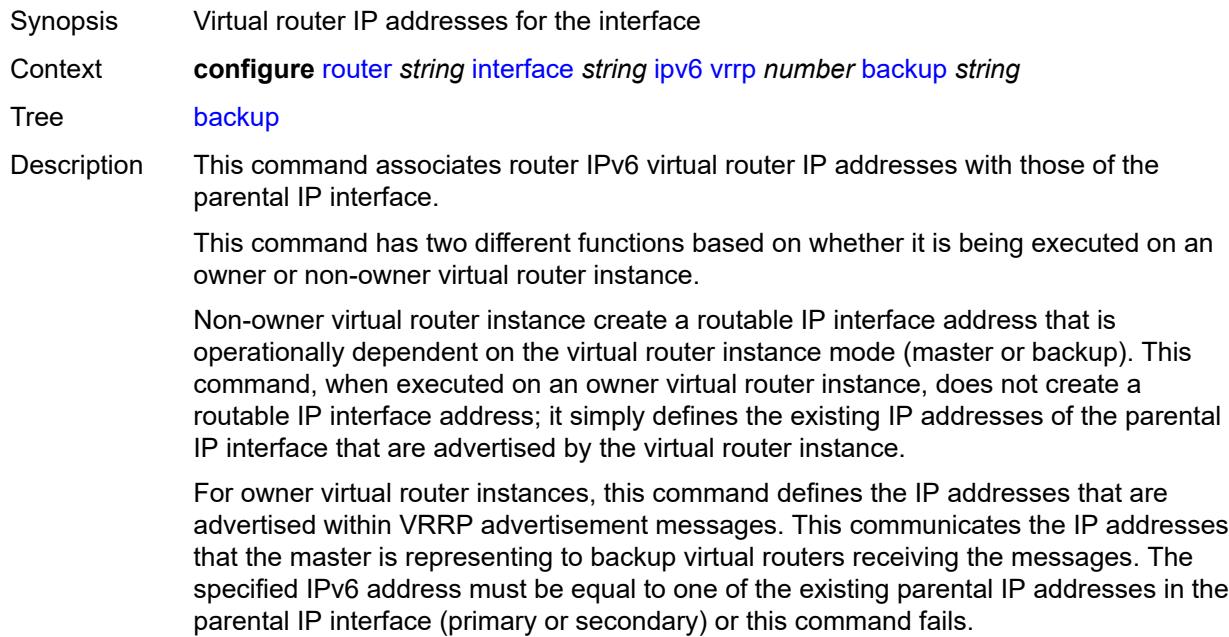

See "Owner and non-owner VRRP" in the *7450 ESS, 7750 SR, 7950 XRS, and VSR Router Configuration Guide* for more information about owner and non-owner virtual router instances.

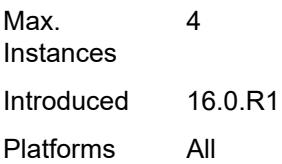

### <span id="page-4025-0"></span>**bfd-liveness**

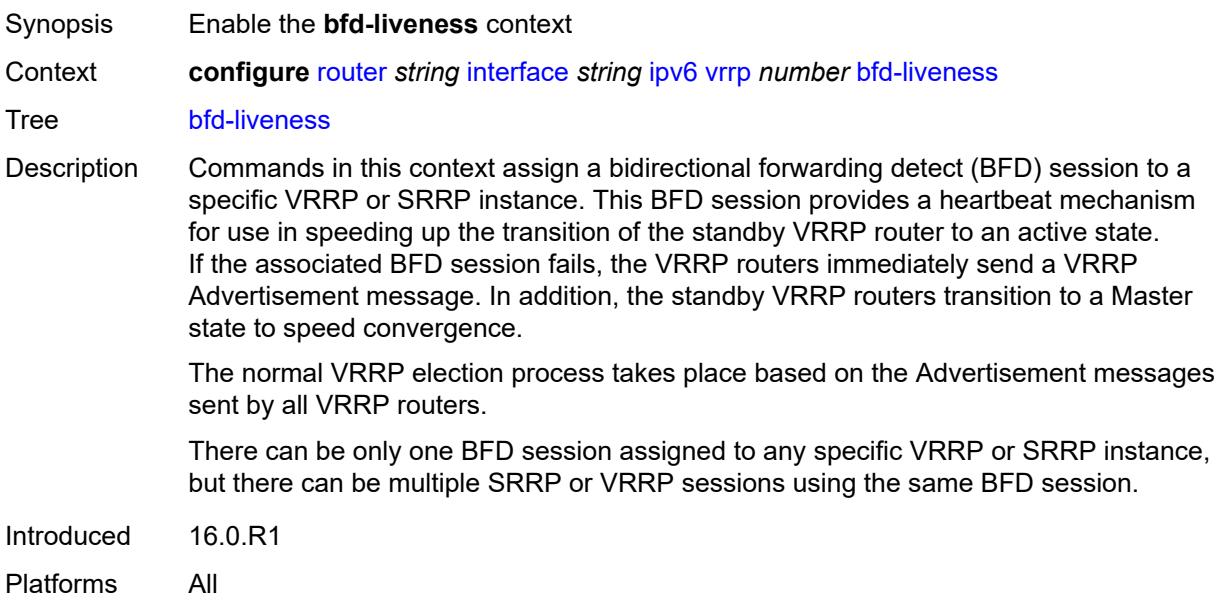

### <span id="page-4025-1"></span>**dest-ip** *(ipv4-address-no-zone | ipv6-address-no-zone)*

 $\sqrt{N}$ 

#### **WARNING:**

Modifying this element recreates the parent element automatically for the new value to take effect.

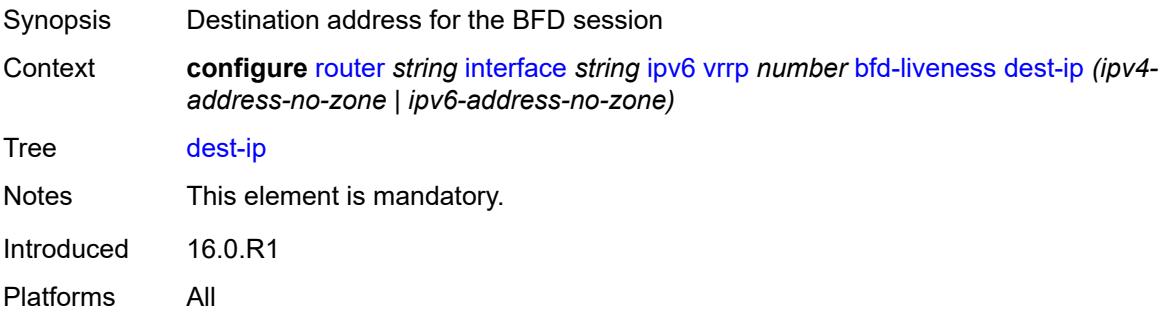

### <span id="page-4026-0"></span>**interface-name** *string*

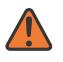

#### **WARNING:**

Modifying this element recreates the parent element automatically for the new value to take effect.

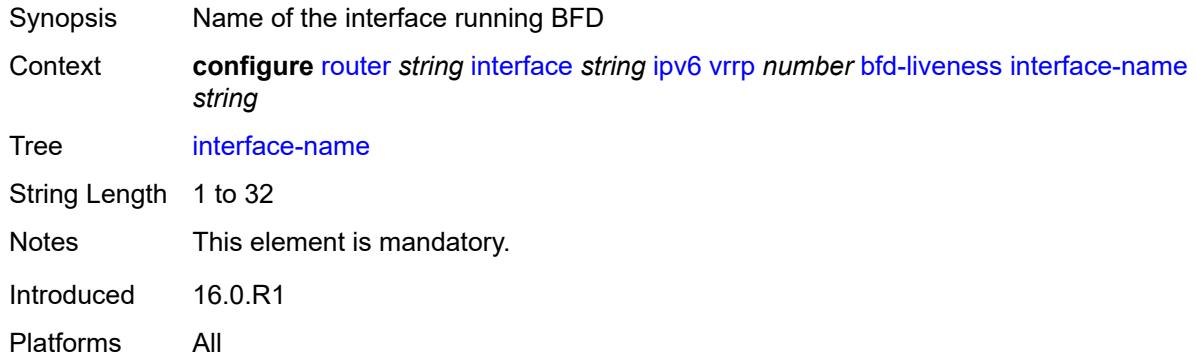

### <span id="page-4026-1"></span>**service-name** *string*

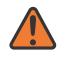

#### **WARNING:**

Modifying this element recreates the parent element automatically for the new value to take effect.

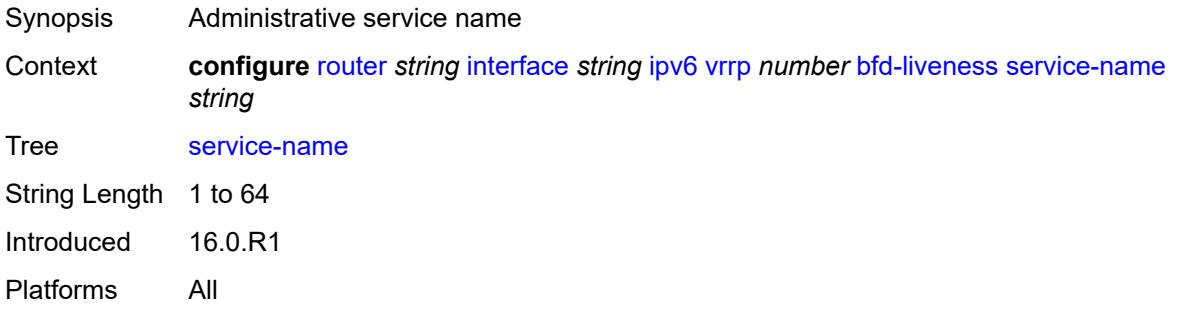

# <span id="page-4026-2"></span>**init-delay** *number*

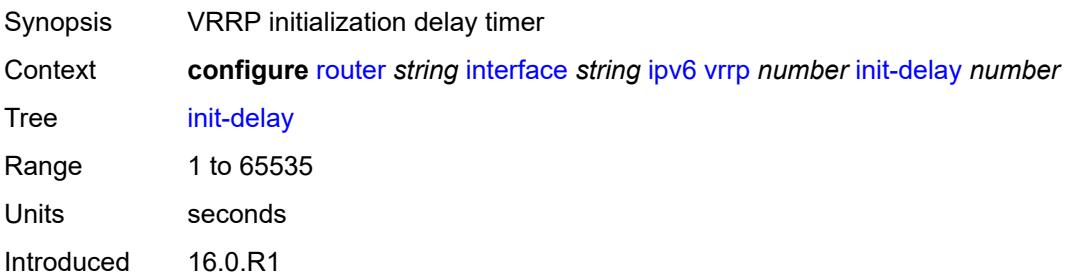

<span id="page-4027-0"></span>Platforms All **mac** *string* Synopsis Virtual MAC address to use in ARP responses Context **configure** [router](#page-3490-0) *string* [interface](#page-3904-0) *string* [ipv6](#page-4002-1) [vrrp](#page-4023-2) *number* [mac](#page-4027-0) *string* Tree [mac](#page-3440-4) Description This command sets an explicit MAC address for the virtual router instance that overrides the VRRP default derived from the VRID.

> Changing the default MAC address is useful when an existing HSRP or other non-VRRP default MAC is in use by the IP hosts that use the virtual router IP address. Many hosts do not monitor unessential ARPs and continue to use the cached non-VRRP MAC address after the virtual router becomes master of the host's gateway address.

> Additionally, this command sets the MAC address used in ARP responses when the virtual router instance is master. Routing of IP packets with *unicast-mac-address* as the destination MAC is also enabled. The MAC must be the same for all virtual routers participating as a virtual router or indeterminate connectivity by the attached IP hosts results. All VRRP advertisement messages are transmitted with *unicast-mac-address* as the source MAC.

An operator can execute this command at any time and it takes effect immediately. When the virtual router MAC on a master virtual router instance changes, a gratuitous ARP is immediately sent with a VRRP advertisement message. If the virtual router instance is disabled or operating as a backup, the gratuitous ARP and VRRP advertisement messages are not sent.

Introduced 16.0.R1 Platforms All

#### <span id="page-4027-1"></span>**master-int-inherit** *boolean*

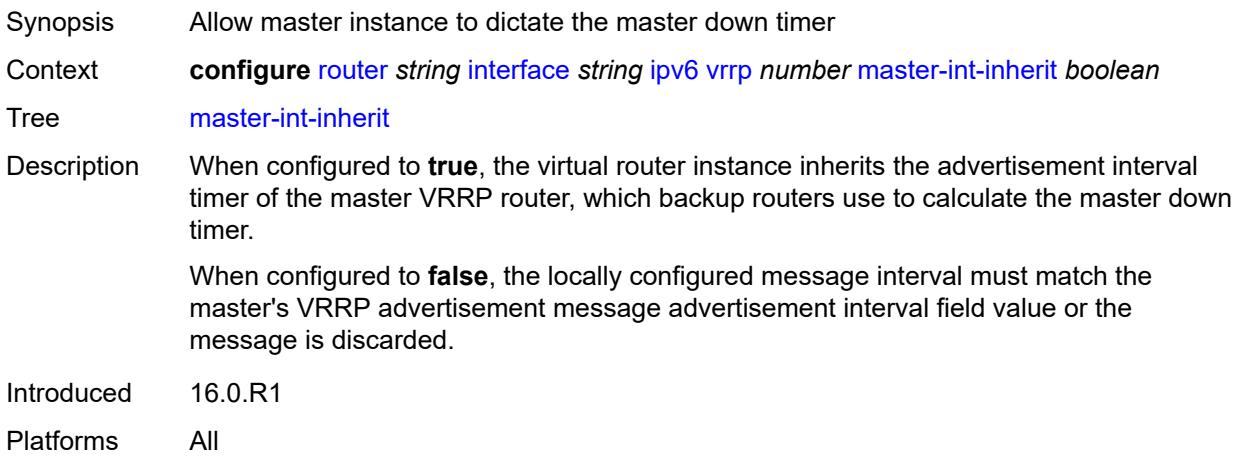

# <span id="page-4028-0"></span>**message-interval** *number*

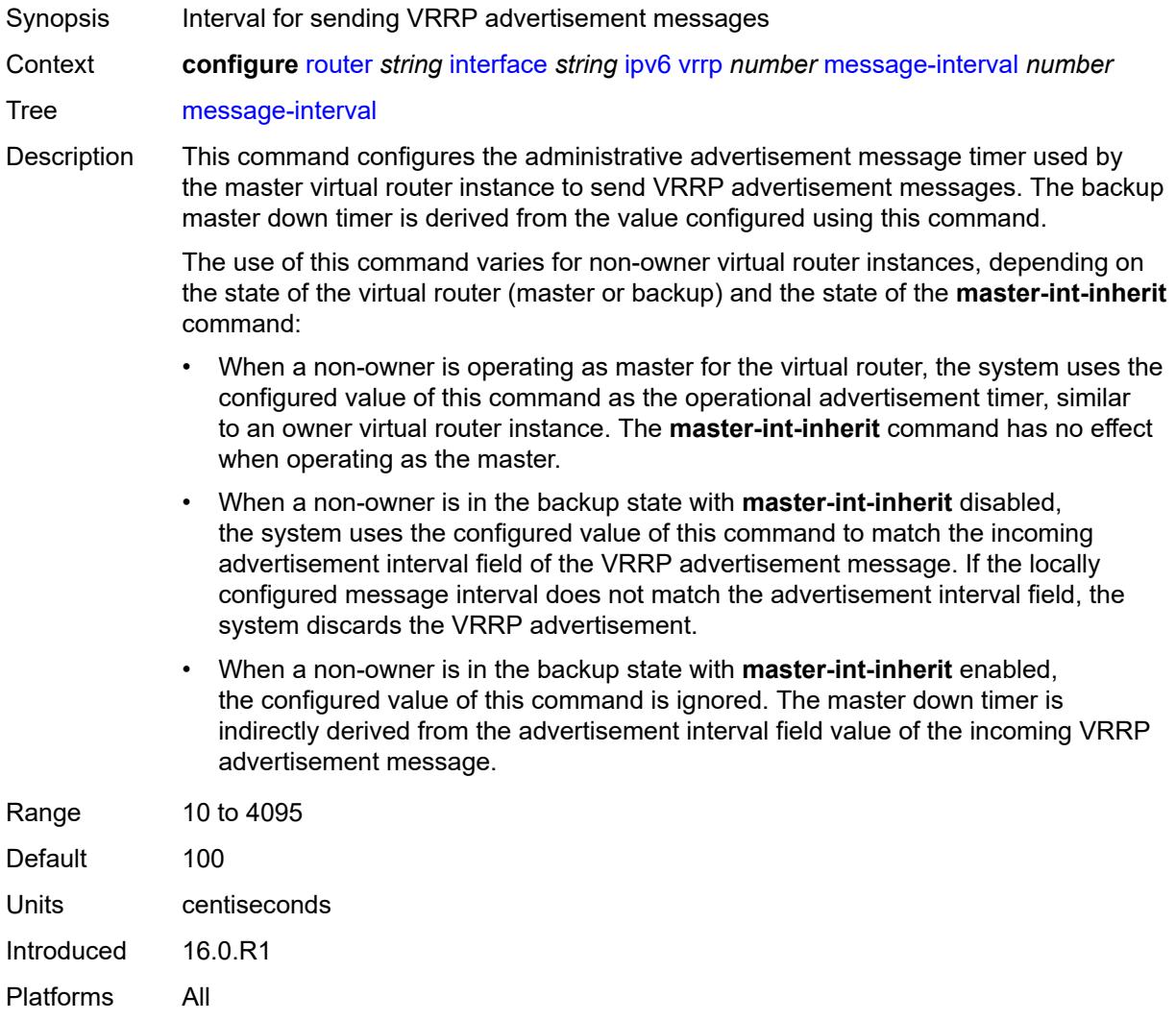

# <span id="page-4028-1"></span>**monitor-oper-group** *reference*

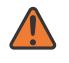

#### **WARNING:**

Modifying this element recreates the parent element automatically for the new value to take effect.

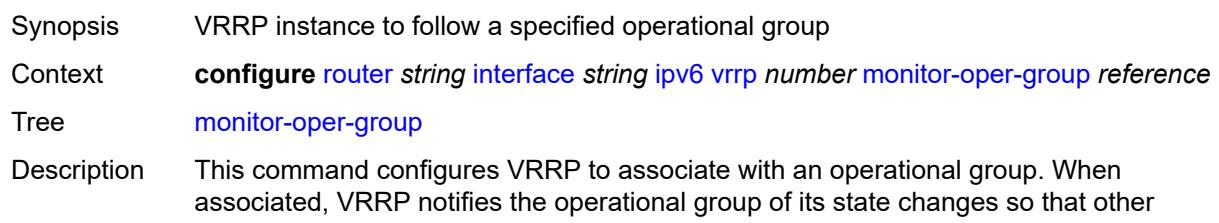

protocols can monitor it to provide a redundancy mechanism. When VRRP is the master router, the operational group is up and the operational group is down for all other VRRP states.

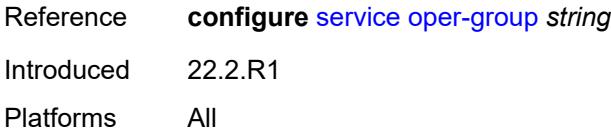

### <span id="page-4029-0"></span>**ntp-reply** *boolean*

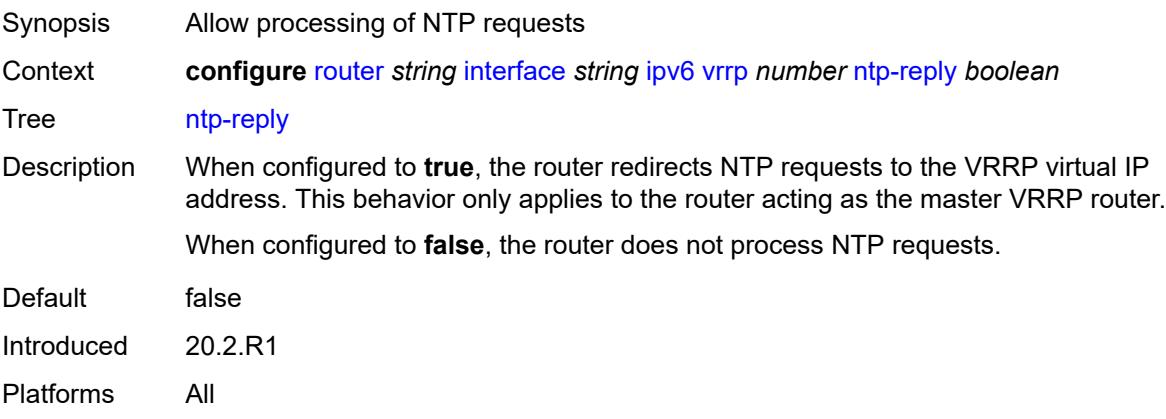

#### <span id="page-4029-1"></span>**oper-group** *reference*

<span id="page-4029-2"></span>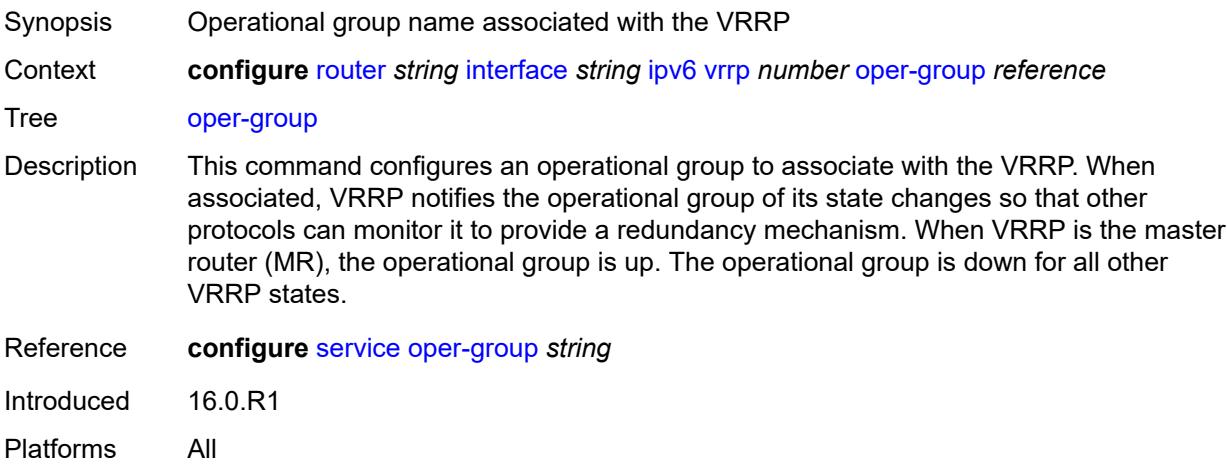

#### **owner** *boolean*

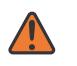

#### **WARNING:**

Modifying this element recreates the parent element automatically for the new value to take effect.

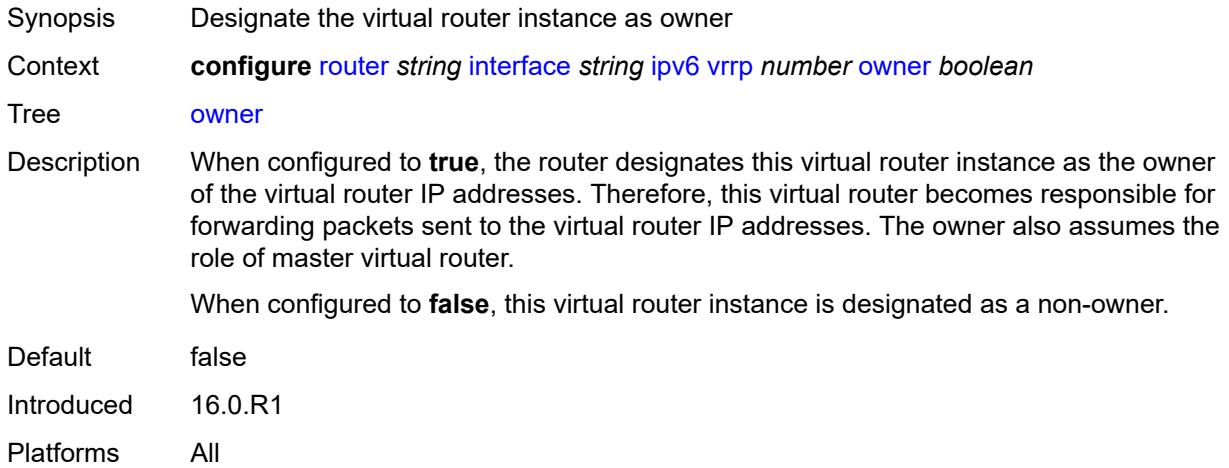

# <span id="page-4030-0"></span>**passive** *boolean*

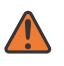

#### **WARNING:**

Modifying this element recreates the parent element automatically for the new value to take effect.

<span id="page-4030-1"></span>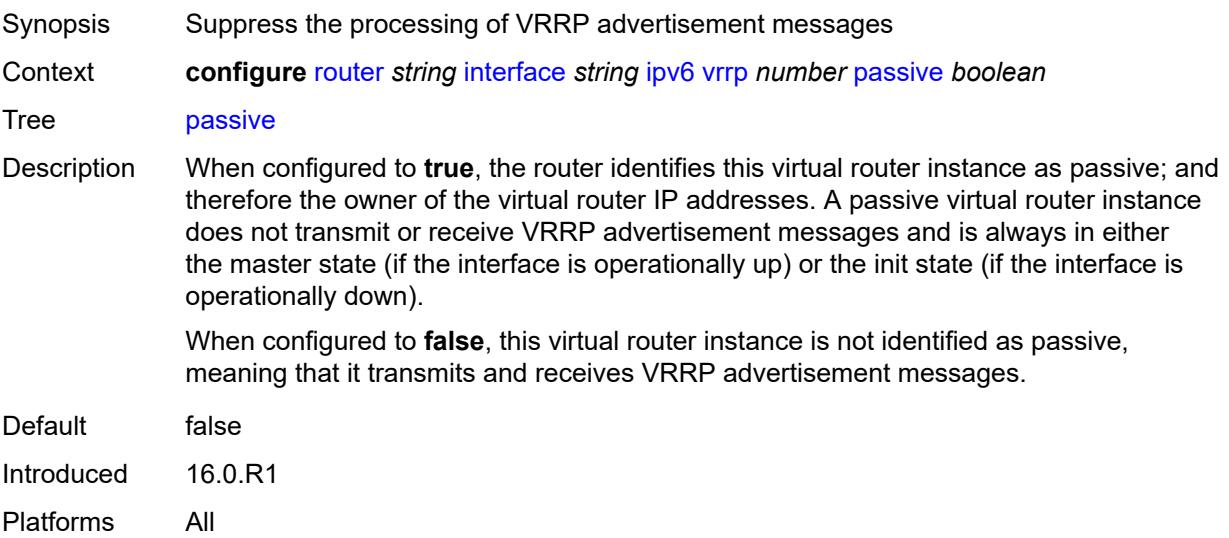

# **ping-reply** *boolean*

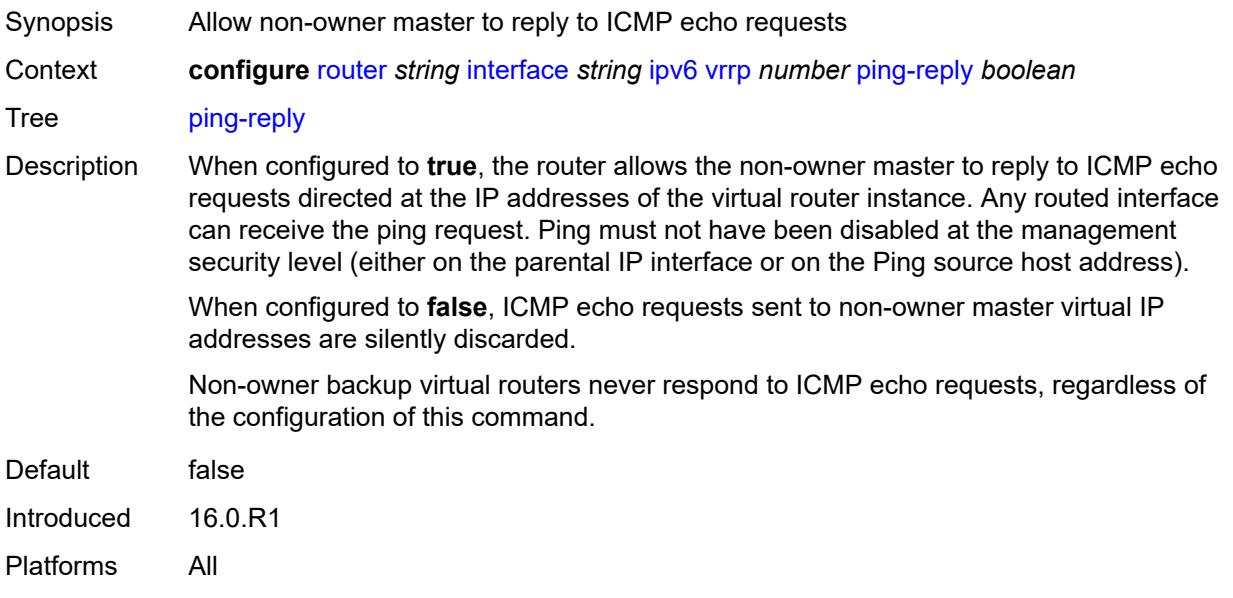

# <span id="page-4031-0"></span>**policy** *reference*

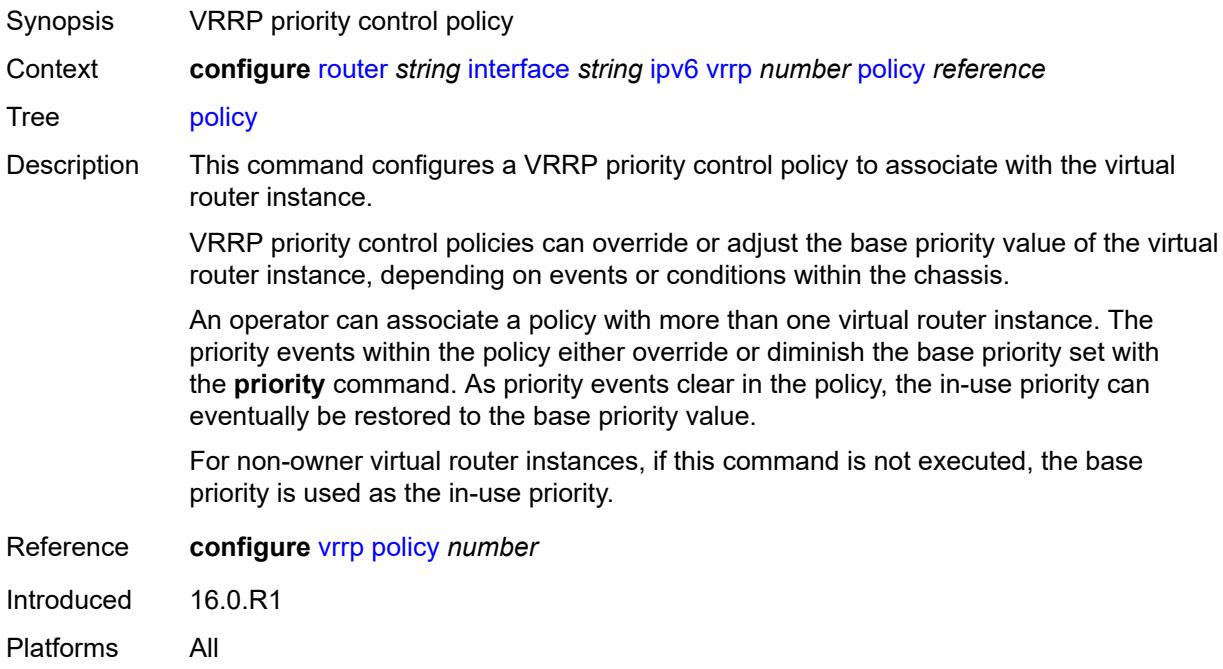

### **preempt** *boolean*

Synopsis Allow the VRRP to override an existing non-owner master
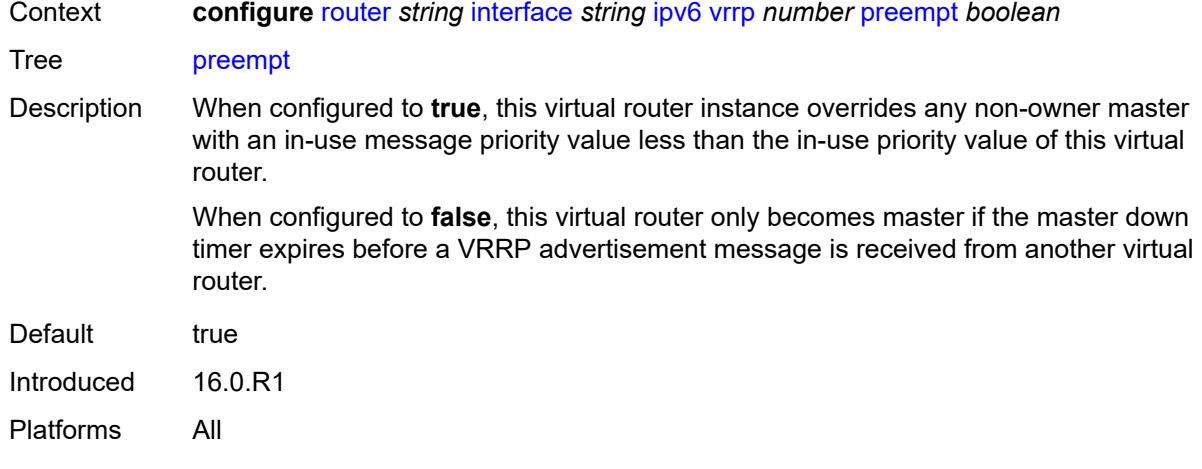

## <span id="page-4032-0"></span>**priority** *number*

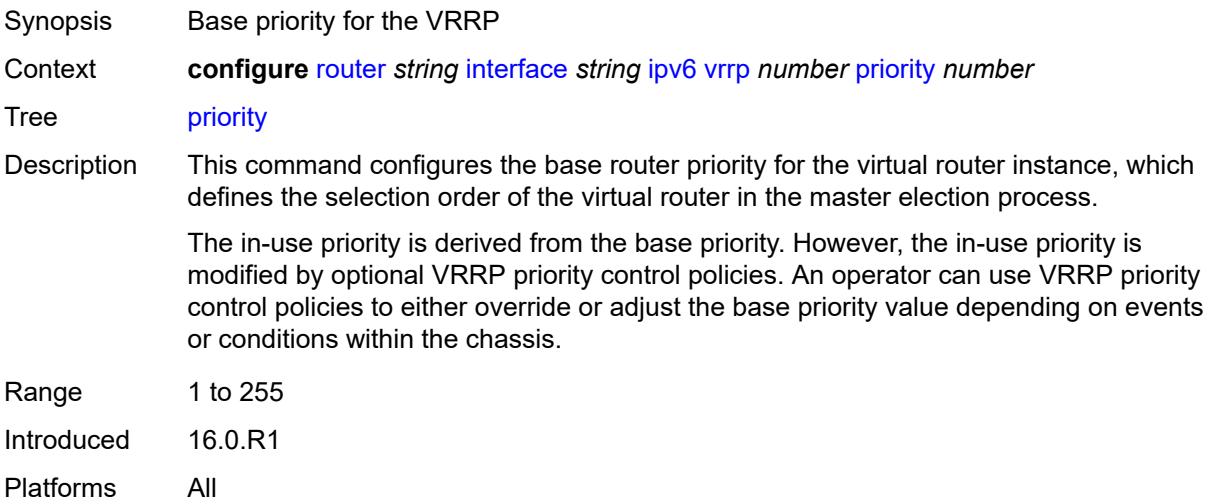

## <span id="page-4032-1"></span>**standby-forwarding** *boolean*

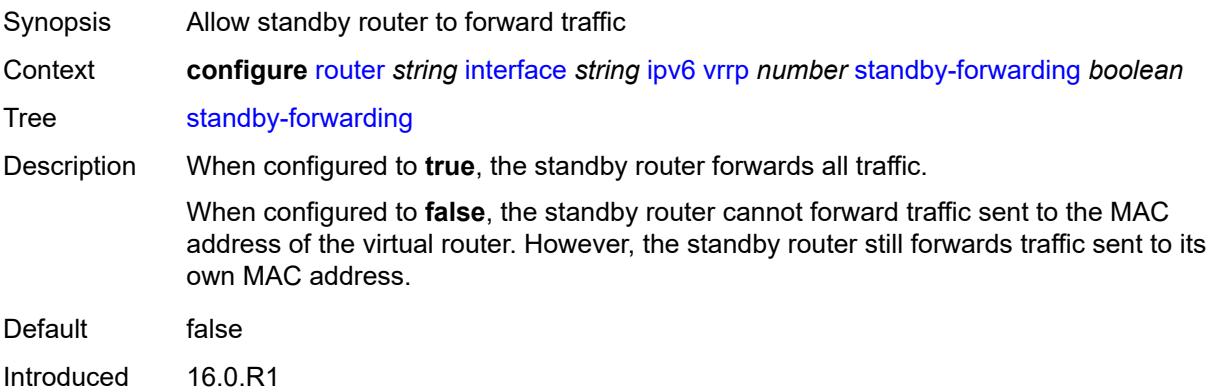

Platforms All

### <span id="page-4033-0"></span>**telnet-reply** *boolean*

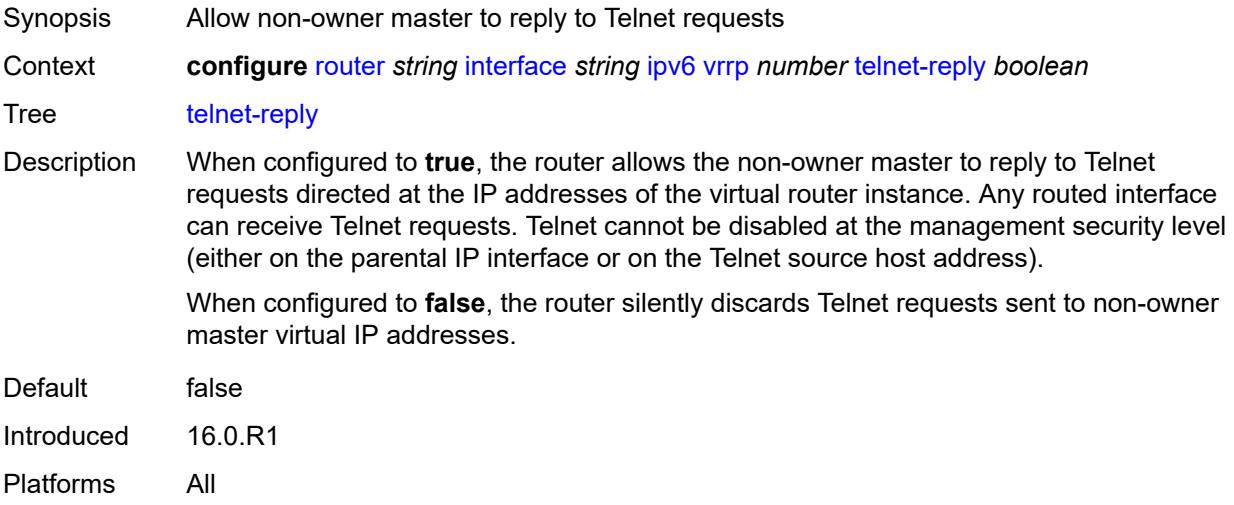

### <span id="page-4033-1"></span>**traceroute-reply** *boolean*

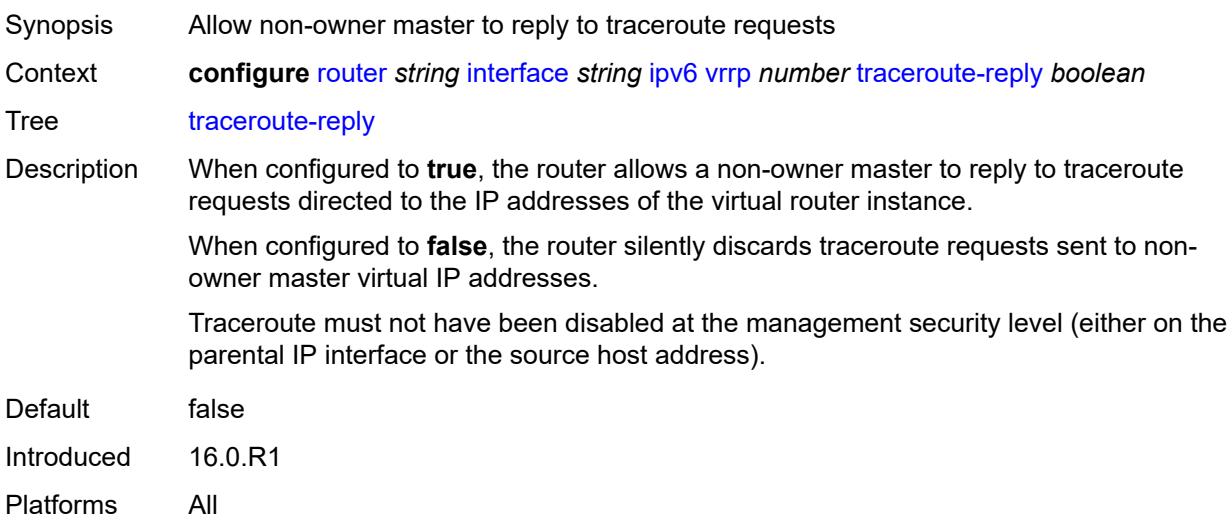

### <span id="page-4033-2"></span>**lag**

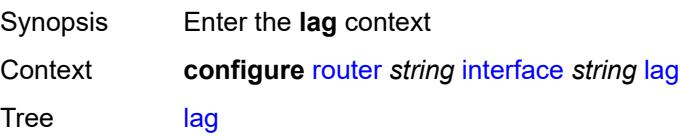

Introduced 16.0.R1 Platforms All

## <span id="page-4034-0"></span>**link-map-profile** *number*

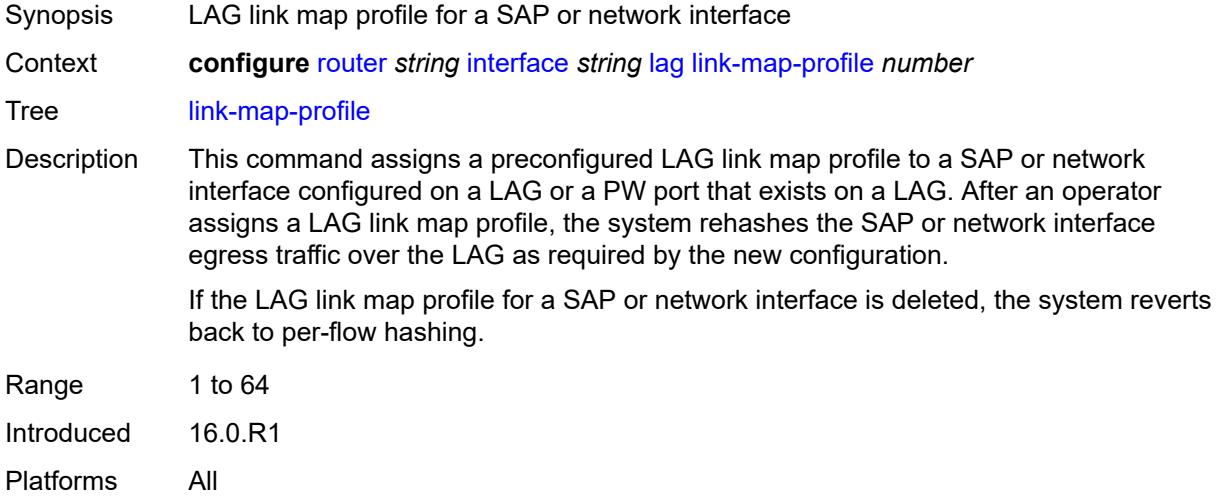

### <span id="page-4034-1"></span>**per-link-hash**

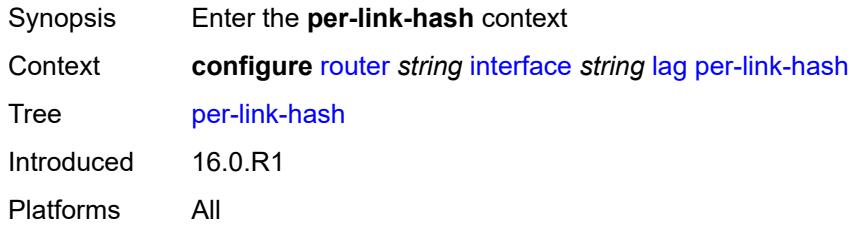

### <span id="page-4034-2"></span>**class** *number*

<span id="page-4034-3"></span>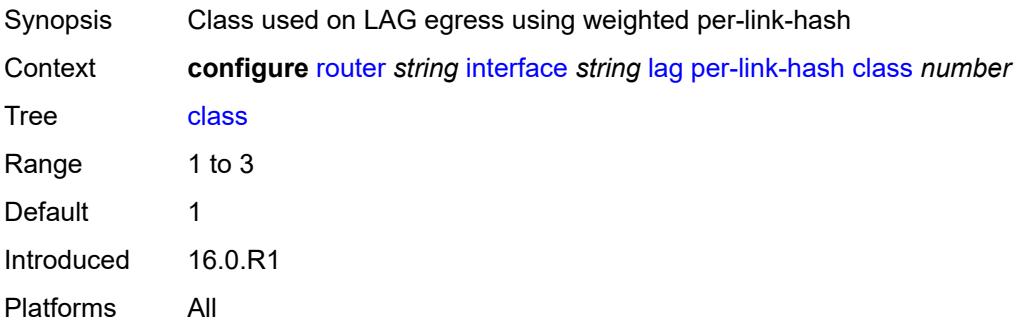

## **weight** *number*

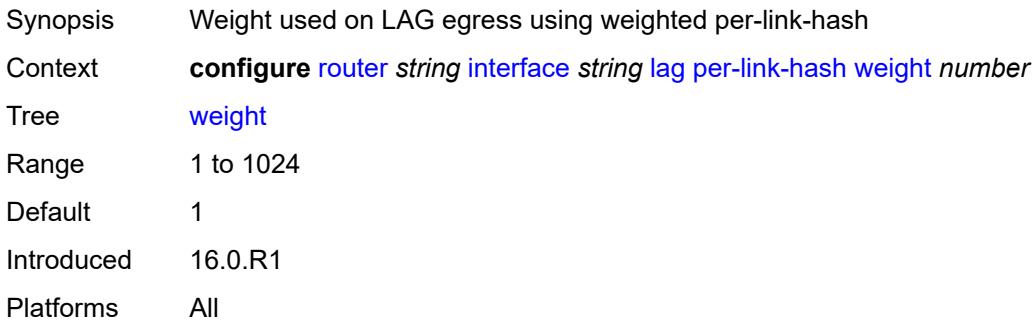

## <span id="page-4035-0"></span>**ldp-sync-timer**

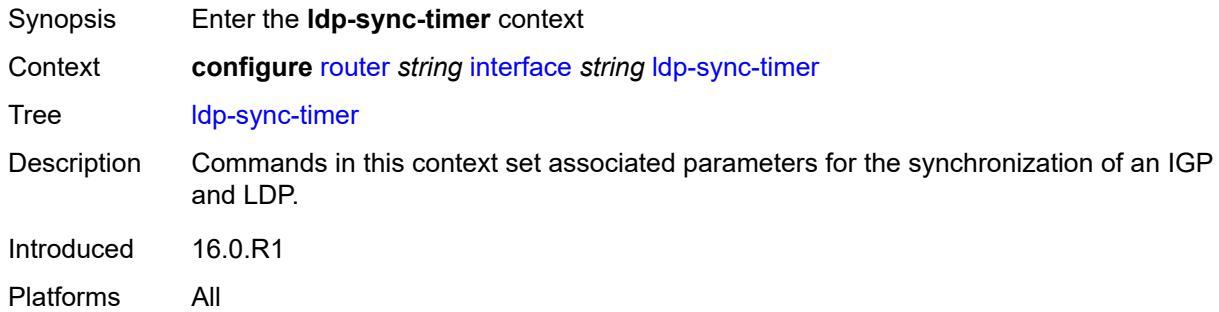

### <span id="page-4035-1"></span>**end-of-lib** *boolean*

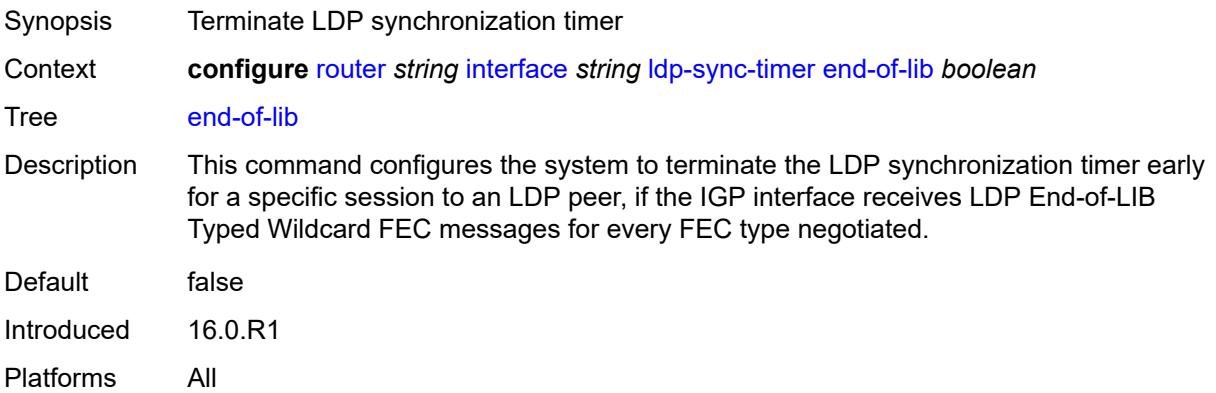

#### <span id="page-4035-2"></span>**seconds** *number*

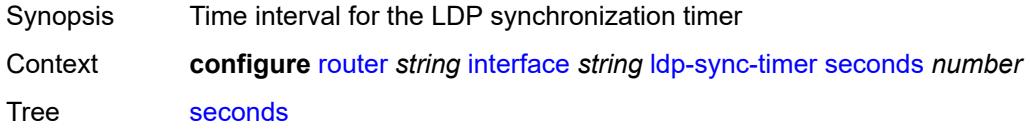

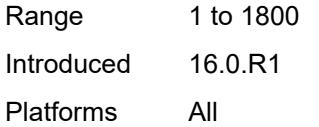

## <span id="page-4036-0"></span>**load-balancing**

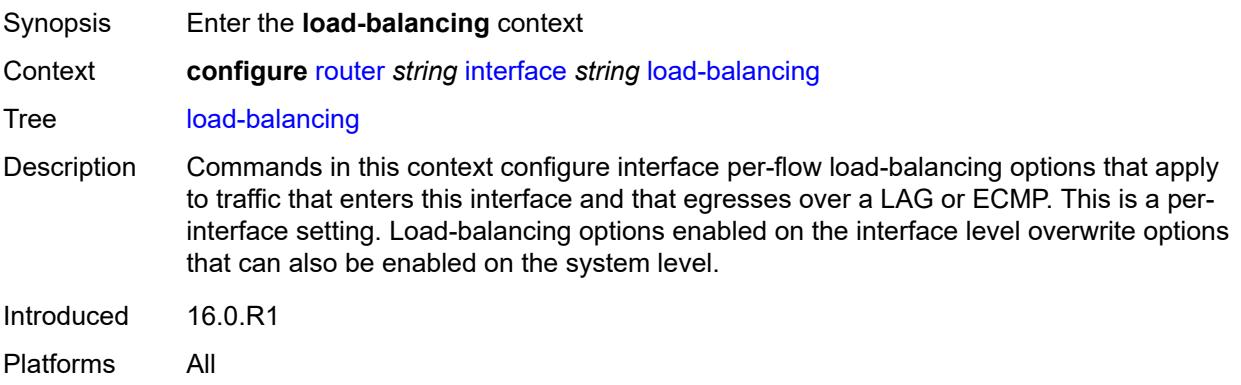

## <span id="page-4036-1"></span>**flow-label-load-balancing** *boolean*

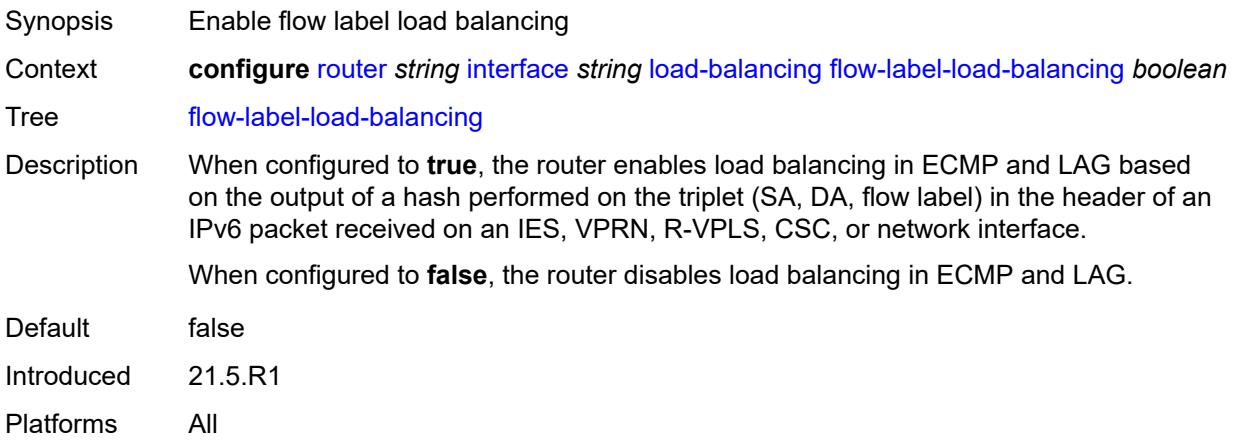

## <span id="page-4036-2"></span>**ip-load-balancing** *keyword*

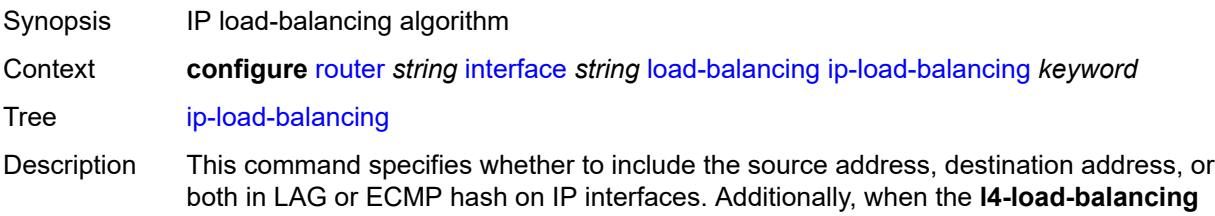

command is enabled, this command also includes the source or destination port in the hash inputs.

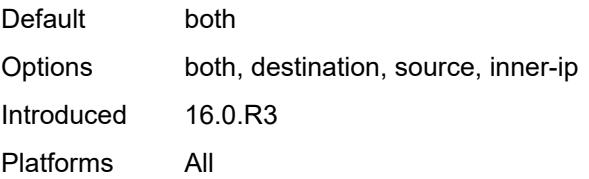

### <span id="page-4037-0"></span>**lsr-load-balancing** *keyword*

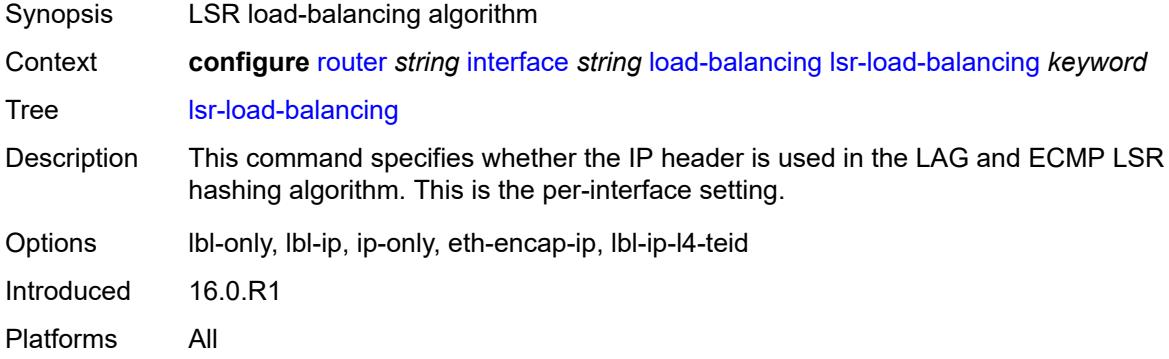

## <span id="page-4037-1"></span>**spi-load-balancing** *boolean*

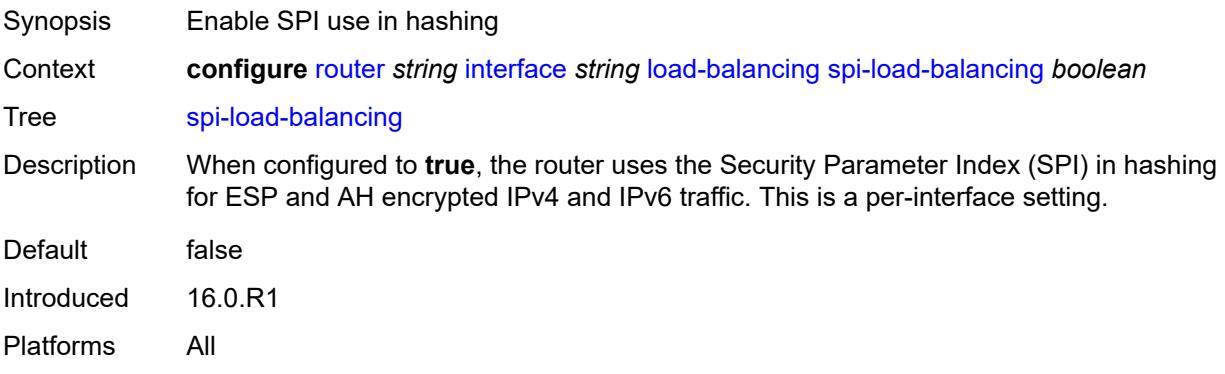

#### <span id="page-4037-2"></span>**teid-load-balancing** *boolean*

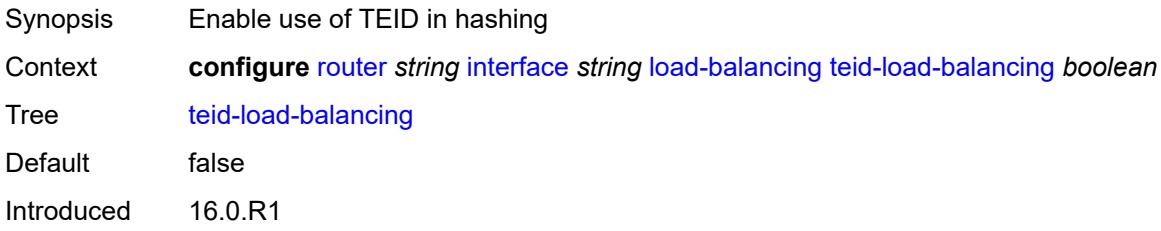

Platforms All

## <span id="page-4038-0"></span>**loopback**

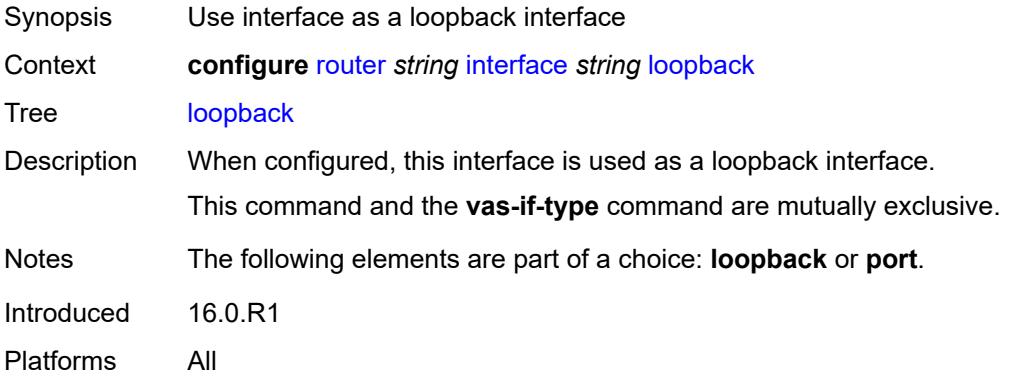

## <span id="page-4038-1"></span>**mac** *string*

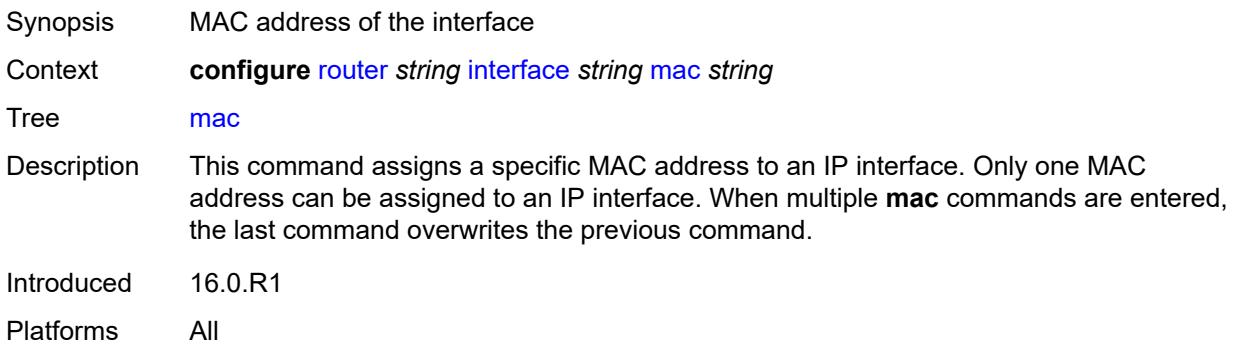

### <span id="page-4038-2"></span>**mac-accounting** *boolean*

<span id="page-4038-3"></span>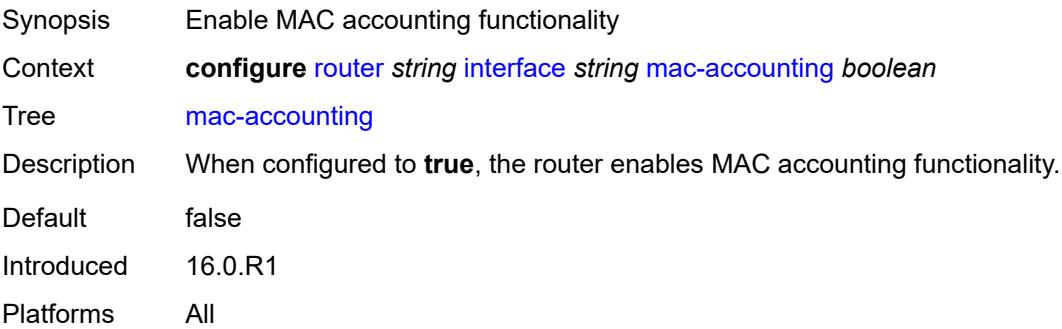

#### **network-domains**

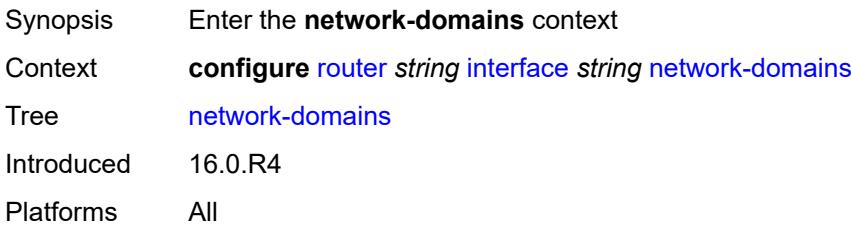

### <span id="page-4039-1"></span>**network-domain** [[domain-name](#page-4039-0)] *reference*

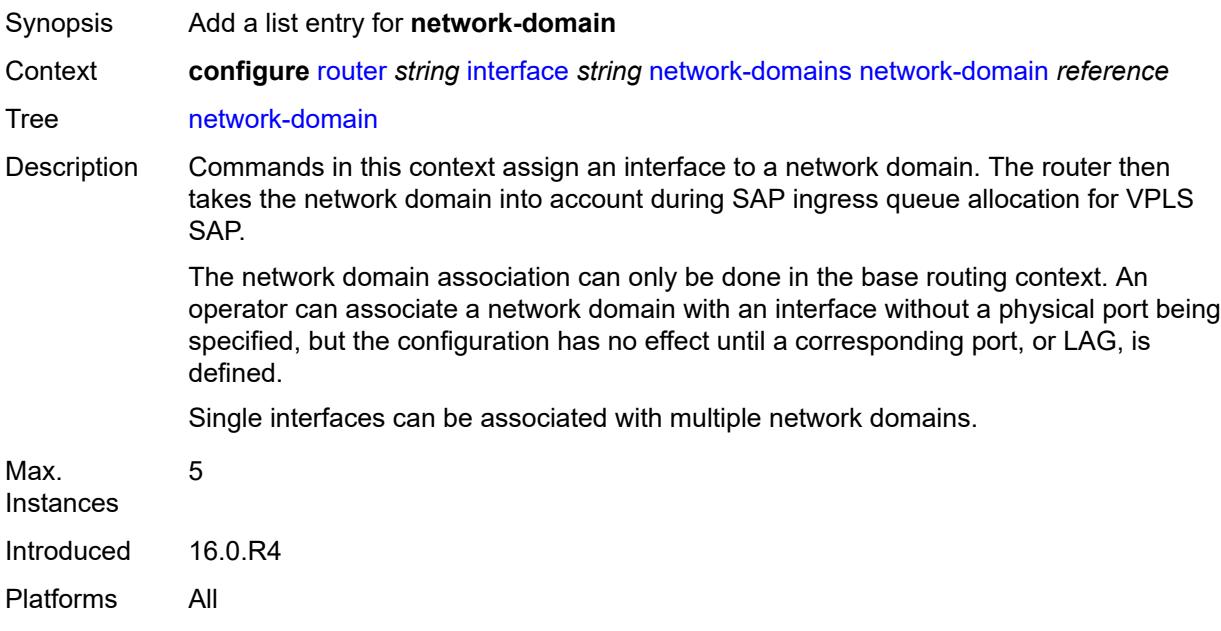

## <span id="page-4039-0"></span>[**domain-name**] *reference*

<span id="page-4039-2"></span>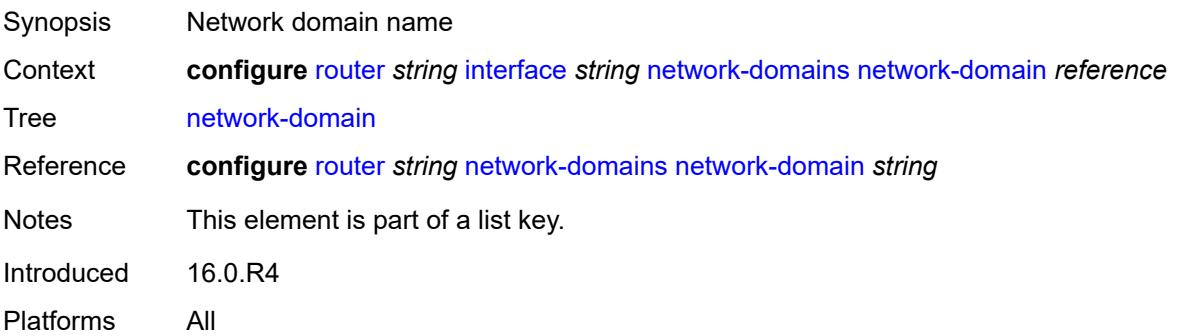

## **port** *(port-and-encap | keyword)*

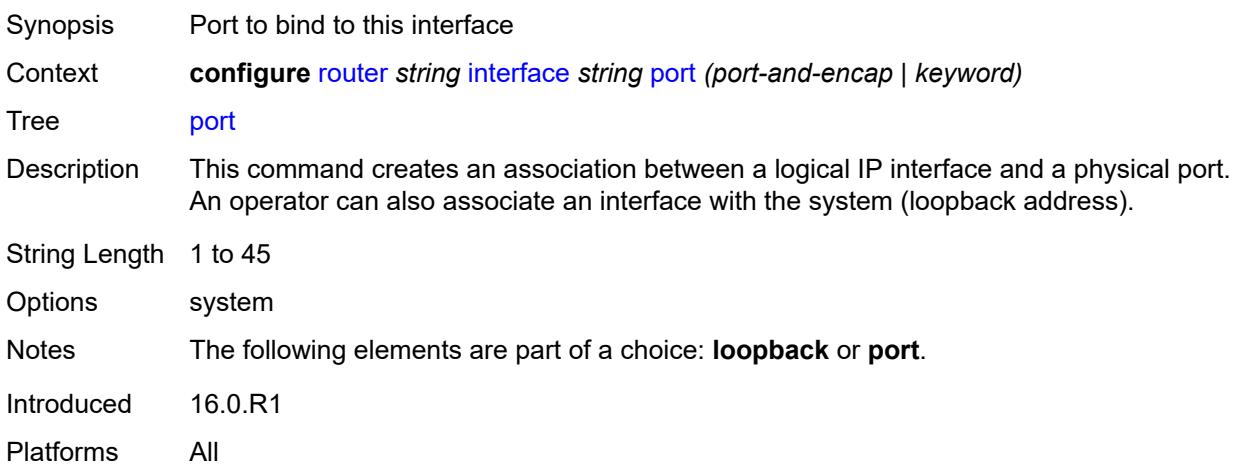

### <span id="page-4040-0"></span>**ptp-hw-assist**

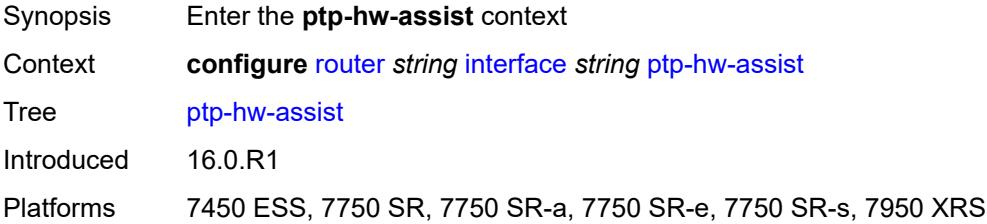

### <span id="page-4040-1"></span>**admin-state** *keyword*

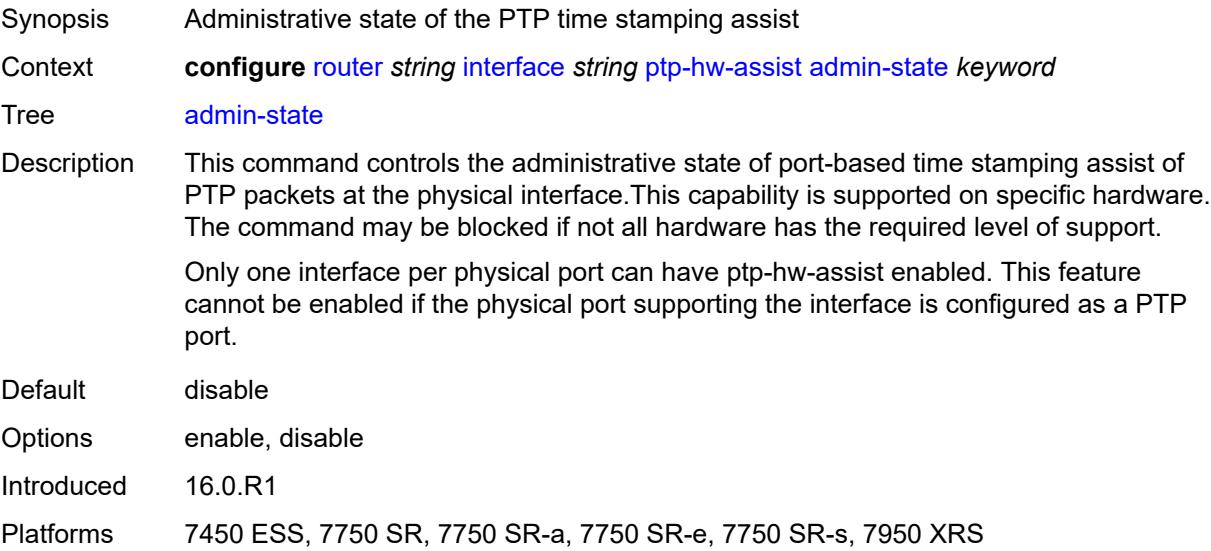

#### <span id="page-4041-0"></span>**qos**

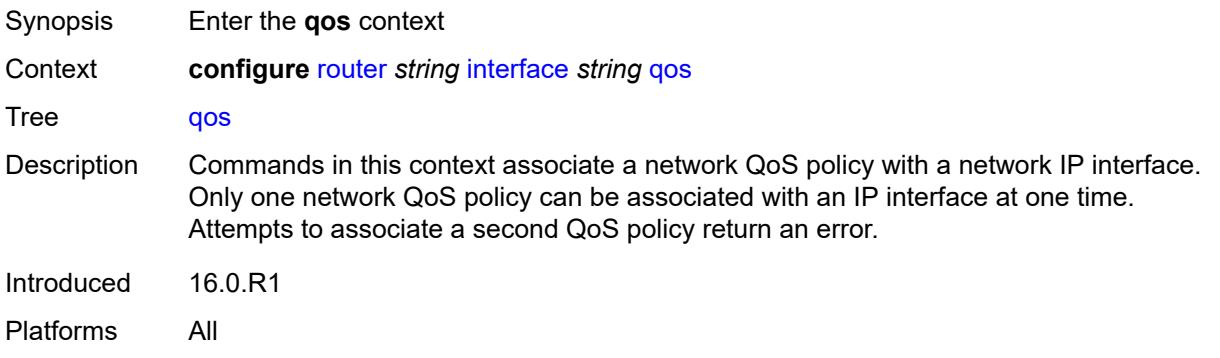

## <span id="page-4041-1"></span>**egress-instance** *number*

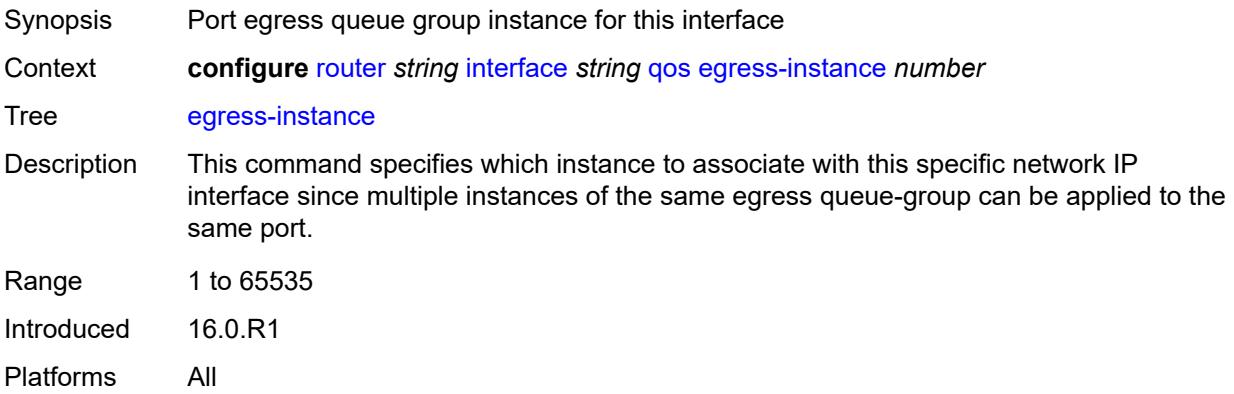

### <span id="page-4041-2"></span>**egress-port-redirect-group** *reference*

<span id="page-4041-3"></span>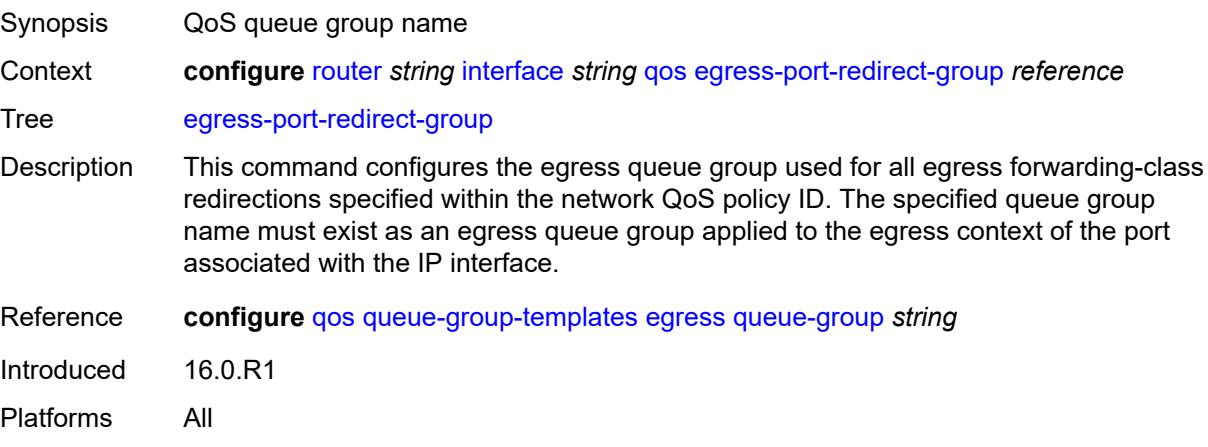

## **ingress-fp-redirect-group** *reference*

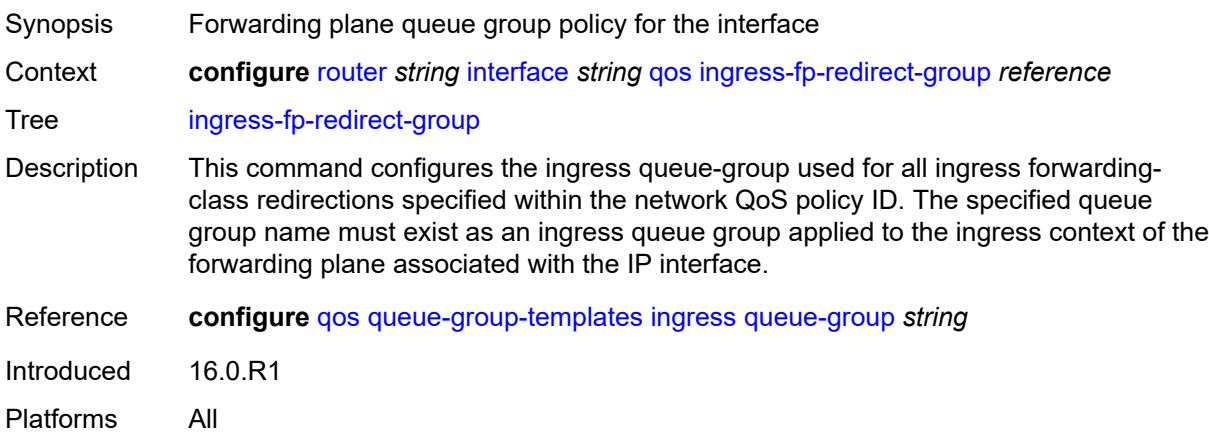

## <span id="page-4042-0"></span>**ingress-instance** *number*

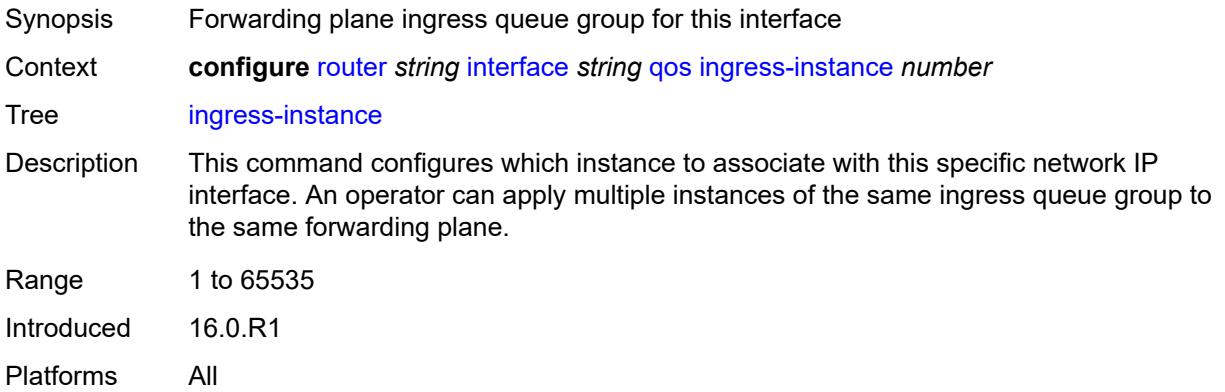

## <span id="page-4042-1"></span>**network-policy** *reference*

<span id="page-4042-2"></span>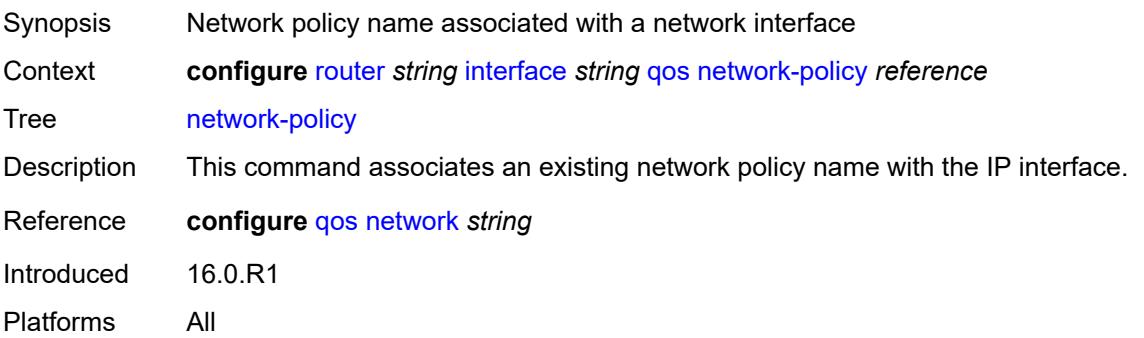

## **strip-label** *boolean*

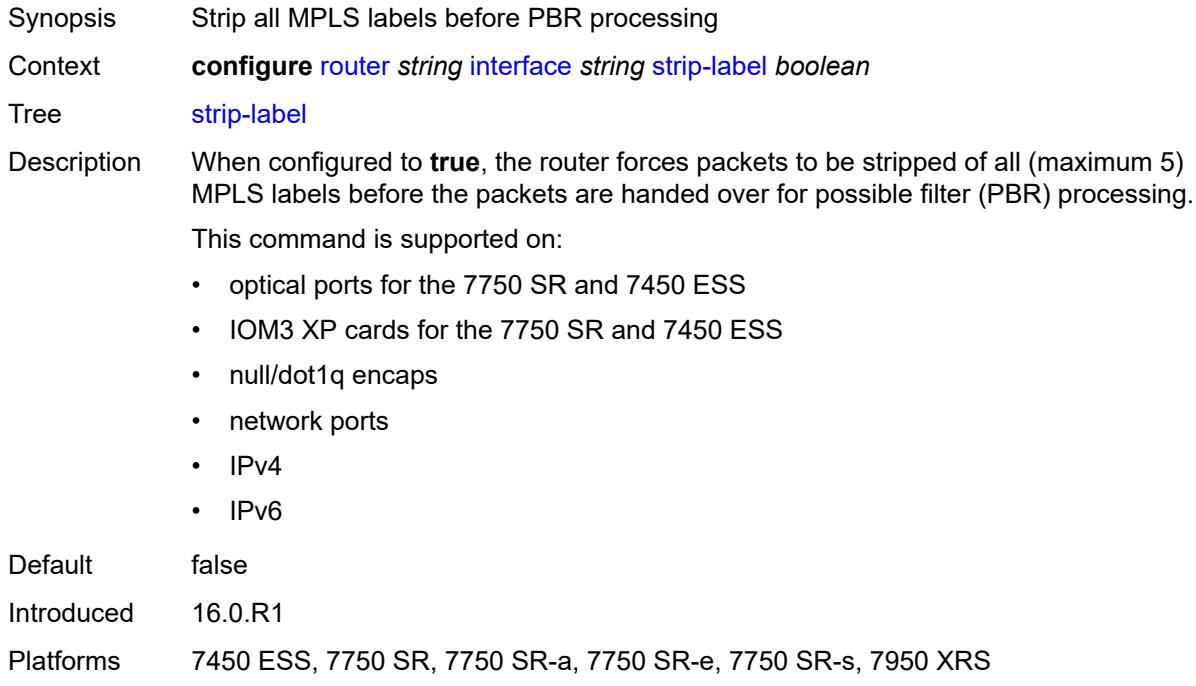

## <span id="page-4043-0"></span>**tos-marking-state** *keyword*

<span id="page-4043-1"></span>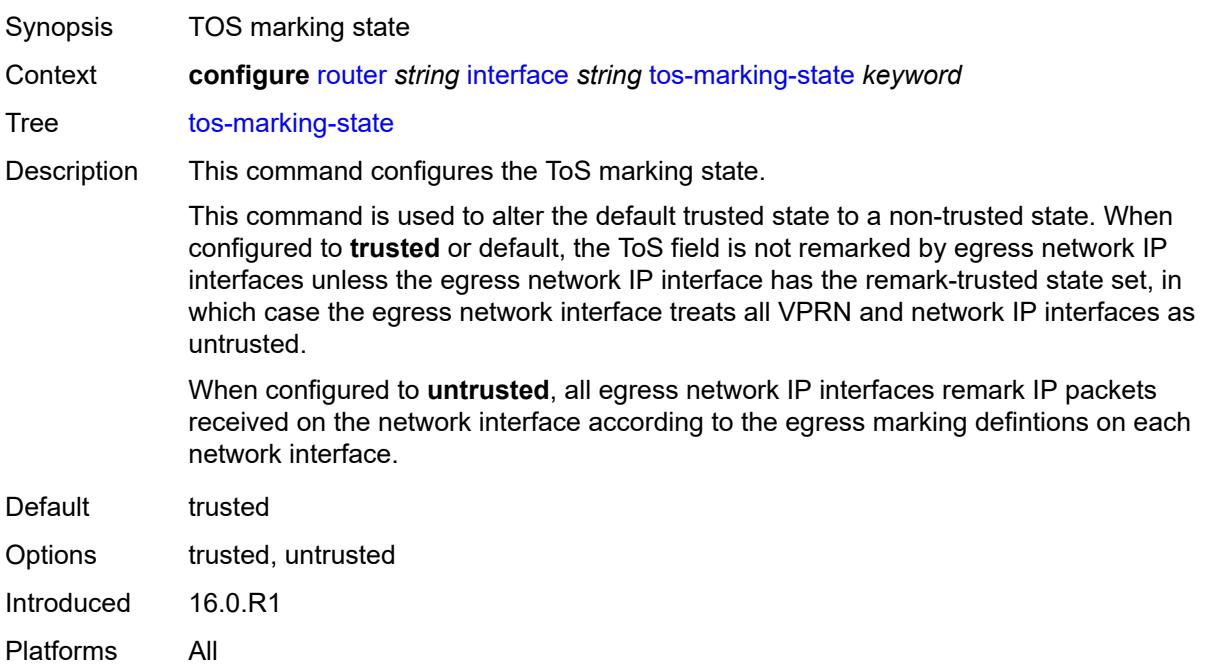

#### **untrusted**

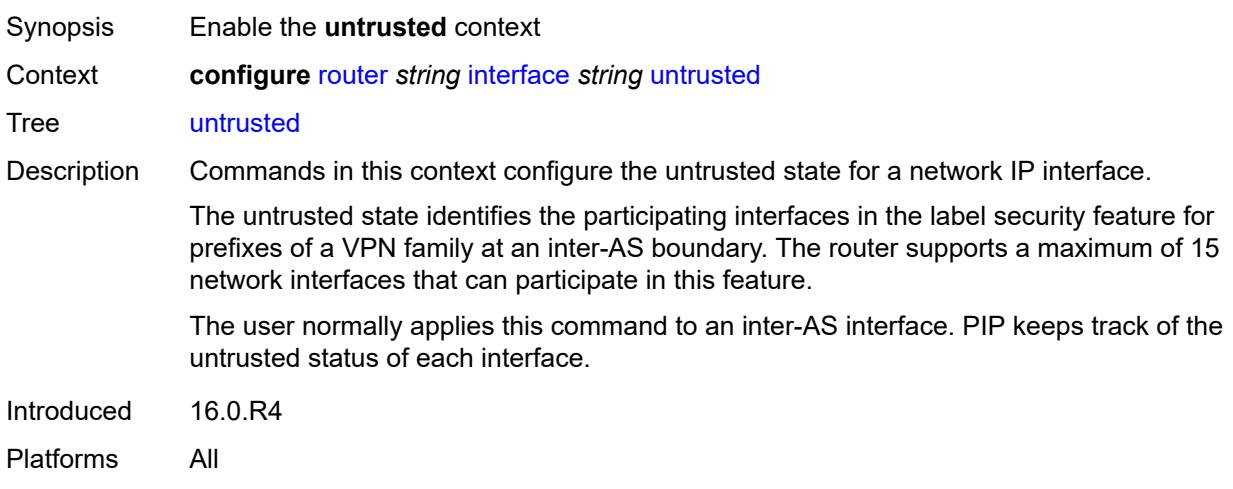

## <span id="page-4044-0"></span>**default-forwarding** *keyword*

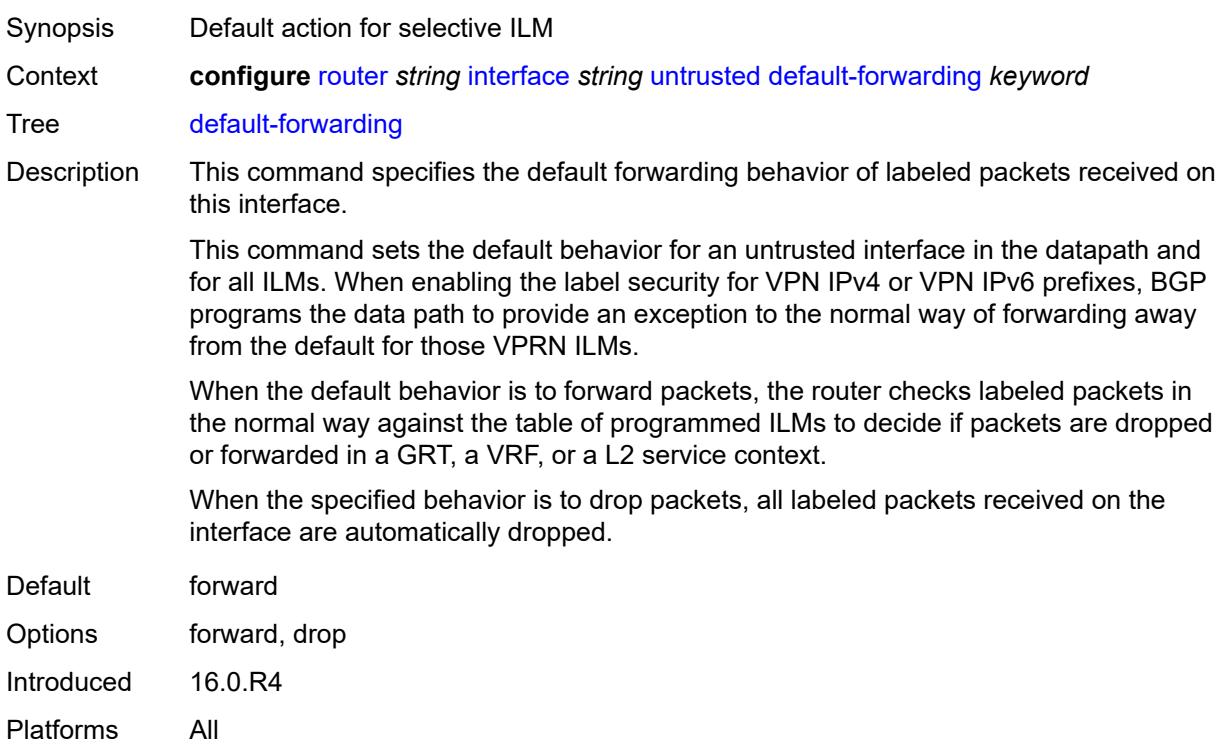

### <span id="page-4044-1"></span>**urpf-selected-vprns** *boolean*

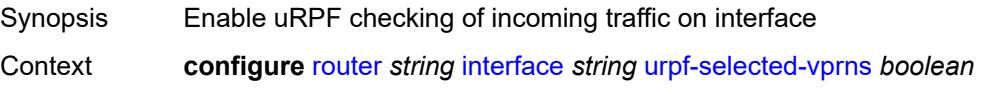

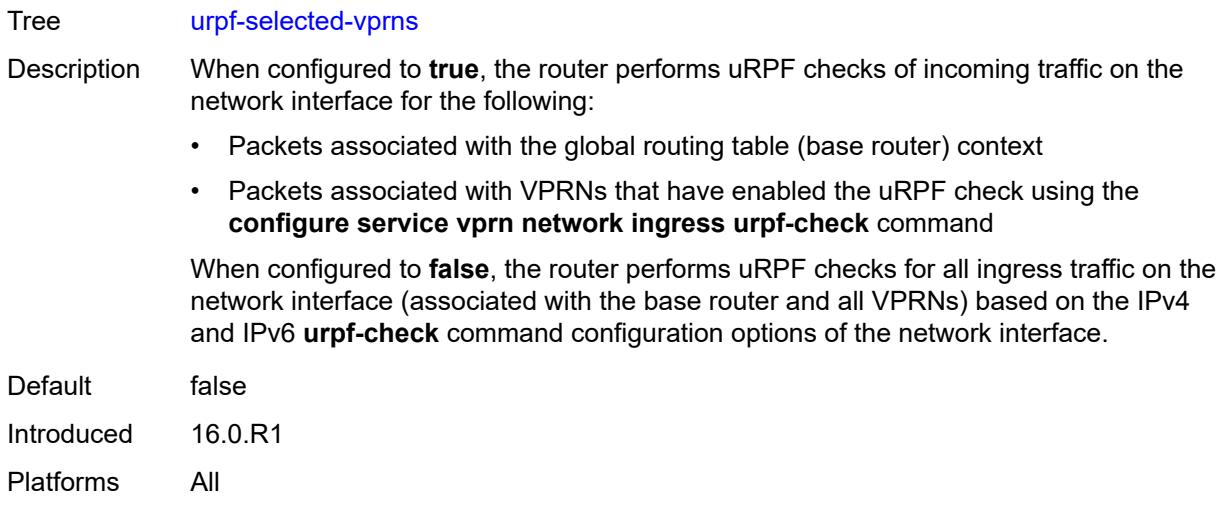

## <span id="page-4045-0"></span>**vas-if-type** *keyword*

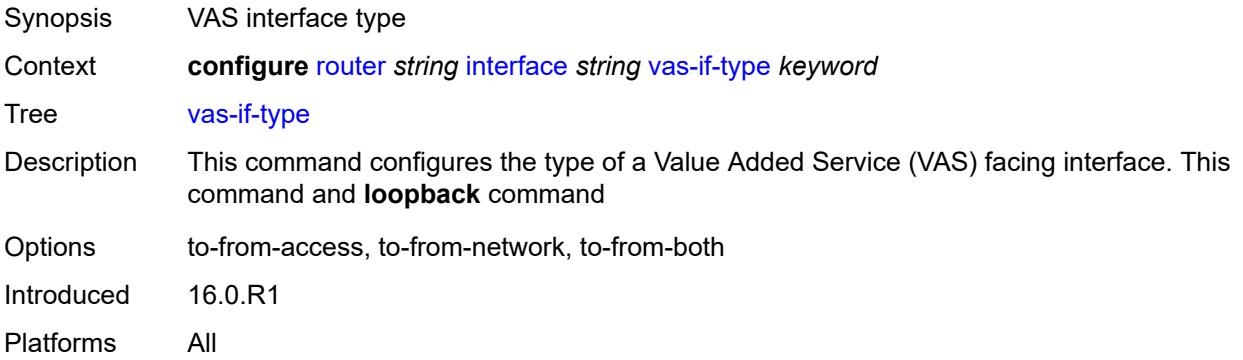

## <span id="page-4045-1"></span>**ipsec**

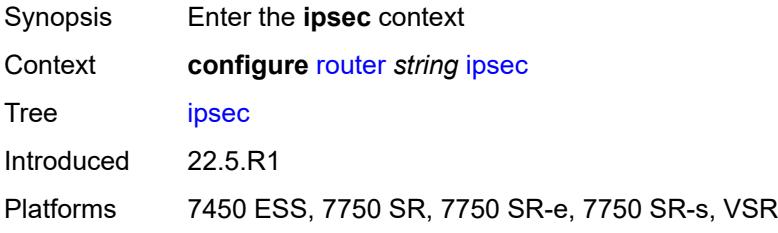

## <span id="page-4045-2"></span>**multi-chassis-shunt-interface** [[name\]](#page-4046-0) *string*

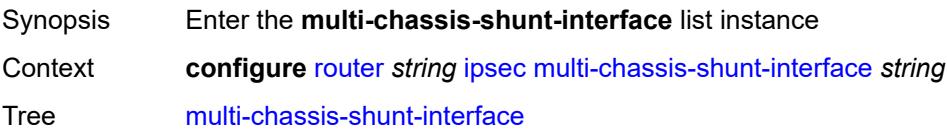

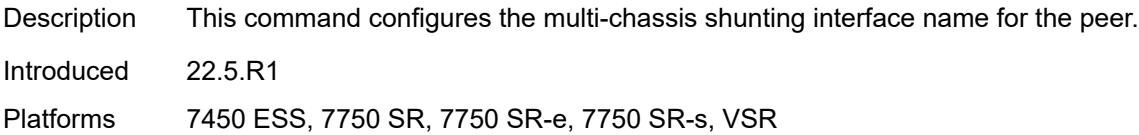

## <span id="page-4046-0"></span>[**name**] *string*

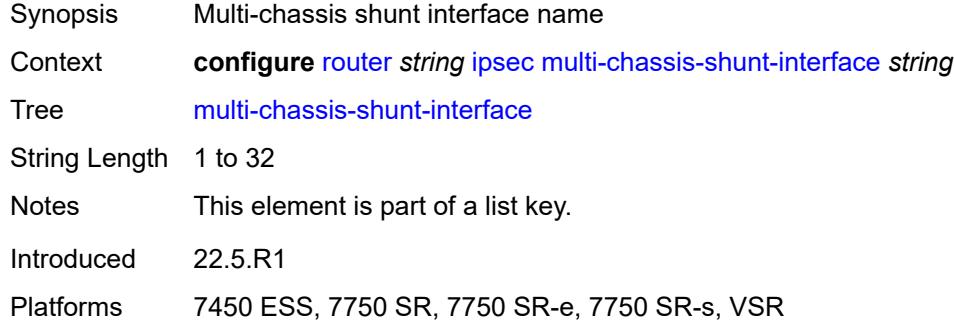

### <span id="page-4046-1"></span>**next-hop**

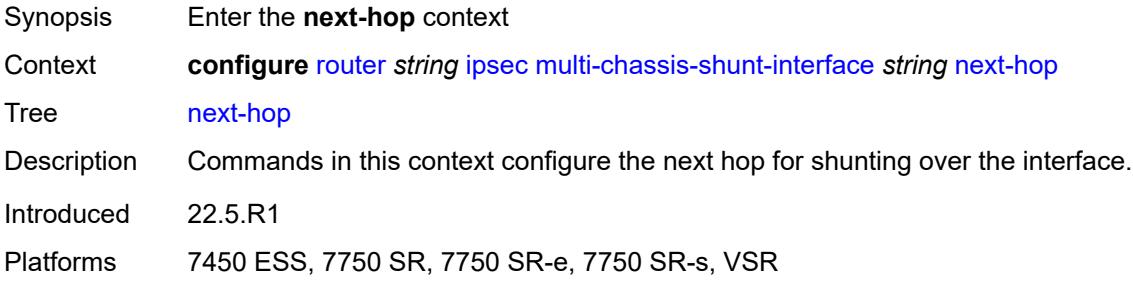

### <span id="page-4046-2"></span>**address** *(ipv4-address-no-zone | ipv6-address-no-zone)*

<span id="page-4046-3"></span>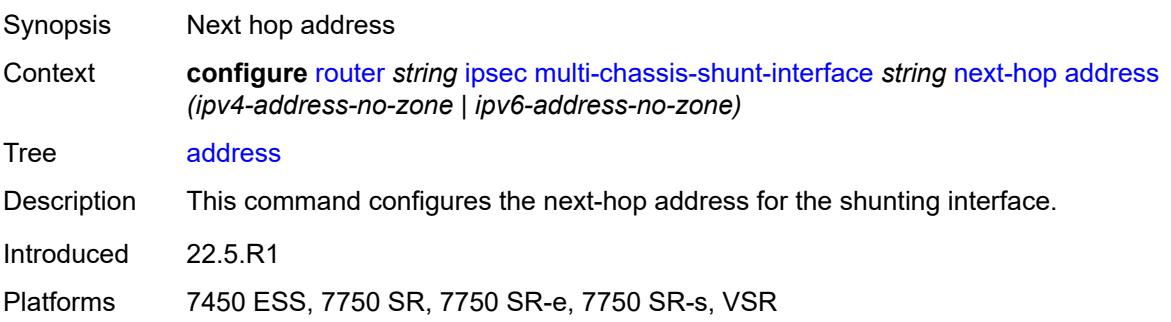

## **multi-chassis-shunting-profile** [\[name](#page-4047-0)] *string*

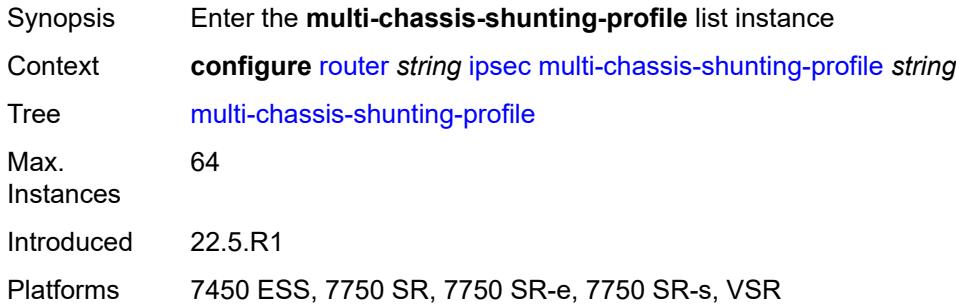

## <span id="page-4047-0"></span>[**name**] *string*

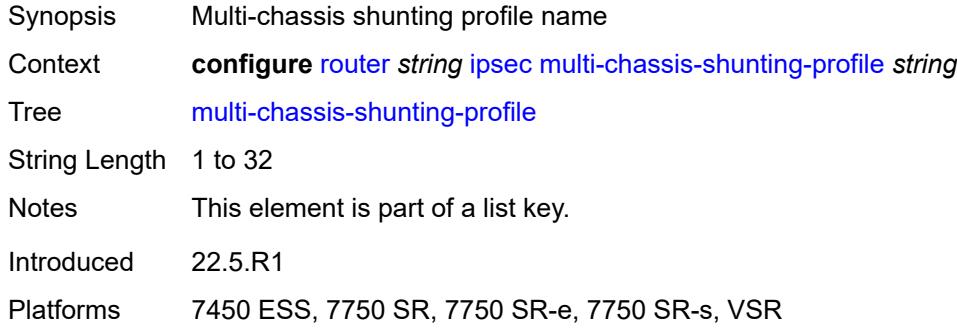

## <span id="page-4047-2"></span>**peer** [[ip-address\]](#page-4047-1) *reference*

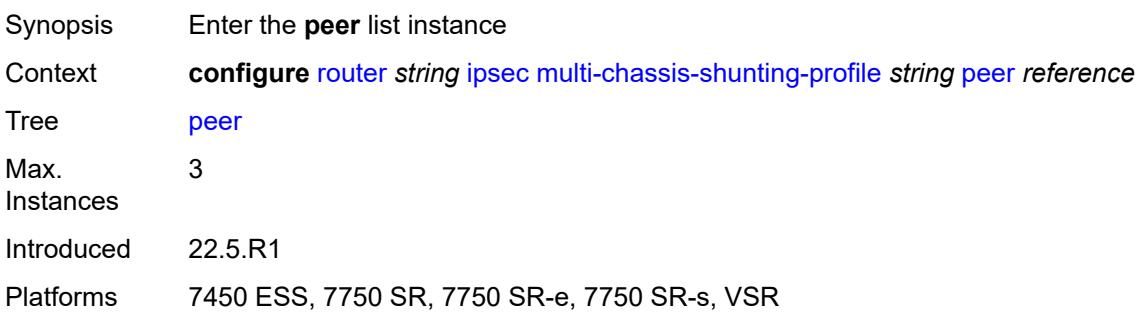

### <span id="page-4047-1"></span>[**ip-address**] *reference*

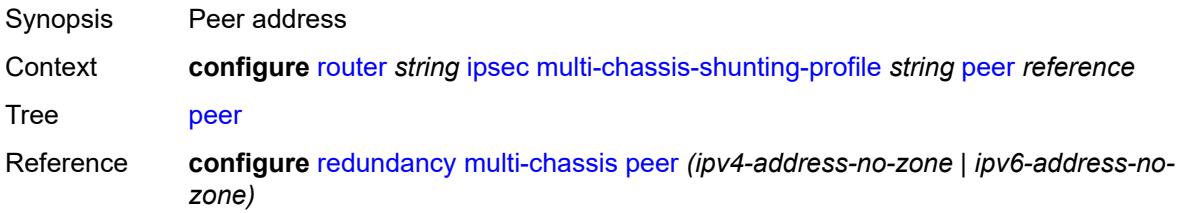

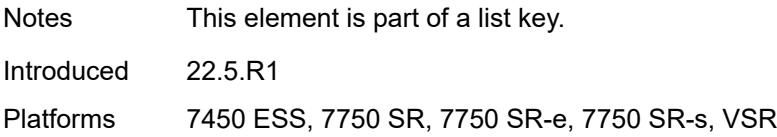

#### <span id="page-4048-0"></span>**multi-chassis-shunt-interface** *reference*

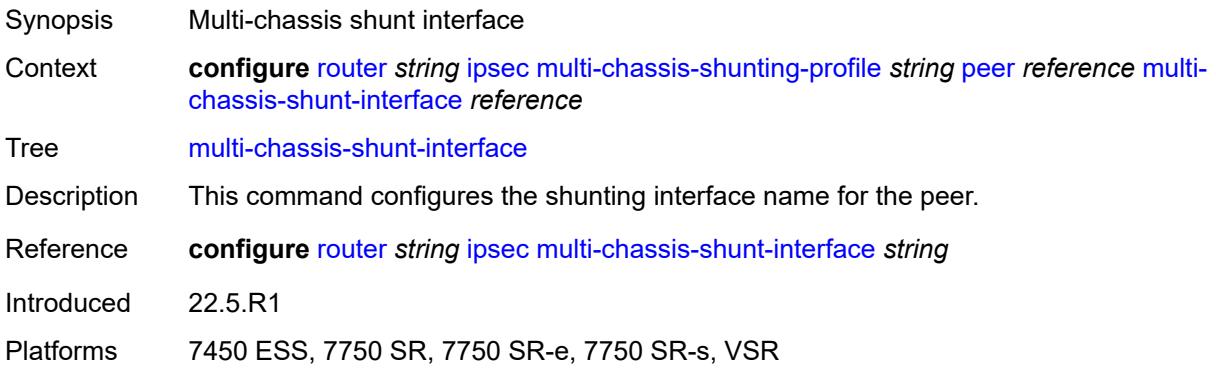

## <span id="page-4048-2"></span>**security-policy** [[id](#page-4048-1)] *number*

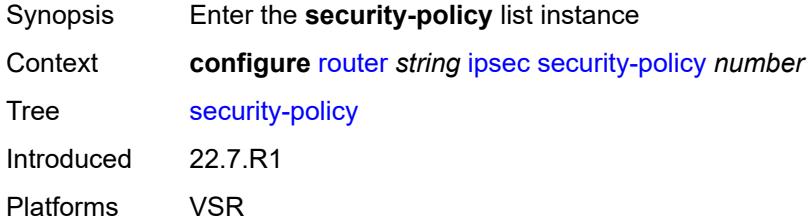

## <span id="page-4048-1"></span>[**id**] *number*

<span id="page-4048-3"></span>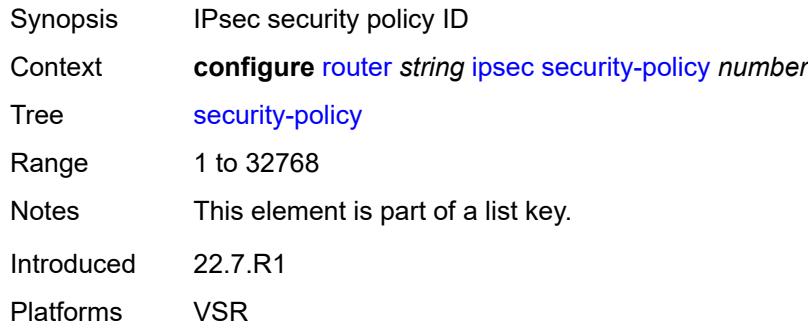

## **entry** [[entry-id\]](#page-4049-0) *number*

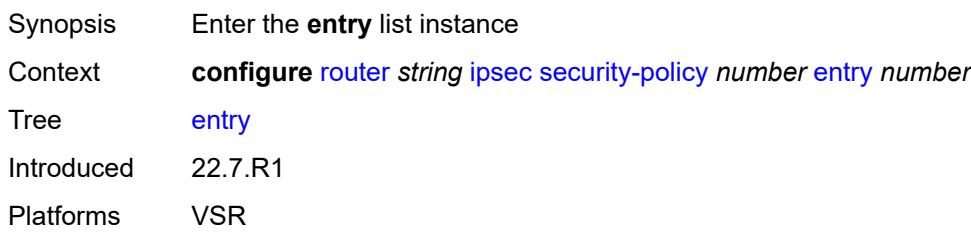

## <span id="page-4049-0"></span>[**entry-id**] *number*

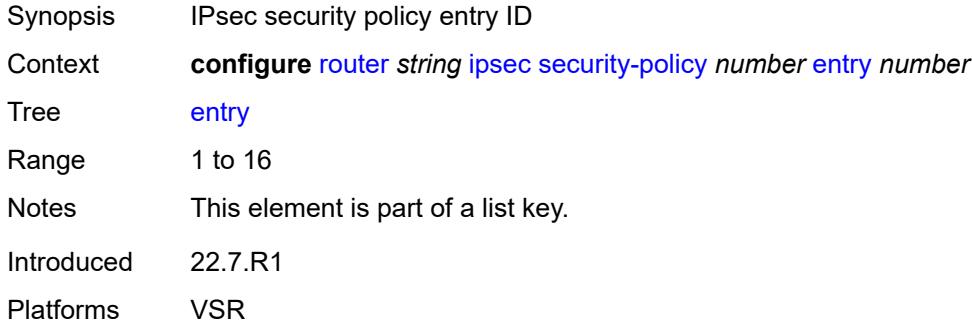

## <span id="page-4049-1"></span>**local-ip**

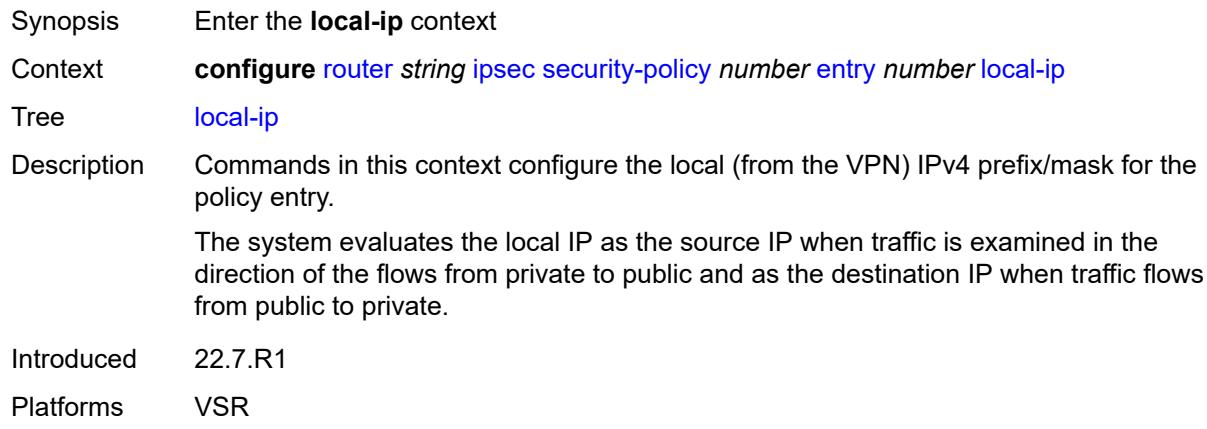

## <span id="page-4049-2"></span>**address** *string*

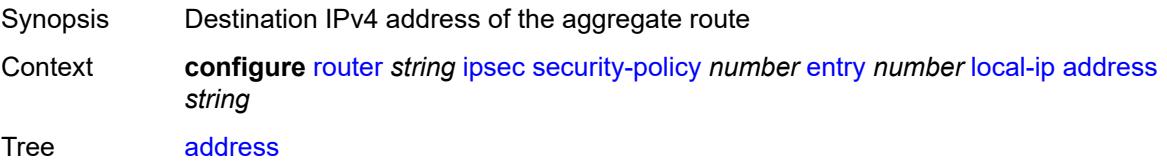

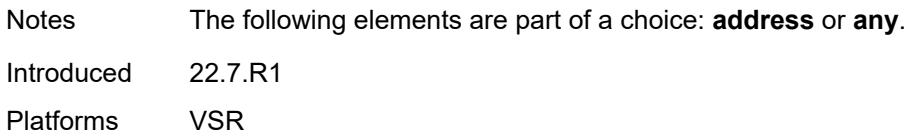

## <span id="page-4050-0"></span>**any** *boolean*

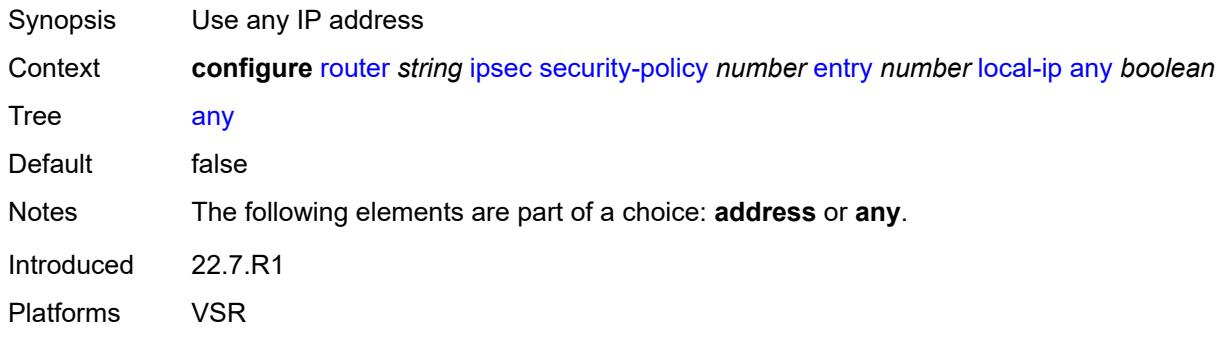

## <span id="page-4050-1"></span>**local-ipv6**

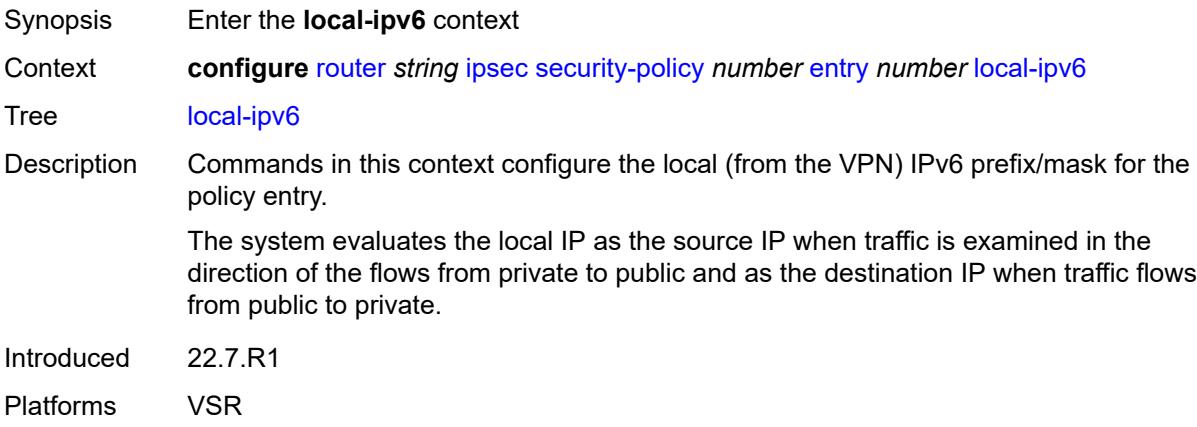

## <span id="page-4050-2"></span>**address** *string*

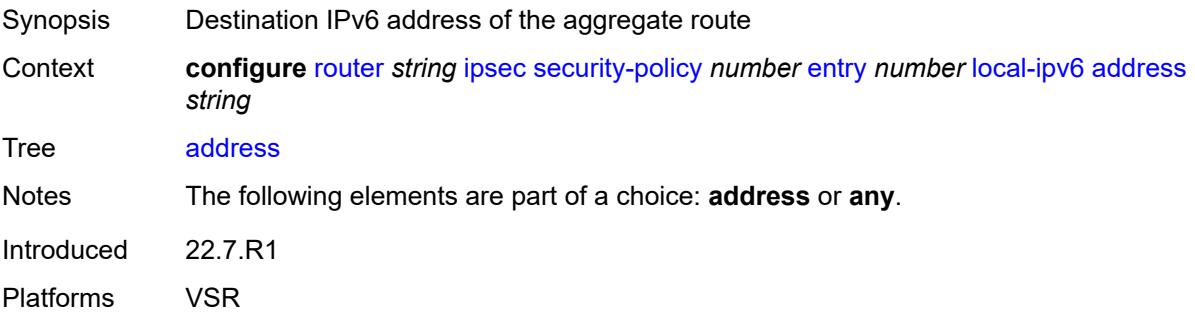

## <span id="page-4051-0"></span>**any** *boolean*

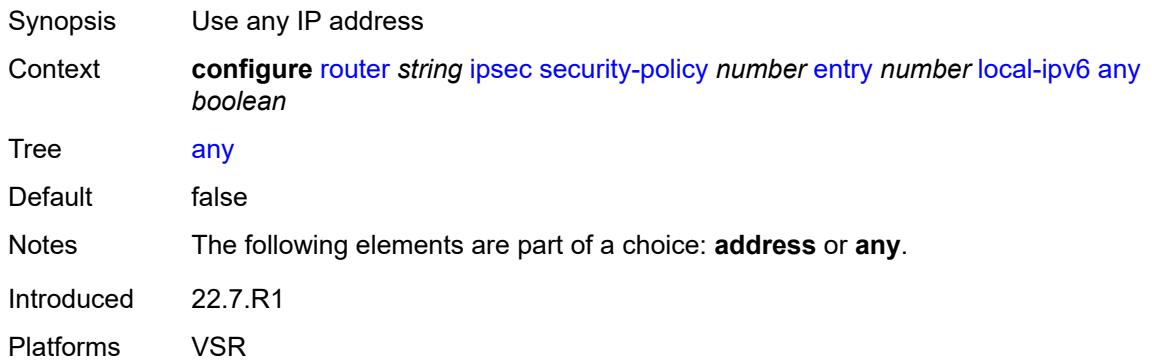

## <span id="page-4051-1"></span>**remote-ip**

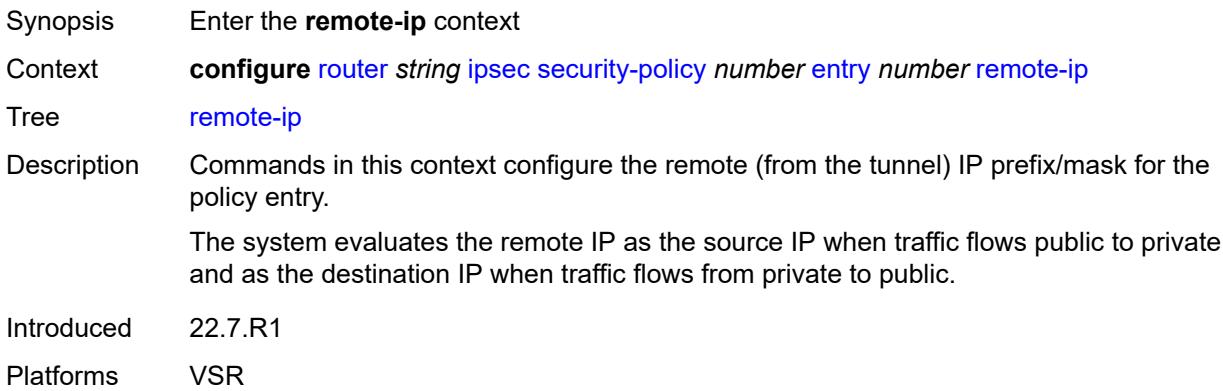

## <span id="page-4051-2"></span>**address** *string*

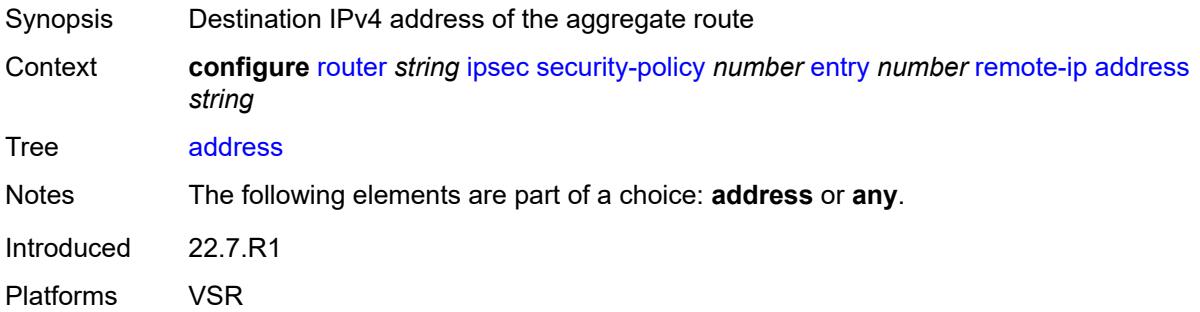

### <span id="page-4051-3"></span>**any** *boolean*

Synopsis Use any IP address

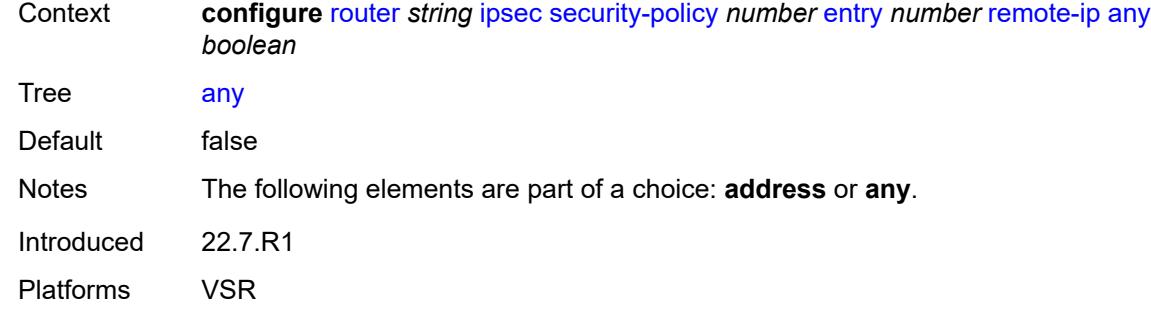

## <span id="page-4052-0"></span>**remote-ipv6**

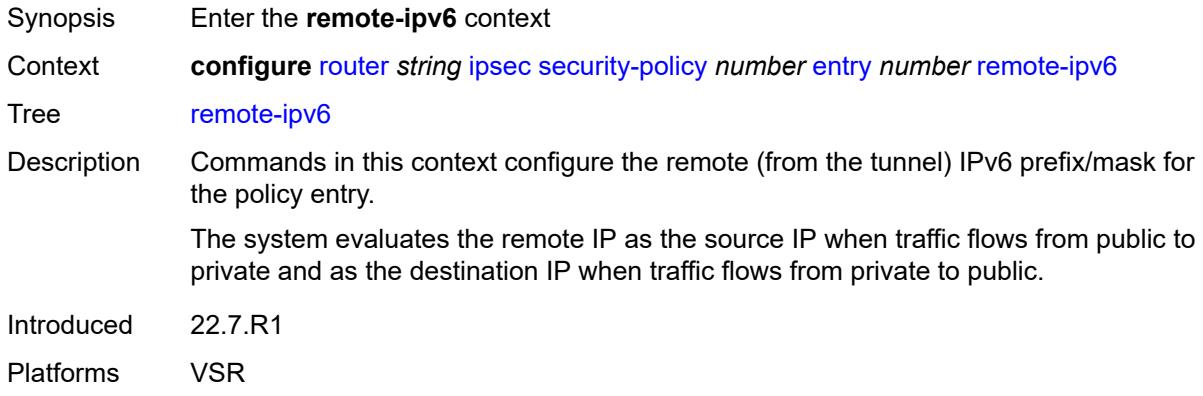

## <span id="page-4052-1"></span>**address** *string*

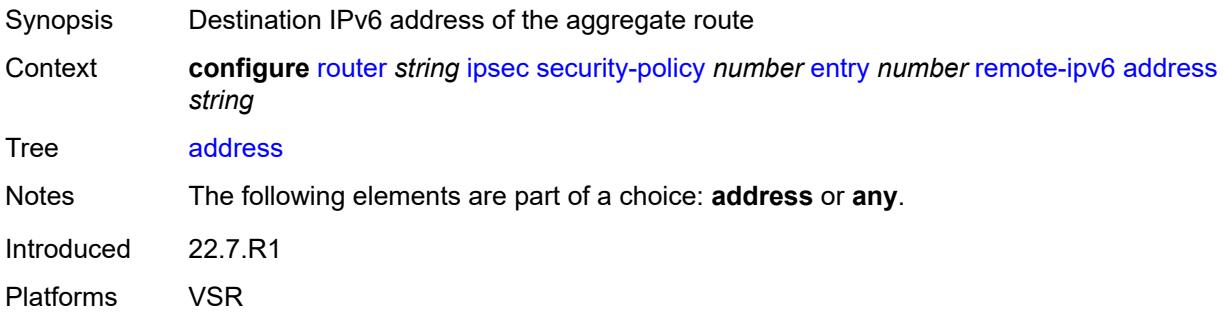

## <span id="page-4052-2"></span>**any** *boolean*

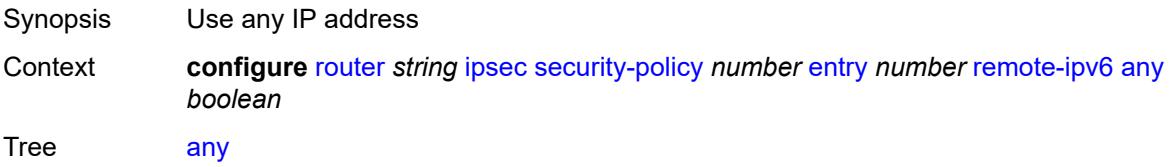

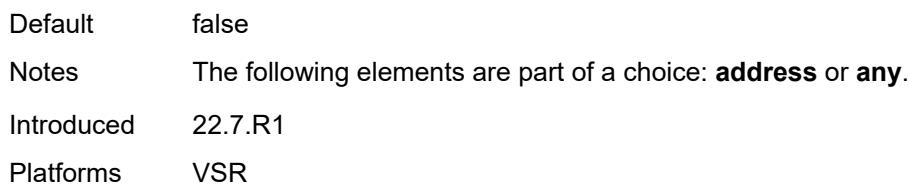

# <span id="page-4053-0"></span>**ipv6**

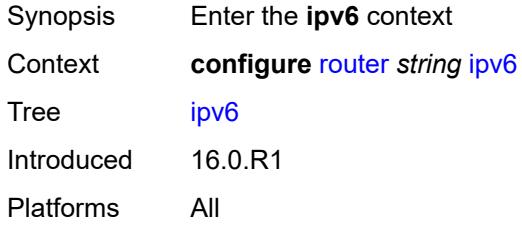

## <span id="page-4053-1"></span>**neighbor-discovery**

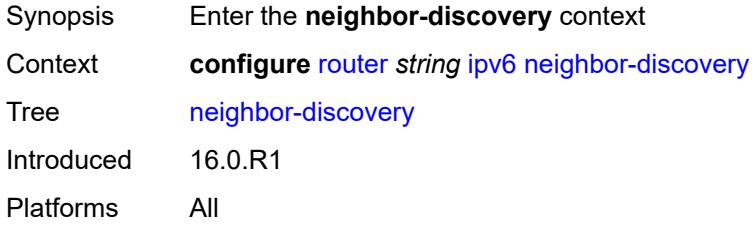

### <span id="page-4053-2"></span>**reachable-time** *number*

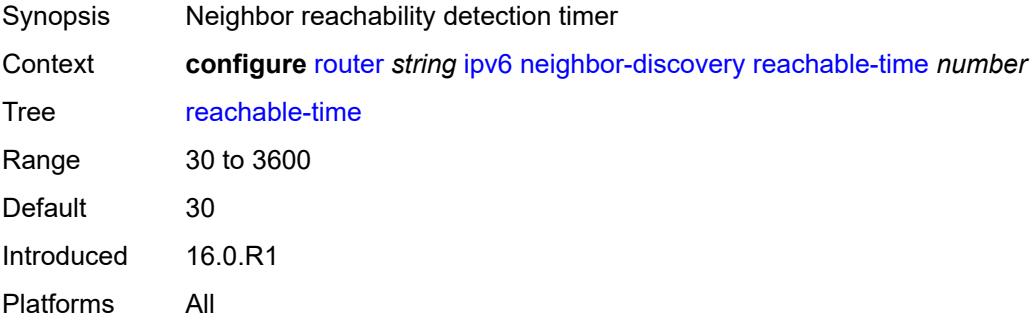

#### <span id="page-4053-3"></span>**stale-time** *number*

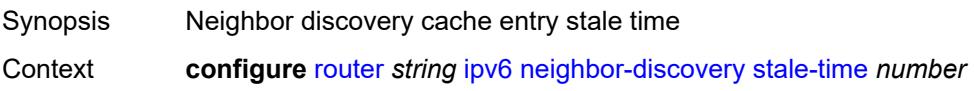

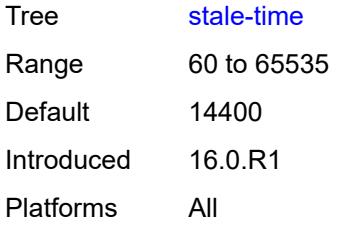

#### <span id="page-4054-0"></span>**router-advertisement**

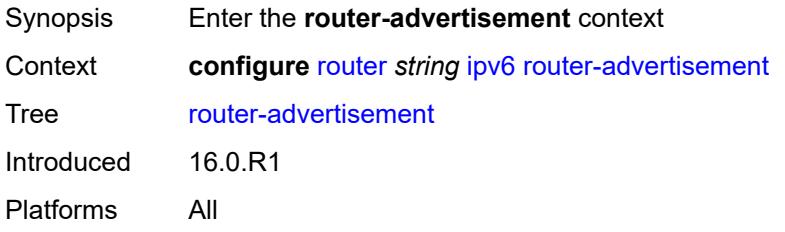

## <span id="page-4054-1"></span>**dns-options**

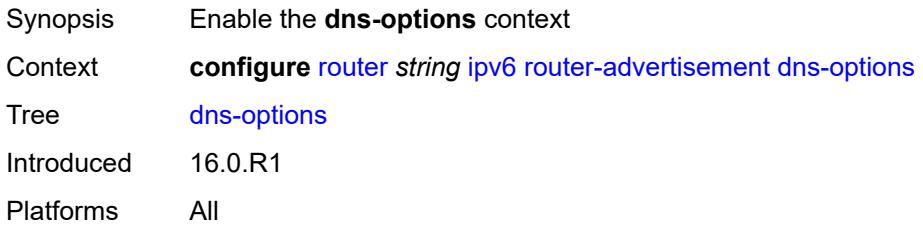

## <span id="page-4054-2"></span>**rdnss-lifetime** *(keyword | number)*

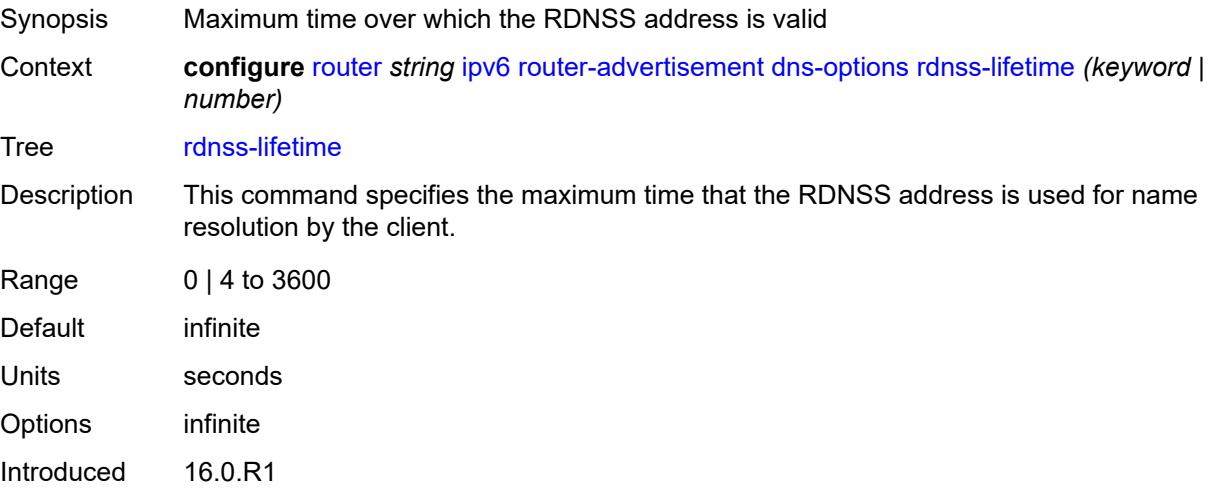

Platforms All

#### <span id="page-4055-0"></span>**server** *string*

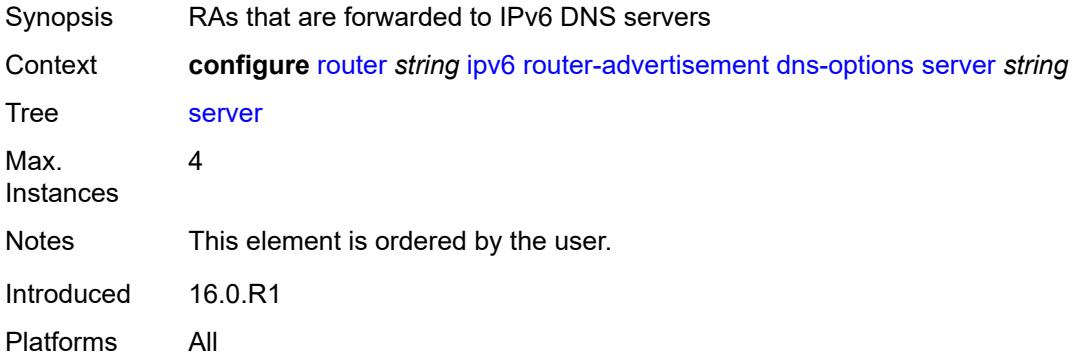

## <span id="page-4055-2"></span>**interface** [\[ip-int-name](#page-4055-1)] *string*

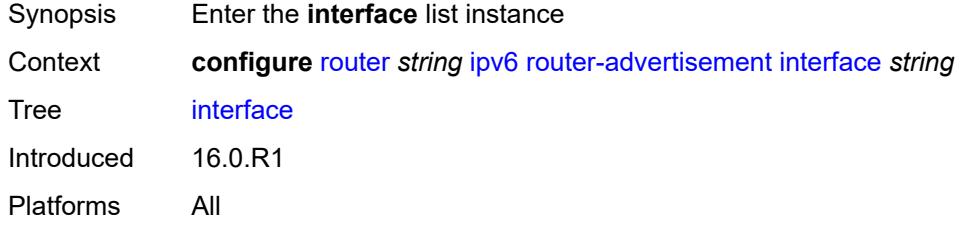

## <span id="page-4055-1"></span>[**ip-int-name**] *string*

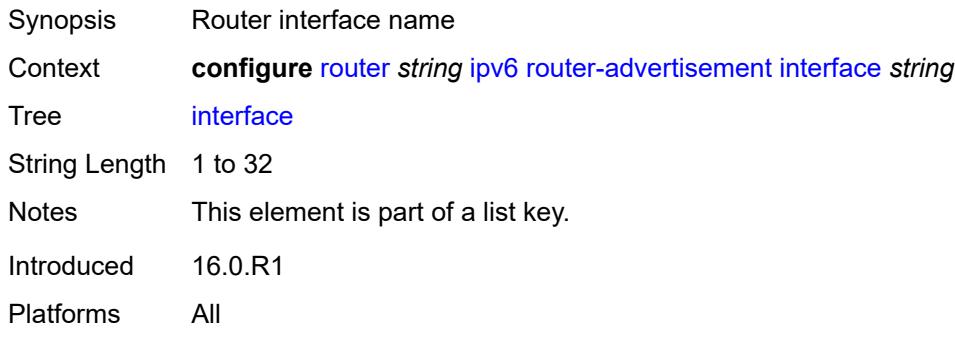

### <span id="page-4055-3"></span>**admin-state** *keyword*

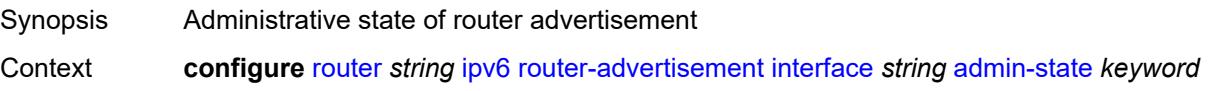

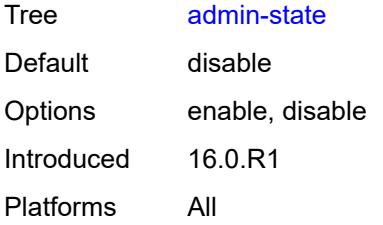

## <span id="page-4056-0"></span>**current-hop-limit** *number*

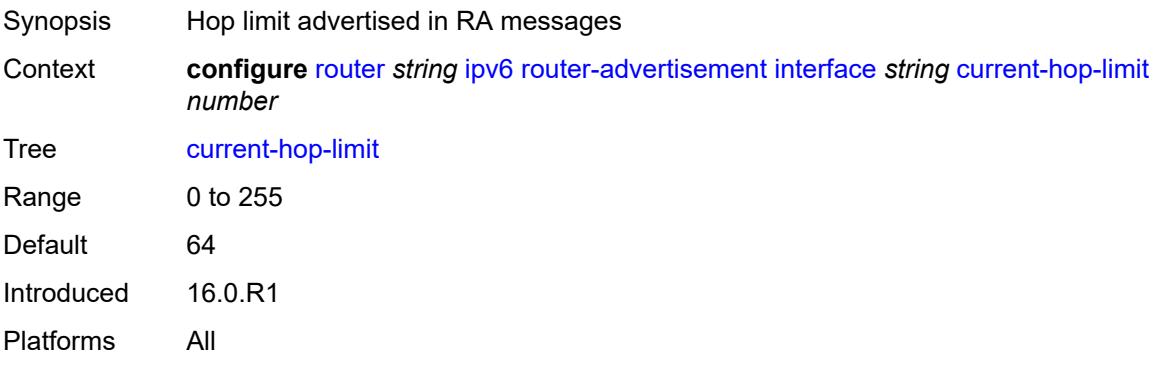

### <span id="page-4056-1"></span>**dns-options**

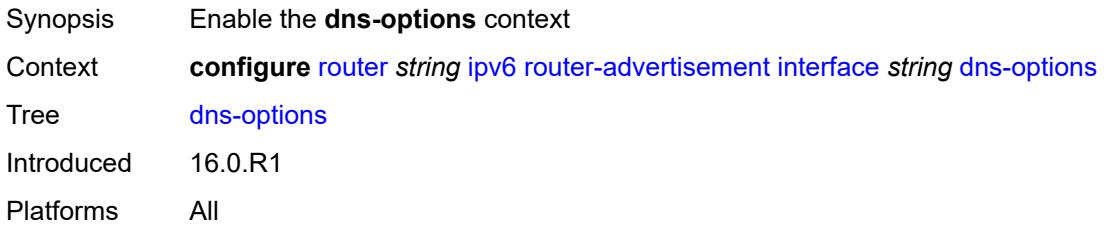

### <span id="page-4056-2"></span>**include-rdnss** *boolean*

<span id="page-4056-3"></span>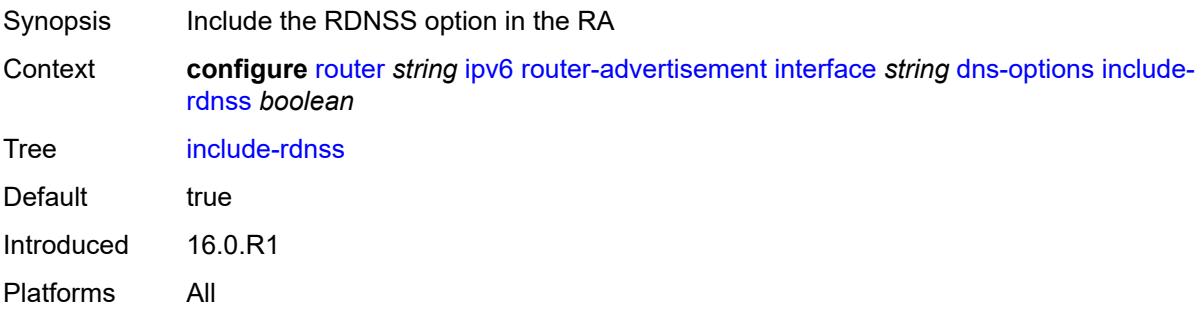

## **rdnss-lifetime** *(number | keyword)*

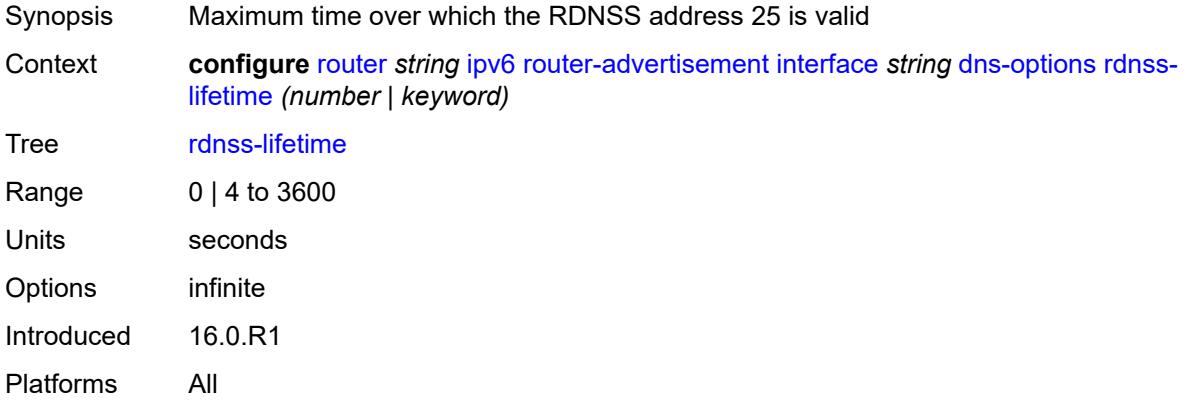

#### <span id="page-4057-0"></span>**server** *string*

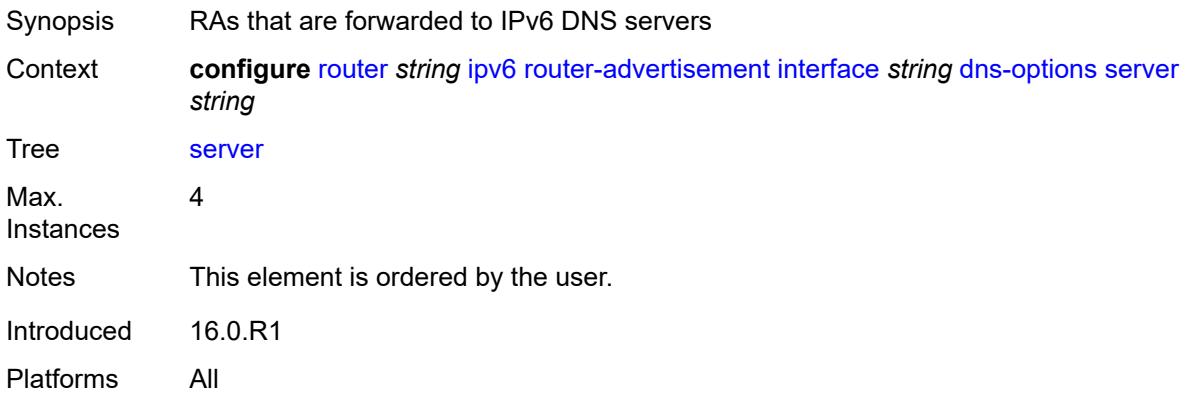

## <span id="page-4057-1"></span>**managed-configuration** *boolean*

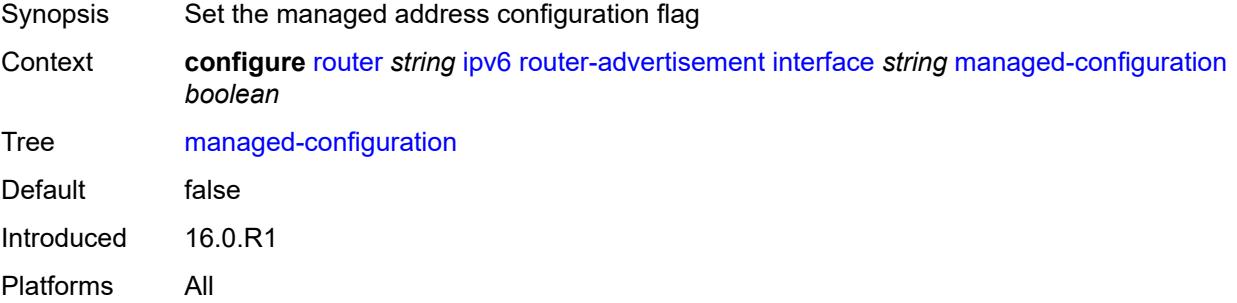

#### <span id="page-4057-2"></span>**max-advertisement-interval** *number*

Synopsis Maximum time between sending advertisement messages

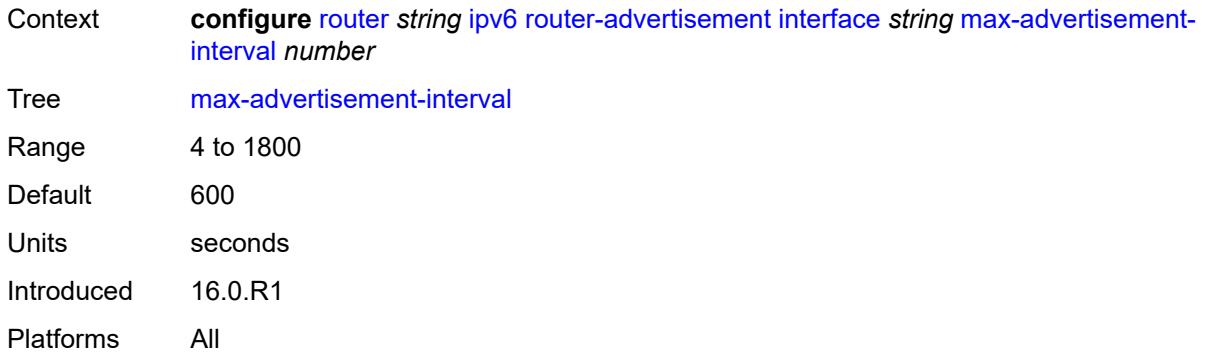

#### <span id="page-4058-0"></span>**min-advertisement-interval** *number*

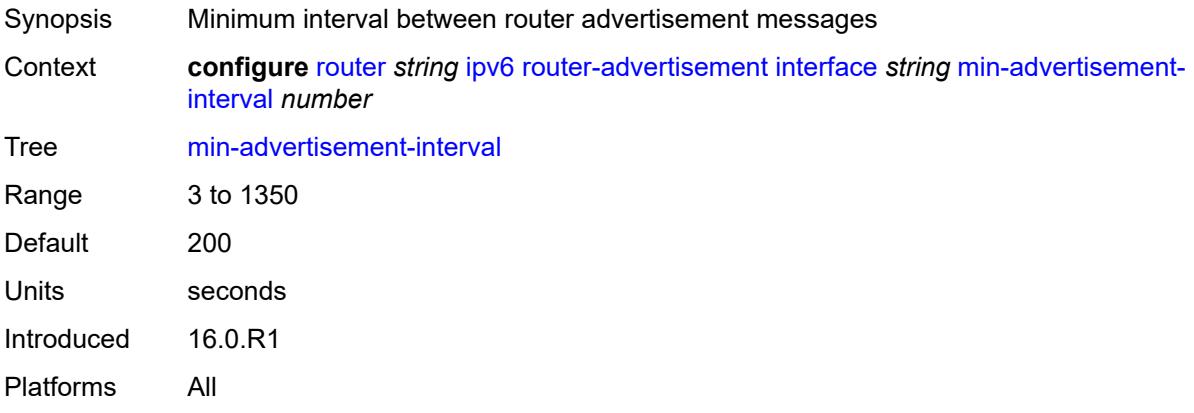

### <span id="page-4058-1"></span>**mtu** *number*

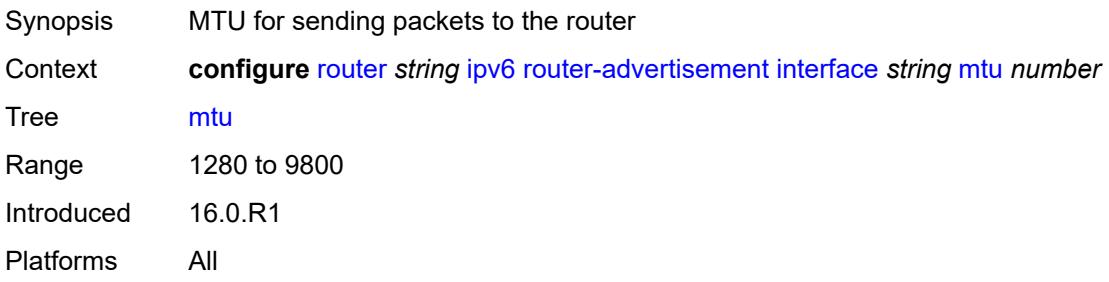

## <span id="page-4058-2"></span>**other-stateful-configuration** *boolean*

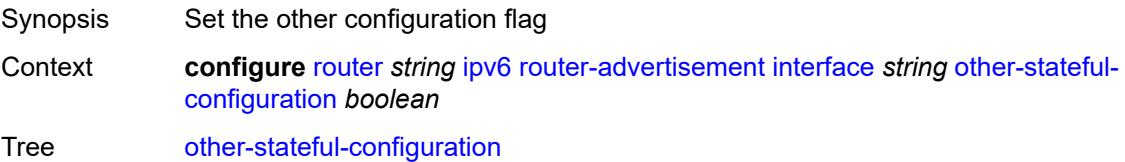

Default false Introduced 16.0.R1 Platforms All

## <span id="page-4059-1"></span>**prefix** [[ipv6-prefix](#page-4059-0)] *string*

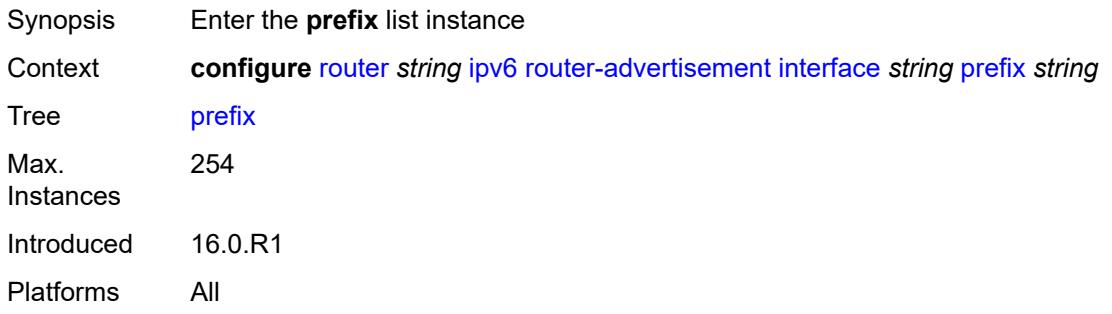

## <span id="page-4059-0"></span>[**ipv6-prefix**] *string*

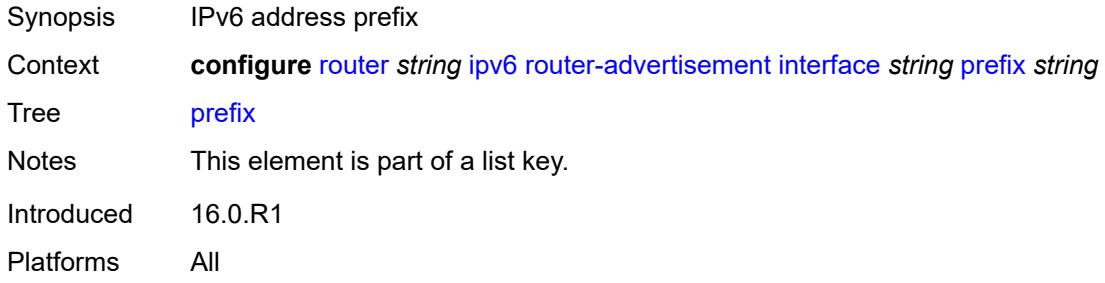

### <span id="page-4059-2"></span>**autonomous** *boolean*

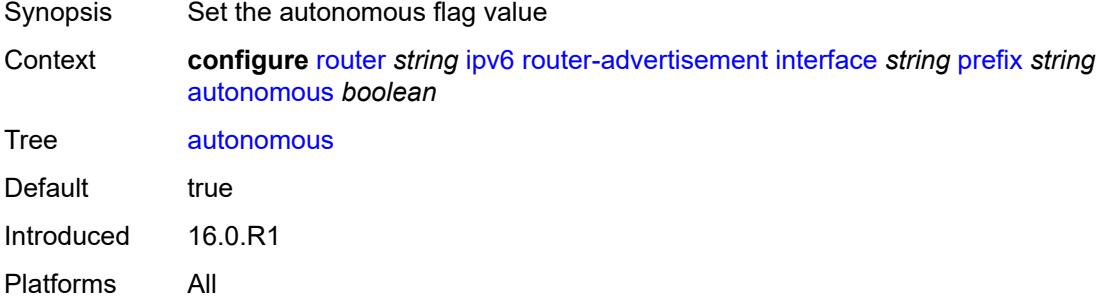

#### <span id="page-4059-3"></span>**on-link** *boolean*

Synopsis Use prefix for on-link determination

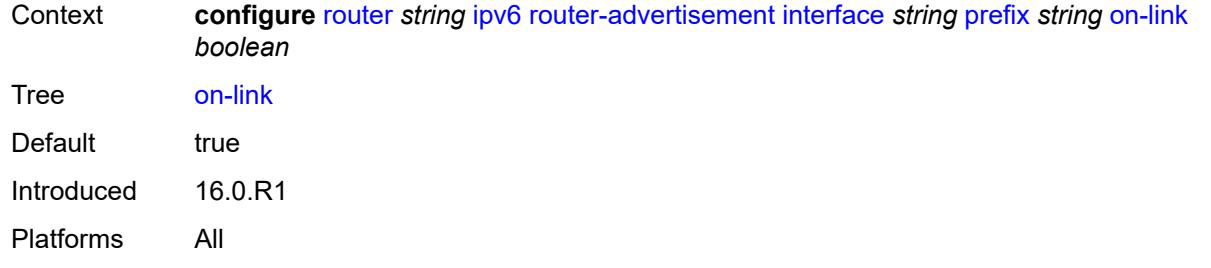

# <span id="page-4060-0"></span>**preferred-lifetime** *(keyword | number)*

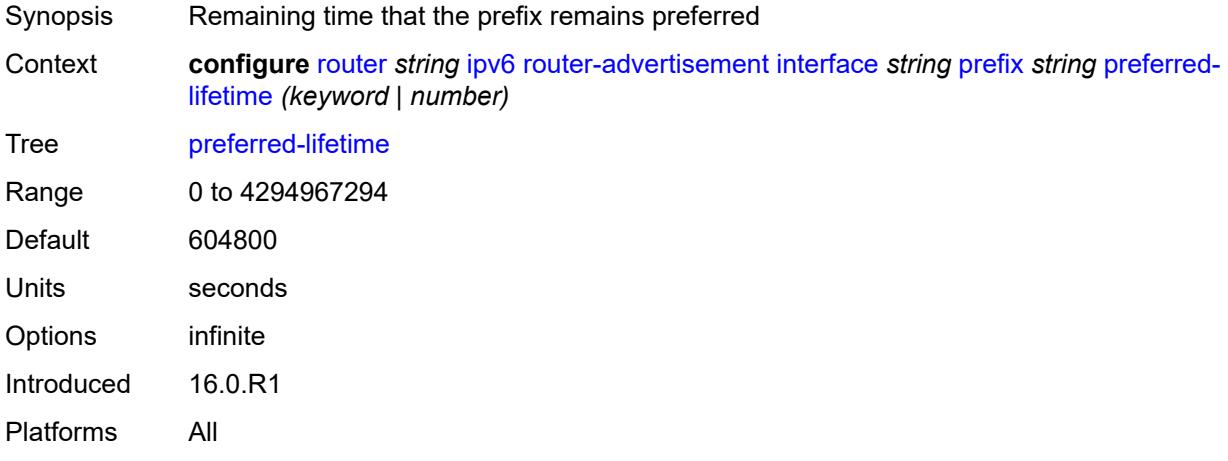

#### <span id="page-4060-1"></span>**valid-lifetime** *(keyword | number)*

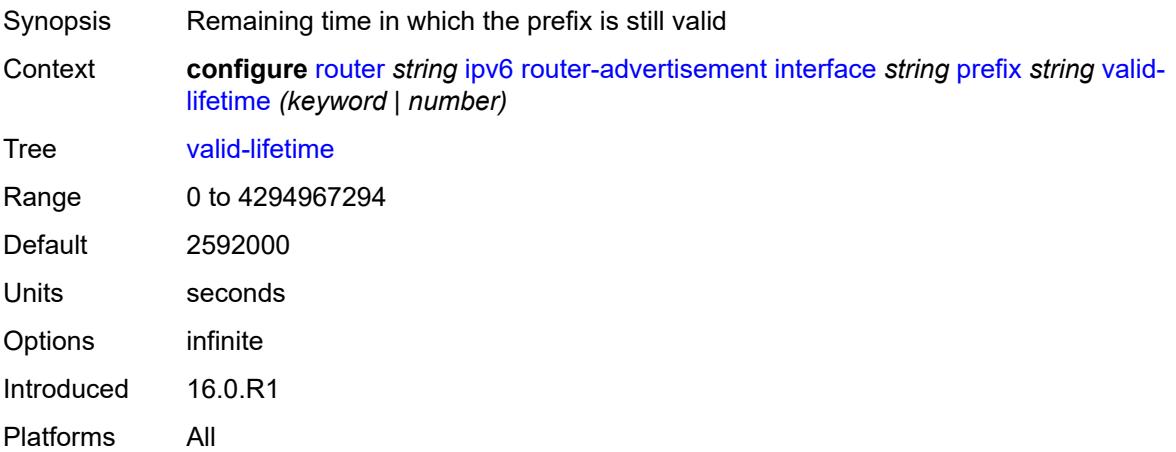

#### <span id="page-4060-2"></span>**reachable-time** *number*

Synopsis Time the router is reachable by other hosts or nodes

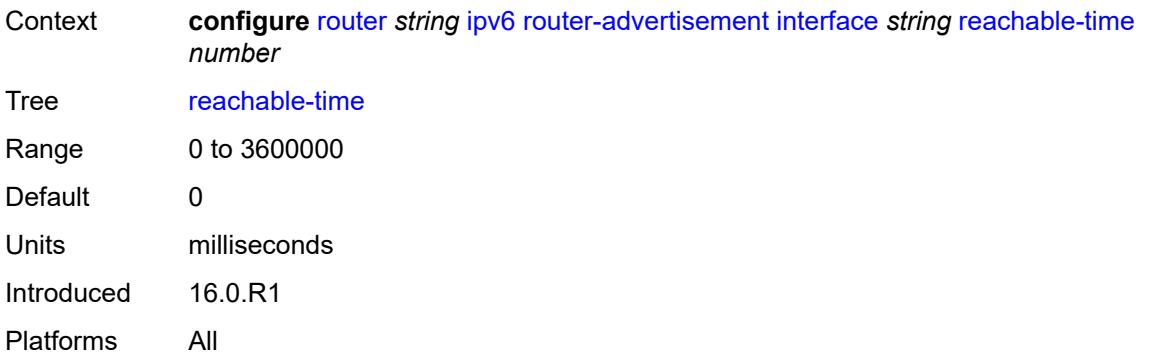

#### <span id="page-4061-0"></span>**retransmit-time** *number*

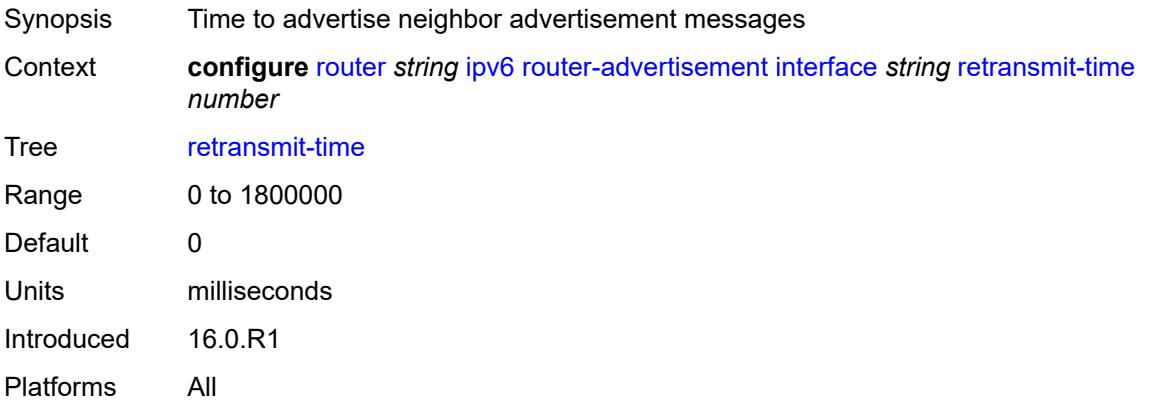

### <span id="page-4061-1"></span>**router-lifetime** *number*

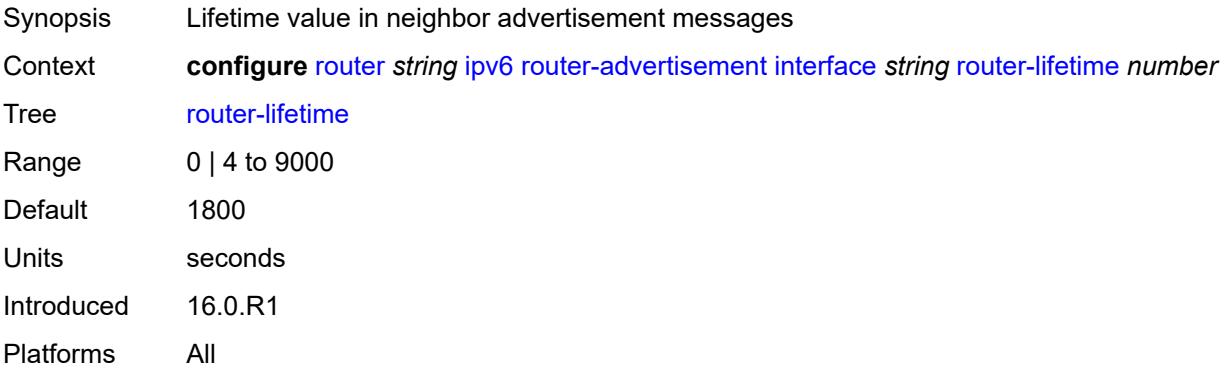

### <span id="page-4061-2"></span>**use-virtual-mac** *boolean*

Synopsis Use VRRP virtual MAC address for advertisement message

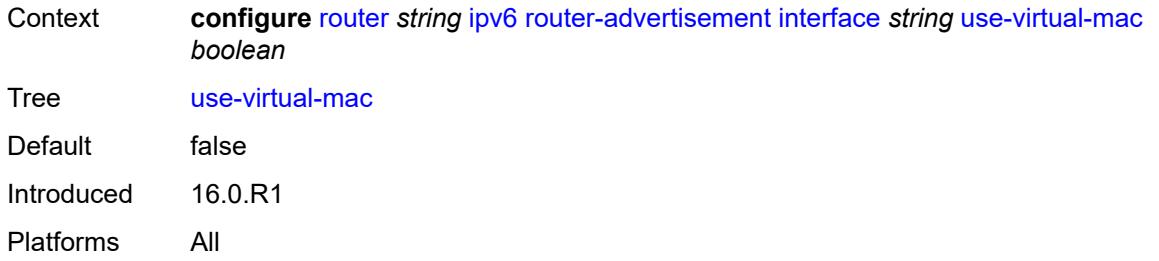

## <span id="page-4062-0"></span>**ipv6-te-router-id**

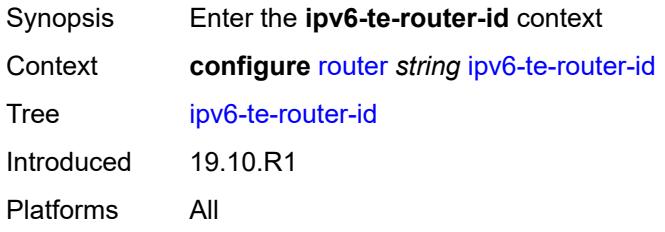

## <span id="page-4062-1"></span>**interface** *reference*

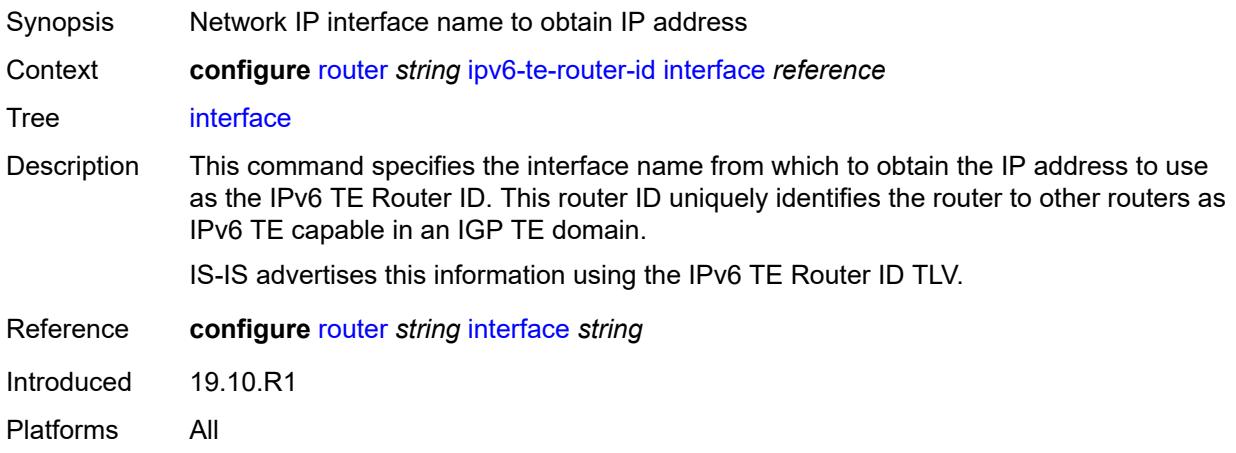

## <span id="page-4062-2"></span>**isa-service-chaining**

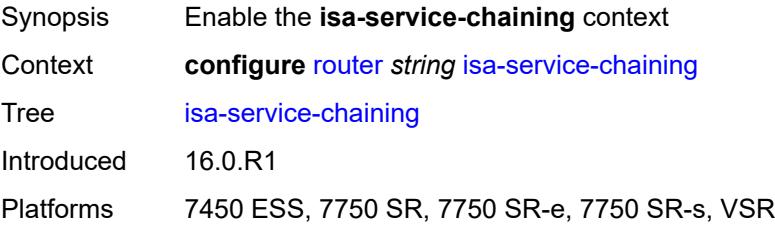

### <span id="page-4063-1"></span>**nat-group** [\[id\]](#page-4063-0) *number*

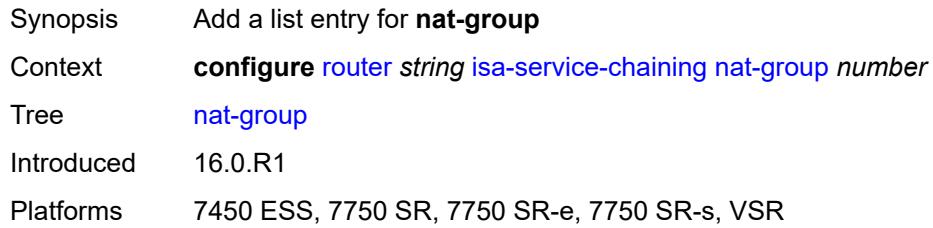

## <span id="page-4063-0"></span>[**id**] *number*

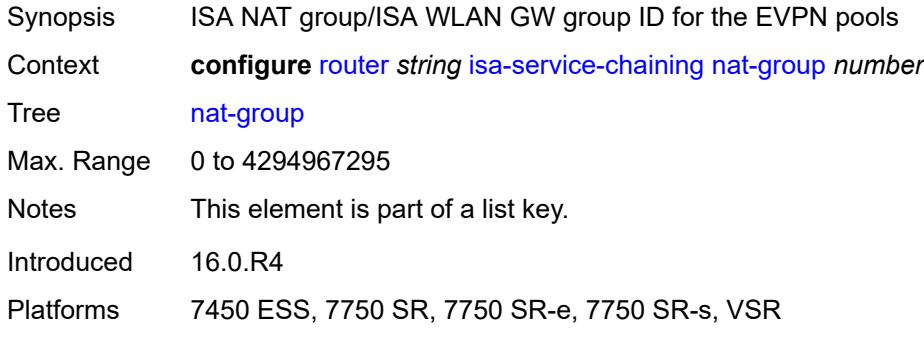

### <span id="page-4063-2"></span>**vxlan-vtep-range**

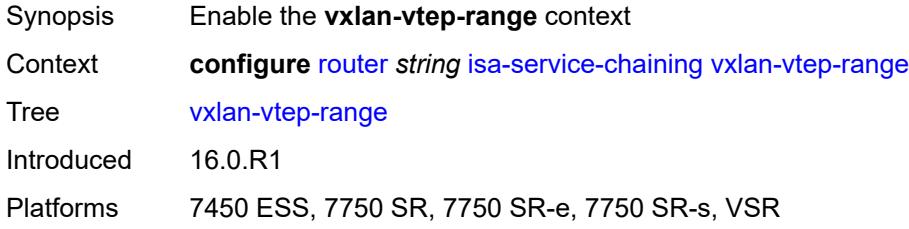

### <span id="page-4063-3"></span>**end** *(ipv4-address-no-zone | ipv6-address-no-zone)*

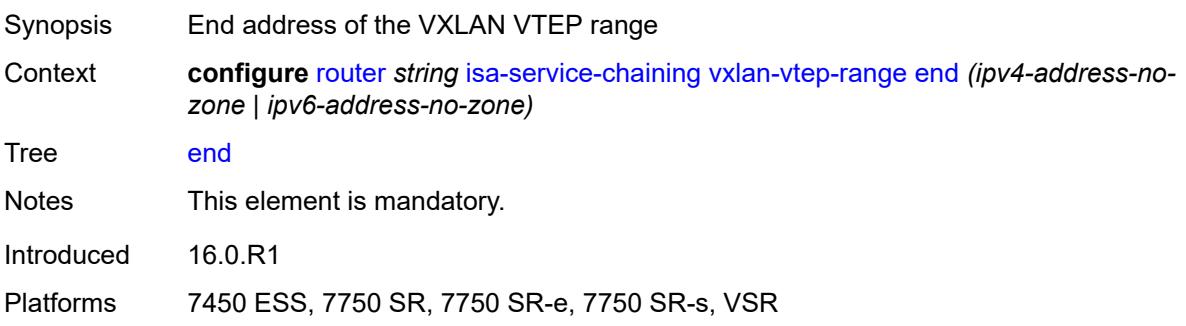

#### <span id="page-4064-0"></span>**start** *(ipv4-address-no-zone | ipv6-address-no-zone)*

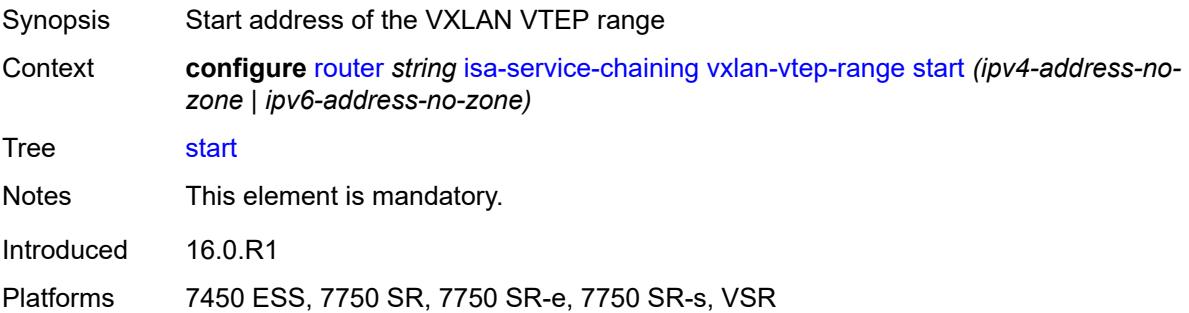

### <span id="page-4064-2"></span>**isis** [\[isis-instance](#page-4064-1)] *number*

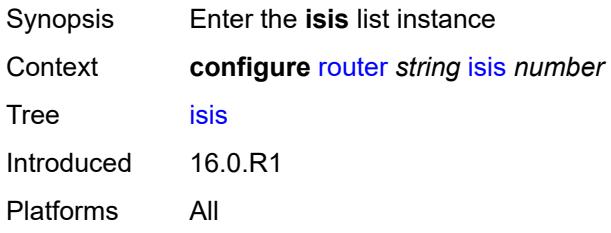

## <span id="page-4064-1"></span>[**isis-instance**] *number*

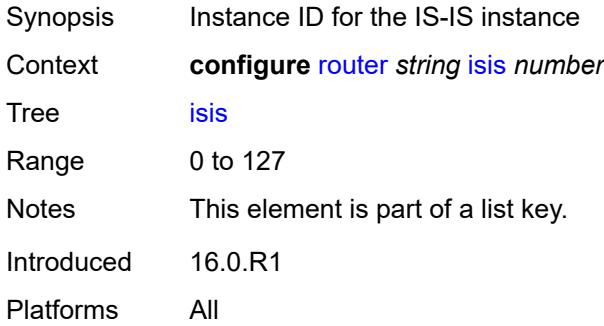

### <span id="page-4064-3"></span>**admin-state** *keyword*

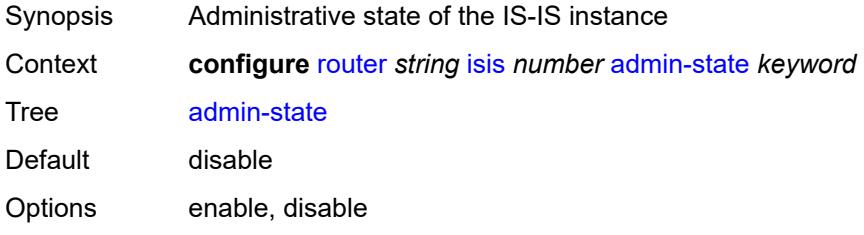

Introduced 16.0.R1 Platforms All

### <span id="page-4065-0"></span>**advertise-passive-only** *boolean*

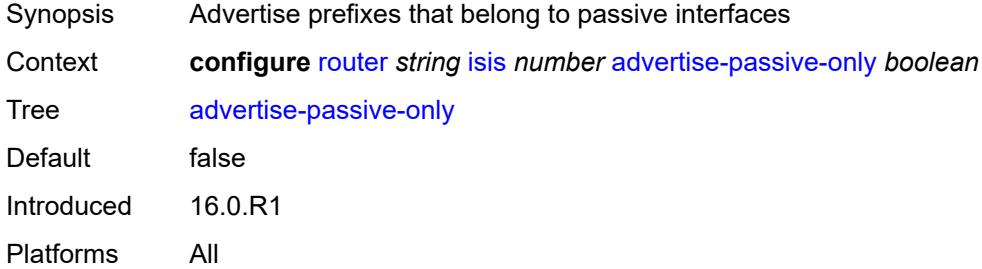

### <span id="page-4065-1"></span>**advertise-router-capability** *keyword*

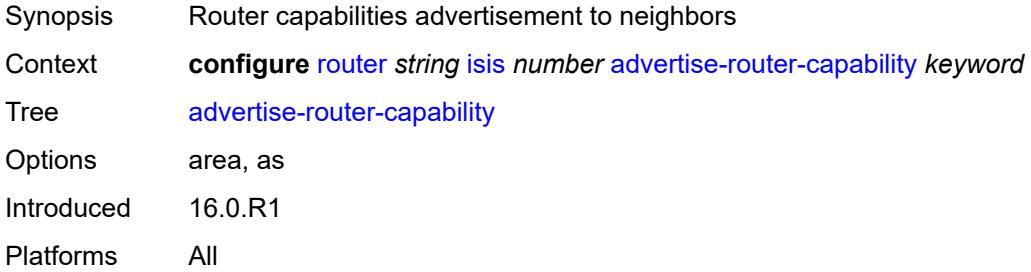

### <span id="page-4065-2"></span>**advertise-tunnel-link** *boolean*

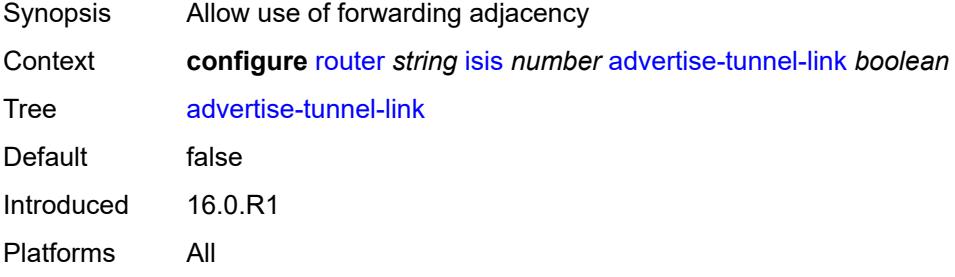

### <span id="page-4065-3"></span>**all-l1isis** *string*

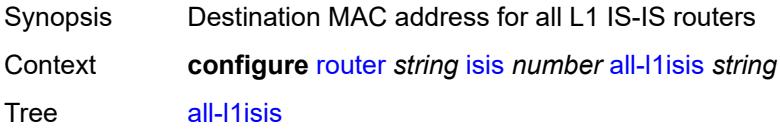

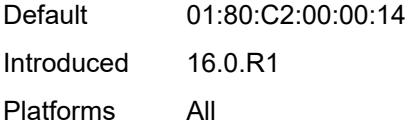

## <span id="page-4066-0"></span>**all-l2isis** *string*

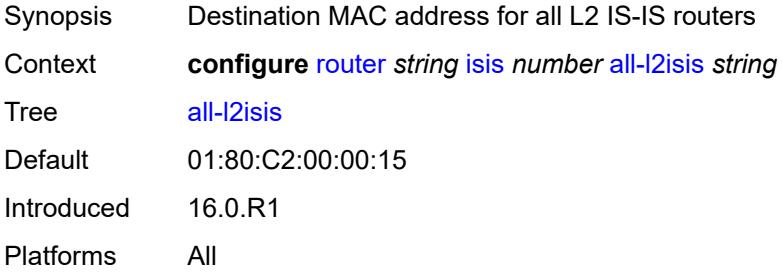

# <span id="page-4066-1"></span>**area-address** *string*

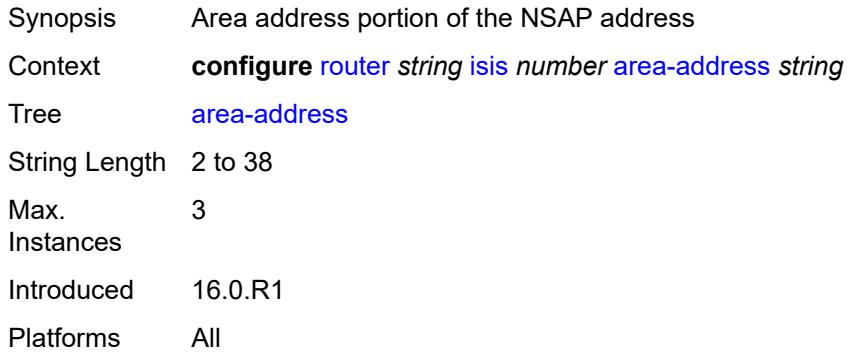

### <span id="page-4066-2"></span>**authentication-check** *boolean*

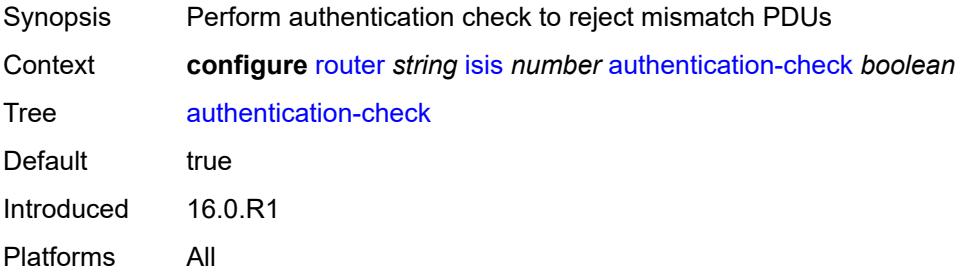

## <span id="page-4066-3"></span>**authentication-key** *string*

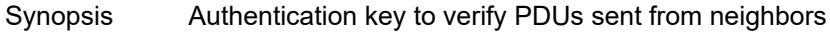

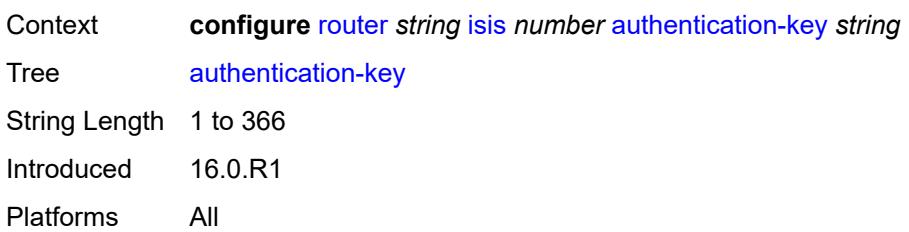

### <span id="page-4067-0"></span>**authentication-keychain** *reference*

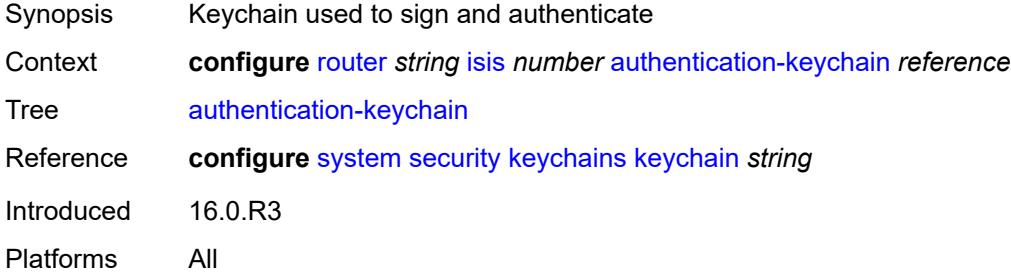

# <span id="page-4067-1"></span>**authentication-type** *keyword*

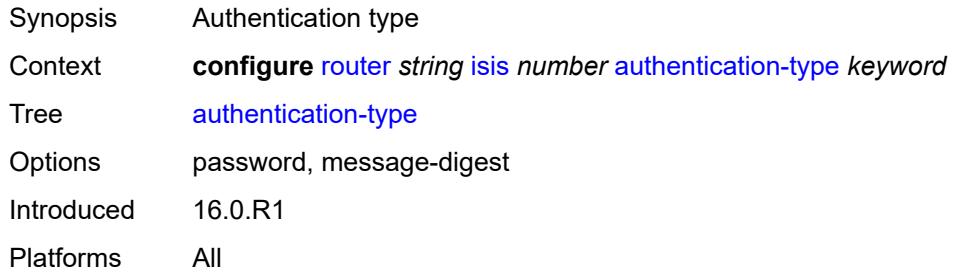

## <span id="page-4067-2"></span>**csnp-authentication** *boolean*

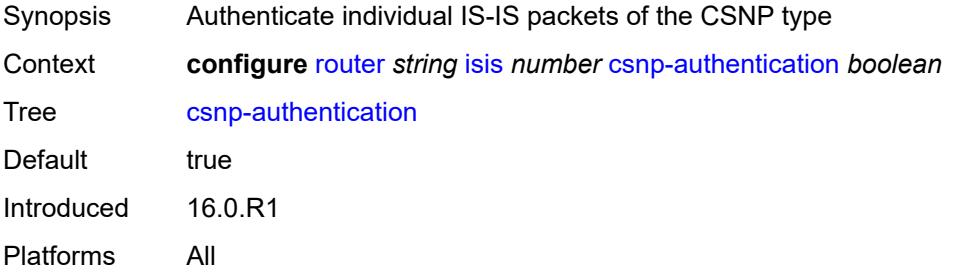
## **database-export**

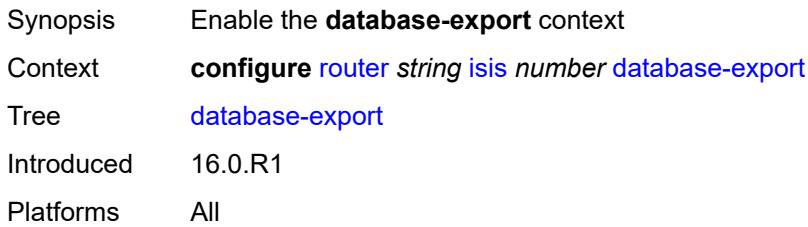

# <span id="page-4068-0"></span>**bgp-ls-identifier**

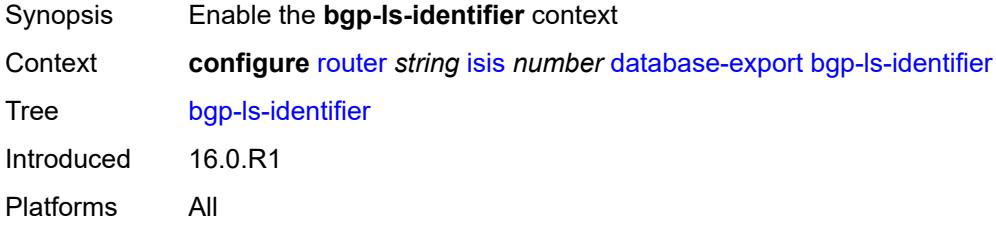

#### <span id="page-4068-1"></span>**value** *number*

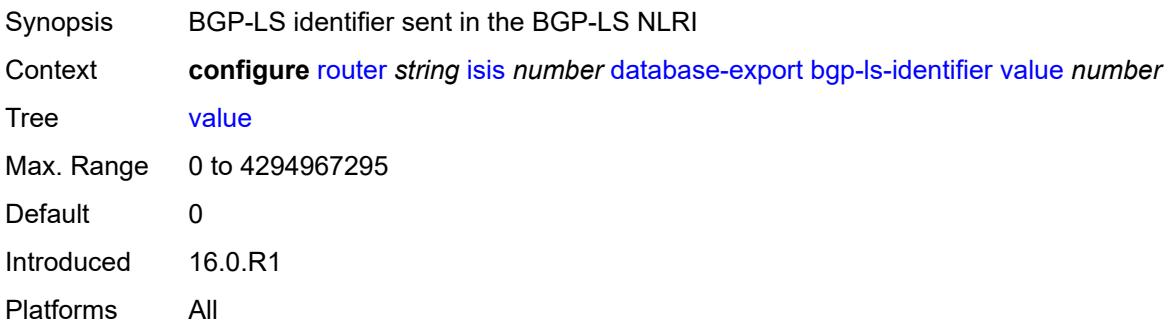

## <span id="page-4068-2"></span>**igp-identifier** *number*

<span id="page-4068-3"></span>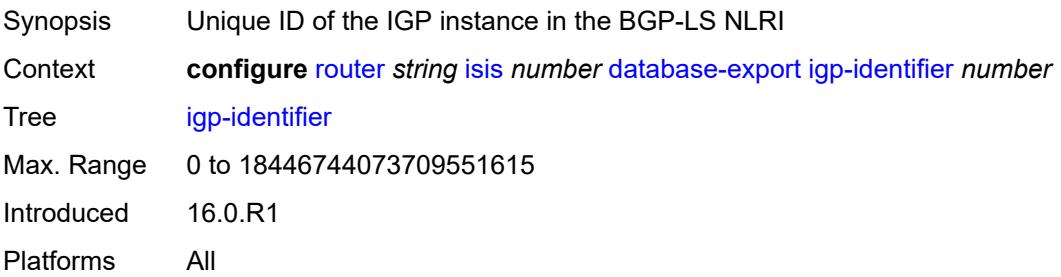

## **default-route-tag** *number*

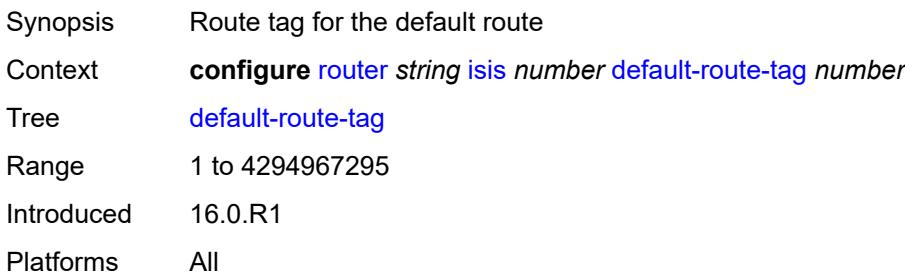

### <span id="page-4069-0"></span>**entropy-label**

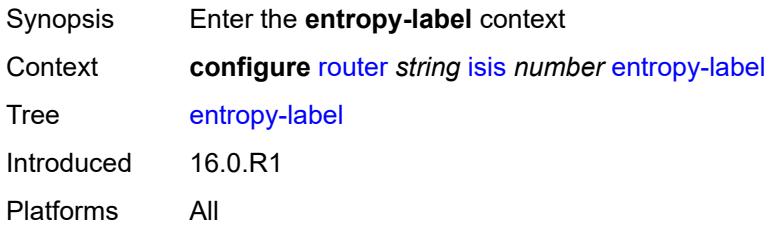

### <span id="page-4069-1"></span>**override-tunnel-elc** *boolean*

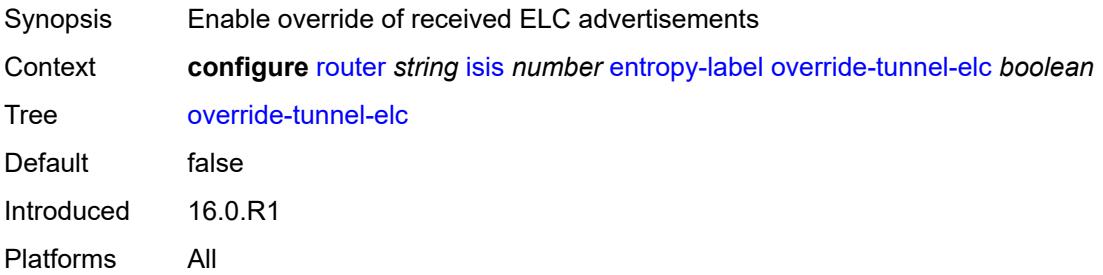

### <span id="page-4069-2"></span>**export-limit**

<span id="page-4069-3"></span>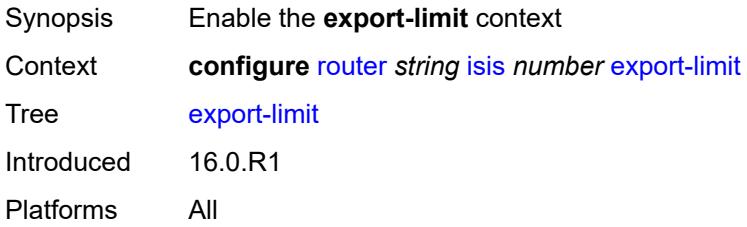

# **log-percent** *number*

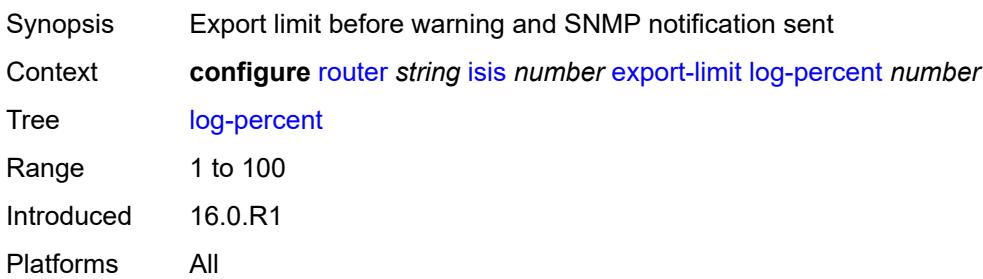

### <span id="page-4070-0"></span>**number** *number*

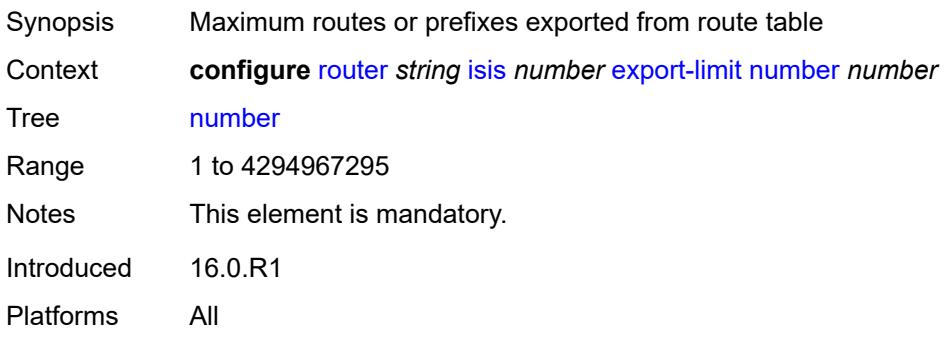

## <span id="page-4070-1"></span>**export-policy** *reference*

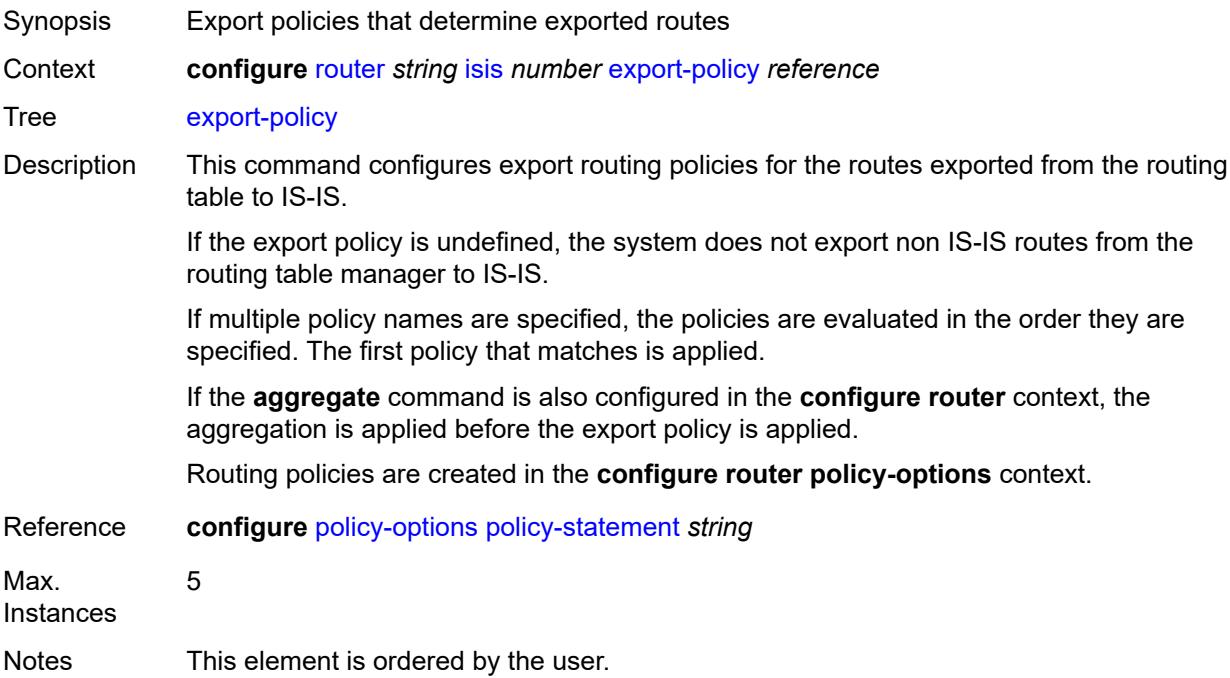

Introduced 16.0.R1 Platforms All

## <span id="page-4071-0"></span>**flexible-algorithms**

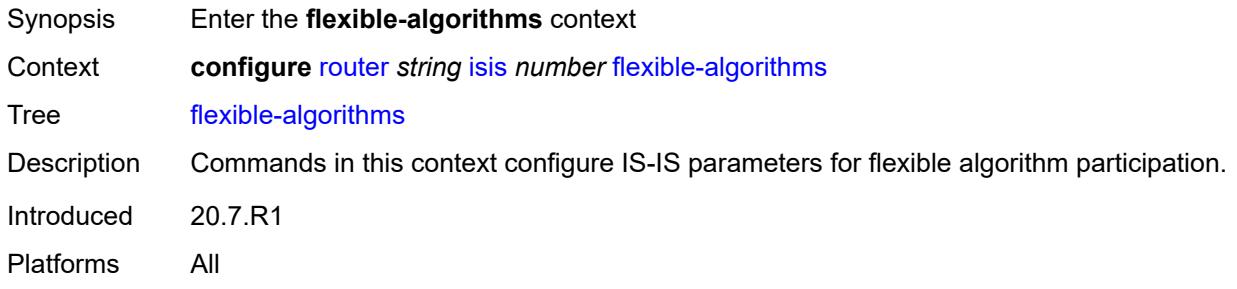

### <span id="page-4071-1"></span>**admin-state** *keyword*

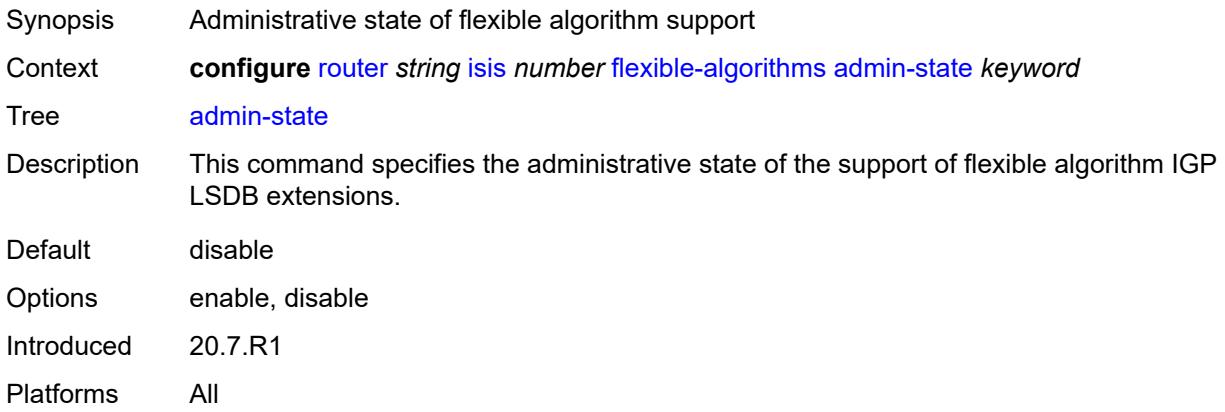

## <span id="page-4071-2"></span>**advertise-admin-group** *keyword*

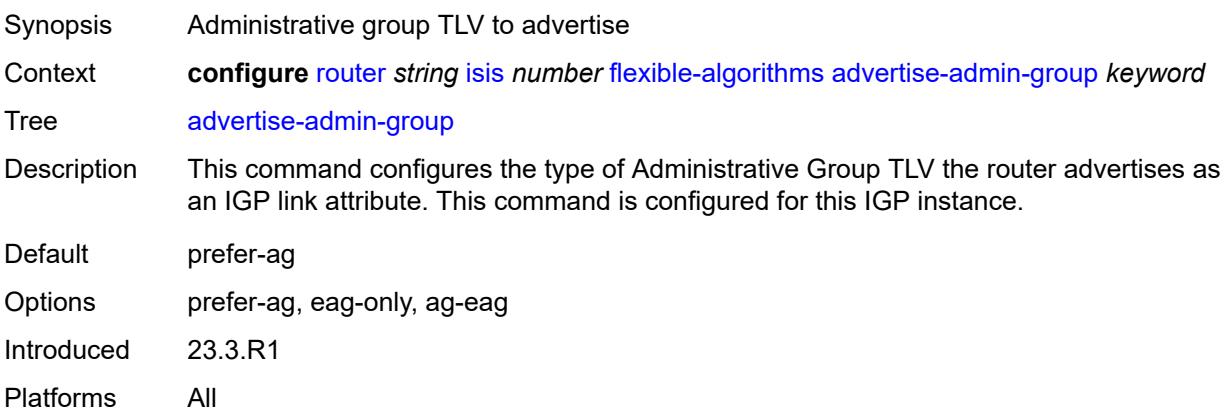

## <span id="page-4072-1"></span>**flex-algo** [[flex-algo-id](#page-4072-0)] *number*

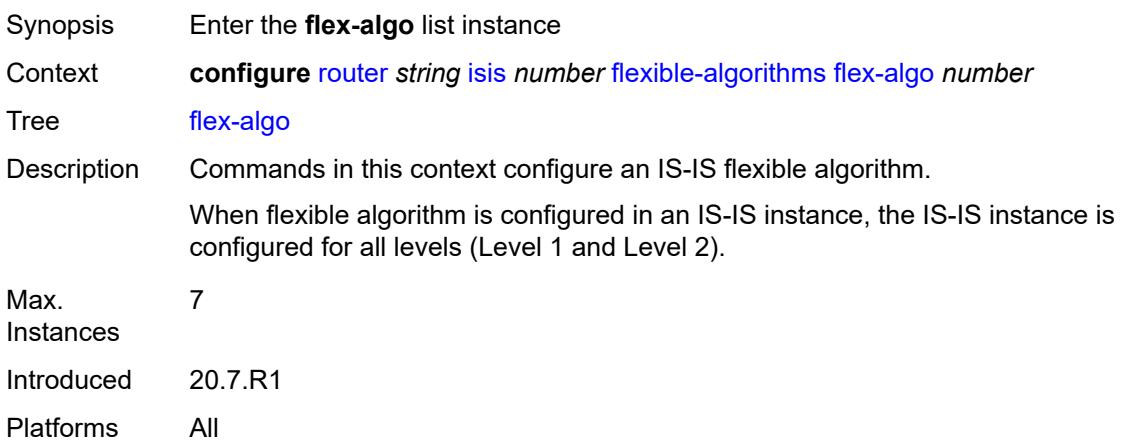

## <span id="page-4072-0"></span>[**flex-algo-id**] *number*

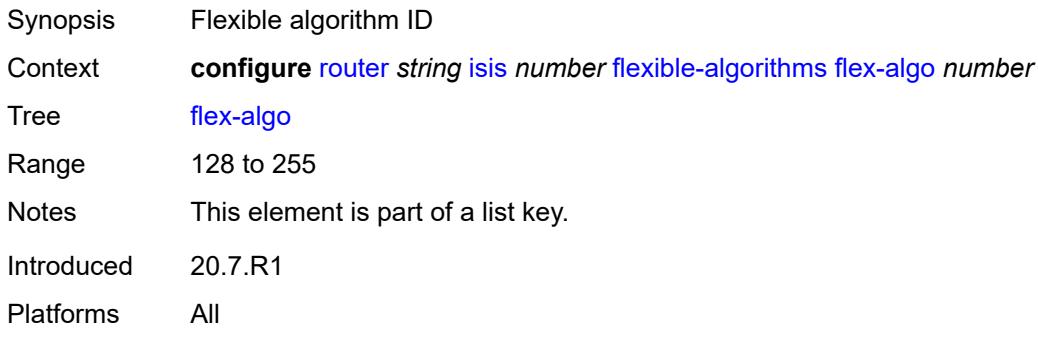

## <span id="page-4072-2"></span>**advertise** *reference*

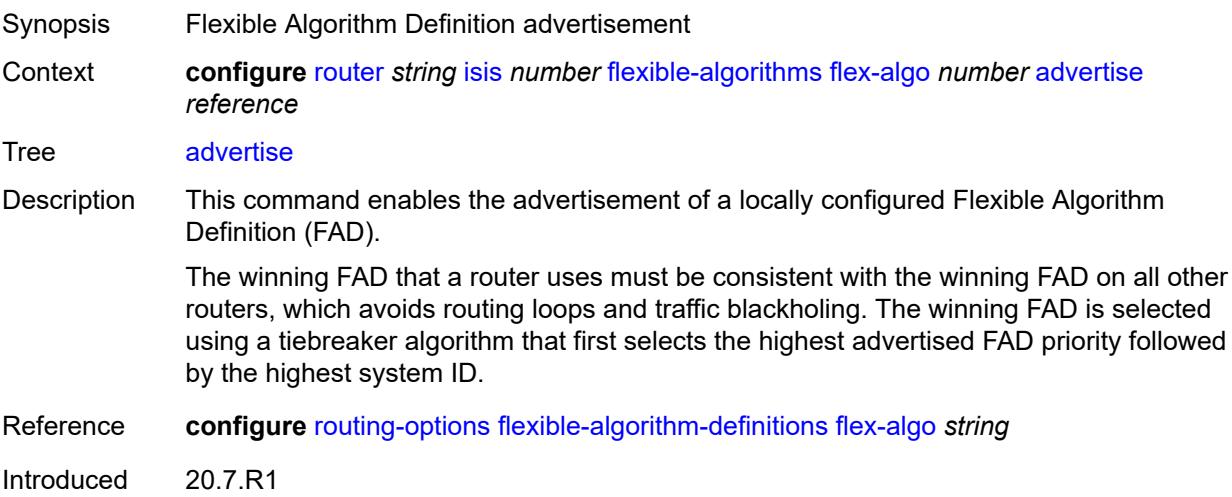

Platforms All

### <span id="page-4073-0"></span>**loopfree-alternate**

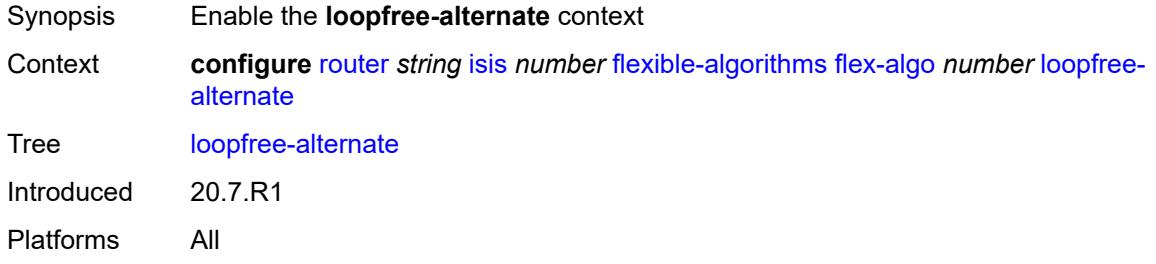

### <span id="page-4073-1"></span>**micro-loop-avoidance**

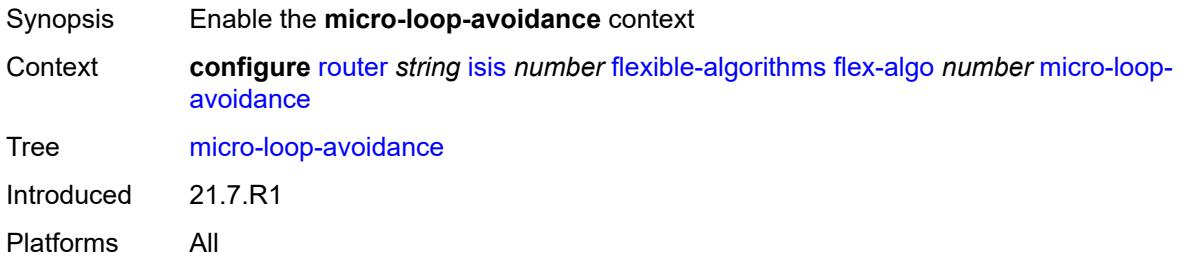

### <span id="page-4073-2"></span>**participate** *boolean*

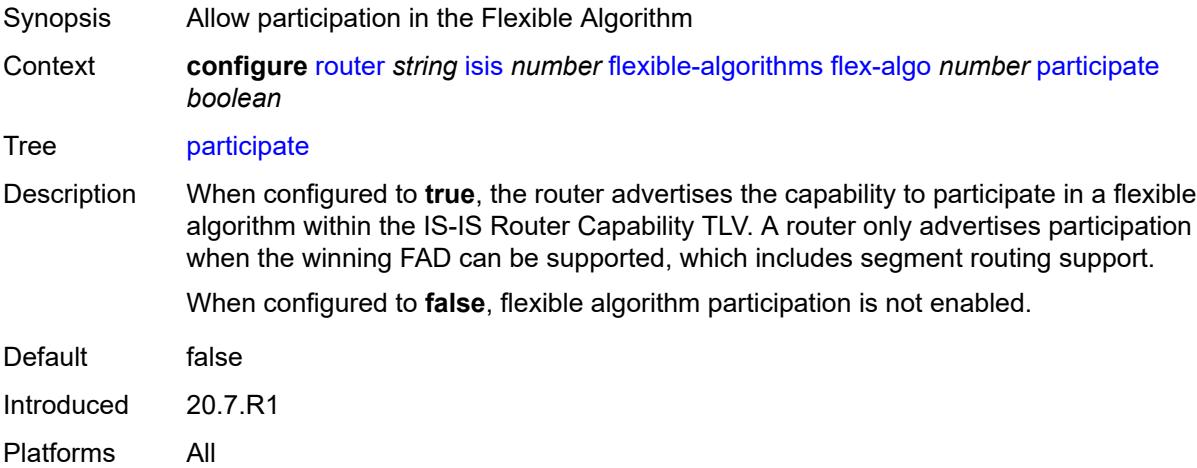

## <span id="page-4073-3"></span>**graceful-restart**

Synopsis Enable the **graceful-restart** context

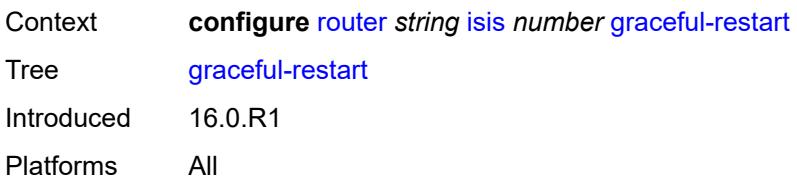

### <span id="page-4074-0"></span>**helper-mode** *boolean*

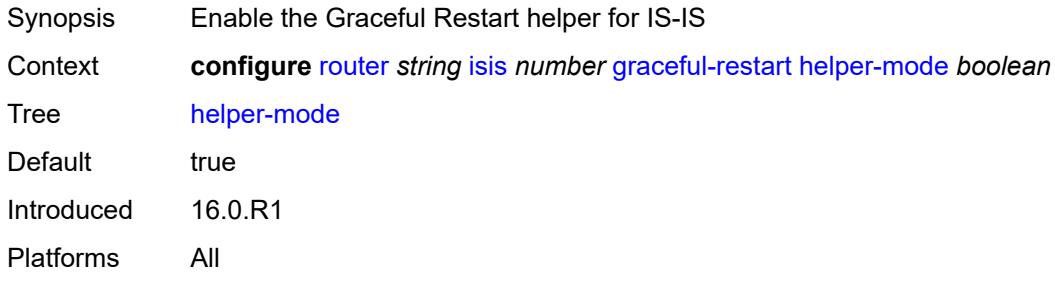

### <span id="page-4074-1"></span>**hello-authentication** *boolean*

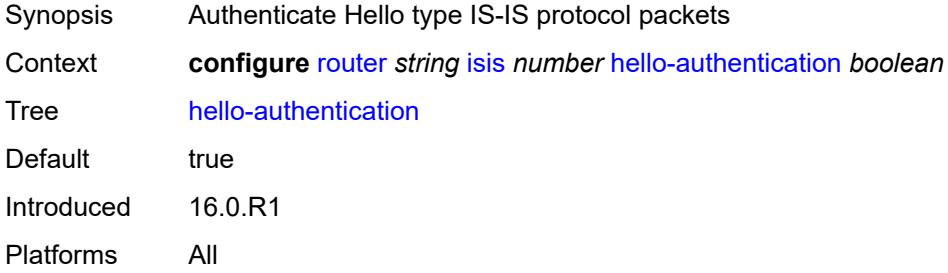

### <span id="page-4074-2"></span>**hello-padding** *keyword*

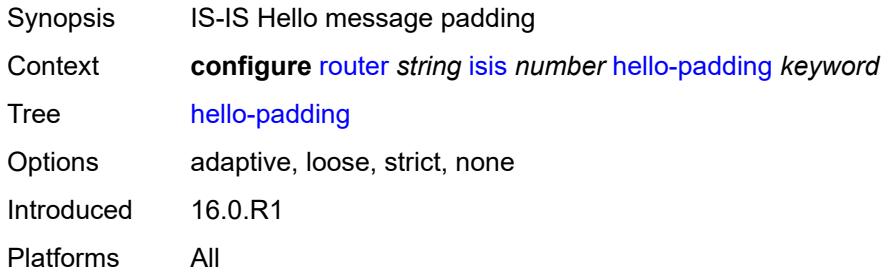

## <span id="page-4074-3"></span>**ignore-attached-bit** *boolean*

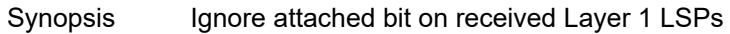

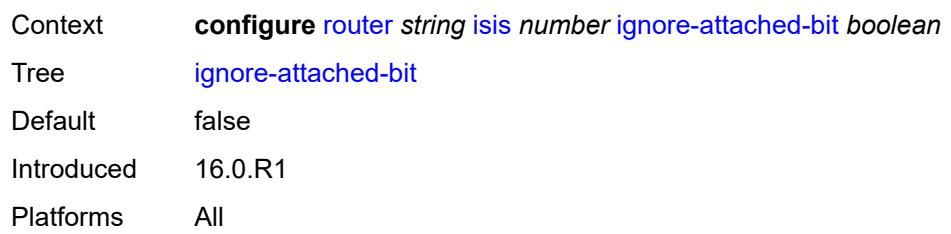

## <span id="page-4075-0"></span>**ignore-lsp-errors** *boolean*

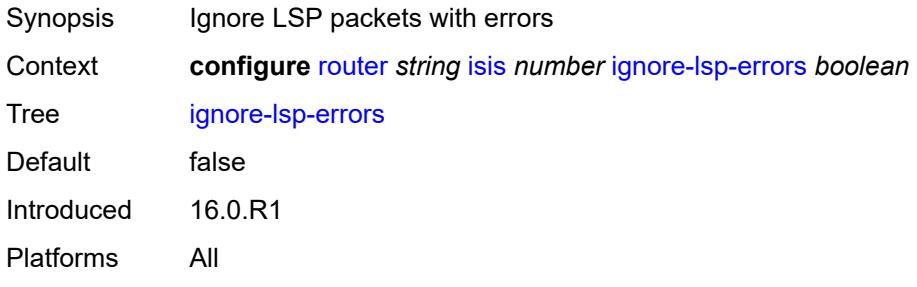

## <span id="page-4075-1"></span>**ignore-narrow-metric** *boolean*

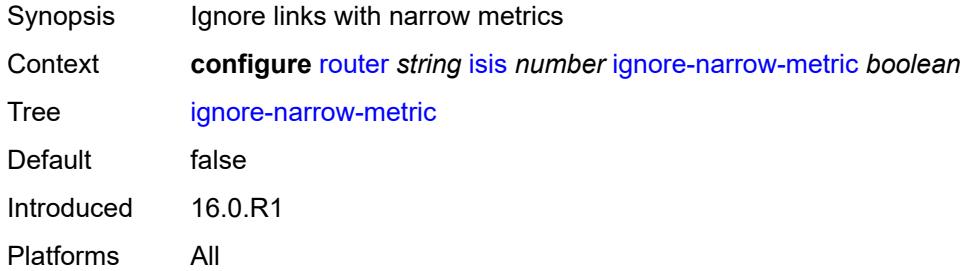

## <span id="page-4075-2"></span>**igp-shortcut**

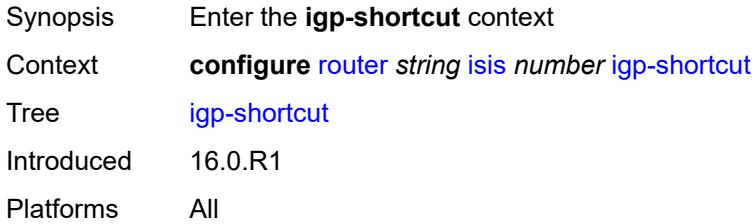

## <span id="page-4075-3"></span>**admin-state** *keyword*

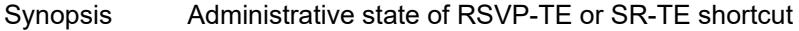

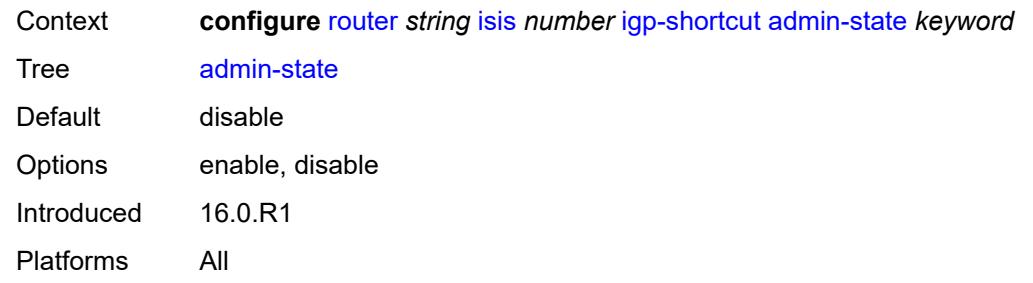

#### <span id="page-4076-0"></span>**allow-sr-over-srte** *boolean*

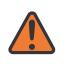

#### **WARNING:**

Modifying this element toggles the **admin-state** of the parent element automatically for the new value to take effect.

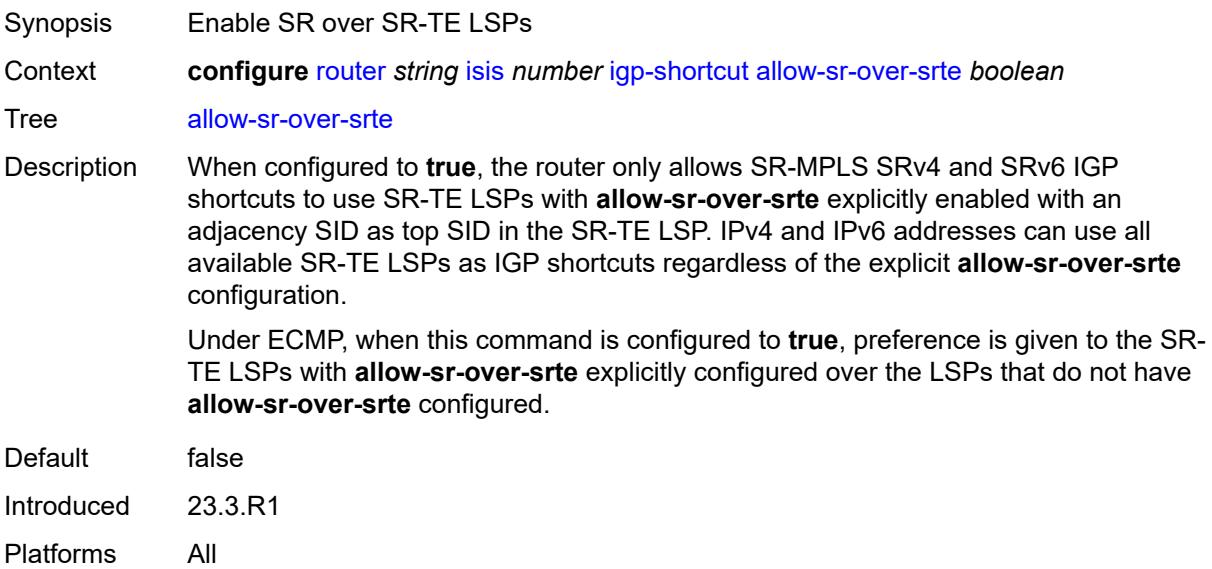

#### <span id="page-4076-1"></span>**tunnel-next-hop**

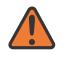

#### **WARNING:**

Modifying this element toggles the **admin-state** of the parent element automatically for the new value to take effect.

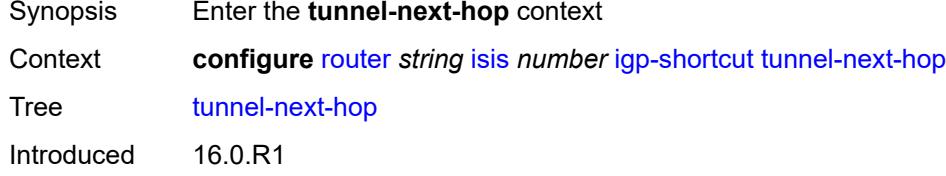

Platforms All

## <span id="page-4077-1"></span>**family** [[family-type\]](#page-4077-0) *keyword*

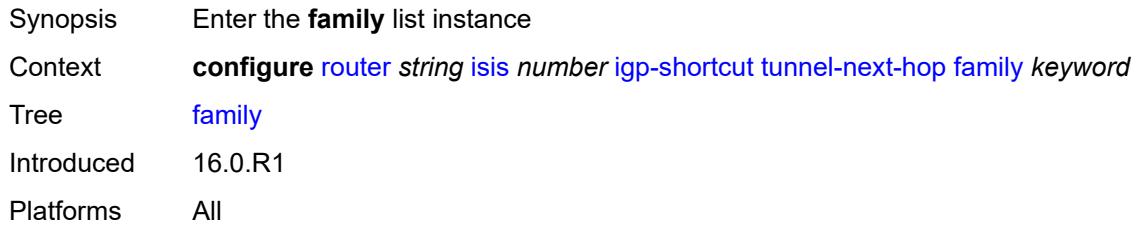

## <span id="page-4077-0"></span>[**family-type**] *keyword*

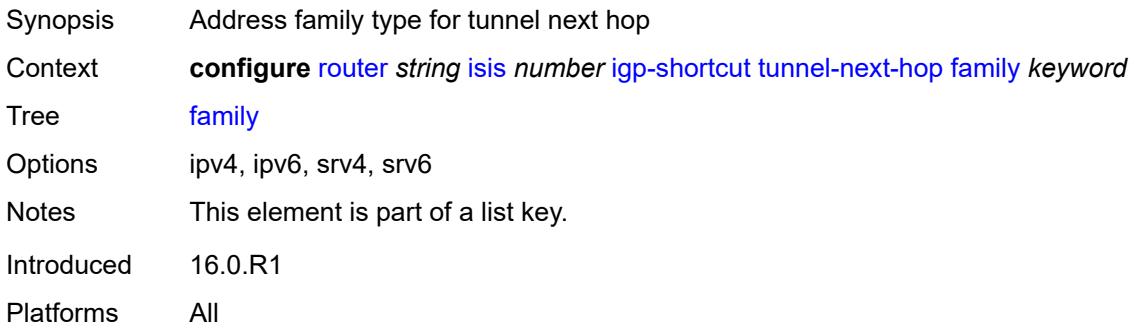

## <span id="page-4077-2"></span>**resolution** *keyword*

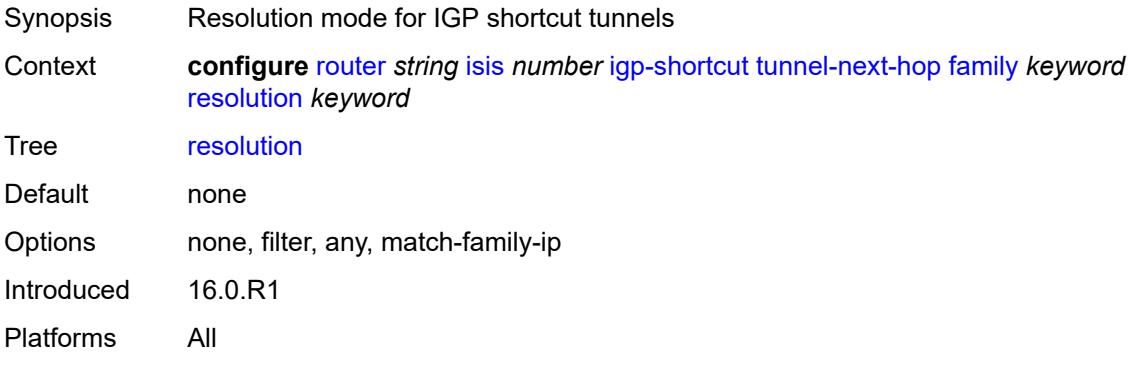

## <span id="page-4077-3"></span>**resolution-filter**

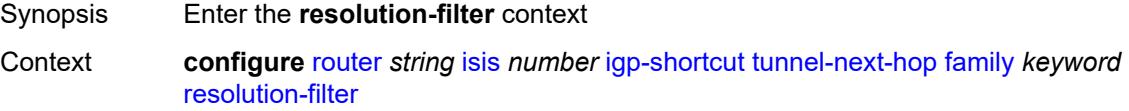

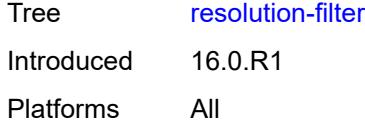

## <span id="page-4078-0"></span>**rsvp** *boolean*

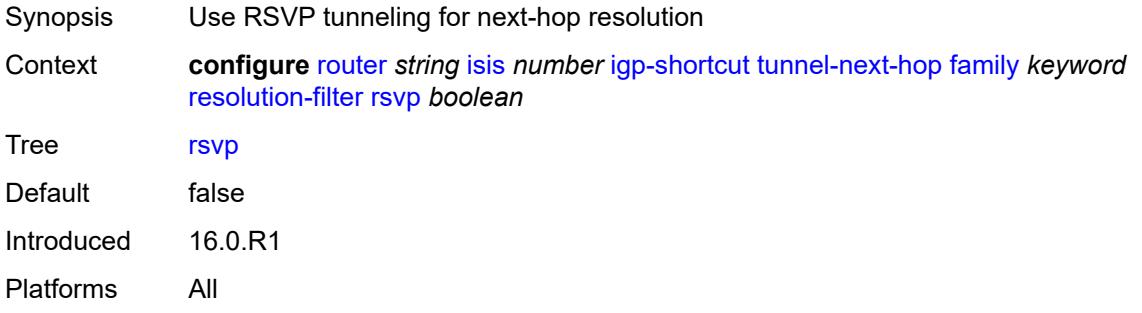

#### <span id="page-4078-1"></span>**sr-te** *boolean*

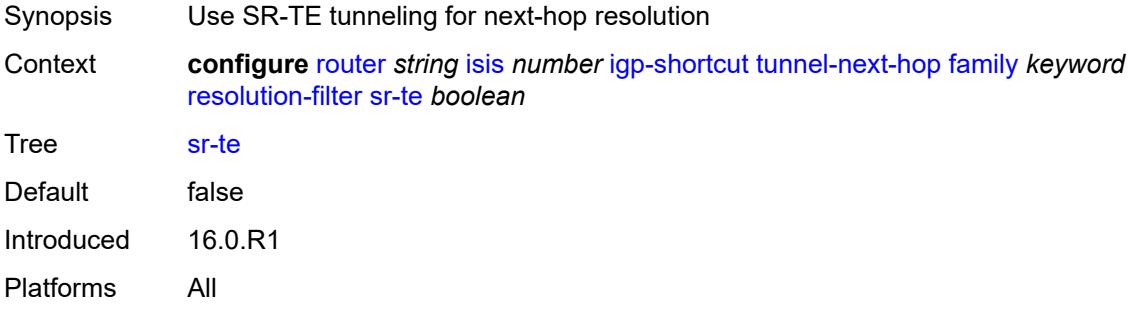

#### <span id="page-4078-2"></span>**iid-tlv** *boolean*

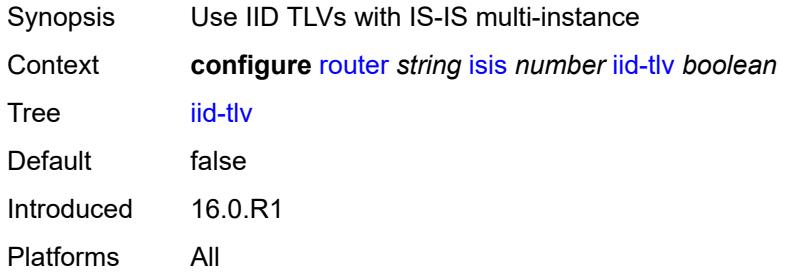

# <span id="page-4078-3"></span>**import-policy** *reference*

Synopsis Import policy names for routes from IGP to route table

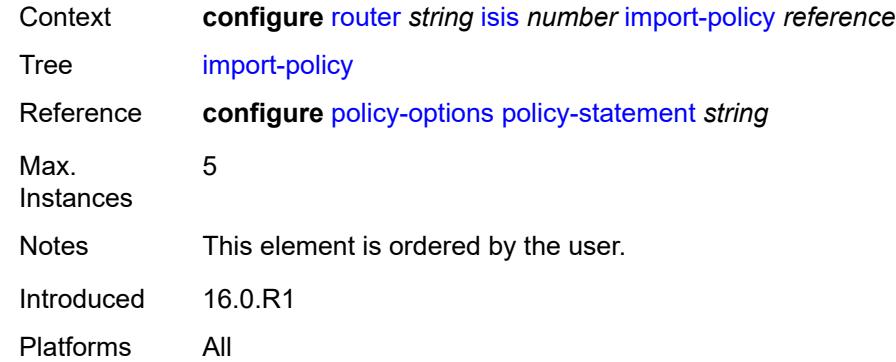

# <span id="page-4079-1"></span>**interface** [\[interface-name](#page-4079-0)] *string*

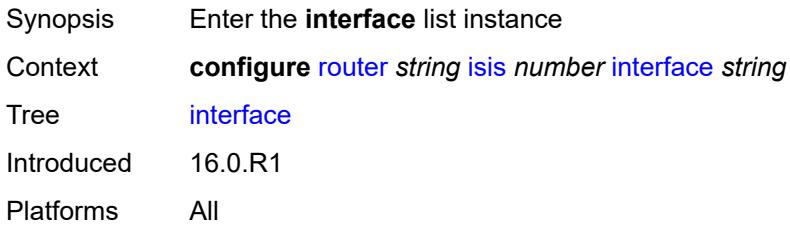

### <span id="page-4079-0"></span>[**interface-name**] *string*

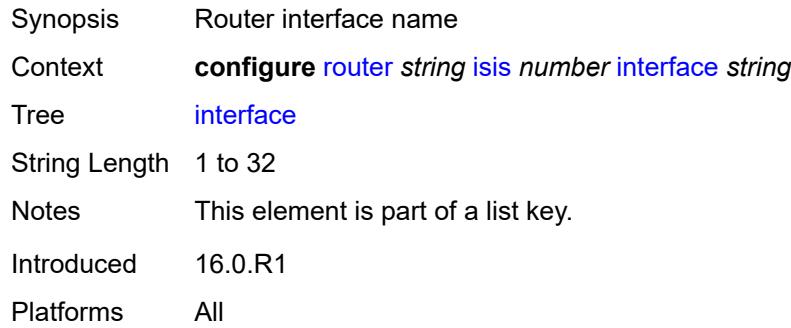

## <span id="page-4079-2"></span>**adjacency-set** [[id](#page-4080-0)] *reference*

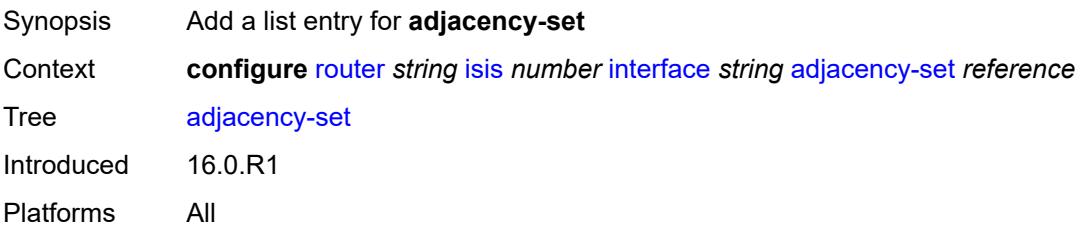

## <span id="page-4080-0"></span>[**id**] *reference*

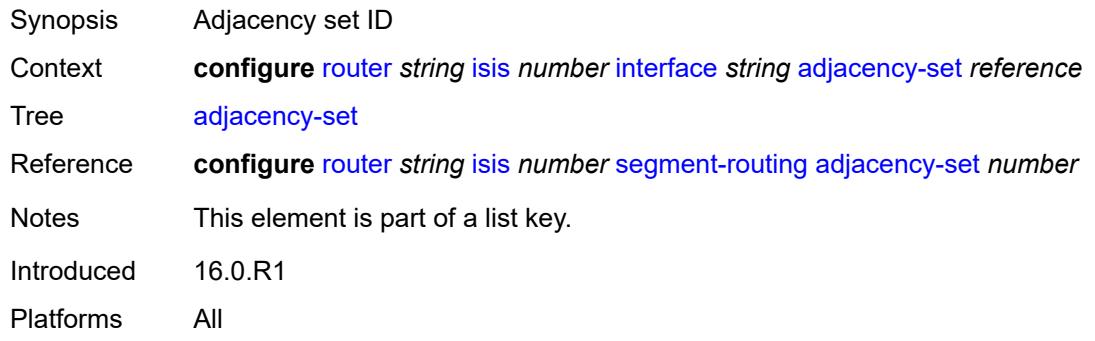

### <span id="page-4080-1"></span>**admin-state** *keyword*

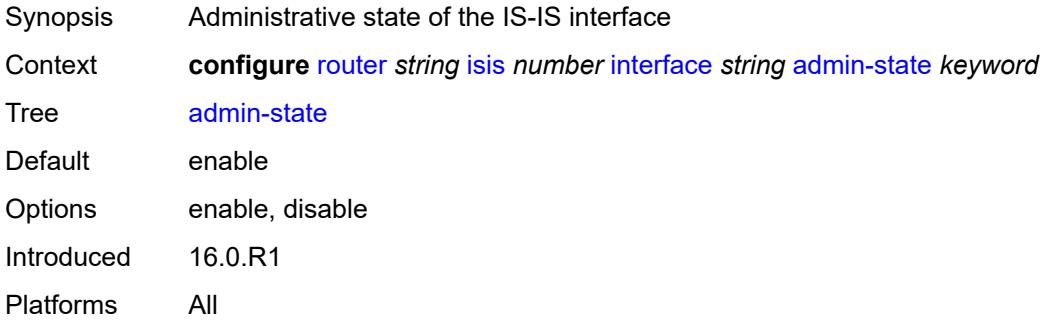

### <span id="page-4080-2"></span>**bfd-liveness**

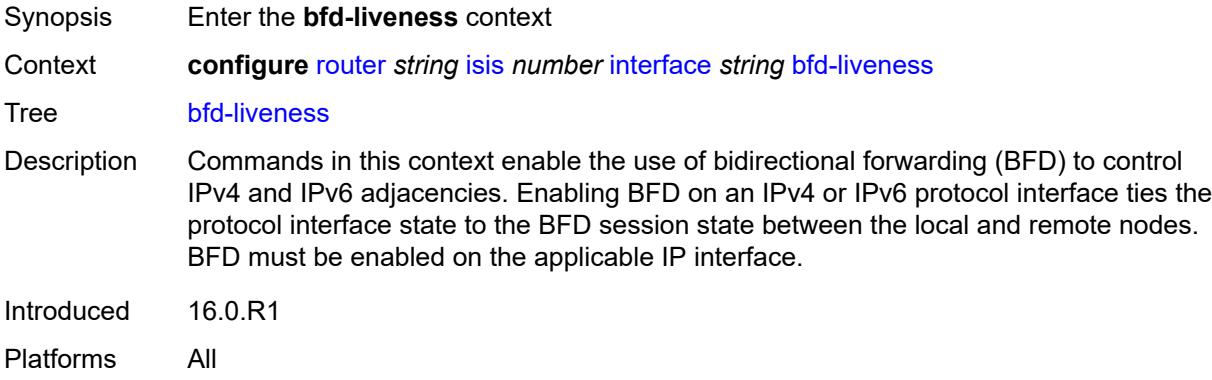

## <span id="page-4080-3"></span>**ipv4**

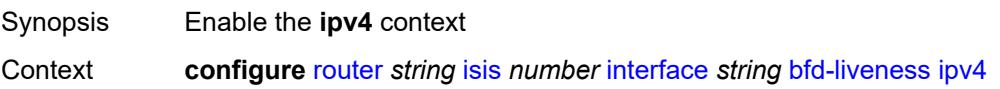

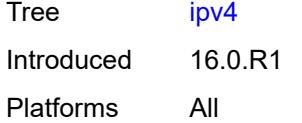

## <span id="page-4081-0"></span>**include-bfd-tlv** *boolean*

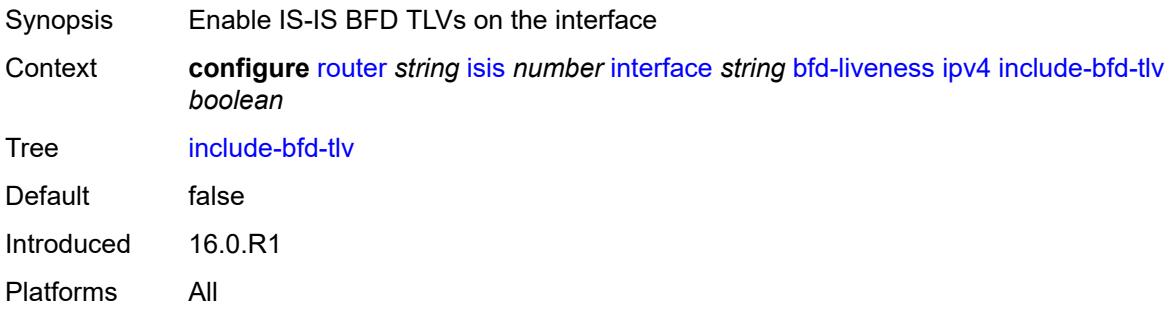

## <span id="page-4081-1"></span>**ipv6**

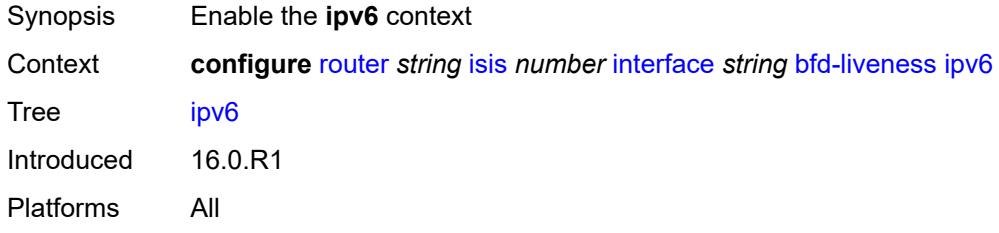

## <span id="page-4081-2"></span>**include-bfd-tlv** *boolean*

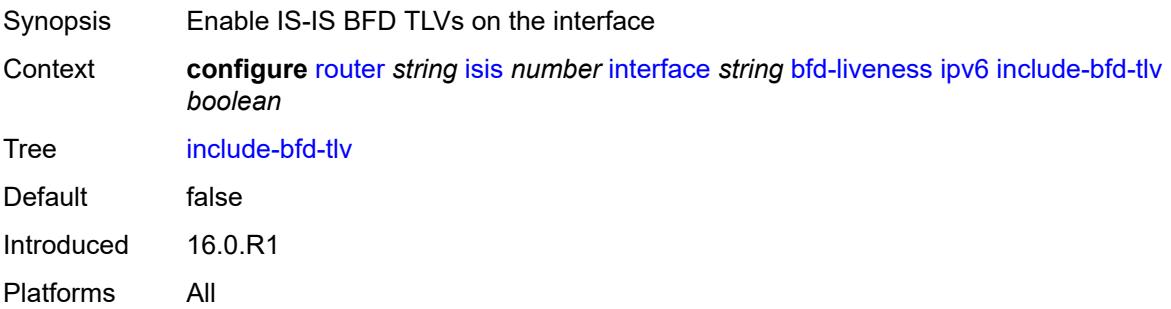

#### <span id="page-4081-3"></span>**csnp-interval** *number*

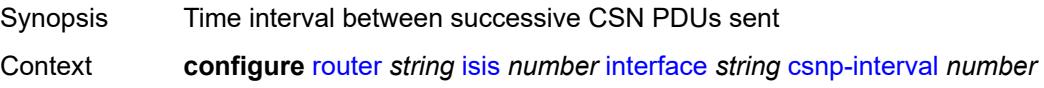

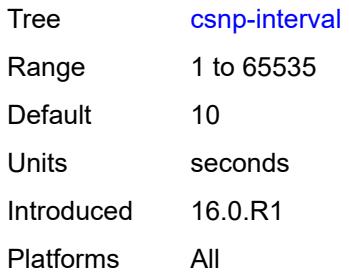

## <span id="page-4082-0"></span>**default-instance** *boolean*

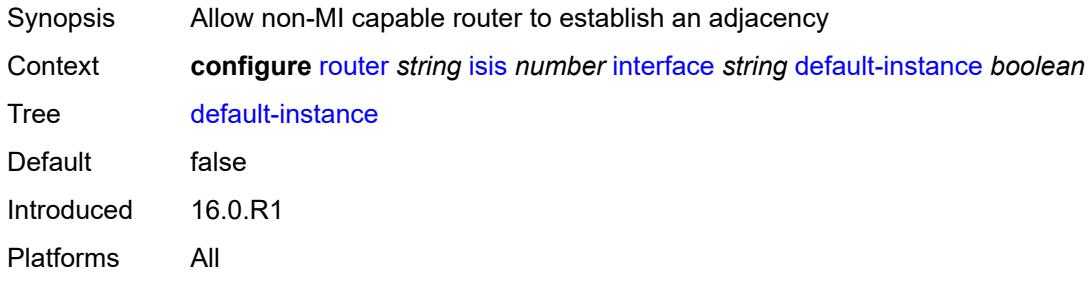

## <span id="page-4082-2"></span>**flex-algo** [[flex-algo-id](#page-4082-1)] *number*

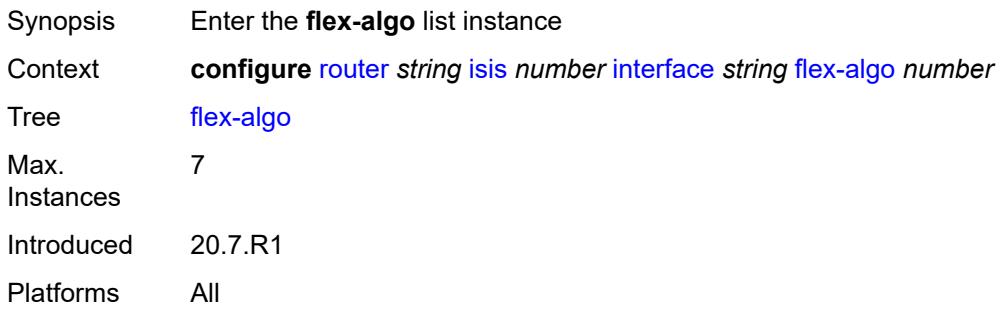

## <span id="page-4082-1"></span>[**flex-algo-id**] *number*

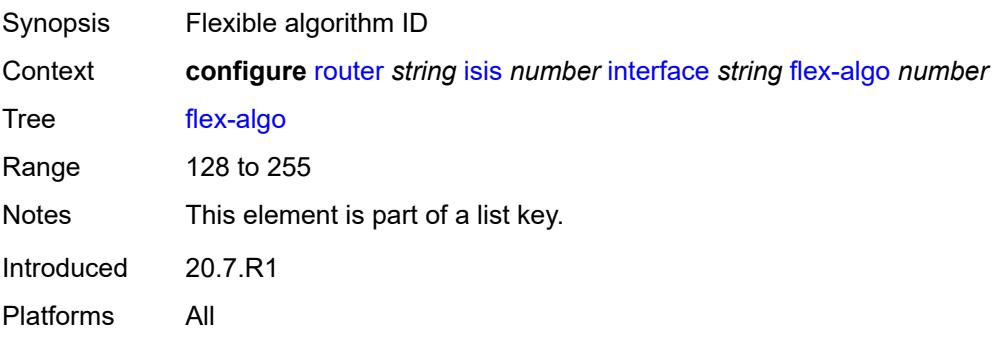

### <span id="page-4083-0"></span>**ipv4-node-sid**

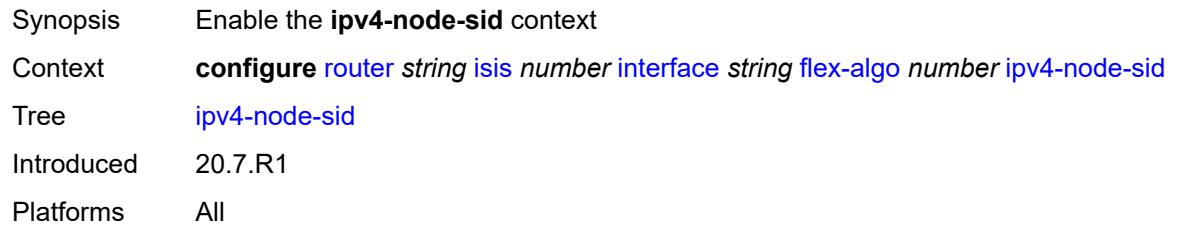

## <span id="page-4083-1"></span>**index** *number*

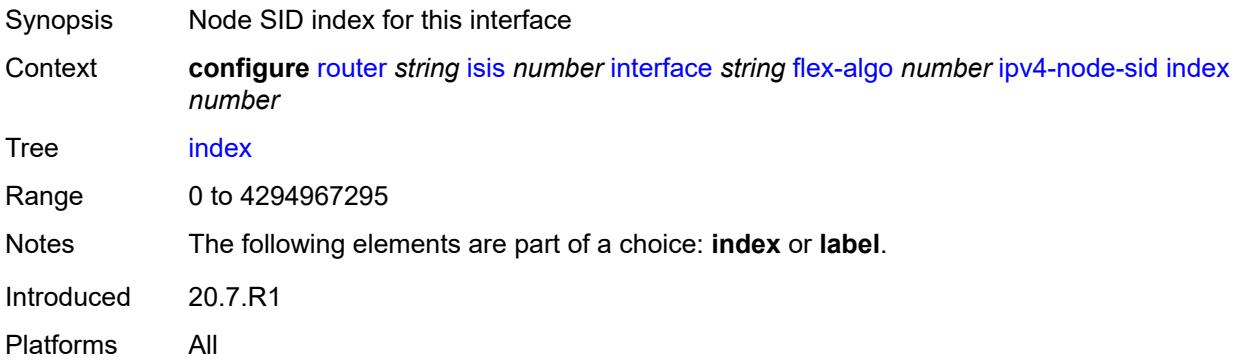

### <span id="page-4083-2"></span>**label** *number*

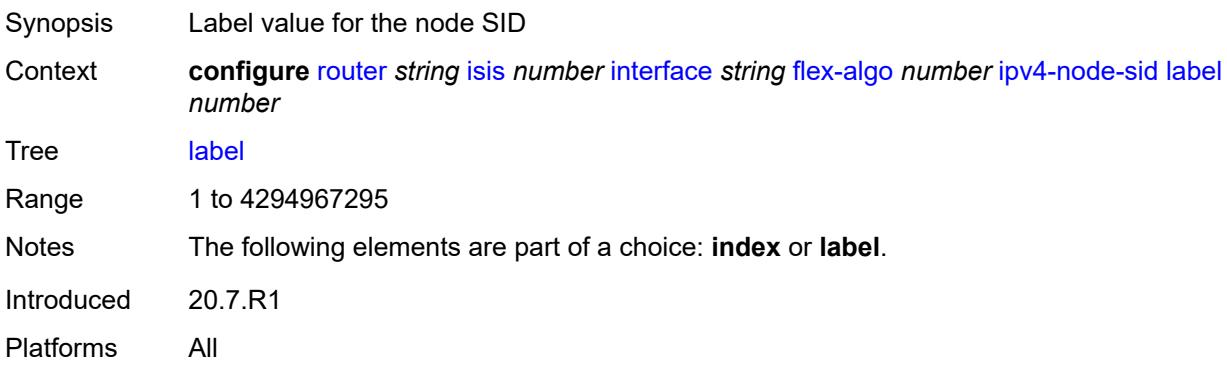

## <span id="page-4083-3"></span>**ipv6-node-sid**

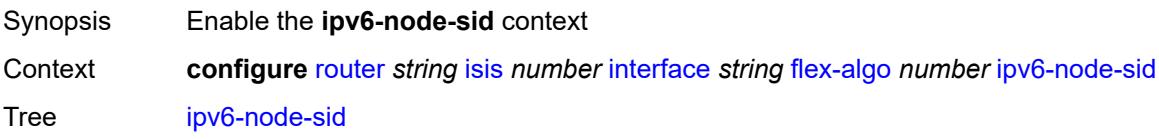

Introduced 20.7.R1 Platforms All

### <span id="page-4084-0"></span>**index** *number*

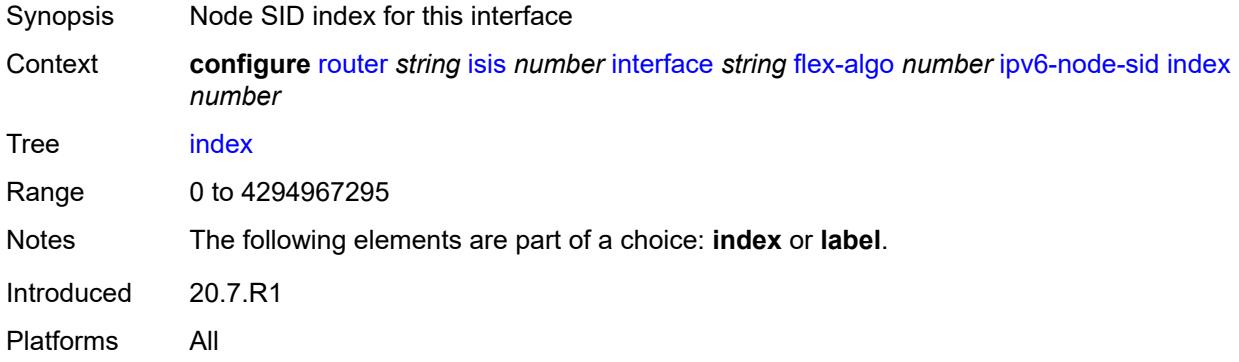

#### <span id="page-4084-1"></span>**label** *number*

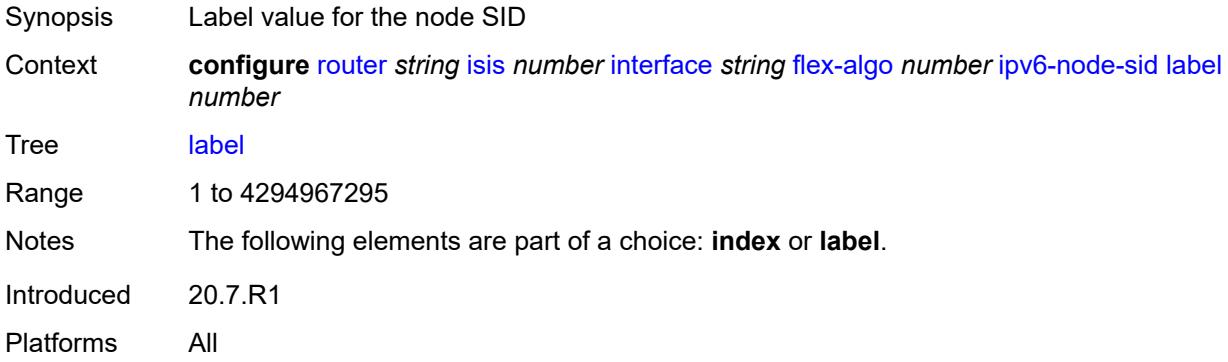

### <span id="page-4084-2"></span>**hello-authentication** *boolean*

<span id="page-4084-3"></span>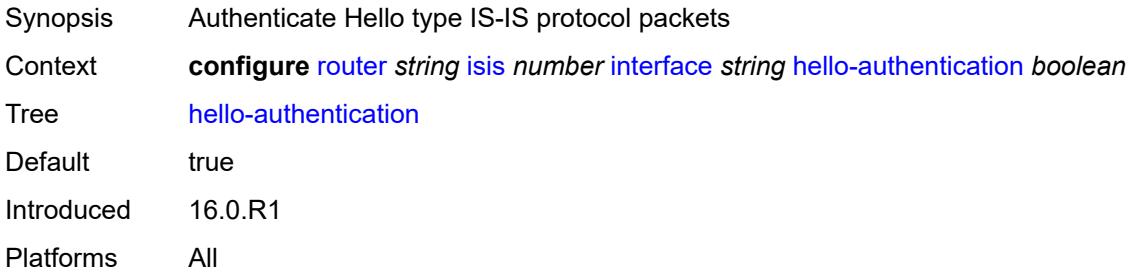

## **hello-authentication-key** *string*

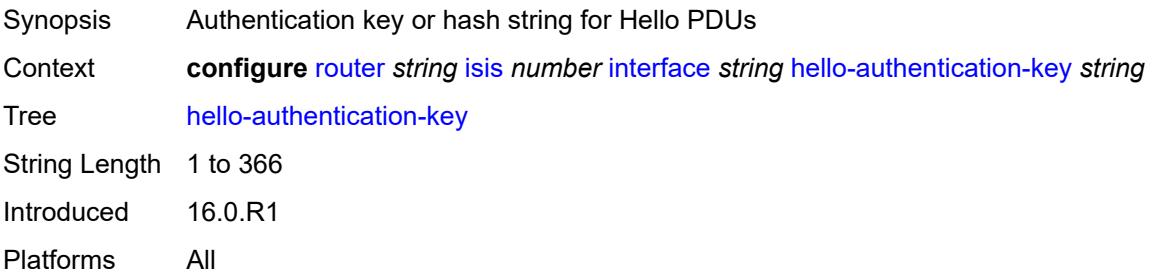

### <span id="page-4085-0"></span>**hello-authentication-keychain** *reference*

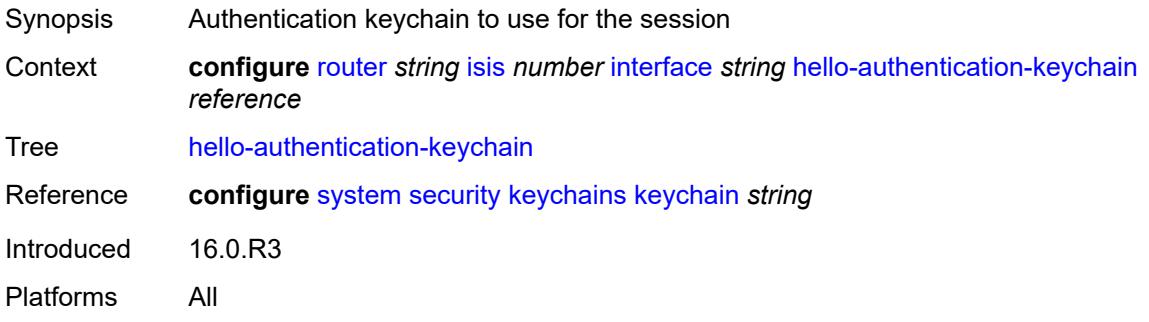

#### <span id="page-4085-1"></span>**hello-authentication-type** *keyword*

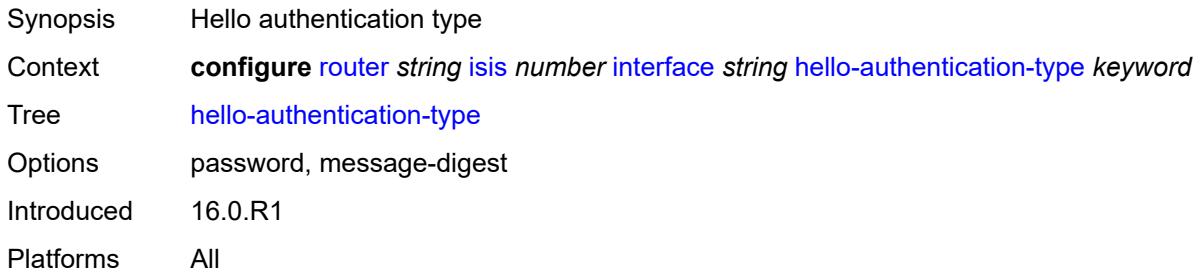

## <span id="page-4085-2"></span>**hello-padding** *keyword*

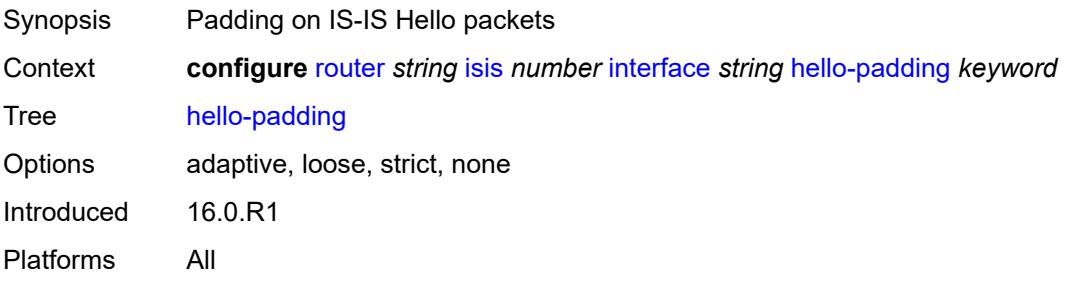

## <span id="page-4086-0"></span>**interface-type** *keyword*

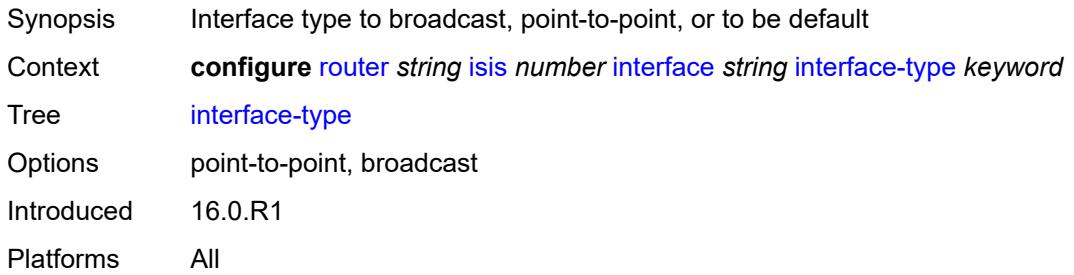

# <span id="page-4086-1"></span>**ipv4-adjacency-sid**

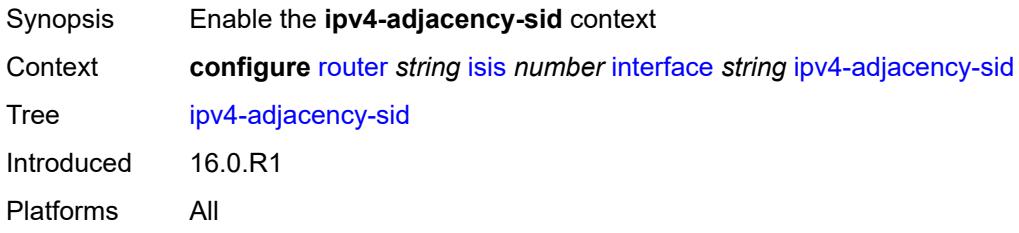

### <span id="page-4086-2"></span>**label** *number*

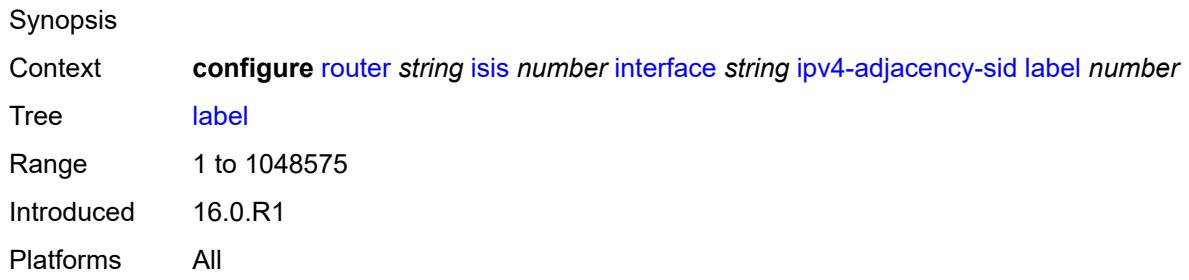

## <span id="page-4086-3"></span>**ipv4-multicast** *boolean*

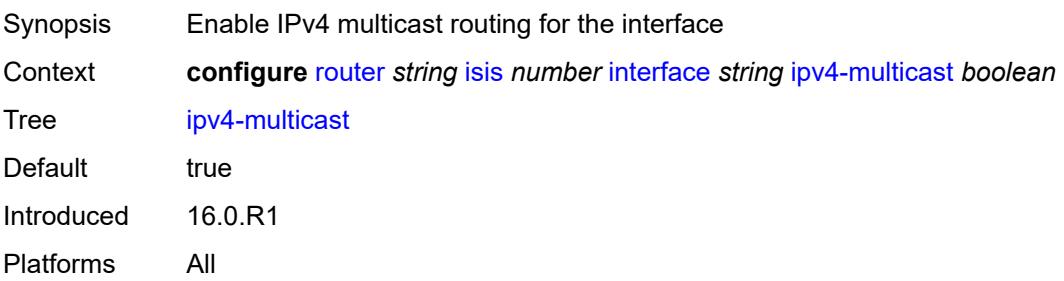

### <span id="page-4087-0"></span>**ipv4-node-sid**

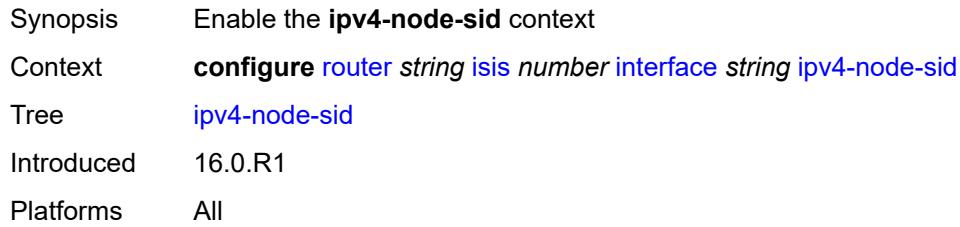

## <span id="page-4087-1"></span>**clear-n-flag** *boolean*

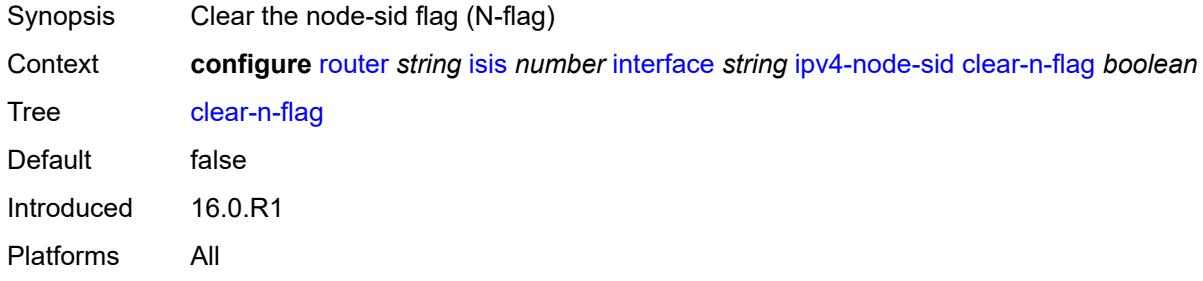

#### <span id="page-4087-2"></span>**index** *number*

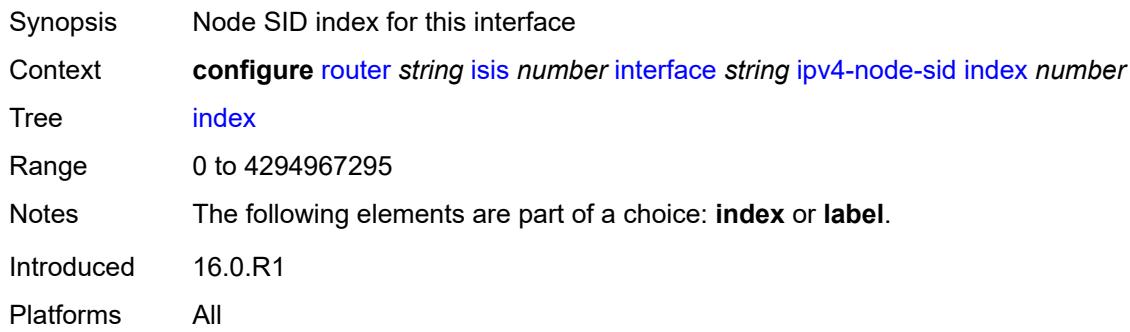

#### <span id="page-4087-3"></span>**label** *number*

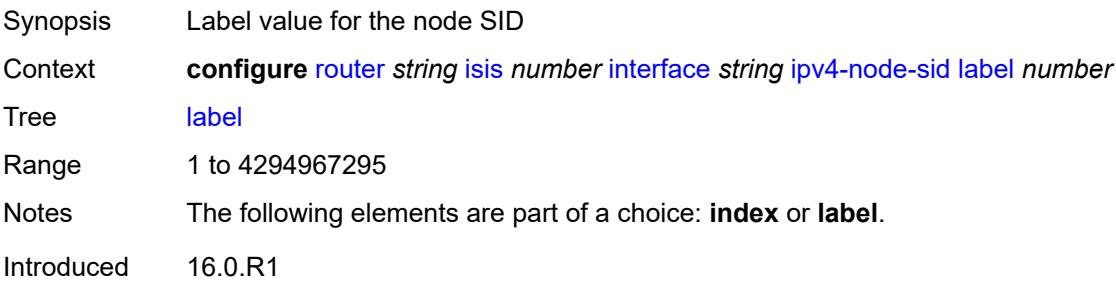

Platforms All

## <span id="page-4088-0"></span>**ipv6-adjacency-sid**

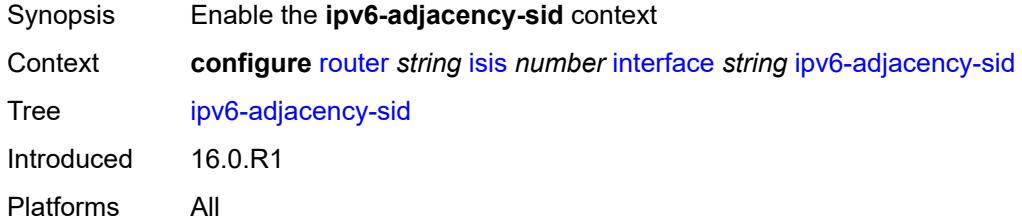

#### <span id="page-4088-1"></span>**label** *number*

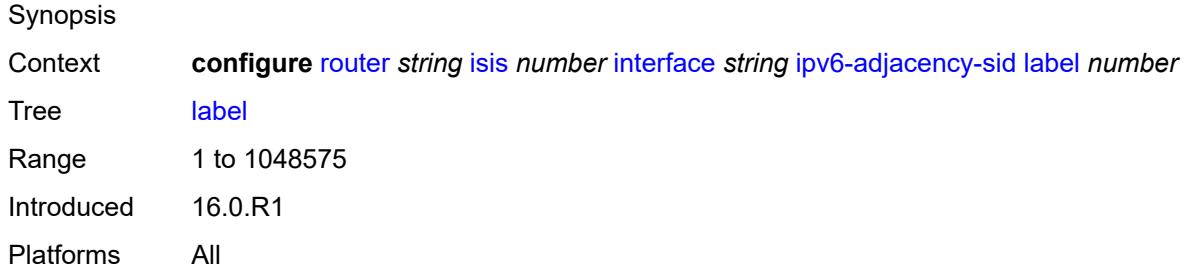

## <span id="page-4088-2"></span>**ipv6-multicast** *boolean*

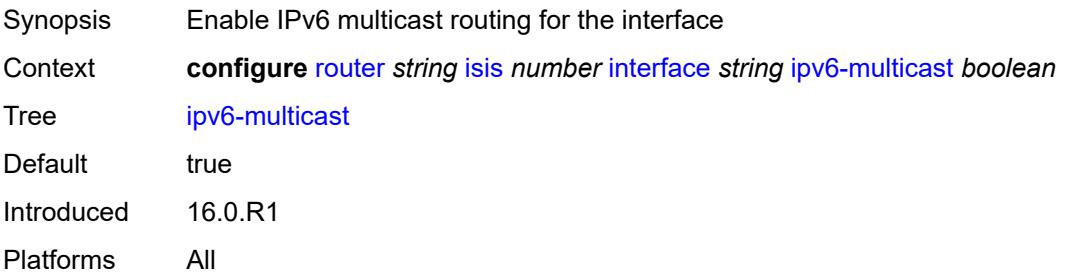

### <span id="page-4088-3"></span>**ipv6-node-sid**

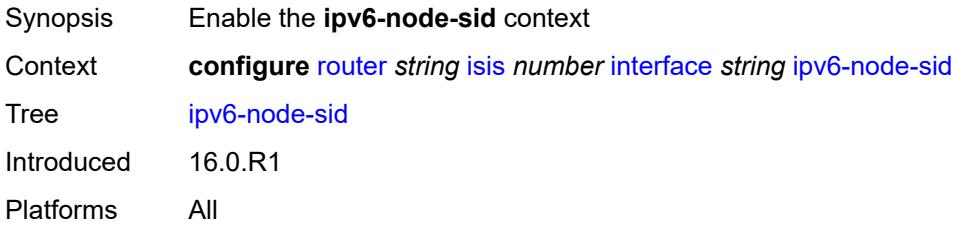

## <span id="page-4089-0"></span>**clear-n-flag** *boolean*

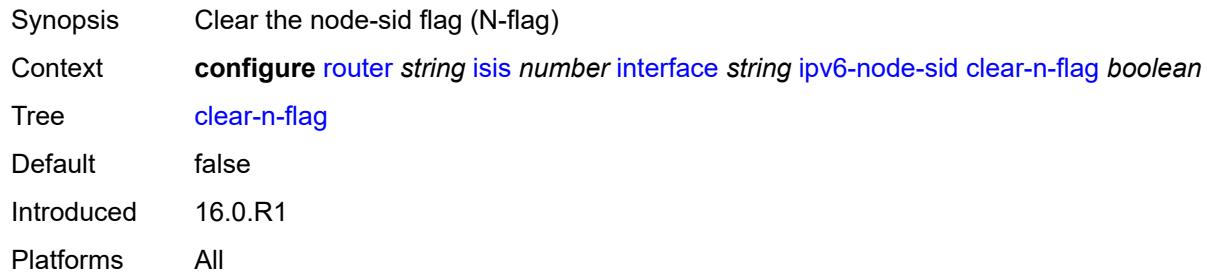

### <span id="page-4089-1"></span>**index** *number*

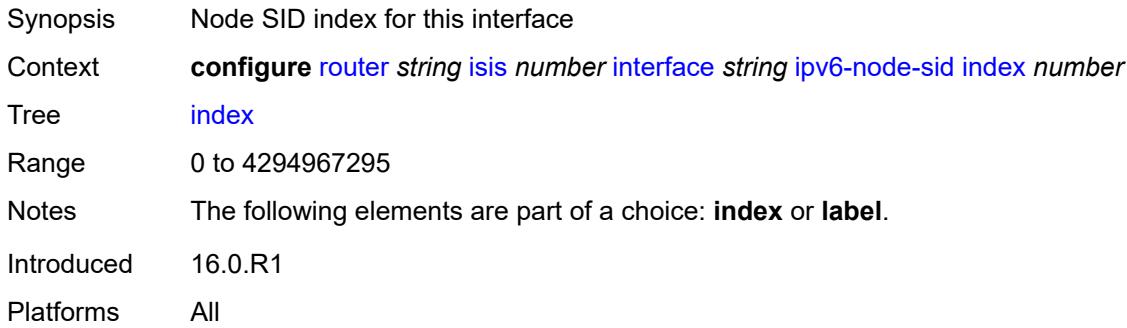

## <span id="page-4089-2"></span>**label** *number*

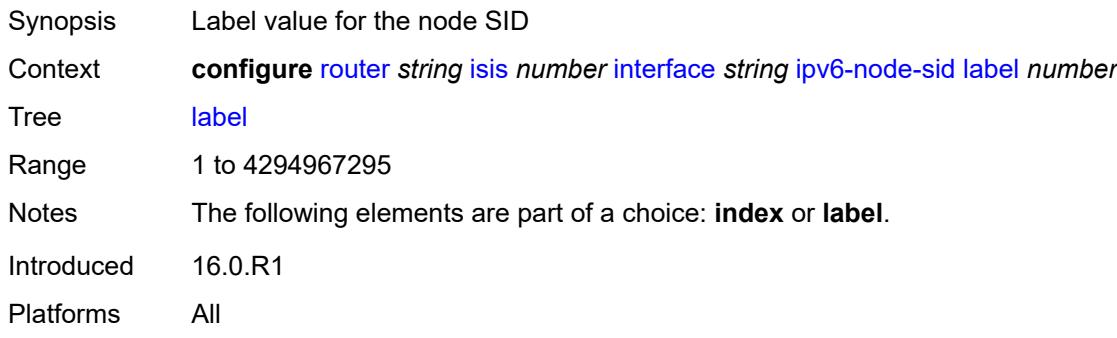

## <span id="page-4089-3"></span>**ipv6-unicast** *boolean*

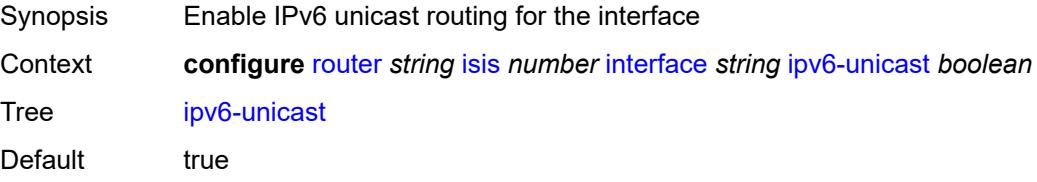

Introduced 16.0.R1 Platforms All

## <span id="page-4090-1"></span>**level** [\[level-number](#page-4090-0)] *keyword*

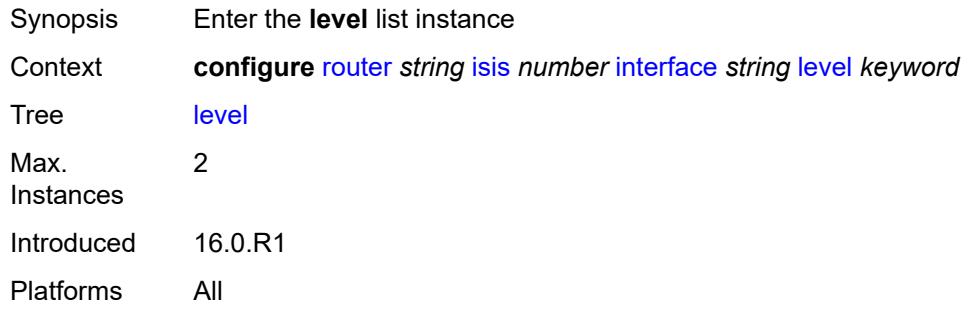

## <span id="page-4090-0"></span>[**level-number**] *keyword*

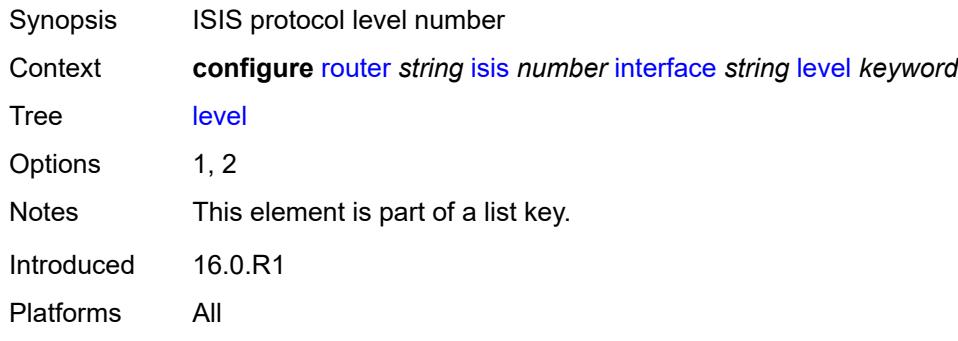

### <span id="page-4090-2"></span>**hello-authentication-key** *string*

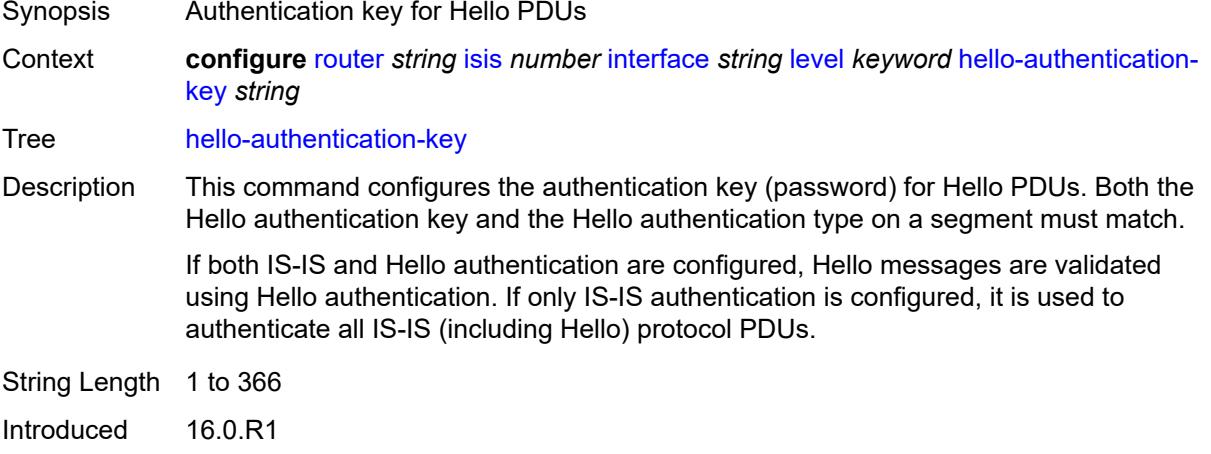

Platforms All

## <span id="page-4091-0"></span>**hello-authentication-keychain** *reference*

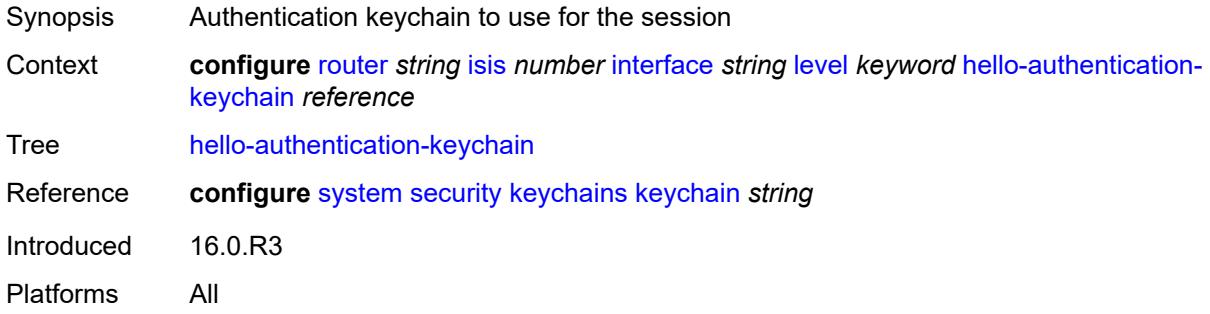

### <span id="page-4091-1"></span>**hello-authentication-type** *keyword*

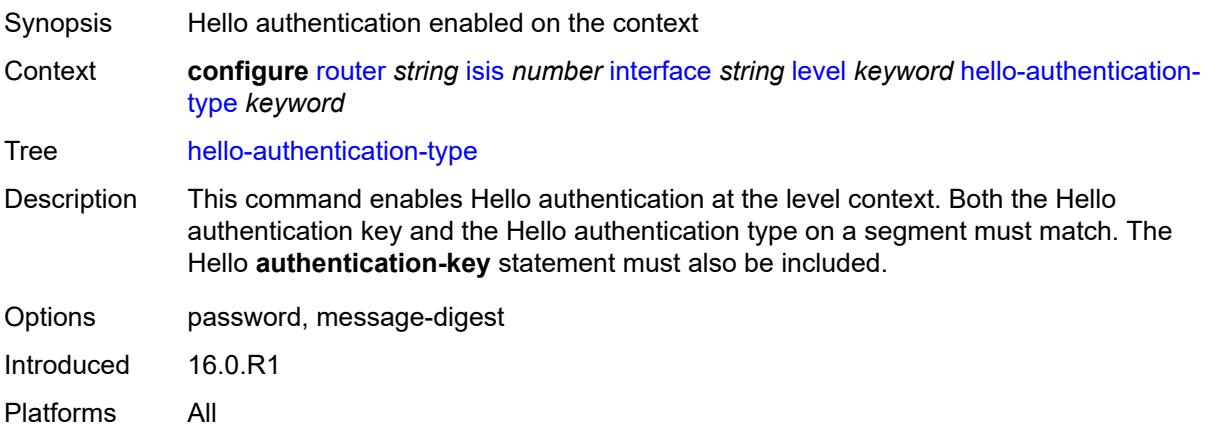

#### <span id="page-4091-2"></span>**hello-interval** *number*

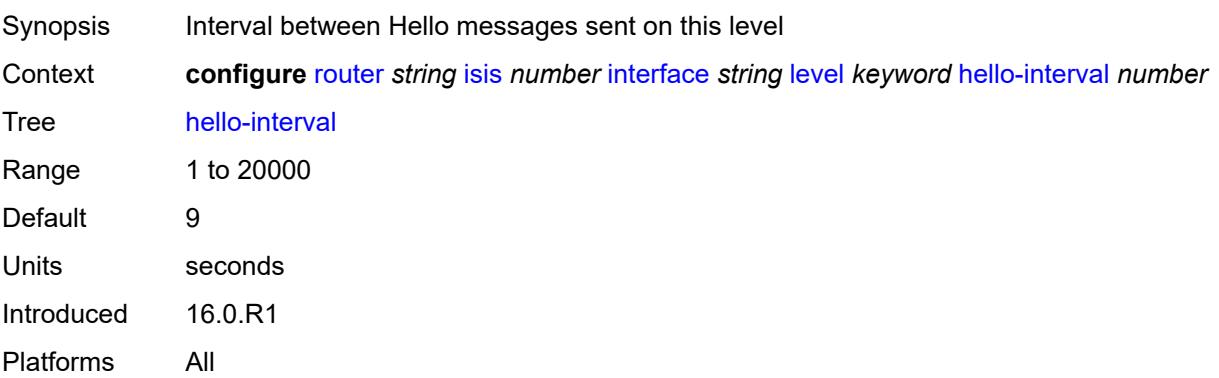

### <span id="page-4092-0"></span>**hello-multiplier** *number*

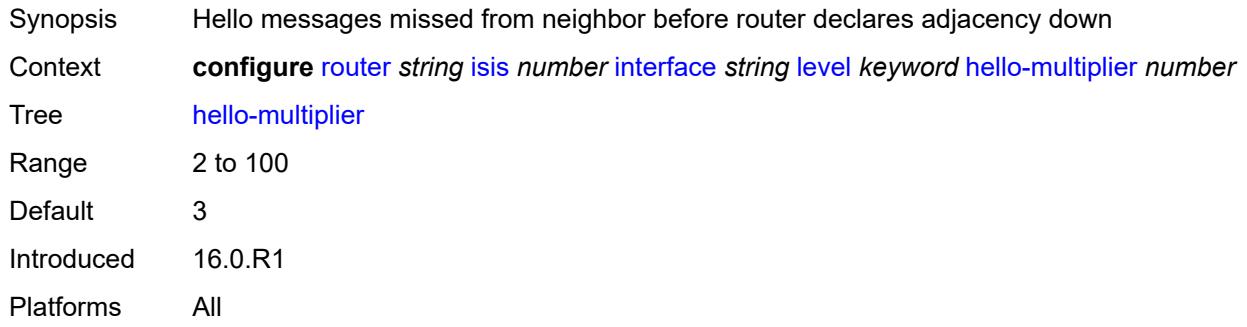

### <span id="page-4092-1"></span>**hello-padding** *keyword*

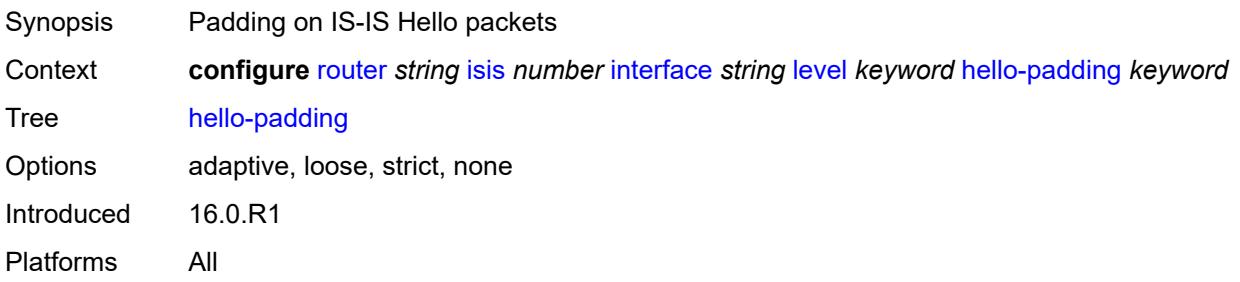

## <span id="page-4092-2"></span>**ipv4-multicast-metric** *number*

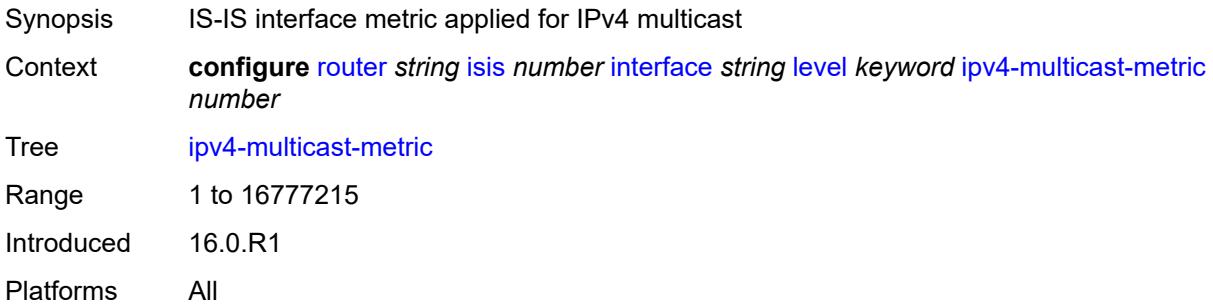

## <span id="page-4092-3"></span>**ipv6-multicast-metric** *number*

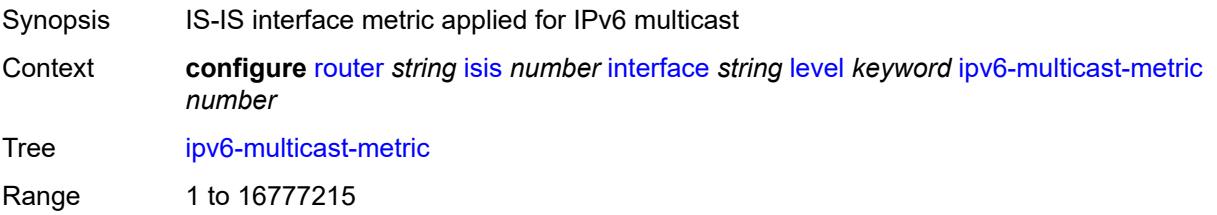

Introduced 16.0.R1 Platforms All

## <span id="page-4093-0"></span>**ipv6-unicast-metric** *number*

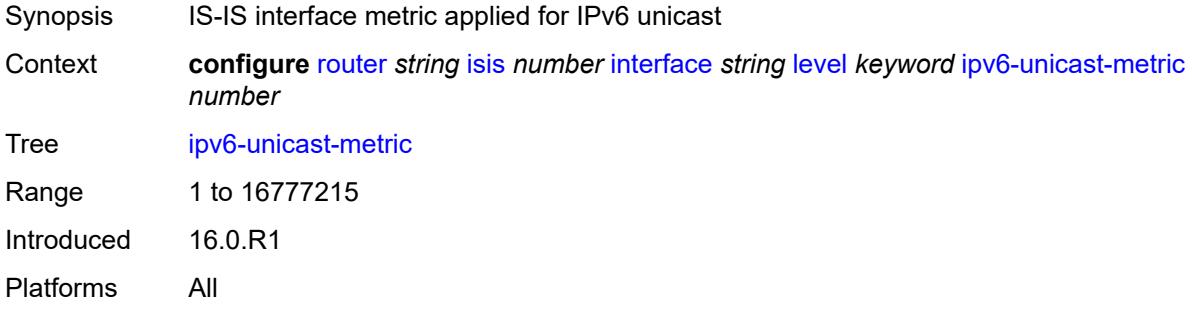

#### <span id="page-4093-1"></span>**metric** *number*

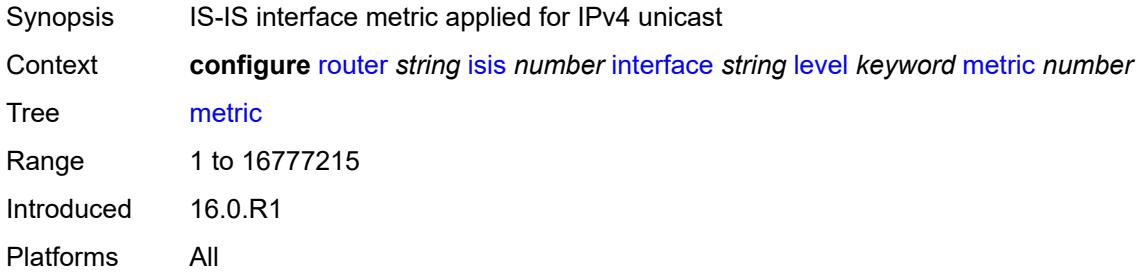

### <span id="page-4093-2"></span>**passive** *boolean*

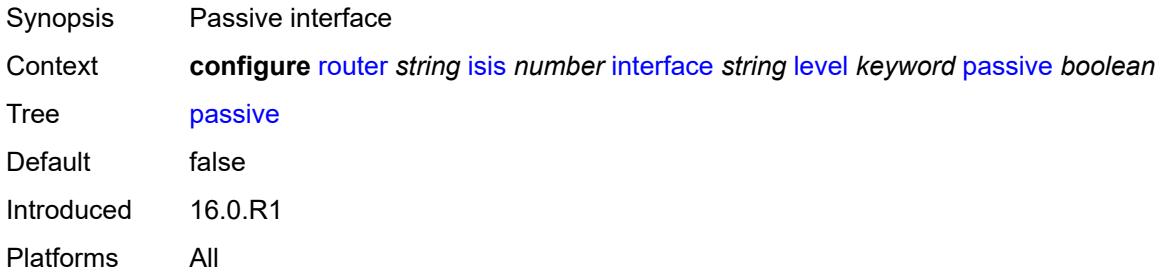

### <span id="page-4093-3"></span>**priority** *number*

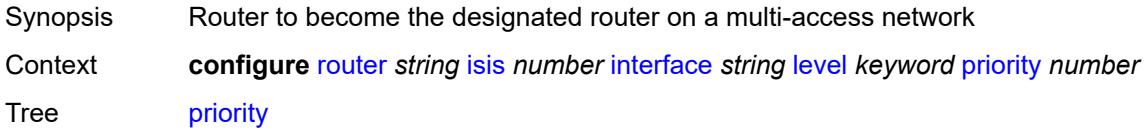

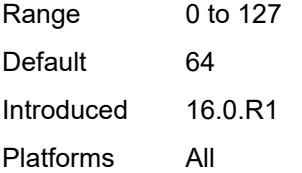

#### <span id="page-4094-0"></span>**sd-offset** *number*

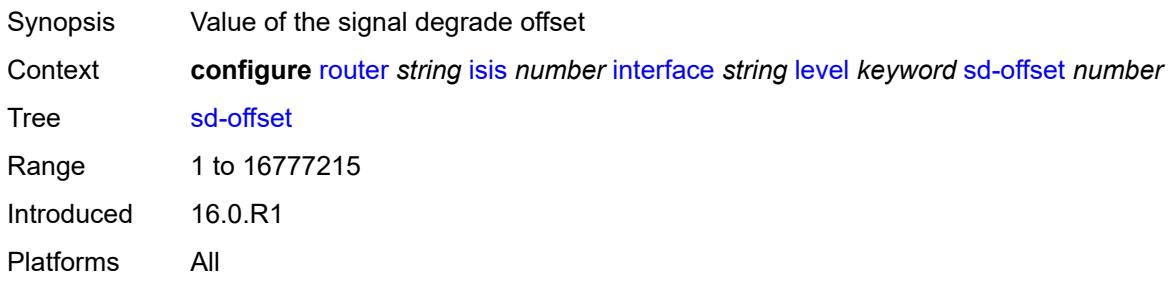

### <span id="page-4094-1"></span>**sf-offset** *number*

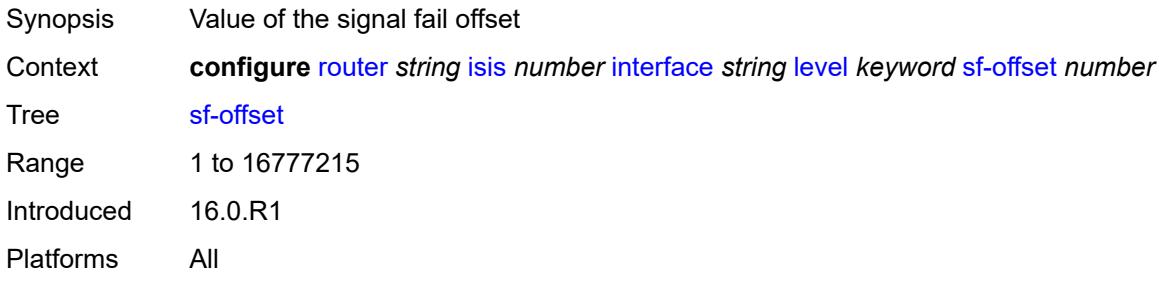

## <span id="page-4094-2"></span>**level-capability** *keyword*

<span id="page-4094-3"></span>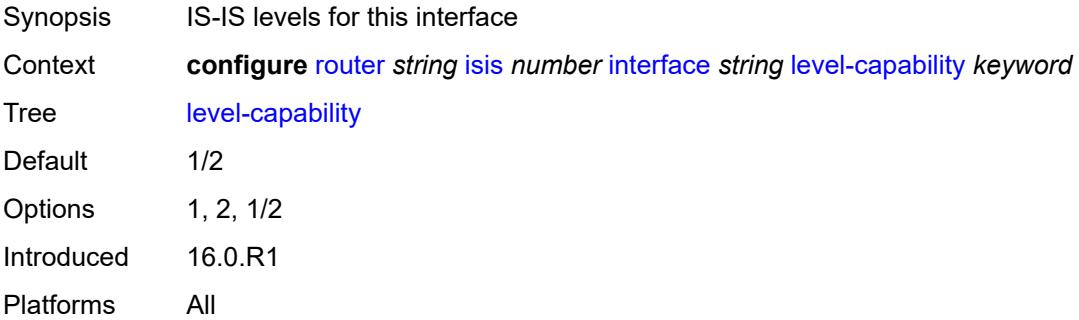

# **load-balancing-weight** *number*

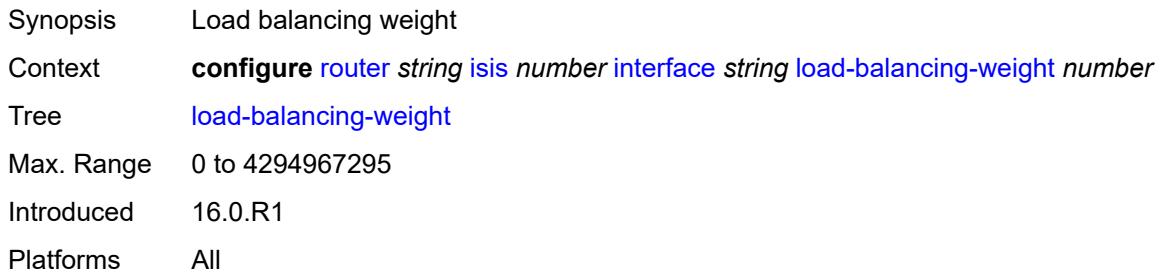

### <span id="page-4095-0"></span>**loopfree-alternate**

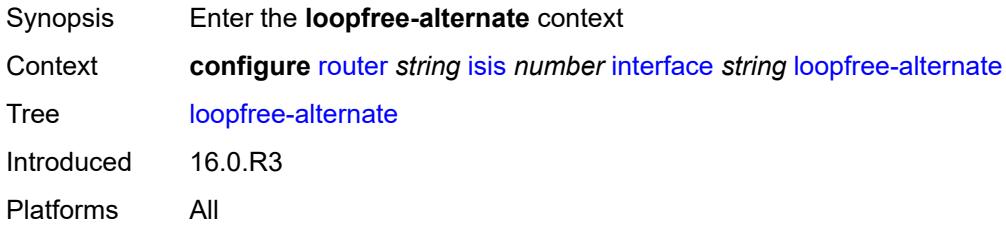

### <span id="page-4095-1"></span>**exclude** *boolean*

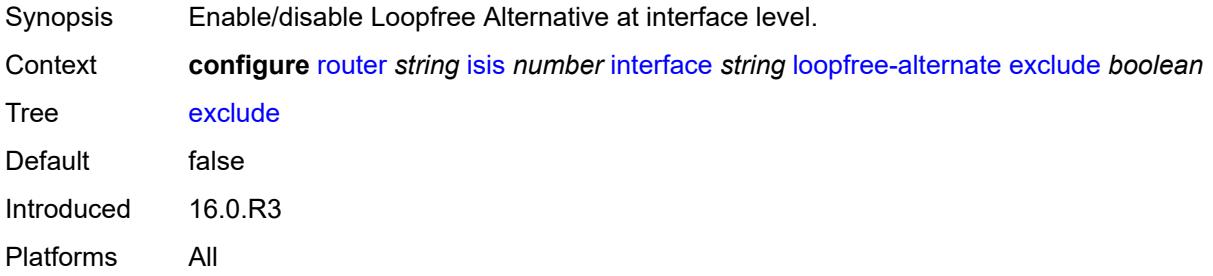

## <span id="page-4095-2"></span>**policy-map**

<span id="page-4095-3"></span>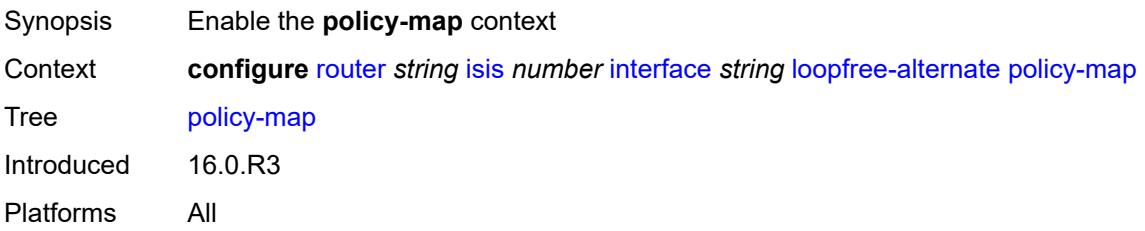

## **route-nh-template** *reference*

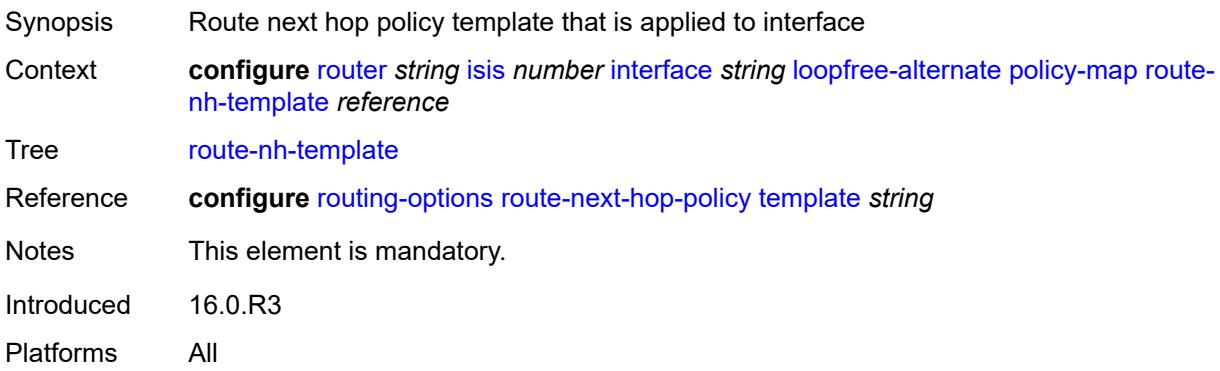

# <span id="page-4096-0"></span>**lsp-pacing-interval** *number*

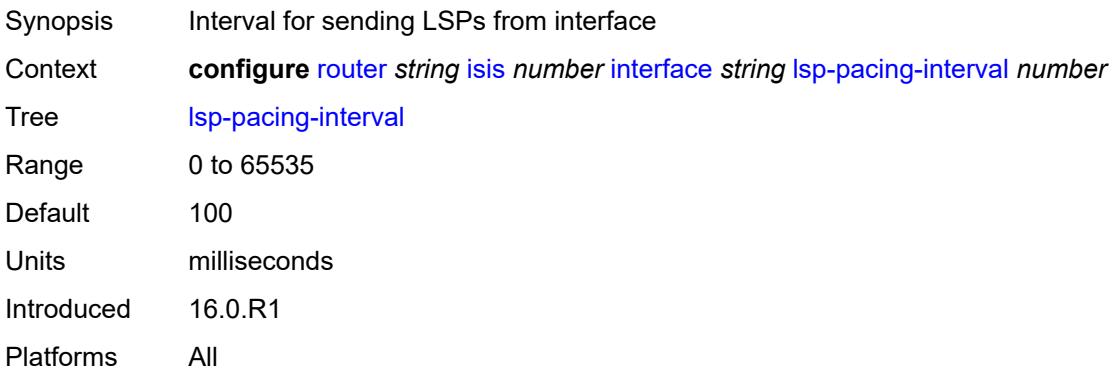

## <span id="page-4096-1"></span>**mesh-group**

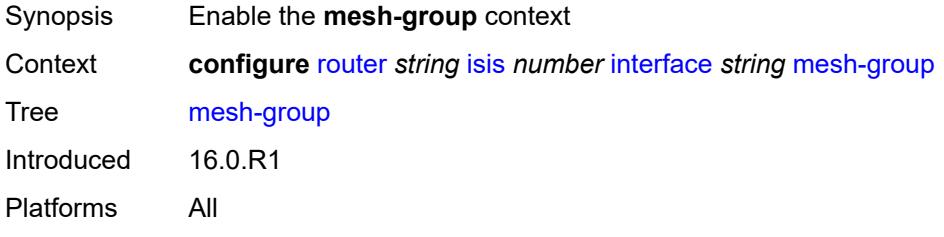

## <span id="page-4096-2"></span>**blocked**

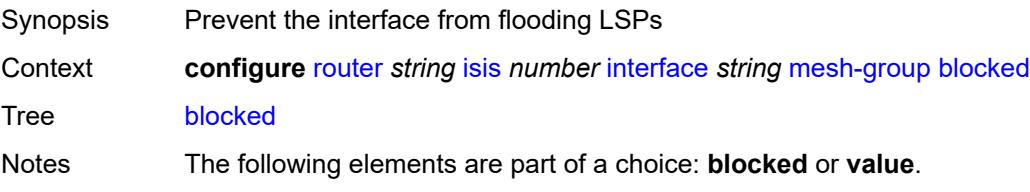

Introduced 16.0.R1 Platforms All

### <span id="page-4097-0"></span>**value** *number*

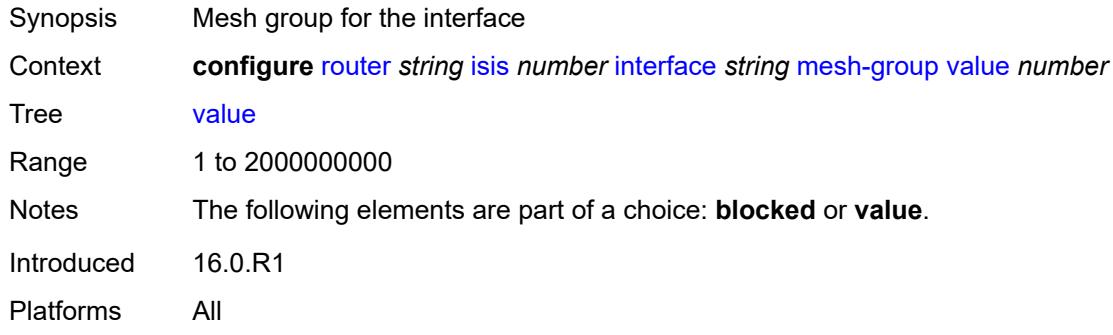

### <span id="page-4097-1"></span>**passive** *boolean*

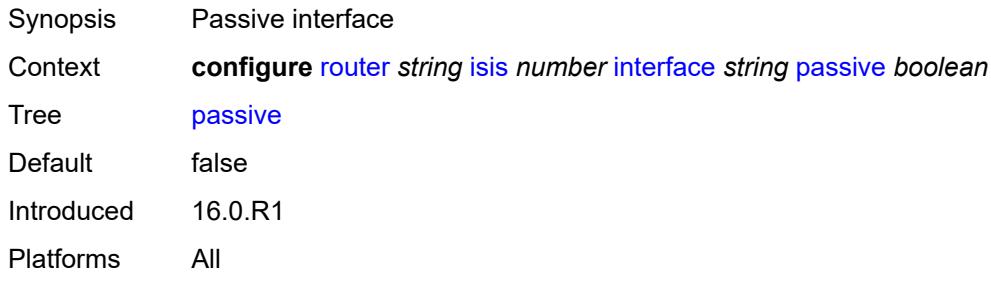

### <span id="page-4097-2"></span>**retransmit-interval** *number*

<span id="page-4097-3"></span>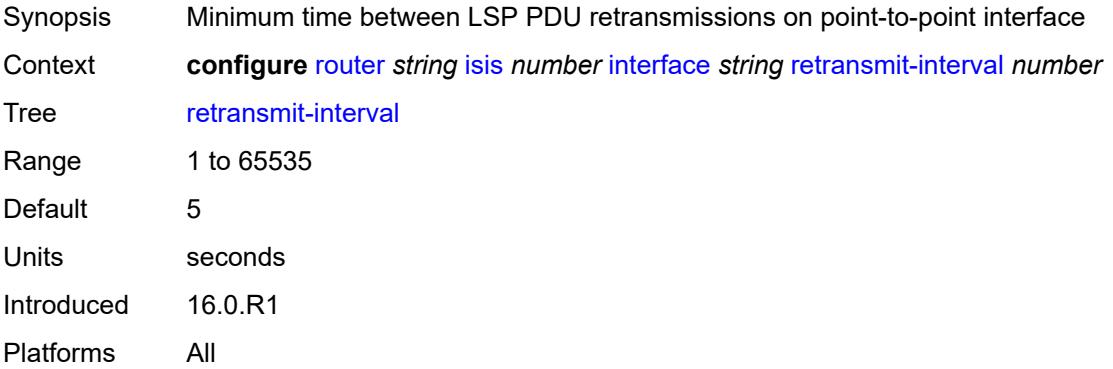

## **sid-protection** *boolean*

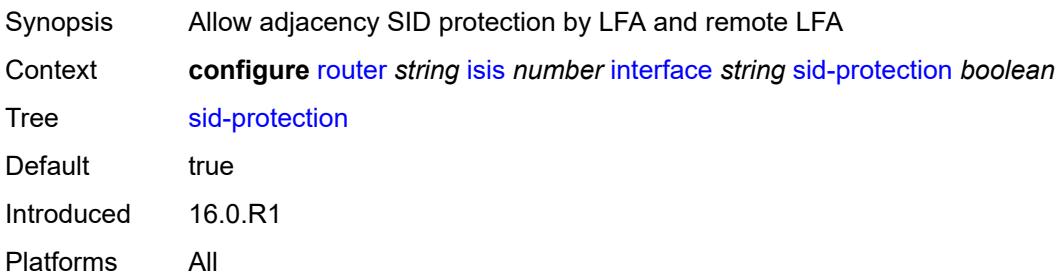

### <span id="page-4098-0"></span>**tag** *number*

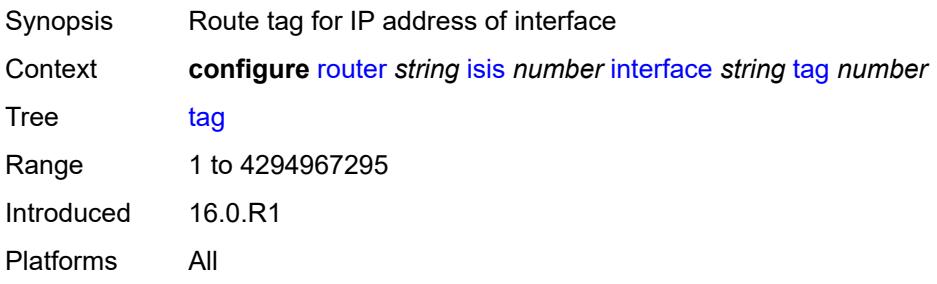

## <span id="page-4098-1"></span>**ipv4-multicast-routing** *keyword*

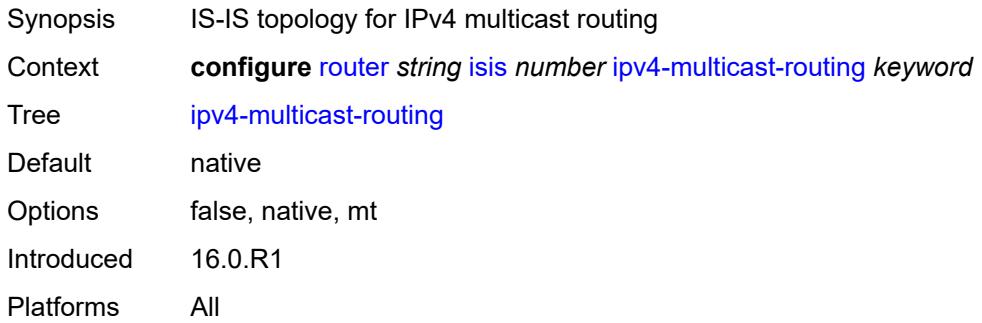

## <span id="page-4098-2"></span>**ipv4-routing** *boolean*

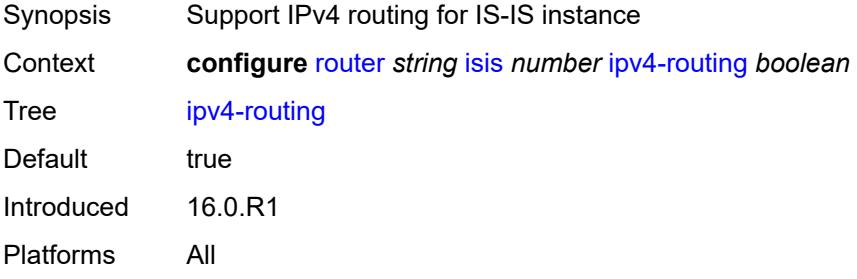

## <span id="page-4099-0"></span>**ipv6-multicast-routing** *keyword*

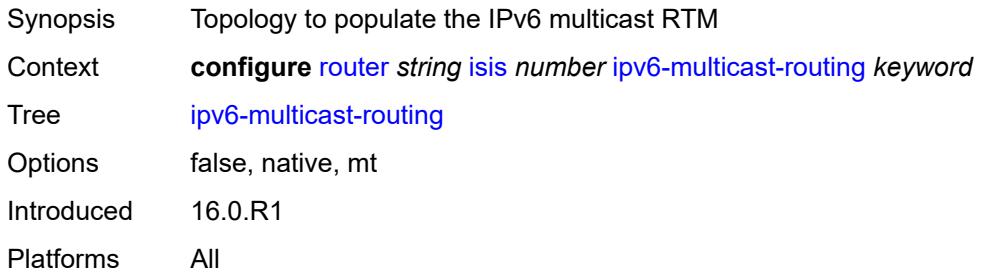

## <span id="page-4099-1"></span>**ipv6-routing** *keyword*

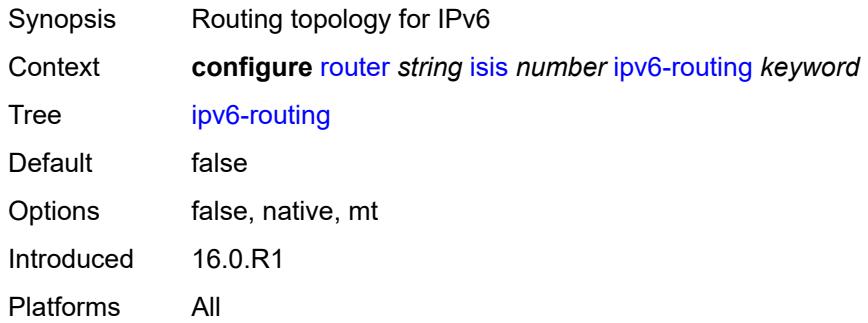

## <span id="page-4099-2"></span>**ldp-over-rsvp** *boolean*

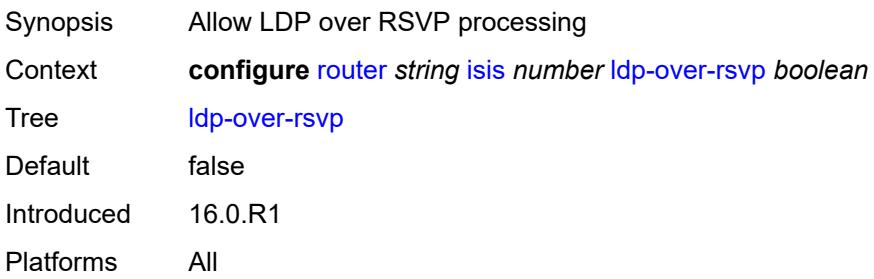

# <span id="page-4099-3"></span>**ldp-sync** *boolean*

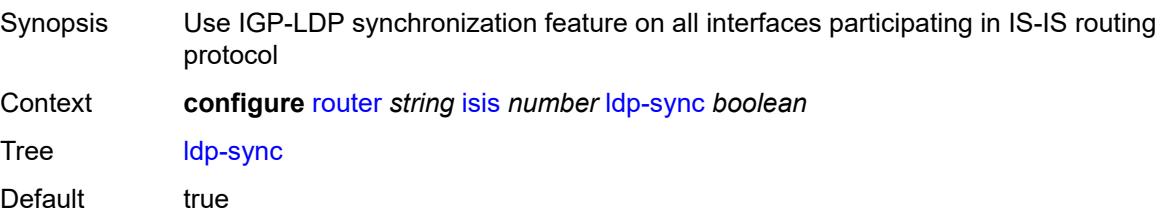

Introduced 16.0.R1 Platforms All

## <span id="page-4100-1"></span>**level** [\[level-number](#page-4100-0)] *keyword*

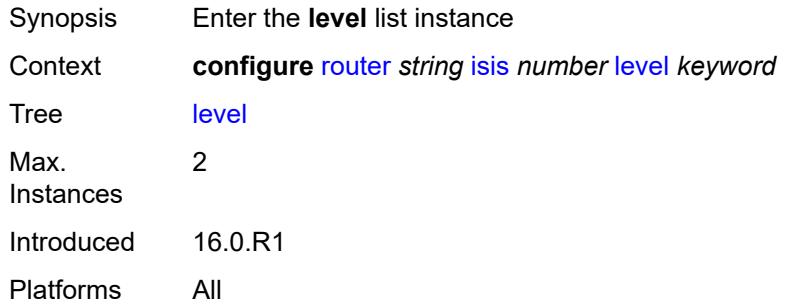

### <span id="page-4100-0"></span>[**level-number**] *keyword*

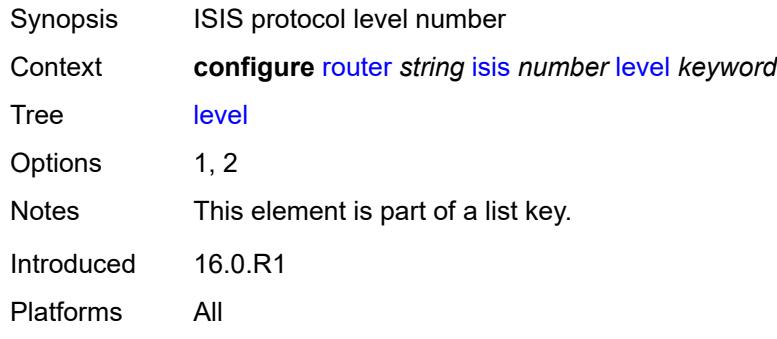

#### <span id="page-4100-2"></span>**advertise-router-capability** *boolean*

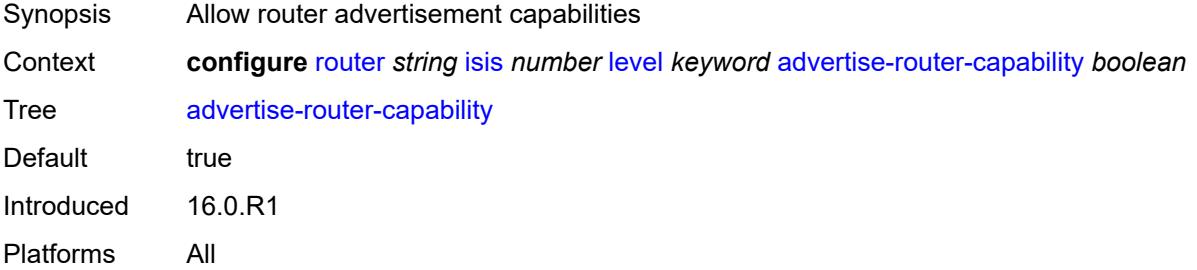

### <span id="page-4100-3"></span>**authentication-key** *string*

Synopsis Authentication key to verify PDUs sent on the interface

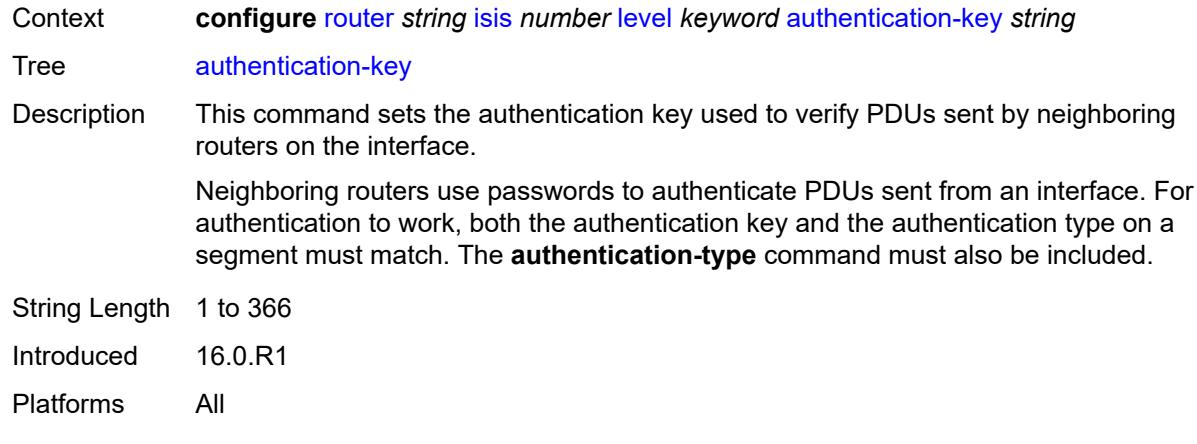

# <span id="page-4101-0"></span>**authentication-keychain** *reference*

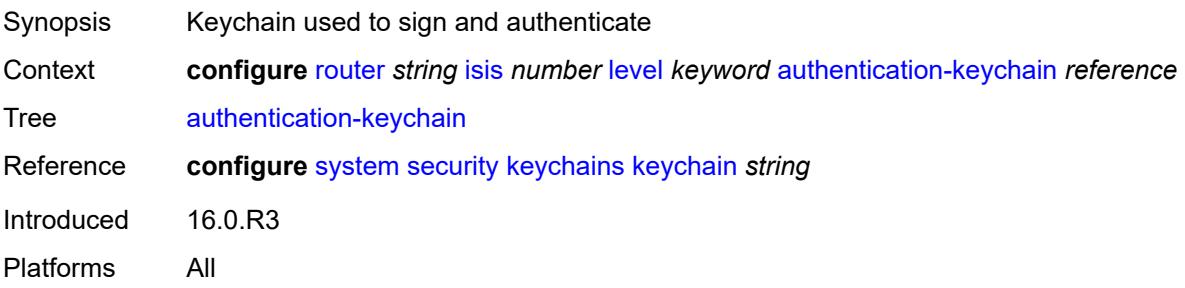

## <span id="page-4101-1"></span>**authentication-type** *keyword*

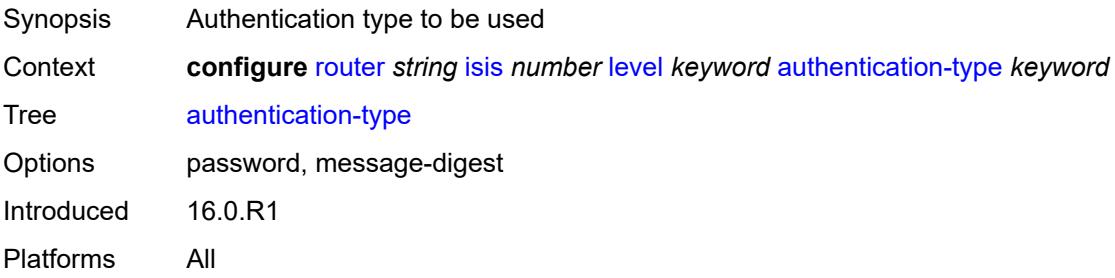

#### <span id="page-4101-2"></span>**bier**

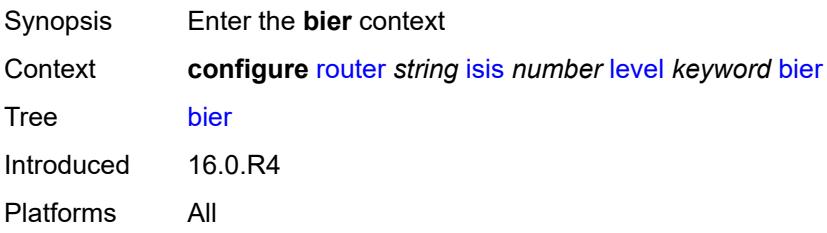

### <span id="page-4102-0"></span>**admin-state** *keyword*

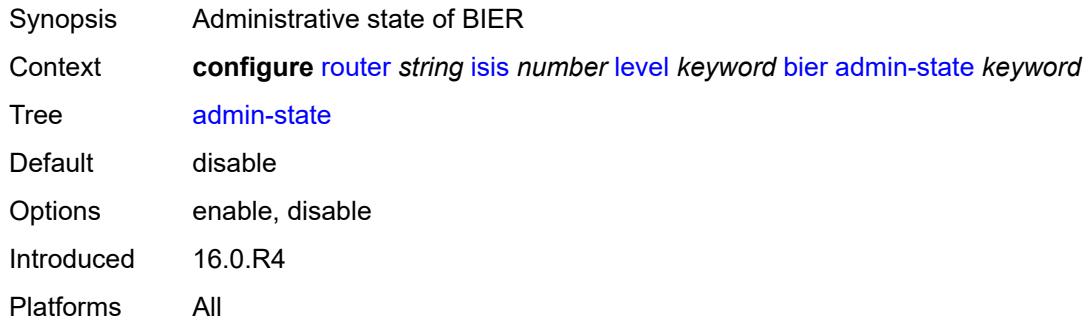

### <span id="page-4102-1"></span>**template** *reference*

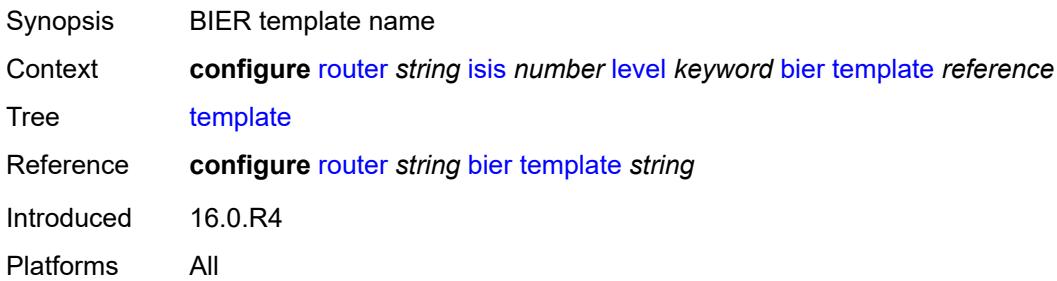

### <span id="page-4102-2"></span>**csnp-authentication** *boolean*

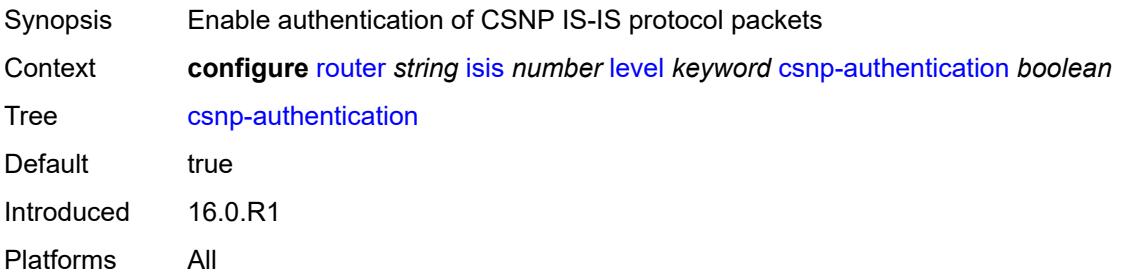

## <span id="page-4102-3"></span>**database-export-exclude** *boolean*

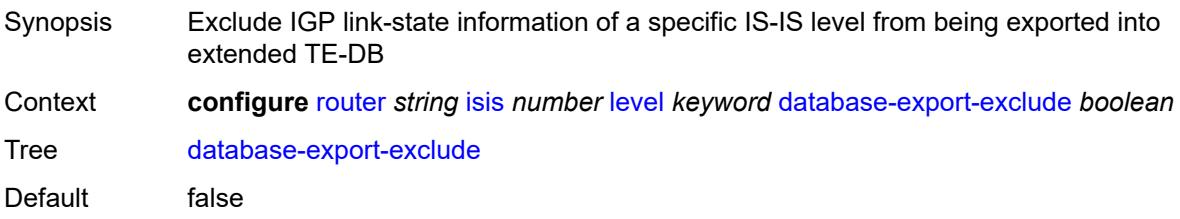

Introduced 16.0.R1 Platforms All

## <span id="page-4103-0"></span>**default-ipv4-multicast-metric** *number*

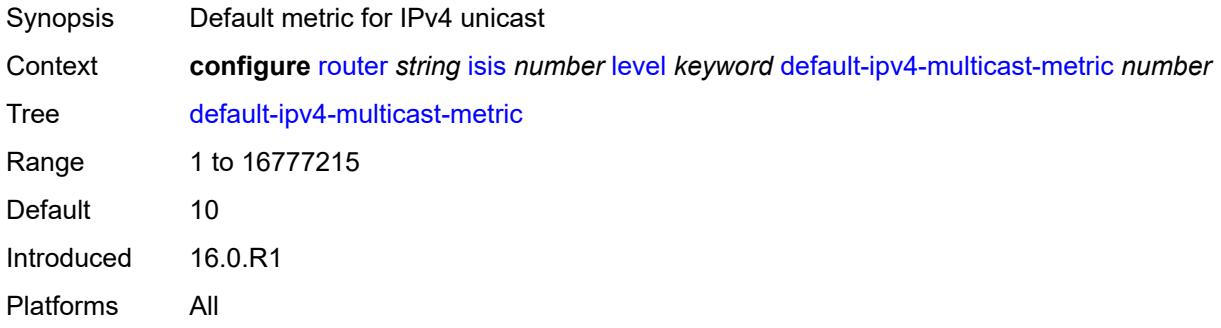

### <span id="page-4103-1"></span>**default-ipv6-multicast-metric** *number*

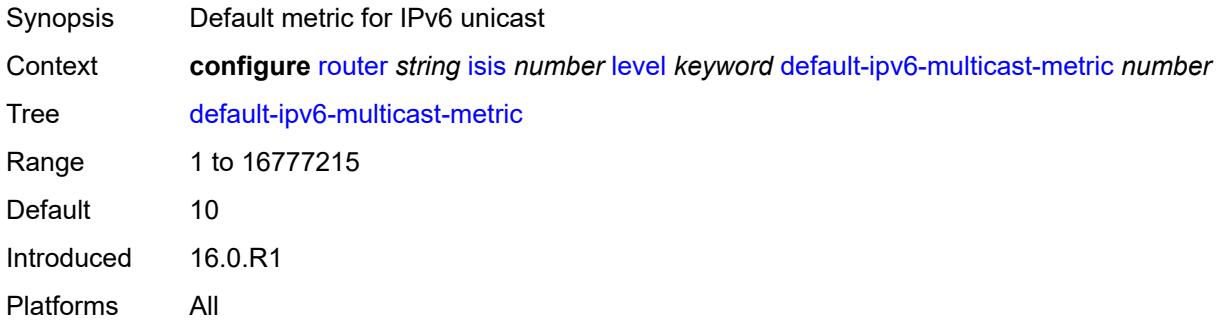

#### <span id="page-4103-2"></span>**default-ipv6-unicast-metric** *number*

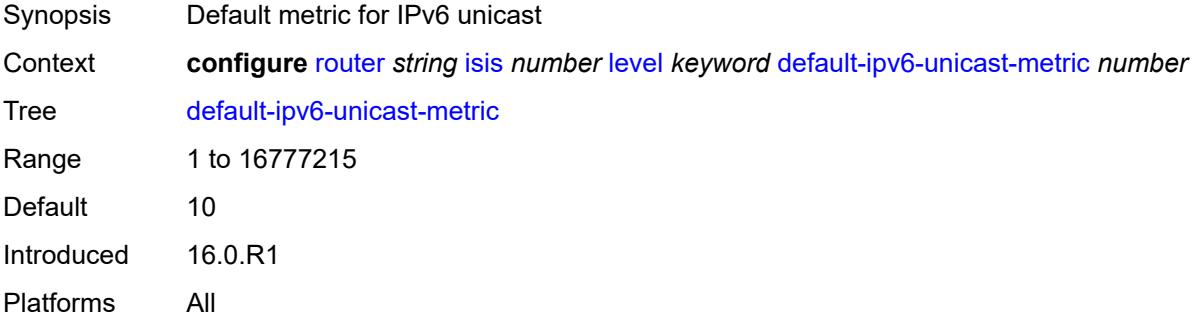
#### **default-metric** *number*

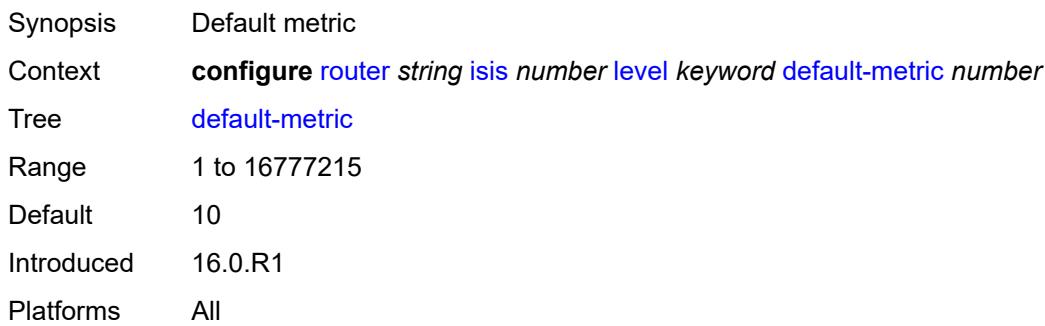

## <span id="page-4104-0"></span>**external-preference** *number*

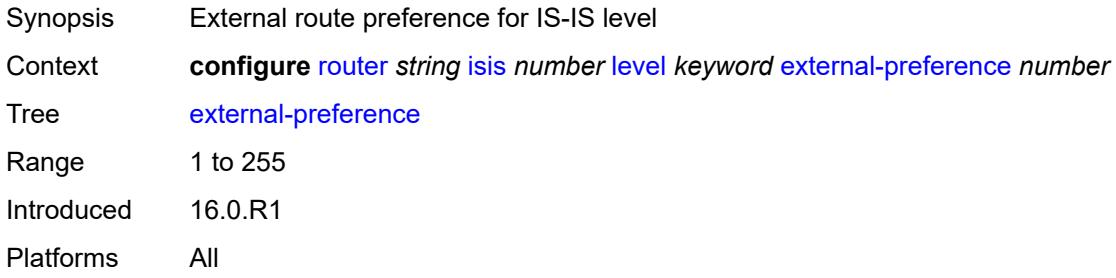

## <span id="page-4104-1"></span>**hello-authentication** *boolean*

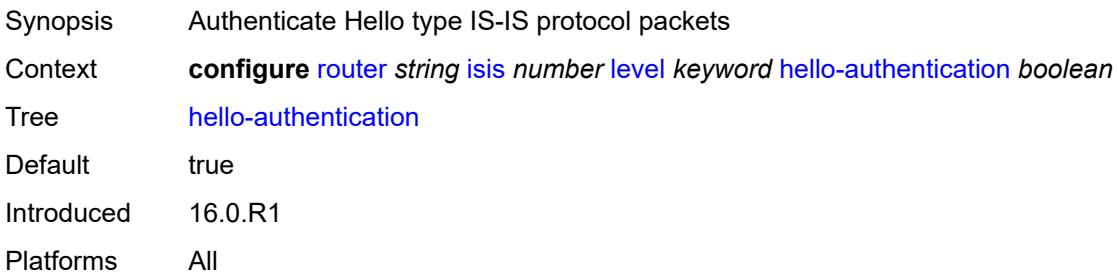

# <span id="page-4104-2"></span>**hello-padding** *keyword*

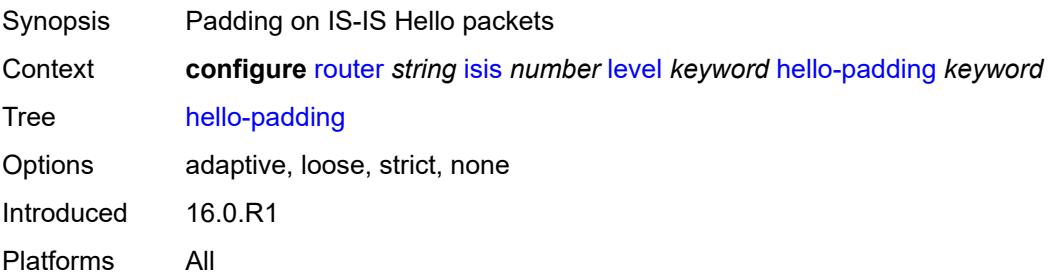

#### <span id="page-4105-0"></span>**loopfree-alternate-exclude** *boolean*

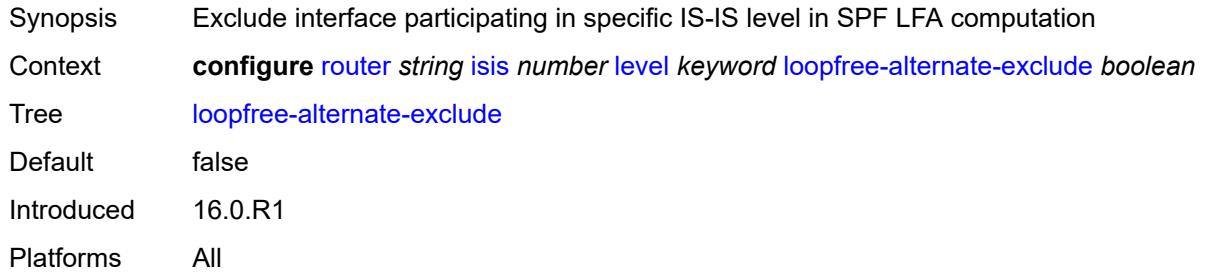

#### <span id="page-4105-1"></span>**lsp-mtu-size** *number*

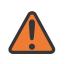

#### **WARNING:**

Modifying this element requires the **admin-state** of the parent element to be toggled manually for the new value to take effect.

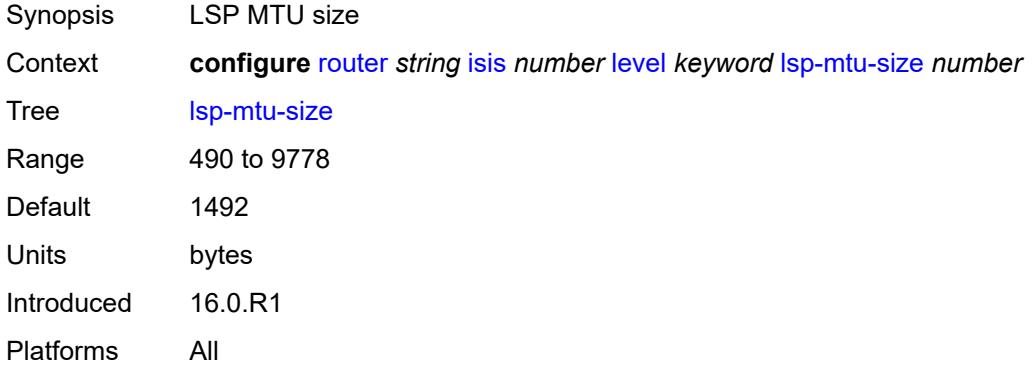

#### <span id="page-4105-2"></span>**preference** *number*

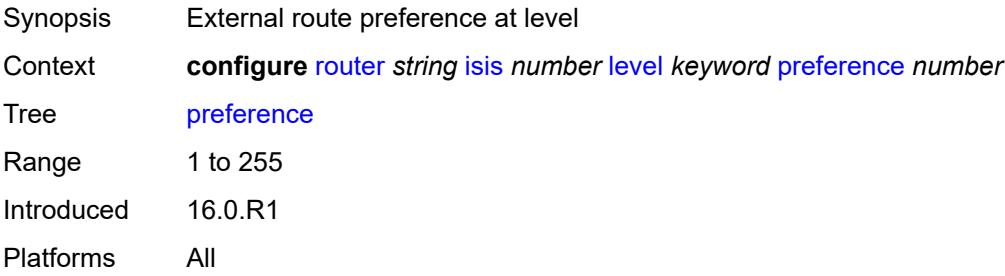

#### <span id="page-4105-3"></span>**psnp-authentication** *boolean*

Synopsis Enable authentication on PSNP IS-IS protocol packets

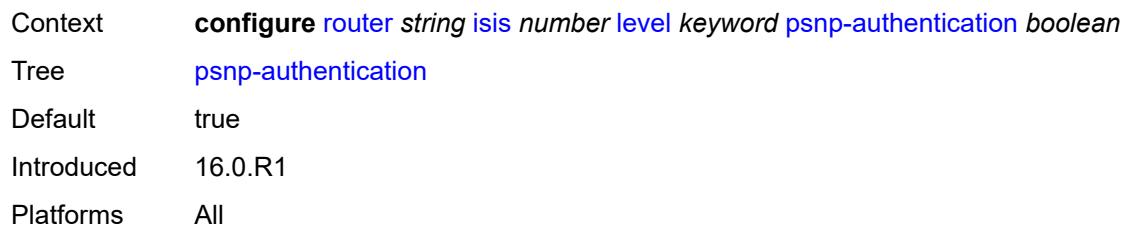

#### <span id="page-4106-0"></span>**wide-metrics-only** *boolean*

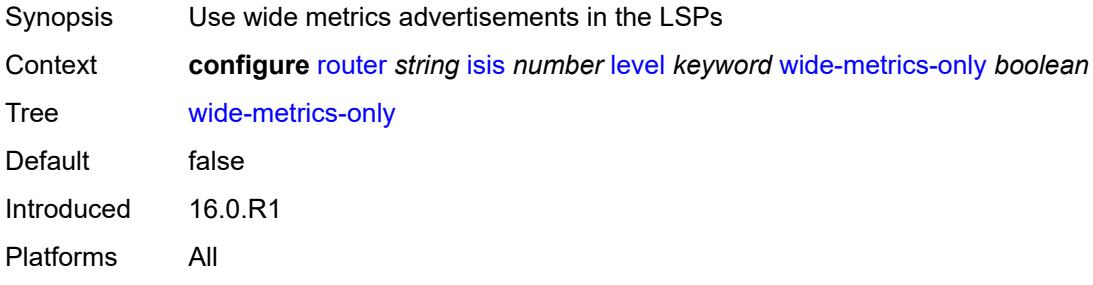

## <span id="page-4106-1"></span>**level-capability** *keyword*

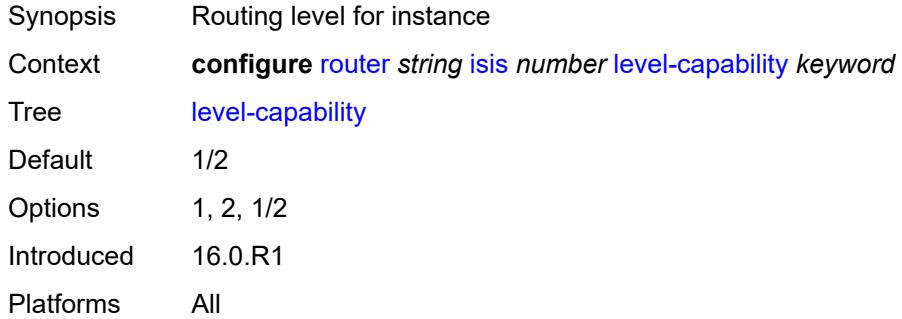

# <span id="page-4106-3"></span>**link-group** [[link-group-name\]](#page-4106-2) *string*

<span id="page-4106-2"></span>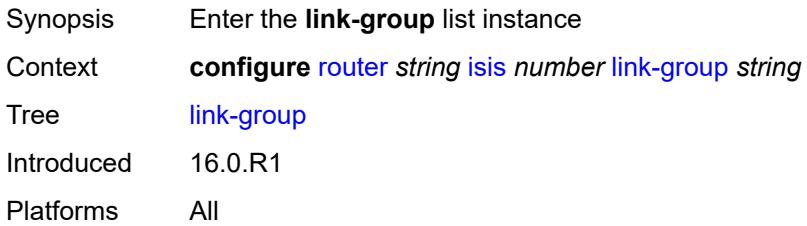

## [**link-group-name**] *string*

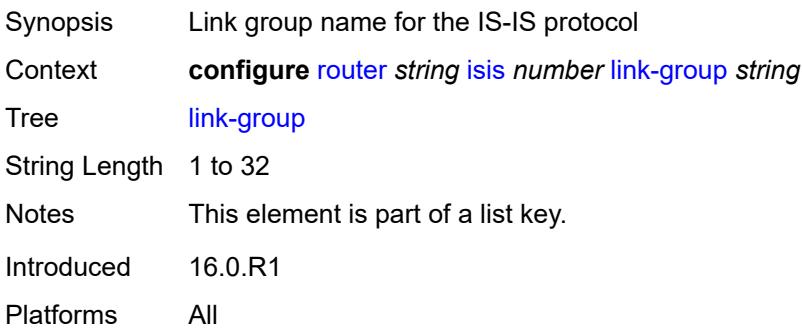

#### <span id="page-4107-0"></span>**description** *string*

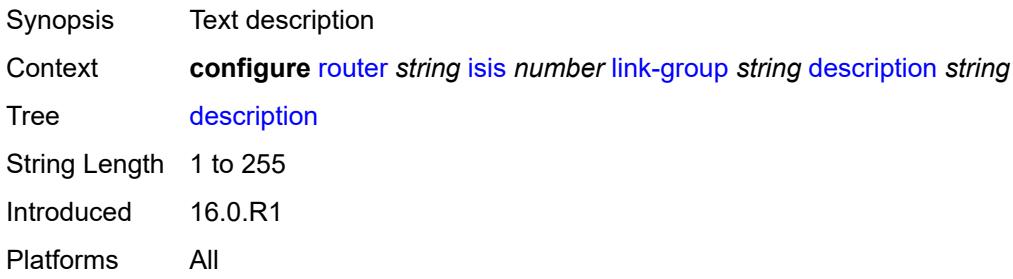

## <span id="page-4107-2"></span>**level** [\[level-number](#page-4107-1)] *keyword*

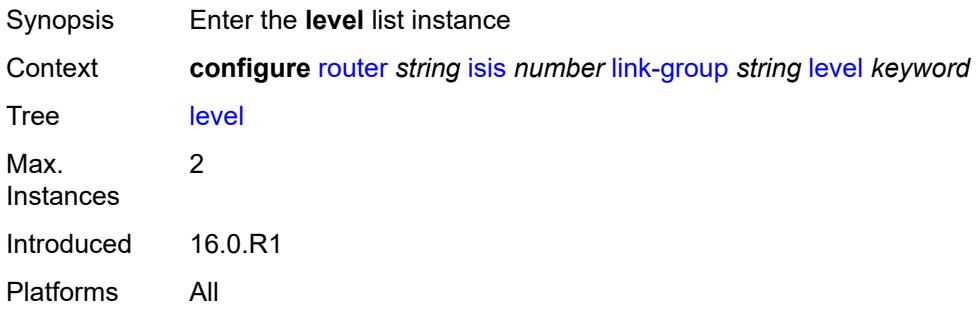

#### <span id="page-4107-1"></span>[**level-number**] *keyword*

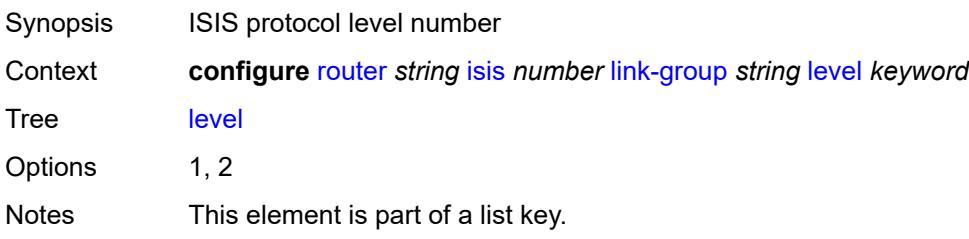

Introduced 16.0.R1 Platforms All

## <span id="page-4108-0"></span>**ipv4-multicast-metric-offset** *number*

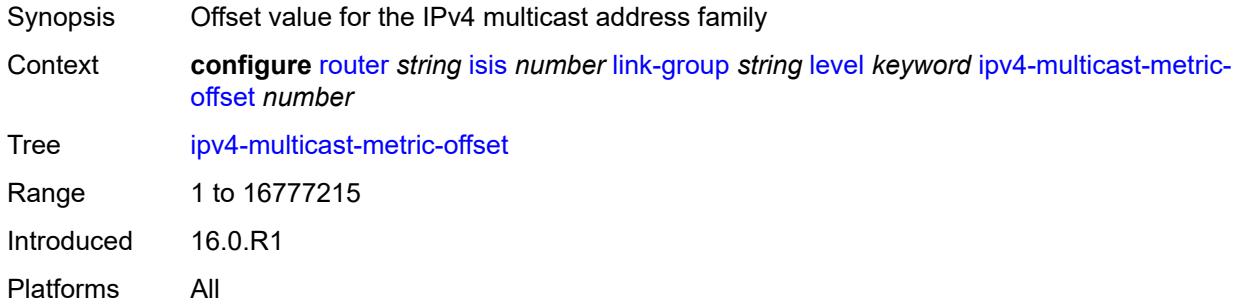

#### <span id="page-4108-1"></span>**ipv4-unicast-metric-offset** *number*

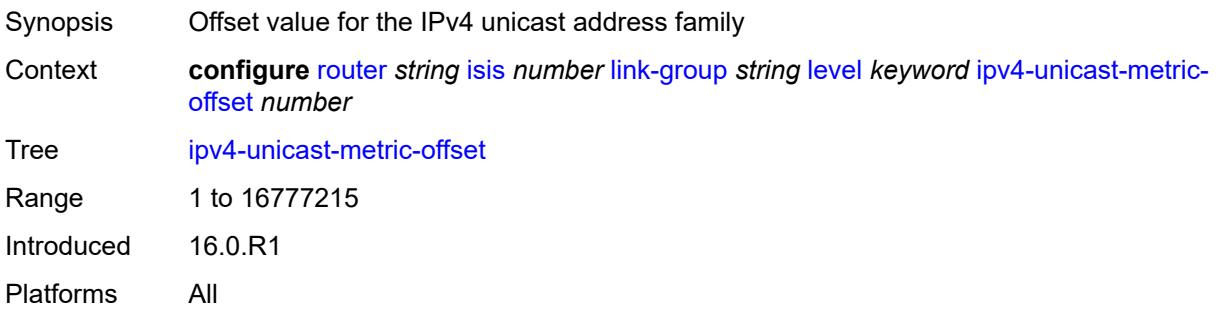

## <span id="page-4108-2"></span>**ipv6-multicast-metric-offset** *number*

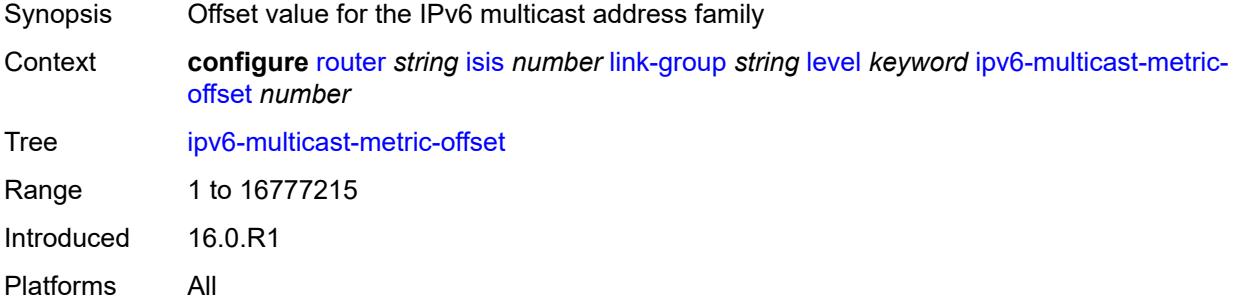

#### <span id="page-4108-3"></span>**ipv6-unicast-metric-offset** *number*

Synopsis Offset value for the IPv6 unicast address family

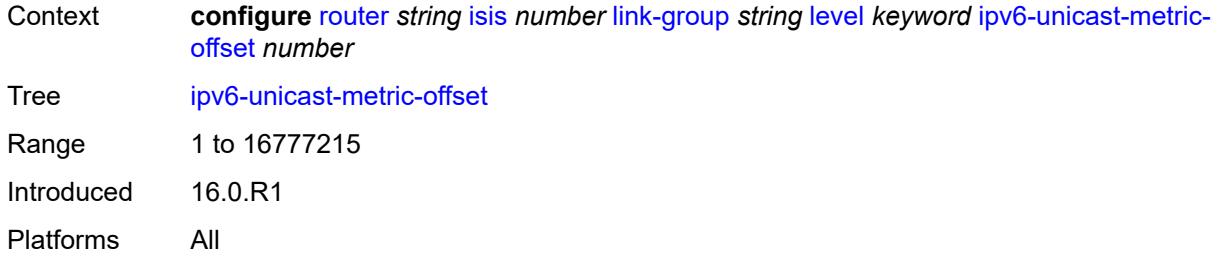

## <span id="page-4109-1"></span>**member** [\[interface-name](#page-4109-0)] *reference*

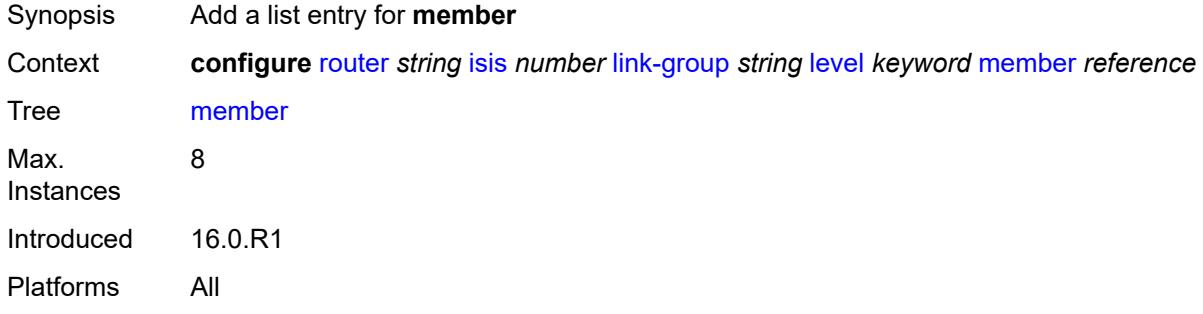

#### <span id="page-4109-0"></span>[**interface-name**] *reference*

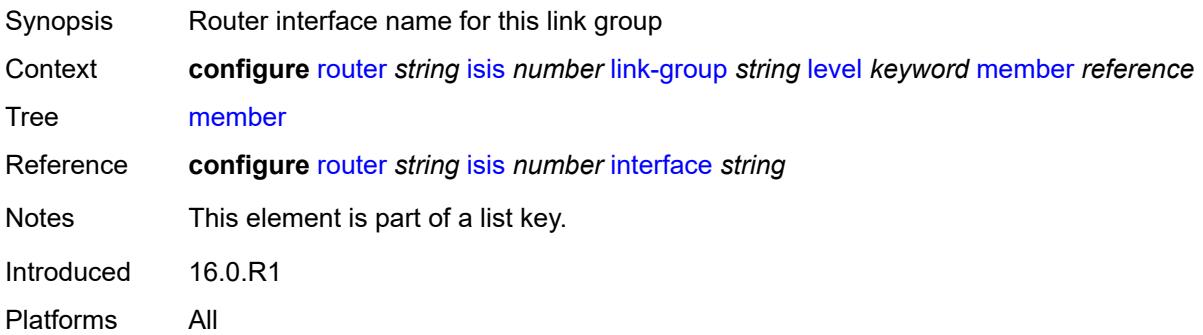

## <span id="page-4109-2"></span>**oper-members** *number*

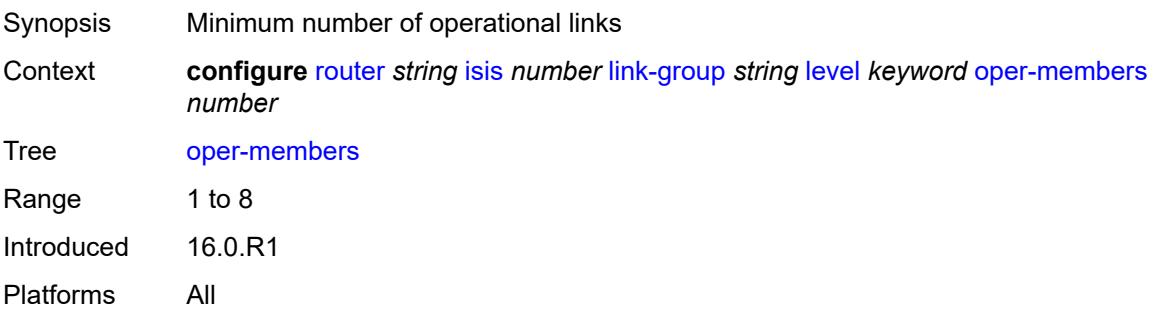

#### <span id="page-4110-0"></span>**revert-members** *number*

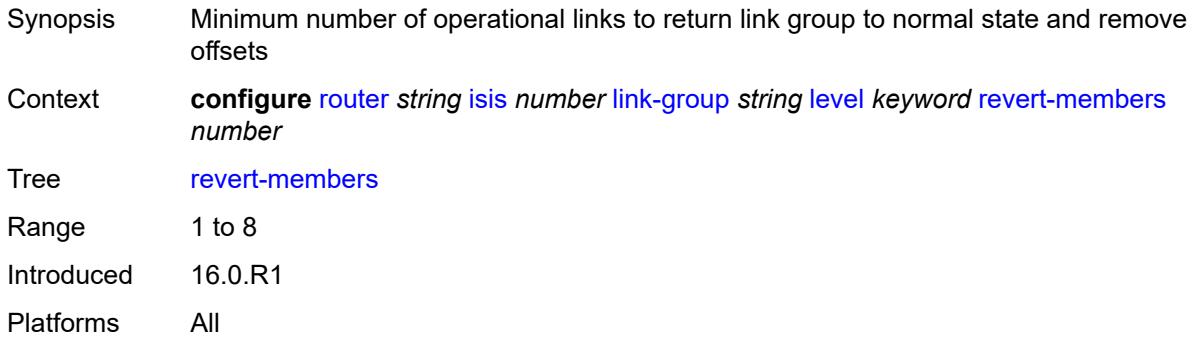

#### <span id="page-4110-1"></span>**loopfree-alternate**

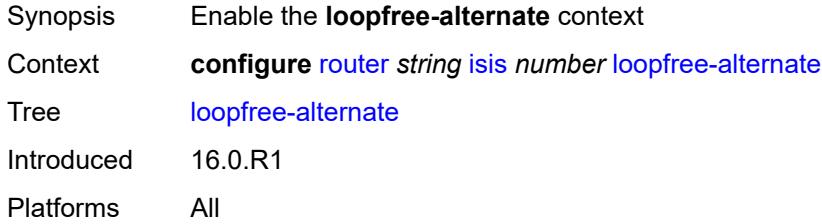

#### <span id="page-4110-2"></span>**augment-route-table** *boolean*

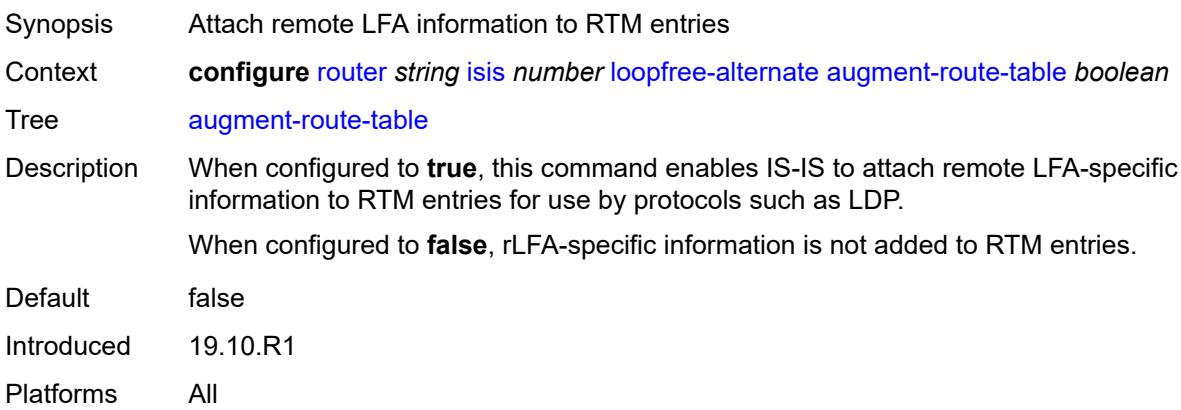

## <span id="page-4110-3"></span>**exclude**

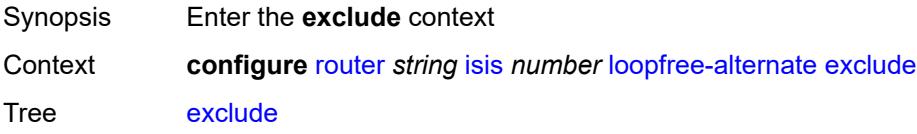

Introduced 16.0.R3 Platforms All

## <span id="page-4111-0"></span>**prefix-policy** *reference*

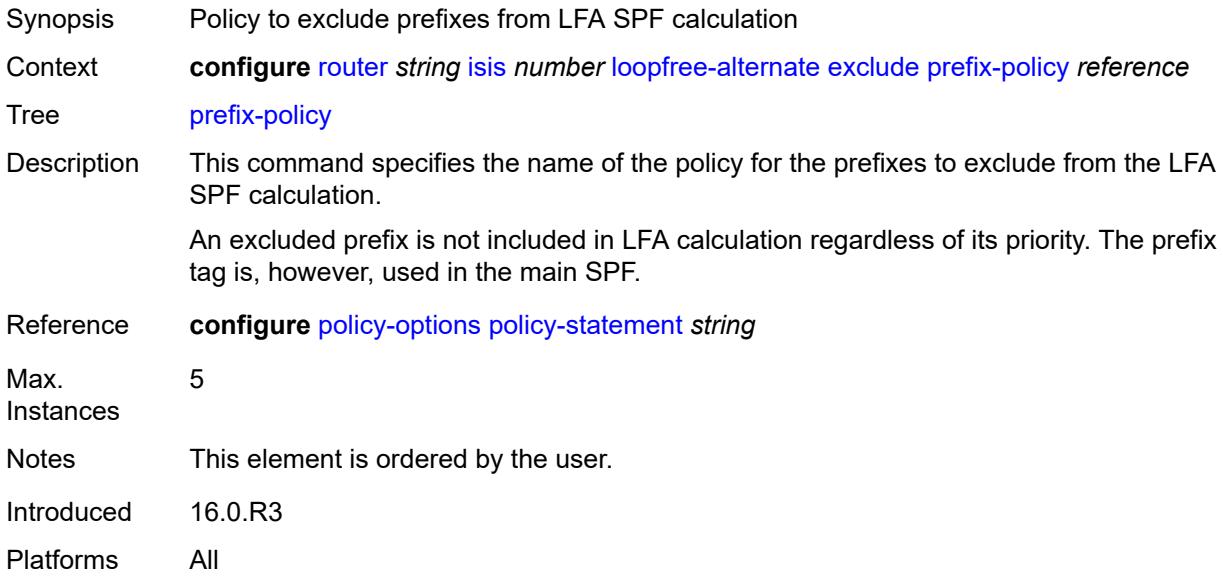

## <span id="page-4111-1"></span>**multi-homed-prefix**

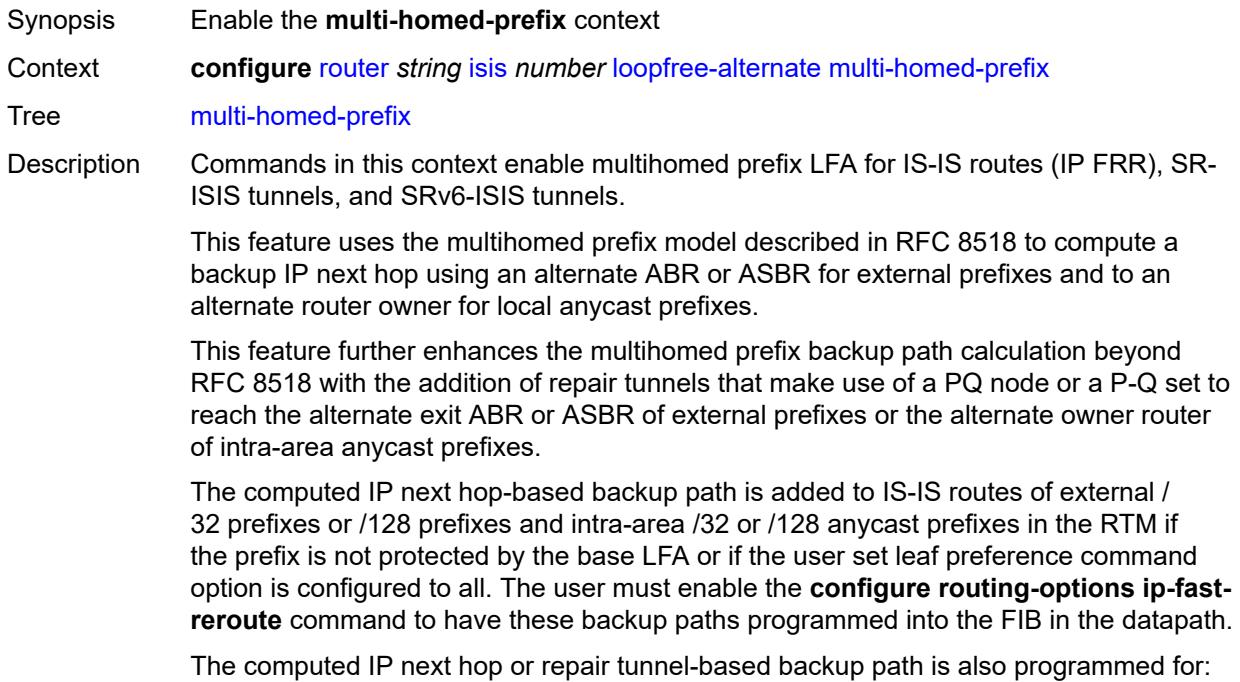

3HE 19224 AAAA TQZZA 01 **© 2023 Nokia.**

- SR-ISIS node SID tunnels of external /32 IPv4 prefixes and /128 IPv6 prefixes, and node SID tunnels of intra-area /32 IPv4 anycast prefixes and /128 anycast IPv6 prefixes, in both algorithm 0 and flexible-algorithms
- SRv6-ISIS locator routes and tunnels of external prefixes and of intra-area anycast prefixes of any size, in both algorithm 0 and flexible algorithm numbers.

As a result, an SR-TE LSP, an SR-MPLS policy, or an SRv6 policy which uses an SR-ISIS SID or an SRv6-ISIS SID of those same prefixes in its configured or computed SID list benefits from the multihomed prefix LFA protection.

Once the IP next-hop based multihomed prefix LFA is enabled, the extensions to compute an SR-TE repair tunnel for the multihomed prefix LFA in the case of SR-ISIS and SRv6-ISIS are automatically enabled if the user also enabled TI-LFA or Remote LFA. The computation reuses the SID list of the primary path or of the TI-LFA or Remote LFA backup path of the alternate ABR or ASBR or alternate owner router.

Introduced 22.7.R1 Platforms All

<span id="page-4112-0"></span>**preference** *keyword*

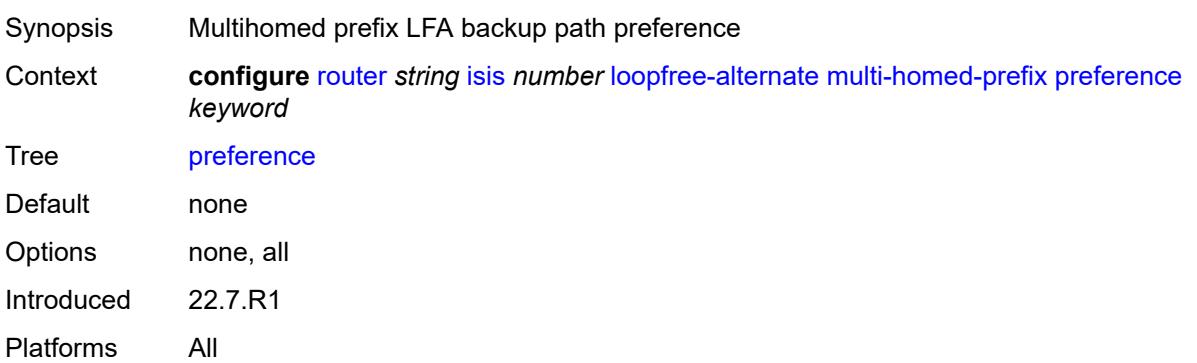

#### <span id="page-4112-1"></span>**remote-lfa**

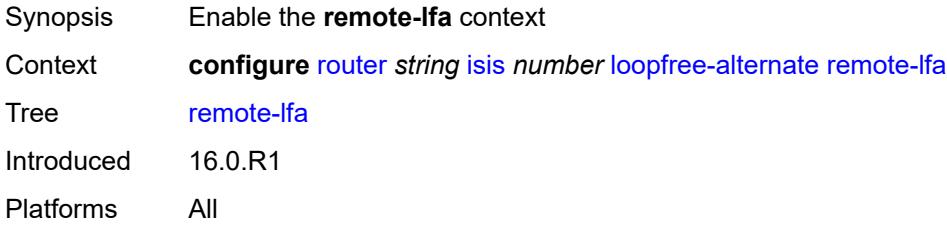

#### <span id="page-4112-2"></span>**max-pq-cost** *number*

Synopsis Maximum cost of destination node during reverse SPF calculation

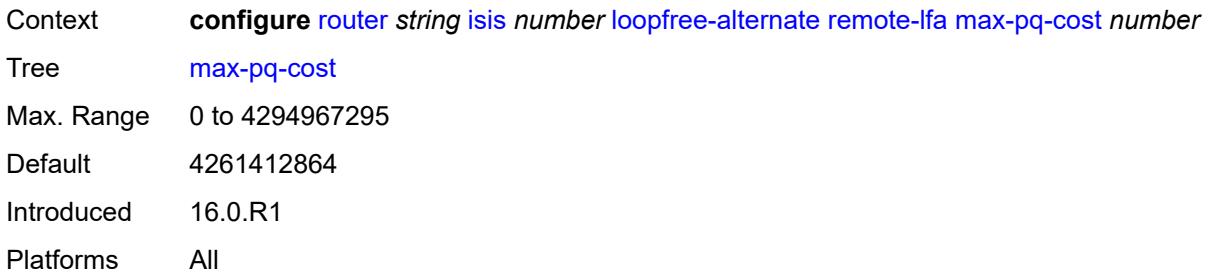

# <span id="page-4113-0"></span>**node-protect**

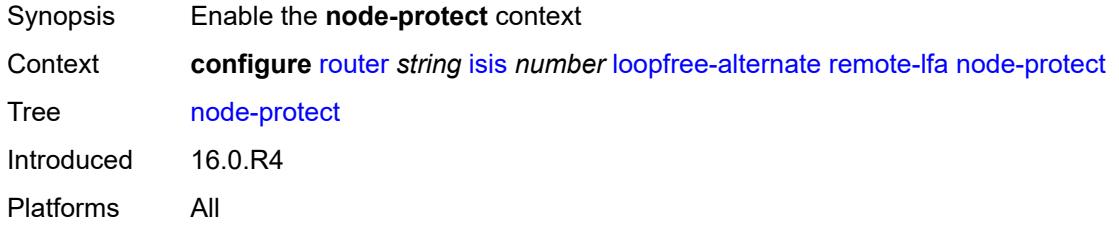

## <span id="page-4113-1"></span>**max-pq-nodes** *number*

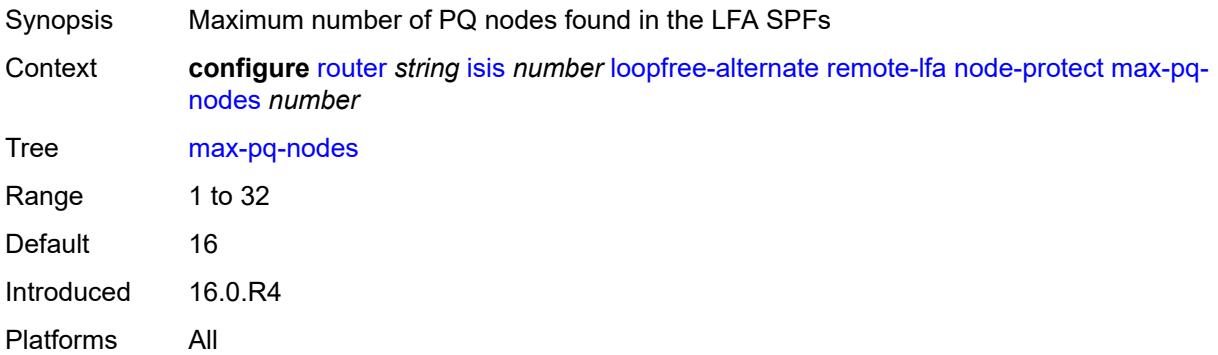

## <span id="page-4113-2"></span>**ti-lfa**

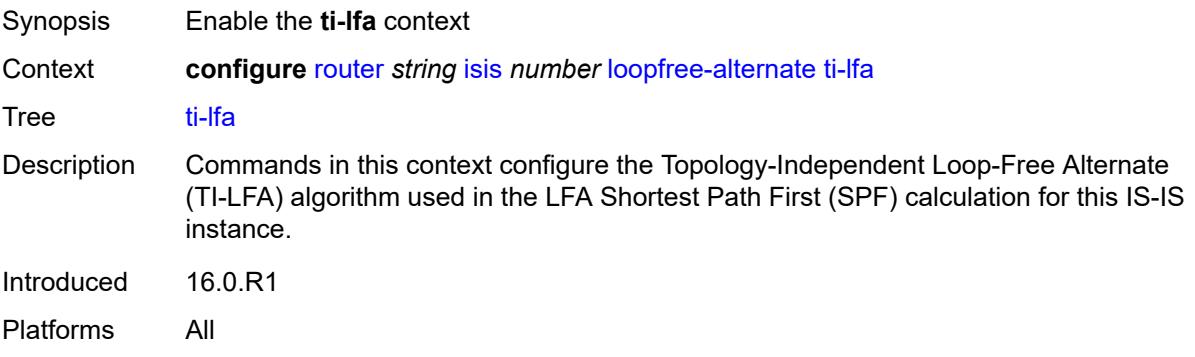

#### <span id="page-4114-0"></span>**max-sr-frr-labels** *number*

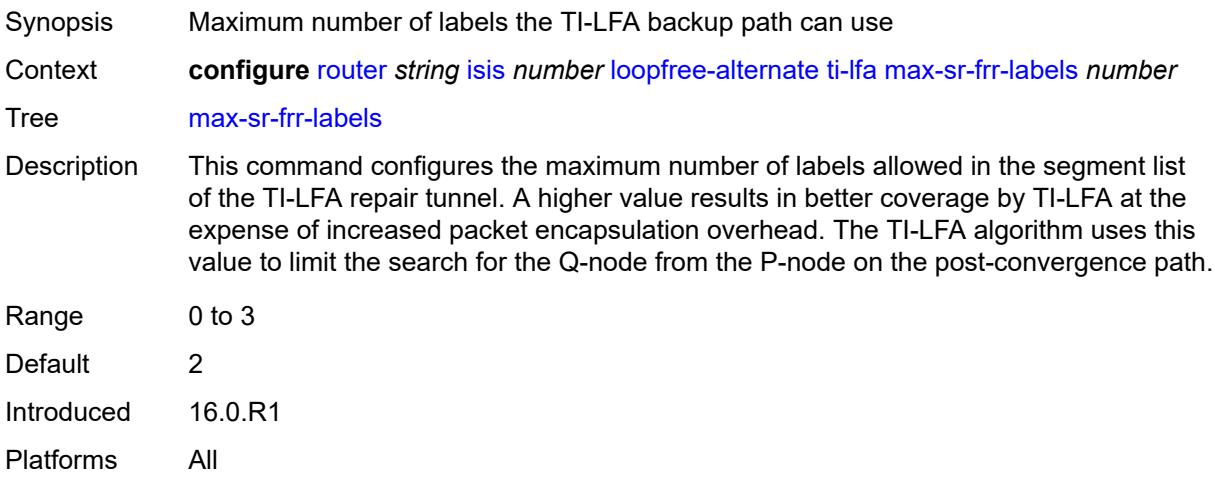

#### <span id="page-4114-1"></span>**max-srv6-frr-sids** *number*

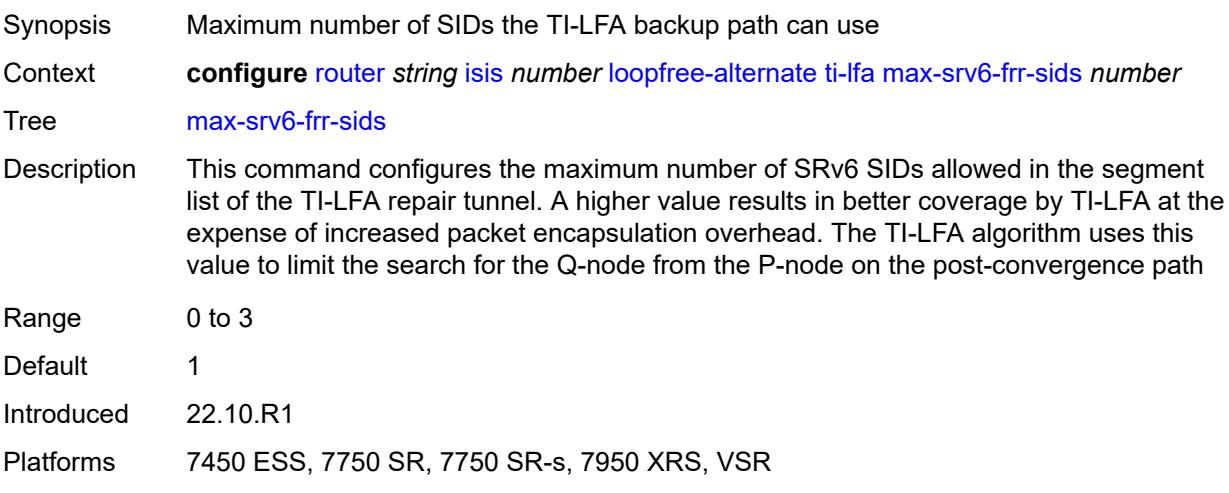

#### <span id="page-4114-2"></span>**node-protect**

<span id="page-4114-3"></span>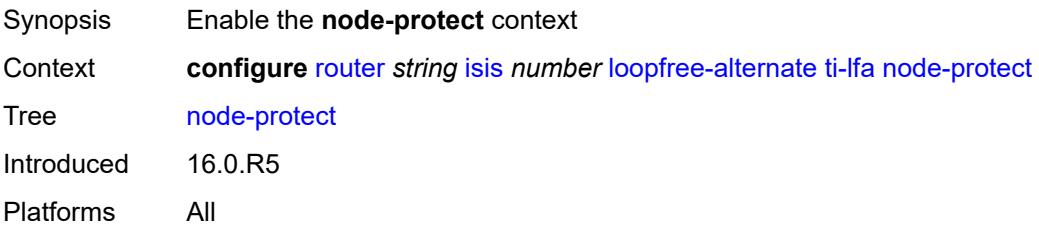

#### **lsp-lifetime** *number*

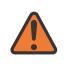

#### **WARNING:**

Modifying this element requires the **admin-state** of the parent element to be toggled manually for the new value to take effect.

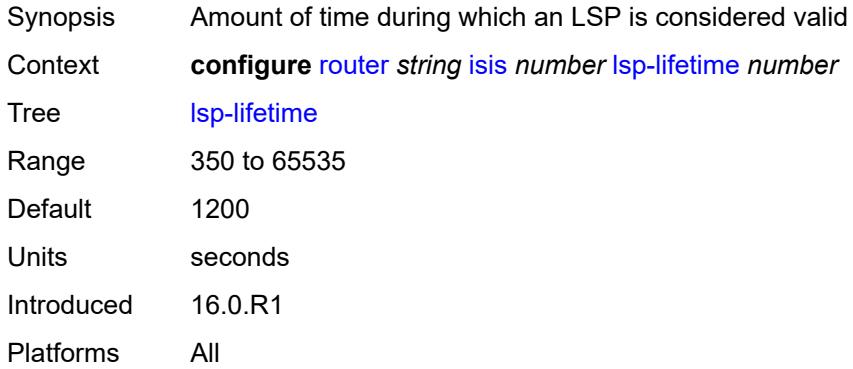

#### <span id="page-4115-0"></span>**lsp-minimum-remaining-lifetime** *number*

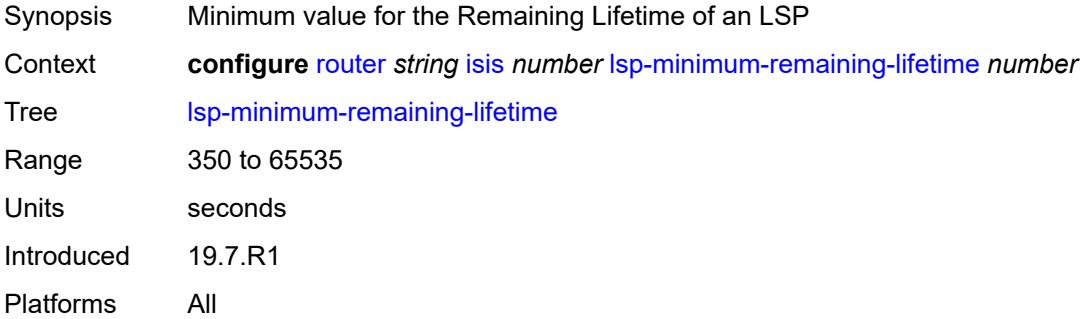

#### <span id="page-4115-1"></span>**lsp-mtu-size** *number*

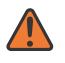

#### **WARNING:**

Modifying this element requires the **admin-state** of the parent element to be toggled manually for the new value to take effect.

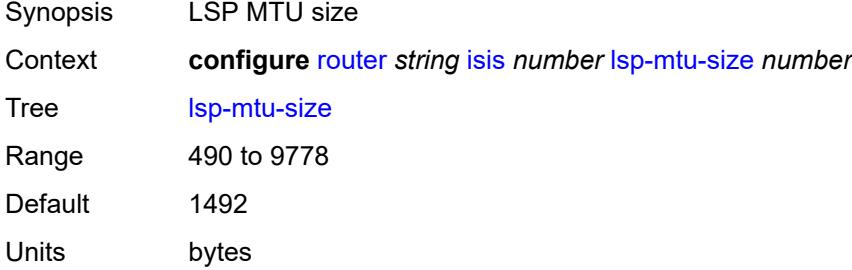

Introduced 16.0.R1 Platforms All

#### <span id="page-4116-0"></span>**lsp-refresh**

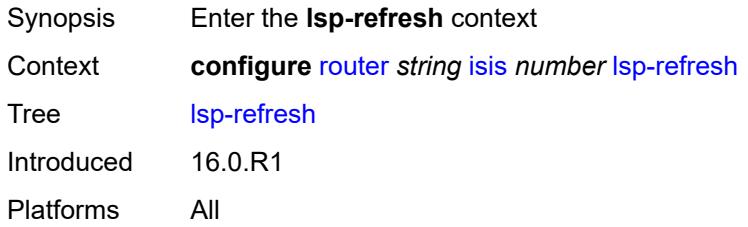

#### <span id="page-4116-1"></span>**half-lifetime** *boolean*

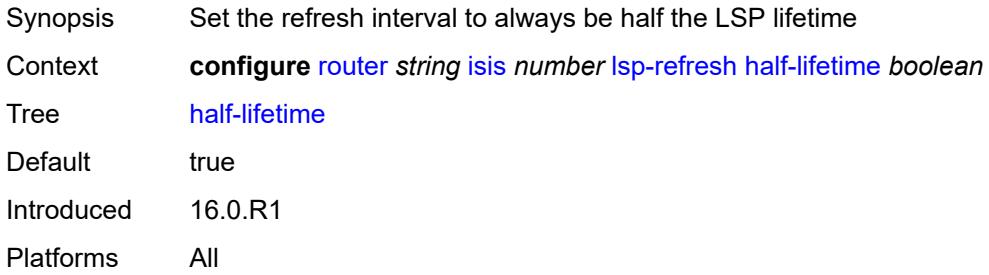

#### <span id="page-4116-2"></span>**interval** *number*

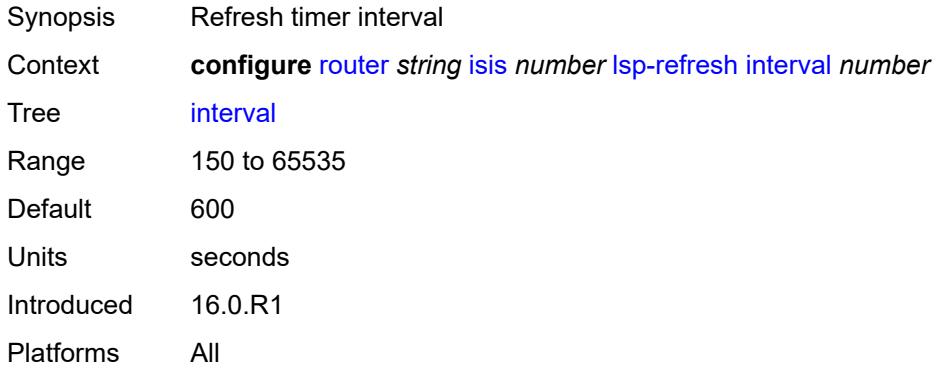

#### <span id="page-4116-3"></span>**mru-mismatch-detection** *boolean*

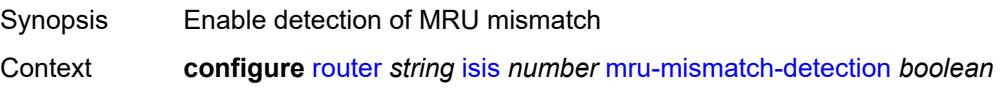

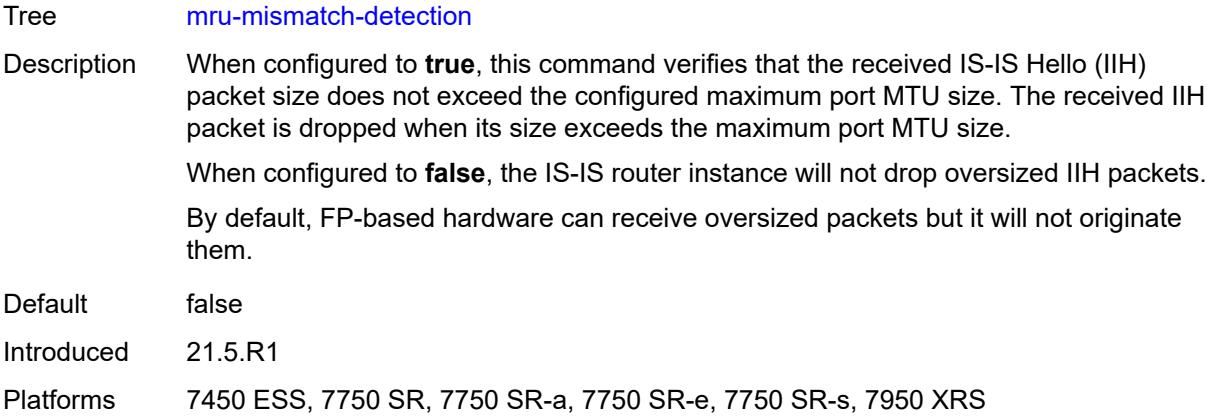

## <span id="page-4117-0"></span>**multi-topology**

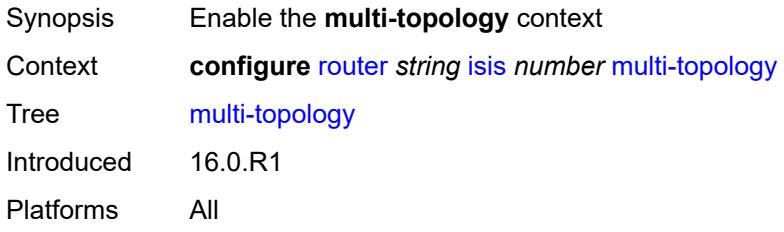

# <span id="page-4117-1"></span>**ipv4-multicast** *boolean*

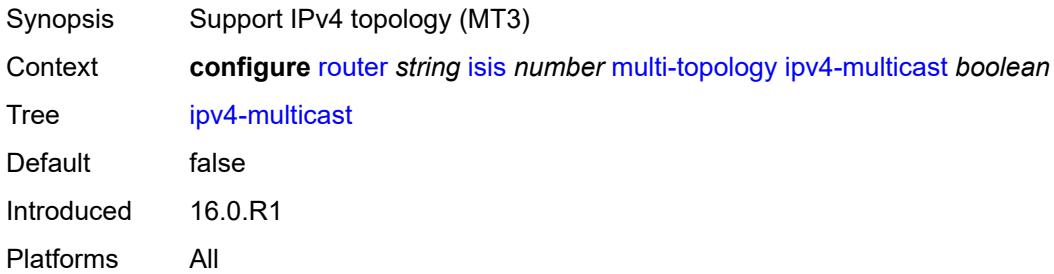

## <span id="page-4117-2"></span>**ipv6-multicast** *boolean*

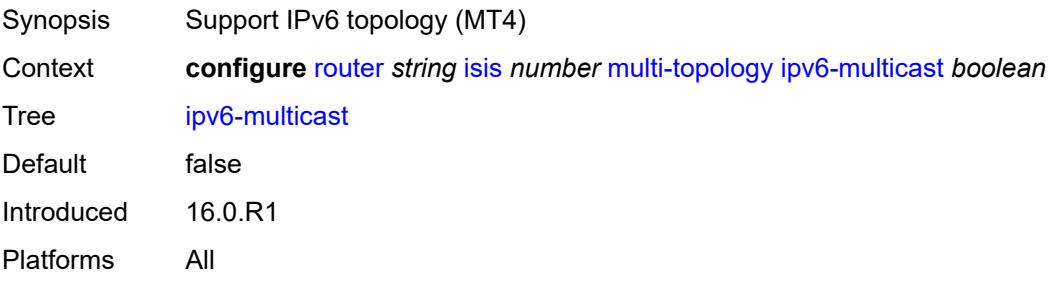

## <span id="page-4118-0"></span>**ipv6-unicast** *boolean*

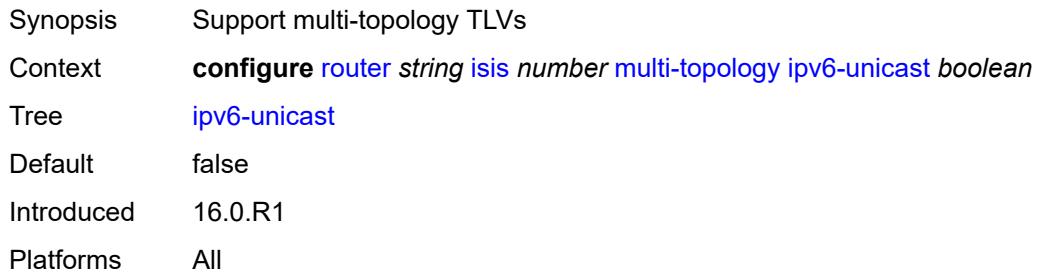

## <span id="page-4118-1"></span>**multicast-import**

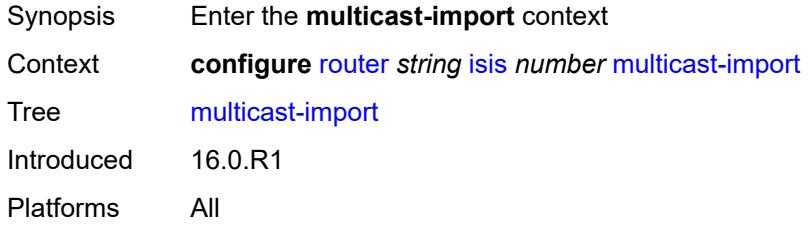

#### <span id="page-4118-2"></span>**ipv4** *boolean*

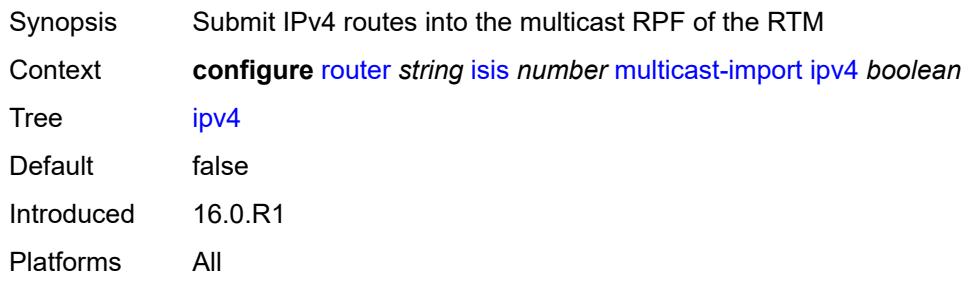

## <span id="page-4118-3"></span>**ipv6** *boolean*

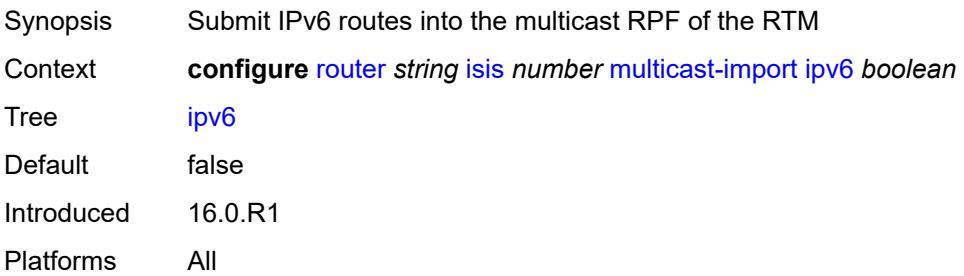

#### <span id="page-4119-0"></span>**overload**

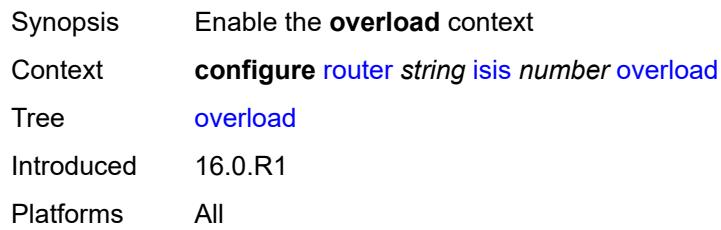

#### <span id="page-4119-1"></span>**max-metric** *boolean*

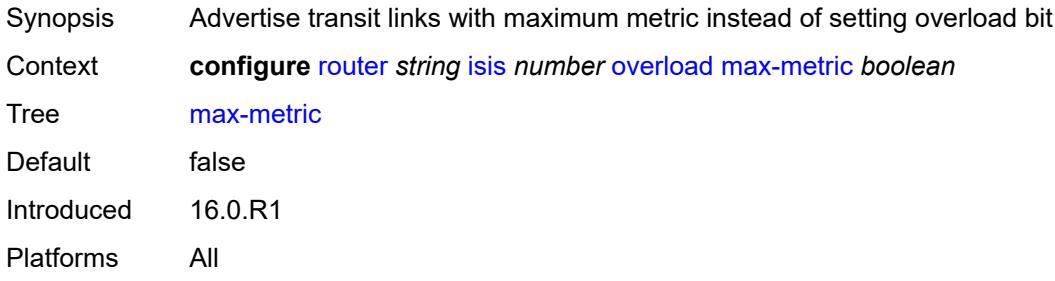

#### <span id="page-4119-2"></span>**overload-export-external** *boolean*

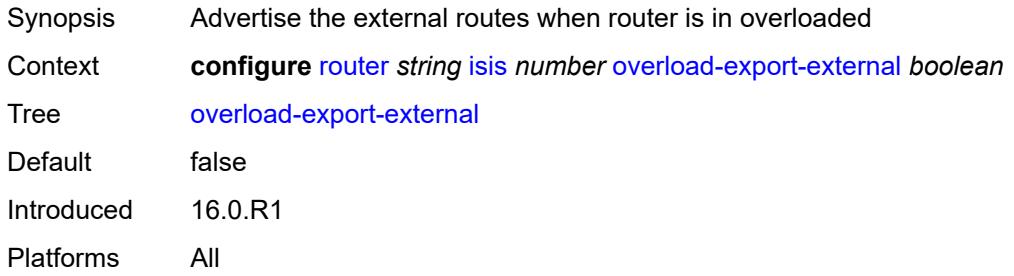

## <span id="page-4119-3"></span>**overload-export-interlevel** *boolean*

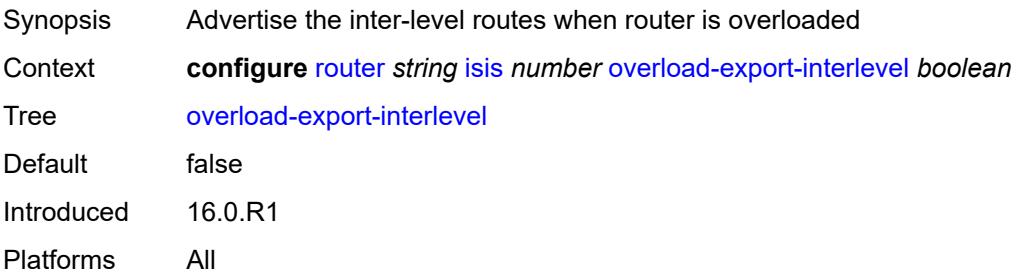

#### <span id="page-4120-0"></span>**overload-on-boot**

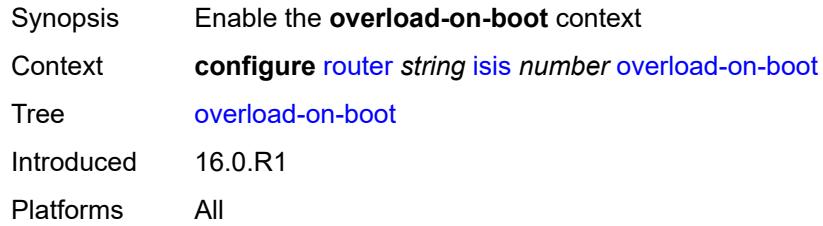

#### <span id="page-4120-1"></span>**max-metric** *boolean*

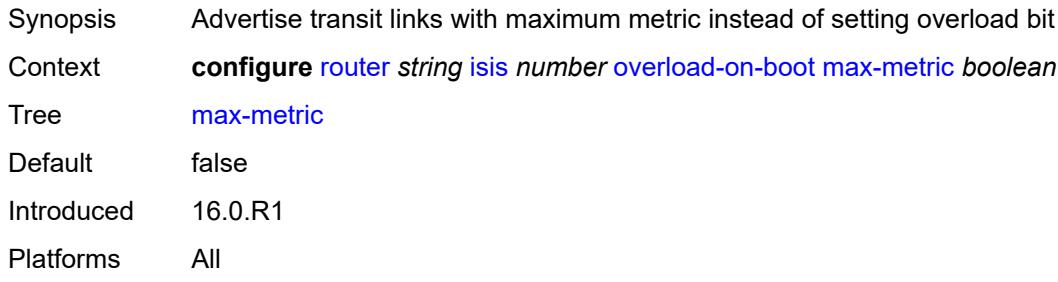

#### <span id="page-4120-2"></span>**timeout** *number*

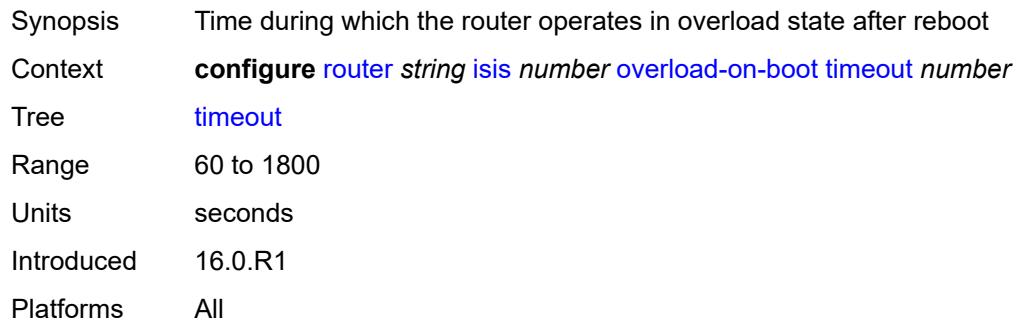

#### <span id="page-4120-3"></span>**poi-tlv** *boolean*

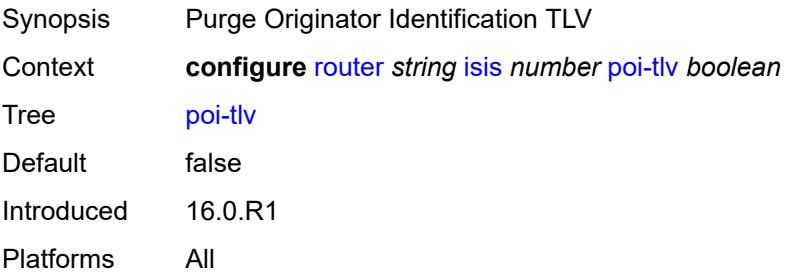

#### <span id="page-4121-0"></span>**prefix-attributes-tlv** *boolean*

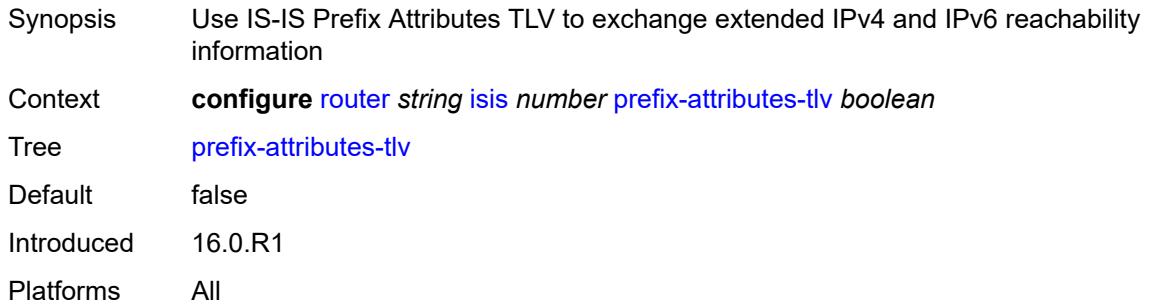

#### <span id="page-4121-1"></span>**prefix-limit**

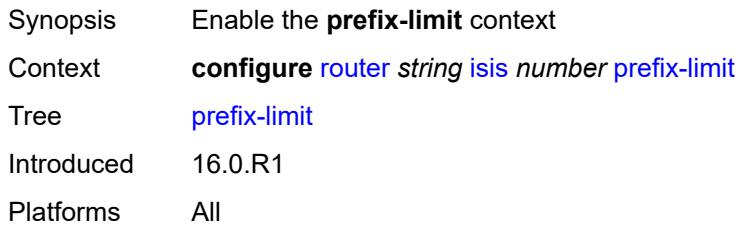

#### <span id="page-4121-2"></span>**limit** *number*

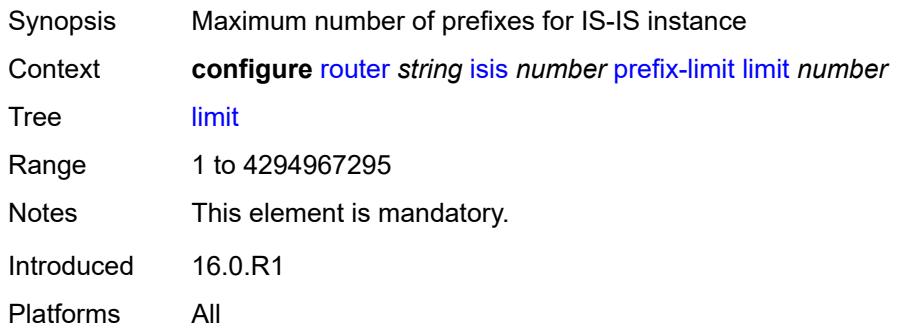

## <span id="page-4121-3"></span>**log-only** *boolean*

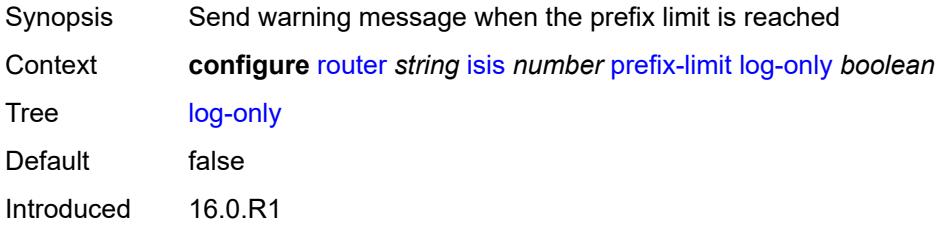

Platforms All

#### <span id="page-4122-0"></span>**overload-timeout** *(number | keyword)*

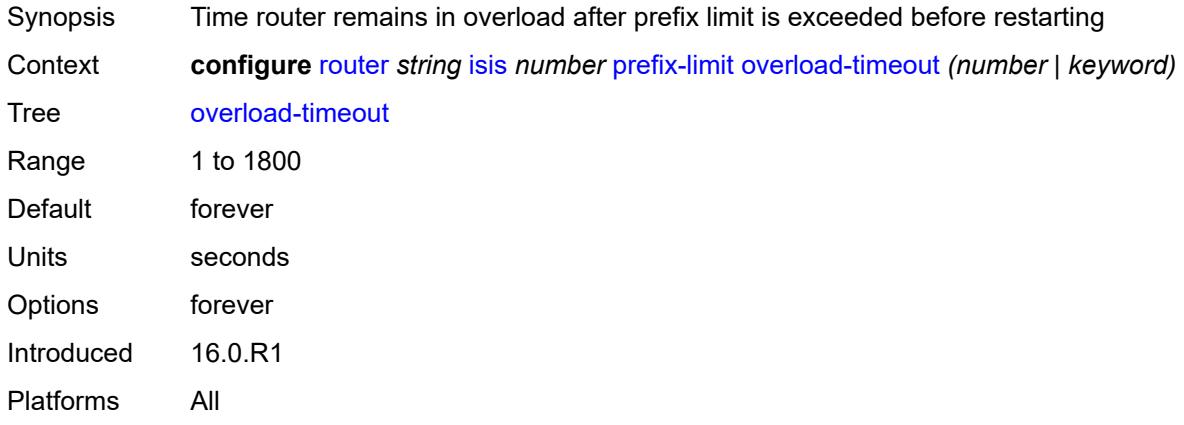

## <span id="page-4122-1"></span>**warning-threshold** *number*

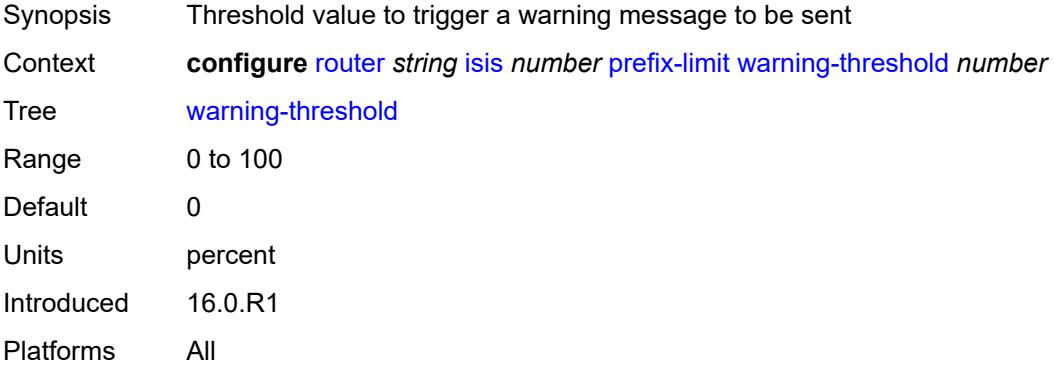

## <span id="page-4122-2"></span>**psnp-authentication** *boolean*

<span id="page-4122-3"></span>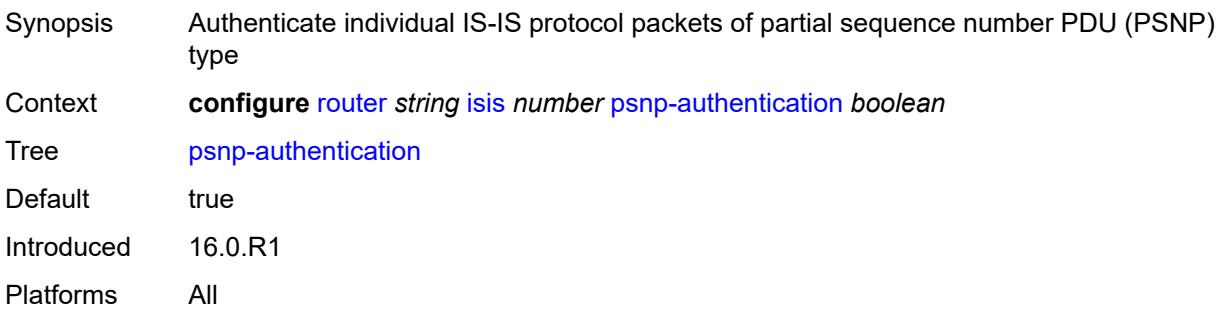

### **reference-bandwidth** *number*

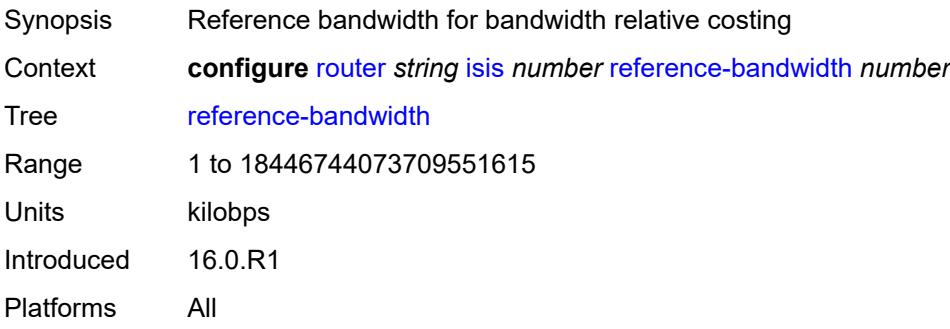

## <span id="page-4123-0"></span>**rib-priority**

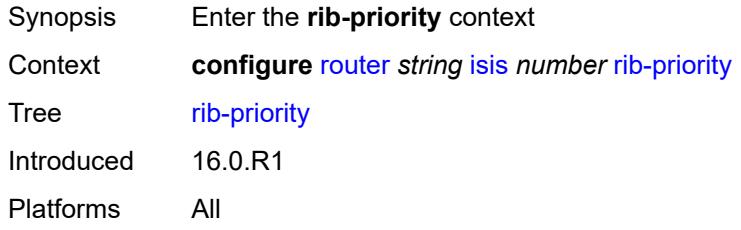

# <span id="page-4123-1"></span>**high**

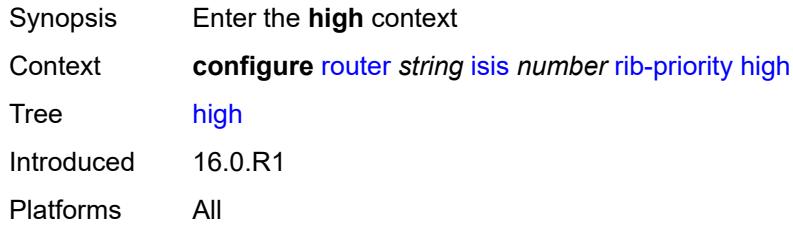

#### <span id="page-4123-2"></span>**prefix-list** *reference*

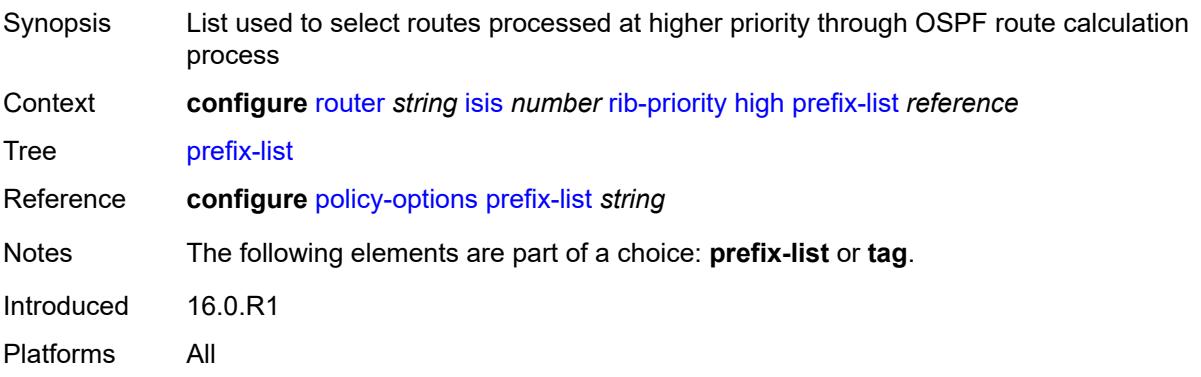

#### <span id="page-4124-0"></span>**tag** *number*

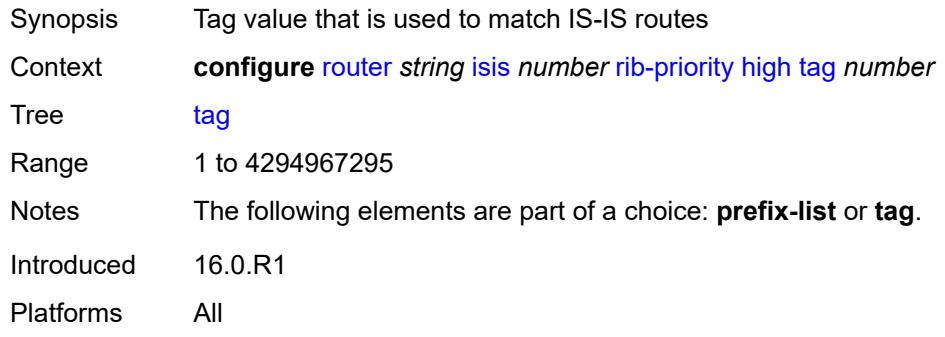

#### <span id="page-4124-1"></span>**router-id** *string*

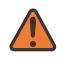

#### **WARNING:**

Modifying this element toggles the **admin-state** of the parent element automatically for the new value to take effect.

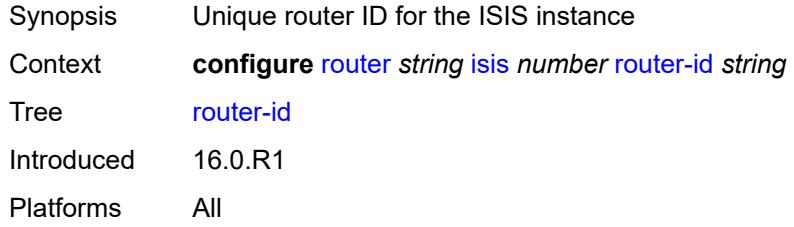

#### <span id="page-4124-2"></span>**segment-routing**

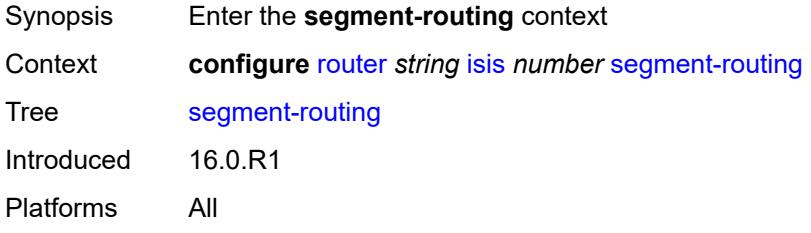

#### <span id="page-4124-3"></span>**adj-sid-hold** *(number | keyword)*

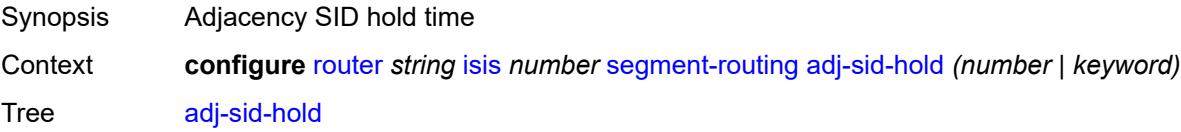

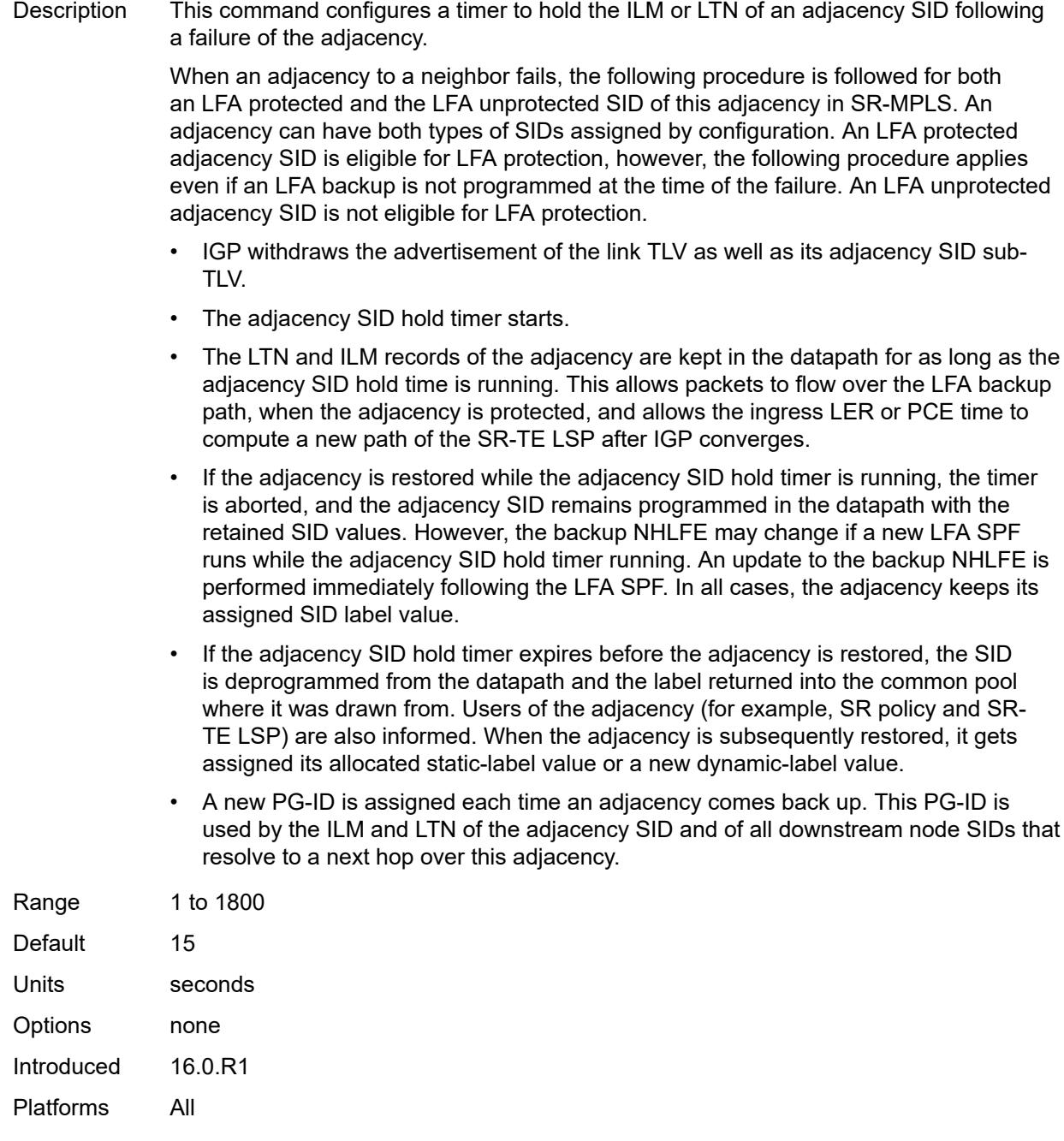

# <span id="page-4125-0"></span>**adjacency-set** [[id](#page-4126-0)] *number*

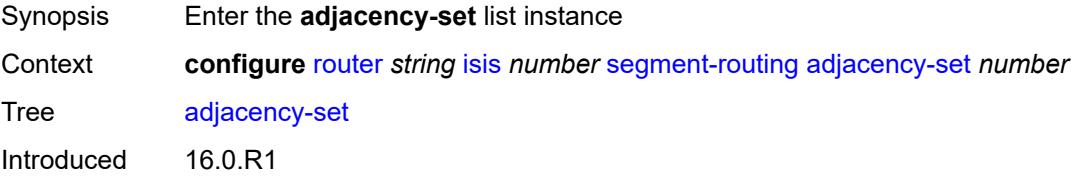

Platforms All

#### <span id="page-4126-0"></span>[**id**] *number*

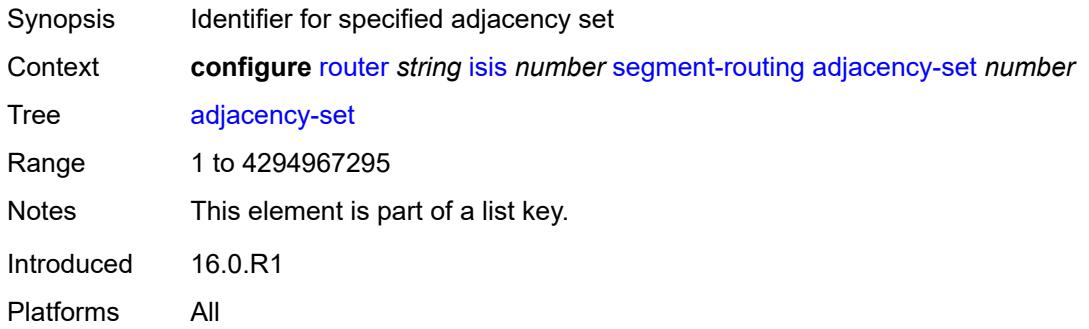

#### <span id="page-4126-1"></span>**advertise** *boolean*

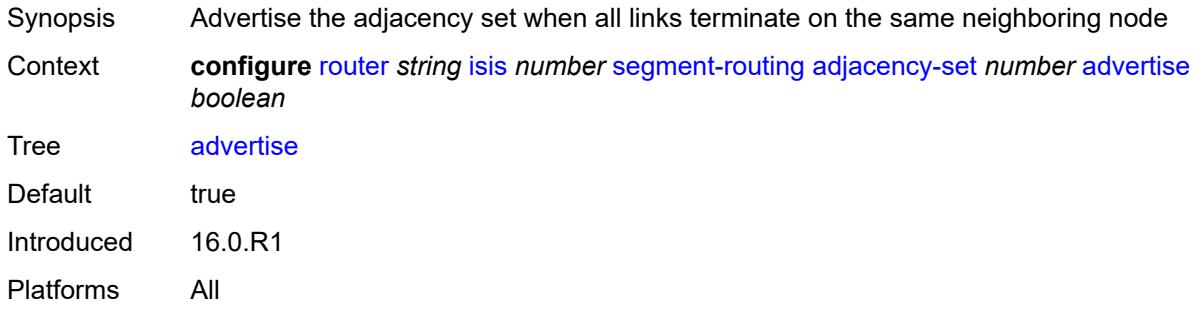

#### <span id="page-4126-2"></span>**family** *keyword*

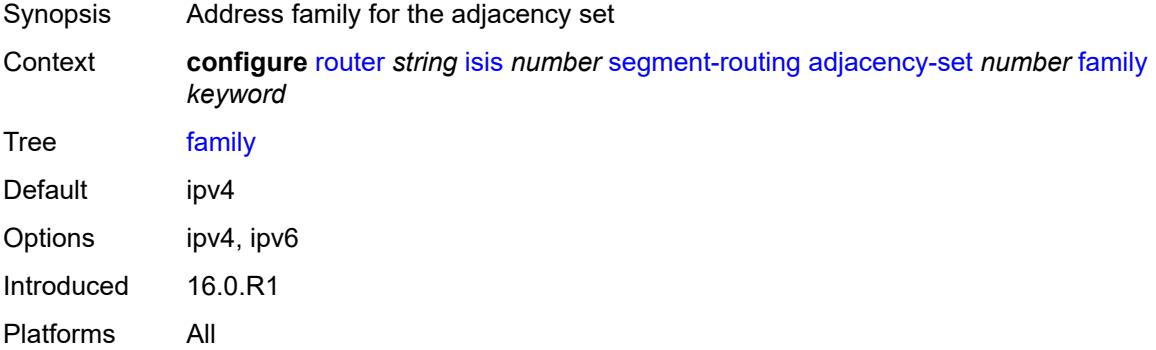

# <span id="page-4126-3"></span>**parallel** *boolean*

Synopsis Require all members of the adjacency set to terminate on the same neighboring node

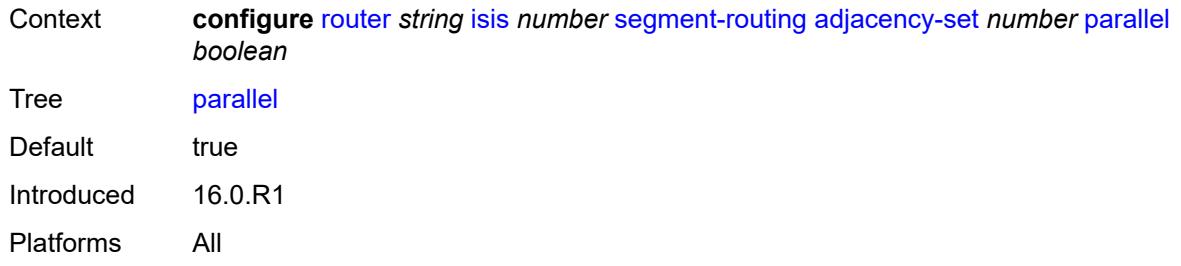

## <span id="page-4127-0"></span>**sid**

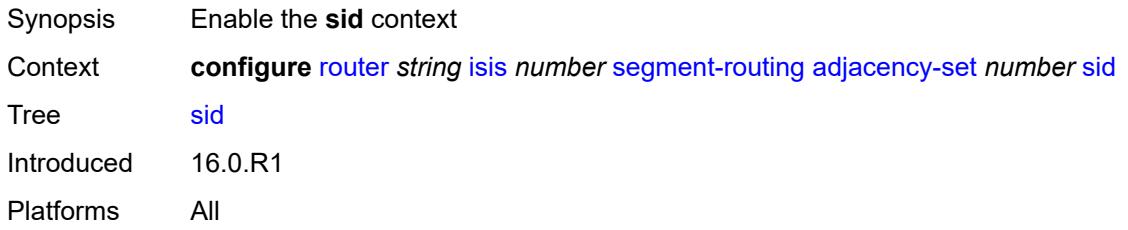

#### <span id="page-4127-1"></span>**label** *number*

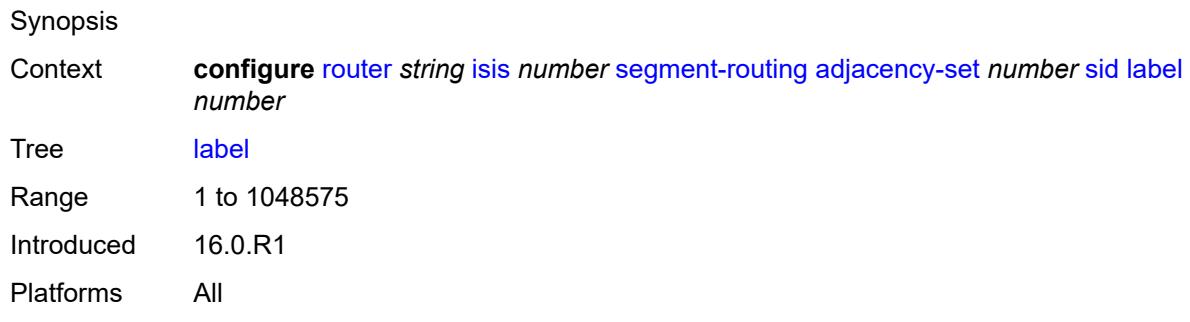

## <span id="page-4127-2"></span>**adjacency-sid**

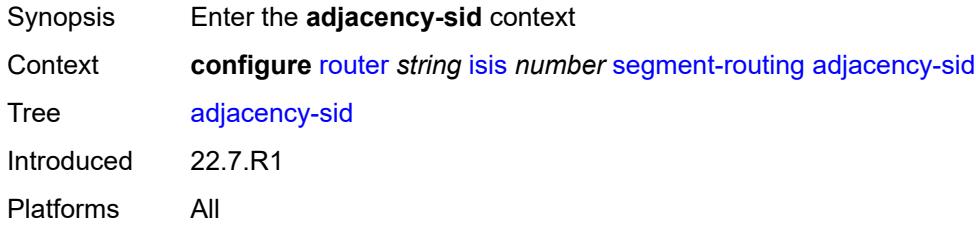

#### <span id="page-4127-3"></span>**allocate-dual-sids** *boolean*

Synopsis Allocate dual adjacency SIDs per interface

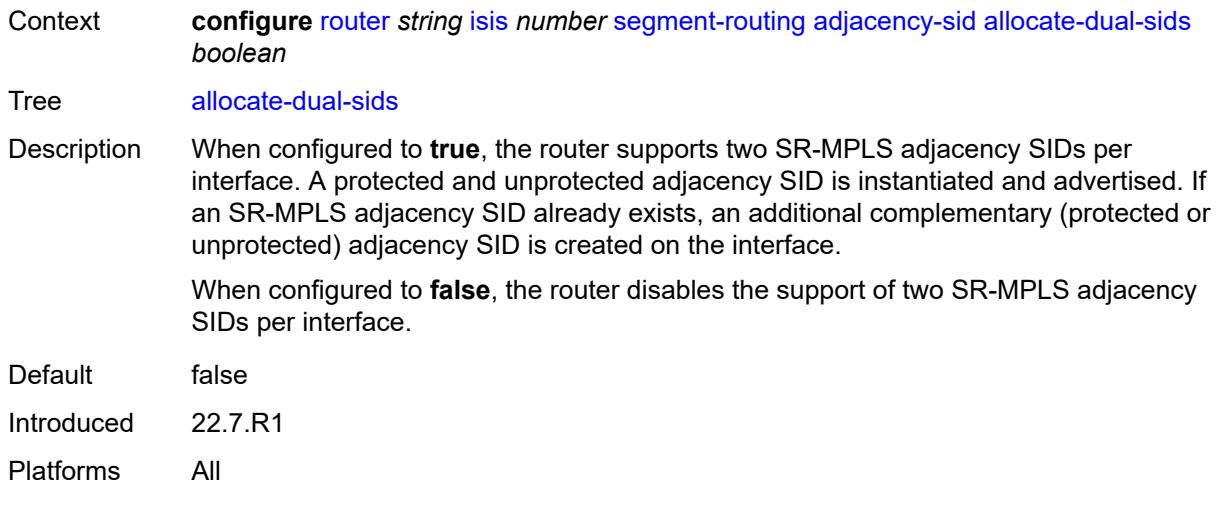

## <span id="page-4128-0"></span>**admin-state** *keyword*

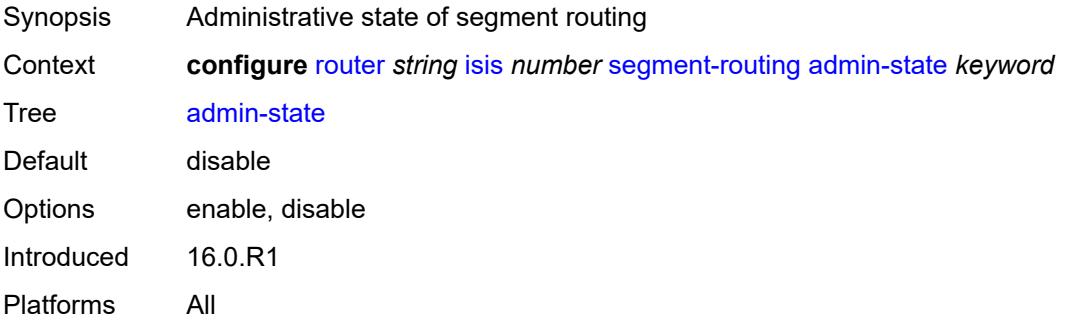

# <span id="page-4128-1"></span>**class-forwarding** *boolean*

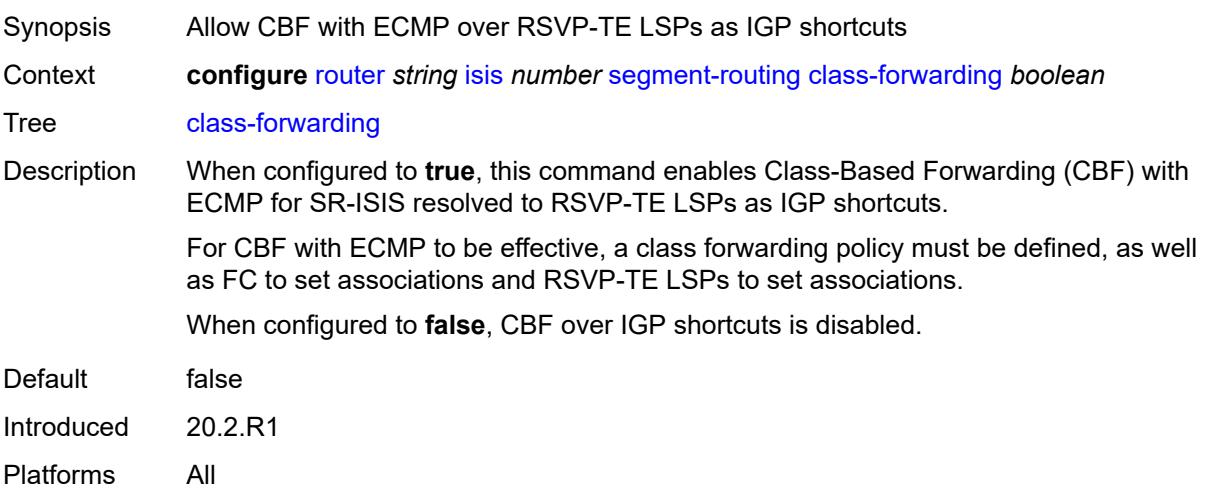

#### <span id="page-4129-0"></span>**egress-statistics**

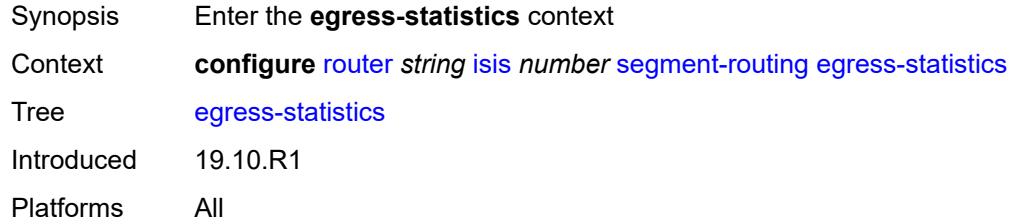

## <span id="page-4129-1"></span>**adj-set** *boolean*

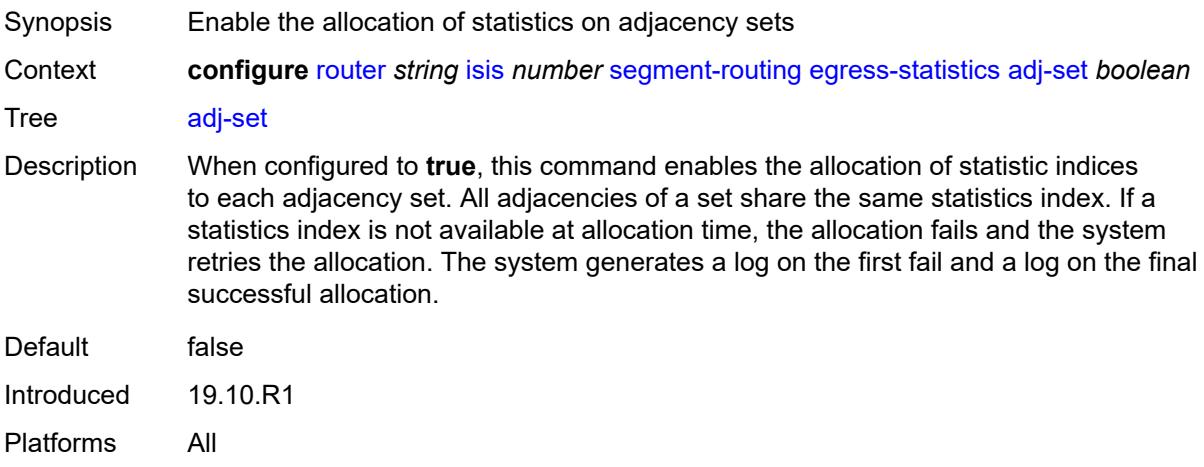

## <span id="page-4129-2"></span>**adj-sid** *boolean*

<span id="page-4129-3"></span>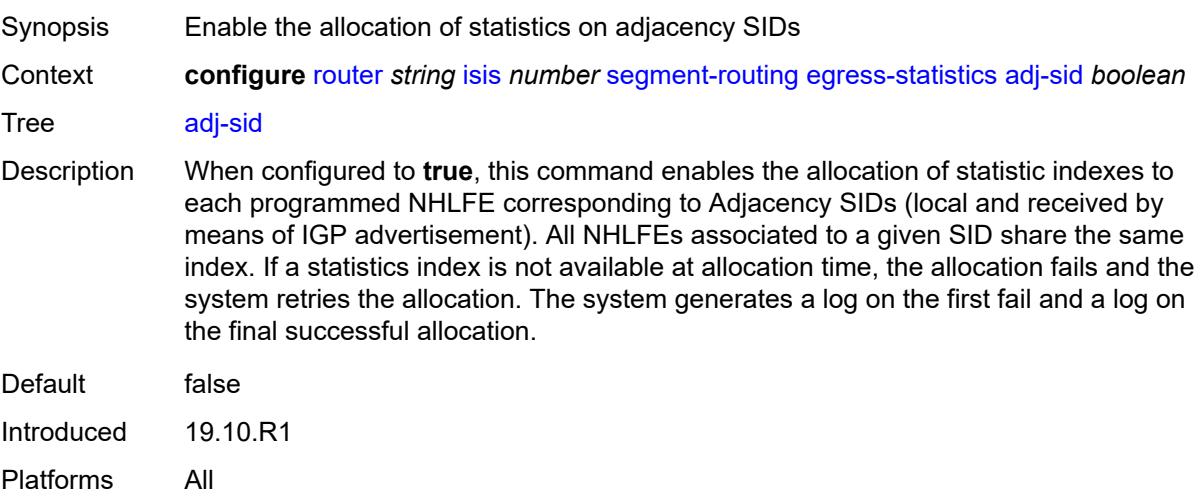

#### **node-sid** *boolean*

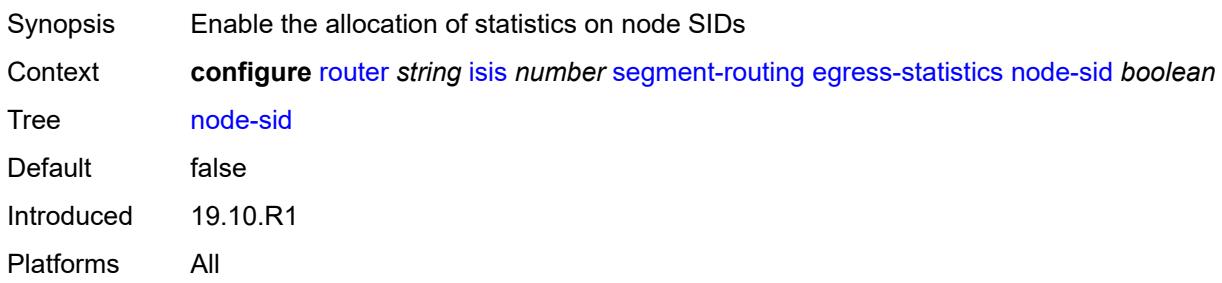

#### <span id="page-4130-0"></span>**entropy-label** *boolean*

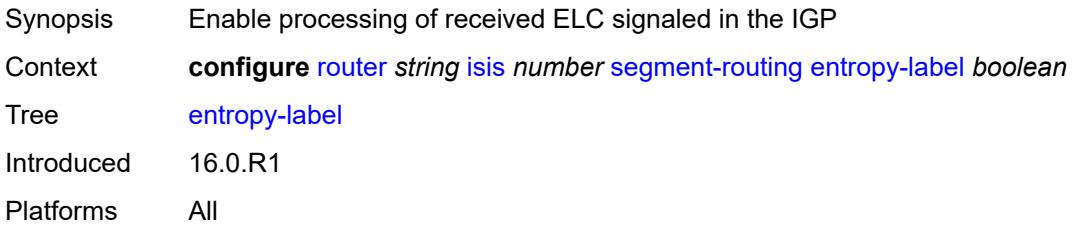

## <span id="page-4130-1"></span>**export-tunnel-table** *keyword*

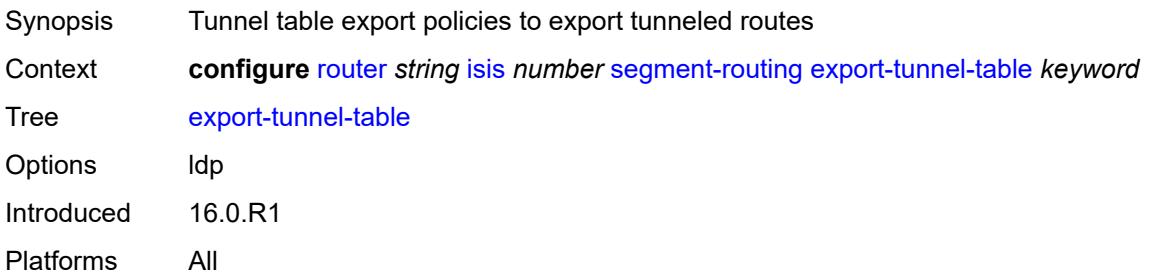

#### <span id="page-4130-2"></span>**ingress-statistics**

<span id="page-4130-3"></span>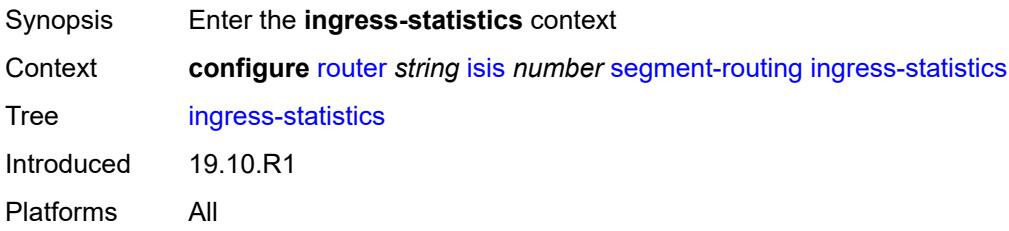

## **adj-set** *boolean*

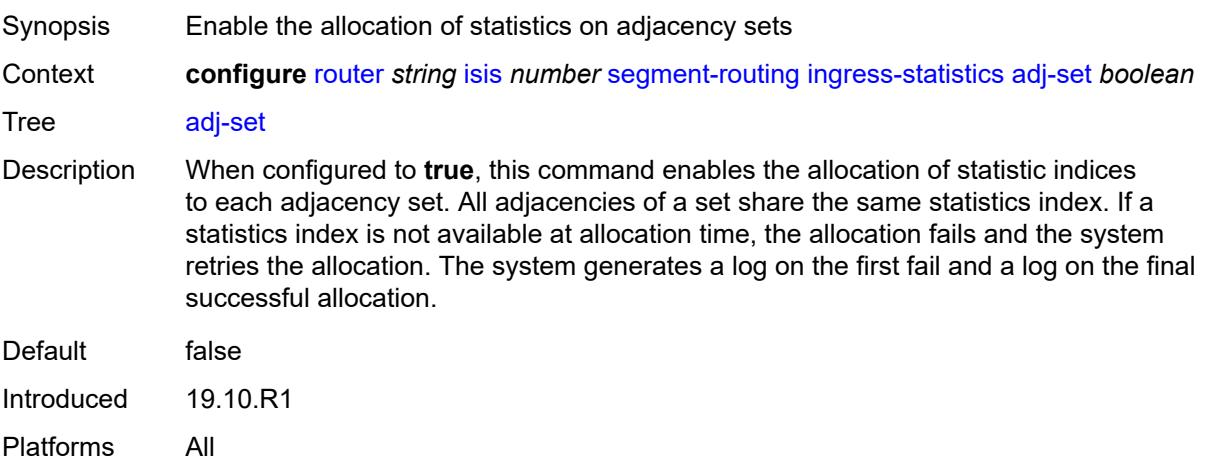

## <span id="page-4131-0"></span>**adj-sid** *boolean*

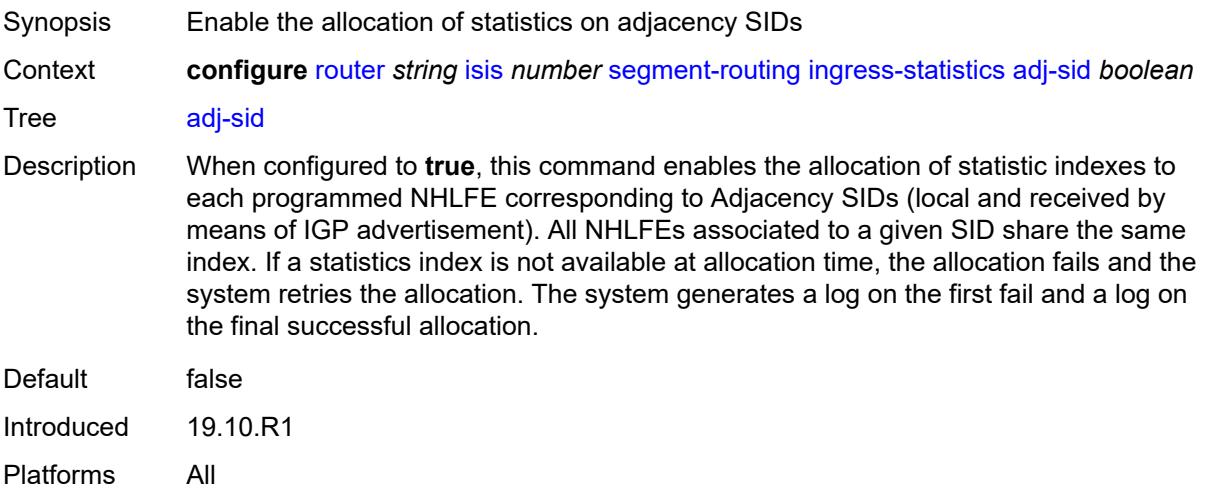

## <span id="page-4131-1"></span>**node-sid** *boolean*

<span id="page-4131-2"></span>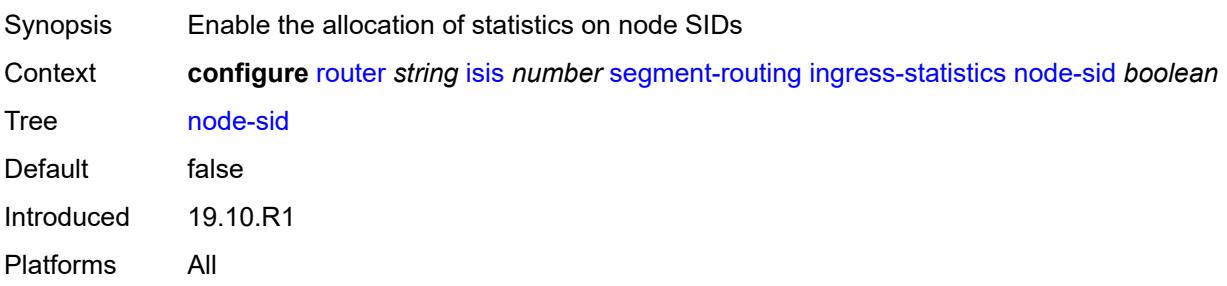

#### **mapping-server**

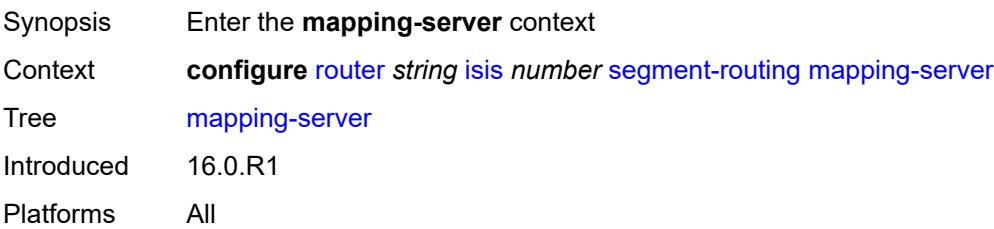

#### <span id="page-4132-0"></span>**admin-state** *keyword*

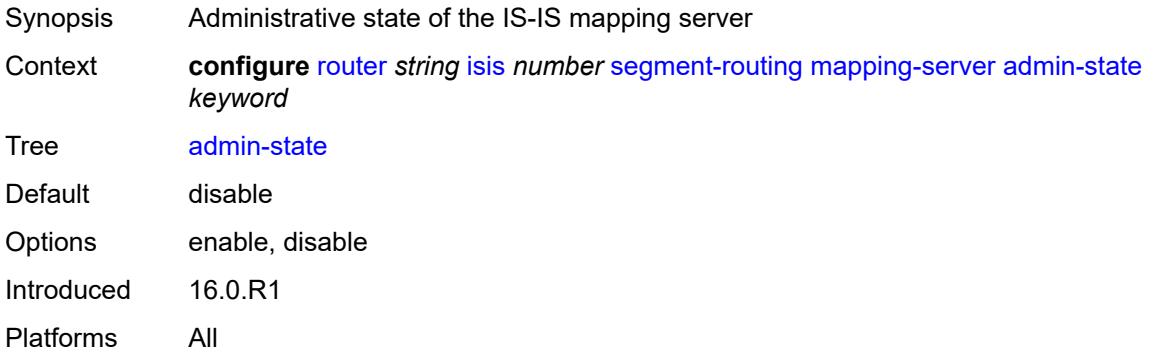

#### <span id="page-4132-2"></span>**node-sid-map** [[sid-index\]](#page-4132-1) *number*

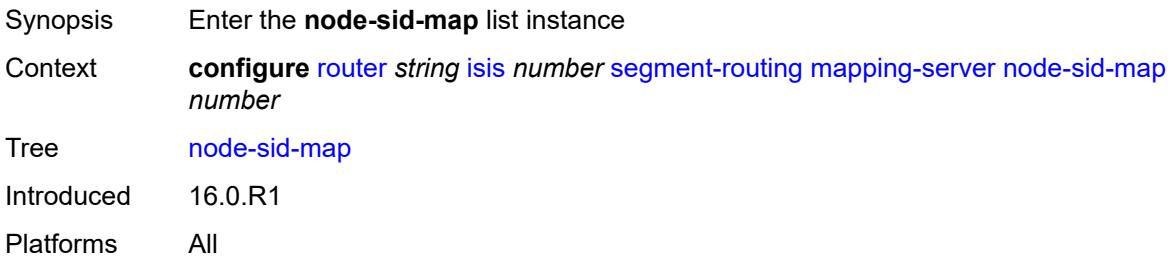

#### <span id="page-4132-1"></span>[**sid-index**] *number*

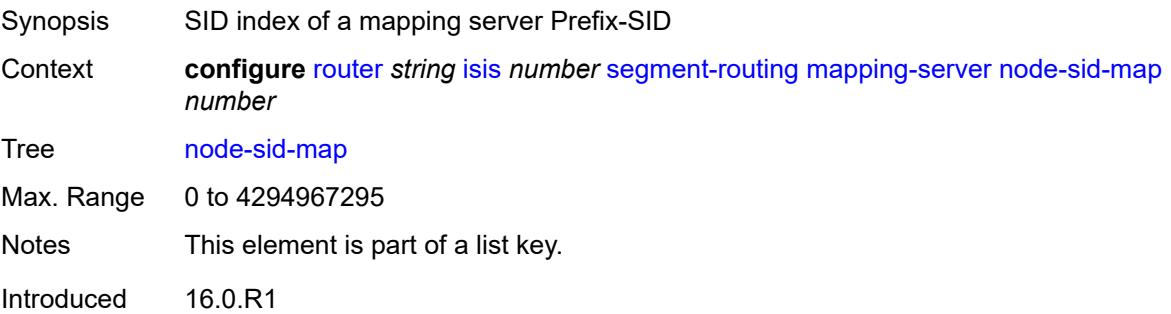

Platforms All

#### <span id="page-4133-0"></span>**clear-n-flag** *boolean*

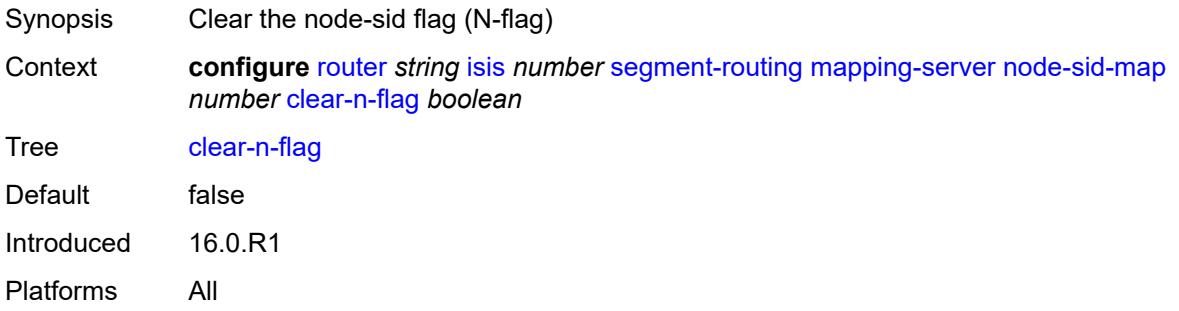

## <span id="page-4133-1"></span>**ip-prefix** *string*

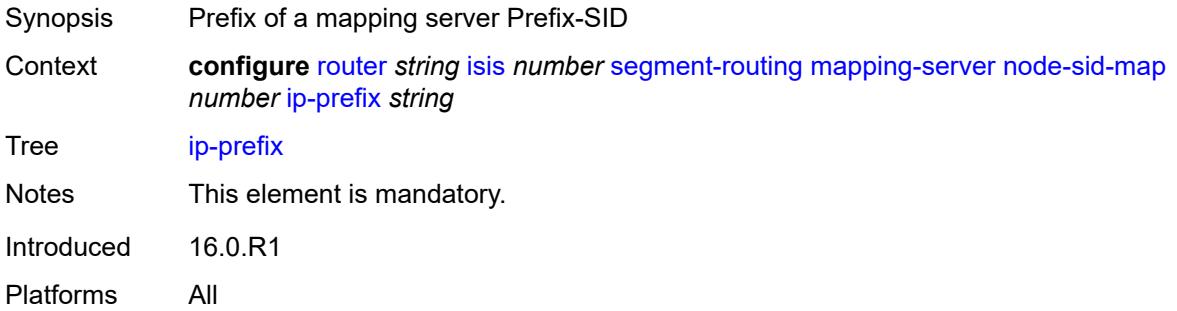

#### <span id="page-4133-2"></span>**level-capability** *keyword*

<span id="page-4133-3"></span>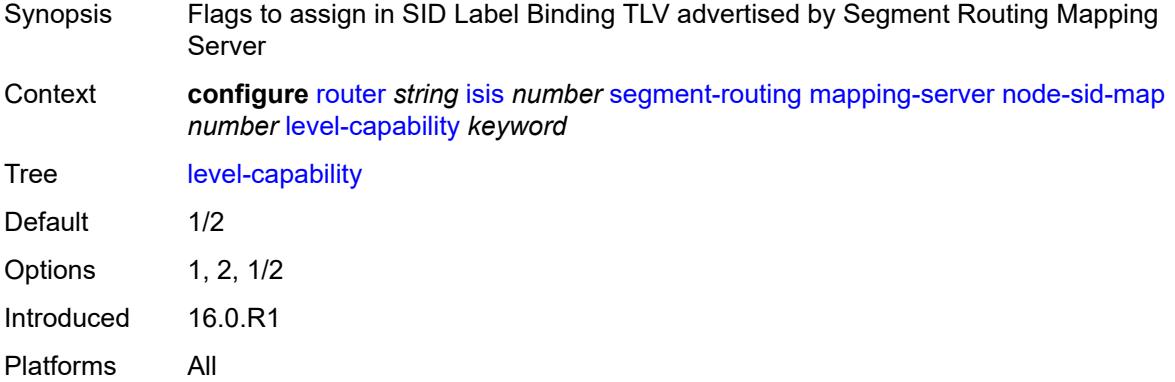

## **range** *number*

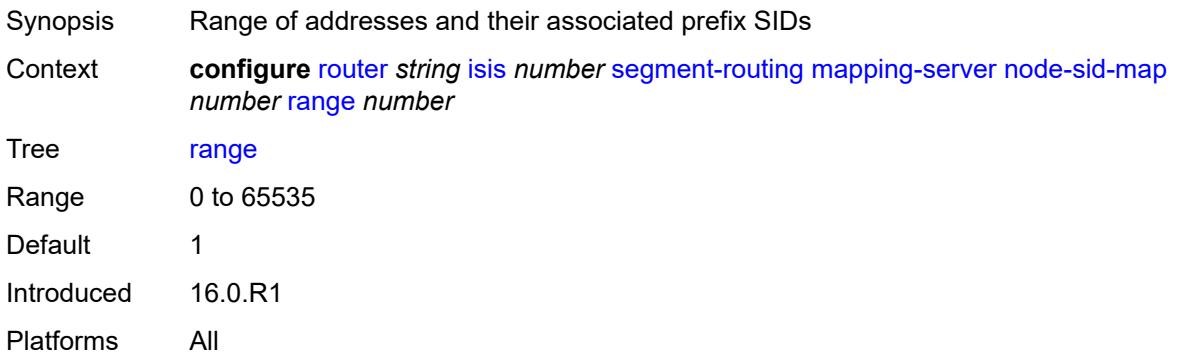

# <span id="page-4134-0"></span>**set-flags**

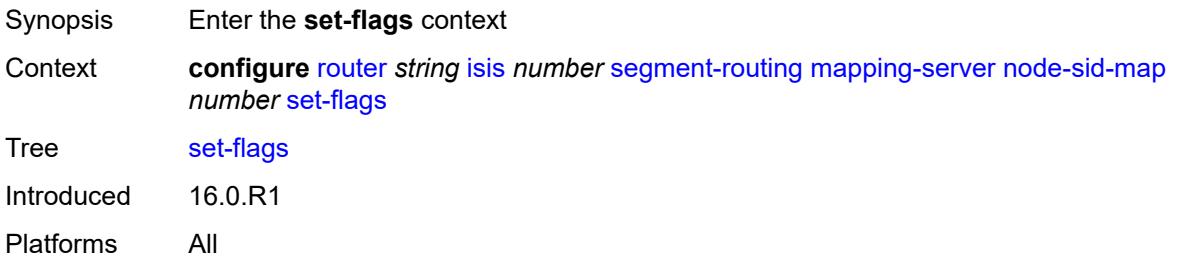

## <span id="page-4134-1"></span>**bit-s** *boolean*

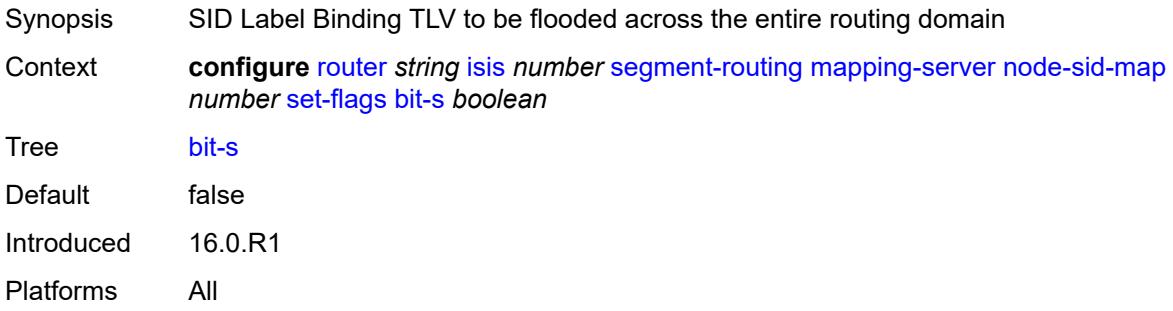

## <span id="page-4134-2"></span>**maximum-sid-depth**

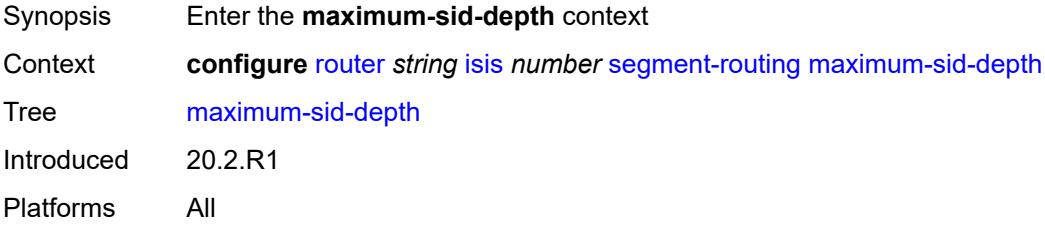

#### <span id="page-4135-0"></span>**override-bmi** *number*

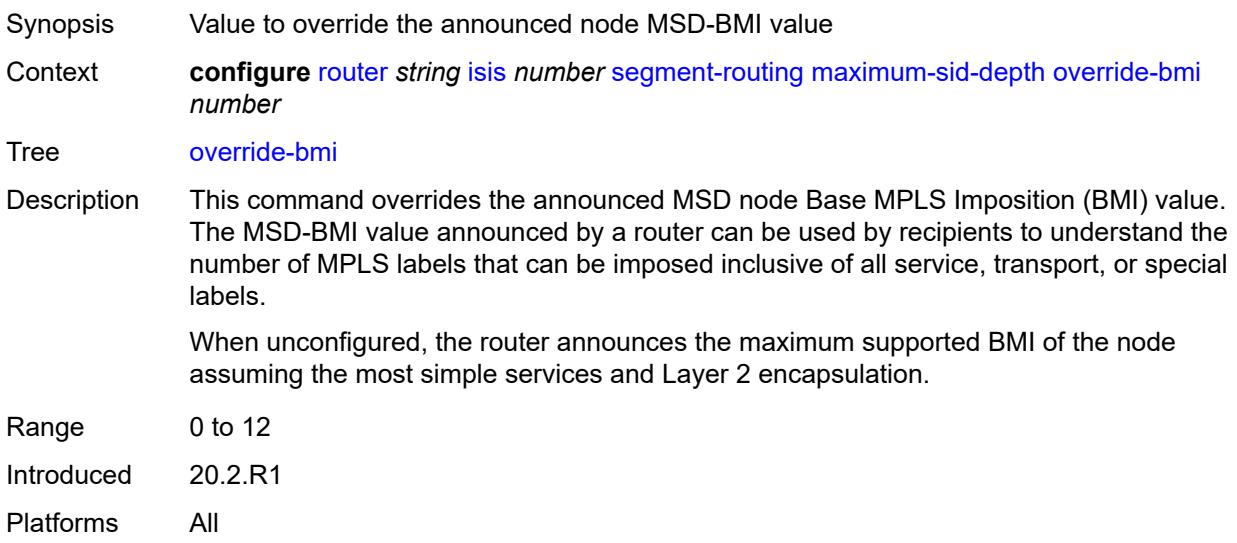

## <span id="page-4135-1"></span>**override-erld** *number*

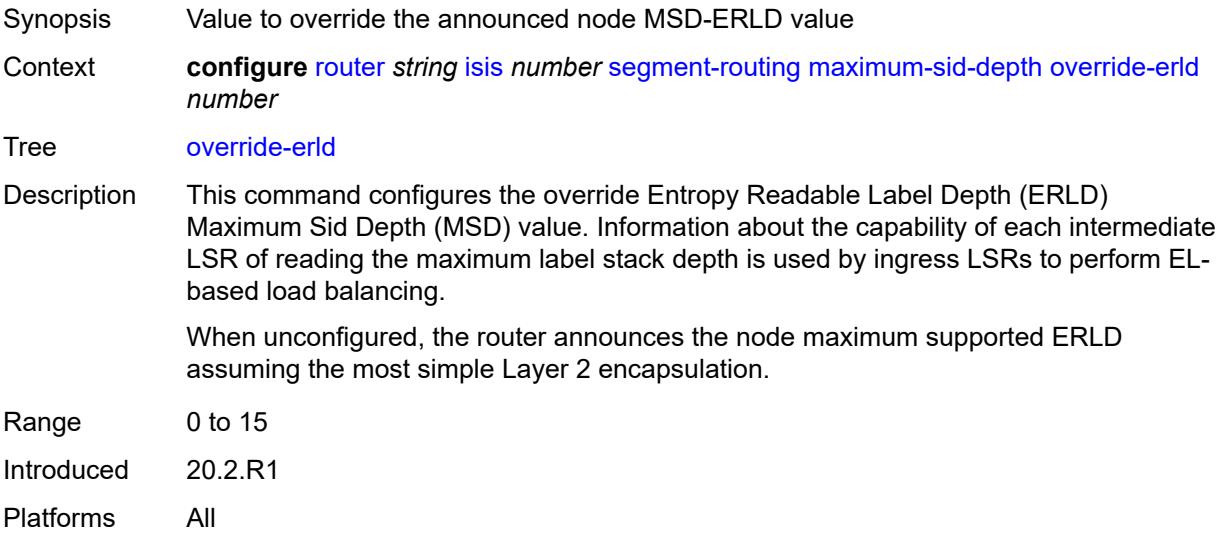

# <span id="page-4135-2"></span>**micro-loop-avoidance**

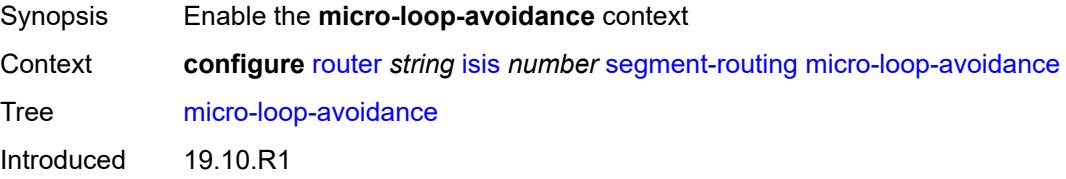

Platforms All

## <span id="page-4136-0"></span>**fib-delay** *number*

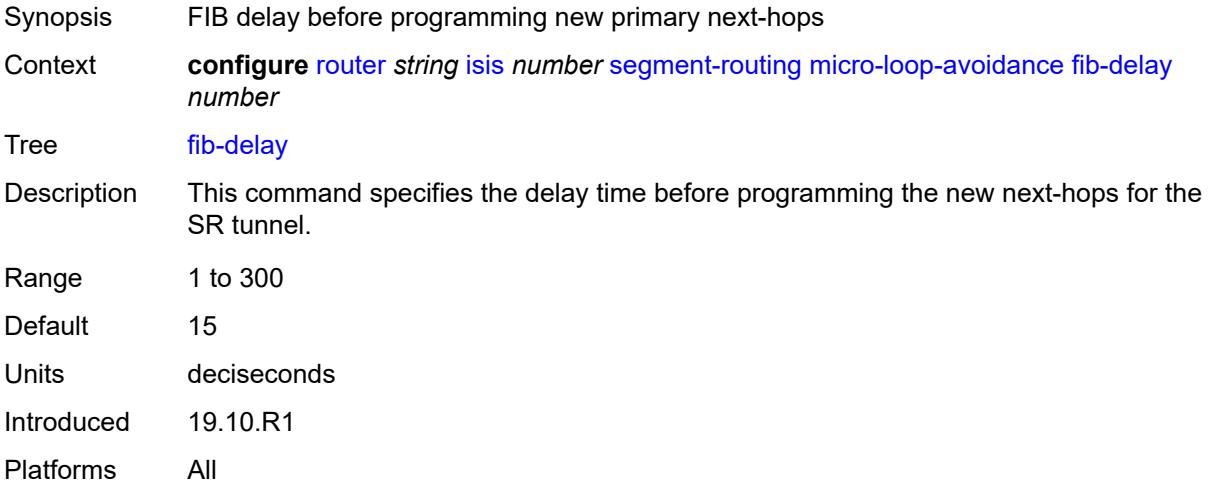

#### <span id="page-4136-1"></span>**prefix-sid-range**

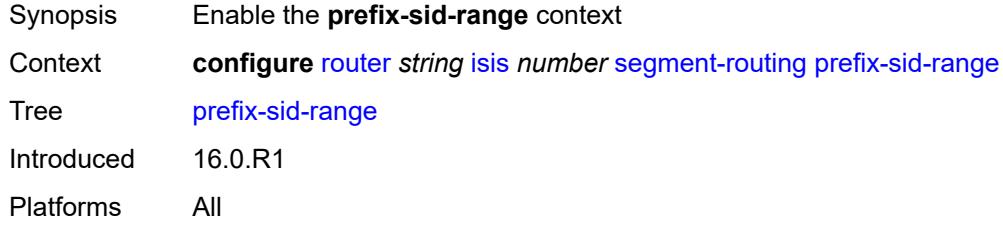

# <span id="page-4136-2"></span>**global**

<span id="page-4136-3"></span>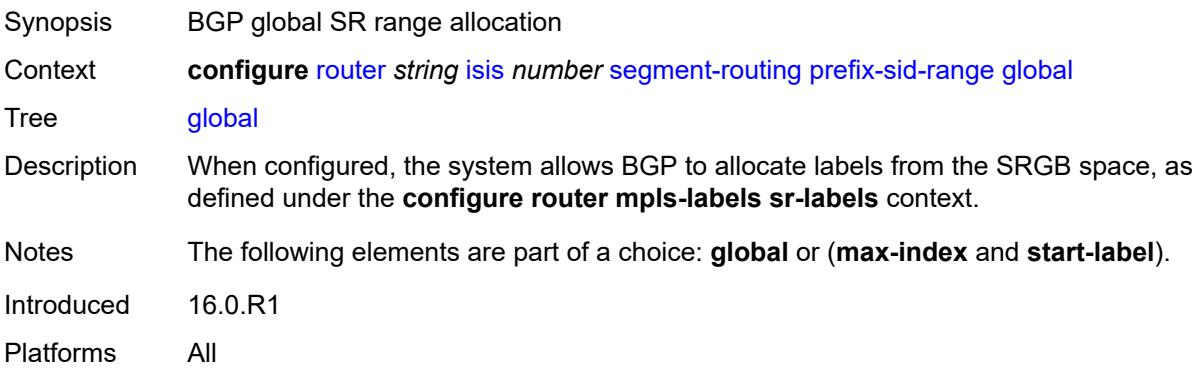

#### **max-index** *number*

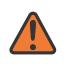

#### **WARNING:**

Modifying this element toggles the **admin-state** of the parent element automatically for the new value to take effect.

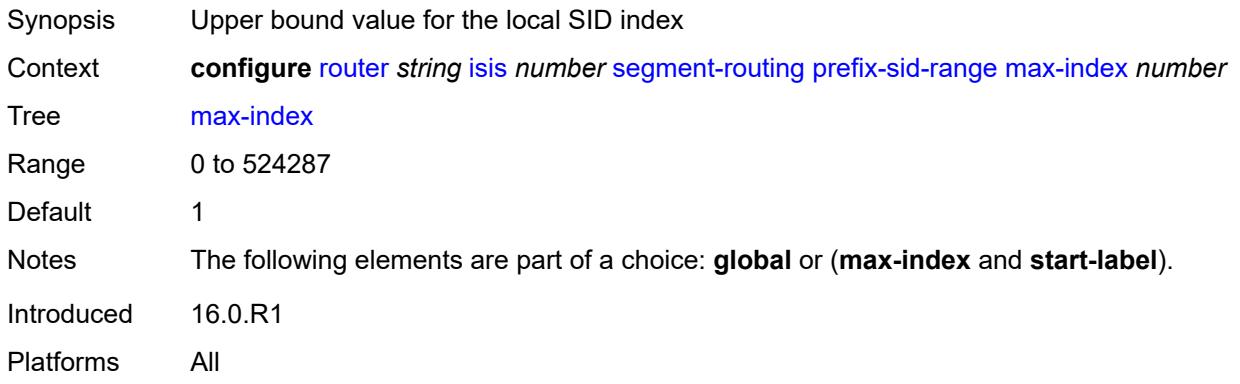

#### <span id="page-4137-0"></span>**start-label** *number*

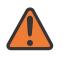

#### **WARNING:**

Modifying this element toggles the **admin-state** of the parent element automatically for the new value to take effect.

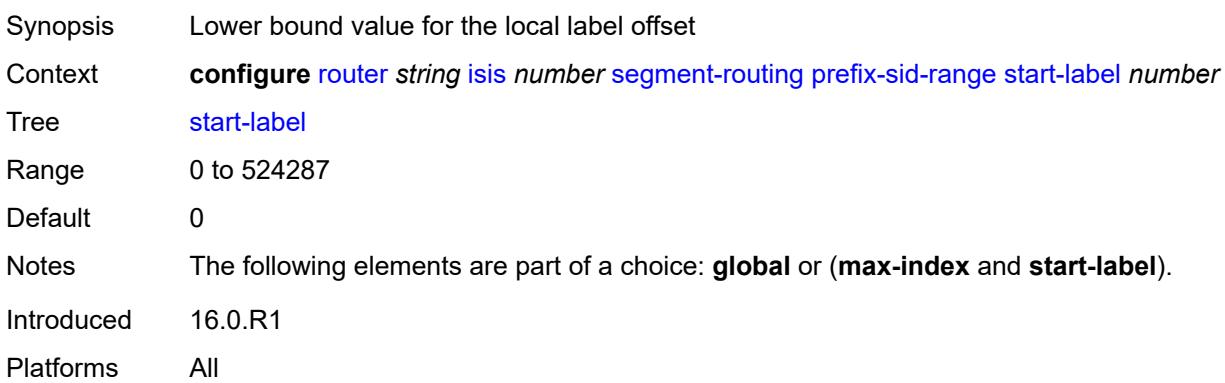

#### <span id="page-4137-1"></span>**srlb** *reference*

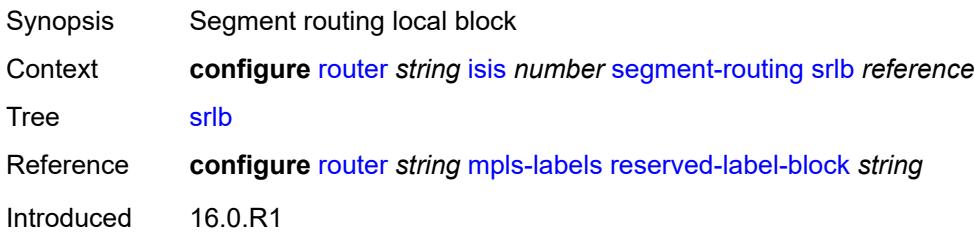

Platforms All

#### <span id="page-4138-0"></span>**tunnel-mtu** *number*

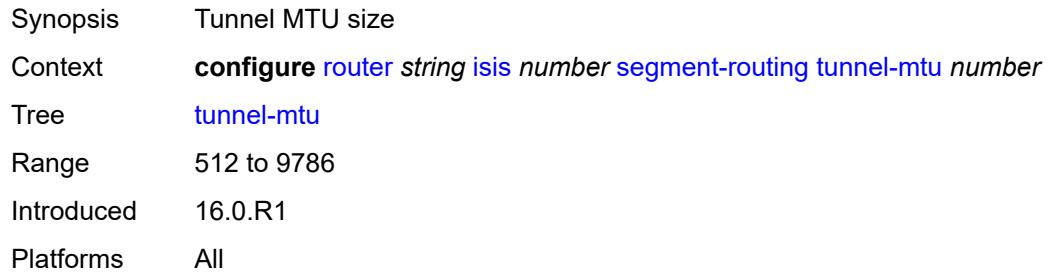

# <span id="page-4138-1"></span>**tunnel-table-pref** *number*

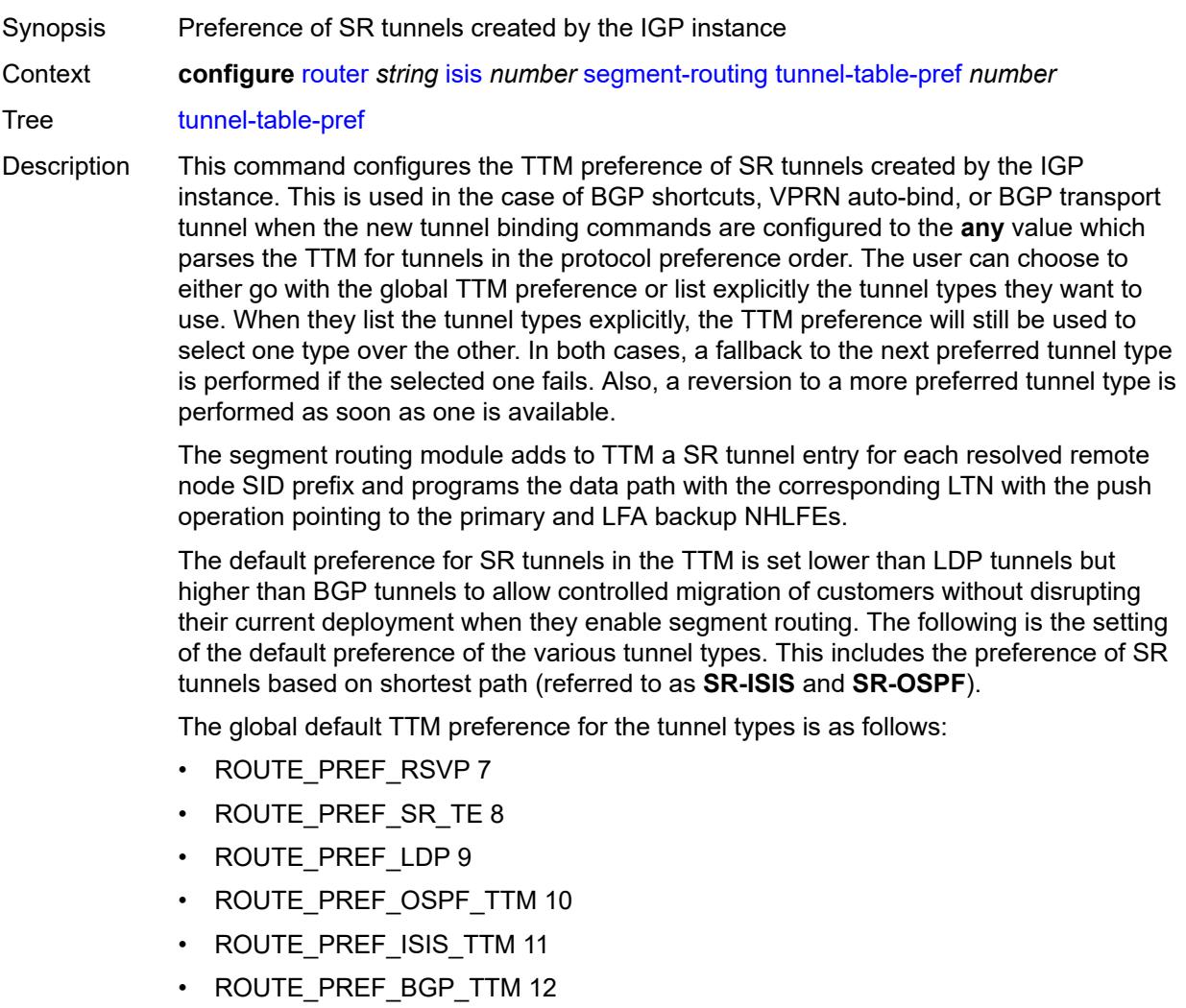

#### • ROUTE\_PREF\_GRE 255

The default value for SR-ISIS or SR-OSPF is the same regardless if one or more IS-IS or OSPF instances programmed a tunnel for the same prefix. The selection of a SR tunnel in this case will be based on lowest IGP instance-id.

It is recommended to not set two or more tunnel types to the same preference value. In such a situation, the tunnel table prefers the tunnel type which was first introduced in SR OS implementation historically.

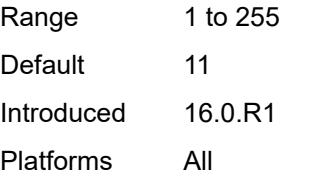

#### <span id="page-4139-0"></span>**segment-routing-v6**

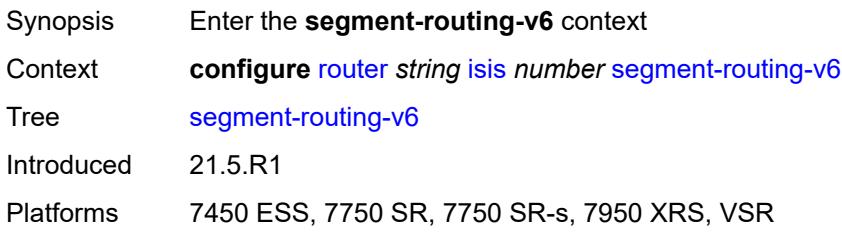

#### <span id="page-4139-1"></span>**adj-sid-hold** *(number | keyword)*

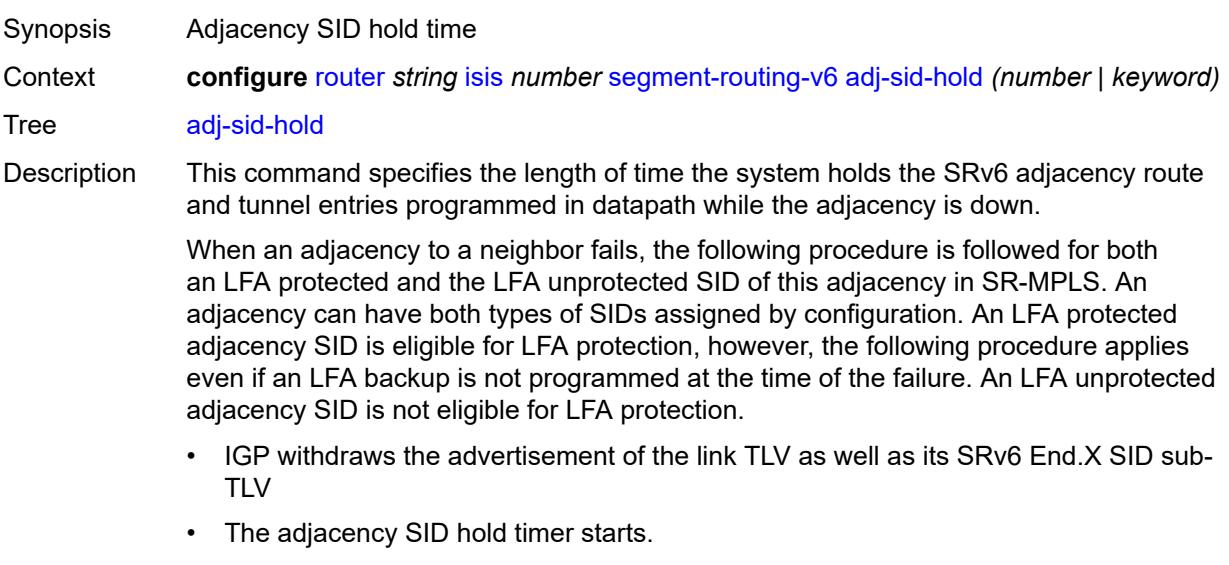

• The route table, FIB, and tunnel table entries are kept for as long as the adjacency SID hold timer is running. This is allows packets to flow over the LFA backup path, if the adjacency is protected, and allows the ingress LER or PCE time to compute a new path of a SRv6 policy after IGP converges.
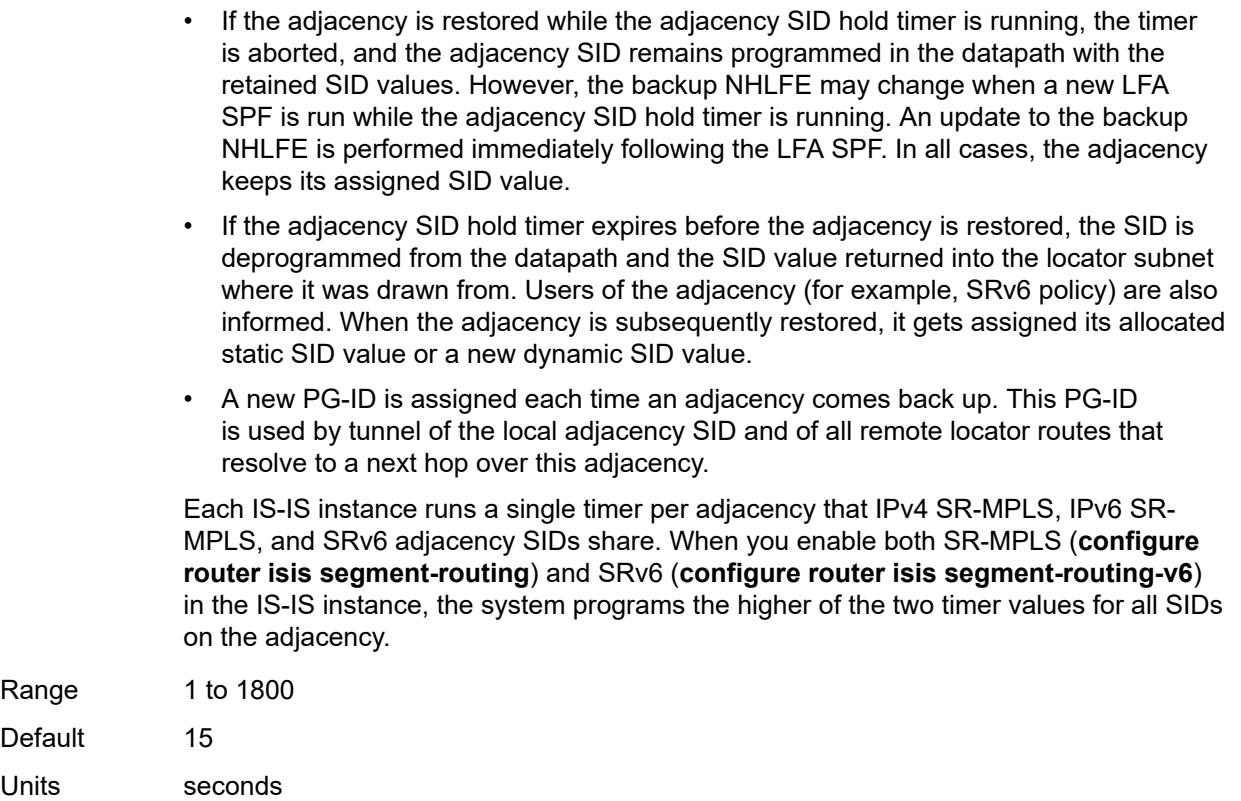

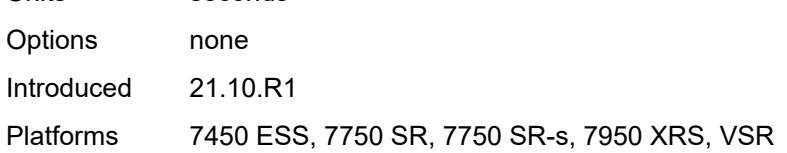

# <span id="page-4140-0"></span>**admin-state** *keyword*

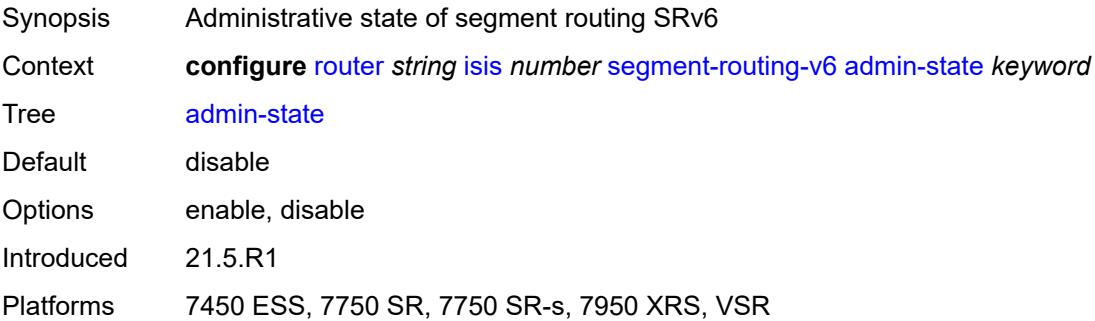

#### <span id="page-4140-1"></span>**locator** [\[locator-name](#page-4141-0)] *reference*

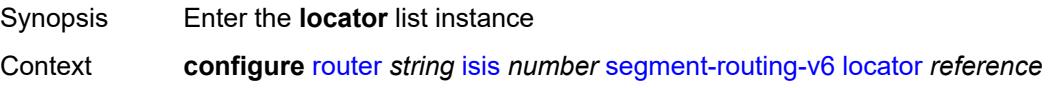

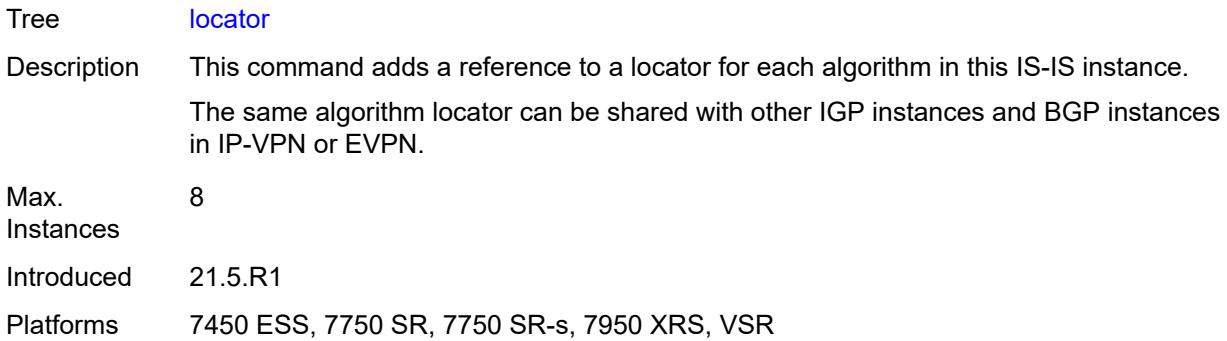

# <span id="page-4141-0"></span>[**locator-name**] *reference*

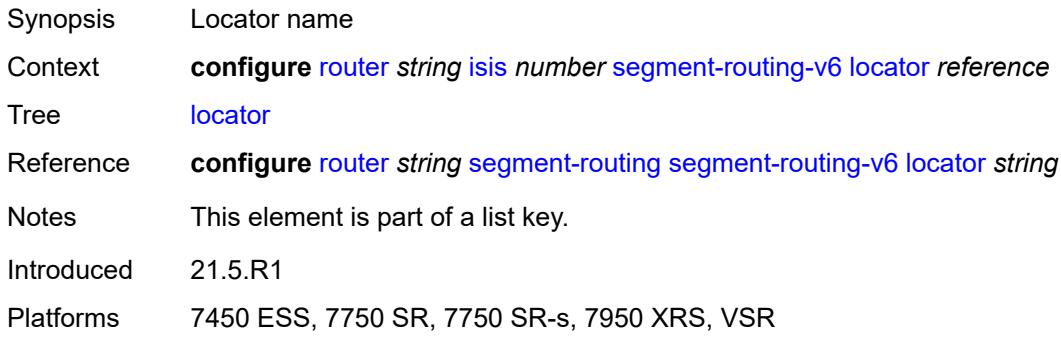

# <span id="page-4141-2"></span>**level** [\[level-number](#page-4141-1)] *keyword*

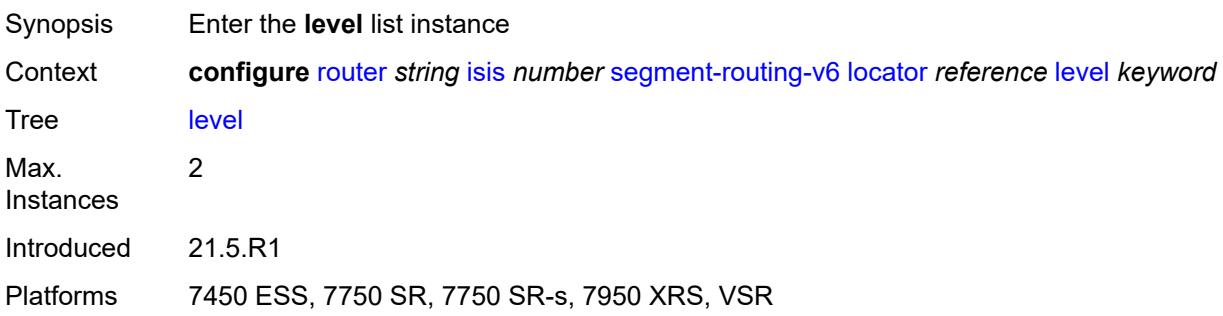

# <span id="page-4141-1"></span>[**level-number**] *keyword*

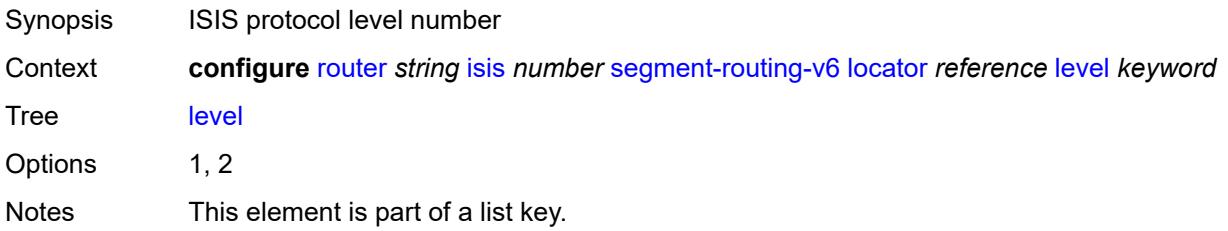

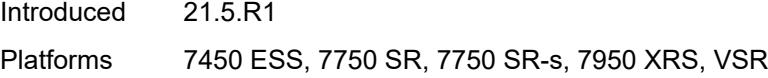

#### <span id="page-4142-0"></span>**metric** *number*

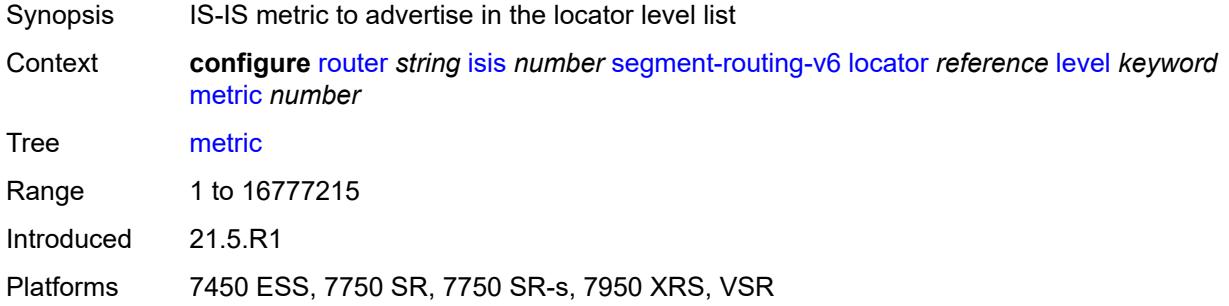

# <span id="page-4142-1"></span>**level-capability** *keyword*

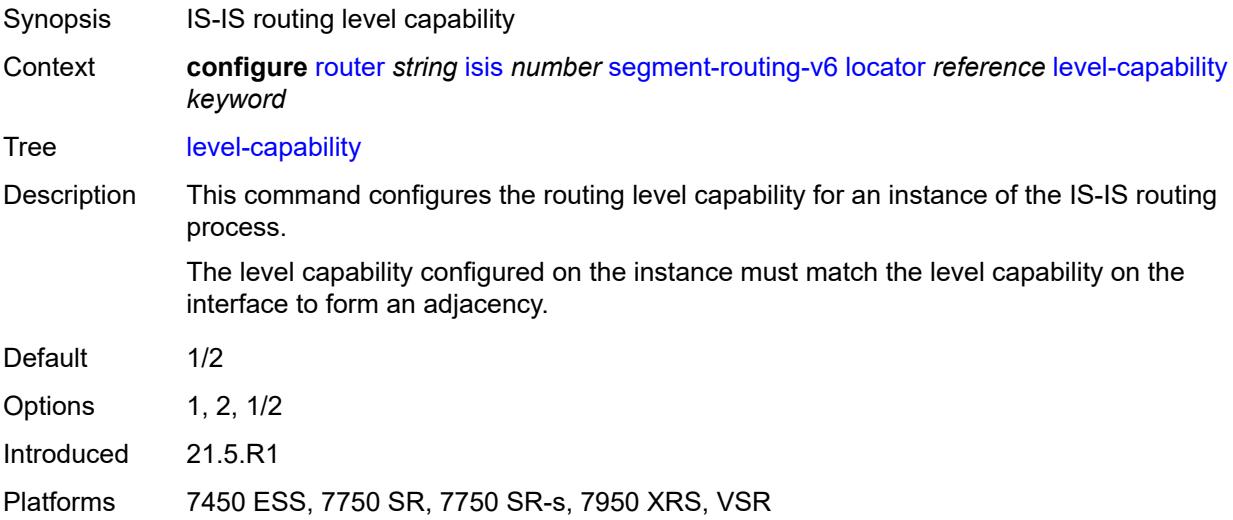

#### <span id="page-4142-2"></span>**multi-topology**

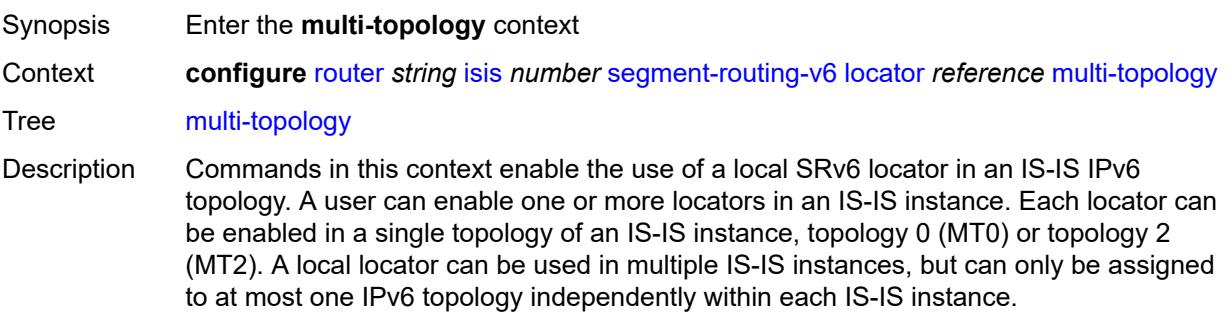

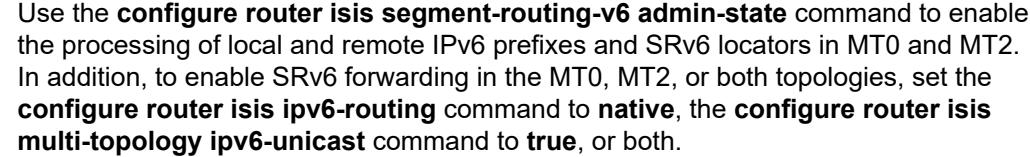

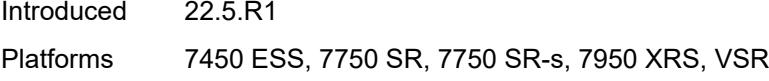

#### <span id="page-4143-0"></span>**mt0** *boolean*

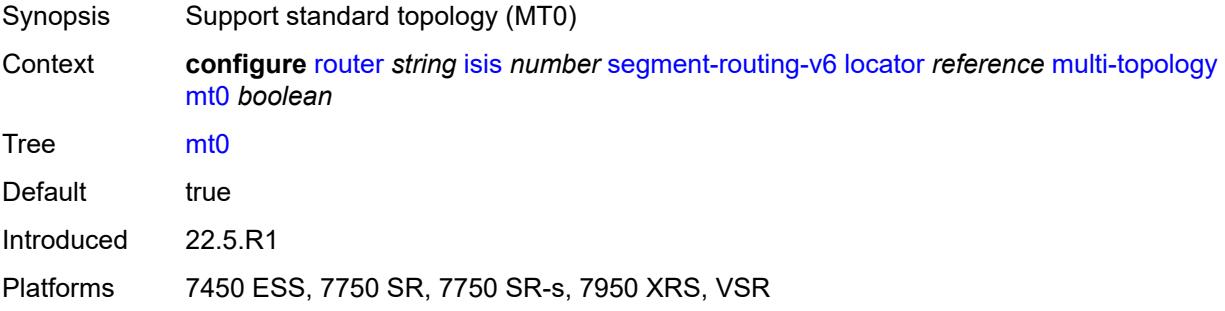

#### <span id="page-4143-1"></span>**mt2** *boolean*

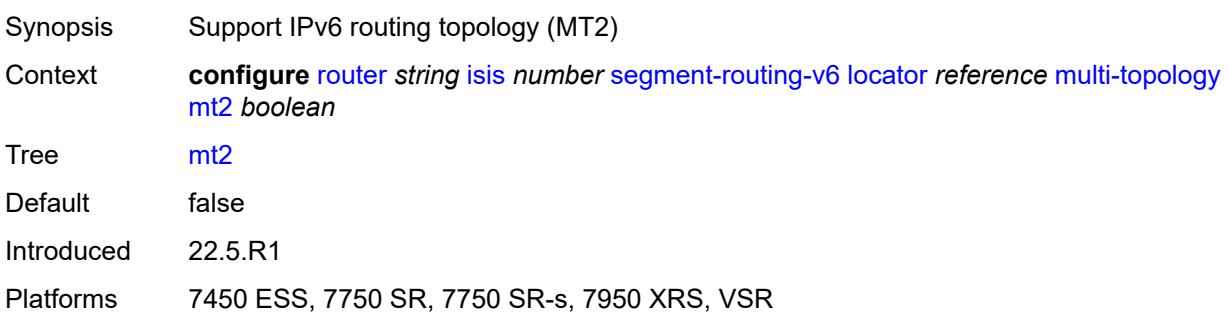

# <span id="page-4143-2"></span>**tag** *number*

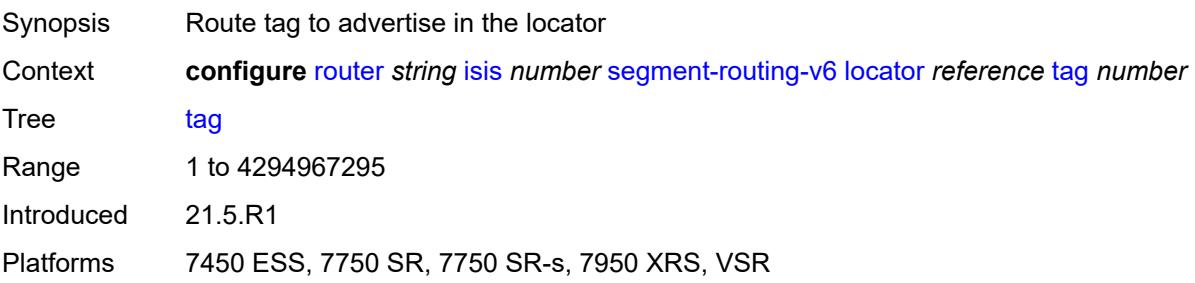

#### <span id="page-4144-1"></span>**micro-segment-locator** [\[locator-name](#page-4144-0)] *reference*

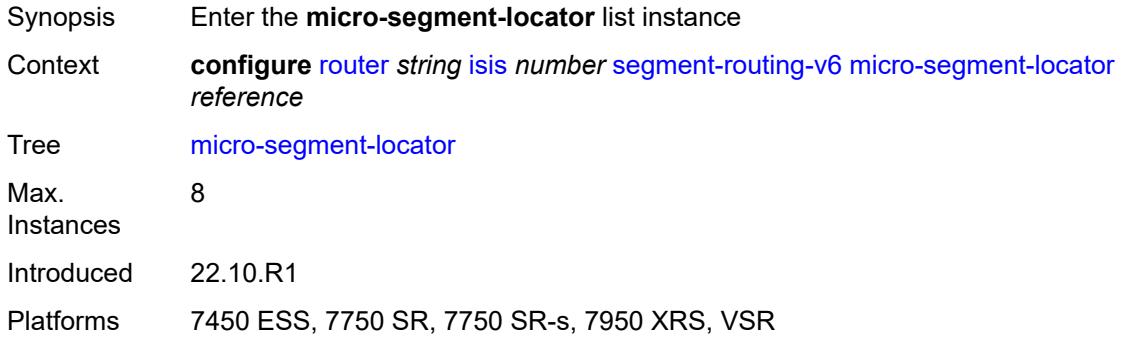

#### <span id="page-4144-0"></span>[**locator-name**] *reference*

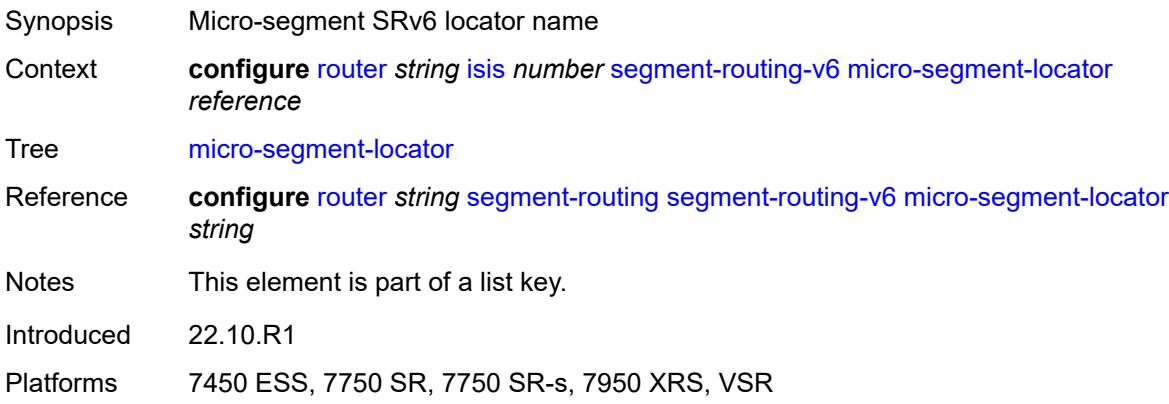

#### <span id="page-4144-3"></span>**level** [\[level-number](#page-4144-2)] *keyword*

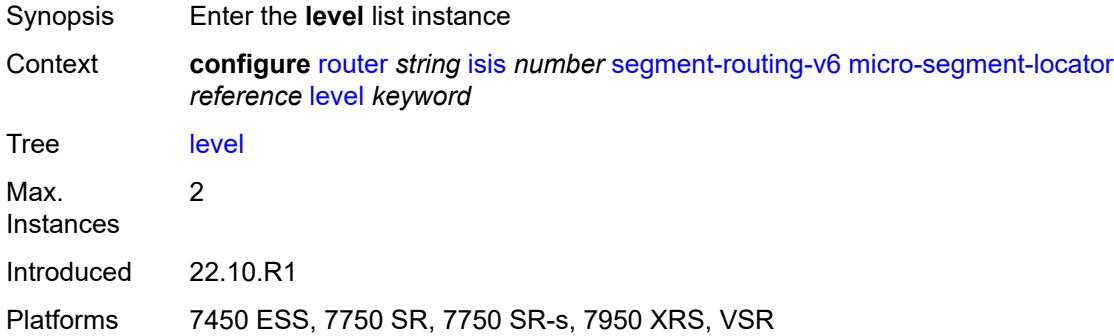

### <span id="page-4144-2"></span>[**level-number**] *keyword*

Synopsis ISIS protocol level number

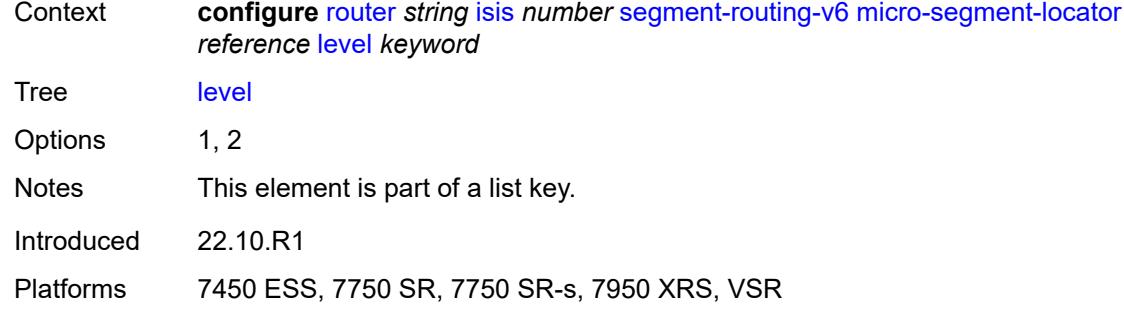

#### <span id="page-4145-0"></span>**metric** *number*

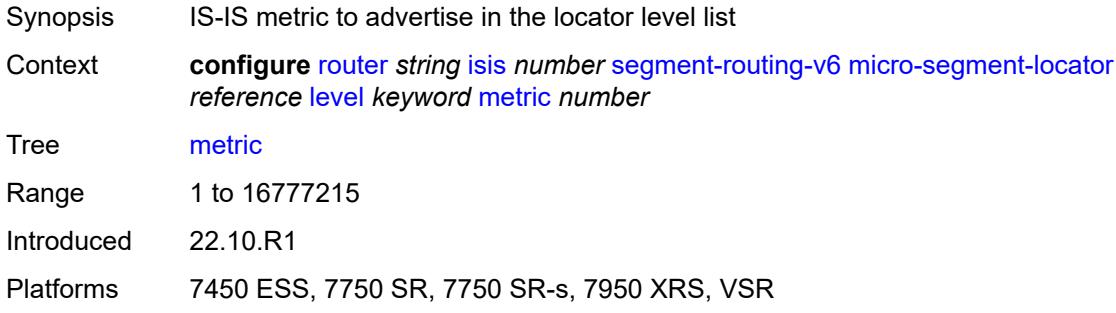

# <span id="page-4145-1"></span>**level-capability** *keyword*

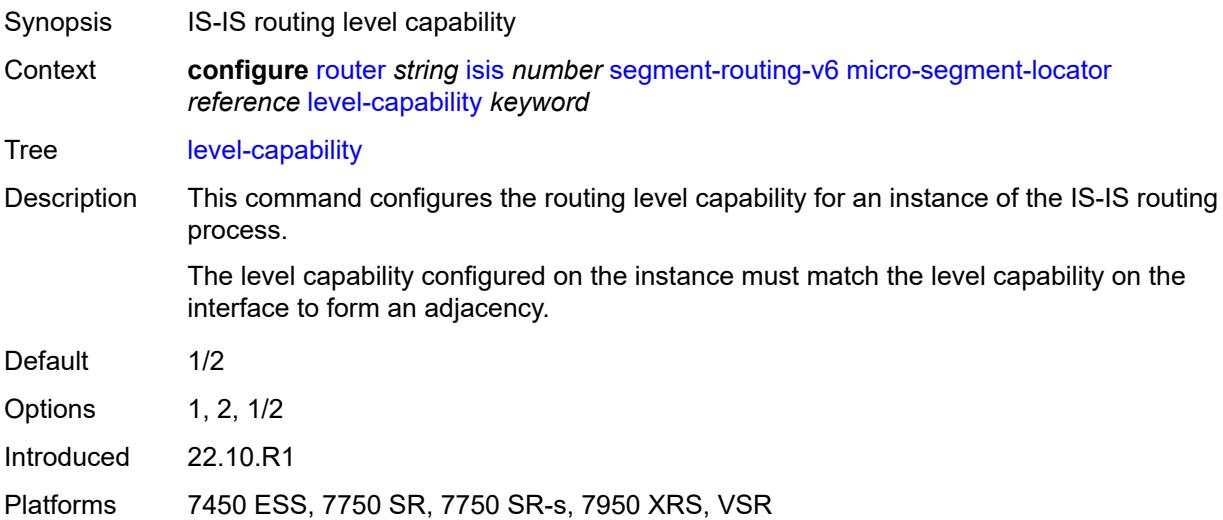

#### <span id="page-4145-2"></span>**multi-topology**

Synopsis Enter the **multi-topology** context

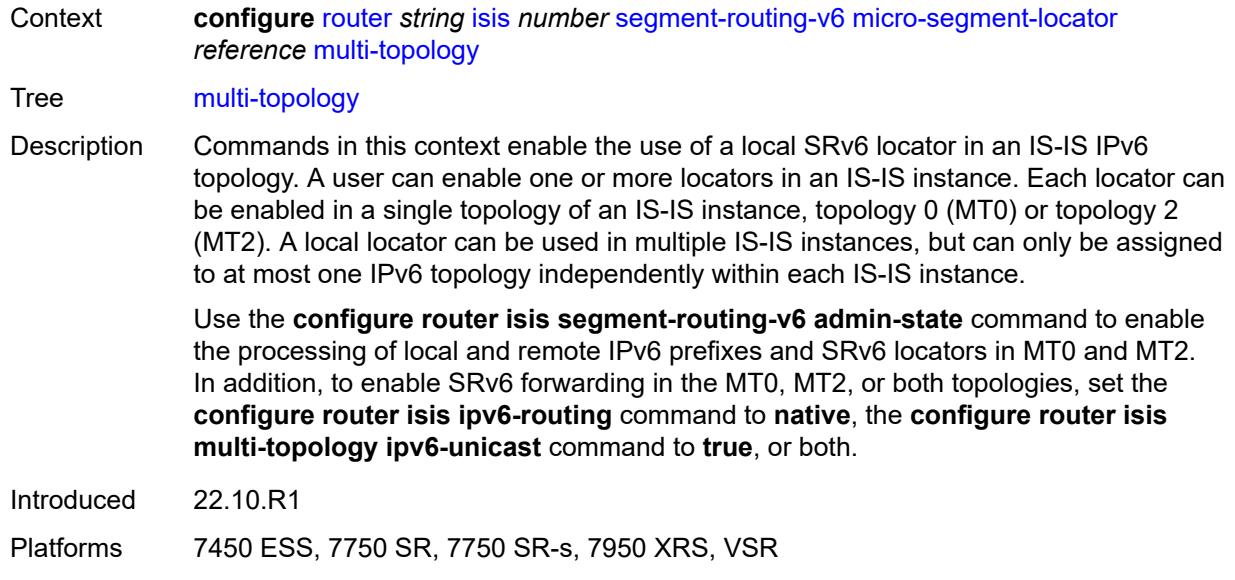

#### <span id="page-4146-0"></span>**mt0** *boolean*

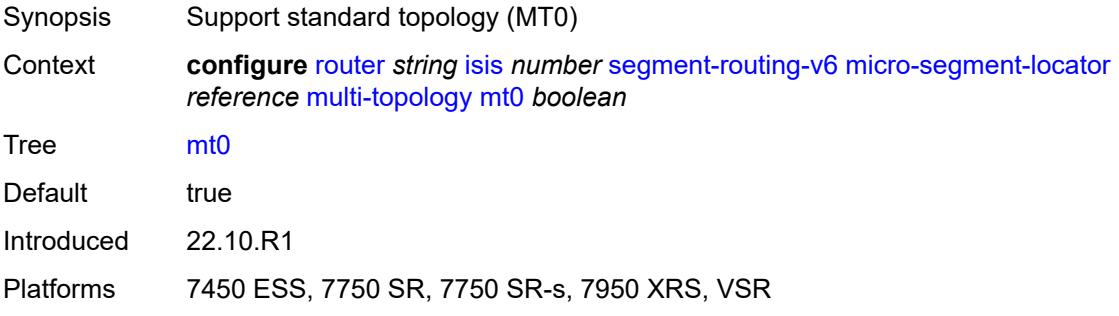

#### <span id="page-4146-1"></span>**mt2** *boolean*

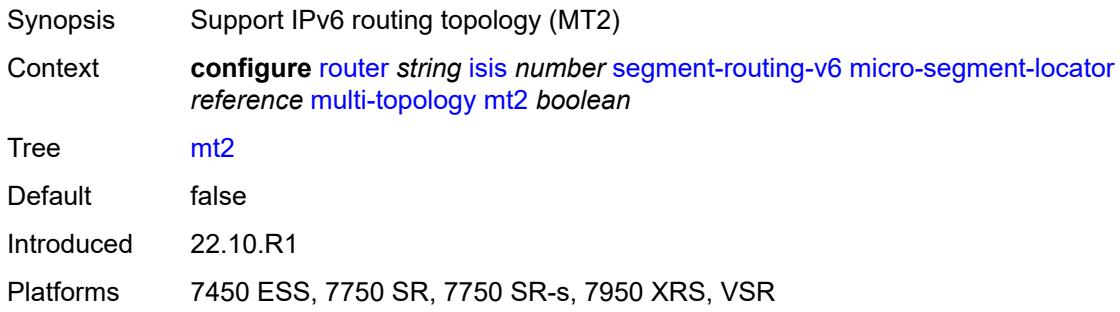

# <span id="page-4146-2"></span>**tag** *number*

Synopsis Route tag to advertise in the locator

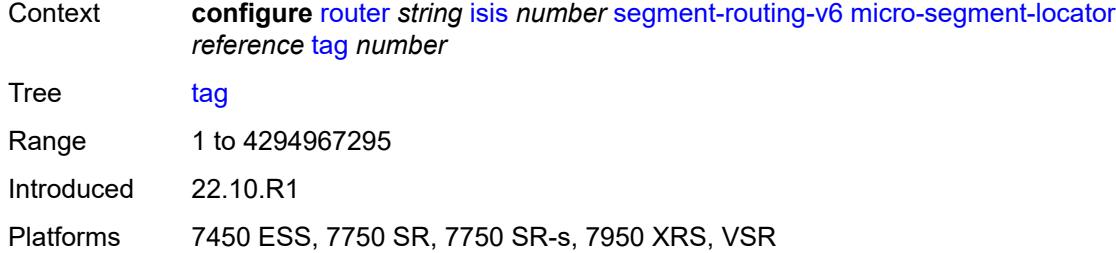

#### <span id="page-4147-0"></span>**standard-multi-instance** *boolean*

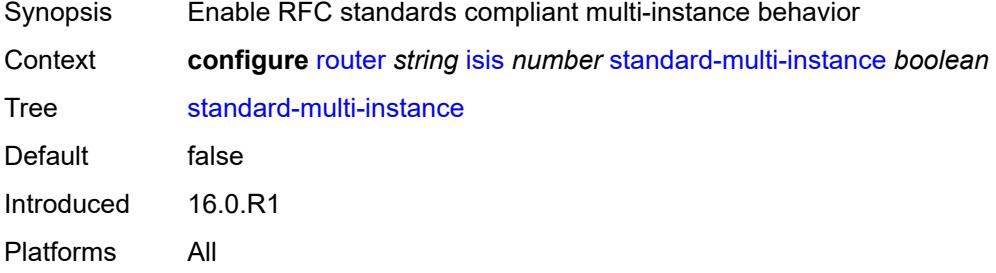

#### <span id="page-4147-1"></span>**strict-adjacency-check** *boolean*

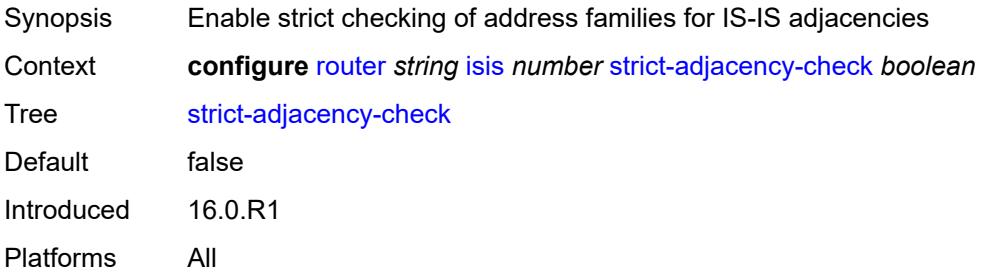

### <span id="page-4147-3"></span>**summary-address** [[ip-prefix](#page-4147-2)] *(ipv4-prefix | ipv6-prefix)*

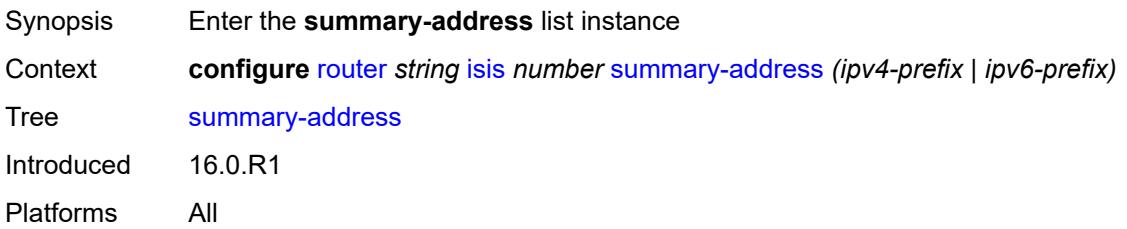

### <span id="page-4147-2"></span>[**ip-prefix**] *(ipv4-prefix | ipv6-prefix)*

Synopsis IP prefix for the summary address

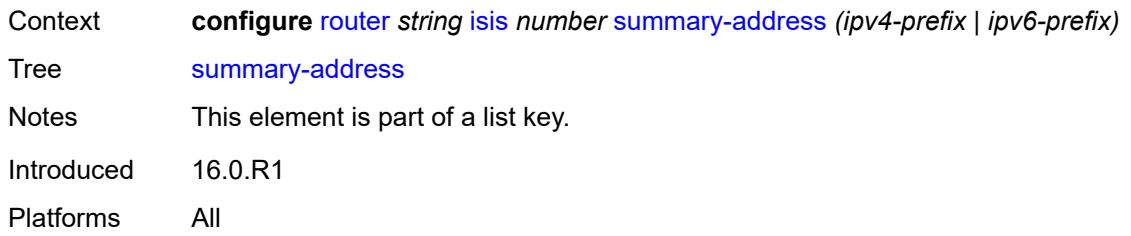

# <span id="page-4148-0"></span>**algorithm** *number*

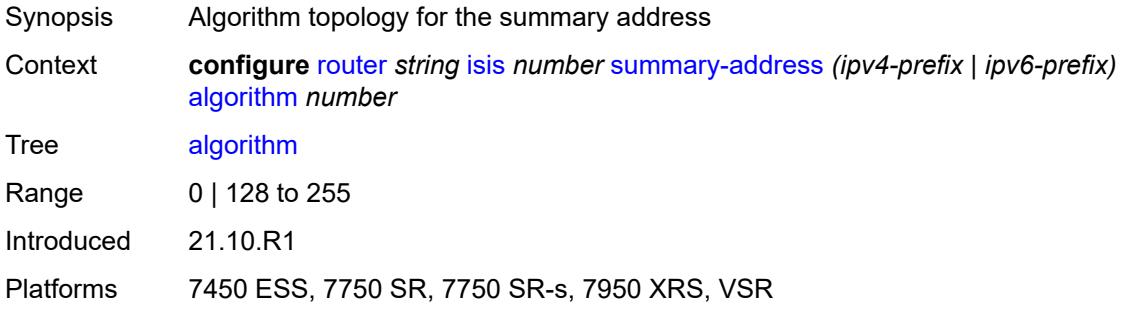

# <span id="page-4148-1"></span>**level-capability** *keyword*

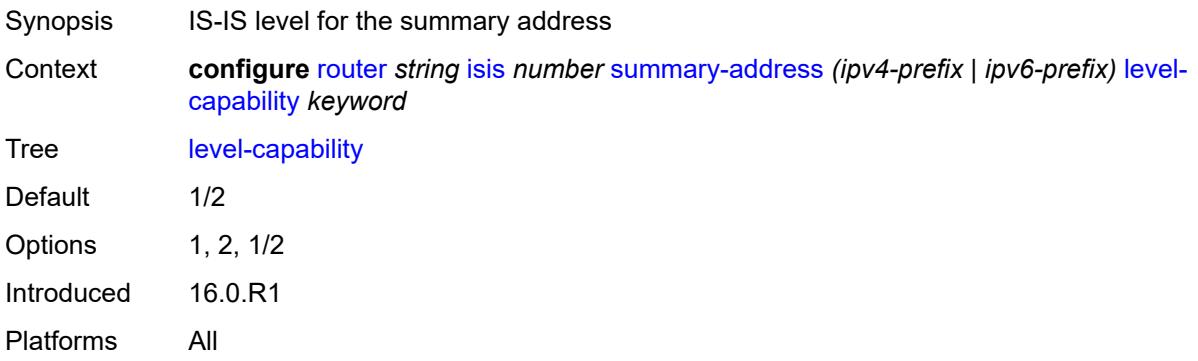

#### <span id="page-4148-2"></span>**route-tag** *number*

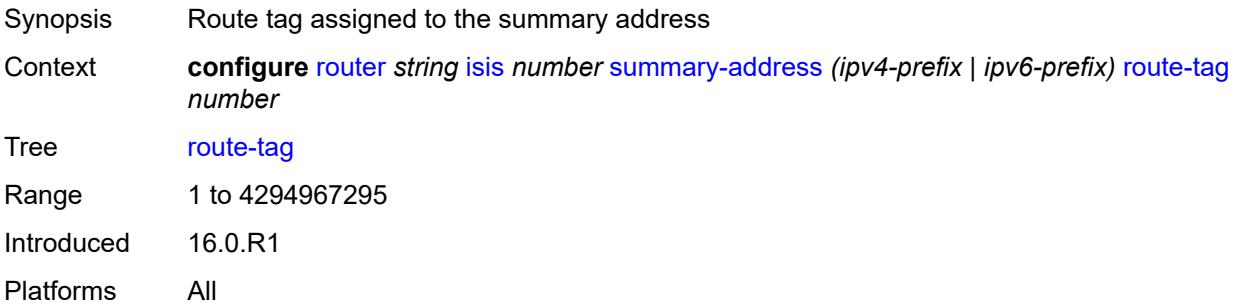

#### <span id="page-4149-0"></span>**suppress-attached-bit** *boolean*

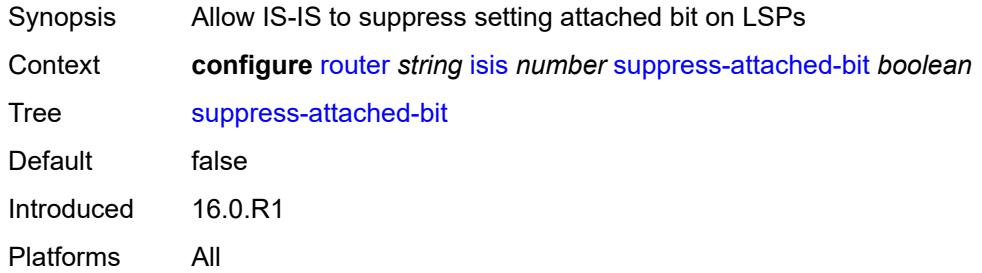

#### <span id="page-4149-1"></span>**system-id** *string*

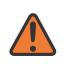

#### **WARNING:**

Modifying this element toggles the **admin-state** of the parent element automatically for the new value to take effect.

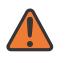

#### **WARNING:**

Modifying this element requires the **admin-state** of the parent element to be toggled manually for the new value to take effect.

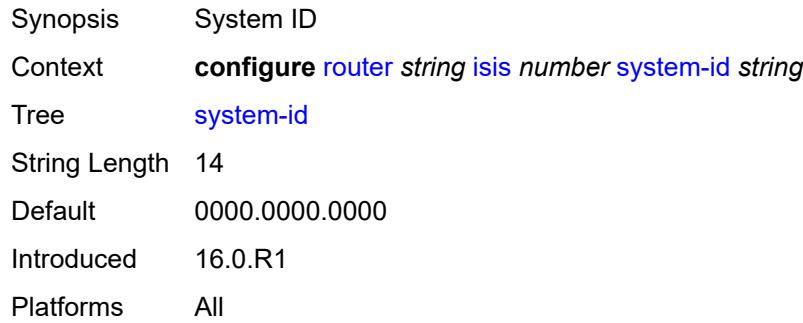

#### <span id="page-4149-2"></span>**timers**

<span id="page-4149-3"></span>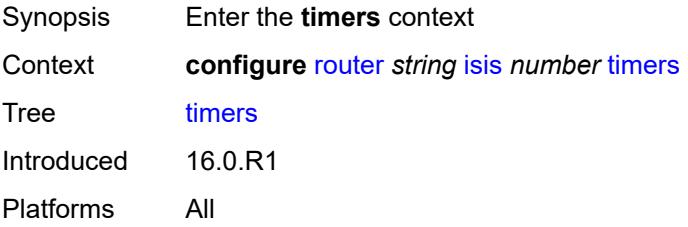

# **lsp-wait**

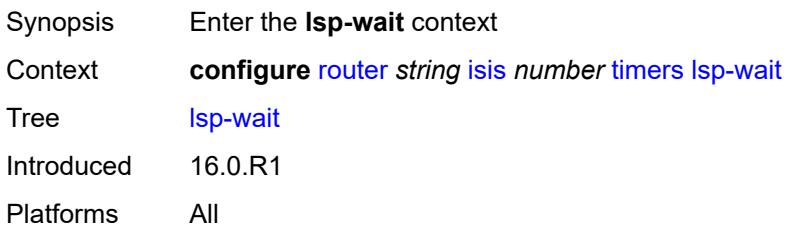

#### <span id="page-4150-0"></span>**lsp-initial-wait** *number*

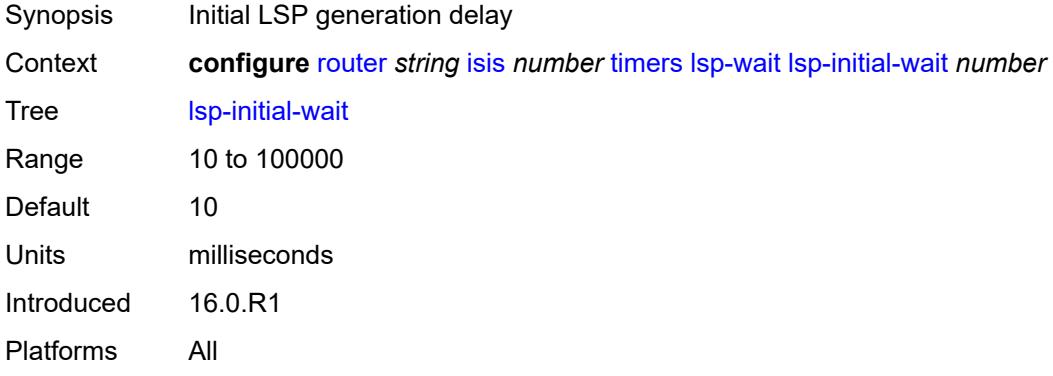

### <span id="page-4150-1"></span>**lsp-max-wait** *number*

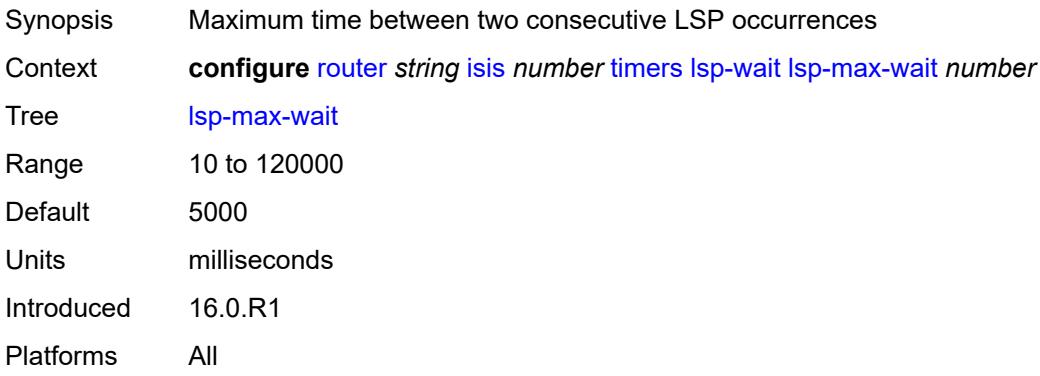

#### <span id="page-4150-2"></span>**lsp-second-wait** *number*

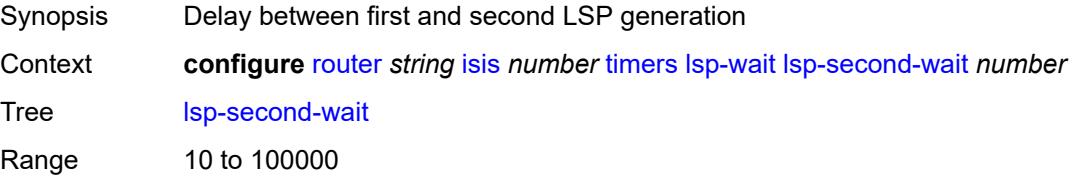

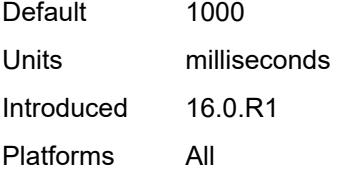

# <span id="page-4151-0"></span>**spf-wait**

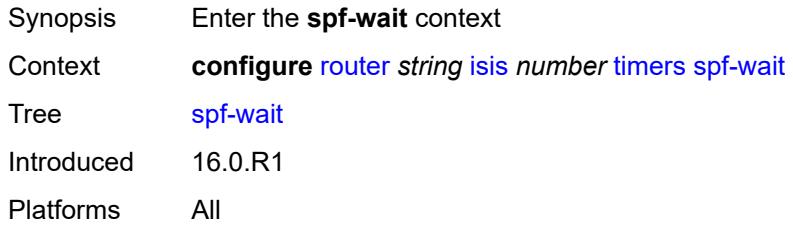

# <span id="page-4151-1"></span>**spf-initial-wait** *number*

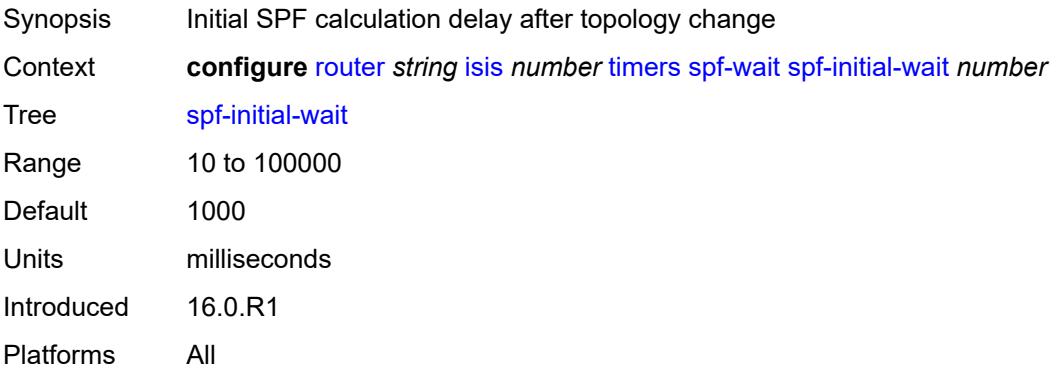

#### <span id="page-4151-2"></span>**spf-max-wait** *number*

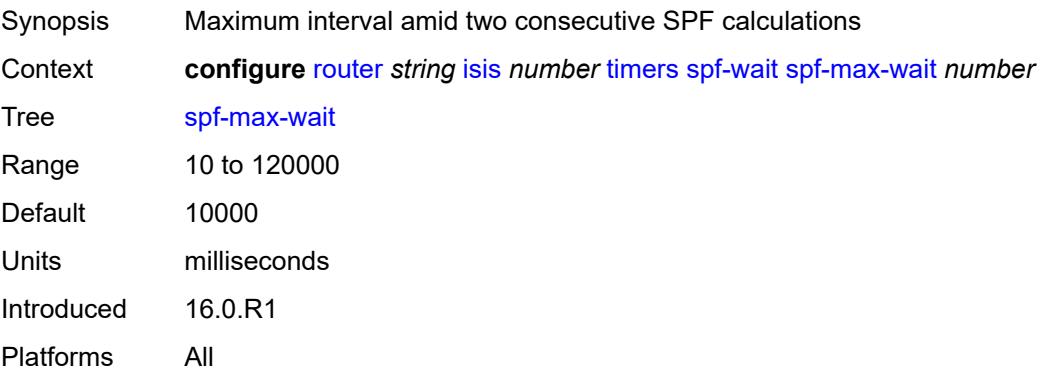

#### <span id="page-4152-0"></span>**spf-second-wait** *number*

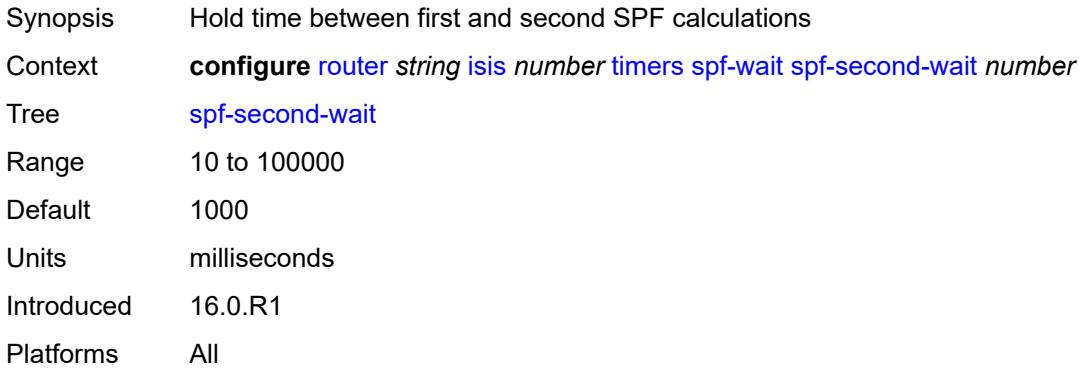

#### <span id="page-4152-1"></span>**traffic-engineering** *boolean*

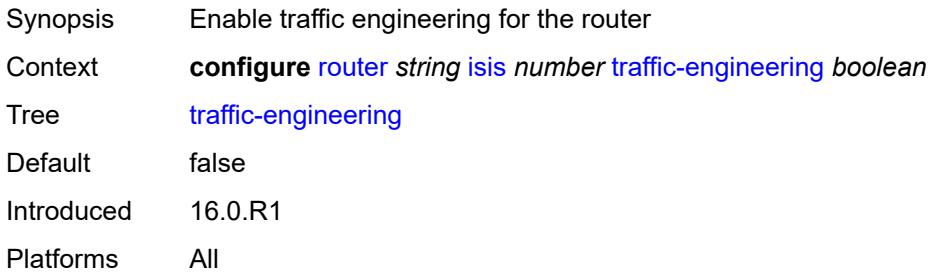

### <span id="page-4152-2"></span>**traffic-engineering-options**

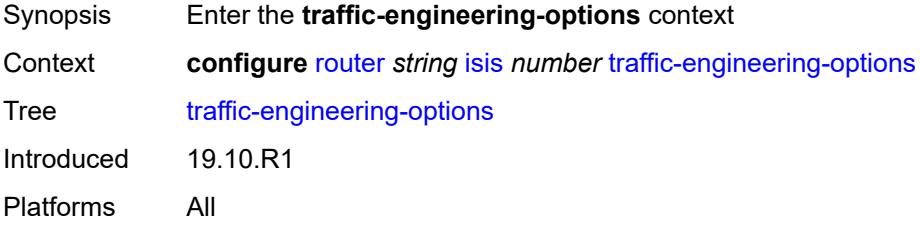

# <span id="page-4152-3"></span>**advertise-delay** *boolean*

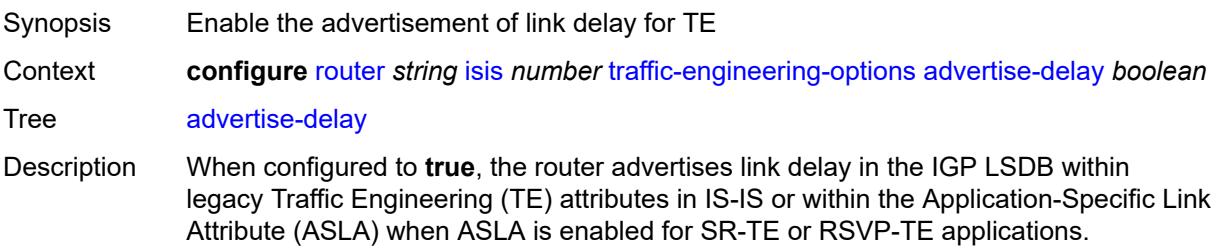

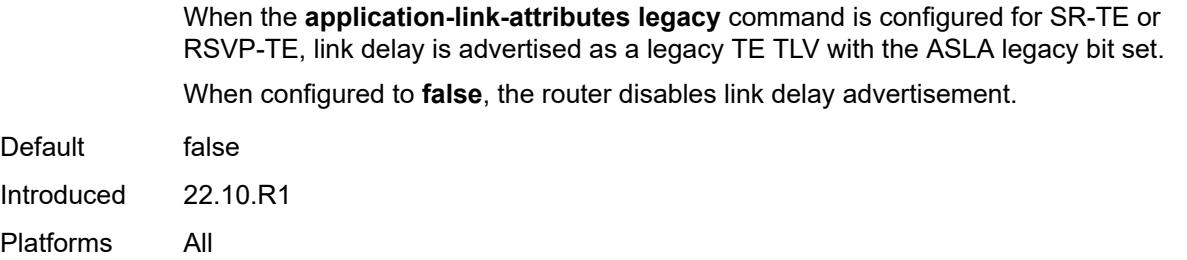

# <span id="page-4153-0"></span>**application-link-attributes**

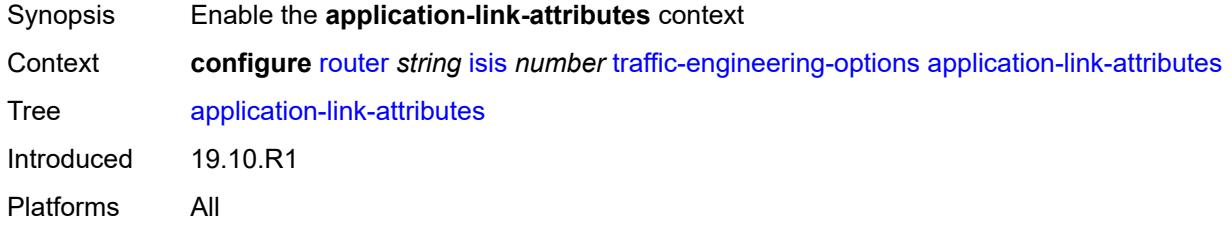

# <span id="page-4153-1"></span>**legacy** *boolean*

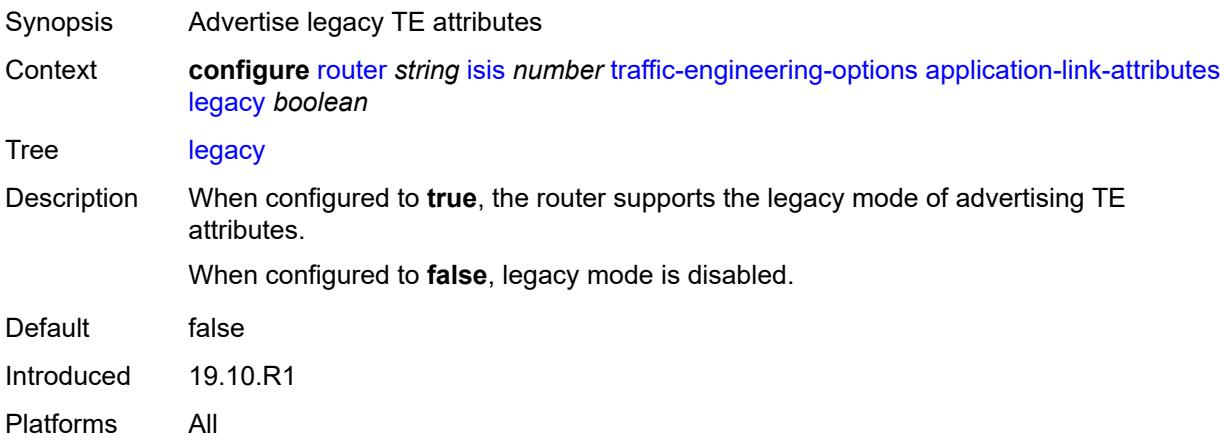

# <span id="page-4153-2"></span>**ipv6** *boolean*

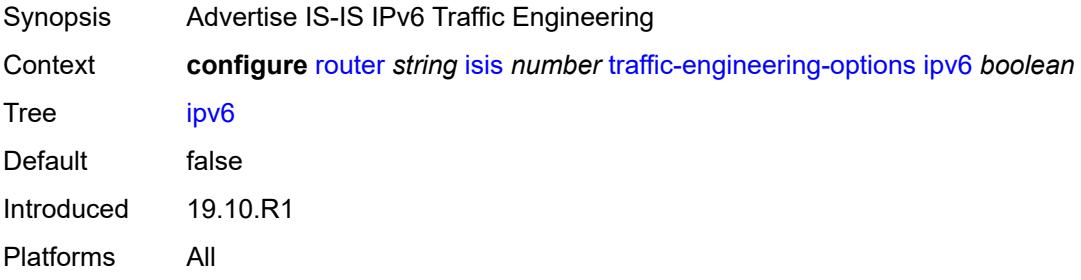

# <span id="page-4154-0"></span>**unicast-import**

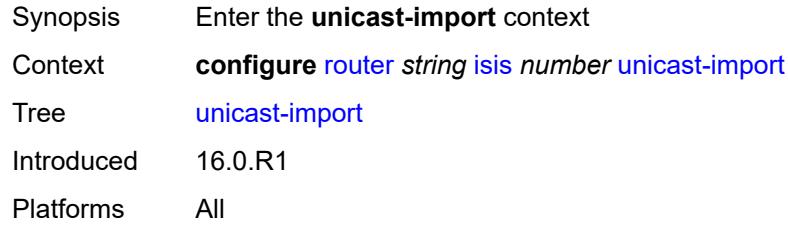

# <span id="page-4154-1"></span>**ipv4** *boolean*

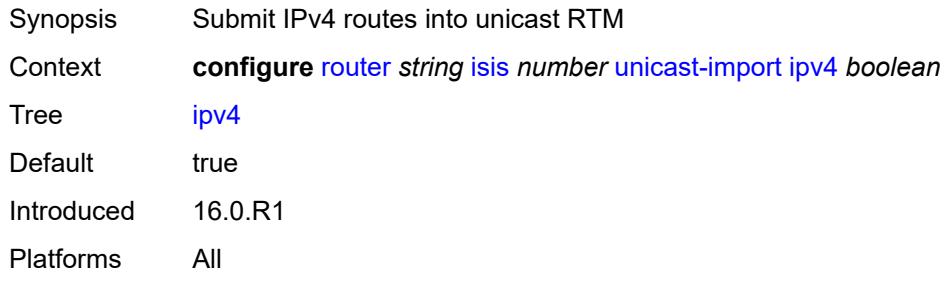

### <span id="page-4154-2"></span>**ipv6** *boolean*

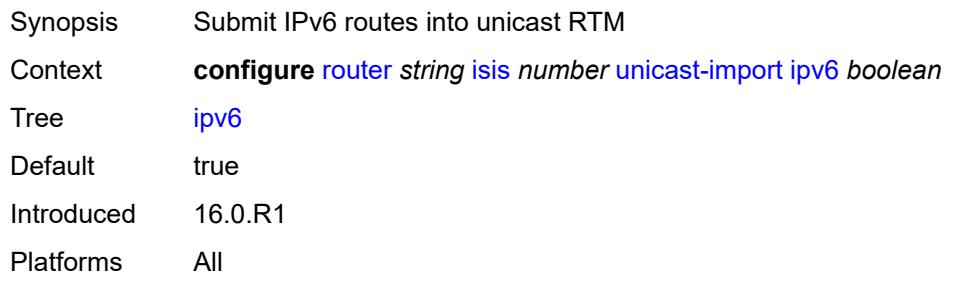

# <span id="page-4154-3"></span>**l2tp**

<span id="page-4154-4"></span>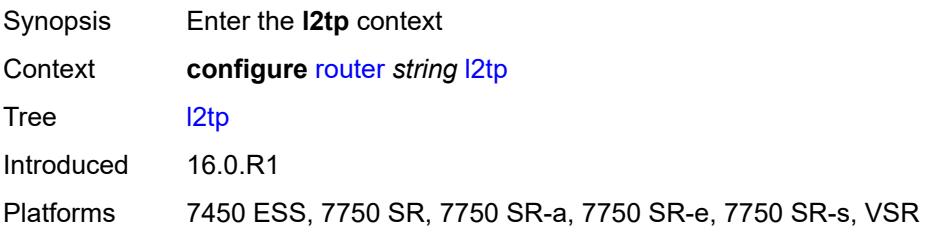

# **admin-state** *keyword*

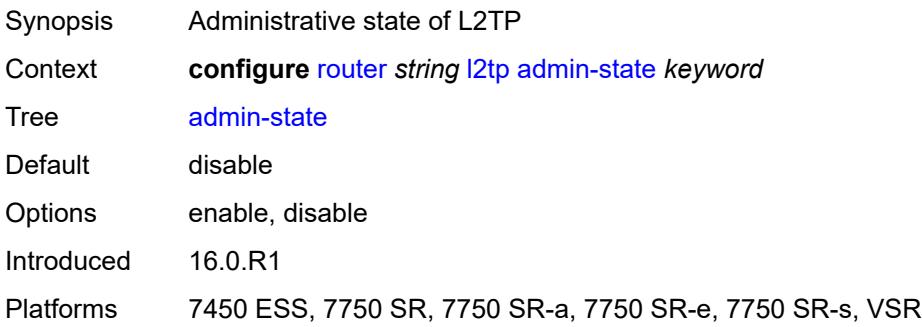

# <span id="page-4155-0"></span>**avp-hiding** *keyword*

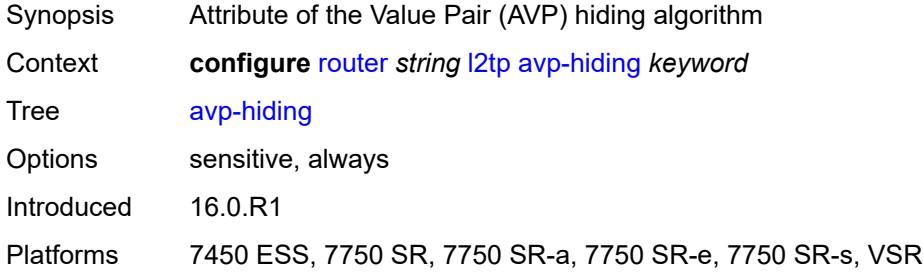

# <span id="page-4155-1"></span>**challenge** *boolean*

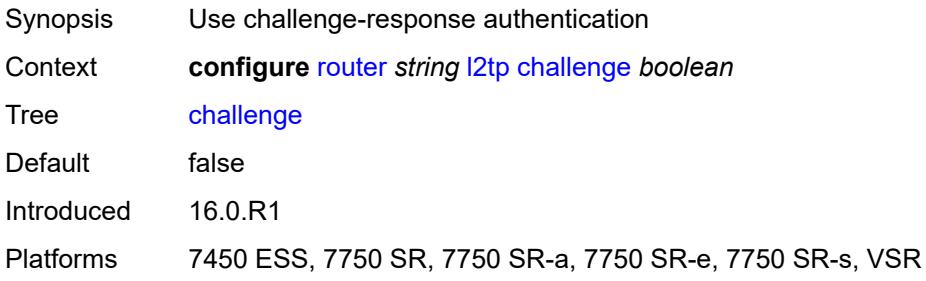

### <span id="page-4155-2"></span>**destruct-timeout** *number*

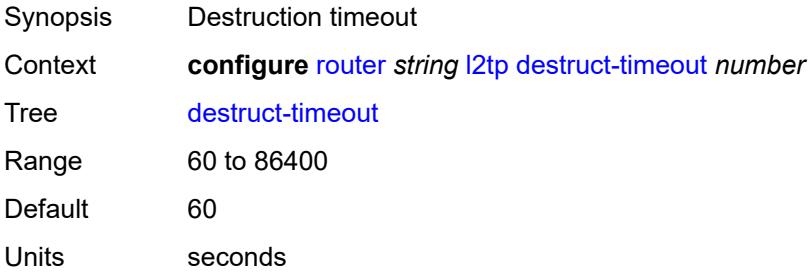

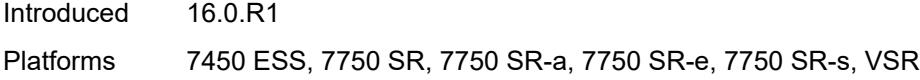

### <span id="page-4156-0"></span>**ethernet-tunnel**

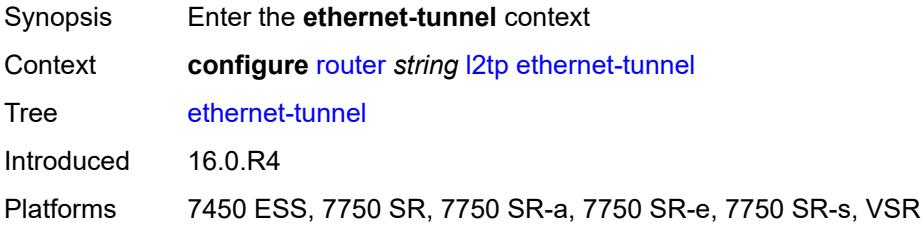

# <span id="page-4156-1"></span>**reconnect-timeout** *(number | keyword)*

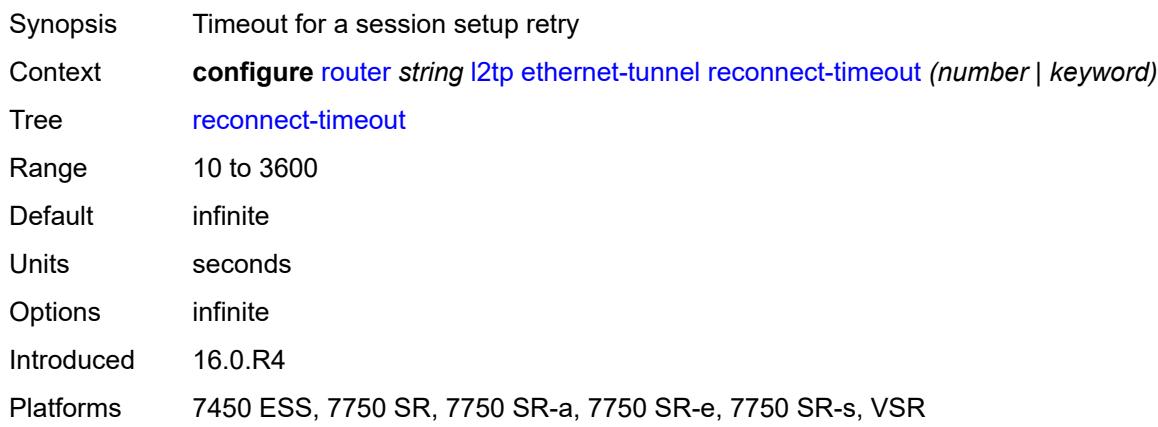

#### <span id="page-4156-2"></span>**exclude-avps**

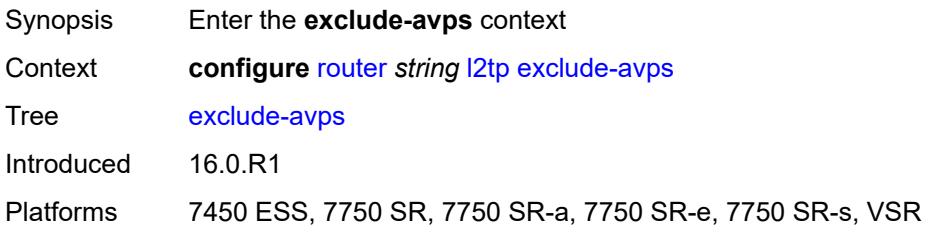

### <span id="page-4156-3"></span>**calling-number** *boolean*

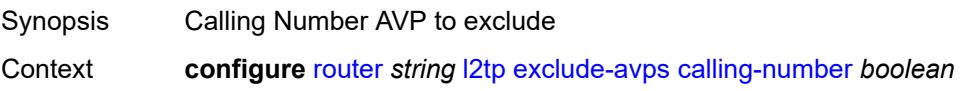

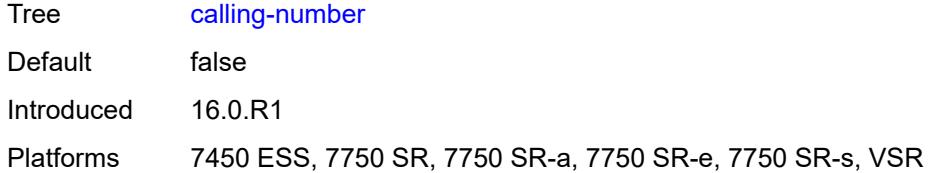

# <span id="page-4157-0"></span>**initial-rx-lcp-conf-req** *boolean*

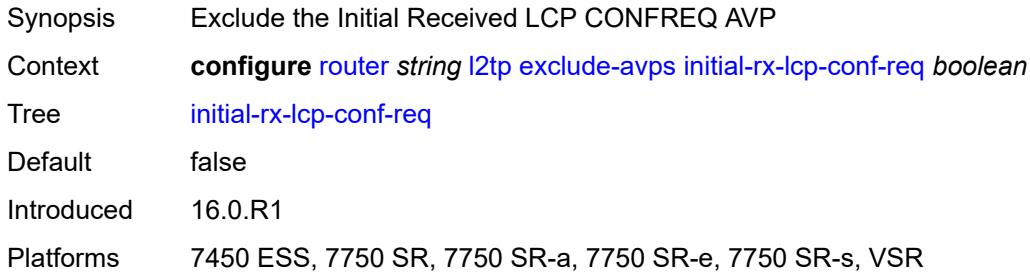

#### <span id="page-4157-1"></span>**failover**

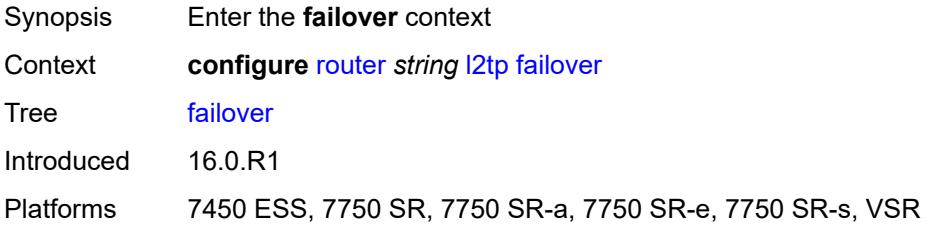

# <span id="page-4157-2"></span>**recovery-max-session-lifetime** *number*

<span id="page-4157-3"></span>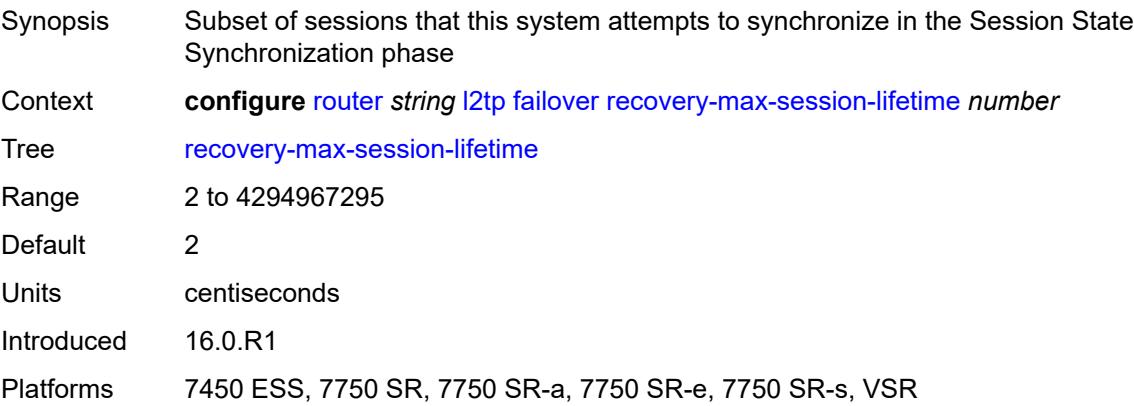

# **recovery-method** *keyword*

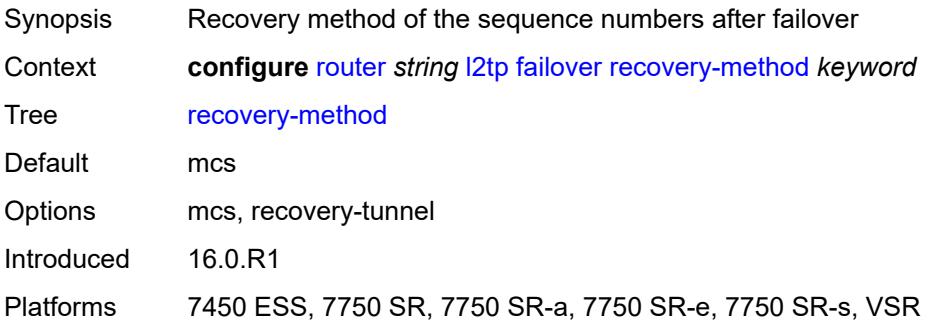

# <span id="page-4158-0"></span>**recovery-time** *number*

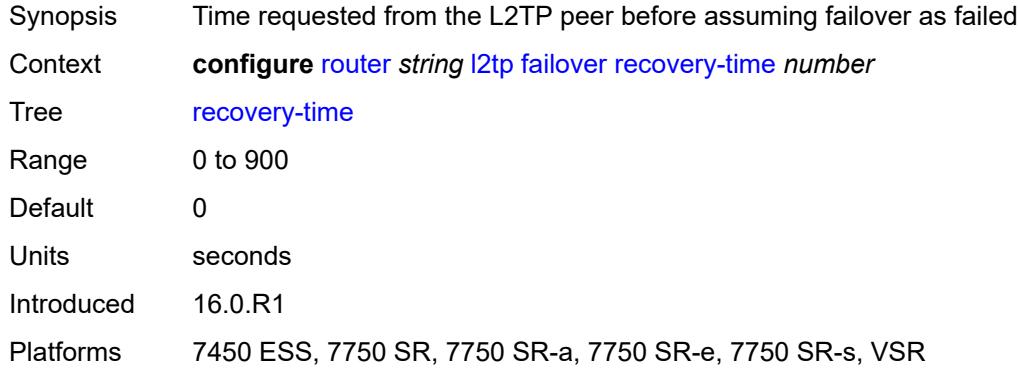

# <span id="page-4158-2"></span>**track-srrp** [\[id\]](#page-4158-1) *reference*

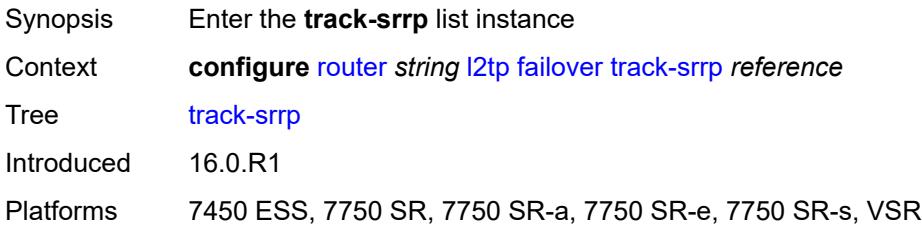

# <span id="page-4158-1"></span>[**id**] *reference*

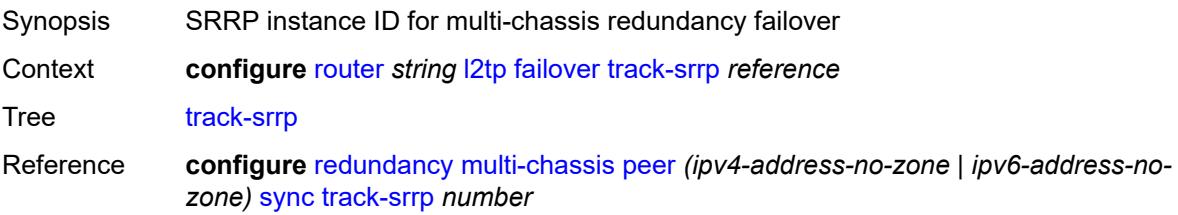

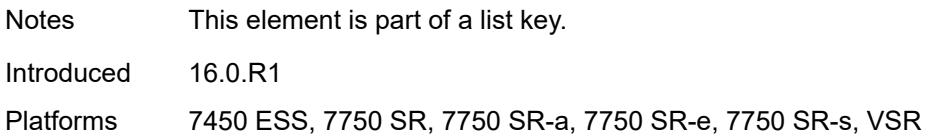

### <span id="page-4159-0"></span>**peer** *reference*

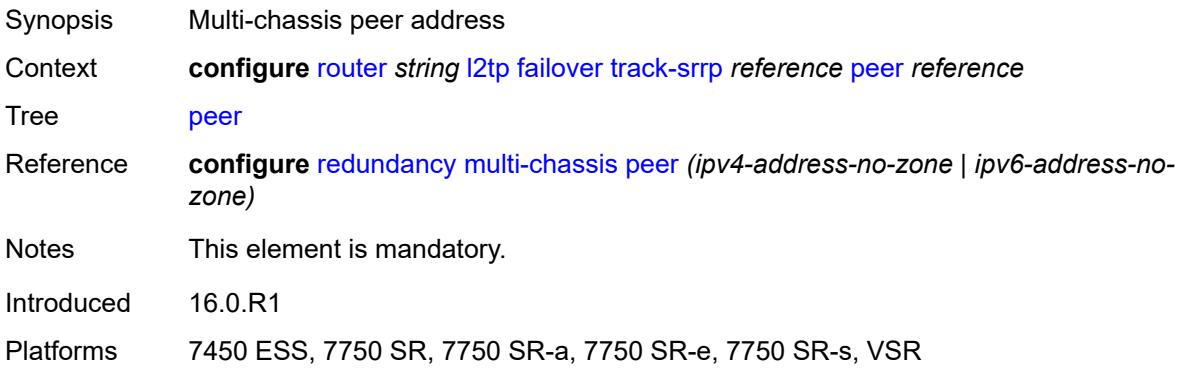

# <span id="page-4159-1"></span>**sync-tag** *string*

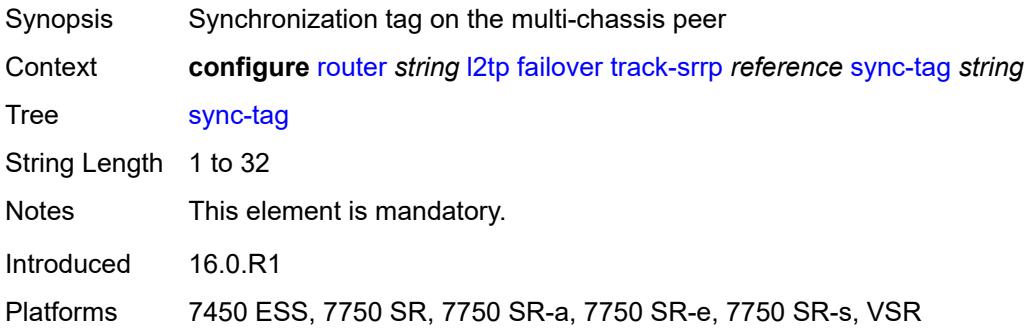

# <span id="page-4159-3"></span>**group** [\[tunnel-group-name\]](#page-4159-2) *string*

<span id="page-4159-2"></span>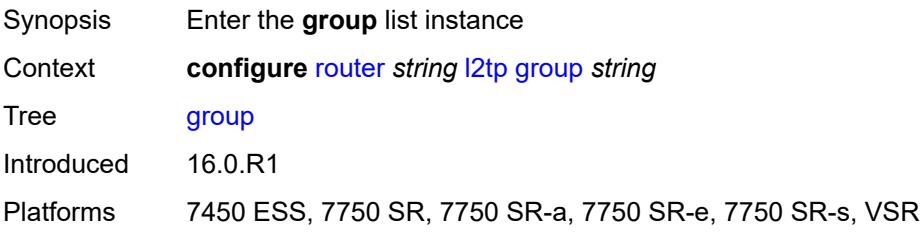

# [**tunnel-group-name**] *string*

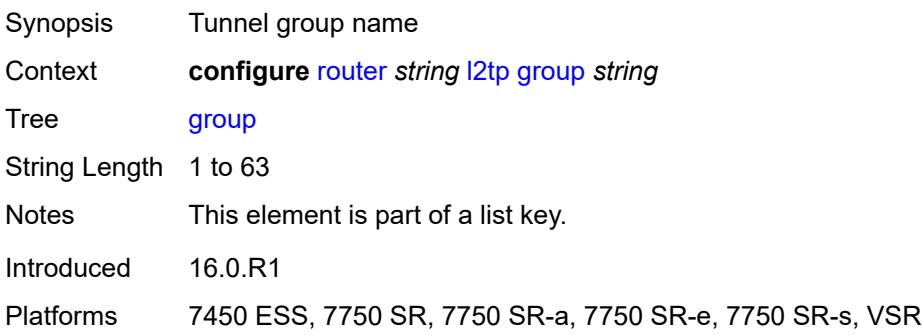

#### <span id="page-4160-0"></span>**admin-state** *keyword*

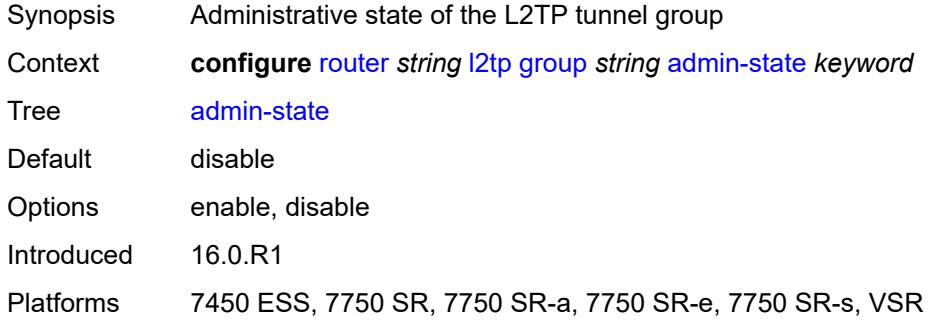

# <span id="page-4160-1"></span>**avp-hiding** *keyword*

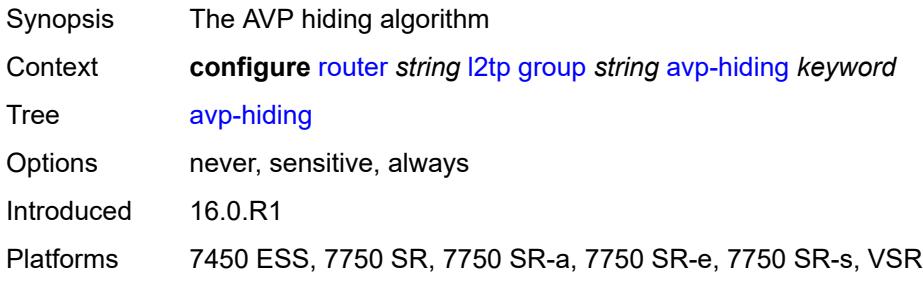

#### <span id="page-4160-2"></span>**challenge** *keyword*

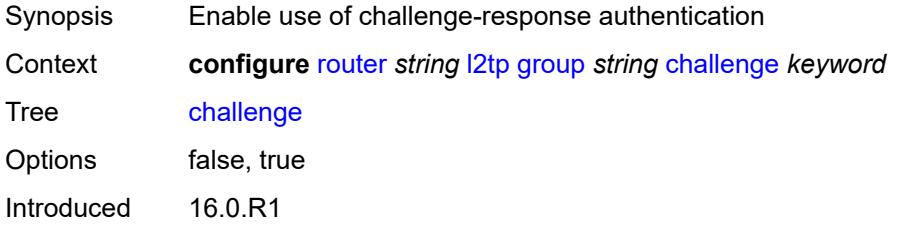

Platforms 7450 ESS, 7750 SR, 7750 SR-a, 7750 SR-e, 7750 SR-s, VSR

### <span id="page-4161-0"></span>**description** *string*

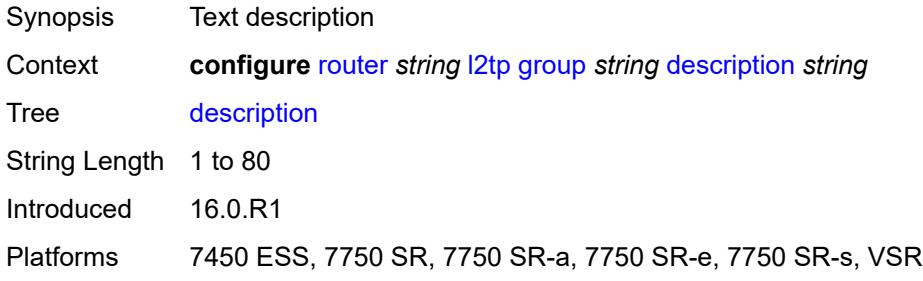

#### <span id="page-4161-1"></span>**destruct-timeout** *number*

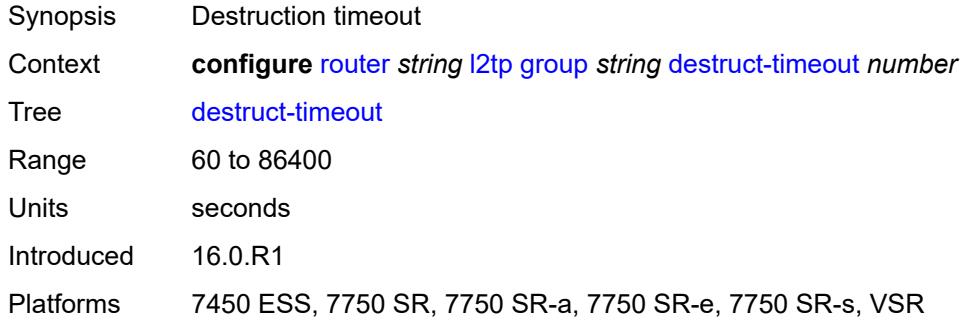

#### <span id="page-4161-2"></span>**ethernet-tunnel**

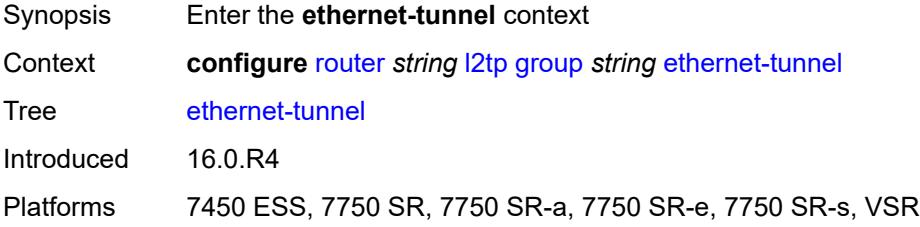

# <span id="page-4161-3"></span>**reconnect-timeout** *(number | keyword)*

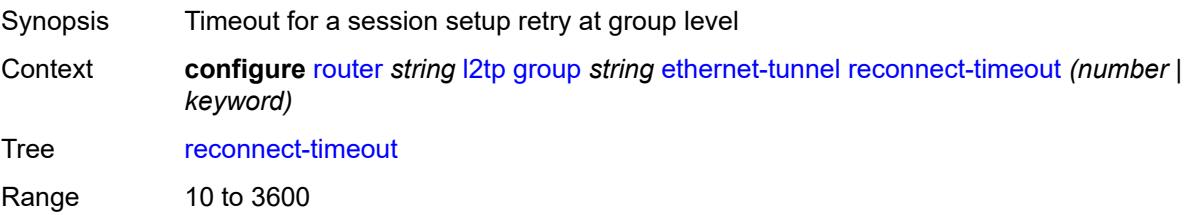

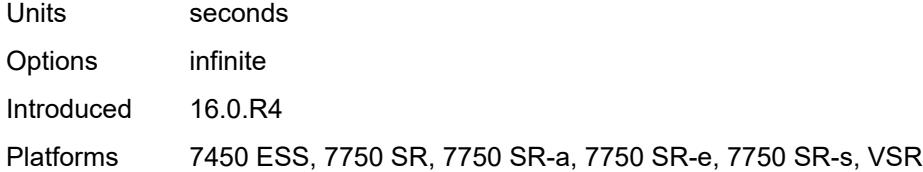

#### <span id="page-4162-0"></span>**failover**

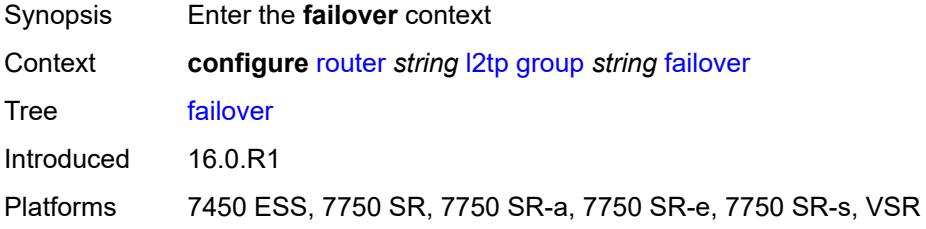

#### <span id="page-4162-1"></span>**recovery-method** *keyword*

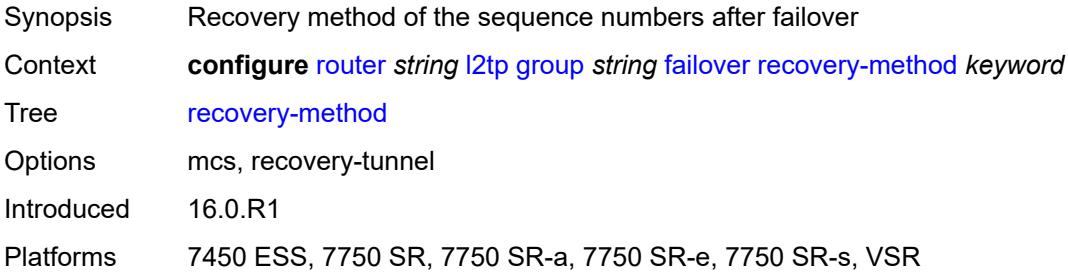

# <span id="page-4162-2"></span>**recovery-time** *number*

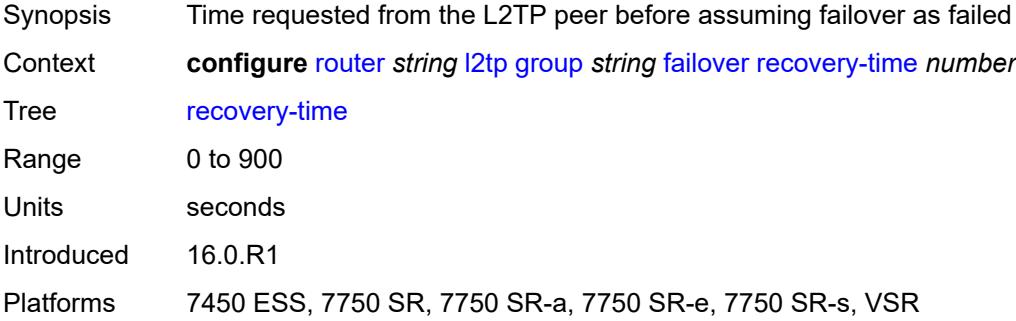

#### <span id="page-4162-3"></span>**hello-interval** *(number | keyword)*

Synopsis Hello interval

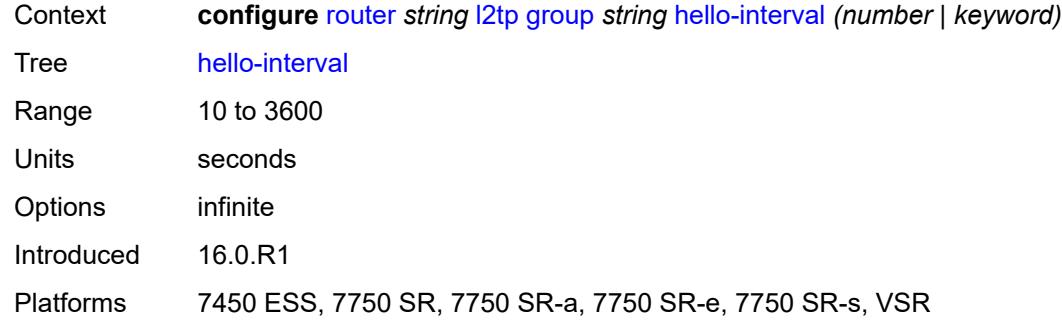

# <span id="page-4163-0"></span>**idle-timeout** *(number | keyword)*

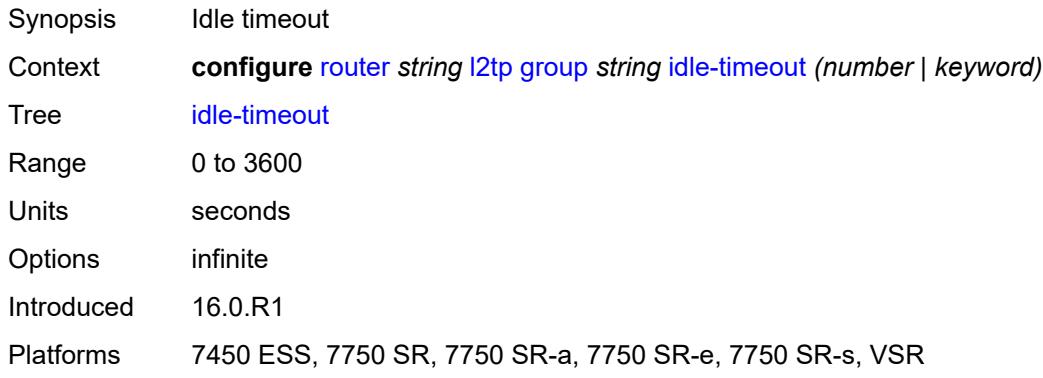

# <span id="page-4163-1"></span>**l2tpv3**

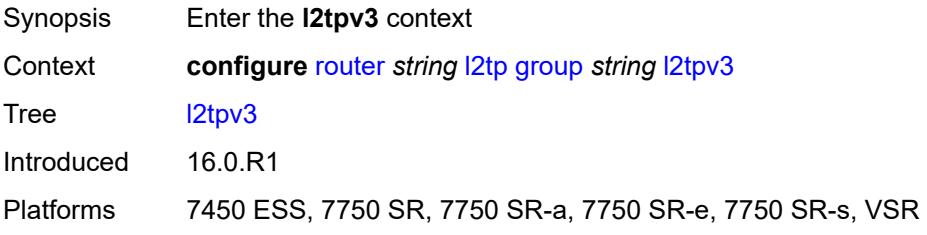

# <span id="page-4163-2"></span>**cookie-length** *(number | keyword)*

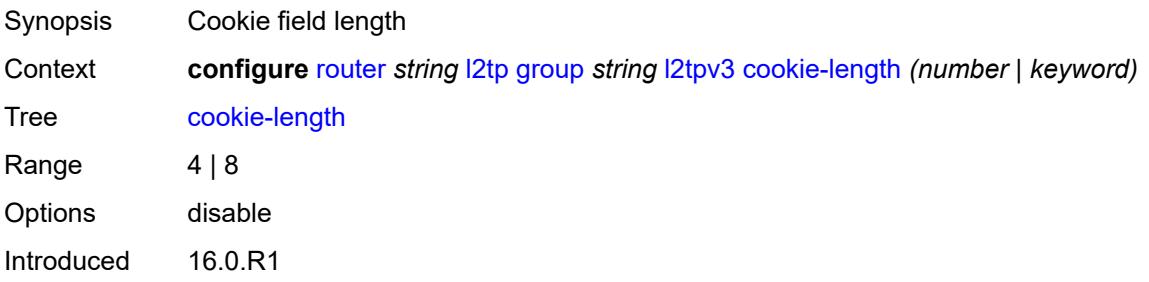

Platforms 7450 ESS, 7750 SR, 7750 SR-a, 7750 SR-e, 7750 SR-s, VSR

#### <span id="page-4164-0"></span>**digest-type** *keyword*

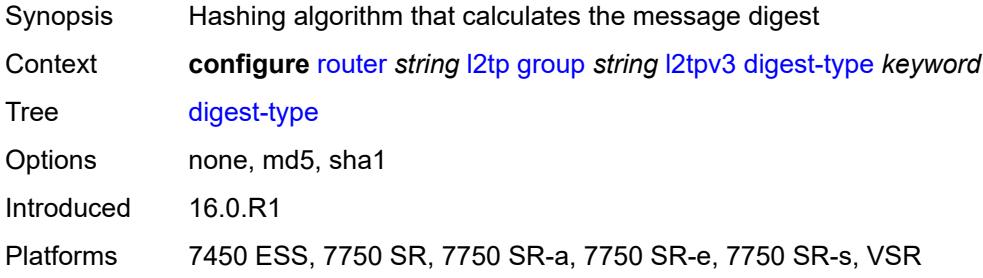

# <span id="page-4164-1"></span>**nonce-length** *number*

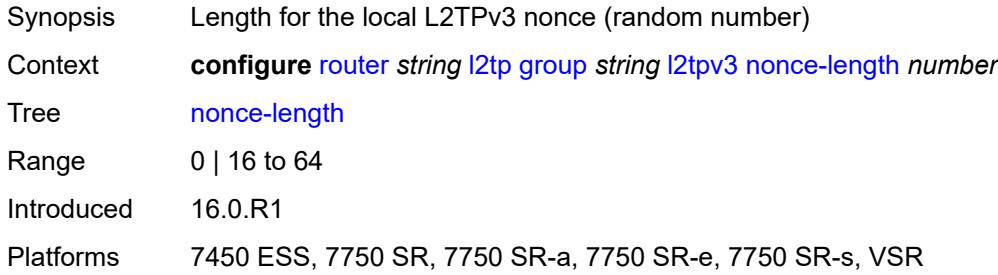

#### <span id="page-4164-2"></span>**password** *string*

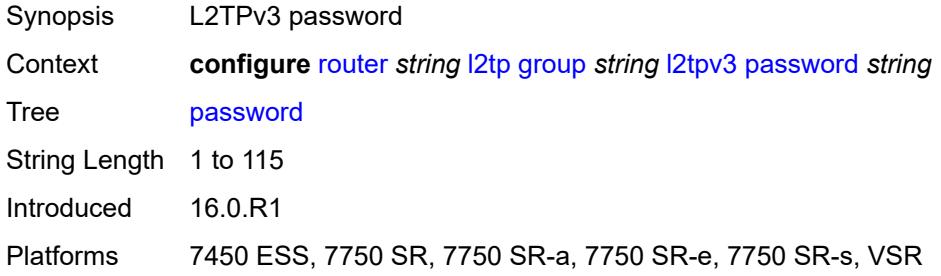

# <span id="page-4164-3"></span>**private-tcp-mss-adjust** *(number | keyword)*

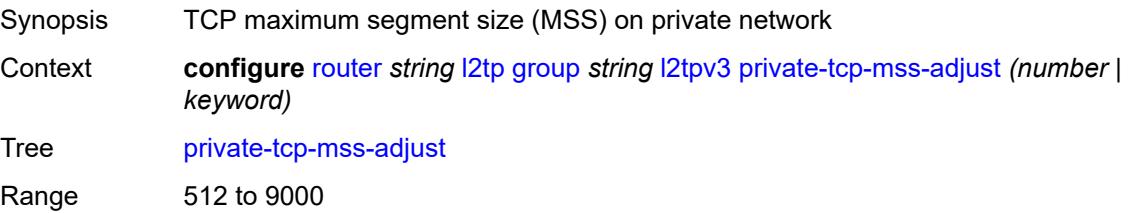

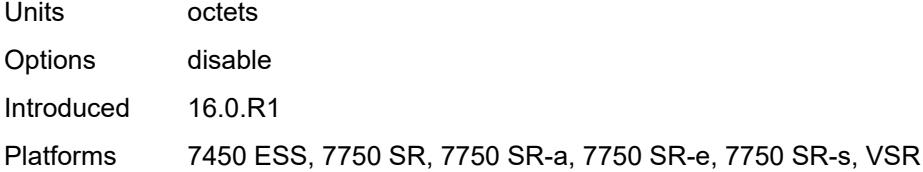

#### <span id="page-4165-0"></span>**public-tcp-mss-adjust** *(number | keyword)*

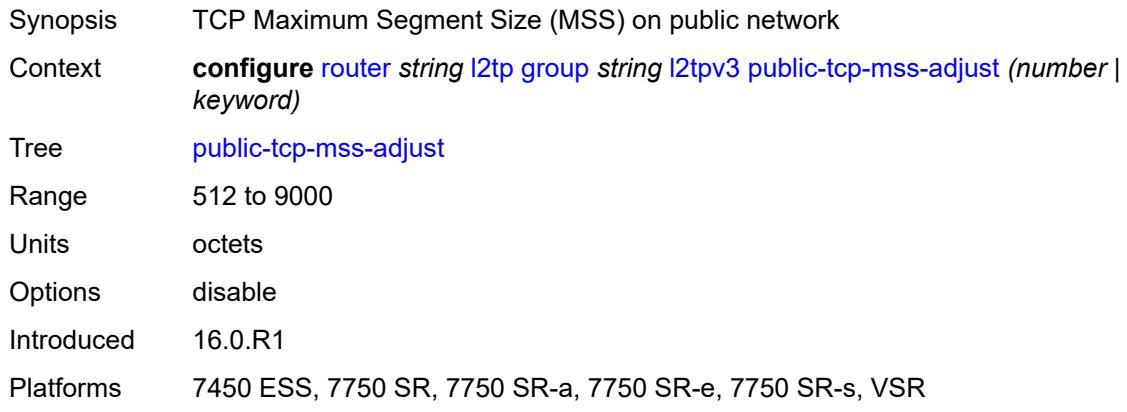

#### <span id="page-4165-1"></span>**pw-cap-list**

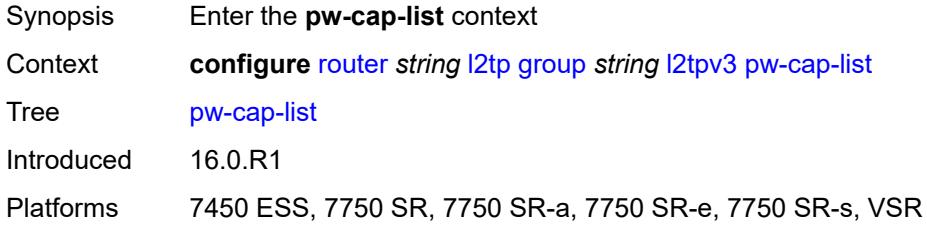

#### <span id="page-4165-2"></span>**ethernet** *boolean*

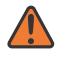

#### **WARNING:**

Modifying this element toggles the **admin-state** of the parent element automatically for the new value to take effect.

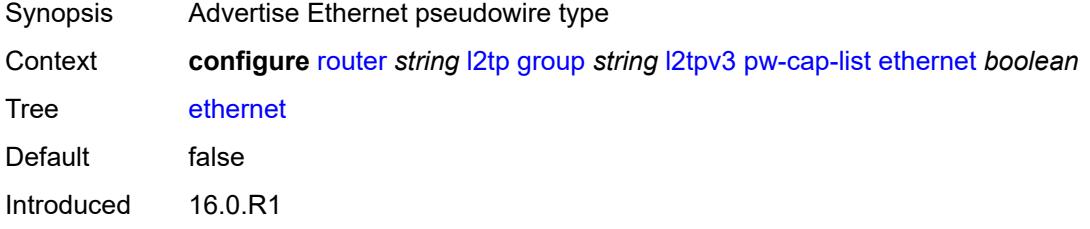

Platforms 7450 ESS, 7750 SR, 7750 SR-a, 7750 SR-e, 7750 SR-s, VSR

#### <span id="page-4166-0"></span>**ethernet-vlan** *boolean*

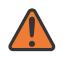

#### **WARNING:**

Modifying this element toggles the **admin-state** of the parent element automatically for the new value to take effect.

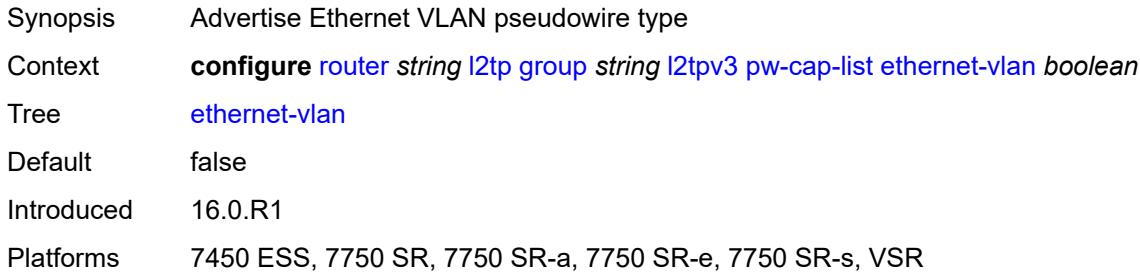

#### <span id="page-4166-1"></span>**rem-router-id** *string*

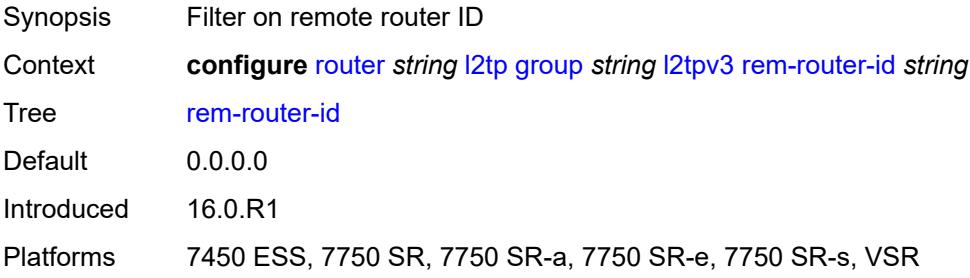

#### <span id="page-4166-2"></span>**track-password-change** *boolean*

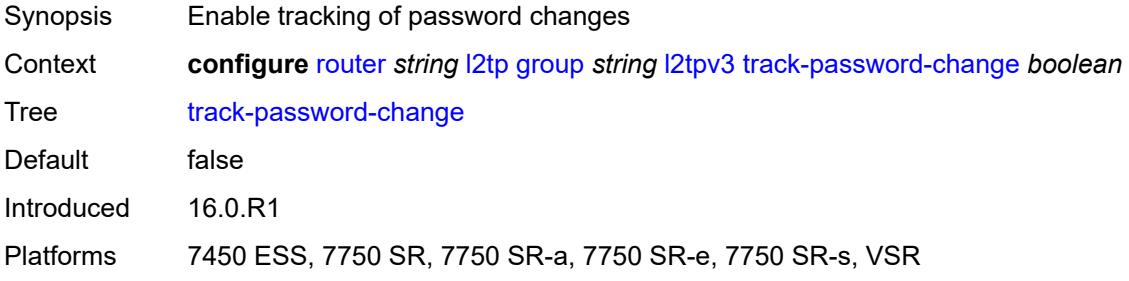

#### <span id="page-4166-3"></span>**lac**

Synopsis Enter the **lac** context

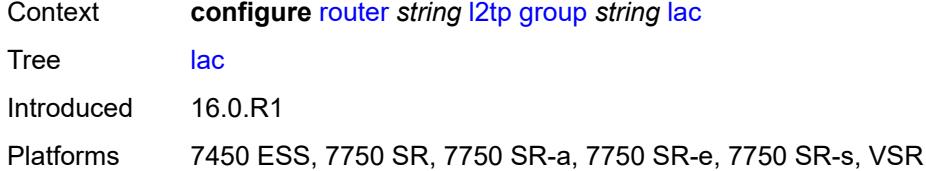

# <span id="page-4167-0"></span>**df-bit** *keyword*

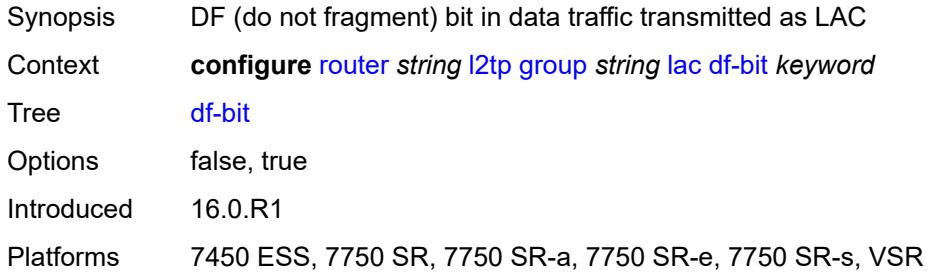

#### <span id="page-4167-1"></span>**lns**

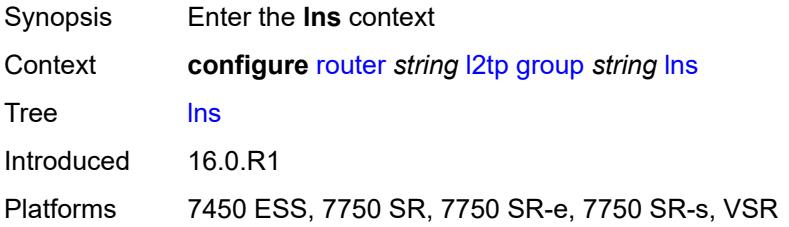

# <span id="page-4167-2"></span>**lns-group** *reference*

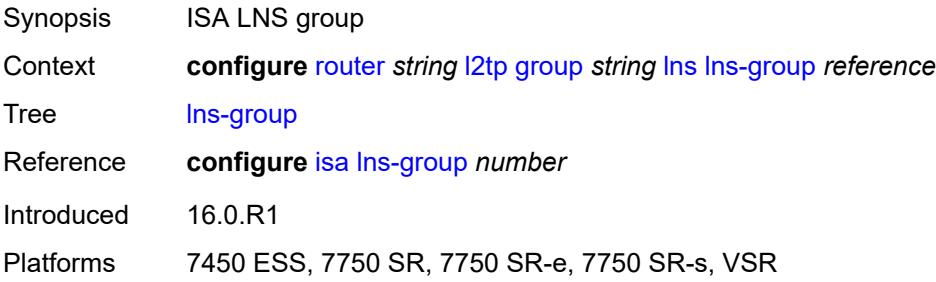

# <span id="page-4167-3"></span>**load-balance-method** *keyword*

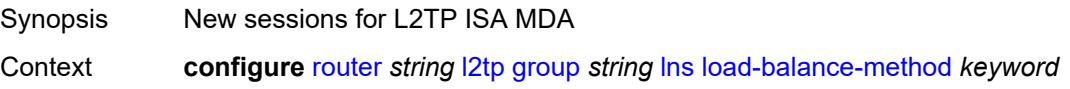

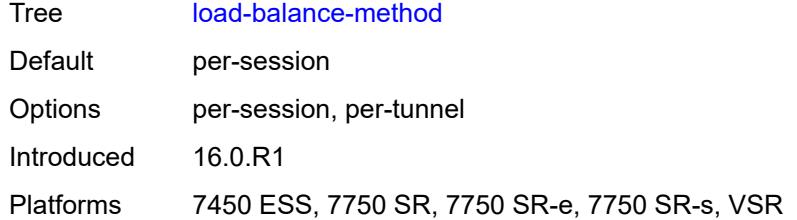

#### <span id="page-4168-0"></span>**mlppp**

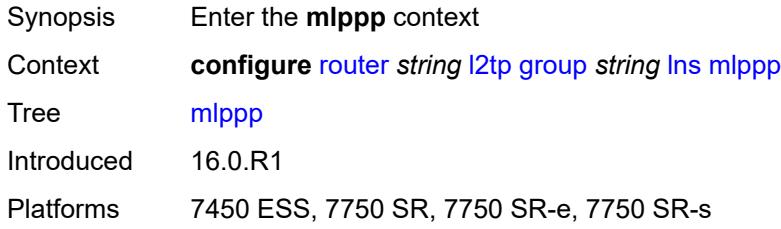

# <span id="page-4168-1"></span>**admin-state** *keyword*

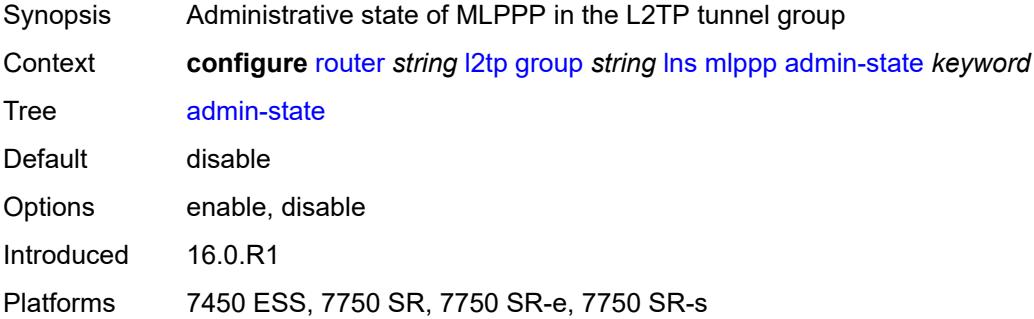

### <span id="page-4168-2"></span>**endpoint**

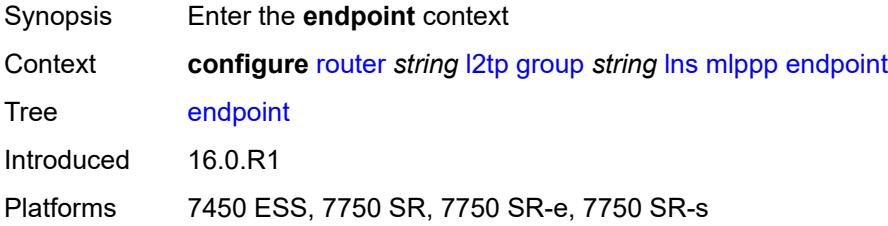

# <span id="page-4168-3"></span>**ip** *(ipv4-address | keyword)*

Synopsis Endpoint ID as an IP address

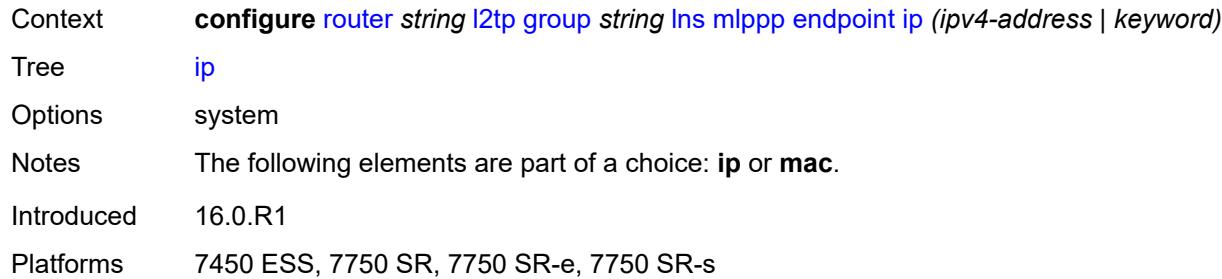

### <span id="page-4169-0"></span>**mac** *(mac-address | keyword)*

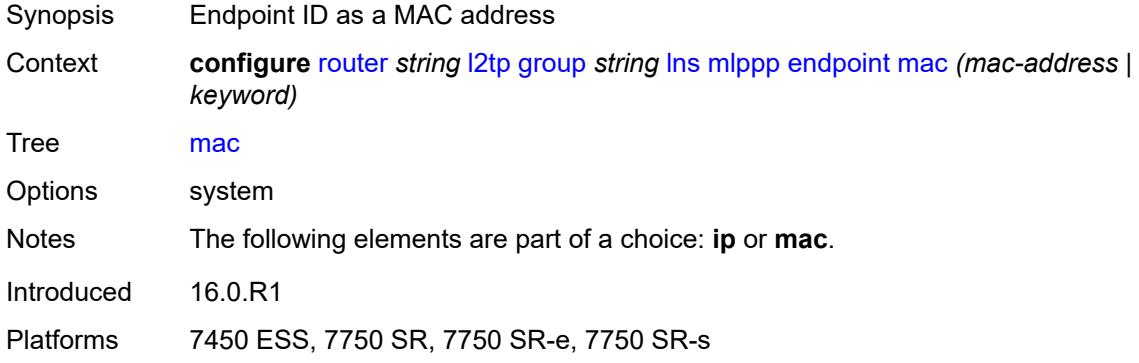

#### <span id="page-4169-1"></span>**interleave** *boolean*

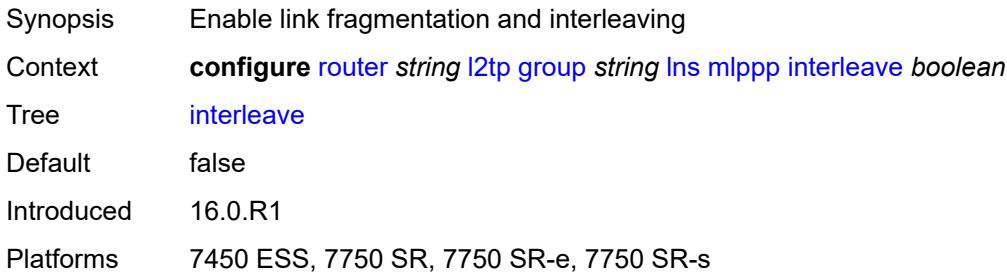

# <span id="page-4169-2"></span>**max-fragment-delay** *(number | keyword)*

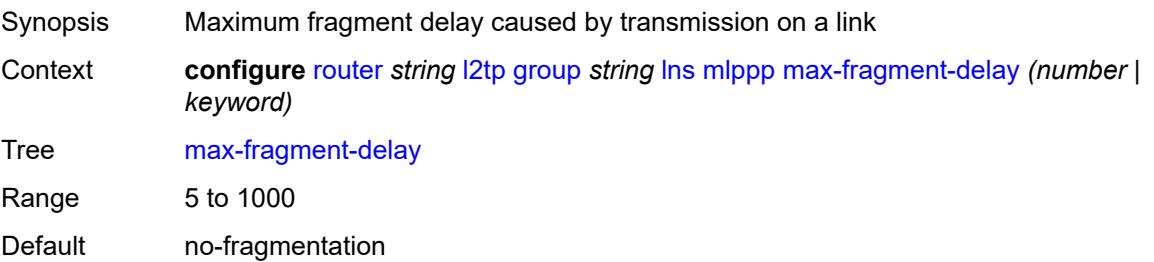

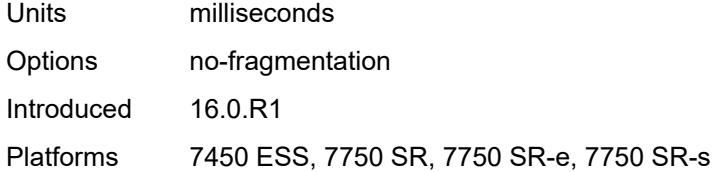

#### <span id="page-4170-0"></span>**max-links** *number*

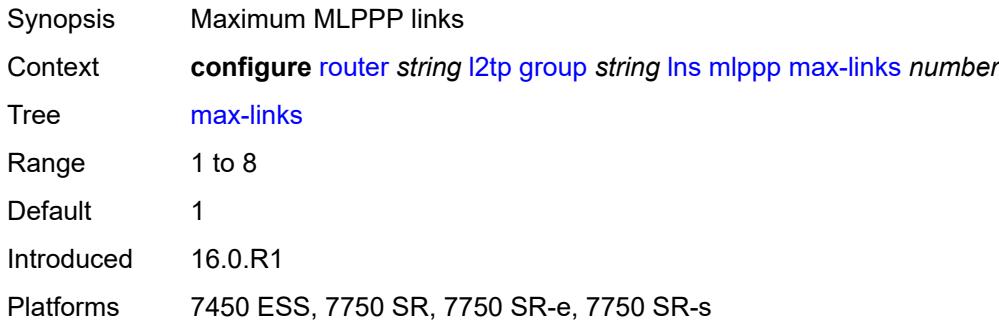

# <span id="page-4170-1"></span>**reassembly-timeout** *number*

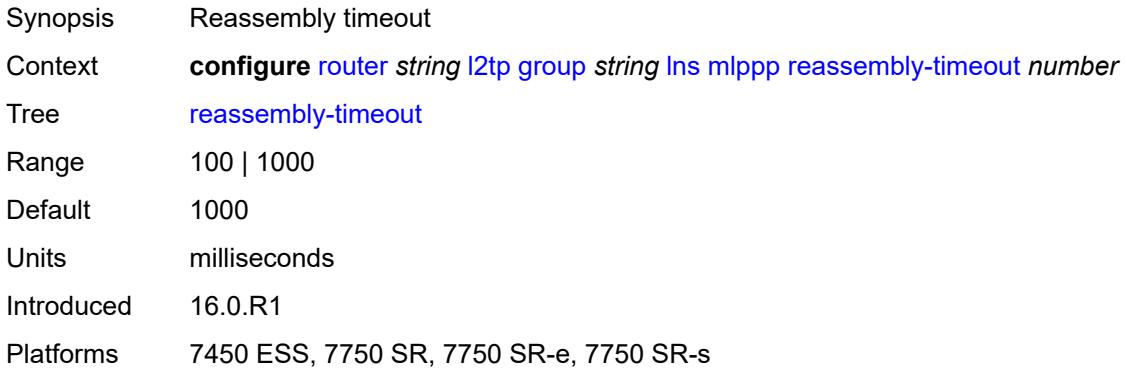

# <span id="page-4170-2"></span>**short-sequence-numbers** *boolean*

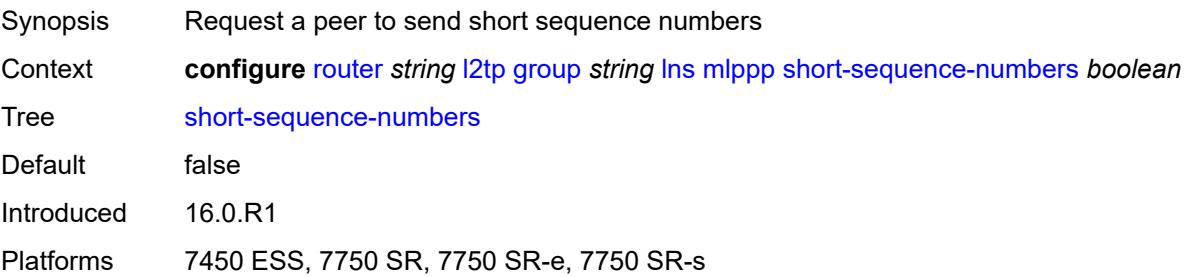

#### <span id="page-4171-0"></span>**ppp**

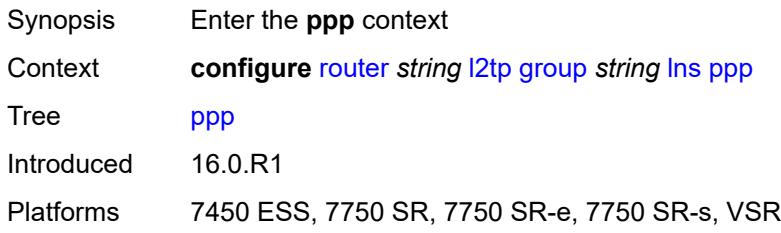

# <span id="page-4171-1"></span>**authentication** *keyword*

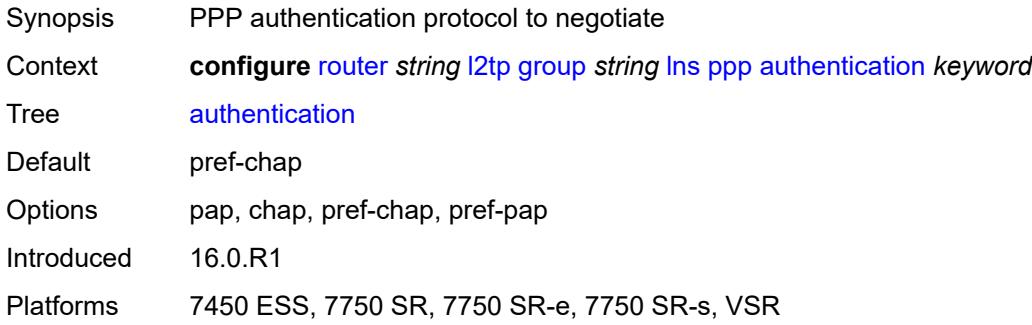

# <span id="page-4171-2"></span>**authentication-policy** *string*

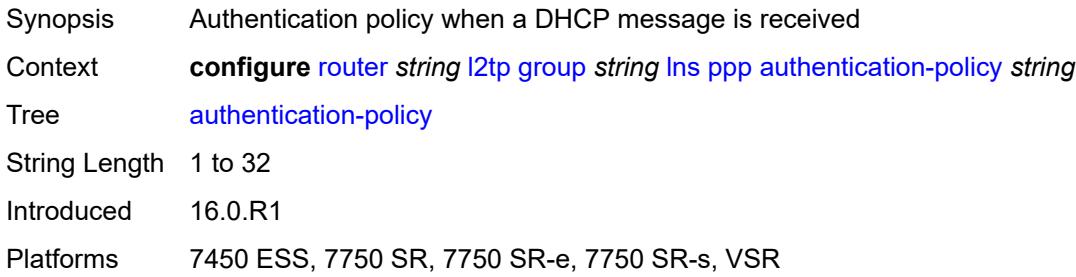

# <span id="page-4171-3"></span>**chap-challenge-length**

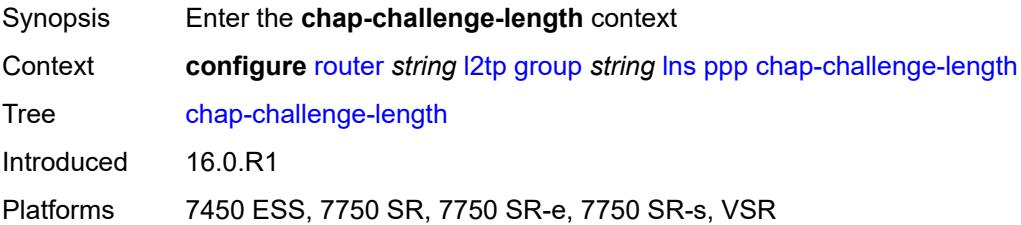

#### <span id="page-4172-0"></span>**end** *number*

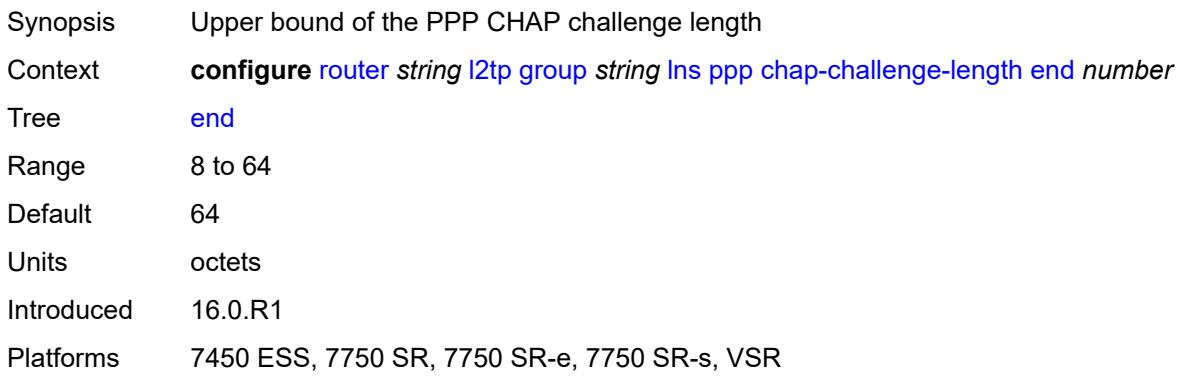

#### <span id="page-4172-1"></span>**start** *number*

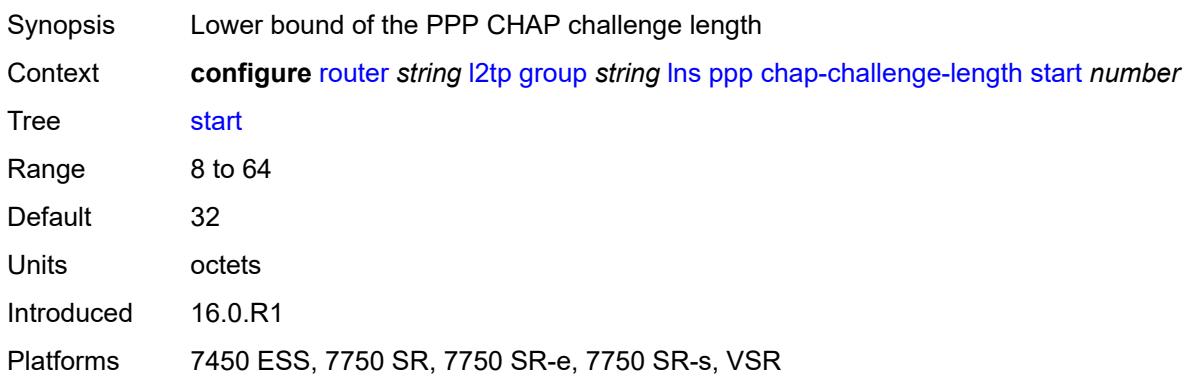

# <span id="page-4172-2"></span>**default-group-interface**

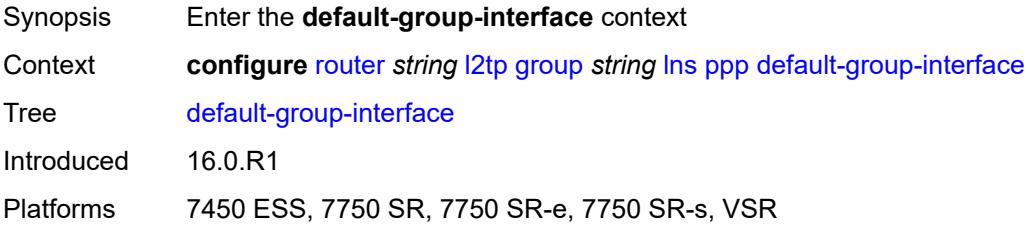

# <span id="page-4172-3"></span>**interface** *string*

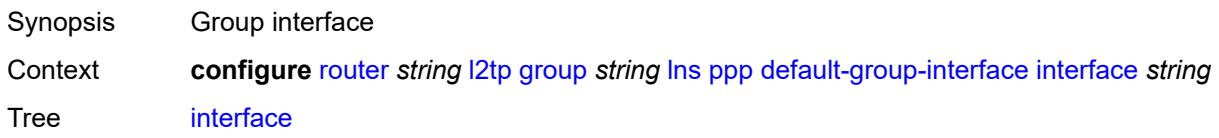

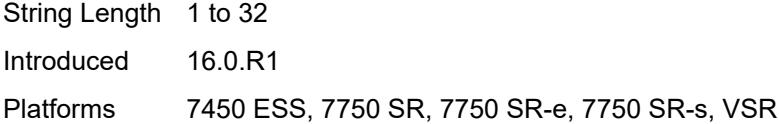

# <span id="page-4173-0"></span>**service-name** *string*

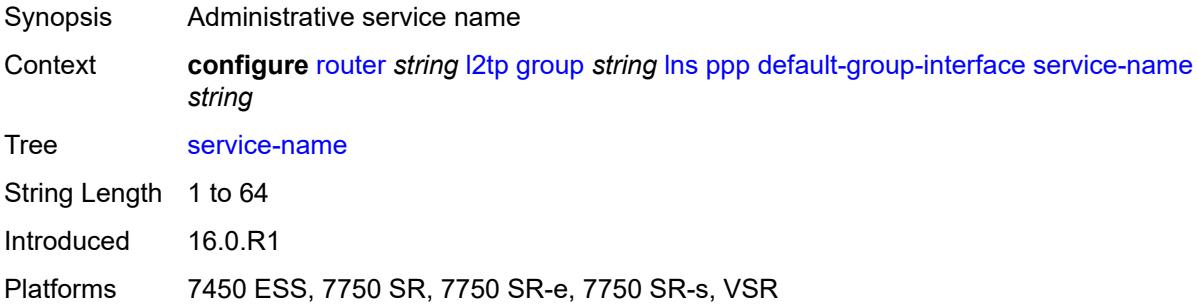

# <span id="page-4173-1"></span>**ipcp-subnet-negotiation** *boolean*

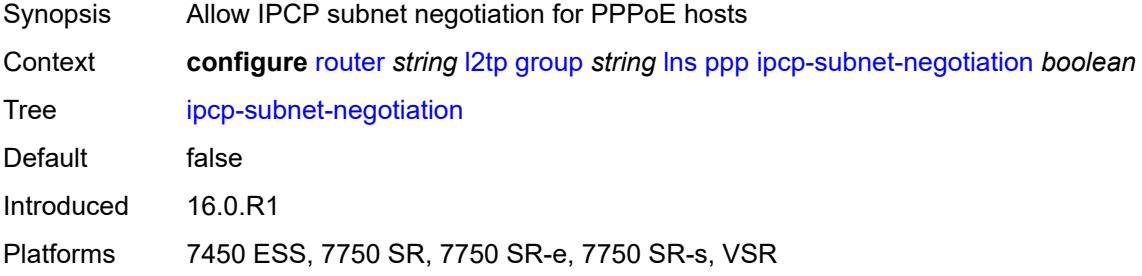

# <span id="page-4173-2"></span>**keepalive**

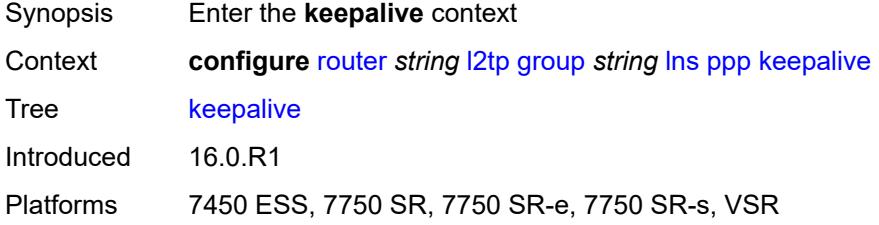

#### <span id="page-4173-3"></span>**interval** *number*

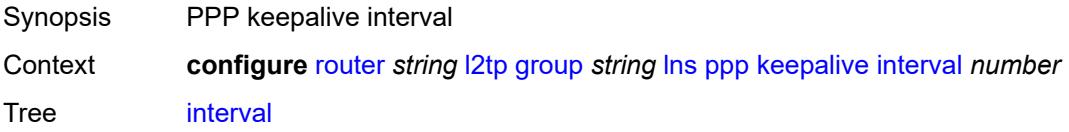

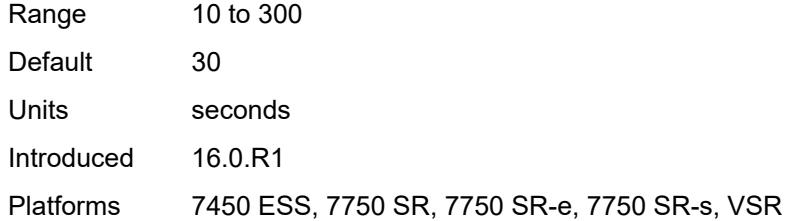

# <span id="page-4174-0"></span>**multiplier** *number*

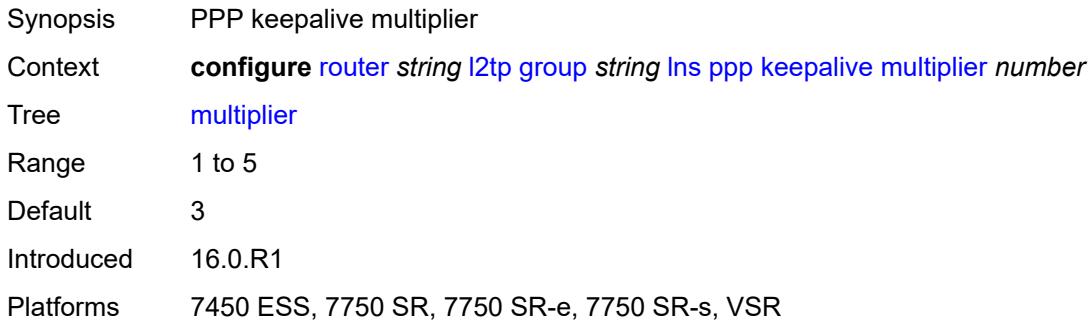

#### <span id="page-4174-1"></span>**lcp-force-ack-accm** *boolean*

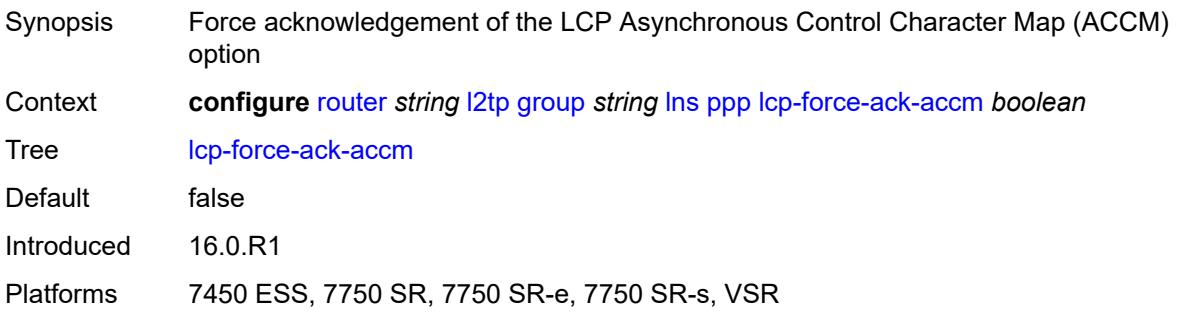

# <span id="page-4174-2"></span>**lcp-ignore-magic-numbers** *boolean*

<span id="page-4174-3"></span>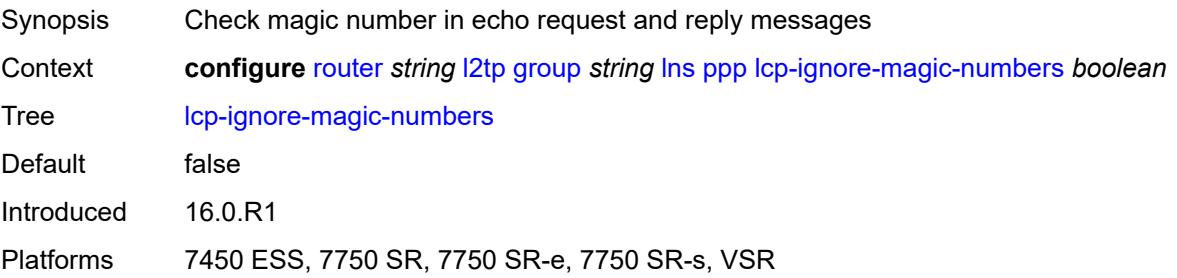

#### **mtu** *number*

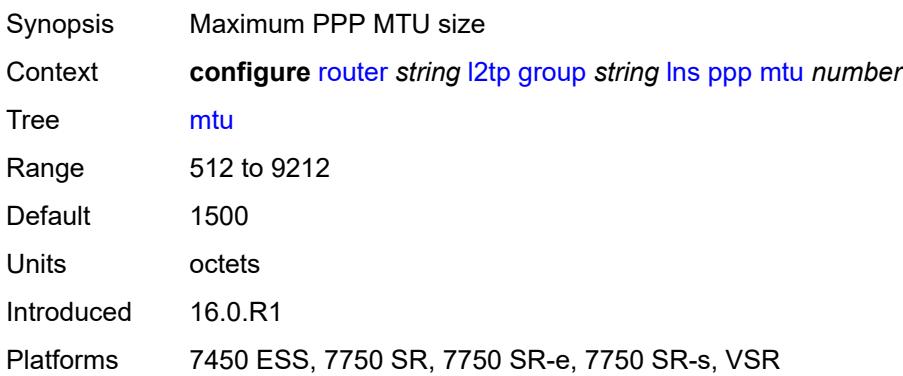

# <span id="page-4175-0"></span>**proxy-authentication** *boolean*

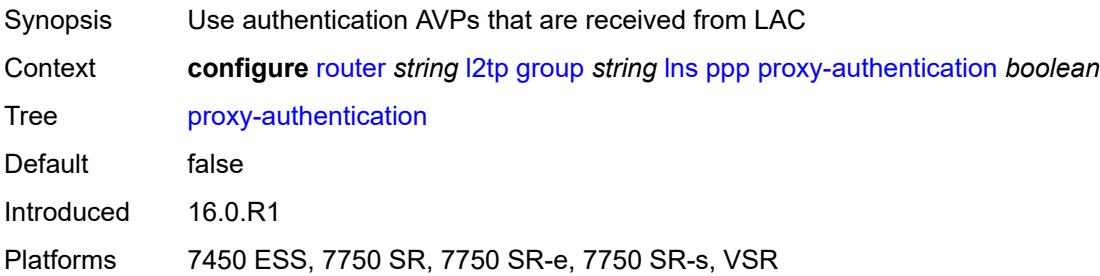

# <span id="page-4175-1"></span>**proxy-lcp** *boolean*

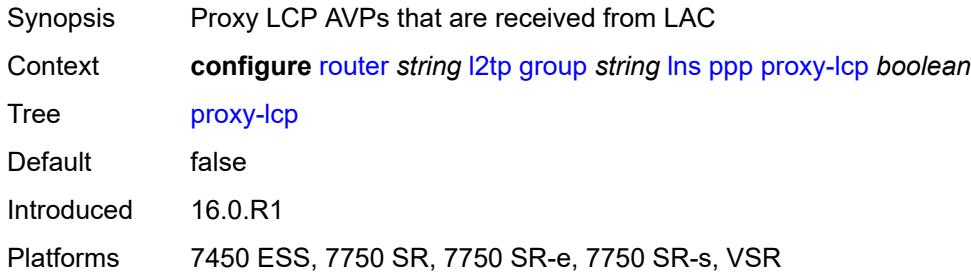

# <span id="page-4175-2"></span>**reject-disabled-ncp** *boolean*

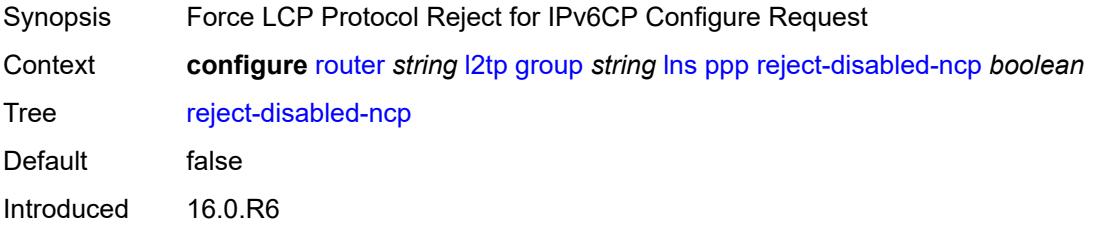
Platforms 7450 ESS, 7750 SR, 7750 SR-e, 7750 SR-s, VSR

#### <span id="page-4176-0"></span>**user-db** *string*

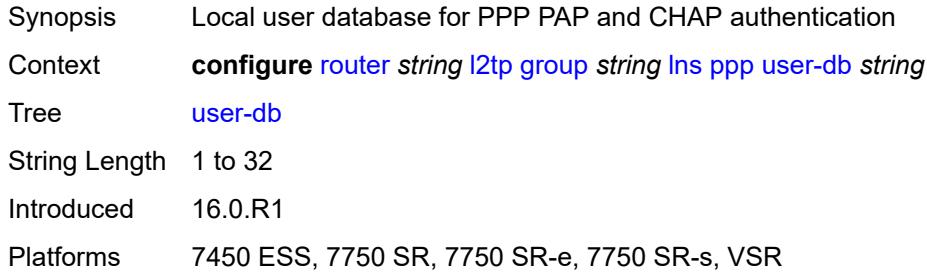

# <span id="page-4176-1"></span>**local-address** *string*

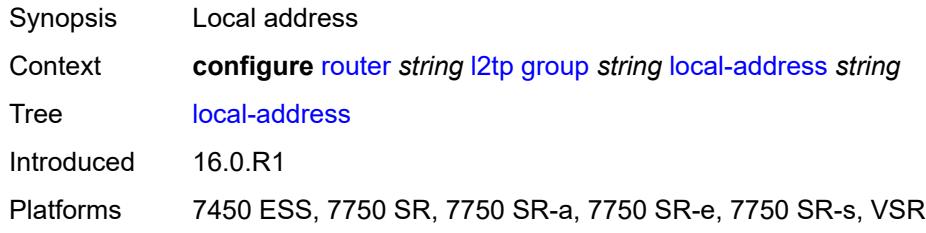

### <span id="page-4176-2"></span>**local-name** *string*

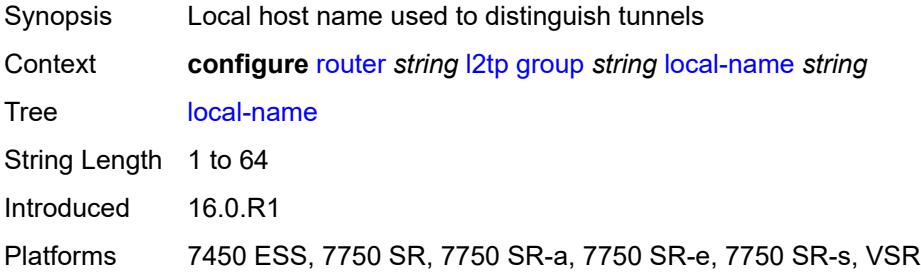

#### <span id="page-4176-3"></span>**max-retries-estab** *number*

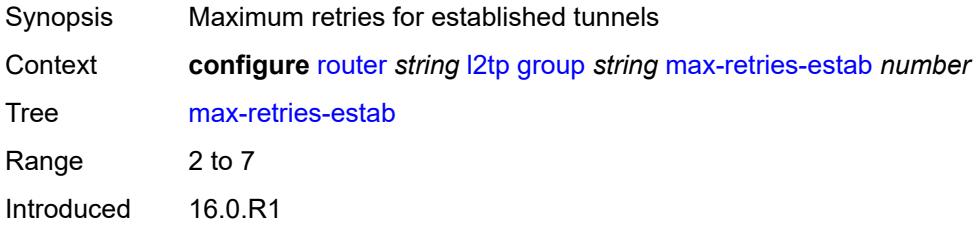

Platforms 7450 ESS, 7750 SR, 7750 SR-a, 7750 SR-e, 7750 SR-s, VSR

#### <span id="page-4177-0"></span>**max-retries-not-estab** *number*

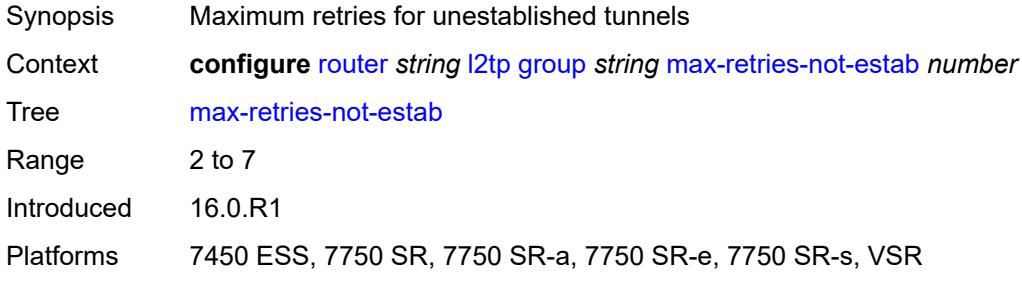

### <span id="page-4177-1"></span>**password** *string*

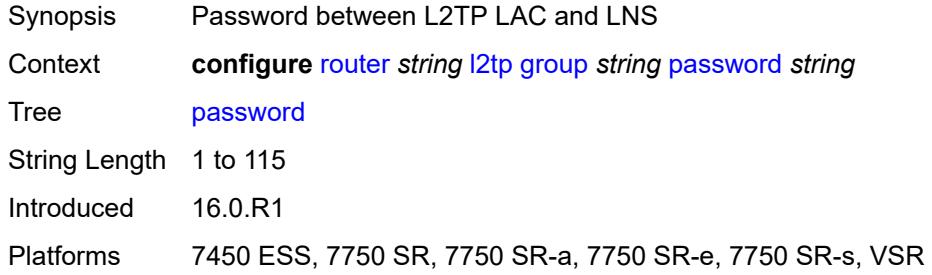

#### <span id="page-4177-2"></span>**protocol** *keyword*

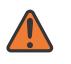

#### **WARNING:**

Modifying this element recreates the parent element automatically for the new value to take effect.

<span id="page-4177-3"></span>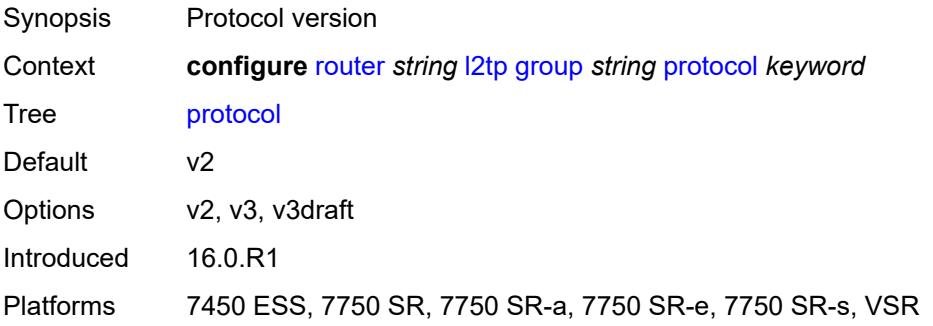

# **radius-accounting-policy** *reference*

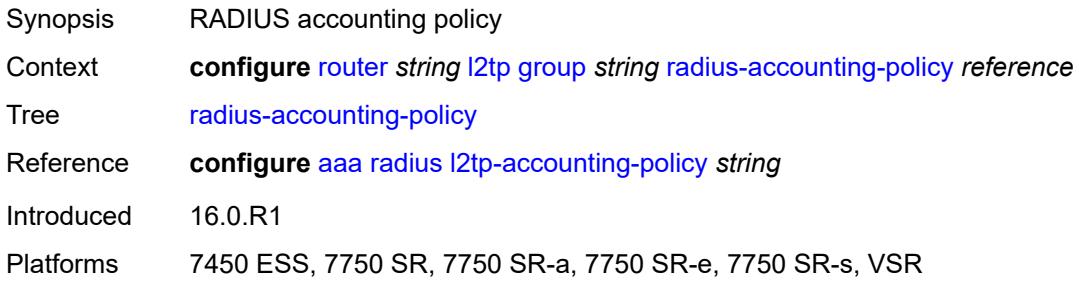

# <span id="page-4178-0"></span>**receive-window-size** *number*

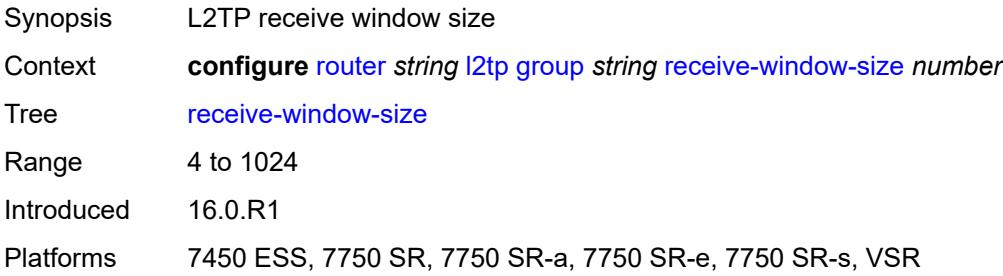

#### <span id="page-4178-1"></span>**session-assign-method** *keyword*

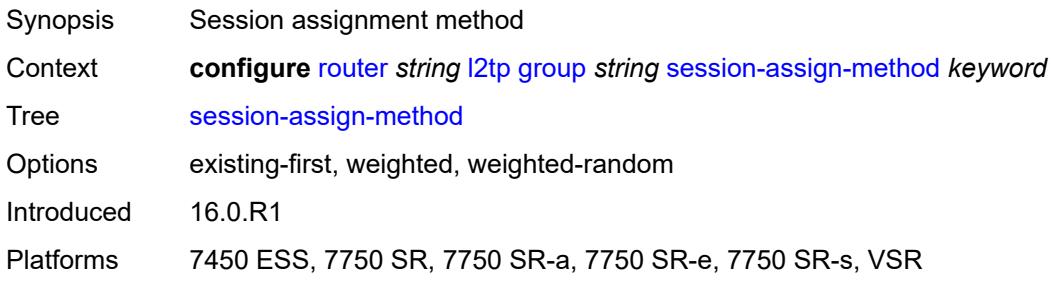

# <span id="page-4178-2"></span>**session-limit** *(number | keyword)*

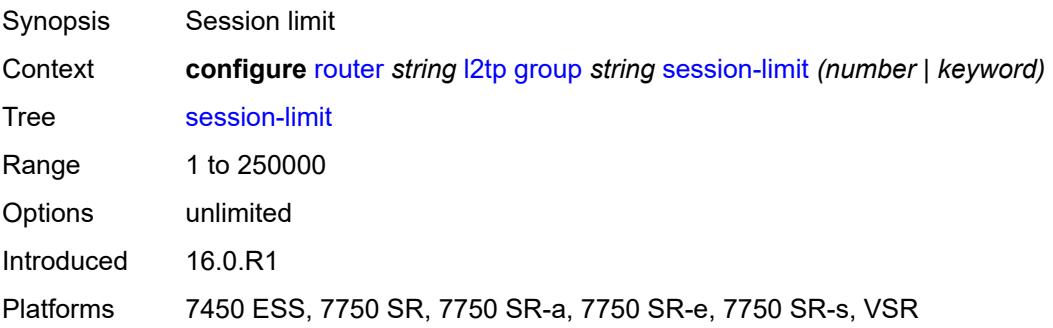

# <span id="page-4179-1"></span>**tunnel** [\[tunnel-name\]](#page-4179-0) *string*

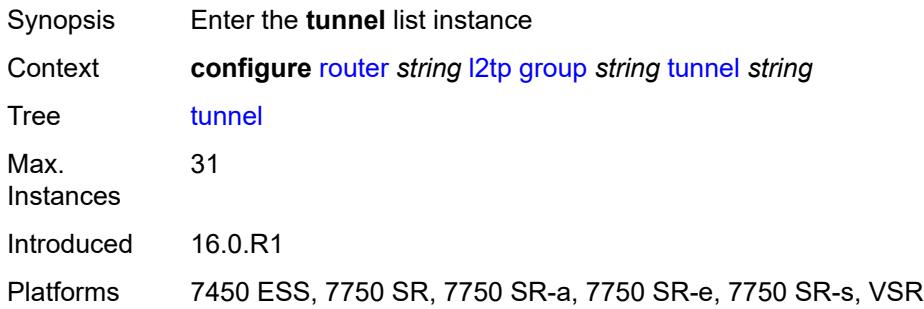

# <span id="page-4179-0"></span>[**tunnel-name**] *string*

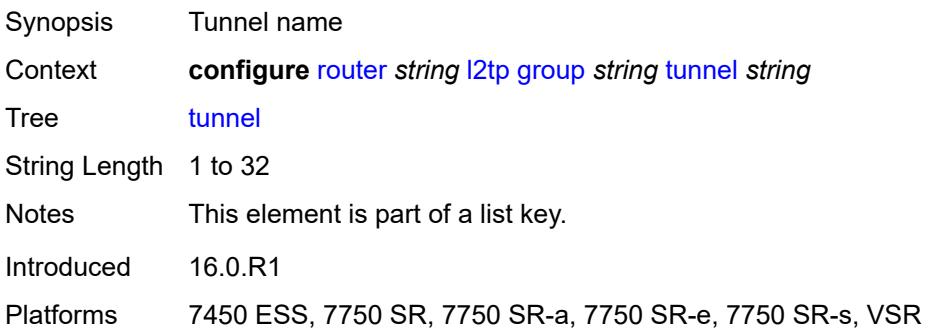

### <span id="page-4179-2"></span>**admin-state** *keyword*

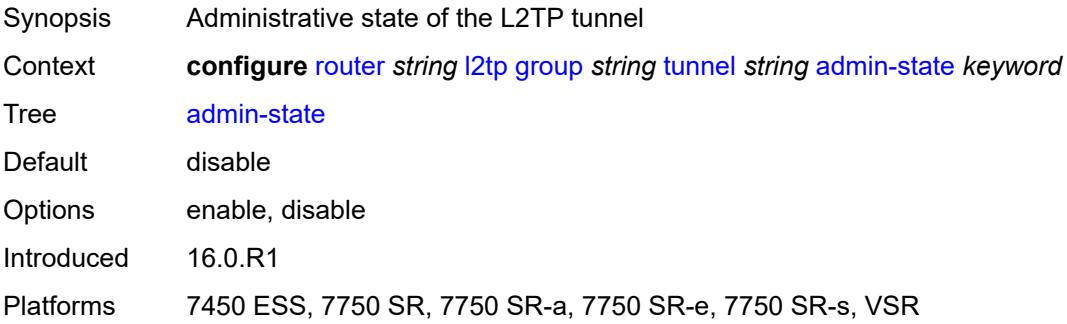

#### <span id="page-4179-3"></span>**auto-establish** *boolean*

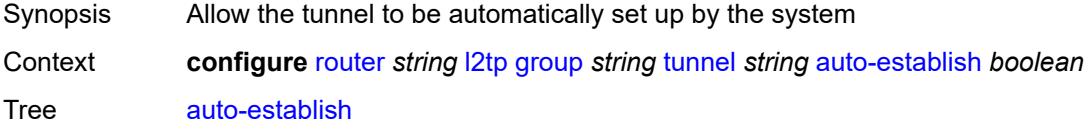

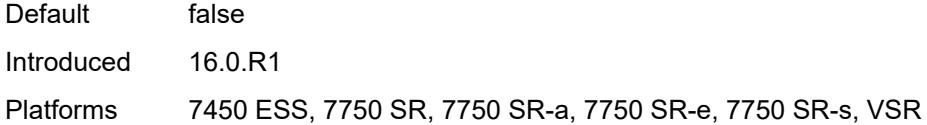

# <span id="page-4180-0"></span>**avp-hiding** *keyword*

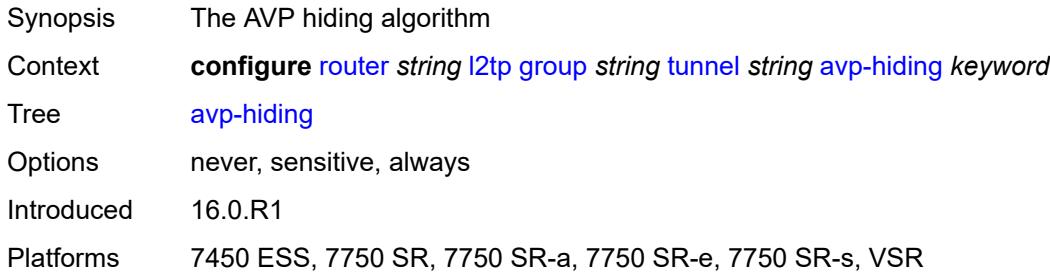

### <span id="page-4180-1"></span>**challenge** *keyword*

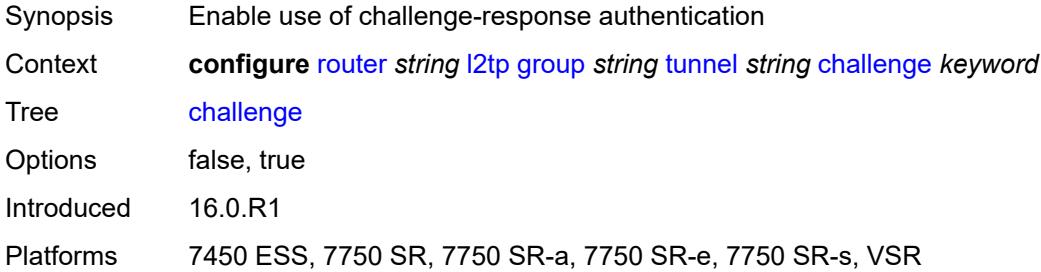

# <span id="page-4180-2"></span>**description** *string*

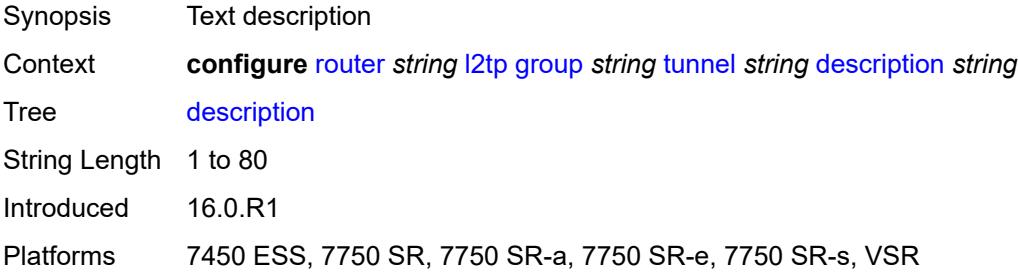

#### <span id="page-4180-3"></span>**destruct-timeout** *number*

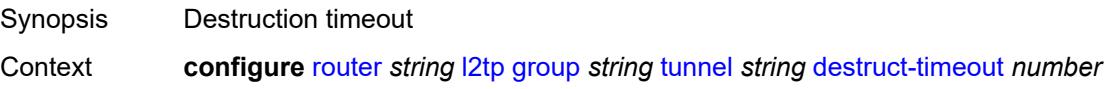

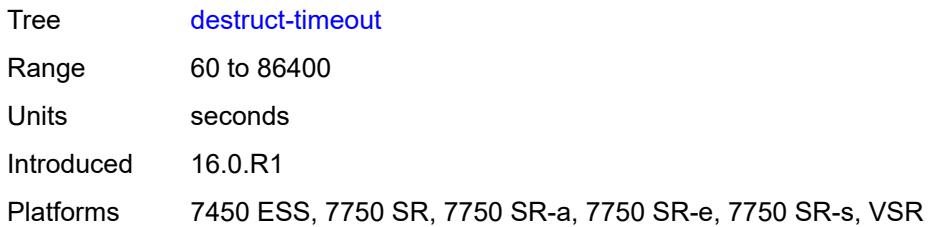

#### <span id="page-4181-0"></span>**failover**

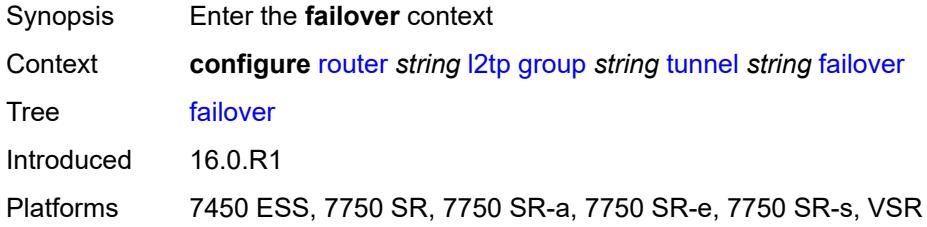

# <span id="page-4181-1"></span>**recovery-method** *keyword*

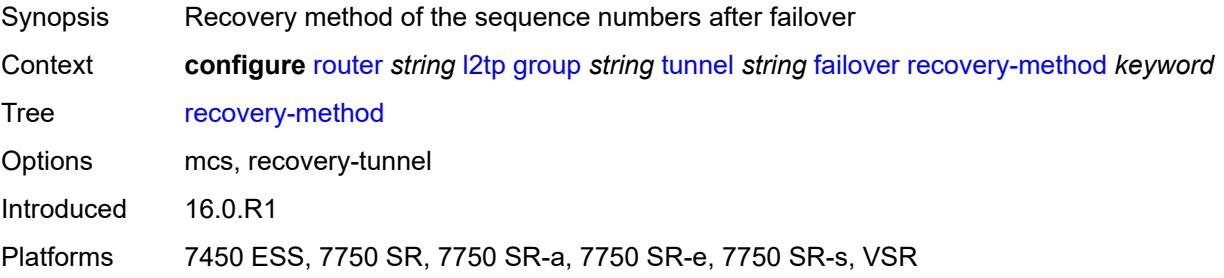

#### <span id="page-4181-2"></span>**recovery-time** *number*

<span id="page-4181-3"></span>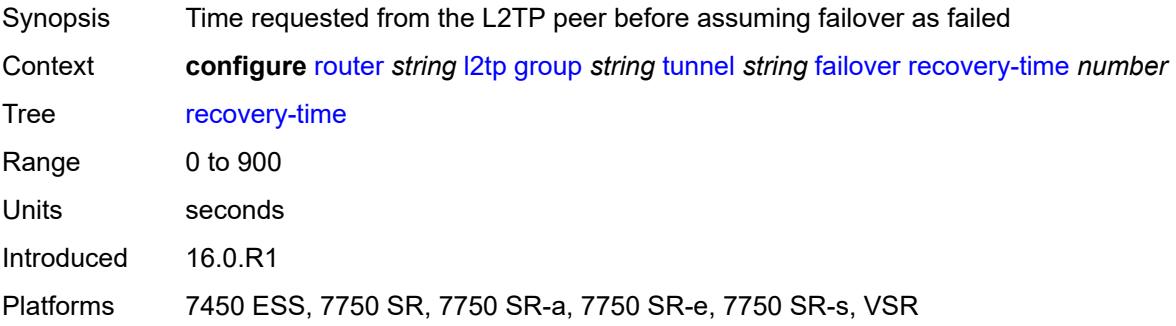

# **hello-interval** *(number | keyword)*

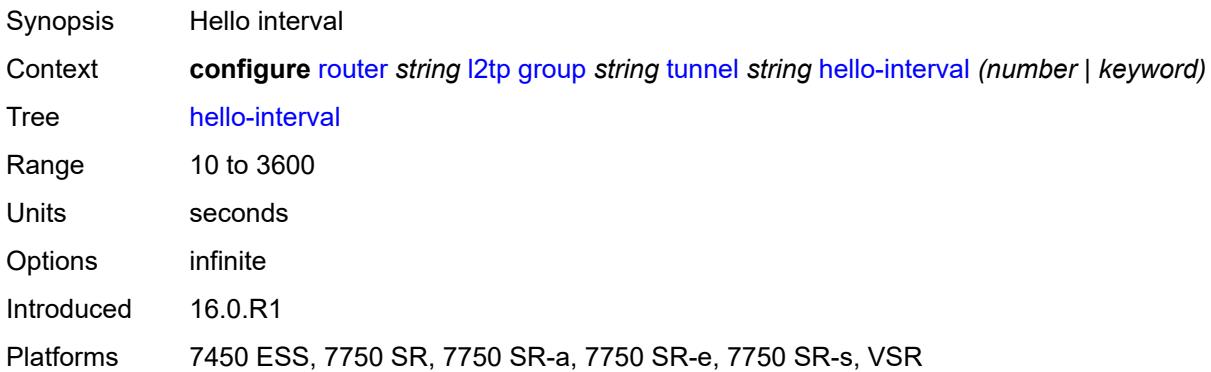

# <span id="page-4182-0"></span>**idle-timeout** *(number | keyword)*

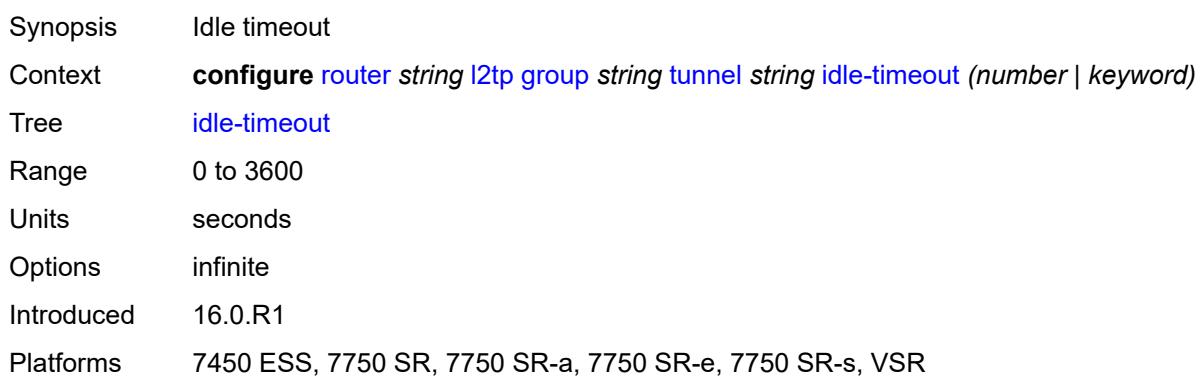

#### <span id="page-4182-1"></span>**l2tpv3**

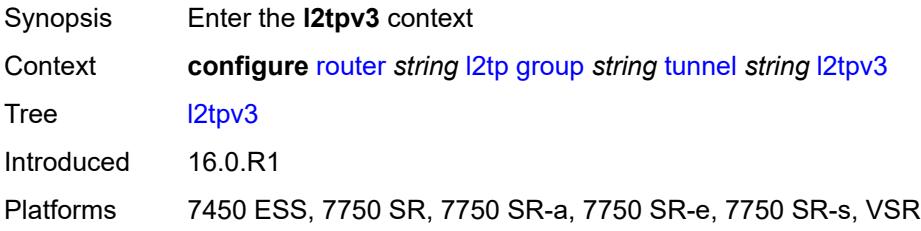

# <span id="page-4182-2"></span>**private-tcp-mss-adjust** *(number | keyword)*

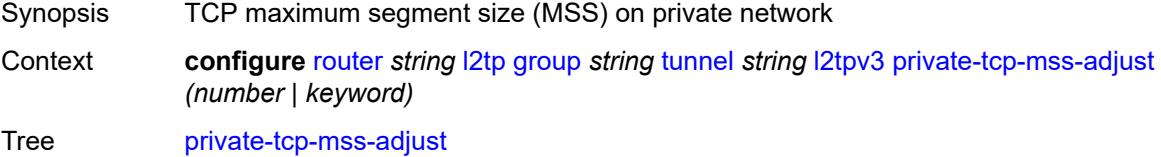

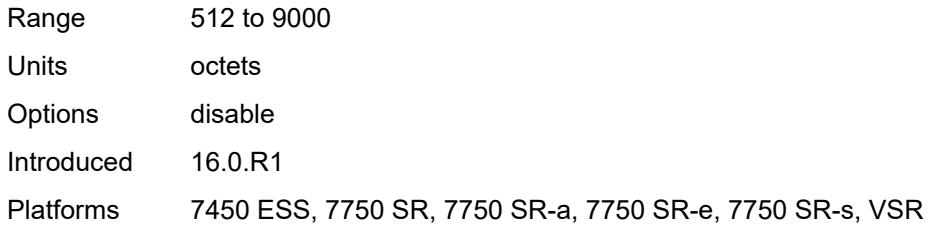

# <span id="page-4183-0"></span>**public-tcp-mss-adjust** *(number | keyword)*

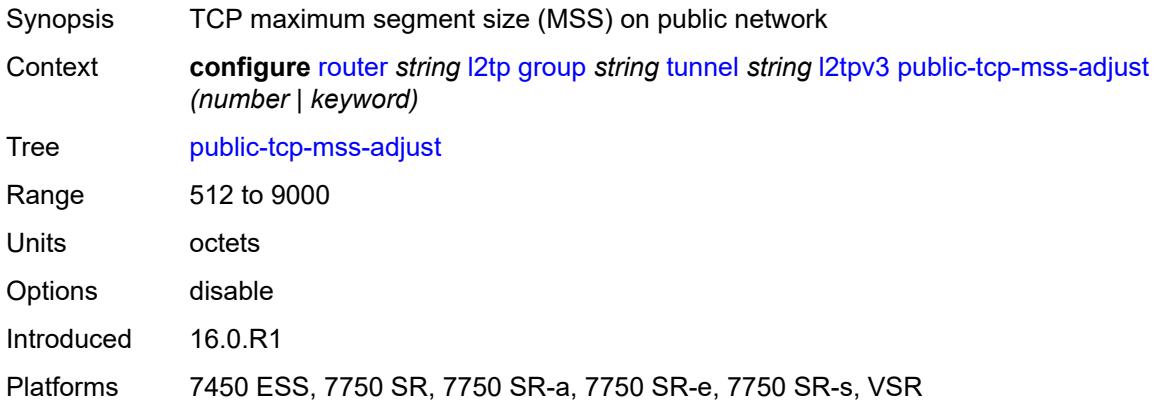

#### <span id="page-4183-1"></span>**lac**

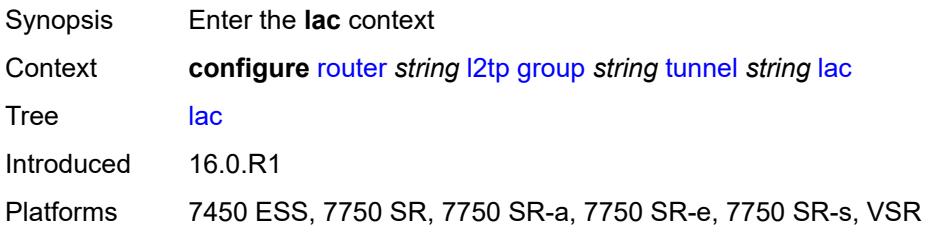

# <span id="page-4183-2"></span>**df-bit** *keyword*

<span id="page-4183-3"></span>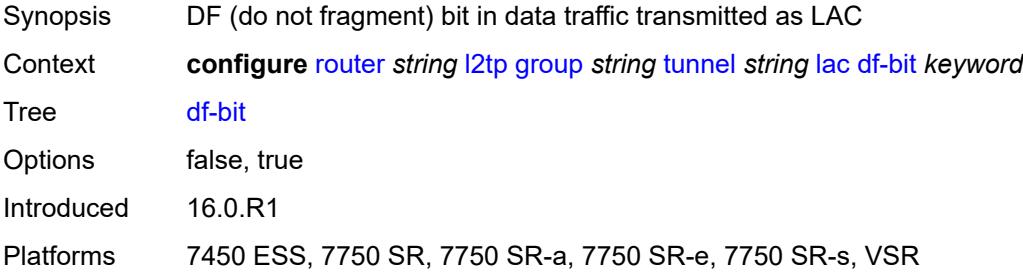

#### **lns**

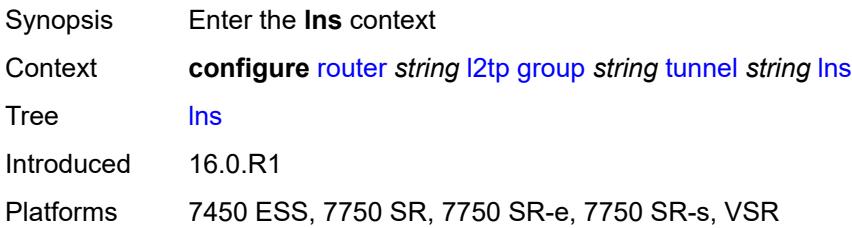

# <span id="page-4184-0"></span>**lns-group** *reference*

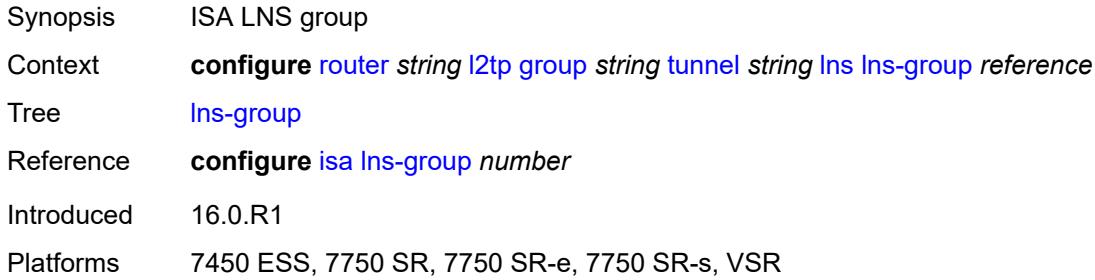

# <span id="page-4184-1"></span>**load-balance-method** *keyword*

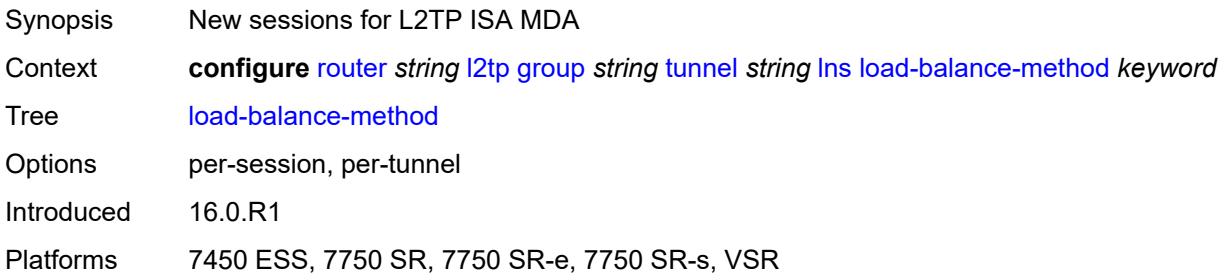

# <span id="page-4184-2"></span>**mlppp**

<span id="page-4184-3"></span>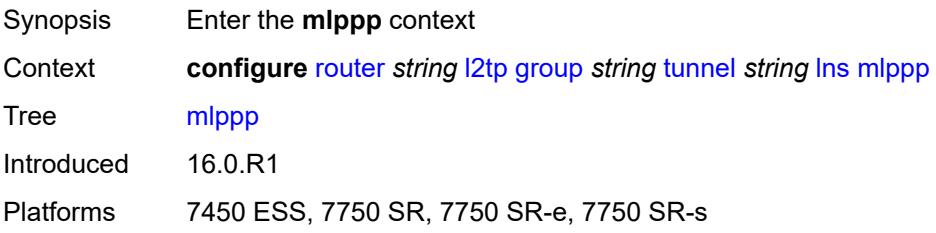

# **admin-state** *keyword*

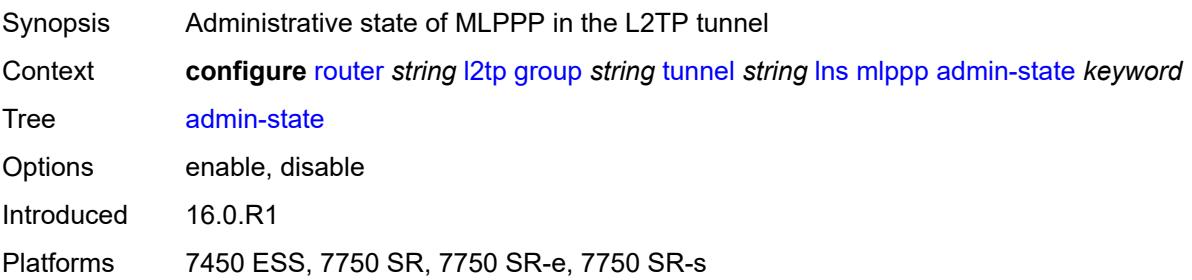

#### <span id="page-4185-0"></span>**endpoint**

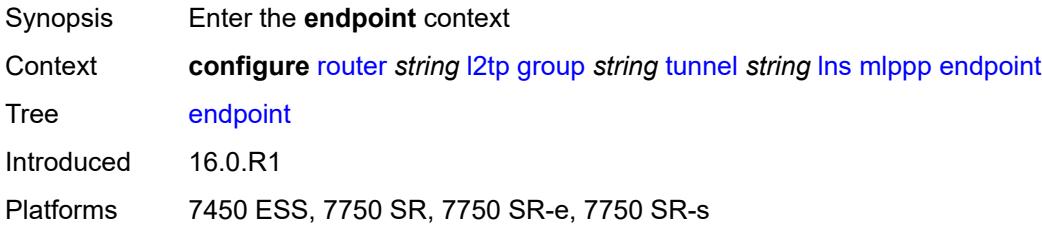

# <span id="page-4185-1"></span>**ip** *(ipv4-address | keyword)*

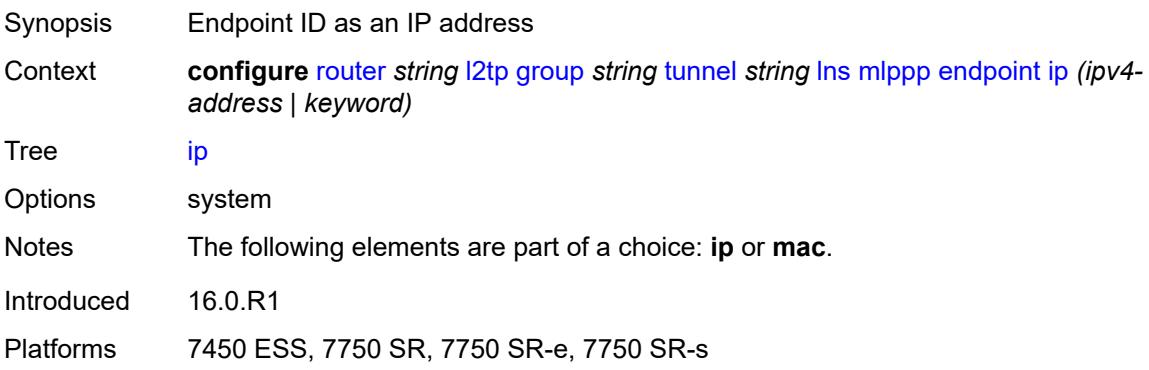

# <span id="page-4185-2"></span>**mac** *(mac-address | keyword)*

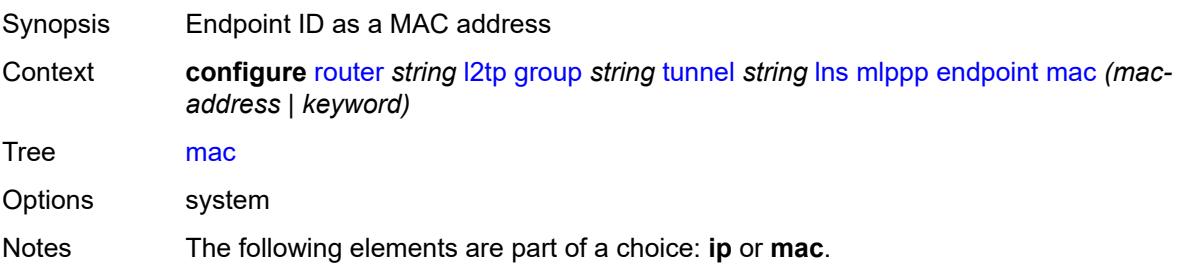

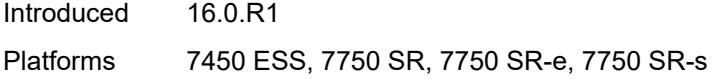

#### <span id="page-4186-0"></span>**interleave** *keyword*

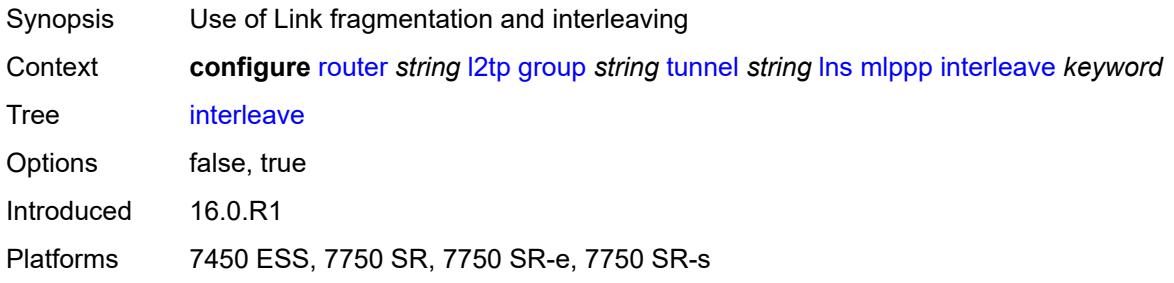

### <span id="page-4186-1"></span>**max-fragment-delay** *number*

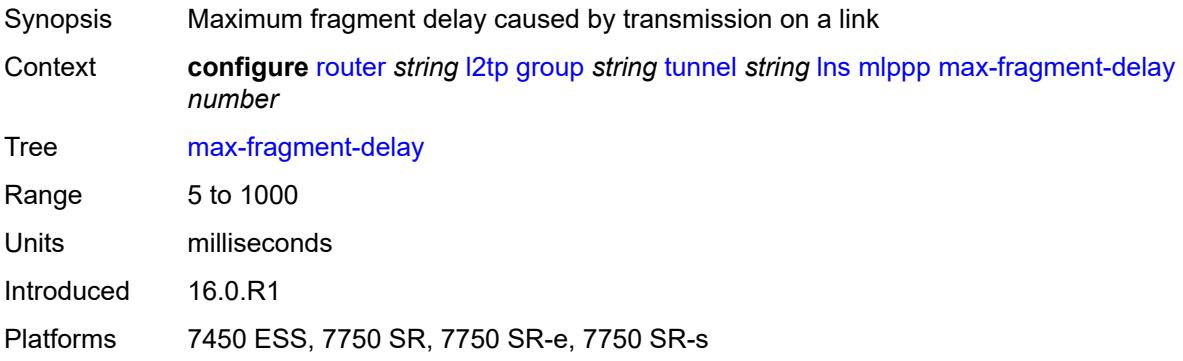

#### <span id="page-4186-2"></span>**max-links** *number*

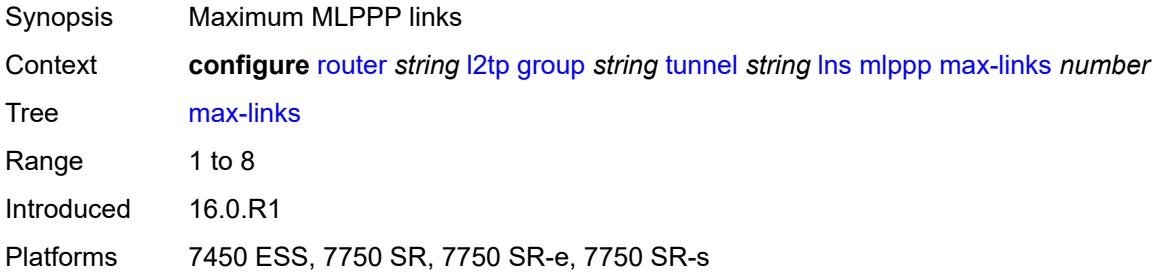

# <span id="page-4186-3"></span>**reassembly-timeout** *number*

Synopsis Reassembly timeout

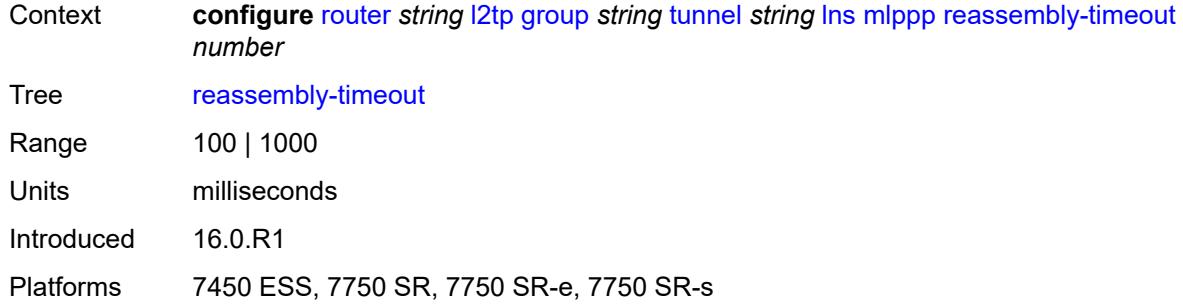

# <span id="page-4187-0"></span>**short-sequence-numbers** *keyword*

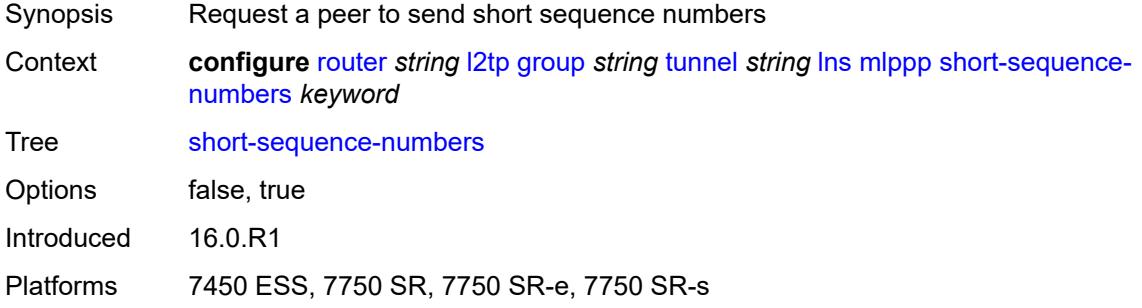

#### <span id="page-4187-1"></span>**ppp**

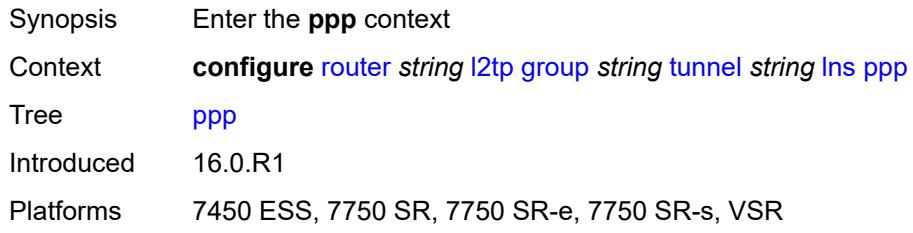

# <span id="page-4187-2"></span>**authentication** *keyword*

<span id="page-4187-3"></span>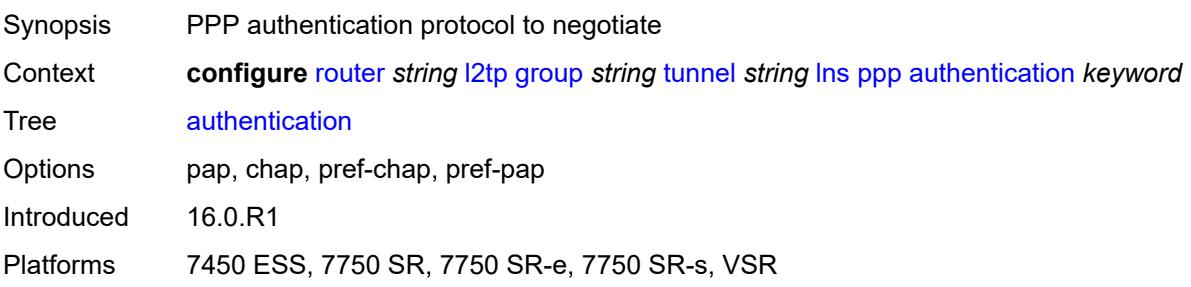

# **authentication-policy** *string*

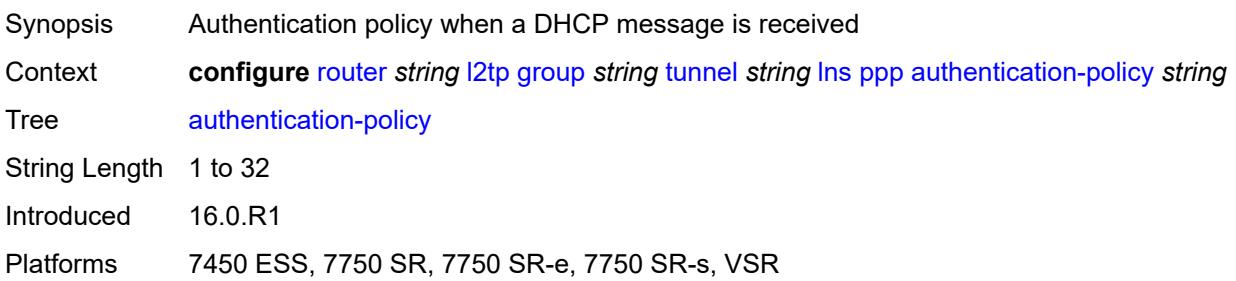

### <span id="page-4188-0"></span>**chap-challenge-length**

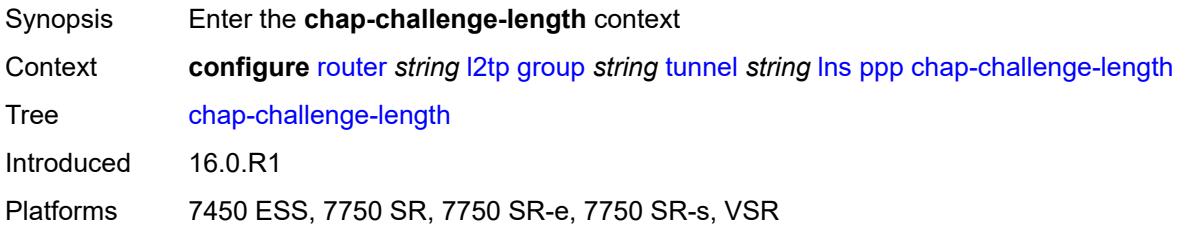

#### <span id="page-4188-1"></span>**end** *number*

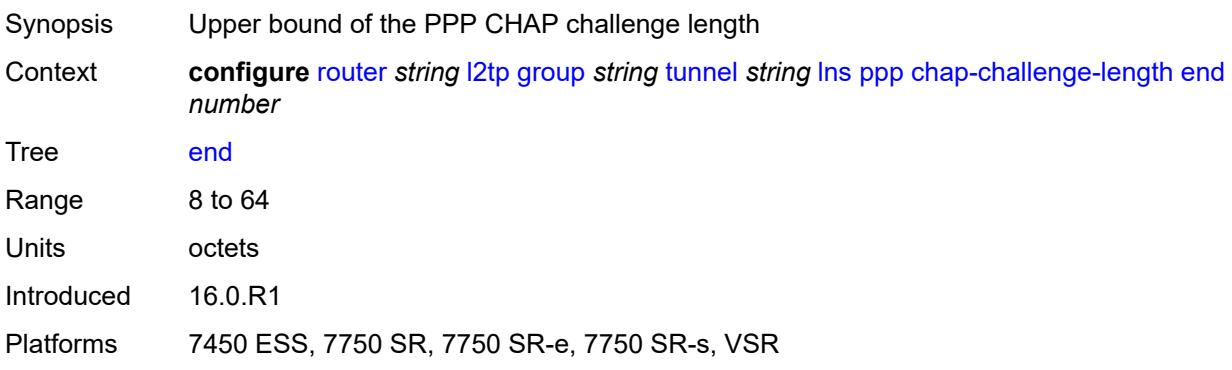

#### <span id="page-4188-2"></span>**start** *number*

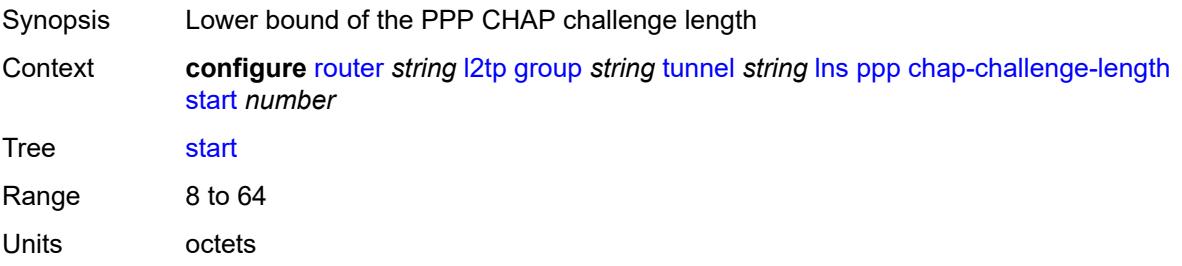

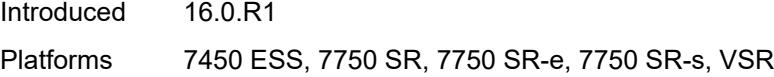

### <span id="page-4189-0"></span>**default-group-interface**

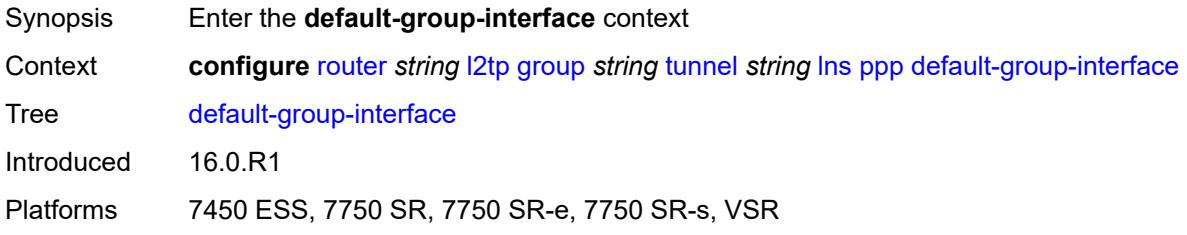

# <span id="page-4189-1"></span>**interface** *string*

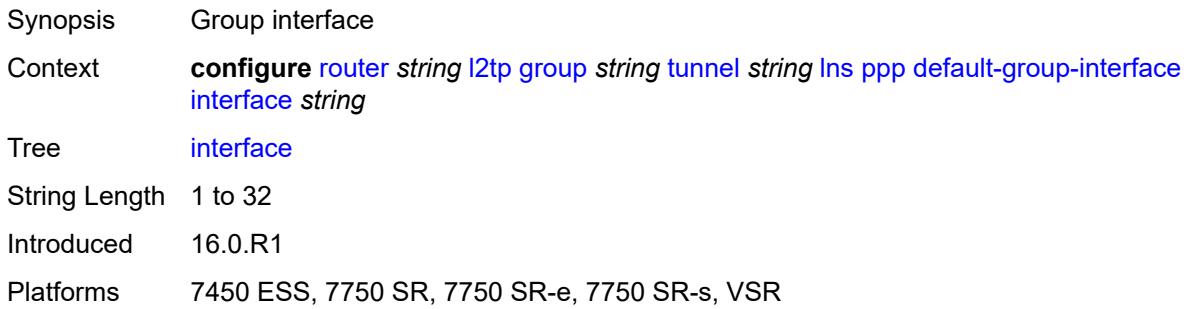

#### <span id="page-4189-2"></span>**service-name** *string*

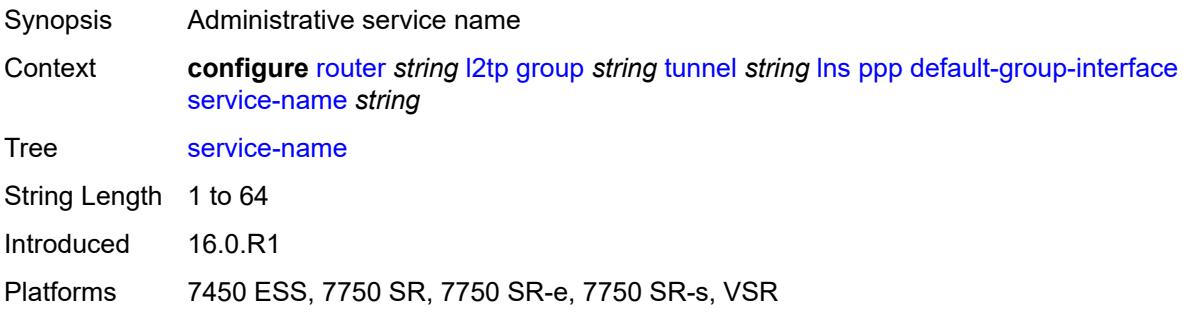

#### <span id="page-4189-3"></span>**ipcp-subnet-negotiation** *keyword*

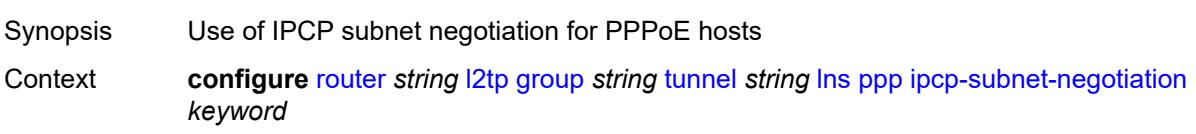

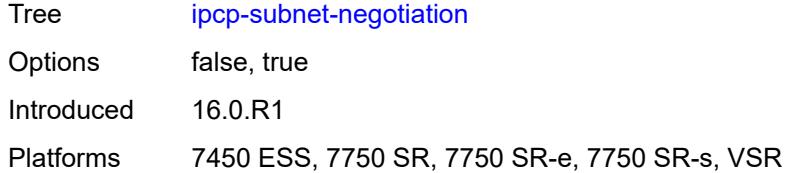

# <span id="page-4190-0"></span>**keepalive**

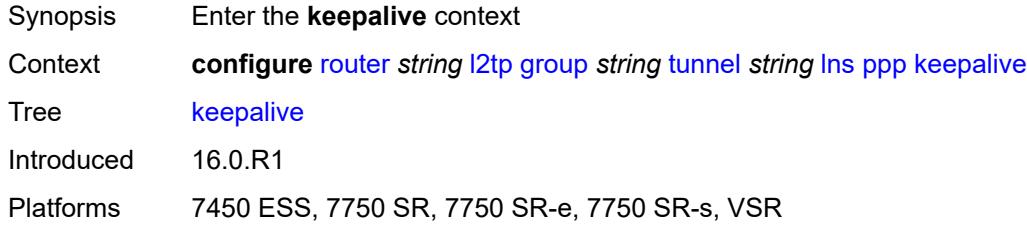

#### <span id="page-4190-1"></span>**interval** *number*

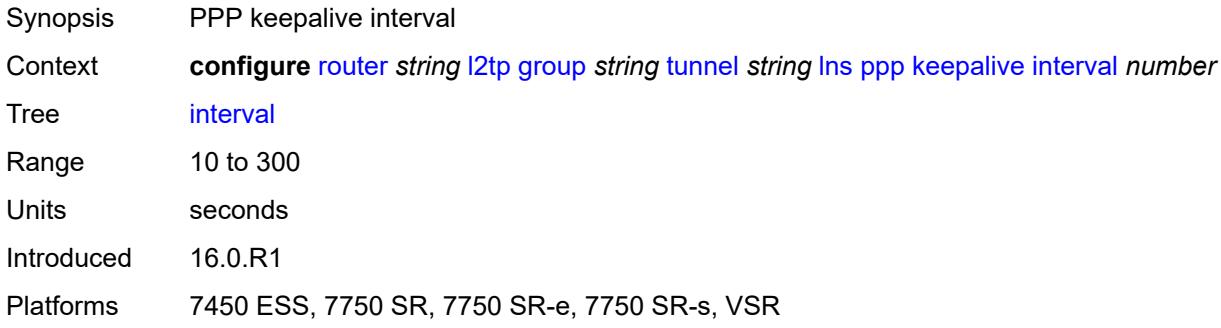

# <span id="page-4190-2"></span>**multiplier** *number*

<span id="page-4190-3"></span>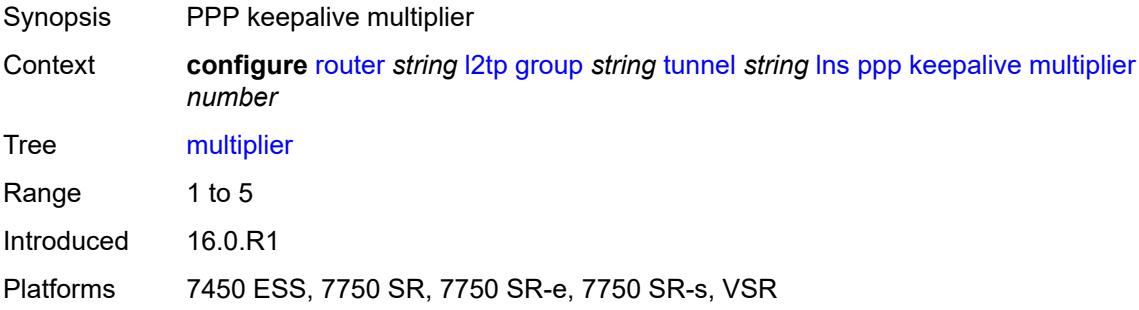

# **lcp-force-ack-accm** *keyword*

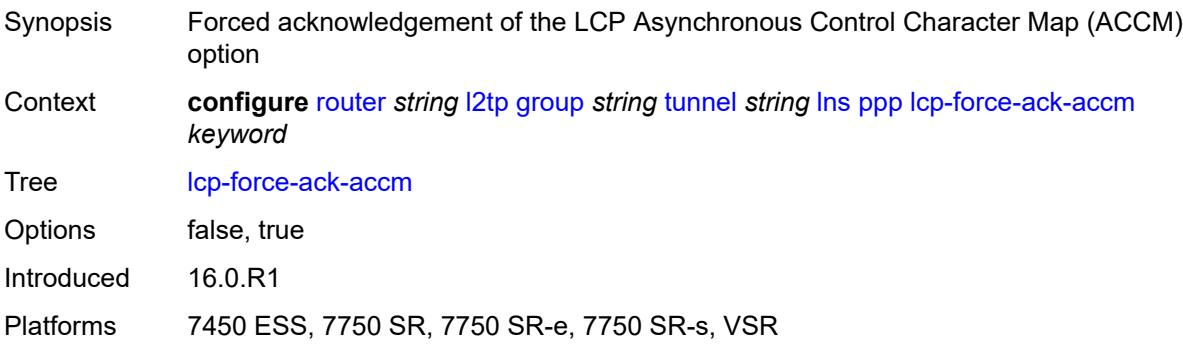

# <span id="page-4191-0"></span>**lcp-ignore-magic-numbers** *keyword*

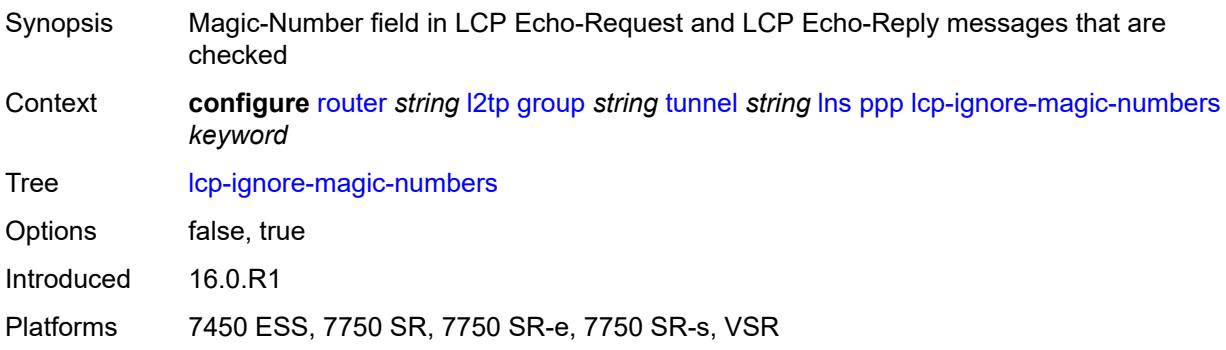

#### <span id="page-4191-1"></span>**mtu** *number*

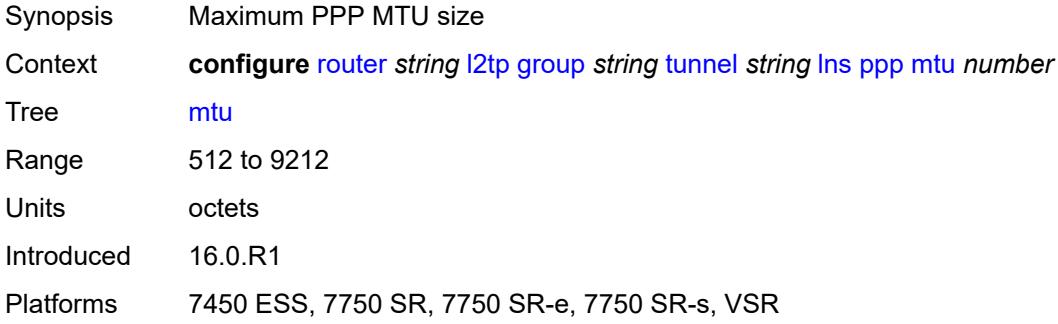

### <span id="page-4191-2"></span>**proxy-authentication** *keyword*

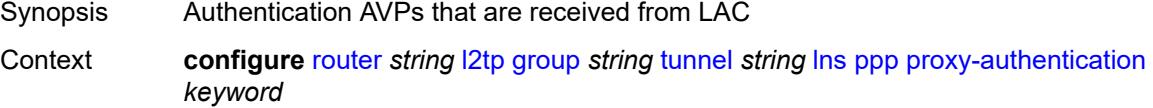

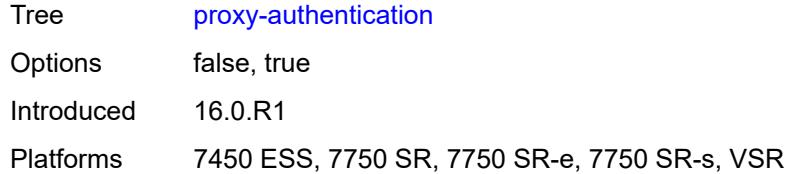

# <span id="page-4192-0"></span>**proxy-lcp** *keyword*

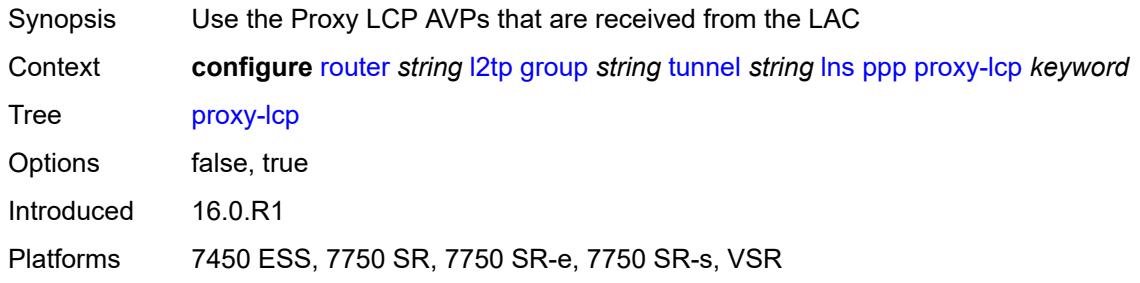

# <span id="page-4192-1"></span>**reject-disabled-ncp** *keyword*

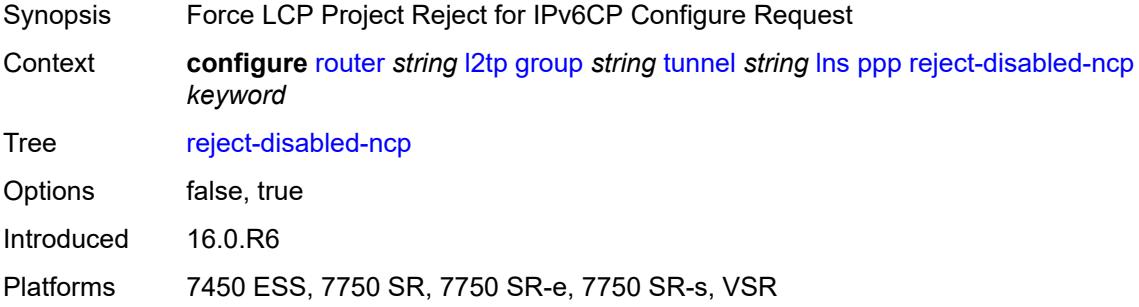

#### <span id="page-4192-2"></span>**user-db** *string*

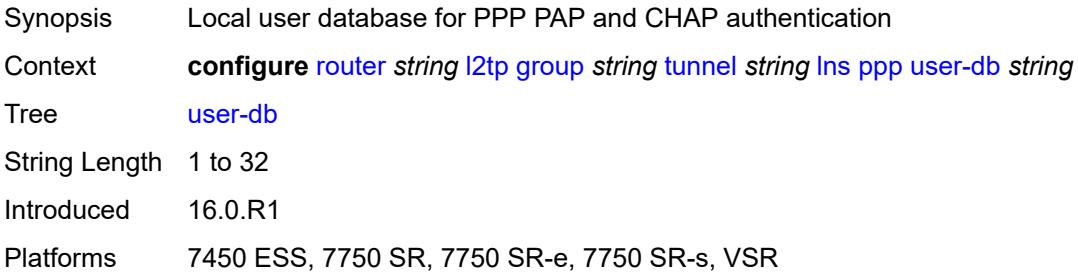

# <span id="page-4192-3"></span>**local-address** *string*

Synopsis Local address

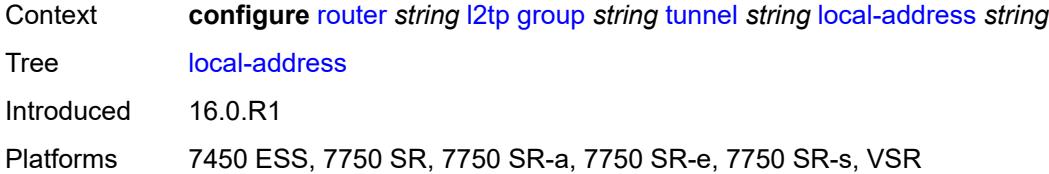

# <span id="page-4193-0"></span>**local-name** *string*

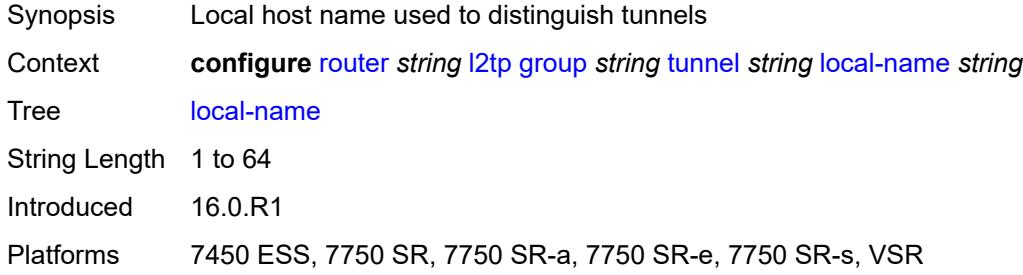

#### <span id="page-4193-1"></span>**max-retries-estab** *number*

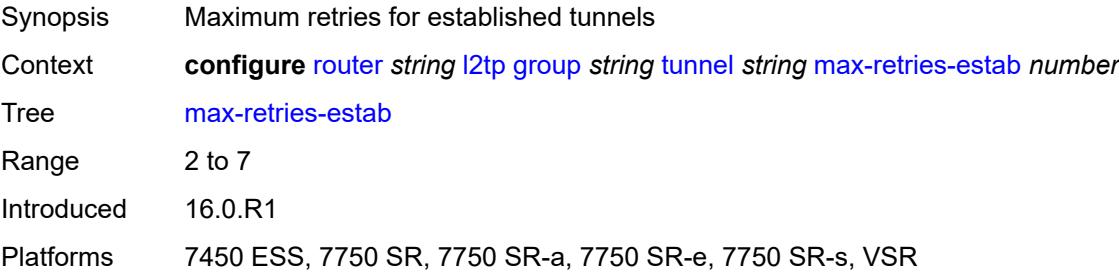

#### <span id="page-4193-2"></span>**max-retries-not-estab** *number*

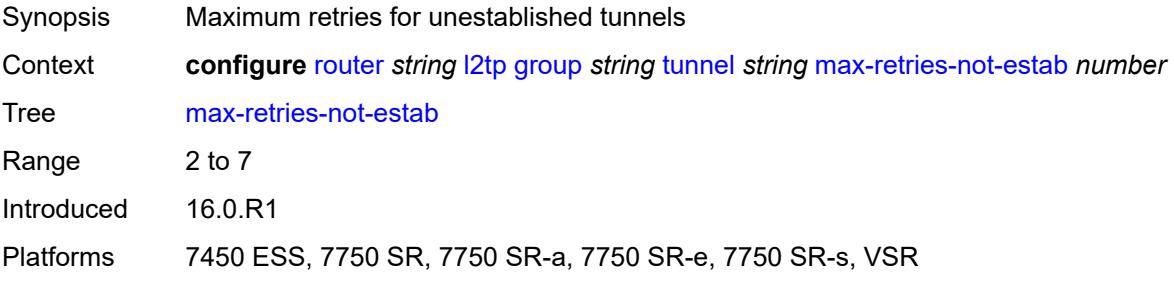

# <span id="page-4193-3"></span>**password** *string*

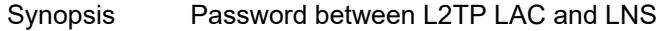

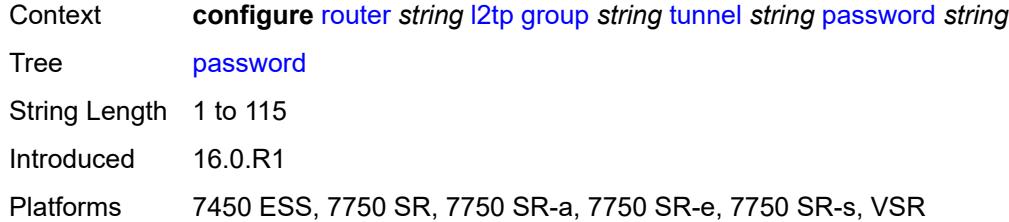

#### <span id="page-4194-0"></span>**peer** *string*

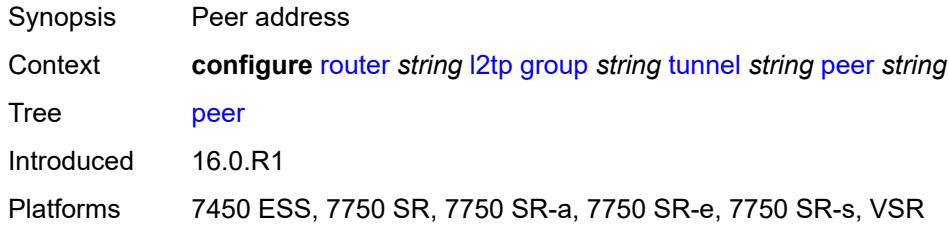

# <span id="page-4194-1"></span>**preference** *number*

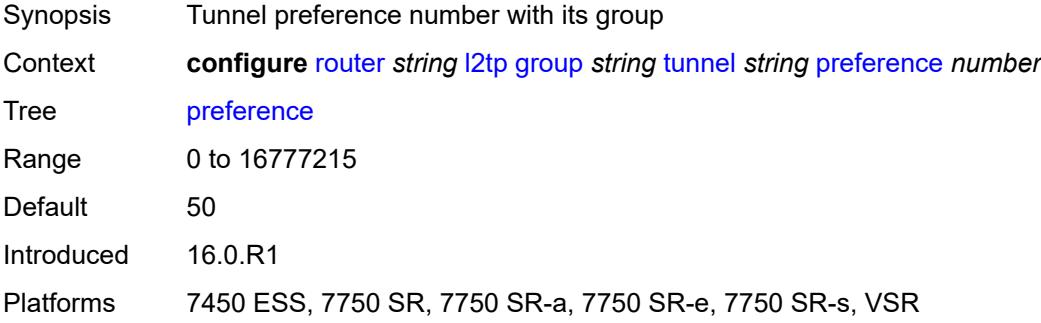

# <span id="page-4194-2"></span>**radius-accounting-policy** *reference*

<span id="page-4194-3"></span>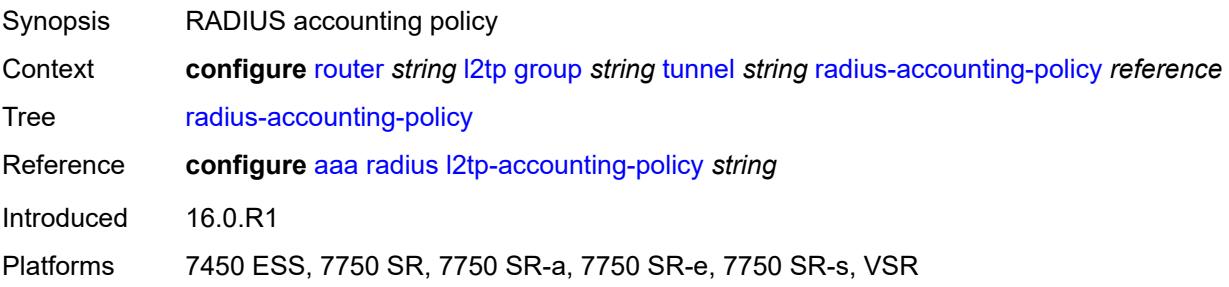

### **receive-window-size** *number*

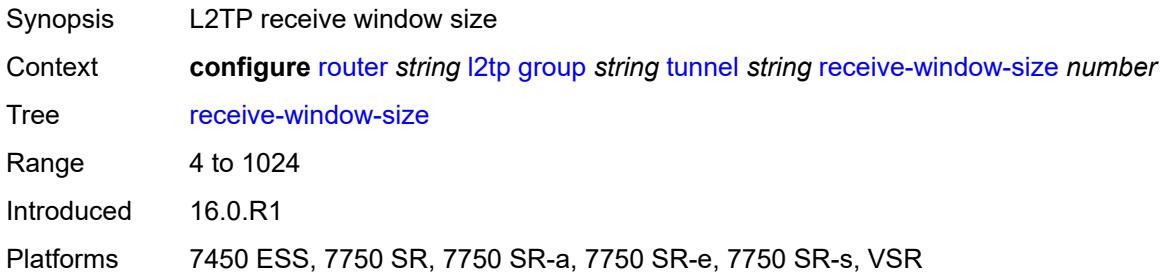

#### <span id="page-4195-0"></span>**remote-name** *string*

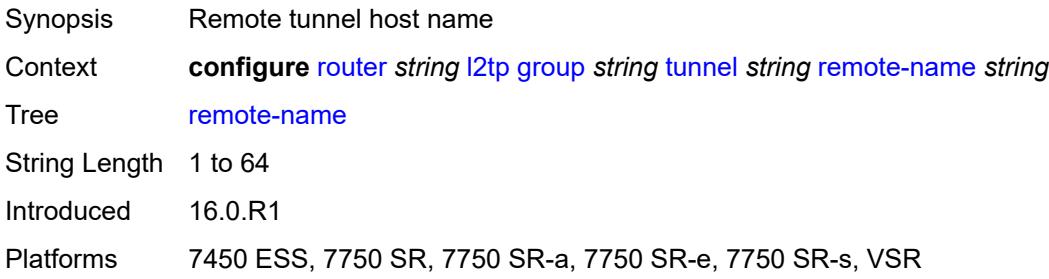

# <span id="page-4195-1"></span>**session-limit** *(number | keyword)*

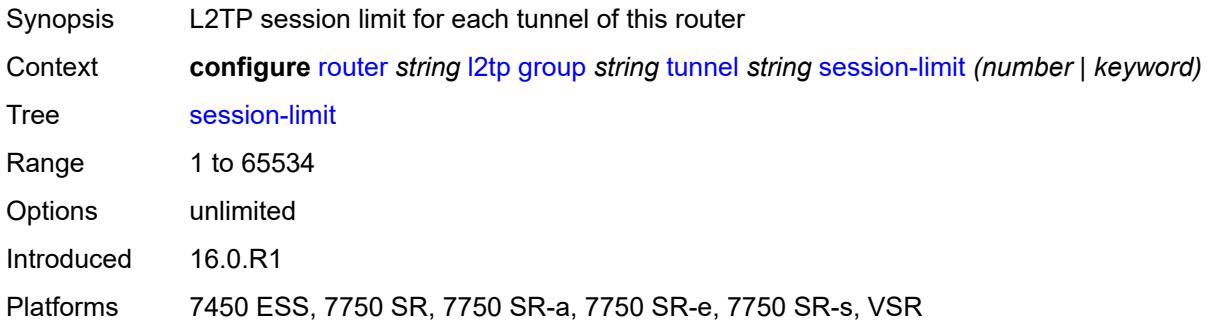

# <span id="page-4195-2"></span>**group-session-limit** *number*

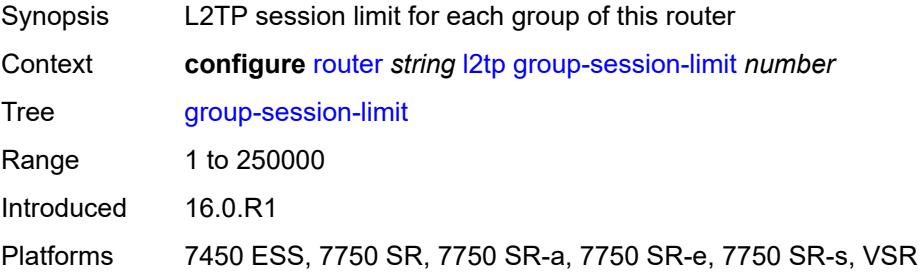

#### <span id="page-4196-0"></span>**hello-interval** *(number | keyword)*

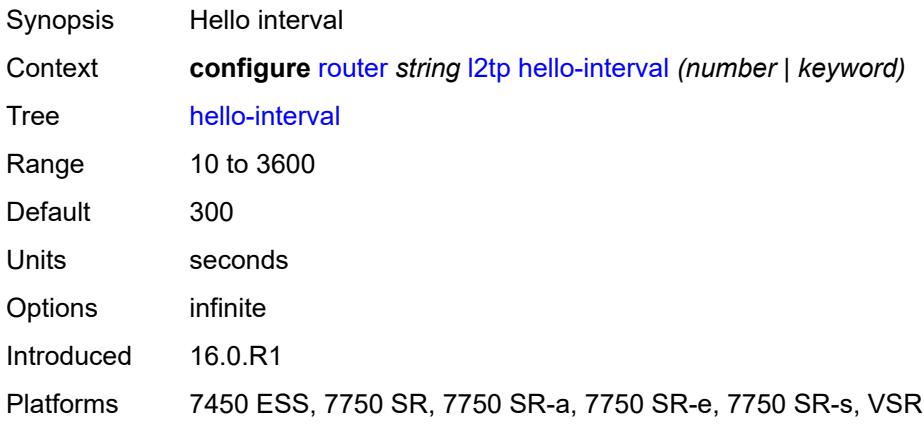

# <span id="page-4196-1"></span>**idle-timeout** *(number | keyword)*

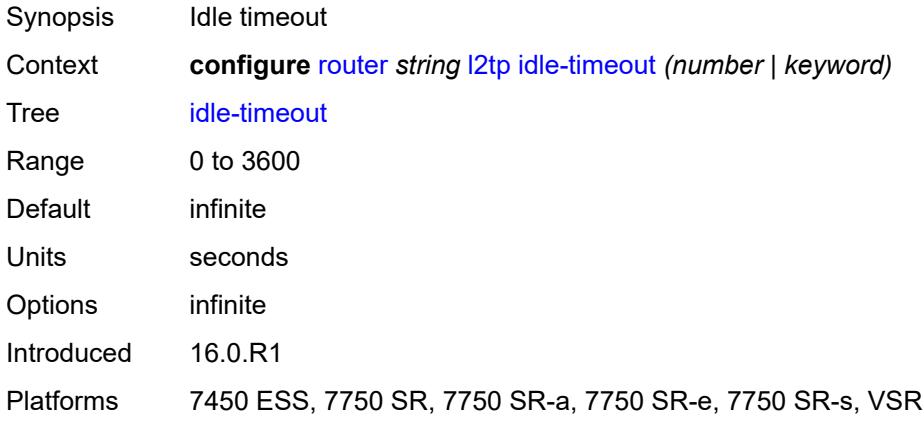

#### <span id="page-4196-2"></span>**ignore-avps**

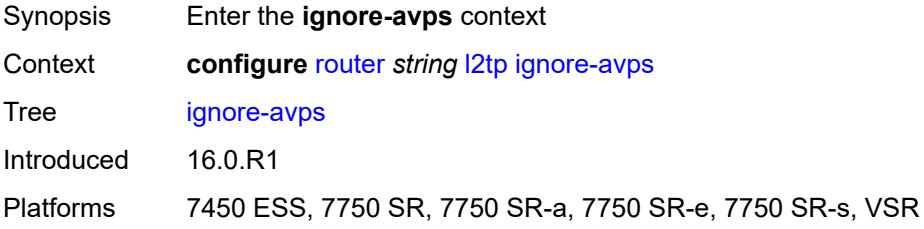

#### <span id="page-4196-3"></span>**sequencing-required** *boolean*

Synopsis Ignore Sequencing Required AVP

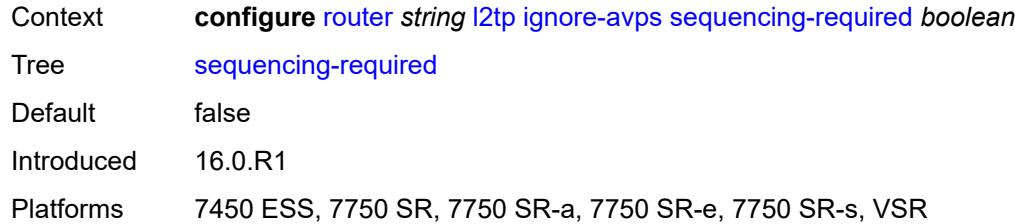

### <span id="page-4197-0"></span>**l2tpv3**

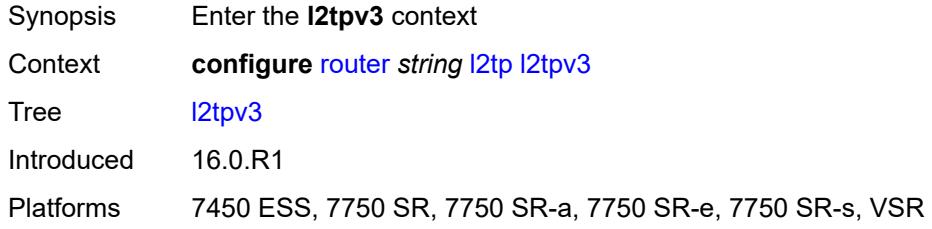

# <span id="page-4197-1"></span>**cookie-length** *number*

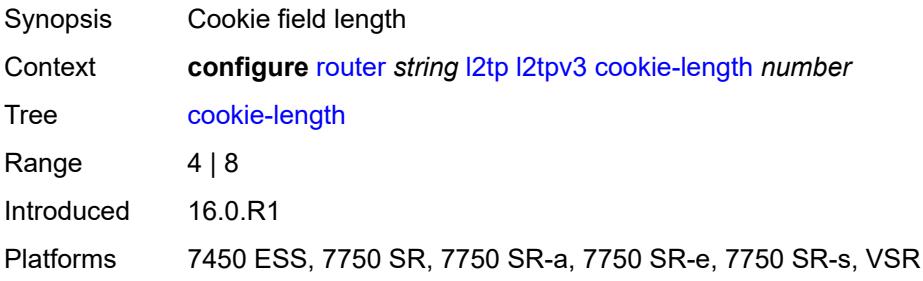

### <span id="page-4197-2"></span>**digest-type** *keyword*

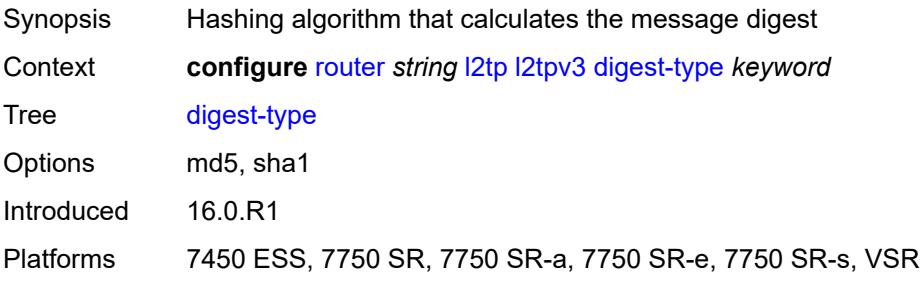

# <span id="page-4197-3"></span>**nonce-length** *number*

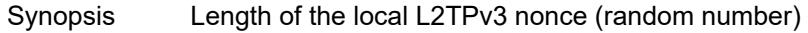

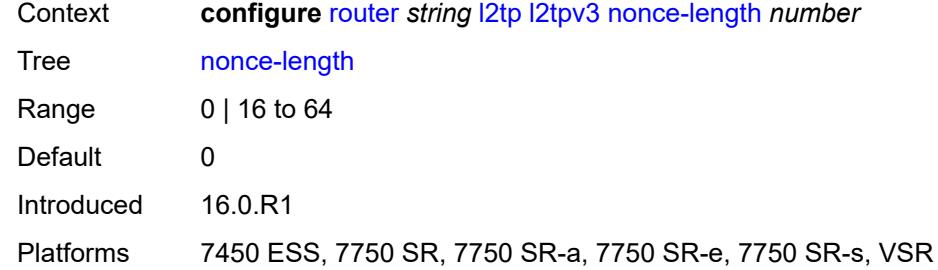

# <span id="page-4198-0"></span>**password** *string*

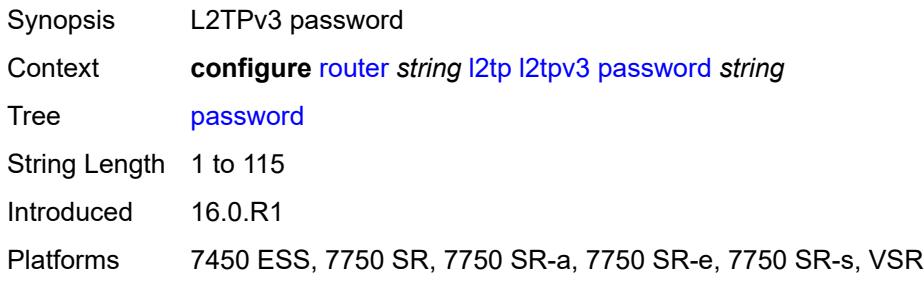

### <span id="page-4198-1"></span>**private-tcp-mss-adjust** *number*

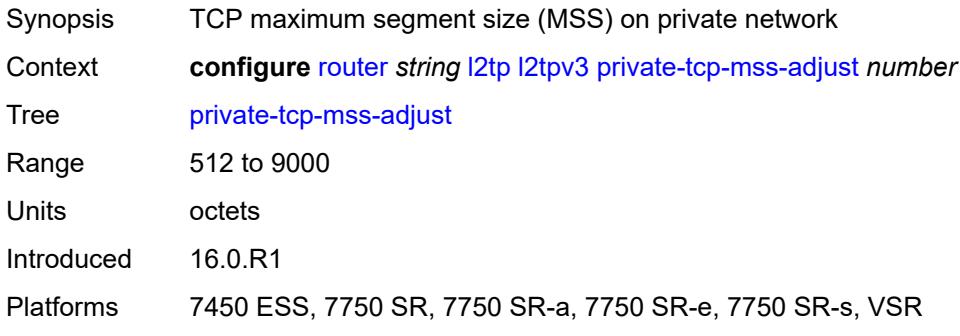

# <span id="page-4198-2"></span>**public-tcp-mss-adjust** *number*

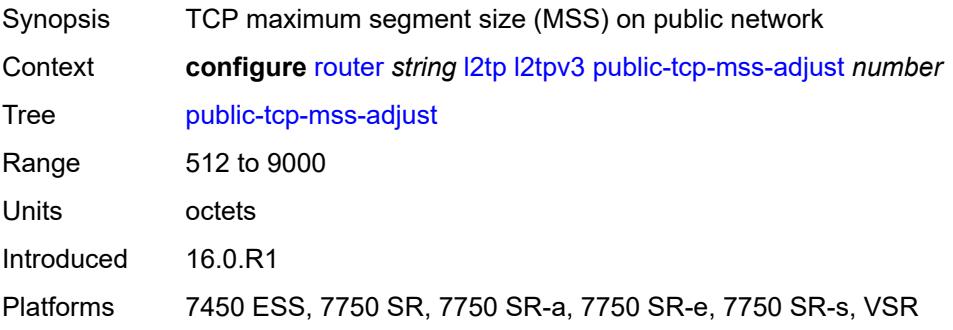

#### <span id="page-4199-0"></span>**transport-type**

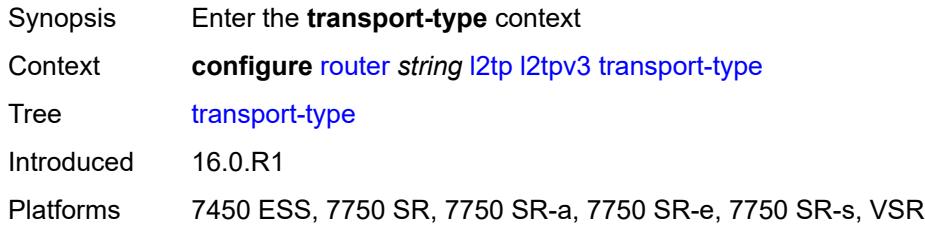

# <span id="page-4199-1"></span>**ip** *boolean*

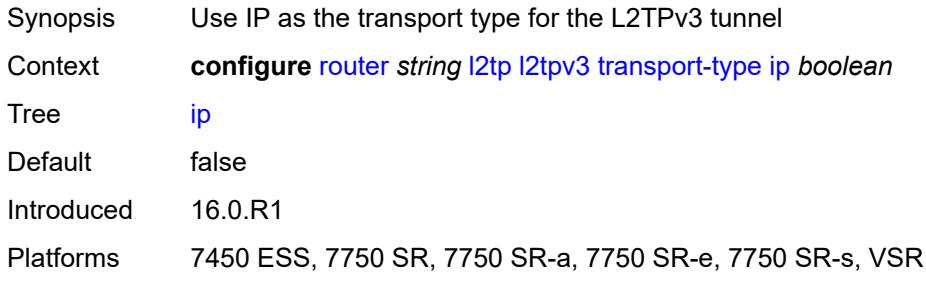

#### <span id="page-4199-2"></span>**lac**

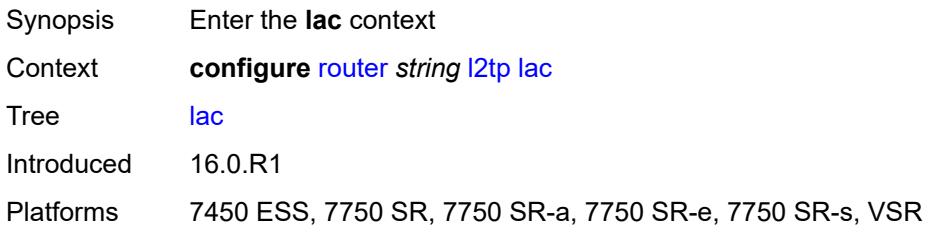

# <span id="page-4199-3"></span>**calling-number-format** *string*

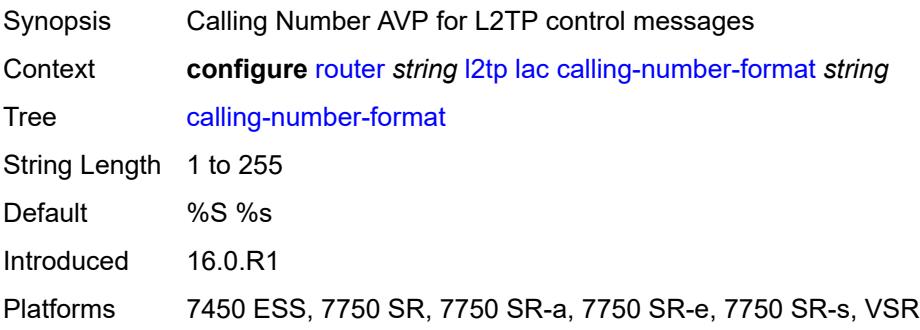

#### <span id="page-4200-0"></span>**cisco-nas-port**

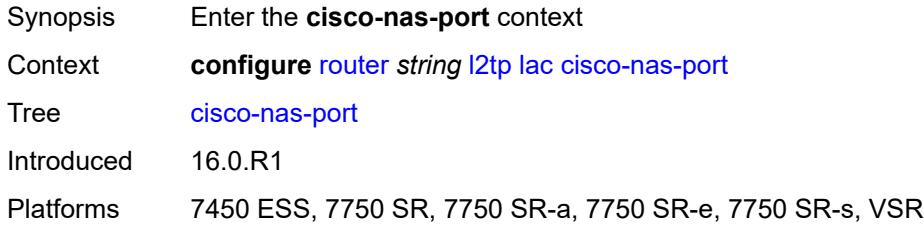

# <span id="page-4200-1"></span>**ethernet** *string*

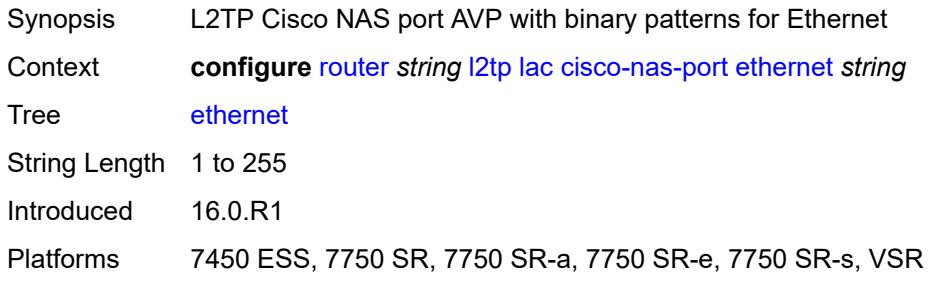

#### <span id="page-4200-2"></span>**df-bit** *boolean*

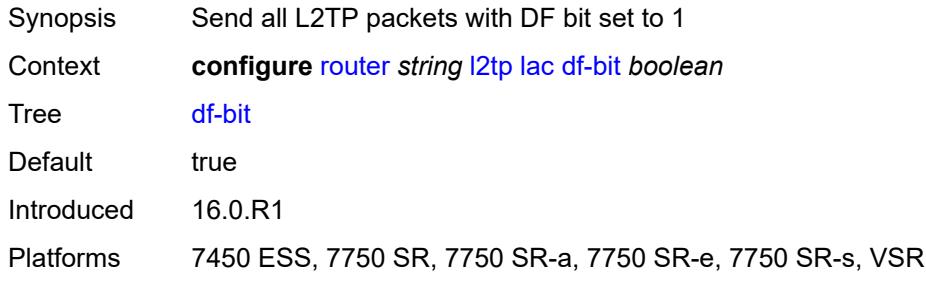

# <span id="page-4200-3"></span>**local-address** *string*

<span id="page-4200-4"></span>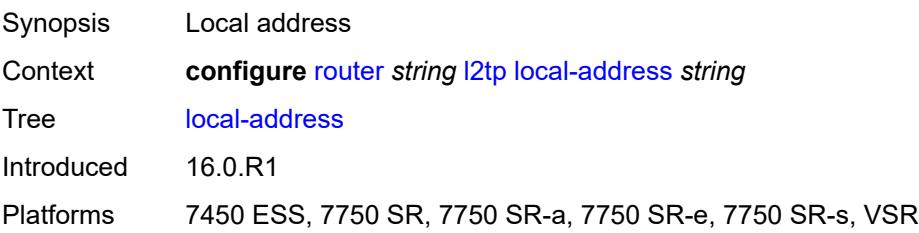

# **local-name** *string*

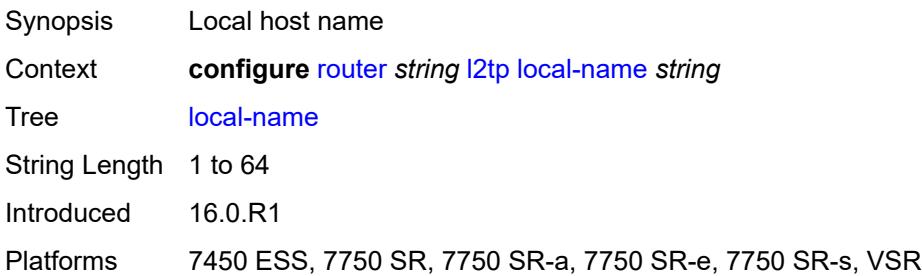

#### <span id="page-4201-0"></span>**max-retries-estab** *number*

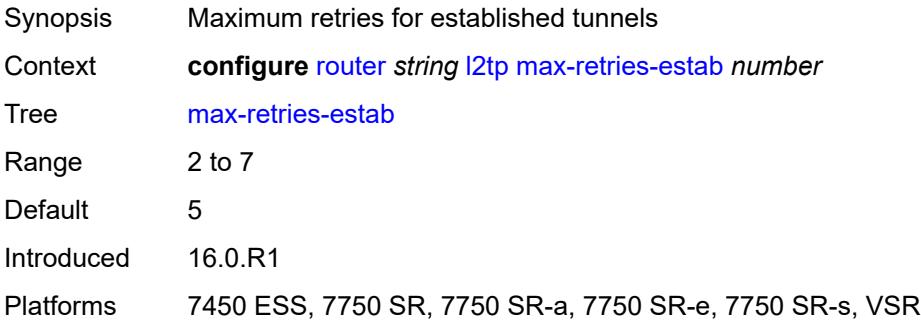

#### <span id="page-4201-1"></span>**max-retries-not-estab** *number*

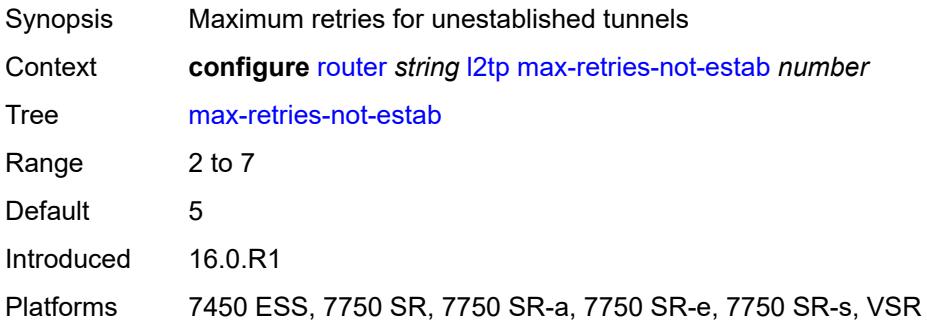

# <span id="page-4201-2"></span>**next-attempt** *keyword*

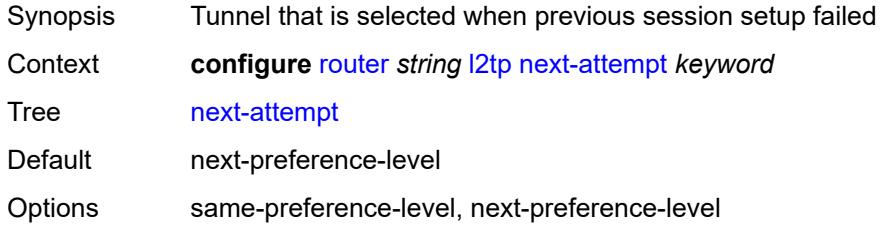

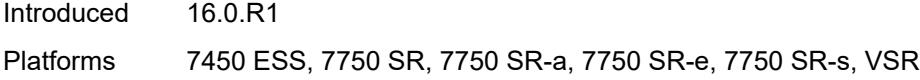

# <span id="page-4202-0"></span>**password** *string*

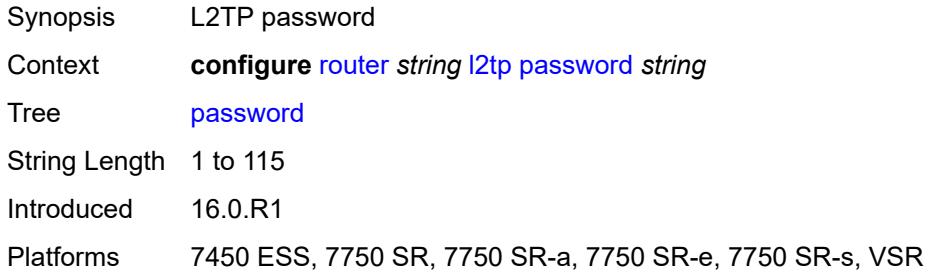

### <span id="page-4202-1"></span>**peer-address-change-policy** *keyword*

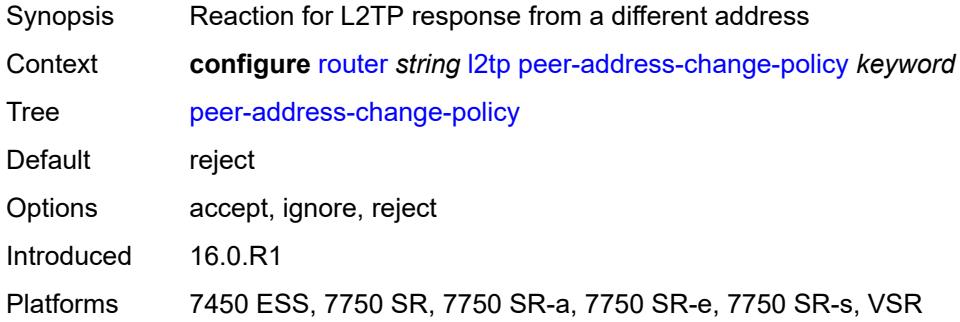

# <span id="page-4202-2"></span>**radius-accounting-policy** *reference*

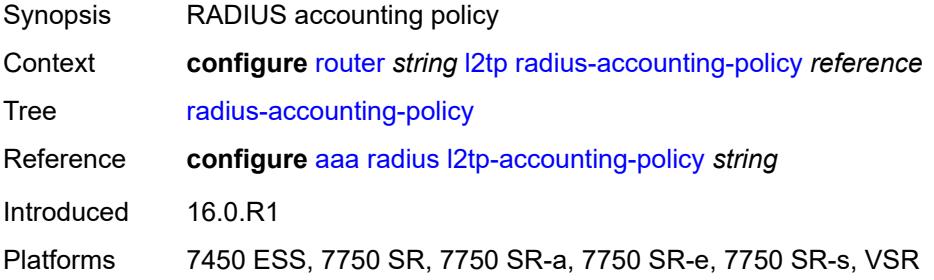

#### <span id="page-4202-3"></span>**receive-window-size** *number*

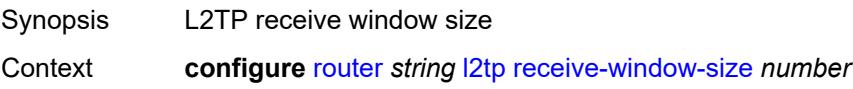

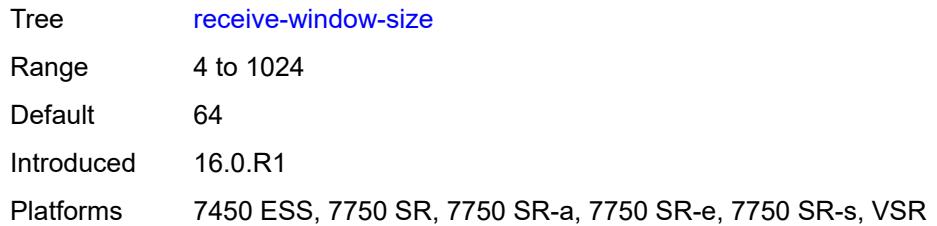

#### <span id="page-4203-0"></span>**replace-result-code**

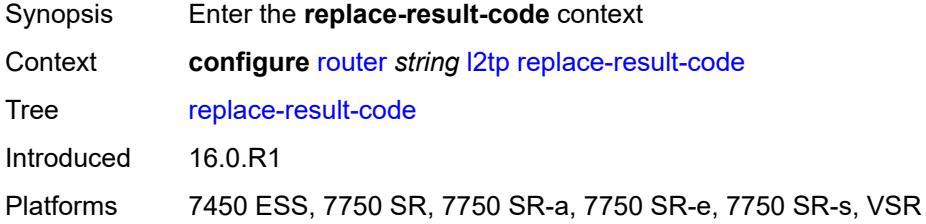

#### <span id="page-4203-1"></span>**cdn-invalid-dst** *boolean*

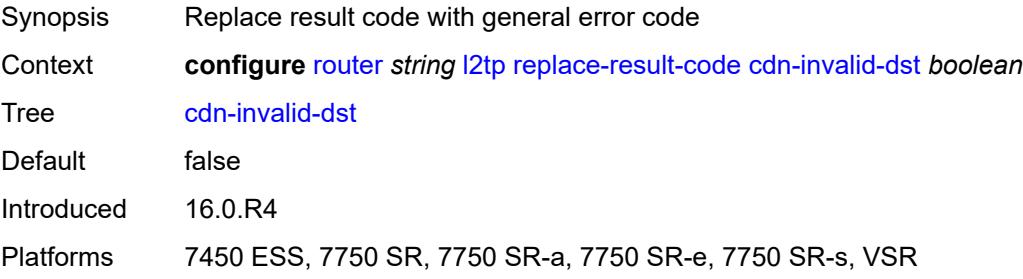

#### <span id="page-4203-2"></span>**cdn-permanent-no-facilities** *boolean*

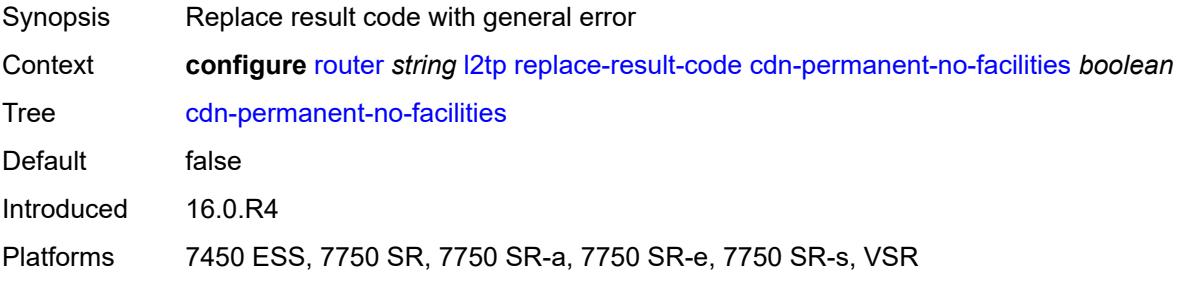

#### <span id="page-4203-3"></span>**cdn-temporary-no-facilities** *boolean*

Synopsis Replace result code with general error

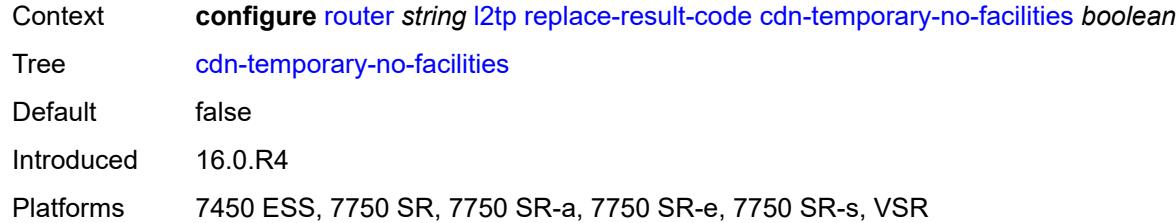

#### <span id="page-4204-0"></span>**rtm-debounce-time** *(number | keyword)*

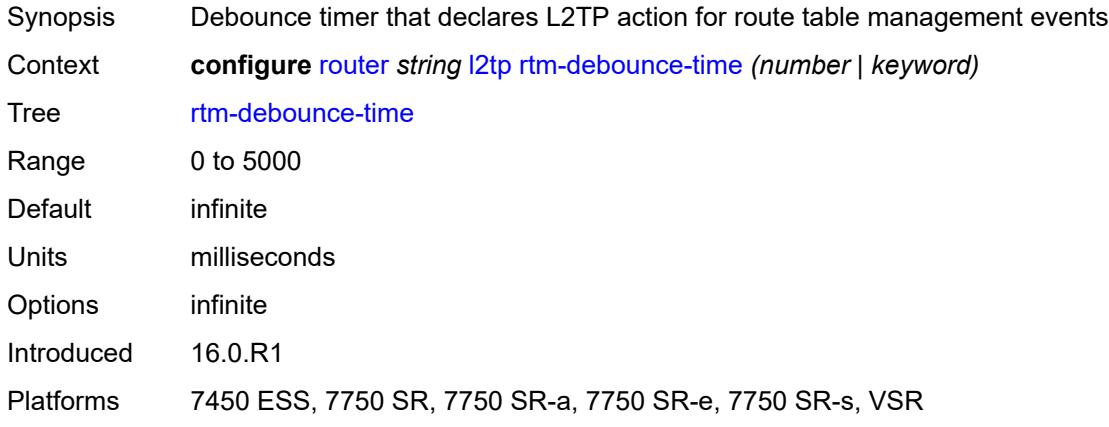

# <span id="page-4204-1"></span>**session-assign-method** *keyword*

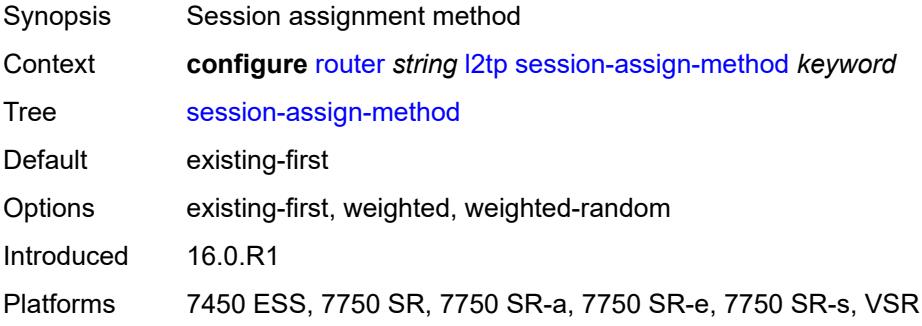

#### <span id="page-4204-2"></span>**session-limit** *number*

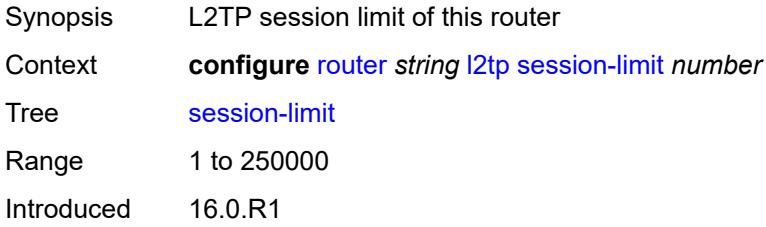

Platforms 7450 ESS, 7750 SR, 7750 SR-a, 7750 SR-e, 7750 SR-s, VSR

# <span id="page-4205-0"></span>**tunnel-selection-blacklist**

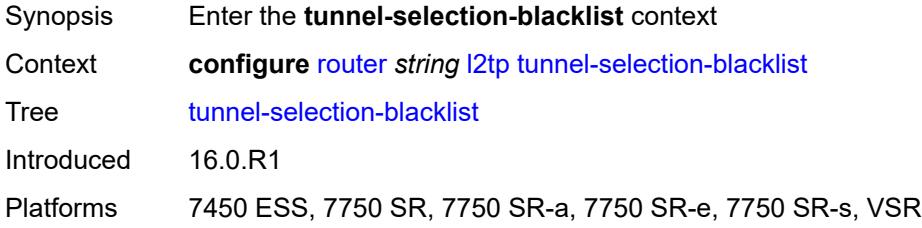

#### <span id="page-4205-1"></span>**add-tunnel-on**

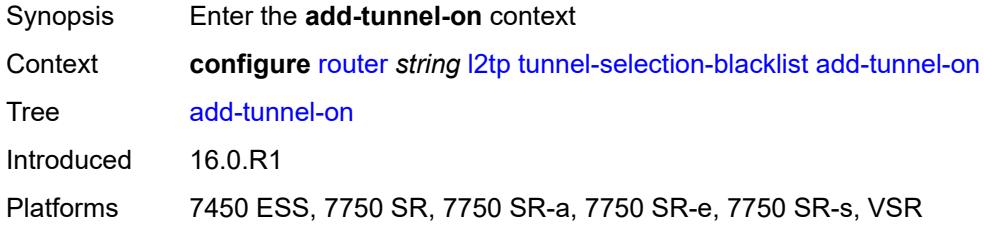

#### <span id="page-4205-2"></span>**address-change-timeout** *boolean*

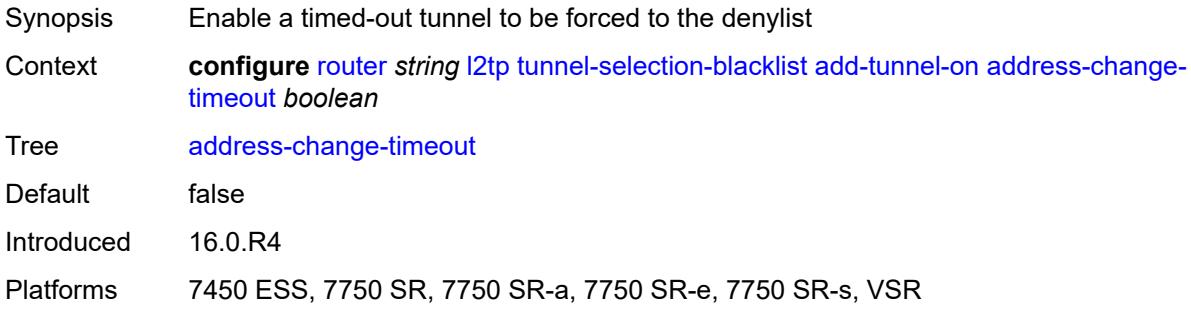

#### <span id="page-4205-3"></span>**cdn-err-code** *boolean*

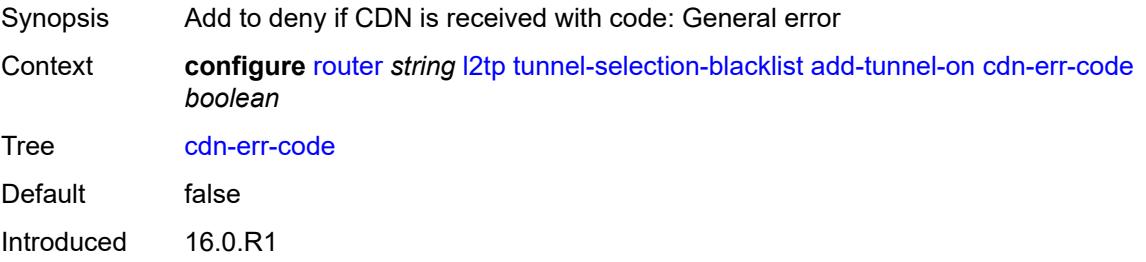

Platforms 7450 ESS, 7750 SR, 7750 SR-a, 7750 SR-e, 7750 SR-s, VSR

#### <span id="page-4206-0"></span>**cdn-invalid-dst** *boolean*

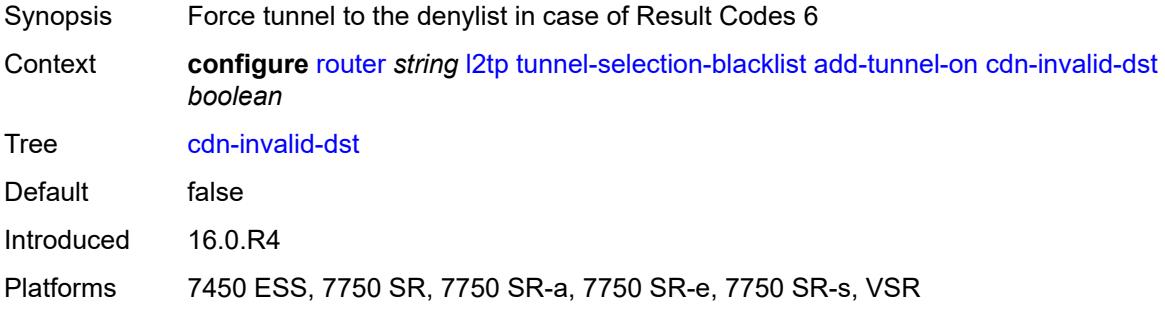

# <span id="page-4206-1"></span>**cdn-permanent-no-facilities** *boolean*

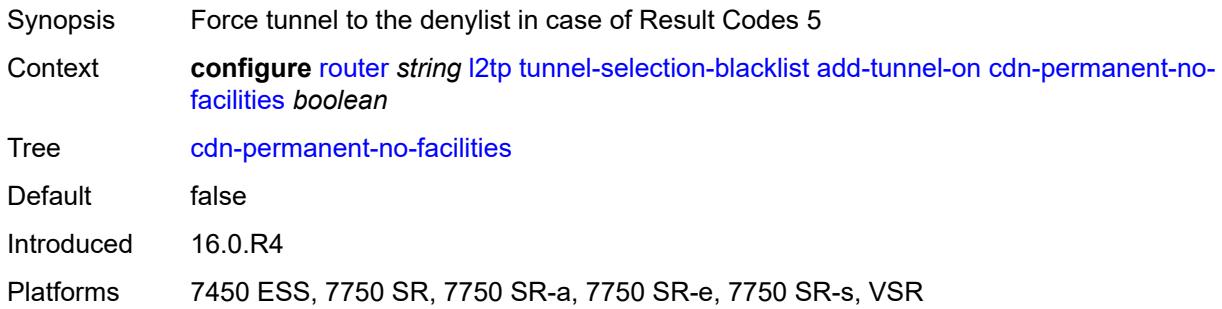

### <span id="page-4206-2"></span>**cdn-temporary-no-facilities** *boolean*

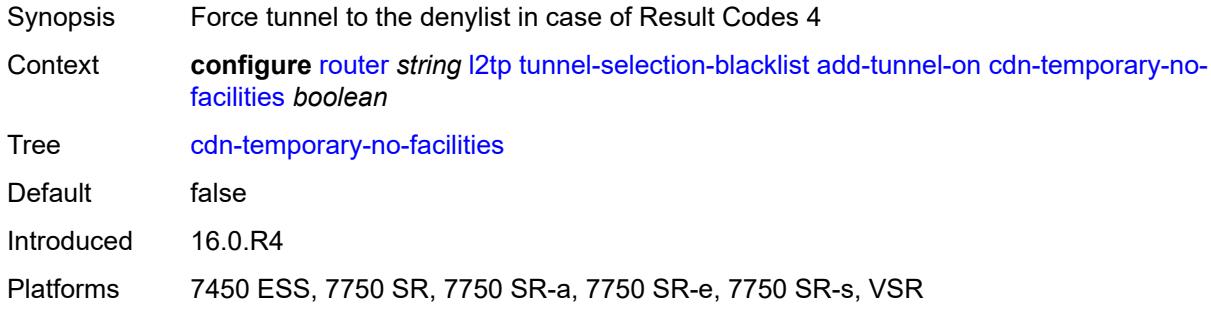

#### <span id="page-4206-3"></span>**stop-ccn-err-code** *boolean*

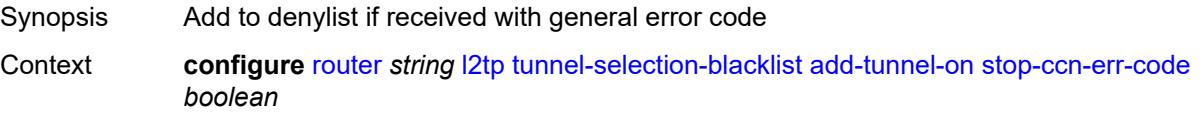

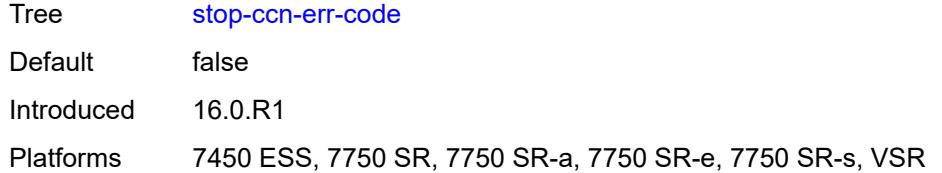

#### <span id="page-4207-0"></span>**stop-ccn-other** *boolean*

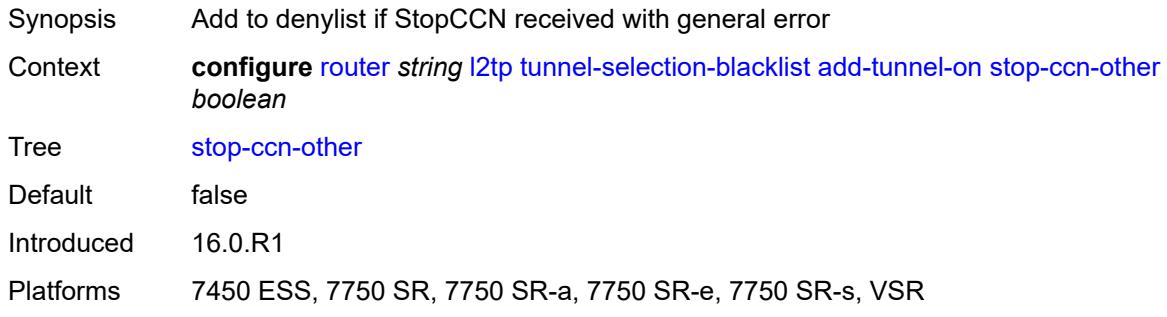

### <span id="page-4207-1"></span>**tx-cdn-not-established-in-time** *boolean*

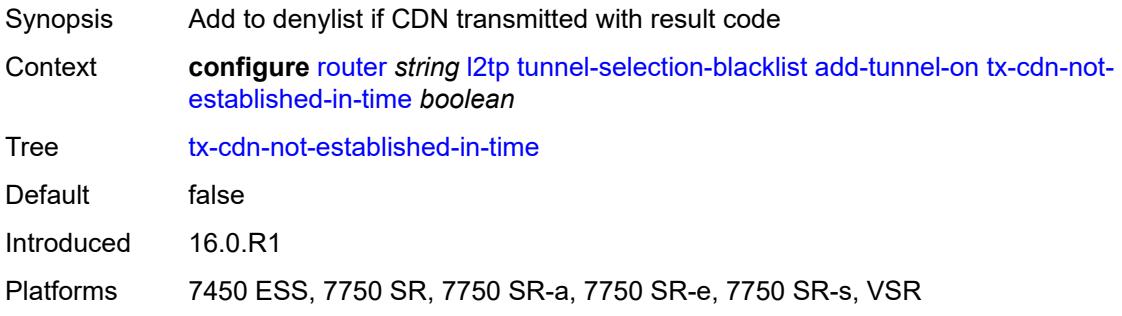

# <span id="page-4207-2"></span>**max-list-length** *(number | keyword)*

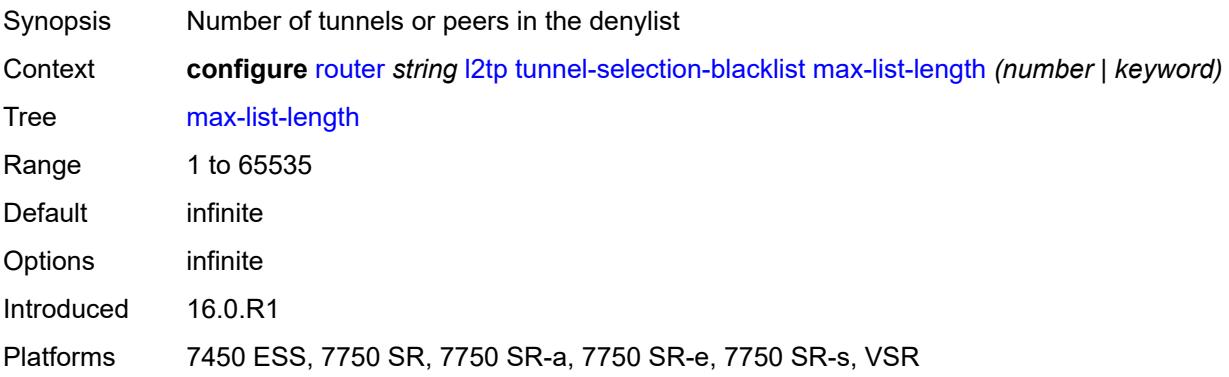

#### <span id="page-4208-0"></span>**max-time** *number*

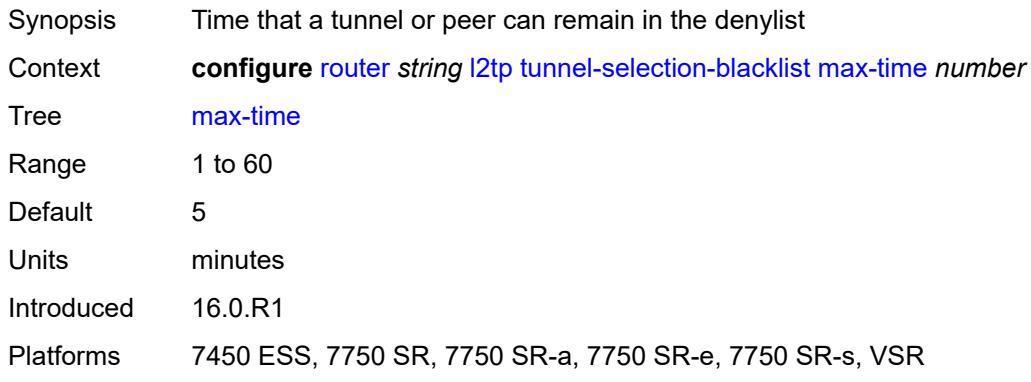

# <span id="page-4208-1"></span>**timeout-action** *keyword*

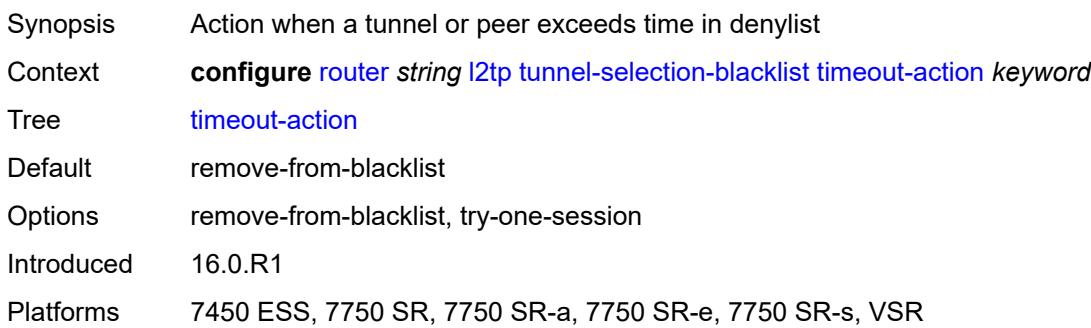

# <span id="page-4208-2"></span>**tunnel-session-limit** *number*

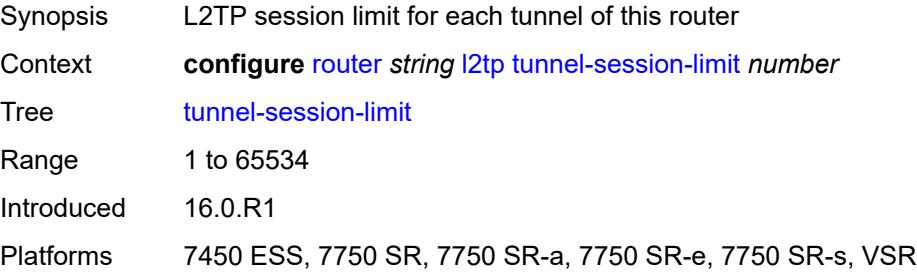

# <span id="page-4208-3"></span>**ldp**

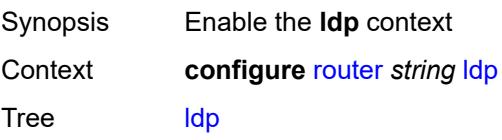

Introduced 16.0.R1 Platforms All

# <span id="page-4209-0"></span>**admin-state** *keyword*

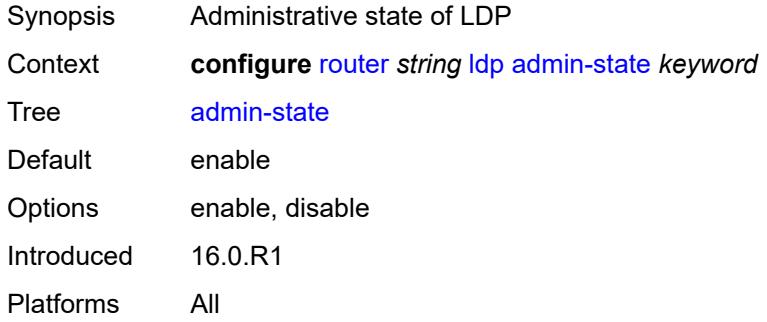

# <span id="page-4209-1"></span>**aggregate-prefix-match**

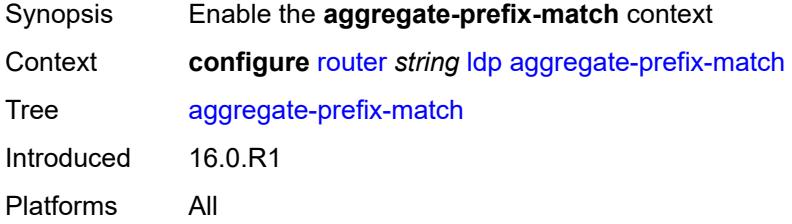

### <span id="page-4209-2"></span>**admin-state** *keyword*

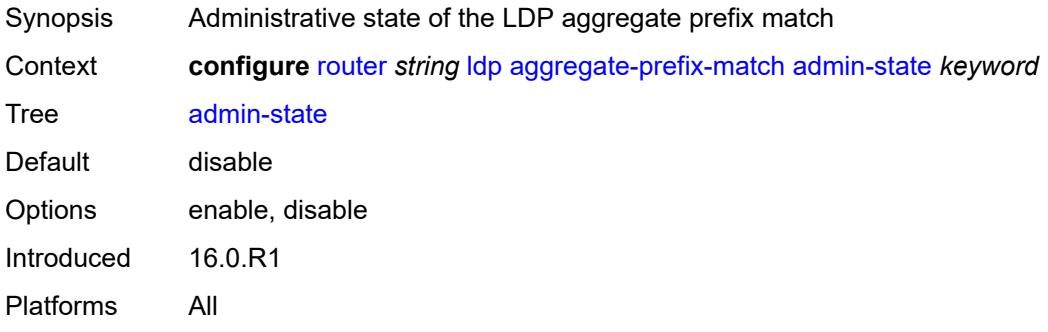

### <span id="page-4209-3"></span>**prefix-exclude** *reference*

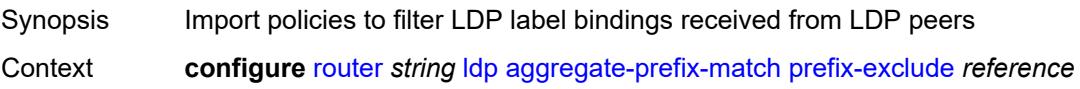

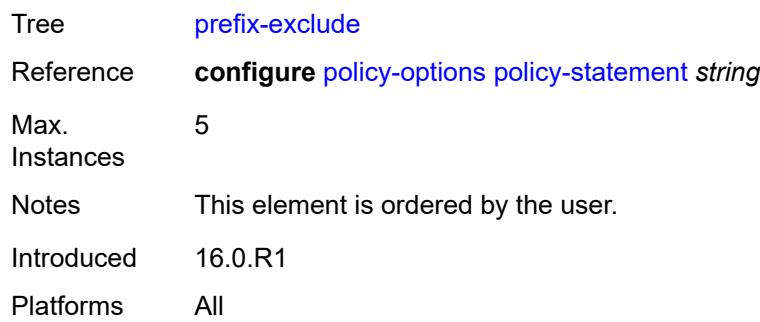

# <span id="page-4210-0"></span>**class-forwarding** *keyword*

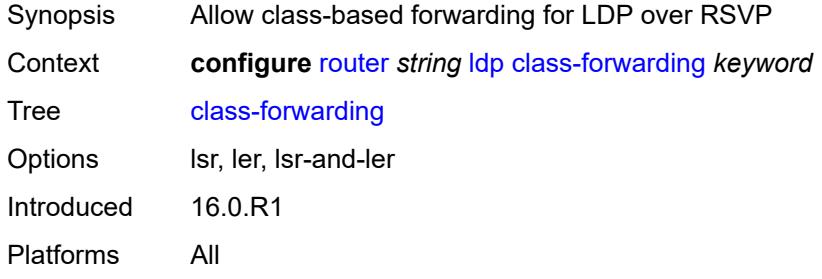

### <span id="page-4210-1"></span>**consider-system-ip-in-gep** *boolean*

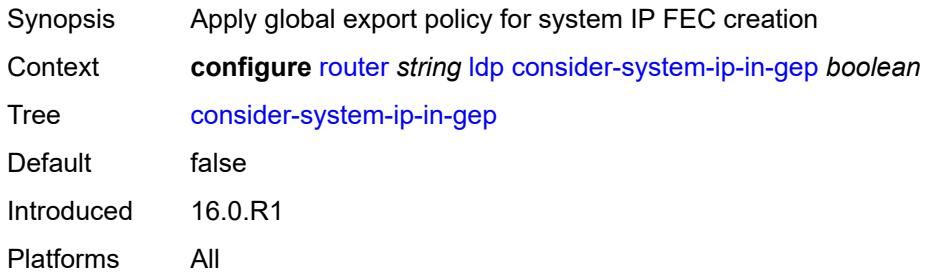

### <span id="page-4210-2"></span>**egress-statistics**

<span id="page-4210-3"></span>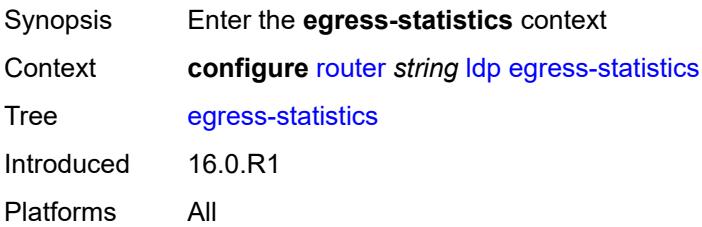

# **fec-prefix** [\[ip-prefix\]](#page-4211-0) *(ipv4-prefix | ipv6-prefix)*

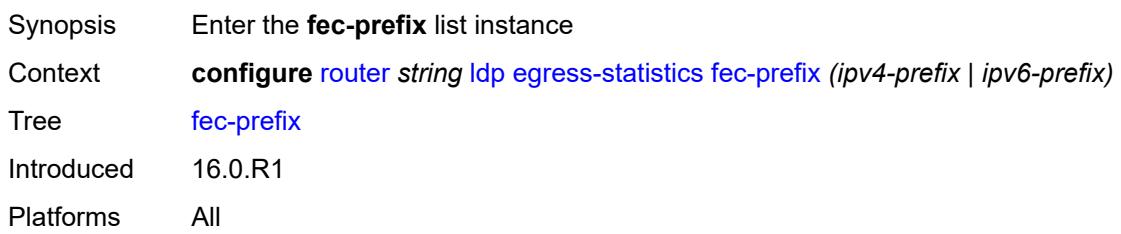

### <span id="page-4211-0"></span>[**ip-prefix**] *(ipv4-prefix | ipv6-prefix)*

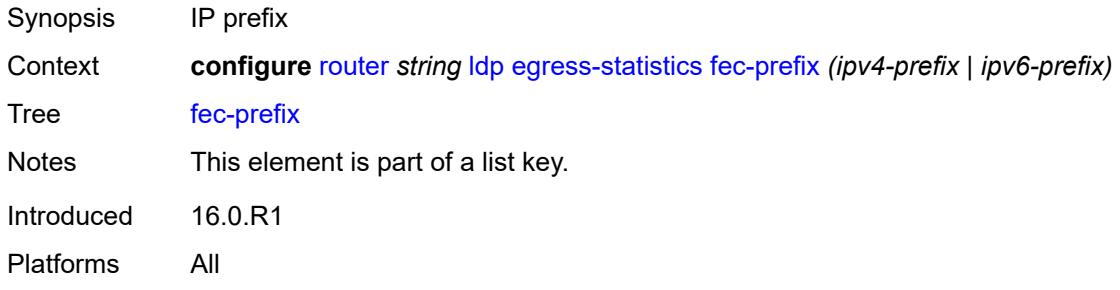

# <span id="page-4211-1"></span>**accounting-policy** *reference*

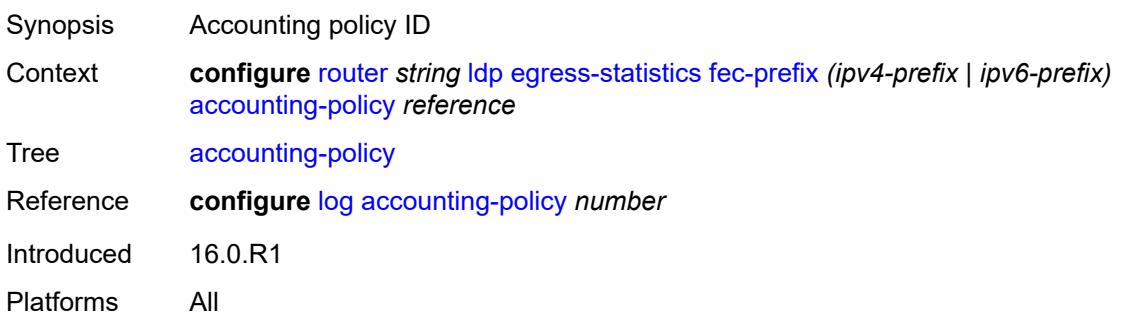

# <span id="page-4211-2"></span>**admin-state** *keyword*

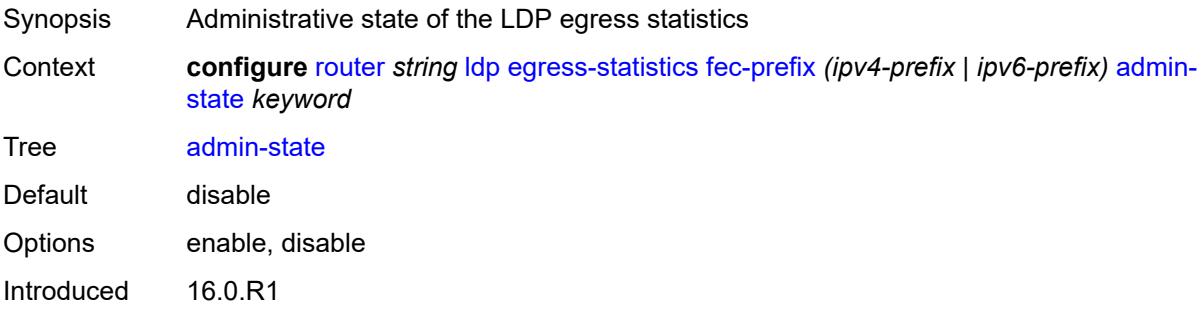
Platforms All

#### <span id="page-4212-0"></span>**collect-stats** *boolean*

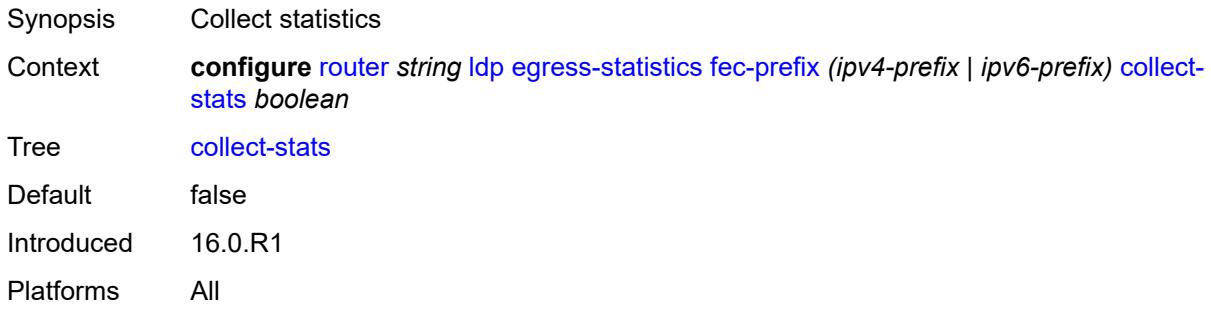

# <span id="page-4212-1"></span>**entropy-label-capability** *boolean*

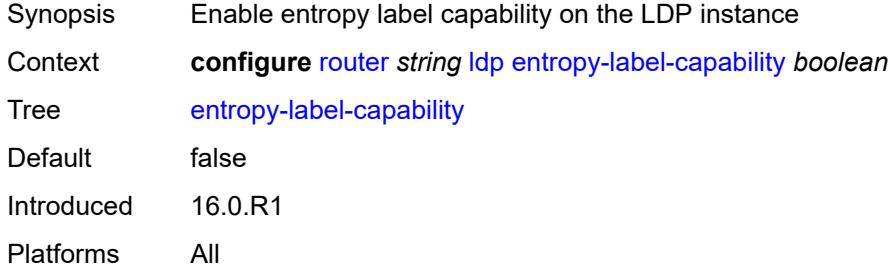

# <span id="page-4212-2"></span>**export-policy** *reference*

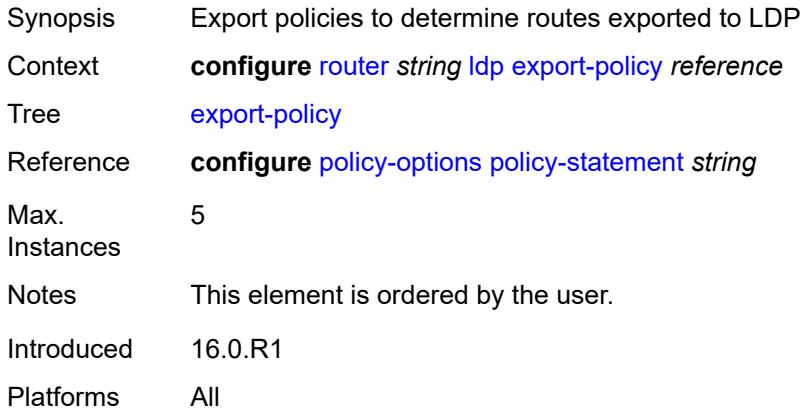

### <span id="page-4212-3"></span>**export-tunnel-table** *reference*

Synopsis Tunnel table export policies to export tunneled routes

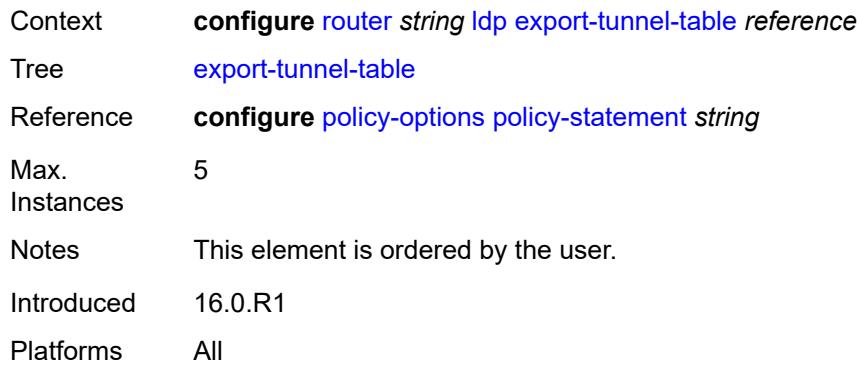

### <span id="page-4213-0"></span>**fast-reroute**

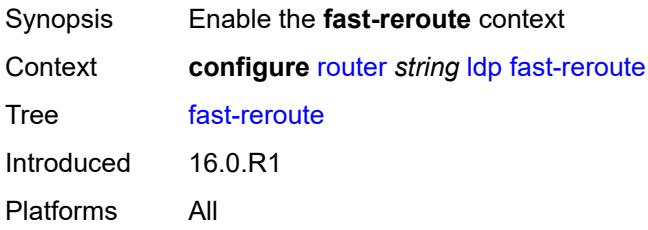

### <span id="page-4213-1"></span>**backup-sr-tunnel** *boolean*

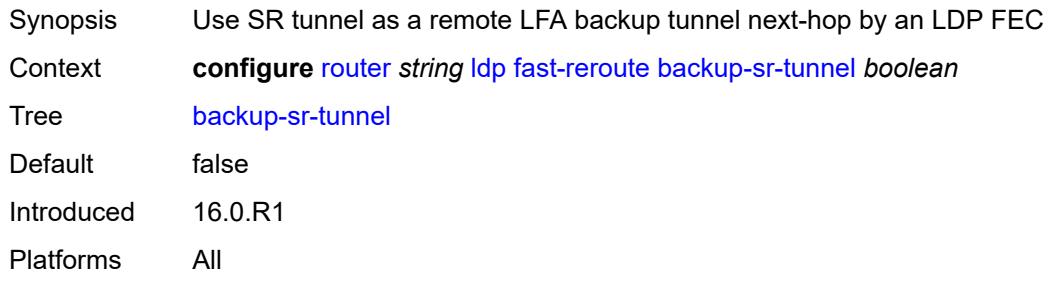

# <span id="page-4213-3"></span>**fec-originate** [\[fec-prefix\]](#page-4213-2) *(ipv4-prefix | ipv6-prefix)*

<span id="page-4213-2"></span>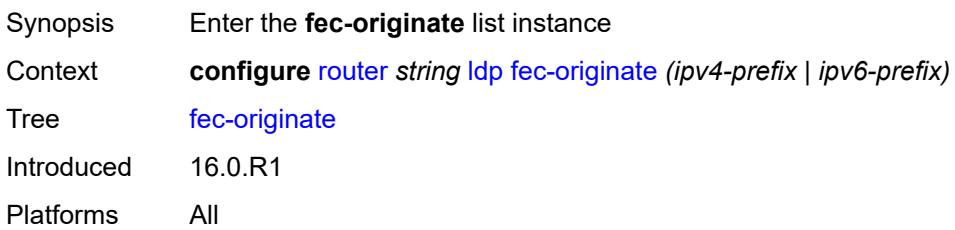

# [**fec-prefix**] *(ipv4-prefix | ipv6-prefix)*

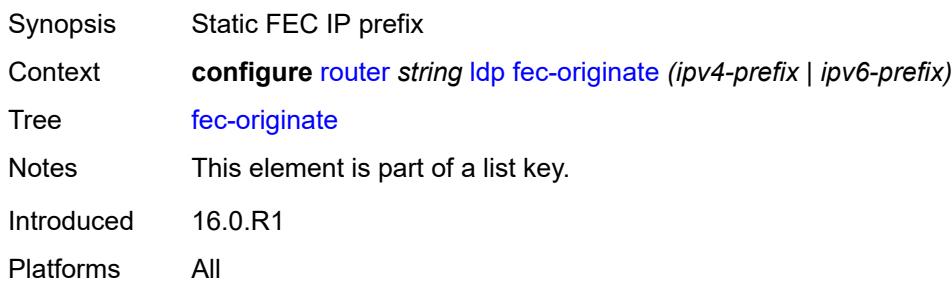

#### <span id="page-4214-0"></span>**advertised-label** *number*

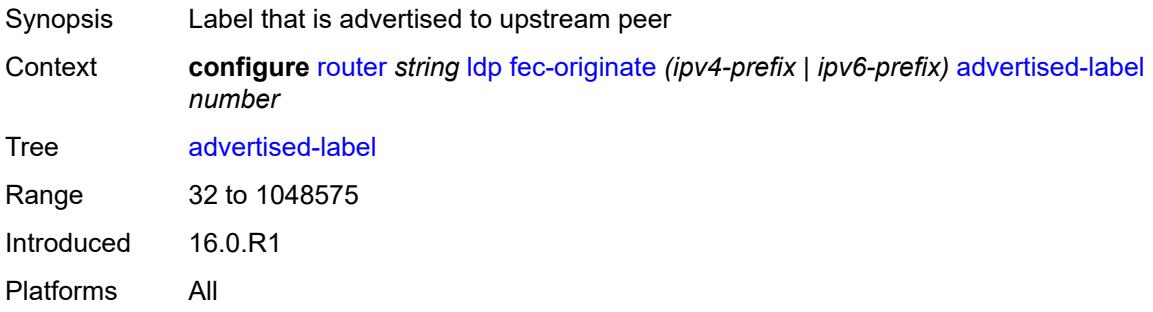

### <span id="page-4214-1"></span>**interface** *string*

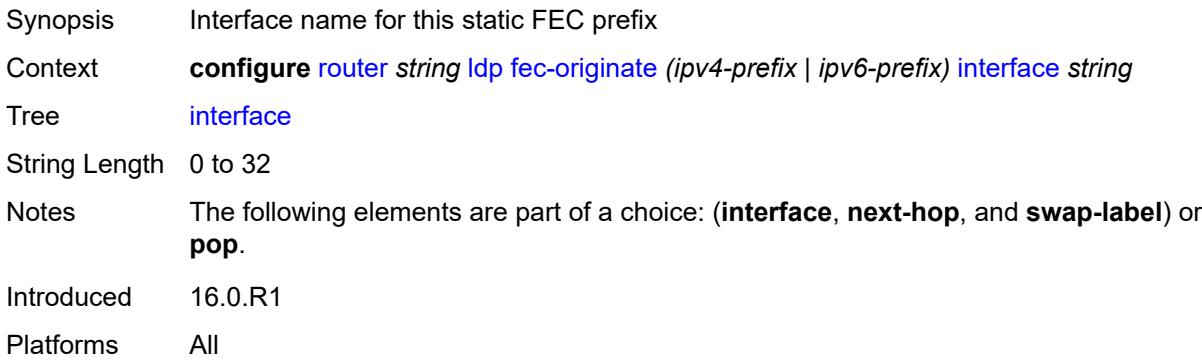

### <span id="page-4214-2"></span>**next-hop** *(ipv4-address-no-zone | ipv6-address-no-zone)*

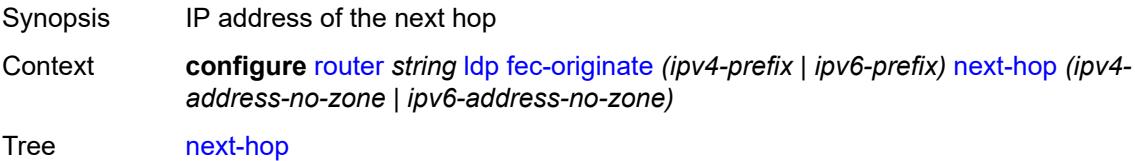

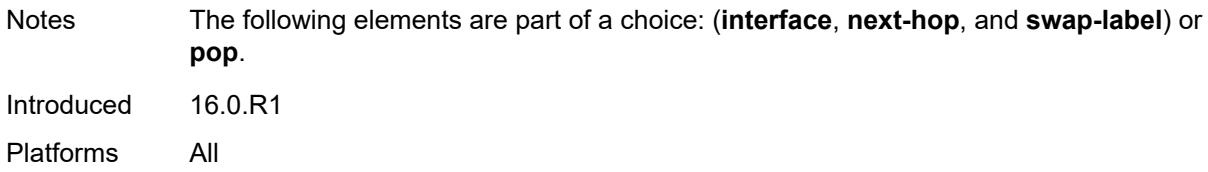

### <span id="page-4215-0"></span>**pop** *boolean*

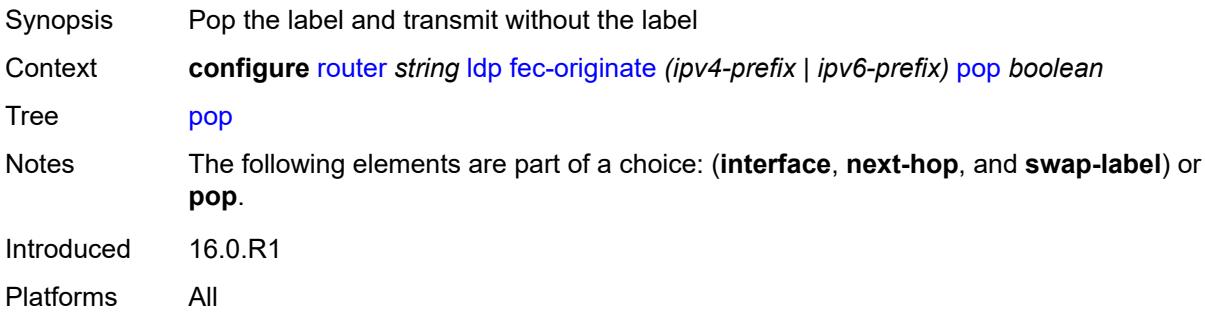

#### <span id="page-4215-1"></span>**swap-label** *number*

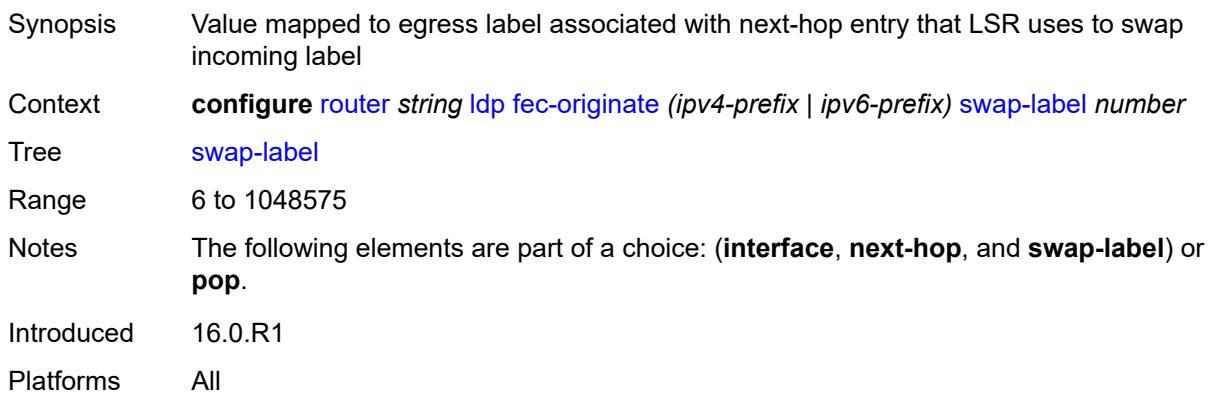

# <span id="page-4215-2"></span>**generate-basic-fec-only** *boolean*

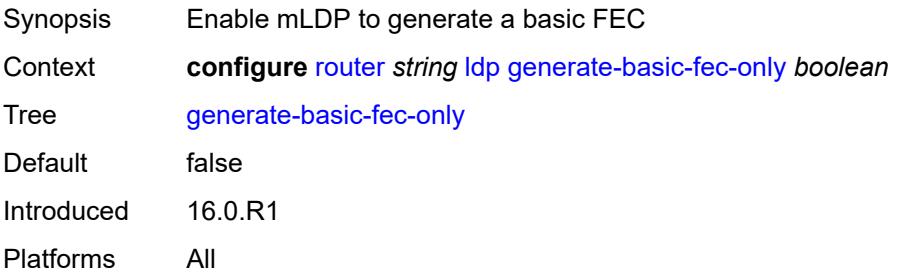

### <span id="page-4216-0"></span>**graceful-restart**

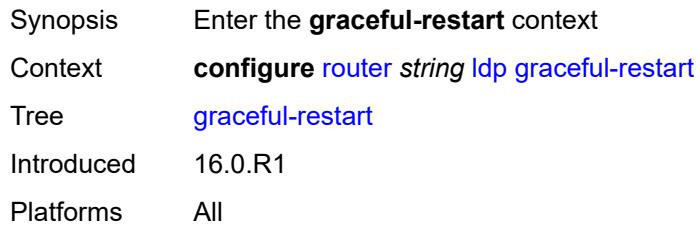

# <span id="page-4216-1"></span>**helper-mode** *boolean*

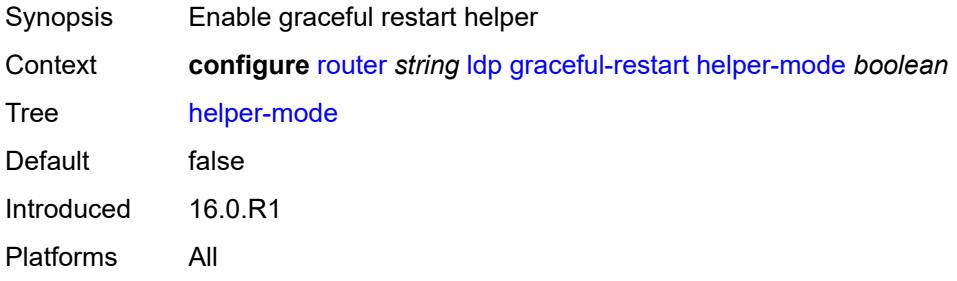

### <span id="page-4216-2"></span>**maximum-recovery-time** *number*

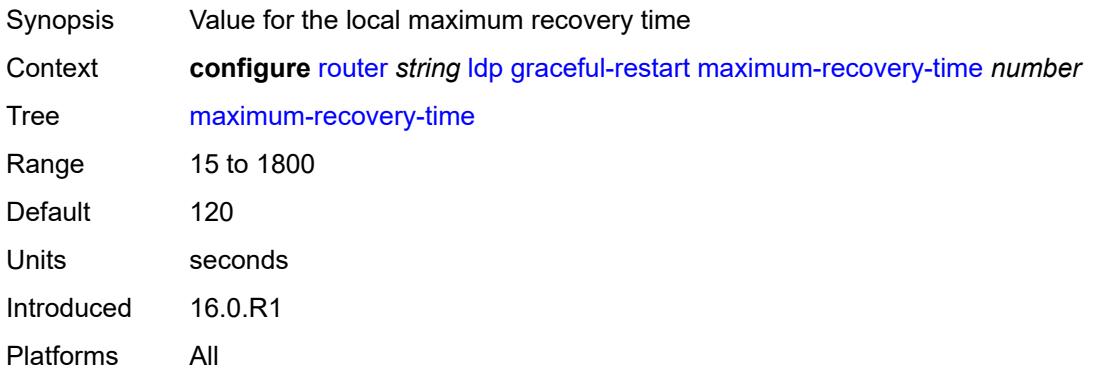

### <span id="page-4216-3"></span>**neighbor-liveness-time** *number*

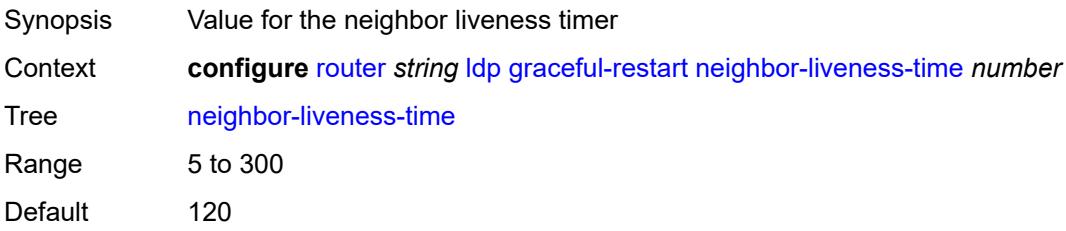

Units seconds Introduced 16.0.R1 Platforms All

# <span id="page-4217-0"></span>**implicit-null-label** *boolean*

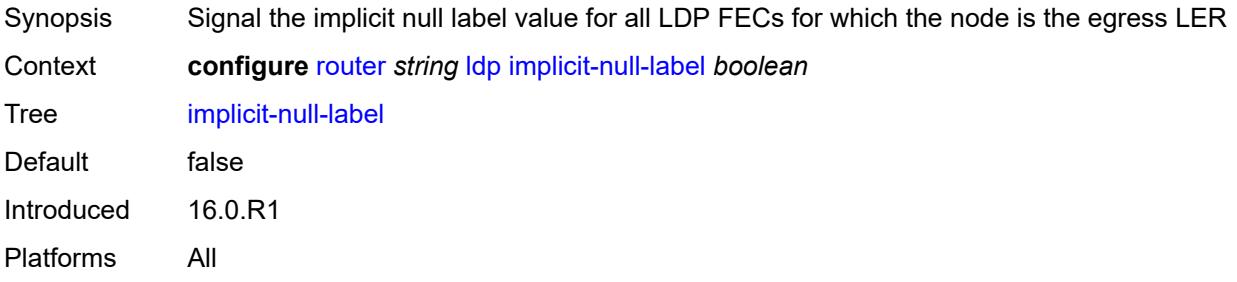

### <span id="page-4217-1"></span>**import-mcast-policy** *reference*

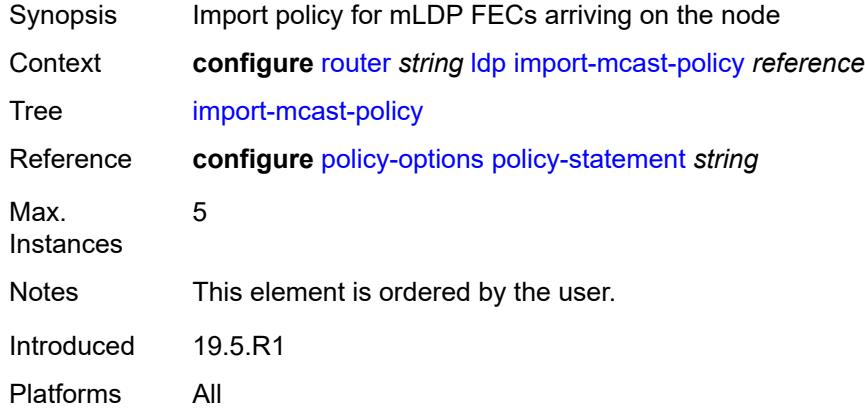

#### <span id="page-4217-2"></span>**import-pmsi-routes**

<span id="page-4217-3"></span>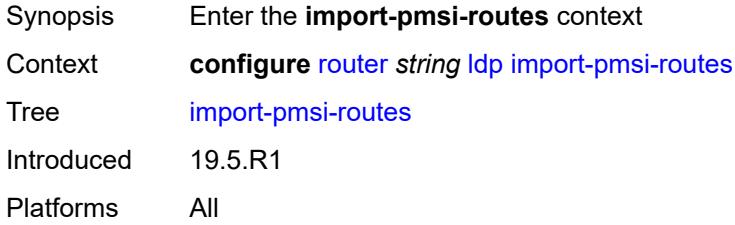

# **mvpn** *boolean*

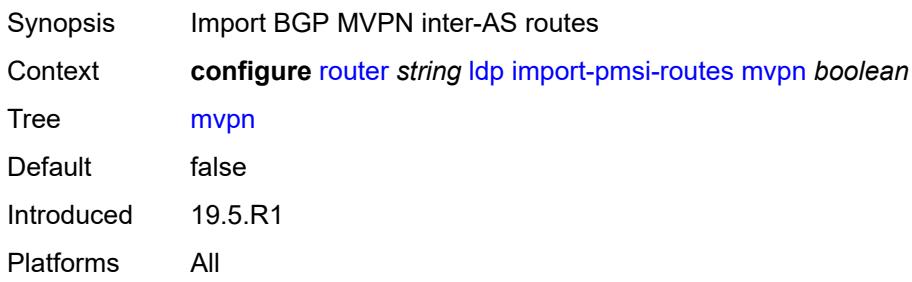

#### <span id="page-4218-0"></span>**mvpn-no-export-community** *boolean*

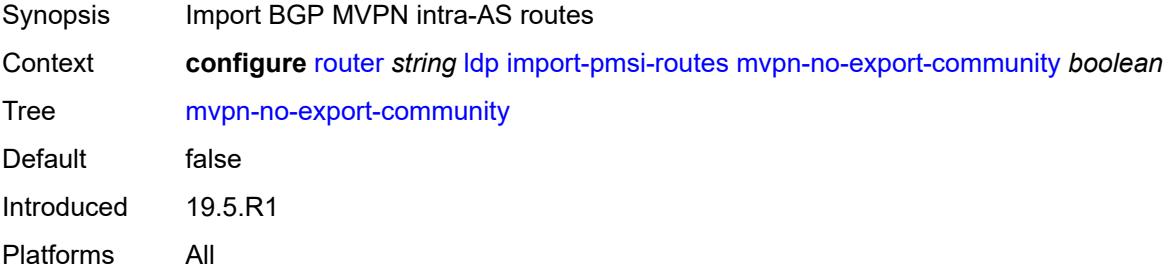

# <span id="page-4218-1"></span>**import-policy** *reference*

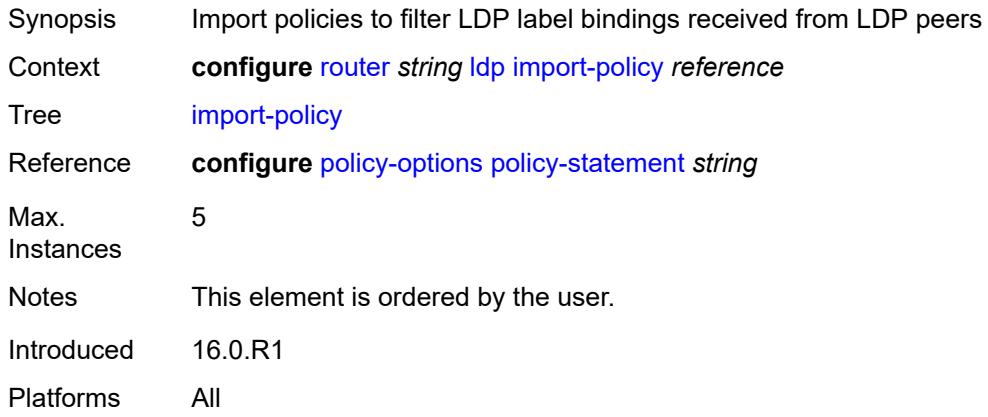

# <span id="page-4218-2"></span>**import-tunnel-table** *reference*

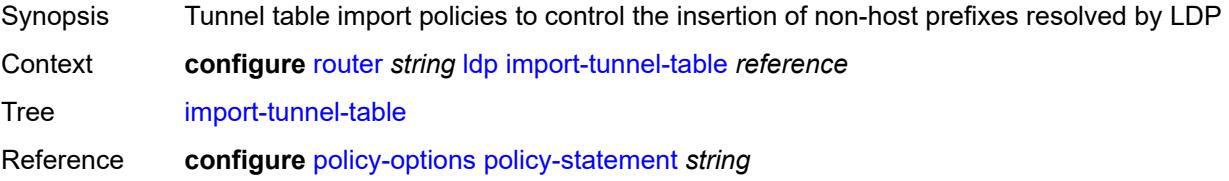

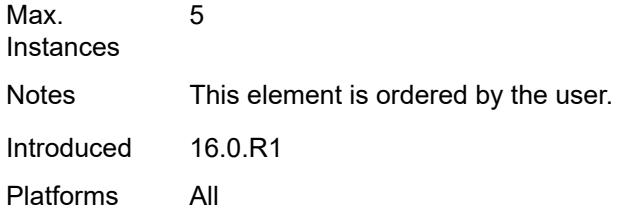

# <span id="page-4219-0"></span>**interface-parameters**

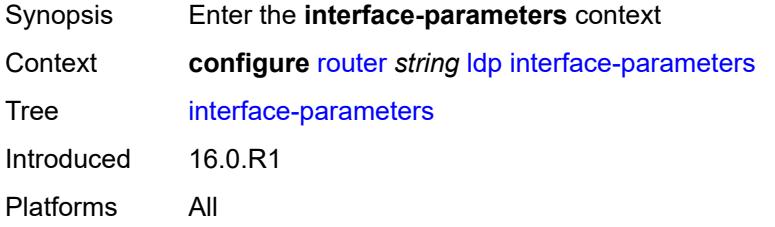

# <span id="page-4219-2"></span>**interface** [\[ip-int-name](#page-4219-1)] *reference*

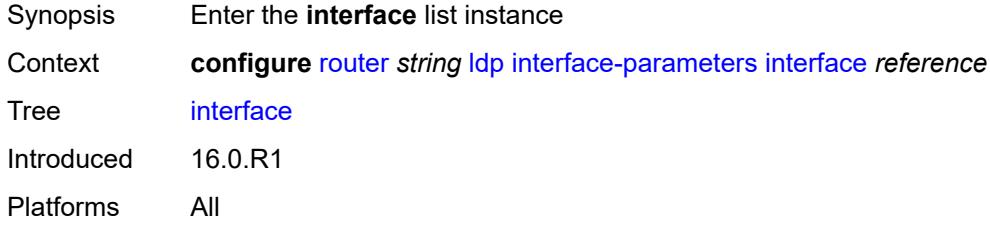

### <span id="page-4219-1"></span>[**ip-int-name**] *reference*

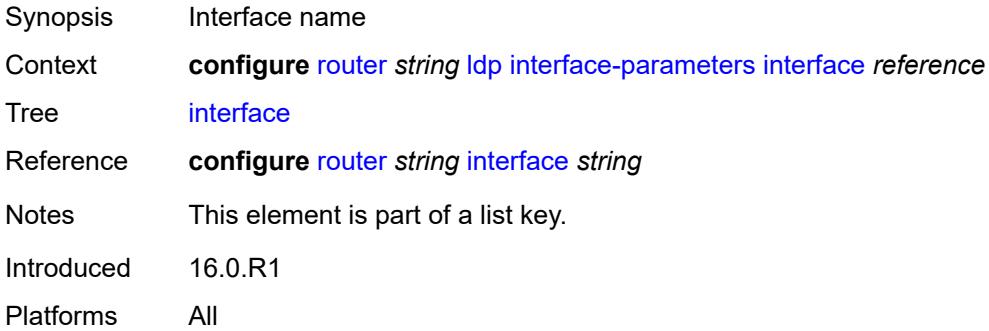

### <span id="page-4219-3"></span>**admin-state** *keyword*

Synopsis Administrative state of the LDP interface

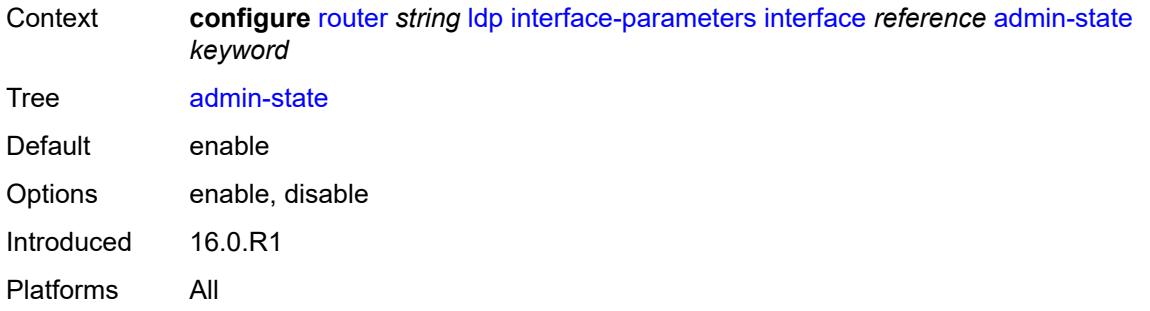

# <span id="page-4220-0"></span>**bfd-liveness**

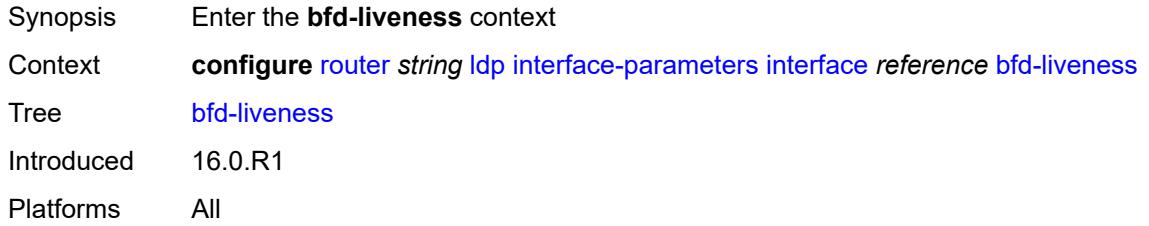

# <span id="page-4220-1"></span>**ipv4** *boolean*

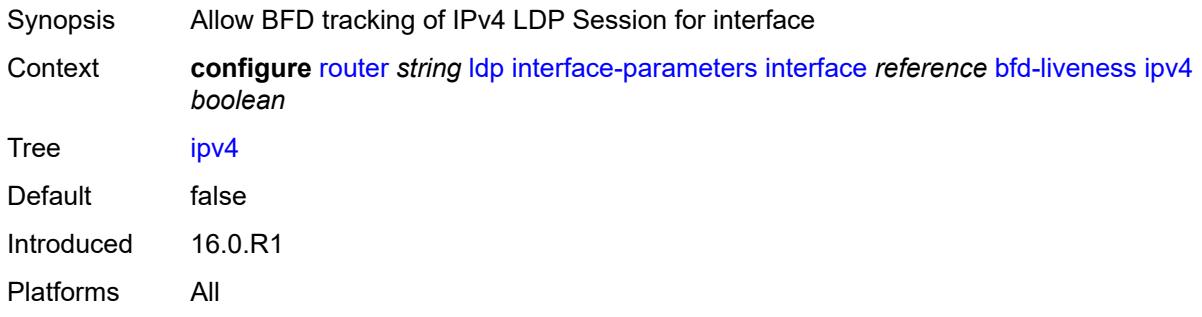

# <span id="page-4220-2"></span>**ipv6** *boolean*

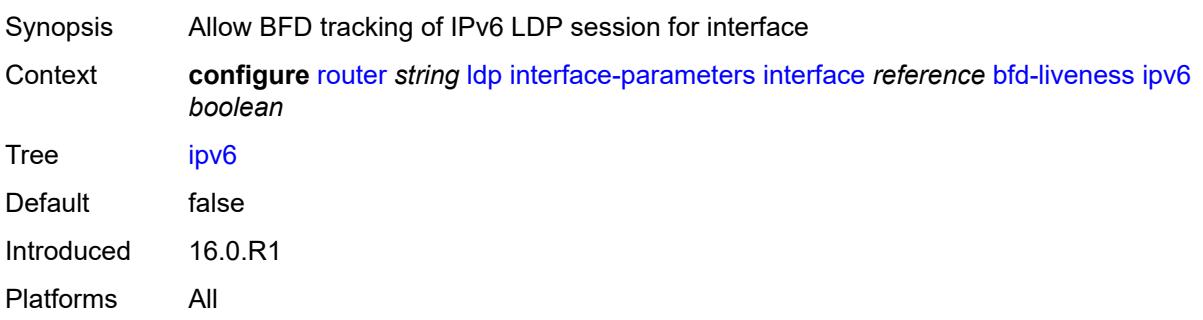

### <span id="page-4221-0"></span>**ipv4**

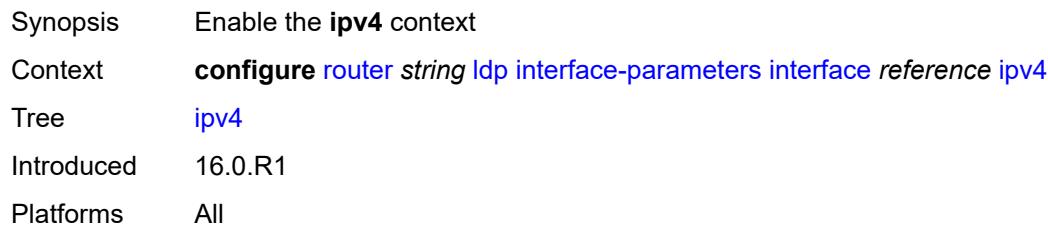

# <span id="page-4221-1"></span>**admin-state** *keyword*

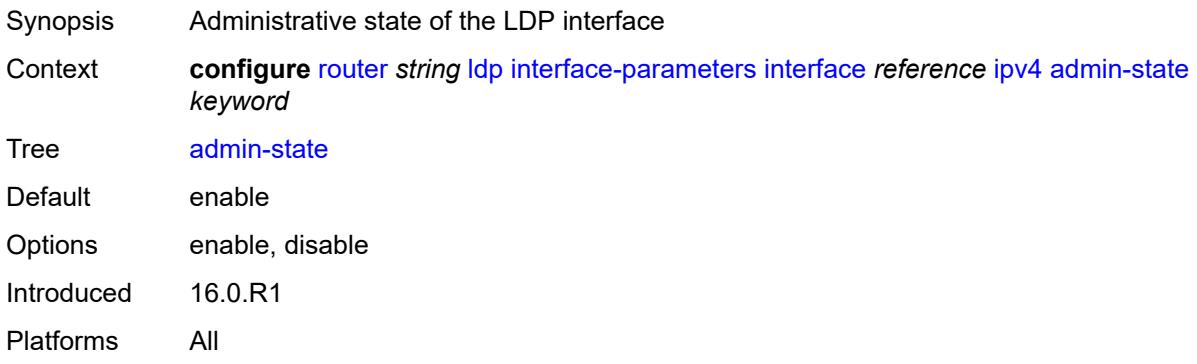

# <span id="page-4221-2"></span>**fec-type-capability**

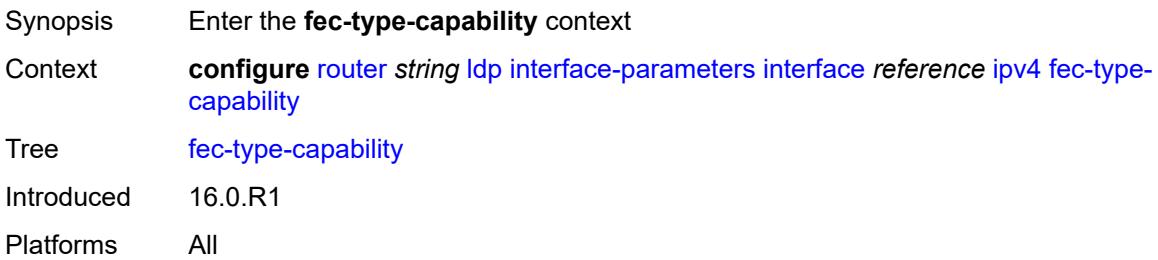

### <span id="page-4221-3"></span>**p2mp-ipv4** *boolean*

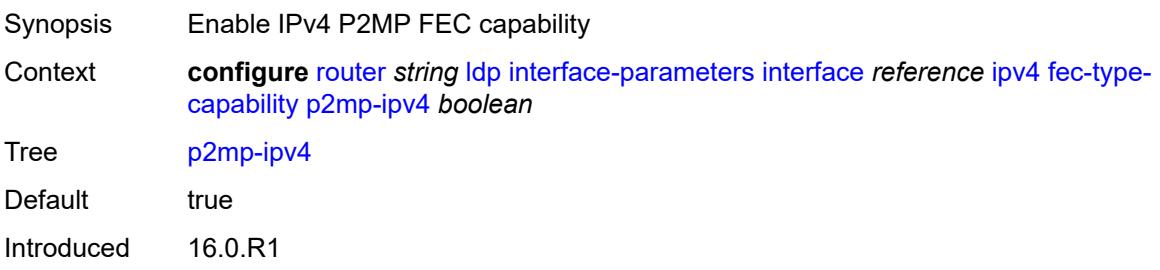

Platforms All

# <span id="page-4222-0"></span>**p2mp-ipv6** *boolean*

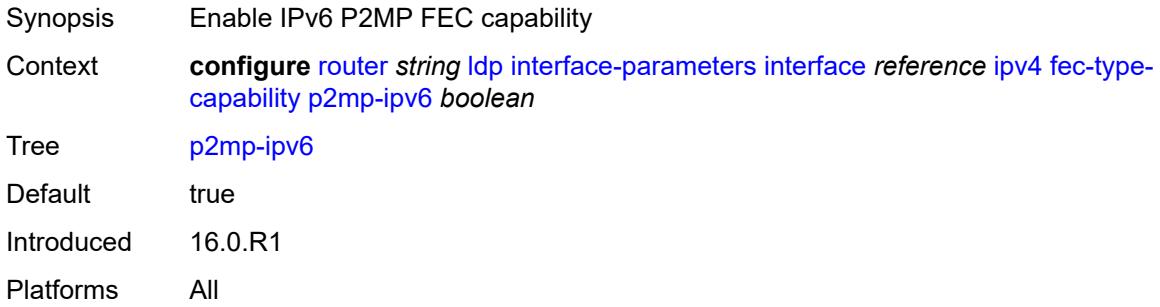

# <span id="page-4222-1"></span>**prefix-ipv4** *boolean*

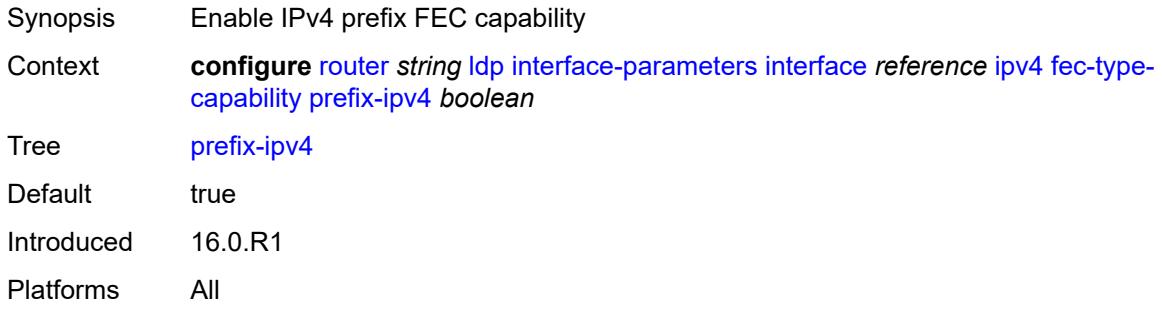

# <span id="page-4222-2"></span>**prefix-ipv6** *boolean*

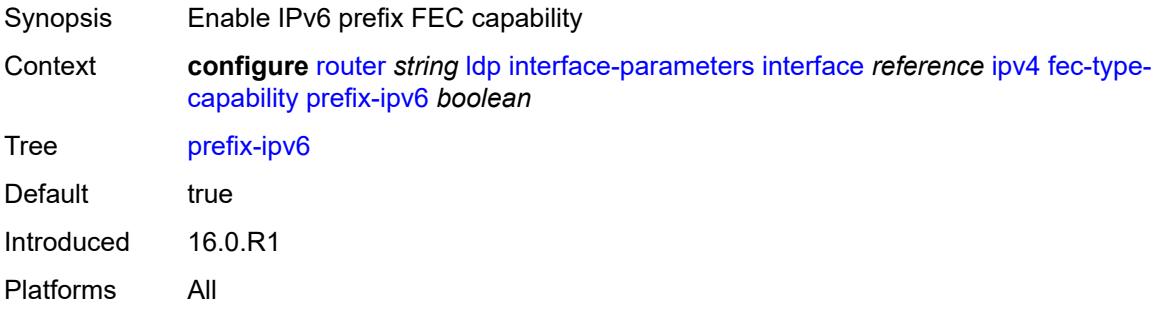

#### <span id="page-4222-3"></span>**hello**

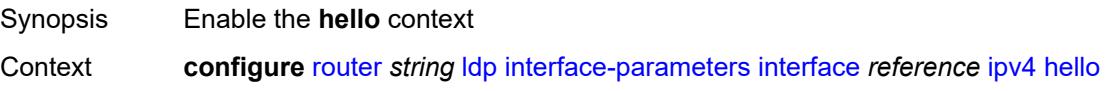

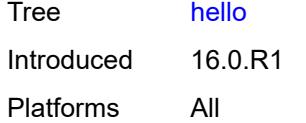

# <span id="page-4223-0"></span>**factor** *number*

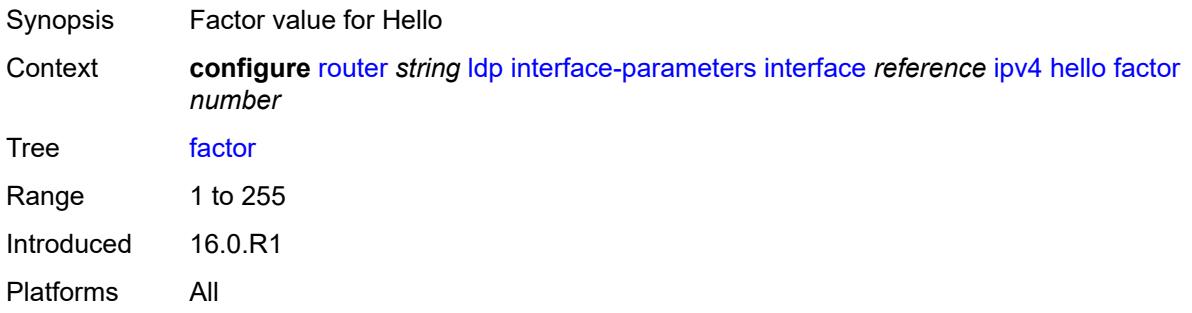

### <span id="page-4223-1"></span>**timeout** *number*

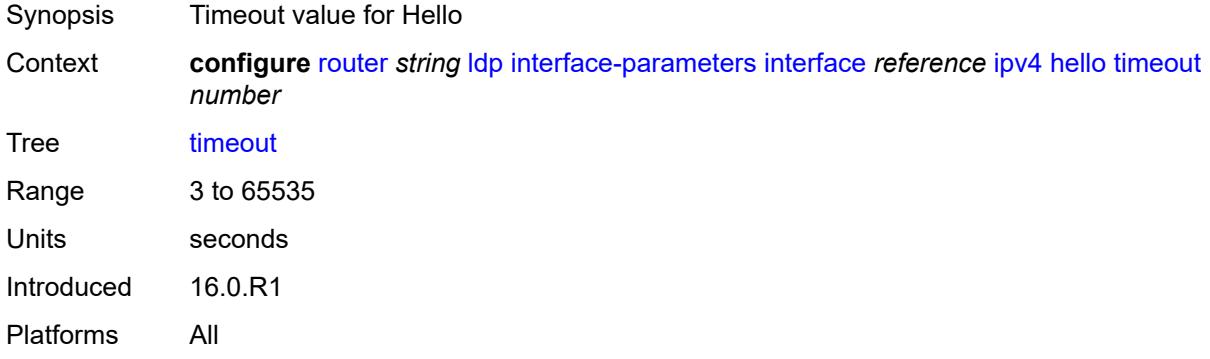

# <span id="page-4223-2"></span>**keepalive**

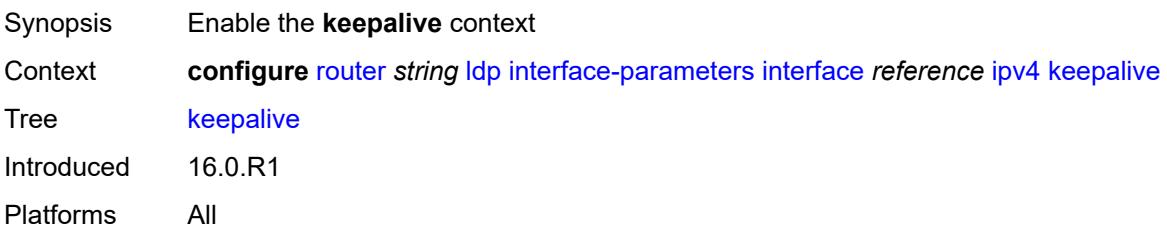

#### <span id="page-4223-3"></span>**factor** *number*

Synopsis Factor value for keepalive

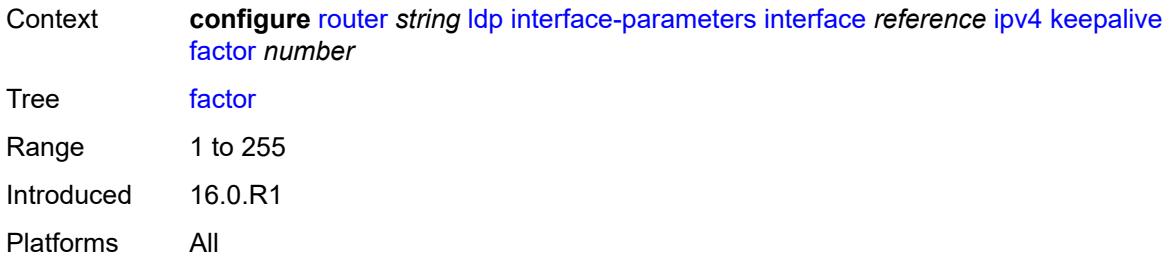

#### <span id="page-4224-0"></span>**timeout** *number*

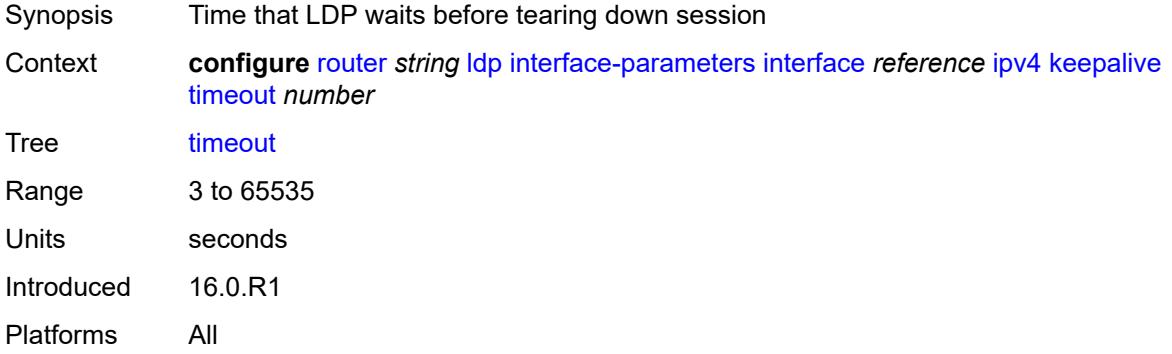

#### <span id="page-4224-1"></span>**local-lsr-id**

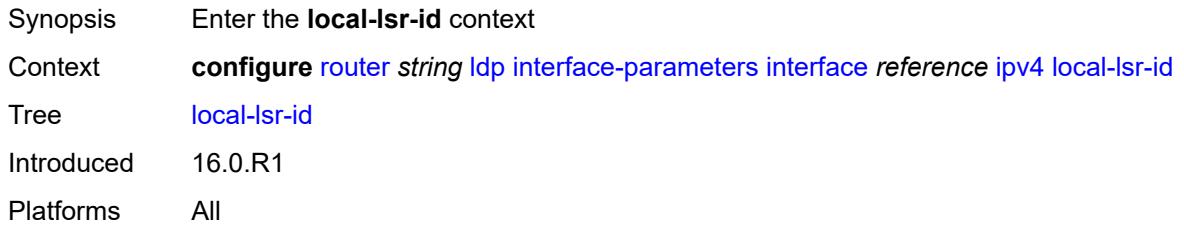

### <span id="page-4224-2"></span>**interface-name** *reference*

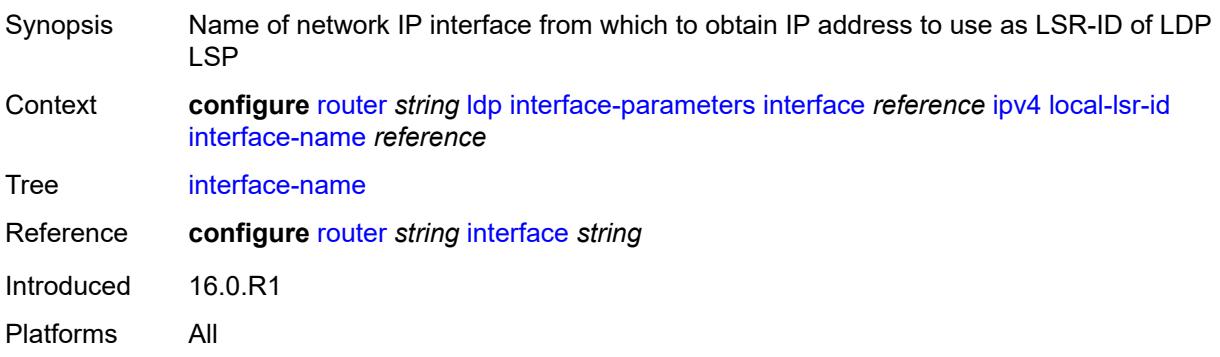

### <span id="page-4225-0"></span>**transport-address** *keyword*

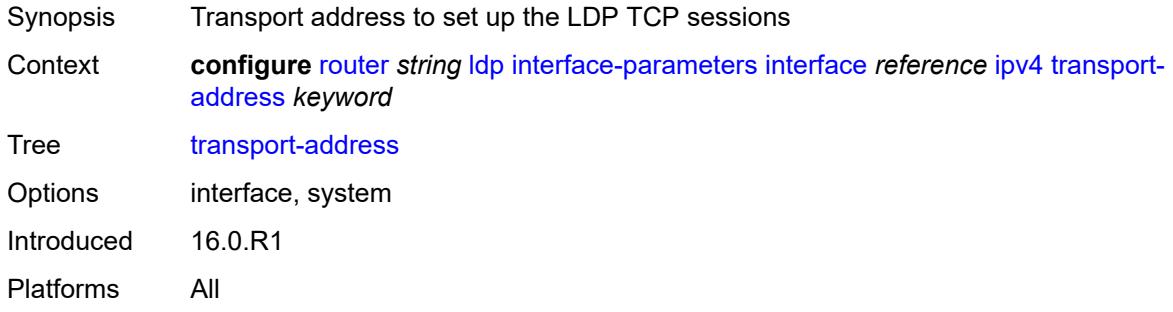

### <span id="page-4225-1"></span>**ipv6**

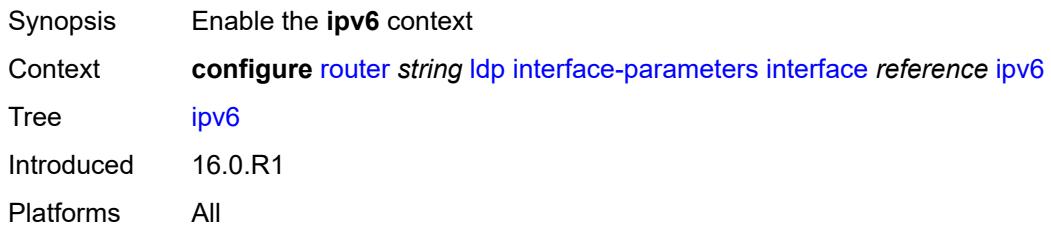

#### <span id="page-4225-2"></span>**admin-state** *keyword*

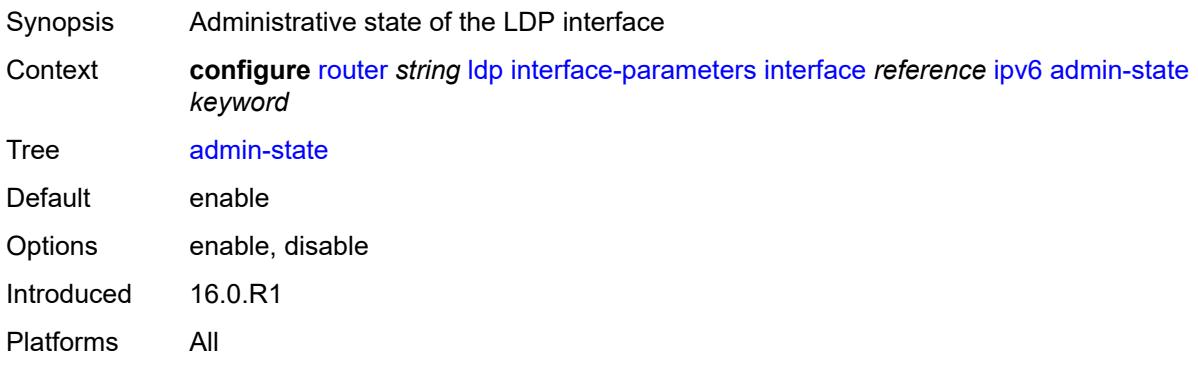

### <span id="page-4225-3"></span>**fec-type-capability**

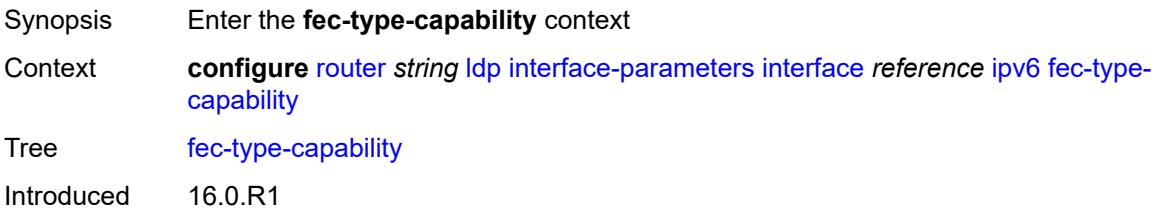

Platforms All

### <span id="page-4226-0"></span>**p2mp-ipv4** *boolean*

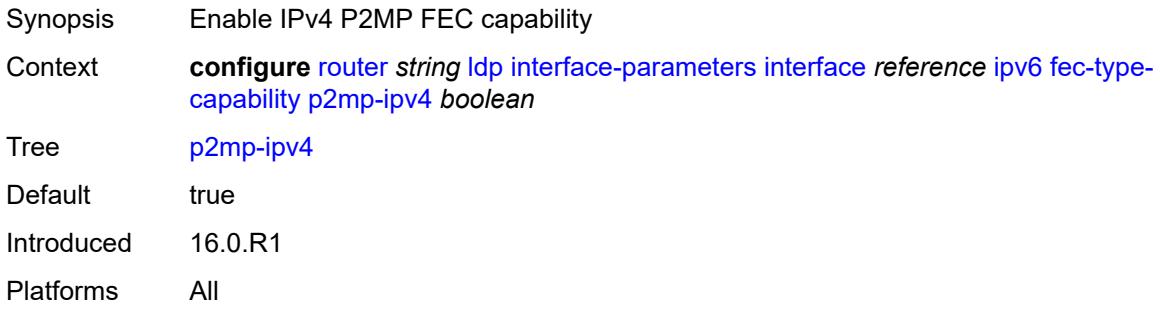

# <span id="page-4226-1"></span>**p2mp-ipv6** *boolean*

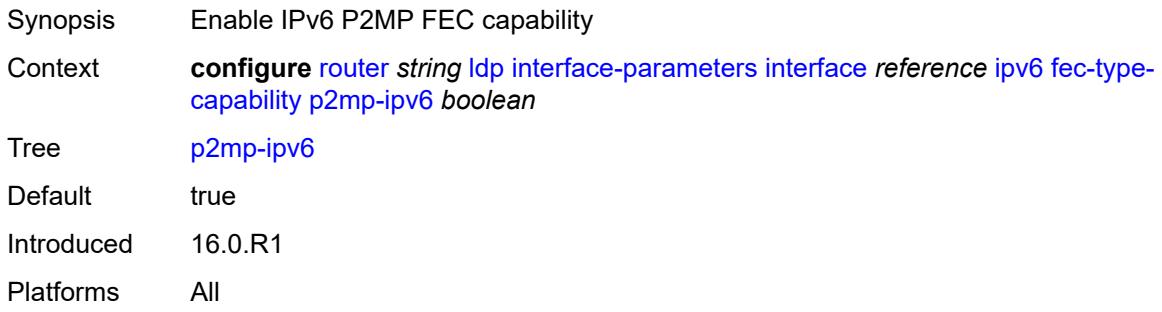

# <span id="page-4226-2"></span>**prefix-ipv4** *boolean*

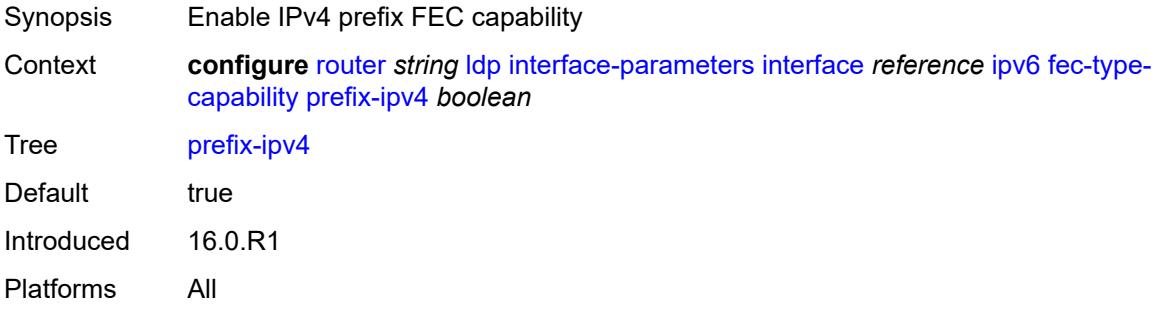

### <span id="page-4226-3"></span>**prefix-ipv6** *boolean*

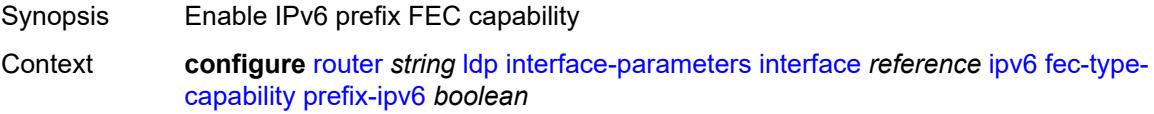

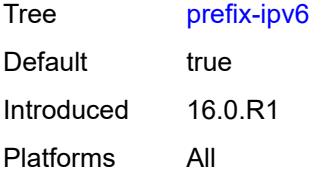

### <span id="page-4227-0"></span>**hello**

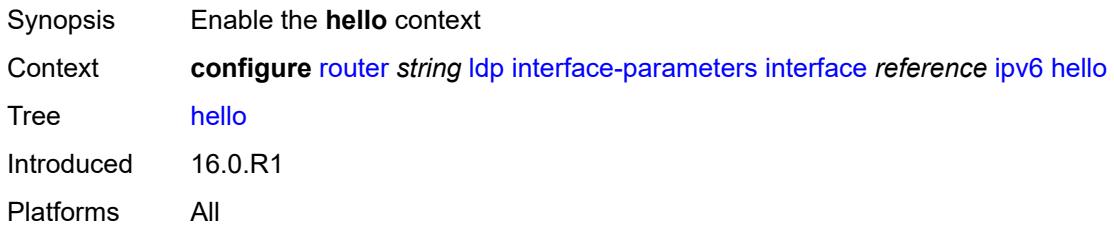

### <span id="page-4227-1"></span>**factor** *number*

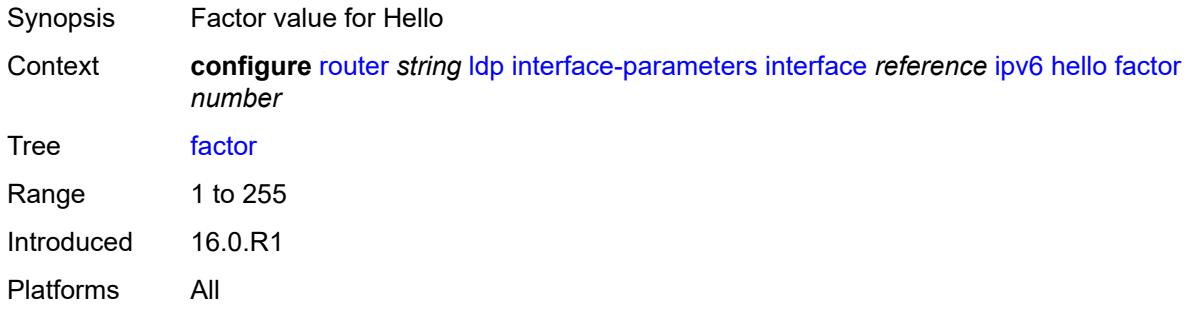

#### <span id="page-4227-2"></span>**timeout** *number*

<span id="page-4227-3"></span>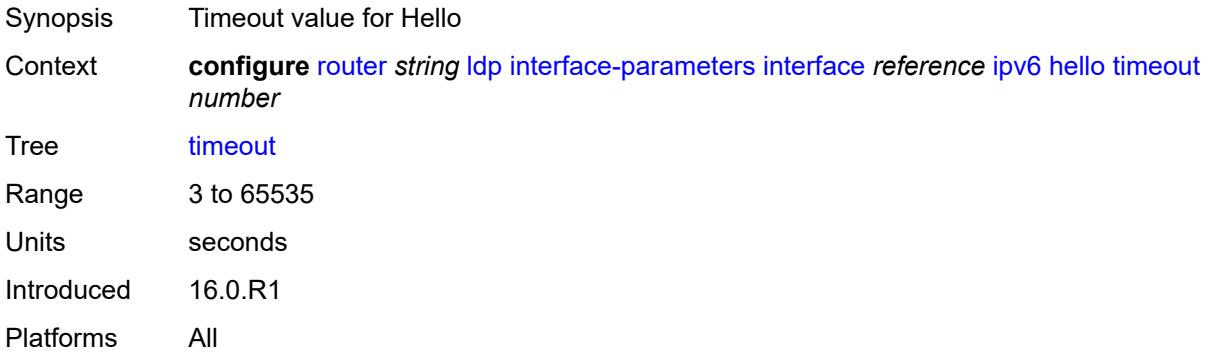

# **keepalive**

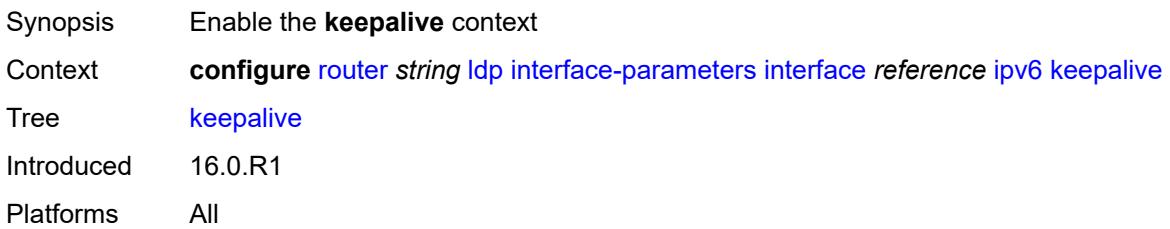

### <span id="page-4228-0"></span>**factor** *number*

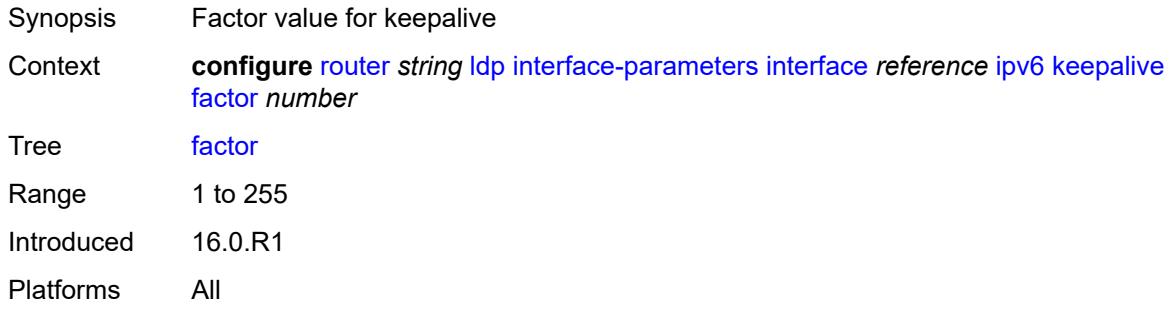

#### <span id="page-4228-1"></span>**timeout** *number*

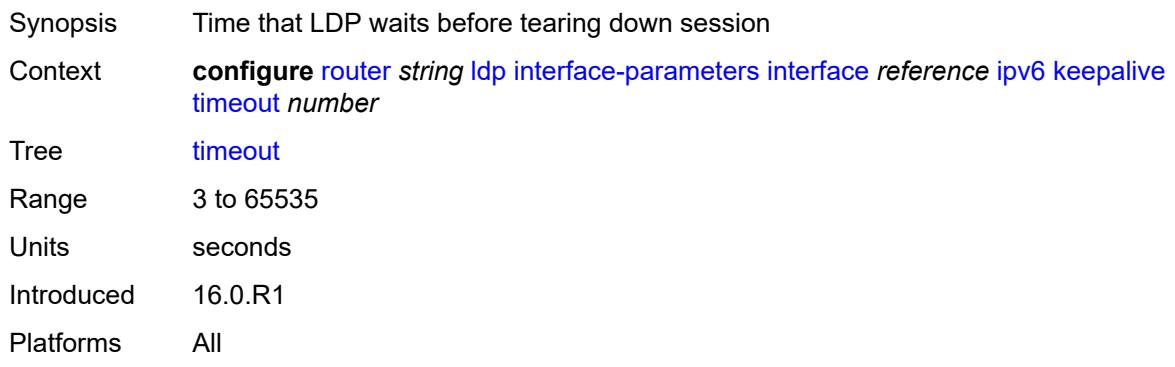

### <span id="page-4228-2"></span>**local-lsr-id**

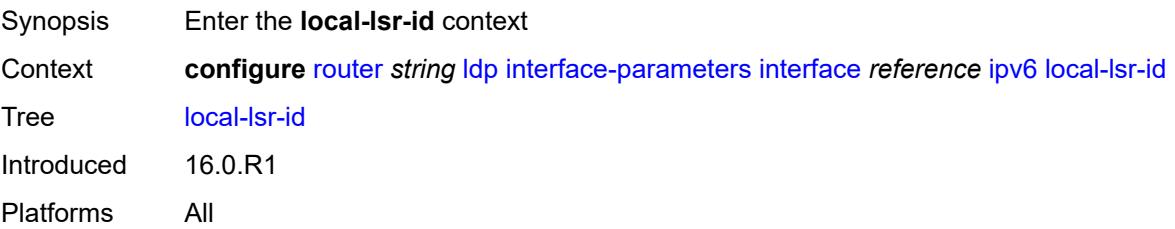

#### <span id="page-4229-0"></span>**format-32bit** *boolean*

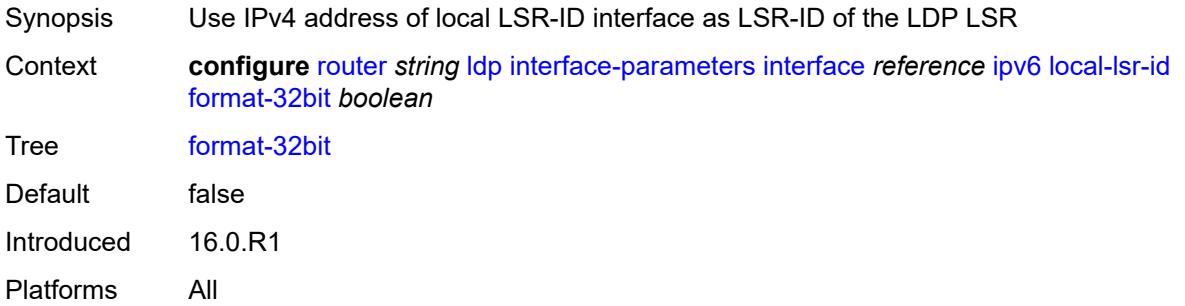

#### <span id="page-4229-1"></span>**interface-name** *reference*

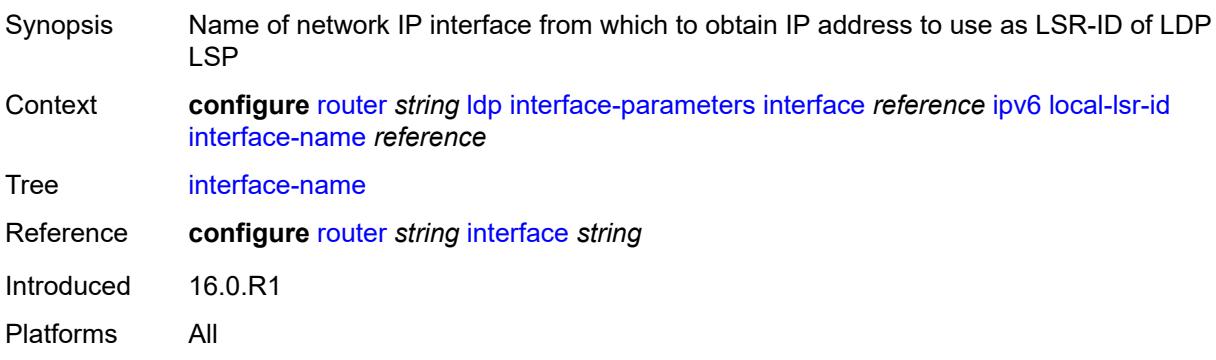

### <span id="page-4229-2"></span>**transport-address** *keyword*

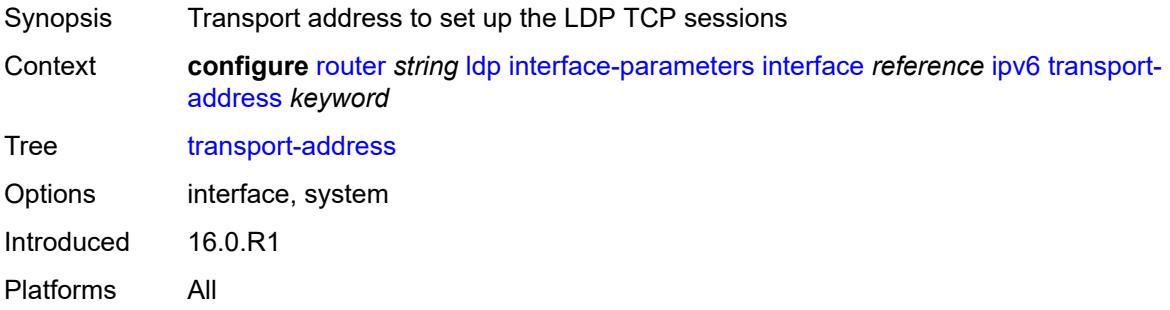

# <span id="page-4229-3"></span>**load-balancing-weight** *number*

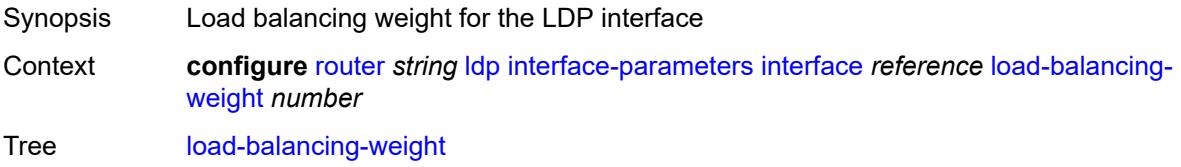

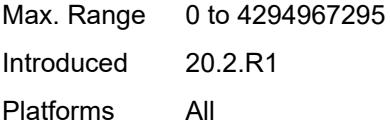

# <span id="page-4230-0"></span>**ipv4**

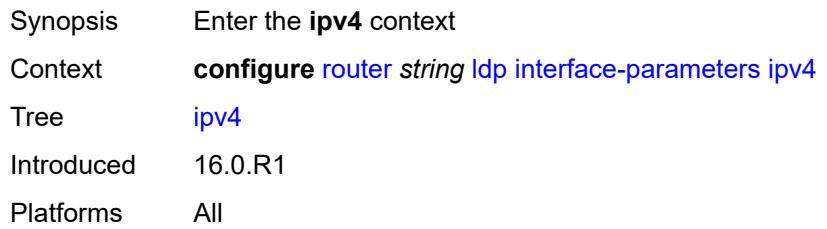

# <span id="page-4230-1"></span>**hello**

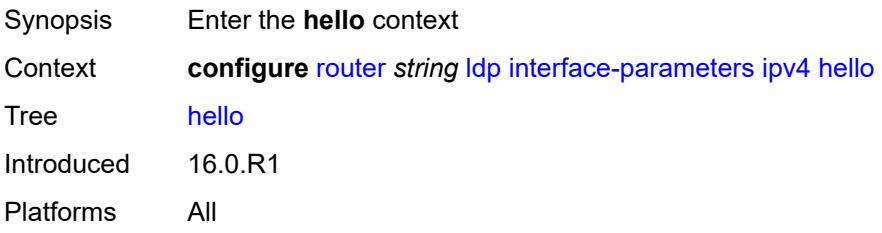

#### <span id="page-4230-2"></span>**factor** *number*

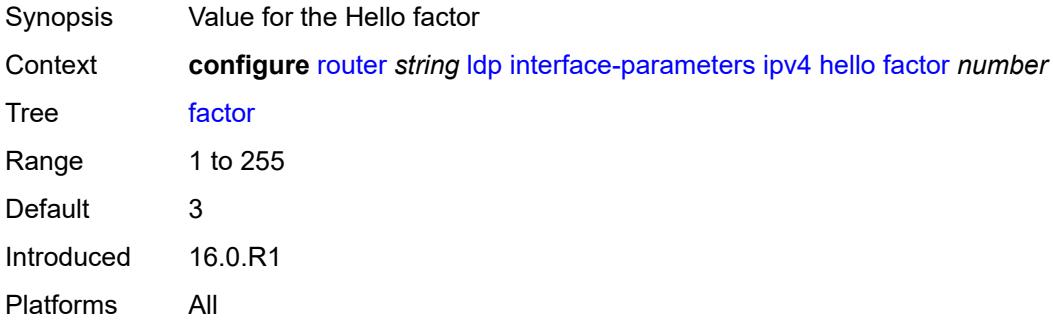

#### <span id="page-4230-3"></span>**timeout** *number*

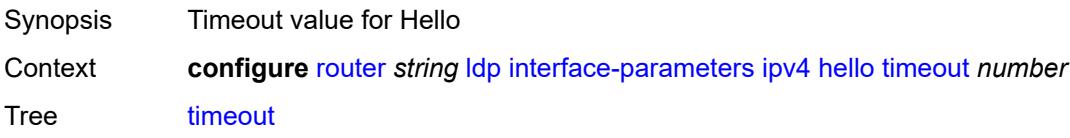

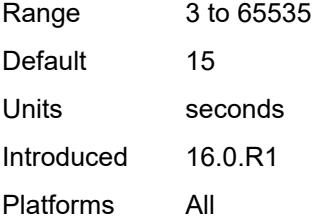

# <span id="page-4231-0"></span>**keepalive**

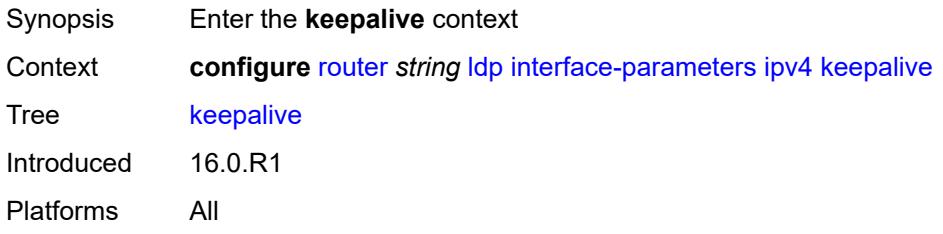

### <span id="page-4231-1"></span>**factor** *number*

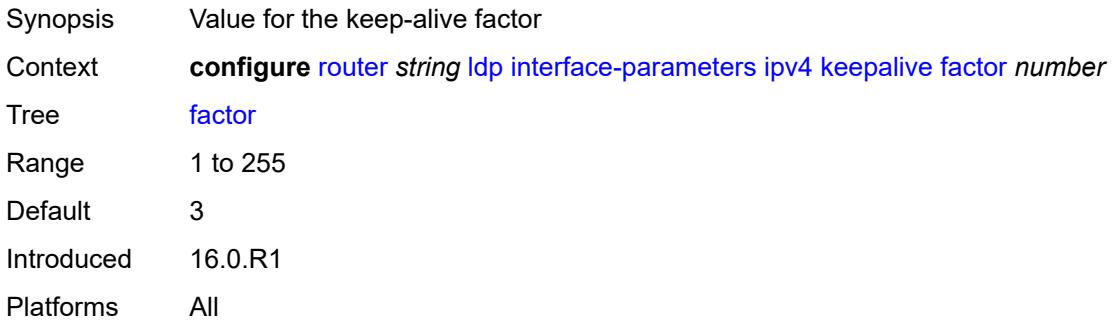

#### <span id="page-4231-2"></span>**timeout** *number*

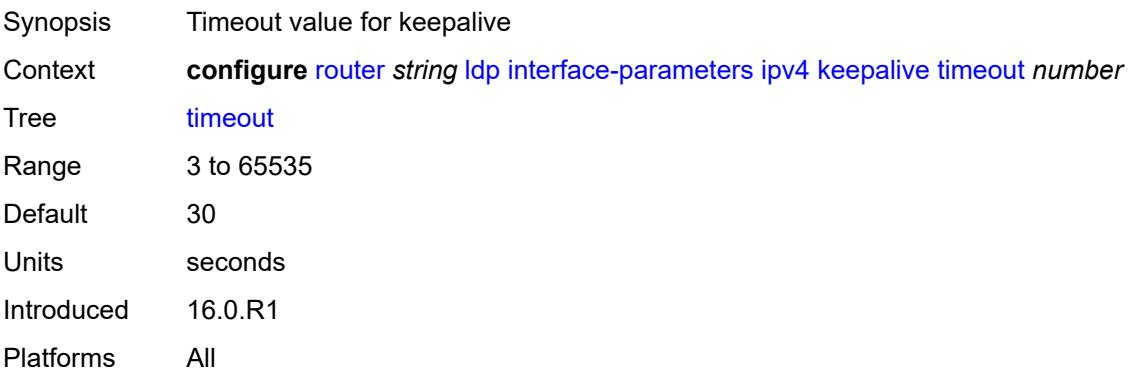

# <span id="page-4232-0"></span>**transport-address** *keyword*

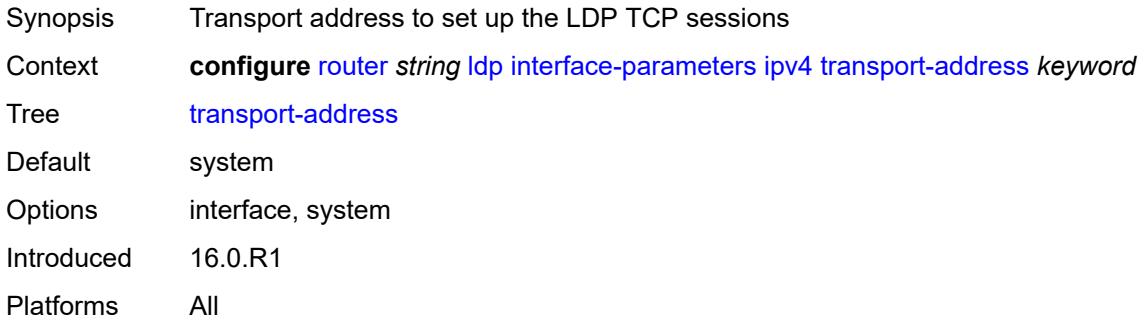

# <span id="page-4232-1"></span>**ipv6**

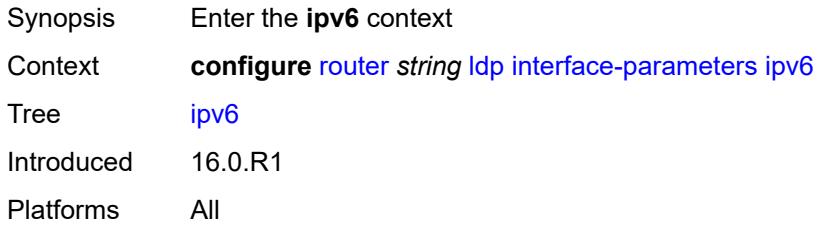

### <span id="page-4232-2"></span>**hello**

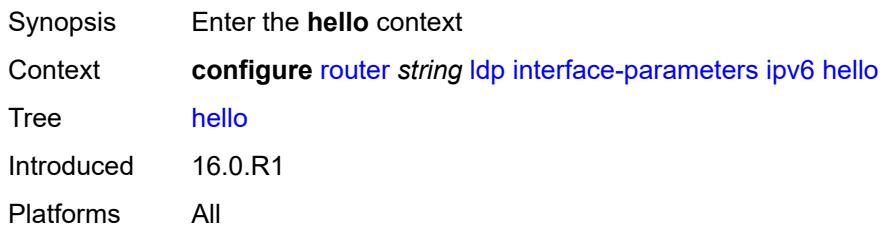

# <span id="page-4232-3"></span>**factor** *number*

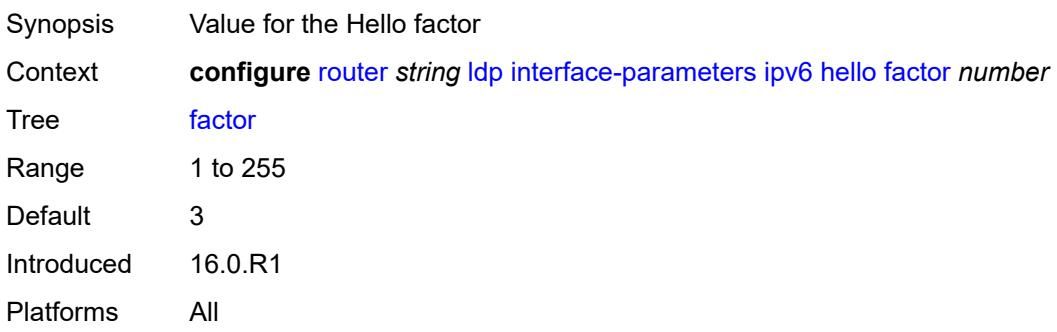

#### <span id="page-4233-0"></span>**timeout** *number*

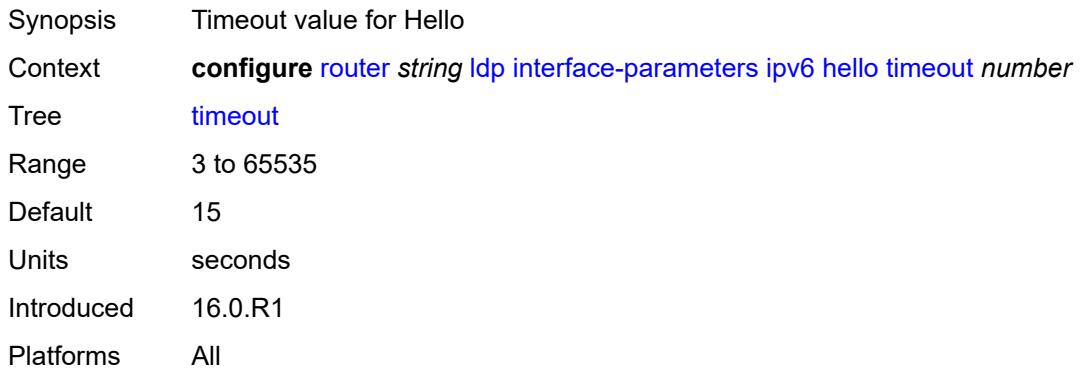

# <span id="page-4233-1"></span>**keepalive**

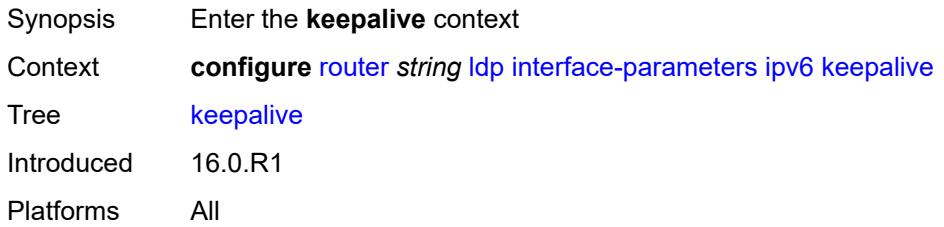

#### <span id="page-4233-2"></span>**factor** *number*

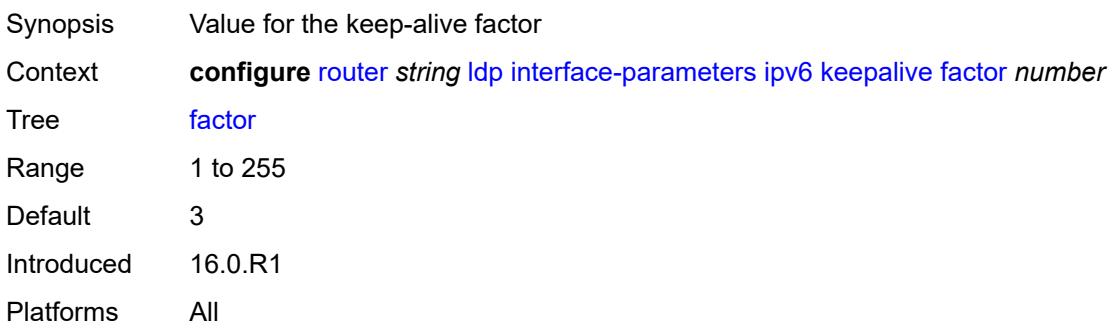

### <span id="page-4233-3"></span>**timeout** *number*

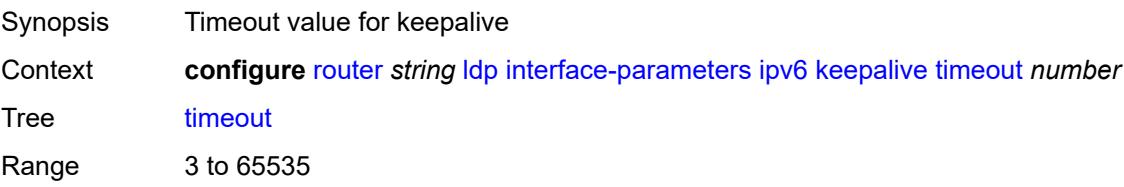

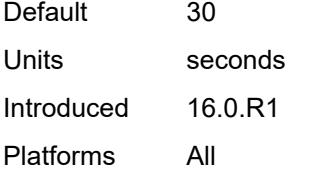

#### <span id="page-4234-0"></span>**transport-address** *keyword*

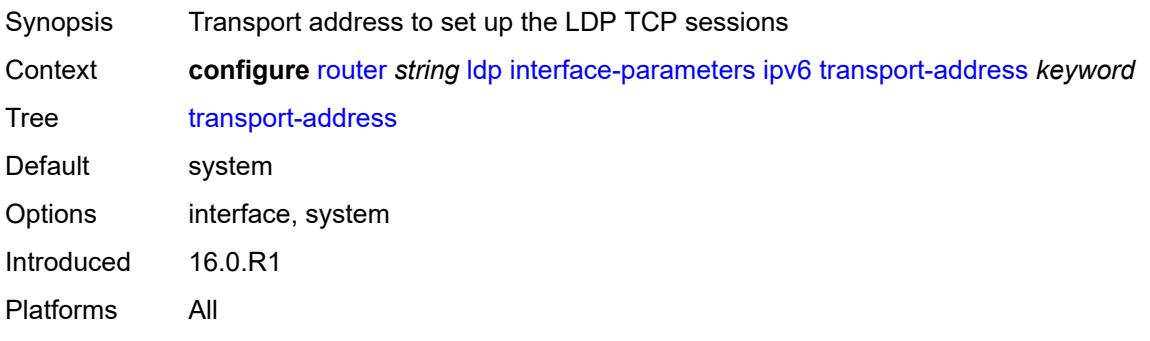

# <span id="page-4234-1"></span>**label-withdrawal-delay** *number*

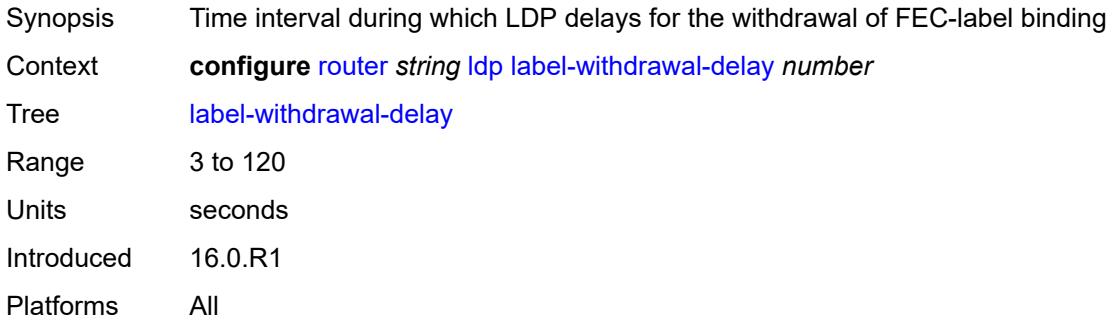

# <span id="page-4234-2"></span>**ldp-shortcut**

<span id="page-4234-3"></span>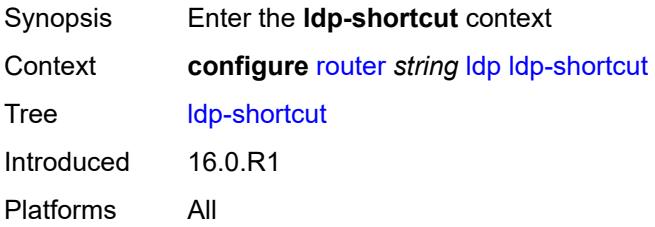

# **ipv4** *boolean*

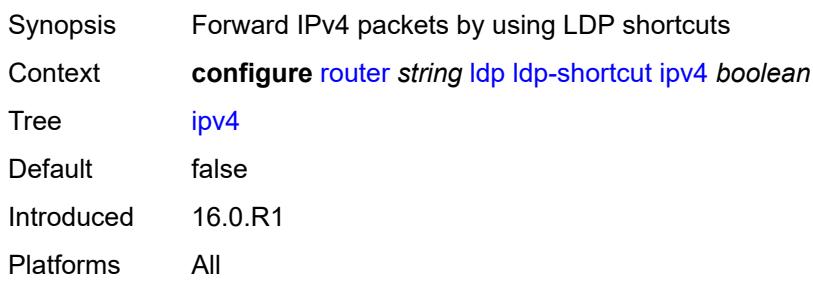

### <span id="page-4235-0"></span>**ipv6** *boolean*

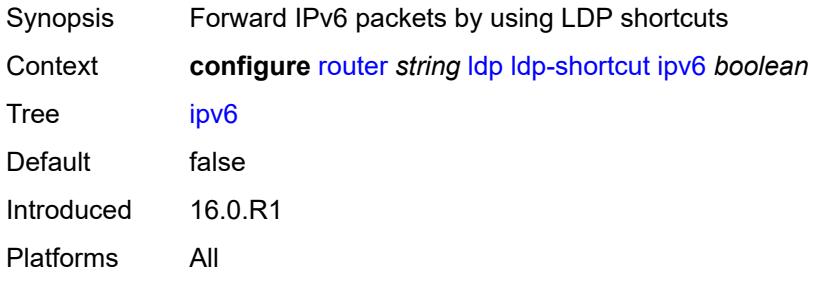

# <span id="page-4235-1"></span>**legacy-ipv4-lsr-interop** *boolean*

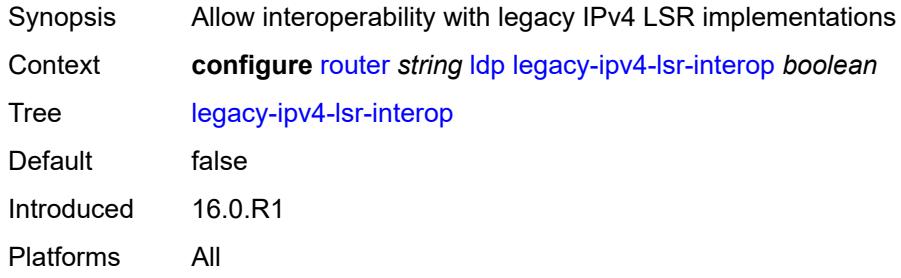

### <span id="page-4235-2"></span>**lsp-bfd** [\[prefix-list](#page-4236-0)] *reference*

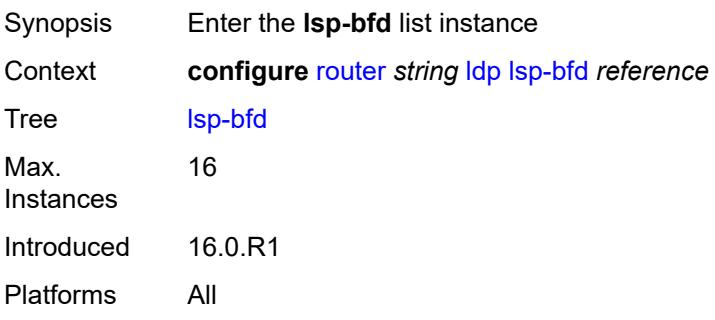

# <span id="page-4236-0"></span>[**prefix-list**] *reference*

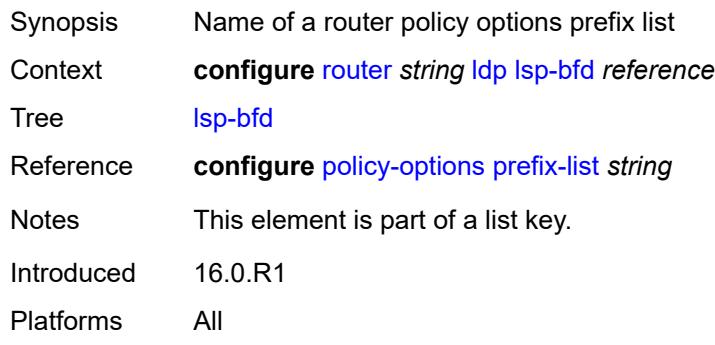

# <span id="page-4236-1"></span>**bfd-liveness** *boolean*

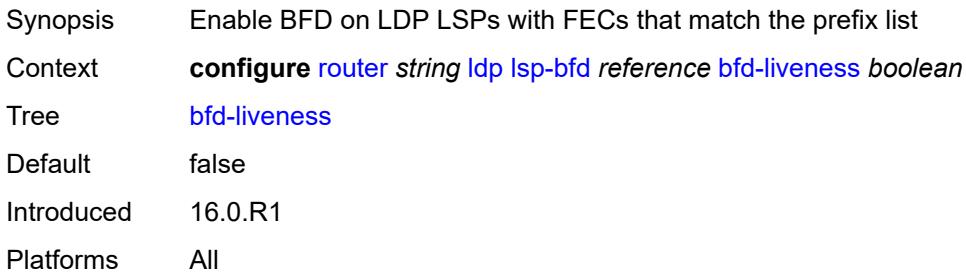

### <span id="page-4236-2"></span>**bfd-template** *reference*

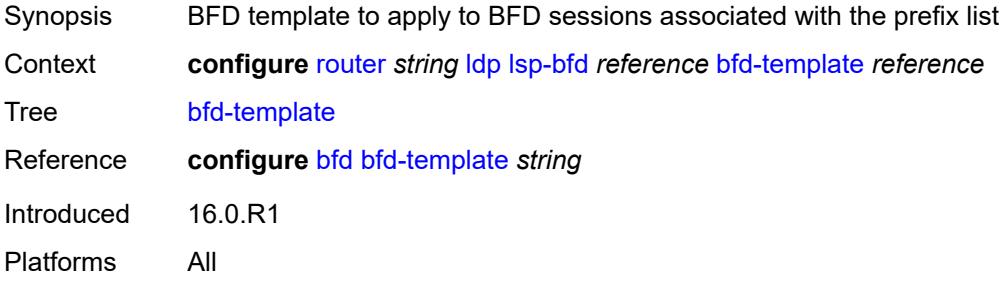

# <span id="page-4236-3"></span>**failure-action** *keyword*

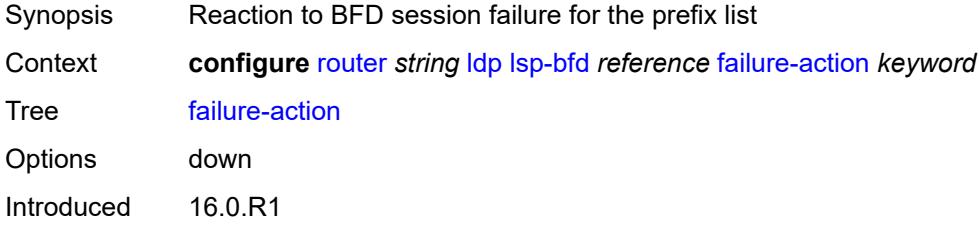

Platforms All

#### <span id="page-4237-0"></span>**lsp-ping-interval** *(number | keyword)*

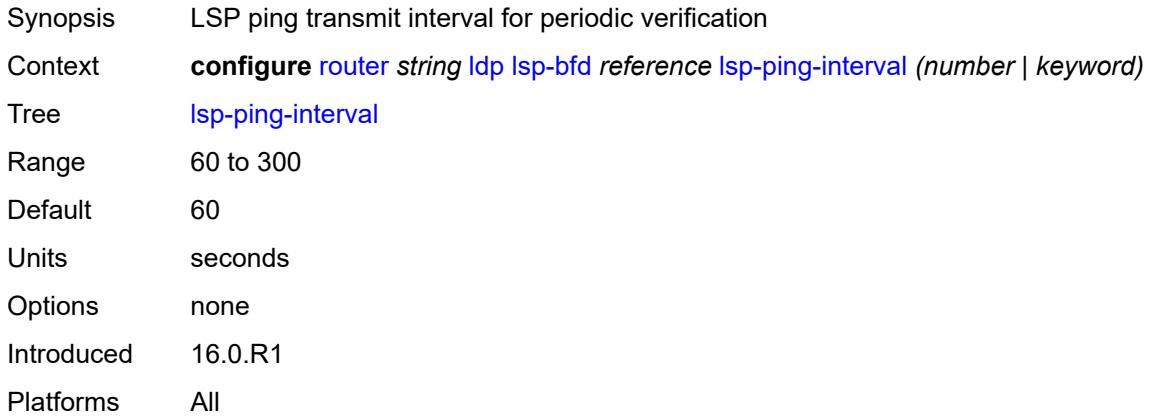

### <span id="page-4237-1"></span>**priority** *number*

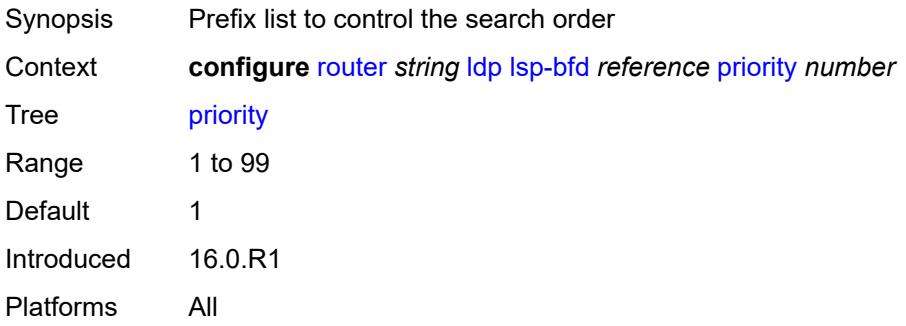

#### <span id="page-4237-2"></span>**source-address** *(ipv4-address-no-zone | ipv6-address-no-zone)*

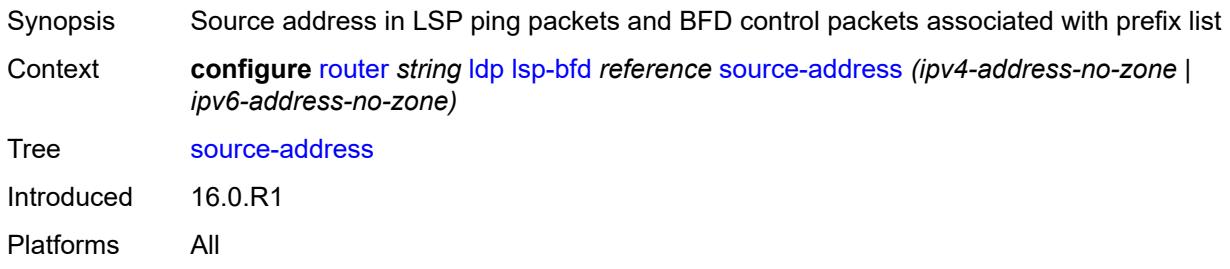

#### <span id="page-4237-3"></span>**max-ecmp-routes** *number*

Synopsis Maximum ECMP value for LDP

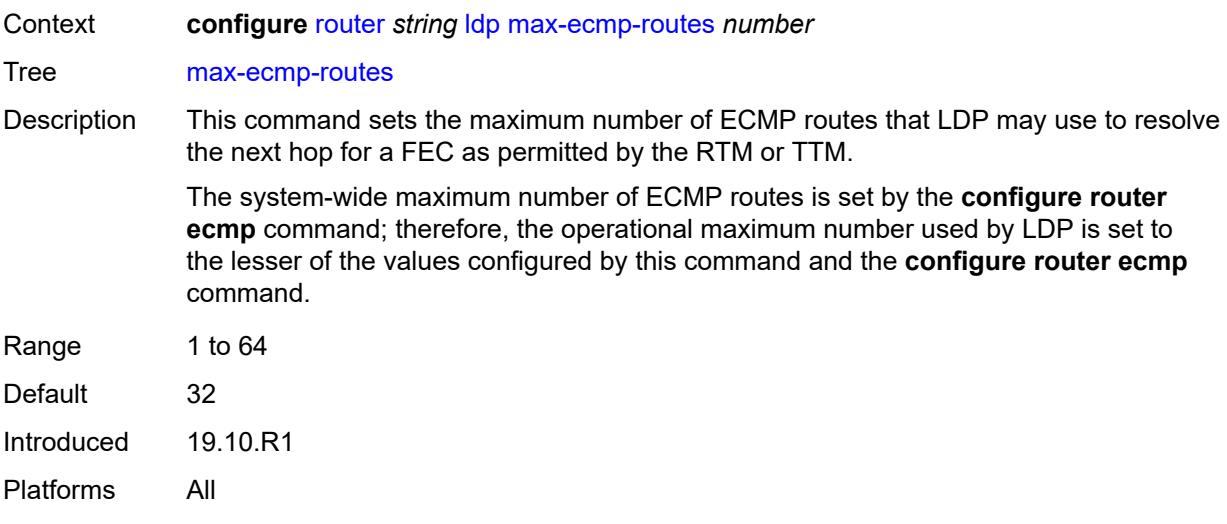

#### <span id="page-4238-0"></span>**mcast-upstream-asbr-frr** *boolean*

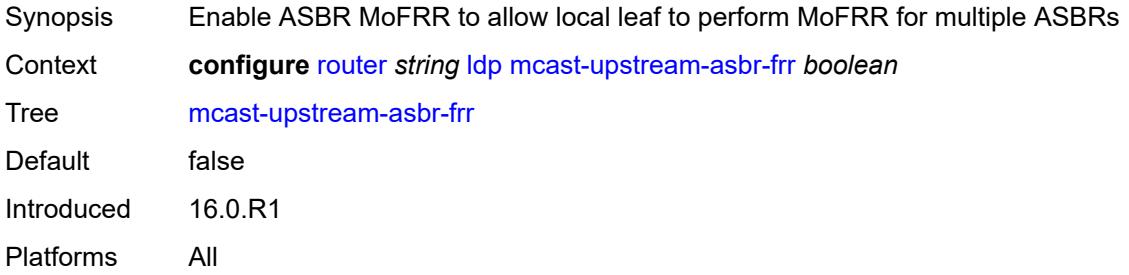

# <span id="page-4238-1"></span>**mcast-upstream-frr** *boolean*

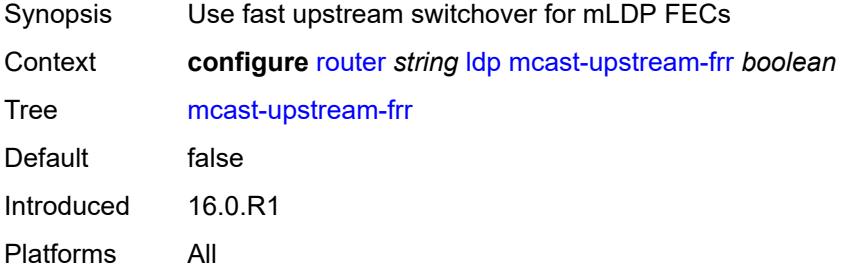

### <span id="page-4238-2"></span>**mp-mbb-time** *number*

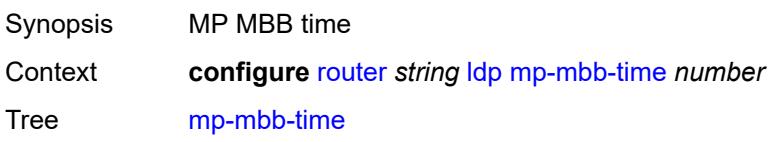

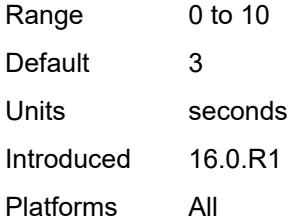

#### <span id="page-4239-0"></span>**prefer-mcast-tunnel-in-tunnel** *boolean*

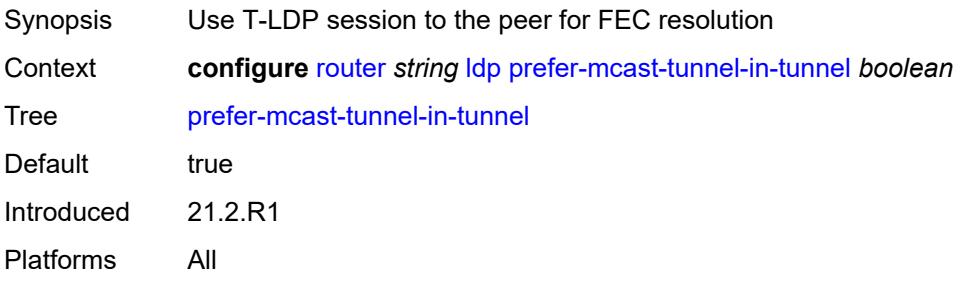

# <span id="page-4239-1"></span>**prefer-protocol-stitching** *boolean*

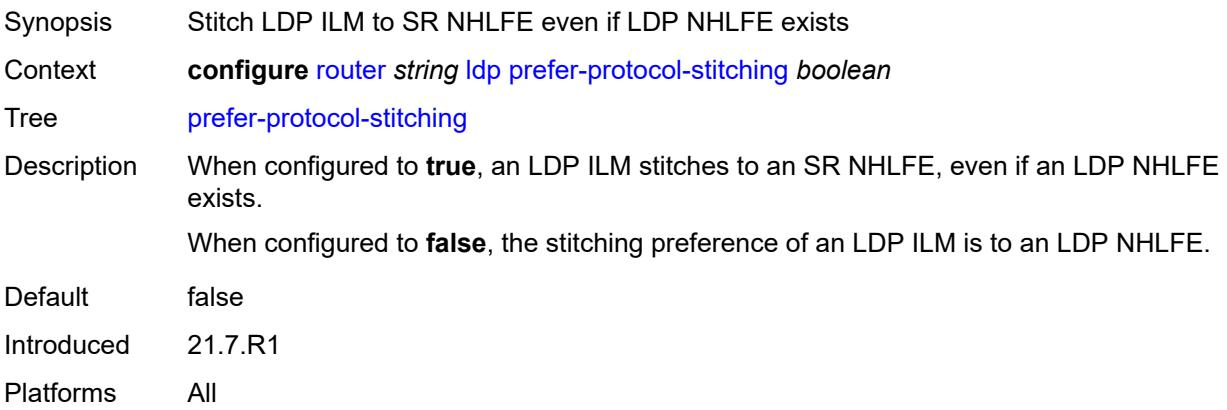

### <span id="page-4239-2"></span>**prefer-tunnel-in-tunnel** *boolean*

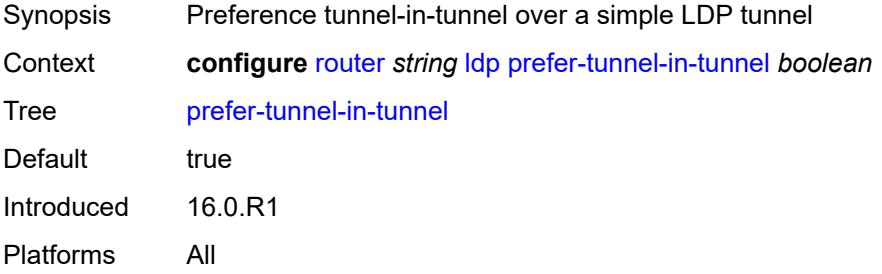

#### <span id="page-4240-0"></span>**resolve-root-using** *keyword*

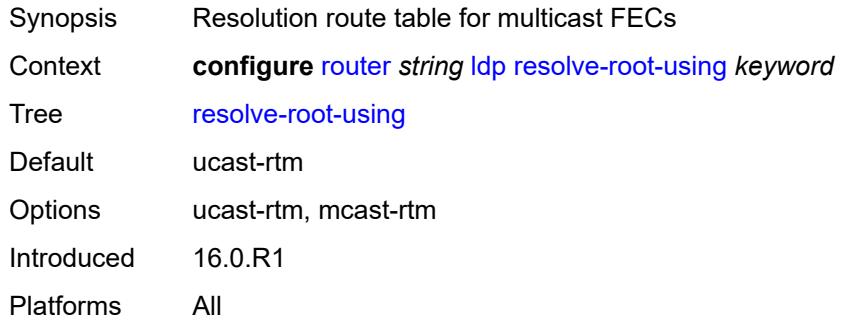

#### <span id="page-4240-1"></span>**session-parameters**

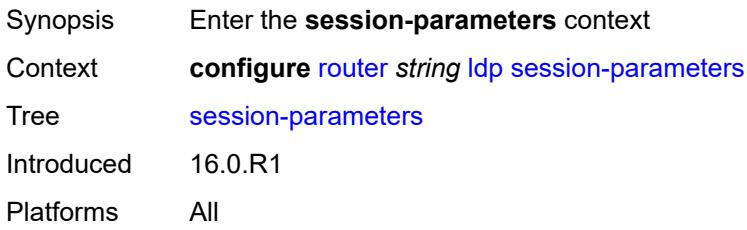

### <span id="page-4240-3"></span>**peer** [[ip-address\]](#page-4240-2) *(ipv4-address-no-zone | ipv6-address-no-zone)*

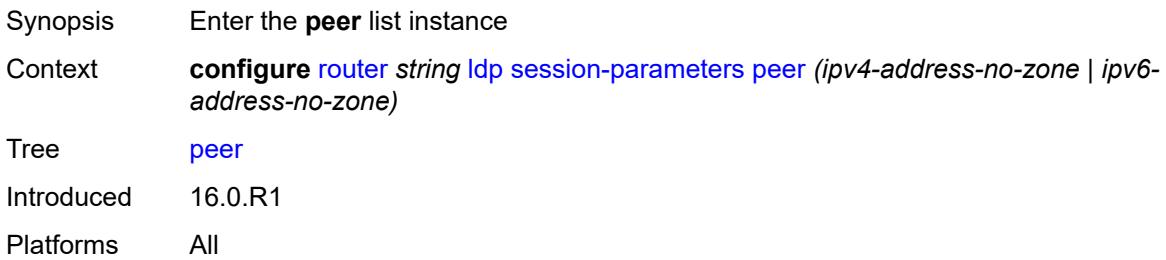

### <span id="page-4240-2"></span>[**ip-address**] *(ipv4-address-no-zone | ipv6-address-no-zone)*

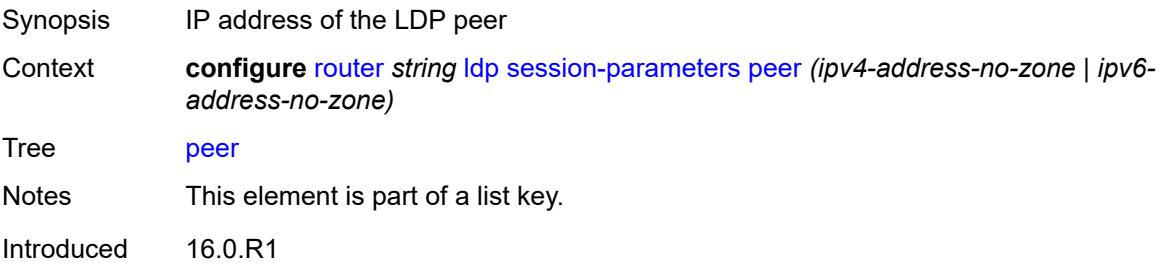

Platforms All

### <span id="page-4241-0"></span>**adv-adj-addr-only** *boolean*

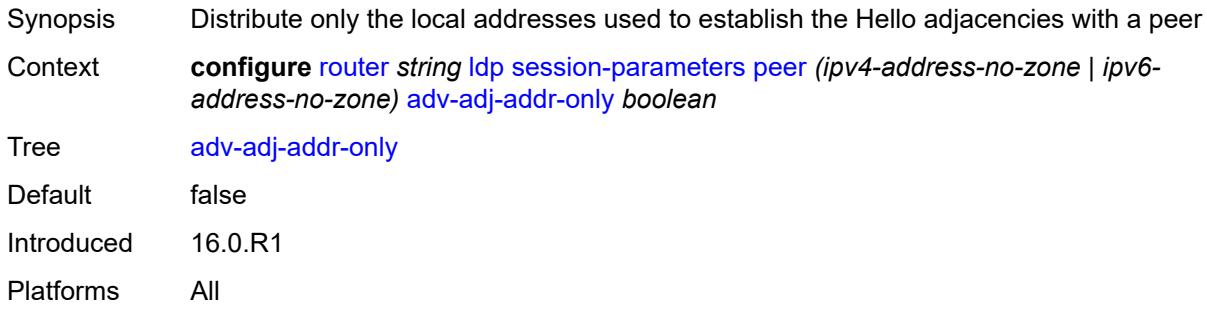

### <span id="page-4241-1"></span>**adv-local-lsr-id** *boolean*

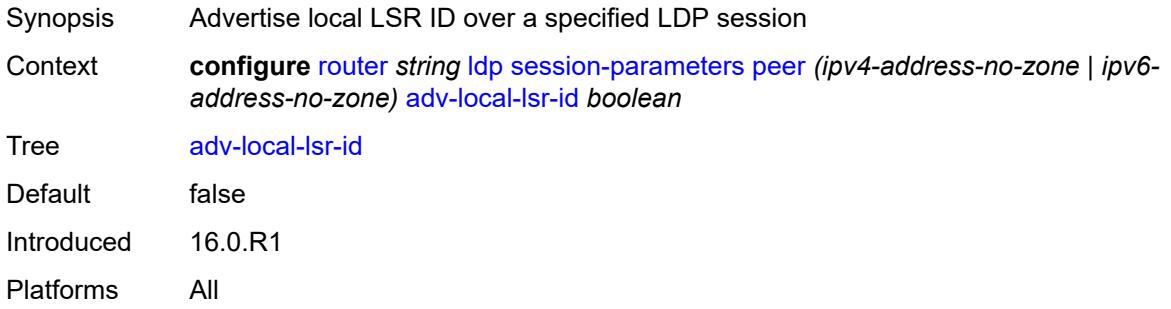

# <span id="page-4241-2"></span>**community** *string*

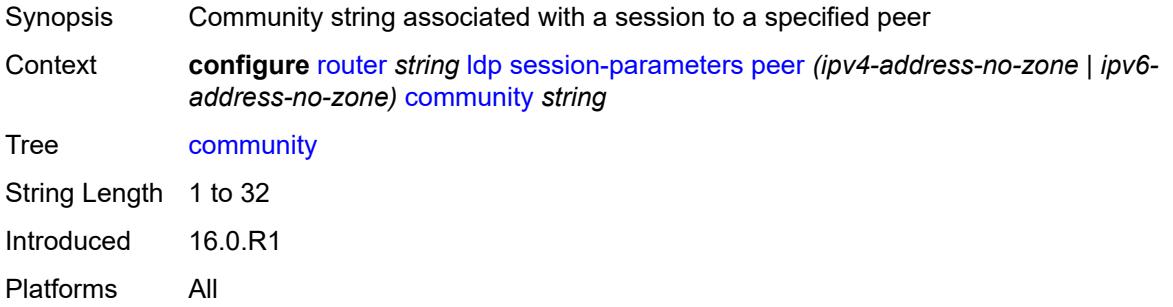

#### <span id="page-4241-3"></span>**dod-label-distribution** *boolean*

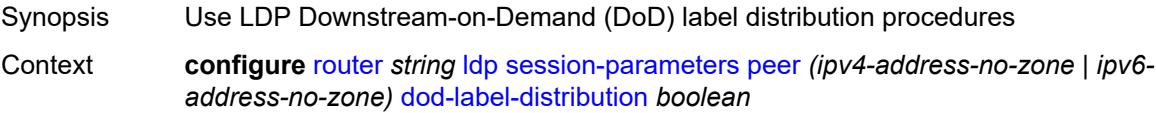

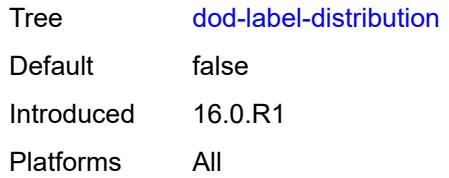

### <span id="page-4242-0"></span>**export-addresses** *reference*

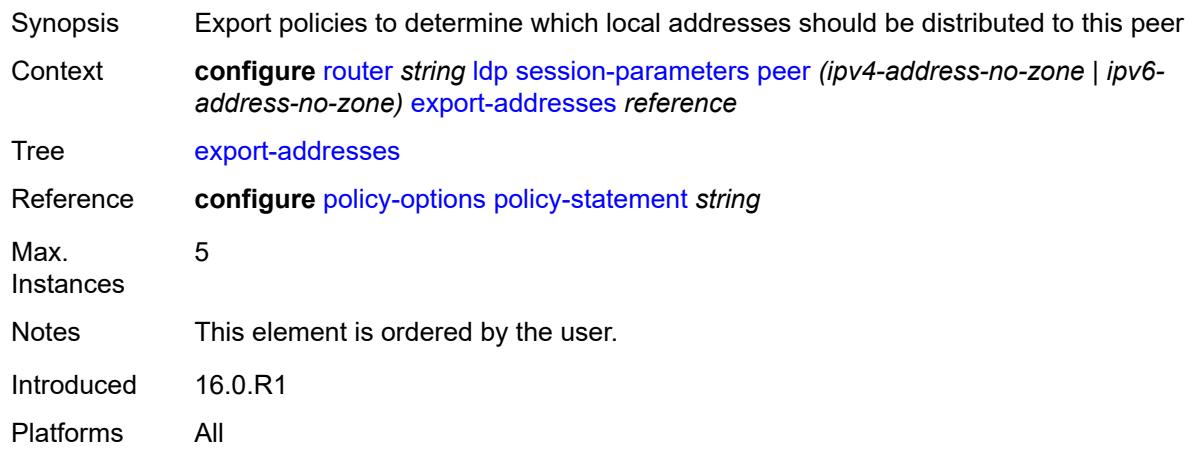

### <span id="page-4242-1"></span>**export-prefixes** *reference*

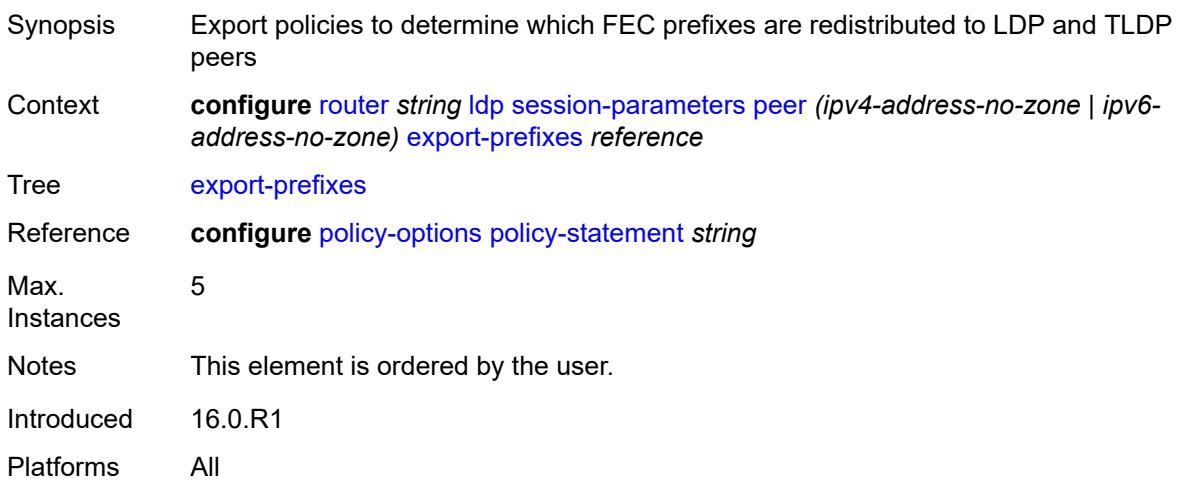

# <span id="page-4242-2"></span>**fec-limit**

Synopsis Enter the **fec-limit** context

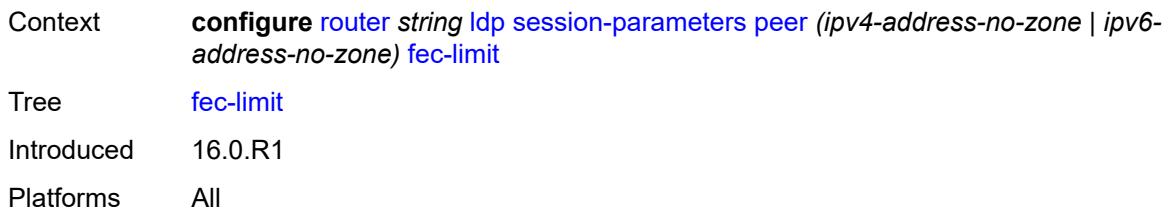

#### <span id="page-4243-0"></span>**limit** *number*

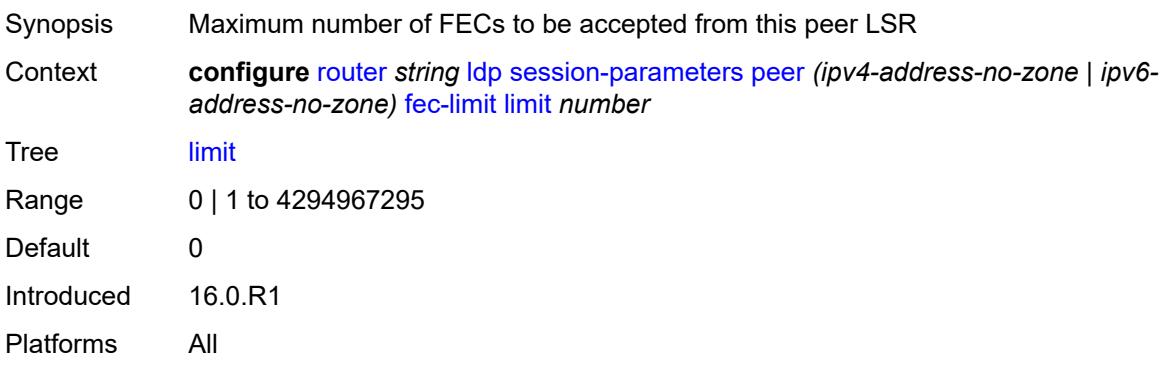

# <span id="page-4243-1"></span>**log-only** *boolean*

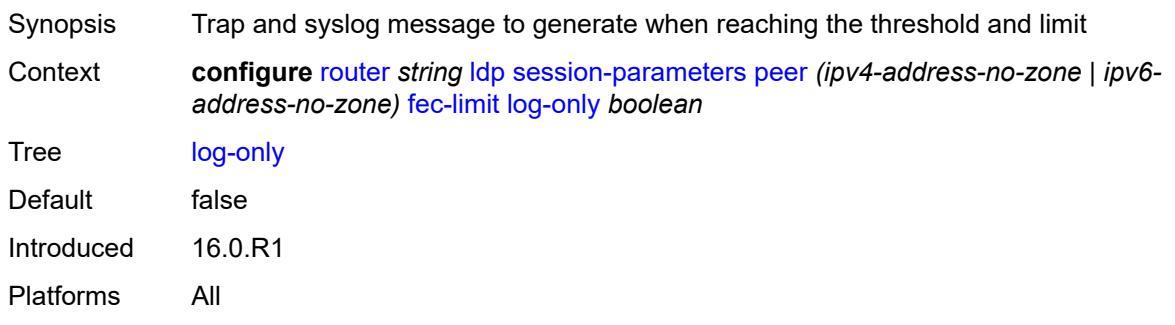

# <span id="page-4243-2"></span>**threshold** *number*

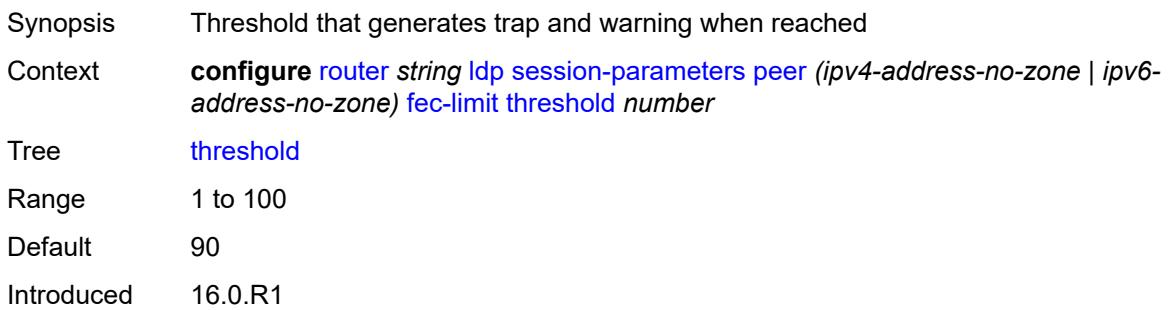

Platforms All

### <span id="page-4244-0"></span>**fec-type-capability**

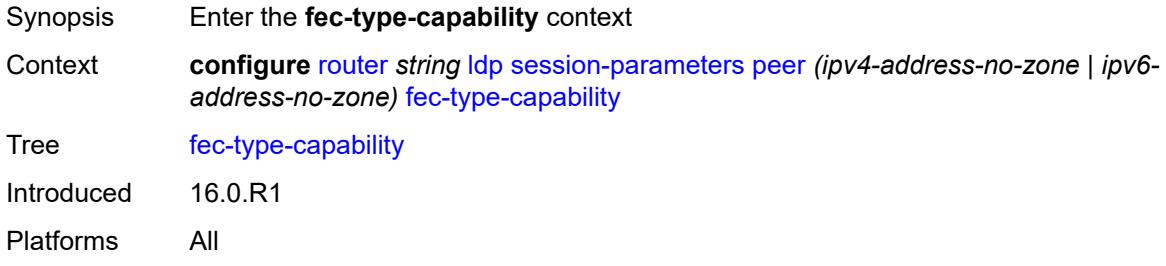

# <span id="page-4244-1"></span>**p2mp** *boolean*

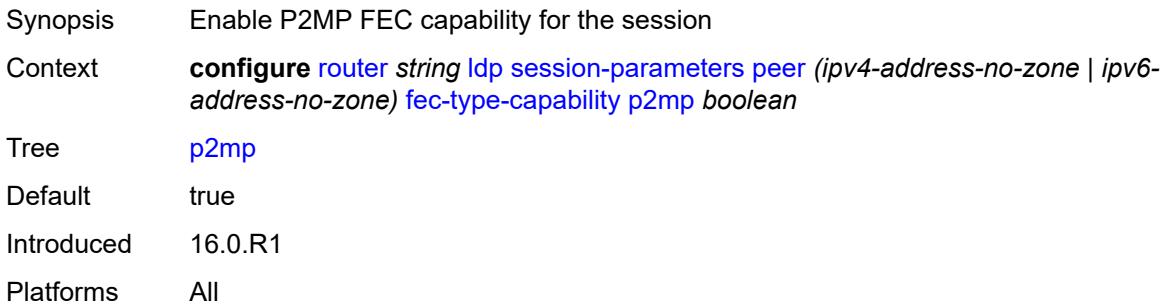

### <span id="page-4244-2"></span>**prefix-ipv4** *boolean*

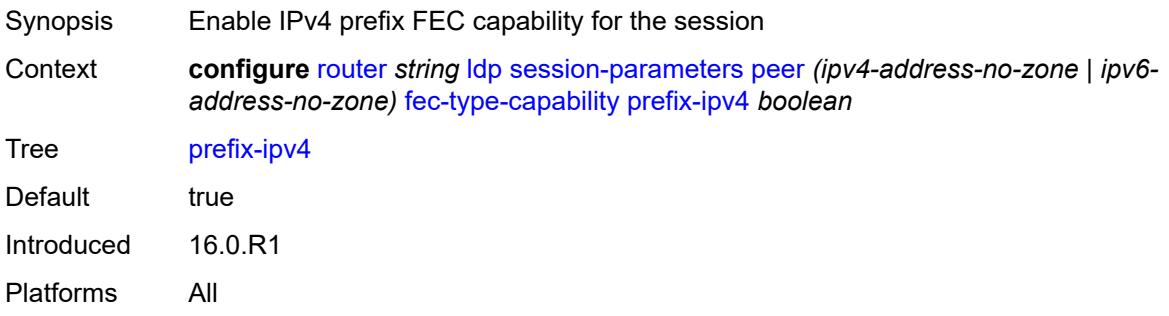

### <span id="page-4244-3"></span>**prefix-ipv6** *boolean*

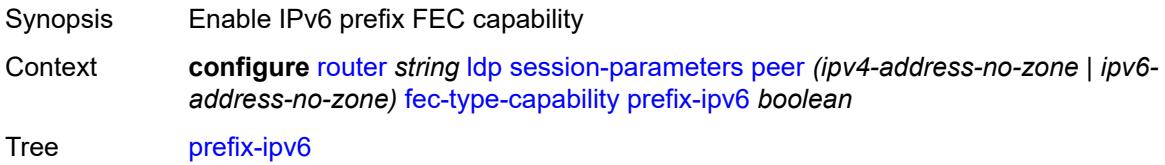

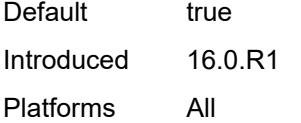

# <span id="page-4245-0"></span>**fec129-cisco-interop** *boolean*

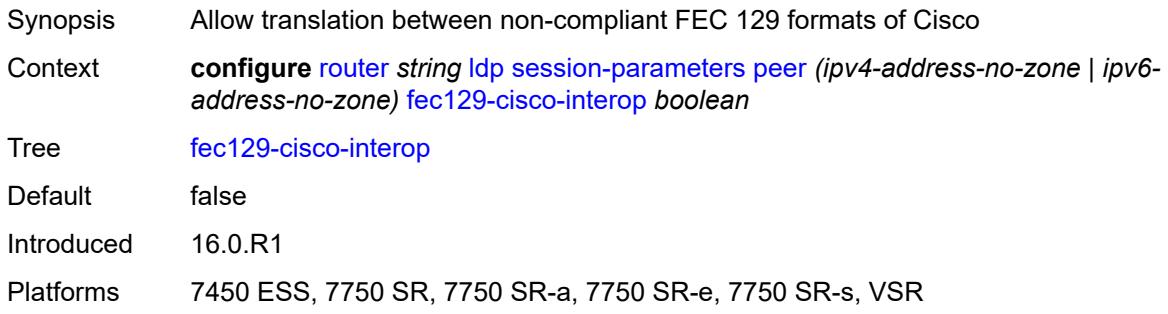

# <span id="page-4245-1"></span>**import-prefixes** *reference*

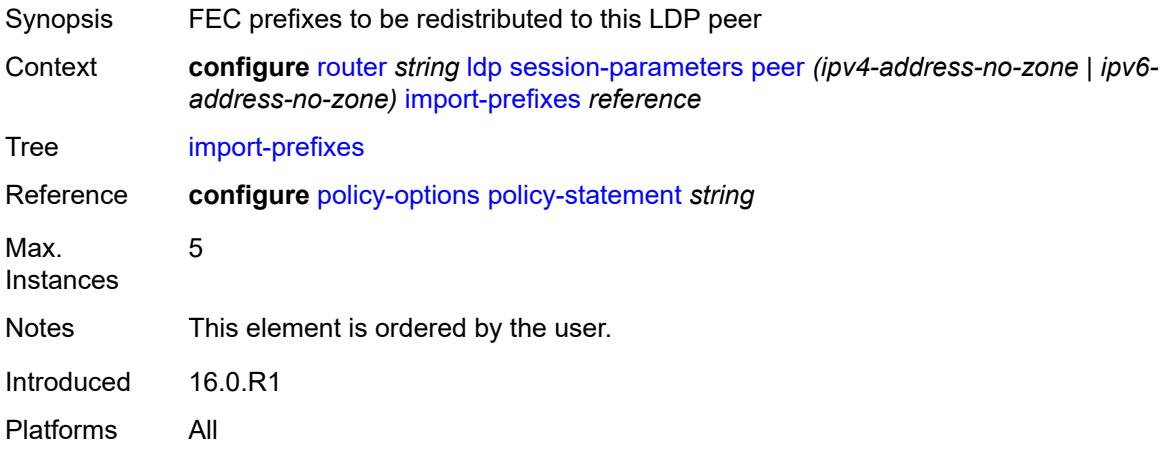

# <span id="page-4245-2"></span>**pe-id-mac-flush-interop** *boolean*

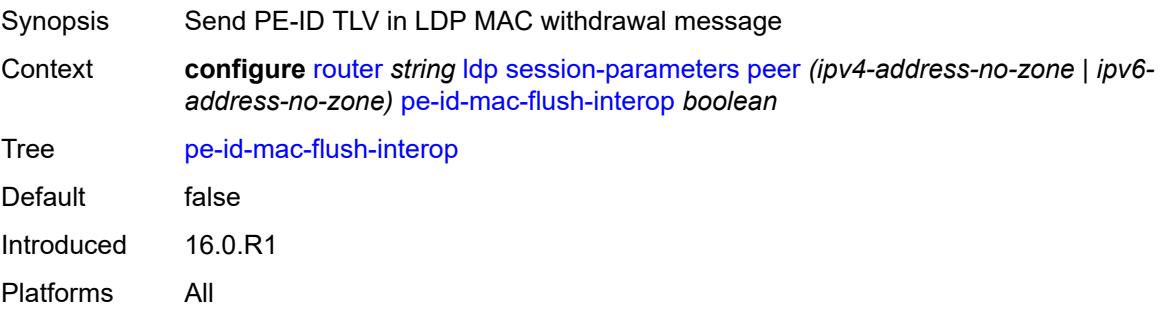

#### <span id="page-4246-0"></span>**shortcut-local-ttl-propagate** *boolean*

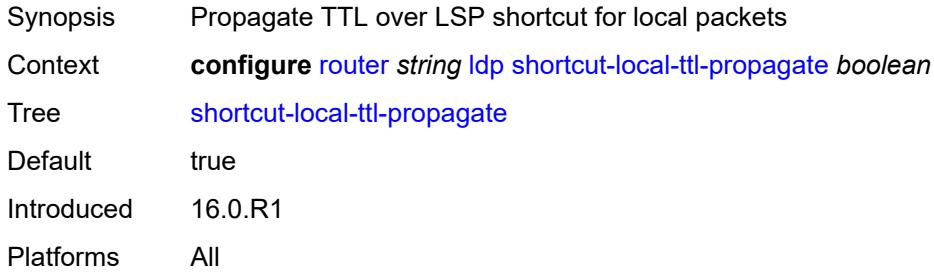

# <span id="page-4246-1"></span>**shortcut-transit-ttl-propagate** *boolean*

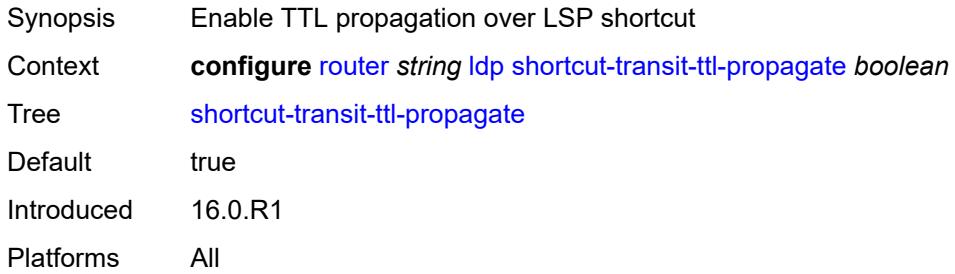

### <span id="page-4246-2"></span>**targeted-session**

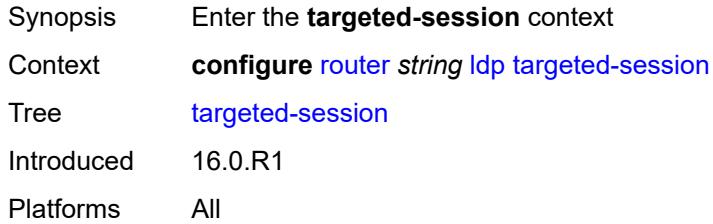

#### <span id="page-4246-3"></span>**auto-rx**

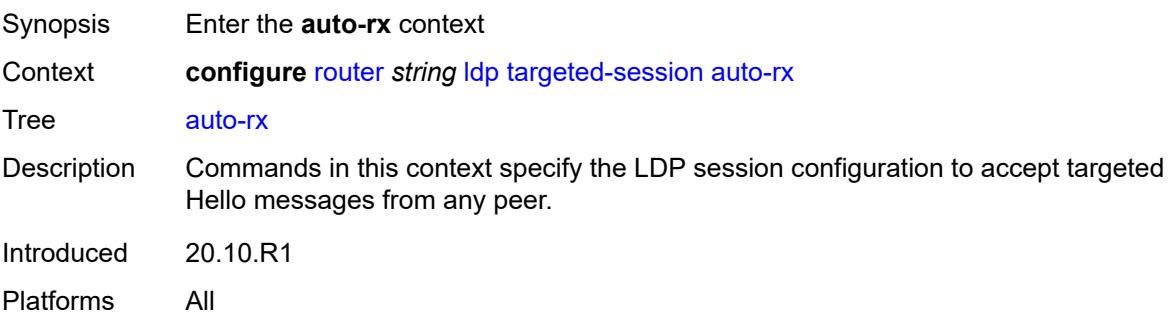

### <span id="page-4247-0"></span>**ipv4**

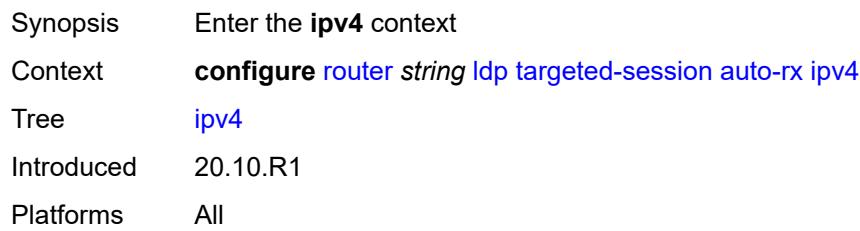

# <span id="page-4247-1"></span>**admin-state** *keyword*

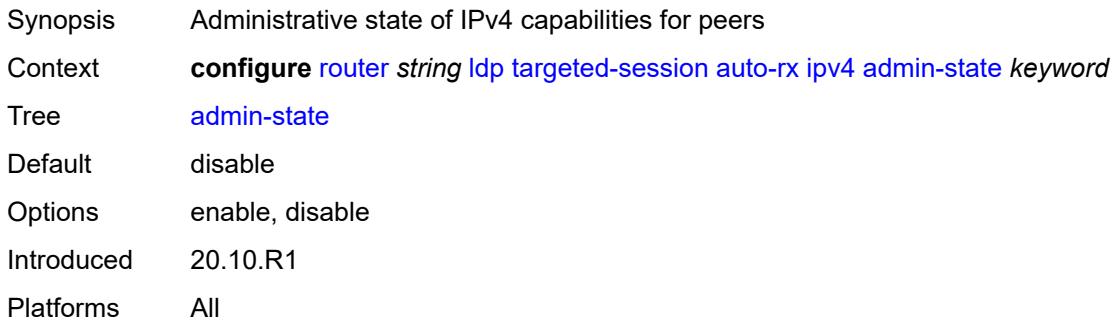

# <span id="page-4247-2"></span>**tunneling** *boolean*

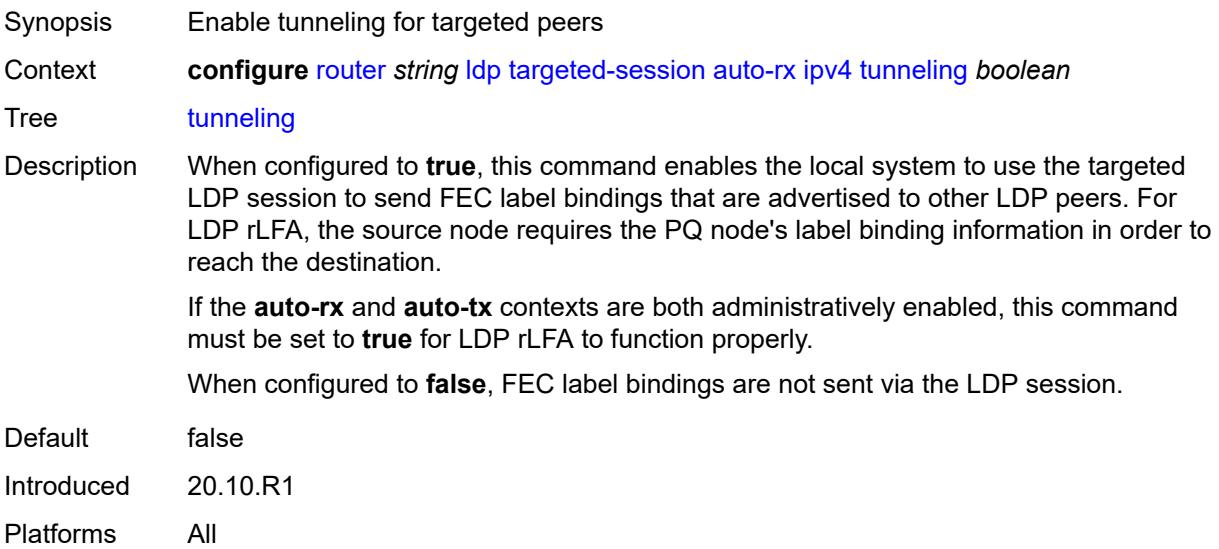
#### **auto-tx**

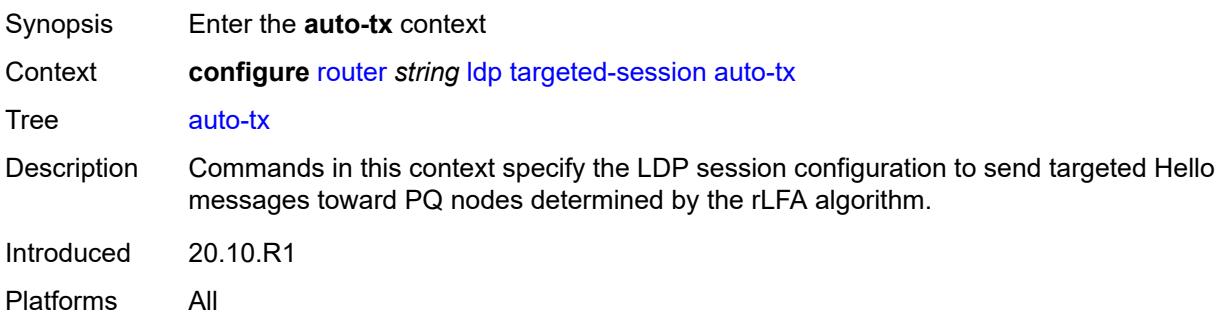

#### <span id="page-4248-0"></span>**ipv4**

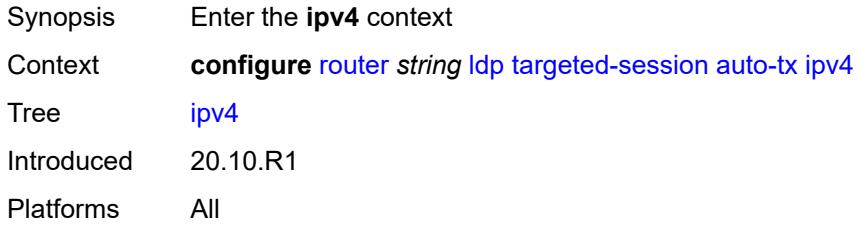

#### <span id="page-4248-1"></span>**admin-state** *keyword*

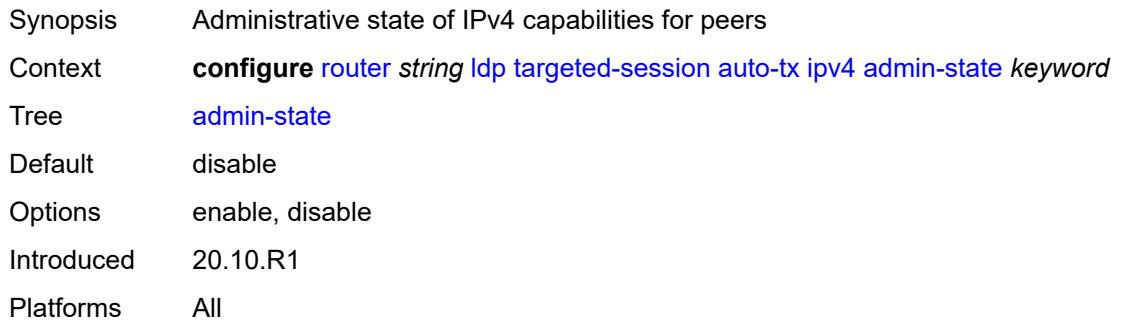

# <span id="page-4248-2"></span>**tunneling** *boolean*

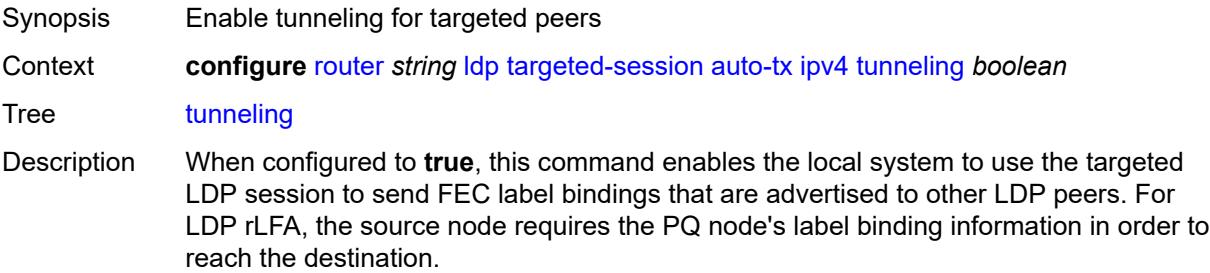

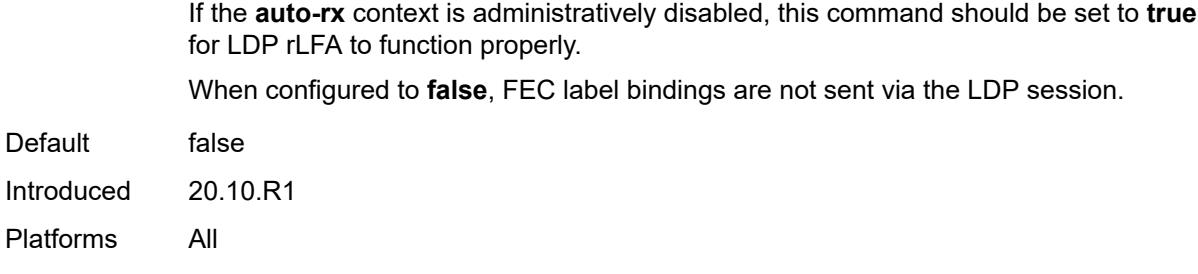

### <span id="page-4249-0"></span>**export-prefixes** *reference*

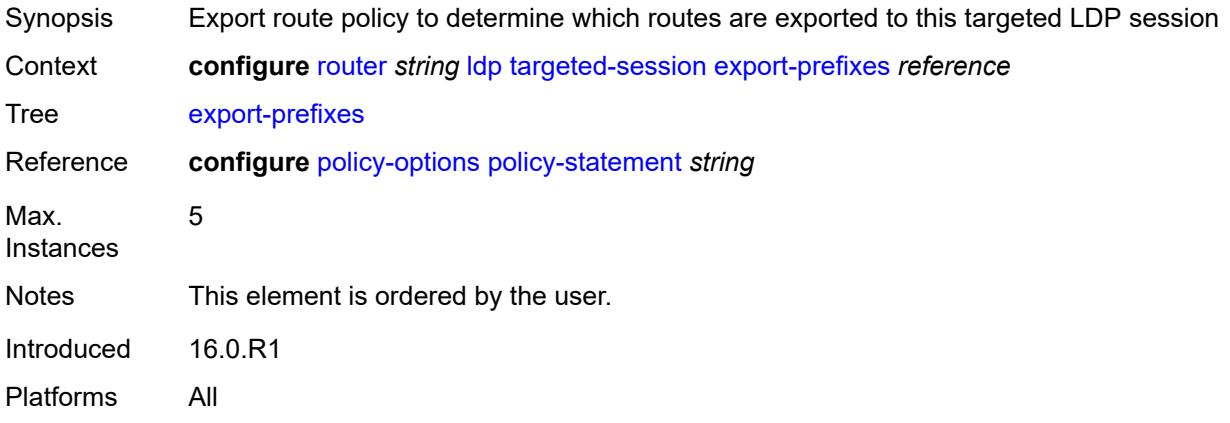

### <span id="page-4249-1"></span>**import-prefixes** *reference*

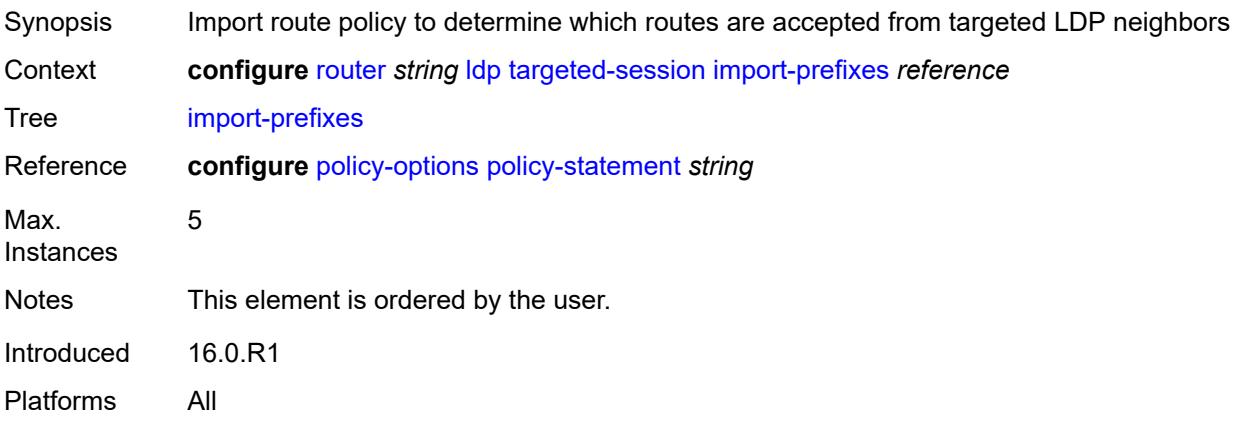

### <span id="page-4249-2"></span>**ipv4**

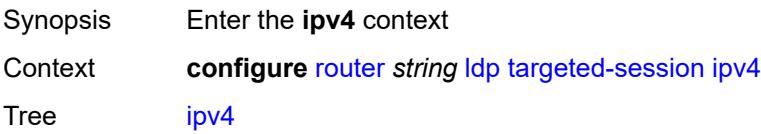

Introduced 16.0.R1 Platforms All

## <span id="page-4250-0"></span>**hello**

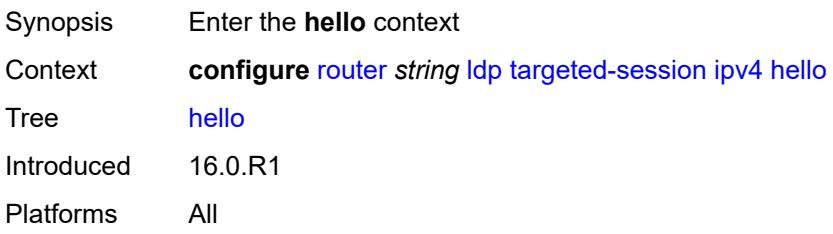

#### <span id="page-4250-1"></span>**factor** *number*

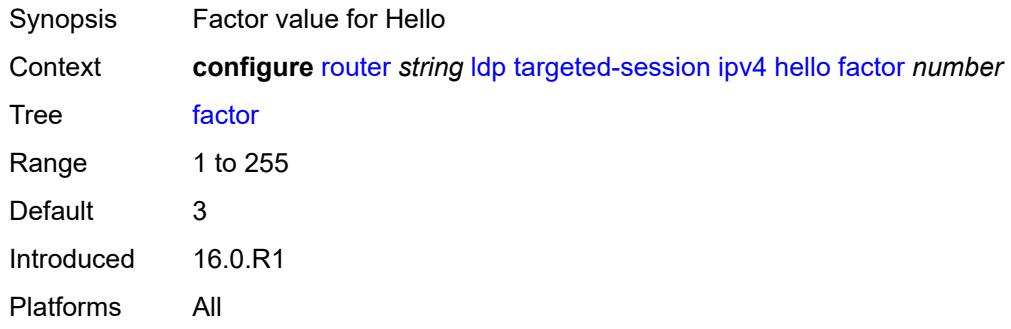

#### <span id="page-4250-2"></span>**timeout** *number*

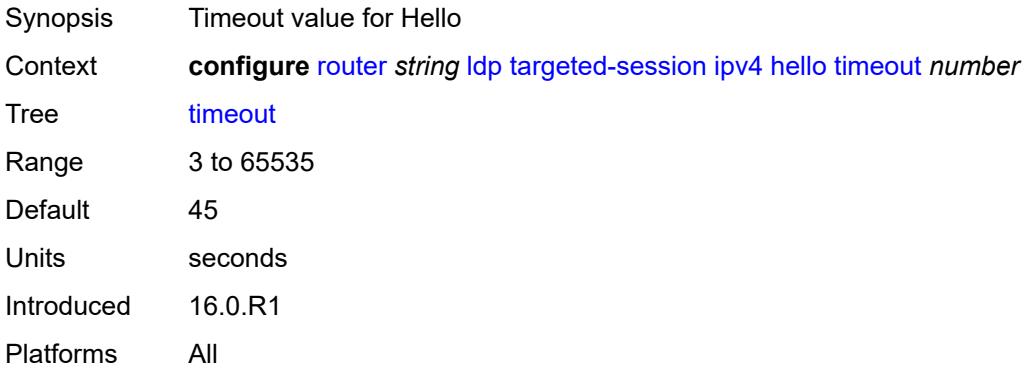

### <span id="page-4250-3"></span>**hello-reduction**

Synopsis Enter the **hello-reduction** context

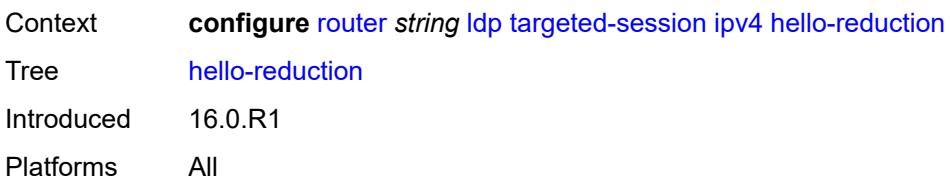

### <span id="page-4251-0"></span>**admin-state** *keyword*

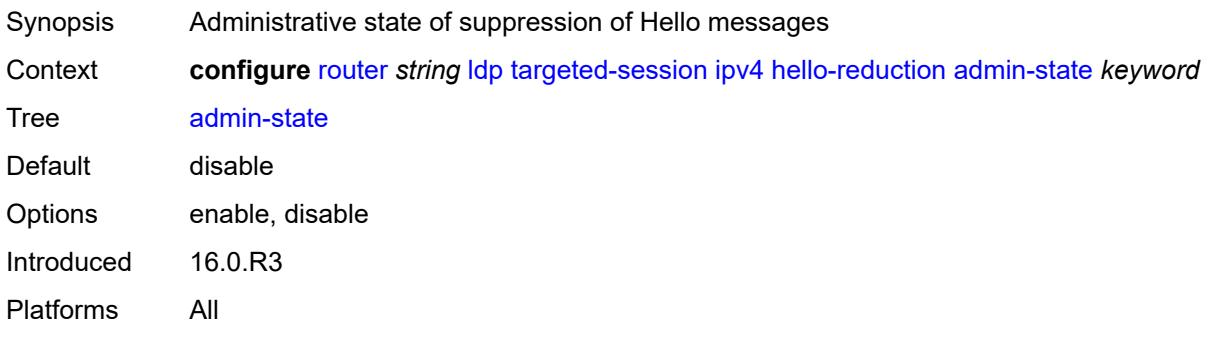

### <span id="page-4251-1"></span>**factor** *number*

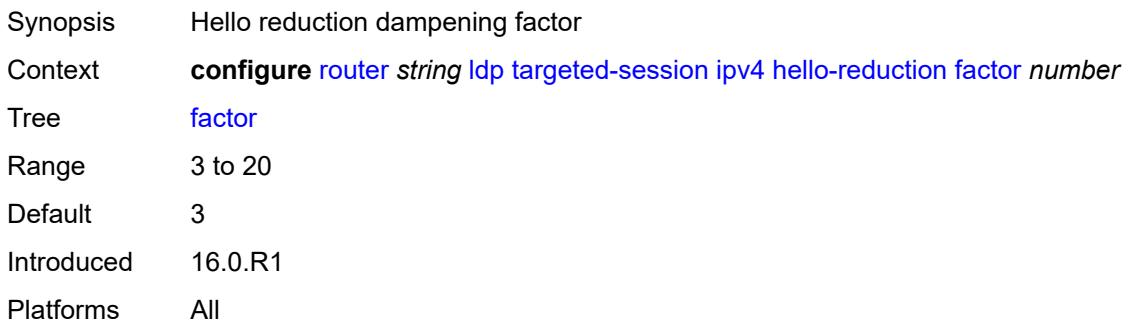

# <span id="page-4251-2"></span>**keepalive**

<span id="page-4251-3"></span>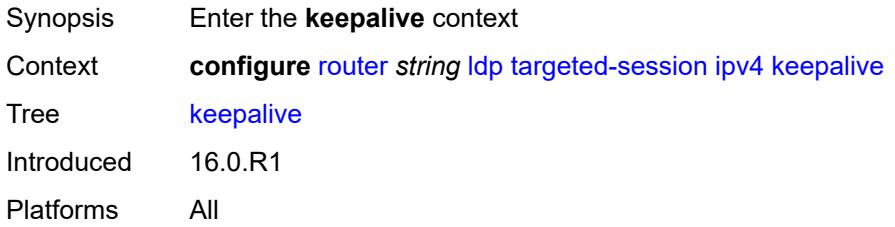

#### **factor** *number*

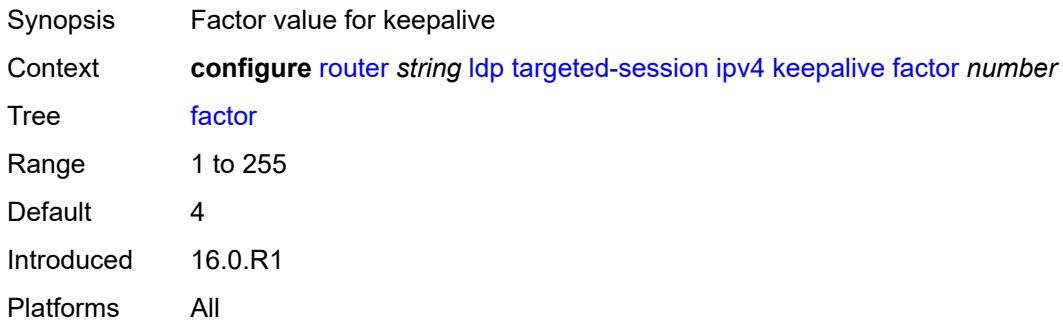

#### <span id="page-4252-0"></span>**timeout** *number*

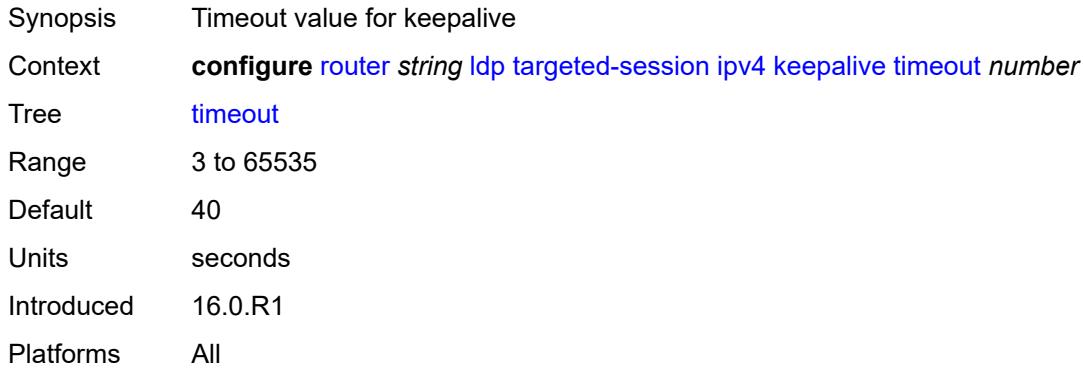

#### <span id="page-4252-1"></span>**ipv6**

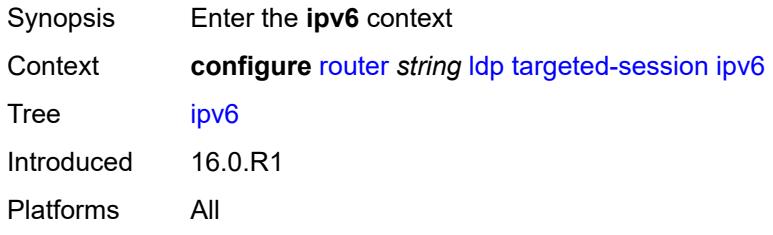

### <span id="page-4252-2"></span>**hello**

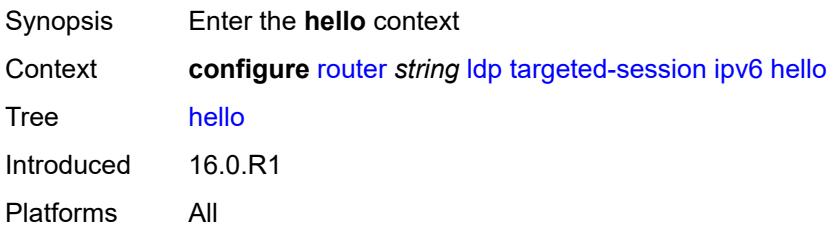

#### <span id="page-4253-0"></span>**factor** *number*

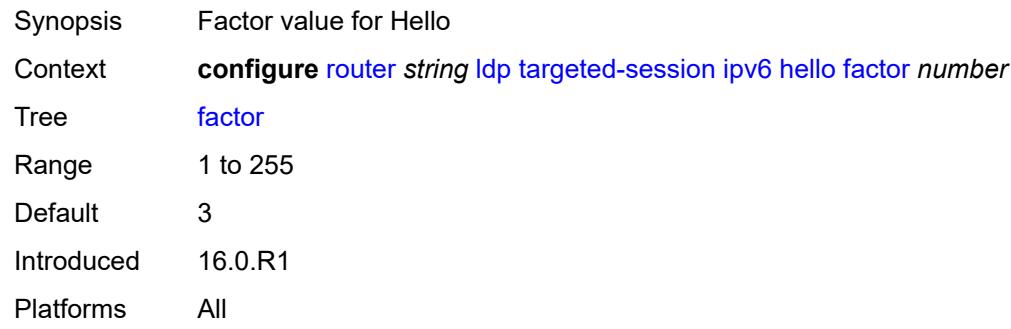

#### <span id="page-4253-1"></span>**timeout** *number*

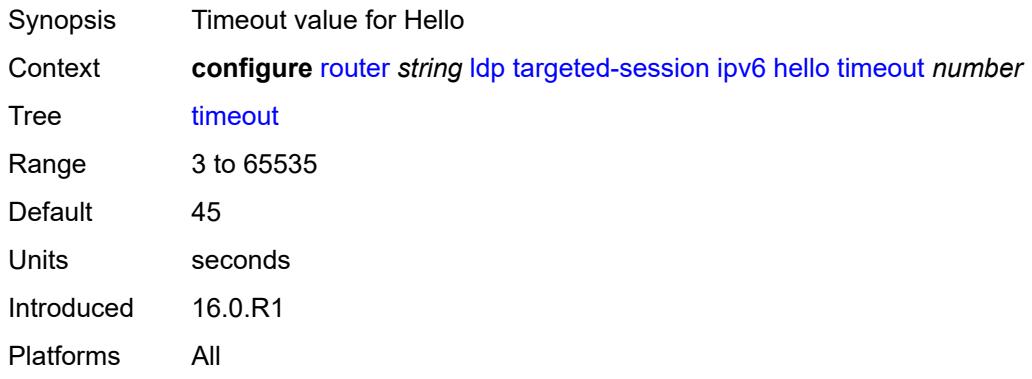

## <span id="page-4253-2"></span>**hello-reduction**

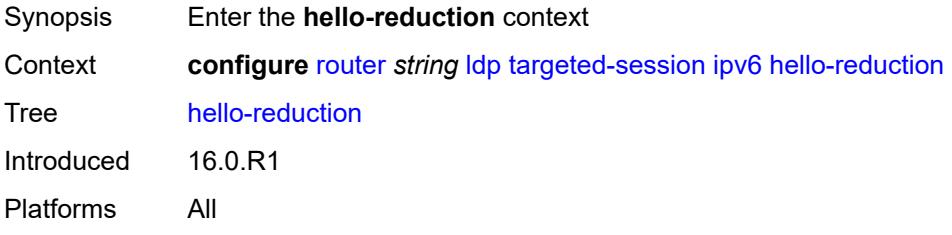

# <span id="page-4253-3"></span>**admin-state** *keyword*

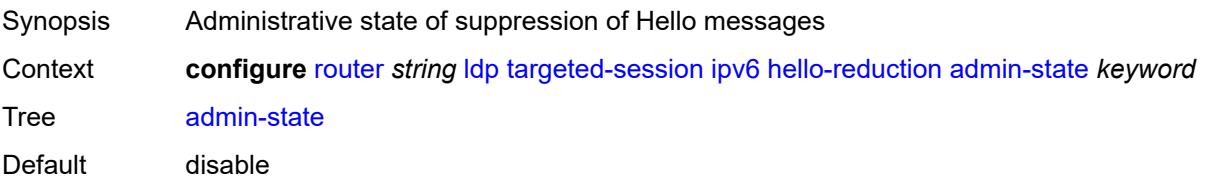

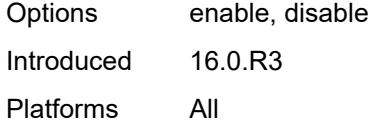

### <span id="page-4254-0"></span>**factor** *number*

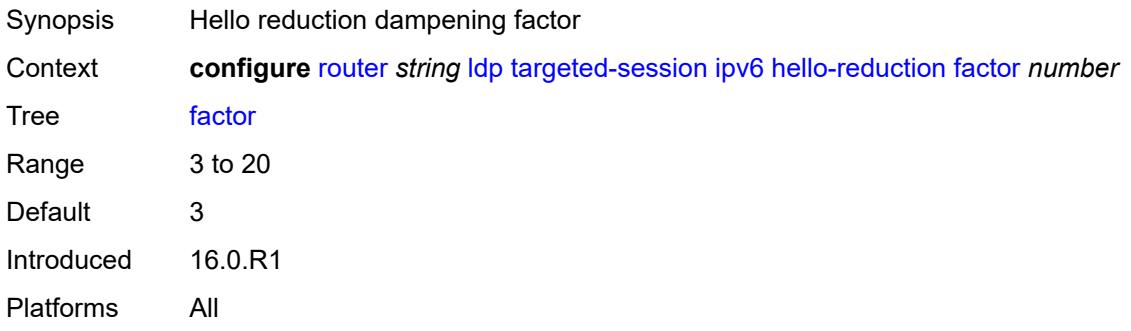

## <span id="page-4254-1"></span>**keepalive**

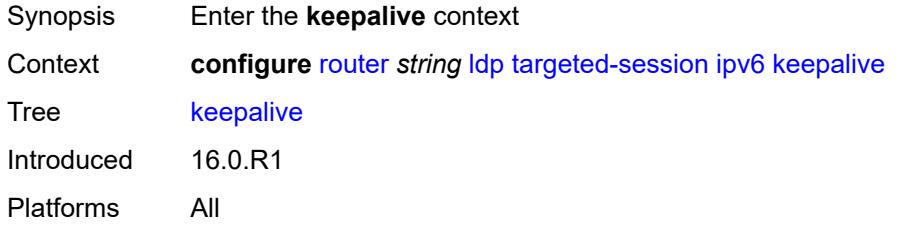

#### <span id="page-4254-2"></span>**factor** *number*

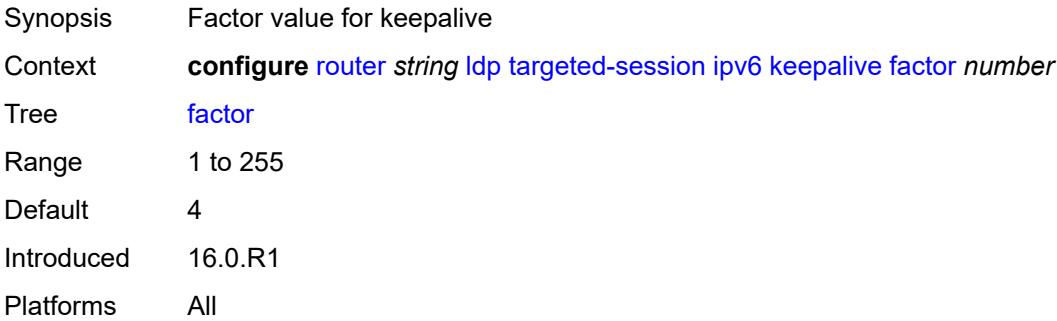

#### <span id="page-4254-3"></span>**timeout** *number*

Synopsis Timeout value for keepalive

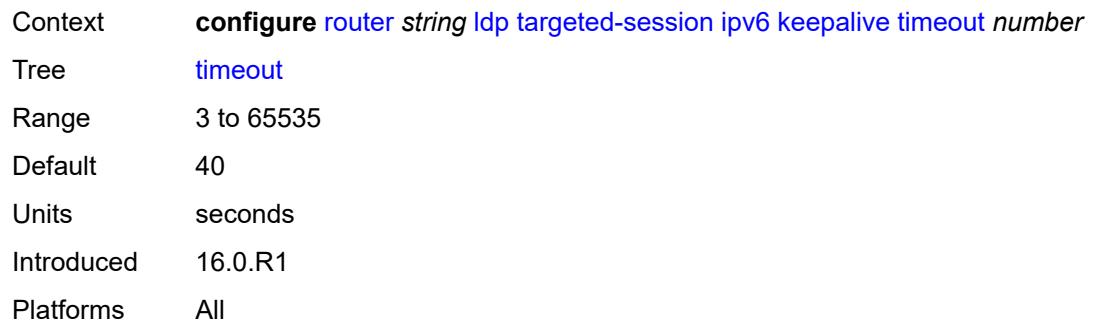

### <span id="page-4255-1"></span>**peer** [[ip-address\]](#page-4255-0) *(ipv4-address-no-zone | ipv6-address-no-zone)*

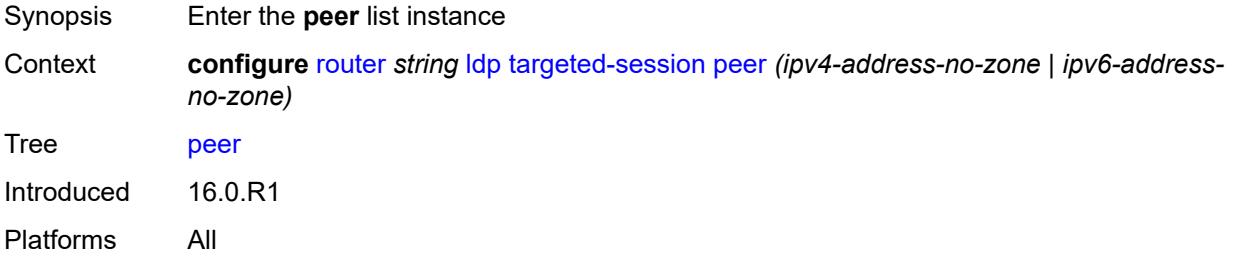

#### <span id="page-4255-0"></span>[**ip-address**] *(ipv4-address-no-zone | ipv6-address-no-zone)*

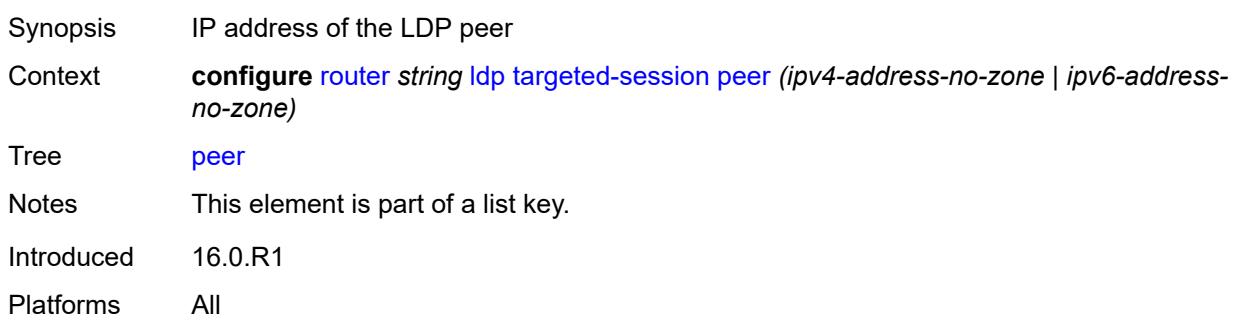

#### <span id="page-4255-2"></span>**admin-state** *keyword*

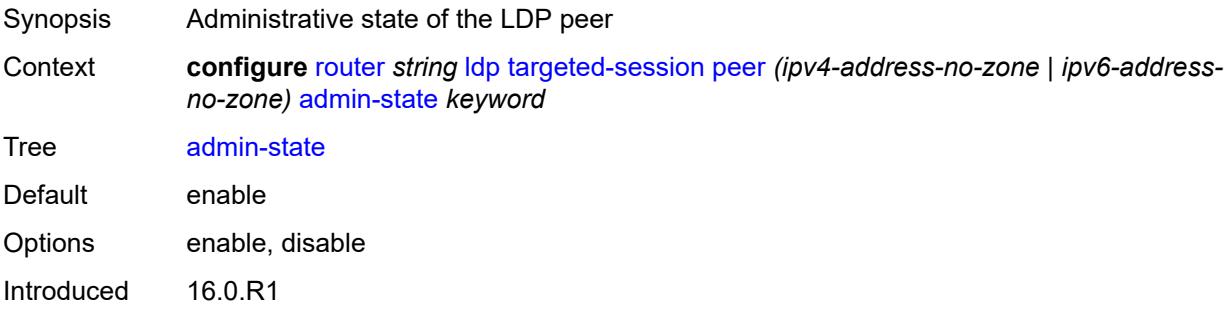

Platforms All

#### <span id="page-4256-0"></span>**bfd-liveness** *boolean*

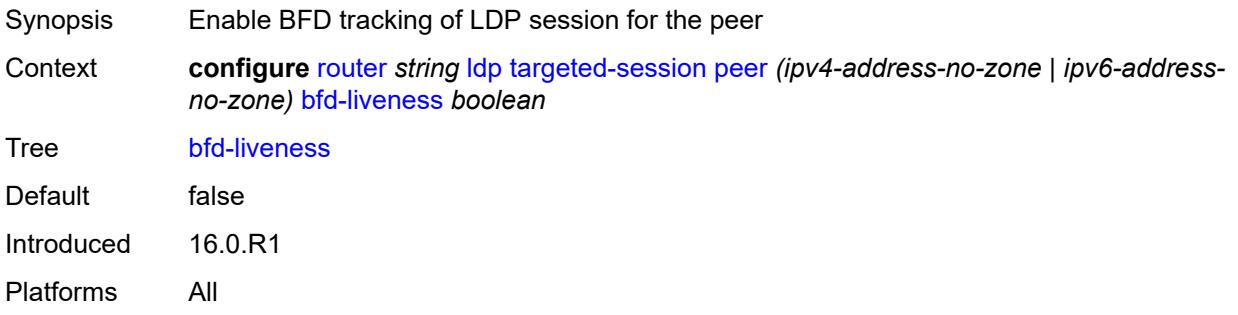

### <span id="page-4256-1"></span>**hello**

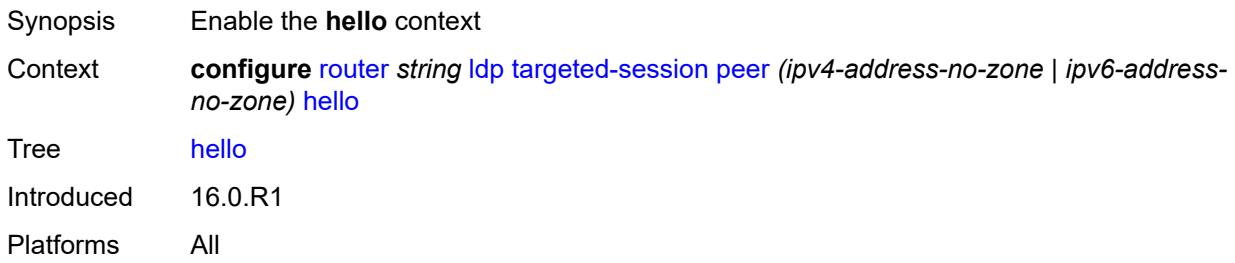

#### <span id="page-4256-2"></span>**factor** *number*

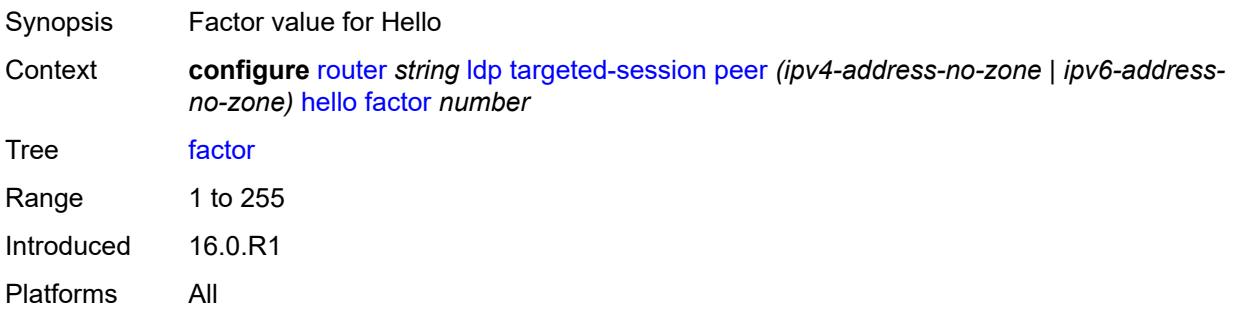

#### <span id="page-4256-3"></span>**timeout** *number*

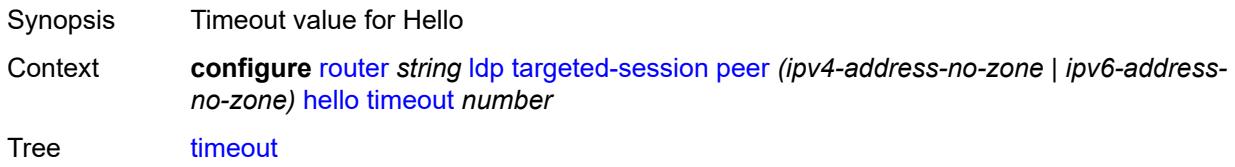

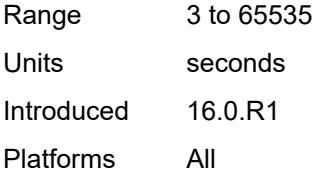

#### <span id="page-4257-0"></span>**hello-reduction**

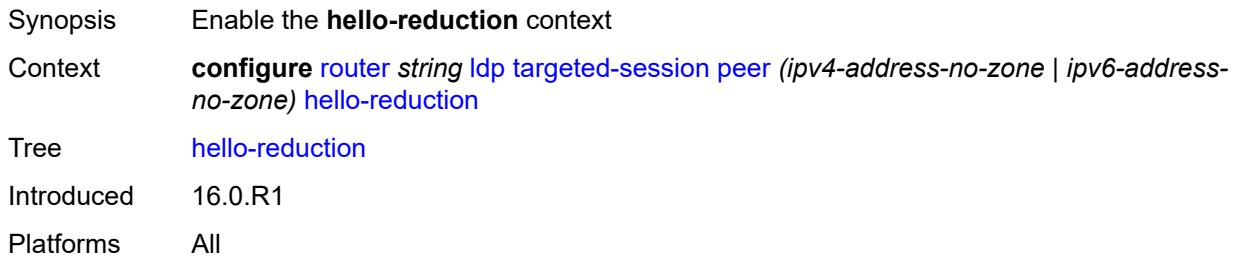

### <span id="page-4257-1"></span>**admin-state** *keyword*

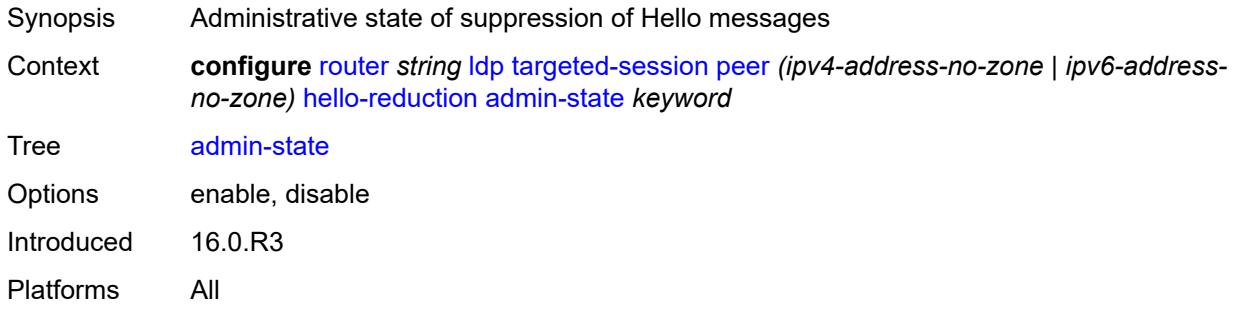

#### <span id="page-4257-2"></span>**factor** *number*

<span id="page-4257-3"></span>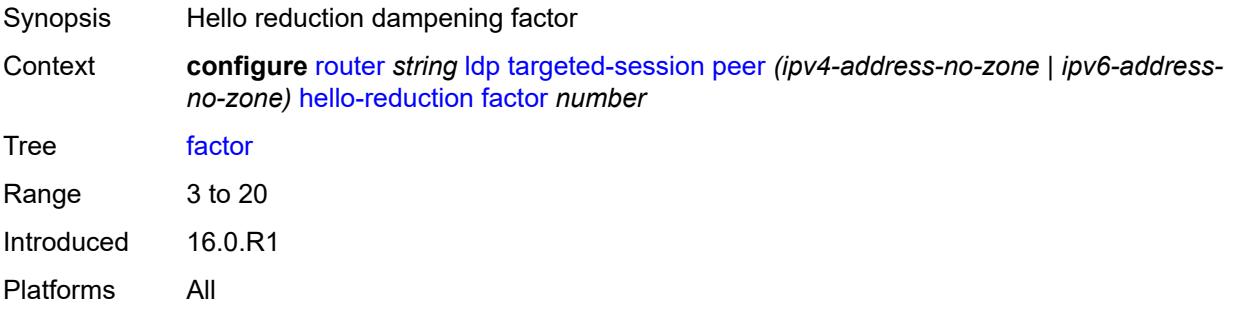

# **keepalive**

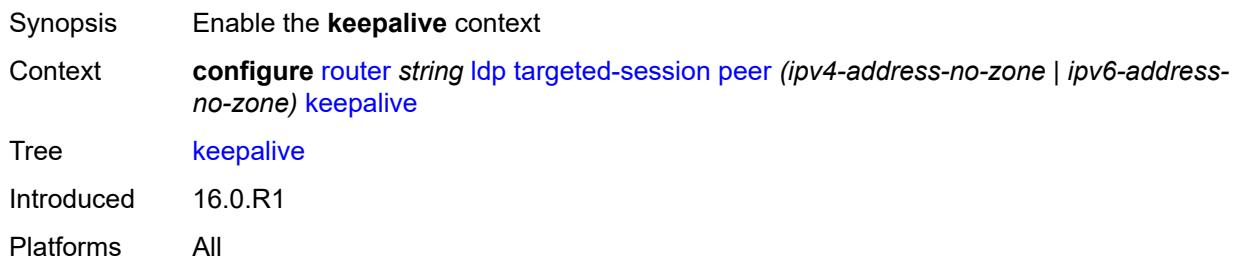

#### <span id="page-4258-0"></span>**factor** *number*

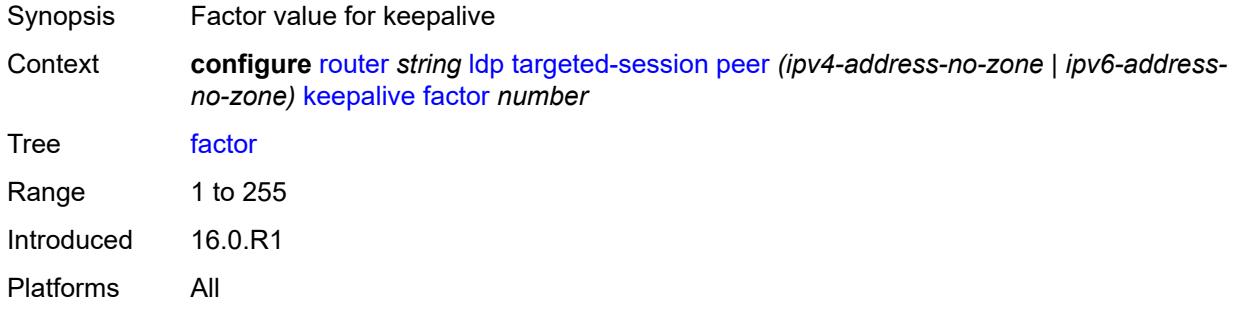

#### <span id="page-4258-1"></span>**timeout** *number*

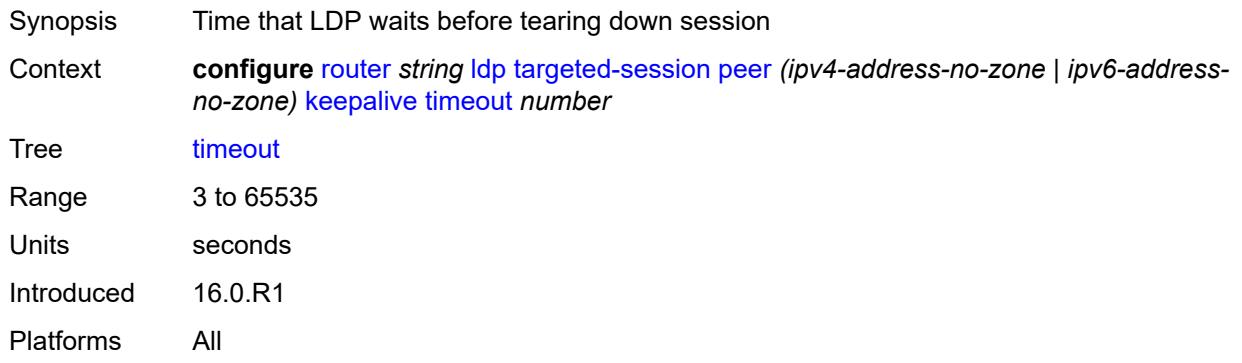

## <span id="page-4258-2"></span>**local-lsr-id**

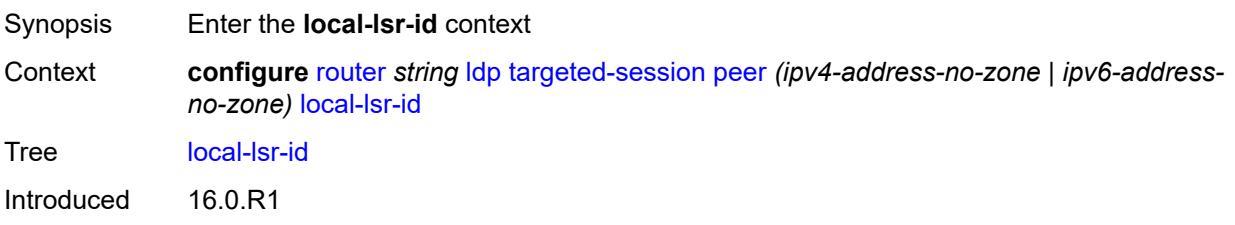

Platforms All

#### <span id="page-4259-0"></span>**format-32bit** *boolean*

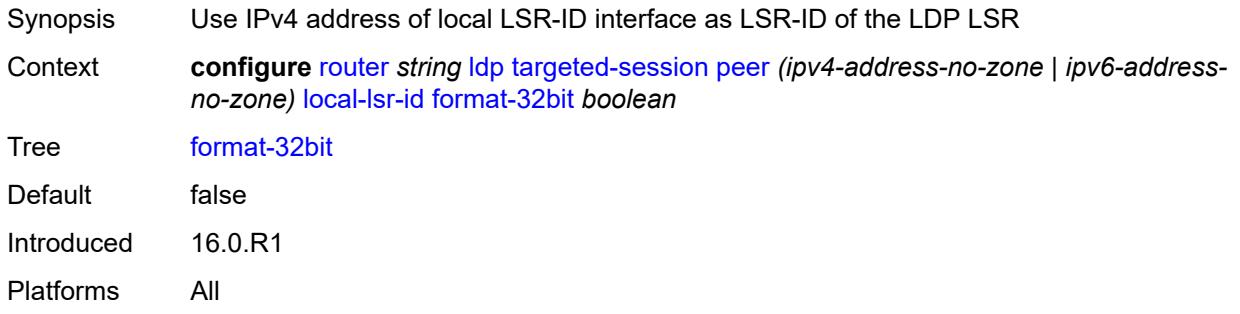

### <span id="page-4259-1"></span>**interface-name** *reference*

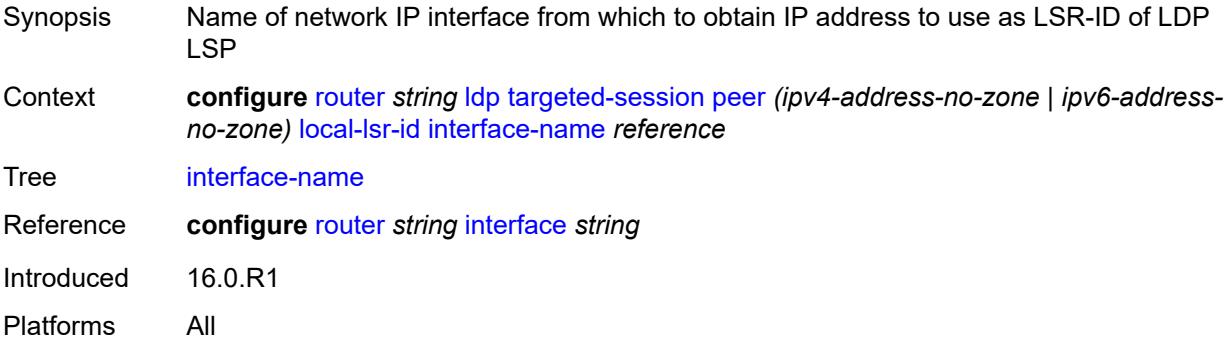

#### <span id="page-4259-2"></span>**mcast-tunneling**

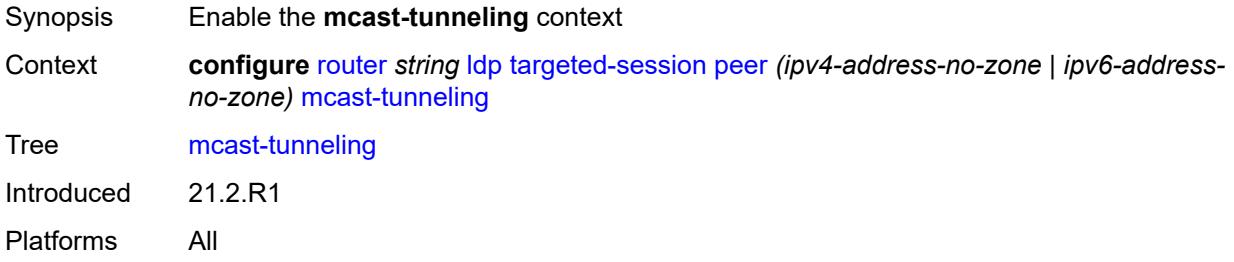

### <span id="page-4259-3"></span>**lsp** [[lsp-name](#page-4260-0)] *string*

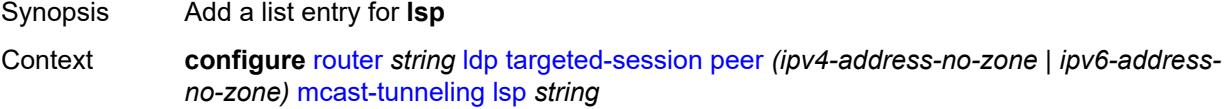

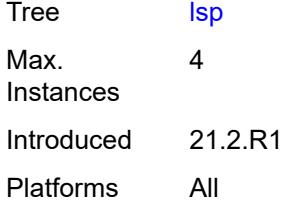

### <span id="page-4260-0"></span>[**lsp-name**] *string*

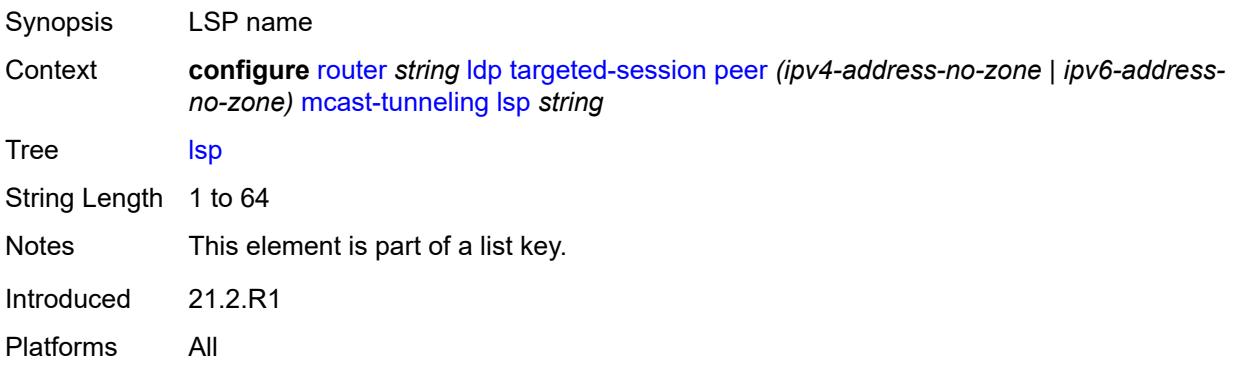

### <span id="page-4260-1"></span>**tunneling**

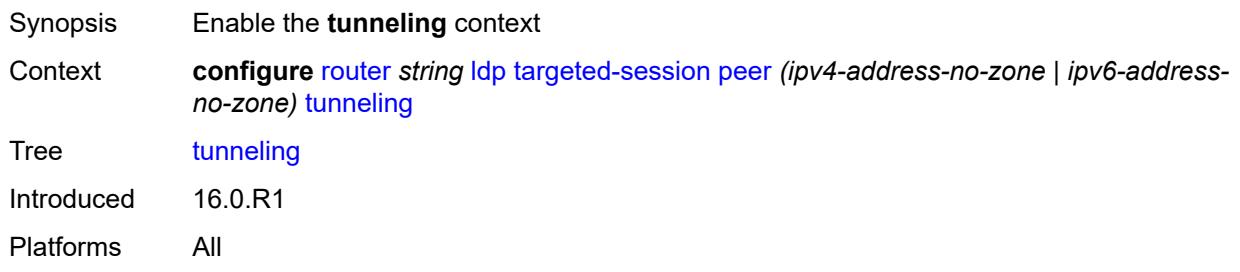

## <span id="page-4260-2"></span>**lsp** [[lsp-name](#page-4261-0)] *string*

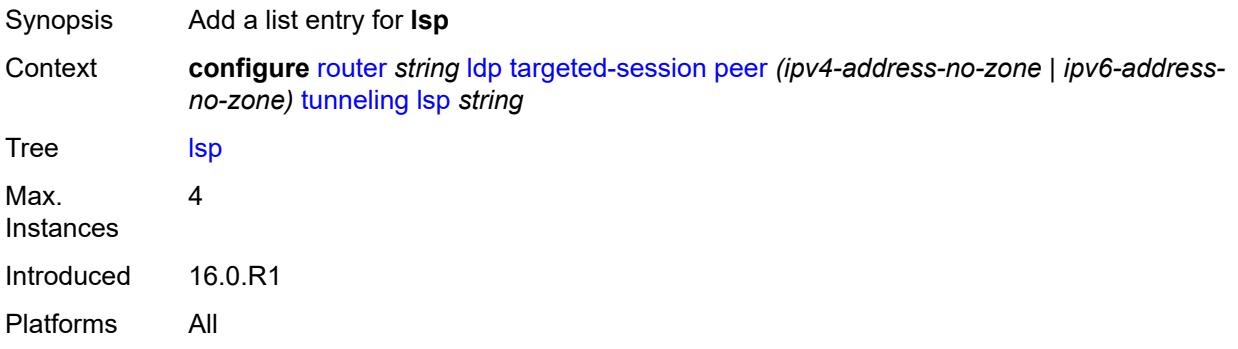

### <span id="page-4261-0"></span>[**lsp-name**] *string*

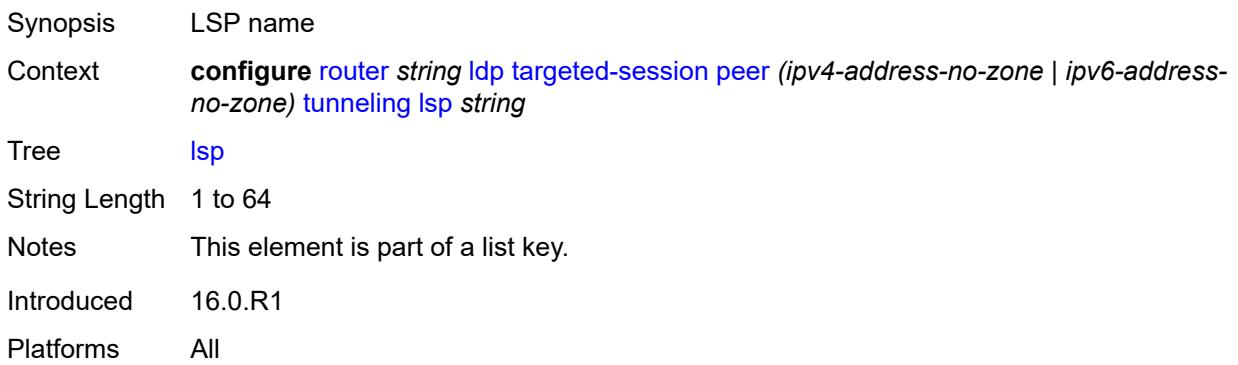

### <span id="page-4261-2"></span>**peer-template** [[template-name\]](#page-4261-1) *string*

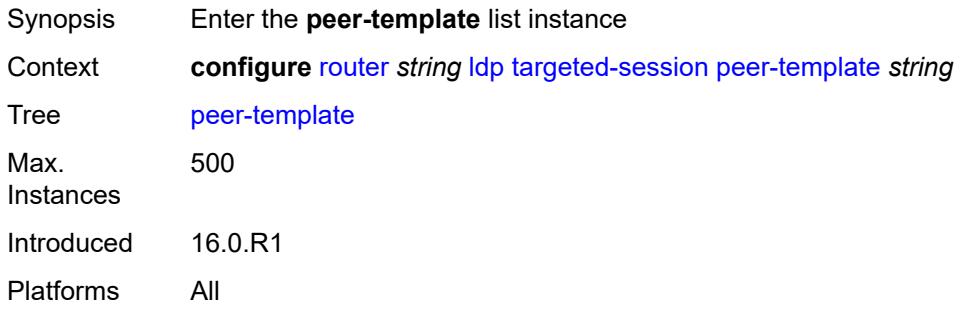

### <span id="page-4261-1"></span>[**template-name**] *string*

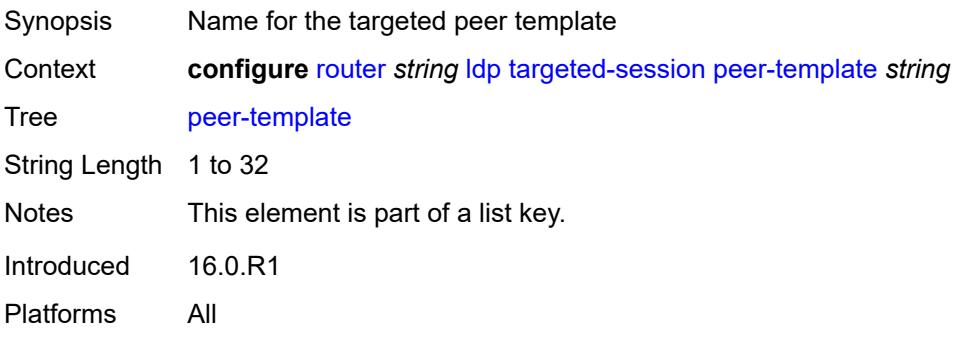

### <span id="page-4261-3"></span>**admin-state** *keyword*

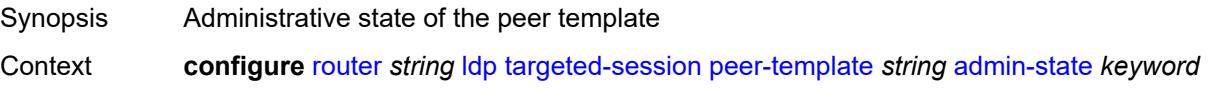

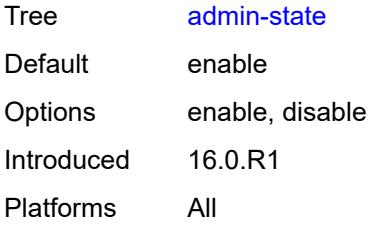

#### <span id="page-4262-0"></span>**adv-local-lsr-id** *boolean*

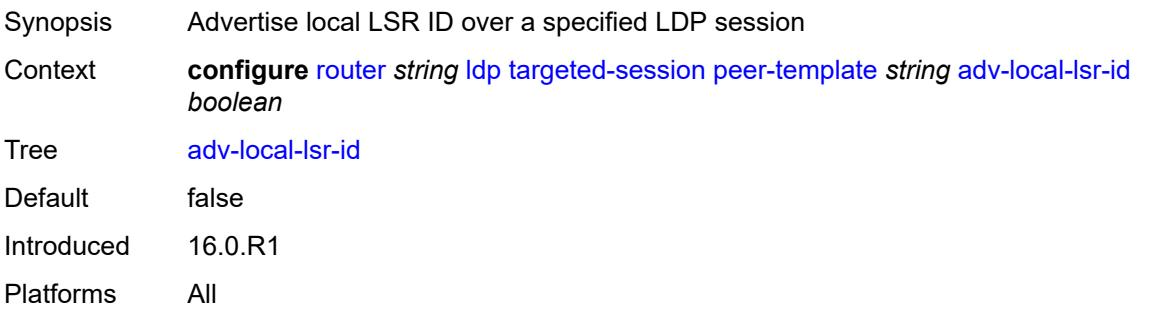

## <span id="page-4262-1"></span>**bfd-liveness** *boolean*

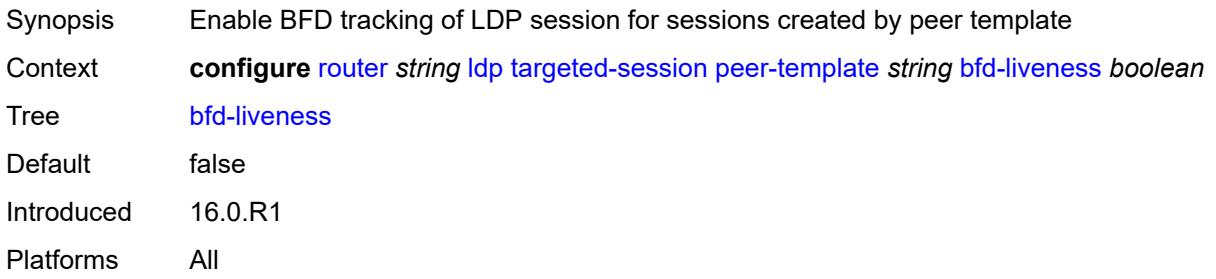

### <span id="page-4262-2"></span>**community** *string*

<span id="page-4262-3"></span>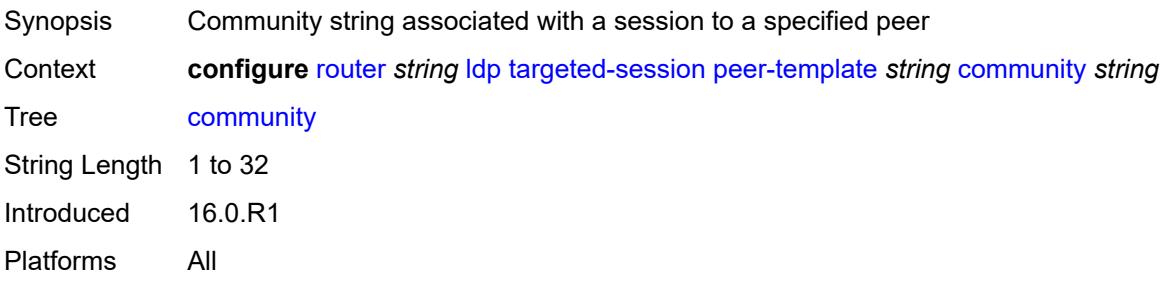

### **hello**

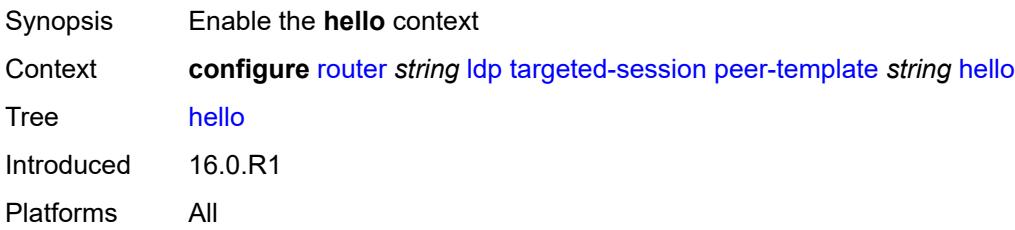

#### <span id="page-4263-0"></span>**factor** *number*

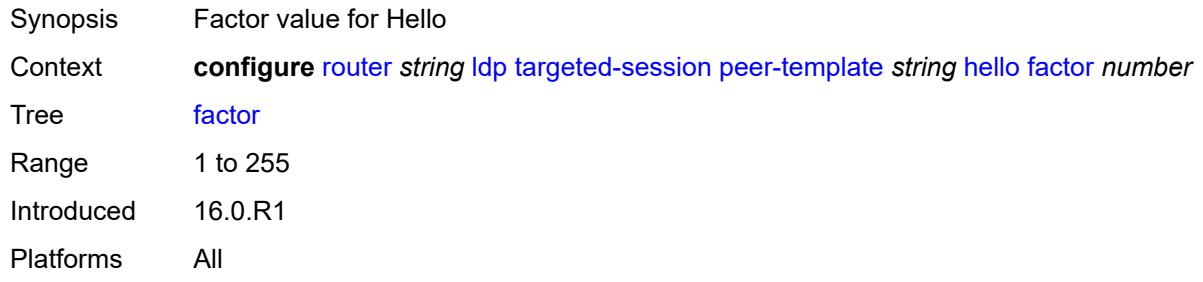

#### <span id="page-4263-1"></span>**timeout** *number*

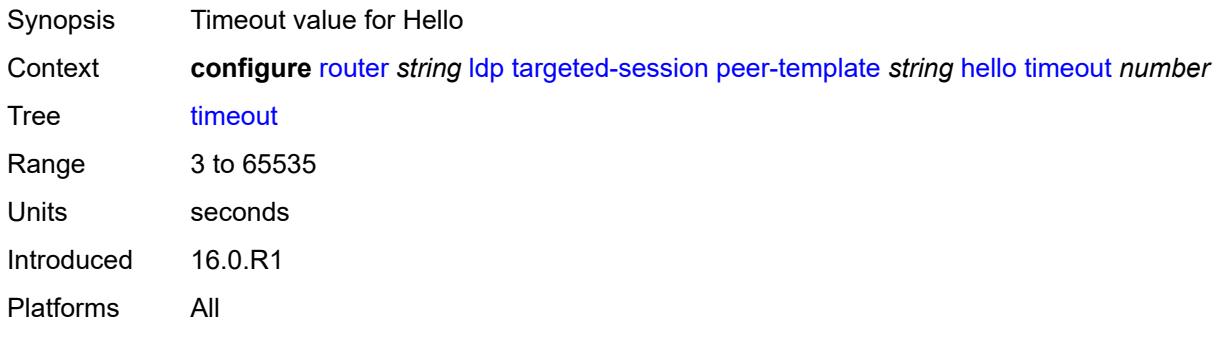

#### <span id="page-4263-2"></span>**hello-reduction**

<span id="page-4263-3"></span>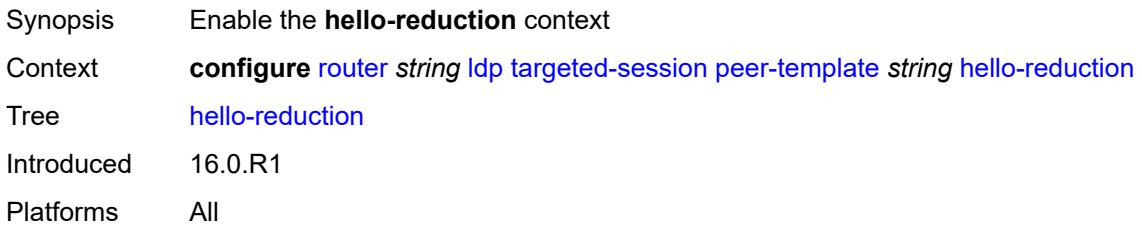

### **admin-state** *keyword*

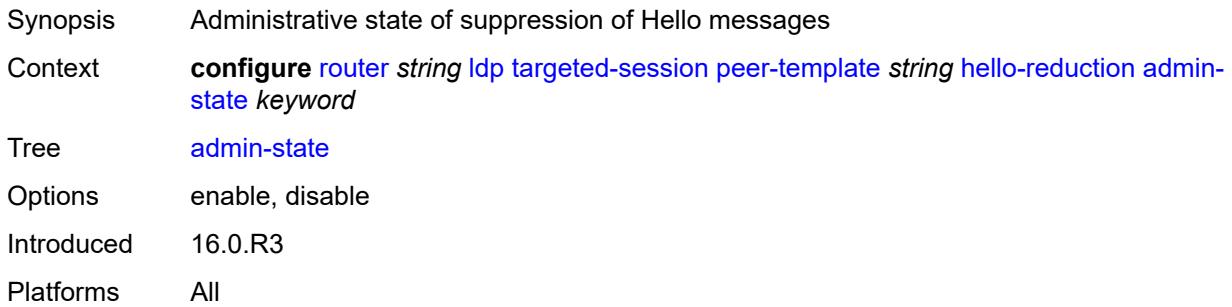

#### <span id="page-4264-0"></span>**factor** *number*

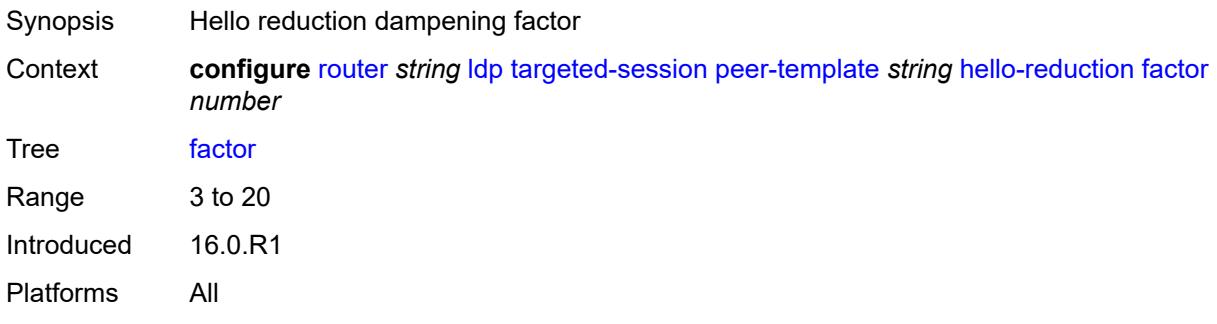

# <span id="page-4264-1"></span>**keepalive**

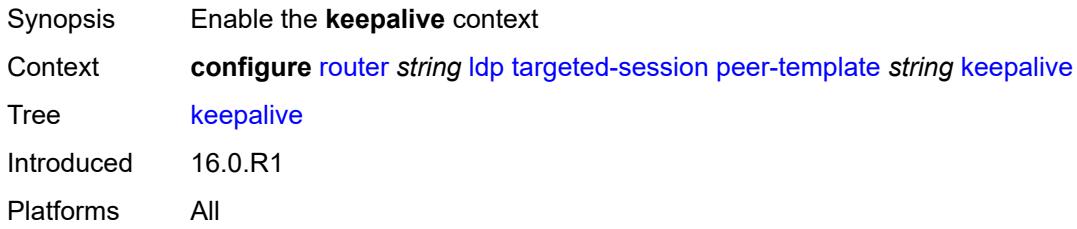

#### <span id="page-4264-2"></span>**factor** *number*

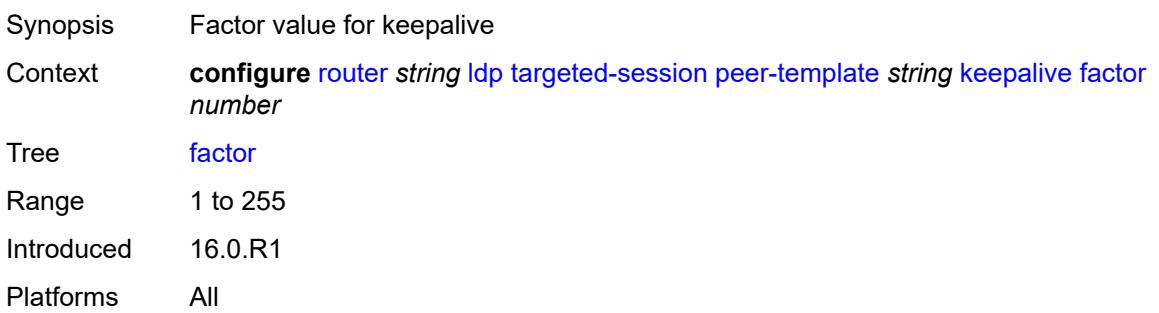

#### <span id="page-4265-0"></span>**timeout** *number*

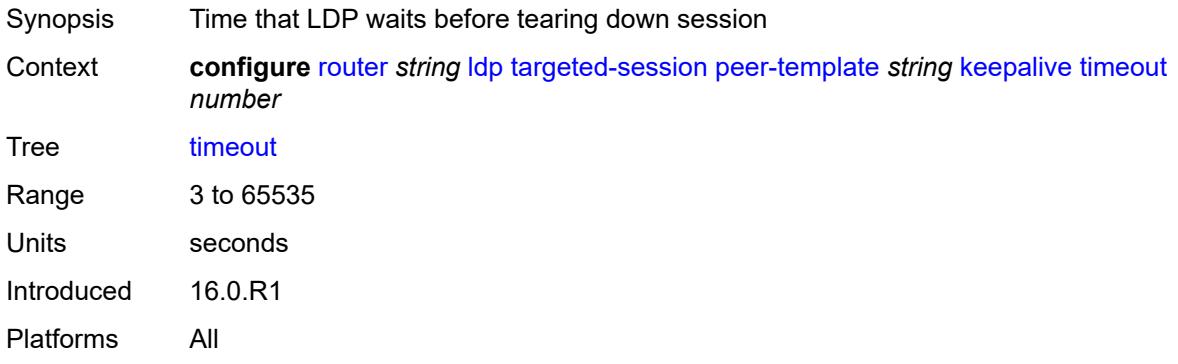

#### <span id="page-4265-1"></span>**local-lsr-id**

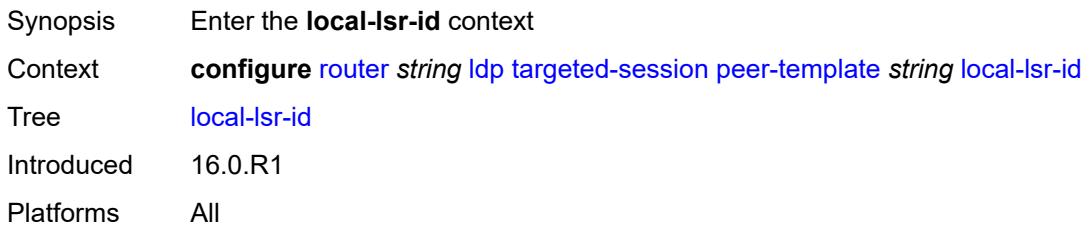

#### <span id="page-4265-2"></span>**interface-name** *reference*

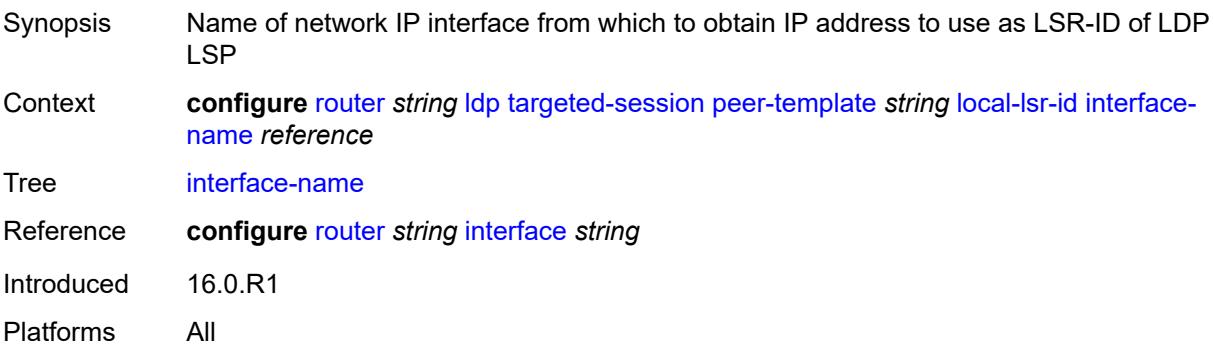

### <span id="page-4265-3"></span>**mcast-tunneling** *boolean*

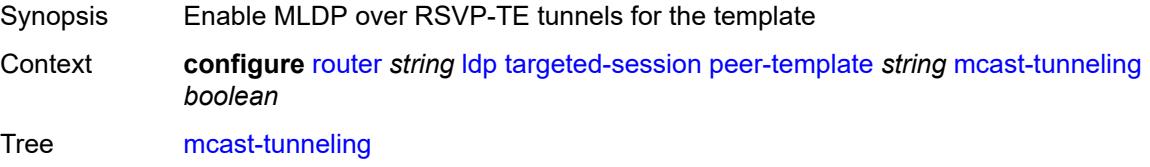

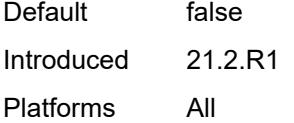

### <span id="page-4266-0"></span>**tunneling** *boolean*

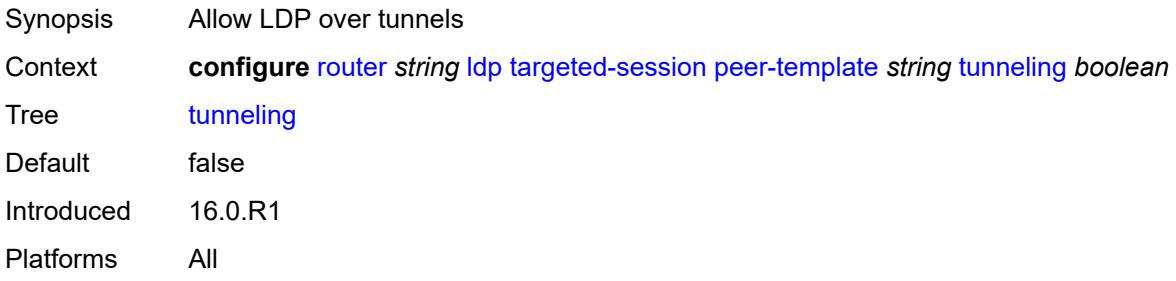

#### <span id="page-4266-2"></span>**peer-template-map** [[template-map-name\]](#page-4266-1) *reference*

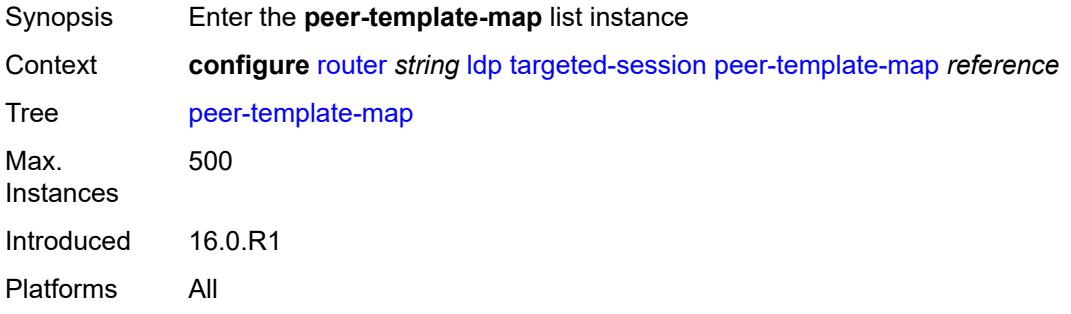

#### <span id="page-4266-1"></span>[**template-map-name**] *reference*

<span id="page-4266-3"></span>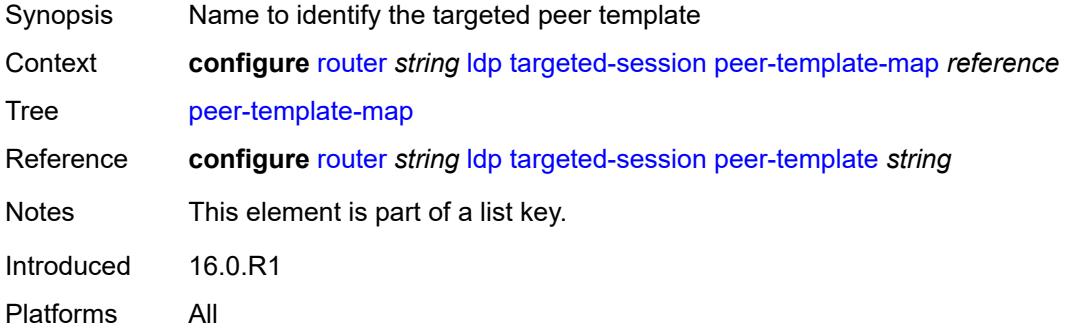

### **policy-map** *reference*

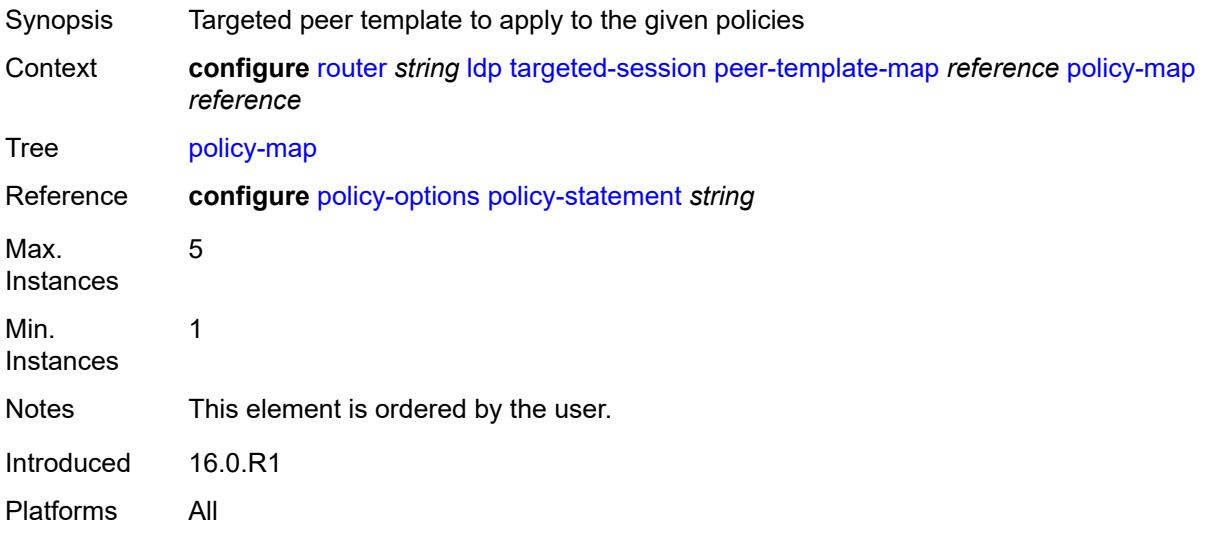

### <span id="page-4267-0"></span>**resolve-v6-prefix-over-shortcut** *boolean*

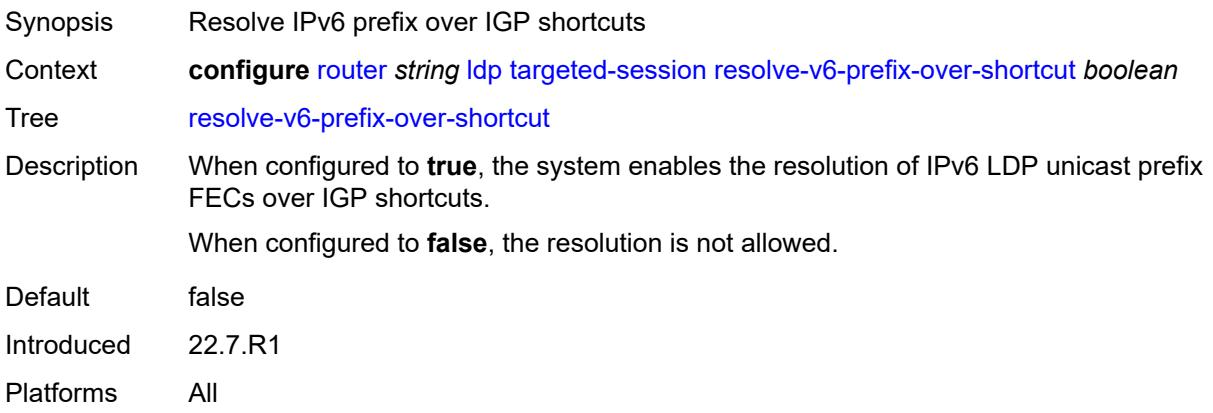

### <span id="page-4267-1"></span>**sdp-auto-targeted-session** *boolean*

<span id="page-4267-2"></span>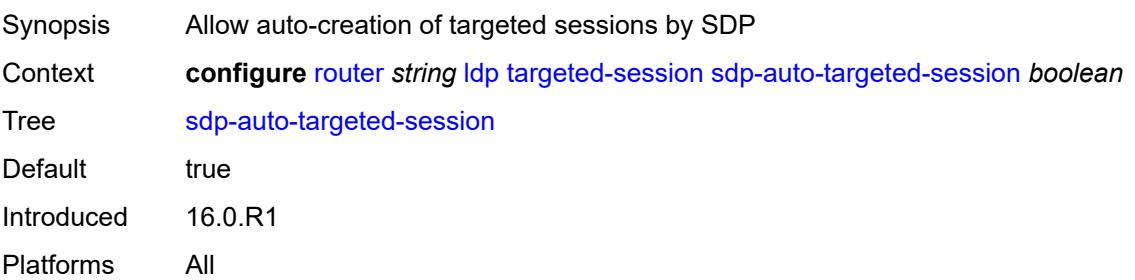

### **tcp-session-parameters**

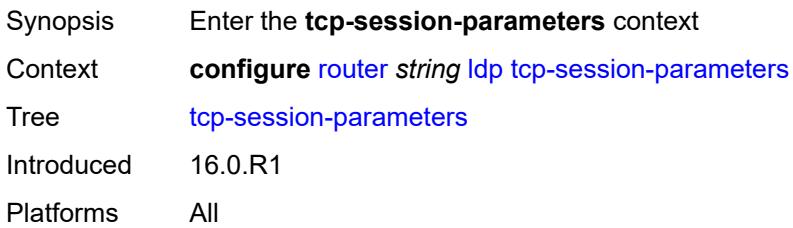

#### <span id="page-4268-0"></span>**authentication-key** *string*

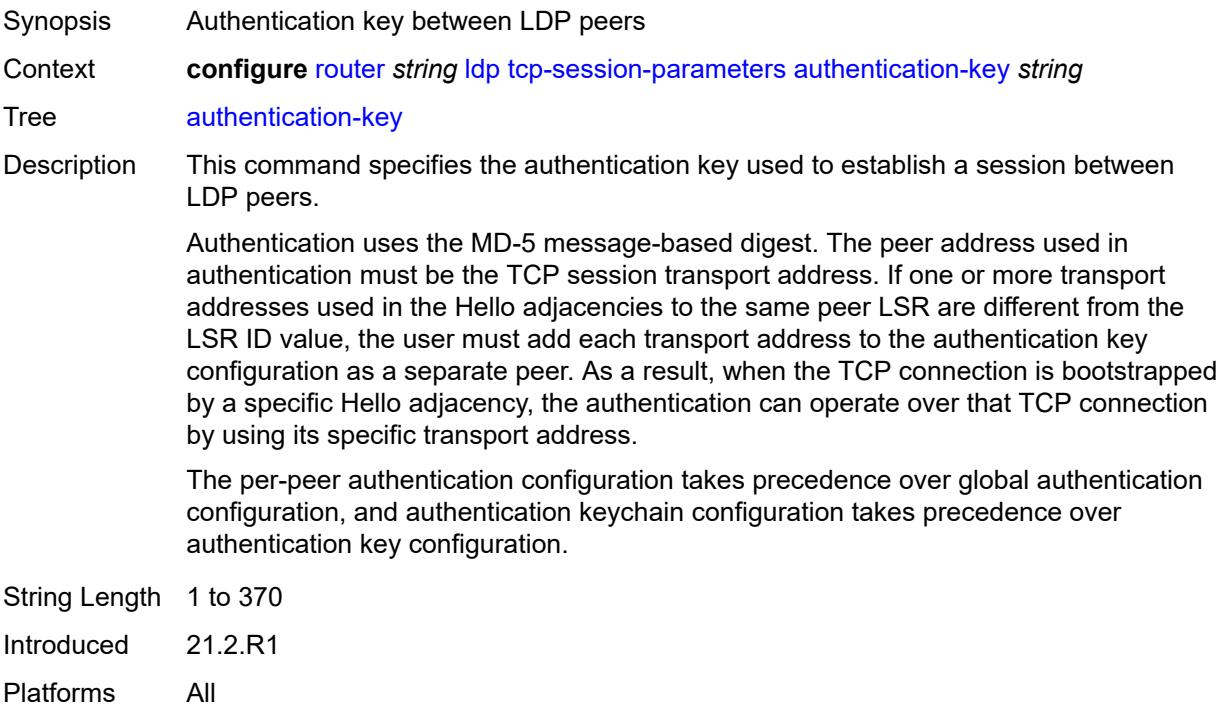

### <span id="page-4268-1"></span>**authentication-keychain** *reference*

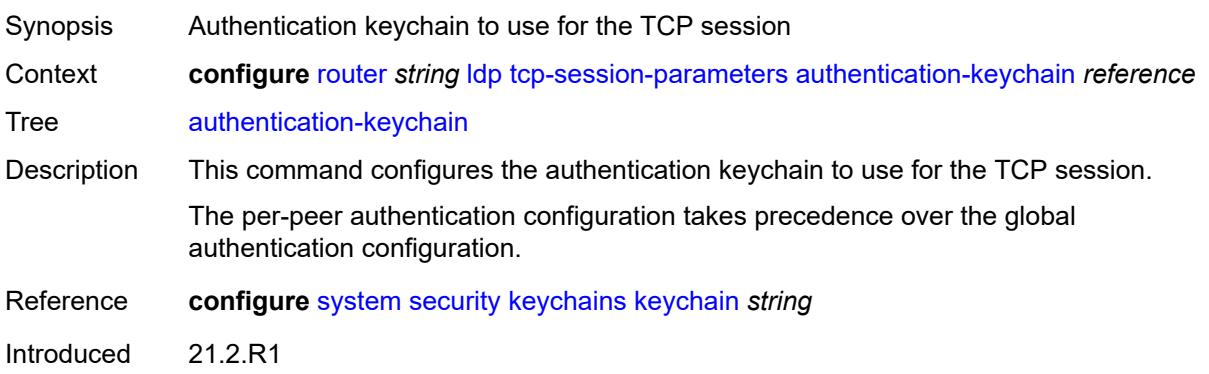

Platforms All

#### <span id="page-4269-1"></span>**peer-transport** [\[ip-address](#page-4269-0)] *(ipv4-address-no-zone | ipv6-address-no-zone)*

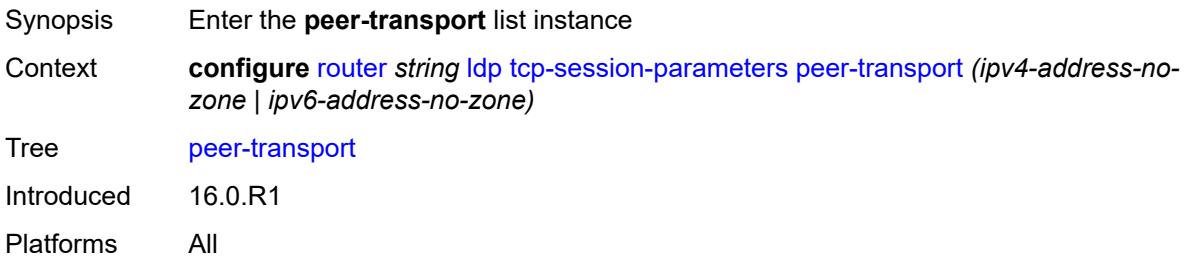

#### <span id="page-4269-0"></span>[**ip-address**] *(ipv4-address-no-zone | ipv6-address-no-zone)*

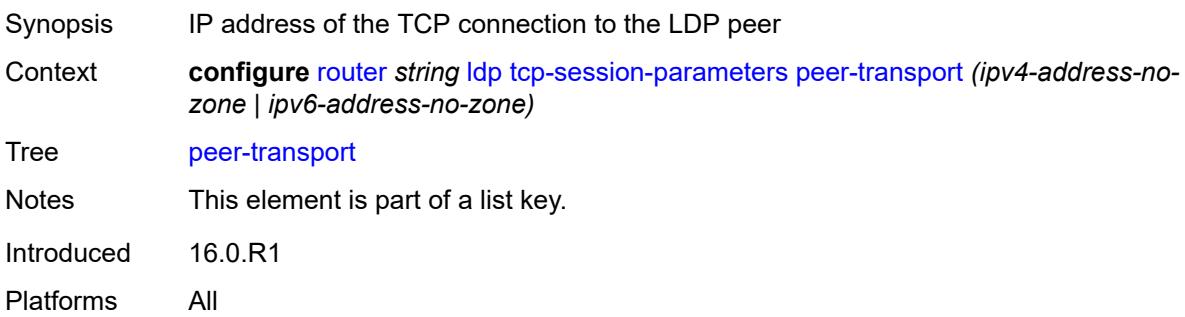

#### <span id="page-4269-2"></span>**authentication-key** *string*

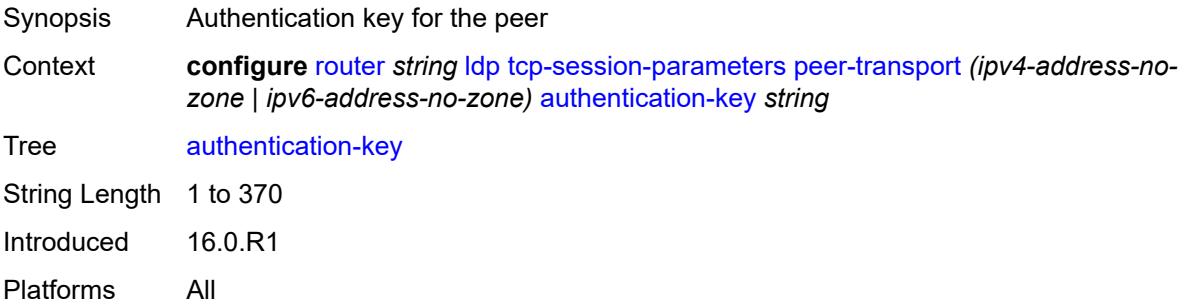

#### <span id="page-4269-3"></span>**authentication-keychain** *reference*

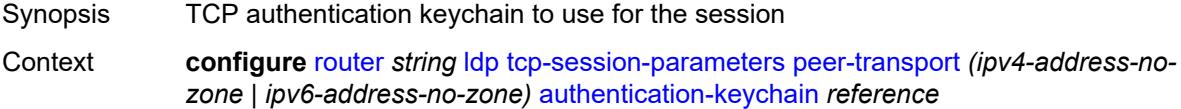

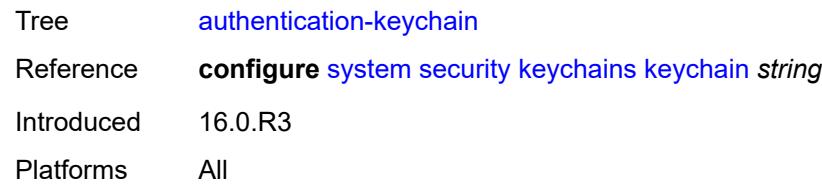

### <span id="page-4270-0"></span>**path-mtu-discovery** *boolean*

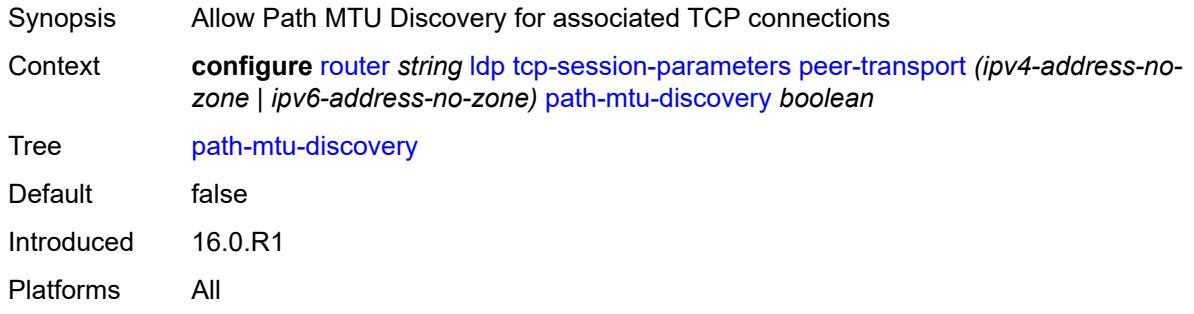

#### <span id="page-4270-1"></span>**ttl-security** *number*

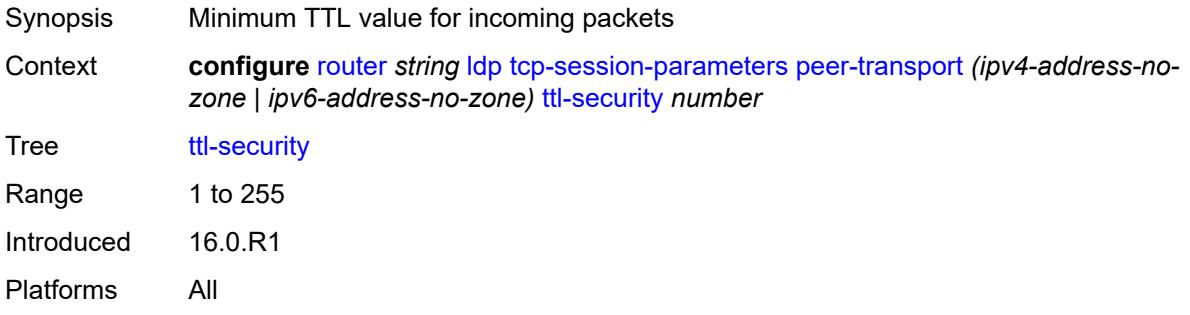

### <span id="page-4270-2"></span>**tunnel-down-damp-time** *number*

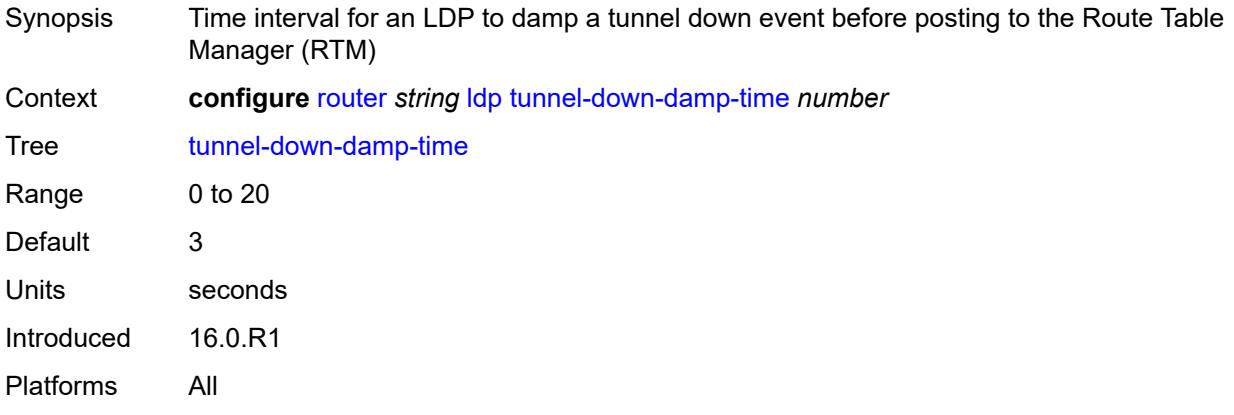

### <span id="page-4271-0"></span>**tunnel-table-pref** *number*

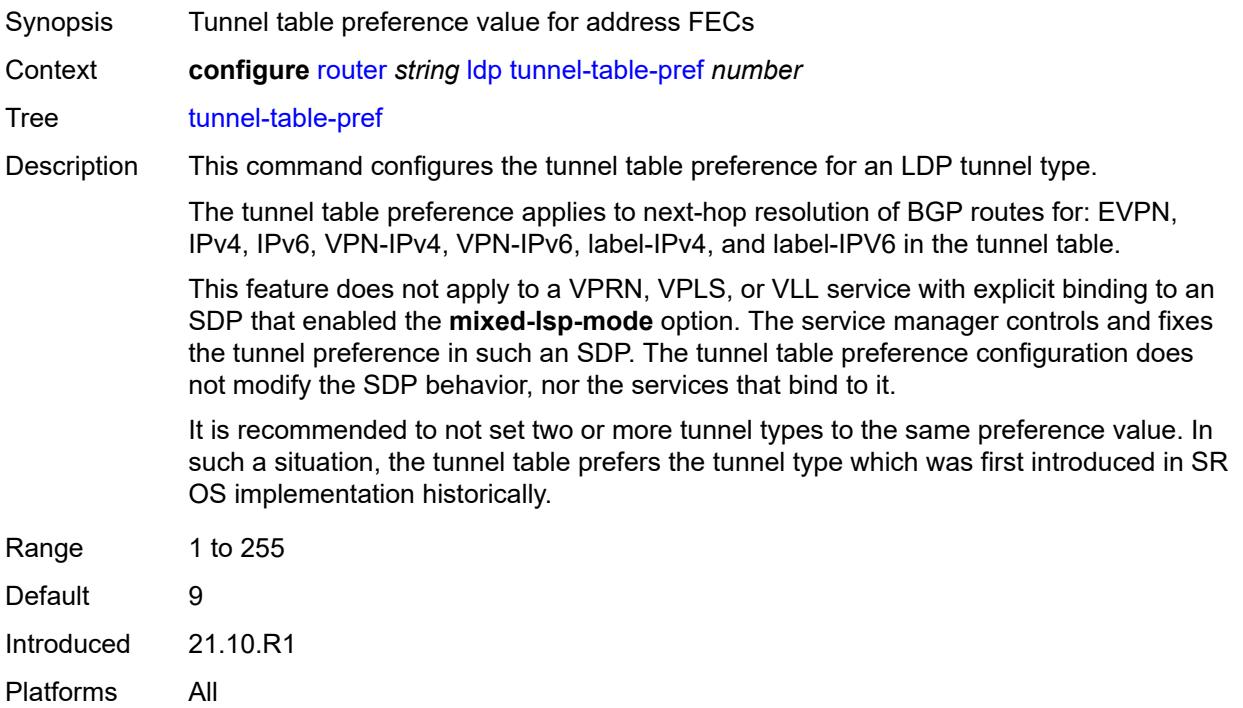

### <span id="page-4271-1"></span>**weighted-ecmp** *boolean*

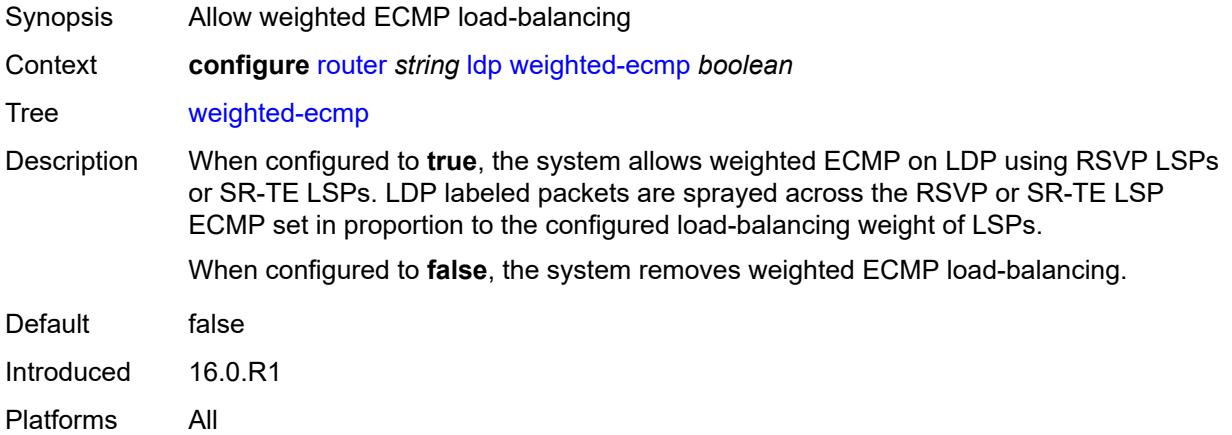

### <span id="page-4271-2"></span>**leak-export**

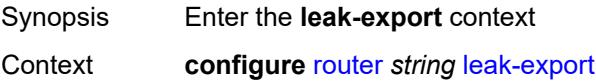

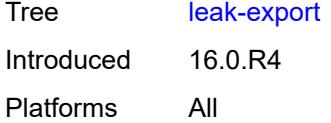

### <span id="page-4272-0"></span>**leak-export-limit** *number*

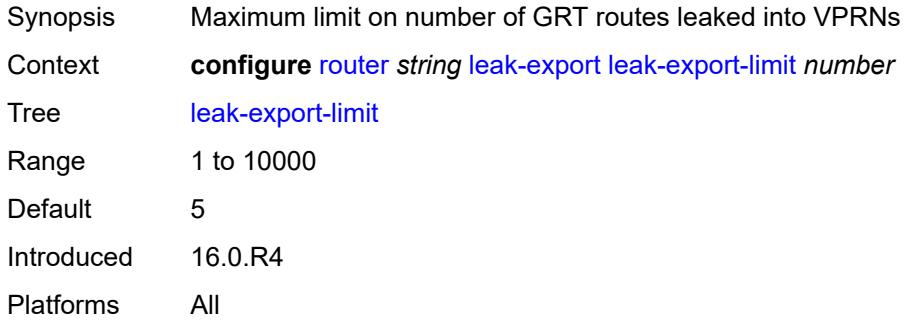

# <span id="page-4272-1"></span>**policy-name** *(policy-expr-string | string)*

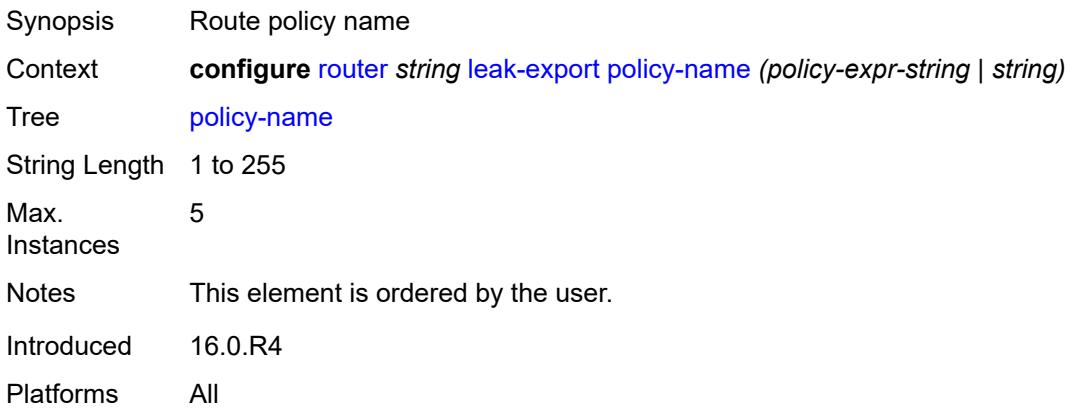

# <span id="page-4272-2"></span>**lsp-bfd**

<span id="page-4272-3"></span>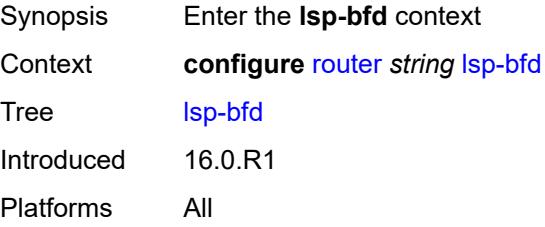

## **bfd-sessions** *number*

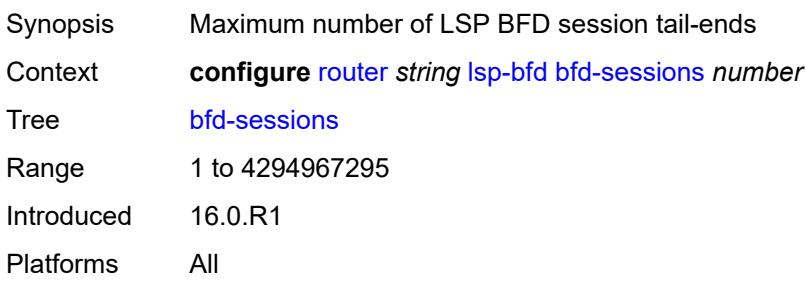

#### <span id="page-4273-0"></span>**tail-end**

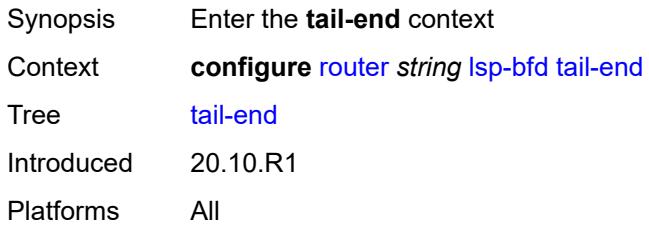

### <span id="page-4273-1"></span>**multiplier** *number*

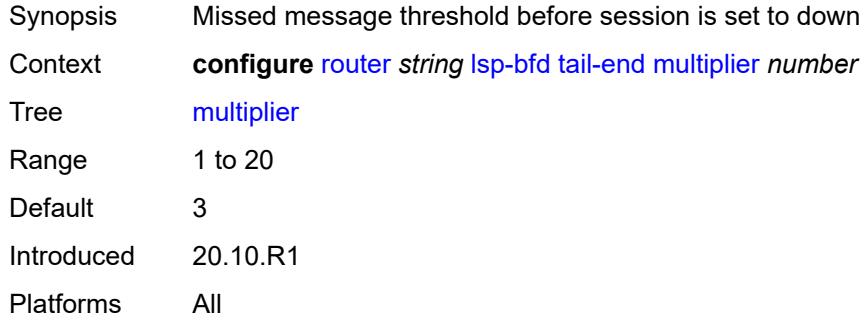

#### <span id="page-4273-2"></span>**receive-interval** *number*

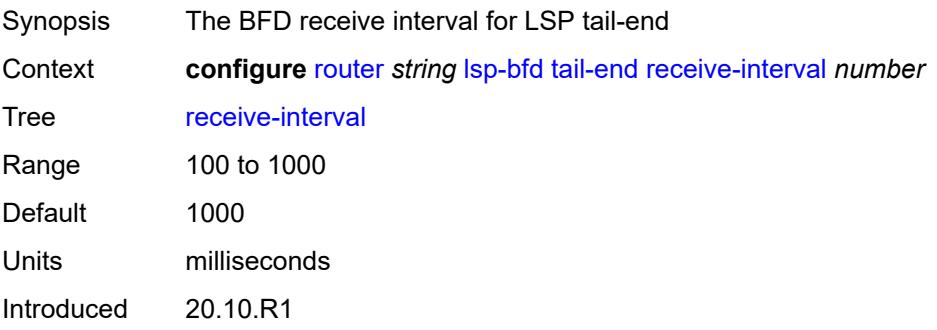

Platforms All

#### <span id="page-4274-0"></span>**transmit-interval** *number*

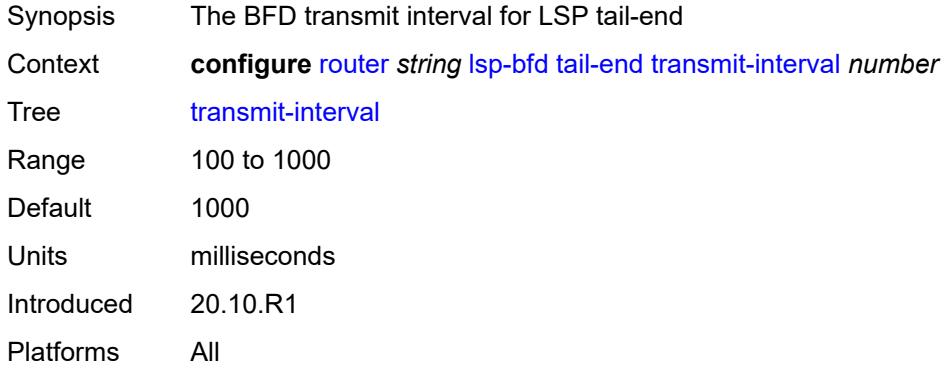

#### <span id="page-4274-1"></span>**mc-maximum-routes**

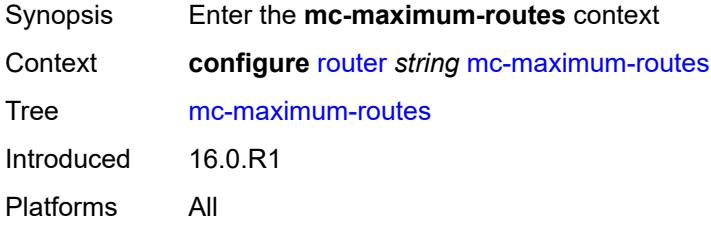

### <span id="page-4274-2"></span>**log-only** *boolean*

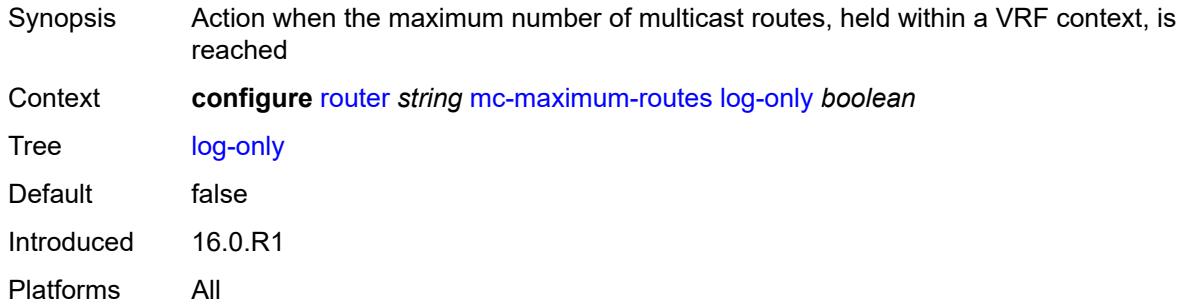

#### <span id="page-4274-3"></span>**threshold** *number*

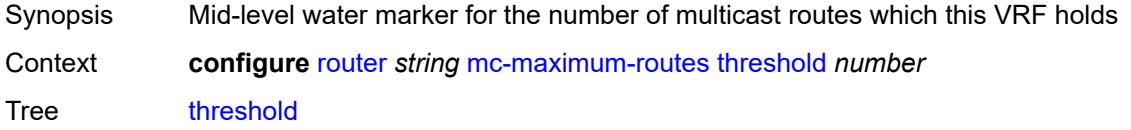

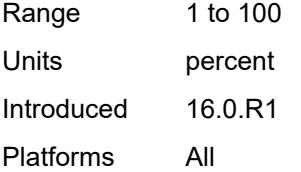

#### <span id="page-4275-0"></span>**value** *number*

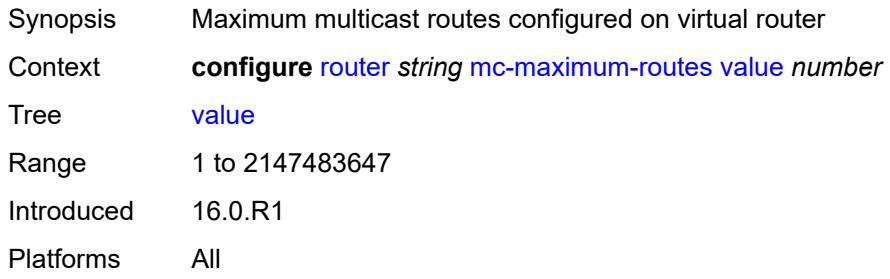

#### <span id="page-4275-1"></span>**mld**

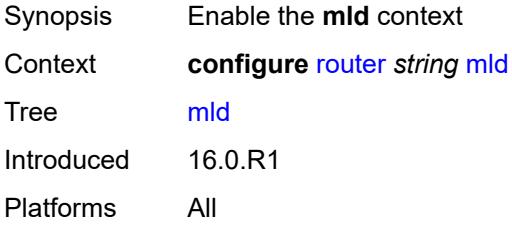

#### <span id="page-4275-2"></span>**admin-state** *keyword*

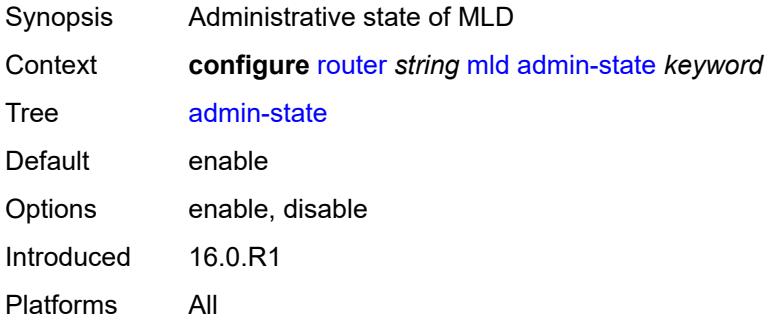

### <span id="page-4275-3"></span>**forwarding-group-interface** [forwarding-service](#page-4276-0) *string* [group-interface-name](#page-4276-1) *reference*

Synopsis Enter the **forwarding-group-interface** list instance

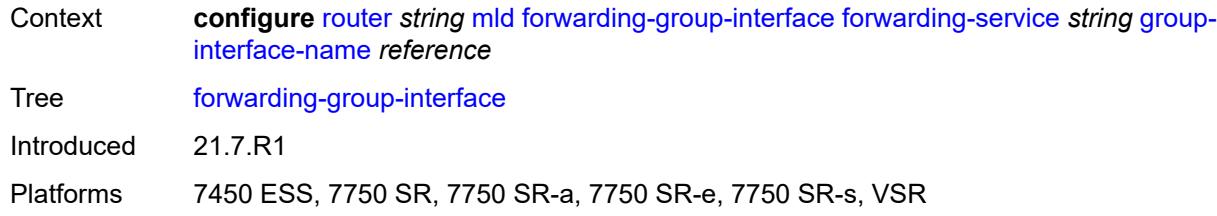

#### <span id="page-4276-0"></span>**forwarding-service** *string*

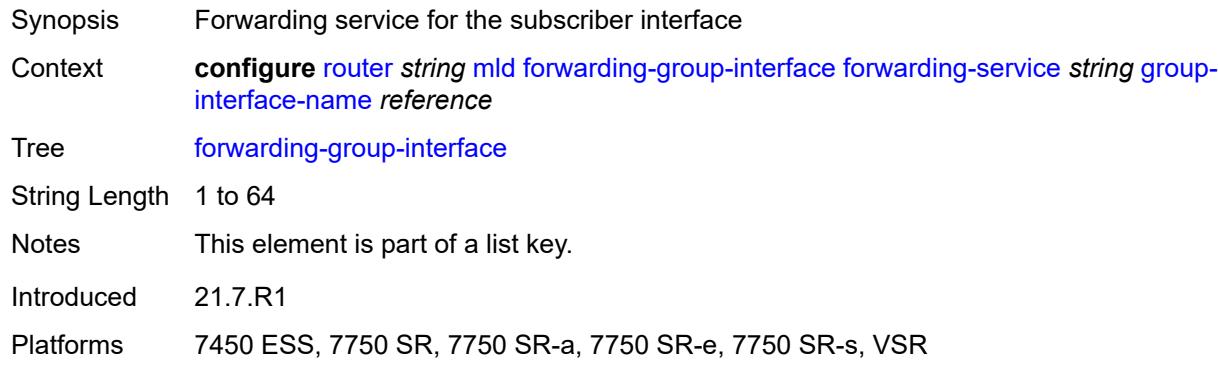

# <span id="page-4276-1"></span>**group-interface-name** *reference*

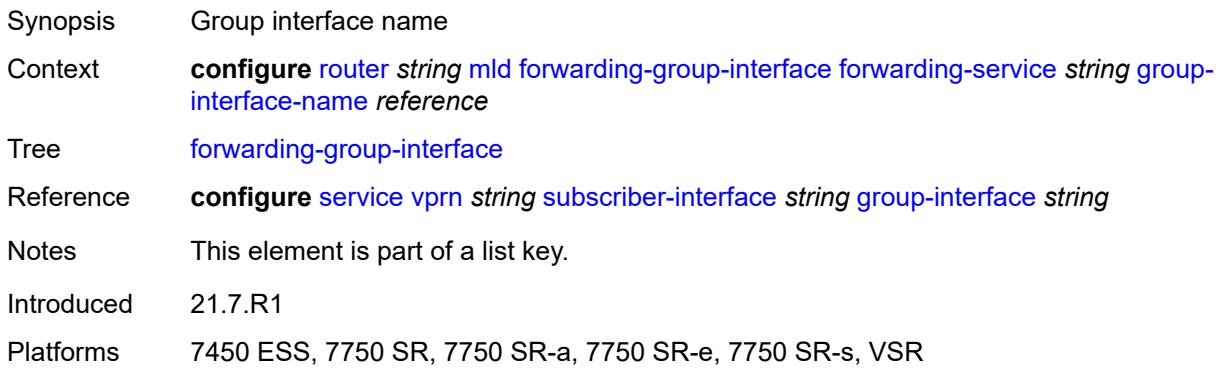

#### <span id="page-4276-2"></span>**admin-state** *keyword*

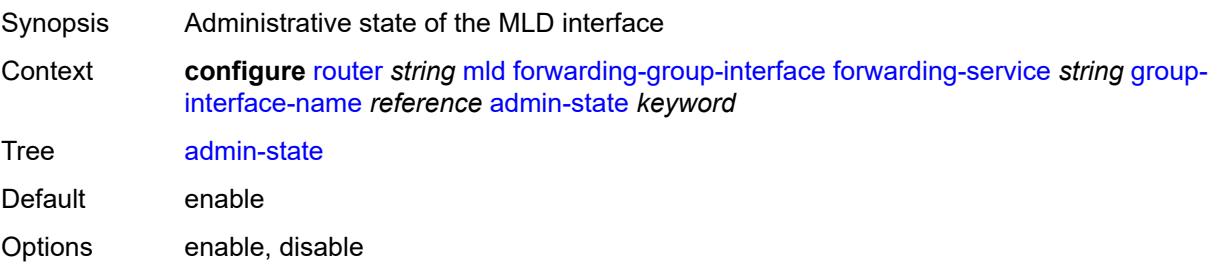

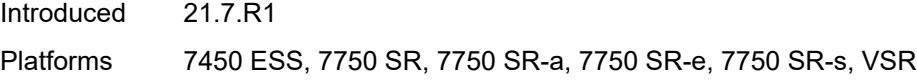

### <span id="page-4277-0"></span>**import-policy** *reference*

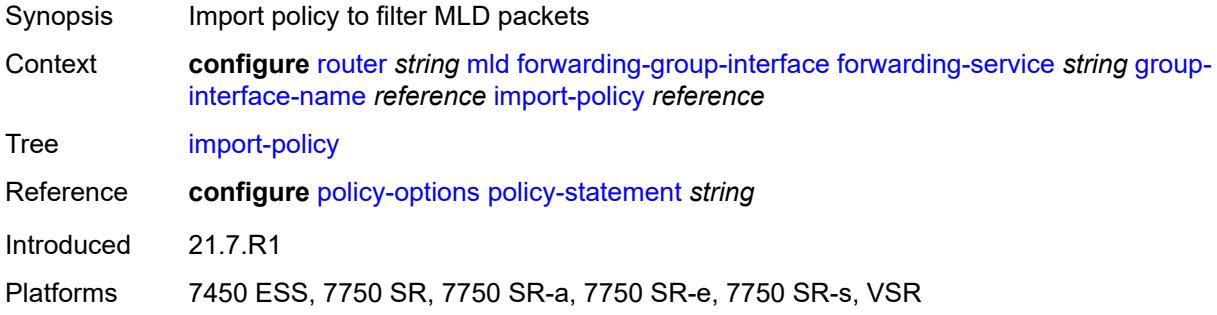

### <span id="page-4277-1"></span>**maximum-number-group-sources** *number*

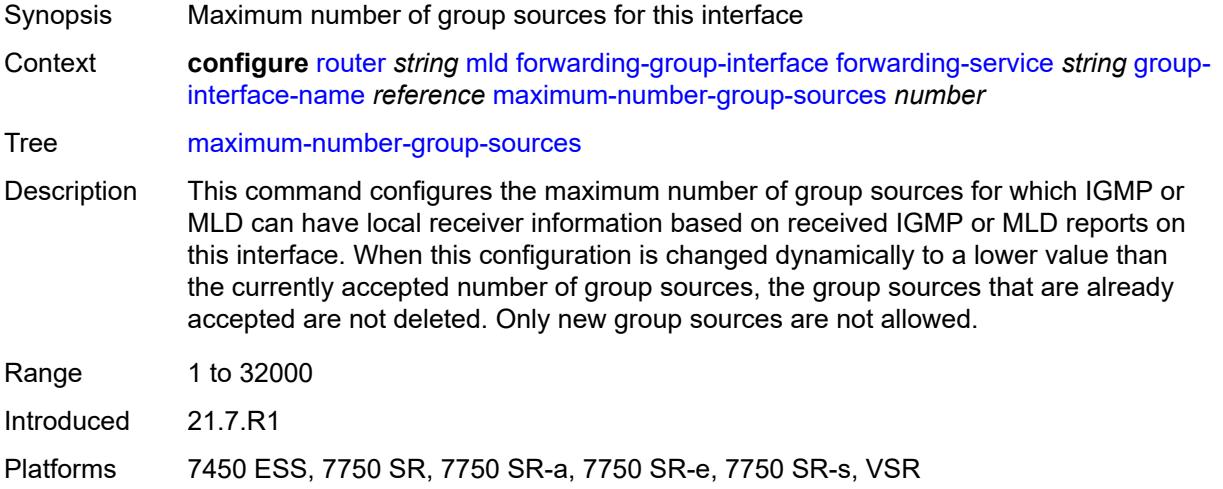

# <span id="page-4277-2"></span>**maximum-number-groups** *number*

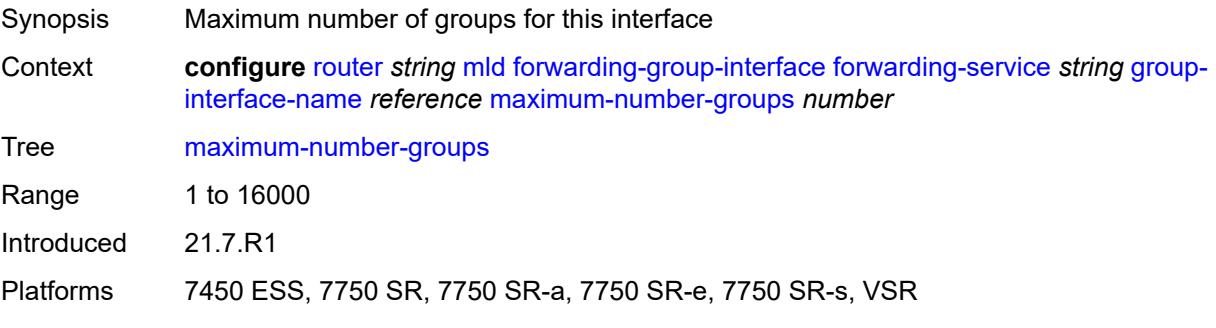

#### <span id="page-4278-0"></span>**maximum-number-sources** *number*

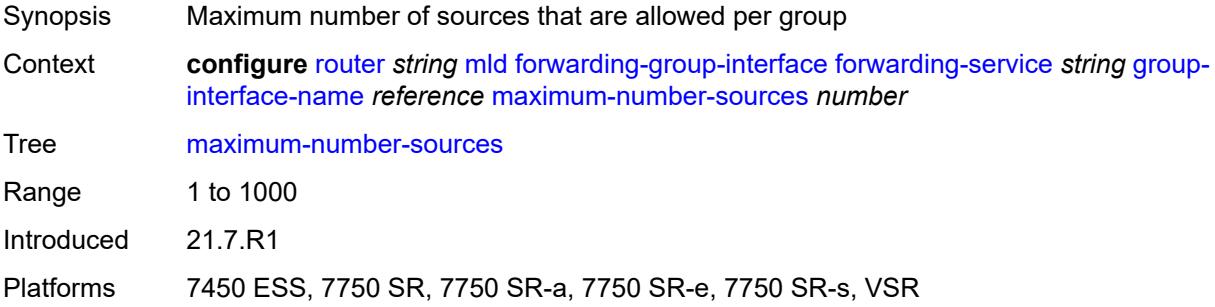

#### <span id="page-4278-1"></span>**mcac**

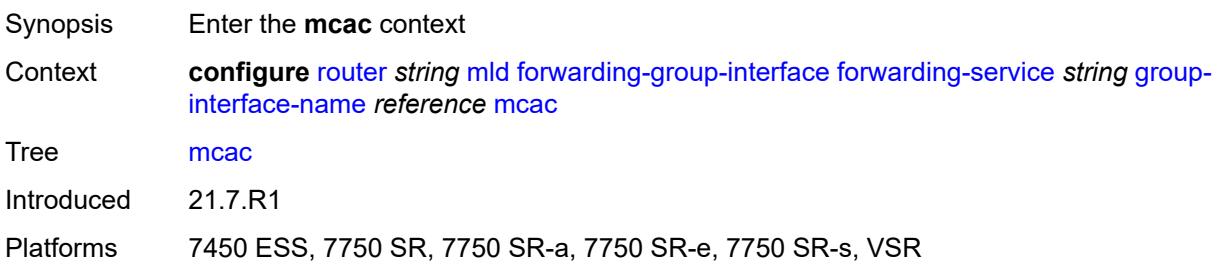

#### <span id="page-4278-2"></span>**bandwidth**

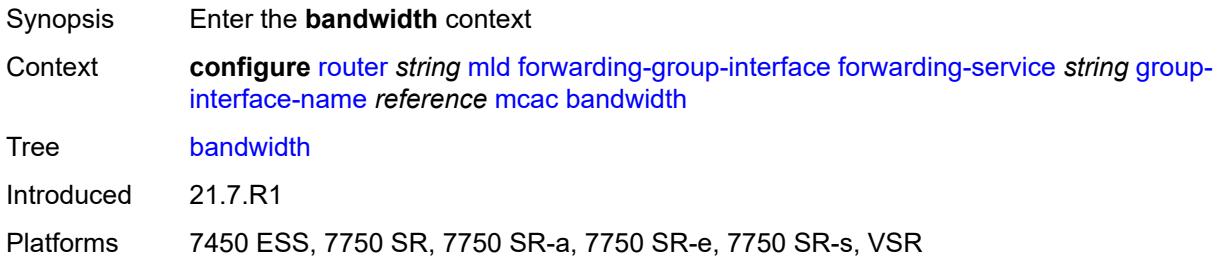

### <span id="page-4278-3"></span>**mandatory** *(number | keyword)*

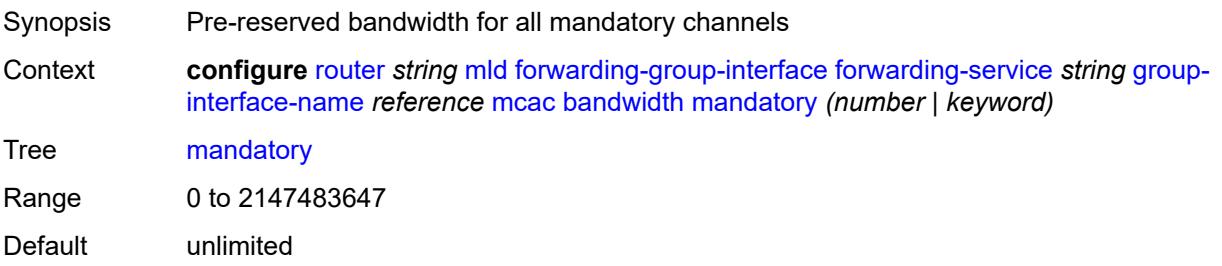

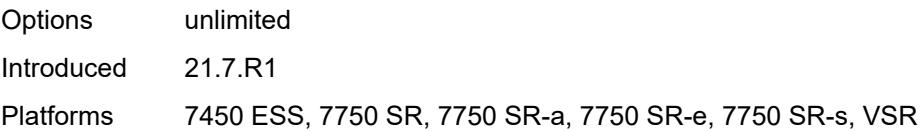

### <span id="page-4279-0"></span>**total** *(number | keyword)*

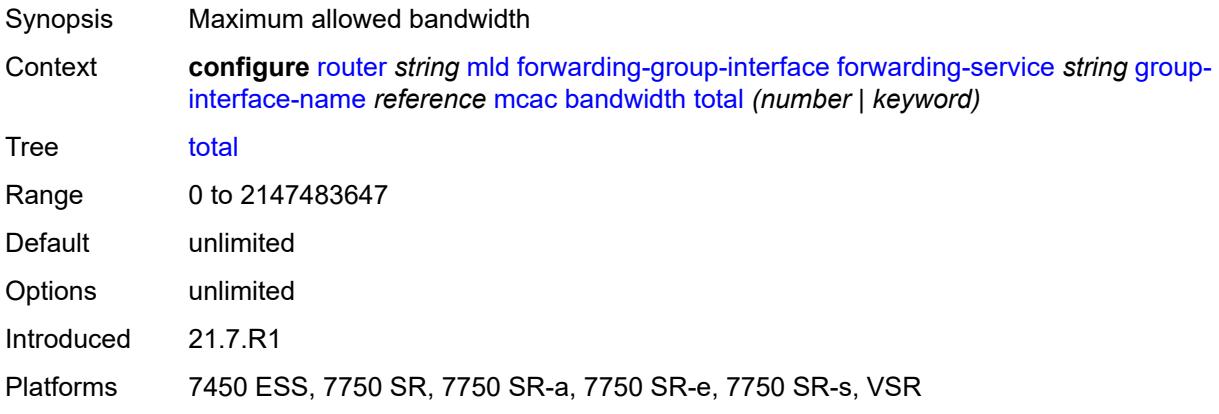

### <span id="page-4279-1"></span>**interface-policy** *reference*

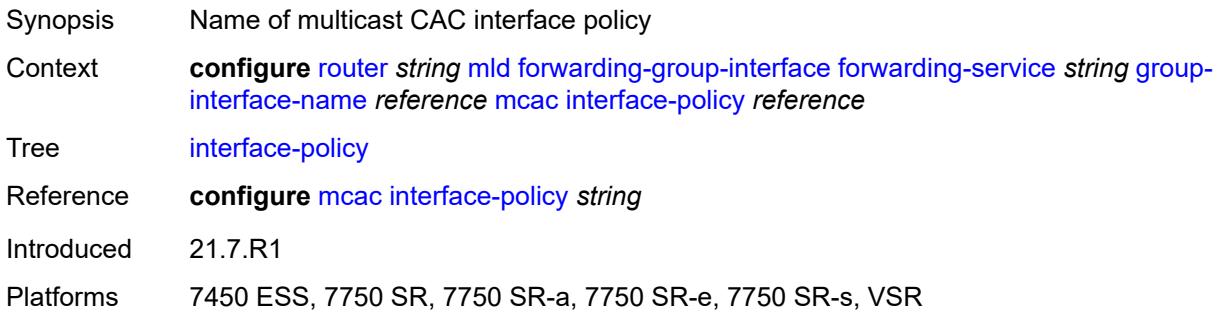

### <span id="page-4279-2"></span>**policy** *reference*

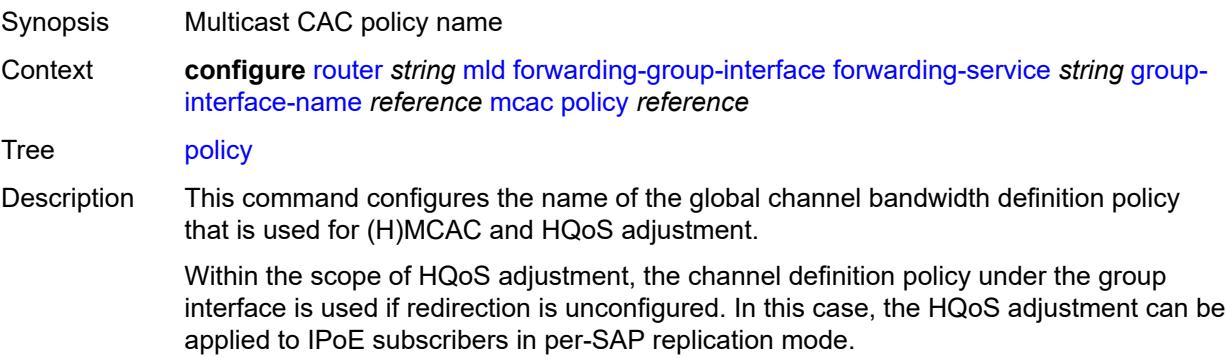

If redirection is configured, the channel bandwidth definition policy applied under the Layer 3 redirected interface is in effect.

Hierarchical MCAC (HMCAC) is supported on two levels simultaneously:

- subscriber level and redirected interface when redirection is configured
- subscriber level and group-interface level when redirection is unconfigured

In HMCAC, the subscriber is checked against its bandwidth limits first, then against the bandwidth limits of the redirected or group interface. If redirection is configured but the policy is referenced only under the group interface, no admission control is executed (HMCAC or MCAC).

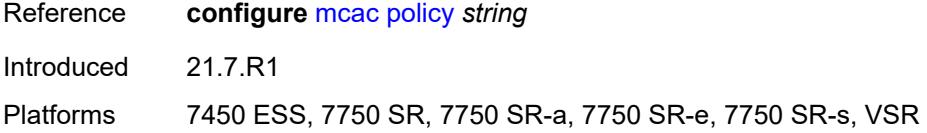

#### <span id="page-4280-0"></span>**query-interval** *number*

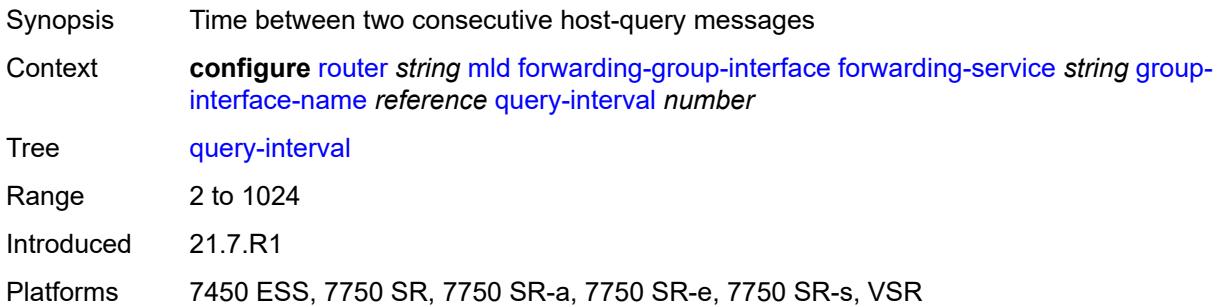

#### <span id="page-4280-1"></span>**query-last-member-interval** *number*

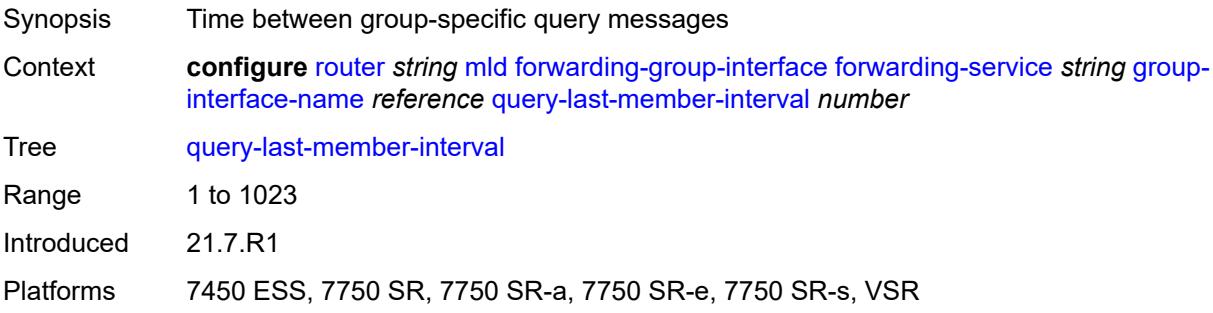

#### <span id="page-4280-2"></span>**query-response-interval** *number*

Synopsis Time to wait for a response to the host-query messages

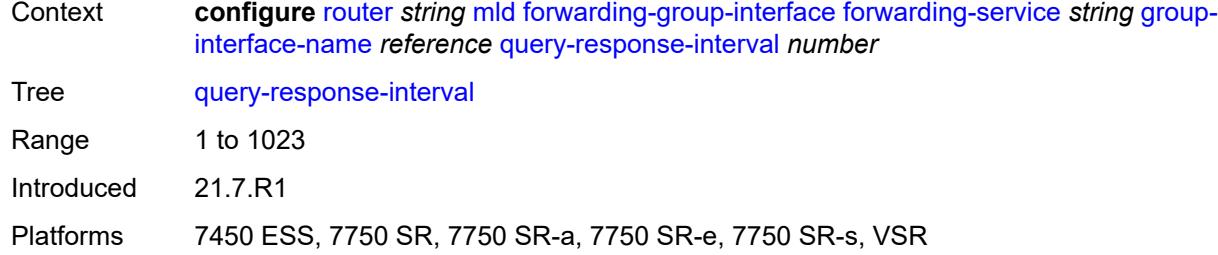

### <span id="page-4281-0"></span>**query-source-address** *string*

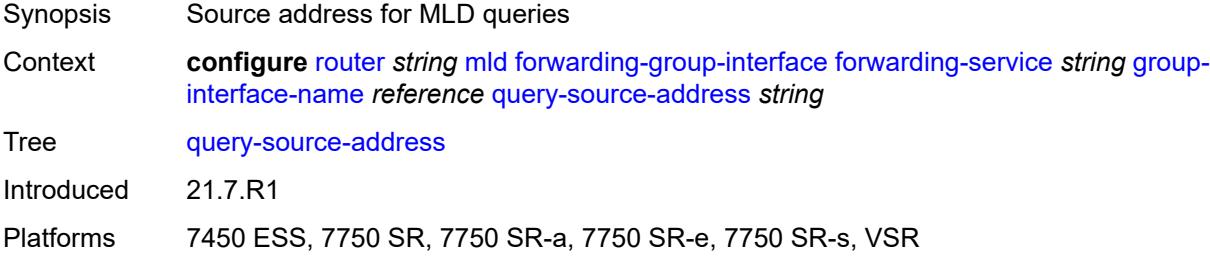

#### <span id="page-4281-1"></span>**router-alert-check** *boolean*

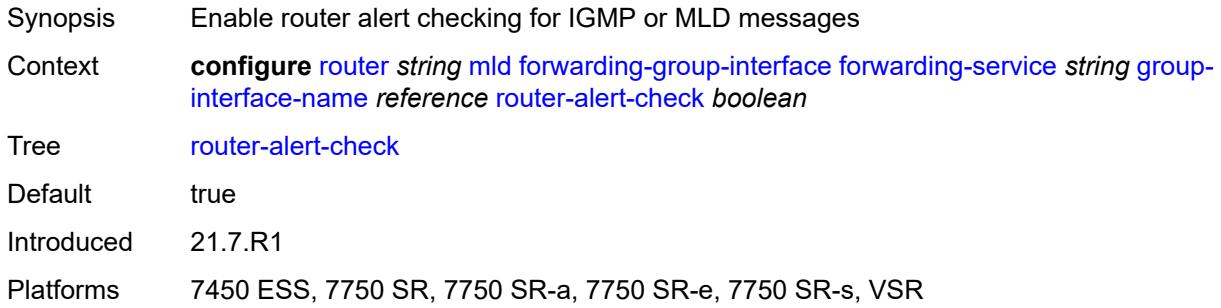

### <span id="page-4281-2"></span>**sub-hosts-only** *boolean*

<span id="page-4281-3"></span>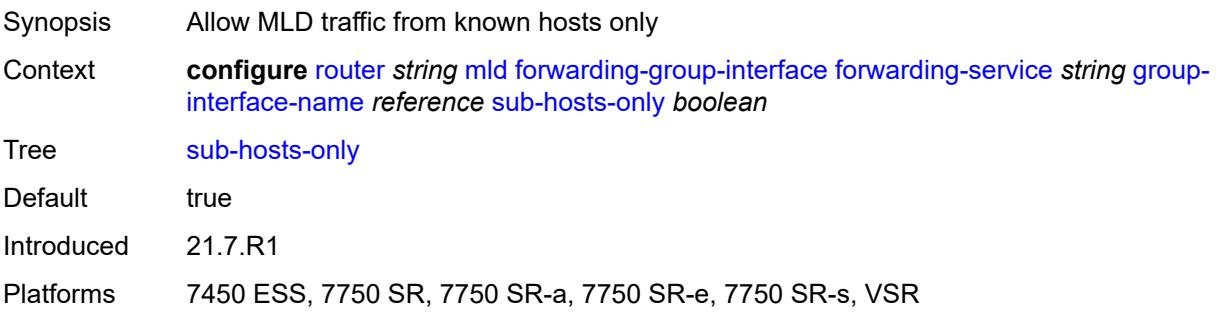

#### **subnet-check** *boolean*

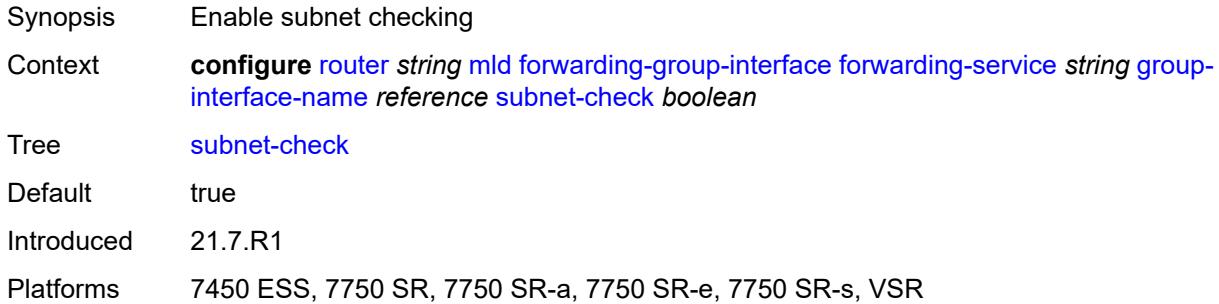

#### <span id="page-4282-0"></span>**version** *keyword*

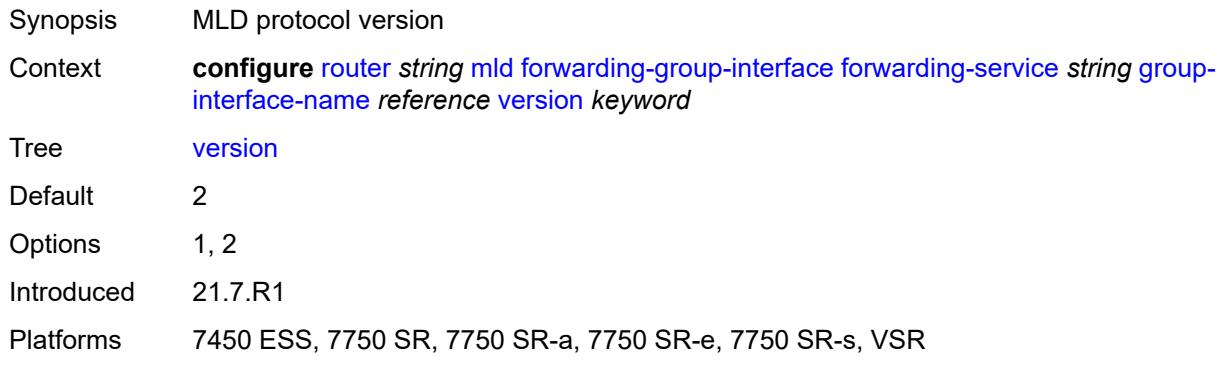

### <span id="page-4282-1"></span>**group-if-query-source-address** *string*

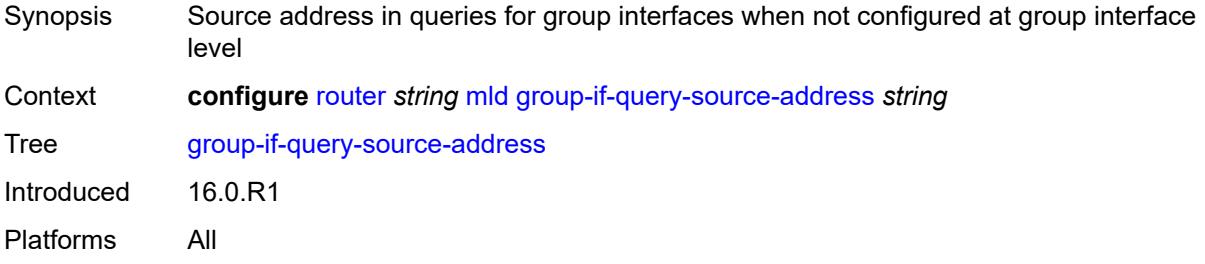

# <span id="page-4282-2"></span>**group-interface** [\[group-interface-name\]](#page-4283-0) *reference*

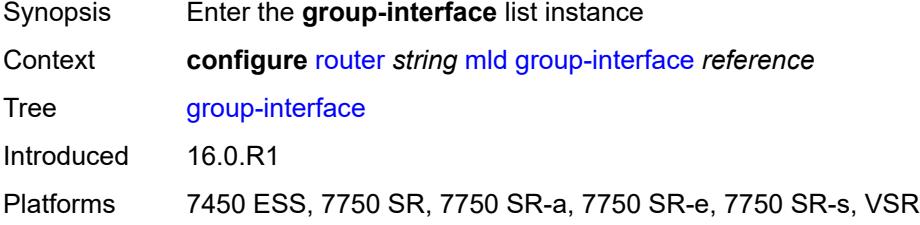

#### <span id="page-4283-0"></span>[**group-interface-name**] *reference*

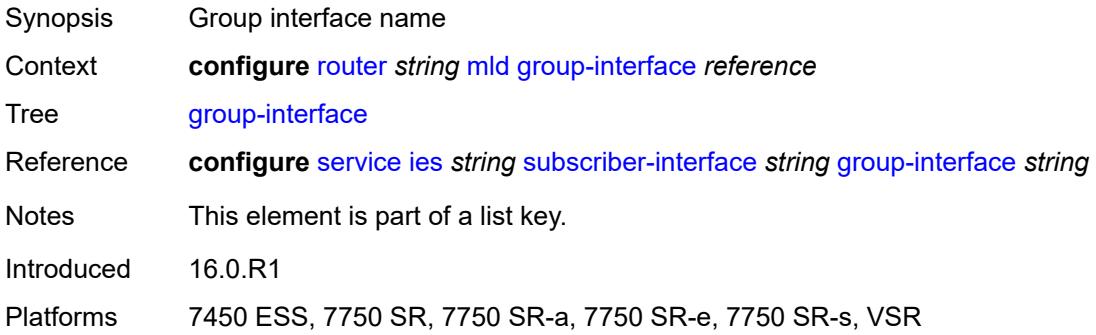

#### <span id="page-4283-1"></span>**admin-state** *keyword*

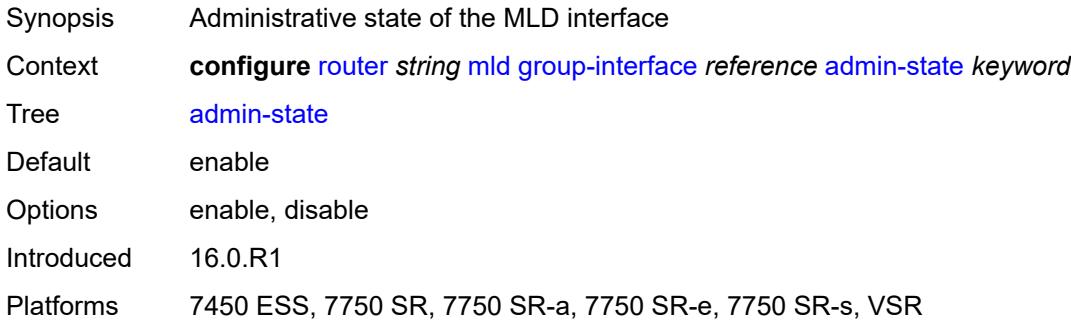

## <span id="page-4283-2"></span>**import-policy** *reference*

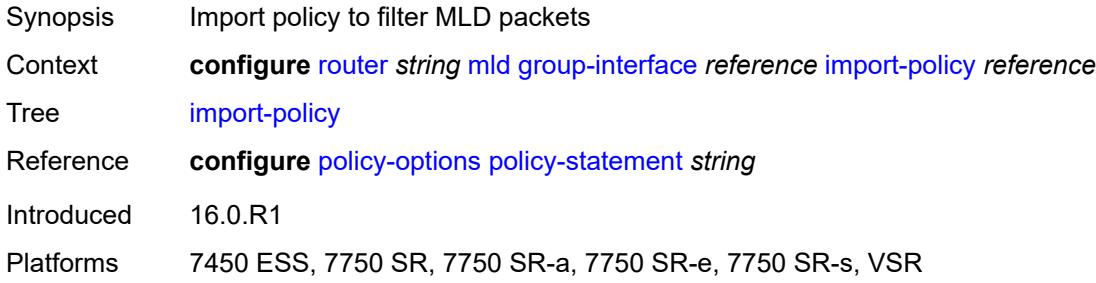

### <span id="page-4283-3"></span>**maximum-number-group-sources** *number*

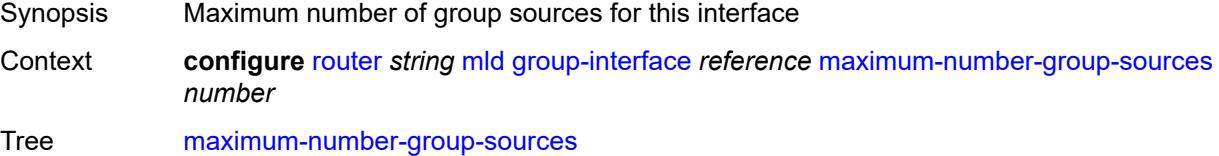
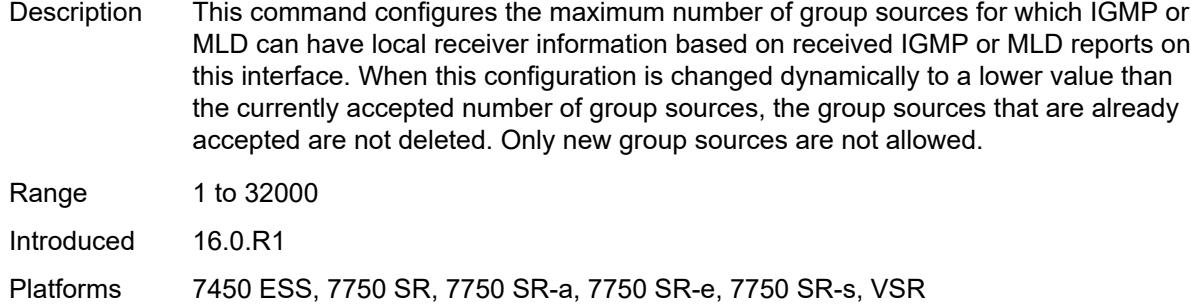

## <span id="page-4284-0"></span>**maximum-number-groups** *number*

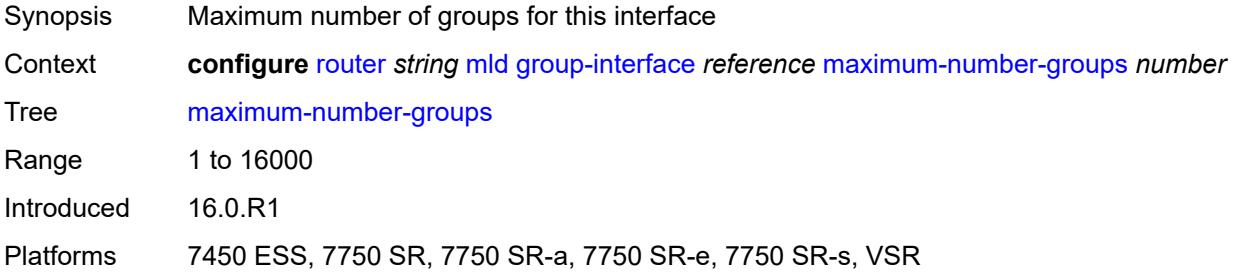

#### <span id="page-4284-1"></span>**maximum-number-sources** *number*

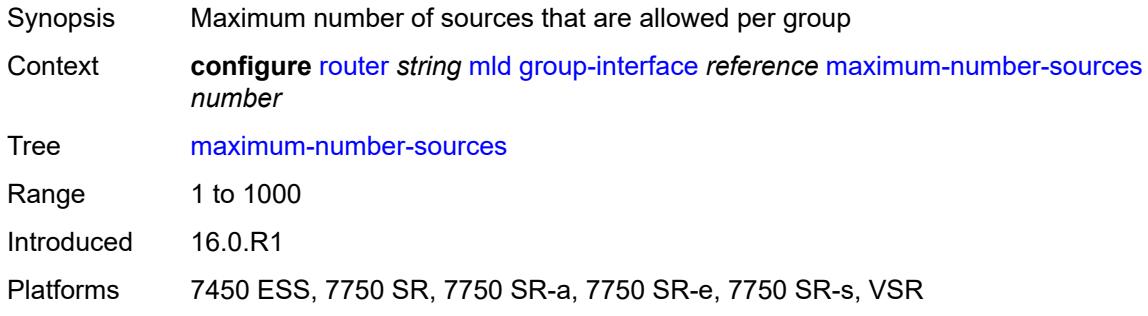

#### <span id="page-4284-2"></span>**mcac**

<span id="page-4284-3"></span>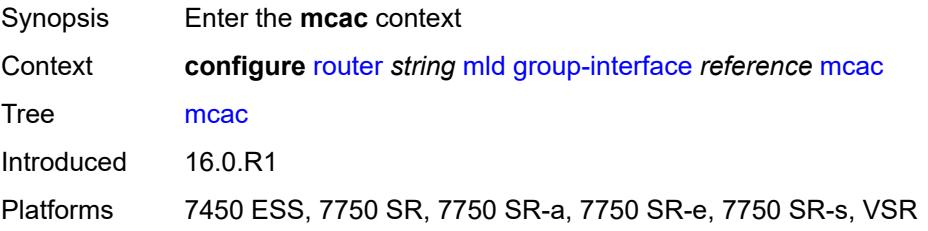

#### **bandwidth**

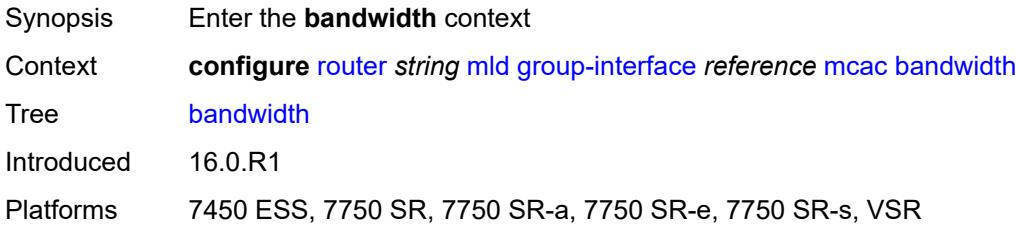

## <span id="page-4285-0"></span>**mandatory** *(number | keyword)*

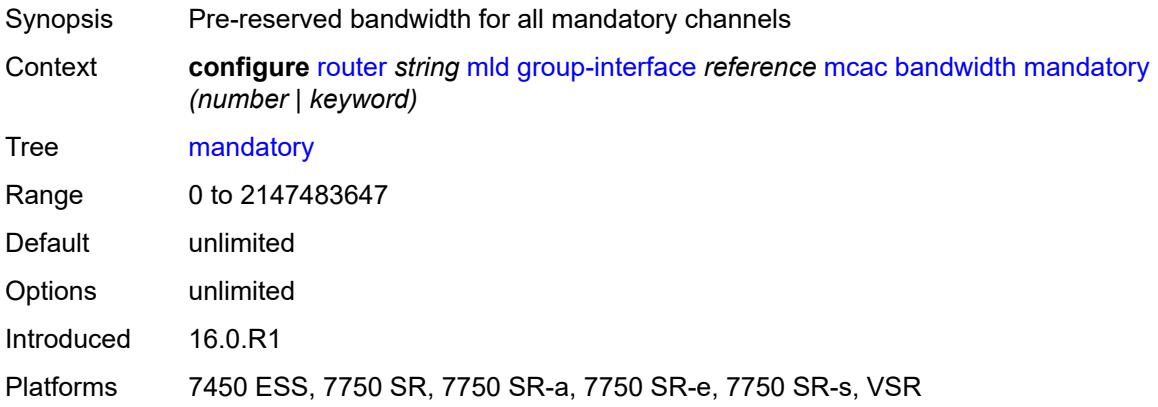

#### <span id="page-4285-1"></span>**total** *(number | keyword)*

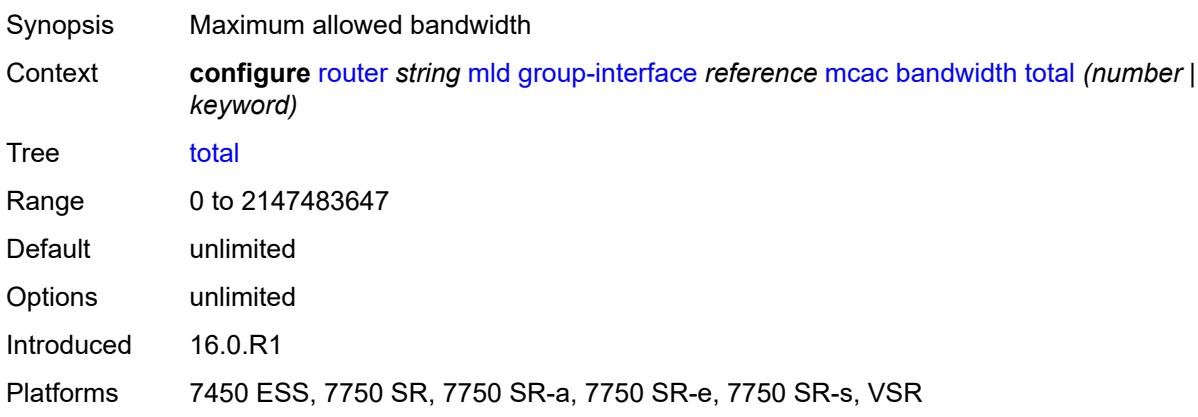

## <span id="page-4285-2"></span>**interface-policy** *reference*

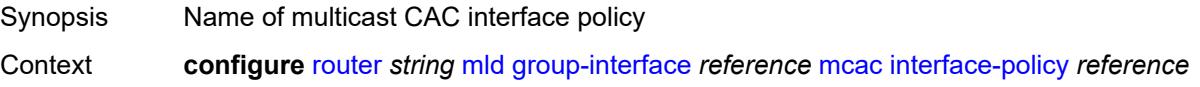

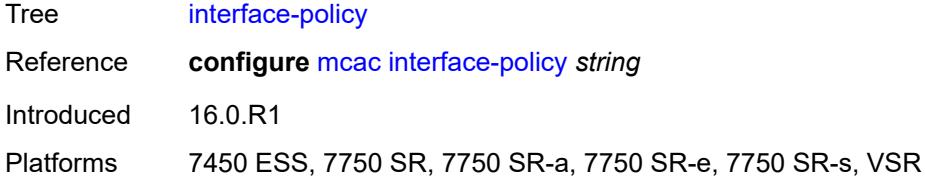

## <span id="page-4286-0"></span>**policy** *reference*

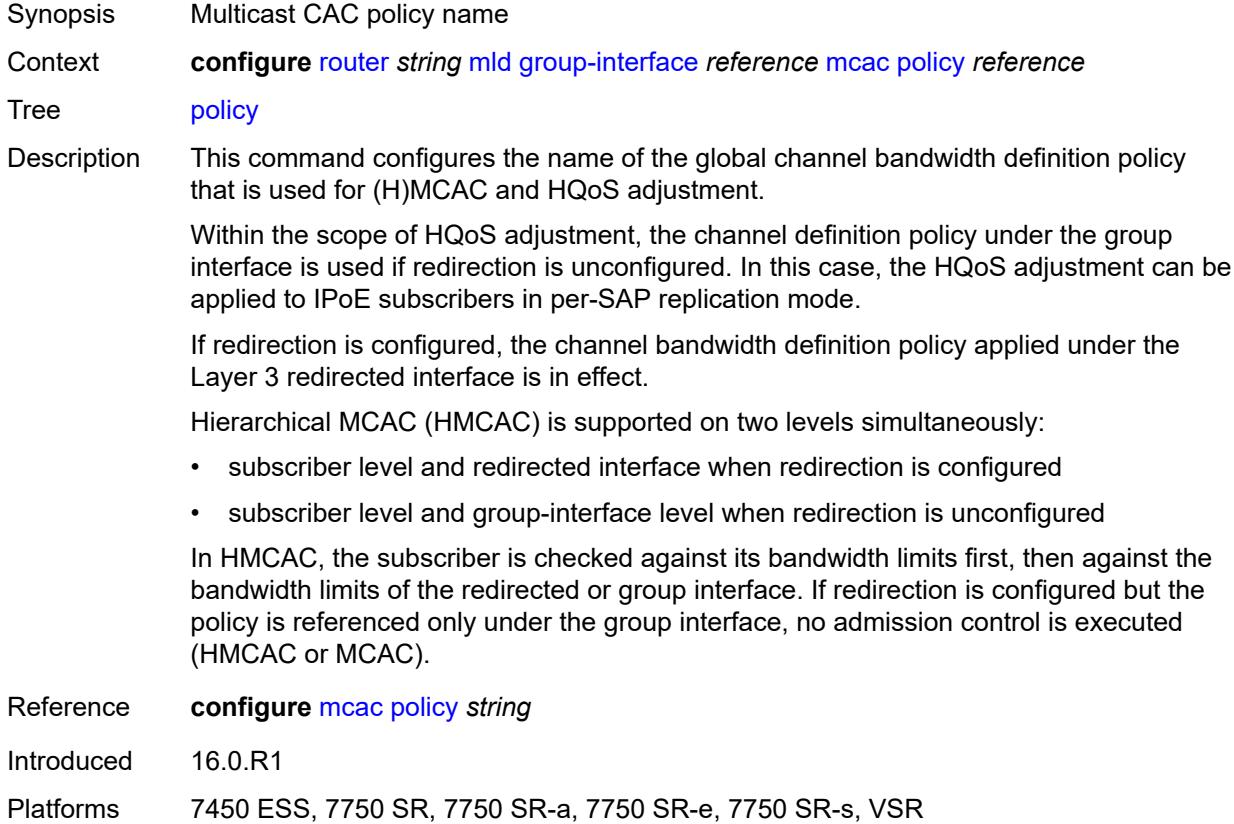

## <span id="page-4286-1"></span>**query-interval** *number*

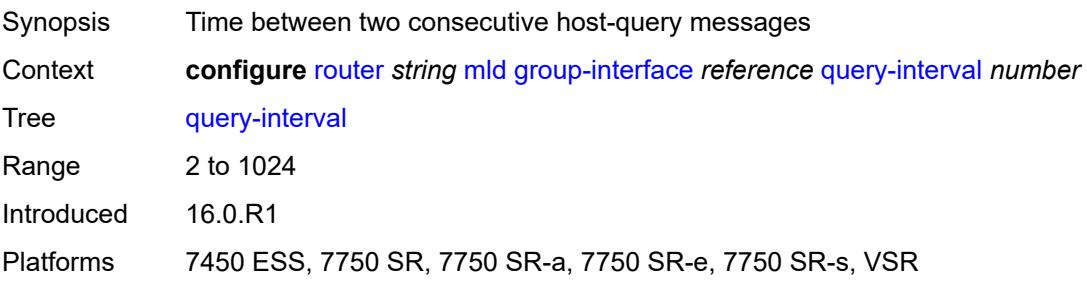

### <span id="page-4287-0"></span>**query-last-member-interval** *number*

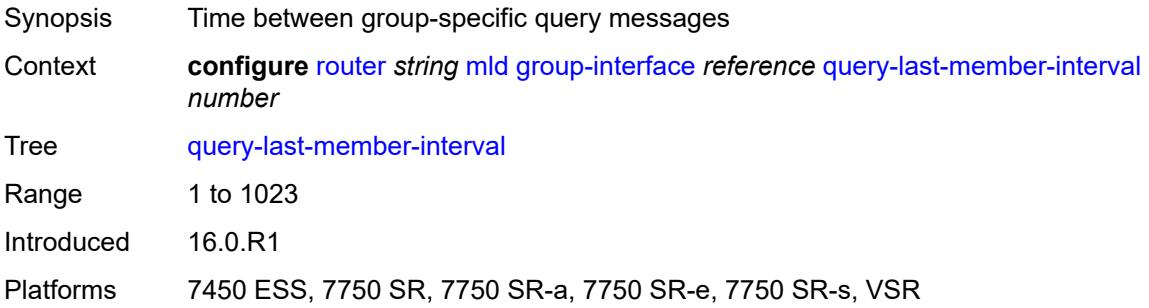

### <span id="page-4287-1"></span>**query-response-interval** *number*

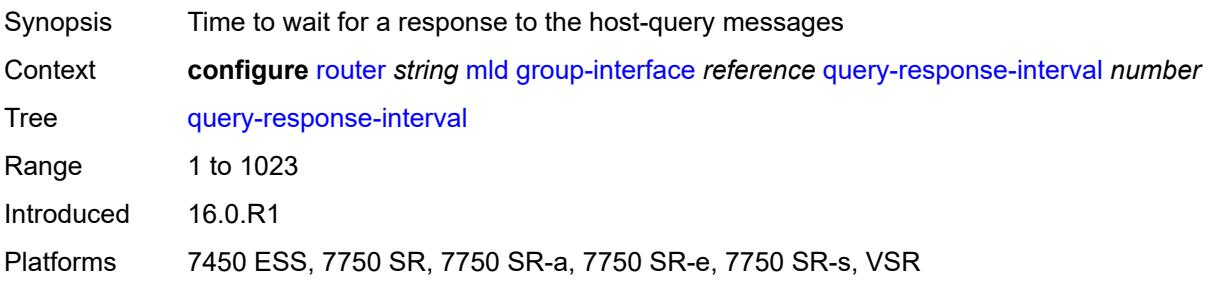

## <span id="page-4287-2"></span>**query-source-address** *string*

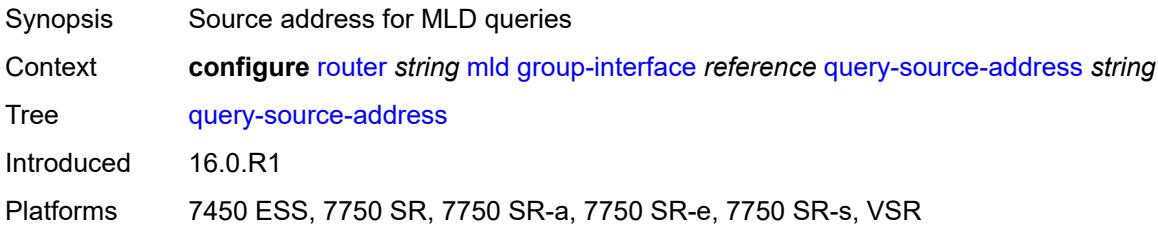

## <span id="page-4287-3"></span>**router-alert-check** *boolean*

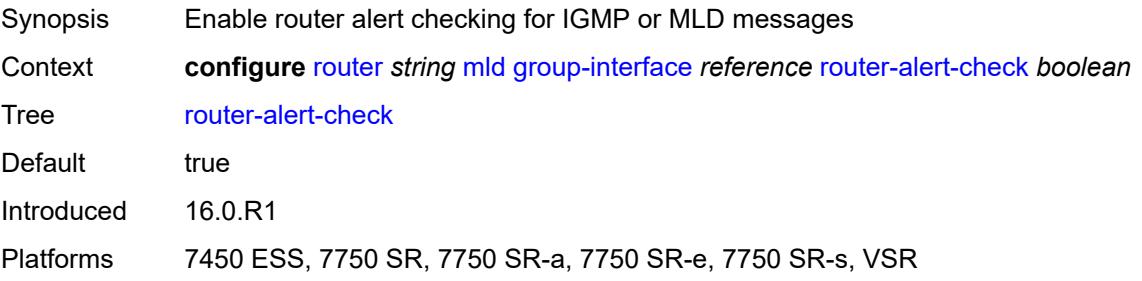

### <span id="page-4288-0"></span>**sub-hosts-only** *boolean*

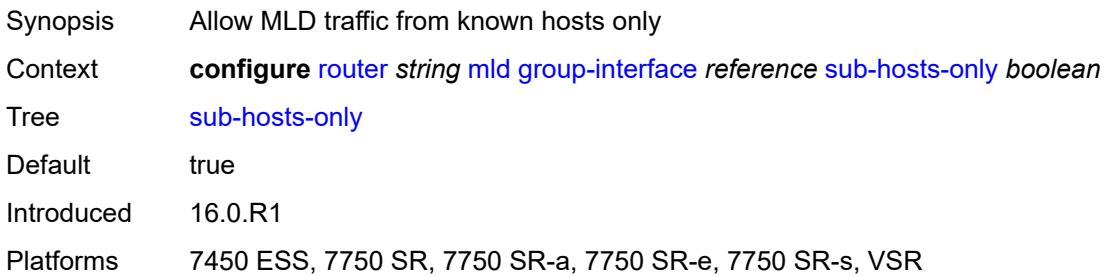

### <span id="page-4288-1"></span>**subnet-check** *boolean*

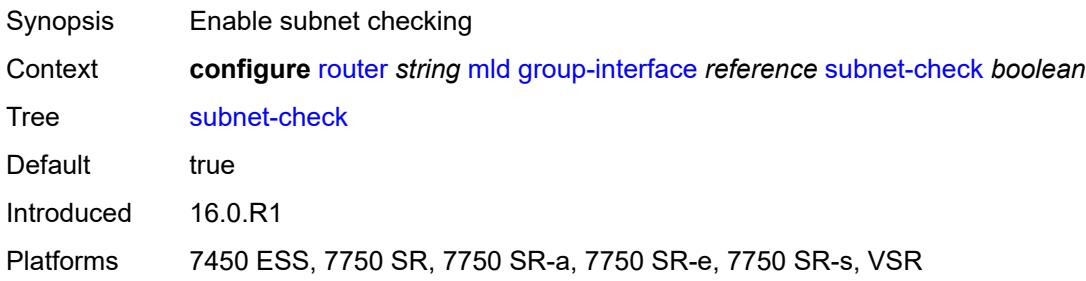

## <span id="page-4288-2"></span>**version** *keyword*

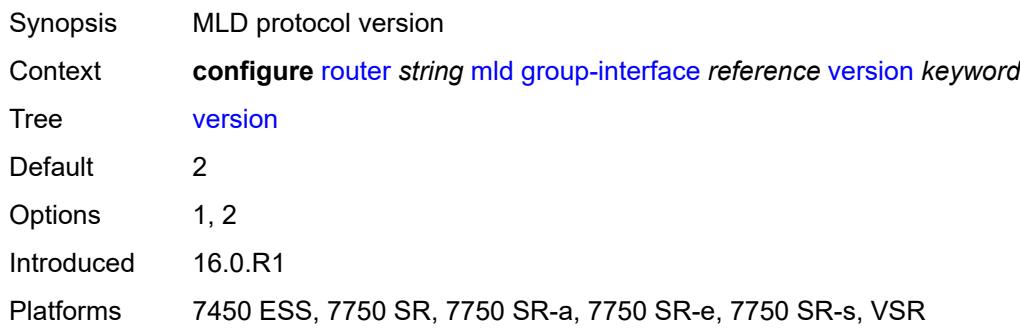

## <span id="page-4288-3"></span>**interface** [\[ip-interface-name\]](#page-4289-0) *string*

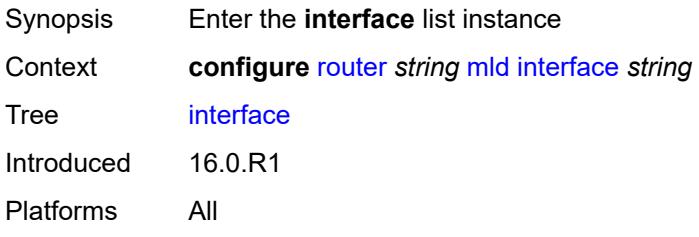

### <span id="page-4289-0"></span>[**ip-interface-name**] *string*

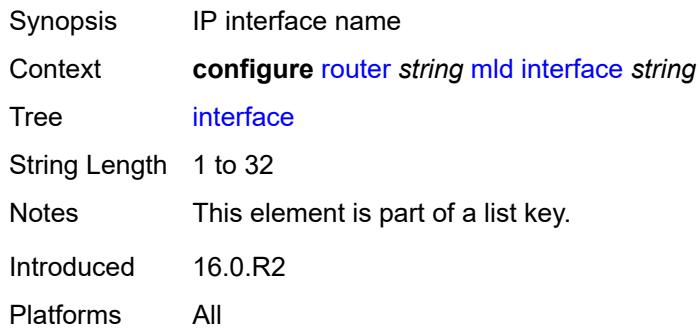

## <span id="page-4289-1"></span>**admin-state** *keyword*

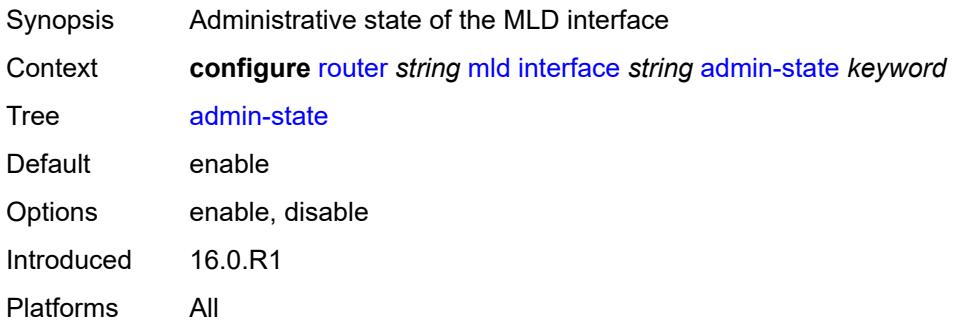

## <span id="page-4289-2"></span>**import-policy** *reference*

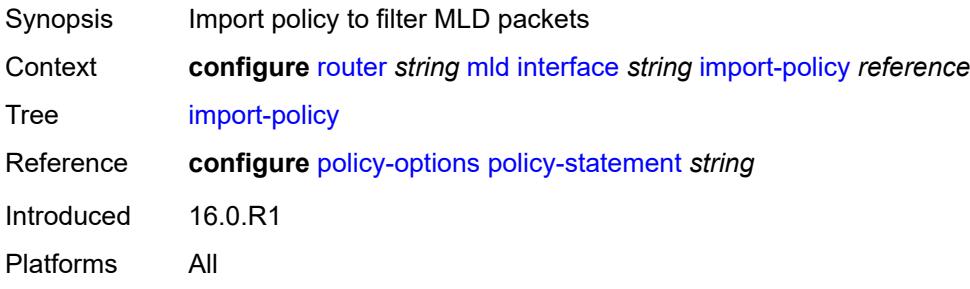

### <span id="page-4289-3"></span>**maximum-number-group-sources** *number*

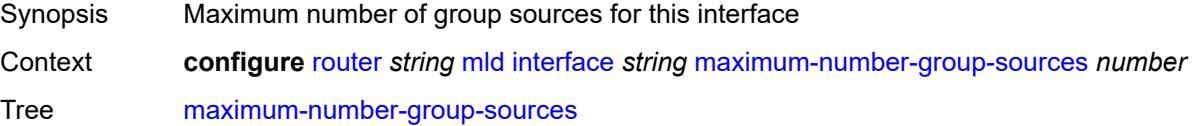

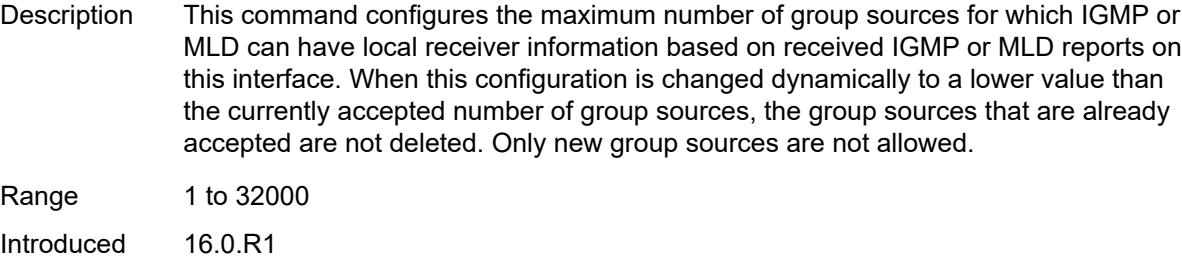

Platforms All

### <span id="page-4290-0"></span>**maximum-number-groups** *number*

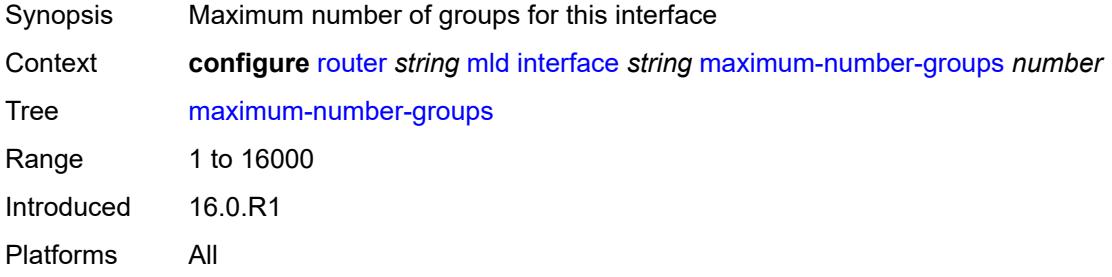

### <span id="page-4290-1"></span>**maximum-number-sources** *number*

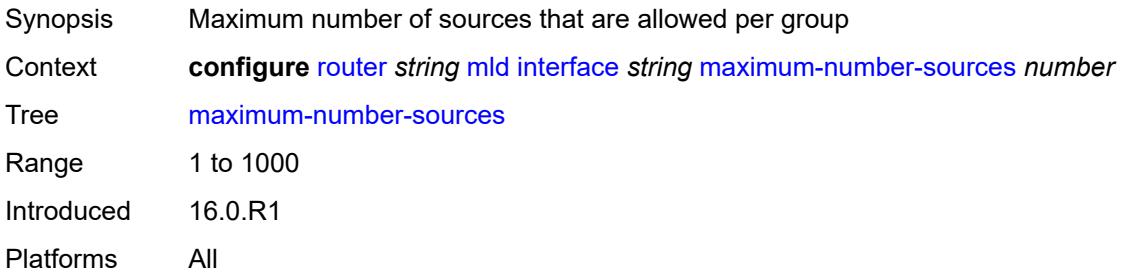

#### <span id="page-4290-2"></span>**mcac**

<span id="page-4290-3"></span>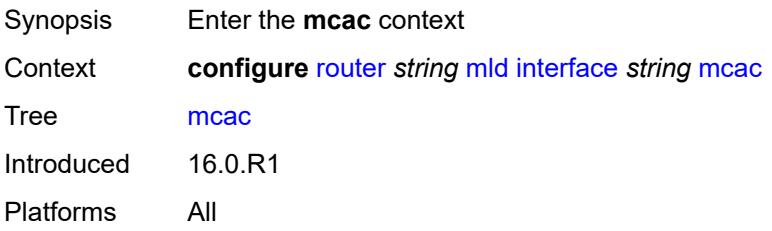

#### **bandwidth**

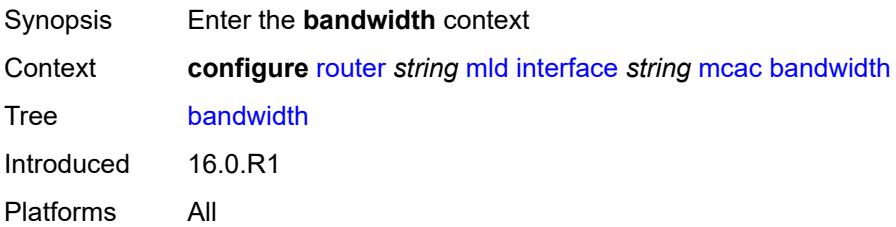

### <span id="page-4291-0"></span>**mandatory** *(number | keyword)*

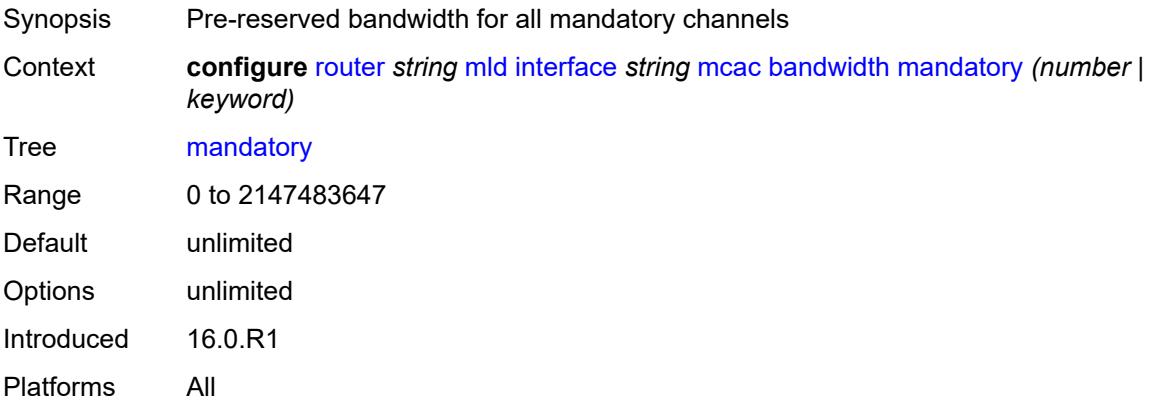

#### <span id="page-4291-1"></span>**total** *(number | keyword)*

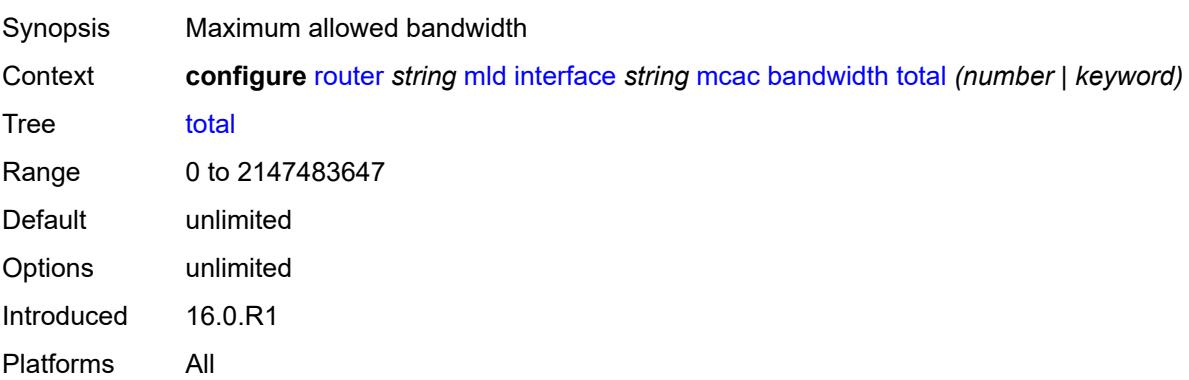

### <span id="page-4291-2"></span>**interface-policy** *reference*

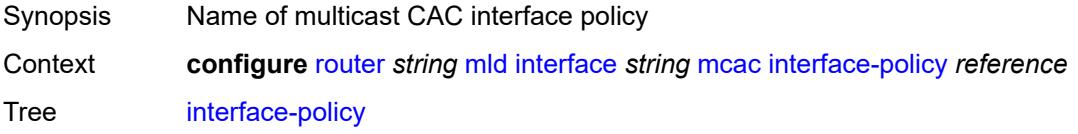

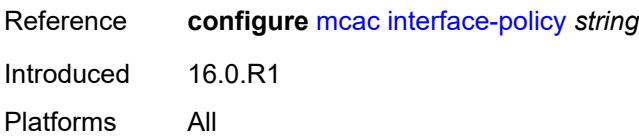

#### <span id="page-4292-0"></span>**mc-constraints**

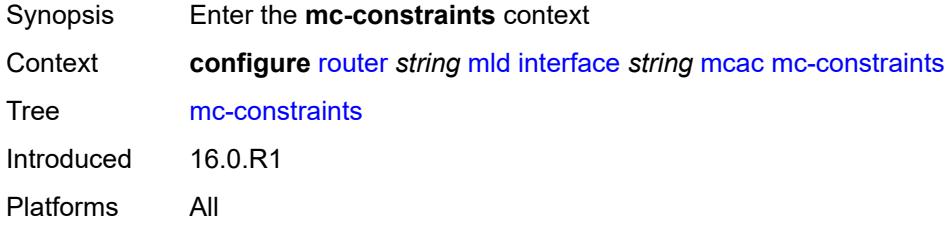

## <span id="page-4292-2"></span>**level** [\[level-id](#page-4292-1)] *number*

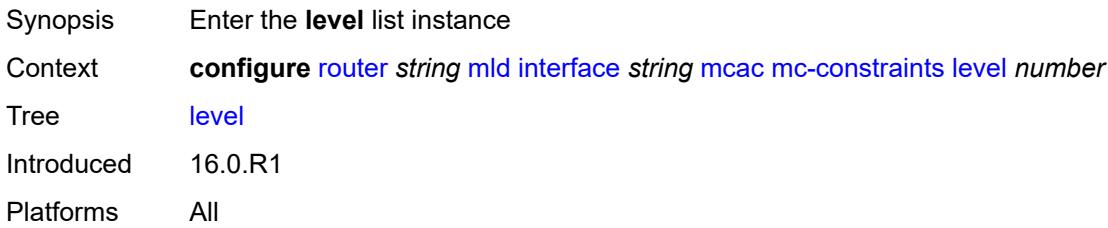

## <span id="page-4292-1"></span>[**level-id**] *number*

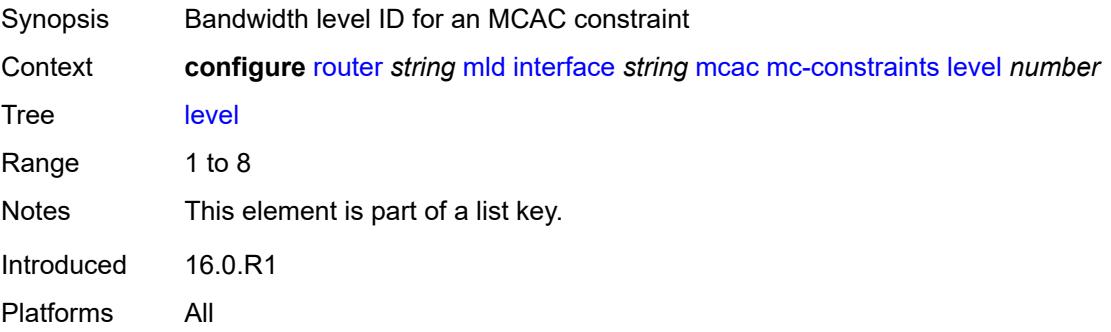

#### <span id="page-4292-3"></span>**bandwidth** *number*

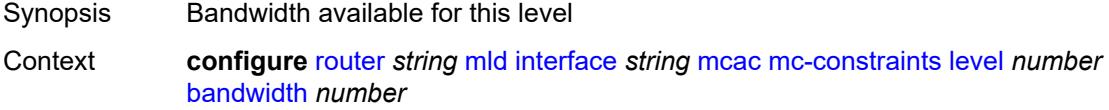

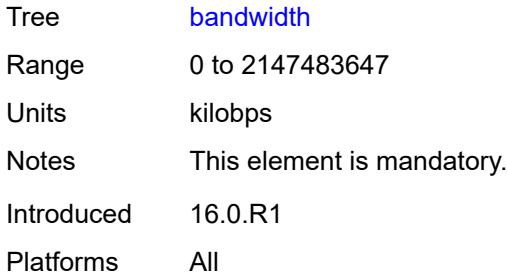

## <span id="page-4293-1"></span>**number-down** [[number-lag-port-down\]](#page-4293-0) *number*

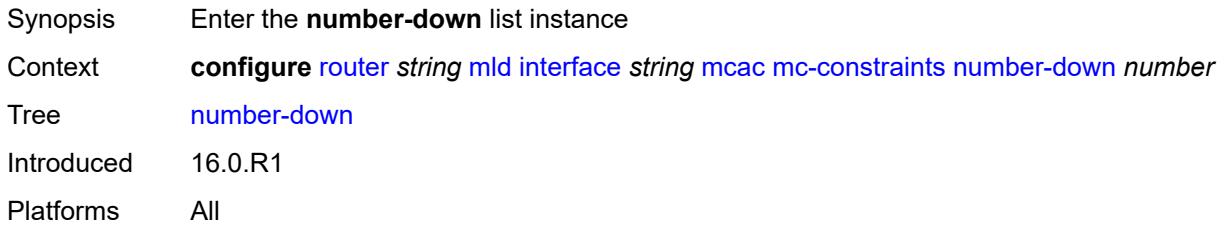

## <span id="page-4293-0"></span>[**number-lag-port-down**] *number*

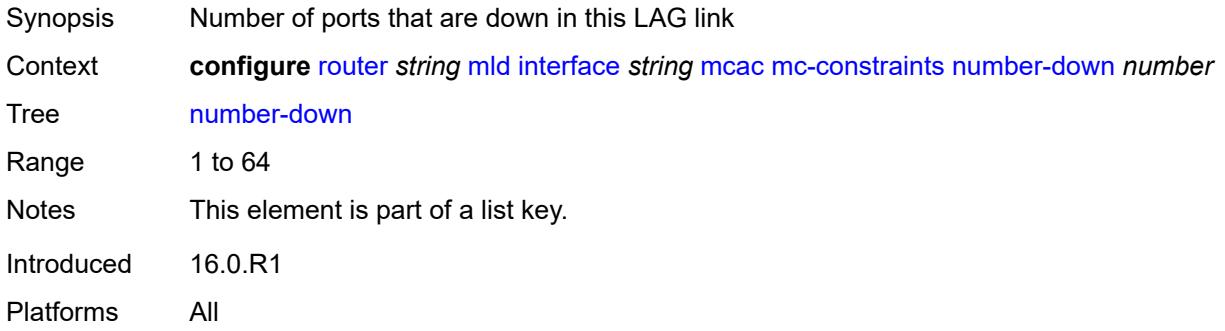

## <span id="page-4293-2"></span>**level** *number*

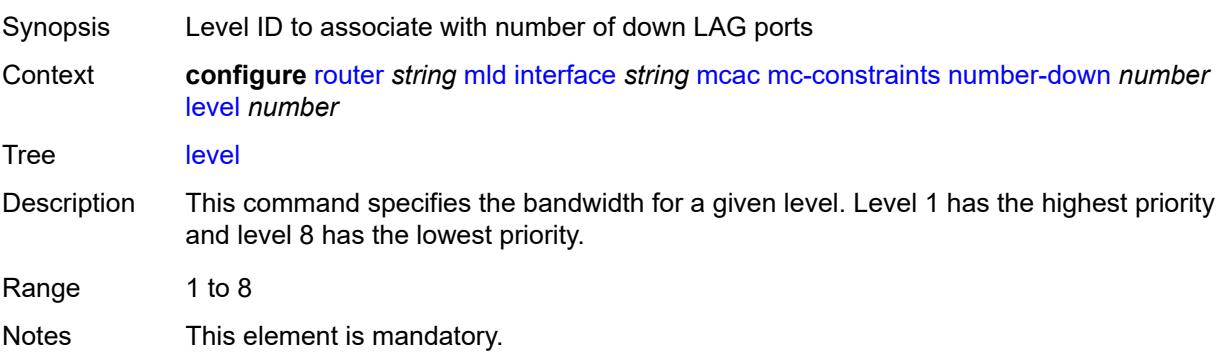

Introduced 16.0.R1 Platforms All

## <span id="page-4294-0"></span>**use-lag-port-weight** *boolean*

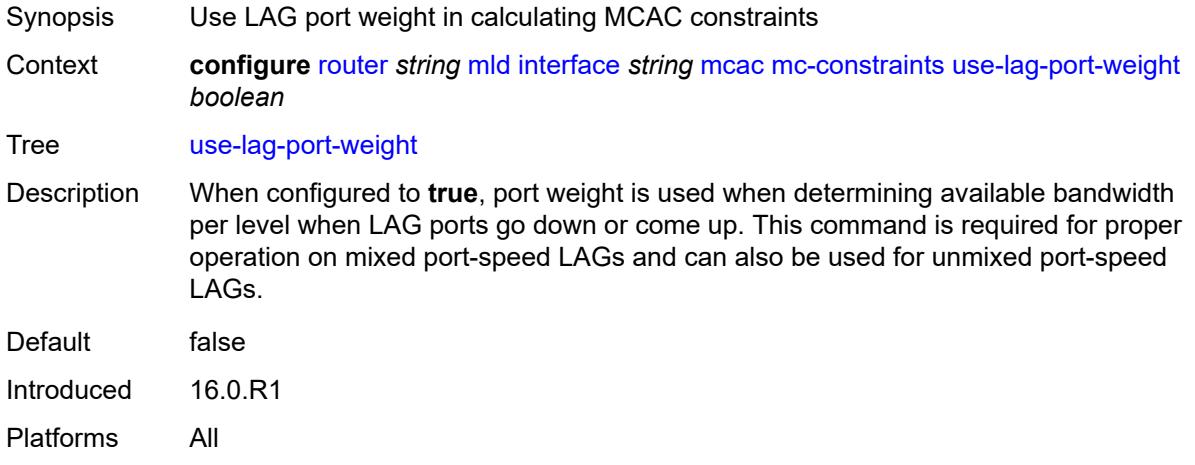

## <span id="page-4294-1"></span>**policy** *reference*

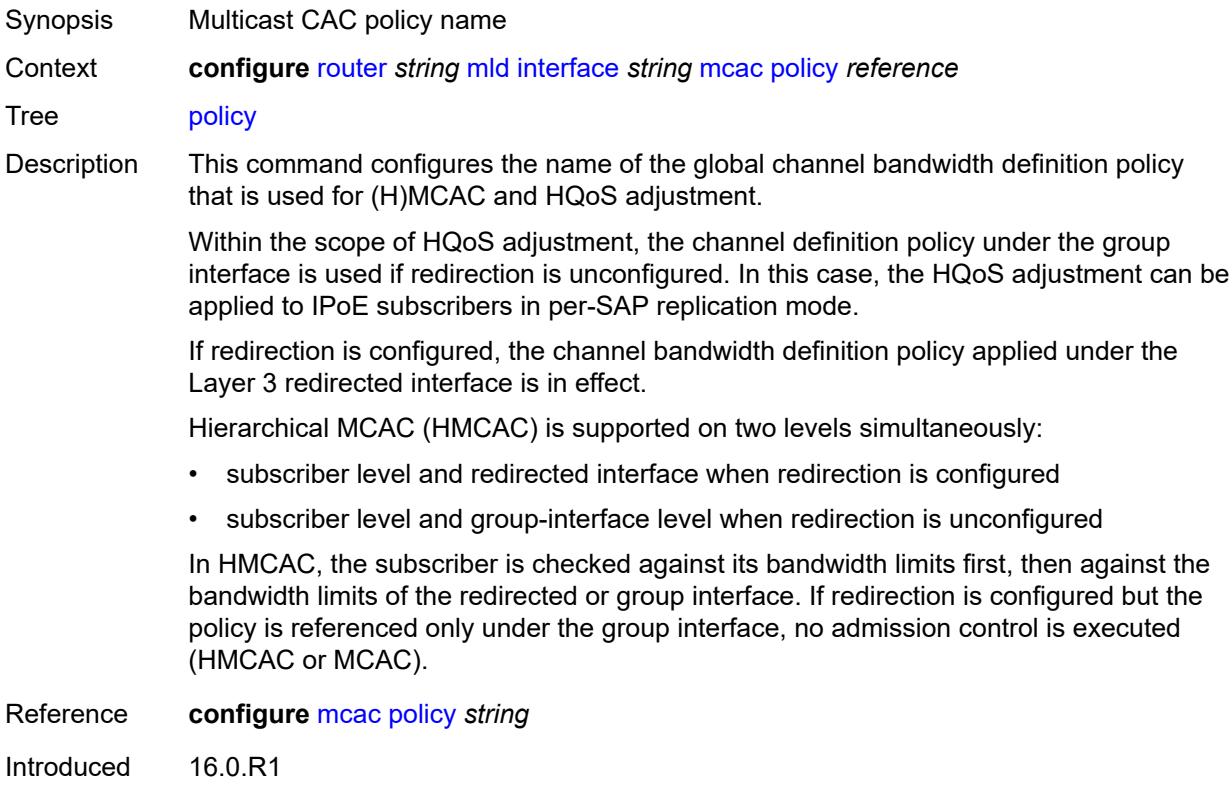

Platforms All

### <span id="page-4295-0"></span>**query-interval** *number*

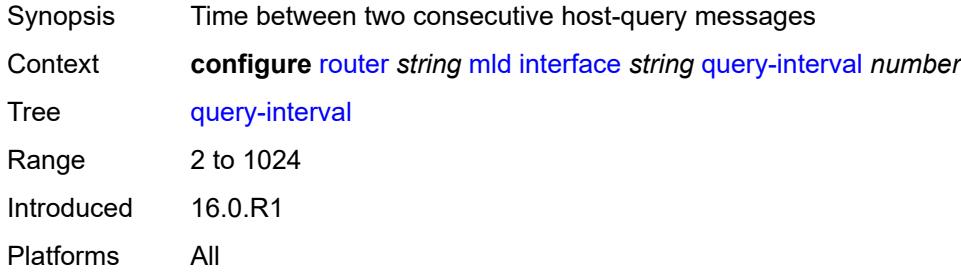

## <span id="page-4295-1"></span>**query-last-member-interval** *number*

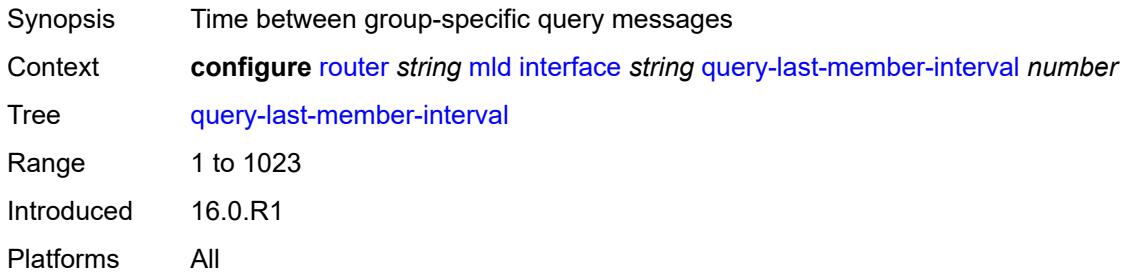

#### <span id="page-4295-2"></span>**query-response-interval** *number*

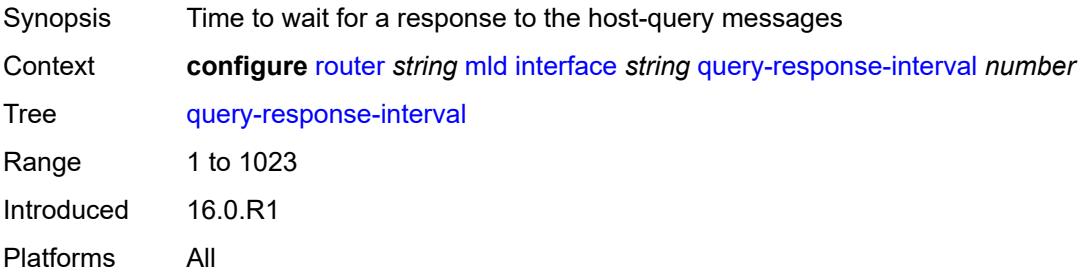

## <span id="page-4295-3"></span>**router-alert-check** *boolean*

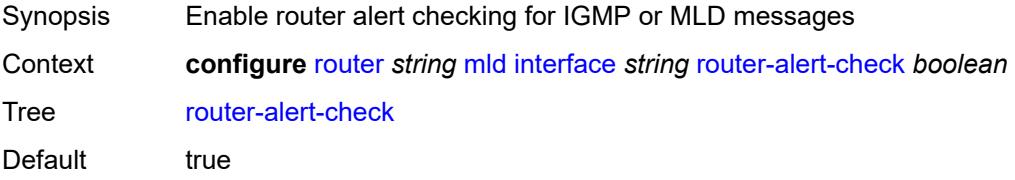

Introduced 16.0.R1 Platforms All

#### <span id="page-4296-0"></span>**ssm-translate**

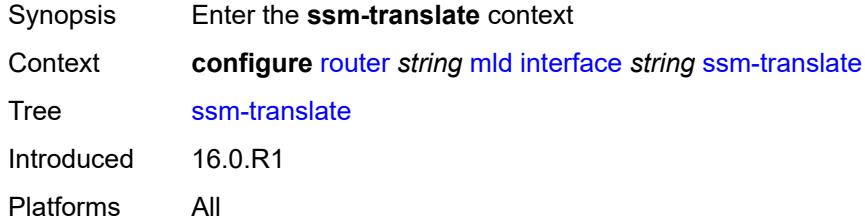

### <span id="page-4296-3"></span>**group-range** [start](#page-4296-1) *string* [end](#page-4296-2) *string*

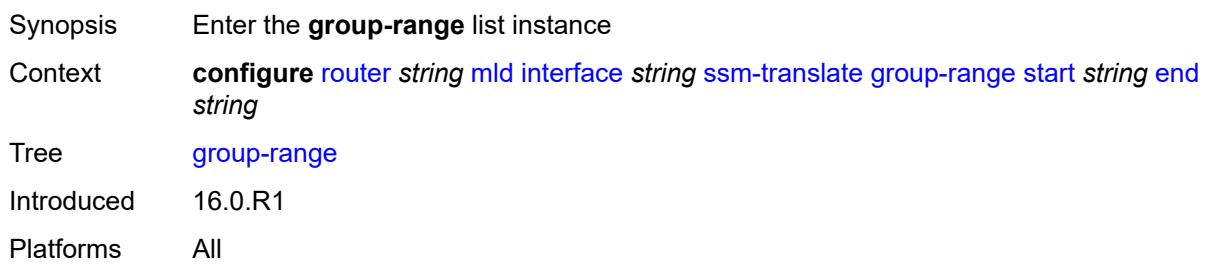

#### <span id="page-4296-1"></span>**start** *string*

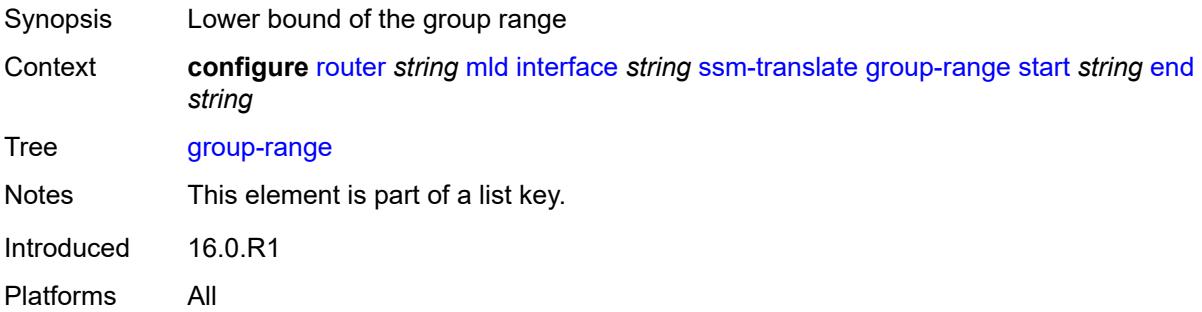

### <span id="page-4296-2"></span>**end** *string*

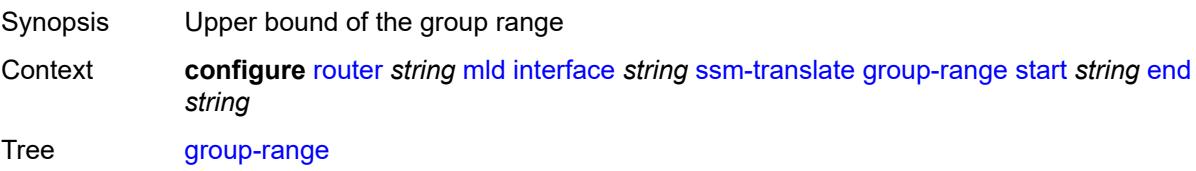

Notes This element is part of a list key. Introduced 16.0.R1 Platforms All

### <span id="page-4297-1"></span>**source** [[source-address](#page-4297-0)] *string*

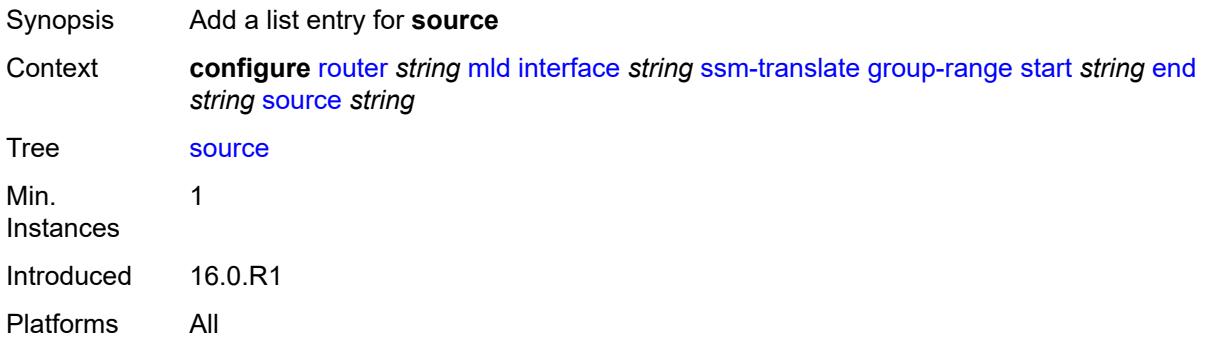

## <span id="page-4297-0"></span>[**source-address**] *string*

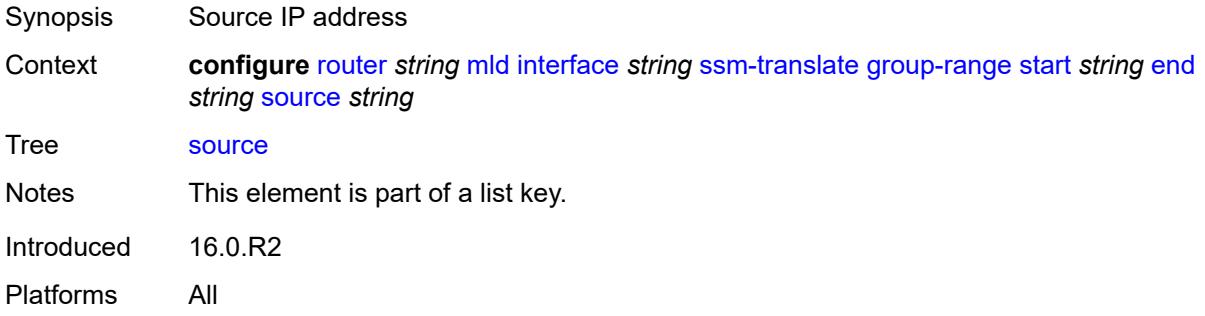

#### <span id="page-4297-2"></span>**static**

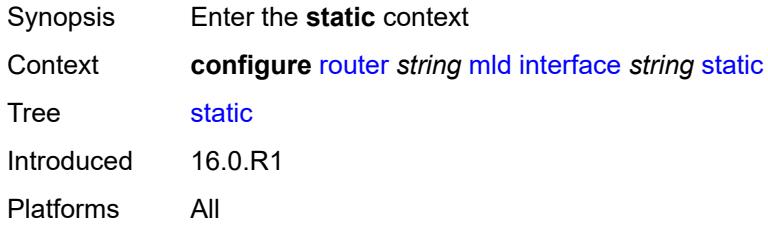

## <span id="page-4297-3"></span>**group** [\[group-address\]](#page-4298-0) *string*

Synopsis Enter the **group** list instance

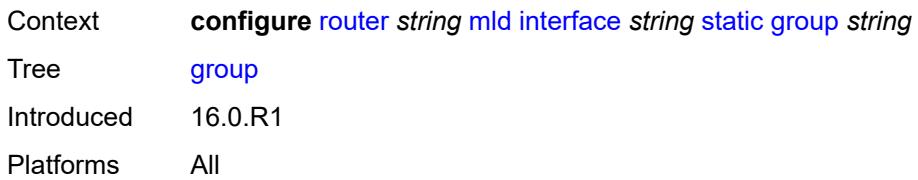

## <span id="page-4298-0"></span>[**group-address**] *string*

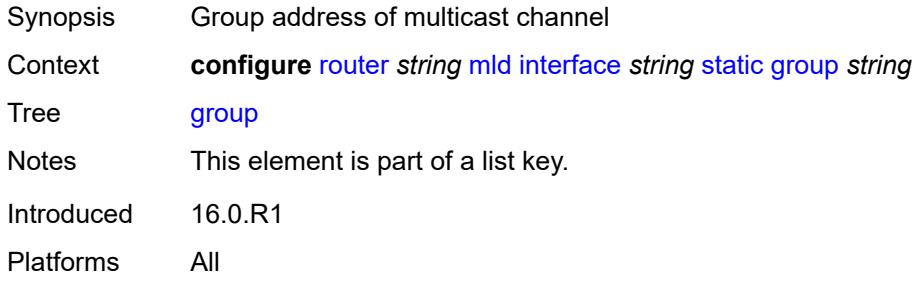

### <span id="page-4298-2"></span>**source** [[source-address](#page-4298-1)] *string*

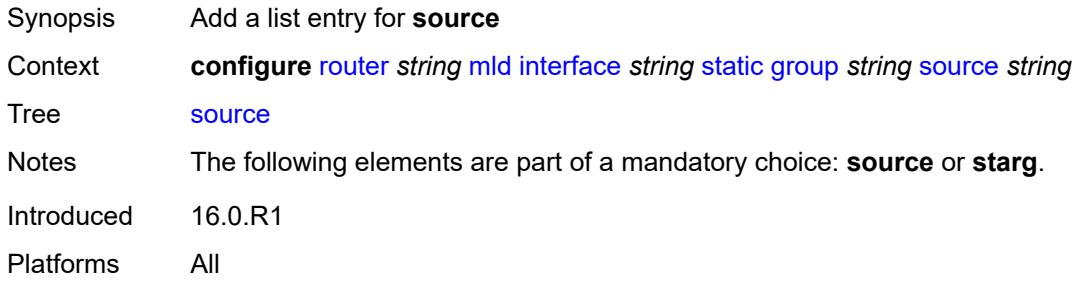

## <span id="page-4298-1"></span>[**source-address**] *string*

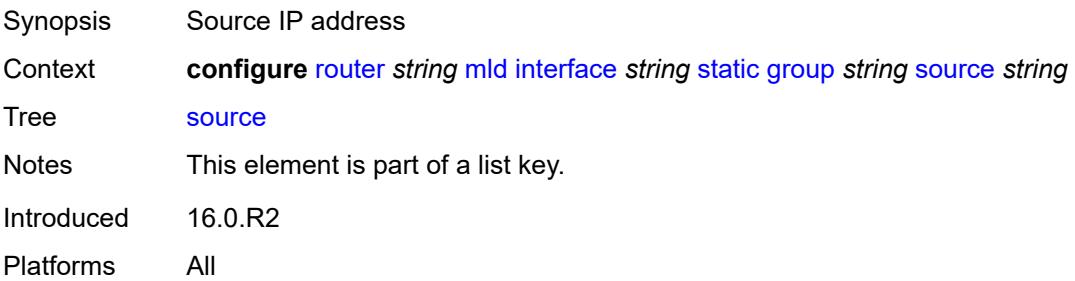

#### <span id="page-4298-3"></span>**starg**

Synopsis any source address (\*,G)

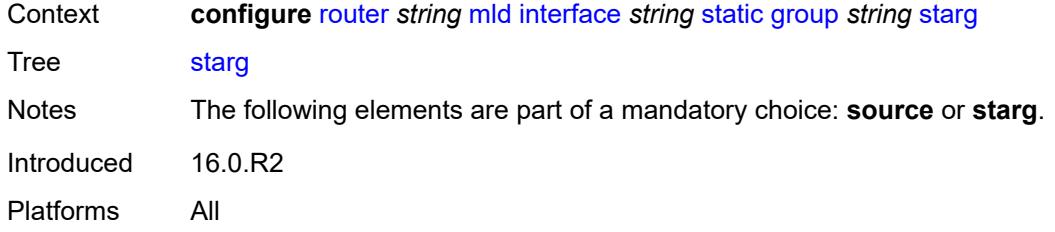

## <span id="page-4299-3"></span>**group-range** [start](#page-4299-0) *string* [end](#page-4299-1) *string* [step](#page-4299-2) *string*

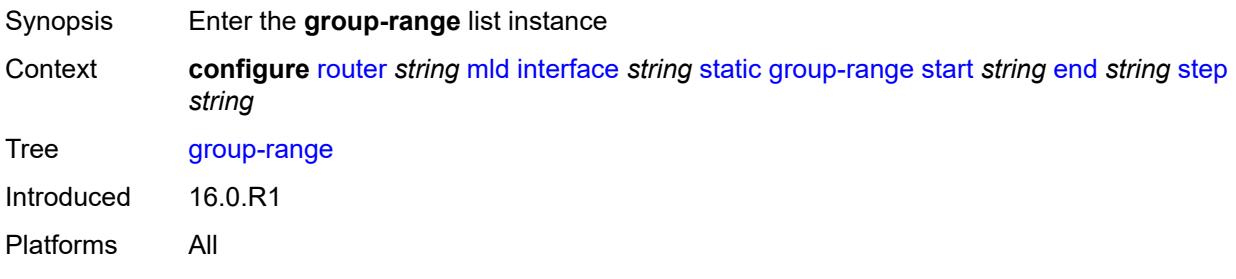

### <span id="page-4299-0"></span>**start** *string*

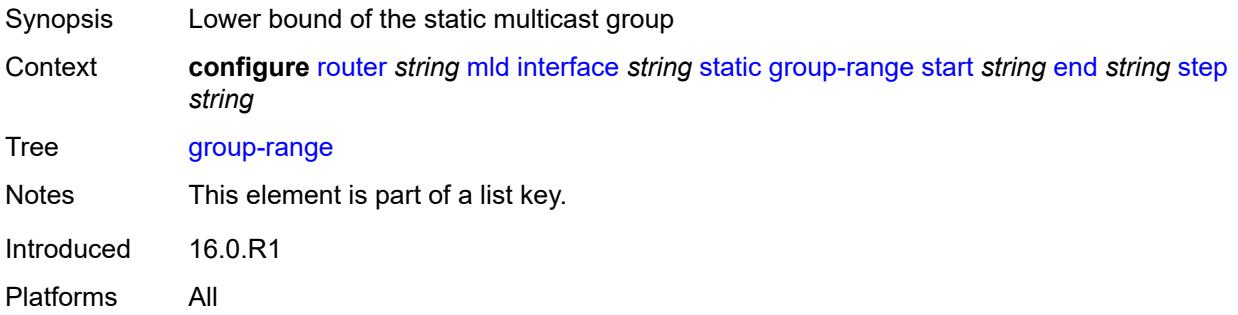

### <span id="page-4299-1"></span>**end** *string*

<span id="page-4299-2"></span>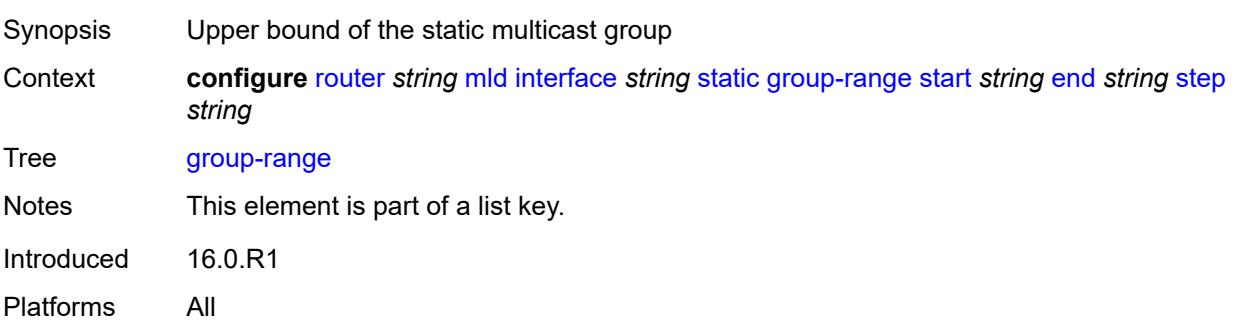

## **step** *string*

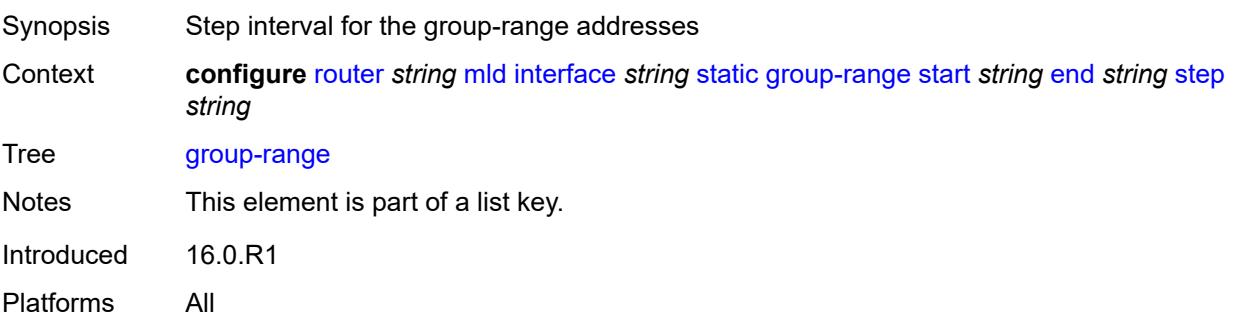

## <span id="page-4300-1"></span>**source** [[source-address](#page-4300-0)] *string*

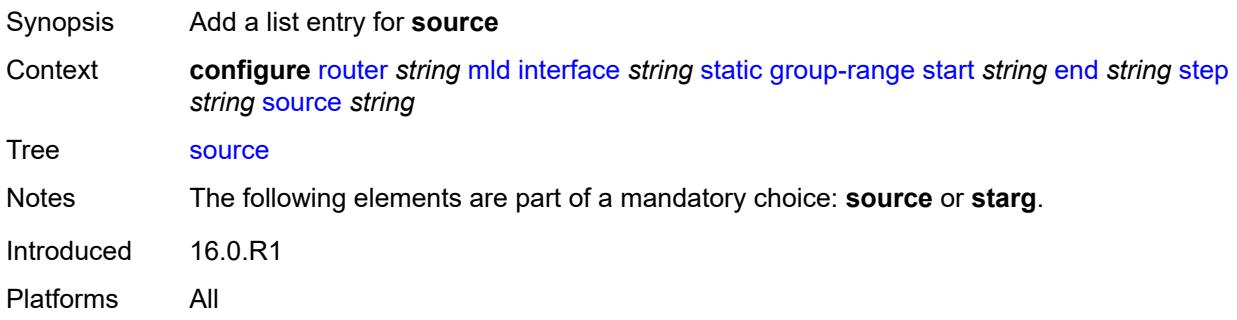

## <span id="page-4300-0"></span>[**source-address**] *string*

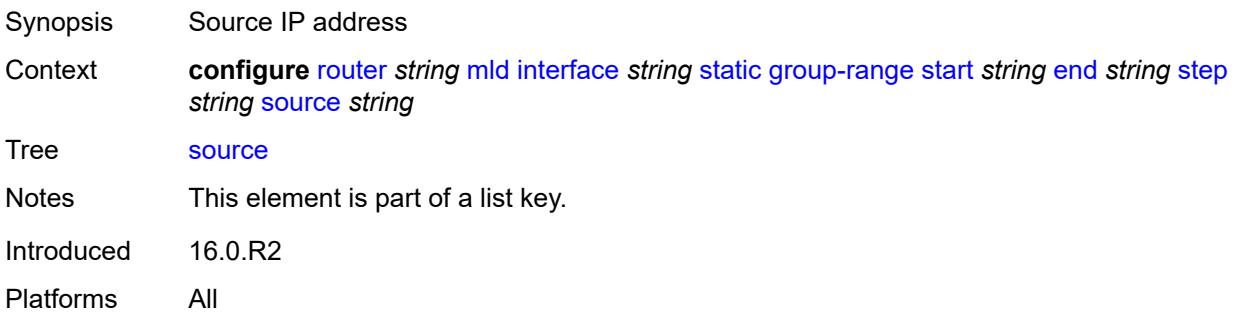

### <span id="page-4300-2"></span>**starg**

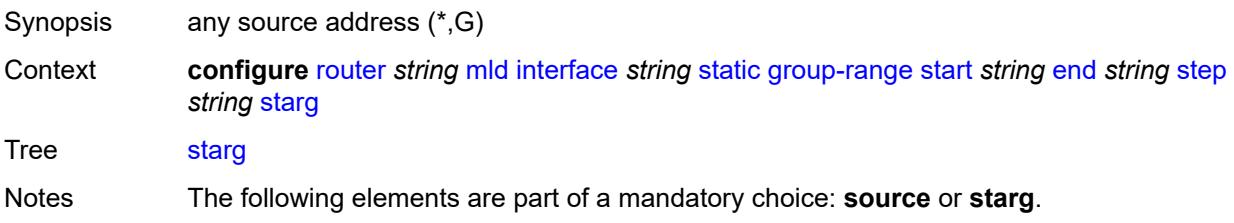

Introduced 16.0.R2 Platforms All

### <span id="page-4301-0"></span>**version** *keyword*

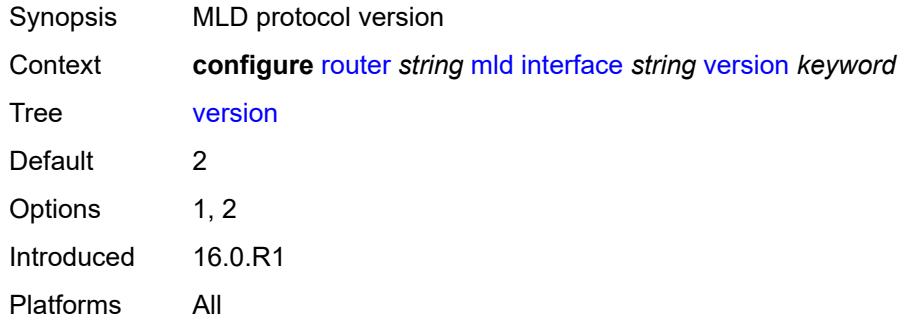

### <span id="page-4301-1"></span>**query-interval** *number*

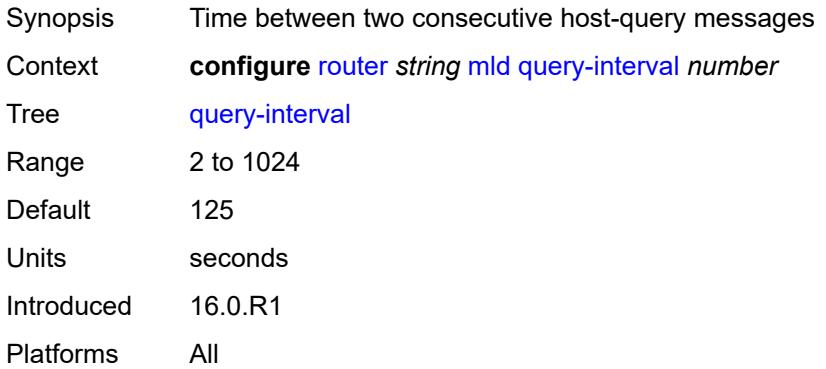

### <span id="page-4301-2"></span>**query-last-member-interval** *number*

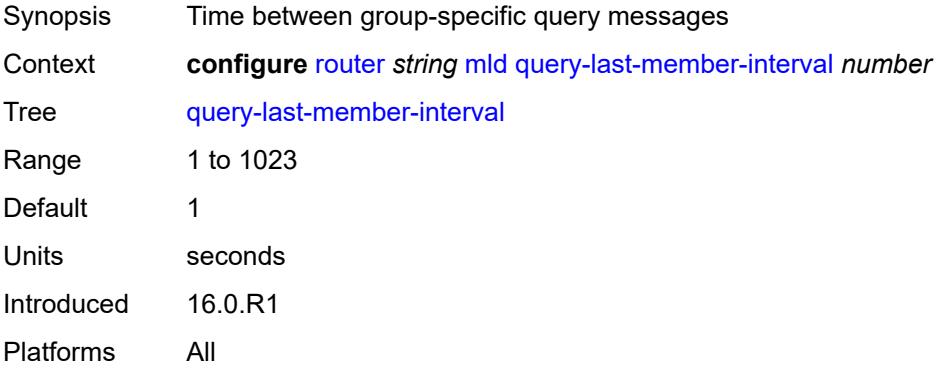

# <span id="page-4302-0"></span>**query-response-interval** *number*

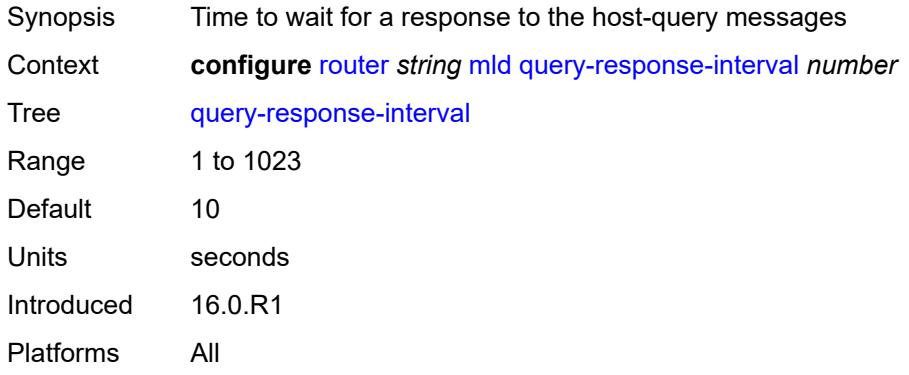

#### <span id="page-4302-1"></span>**robust-count** *number*

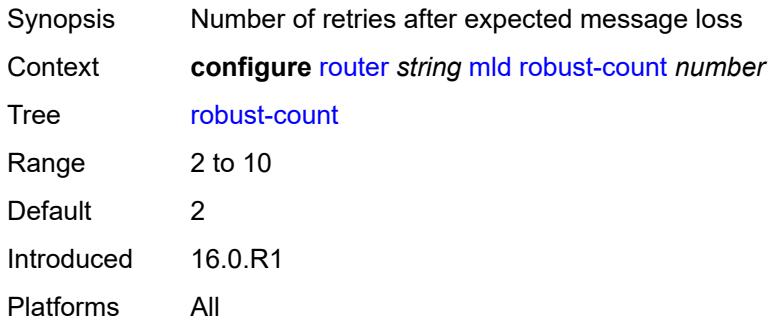

#### <span id="page-4302-2"></span>**ssm-translate**

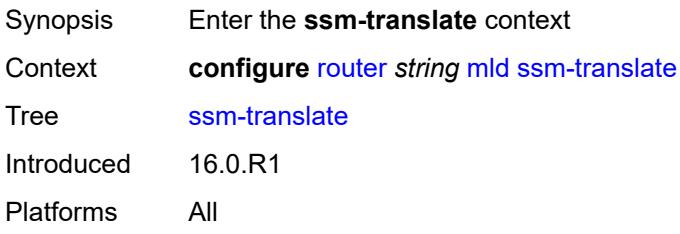

## <span id="page-4302-3"></span>**group-range** [start](#page-4303-0) *string* [end](#page-4303-1) *string*

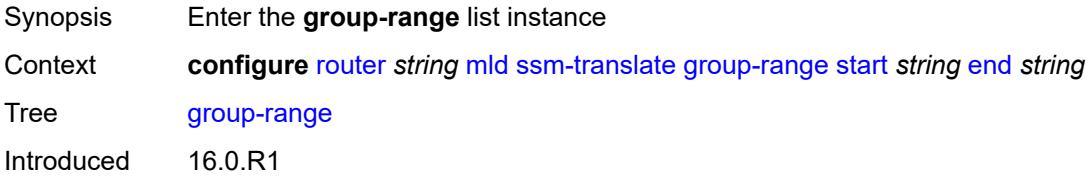

Platforms All

#### <span id="page-4303-0"></span>**start** *string*

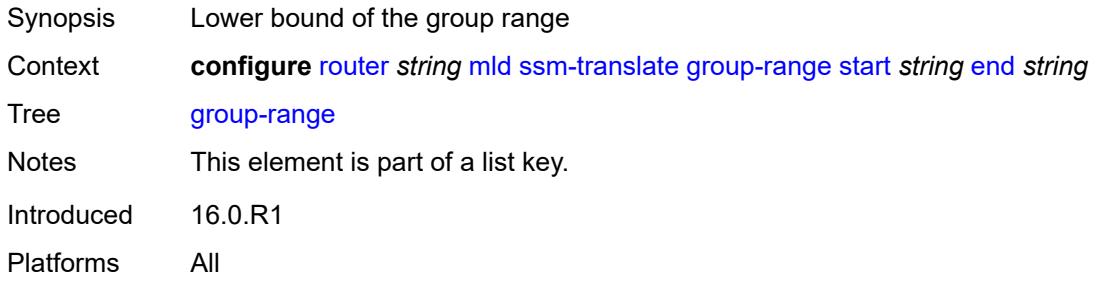

### <span id="page-4303-1"></span>**end** *string*

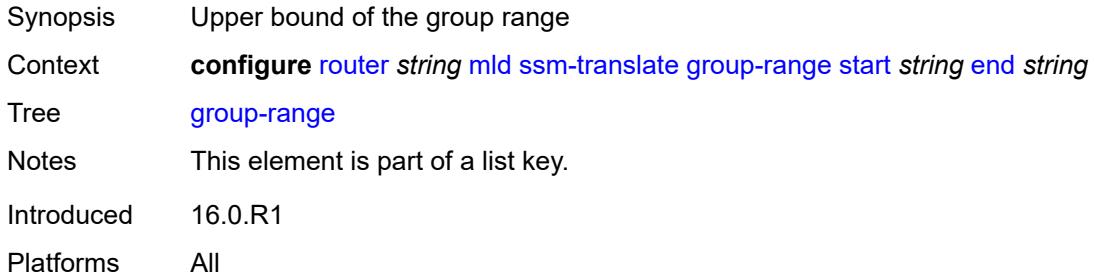

### <span id="page-4303-3"></span>**source** [[source-address](#page-4303-2)] *string*

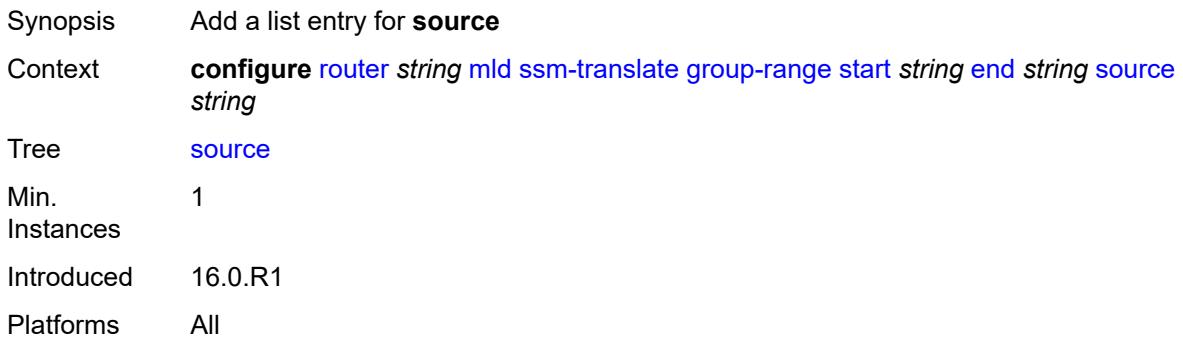

### <span id="page-4303-2"></span>[**source-address**] *string*

Synopsis Source IP address Context **configure** [router](#page-3490-0) *string* [mld](#page-4275-0) [ssm-translate](#page-4302-2) [group-range](#page-4302-3) [start](#page-4303-0) *string* [end](#page-4303-1) *string* [source](#page-4303-3) *string*

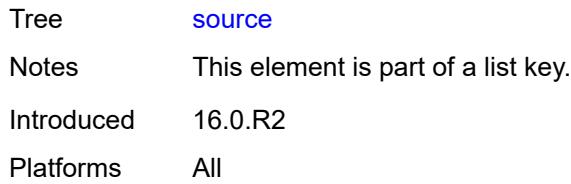

## <span id="page-4304-0"></span>**mpls**

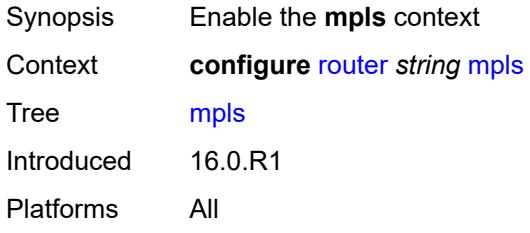

## <span id="page-4304-1"></span>**admin-group-frr** *boolean*

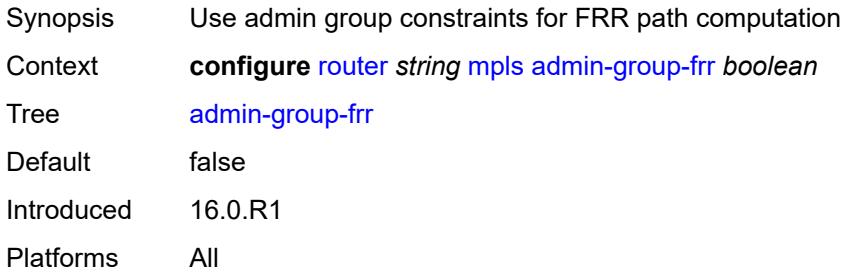

### <span id="page-4304-2"></span>**admin-state** *keyword*

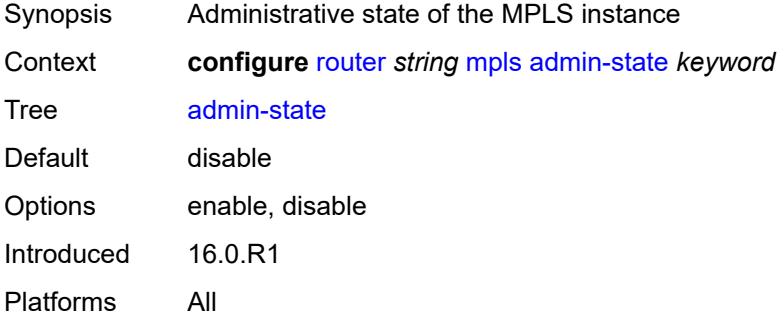

### <span id="page-4304-3"></span>**auto-bandwidth-multipliers**

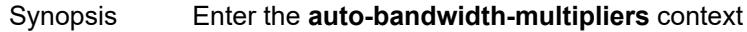

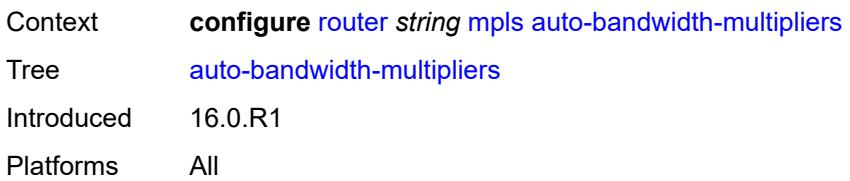

### <span id="page-4305-0"></span>**adjust-multiplier** *number*

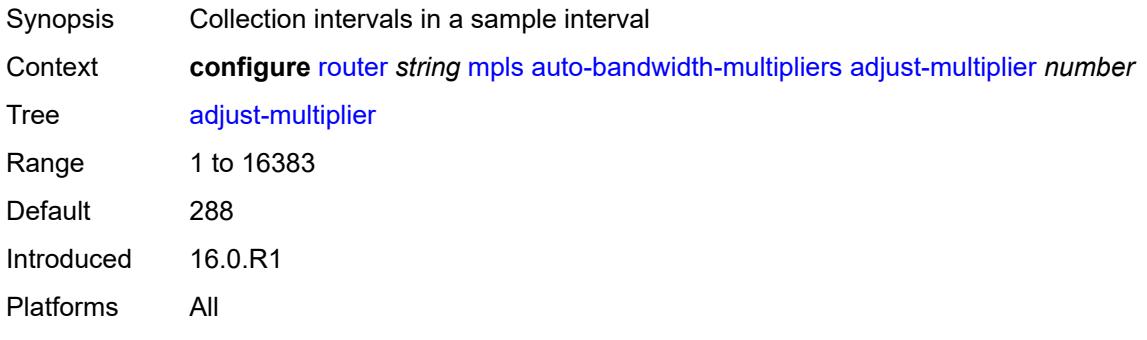

## <span id="page-4305-1"></span>**sample-multiplier** *number*

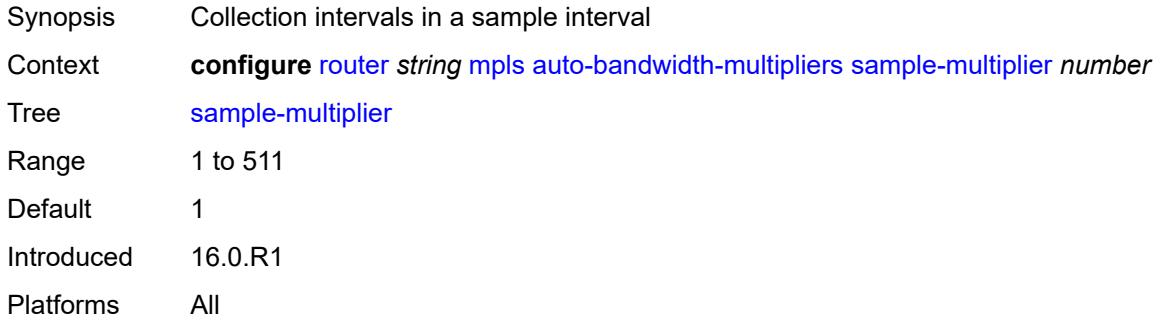

## <span id="page-4305-3"></span>**auto-lsp** [[template-name\]](#page-4305-2) *reference*

<span id="page-4305-2"></span>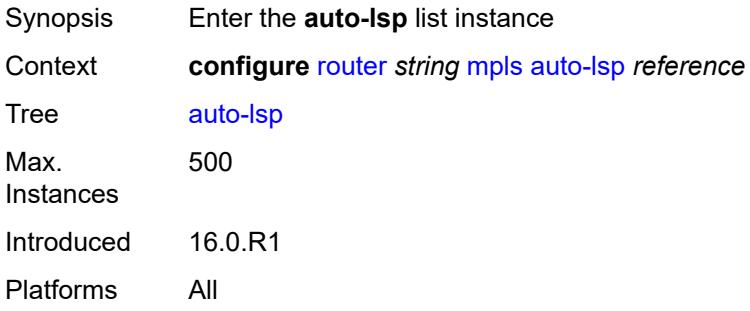

## [**template-name**] *reference*

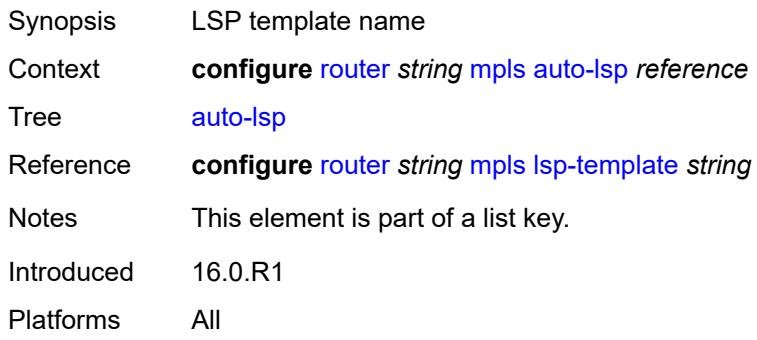

## <span id="page-4306-0"></span>**one-hop** *boolean*

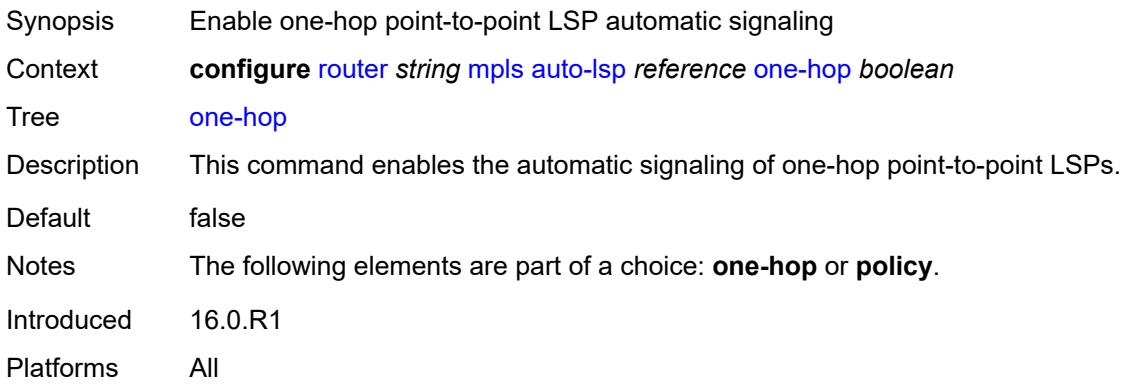

## <span id="page-4306-1"></span>**policy** *reference*

<span id="page-4306-2"></span>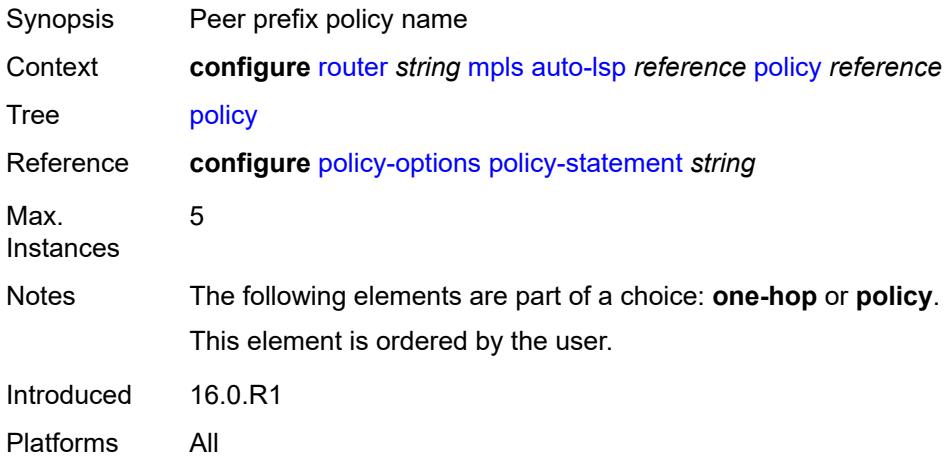

#### **aux-stats**

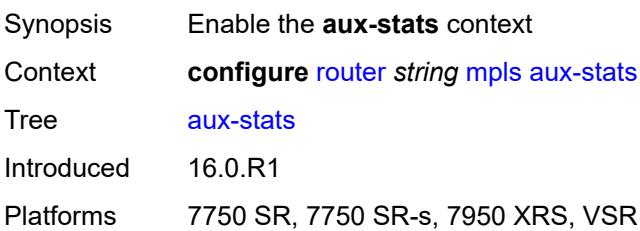

#### <span id="page-4307-0"></span>**sr** *boolean*

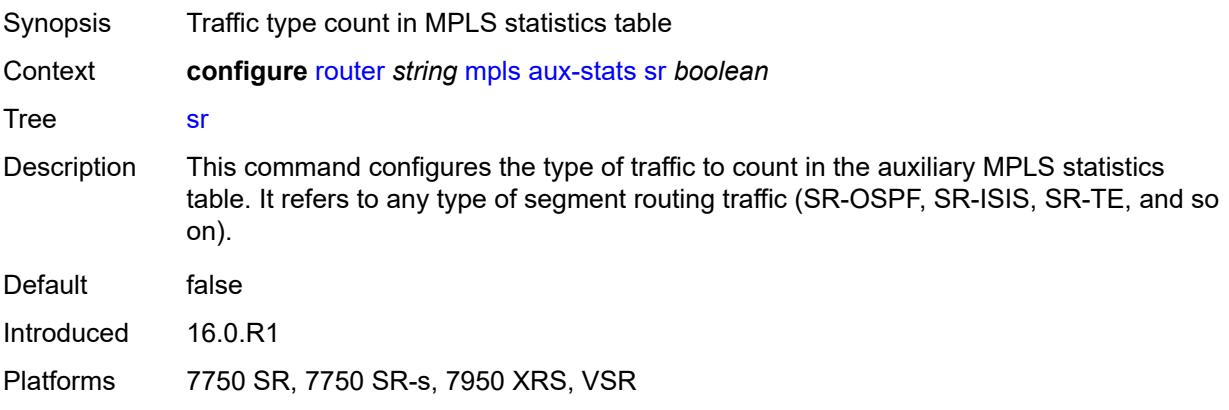

## <span id="page-4307-1"></span>**bypass-resignal-timer** *number*

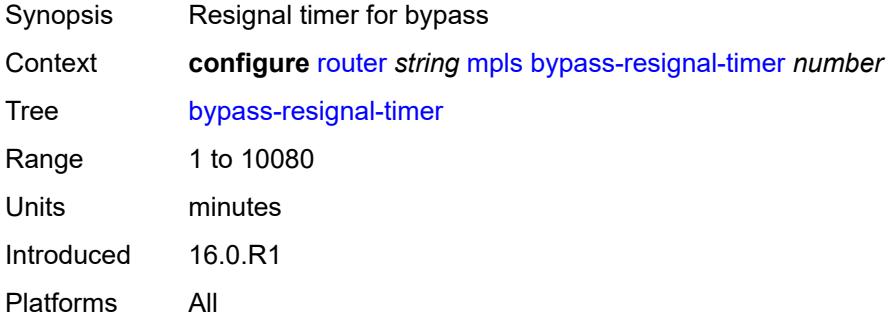

## <span id="page-4307-2"></span>**class-forwarding-policy** [[policy-name\]](#page-4308-0) *string*

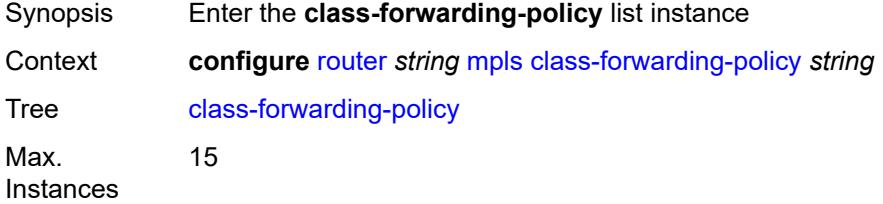

Introduced 16.0.R1 Platforms All

## <span id="page-4308-0"></span>[**policy-name**] *string*

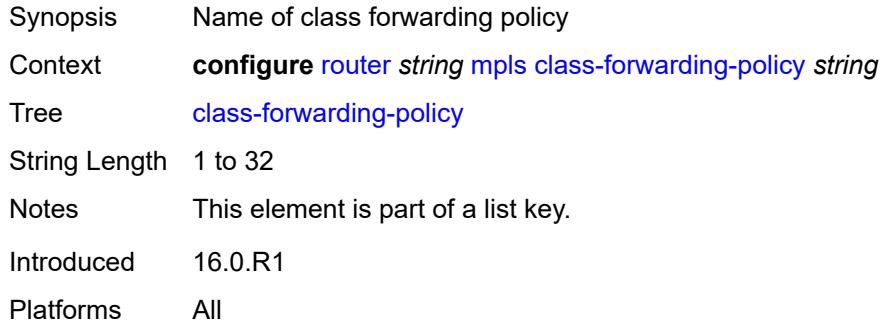

### <span id="page-4308-1"></span>**default-set** *number*

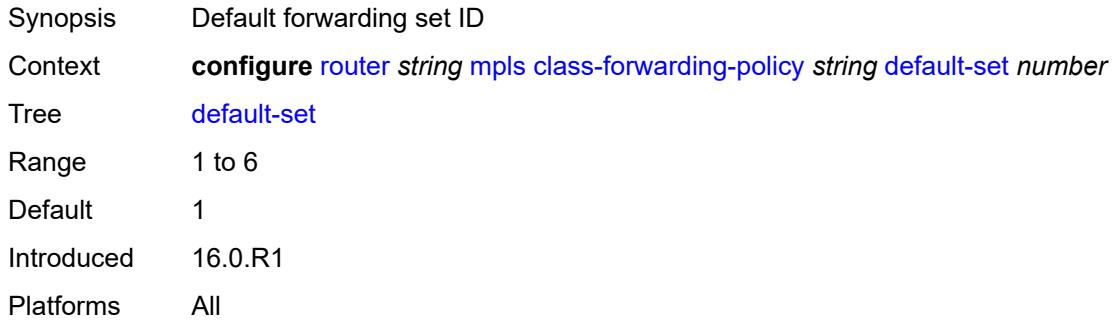

## <span id="page-4308-3"></span>**fc** [\[fc-name](#page-4308-2)] *keyword*

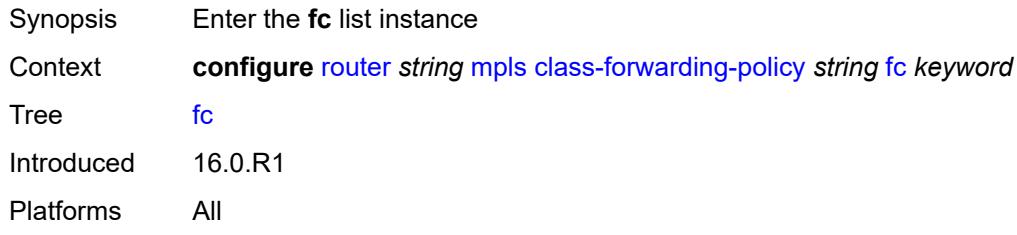

## <span id="page-4308-2"></span>[**fc-name**] *keyword*

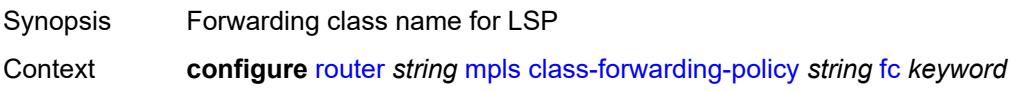

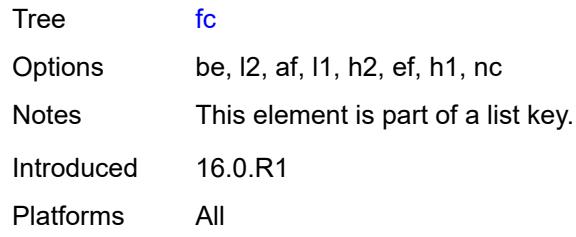

## <span id="page-4309-0"></span>**forwarding-set** *number*

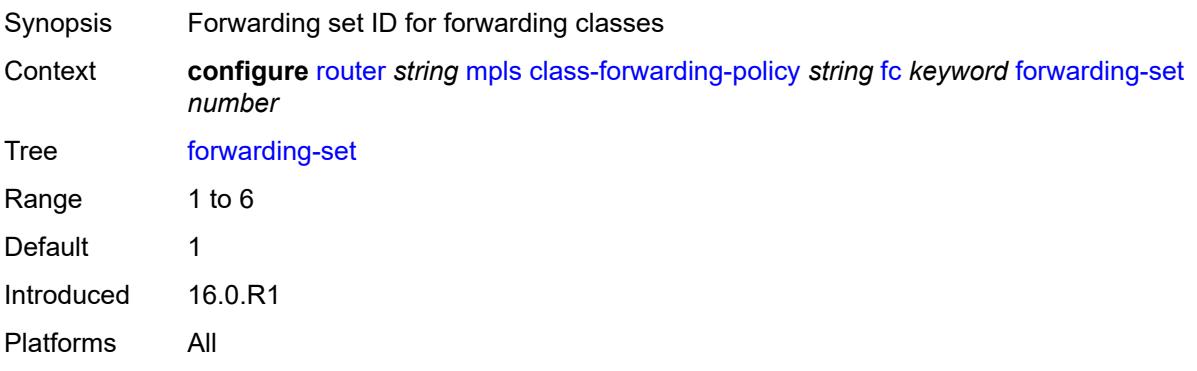

## <span id="page-4309-1"></span>**cspf-on-loose-hop** *boolean*

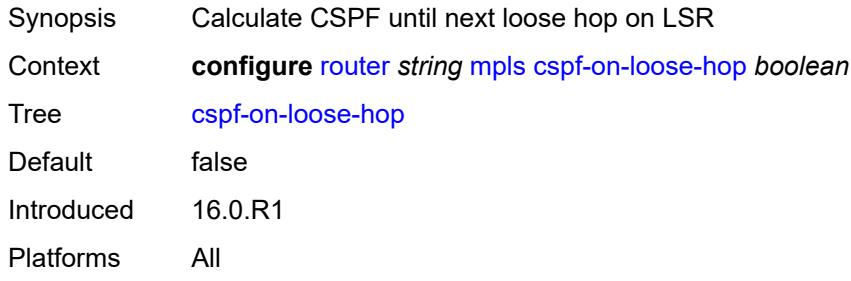

## <span id="page-4309-2"></span>**dynamic-bypass** *boolean*

<span id="page-4309-3"></span>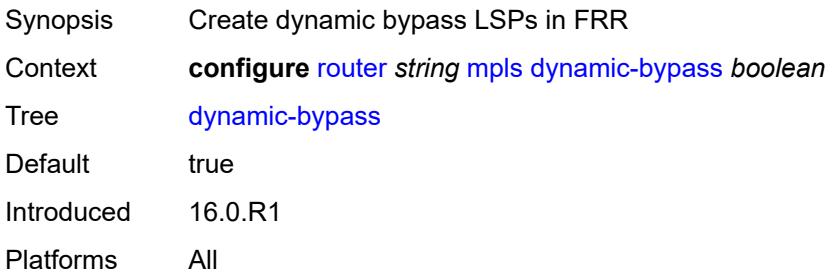

## **entropy-label**

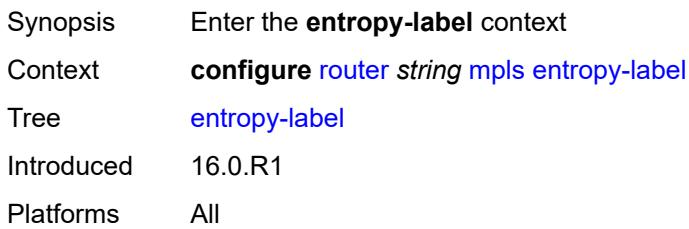

#### <span id="page-4310-0"></span>**rsvp-te** *boolean*

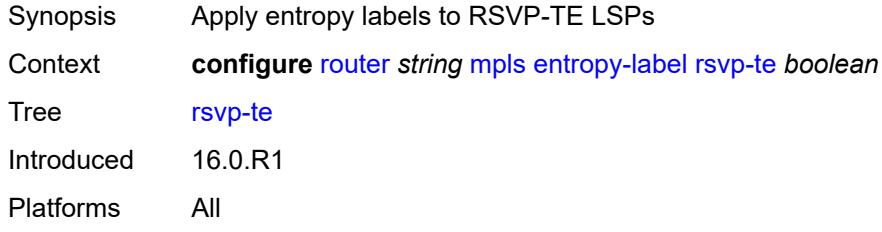

#### <span id="page-4310-1"></span>**sr-te** *boolean*

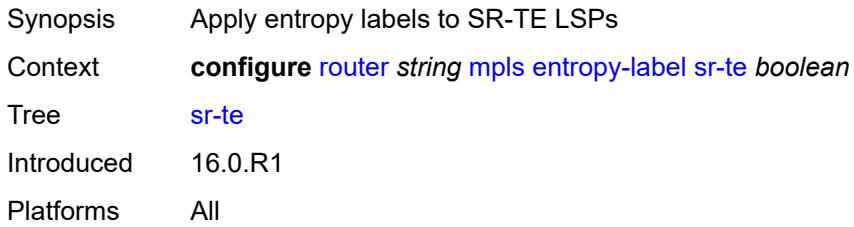

## <span id="page-4310-2"></span>**exponential-backoff-retry** *boolean*

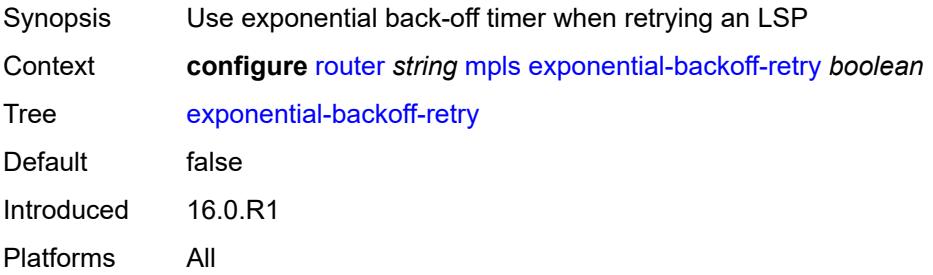

### <span id="page-4310-3"></span>**forwarding-policies**

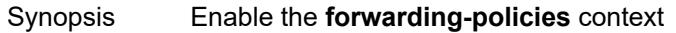

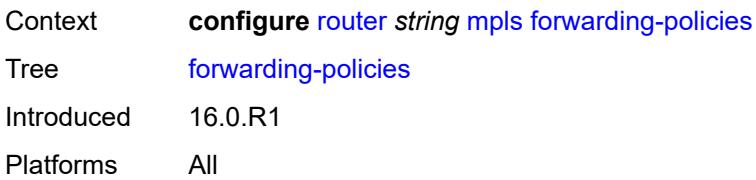

### <span id="page-4311-0"></span>**admin-state** *keyword*

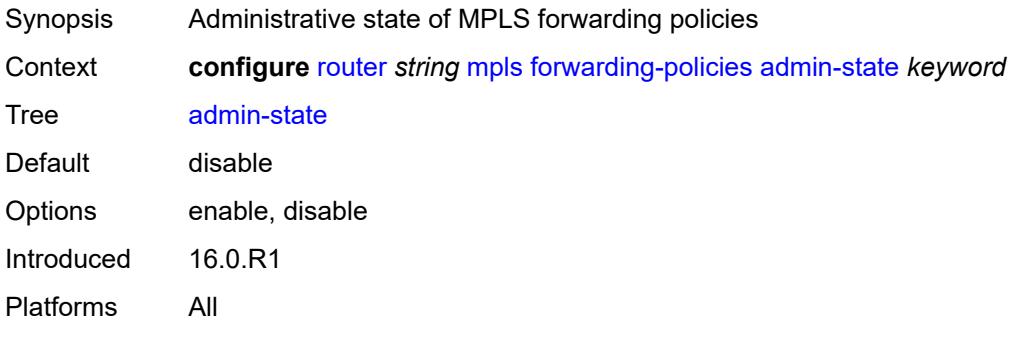

## <span id="page-4311-2"></span>**forwarding-policy** [[policy-name\]](#page-4311-1) *string*

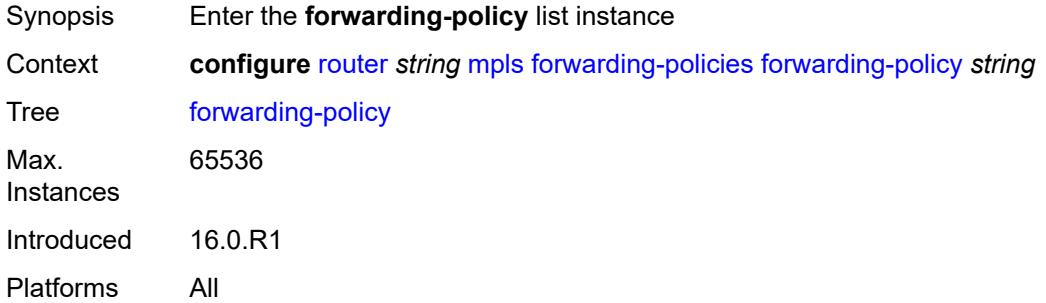

## <span id="page-4311-1"></span>[**policy-name**] *string*

<span id="page-4311-3"></span>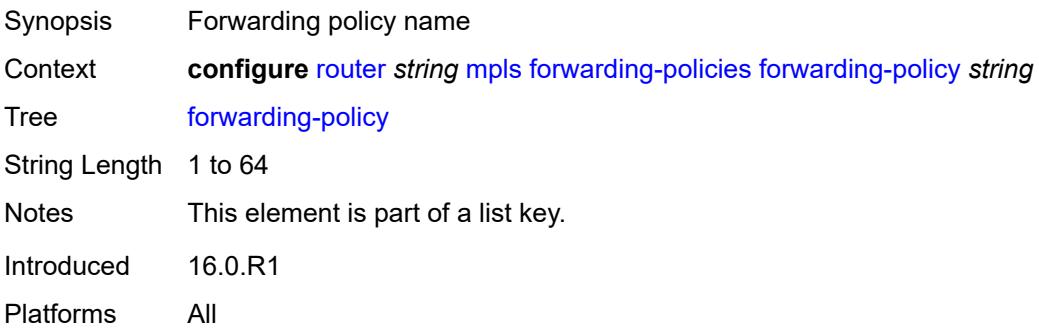

# **admin-state** *keyword*

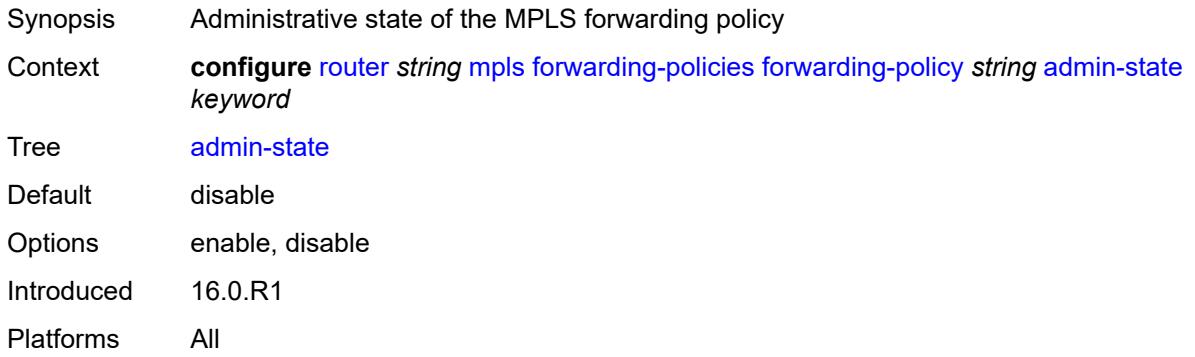

#### <span id="page-4312-0"></span>**binding-label** *number*

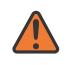

#### **WARNING:**

Modifying this element toggles the **admin-state** of the parent element automatically for the new value to take effect.

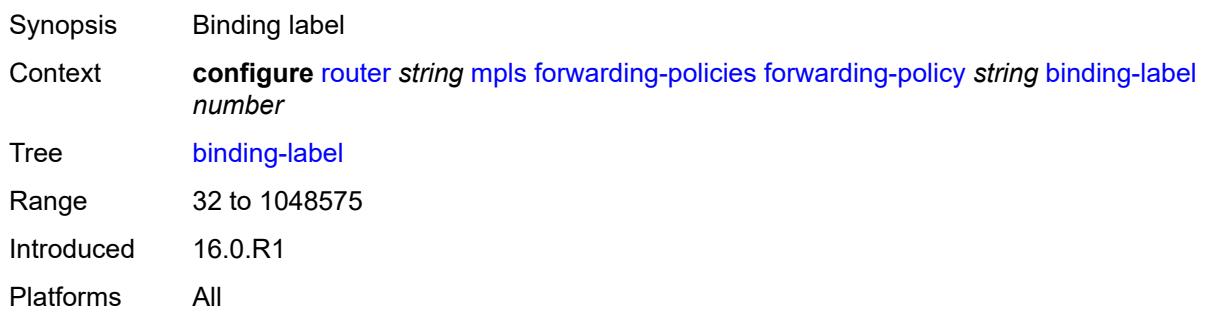

#### <span id="page-4312-1"></span>**egress-statistics**

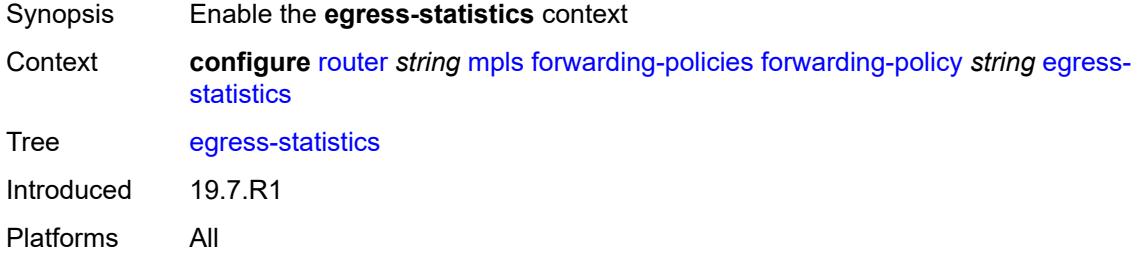

#### <span id="page-4312-2"></span>**admin-state** *keyword*

Synopsis Administrative state of egress or ingress statistics

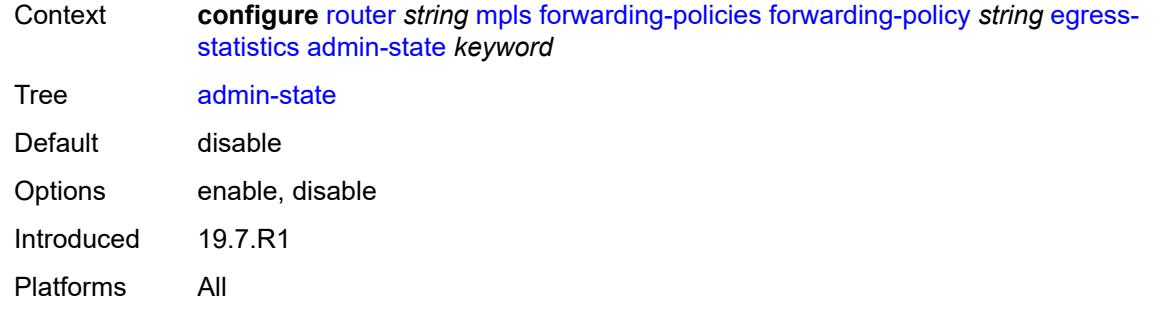

### <span id="page-4313-0"></span>**endpoint** *(ipv4-address-no-zone | ipv6-address-no-zone)*

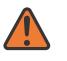

#### **WARNING:**

Modifying this element toggles the **admin-state** of the parent element automatically for the new value to take effect.

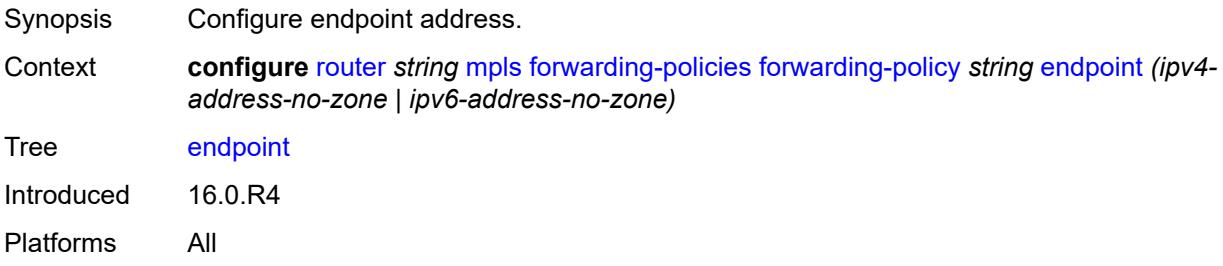

### <span id="page-4313-1"></span>**ingress-statistics**

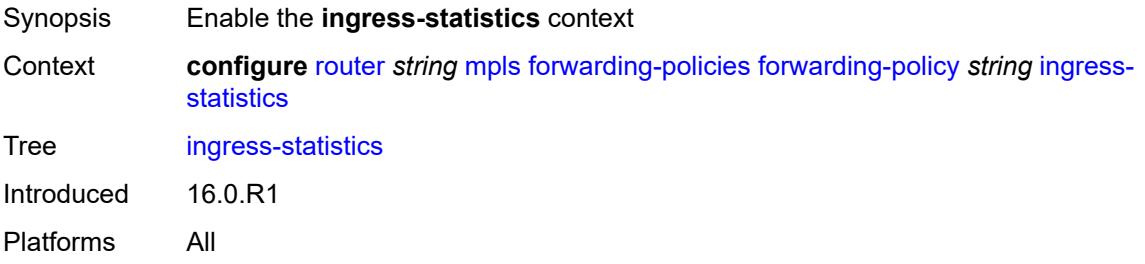

### <span id="page-4313-2"></span>**admin-state** *keyword*

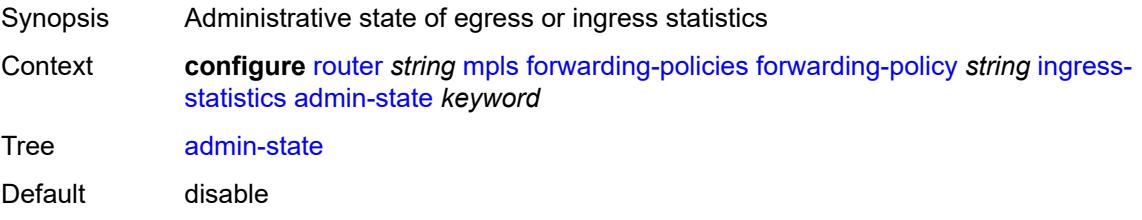

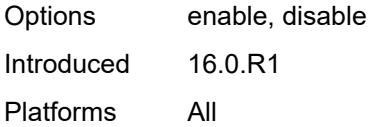

## <span id="page-4314-0"></span>**metric** *number*

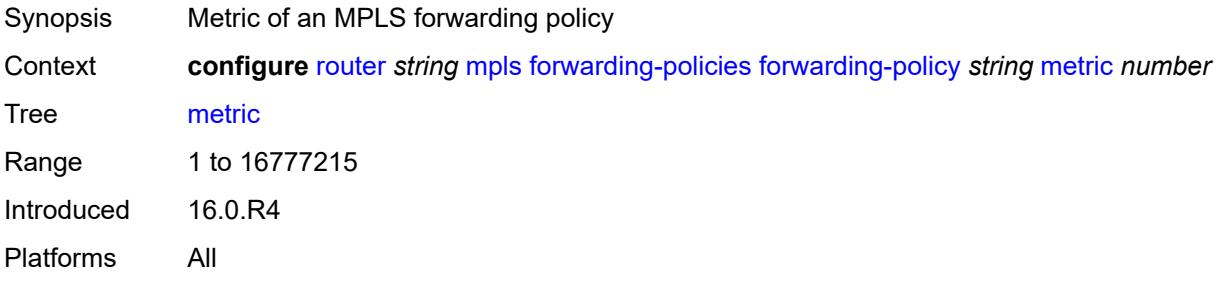

## <span id="page-4314-2"></span>**next-hop-group** [[index\]](#page-4314-1) *number*

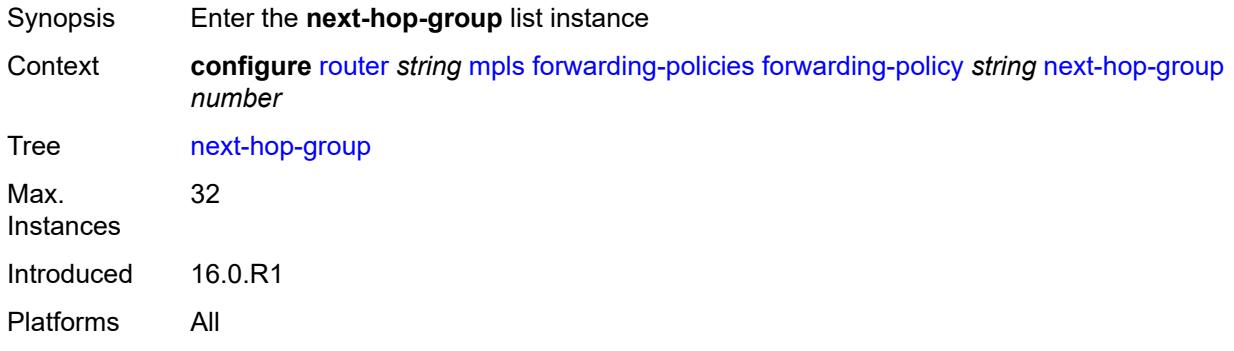

## <span id="page-4314-1"></span>[**index**] *number*

<span id="page-4314-3"></span>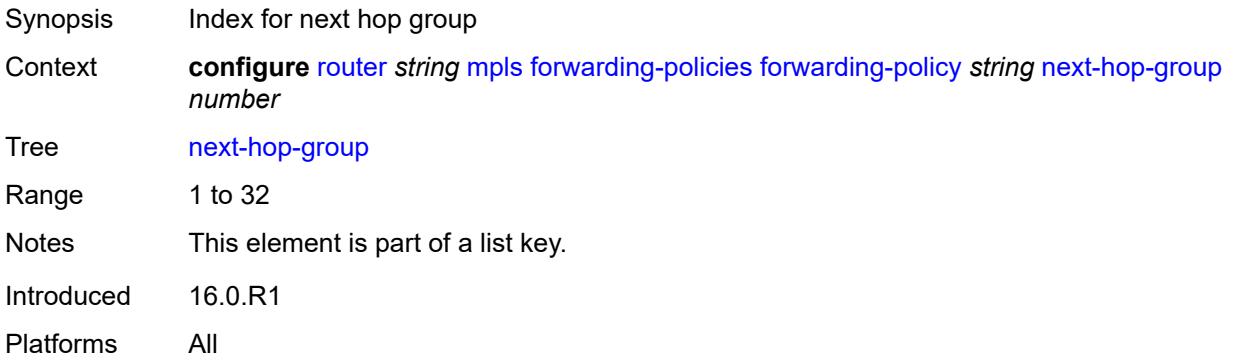

## **admin-state** *keyword*

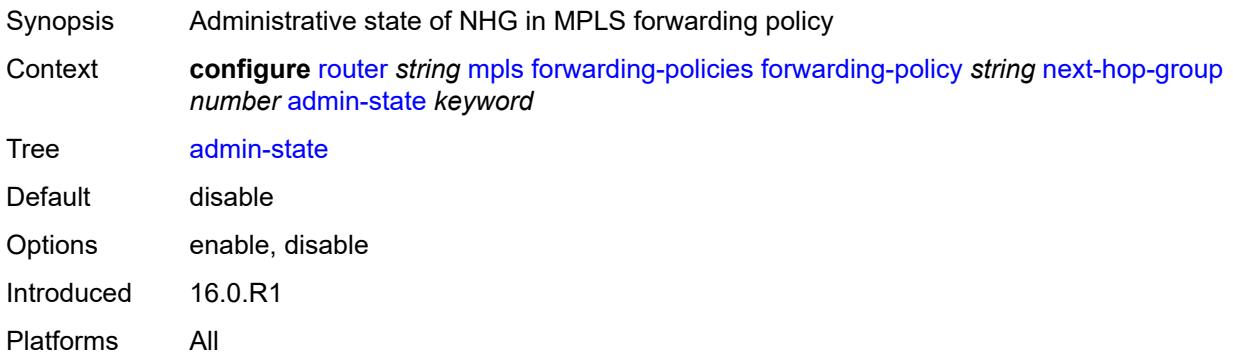

## <span id="page-4315-0"></span>**backup-next-hop**

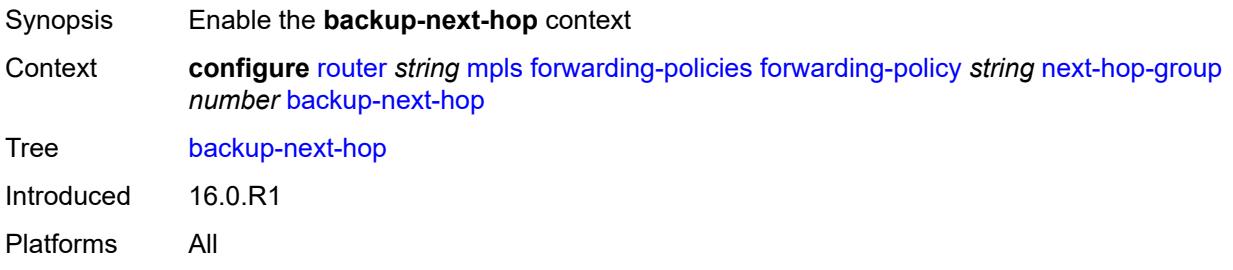

#### <span id="page-4315-1"></span>**next-hop** *(ipv4-address-no-zone | ipv6-address-no-zone)*

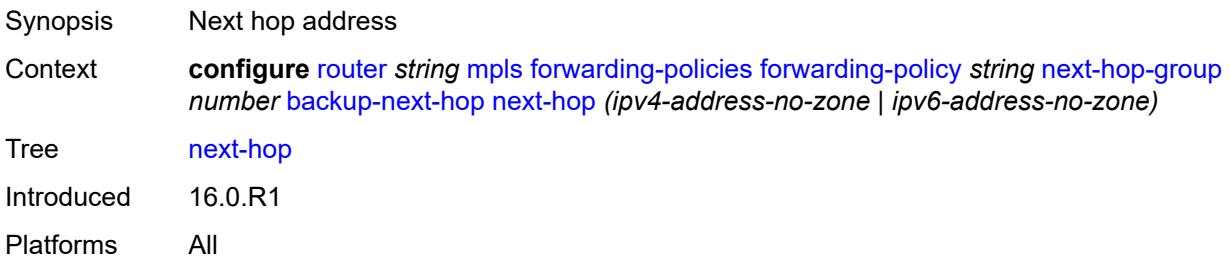

## <span id="page-4315-2"></span>**pushed-labels** [[index\]](#page-4316-0) *number*

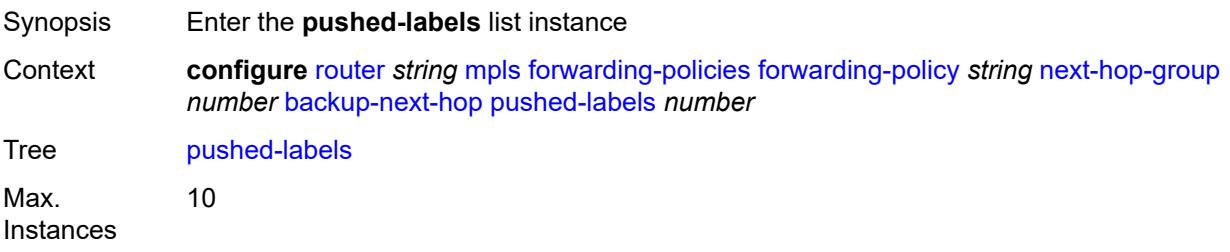

Introduced 16.0.R4 Platforms All

## <span id="page-4316-0"></span>[**index**] *number*

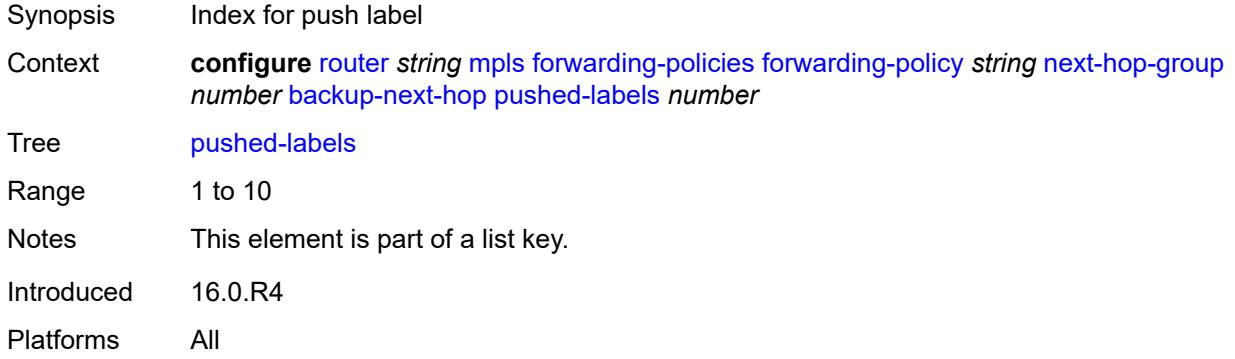

#### <span id="page-4316-1"></span>**label** *number*

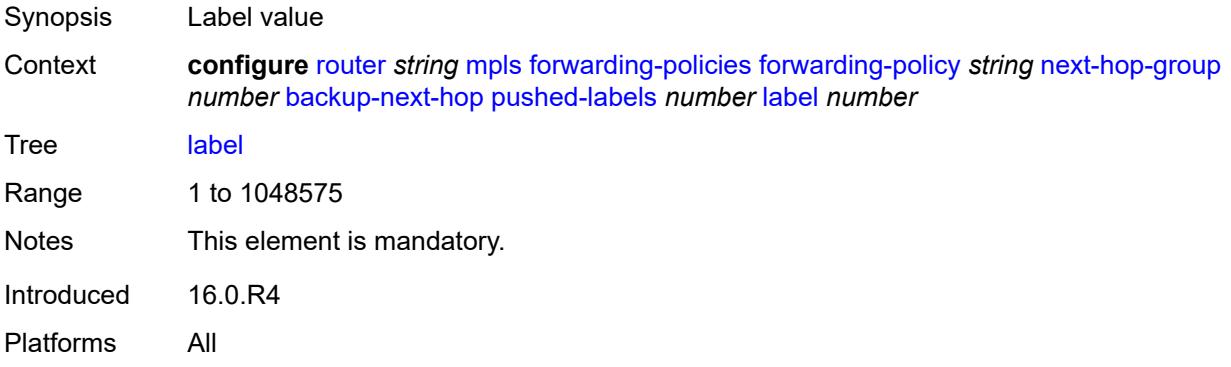

### <span id="page-4316-2"></span>**load-balancing-weight** *number*

<span id="page-4316-3"></span>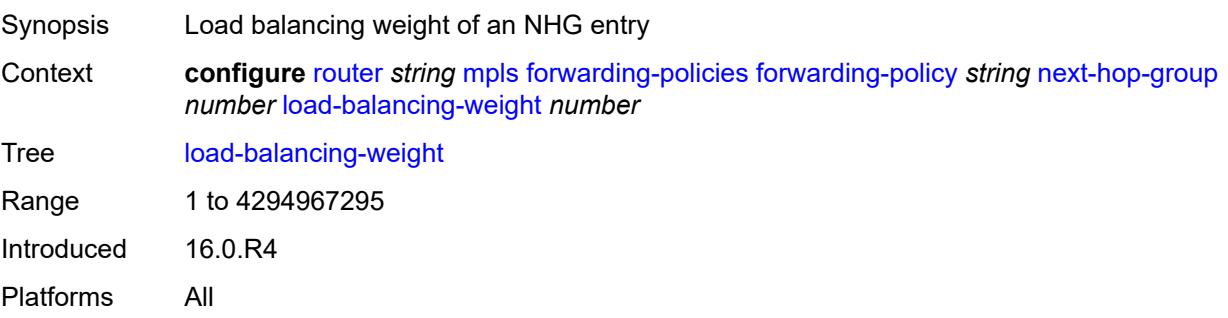

## **primary-next-hop**

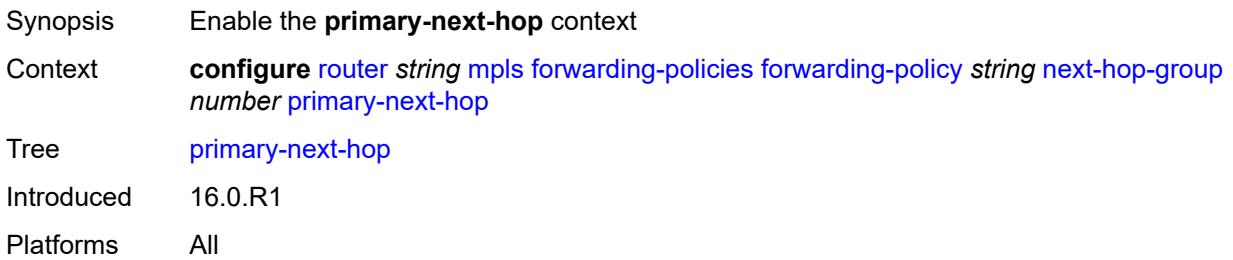

#### <span id="page-4317-0"></span>**next-hop** *(ipv4-address-no-zone | ipv6-address-no-zone)*

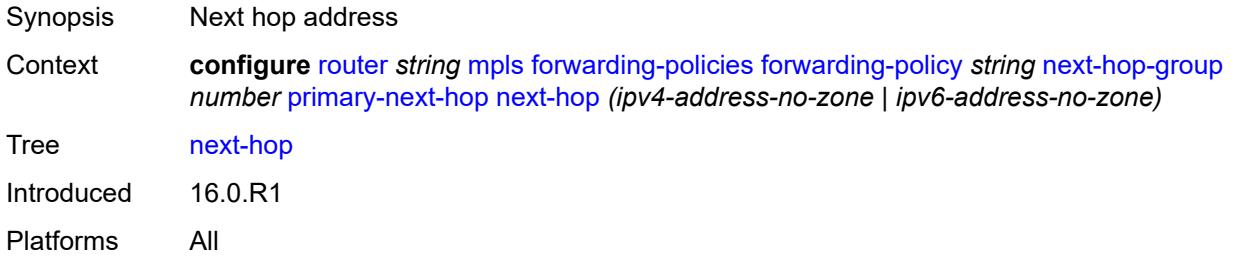

## <span id="page-4317-2"></span>**pushed-labels** [[index\]](#page-4317-1) *number*

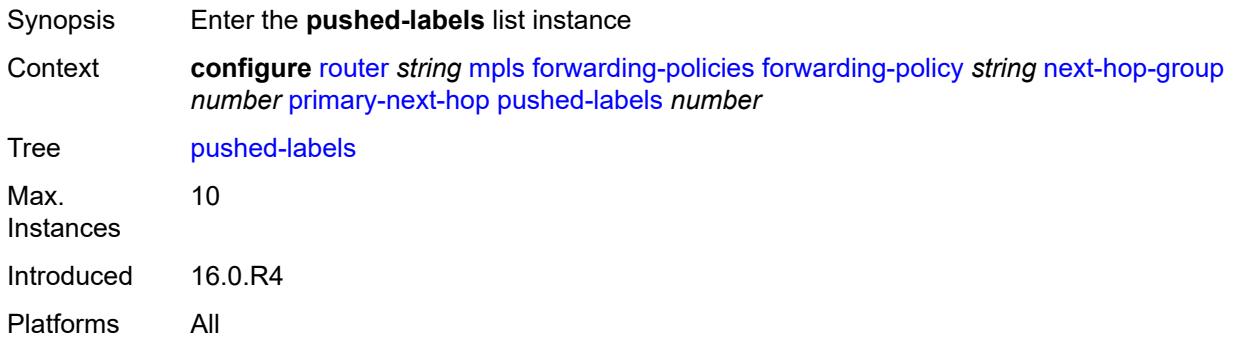

## <span id="page-4317-1"></span>[**index**] *number*

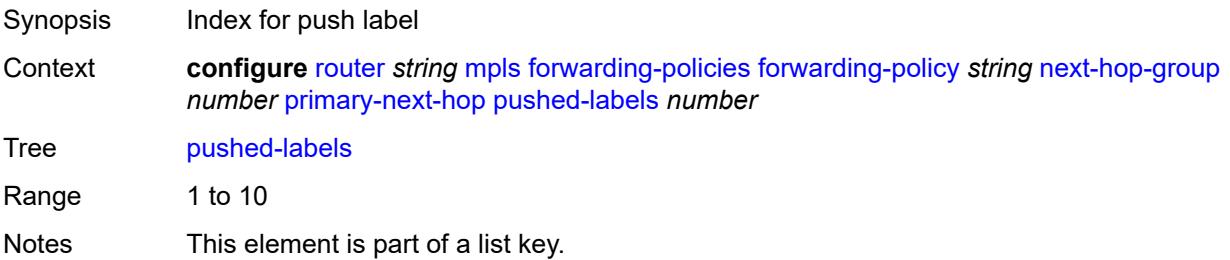

Introduced 16.0.R4 Platforms All

#### <span id="page-4318-0"></span>**label** *number*

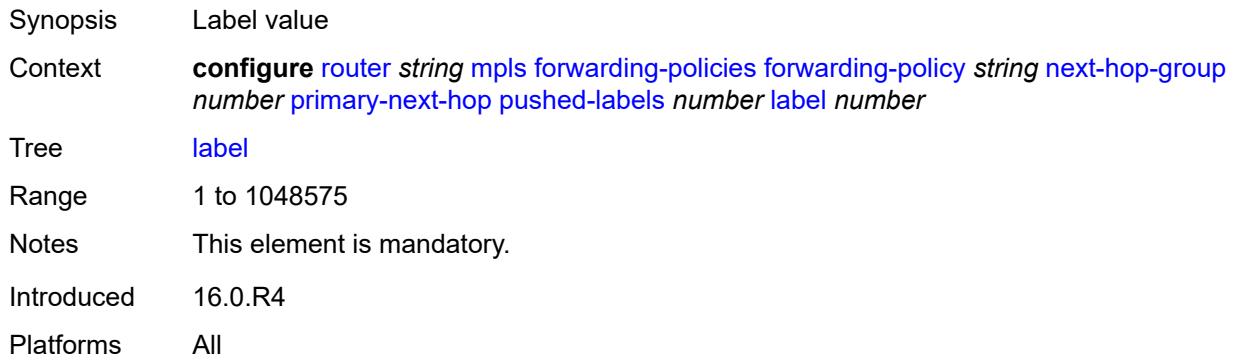

#### <span id="page-4318-1"></span>**resolution-type** *keyword*

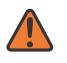

#### **WARNING:**

Modifying this element recreates the parent element automatically for the new value to take effect.

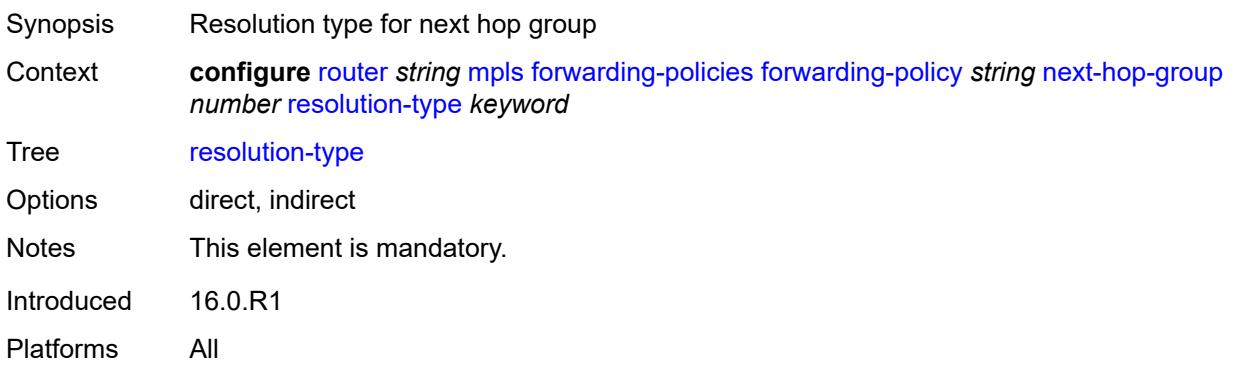

#### <span id="page-4318-2"></span>**preference** *number*

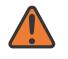

#### **WARNING:**

Modifying this element toggles the **admin-state** of the parent element automatically for the new value to take effect.

Synopsis Preference number

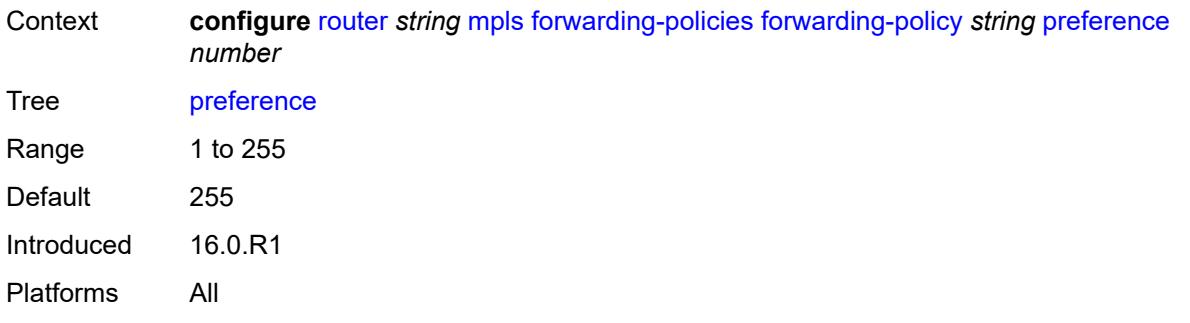

### <span id="page-4319-0"></span>**revert-timer** *number*

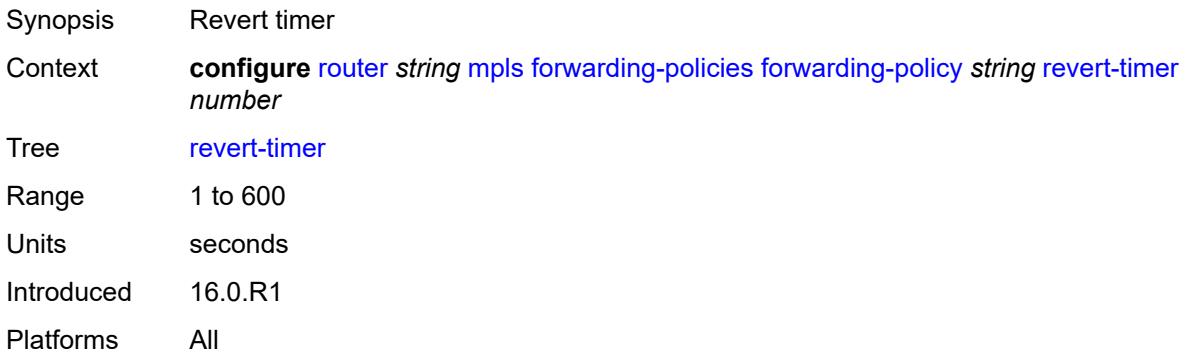

## <span id="page-4319-1"></span>**tunnel-table-pref** *number*

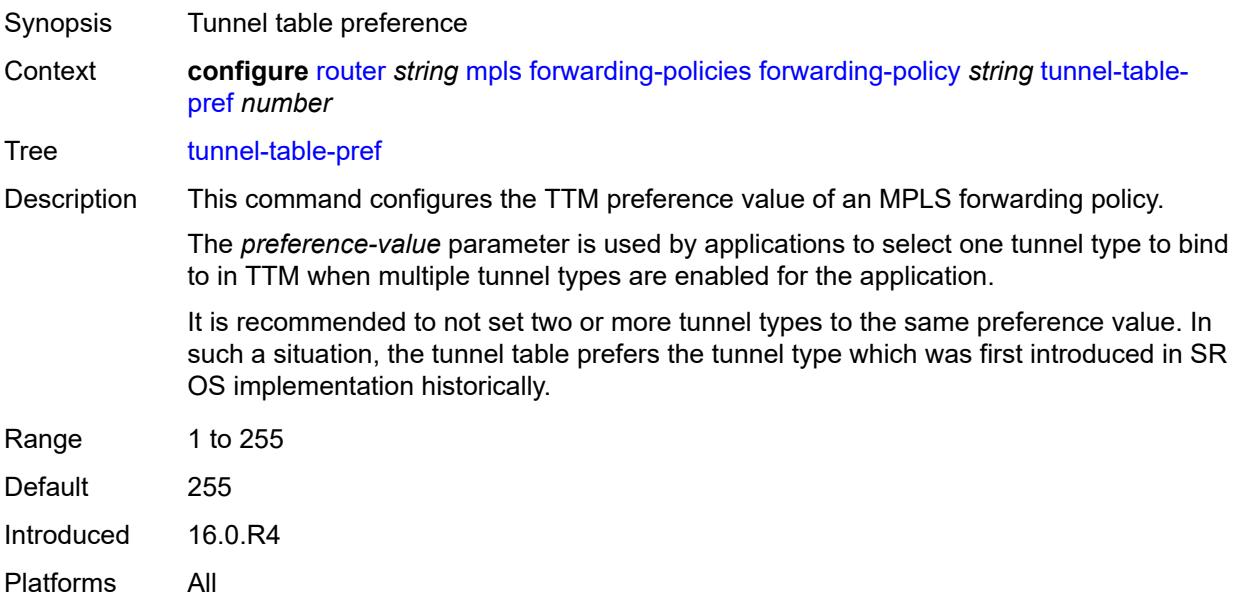
### **reserved-label-block** *reference*

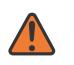

#### **WARNING:**

Modifying this element toggles the **admin-state** of the parent element automatically for the new value to take effect.

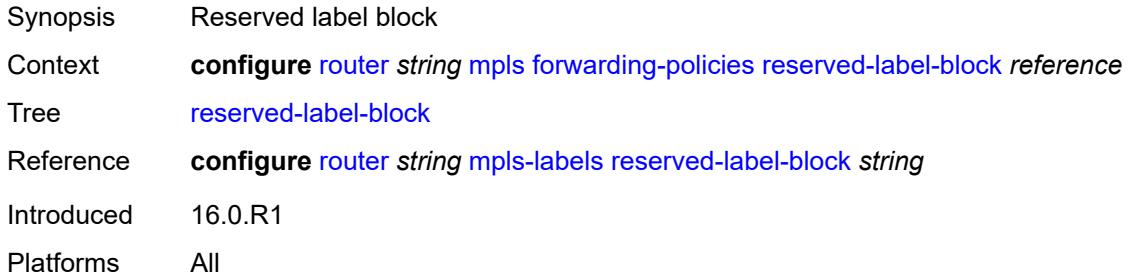

## <span id="page-4320-0"></span>**frr-object** *boolean*

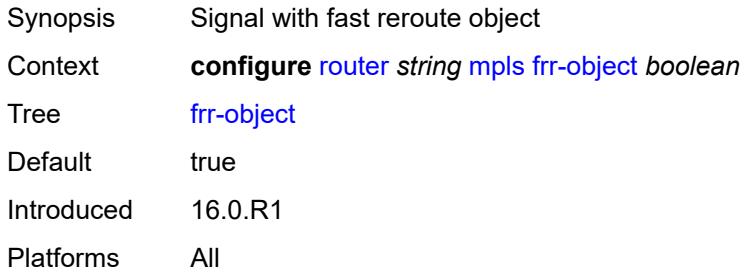

#### <span id="page-4320-1"></span>**hold-timer** *number*

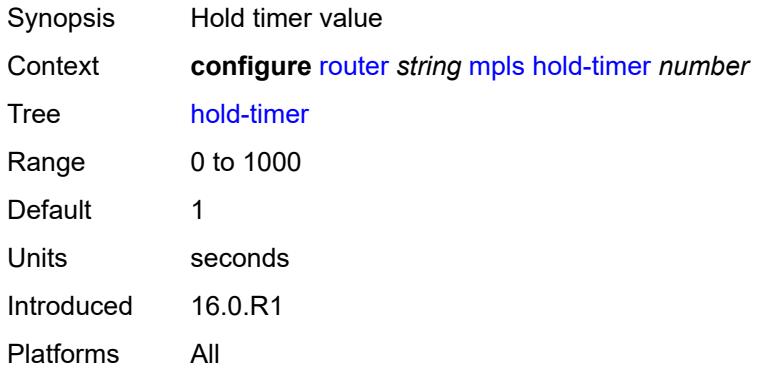

## <span id="page-4320-2"></span>**ingress-statistics**

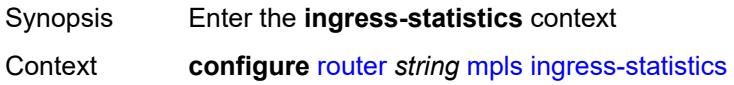

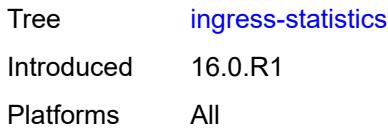

## <span id="page-4321-2"></span>**lsp** [sender](#page-4321-0) *(ipv4-address-no-zone | ipv6-address-no-zone)* [lsp-name](#page-4321-1) *string*

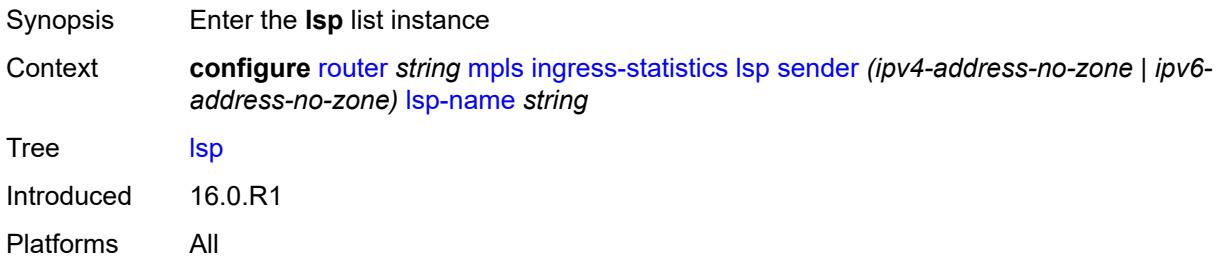

#### <span id="page-4321-0"></span>**sender** *(ipv4-address-no-zone | ipv6-address-no-zone)*

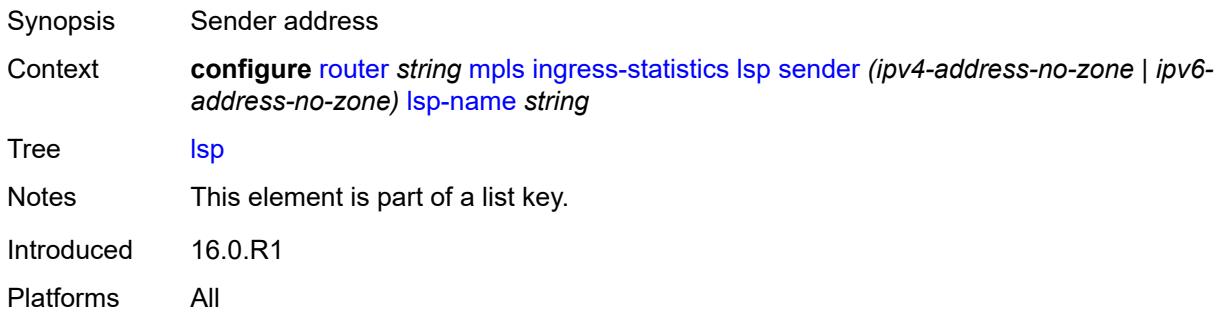

#### <span id="page-4321-1"></span>**lsp-name** *string*

<span id="page-4321-3"></span>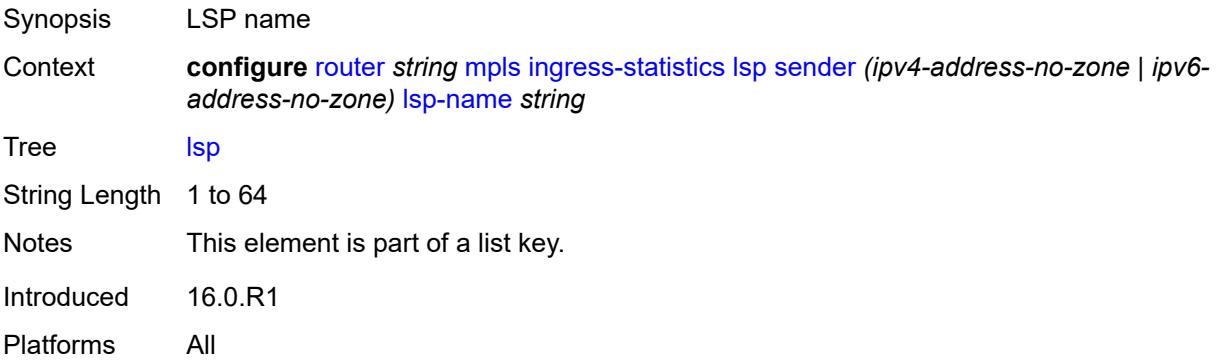

## **accounting-policy** *reference*

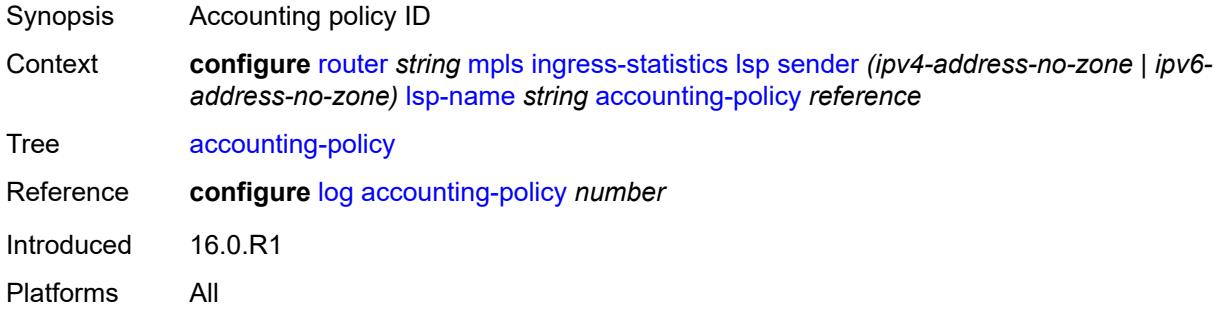

## <span id="page-4322-0"></span>**admin-state** *keyword*

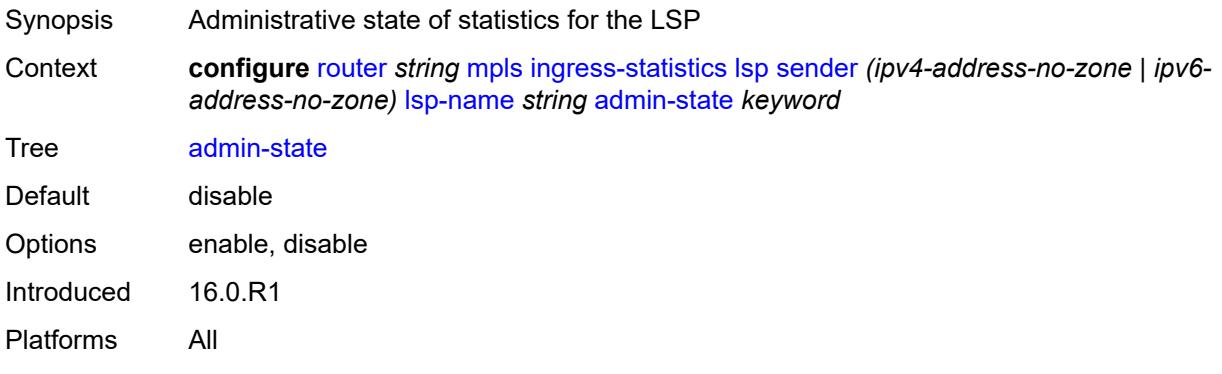

## <span id="page-4322-1"></span>**collect-stats** *boolean*

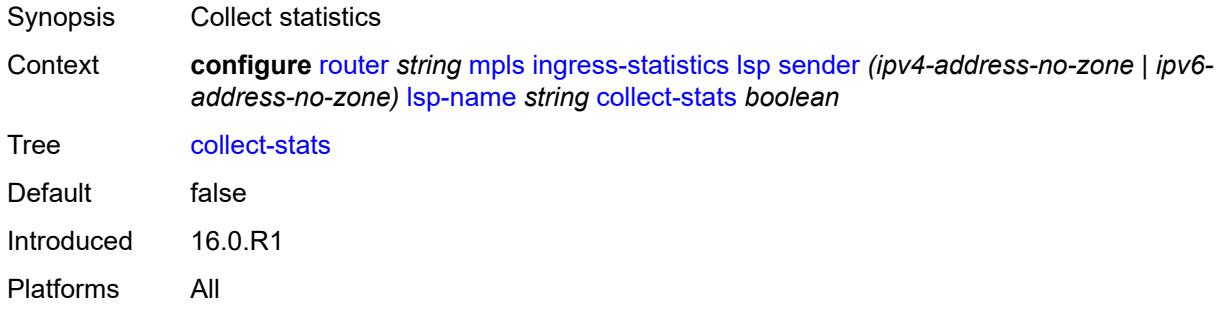

## <span id="page-4322-2"></span>**stat-mode** *keyword*

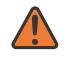

#### **WARNING:**

Modifying this element toggles the **admin-state** of the parent element automatically for the new value to take effect.

Synopsis Stat mode

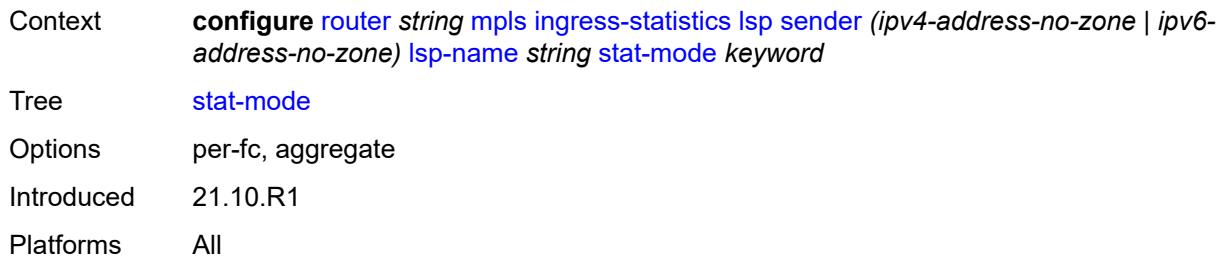

## <span id="page-4323-2"></span>**p2mp-template-lsp** [sender](#page-4323-0) *(ipv4-address-no-zone | ipv6-address-no-zone)* [rsvp](#page-4323-1)[session-name](#page-4323-1) *string*

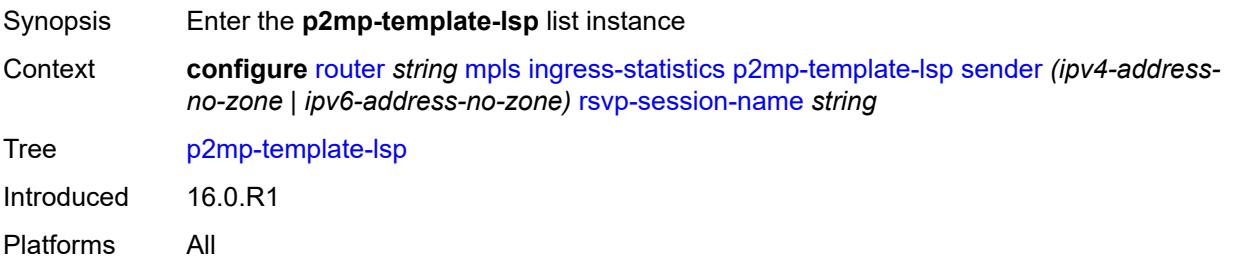

## <span id="page-4323-0"></span>**sender** *(ipv4-address-no-zone | ipv6-address-no-zone)*

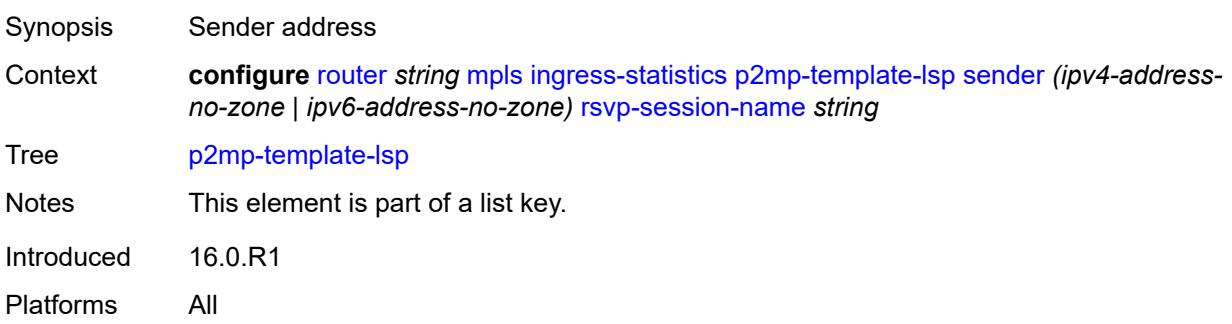

### <span id="page-4323-1"></span>**rsvp-session-name** *string*

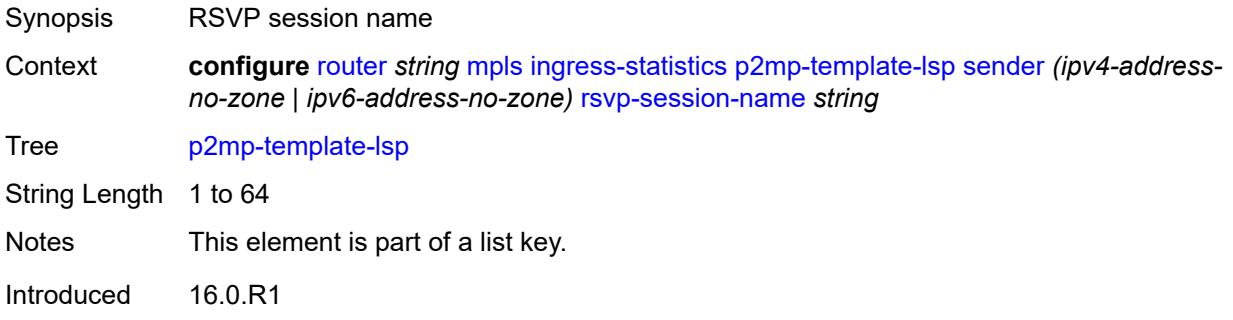

Platforms All

#### <span id="page-4324-0"></span>**accounting-policy** *reference*

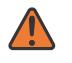

#### **WARNING:**

Modifying this element toggles the **admin-state** of the parent element automatically for the new value to take effect.

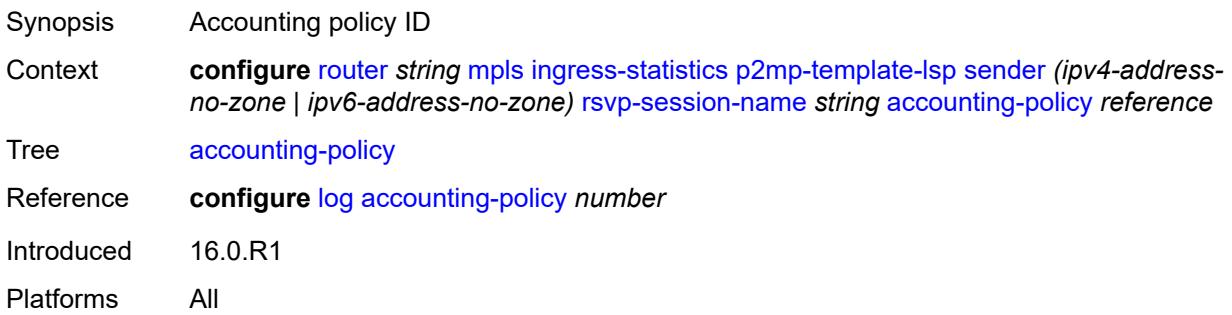

## <span id="page-4324-1"></span>**admin-state** *keyword*

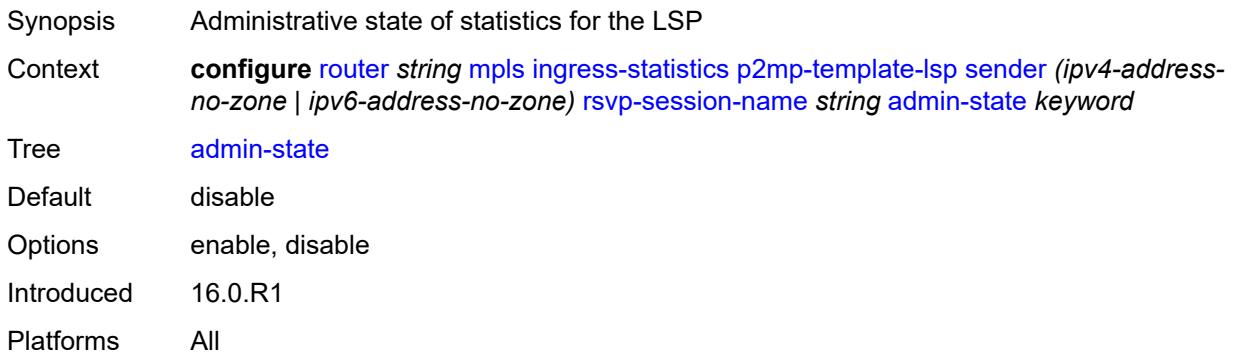

#### <span id="page-4324-2"></span>**collect-stats** *boolean*

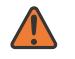

#### **WARNING:**

Modifying this element toggles the **admin-state** of the parent element automatically for the new value to take effect.

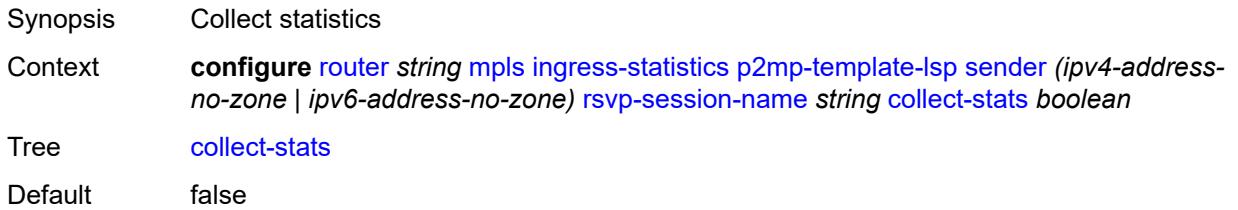

Introduced 16.0.R1 Platforms All

#### <span id="page-4325-0"></span>**max-stats** *number*

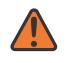

#### **WARNING:**

Modifying this element toggles the **admin-state** of the parent element automatically for the new value to take effect.

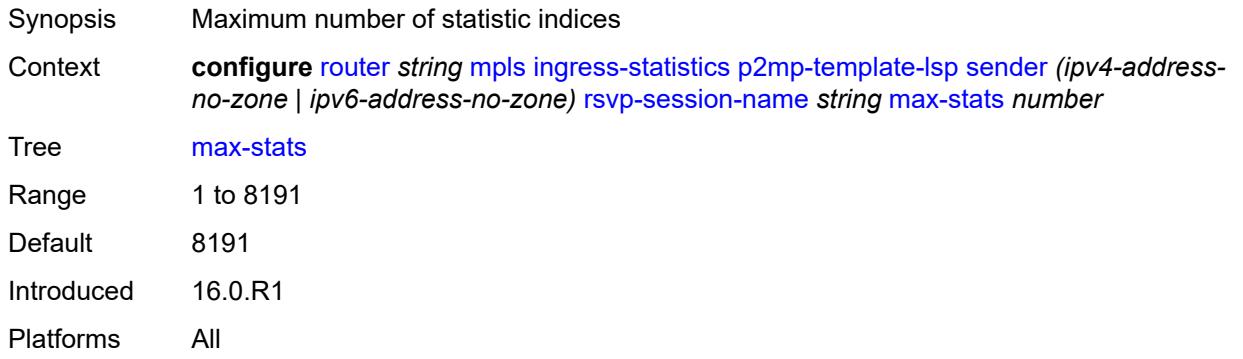

#### <span id="page-4325-1"></span>**stat-mode** *keyword*

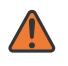

#### **WARNING:**

Modifying this element toggles the **admin-state** of the parent element automatically for the new value to take effect.

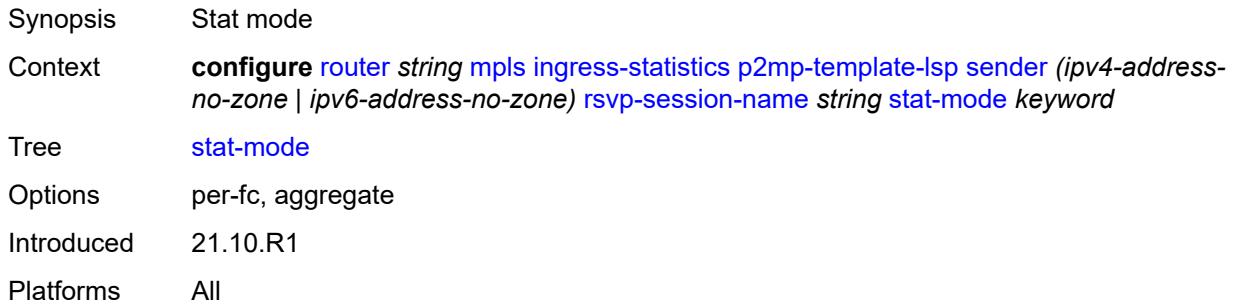

#### <span id="page-4325-2"></span>**p2p-template-lsp** [sender](#page-4326-0) *(ipv4-address-no-zone | ipv6-address-no-zone)* [rsvp-session](#page-4326-1)[name](#page-4326-1) *string*

Synopsis Enter the **p2p-template-lsp** list instance Context **configure** [router](#page-3490-0) *string* [mpls](#page-4304-0) [ingress-statistics](#page-4320-2) [p2p-template-lsp](#page-4325-2) [sender](#page-4326-0) *(ipv4-addressno-zone | ipv6-address-no-zone)* [rsvp-session-name](#page-4326-1) *string*

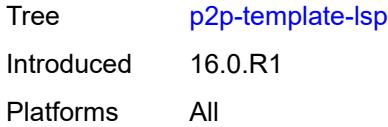

## <span id="page-4326-0"></span>**sender** *(ipv4-address-no-zone | ipv6-address-no-zone)*

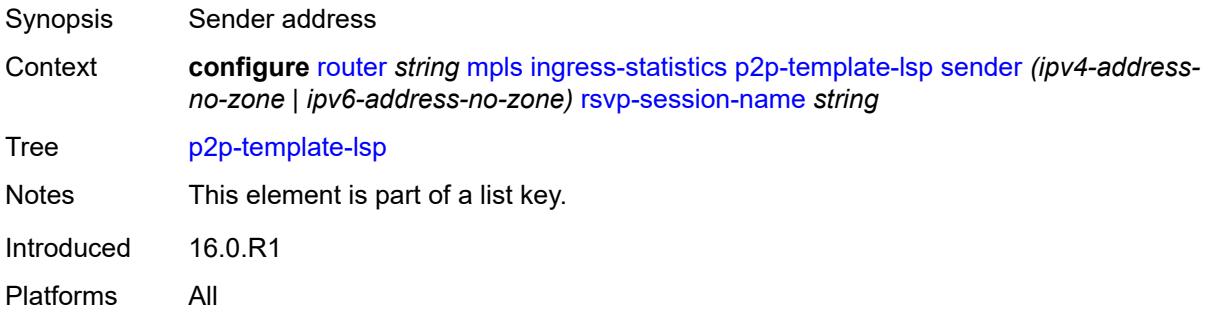

## <span id="page-4326-1"></span>**rsvp-session-name** *string*

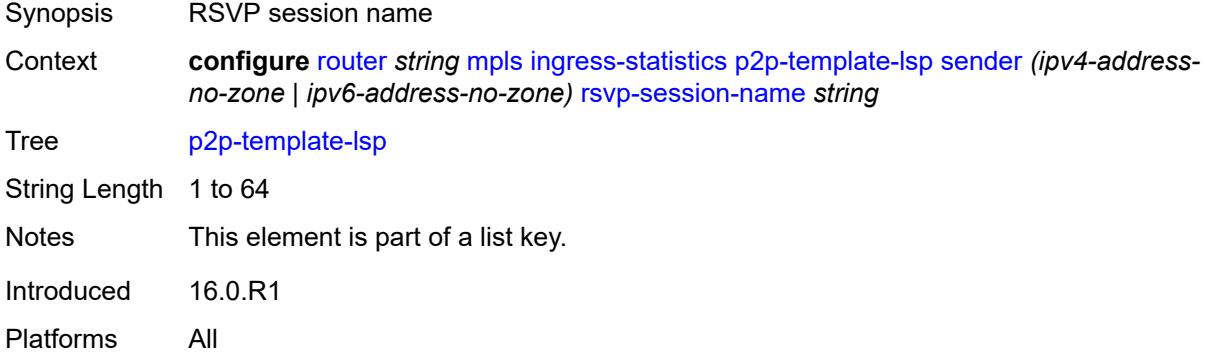

#### <span id="page-4326-2"></span>**accounting-policy** *reference*

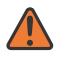

#### **WARNING:**

Modifying this element toggles the **admin-state** of the parent element automatically for the new value to take effect.

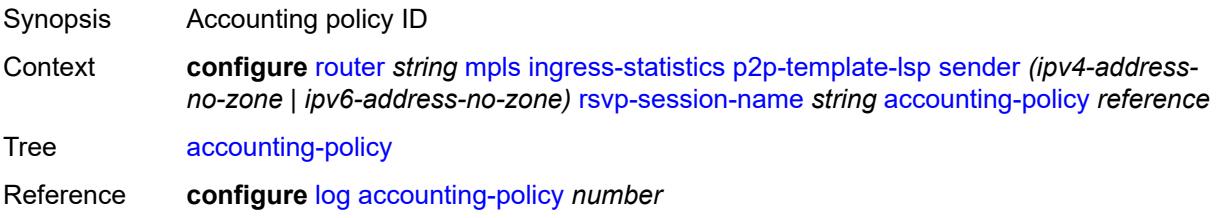

Introduced 16.0.R1 Platforms All

## <span id="page-4327-0"></span>**admin-state** *keyword*

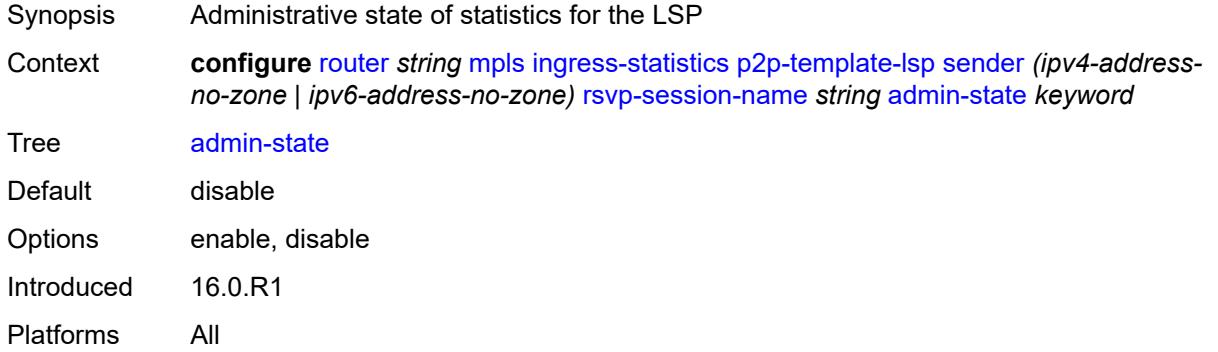

#### <span id="page-4327-1"></span>**collect-stats** *boolean*

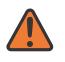

#### **WARNING:**

Modifying this element toggles the **admin-state** of the parent element automatically for the new value to take effect.

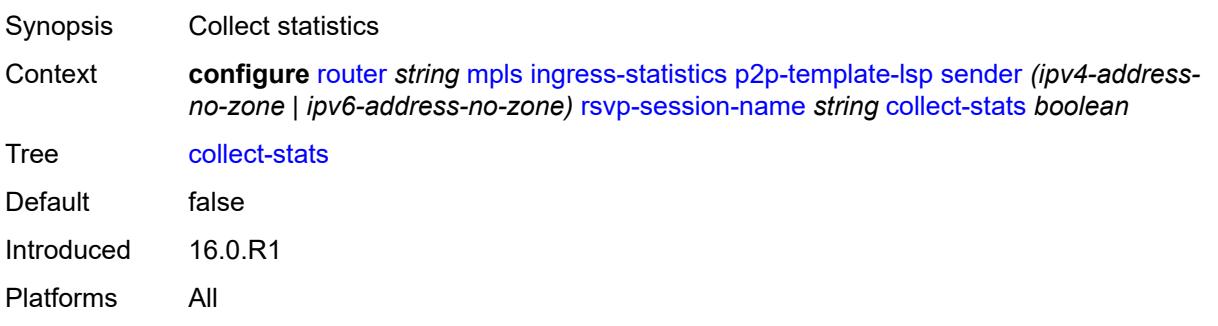

#### <span id="page-4327-2"></span>**max-stats** *number*

 $\sqrt{N}$ 

#### **WARNING:**

Modifying this element toggles the **admin-state** of the parent element automatically for the new value to take effect.

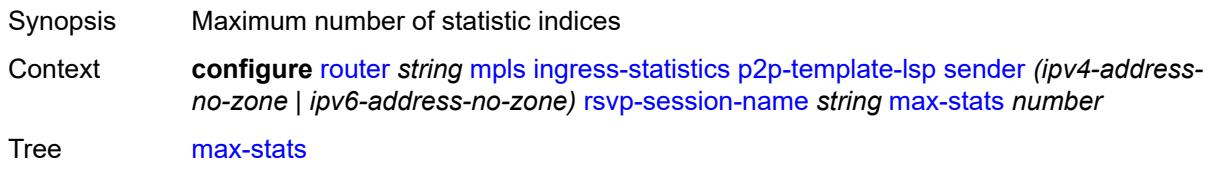

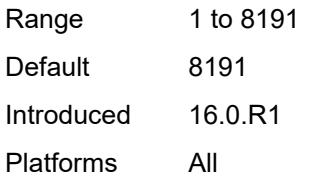

### <span id="page-4328-0"></span>**stat-mode** *keyword*

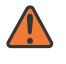

#### **WARNING:**

Modifying this element toggles the **admin-state** of the parent element automatically for the new value to take effect.

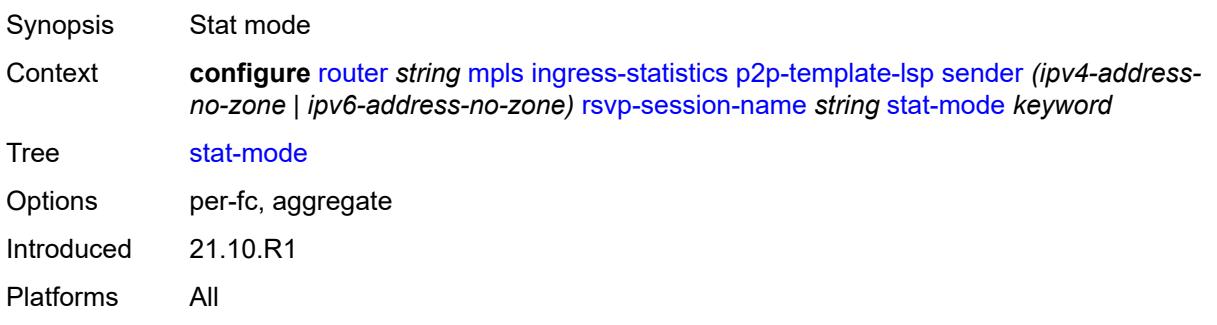

## <span id="page-4328-2"></span>**interface** [\[interface-name](#page-4328-1)] *reference*

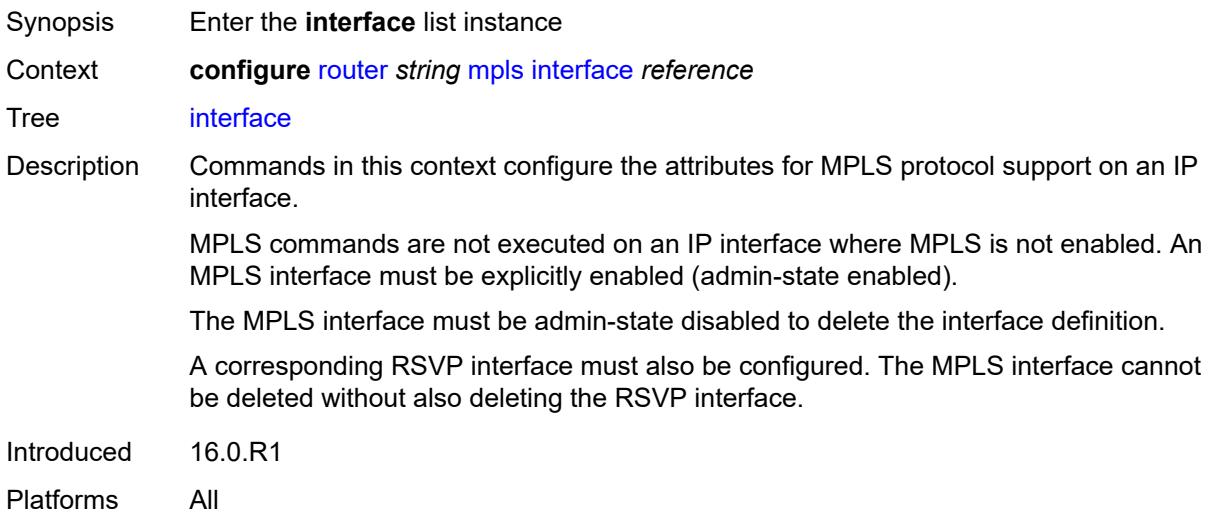

## <span id="page-4328-1"></span>[**interface-name**] *reference*

Synopsis Router interface name

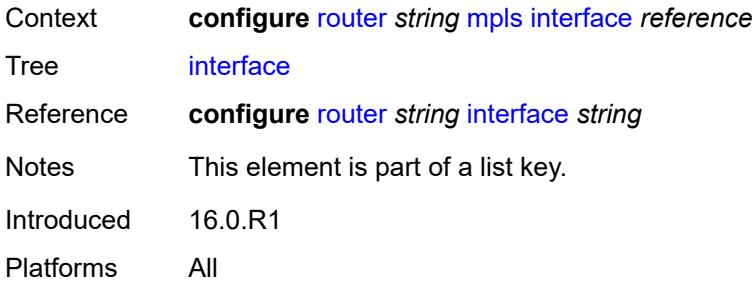

## <span id="page-4329-0"></span>**admin-group** *reference*

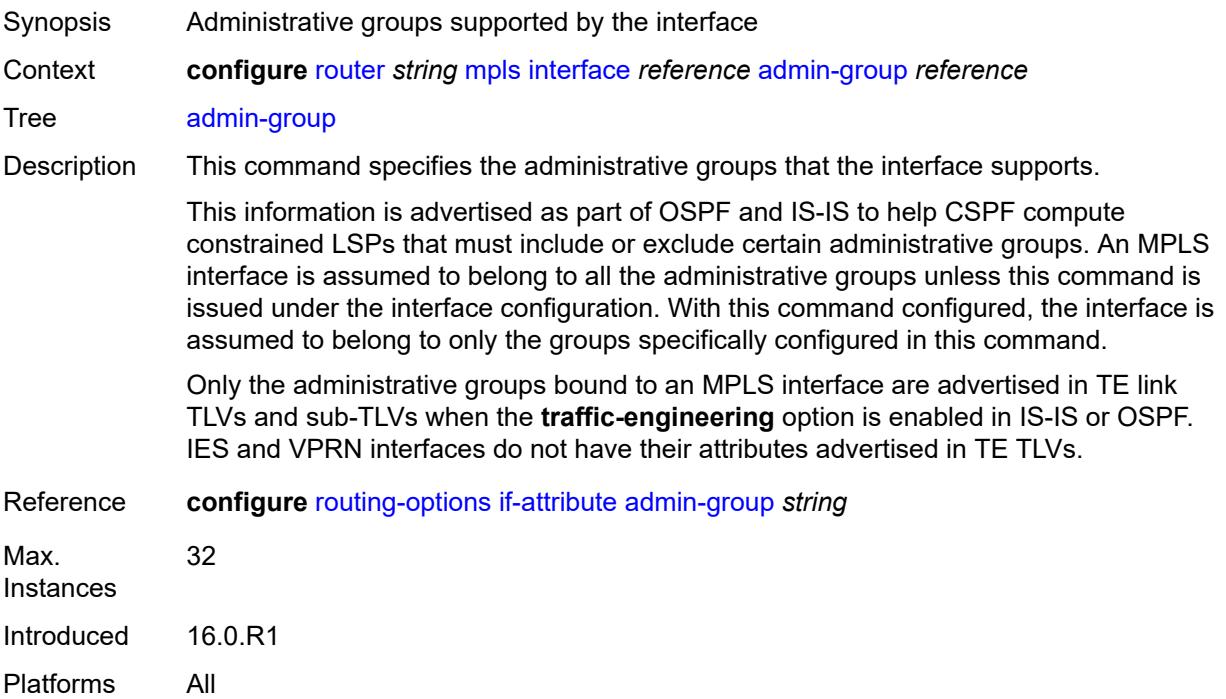

# <span id="page-4329-1"></span>**admin-state** *keyword*

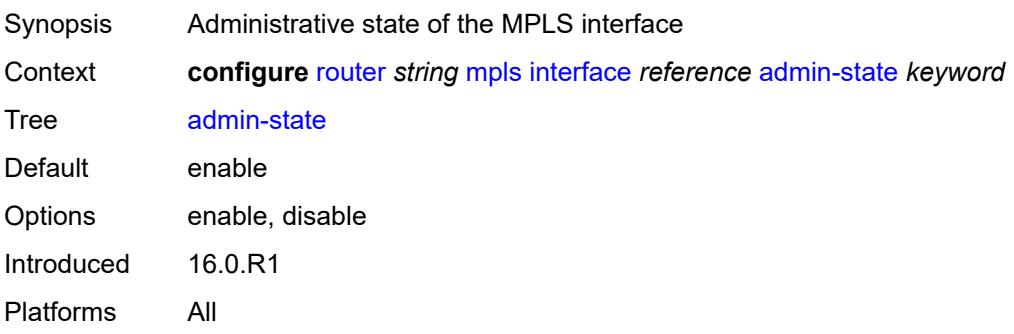

## <span id="page-4330-1"></span>**label-map** [\[in-label\]](#page-4330-0) *number*

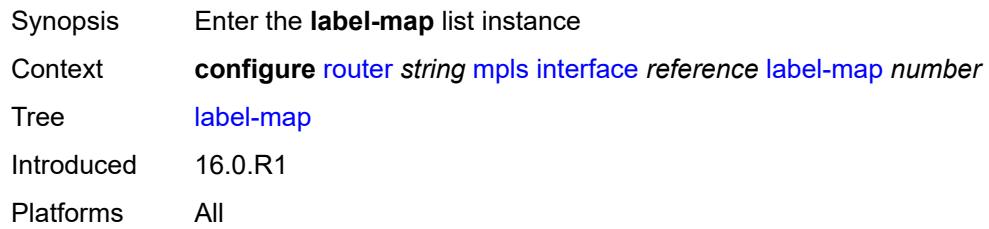

## <span id="page-4330-0"></span>[**in-label**] *number*

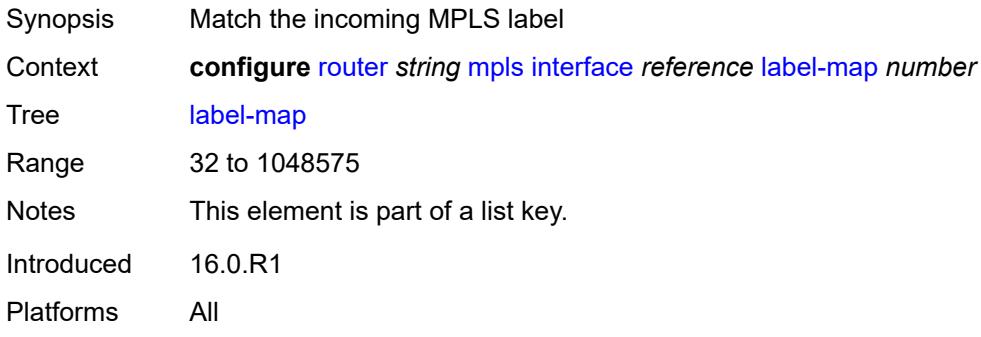

#### <span id="page-4330-2"></span>**admin-state** *keyword*

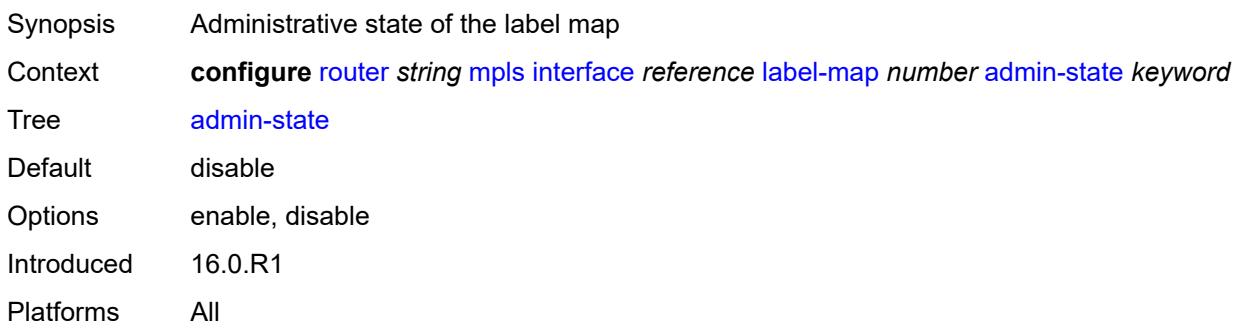

#### <span id="page-4330-3"></span>**pop**

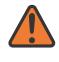

#### **WARNING:**

Modifying this element toggles the **admin-state** of the parent element automatically for the new value to take effect.

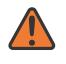

#### **WARNING:**

Modifying this element recreates the parent element automatically for the new value to take effect.

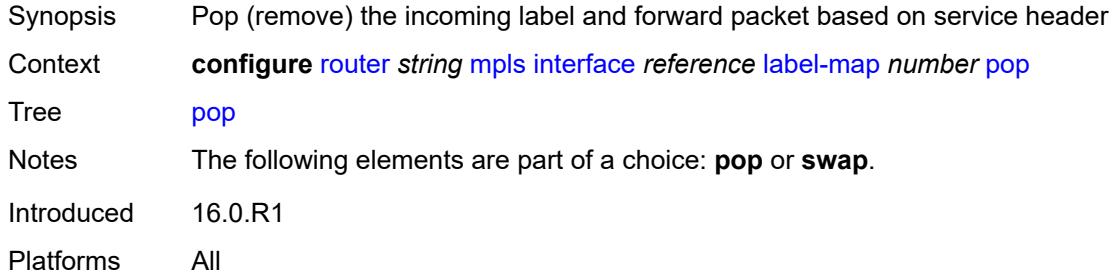

#### <span id="page-4331-0"></span>**swap**

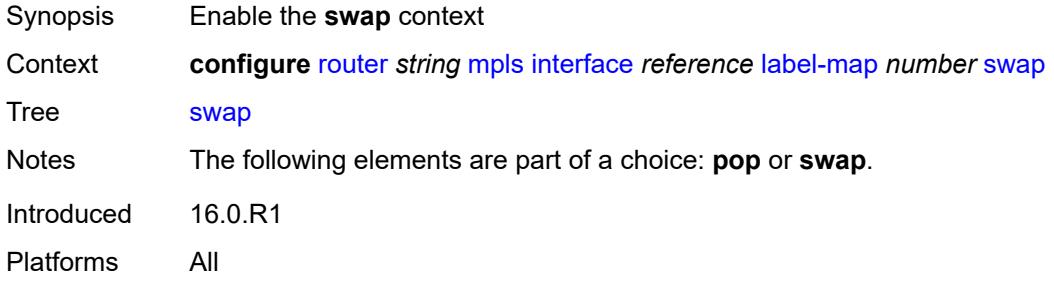

### <span id="page-4331-1"></span>**next-hop** *string*

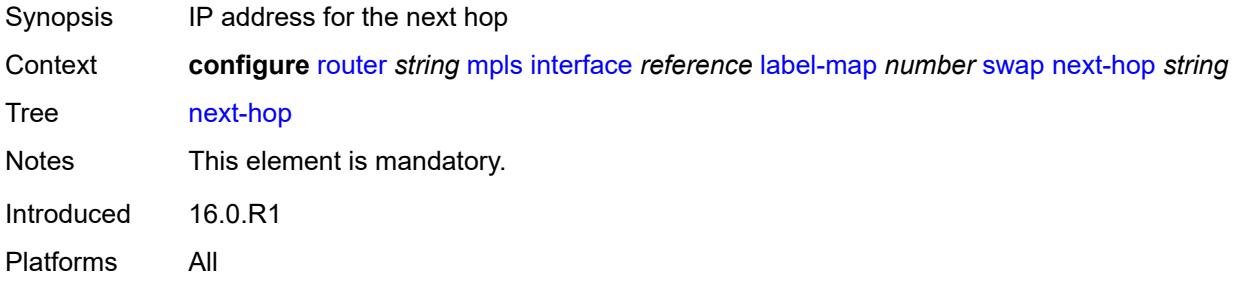

## <span id="page-4331-2"></span>**out-label** *(number | keyword)*

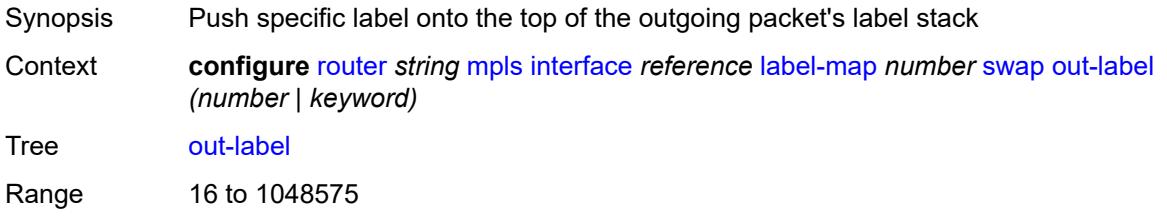

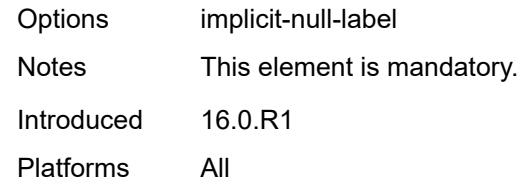

## <span id="page-4332-1"></span>**srlg-group** [\[name](#page-4332-0)] *reference*

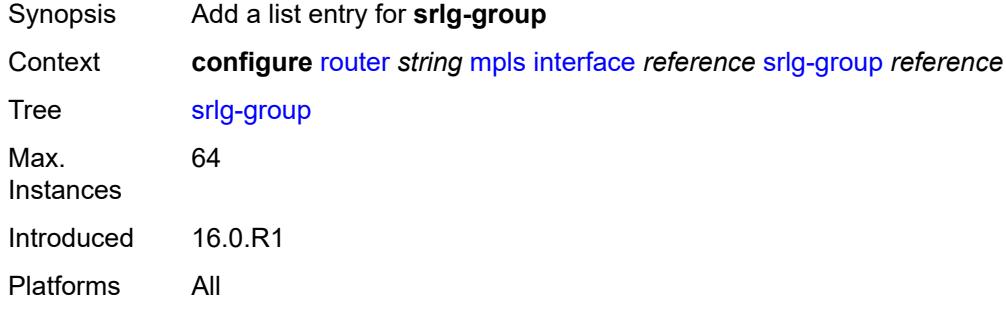

## <span id="page-4332-0"></span>[**name**] *reference*

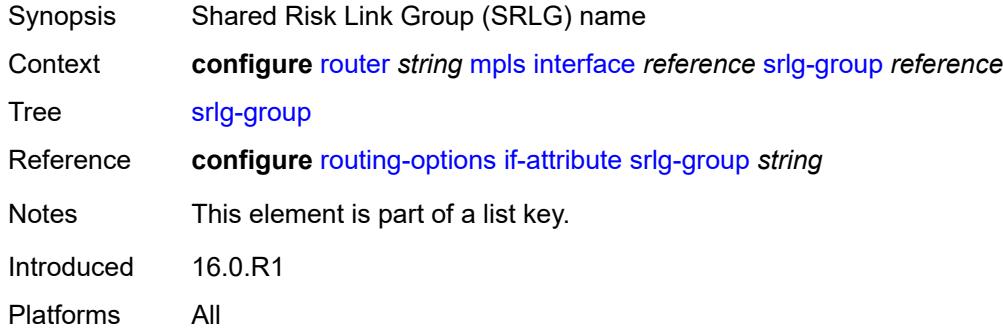

## <span id="page-4332-2"></span>**te-metric** *number*

<span id="page-4332-3"></span>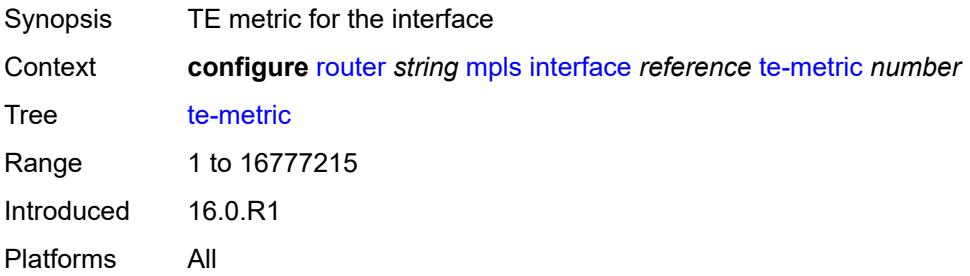

#### **least-fill-min-thd** *number*

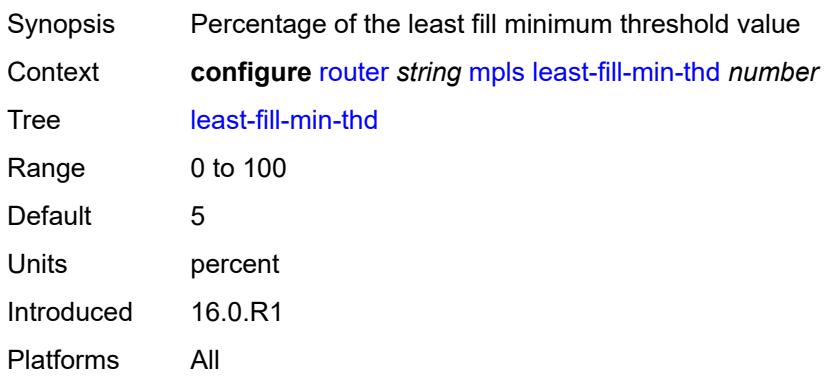

## <span id="page-4333-0"></span>**least-fill-reoptim-thd** *number*

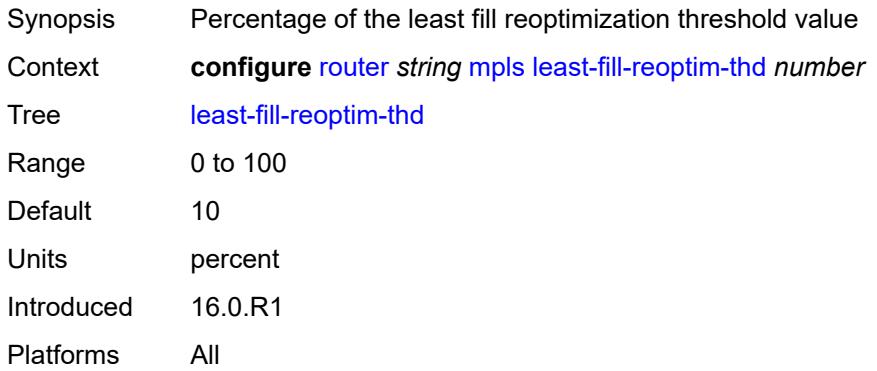

## <span id="page-4333-1"></span>**logger-event-bundling** *boolean*

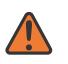

#### **WARNING:**

Modifying this element toggles the **admin-state** of the parent element automatically for the new value to take effect.

<span id="page-4333-2"></span>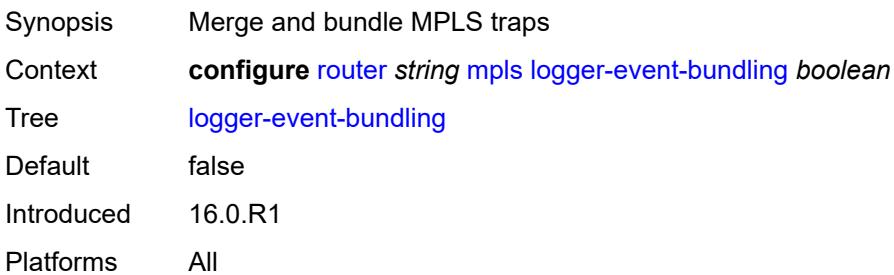

## **lsp** [[lsp-name](#page-4334-0)] *string*

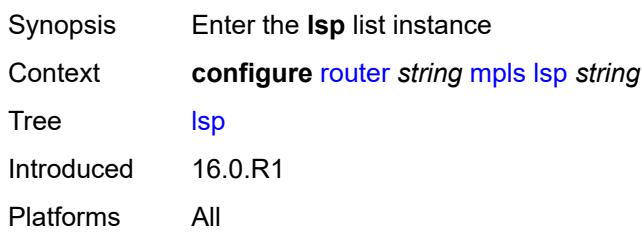

## <span id="page-4334-0"></span>[**lsp-name**] *string*

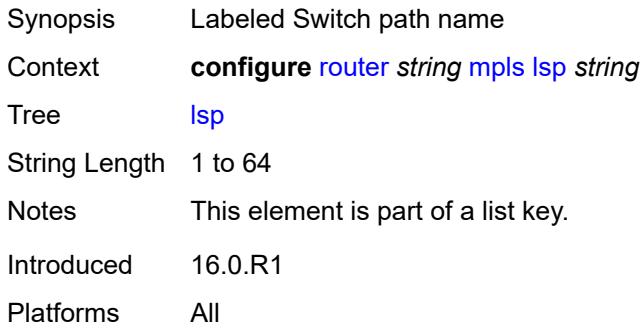

## <span id="page-4334-1"></span>**adaptive** *boolean*

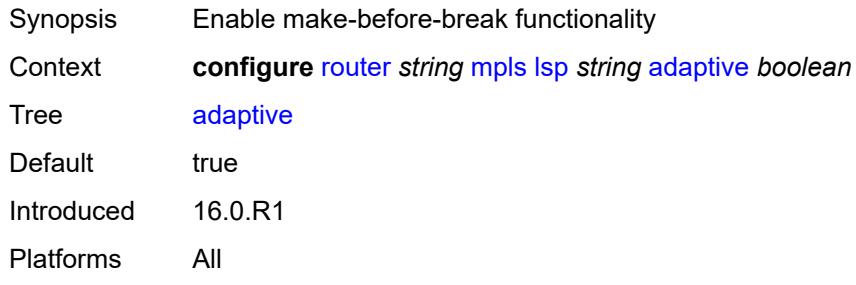

## <span id="page-4334-2"></span>**admin-state** *keyword*

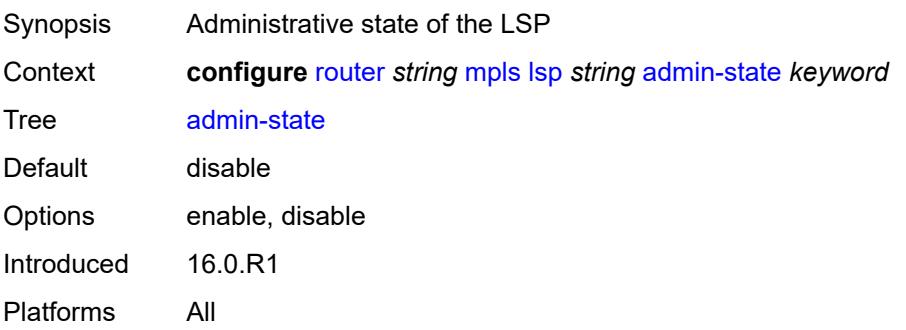

## <span id="page-4335-1"></span>**admin-tag** [[name\]](#page-4335-0) *reference*

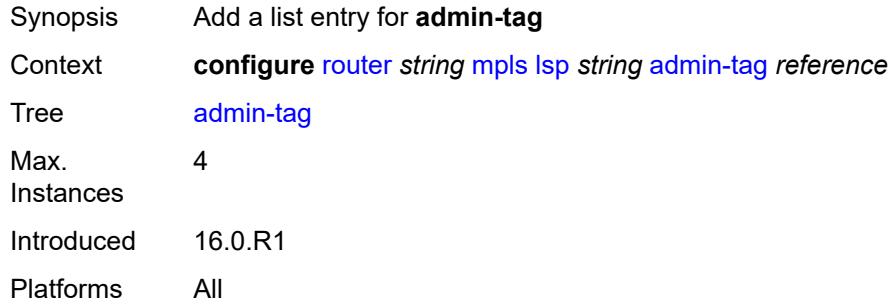

## <span id="page-4335-0"></span>[**name**] *reference*

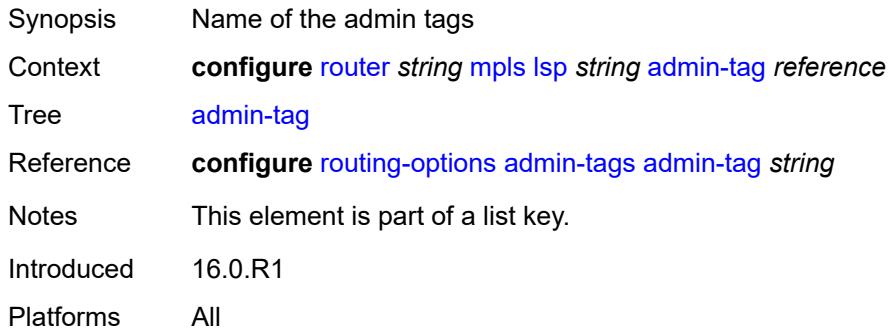

## <span id="page-4335-2"></span>**adspec** *boolean*

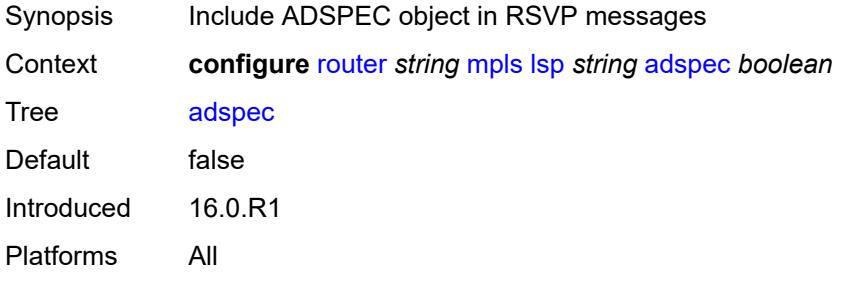

#### <span id="page-4335-3"></span>**auto-bandwidth**

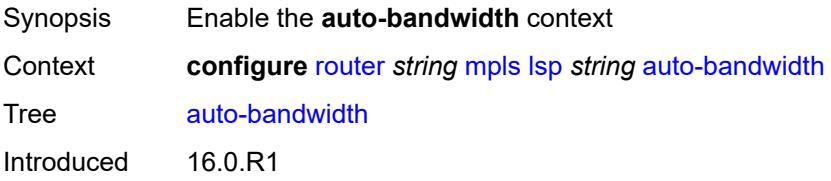

Platforms All

## <span id="page-4336-0"></span>**adjust-down**

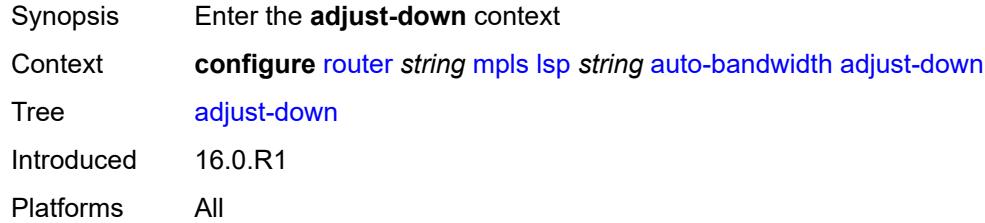

#### <span id="page-4336-1"></span>**bw** *number*

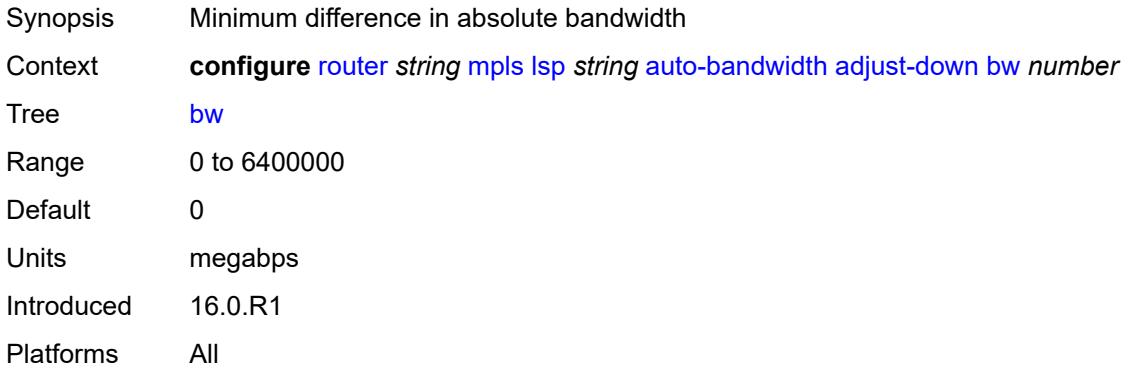

## <span id="page-4336-2"></span>**percent** *number*

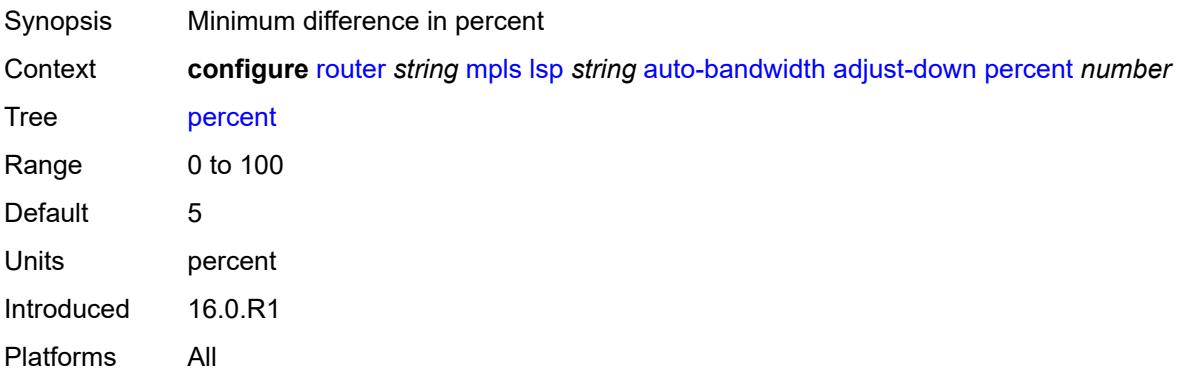

## <span id="page-4336-3"></span>**adjust-up**

Synopsis Enter the **adjust-up** context

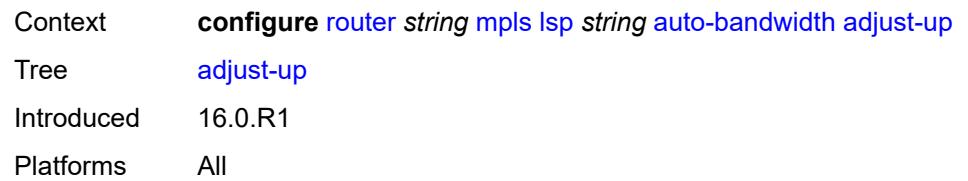

### <span id="page-4337-0"></span>**bw** *number*

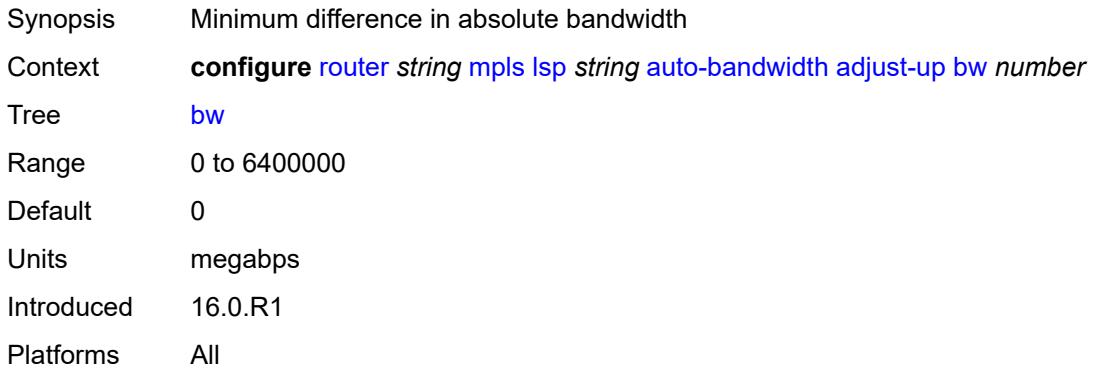

## <span id="page-4337-1"></span>**percent** *number*

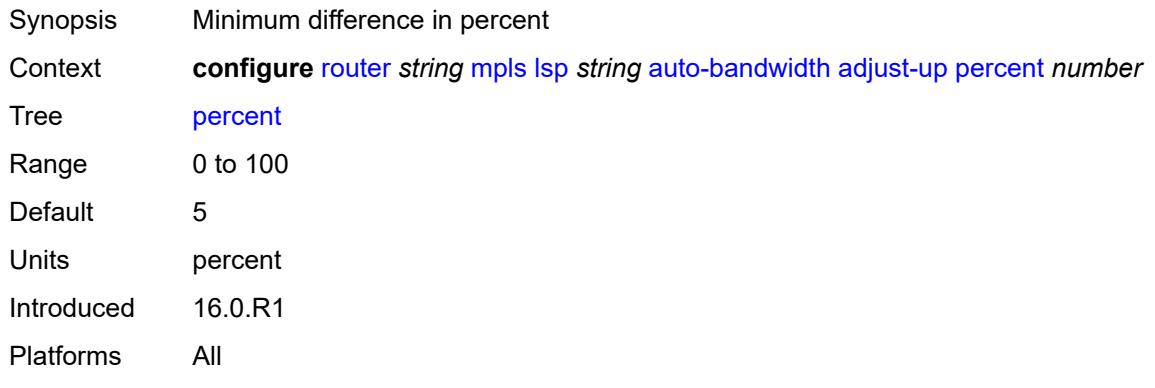

## <span id="page-4337-2"></span>**fc** [\[fc-name](#page-4338-0)] *keyword*

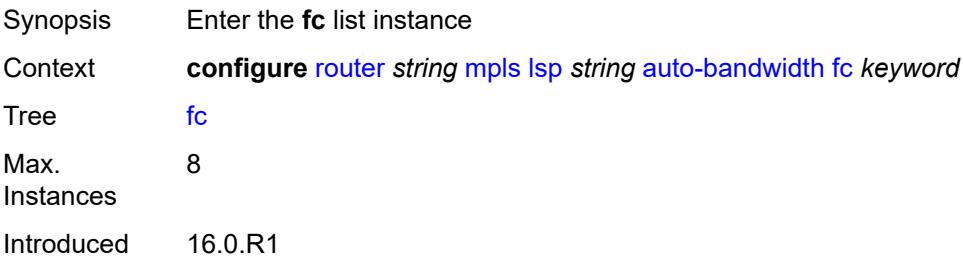

Platforms All

## <span id="page-4338-0"></span>[**fc-name**] *keyword*

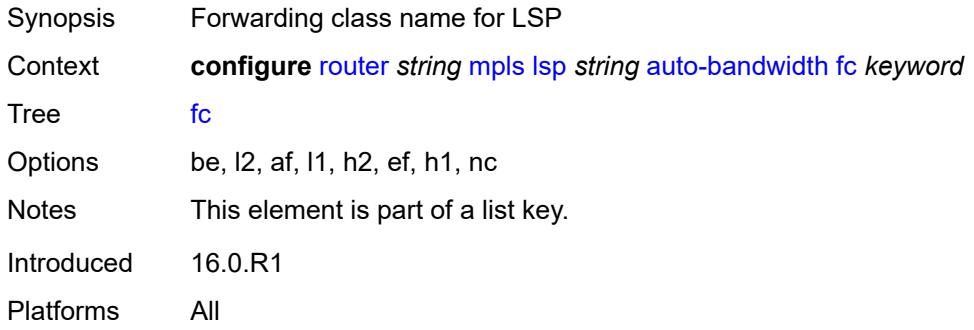

## <span id="page-4338-1"></span>**sampling-weight** *number*

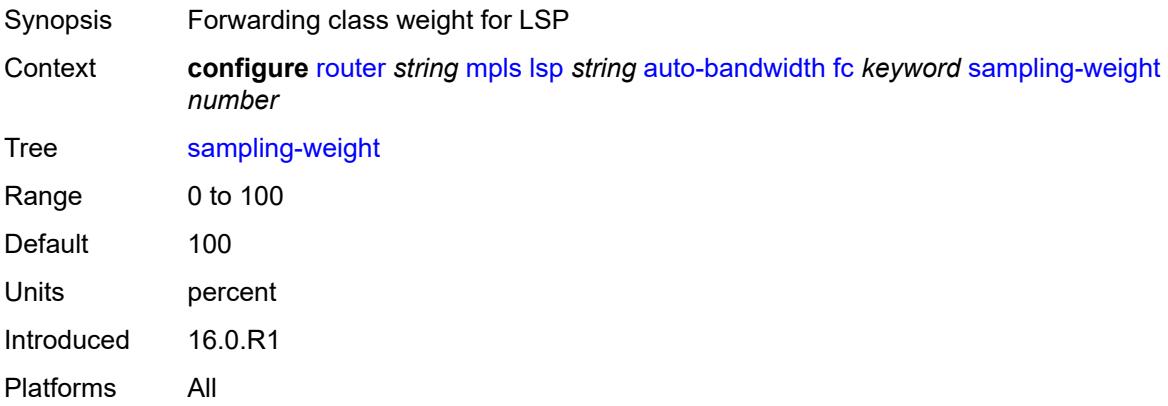

## <span id="page-4338-2"></span>**max-bandwidth** *number*

<span id="page-4338-3"></span>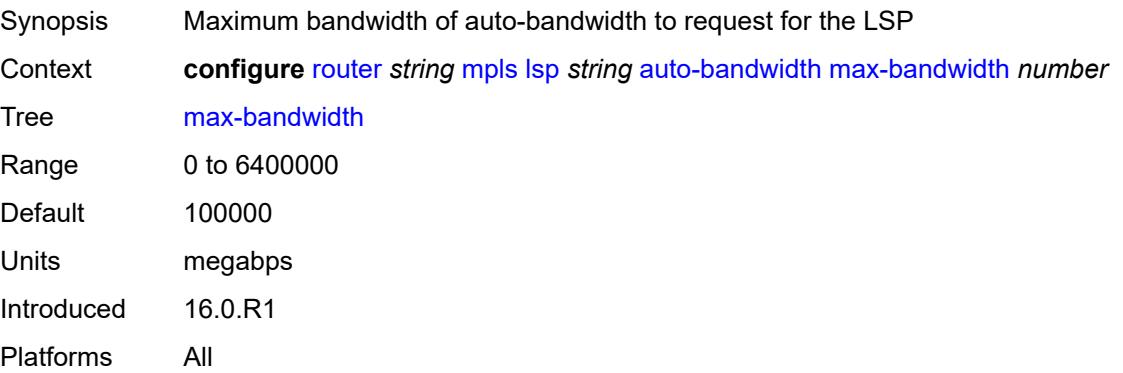

## **min-bandwidth** *number*

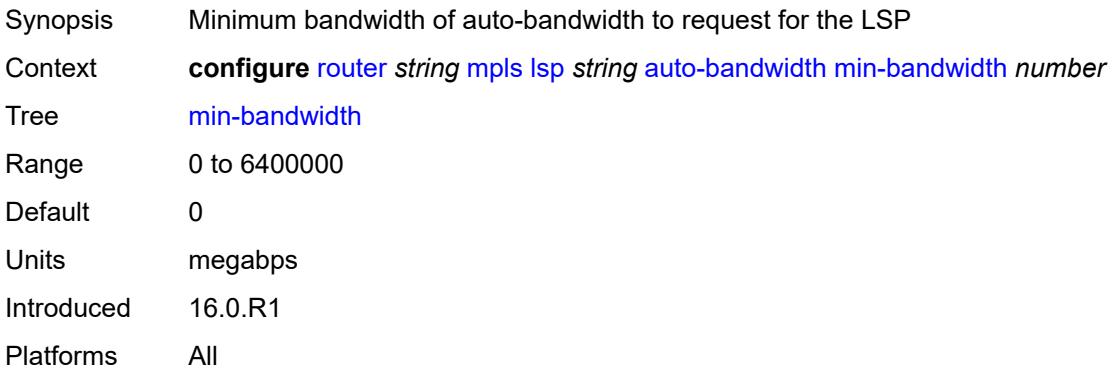

## <span id="page-4339-0"></span>**monitor-bandwidth** *boolean*

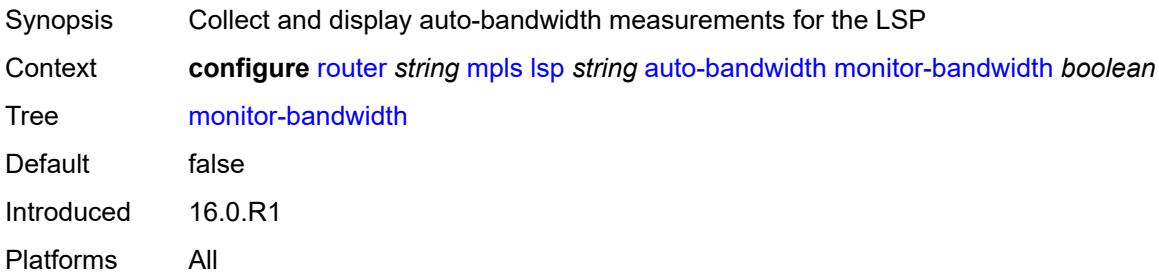

## <span id="page-4339-1"></span>**multipliers**

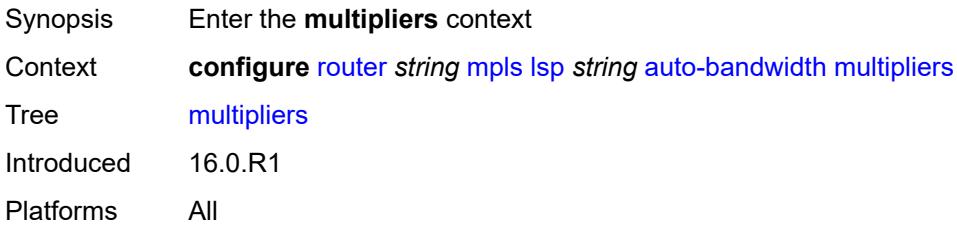

# <span id="page-4339-2"></span>**adjust-multiplier** *number*

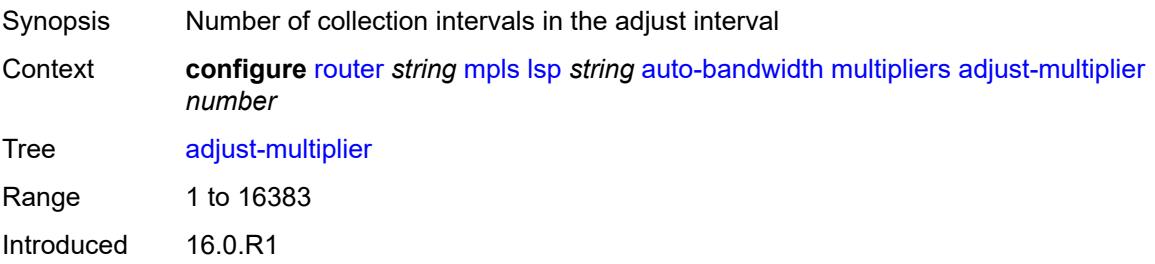

Platforms All

## <span id="page-4340-0"></span>**sample-multiplier** *number*

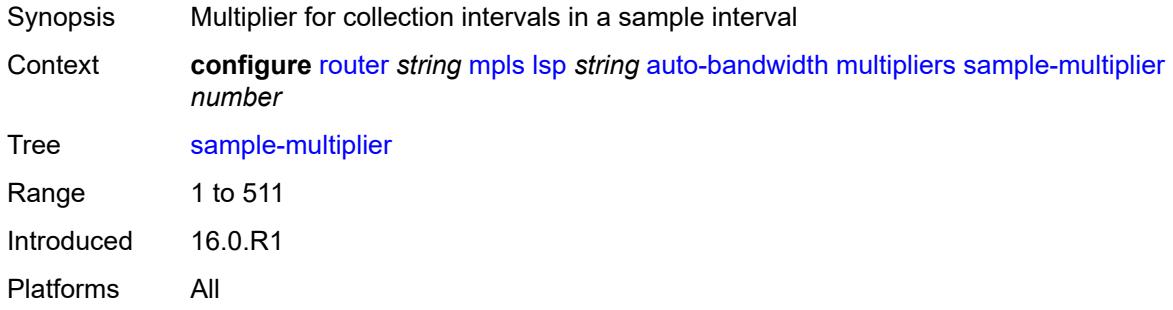

## <span id="page-4340-1"></span>**overflow-limit**

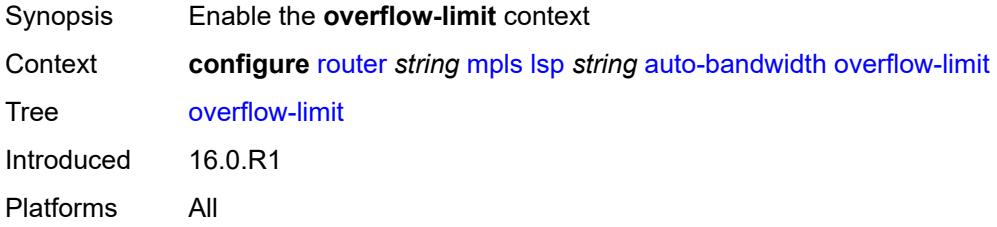

#### <span id="page-4340-2"></span>**bw** *number*

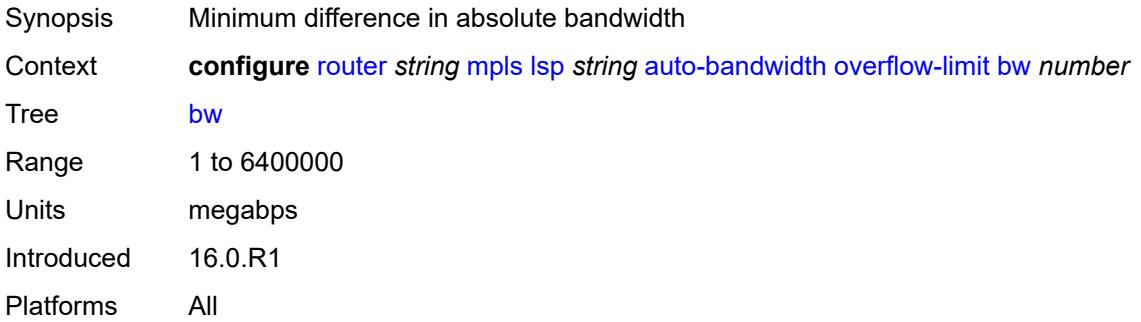

#### <span id="page-4340-3"></span>**number** *number*

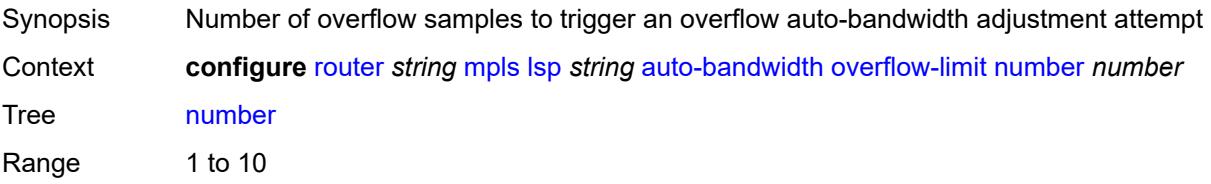

Notes This element is mandatory. Introduced 16.0.R1 Platforms All

### <span id="page-4341-0"></span>**threshold** *number*

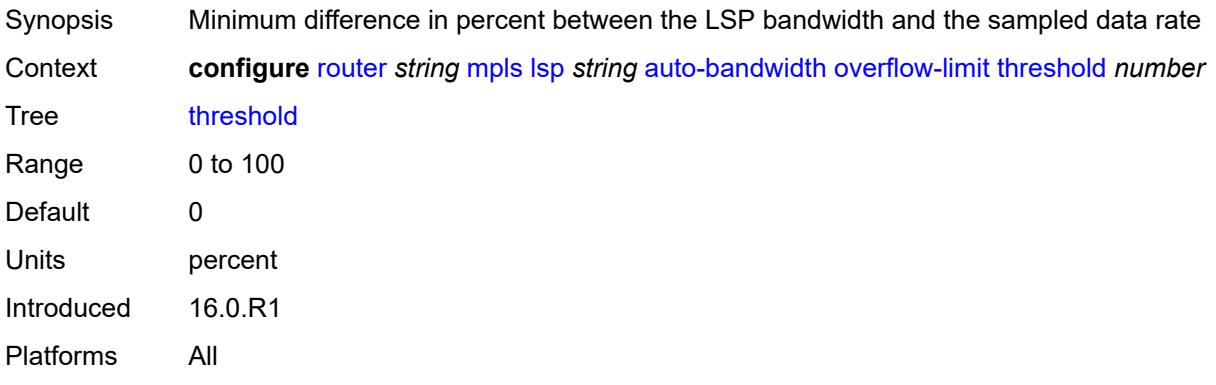

#### <span id="page-4341-1"></span>**underflow-limit**

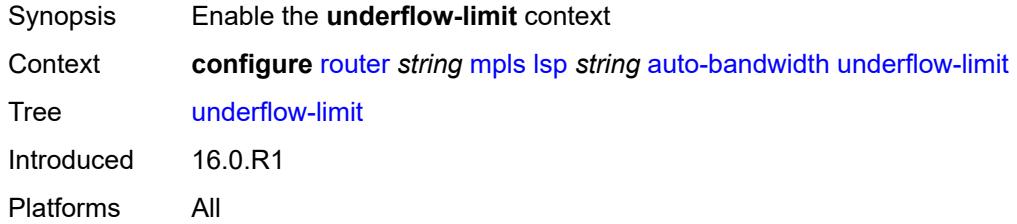

### <span id="page-4341-2"></span>**bw** *number*

<span id="page-4341-3"></span>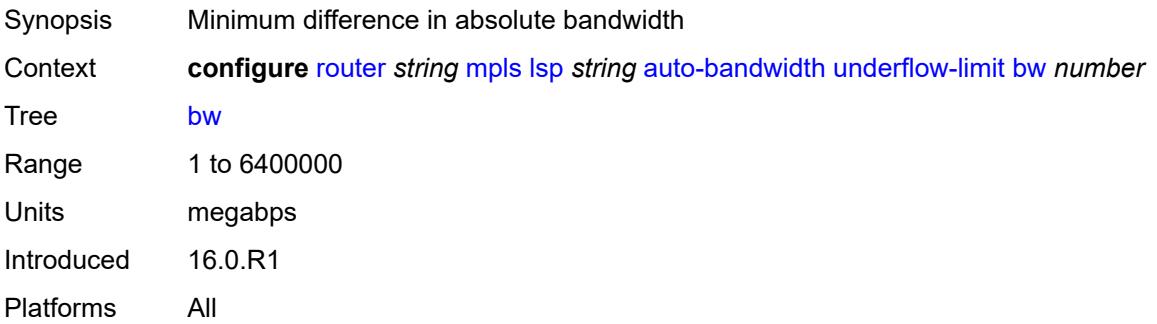

#### **number** *number*

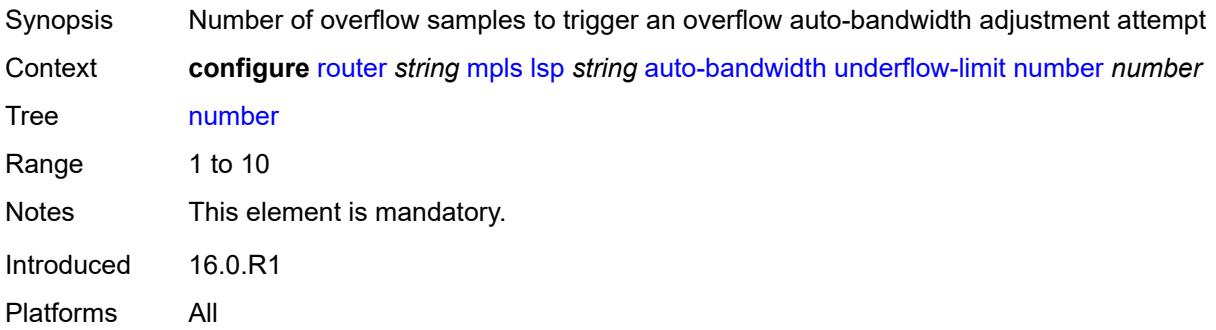

#### <span id="page-4342-0"></span>**threshold** *number*

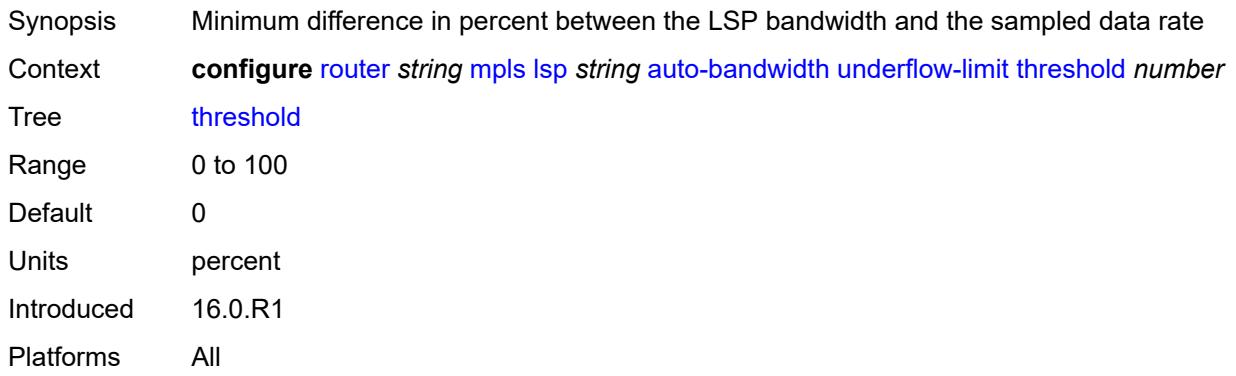

## <span id="page-4342-1"></span>**use-last-adj-bw**

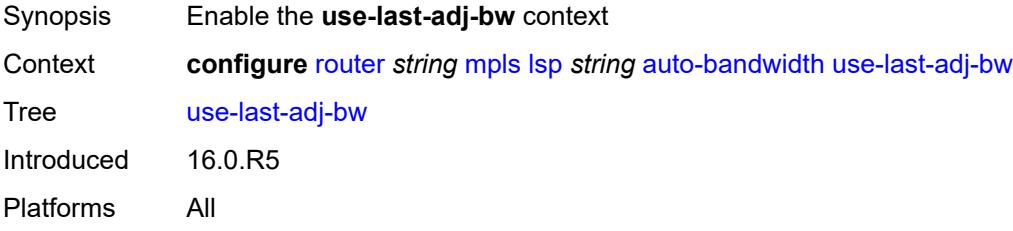

## <span id="page-4342-2"></span>**secondary-retry-limit** *(number | keyword)*

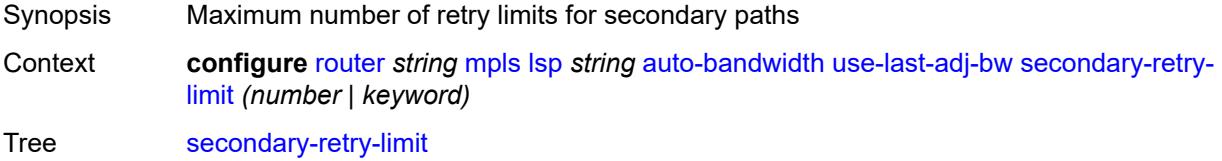

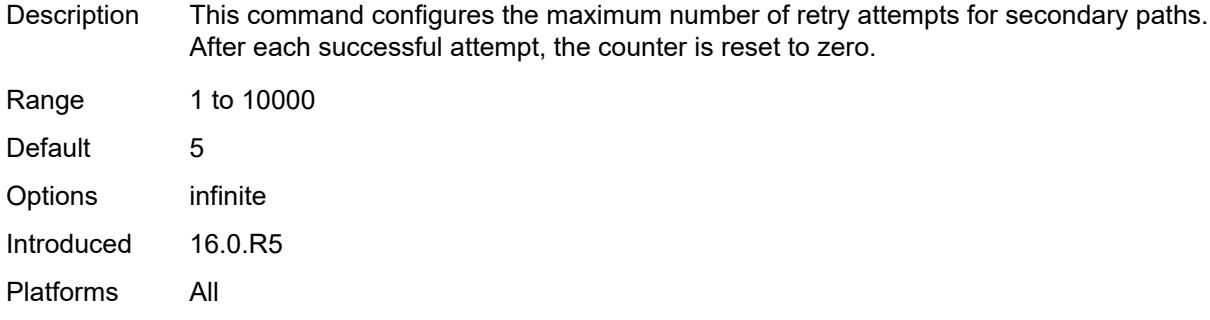

### <span id="page-4343-0"></span>**bfd**

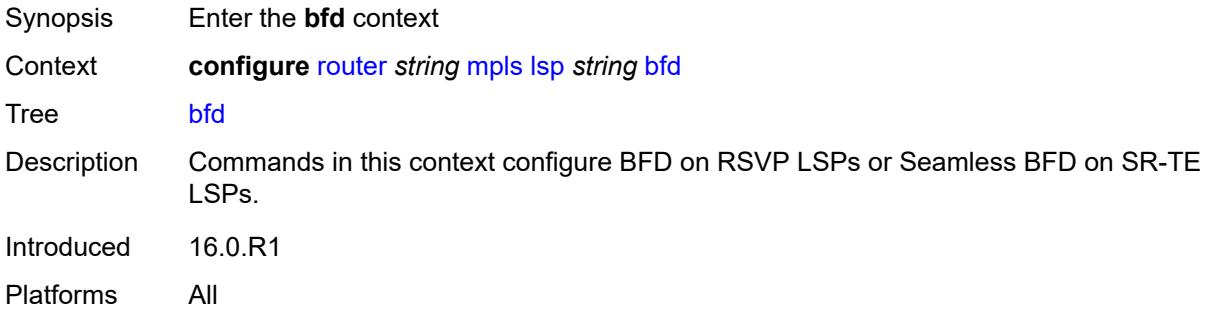

## <span id="page-4343-1"></span>**bfd-liveness** *boolean*

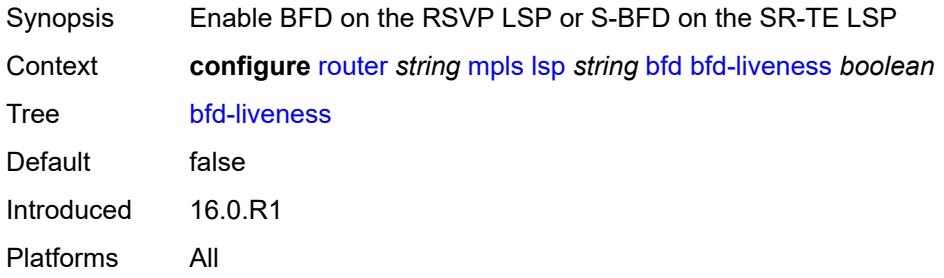

# <span id="page-4343-2"></span>**bfd-template** *reference*

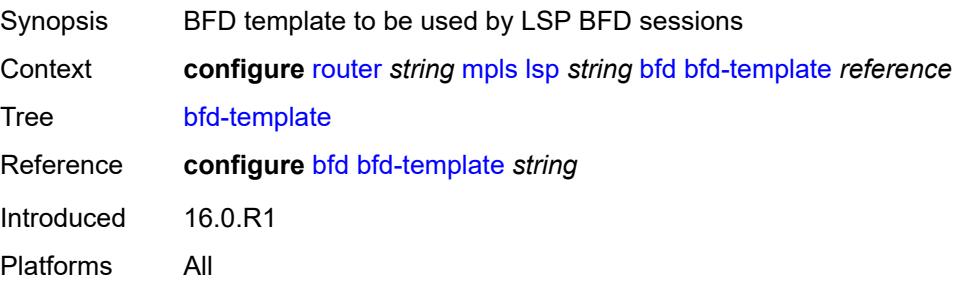

## <span id="page-4344-0"></span>**failure-action** *keyword*

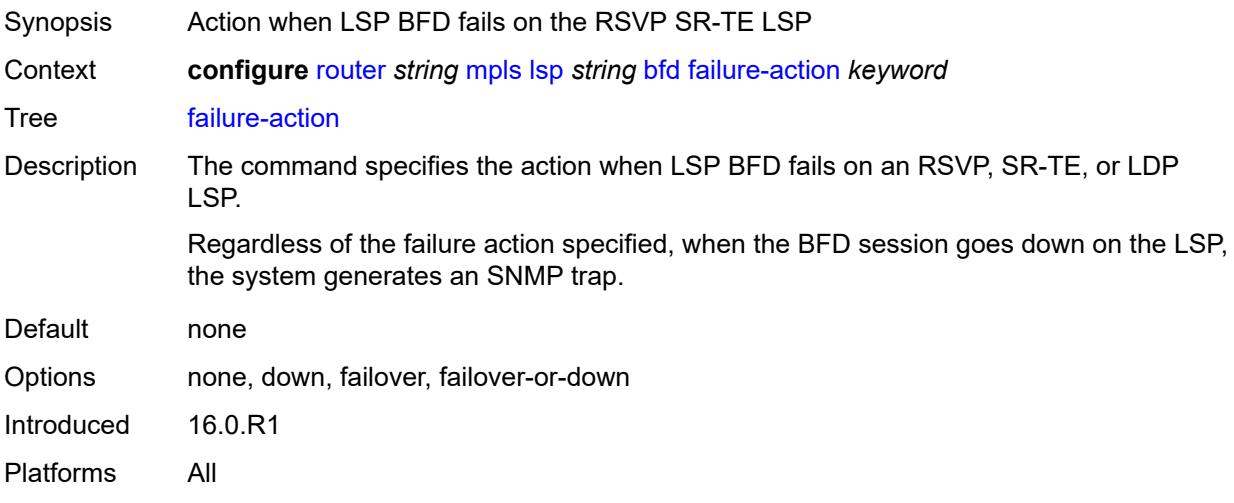

## <span id="page-4344-1"></span>**lsp-ping-interval** *(number | keyword)*

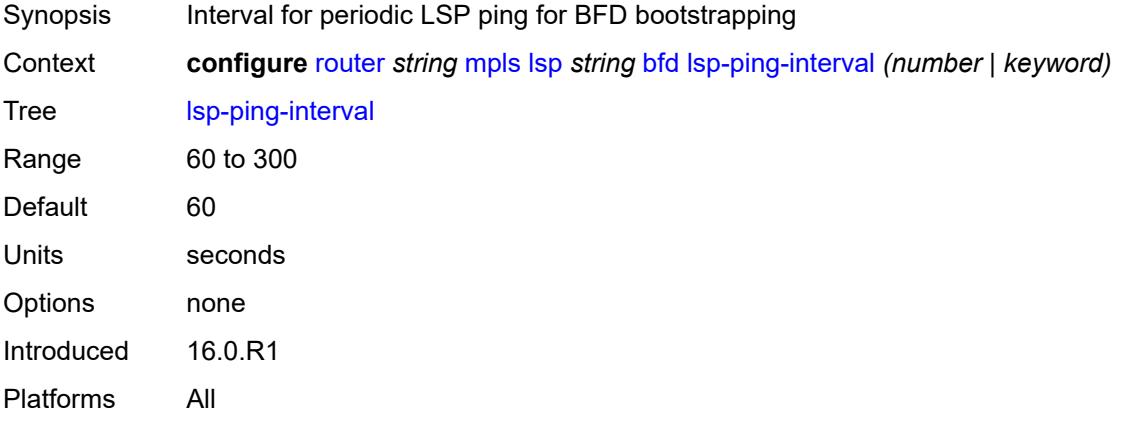

## <span id="page-4344-2"></span>**return-path-label** *number*

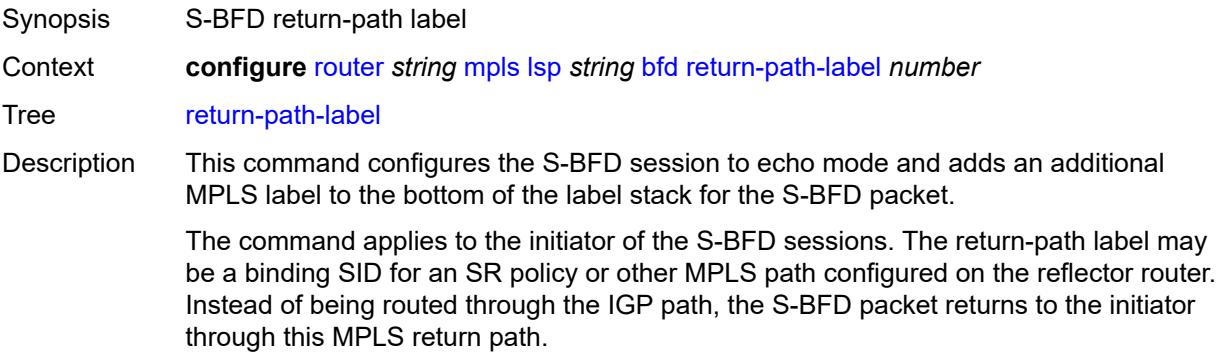

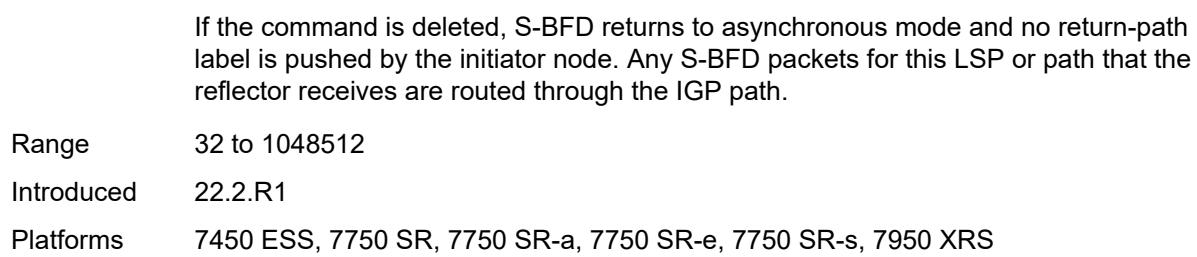

## <span id="page-4345-0"></span>**wait-for-up-timer** *number*

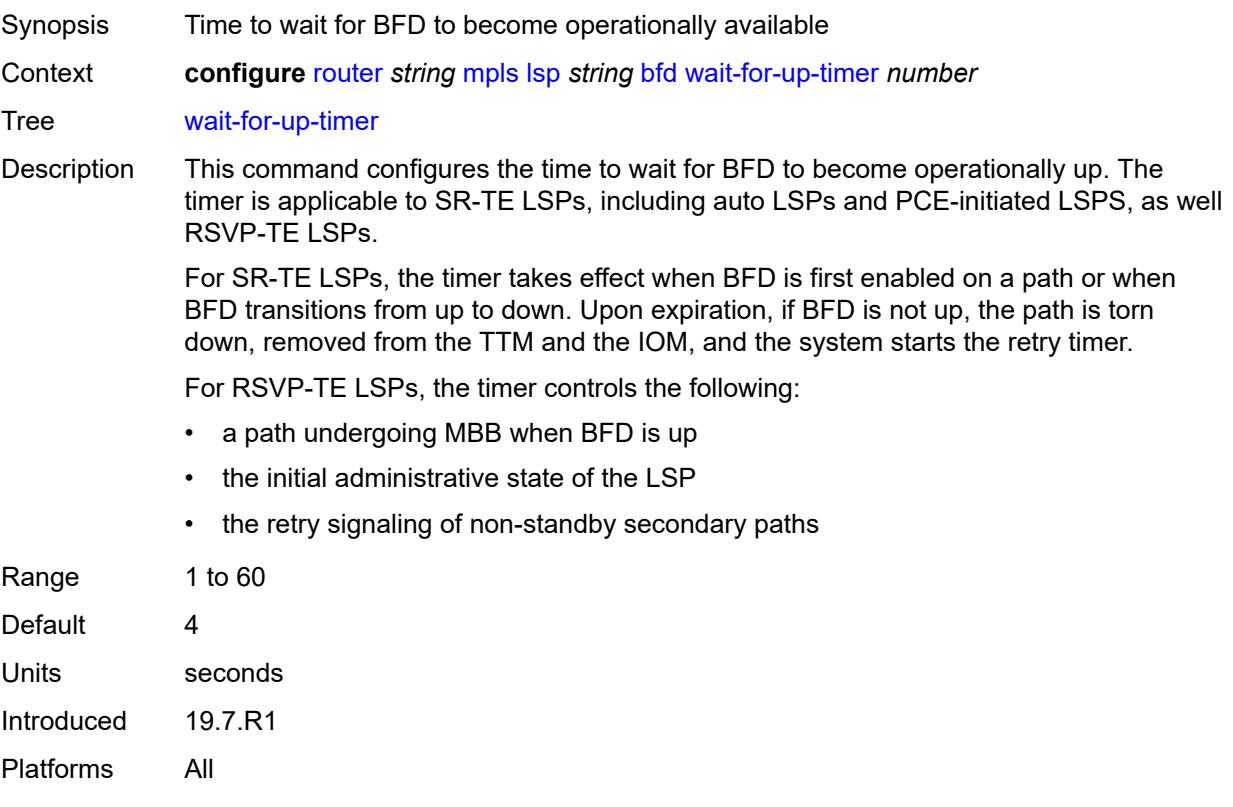

### <span id="page-4345-1"></span>**bgp-shortcut** *boolean*

<span id="page-4345-2"></span>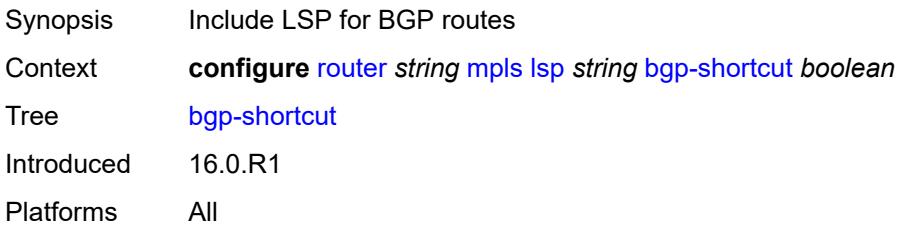

## **bgp-transport-tunnel** *boolean*

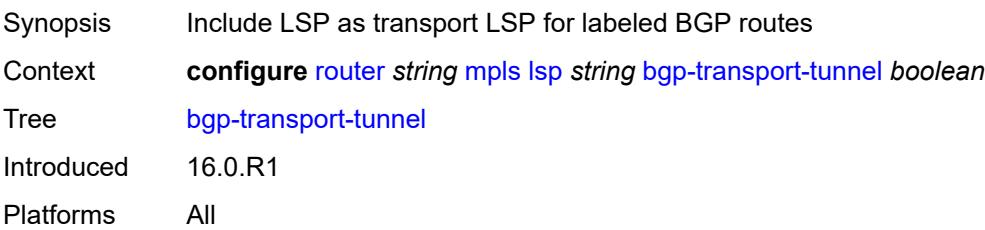

## <span id="page-4346-0"></span>**binding-sid** *number*

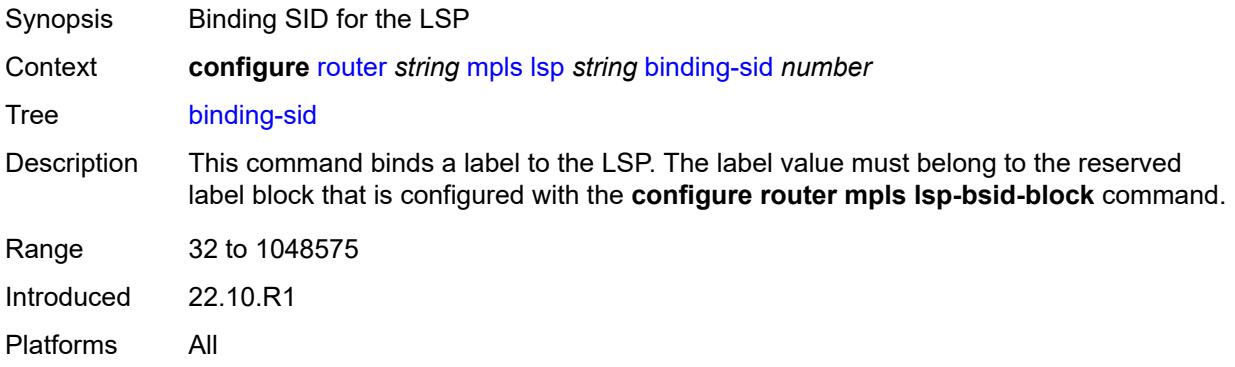

## <span id="page-4346-1"></span>**class-forwarding**

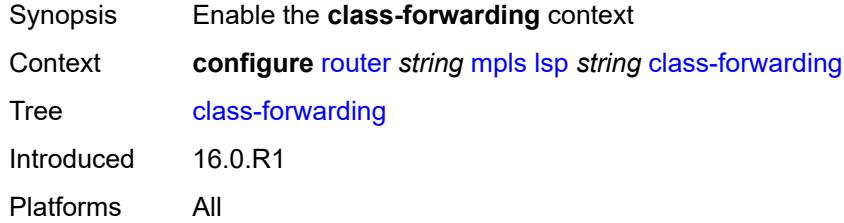

# <span id="page-4346-2"></span>**forwarding-set**

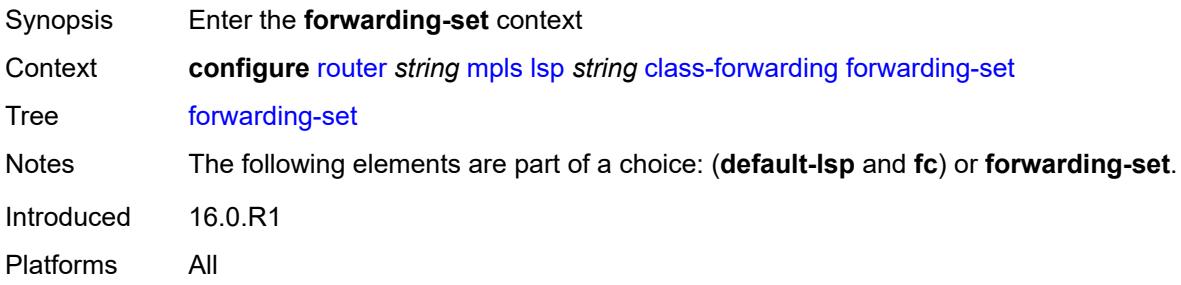

## <span id="page-4347-0"></span>**policy** *reference*

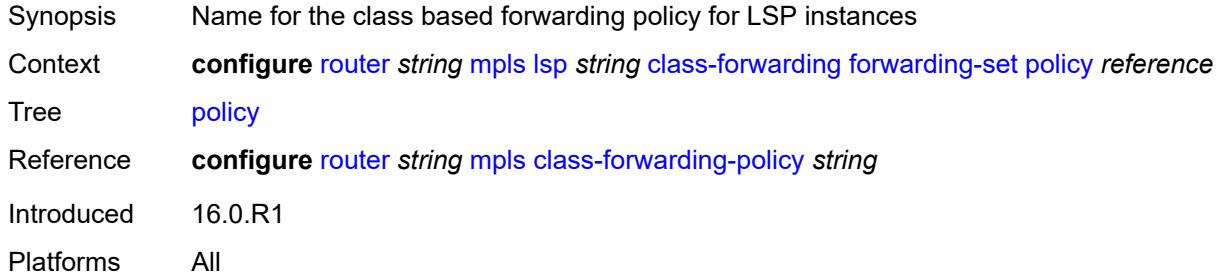

#### <span id="page-4347-1"></span>**set** *number*

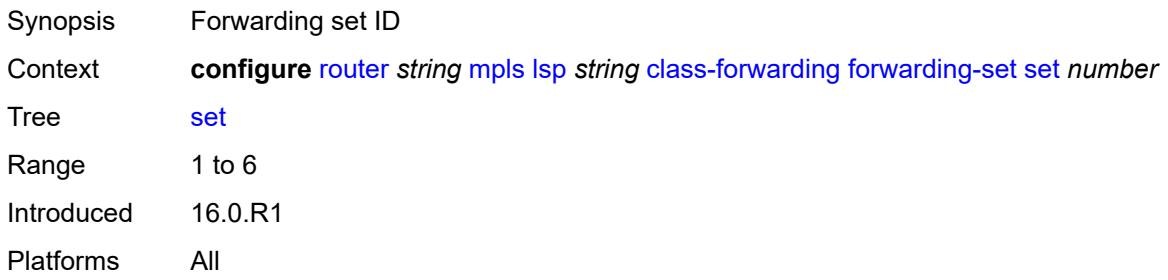

## <span id="page-4347-2"></span>**class-type** *number*

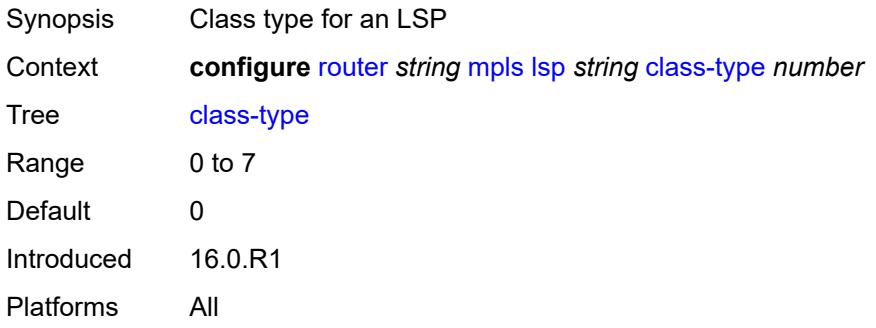

# <span id="page-4347-3"></span>**egress-statistics**

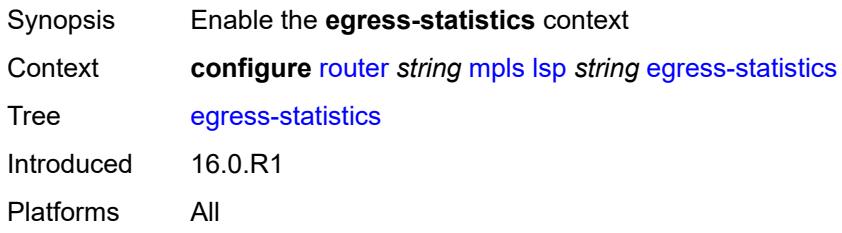

## <span id="page-4348-0"></span>**accounting-policy** *reference*

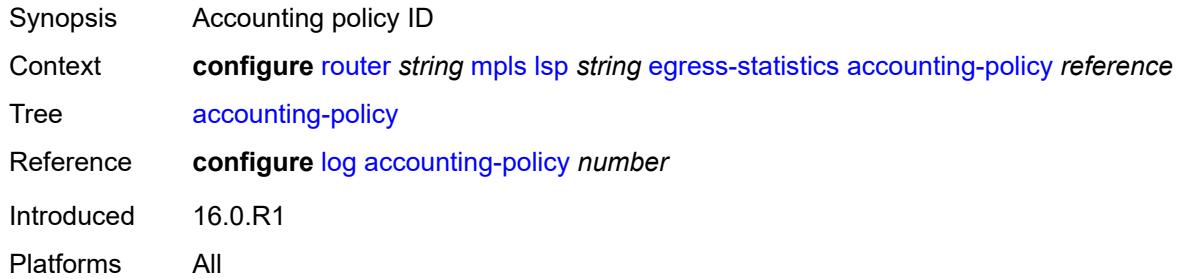

## <span id="page-4348-1"></span>**admin-state** *keyword*

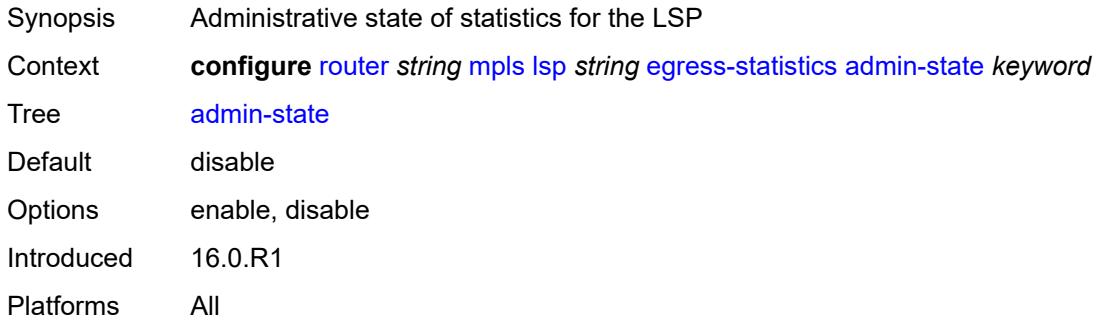

## <span id="page-4348-2"></span>**collect-stats** *boolean*

<span id="page-4348-3"></span>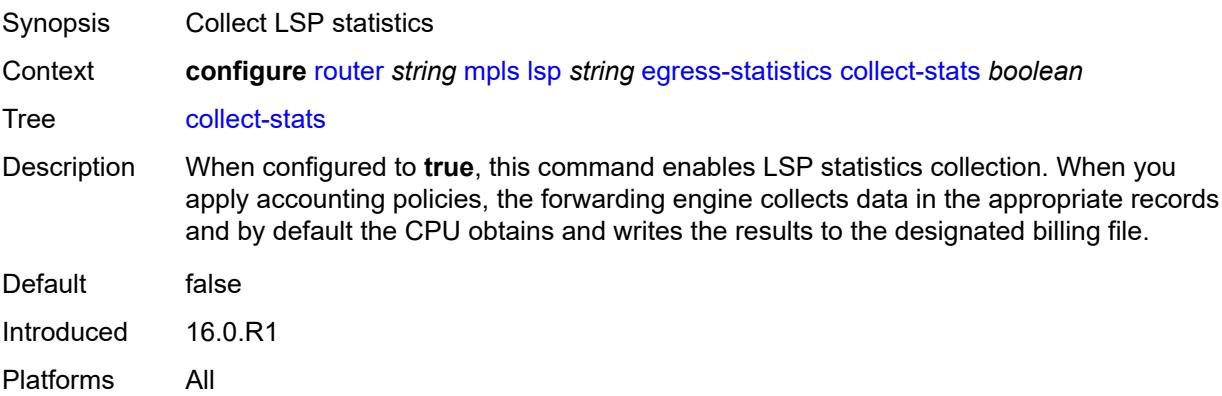

#### **stat-mode** *keyword*

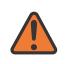

#### **WARNING:**

Modifying this element toggles the **admin-state** of the parent element automatically for the new value to take effect.

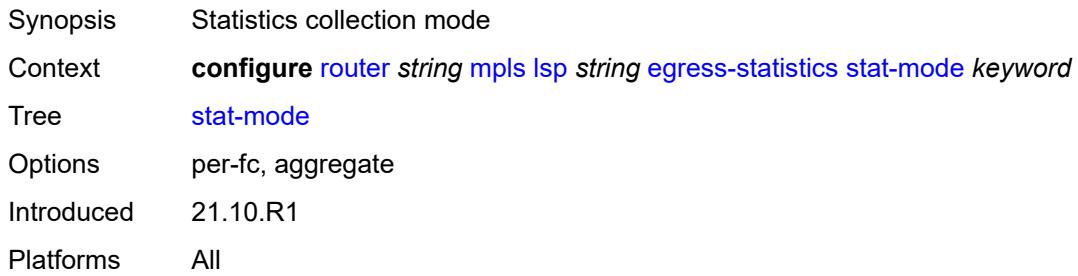

### <span id="page-4349-0"></span>**entropy-label** *keyword*

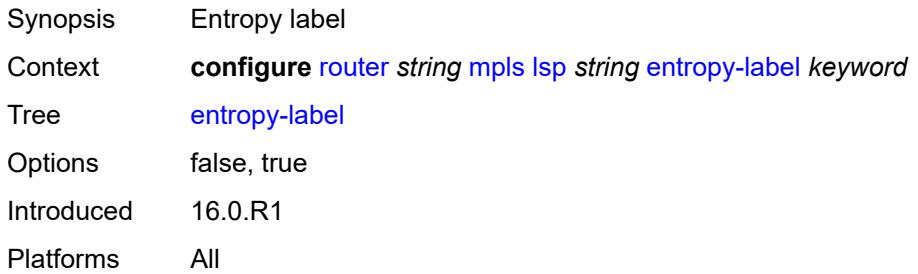

### <span id="page-4349-1"></span>**exclude-admin-group** *reference*

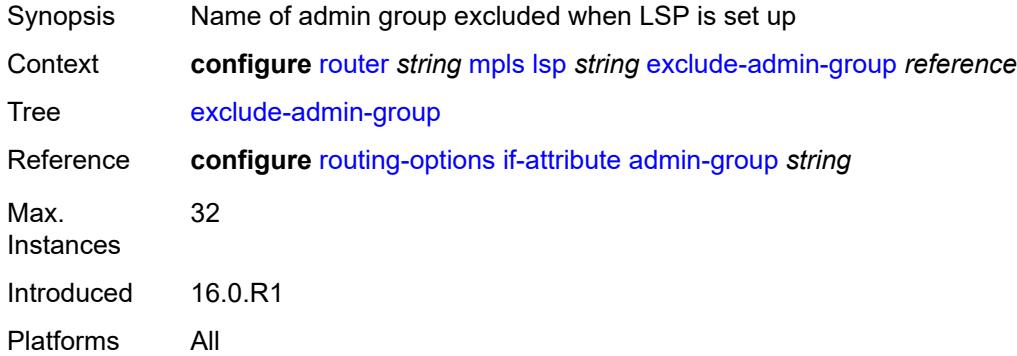

#### <span id="page-4349-2"></span>**exclude-node** *(ipv4-address-no-zone | ipv6-address-no-zone)*

Synopsis Exclude Routers object to be included in the bypass path message

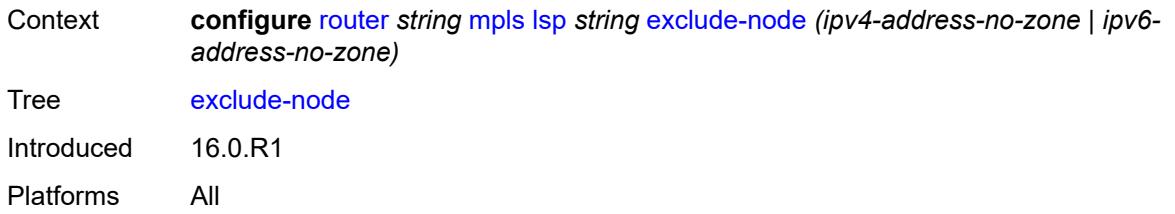

## <span id="page-4350-0"></span>**fallback-path-computation-method** *keyword*

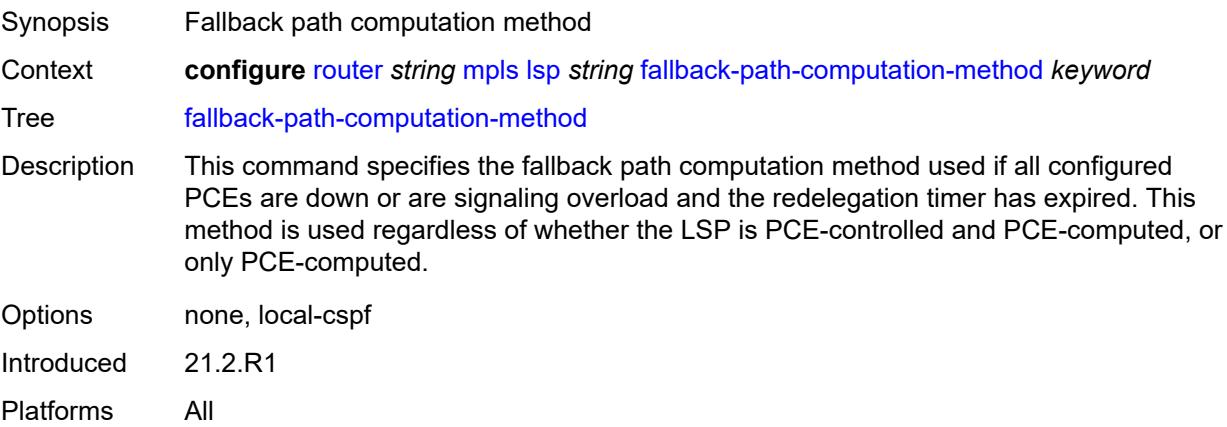

### <span id="page-4350-1"></span>**fast-reroute**

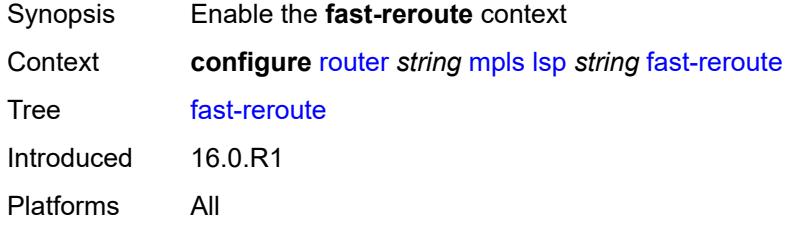

## <span id="page-4350-2"></span>**frr-method** *keyword*

<span id="page-4350-3"></span>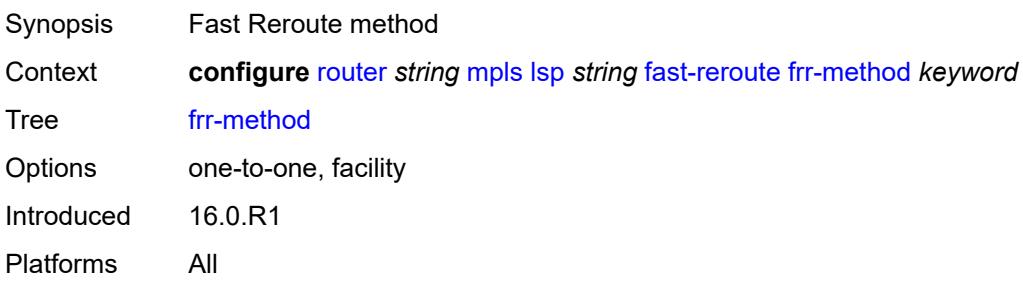

## **hop-limit** *number*

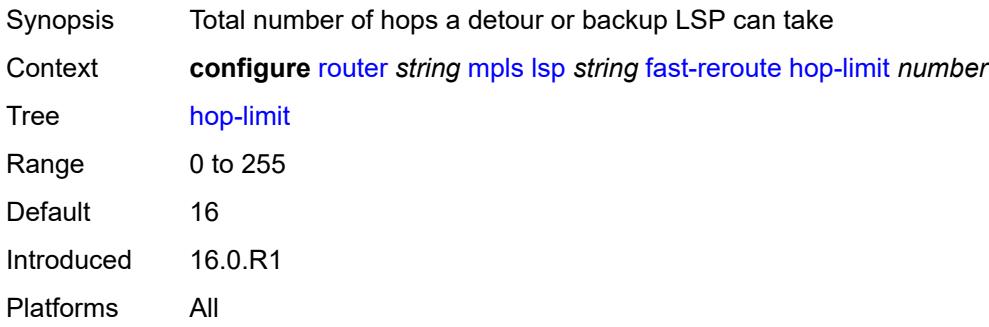

## <span id="page-4351-0"></span>**node-protect** *boolean*

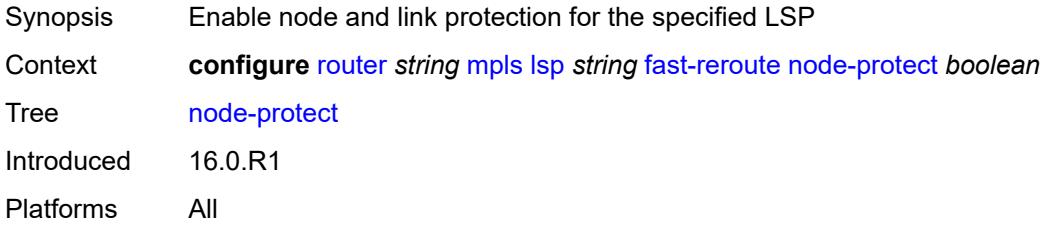

### <span id="page-4351-1"></span>**propagate-admin-group** *boolean*

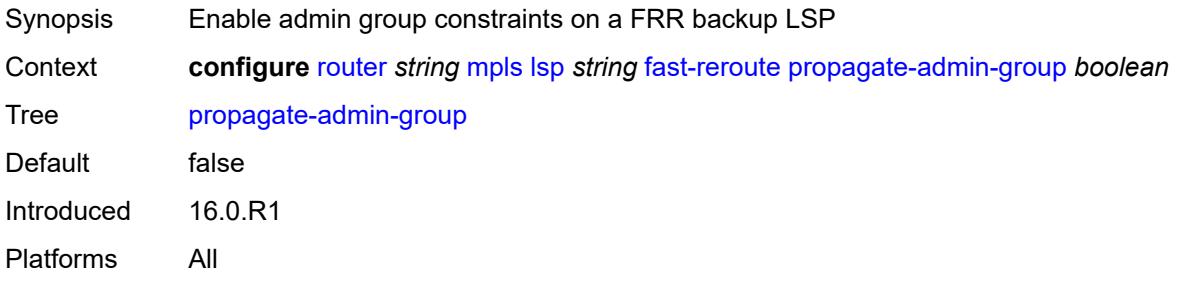

### <span id="page-4351-2"></span>**from** *(ipv4-address-no-zone | ipv6-address-no-zone)*

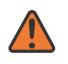

#### **WARNING:**

Modifying this element toggles the **admin-state** of the parent element automatically for the new value to take effect.

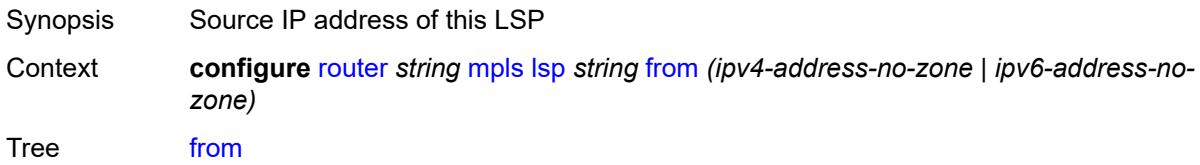

Introduced 16.0.R1 Platforms All

## <span id="page-4352-0"></span>**hop-limit** *number*

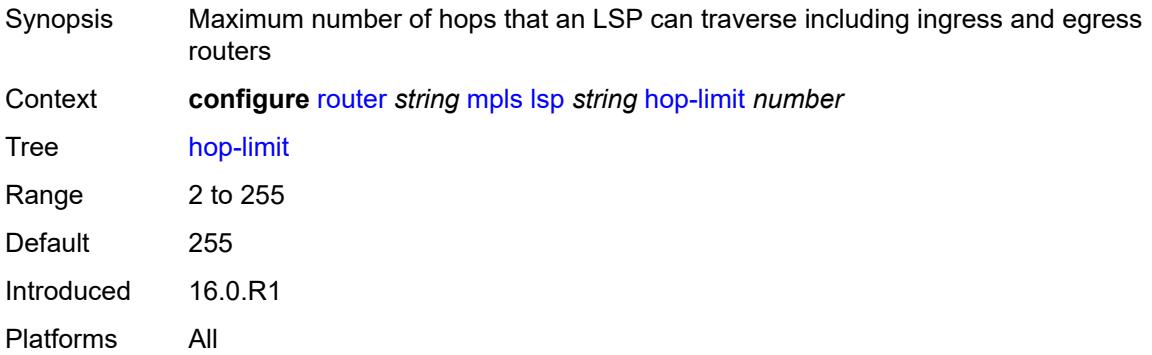

## <span id="page-4352-1"></span>**igp-shortcut**

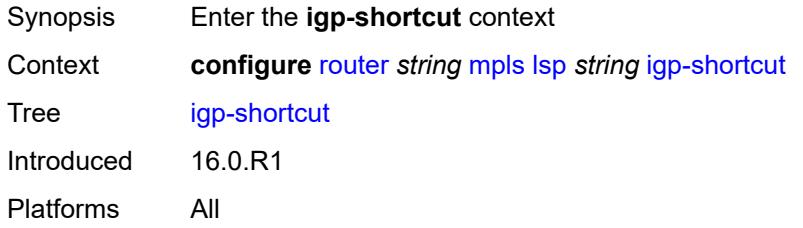

## <span id="page-4352-2"></span>**admin-state** *keyword*

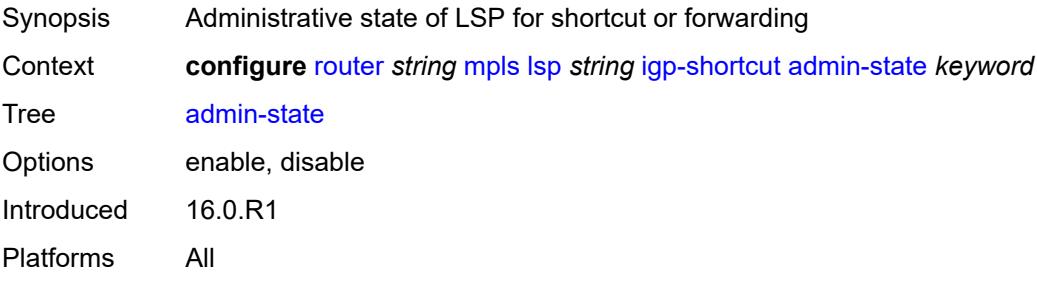

#### <span id="page-4352-3"></span>**allow-sr-over-srte** *boolean*

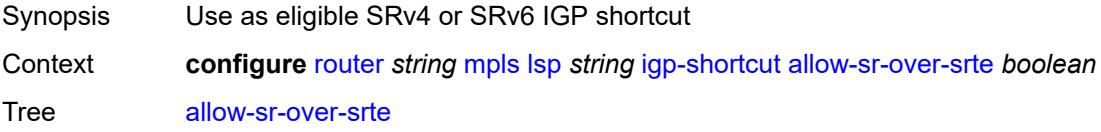

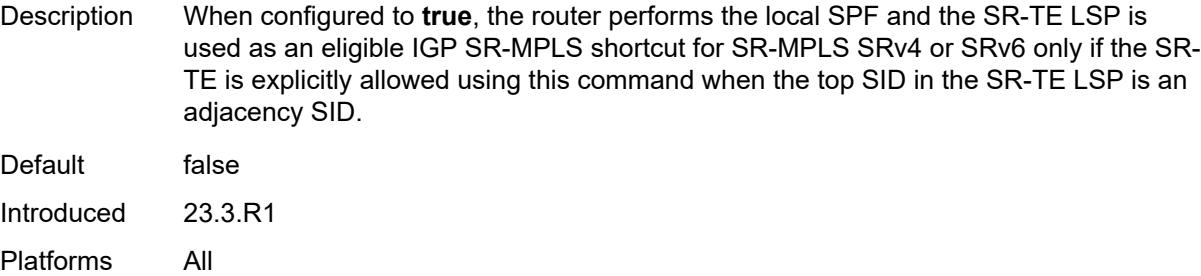

## <span id="page-4353-0"></span>**lfa-type** *keyword*

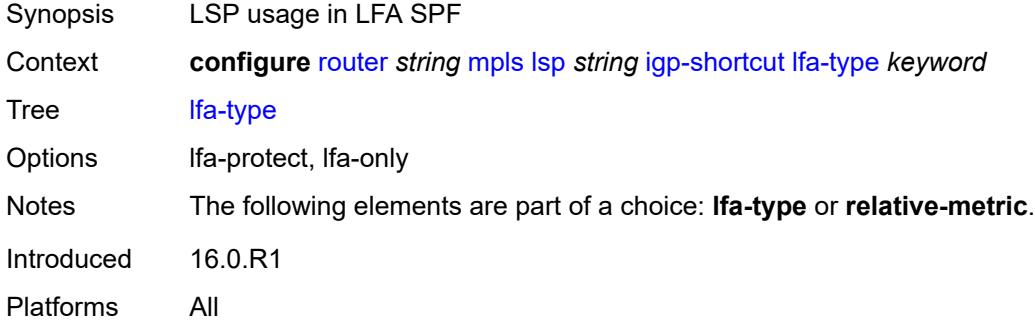

## <span id="page-4353-1"></span>**relative-metric** *number*

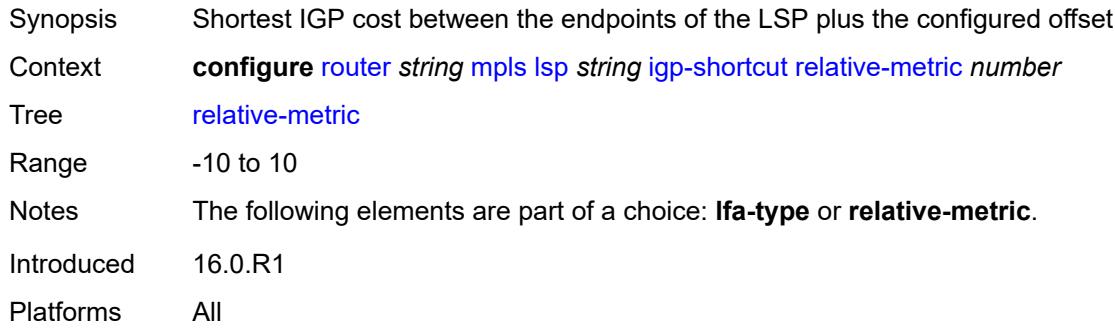

## <span id="page-4353-2"></span>**include-admin-group** *reference*

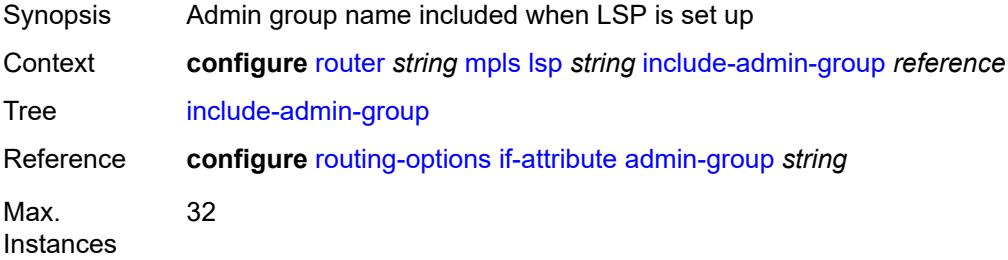

Introduced 16.0.R1 Platforms All

## <span id="page-4354-0"></span>**label-stack-reduction** *boolean*

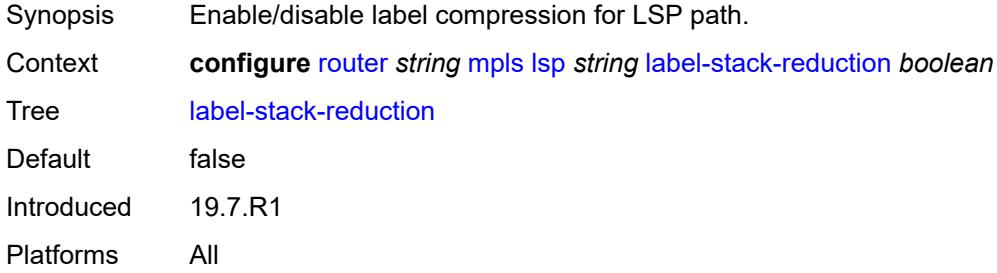

### <span id="page-4354-1"></span>**ldp-over-rsvp** *boolean*

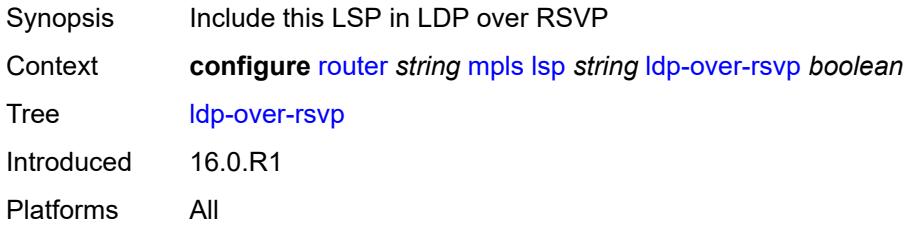

### <span id="page-4354-2"></span>**least-fill** *boolean*

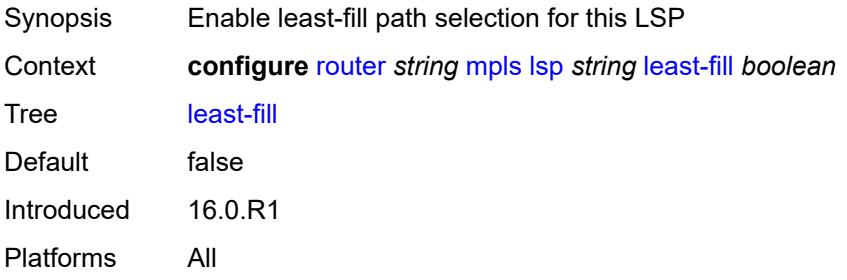

# <span id="page-4354-3"></span>**load-balancing-weight** *number*

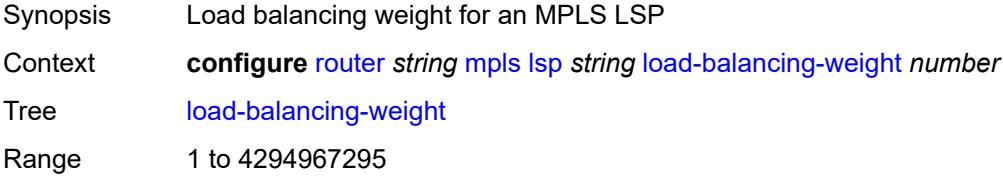

Introduced 16.0.R1 Platforms All

## <span id="page-4355-0"></span>**local-sr-protection** *keyword*

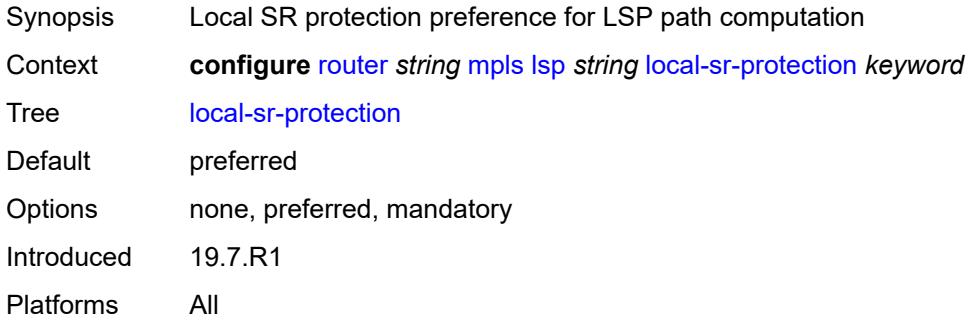

## <span id="page-4355-1"></span>**lsp-self-ping** *keyword*

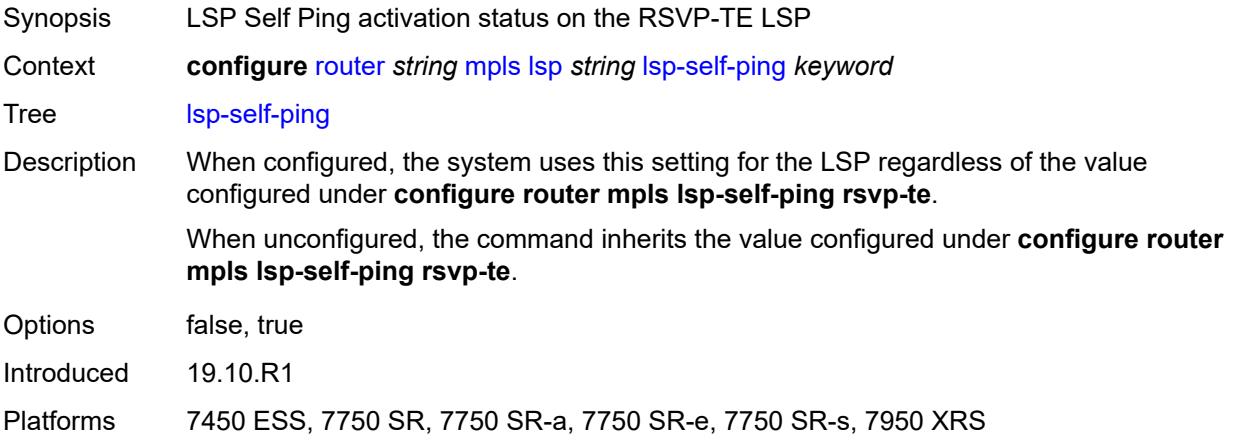

## <span id="page-4355-2"></span>**main-ct-retry-limit** *number*

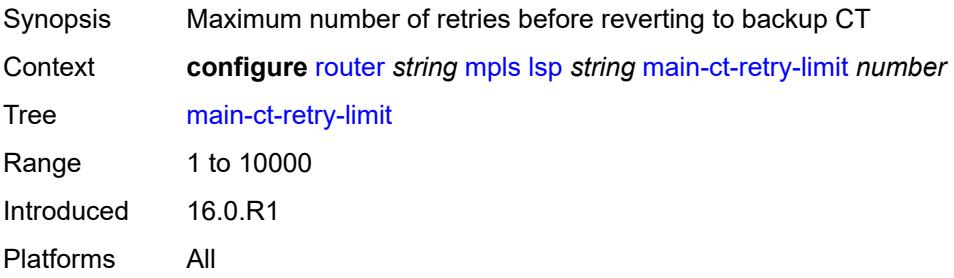
#### **max-sr-labels**

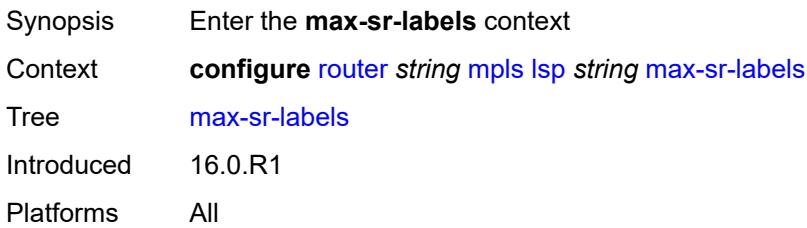

## <span id="page-4356-0"></span>**additional-frr-labels** *number*

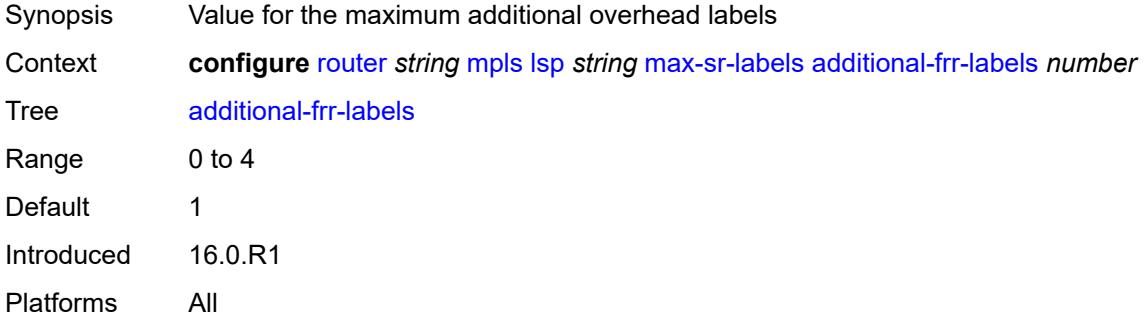

## <span id="page-4356-1"></span>**label-stack-size** *number*

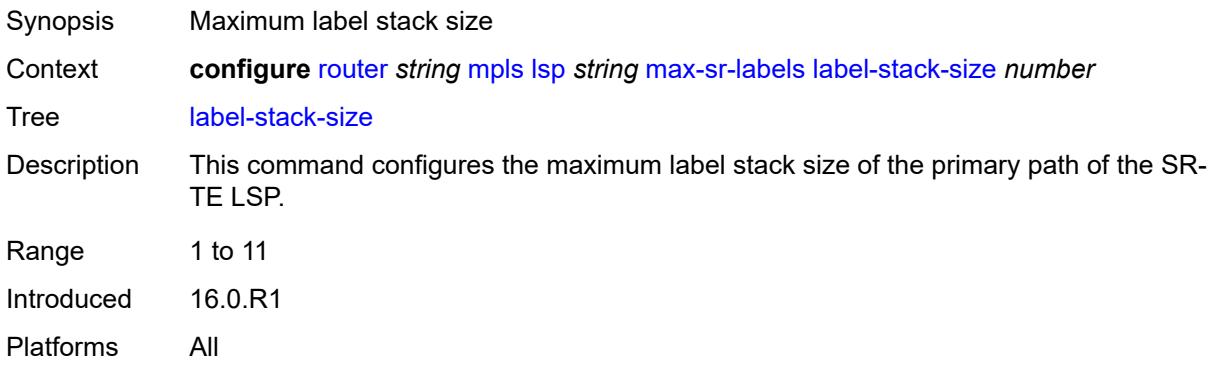

#### <span id="page-4356-2"></span>**metric** *number*

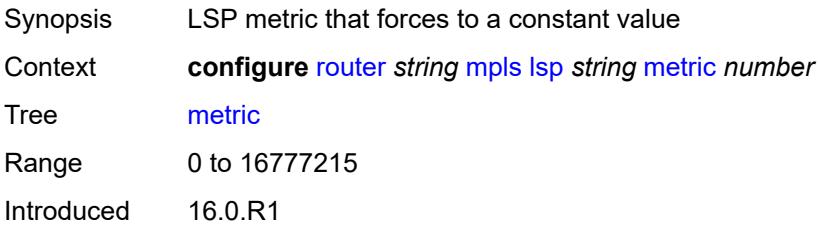

Platforms All

## <span id="page-4357-0"></span>**metric-type** *keyword*

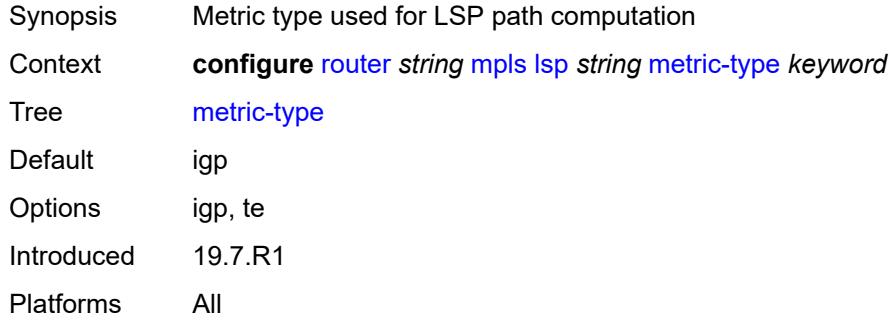

# <span id="page-4357-1"></span>**override-tunnel-elc** *boolean*

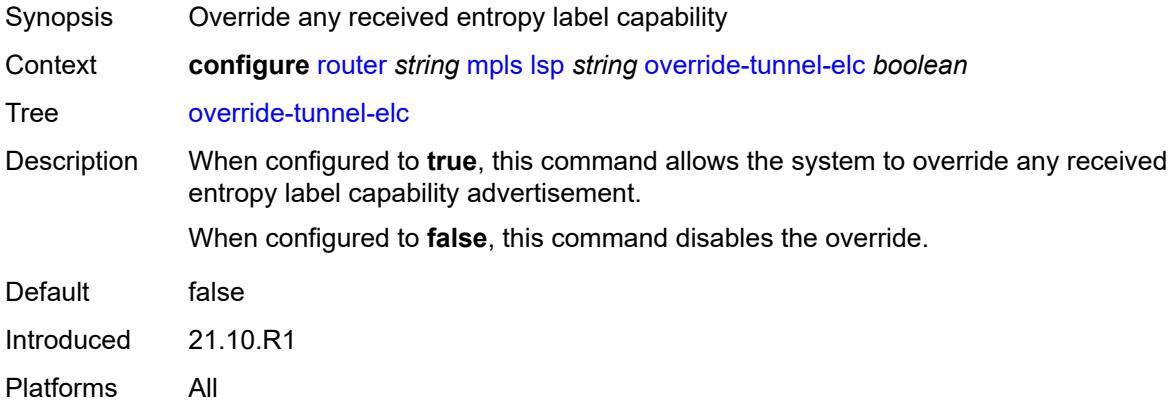

# <span id="page-4357-2"></span>**p2mp-id** *number*

<span id="page-4357-3"></span>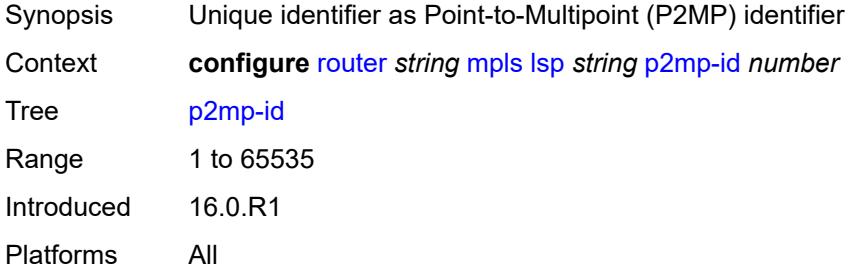

# **path-computation-method** *keyword*

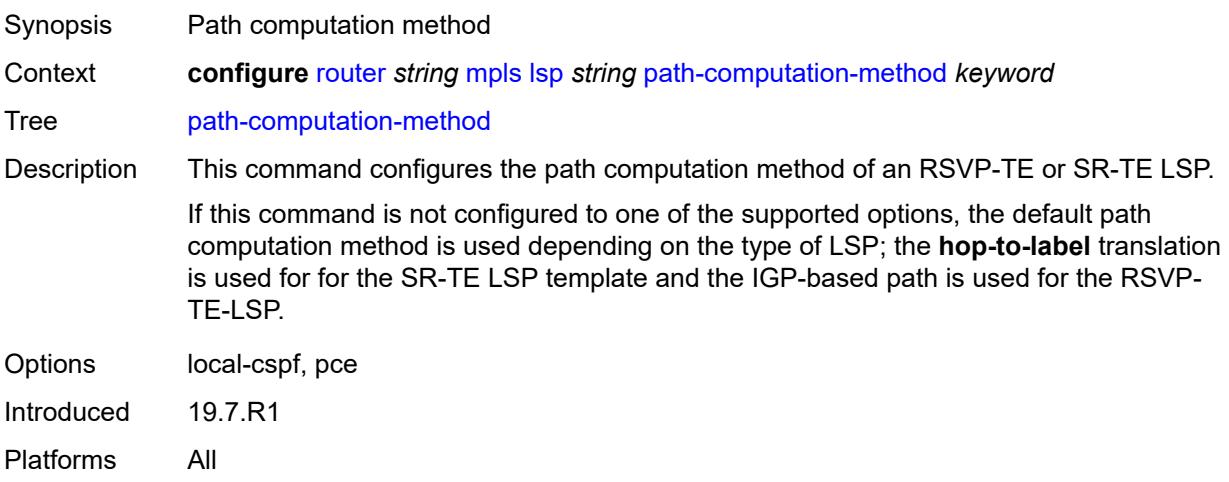

# <span id="page-4358-1"></span>**path-profile** [\[profile-id](#page-4358-0)] *number*

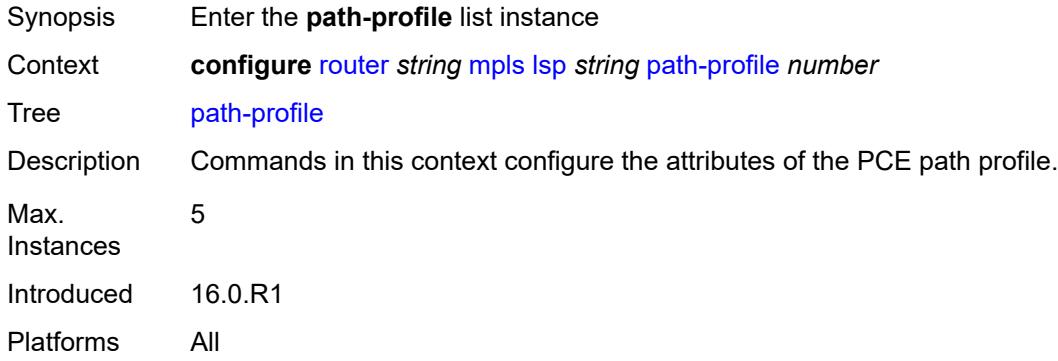

# <span id="page-4358-0"></span>[**profile-id**] *number*

<span id="page-4358-2"></span>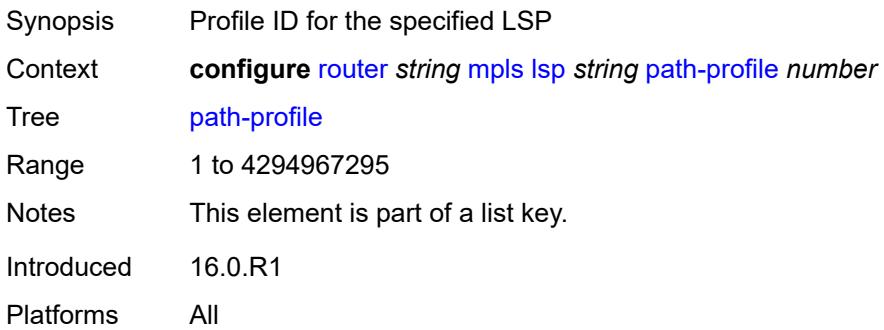

# **path-group** *number*

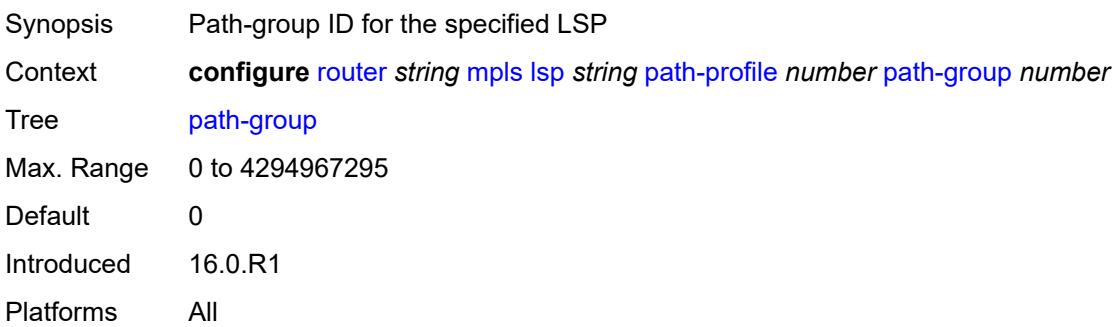

## <span id="page-4359-0"></span>**pce-associations**

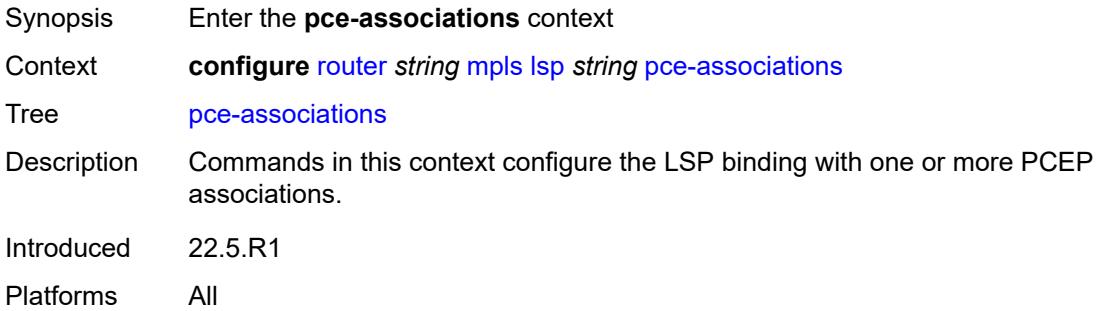

# <span id="page-4359-2"></span>**diversity** [[diversity-name\]](#page-4359-1) *reference*

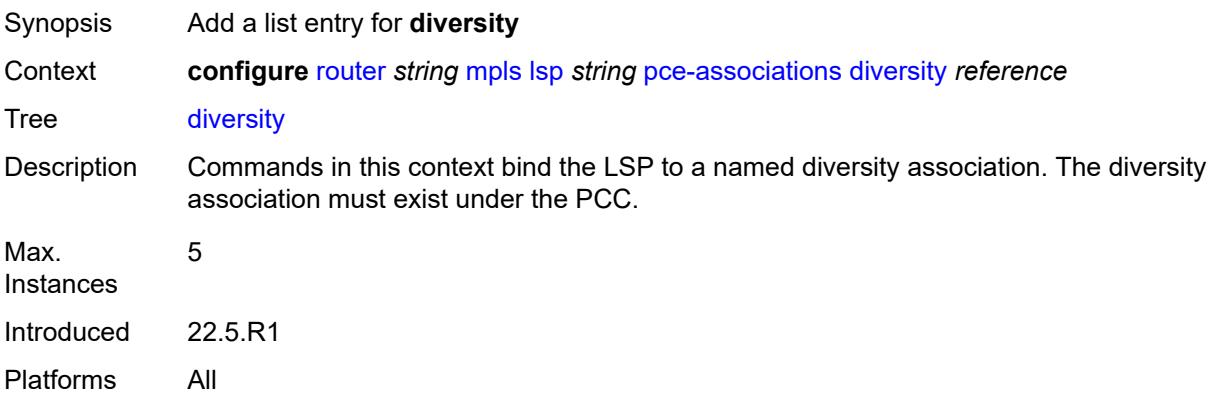

# <span id="page-4359-1"></span>[**diversity-name**] *reference*

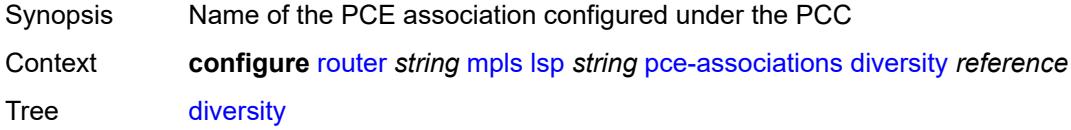

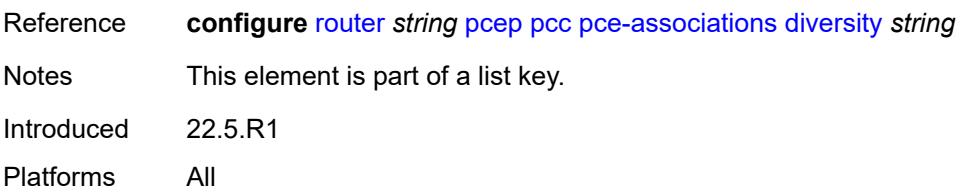

# <span id="page-4360-1"></span>**policy** [[policy-name\]](#page-4360-0) *reference*

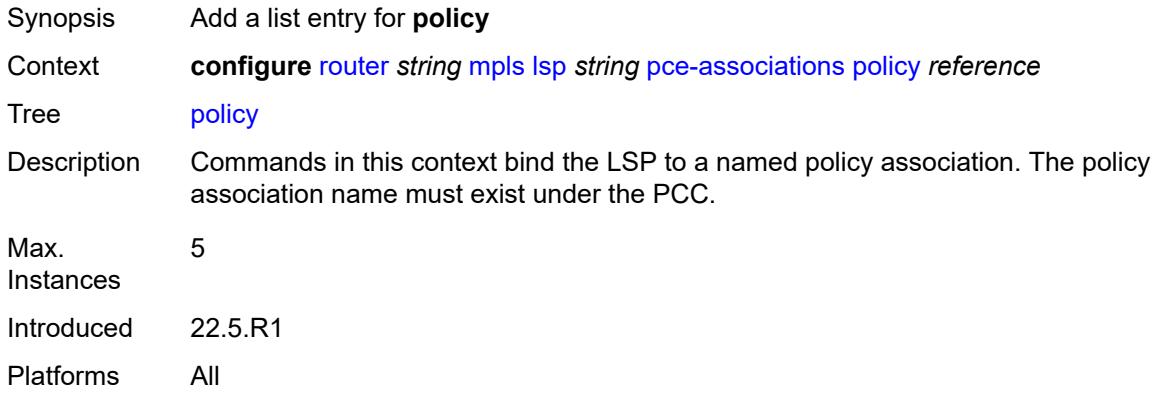

# <span id="page-4360-0"></span>[**policy-name**] *reference*

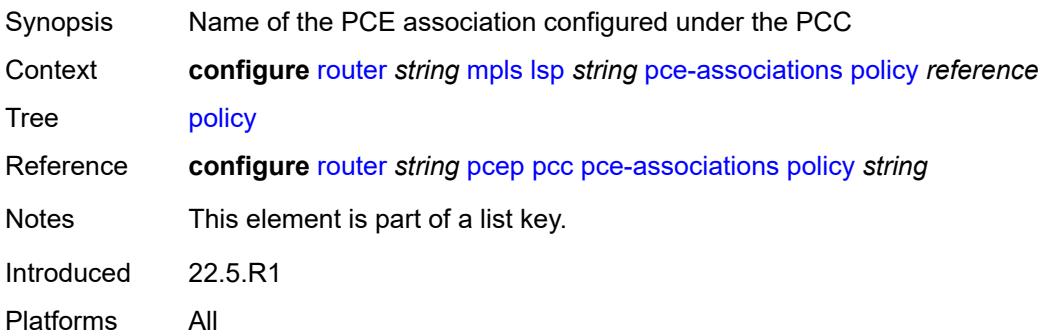

# <span id="page-4360-2"></span>**pce-control** *boolean*

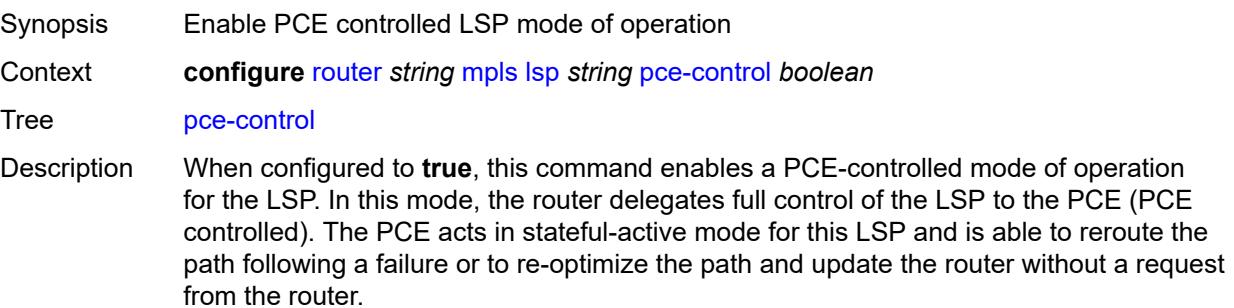

When configured to **false**, the PCE-controlled mode of operation for the LSP has no effect.

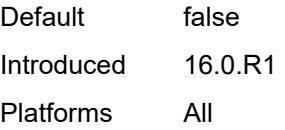

#### <span id="page-4361-0"></span>**pce-report** *keyword*

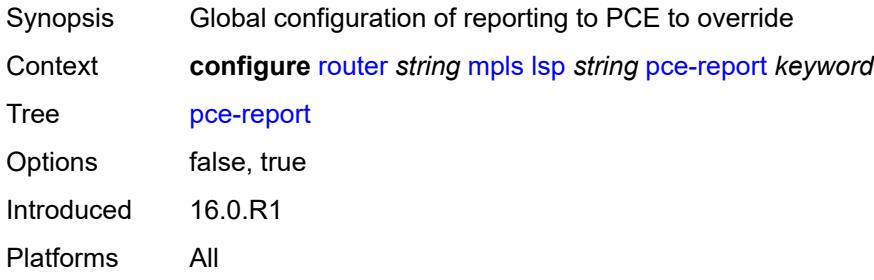

# <span id="page-4361-2"></span>**primary** [\[path-name\]](#page-4361-1) *reference*

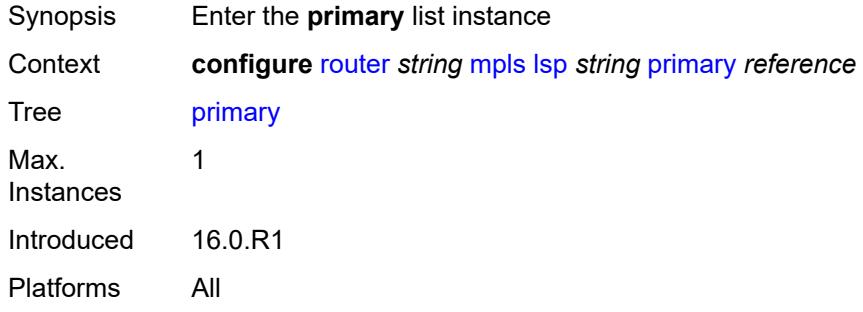

## <span id="page-4361-1"></span>[**path-name**] *reference*

<span id="page-4361-3"></span>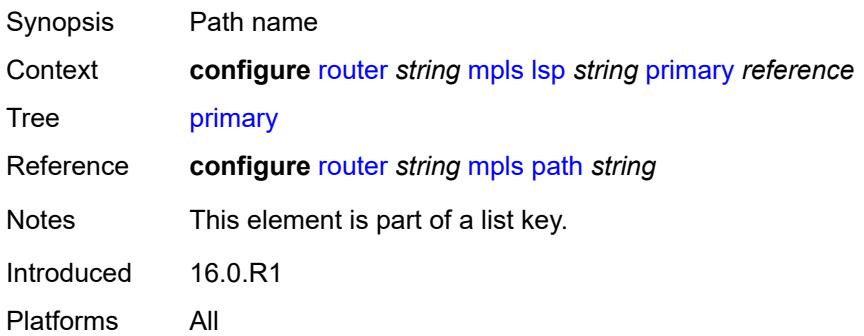

# **adaptive** *boolean*

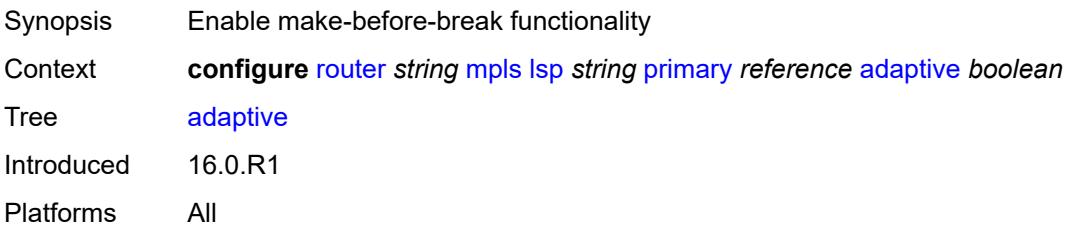

## <span id="page-4362-0"></span>**admin-state** *keyword*

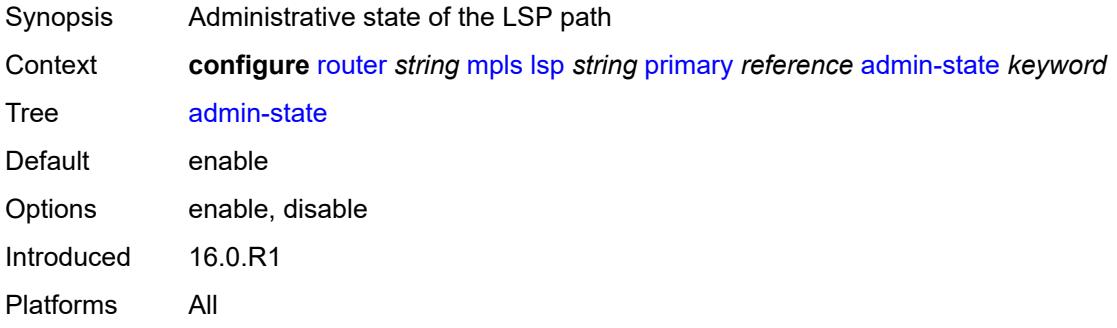

# <span id="page-4362-1"></span>**backup-class-type** *number*

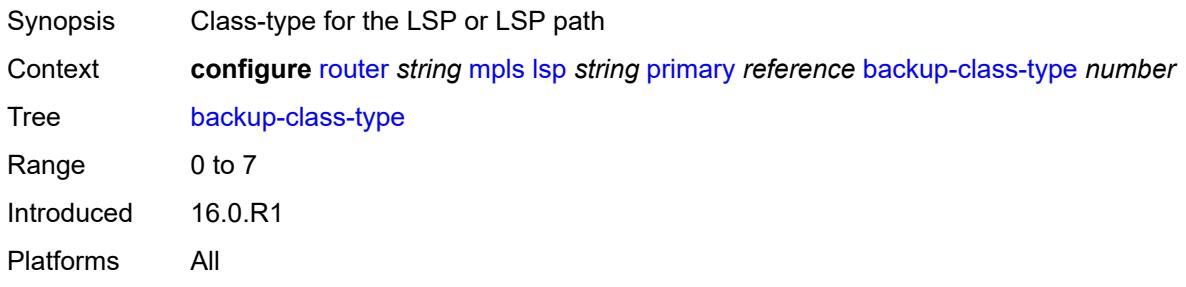

#### <span id="page-4362-2"></span>**bandwidth** *number*

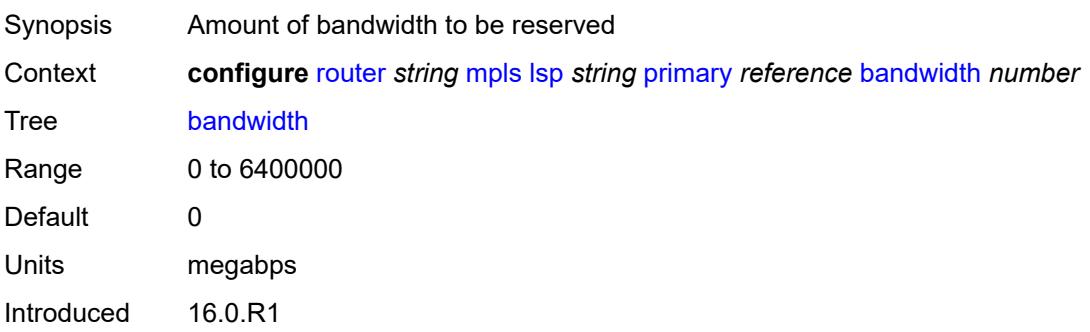

Platforms All

#### <span id="page-4363-0"></span>**bfd**

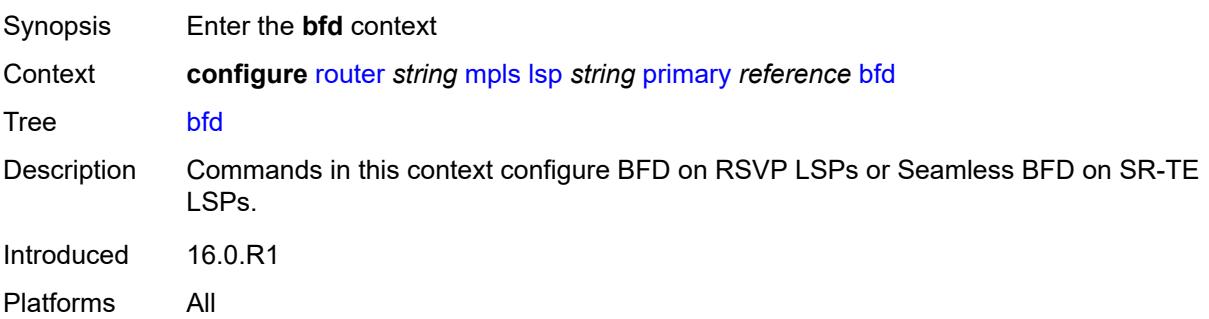

### <span id="page-4363-1"></span>**bfd-liveness** *boolean*

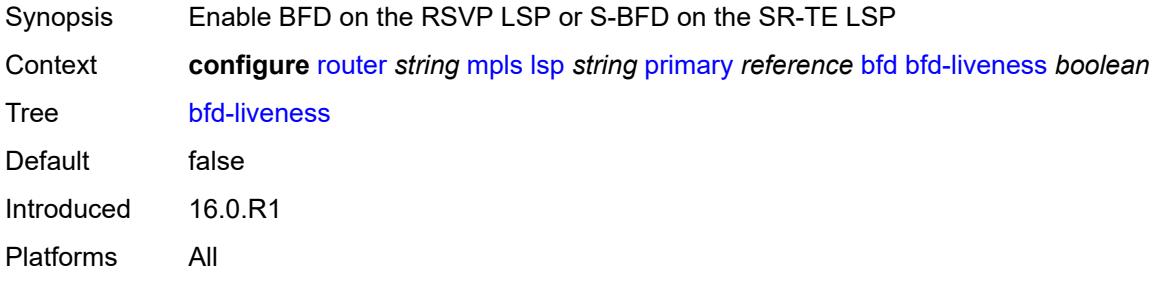

# <span id="page-4363-2"></span>**bfd-template** *reference*

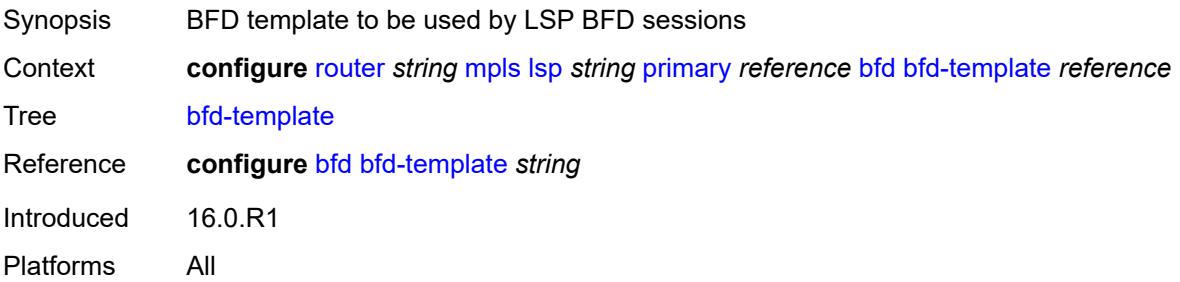

# <span id="page-4363-3"></span>**lsp-ping-interval** *(number | keyword)*

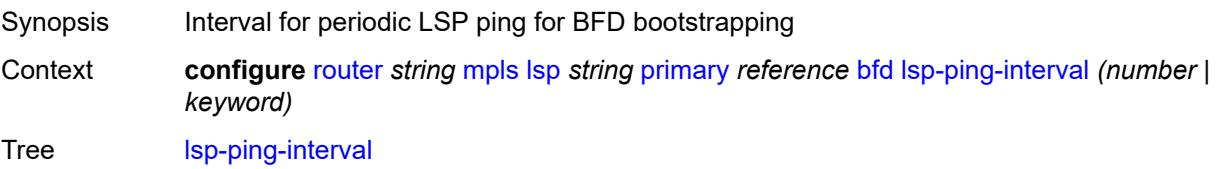

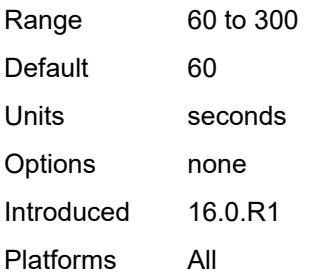

# <span id="page-4364-0"></span>**return-path-label** *number*

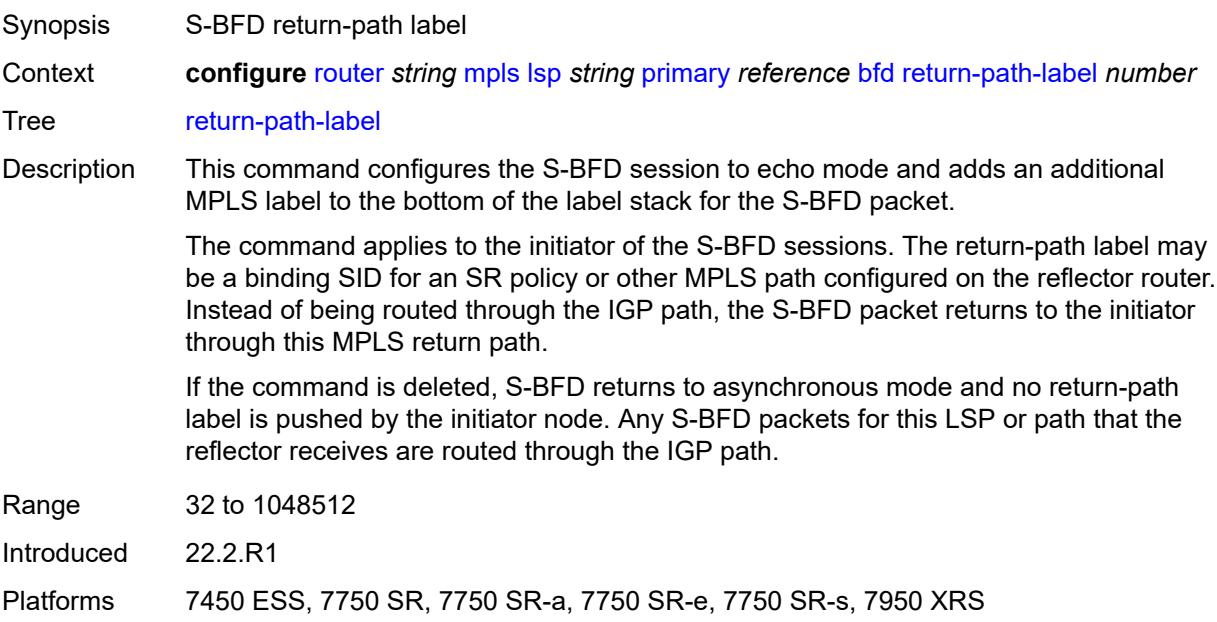

# <span id="page-4364-1"></span>**wait-for-up-timer** *number*

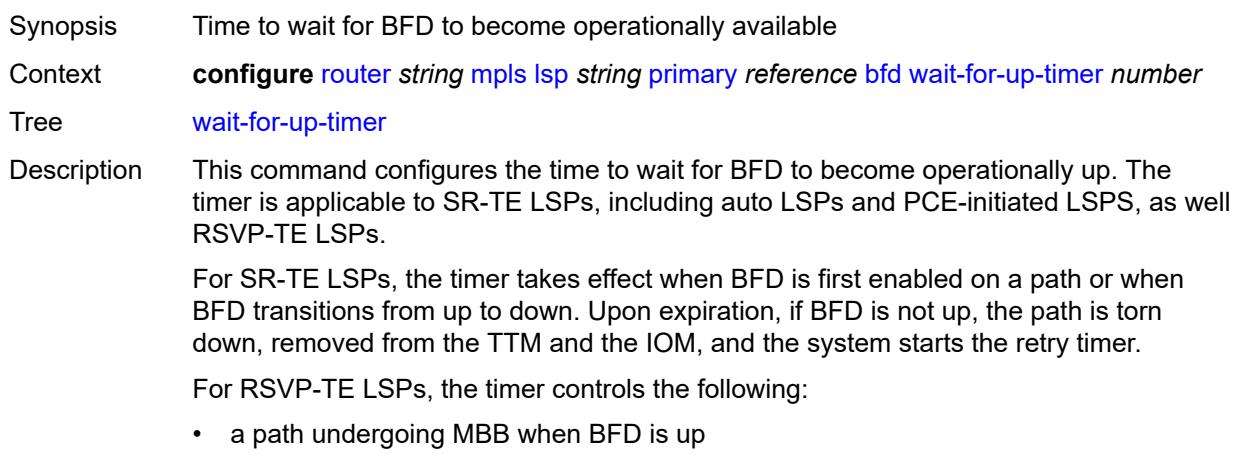

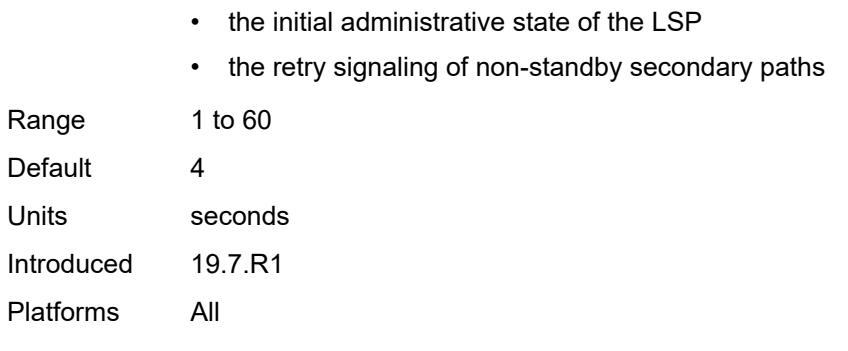

# <span id="page-4365-0"></span>**class-type** *number*

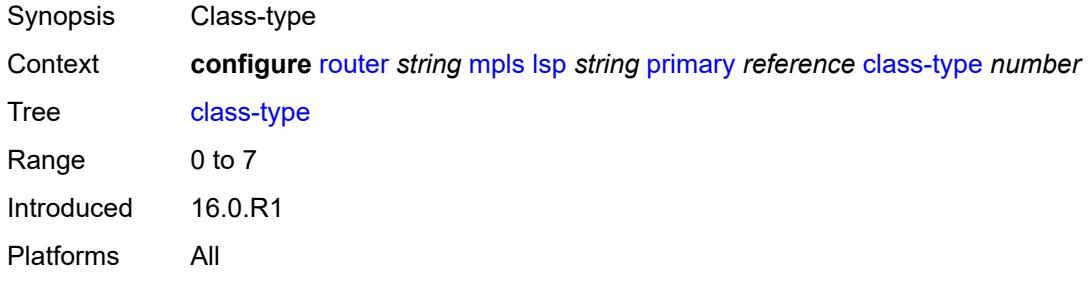

## <span id="page-4365-1"></span>**exclude-admin-group**

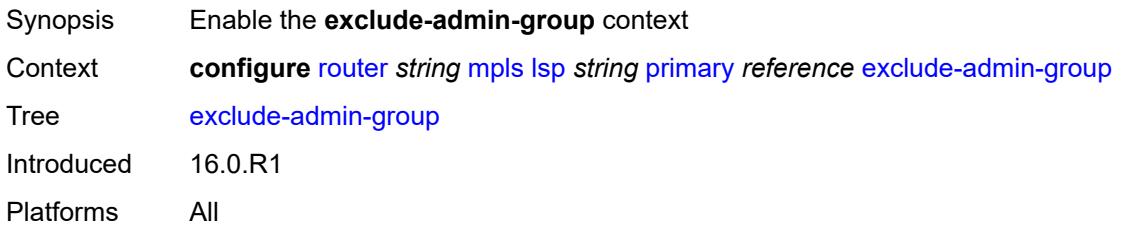

## <span id="page-4365-2"></span>**group** *reference*

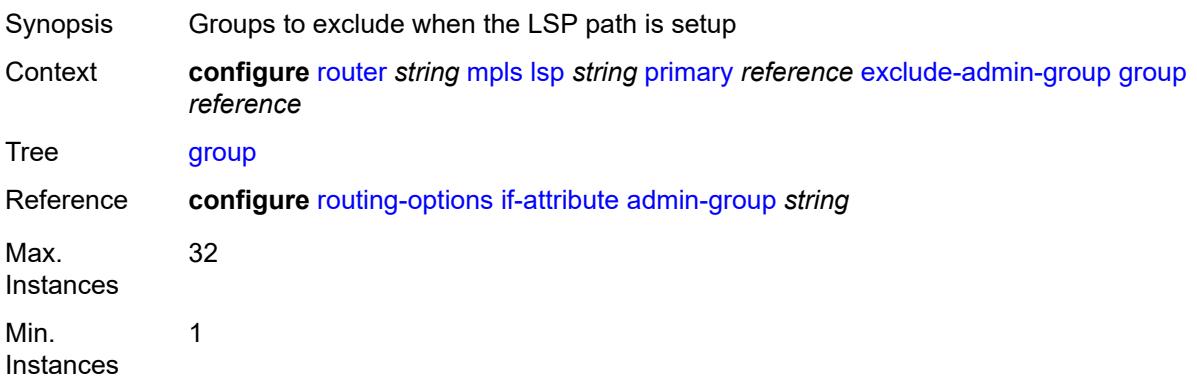

Introduced 16.0.R1 Platforms All

# <span id="page-4366-0"></span>**hop-limit** *number*

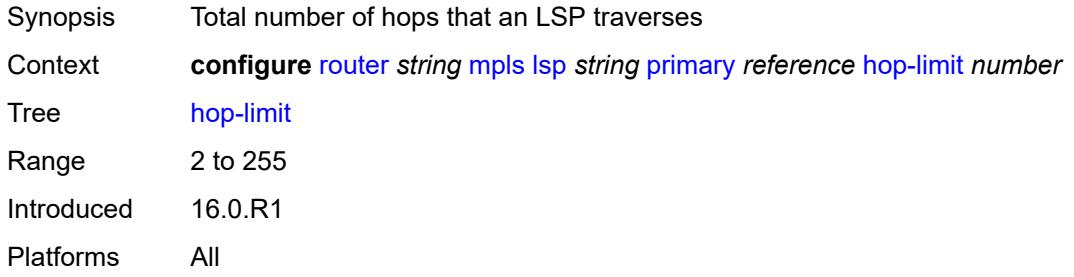

# <span id="page-4366-1"></span>**include-admin-group**

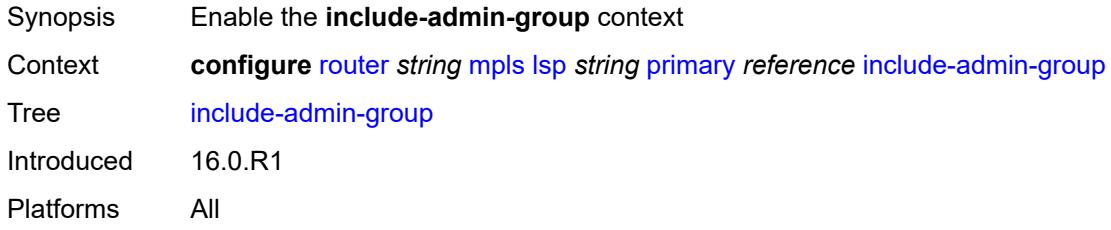

## <span id="page-4366-2"></span>**group** *reference*

<span id="page-4366-3"></span>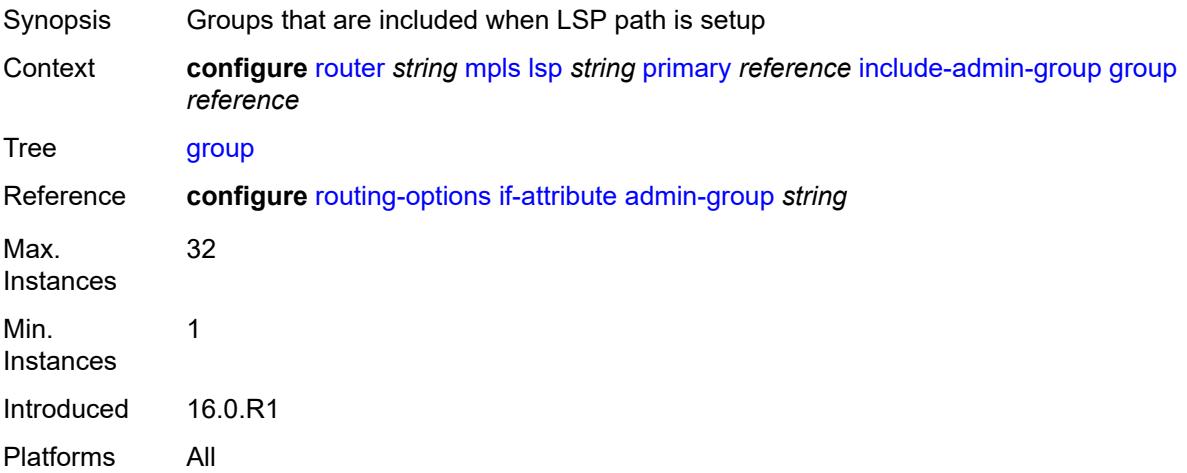

# **priority**

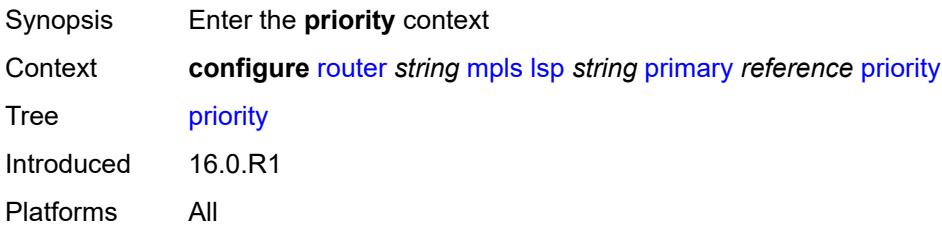

# <span id="page-4367-0"></span>**hold-priority** *number*

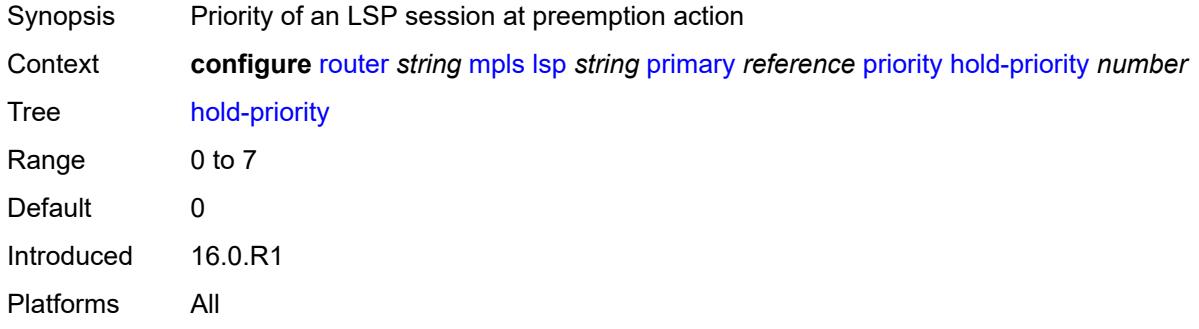

# <span id="page-4367-1"></span>**setup-priority** *number*

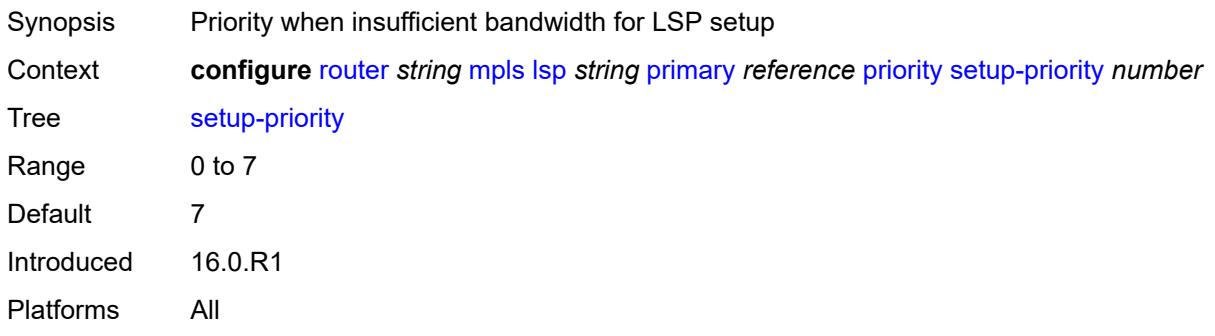

# <span id="page-4367-2"></span>**record** *boolean*

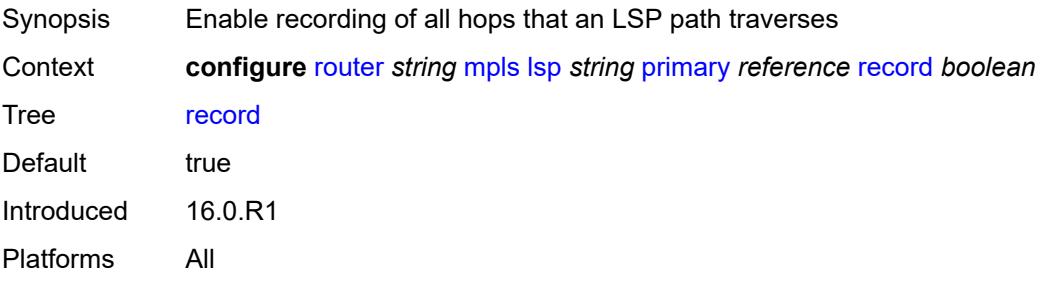

#### <span id="page-4368-0"></span>**record-label** *boolean*

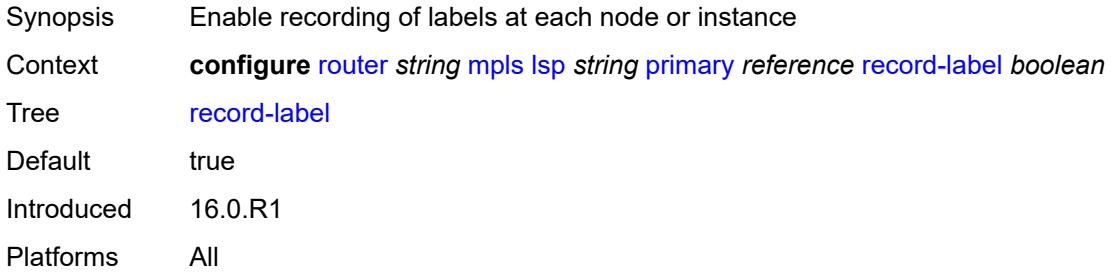

# <span id="page-4368-2"></span>**primary-p2mp-instance** [[instance-name\]](#page-4368-1) *string*

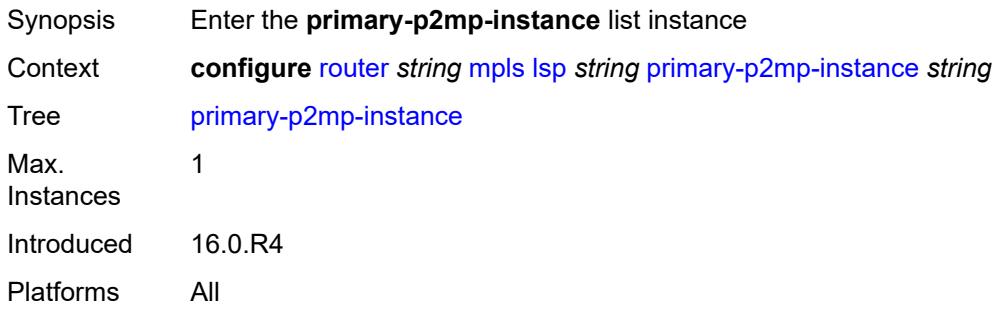

# <span id="page-4368-1"></span>[**instance-name**] *string*

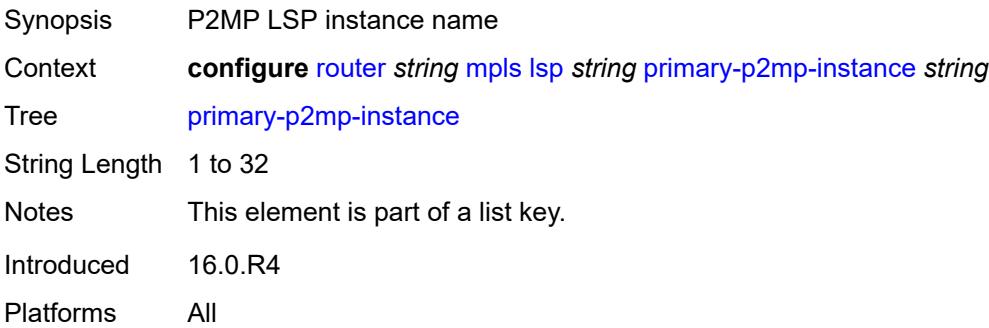

## <span id="page-4368-3"></span>**adaptive** *boolean*

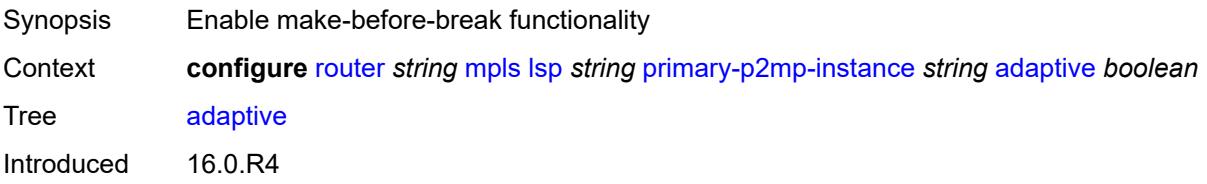

Platforms All

#### <span id="page-4369-0"></span>**admin-state** *keyword*

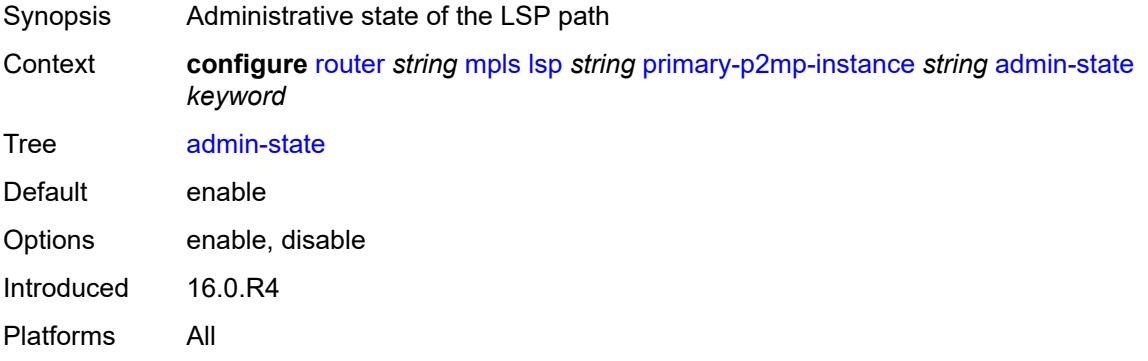

#### <span id="page-4369-1"></span>**bandwidth** *number*

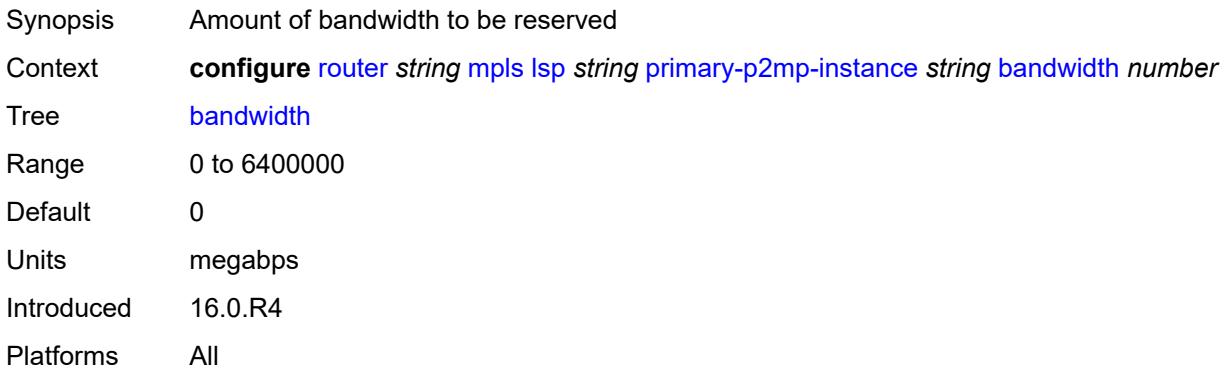

## <span id="page-4369-2"></span>**exclude-admin-group**

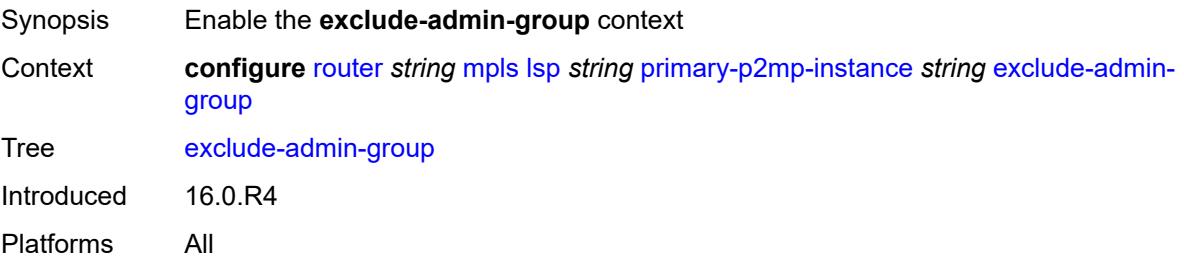

## <span id="page-4369-3"></span>**group** *reference*

Synopsis Groups to exclude when the LSP path is setup

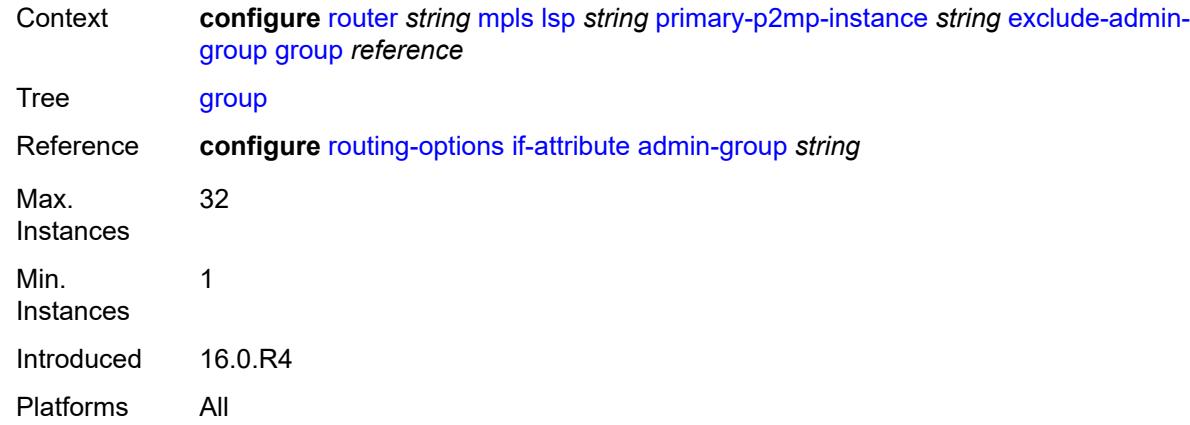

# <span id="page-4370-0"></span>**hop-limit** *number*

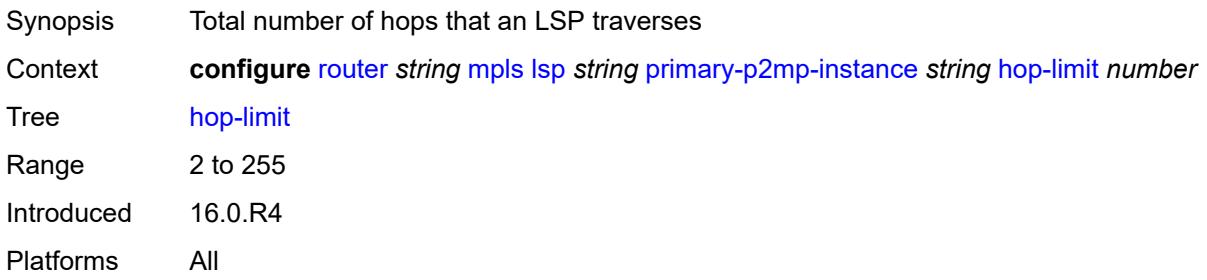

# <span id="page-4370-1"></span>**include-admin-group**

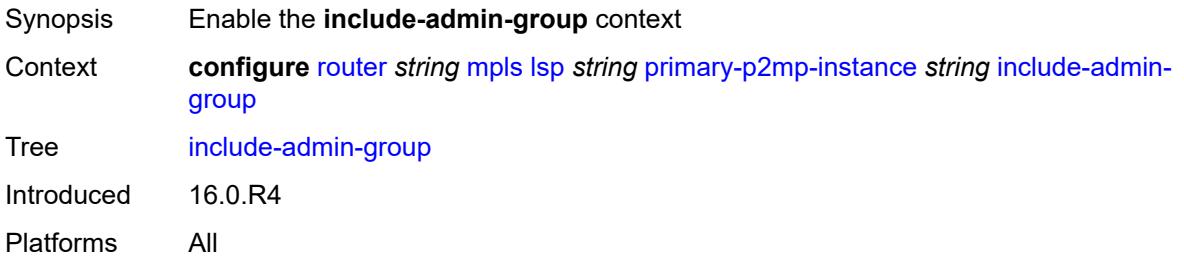

# <span id="page-4370-2"></span>**group** *reference*

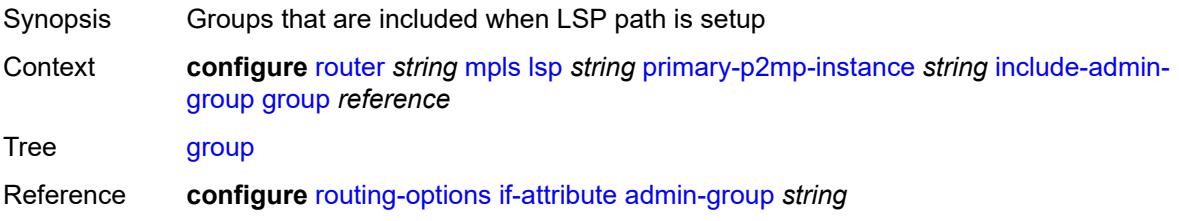

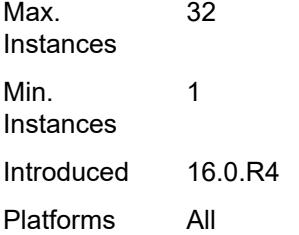

# <span id="page-4371-0"></span>**priority**

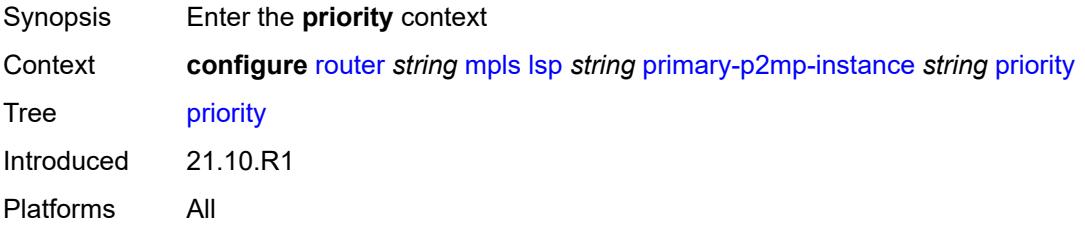

# <span id="page-4371-1"></span>**hold-priority** *number*

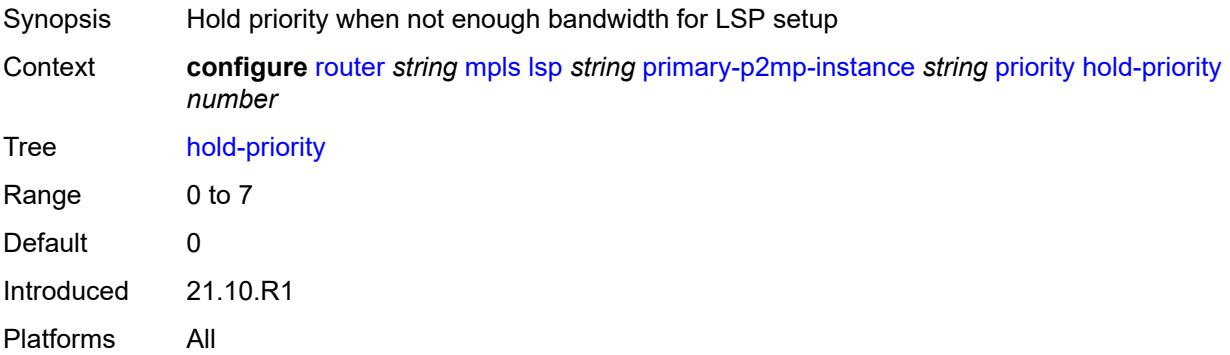

# <span id="page-4371-2"></span>**setup-priority** *number*

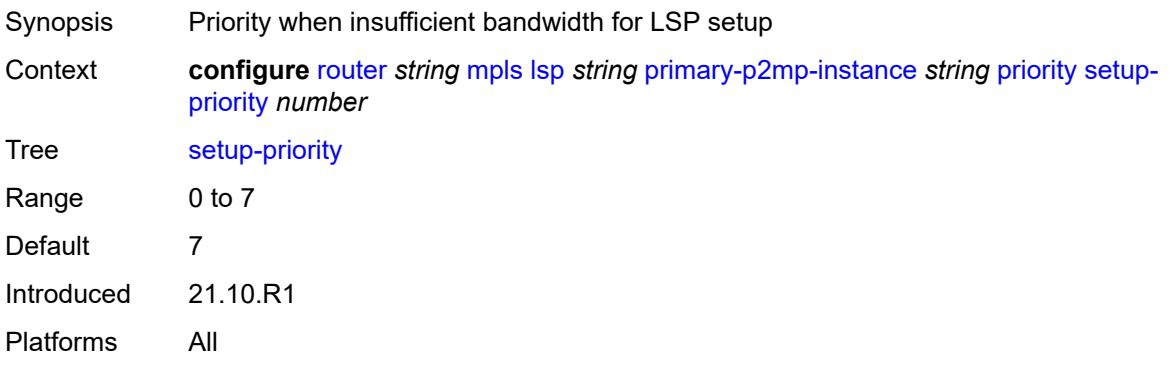

#### <span id="page-4372-0"></span>**record** *boolean*

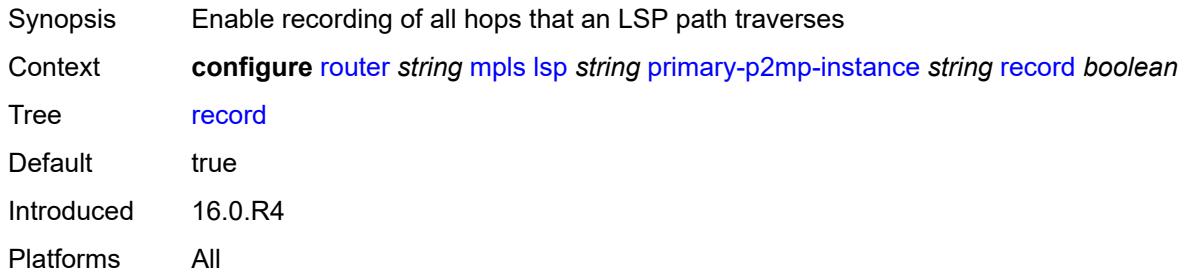

#### <span id="page-4372-1"></span>**record-label** *boolean*

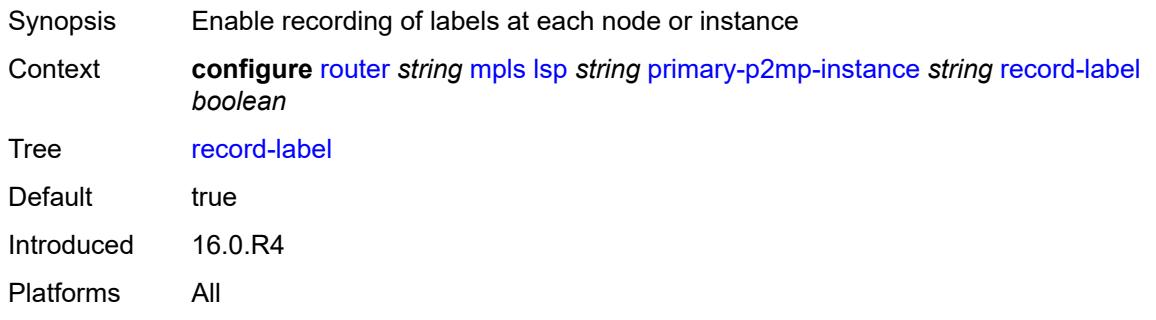

# <span id="page-4372-3"></span>**s2l-path** [\[path-name\]](#page-4372-2) *reference* [to](#page-4373-0) *(ipv4-address-no-zone | ipv6-address-no-zone)*

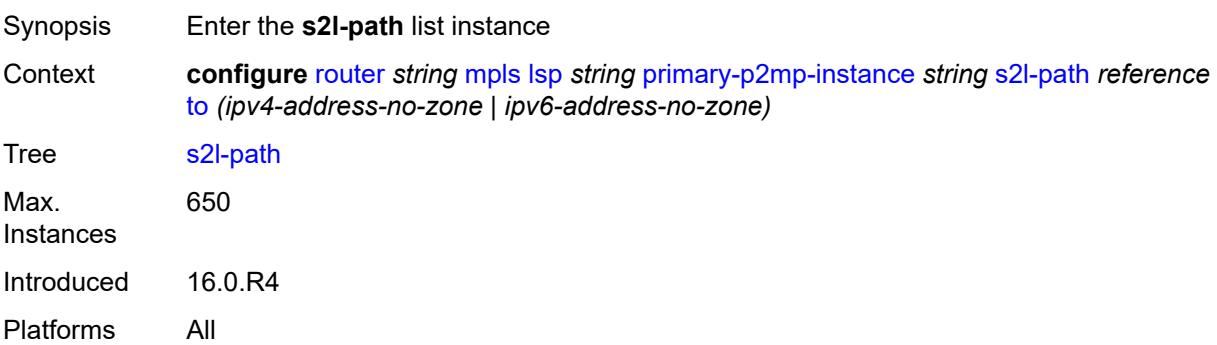

# <span id="page-4372-2"></span>[**path-name**] *reference*

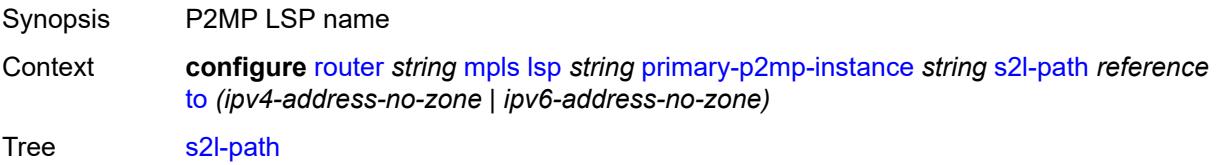

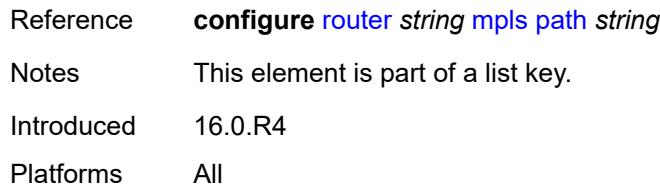

# <span id="page-4373-0"></span>**to** *(ipv4-address-no-zone | ipv6-address-no-zone)*

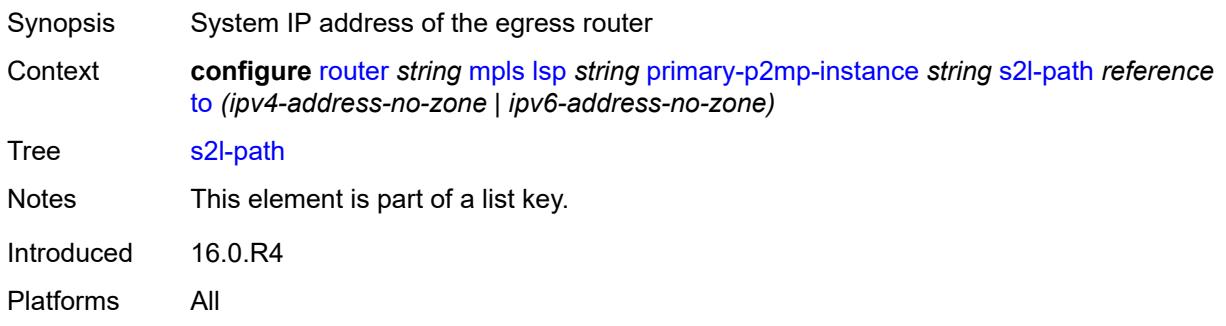

# <span id="page-4373-1"></span>**admin-state** *keyword*

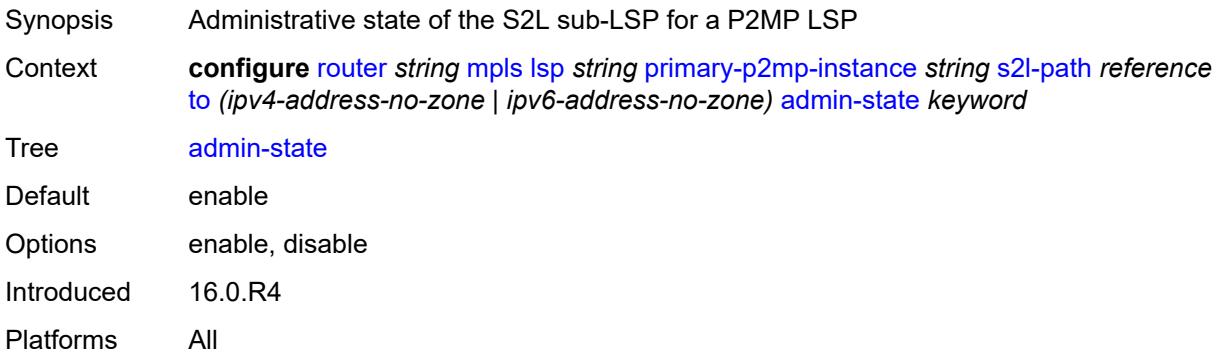

# <span id="page-4373-2"></span>**propagate-admin-group** *boolean*

<span id="page-4373-3"></span>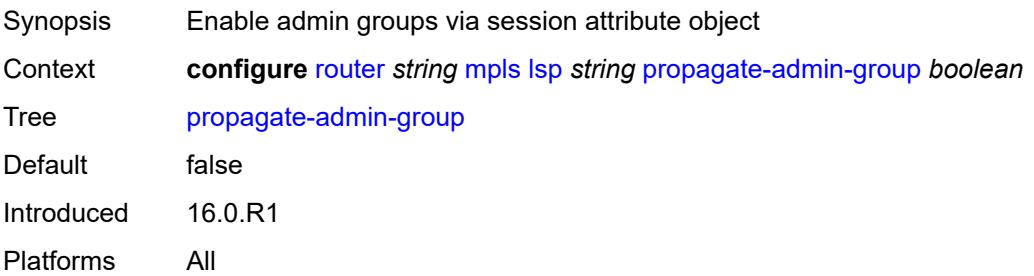

# **retry-limit** *number*

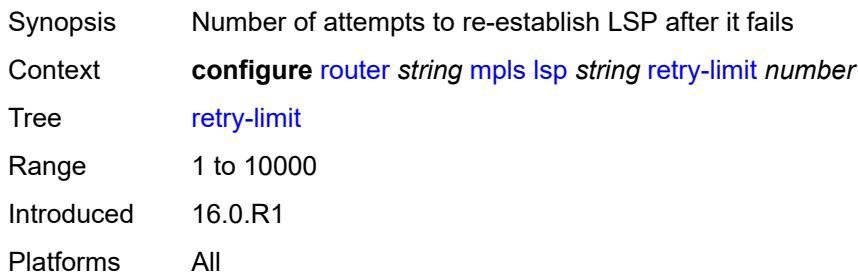

## <span id="page-4374-0"></span>**retry-timer** *number*

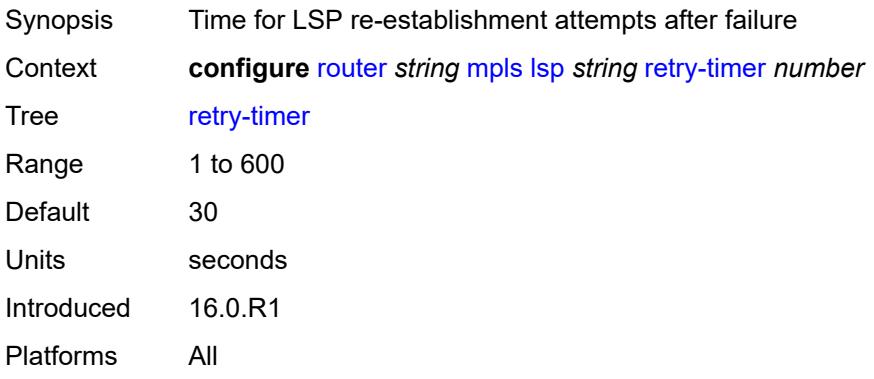

### <span id="page-4374-1"></span>**revert-timer** *number*

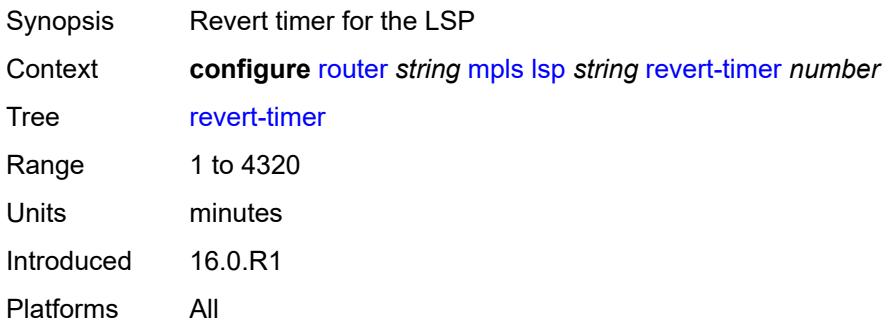

## <span id="page-4374-2"></span>**rsvp-resv-style** *keyword*

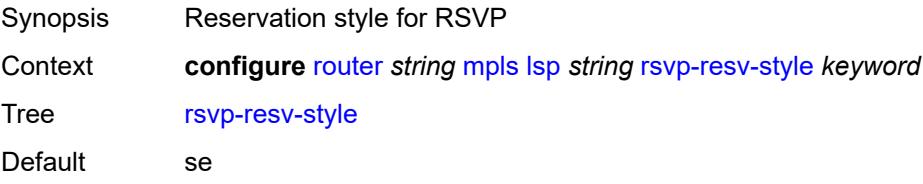

Options se, ff Introduced 16.0.R1 Platforms All

# <span id="page-4375-1"></span>**secondary** [\[path-name\]](#page-4375-0) *reference*

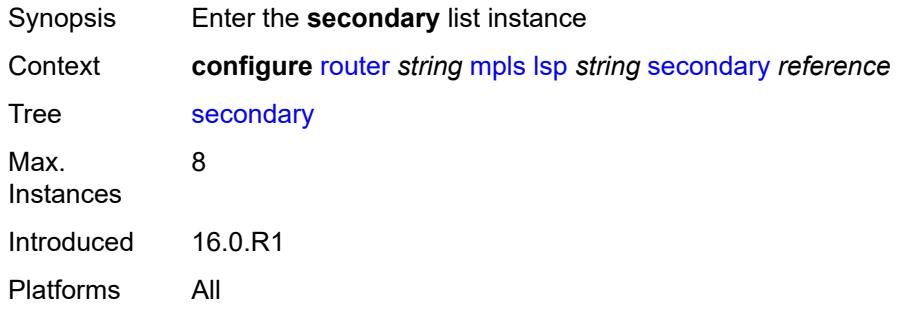

# <span id="page-4375-0"></span>[**path-name**] *reference*

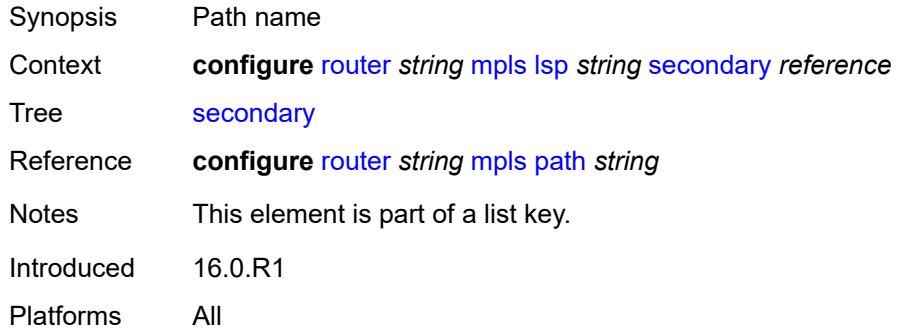

#### <span id="page-4375-2"></span>**adaptive** *boolean*

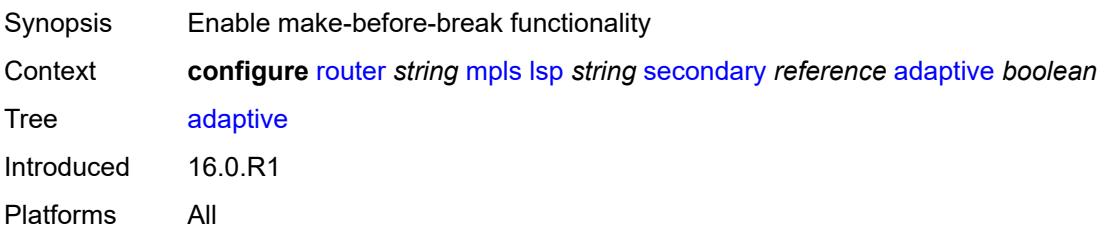

#### <span id="page-4375-3"></span>**admin-state** *keyword*

Synopsis Administrative state of the LSP path

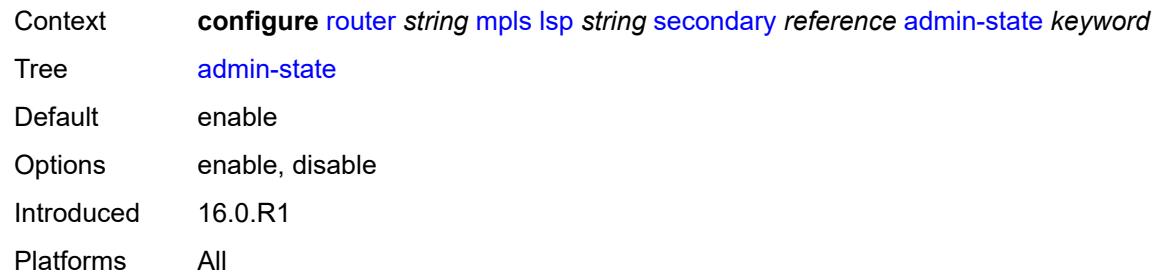

# <span id="page-4376-0"></span>**bandwidth** *number*

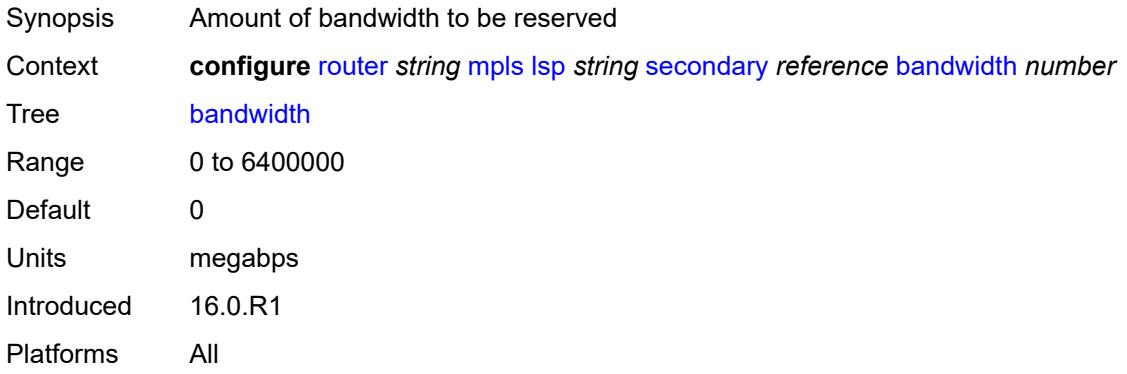

# <span id="page-4376-1"></span>**bfd**

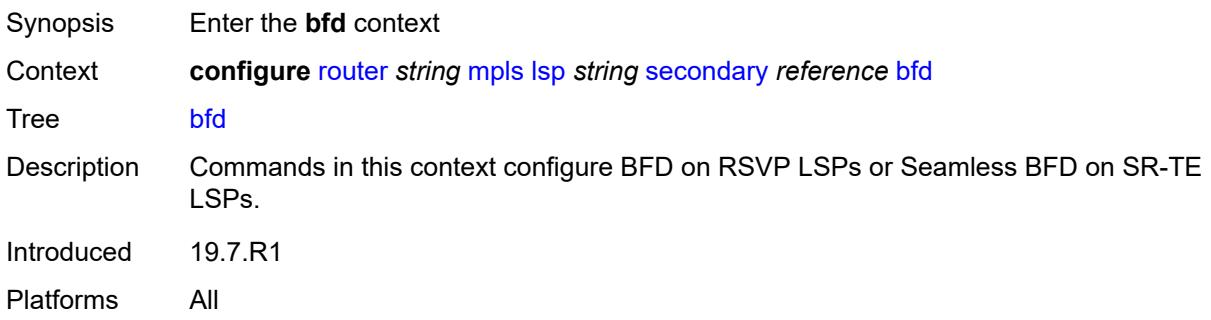

## <span id="page-4376-2"></span>**bfd-liveness** *boolean*

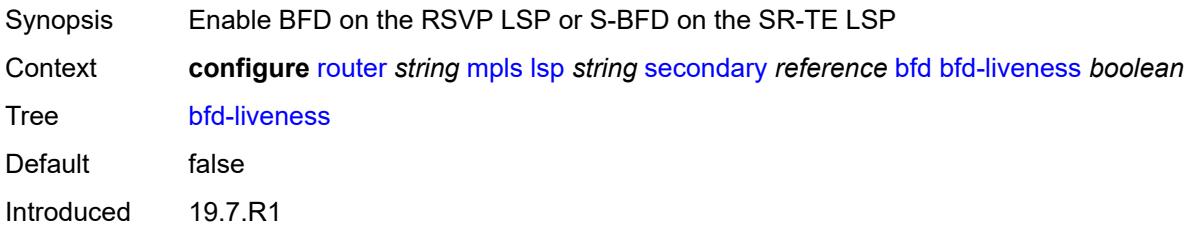

Platforms All

#### <span id="page-4377-0"></span>**bfd-template** *reference*

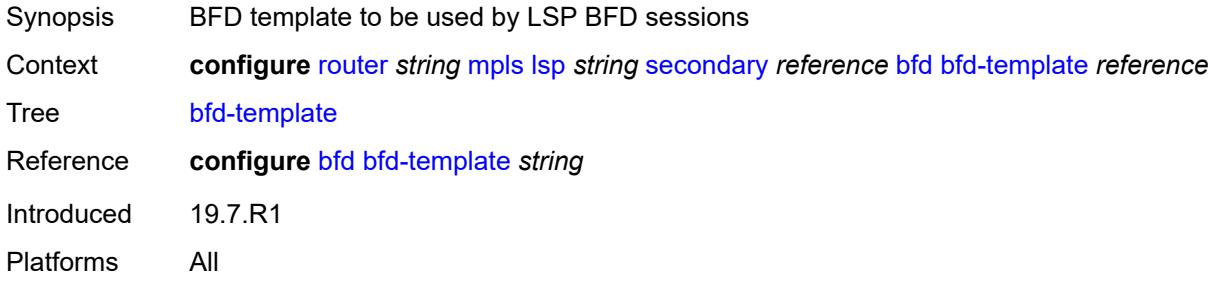

#### <span id="page-4377-1"></span>**lsp-ping-interval** *(number | keyword)*

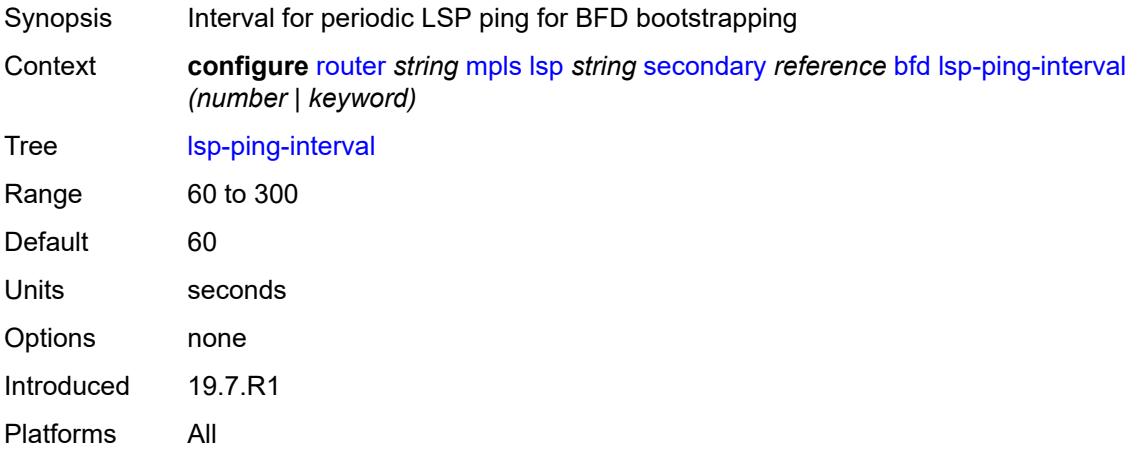

#### <span id="page-4377-2"></span>**return-path-label** *number*

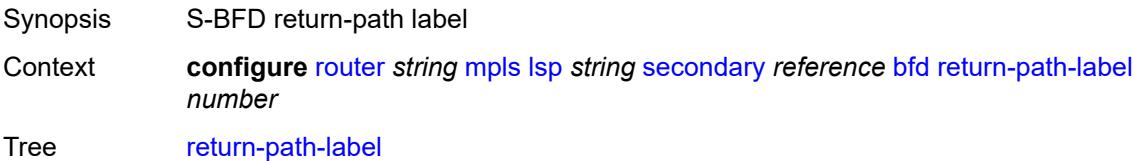

Description This command configures the S-BFD session to echo mode and adds an additional MPLS label to the bottom of the label stack for the S-BFD packet.

> The command applies to the initiator of the S-BFD sessions. The return-path label may be a binding SID for an SR policy or other MPLS path configured on the reflector router. Instead of being routed through the IGP path, the S-BFD packet returns to the initiator through this MPLS return path.

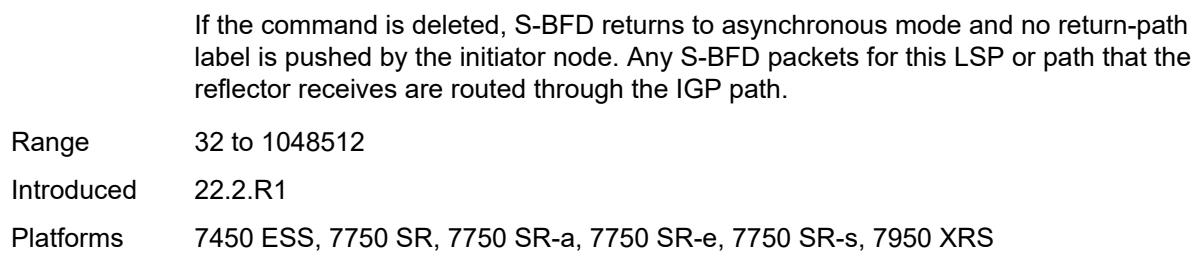

## <span id="page-4378-0"></span>**wait-for-up-timer** *number*

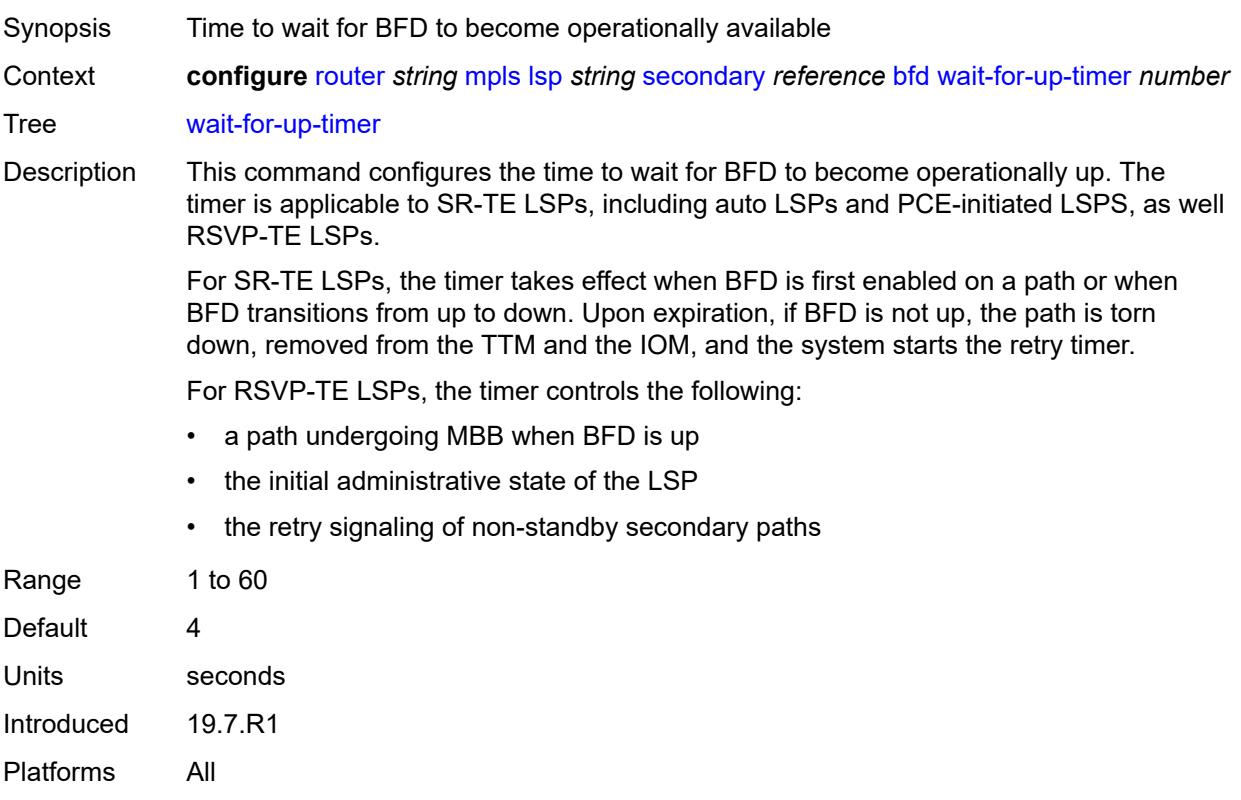

## <span id="page-4378-1"></span>**class-type** *number*

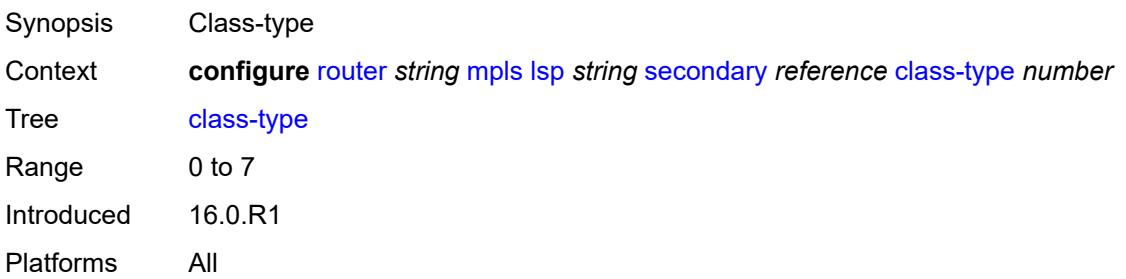

# <span id="page-4379-0"></span>**exclude-admin-group**

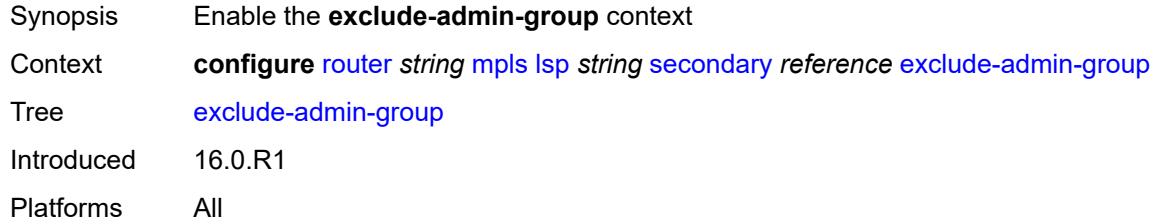

# <span id="page-4379-1"></span>**group** *reference*

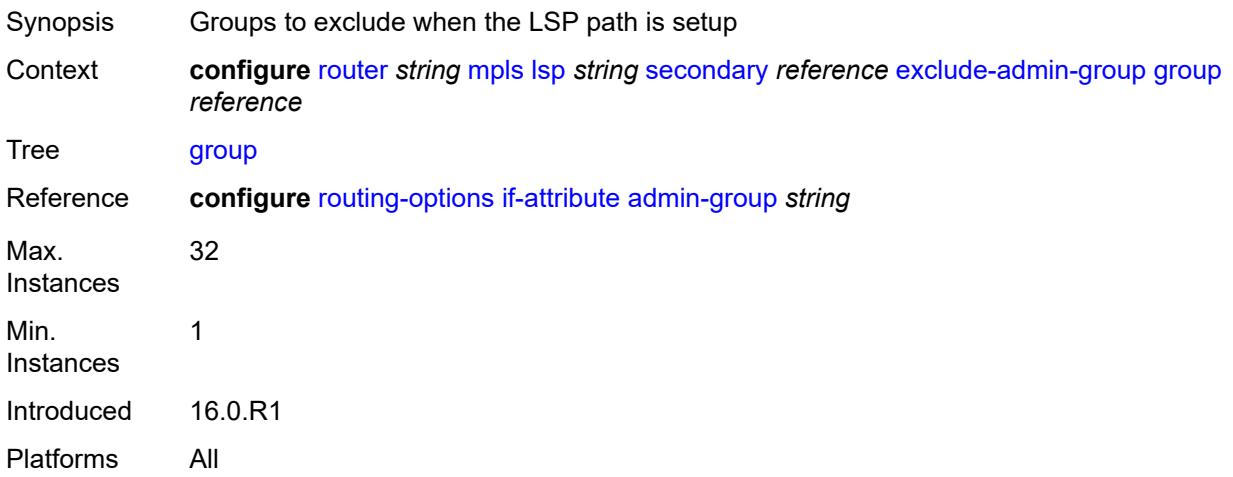

# <span id="page-4379-2"></span>**hop-limit** *number*

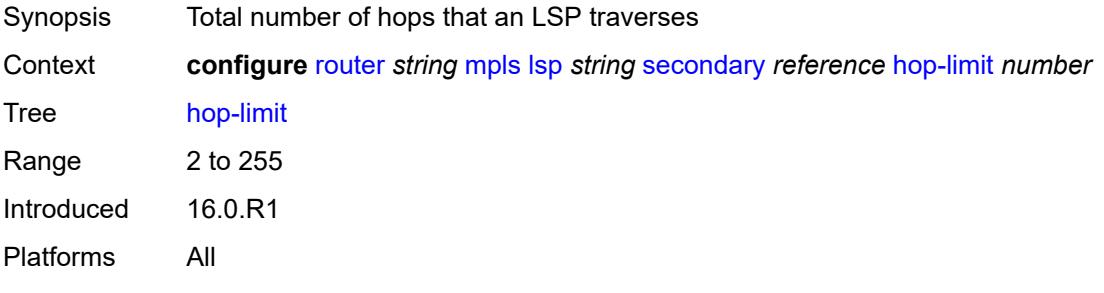

# <span id="page-4379-3"></span>**include-admin-group**

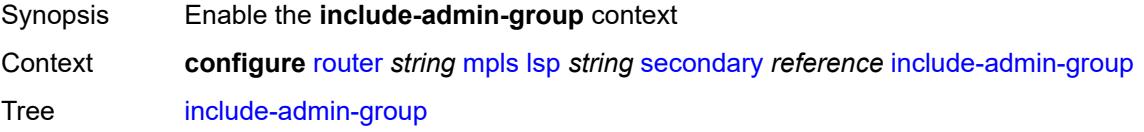

Introduced 16.0.R1 Platforms All

# <span id="page-4380-0"></span>**group** *reference*

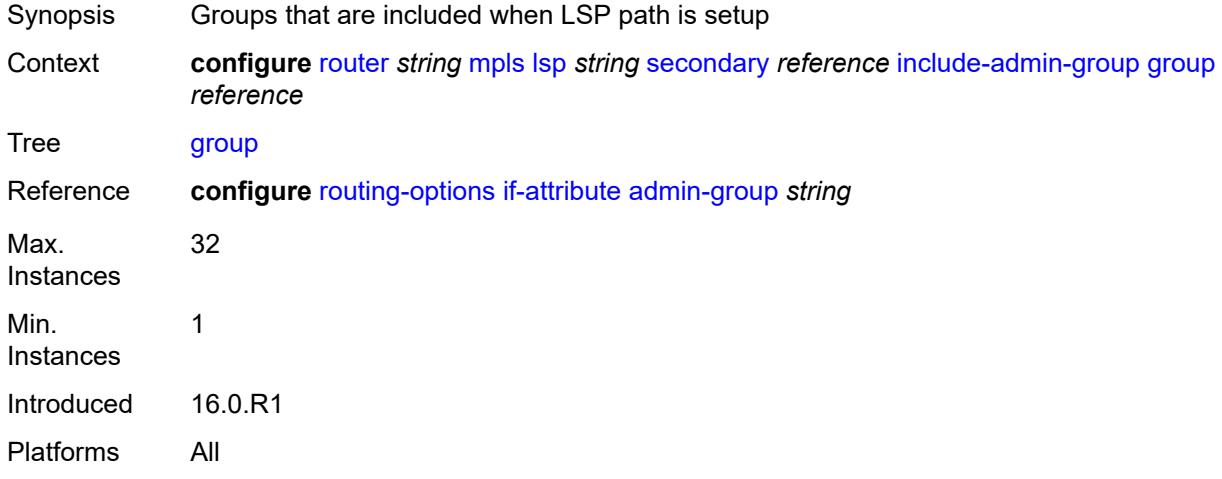

# <span id="page-4380-1"></span>**path-preference** *number*

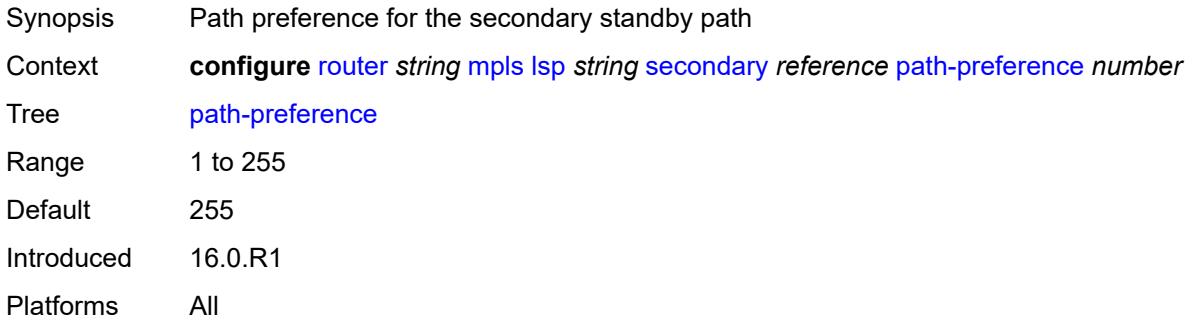

## <span id="page-4380-2"></span>**priority**

<span id="page-4380-3"></span>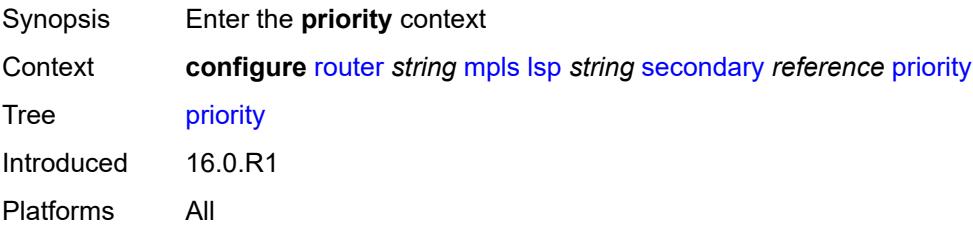

# **hold-priority** *number*

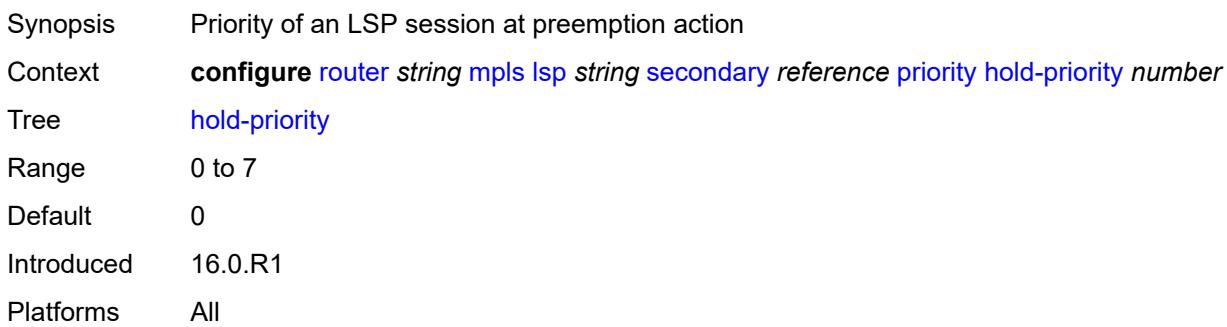

# <span id="page-4381-0"></span>**setup-priority** *number*

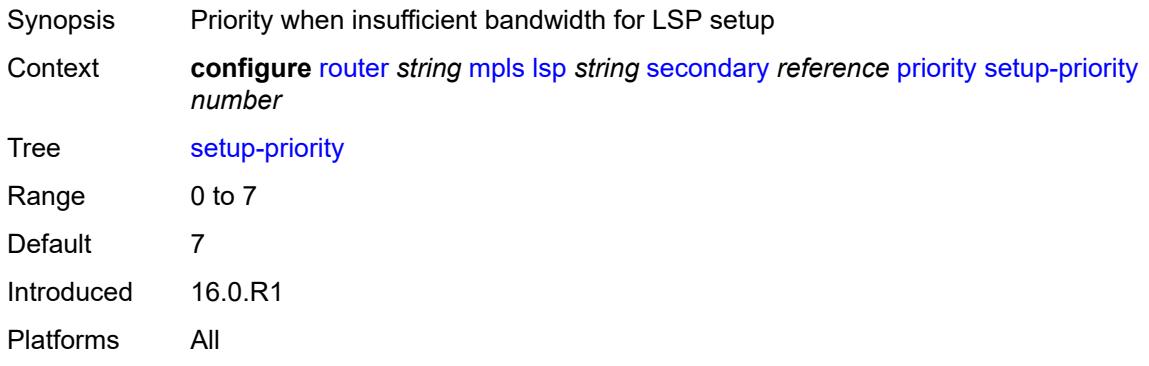

## <span id="page-4381-1"></span>**record** *boolean*

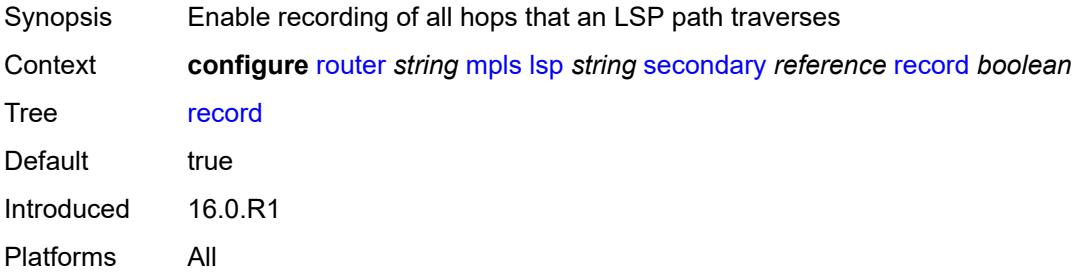

## <span id="page-4381-2"></span>**record-label** *boolean*

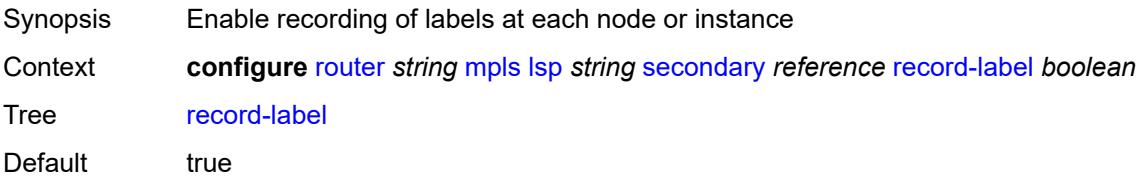

Introduced 16.0.R1 Platforms All

# <span id="page-4382-0"></span>**srlg** *boolean*

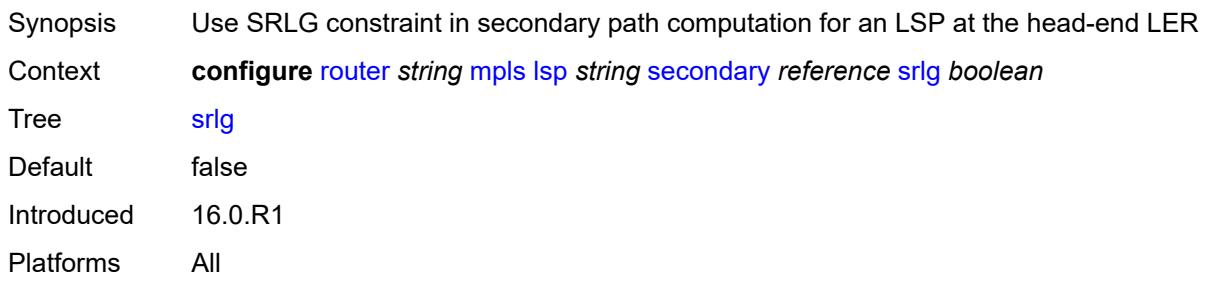

# <span id="page-4382-1"></span>**standby** *boolean*

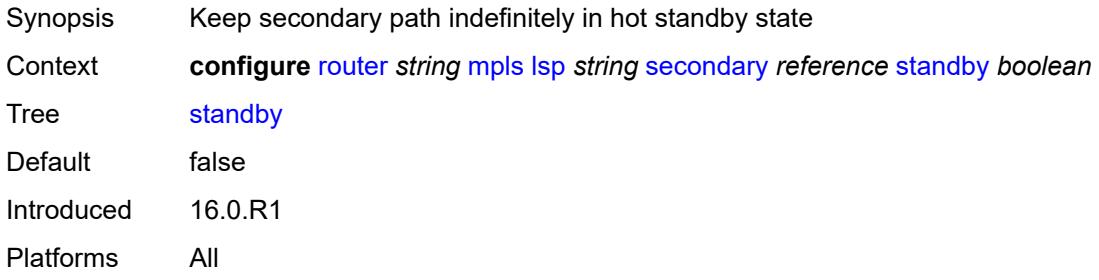

# <span id="page-4382-2"></span>**soft-preemption** *boolean*

<span id="page-4382-3"></span>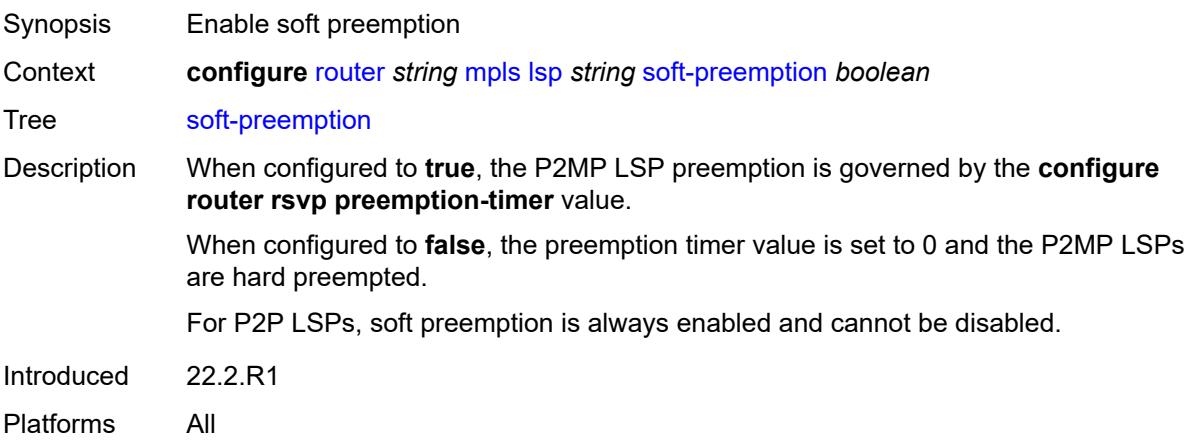

#### **to** *(ipv4-address-no-zone | ipv6-address-no-zone)*

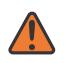

#### **WARNING:**

Modifying this element toggles the **admin-state** of the parent element automatically for the new value to take effect.

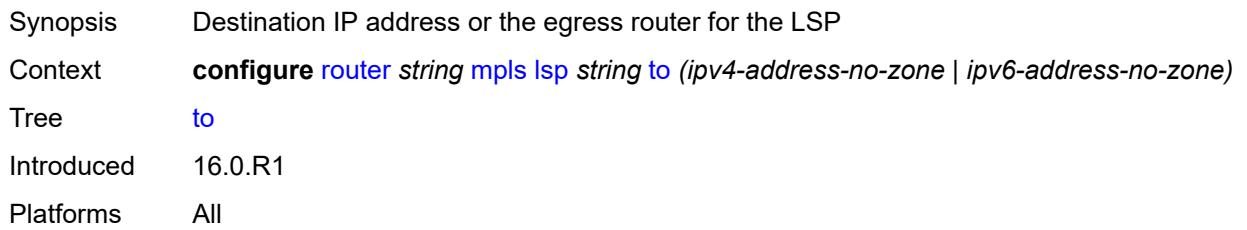

#### <span id="page-4383-0"></span>**type** *keyword*

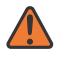

#### **WARNING:**

Modifying this element recreates the parent element automatically for the new value to take effect.

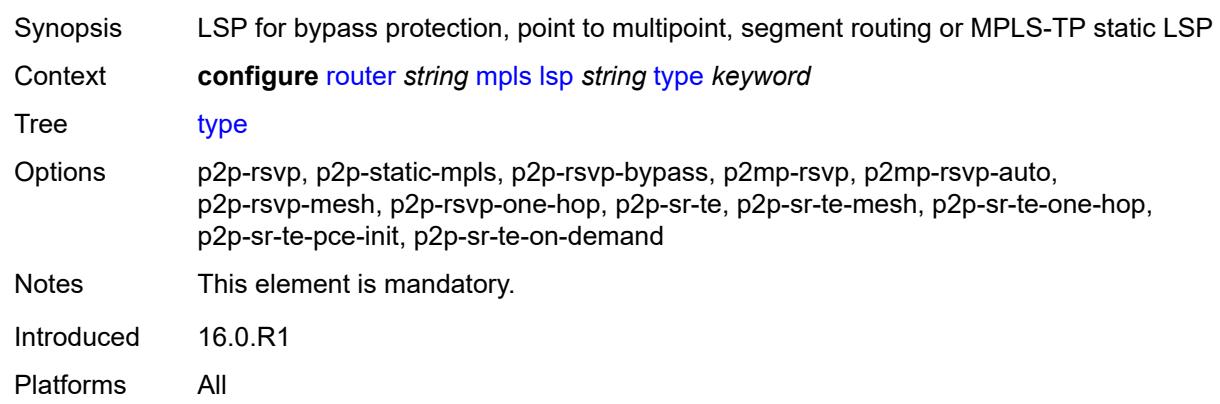

## <span id="page-4383-1"></span>**vprn-auto-bind** *boolean*

<span id="page-4383-2"></span>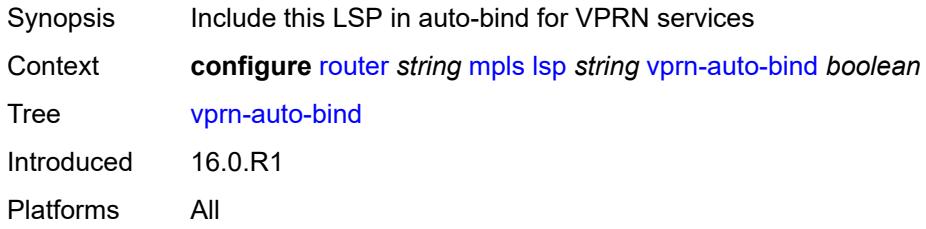

## **lsp-bsid-block** *reference*

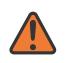

#### **WARNING:**

Modifying this element toggles the **admin-state** of the parent element automatically for the new value to take effect.

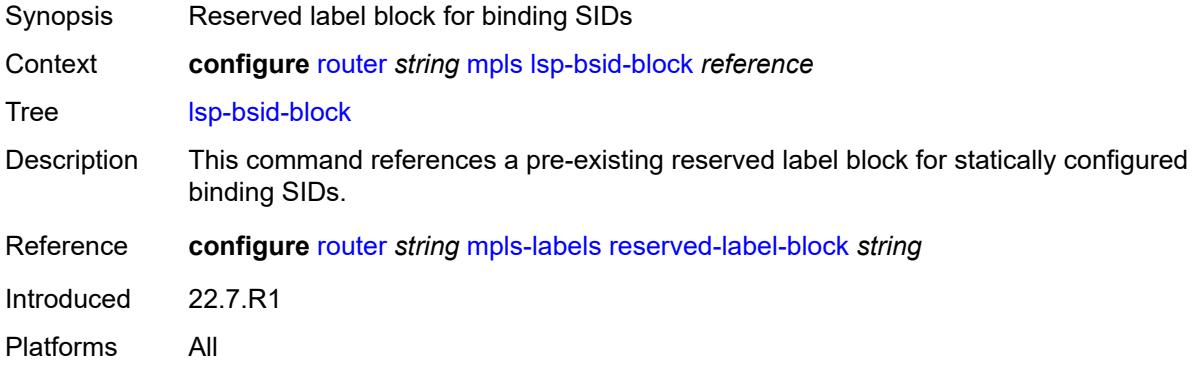

# <span id="page-4384-0"></span>**lsp-history**

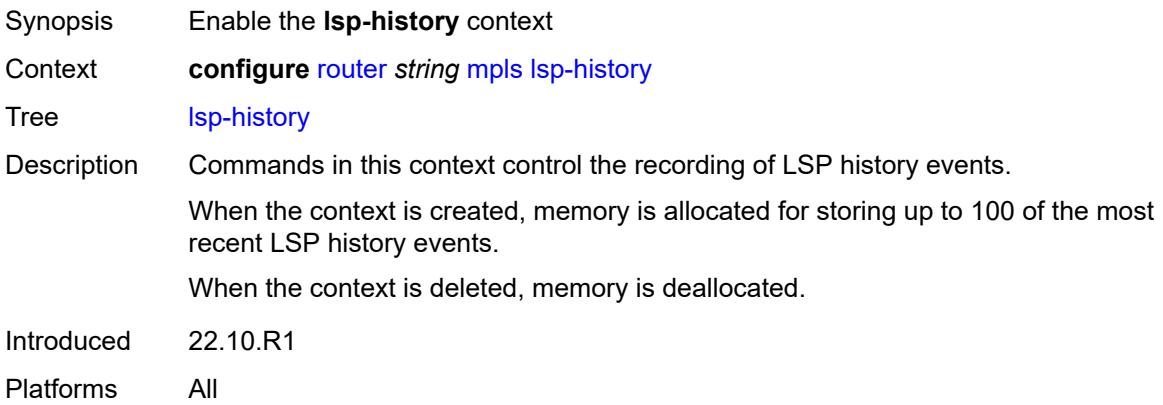

## <span id="page-4384-1"></span>**admin-state** *keyword*

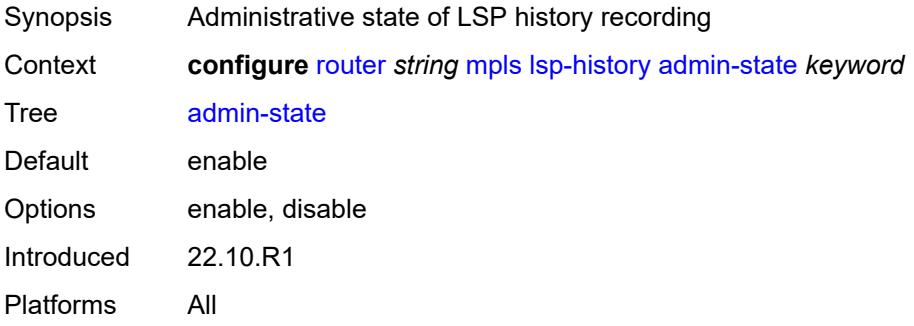

# <span id="page-4385-0"></span>**lsp-init-retry-timeout** *number*

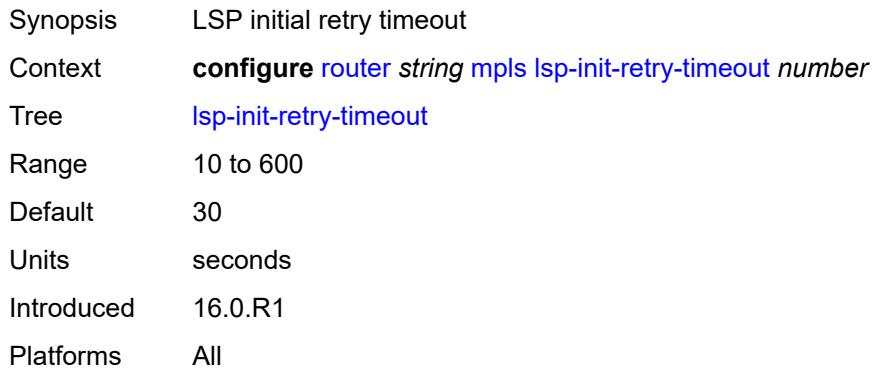

# <span id="page-4385-1"></span>**lsp-self-ping**

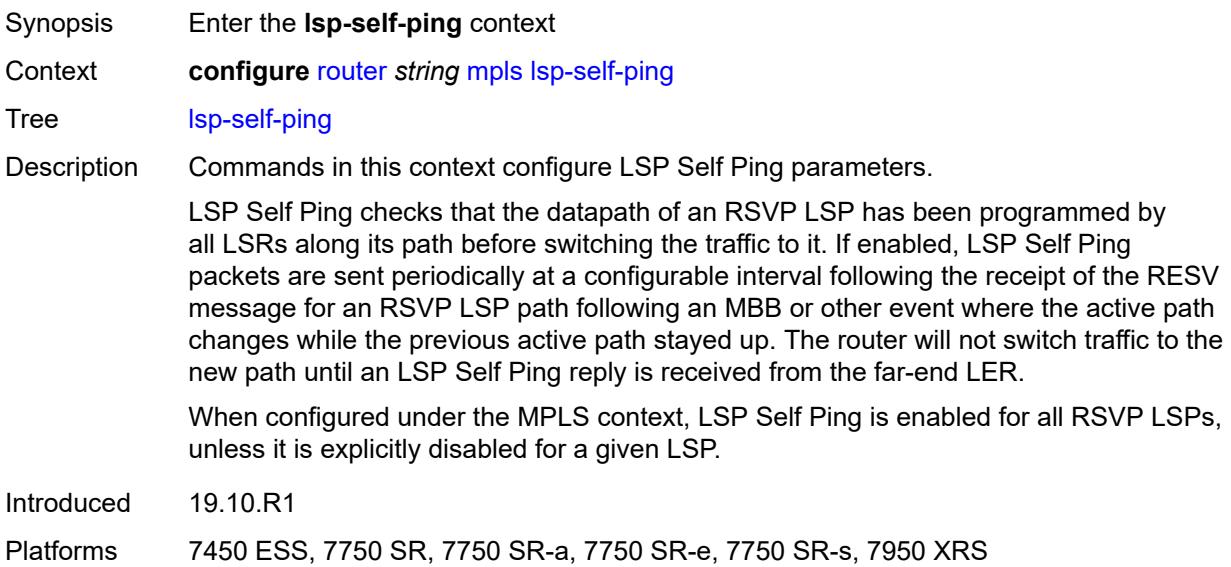

# <span id="page-4385-2"></span>**interval** *number*

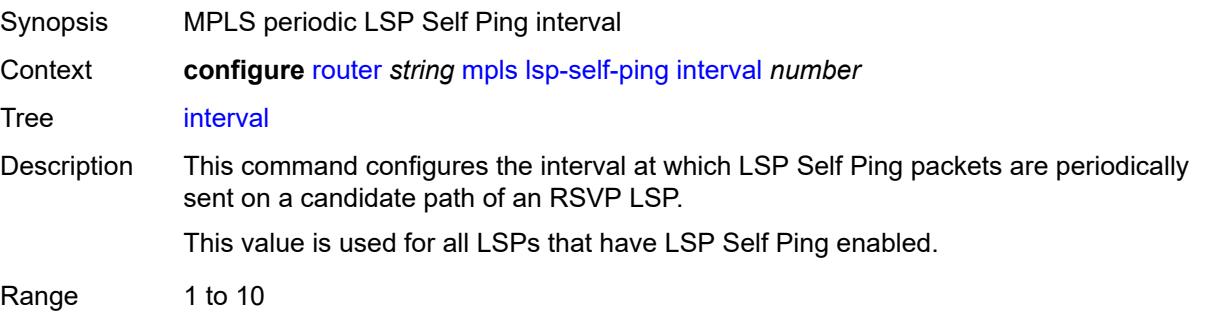

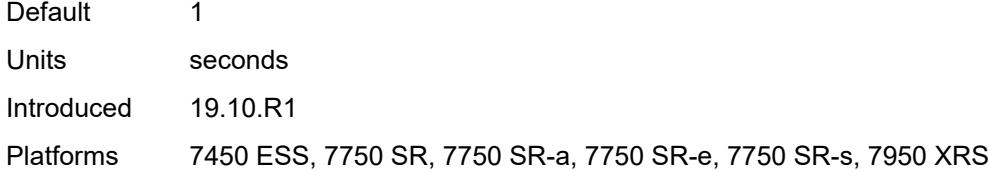

## <span id="page-4386-0"></span>**rsvp-te** *boolean*

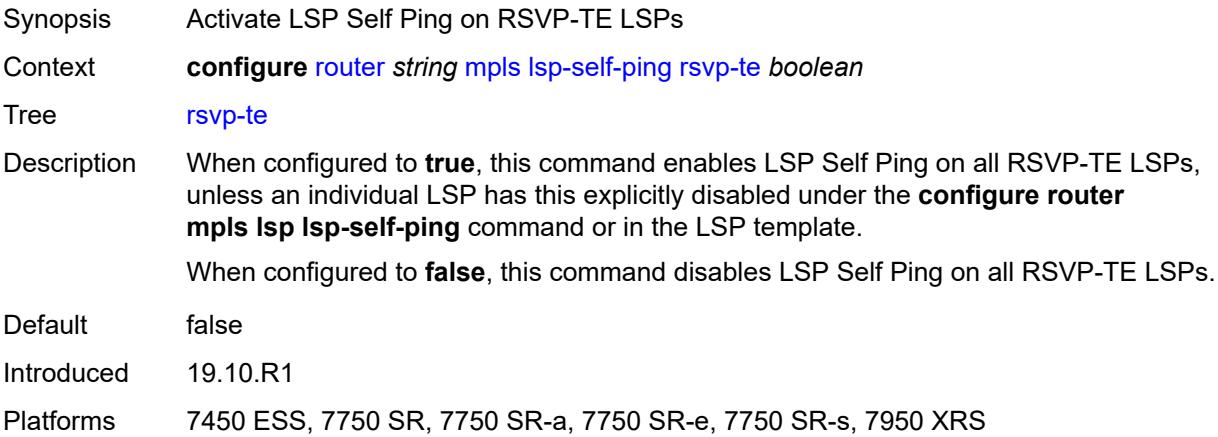

## <span id="page-4386-1"></span>**timeout** *number*

<span id="page-4386-2"></span>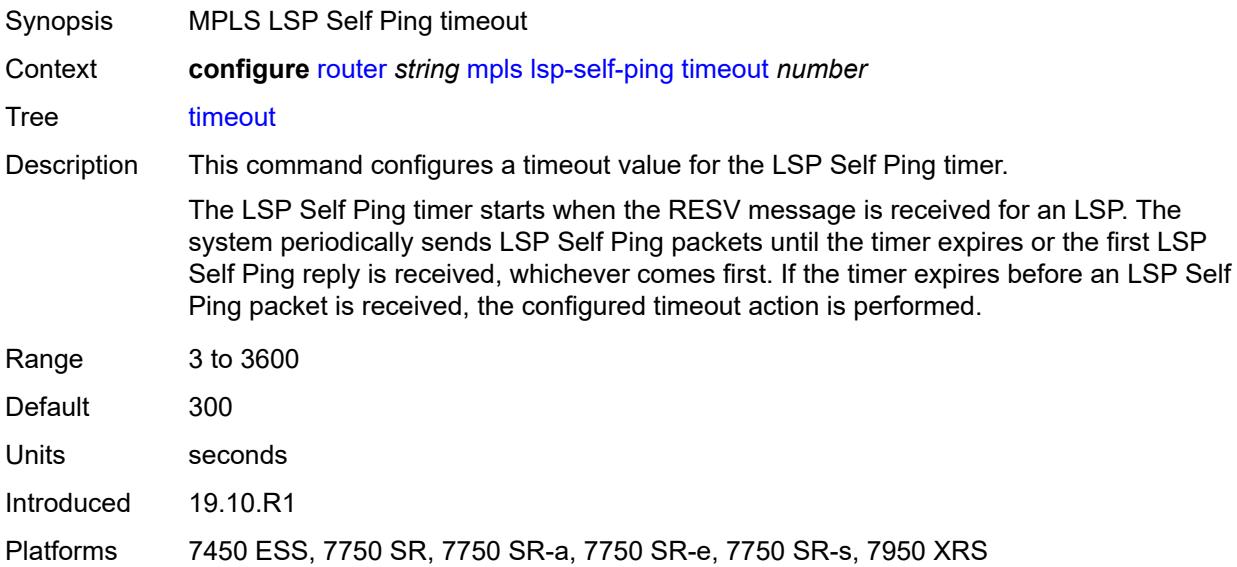

# **timeout-action** *keyword*

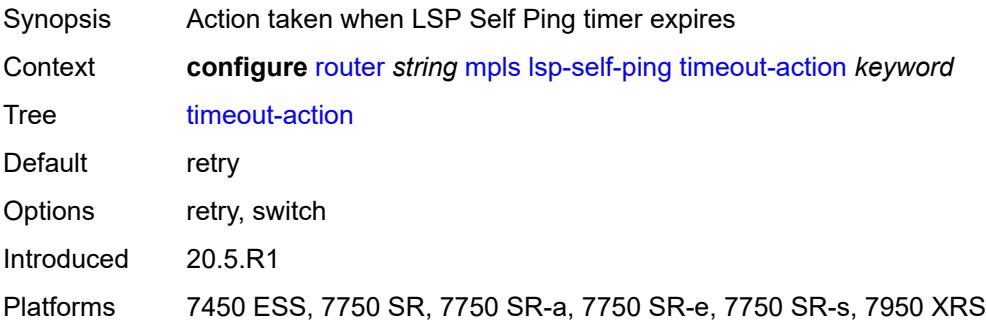

# <span id="page-4387-1"></span>**lsp-template** [[template-name\]](#page-4387-0) *string*

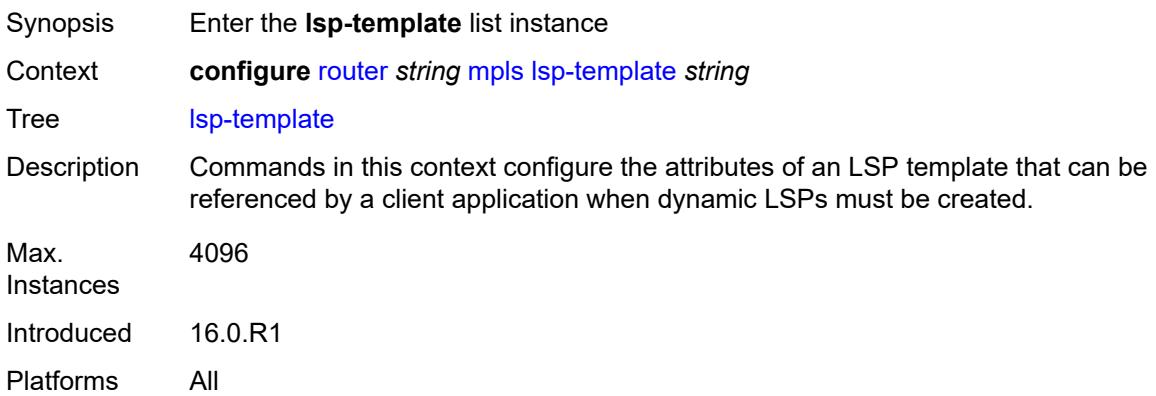

## <span id="page-4387-0"></span>[**template-name**] *string*

<span id="page-4387-2"></span>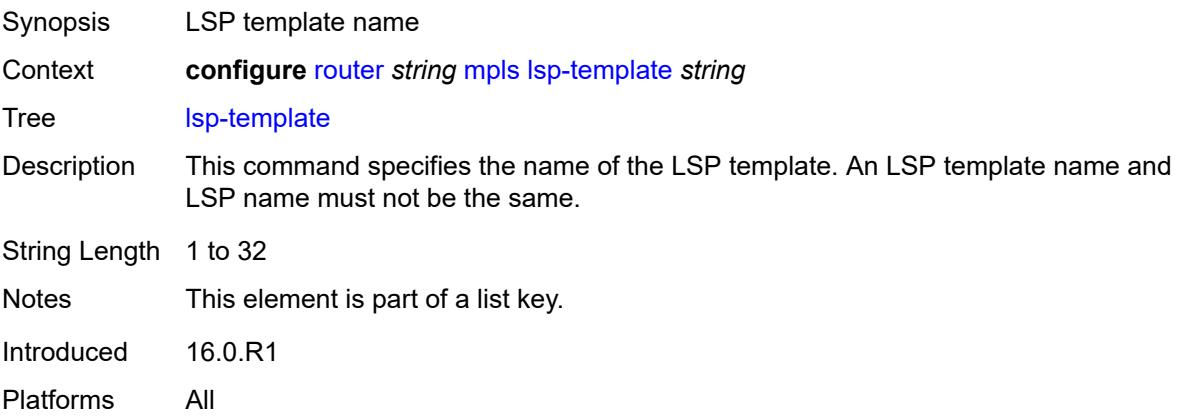

## **adaptive** *boolean*

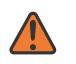

#### **WARNING:**

Modifying this element toggles the **admin-state** of the parent element automatically for the new value to take effect.

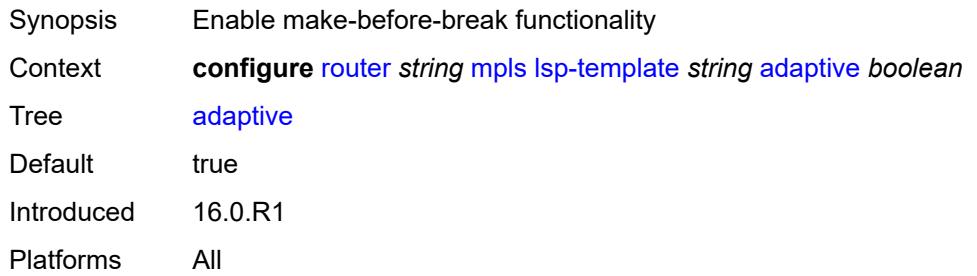

### <span id="page-4388-0"></span>**admin-state** *keyword*

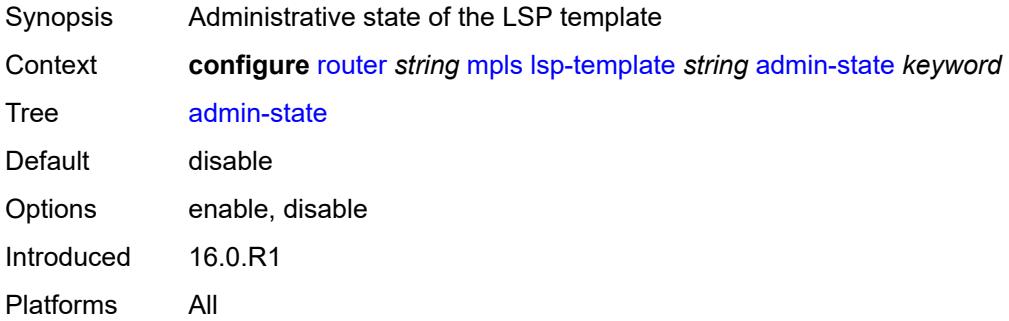

### <span id="page-4388-2"></span>**admin-tag** [[name\]](#page-4388-1) *reference*

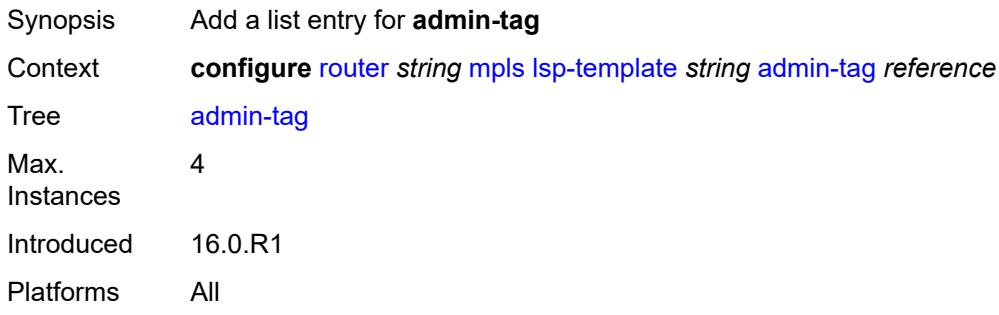

#### <span id="page-4388-1"></span>[**name**] *reference*

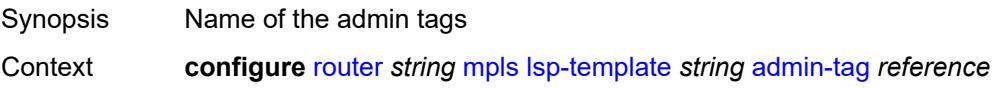

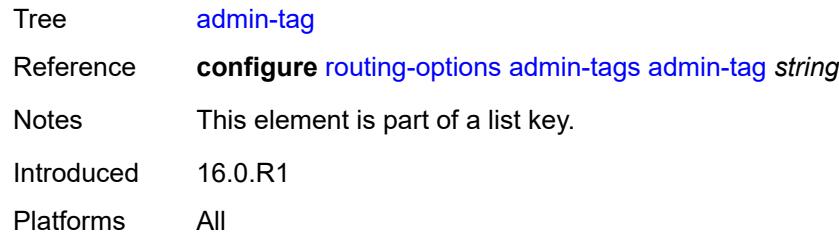

### <span id="page-4389-0"></span>**adspec** *boolean*

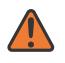

#### **WARNING:**

Modifying this element toggles the **admin-state** of the parent element automatically for the new value to take effect.

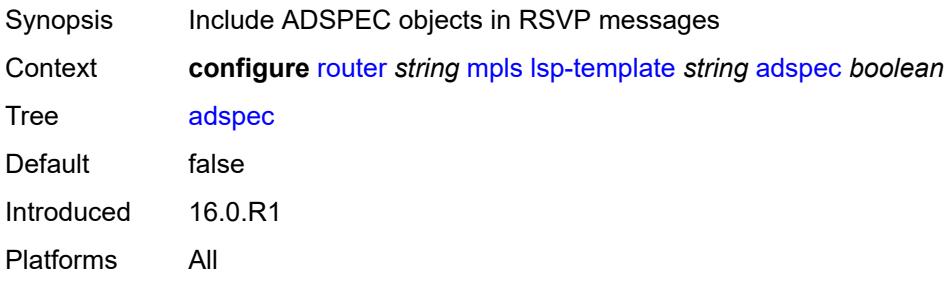

#### <span id="page-4389-1"></span>**auto-bandwidth**

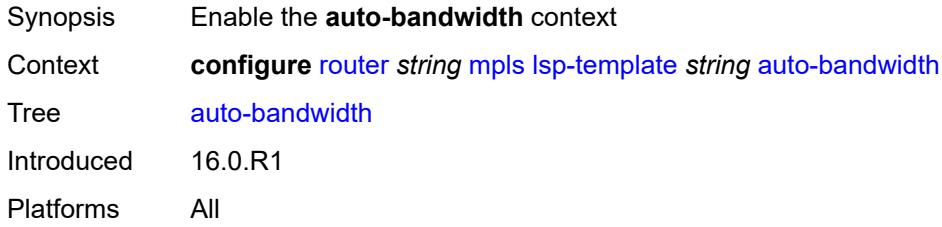

## <span id="page-4389-2"></span>**adjust-down**

<span id="page-4389-3"></span>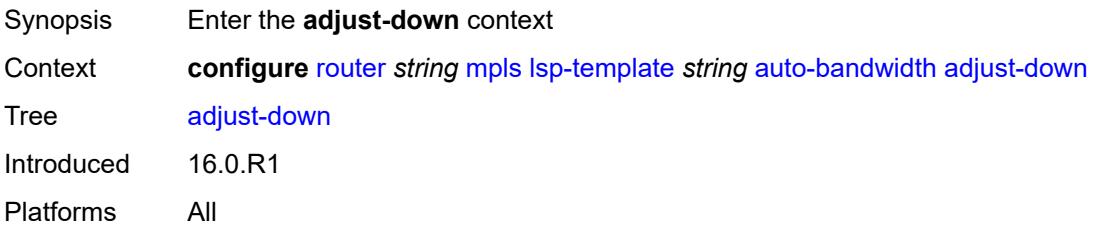

#### **bw** *number*

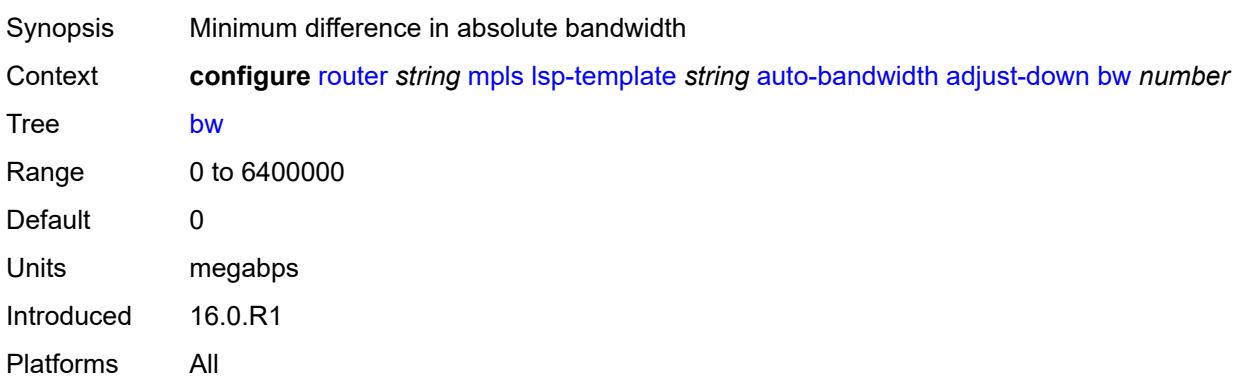

## <span id="page-4390-0"></span>**percent** *number*

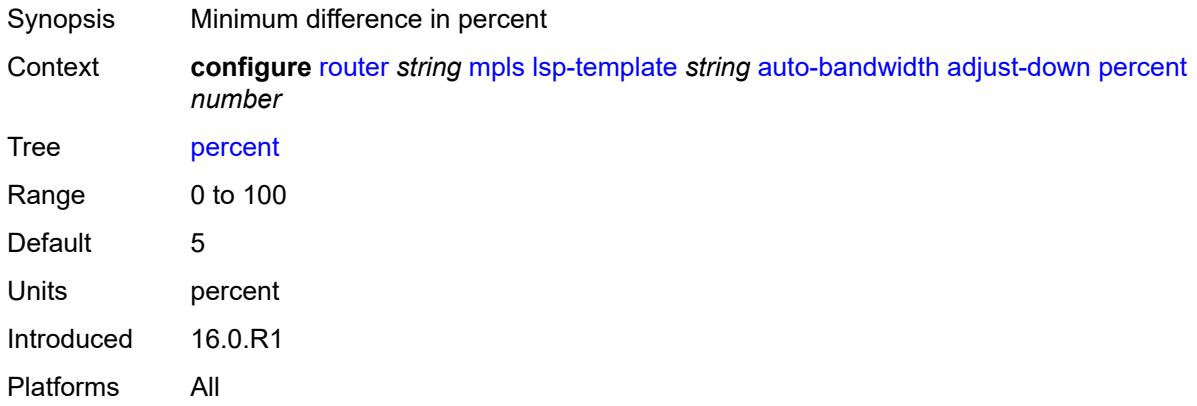

# <span id="page-4390-1"></span>**adjust-up**

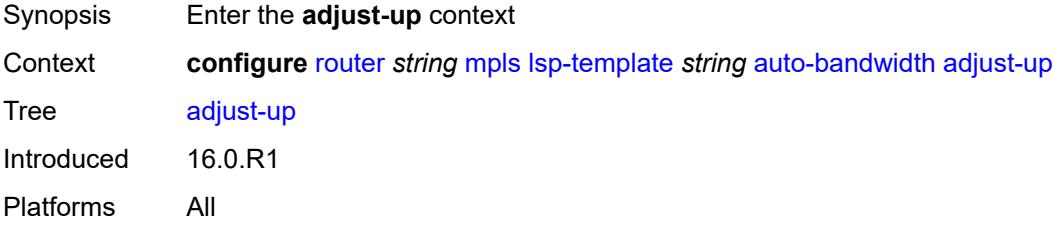

### <span id="page-4390-2"></span>**bw** *number*

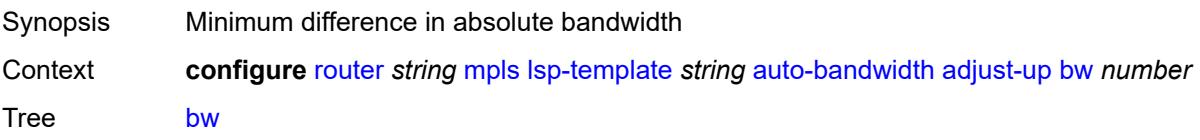

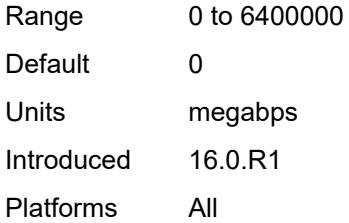

## <span id="page-4391-0"></span>**percent** *number*

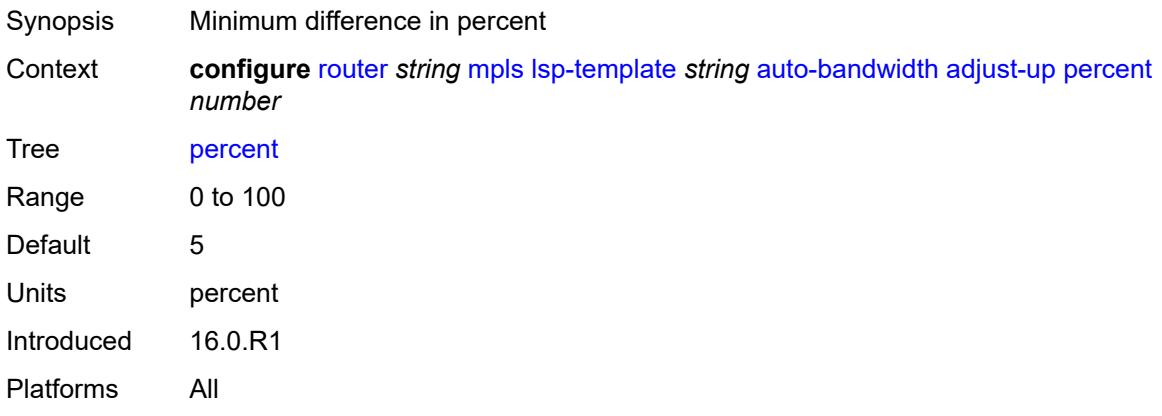

# <span id="page-4391-2"></span>**fc** [\[fc-name](#page-4391-1)] *keyword*

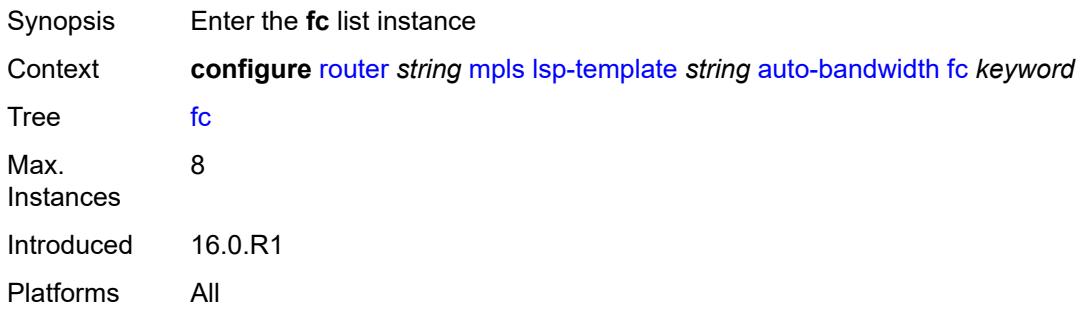

## <span id="page-4391-1"></span>[**fc-name**] *keyword*

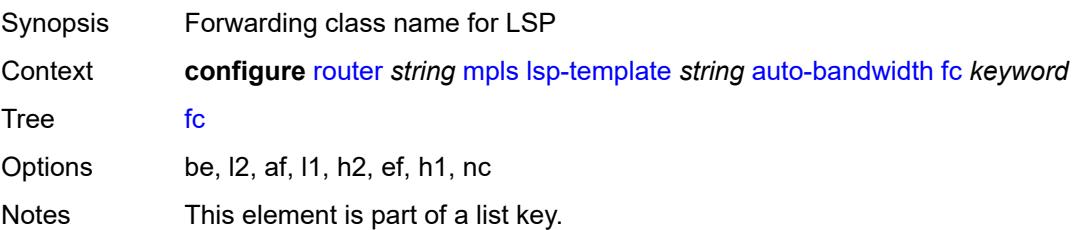
Introduced 16.0.R1 Platforms All

# <span id="page-4392-0"></span>**sampling-weight** *number*

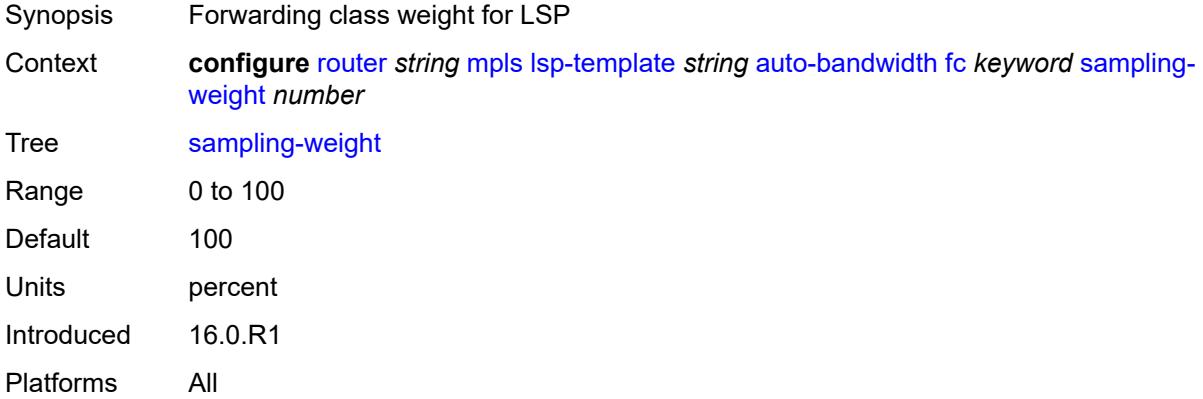

## <span id="page-4392-1"></span>**max-bandwidth** *number*

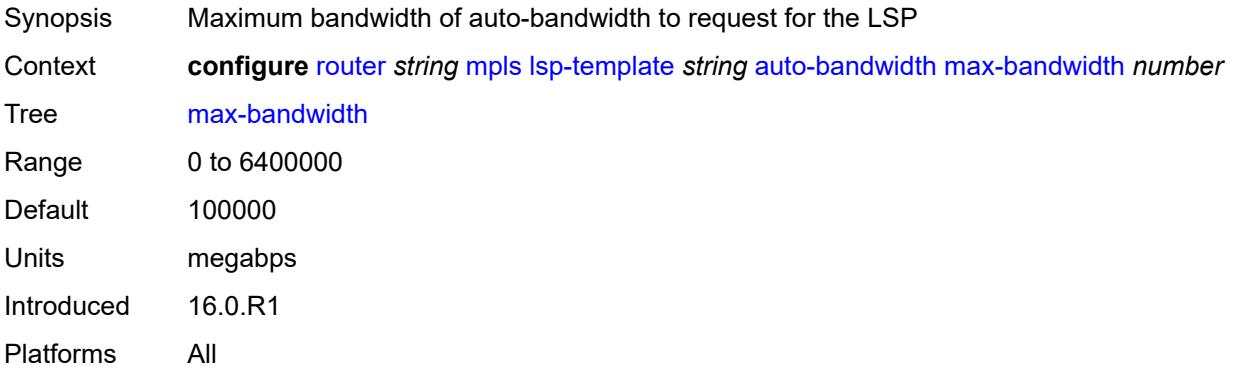

# <span id="page-4392-2"></span>**min-bandwidth** *number*

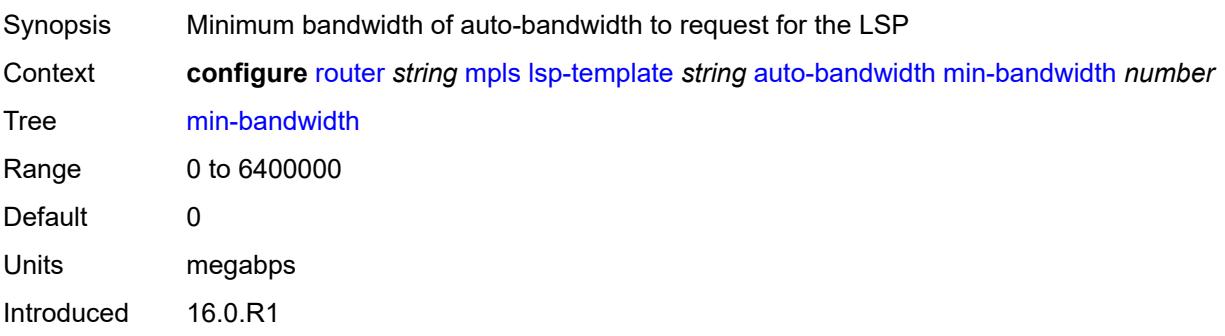

Platforms All

## <span id="page-4393-0"></span>**monitor-bandwidth** *boolean*

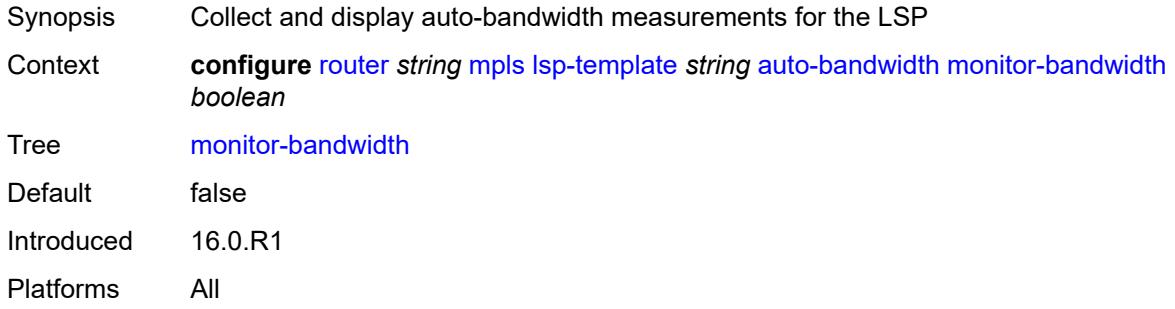

# <span id="page-4393-1"></span>**multipliers**

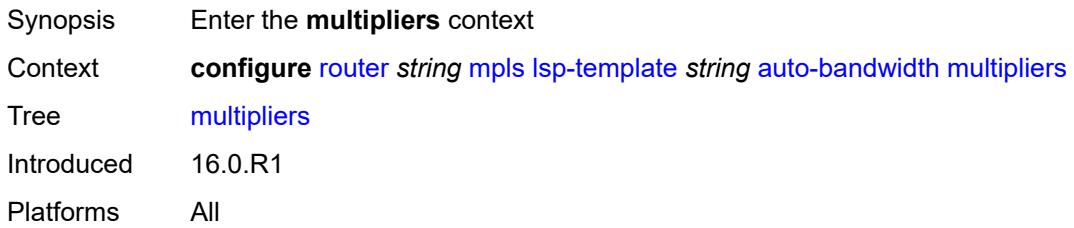

## <span id="page-4393-2"></span>**adjust-multiplier** *number*

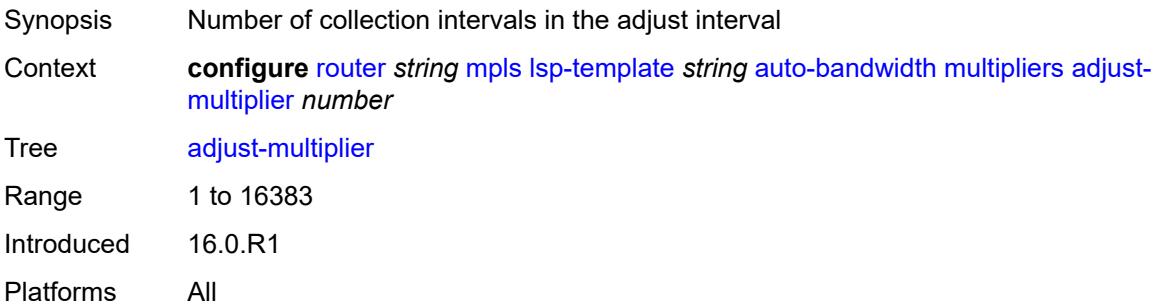

# <span id="page-4393-3"></span>**sample-multiplier** *number*

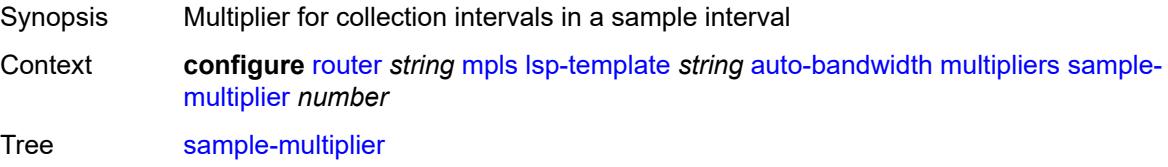

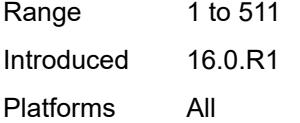

# <span id="page-4394-0"></span>**overflow-limit**

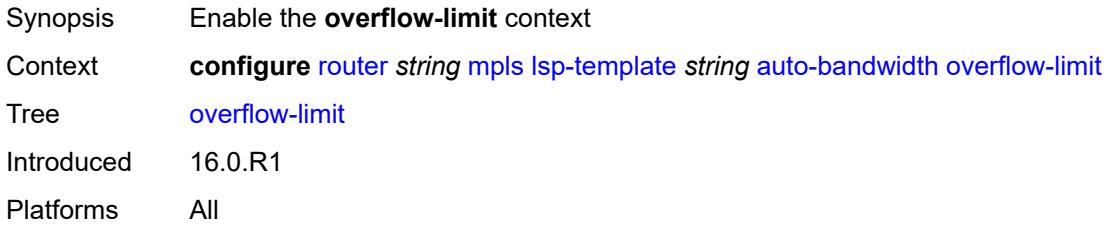

## <span id="page-4394-1"></span>**bw** *number*

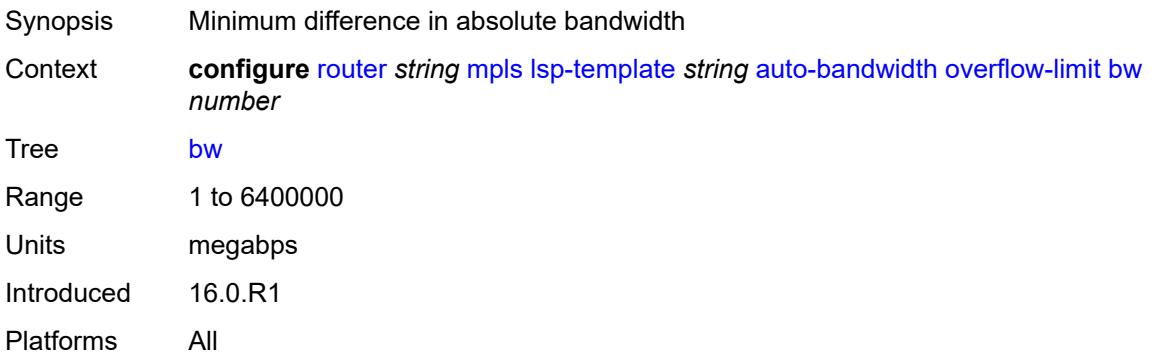

### <span id="page-4394-2"></span>**number** *number*

<span id="page-4394-3"></span>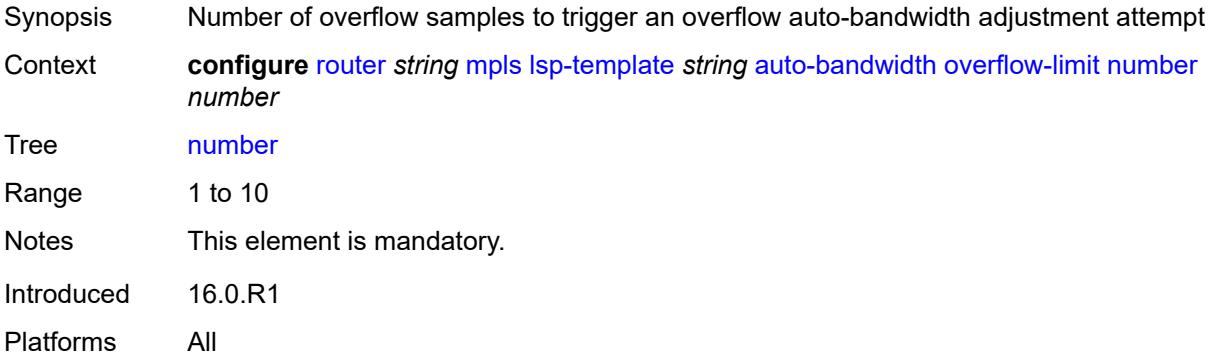

# **threshold** *number*

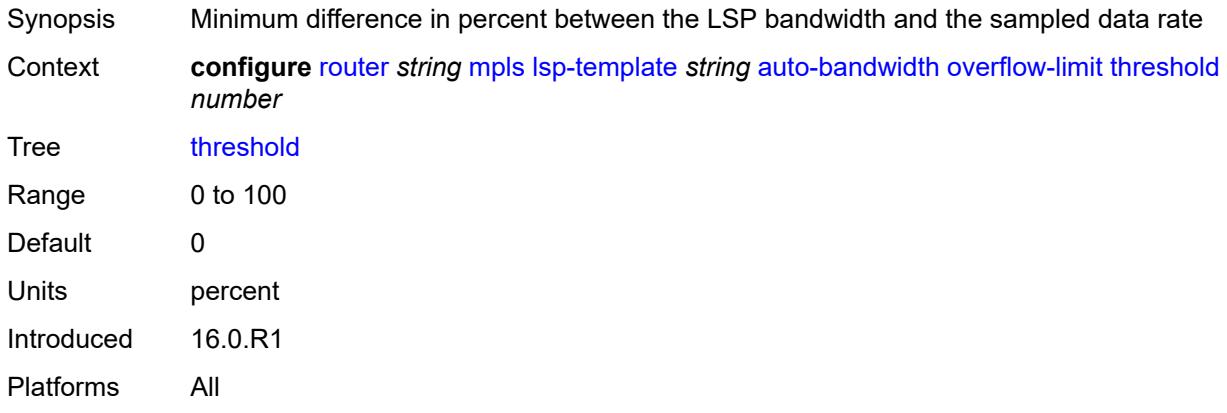

# <span id="page-4395-0"></span>**underflow-limit**

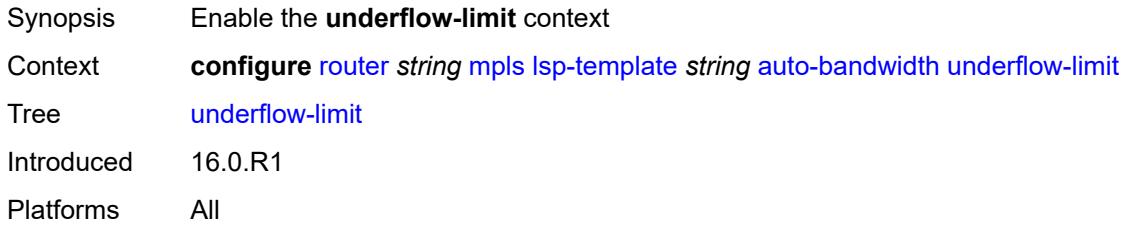

### <span id="page-4395-1"></span>**bw** *number*

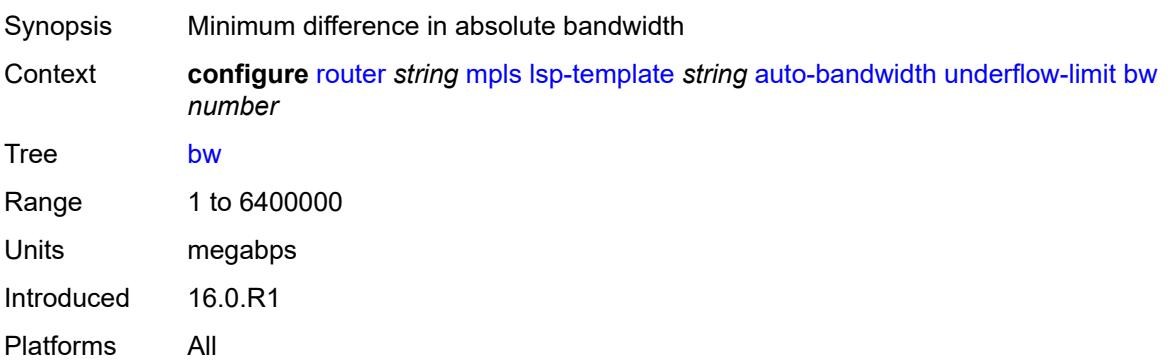

# <span id="page-4395-2"></span>**number** *number*

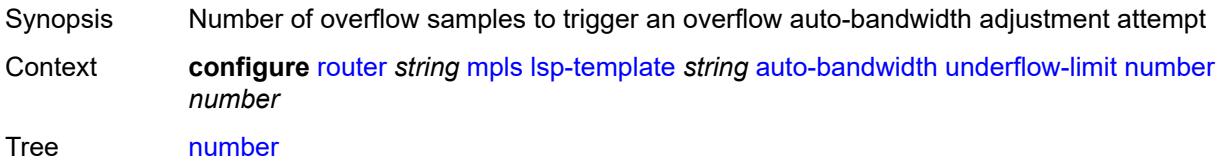

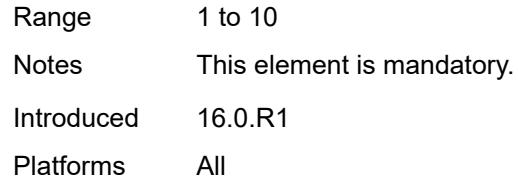

# <span id="page-4396-0"></span>**threshold** *number*

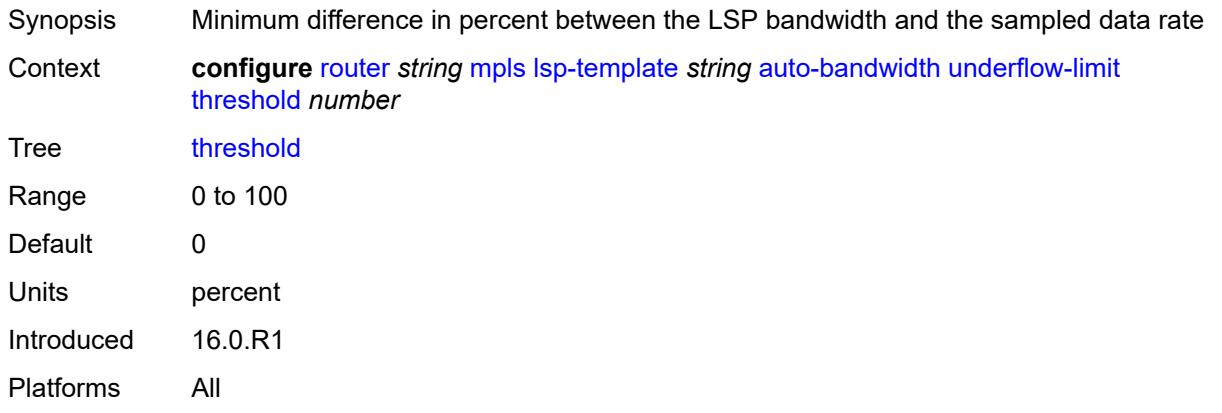

# <span id="page-4396-1"></span>**backup-class-type** *number*

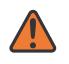

#### **WARNING:**

Modifying this element toggles the **admin-state** of the parent element automatically for the new value to take effect.

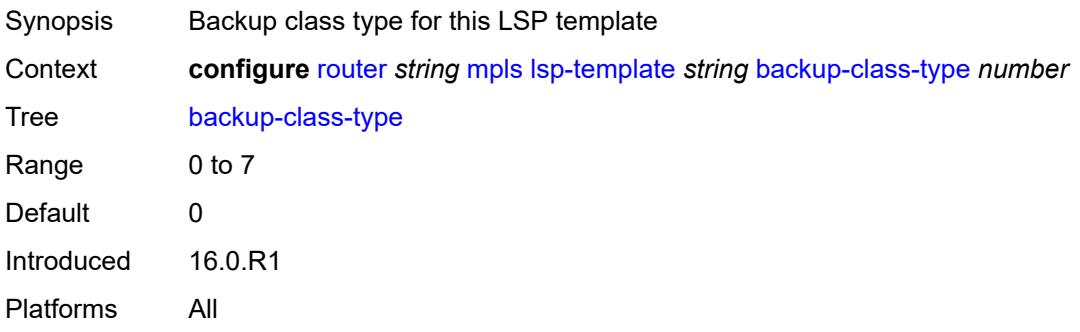

## <span id="page-4396-2"></span>**bandwidth** *number*

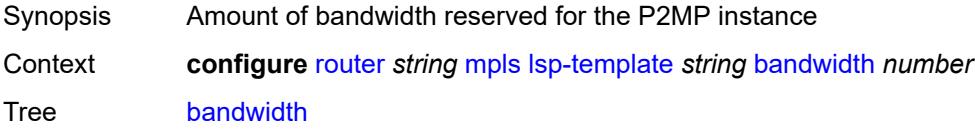

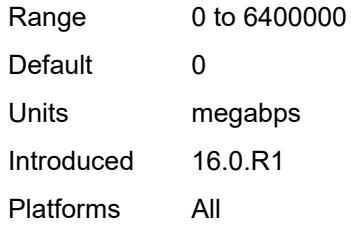

## <span id="page-4397-0"></span>**bfd**

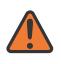

### **WARNING:**

Modifying this element toggles the **admin-state** of the parent element automatically for the new value to take effect.

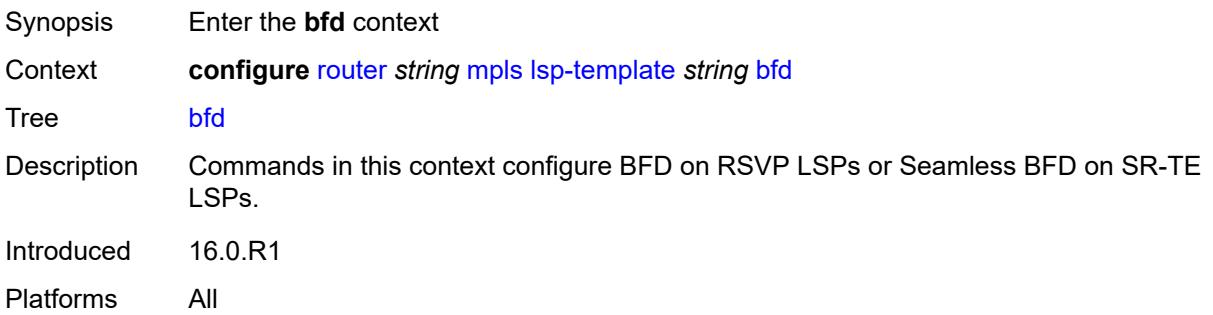

# <span id="page-4397-1"></span>**bfd-liveness** *boolean*

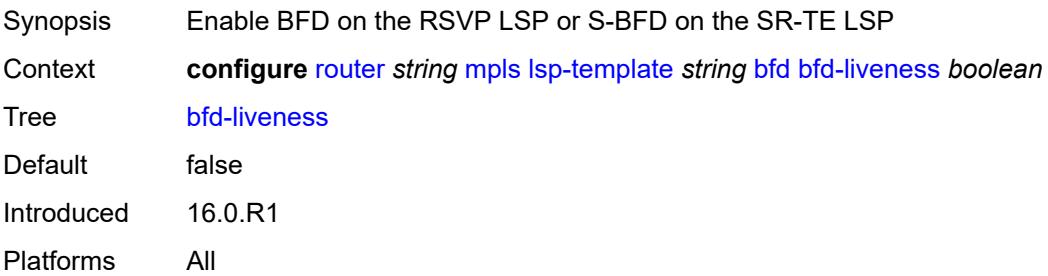

## <span id="page-4397-2"></span>**bfd-template** *reference*

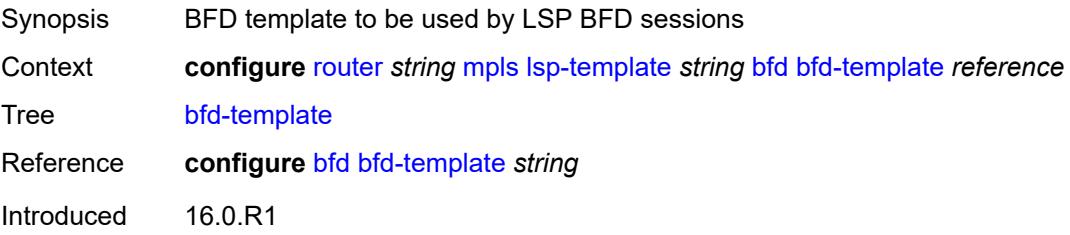

Platforms All

## <span id="page-4398-0"></span>**failure-action** *keyword*

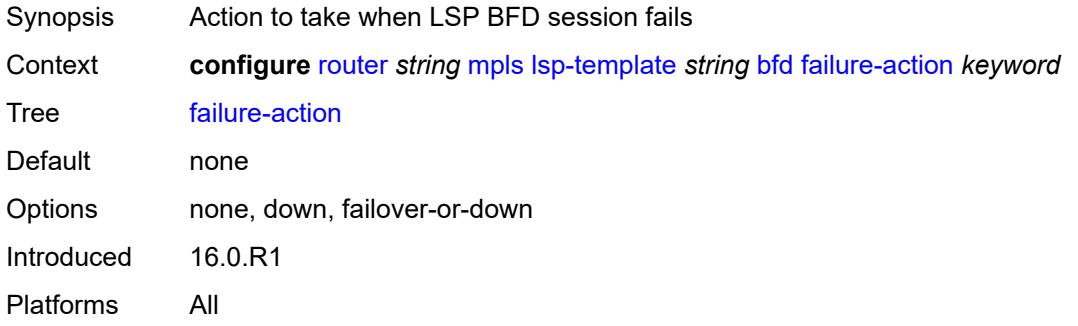

## <span id="page-4398-1"></span>**lsp-ping-interval** *(number | keyword)*

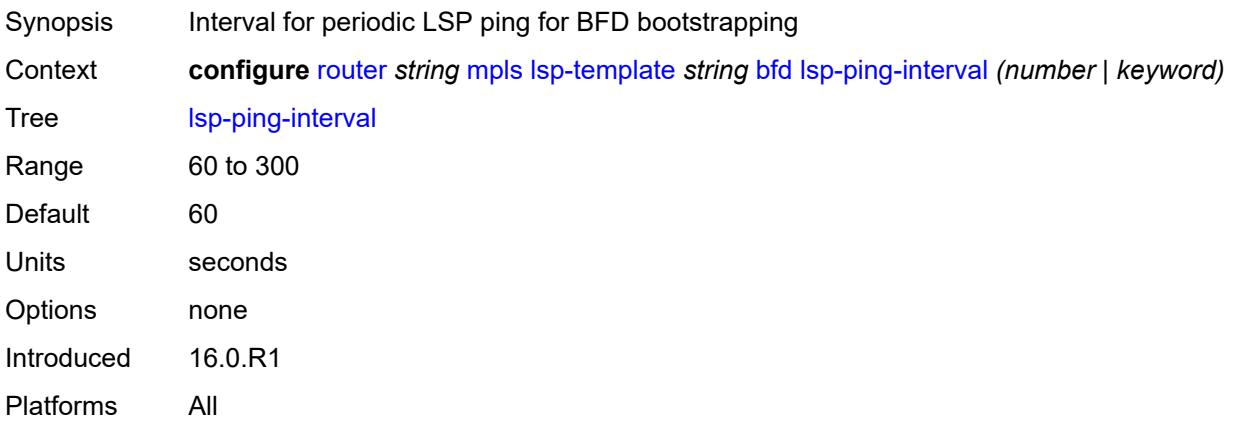

## <span id="page-4398-2"></span>**return-path-label** *number*

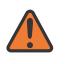

#### **WARNING:**

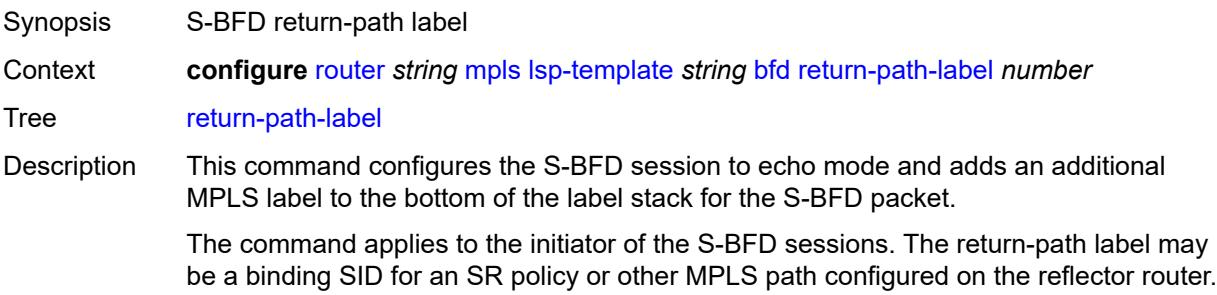

Instead of being routed through the IGP path, the S-BFD packet returns to the initiator through this MPLS return path.

If the command is deleted, S-BFD returns to asynchronous mode and no return-path label is pushed by the initiator node. Any S-BFD packets for this LSP or path that the reflector receives are routed through the IGP path.

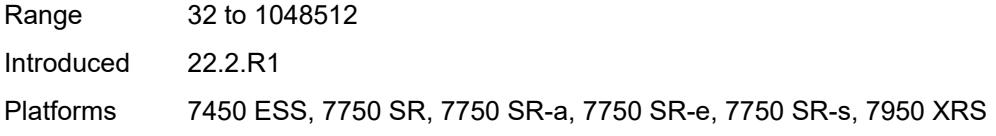

## <span id="page-4399-0"></span>**wait-for-up-timer** *number*

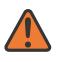

#### **WARNING:**

<span id="page-4399-1"></span>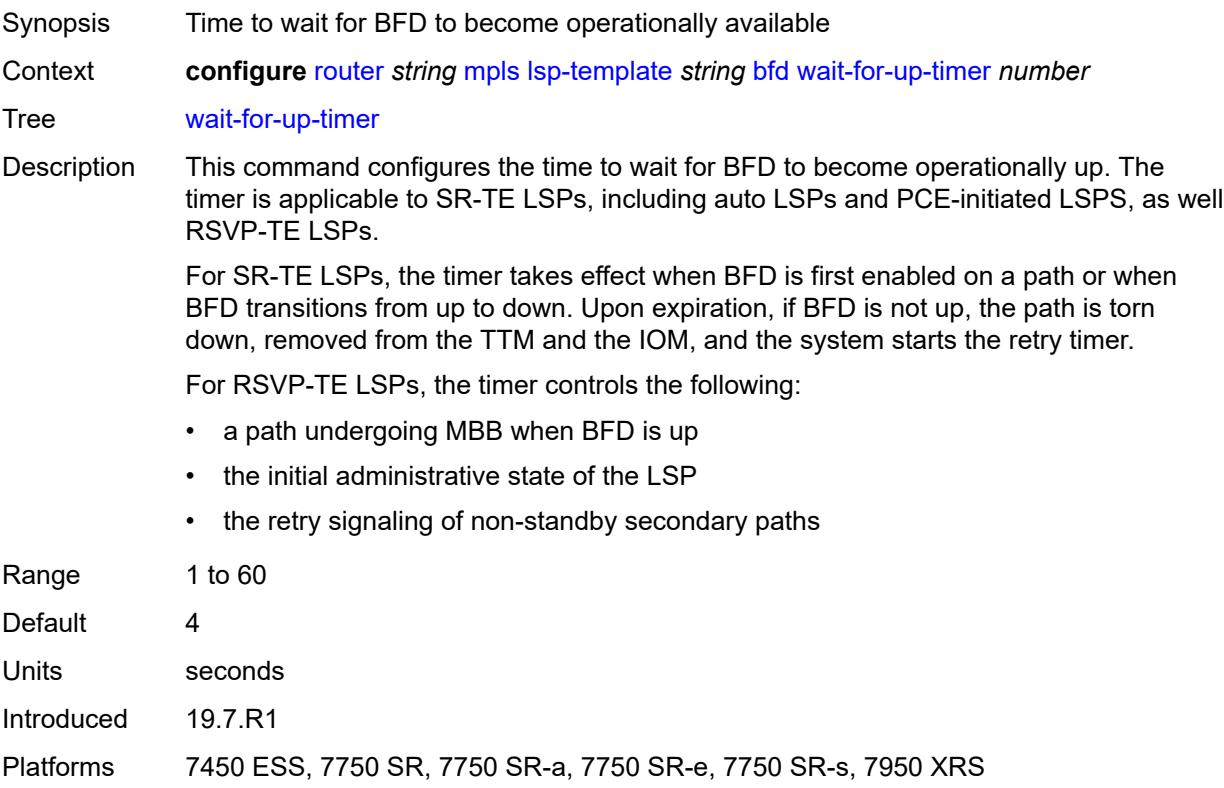

# **bgp-shortcut** *boolean*

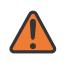

#### **WARNING:**

Modifying this element toggles the **admin-state** of the parent element automatically for the new value to take effect.

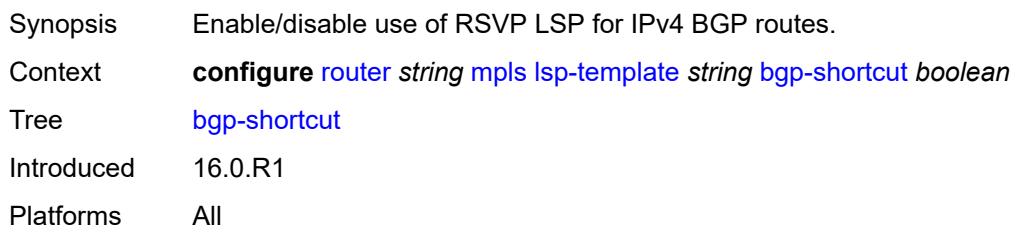

### <span id="page-4400-0"></span>**bgp-transport-tunnel** *boolean*

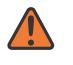

#### **WARNING:**

Modifying this element toggles the **admin-state** of the parent element automatically for the new value to take effect.

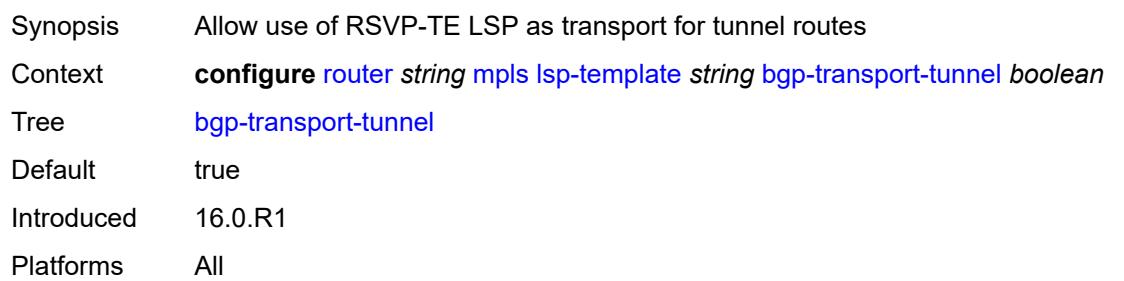

## <span id="page-4400-1"></span>**binding-sid** *boolean*

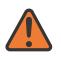

#### **WARNING:**

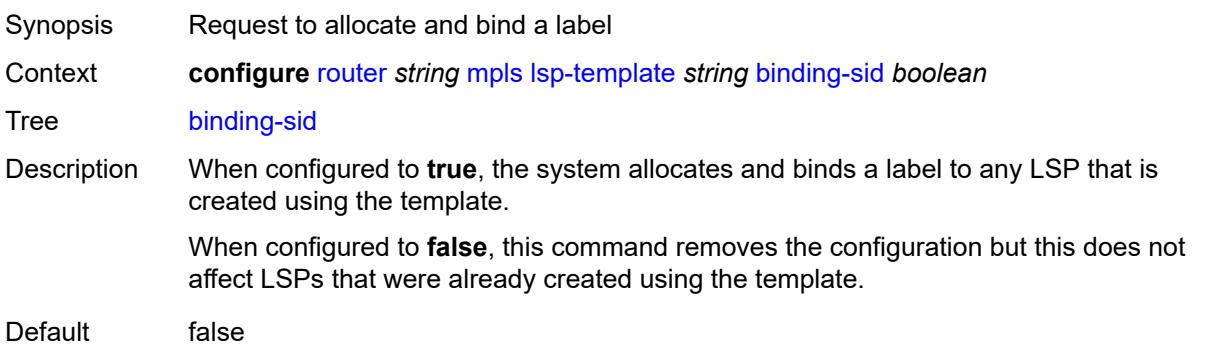

Introduced 22.10.R1 Platforms All

### <span id="page-4401-0"></span>**class-forwarding**

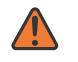

#### **WARNING:**

Modifying this element toggles the **admin-state** of the parent element automatically for the new value to take effect.

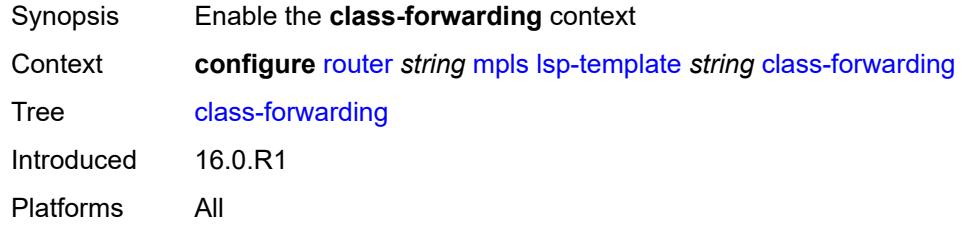

### <span id="page-4401-1"></span>**forwarding-set**

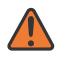

#### **WARNING:**

Modifying this element toggles the **admin-state** of the parent element automatically for the new value to take effect.

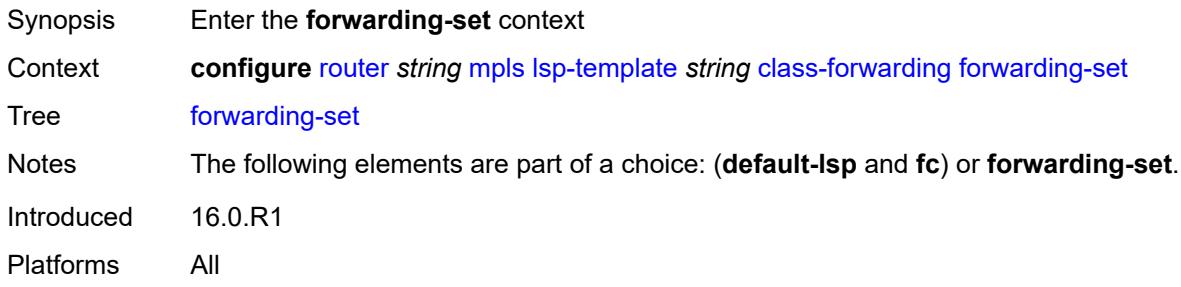

## <span id="page-4401-2"></span>**policy** *reference*

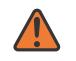

#### **WARNING:**

Modifying this element toggles the **admin-state** of the parent element automatically for the new value to take effect.

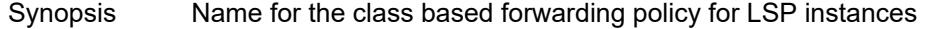

Context **configure** [router](#page-3490-0) *string* [mpls](#page-4304-0) [lsp-template](#page-4387-0) *string [class-forwarding](#page-4401-0) [forwarding-set](#page-4401-1) [policy](#page-4401-2) reference*

Tree [policy](#page-3461-29)

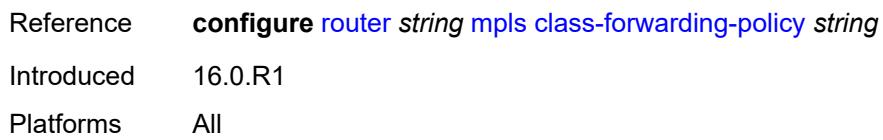

### <span id="page-4402-0"></span>**set** *number*

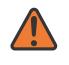

#### **WARNING:**

Modifying this element toggles the **admin-state** of the parent element automatically for the new value to take effect.

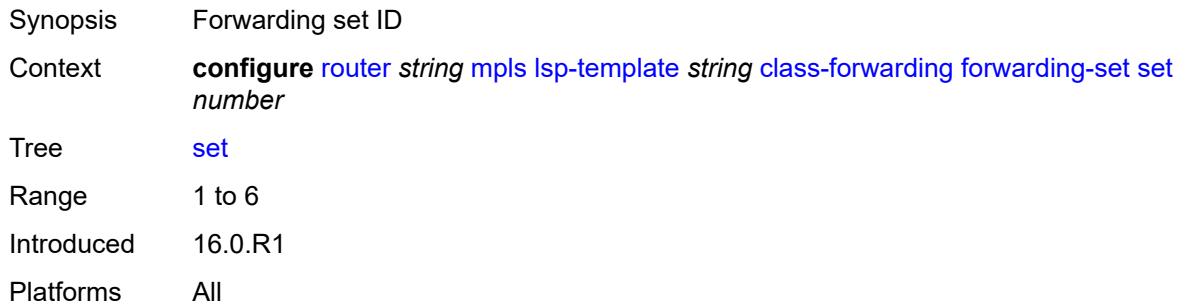

## <span id="page-4402-1"></span>**class-type** *number*

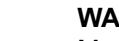

 $\sqrt{N}$ 

# **WARNING:**

Modifying this element toggles the **admin-state** of the parent element automatically for the new value to take effect.

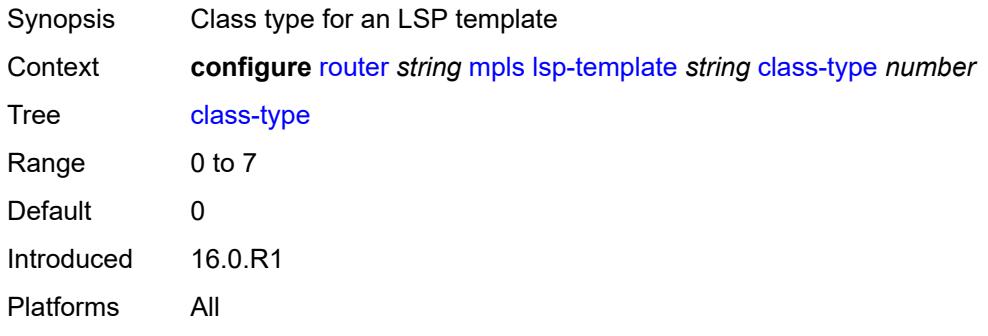

## <span id="page-4402-2"></span>**default-path** *reference*

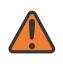

#### **WARNING:**

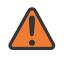

#### **WARNING:**

Modifying this element recreates the parent element automatically for the new value to take effect.

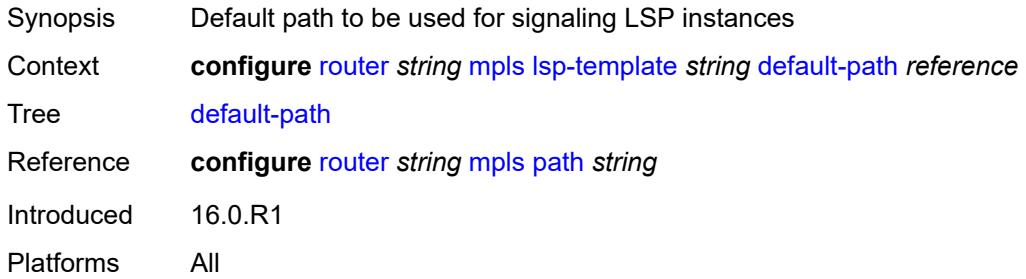

### <span id="page-4403-0"></span>**egress-statistics**

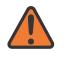

#### **WARNING:**

Modifying this element toggles the **admin-state** of the parent element automatically for the new value to take effect.

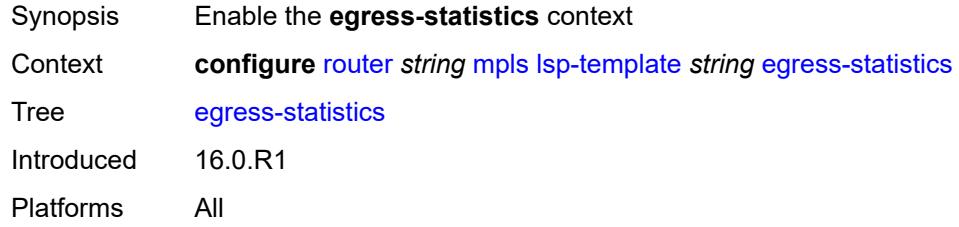

# <span id="page-4403-1"></span>**accounting-policy** *reference*

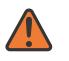

#### **WARNING:**

<span id="page-4403-2"></span>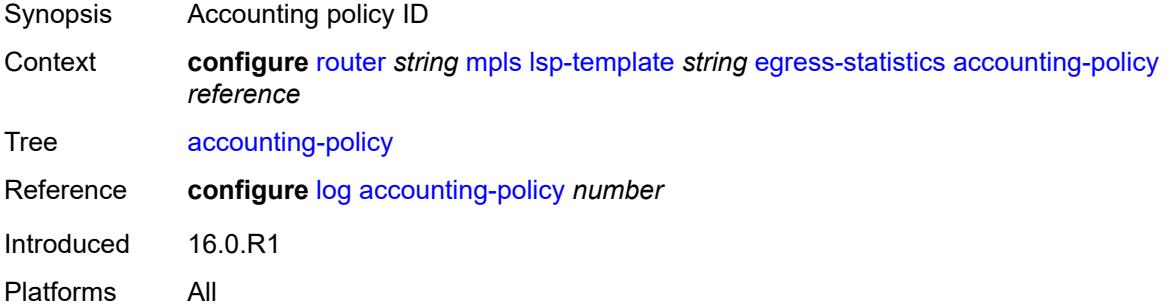

### **collect-stats** *boolean*

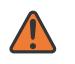

#### **WARNING:**

Modifying this element toggles the **admin-state** of the parent element automatically for the new value to take effect.

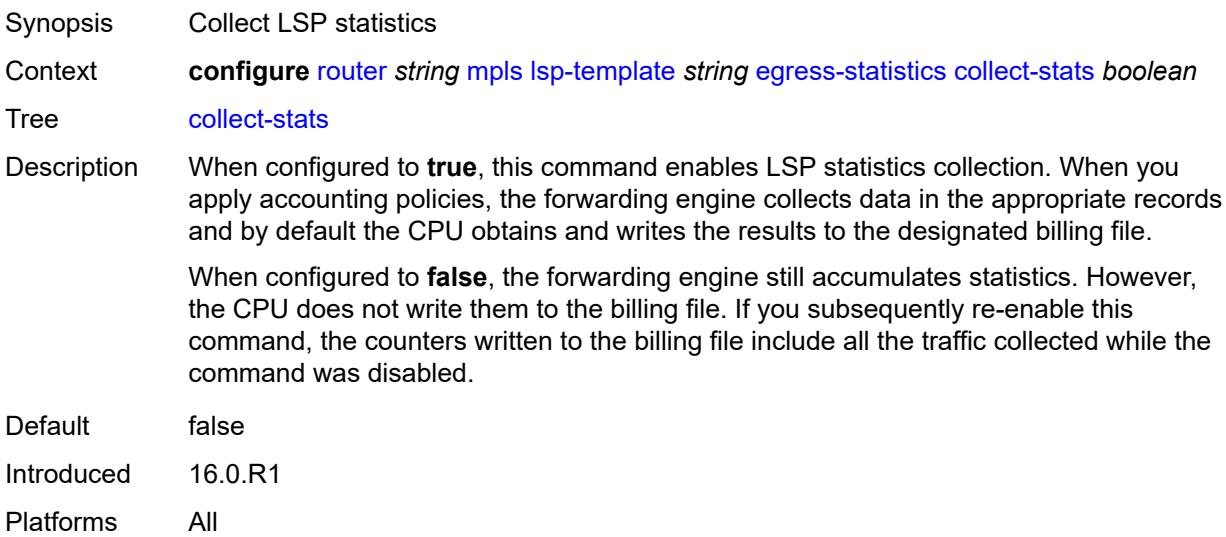

# <span id="page-4404-0"></span>**stat-mode** *keyword*

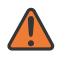

#### **WARNING:**

Modifying this element toggles the **admin-state** of the parent element automatically for the new value to take effect.

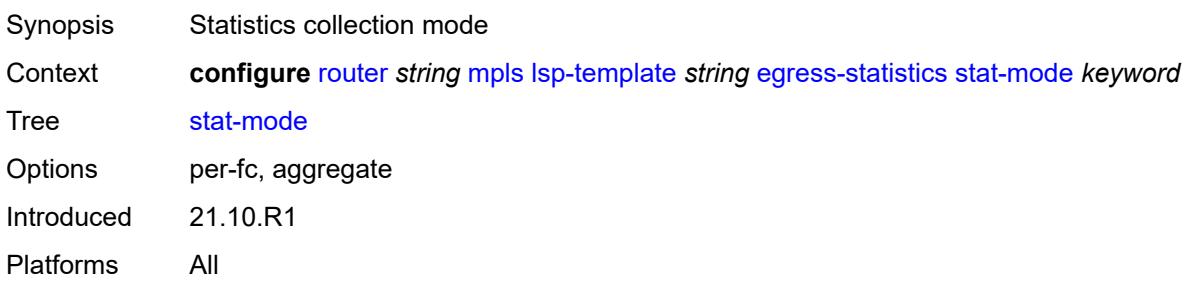

### <span id="page-4404-1"></span>**entropy-label** *keyword*

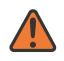

### **WARNING:**

Modifying this element toggles the **admin-state** of the parent element automatically for the new value to take effect.

Synopsis Entropy label for an LSP template

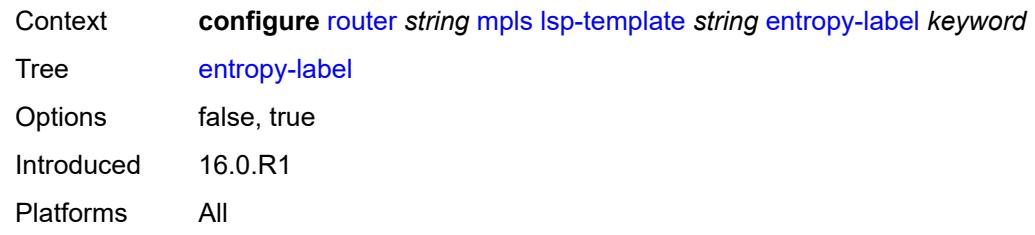

## <span id="page-4405-0"></span>**exclude-admin-group** *reference*

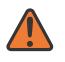

#### **WARNING:**

Modifying this element toggles the **admin-state** of the parent element automatically for the new value to take effect.

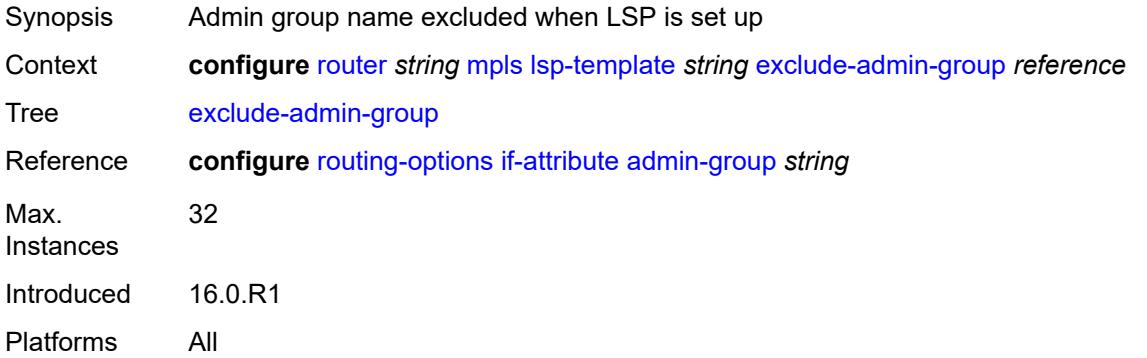

## <span id="page-4405-1"></span>**fallback-path-computation-method** *keyword*

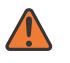

#### **WARNING:**

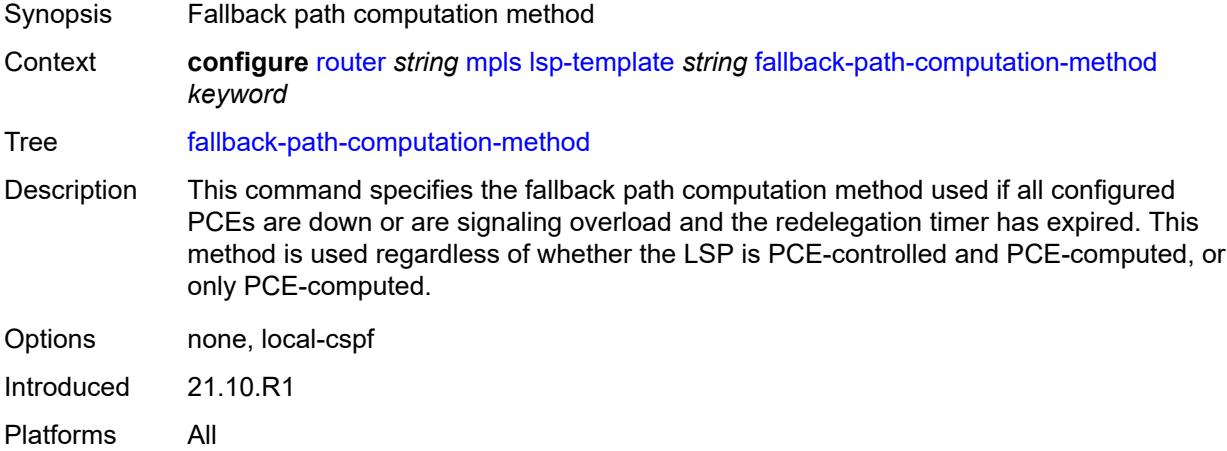

# <span id="page-4406-0"></span>**family** *keyword*

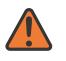

#### **WARNING:**

Modifying this element toggles the **admin-state** of the parent element automatically for the new value to take effect.

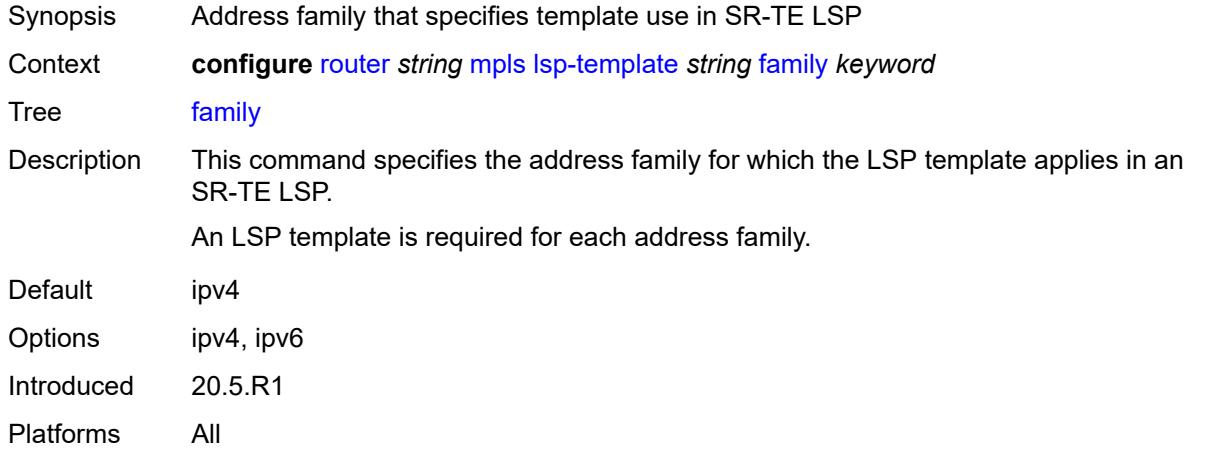

## <span id="page-4406-1"></span>**fast-reroute**

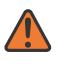

#### **WARNING:**

Modifying this element toggles the **admin-state** of the parent element automatically for the new value to take effect.

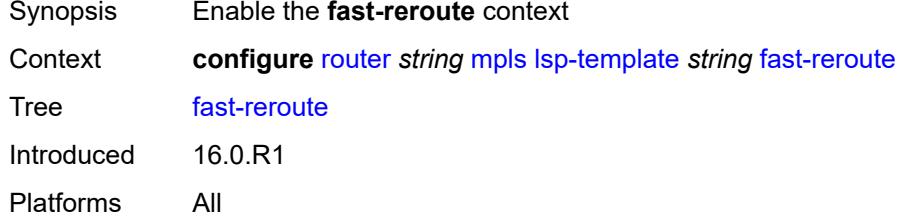

## <span id="page-4406-2"></span>**frr-method** *keyword*

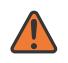

#### **WARNING:**

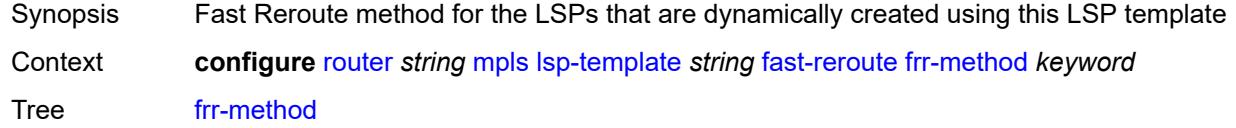

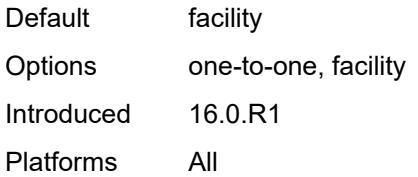

# <span id="page-4407-0"></span>**hop-limit** *number*

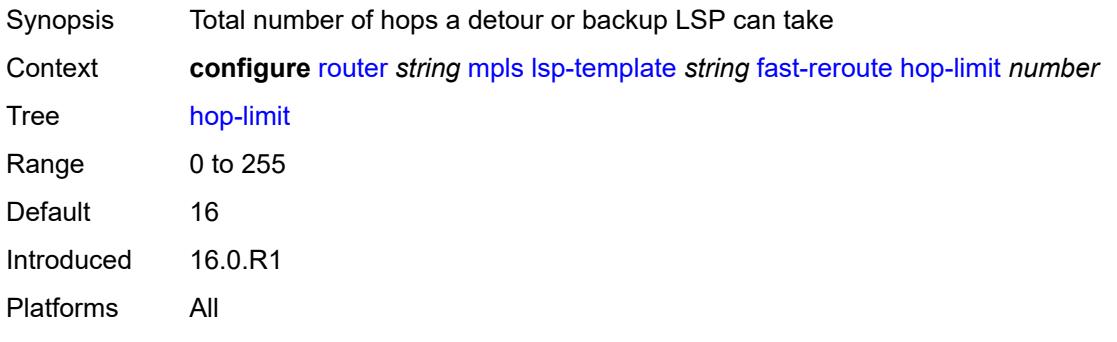

# <span id="page-4407-1"></span>**node-protect** *boolean*

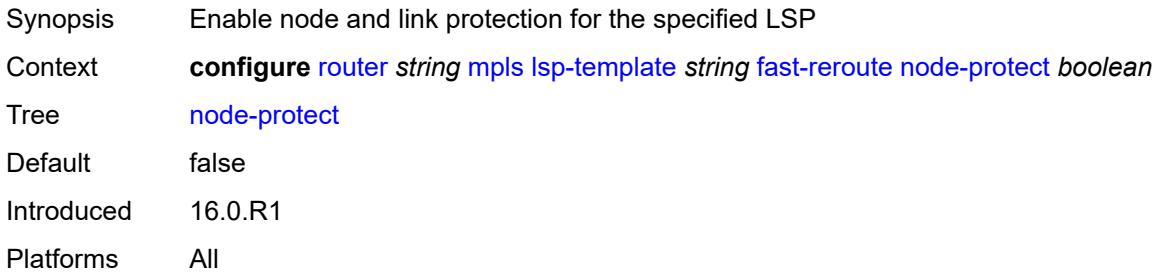

# <span id="page-4407-2"></span>**propagate-admin-group** *boolean*

<span id="page-4407-3"></span>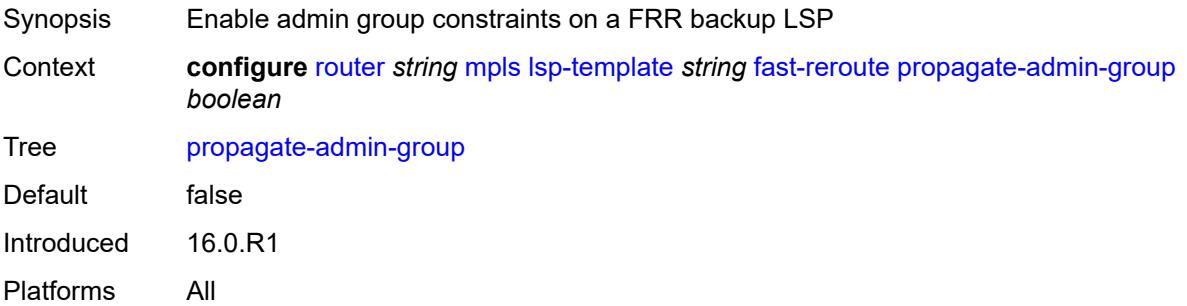

## **from** *(ipv4-address-no-zone | ipv6-address-no-zone)*

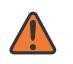

#### **WARNING:**

Modifying this element toggles the **admin-state** of the parent element automatically for the new value to take effect.

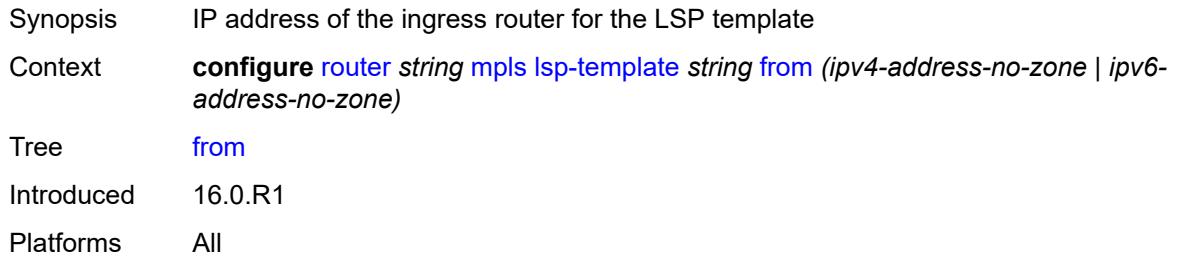

## <span id="page-4408-0"></span>**hop-limit** *number*

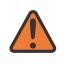

#### **WARNING:**

Modifying this element toggles the **admin-state** of the parent element automatically for the new value to take effect.

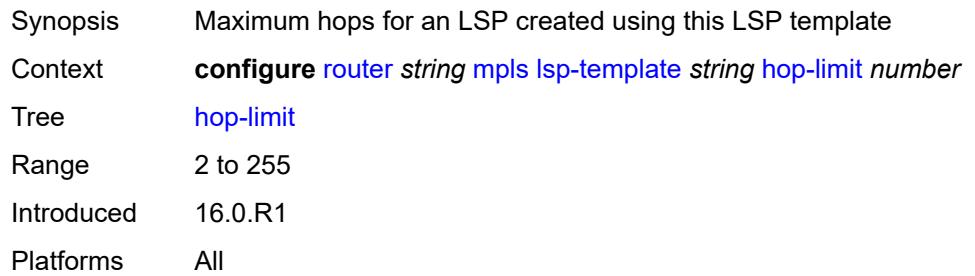

## <span id="page-4408-1"></span>**igp-shortcut**

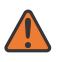

### **WARNING:**

<span id="page-4408-2"></span>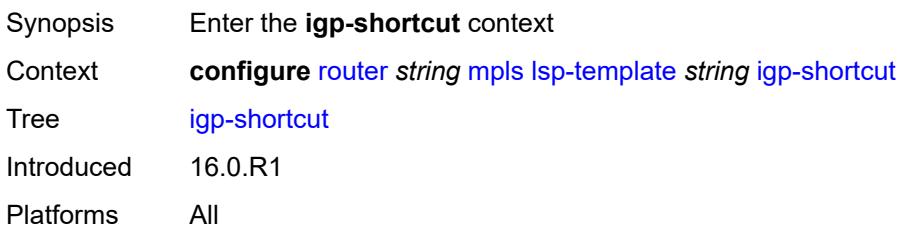

## **admin-state** *keyword*

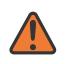

#### **WARNING:**

Modifying this element toggles the **admin-state** of the parent element automatically for the new value to take effect.

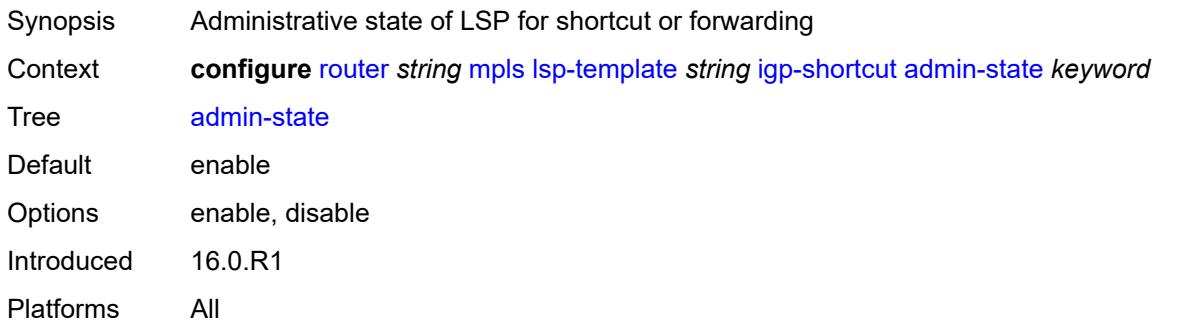

## <span id="page-4409-0"></span>**allow-sr-over-srte** *boolean*

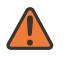

#### **WARNING:**

Modifying this element toggles the **admin-state** of the parent element automatically for the new value to take effect.

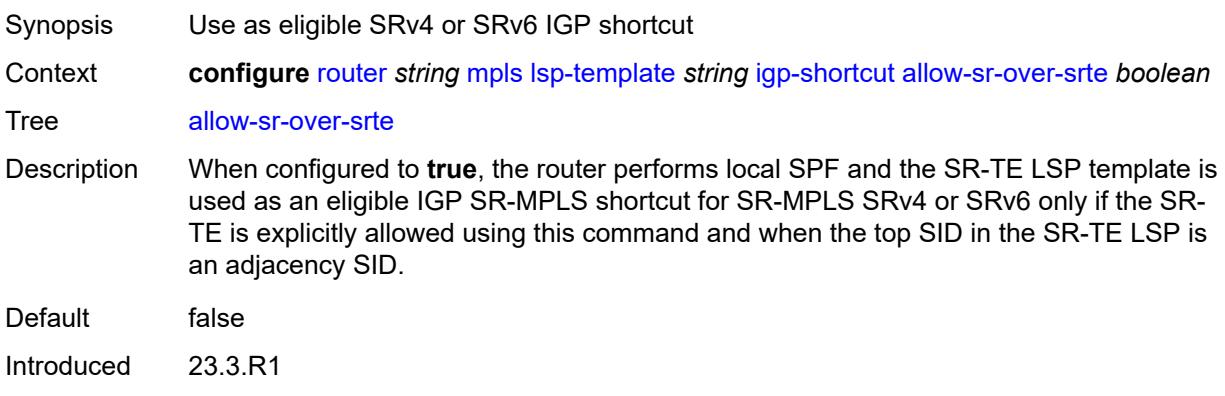

## <span id="page-4409-1"></span>**lfa-type** *keyword*

Platforms All

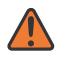

#### **WARNING:**

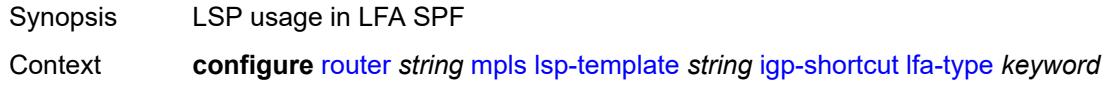

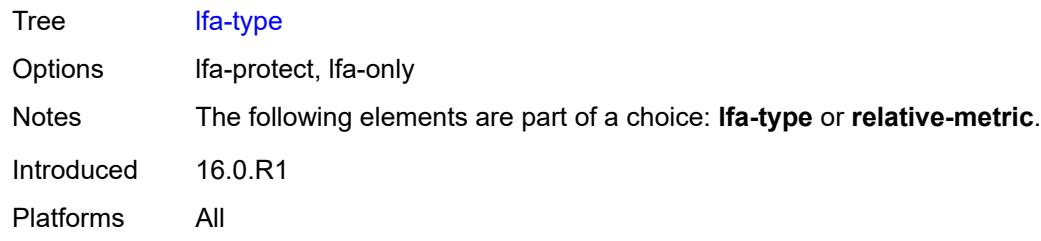

## <span id="page-4410-0"></span>**relative-metric** *number*

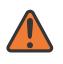

#### **WARNING:**

Modifying this element toggles the **admin-state** of the parent element automatically for the new value to take effect.

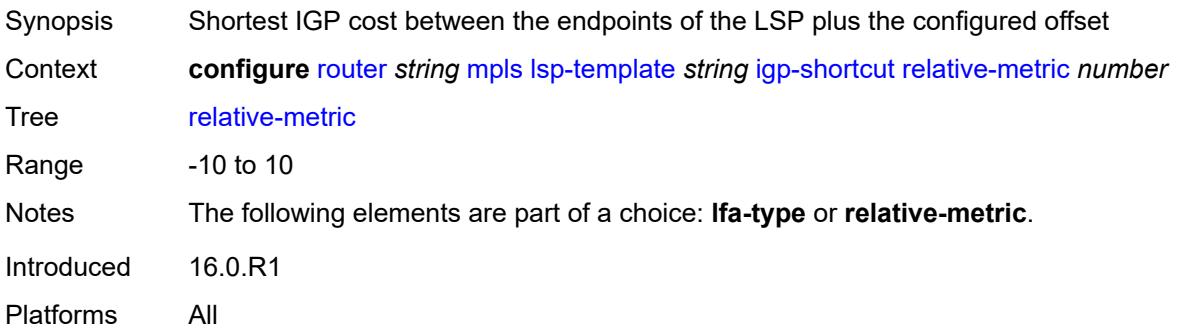

## <span id="page-4410-1"></span>**include-admin-group** *reference*

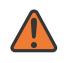

## **WARNING:**

<span id="page-4410-2"></span>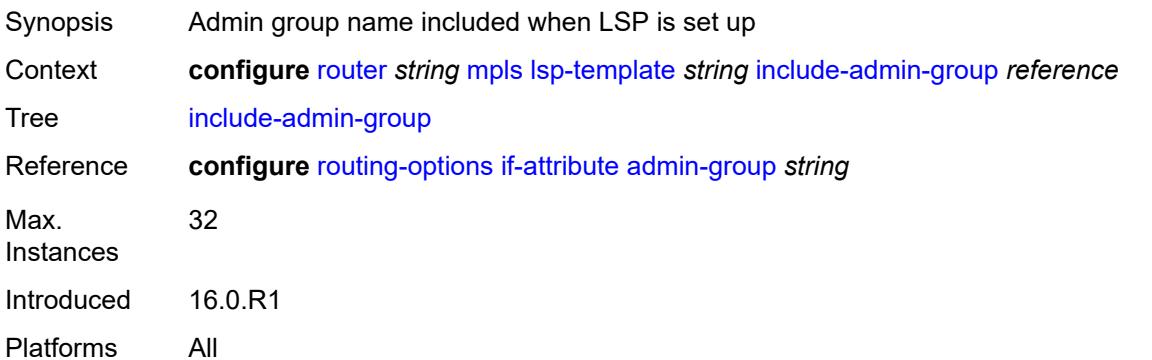

# **label-stack-reduction** *boolean*

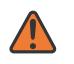

#### **WARNING:**

Modifying this element toggles the **admin-state** of the parent element automatically for the new value to take effect.

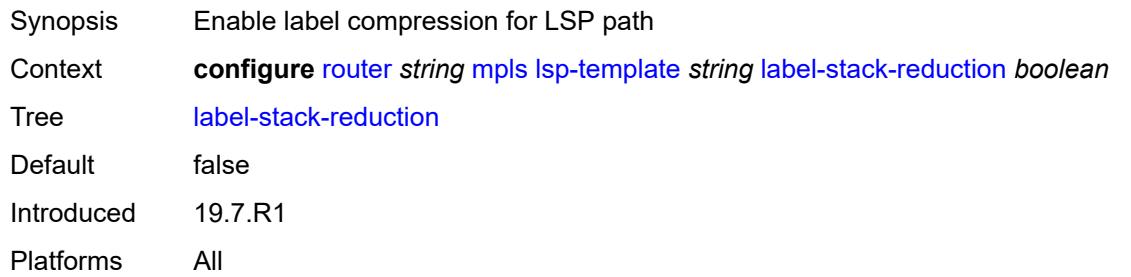

## <span id="page-4411-0"></span>**ldp-over-rsvp** *boolean*

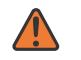

#### **WARNING:**

Modifying this element toggles the **admin-state** of the parent element automatically for the new value to take effect.

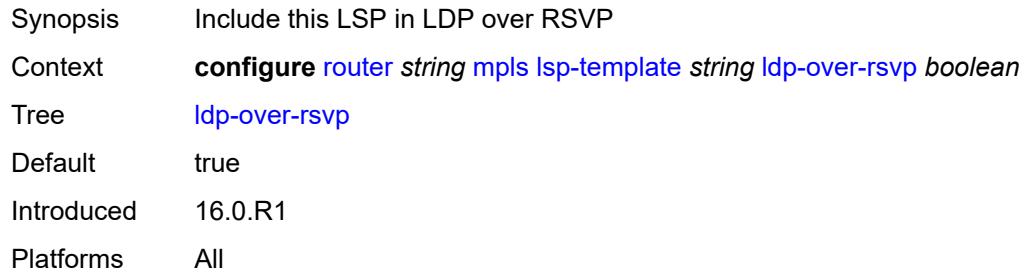

## <span id="page-4411-1"></span>**least-fill** *boolean*

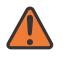

#### **WARNING:**

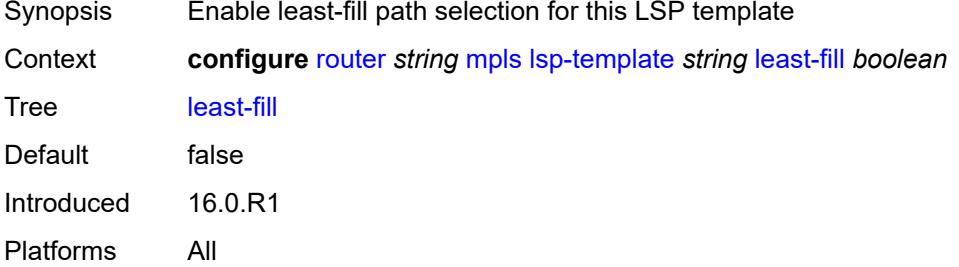

## <span id="page-4412-0"></span>**load-balancing-weight** *number*

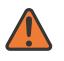

### **WARNING:**

Modifying this element toggles the **admin-state** of the parent element automatically for the new value to take effect.

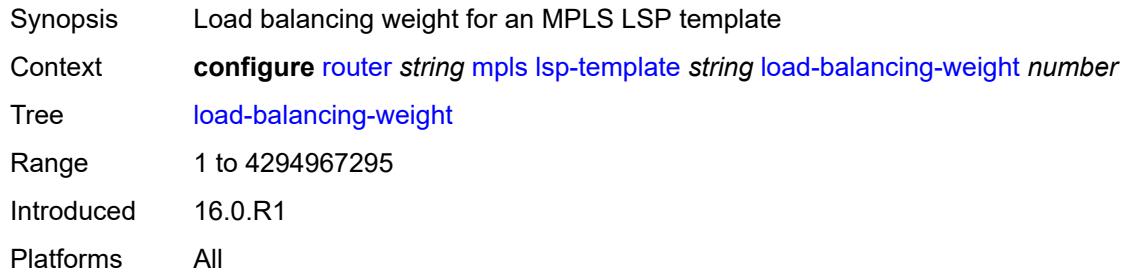

## <span id="page-4412-1"></span>**local-sr-protection** *keyword*

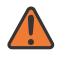

#### **WARNING:**

Modifying this element toggles the **admin-state** of the parent element automatically for the new value to take effect.

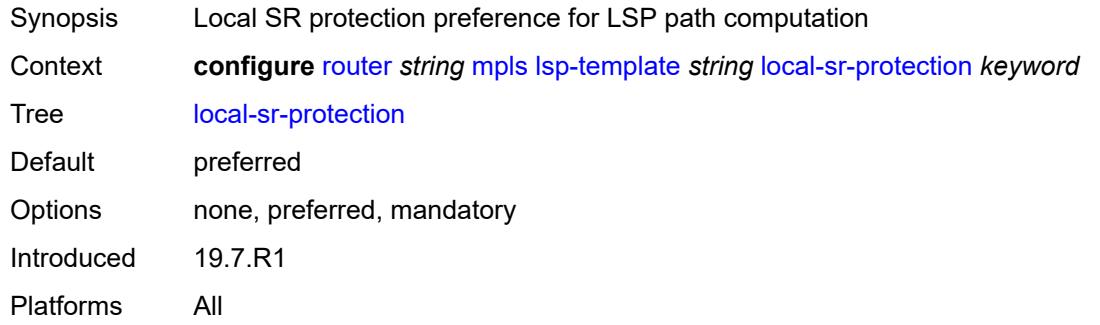

## <span id="page-4412-2"></span>**lsp-self-ping** *keyword*

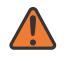

#### **WARNING:**

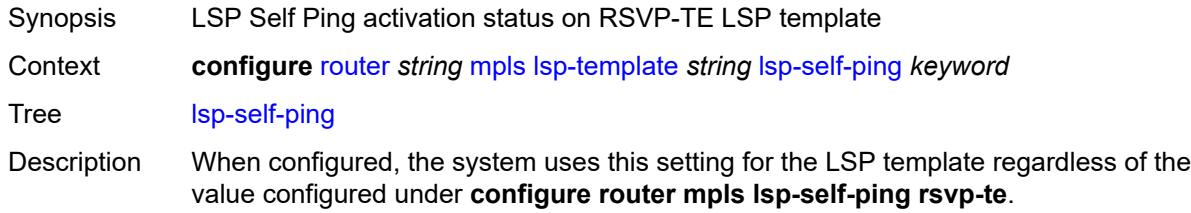

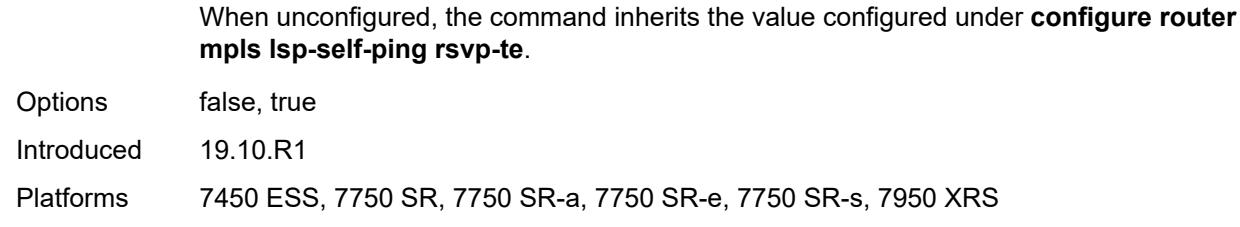

### <span id="page-4413-0"></span>**main-ct-retry-limit** *number*

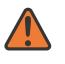

#### **WARNING:**

Modifying this element toggles the **admin-state** of the parent element automatically for the new value to take effect.

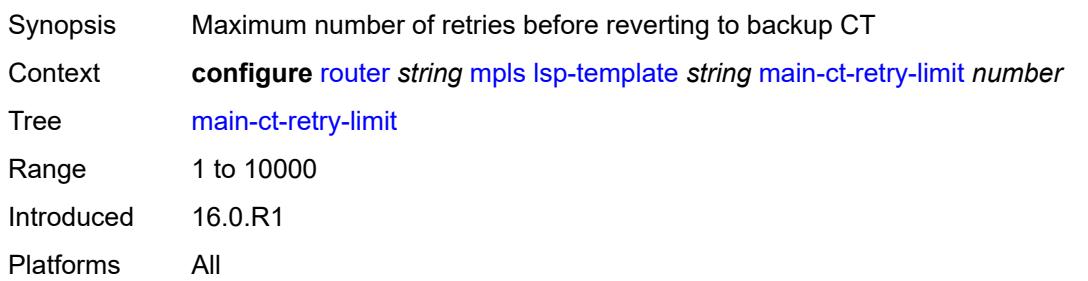

### <span id="page-4413-1"></span>**max-sr-labels**

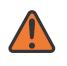

#### **WARNING:**

Modifying this element toggles the **admin-state** of the parent element automatically for the new value to take effect.

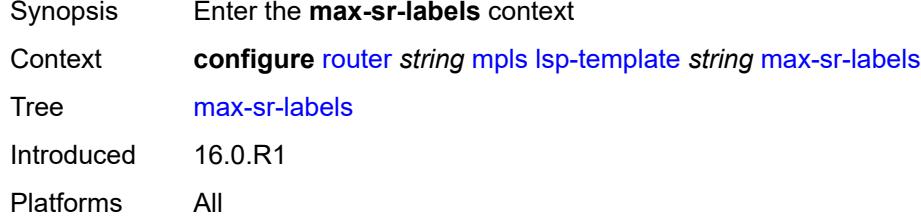

### <span id="page-4413-2"></span>**additional-frr-labels** *number*

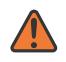

### **WARNING:**

Modifying this element toggles the **admin-state** of the parent element automatically for the new value to take effect.

Synopsis Maximum number of additional overhead labels

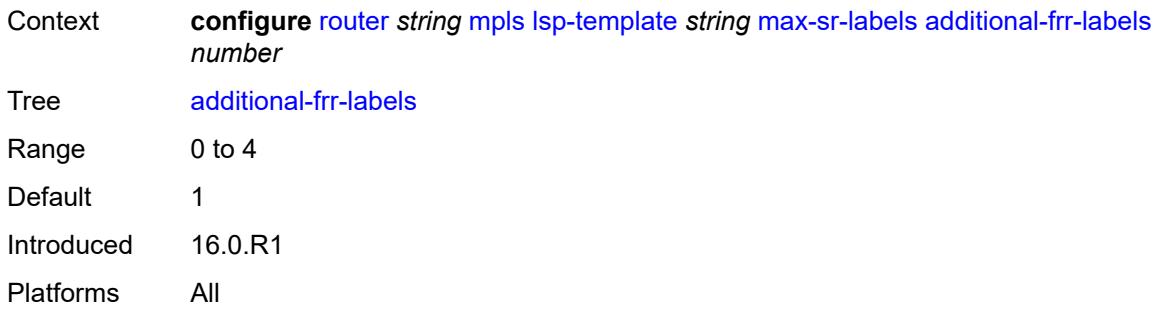

### <span id="page-4414-0"></span>**label-stack-size** *number*

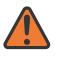

### **WARNING:**

Modifying this element toggles the **admin-state** of the parent element automatically for the new value to take effect.

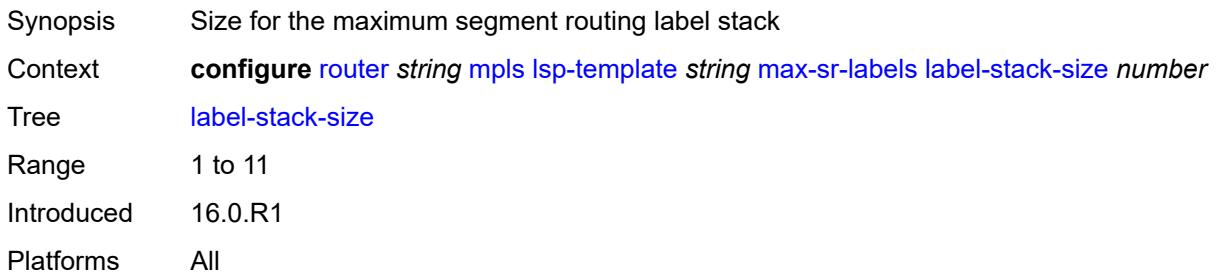

### <span id="page-4414-1"></span>**metric** *number*

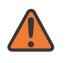

#### **WARNING:**

<span id="page-4414-2"></span>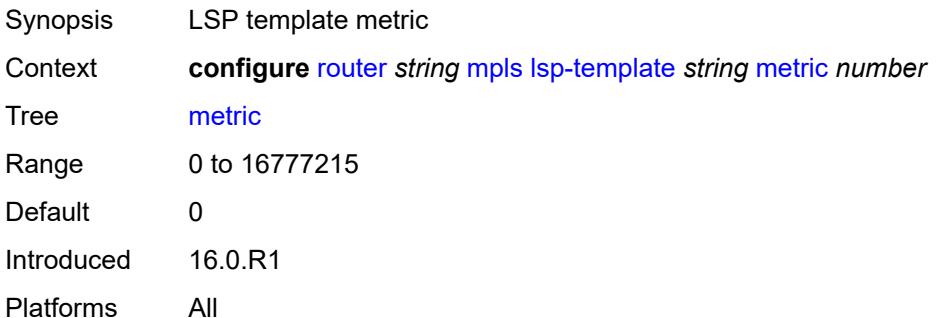

# **metric-type** *keyword*

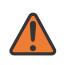

#### **WARNING:**

Modifying this element toggles the **admin-state** of the parent element automatically for the new value to take effect.

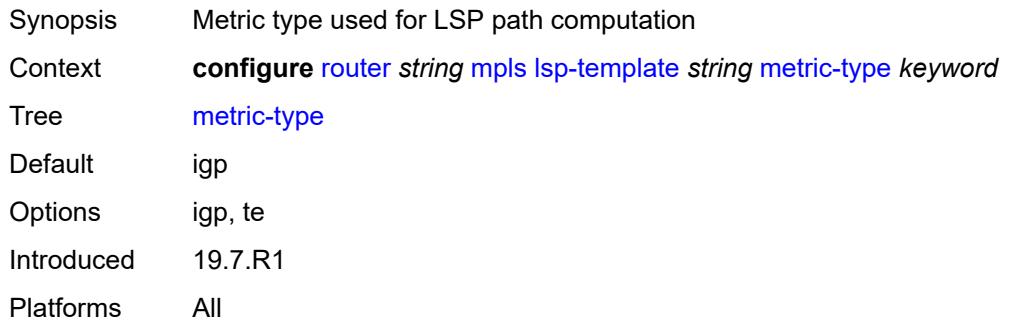

## <span id="page-4415-0"></span>**override-tunnel-elc** *boolean*

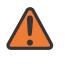

#### **WARNING:**

Modifying this element toggles the **admin-state** of the parent element automatically for the new value to take effect.

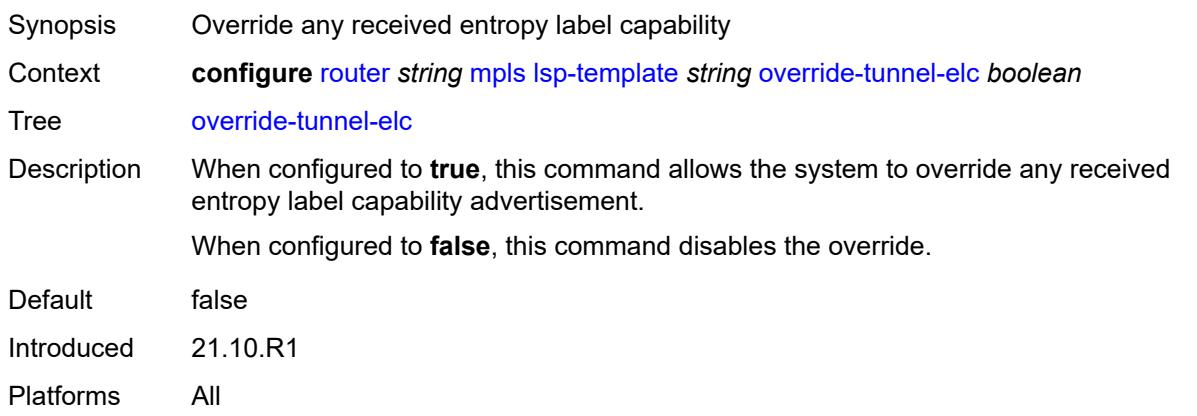

## <span id="page-4415-1"></span>**path-computation-method** *keyword*

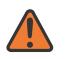

#### **WARNING:**

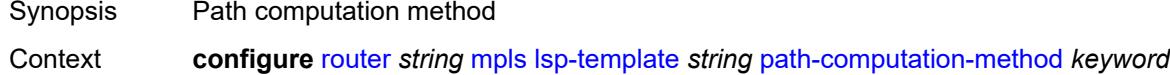

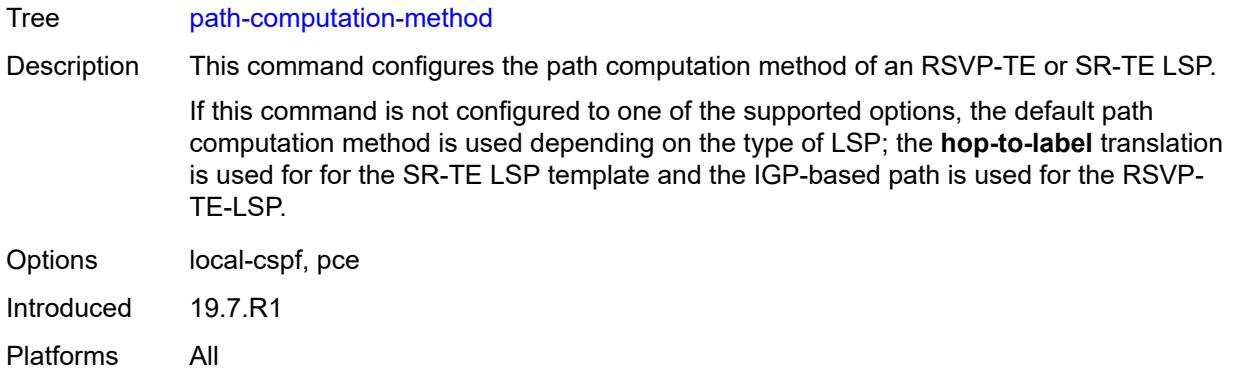

# <span id="page-4416-1"></span>**path-profile** [\[profile-id](#page-4416-0)] *number*

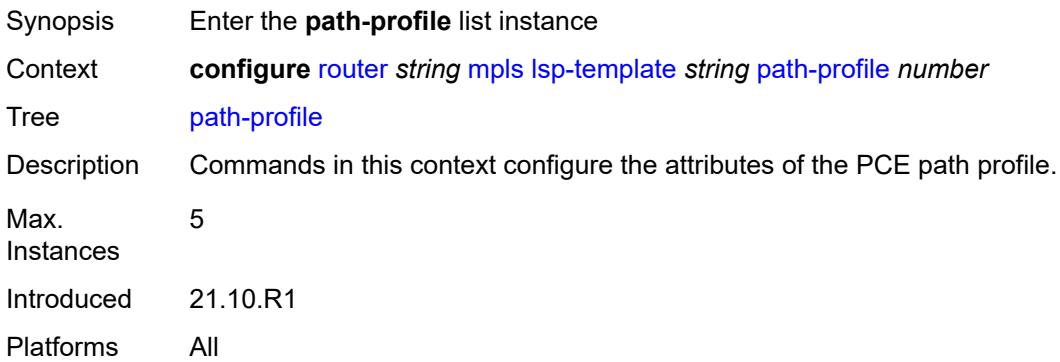

# <span id="page-4416-0"></span>[**profile-id**] *number*

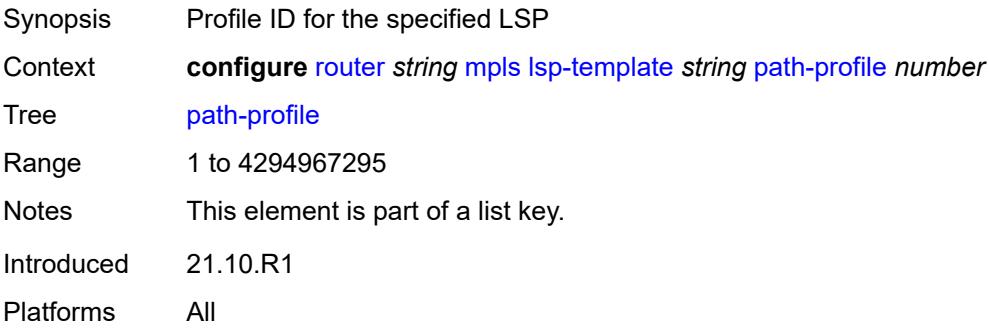

# <span id="page-4416-2"></span>**path-group** *number*

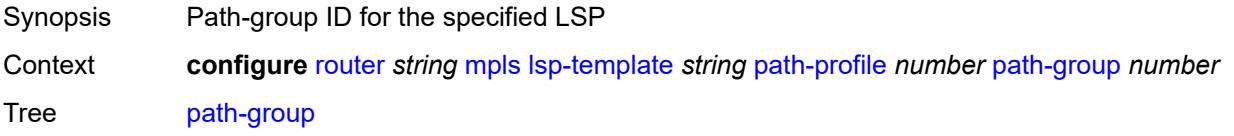

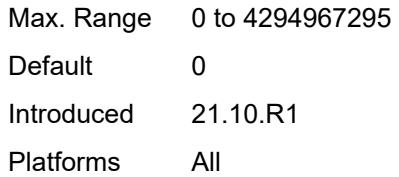

## <span id="page-4417-0"></span>**pce-associations**

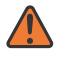

### **WARNING:**

Modifying this element toggles the **admin-state** of the parent element automatically for the new value to take effect.

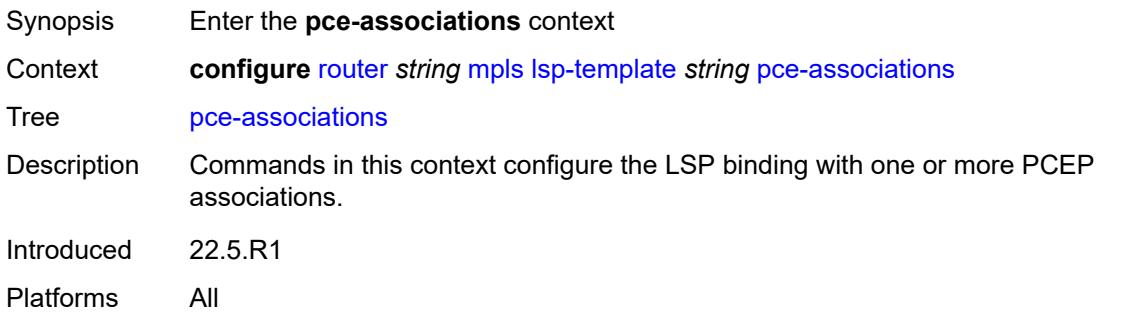

## <span id="page-4417-2"></span>**diversity** [[diversity-name\]](#page-4417-1) *reference*

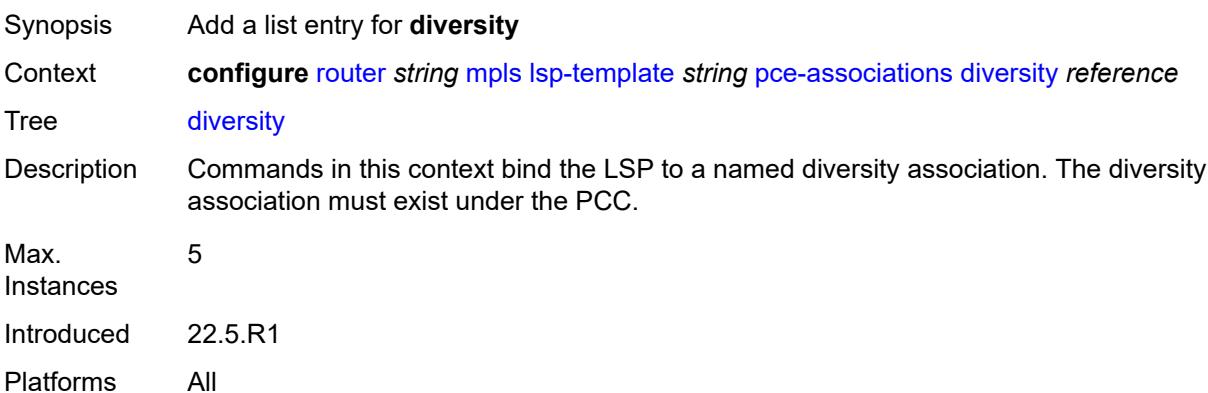

# <span id="page-4417-1"></span>[**diversity-name**] *reference*

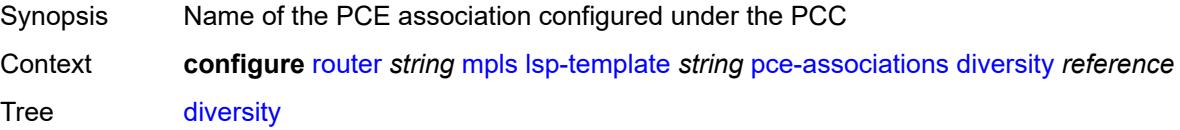

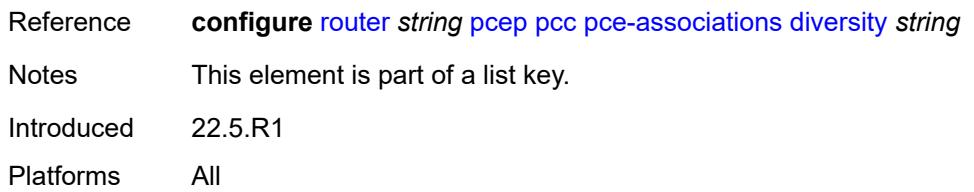

# <span id="page-4418-1"></span>**policy** [[policy-name\]](#page-4418-0) *reference*

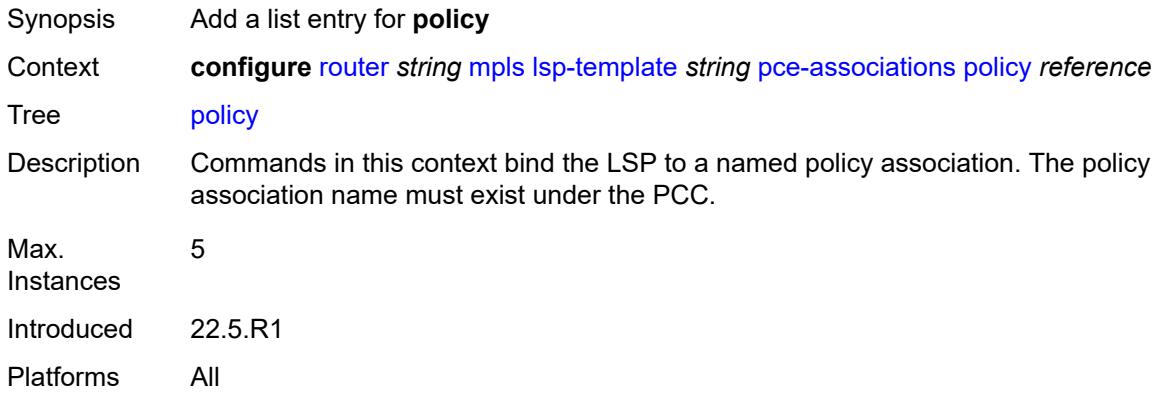

## <span id="page-4418-0"></span>[**policy-name**] *reference*

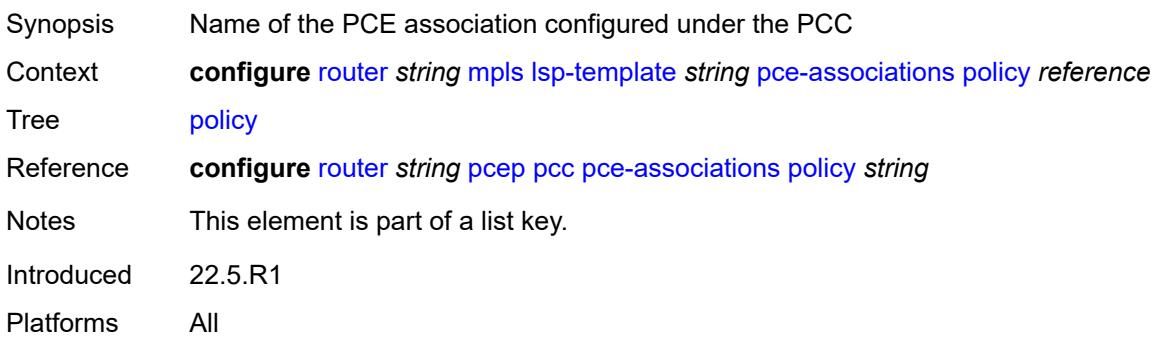

## <span id="page-4418-2"></span>**pce-control** *boolean*

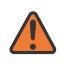

### **WARNING:**

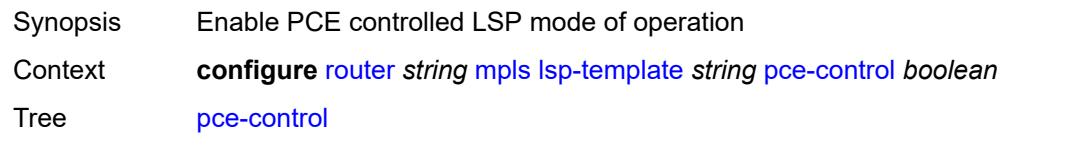

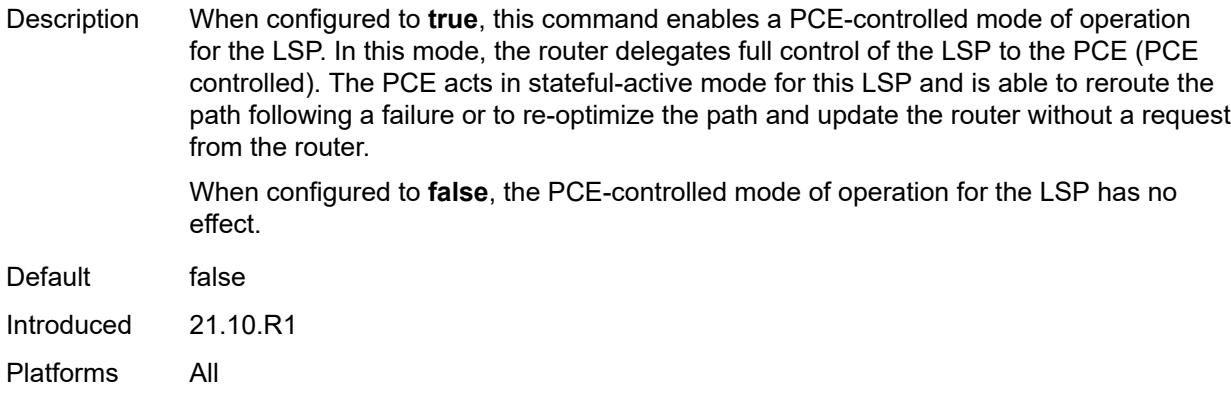

## <span id="page-4419-0"></span>**pce-report** *keyword*

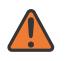

#### **WARNING:**

Modifying this element toggles the **admin-state** of the parent element automatically for the new value to take effect.

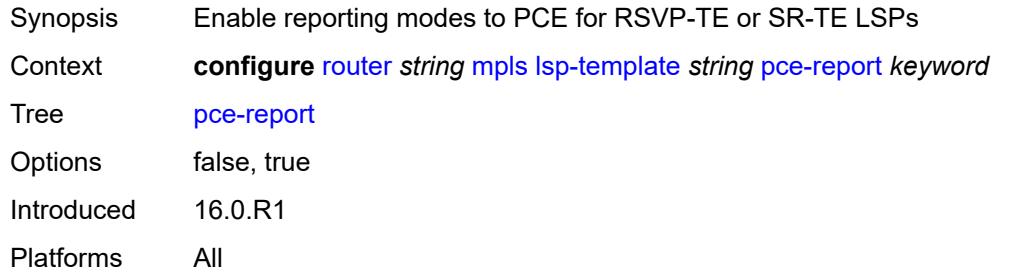

## <span id="page-4419-1"></span>**priority**

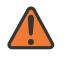

### **WARNING:**

<span id="page-4419-2"></span>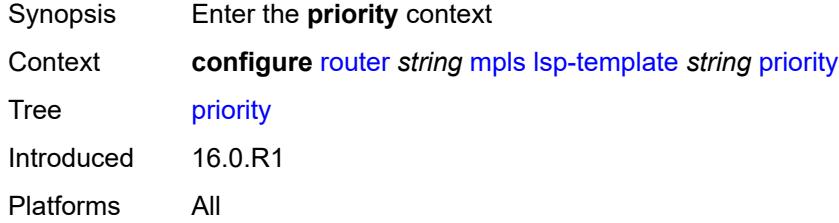

## **hold-priority** *number*

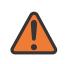

#### **WARNING:**

Modifying this element toggles the **admin-state** of the parent element automatically for the new value to take effect.

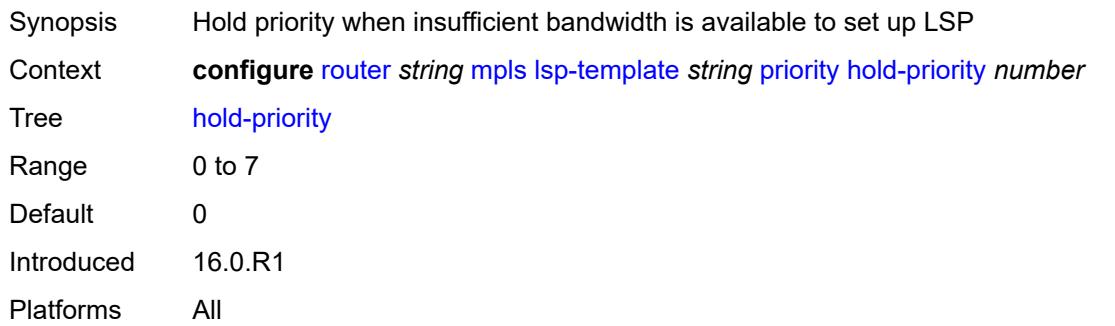

### <span id="page-4420-0"></span>**setup-priority** *number*

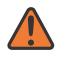

#### **WARNING:**

Modifying this element toggles the **admin-state** of the parent element automatically for the new value to take effect.

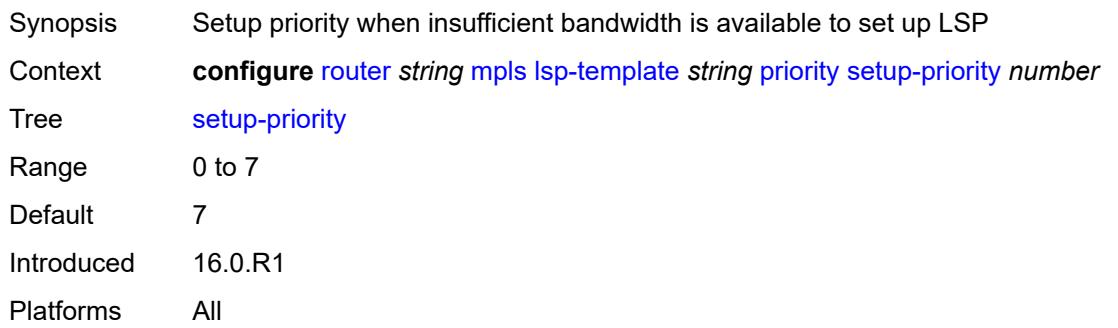

## <span id="page-4420-1"></span>**propagate-admin-group** *boolean*

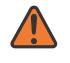

#### **WARNING:**

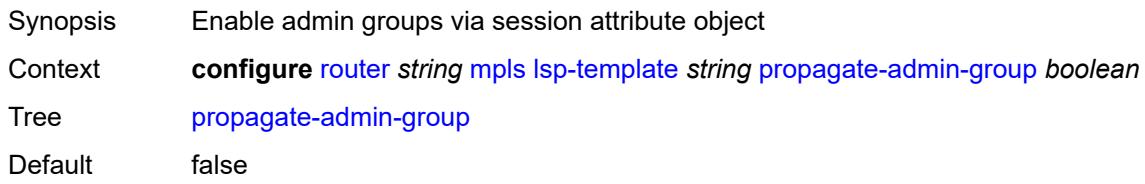

Introduced 16.0.R1 Platforms All

### <span id="page-4421-0"></span>**record** *boolean*

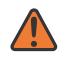

#### **WARNING:**

Modifying this element toggles the **admin-state** of the parent element automatically for the new value to take effect.

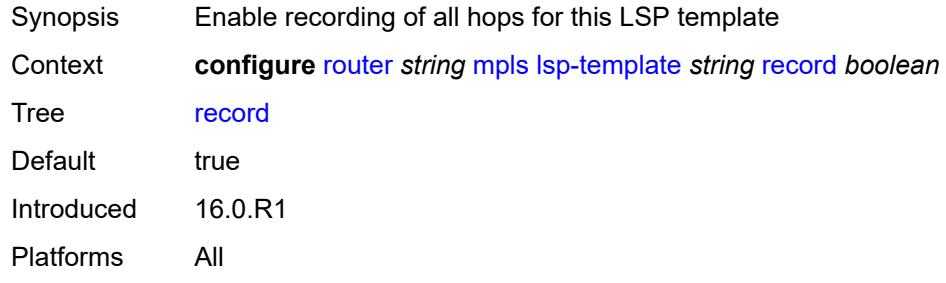

### <span id="page-4421-1"></span>**record-label** *boolean*

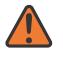

#### **WARNING:**

Modifying this element toggles the **admin-state** of the parent element automatically for the new value to take effect.

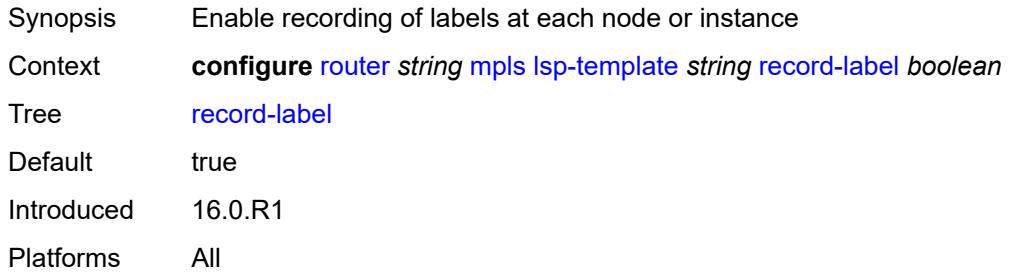

## <span id="page-4421-2"></span>**retry-limit** *number*

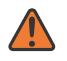

#### **WARNING:**

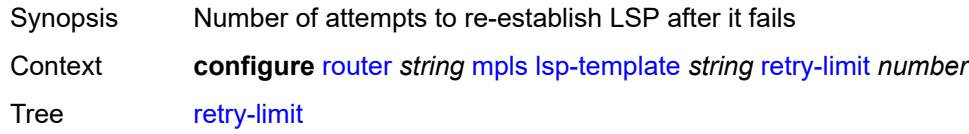

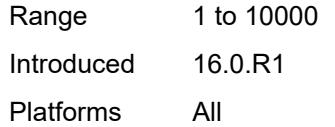

## <span id="page-4422-0"></span>**retry-timer** *number*

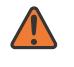

#### **WARNING:**

Modifying this element toggles the **admin-state** of the parent element automatically for the new value to take effect.

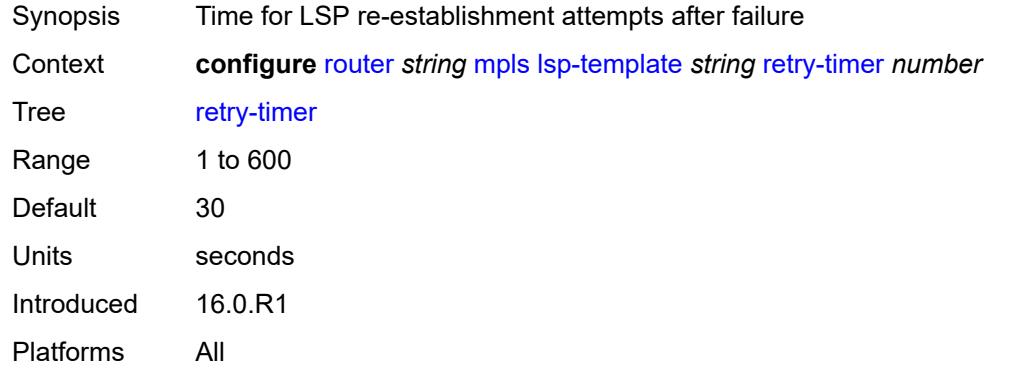

## <span id="page-4422-1"></span>**soft-preemption** *boolean*

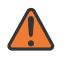

#### **WARNING:**

<span id="page-4422-2"></span>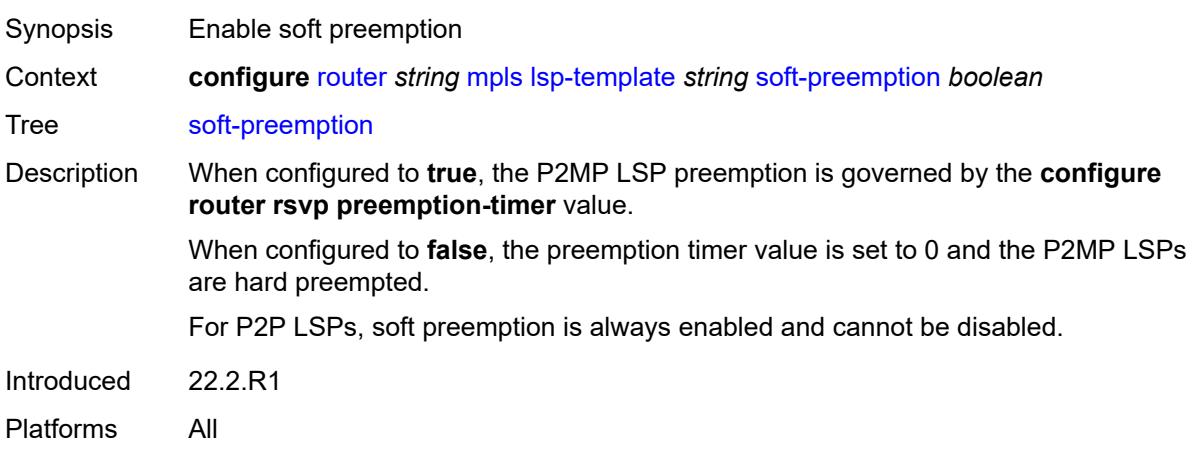

## **template-id** *(number | keyword)*

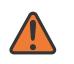

#### **WARNING:**

Modifying this element toggles the **admin-state** of the parent element automatically for the new value to take effect.

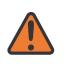

### **WARNING:**

Modifying this element recreates the parent element automatically for the new value to take effect.

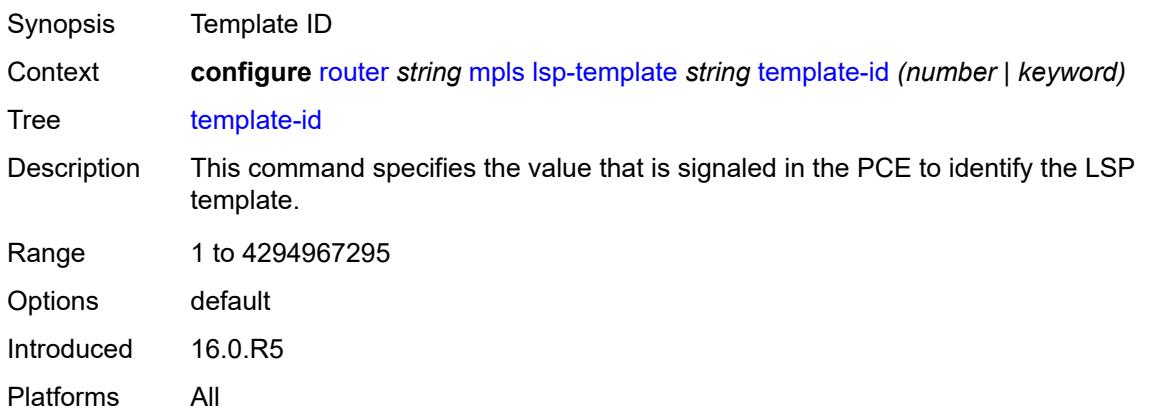

### <span id="page-4423-0"></span>**type** *keyword*

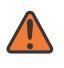

#### **WARNING:**

Modifying this element toggles the **admin-state** of the parent element automatically for the new value to take effect.

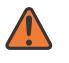

#### **WARNING:**

Modifying this element recreates the parent element automatically for the new value to take effect.

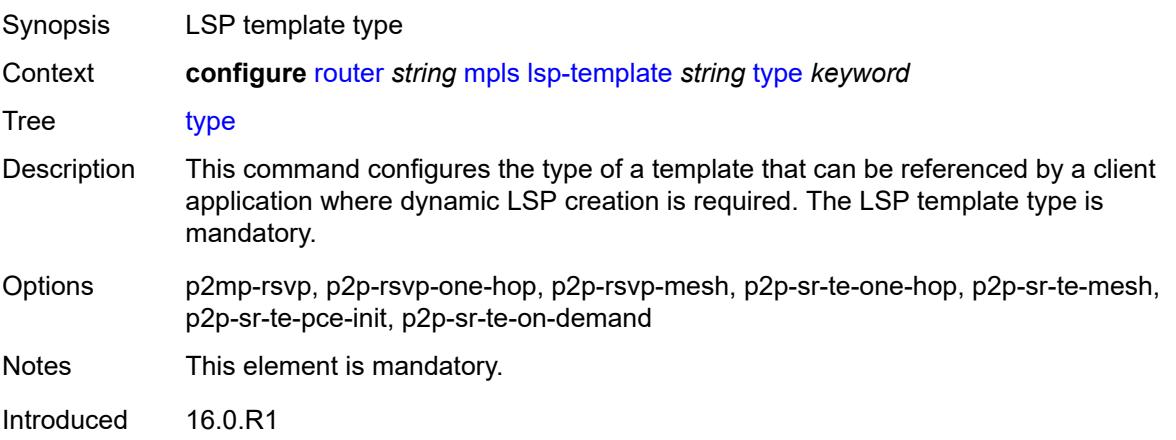

Platforms All

## <span id="page-4424-0"></span>**vprn-auto-bind** *boolean*

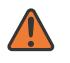

#### **WARNING:**

Modifying this element toggles the **admin-state** of the parent element automatically for the new value to take effect.

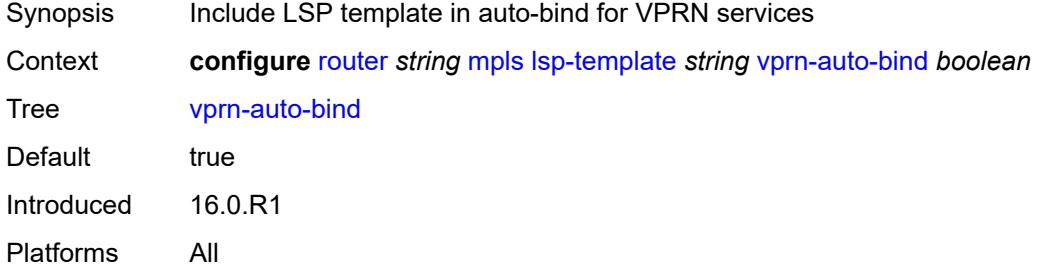

## <span id="page-4424-1"></span>**max-bypass-associations** *number*

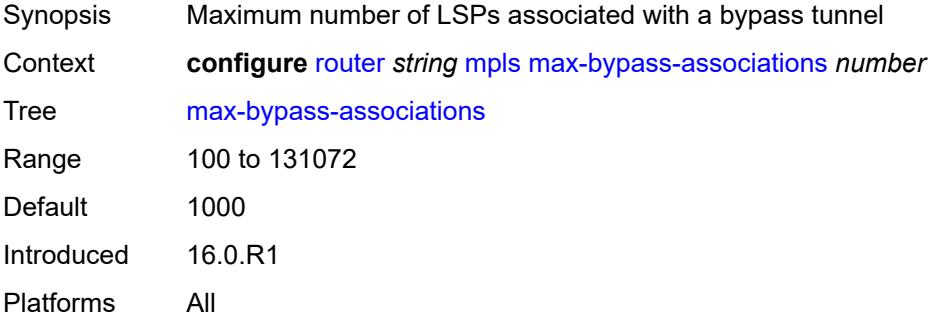

## <span id="page-4424-2"></span>**max-bypass-plr-associations** *number*

<span id="page-4424-3"></span>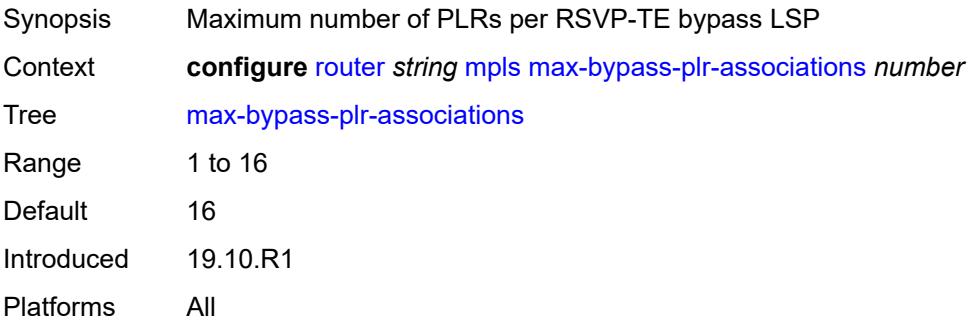

# **mbb-prefer-current-hops** *boolean*

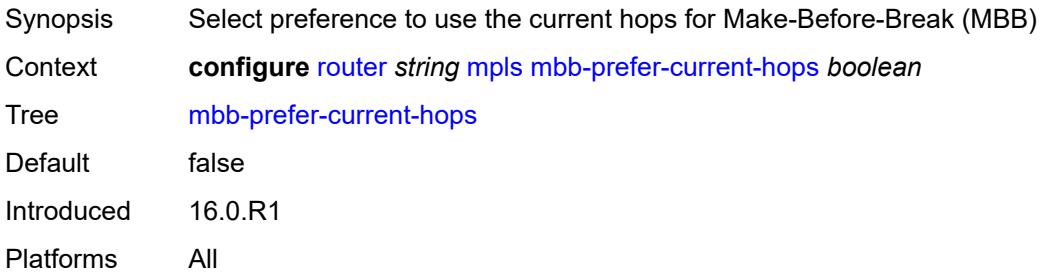

## <span id="page-4425-0"></span>**p2mp-resignal-timer** *number*

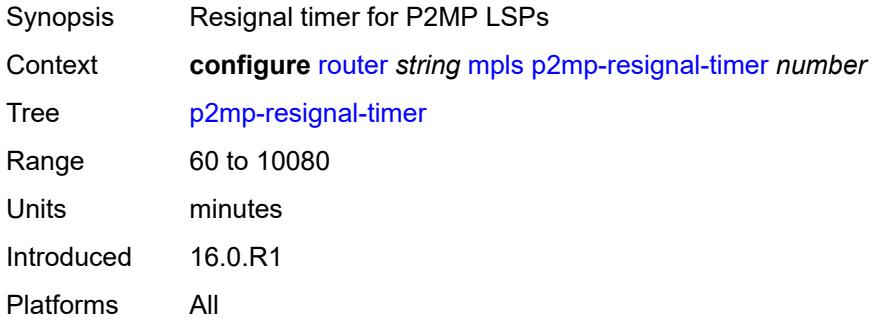

# <span id="page-4425-1"></span>**p2mp-s2l-fast-retry** *number*

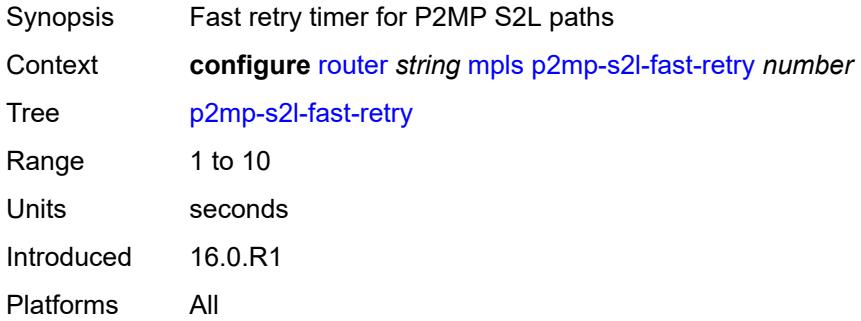

# <span id="page-4425-2"></span>**p2p-active-path-fast-retry** *number*

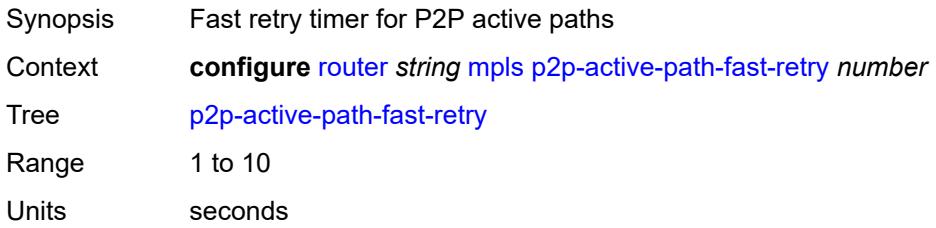

Introduced 16.0.R1 Platforms All

# <span id="page-4426-0"></span>**path** [[path-name\]](#page-4426-1) *string*

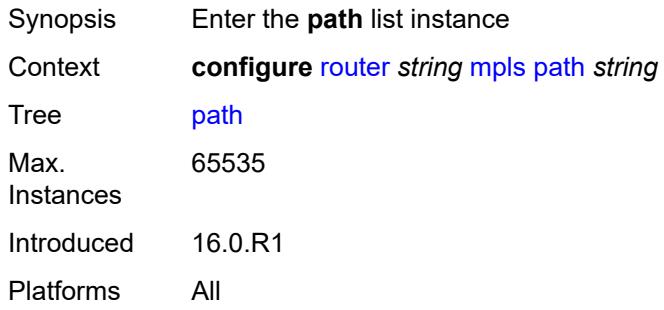

# <span id="page-4426-1"></span>[**path-name**] *string*

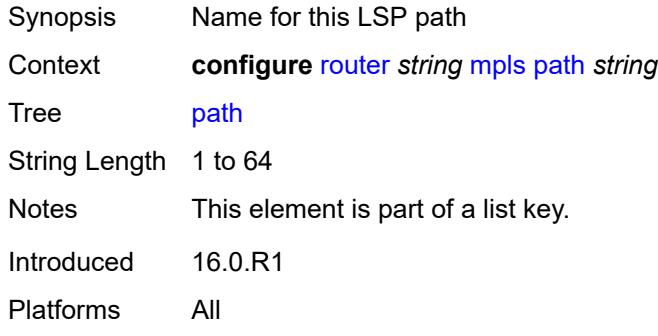

## <span id="page-4426-2"></span>**admin-state** *keyword*

<span id="page-4426-3"></span>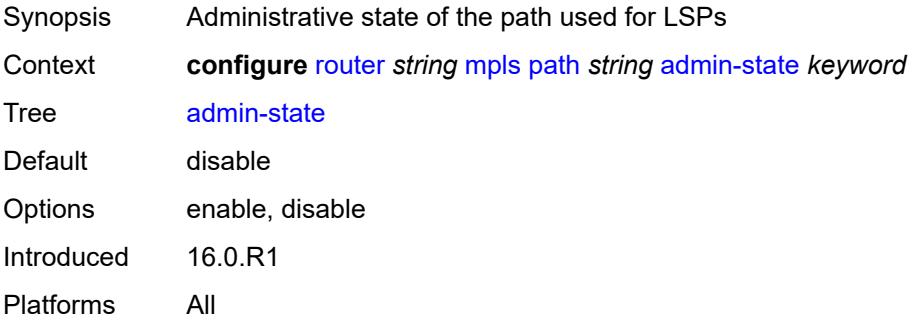

# **hop** [\[hop-index\]](#page-4427-0) *number*

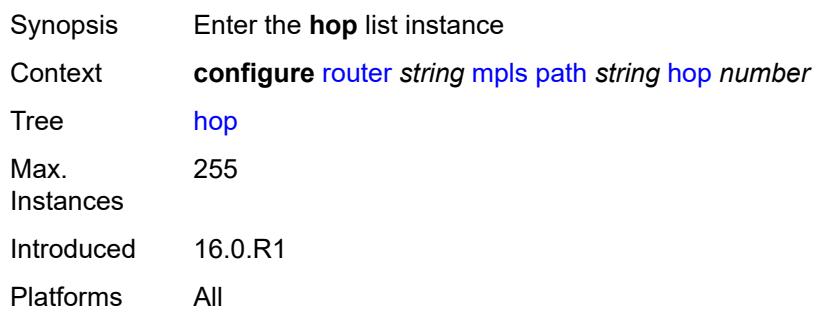

## <span id="page-4427-0"></span>[**hop-index**] *number*

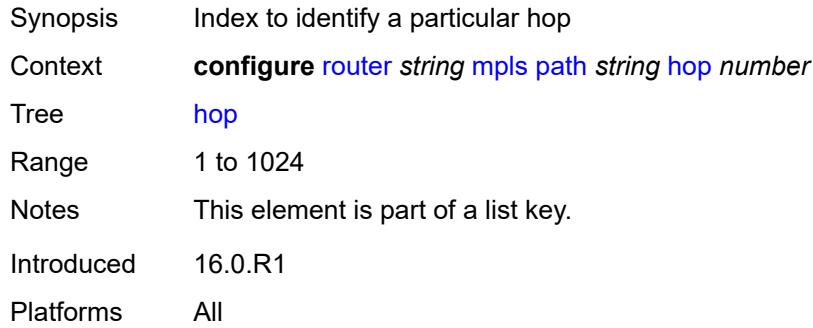

## <span id="page-4427-1"></span>**ip-address** *(ipv4-address-no-zone | ipv6-address-no-zone)*

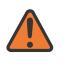

#### **WARNING:**

Modifying this element recreates the parent element automatically for the new value to take effect.

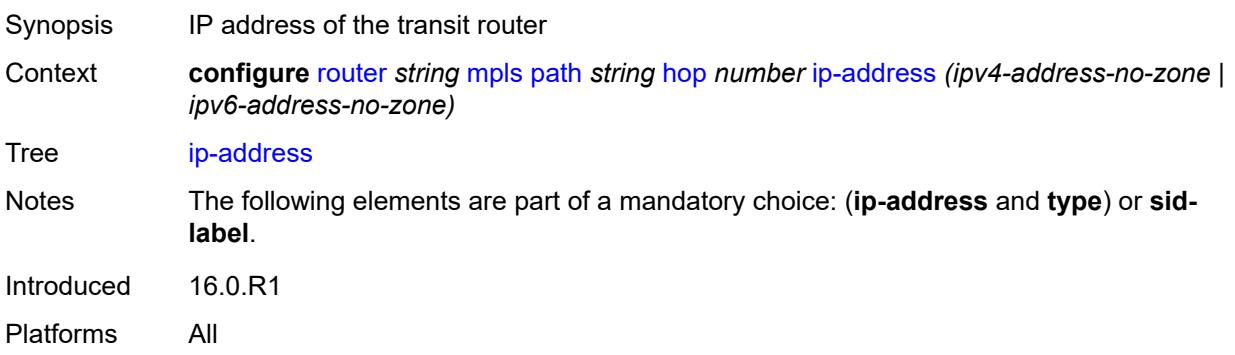
#### **sid-label** *number*

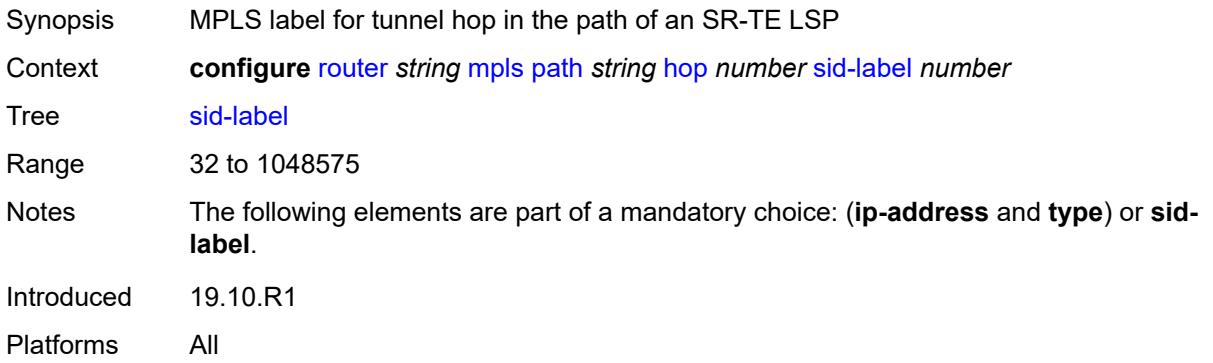

#### <span id="page-4428-0"></span>**type** *keyword*

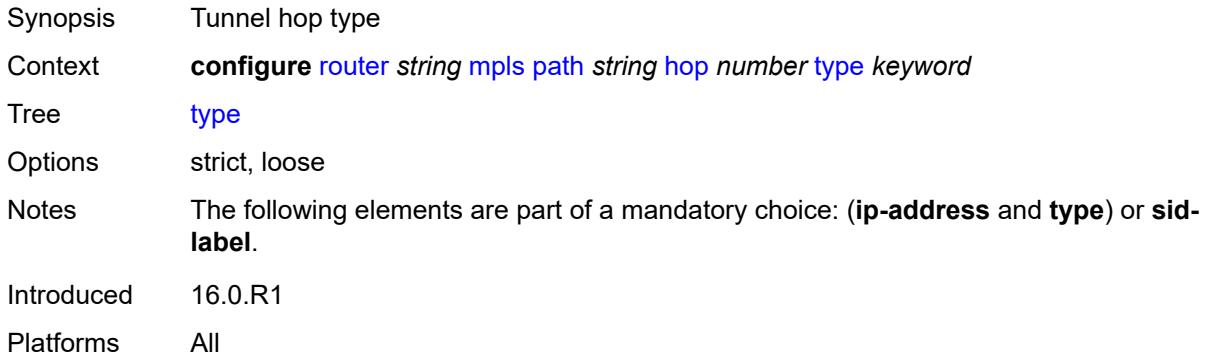

### <span id="page-4428-1"></span>**pce-init-lsp**

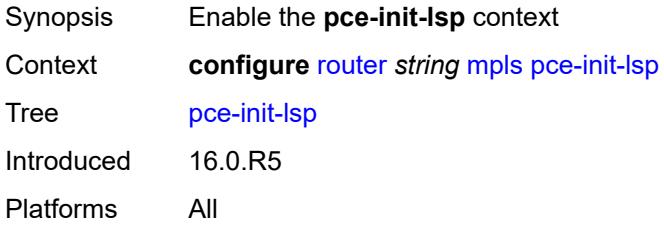

#### <span id="page-4428-2"></span>**sr-te**

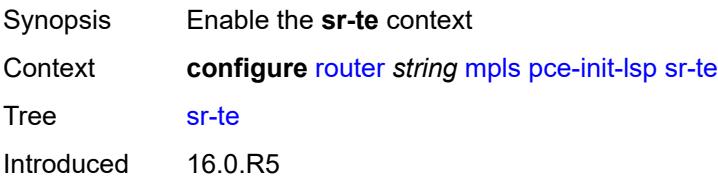

Platforms All

# <span id="page-4429-0"></span>**admin-state** *keyword*

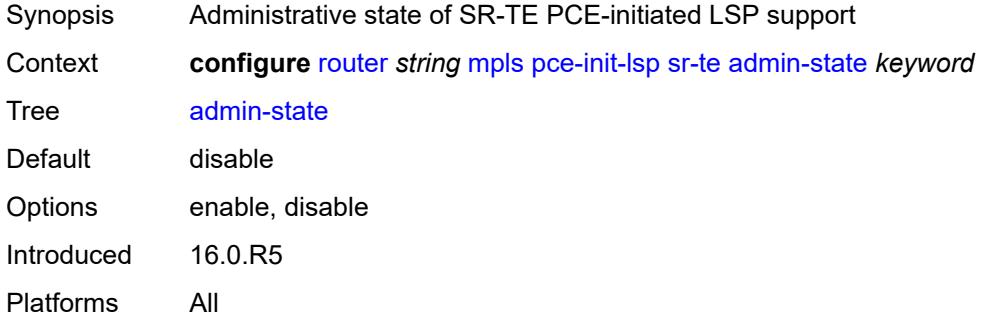

#### <span id="page-4429-1"></span>**pce-report**

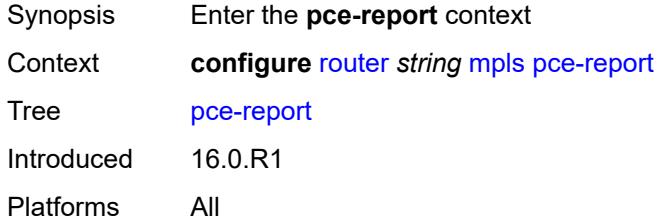

#### <span id="page-4429-2"></span>**rsvp-te** *boolean*

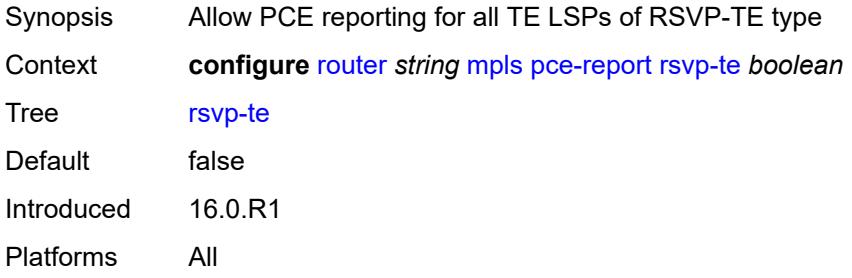

### <span id="page-4429-3"></span>**sr-te** *boolean*

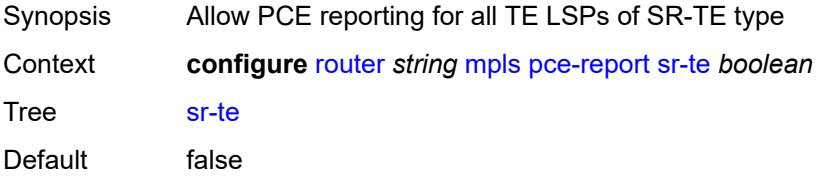

Introduced 16.0.R1

Platforms All

### <span id="page-4430-0"></span>**resignal-on-igp-overload** *boolean*

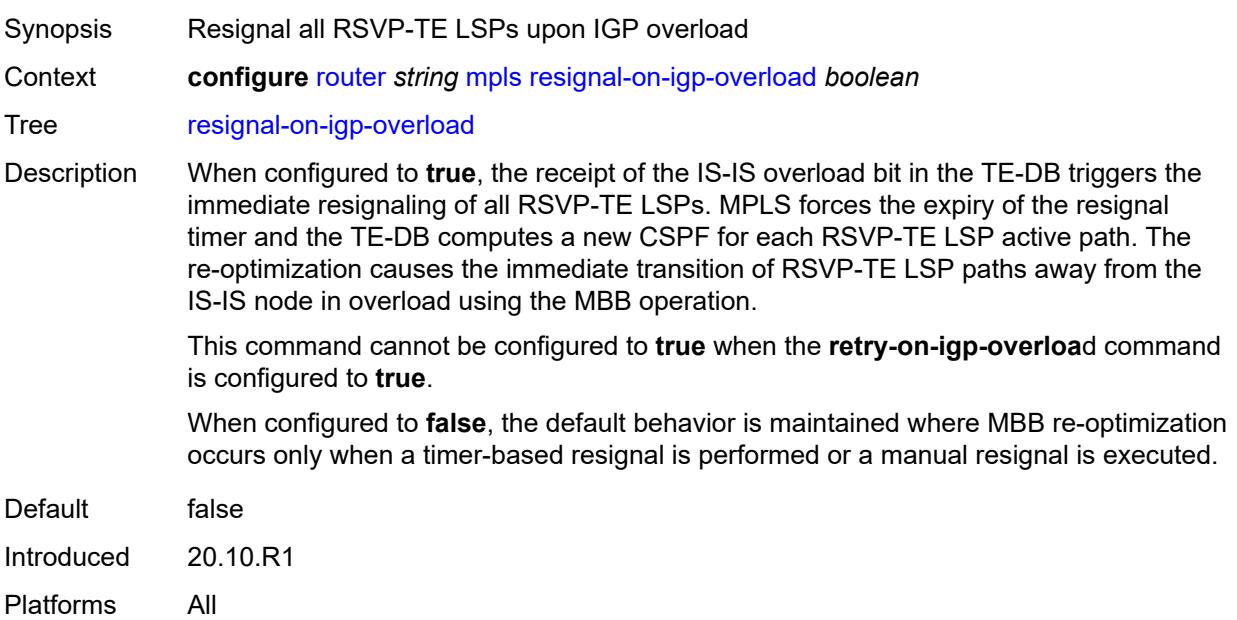

# <span id="page-4430-1"></span>**resignal-timer** *number*

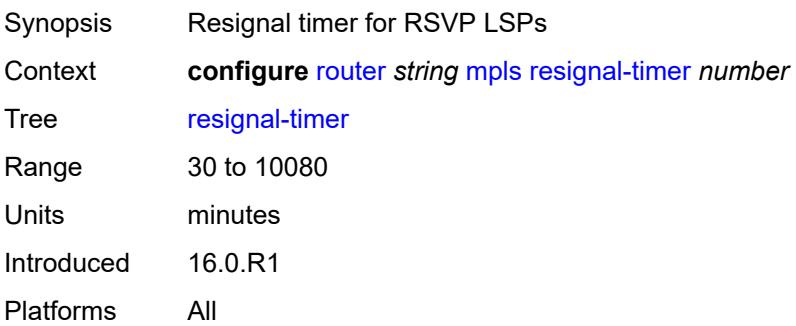

### <span id="page-4430-2"></span>**retry-on-igp-overload** *boolean*

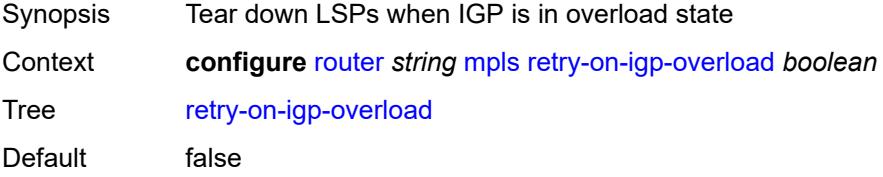

Introduced 16.0.R1 Platforms All

### <span id="page-4431-0"></span>**secondary-fast-retry-timer** *number*

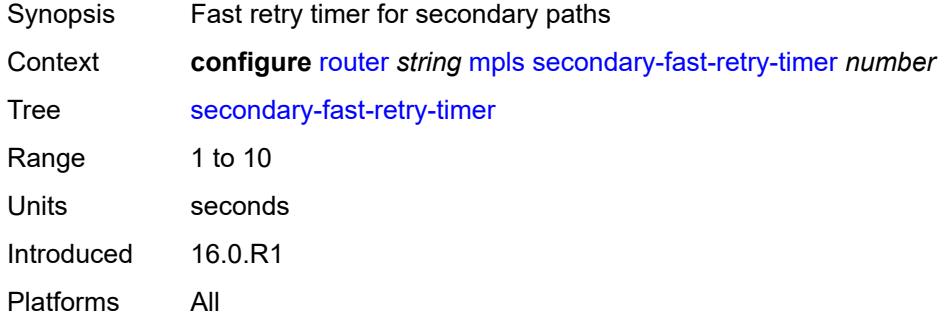

#### <span id="page-4431-1"></span>**shortcut-local-ttl-propagate** *boolean*

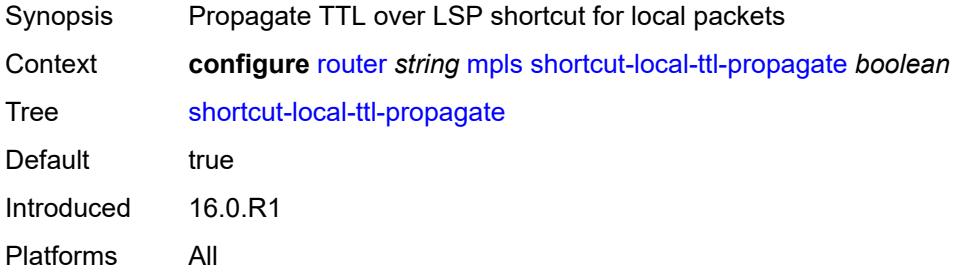

### <span id="page-4431-2"></span>**shortcut-transit-ttl-propagate** *boolean*

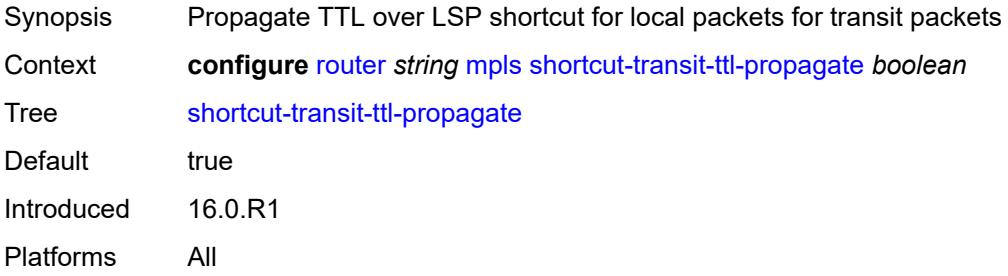

#### <span id="page-4431-3"></span>**sr-te-resignal**

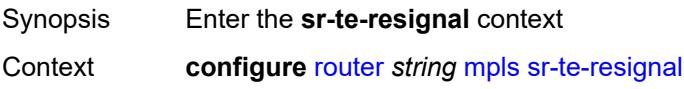

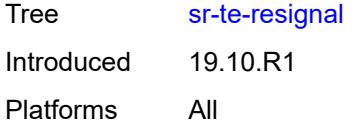

#### <span id="page-4432-0"></span>**resignal-on-igp-event** *boolean*

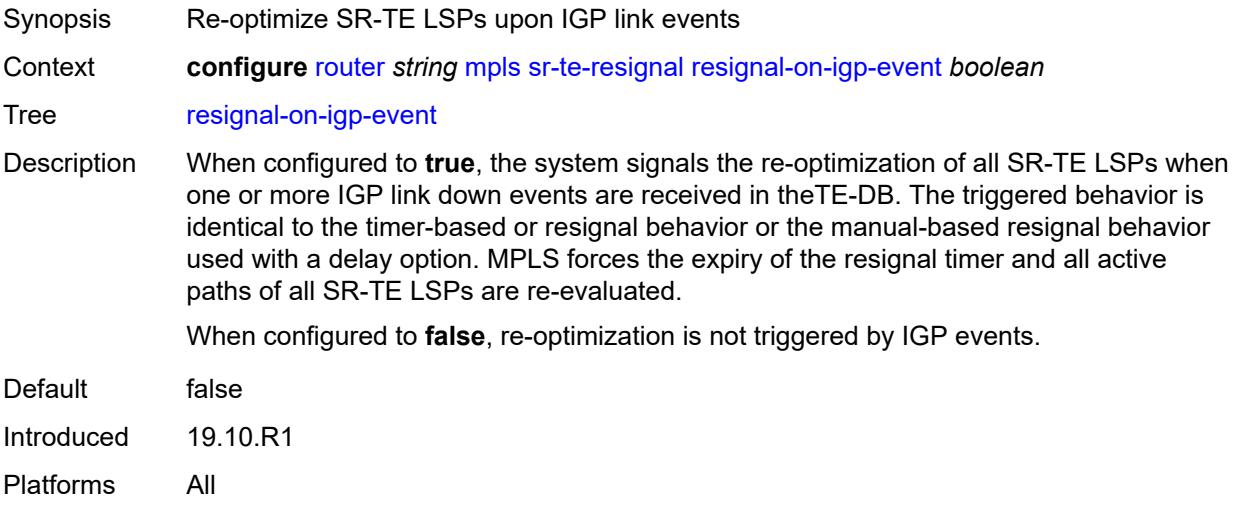

#### <span id="page-4432-1"></span>**resignal-on-igp-overload** *boolean*

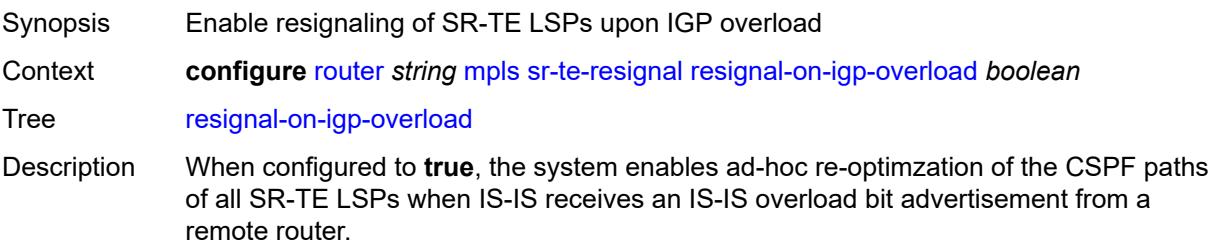

When this command is enabled on the router and an IGP overload bit is set in a Layer 1 or Layer 2 IS-IS LSP received from a remote router, MPLS performs an ad-hoc reoptimization of all the paths of all the SR-TE LSPs that have paths computed by the local CSPF. For each SR-TE LSP current path that transits the router in overload, the CSPF looks for a new path that avoids the router. For each SR-TE LSP current path that terminates on the router in overload, the CSPF checks if a better path exists. In both cases, if a new path is not found the system maintains the current path when operationally up.

The ad-hoc re-optimization triggers the timer-based re-optimization by forcing the resignal timer to expire. Therefore, the user must use the **configure router mpls srte-resignal resignal-timer** command to configure the resignal timer for the SR-TE application.

When configured to **false**, MPLS does not act immediately on an IS-IS overload bit from a remote router. MPLS acts on it at the next timer-based or manual re-optimization of the SR-TE LSPs.

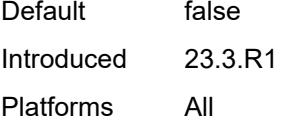

#### <span id="page-4433-0"></span>**resignal-timer** *number*

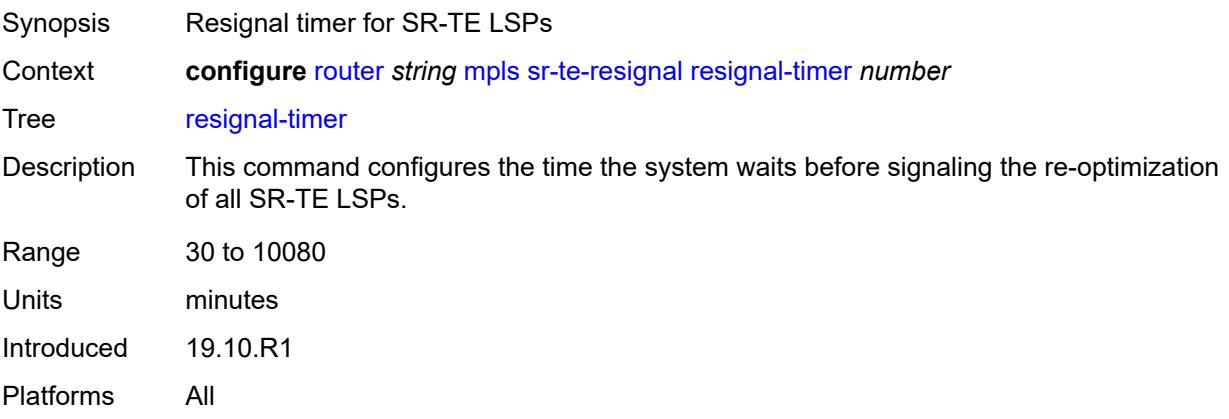

#### <span id="page-4433-1"></span>**srlg-database**

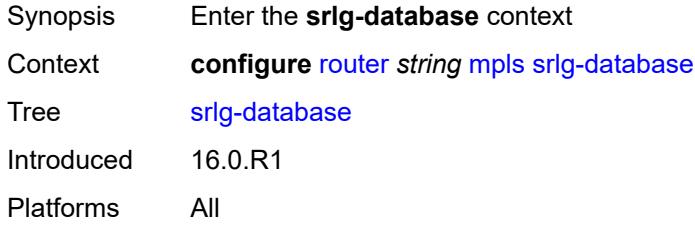

### <span id="page-4433-3"></span>**router-id** [[router-address\]](#page-4433-2) *string*

<span id="page-4433-2"></span>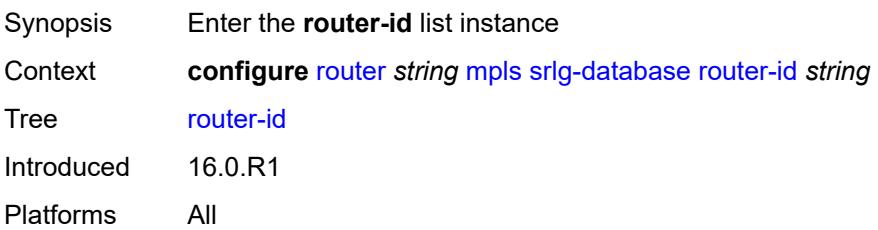

### [**router-address**] *string*

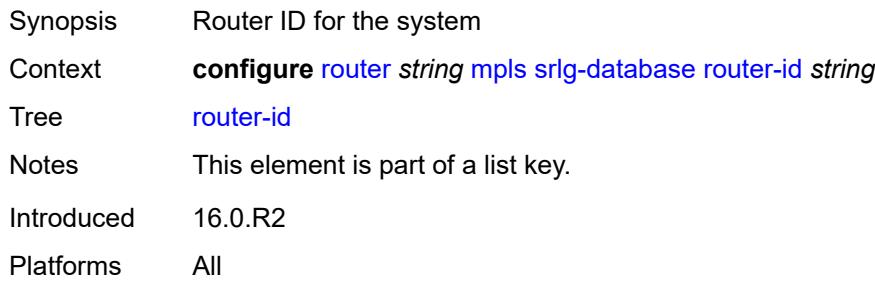

### <span id="page-4434-0"></span>**admin-state** *keyword*

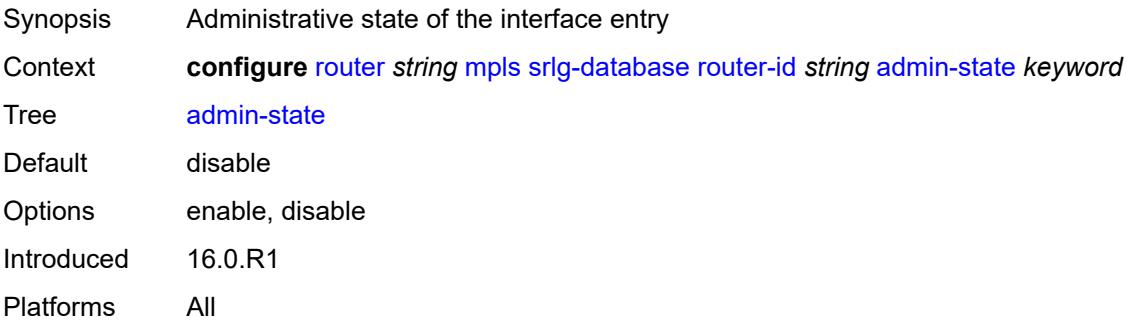

### <span id="page-4434-2"></span>**interface** [\[interface-address](#page-4434-1)] *string* [srlg-group](#page-4435-0) *reference*

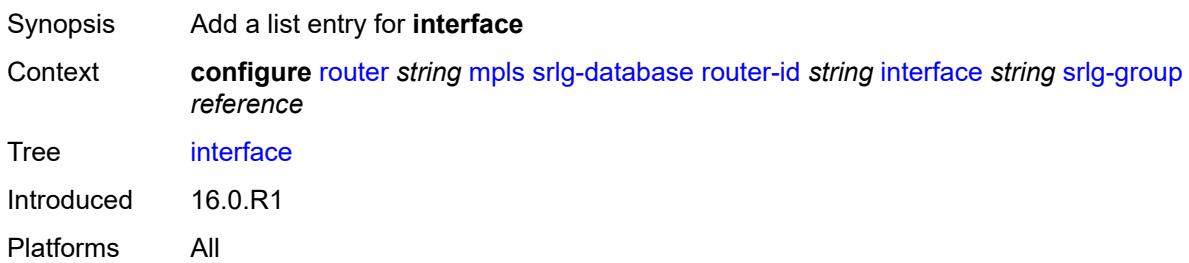

# <span id="page-4434-1"></span>[**interface-address**] *string*

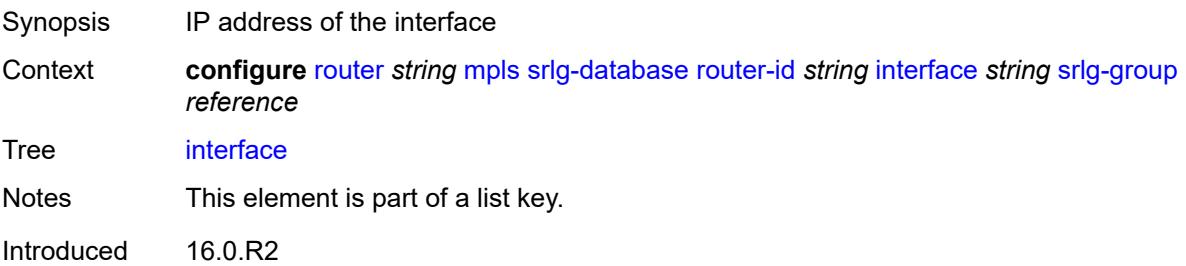

Platforms All

#### <span id="page-4435-0"></span>**srlg-group** *reference*

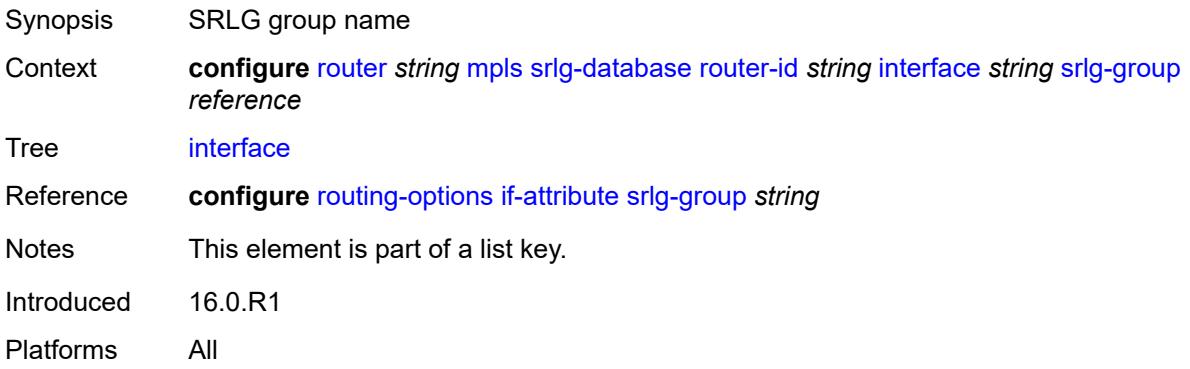

### <span id="page-4435-1"></span>**srlg-frr** *keyword*

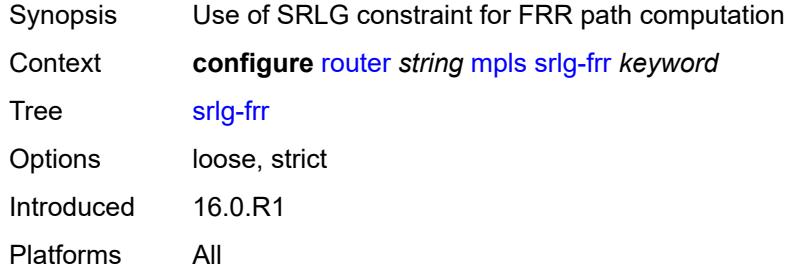

### <span id="page-4435-3"></span>**static-lsp** [[lsp-name](#page-4435-2)] *string*

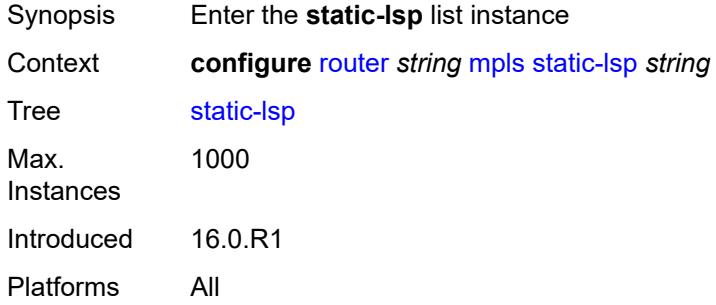

### <span id="page-4435-2"></span>[**lsp-name**] *string*

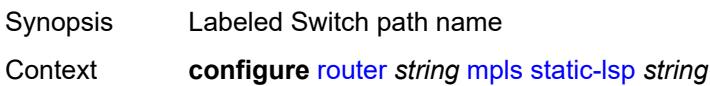

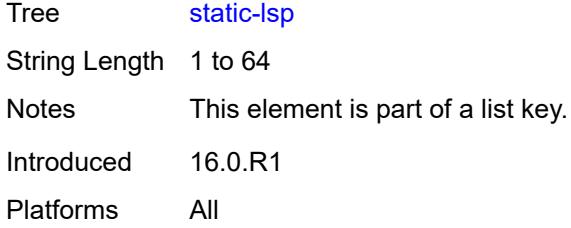

### <span id="page-4436-0"></span>**admin-state** *keyword*

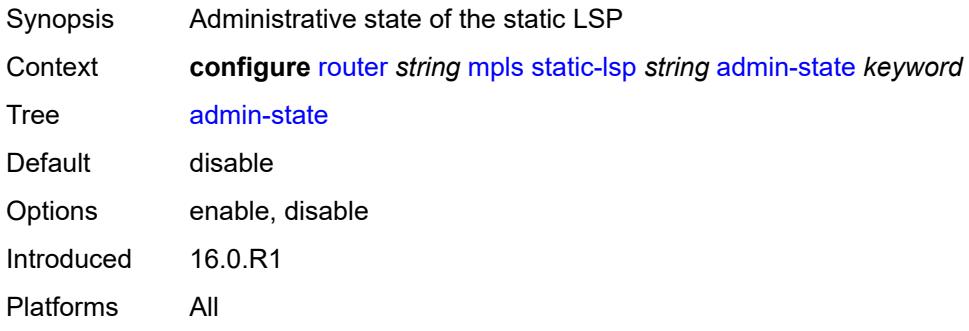

#### <span id="page-4436-1"></span>**metric** *number*

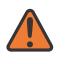

#### **WARNING:**

Modifying this element toggles the **admin-state** of the parent element automatically for the new value to take effect.

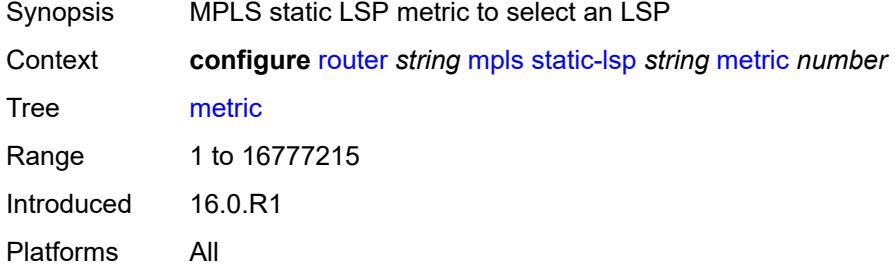

#### <span id="page-4436-2"></span>**push**

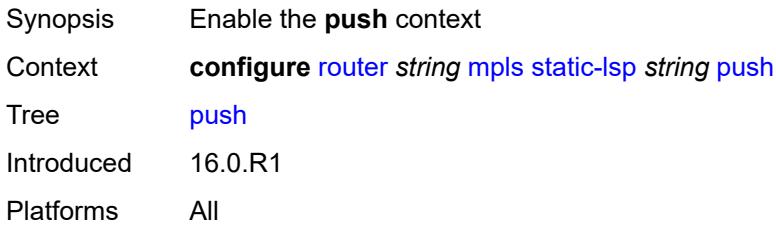

#### <span id="page-4437-0"></span>**next-hop** *string*

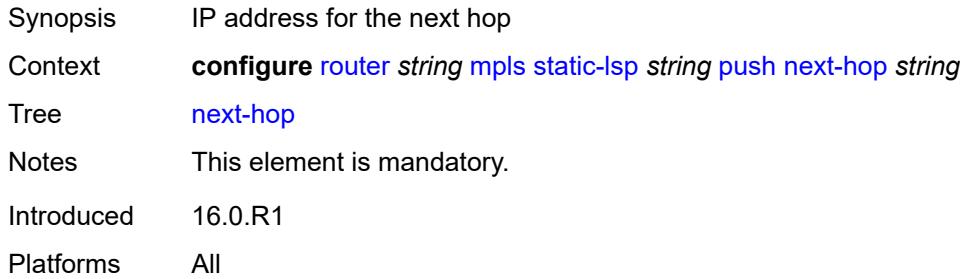

#### <span id="page-4437-1"></span>**out-label** *(number | keyword)*

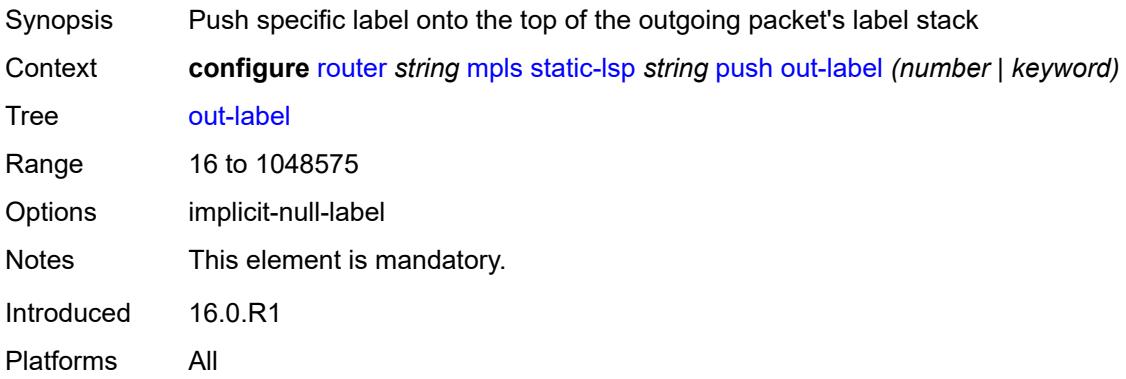

#### <span id="page-4437-2"></span>**to** *string*

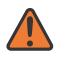

#### **WARNING:**

Modifying this element toggles the **admin-state** of the parent element automatically for the new value to take effect.

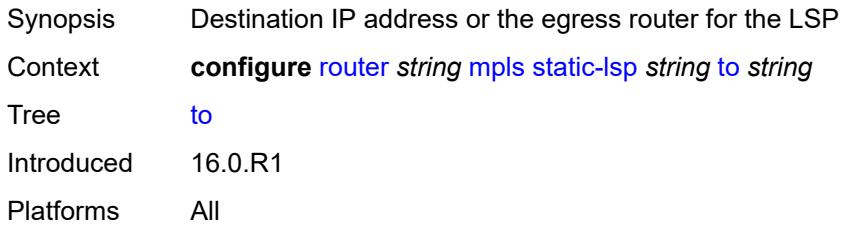

#### <span id="page-4437-3"></span>**static-lsp-fast-retry** *number*

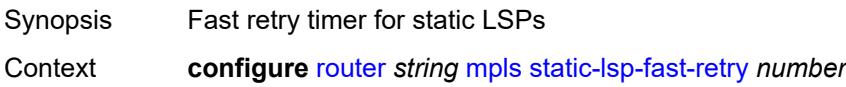

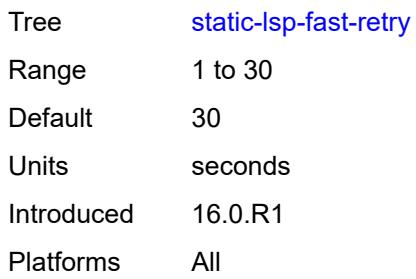

# <span id="page-4438-0"></span>**strict-ero-nhop-direct-resolution** *boolean*

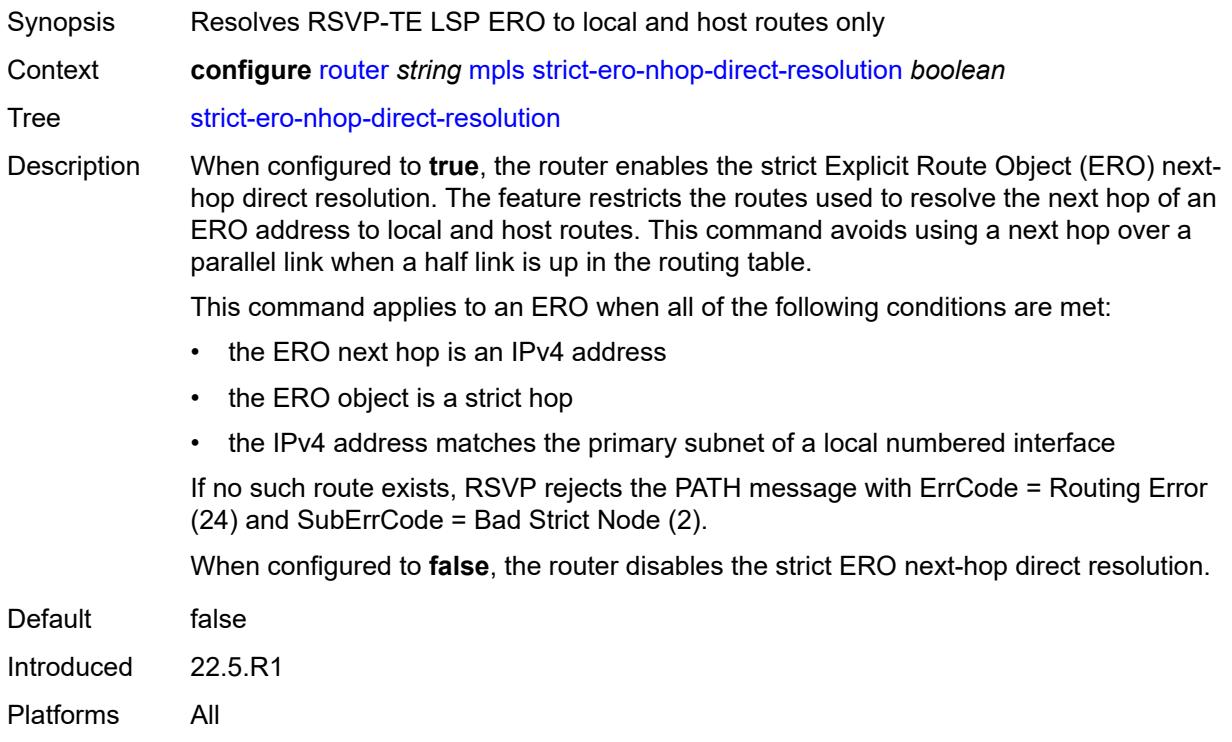

### <span id="page-4438-1"></span>**tunnel-table-pref**

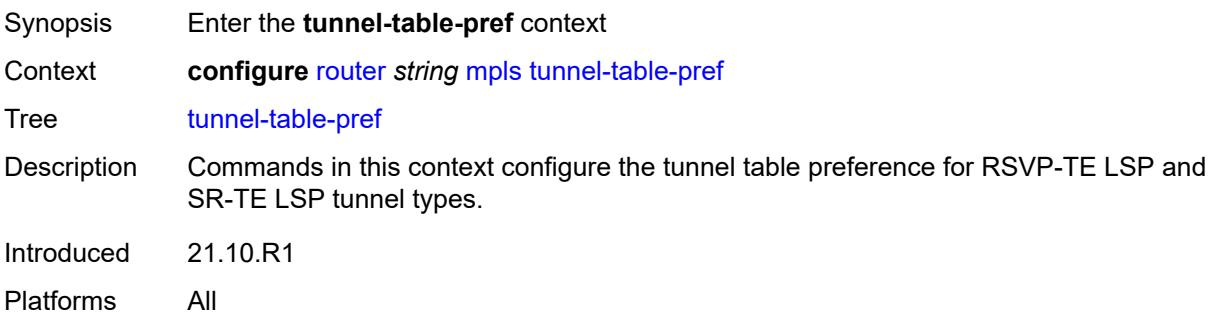

### <span id="page-4439-0"></span>**rsvp-te** *number*

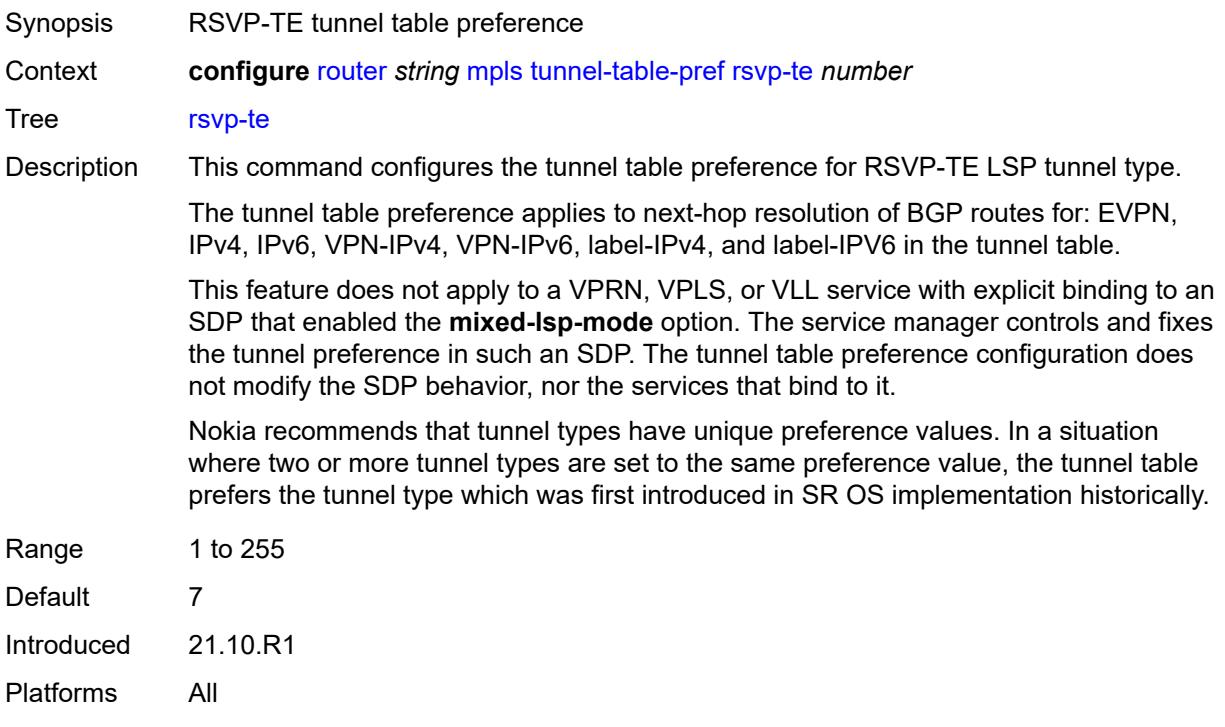

#### <span id="page-4439-1"></span>**sr-te** *number*

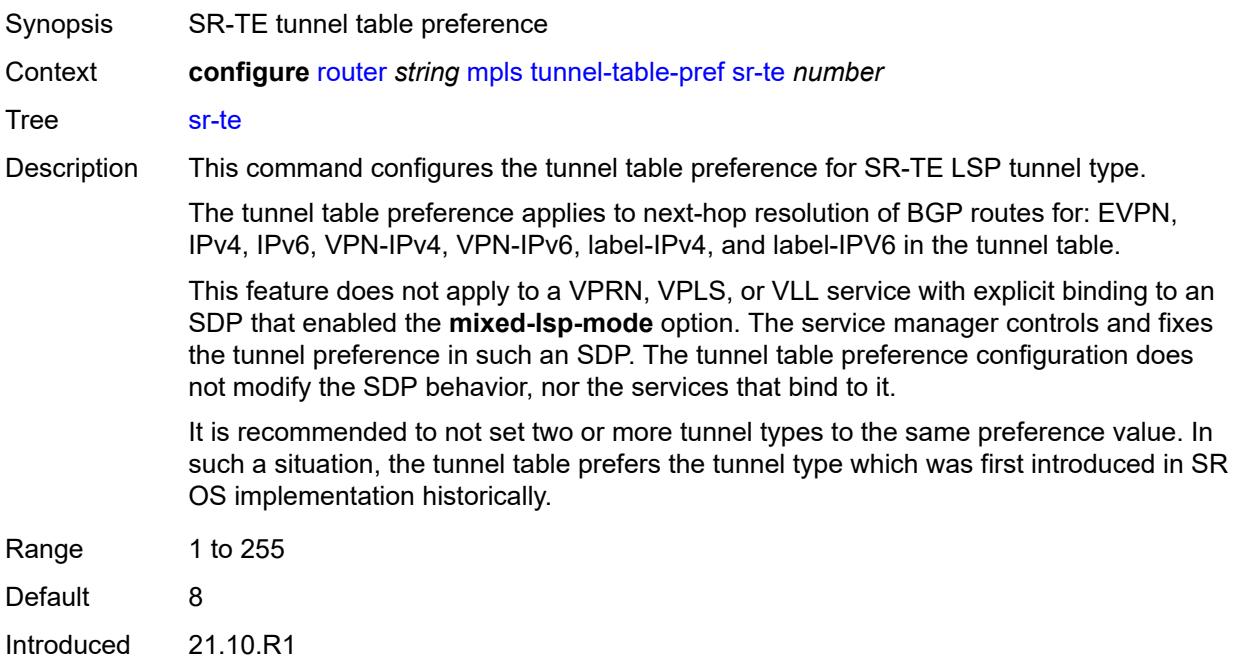

Platforms All

#### <span id="page-4440-0"></span>**user-srlg-db** *boolean*

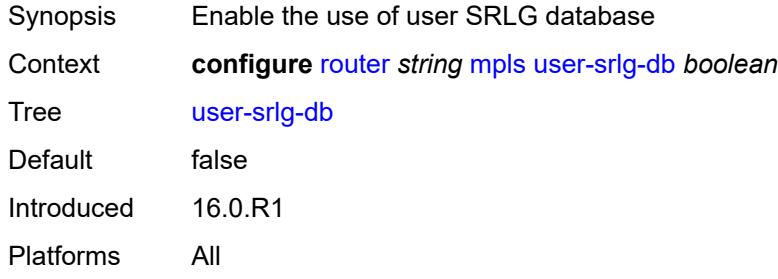

### <span id="page-4440-1"></span>**mpls-labels**

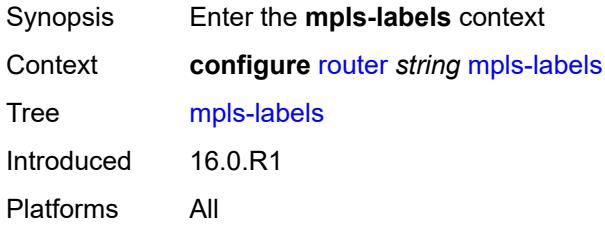

#### <span id="page-4440-2"></span>**bgp-labels-hold-timer** *number*

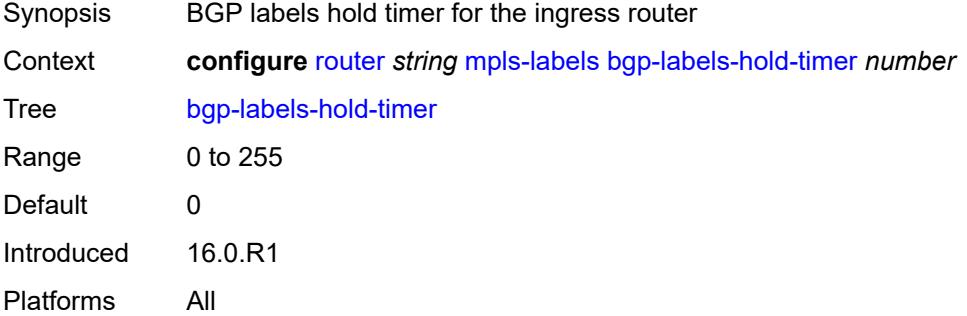

### <span id="page-4440-3"></span>**reserved-label-block** [[label-block-name](#page-4441-0)] *string*

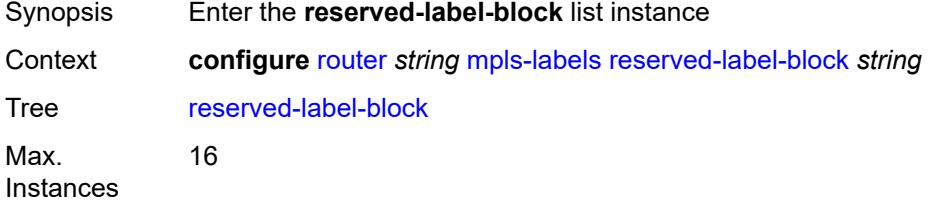

Introduced 16.0.R1 Platforms All

### <span id="page-4441-0"></span>[**label-block-name**] *string*

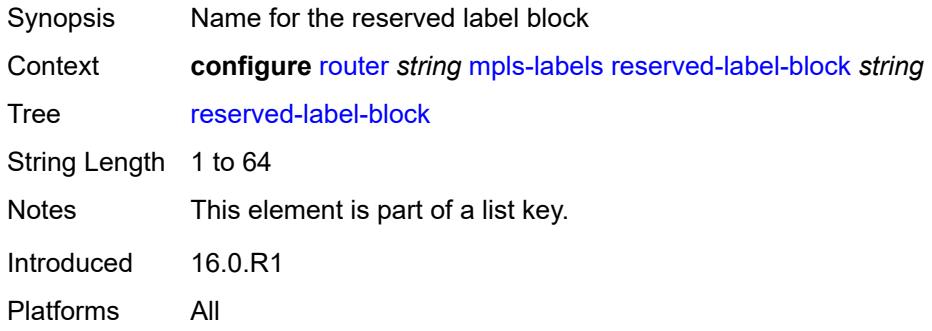

### <span id="page-4441-1"></span>**end-label** *number*

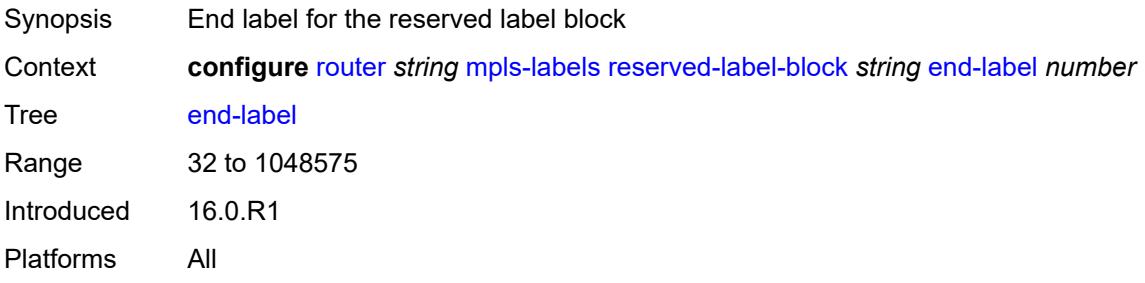

#### <span id="page-4441-2"></span>**start-label** *number*

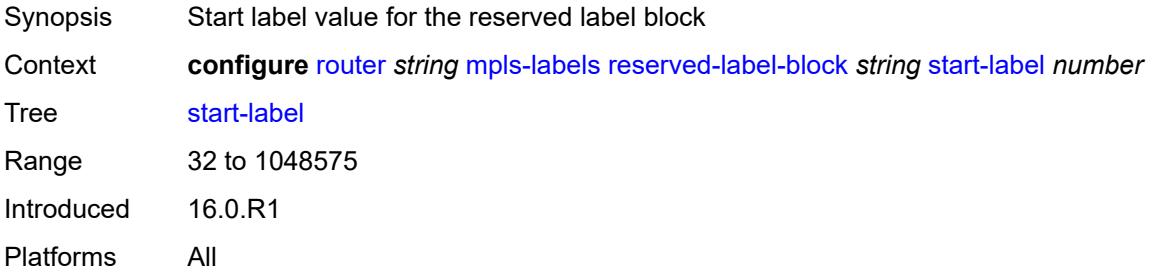

#### <span id="page-4441-3"></span>**sr-labels**

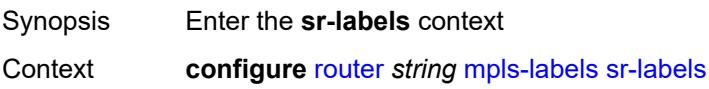

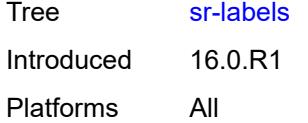

#### <span id="page-4442-0"></span>**end** *number*

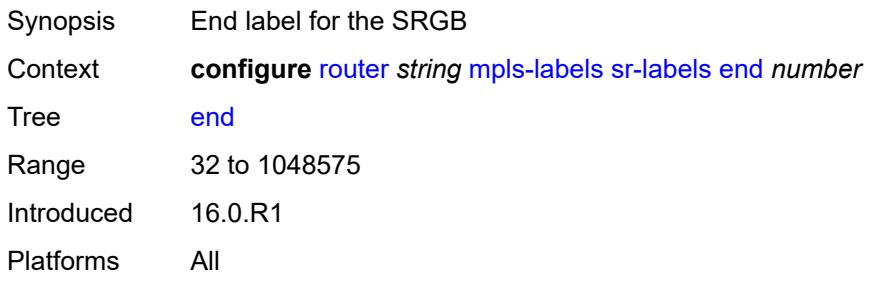

#### <span id="page-4442-1"></span>**start** *number*

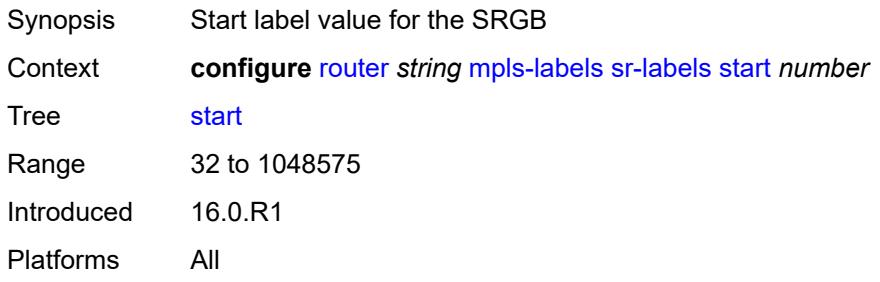

### <span id="page-4442-2"></span>**static-label-range** *number*

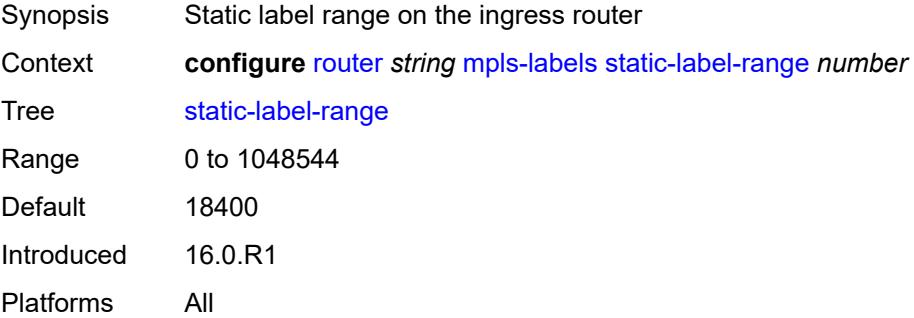

### <span id="page-4442-3"></span>**msdp**

Synopsis Enable the **msdp** context

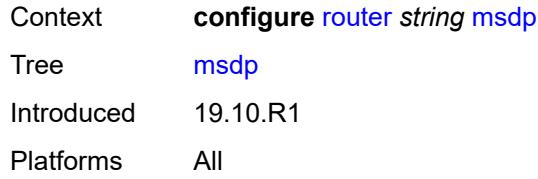

#### <span id="page-4443-0"></span>**active-source-limit** *number*

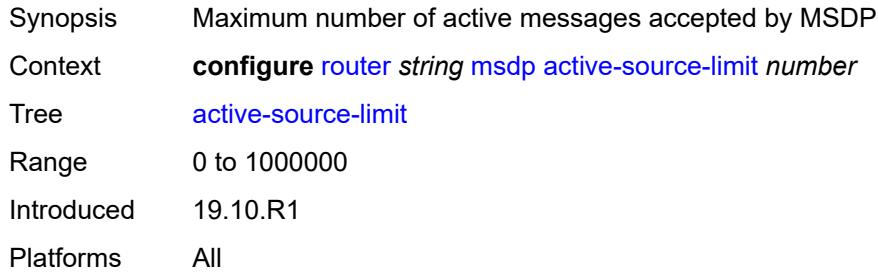

# <span id="page-4443-1"></span>**admin-state** *keyword*

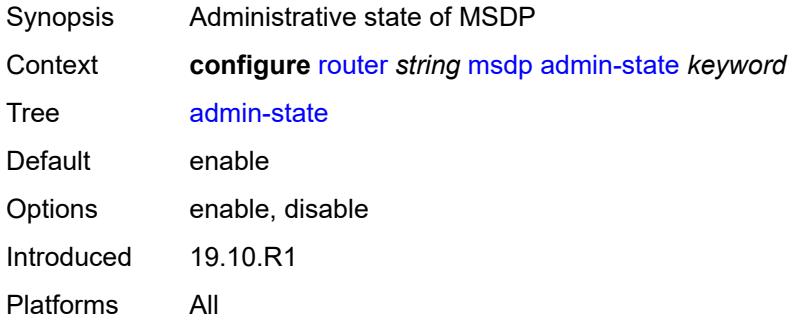

#### <span id="page-4443-2"></span>**data-encapsulation** *boolean*

<span id="page-4443-3"></span>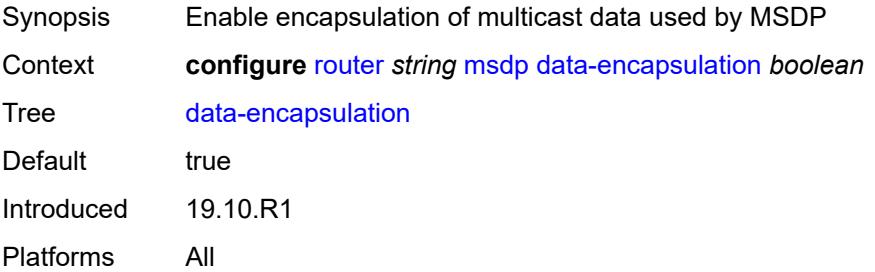

### **export-policy** *reference*

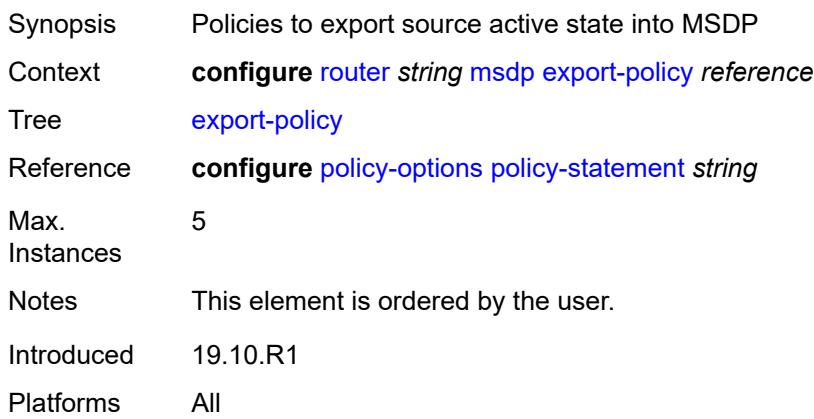

### <span id="page-4444-1"></span>**group** [\[name](#page-4444-0)] *string*

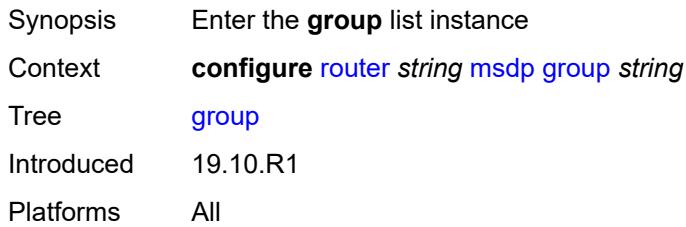

## <span id="page-4444-0"></span>[**name**] *string*

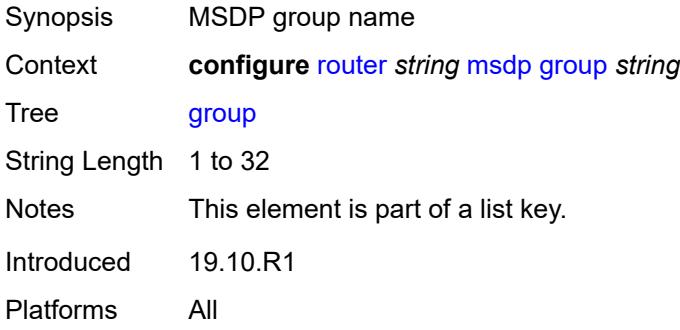

### <span id="page-4444-2"></span>**active-source-limit** *number*

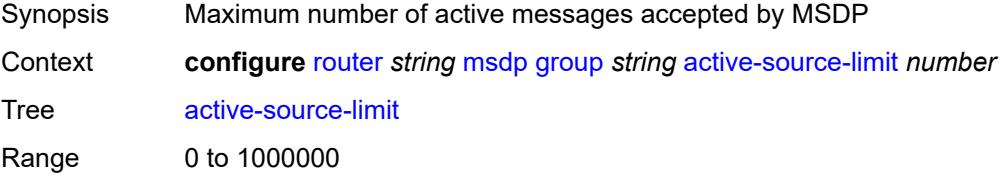

Introduced 19.10.R1 Platforms All

# <span id="page-4445-0"></span>**admin-state** *keyword*

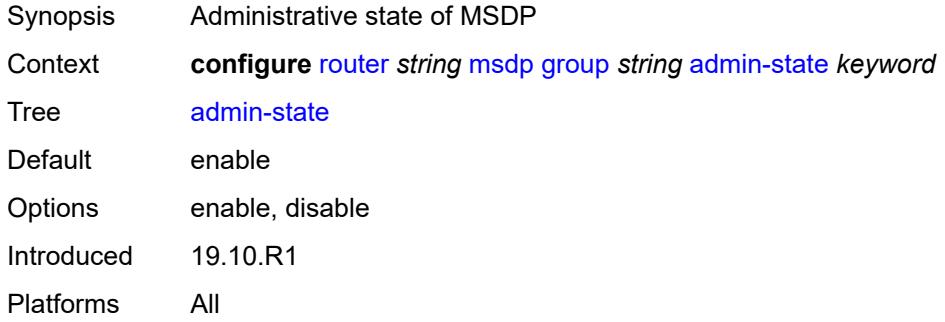

### <span id="page-4445-1"></span>**export-policy** *reference*

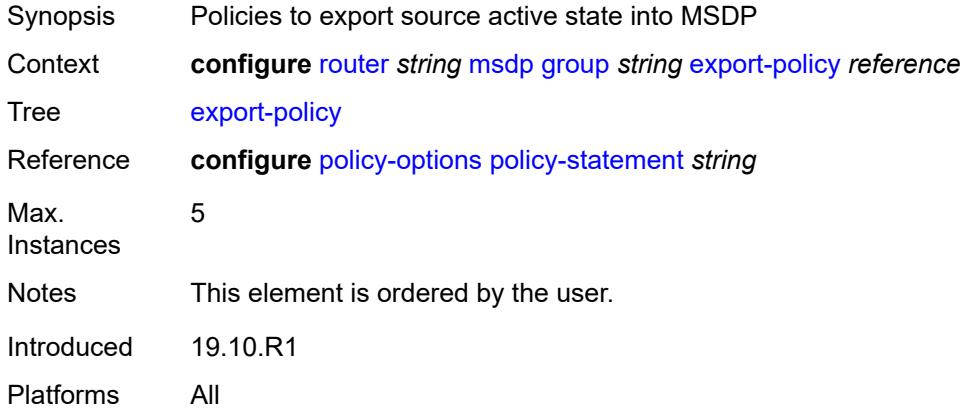

#### <span id="page-4445-2"></span>**import-policy** *reference*

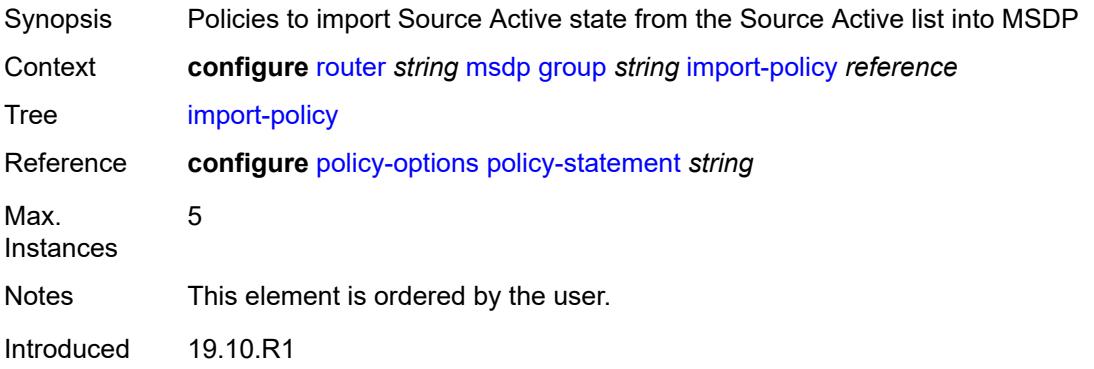

Platforms All

### <span id="page-4446-0"></span>**local-address** *string*

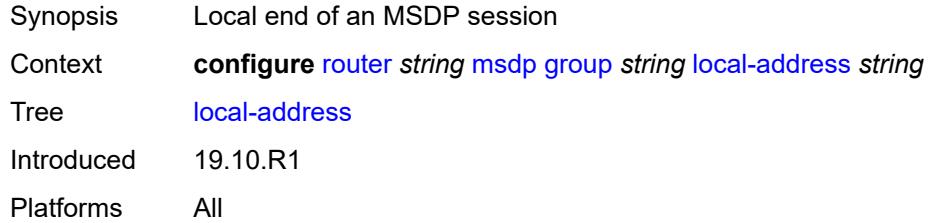

### <span id="page-4446-1"></span>**mode** *keyword*

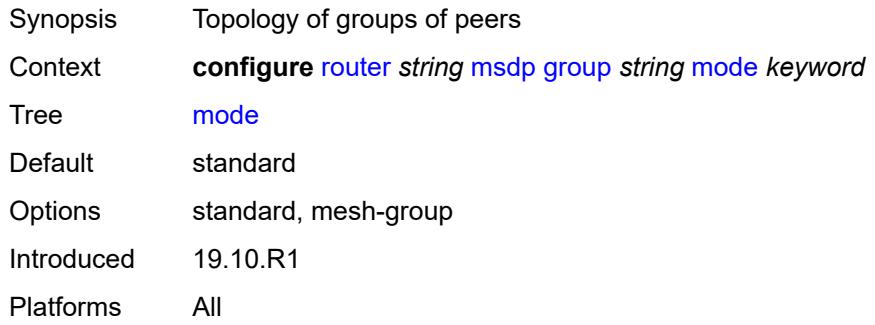

### <span id="page-4446-3"></span>**peer** [[ip-address\]](#page-4446-2) *string*

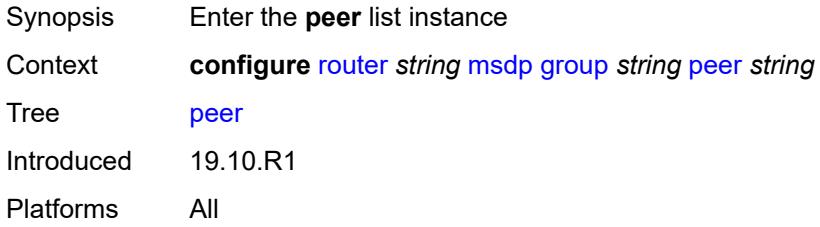

### <span id="page-4446-2"></span>[**ip-address**] *string*

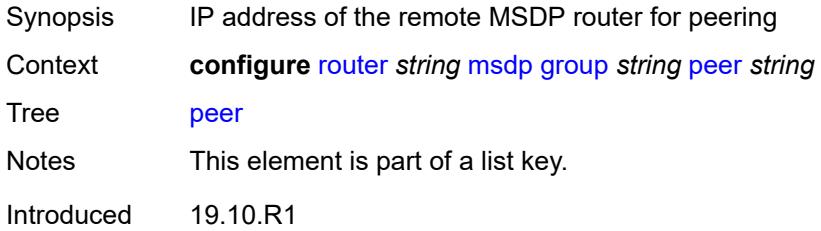

Platforms All

#### <span id="page-4447-0"></span>**active-source-limit** *number*

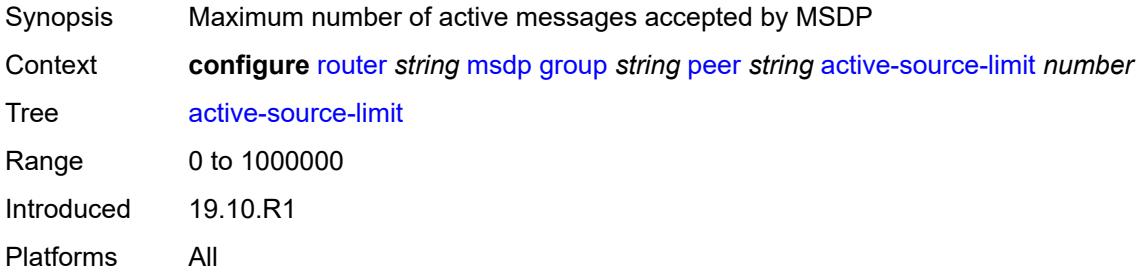

### <span id="page-4447-1"></span>**admin-state** *keyword*

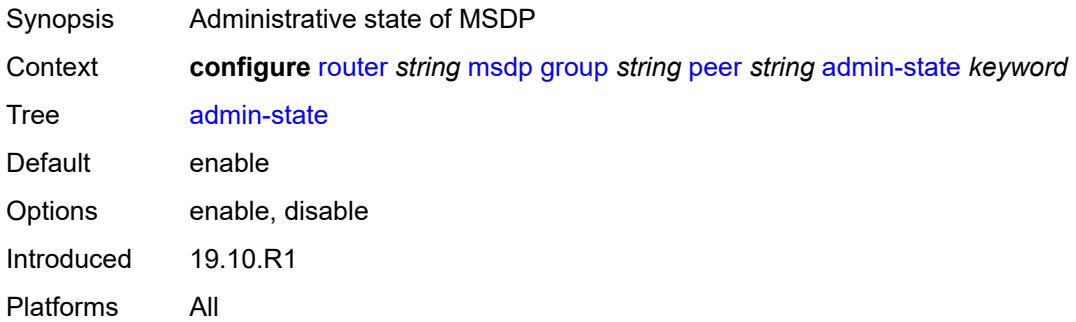

### <span id="page-4447-2"></span>**authentication-key** *string*

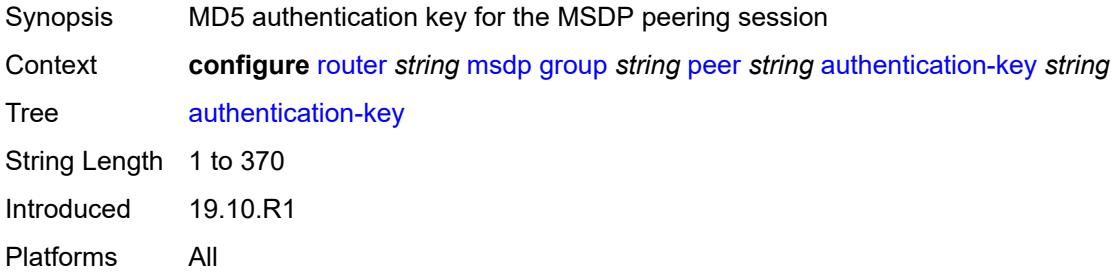

#### <span id="page-4447-3"></span>**default-peer** *boolean*

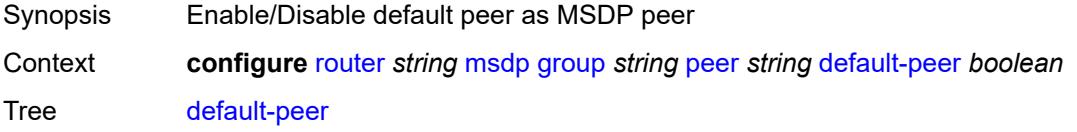

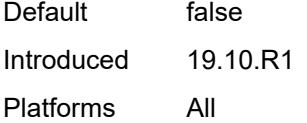

### <span id="page-4448-0"></span>**export-policy** *reference*

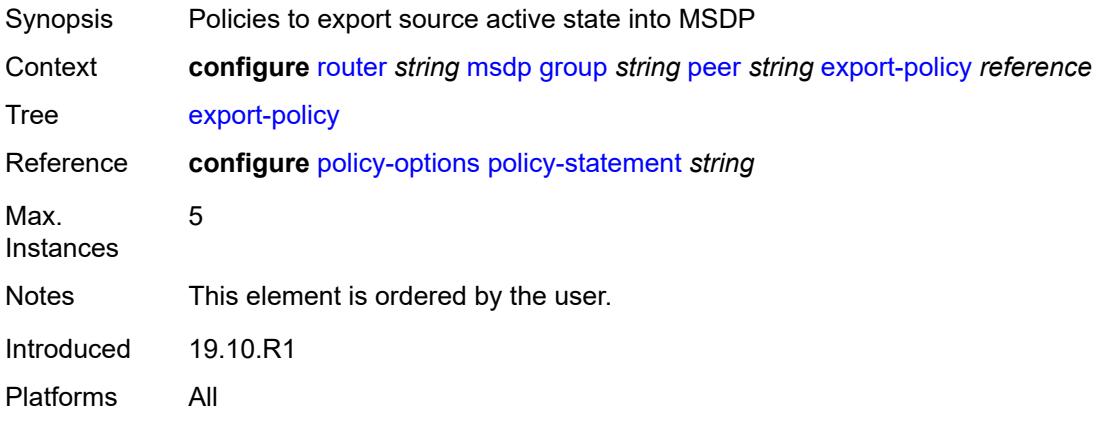

### <span id="page-4448-1"></span>**import-policy** *reference*

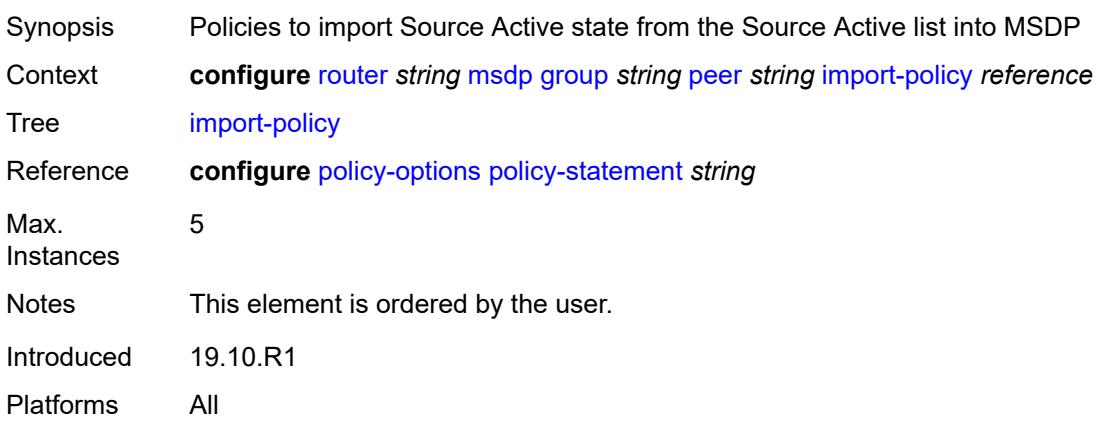

# <span id="page-4448-2"></span>**local-address** *string*

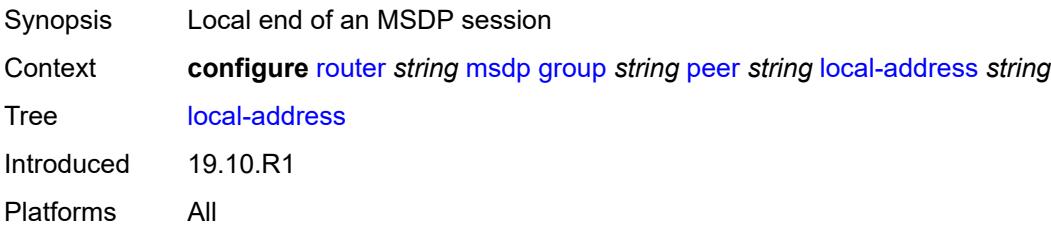

#### <span id="page-4449-0"></span>**receive-message-rate**

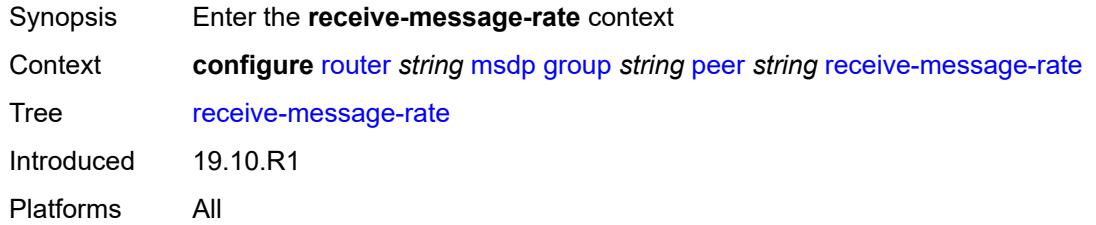

#### <span id="page-4449-1"></span>**rate** *number*

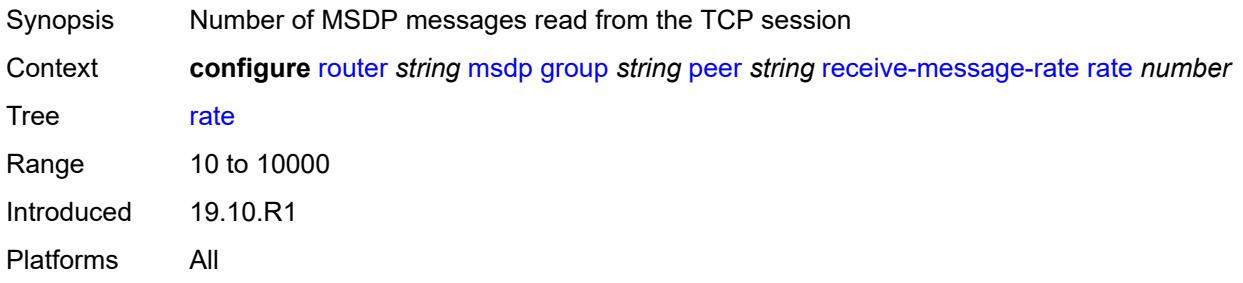

### <span id="page-4449-2"></span>**threshold** *number*

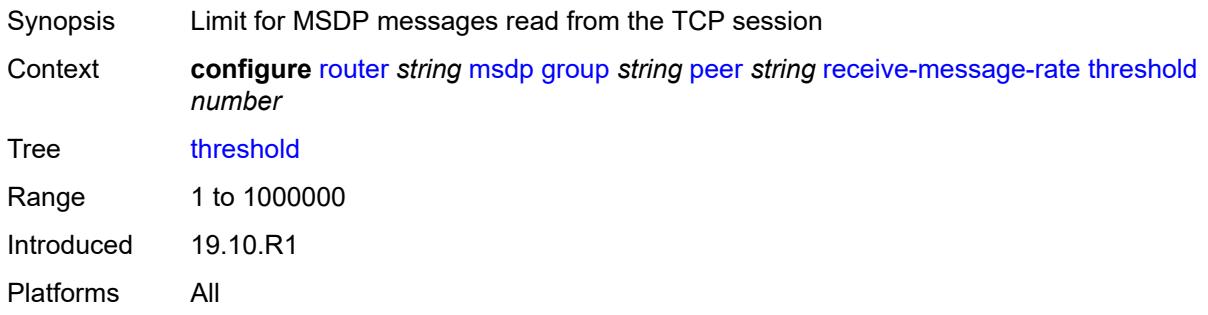

### <span id="page-4449-3"></span>**time** *number*

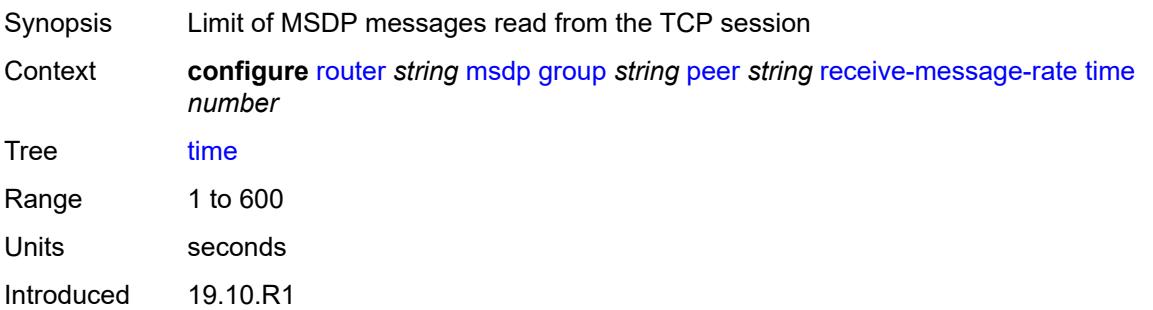

Platforms All

#### <span id="page-4450-0"></span>**receive-message-rate**

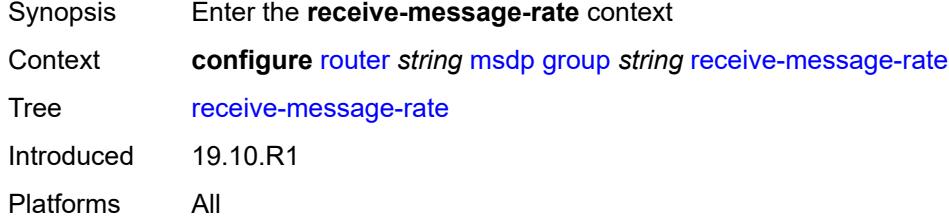

#### <span id="page-4450-1"></span>**rate** *number*

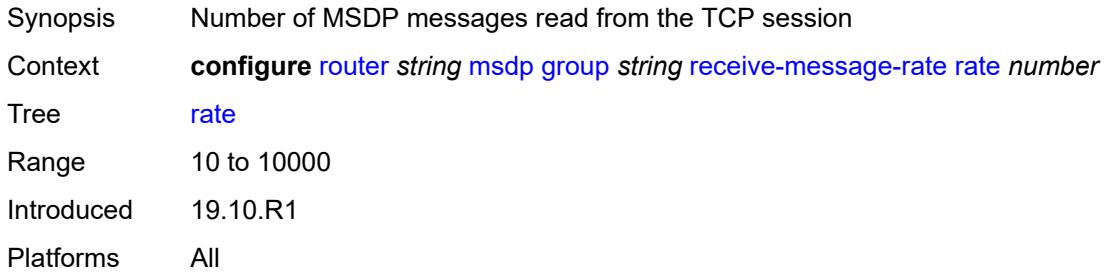

### <span id="page-4450-2"></span>**threshold** *number*

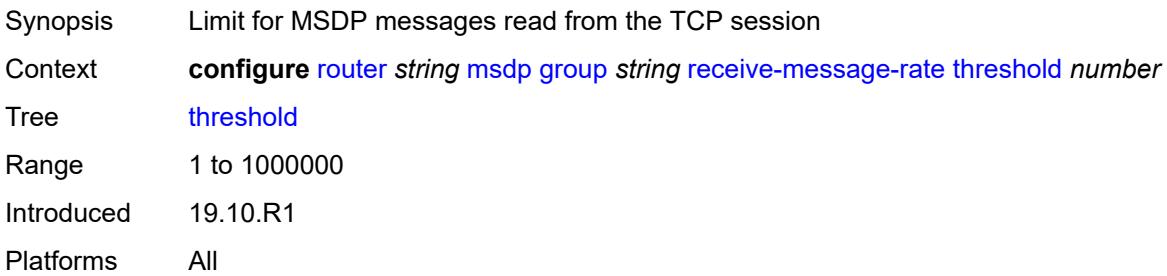

#### <span id="page-4450-3"></span>**time** *number*

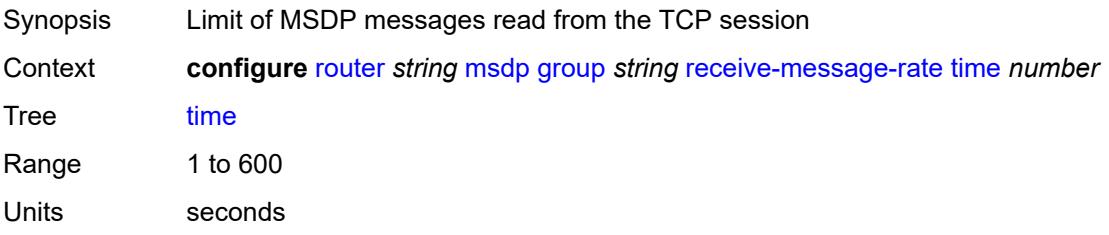

Introduced 19.10.R1 Platforms All

### <span id="page-4451-0"></span>**import-policy** *reference*

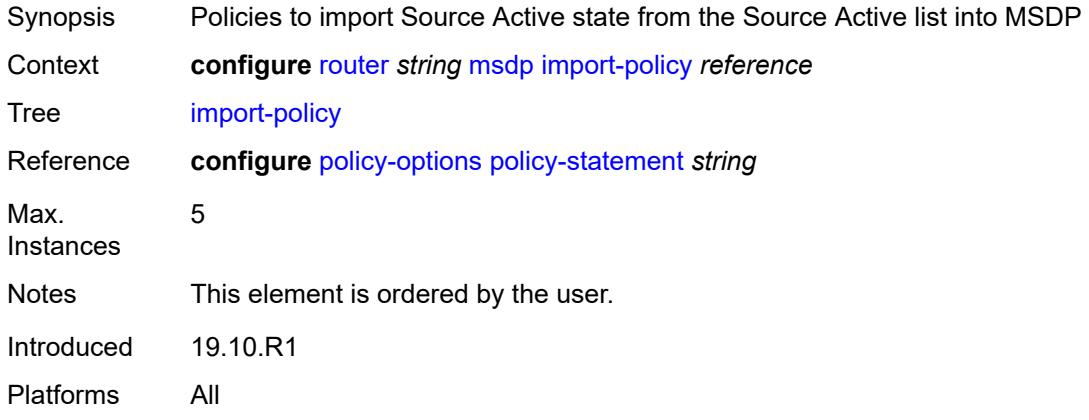

### <span id="page-4451-1"></span>**local-address** *string*

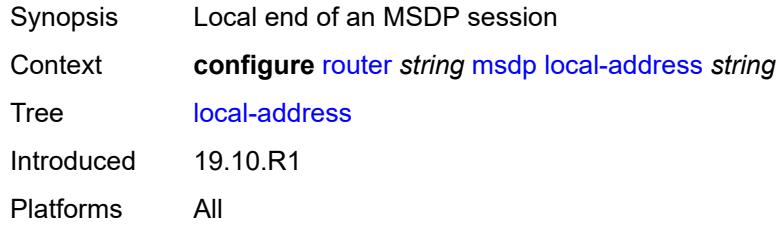

# <span id="page-4451-3"></span>**peer** [[ip-address\]](#page-4451-2) *string*

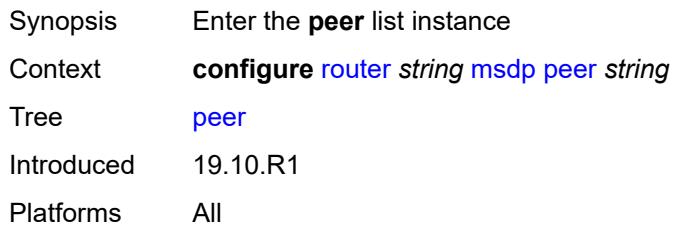

### <span id="page-4451-2"></span>[**ip-address**] *string*

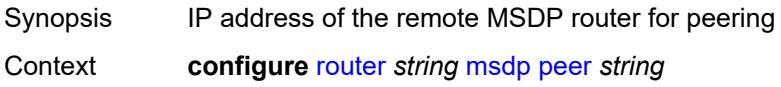

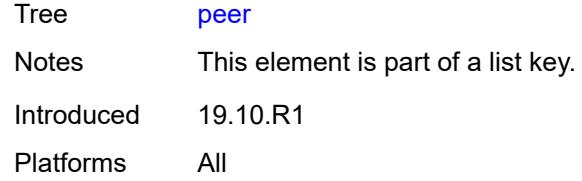

#### <span id="page-4452-0"></span>**active-source-limit** *number*

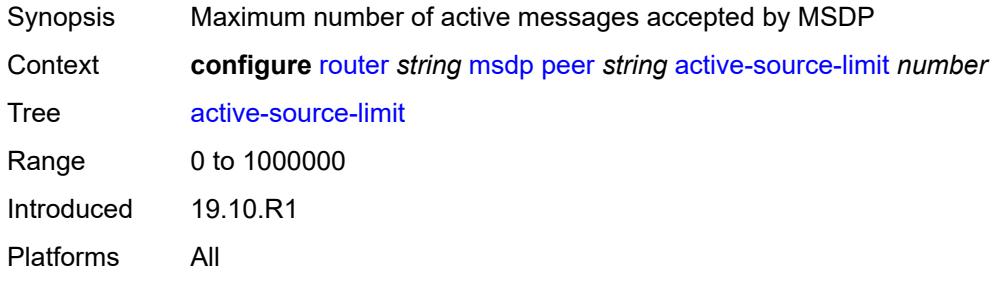

#### <span id="page-4452-1"></span>**admin-state** *keyword*

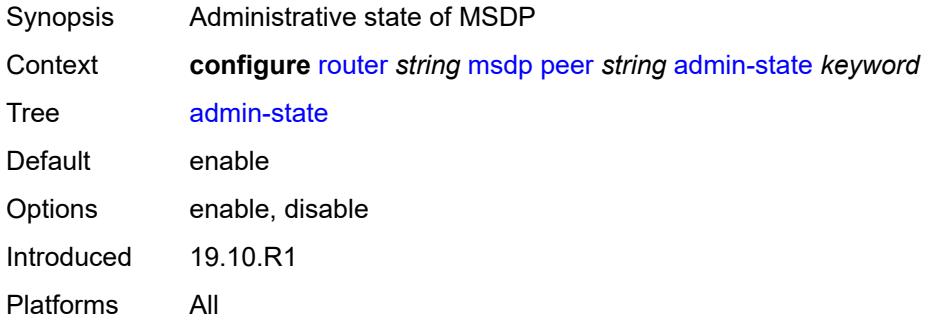

# <span id="page-4452-2"></span>**authentication-key** *string*

<span id="page-4452-3"></span>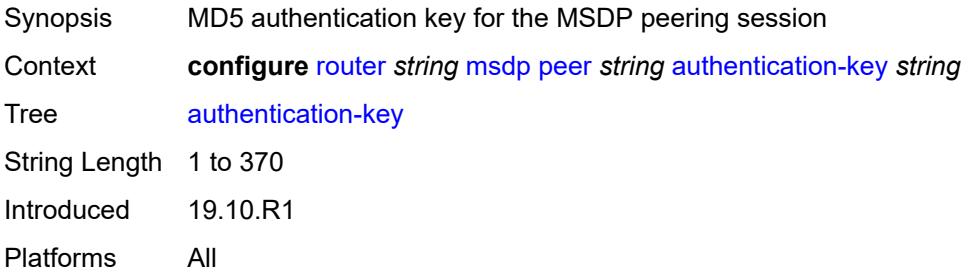

### **default-peer** *boolean*

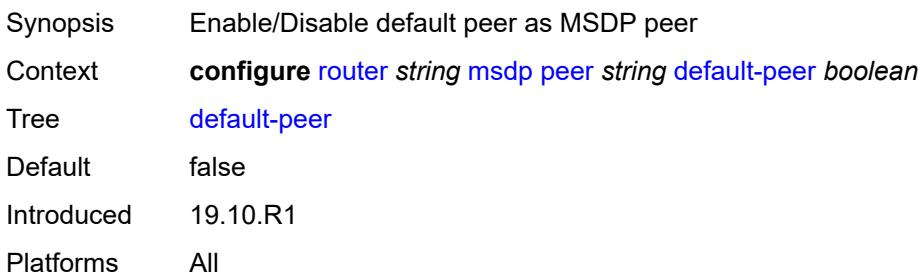

#### <span id="page-4453-0"></span>**export-policy** *reference*

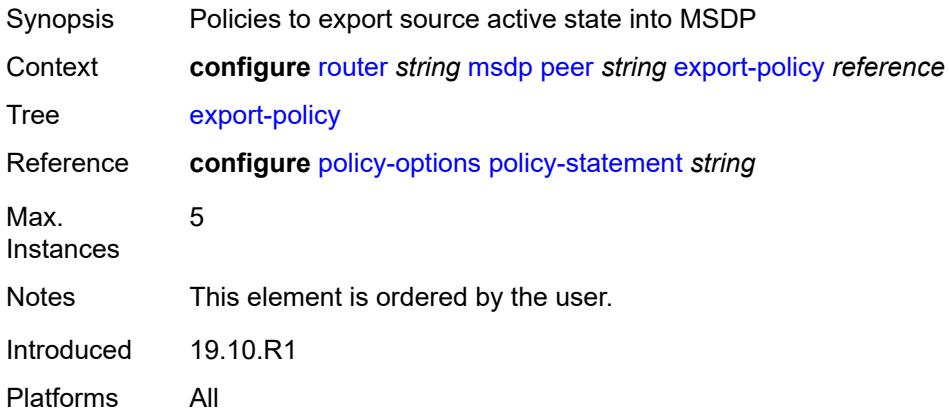

### <span id="page-4453-1"></span>**import-policy** *reference*

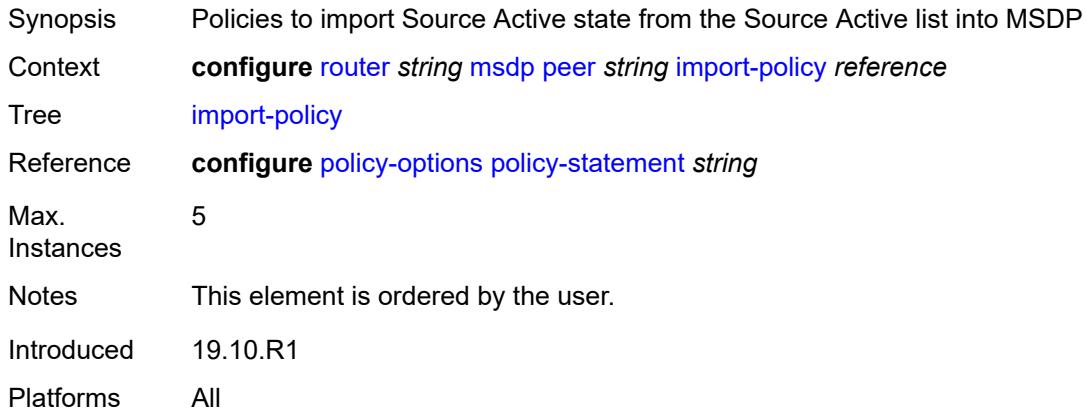

#### <span id="page-4453-2"></span>**local-address** *string*

Synopsis Local end of an MSDP session

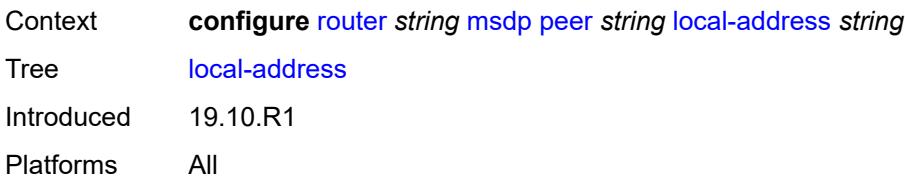

#### <span id="page-4454-0"></span>**receive-message-rate**

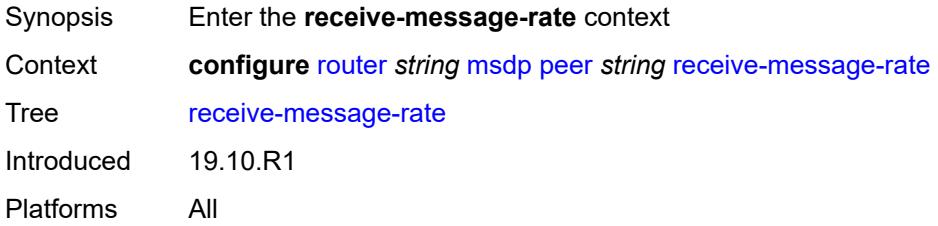

#### <span id="page-4454-1"></span>**rate** *number*

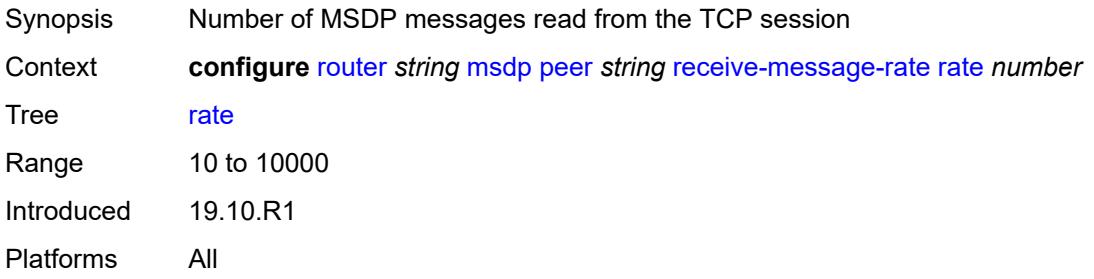

### <span id="page-4454-2"></span>**threshold** *number*

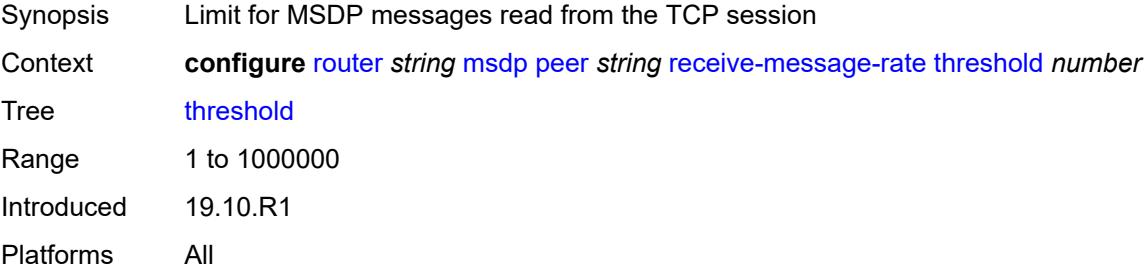

#### <span id="page-4454-3"></span>**time** *number*

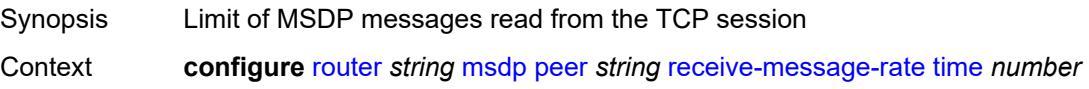

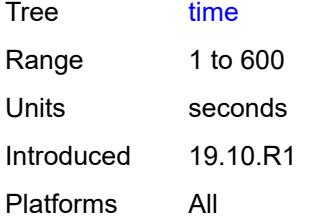

#### <span id="page-4455-0"></span>**receive-message-rate**

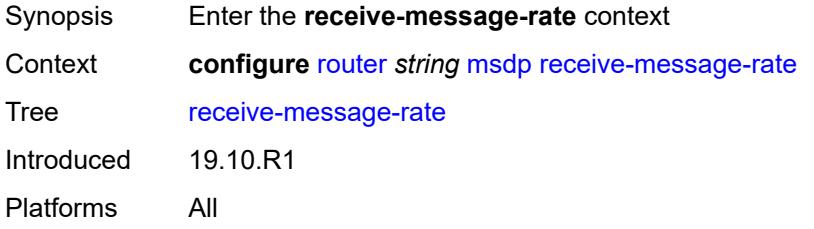

#### <span id="page-4455-1"></span>**rate** *number*

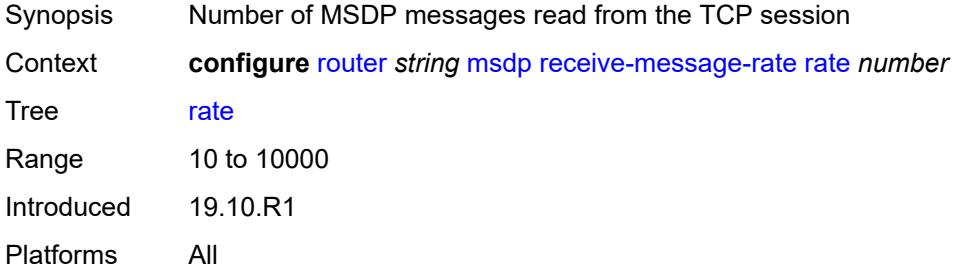

### <span id="page-4455-2"></span>**threshold** *number*

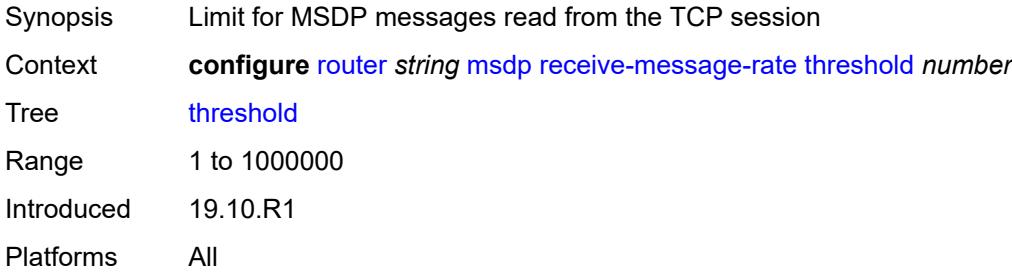

### <span id="page-4455-3"></span>**time** *number*

Synopsis Limit of MSDP messages read from the TCP session

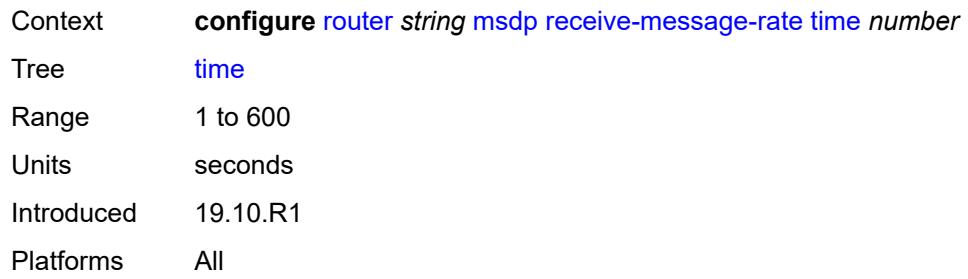

# <span id="page-4456-0"></span>**rpf-table** *keyword*

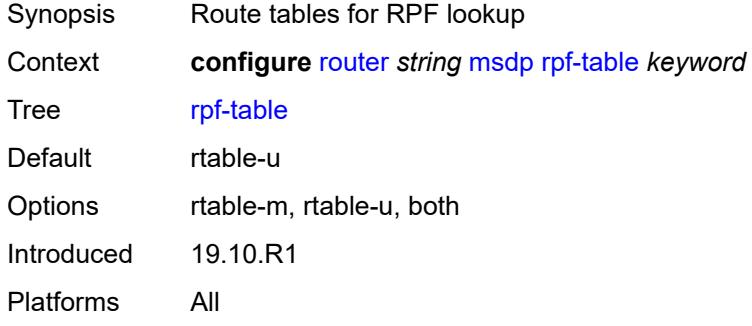

### <span id="page-4456-2"></span>**source** [[ip-prefix](#page-4456-1)] *string*

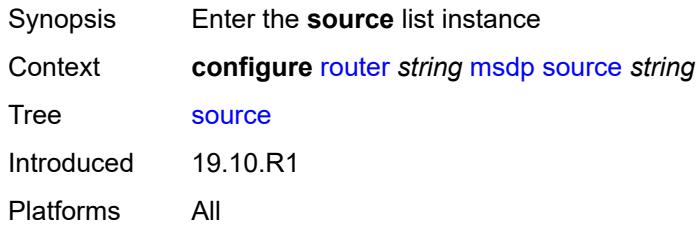

# <span id="page-4456-1"></span>[**ip-prefix**] *string*

<span id="page-4456-3"></span>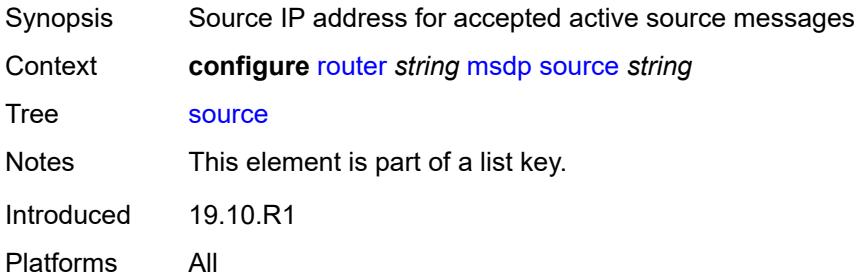

#### **active-source-limit** *number*

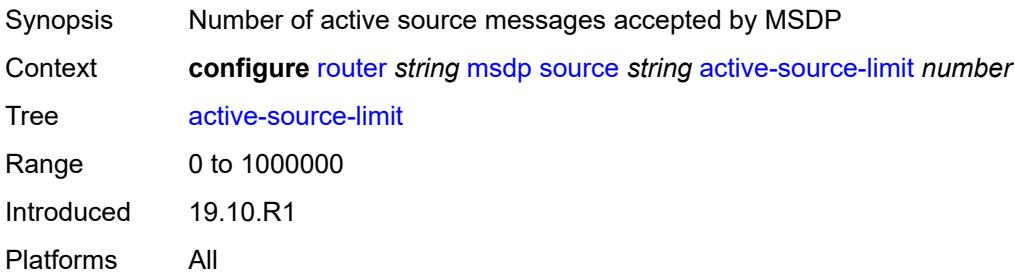

#### <span id="page-4457-0"></span>**source-active-cache-lifetime** *number*

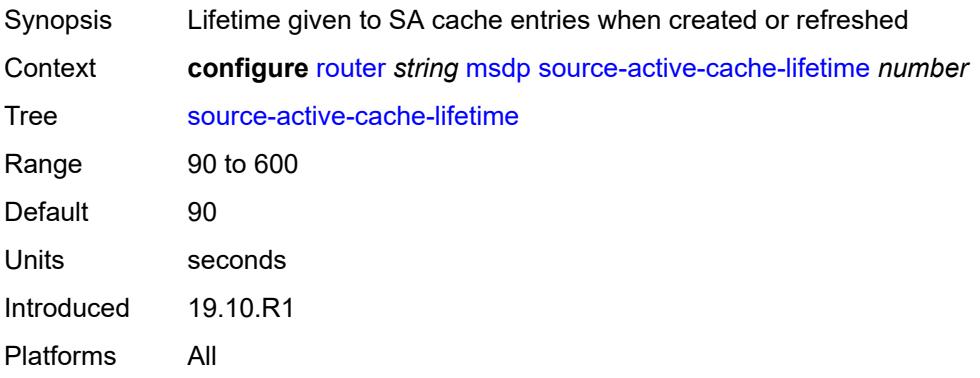

#### <span id="page-4457-1"></span>**mss-adjust**

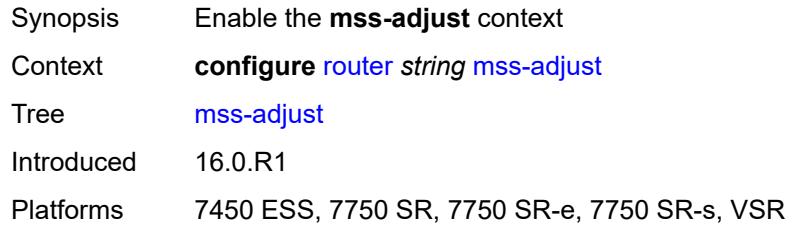

#### <span id="page-4457-2"></span>**nat-group** *number*

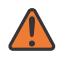

#### **WARNING:**

Modifying this element recreates the parent element automatically for the new value to take effect.

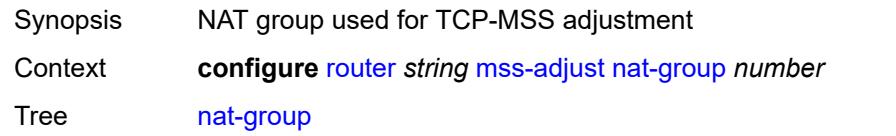

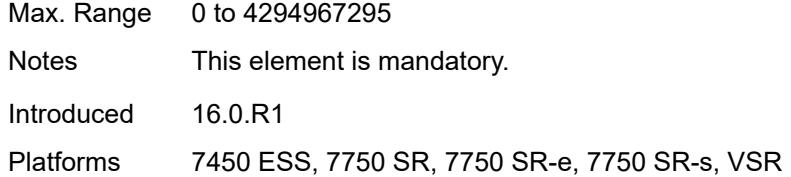

### <span id="page-4458-0"></span>**segment-size** *number*

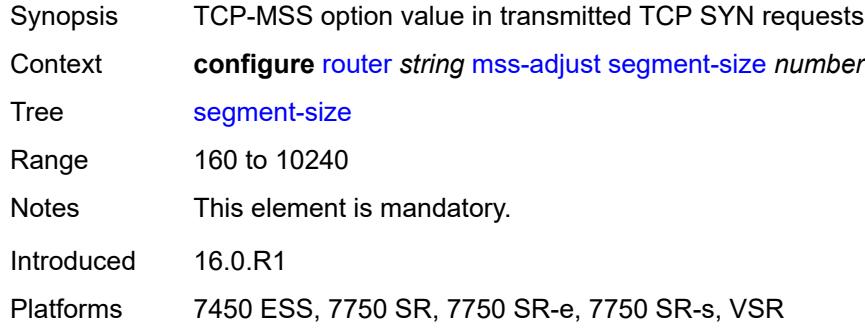

### <span id="page-4458-1"></span>**mtrace2**

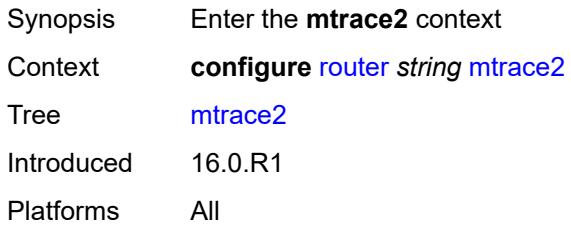

### <span id="page-4458-2"></span>**admin-state** *keyword*

<span id="page-4458-3"></span>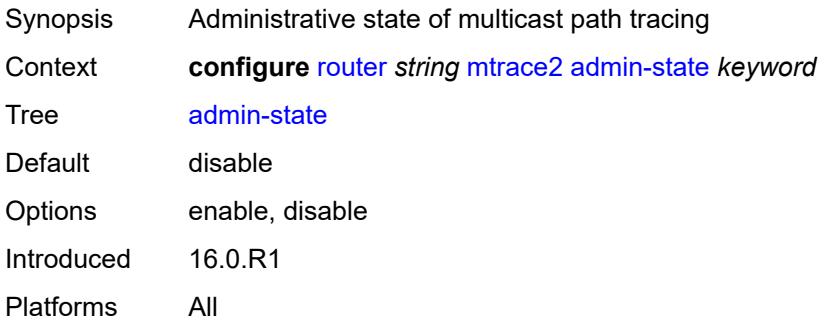

### **udp-port** *number*

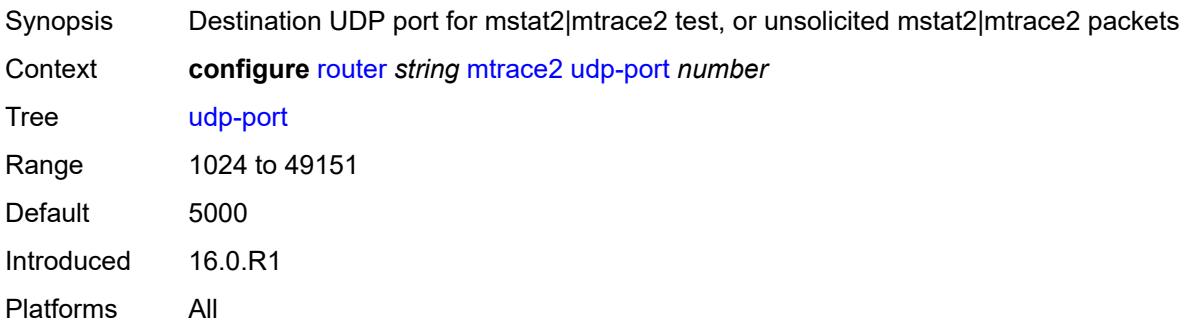

# <span id="page-4459-0"></span>**multicast-info-policy** *reference*

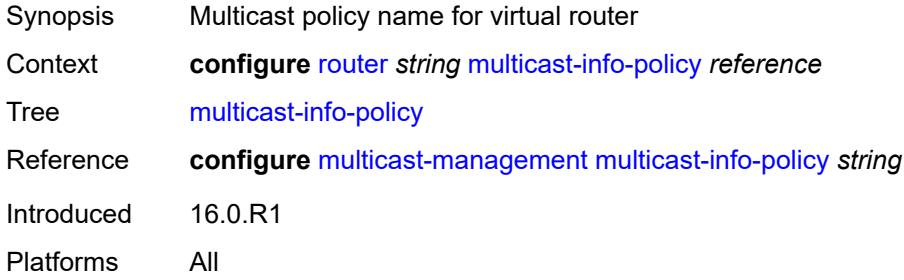

#### <span id="page-4459-1"></span>**nat**

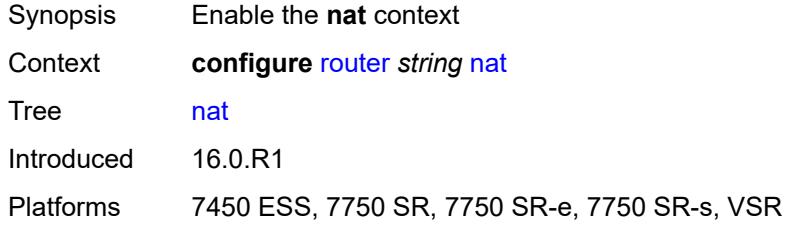

### <span id="page-4459-2"></span>**inside**

<span id="page-4459-3"></span>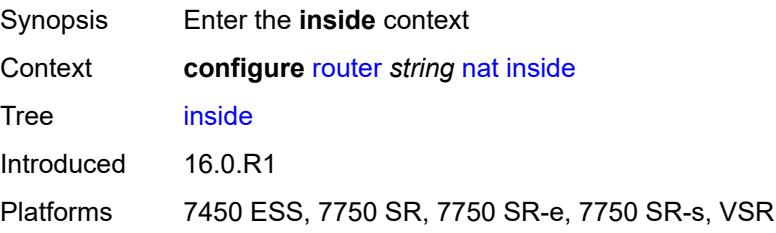

#### **l2-aware**

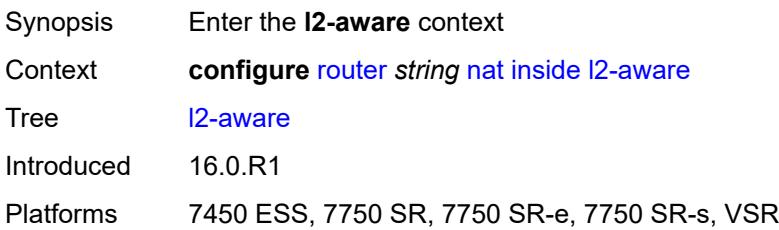

### <span id="page-4460-0"></span>**force-unique-ip-addresses** *boolean*

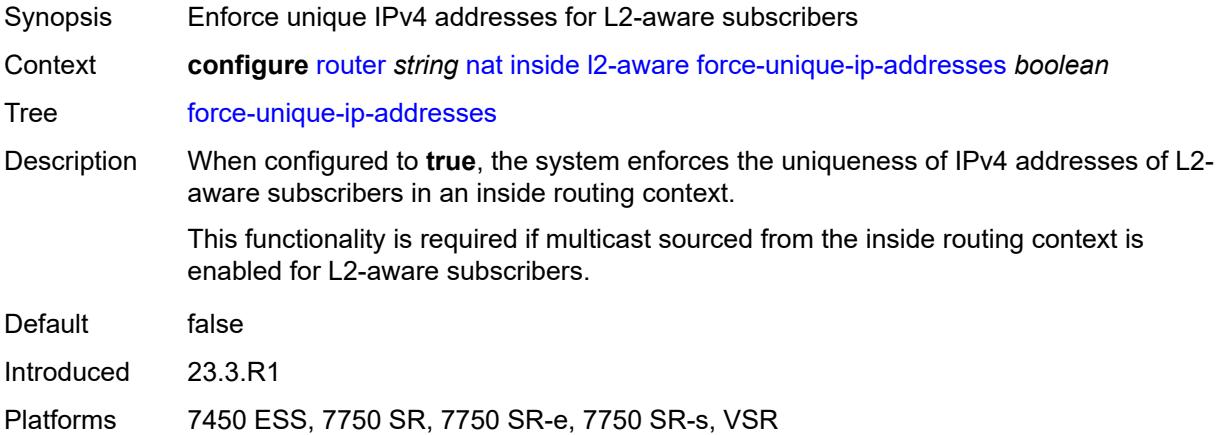

### <span id="page-4460-2"></span>**subscribers** [\[prefix\]](#page-4460-1) *string*

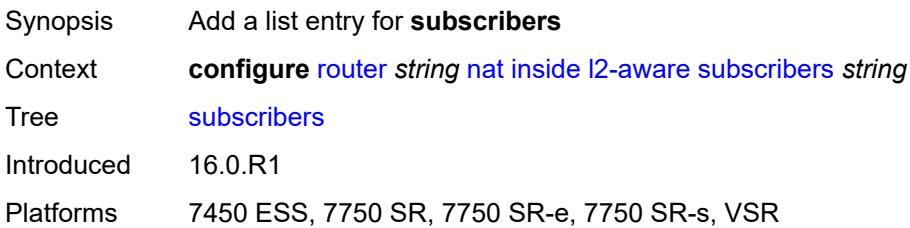

## <span id="page-4460-1"></span>[**prefix**] *string*

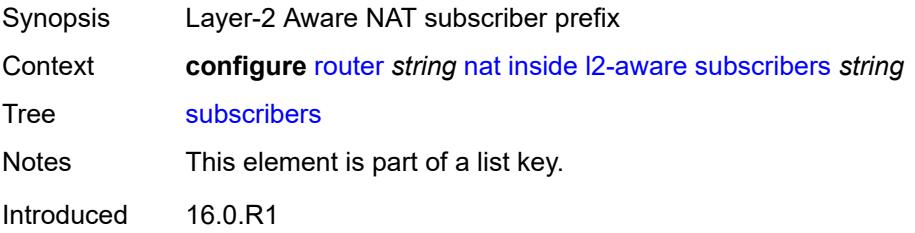

Platforms 7450 ESS, 7750 SR, 7750 SR-e, 7750 SR-s, VSR

#### <span id="page-4461-0"></span>**large-scale**

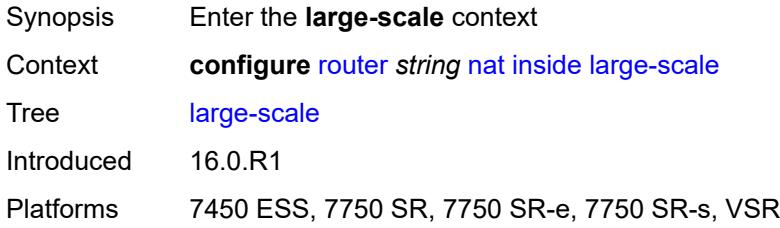

### <span id="page-4461-1"></span>**dnat-only**

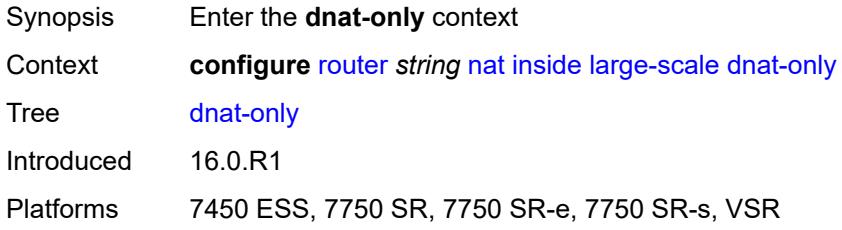

#### <span id="page-4461-2"></span>**source-prefix-list** *reference*

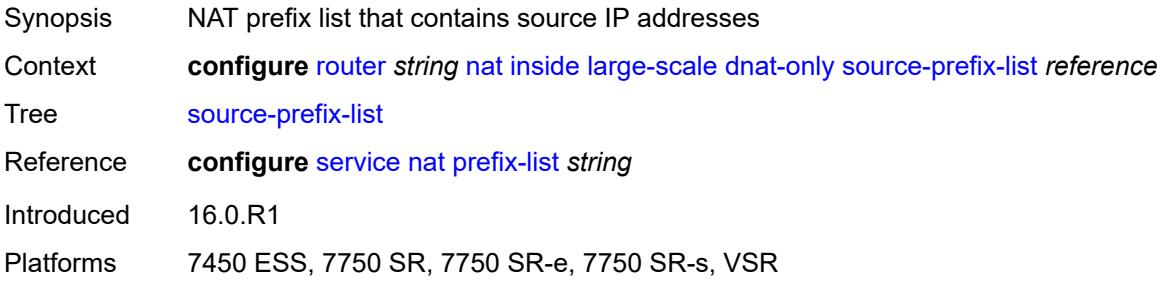

### <span id="page-4461-3"></span>**dual-stack-lite**

<span id="page-4461-4"></span>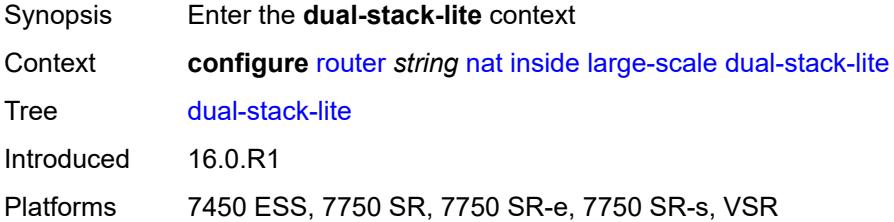

### **admin-state** *keyword*

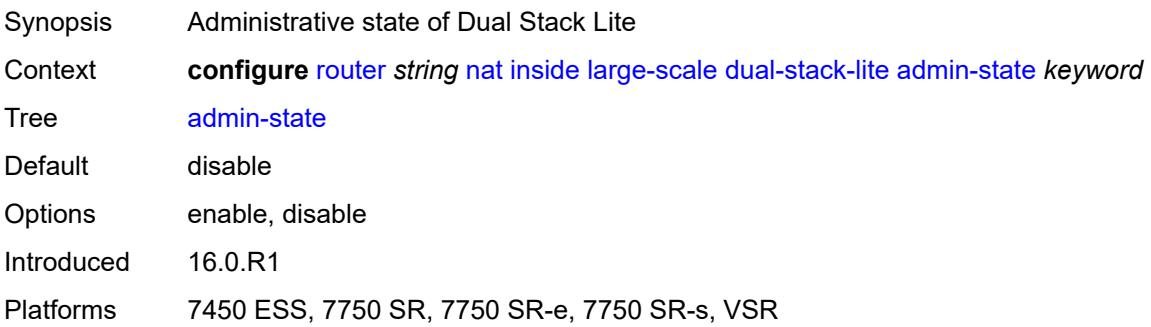

### <span id="page-4462-0"></span>**deterministic**

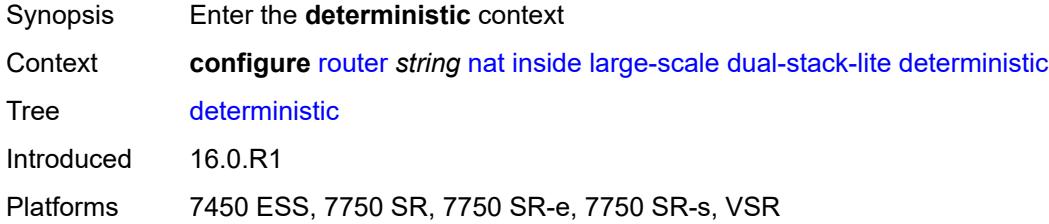

### <span id="page-4462-2"></span>**prefix-map** [[source-prefix\]](#page-4462-1) *string* [nat-policy](#page-4463-0) *reference*

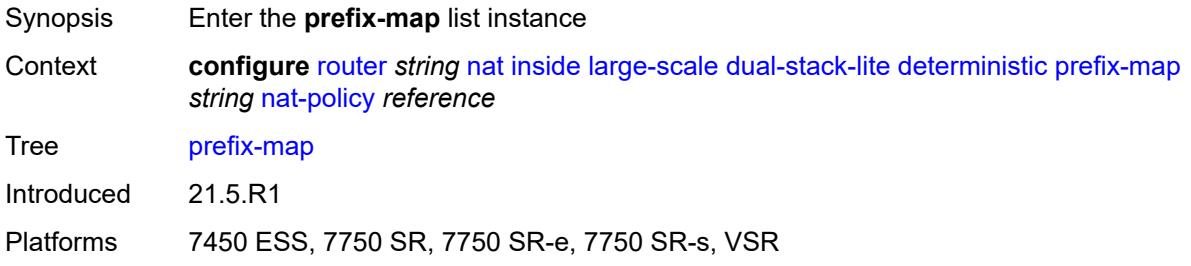

#### <span id="page-4462-1"></span>[**source-prefix**] *string*

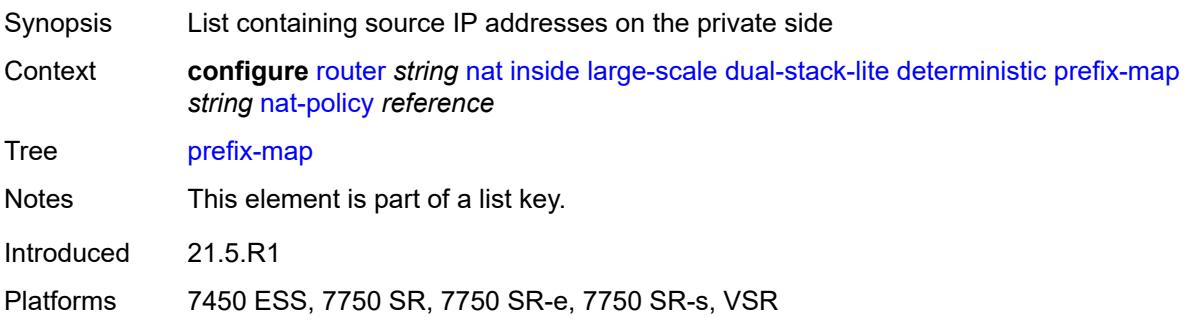

#### <span id="page-4463-0"></span>**nat-policy** *reference*

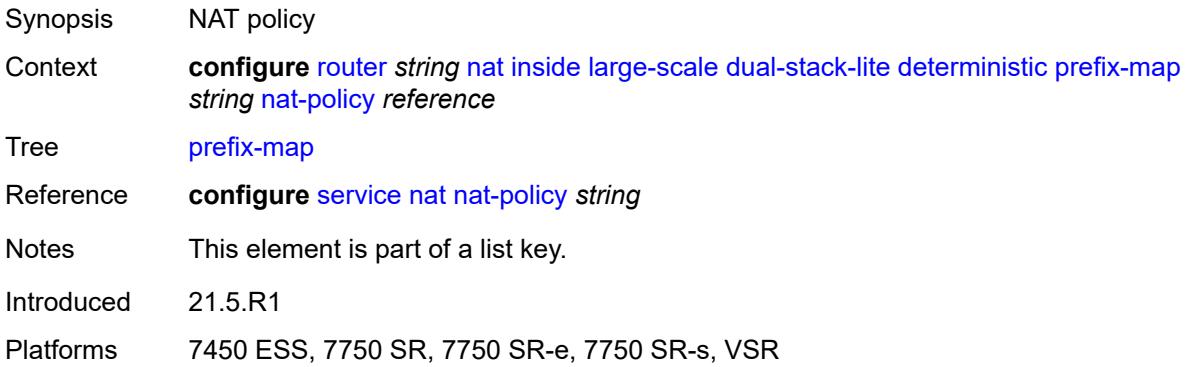

#### <span id="page-4463-1"></span>**admin-state** *keyword*

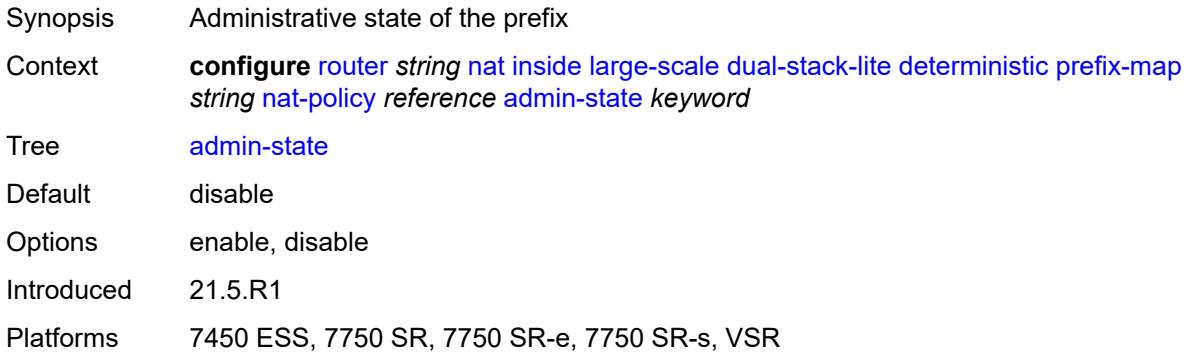

### <span id="page-4463-3"></span>**map** [[from\]](#page-4463-2) *string* [to](#page-4464-0) *string*

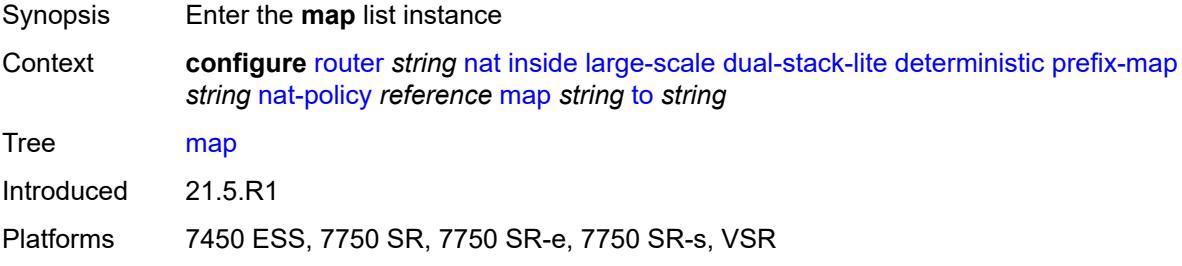

### <span id="page-4463-2"></span>[**from**] *string*

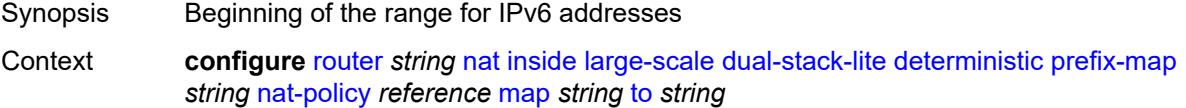
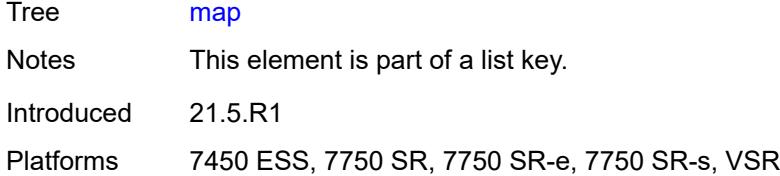

## <span id="page-4464-0"></span>**to** *string*

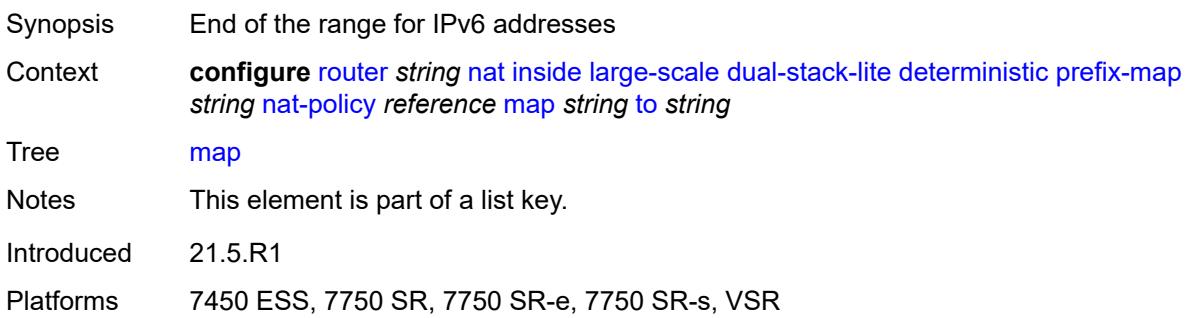

## <span id="page-4464-1"></span>**first-outside-address** *string*

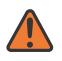

#### **WARNING:**

Modifying this element recreates the parent element automatically for the new value to take effect.

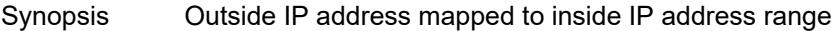

Context **configure** [router](#page-3490-0) *string* [nat](#page-4459-0) [inside](#page-4459-1) [large-scale](#page-4461-0) [dual-stack-lite](#page-4461-1) [deterministic](#page-4462-0) [prefix-map](#page-4462-1) *string* [nat-policy](#page-4463-0) *reference* [map](#page-4463-1) *string* [to](#page-4464-0) *string* [first-outside-address](#page-4464-1) *string*

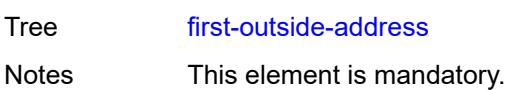

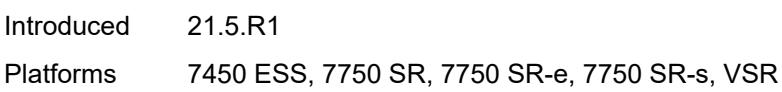

## <span id="page-4464-2"></span>**endpoint** [[address\]](#page-4465-0) *string*

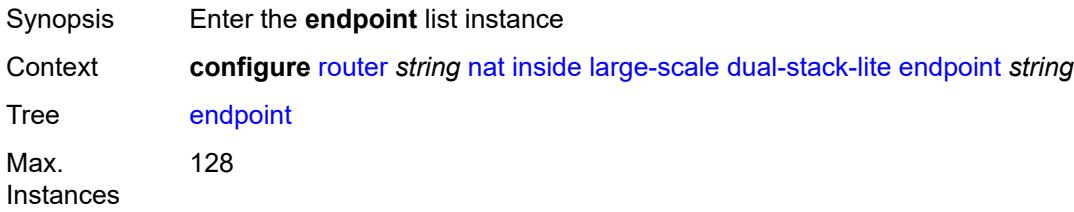

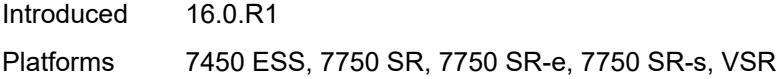

# <span id="page-4465-0"></span>[**address**] *string*

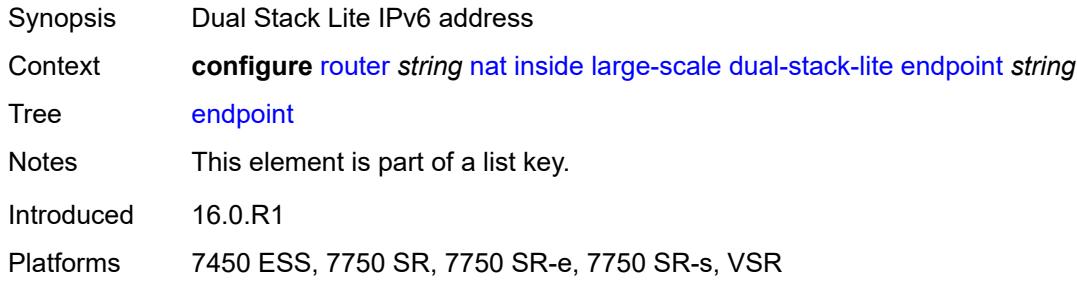

# <span id="page-4465-1"></span>**ip-fragmentation** *keyword*

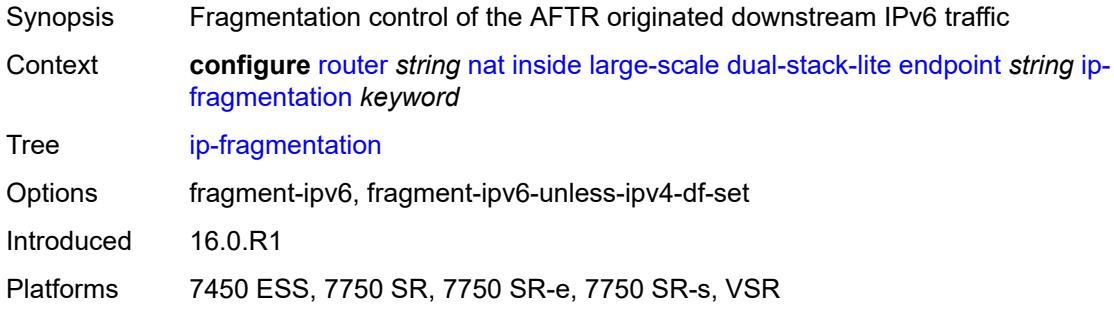

## <span id="page-4465-2"></span>**min-first-fragment-size-rx** *number*

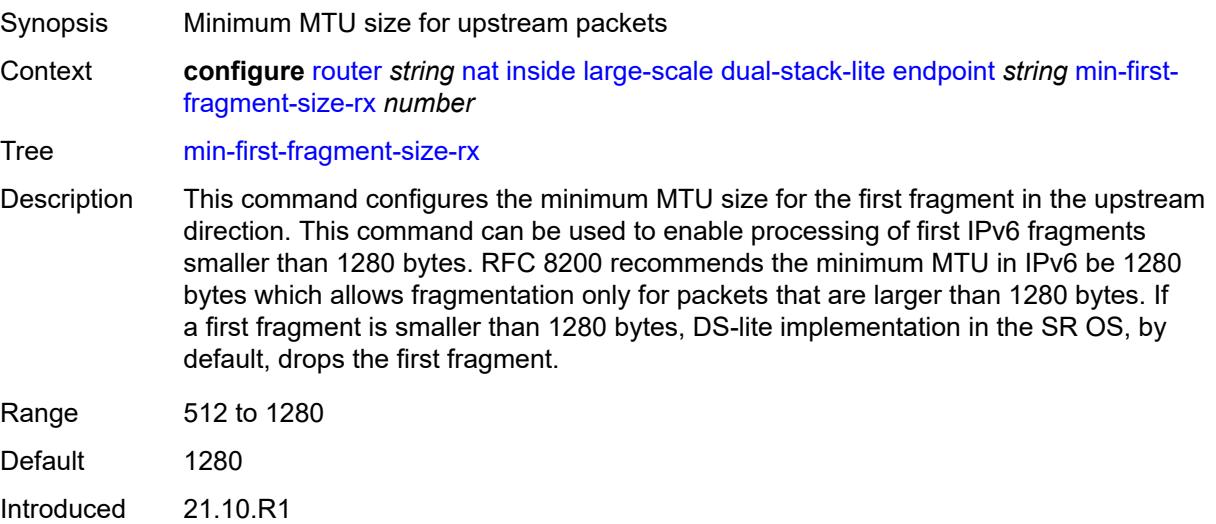

### <span id="page-4466-0"></span>**reassembly** *boolean*

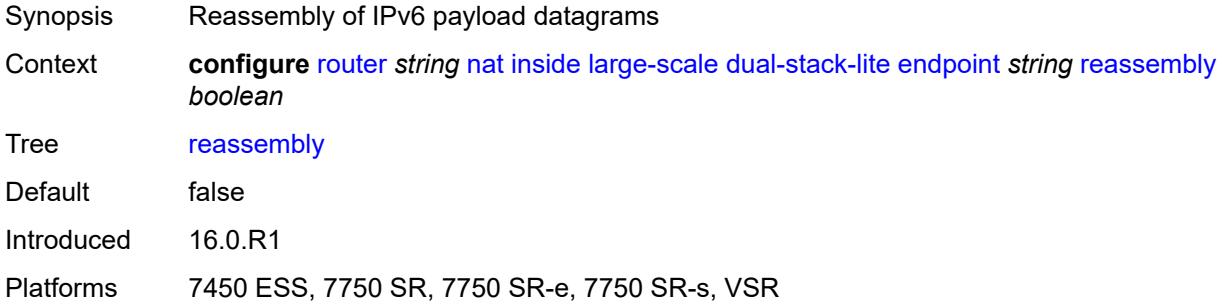

### <span id="page-4466-1"></span>**tunnel-mtu** *number*

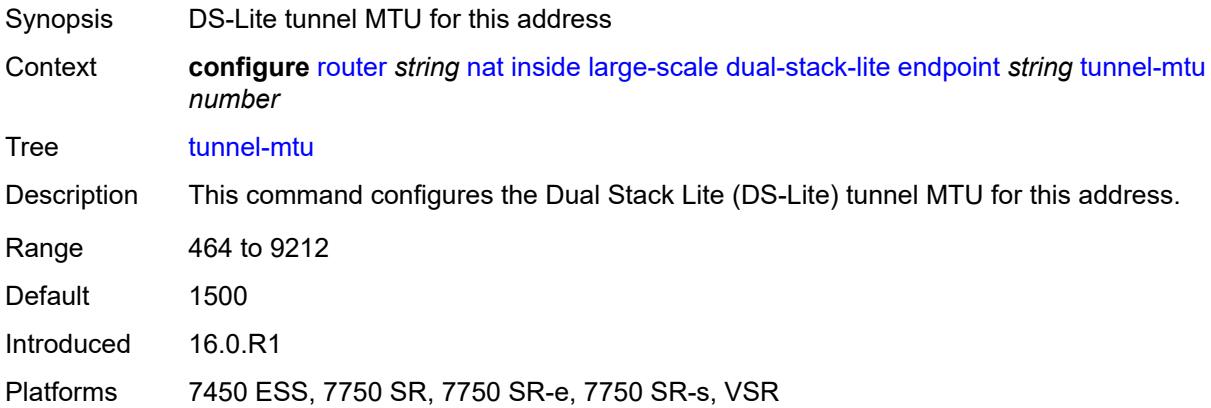

# <span id="page-4466-2"></span>**max-subscriber-limit** *number*

#### **WARNING:**

 $\sqrt{N}$ 

Modifying this element clears ISA state, such as flow state, for the new value to take effect.

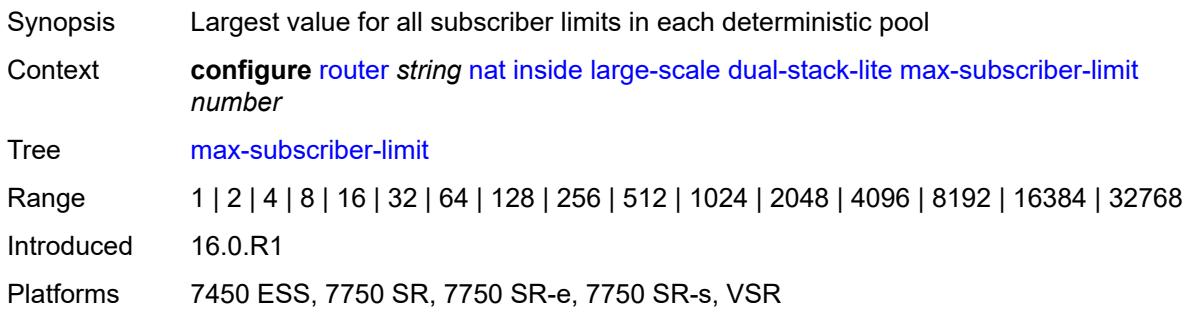

## <span id="page-4467-0"></span>**subscriber-prefix-length** *number*

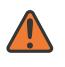

#### **WARNING:**

Modifying this element toggles the **admin-state** of the parent element automatically for the new value to take effect.

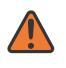

#### **WARNING:**

Modifying this element clears ISA state, such as flow state, for the new value to take effect.

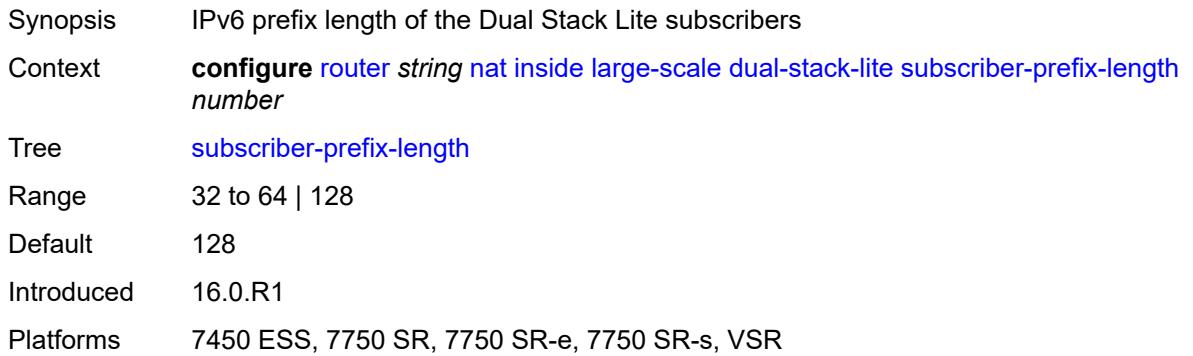

## <span id="page-4467-1"></span>**nat-policy** *reference*

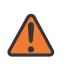

#### **WARNING:**

Modifying this element clears ISA state, such as flow state, for the new value to take effect.

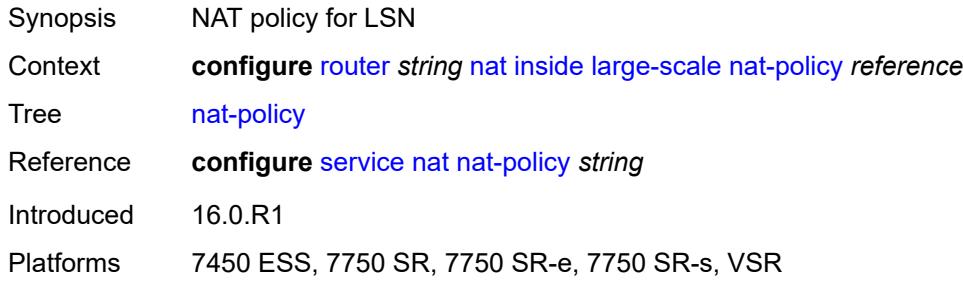

#### <span id="page-4467-2"></span>**nat44**

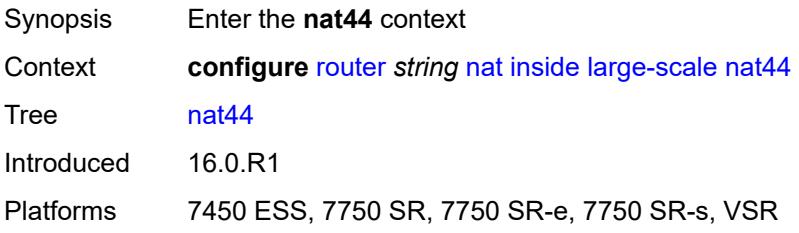

## <span id="page-4468-1"></span>**destination-prefix** [[ip-prefix-length](#page-4468-0)] *string*

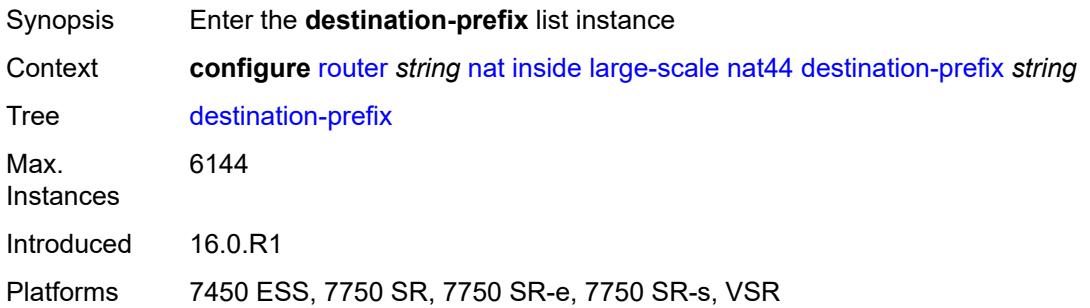

# <span id="page-4468-0"></span>[**ip-prefix-length**] *string*

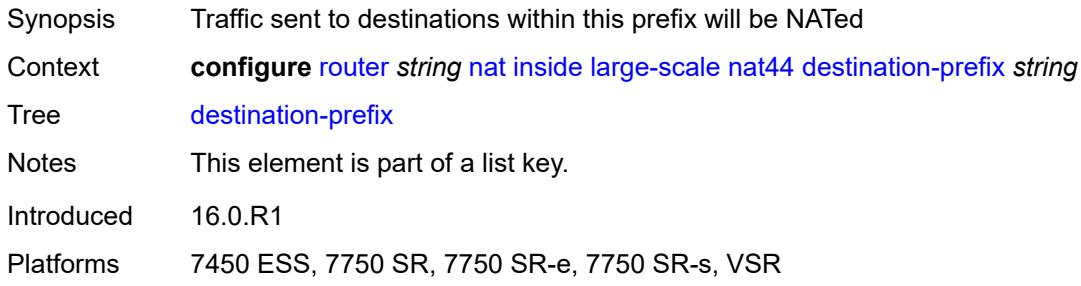

## <span id="page-4468-2"></span>**nat-policy** *reference*

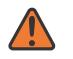

#### **WARNING:**

Modifying this element clears ISA state, such as flow state, for the new value to take effect.

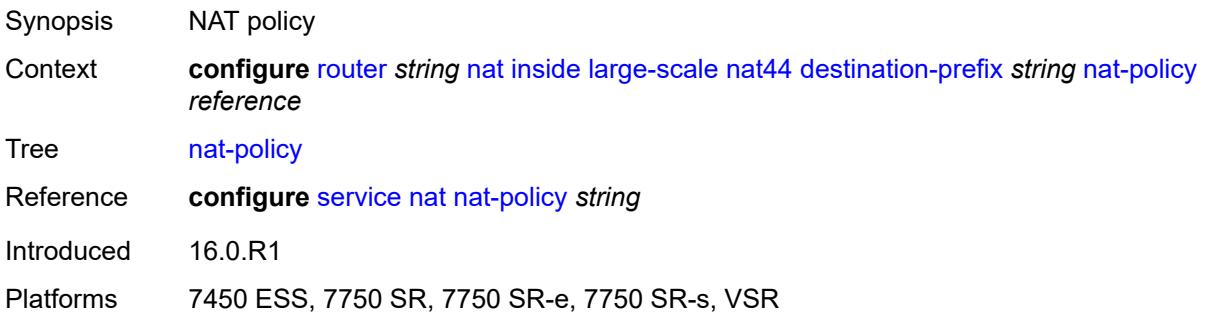

### <span id="page-4468-3"></span>**deterministic**

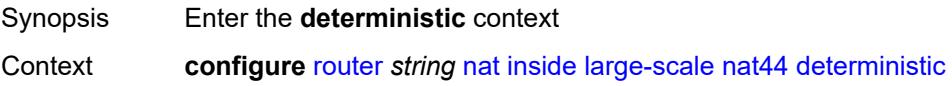

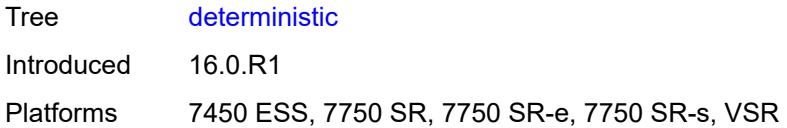

# <span id="page-4469-2"></span>**prefix-map** [[source-prefix\]](#page-4469-0) *string* [nat-policy](#page-4469-1) *reference*

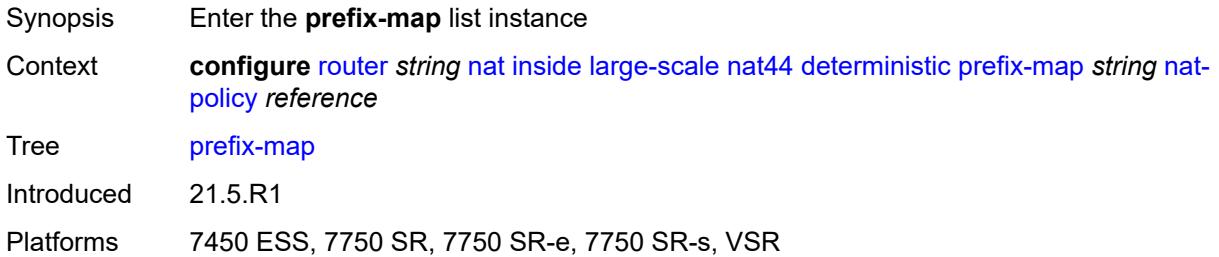

# <span id="page-4469-0"></span>[**source-prefix**] *string*

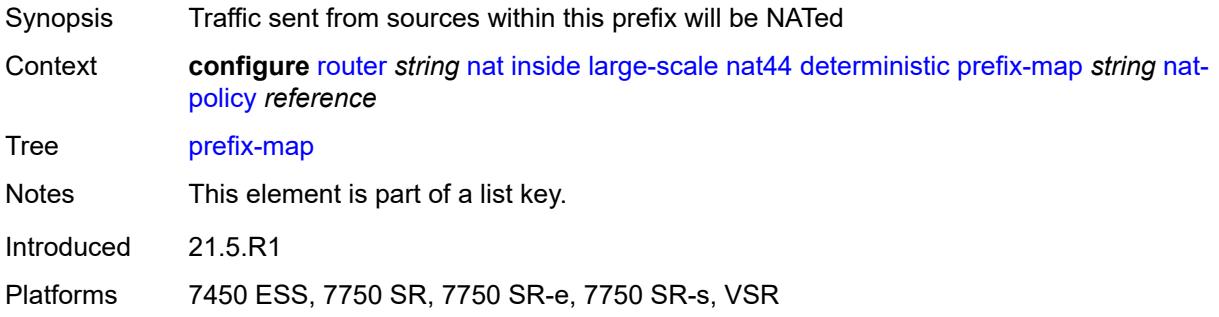

## <span id="page-4469-1"></span>**nat-policy** *reference*

<span id="page-4469-3"></span>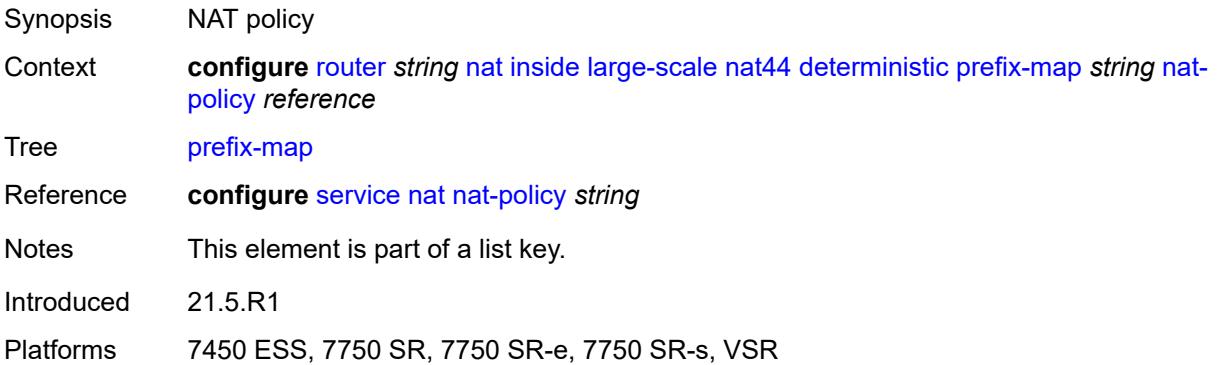

# **admin-state** *keyword*

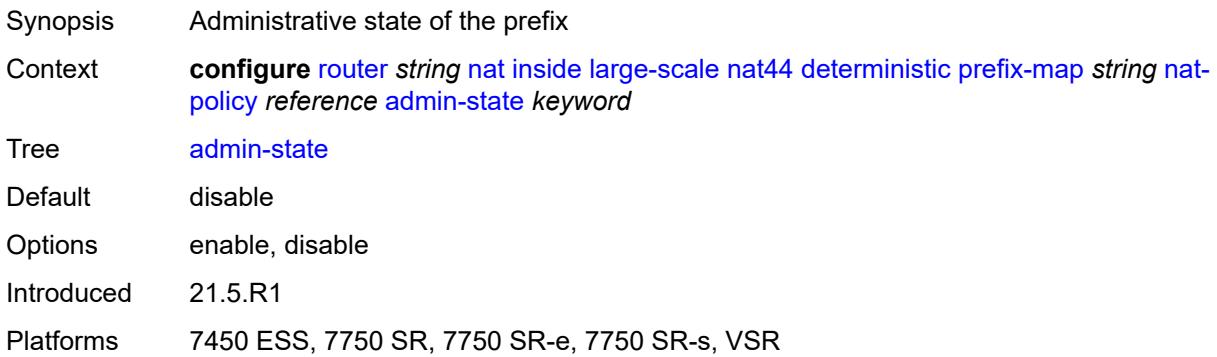

# <span id="page-4470-2"></span>**map** [[from\]](#page-4470-0) *string* [to](#page-4470-1) *string*

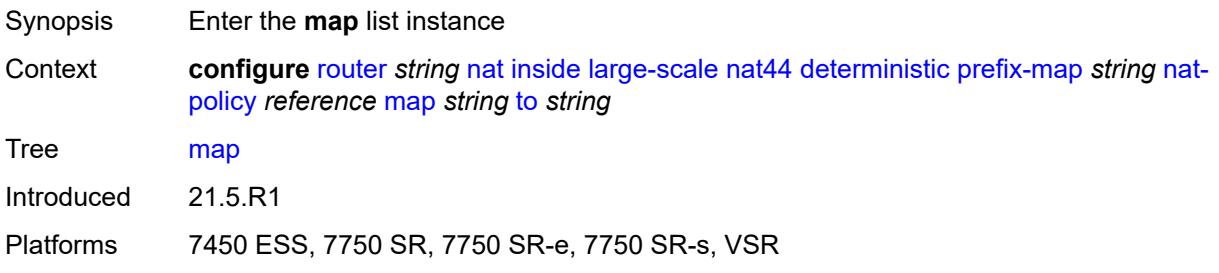

# <span id="page-4470-0"></span>[**from**] *string*

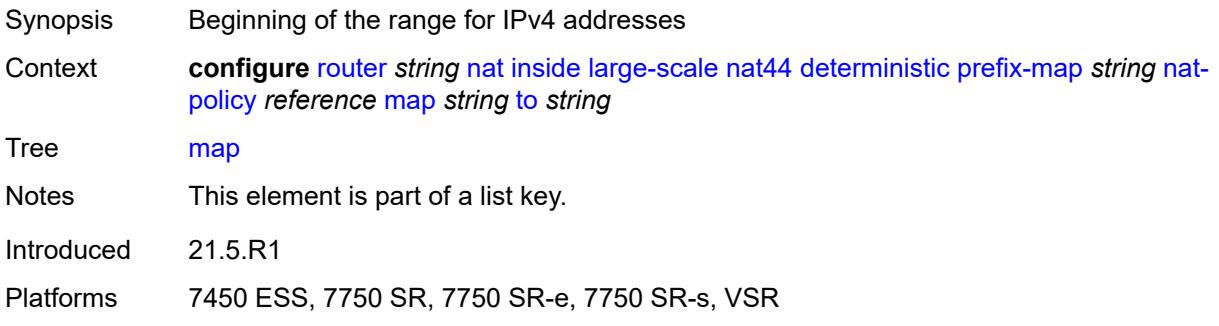

# <span id="page-4470-1"></span>**to** *string*

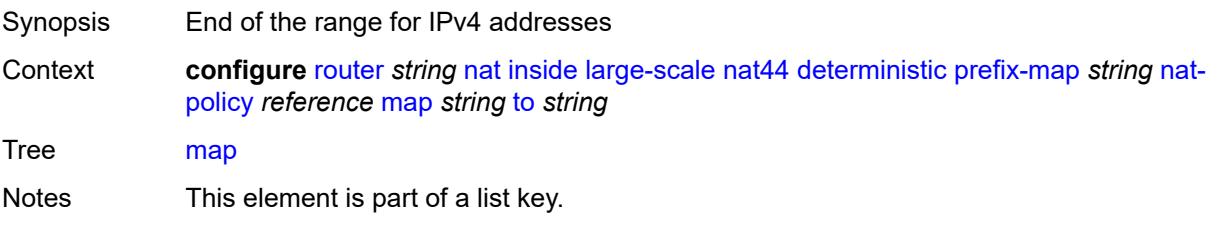

Introduced 21.5.R1

Platforms 7450 ESS, 7750 SR, 7750 SR-e, 7750 SR-s, VSR

## <span id="page-4471-0"></span>**first-outside-address** *string*

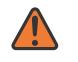

**WARNING:**

Modifying this element recreates the parent element automatically for the new value to take effect.

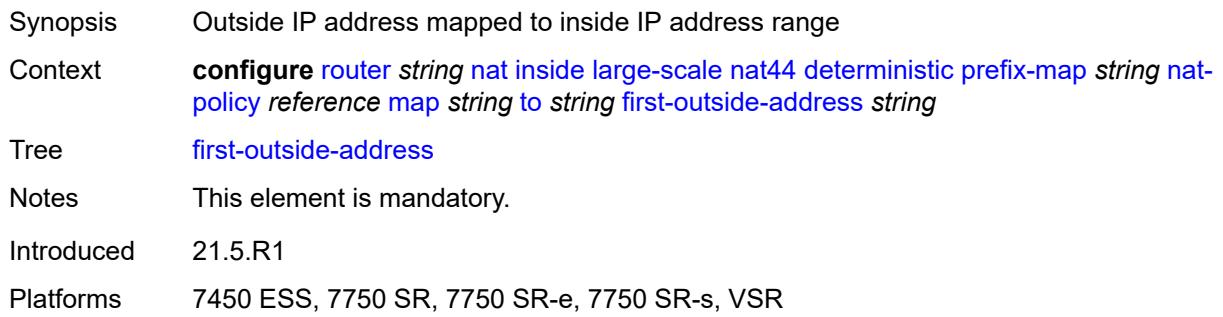

## <span id="page-4471-1"></span>**max-subscriber-limit** *number*

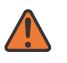

**WARNING:**

Modifying this element clears ISA state, such as flow state, for the new value to take effect.

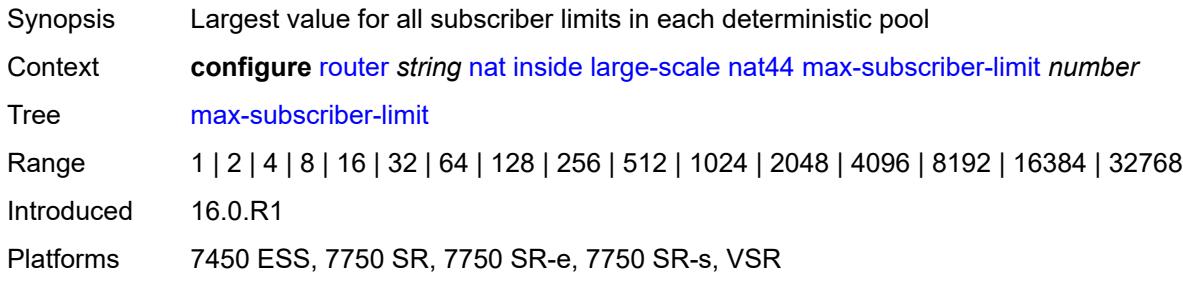

### <span id="page-4471-2"></span>**nat-import** *reference*

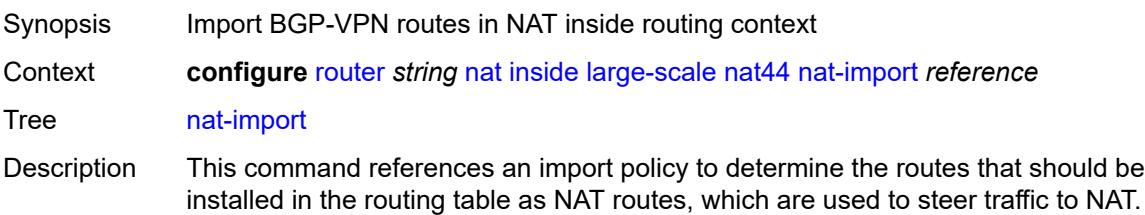

A dynamic route obtained by BGP-VPN can be imported into an inside (private side) routing context in NAT environment. This route is associated with a NAT policy that maps traffic destined into a NAT pool and outside routing context. If the NAT policy is not explicitly configured in the import route-policy, the imported NAT route is, by default, associated with the default NAT policy defined in the NAT inside routing context.

All BGP-VPN routes that are destined to be imported into NAT inside routing context must be configured with action-type accept in the route policy.

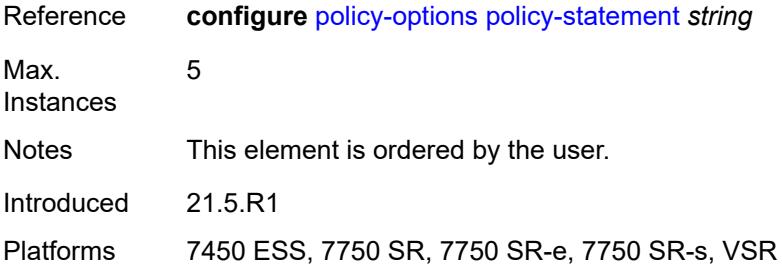

#### <span id="page-4472-0"></span>**nat64**

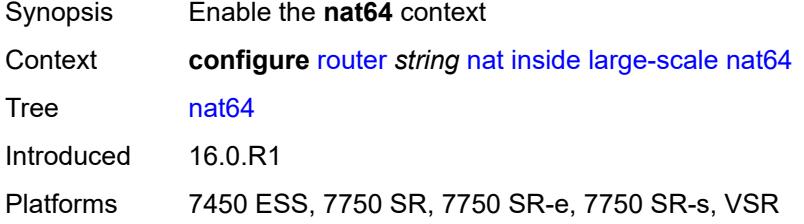

#### <span id="page-4472-1"></span>**admin-state** *keyword*

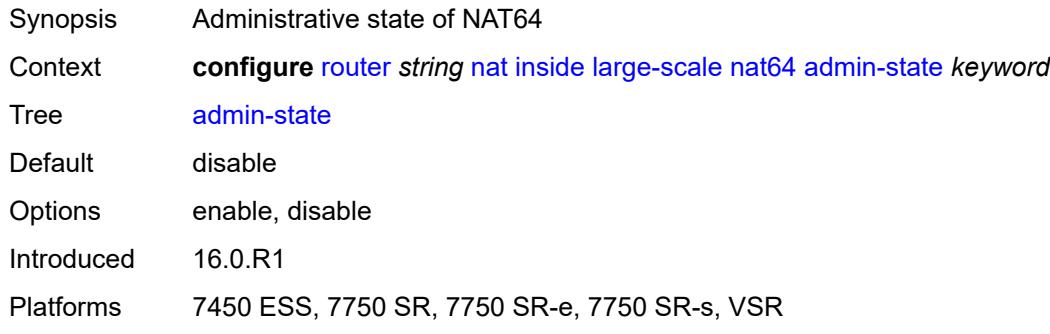

#### <span id="page-4472-2"></span>**drop-zero-ipv4-checksum** *boolean*

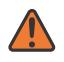

#### **WARNING:**

Modifying this element toggles the **admin-state** of the parent element automatically for the new value to take effect.

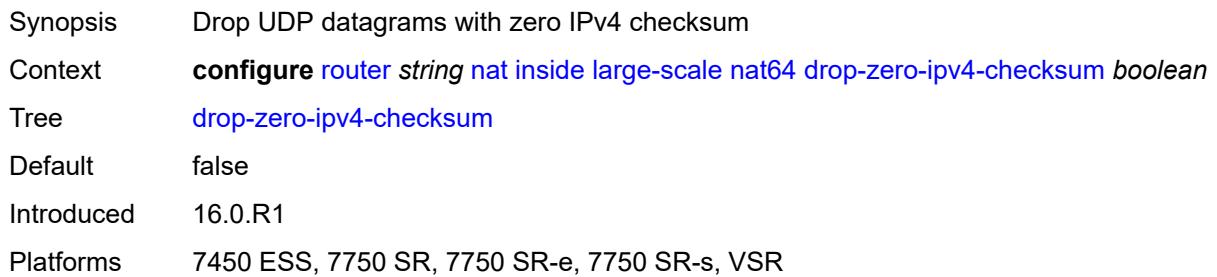

## <span id="page-4473-0"></span>**insert-ipv6-fragment-header** *boolean*

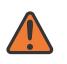

#### **WARNING:**

Modifying this element toggles the **admin-state** of the parent element automatically for the new value to take effect.

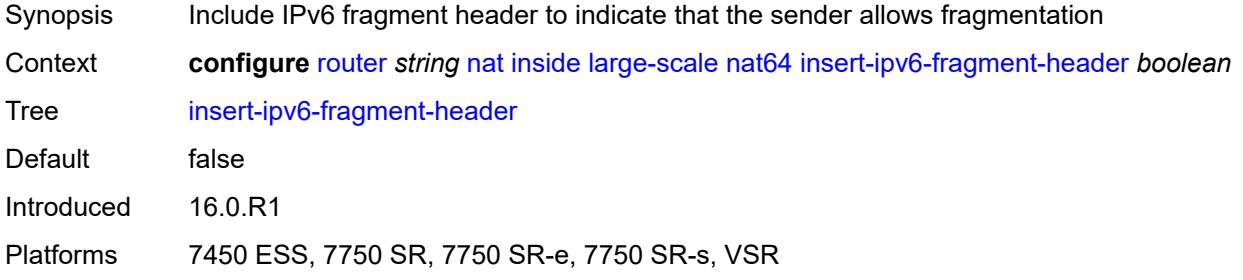

### <span id="page-4473-1"></span>**ip-fragmentation** *keyword*

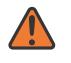

#### **WARNING:**

Modifying this element toggles the **admin-state** of the parent element automatically for the new value to take effect.

<span id="page-4473-2"></span>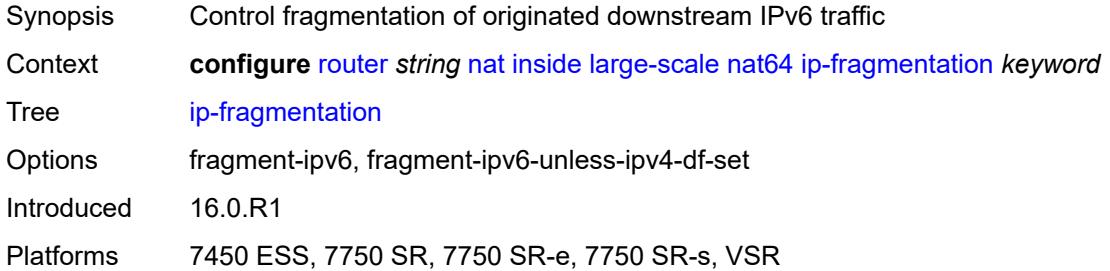

## **ipv6-mtu** *number*

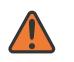

#### **WARNING:**

Modifying this element toggles the **admin-state** of the parent element automatically for the new value to take effect.

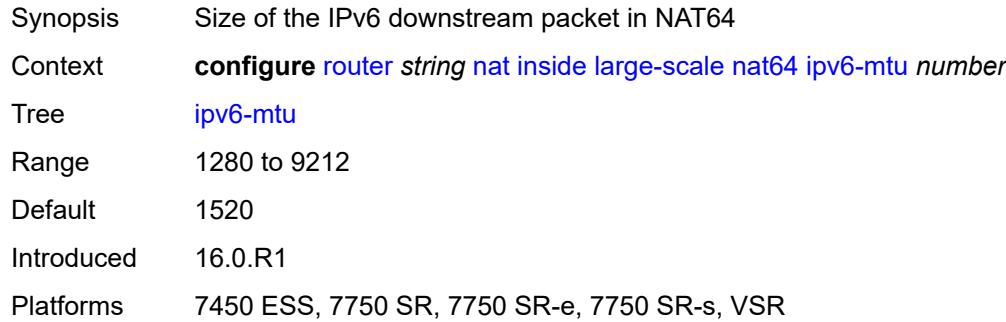

#### <span id="page-4474-0"></span>**prefix** *string*

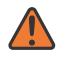

#### **WARNING:**

Modifying this element toggles the **admin-state** of the parent element automatically for the new value to take effect.

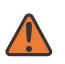

#### **WARNING:**

Modifying this element clears ISA state, such as flow state, for the new value to take effect.

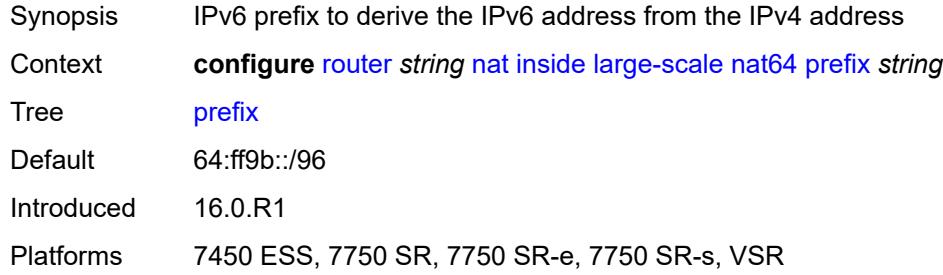

#### <span id="page-4474-1"></span>**subscriber-prefix-length** *number*

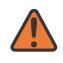

#### **WARNING:**

Modifying this element toggles the **admin-state** of the parent element automatically for the new value to take effect.

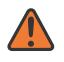

#### **WARNING:**

Modifying this element clears ISA state, such as flow state, for the new value to take effect.

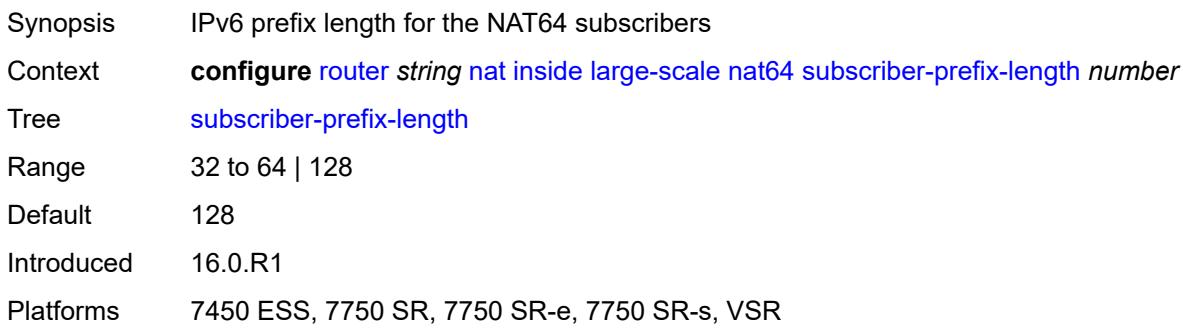

#### <span id="page-4475-0"></span>**tos**

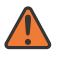

#### **WARNING:**

Modifying this element toggles the **admin-state** of the parent element automatically for the new value to take effect.

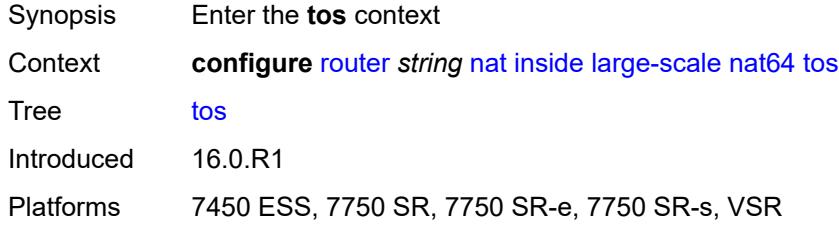

### <span id="page-4475-1"></span>**downstream**

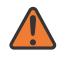

#### **WARNING:**

Modifying this element toggles the **admin-state** of the parent element automatically for the new value to take effect.

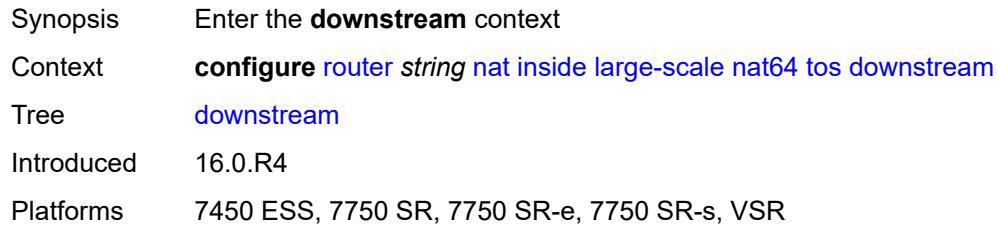

#### <span id="page-4475-2"></span>**use-ipv4** *boolean*

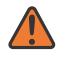

#### **WARNING:**

Modifying this element toggles the **admin-state** of the parent element automatically for the new value to take effect.

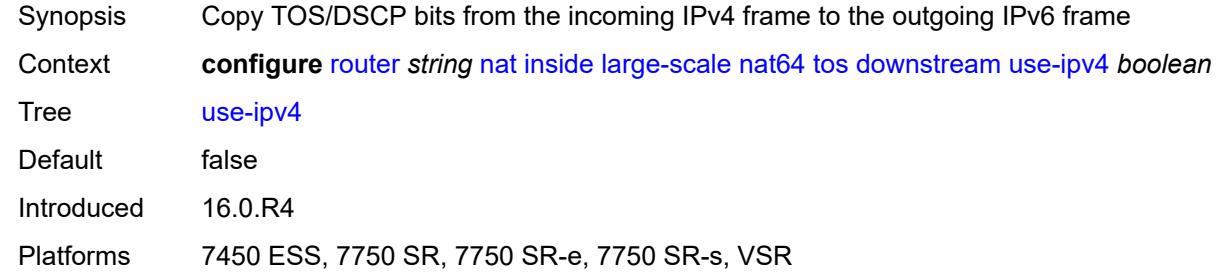

## <span id="page-4476-0"></span>**upstream**

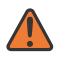

#### **WARNING:**

Modifying this element toggles the **admin-state** of the parent element automatically for the new value to take effect.

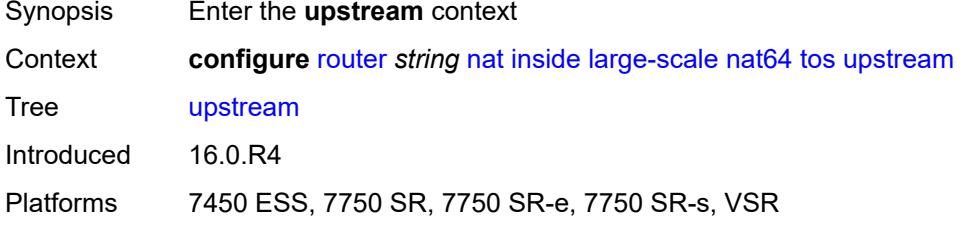

### <span id="page-4476-1"></span>**set-tos** *(keyword | number)*

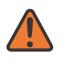

#### **WARNING:**

Modifying this element toggles the **admin-state** of the parent element automatically for the new value to take effect.

<span id="page-4476-2"></span>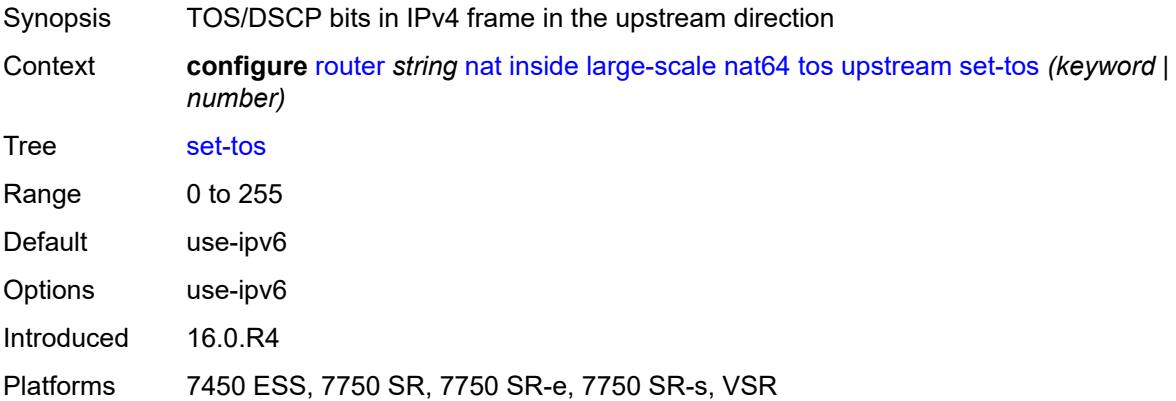

# **redundancy**

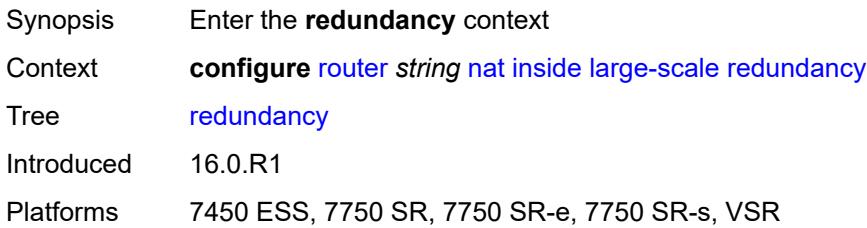

## <span id="page-4477-0"></span>**peer** *string*

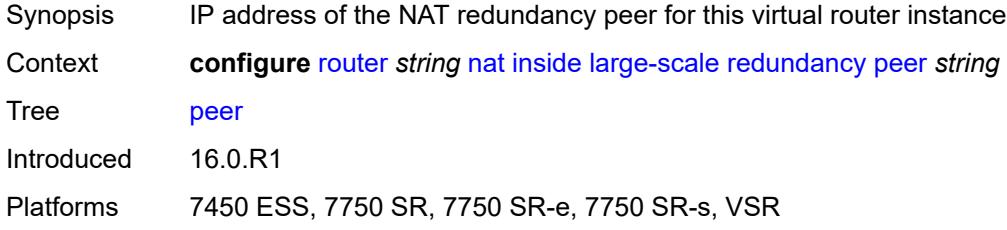

## <span id="page-4477-1"></span>**peer6** *string*

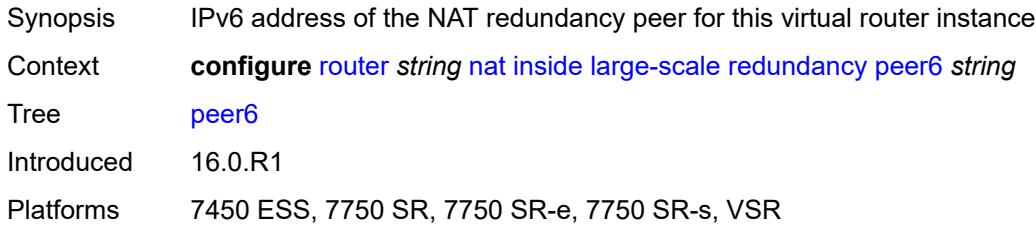

# <span id="page-4477-2"></span>**steering-route** *string*

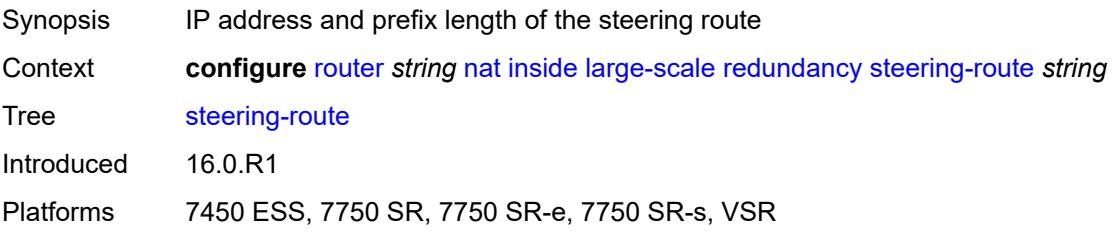

# <span id="page-4477-3"></span>**subscriber-identification**

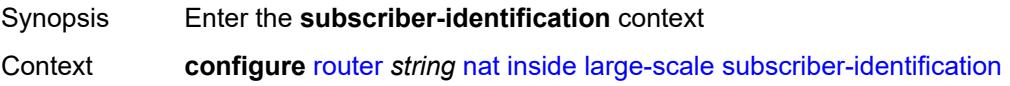

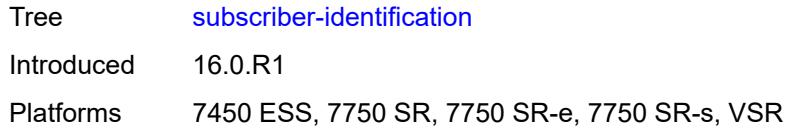

# <span id="page-4478-0"></span>**admin-state** *keyword*

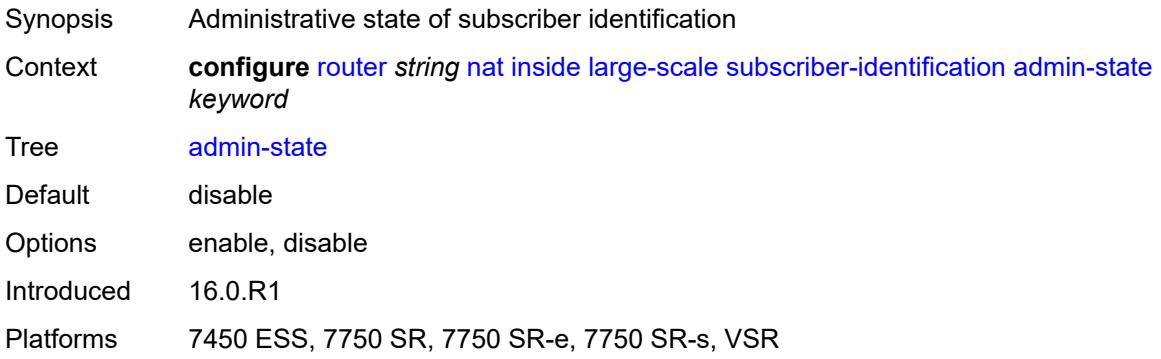

### <span id="page-4478-1"></span>**attribute**

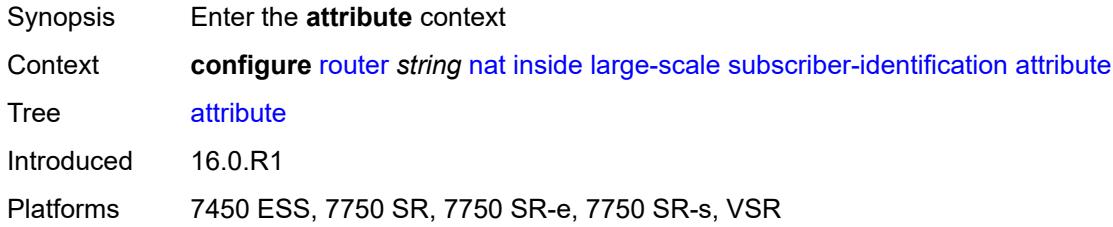

# <span id="page-4478-2"></span>**type** *keyword*

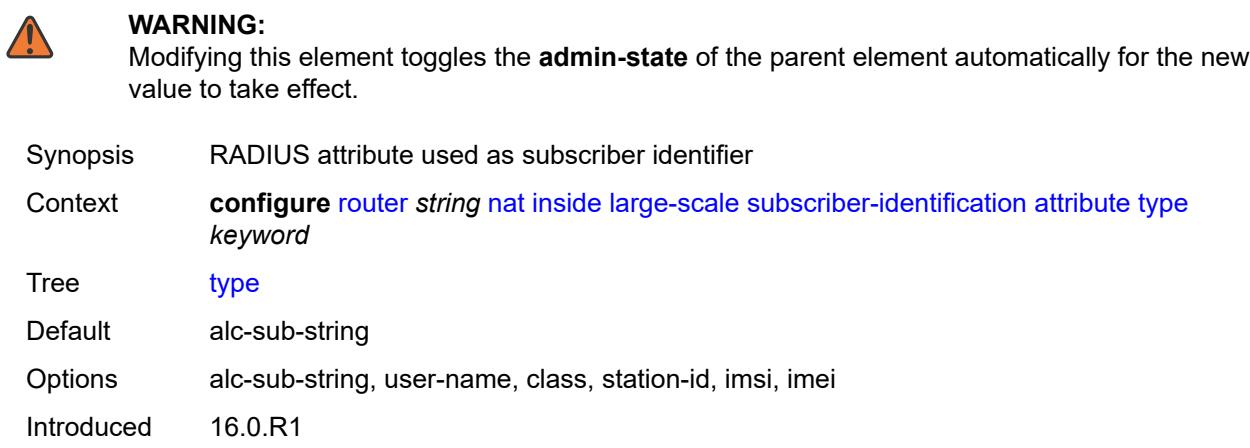

#### <span id="page-4479-0"></span>**vendor** *keyword*

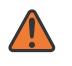

**WARNING:**

Modifying this element toggles the **admin-state** of the parent element automatically for the new value to take effect.

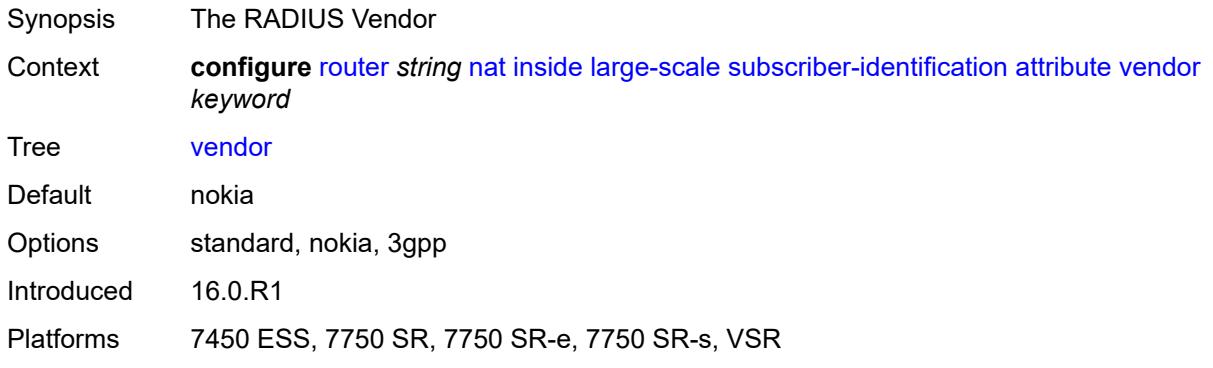

### <span id="page-4479-1"></span>**description** *string*

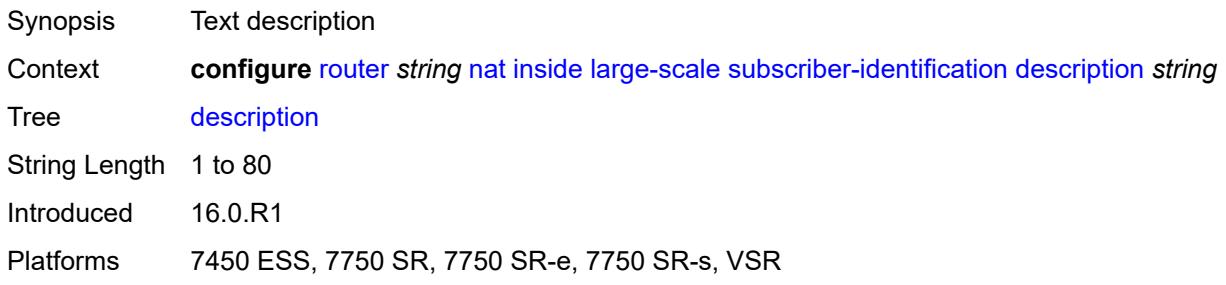

### <span id="page-4479-2"></span>**drop-unidentified-traffic** *boolean*

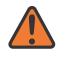

#### **WARNING:**

Modifying this element toggles the **admin-state** of the parent element automatically for the new value to take effect.

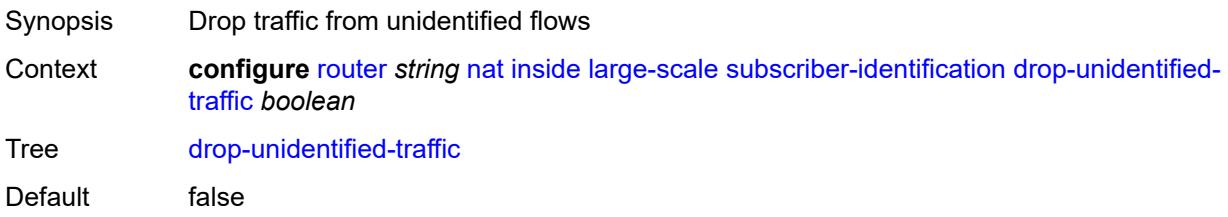

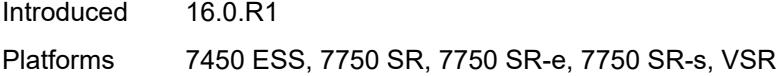

#### <span id="page-4480-0"></span>**radius-proxy-server**

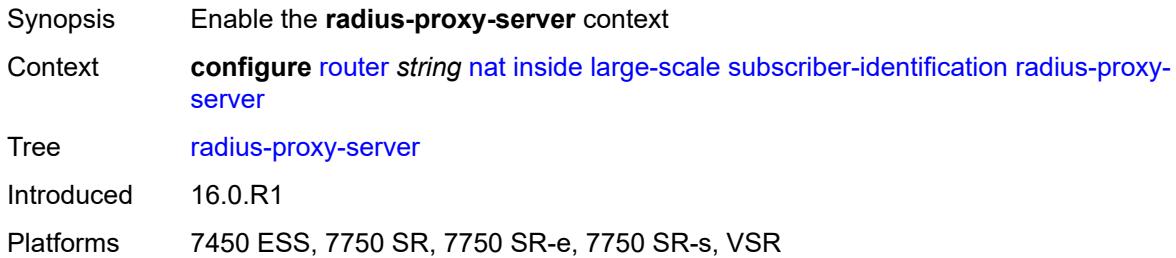

### <span id="page-4480-1"></span>**router-instance** *string*

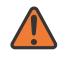

#### **WARNING:**

Modifying this element toggles the **admin-state** of the parent element automatically for the new value to take effect.

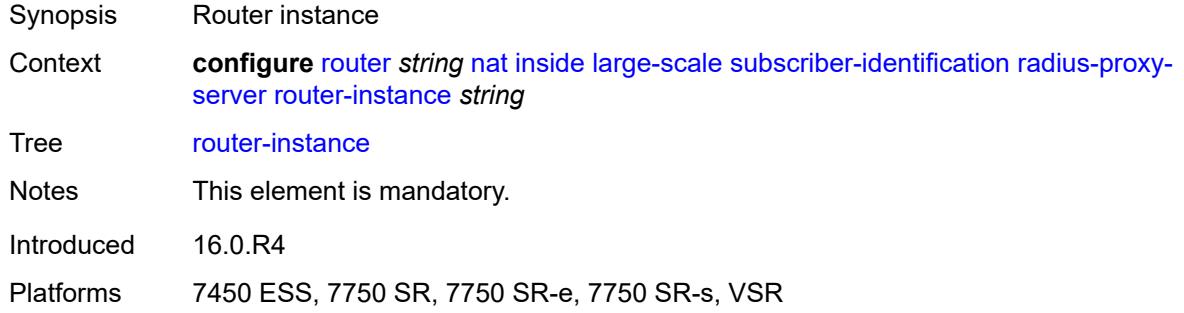

### <span id="page-4480-2"></span>**server** *string*

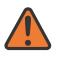

#### **WARNING:**

Modifying this element toggles the **admin-state** of the parent element automatically for the new value to take effect.

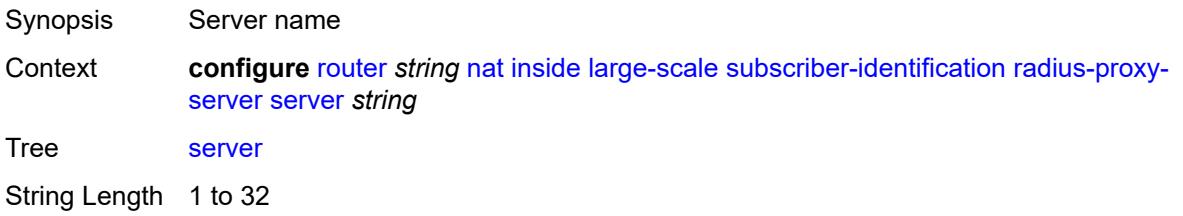

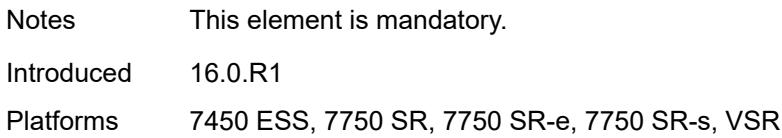

## <span id="page-4481-0"></span>**map**

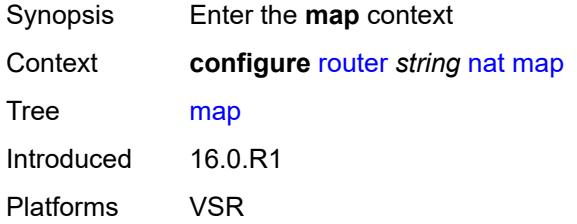

# <span id="page-4481-2"></span>**map-domain** [[domain-name\]](#page-4481-1) *reference*

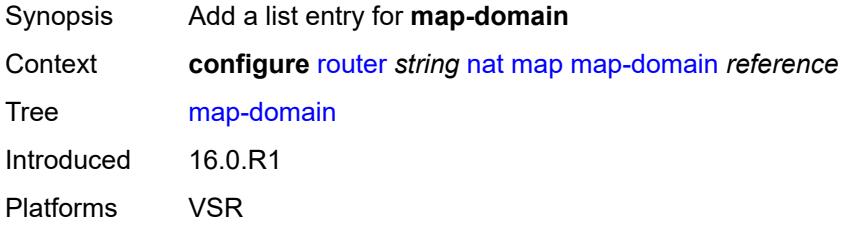

# <span id="page-4481-1"></span>[**domain-name**] *reference*

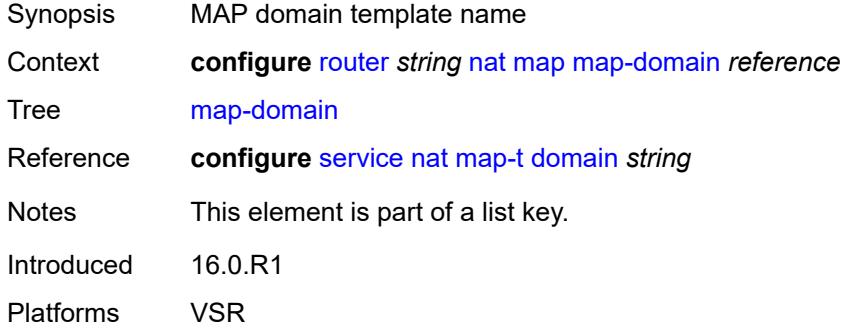

## <span id="page-4481-3"></span>**outside**

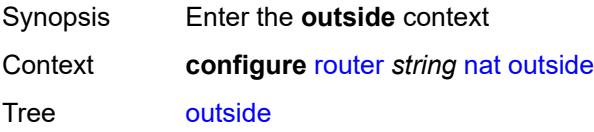

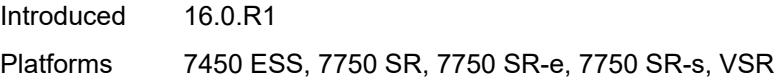

# <span id="page-4482-0"></span>**dnat-only**

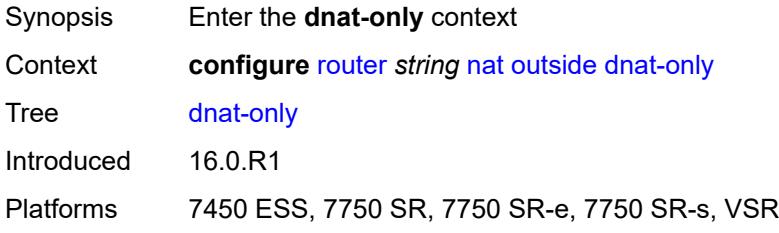

## <span id="page-4482-1"></span>**route-limit** *number*

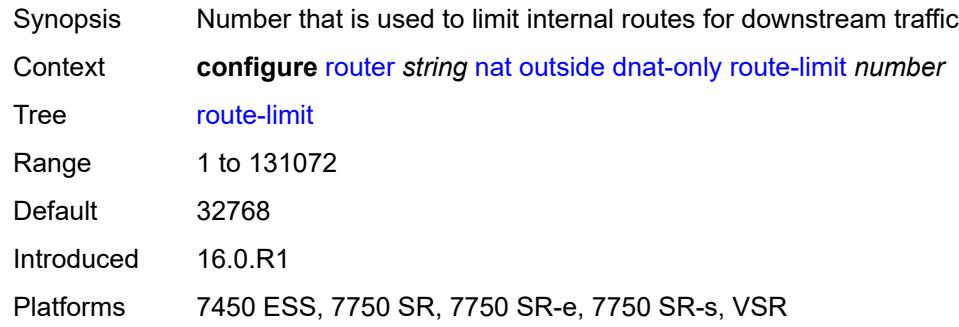

## <span id="page-4482-2"></span>**filters**

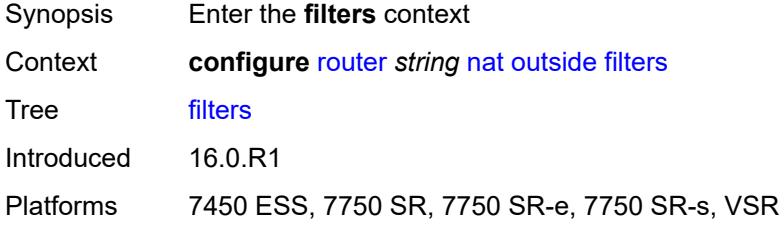

## <span id="page-4482-3"></span>**downstream**

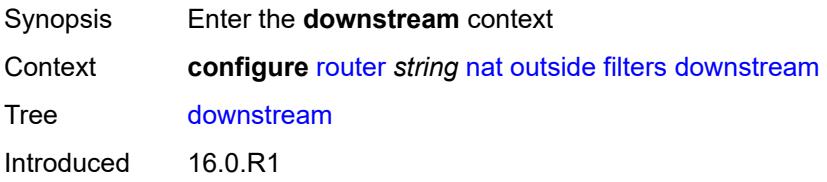

## <span id="page-4483-0"></span>**ipv4** *reference*

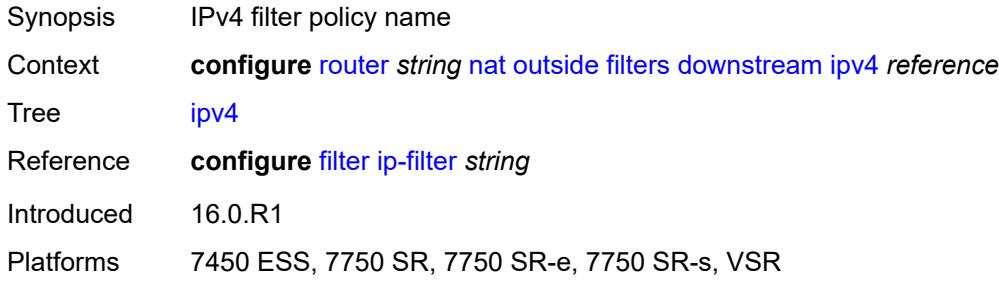

### <span id="page-4483-1"></span>**ipv6** *reference*

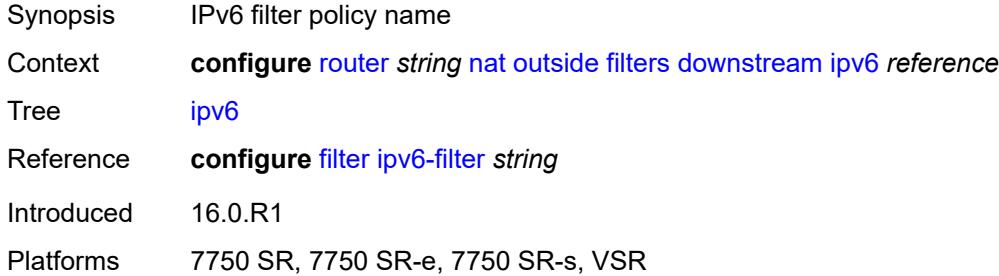

## <span id="page-4483-2"></span>**upstream**

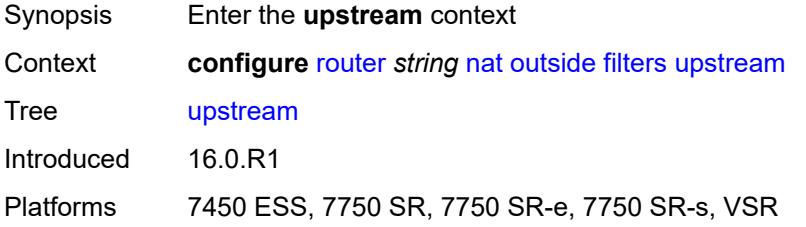

## <span id="page-4483-3"></span>**ipv4** *reference*

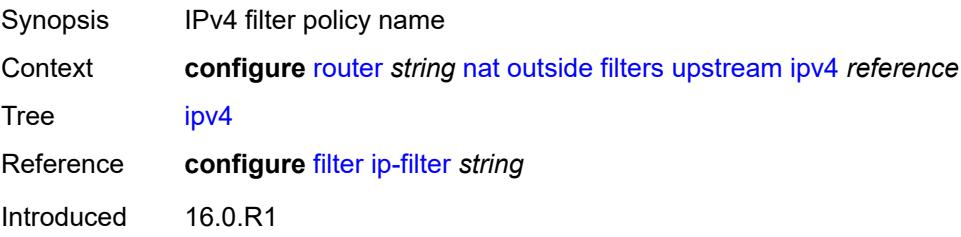

## <span id="page-4484-0"></span>**ipv6** *reference*

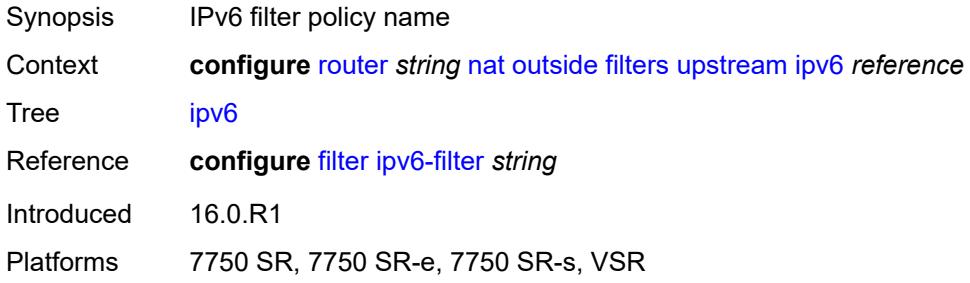

#### <span id="page-4484-1"></span>**mtu** *number*

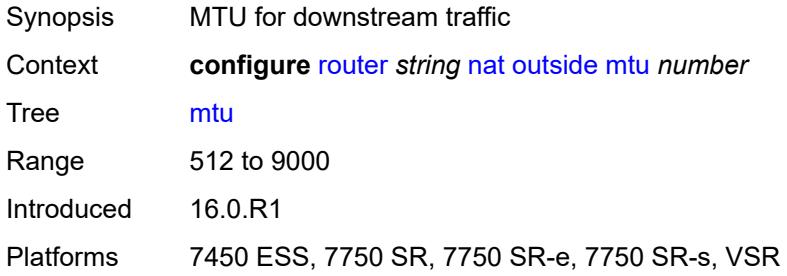

# <span id="page-4484-3"></span>**pool** [[name\]](#page-4484-2) *string*

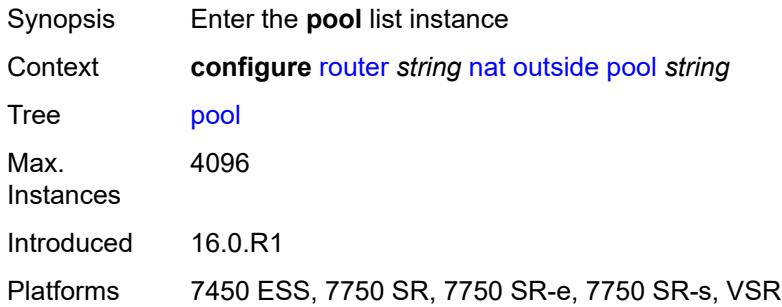

## <span id="page-4484-2"></span>[**name**] *string*

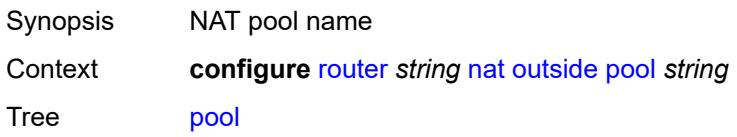

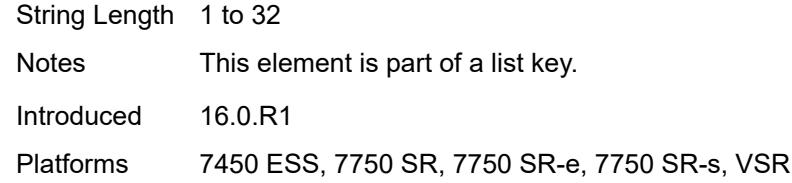

## <span id="page-4485-0"></span>**address-pooling** *keyword*

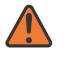

#### **WARNING:**

Modifying this element toggles the **admin-state** of the parent element automatically for the new value to take effect.

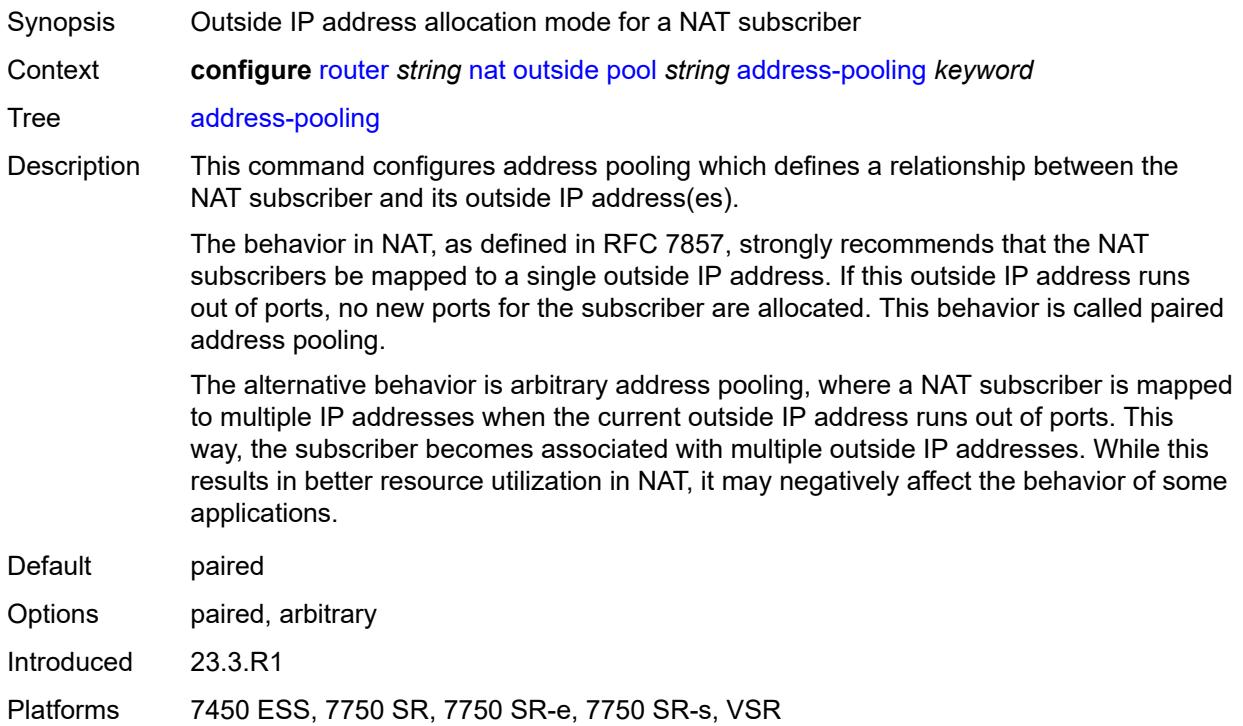

# <span id="page-4485-1"></span>**address-range** [[start](#page-4486-0)] *string* [end](#page-4486-1) *string*

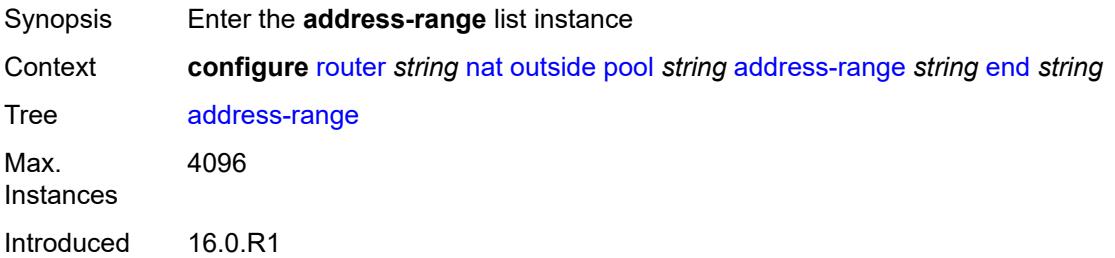

# <span id="page-4486-0"></span>[**start**] *string*

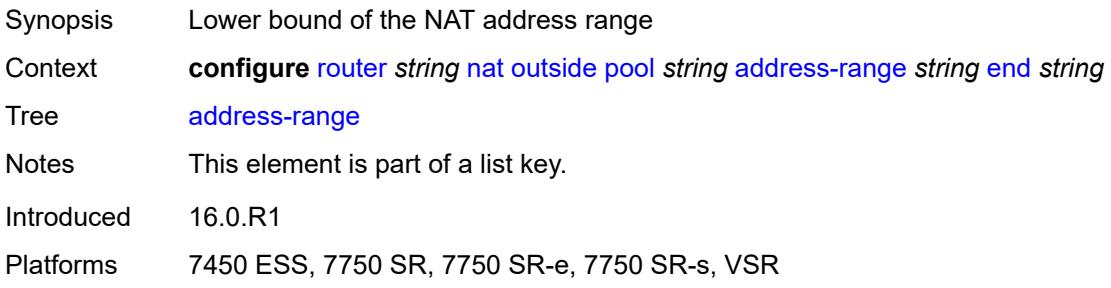

## <span id="page-4486-1"></span>**end** *string*

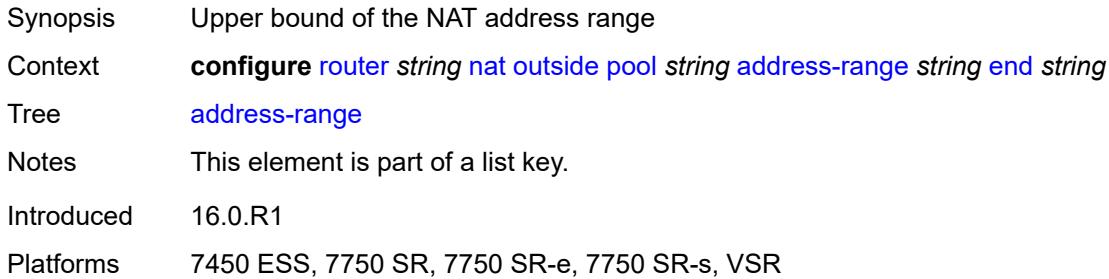

## <span id="page-4486-2"></span>**description** *string*

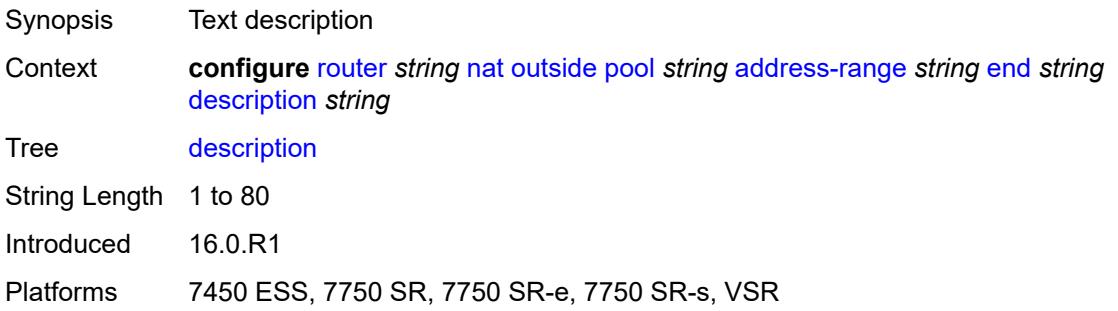

## <span id="page-4486-3"></span>**drain** *boolean*

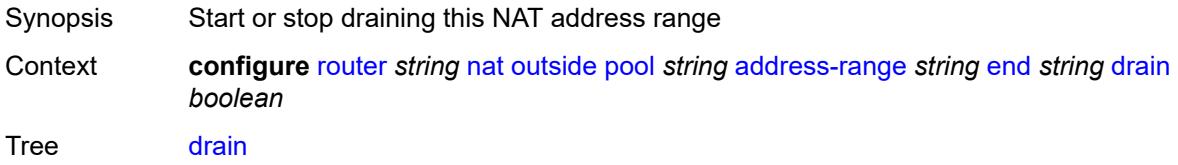

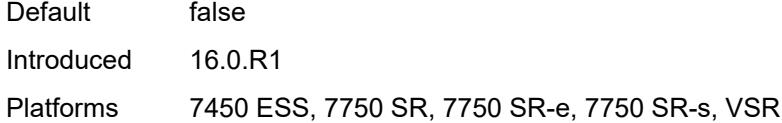

## <span id="page-4487-0"></span>**admin-state** *keyword*

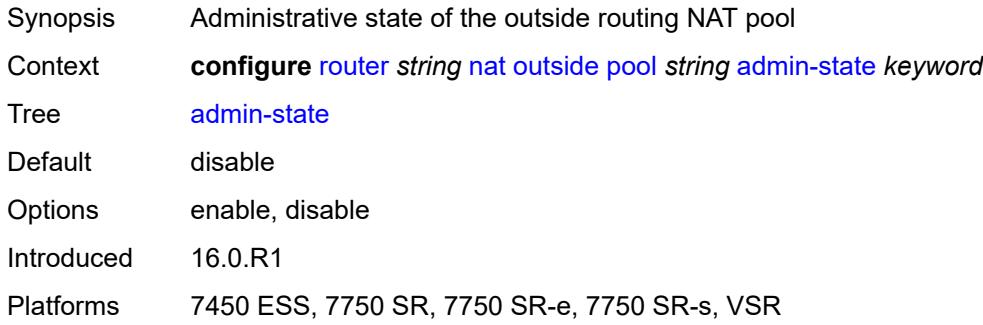

## <span id="page-4487-1"></span>**applications**

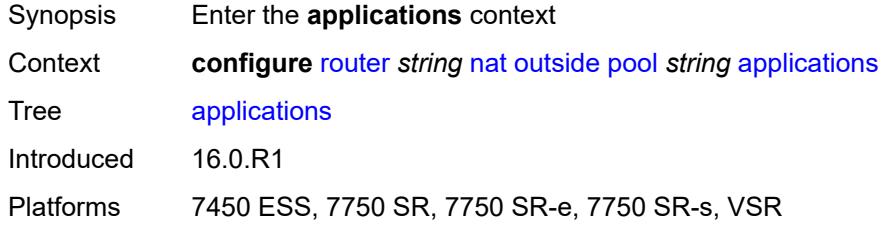

## <span id="page-4487-2"></span>**agnostic** *boolean*

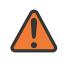

#### **WARNING:**

Modifying this element clears ISA state, such as flow state, for the new value to take effect.

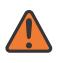

#### **WARNING:**

Modifying this element recreates the parent element automatically for the new value to take effect.

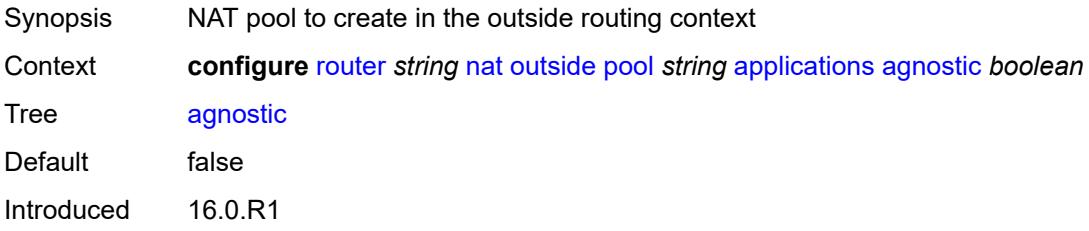

## <span id="page-4488-0"></span>**description** *string*

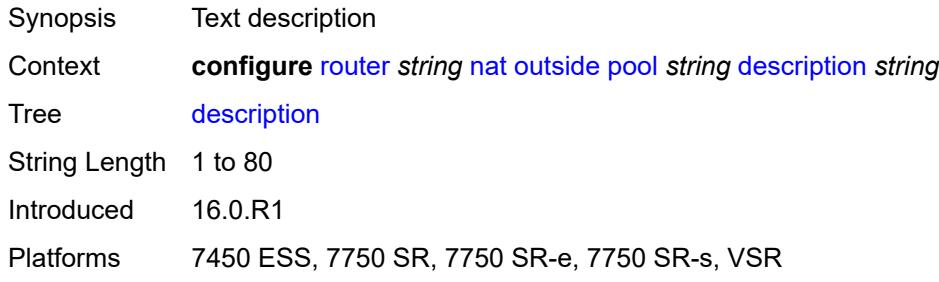

# <span id="page-4488-1"></span>**icmp-echo-reply** *boolean*

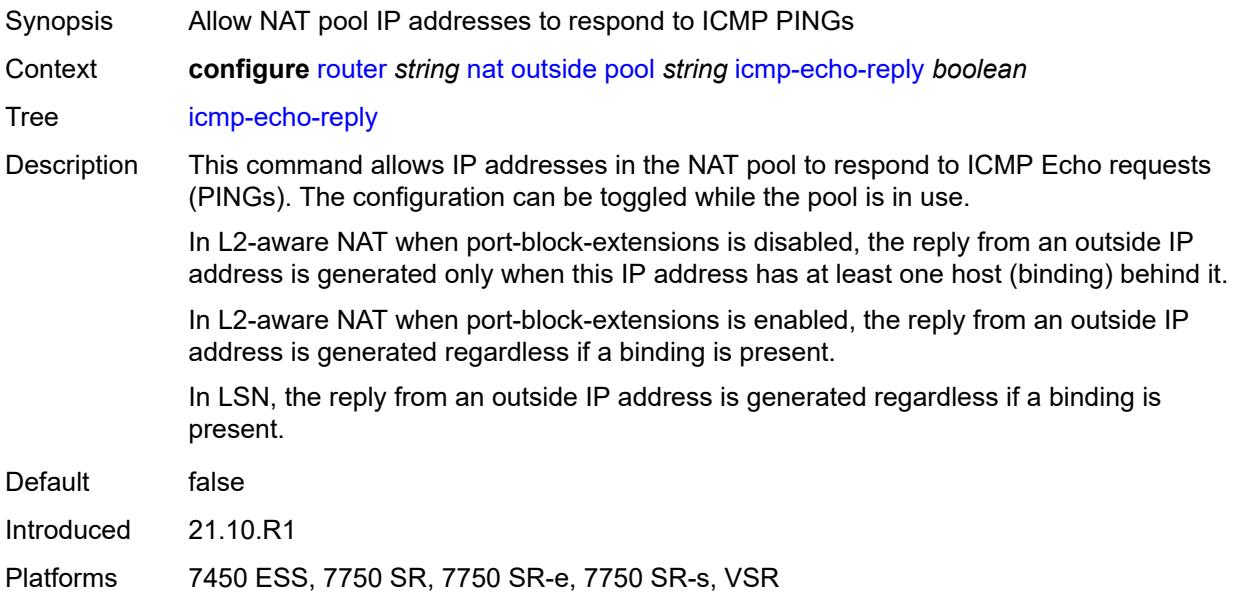

### <span id="page-4488-2"></span>**l2-aware**

<span id="page-4488-3"></span>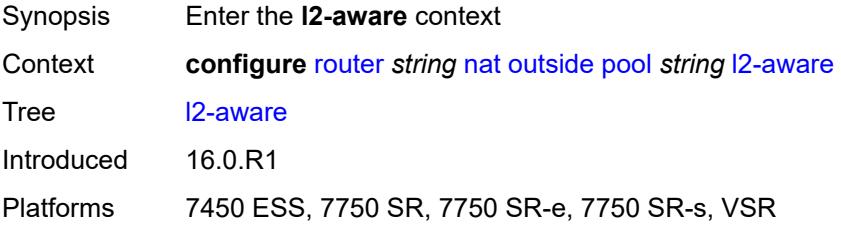

#### **default-host**

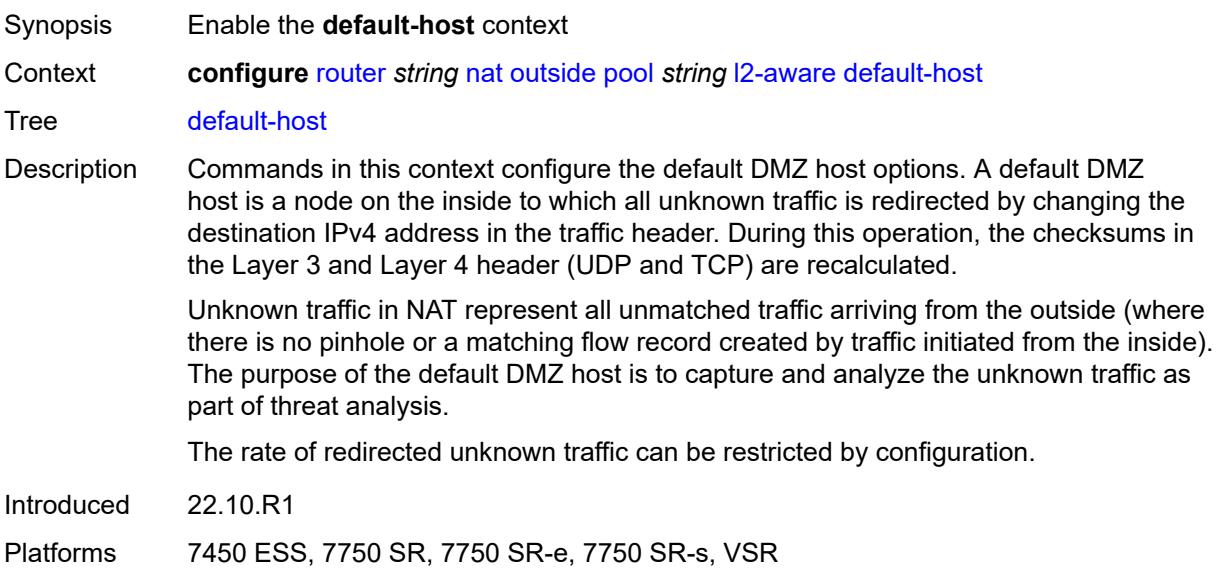

## <span id="page-4489-0"></span>**inside-router-instance** *string*

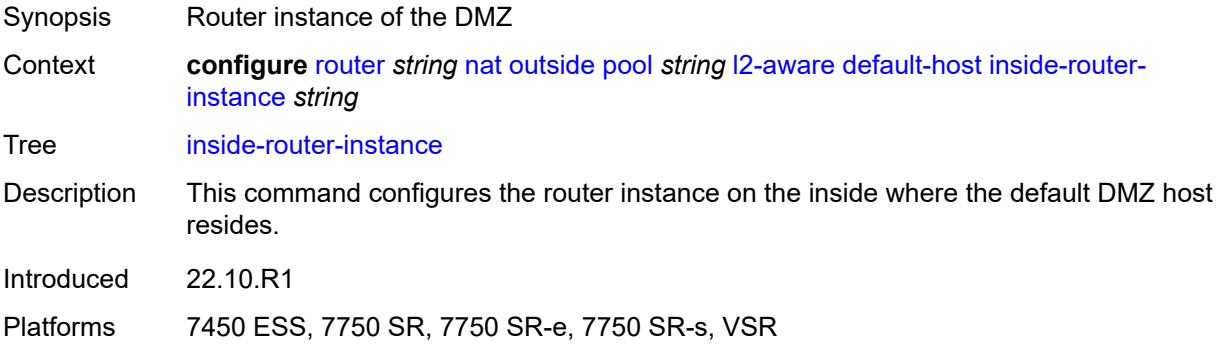

## <span id="page-4489-1"></span>**ip-address** *string*

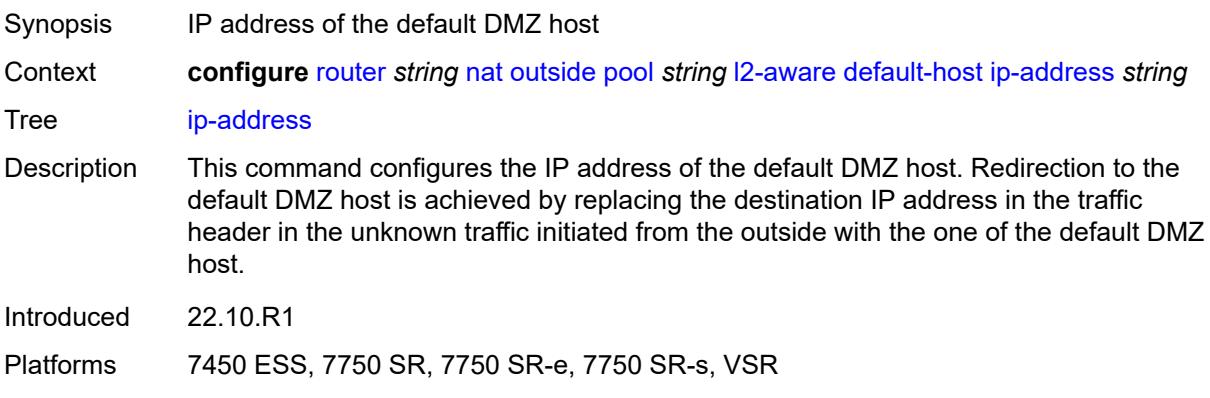

#### <span id="page-4490-0"></span>**rate-limit** *number*

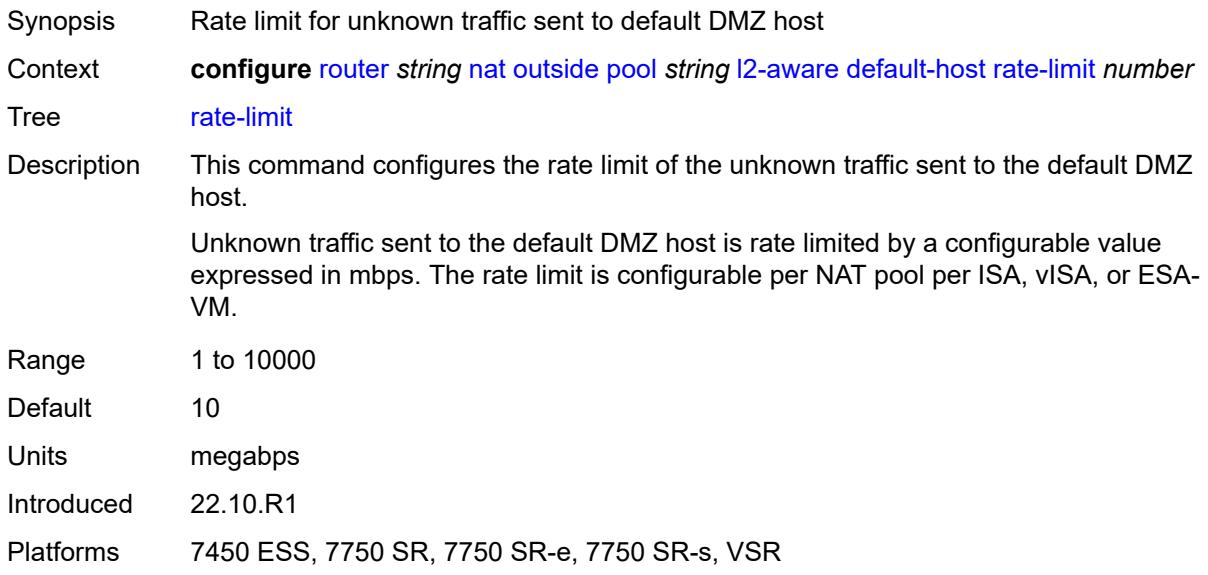

### <span id="page-4490-1"></span>**external-assignment** *boolean*

**WARNING:**

Modifying this element toggles the **admin-state** of the parent element automatically for the new value to take effect.

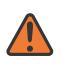

#### **WARNING:**

Modifying this element clears ISA state, such as flow state, for the new value to take effect.

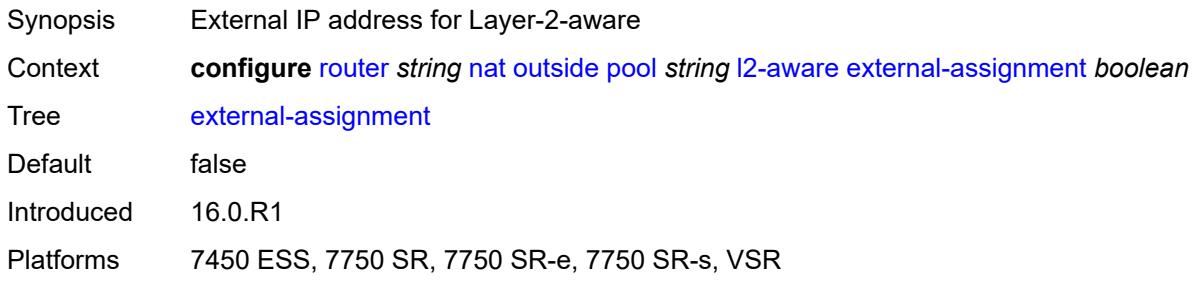

# <span id="page-4490-2"></span>**port-block-extension**

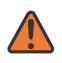

#### **WARNING:**

Modifying this element toggles the **admin-state** of the parent element automatically for the new value to take effect.

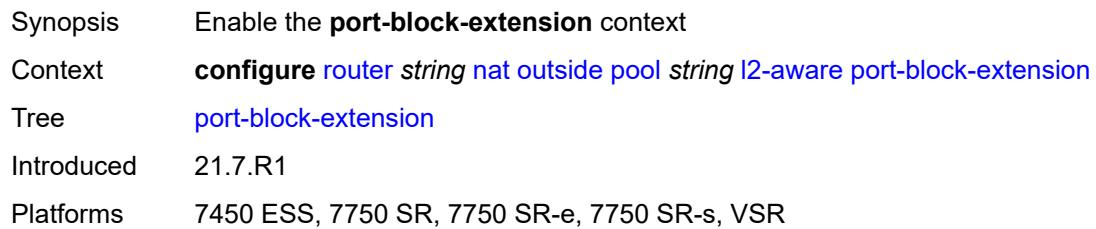

### <span id="page-4491-0"></span>**ports** *number*

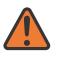

#### **WARNING:**

Modifying this element toggles the **admin-state** of the parent element automatically for the new value to take effect.

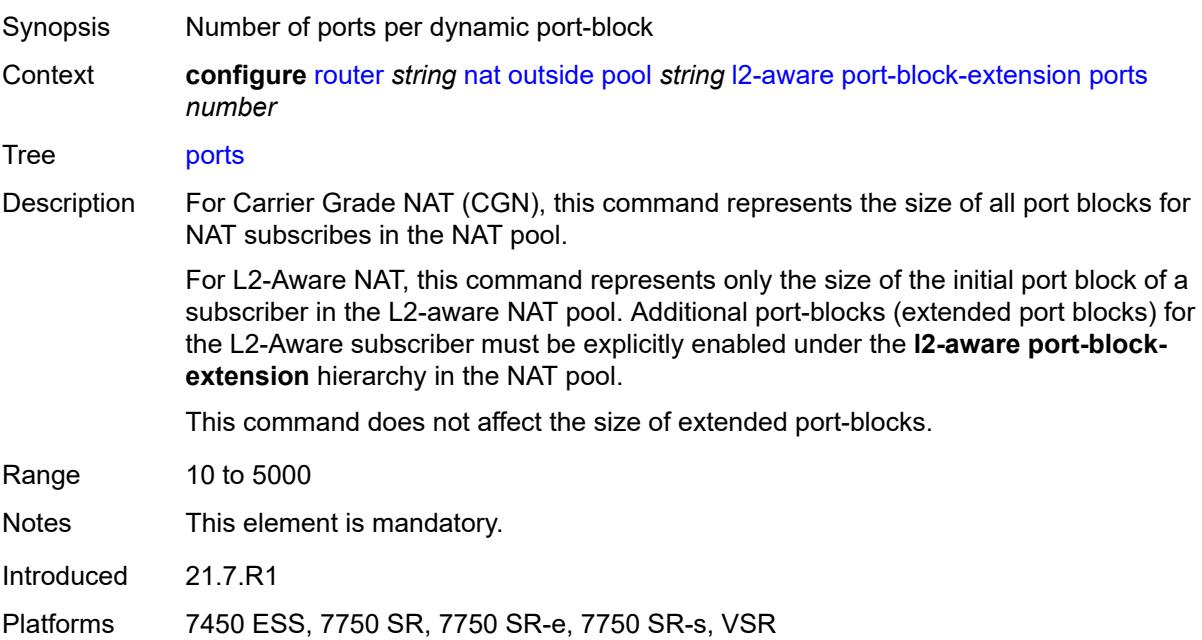

### <span id="page-4491-1"></span>**subscriber**

<span id="page-4491-2"></span>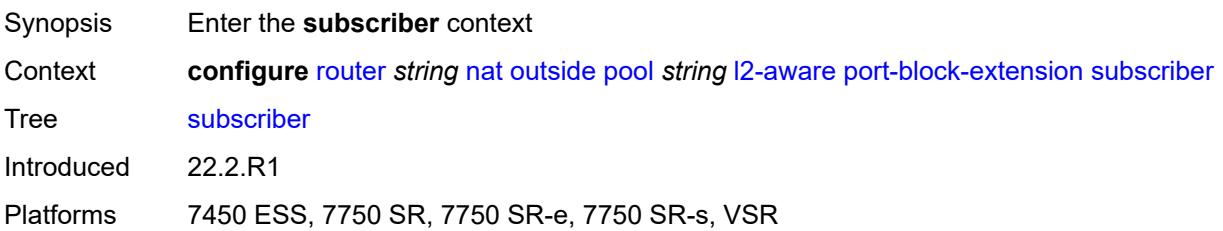

#### **watermarks**

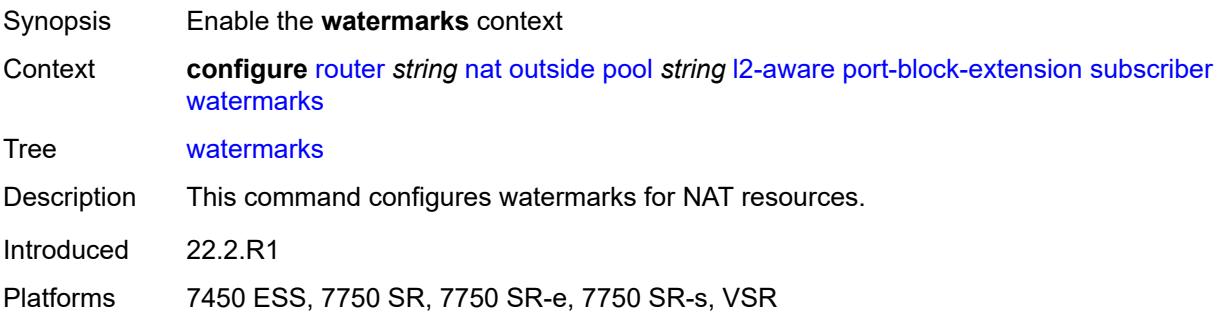

# <span id="page-4492-0"></span>**high** *number*

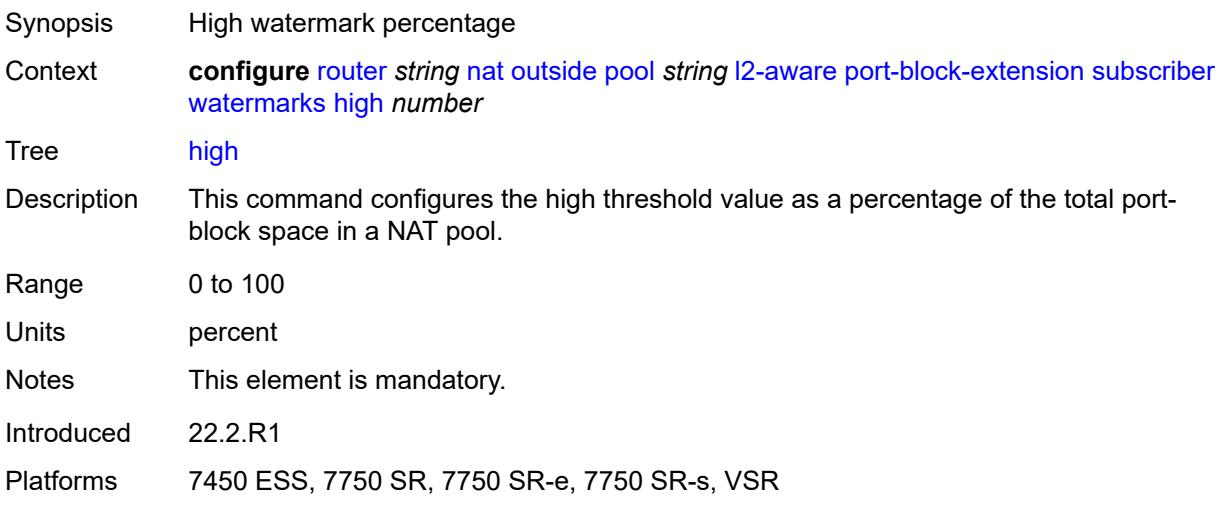

#### <span id="page-4492-1"></span>**low** *number*

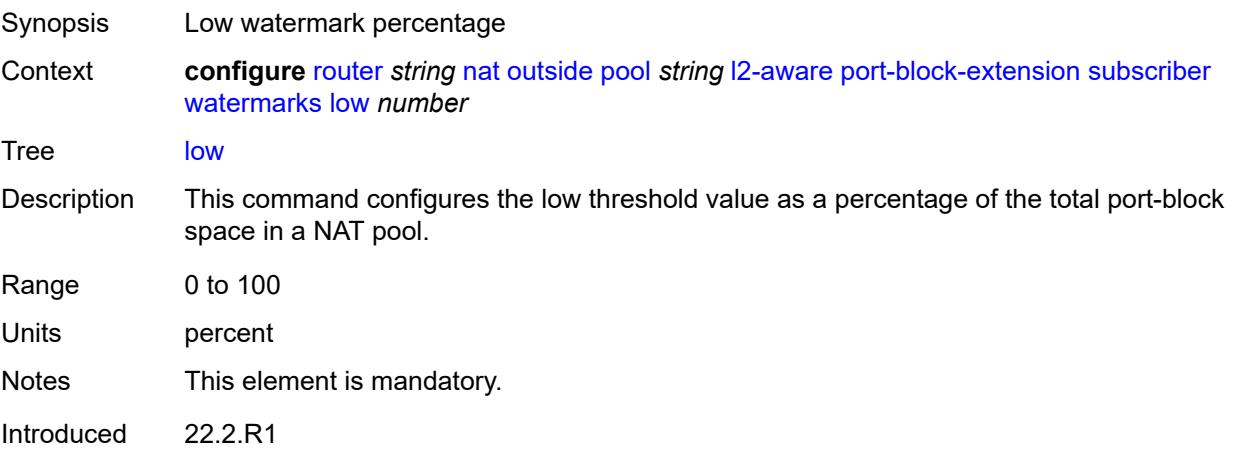

## <span id="page-4493-0"></span>**subscriber-limit** *number*

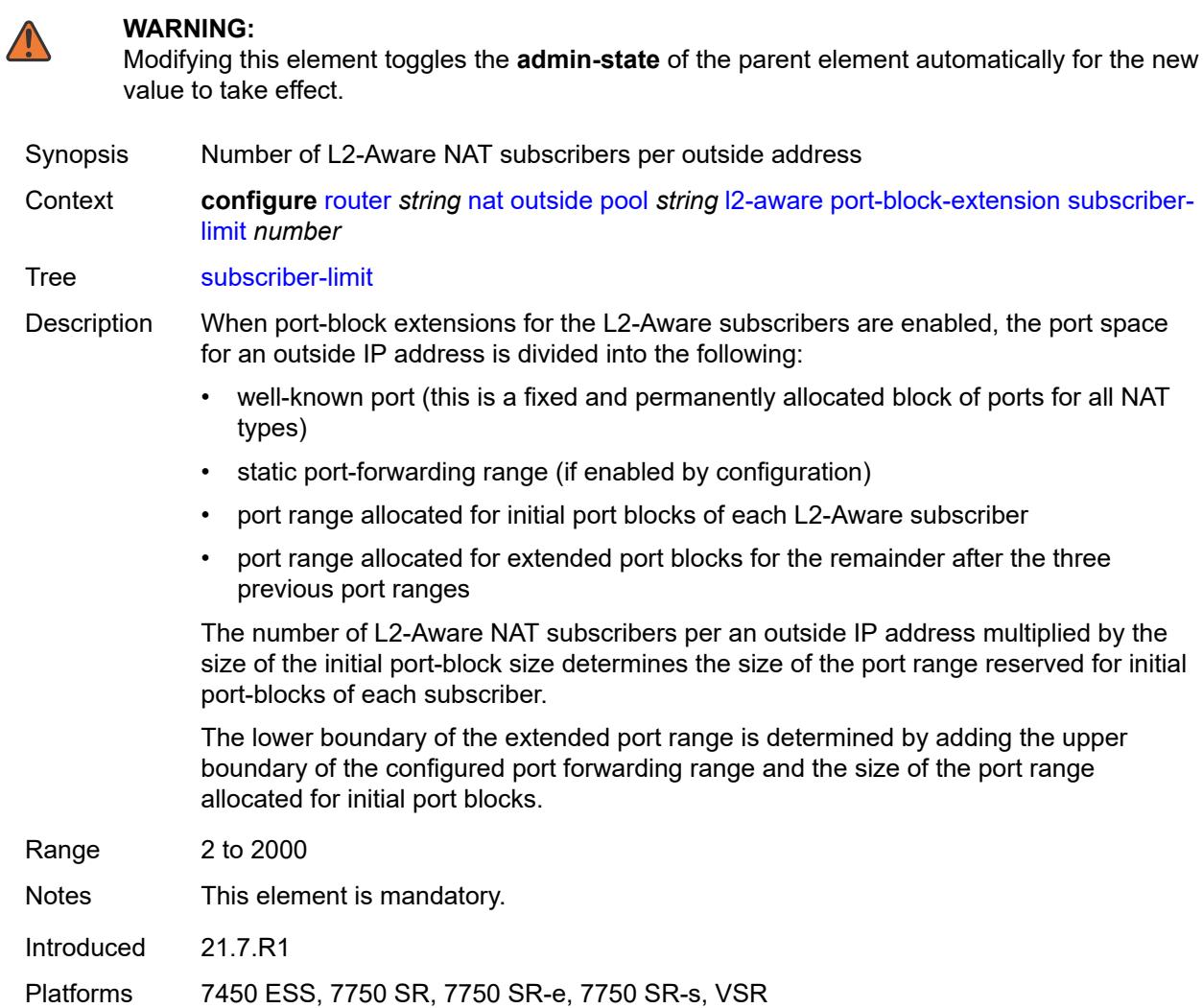

### <span id="page-4493-1"></span>**watermarks**

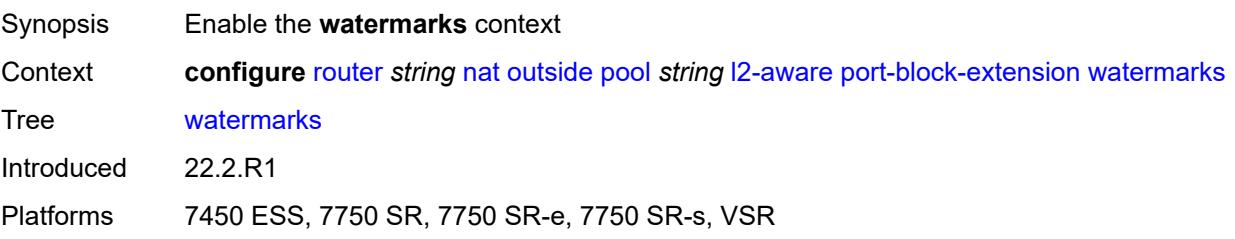

# <span id="page-4494-0"></span>**high** *number*

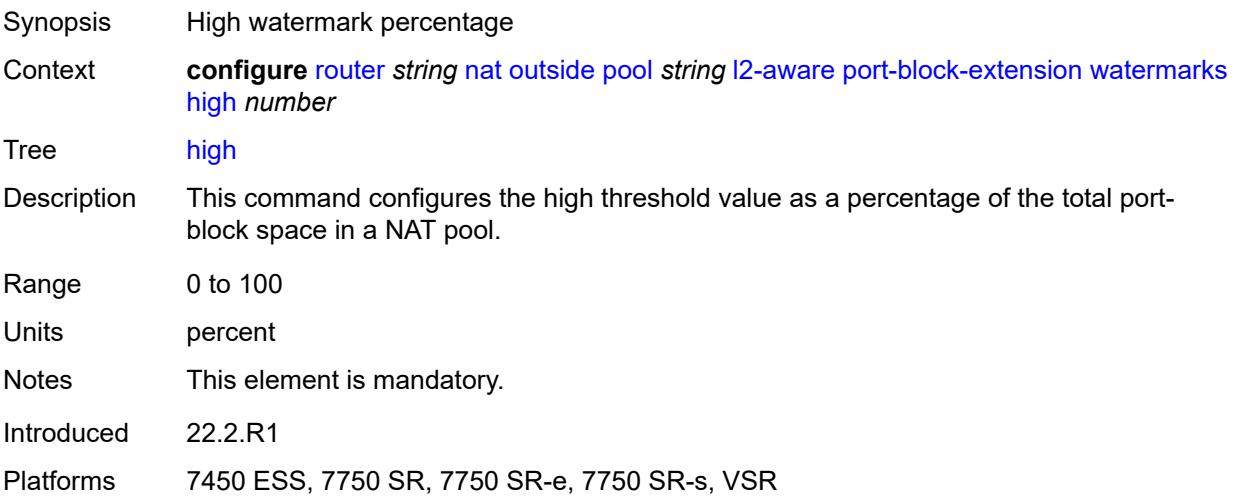

# <span id="page-4494-1"></span>**low** *number*

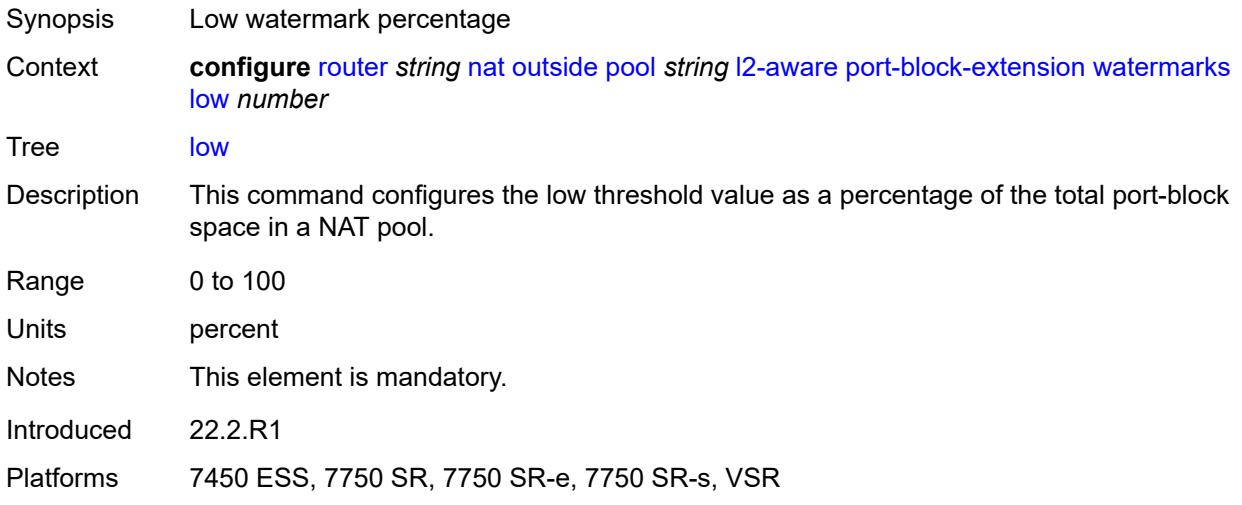

# <span id="page-4494-2"></span>**large-scale**

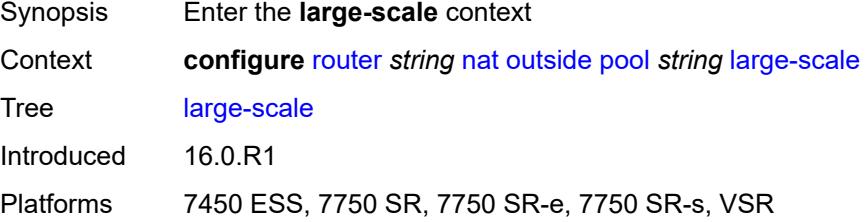

### <span id="page-4495-0"></span>**default-host**

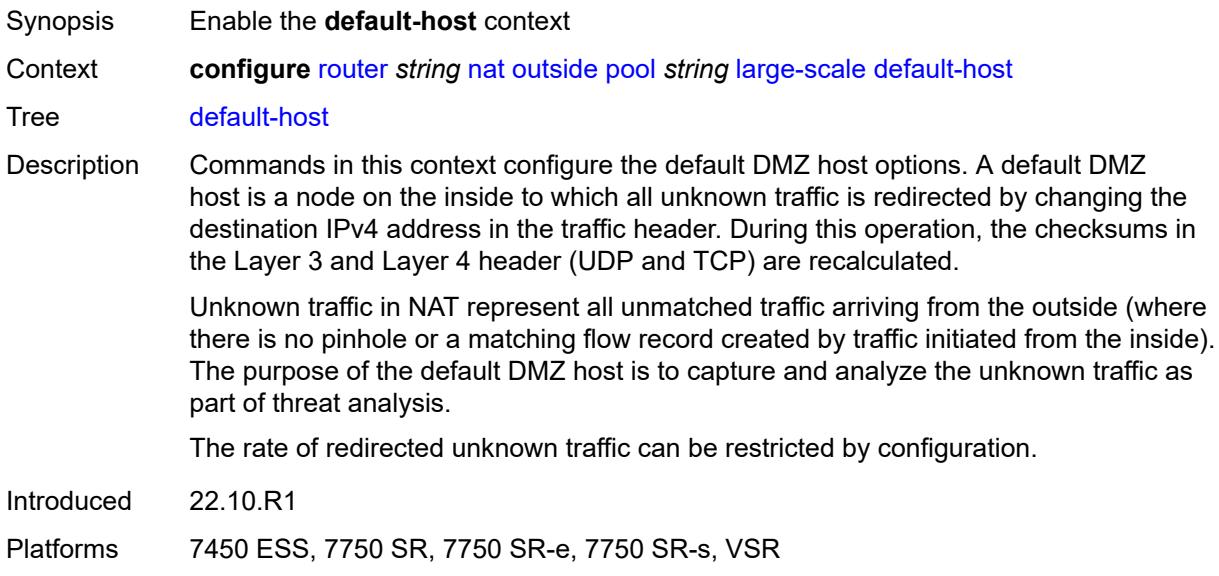

# <span id="page-4495-1"></span>**inside-router-instance** *string*

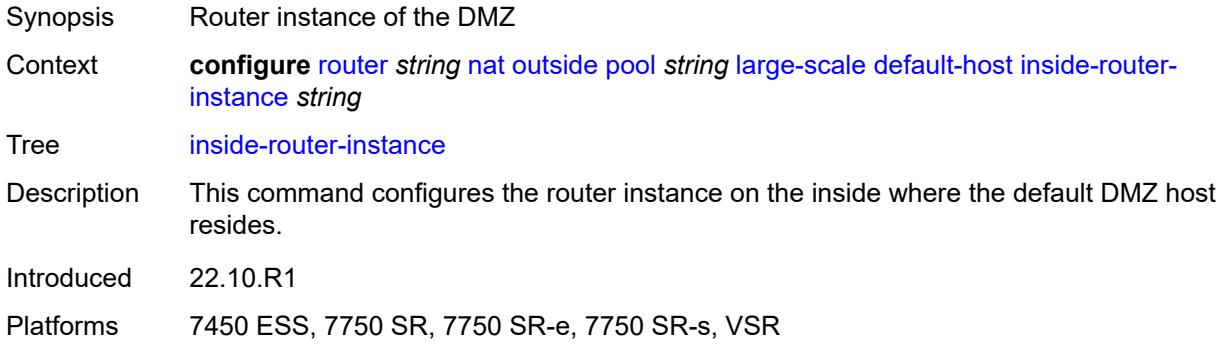

# <span id="page-4495-2"></span>**ip-address** *string*

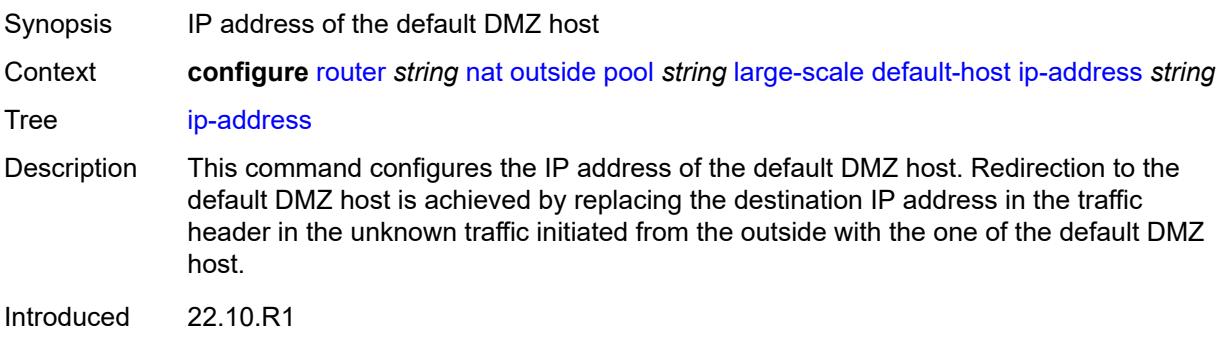

#### <span id="page-4496-0"></span>**rate-limit** *number*

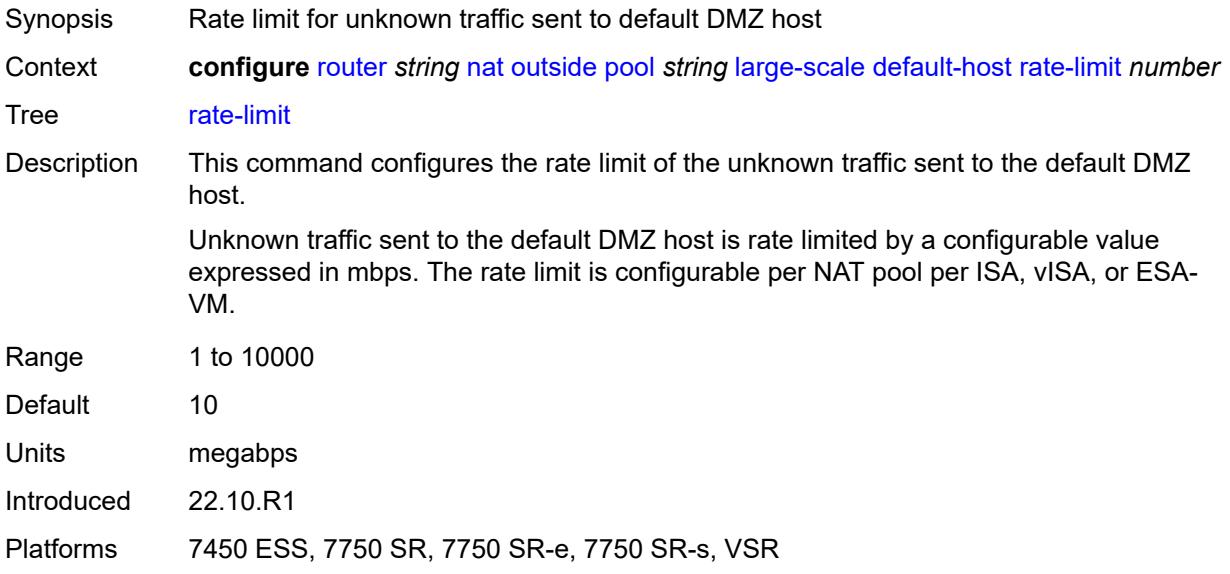

### <span id="page-4496-1"></span>**deterministic**

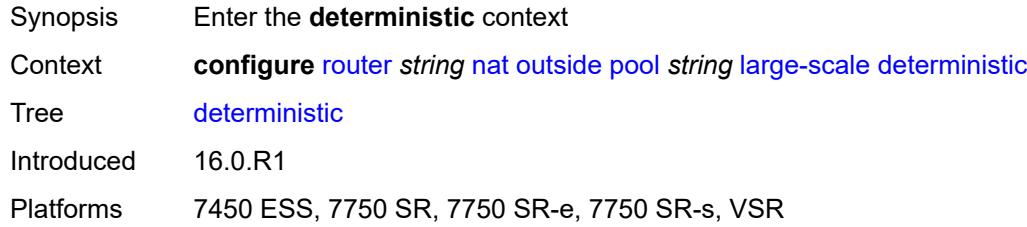

#### <span id="page-4496-2"></span>**port-reservation** *number*

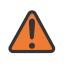

#### **WARNING:**

Modifying this element toggles the **admin-state** of the parent element automatically for the new value to take effect.

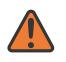

#### **WARNING:**

Modifying this element clears ISA state, such as flow state, for the new value to take effect.

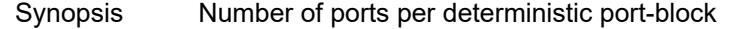

Context **configure** [router](#page-3490-0) *string* [nat](#page-4459-0) [outside](#page-4481-3) [pool](#page-4484-3) *string* [large-scale](#page-4494-2) [deterministic](#page-4496-1) [port-reservation](#page-4496-2) *number*

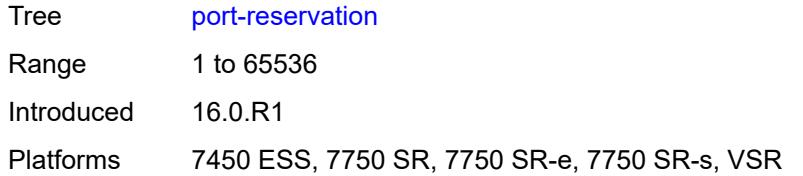

### <span id="page-4497-0"></span>**watermarks**

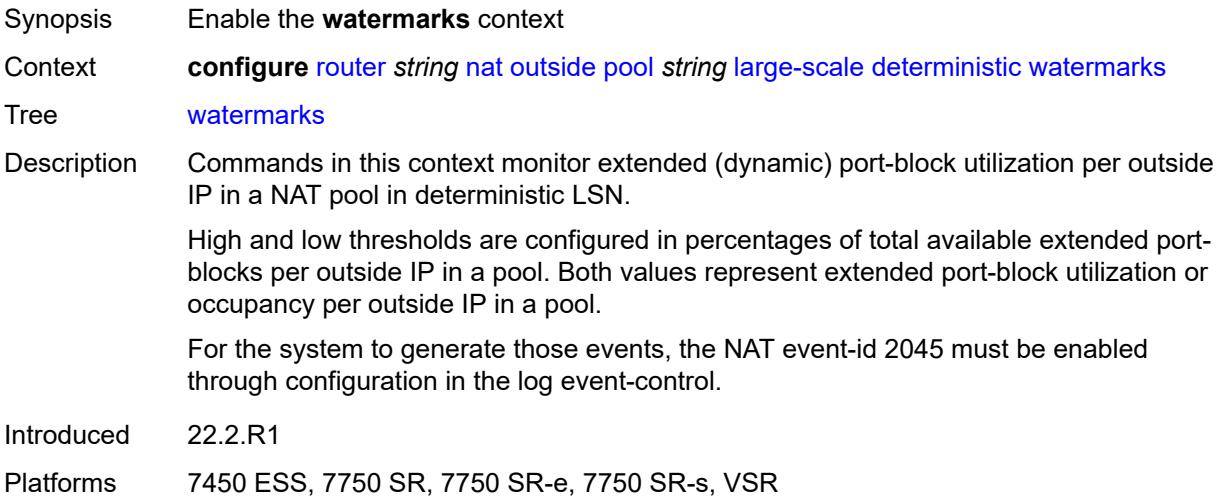

# <span id="page-4497-1"></span>**high** *number*

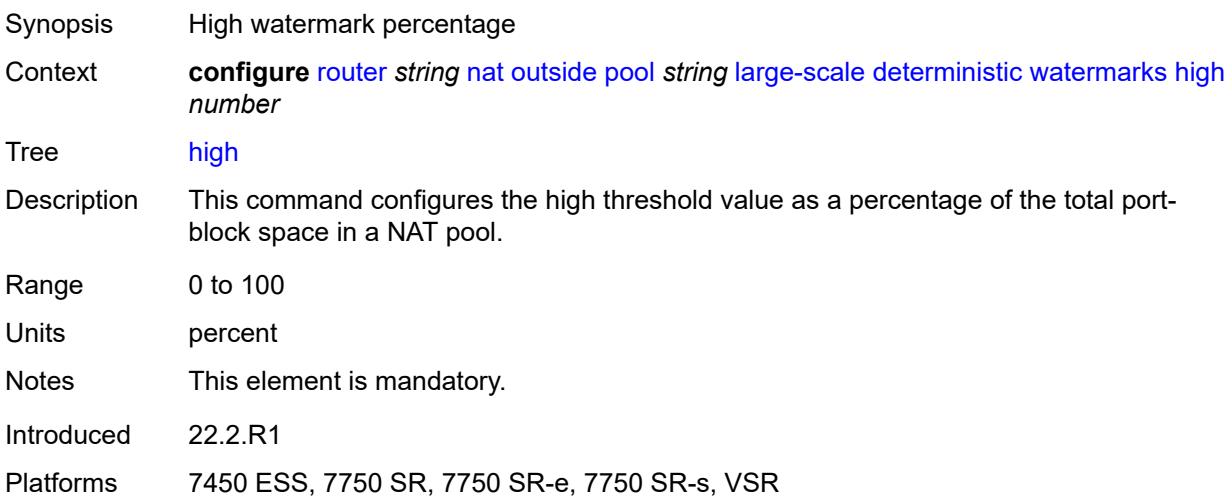

## <span id="page-4497-2"></span>**low** *number*

Synopsis Low watermark percentage

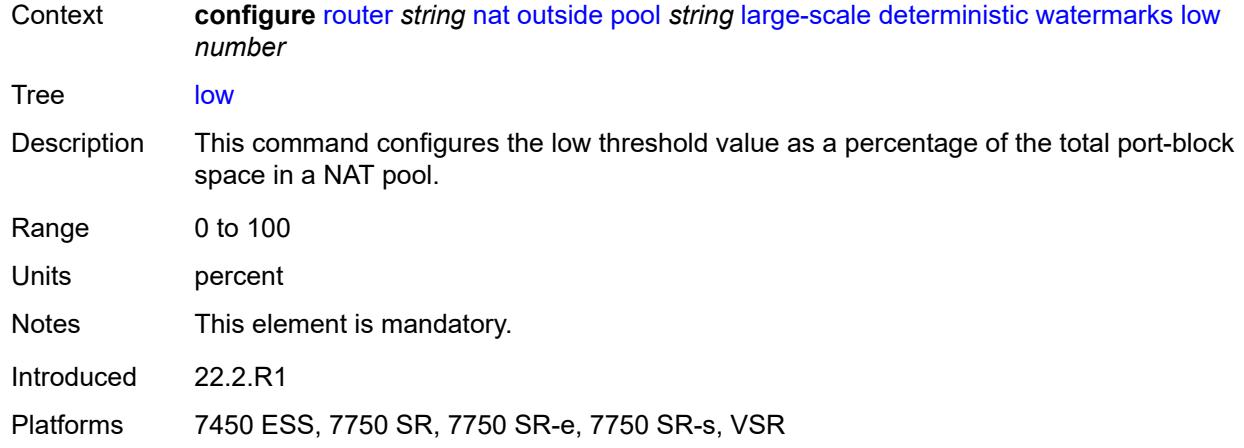

# <span id="page-4498-0"></span>**redundancy**

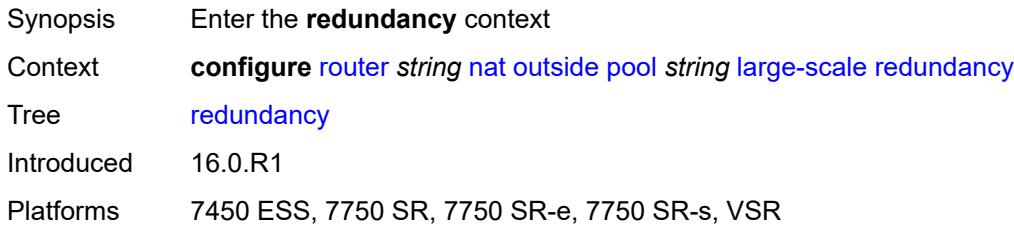

# <span id="page-4498-1"></span>**admin-state** *keyword*

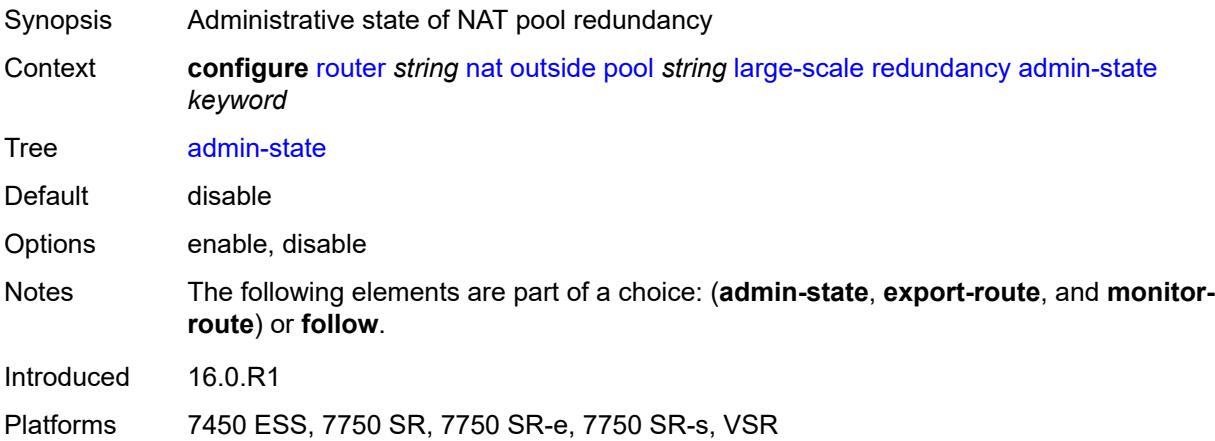

### <span id="page-4498-2"></span>**export-route** *string*

Synopsis Route to export to the peer

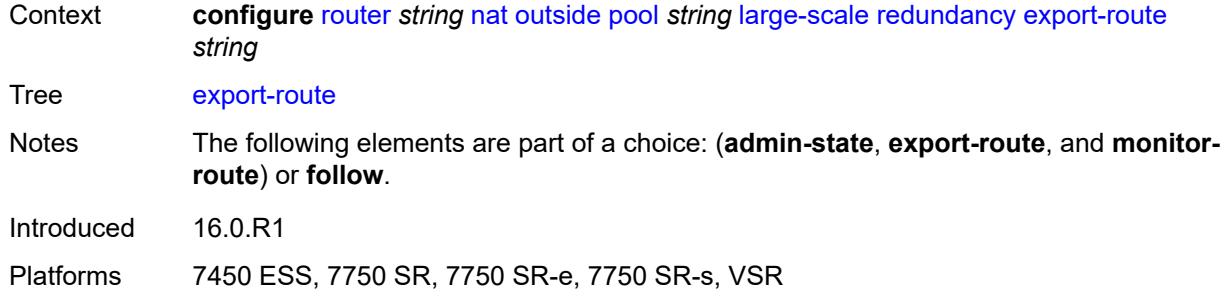

# <span id="page-4499-0"></span>**follow**

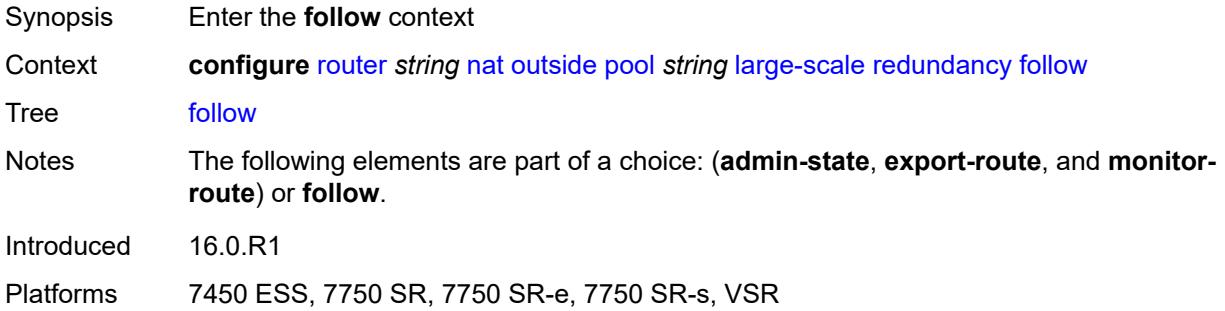

## <span id="page-4499-1"></span>**name** *string*

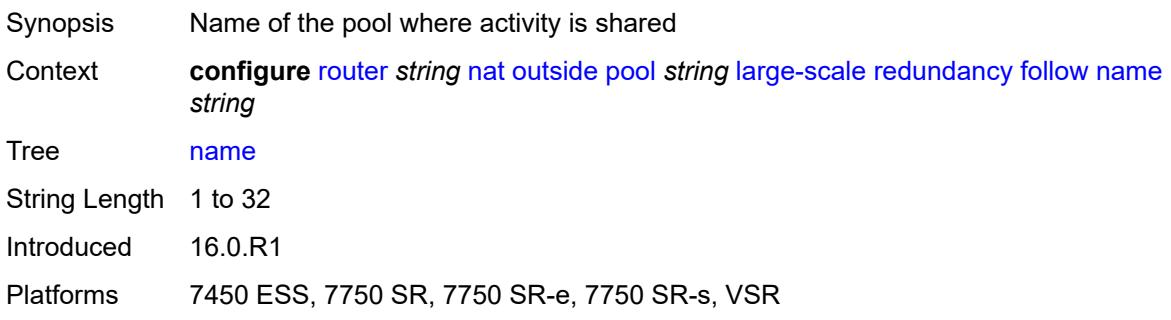

# <span id="page-4499-2"></span>**router-instance** *string*

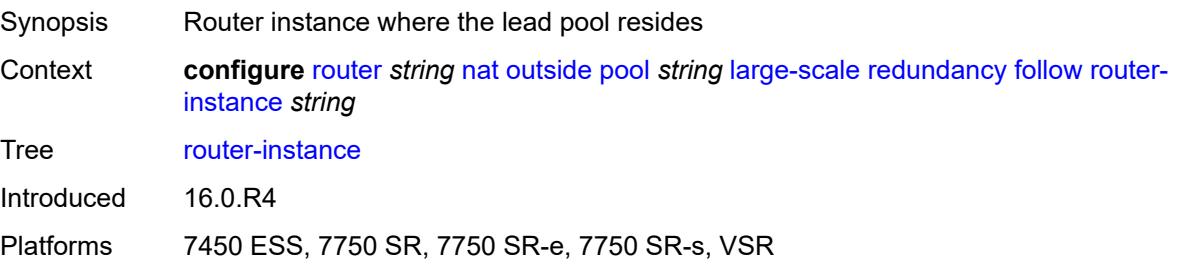
#### <span id="page-4500-0"></span>**monitor-route** *string*

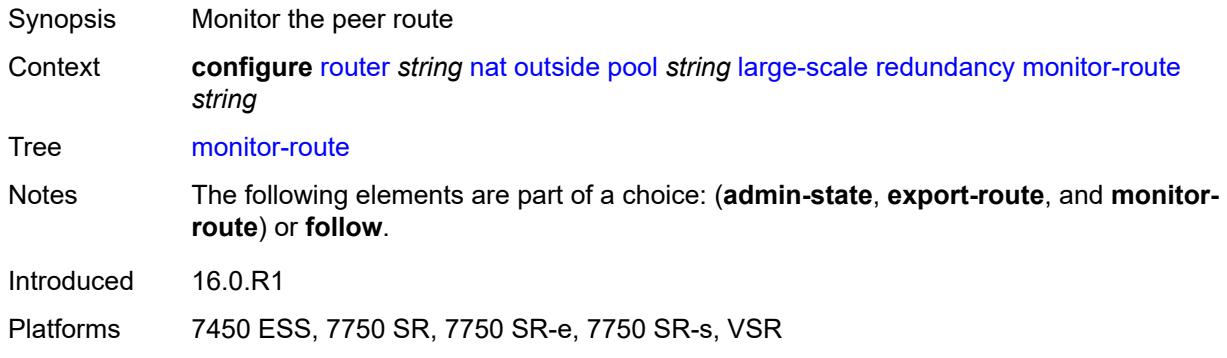

#### <span id="page-4500-1"></span>**subscriber-limit** *number*

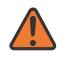

#### **WARNING:**

Modifying this element clears ISA state, such as flow state, for the new value to take effect.

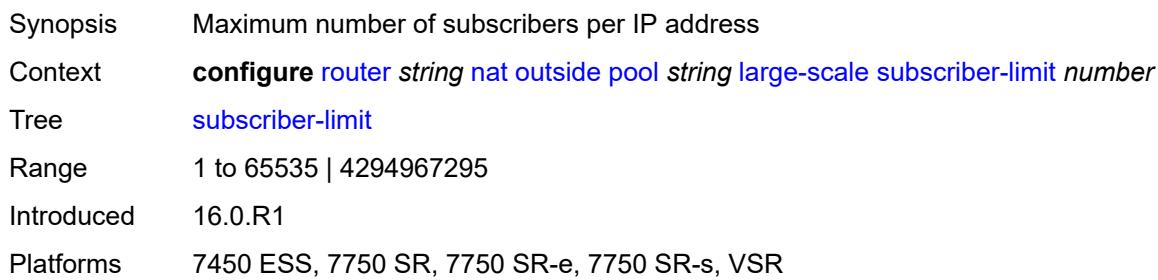

#### <span id="page-4500-2"></span>**mode** *keyword*

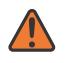

#### **WARNING:**

Modifying this element toggles the **admin-state** of the parent element automatically for the new value to take effect.

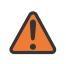

#### **WARNING:**

Modifying this element clears ISA state, such as flow state, for the new value to take effect.

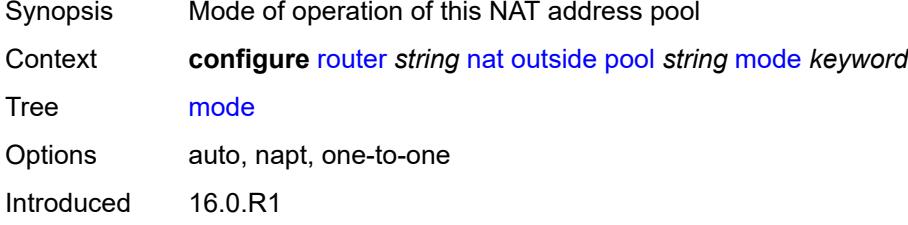

Platforms 7450 ESS, 7750 SR, 7750 SR-e, 7750 SR-s, VSR

#### <span id="page-4501-0"></span>**nat-group** *reference*

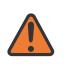

#### **WARNING:**

Modifying this element clears ISA state, such as flow state, for the new value to take effect.

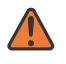

#### **WARNING:**

Modifying this element recreates the parent element automatically for the new value to take effect.

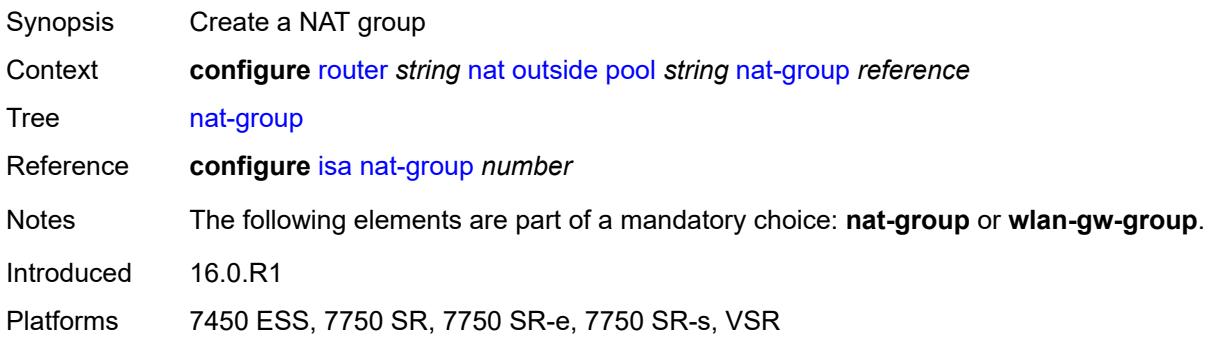

## <span id="page-4501-1"></span>**port-forwarding**

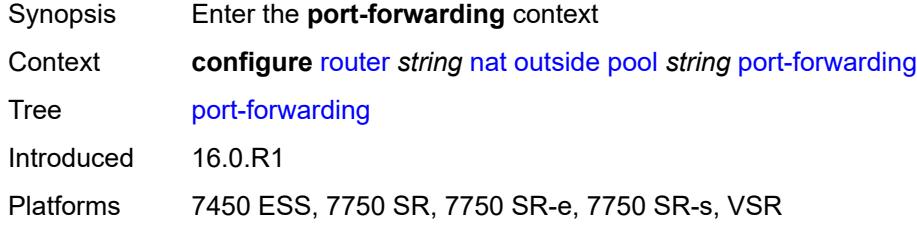

#### <span id="page-4501-2"></span>**dynamic-block-reservation** *boolean*

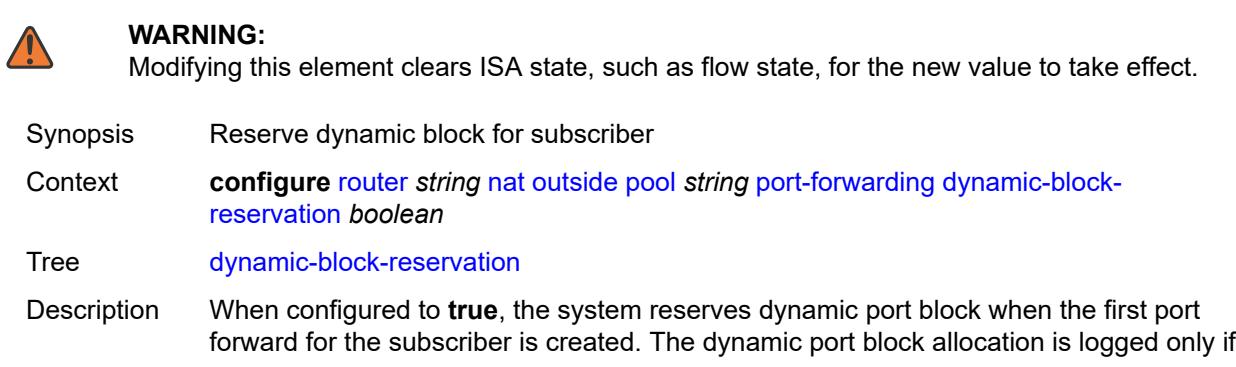

the block is being used and mappings are created. Dynamic port block reservation due to the port forward creation but without any dynamic mapping, is not logged.

The reserved port block is released only when the last mapping in the block expires and there are no port forwards associated with the subscriber. The de-allocation log (syslog or RADIUS) is generated when the dynamic port block is completely released.

Dynamic port block reservations can be enabled only if the configured maximum number of subscribers per outside IP addresses are less than or equal to the maximum number of configured port blocks per outside IP address.

When configured to **false**, dynamic port blocks are not reserved when the first port forward for the subscriber is created.

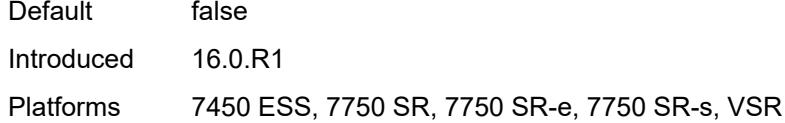

#### <span id="page-4502-0"></span>**range-end** *number*

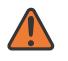

#### **WARNING:**

Modifying this element toggles the **admin-state** of the parent element automatically for the new value to take effect.

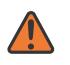

#### **WARNING:**

Modifying this element clears ISA state, such as flow state, for the new value to take effect.

<span id="page-4502-1"></span>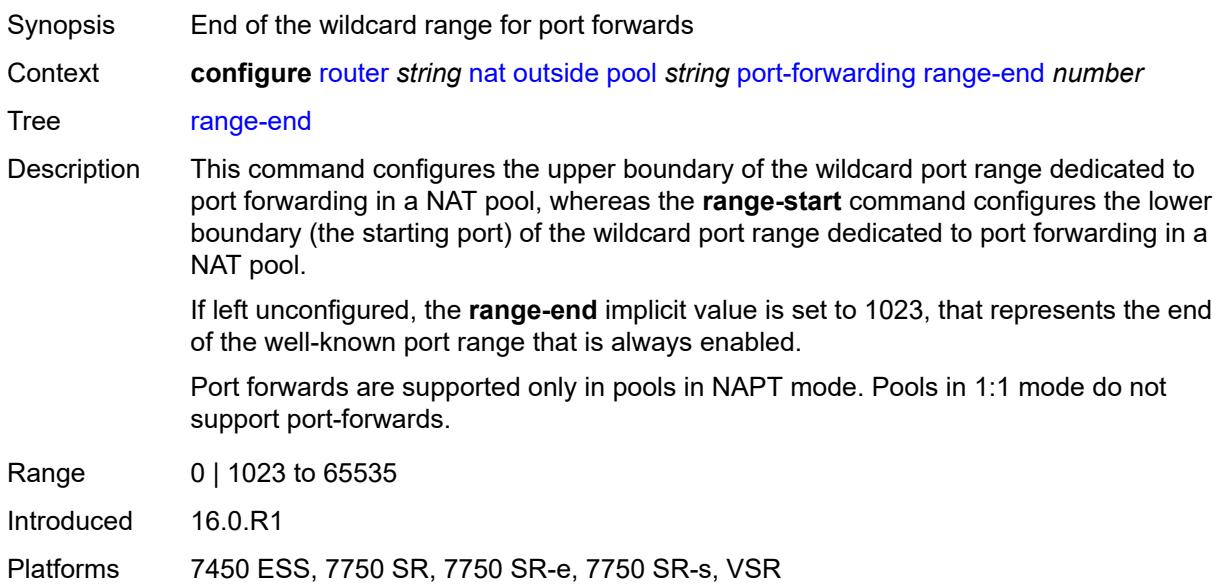

#### **range-start** *number*

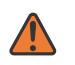

#### **WARNING:**

Modifying this element toggles the **admin-state** of the parent element automatically for the new value to take effect.

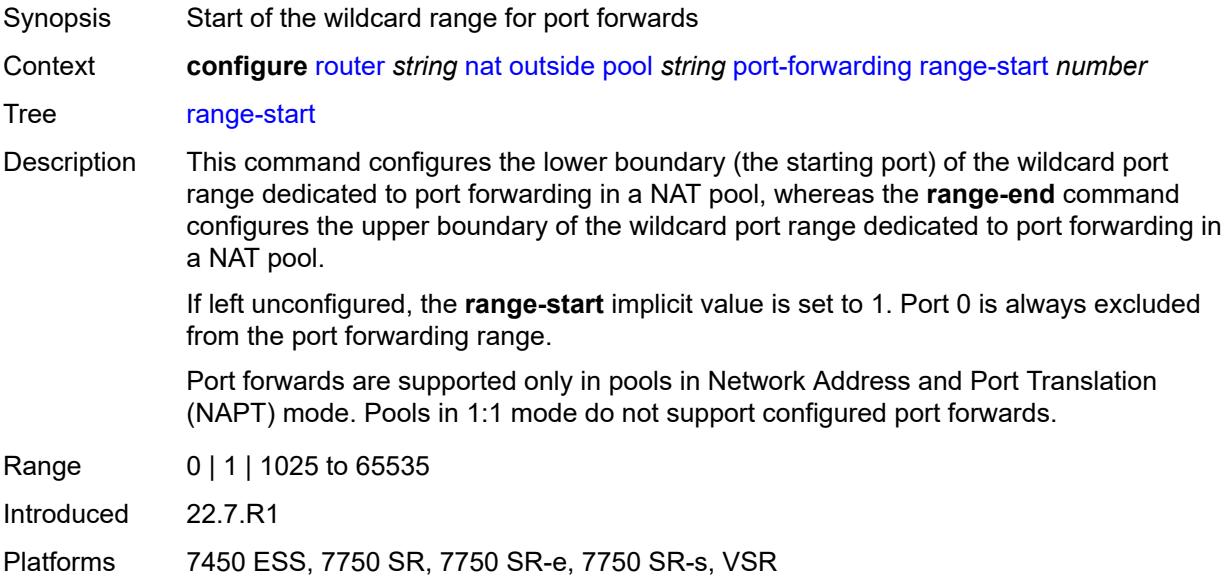

#### <span id="page-4503-0"></span>**port-reservation**

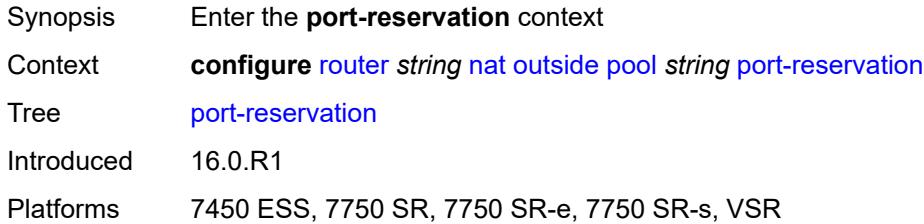

#### <span id="page-4503-1"></span>**port-blocks** *number*

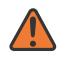

#### **WARNING:**

Modifying this element toggles the **admin-state** of the parent element automatically for the new value to take effect.

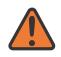

#### **WARNING:**

Modifying this element clears ISA state, such as flow state, for the new value to take effect.

Synopsis Port block size for NAT subscribers

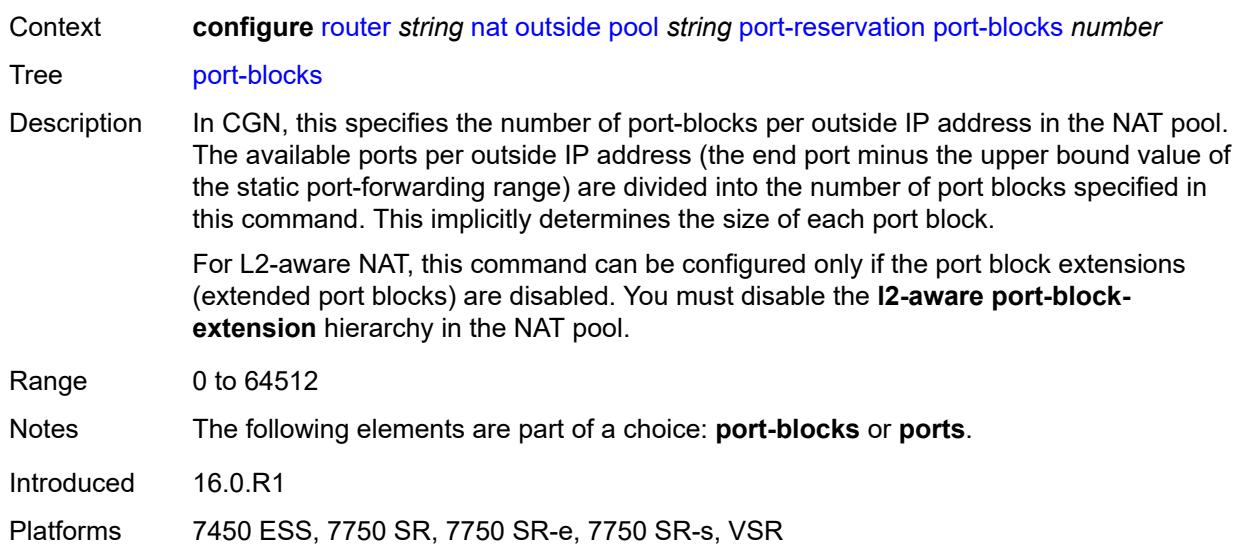

#### <span id="page-4504-0"></span>**ports** *number*

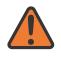

#### **WARNING:**

Modifying this element toggles the **admin-state** of the parent element automatically for the new value to take effect.

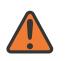

#### **WARNING:**

Modifying this element clears ISA state, such as flow state, for the new value to take effect.

<span id="page-4504-1"></span>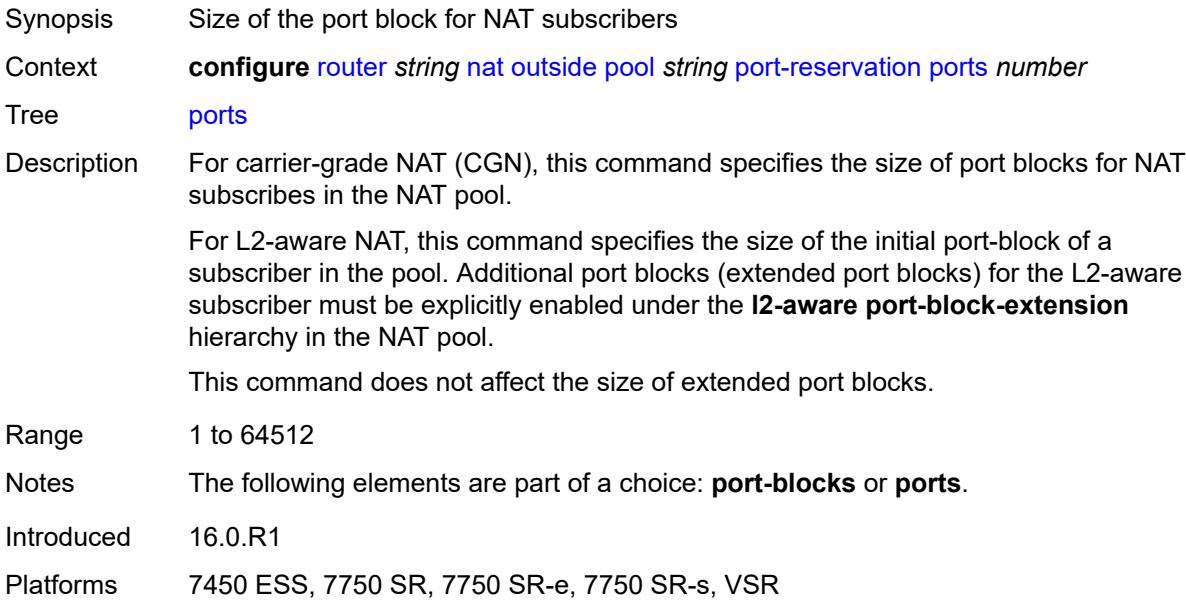

# **type** *keyword*

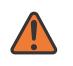

#### **WARNING:**

Modifying this element clears ISA state, such as flow state, for the new value to take effect.

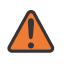

#### **WARNING:**

Modifying this element recreates the parent element automatically for the new value to take effect.

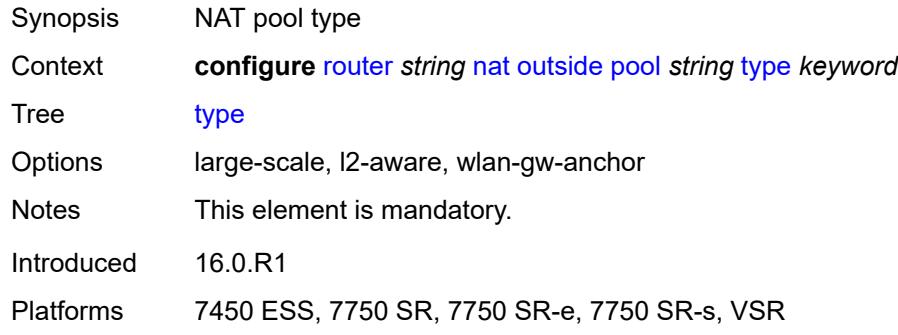

#### <span id="page-4505-0"></span>**watermarks**

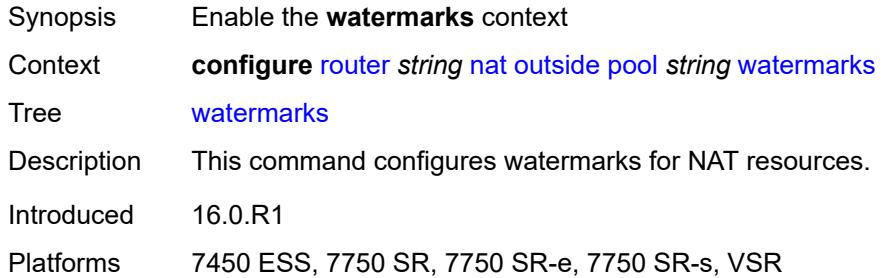

#### <span id="page-4505-1"></span>**high** *number*

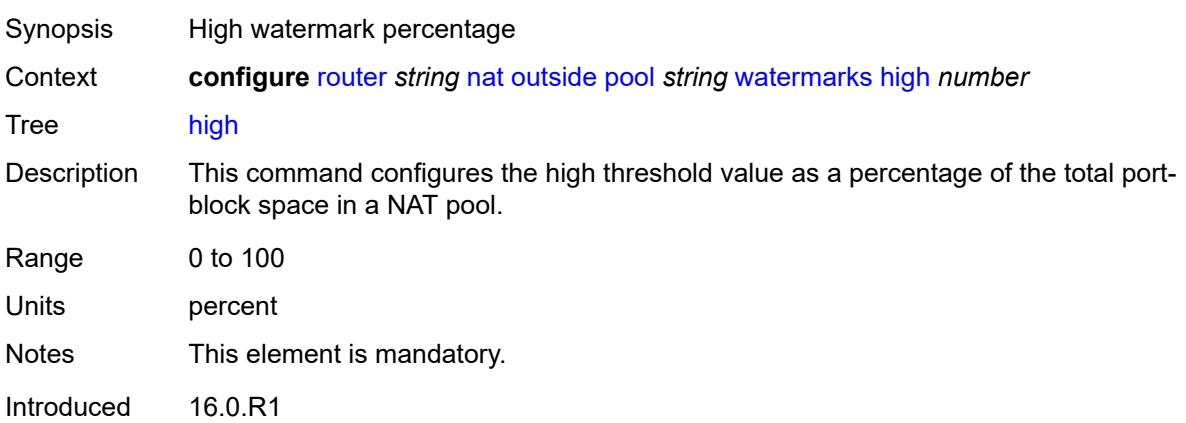

Platforms 7450 ESS, 7750 SR, 7750 SR-e, 7750 SR-s, VSR

#### <span id="page-4506-0"></span>**low** *number*

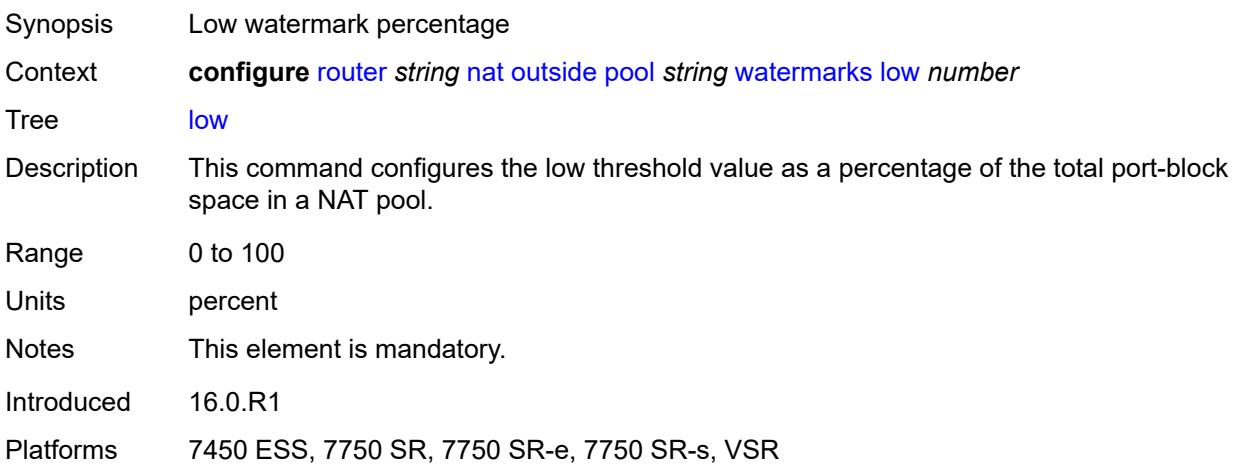

## <span id="page-4506-1"></span>**wlan-gw-group** *reference*

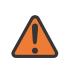

#### **WARNING:**

Modifying this element clears ISA state, such as flow state, for the new value to take effect.

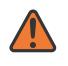

#### **WARNING:**

Modifying this element recreates the parent element automatically for the new value to take effect.

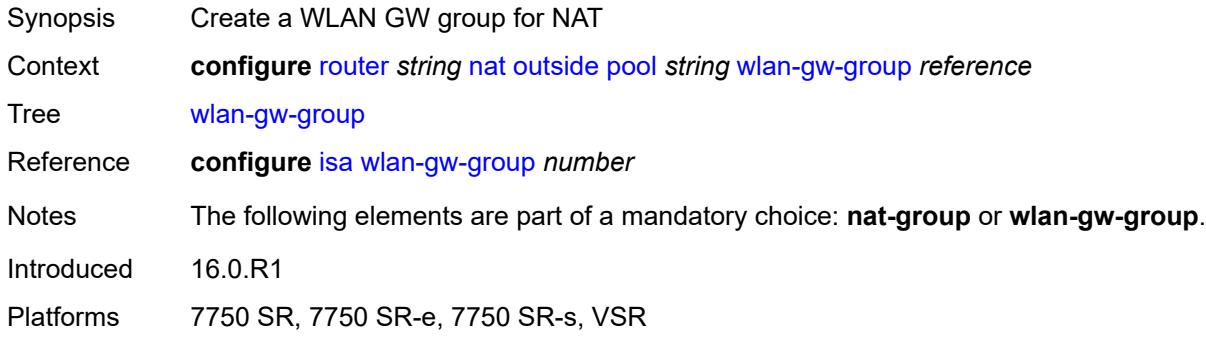

#### <span id="page-4506-2"></span>**network-domains**

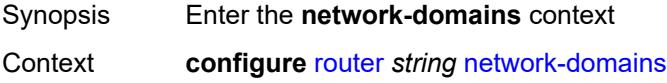

Tree [network-domains](#page-3467-16) Introduced 16.0.R4 Platforms All

# <span id="page-4507-1"></span>**network-domain** [[domain-name](#page-4507-0)] *string*

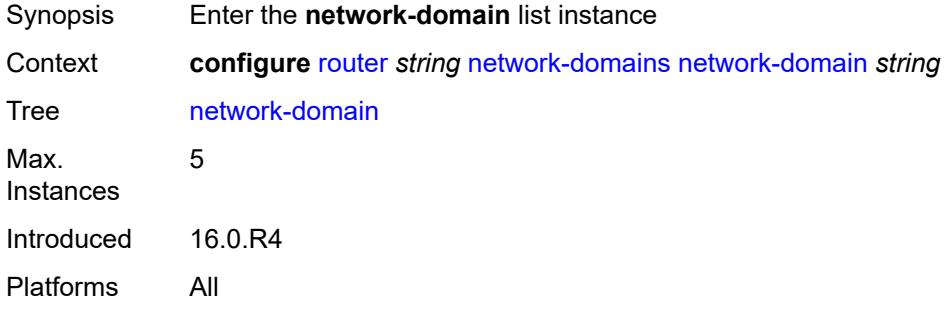

# <span id="page-4507-0"></span>[**domain-name**] *string*

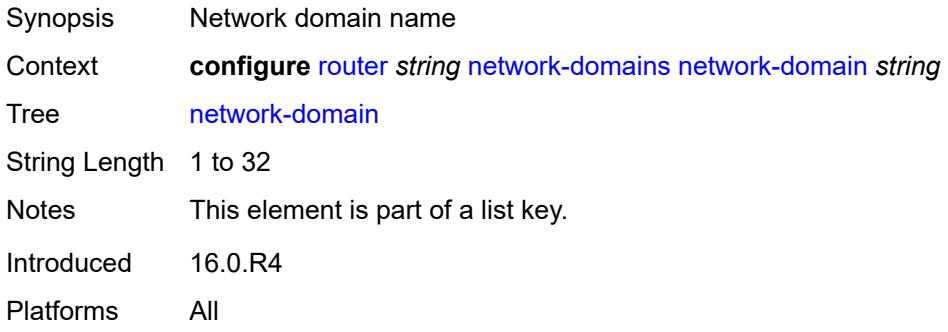

# <span id="page-4507-2"></span>**description** *string*

<span id="page-4507-3"></span>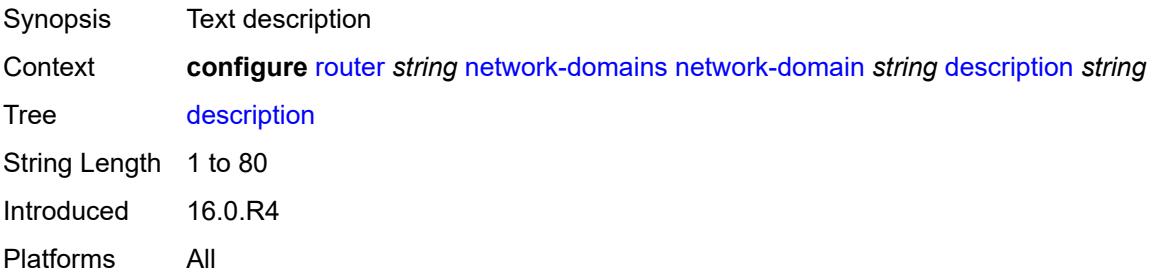

# **origin-validation**

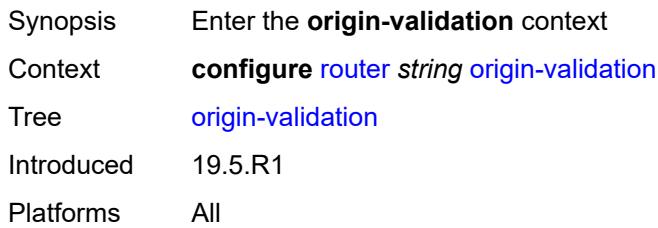

## <span id="page-4508-1"></span>**rpki-session** [[ip-address\]](#page-4508-0) *(ipv4-address-no-zone | ipv6-address-no-zone)*

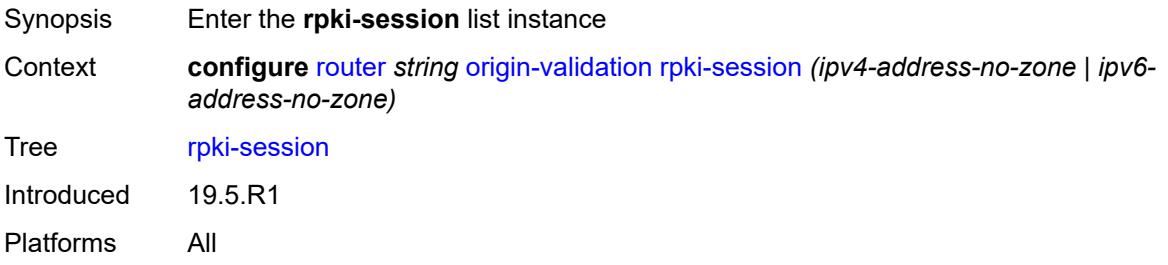

### <span id="page-4508-0"></span>[**ip-address**] *(ipv4-address-no-zone | ipv6-address-no-zone)*

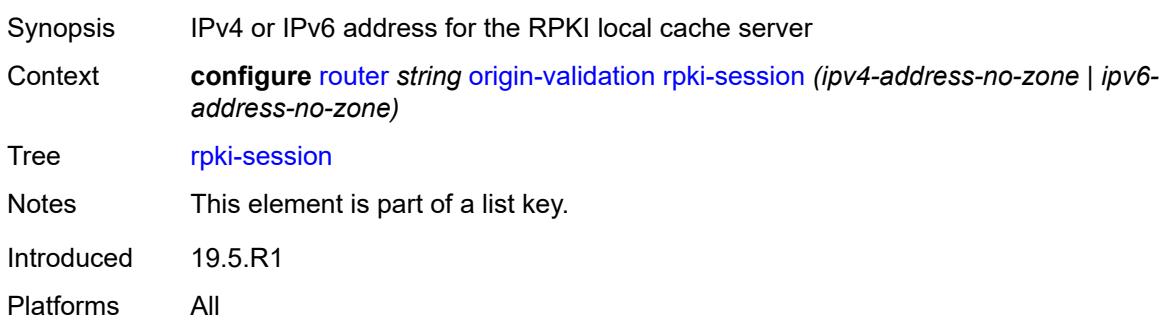

### <span id="page-4508-2"></span>**admin-state** *keyword*

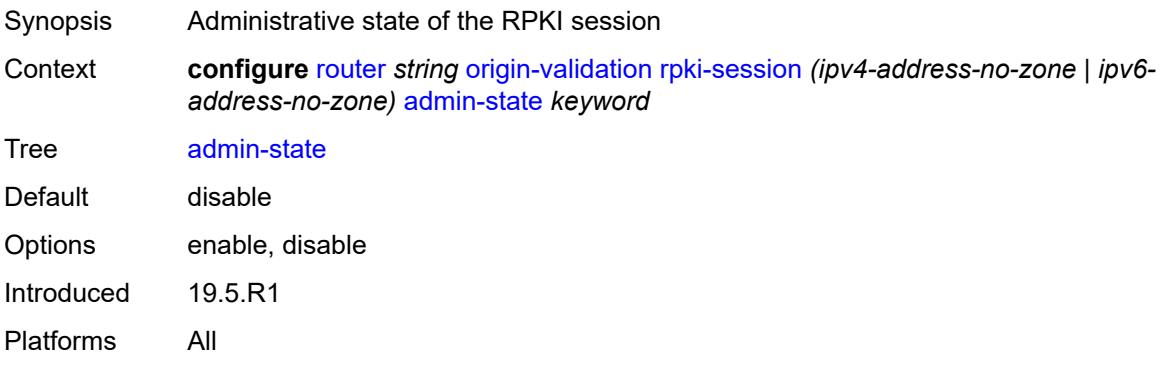

#### <span id="page-4509-0"></span>**connect-retry** *number*

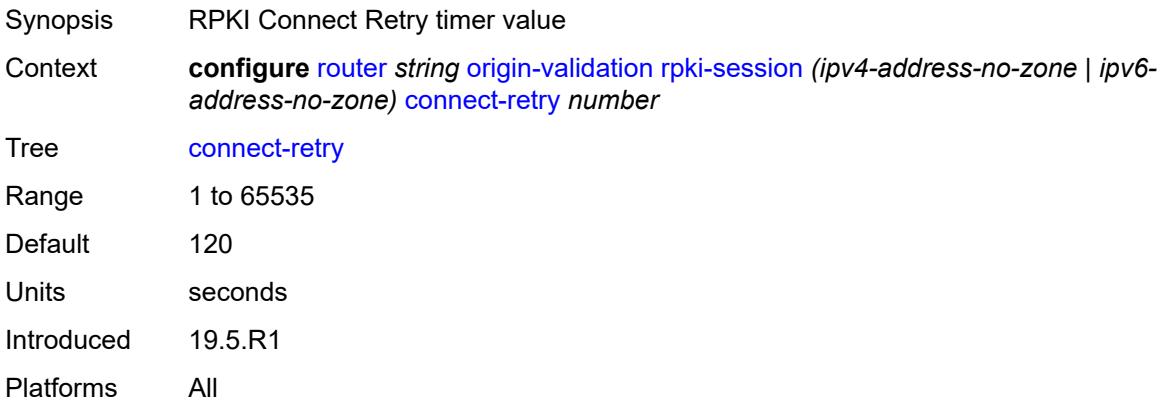

# <span id="page-4509-1"></span>**description** *string*

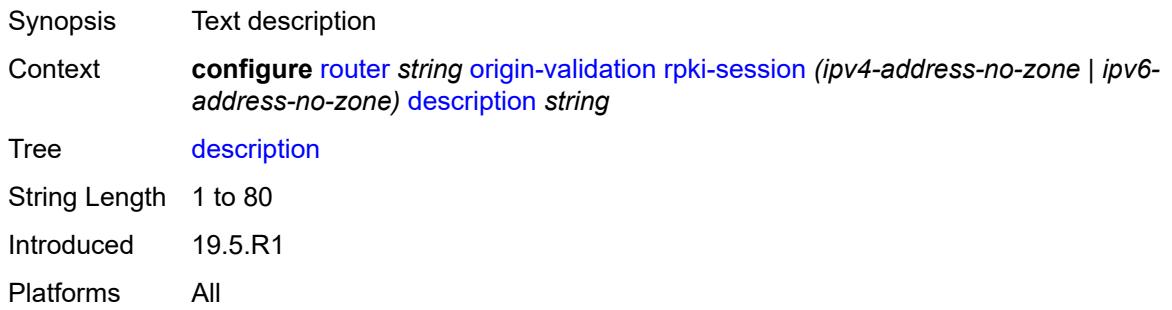

<span id="page-4509-2"></span>**local-address** *(ipv4-address-no-zone | ipv6-address-no-zone)*

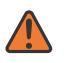

#### **WARNING:**

Modifying this element toggles the **admin-state** of the parent element automatically for the new value to take effect.

<span id="page-4509-3"></span>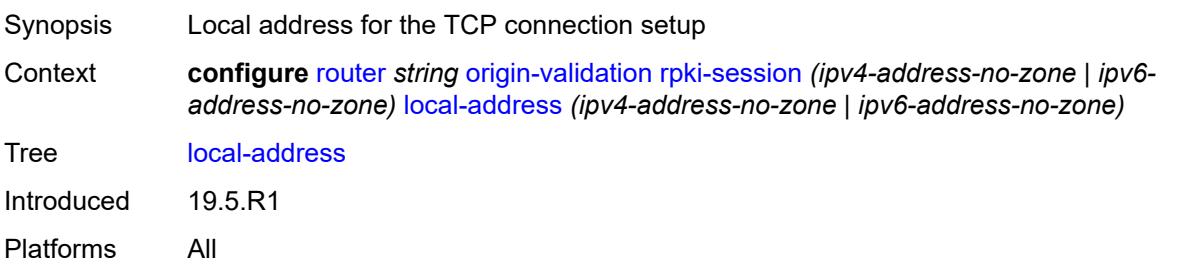

### **port** *number*

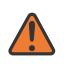

#### **WARNING:**

Modifying this element toggles the **admin-state** of the parent element automatically for the new value to take effect.

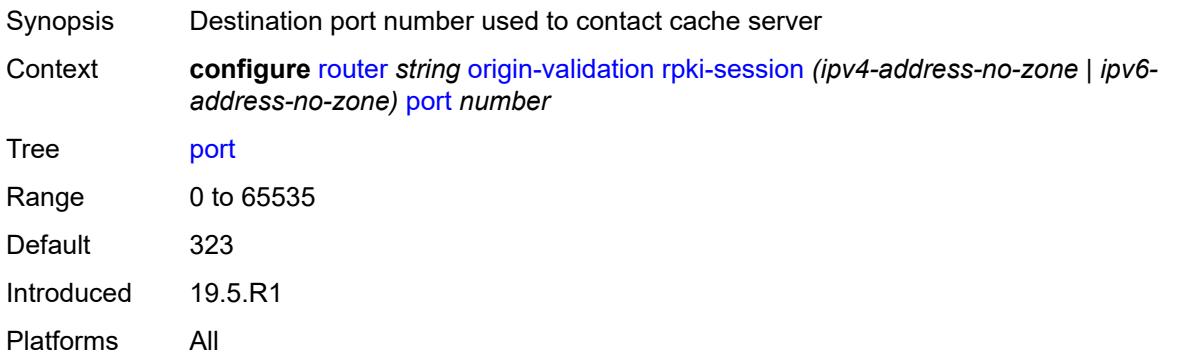

#### <span id="page-4510-0"></span>**refresh-time**

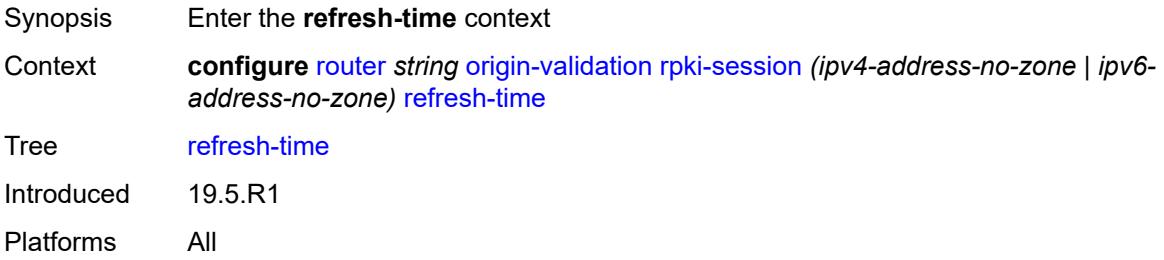

#### <span id="page-4510-1"></span>**hold-time** *number*

<span id="page-4510-2"></span>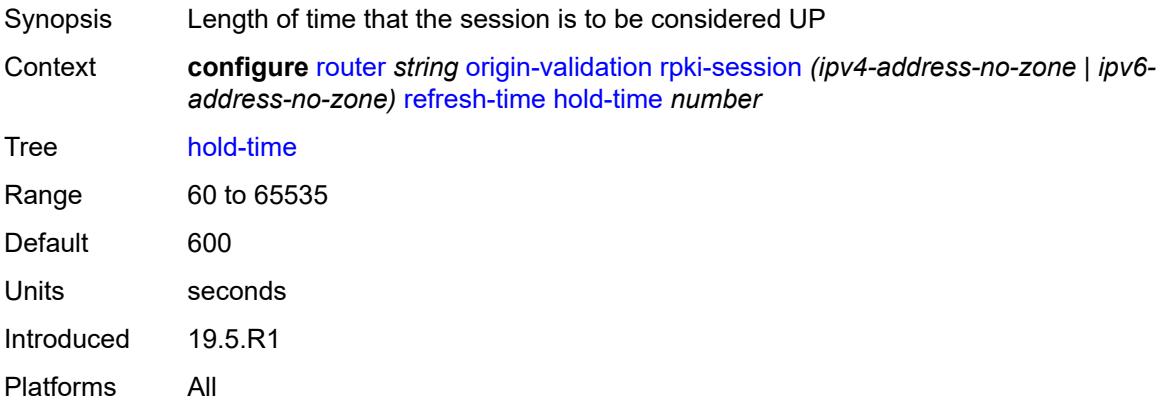

#### **value** *number*

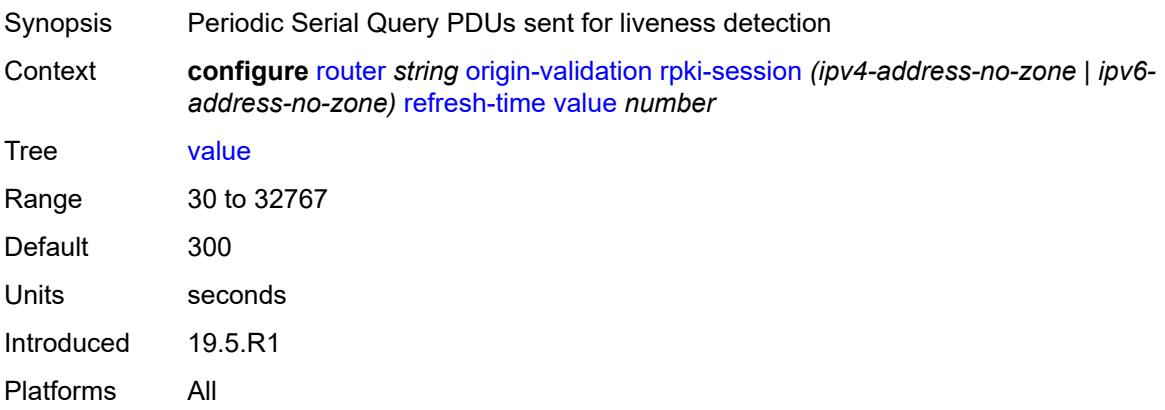

#### <span id="page-4511-0"></span>**stale-time** *number*

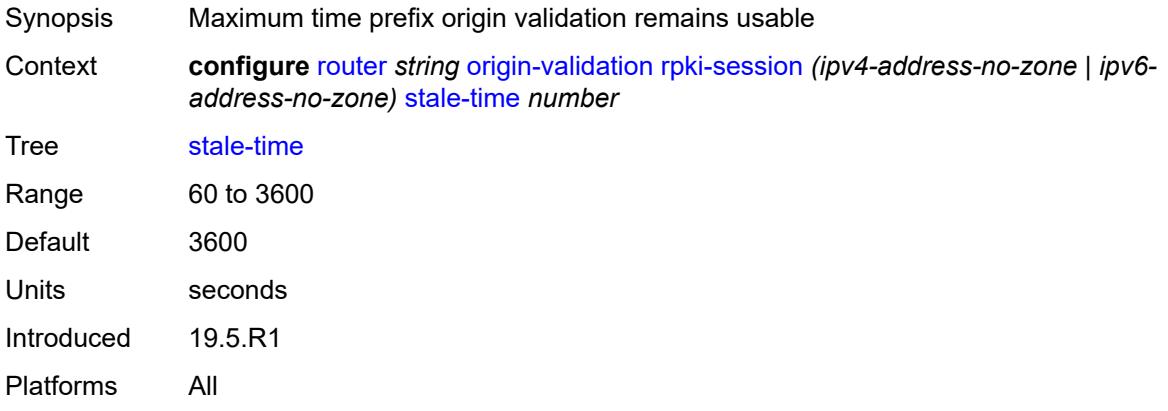

### <span id="page-4511-2"></span>**static-entry** [[ip-prefix\]](#page-4511-1) *(ipv4-prefix | ipv6-prefix)* [upto](#page-4512-0) *number* [origin-as](#page-4512-1) *number*

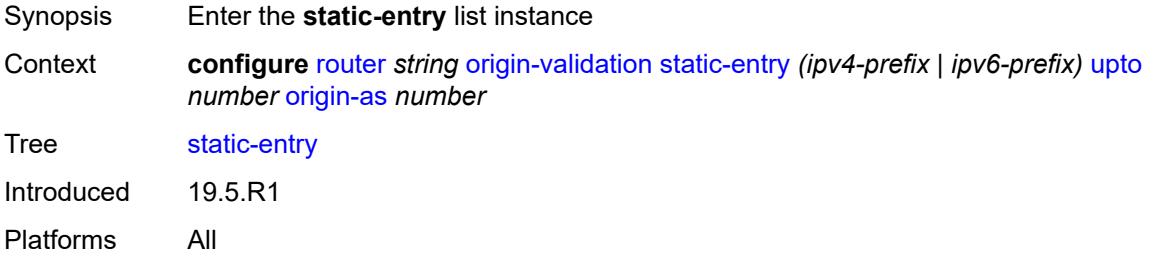

### <span id="page-4511-1"></span>[**ip-prefix**] *(ipv4-prefix | ipv6-prefix)*

Synopsis IPv4 or IPv6 address with the minimum prefix and length

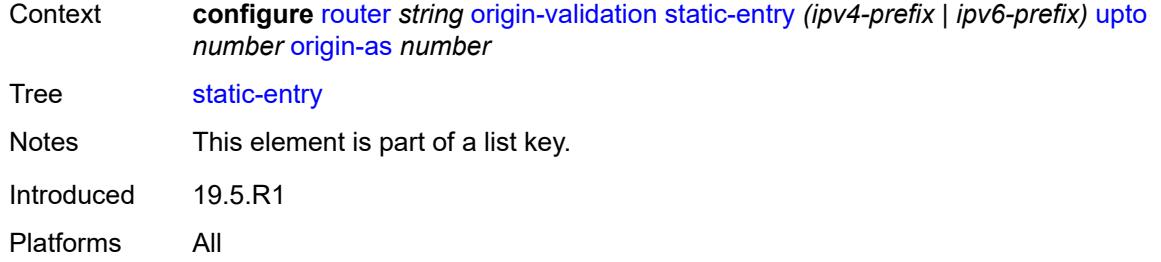

# <span id="page-4512-0"></span>**upto** *number*

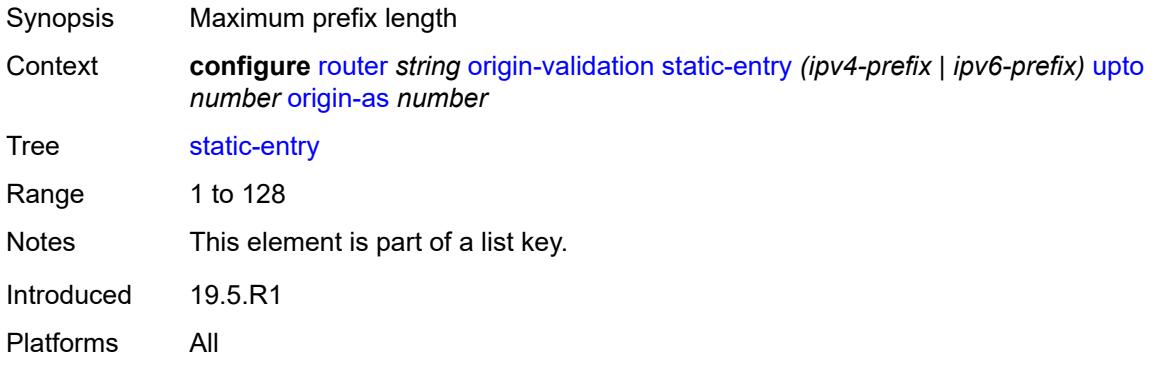

# <span id="page-4512-1"></span>**origin-as** *number*

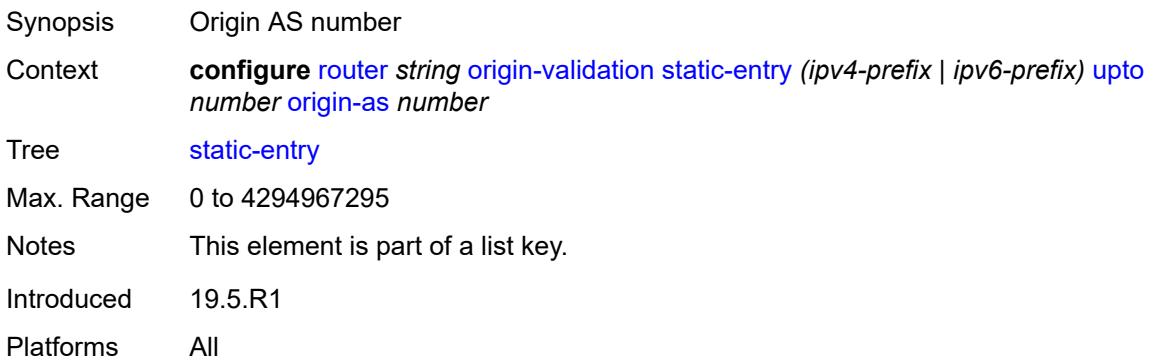

### <span id="page-4512-2"></span>**valid** *boolean*

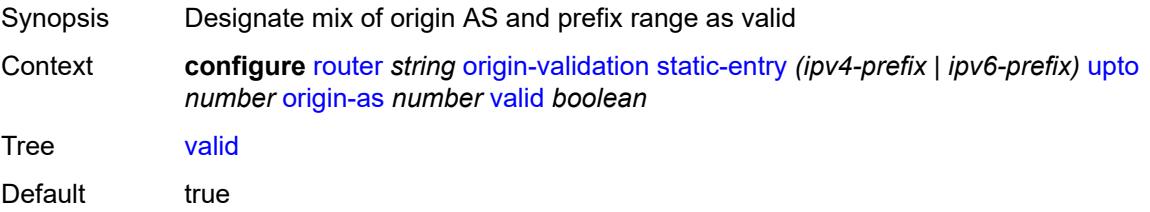

Introduced 19.5.R1 Platforms All

# <span id="page-4513-1"></span>**ospf** [[ospf-instance\]](#page-4513-0) *number*

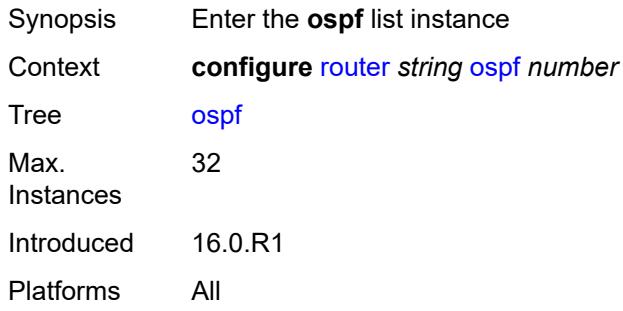

# <span id="page-4513-0"></span>[**ospf-instance**] *number*

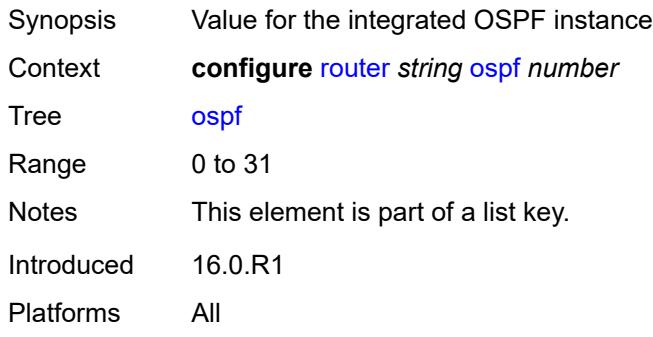

### <span id="page-4513-2"></span>**admin-state** *keyword*

<span id="page-4513-3"></span>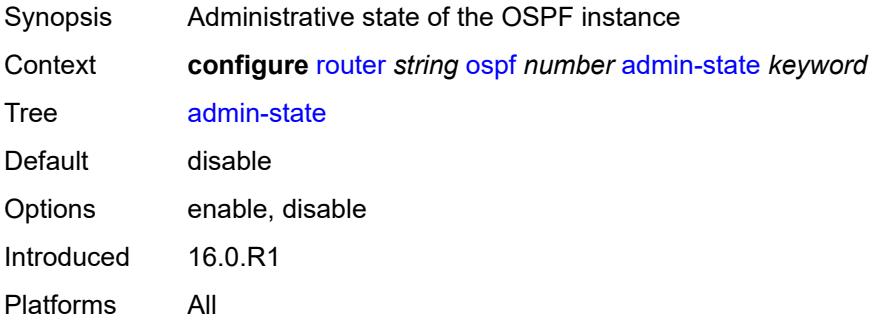

# **advertise-router-capability** *keyword*

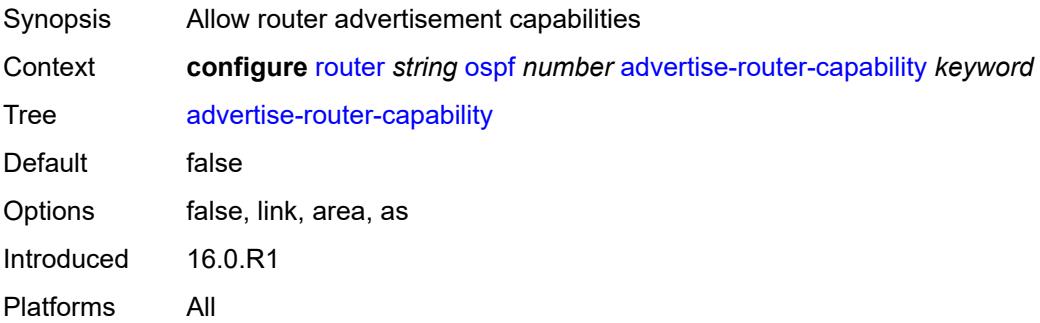

## <span id="page-4514-0"></span>**advertise-tunnel-link** *boolean*

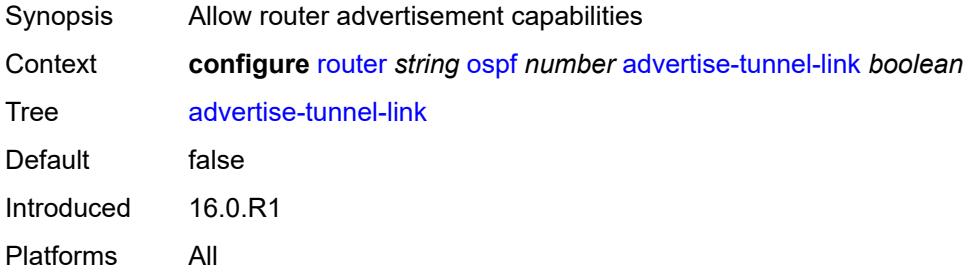

# <span id="page-4514-2"></span>**area** [\[area-id](#page-4514-1)] *string*

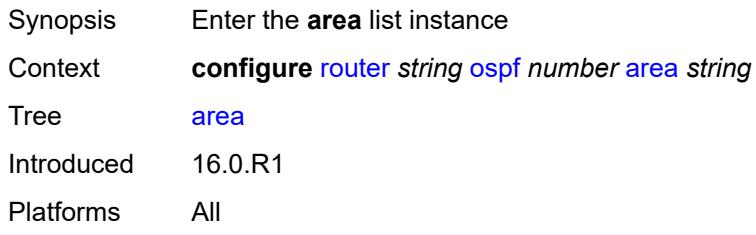

### <span id="page-4514-1"></span>[**area-id**] *string*

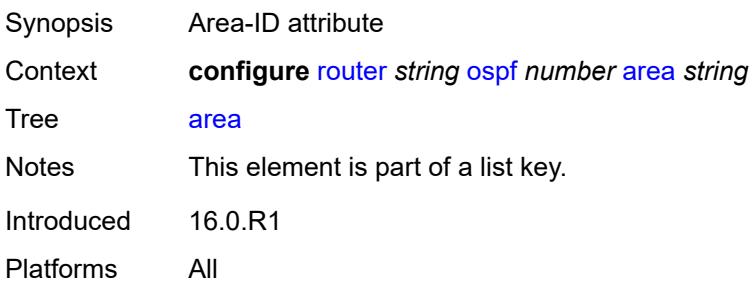

### <span id="page-4515-0"></span>**advertise-router-capability** *boolean*

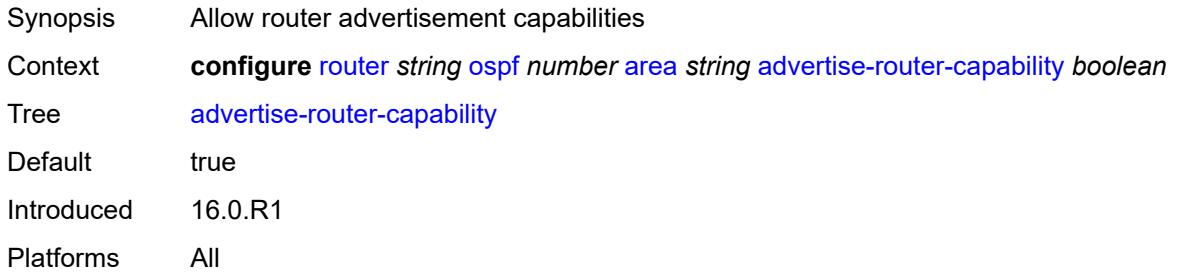

# <span id="page-4515-2"></span>**area-range** [[ip-prefix-mask\]](#page-4515-1) *string*

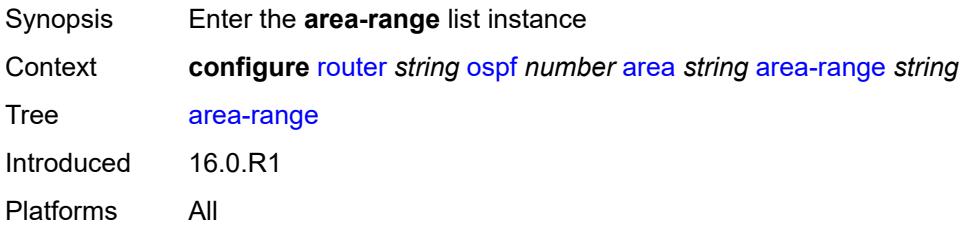

# <span id="page-4515-1"></span>[**ip-prefix-mask**] *string*

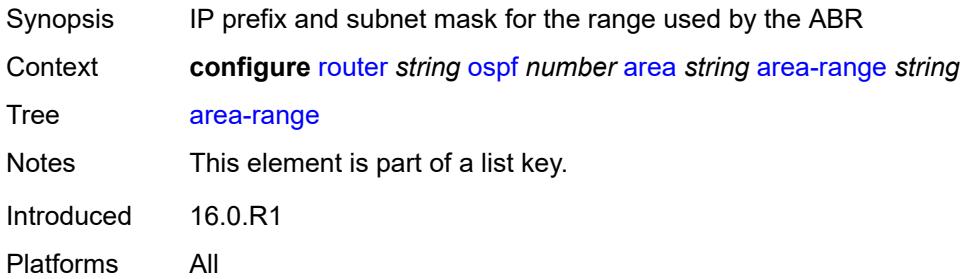

# <span id="page-4515-3"></span>**advertise** *boolean*

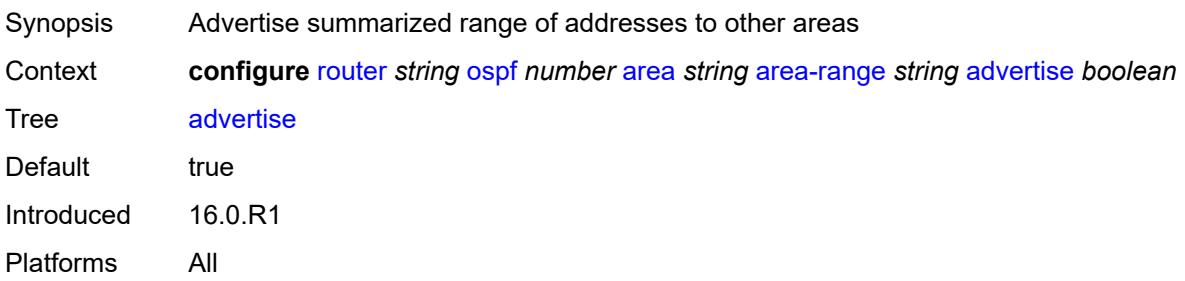

#### <span id="page-4516-0"></span>**bier**

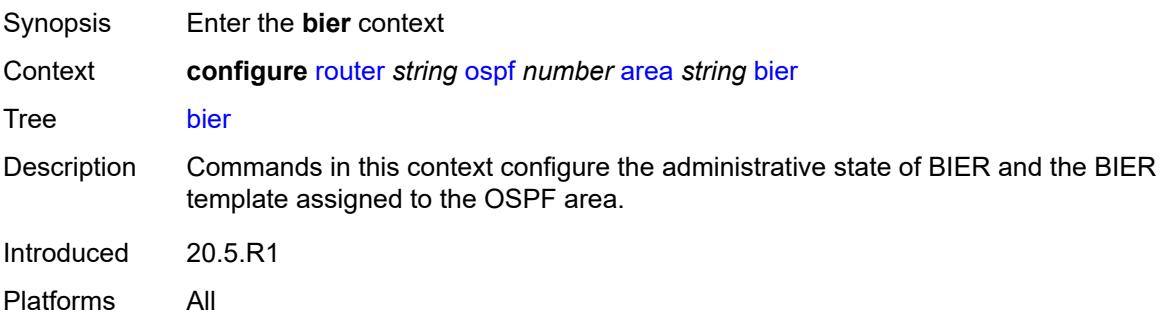

# <span id="page-4516-1"></span>**admin-state** *keyword*

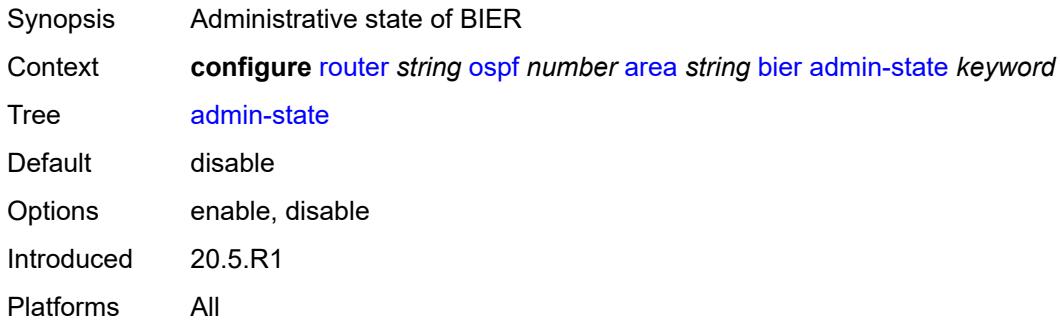

### <span id="page-4516-2"></span>**template** *reference*

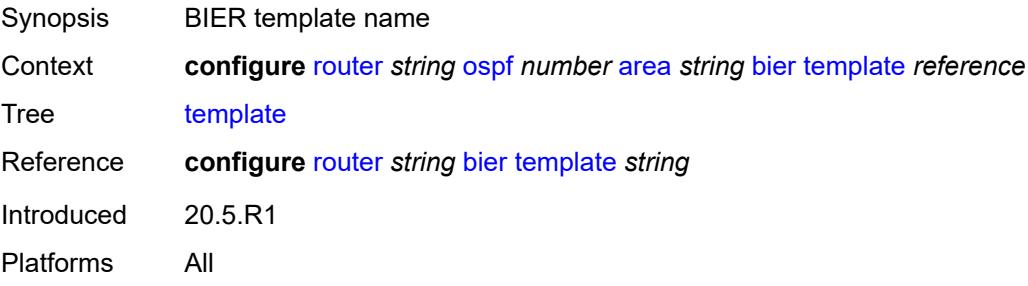

# <span id="page-4516-3"></span>**blackhole-aggregate** *boolean*

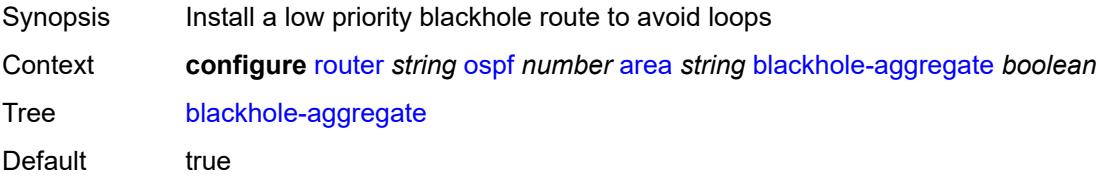

Introduced 16.0.R1 Platforms All

# <span id="page-4517-0"></span>**database-export-exclude** *boolean*

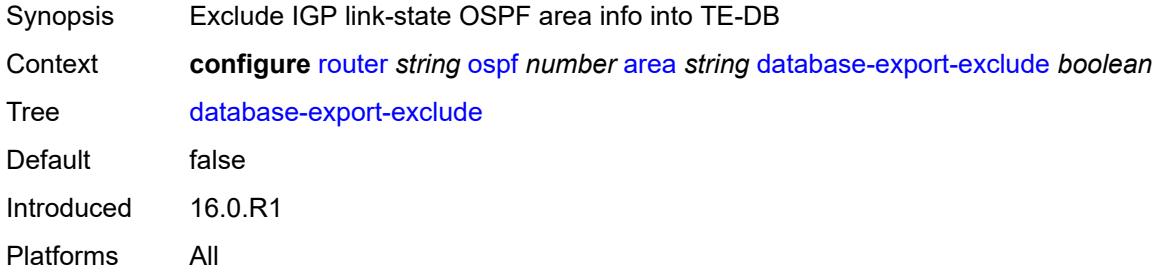

## <span id="page-4517-1"></span>**export-policy** *reference*

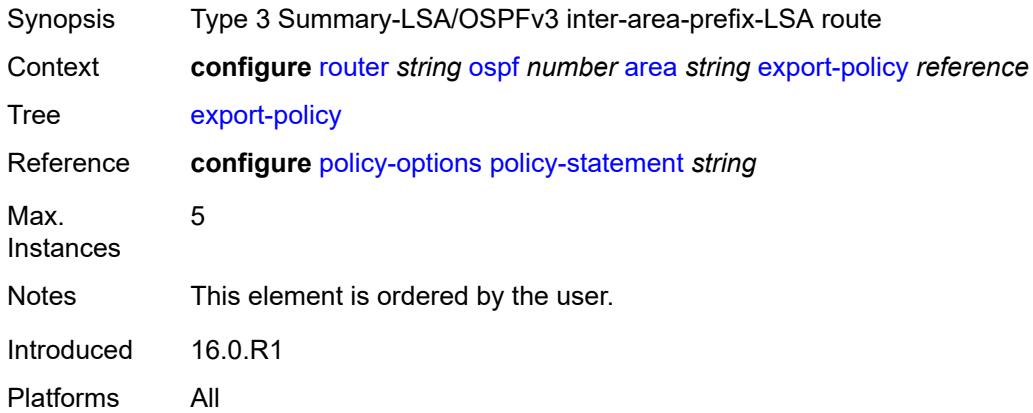

# <span id="page-4517-2"></span>**import-policy** *reference*

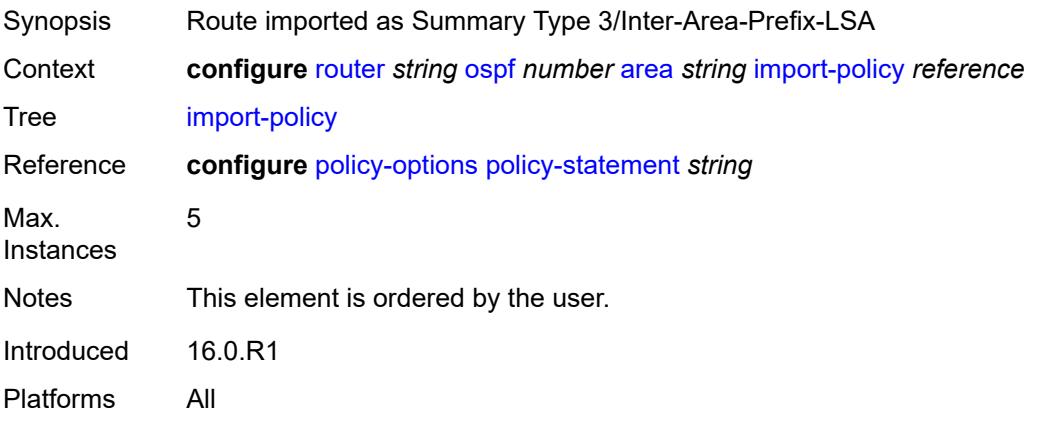

# <span id="page-4518-1"></span>**interface** [\[interface-name](#page-4518-0)] *string*

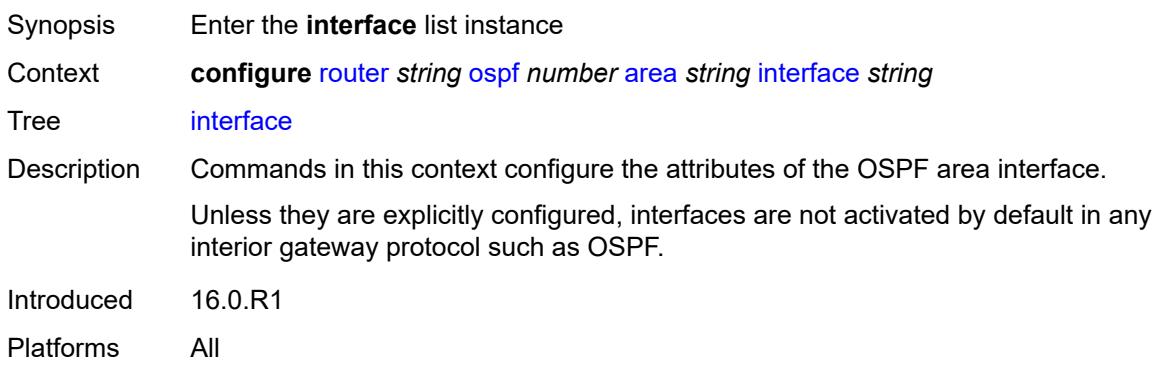

# <span id="page-4518-0"></span>[**interface-name**] *string*

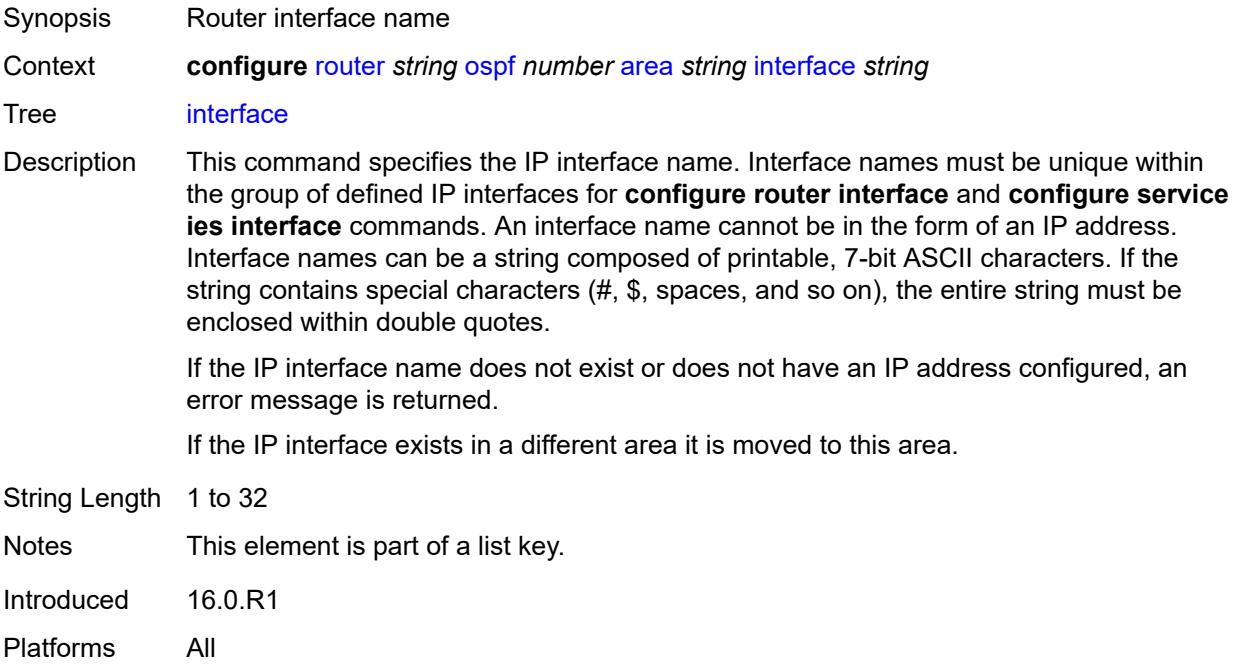

# <span id="page-4518-2"></span>**adjacency-set** [[id](#page-4519-0)] *reference*

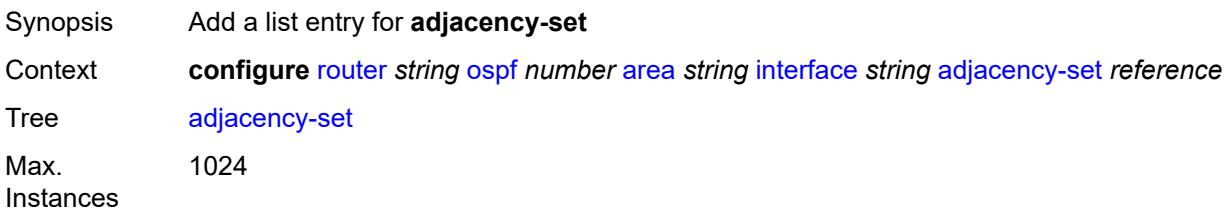

Introduced 16.0.R1 Platforms All

# <span id="page-4519-0"></span>[**id**] *reference*

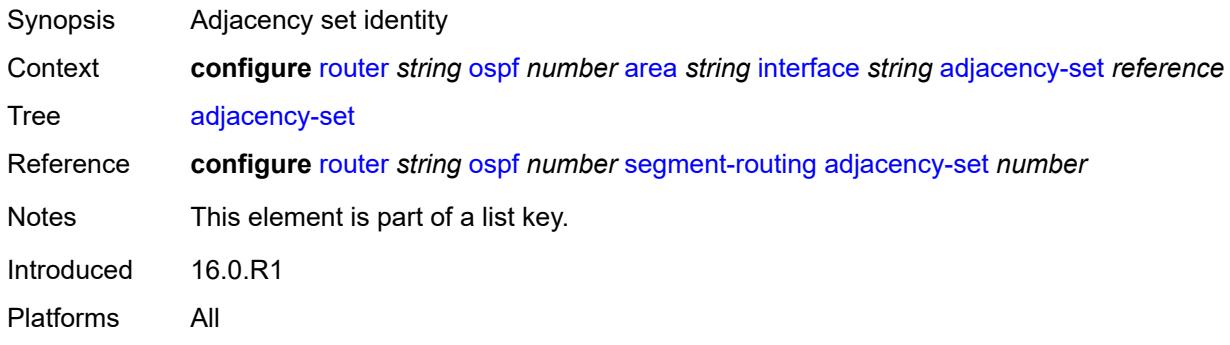

## <span id="page-4519-1"></span>**adjacency-sid**

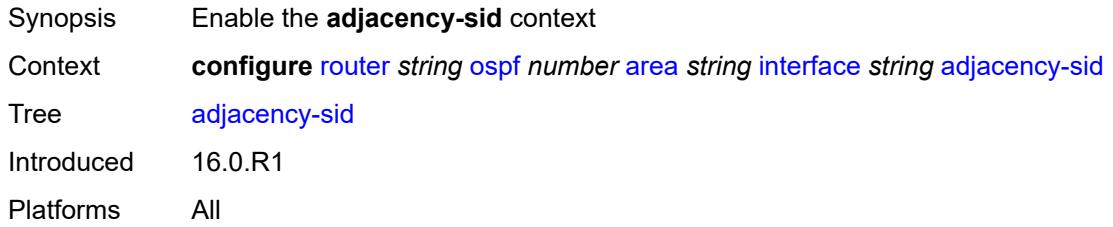

#### <span id="page-4519-2"></span>**label** *number*

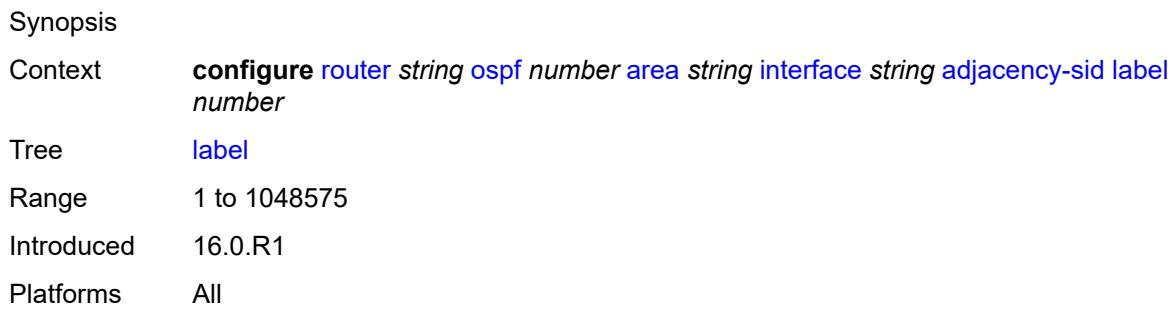

## <span id="page-4519-3"></span>**admin-state** *keyword*

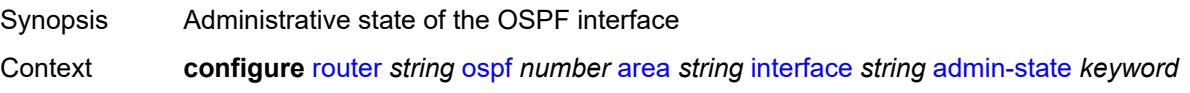

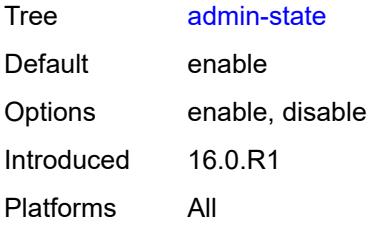

### <span id="page-4520-0"></span>**advertise-router-capability** *boolean*

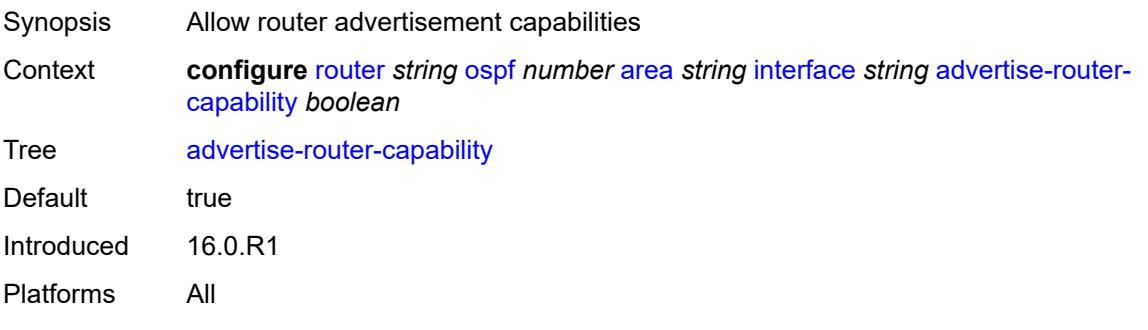

#### <span id="page-4520-1"></span>**advertise-subnet** *boolean*

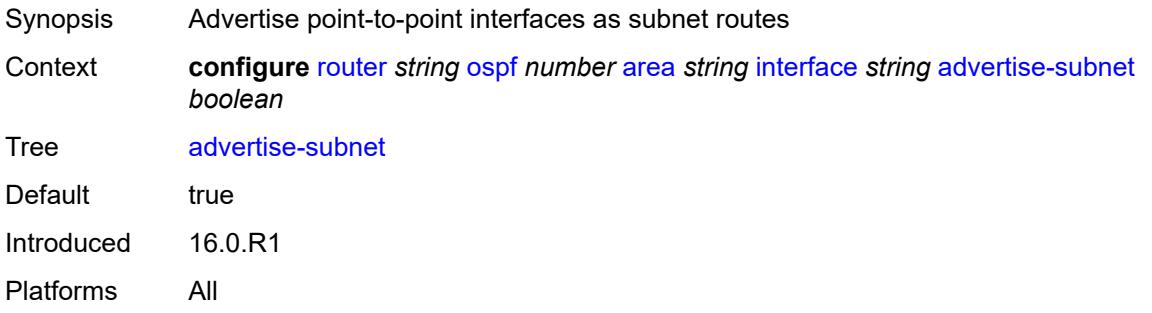

# <span id="page-4520-2"></span>**authentication-key** *string*

<span id="page-4520-3"></span>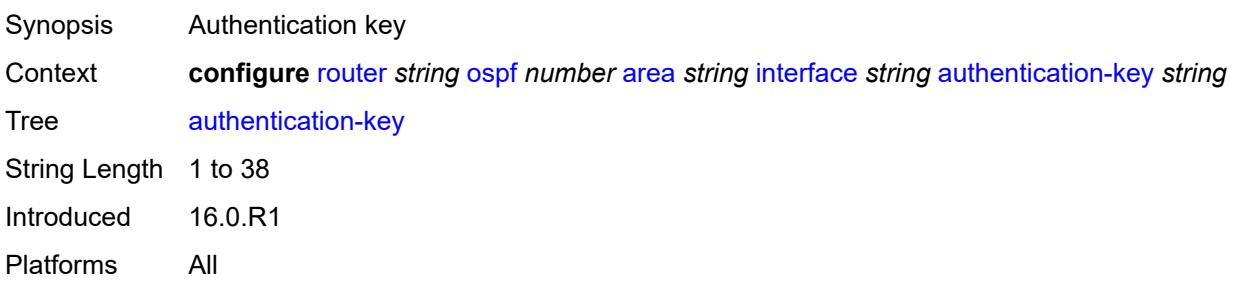

# **authentication-keychain** *reference*

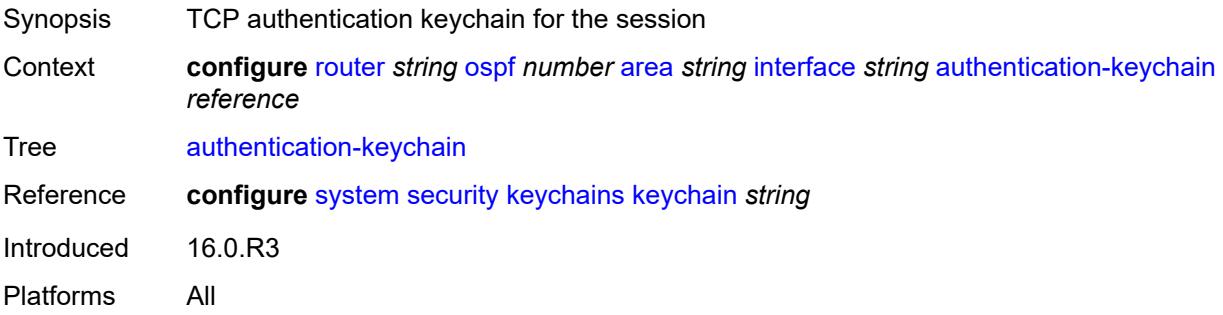

# <span id="page-4521-0"></span>**authentication-type** *keyword*

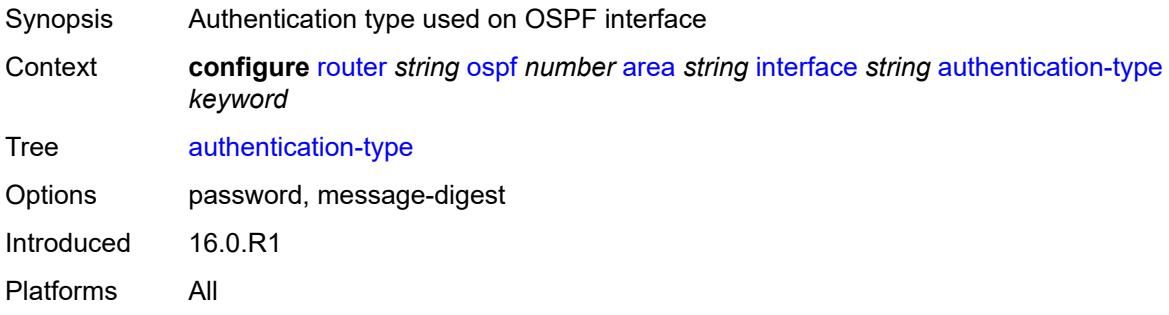

## <span id="page-4521-1"></span>**bfd-liveness**

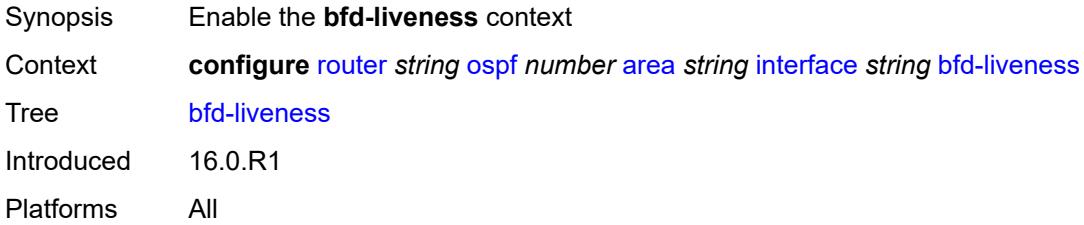

## <span id="page-4521-2"></span>**remain-down-on-failure** *boolean*

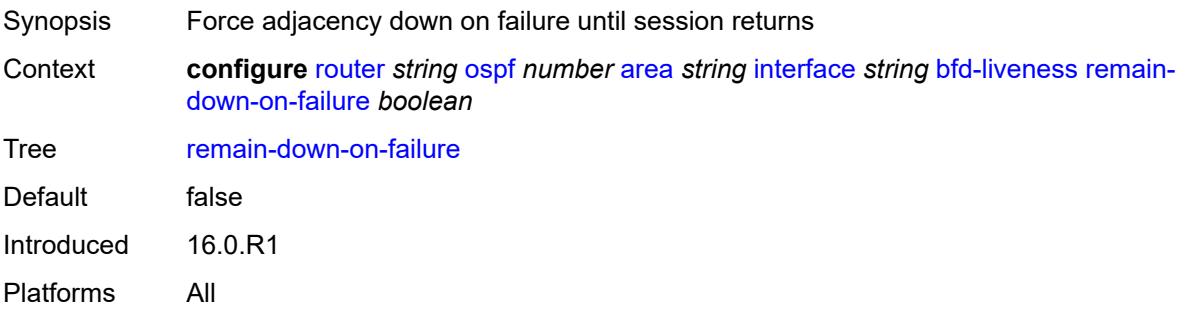

#### <span id="page-4522-0"></span>**strict** *boolean*

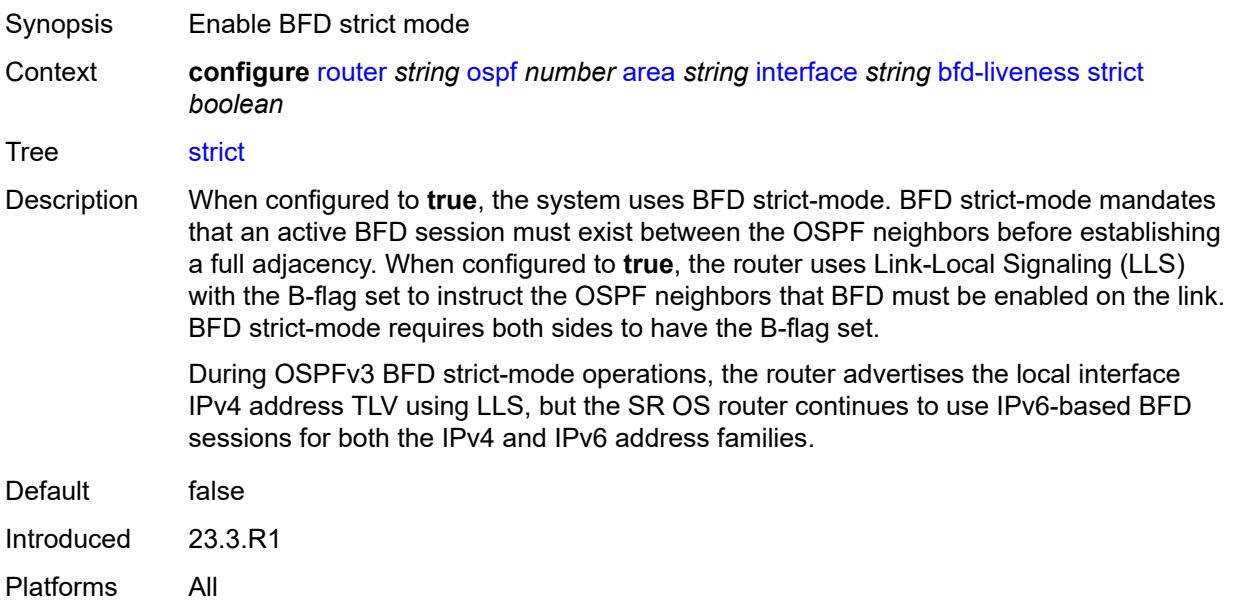

# <span id="page-4522-1"></span>**strict-mode-holddown** *number*

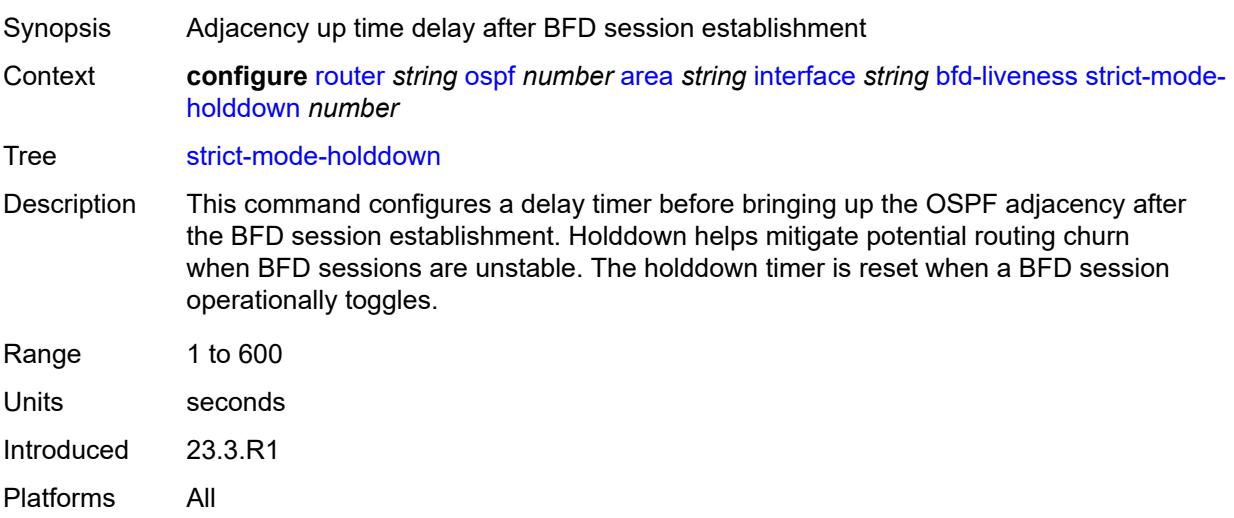

# <span id="page-4522-2"></span>**dead-interval** *number*

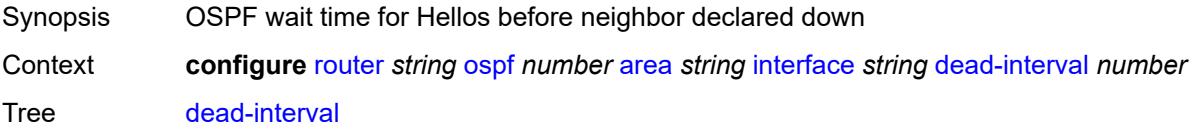

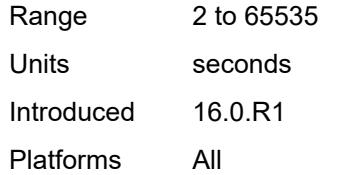

# <span id="page-4523-1"></span>**flex-algo** [[flex-algo-id](#page-4523-0)] *number*

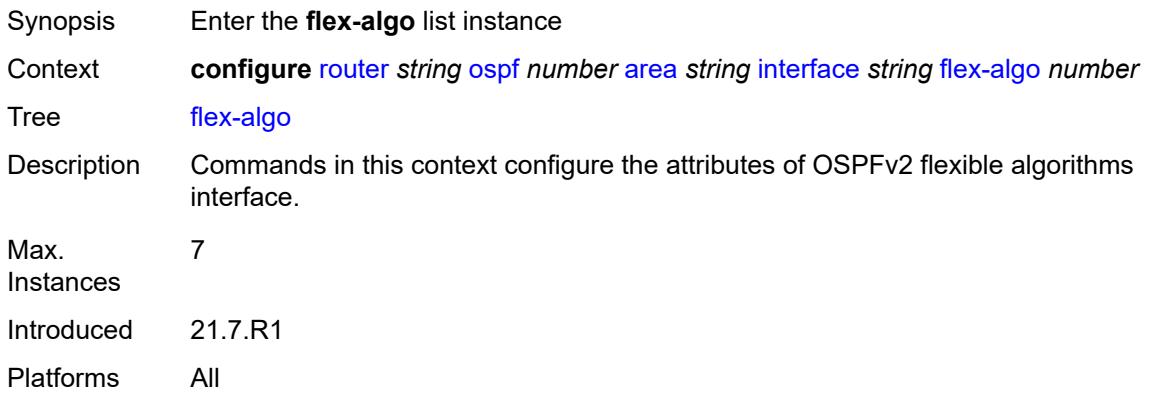

# <span id="page-4523-0"></span>[**flex-algo-id**] *number*

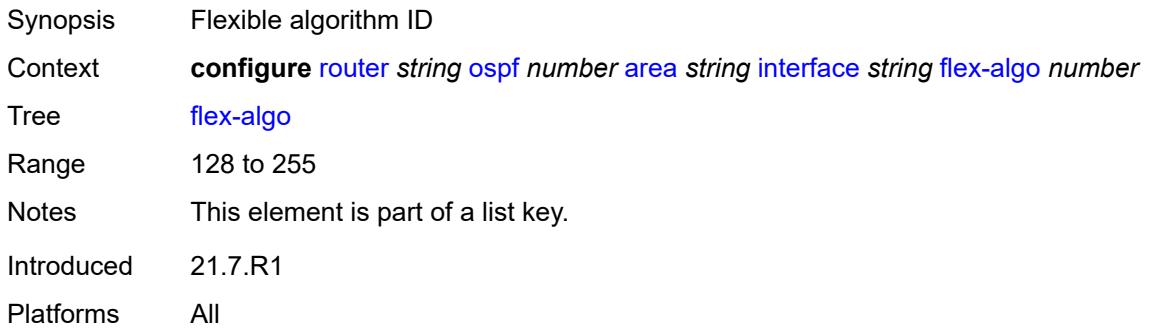

# <span id="page-4523-2"></span>**node-sid**

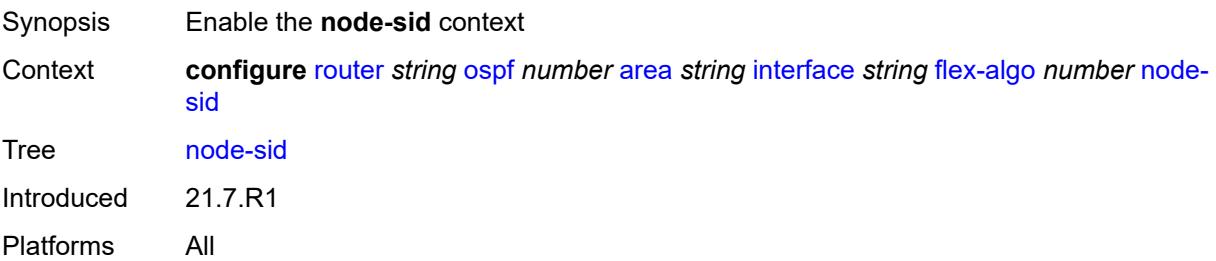

#### <span id="page-4524-0"></span>**index** *number*

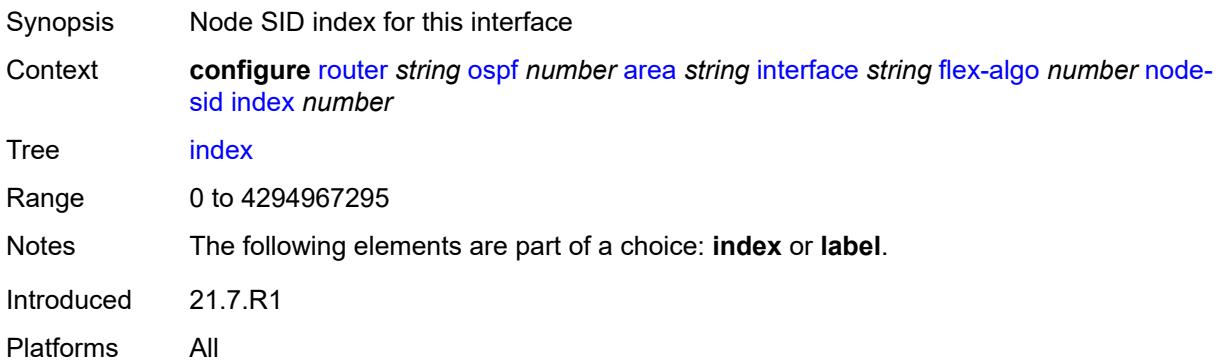

#### <span id="page-4524-1"></span>**label** *number*

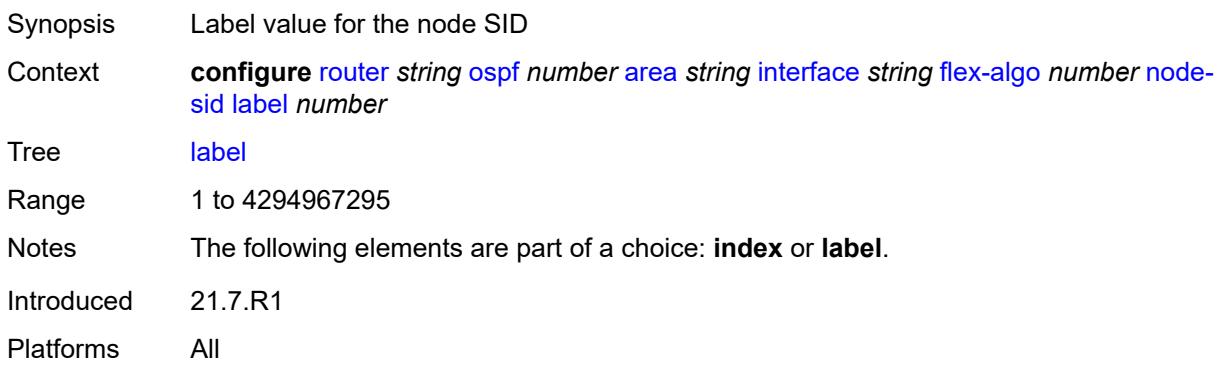

# <span id="page-4524-2"></span>**hello-interval** *number*

<span id="page-4524-3"></span>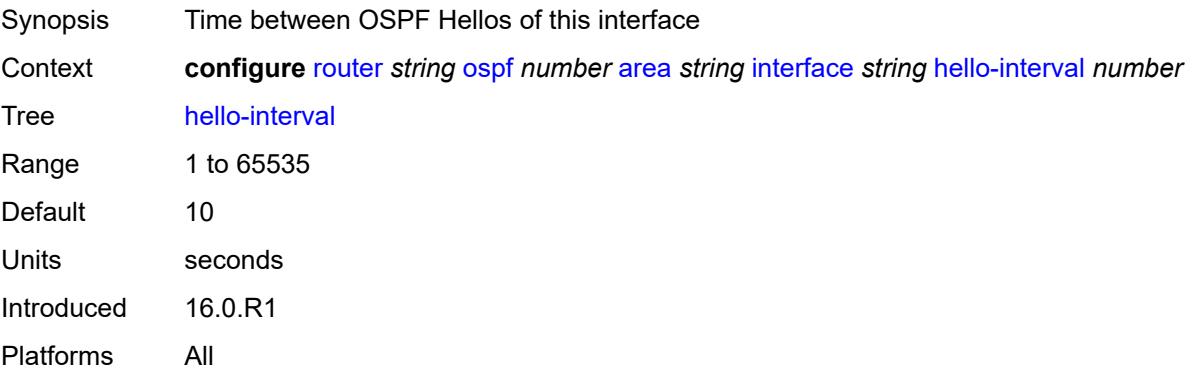

# **interface-type** *keyword*

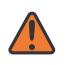

#### **WARNING:**

Modifying this element recreates the parent element automatically for the new value to take effect.

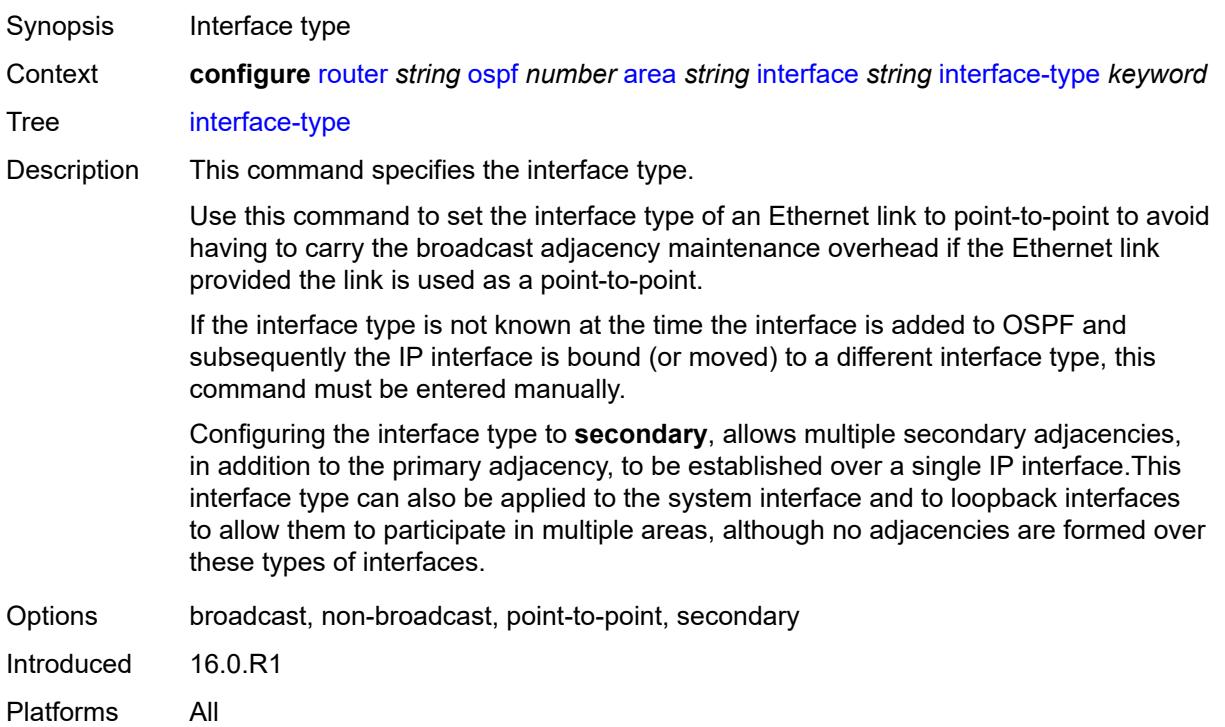

### <span id="page-4525-0"></span>**load-balancing-weight** *number*

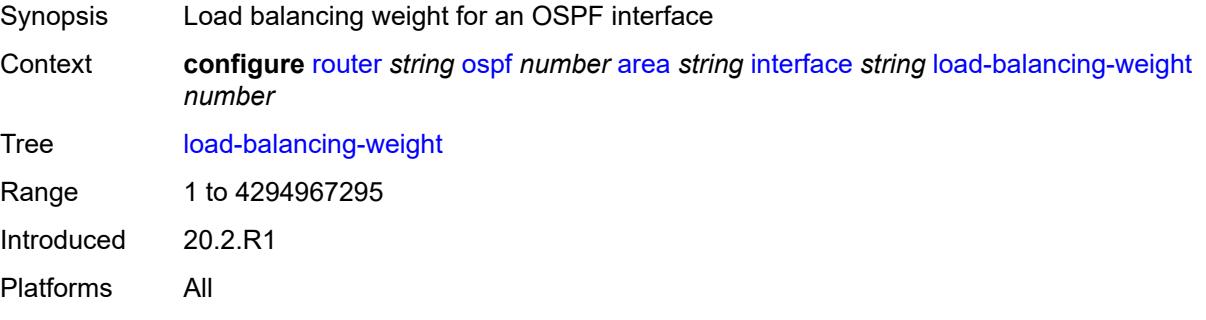

## <span id="page-4525-1"></span>**loopfree-alternate**

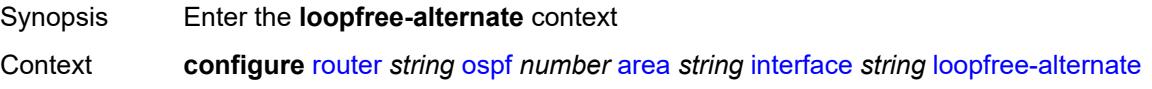

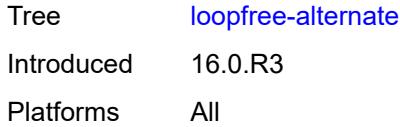

# <span id="page-4526-0"></span>**exclude** *boolean*

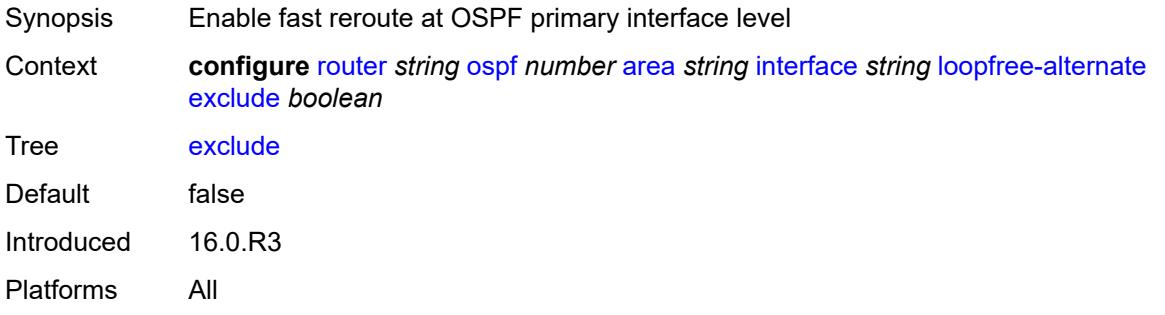

# <span id="page-4526-1"></span>**policy-map**

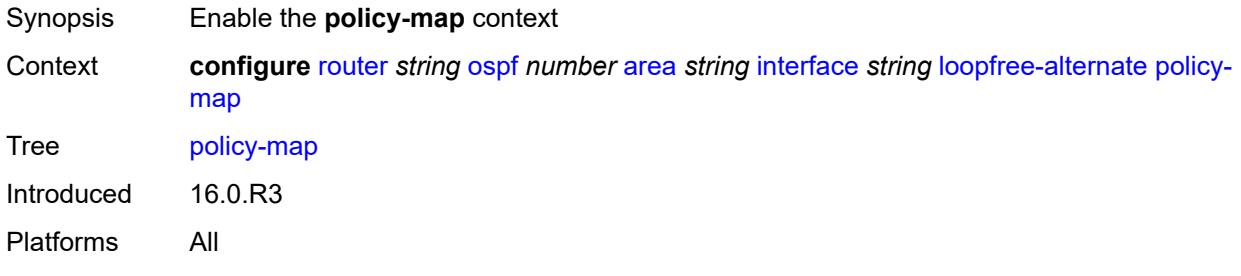

# <span id="page-4526-2"></span>**route-nh-template** *reference*

<span id="page-4526-3"></span>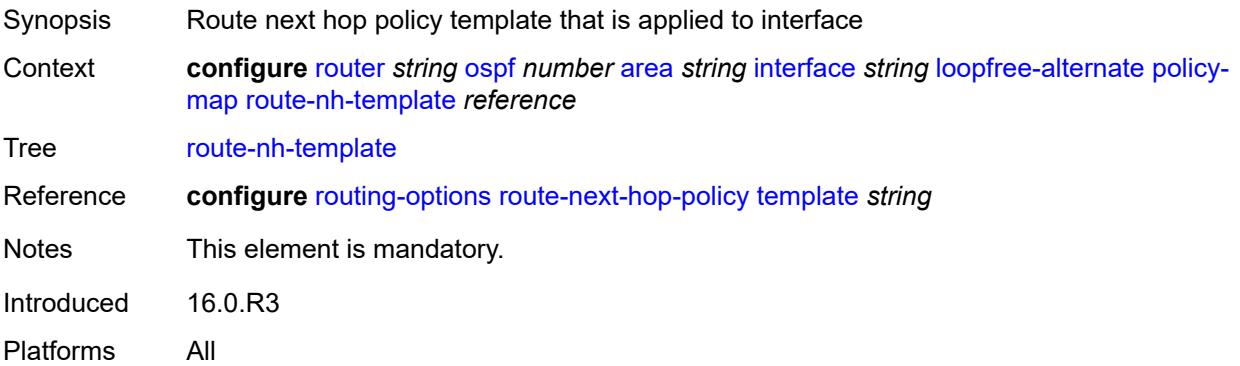

# **lsa-filter-out** *keyword*

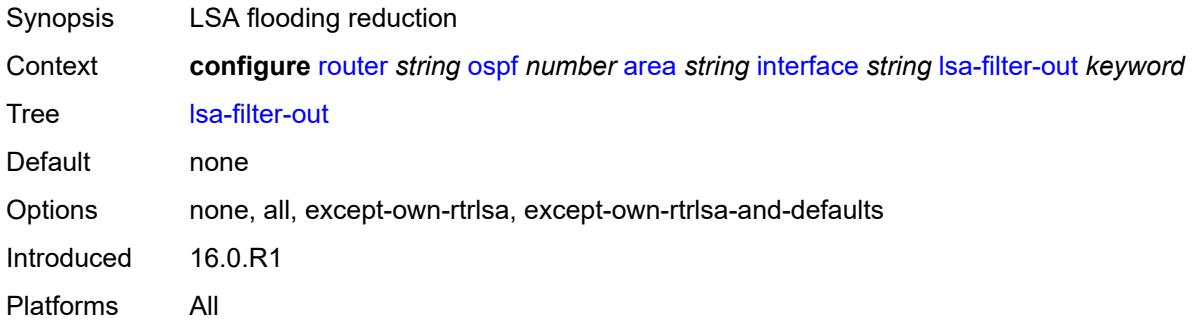

# <span id="page-4527-1"></span>**message-digest-key** [\[key-id](#page-4527-0)] *number*

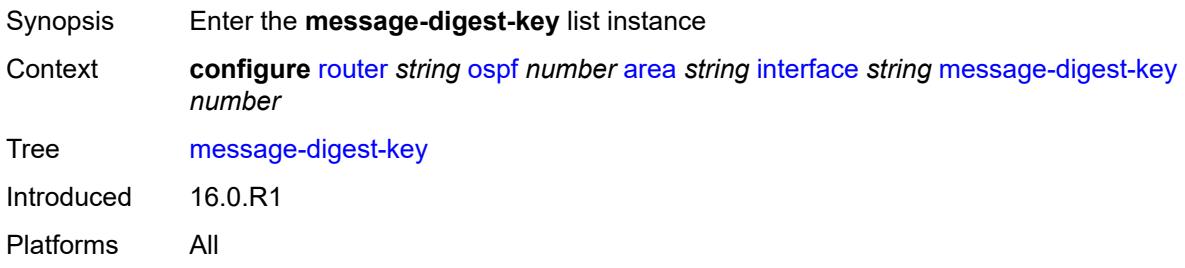

## <span id="page-4527-0"></span>[**key-id**] *number*

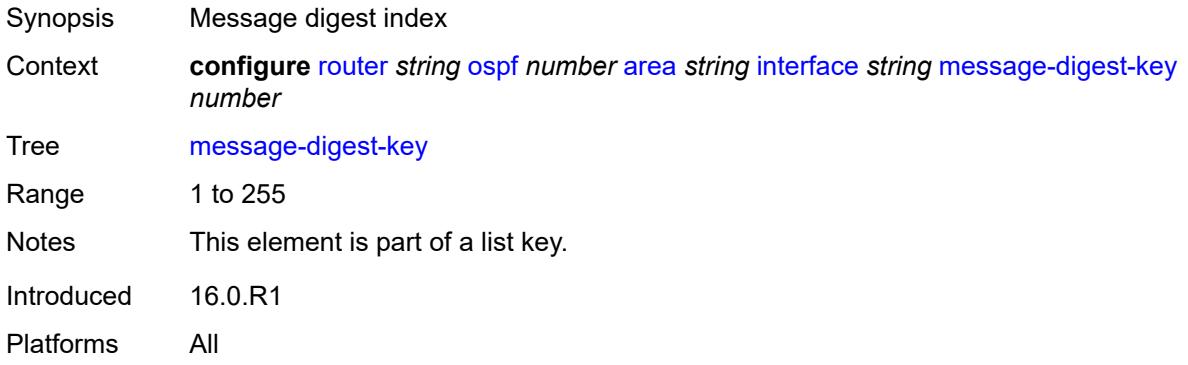

### <span id="page-4527-2"></span>**md5** *string*

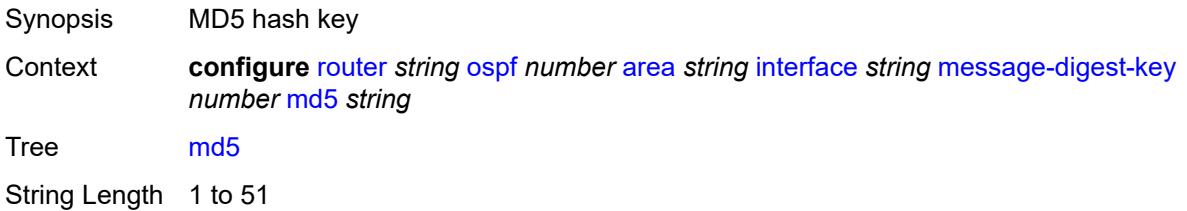

Notes This element is mandatory. Introduced 16.0.R1 Platforms All

#### <span id="page-4528-0"></span>**metric** *number*

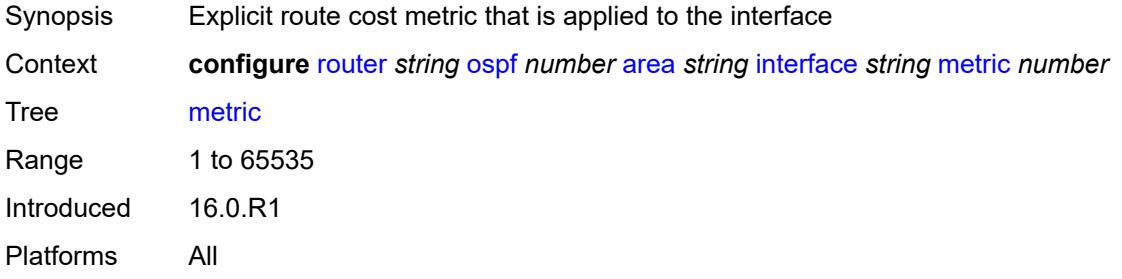

#### <span id="page-4528-1"></span>**mtu** *number*

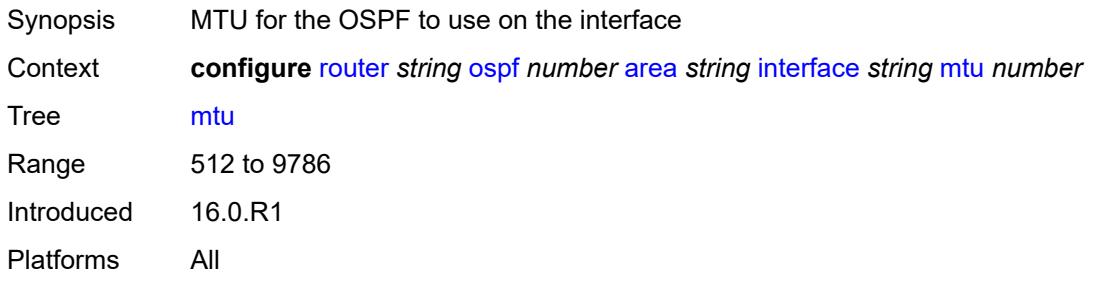

### <span id="page-4528-3"></span>**neighbor** [[address](#page-4528-2)] *string*

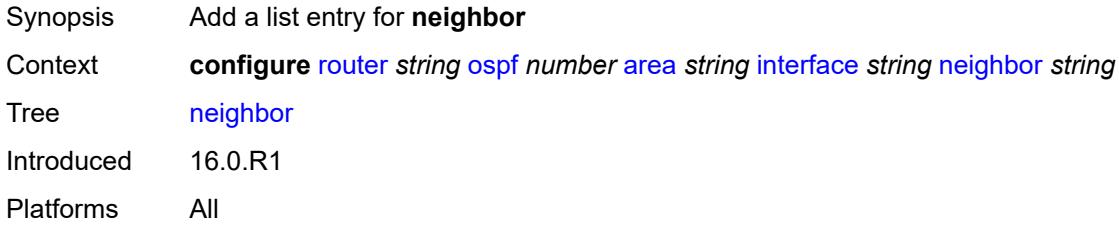

# <span id="page-4528-2"></span>[**address**] *string*

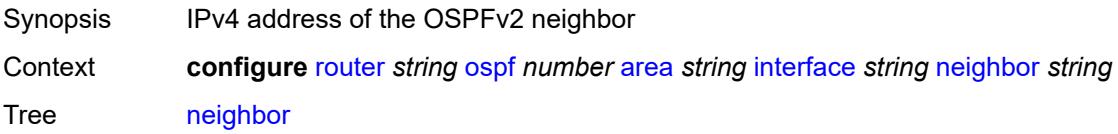

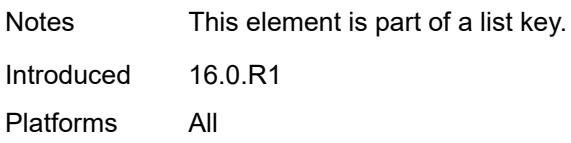

#### <span id="page-4529-0"></span>**node-sid**

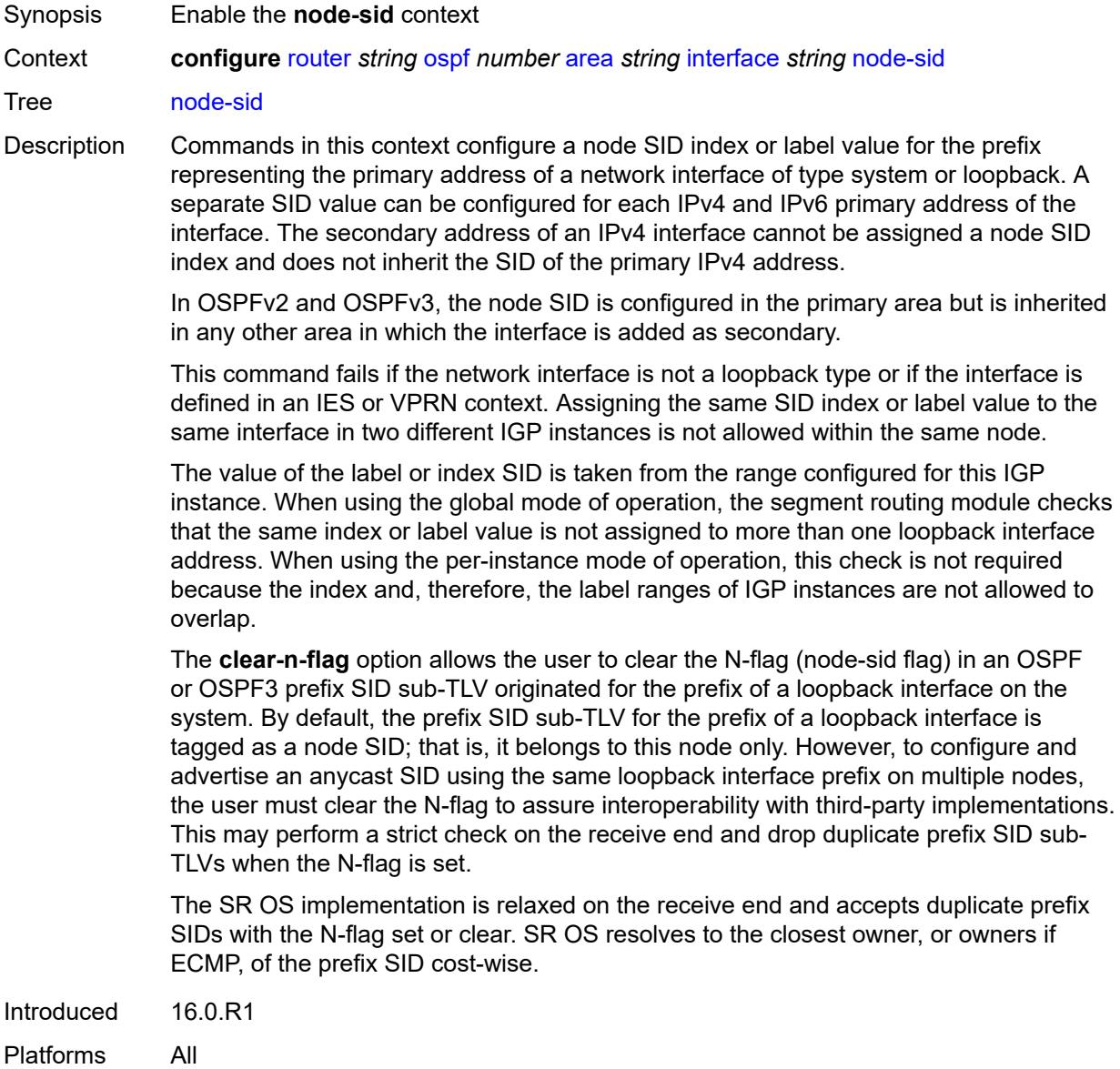

### <span id="page-4529-1"></span>**clear-n-flag** *boolean*

Synopsis Clear the N-flag in an OSPF prefix

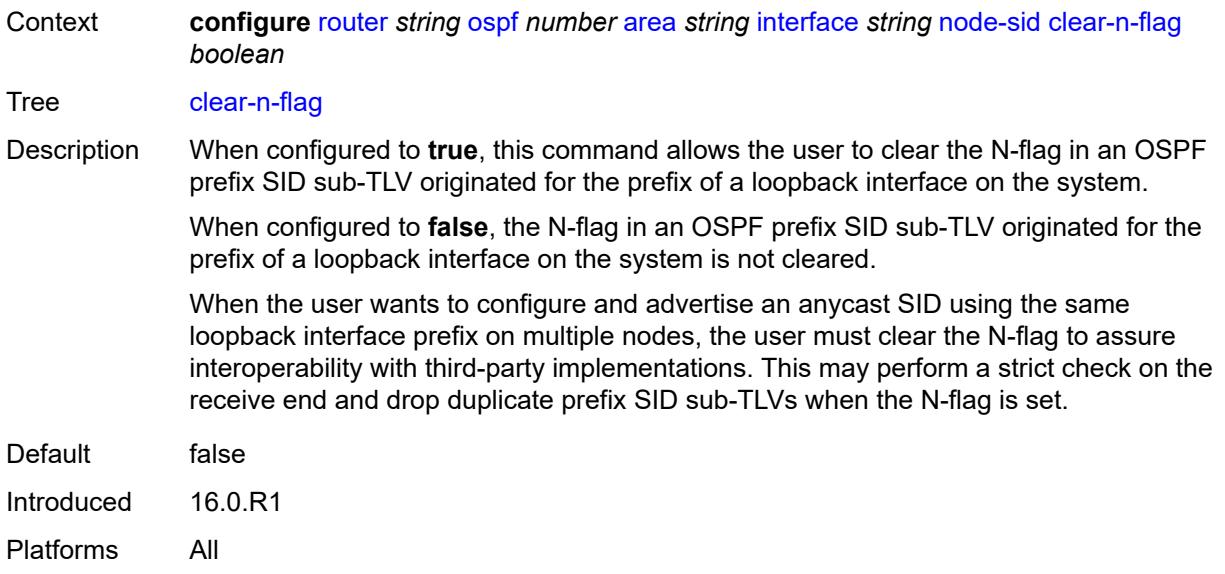

## <span id="page-4530-0"></span>**index** *number*

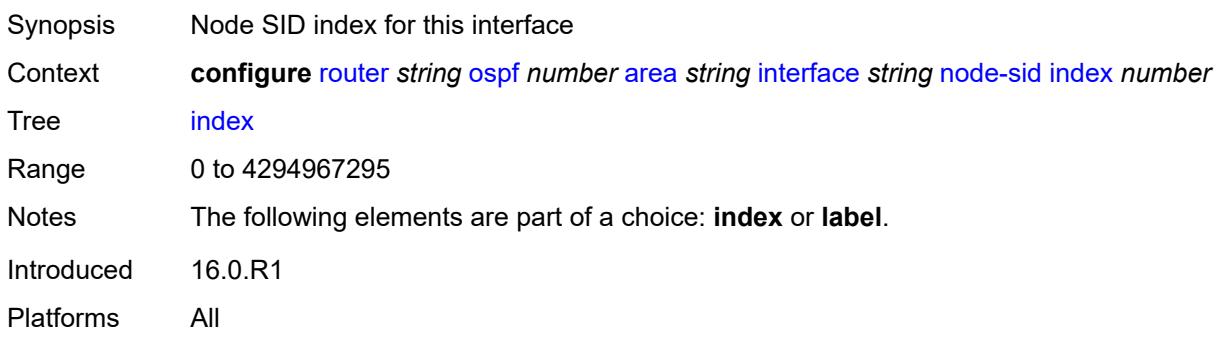

## <span id="page-4530-1"></span>**label** *number*

<span id="page-4530-2"></span>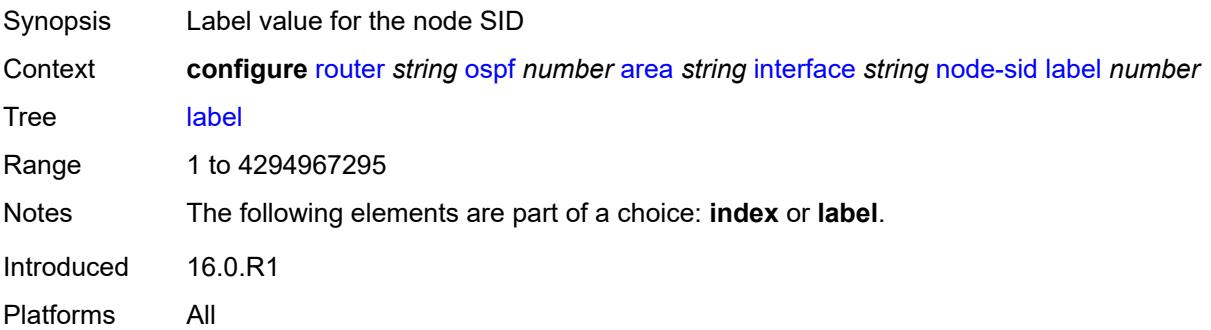

# **passive** *boolean*

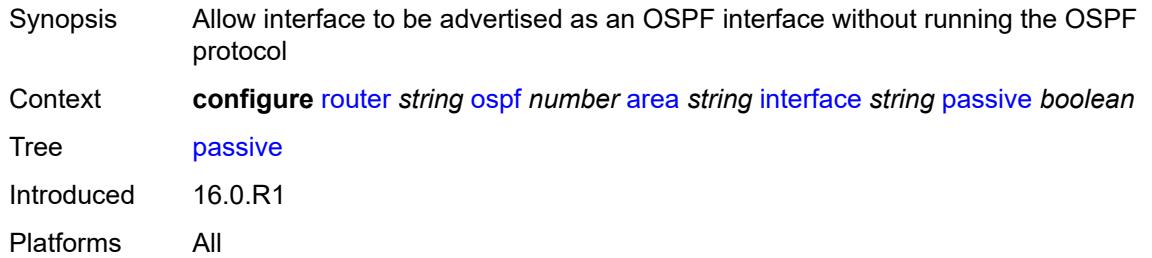

### <span id="page-4531-0"></span>**poll-interval** *number*

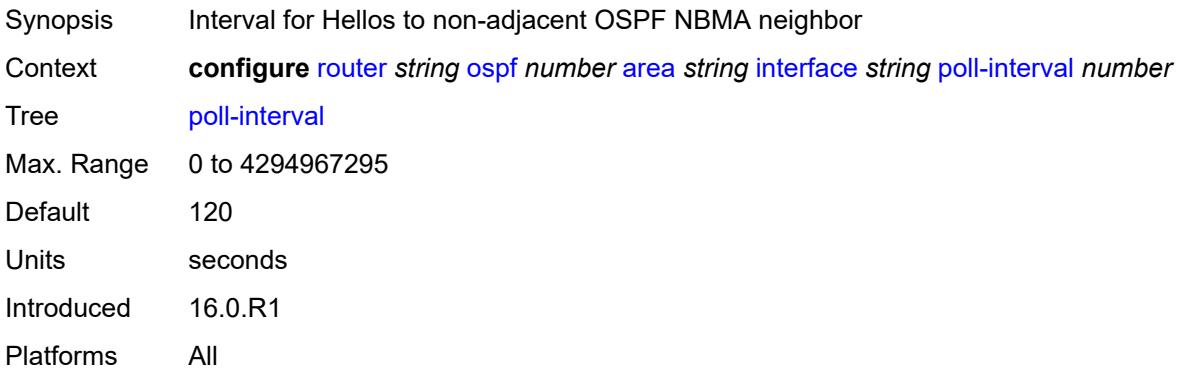

### <span id="page-4531-1"></span>**priority** *number*

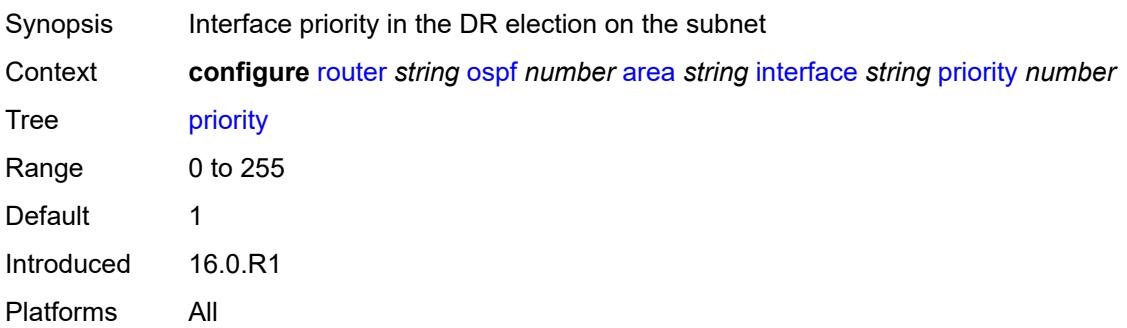

#### <span id="page-4531-2"></span>**retransmit-interval** *number*

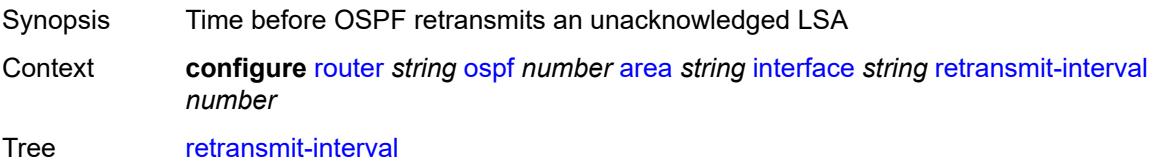

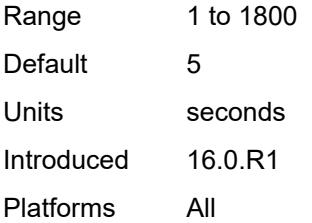

# <span id="page-4532-0"></span>**rib-priority** *keyword*

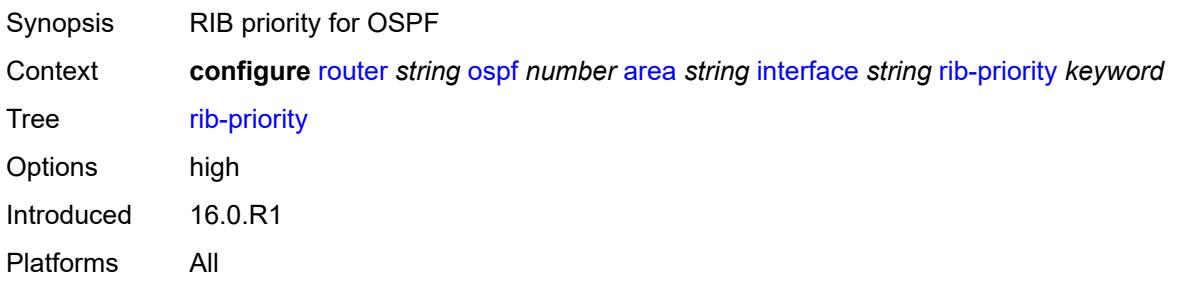

# <span id="page-4532-1"></span>**sid-protection** *boolean*

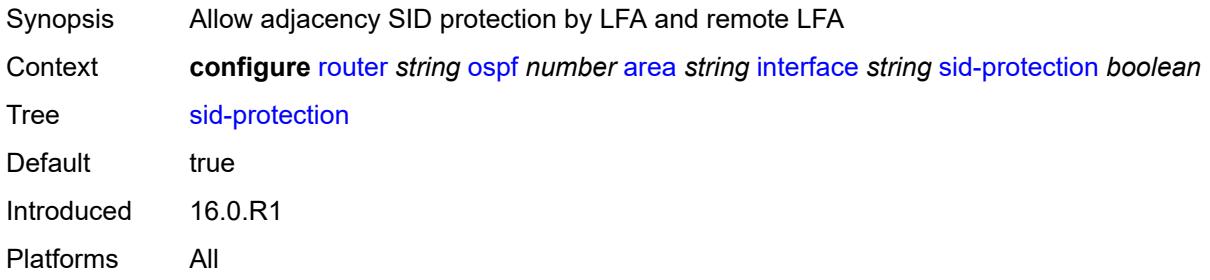

# <span id="page-4532-2"></span>**transit-delay** *number*

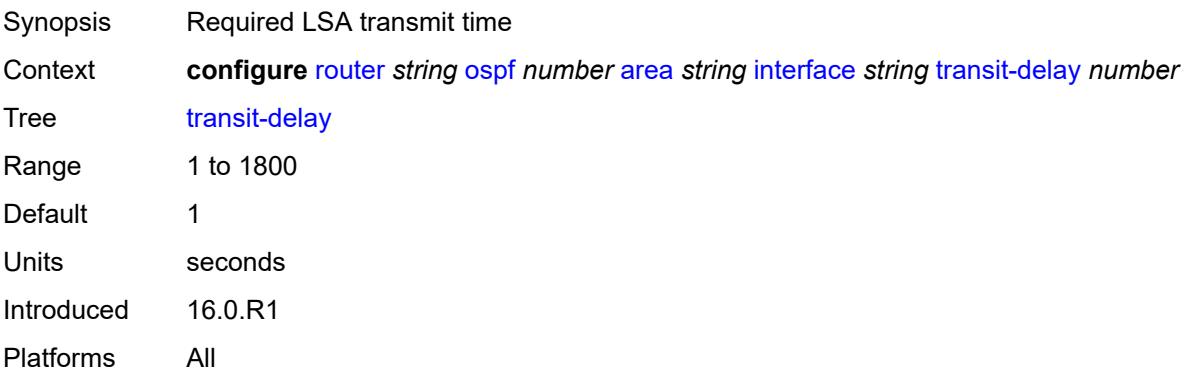

### <span id="page-4533-0"></span>**loopfree-alternate-exclude** *boolean*

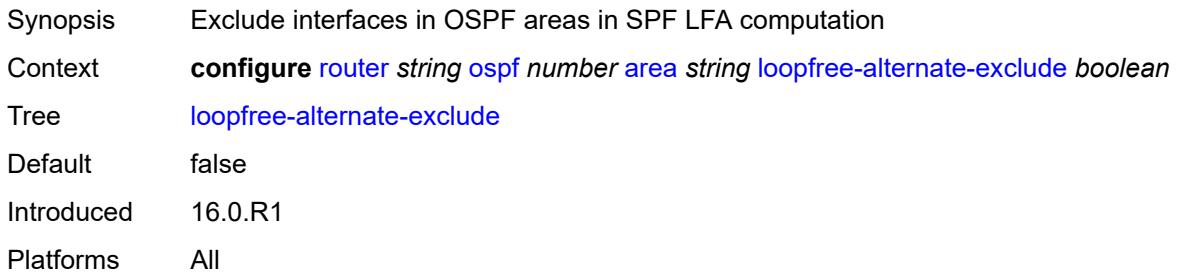

#### <span id="page-4533-1"></span>**nssa**

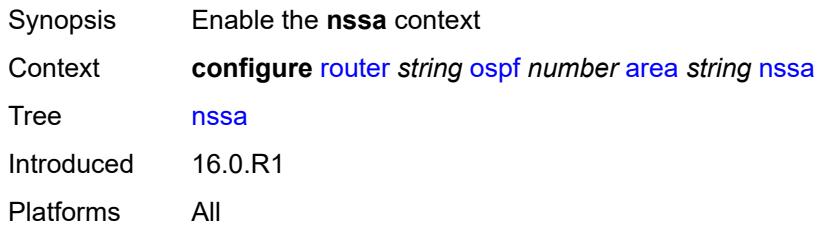

# <span id="page-4533-3"></span>**area-range** [[ip-prefix-mask\]](#page-4533-2) *string*

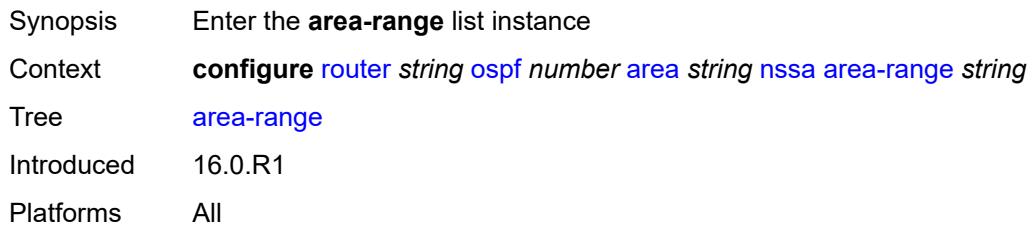

# <span id="page-4533-2"></span>[**ip-prefix-mask**] *string*

<span id="page-4533-4"></span>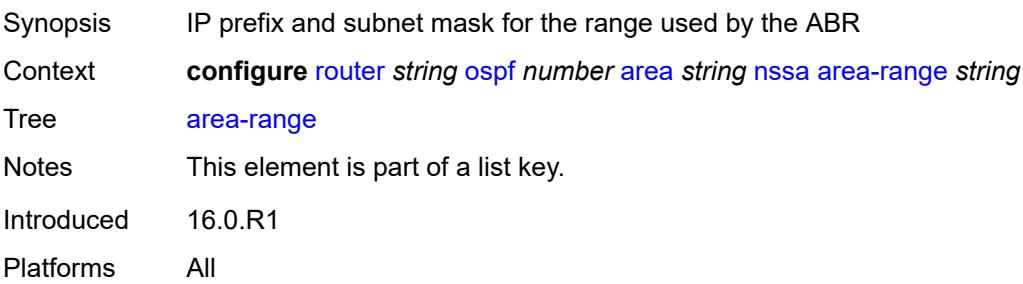

## **advertise** *boolean*

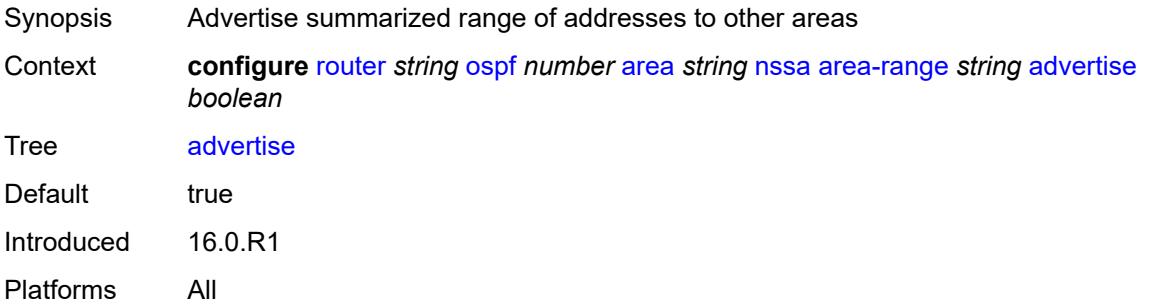

# <span id="page-4534-0"></span>**originate-default-route**

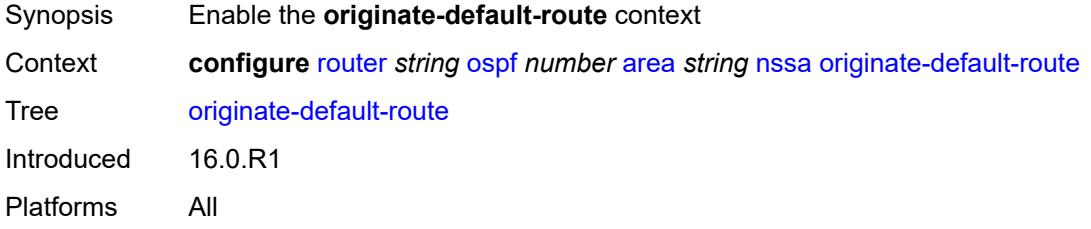

# <span id="page-4534-1"></span>**adjacency-check** *boolean*

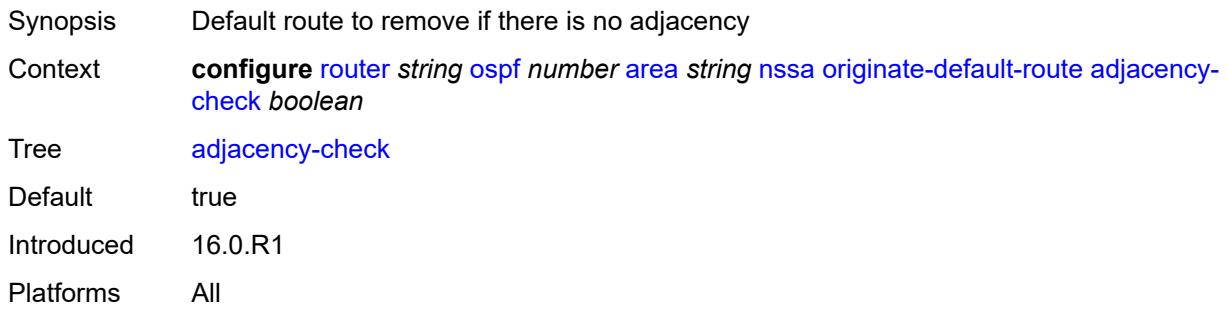

#### <span id="page-4534-2"></span>**type-nssa** *boolean*

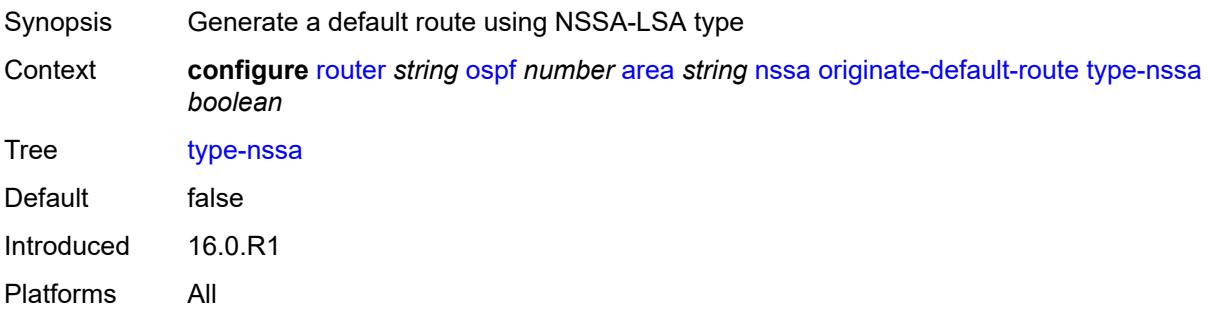

#### <span id="page-4535-0"></span>**redistribute-external** *boolean*

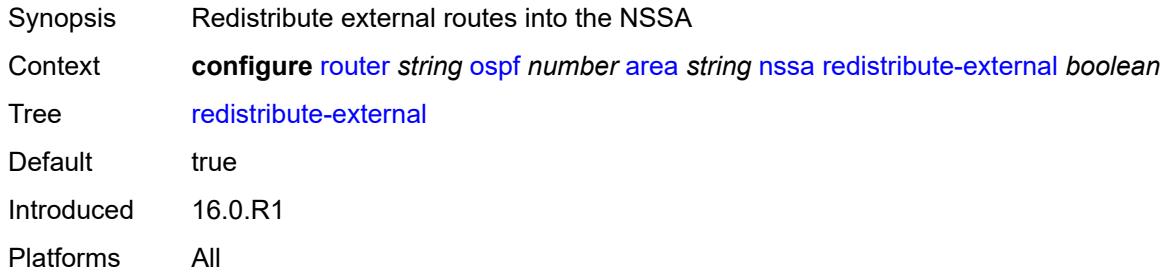

## <span id="page-4535-1"></span>**summaries** *boolean*

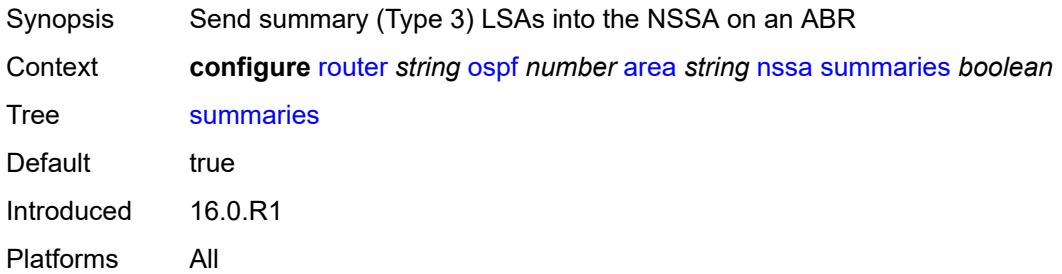

#### <span id="page-4535-2"></span>**stub**

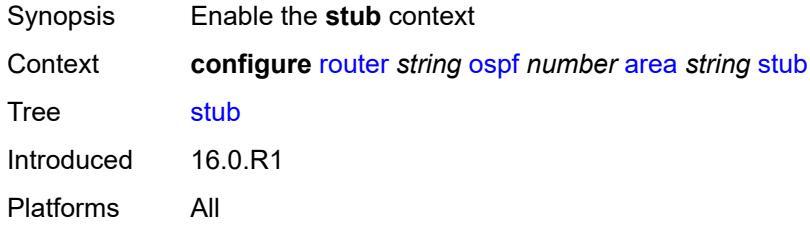

# <span id="page-4535-3"></span>**default-metric** *number*

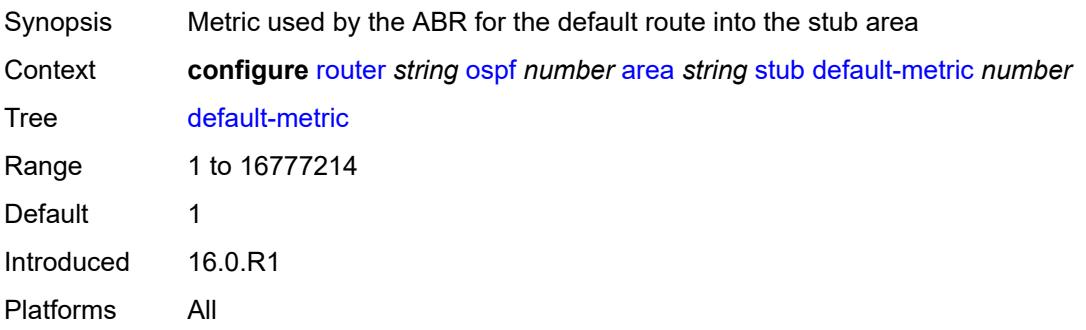
#### <span id="page-4536-0"></span>**summaries** *boolean*

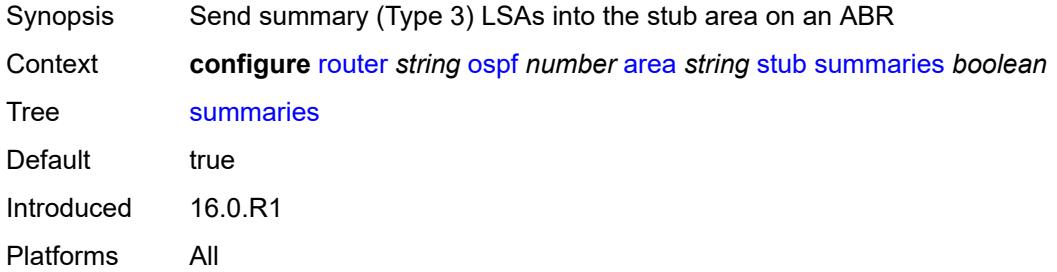

# <span id="page-4536-3"></span>**virtual-link** [[router-id\]](#page-4536-1) *string* [transit-area](#page-4536-2) *reference*

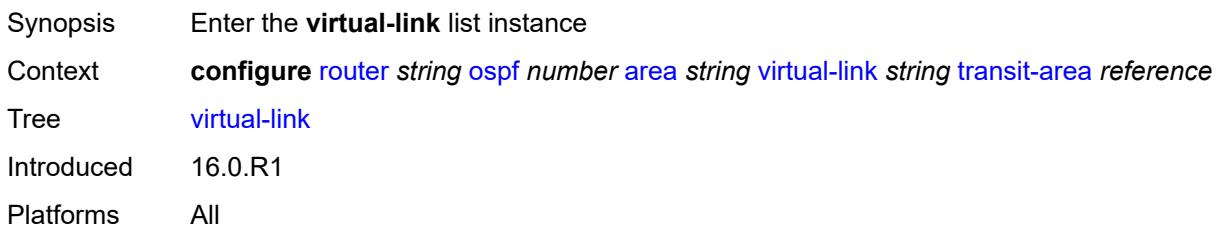

## <span id="page-4536-1"></span>[**router-id**] *string*

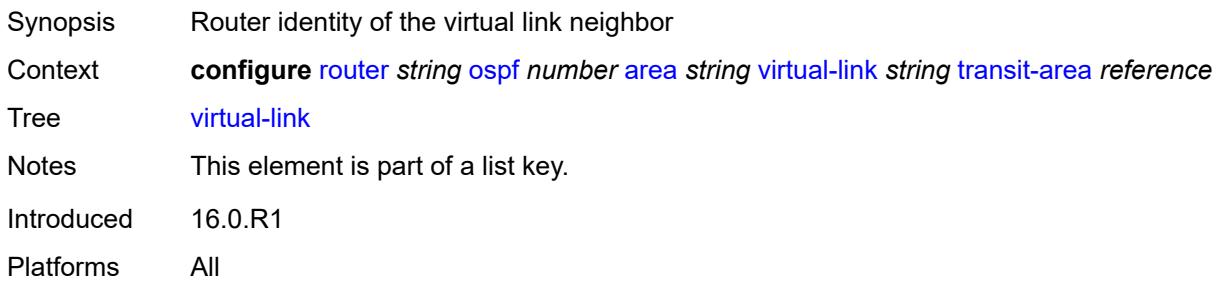

## <span id="page-4536-2"></span>**transit-area** *reference*

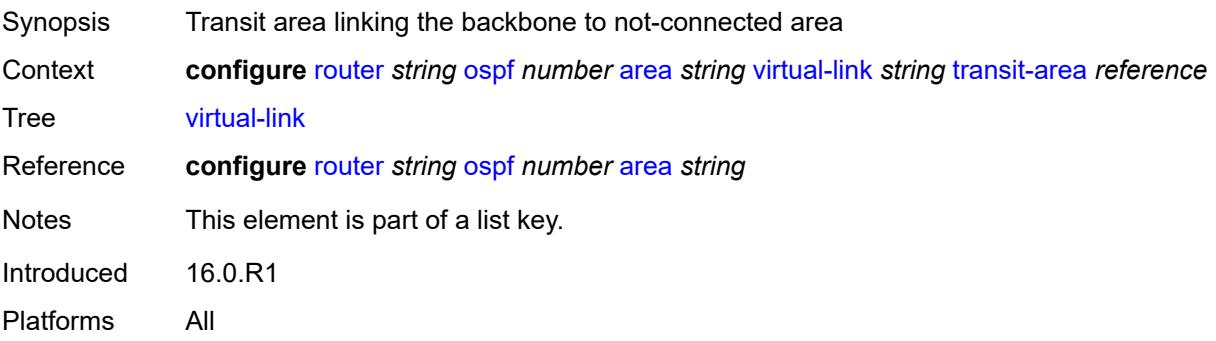

#### <span id="page-4537-0"></span>**admin-state** *keyword*

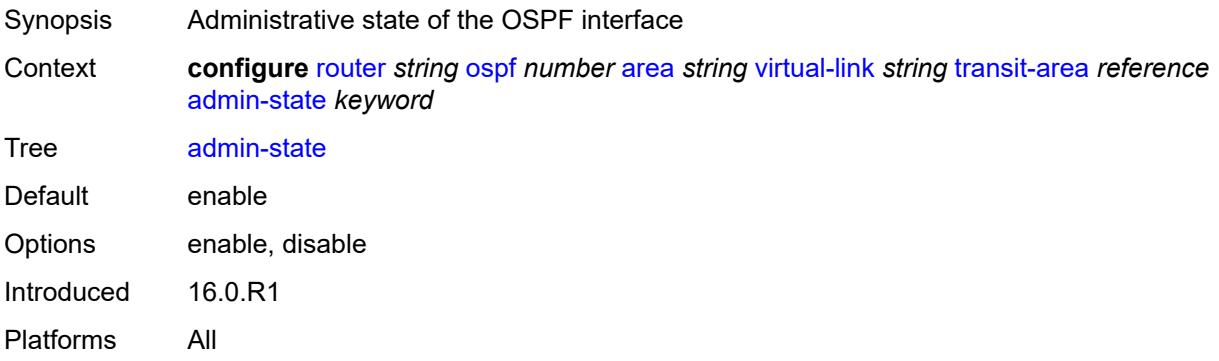

#### <span id="page-4537-1"></span>**authentication-key** *string*

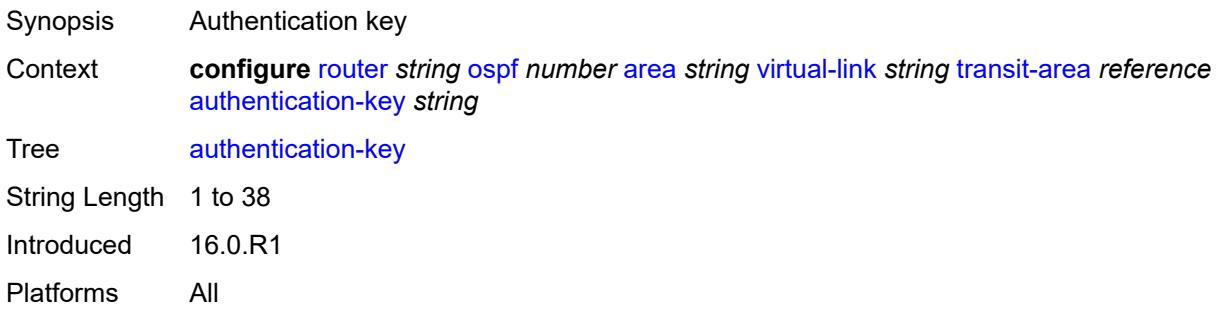

## <span id="page-4537-2"></span>**authentication-keychain** *reference*

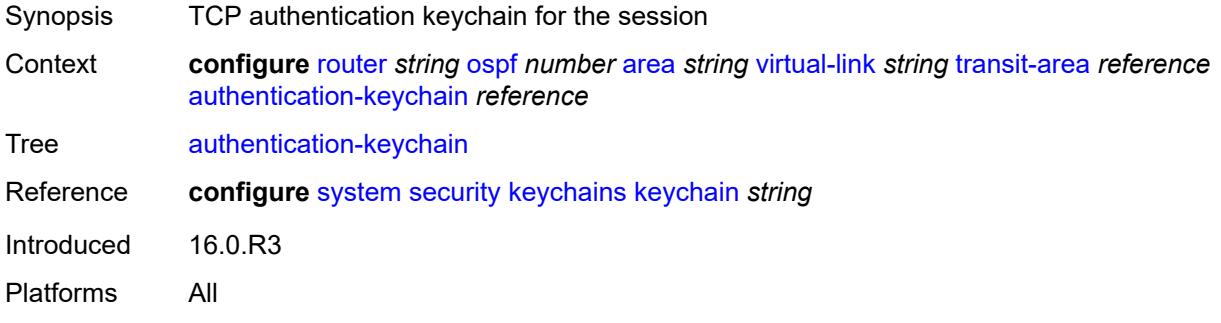

#### <span id="page-4537-3"></span>**authentication-type** *keyword*

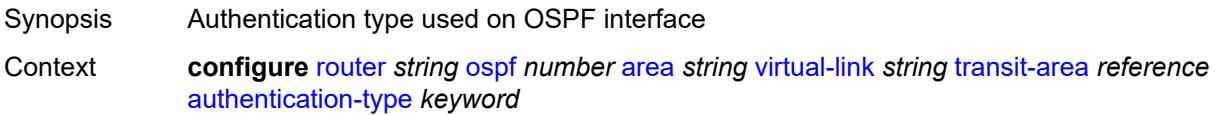

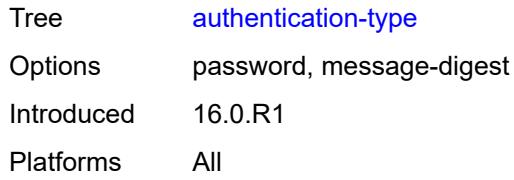

#### <span id="page-4538-0"></span>**dead-interval** *number*

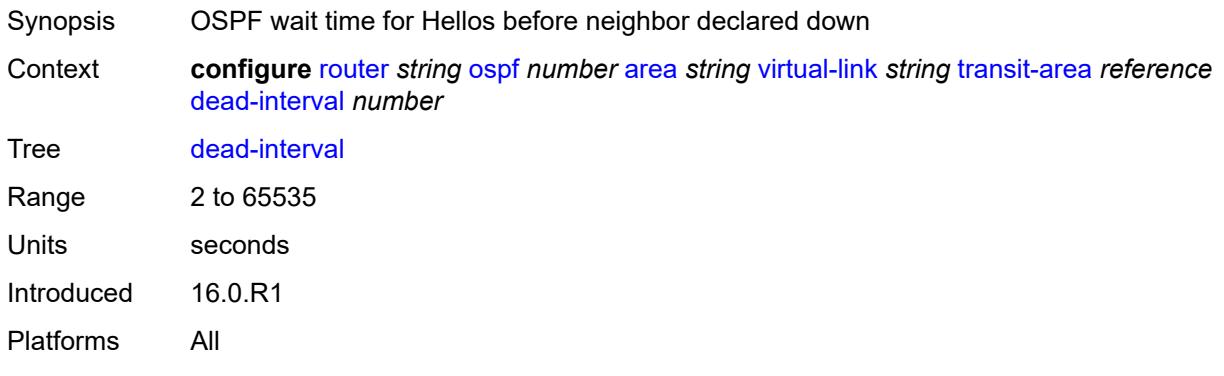

## <span id="page-4538-1"></span>**hello-interval** *number*

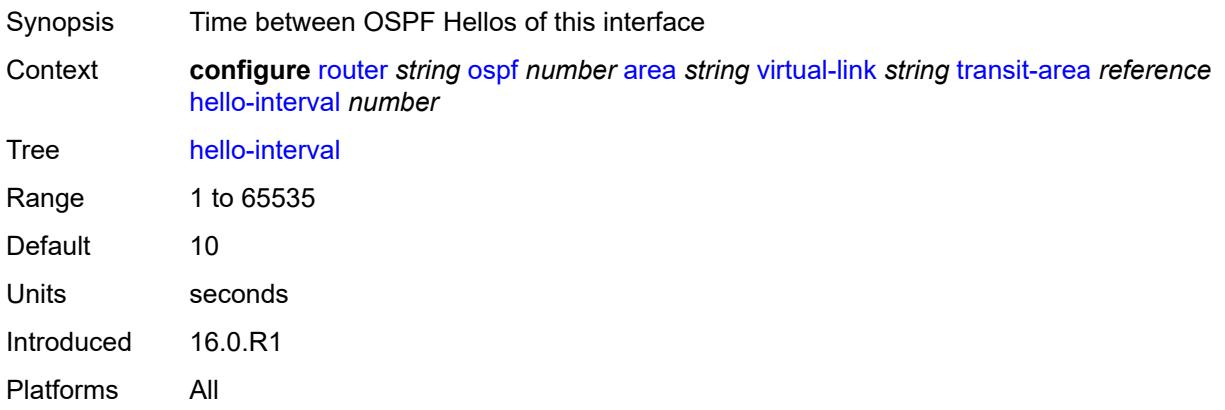

### <span id="page-4538-2"></span>**message-digest-key** [\[key-id](#page-4539-0)] *number*

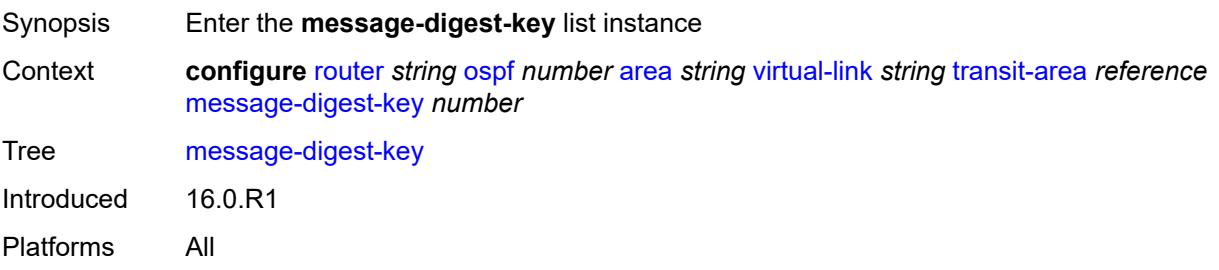

## <span id="page-4539-0"></span>[**key-id**] *number*

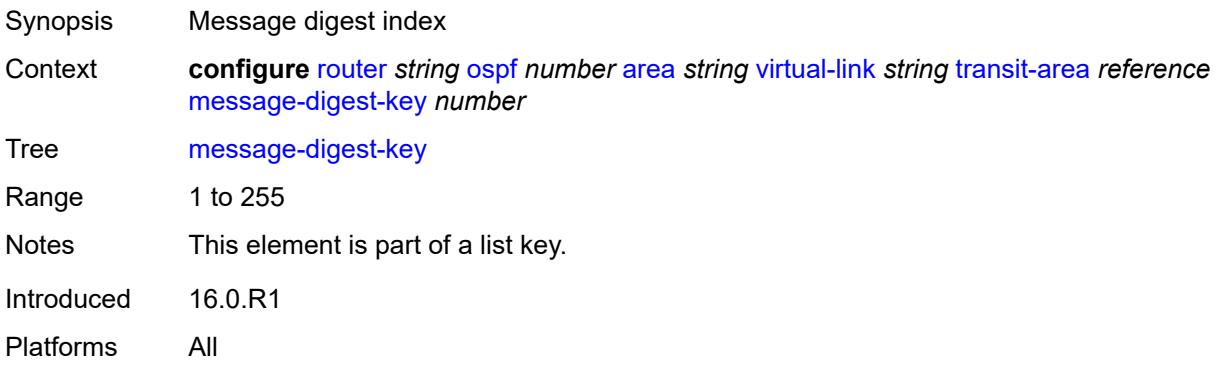

## <span id="page-4539-1"></span>**md5** *string*

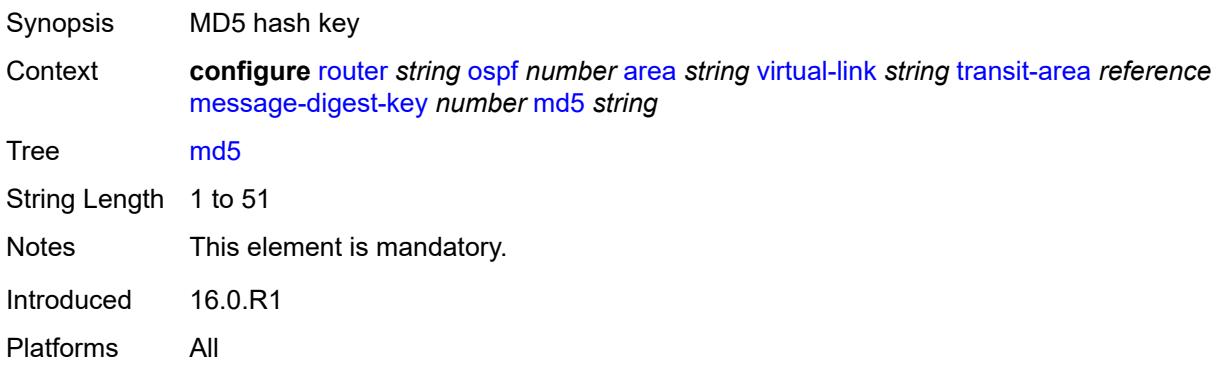

### <span id="page-4539-2"></span>**retransmit-interval** *number*

<span id="page-4539-3"></span>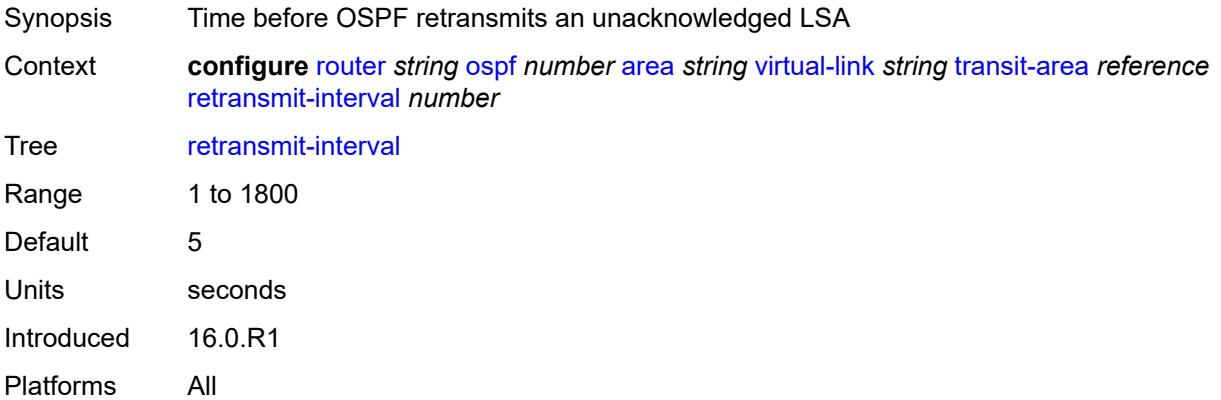

## **transit-delay** *number*

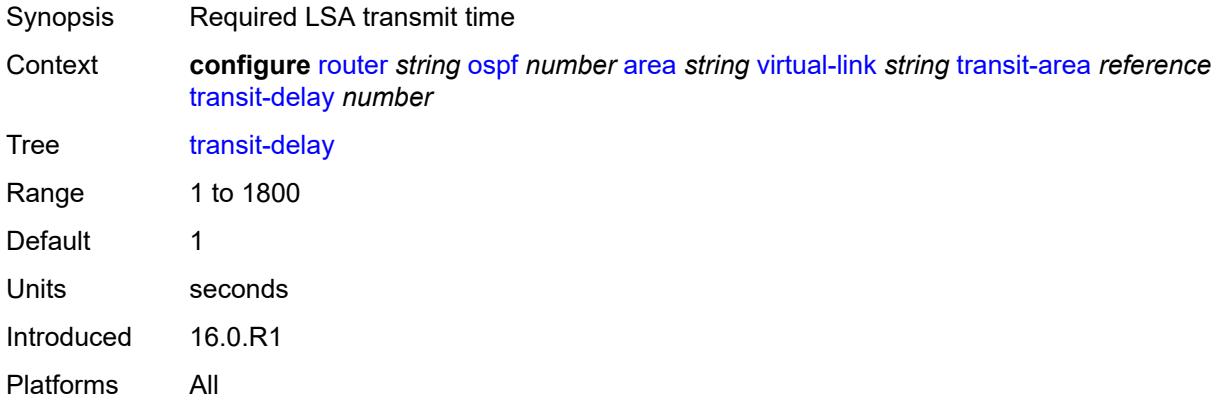

#### <span id="page-4540-0"></span>**asbr**

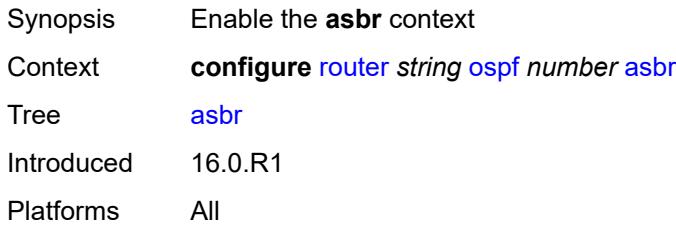

### <span id="page-4540-1"></span>**trace-path** *(number | keyword)*

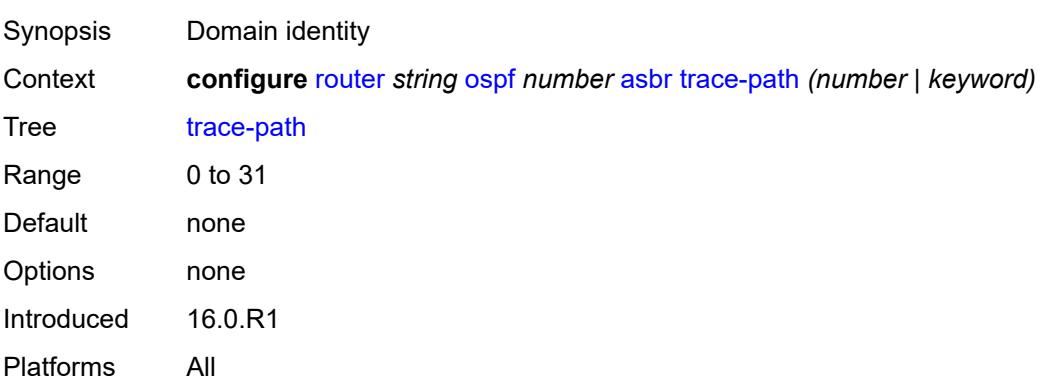

#### <span id="page-4540-2"></span>**compatible-rfc1583** *boolean*

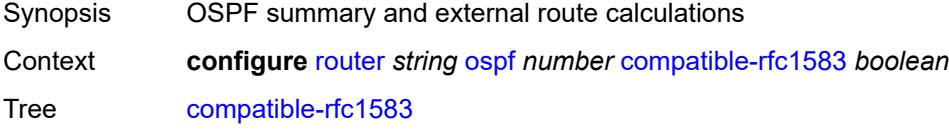

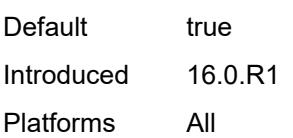

## <span id="page-4541-0"></span>**database-export**

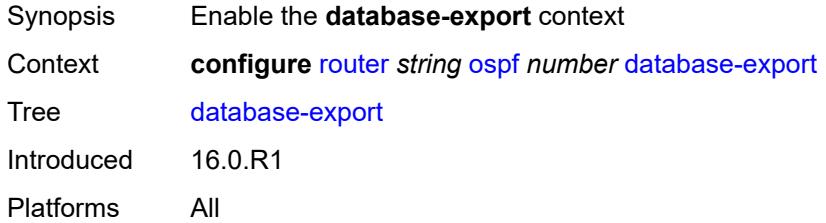

# <span id="page-4541-1"></span>**bgp-ls-identifier**

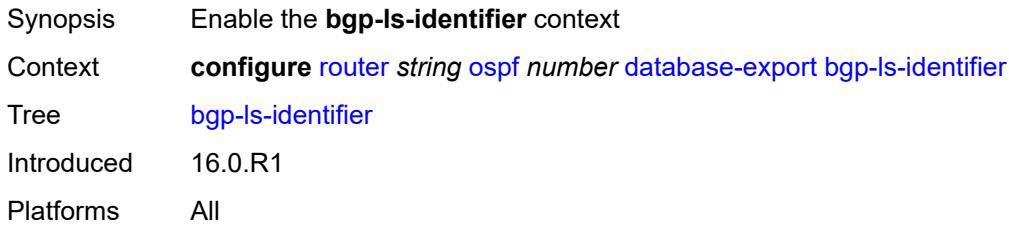

#### <span id="page-4541-2"></span>**value** *number*

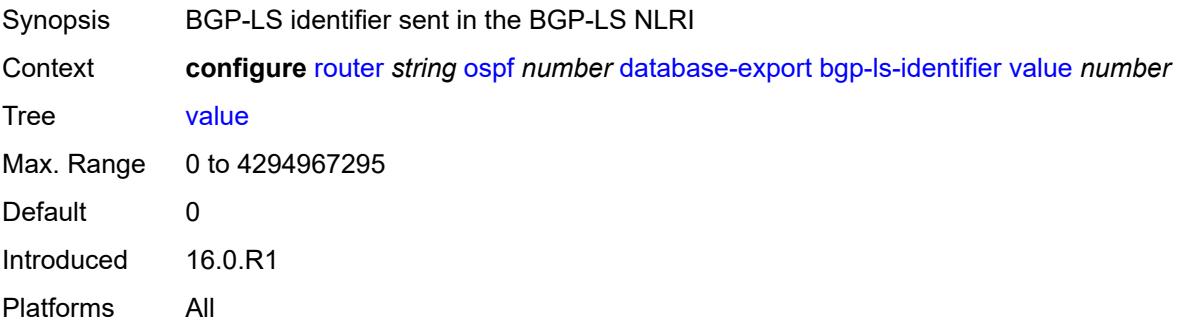

## <span id="page-4541-3"></span>**igp-identifier** *number*

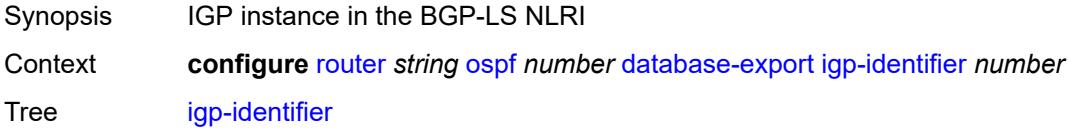

Max. Range 0 to 18446744073709551615 Introduced 16.0.R1 Platforms All

## <span id="page-4542-0"></span>**entropy-label**

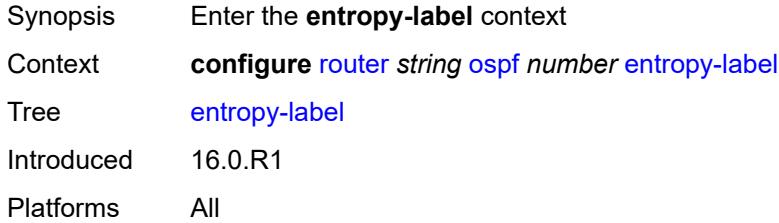

#### <span id="page-4542-1"></span>**override-tunnel-elc** *boolean*

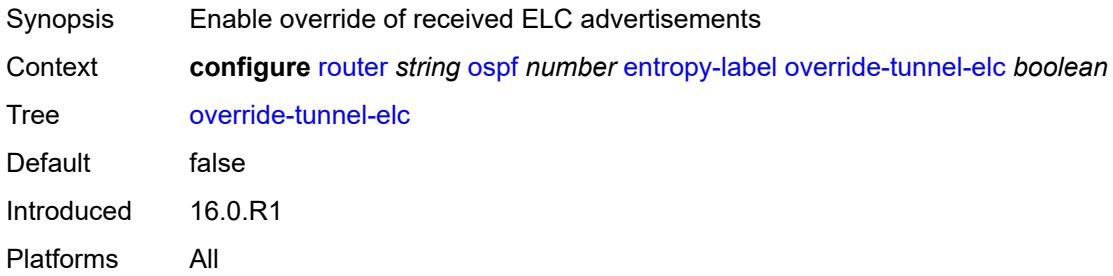

### <span id="page-4542-2"></span>**export-limit**

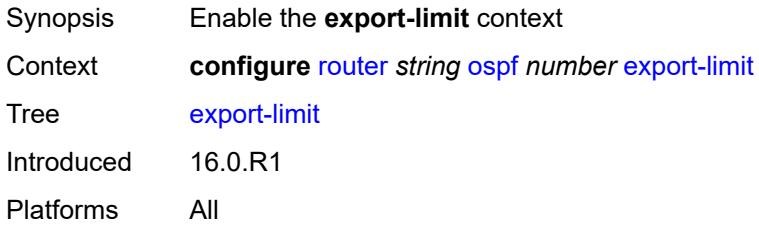

## <span id="page-4542-3"></span>**log-percent** *number*

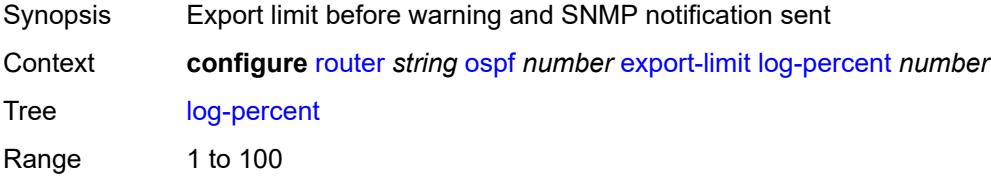

Introduced 16.0.R1 Platforms All

#### <span id="page-4543-0"></span>**number** *number*

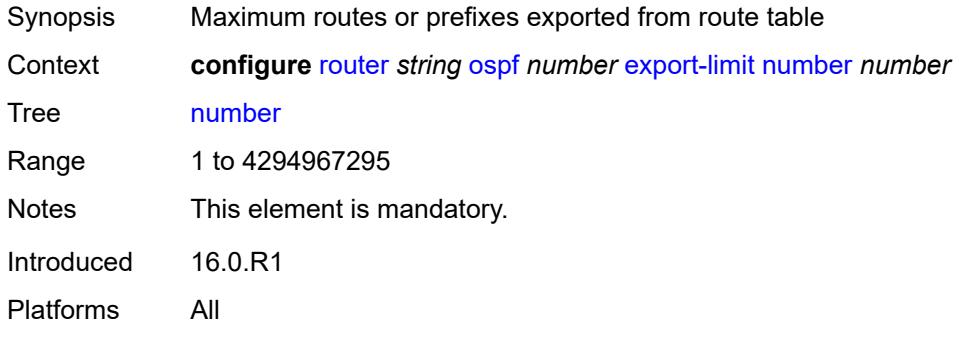

# <span id="page-4543-1"></span>**export-policy** *reference*

<span id="page-4543-2"></span>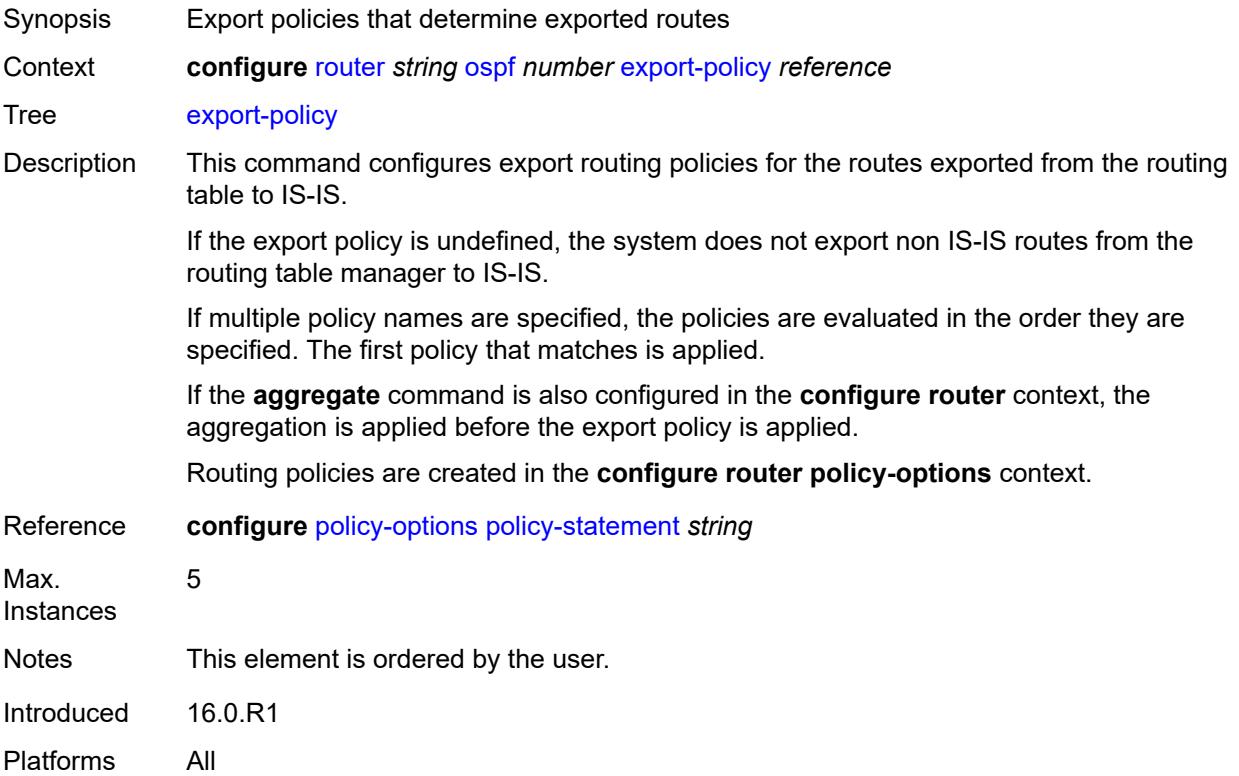

#### **external-db-overflow**

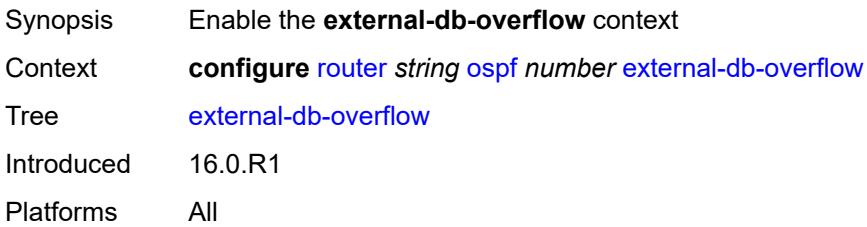

## <span id="page-4544-0"></span>**interval** *number*

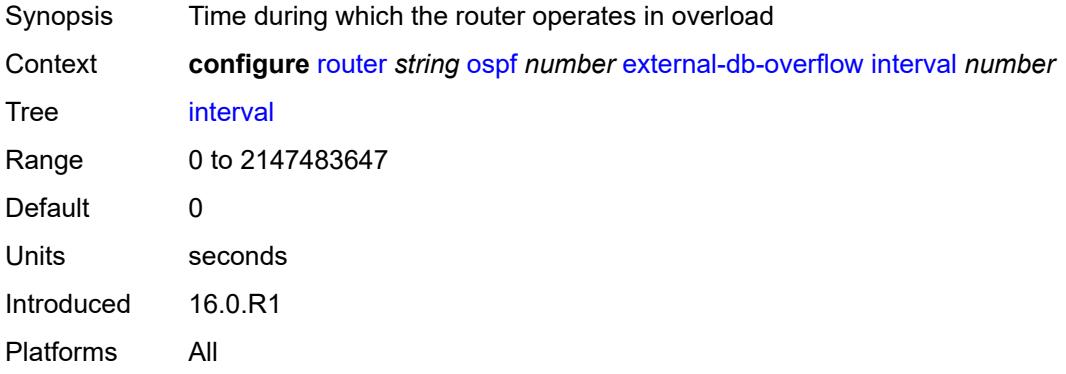

## <span id="page-4544-1"></span>**limit** *number*

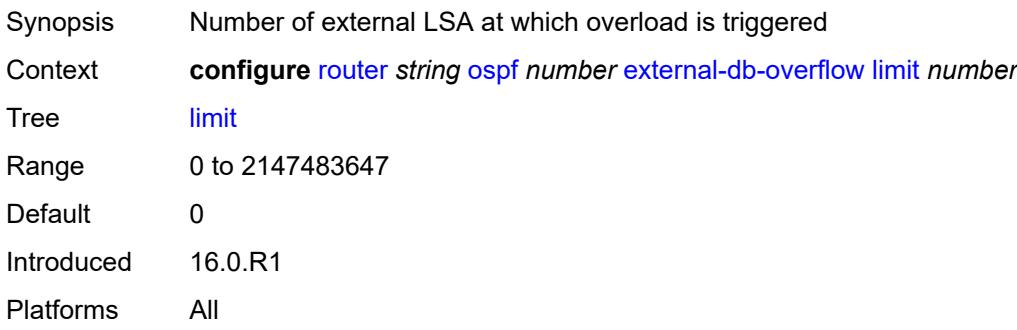

# <span id="page-4544-2"></span>**external-preference** *number*

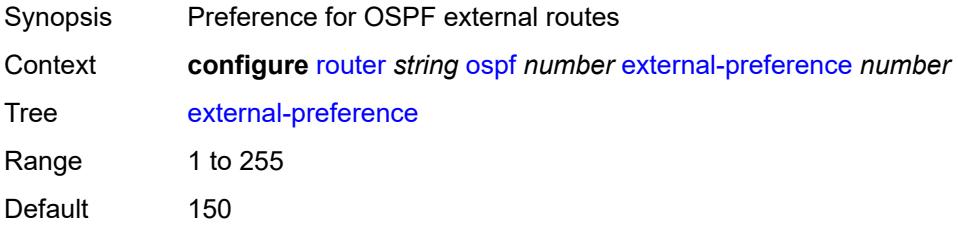

Introduced 16.0.R1 Platforms All

## <span id="page-4545-0"></span>**flexible-algorithms**

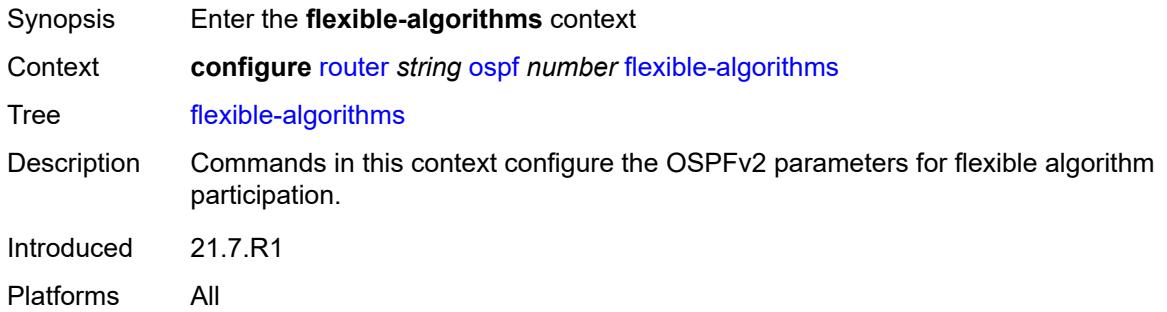

## <span id="page-4545-1"></span>**admin-state** *keyword*

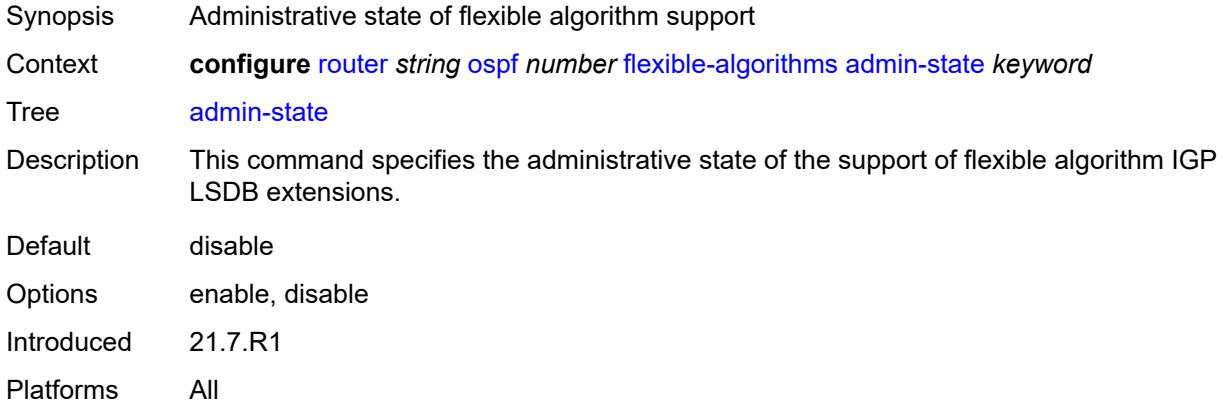

### <span id="page-4545-2"></span>**advertise-admin-group** *keyword*

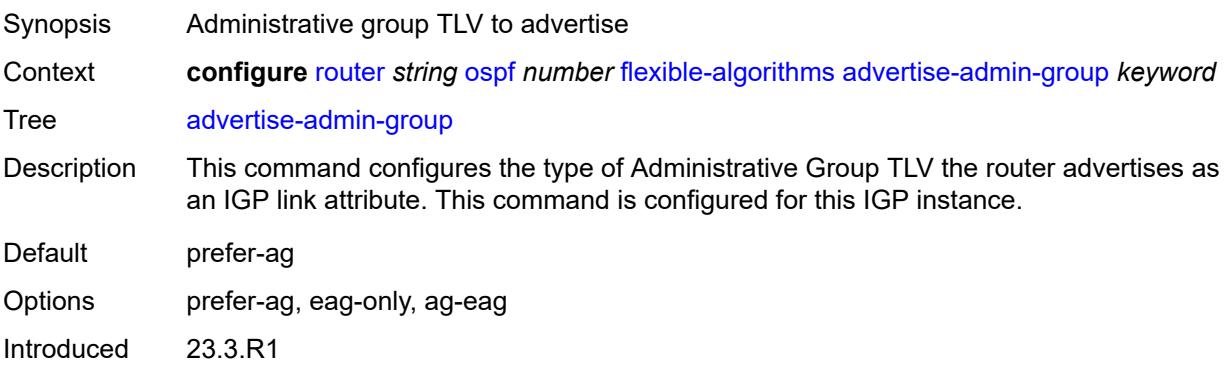

Platforms All

## <span id="page-4546-1"></span>**flex-algo** [[flex-algo-id](#page-4546-0)] *number*

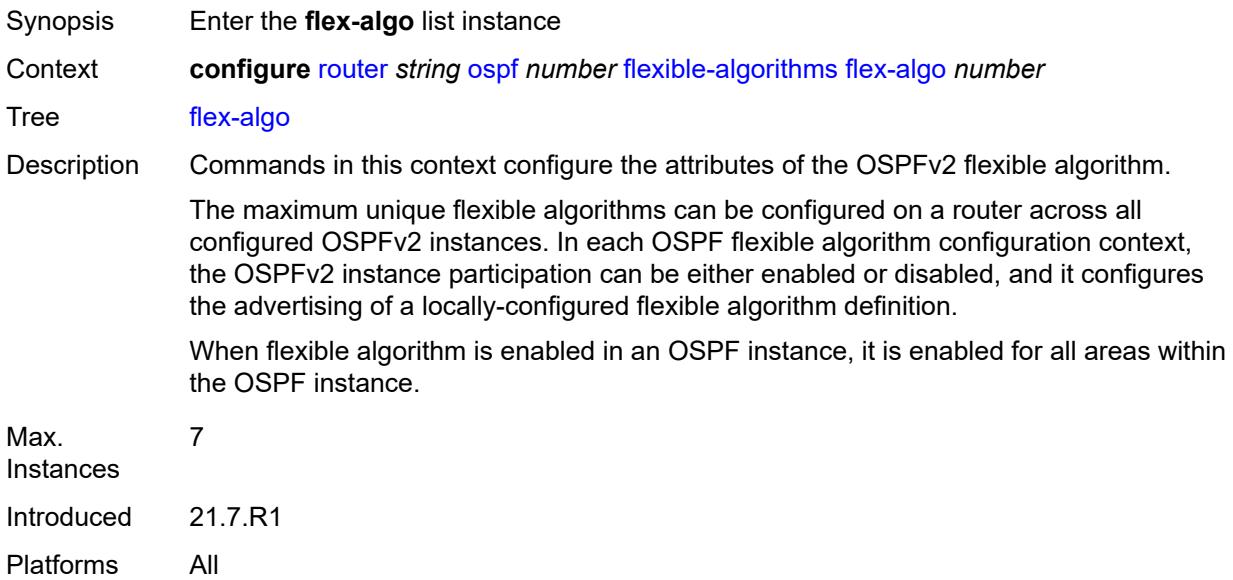

## <span id="page-4546-0"></span>[**flex-algo-id**] *number*

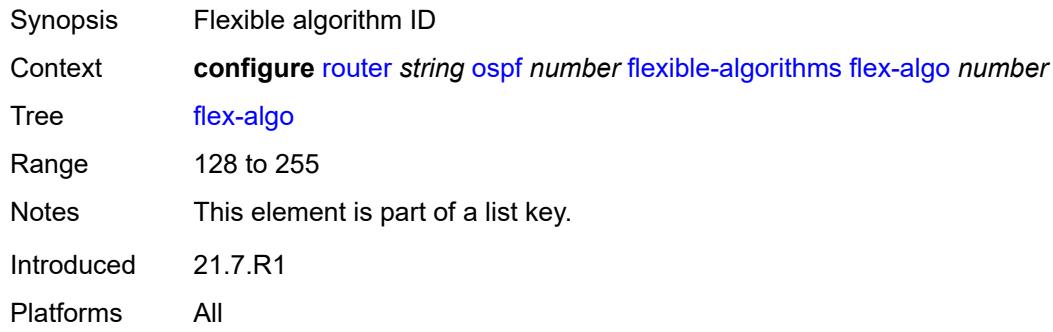

## <span id="page-4546-2"></span>**advertise** *reference*

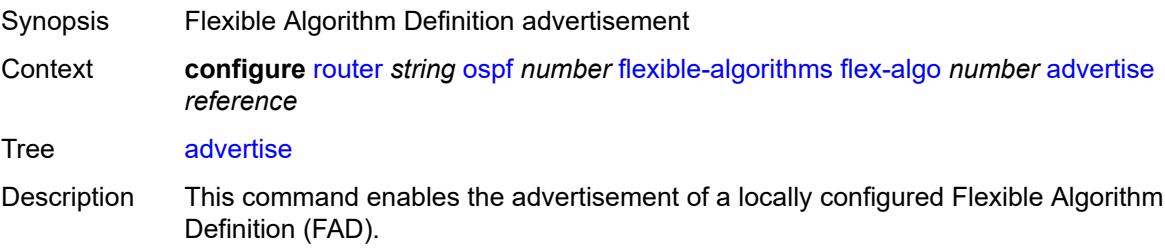

The winning FAD that a router uses must be consistent with the winning FAD on all other routers, which avoids routing loops and traffic blackholing. The winning FAD is selected using a tiebreaker algorithm that first selects the highest advertised FAD priority followed by the highest system ID.

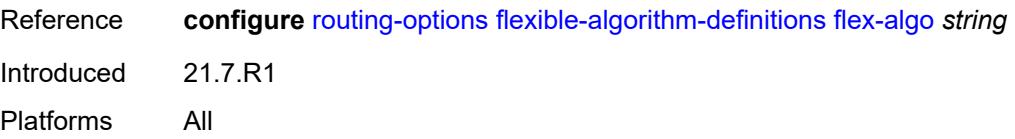

#### <span id="page-4547-0"></span>**loopfree-alternate**

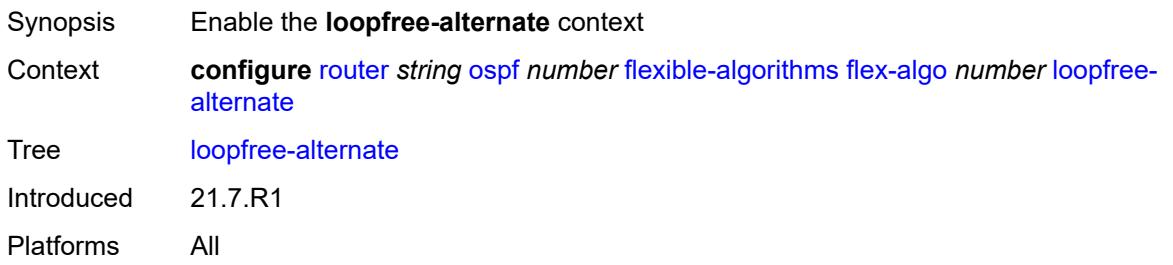

#### <span id="page-4547-1"></span>**participate** *boolean*

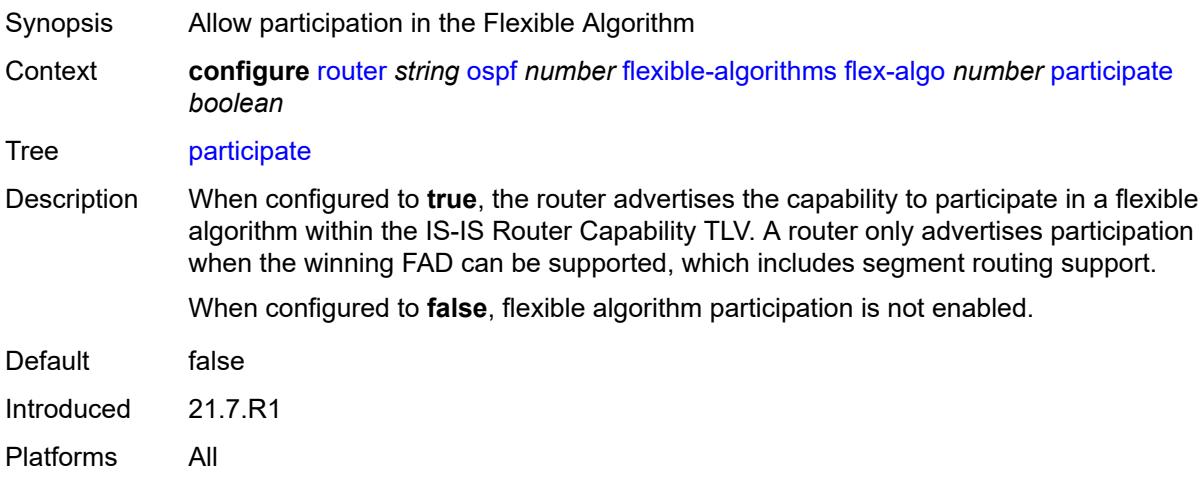

#### <span id="page-4547-2"></span>**graceful-restart**

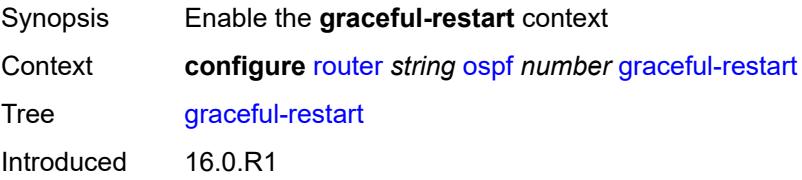

Platforms All

#### <span id="page-4548-0"></span>**helper-mode** *boolean*

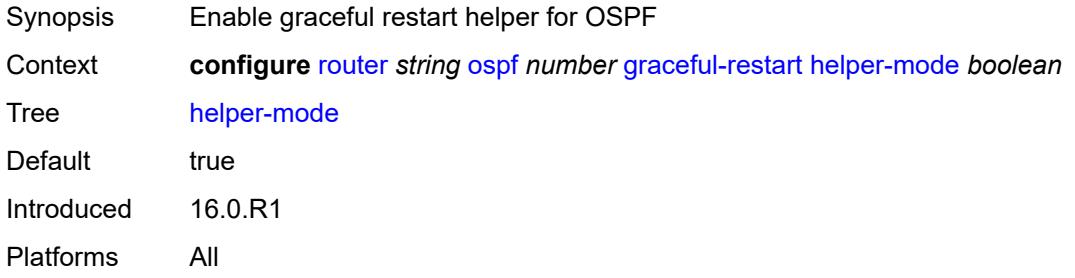

## <span id="page-4548-1"></span>**strict-lsa-checking** *boolean*

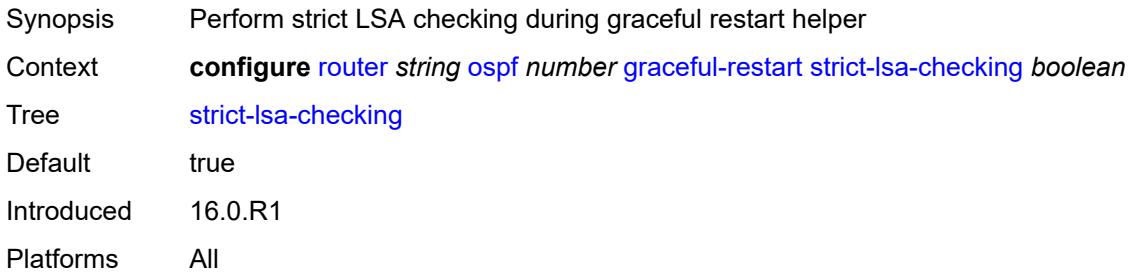

## <span id="page-4548-2"></span>**igp-shortcut**

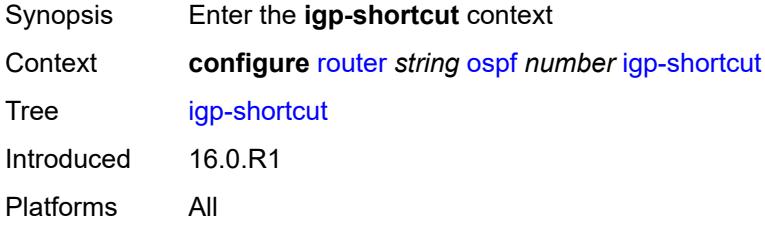

## <span id="page-4548-3"></span>**admin-state** *keyword*

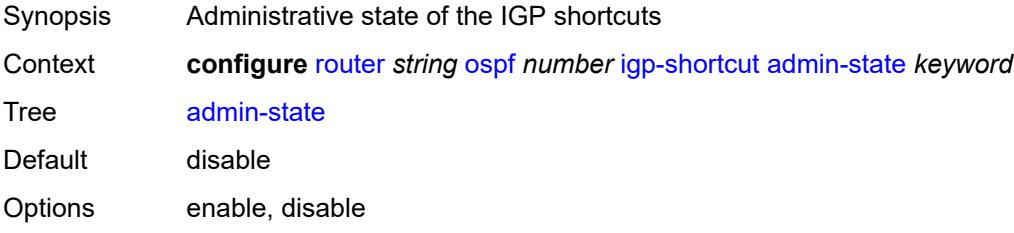

Introduced 16.0.R1 Platforms All

#### <span id="page-4549-0"></span>**allow-sr-over-srte** *boolean*

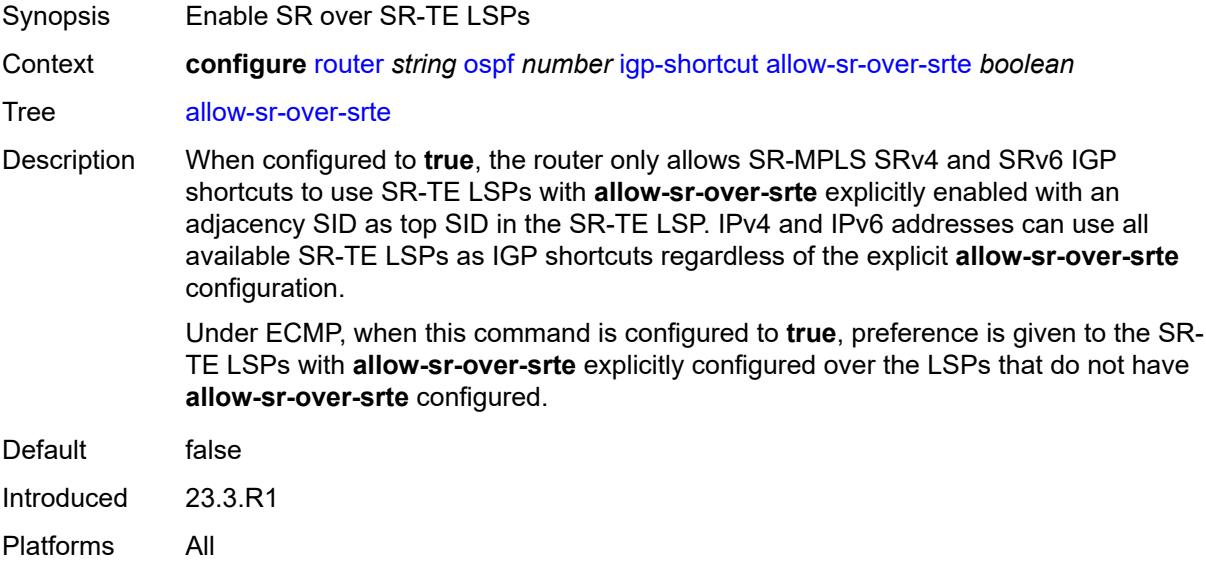

## <span id="page-4549-1"></span>**tunnel-next-hop**

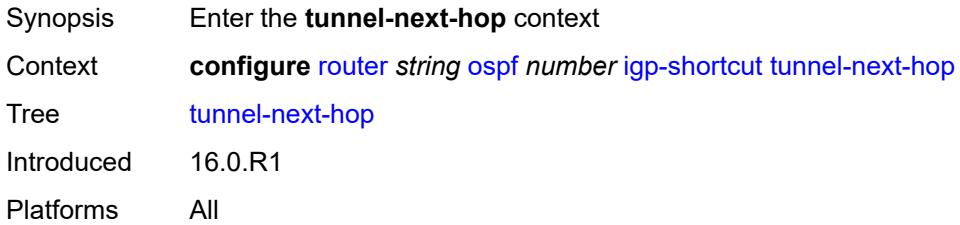

# <span id="page-4549-3"></span>**family** [[family-type\]](#page-4549-2) *keyword*

<span id="page-4549-2"></span>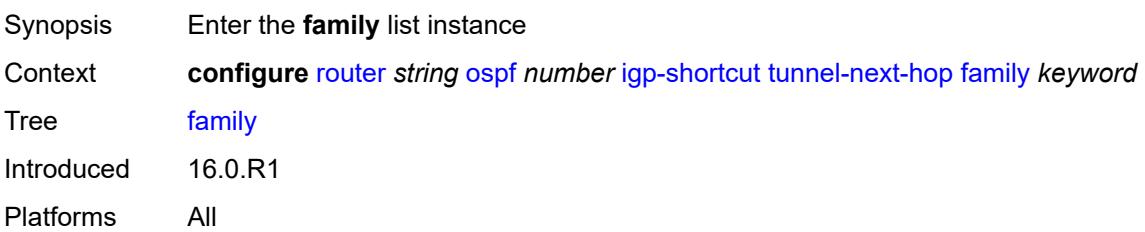

# [**family-type**] *keyword*

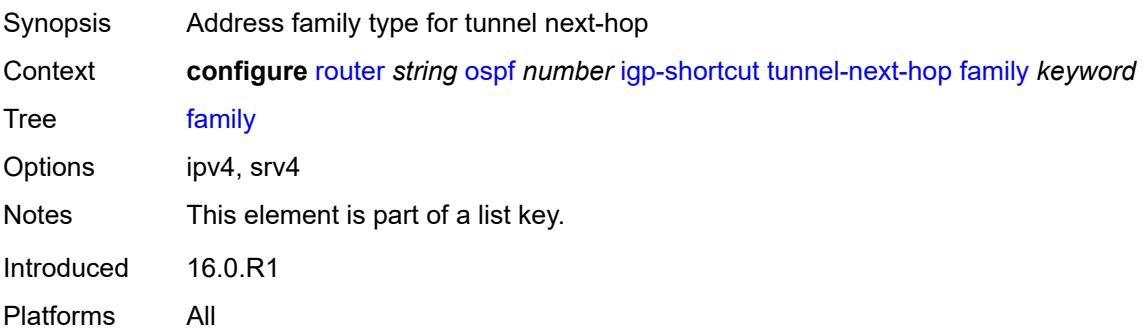

#### <span id="page-4550-0"></span>**resolution** *keyword*

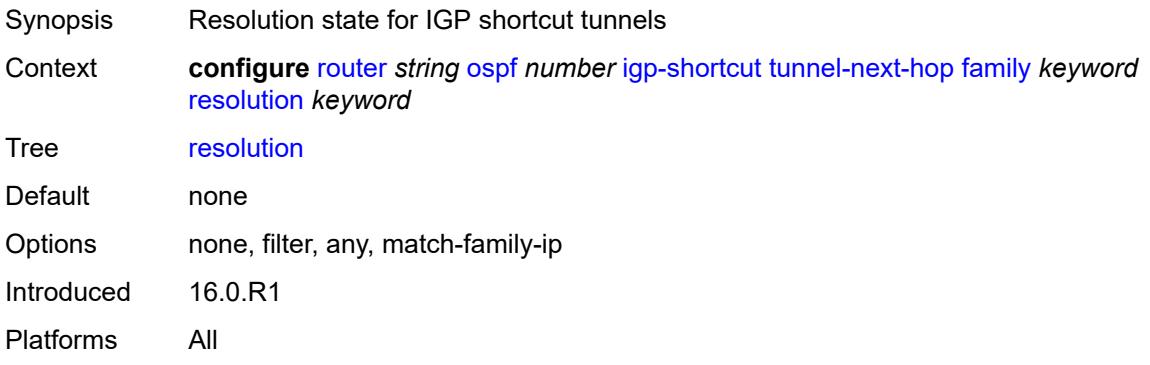

## <span id="page-4550-1"></span>**resolution-filter**

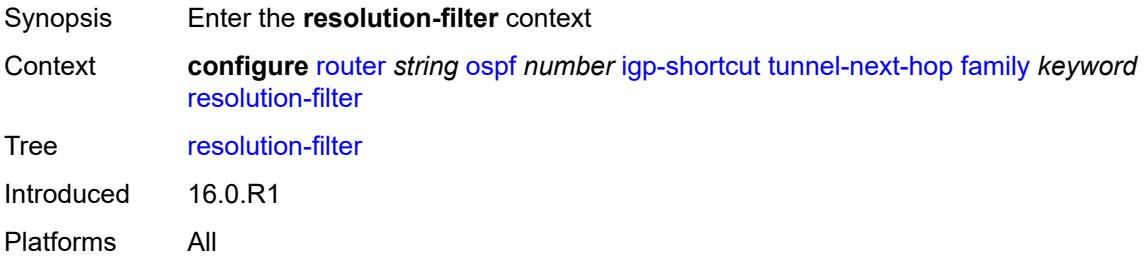

#### <span id="page-4550-2"></span>**rsvp** *boolean*

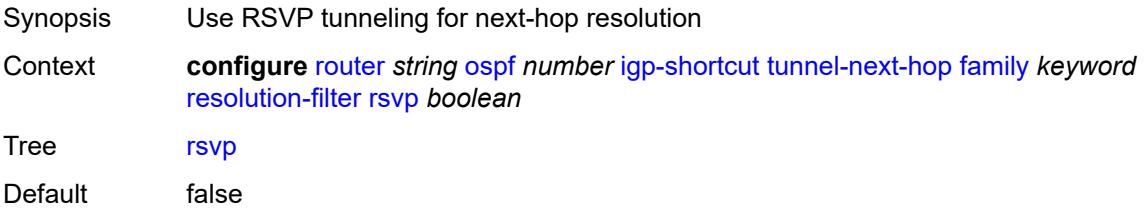

Introduced 16.0.R1 Platforms All

#### <span id="page-4551-0"></span>**sr-te** *boolean*

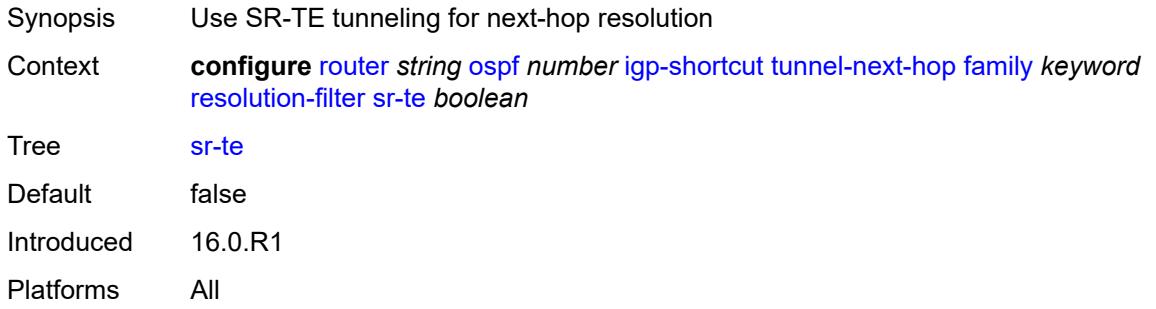

## <span id="page-4551-1"></span>**import-policy** *reference*

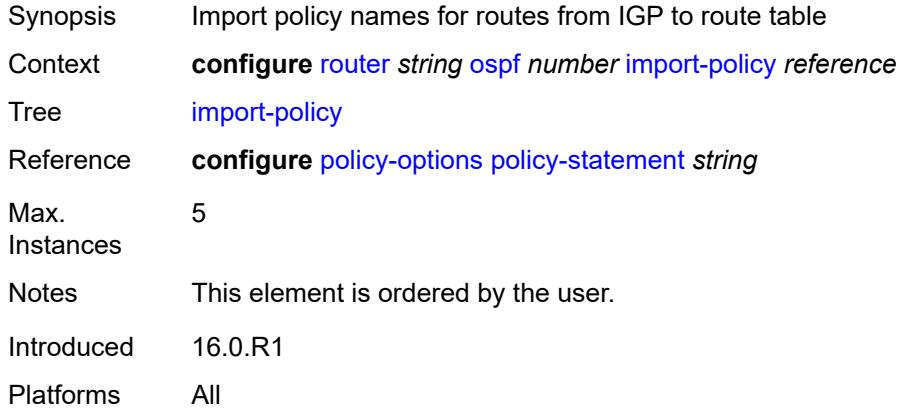

#### <span id="page-4551-2"></span>**ldp-over-rsvp** *boolean*

<span id="page-4551-3"></span>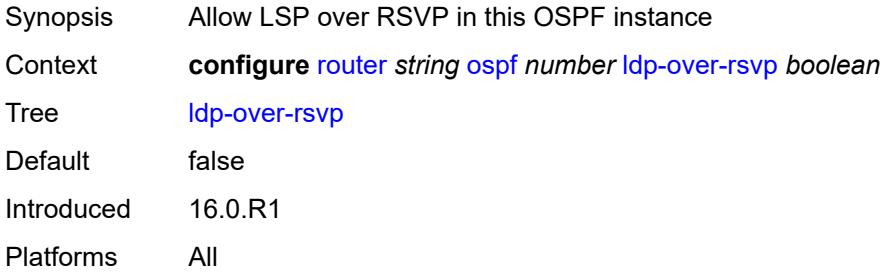

# **ldp-sync** *boolean*

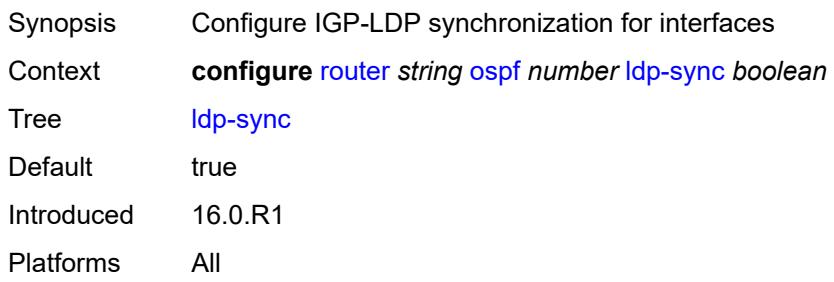

#### <span id="page-4552-0"></span>**loopfree-alternate**

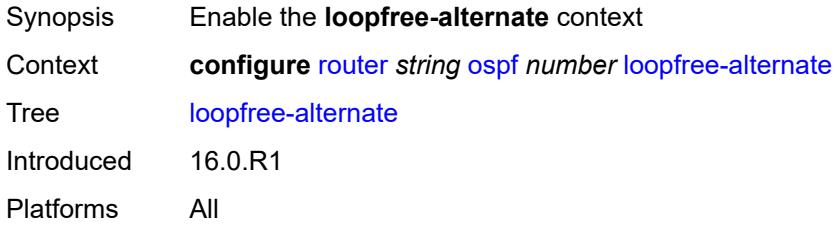

## <span id="page-4552-1"></span>**augment-route-table** *boolean*

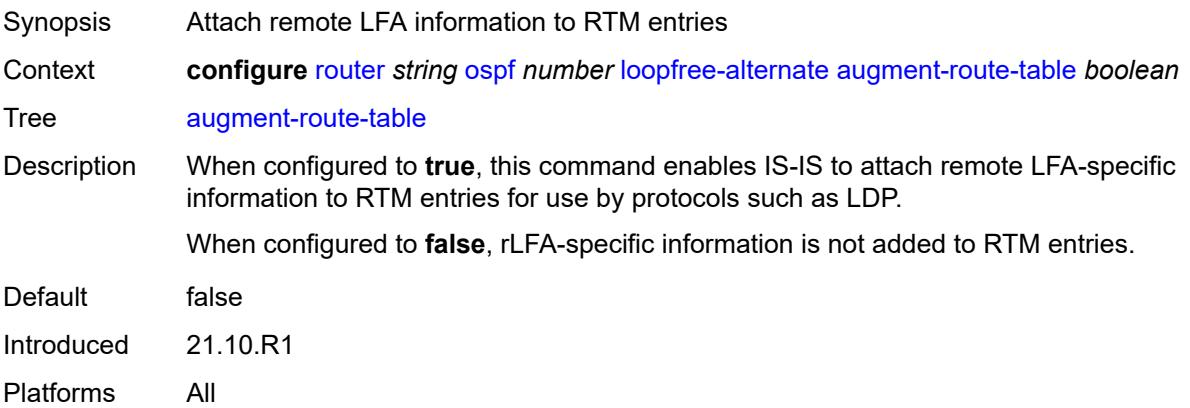

#### <span id="page-4552-2"></span>**exclude**

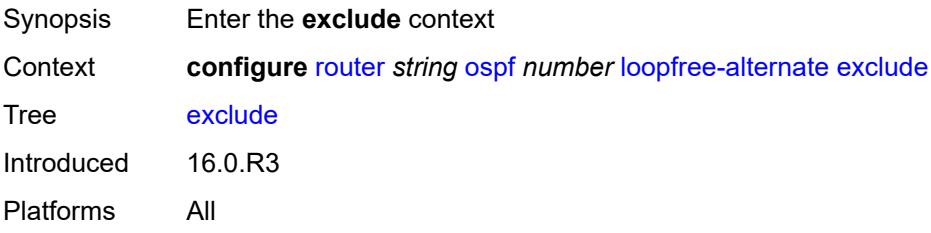

## <span id="page-4553-0"></span>**prefix-policy** *reference*

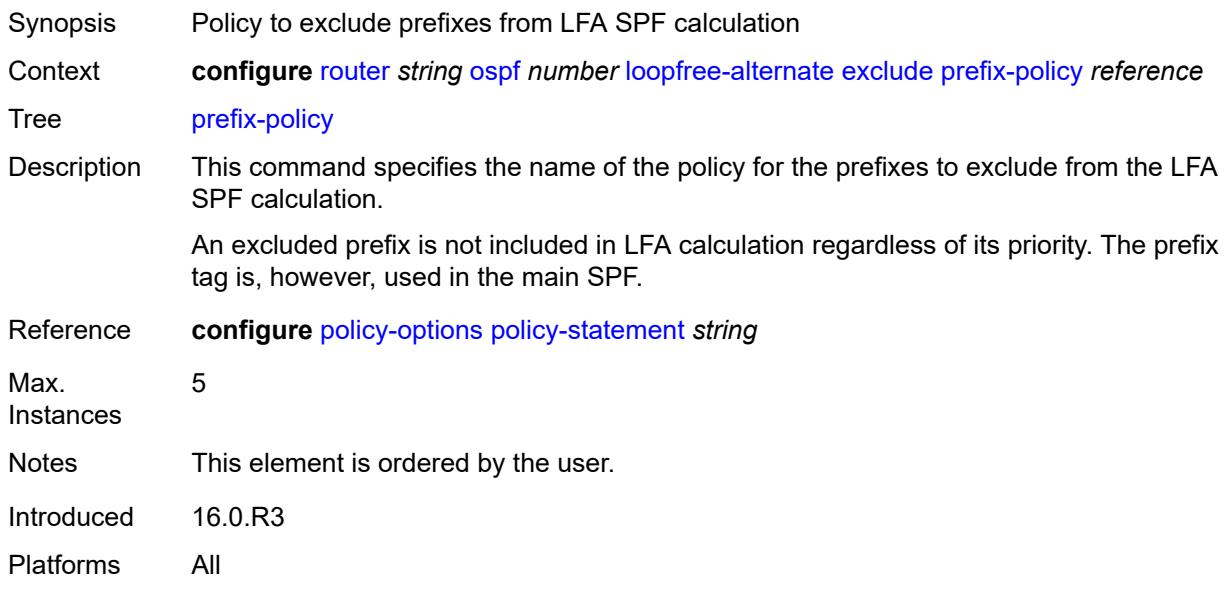

### <span id="page-4553-1"></span>**multi-homed-prefix**

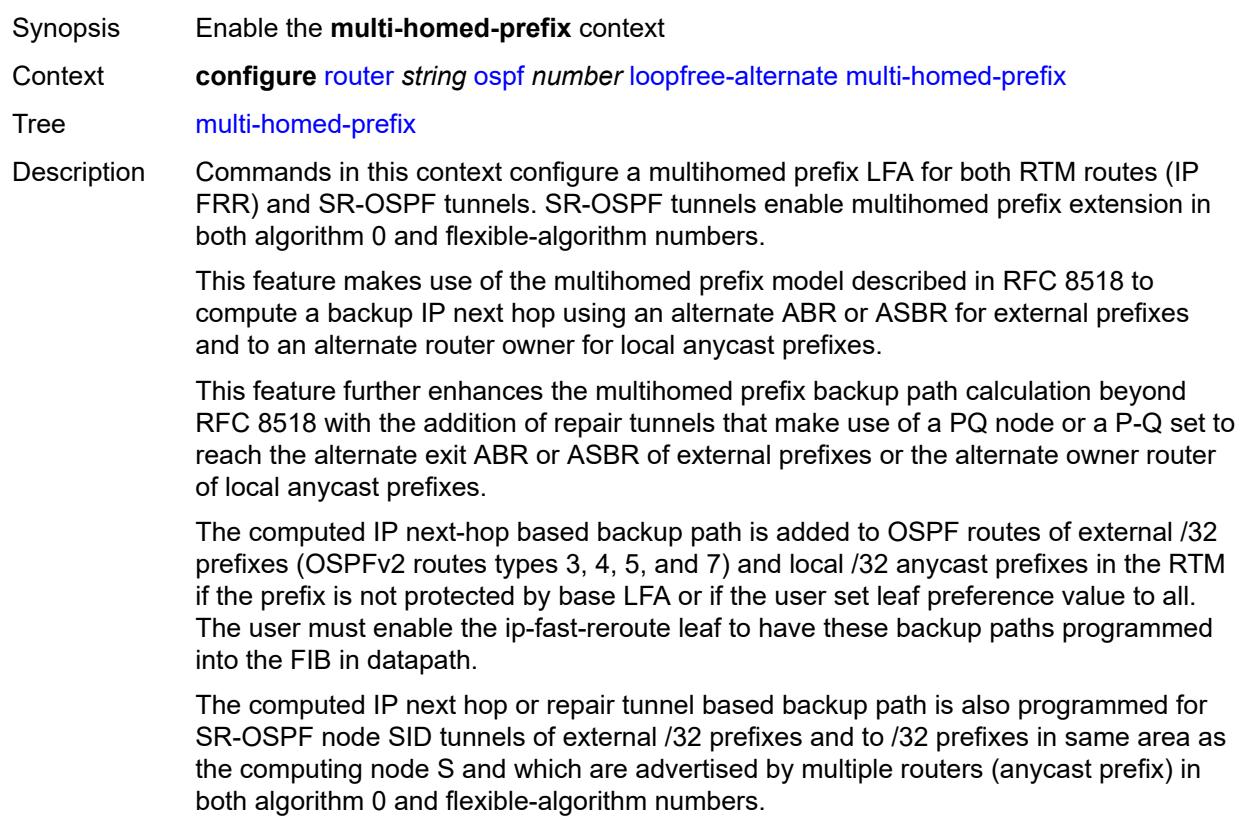

Introduced 22.2.R1 Platforms All

## <span id="page-4554-0"></span>**preference** *keyword*

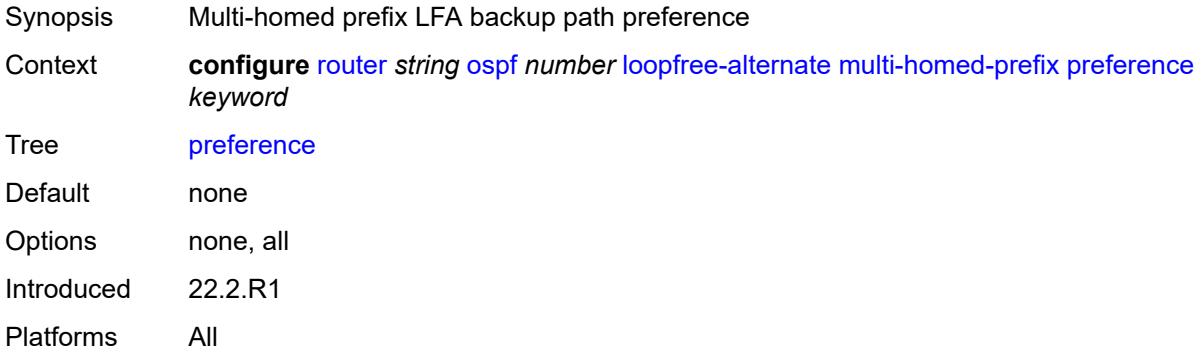

### <span id="page-4554-1"></span>**remote-lfa**

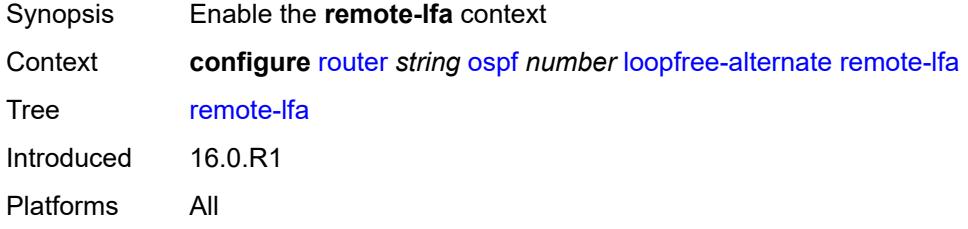

## <span id="page-4554-2"></span>**max-pq-cost** *number*

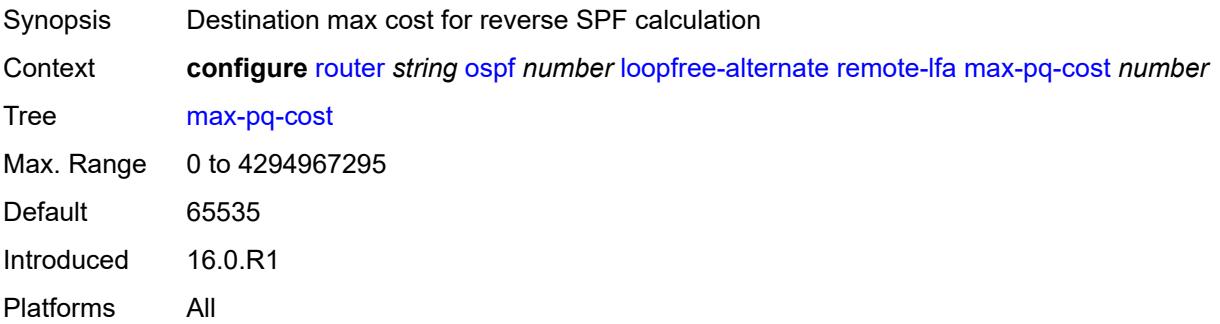

## <span id="page-4554-3"></span>**node-protect**

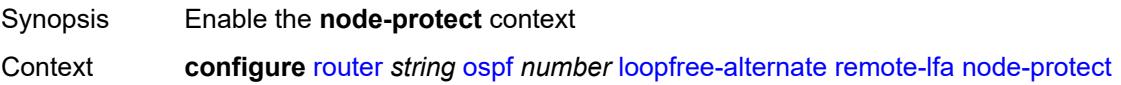

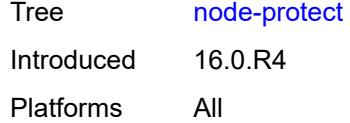

## <span id="page-4555-0"></span>**max-pq-nodes** *number*

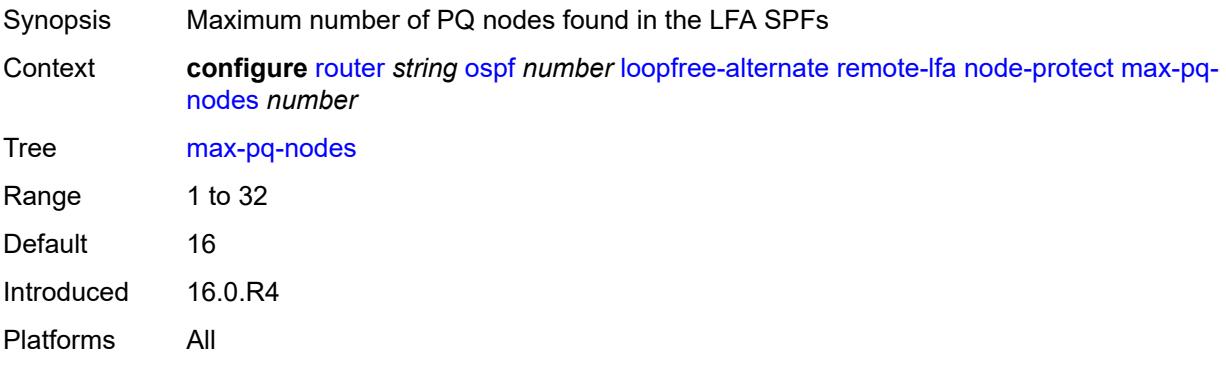

#### <span id="page-4555-1"></span>**ti-lfa**

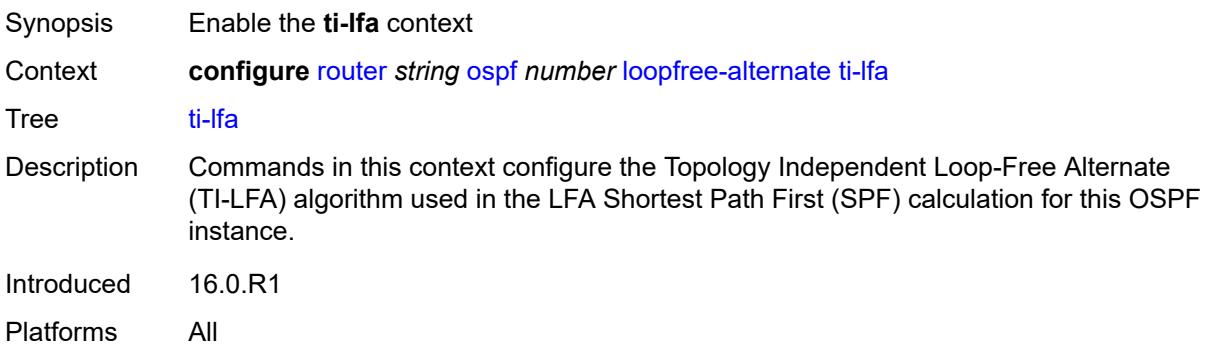

#### <span id="page-4555-2"></span>**max-sr-frr-labels** *number*

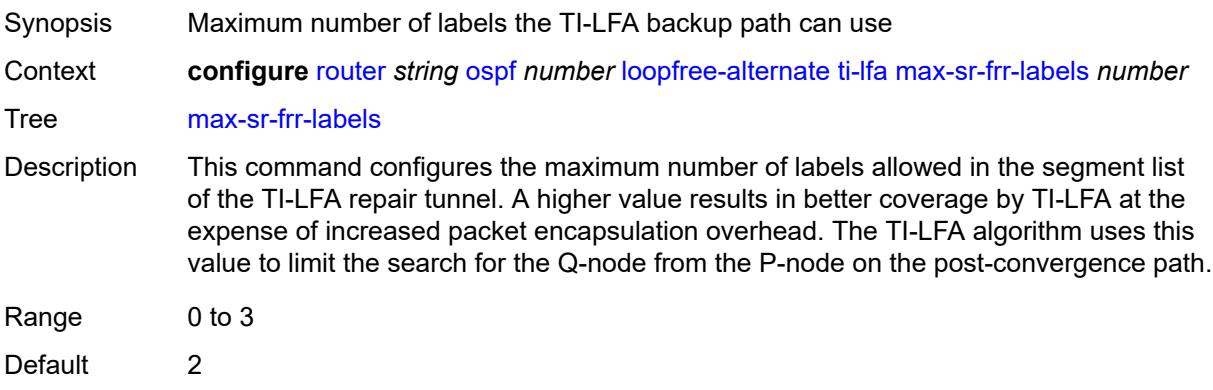

Introduced 16.0.R1 Platforms All

### <span id="page-4556-0"></span>**node-protect**

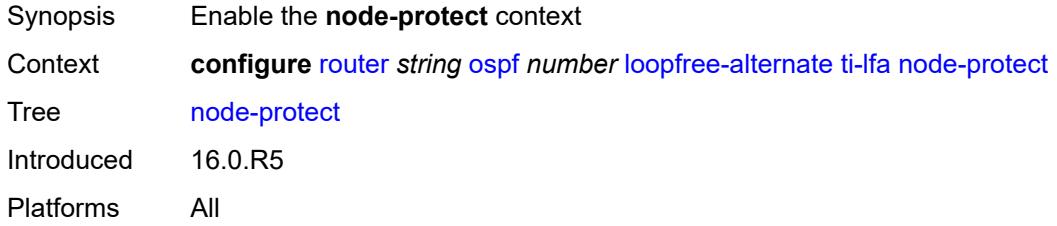

#### <span id="page-4556-1"></span>**multi-instance** *boolean*

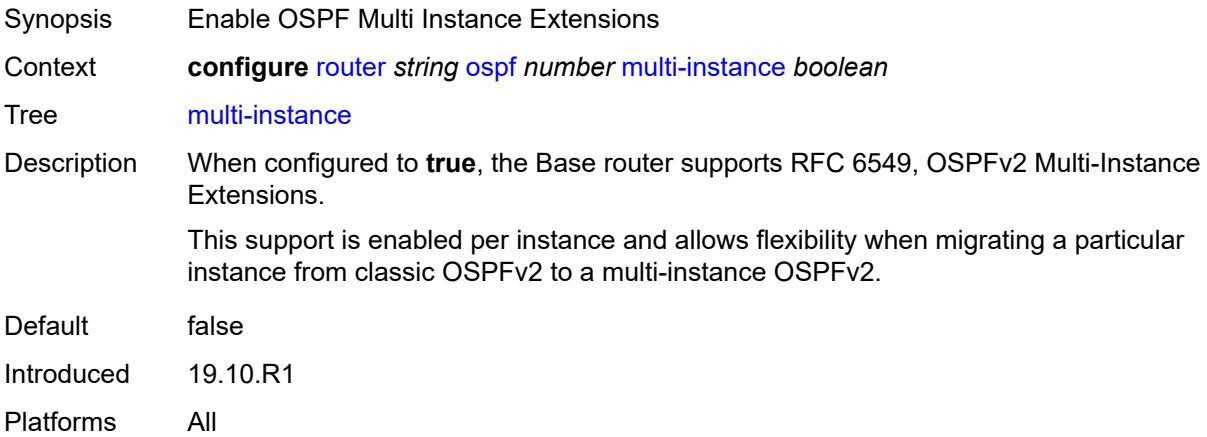

#### <span id="page-4556-2"></span>**multicast-import** *boolean*

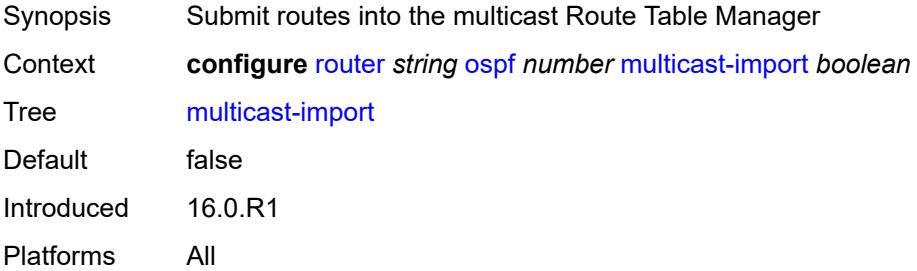

#### <span id="page-4556-3"></span>**overload** *boolean*

Synopsis Change local router state to appear overloaded

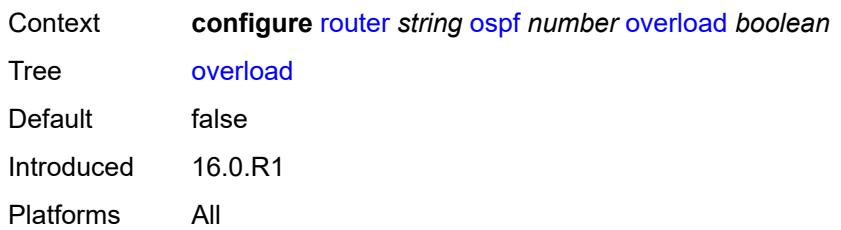

#### <span id="page-4557-0"></span>**overload-include-ext-1** *boolean*

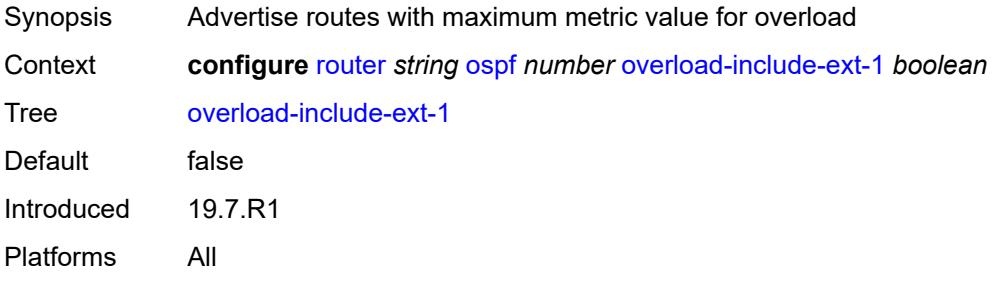

### <span id="page-4557-1"></span>**overload-include-ext-2** *boolean*

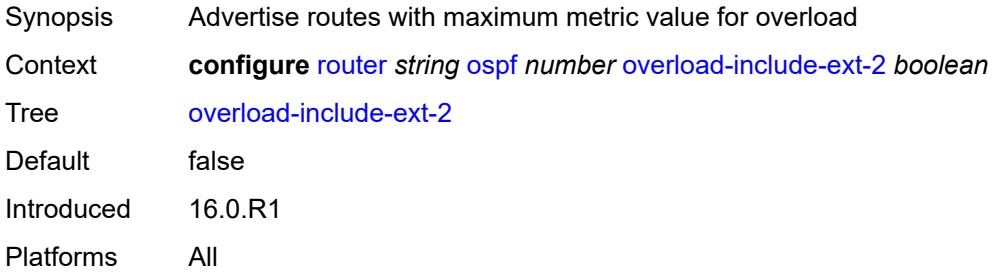

# <span id="page-4557-2"></span>**overload-include-stub** *boolean*

<span id="page-4557-3"></span>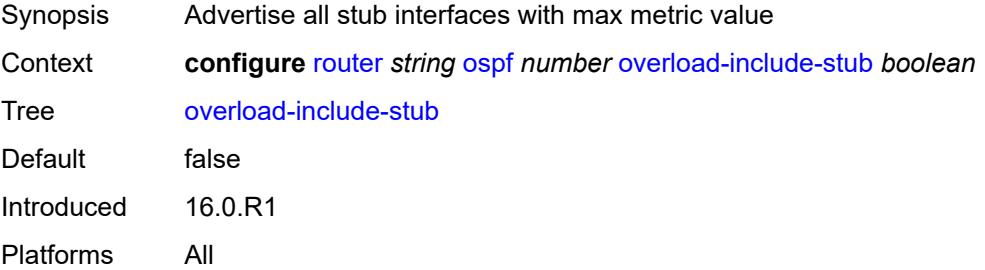

#### **overload-on-boot**

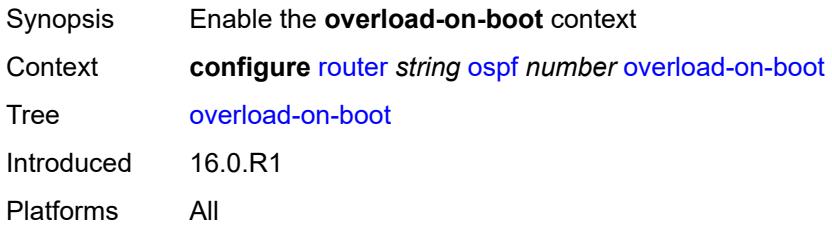

#### <span id="page-4558-0"></span>**timeout** *number*

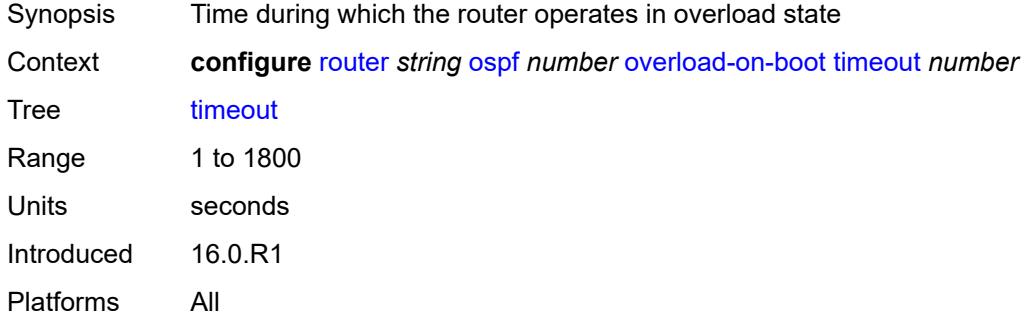

## <span id="page-4558-1"></span>**preference** *number*

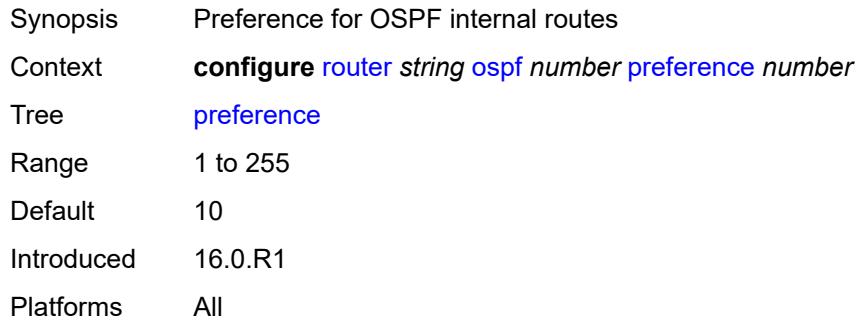

## <span id="page-4558-2"></span>**reference-bandwidth** *number*

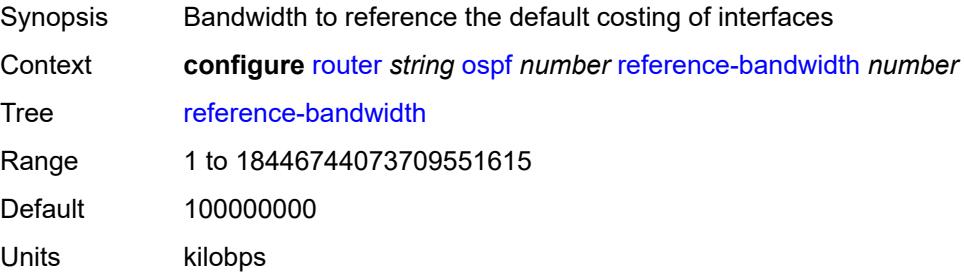

Introduced 16.0.R1 Platforms All

## <span id="page-4559-0"></span>**rib-priority**

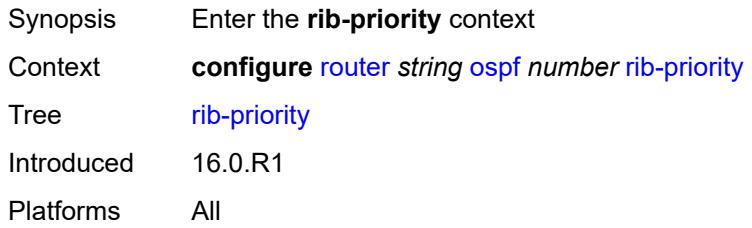

### <span id="page-4559-1"></span>**high**

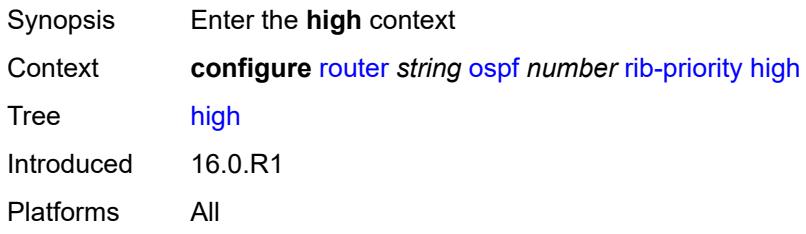

### <span id="page-4559-2"></span>**prefix-list** *reference*

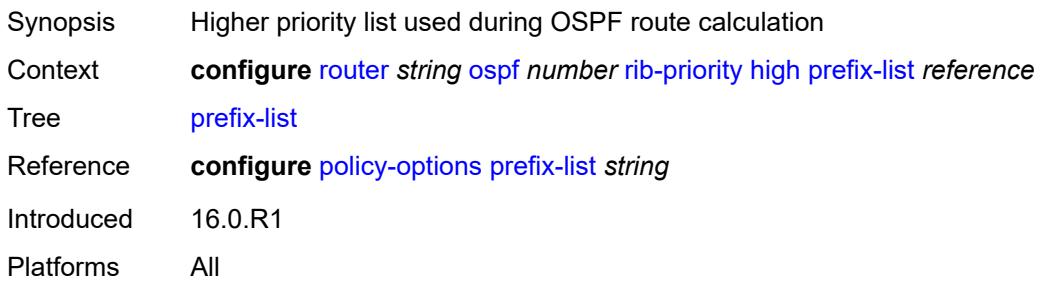

#### <span id="page-4559-3"></span>**router-id** *string*

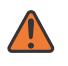

#### **WARNING:**

Modifying this element toggles the **admin-state** of the parent element automatically for the new value to take effect.

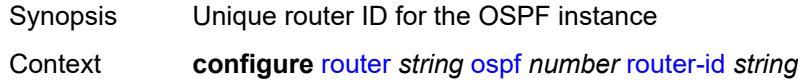

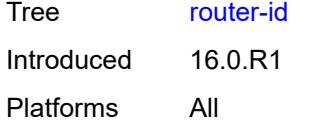

### <span id="page-4560-0"></span>**rtr-adv-lsa-limit**

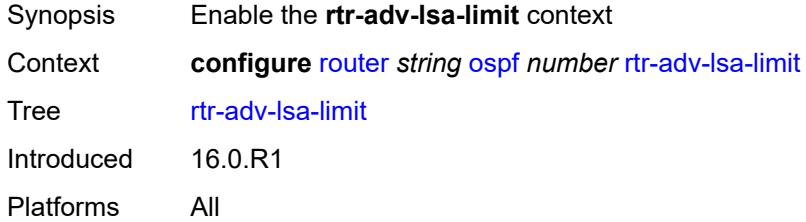

## <span id="page-4560-1"></span>**log-only** *boolean*

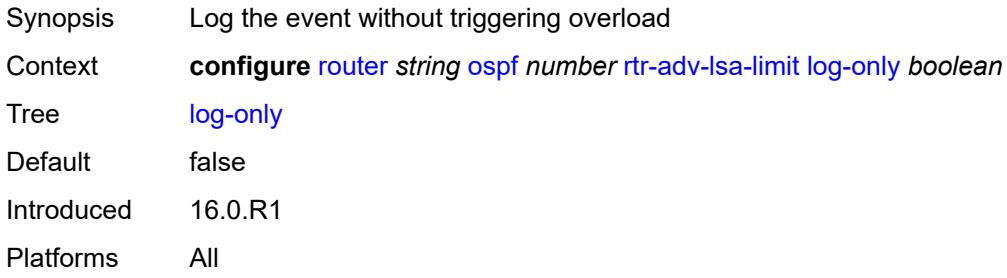

#### <span id="page-4560-2"></span>**max-lsa-count** *number*

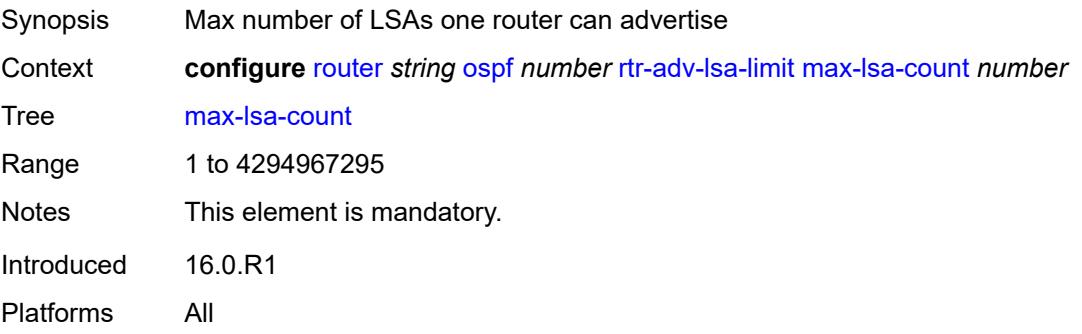

## <span id="page-4560-3"></span>**overload-timeout** *(number | keyword)*

Synopsis Maximum time in overload after LSA limit is reached

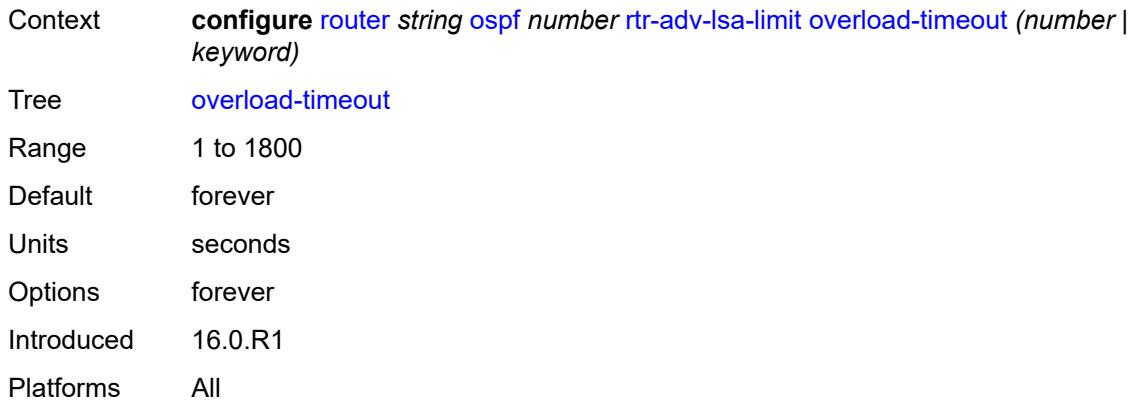

#### <span id="page-4561-0"></span>**warning-threshold** *number*

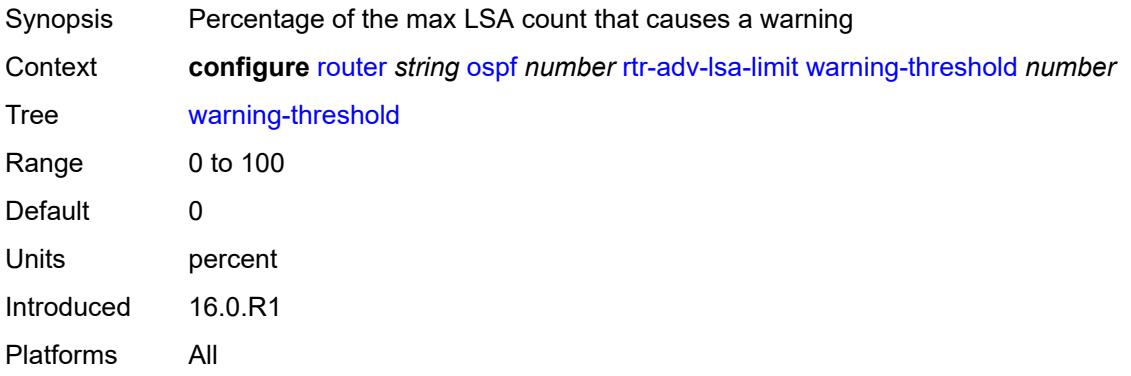

## <span id="page-4561-1"></span>**segment-routing**

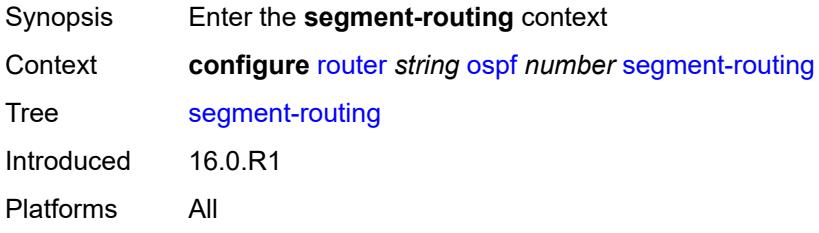

# <span id="page-4561-2"></span>**adj-sid-hold** *(number | keyword)*

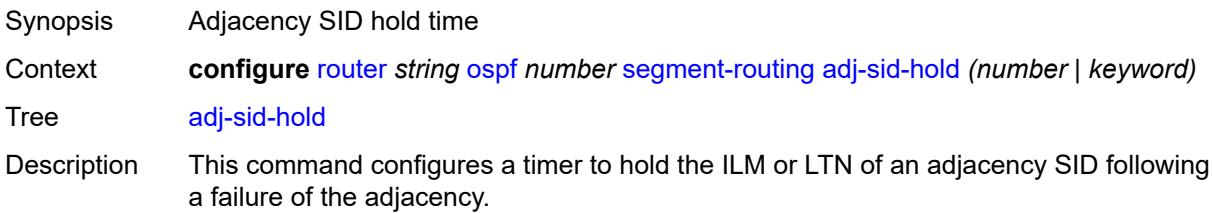

When an adjacency to a neighbor fails, the following procedure is followed for both an LFA protected and the LFA unprotected SID of this adjacency in SR-MPLS. An adjacency can have both types of SIDs assigned by configuration. An LFA protected adjacency SID is eligible for LFA protection, however, the following procedure applies even if an LFA backup is not programmed at the time of the failure. An LFA unprotected adjacency SID is not eligible for LFA protection.

- IGP withdraws the advertisement of the link TLV as well as its adjacency SID sub-TLV.
- The adjacency SID hold timer starts.
- The LTN and ILM records of the adjacency are kept in the datapath for as long as the adjacency SID hold time is running. This allows packets to flow over the LFA backup path, when the adjacency is protected, and allows the ingress LER or PCE time to compute a new path of the SR-TE LSP after IGP converges.
- If the adjacency is restored while the adjacency SID hold timer is running, the timer is aborted, and the adjacency SID remains programmed in the datapath with the retained SID values. However, the backup NHLFE may change if a new LFA SPF runs while the adjacency SID hold timer running. An update to the backup NHLFE is performed immediately following the LFA SPF. In all cases, the adjacency keeps its assigned SID label value.
- If the adjacency SID hold timer expires before the adjacency is restored, the SID is deprogrammed from the datapath and the label returned into the common pool where it was drawn from. Users of the adjacency (for example, SR policy and SR-TE LSP) are also informed. When the adjacency is subsequently restored, it gets assigned its allocated static-label value or a new dynamic-label value.
- A new PG-ID is assigned each time an adjacency comes back up. This PG-ID is used by the ILM and LTN of the adjacency SID and of all downstream node SIDs that resolve to a next hop over this adjacency.

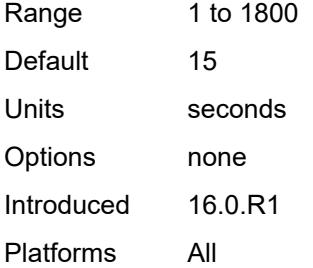

#### <span id="page-4562-0"></span>**adjacency-set** [[id](#page-4563-0)] *number*

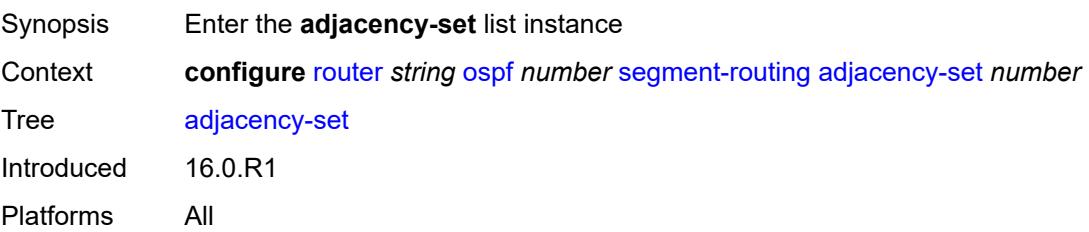

## <span id="page-4563-0"></span>[**id**] *number*

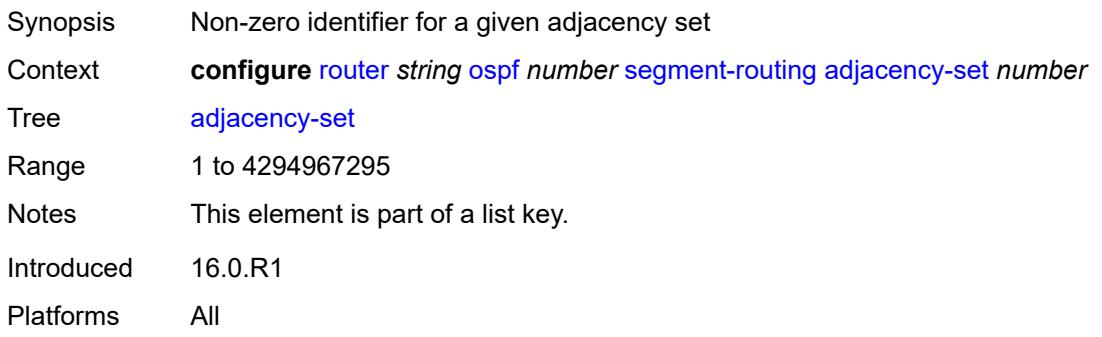

#### <span id="page-4563-1"></span>**advertise** *boolean*

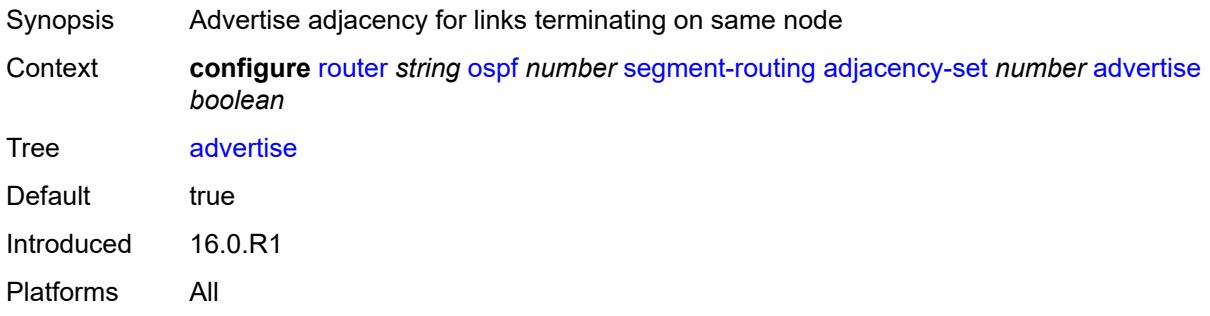

## <span id="page-4563-2"></span>**parallel** *boolean*

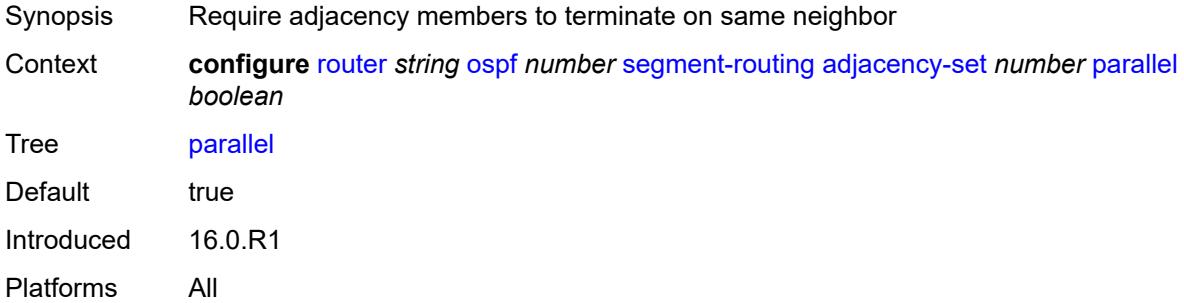

#### <span id="page-4563-3"></span>**sid**

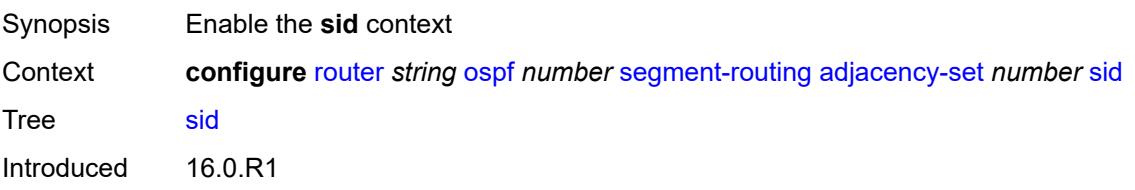

Platforms All

#### <span id="page-4564-0"></span>**label** *number*

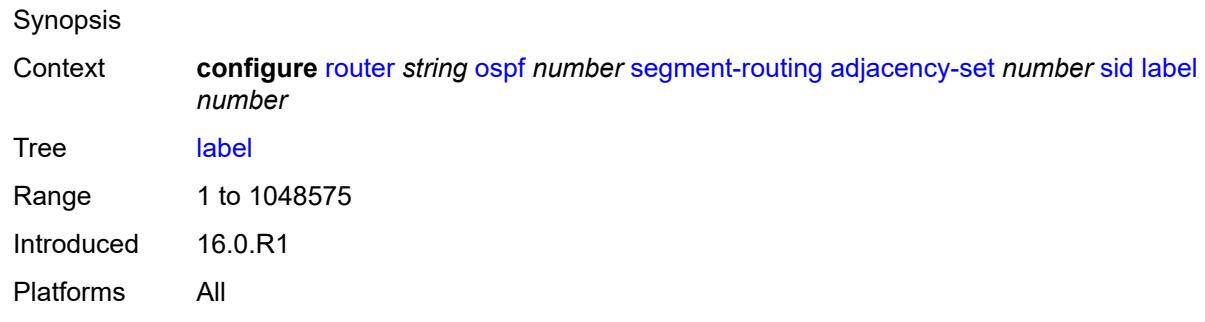

# <span id="page-4564-1"></span>**adjacency-sid**

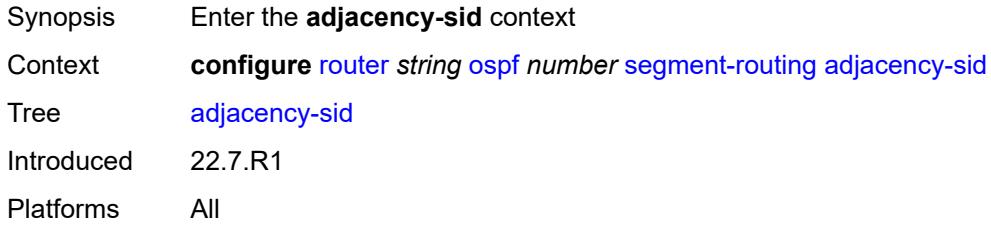

#### <span id="page-4564-2"></span>**allocate-dual-sids** *boolean*

<span id="page-4564-3"></span>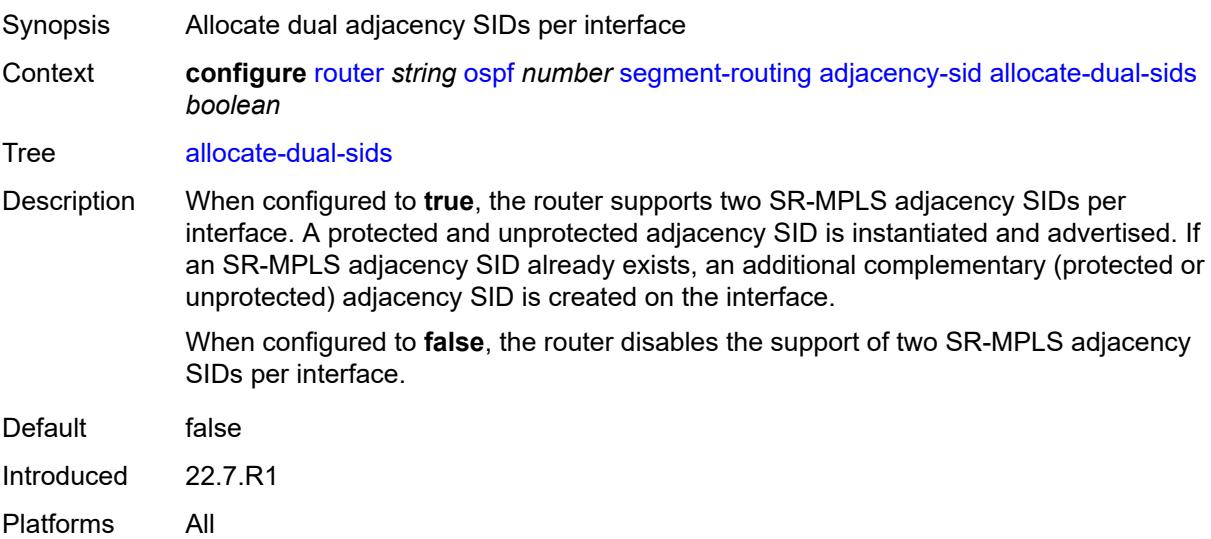

## **admin-state** *keyword*

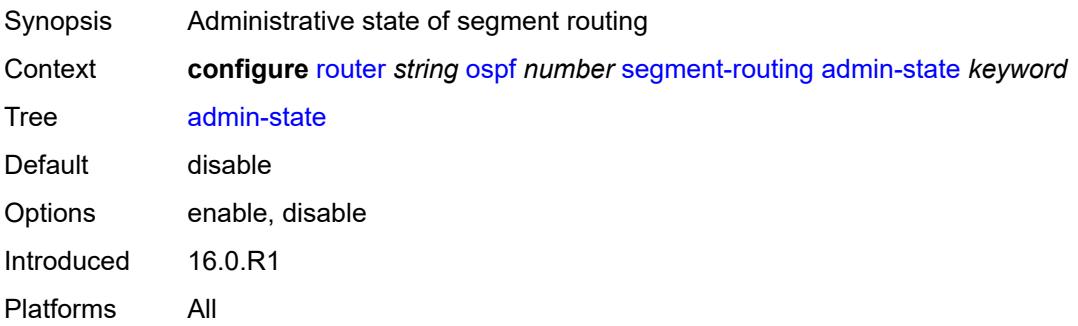

## <span id="page-4565-0"></span>**backup-node-sid**

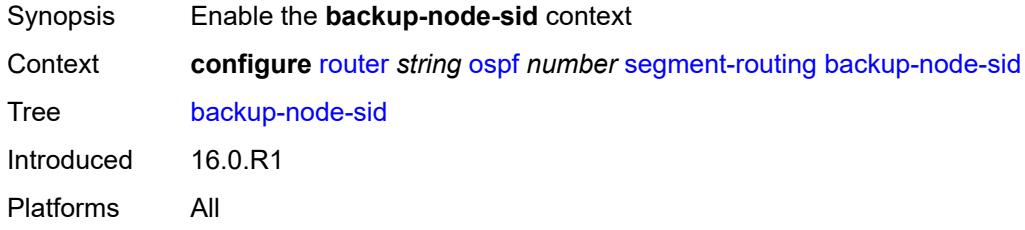

## <span id="page-4565-1"></span>**index** *number*

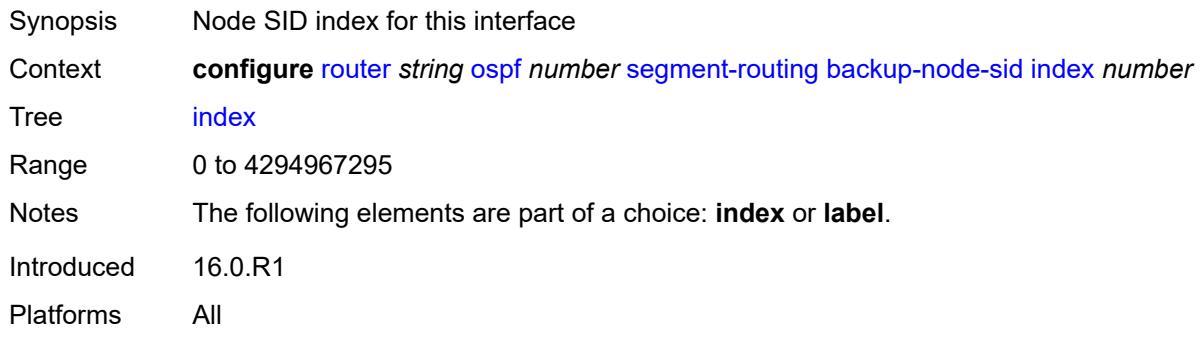

# <span id="page-4565-2"></span>**ip-prefix** *string*

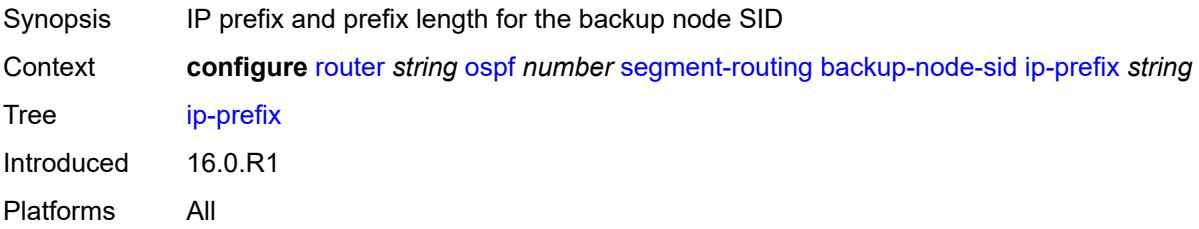

#### <span id="page-4566-0"></span>**label** *number*

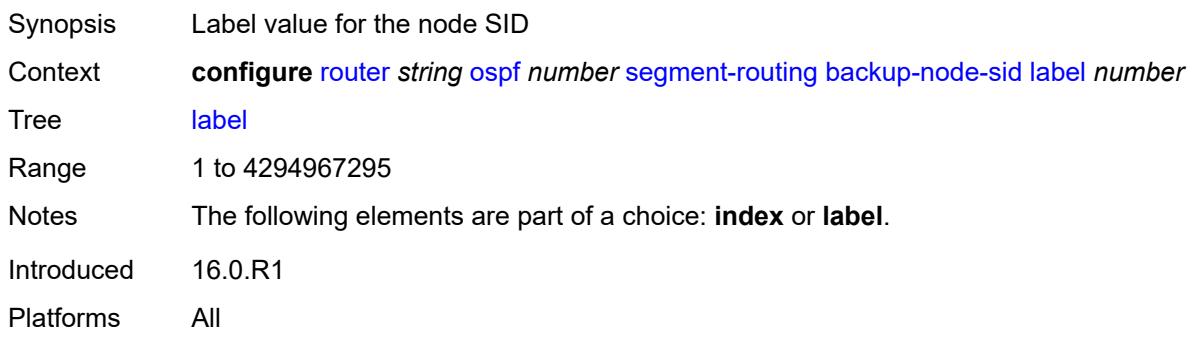

# <span id="page-4566-1"></span>**class-forwarding** *boolean*

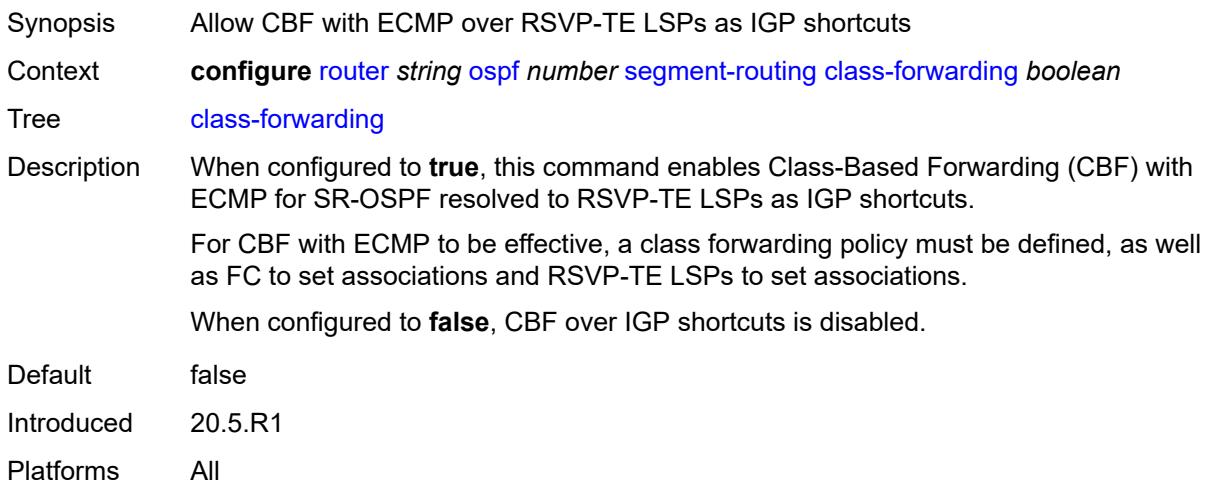

#### <span id="page-4566-2"></span>**egress-statistics**

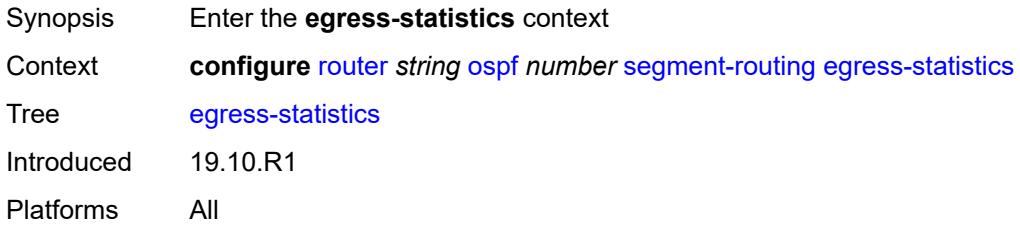

## <span id="page-4566-3"></span>**adj-set** *boolean*

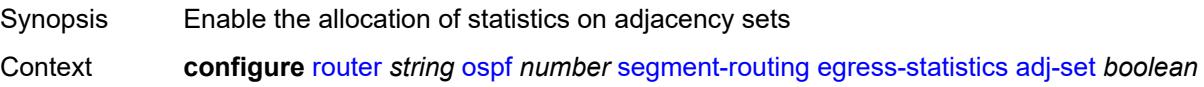

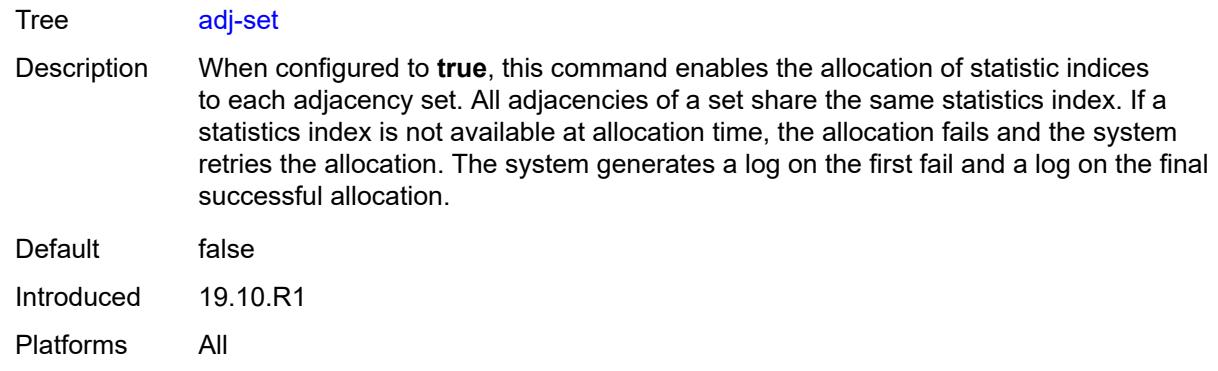

## <span id="page-4567-0"></span>**adj-sid** *boolean*

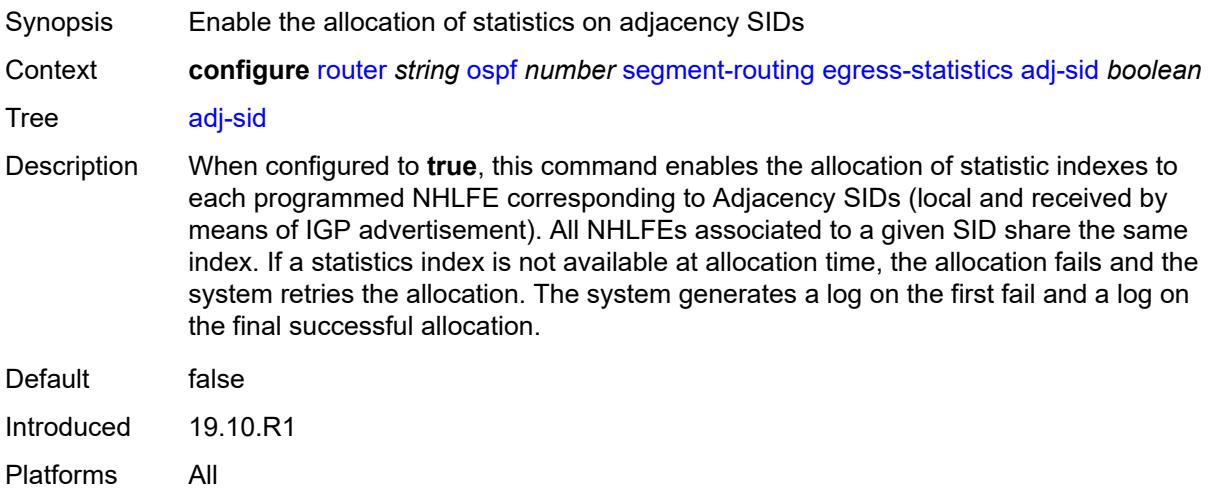

#### <span id="page-4567-1"></span>**node-sid** *boolean*

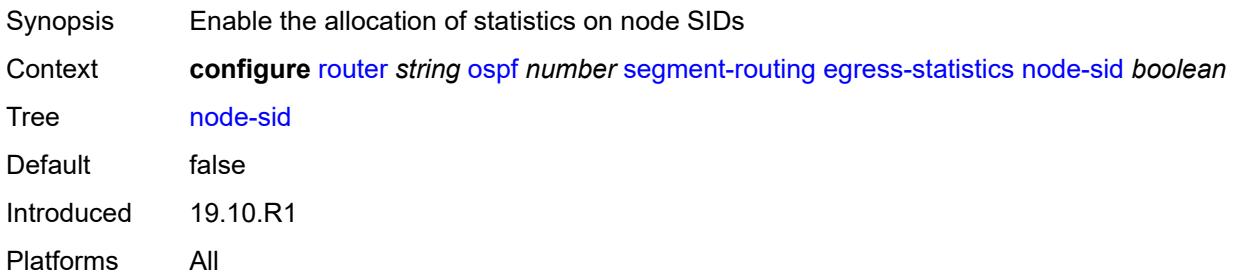

#### <span id="page-4567-2"></span>**entropy-label** *boolean*

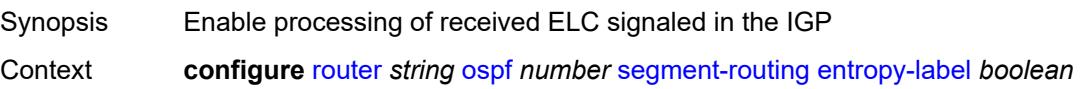

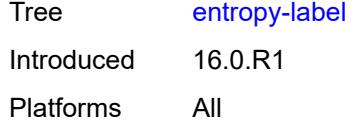

## <span id="page-4568-0"></span>**export-tunnel-table** *keyword*

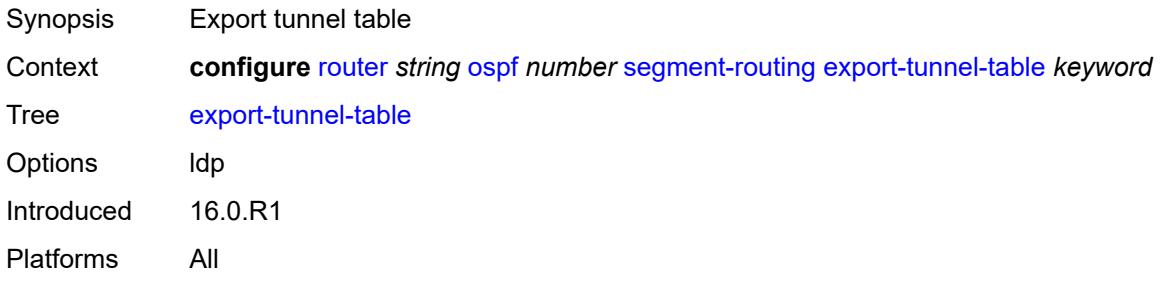

## <span id="page-4568-1"></span>**ingress-statistics**

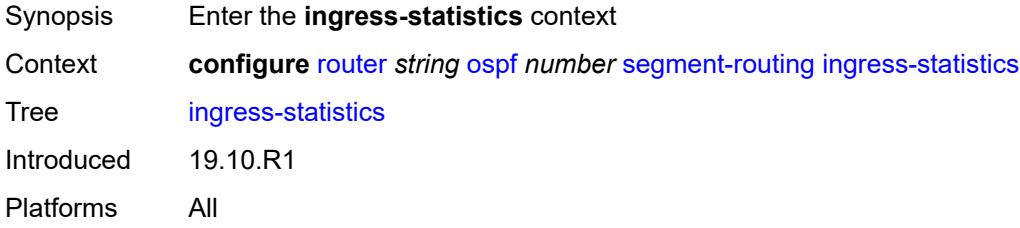

## <span id="page-4568-2"></span>**adj-set** *boolean*

<span id="page-4568-3"></span>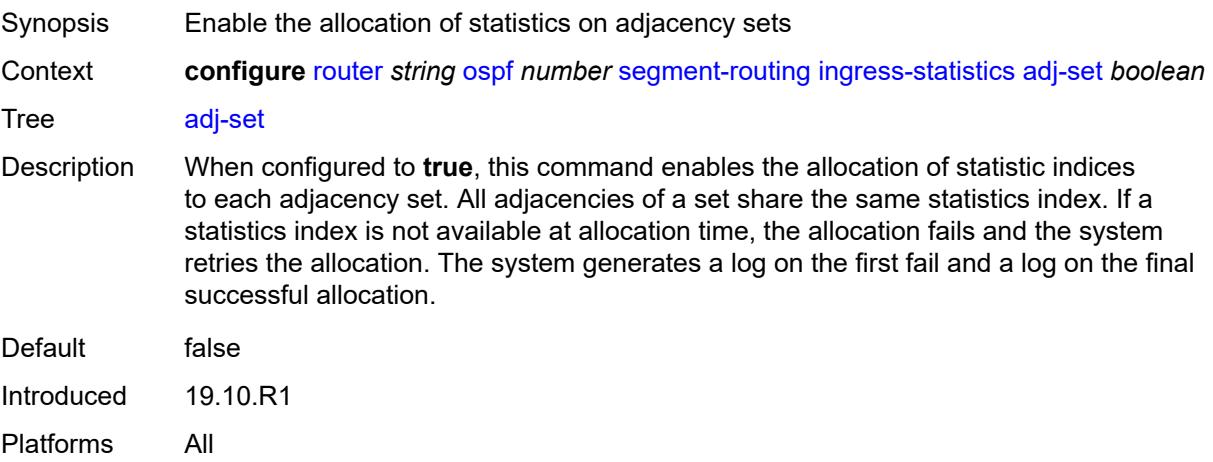

## **adj-sid** *boolean*

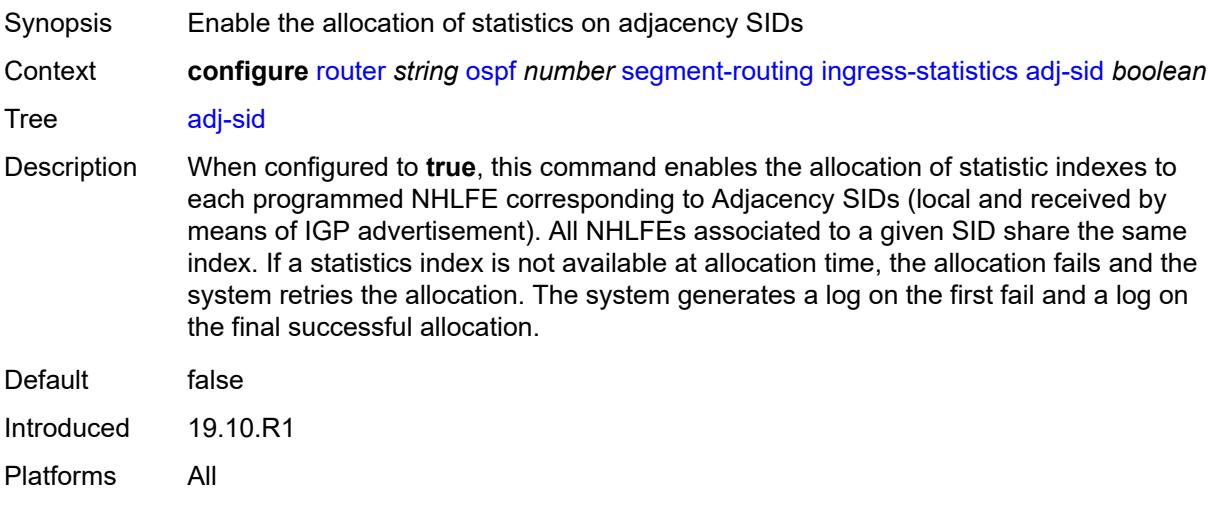

# <span id="page-4569-0"></span>**node-sid** *boolean*

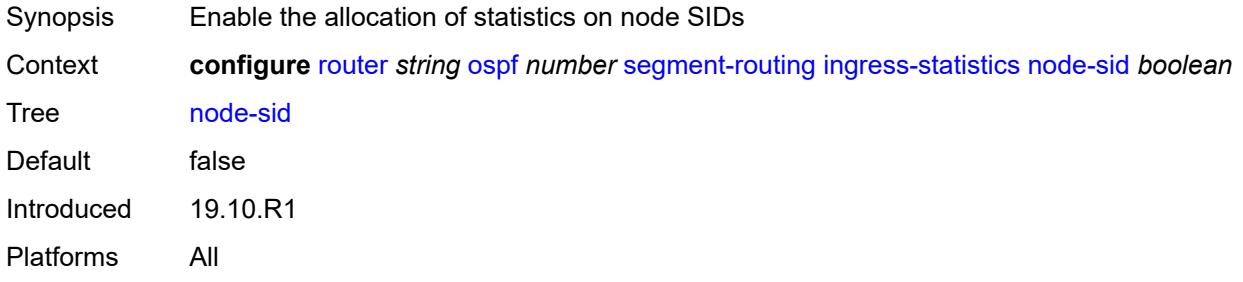

#### <span id="page-4569-1"></span>**mapping-server**

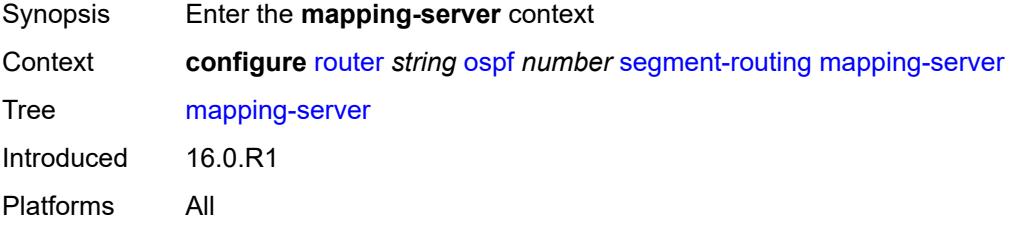

# <span id="page-4569-2"></span>**admin-state** *keyword*

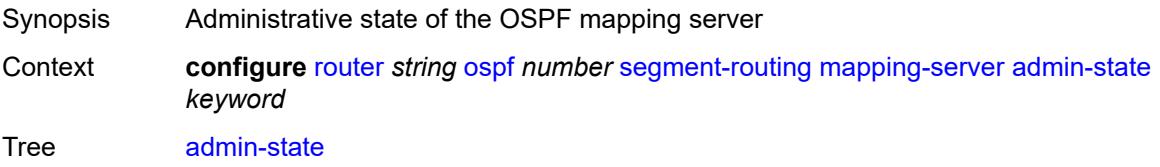

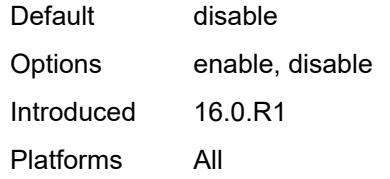

#### <span id="page-4570-1"></span>**node-sid-map** [[sid-index\]](#page-4570-0) *number*

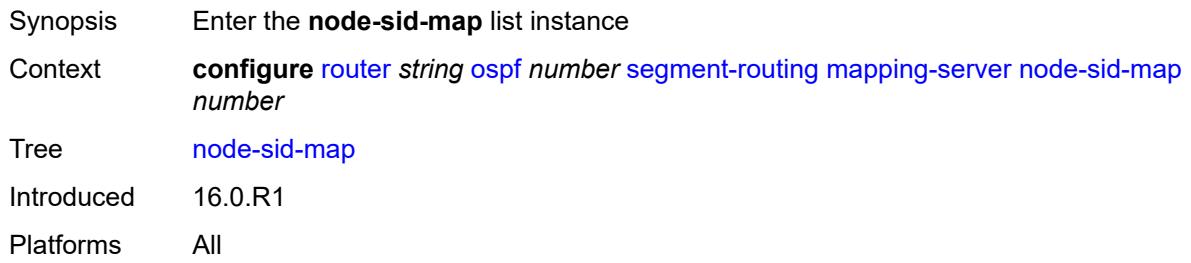

### <span id="page-4570-0"></span>[**sid-index**] *number*

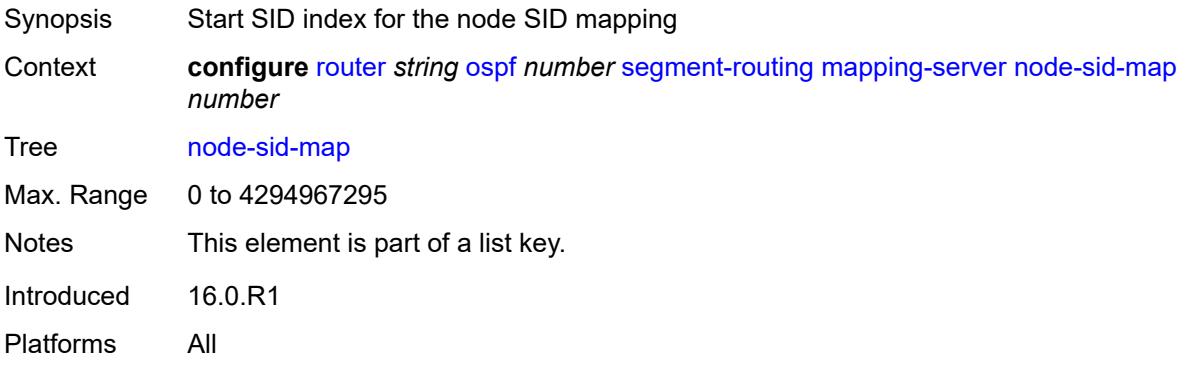

## <span id="page-4570-2"></span>**ip-prefix** *string*

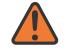

#### **WARNING:**

Modifying this element recreates the parent element automatically for the new value to take effect.

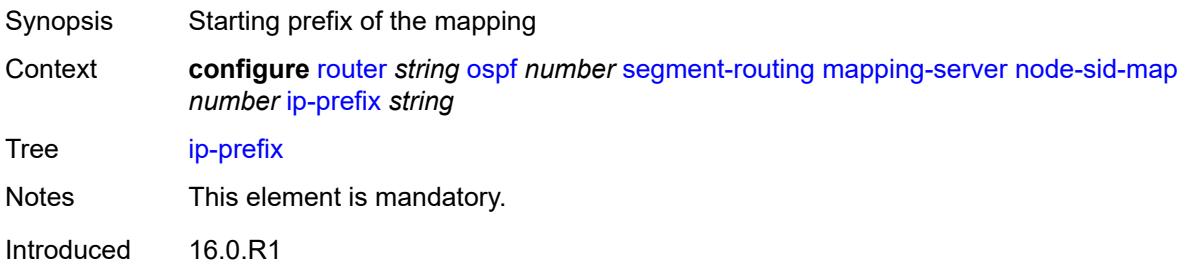

Platforms All

#### <span id="page-4571-0"></span>**range** *number*

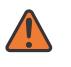

#### **WARNING:**

Modifying this element recreates the parent element automatically for the new value to take effect.

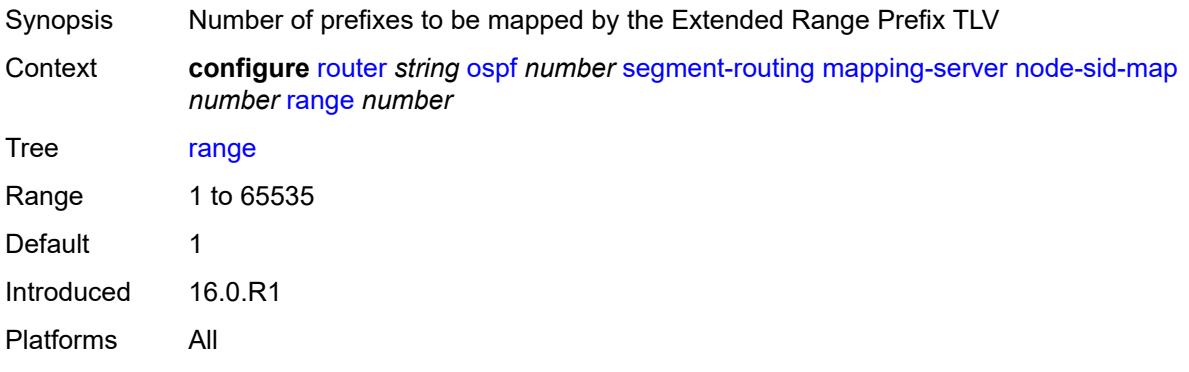

#### <span id="page-4571-1"></span>**scope**

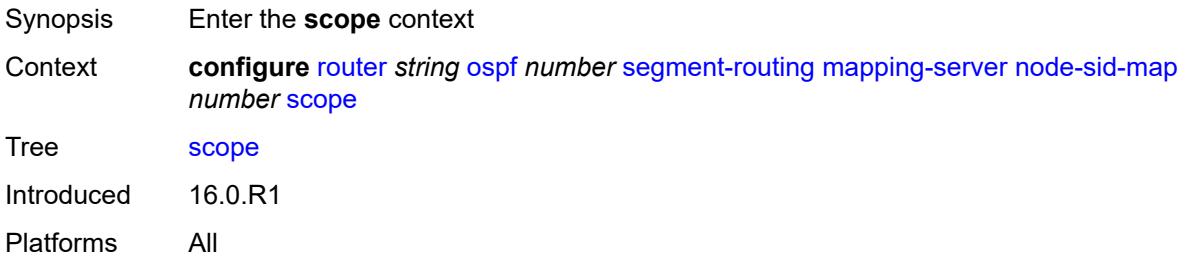

#### <span id="page-4571-2"></span>**area** *reference*

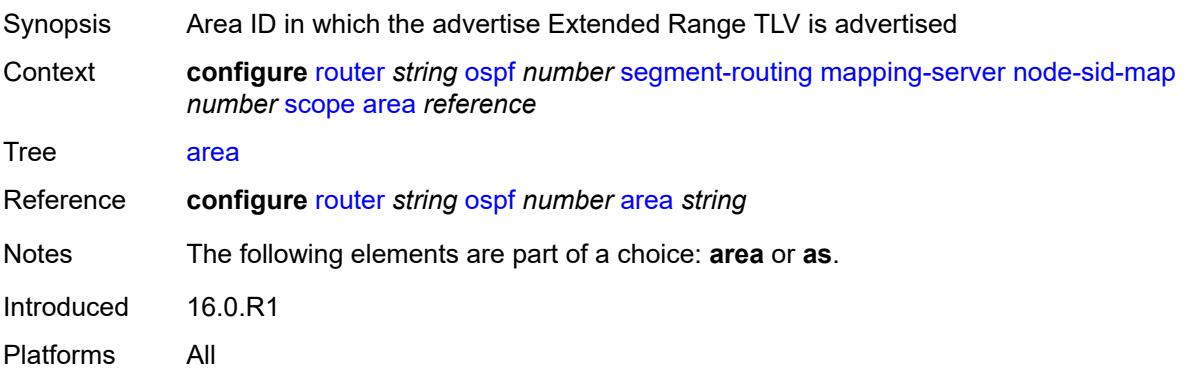
#### <span id="page-4572-0"></span>**as**

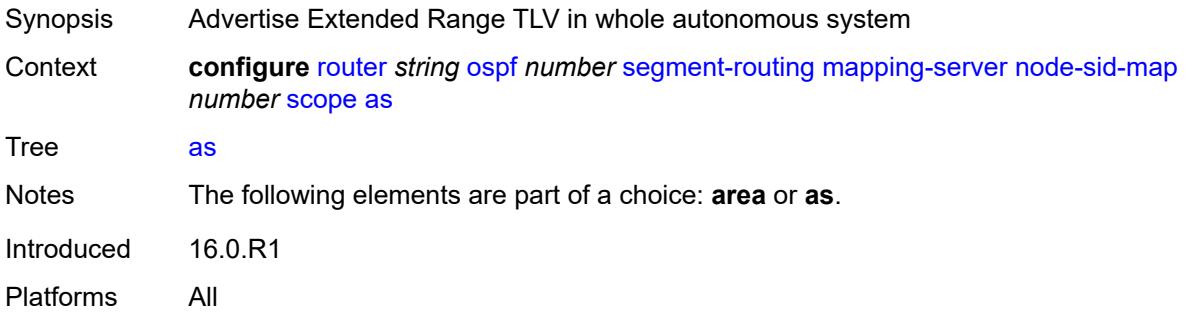

## <span id="page-4572-1"></span>**maximum-sid-depth**

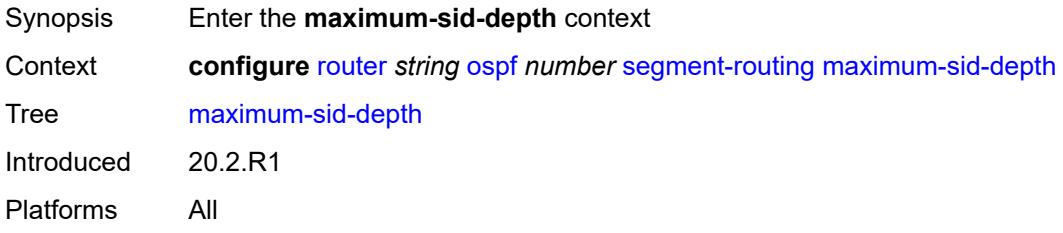

## <span id="page-4572-2"></span>**override-bmi** *number*

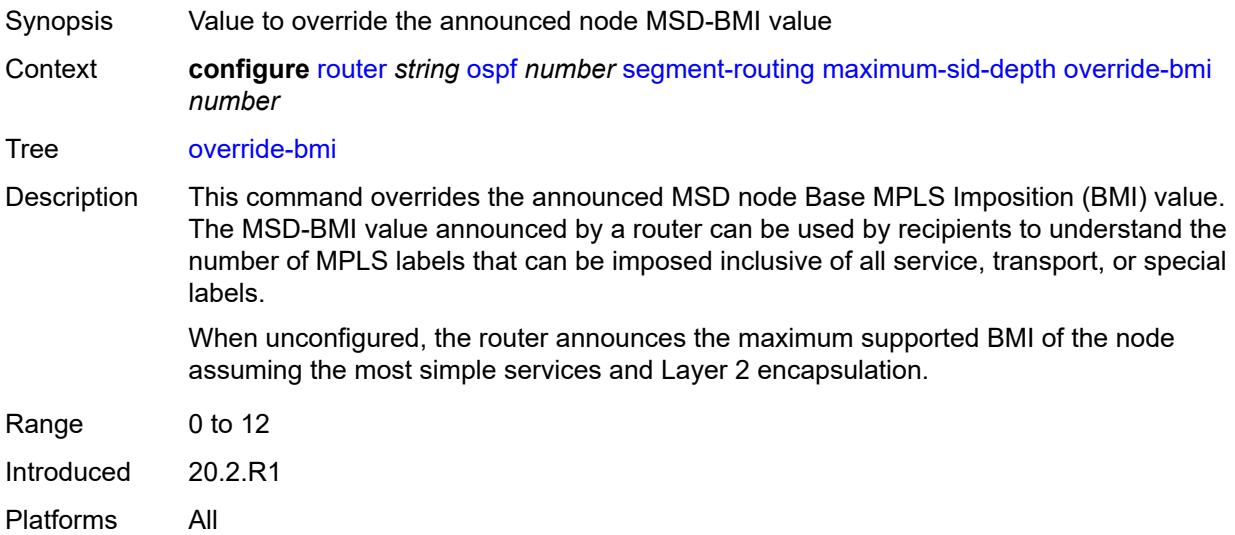

#### <span id="page-4572-3"></span>**override-erld** *number*

Synopsis Value to override the announced node MSD-ERLD value

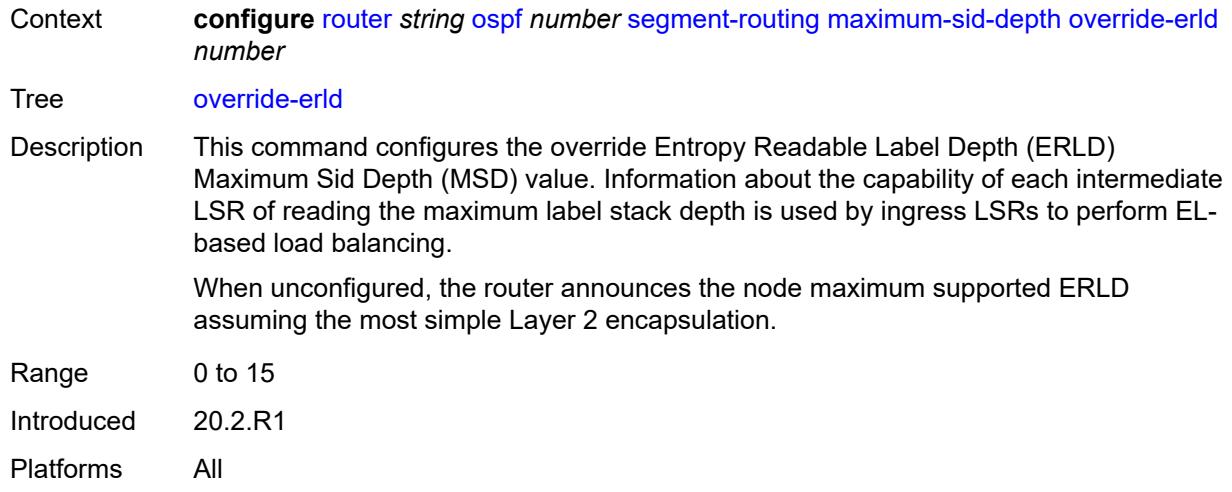

## <span id="page-4573-0"></span>**prefix-sid-range**

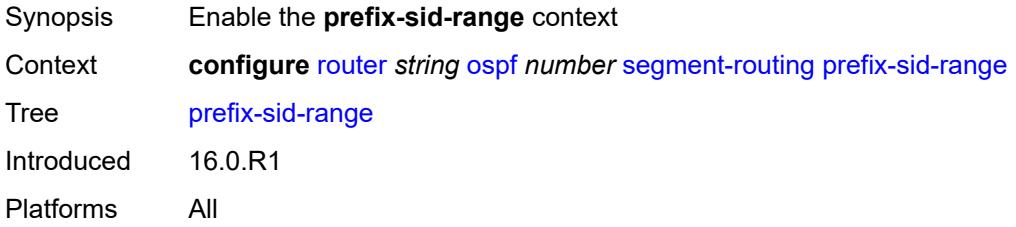

## <span id="page-4573-1"></span>**global**

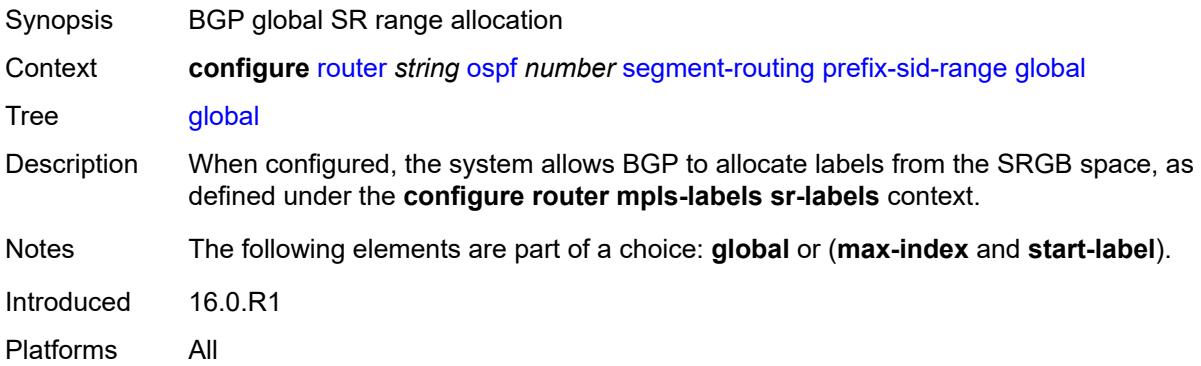

## <span id="page-4573-2"></span>**max-index** *number*

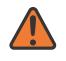

#### **WARNING:**

Modifying this element toggles the **admin-state** of the parent element automatically for the new value to take effect.

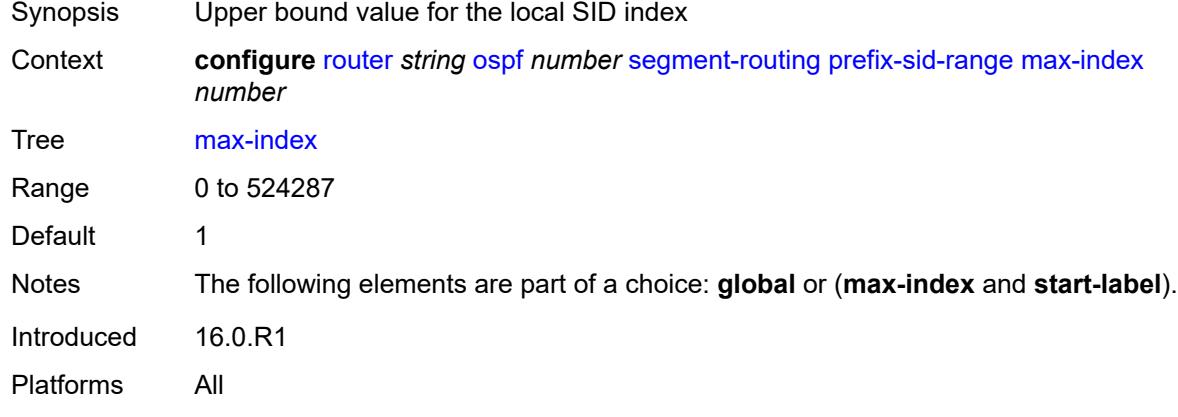

## <span id="page-4574-0"></span>**start-label** *number*

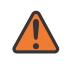

#### **WARNING:**

Modifying this element toggles the **admin-state** of the parent element automatically for the new value to take effect.

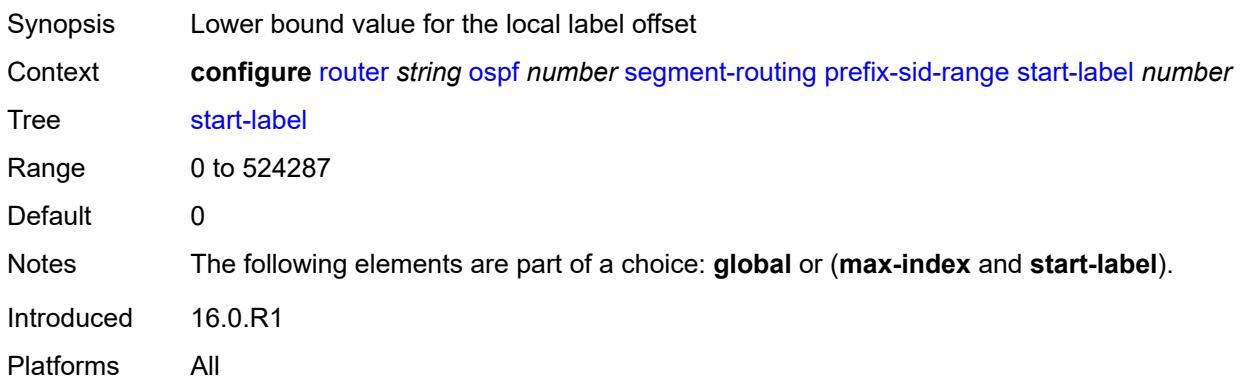

#### <span id="page-4574-1"></span>**srlb** *reference*

<span id="page-4574-2"></span>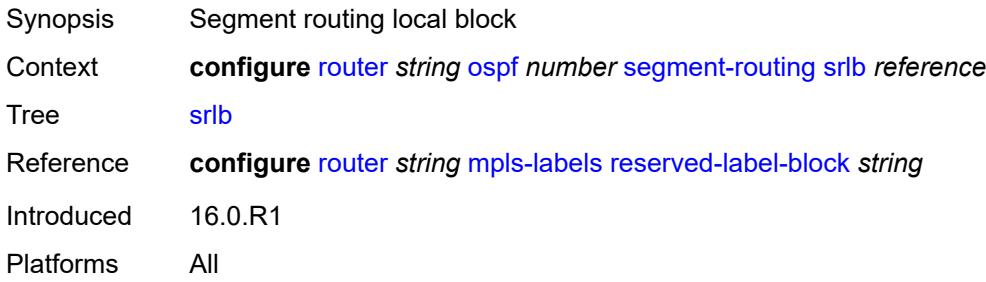

#### **tunnel-mtu** *number*

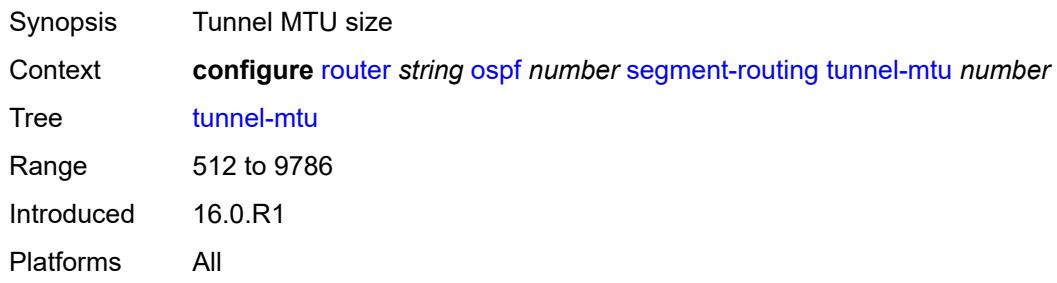

#### <span id="page-4575-0"></span>**tunnel-table-pref** *number*

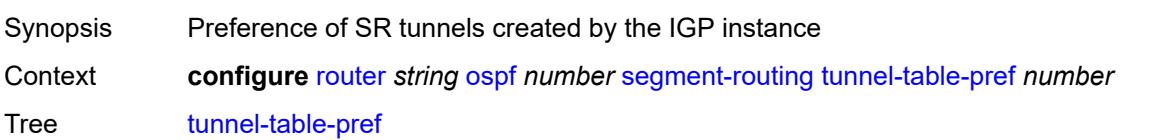

Description This command configures the TTM preference of shortest path SR tunnels created by the IGP instance. This is used for BGP shortcuts, VPRN auto-bind, or BGP transport tunnel when the tunnel binding commands are configured to the **any** value, which parses the TTM for tunnels in the protocol preference order. The user can choose to either accept the global TTM preference or explicitly list the tunnel types they want to use. If the user lists the tunnel type explicitly, the TTM preference is still used to select one type over the other. In both cases, a fallback to the next preferred tunnel type is performed if the selected type fails. A reversion to a more preferred tunnel type is performed as soon as one is available.

> The segment routing module adds to the TTM an SR tunnel entry for each resolved remote node SID prefix and programs the data path having the corresponding LTN with the push operation pointing to the primary and LFA backup NHLFEs.

> The default preference for shortest path SR tunnels in the TTM is set lower than LDP tunnels but higher than BGP tunnels to allow controlled migration of customers without disrupting their current deployment when they enable segment routing. The following is the value of the default preference for the various tunnel types. This includes the preference of SR tunnels based on shortest path (referred to as SR-ISIS and SR-OSPF).

> **Note**: The preference of an SR-TE LSP is not configurable and is the second most preferred tunnel type after RSVP-TE. The preference is the same whether if the SR-TE LSP was resolved in IS-IS or OSPF.

The global default TTM preference for the tunnel types is as follows:

- ROUTE PREF RSVP 7
- ROUTE PREF SR TE 8
- ROUTE\_PREF\_LDP 9
- ROUTE PREF OSPF TTM 10
- ROUTE\_PREF\_ISIS\_TTM 11
- ROUTE\_PREF\_BGP\_TTM 12

#### • ROUTE\_PREF\_GRE 255

The default value for SR-ISIS or SR-OSPF is the same regardless if one or more IS-IS or OSPF instances programmed a tunnel for the same prefix. The selection of a SR tunnel in this case will be based on the lowest IGP instance ID. Similarly, IPv6 SR-ISIS and SR-OSPF3 tunnels are programmed into TTMv6 with the same default preference value as IPv4 SR-ISIS and IPv4 SR-OSPF respectively.

Nokia recommends not to set two or more tunnel types to the same preference value. In such a situation, the tunnel table prefers the tunnel type which was first introduced in SR OS implementation historically.

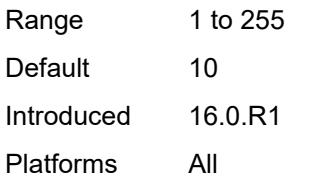

#### <span id="page-4576-0"></span>**timers**

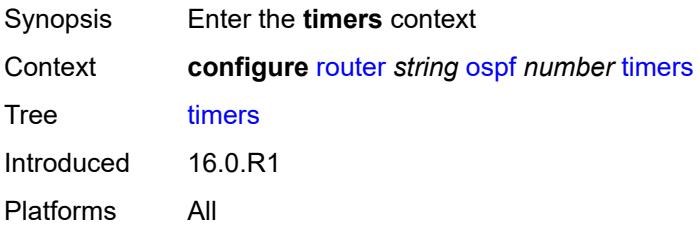

#### <span id="page-4576-1"></span>**incremental-spf-wait** *number*

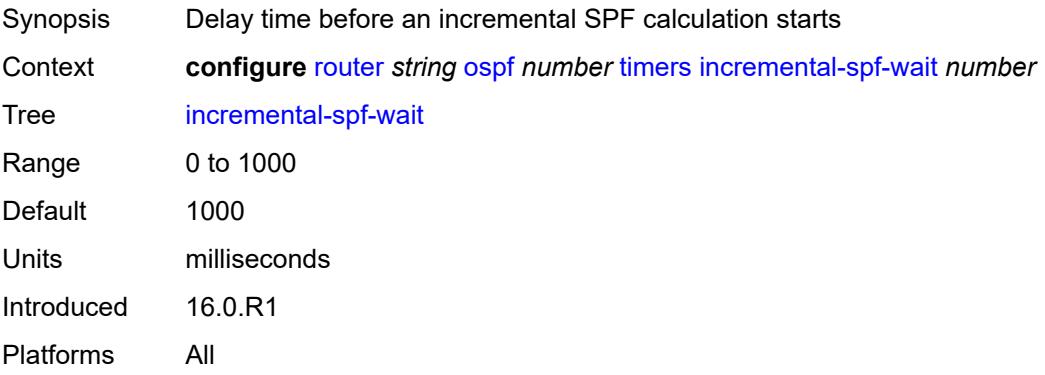

#### <span id="page-4576-2"></span>**lsa-accumulate** *number*

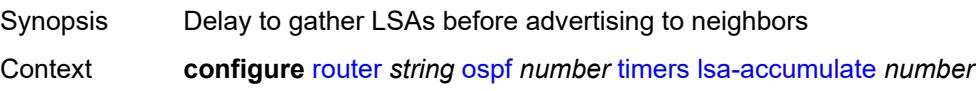

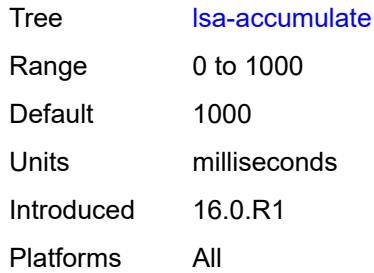

## <span id="page-4577-0"></span>**lsa-arrival** *number*

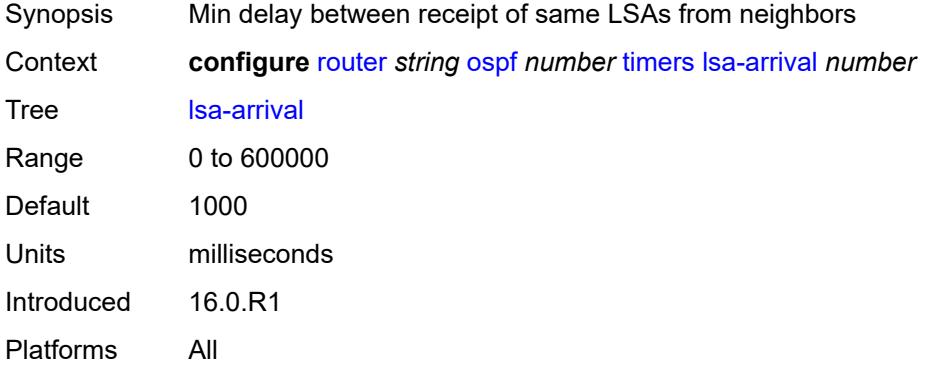

# <span id="page-4577-1"></span>**lsa-generate**

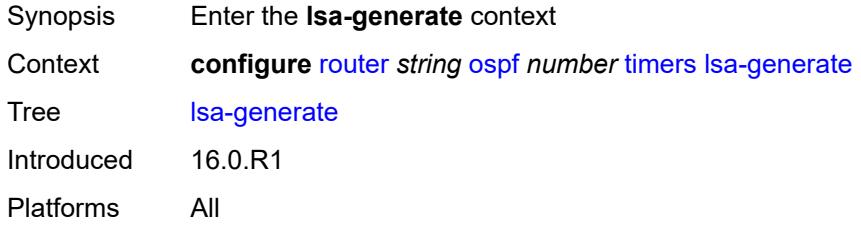

## <span id="page-4577-2"></span>**lsa-initial-wait** *number*

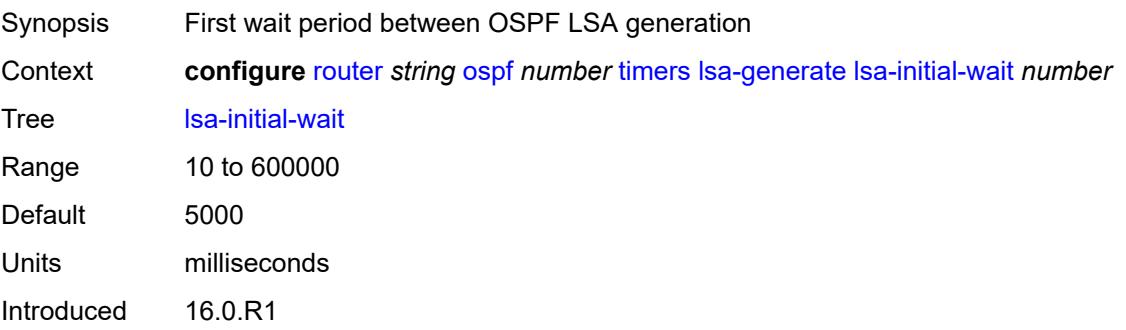

Platforms All

### <span id="page-4578-0"></span>**lsa-second-wait** *number*

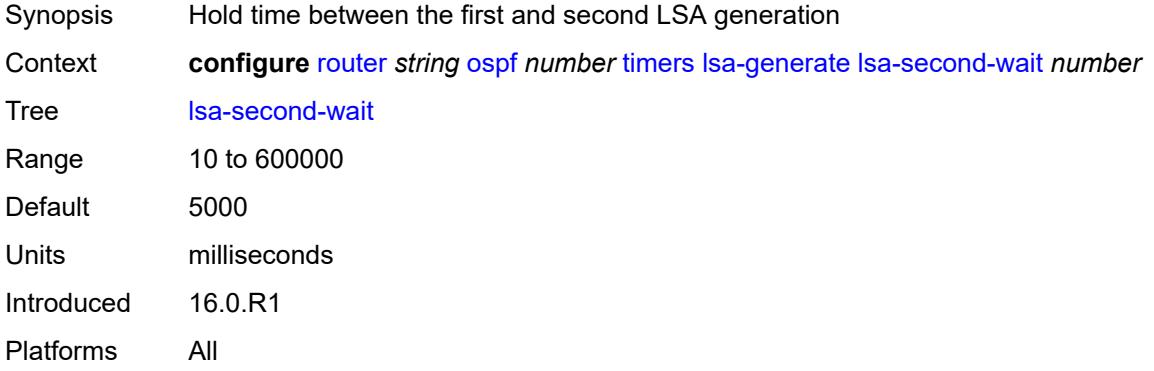

#### <span id="page-4578-1"></span>**max-lsa-wait** *number*

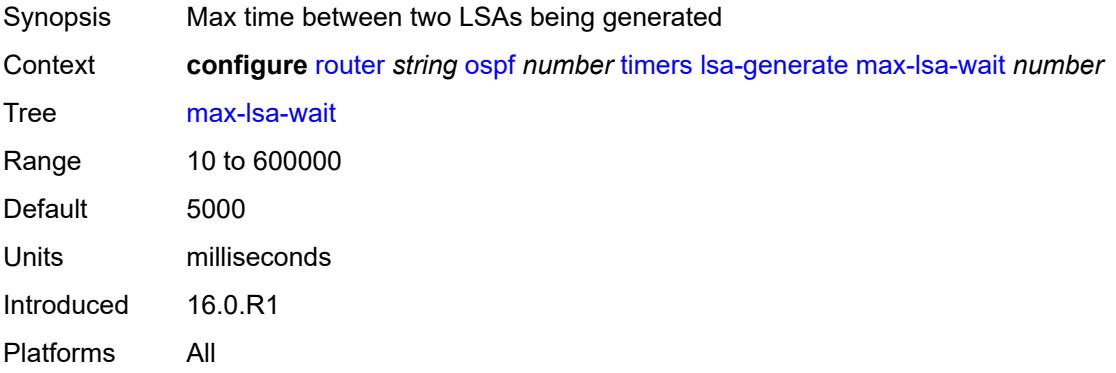

## <span id="page-4578-2"></span>**redistribute-delay** *number*

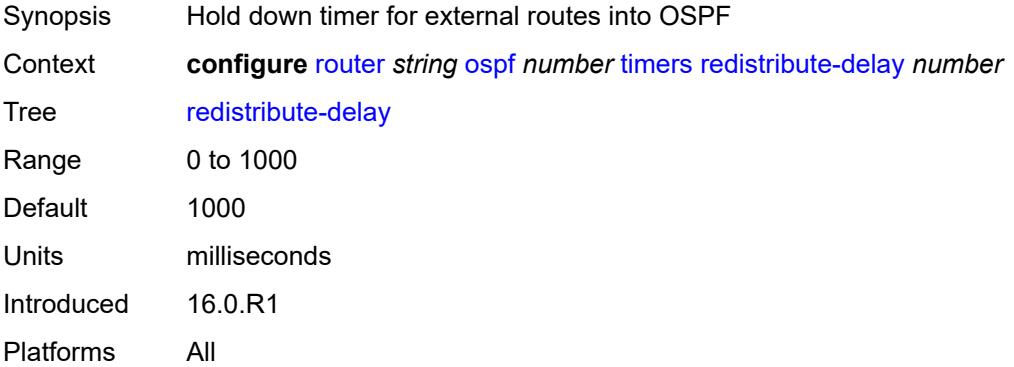

## <span id="page-4579-0"></span>**spf-wait**

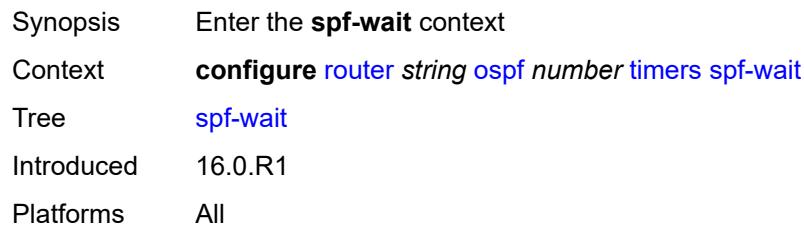

# <span id="page-4579-1"></span>**spf-initial-wait** *number*

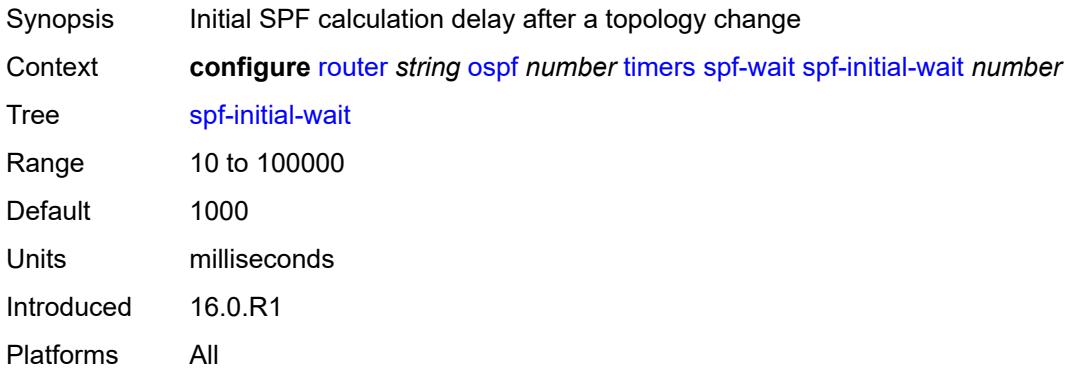

# <span id="page-4579-2"></span>**spf-max-wait** *number*

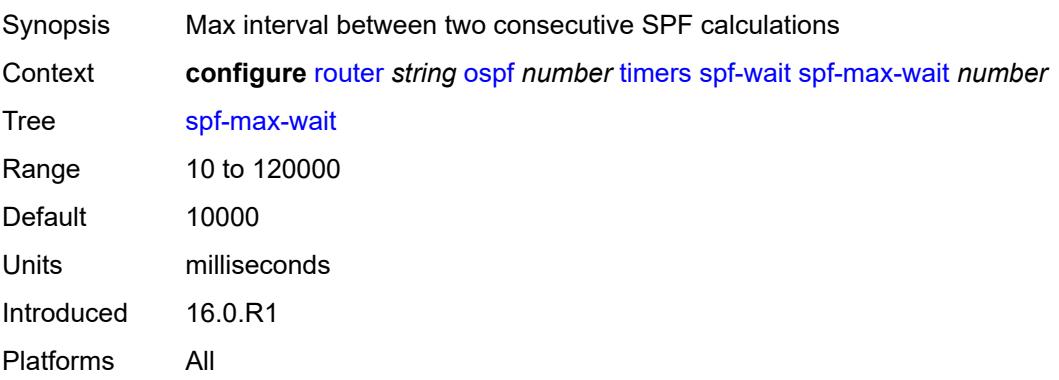

## <span id="page-4579-3"></span>**spf-second-wait** *number*

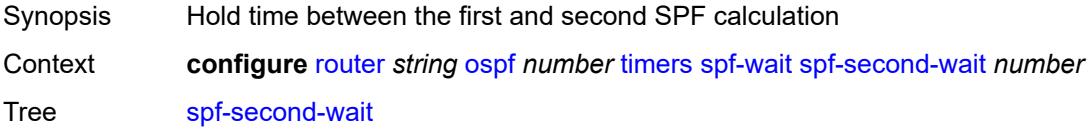

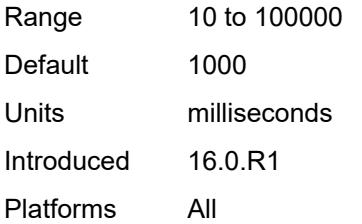

## <span id="page-4580-0"></span>**traffic-engineering** *boolean*

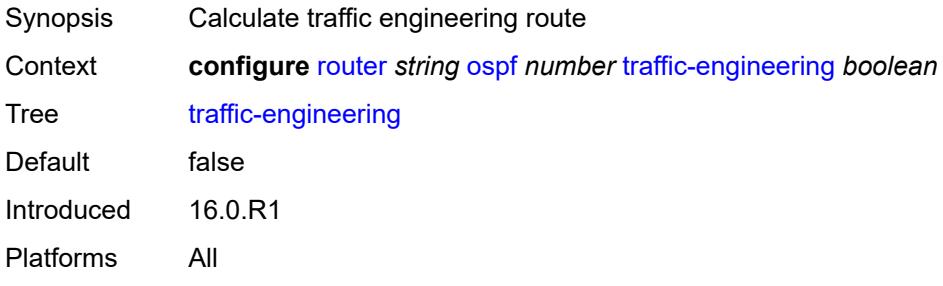

## <span id="page-4580-1"></span>**traffic-engineering-options**

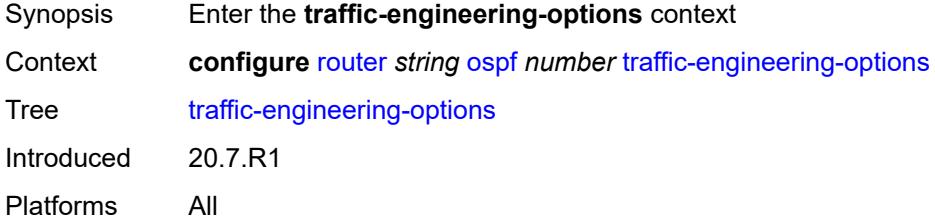

## <span id="page-4580-2"></span>**advertise-delay** *boolean*

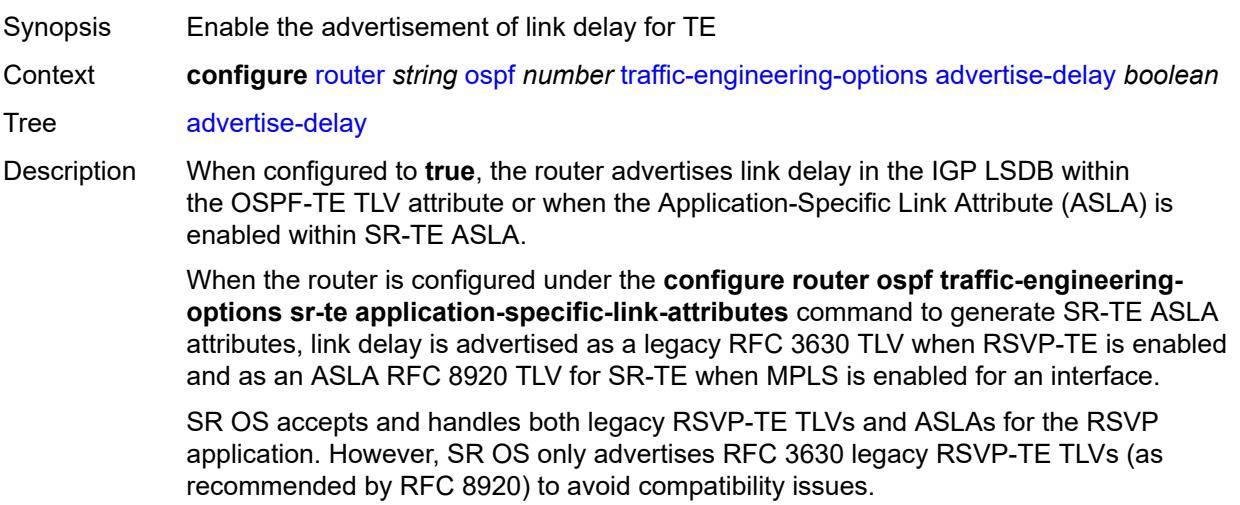

When configured to **false**, the router disables link delay advertisement.

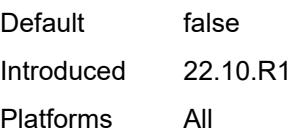

### <span id="page-4581-0"></span>**sr-te** *keyword*

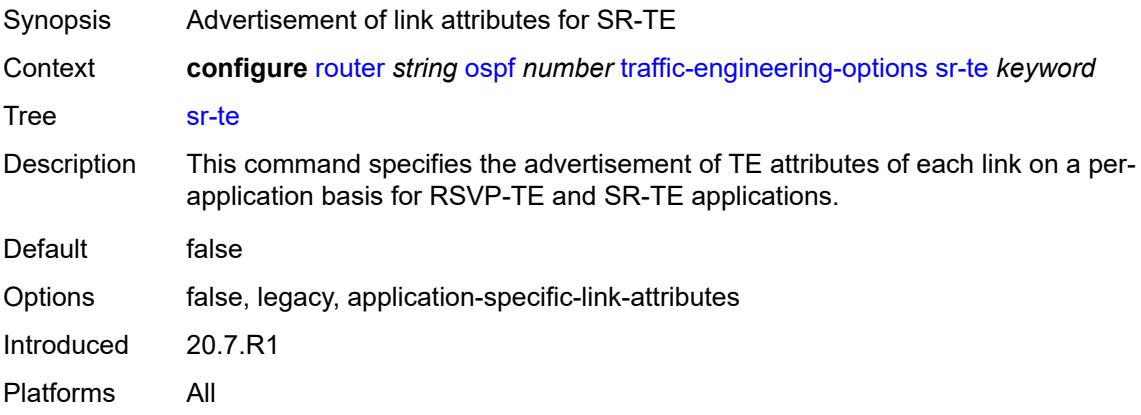

## <span id="page-4581-1"></span>**unicast-import** *boolean*

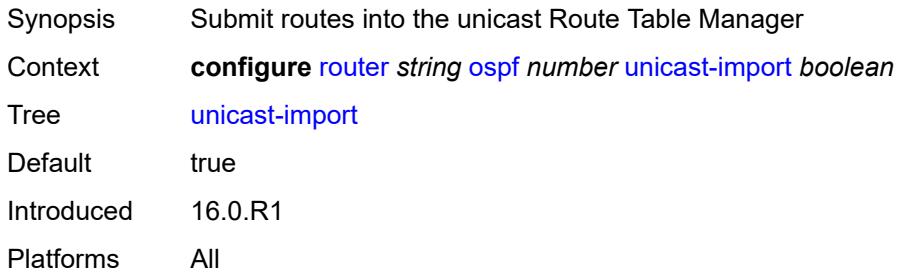

## <span id="page-4581-2"></span>**ospf3** [\[ospf-instance\]](#page-4582-0) *number*

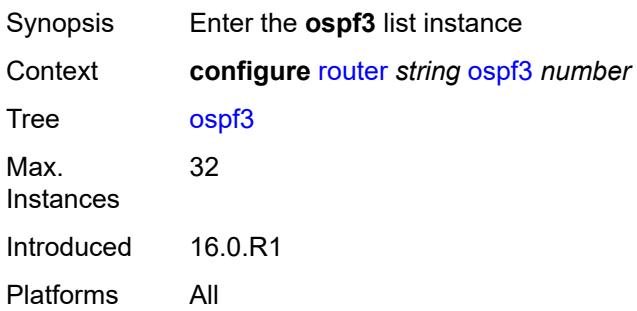

## <span id="page-4582-0"></span>[**ospf-instance**] *number*

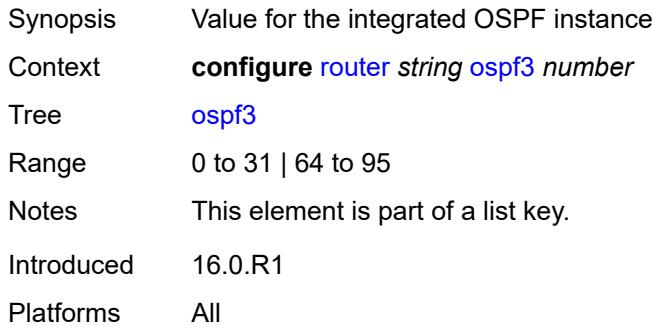

# <span id="page-4582-1"></span>**admin-state** *keyword*

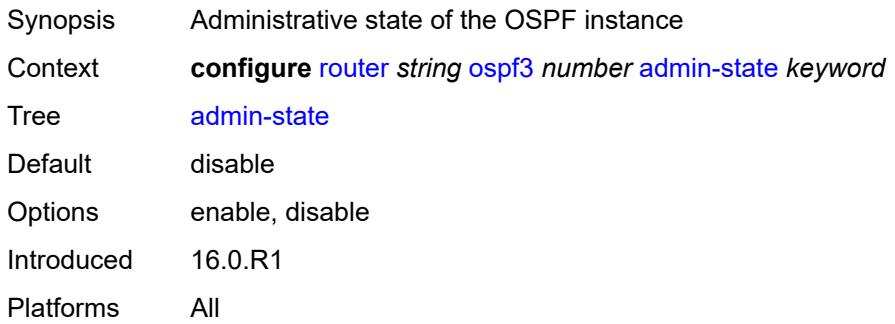

## <span id="page-4582-2"></span>**advertise-router-capability** *keyword*

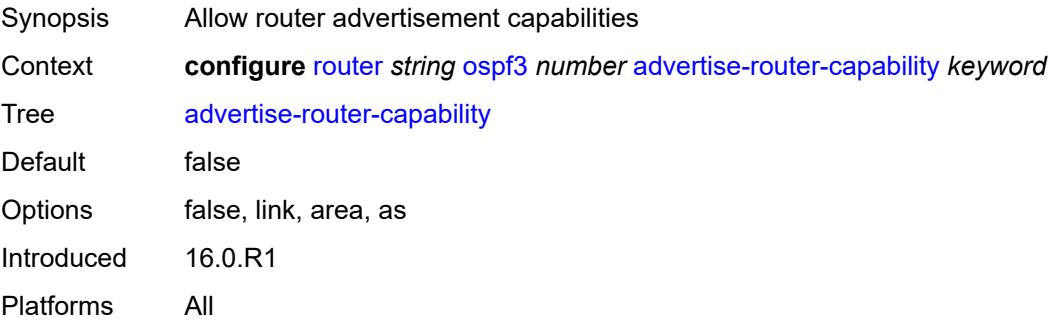

## <span id="page-4582-3"></span>**area** [\[area-id](#page-4583-0)] *string*

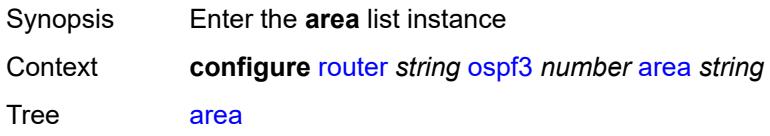

Introduced 16.0.R1 Platforms All

## <span id="page-4583-0"></span>[**area-id**] *string*

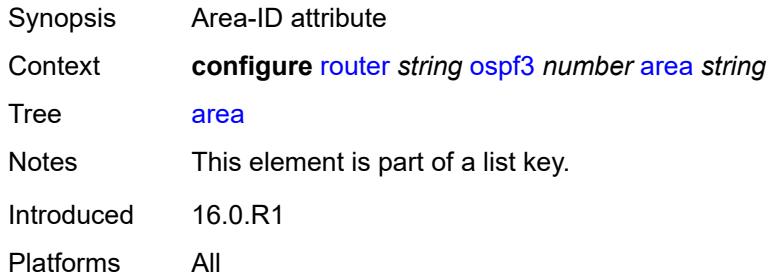

## <span id="page-4583-1"></span>**advertise-router-capability** *boolean*

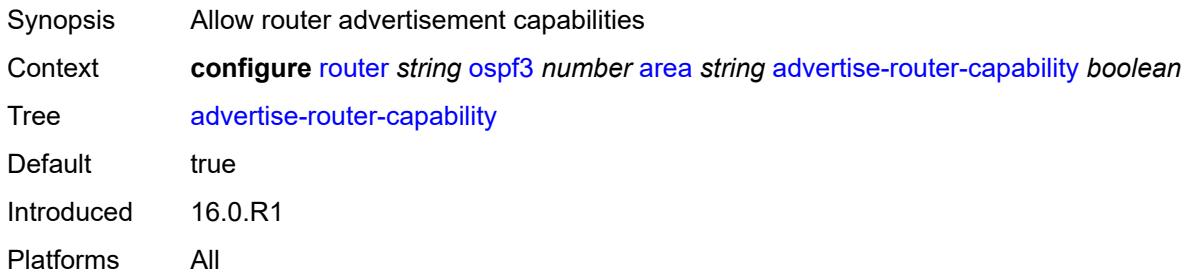

## <span id="page-4583-3"></span>**area-range** [[ip-prefix-mask\]](#page-4583-2) *(ipv4-prefix | ipv6-prefix)*

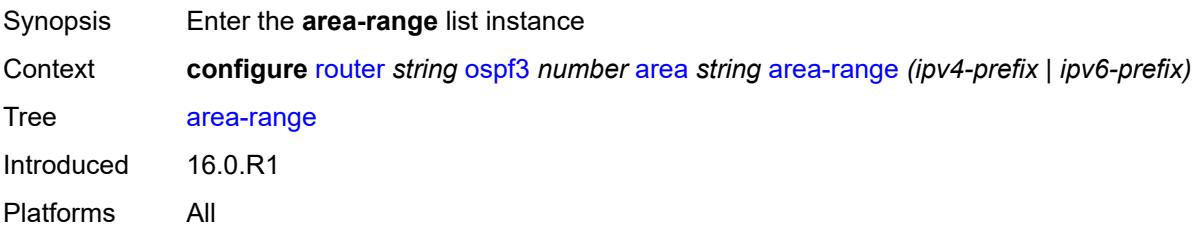

## <span id="page-4583-2"></span>[**ip-prefix-mask**] *(ipv4-prefix | ipv6-prefix)*

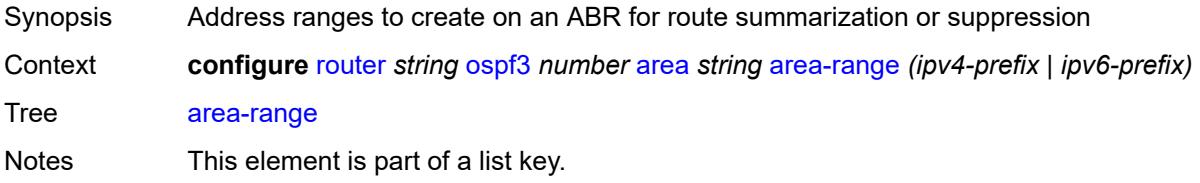

Introduced 16.0.R1 Platforms All

## <span id="page-4584-0"></span>**advertise** *boolean*

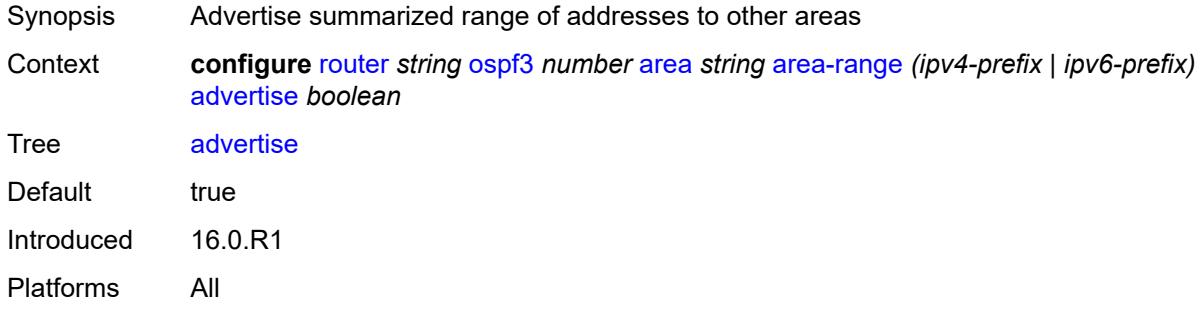

## <span id="page-4584-1"></span>**blackhole-aggregate** *boolean*

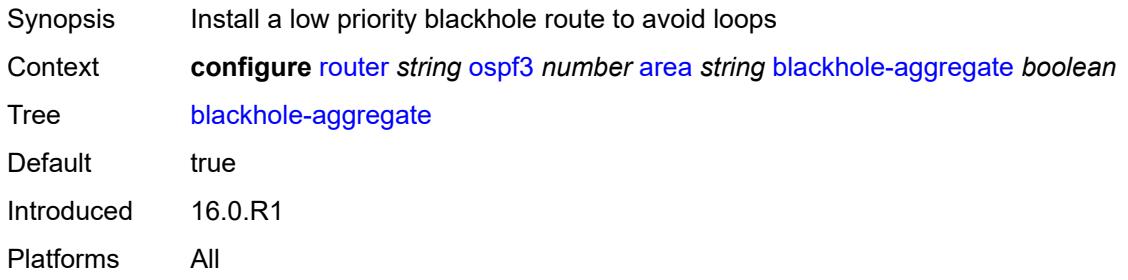

## <span id="page-4584-2"></span>**database-export-exclude** *boolean*

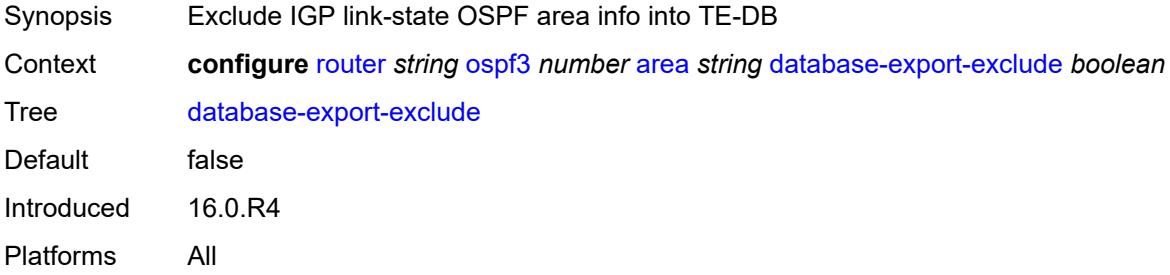

### <span id="page-4584-3"></span>**export-policy** *reference*

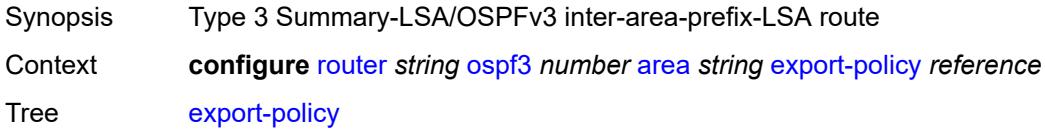

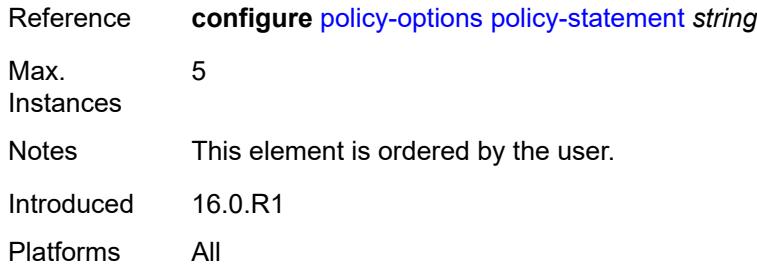

### <span id="page-4585-0"></span>**extended-lsa** *keyword*

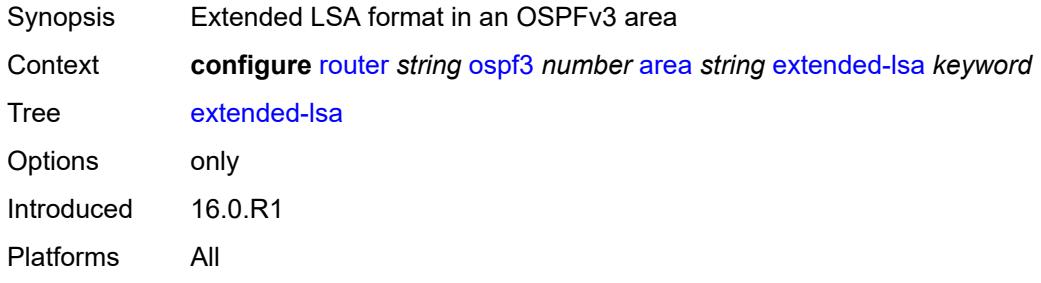

## <span id="page-4585-1"></span>**import-policy** *reference*

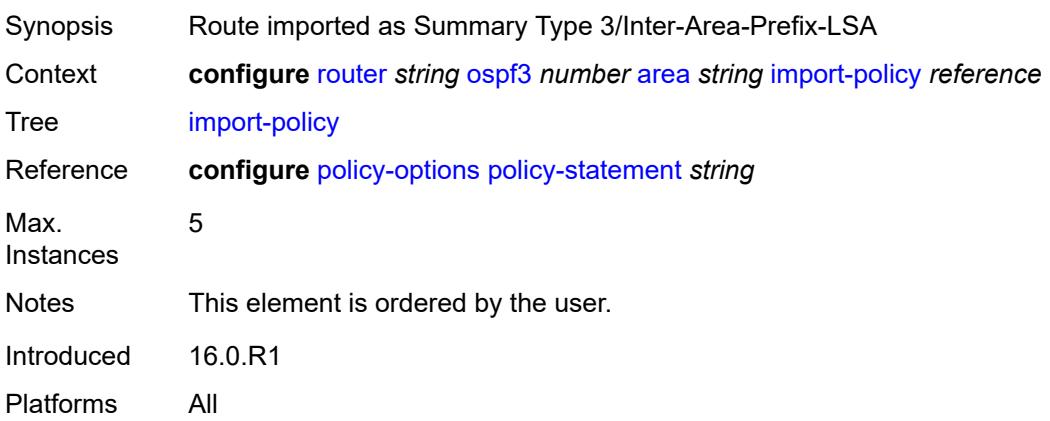

# <span id="page-4585-2"></span>**interface** [\[interface-name](#page-4586-0)] *string*

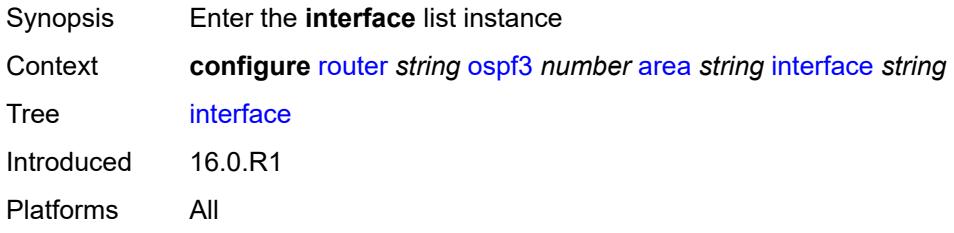

## <span id="page-4586-0"></span>[**interface-name**] *string*

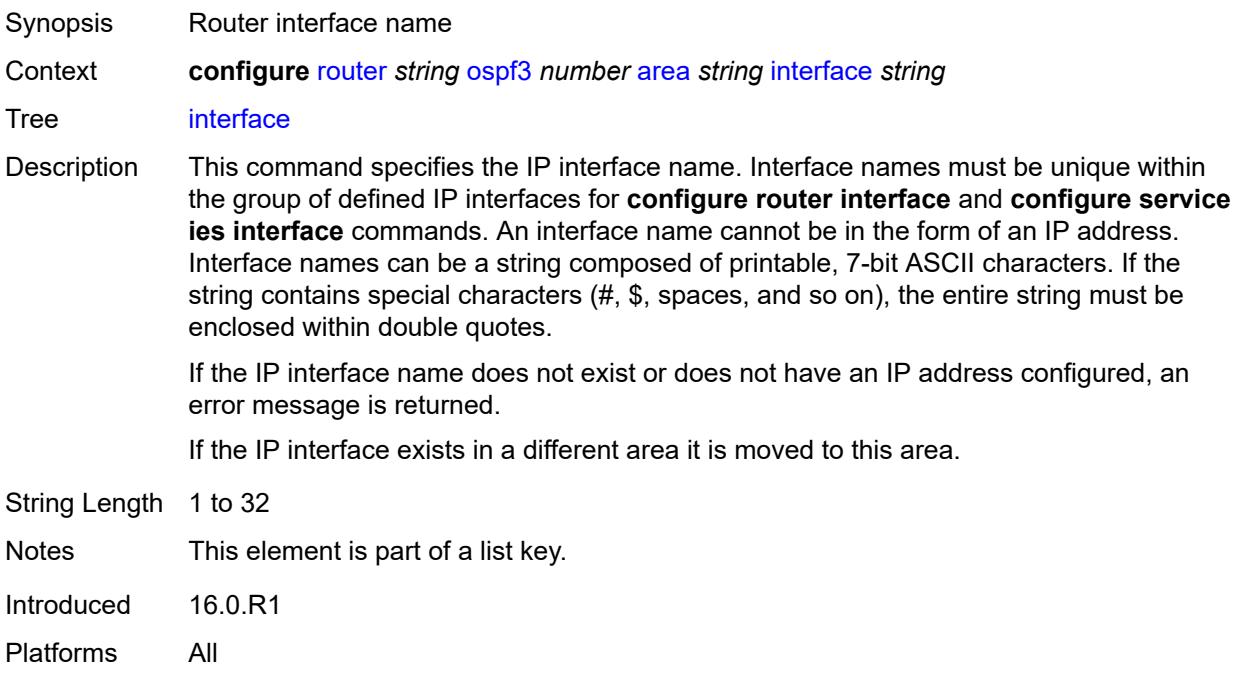

## <span id="page-4586-1"></span>**admin-state** *keyword*

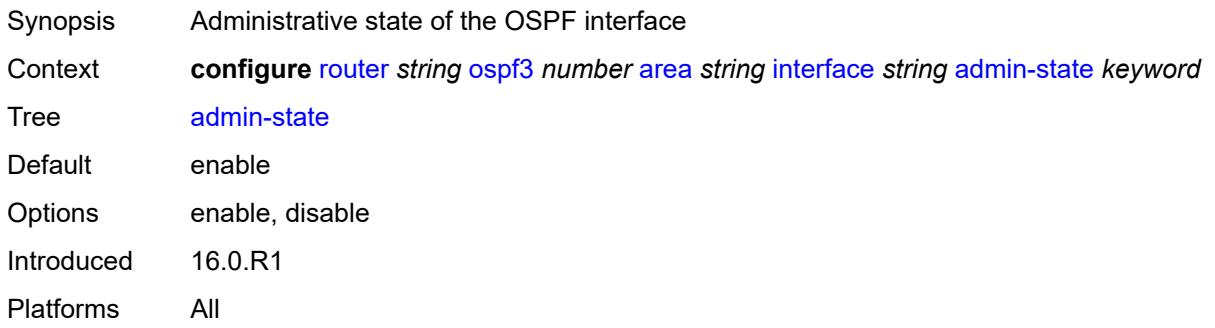

## <span id="page-4586-2"></span>**advertise-router-capability** *boolean*

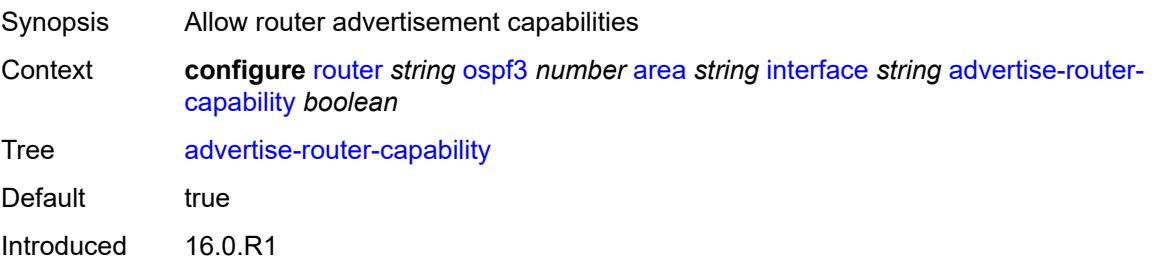

Platforms All

## <span id="page-4587-0"></span>**authentication**

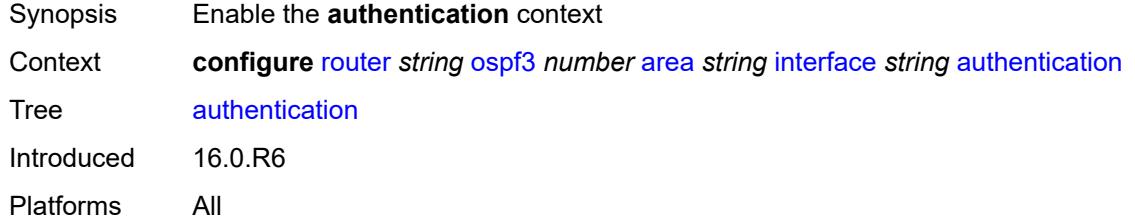

## <span id="page-4587-1"></span>**inbound** *reference*

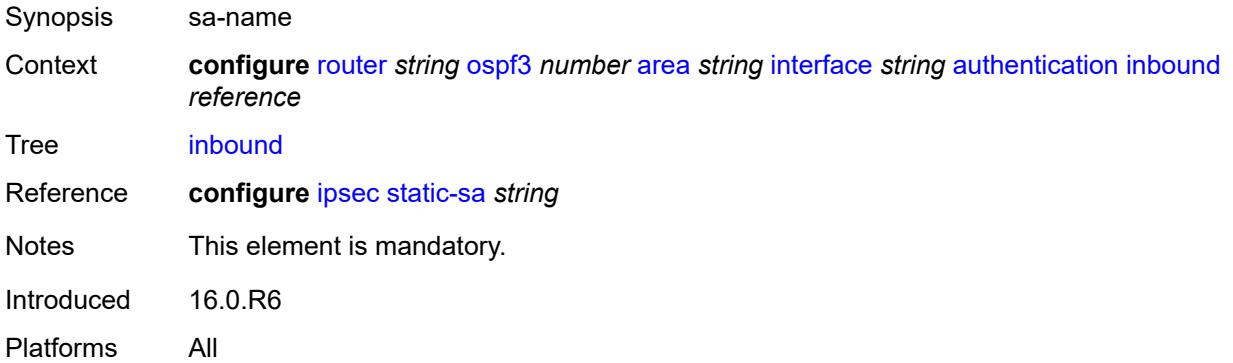

#### <span id="page-4587-2"></span>**outbound** *reference*

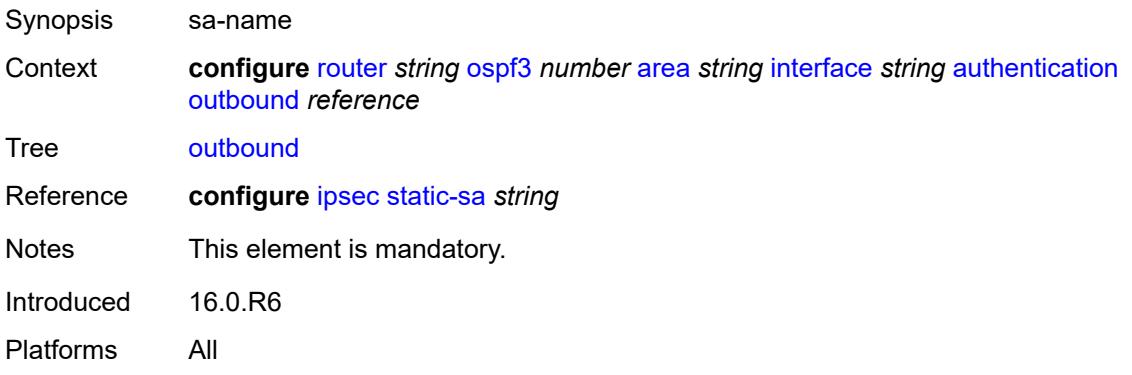

#### <span id="page-4587-3"></span>**bfd-liveness**

Synopsis Enable the **bfd-liveness** context

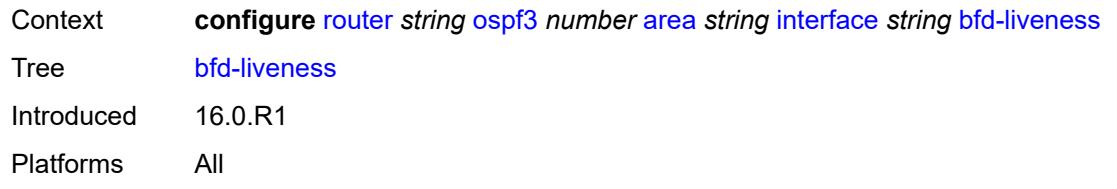

### <span id="page-4588-0"></span>**remain-down-on-failure** *boolean*

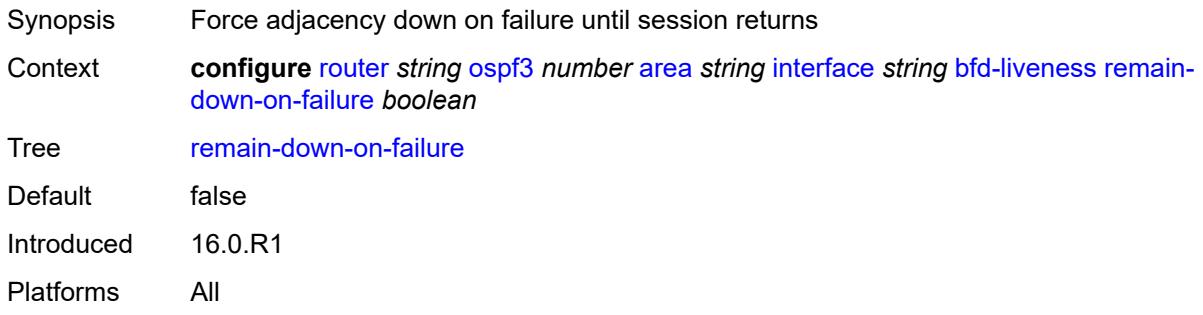

#### <span id="page-4588-1"></span>**strict** *boolean*

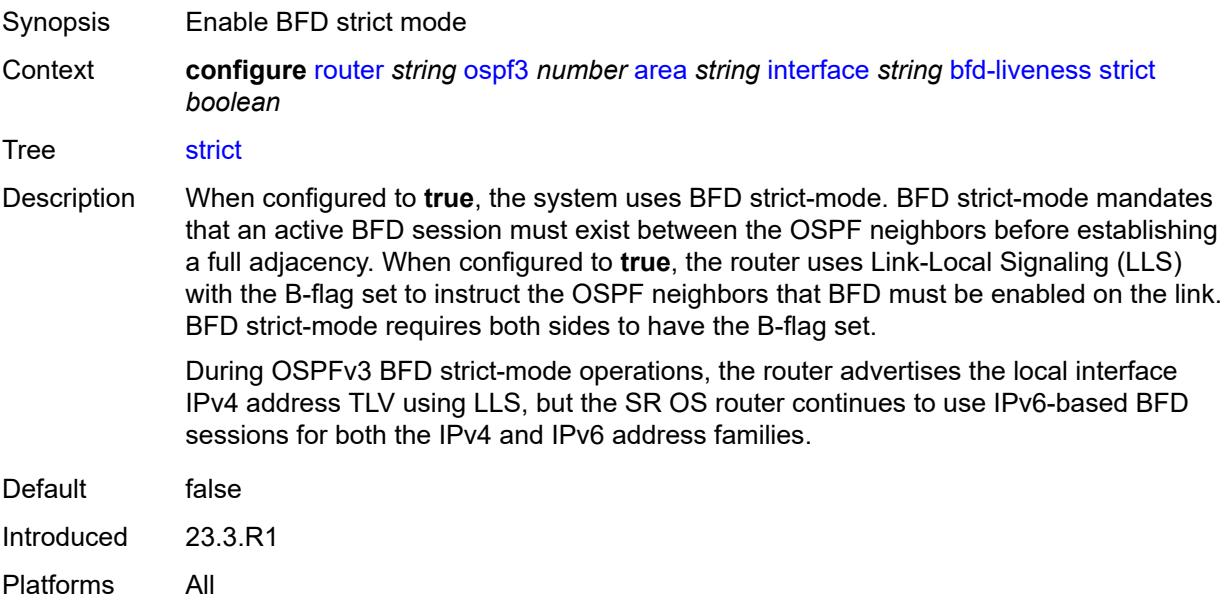

#### <span id="page-4588-2"></span>**strict-mode-holddown** *number*

Synopsis Adjacency up time delay after BFD session establishment Context **configure** [router](#page-3490-0) *string* [ospf3](#page-4581-2) *number* [area](#page-4582-3) *string* [interface](#page-4585-2) *string* [bfd-liveness](#page-4587-3) [strict](#page-4588-2)[mode-holddown](#page-4588-2) *number*

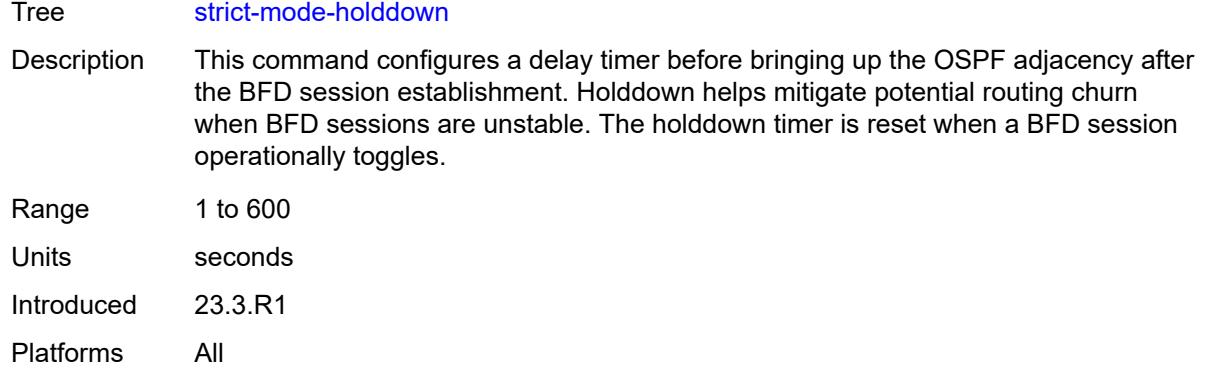

#### <span id="page-4589-0"></span>**dead-interval** *number*

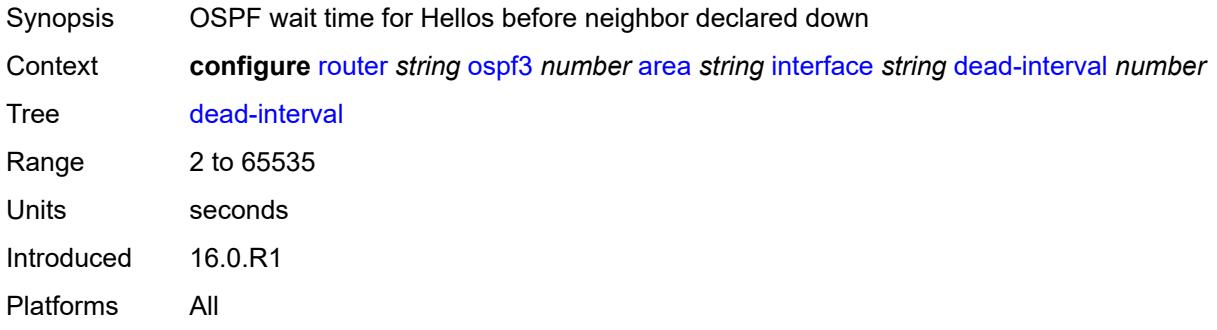

#### <span id="page-4589-1"></span>**hello-interval** *number*

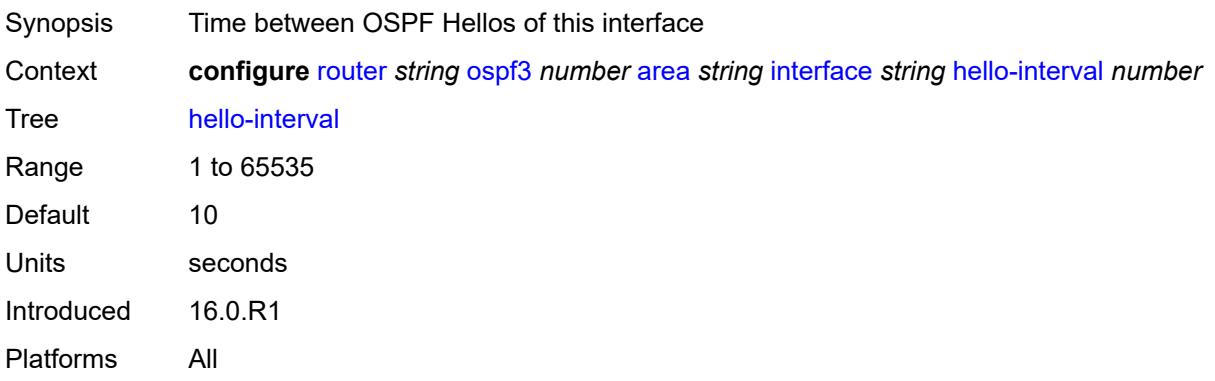

## <span id="page-4589-2"></span>**interface-type** *keyword*

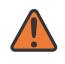

#### **WARNING:**

Modifying this element recreates the parent element automatically for the new value to take effect.

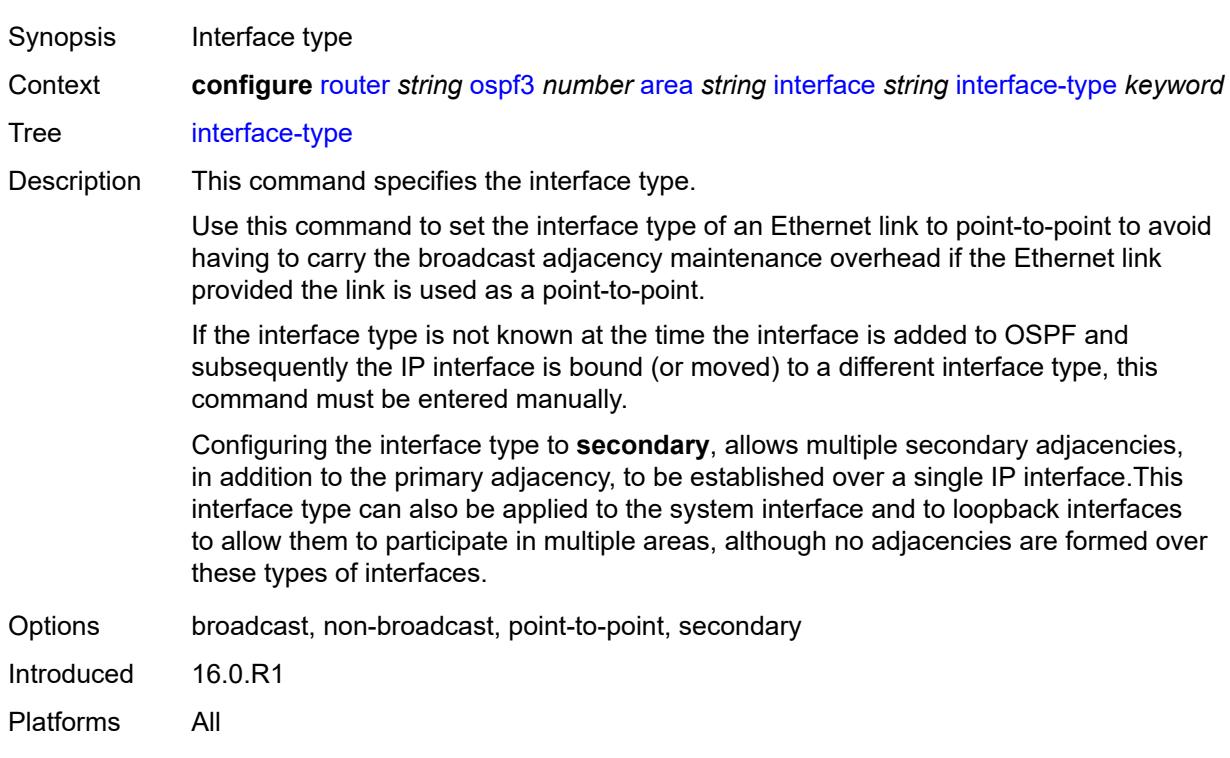

## <span id="page-4590-0"></span>**load-balancing-weight** *number*

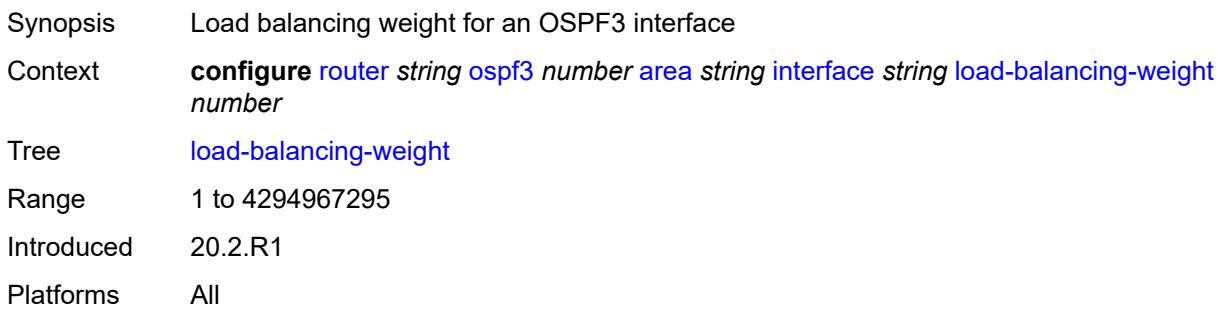

# <span id="page-4590-1"></span>**loopfree-alternate**

<span id="page-4590-2"></span>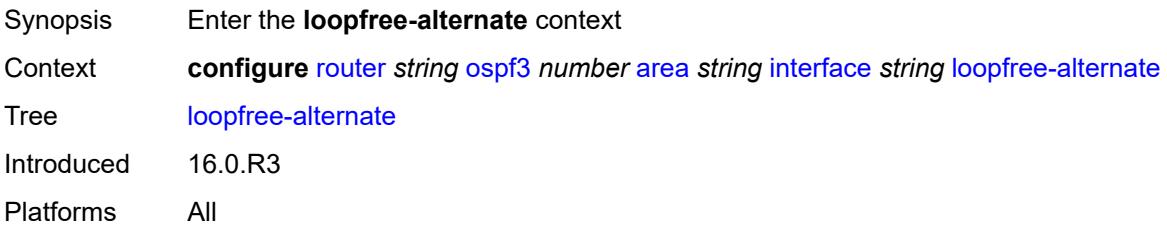

#### **exclude** *boolean*

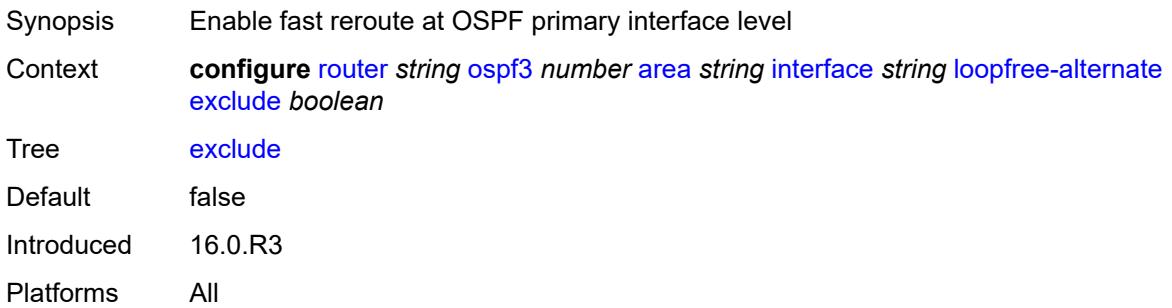

## <span id="page-4591-0"></span>**policy-map**

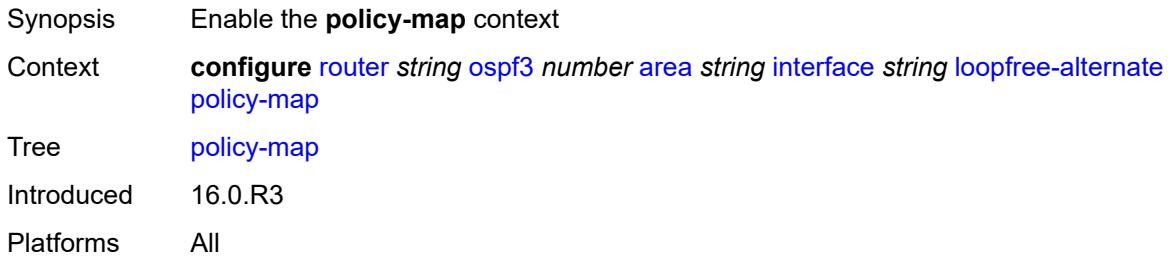

## <span id="page-4591-1"></span>**route-nh-template** *reference*

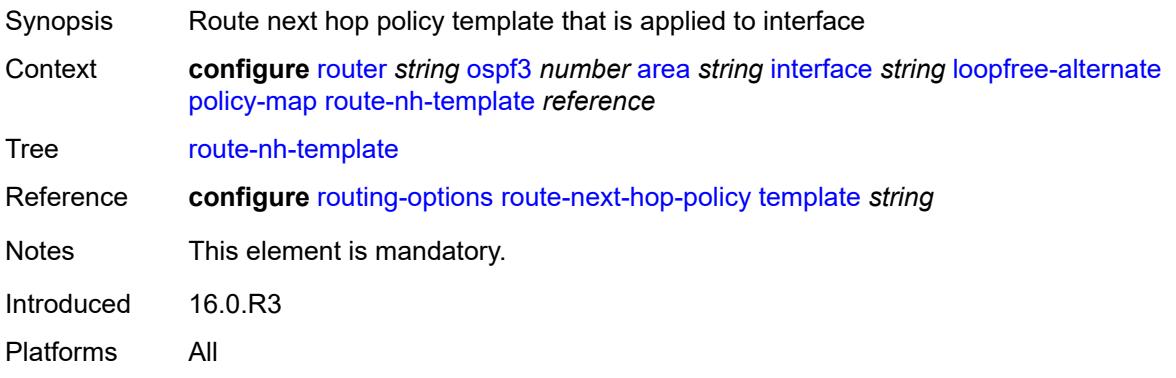

# <span id="page-4591-2"></span>**lsa-filter-out** *keyword*

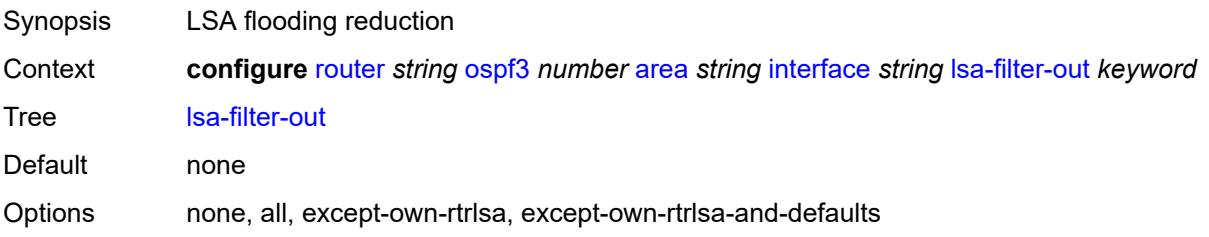

Introduced 16.0.R1 Platforms All

#### <span id="page-4592-0"></span>**metric** *number*

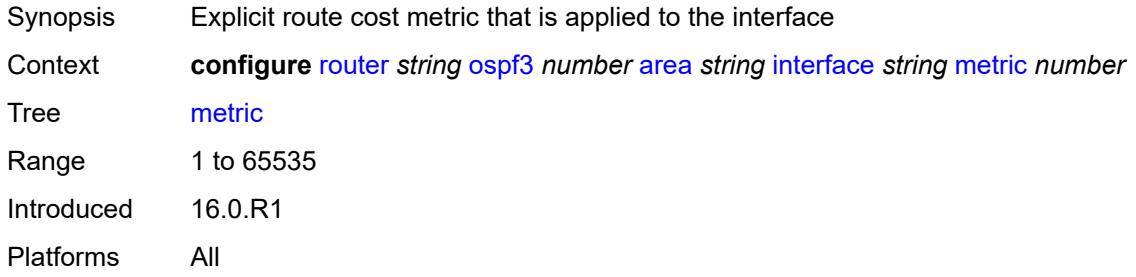

#### <span id="page-4592-1"></span>**mtu** *number*

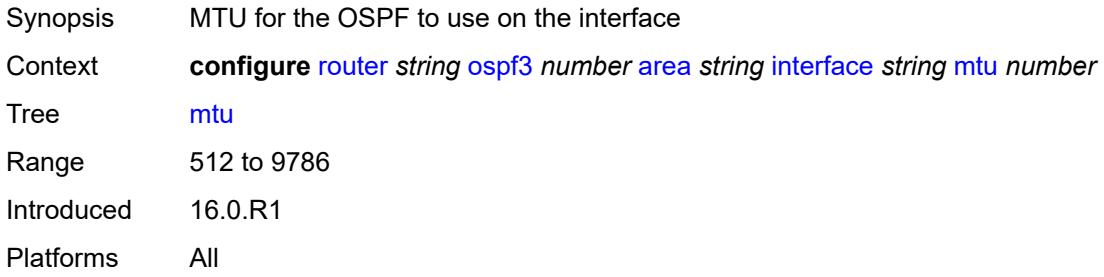

<span id="page-4592-3"></span>**neighbor** [[address](#page-4592-2)] *(ipv4-address-no-zone | ipv6-address-no-zone)*

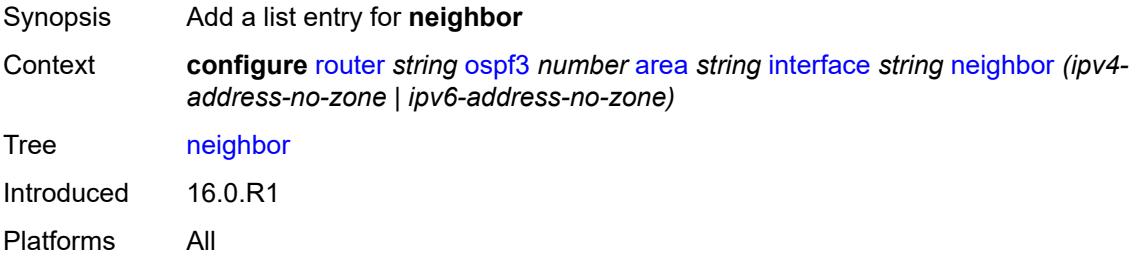

## <span id="page-4592-2"></span>[**address**] *(ipv4-address-no-zone | ipv6-address-no-zone)*

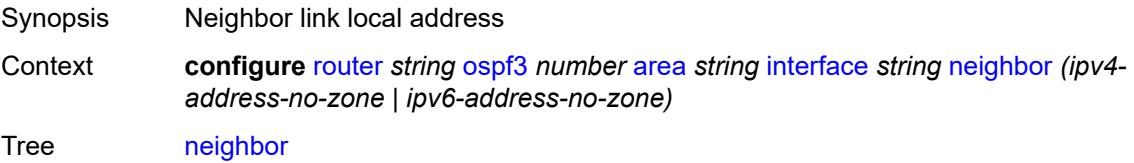

Notes This element is part of a list key. Introduced 16.0.R1 Platforms All

## <span id="page-4593-0"></span>**node-sid**

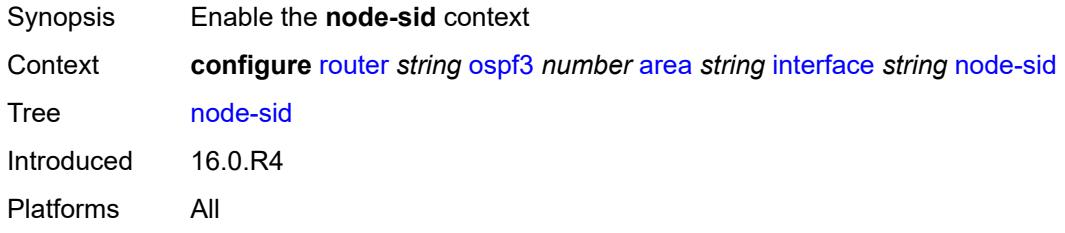

## <span id="page-4593-1"></span>**clear-n-flag** *boolean*

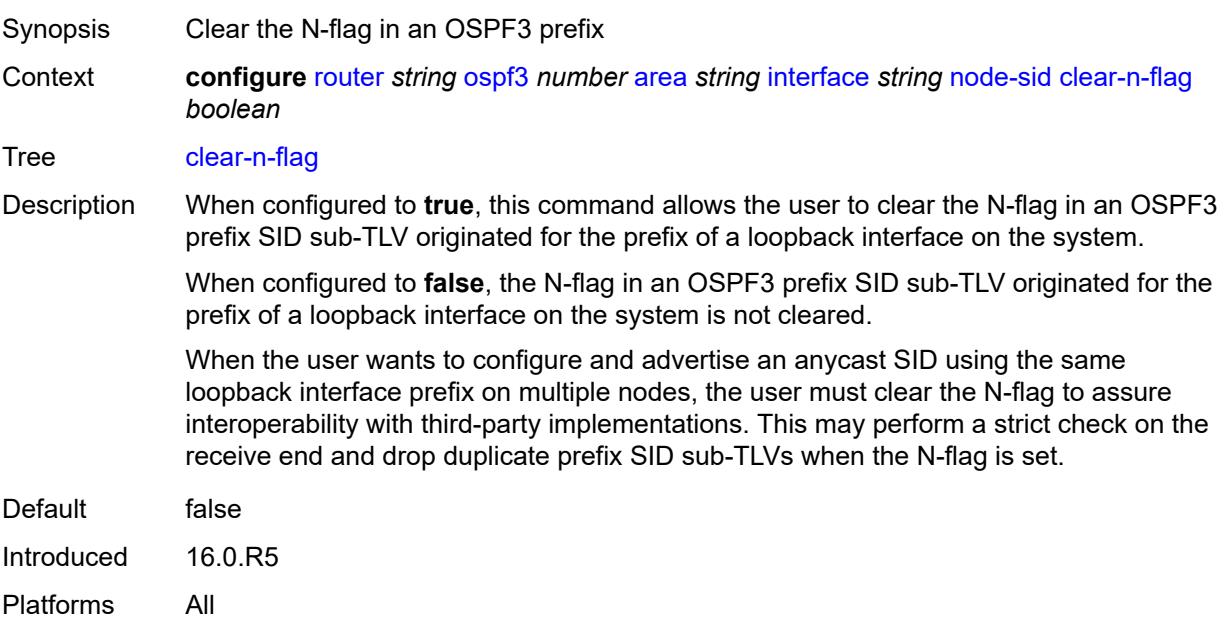

## <span id="page-4593-2"></span>**index** *number*

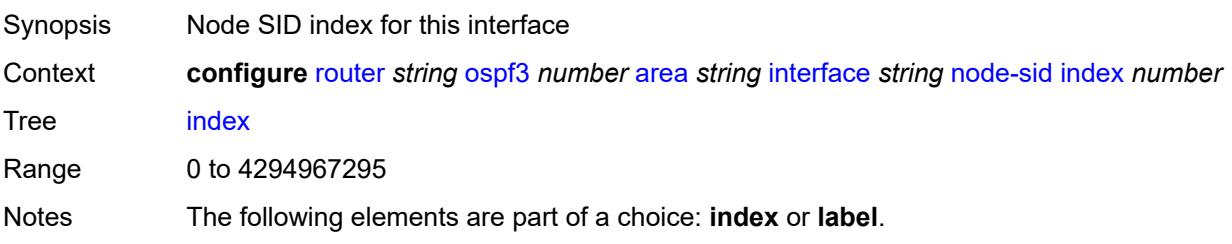

Introduced 16.0.R4 Platforms All

### <span id="page-4594-0"></span>**label** *number*

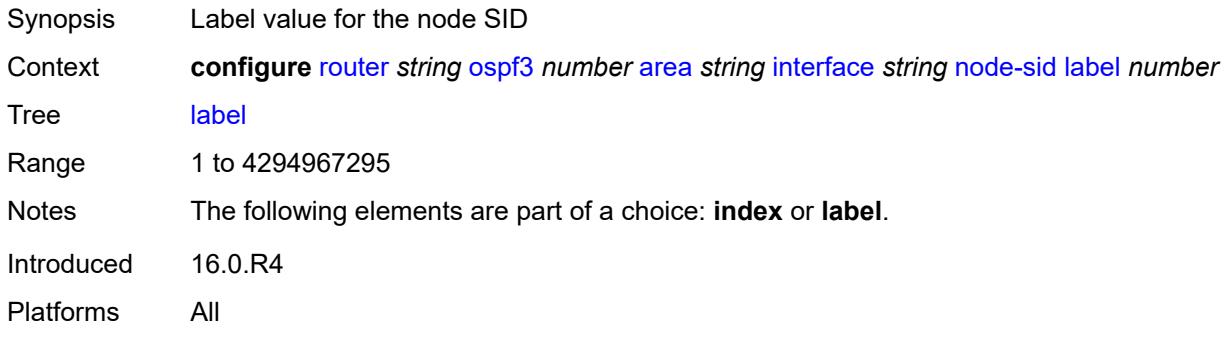

## <span id="page-4594-1"></span>**passive** *boolean*

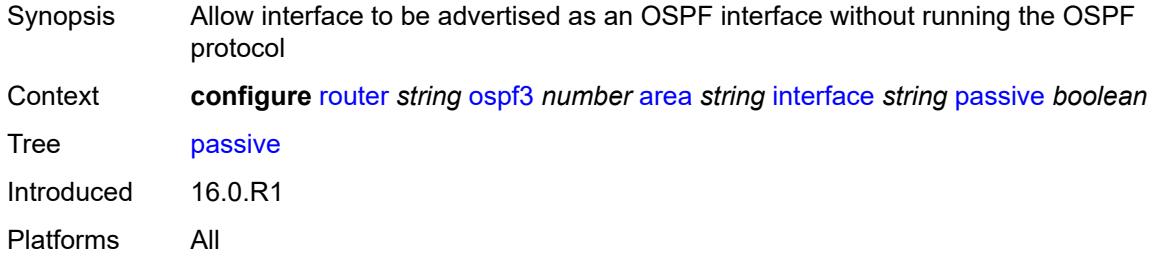

## <span id="page-4594-2"></span>**poll-interval** *number*

<span id="page-4594-3"></span>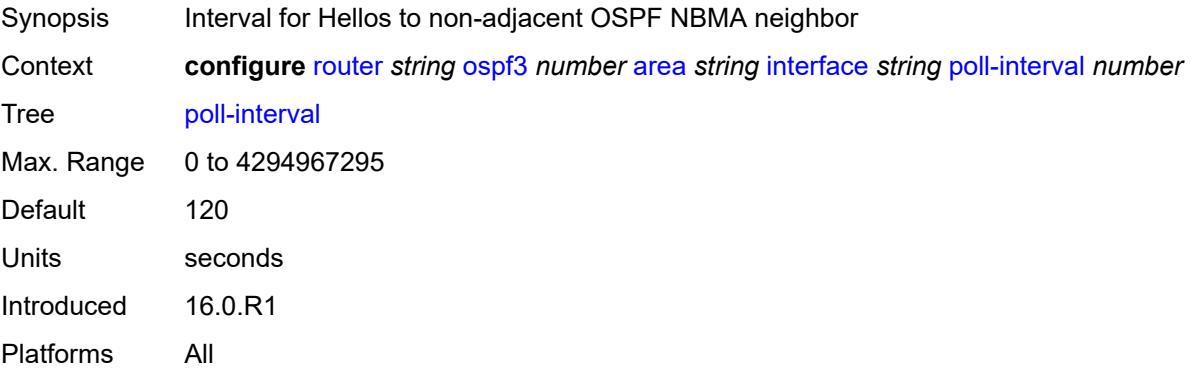

## **priority** *number*

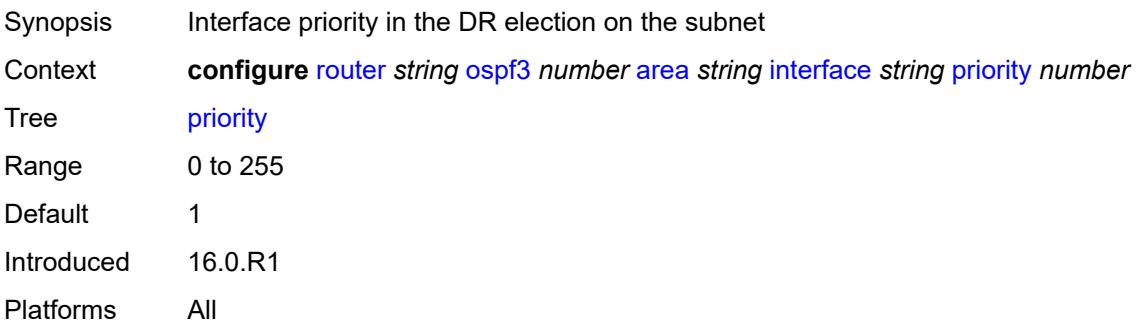

## <span id="page-4595-0"></span>**retransmit-interval** *number*

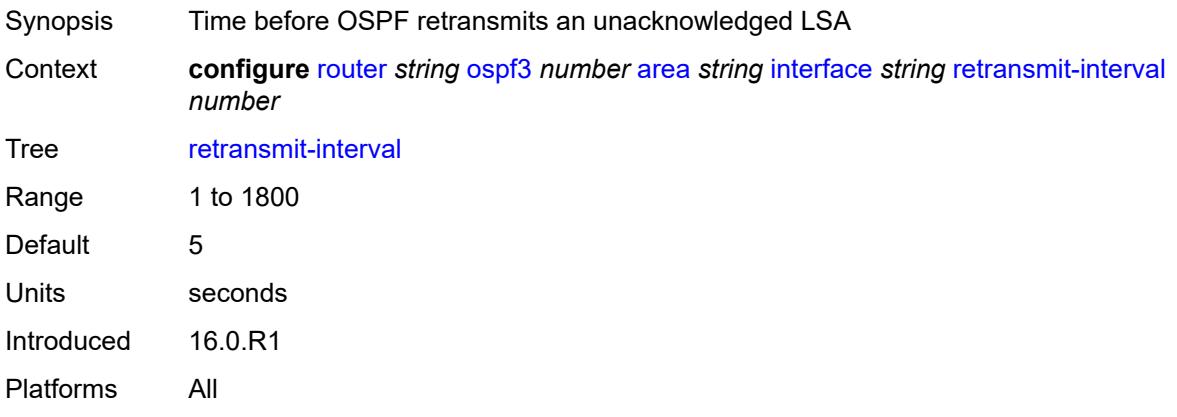

## <span id="page-4595-1"></span>**rib-priority** *keyword*

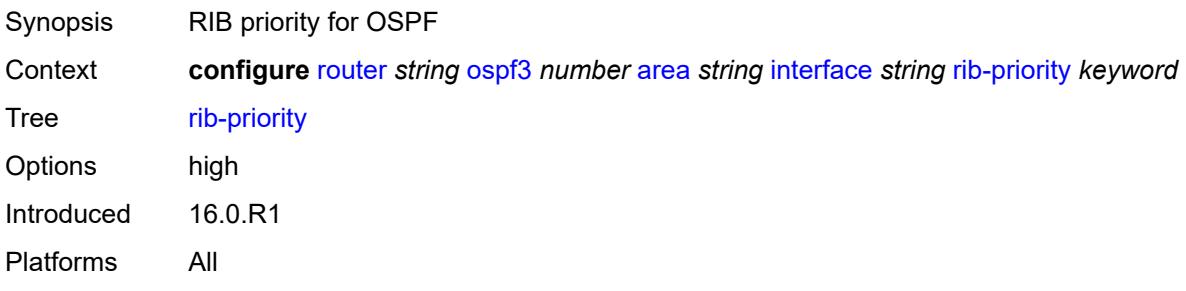

### <span id="page-4595-2"></span>**sid-protection** *boolean*

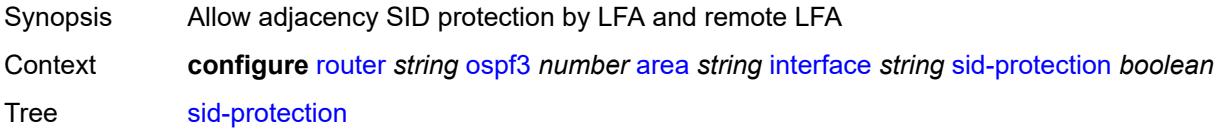

Default true Introduced 16.0.R4 Platforms All

## <span id="page-4596-0"></span>**transit-delay** *number*

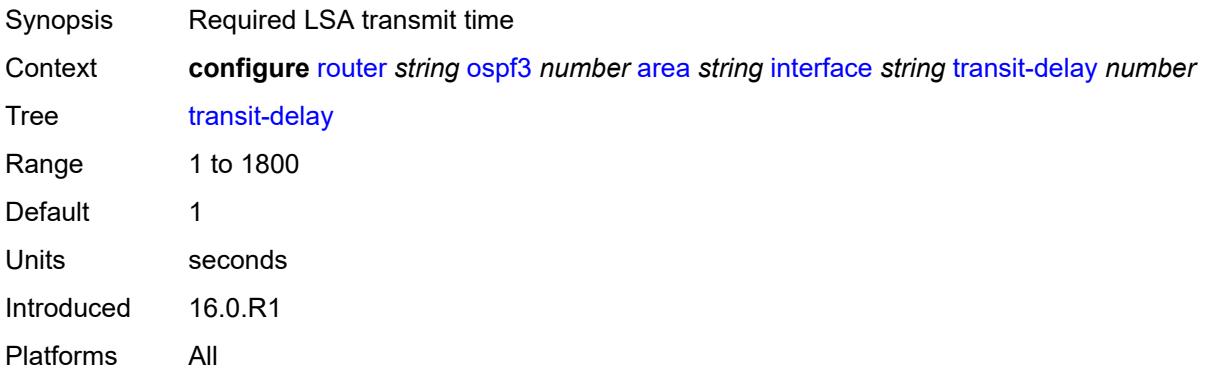

## <span id="page-4596-1"></span>**key-rollover-interval** *number*

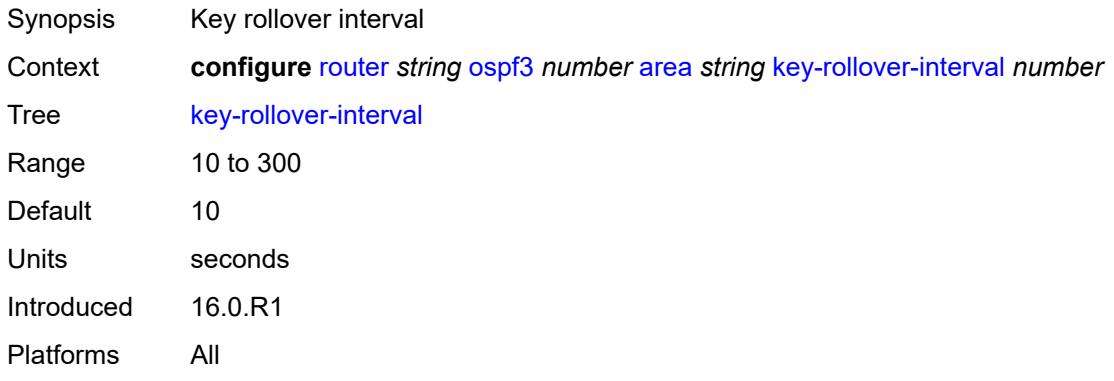

## <span id="page-4596-2"></span>**loopfree-alternate-exclude** *boolean*

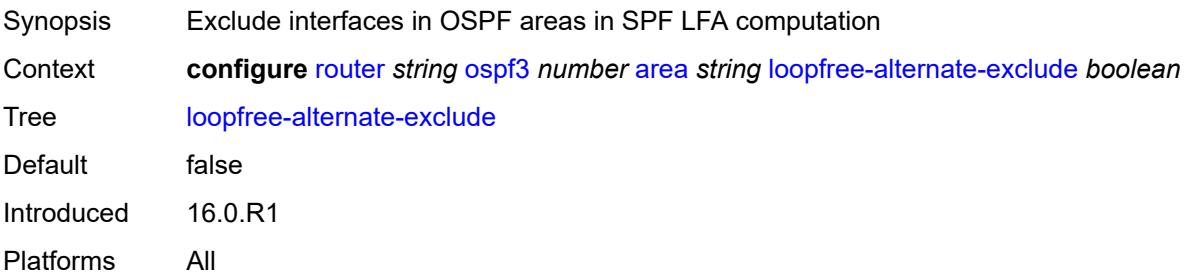

#### <span id="page-4597-0"></span>**nssa**

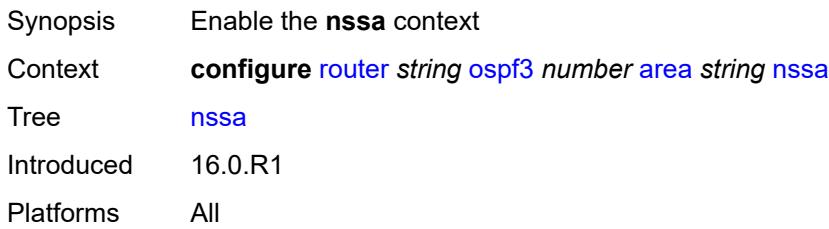

# <span id="page-4597-2"></span>**area-range** [[ip-prefix-mask\]](#page-4597-1) *(ipv4-prefix | ipv6-prefix)*

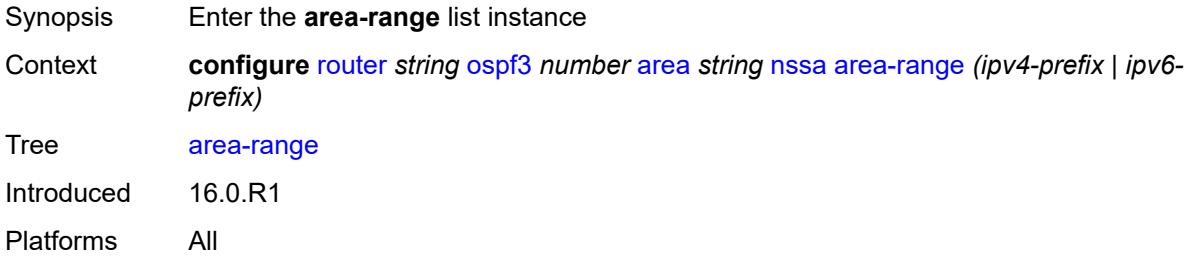

## <span id="page-4597-1"></span>[**ip-prefix-mask**] *(ipv4-prefix | ipv6-prefix)*

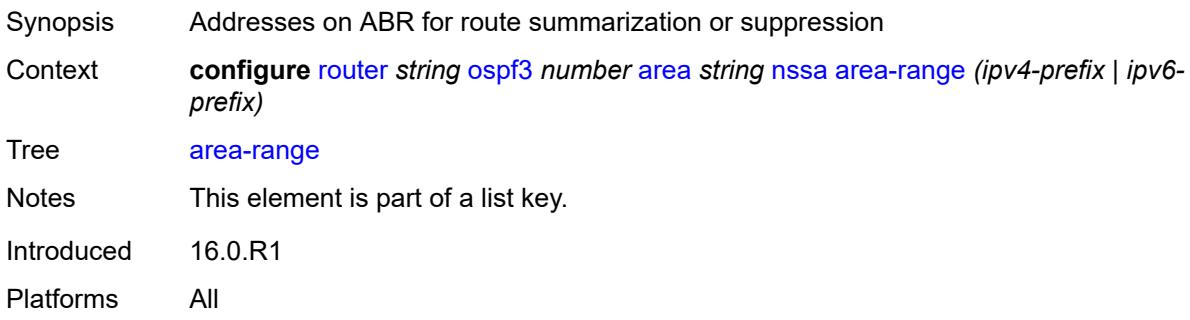

## <span id="page-4597-3"></span>**advertise** *boolean*

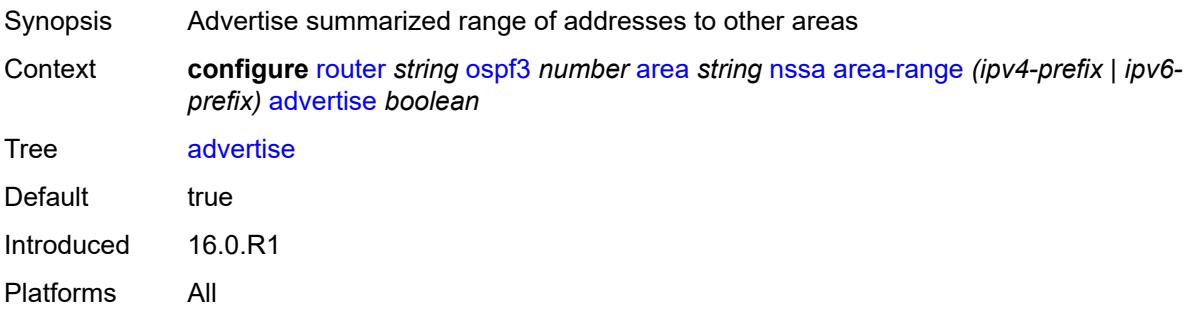

## <span id="page-4598-0"></span>**originate-default-route**

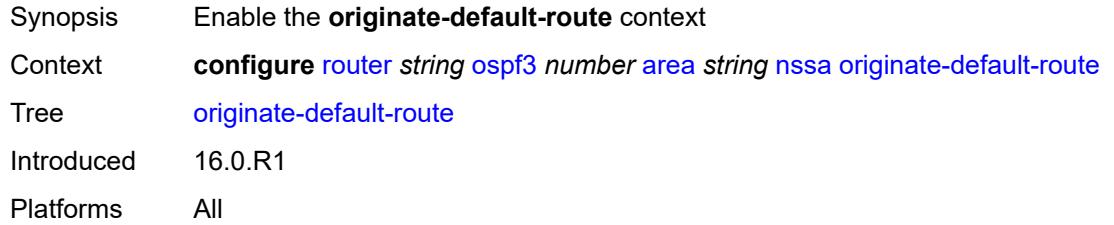

## <span id="page-4598-1"></span>**adjacency-check** *boolean*

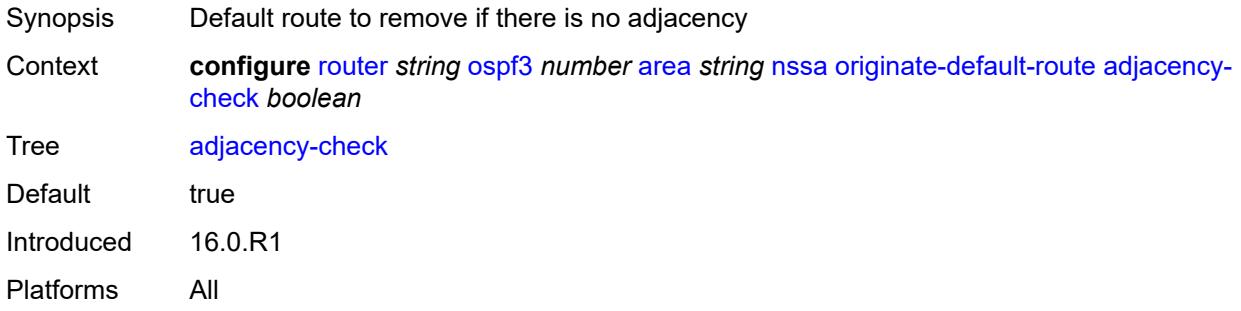

## <span id="page-4598-2"></span>**type-nssa** *boolean*

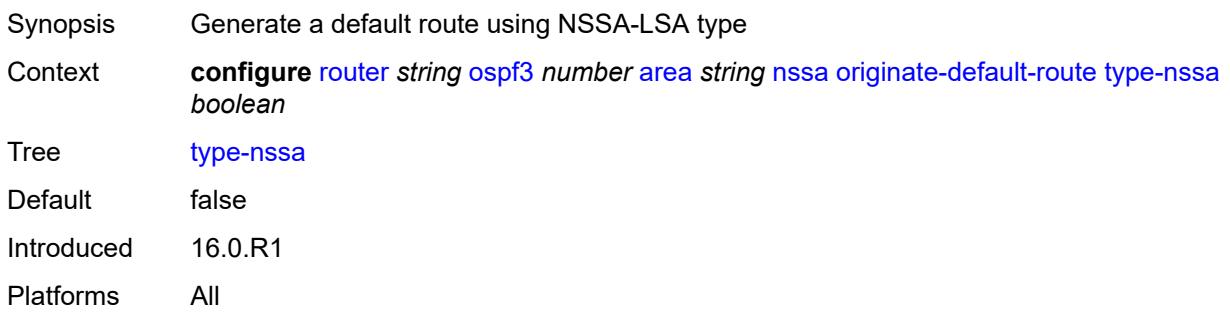

### <span id="page-4598-3"></span>**redistribute-external** *boolean*

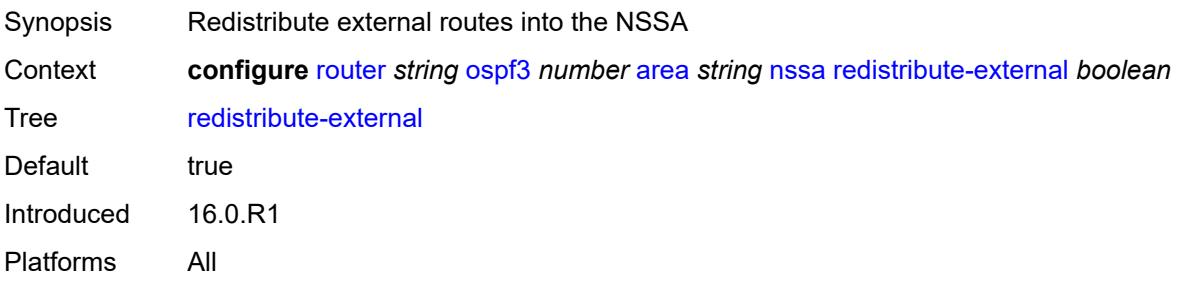

## <span id="page-4599-0"></span>**summaries** *boolean*

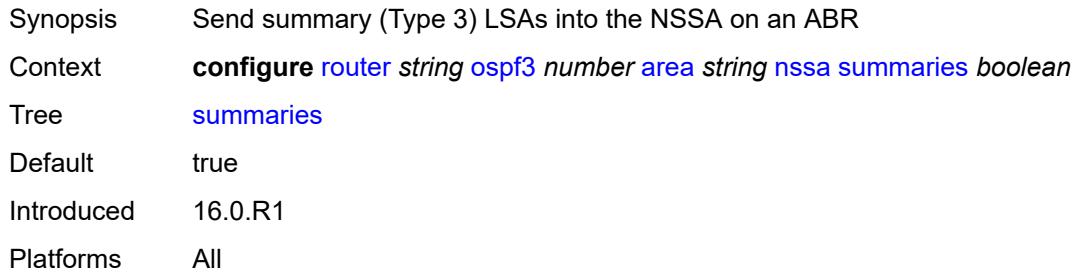

#### <span id="page-4599-1"></span>**stub**

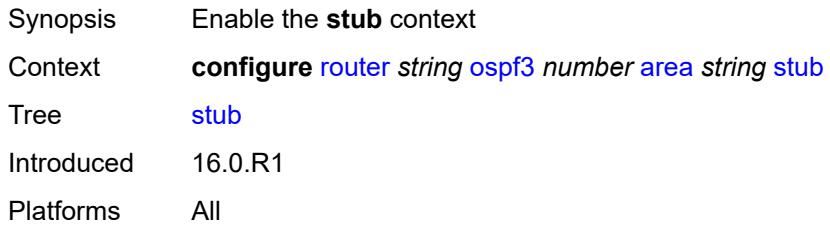

#### <span id="page-4599-2"></span>**default-metric** *number*

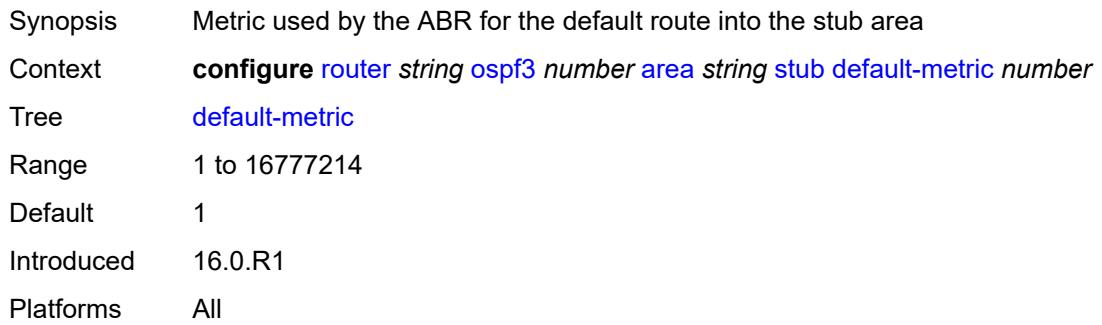

## <span id="page-4599-3"></span>**summaries** *boolean*

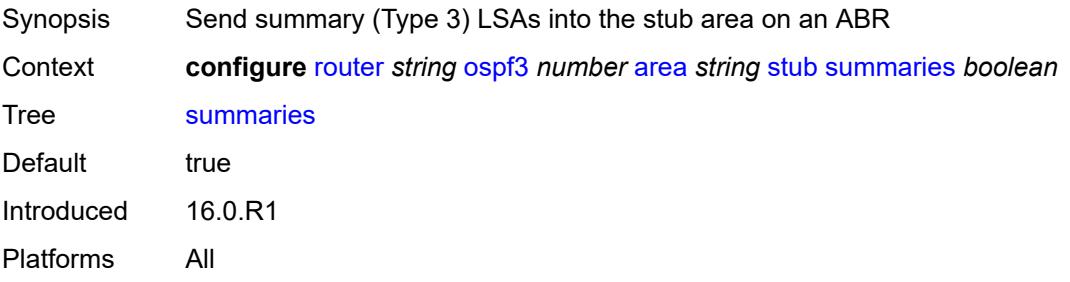

## <span id="page-4600-2"></span>**virtual-link** [[router-id\]](#page-4600-0) *string* [transit-area](#page-4600-1) *reference*

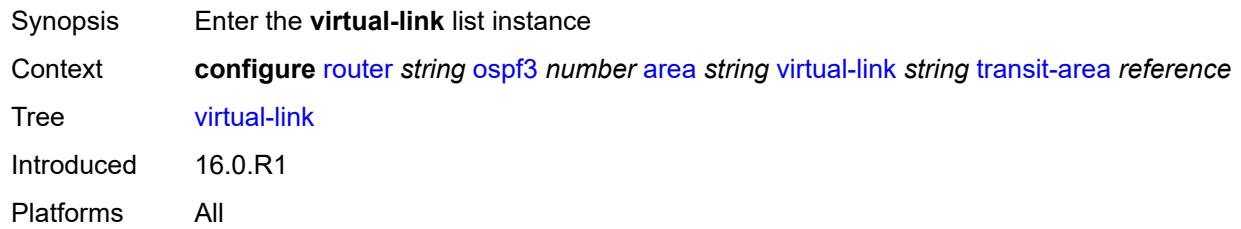

## <span id="page-4600-0"></span>[**router-id**] *string*

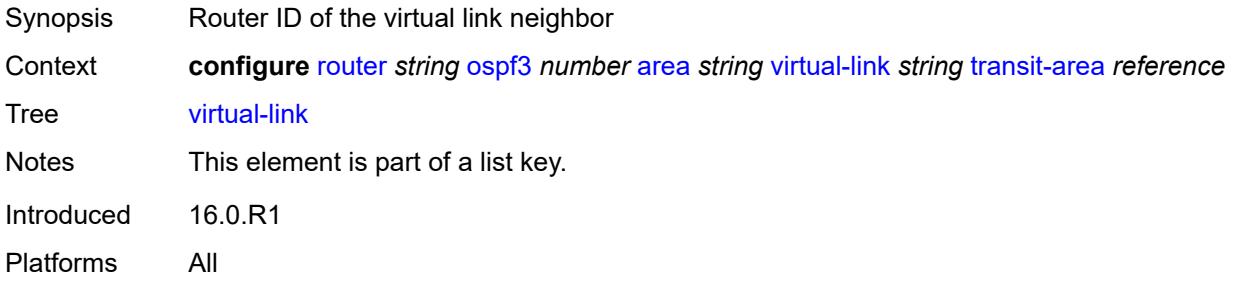

## <span id="page-4600-1"></span>**transit-area** *reference*

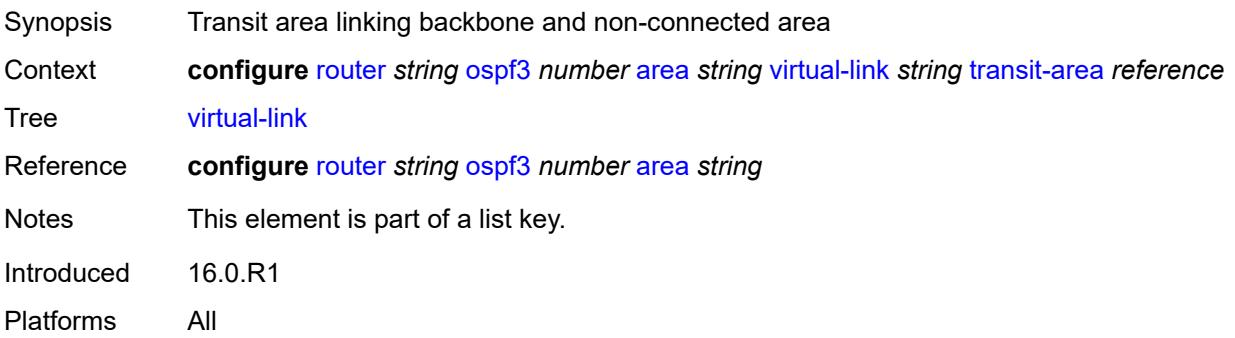

#### <span id="page-4600-3"></span>**admin-state** *keyword*

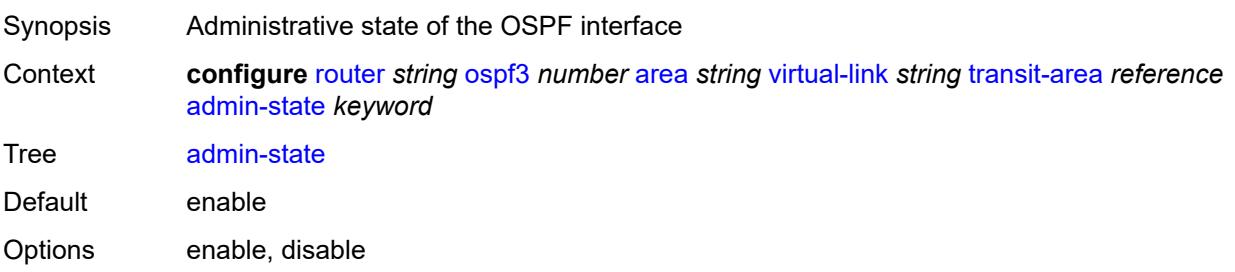

Introduced 16.0.R1 Platforms All

## <span id="page-4601-0"></span>**authentication**

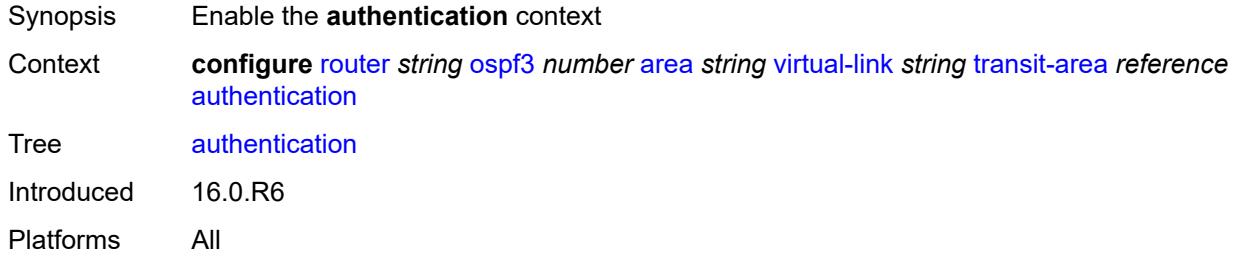

## <span id="page-4601-1"></span>**inbound** *reference*

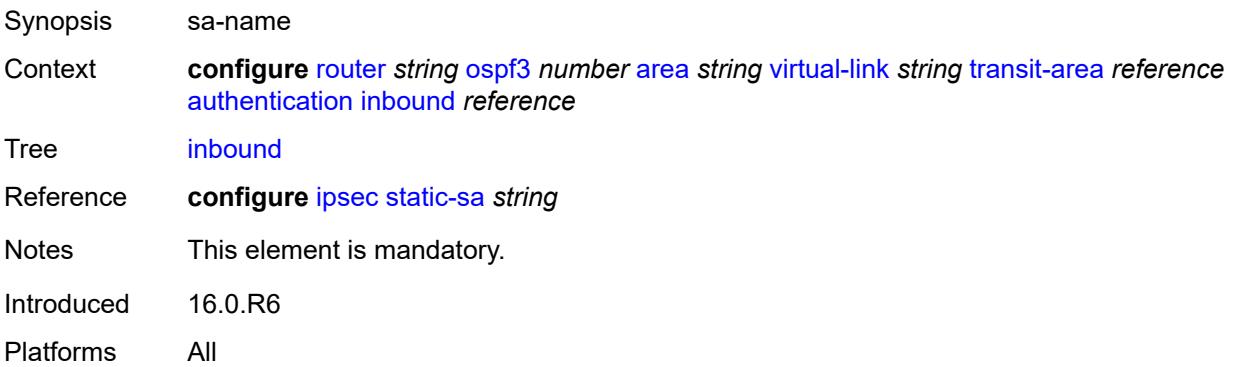

## <span id="page-4601-2"></span>**outbound** *reference*

<span id="page-4601-3"></span>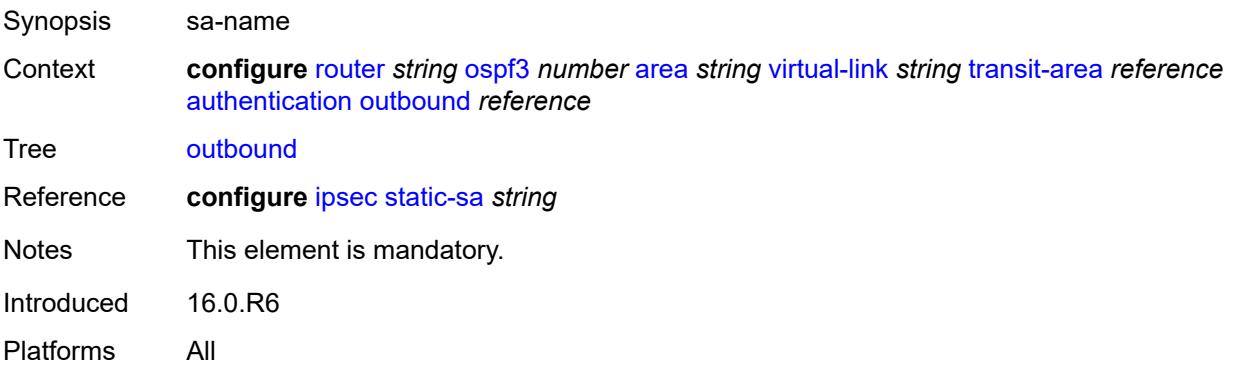

## **dead-interval** *number*

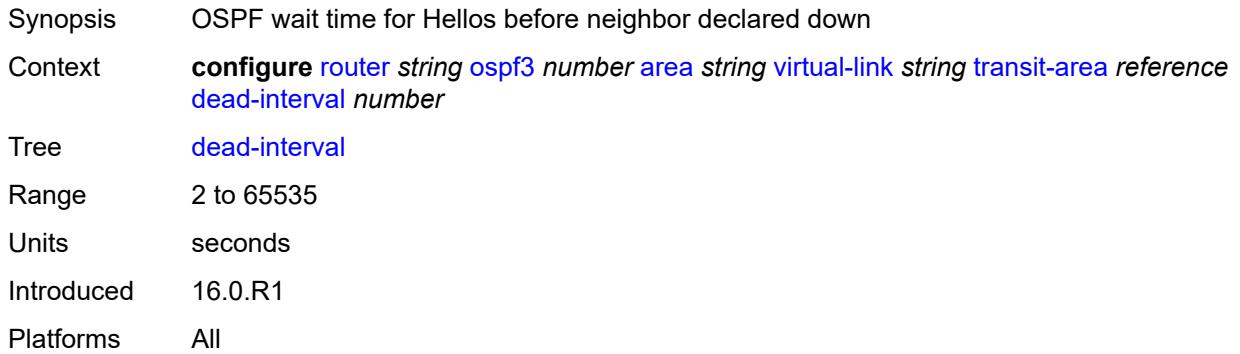

## <span id="page-4602-0"></span>**hello-interval** *number*

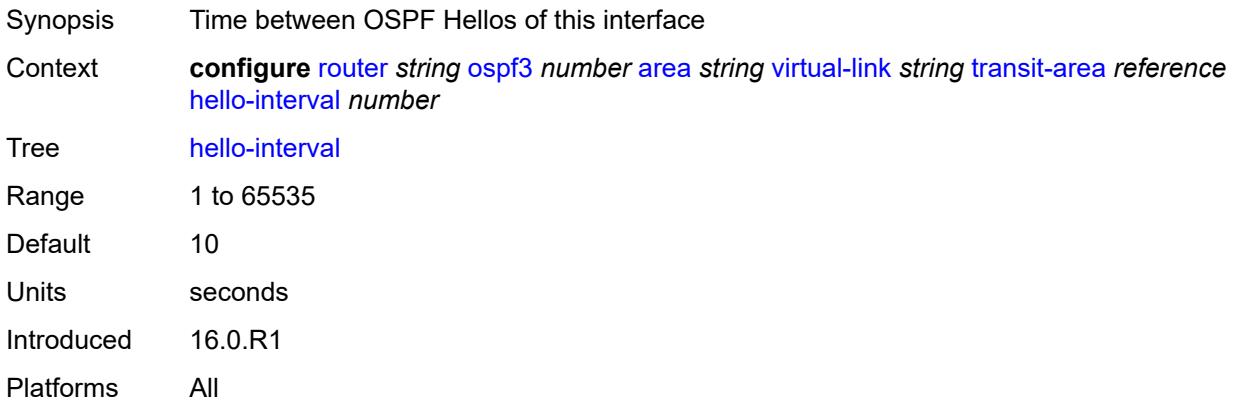

#### <span id="page-4602-1"></span>**retransmit-interval** *number*

<span id="page-4602-2"></span>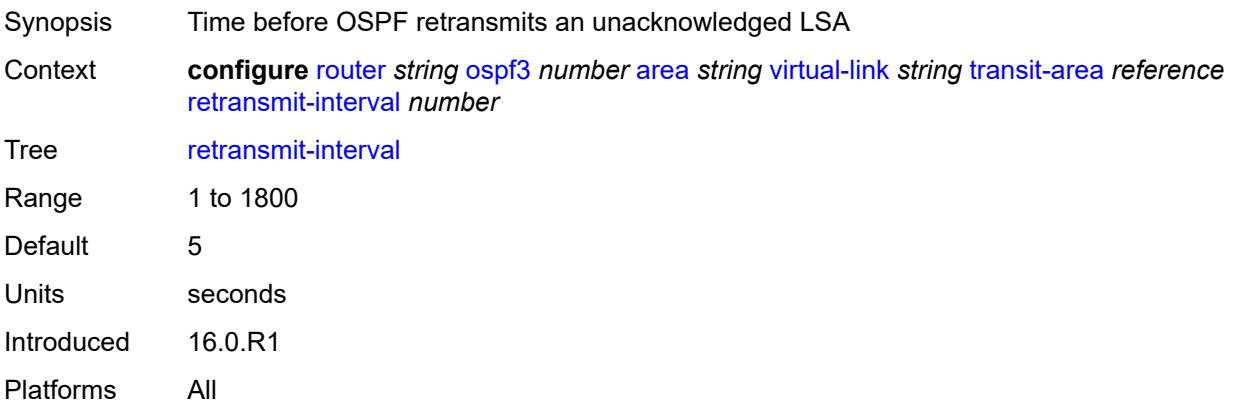

## **transit-delay** *number*

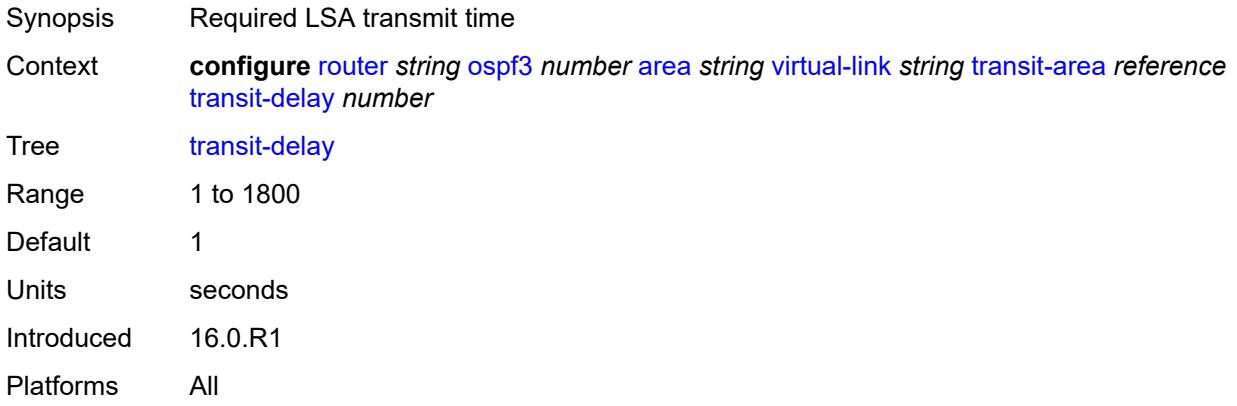

#### <span id="page-4603-0"></span>**asbr**

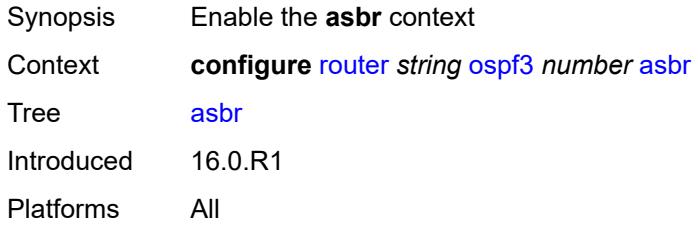

## <span id="page-4603-1"></span>**database-export**

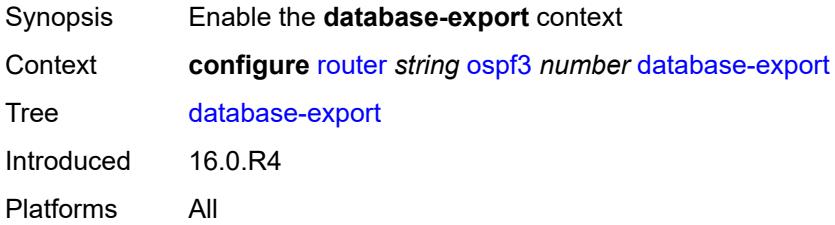

## <span id="page-4603-2"></span>**bgp-ls-identifier**

<span id="page-4603-3"></span>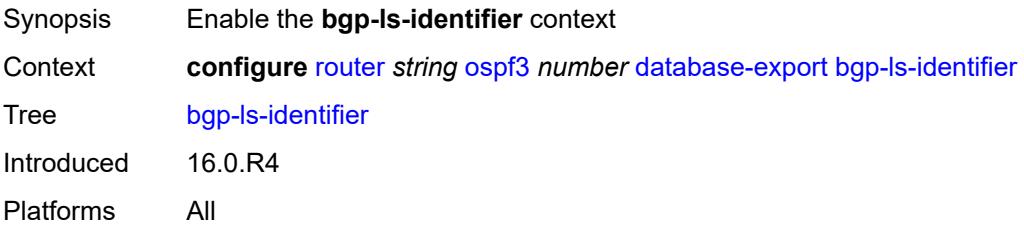

## **value** *number*

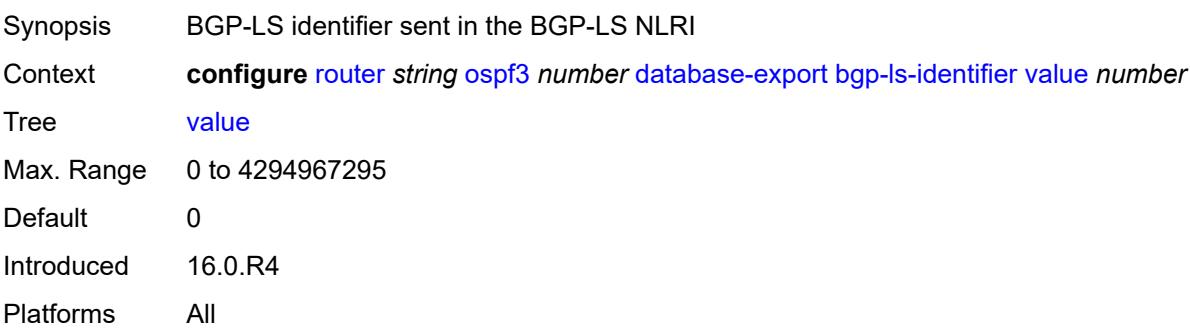

# <span id="page-4604-0"></span>**igp-identifier** *number*

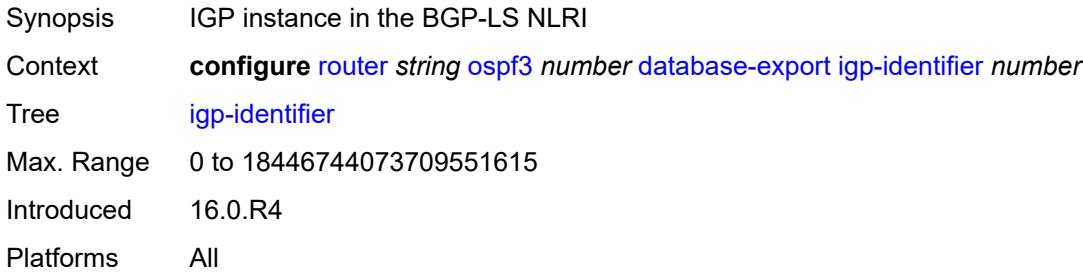

## <span id="page-4604-1"></span>**export-limit**

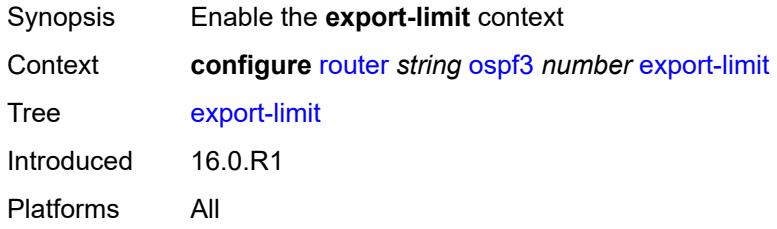

## <span id="page-4604-2"></span>**log-percent** *number*

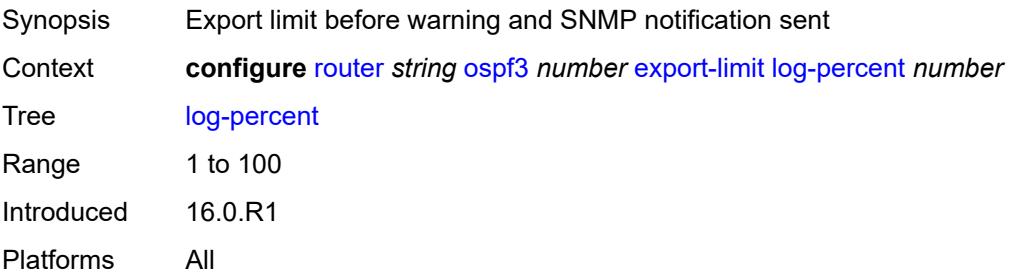

#### <span id="page-4605-0"></span>**number** *number*

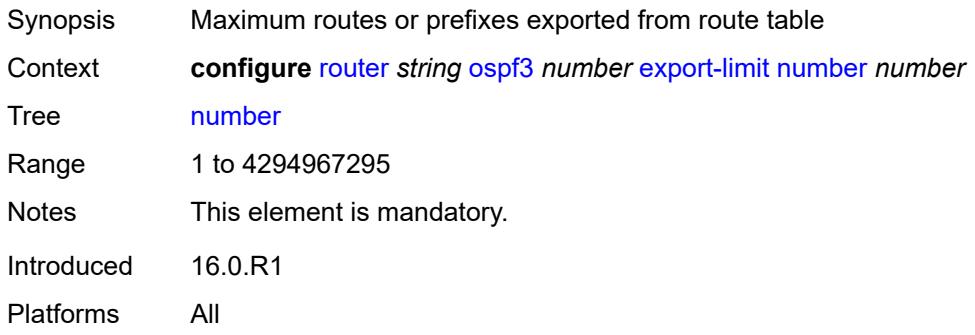

## <span id="page-4605-1"></span>**export-policy** *reference*

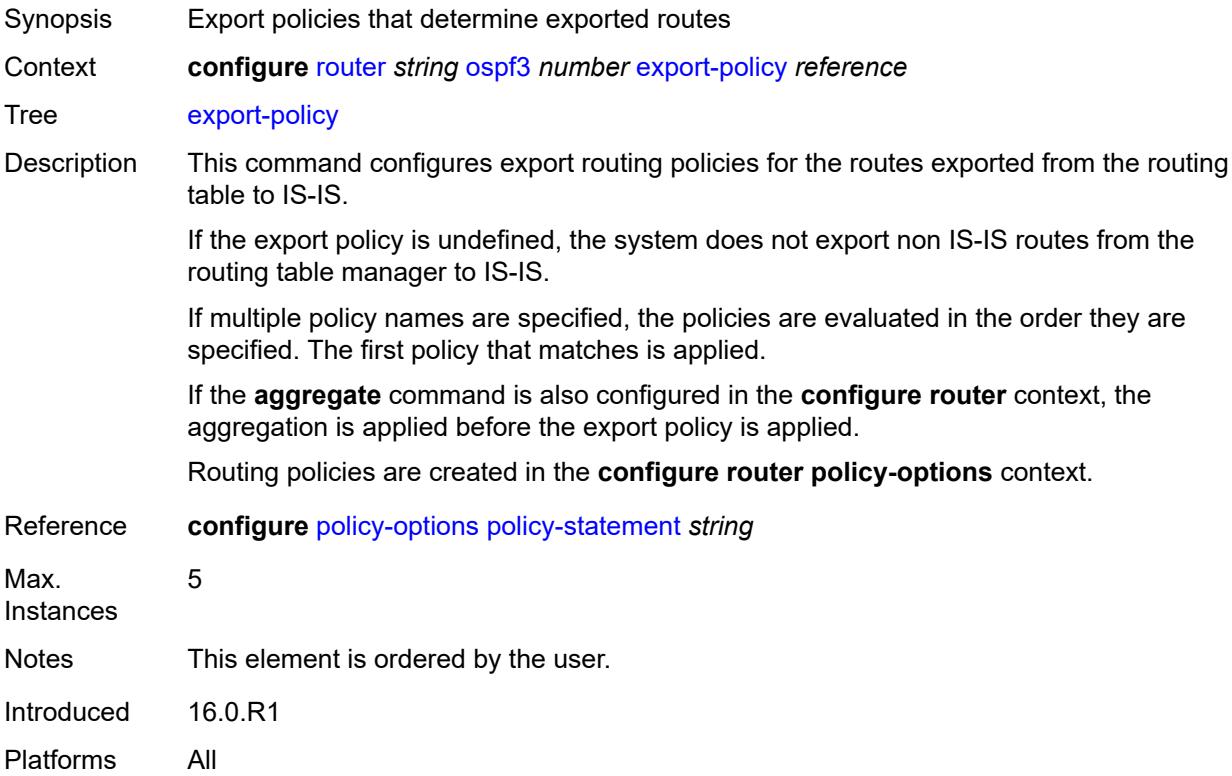

#### <span id="page-4605-2"></span>**extended-lsa** *keyword*

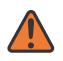

#### **WARNING:**

Modifying this element toggles the **admin-state** of the parent element automatically for the new value to take effect.

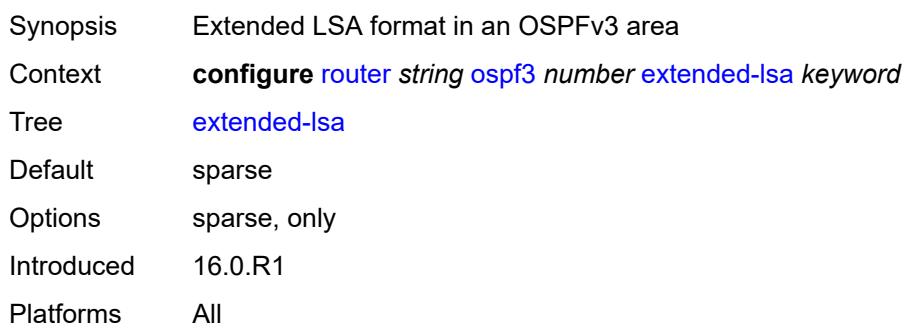

## <span id="page-4606-0"></span>**external-db-overflow**

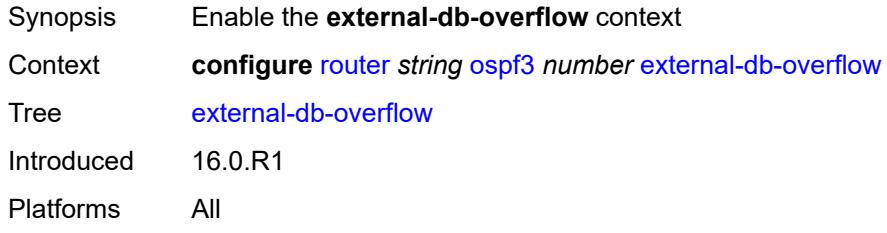

#### <span id="page-4606-1"></span>**interval** *number*

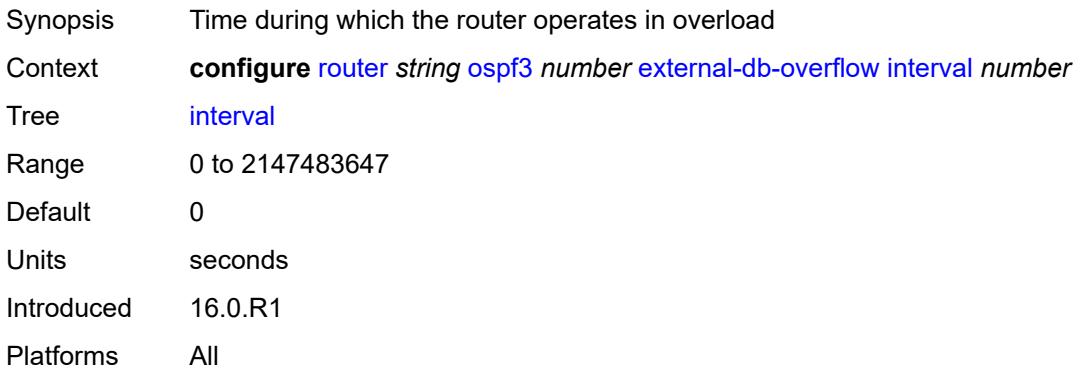

#### <span id="page-4606-2"></span>**limit** *number*

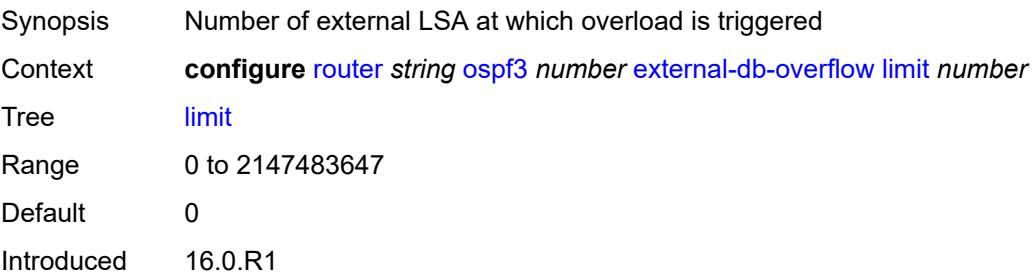

Platforms All

## <span id="page-4607-0"></span>**external-preference** *number*

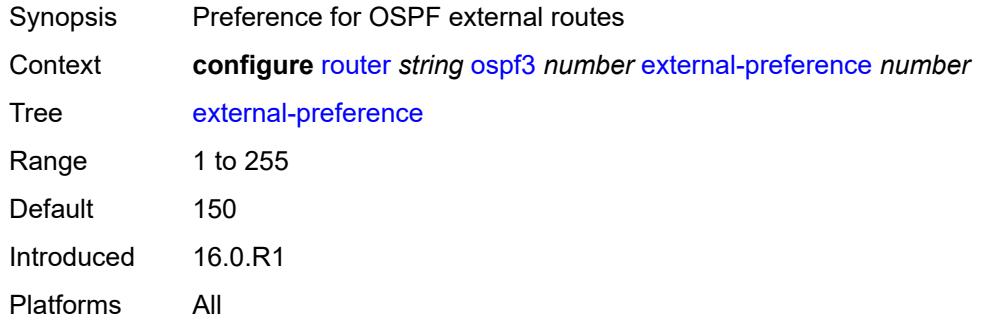

## <span id="page-4607-1"></span>**graceful-restart**

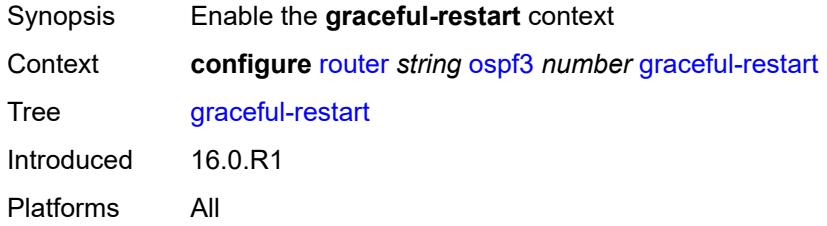

## <span id="page-4607-2"></span>**helper-mode** *boolean*

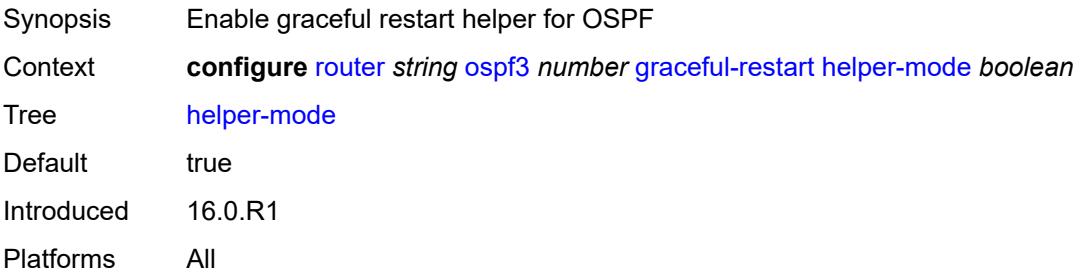

## <span id="page-4607-3"></span>**strict-lsa-checking** *boolean*

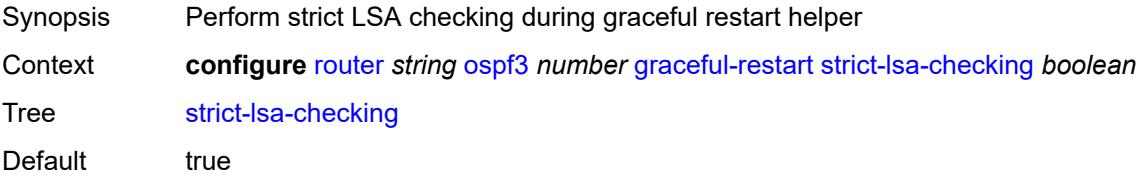
Introduced 16.0.R1 Platforms All

## <span id="page-4608-0"></span>**igp-shortcut**

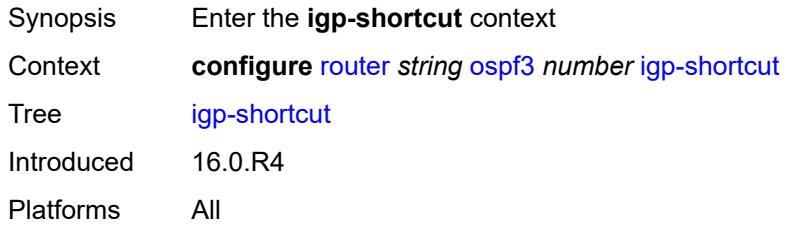

## <span id="page-4608-1"></span>**admin-state** *keyword*

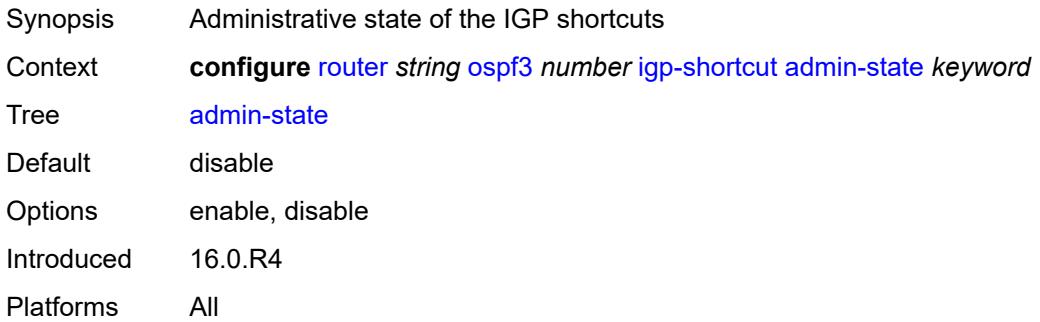

## <span id="page-4608-2"></span>**tunnel-next-hop**

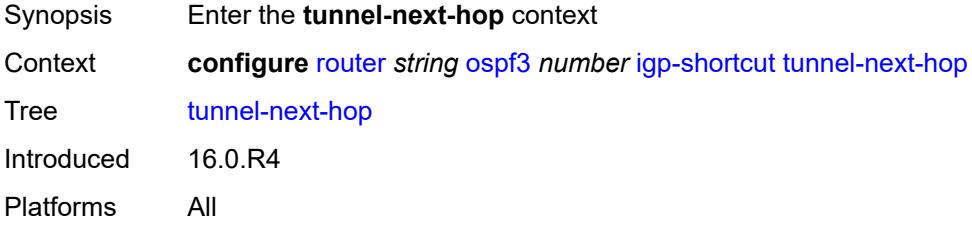

# <span id="page-4608-3"></span>**family** [[family-type\]](#page-4609-0) *keyword*

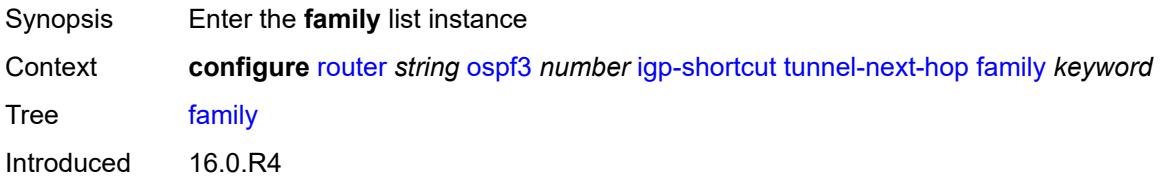

Platforms All

### <span id="page-4609-0"></span>[**family-type**] *keyword*

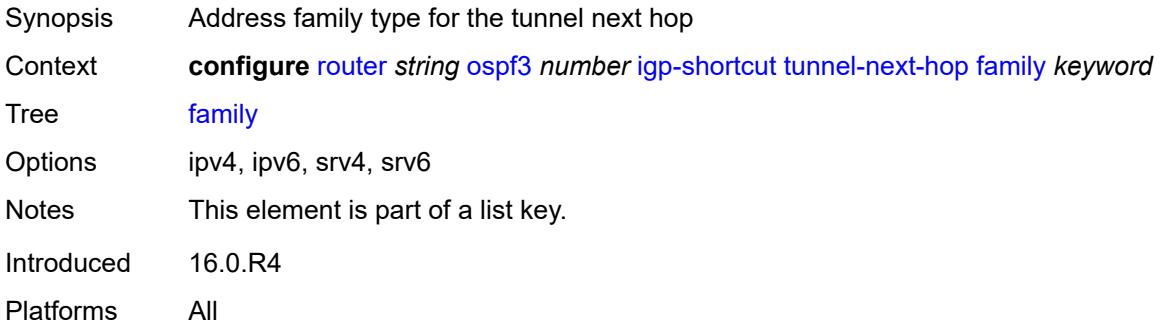

#### <span id="page-4609-1"></span>**resolution** *keyword*

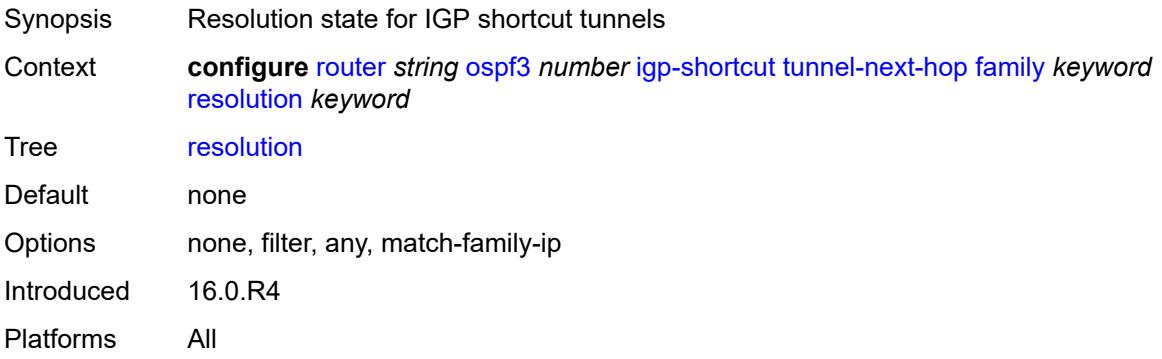

#### <span id="page-4609-2"></span>**resolution-filter**

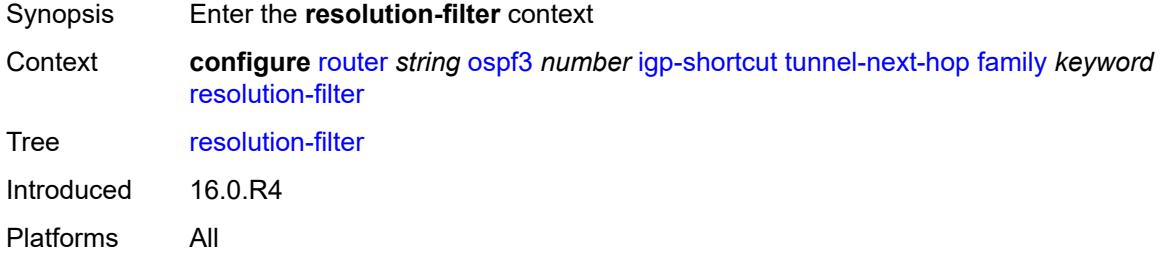

#### <span id="page-4609-3"></span>**rsvp** *boolean*

Synopsis Use RSVP tunneling for next-hop resolution

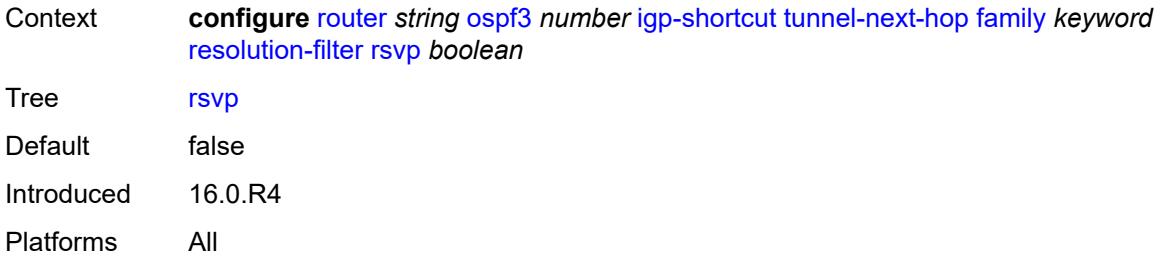

#### <span id="page-4610-0"></span>**sr-te** *boolean*

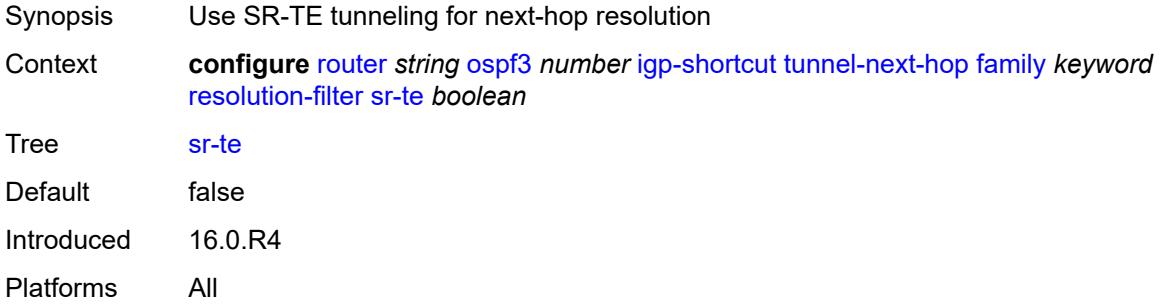

## <span id="page-4610-1"></span>**import-policy** *reference*

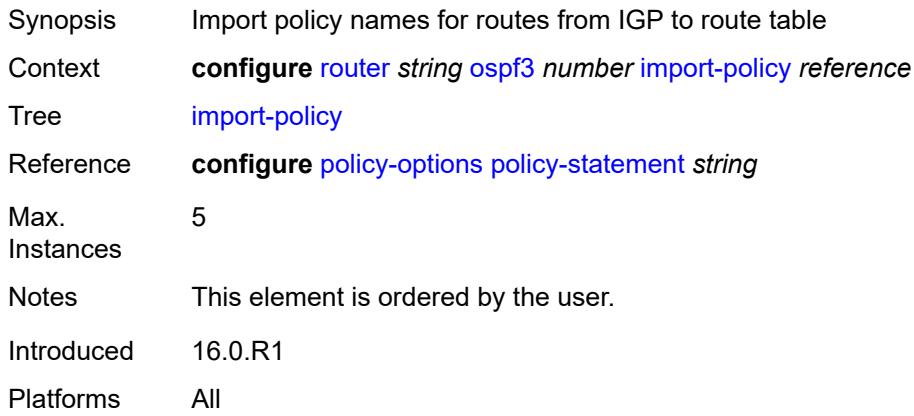

#### <span id="page-4610-2"></span>**ldp-sync** *boolean*

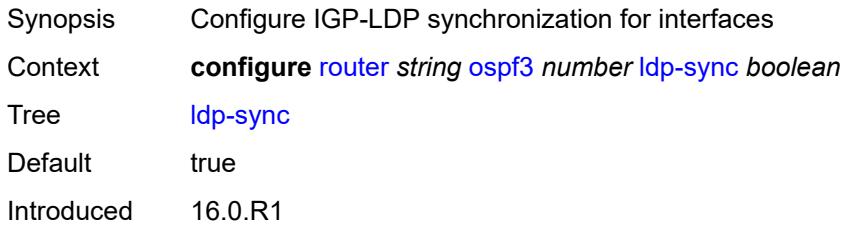

Platforms All

#### <span id="page-4611-0"></span>**loopfree-alternate**

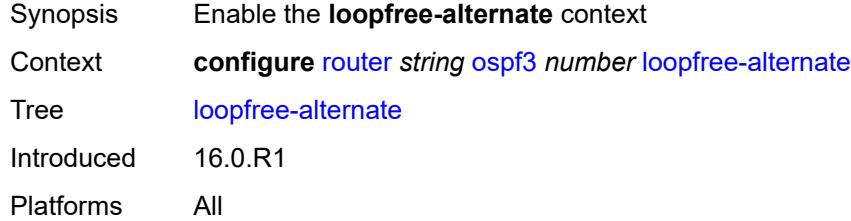

#### <span id="page-4611-1"></span>**exclude**

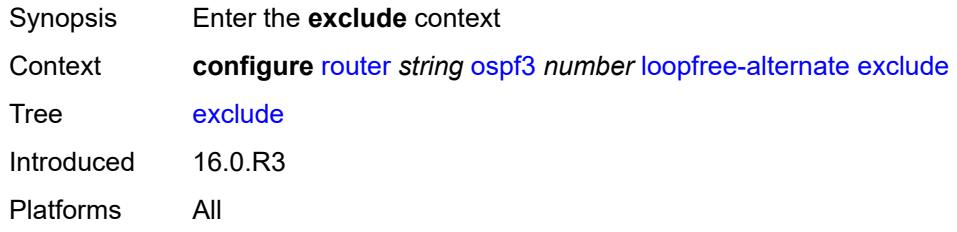

# <span id="page-4611-2"></span>**prefix-policy** *reference*

<span id="page-4611-3"></span>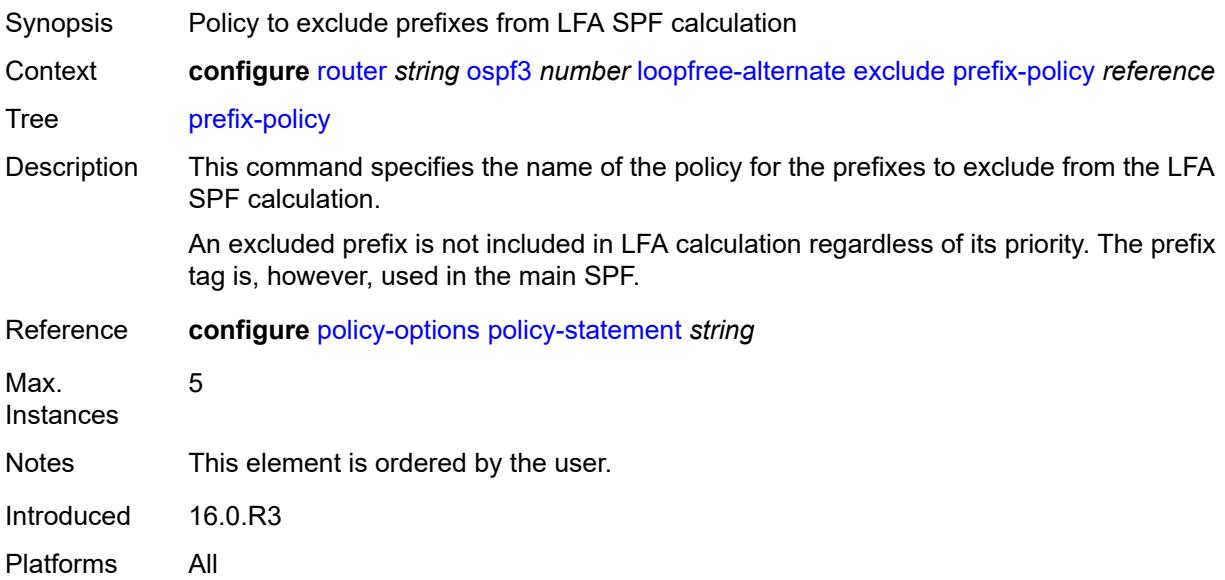

#### **remote-lfa**

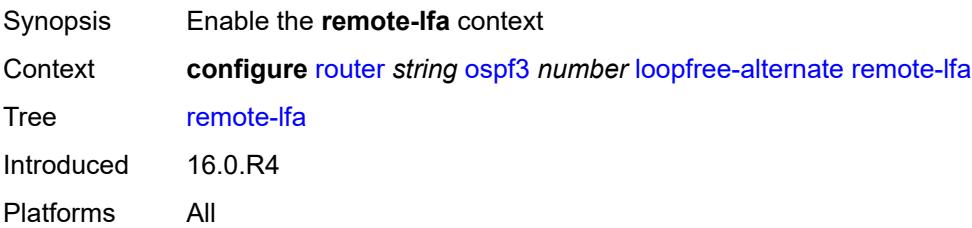

#### <span id="page-4612-0"></span>**max-pq-cost** *number*

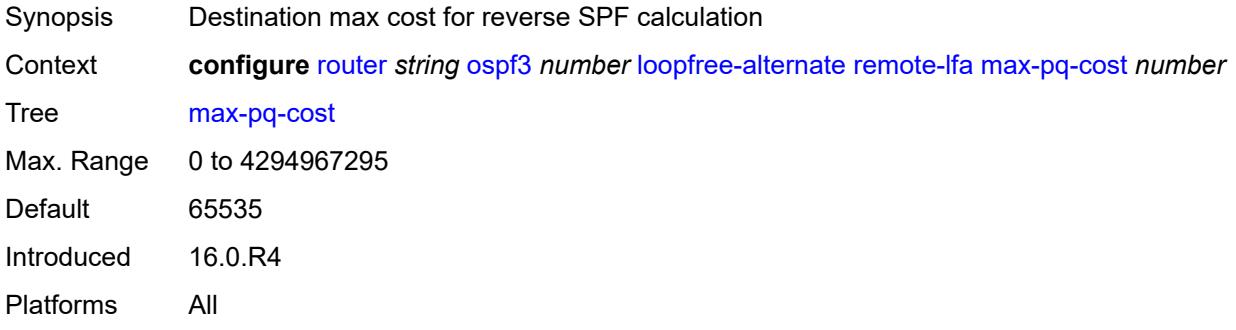

## <span id="page-4612-1"></span>**node-protect**

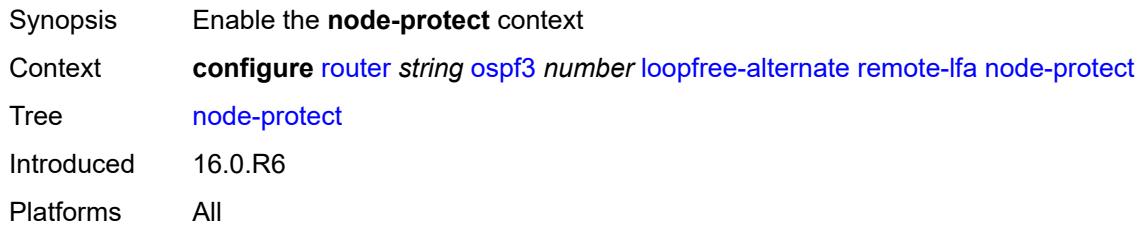

#### <span id="page-4612-2"></span>**max-pq-nodes** *number*

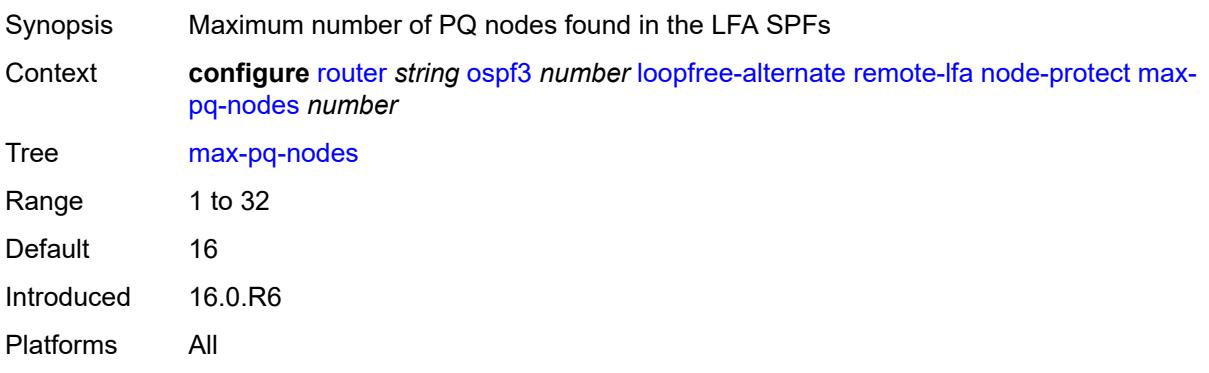

#### <span id="page-4613-0"></span>**ti-lfa**

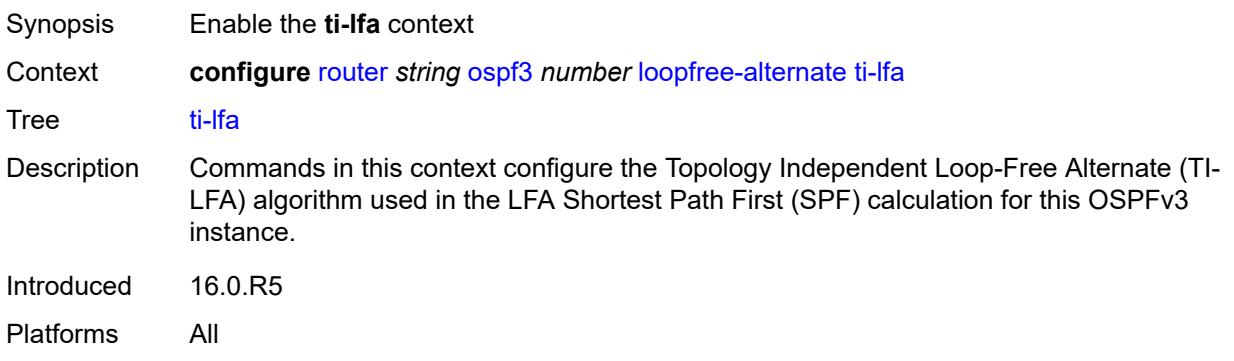

## <span id="page-4613-1"></span>**max-sr-frr-labels** *number*

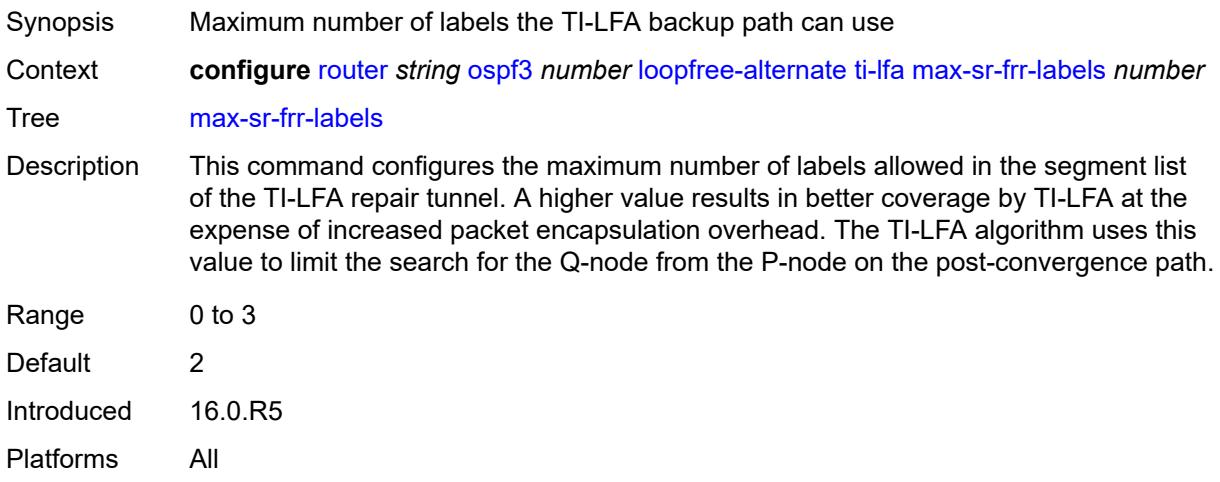

#### <span id="page-4613-2"></span>**node-protect**

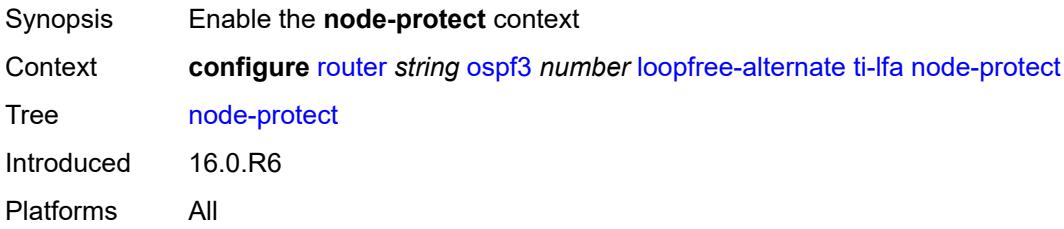

#### <span id="page-4613-3"></span>**multicast-import** *boolean*

Synopsis Submit routes into the multicast Route Table Manager

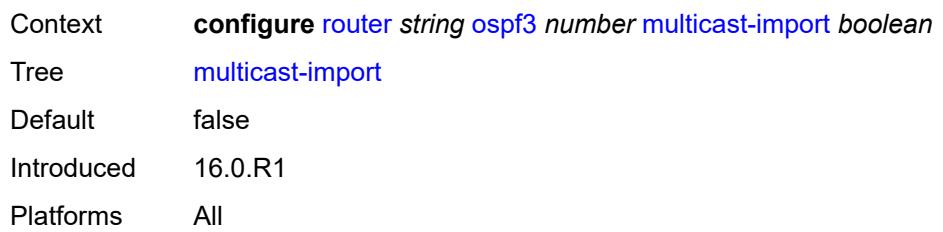

#### <span id="page-4614-0"></span>**overload** *boolean*

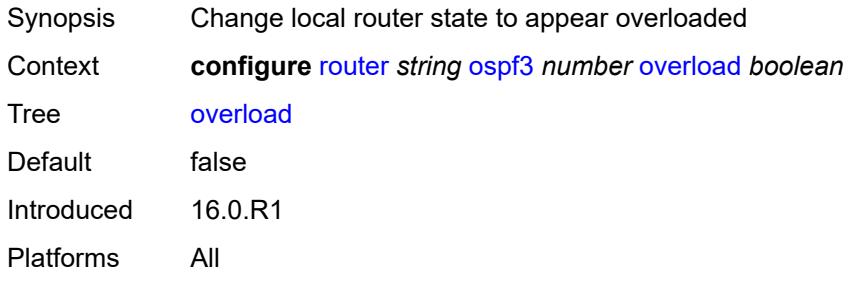

### <span id="page-4614-1"></span>**overload-include-ext-1** *boolean*

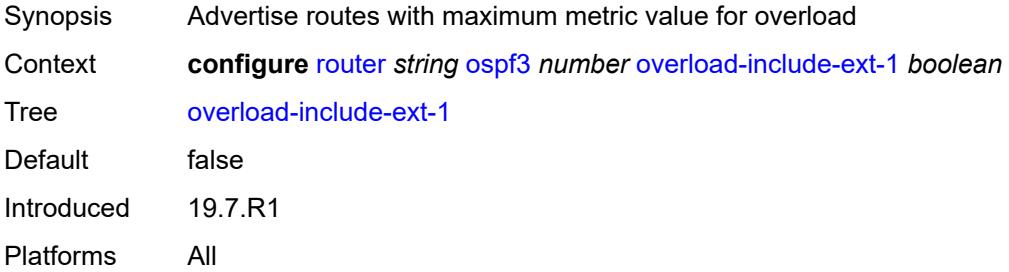

## <span id="page-4614-2"></span>**overload-include-ext-2** *boolean*

<span id="page-4614-3"></span>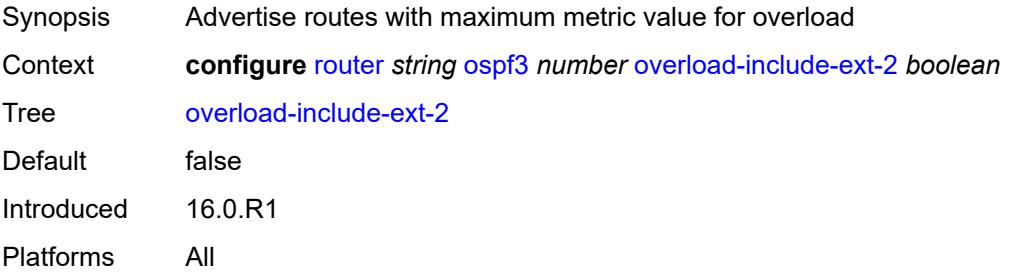

#### **overload-include-stub** *boolean*

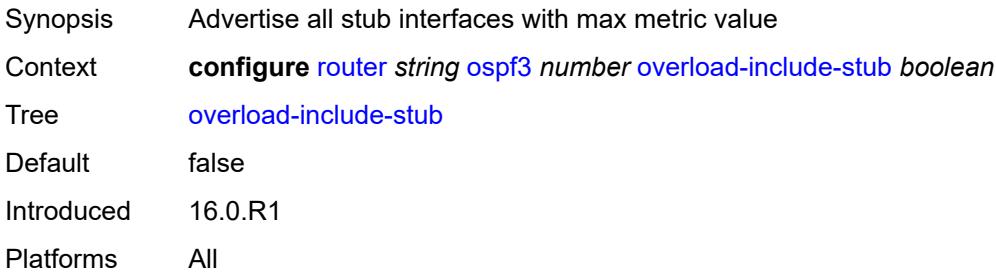

#### <span id="page-4615-0"></span>**overload-on-boot**

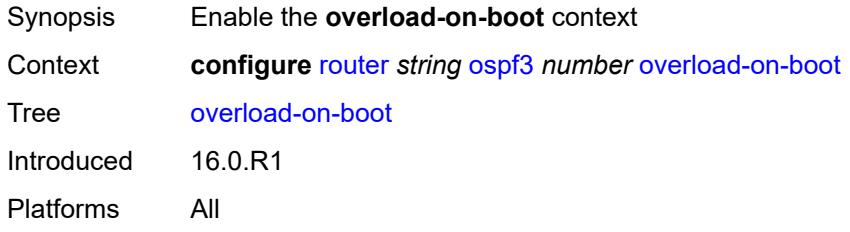

#### <span id="page-4615-1"></span>**timeout** *number*

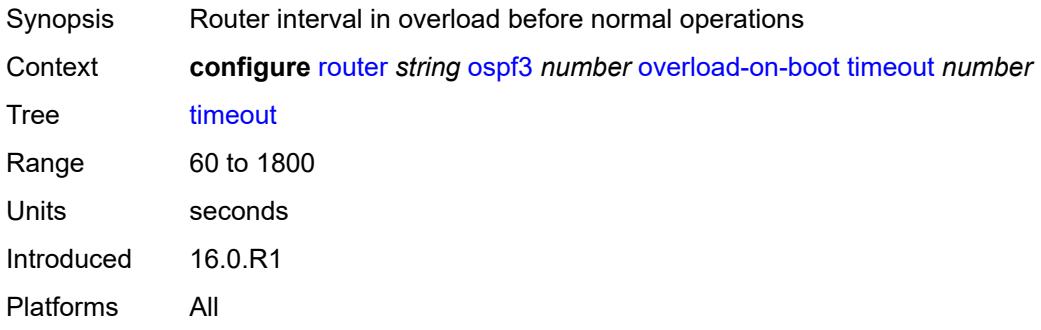

### <span id="page-4615-2"></span>**preference** *number*

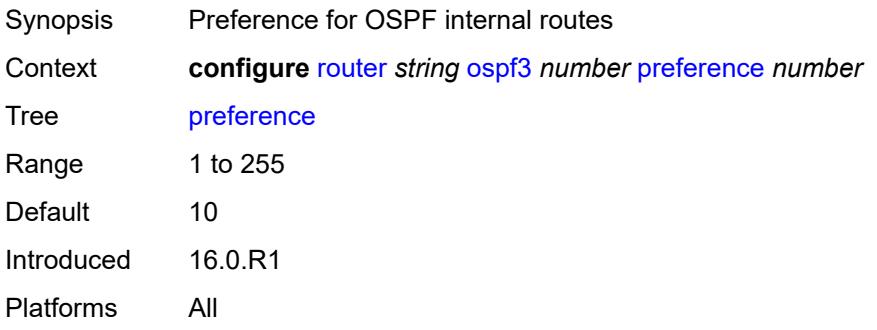

#### <span id="page-4616-0"></span>**reference-bandwidth** *number*

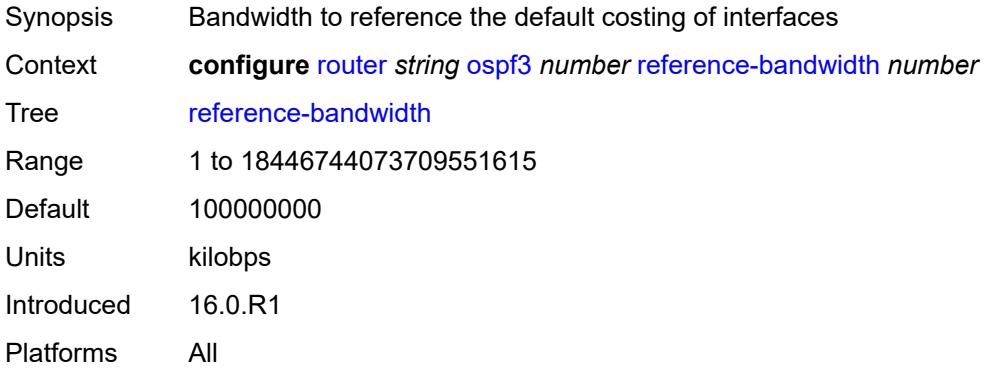

## <span id="page-4616-1"></span>**rib-priority**

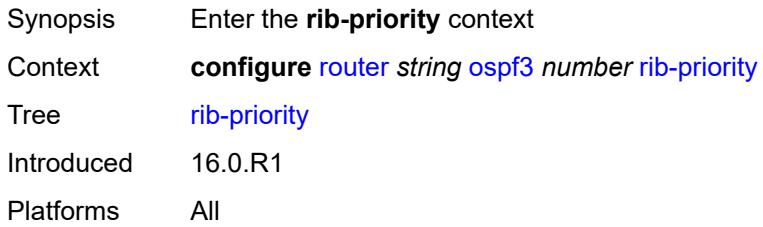

## <span id="page-4616-2"></span>**high**

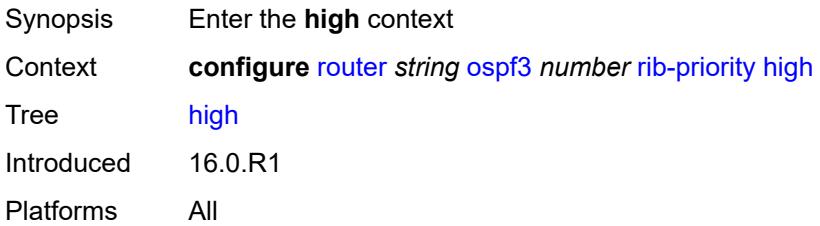

### <span id="page-4616-3"></span>**prefix-list** *reference*

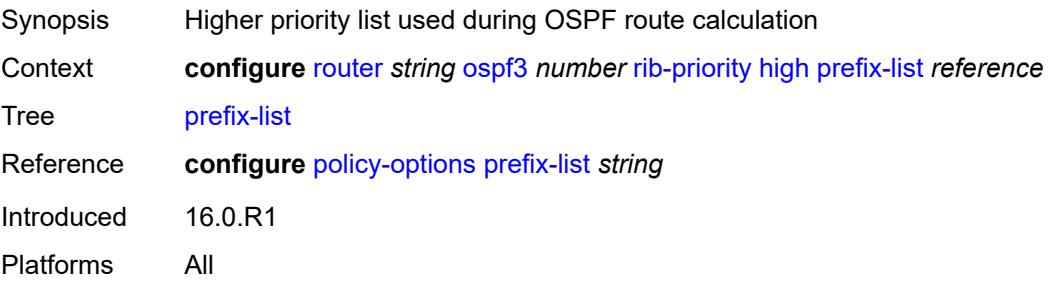

#### <span id="page-4617-0"></span>**router-id** *string*

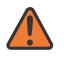

#### **WARNING:**

Modifying this element toggles the **admin-state** of the parent element automatically for the new value to take effect.

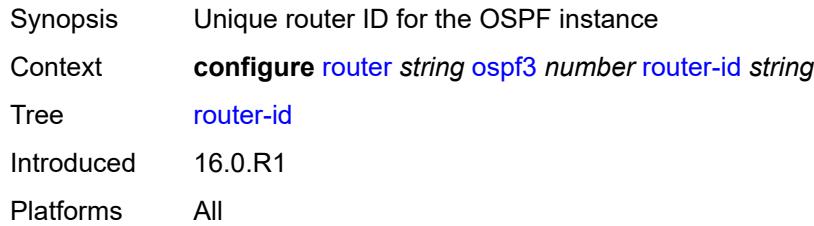

#### <span id="page-4617-1"></span>**rtr-adv-lsa-limit**

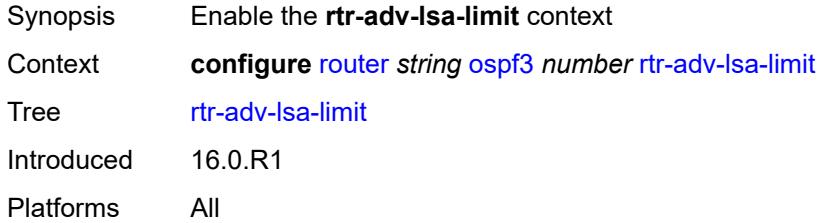

#### <span id="page-4617-2"></span>**log-only** *boolean*

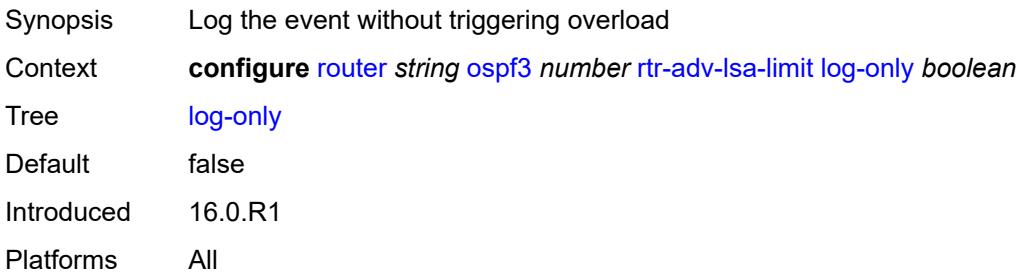

#### <span id="page-4617-3"></span>**max-lsa-count** *number*

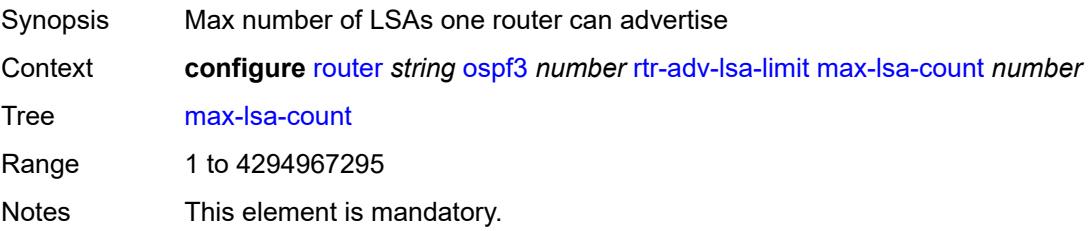

Introduced 16.0.R1 Platforms All

## <span id="page-4618-0"></span>**overload-timeout** *(number | keyword)*

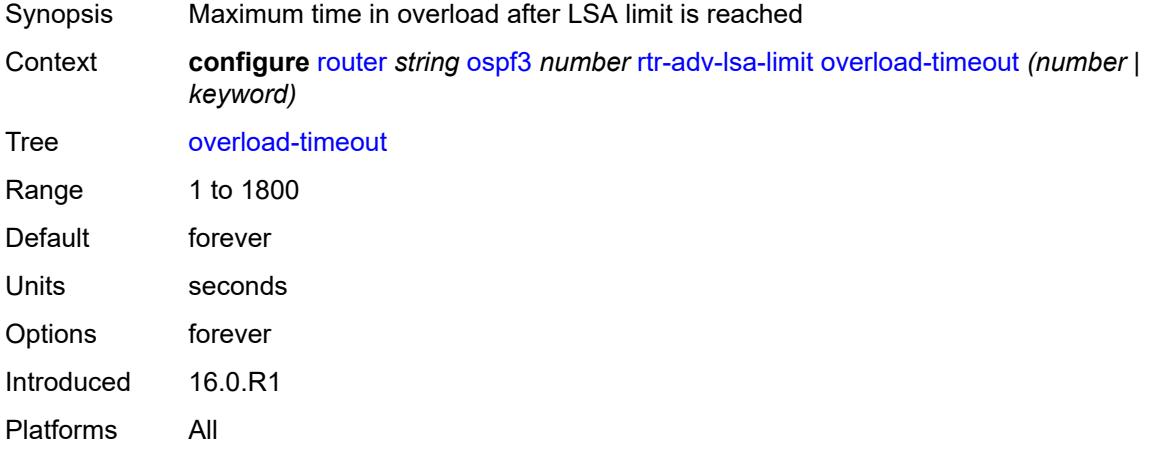

#### <span id="page-4618-1"></span>**warning-threshold** *number*

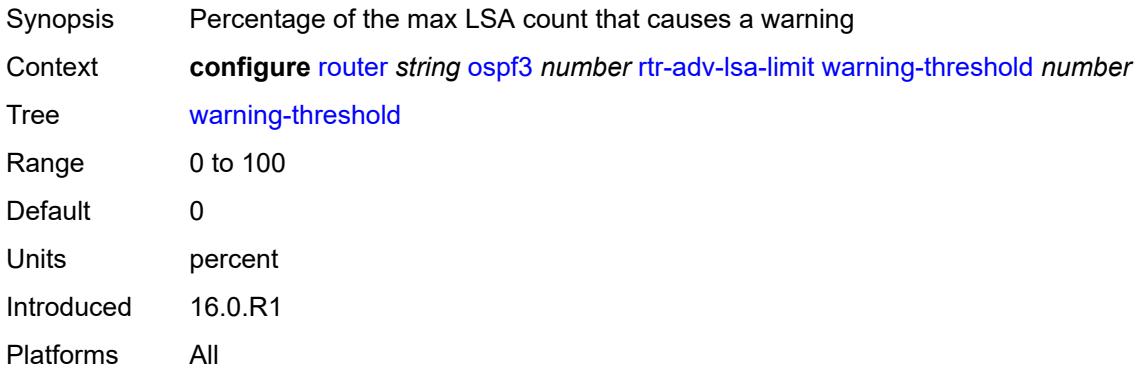

#### <span id="page-4618-2"></span>**segment-routing**

<span id="page-4618-3"></span>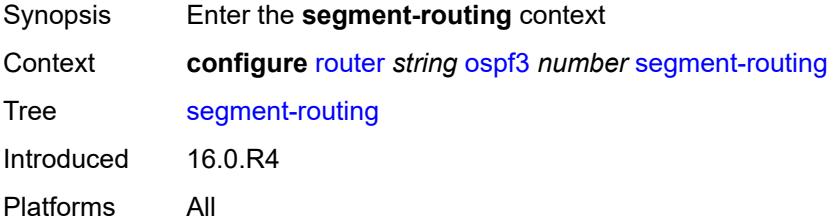

# **adj-sid-hold** *(number | keyword)*

<span id="page-4619-0"></span>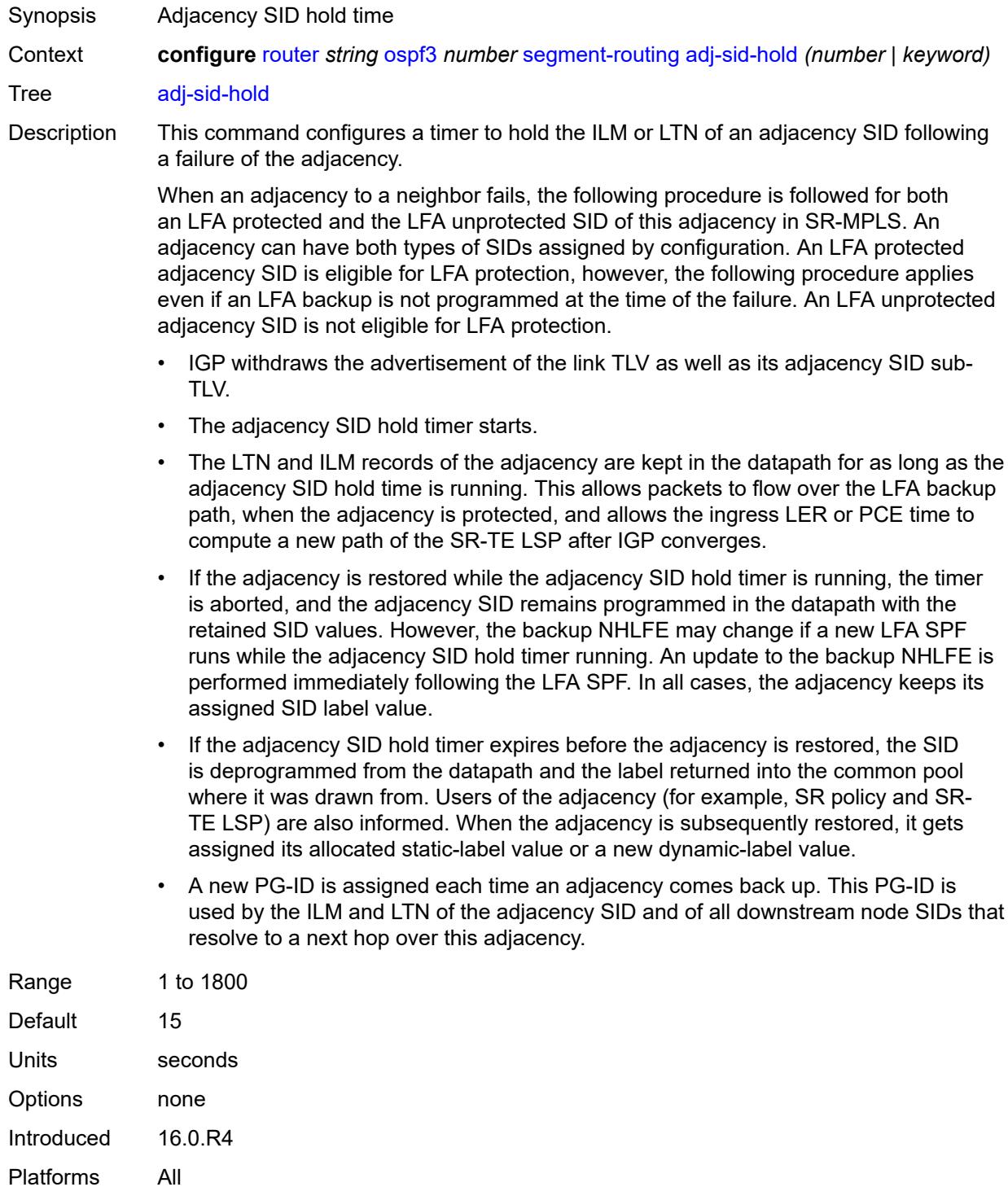

## **adjacency-sid**

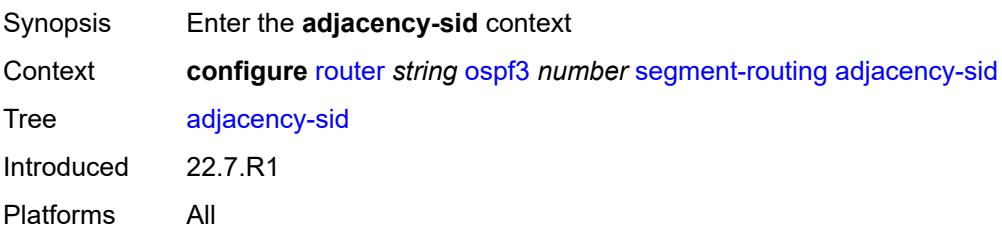

#### <span id="page-4620-0"></span>**allocate-dual-sids** *boolean*

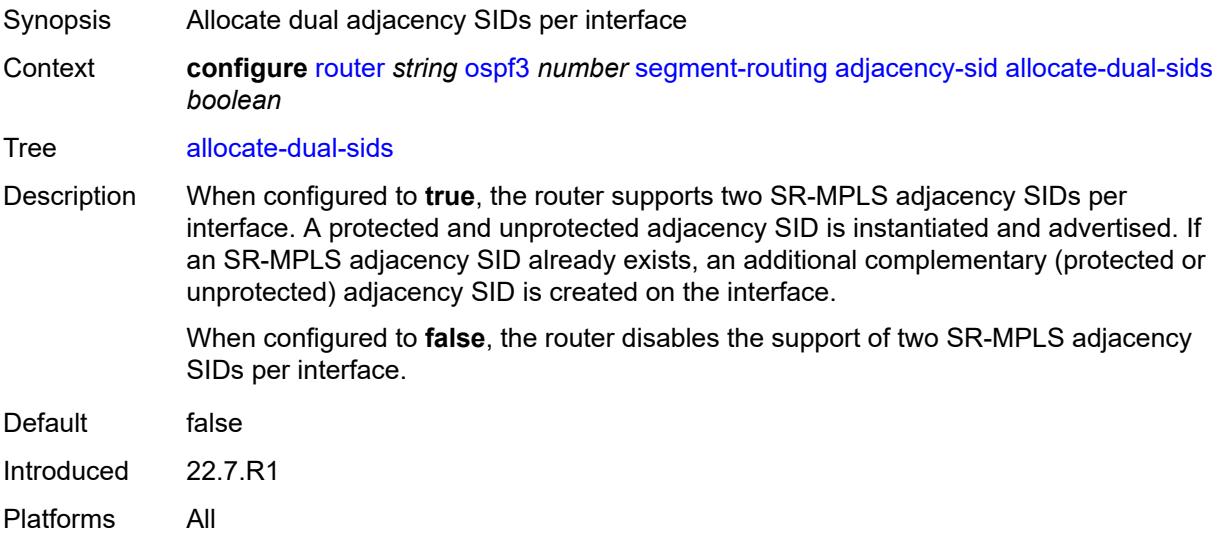

#### <span id="page-4620-1"></span>**admin-state** *keyword*

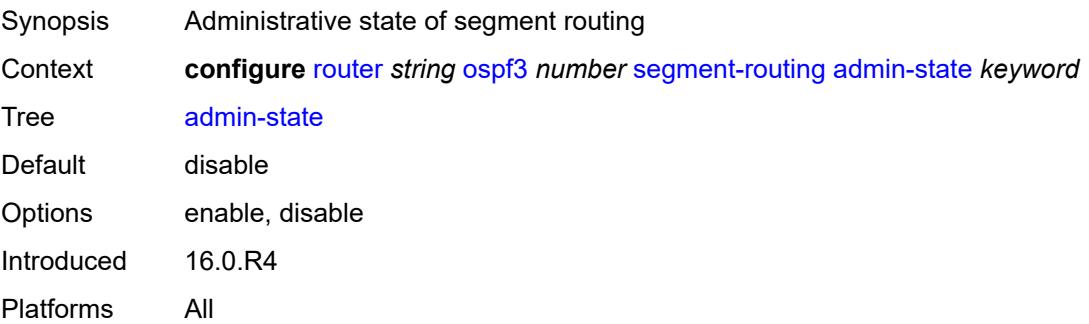

#### <span id="page-4620-2"></span>**egress-statistics**

Synopsis Enter the **egress-statistics** context

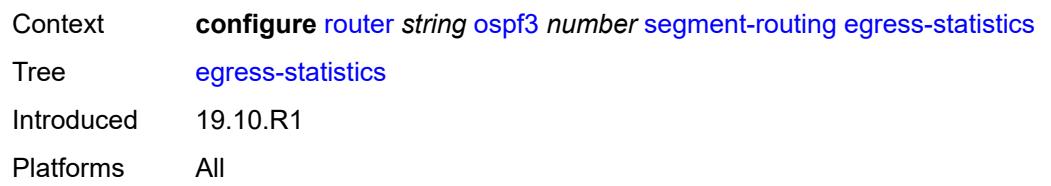

## <span id="page-4621-0"></span>**adj-sid** *boolean*

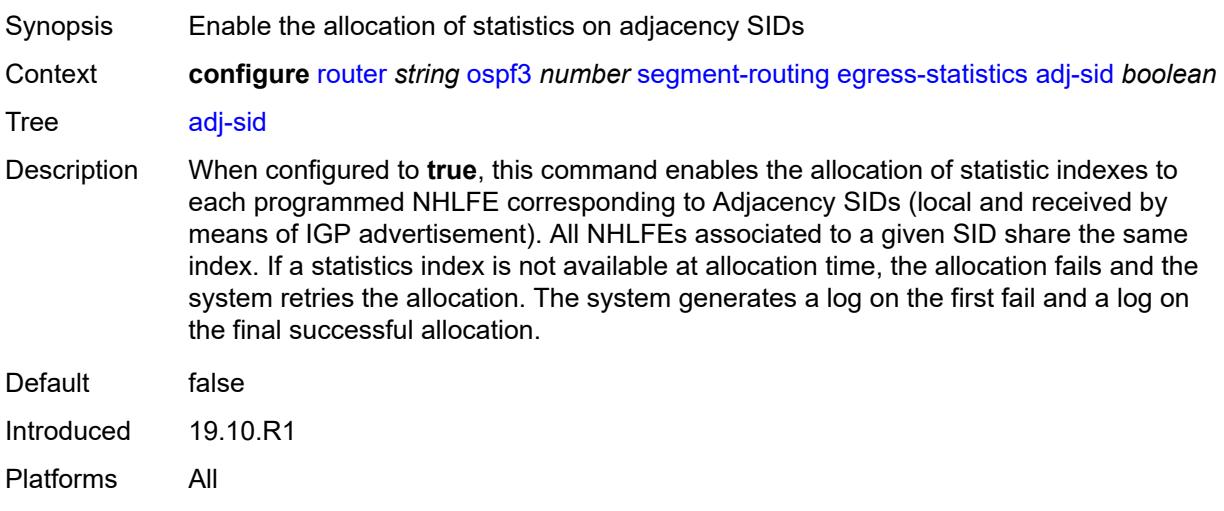

## <span id="page-4621-1"></span>**node-sid** *boolean*

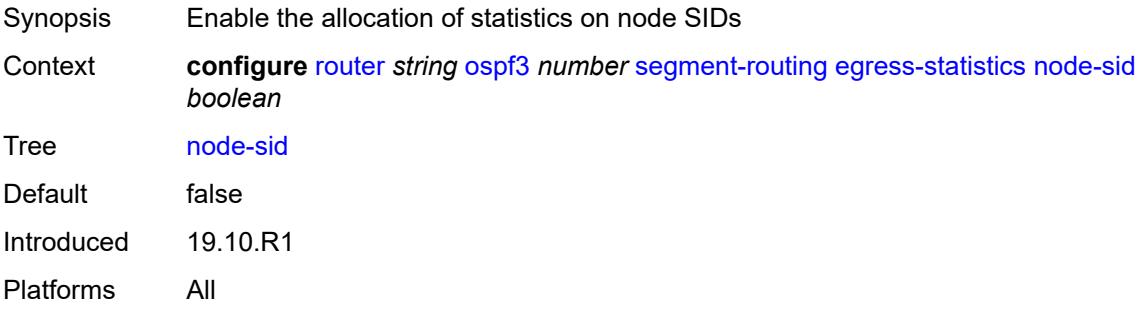

## <span id="page-4621-2"></span>**ingress-statistics**

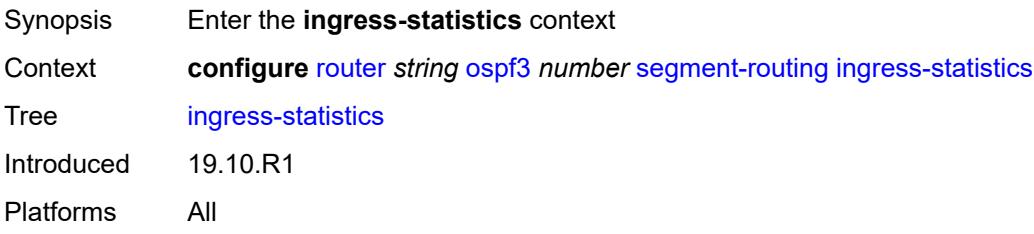

## <span id="page-4622-0"></span>**adj-sid** *boolean*

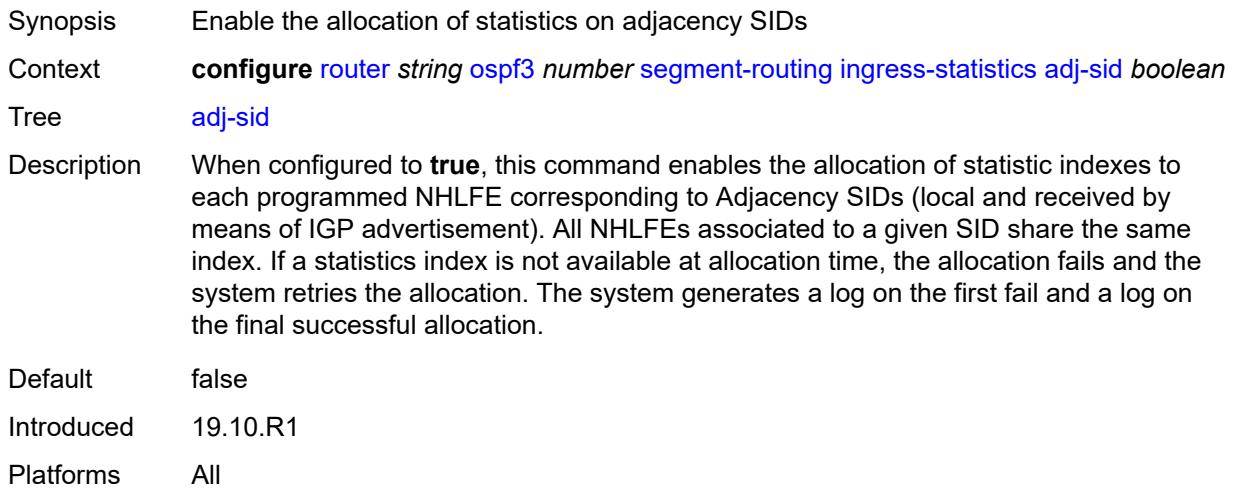

#### <span id="page-4622-1"></span>**node-sid** *boolean*

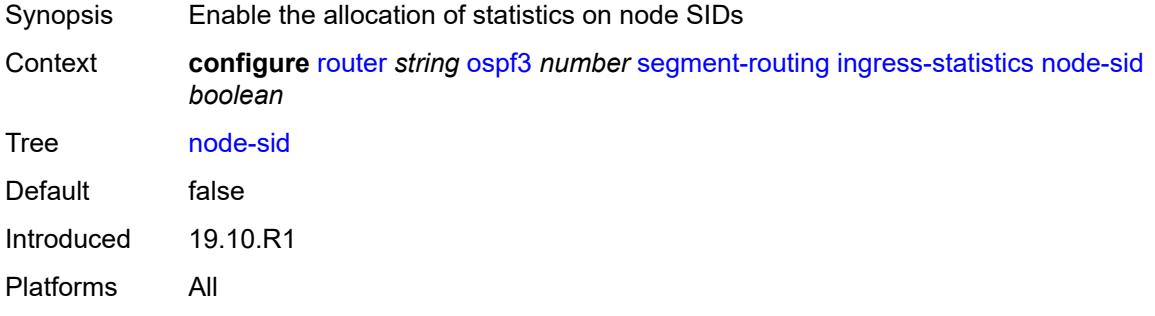

## <span id="page-4622-2"></span>**prefix-sid-range**

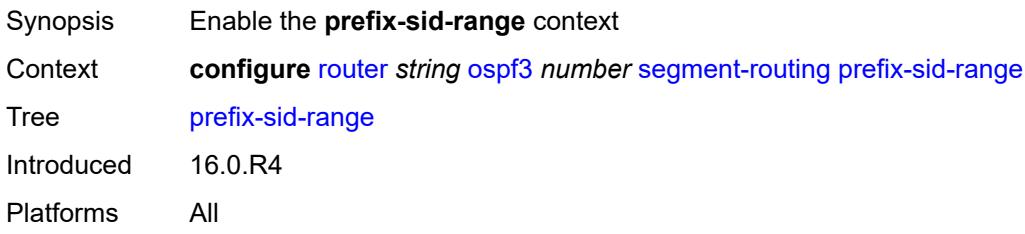

# <span id="page-4622-3"></span>**global**

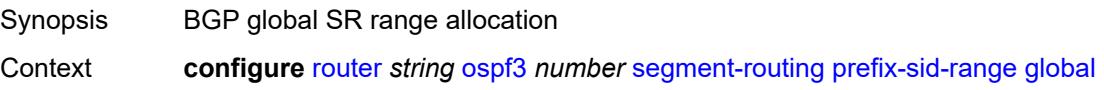

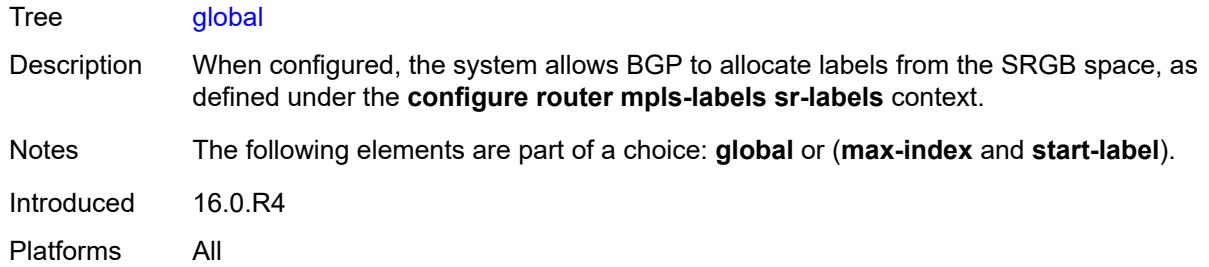

#### <span id="page-4623-0"></span>**max-index** *number*

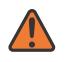

#### **WARNING:**

Modifying this element toggles the **admin-state** of the parent element automatically for the new value to take effect.

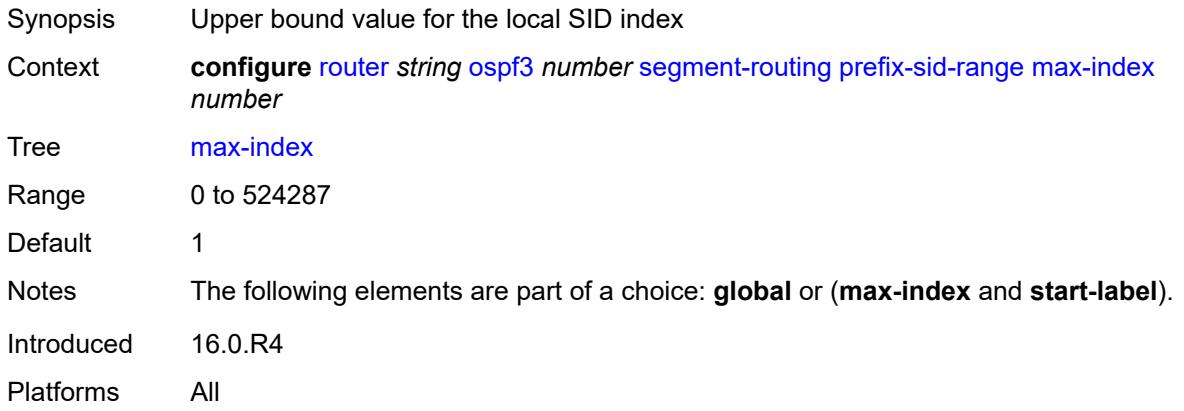

#### <span id="page-4623-1"></span>**start-label** *number*

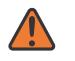

#### **WARNING:**

Modifying this element toggles the **admin-state** of the parent element automatically for the new value to take effect.

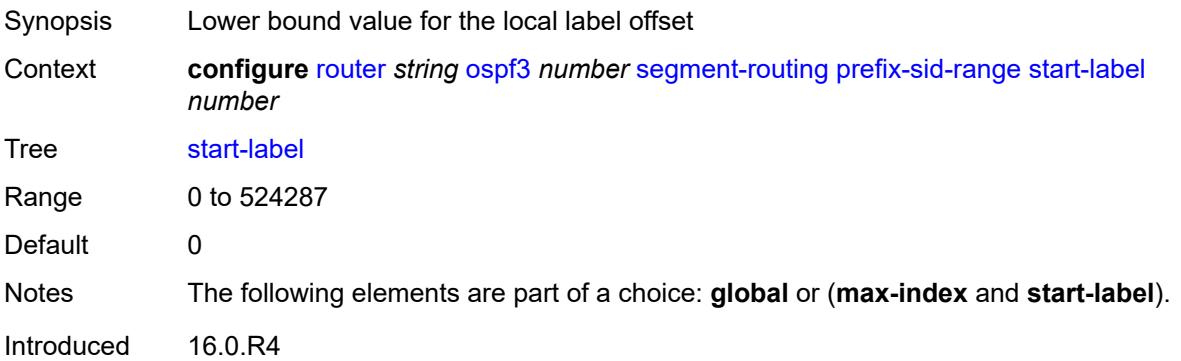

Platforms All

#### <span id="page-4624-0"></span>**tunnel-mtu** *number*

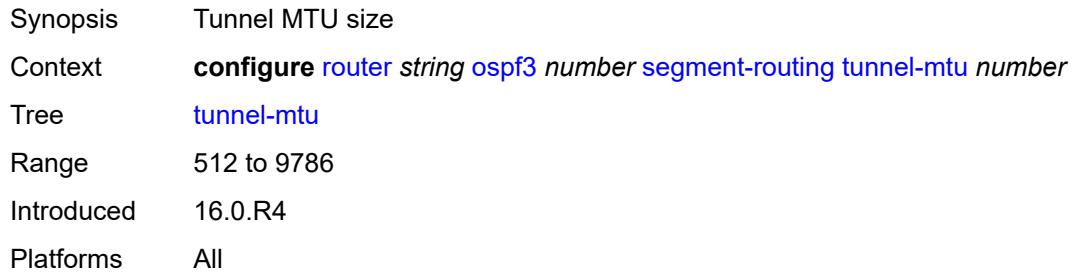

#### <span id="page-4624-1"></span>**tunnel-table-pref** *number*

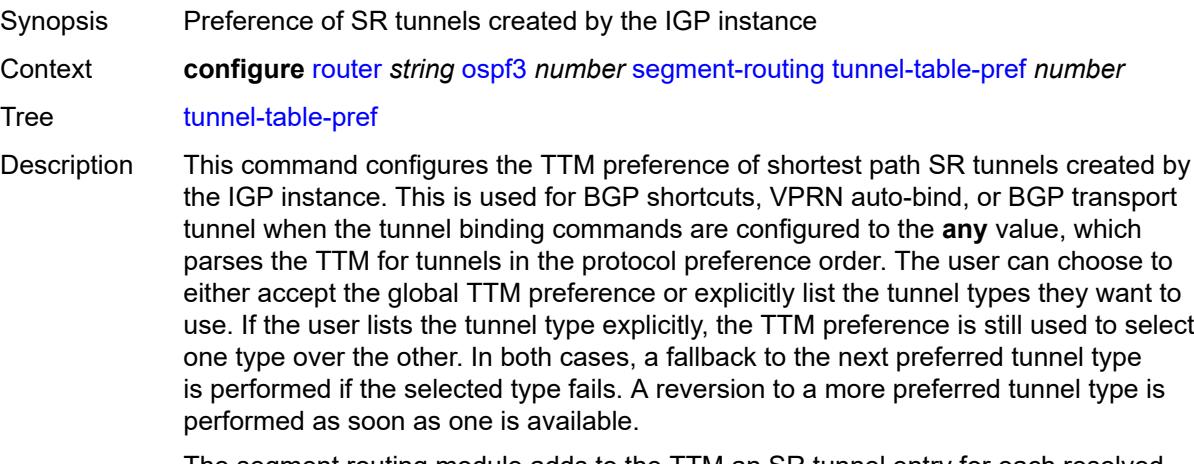

The segment routing module adds to the TTM an SR tunnel entry for each resolved remote node SID prefix and programs the data path having the corresponding LTN with the push operation pointing to the primary and LFA backup NHLFEs.

The default preference for shortest path SR tunnels in the TTM is set lower than LDP tunnels but higher than BGP tunnels to allow controlled migration of customers without disrupting their current deployment when they enable segment routing. The following is the value of the default preference for the various tunnel types. This includes the preference of SR tunnels based on shortest path (referred to as SR-ISIS and SR-OSPF).

**Note**: The preference of an SR-TE LSP is not configurable and is the second most preferred tunnel type after RSVP-TE. The preference is the same whether if the SR-TE LSP was resolved in IS-IS or OSPF.

The global default TTM preference for the tunnel types is as follows:

- ROUTE PREF RSVP 7
- ROUTE\_PREF\_SR\_TE 8
- ROUTE PREF LDP 9
- ROUTE\_PREF\_OSPF\_TTM 10
- ROUTE\_PREF\_ISIS\_TTM 11
- ROUTE\_PREF\_BGP\_TTM 12
- ROUTE\_PREF\_GRE 255

The default value for SR-ISIS or SR-OSPF is the same regardless if one or more IS-IS or OSPF instances programmed a tunnel for the same prefix. The selection of a SR tunnel in this case will be based on the lowest IGP instance ID. Similarly, IPv6 SR-ISIS and SR-OSPF3 tunnels are programmed into TTMv6 with the same default preference value as IPv4 SR-ISIS and IPv4 SR-OSPF respectively.

Nokia recommends not to set two or more tunnel types to the same preference value. In such a situation, the tunnel table prefers the tunnel type which was first introduced in SR OS implementation historically.

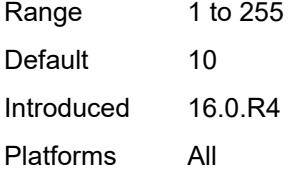

#### <span id="page-4625-0"></span>**timers**

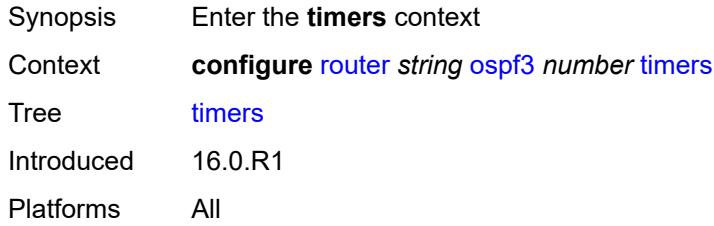

#### <span id="page-4625-1"></span>**incremental-spf-wait** *number*

<span id="page-4625-2"></span>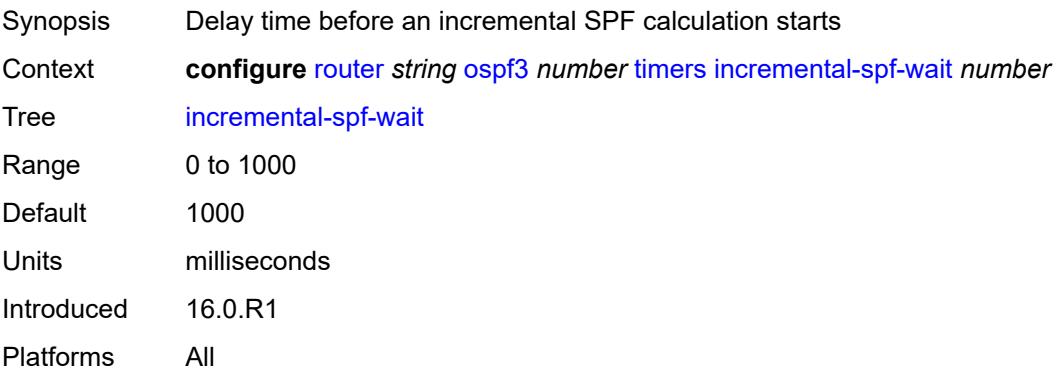

#### **lsa-accumulate** *number*

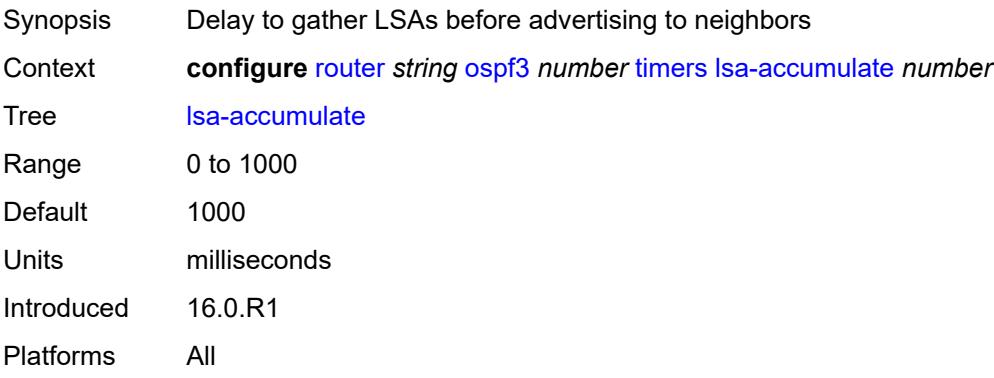

#### <span id="page-4626-0"></span>**lsa-arrival** *number*

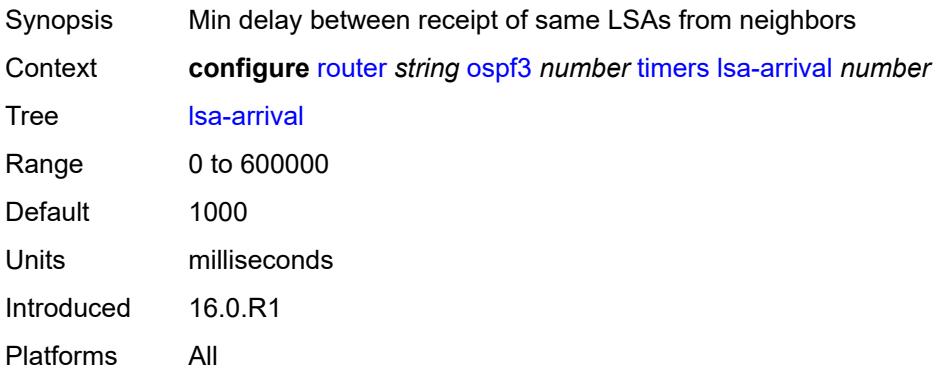

## <span id="page-4626-1"></span>**lsa-generate**

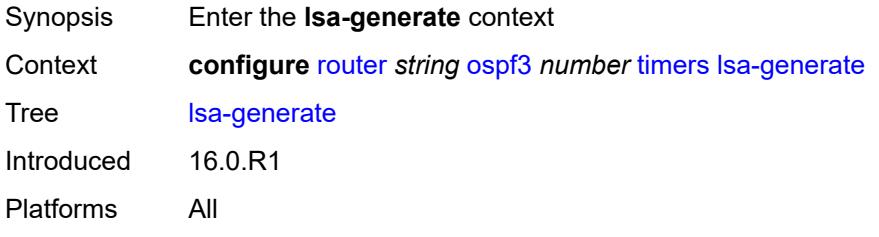

### <span id="page-4626-2"></span>**lsa-initial-wait** *number*

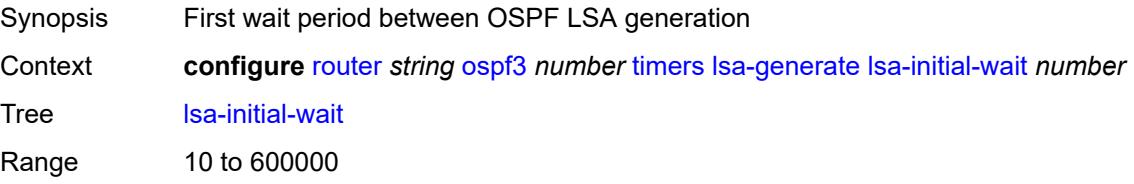

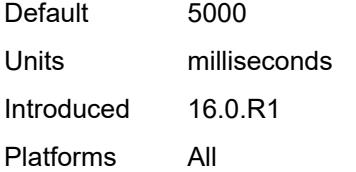

#### <span id="page-4627-0"></span>**lsa-second-wait** *number*

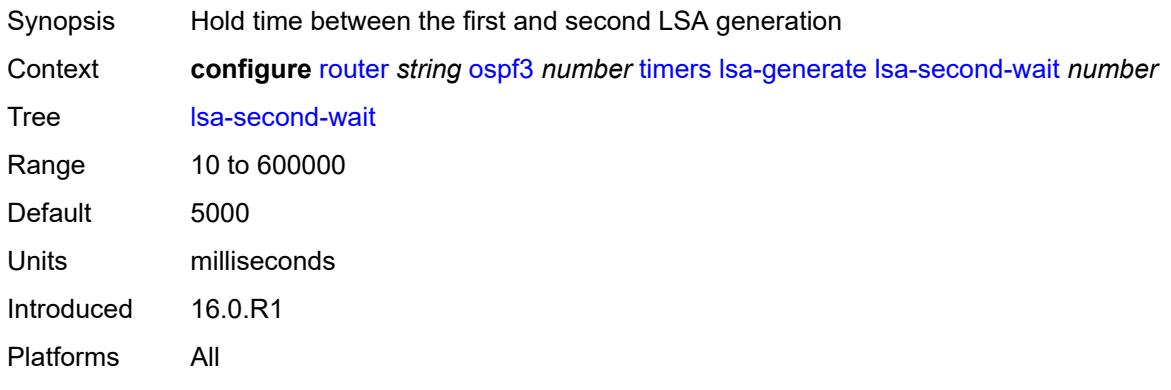

#### <span id="page-4627-1"></span>**max-lsa-wait** *number*

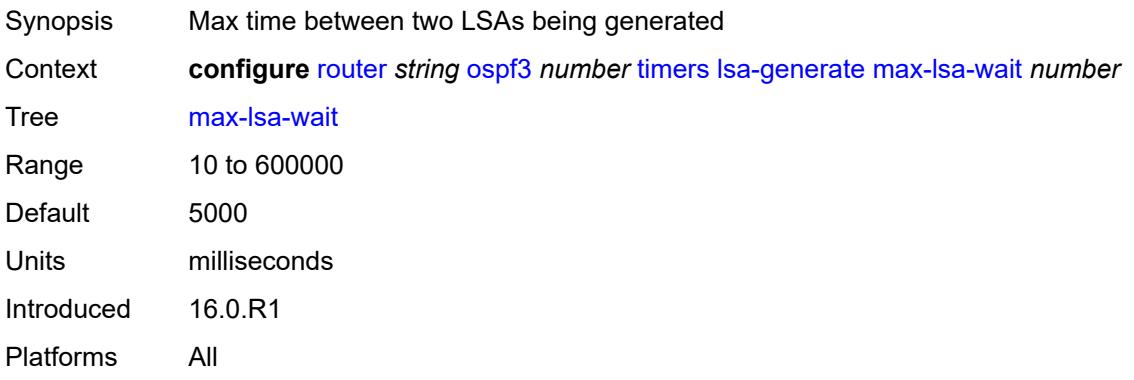

## <span id="page-4627-2"></span>**redistribute-delay** *number*

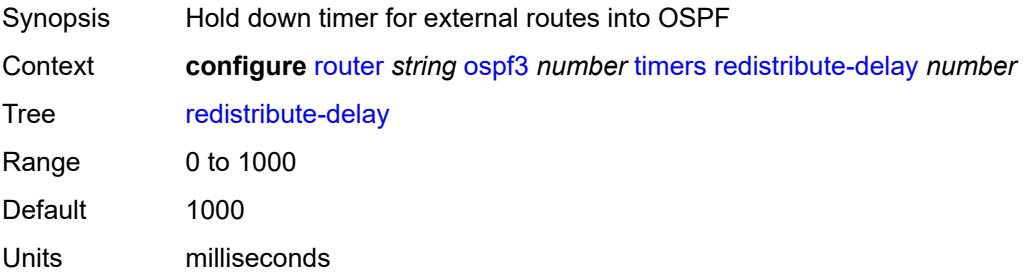

Introduced 16.0.R1 Platforms All

## <span id="page-4628-0"></span>**spf-wait**

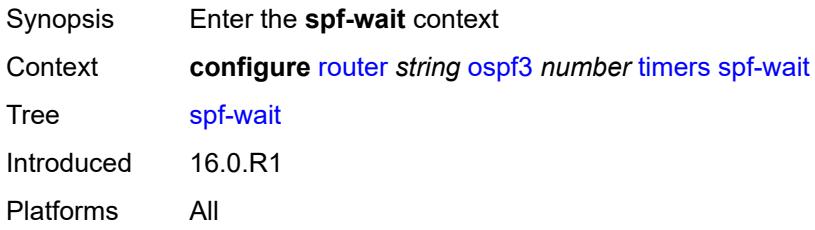

## <span id="page-4628-1"></span>**spf-initial-wait** *number*

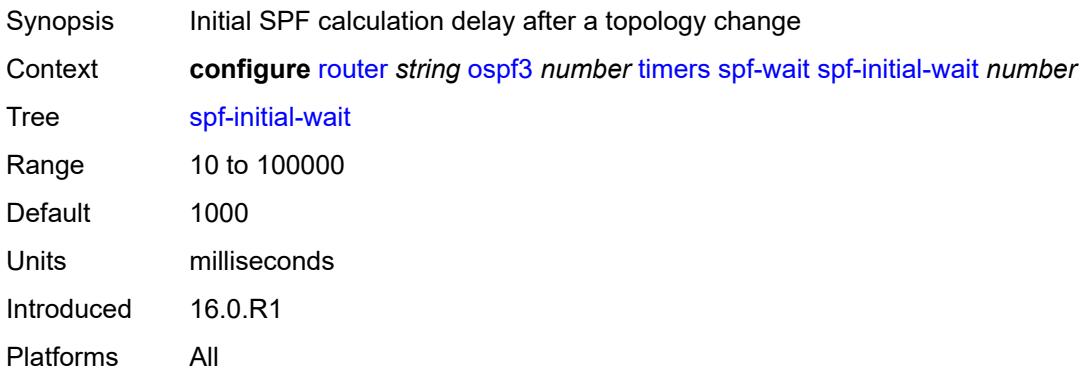

## <span id="page-4628-2"></span>**spf-max-wait** *number*

<span id="page-4628-3"></span>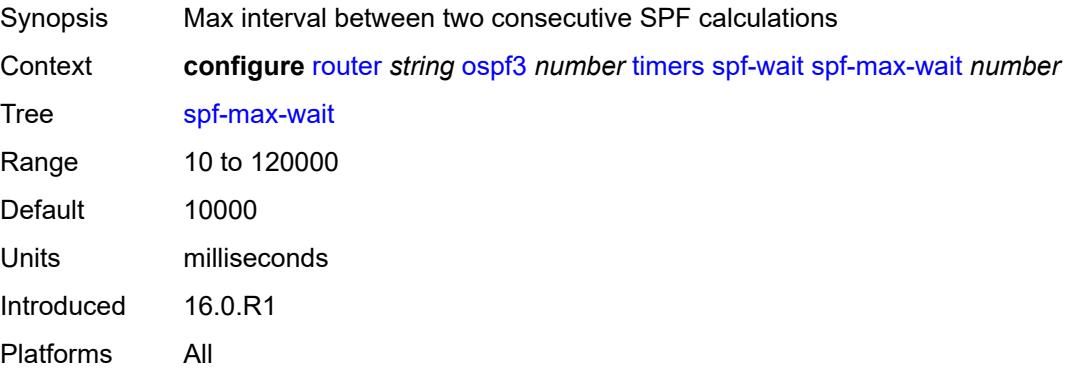

## **spf-second-wait** *number*

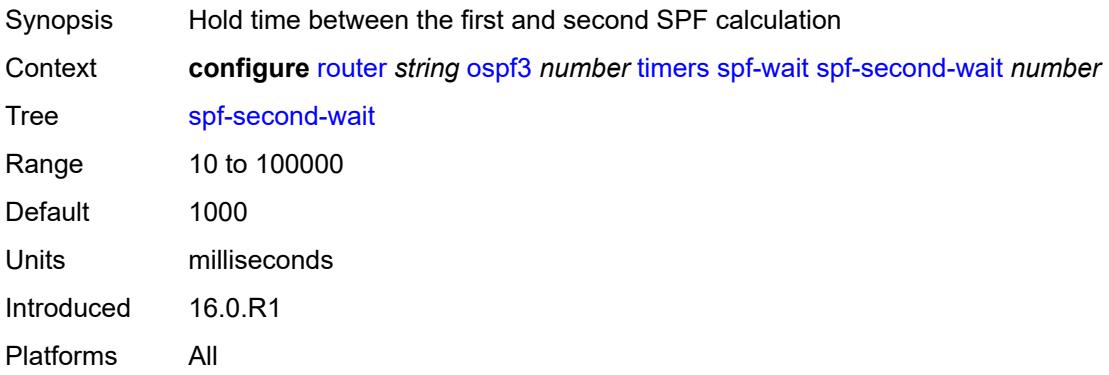

## <span id="page-4629-0"></span>**unicast-import** *boolean*

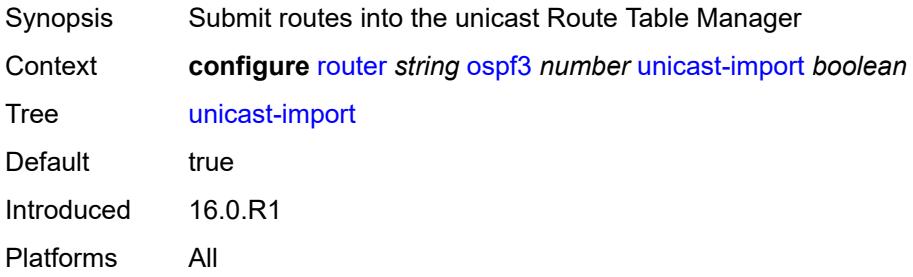

### <span id="page-4629-1"></span>**p2mp-sr-tree**

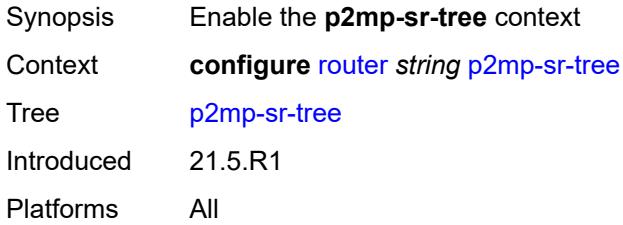

## <span id="page-4629-2"></span>**admin-state** *keyword*

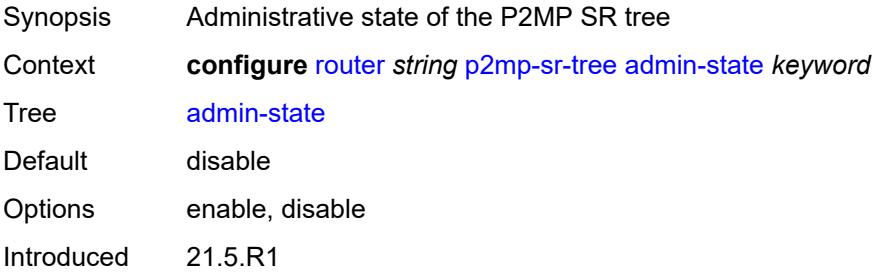

Platforms All

#### <span id="page-4630-0"></span>**bfd-liveness** *keyword*

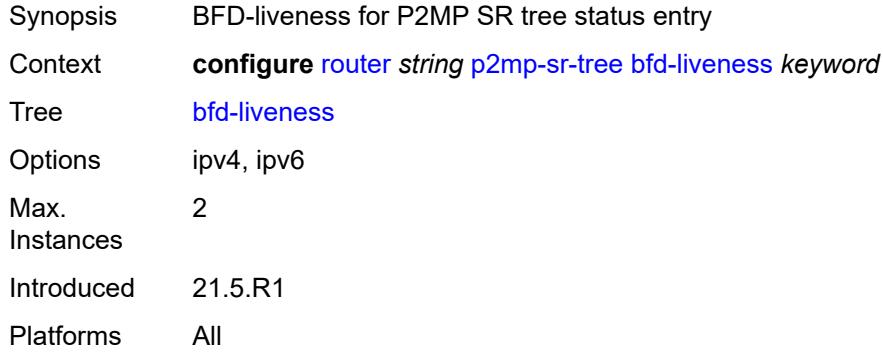

## <span id="page-4630-2"></span>**p2mp-policy** [[p2mp-policy-name\]](#page-4630-1) *string*

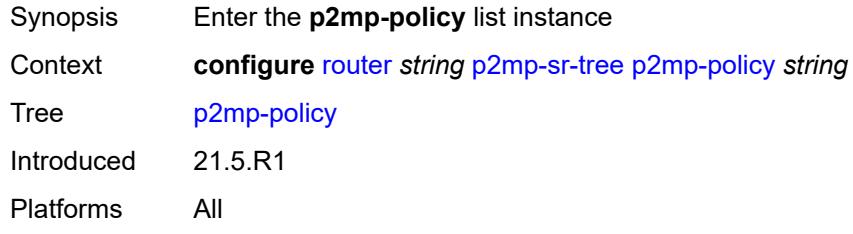

## <span id="page-4630-1"></span>[**p2mp-policy-name**] *string*

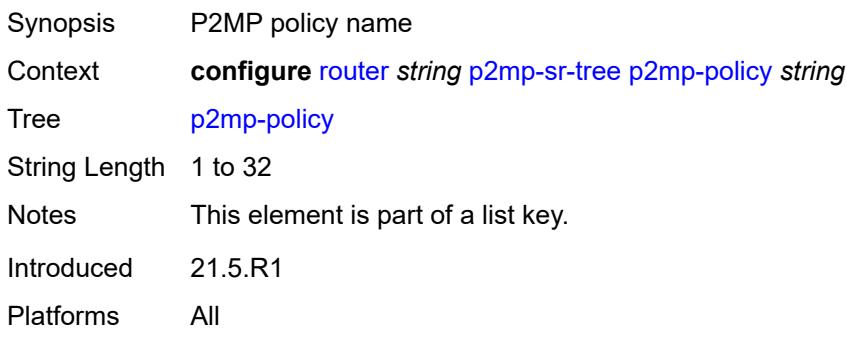

## <span id="page-4630-3"></span>**admin-state** *keyword*

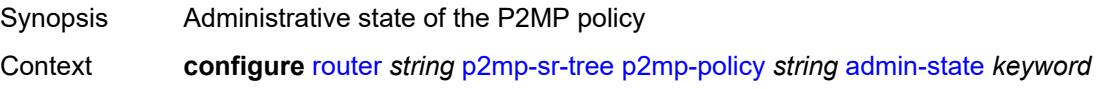

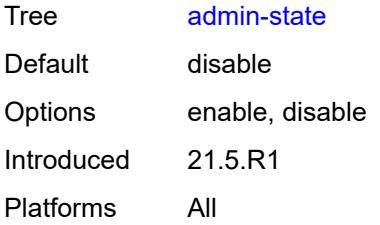

## <span id="page-4631-1"></span>**candidate-path** [[candidate-path-name\]](#page-4631-0) *string*

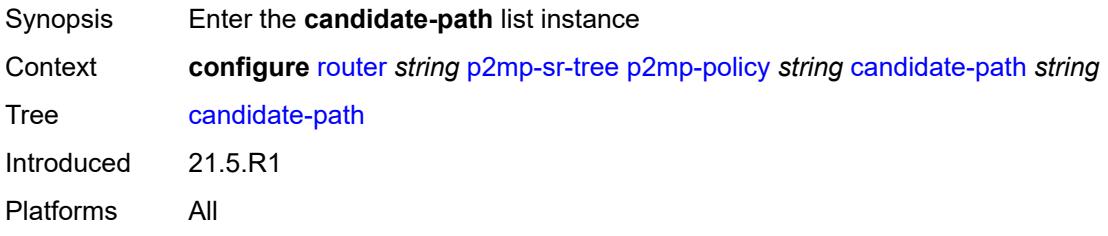

# <span id="page-4631-0"></span>[**candidate-path-name**] *string*

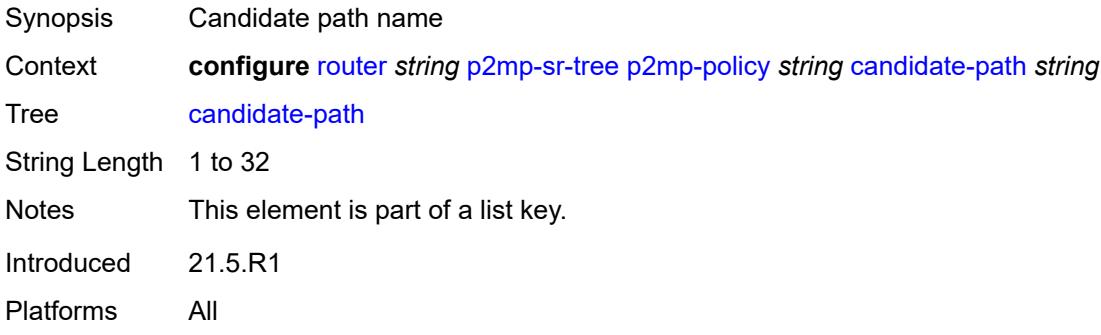

#### <span id="page-4631-2"></span>**active-instance** *reference*

<span id="page-4631-3"></span>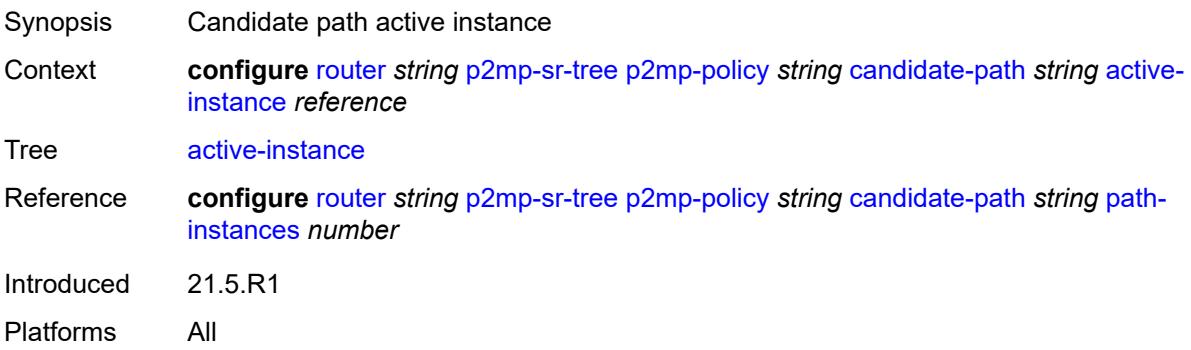

## **admin-state** *keyword*

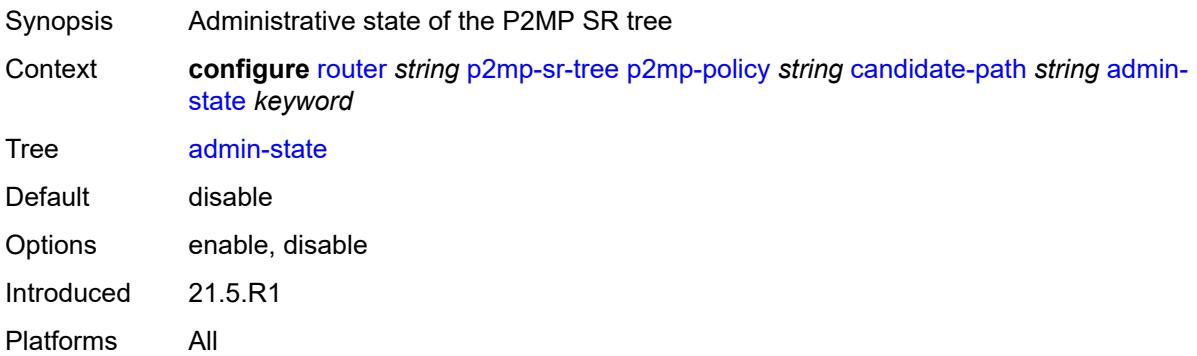

## <span id="page-4632-0"></span>**path-instances** [[index\]](#page-4632-1) *number*

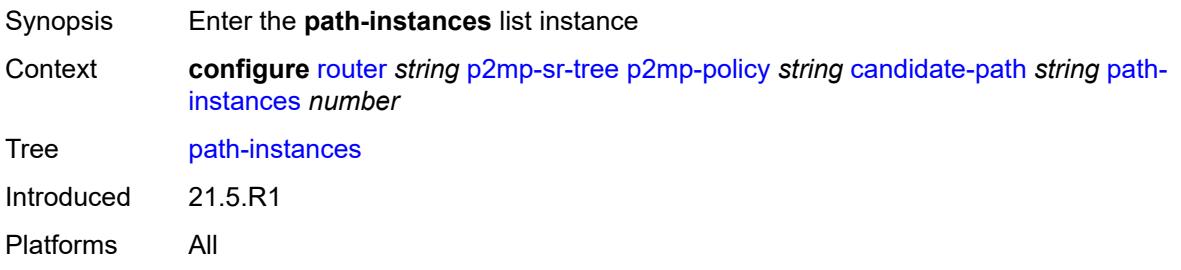

## <span id="page-4632-1"></span>[**index**] *number*

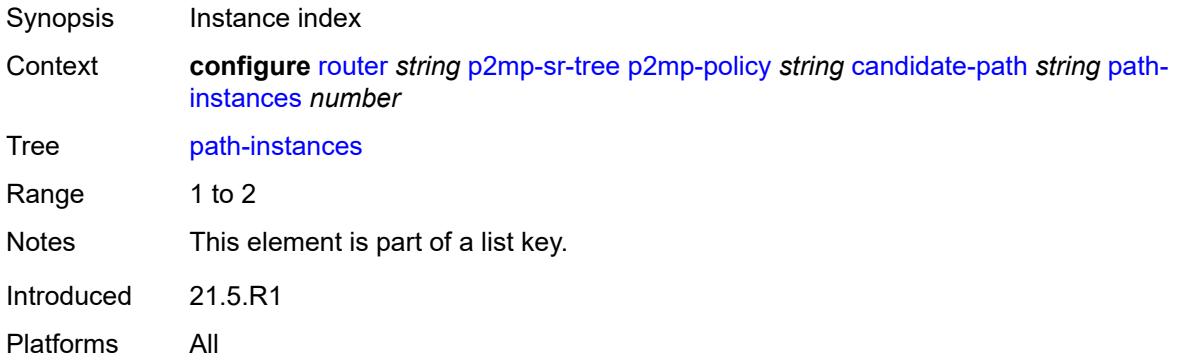

### <span id="page-4632-2"></span>**instance-id** *number*

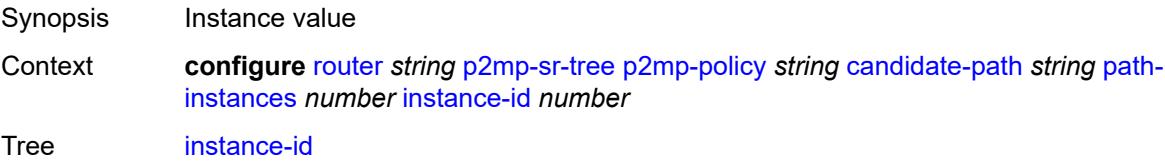

Max. Range 0 to 4294967295 Introduced 21.5.R1 Platforms All

## <span id="page-4633-0"></span>**preference** *number*

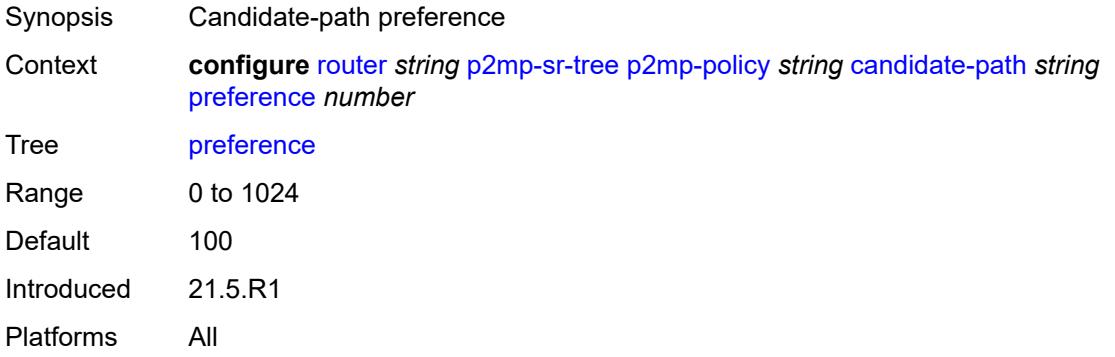

## <span id="page-4633-1"></span>**root-address** *(ipv4-address-no-zone | ipv6-address-no-zone)*

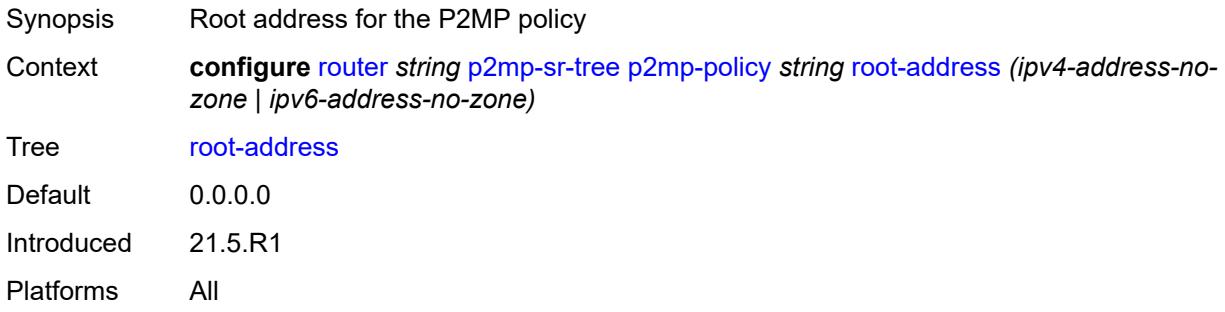

#### <span id="page-4633-2"></span>**tree-id** *number*

<span id="page-4633-3"></span>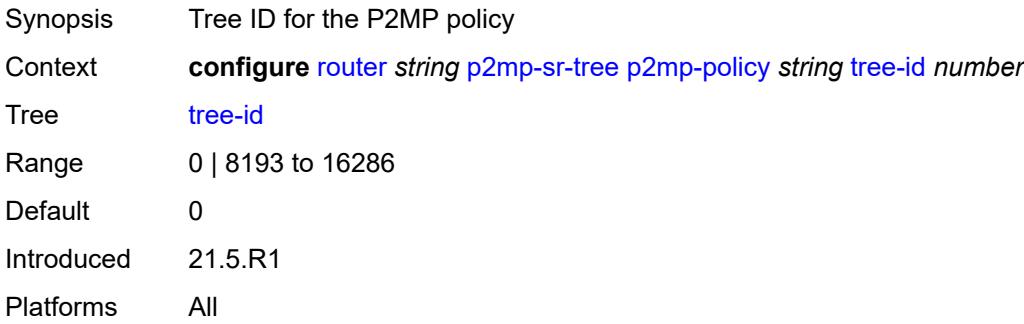

## **replication-segment** [\[policy-name\]](#page-4634-0) *string*

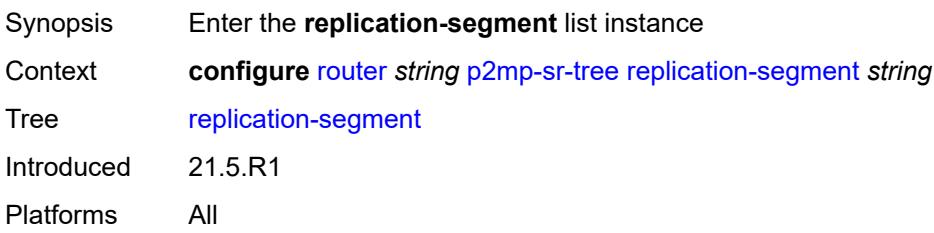

## <span id="page-4634-0"></span>[**policy-name**] *string*

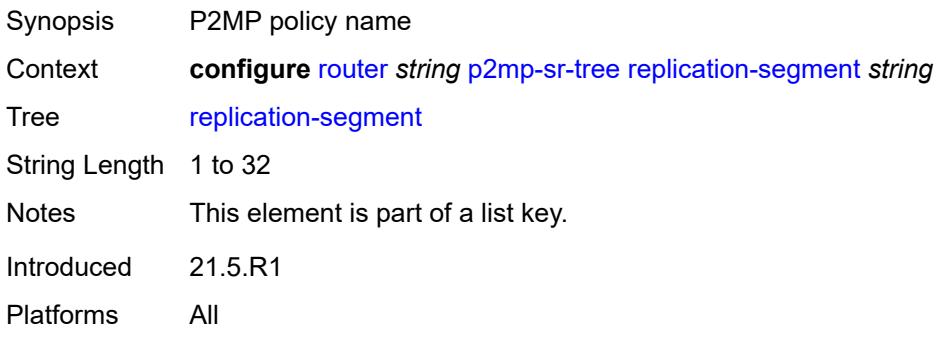

## <span id="page-4634-1"></span>**admin-state** *keyword*

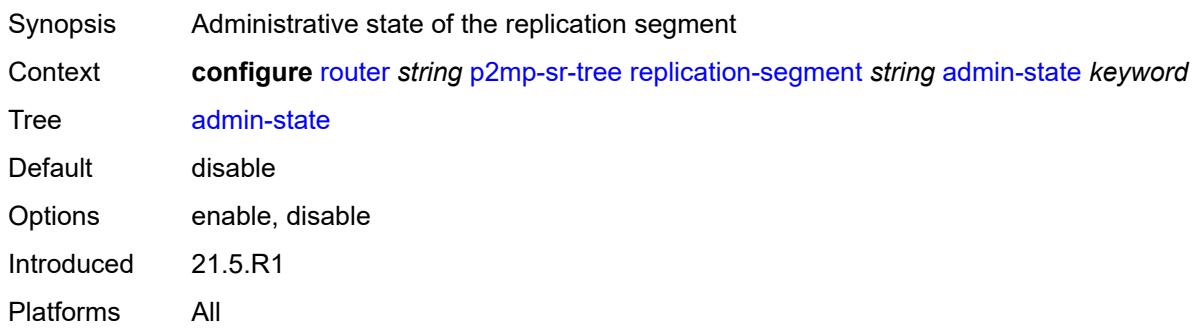

## <span id="page-4634-2"></span>**downstream-nodes** [\[downstream-index](#page-4635-0)] *number*

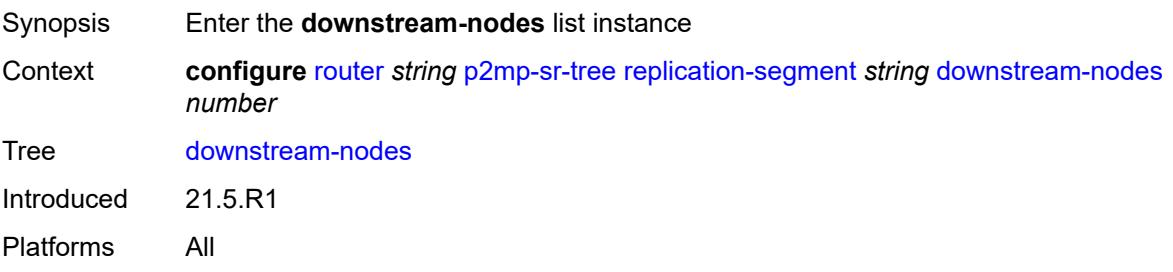

## <span id="page-4635-0"></span>[**downstream-index**] *number*

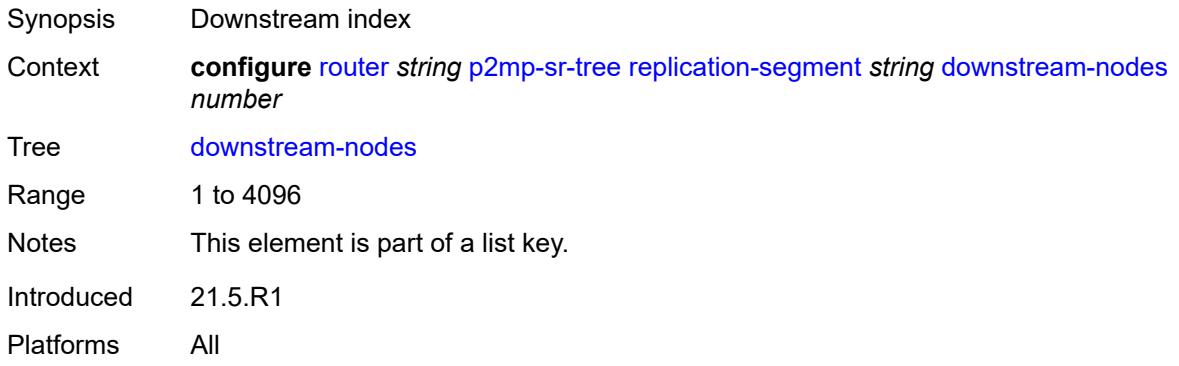

## <span id="page-4635-1"></span>**admin-state** *keyword*

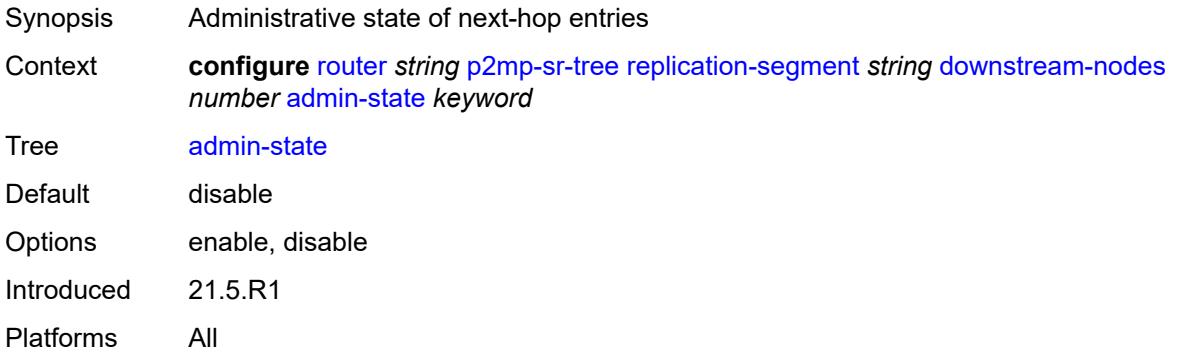

### <span id="page-4635-2"></span>**label**

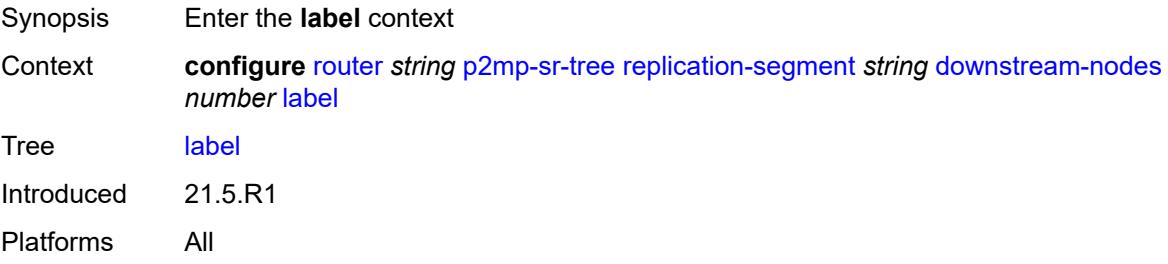

#### <span id="page-4635-3"></span>**sid-list** [[index\]](#page-4636-0) *number*

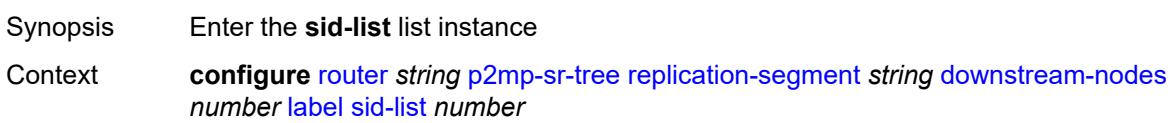

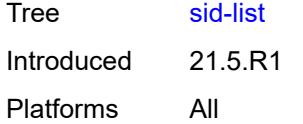

## <span id="page-4636-0"></span>[**index**] *number*

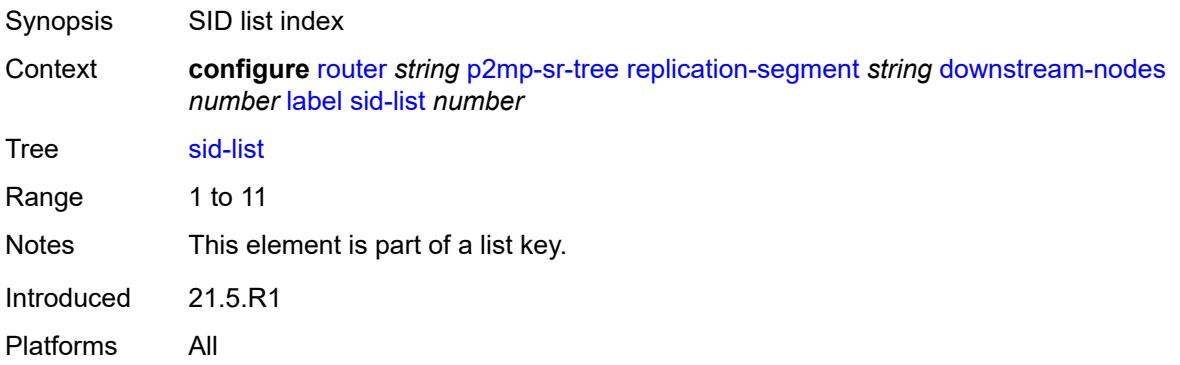

## <span id="page-4636-1"></span>**replication-sid** *number*

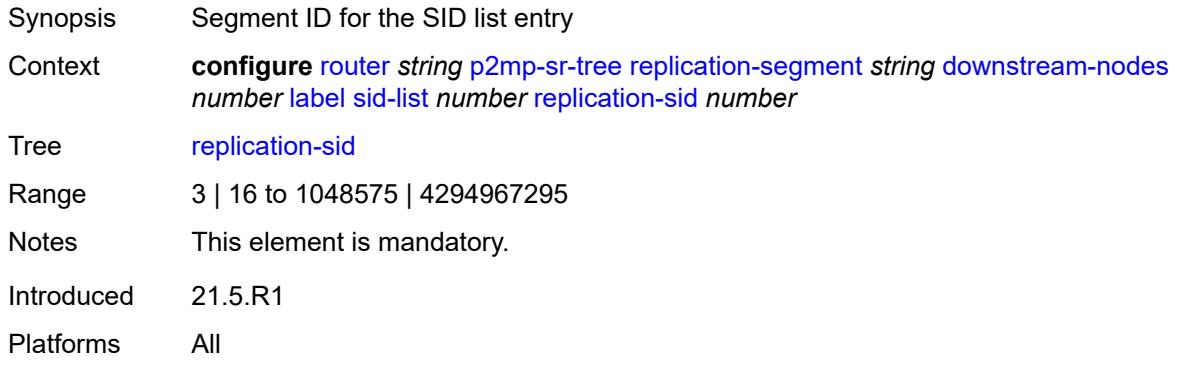

## <span id="page-4636-2"></span>**next-hop-address** *(ipv4-address-with-zone | ipv6-address-with-zone)*

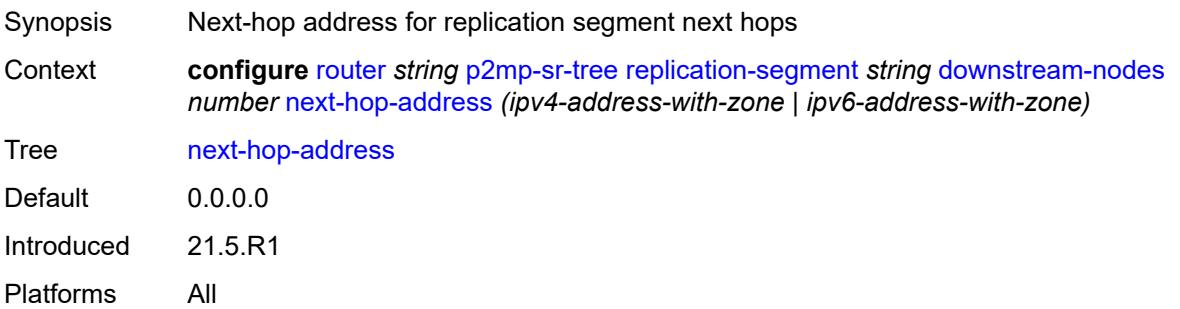

#### <span id="page-4637-0"></span>**next-hop-interface-name** *string*

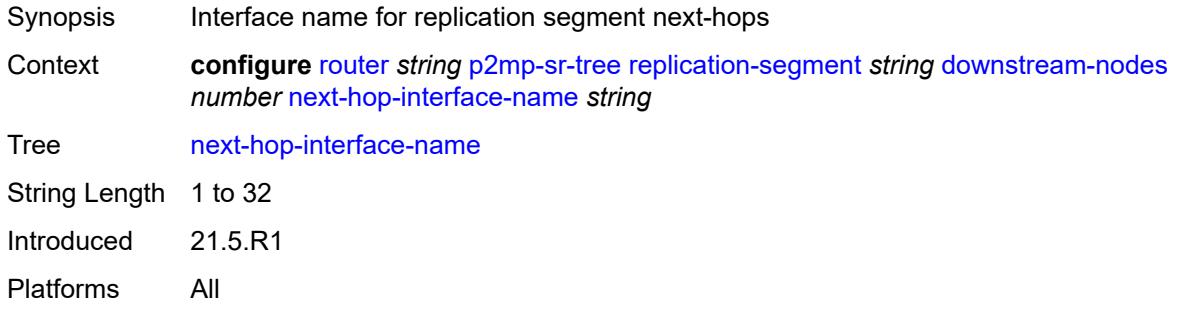

#### <span id="page-4637-1"></span>**protect-nexthop-id** *reference*

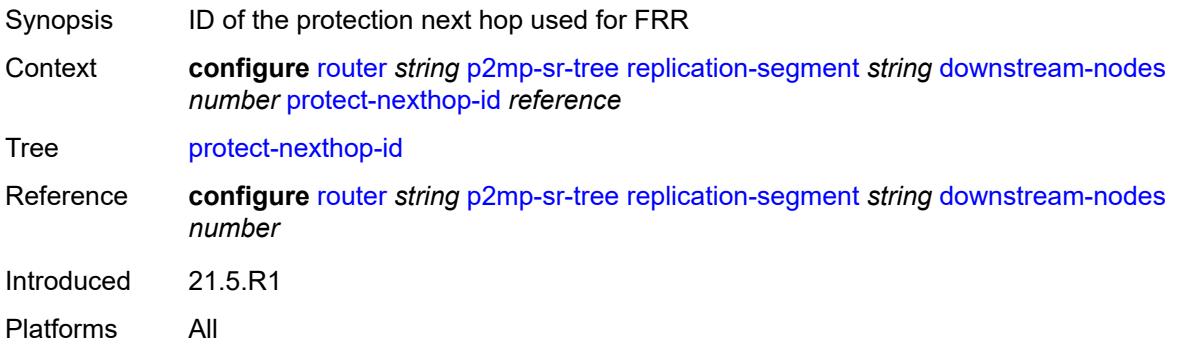

#### <span id="page-4637-2"></span>**instance-id** *number*

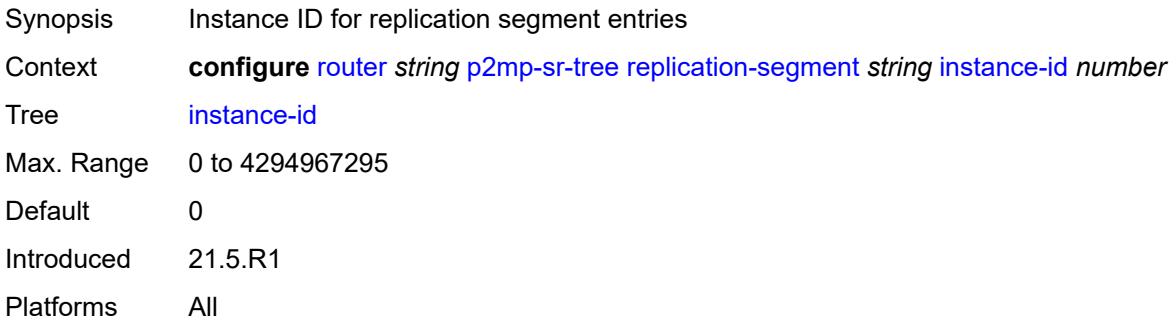

#### <span id="page-4637-3"></span>**replication-sid** *number*

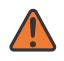

#### **WARNING:**

Modifying this element toggles the **admin-state** of the parent element automatically for the new value to take effect.

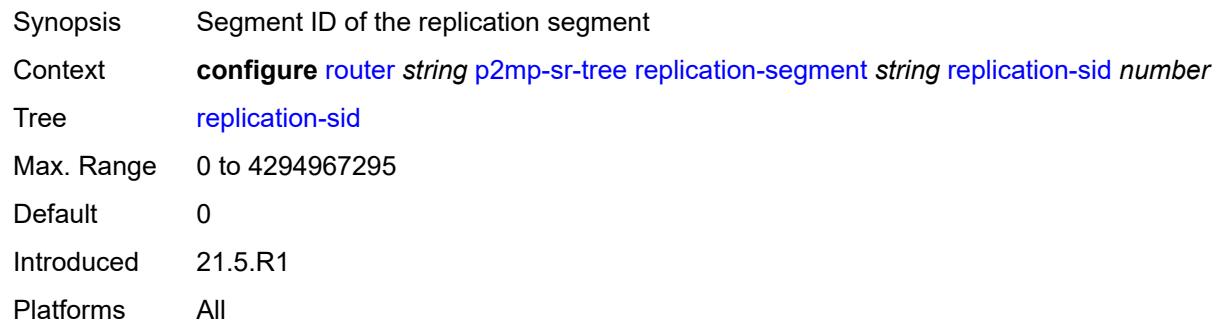

# <span id="page-4638-0"></span>**root-address** *(ipv4-address-no-zone | ipv6-address-no-zone)*

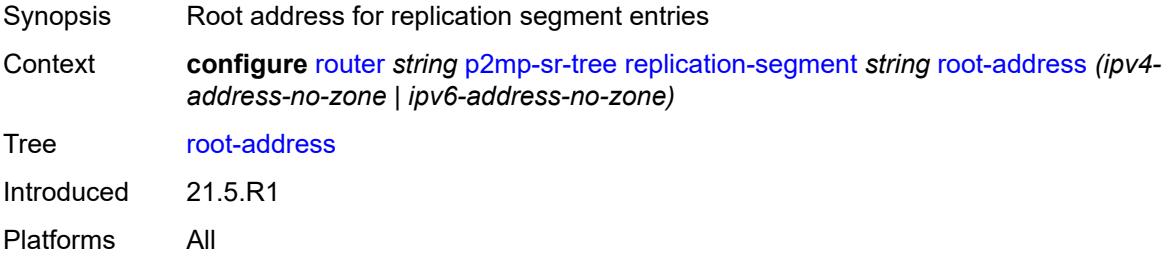

#### <span id="page-4638-1"></span>**sid-action** *keyword*

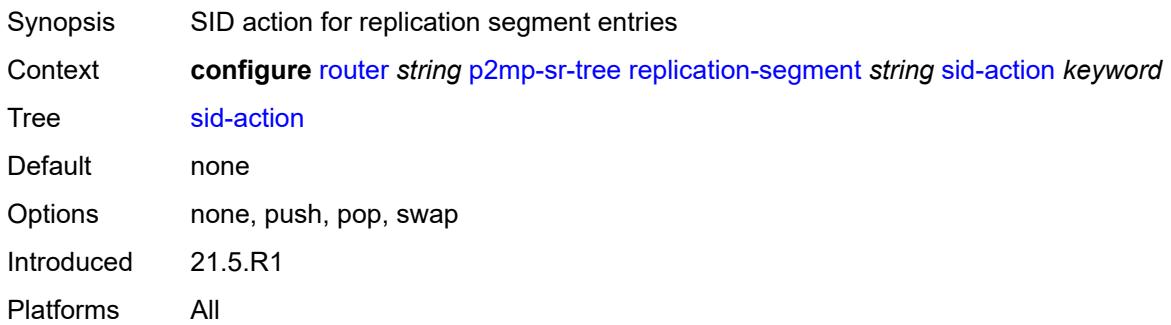

## <span id="page-4638-2"></span>**tree-id** *number*

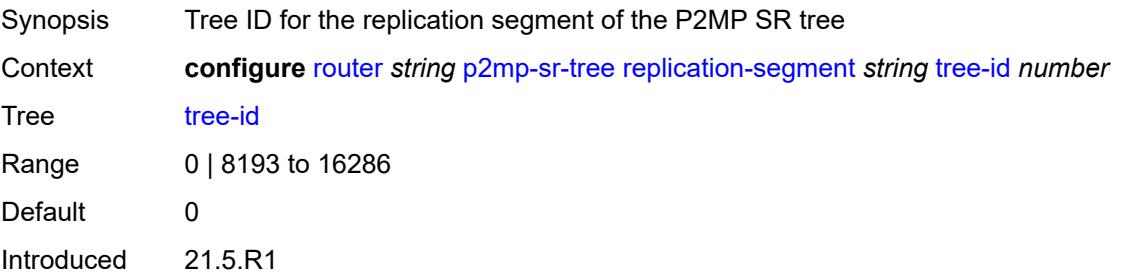

Platforms All

#### <span id="page-4639-0"></span>**reserved-label-block** *reference*

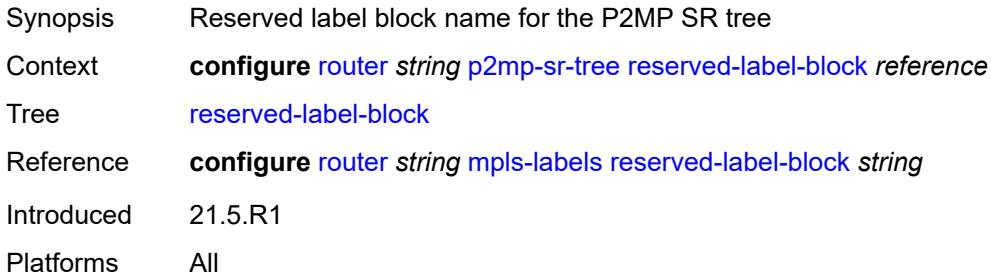

#### <span id="page-4639-1"></span>**pcep**

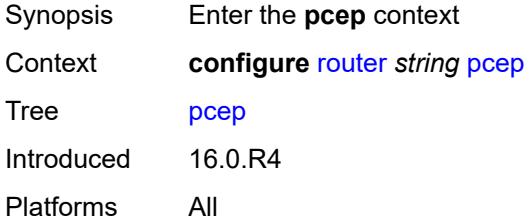

#### <span id="page-4639-2"></span>**pcc**

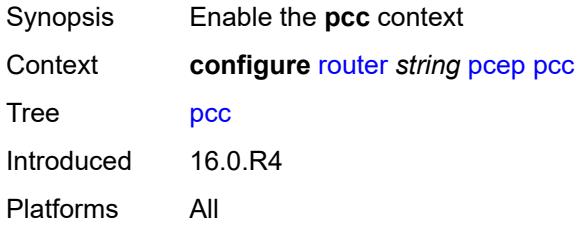

## <span id="page-4639-3"></span>**admin-state** *keyword*

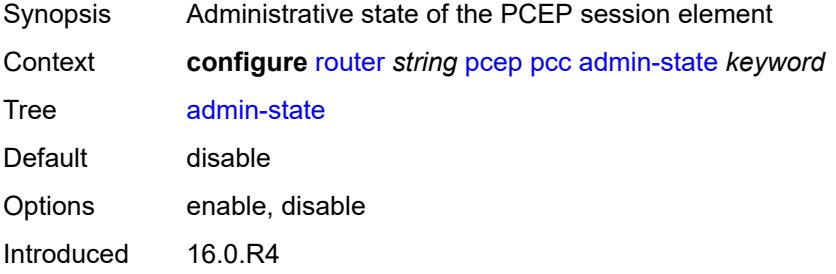

Platforms All

#### <span id="page-4640-0"></span>**dead-timer** *number*

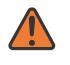

#### **WARNING:**

Modifying this element toggles the **admin-state** of the parent element automatically for the new value to take effect.

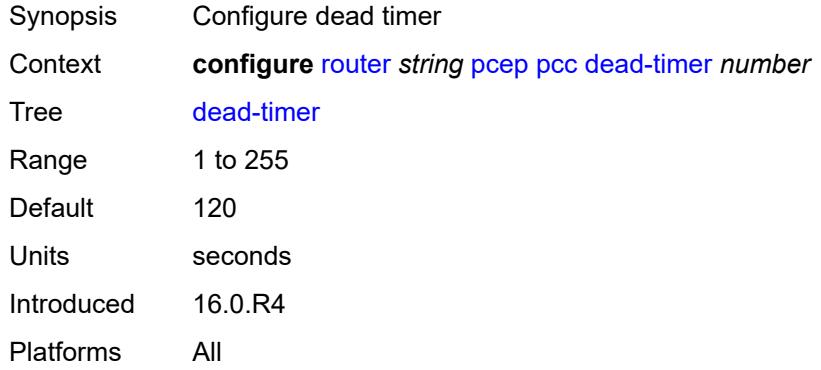

#### <span id="page-4640-1"></span>**keepalive** *number*

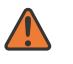

#### **WARNING:**

Modifying this element toggles the **admin-state** of the parent element automatically for the new value to take effect.

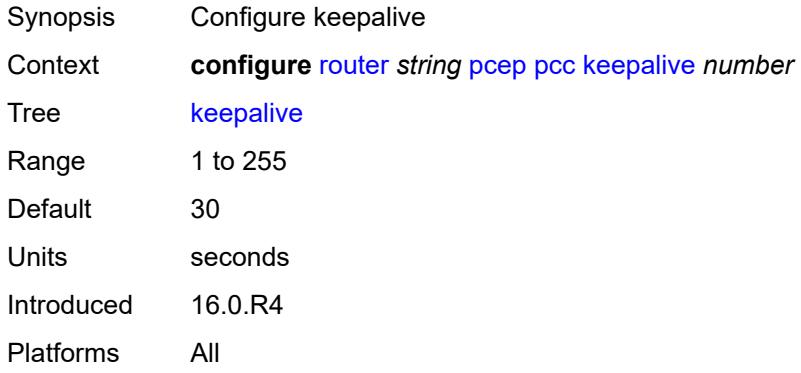

#### <span id="page-4640-2"></span>**local-address** *string*

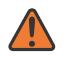

#### **WARNING:**

Modifying this element toggles the **admin-state** of the parent element automatically for the new value to take effect.

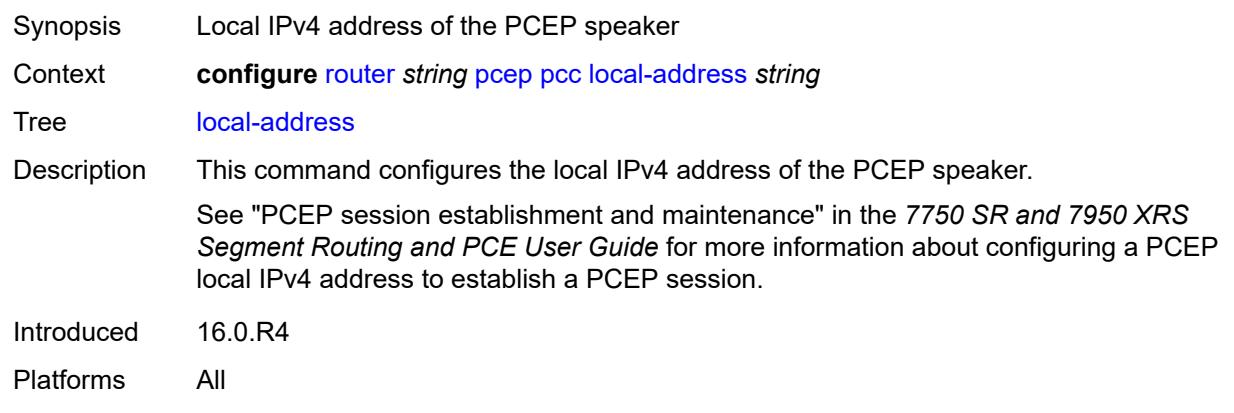

#### <span id="page-4641-0"></span>**local-address-ipv6** *string*

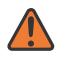

#### **WARNING:**

Modifying this element toggles the **admin-state** of the parent element automatically for the new value to take effect.

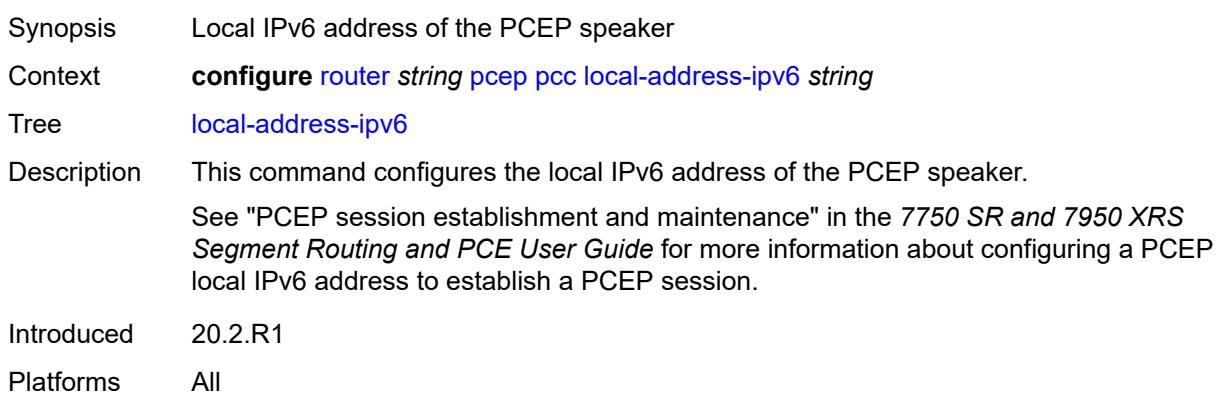

#### <span id="page-4641-1"></span>**max-srte-pce-init-lsps** *number*

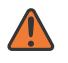

#### **WARNING:**

Modifying this element toggles the **admin-state** of the parent element automatically for the new value to take effect.

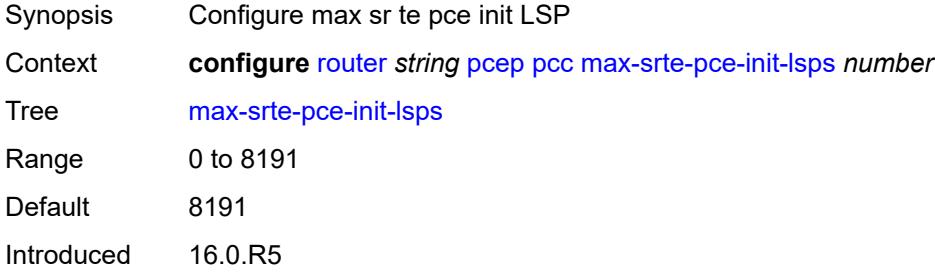

Platforms All

#### <span id="page-4642-0"></span>**pce-associations**

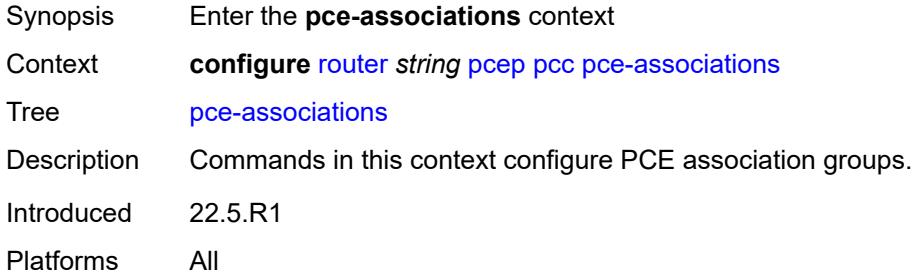

## <span id="page-4642-2"></span>**diversity** [[assoc-name](#page-4642-1)] *string*

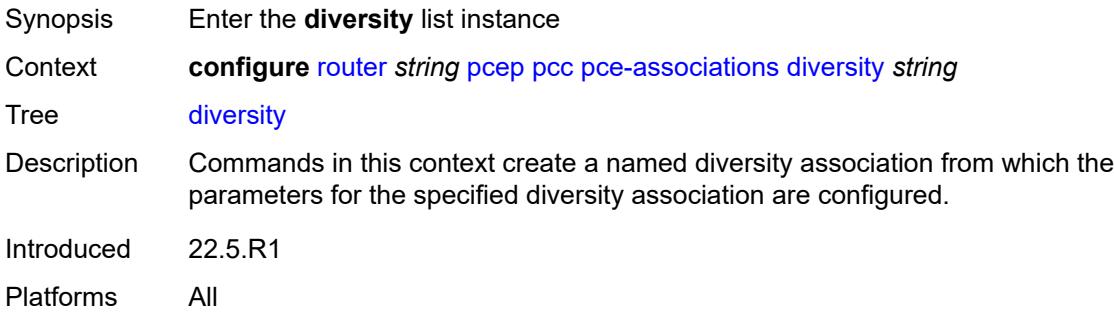

#### <span id="page-4642-1"></span>[**assoc-name**] *string*

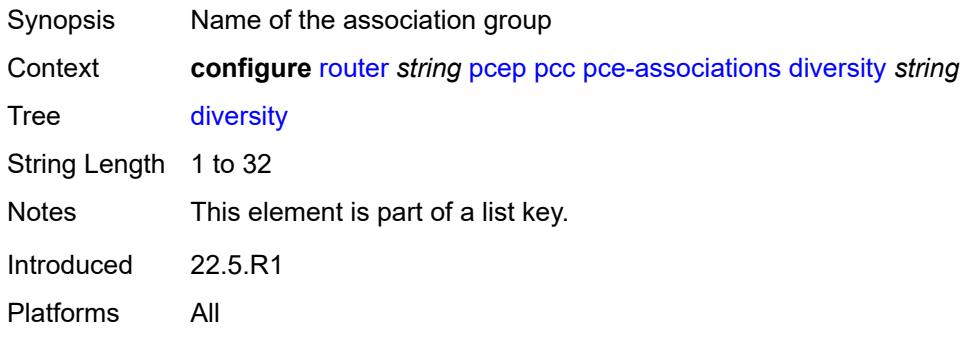

#### <span id="page-4642-3"></span>**association-id** *number*

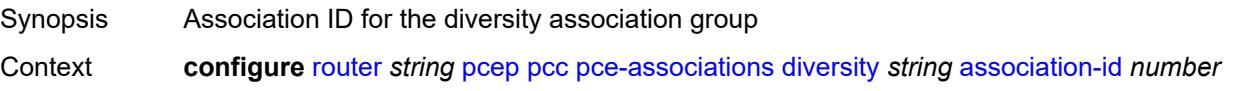

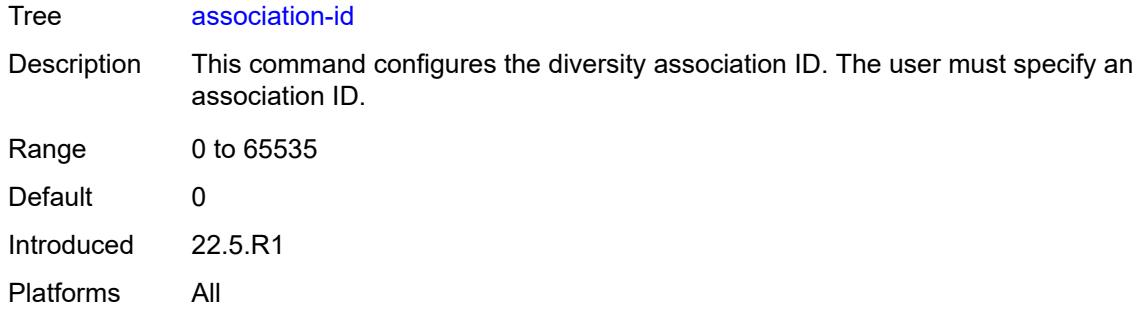

#### <span id="page-4643-0"></span>**association-source** *(ipv4-address-no-zone | ipv6-address-no-zone)*

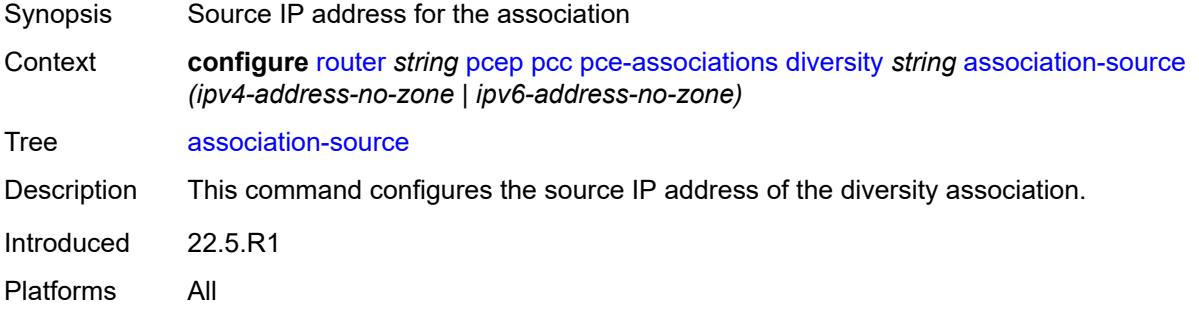

## <span id="page-4643-1"></span>**disjointness-reference** *boolean*

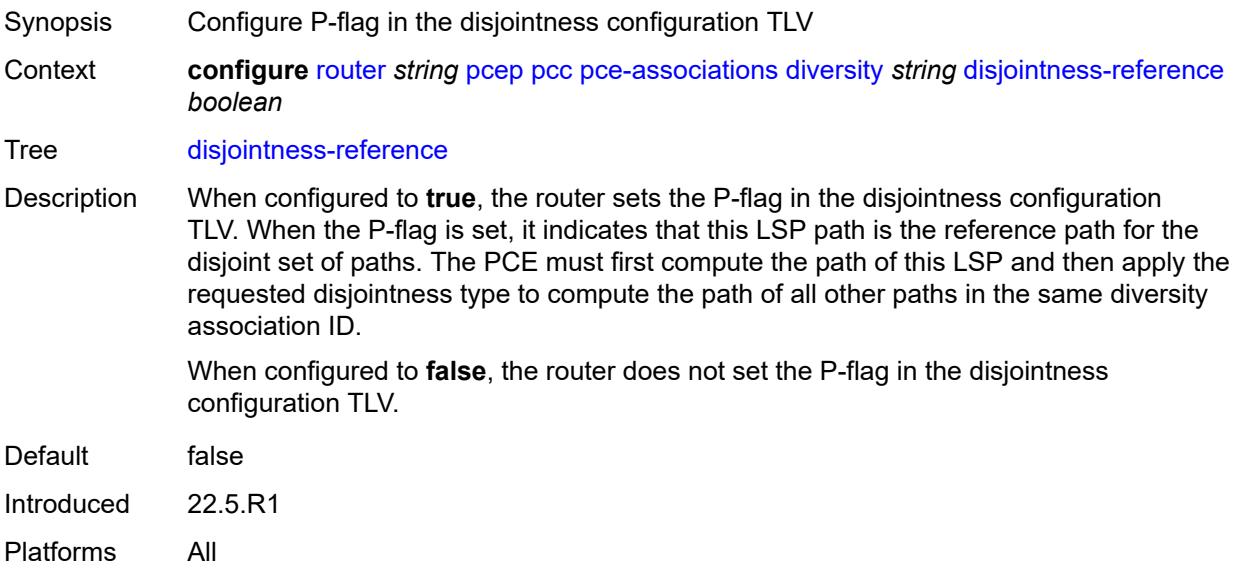
# **disjointness-type** *keyword*

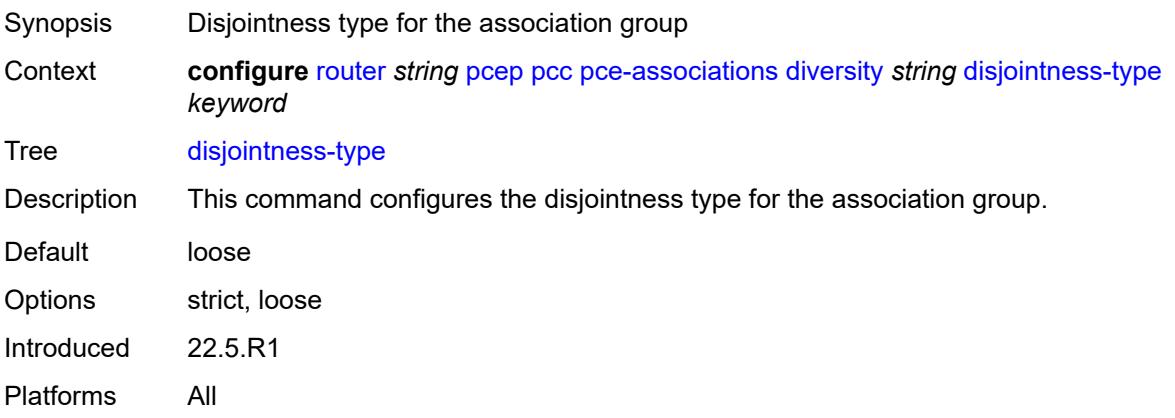

### <span id="page-4644-0"></span>**diversity-type** *keyword*

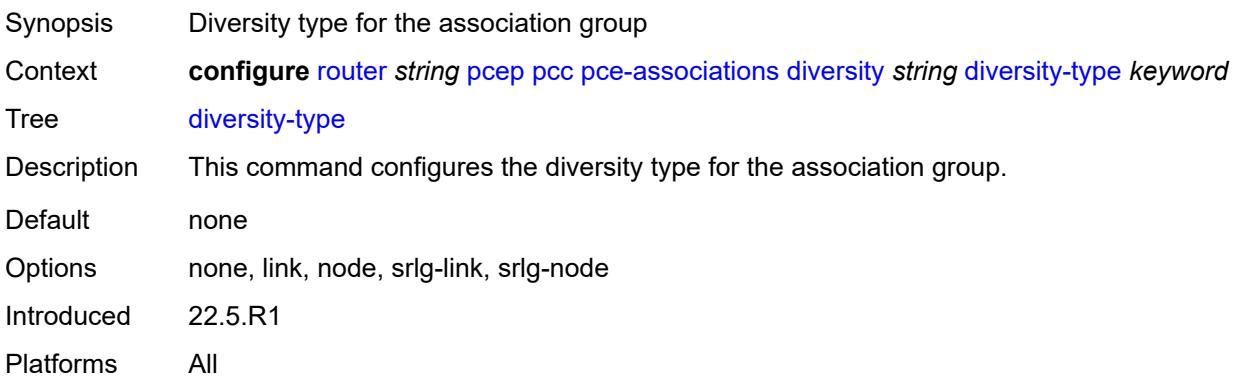

# <span id="page-4644-2"></span>**policy** [[assoc-name](#page-4644-1)] *string*

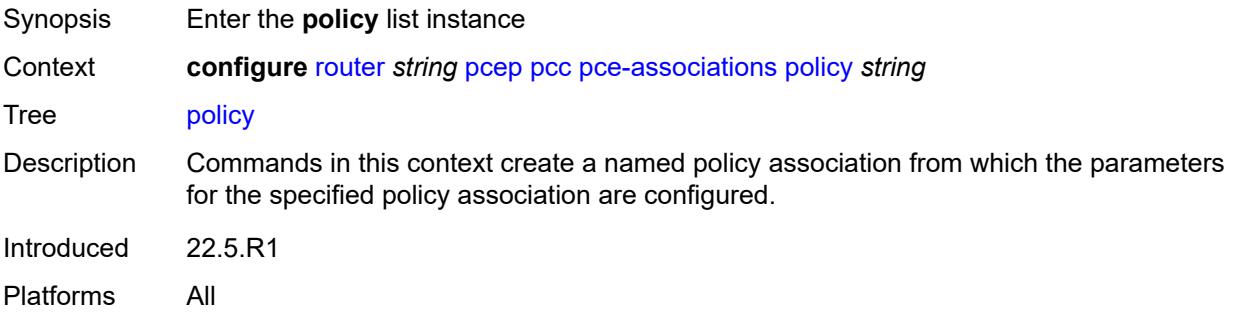

### <span id="page-4644-1"></span>[**assoc-name**] *string*

Synopsis Name of the association group

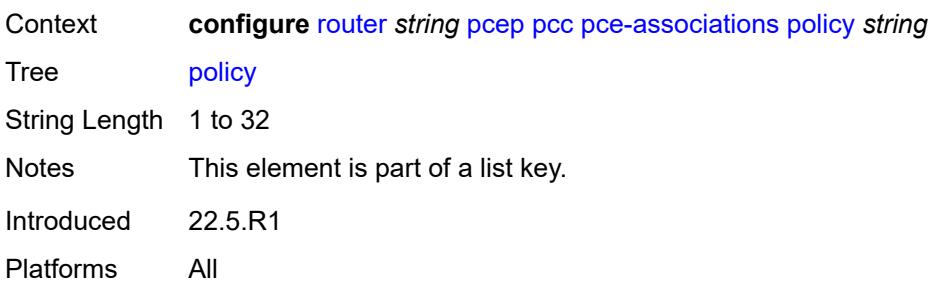

#### <span id="page-4645-0"></span>**association-id** *number*

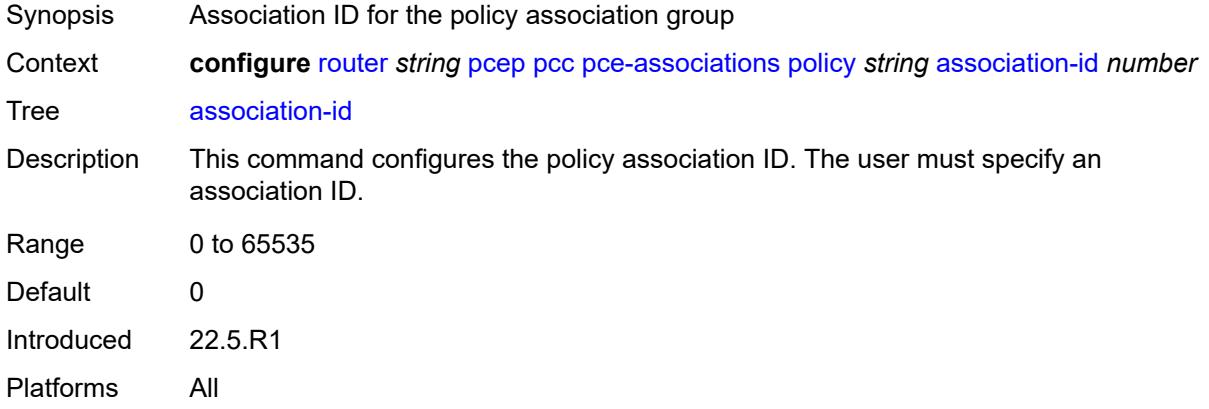

### <span id="page-4645-1"></span>**association-source** *(ipv4-address-no-zone | ipv6-address-no-zone)*

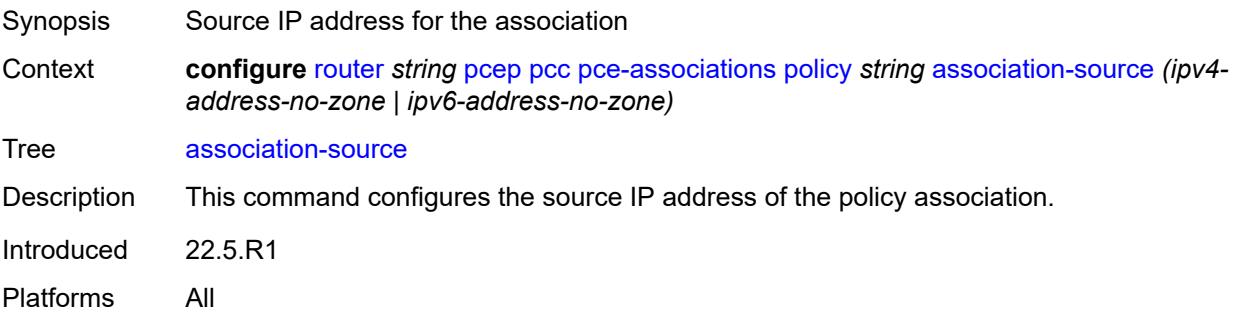

# <span id="page-4645-2"></span>**peer** [[ip-address\]](#page-4646-0) *(ipv4-address-no-zone | ipv6-address-no-zone)*

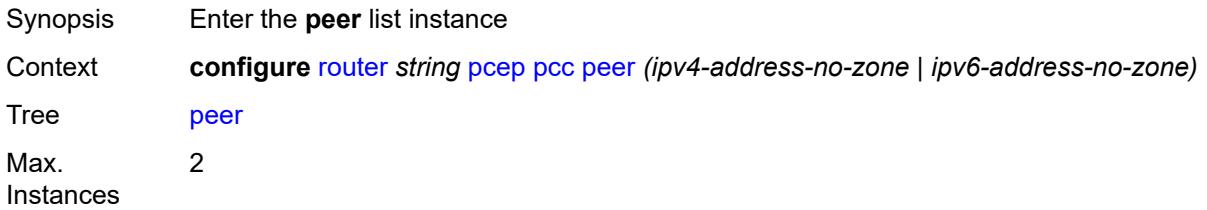

### <span id="page-4646-0"></span>[**ip-address**] *(ipv4-address-no-zone | ipv6-address-no-zone)*

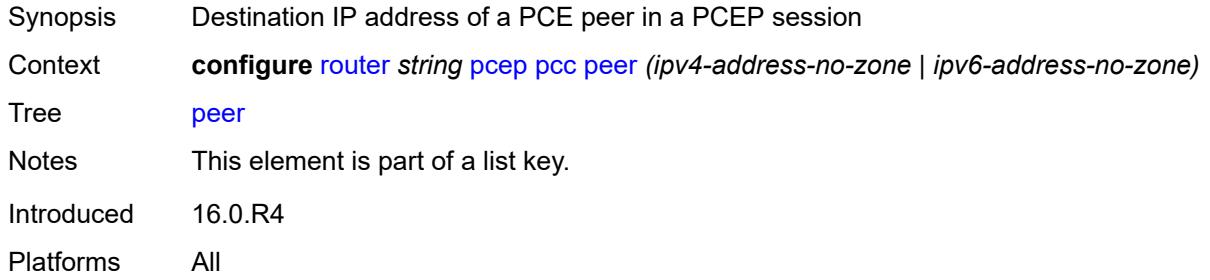

### <span id="page-4646-1"></span>**admin-state** *keyword*

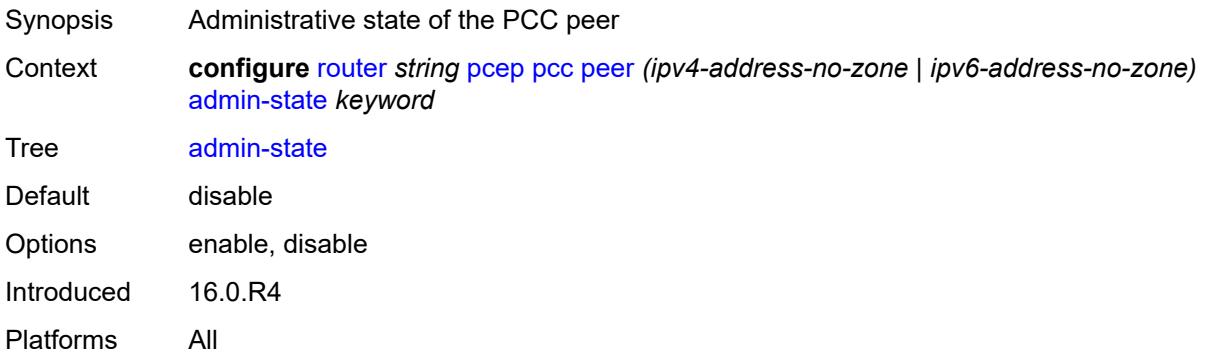

### <span id="page-4646-2"></span>**preference** *number*

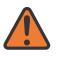

#### **WARNING:**

Modifying this element recreates the parent element automatically for the new value to take effect.

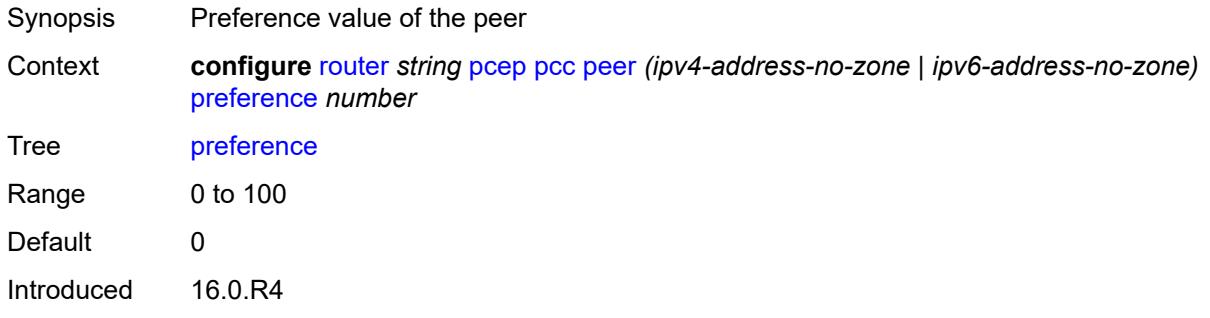

Platforms All

### <span id="page-4647-0"></span>**route-preference** *keyword*

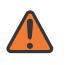

#### **WARNING:**

Modifying this element toggles the **admin-state** of the parent element automatically for the new value to take effect.

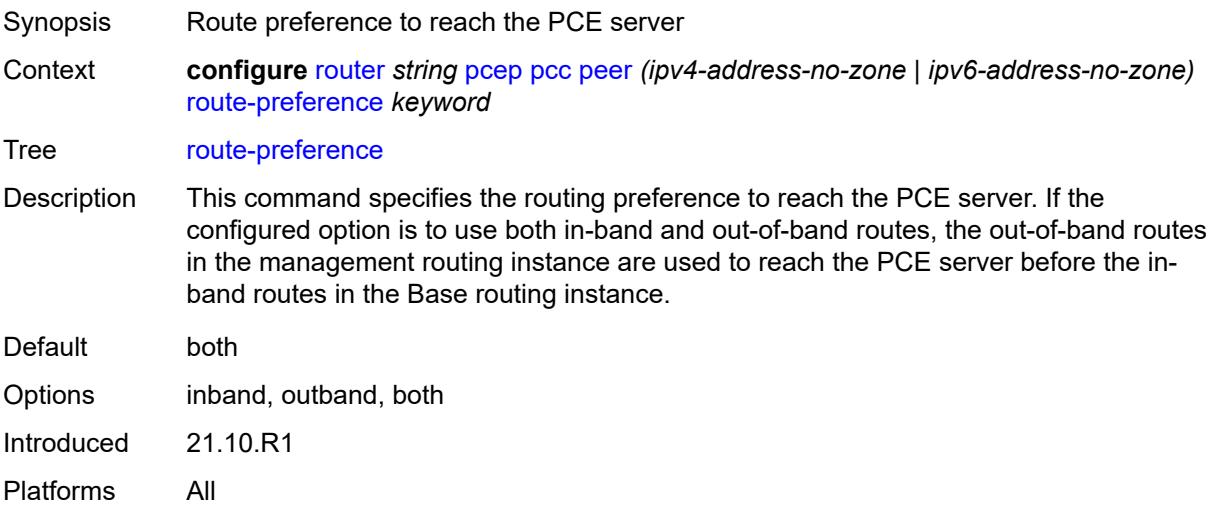

### <span id="page-4647-1"></span>**tls-client-profile** *reference*

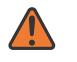

#### **WARNING:**

Modifying this element toggles the **admin-state** of the parent element automatically for the new value to take effect.

<span id="page-4647-2"></span>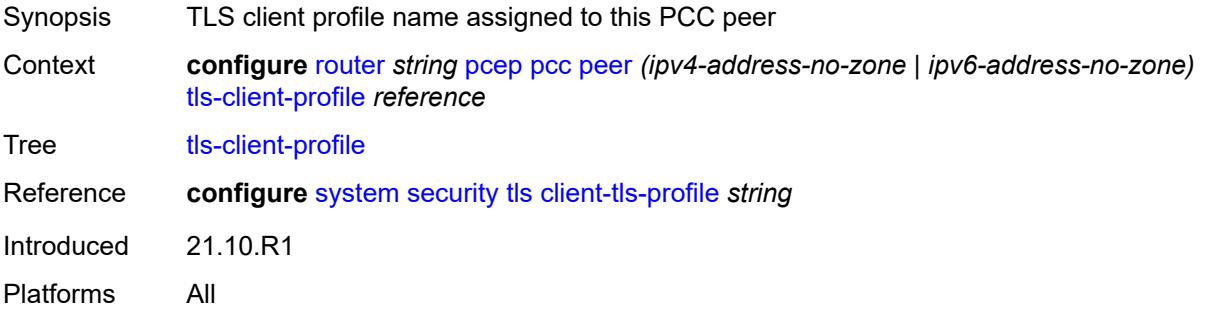

#### **tls-wait-timer** *number*

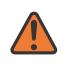

#### **WARNING:**

Modifying this element toggles the **admin-state** of the parent element automatically for the new value to take effect.

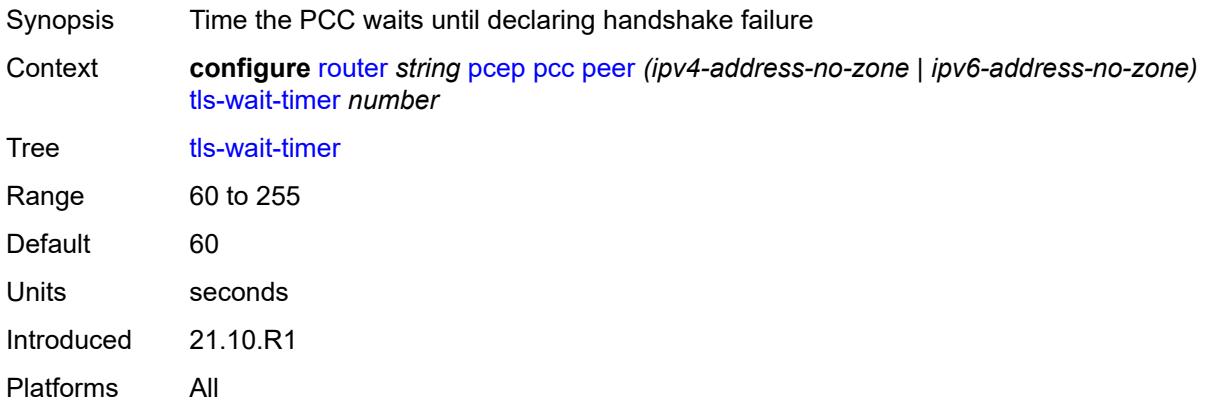

### <span id="page-4648-0"></span>**redelegation-timer** *number*

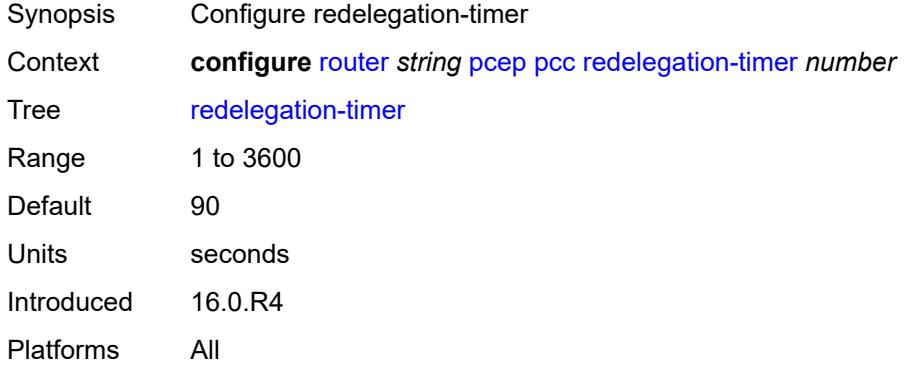

### <span id="page-4648-1"></span>**report-path-constraints** *boolean*

<span id="page-4648-2"></span>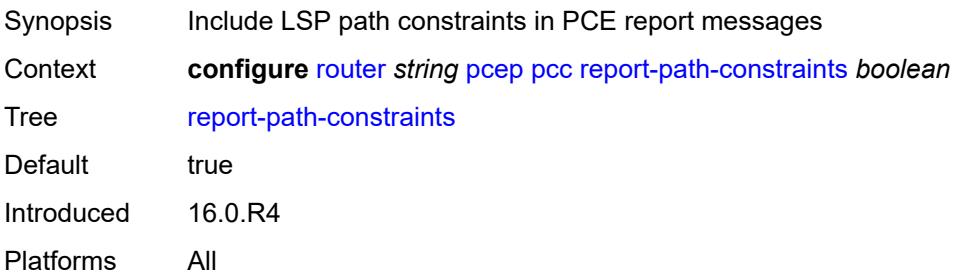

#### **state-timer**

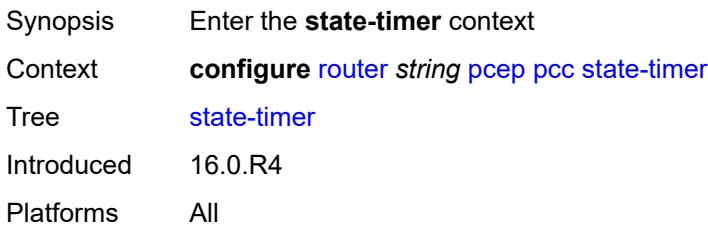

#### <span id="page-4649-0"></span>**timer** *number*

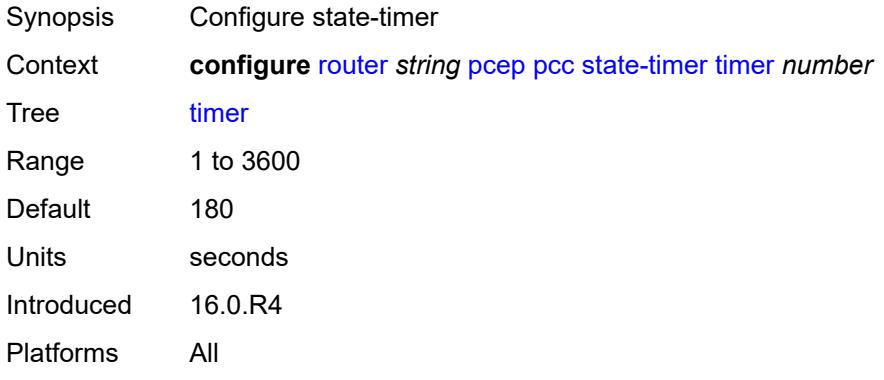

### <span id="page-4649-1"></span>**timer-action** *keyword*

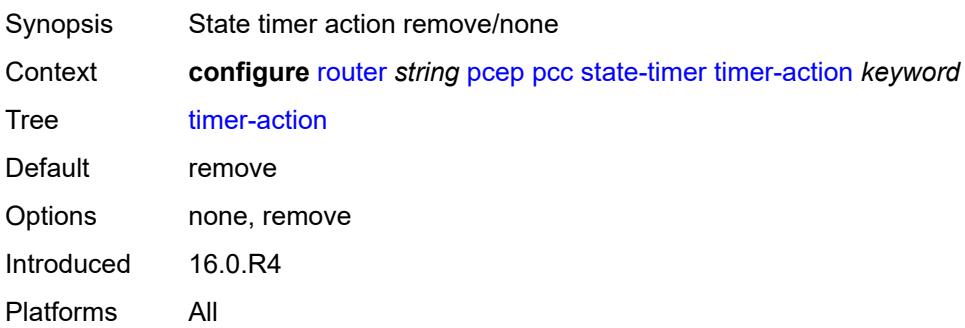

# <span id="page-4649-2"></span>**unknown-message-rate** *number*

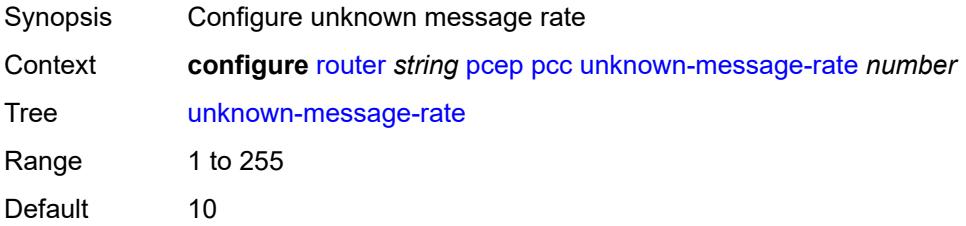

# <span id="page-4650-0"></span>**pcp**

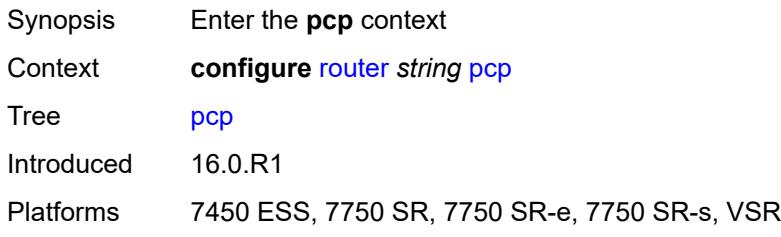

# <span id="page-4650-2"></span>**server** [\[name](#page-4650-1)] *string*

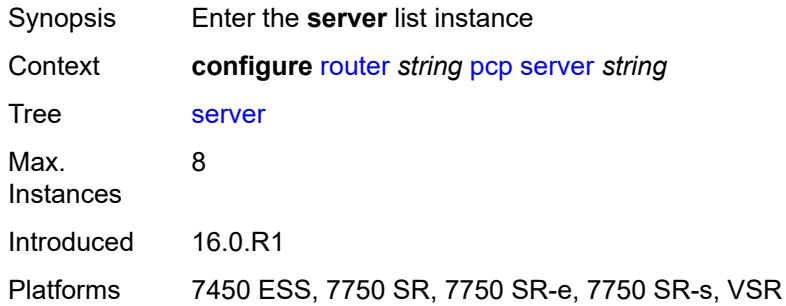

# <span id="page-4650-1"></span>[**name**] *string*

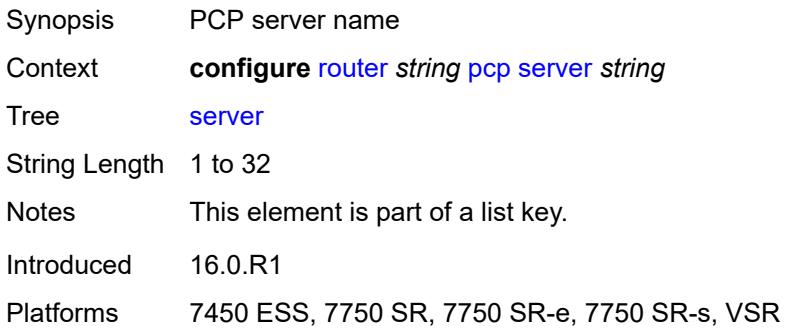

# <span id="page-4650-3"></span>**admin-state** *keyword*

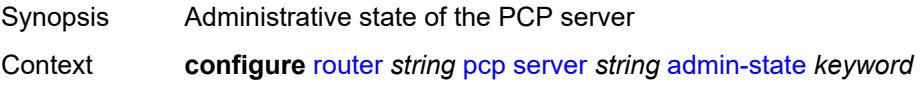

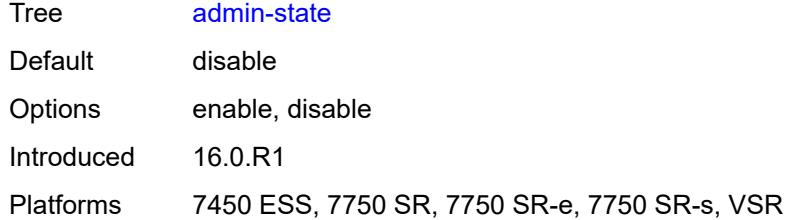

### <span id="page-4651-0"></span>**description** *string*

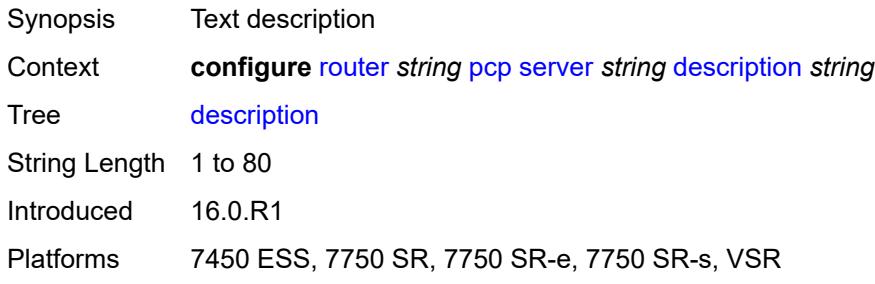

# <span id="page-4651-1"></span>**dual-stack-lite-address** *string*

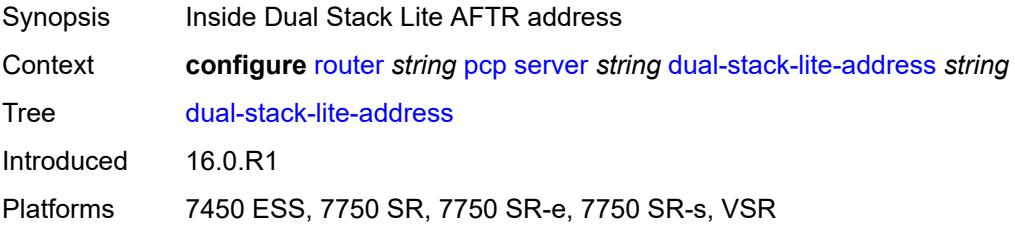

### <span id="page-4651-2"></span>**fwd-inside-router** *string*

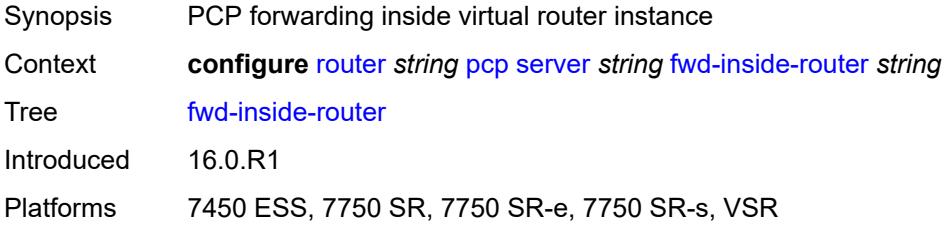

### <span id="page-4651-3"></span>**interface** [\[name](#page-4652-0)] *reference*

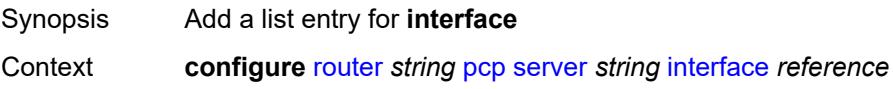

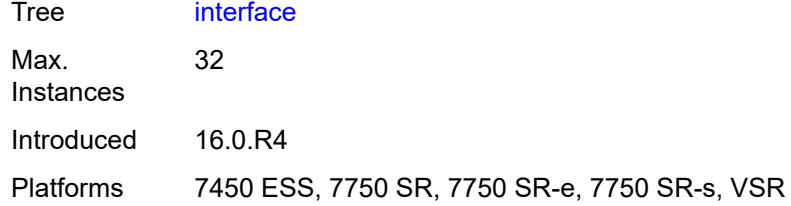

# <span id="page-4652-0"></span>[**name**] *reference*

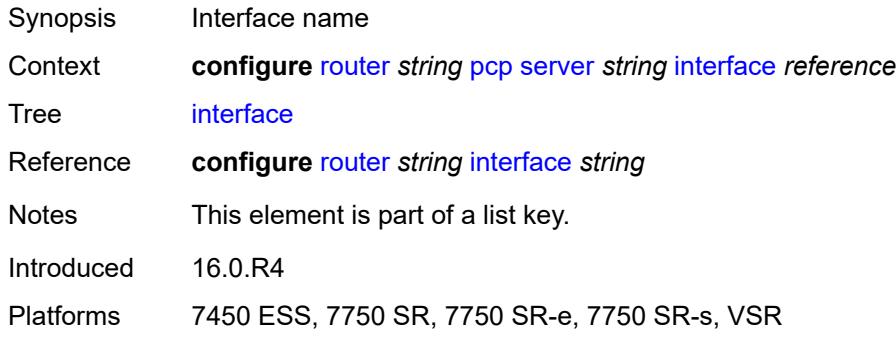

# <span id="page-4652-1"></span>**policy** *reference*

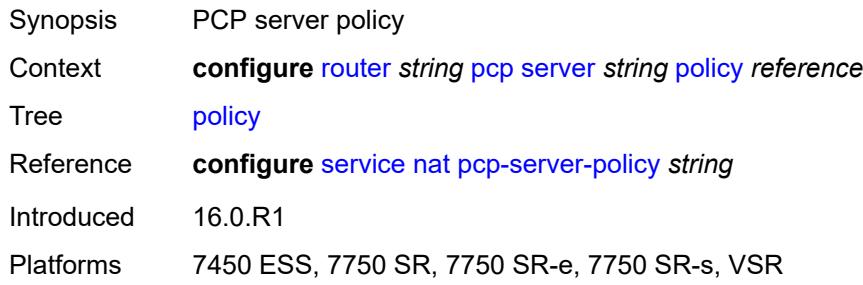

# <span id="page-4652-2"></span>**pim**

<span id="page-4652-3"></span>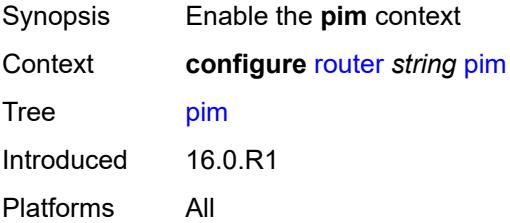

# **admin-state** *keyword*

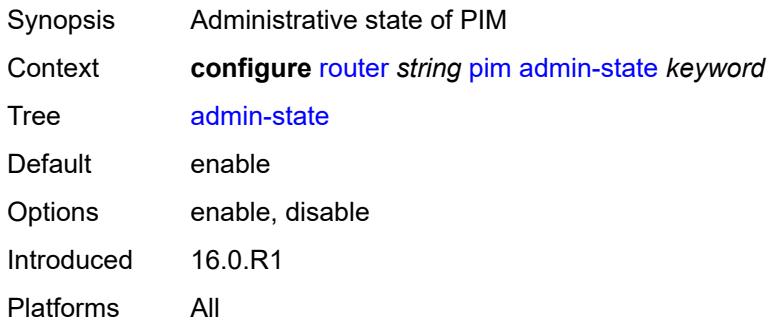

# <span id="page-4653-0"></span>**apply-to** *keyword*

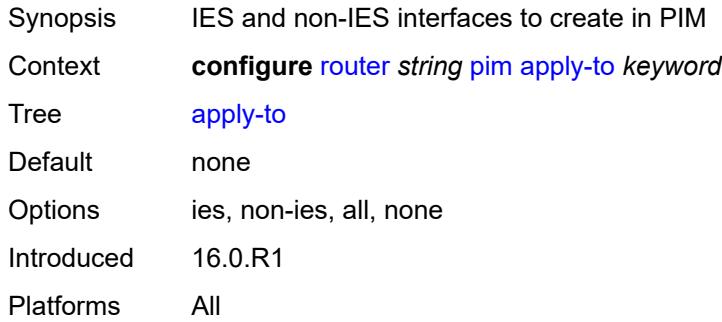

# <span id="page-4653-1"></span>**import**

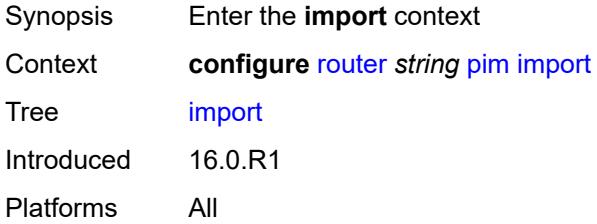

# <span id="page-4653-2"></span>**join-policy** *reference*

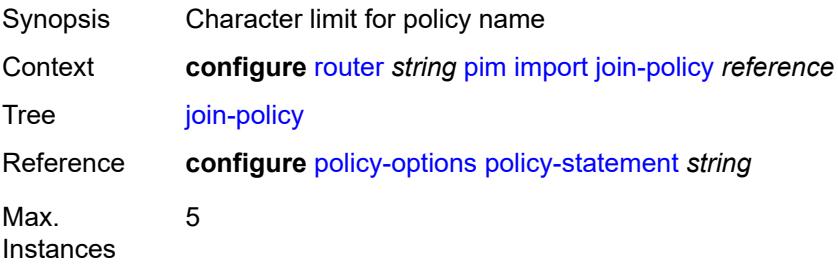

Notes This element is ordered by the user. Introduced 16.0.R1 Platforms All

### <span id="page-4654-0"></span>**register-policy** *reference*

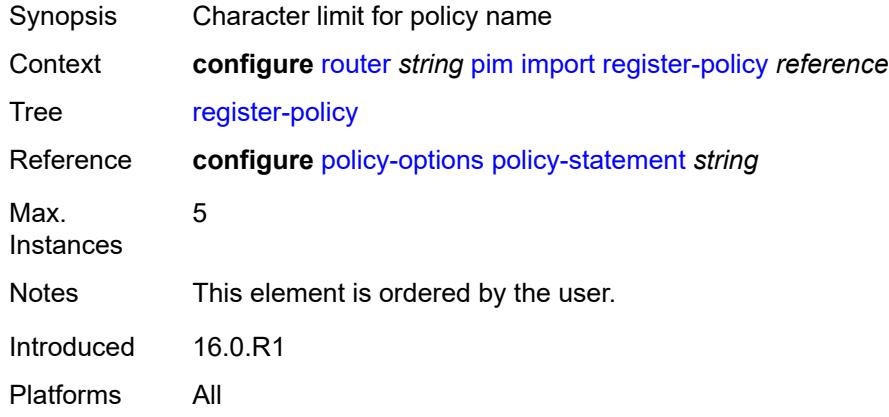

### <span id="page-4654-2"></span>**interface** [\[interface-name](#page-4654-1)] *string*

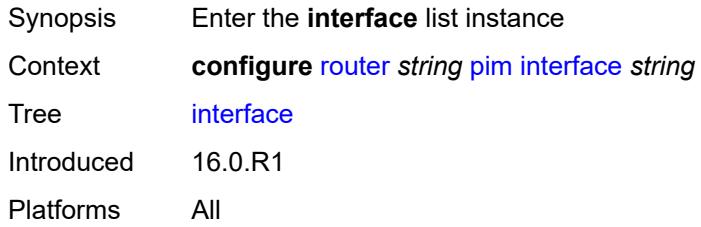

### <span id="page-4654-1"></span>[**interface-name**] *string*

<span id="page-4654-3"></span>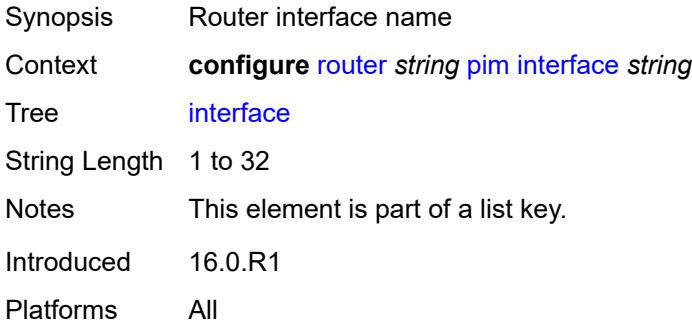

# **admin-state** *keyword*

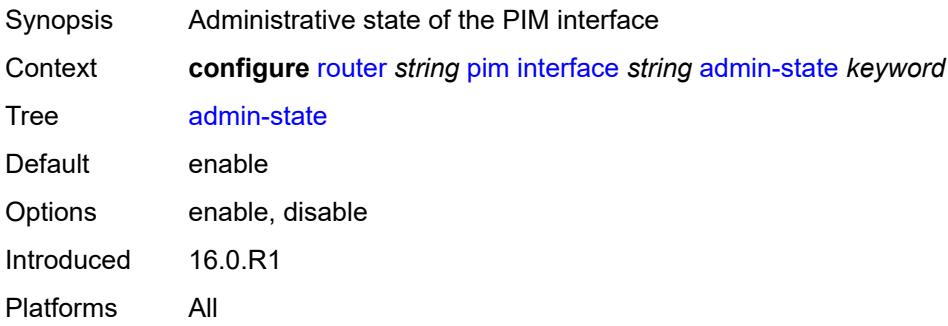

### <span id="page-4655-0"></span>**assert-period** *number*

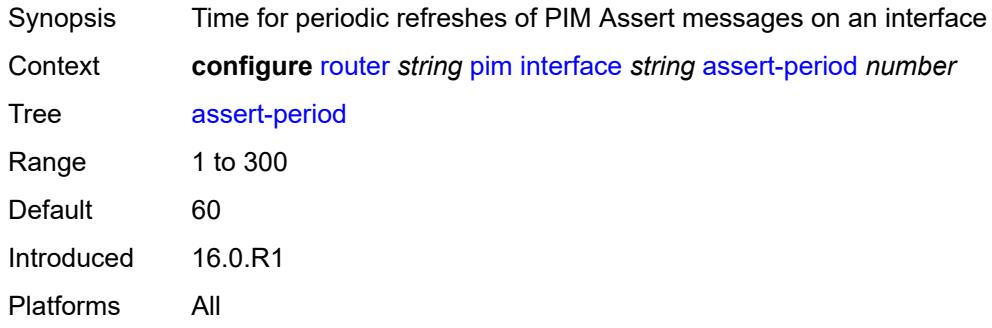

### <span id="page-4655-1"></span>**bfd-liveness**

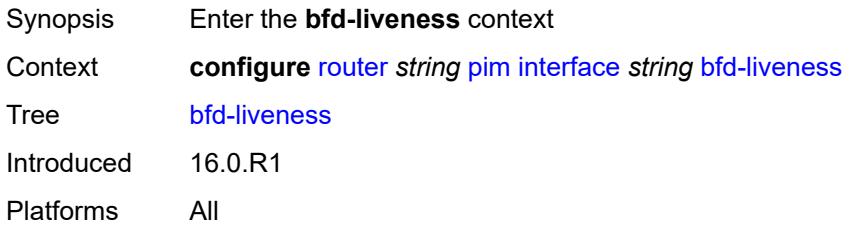

# <span id="page-4655-2"></span>**ipv4** *boolean*

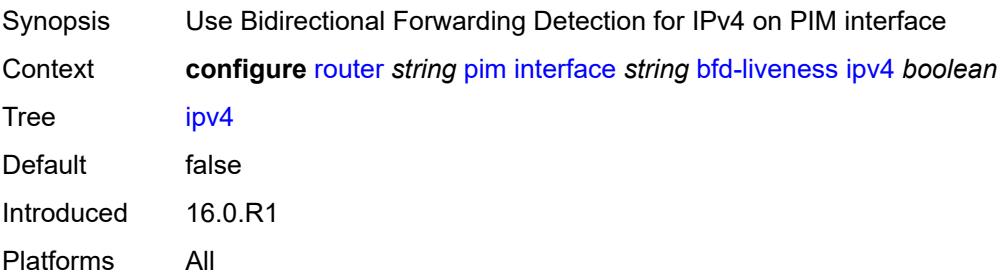

### <span id="page-4656-0"></span>**ipv6** *boolean*

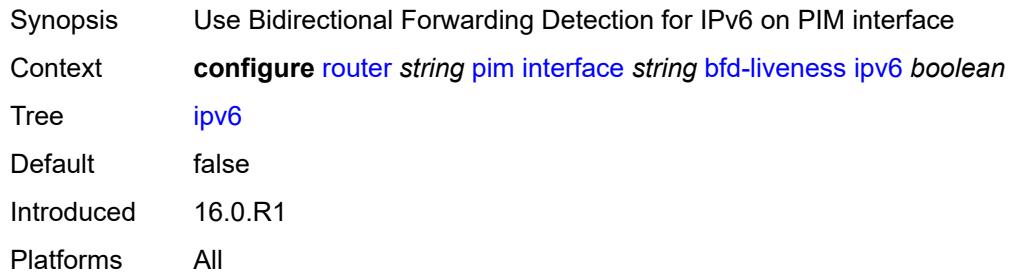

# <span id="page-4656-1"></span>**bier-signaling-type**

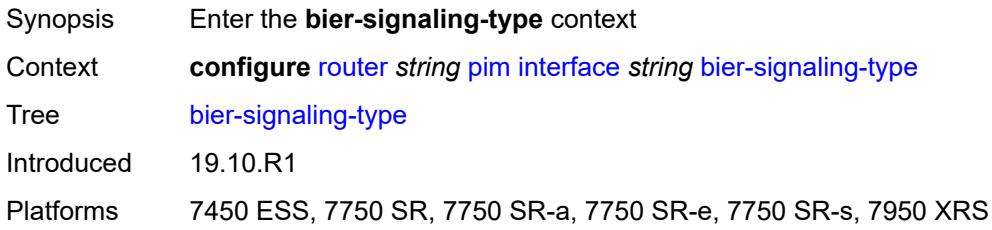

### <span id="page-4656-2"></span>**ipv4** *boolean*

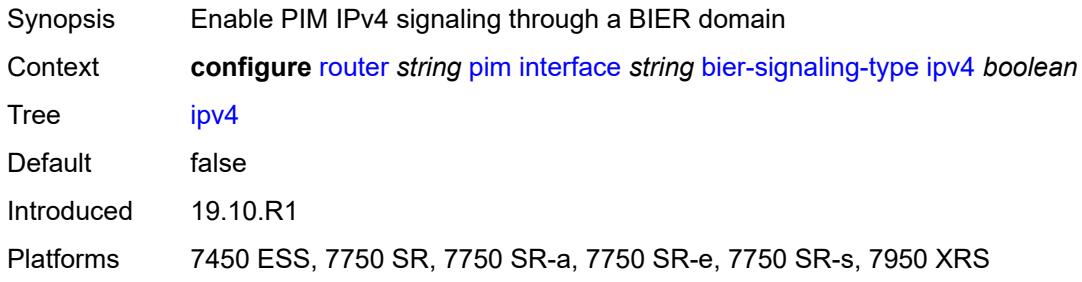

# <span id="page-4656-3"></span>**ipv6** *boolean*

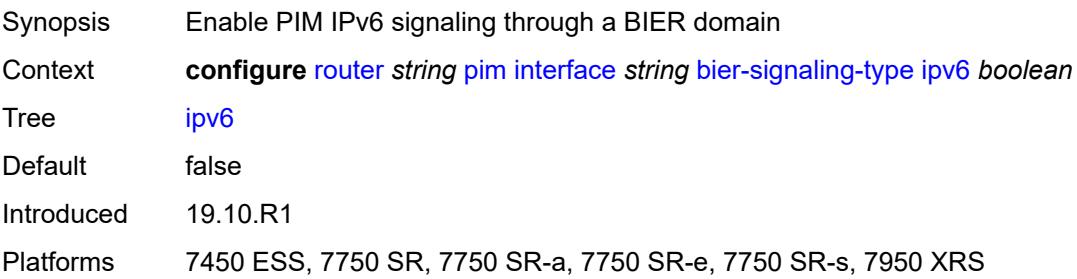

#### <span id="page-4657-0"></span>**bsm-check-rtr-alert** *boolean*

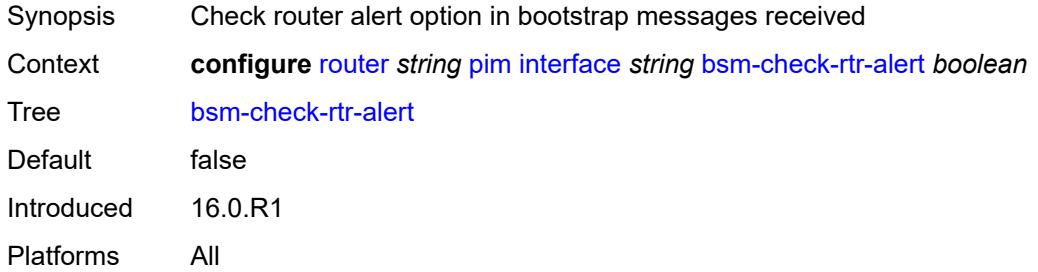

# <span id="page-4657-1"></span>**hello-interval** *number*

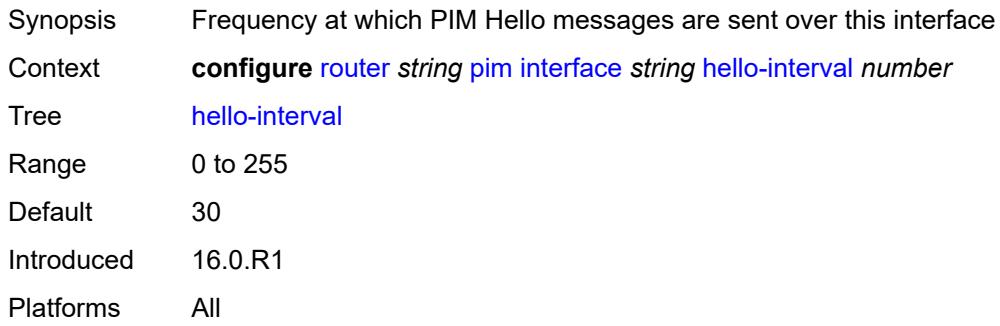

# <span id="page-4657-2"></span>**hello-multiplier** *number*

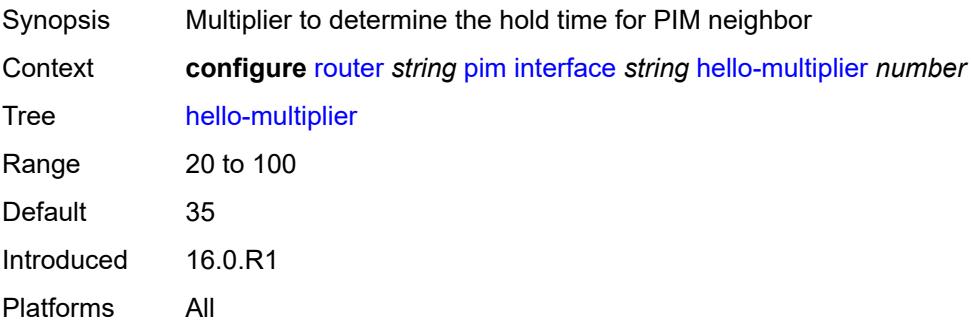

# <span id="page-4657-3"></span>**improved-assert** *boolean*

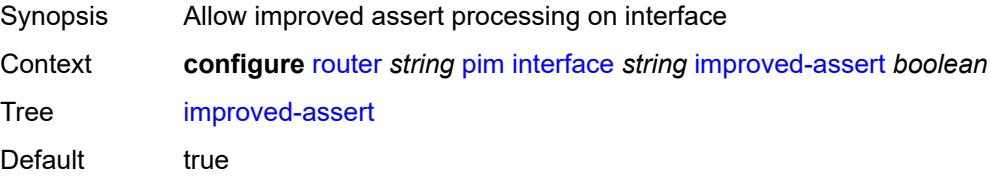

# <span id="page-4658-0"></span>**instant-prune-echo** *boolean*

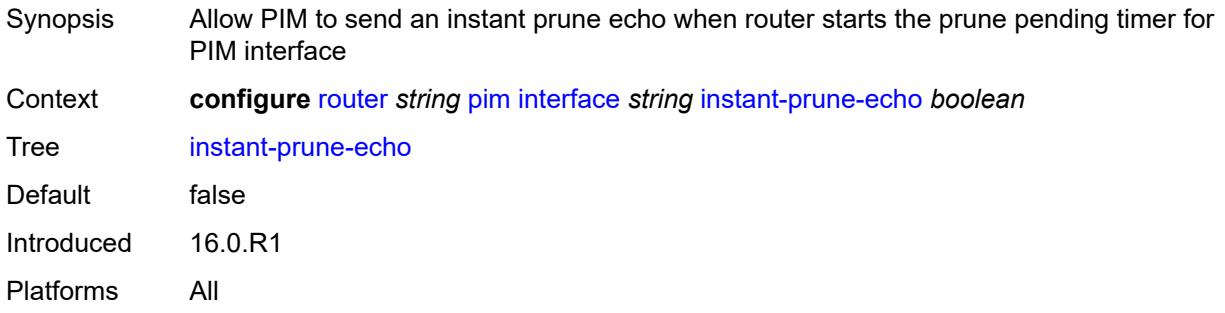

### <span id="page-4658-1"></span>**ipv4**

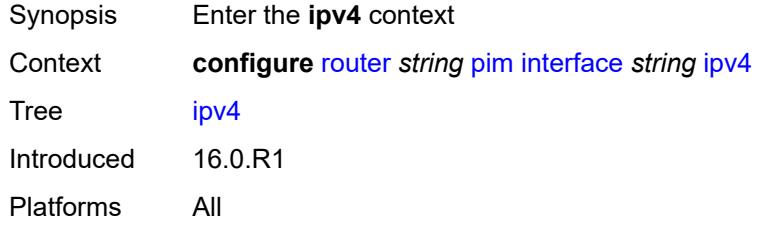

# <span id="page-4658-2"></span>**monitor-oper-group**

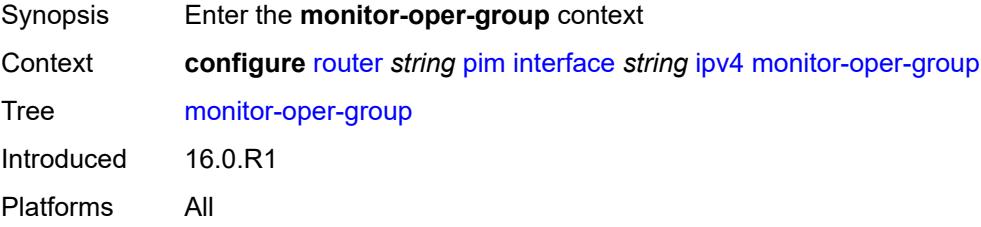

### <span id="page-4658-3"></span>**name** *reference*

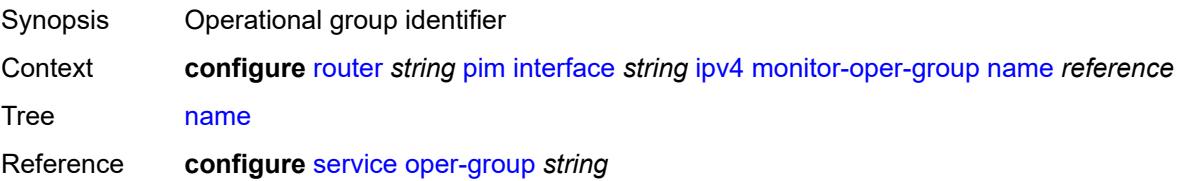

# <span id="page-4659-0"></span>**operation** *keyword*

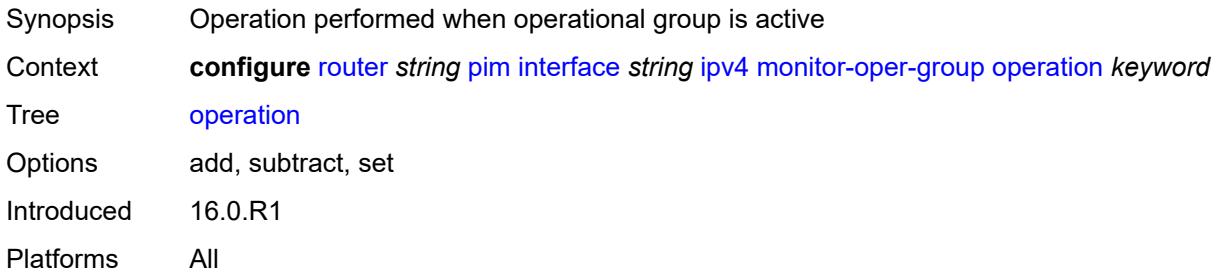

# <span id="page-4659-1"></span>**priority-delta** *number*

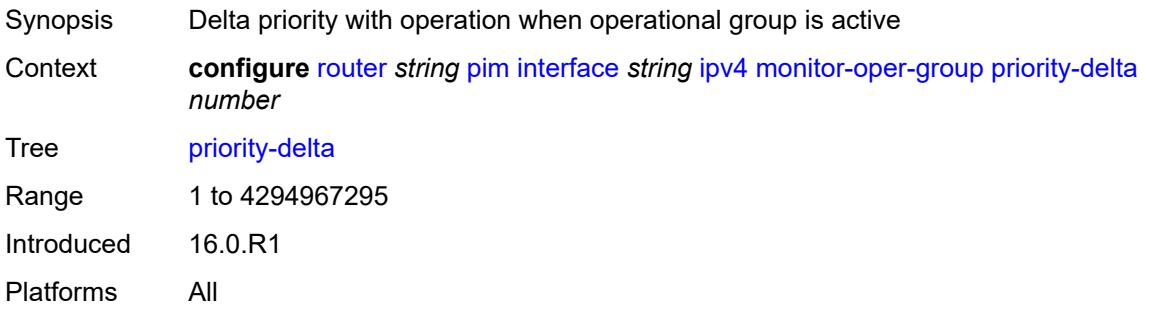

### <span id="page-4659-2"></span>**multicast** *boolean*

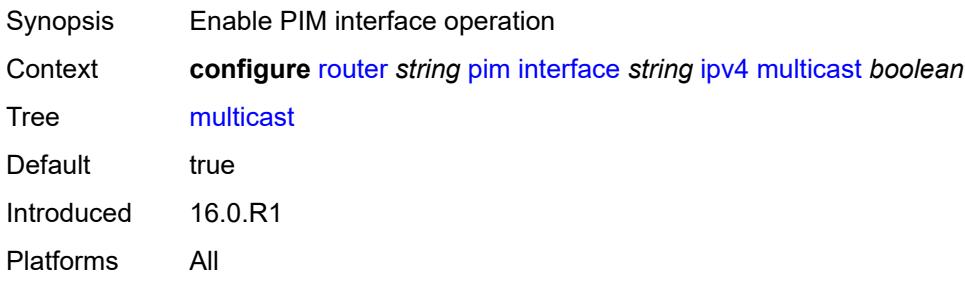

### <span id="page-4659-3"></span>**ipv6**

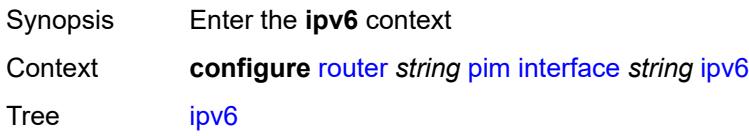

# <span id="page-4660-0"></span>**monitor-oper-group**

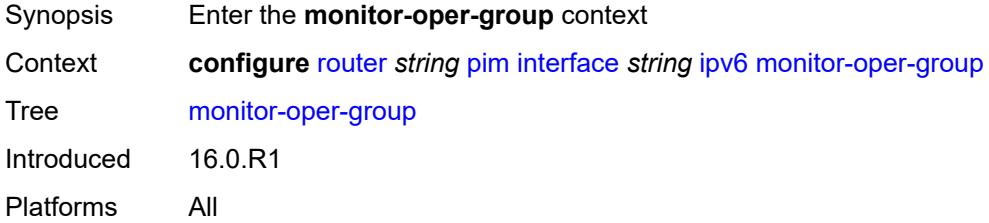

### <span id="page-4660-1"></span>**name** *reference*

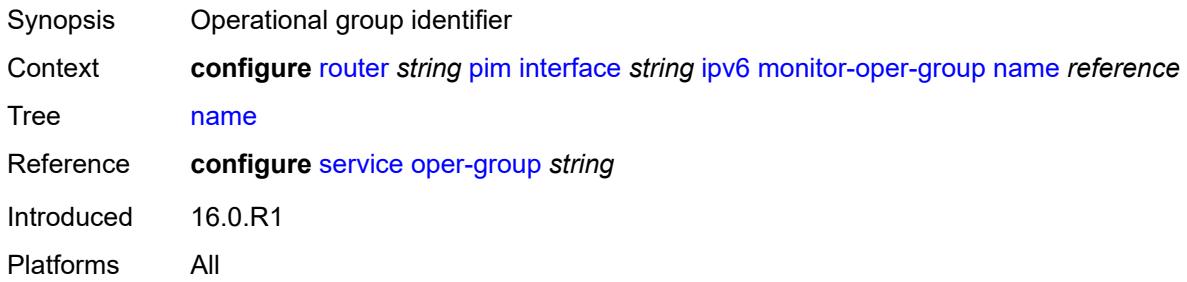

# <span id="page-4660-2"></span>**operation** *keyword*

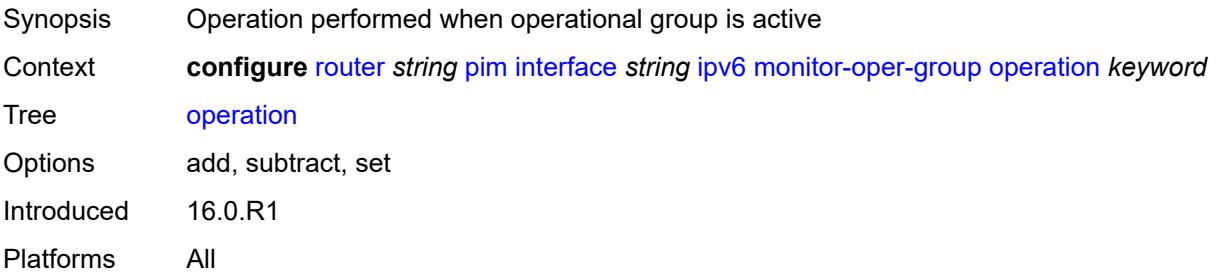

# <span id="page-4660-3"></span>**priority-delta** *number*

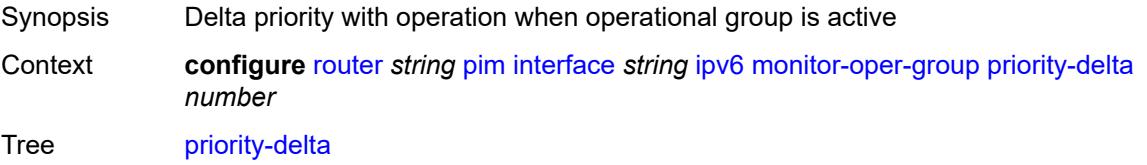

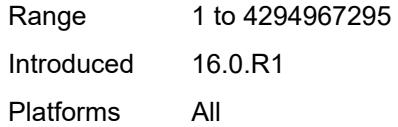

# <span id="page-4661-0"></span>**multicast** *boolean*

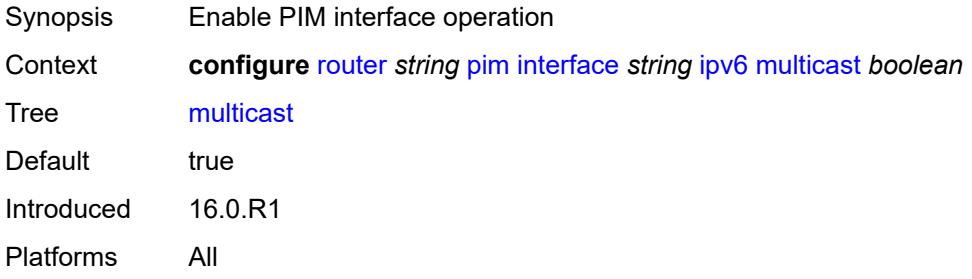

### <span id="page-4661-1"></span>**max-groups** *number*

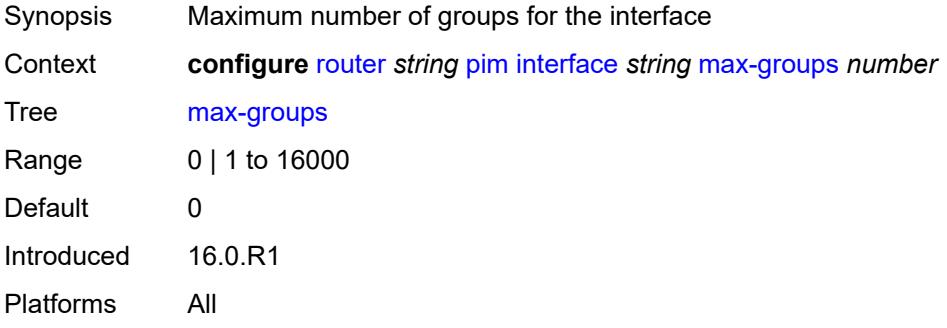

#### <span id="page-4661-2"></span>**mcac**

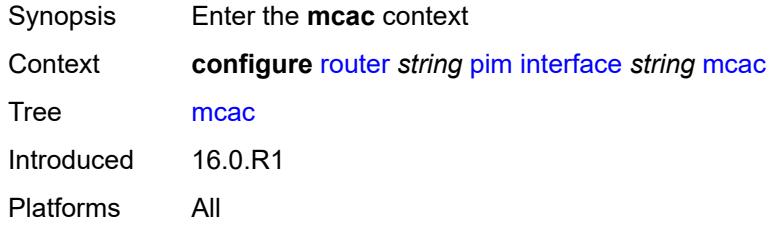

#### <span id="page-4661-3"></span>**bandwidth**

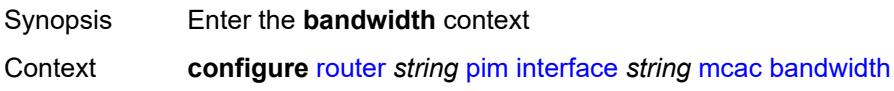

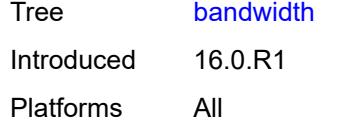

# <span id="page-4662-0"></span>**mandatory** *(number | keyword)*

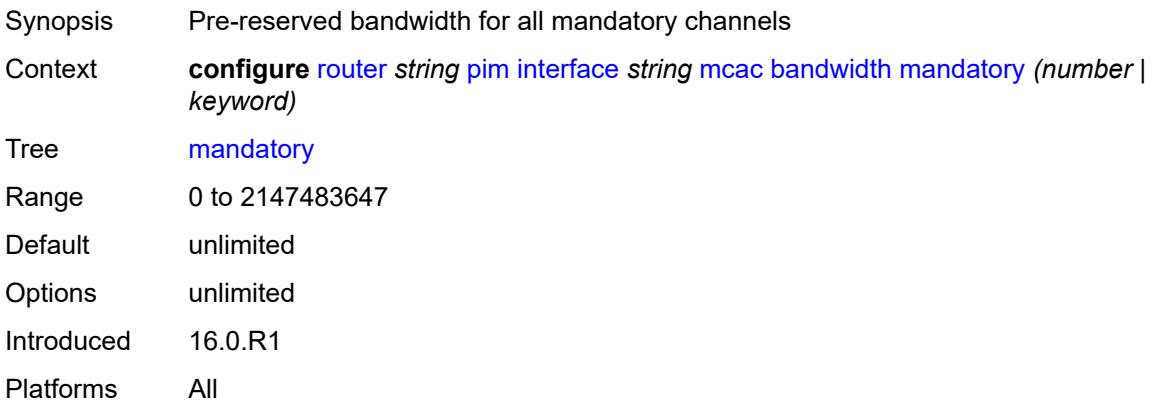

# <span id="page-4662-1"></span>**total** *(number | keyword)*

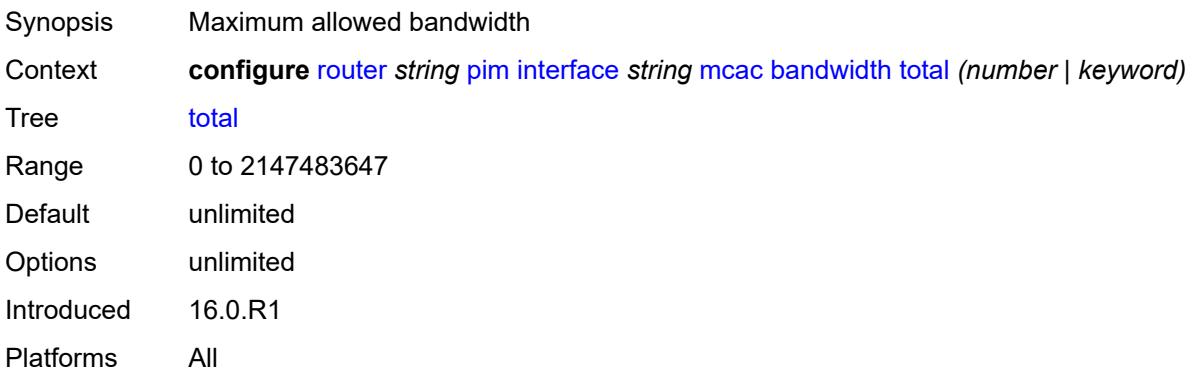

# <span id="page-4662-2"></span>**interface-policy** *reference*

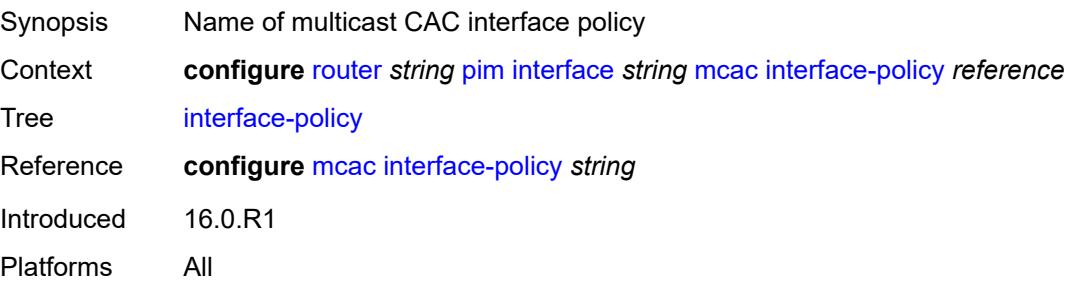

#### <span id="page-4663-0"></span>**mc-constraints**

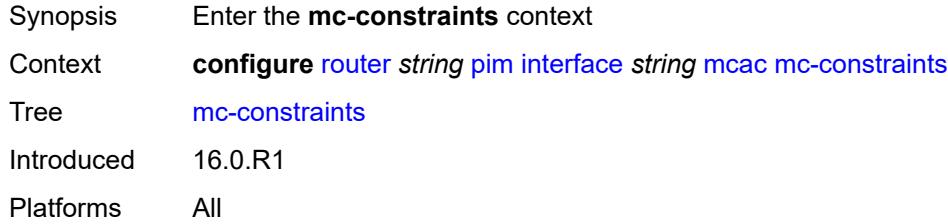

# <span id="page-4663-1"></span>**admin-state** *keyword*

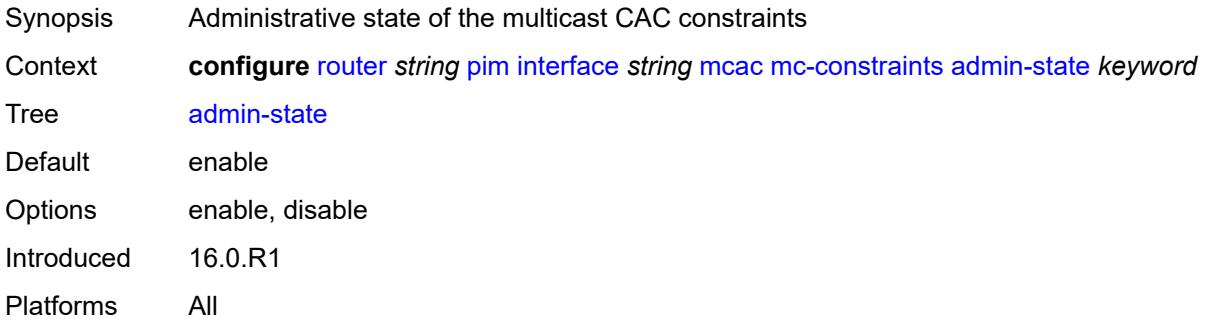

# <span id="page-4663-3"></span>**level** [\[level-id](#page-4663-2)] *number*

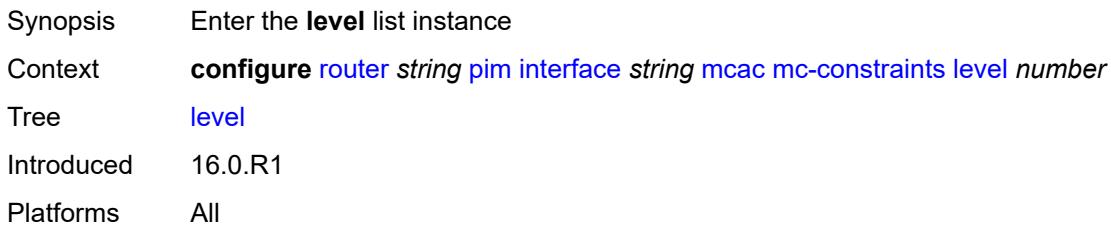

# <span id="page-4663-2"></span>[**level-id**] *number*

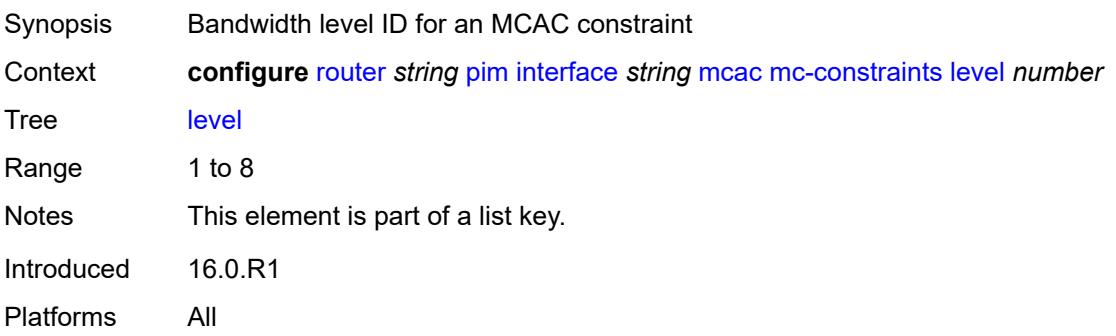

#### <span id="page-4664-0"></span>**bandwidth** *number*

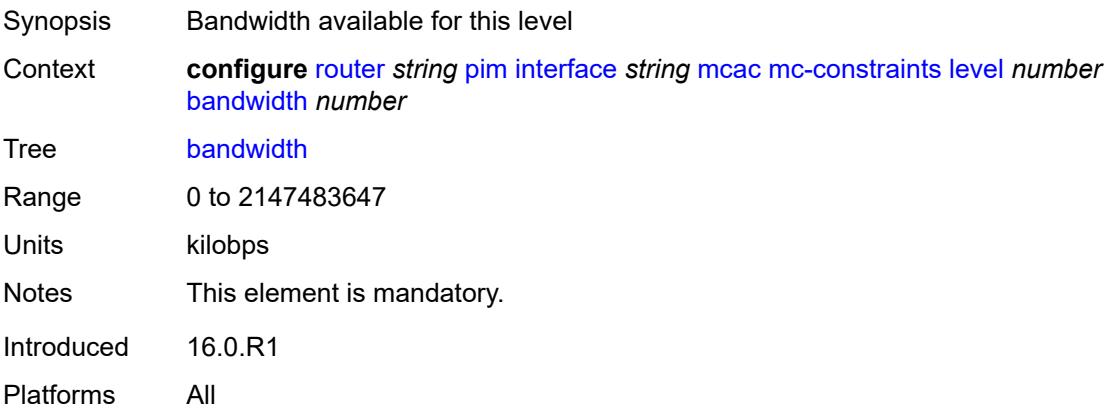

# <span id="page-4664-2"></span>**number-down** [[number-lag-port-down\]](#page-4664-1) *number*

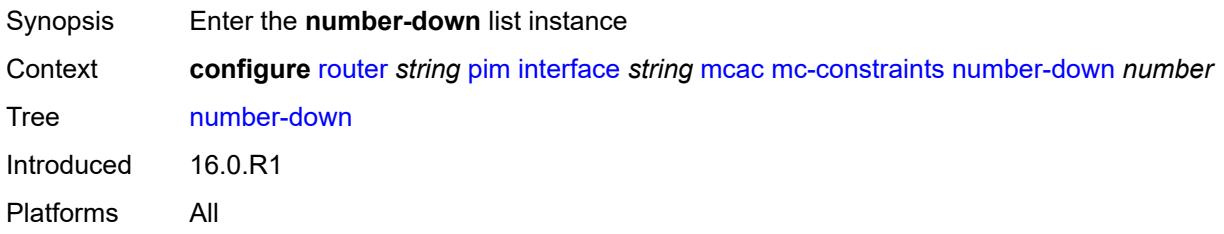

### <span id="page-4664-1"></span>[**number-lag-port-down**] *number*

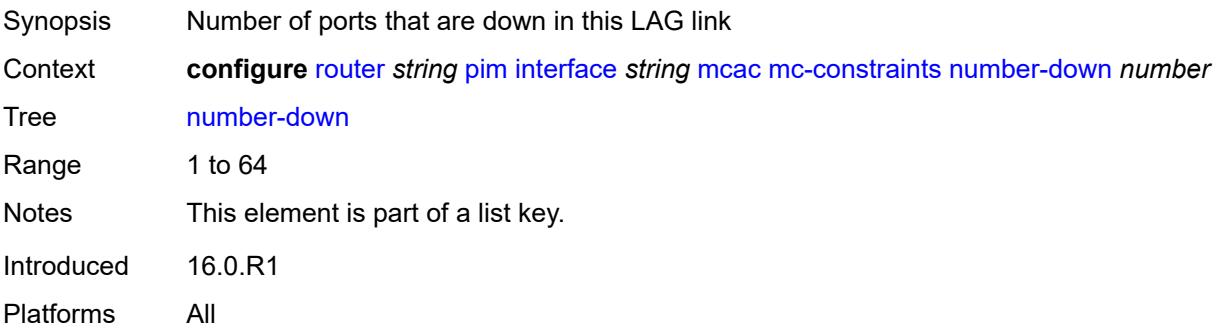

### <span id="page-4664-3"></span>**level** *number*

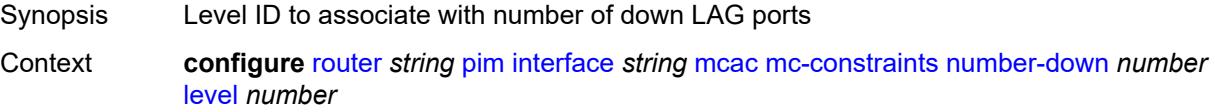

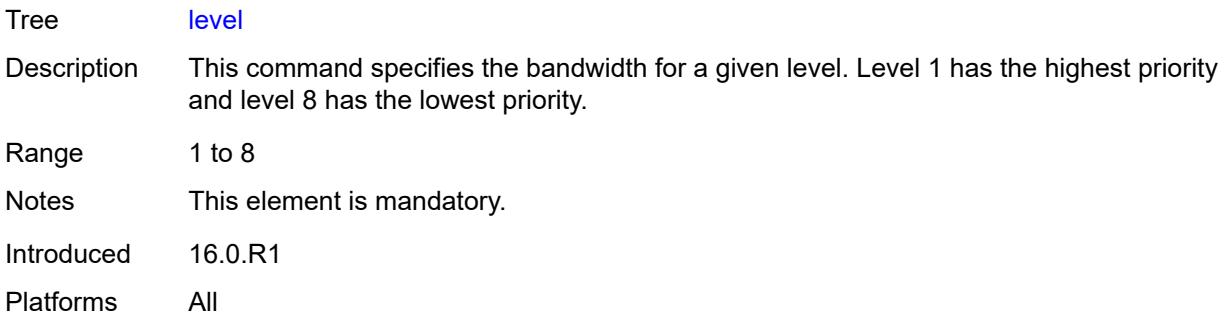

# <span id="page-4665-0"></span>**use-lag-port-weight** *boolean*

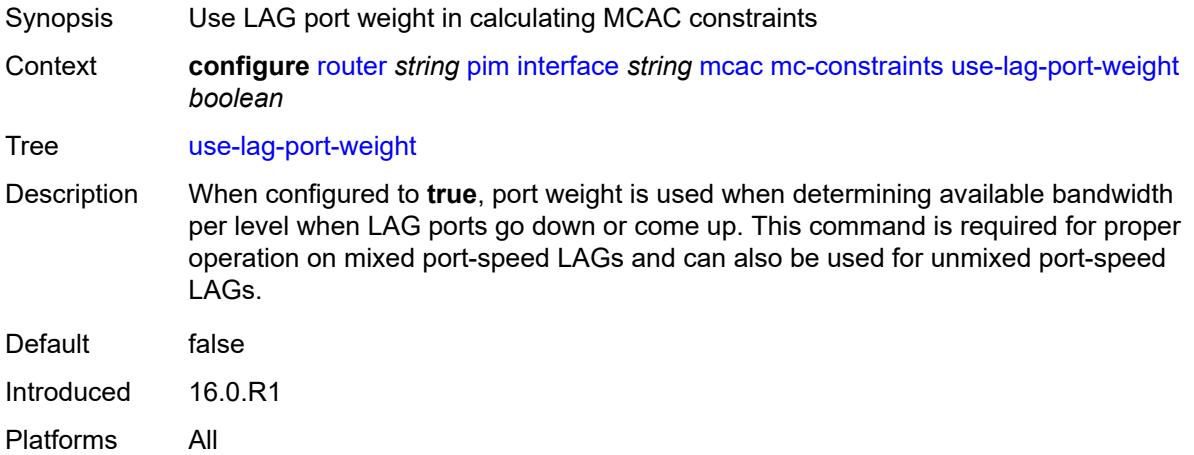

### <span id="page-4665-1"></span>**policy** *reference*

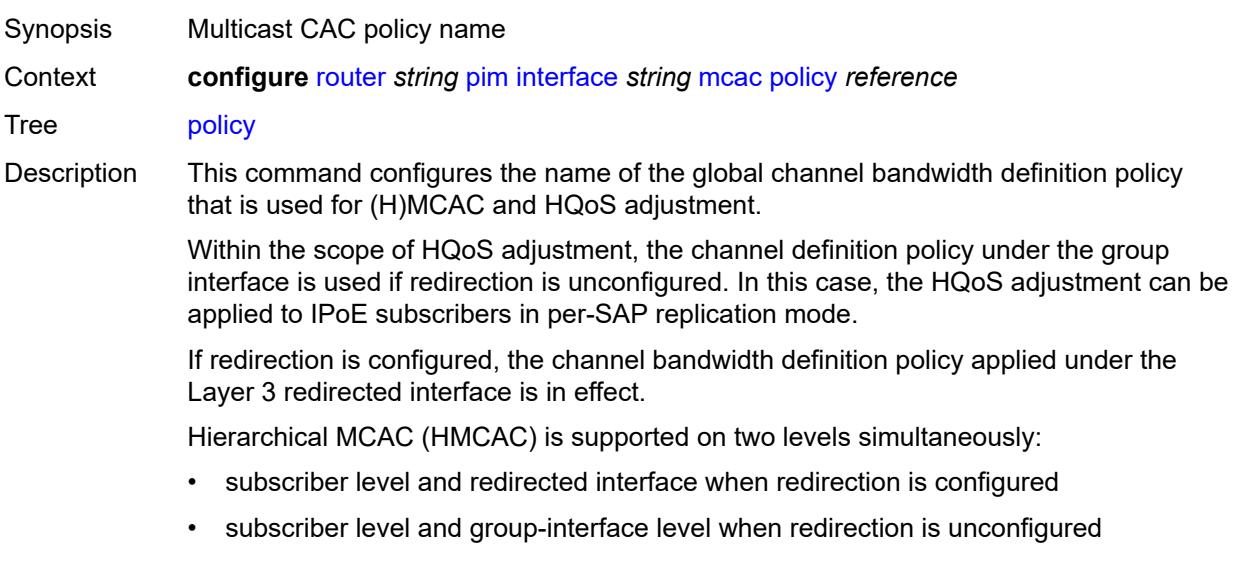

In HMCAC, the subscriber is checked against its bandwidth limits first, then against the bandwidth limits of the redirected or group interface. If redirection is configured but the policy is referenced only under the group interface, no admission control is executed (HMCAC or MCAC).

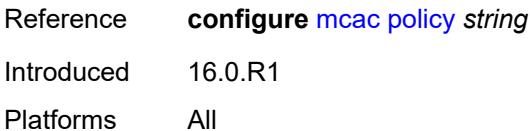

#### <span id="page-4666-0"></span>**multicast-senders** *keyword*

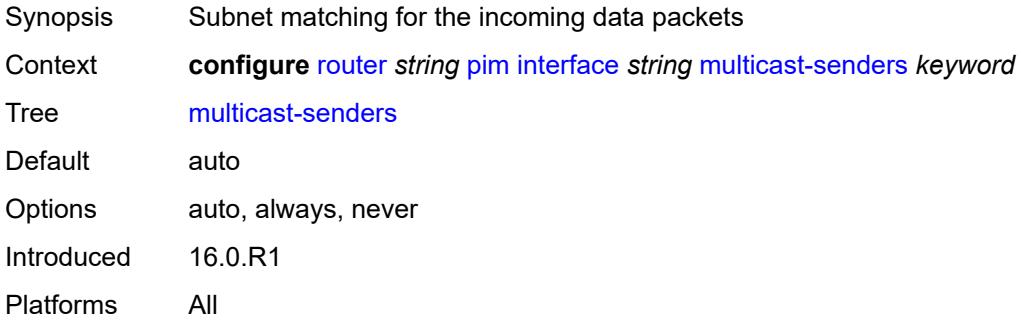

### <span id="page-4666-1"></span>**p2mp-ldp-tree-join**

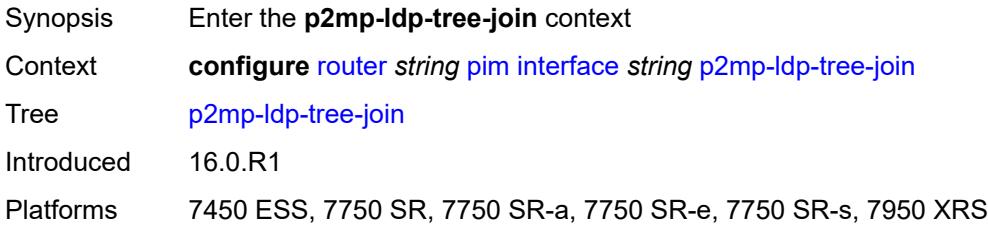

#### <span id="page-4666-2"></span>**ipv4** *boolean*

<span id="page-4666-3"></span>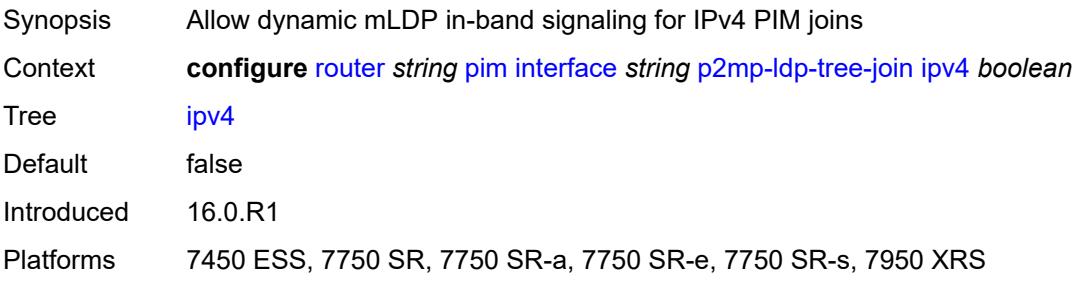

# **ipv6** *boolean*

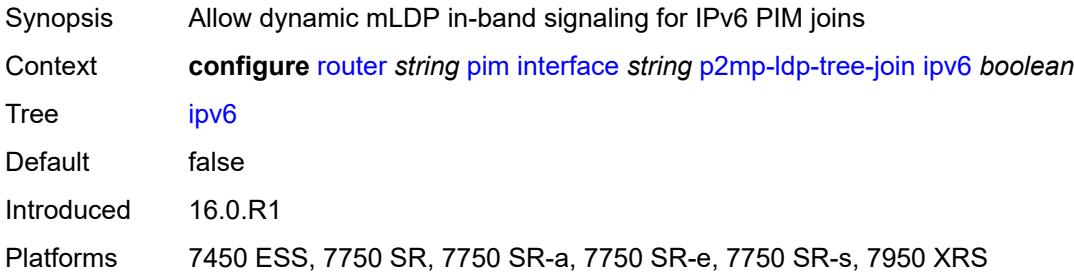

# <span id="page-4667-0"></span>**priority** *number*

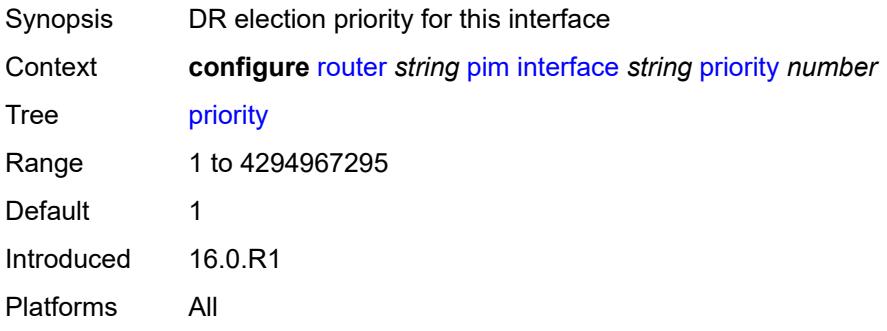

# <span id="page-4667-1"></span>**sticky-dr**

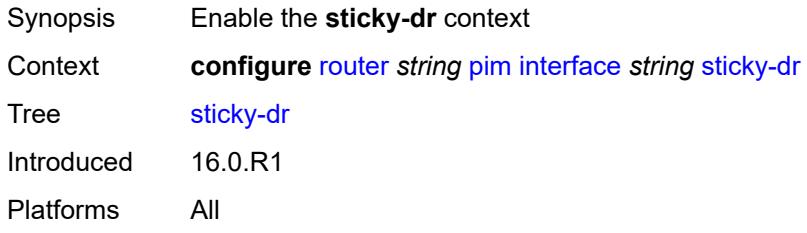

### <span id="page-4667-2"></span>**priority** *number*

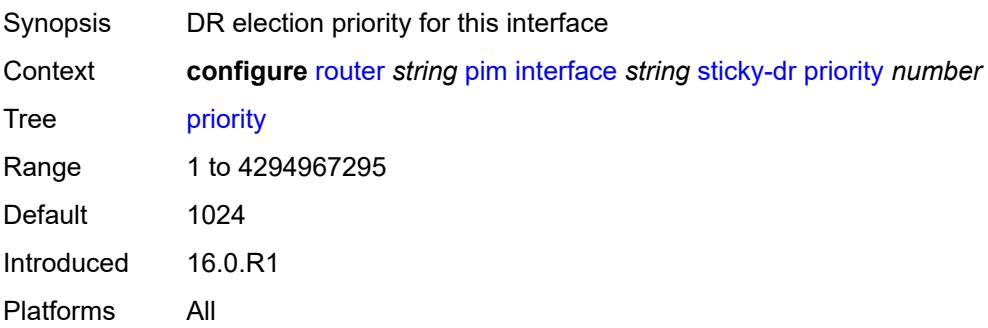

# <span id="page-4668-0"></span>**three-way-hello** *boolean*

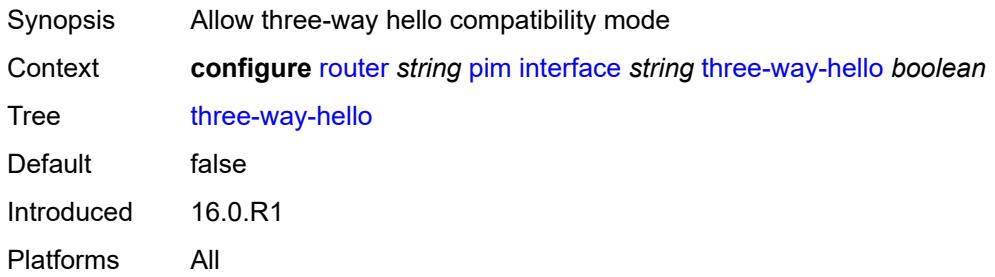

# <span id="page-4668-1"></span>**tracking-support** *boolean*

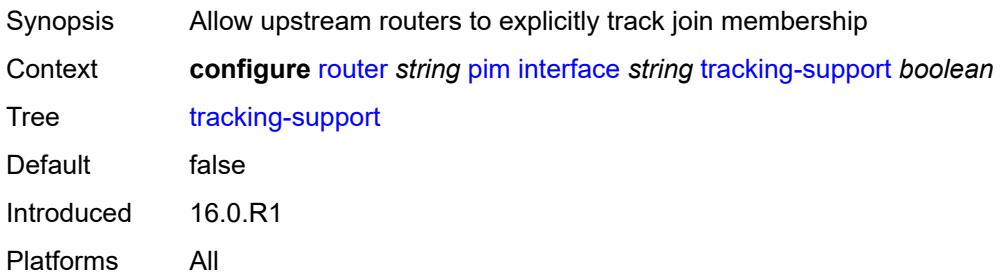

### <span id="page-4668-2"></span>**ipv4**

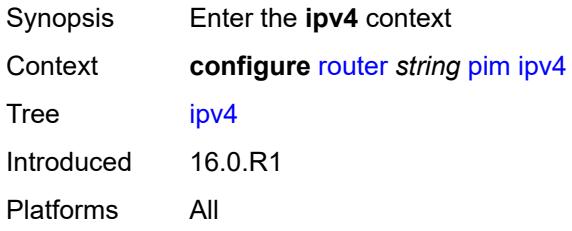

# <span id="page-4668-3"></span>**admin-state** *keyword*

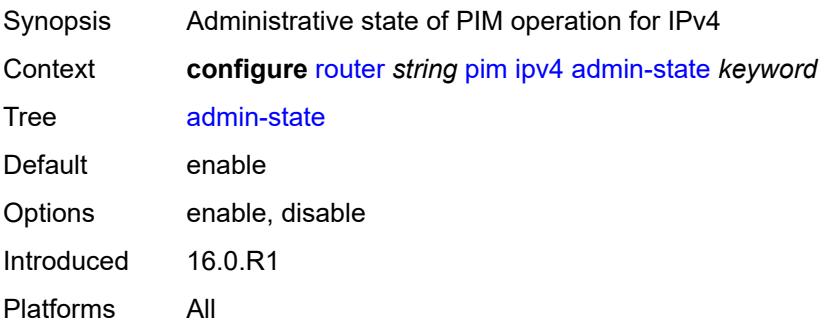

### <span id="page-4669-0"></span>**gtm**

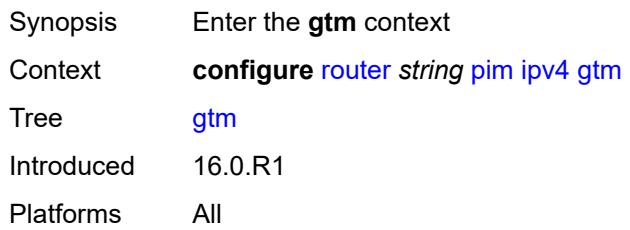

# <span id="page-4669-1"></span>**auto-discovery** *keyword*

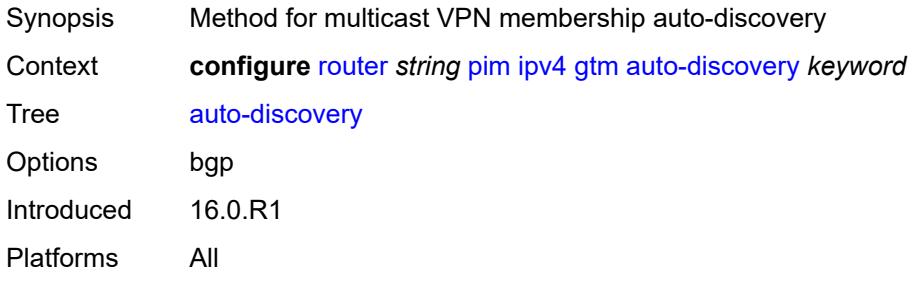

# <span id="page-4669-2"></span>**multicast-fast-failover** *boolean*

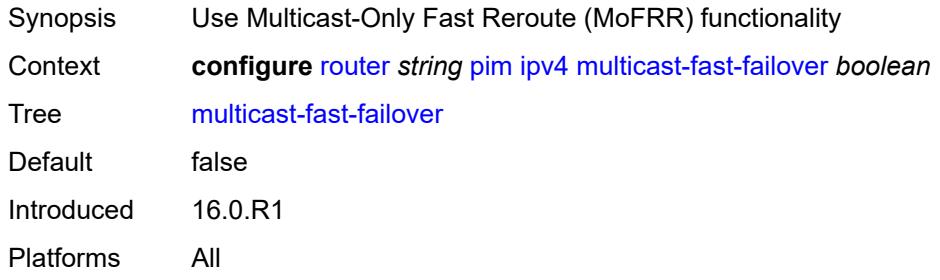

# <span id="page-4669-3"></span>**rpf-table** *keyword*

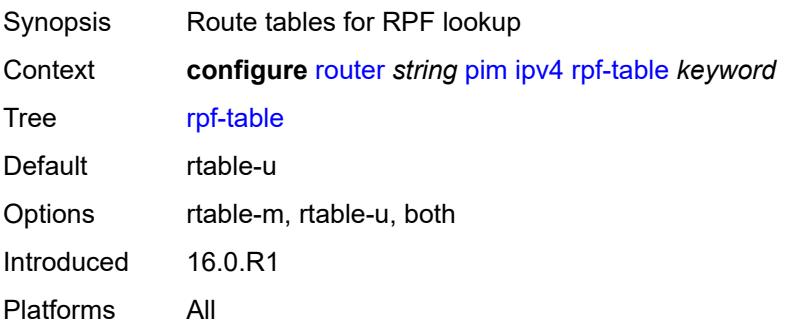

#### <span id="page-4670-0"></span>**source-address**

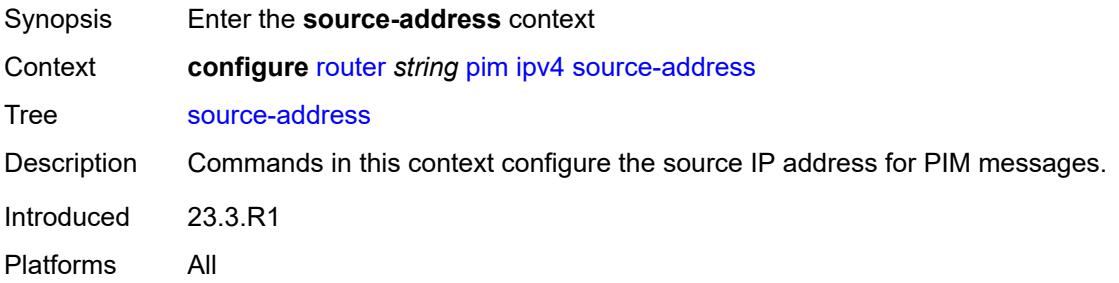

### <span id="page-4670-1"></span>**register-message** *string*

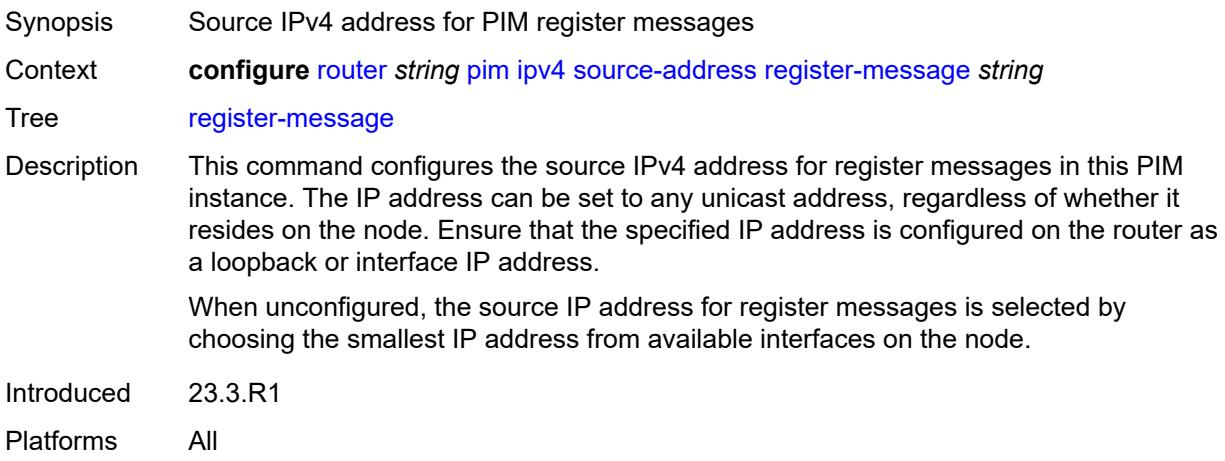

### <span id="page-4670-2"></span>**ssm-assert-compatible-mode** *boolean*

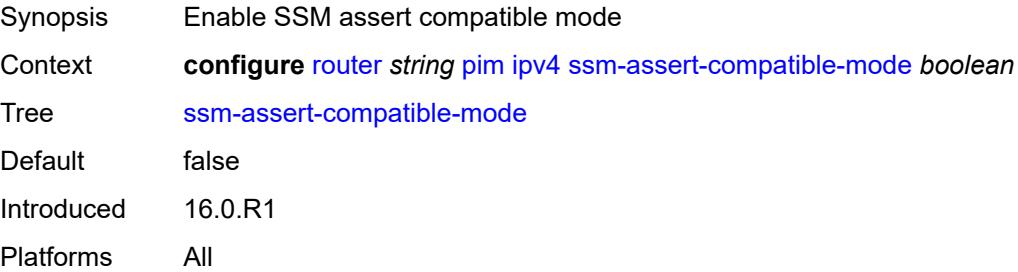

### <span id="page-4670-3"></span>**ssm-default-range** *boolean*

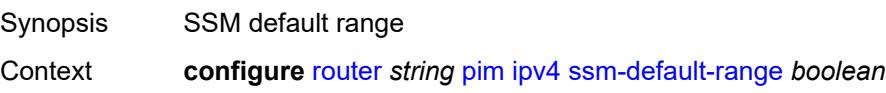

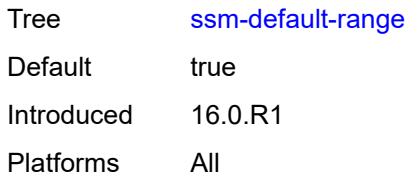

# <span id="page-4671-0"></span>**ipv6**

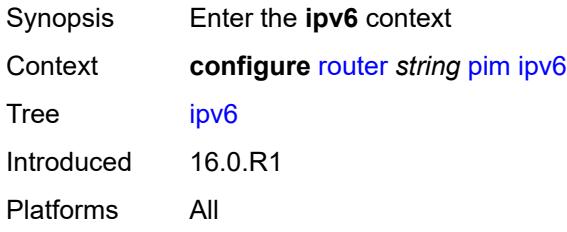

### <span id="page-4671-1"></span>**admin-state** *keyword*

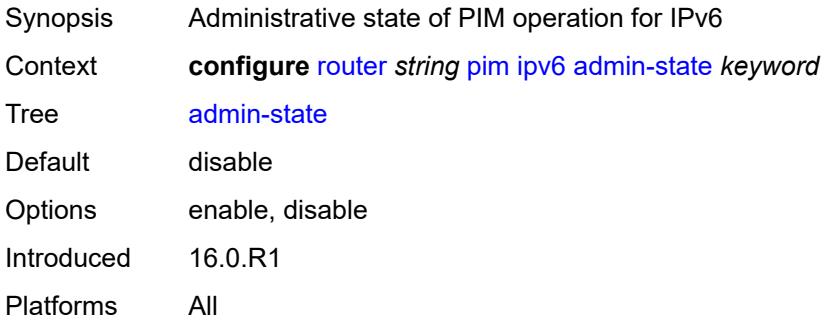

### <span id="page-4671-2"></span>**multicast-fast-failover** *boolean*

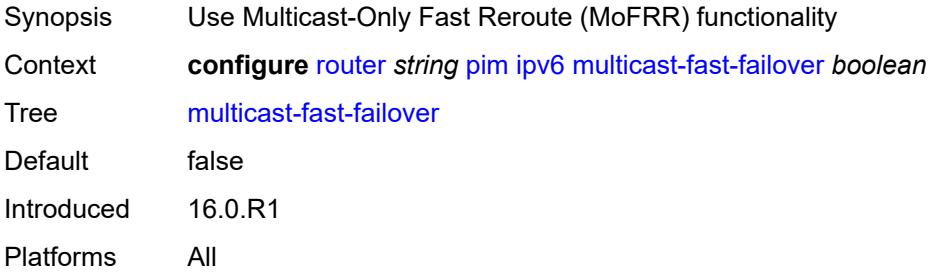

# <span id="page-4671-3"></span>**rpf-table** *keyword*

Synopsis Route tables for RPF lookup

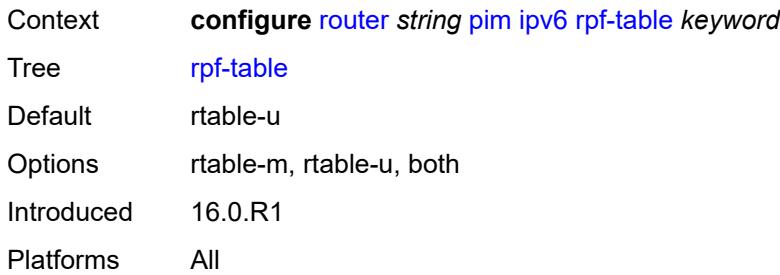

# <span id="page-4672-0"></span>**source-address**

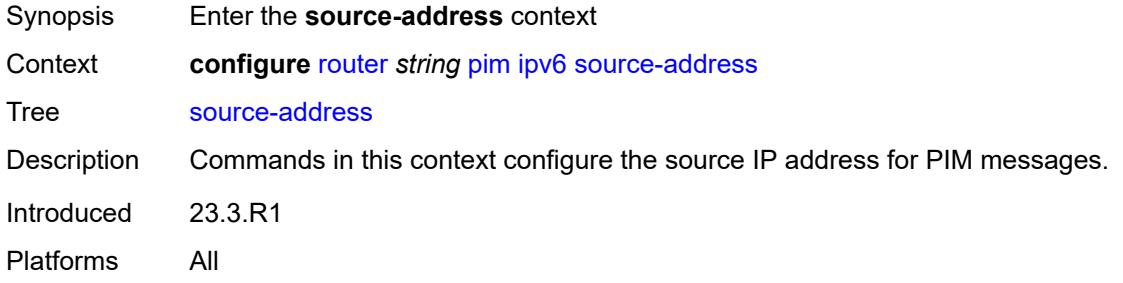

# <span id="page-4672-1"></span>**register-message** *string*

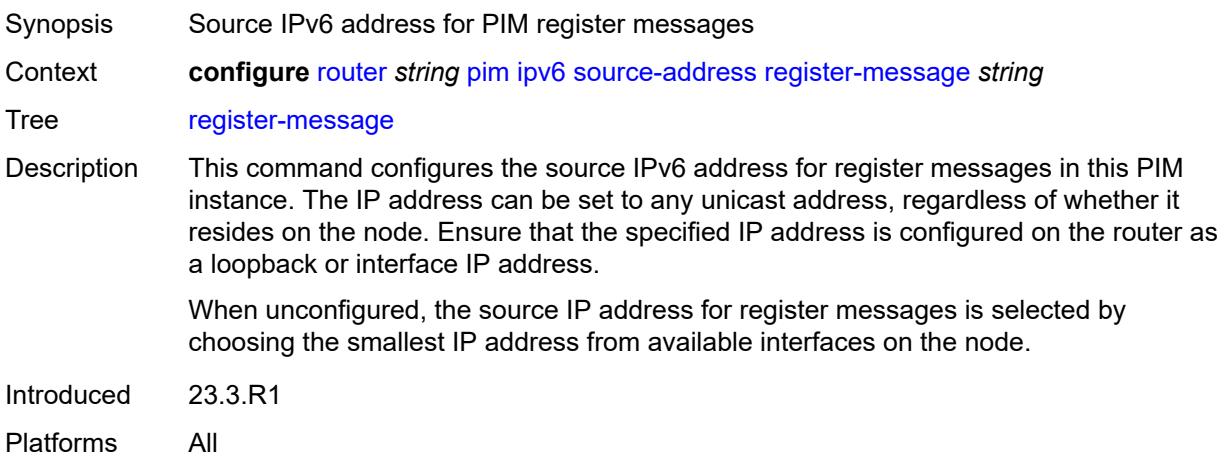

# <span id="page-4672-2"></span>**ssm-default-range** *boolean*

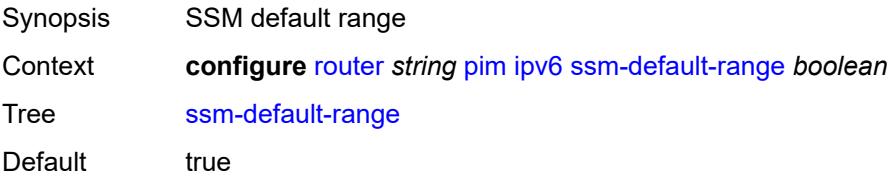

# <span id="page-4673-0"></span>**lag-usage-optimization** *boolean*

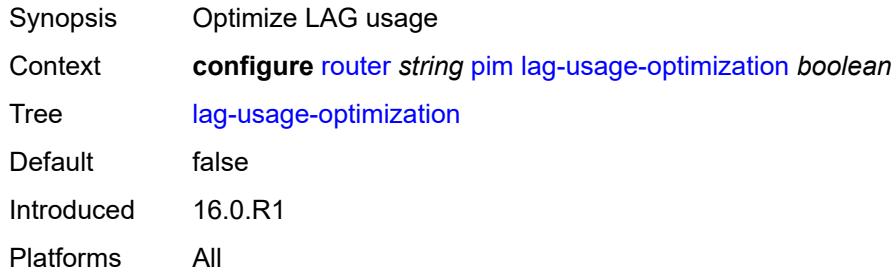

### <span id="page-4673-1"></span>**mc-ecmp-balance** *boolean*

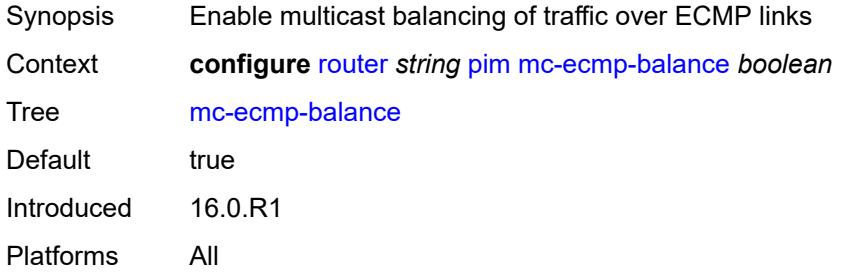

### <span id="page-4673-2"></span>**mc-ecmp-balance-hold** *number*

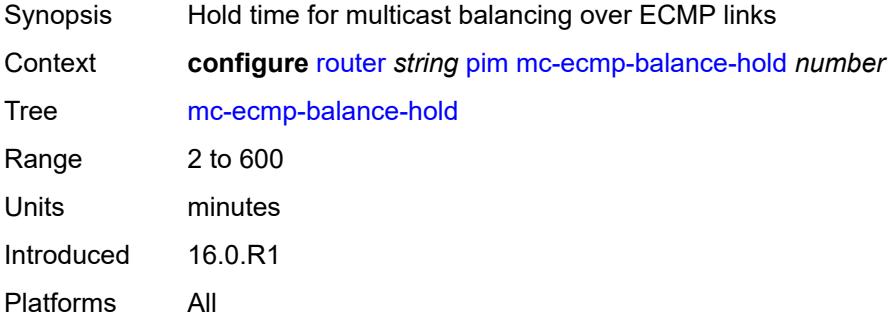

### <span id="page-4673-3"></span>**mc-ecmp-hashing**

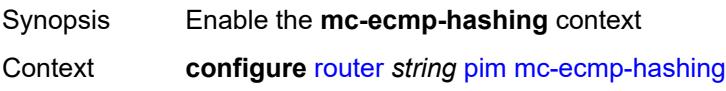

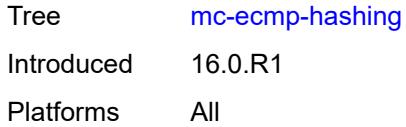

# <span id="page-4674-0"></span>**rebalance** *boolean*

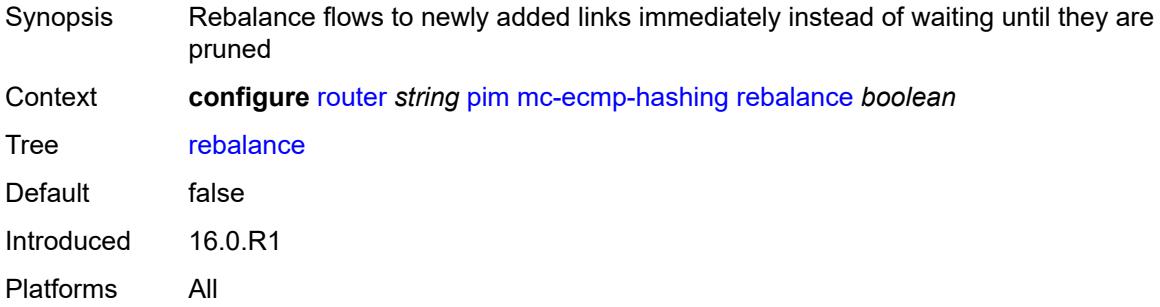

# <span id="page-4674-1"></span>**mdt-spt** *boolean*

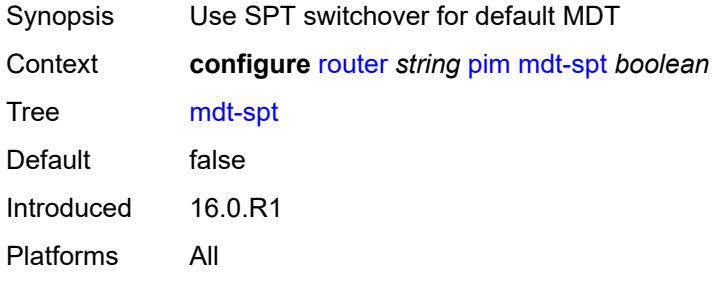

# <span id="page-4674-2"></span>**non-dr-attract-traffic** *boolean*

<span id="page-4674-3"></span>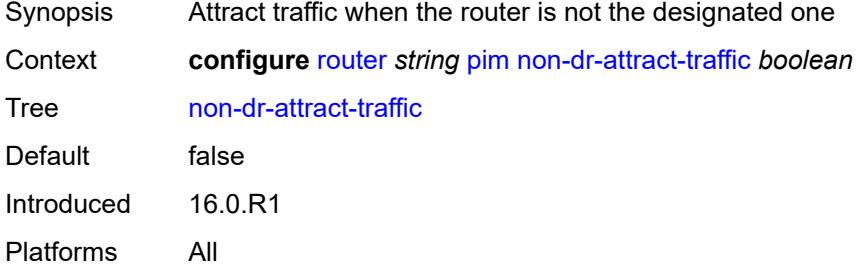

### **pim-ssm-scaling** *boolean*

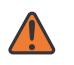

#### **WARNING:**

Modifying this element toggles the **admin-state** of the parent element automatically for the new value to take effect.

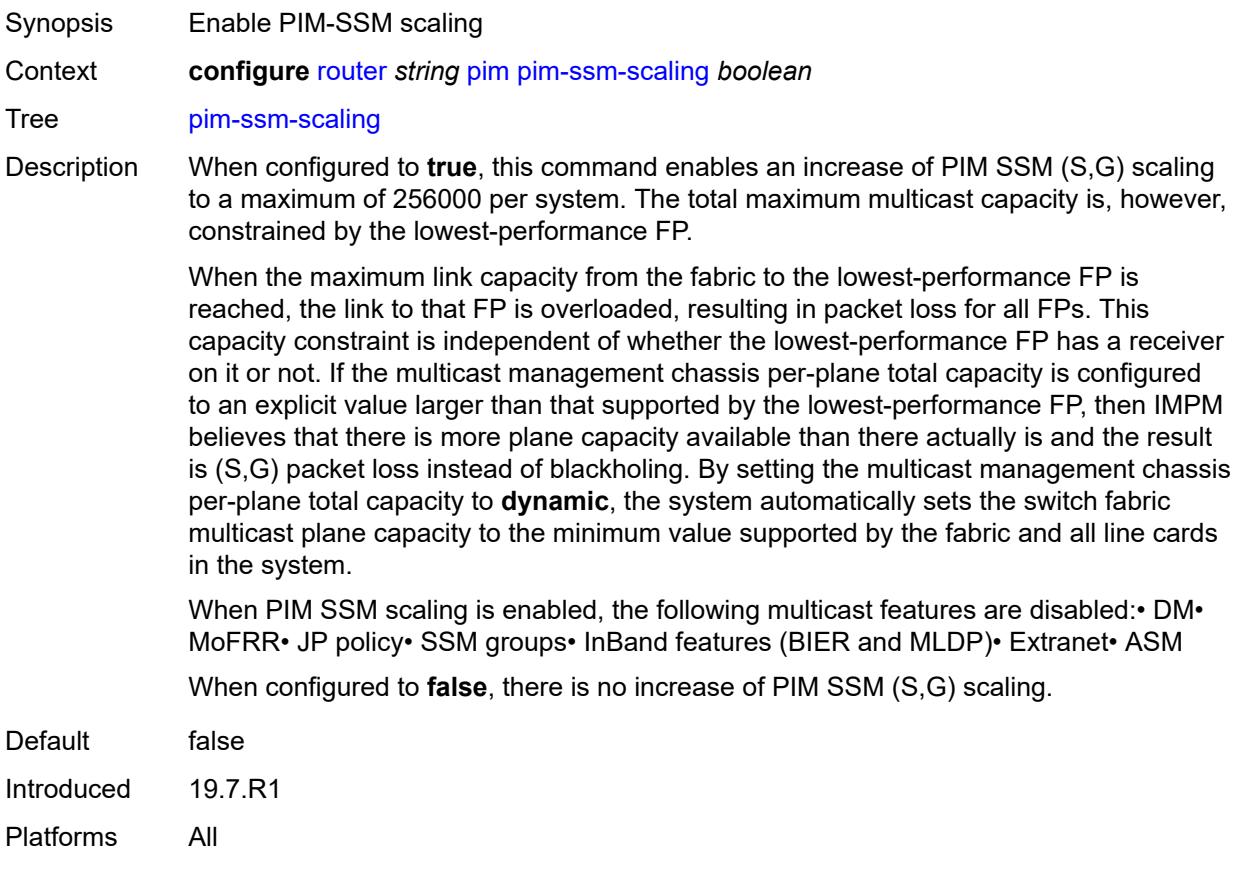

#### <span id="page-4675-0"></span>**rp**

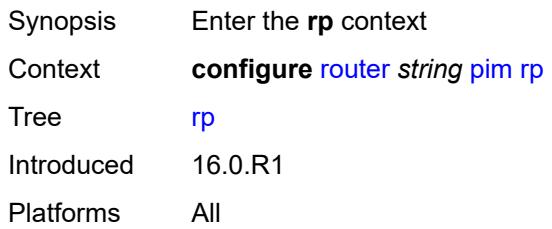

### <span id="page-4675-1"></span>**bootstrap**

Synopsis Enter the **bootstrap** context

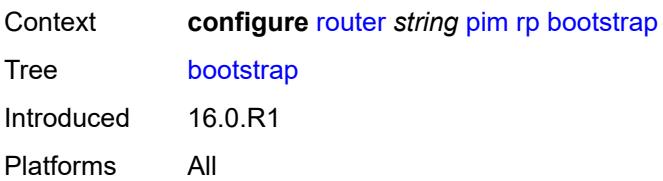

# <span id="page-4676-0"></span>**export** *reference*

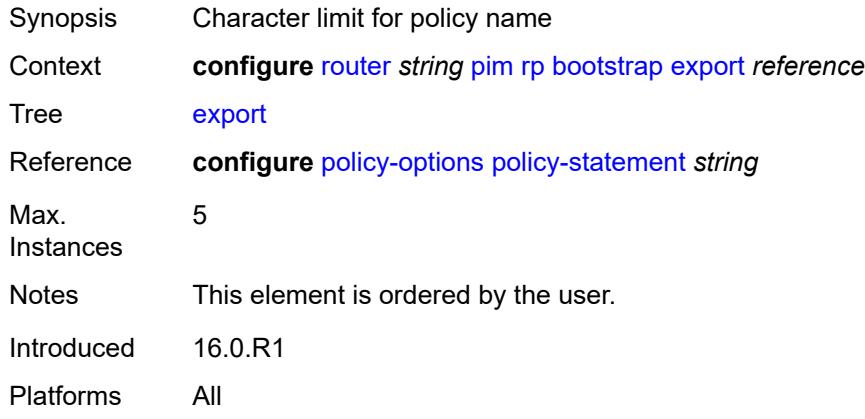

### <span id="page-4676-1"></span>**import** *reference*

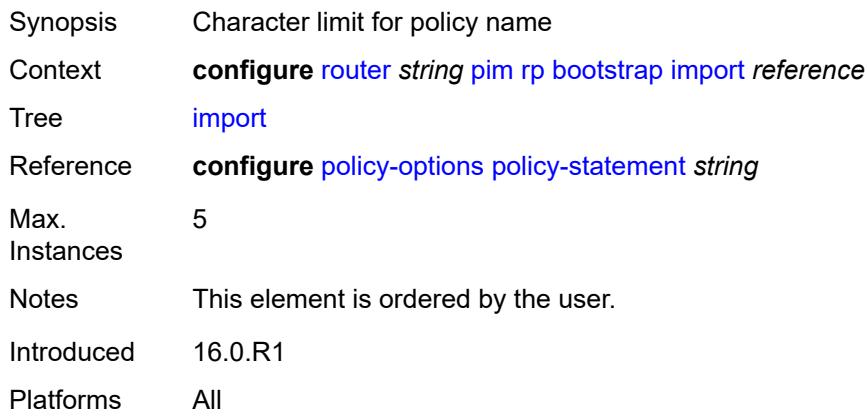

# <span id="page-4676-2"></span>**ipv4**

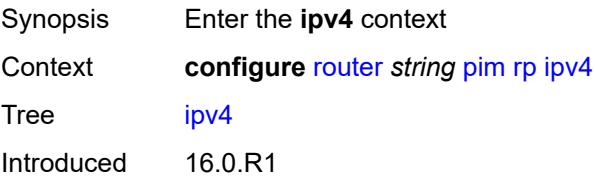

Platforms All

# <span id="page-4677-2"></span>**anycast** [\[ipv4-address\]](#page-4677-0) *string* [rp-set-peer](#page-4677-1) *string*

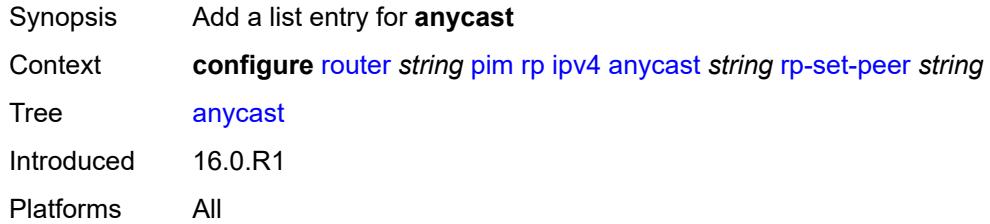

# <span id="page-4677-0"></span>[**ipv4-address**] *string*

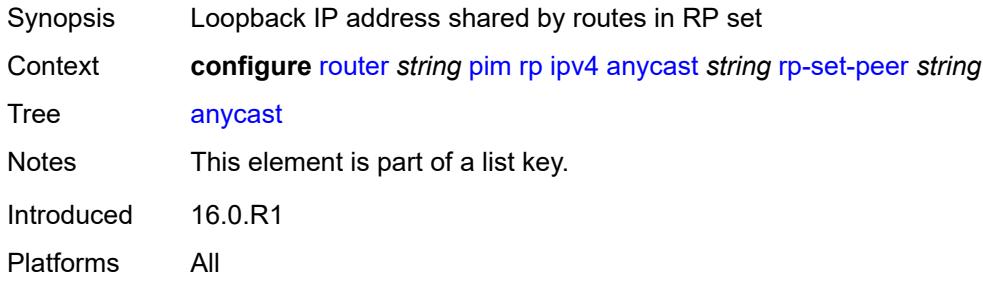

### <span id="page-4677-1"></span>**rp-set-peer** *string*

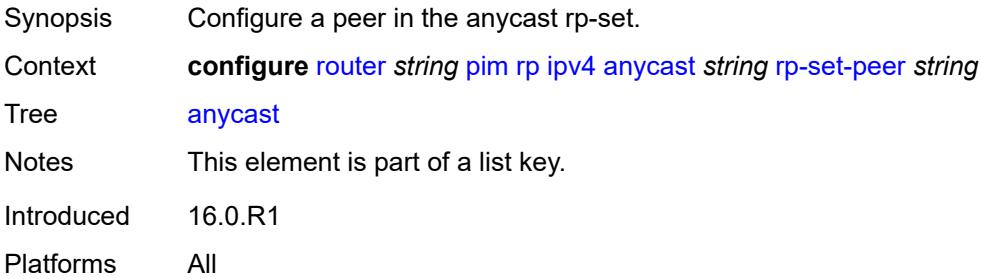

### <span id="page-4677-3"></span>**auto-rp-discovery** *boolean*

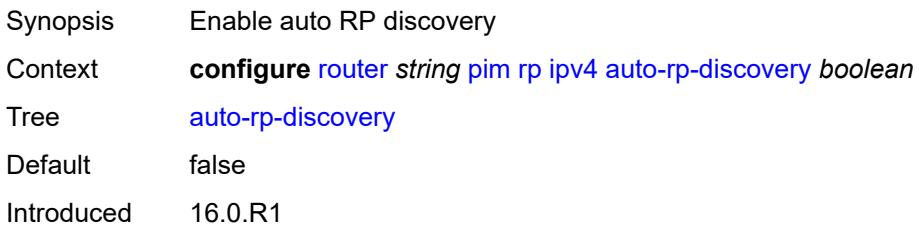

Platforms All

### <span id="page-4678-0"></span>**bsr-candidate**

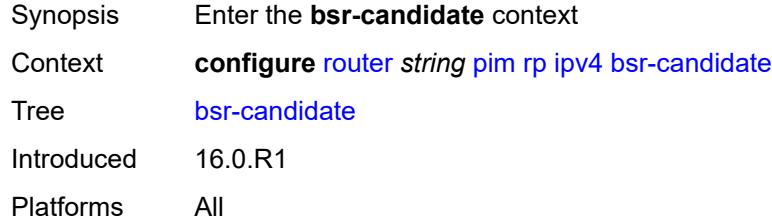

# <span id="page-4678-1"></span>**address** *string*

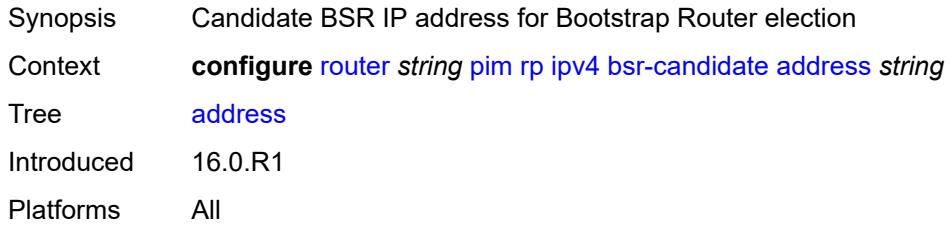

# <span id="page-4678-2"></span>**admin-state** *keyword*

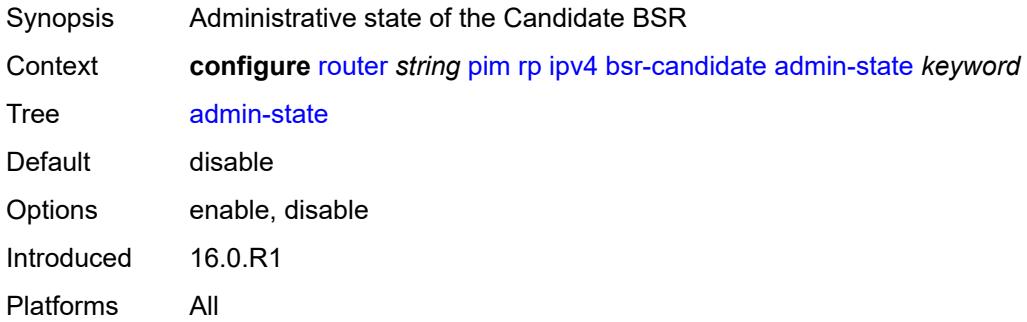

### <span id="page-4678-3"></span>**hash-mask-len** *number*

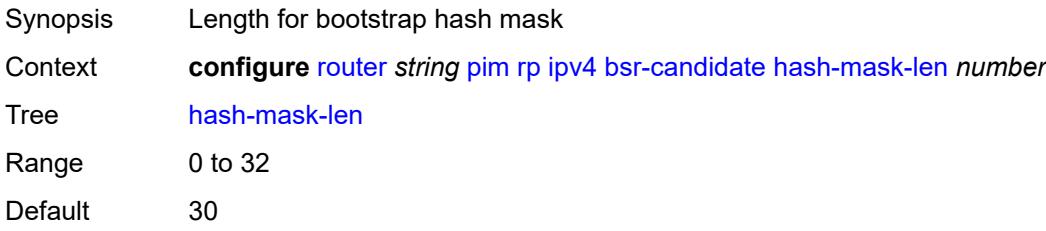

# <span id="page-4679-0"></span>**priority** *number*

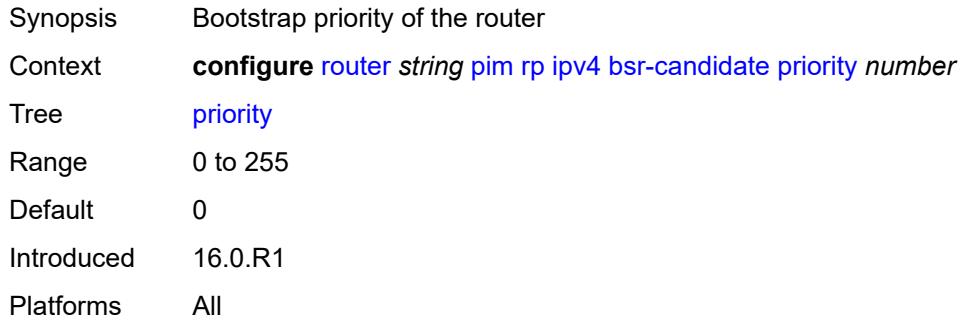

### <span id="page-4679-1"></span>**candidate** *boolean*

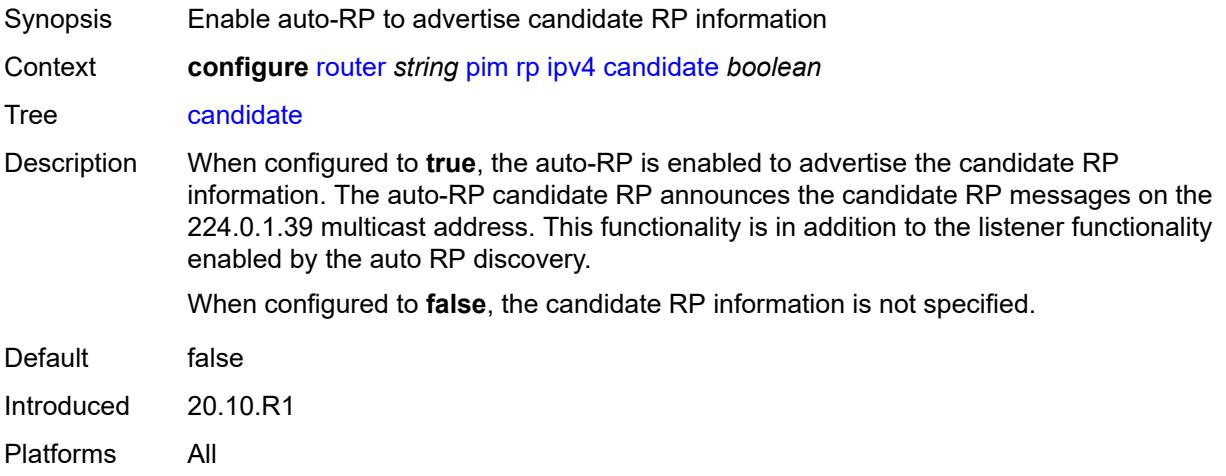

### <span id="page-4679-2"></span>**mapping-agent** *boolean*

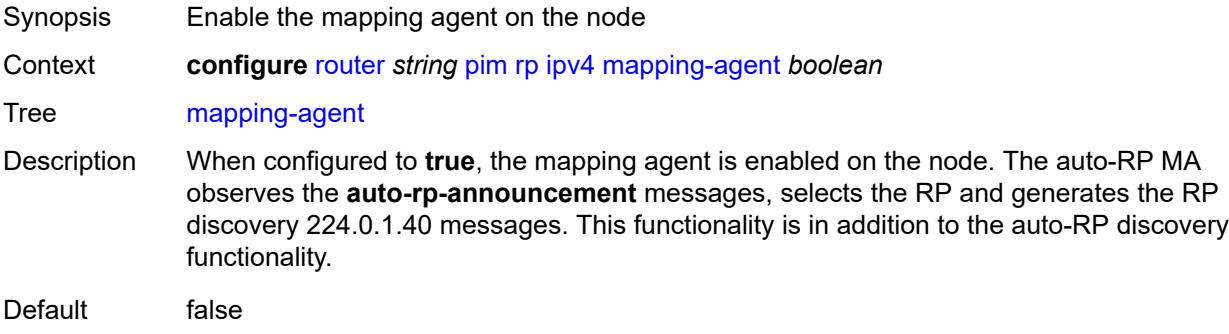
Introduced 20.10.R1 Platforms All

## <span id="page-4680-0"></span>**rp-candidate**

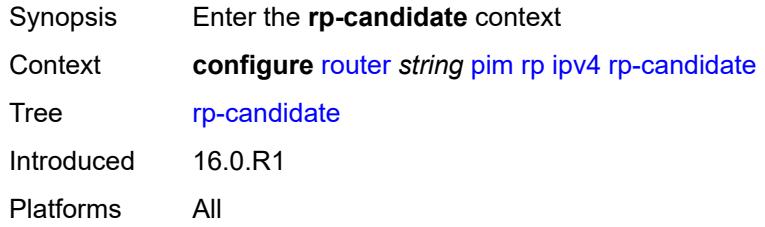

## <span id="page-4680-1"></span>**address** *string*

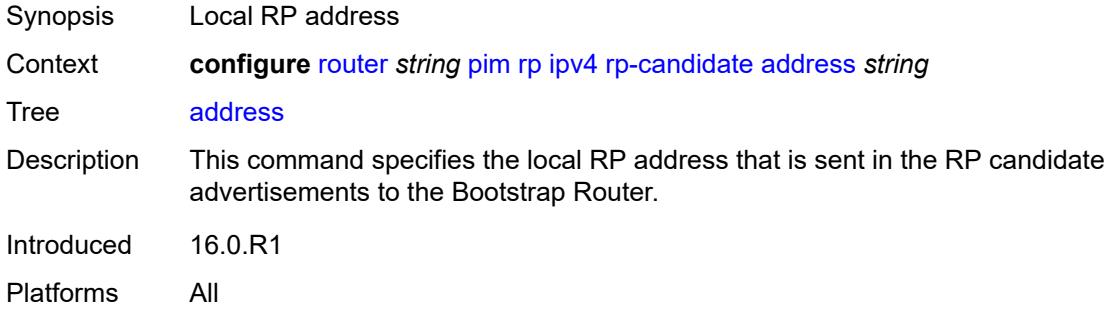

## <span id="page-4680-2"></span>**admin-state** *keyword*

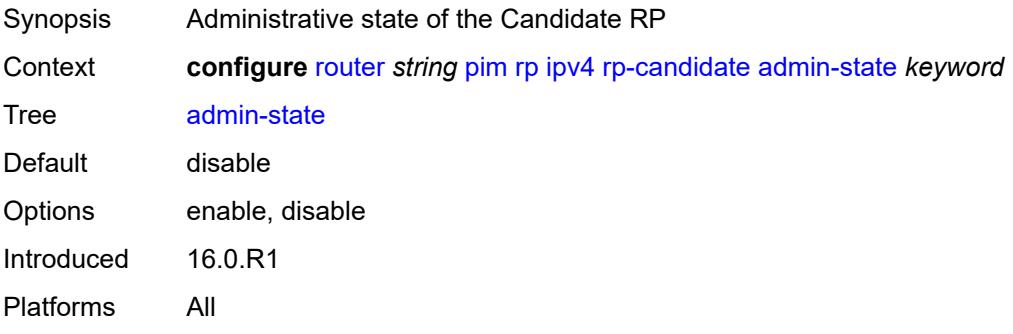

# <span id="page-4680-3"></span>**group-range** [[ipv4-prefix](#page-4681-0)] *string*

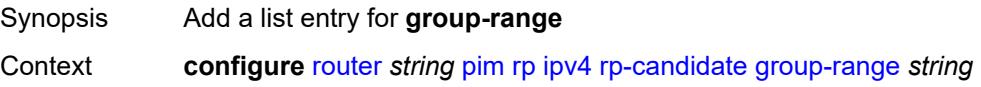

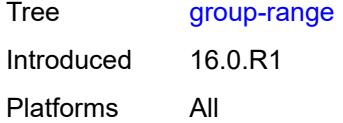

## <span id="page-4681-0"></span>[**ipv4-prefix**] *string*

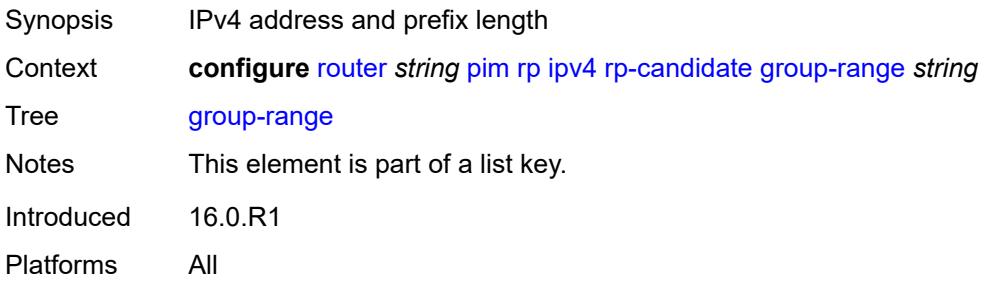

## <span id="page-4681-1"></span>**holdtime** *number*

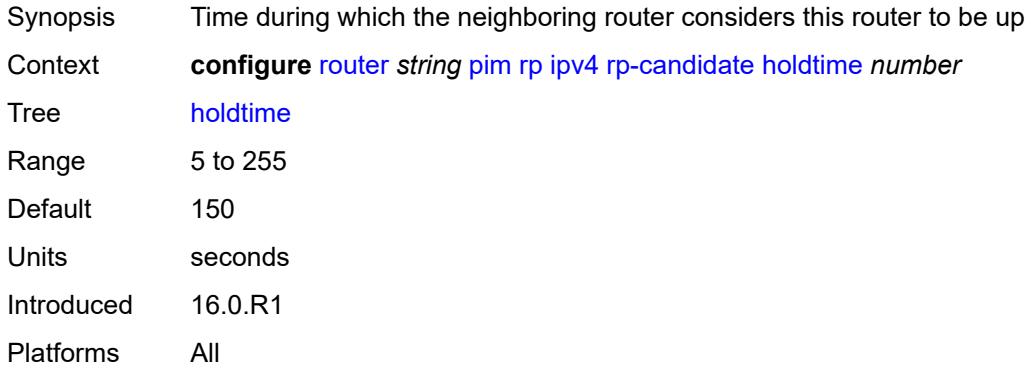

# <span id="page-4681-2"></span>**priority** *number*

<span id="page-4681-3"></span>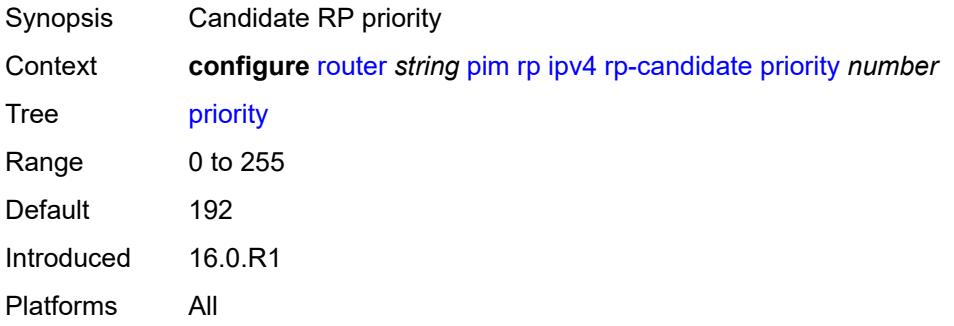

#### **static**

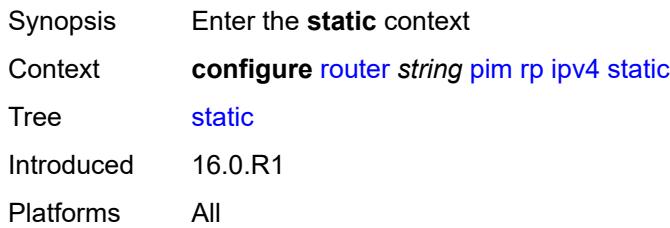

#### <span id="page-4682-1"></span>**address** [\[ipv4-address](#page-4682-0)] *string*

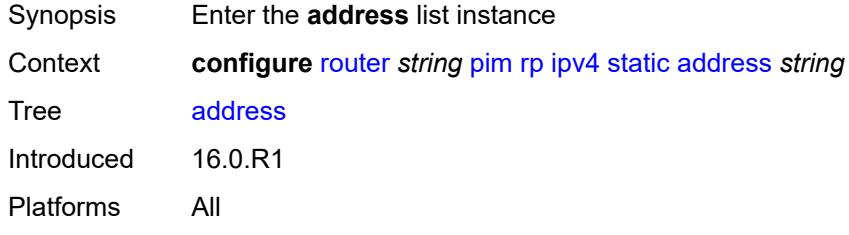

#### <span id="page-4682-0"></span>[**ipv4-address**] *string*

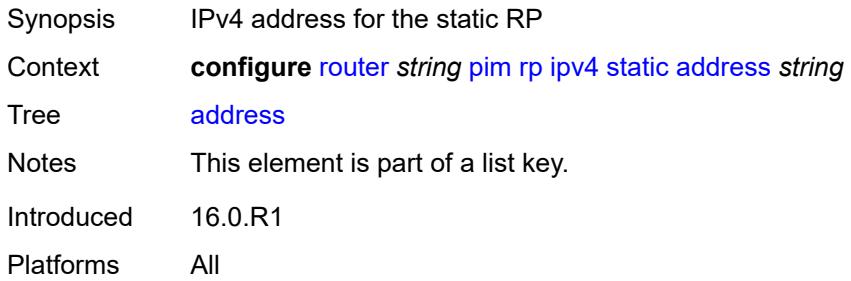

## <span id="page-4682-3"></span>**group-prefix** [[ipv4-prefix](#page-4682-2)] *string*

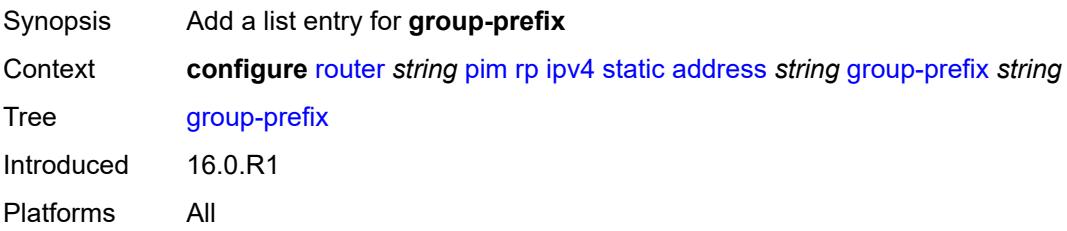

#### <span id="page-4682-2"></span>[**ipv4-prefix**] *string*

Synopsis IPv4 address and prefix length

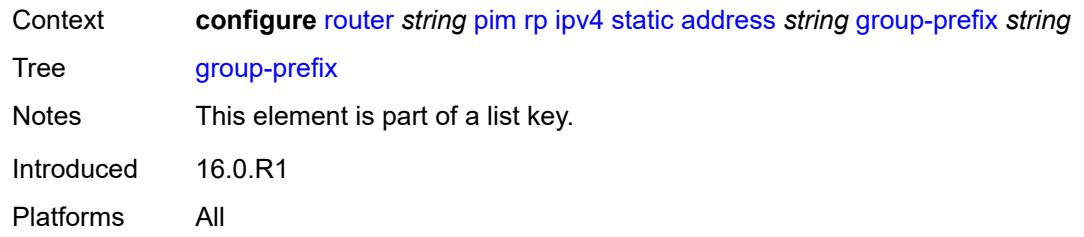

## <span id="page-4683-0"></span>**override** *boolean*

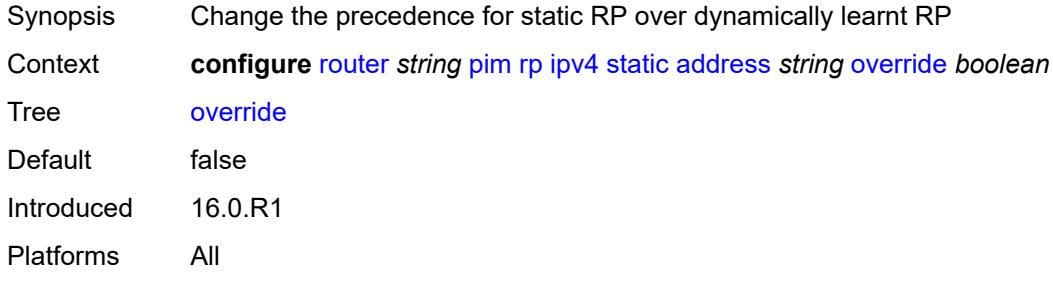

#### <span id="page-4683-1"></span>**ipv6**

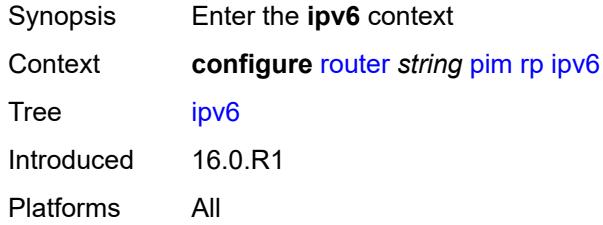

## <span id="page-4683-3"></span>**anycast** [\[ipv6-address\]](#page-4683-2) *string* [rp-set-peer](#page-4684-0) *string*

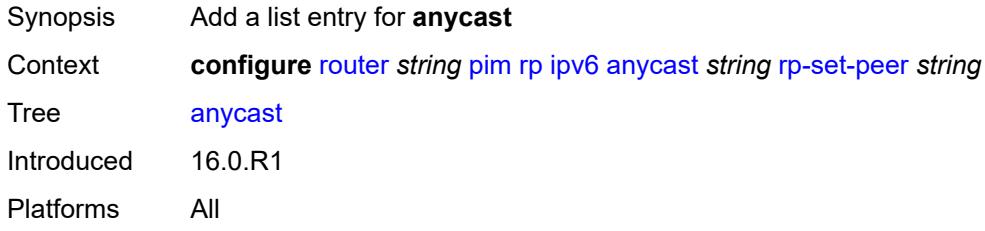

# <span id="page-4683-2"></span>[**ipv6-address**] *string*

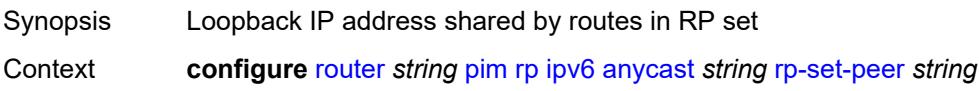

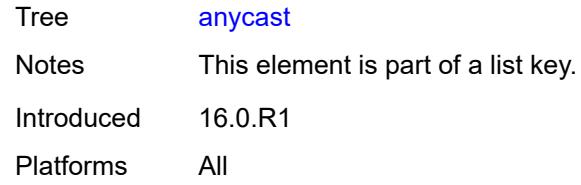

## <span id="page-4684-0"></span>**rp-set-peer** *string*

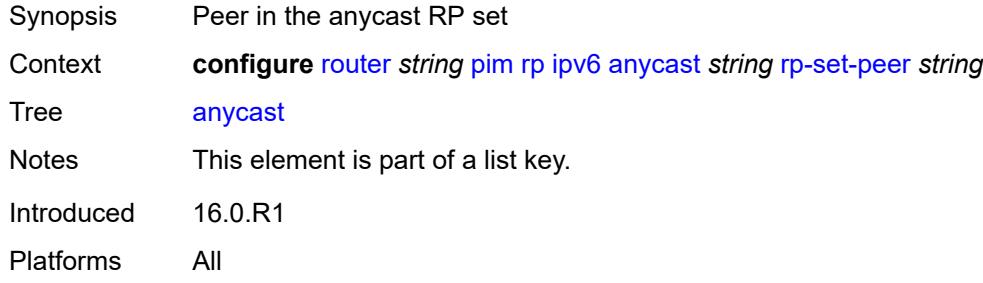

#### <span id="page-4684-1"></span>**bsr-candidate**

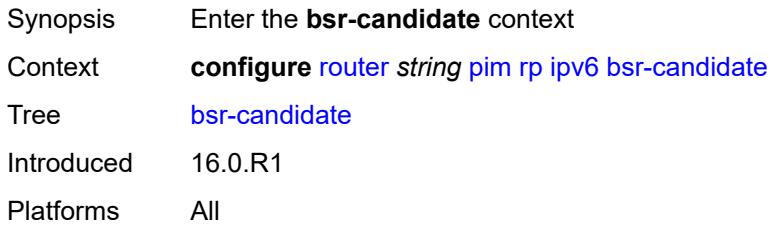

## <span id="page-4684-2"></span>**address** *string*

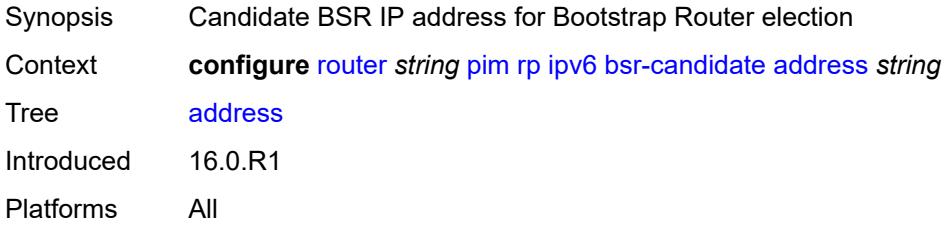

## <span id="page-4684-3"></span>**admin-state** *keyword*

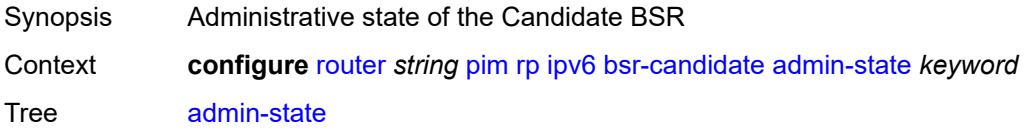

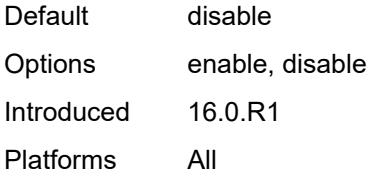

#### <span id="page-4685-0"></span>**hash-mask-len** *number*

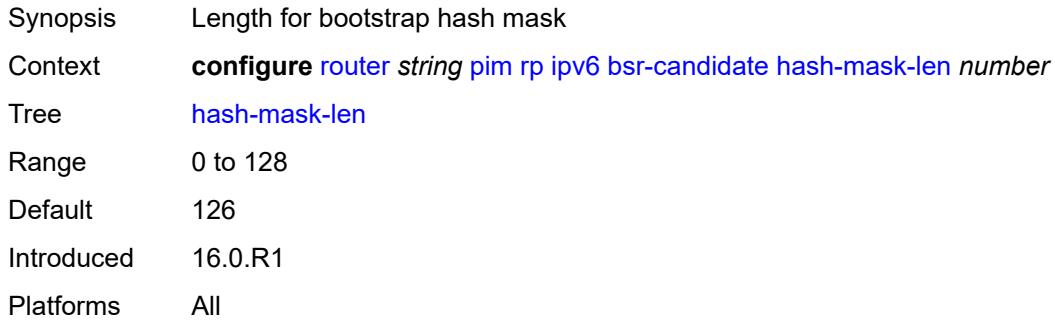

## <span id="page-4685-1"></span>**priority** *number*

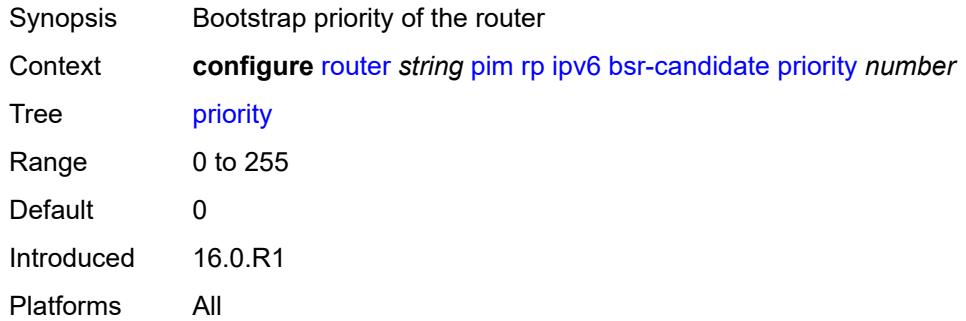

# <span id="page-4685-2"></span>**embedded-rp**

<span id="page-4685-3"></span>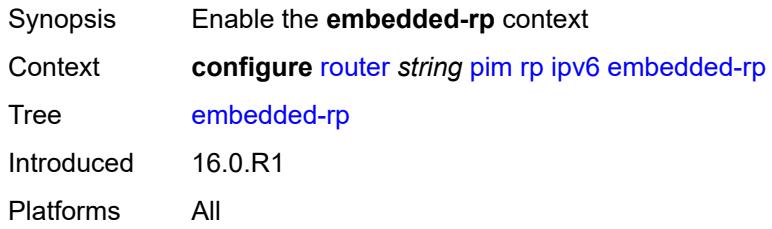

## **admin-state** *keyword*

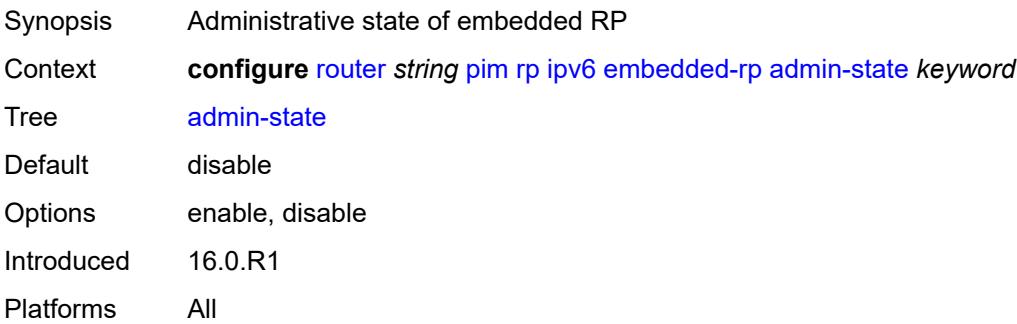

## <span id="page-4686-1"></span>**group-range** [[ipv6-prefix](#page-4686-0)] *string*

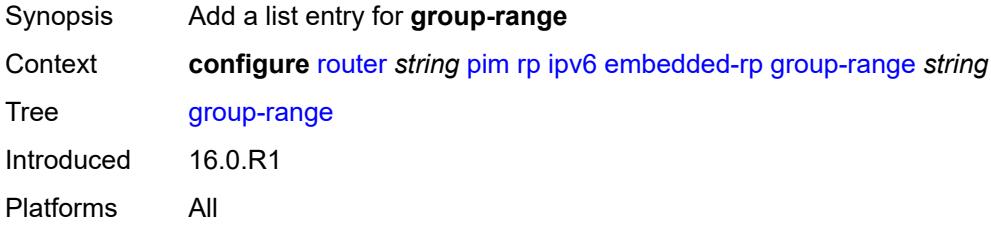

## <span id="page-4686-0"></span>[**ipv6-prefix**] *string*

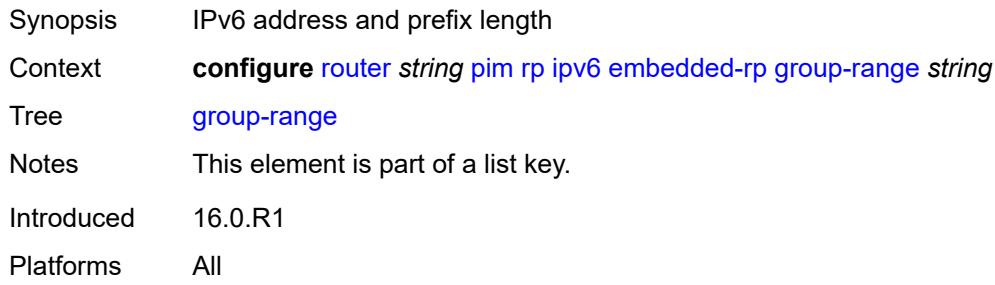

## <span id="page-4686-2"></span>**rp-candidate**

<span id="page-4686-3"></span>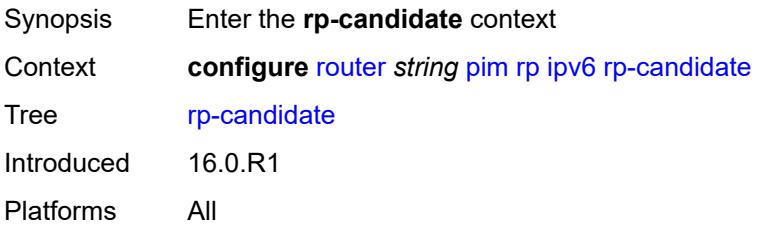

## **address** *string*

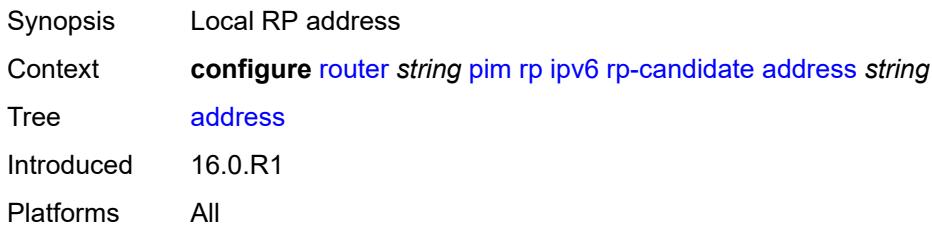

#### <span id="page-4687-0"></span>**admin-state** *keyword*

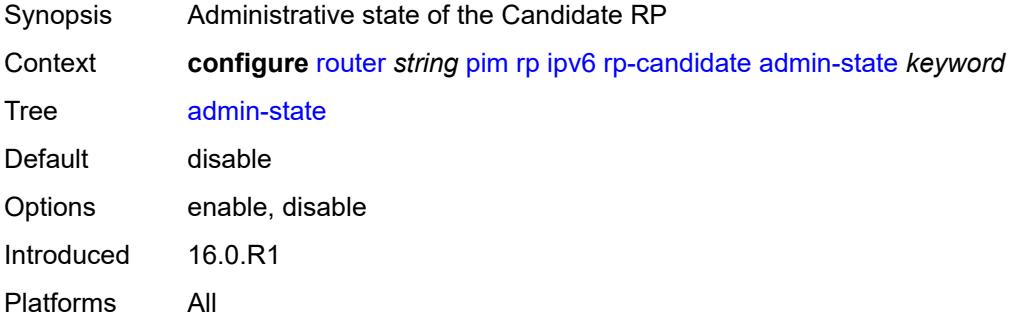

## <span id="page-4687-2"></span>**group-range** [[ipv6-prefix](#page-4687-1)] *string*

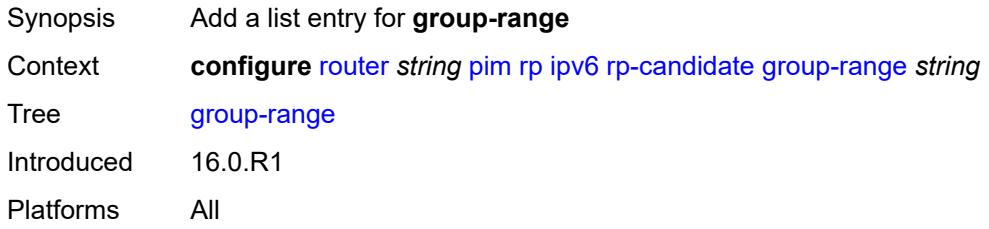

#### <span id="page-4687-1"></span>[**ipv6-prefix**] *string*

<span id="page-4687-3"></span>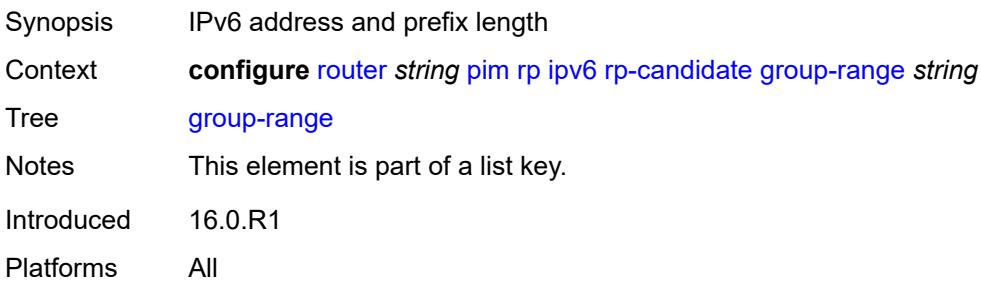

#### **holdtime** *number*

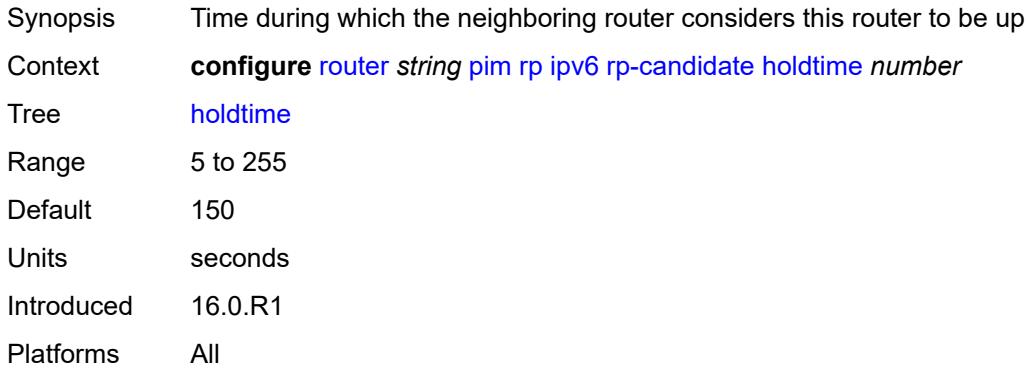

## <span id="page-4688-0"></span>**priority** *number*

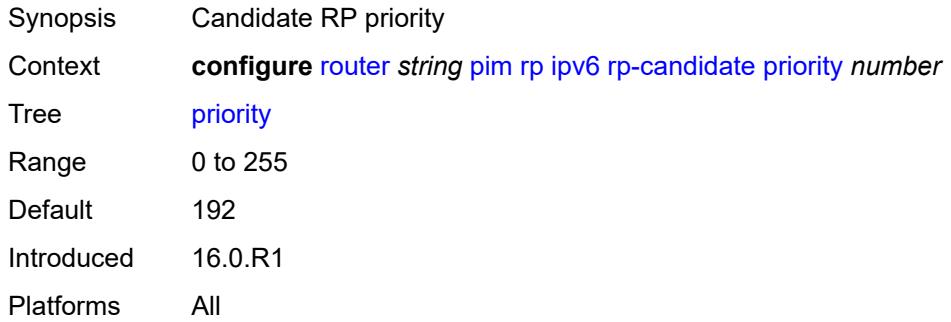

#### <span id="page-4688-1"></span>**static**

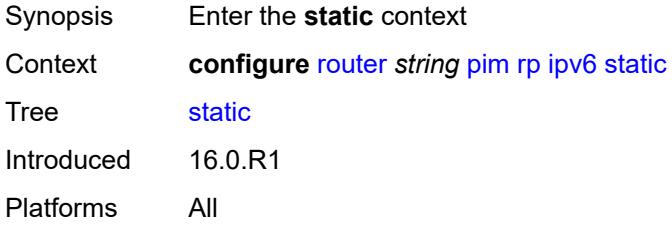

# <span id="page-4688-2"></span>**address** [\[ipv6-address](#page-4689-0)] *string*

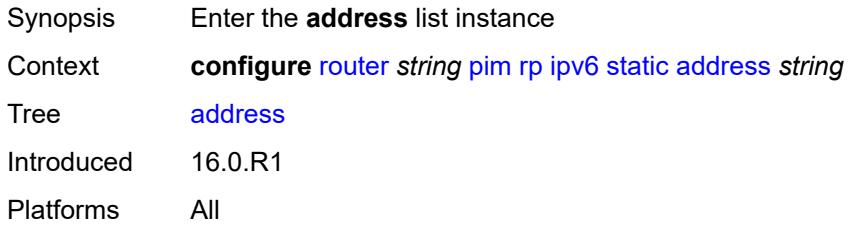

## <span id="page-4689-0"></span>[**ipv6-address**] *string*

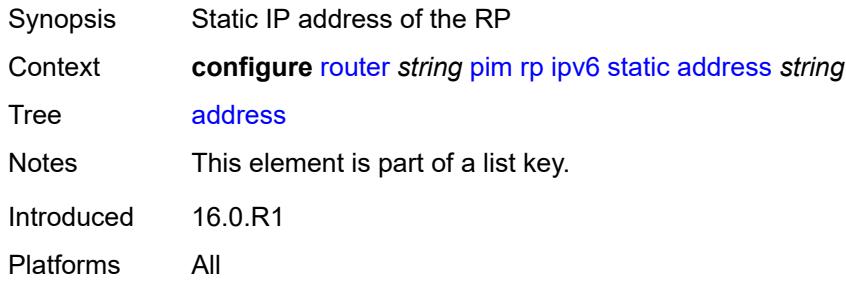

## <span id="page-4689-2"></span>**group-prefix** [[ipv6-prefix](#page-4689-1)] *string*

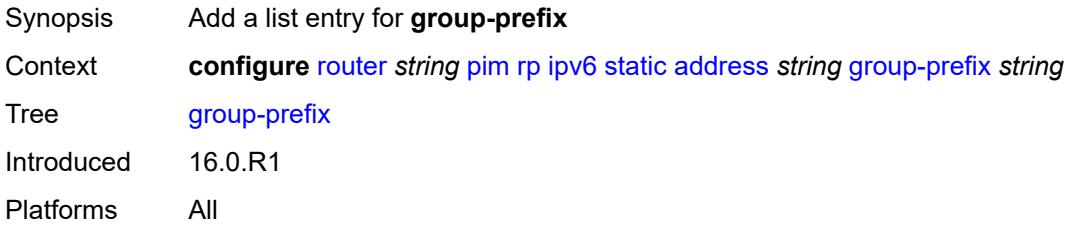

## <span id="page-4689-1"></span>[**ipv6-prefix**] *string*

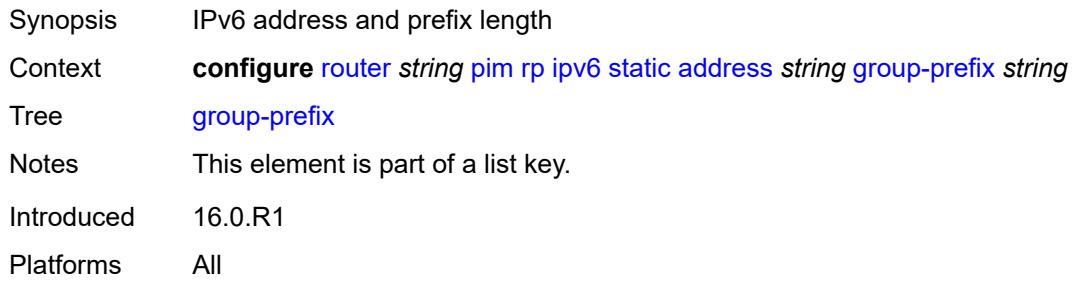

#### <span id="page-4689-3"></span>**override** *boolean*

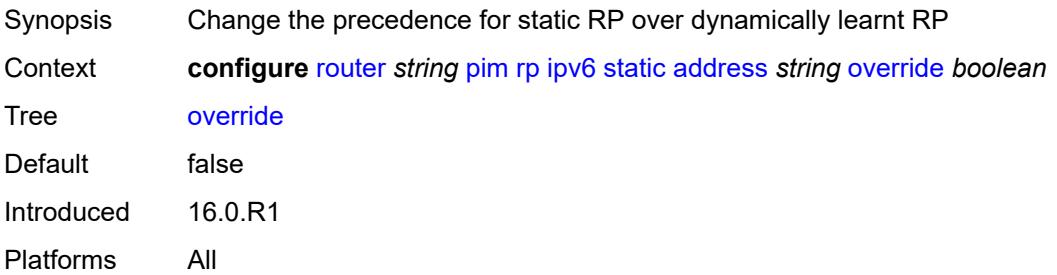

#### <span id="page-4690-0"></span>**rpfv**

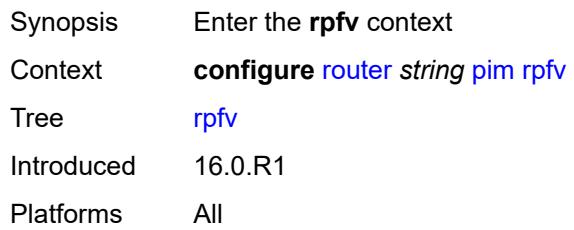

#### <span id="page-4690-1"></span>**core** *boolean*

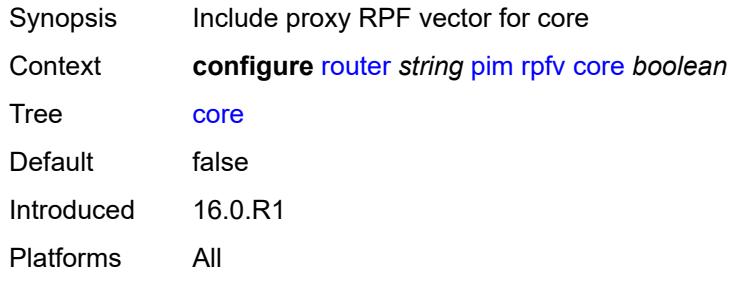

#### <span id="page-4690-2"></span>**mvpn** *boolean*

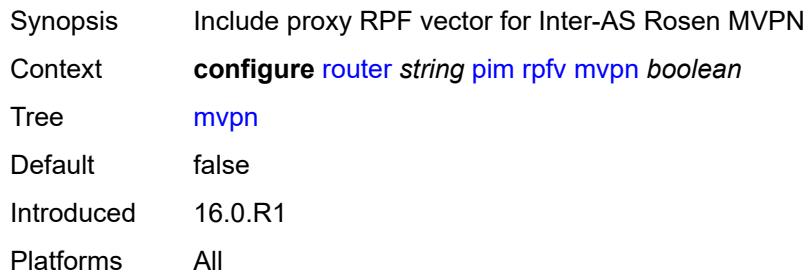

# <span id="page-4690-4"></span>**spt-switchover** [[ip-prefix\]](#page-4690-3) *(ipv4-prefix | ipv6-prefix)*

<span id="page-4690-3"></span>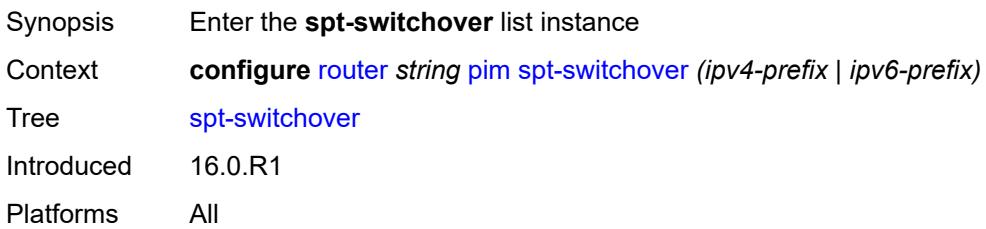

# [**ip-prefix**] *(ipv4-prefix | ipv6-prefix)*

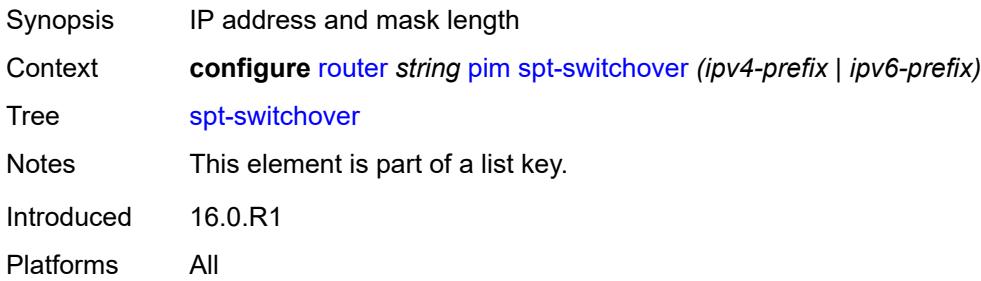

# <span id="page-4691-0"></span>**threshold** *(number | keyword)*

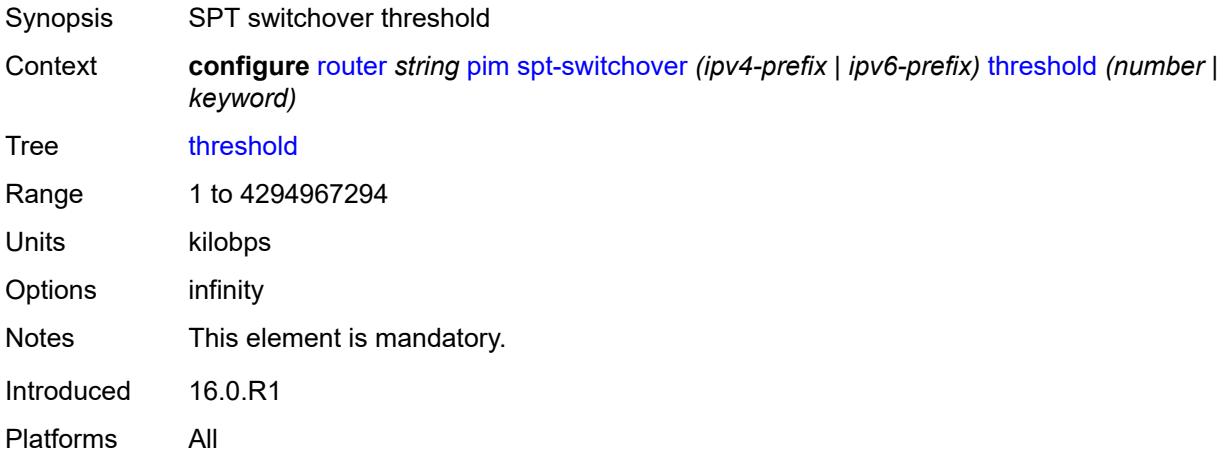

#### <span id="page-4691-1"></span>**ssm-groups**

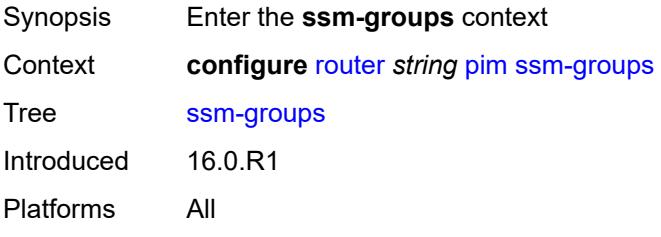

## <span id="page-4691-2"></span>**group-range** [[ip-prefix\]](#page-4692-0) *(ipv4-prefix | ipv6-prefix)*

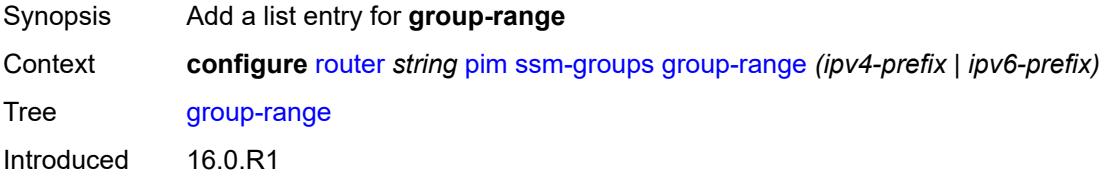

Platforms All

## <span id="page-4692-0"></span>[**ip-prefix**] *(ipv4-prefix | ipv6-prefix)*

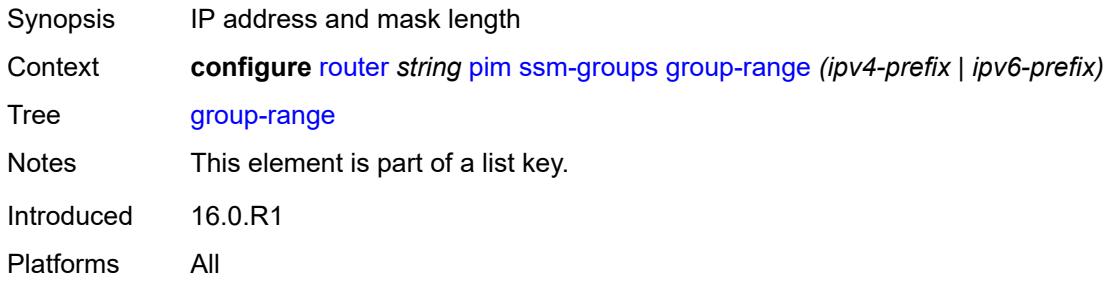

#### <span id="page-4692-1"></span>**radius**

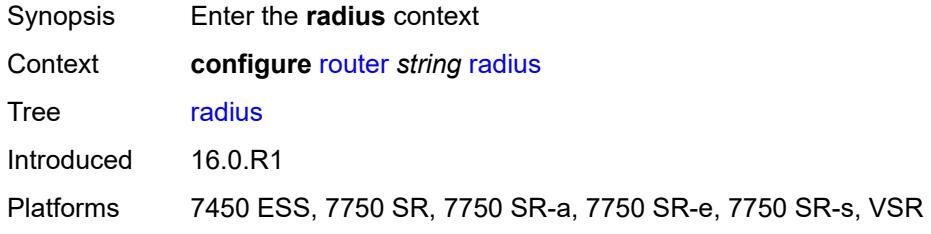

## <span id="page-4692-3"></span>**proxy** [[name](#page-4692-2)] *string*

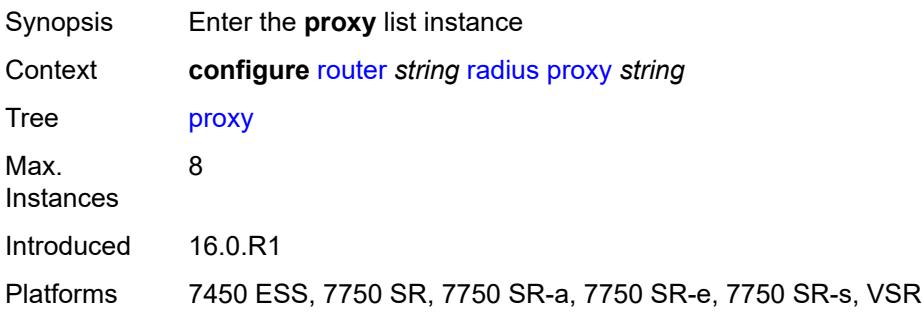

## <span id="page-4692-2"></span>[**name**] *string*

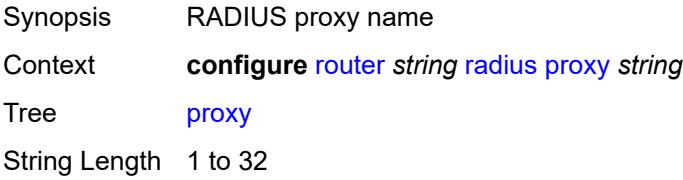

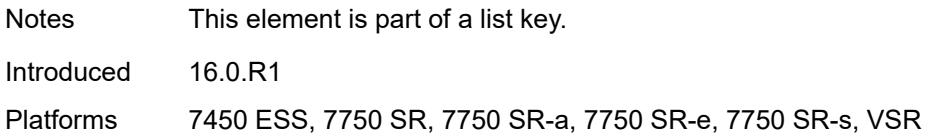

#### <span id="page-4693-0"></span>**admin-state** *keyword*

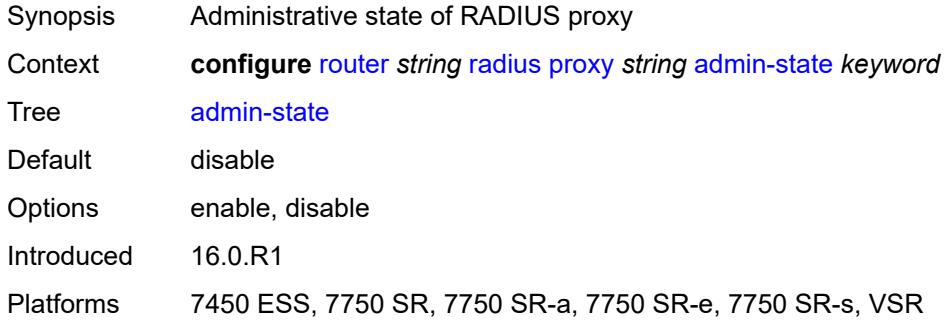

#### <span id="page-4693-1"></span>**attribute-matching**

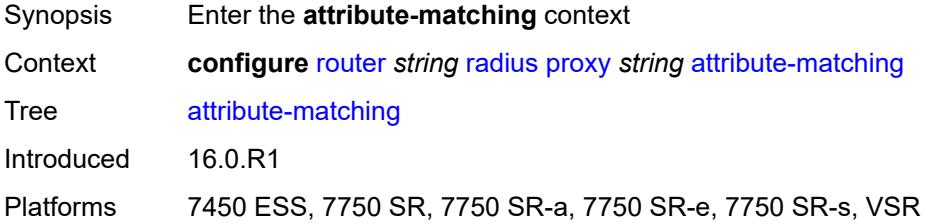

#### <span id="page-4693-3"></span>**entry** [[index](#page-4693-2)] *number*

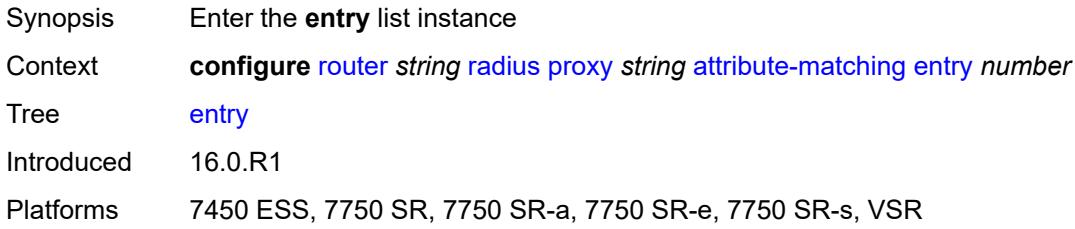

#### <span id="page-4693-2"></span>[**index**] *number*

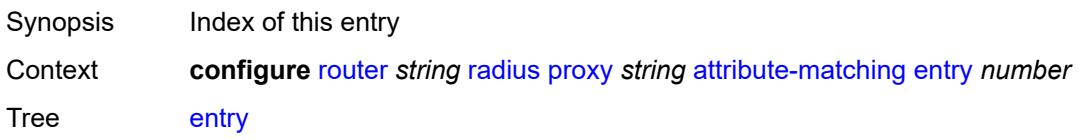

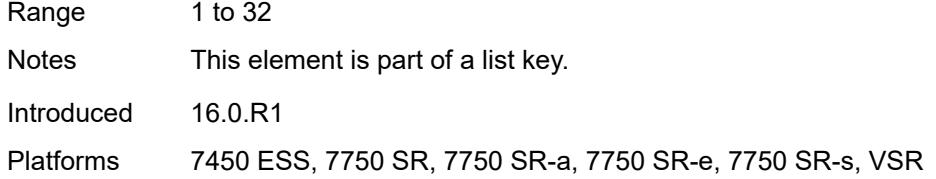

## <span id="page-4694-0"></span>**accounting-server-policy** *string*

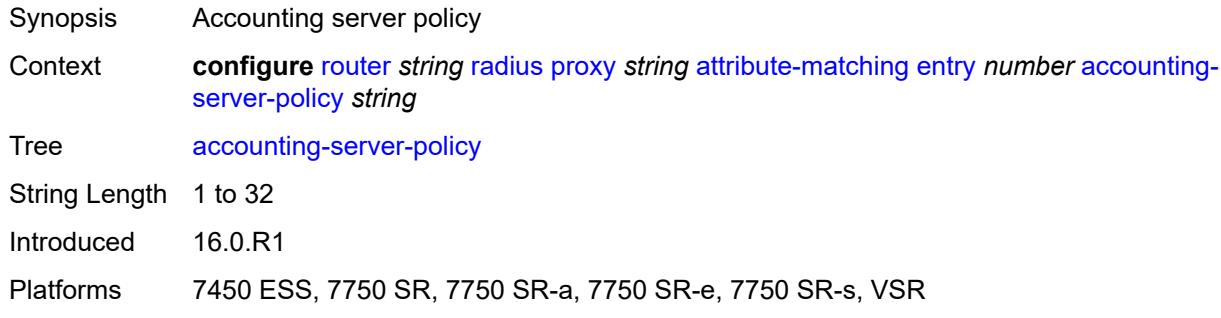

#### <span id="page-4694-1"></span>**authentication-server-policy** *string*

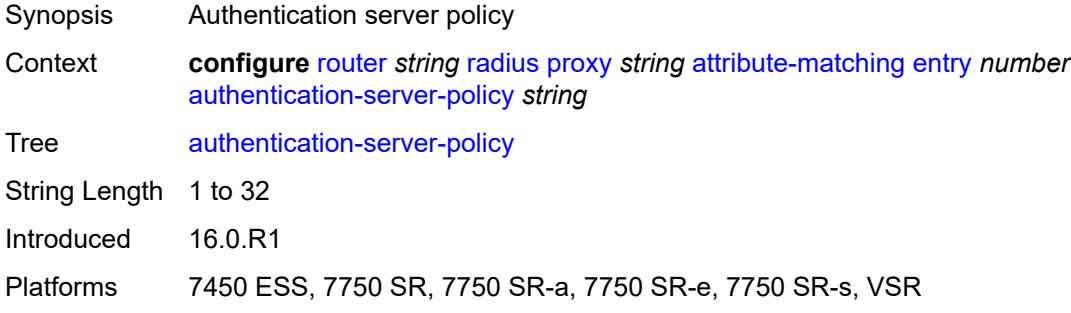

## <span id="page-4694-2"></span>**prefix-string** *string*

<span id="page-4694-3"></span>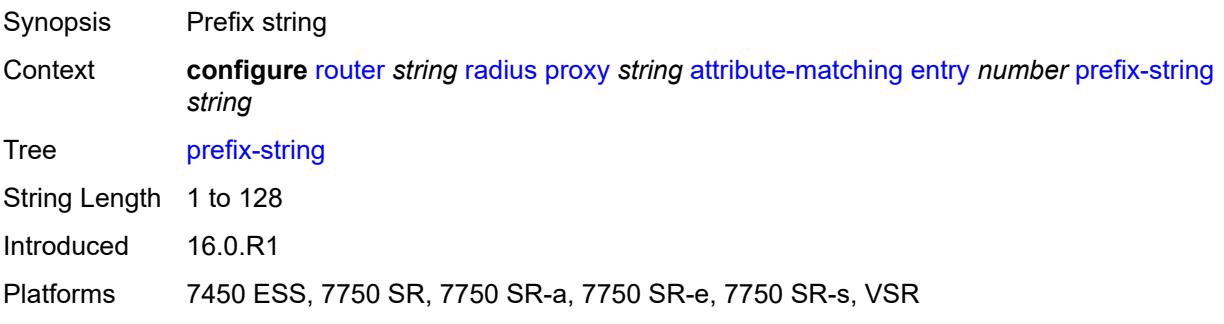

## **suffix-string** *string*

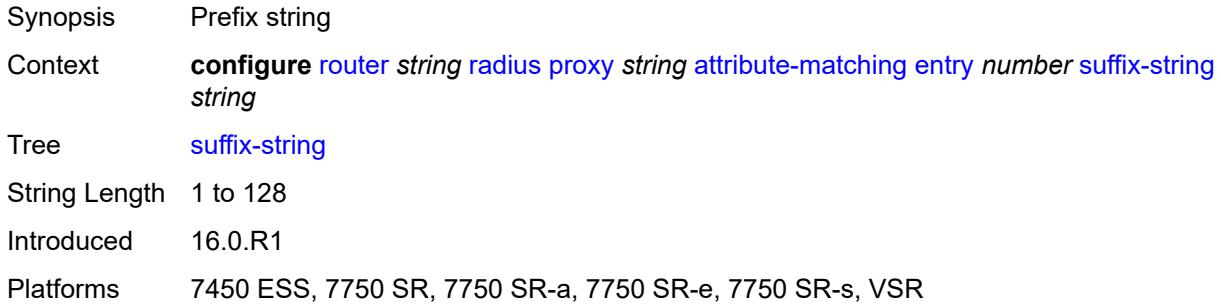

## <span id="page-4695-0"></span>**type** *number*

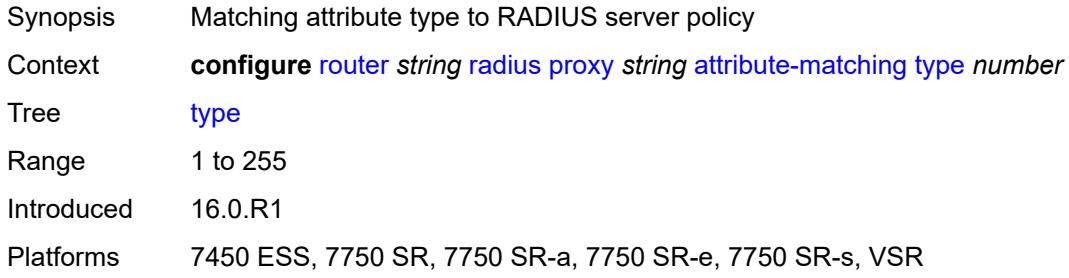

#### <span id="page-4695-1"></span>**vendor** *(number | keyword)*

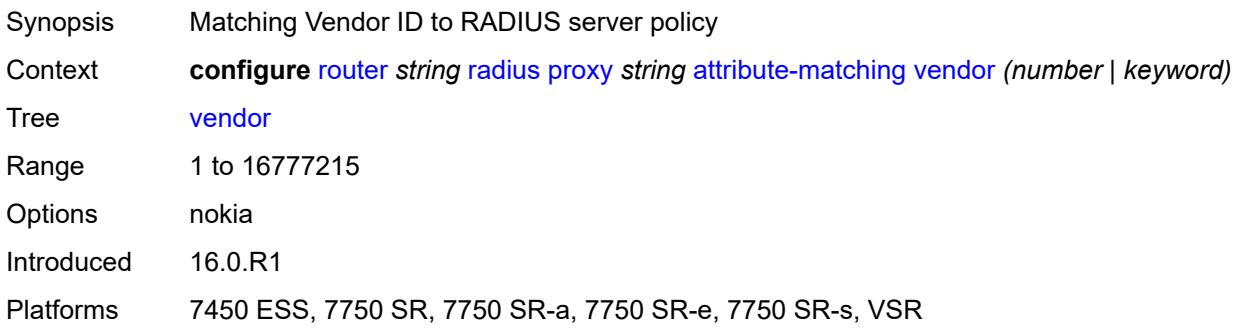

#### <span id="page-4695-2"></span>**cache**

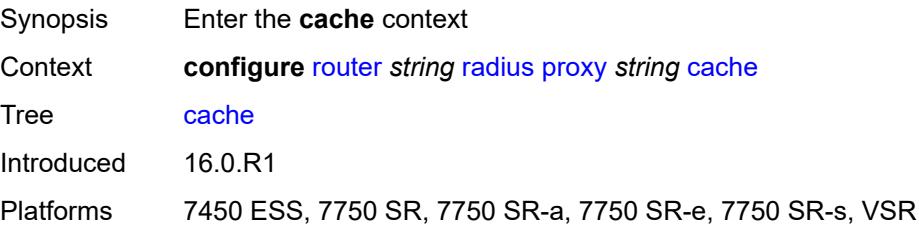

#### <span id="page-4696-0"></span>**admin-state** *keyword*

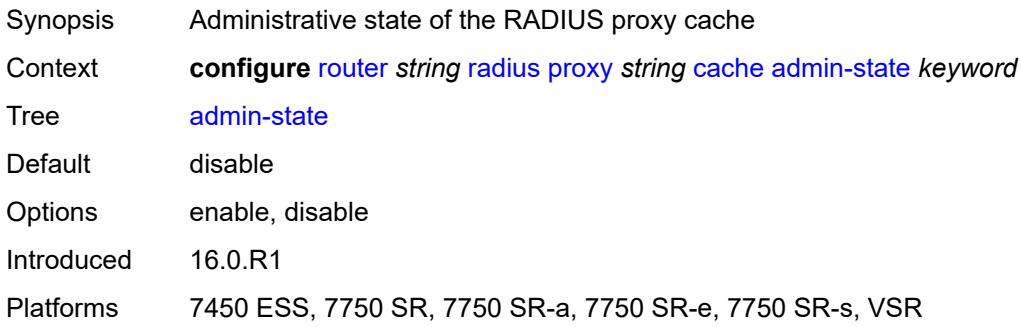

#### <span id="page-4696-1"></span>**key**

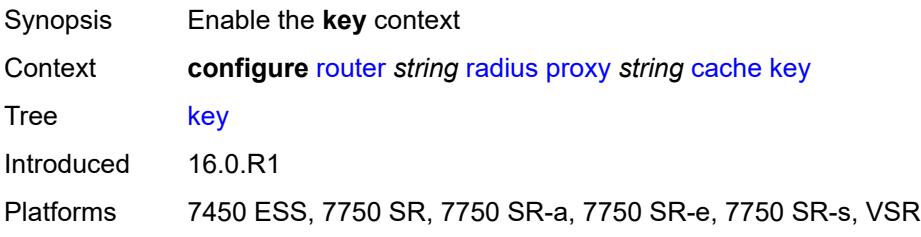

## <span id="page-4696-2"></span>**attribute-type** *number*

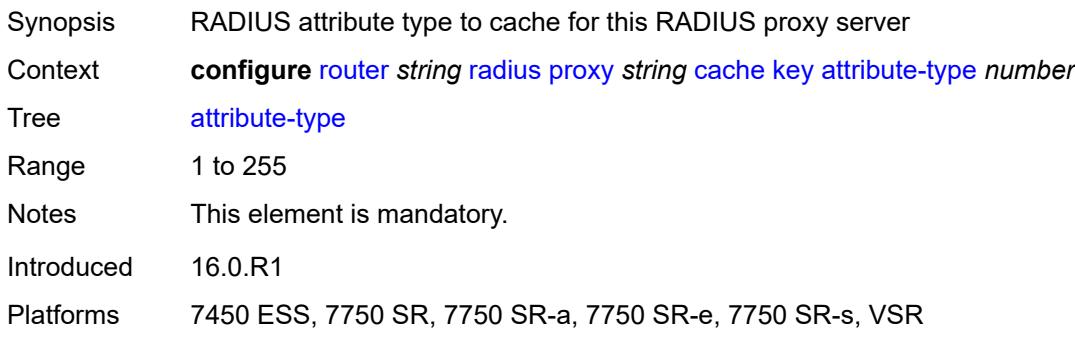

## <span id="page-4696-3"></span>**packet-type** *keyword*

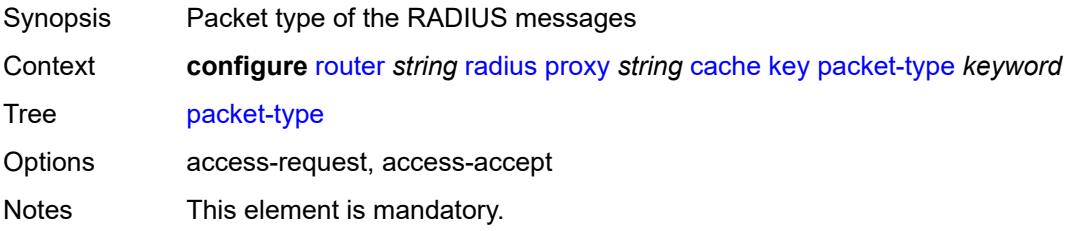

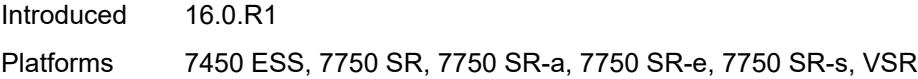

## <span id="page-4697-0"></span>**vendor** *(number | keyword)*

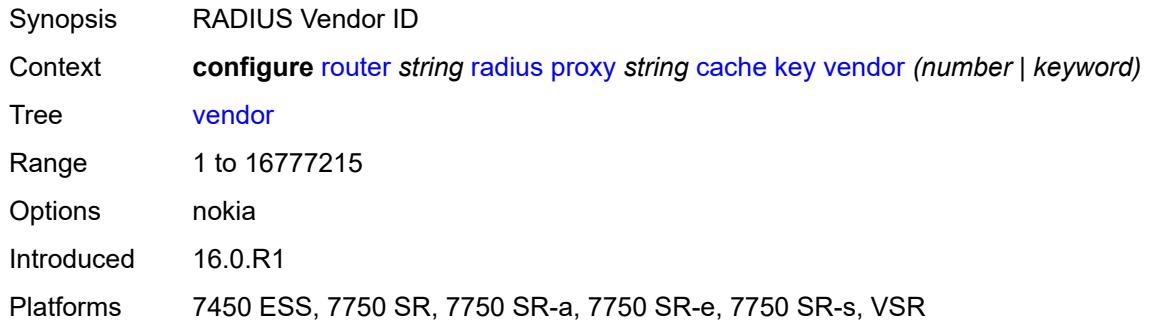

#### <span id="page-4697-1"></span>**timeout** *number*

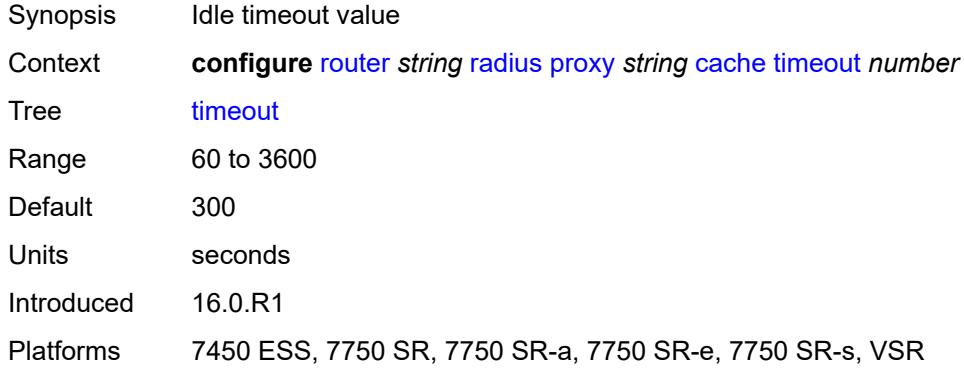

## <span id="page-4697-2"></span>**track-accounting**

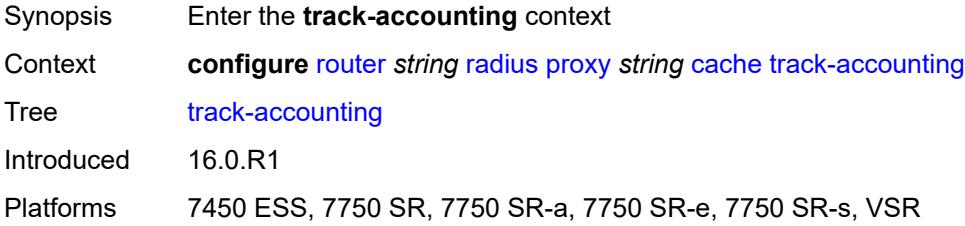

# <span id="page-4697-3"></span>**accounting-off** *boolean*

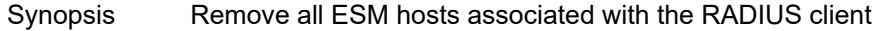

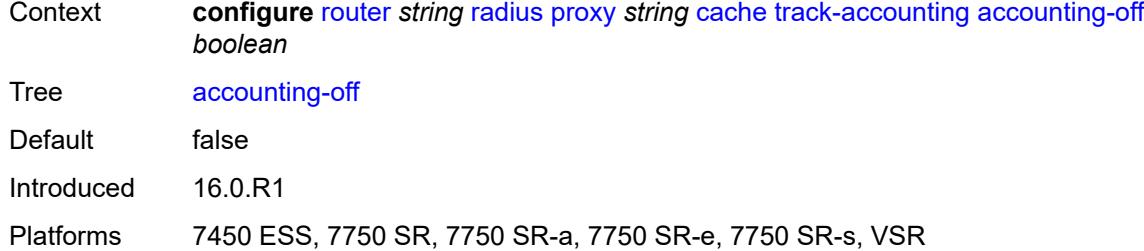

# <span id="page-4698-0"></span>**accounting-on** *boolean*

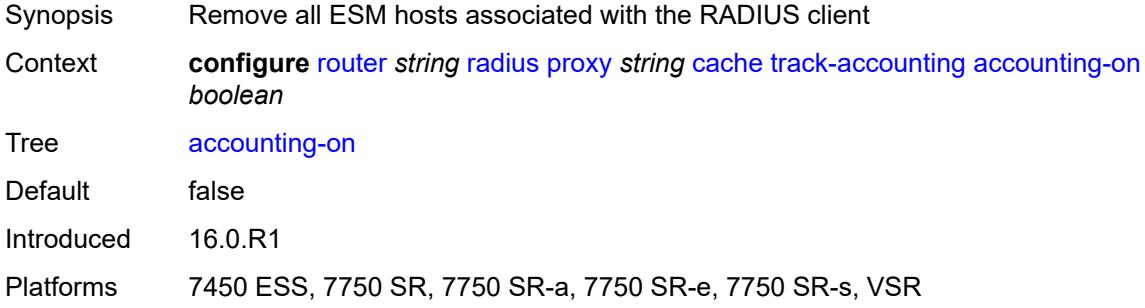

#### <span id="page-4698-1"></span>**interim-update** *boolean*

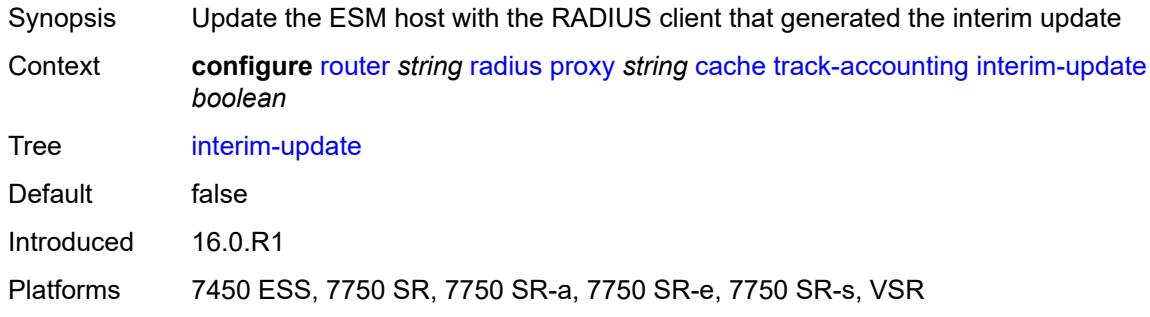

#### <span id="page-4698-2"></span>**start** *boolean*

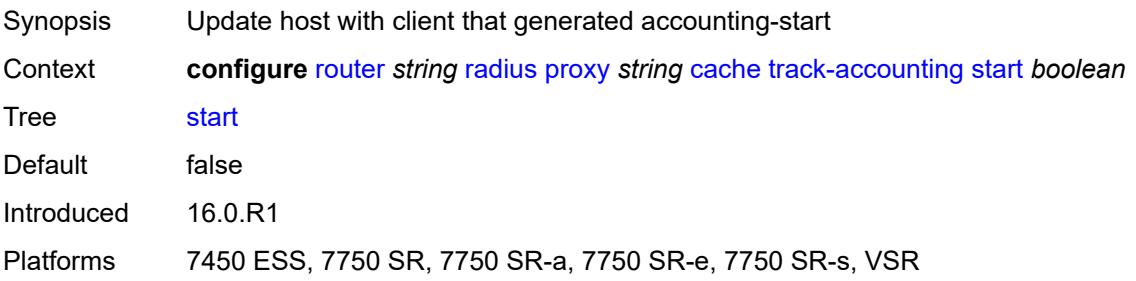

#### <span id="page-4699-0"></span>**stop** *boolean*

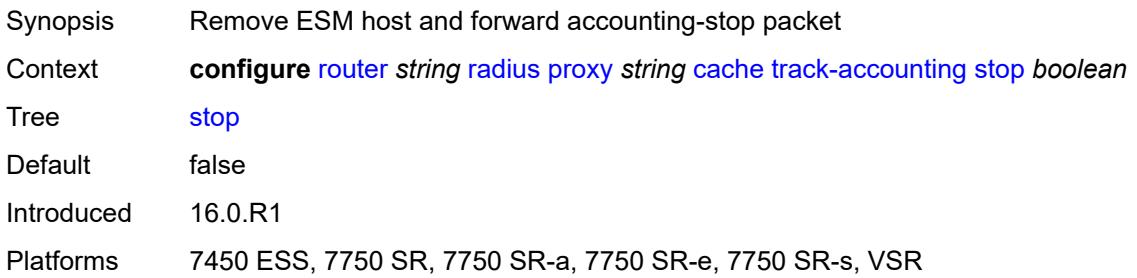

#### <span id="page-4699-1"></span>**track-authentication**

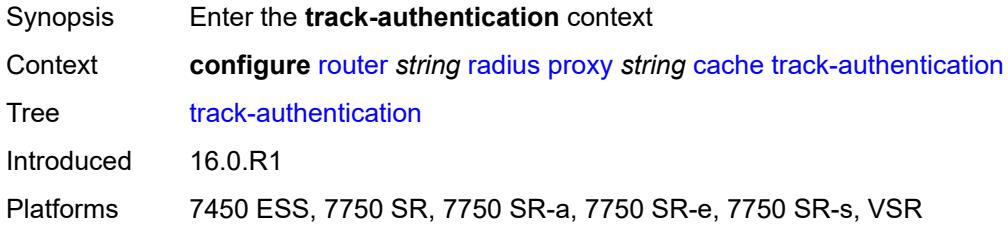

#### <span id="page-4699-2"></span>**accept** *boolean*

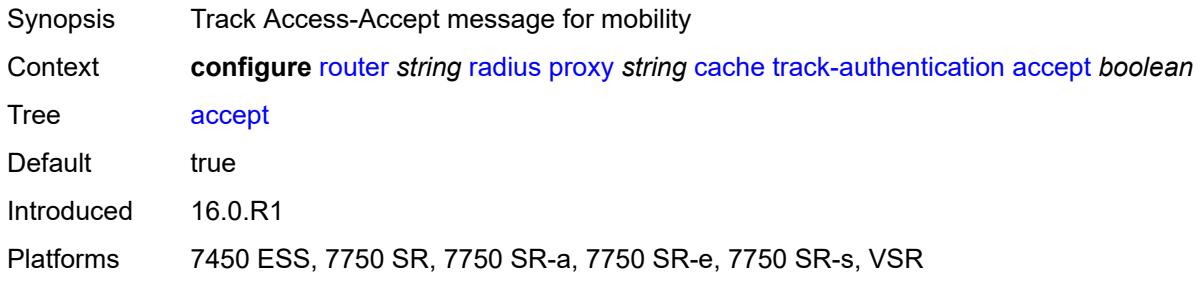

## <span id="page-4699-3"></span>**track-delete-hold-time** *number*

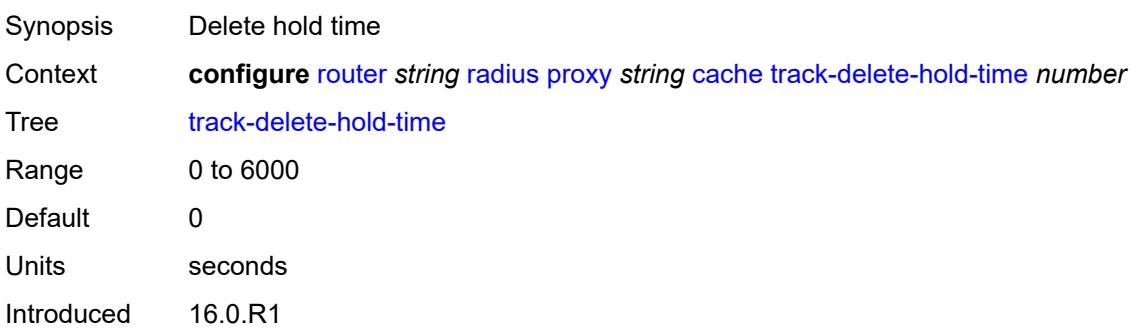

Platforms 7450 ESS, 7750 SR, 7750 SR-a, 7750 SR-e, 7750 SR-s, VSR

## <span id="page-4700-0"></span>**defaults**

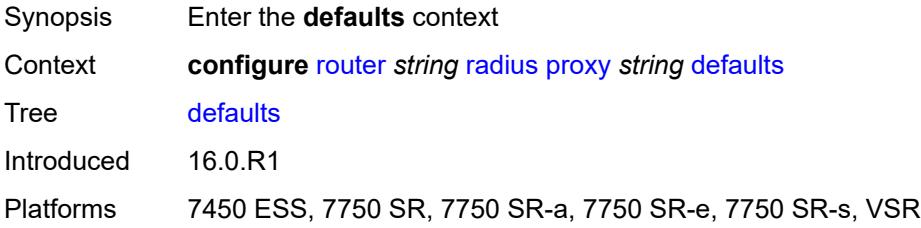

## <span id="page-4700-1"></span>**accounting-server-policy** *string*

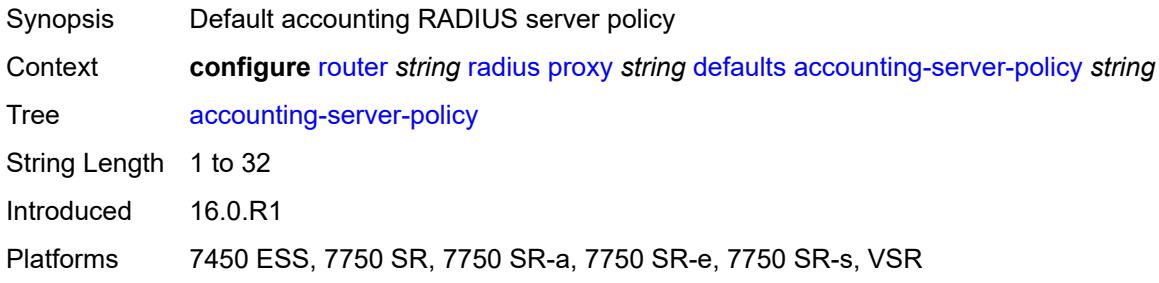

#### <span id="page-4700-2"></span>**authentication-server-policy** *string*

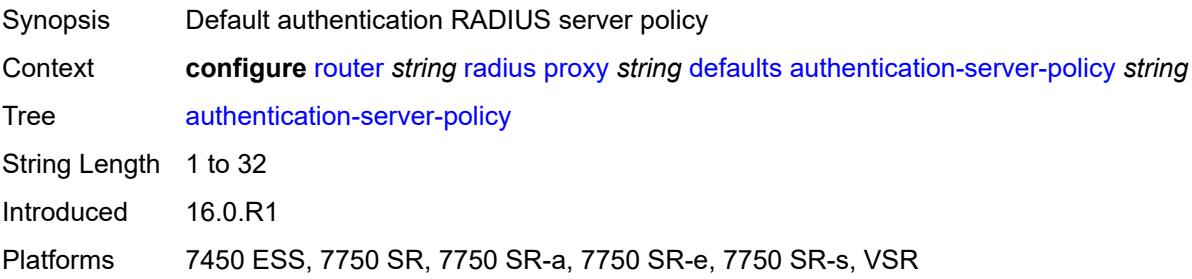

## <span id="page-4700-3"></span>**description** *string*

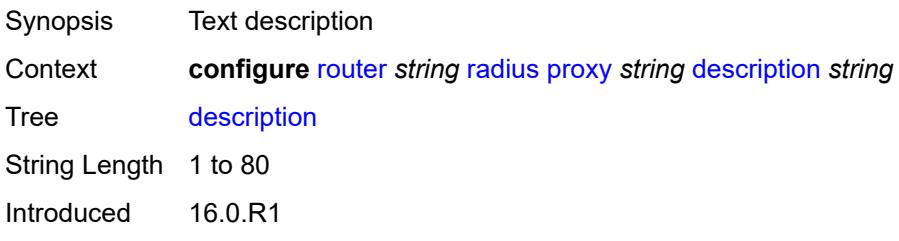

Platforms 7450 ESS, 7750 SR, 7750 SR-a, 7750 SR-e, 7750 SR-s, VSR

#### <span id="page-4701-1"></span>**interface** [\[interface-name](#page-4701-0)] *string*

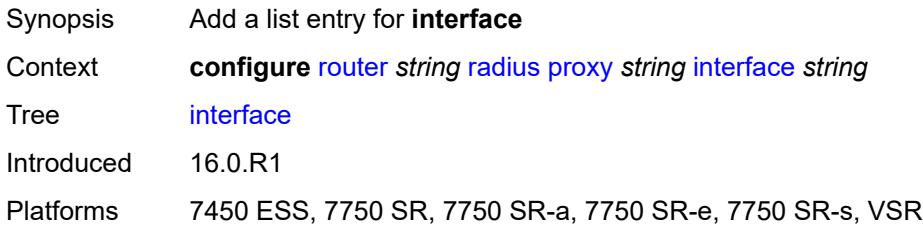

## <span id="page-4701-0"></span>[**interface-name**] *string*

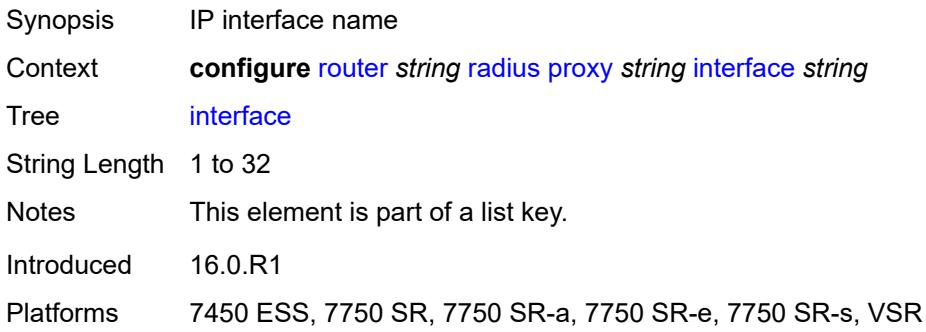

## <span id="page-4701-2"></span>**load-balance-key**

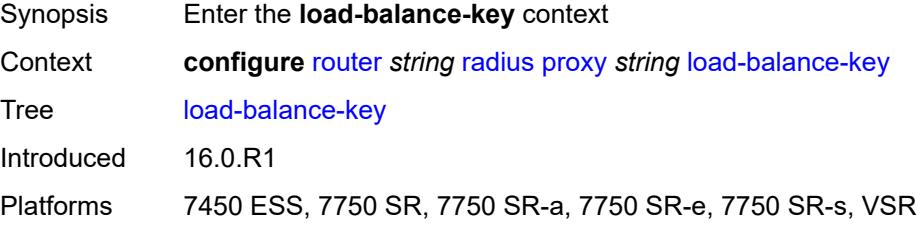

#### <span id="page-4701-3"></span>**attribute-1**

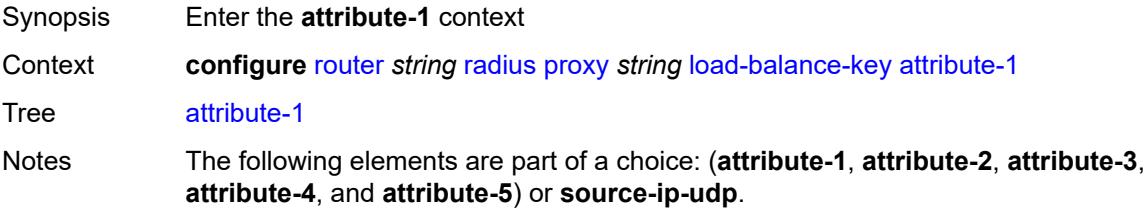

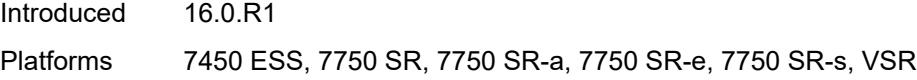

## <span id="page-4702-0"></span>**type** *number*

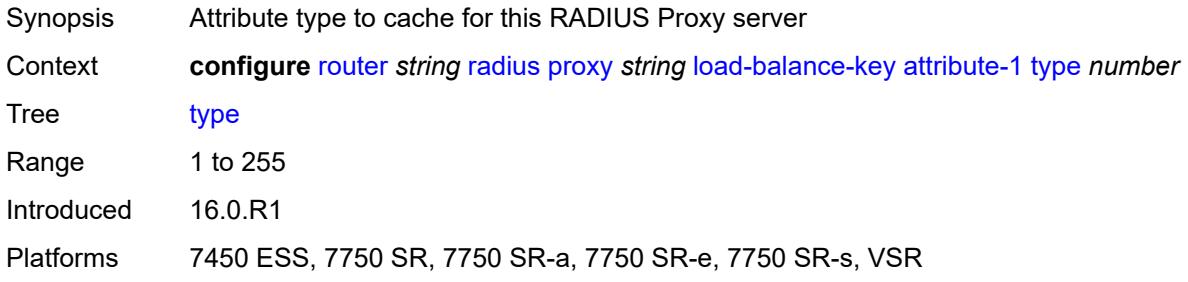

## <span id="page-4702-1"></span>**vendor** *(number | keyword)*

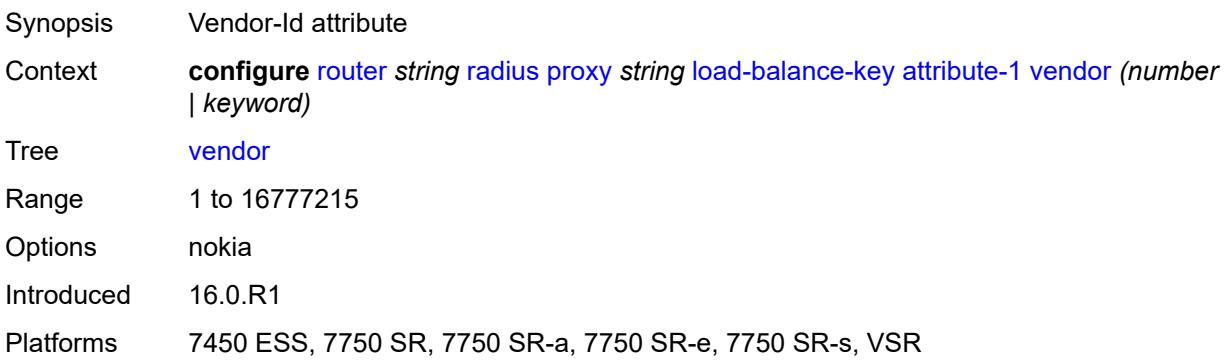

## <span id="page-4702-2"></span>**attribute-2**

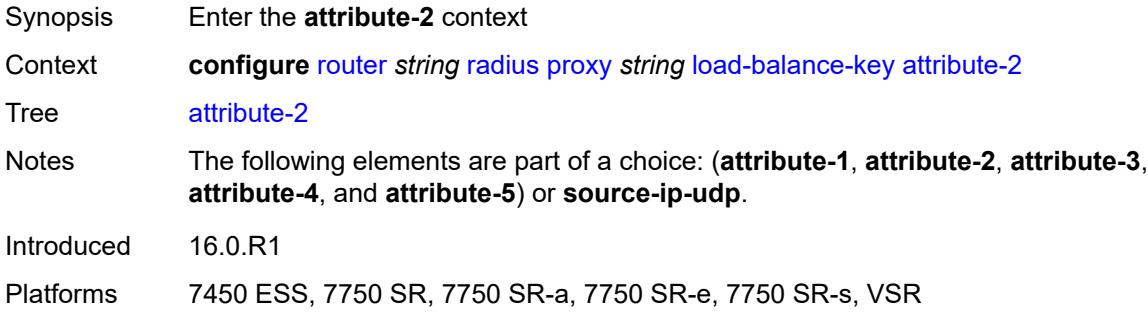

#### <span id="page-4702-3"></span>**type** *number*

Synopsis Attribute type to cache for this RADIUS Proxy server

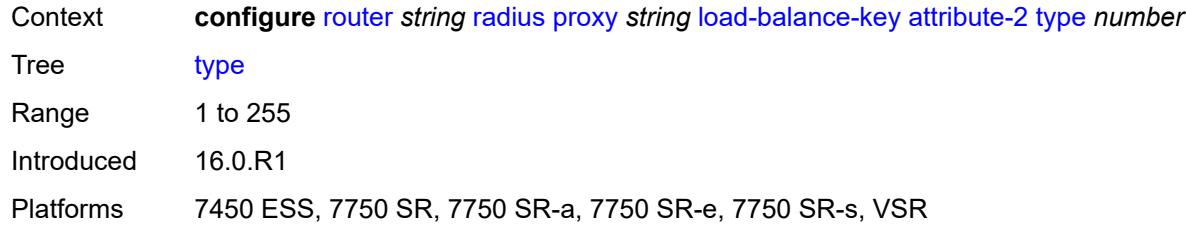

## <span id="page-4703-0"></span>**vendor** *(number | keyword)*

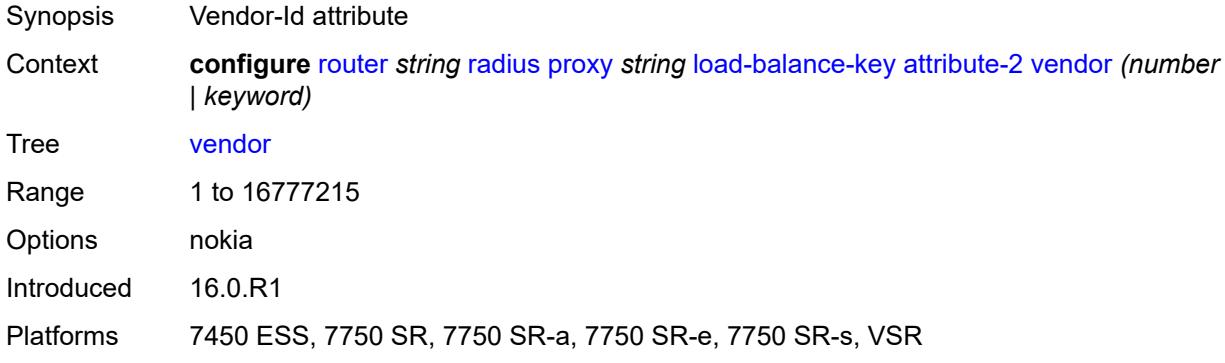

#### <span id="page-4703-1"></span>**attribute-3**

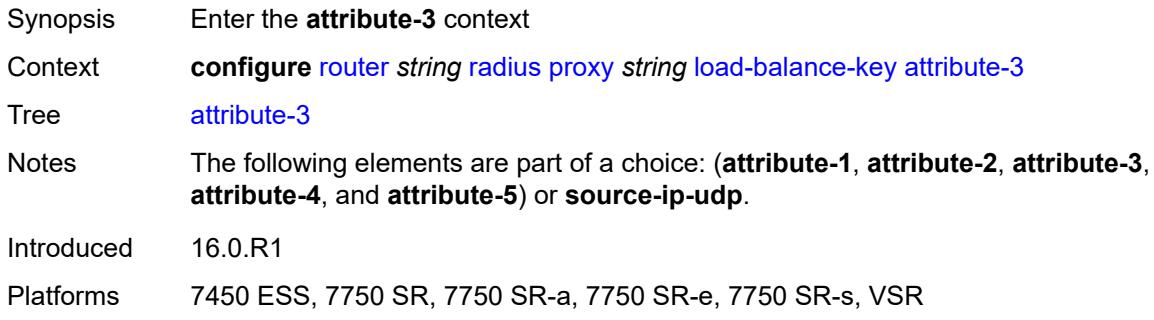

## <span id="page-4703-2"></span>**type** *number*

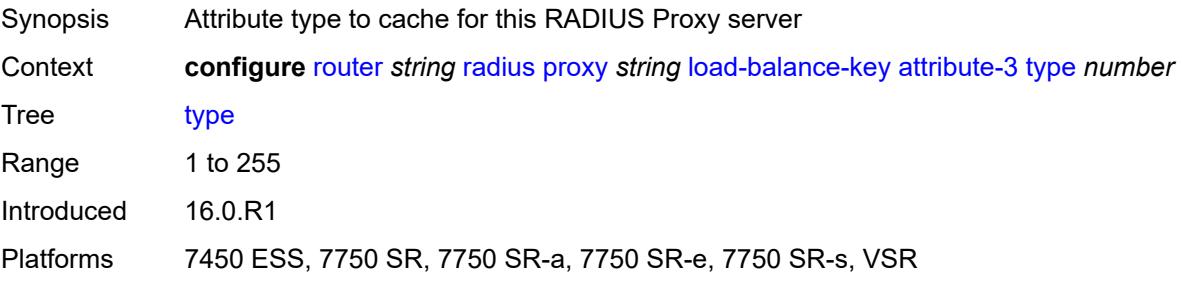

#### <span id="page-4704-0"></span>**vendor** *(number | keyword)*

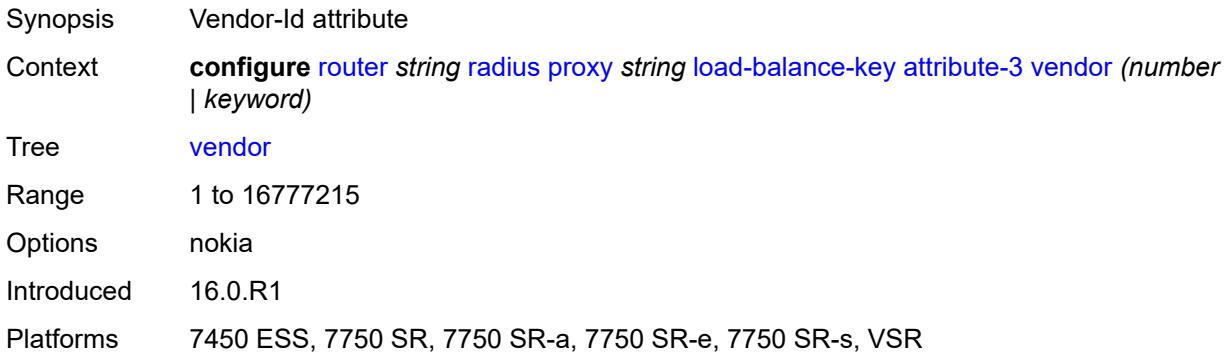

#### <span id="page-4704-1"></span>**attribute-4**

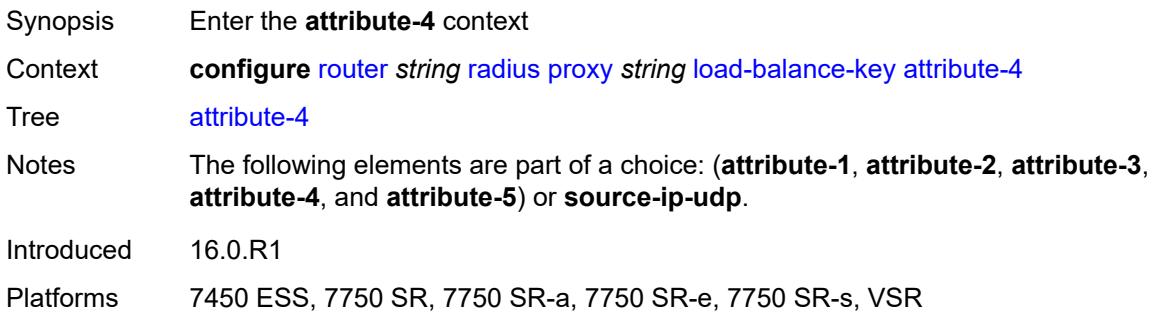

## <span id="page-4704-2"></span>**type** *number*

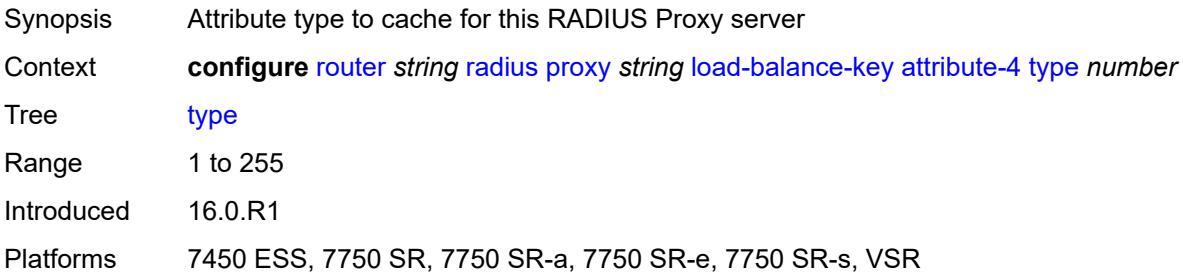

## <span id="page-4704-3"></span>**vendor** *(number | keyword)*

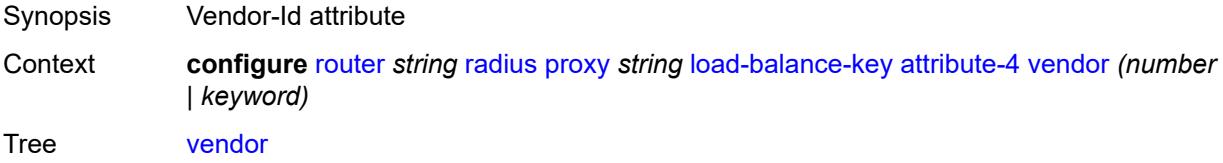

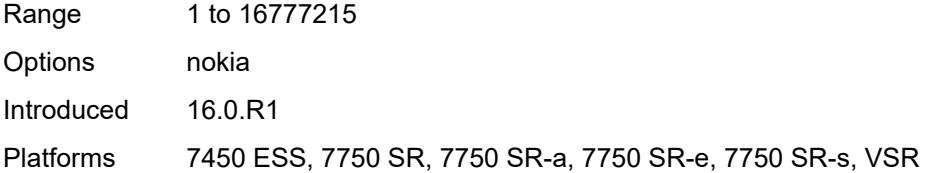

#### <span id="page-4705-0"></span>**attribute-5**

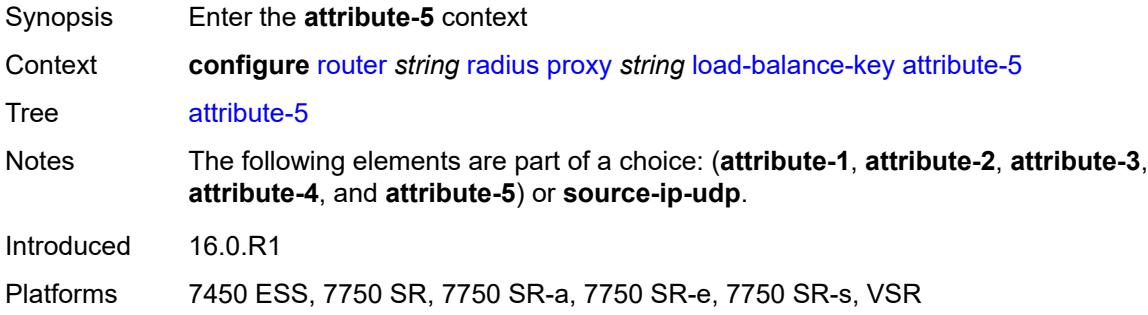

#### <span id="page-4705-1"></span>**type** *number*

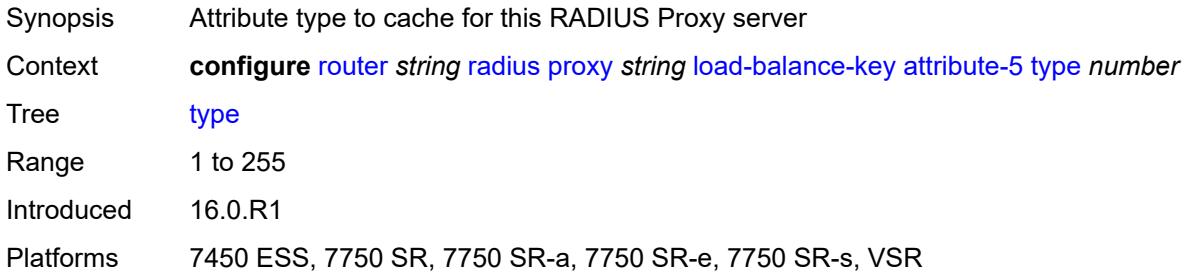

# <span id="page-4705-2"></span>**vendor** *(number | keyword)*

<span id="page-4705-3"></span>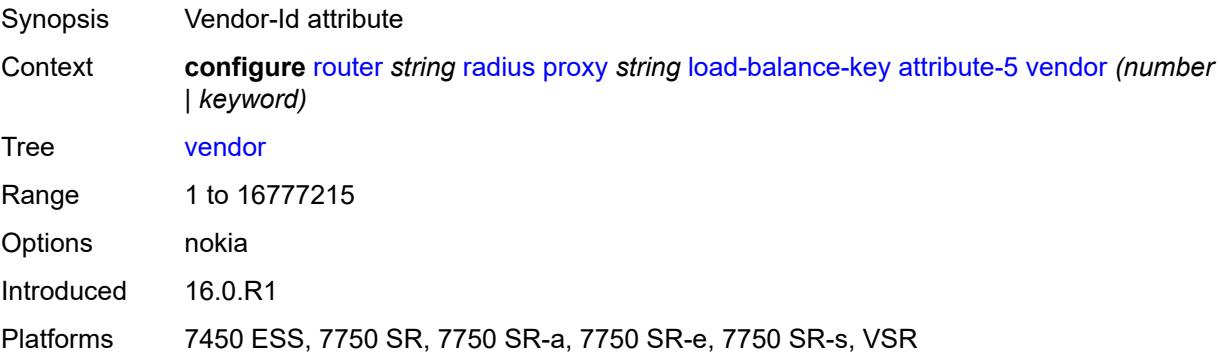

#### **source-ip-udp**

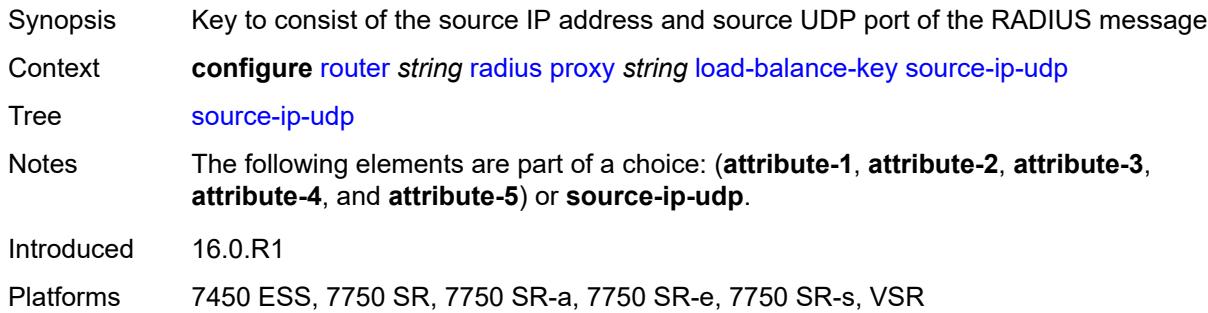

#### <span id="page-4706-0"></span>**purpose** *keyword*

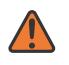

#### **WARNING:**

Modifying this element recreates the parent element automatically for the new value to take effect.

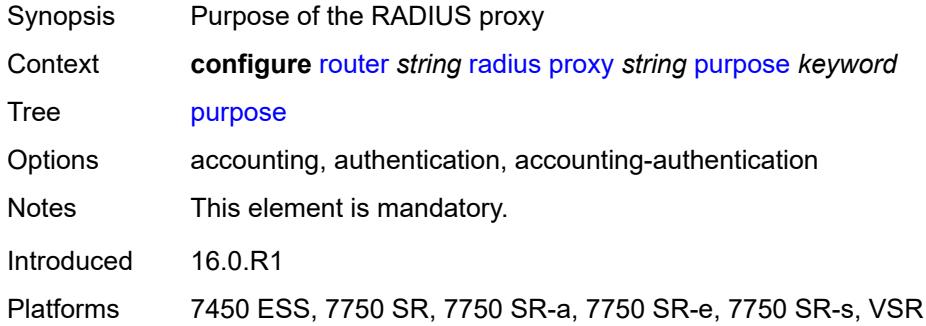

#### <span id="page-4706-1"></span>**python-policy** *reference*

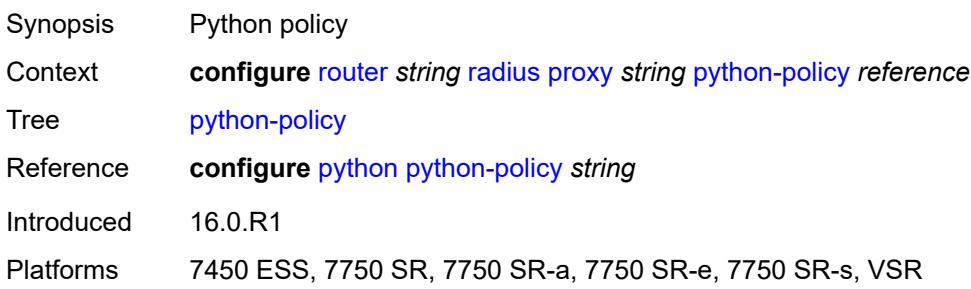

#### <span id="page-4706-2"></span>**secret** *string*

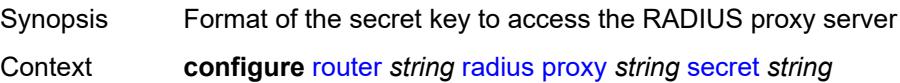

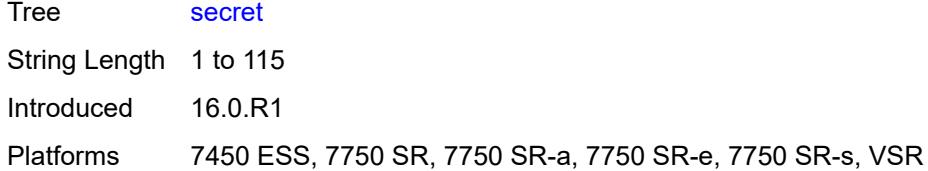

#### <span id="page-4707-0"></span>**send-accounting-response** *boolean*

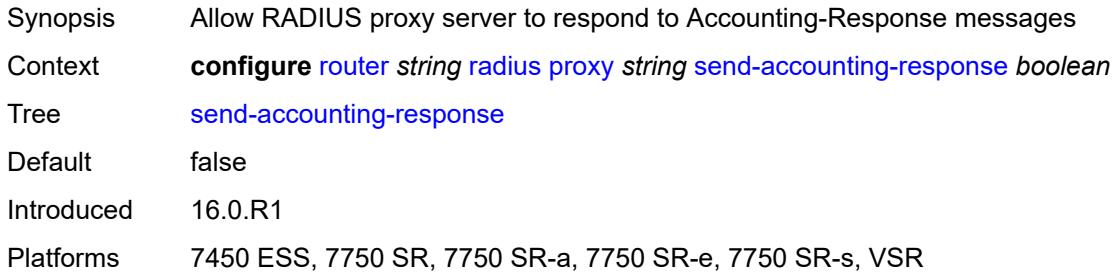

## <span id="page-4707-1"></span>**wlan-gw**

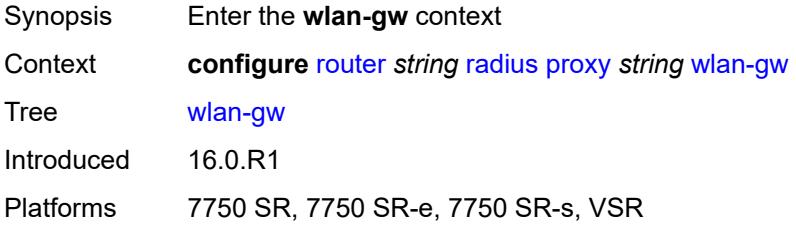

## <span id="page-4707-2"></span>**address** *string*

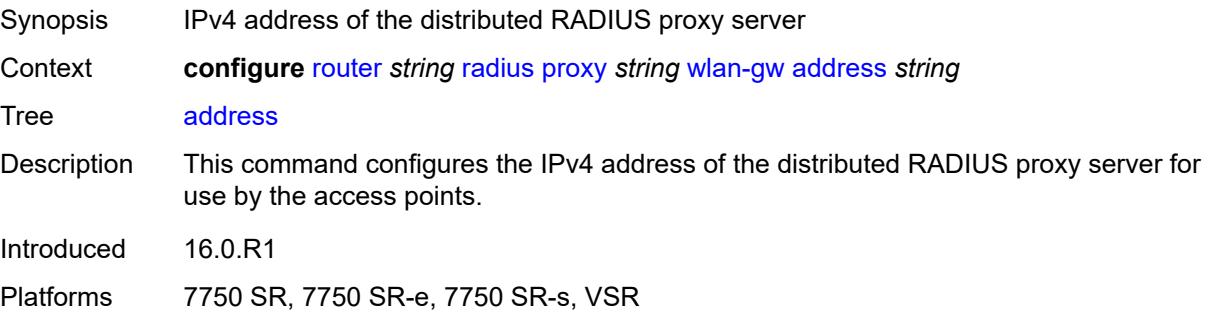

## <span id="page-4707-3"></span>**ipv6-address** *string*

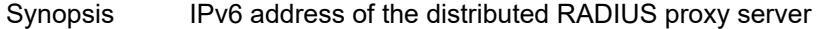

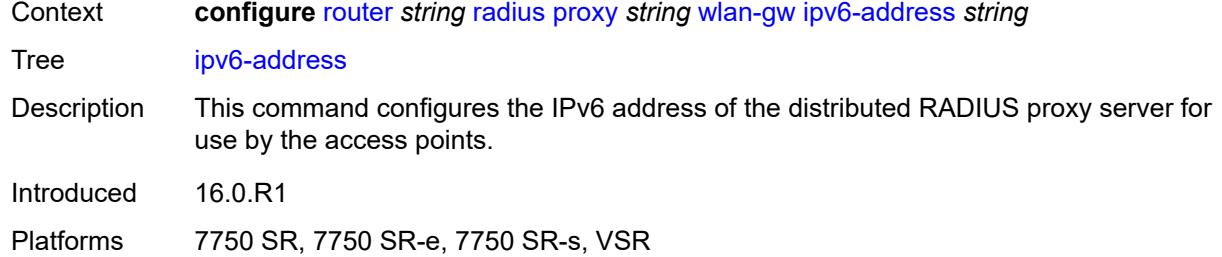

## <span id="page-4708-0"></span>**wlan-gw-group** *reference*

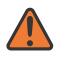

#### **WARNING:**

Modifying this element recreates the parent element automatically for the new value to take effect.

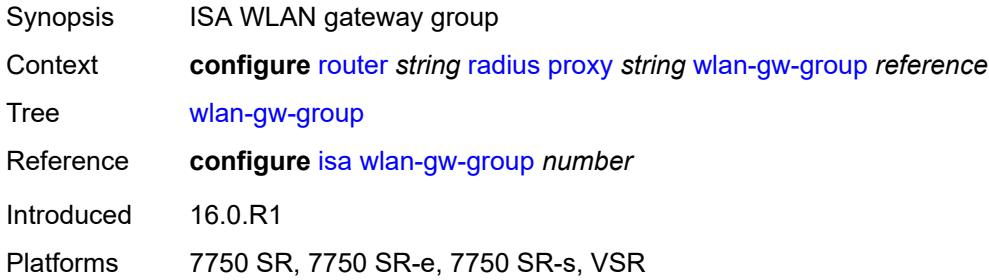

## <span id="page-4708-2"></span>**server** [\[name](#page-4708-1)] *string*

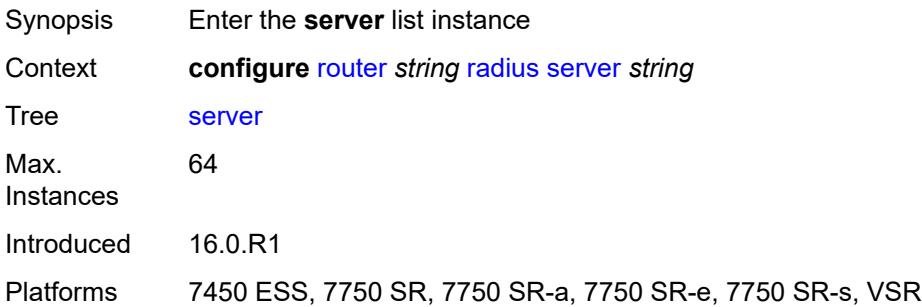

#### <span id="page-4708-1"></span>[**name**] *string*

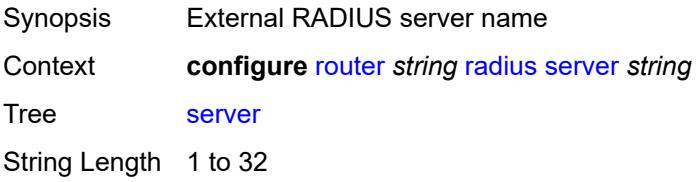

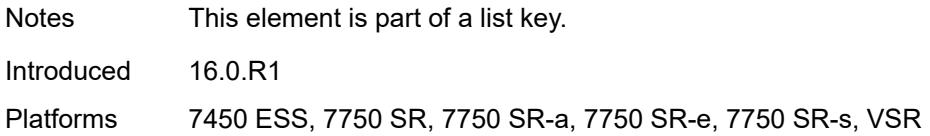

#### <span id="page-4709-0"></span>**accept-coa** *boolean*

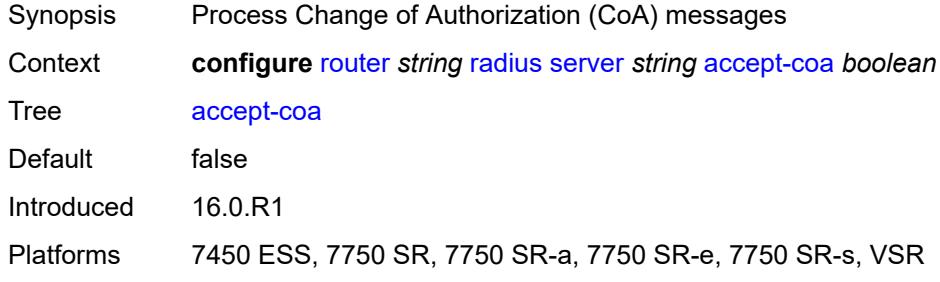

## <span id="page-4709-1"></span>**acct-port** *number*

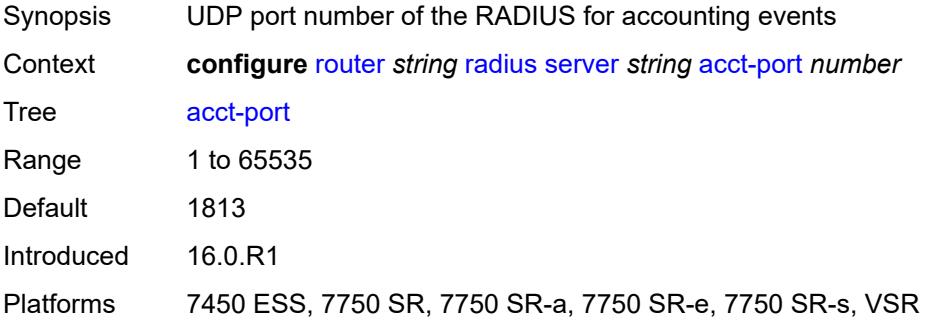

#### <span id="page-4709-2"></span>**address** *(ipv4-address-no-zone | ipv6-address-no-zone)*

<span id="page-4709-3"></span>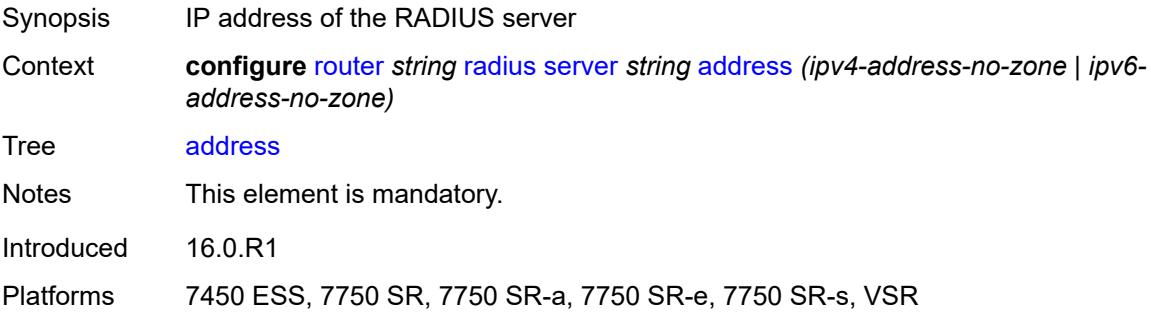

## **auth-port** *number*

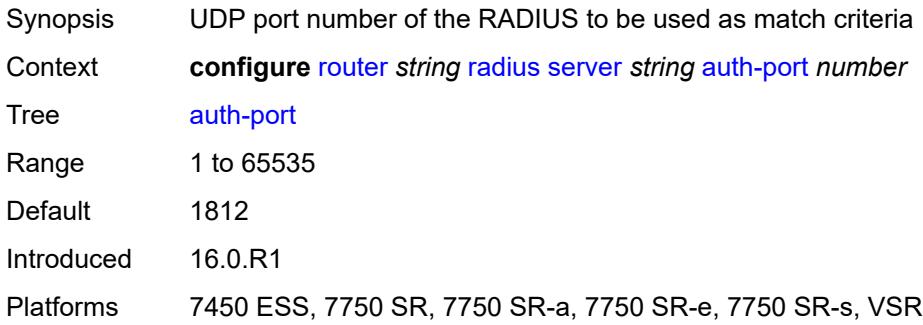

# <span id="page-4710-0"></span>**description** *string*

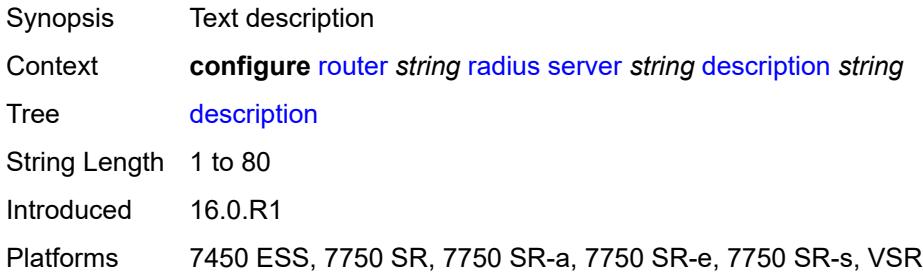

#### <span id="page-4710-1"></span>**pending-requests-limit** *number*

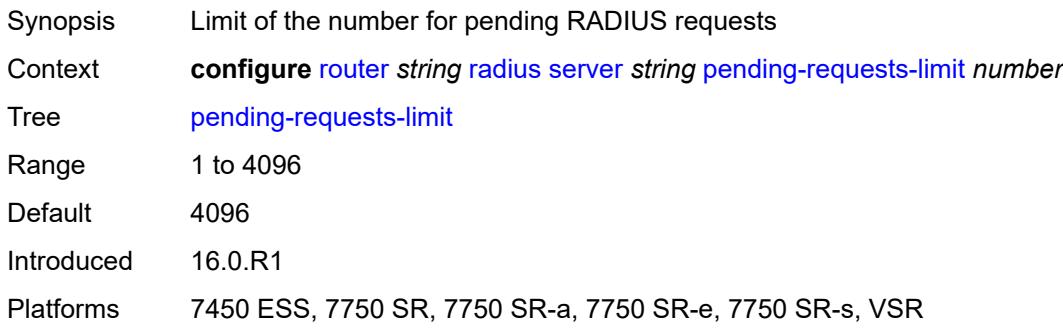

# <span id="page-4710-2"></span>**python-policy** *reference*

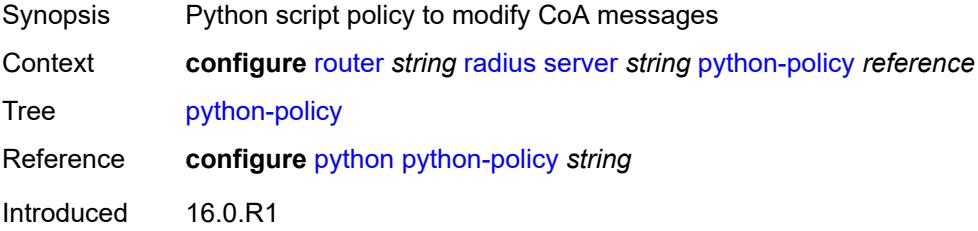

Platforms 7450 ESS, 7750 SR, 7750 SR-a, 7750 SR-e, 7750 SR-s, VSR

#### <span id="page-4711-0"></span>**secret** *string*

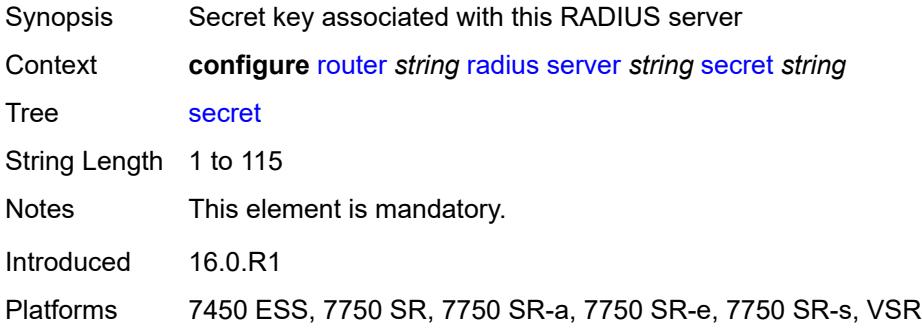

#### <span id="page-4711-1"></span>**reassembly**

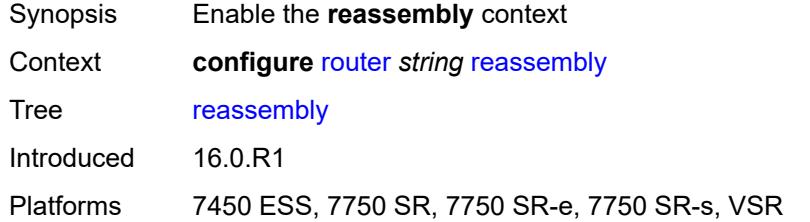

#### <span id="page-4711-2"></span>**nat-group** *number*

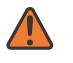

#### **WARNING:**

Modifying this element recreates the parent element automatically for the new value to take effect.

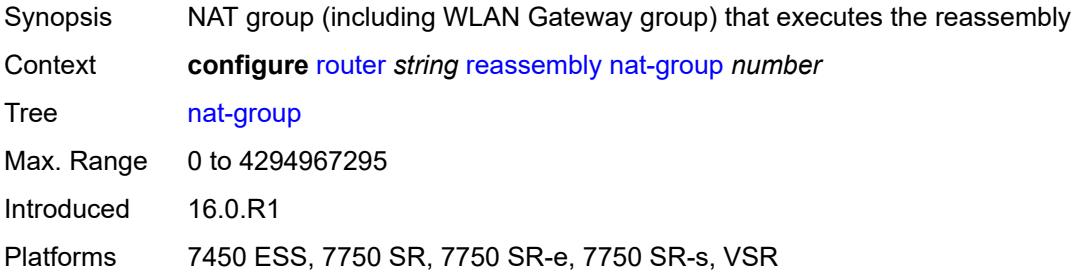

#### <span id="page-4711-3"></span>**to-base-network** *boolean*

Synopsis Allow reassembled traffic sent to network interface

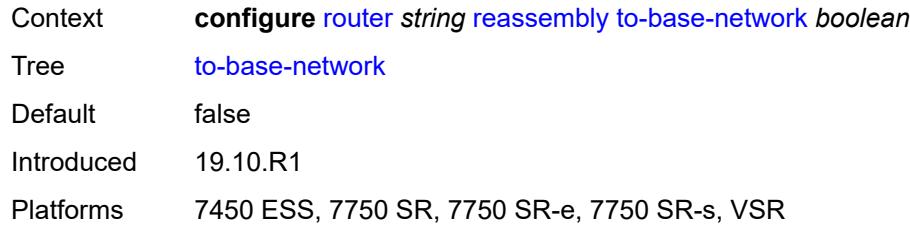

## <span id="page-4712-0"></span>**rib-api**

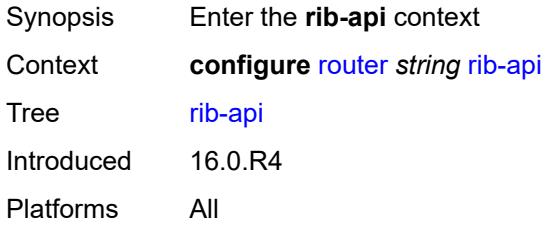

# <span id="page-4712-1"></span>**mpls**

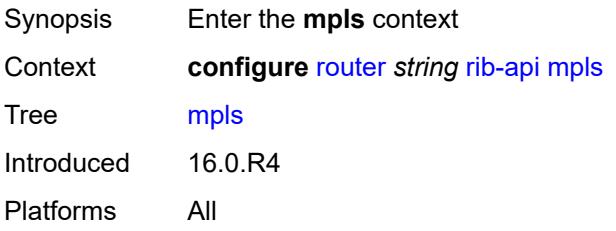

## <span id="page-4712-2"></span>**admin-state** *keyword*

<span id="page-4712-3"></span>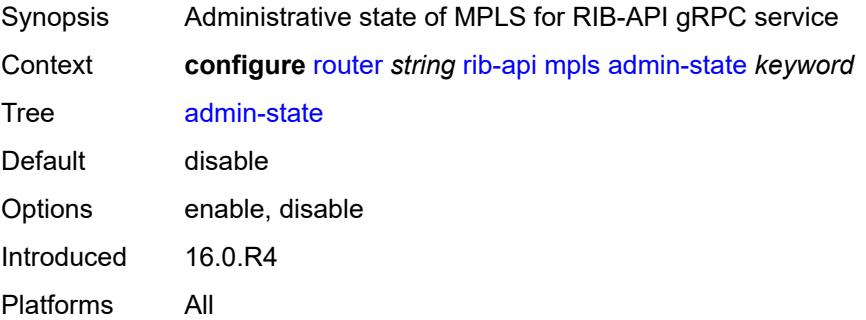

#### **label-name** *reference*

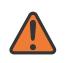

#### **WARNING:**

Modifying this element toggles the **admin-state** of the parent element automatically for the new value to take effect.

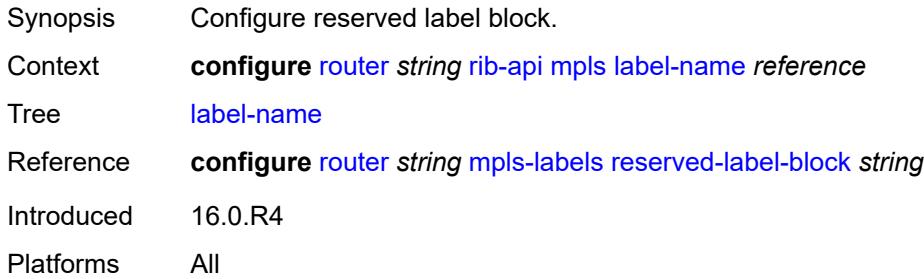

#### <span id="page-4713-0"></span>**rip**

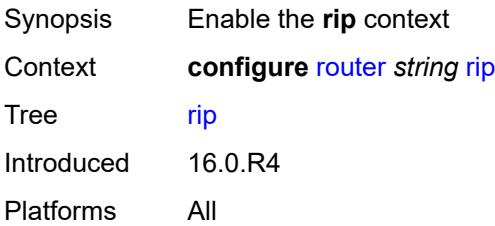

#### <span id="page-4713-1"></span>**admin-state** *keyword*

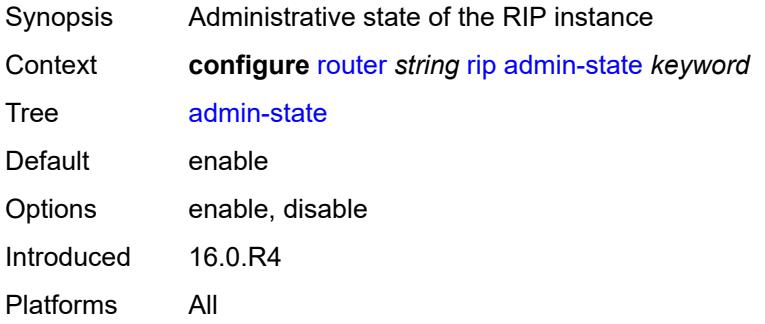

## <span id="page-4713-2"></span>**authentication-key** *string*

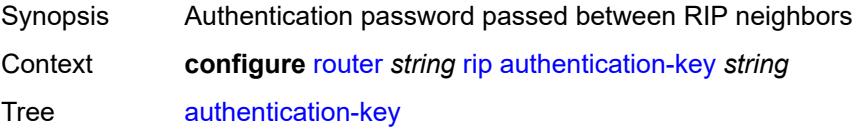

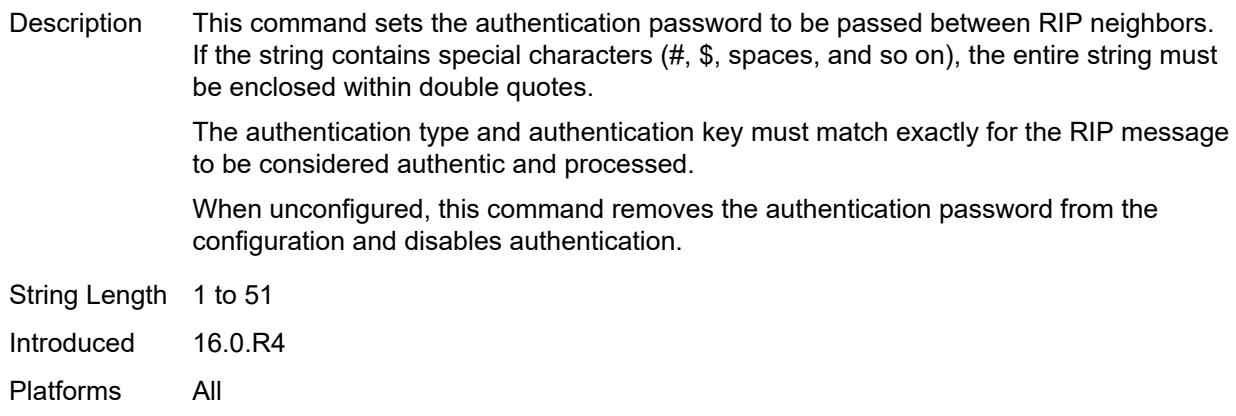

## <span id="page-4714-0"></span>**authentication-type** *keyword*

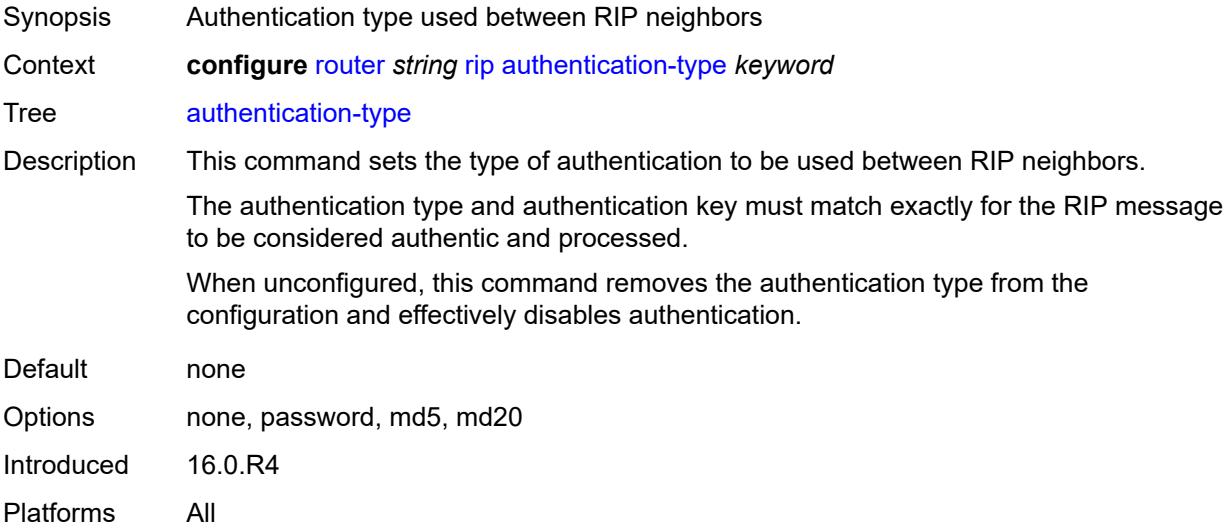

#### <span id="page-4714-1"></span>**bfd-liveness** *boolean*

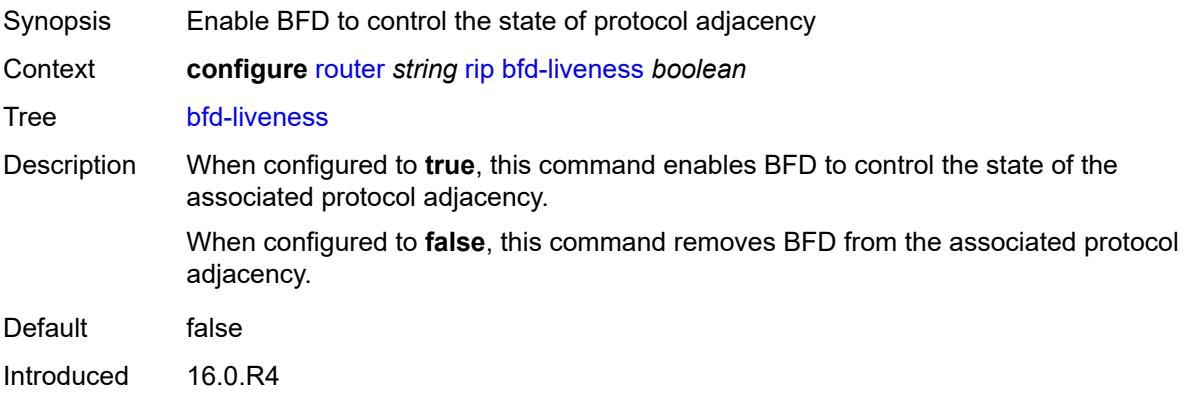

Platforms All

#### <span id="page-4715-0"></span>**check-zero** *boolean*

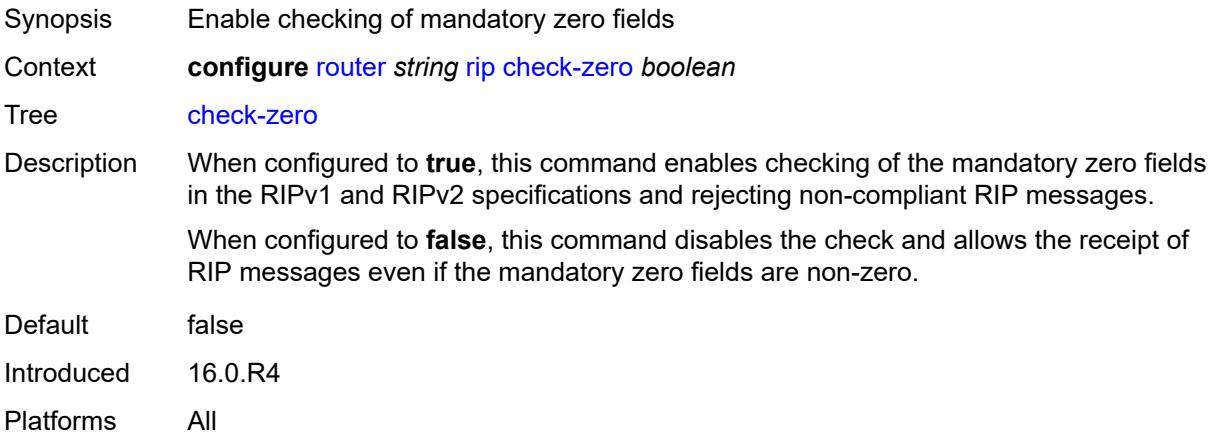

## <span id="page-4715-1"></span>**description** *string*

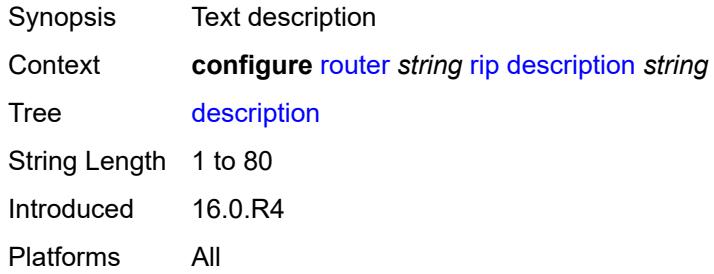

#### <span id="page-4715-2"></span>**export-limit**

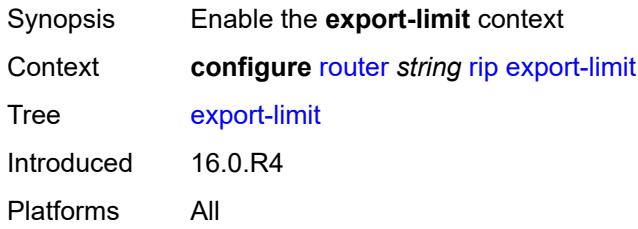

## <span id="page-4715-3"></span>**log-percent** *number*

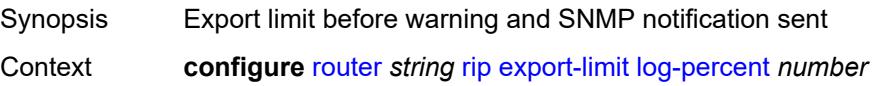
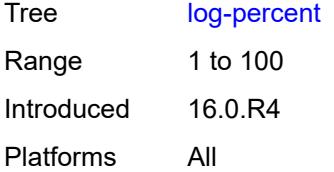

### <span id="page-4716-0"></span>**number** *number*

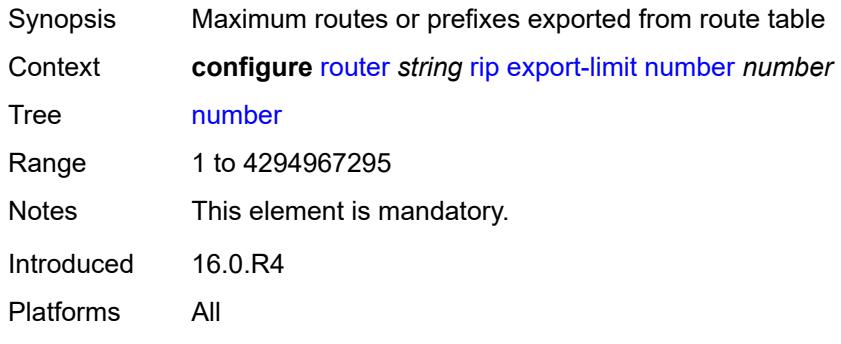

# <span id="page-4716-1"></span>**export-policy** *reference*

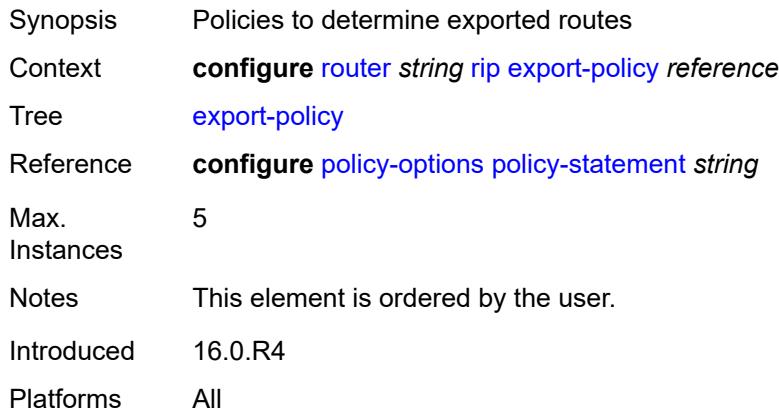

# <span id="page-4716-2"></span>**group** [\[group-name\]](#page-4717-0) *string*

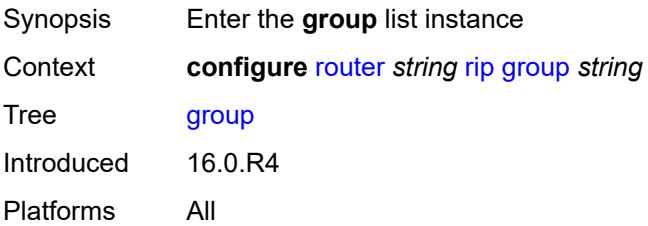

# <span id="page-4717-0"></span>[**group-name**] *string*

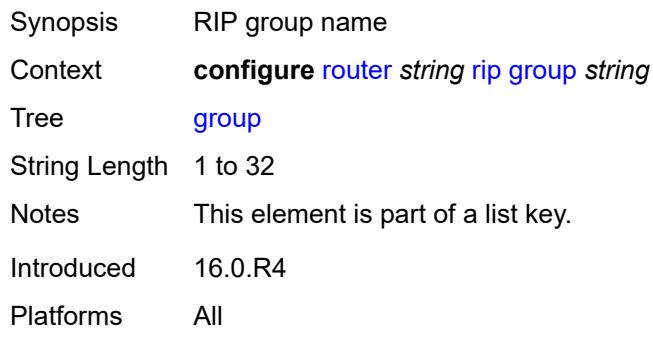

# <span id="page-4717-1"></span>**admin-state** *keyword*

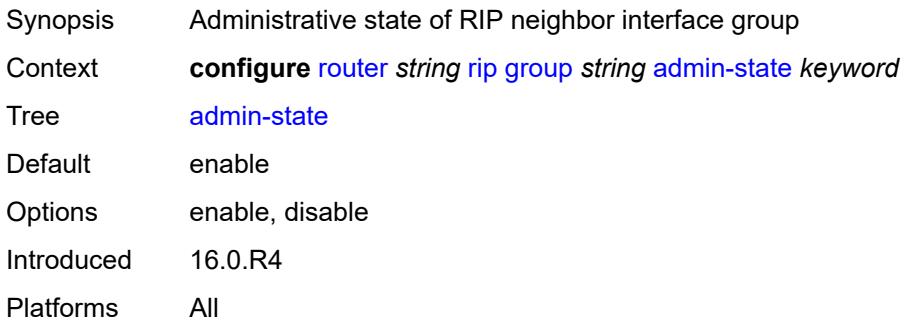

# <span id="page-4717-2"></span>**authentication-key** *string*

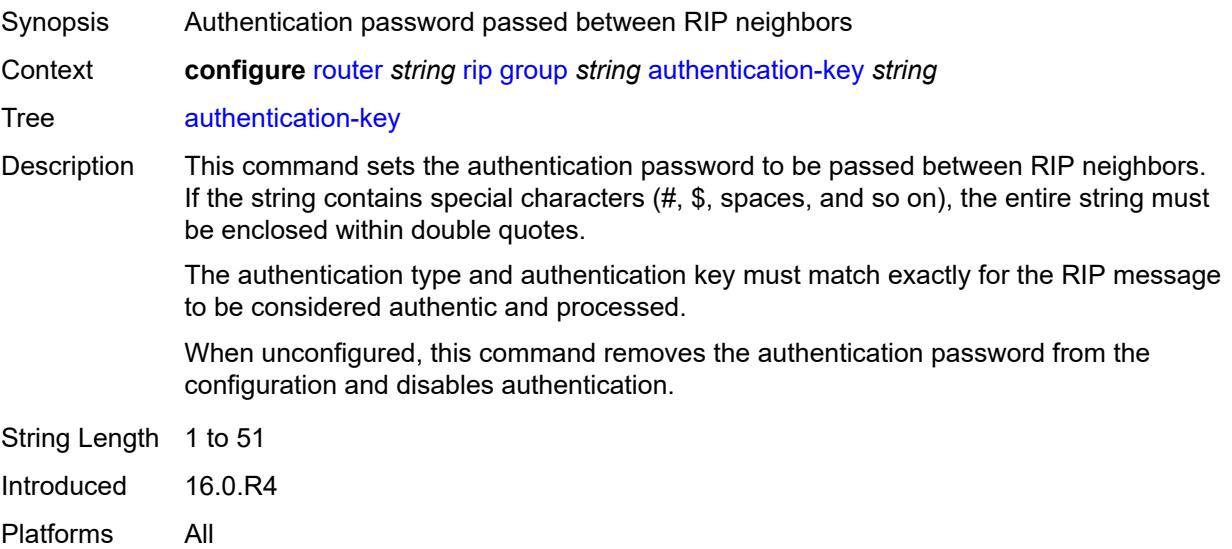

# <span id="page-4718-0"></span>**authentication-type** *keyword*

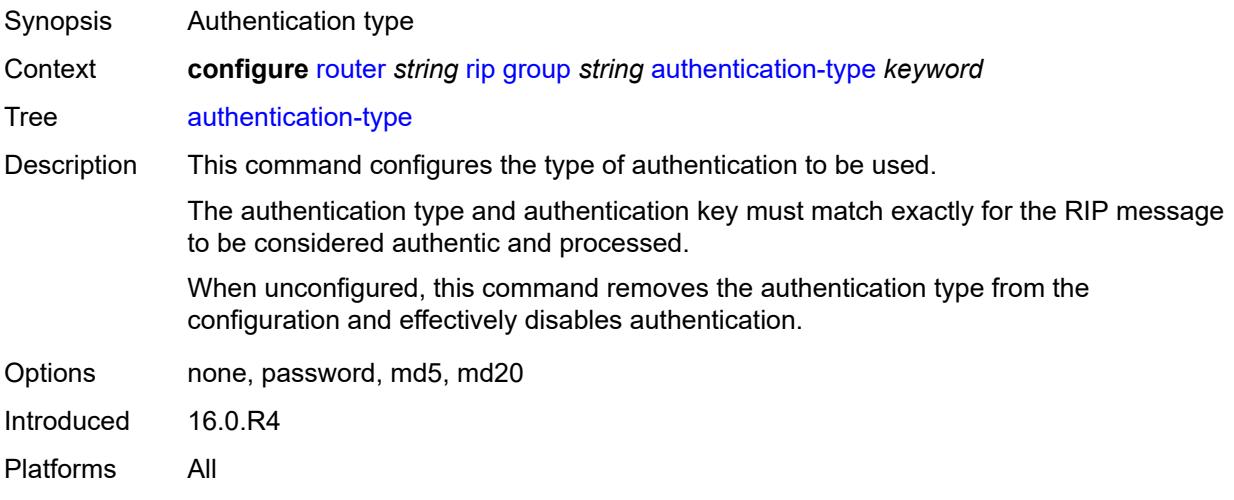

#### <span id="page-4718-1"></span>**bfd-liveness** *boolean*

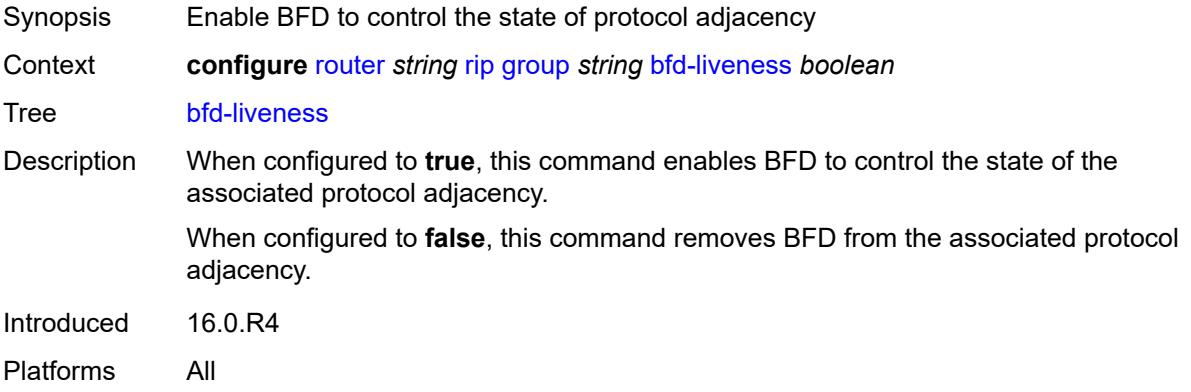

### <span id="page-4718-2"></span>**check-zero** *boolean*

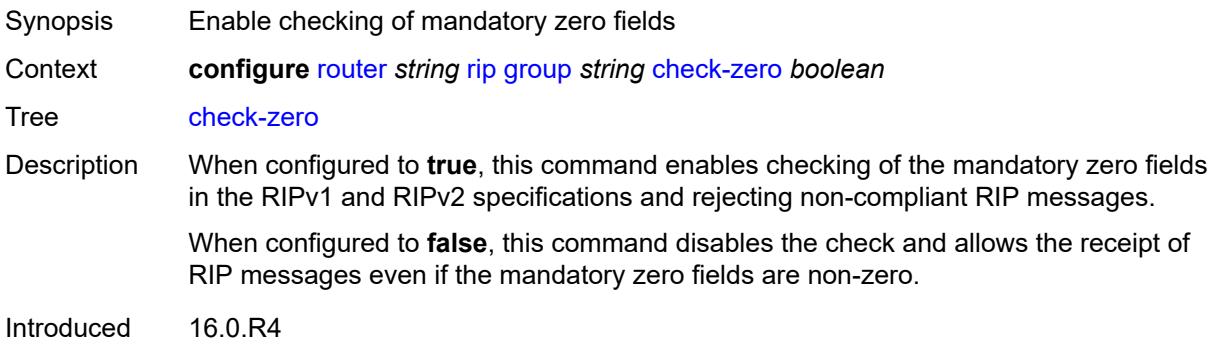

Platforms All

# <span id="page-4719-0"></span>**description** *string*

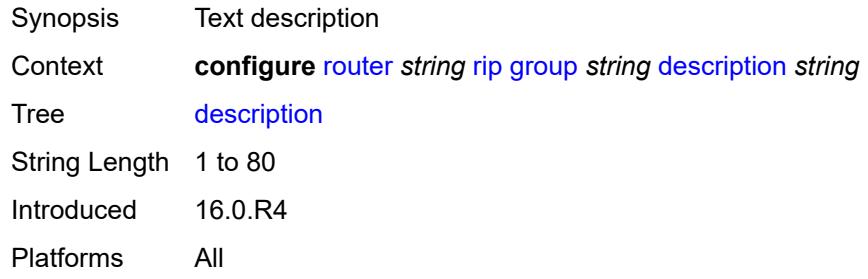

# <span id="page-4719-1"></span>**export-policy** *reference*

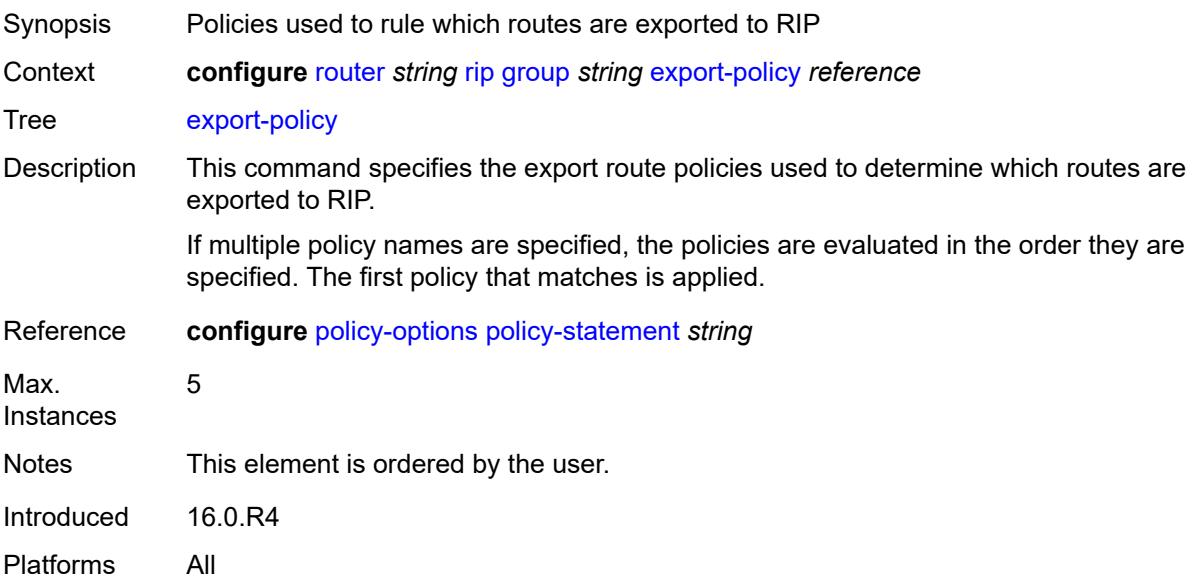

# <span id="page-4719-2"></span>**import-policy** *reference*

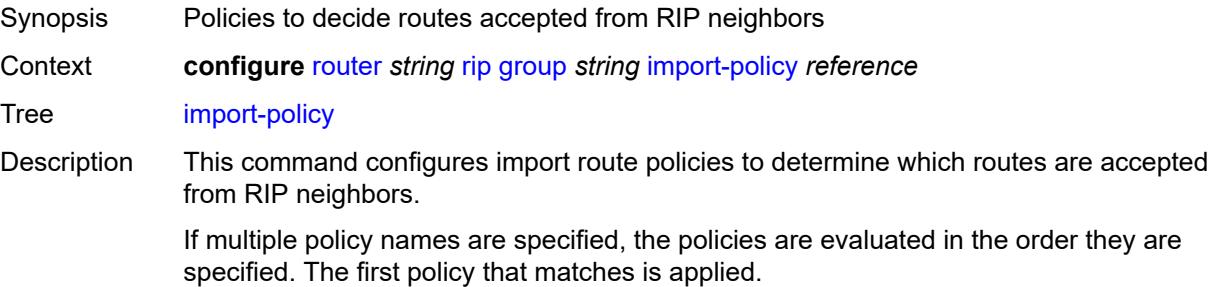

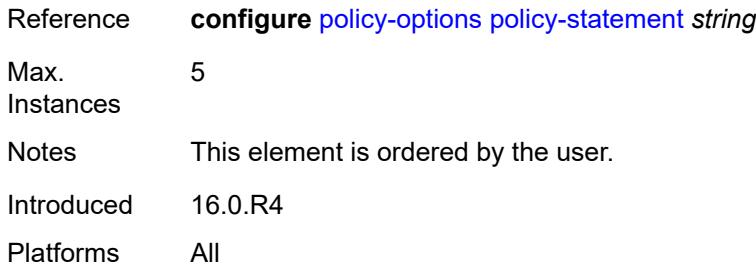

### <span id="page-4720-0"></span>**message-size** *number*

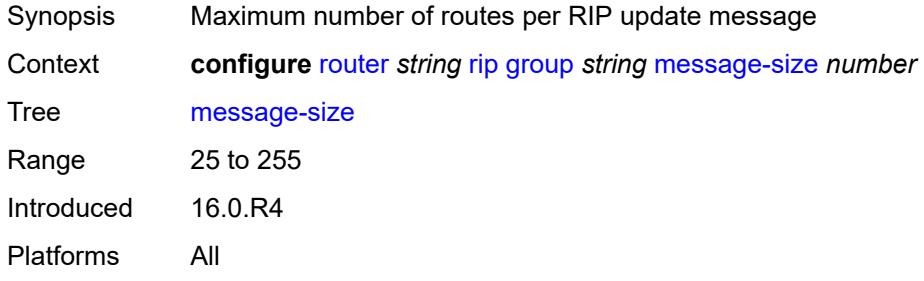

# <span id="page-4720-1"></span>**metric-in** *number*

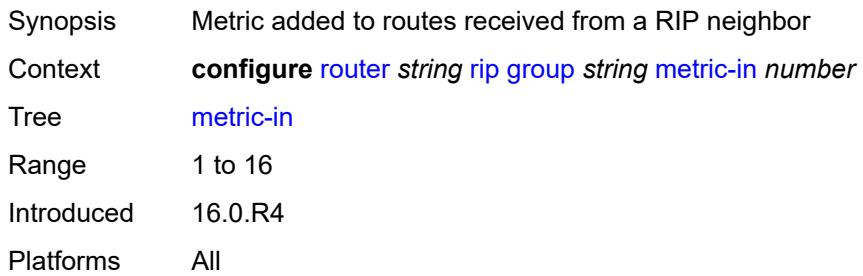

### <span id="page-4720-2"></span>**metric-out** *number*

<span id="page-4720-3"></span>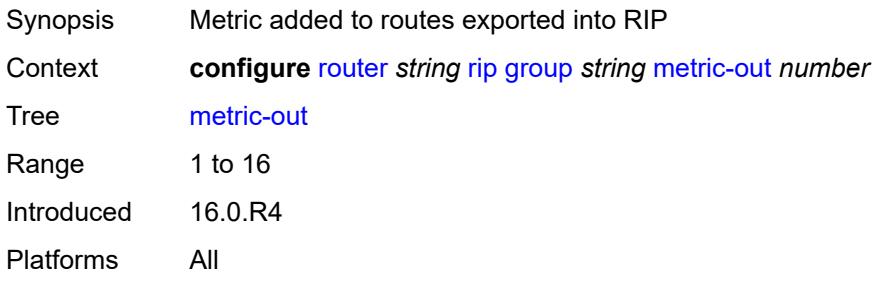

# **neighbor** [[interface-name\]](#page-4721-0) *string*

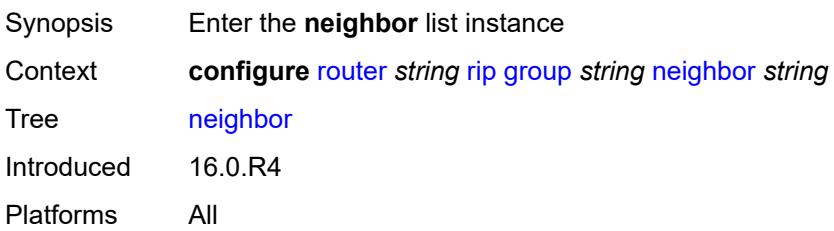

# <span id="page-4721-0"></span>[**interface-name**] *string*

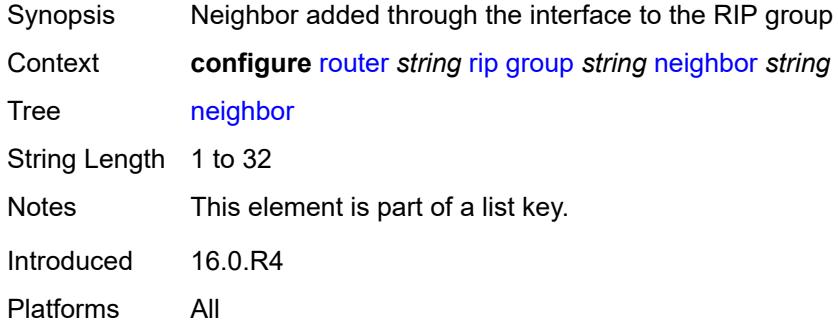

### <span id="page-4721-1"></span>**admin-state** *keyword*

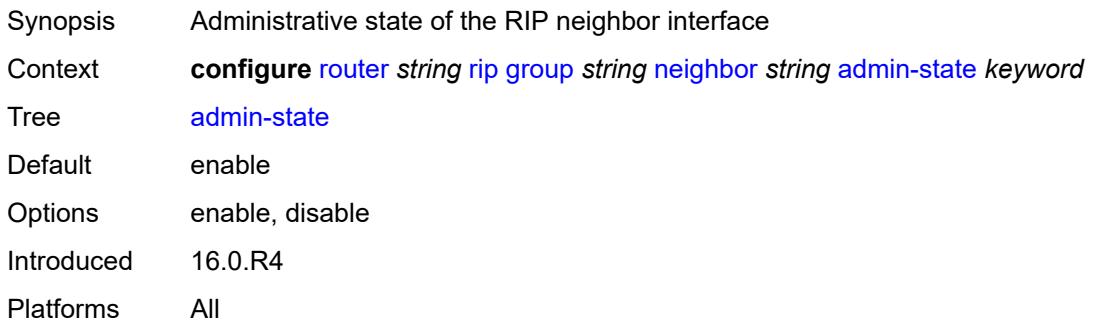

### <span id="page-4721-2"></span>**authentication-key** *string*

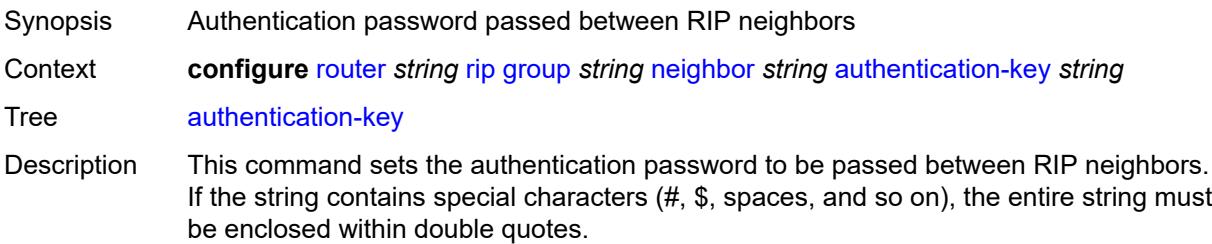

The authentication type and authentication key must match exactly for the RIP message to be considered authentic and processed.

When unconfigured, this command removes the authentication password from the configuration and disables authentication.

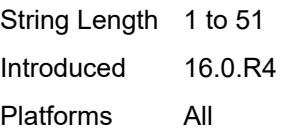

#### <span id="page-4722-0"></span>**authentication-type** *keyword*

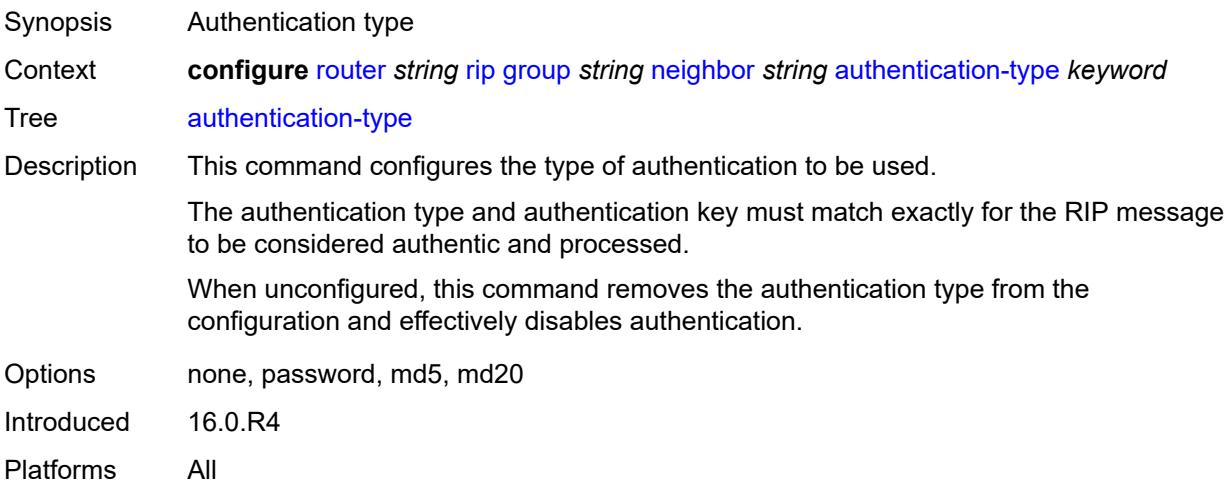

#### <span id="page-4722-1"></span>**bfd-liveness** *boolean*

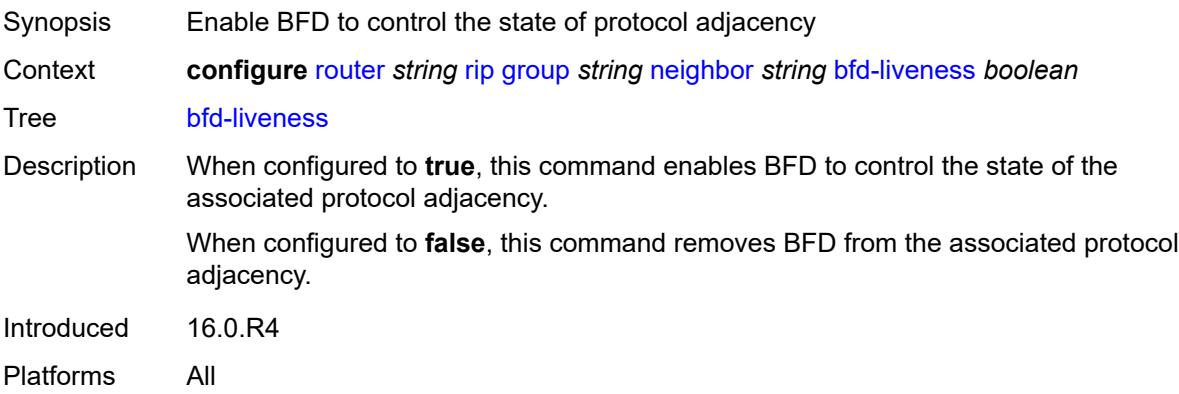

#### <span id="page-4722-2"></span>**check-zero** *boolean*

Synopsis Enable checking of mandatory zero fields

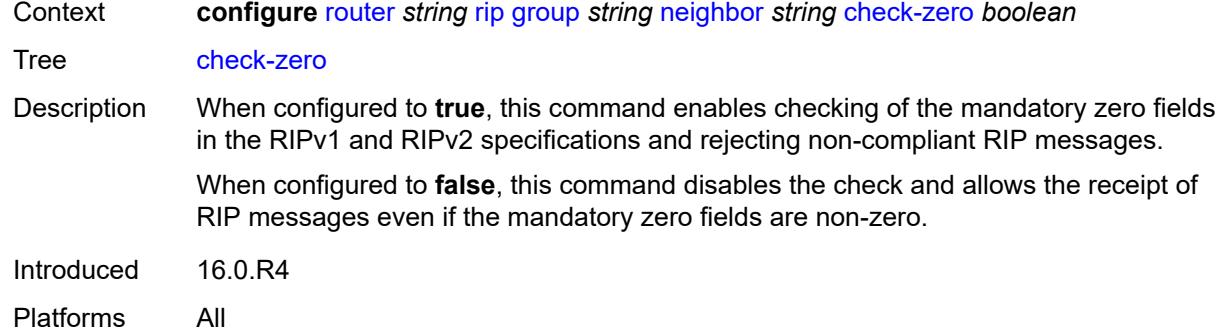

# <span id="page-4723-0"></span>**description** *string*

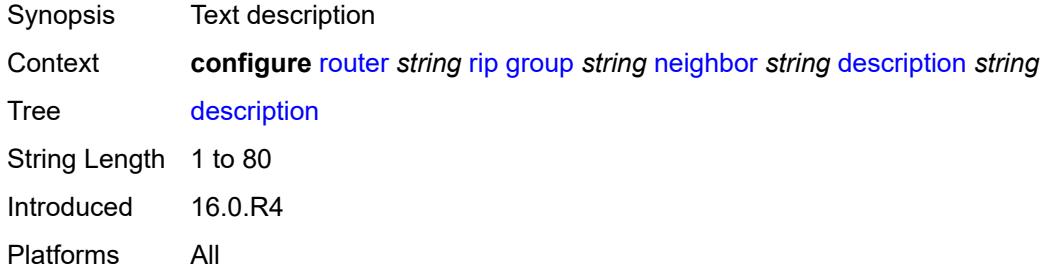

# <span id="page-4723-1"></span>**export-policy** *reference*

<span id="page-4723-2"></span>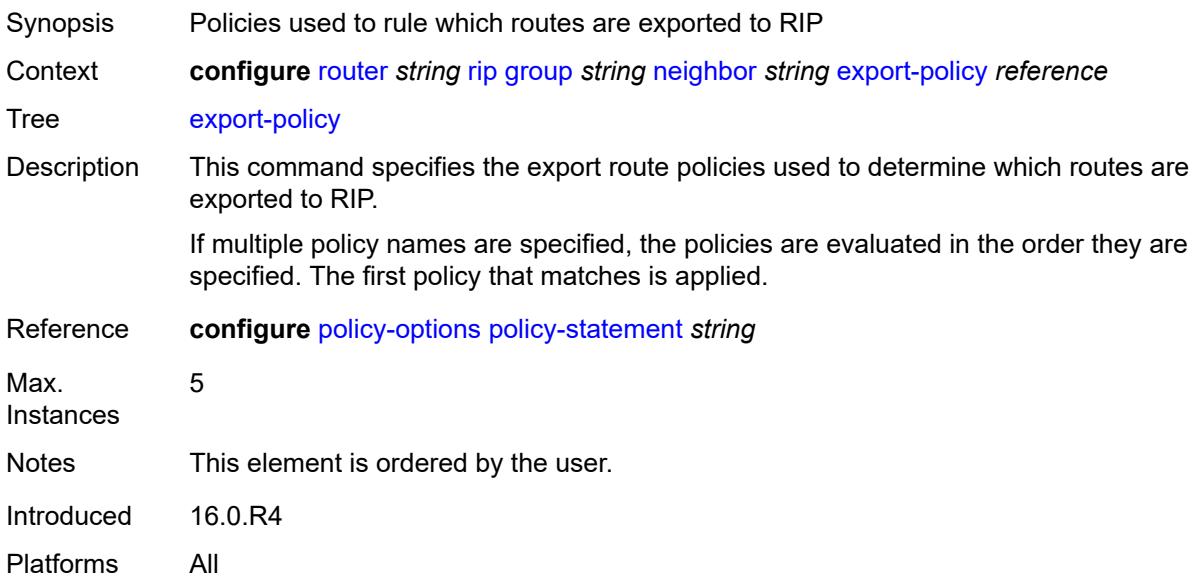

# **import-policy** *reference*

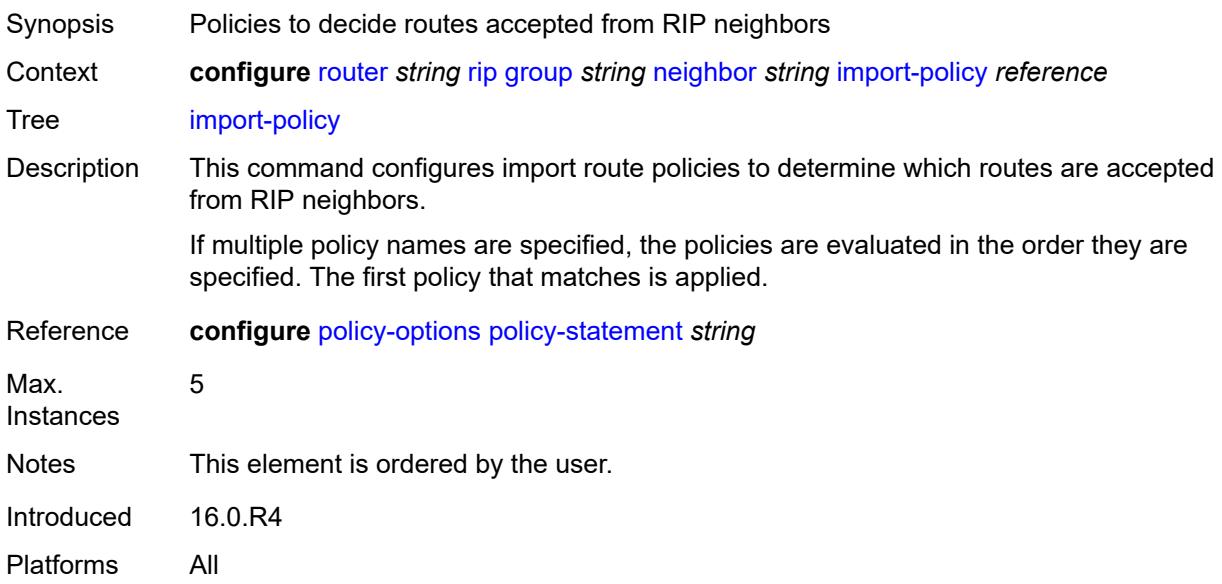

# <span id="page-4724-0"></span>**message-size** *number*

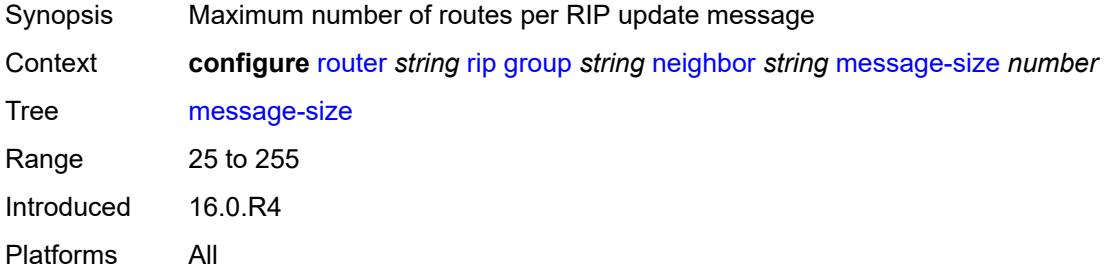

#### <span id="page-4724-1"></span>**metric-in** *number*

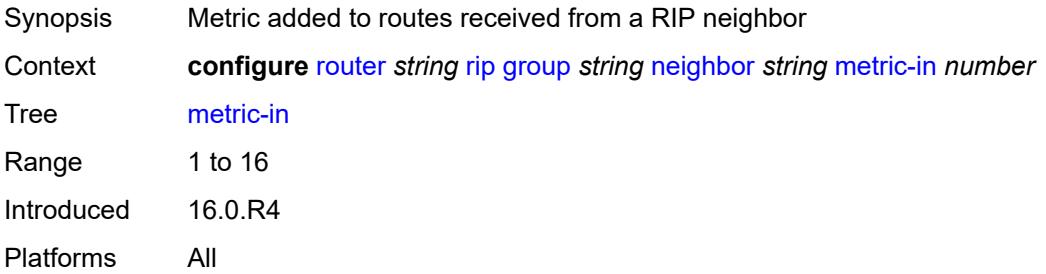

#### <span id="page-4724-2"></span>**metric-out** *number*

Synopsis Metric added to routes exported into RIP

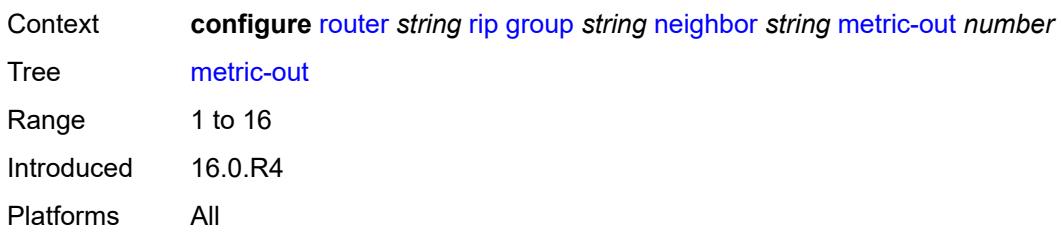

#### <span id="page-4725-0"></span>**preference** *number*

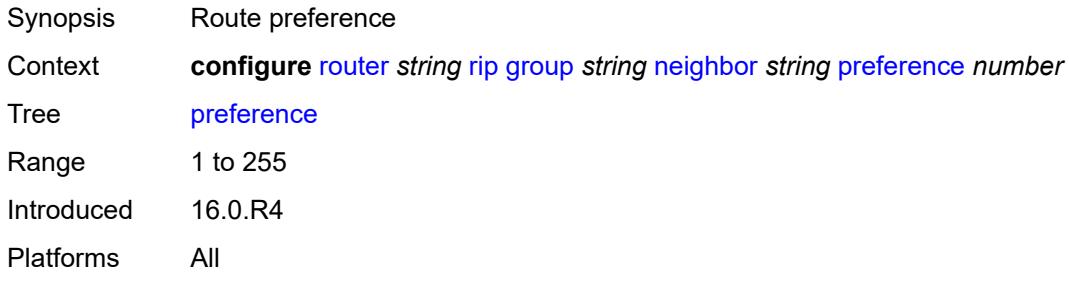

# <span id="page-4725-1"></span>**receive** *keyword*

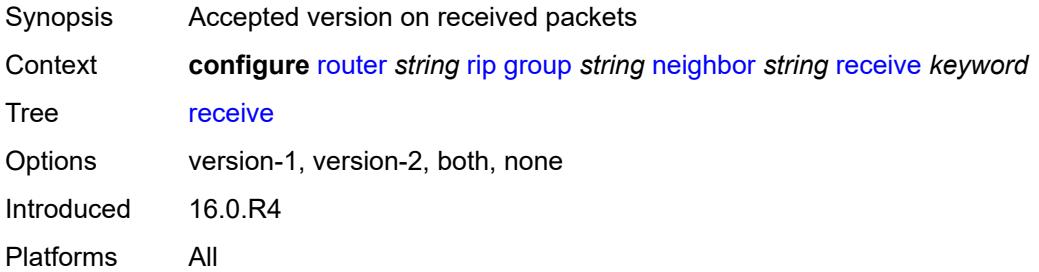

### <span id="page-4725-2"></span>**send** *keyword*

<span id="page-4725-3"></span>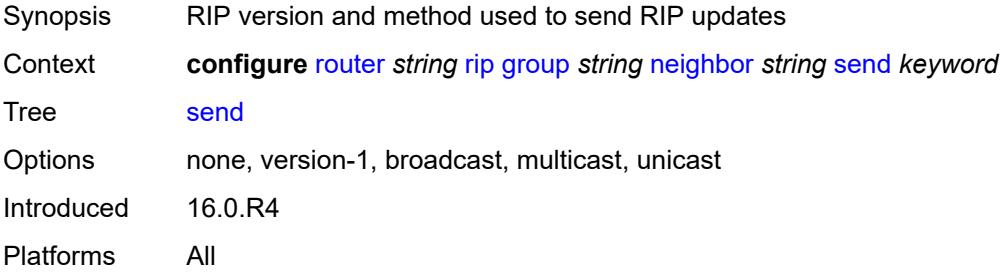

# **split-horizon** *boolean*

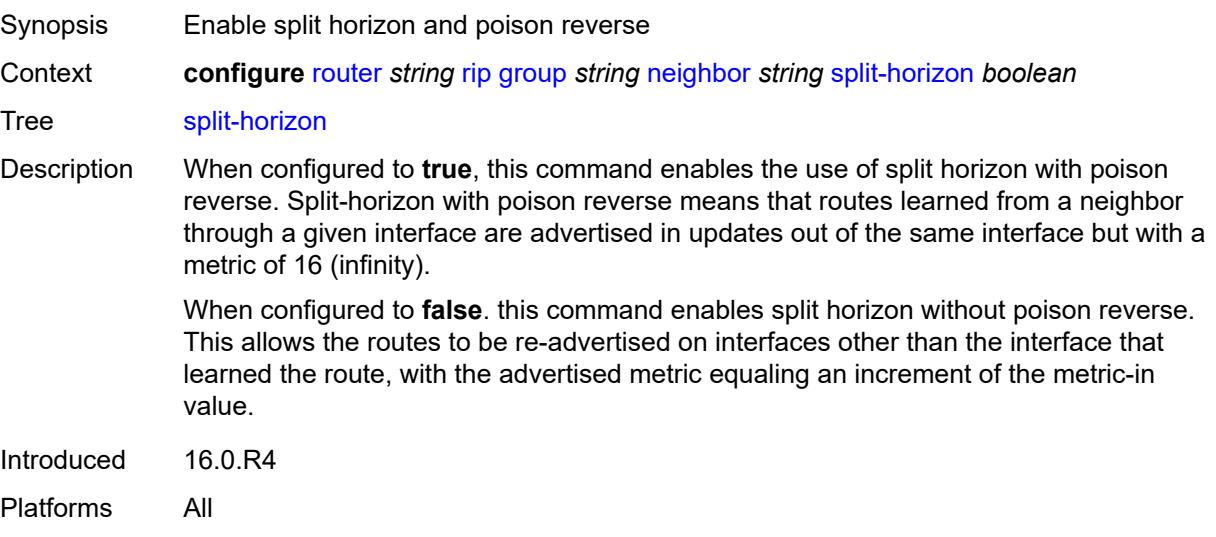

#### <span id="page-4726-0"></span>**timers**

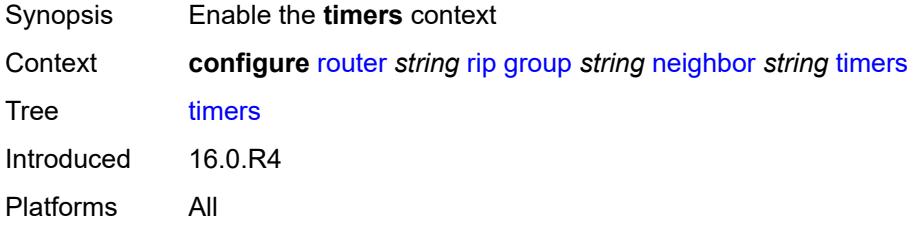

#### <span id="page-4726-1"></span>**flush** *number*

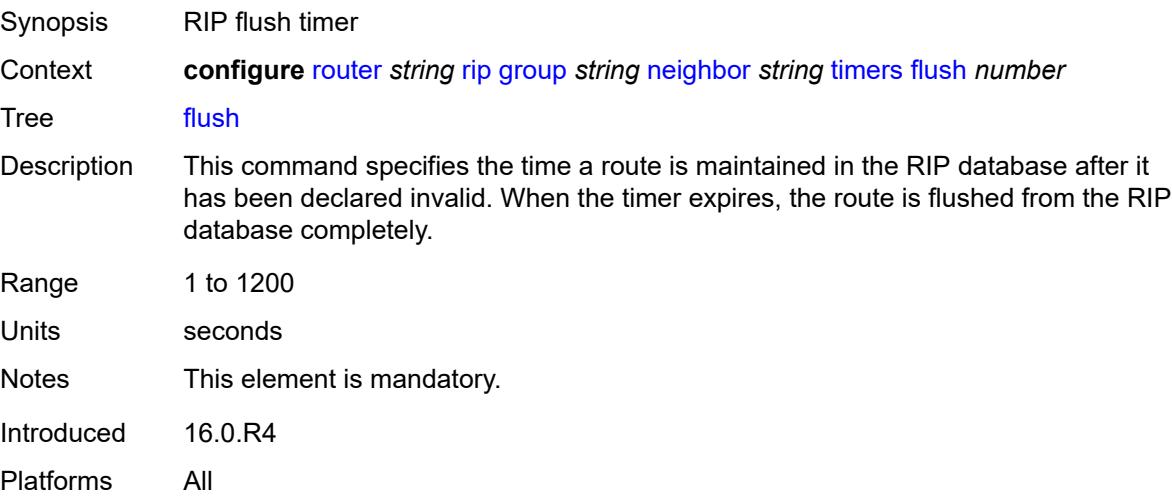

#### <span id="page-4727-0"></span>**timeout** *number*

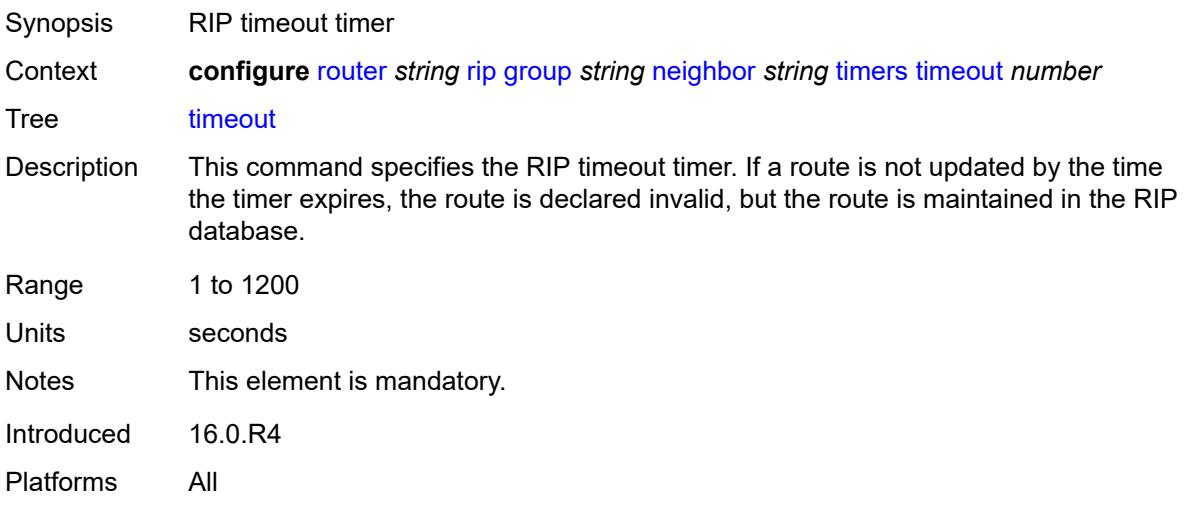

# <span id="page-4727-1"></span>**update** *number*

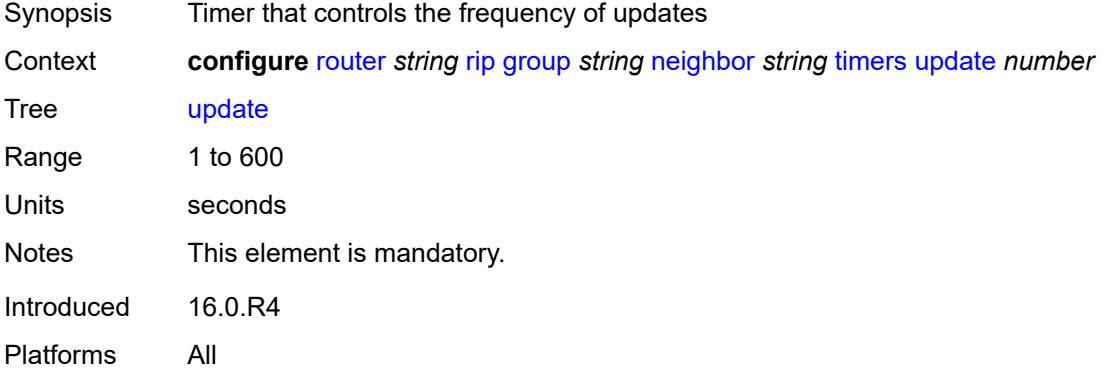

# <span id="page-4727-3"></span>**unicast-address** [\[address\]](#page-4727-2) *string*

<span id="page-4727-2"></span>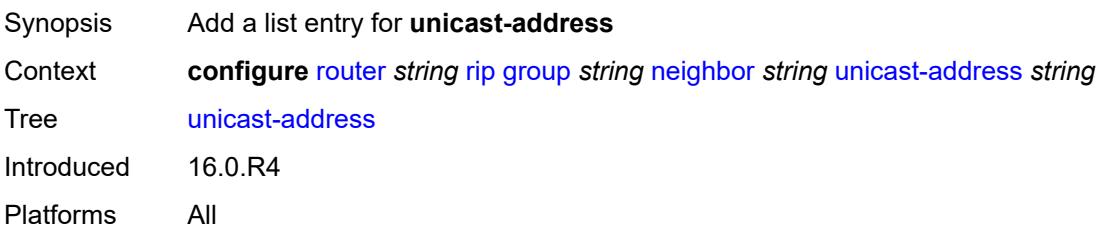

# [**address**] *string*

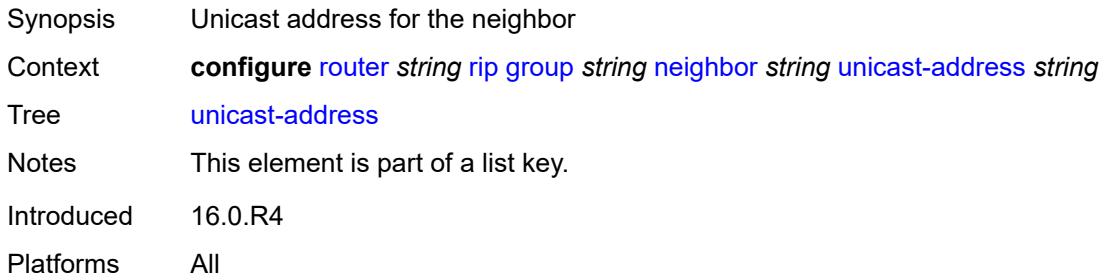

# <span id="page-4728-0"></span>**preference** *number*

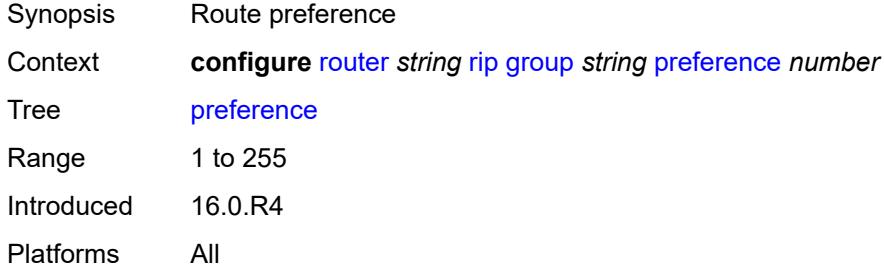

### <span id="page-4728-1"></span>**receive** *keyword*

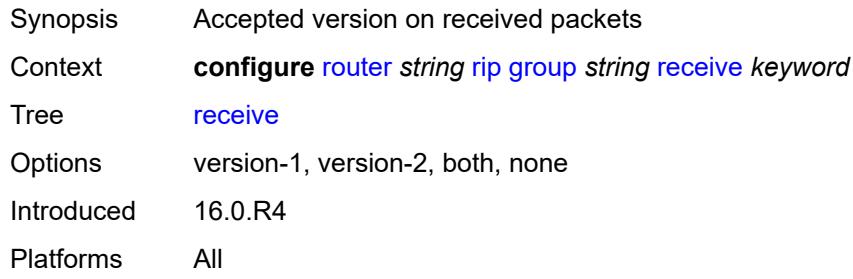

# <span id="page-4728-2"></span>**send** *keyword*

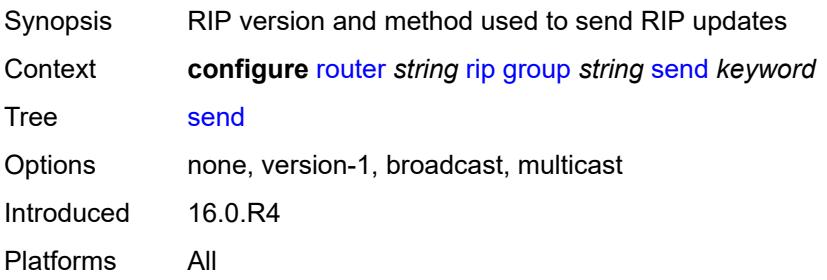

# <span id="page-4729-0"></span>**split-horizon** *boolean*

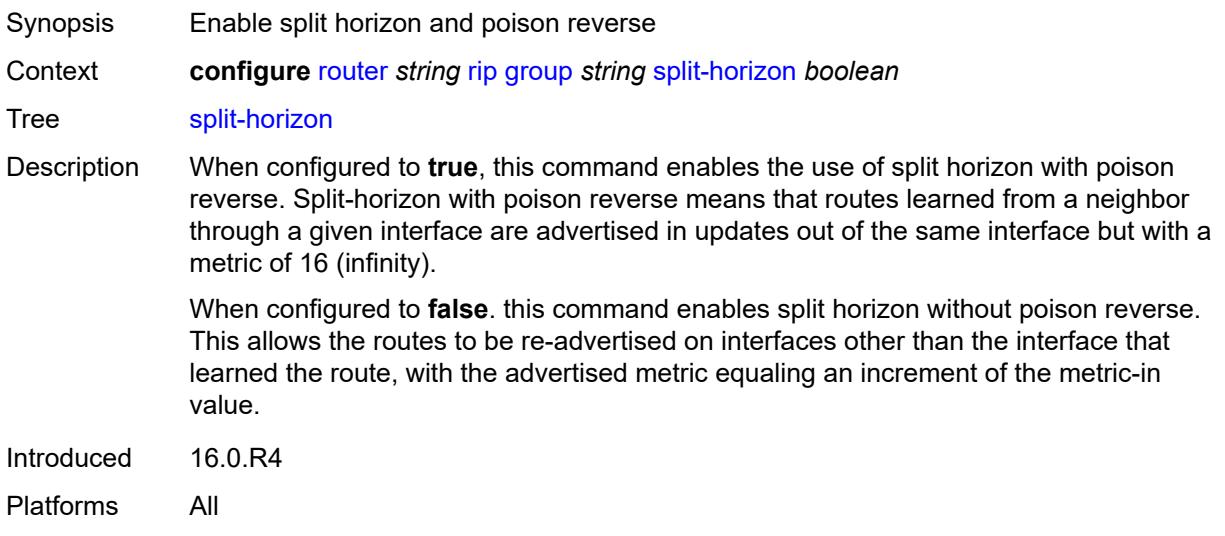

### <span id="page-4729-1"></span>**timers**

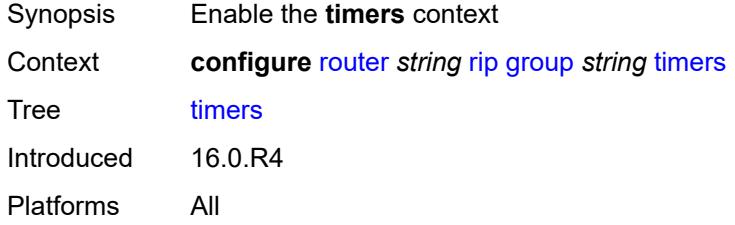

# <span id="page-4729-2"></span>**flush** *number*

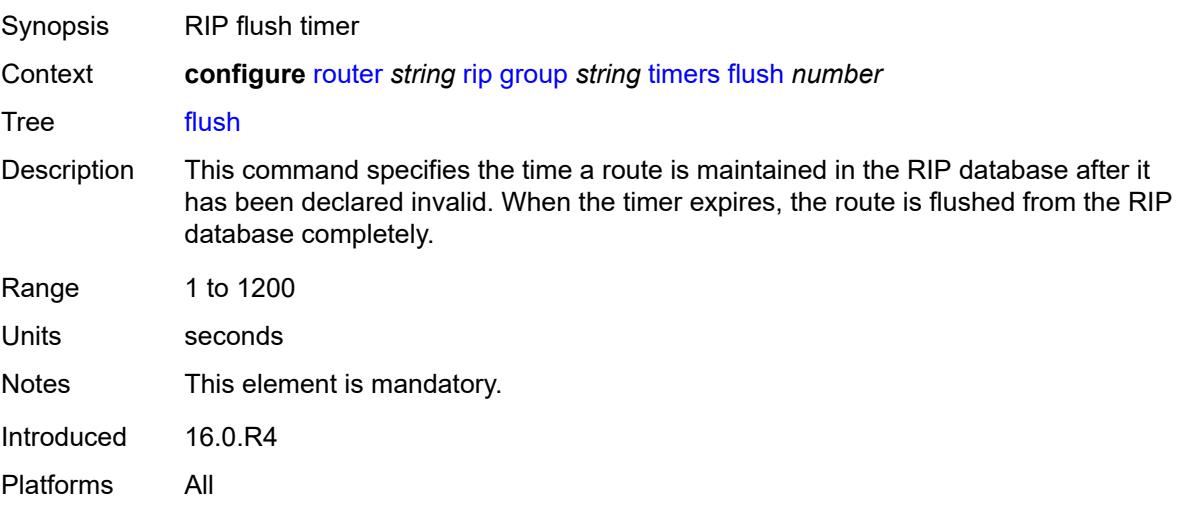

### <span id="page-4730-0"></span>**timeout** *number*

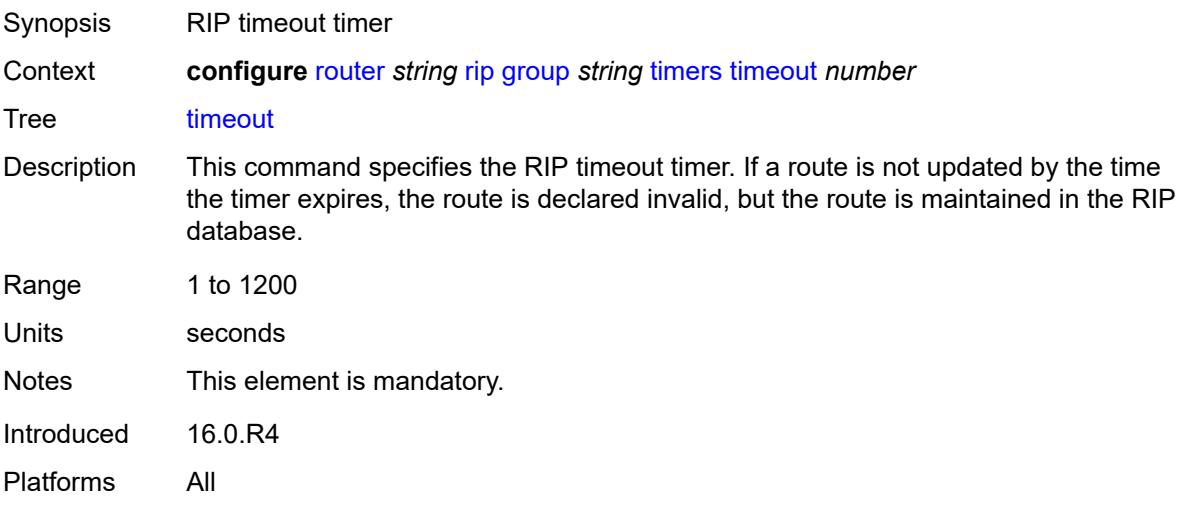

# <span id="page-4730-1"></span>**update** *number*

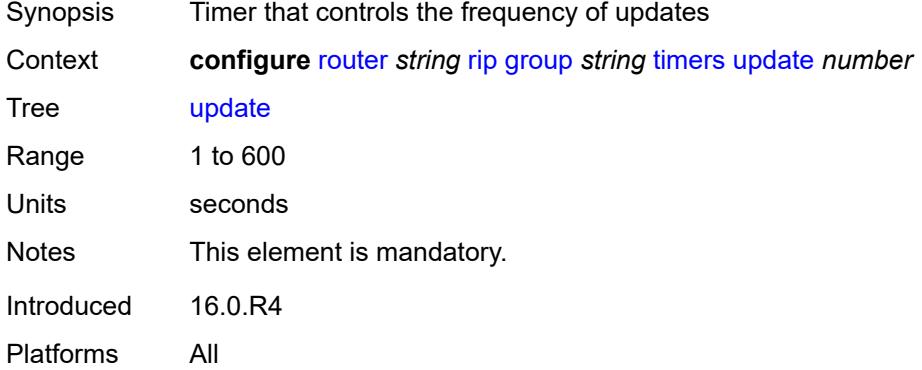

# <span id="page-4730-2"></span>**import-policy** *reference*

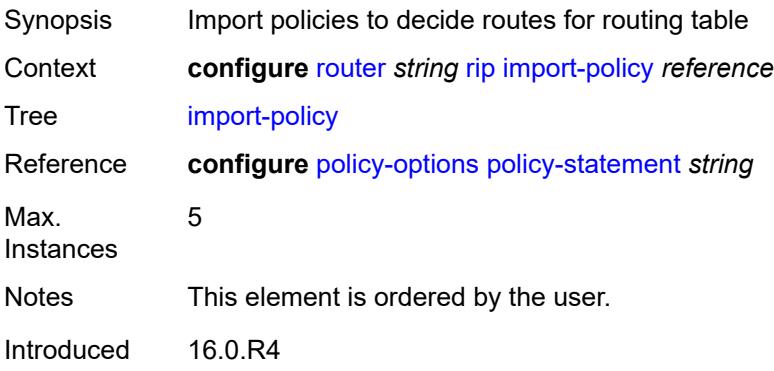

Platforms All

#### <span id="page-4731-0"></span>**message-size** *number*

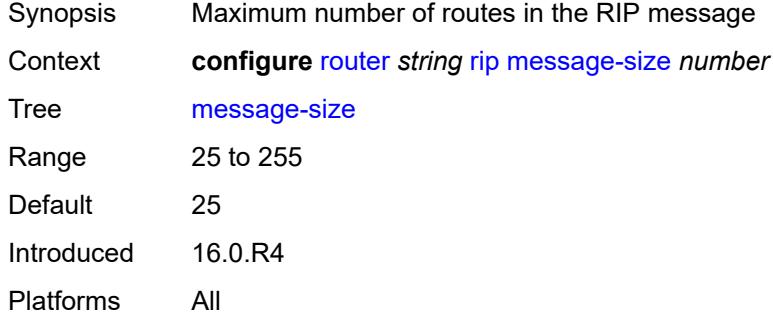

#### <span id="page-4731-1"></span>**metric-in** *number*

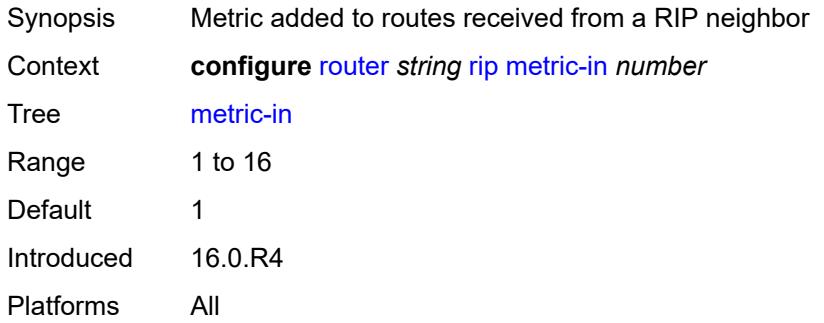

#### <span id="page-4731-2"></span>**metric-out** *number*

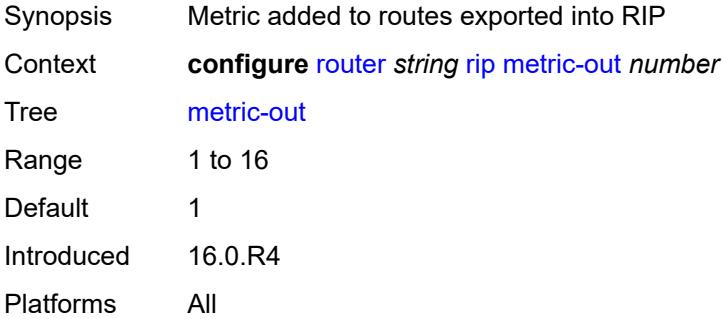

# <span id="page-4731-3"></span>**preference** *number*

Synopsis Route preference

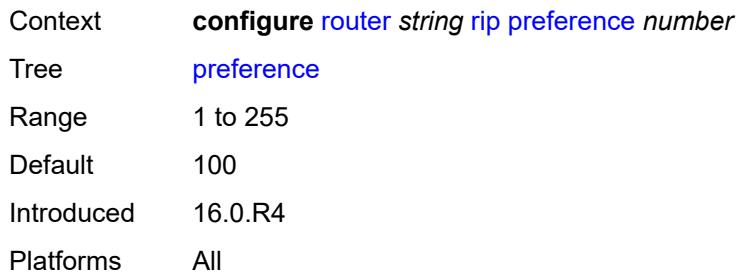

# <span id="page-4732-0"></span>**receive** *keyword*

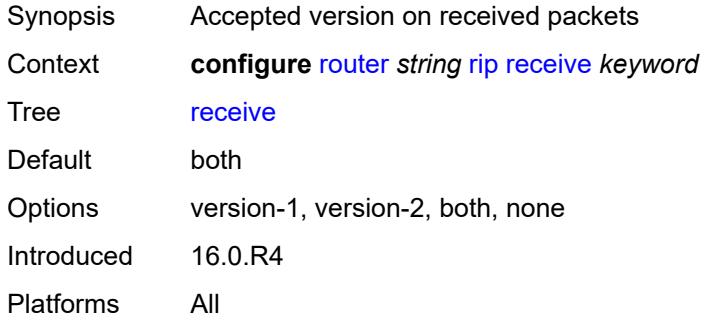

# <span id="page-4732-1"></span>**send** *keyword*

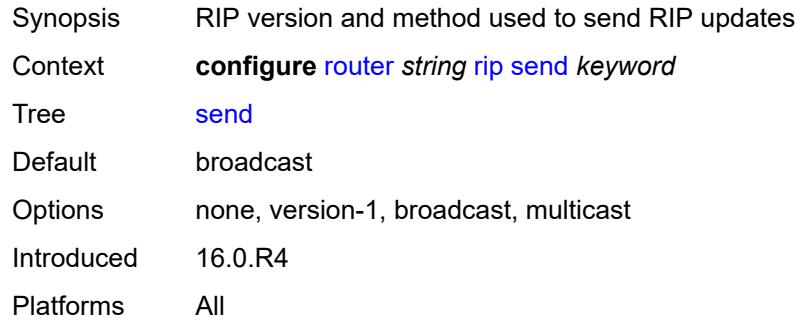

# <span id="page-4732-2"></span>**split-horizon** *boolean*

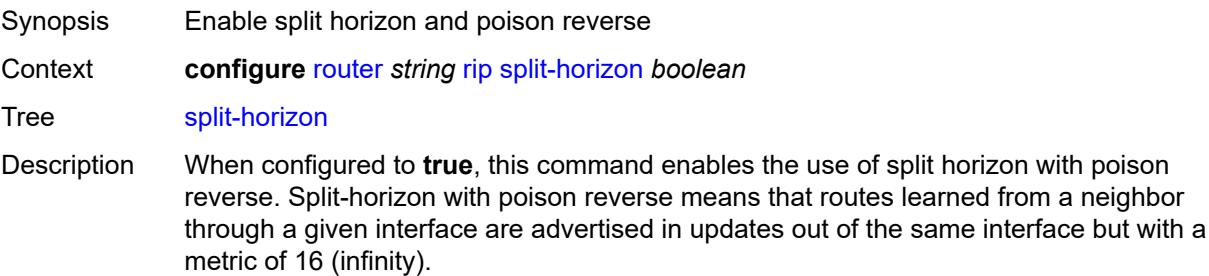

When configured to **false**. this command enables split horizon without poison reverse. This allows the routes to be re-advertised on interfaces other than the interface that learned the route, with the advertised metric equaling an increment of the metric-in value.

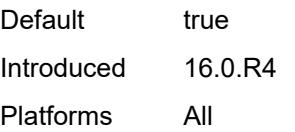

### <span id="page-4733-0"></span>**timers**

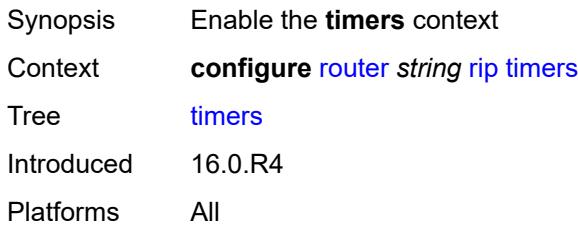

#### <span id="page-4733-1"></span>**flush** *number*

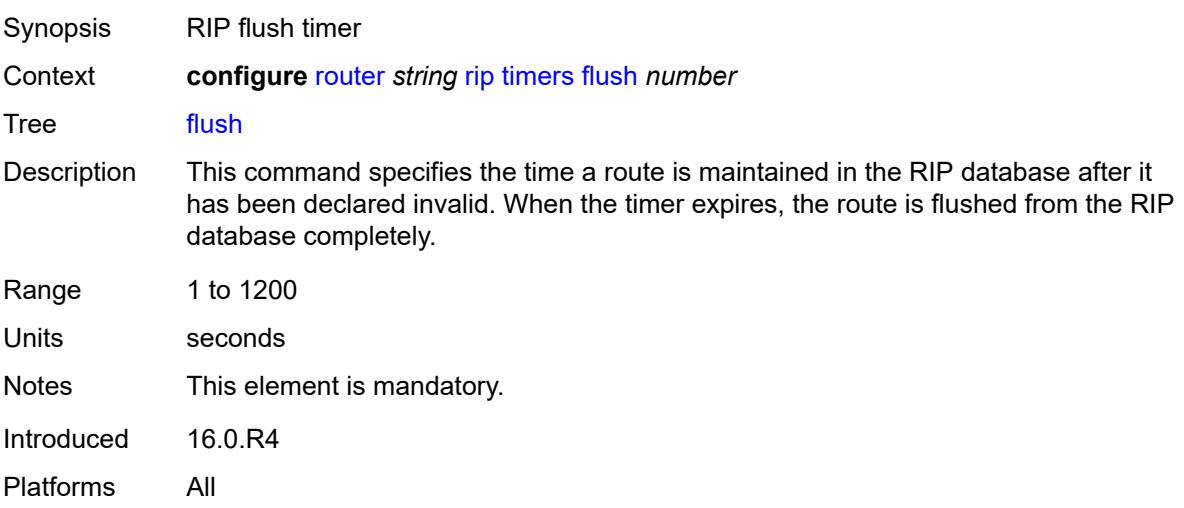

#### <span id="page-4733-2"></span>**timeout** *number*

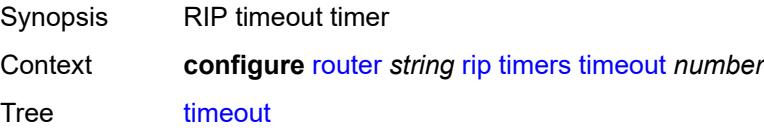

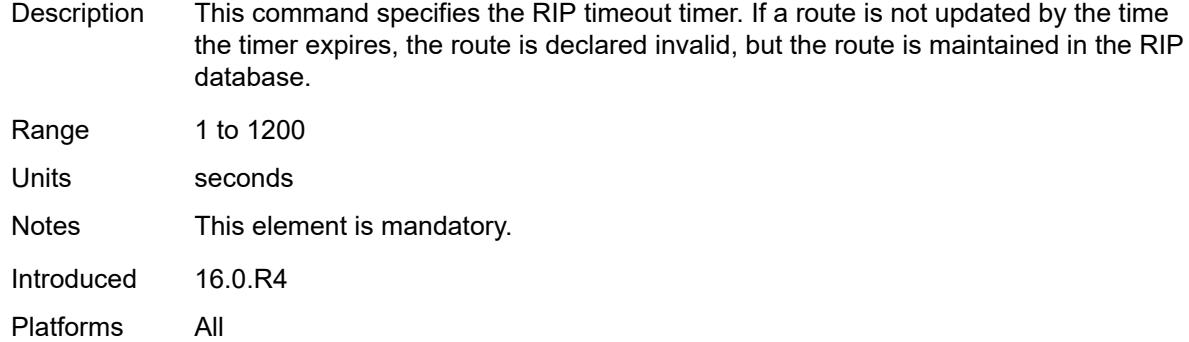

# <span id="page-4734-0"></span>**update** *number*

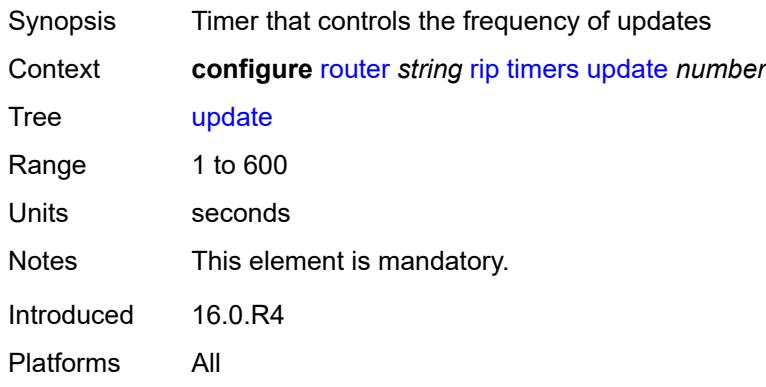

# <span id="page-4734-1"></span>**ripng**

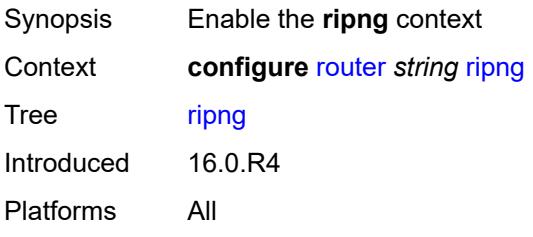

# <span id="page-4734-2"></span>**admin-state** *keyword*

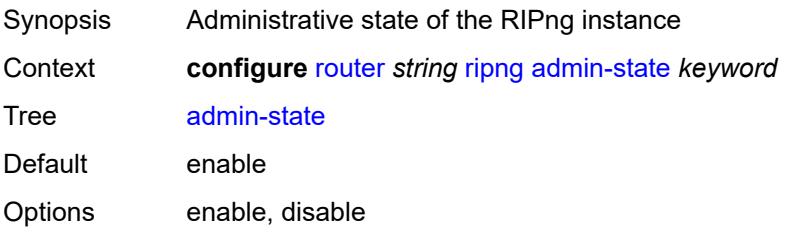

Introduced 16.0.R4 Platforms All

### <span id="page-4735-0"></span>**bfd-liveness** *boolean*

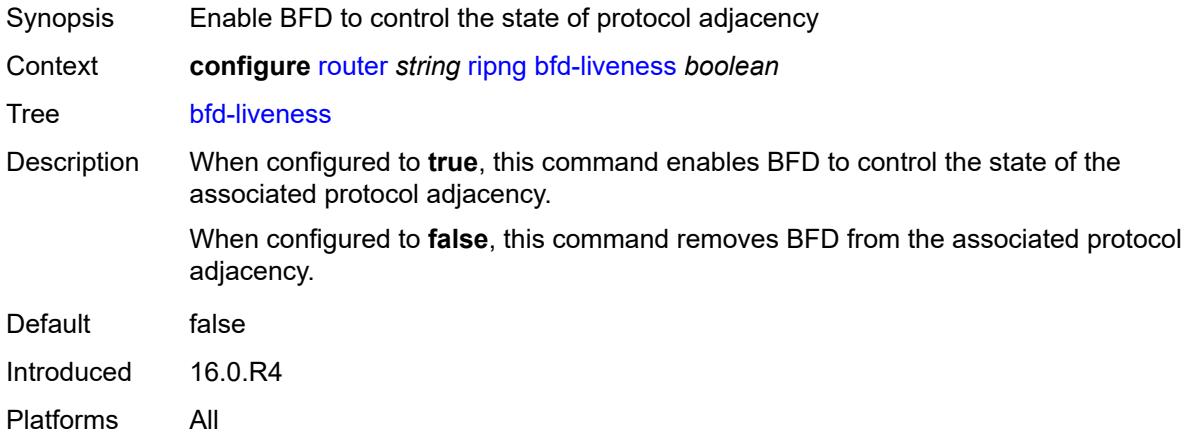

### <span id="page-4735-1"></span>**check-zero** *boolean*

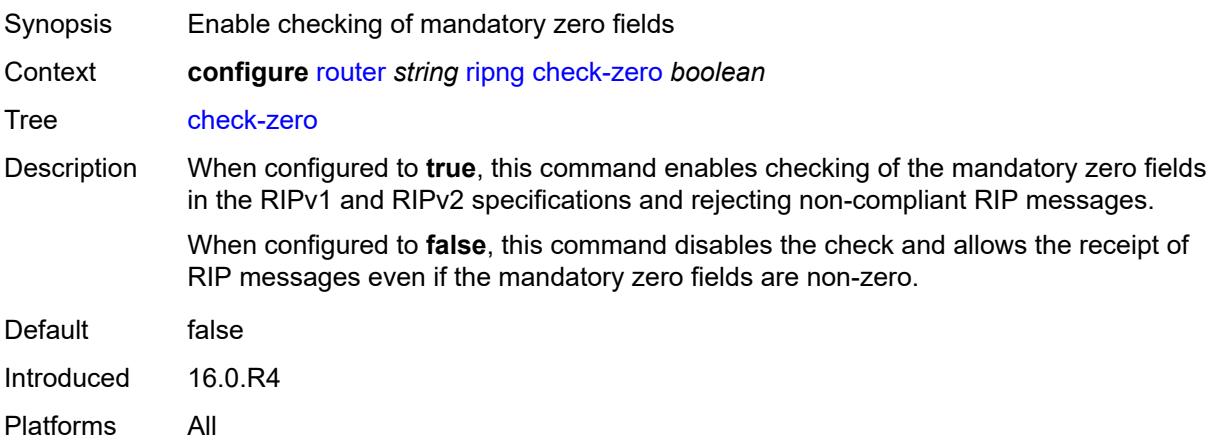

# <span id="page-4735-2"></span>**description** *string*

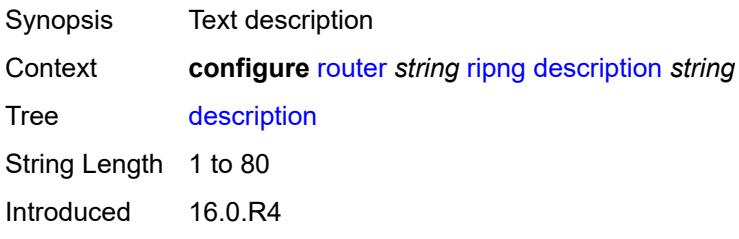

Platforms All

### <span id="page-4736-0"></span>**export-limit**

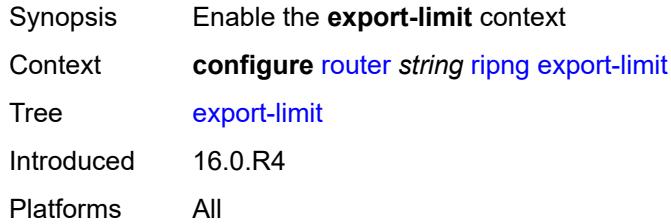

# <span id="page-4736-1"></span>**log-percent** *number*

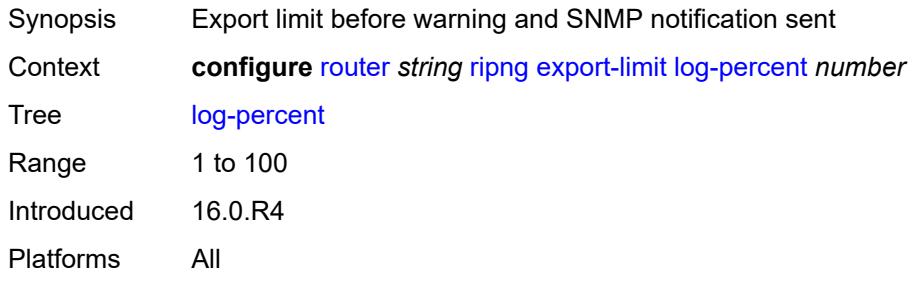

# <span id="page-4736-2"></span>**number** *number*

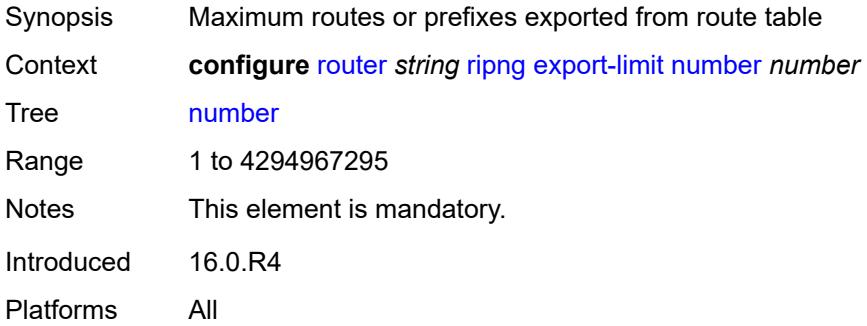

# <span id="page-4736-3"></span>**export-policy** *reference*

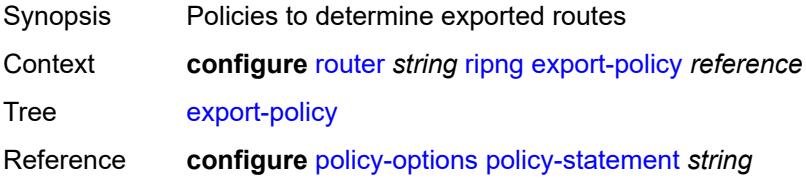

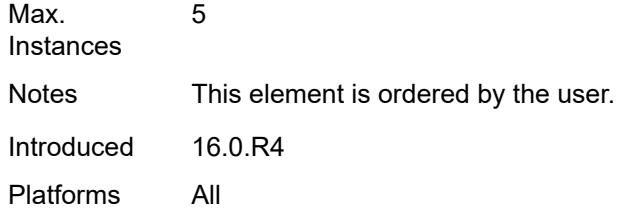

# <span id="page-4737-1"></span>**group** [\[group-name\]](#page-4737-0) *string*

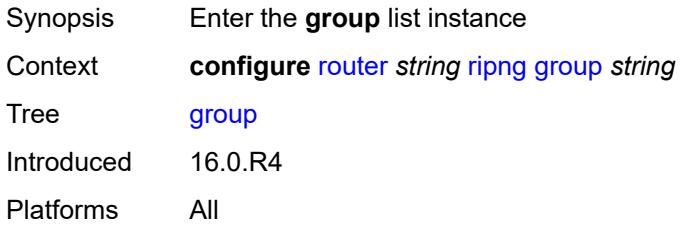

# <span id="page-4737-0"></span>[**group-name**] *string*

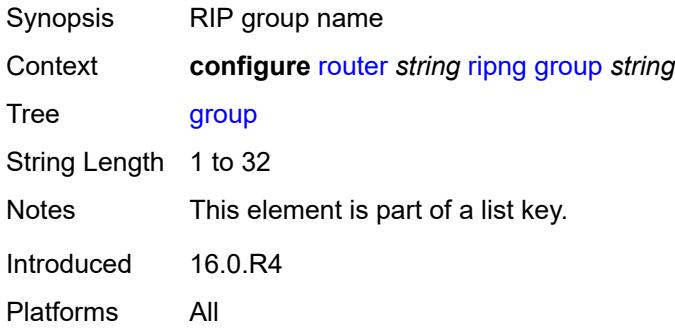

# <span id="page-4737-2"></span>**admin-state** *keyword*

<span id="page-4737-3"></span>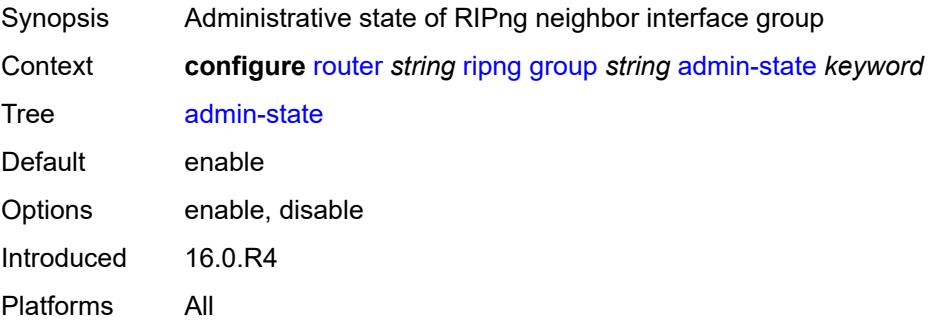

## **bfd-liveness** *boolean*

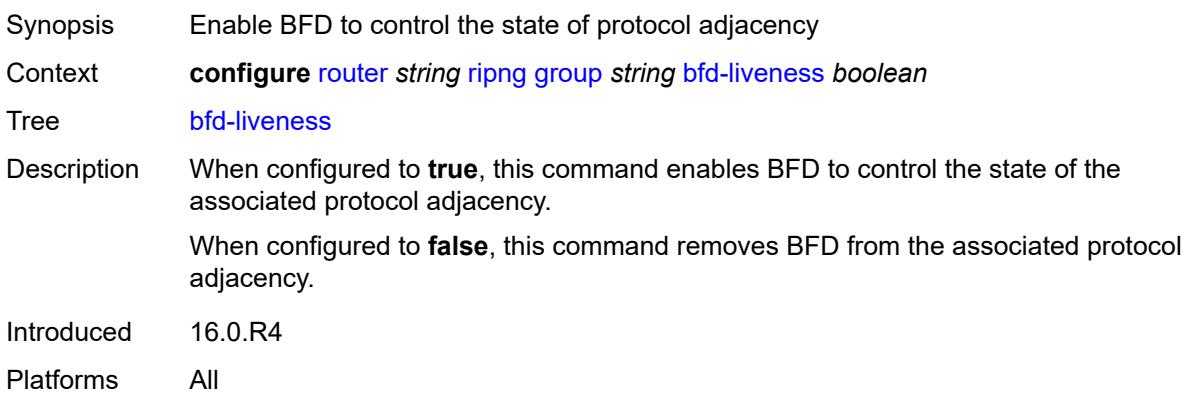

#### <span id="page-4738-0"></span>**check-zero** *boolean*

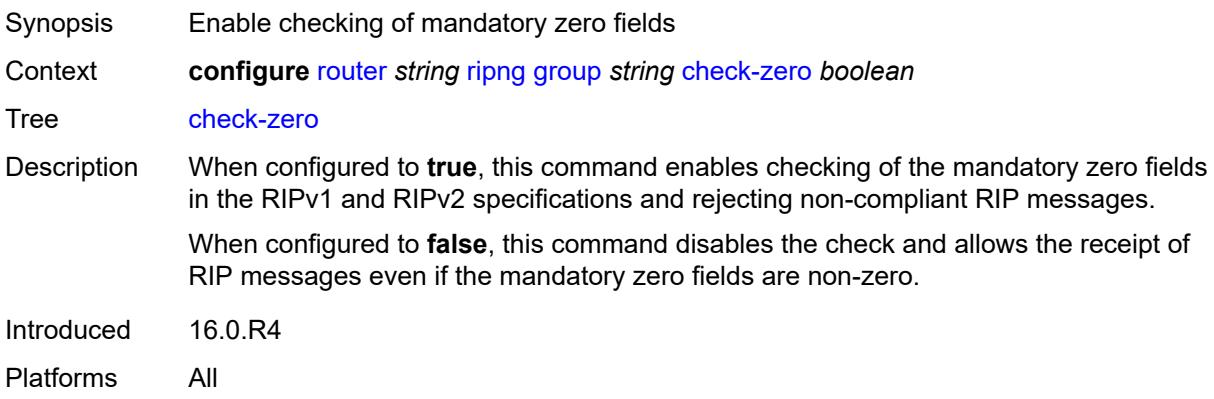

# <span id="page-4738-1"></span>**description** *string*

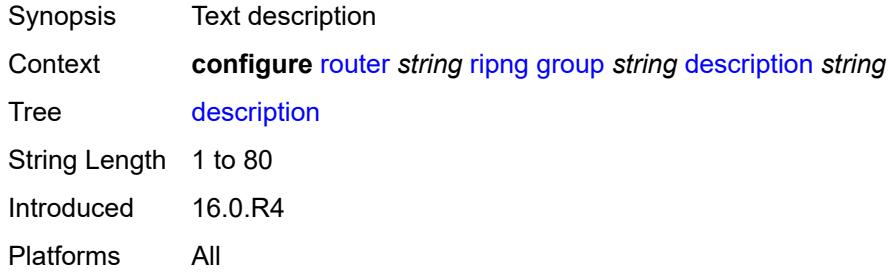

# <span id="page-4738-2"></span>**export-policy** *reference*

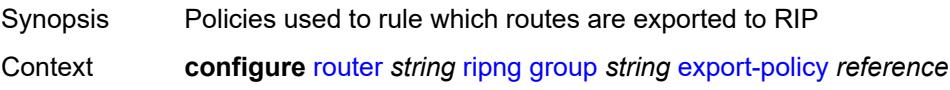

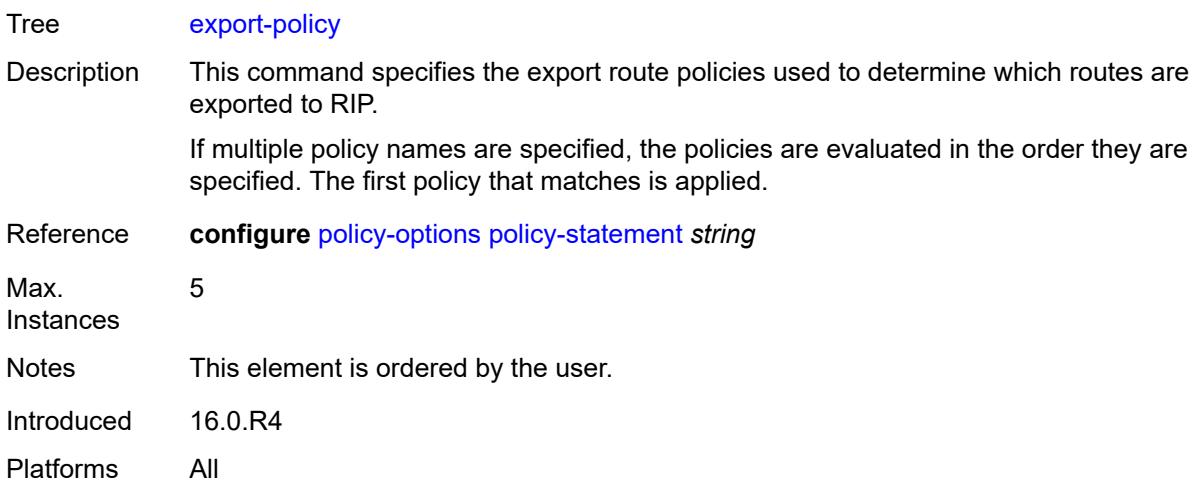

# <span id="page-4739-0"></span>**import-policy** *reference*

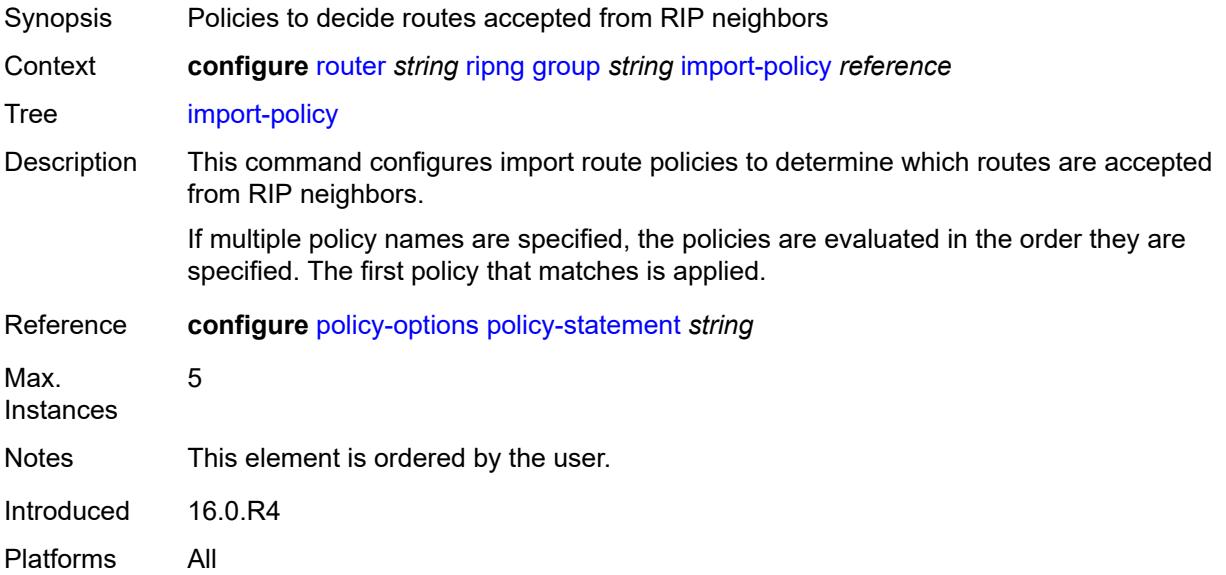

# <span id="page-4739-1"></span>**message-size** *number*

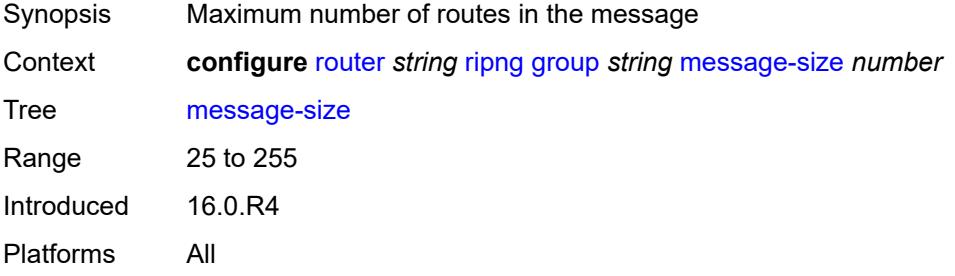

#### <span id="page-4740-0"></span>**metric-in** *number*

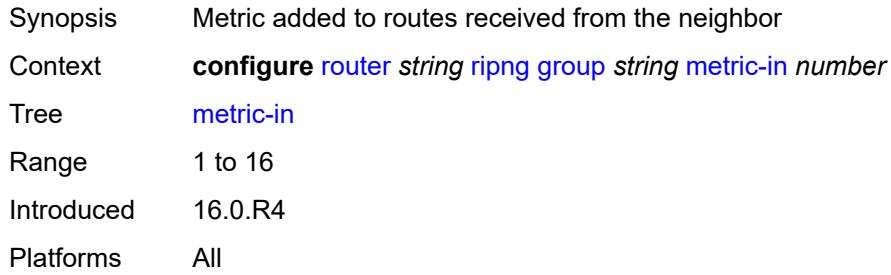

#### <span id="page-4740-1"></span>**metric-out** *number*

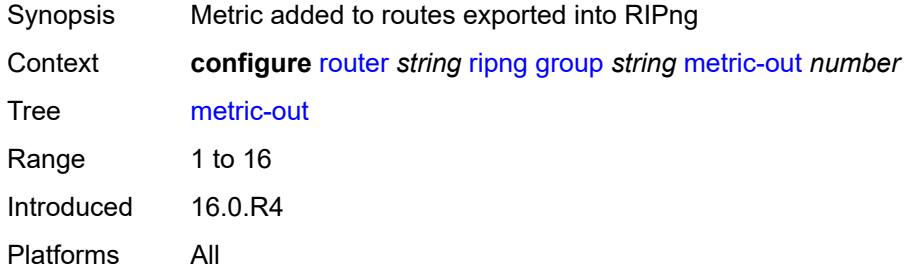

# <span id="page-4740-3"></span>**neighbor** [[interface-name\]](#page-4740-2) *string*

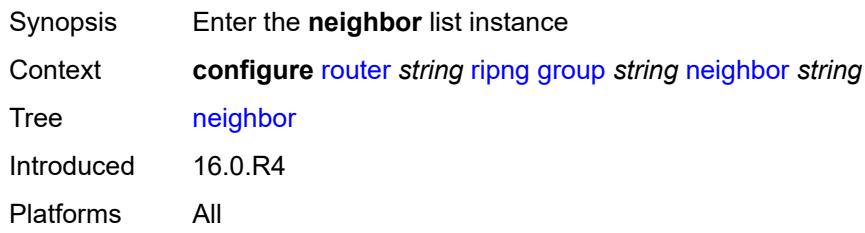

# <span id="page-4740-2"></span>[**interface-name**] *string*

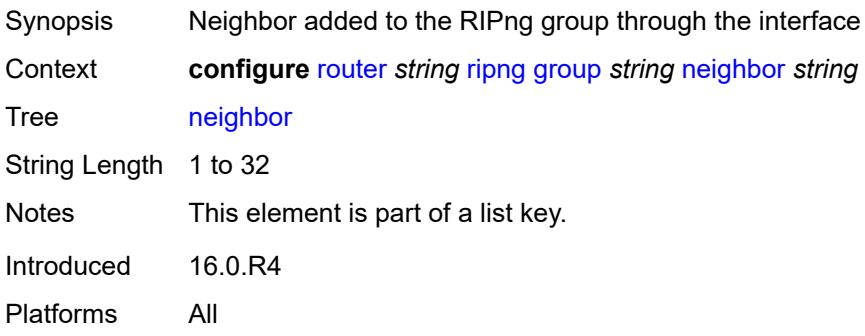

# <span id="page-4741-0"></span>**admin-state** *keyword*

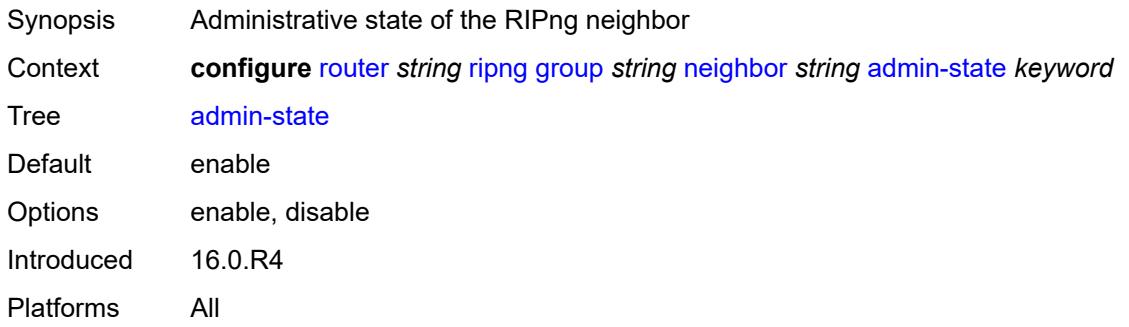

# <span id="page-4741-1"></span>**bfd-liveness** *boolean*

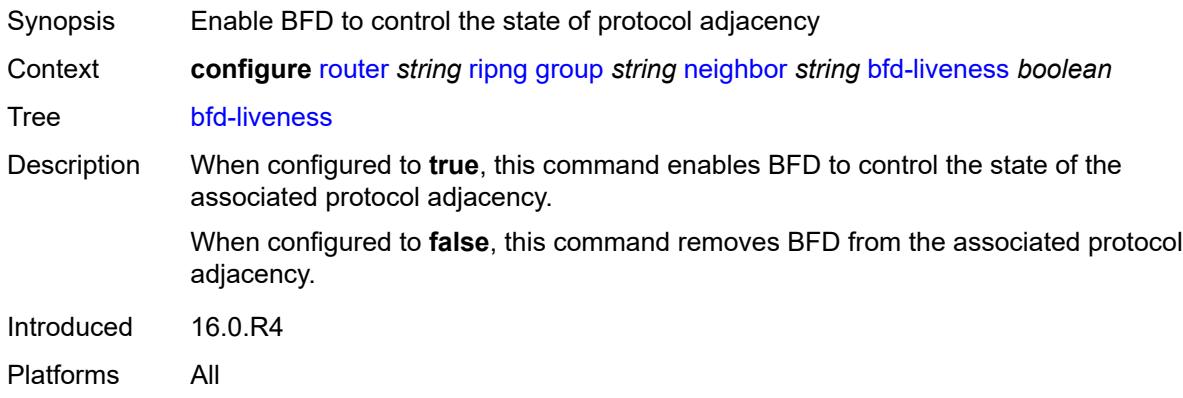

### <span id="page-4741-2"></span>**check-zero** *boolean*

<span id="page-4741-3"></span>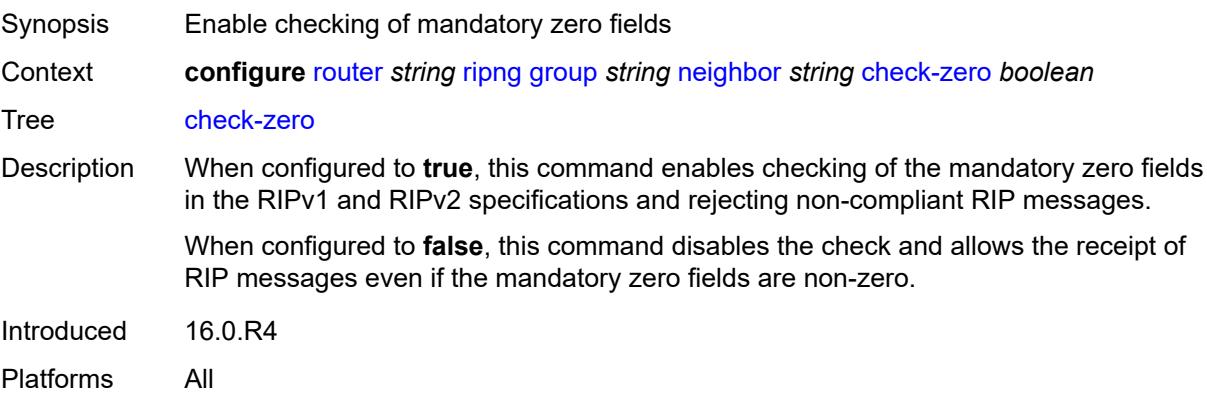

# **description** *string*

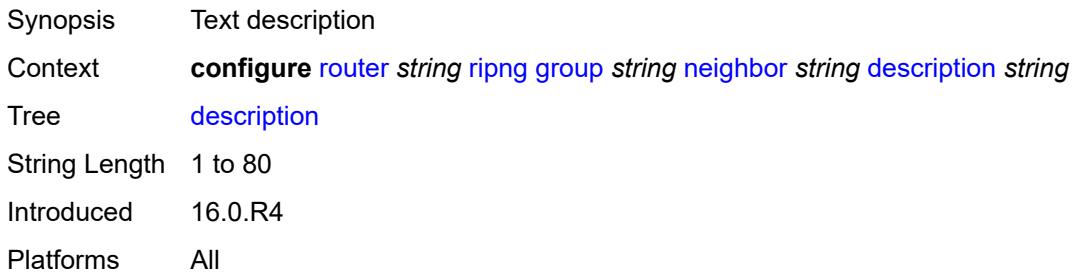

### <span id="page-4742-0"></span>**export-policy** *reference*

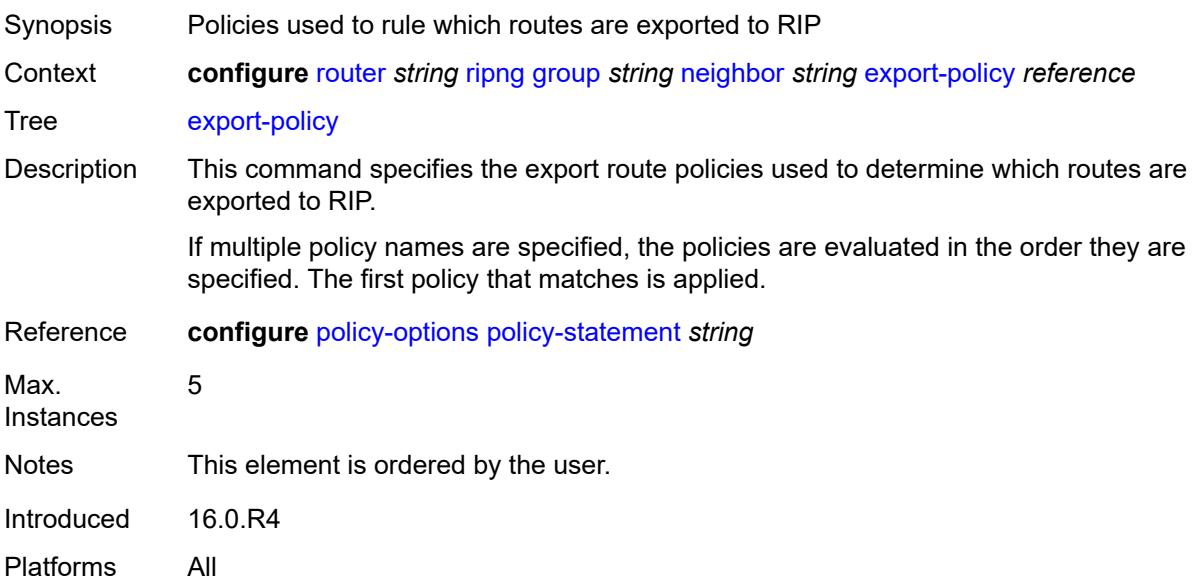

# <span id="page-4742-1"></span>**import-policy** *reference*

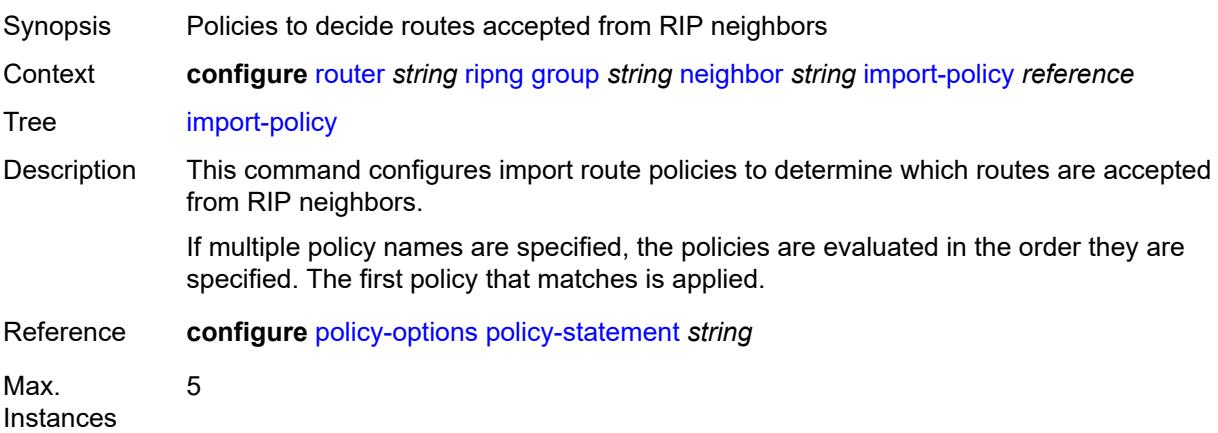

Notes This element is ordered by the user. Introduced 16.0.R4 Platforms All

### <span id="page-4743-0"></span>**message-size** *number*

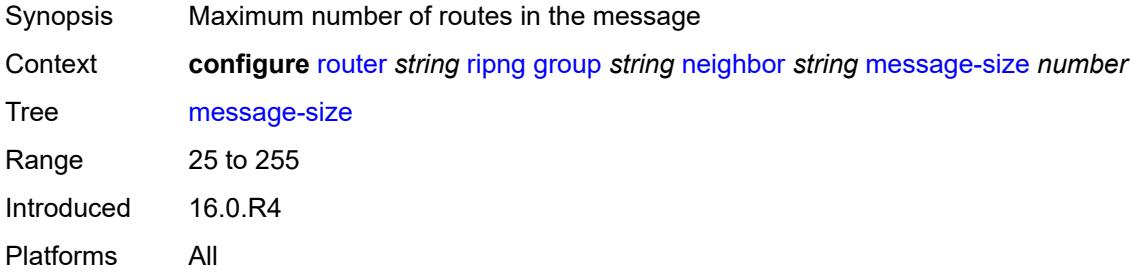

### <span id="page-4743-1"></span>**metric-in** *number*

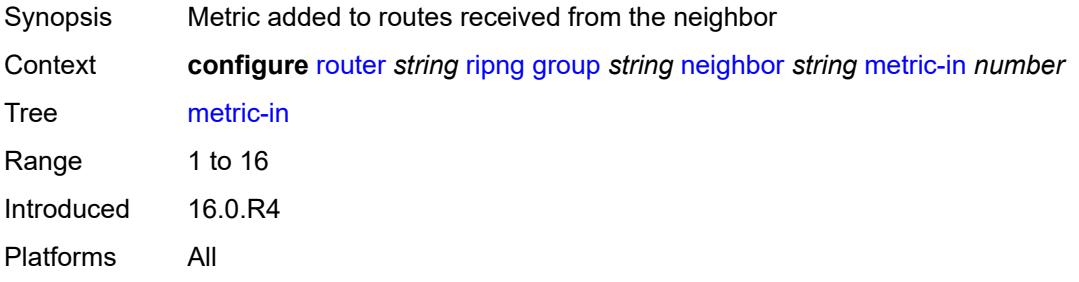

#### <span id="page-4743-2"></span>**metric-out** *number*

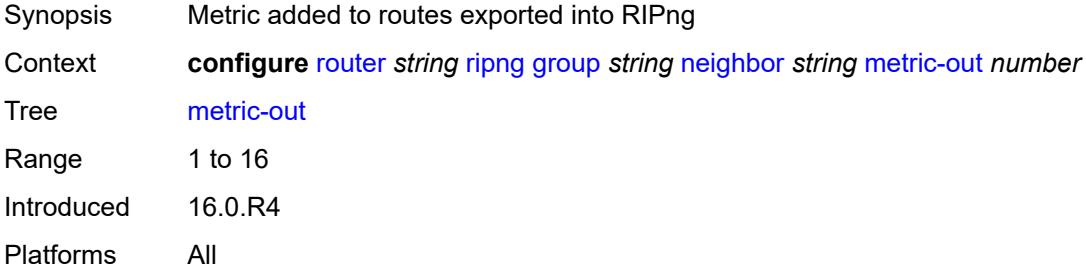

### <span id="page-4743-3"></span>**preference** *number*

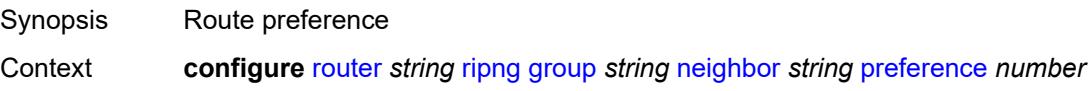

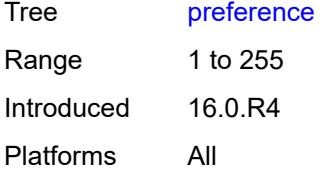

### <span id="page-4744-0"></span>**receive** *keyword*

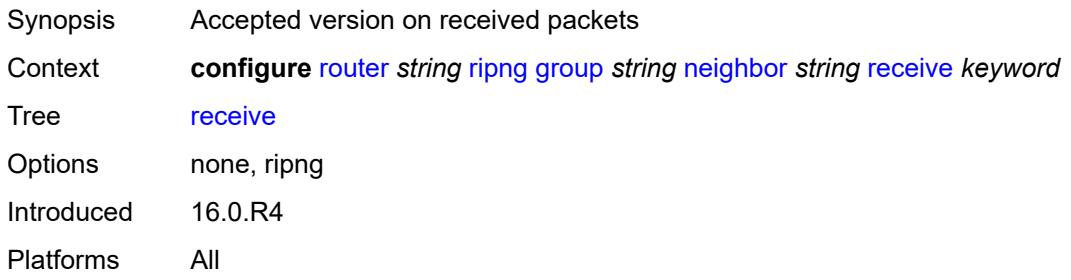

# <span id="page-4744-1"></span>**send** *keyword*

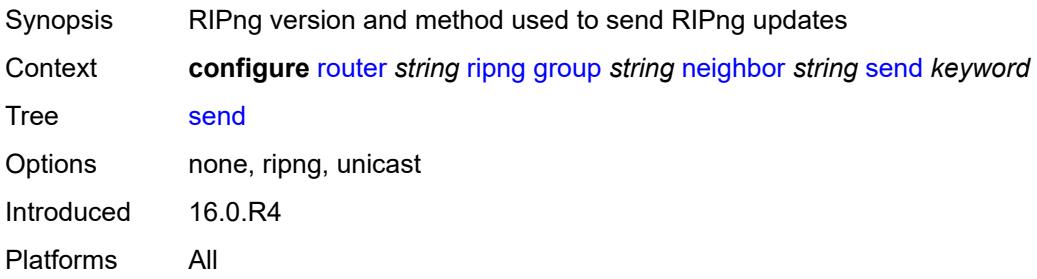

### <span id="page-4744-2"></span>**split-horizon** *boolean*

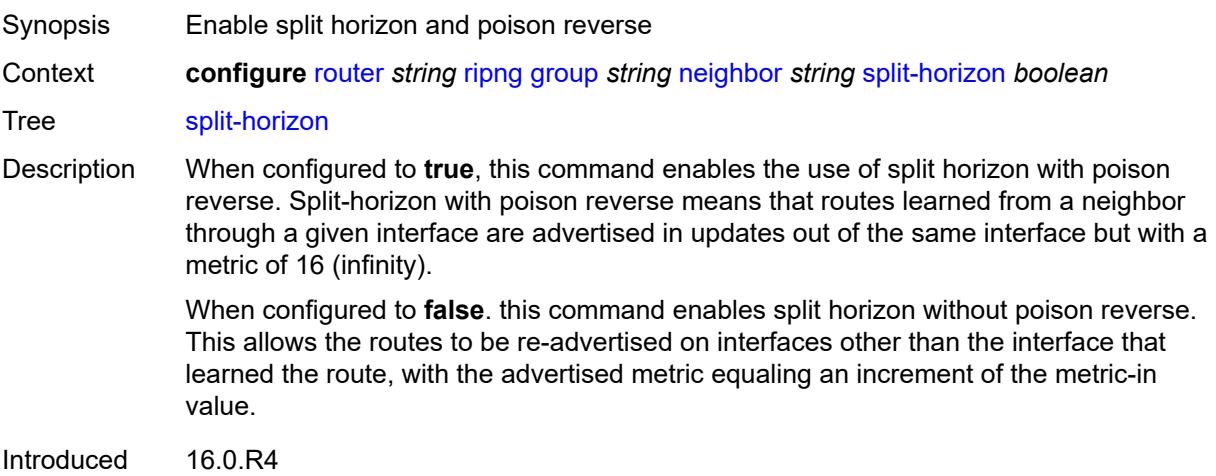

Platforms All

# <span id="page-4745-0"></span>**timers**

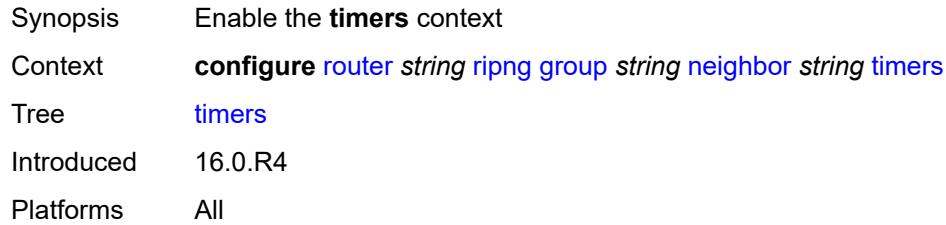

### <span id="page-4745-1"></span>**flush** *number*

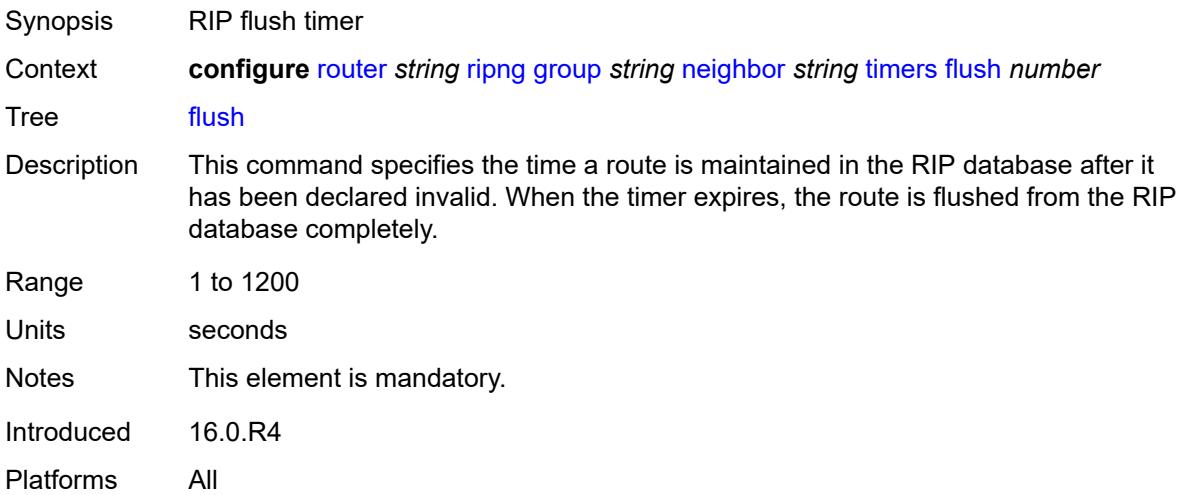

### <span id="page-4745-2"></span>**timeout** *number*

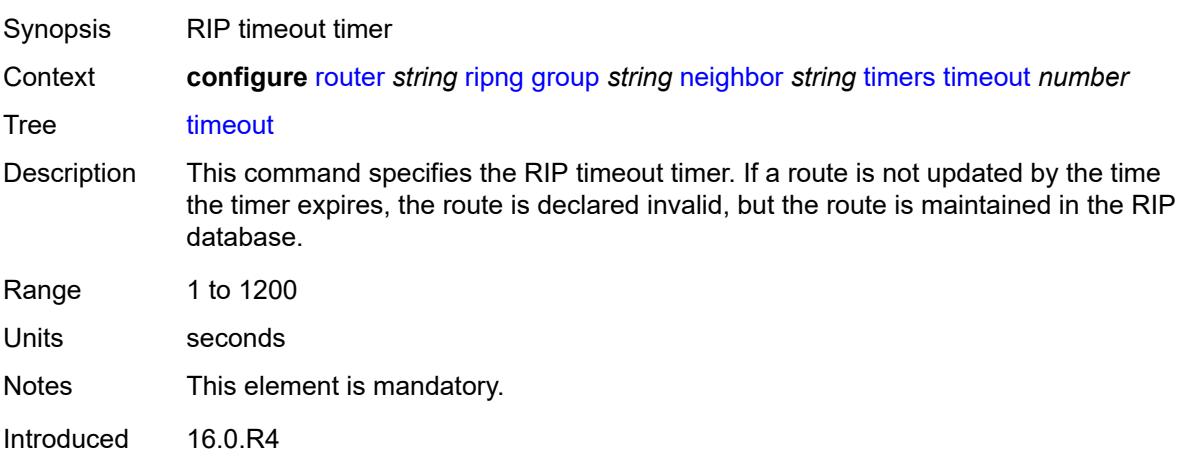

Platforms All

#### <span id="page-4746-0"></span>**update** *number*

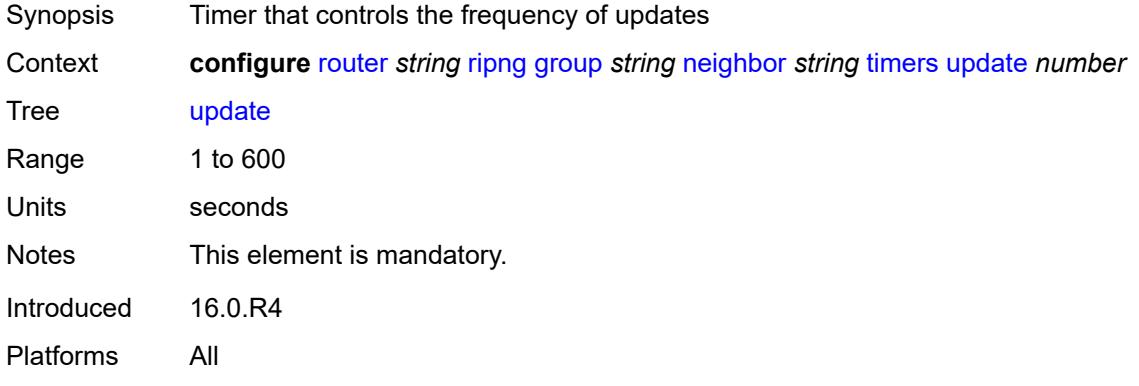

# <span id="page-4746-2"></span>**unicast-address** [\[address\]](#page-4746-1) *string*

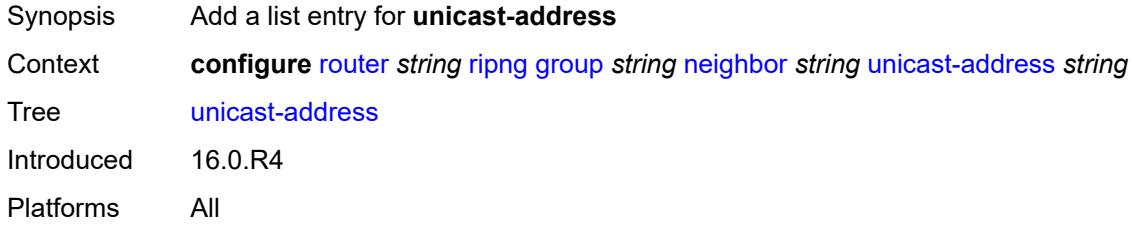

# <span id="page-4746-1"></span>[**address**] *string*

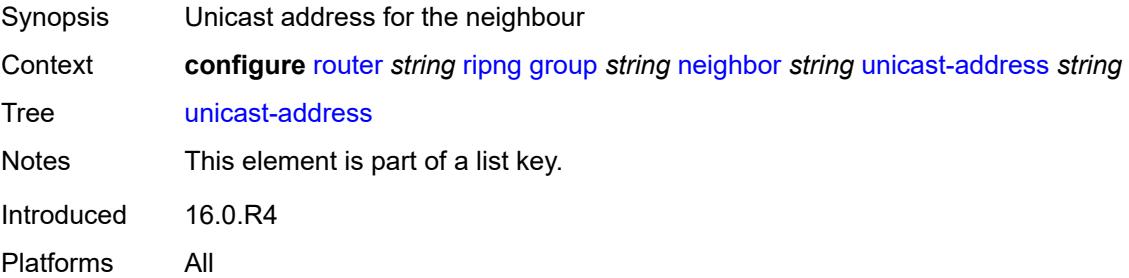

# <span id="page-4746-3"></span>**preference** *number*

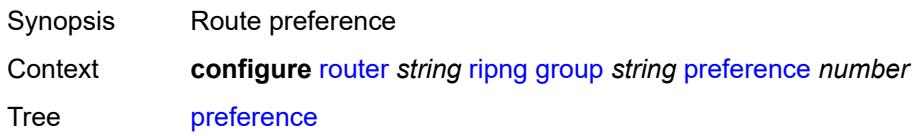

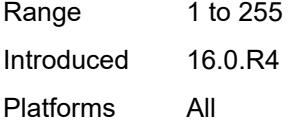

# <span id="page-4747-0"></span>**receive** *keyword*

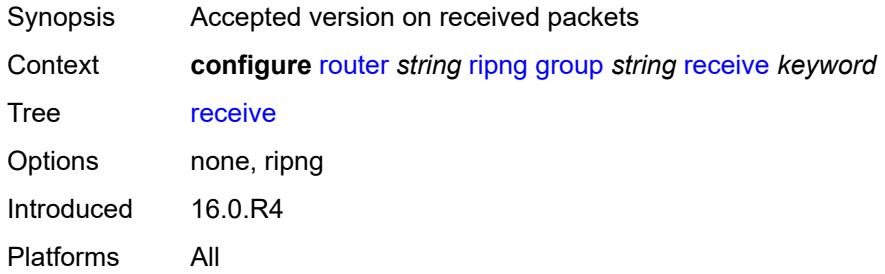

### <span id="page-4747-1"></span>**send** *keyword*

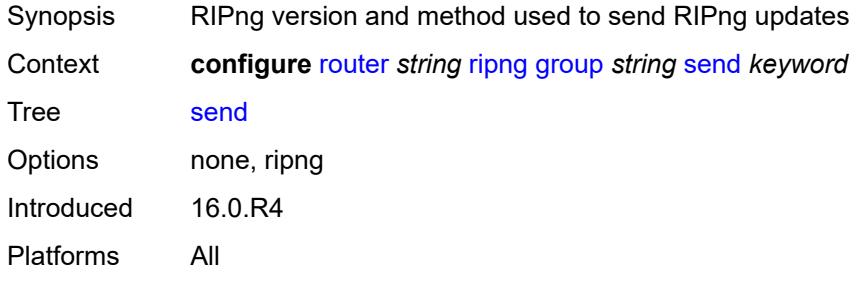

# <span id="page-4747-2"></span>**split-horizon** *boolean*

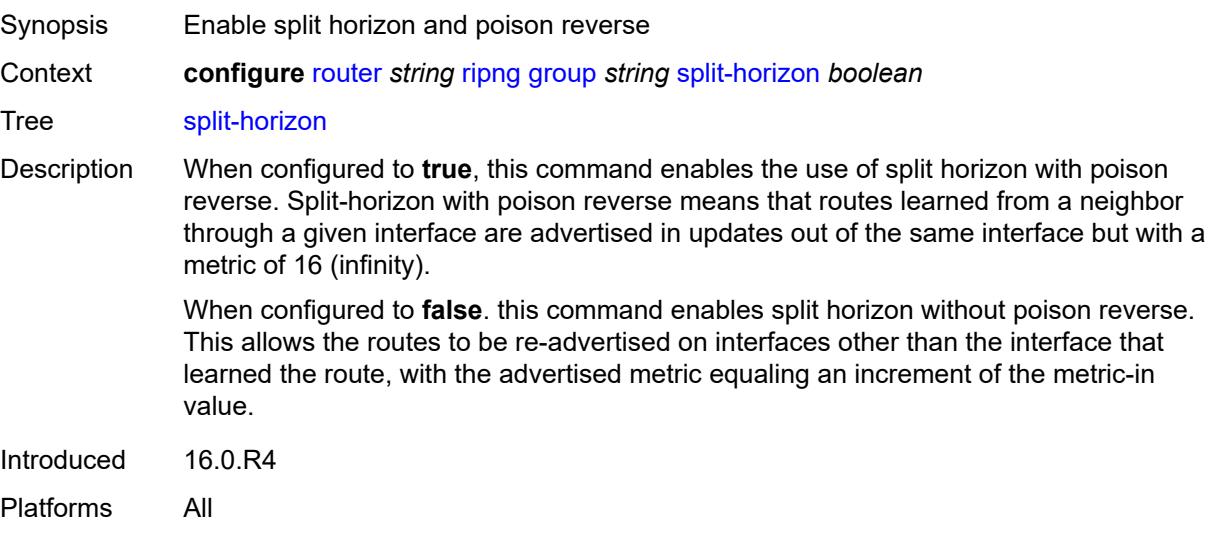

#### <span id="page-4748-0"></span>**timers**

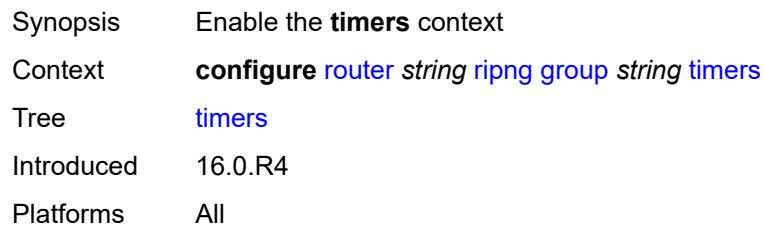

# <span id="page-4748-1"></span>**flush** *number*

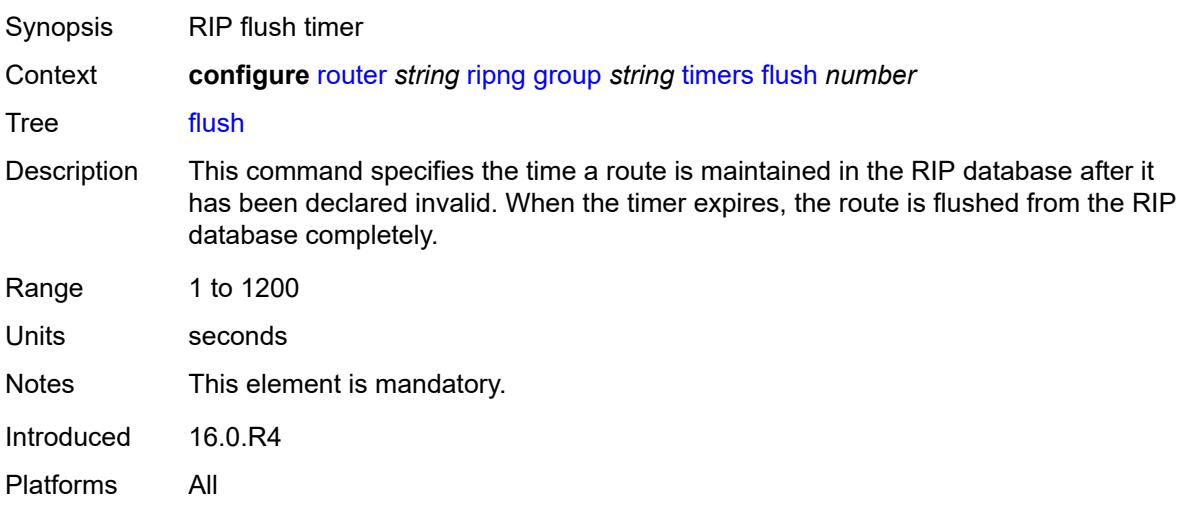

# <span id="page-4748-2"></span>**timeout** *number*

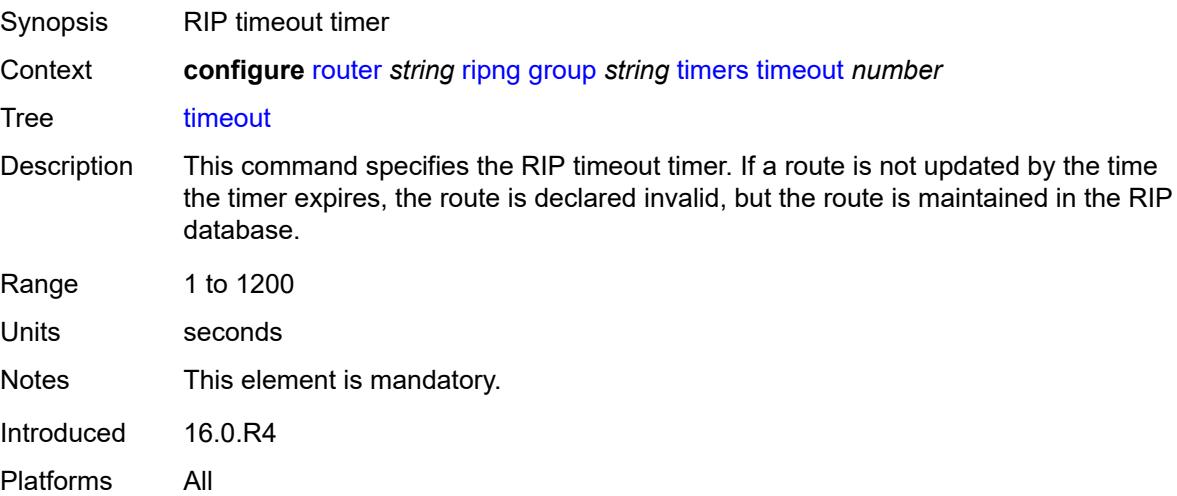

# <span id="page-4749-0"></span>**update** *number*

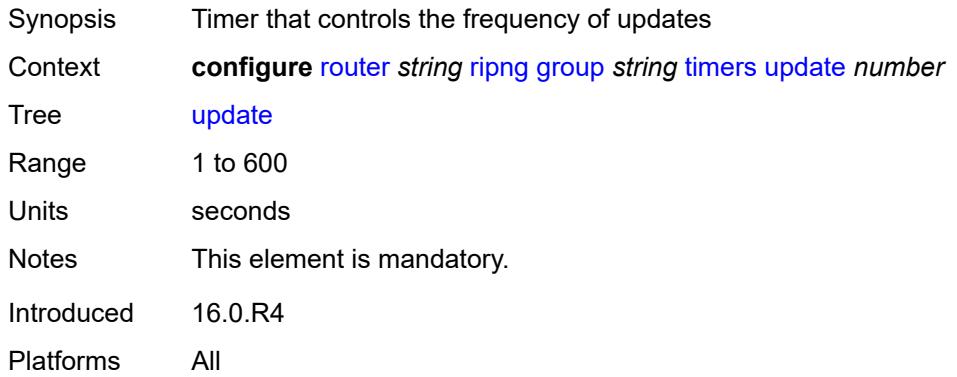

# <span id="page-4749-1"></span>**import-policy** *reference*

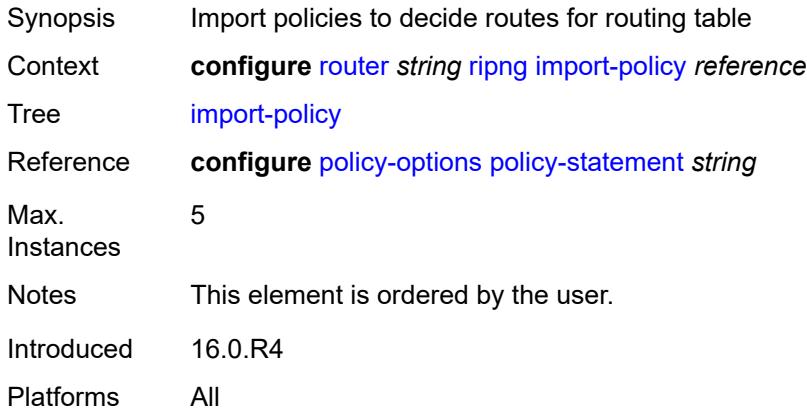

# <span id="page-4749-2"></span>**message-size** *number*

<span id="page-4749-3"></span>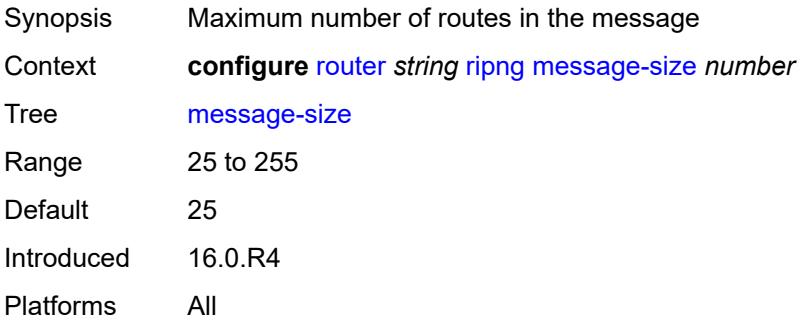

#### **metric-in** *number*

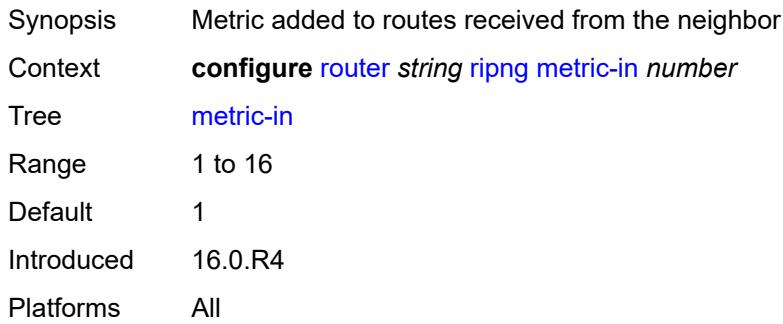

#### <span id="page-4750-0"></span>**metric-out** *number*

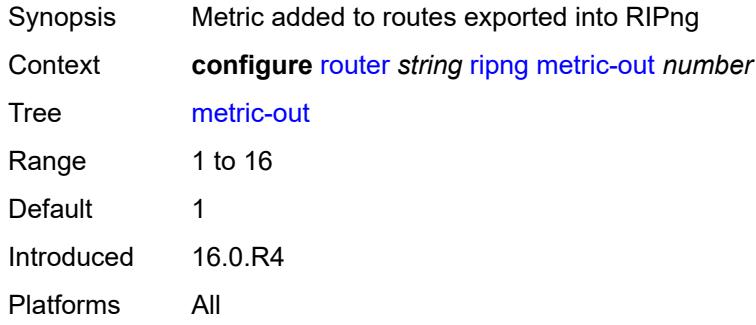

### <span id="page-4750-1"></span>**preference** *number*

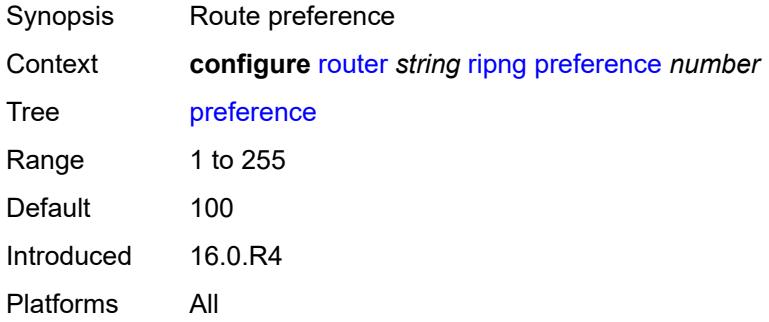

### <span id="page-4750-2"></span>**receive** *keyword*

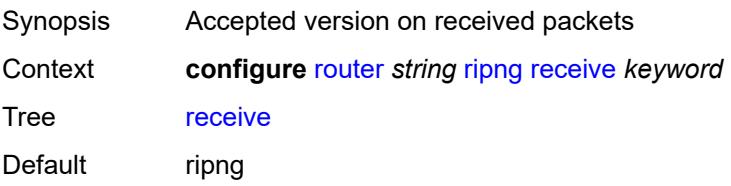

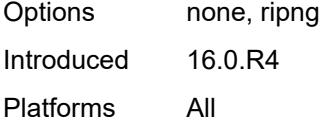

# <span id="page-4751-0"></span>**send** *keyword*

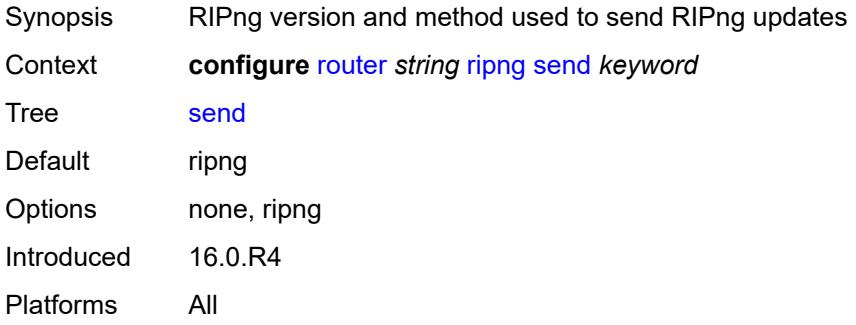

# <span id="page-4751-1"></span>**split-horizon** *boolean*

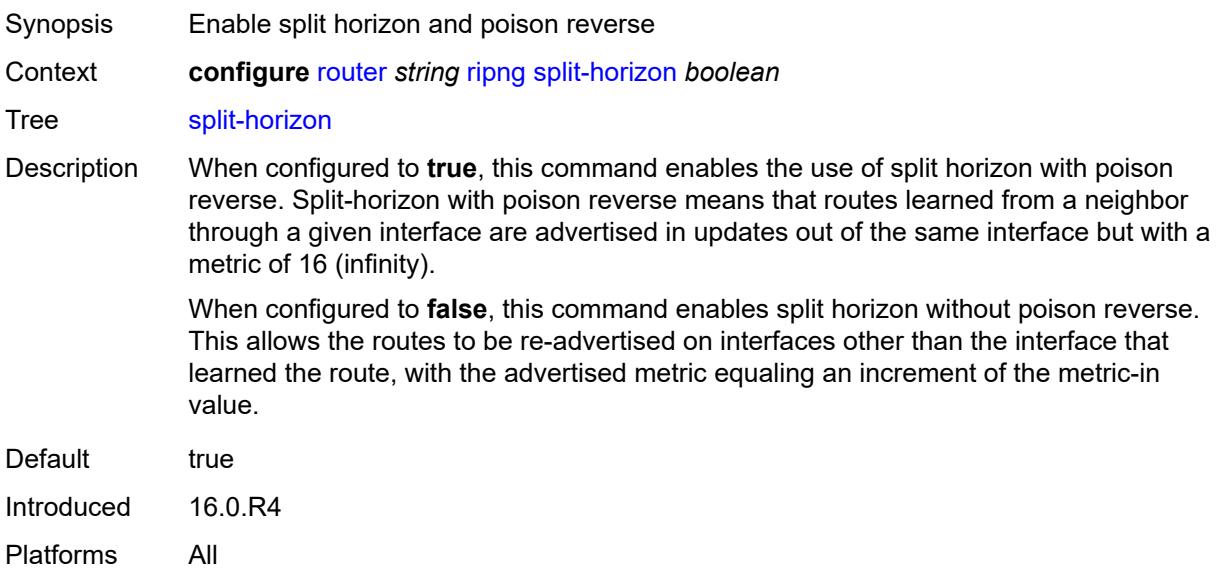

### <span id="page-4751-2"></span>**timers**

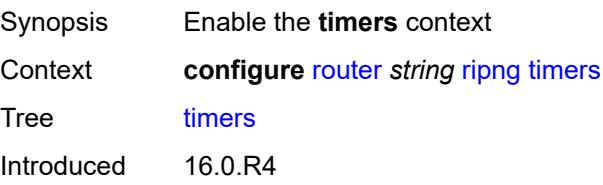
Platforms All

### <span id="page-4752-0"></span>**flush** *number*

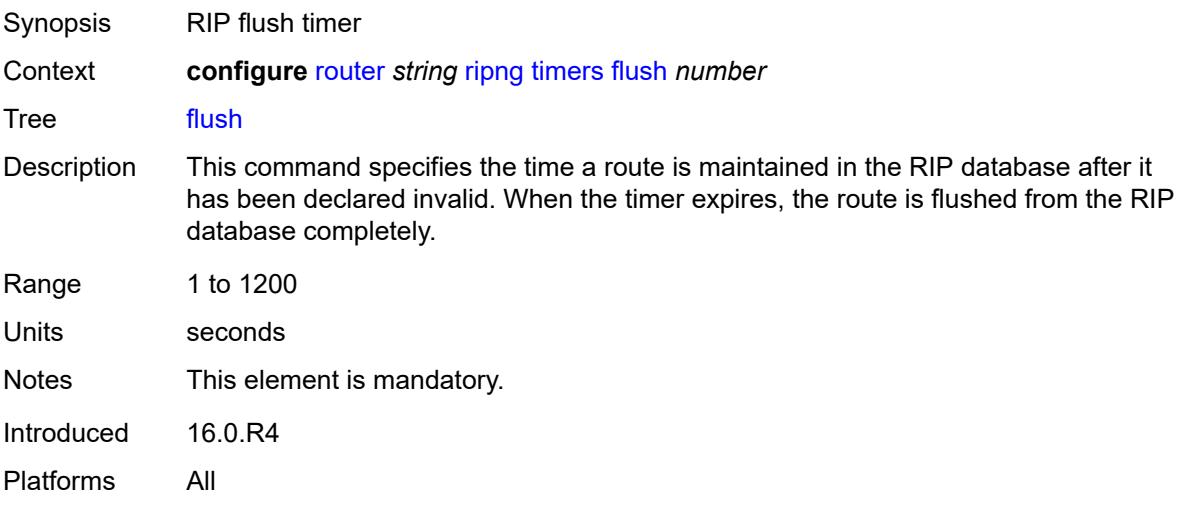

## <span id="page-4752-1"></span>**timeout** *number*

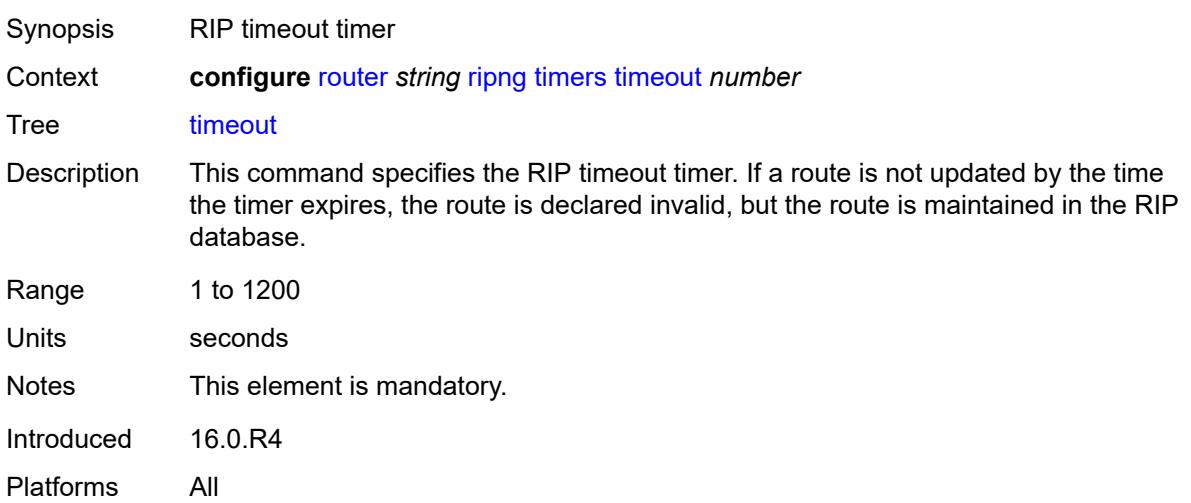

## <span id="page-4752-2"></span>**update** *number*

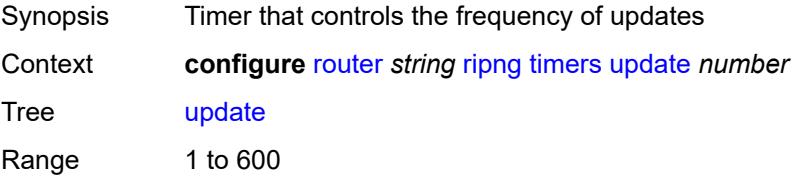

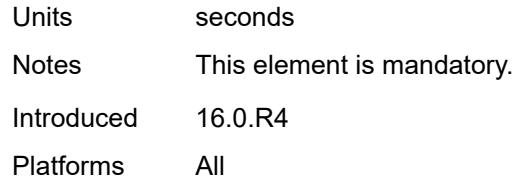

## <span id="page-4753-0"></span>**router-id** *string*

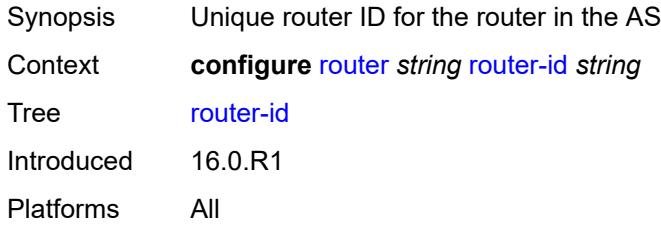

#### <span id="page-4753-1"></span>**rsvp**

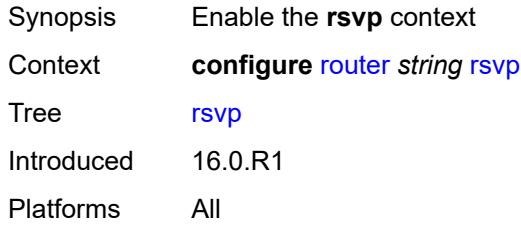

## <span id="page-4753-2"></span>**admin-state** *keyword*

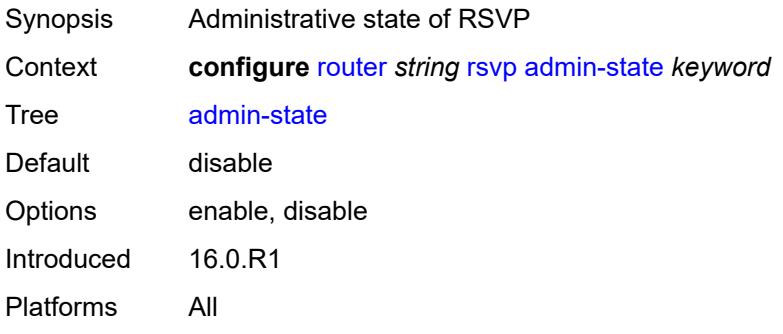

# <span id="page-4753-3"></span>**authentication-over-bypass** *boolean*

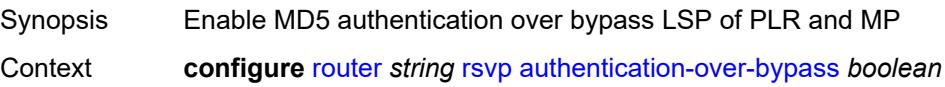

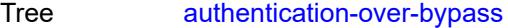

Description When configured to **true**, this command configures the MD5 authentication over the bypass LSP of all Point of Local Repairs (PLRs) and Merge Points (MPs) on the router. Only enable this command when the TE interfaces in the RSVP-TE network use the same MD5 authentication parameters.

> When a Point of Local Repair (PLR) activates a bypass LSP towards a Merge Point (MP), by default, the INTEGRITY object corresponding to the bypass LSP interface is not added to a transmitted RSVP message except for packets of routed RSVP messages (Resv, Srefresh, and ACK), and only when the packet is intended for a bypass LSP endpoint (PLR or MP) that is a directly connected neighbor.

When this command is enabled, the INTEGRITY object of the interface corresponding to the bypass LSP is added to a transmitted RSVP message regardless of whether the bypass LSP endpoint (PLR or MP) is a directly connected RSVP neighbor. The INTEGRITY object is included with the following RSVP messages: Path, PathTear, Path Err, Resv, ResvTear, ResvErr, Srefresh, and ACK.

In all cases, an RSVP message received from a PLR or a MP (sender address in the SenderTemplate oe FilterSpec is different from an Extended Tunnel Id in a Session Object), and which includes the INTEGRITY object is authenticated against the bypass LSP interface. An RSVP message received from a PLR or MP without the INTEGRITY object is also accepted.

When configured to **false**, the router disables MD5 authentication over bypass LSP of the PLRs and MPs.

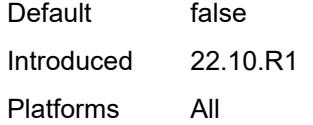

#### <span id="page-4754-0"></span>**dbw-accounting**

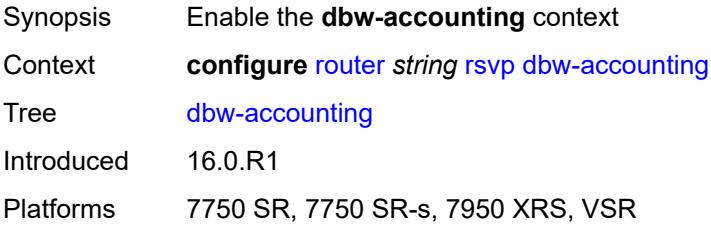

#### <span id="page-4754-1"></span>**dbw-multiplier** *number*

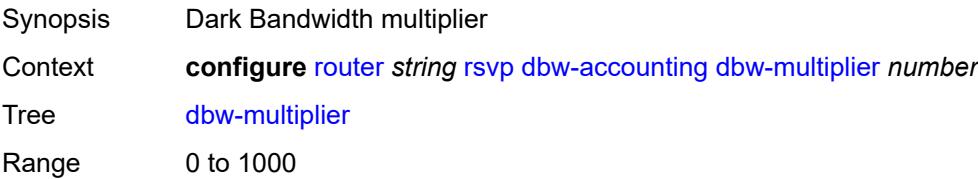

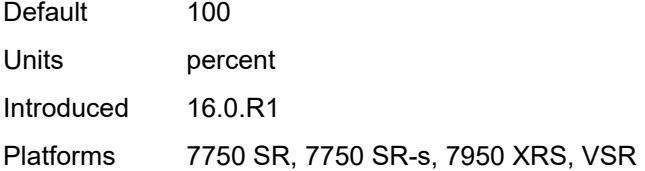

### <span id="page-4755-0"></span>**down-threshold**

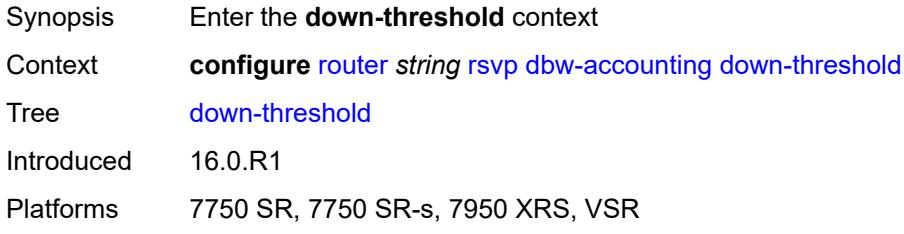

#### <span id="page-4755-1"></span>**bw** *number*

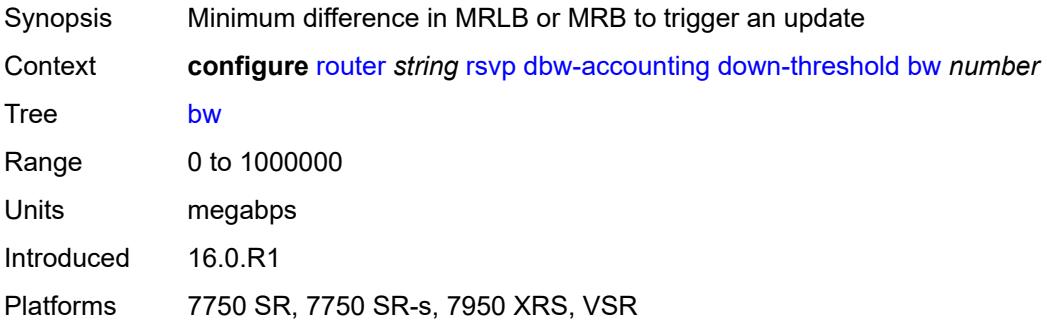

#### <span id="page-4755-2"></span>**percent** *number*

<span id="page-4755-3"></span>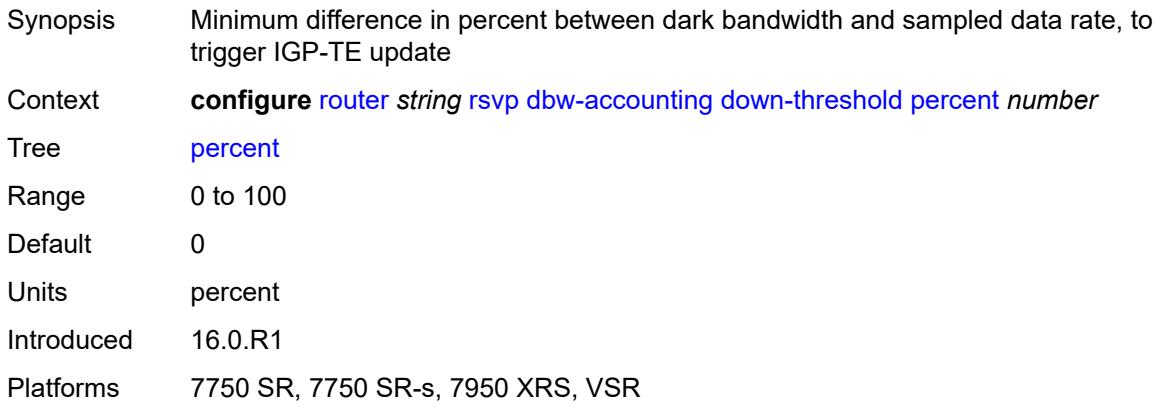

## **sample-interval** *number*

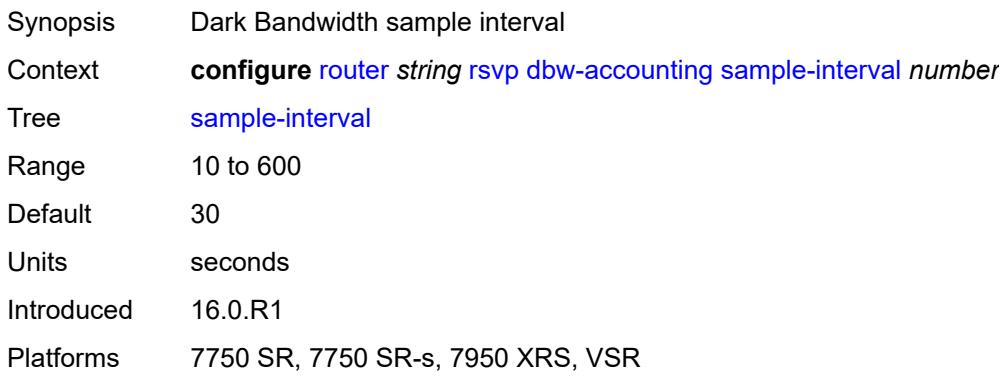

## <span id="page-4756-0"></span>**sample-multiplier** *number*

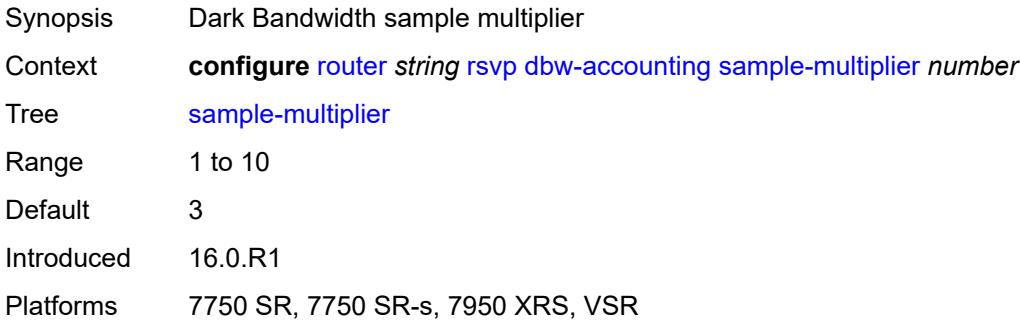

# <span id="page-4756-1"></span>**up-threshold**

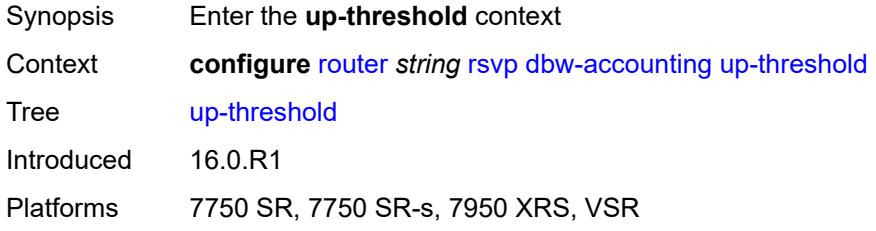

## <span id="page-4756-2"></span>**bw** *number*

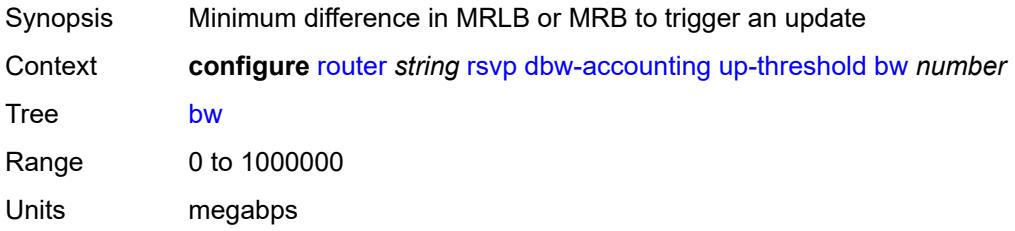

Introduced 16.0.R1 Platforms 7750 SR, 7750 SR-s, 7950 XRS, VSR

## <span id="page-4757-0"></span>**percent** *number*

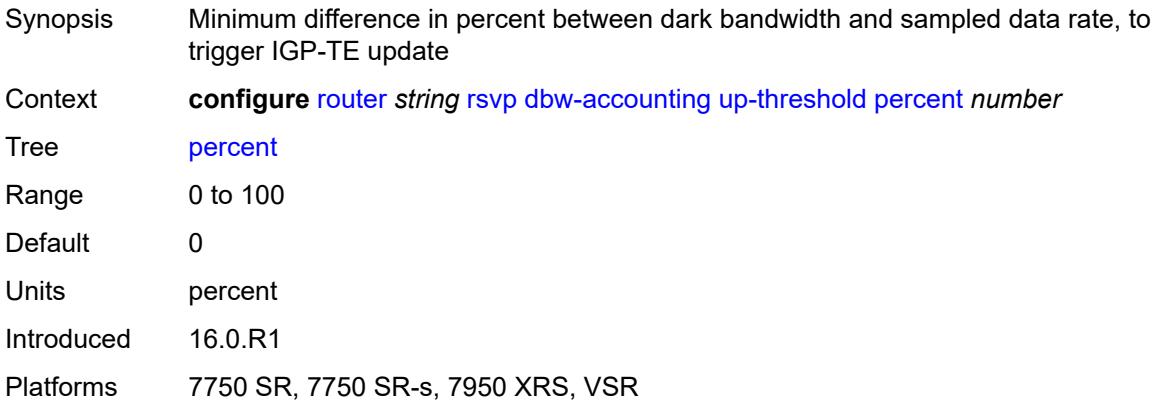

#### <span id="page-4757-1"></span>**diffserv-te**

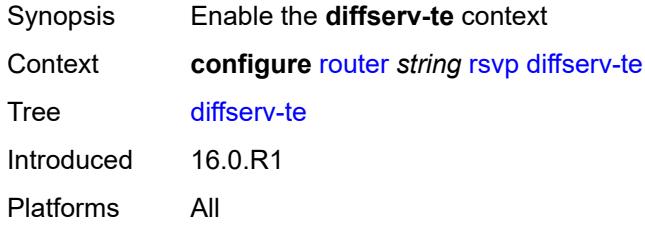

## <span id="page-4757-2"></span>**admission-control-model** *keyword*

<span id="page-4757-3"></span>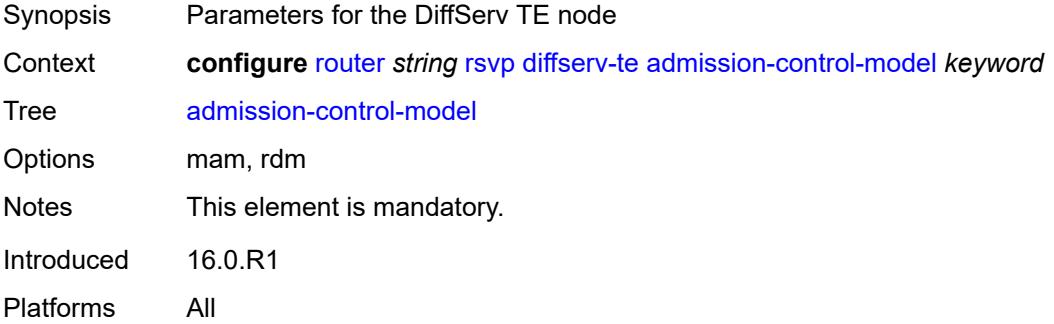

## **class-type-bw**

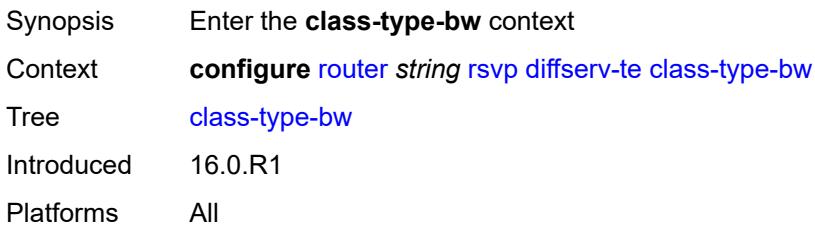

## <span id="page-4758-0"></span>**ct0** *number*

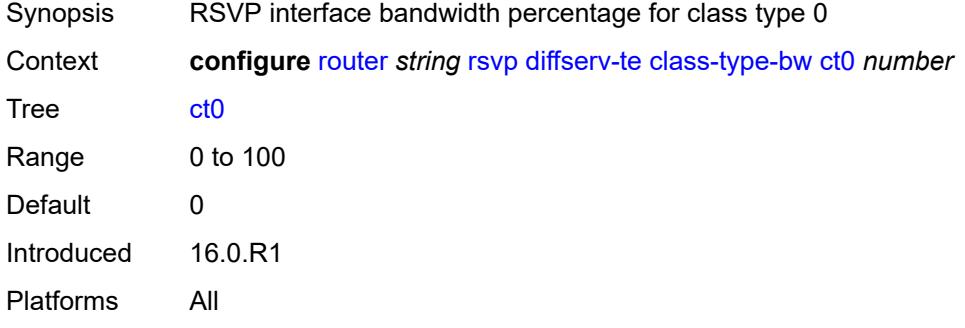

## <span id="page-4758-1"></span>**ct1** *number*

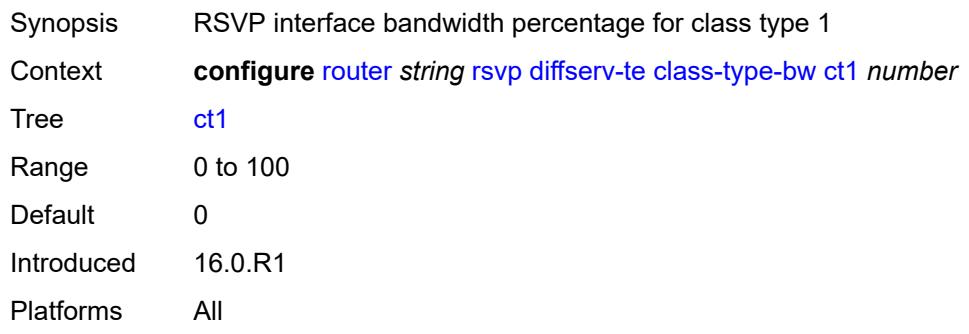

## <span id="page-4758-2"></span>**ct2** *number*

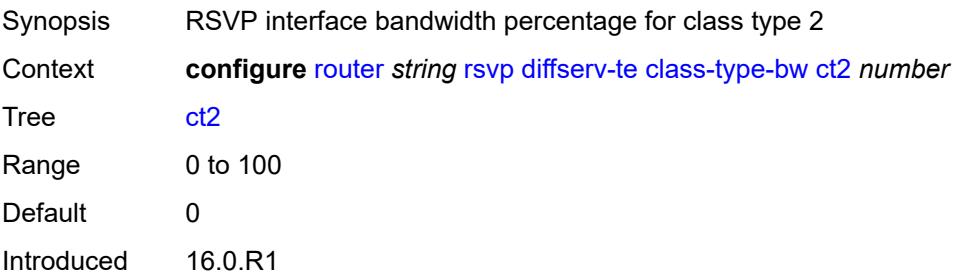

Platforms All

#### <span id="page-4759-0"></span>**ct3** *number*

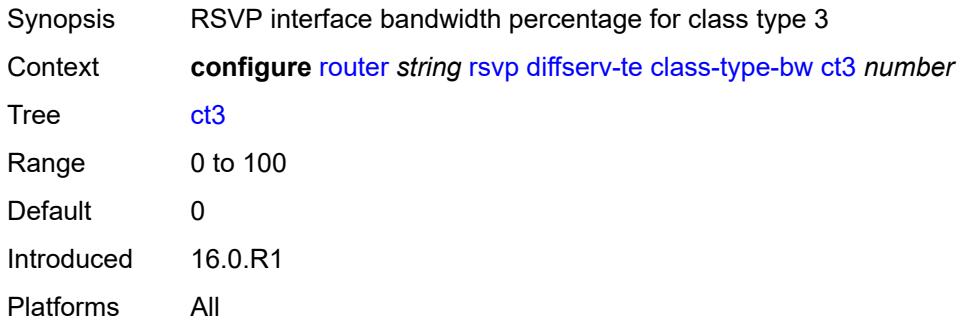

### <span id="page-4759-1"></span>**ct4** *number*

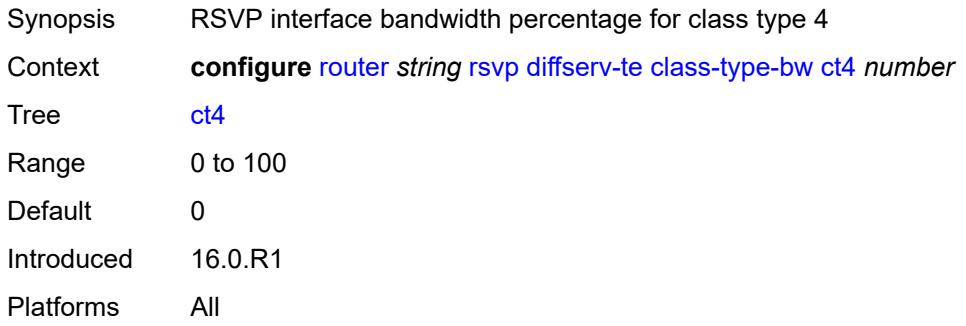

#### <span id="page-4759-2"></span>**ct5** *number*

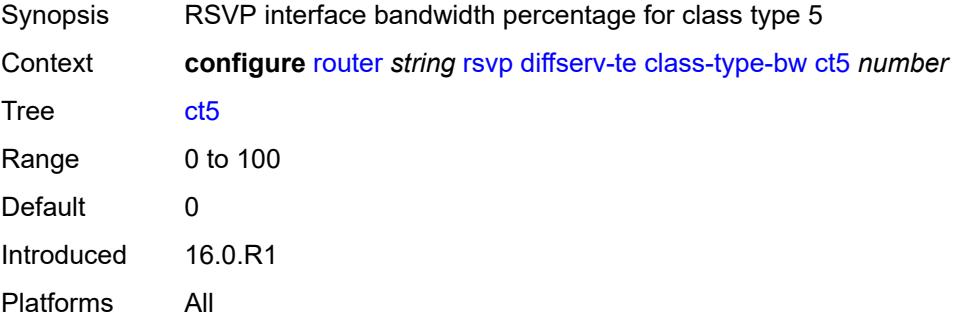

## <span id="page-4759-3"></span>**ct6** *number*

Synopsis RSVP interface bandwidth percentage for class type 6

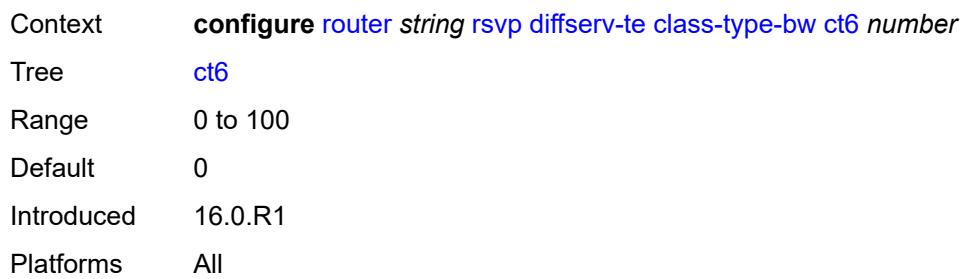

# <span id="page-4760-0"></span>**ct7** *number*

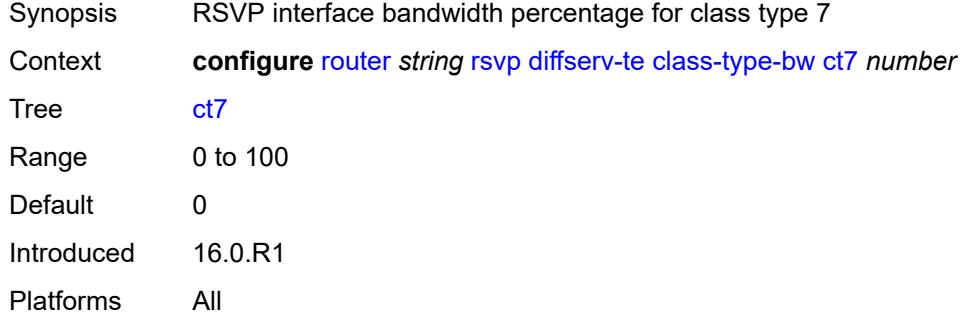

# <span id="page-4760-2"></span>**fc** [\[fc-name](#page-4760-1)] *keyword*

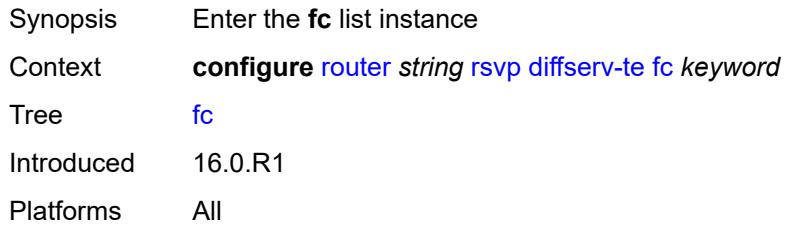

# <span id="page-4760-1"></span>[**fc-name**] *keyword*

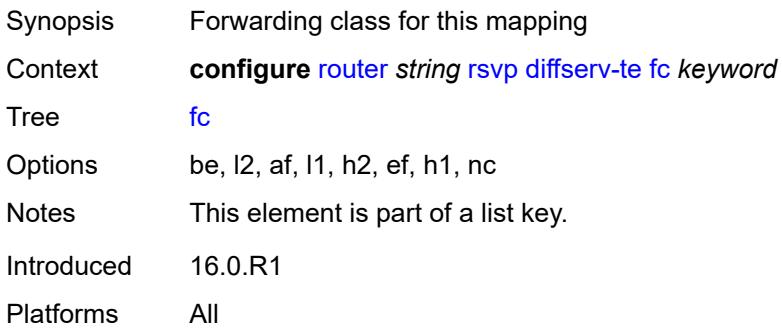

## <span id="page-4761-0"></span>**class-type** *number*

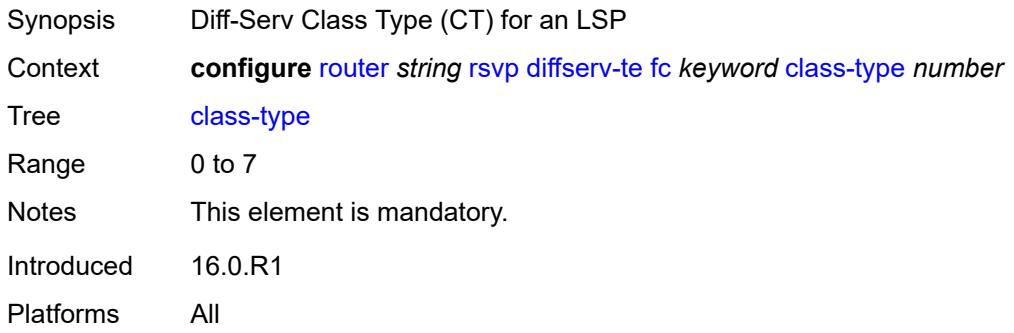

## <span id="page-4761-2"></span>**te-class** [\[te-class-number](#page-4761-1)] *number*

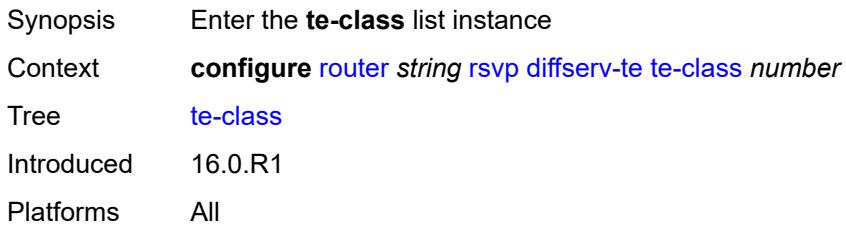

## <span id="page-4761-1"></span>[**te-class-number**] *number*

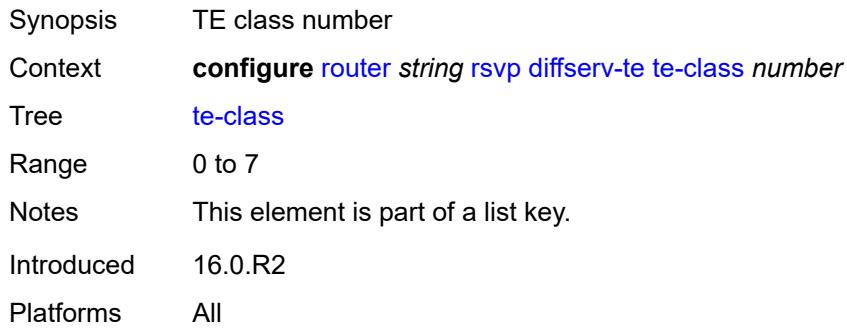

### <span id="page-4761-3"></span>**class-type** *number*

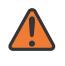

#### **WARNING:**

Modifying this element recreates the parent element automatically for the new value to take effect.

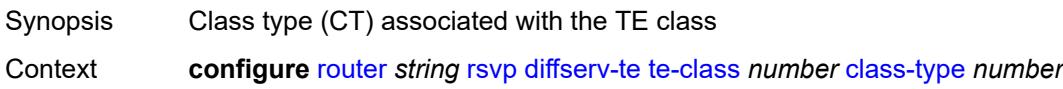

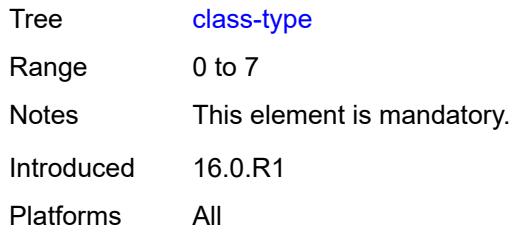

## <span id="page-4762-0"></span>**priority** *number*

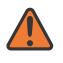

#### **WARNING:**

Modifying this element recreates the parent element automatically for the new value to take effect.

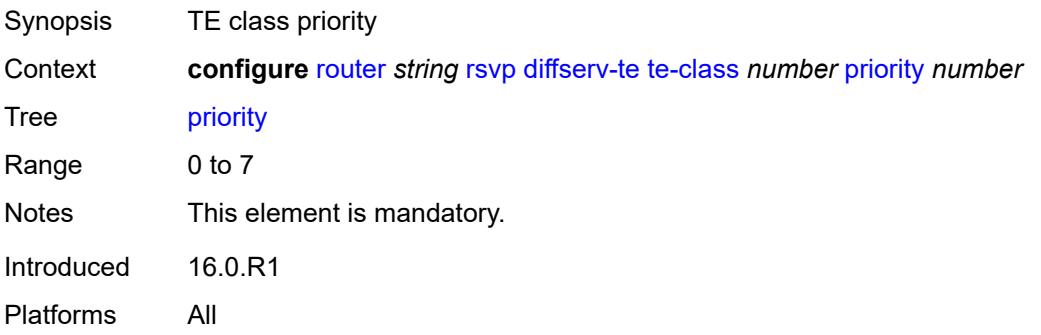

### <span id="page-4762-1"></span>**entropy-label-capability** *boolean*

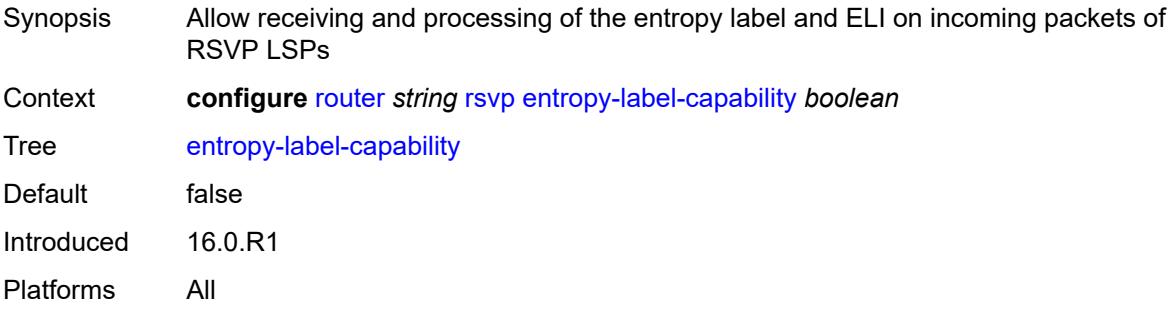

## <span id="page-4762-2"></span>**graceful-restart**

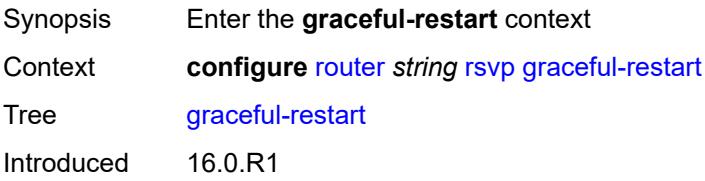

Platforms All

#### <span id="page-4763-0"></span>**max-recovery** *number*

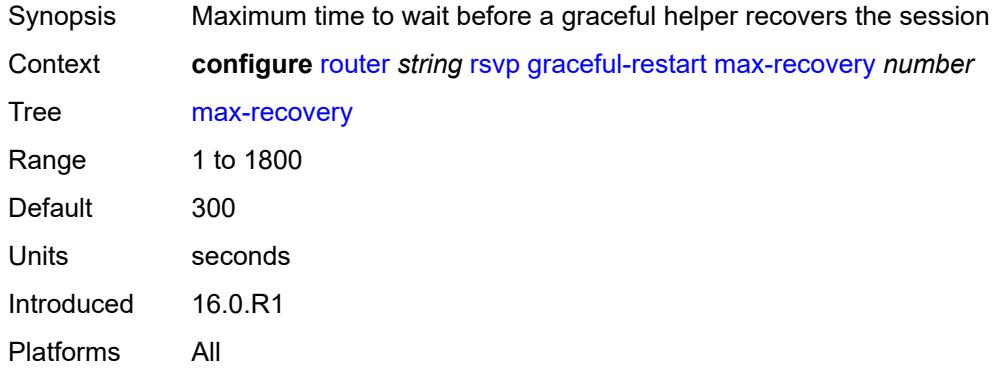

### <span id="page-4763-1"></span>**max-restart** *number*

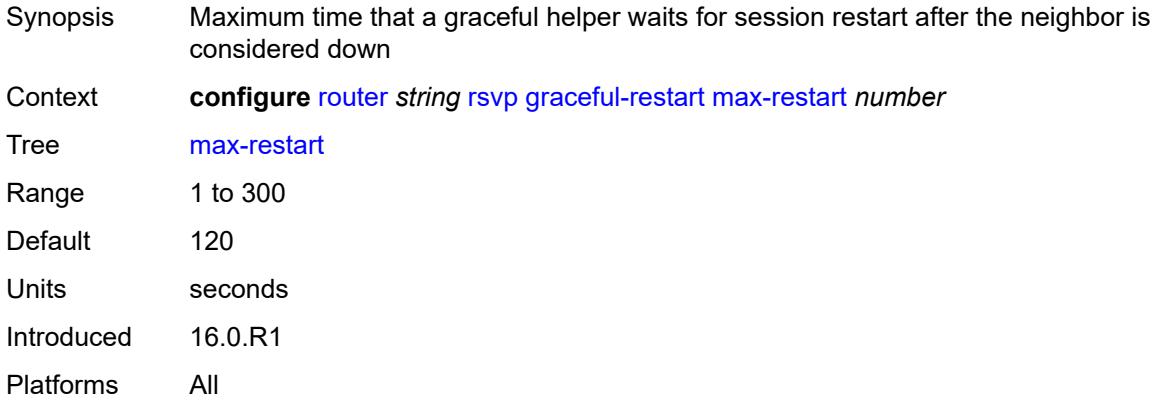

## <span id="page-4763-2"></span>**graceful-shutdown** *boolean*

<span id="page-4763-3"></span>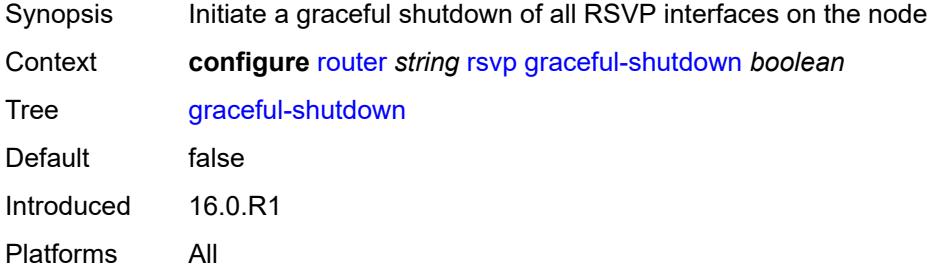

## **implicit-null-label** *boolean*

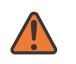

#### **WARNING:**

Modifying this element toggles the **admin-state** of the parent element automatically for the new value to take effect.

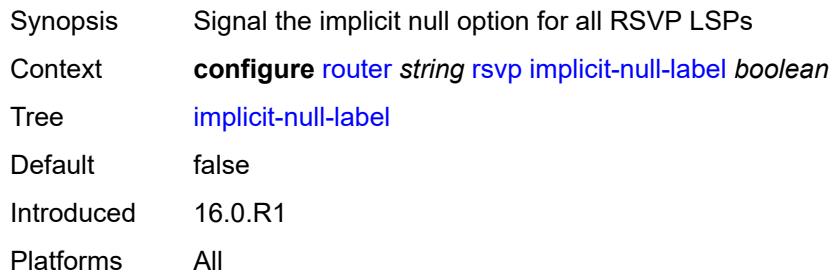

## <span id="page-4764-0"></span>**include-node-id-in-rro** *boolean*

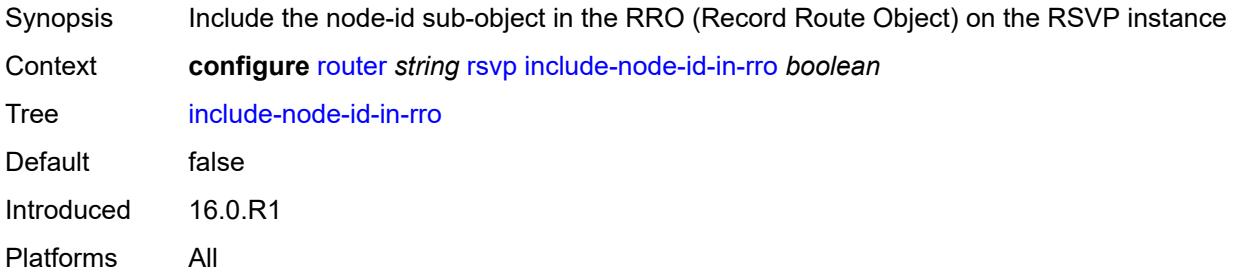

## <span id="page-4764-2"></span>**interface** [\[interface-name](#page-4764-1)] *reference*

<span id="page-4764-1"></span>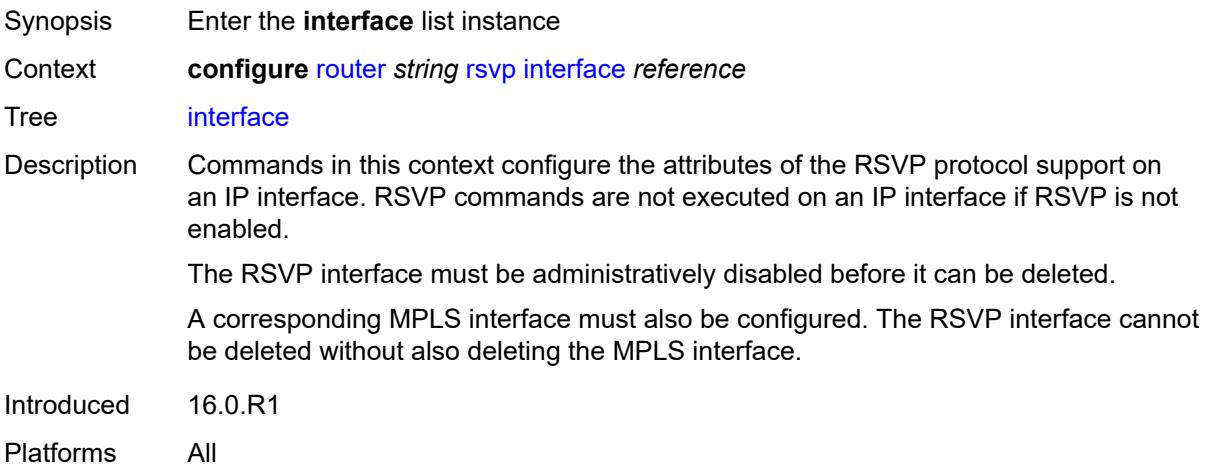

## [**interface-name**] *reference*

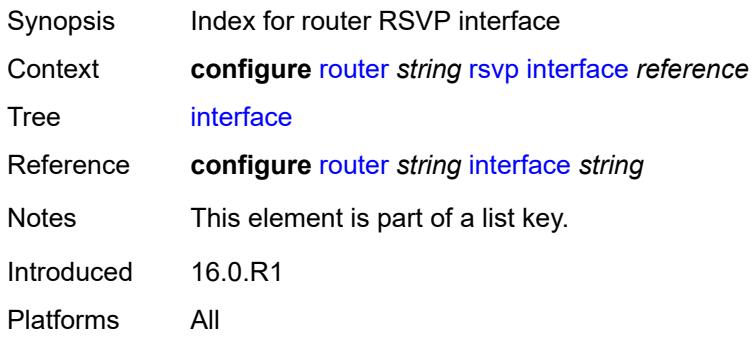

#### <span id="page-4765-0"></span>**admin-state** *keyword*

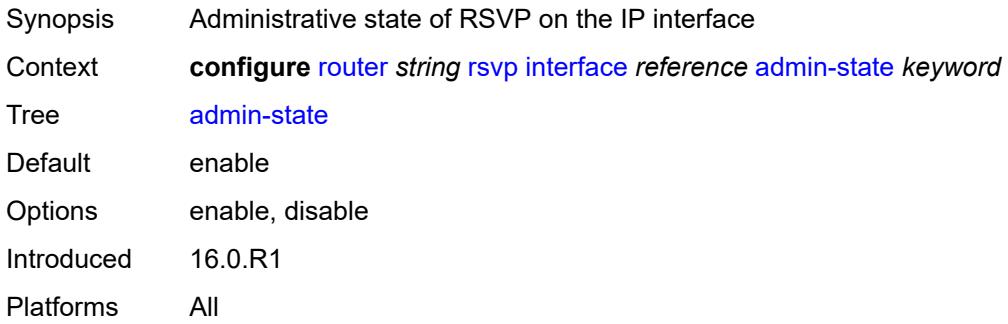

## <span id="page-4765-1"></span>**authentication-key** *string*

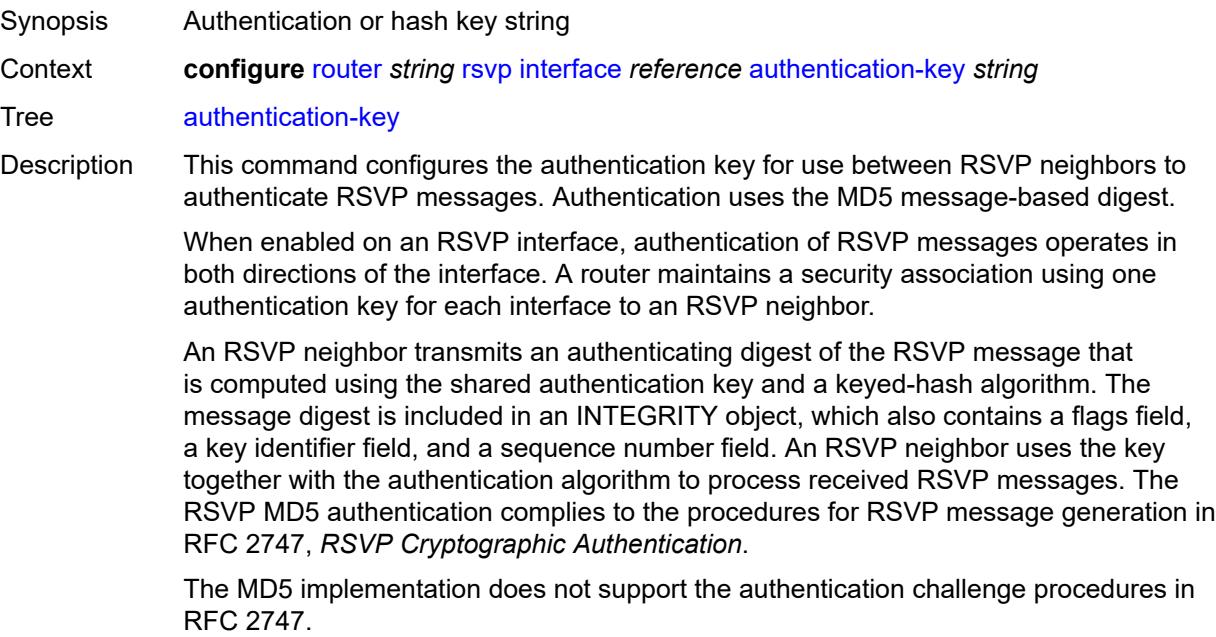

String Length 1 to 51 Introduced 16.0.R1 Platforms All

## <span id="page-4766-0"></span>**authentication-keychain** *reference*

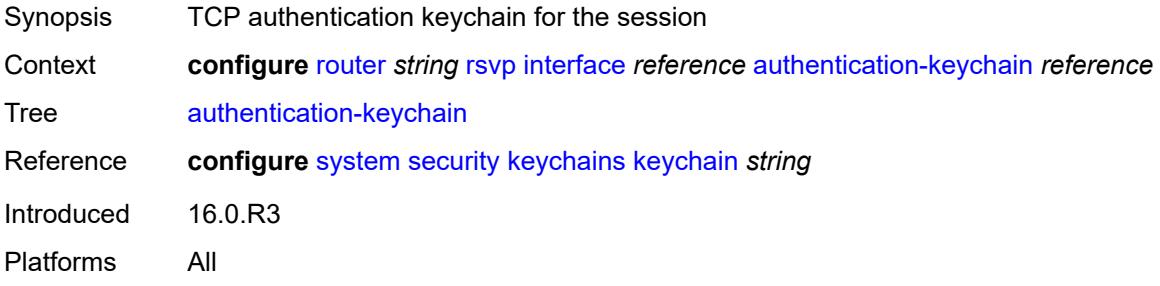

## <span id="page-4766-1"></span>**bfd-liveness** *boolean*

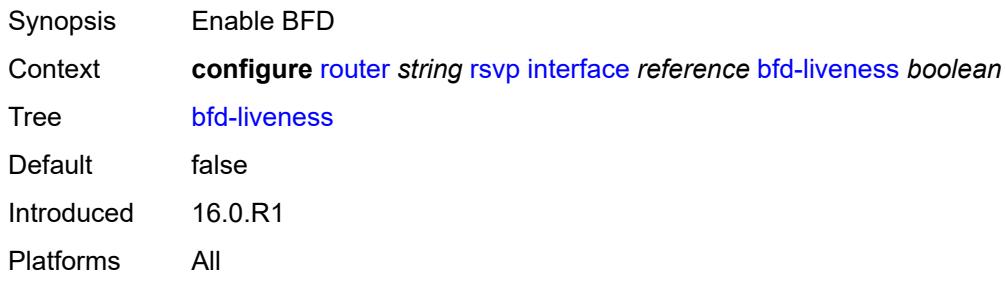

### <span id="page-4766-2"></span>**class-type-bw**

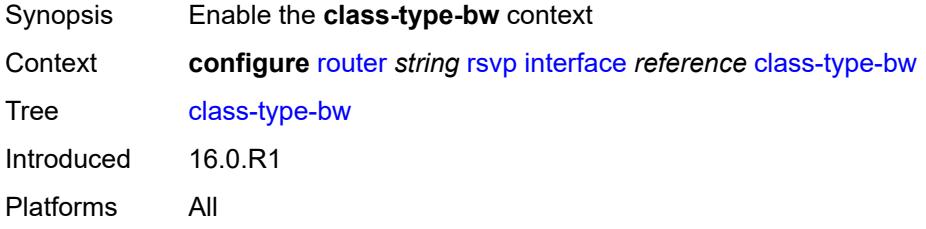

## <span id="page-4766-3"></span>**ct0** *number*

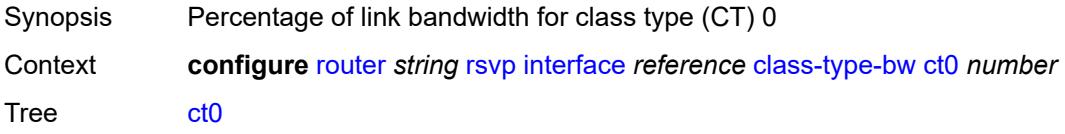

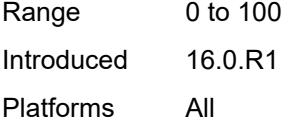

## <span id="page-4767-0"></span>**ct1** *number*

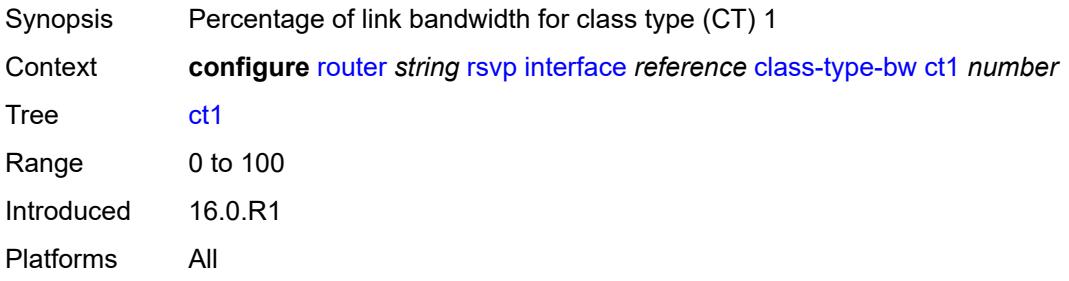

### <span id="page-4767-1"></span>**ct2** *number*

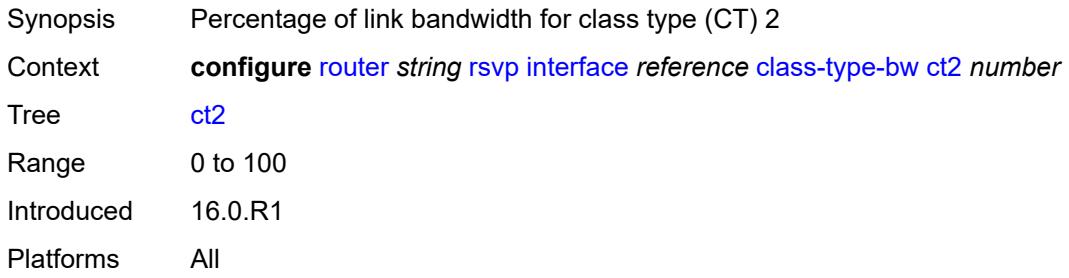

#### <span id="page-4767-2"></span>**ct3** *number*

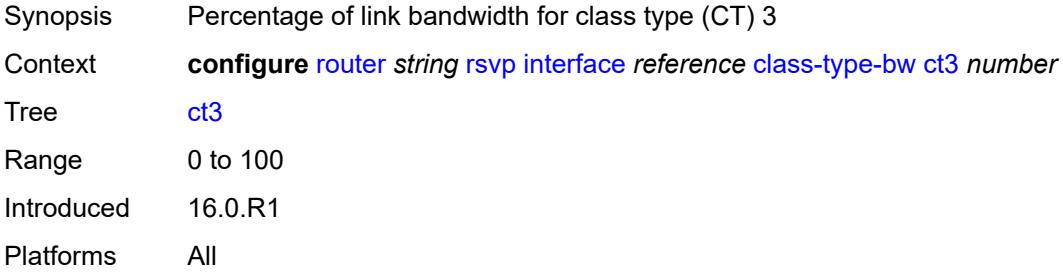

### <span id="page-4767-3"></span>**ct4** *number*

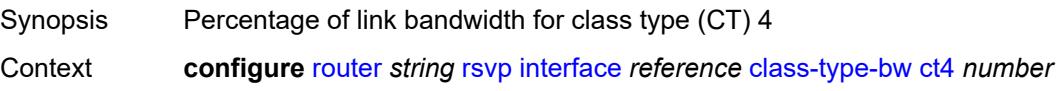

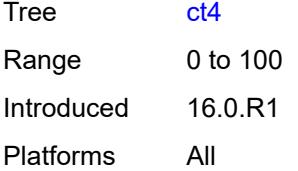

#### <span id="page-4768-0"></span>**ct5** *number*

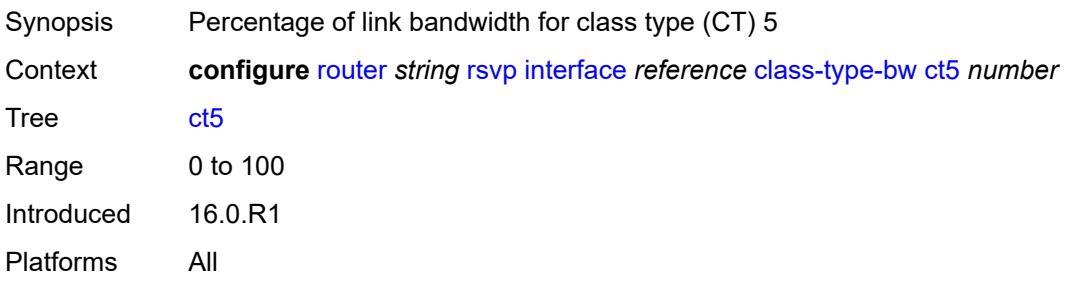

## <span id="page-4768-1"></span>**ct6** *number*

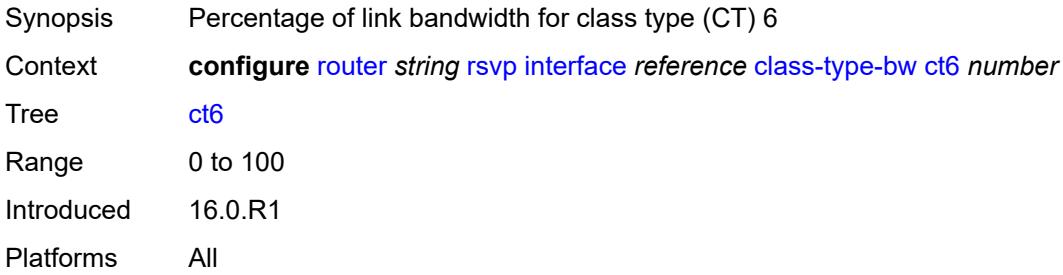

## <span id="page-4768-2"></span>**ct7** *number*

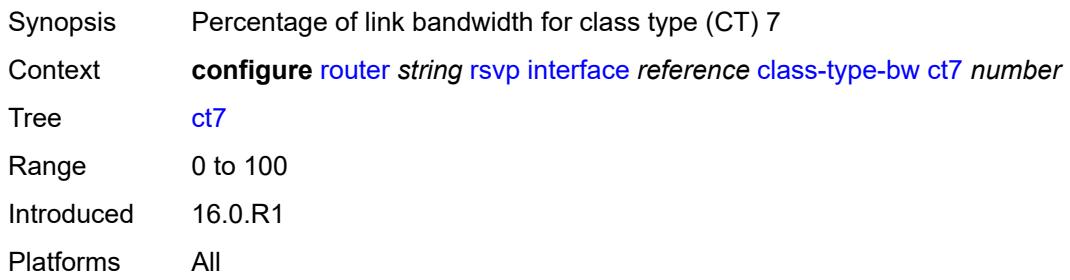

## <span id="page-4768-3"></span>**dbw-down-threshold**

Synopsis Enable the **dbw-down-threshold** context

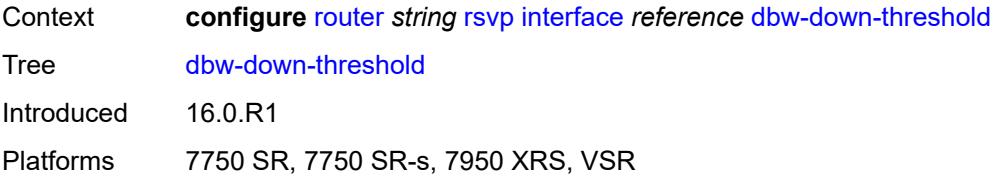

### <span id="page-4769-0"></span>**bw** *number*

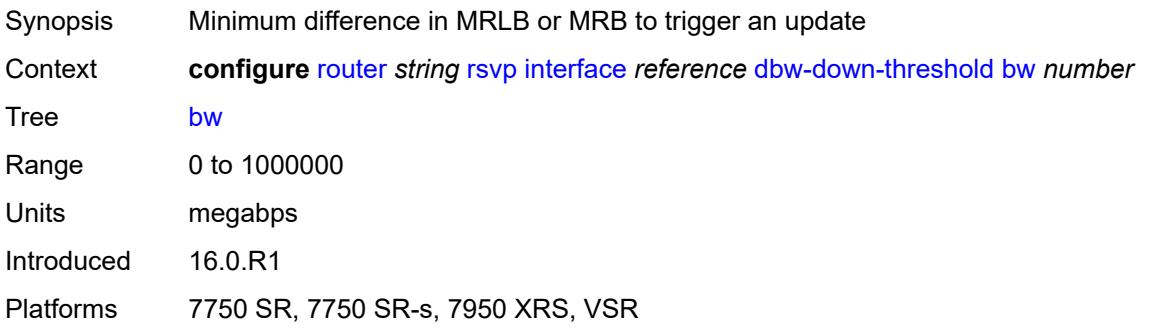

## <span id="page-4769-1"></span>**percent** *number*

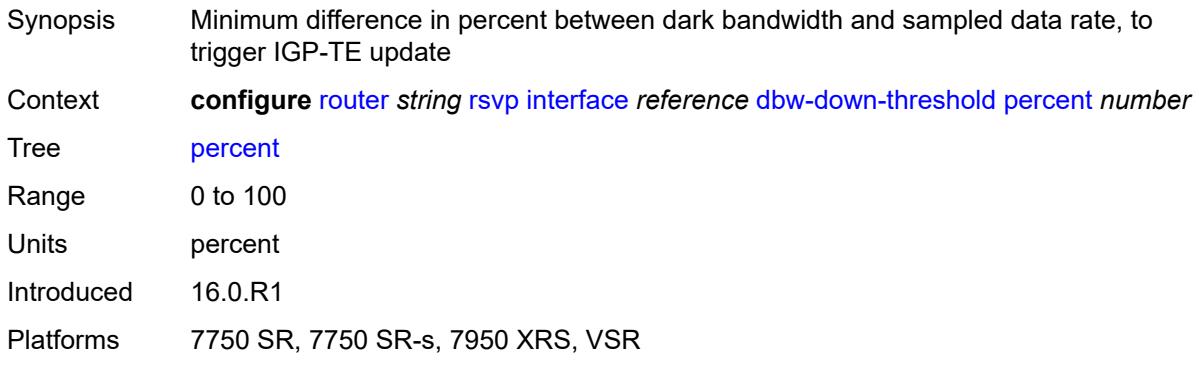

# <span id="page-4769-2"></span>**dbw-multiplier** *number*

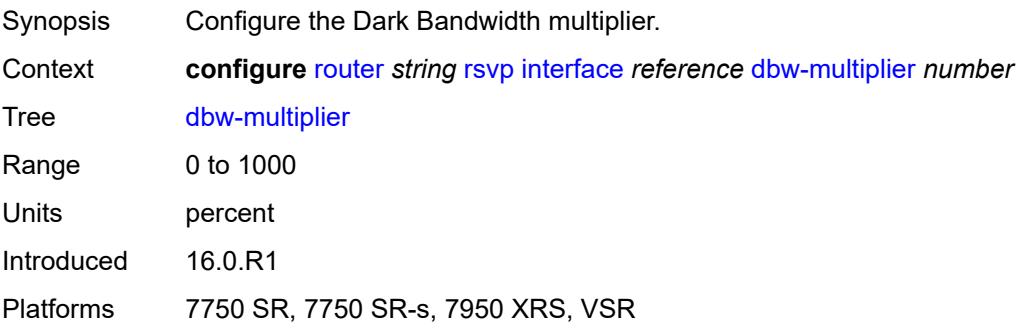

## <span id="page-4770-0"></span>**dbw-up-threshold**

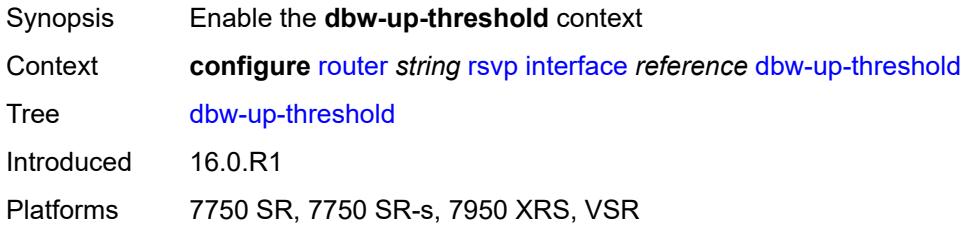

#### <span id="page-4770-1"></span>**bw** *number*

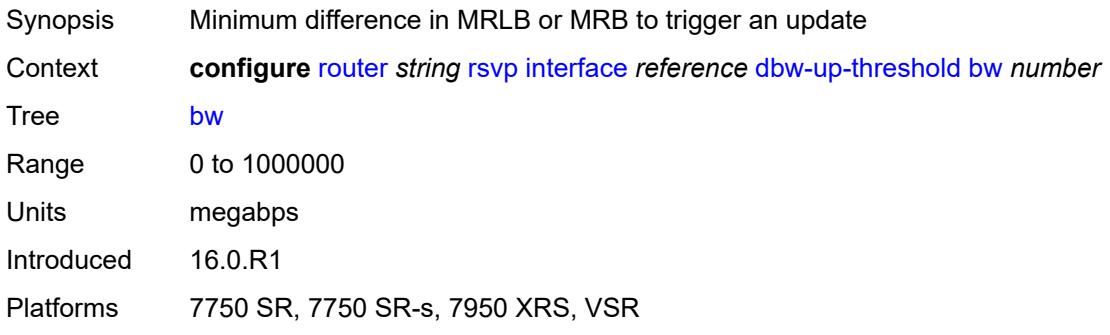

### <span id="page-4770-2"></span>**percent** *number*

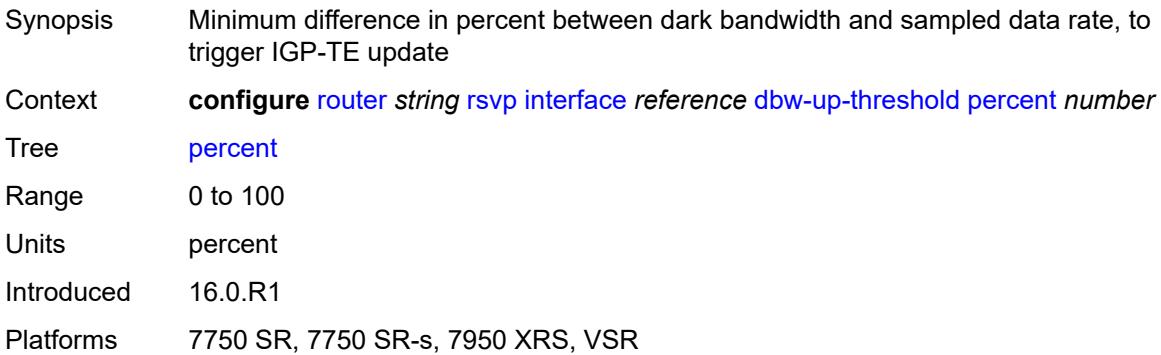

## <span id="page-4770-3"></span>**graceful-restart-helper-mode** *boolean*

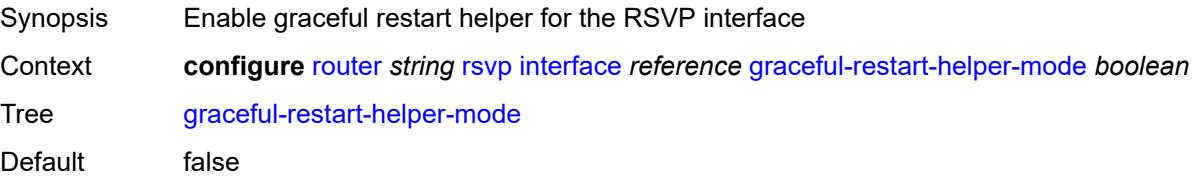

Introduced 16.0.R1 Platforms All

## <span id="page-4771-0"></span>**graceful-shutdown** *boolean*

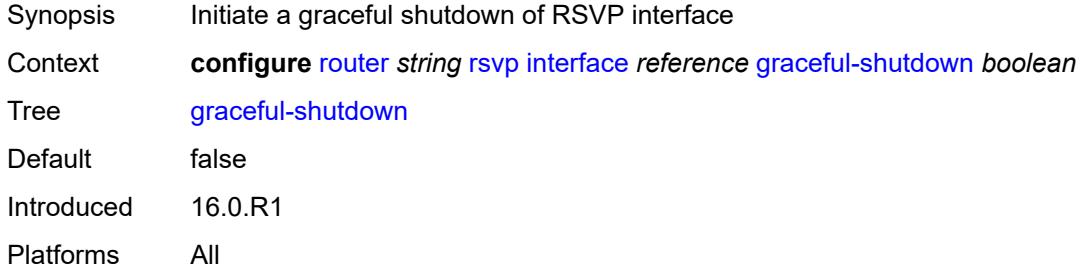

### <span id="page-4771-1"></span>**hello-interval** *number*

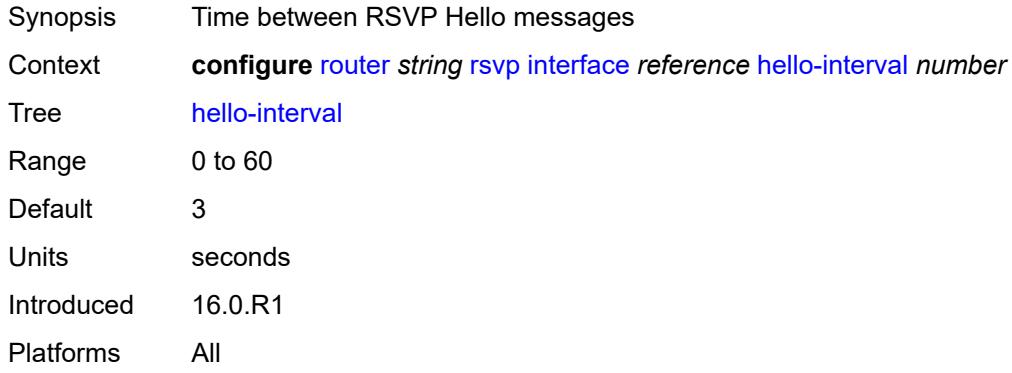

#### <span id="page-4771-2"></span>**implicit-null-label** *boolean*

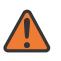

#### **WARNING:**

Modifying this element toggles the **admin-state** of the parent element automatically for the new value to take effect.

<span id="page-4771-3"></span>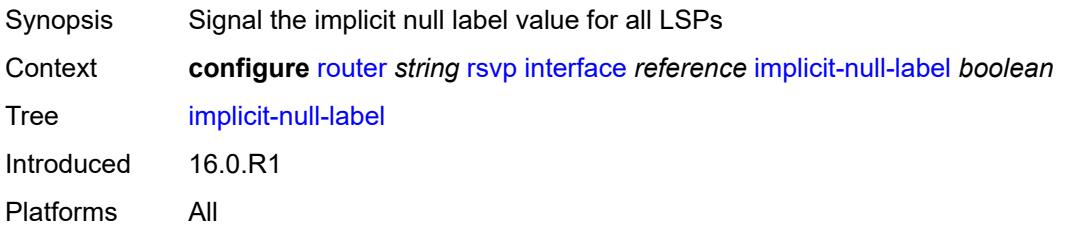

## **refresh-reduction**

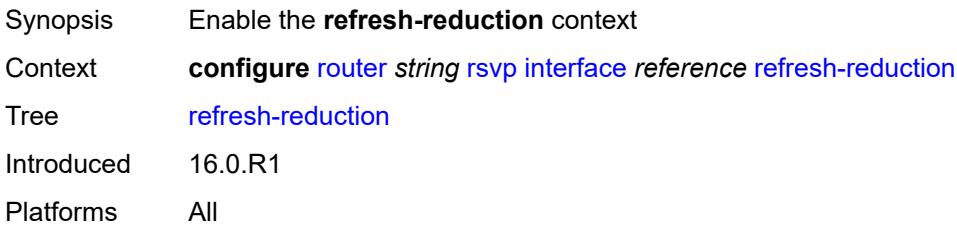

## <span id="page-4772-0"></span>**reliable-delivery** *boolean*

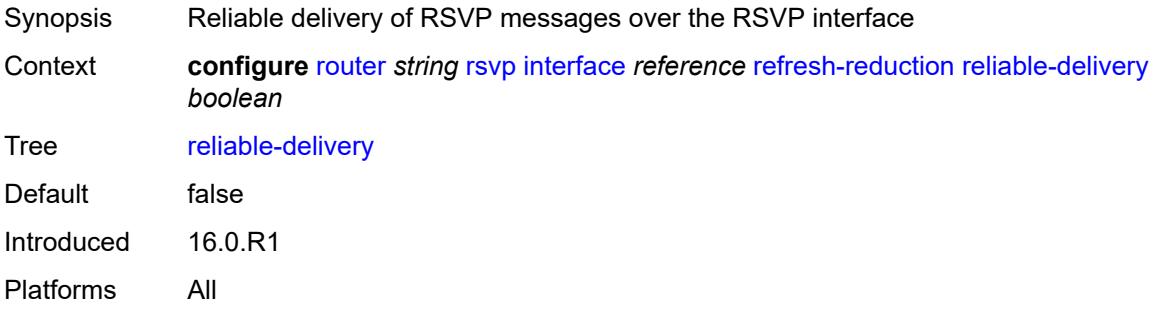

# <span id="page-4772-1"></span>**subscription** *number*

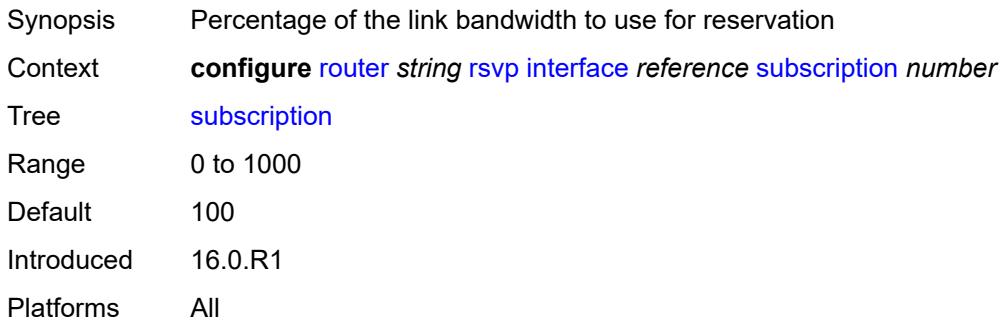

## <span id="page-4772-2"></span>**te-down-threshold**

<span id="page-4772-3"></span>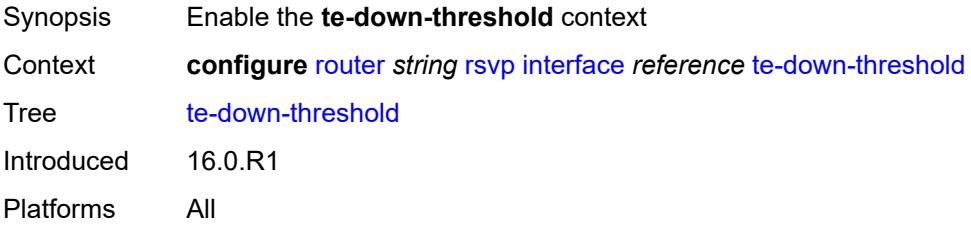

## **value** *number*

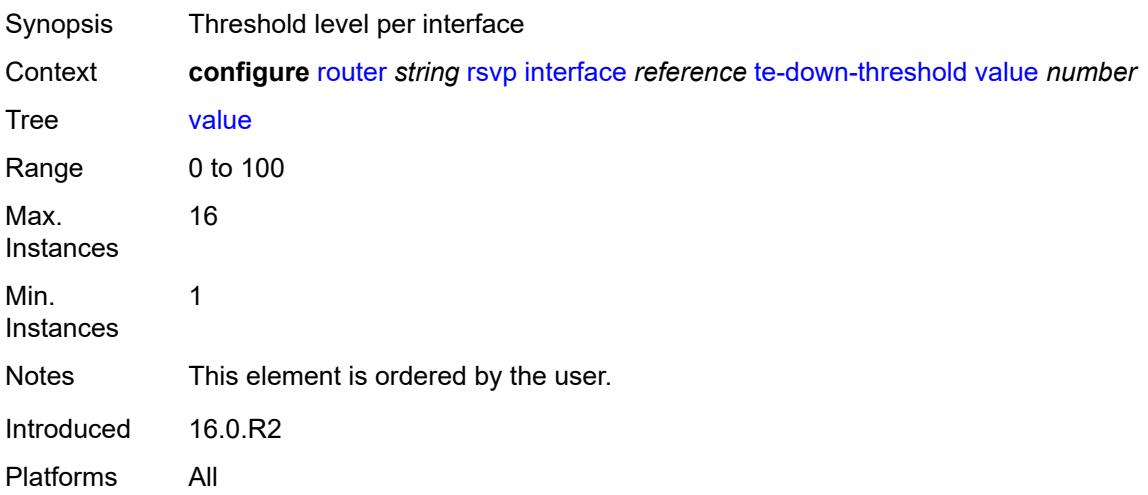

## <span id="page-4773-0"></span>**te-up-threshold**

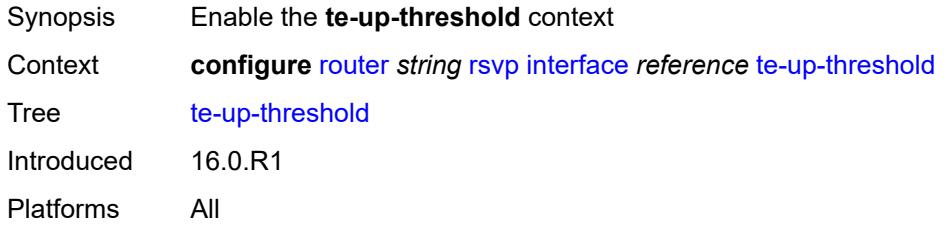

### <span id="page-4773-1"></span>**value** *number*

<span id="page-4773-2"></span>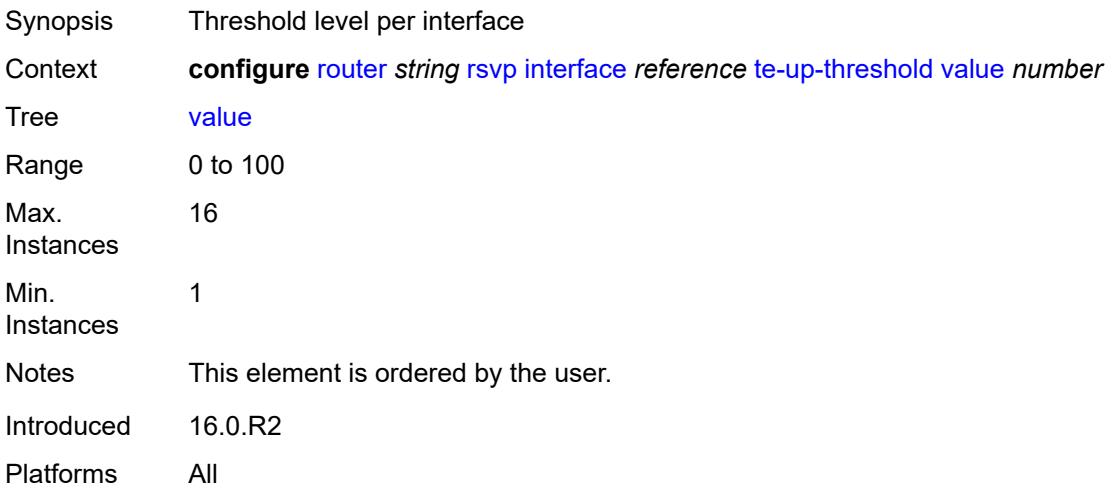

# **keep-multiplier** *number*

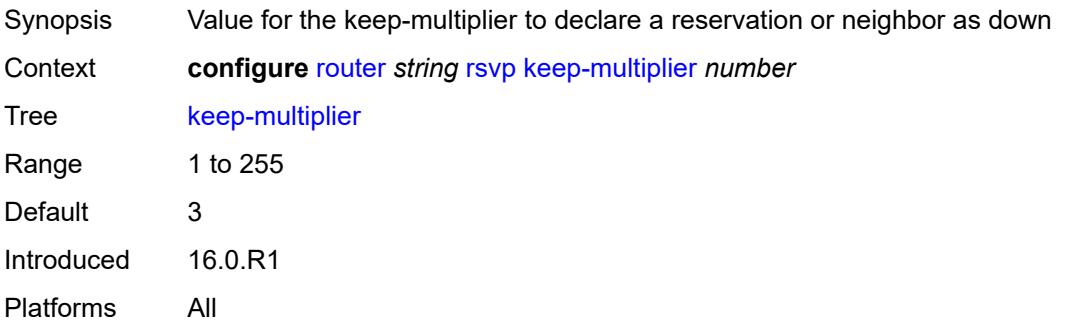

## <span id="page-4774-0"></span>**msg-pacing**

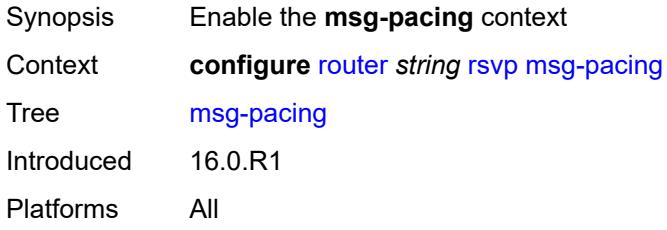

## <span id="page-4774-1"></span>**max-burst** *number*

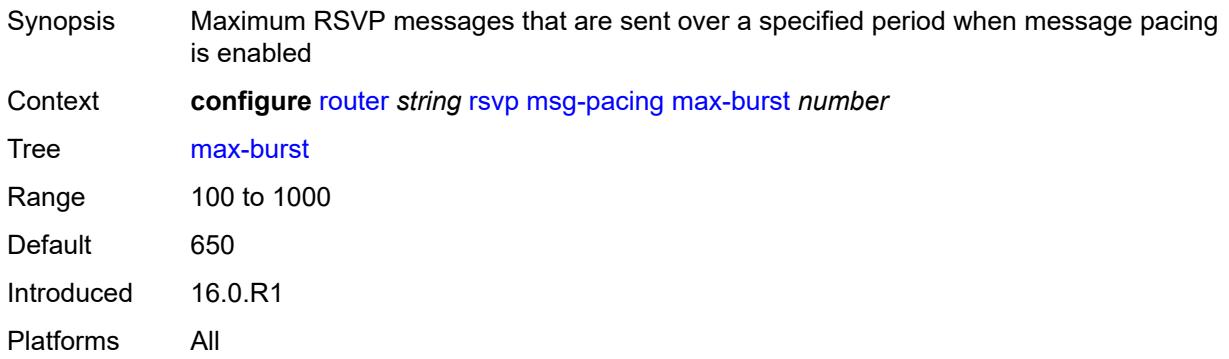

# <span id="page-4774-2"></span>**period** *number*

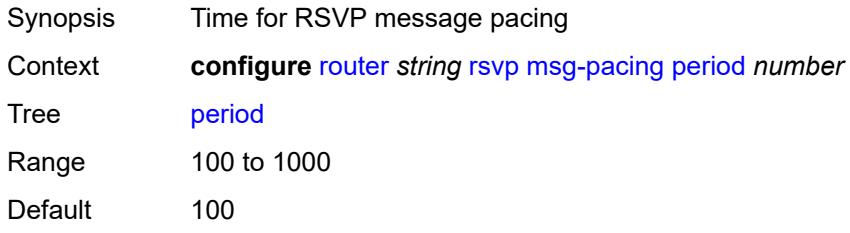

Units milliseconds Introduced 16.0.R1 Platforms All

## <span id="page-4775-0"></span>**p2mp-merge-point-abort-timer** *number*

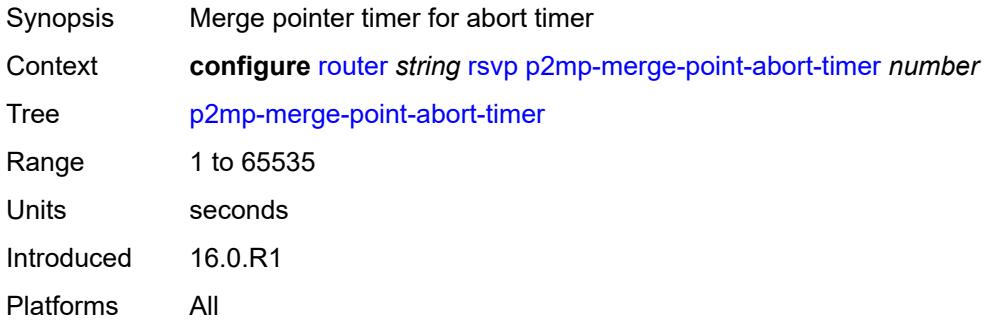

# <span id="page-4775-1"></span>**p2p-merge-point-abort-timer** *number*

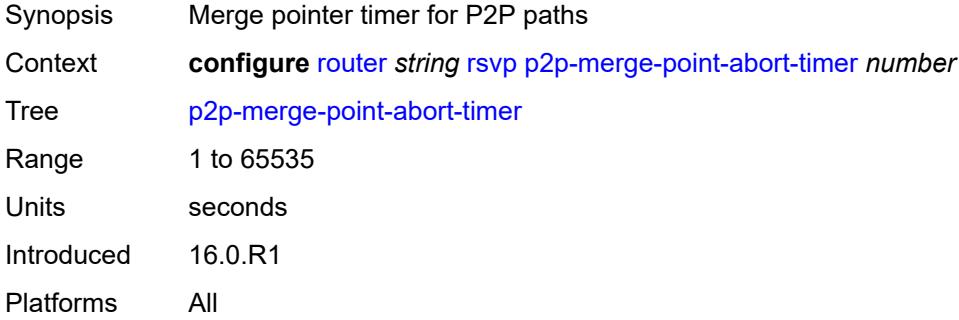

## <span id="page-4775-2"></span>**preemption-timer** *number*

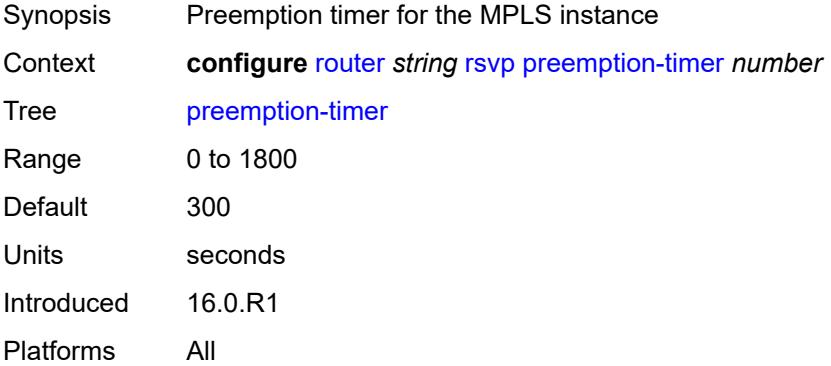

## <span id="page-4776-0"></span>**rapid-retransmit-time** *number*

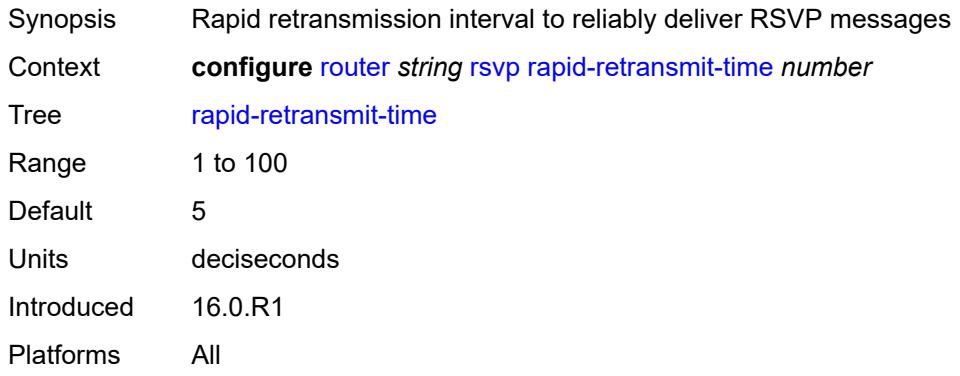

## <span id="page-4776-1"></span>**rapid-retry-limit** *number*

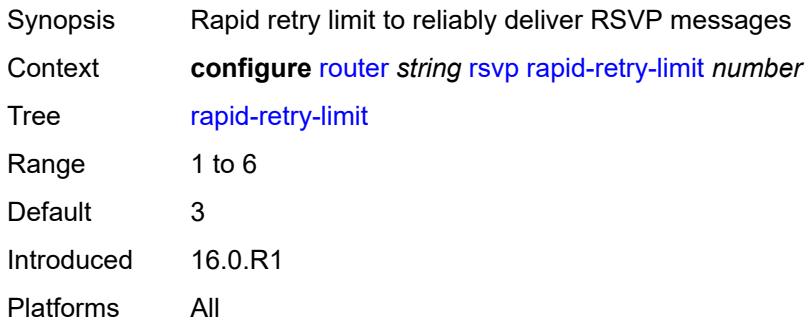

## <span id="page-4776-2"></span>**refresh-reduction-over-bypass** *boolean*

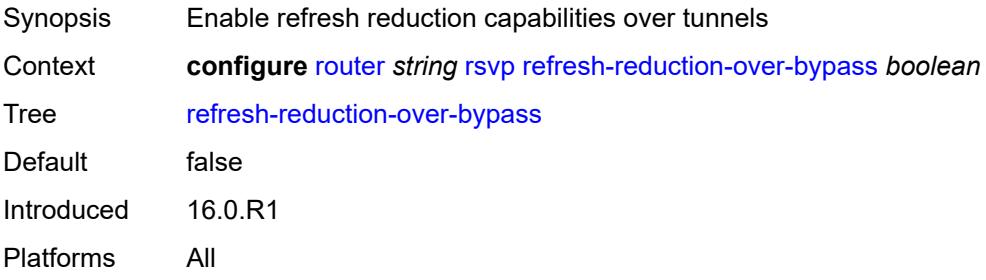

## <span id="page-4776-3"></span>**refresh-time** *number*

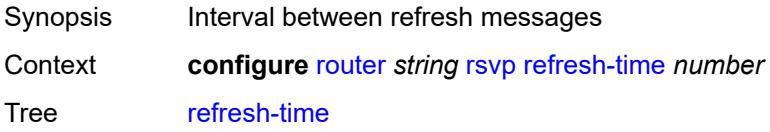

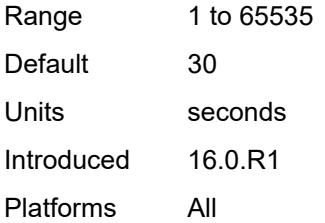

## <span id="page-4777-0"></span>**te-down-threshold** *number*

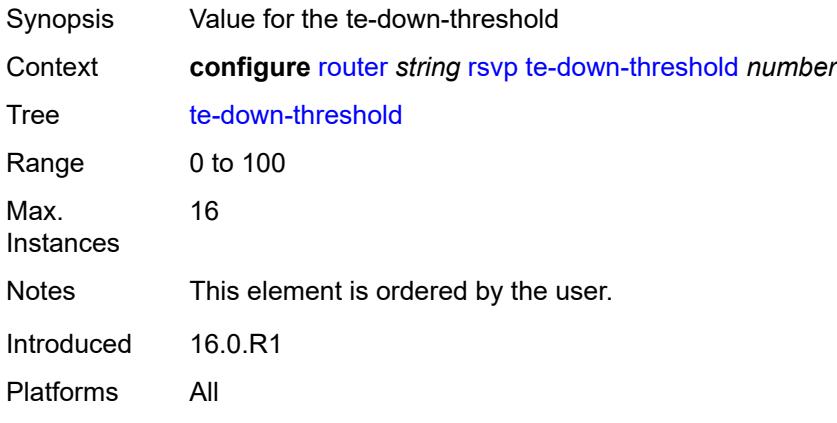

## <span id="page-4777-1"></span>**te-threshold-update**

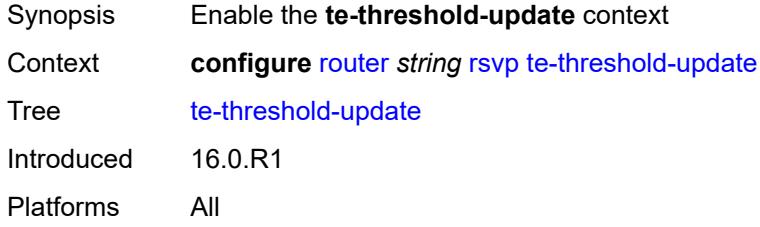

# <span id="page-4777-2"></span>**on-cac-failure** *boolean*

<span id="page-4777-3"></span>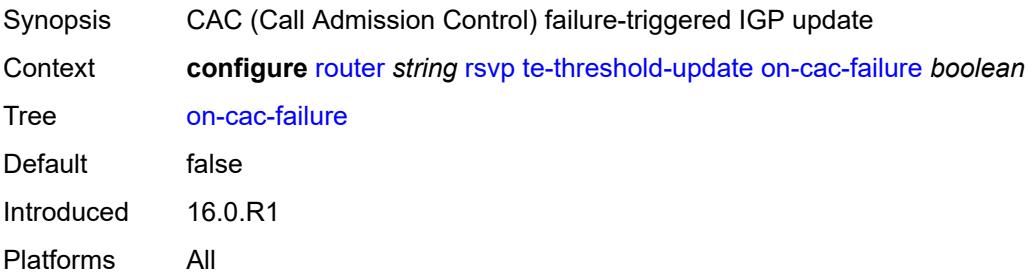

## **update-timer** *number*

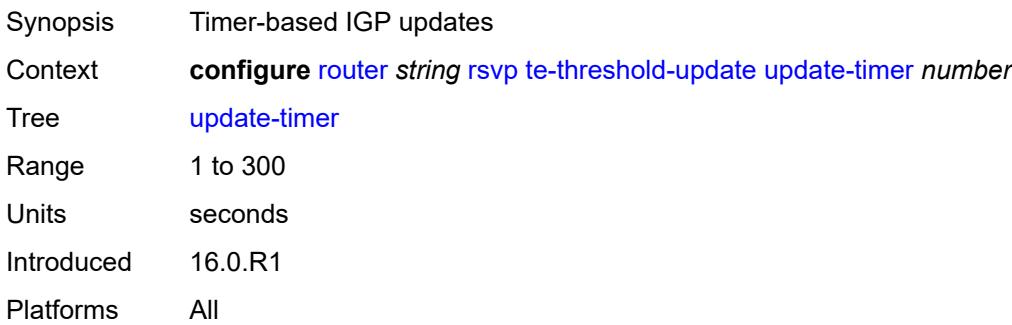

## <span id="page-4778-0"></span>**te-up-threshold** *number*

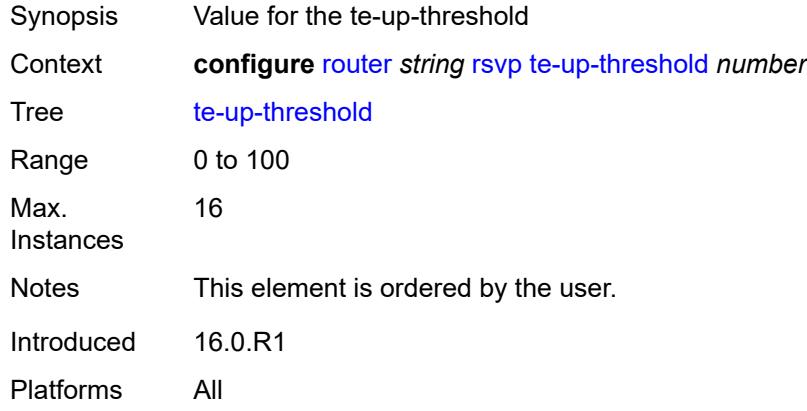

## <span id="page-4778-1"></span>**segment-routing**

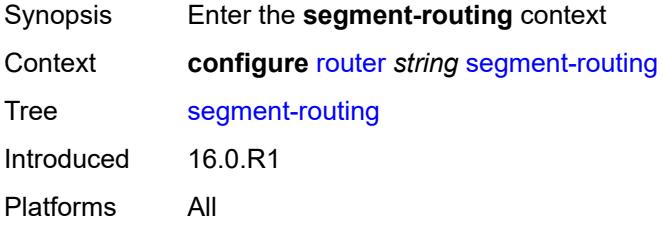

## <span id="page-4778-2"></span>**maintenance-policy** [\[policy-name\]](#page-4779-0) *string*

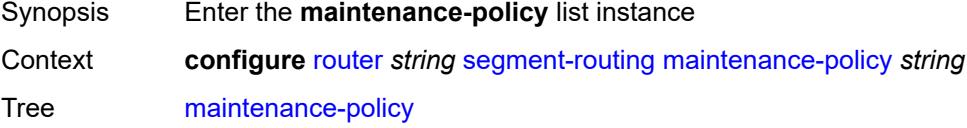

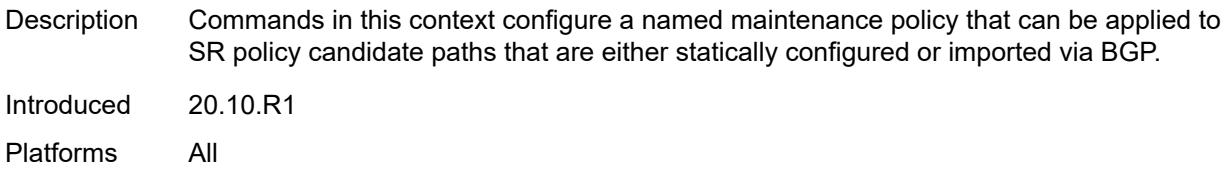

## <span id="page-4779-0"></span>[**policy-name**] *string*

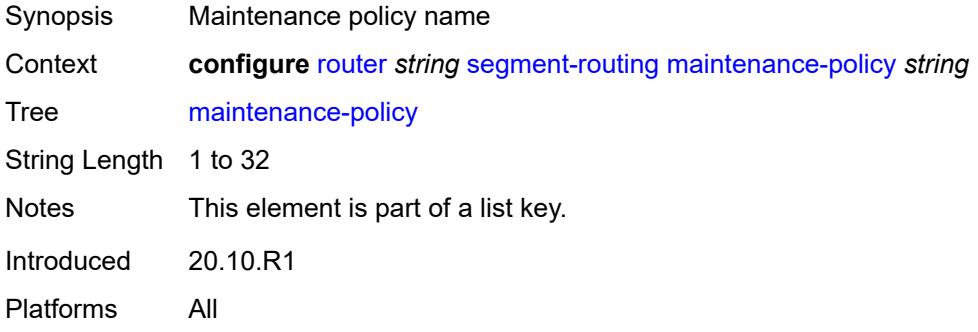

## <span id="page-4779-1"></span>**admin-state** *keyword*

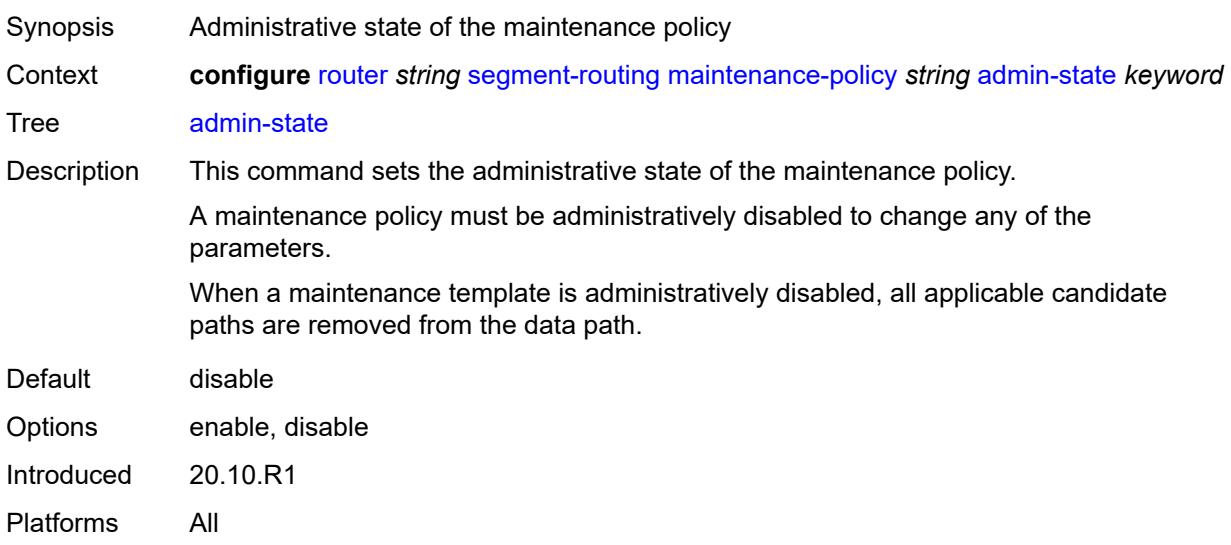

#### <span id="page-4779-2"></span>**bfd-liveness** *boolean*

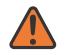

#### **WARNING:**

Modifying this element toggles the **admin-state** of the parent element automatically for the new value to take effect.

Synopsis Enable seamless BFD for segment lists of candidate path

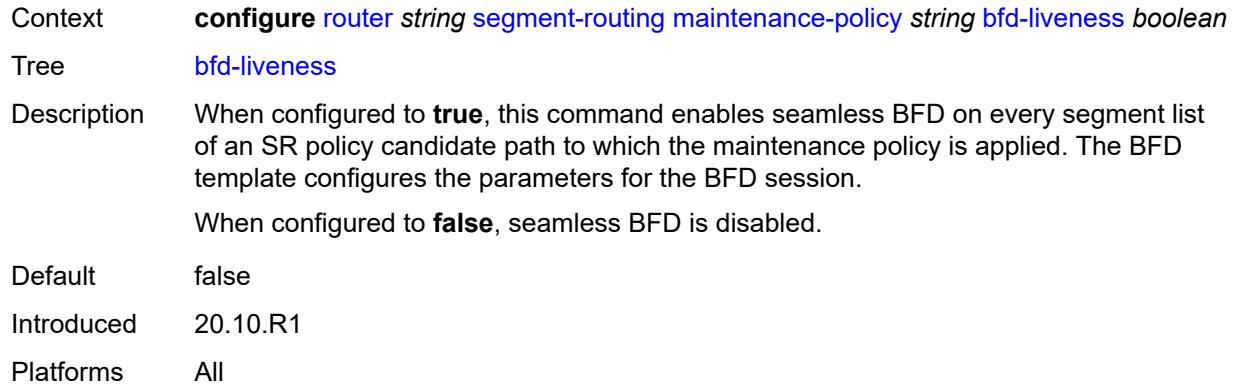

### <span id="page-4780-0"></span>**bfd-template** *reference*

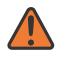

#### **WARNING:**

Modifying this element toggles the **admin-state** of the parent element automatically for the new value to take effect.

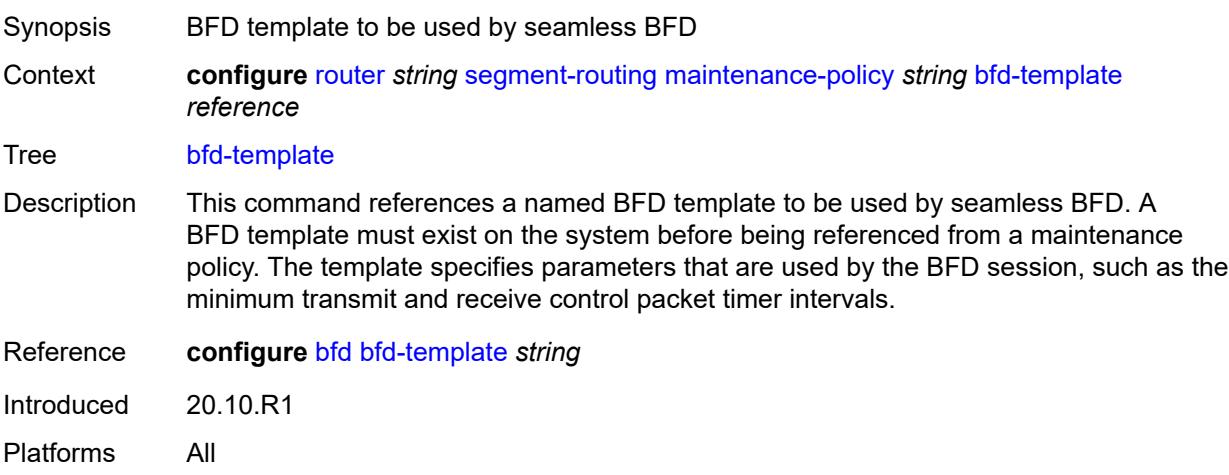

#### <span id="page-4780-1"></span>**hold-down-timer** *number*

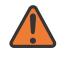

#### **WARNING:**

Modifying this element toggles the **admin-state** of the parent element automatically for the new value to take effect.

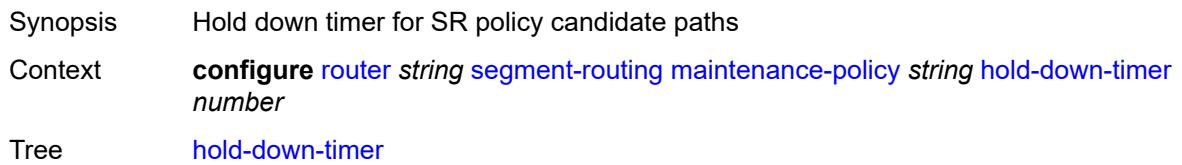

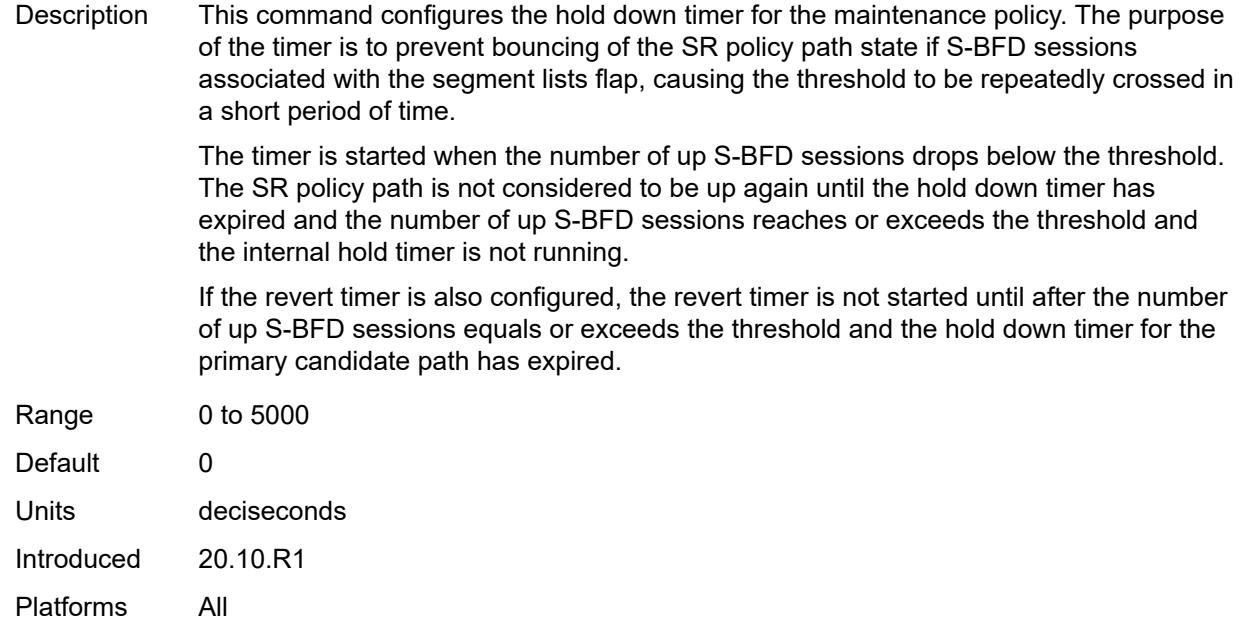

#### <span id="page-4781-0"></span>**mode** *keyword*

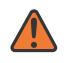

#### **WARNING:**

Modifying this element toggles the **admin-state** of the parent element automatically for the new value to take effect.

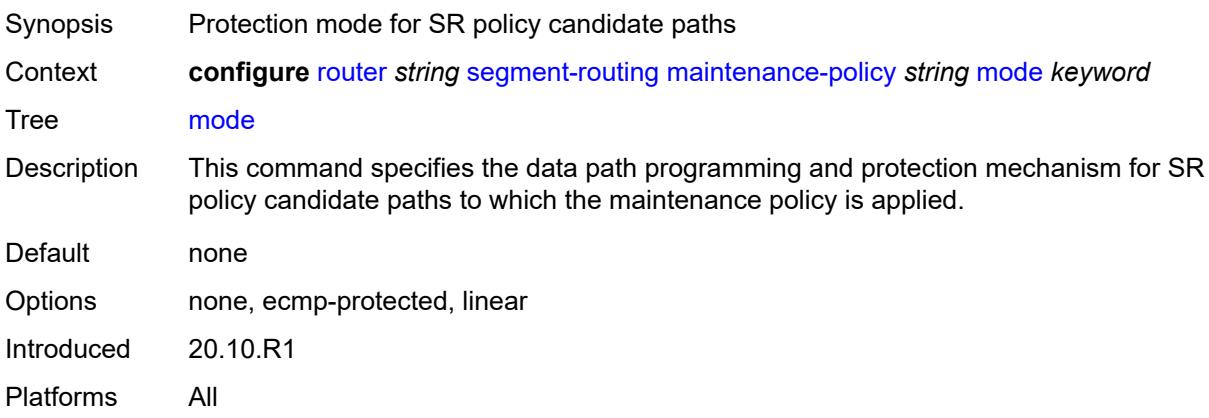

#### <span id="page-4781-1"></span>**return-path-label** *number*

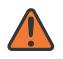

#### **WARNING:**

Modifying this element toggles the **admin-state** of the parent element automatically for the new value to take effect.

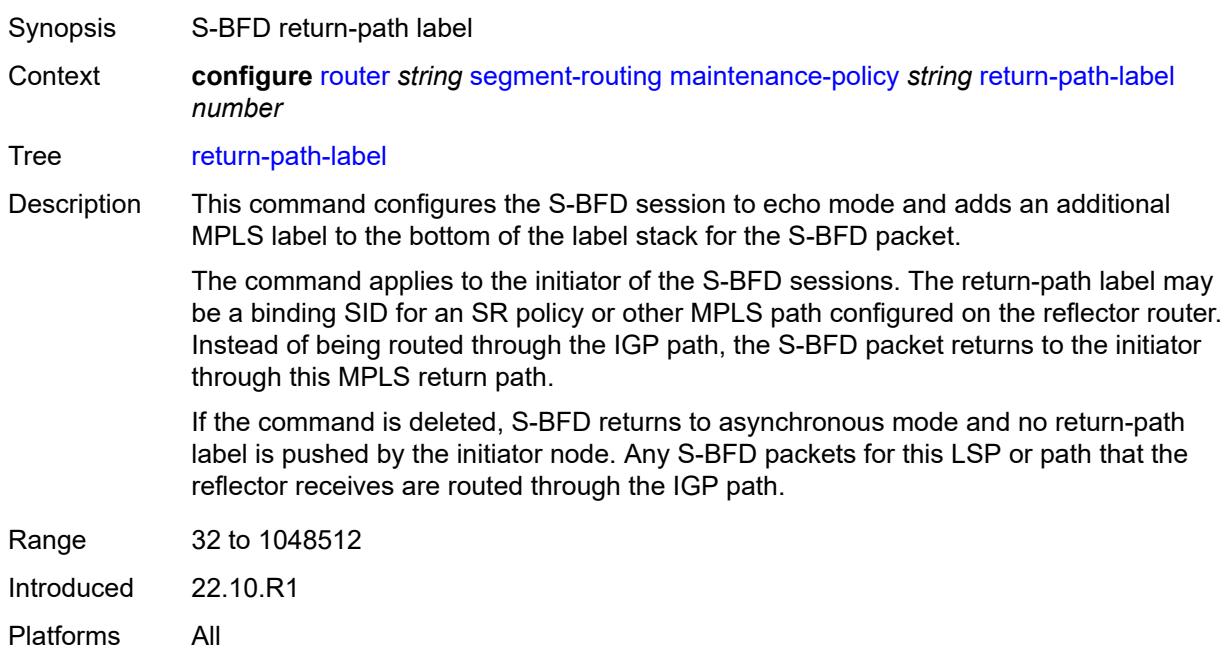

### <span id="page-4782-0"></span>**revert-timer** *number*

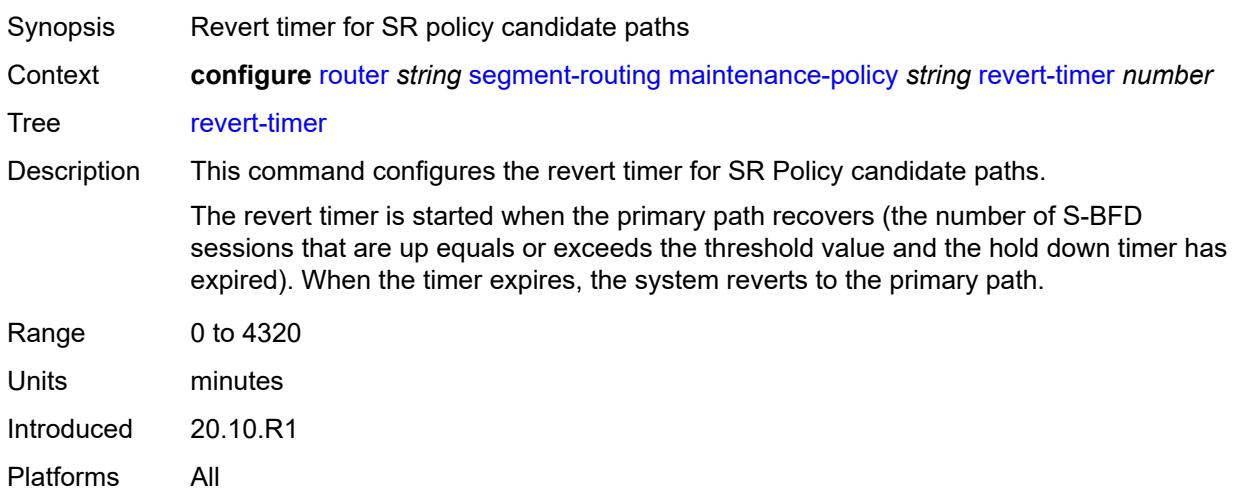

#### <span id="page-4782-1"></span>**threshold** *number*

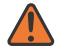

#### **WARNING:**

Modifying this element toggles the **admin-state** of the parent element automatically for the new value to take effect.

Synopsis Minimum number of up S-BFD sessions for up path status

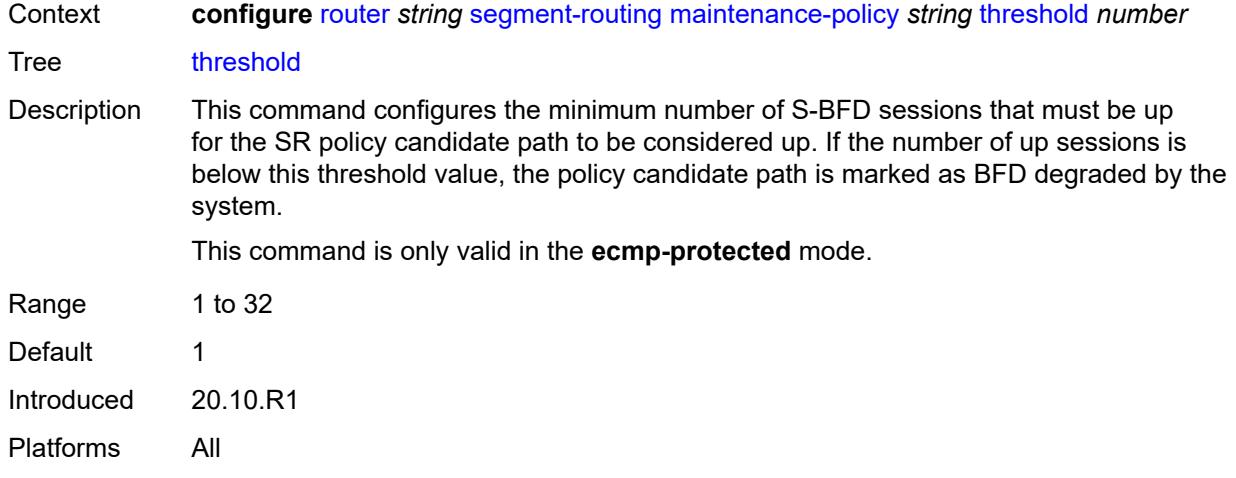

## <span id="page-4783-0"></span>**segment-routing-v6**

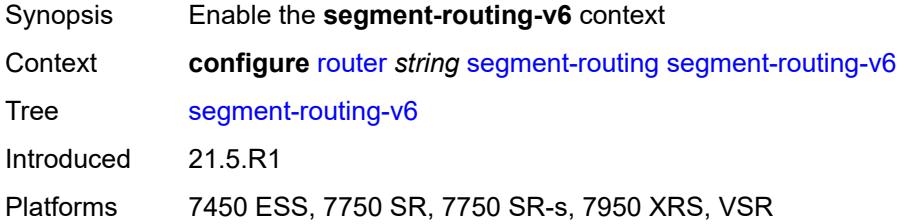

## <span id="page-4783-1"></span>**base-routing-instance**

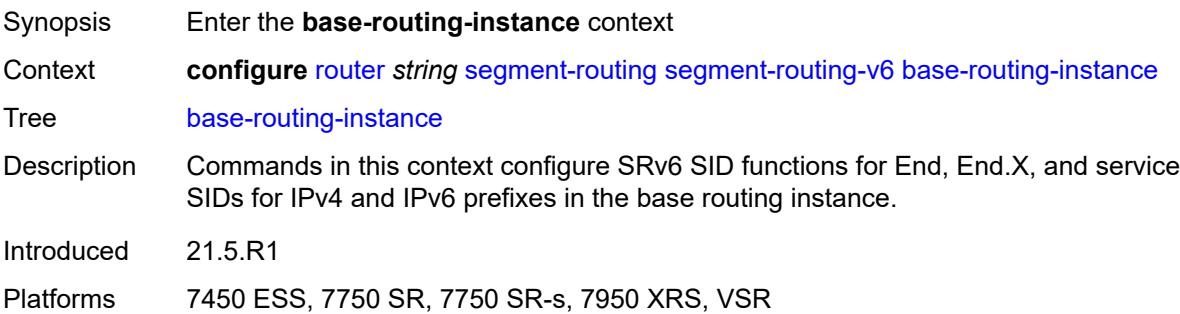

## <span id="page-4783-2"></span>**locator** [\[locator-name](#page-4784-0)] *reference*

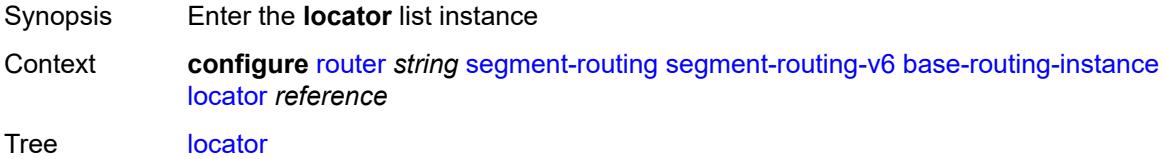

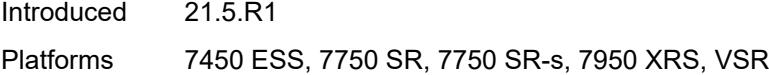

## <span id="page-4784-0"></span>[**locator-name**] *reference*

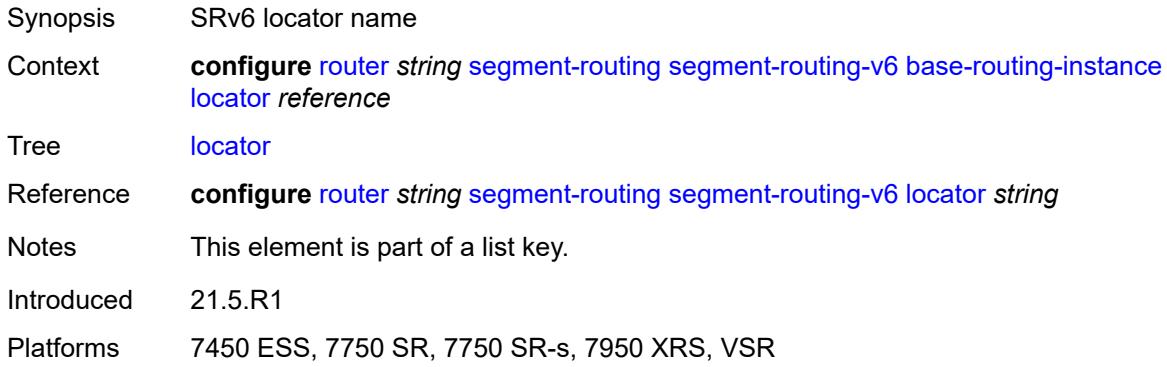

## <span id="page-4784-1"></span>**function**

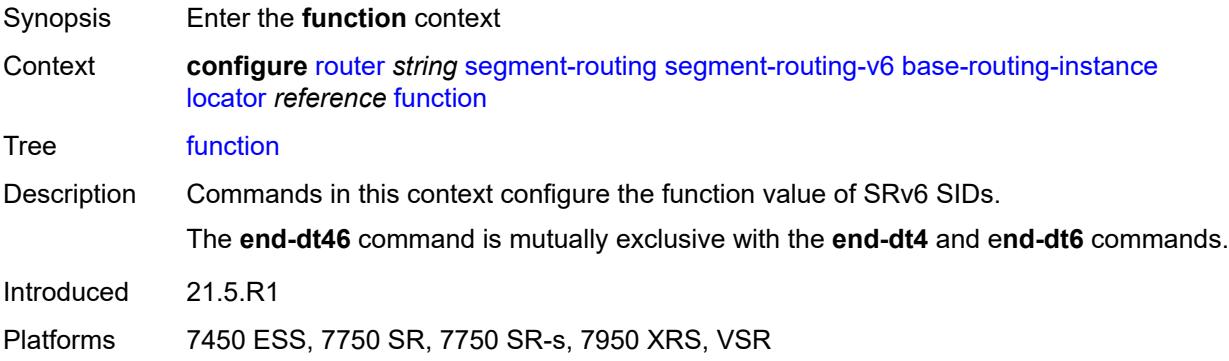

## <span id="page-4784-2"></span>**end** [[value](#page-4785-0)] *number*

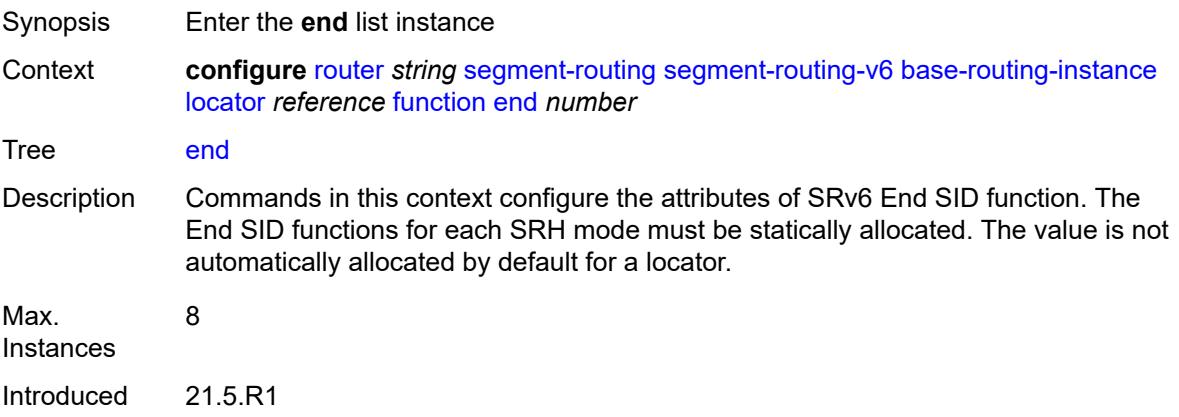

Platforms 7450 ESS, 7750 SR, 7750 SR-s, 7950 XRS, VSR

## <span id="page-4785-0"></span>[**value**] *number*

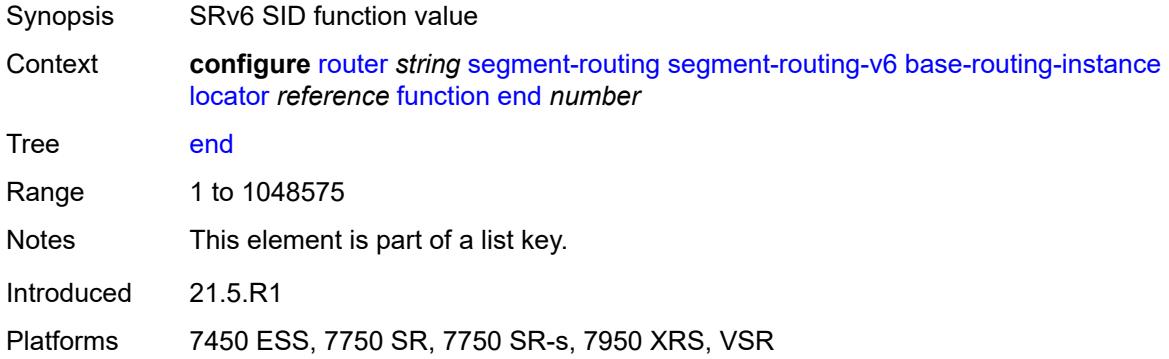

## <span id="page-4785-1"></span>**srh-mode** *keyword*

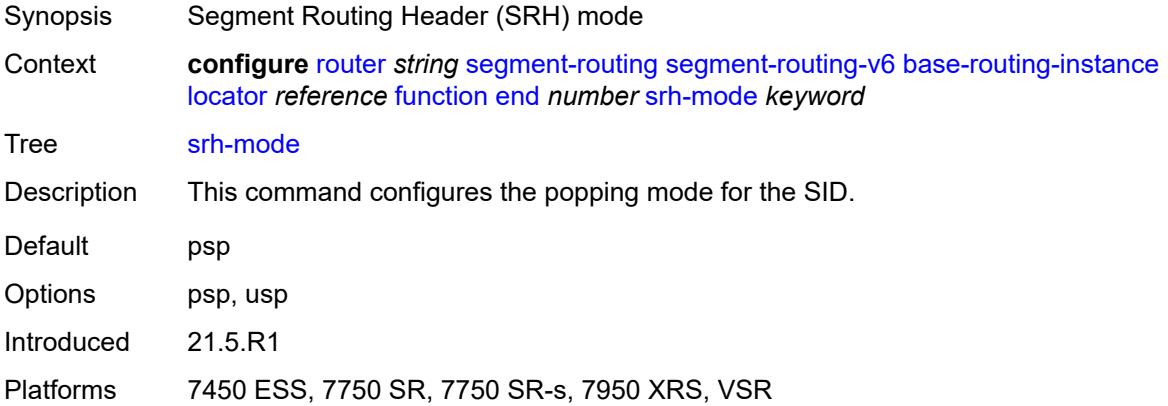

### <span id="page-4785-2"></span>**end-dt4**

<span id="page-4785-3"></span>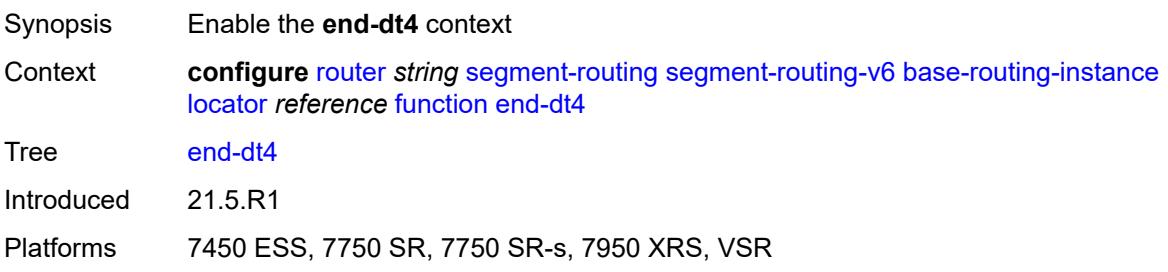

## **value** *number*

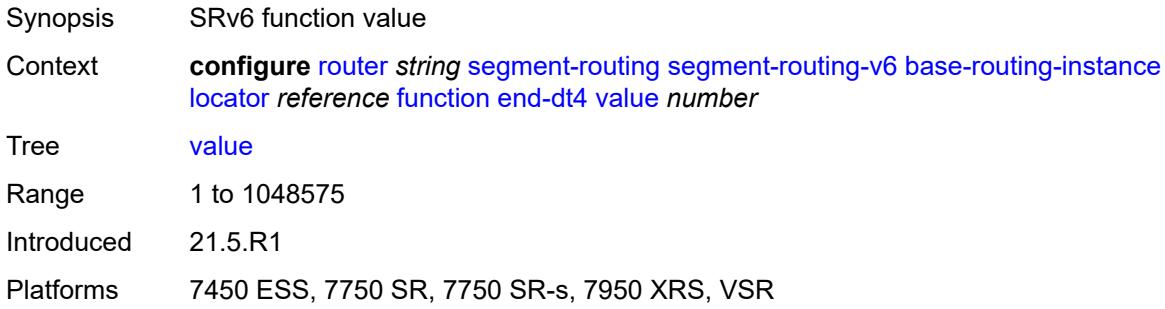

## <span id="page-4786-0"></span>**end-dt46**

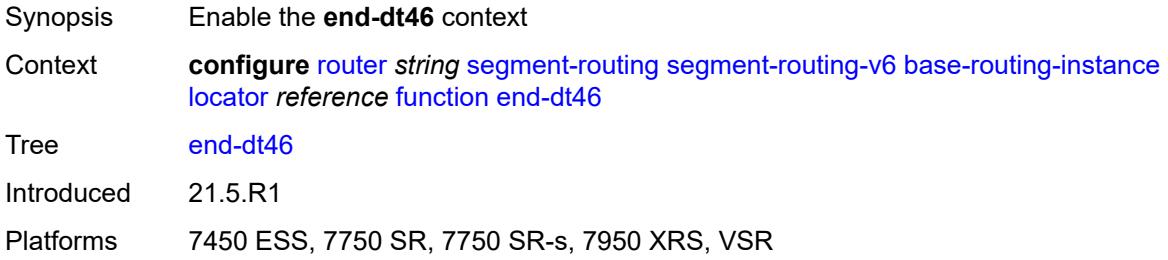

#### <span id="page-4786-1"></span>**value** *number*

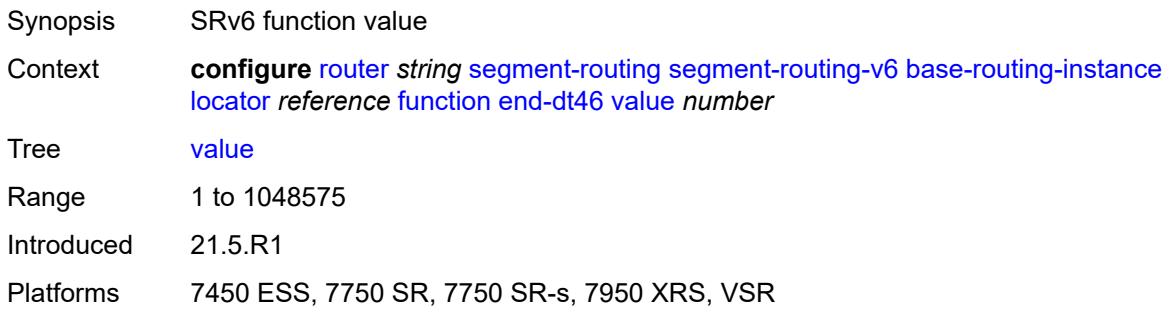

## <span id="page-4786-2"></span>**end-dt6**

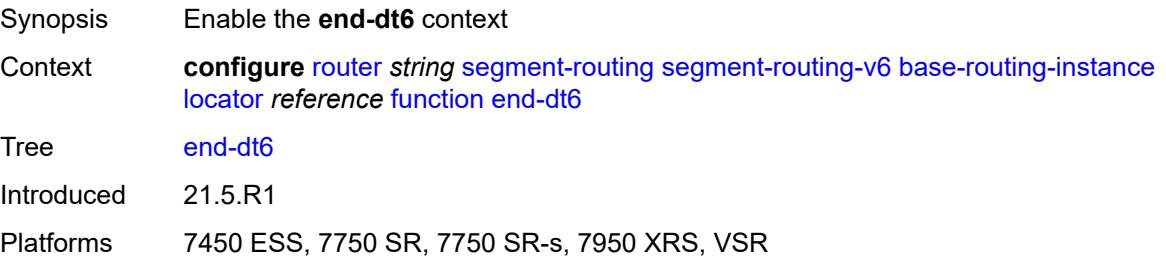

### <span id="page-4787-0"></span>**value** *number*

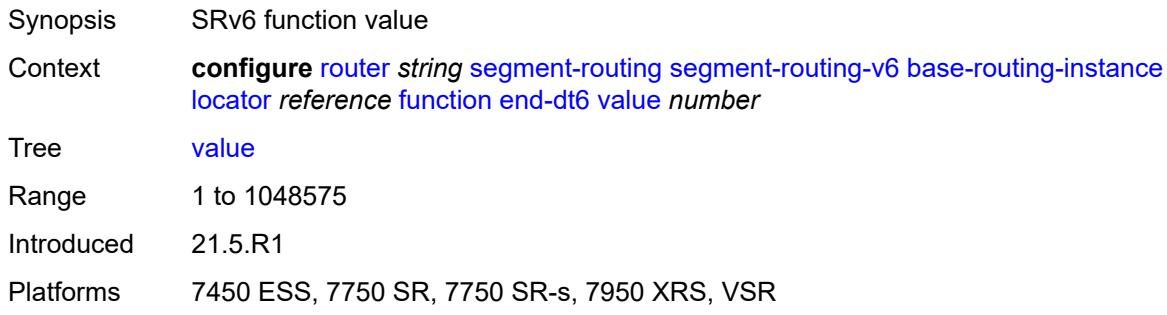

## <span id="page-4787-2"></span>**end-x** [\[value](#page-4787-1)] *number*

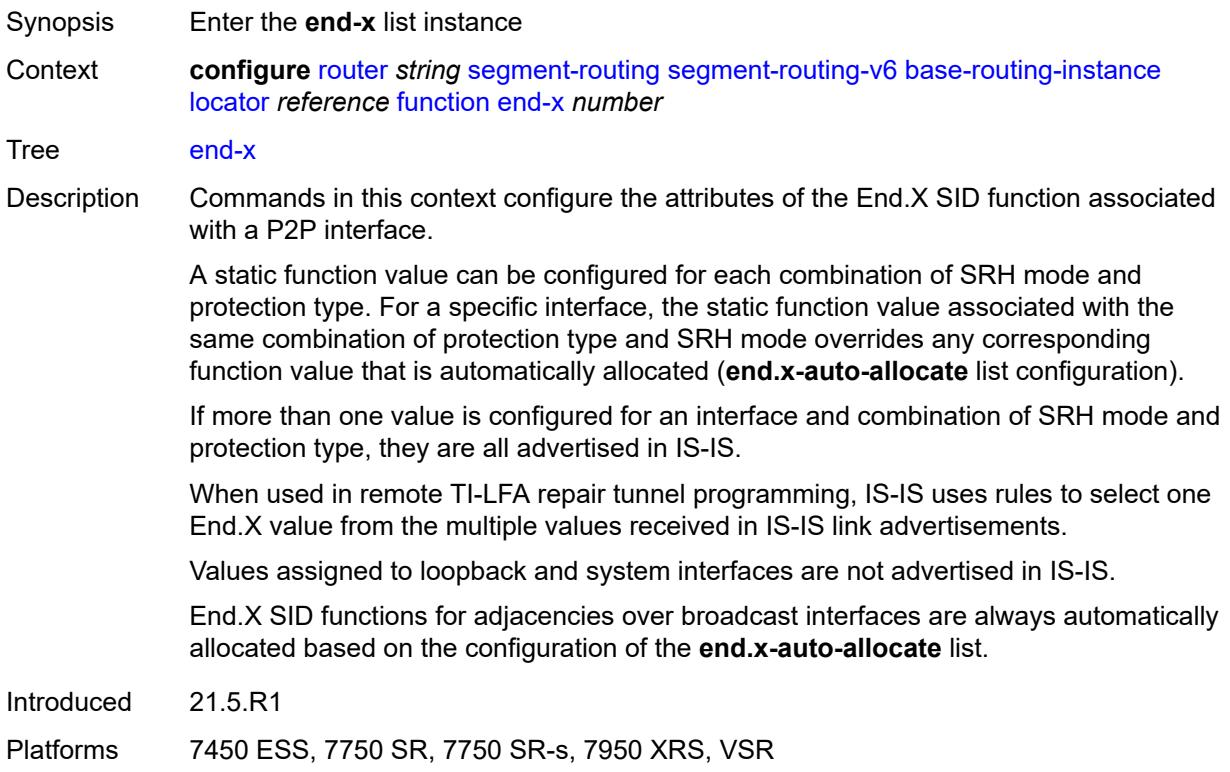

# <span id="page-4787-1"></span>[**value**] *number*

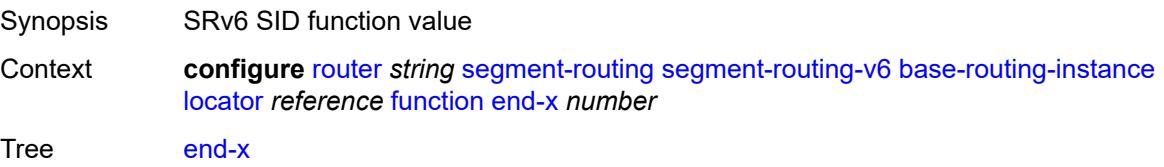
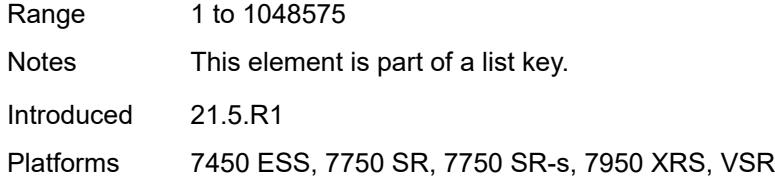

## <span id="page-4788-0"></span>**interface-name** *reference*

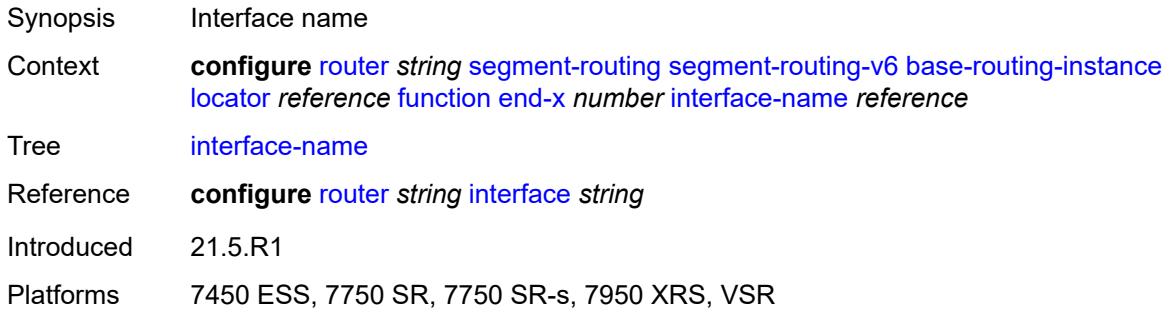

## <span id="page-4788-1"></span>**protection** *keyword*

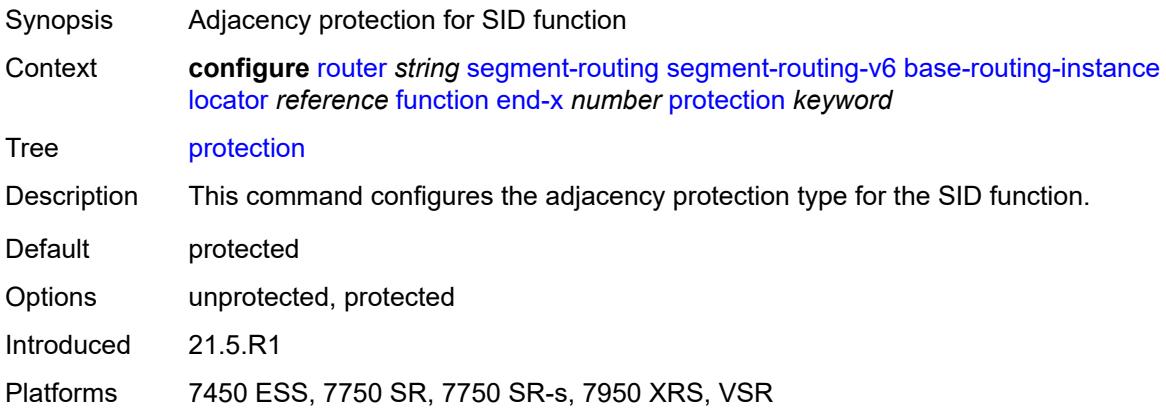

## <span id="page-4788-2"></span>**srh-mode** *keyword*

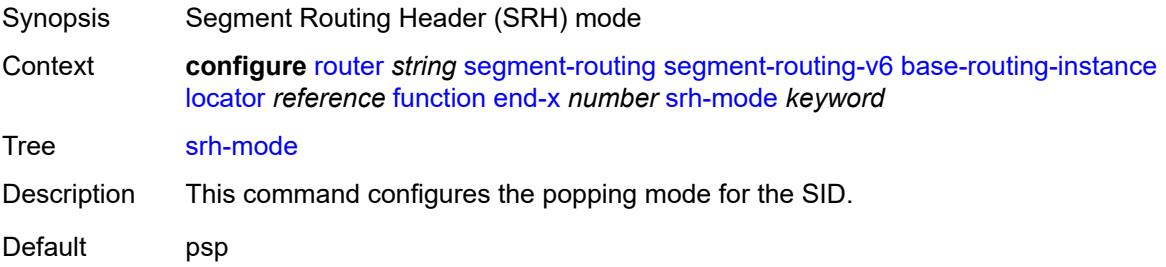

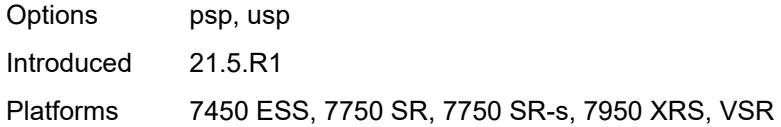

## <span id="page-4789-2"></span>**end-x-auto-allocate** [\[srh-mode\]](#page-4789-0) *keyword* [protection](#page-4789-1) *keyword*

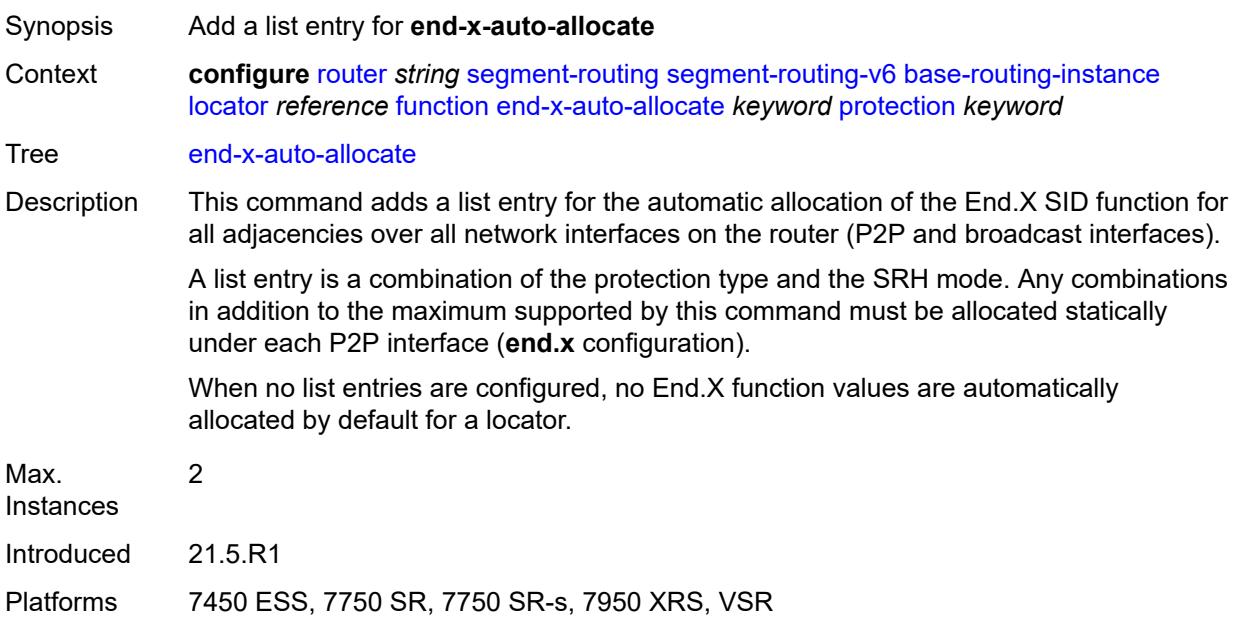

### <span id="page-4789-0"></span>[**srh-mode**] *keyword*

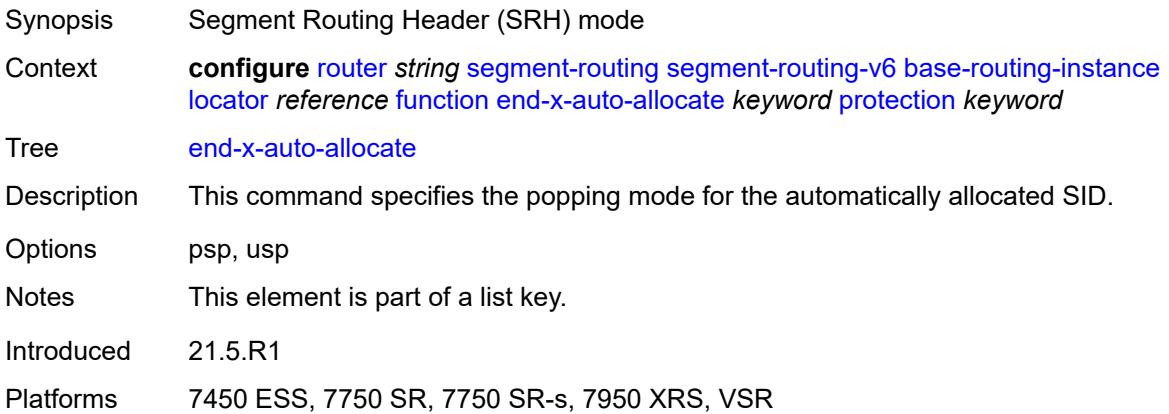

### <span id="page-4789-1"></span>**protection** *keyword*

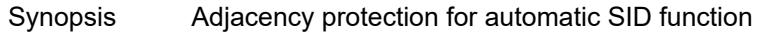

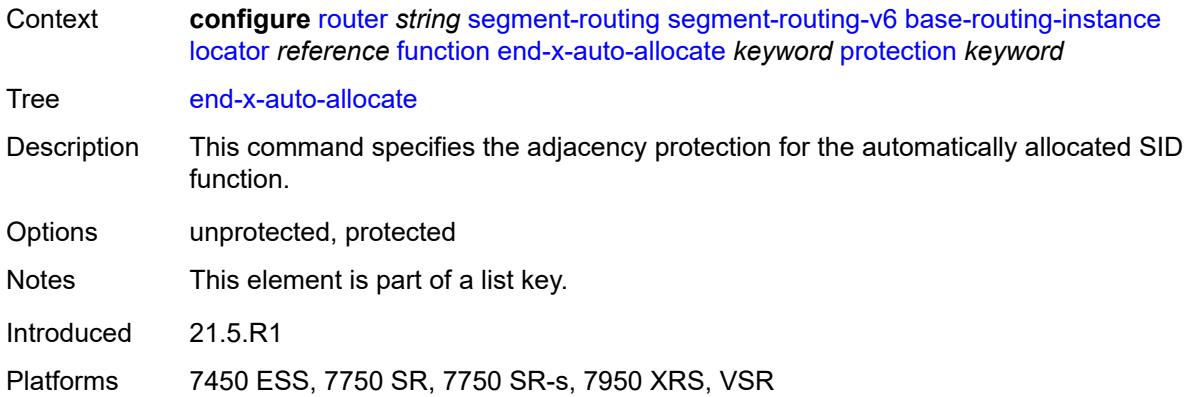

## <span id="page-4790-1"></span>**micro-segment-locator** [\[locator-name](#page-4790-0)] *reference*

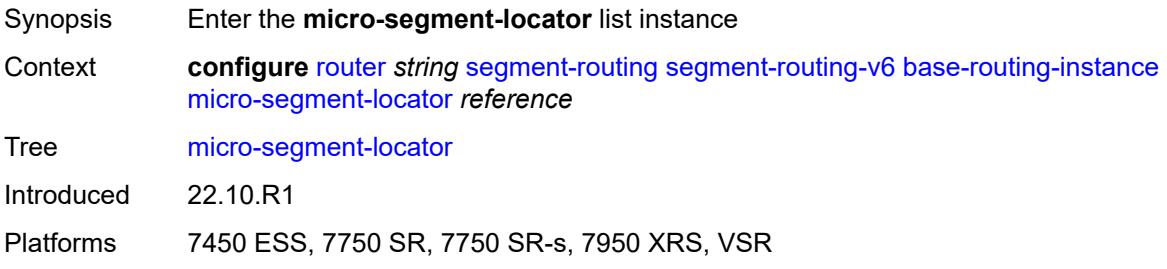

## <span id="page-4790-0"></span>[**locator-name**] *reference*

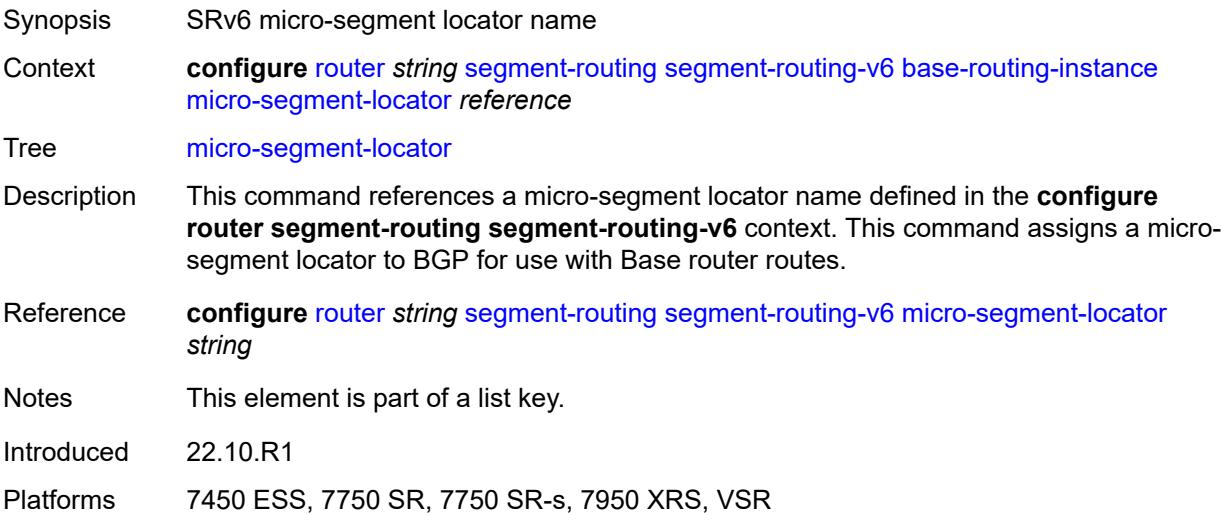

### <span id="page-4790-2"></span>**function**

Synopsis Enter the **function** context

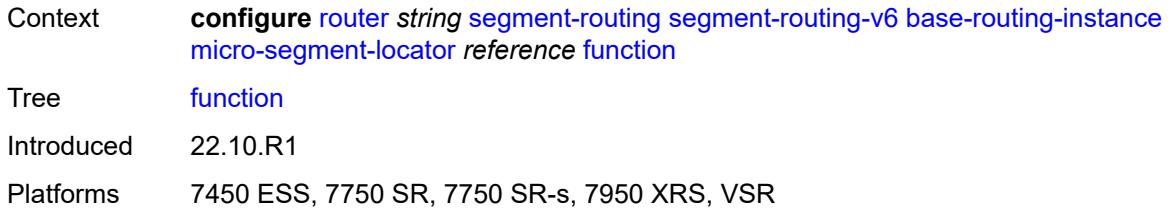

## <span id="page-4791-1"></span>**ua** [\[value](#page-4791-0)] *number*

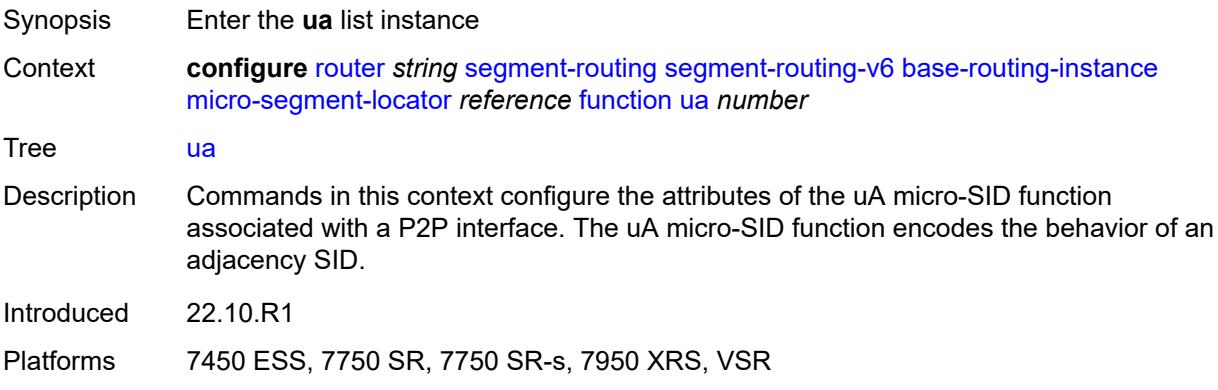

# <span id="page-4791-0"></span>[**value**] *number*

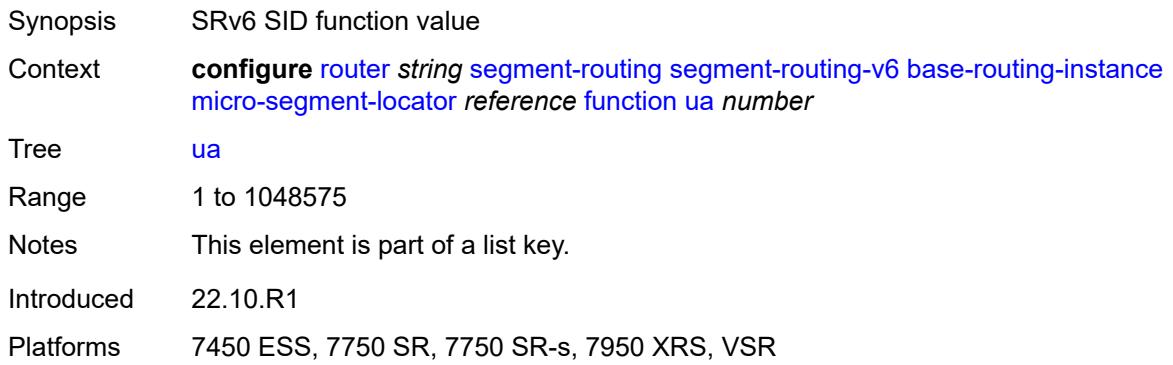

### <span id="page-4791-2"></span>**interface-name** *reference*

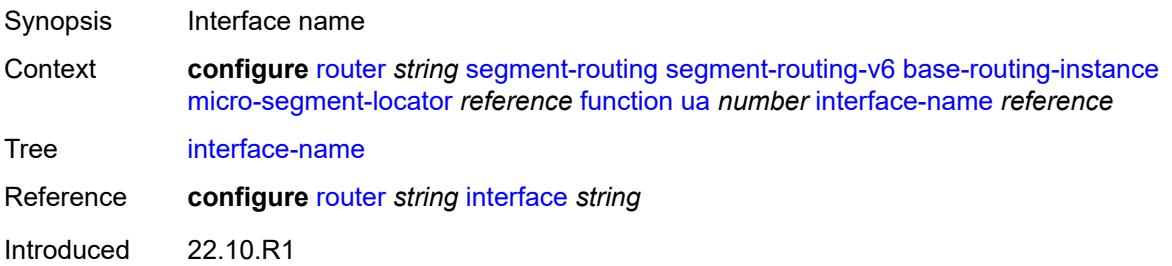

Platforms 7450 ESS, 7750 SR, 7750 SR-s, 7950 XRS, VSR

### <span id="page-4792-0"></span>**protection** *keyword*

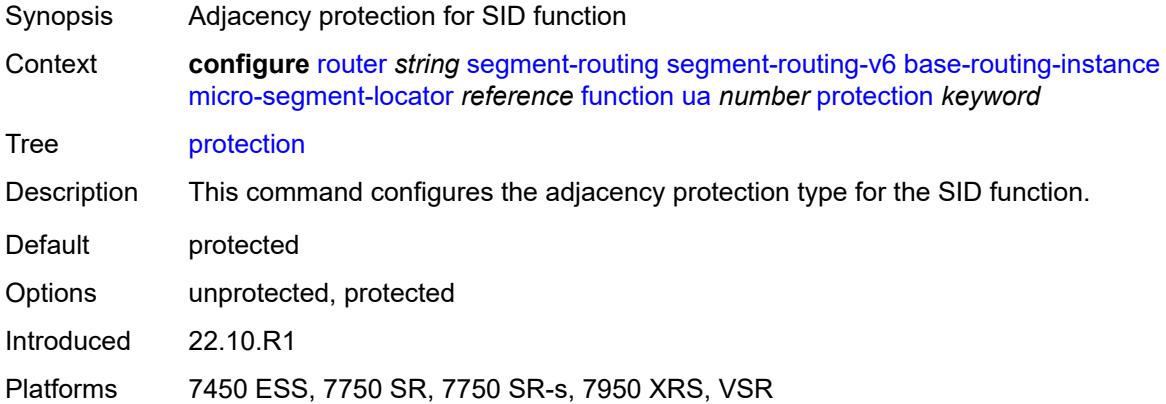

## <span id="page-4792-1"></span>**srh-mode** *keyword*

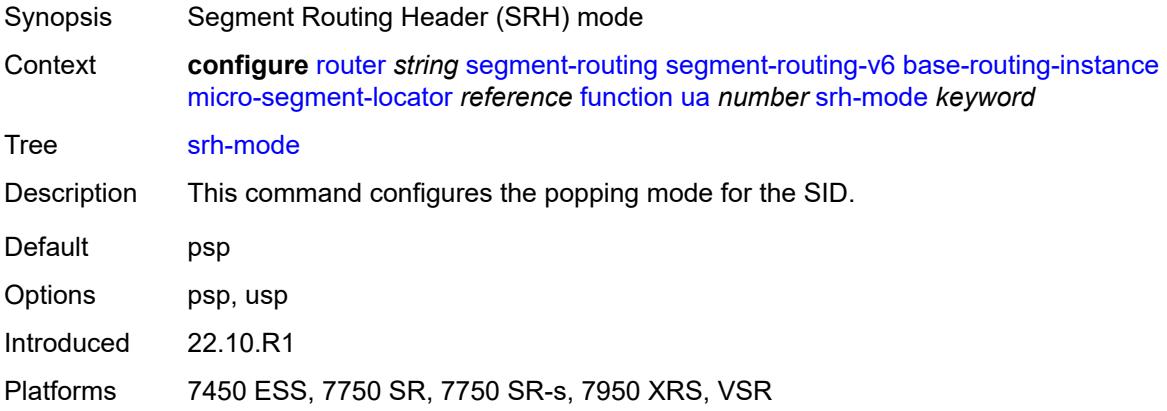

# <span id="page-4792-2"></span>**ua-auto-allocate** [\[srh-mode\]](#page-4793-0) *keyword* [protection](#page-4793-1) *keyword*

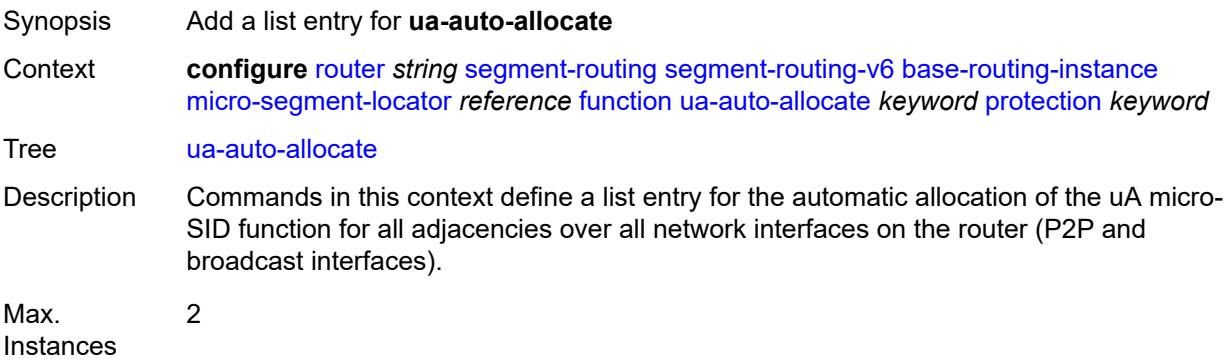

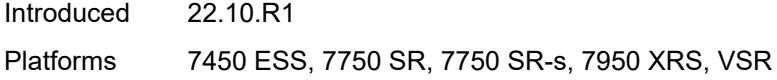

## <span id="page-4793-0"></span>[**srh-mode**] *keyword*

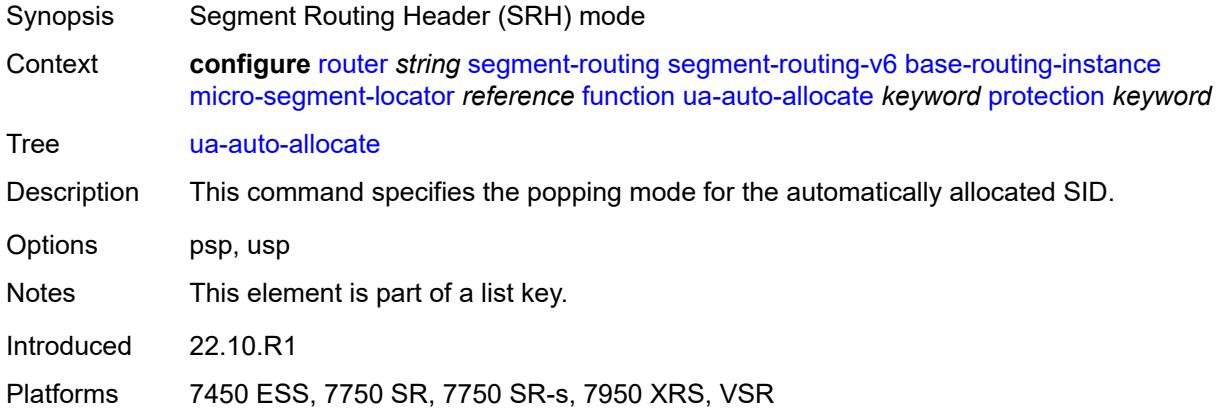

## <span id="page-4793-1"></span>**protection** *keyword*

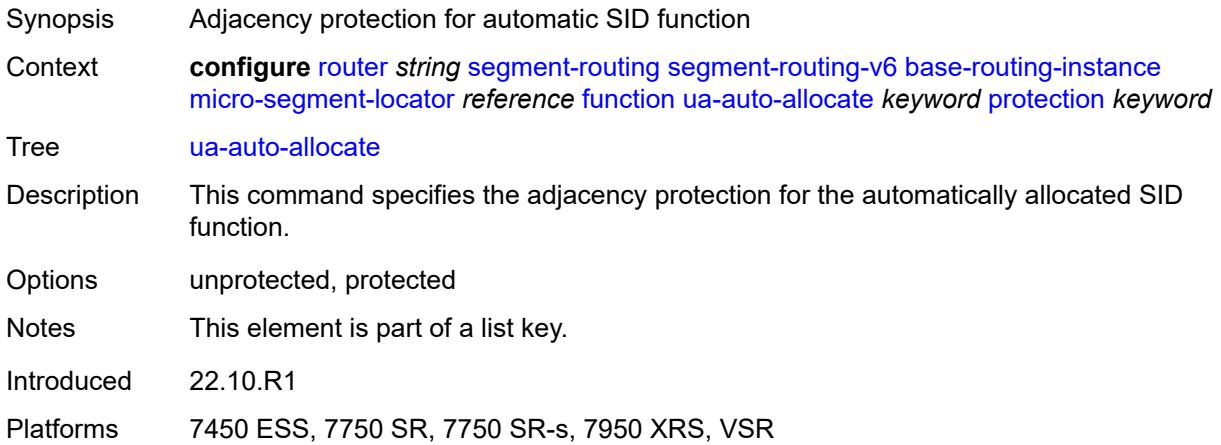

### <span id="page-4793-2"></span>**udt4**

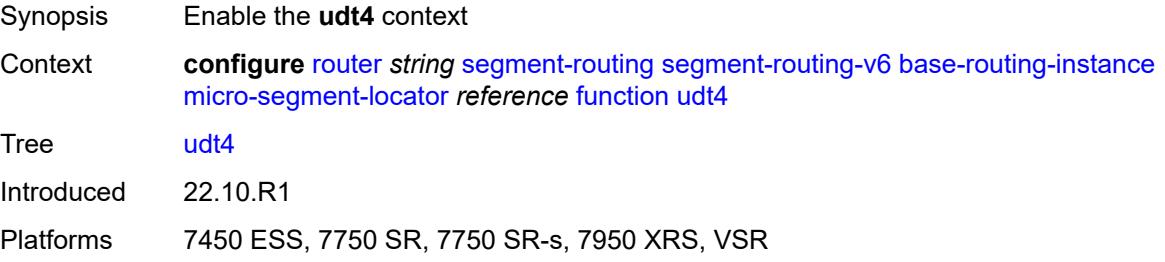

#### <span id="page-4794-0"></span>**value** *number*

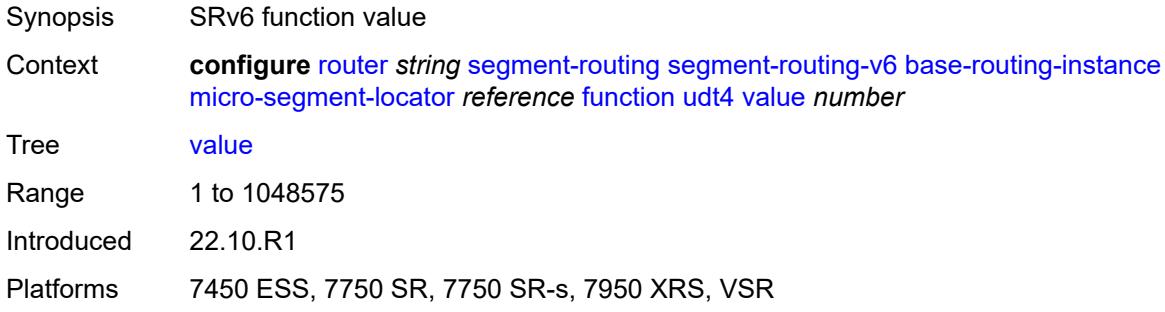

### <span id="page-4794-1"></span>**udt46**

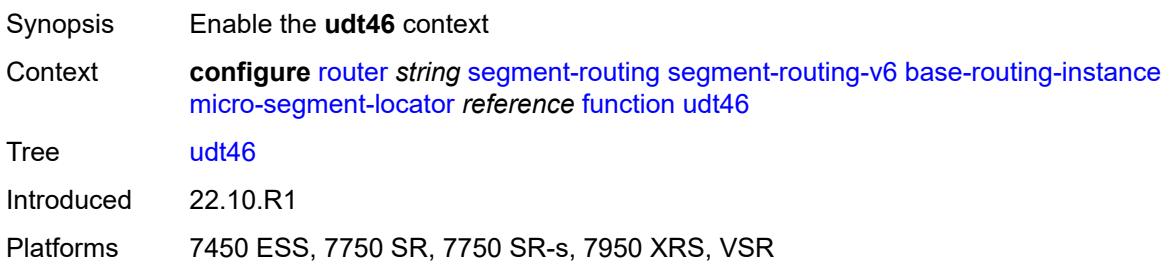

### <span id="page-4794-2"></span>**value** *number*

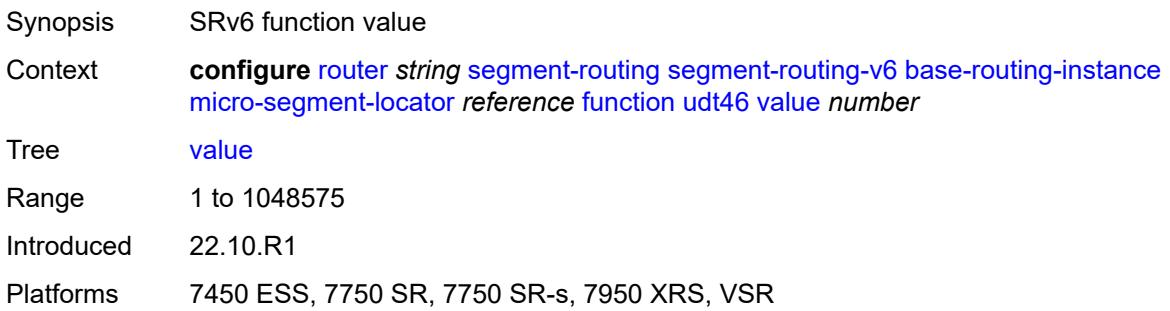

### <span id="page-4794-3"></span>**udt6**

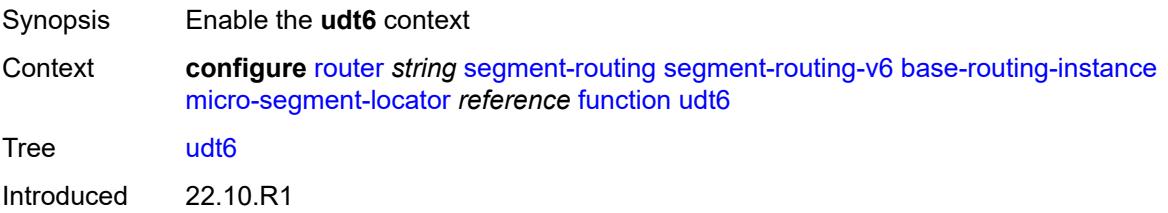

Platforms 7450 ESS, 7750 SR, 7750 SR-s, 7950 XRS, VSR

#### <span id="page-4795-0"></span>**value** *number*

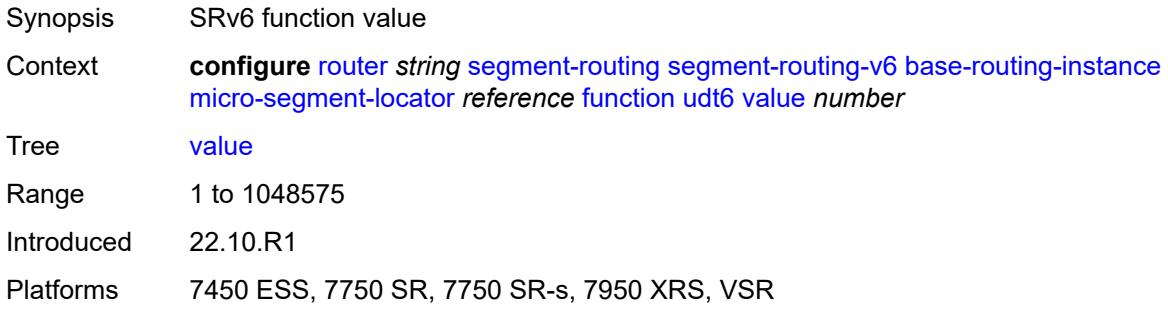

## <span id="page-4795-2"></span>**locator** [\[locator-name](#page-4795-1)] *string*

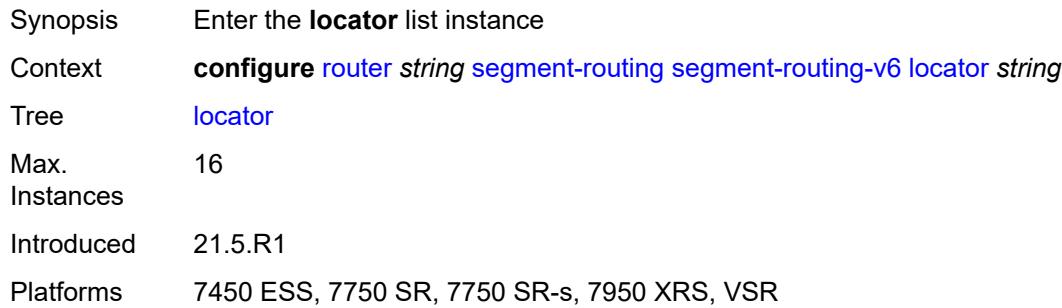

## <span id="page-4795-1"></span>[**locator-name**] *string*

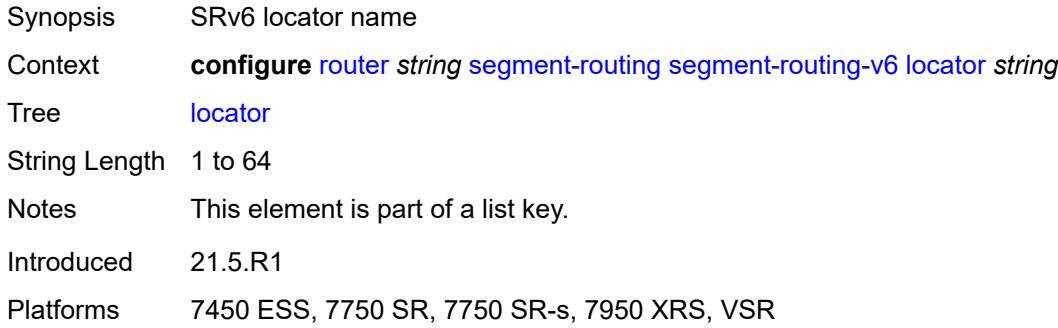

### <span id="page-4795-3"></span>**admin-state** *keyword*

Synopsis Administrative state of the locator

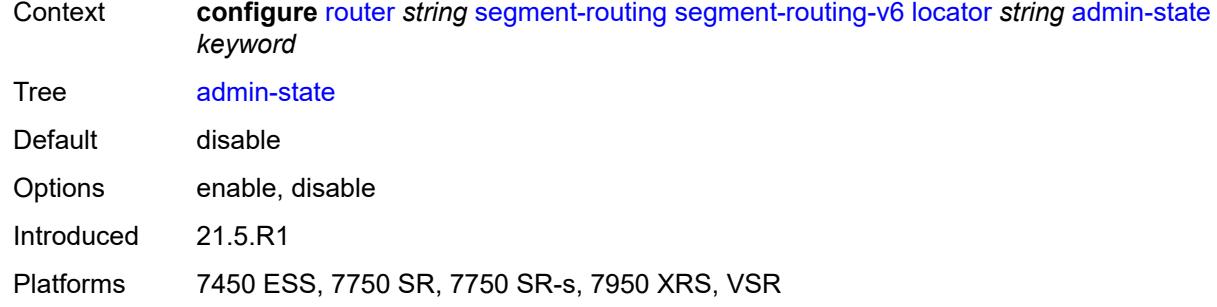

### <span id="page-4796-0"></span>**algorithm** *number*

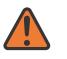

#### **WARNING:**

Modifying this element toggles the **admin-state** of the parent element automatically for the new value to take effect.

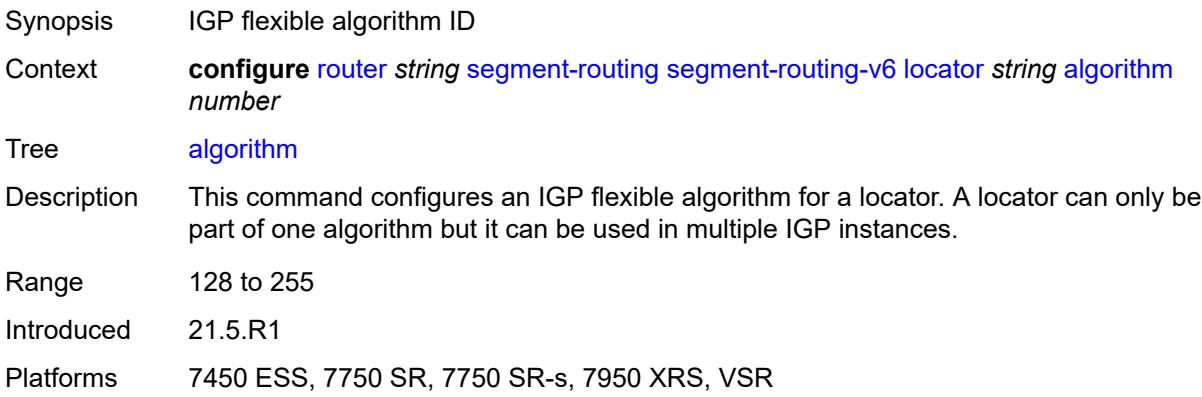

### <span id="page-4796-1"></span>**block-length** *number*

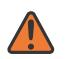

#### **WARNING:**

Modifying this element toggles the **admin-state** of the parent element automatically for the new value to take effect.

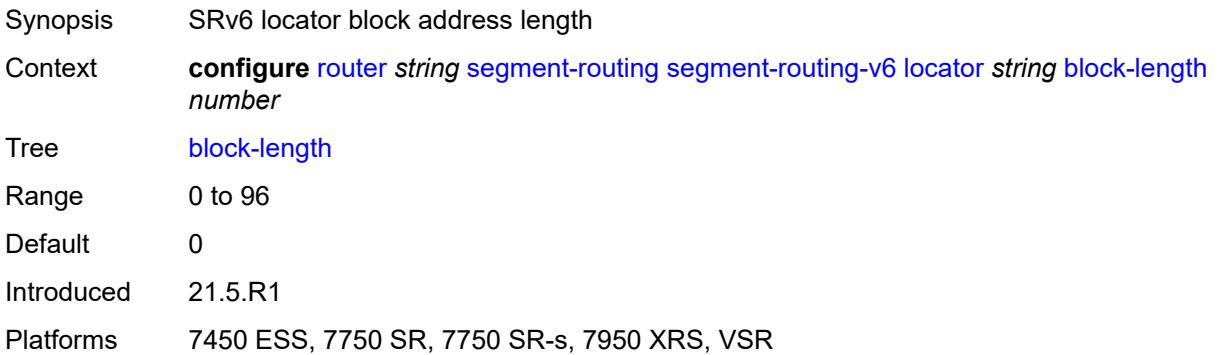

### <span id="page-4797-0"></span>**function-length** *number*

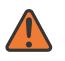

#### **WARNING:**

Modifying this element toggles the **admin-state** of the parent element automatically for the new value to take effect.

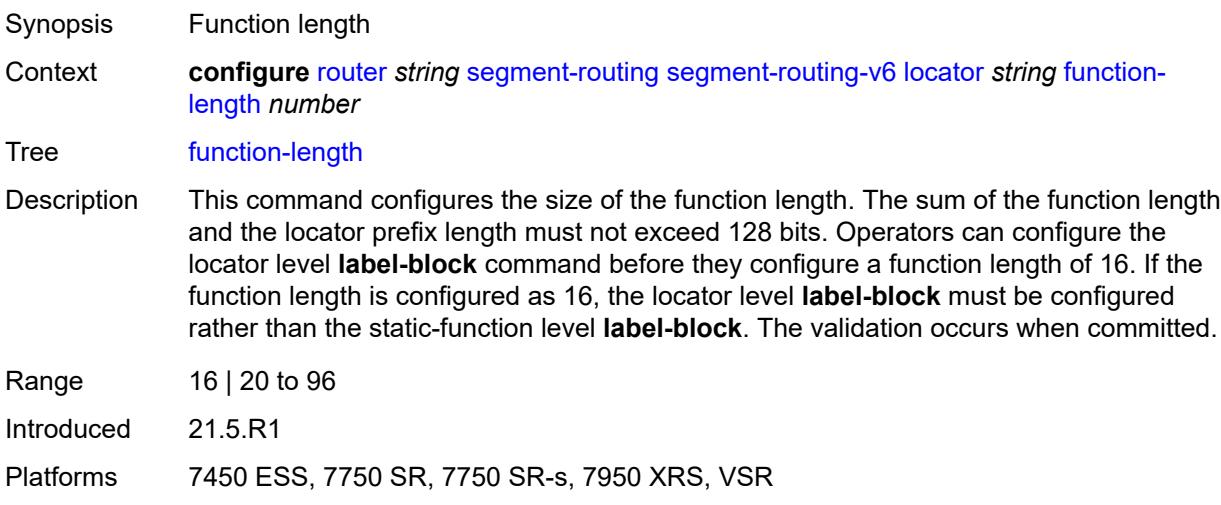

### <span id="page-4797-1"></span>**label-block** *reference*

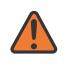

#### **WARNING:**

Modifying this element toggles the **admin-state** of the parent element automatically for the new value to take effect.

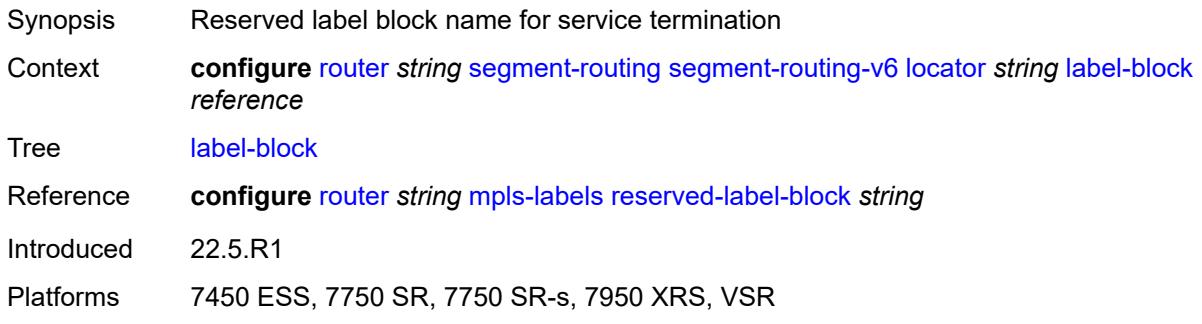

### <span id="page-4797-2"></span>**prefix**

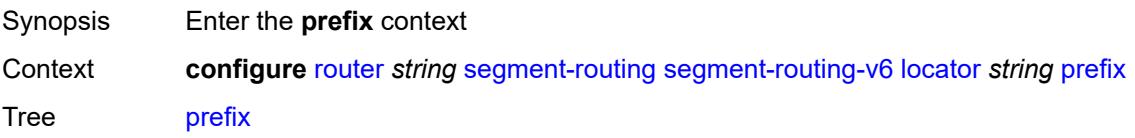

Introduced 21.5.R1

Platforms 7450 ESS, 7750 SR, 7750 SR-s, 7950 XRS, VSR

### <span id="page-4798-0"></span>**ip-prefix** *string*

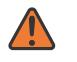

**WARNING:**

Modifying this element toggles the **admin-state** of the parent element automatically for the new value to take effect.

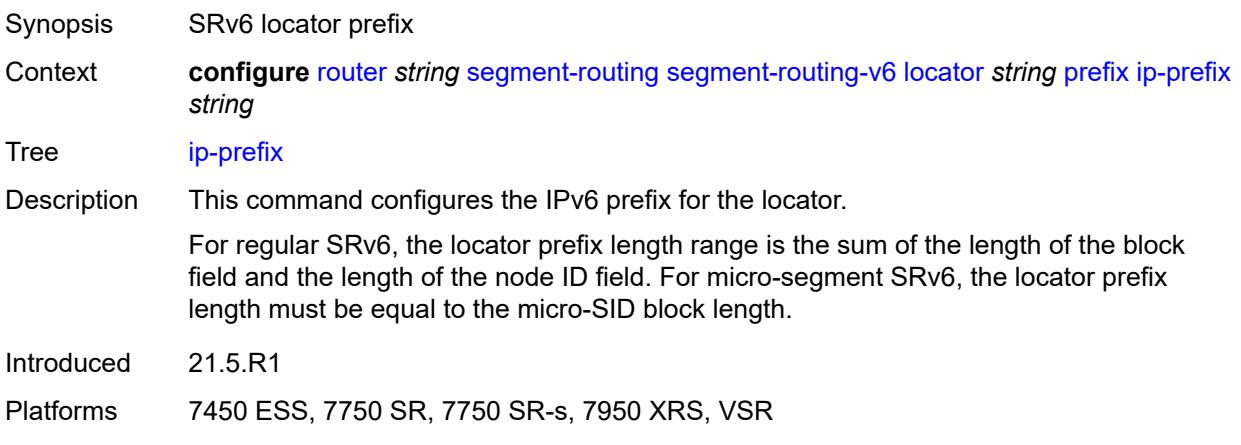

#### <span id="page-4798-1"></span>**static-function**

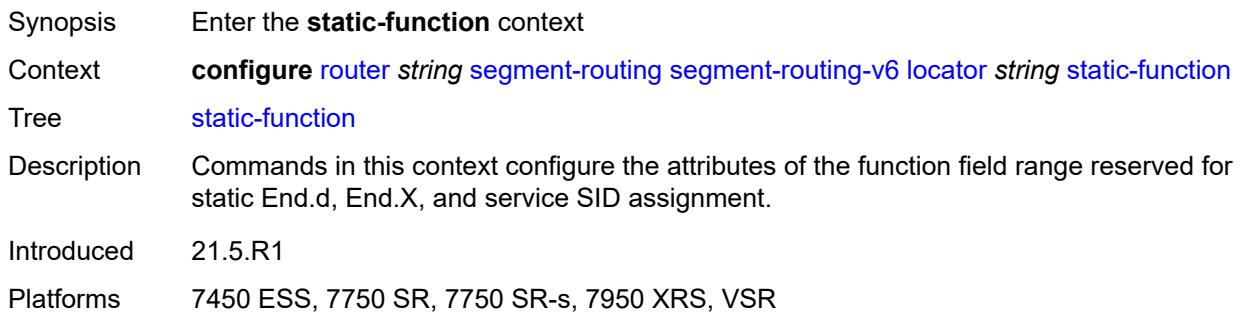

### <span id="page-4798-2"></span>**label-block** *reference*

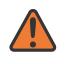

#### **WARNING:**

Modifying this element toggles the **admin-state** of the parent element automatically for the new value to take effect.

Synopsis Label block for the service SIDs of the SRv6 locator

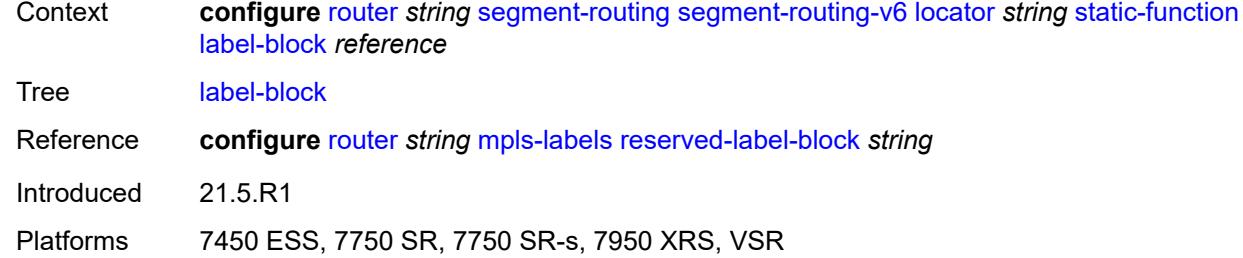

#### <span id="page-4799-0"></span>**max-entries** *number*

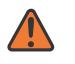

#### **WARNING:**

Modifying this element toggles the **admin-state** of the parent element automatically for the new value to take effect.

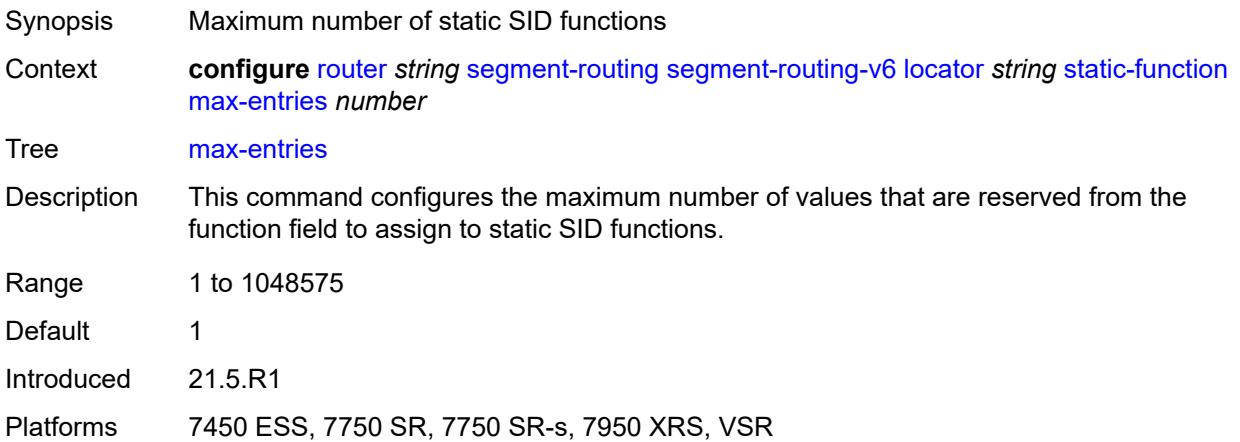

## <span id="page-4799-1"></span>**termination-fpe** *reference*

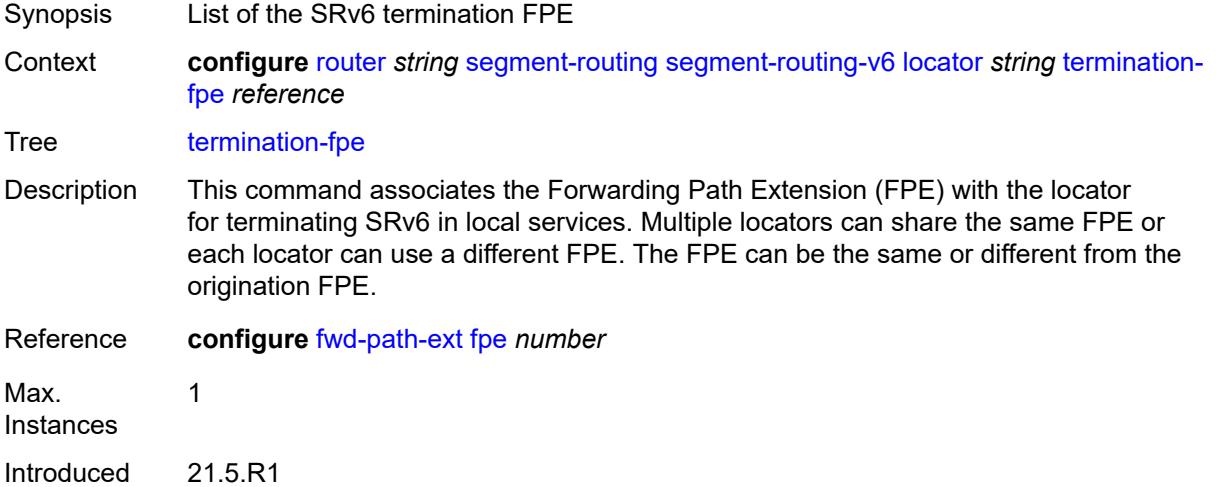

Platforms 7450 ESS, 7750 SR, 7750 SR-s, 7950 XRS, VSR

#### <span id="page-4800-0"></span>**micro-segment**

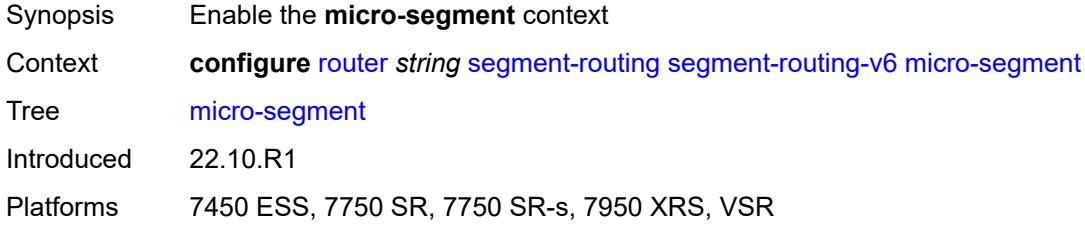

## <span id="page-4800-2"></span>**block** [[block-name\]](#page-4800-1) *string*

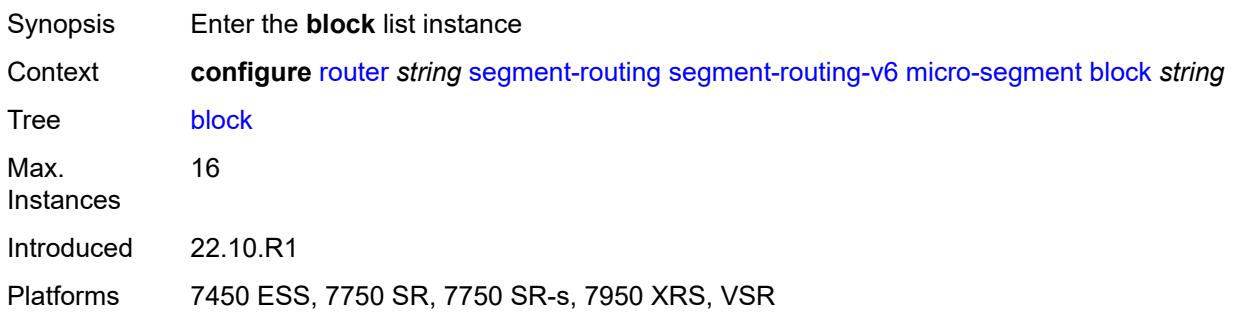

## <span id="page-4800-1"></span>[**block-name**] *string*

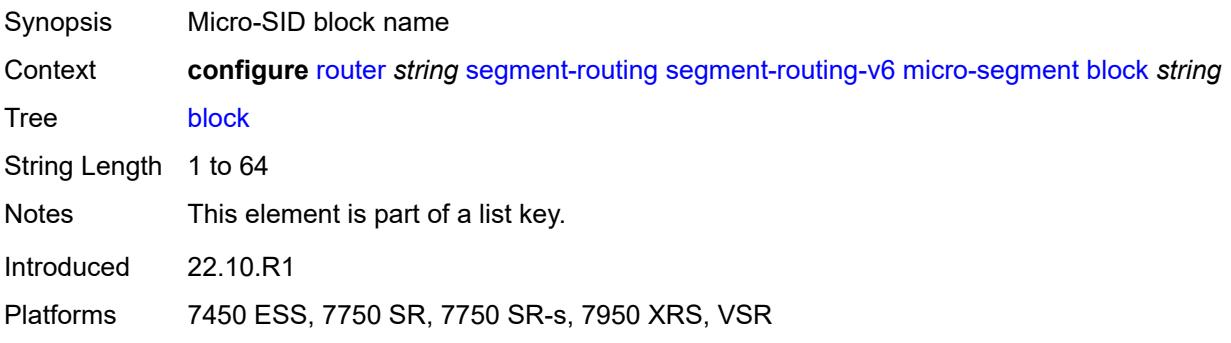

### <span id="page-4800-3"></span>**admin-state** *keyword*

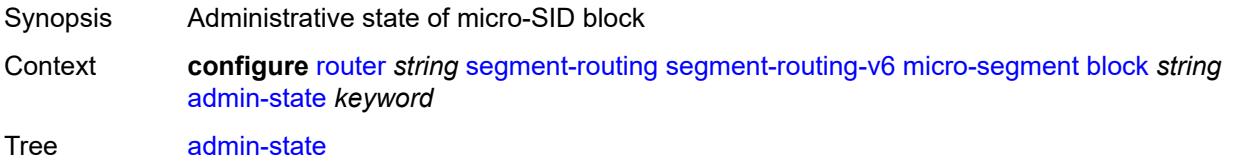

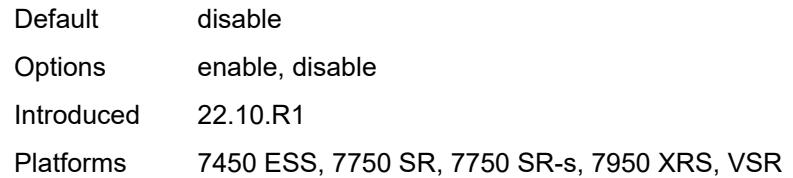

### <span id="page-4801-0"></span>**label-block** *reference*

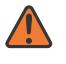

#### **WARNING:**

Modifying this element toggles the **admin-state** of the parent element automatically for the new value to take effect.

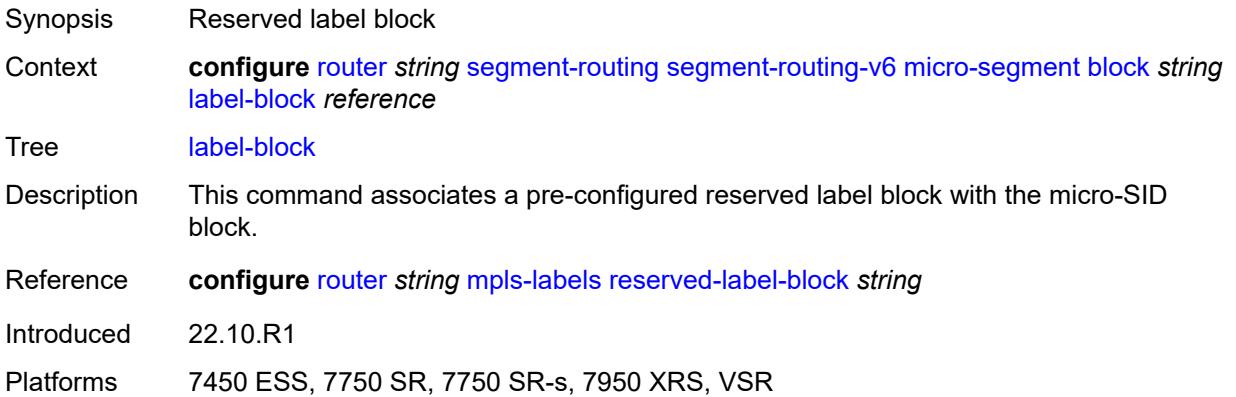

### <span id="page-4801-1"></span>**prefix**

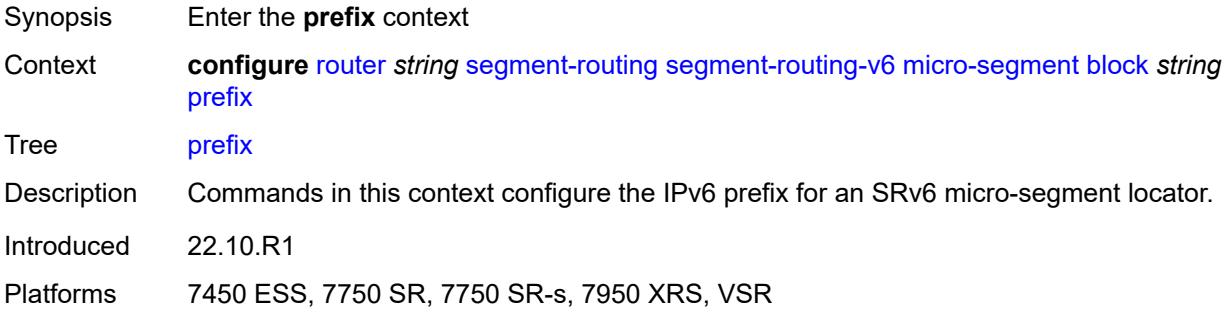

### <span id="page-4801-2"></span>**ip-prefix** *string*

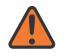

#### **WARNING:**

Modifying this element toggles the **admin-state** of the parent element automatically for the new value to take effect.

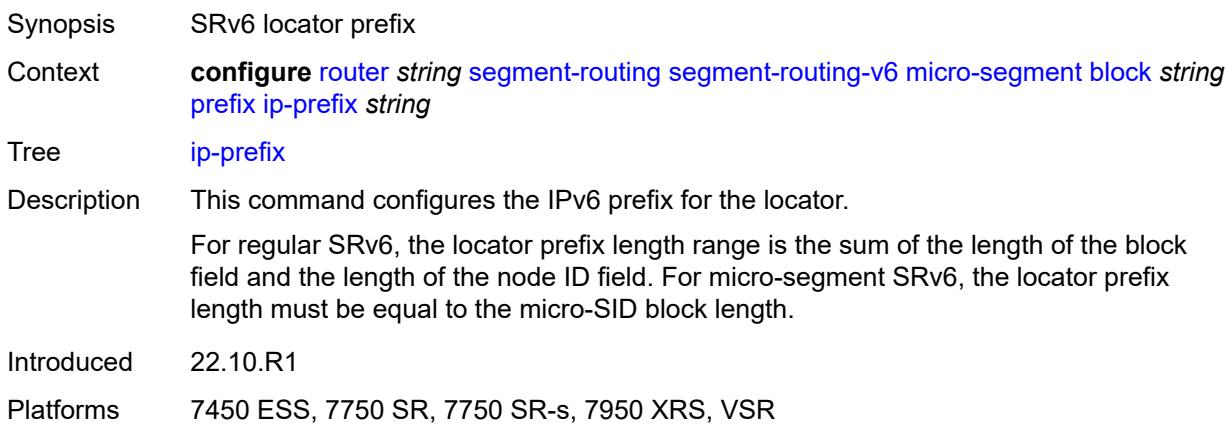

### <span id="page-4802-0"></span>**static-function**

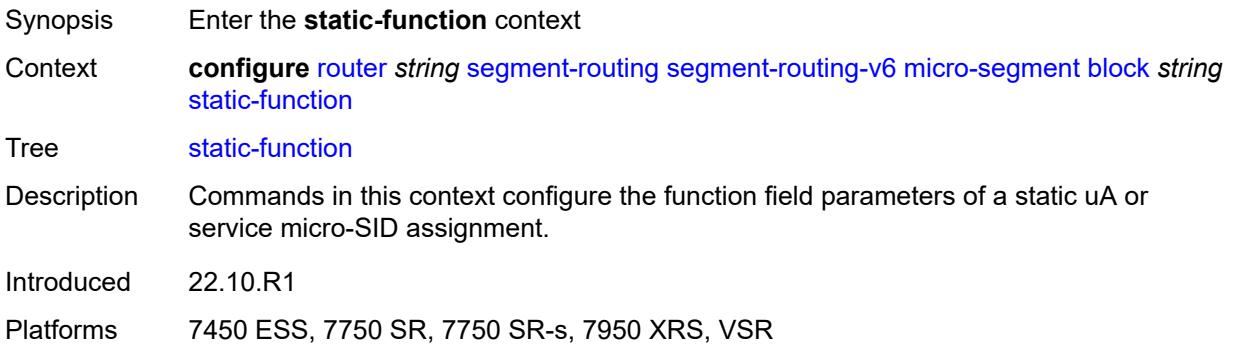

#### <span id="page-4802-1"></span>**max-entries** *number*

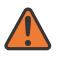

#### **WARNING:**

Modifying this element toggles the **admin-state** of the parent element automatically for the new value to take effect.

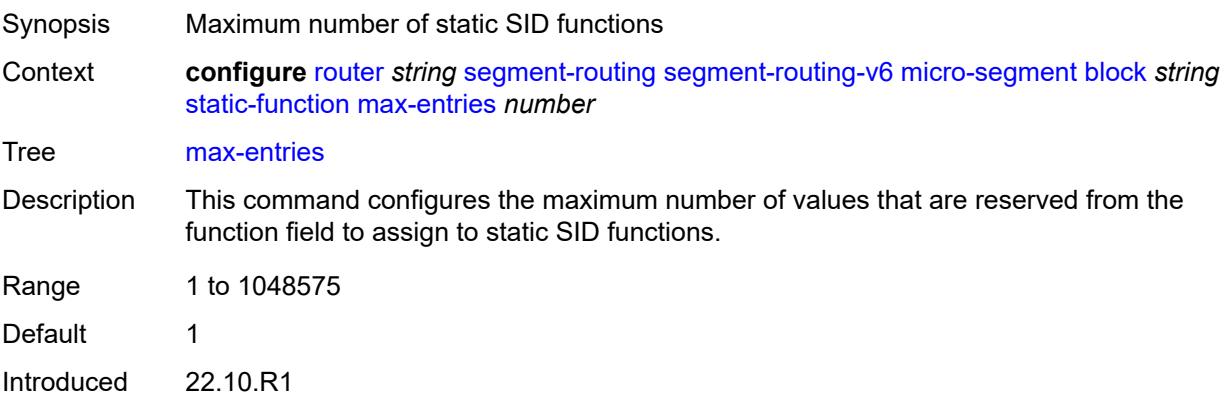

Platforms 7450 ESS, 7750 SR, 7750 SR-s, 7950 XRS, VSR

### <span id="page-4803-0"></span>**termination-fpe** *reference*

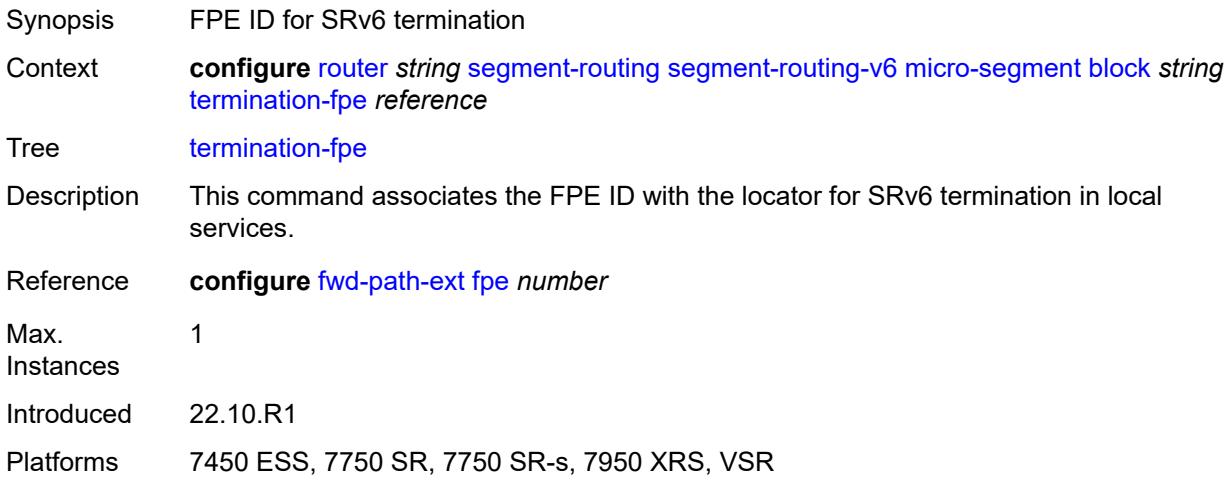

# <span id="page-4803-1"></span>**block-length** *number*

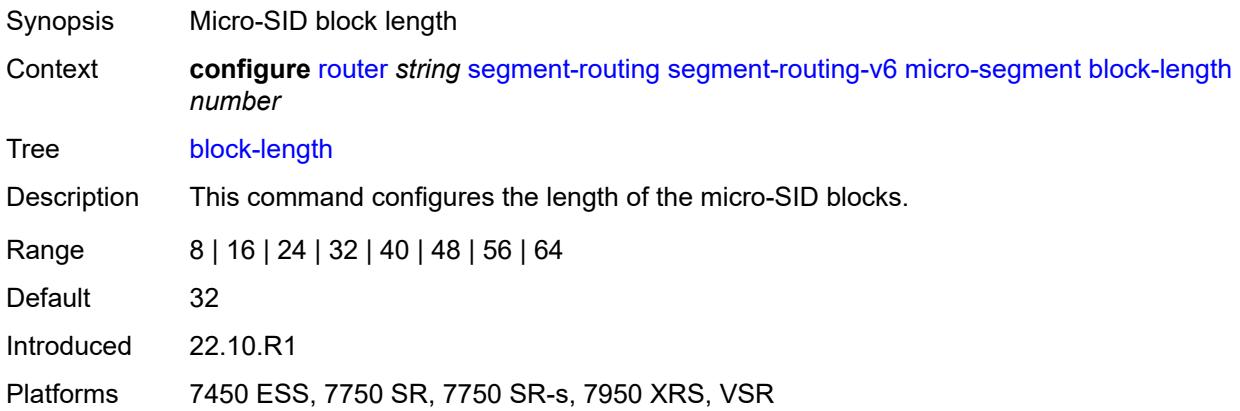

### <span id="page-4803-2"></span>**global-sid-entries** *number*

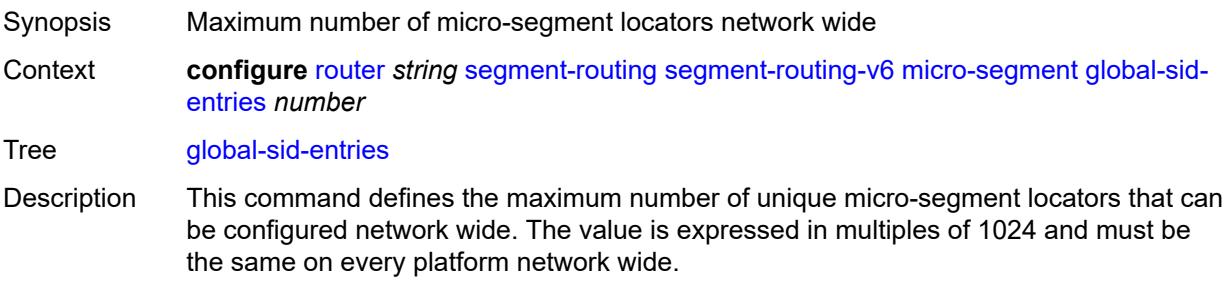

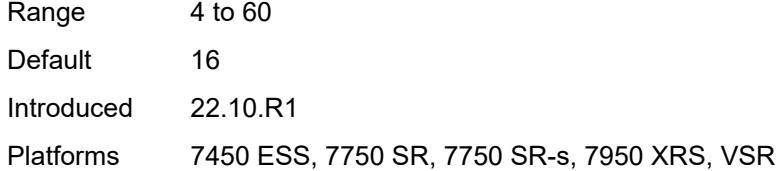

### <span id="page-4804-1"></span>**sid-length** *number*

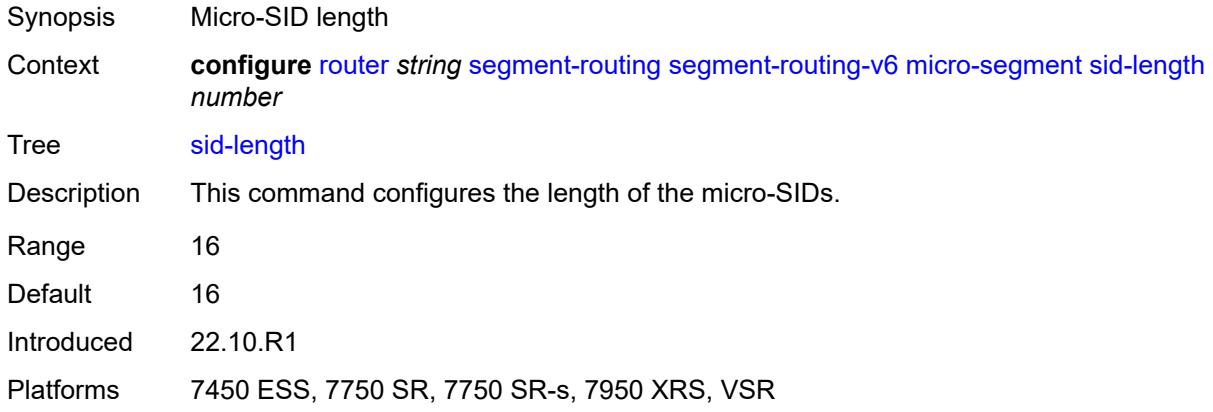

# <span id="page-4804-0"></span>**micro-segment-locator** [\[locator-name](#page-4804-2)] *string*

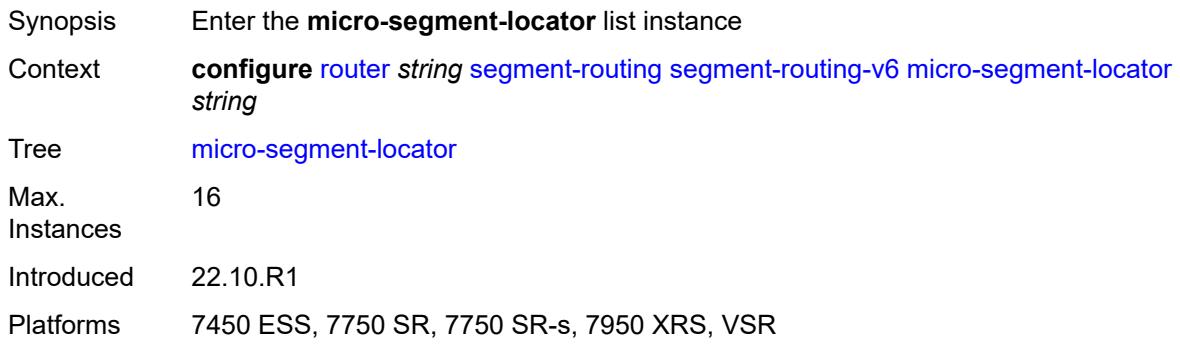

## <span id="page-4804-2"></span>[**locator-name**] *string*

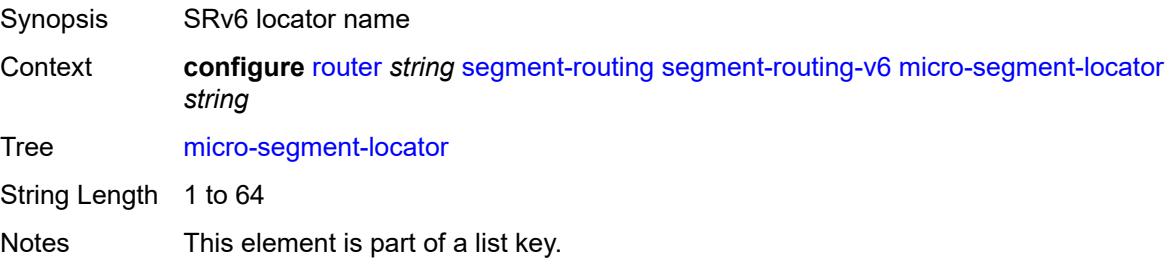

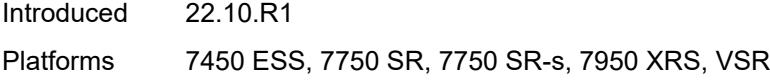

### <span id="page-4805-0"></span>**admin-state** *keyword*

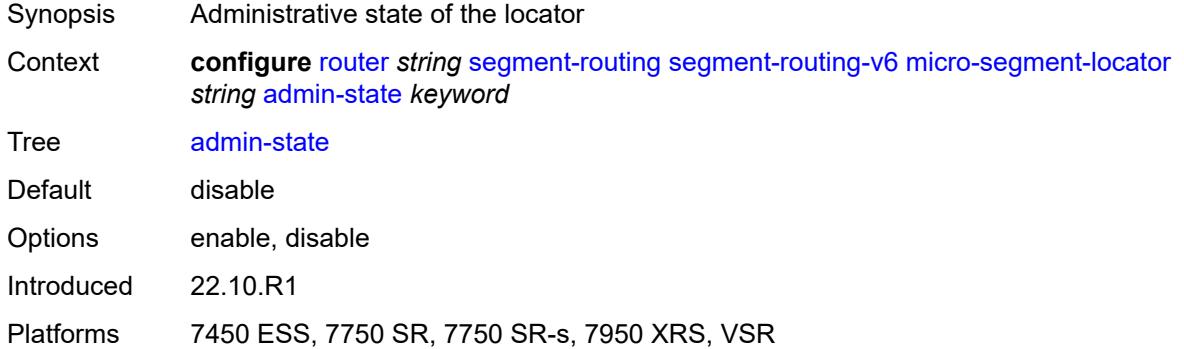

### <span id="page-4805-1"></span>**algorithm** *number*

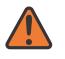

#### **WARNING:**

Modifying this element toggles the **admin-state** of the parent element automatically for the new value to take effect.

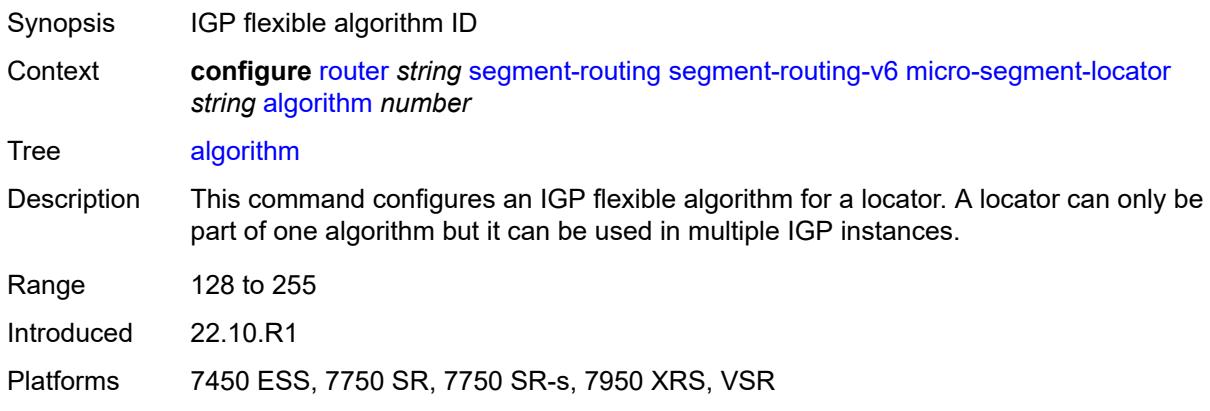

### <span id="page-4805-2"></span>**block** *reference*

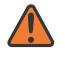

#### **WARNING:**

Modifying this element toggles the **admin-state** of the parent element automatically for the new value to take effect.

Synopsis Pre-defined micro-SID block

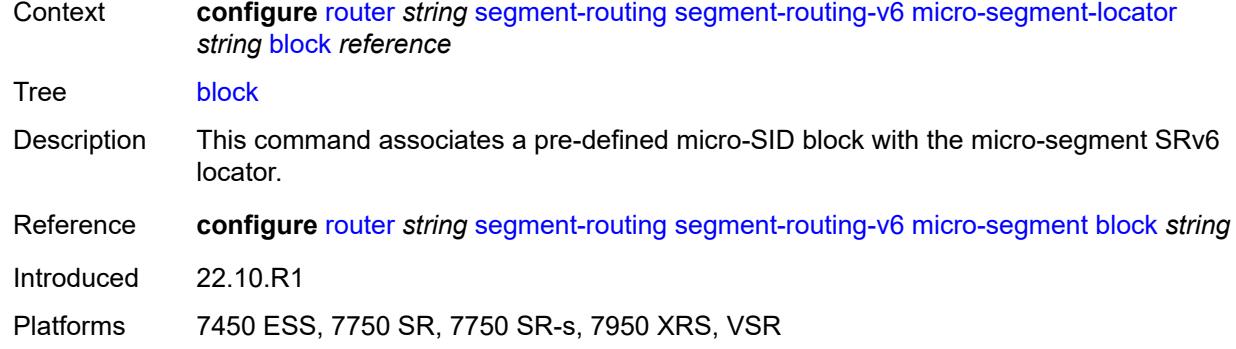

#### <span id="page-4806-0"></span>**un**

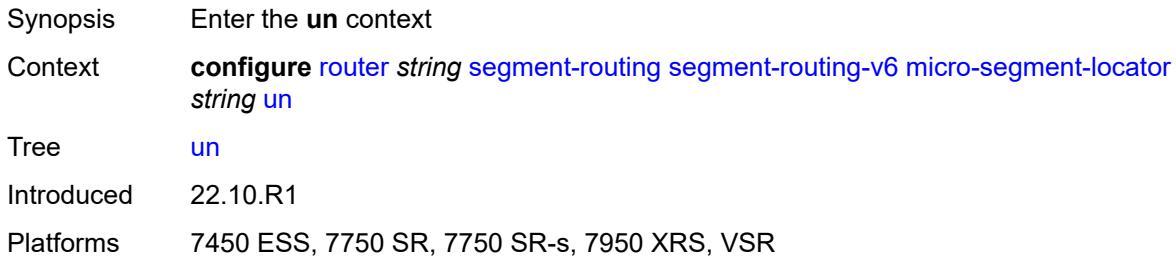

### <span id="page-4806-1"></span>**srh-mode** *keyword*

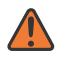

#### **WARNING:**

Modifying this element toggles the **admin-state** of the parent element automatically for the new value to take effect.

<span id="page-4806-2"></span>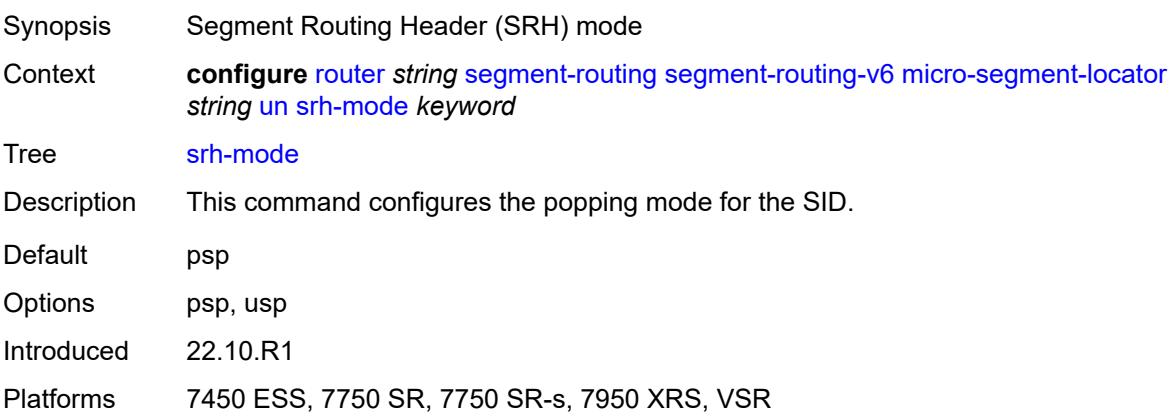

### **value** *number*

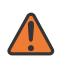

#### **WARNING:**

Modifying this element toggles the **admin-state** of the parent element automatically for the new value to take effect.

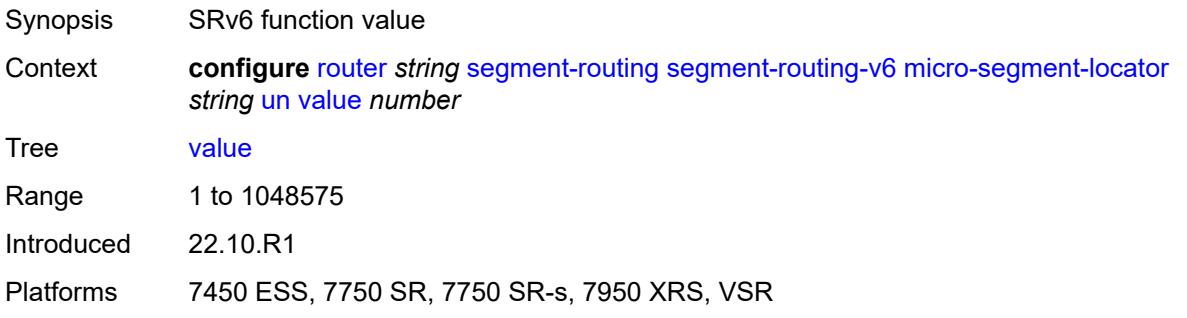

## <span id="page-4807-0"></span>**origination-fpe** *reference*

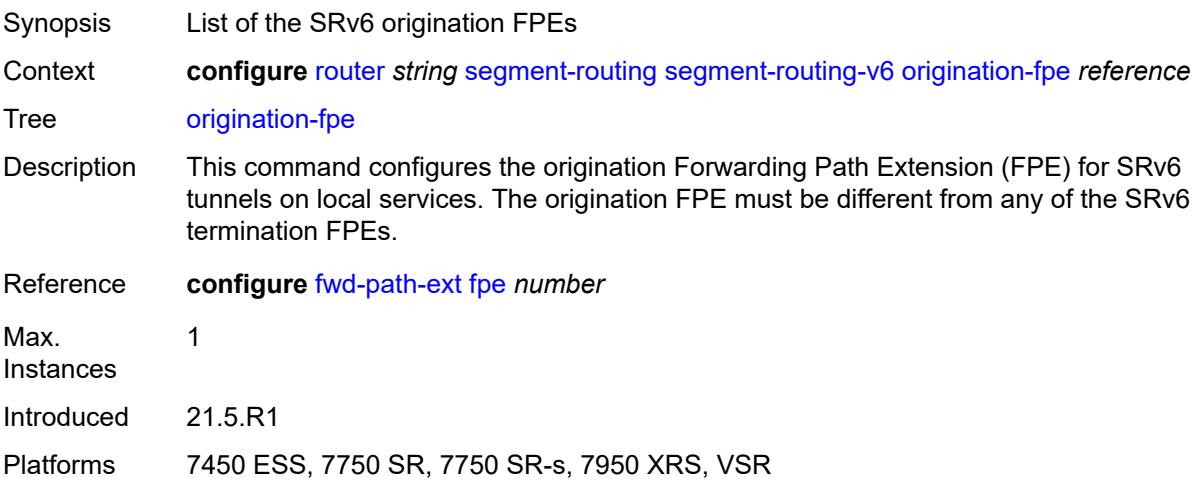

### <span id="page-4807-1"></span>**source-address** *string*

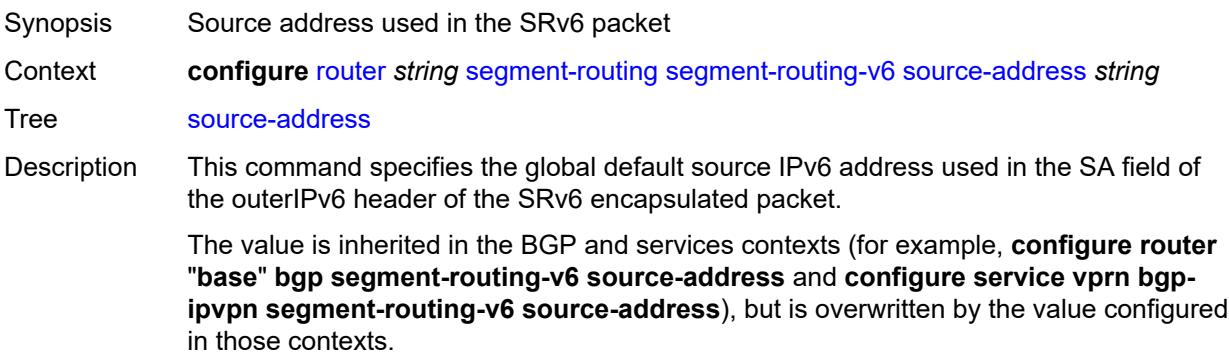

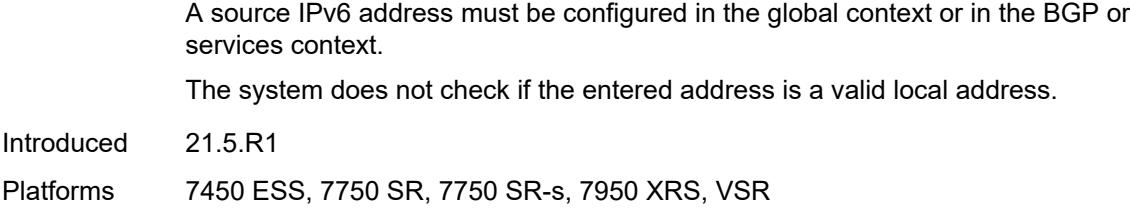

### <span id="page-4808-0"></span>**sr-mpls**

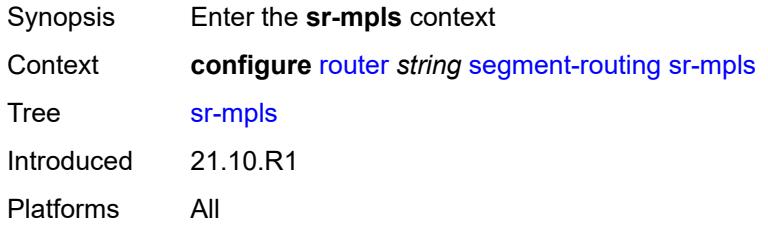

### <span id="page-4808-2"></span>**prefix-sids** [[interface-name\]](#page-4808-1) *reference*

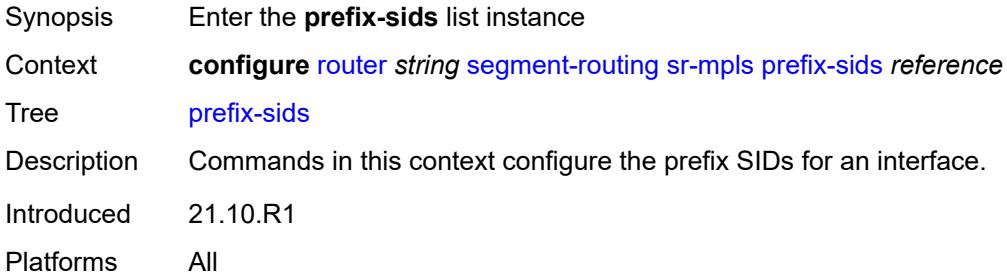

## <span id="page-4808-1"></span>[**interface-name**] *reference*

<span id="page-4808-3"></span>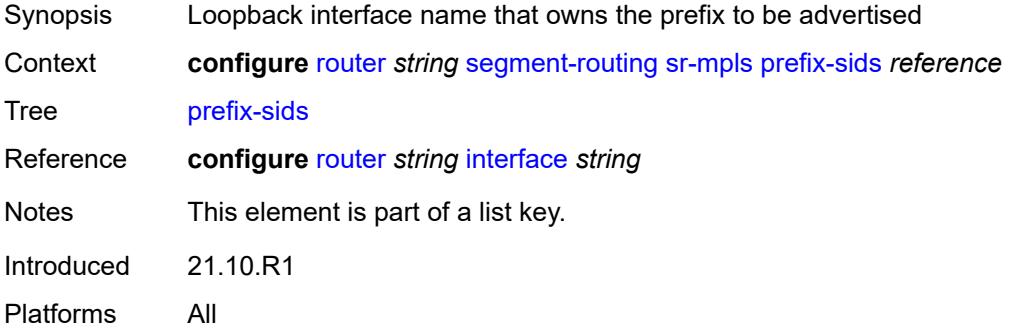

## **ipv4-sid**

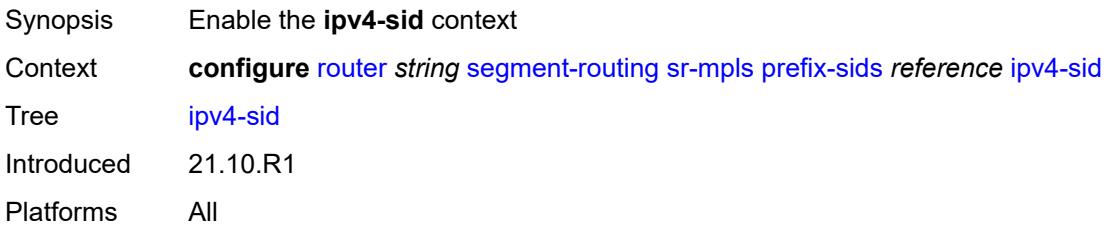

## <span id="page-4809-0"></span>**index** *number*

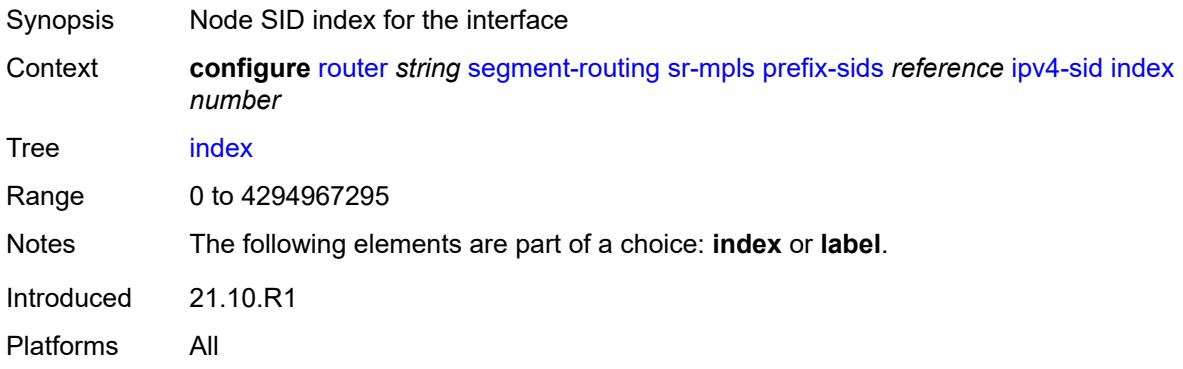

#### <span id="page-4809-1"></span>**label** *number*

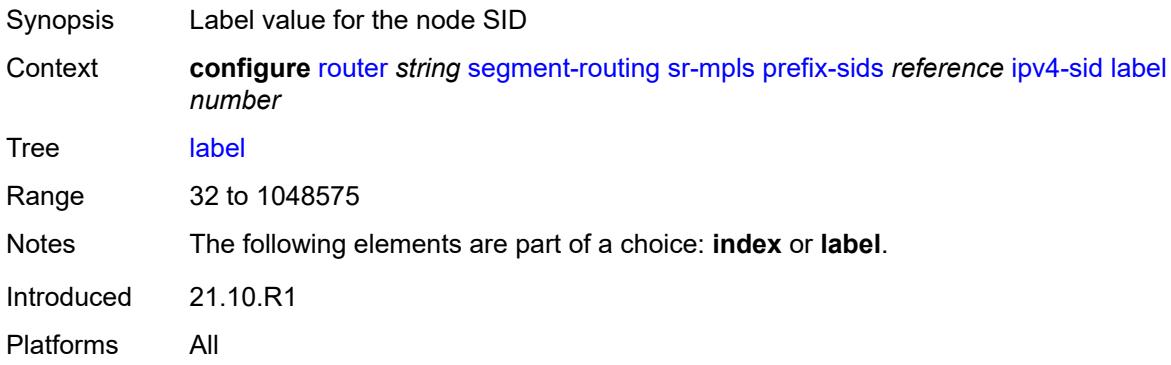

# <span id="page-4809-2"></span>**ipv6-sid**

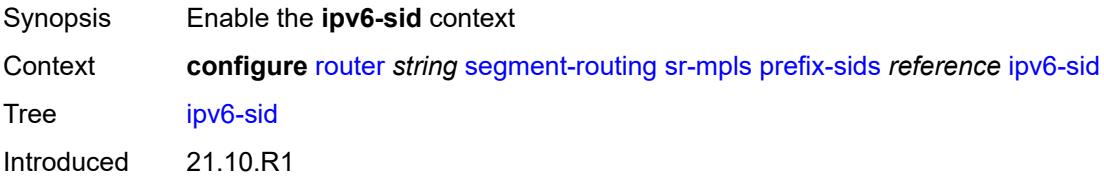

Platforms All

#### <span id="page-4810-0"></span>**index** *number*

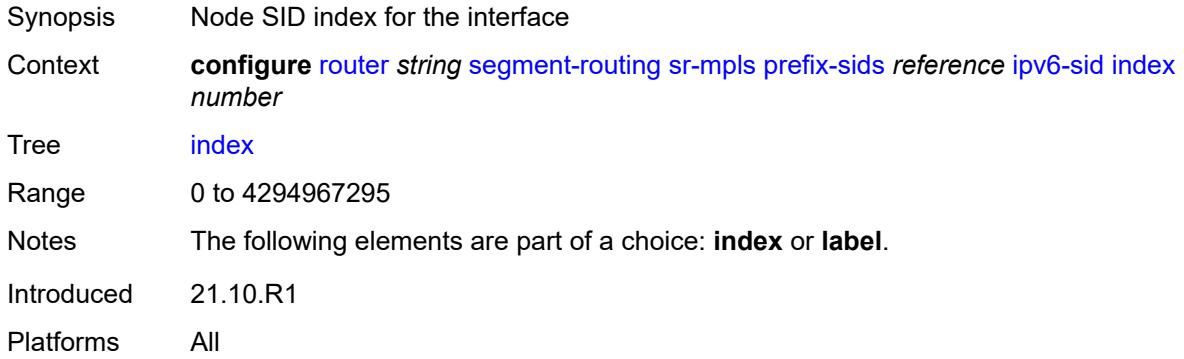

## <span id="page-4810-1"></span>**label** *number*

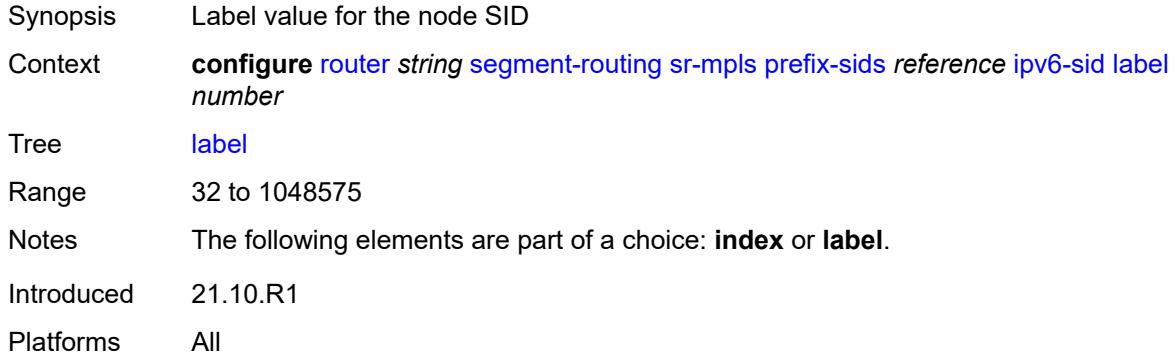

### <span id="page-4810-2"></span>**node-sid** *boolean*

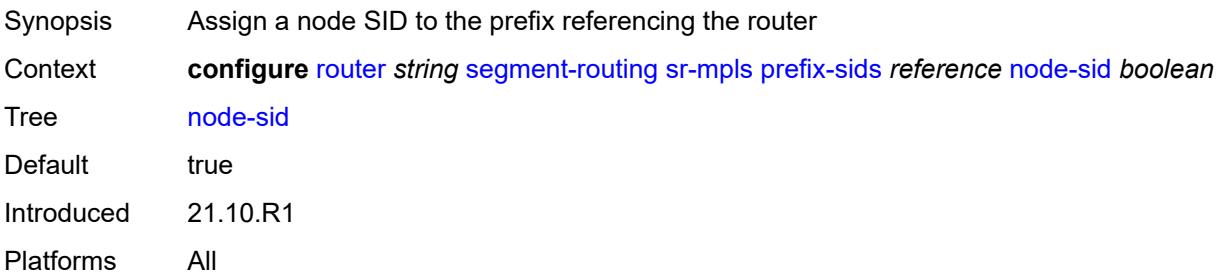

### <span id="page-4810-3"></span>**sr-policies**

Synopsis Enter the **sr-policies** context

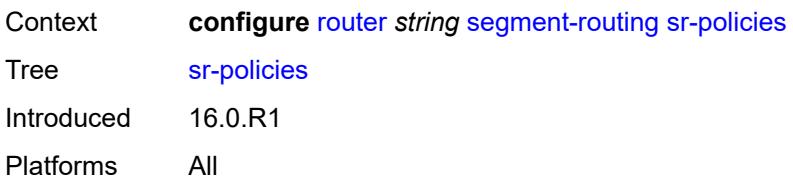

### <span id="page-4811-0"></span>**admin-state** *keyword*

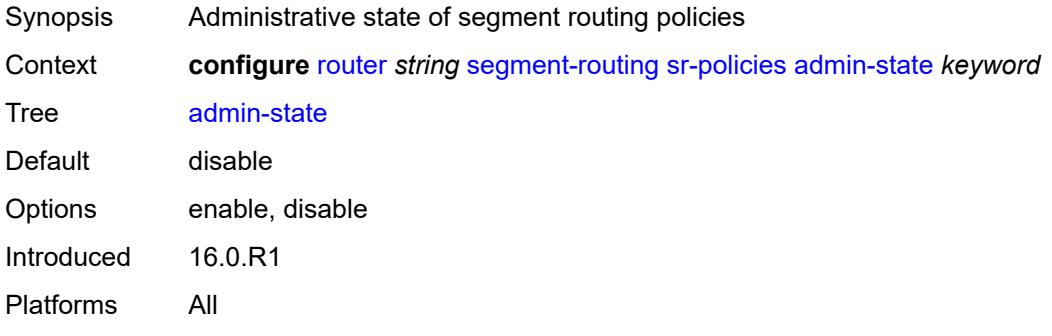

## <span id="page-4811-1"></span>**egress-statistics**

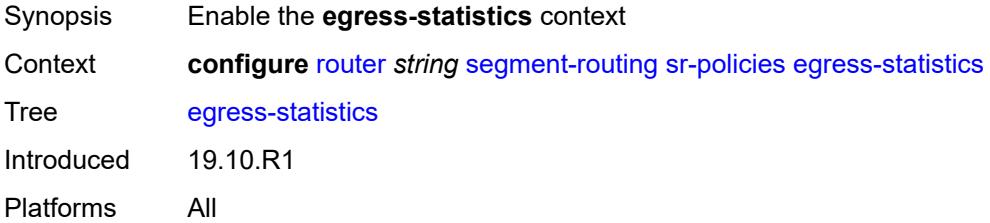

### <span id="page-4811-2"></span>**admin-state** *keyword*

<span id="page-4811-3"></span>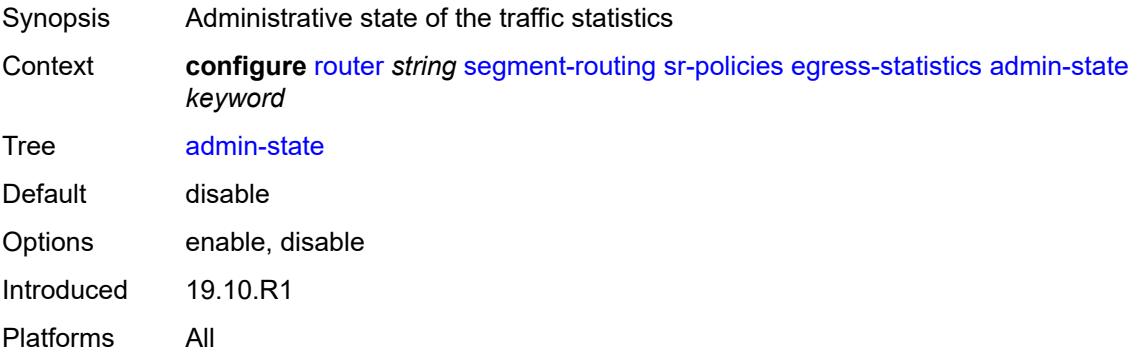

### **ingress-statistics**

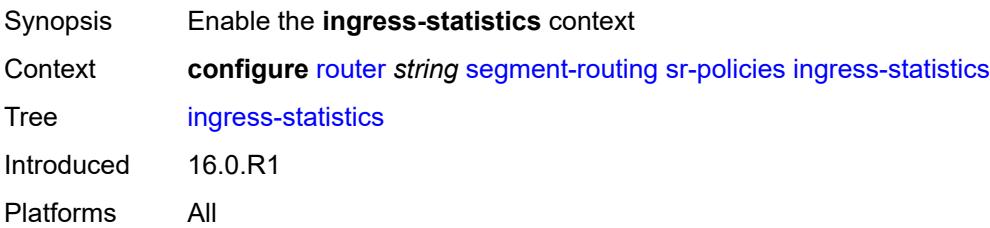

### <span id="page-4812-0"></span>**admin-state** *keyword*

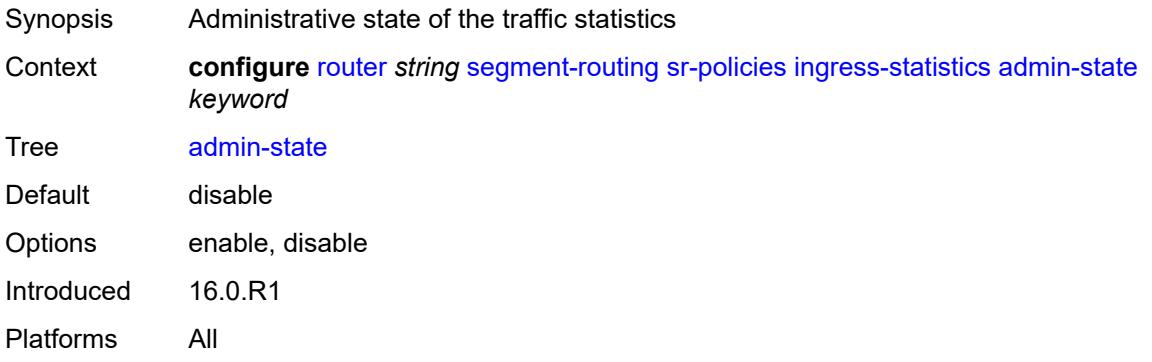

### <span id="page-4812-1"></span>**reserved-label-block** *reference*

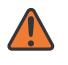

#### **WARNING:**

Modifying this element toggles the **admin-state** of the parent element automatically for the new value to take effect.

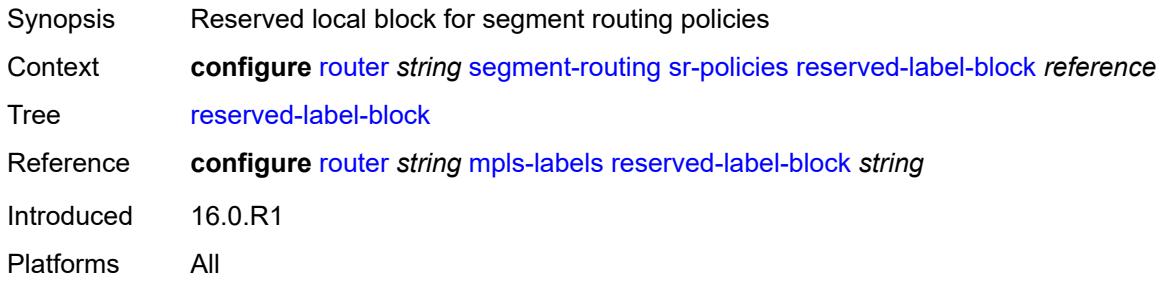

### <span id="page-4812-2"></span>**static-policy** [\[name](#page-4813-0)] *string*

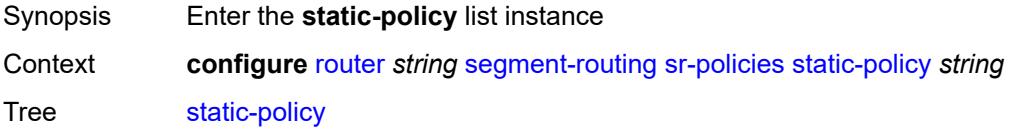

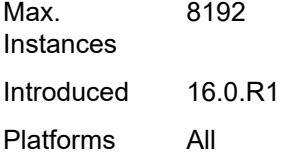

## <span id="page-4813-0"></span>[**name**] *string*

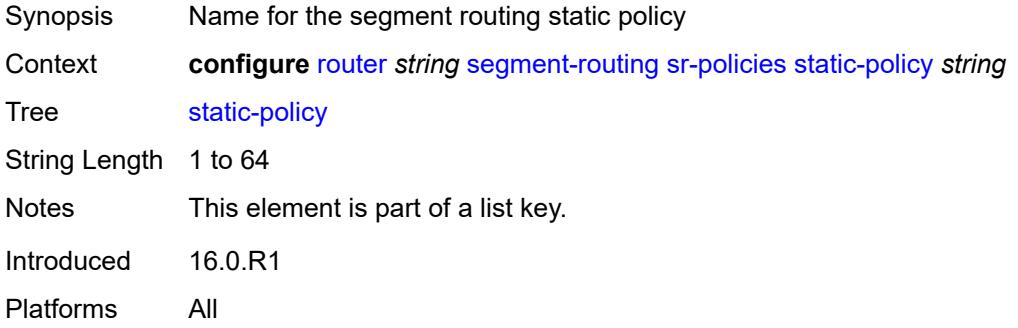

### <span id="page-4813-1"></span>**admin-state** *keyword*

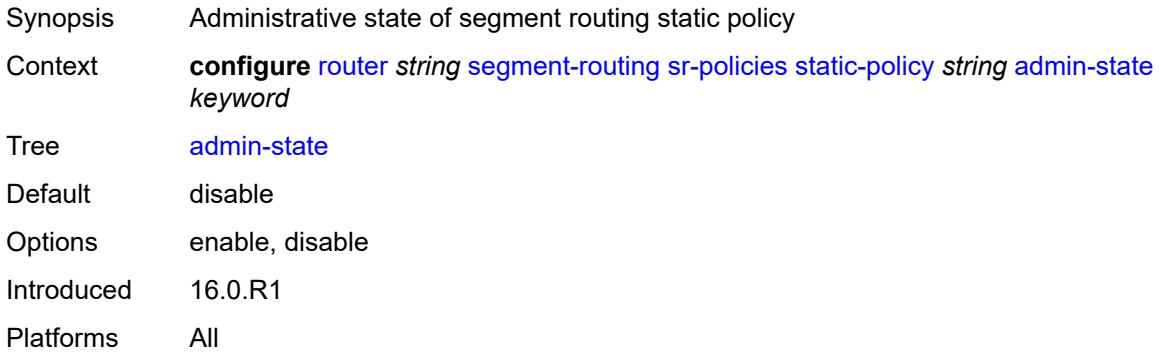

## <span id="page-4813-2"></span>**binding-sid** *number*

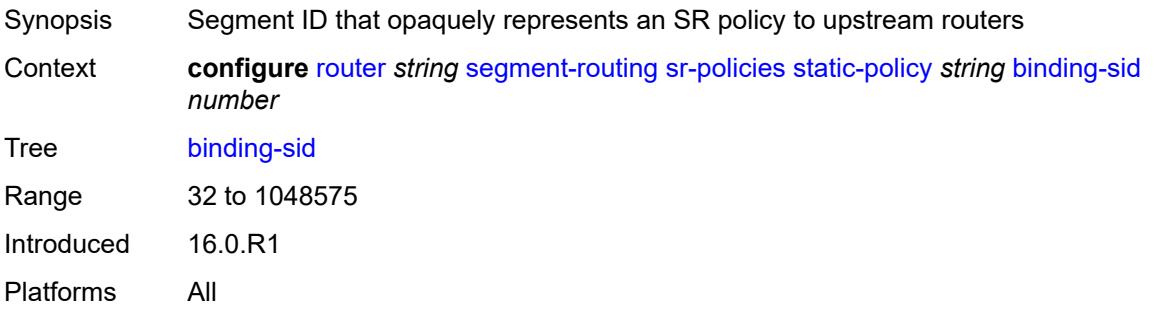

#### <span id="page-4814-0"></span>**color** *number*

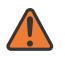

#### **WARNING:**

Modifying this element toggles the **admin-state** of the parent element automatically for the new value to take effect.

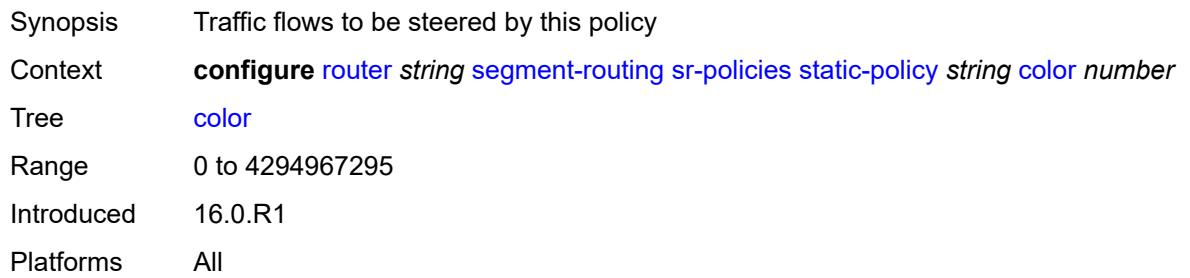

### <span id="page-4814-1"></span>**distinguisher** *number*

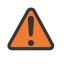

#### **WARNING:**

Modifying this element toggles the **admin-state** of the parent element automatically for the new value to take effect.

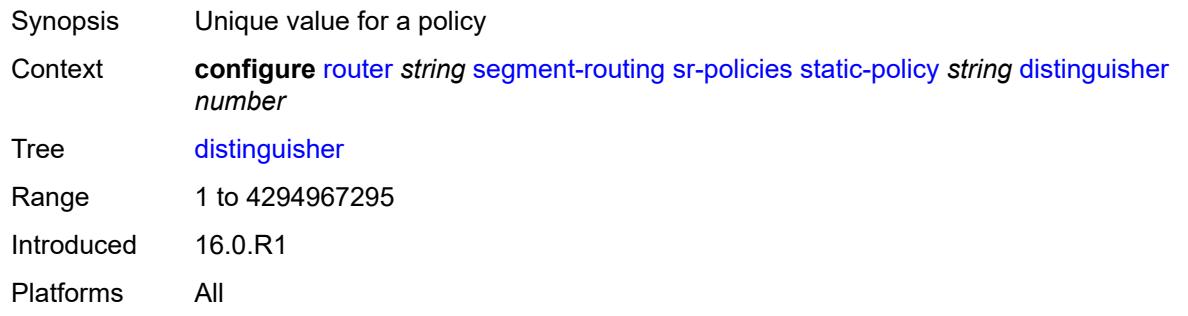

### <span id="page-4814-2"></span>**endpoint** *(ipv4-address-no-zone | ipv6-address-no-zone)*

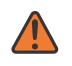

#### **WARNING:**

Modifying this element toggles the **admin-state** of the parent element automatically for the new value to take effect.

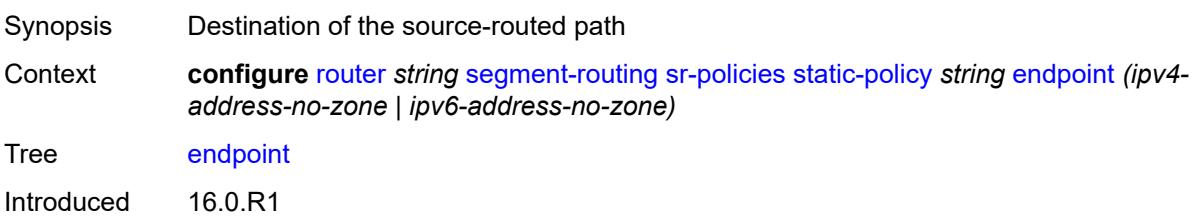

Platforms All

<span id="page-4815-0"></span>**head-end** *(ipv4-address-no-zone | ipv6-address-no-zone | keyword)*

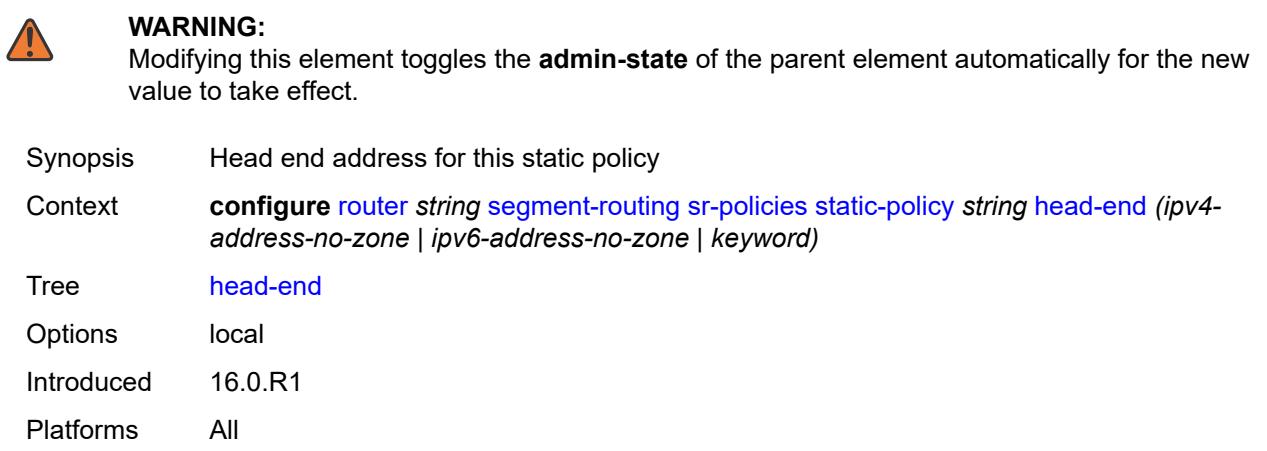

#### <span id="page-4815-1"></span>**maintenance-policy** *reference*

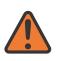

#### **WARNING:**

Modifying this element toggles the **admin-state** of the parent element automatically for the new value to take effect.

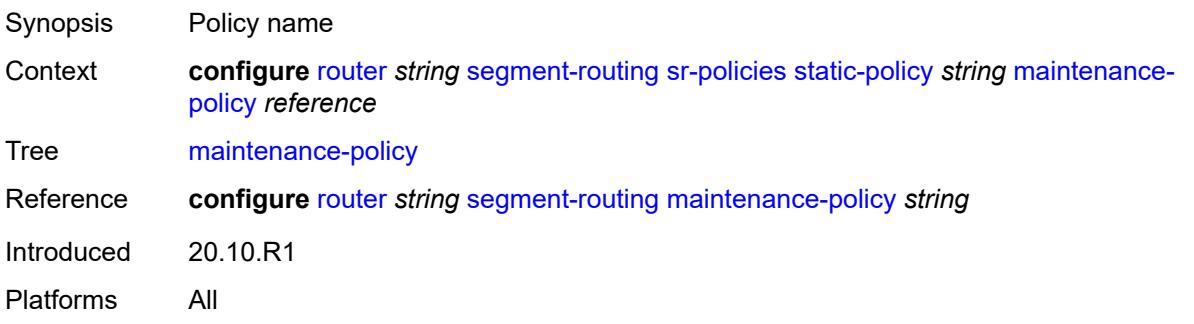

#### <span id="page-4815-2"></span>**preference** *number*

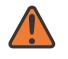

#### **WARNING:**

Modifying this element toggles the **admin-state** of the parent element automatically for the new value to take effect.

Synopsis Preference value of this static policy

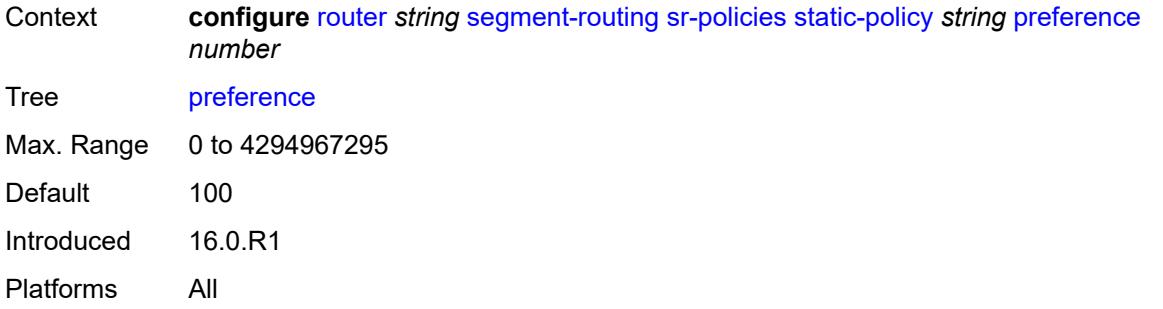

## <span id="page-4816-1"></span>**segment-list** [[seg-list-index\]](#page-4816-0) *number*

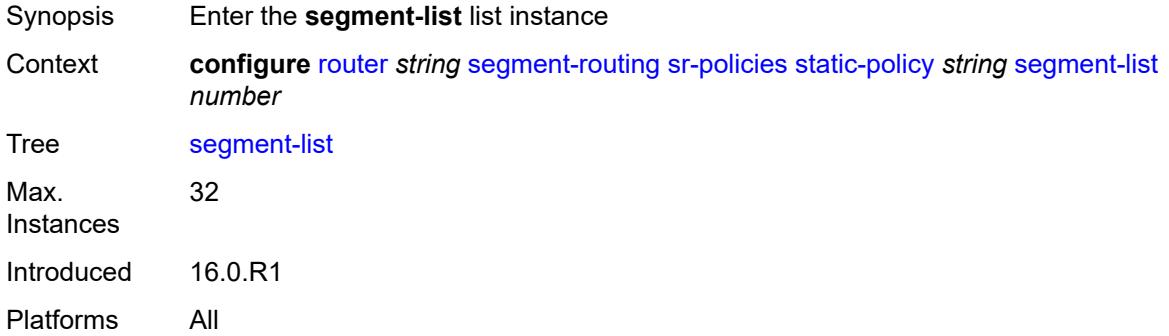

# <span id="page-4816-0"></span>[**seg-list-index**] *number*

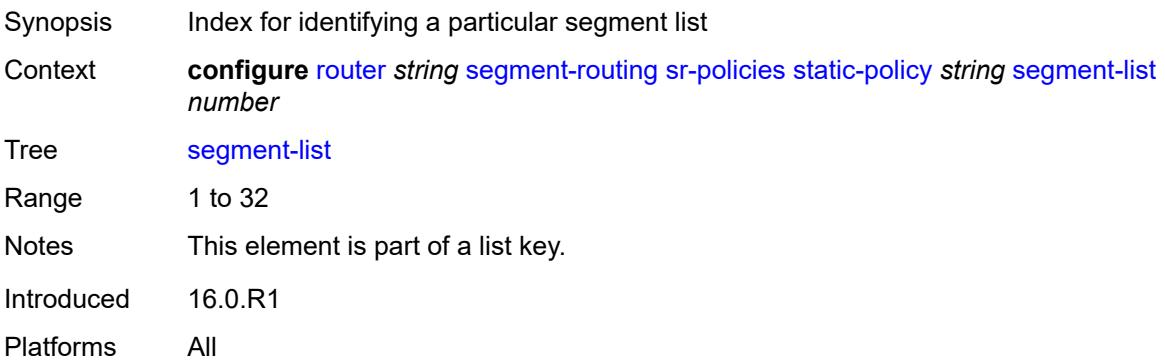

### <span id="page-4816-2"></span>**admin-state** *keyword*

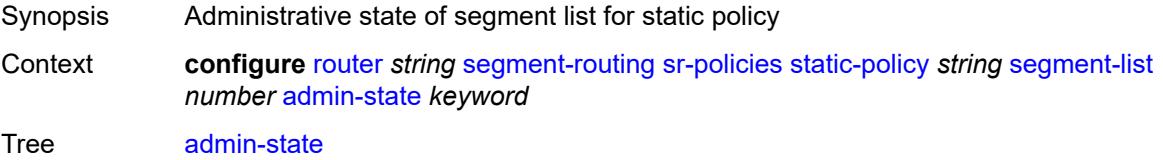

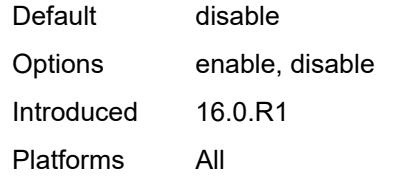

## <span id="page-4817-1"></span>**segment** [[segment-index](#page-4817-0)] *number*

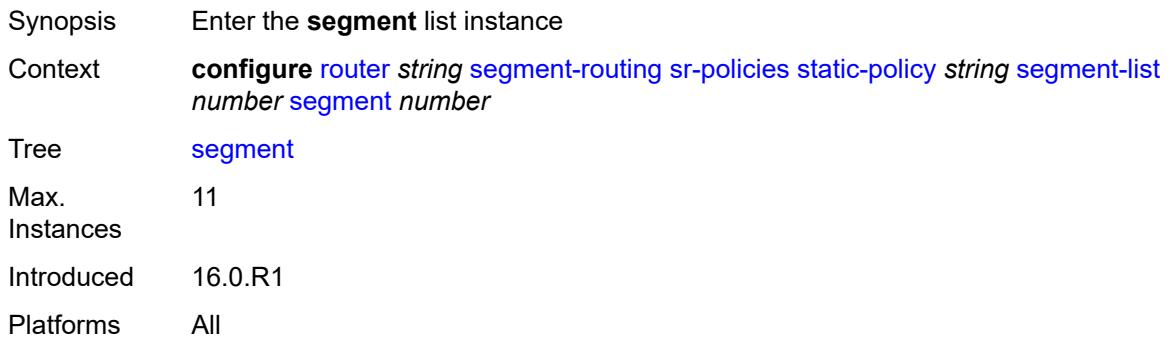

# <span id="page-4817-0"></span>[**segment-index**] *number*

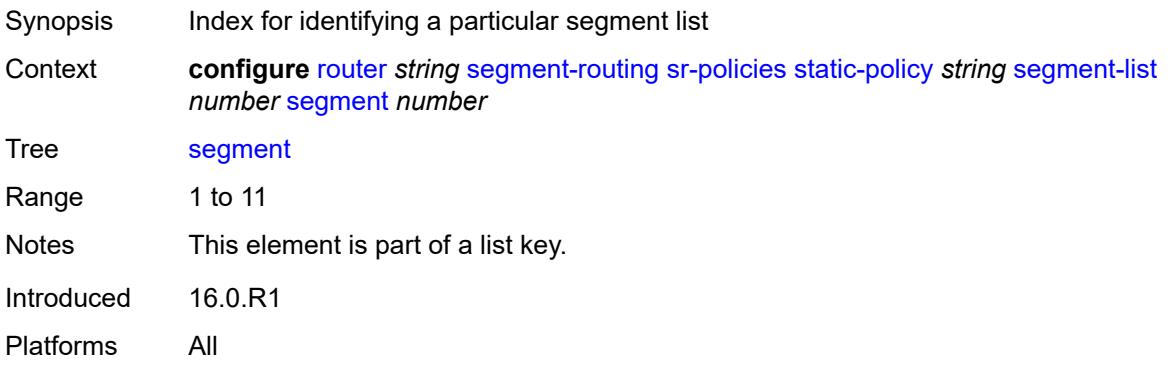

### <span id="page-4817-2"></span>**mpls-label** *number*

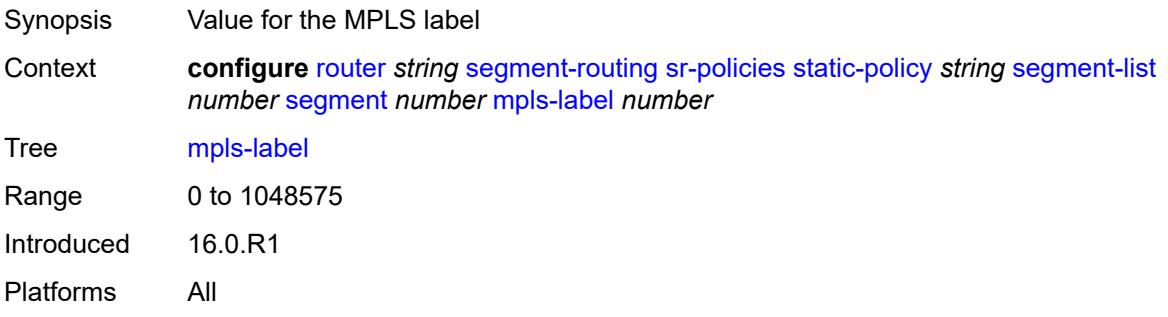

### <span id="page-4818-0"></span>**srv6-sid** *string*

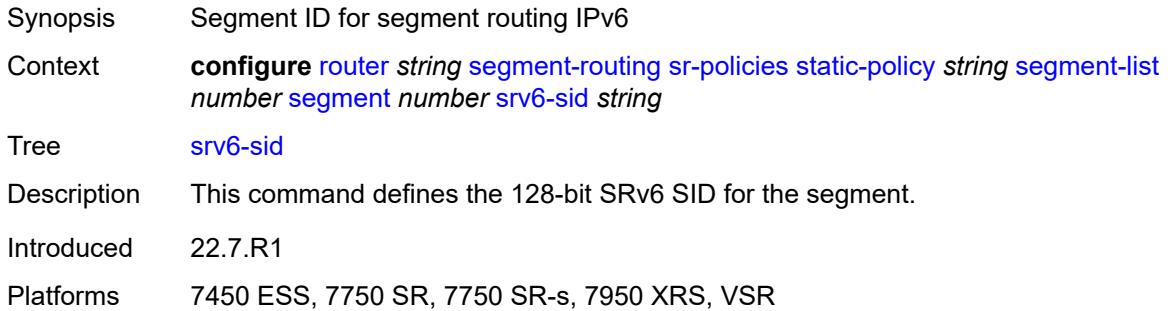

### <span id="page-4818-1"></span>**weight** *number*

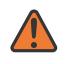

#### **WARNING:**

Modifying this element toggles the **admin-state** of the parent element automatically for the new value to take effect.

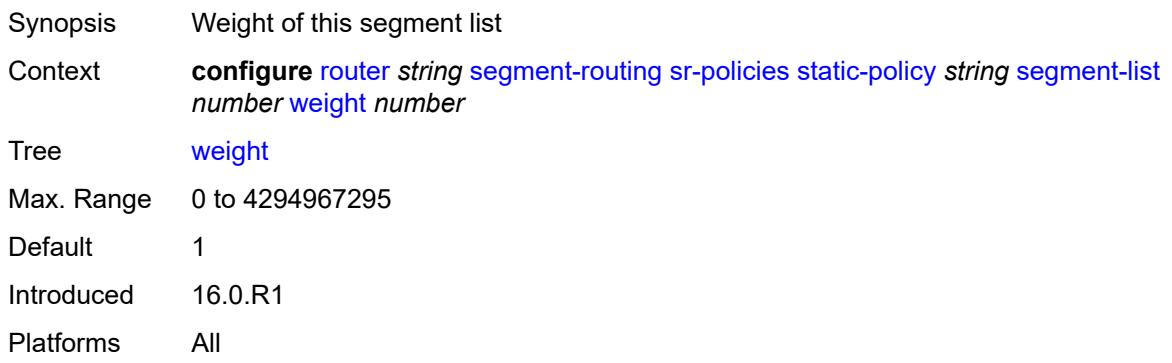

### <span id="page-4818-2"></span>**segment-routing-v6**

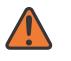

#### **WARNING:**

Modifying this element toggles the **admin-state** of the parent element automatically for the new value to take effect.

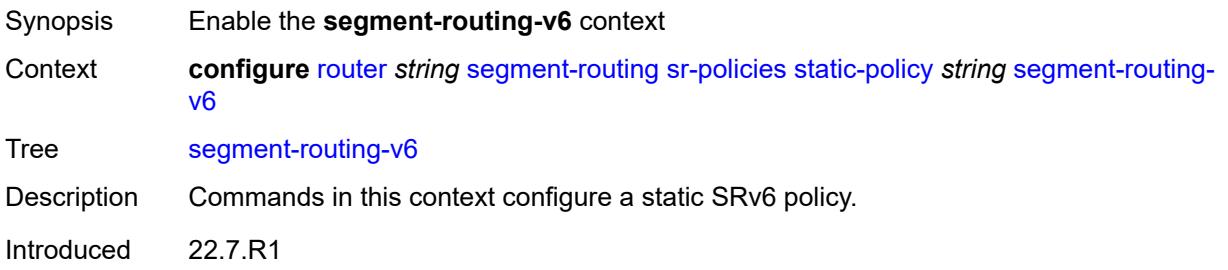

Platforms 7450 ESS, 7750 SR, 7750 SR-s, 7950 XRS, VSR

## <span id="page-4819-1"></span>**binding-sid** [[index\]](#page-4819-0) *number*

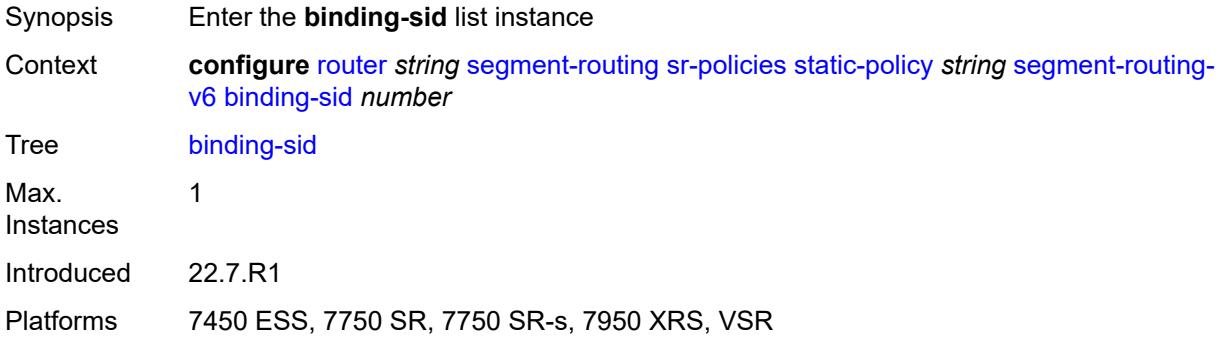

## <span id="page-4819-0"></span>[**index**] *number*

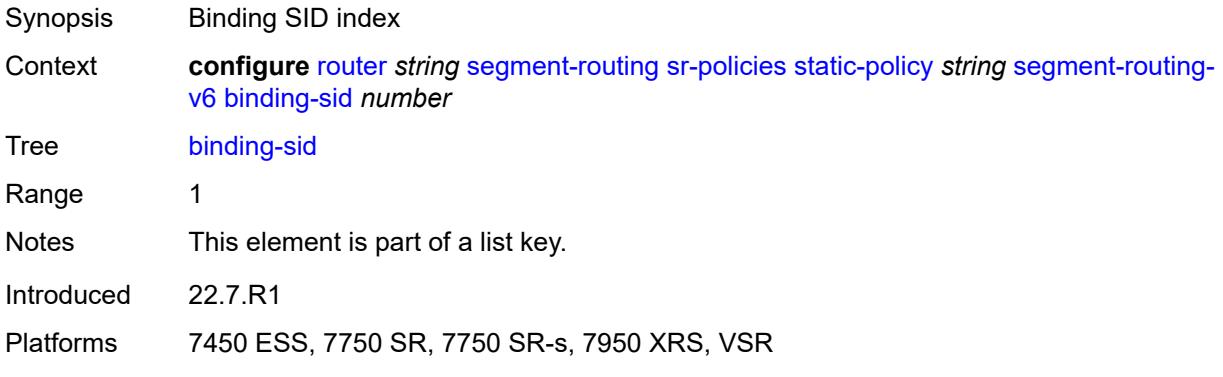

### <span id="page-4819-2"></span>**ip-address** *string*

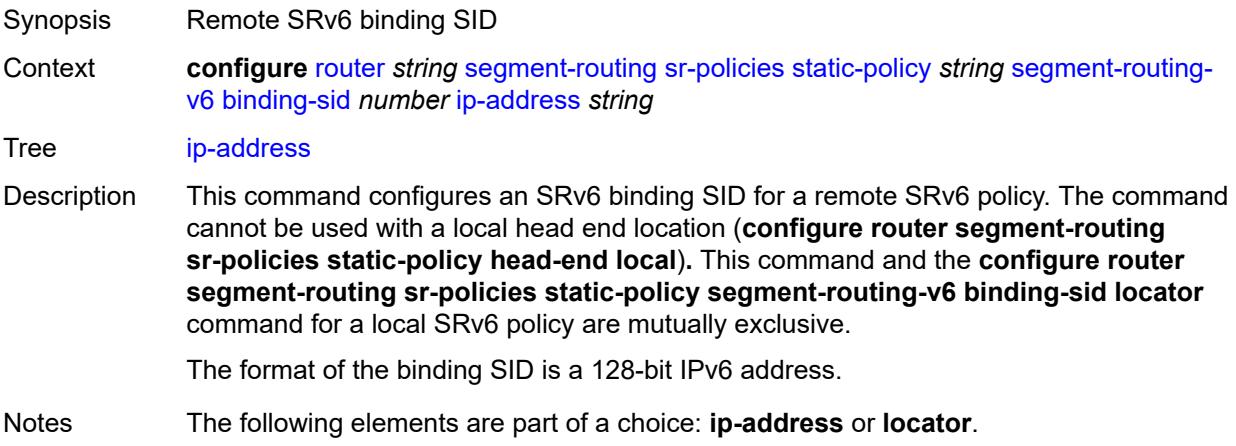

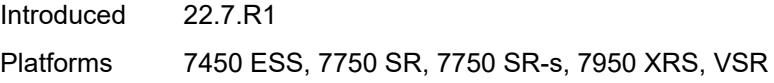

### <span id="page-4820-0"></span>**locator**

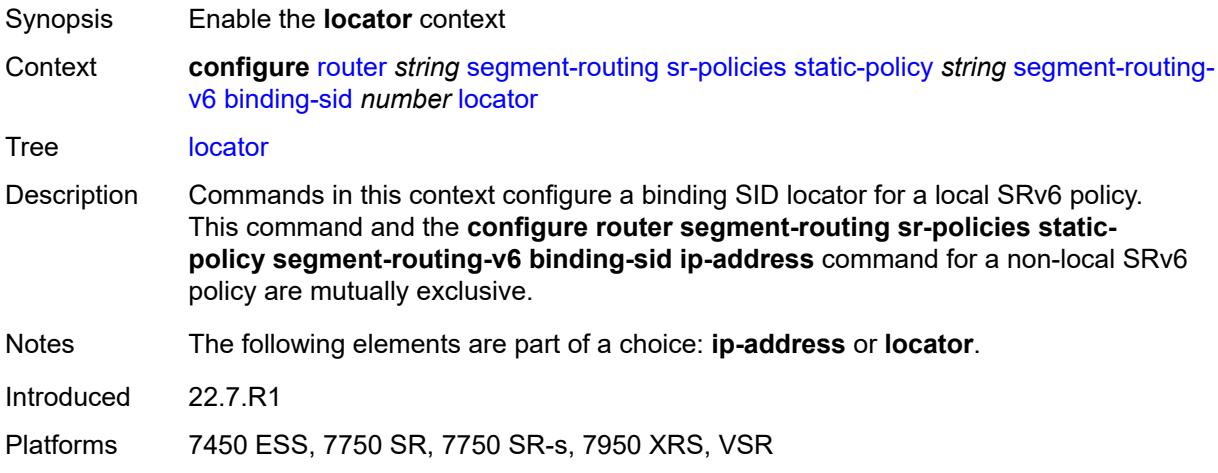

# <span id="page-4820-1"></span>**function** *keyword*

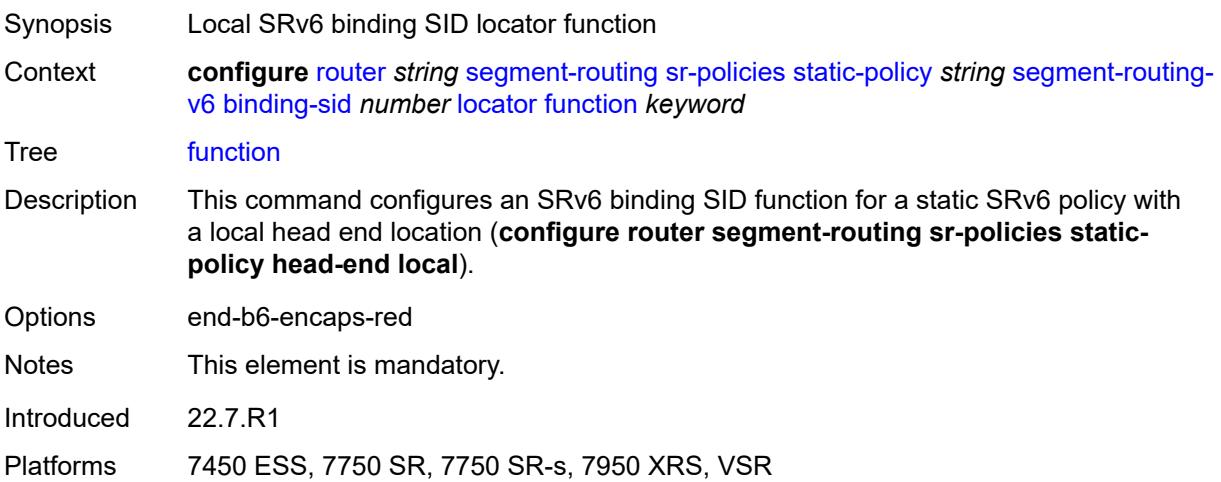

### <span id="page-4820-2"></span>**function-value** *number*

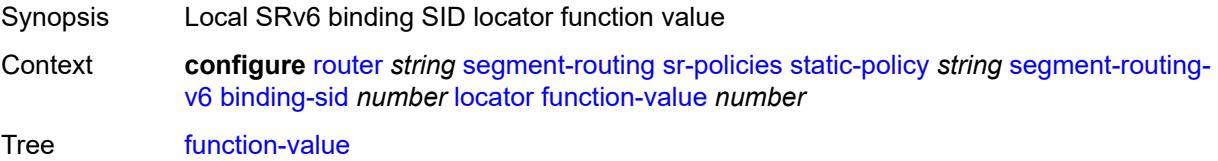

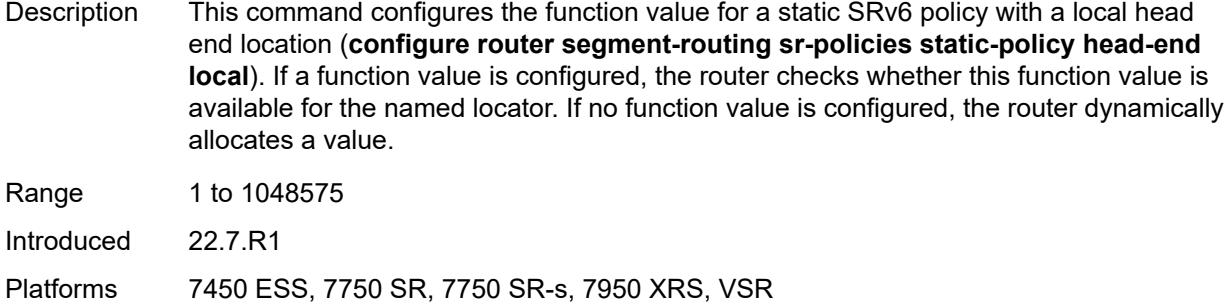

#### <span id="page-4821-0"></span>**locator-name** *reference*

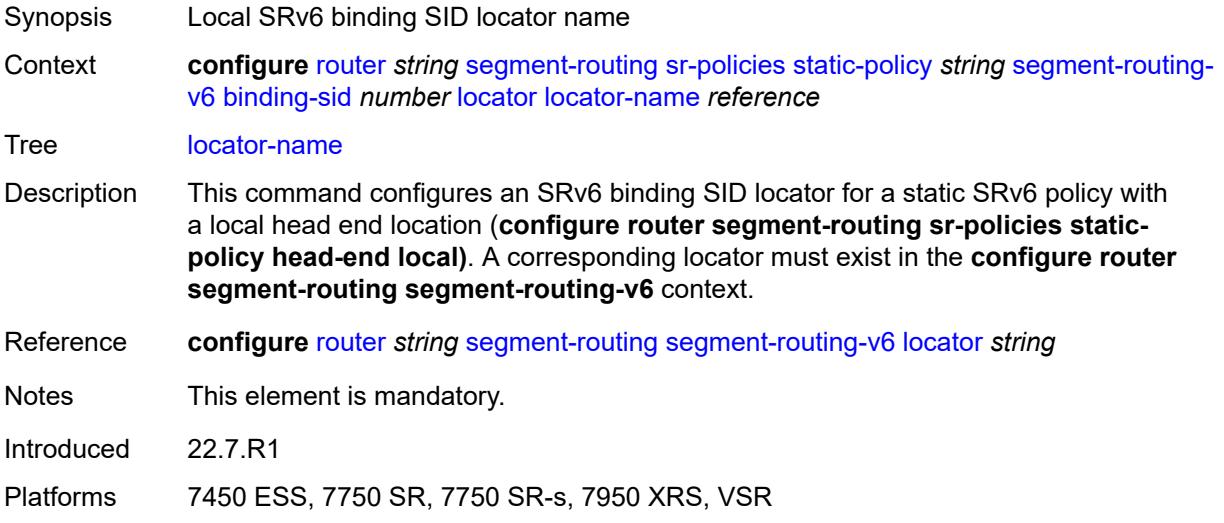

### <span id="page-4821-1"></span>**return-path-bfd-sid** *string*

<span id="page-4821-2"></span>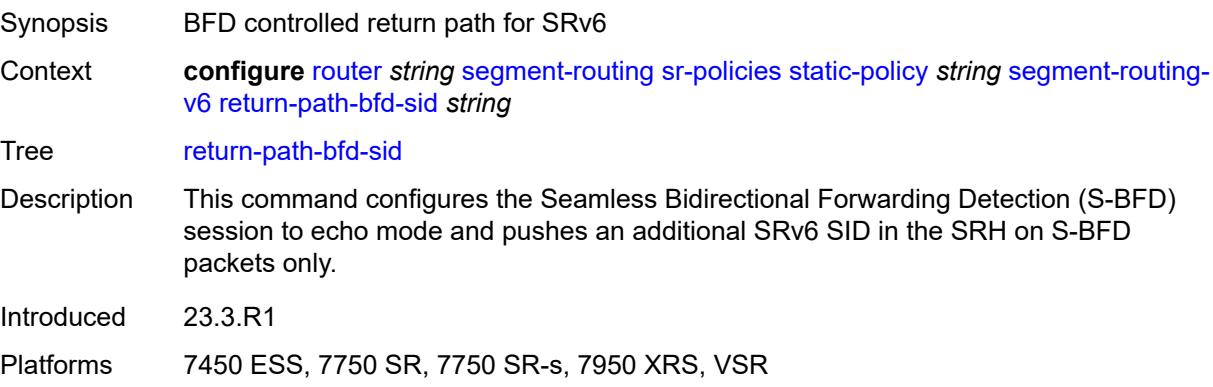

# **type** *keyword*

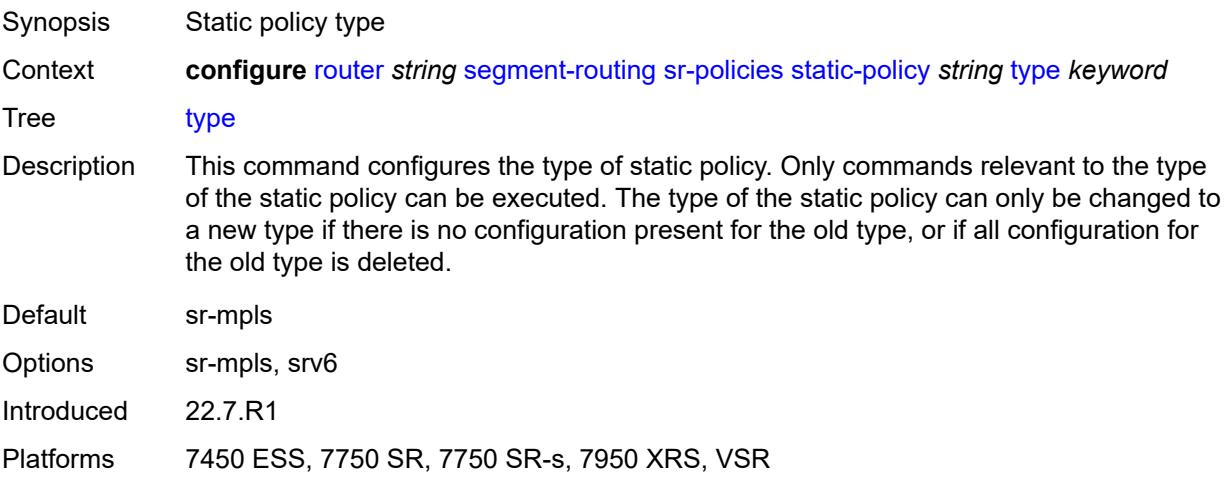

## <span id="page-4822-0"></span>**selective-fib** *boolean*

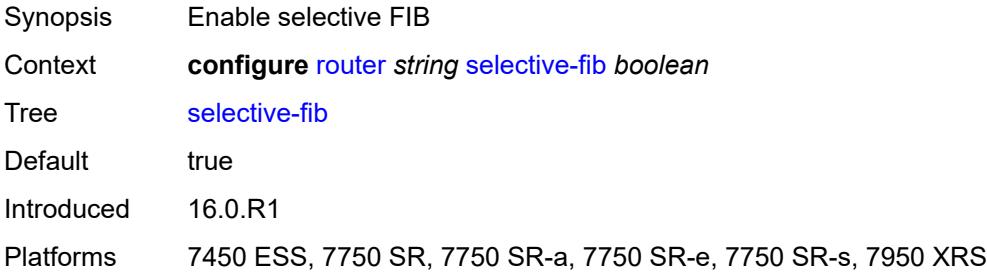

### <span id="page-4822-1"></span>**sfm-overload**

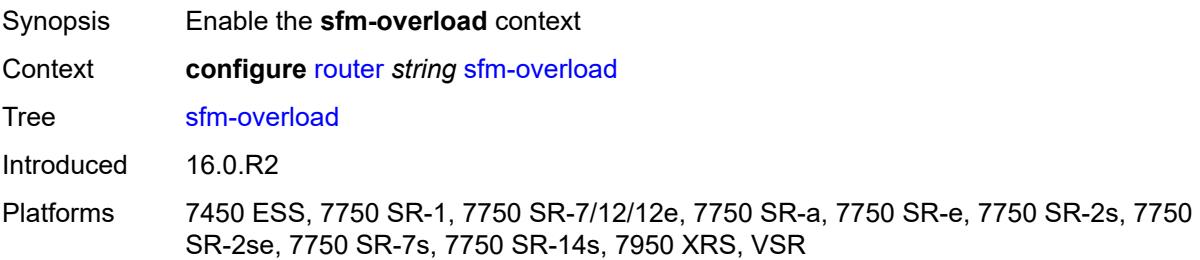

### <span id="page-4822-2"></span>**holdoff-time** *number*

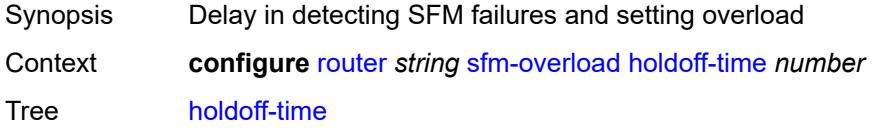

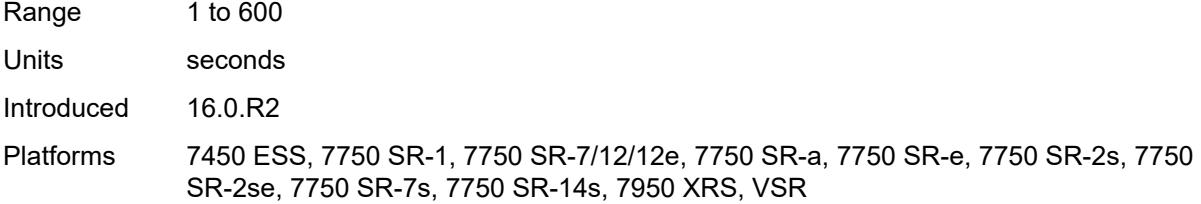

### <span id="page-4823-0"></span>**sgt-qos**

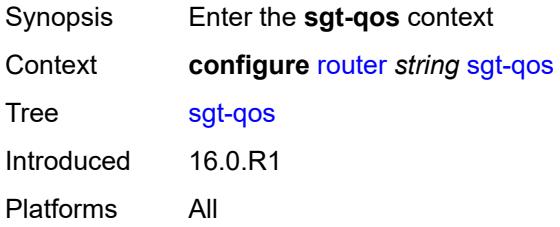

## <span id="page-4823-1"></span>**dot1p**

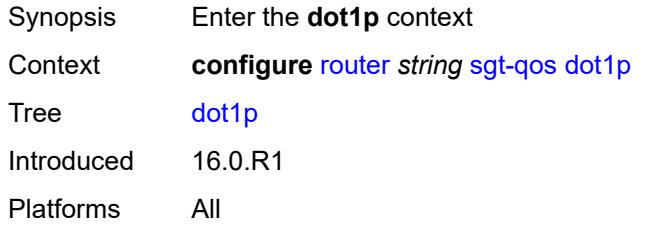

# <span id="page-4823-3"></span>**application** [[dot1p-app-name\]](#page-4823-2) *keyword*

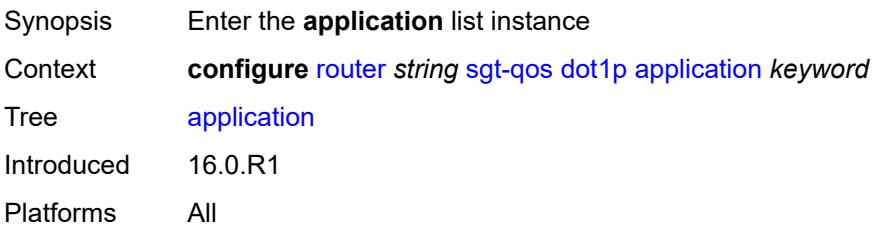

# <span id="page-4823-2"></span>[**dot1p-app-name**] *keyword*

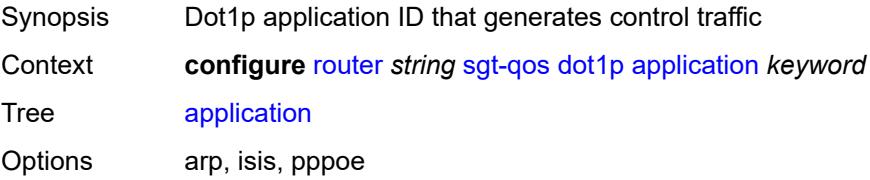
Notes This element is part of a list key. Introduced 16.0.R1 Platforms All

### <span id="page-4824-0"></span>**dot1p** *(keyword | number)*

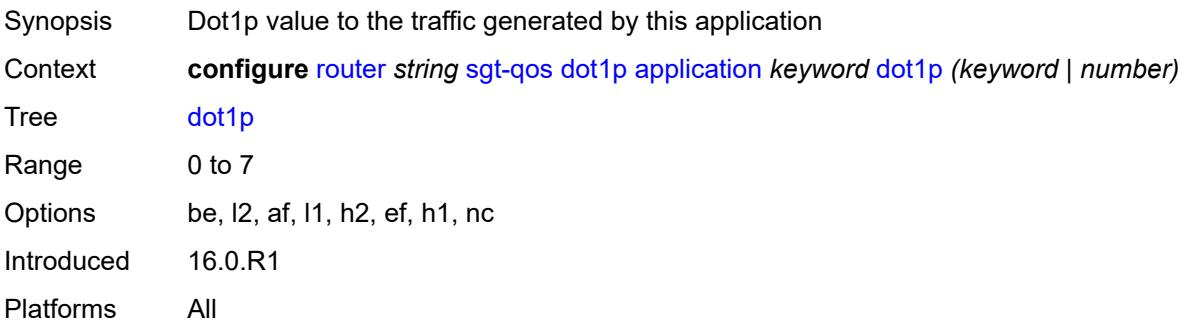

#### <span id="page-4824-1"></span>**dscp**

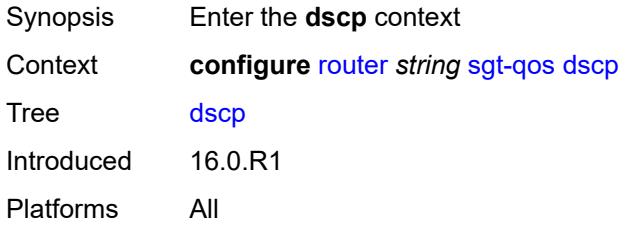

#### <span id="page-4824-3"></span>**application** [[dscp-app-name\]](#page-4824-2) *keyword*

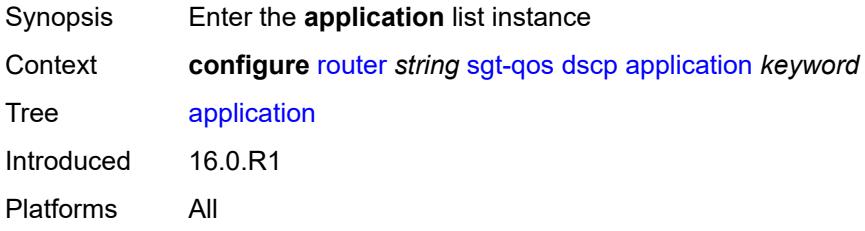

#### <span id="page-4824-2"></span>[**dscp-app-name**] *keyword*

Synopsis DSCP application identifier on the NOKIA SR OS router that generates control traffic over IP Context **configure** [router](#page-3490-0) *string* [sgt-qos](#page-4823-0) [dscp](#page-4824-1) [application](#page-4824-3) *keyword*

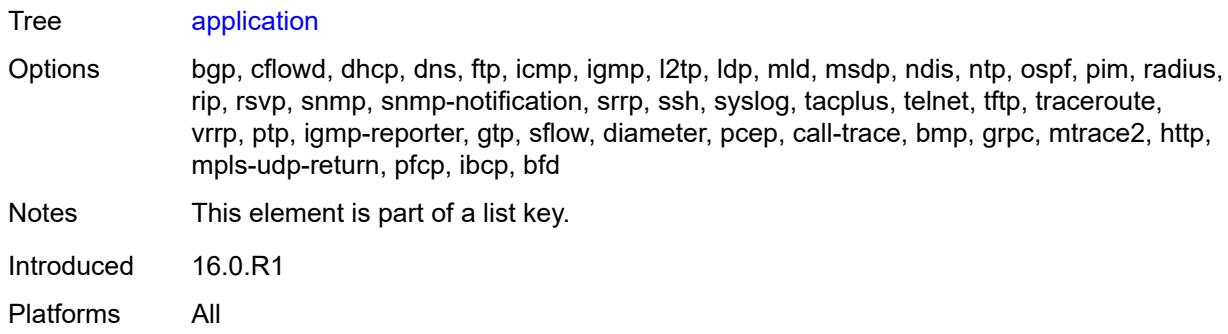

### <span id="page-4825-0"></span>**dscp** *(keyword | number)*

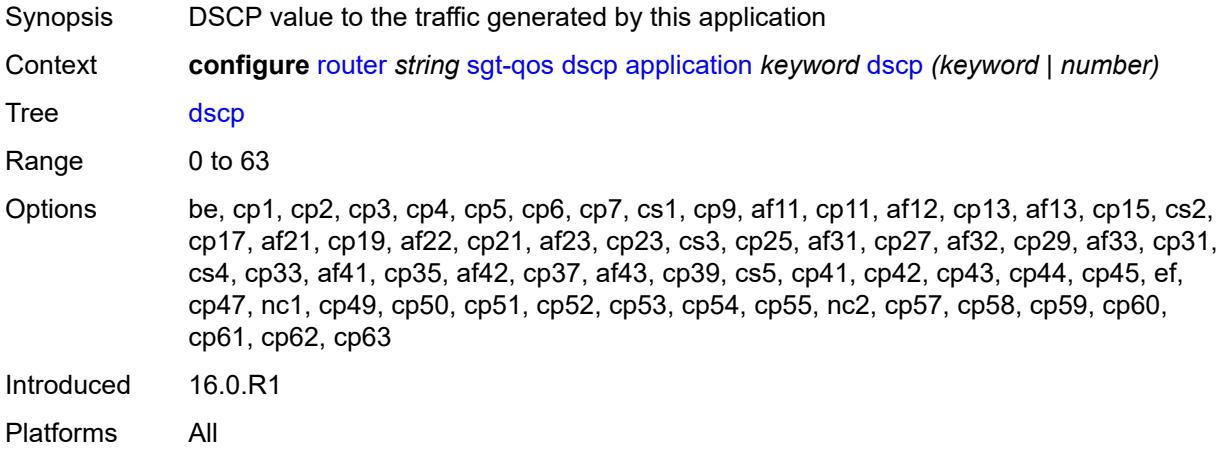

# <span id="page-4825-2"></span>**dscp-map** [[dscp-name](#page-4825-1)] *keyword*

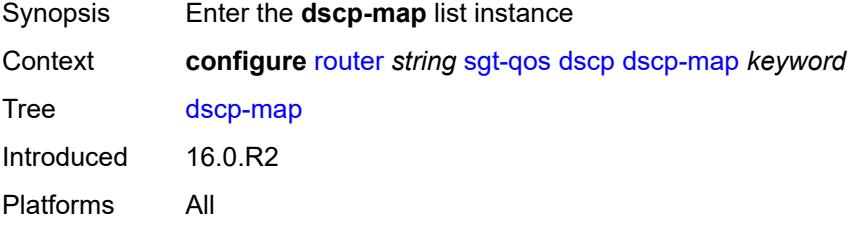

# <span id="page-4825-1"></span>[**dscp-name**] *keyword*

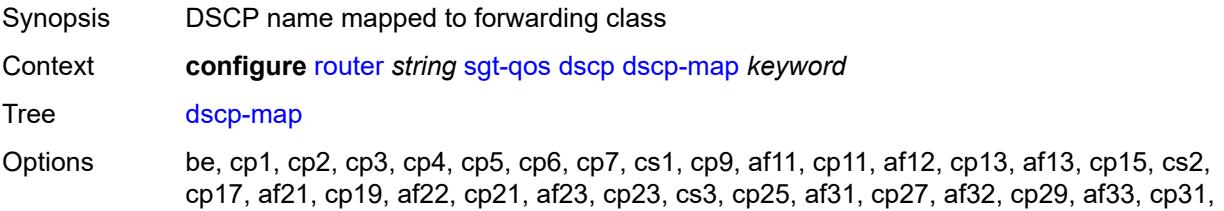

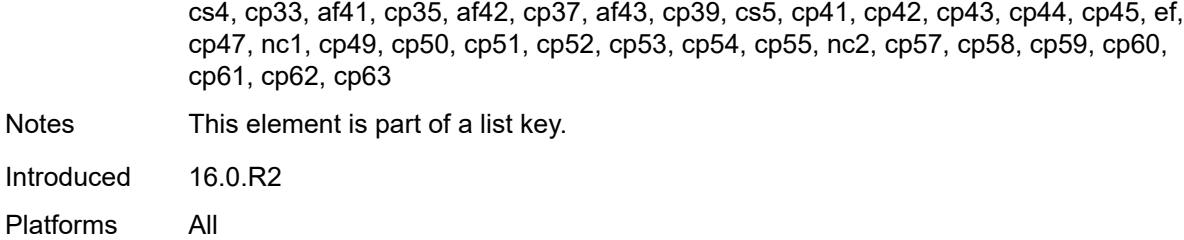

## <span id="page-4826-0"></span>**fc** *keyword*

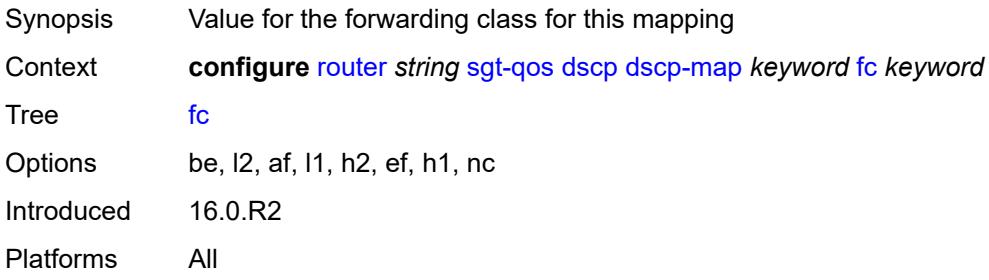

#### <span id="page-4826-1"></span>**static-routes**

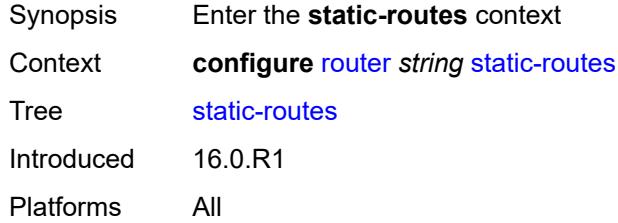

## <span id="page-4826-2"></span>**hold-down**

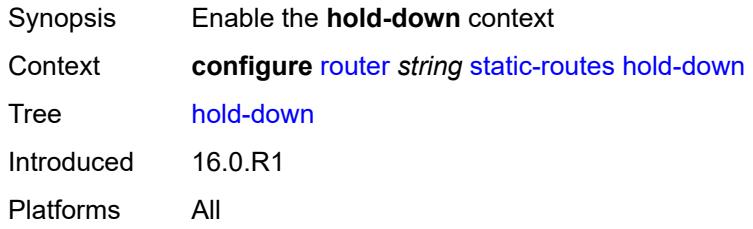

#### <span id="page-4826-3"></span>**initial** *number*

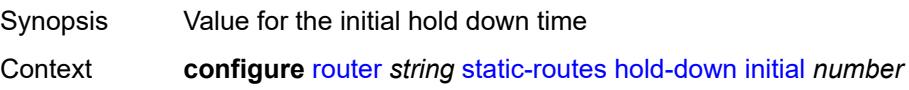

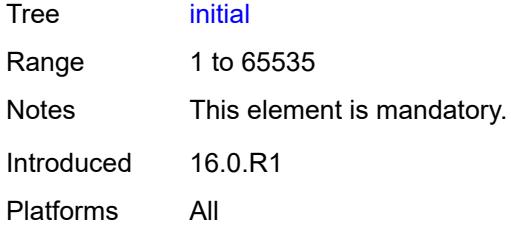

#### <span id="page-4827-0"></span>**max-value** *number*

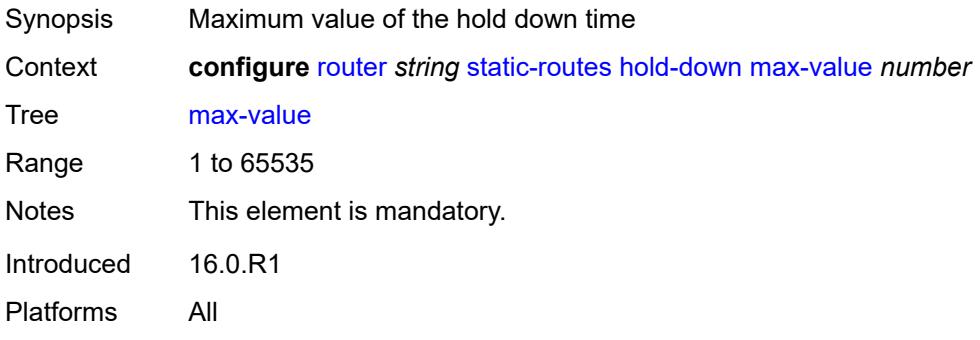

# <span id="page-4827-1"></span>**multiplier** *number*

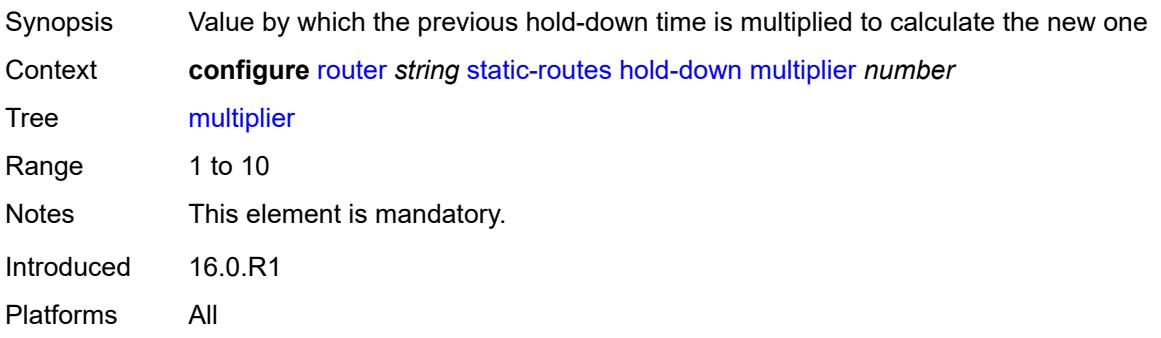

## <span id="page-4827-3"></span>**route** [\[ip-prefix\]](#page-4827-2) *(ipv4-prefix | ipv6-prefix)* [route-type](#page-4828-0) *keyword*

<span id="page-4827-2"></span>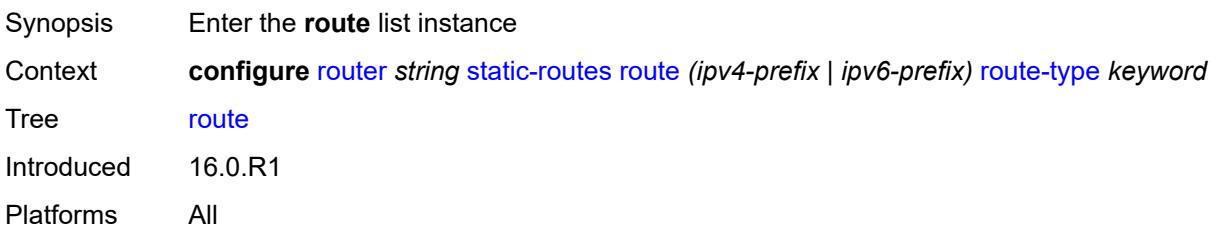

# [**ip-prefix**] *(ipv4-prefix | ipv6-prefix)*

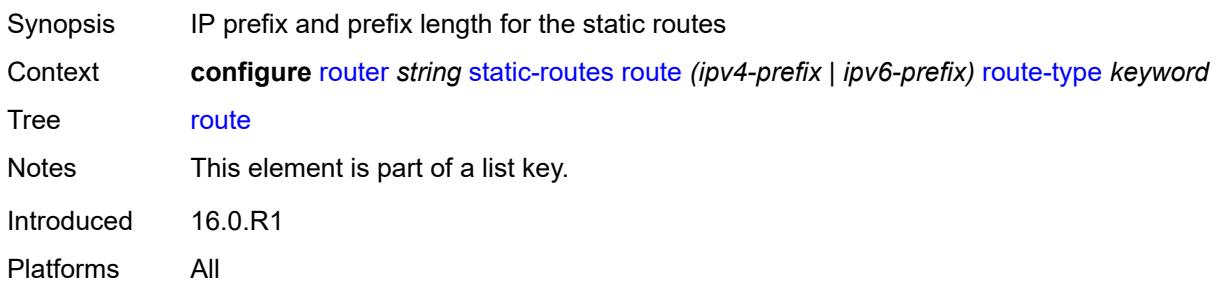

## <span id="page-4828-0"></span>**route-type** *keyword*

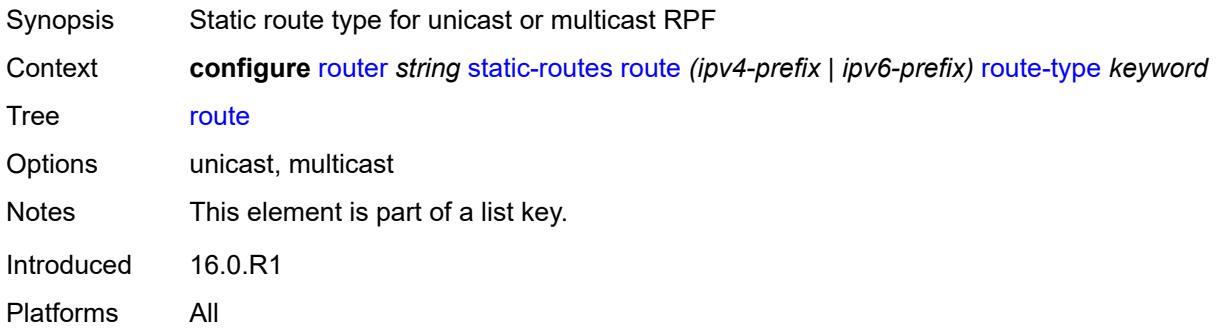

## <span id="page-4828-1"></span>**backup-tag** *number*

<span id="page-4828-2"></span>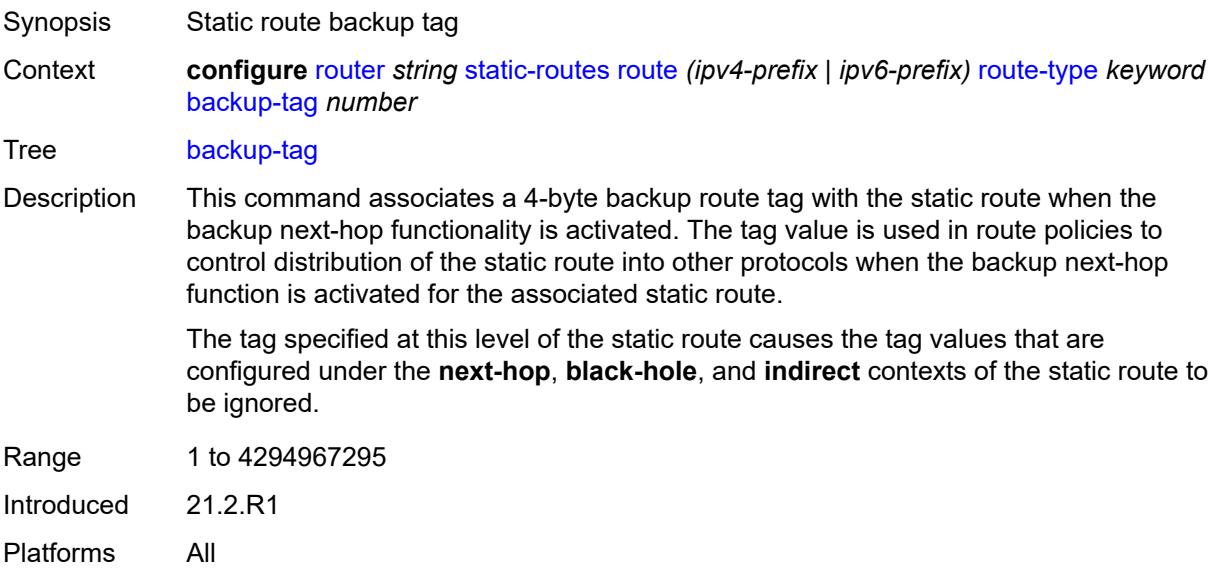

### **blackhole**

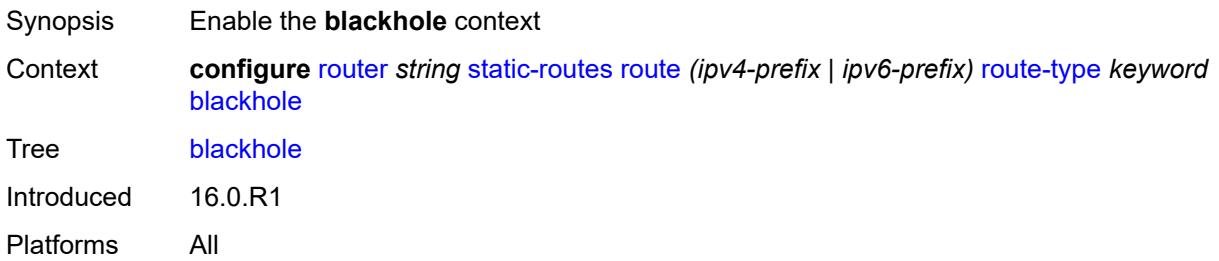

### <span id="page-4829-0"></span>**admin-state** *keyword*

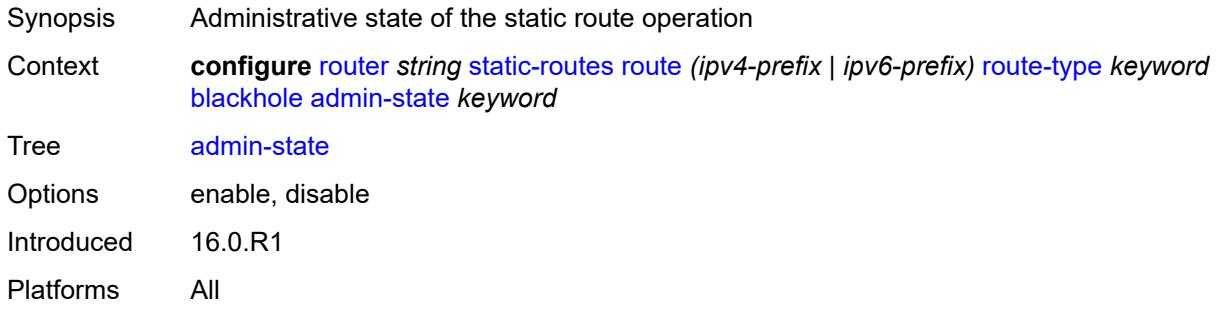

### <span id="page-4829-1"></span>**community** *string*

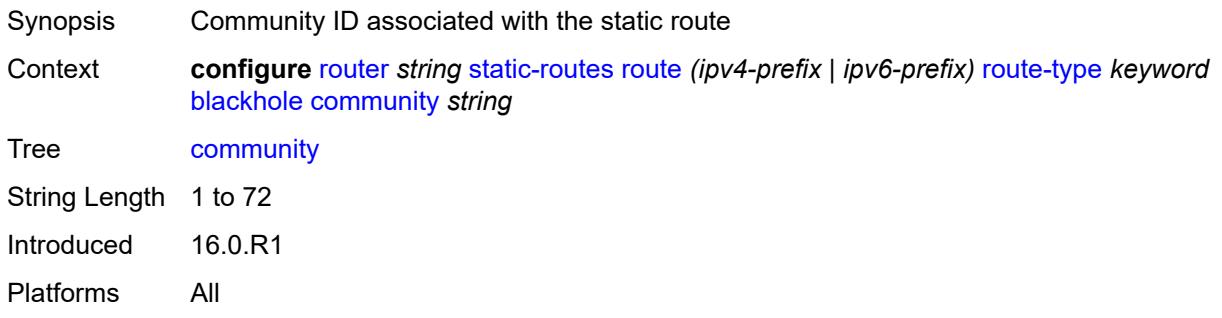

## <span id="page-4829-2"></span>**description** *string*

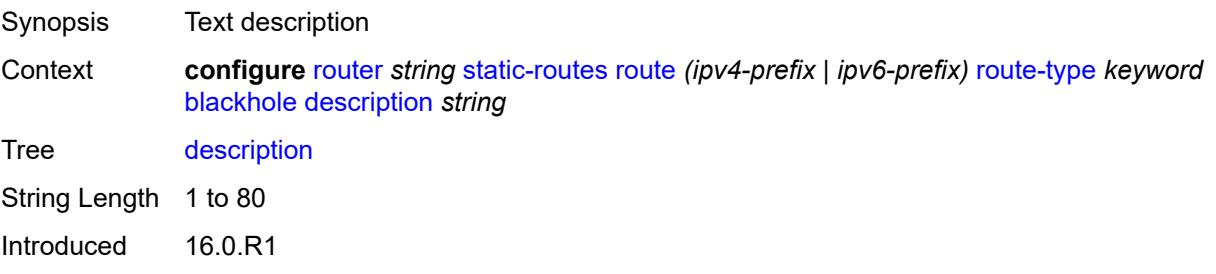

Platforms All

### <span id="page-4830-0"></span>**dynamic-bgp** *boolean*

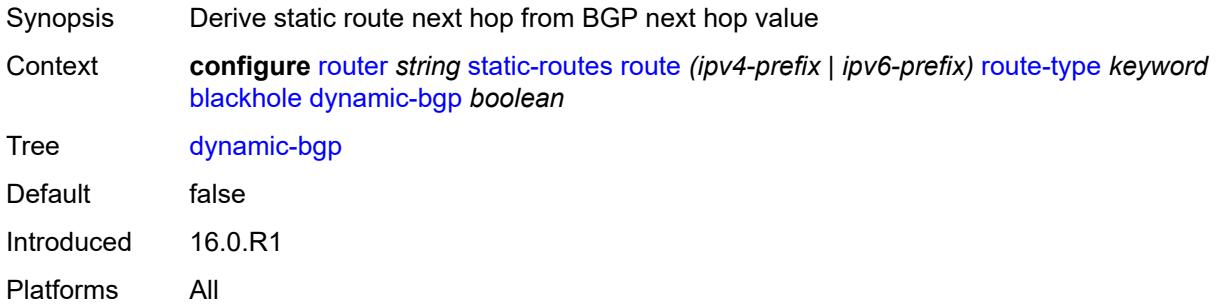

## <span id="page-4830-1"></span>**generate-icmp** *boolean*

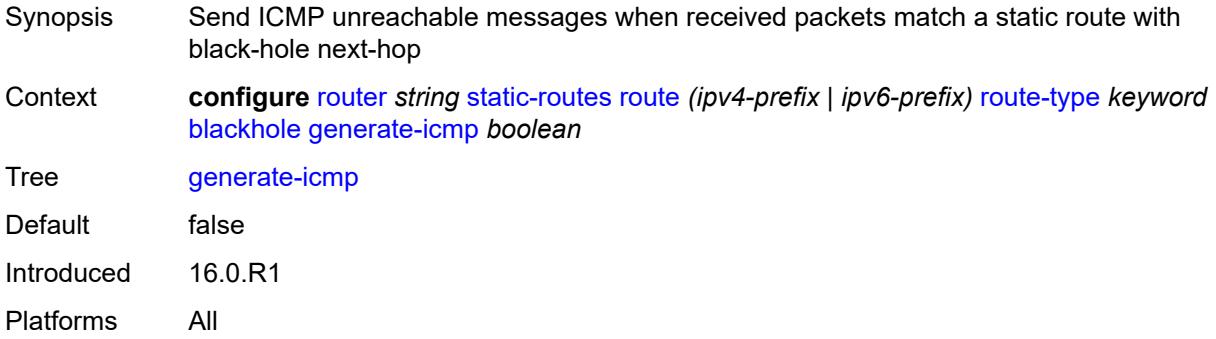

#### <span id="page-4830-2"></span>**metric** *number*

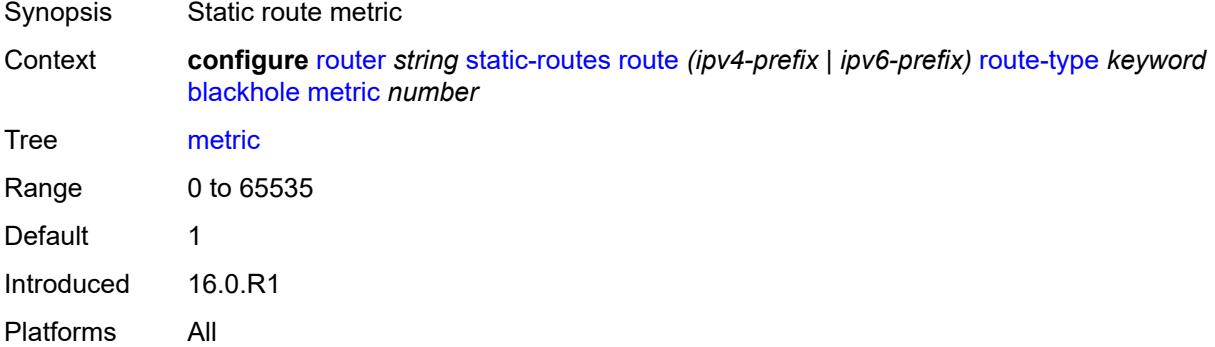

## <span id="page-4830-3"></span>**preference** *number*

Synopsis Priority of this static route over the routes from different sources

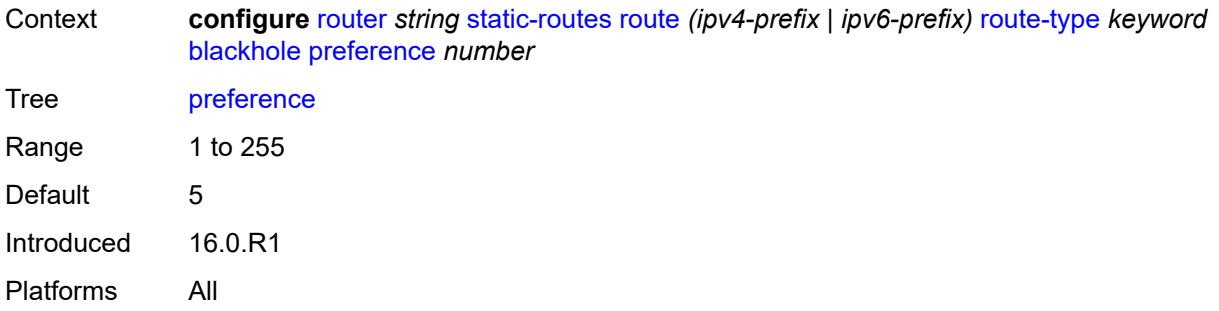

# <span id="page-4831-0"></span>**prefix-list**

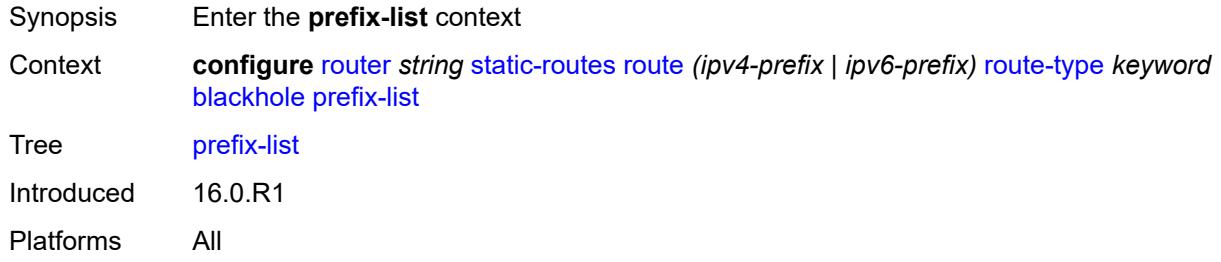

## <span id="page-4831-1"></span>**flag** *keyword*

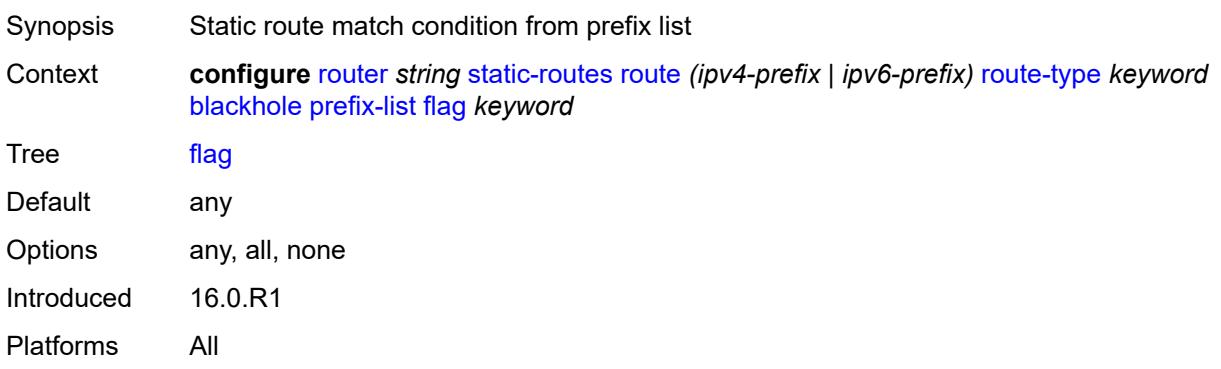

#### <span id="page-4831-2"></span>**name** *reference*

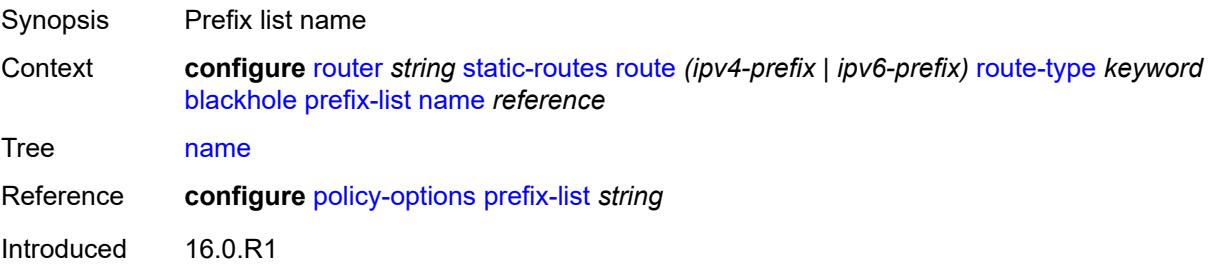

Platforms All

#### <span id="page-4832-0"></span>**tag** *number*

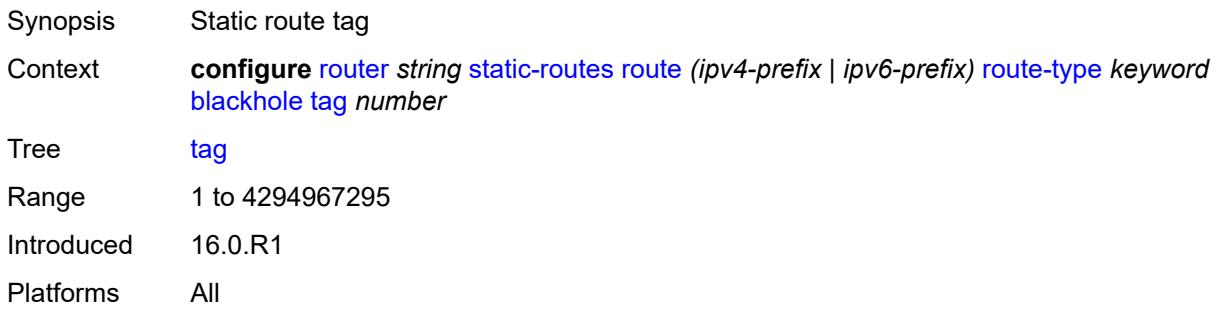

## <span id="page-4832-1"></span>**community** *string*

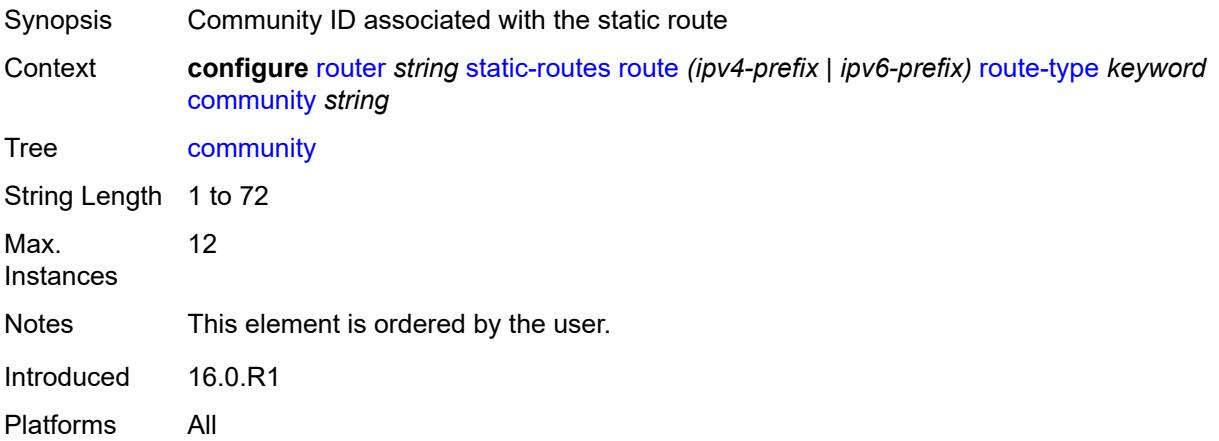

# <span id="page-4832-3"></span>**indirect** [[ip-address\]](#page-4832-2) *(ipv4-address-no-zone | ipv6-address-no-zone)*

<span id="page-4832-2"></span>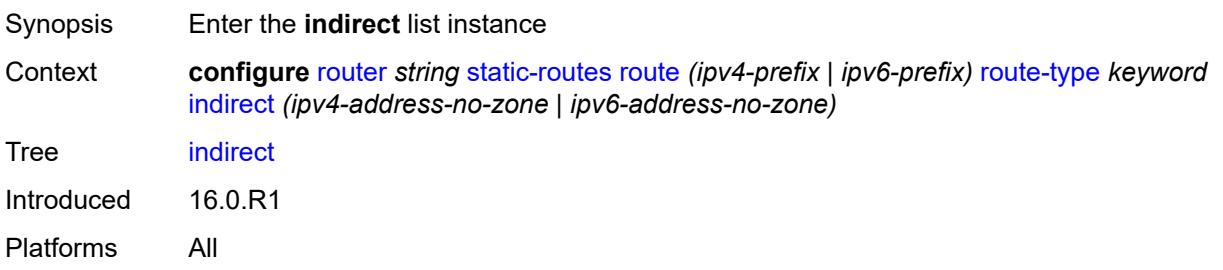

## [**ip-address**] *(ipv4-address-no-zone | ipv6-address-no-zone)*

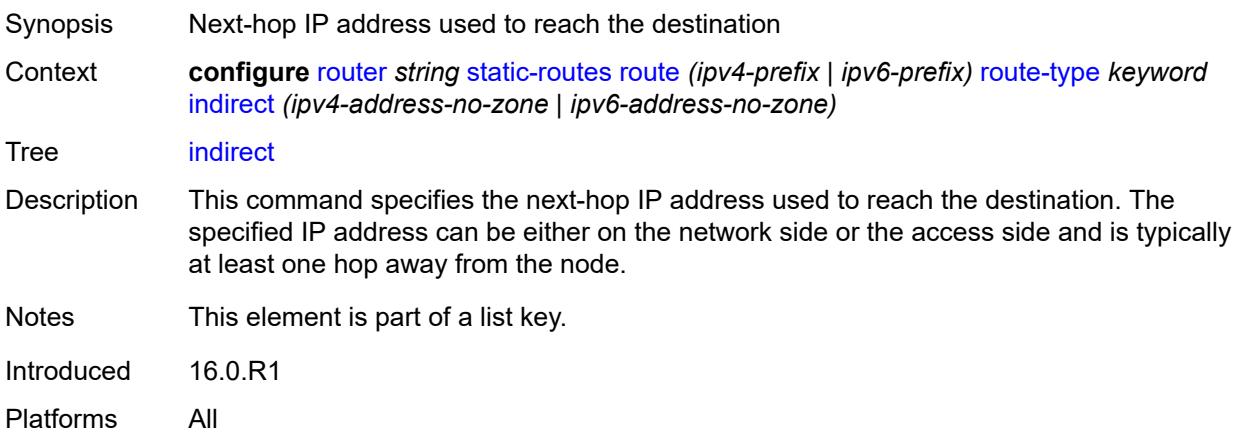

### <span id="page-4833-0"></span>**admin-state** *keyword*

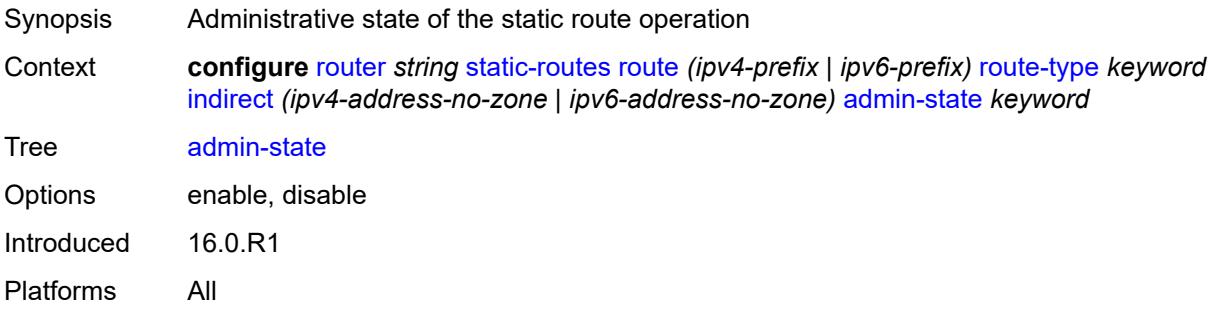

## <span id="page-4833-1"></span>**community** *string*

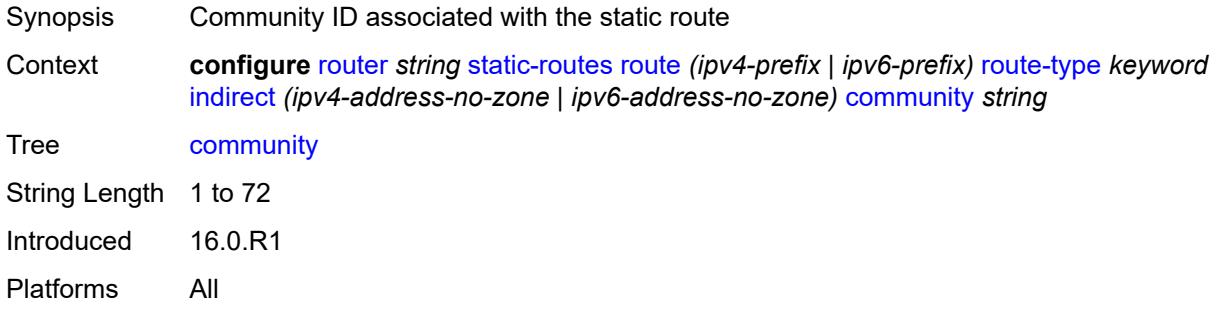

#### <span id="page-4833-2"></span>**cpe-check** [\[address\]](#page-4834-0) *(ipv4-address-no-zone | ipv6-address-no-zone)*

Synopsis Enter the **cpe-check** list instance

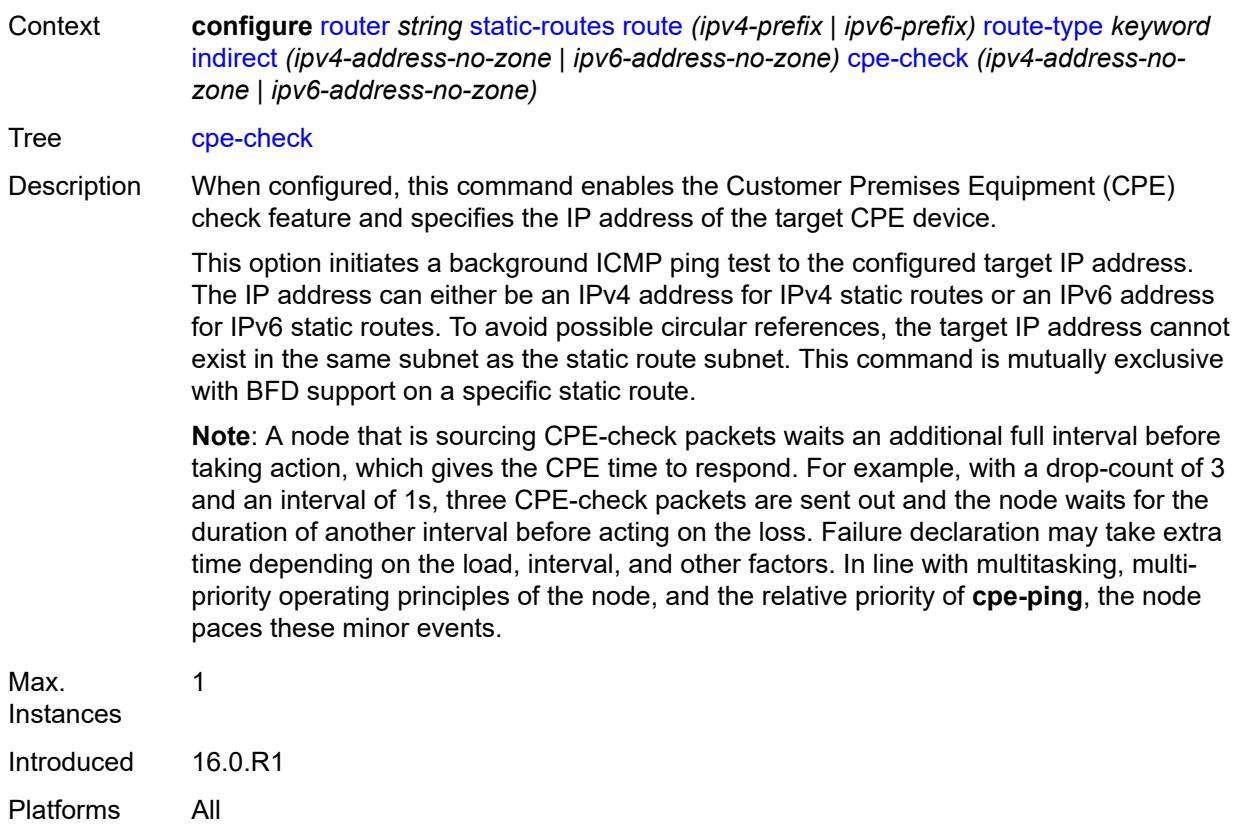

# <span id="page-4834-0"></span>[**address**] *(ipv4-address-no-zone | ipv6-address-no-zone)*

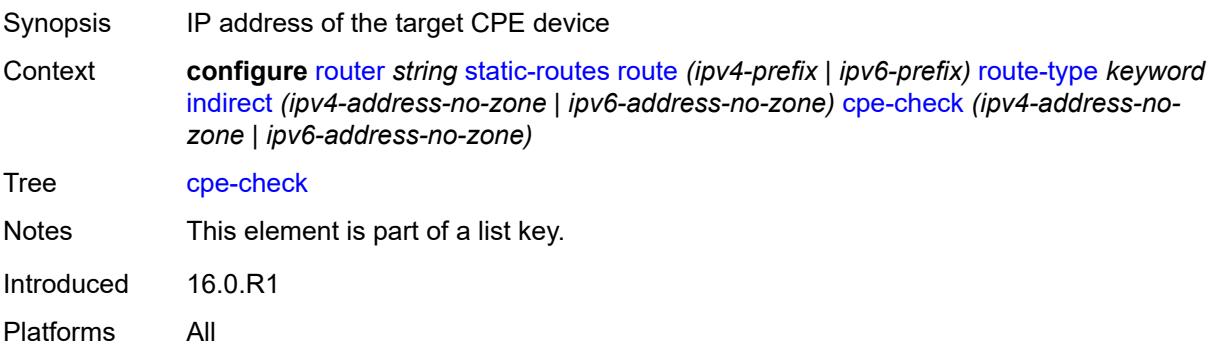

### <span id="page-4834-1"></span>**drop-count** *number*

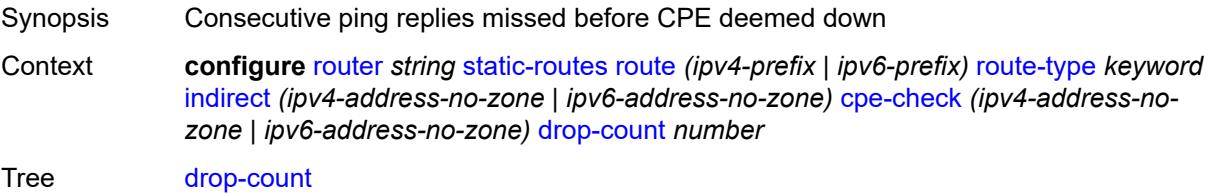

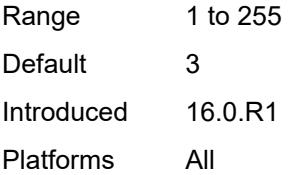

#### <span id="page-4835-0"></span>**interval** *number*

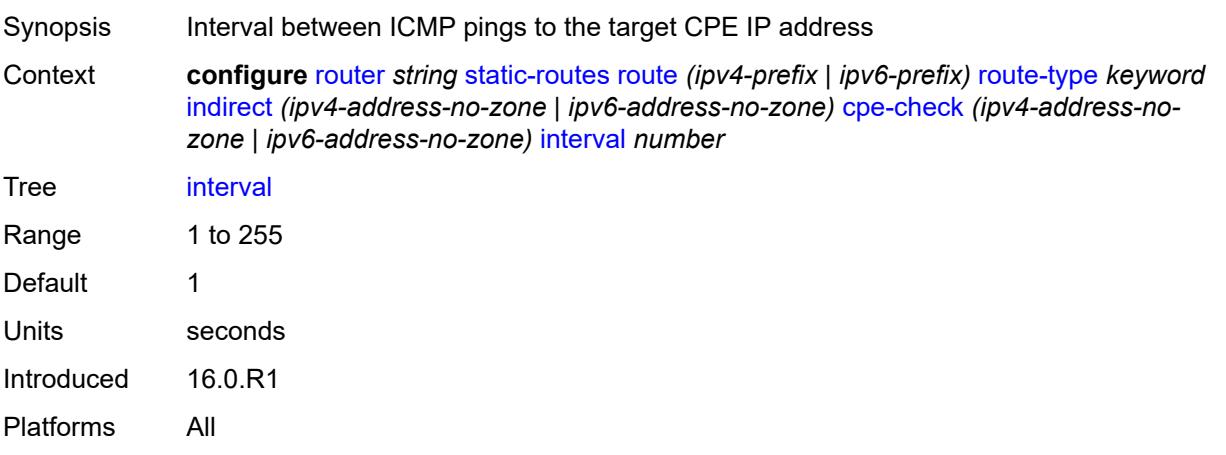

## <span id="page-4835-1"></span>**log** *boolean*

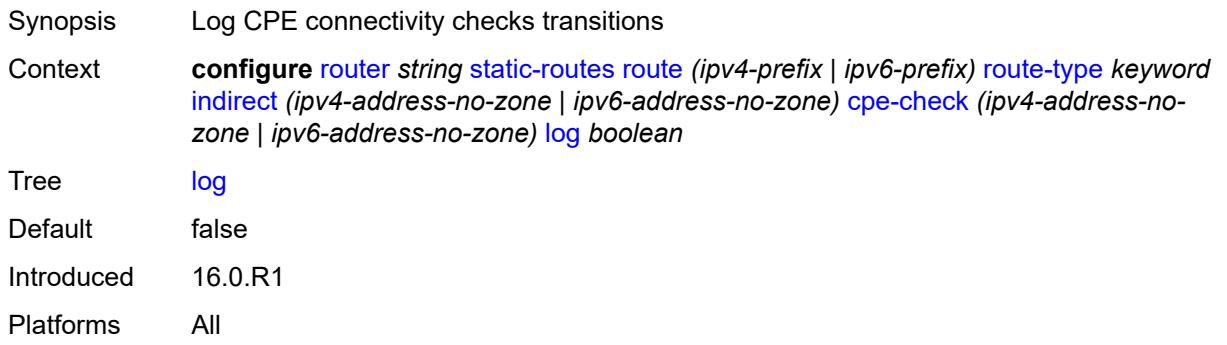

## <span id="page-4835-2"></span>**padding-size** *number*

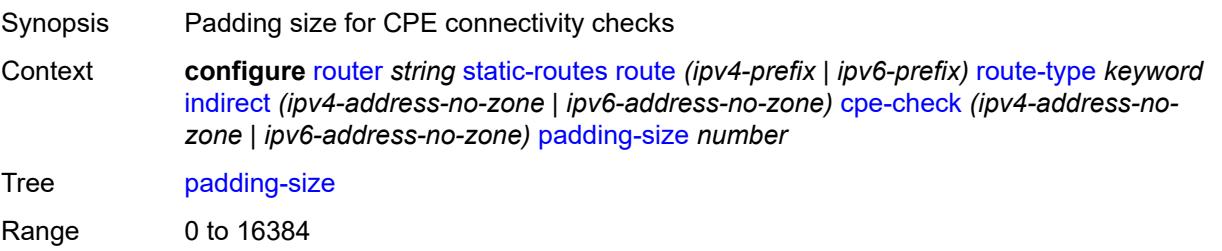

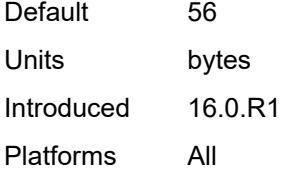

## <span id="page-4836-0"></span>**description** *string*

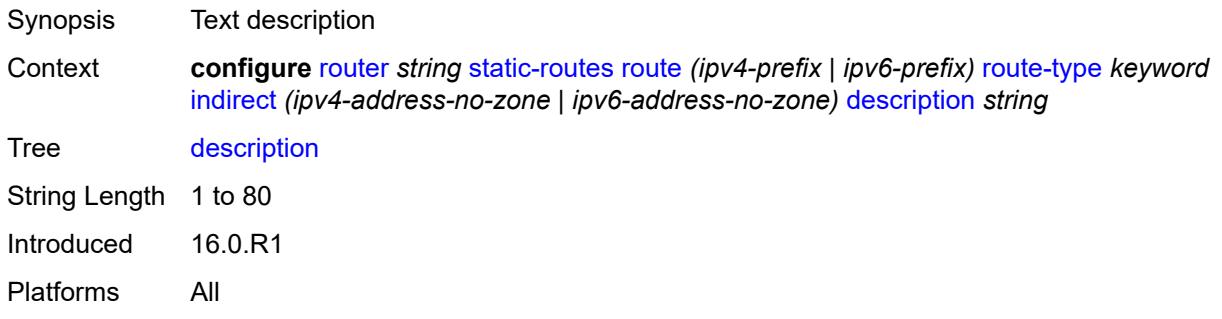

## <span id="page-4836-1"></span>**destination-class** *number*

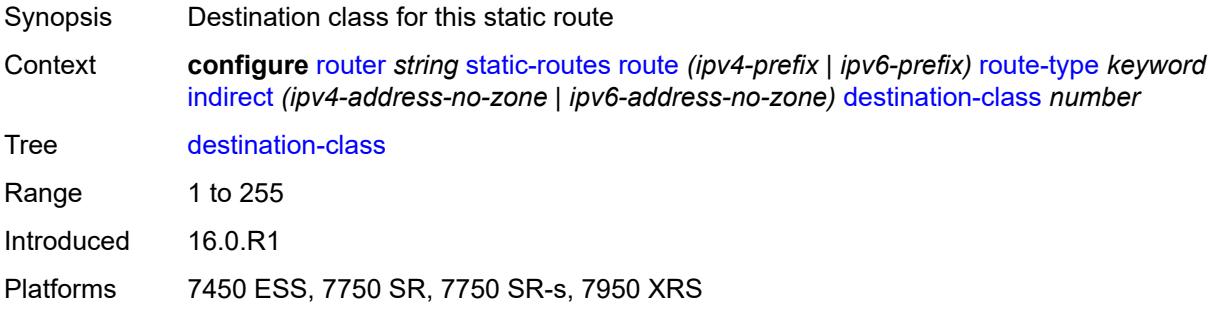

#### <span id="page-4836-2"></span>**metric** *number*

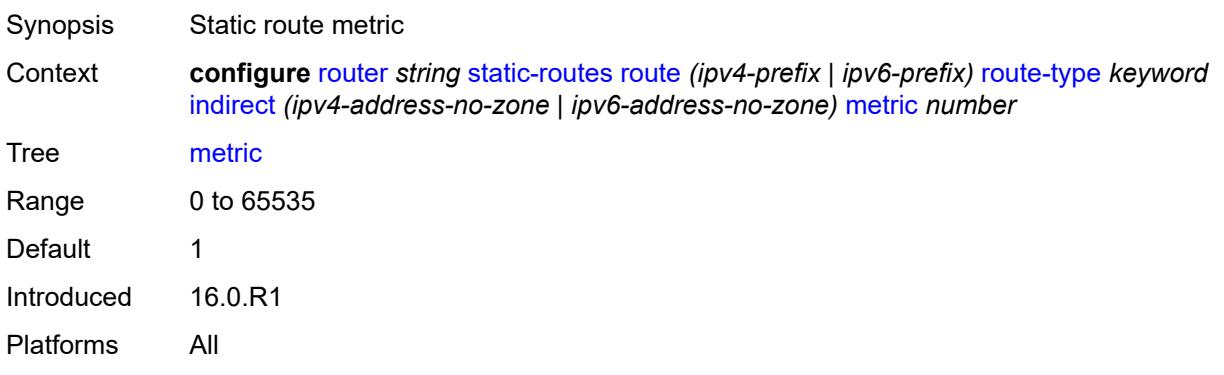

### <span id="page-4837-0"></span>**preference** *number*

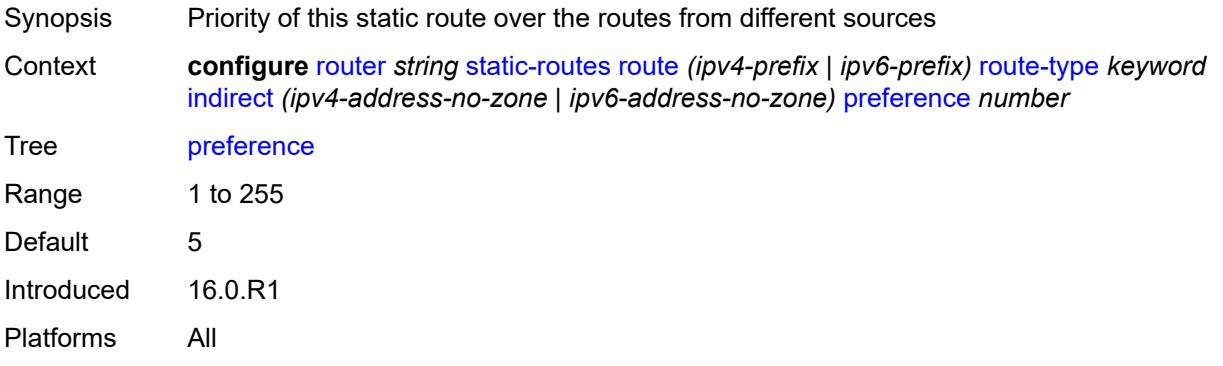

## <span id="page-4837-1"></span>**prefix-list**

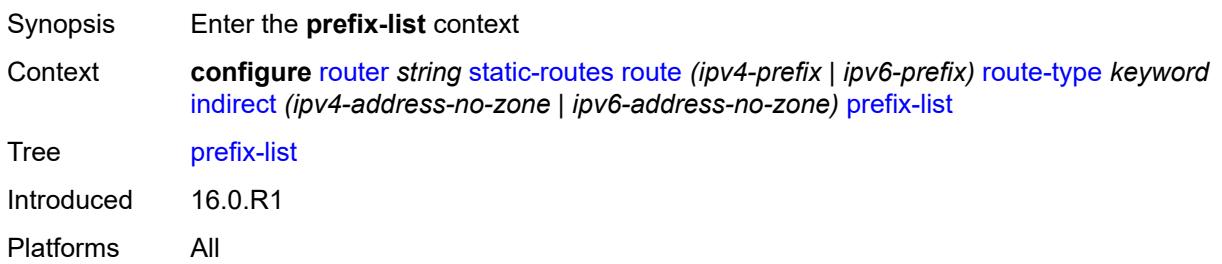

## <span id="page-4837-2"></span>**flag** *keyword*

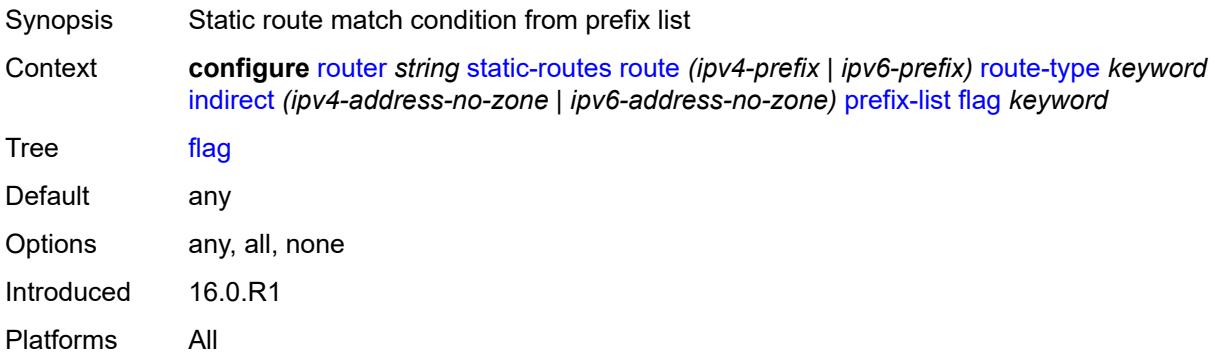

### <span id="page-4837-3"></span>**name** *reference*

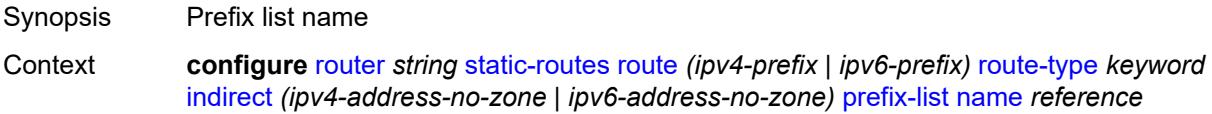

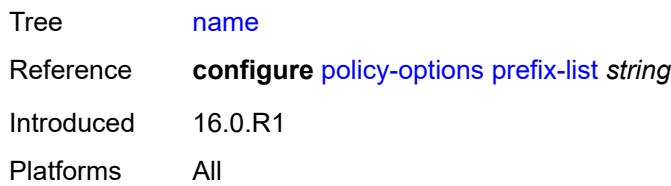

### <span id="page-4838-0"></span>**qos**

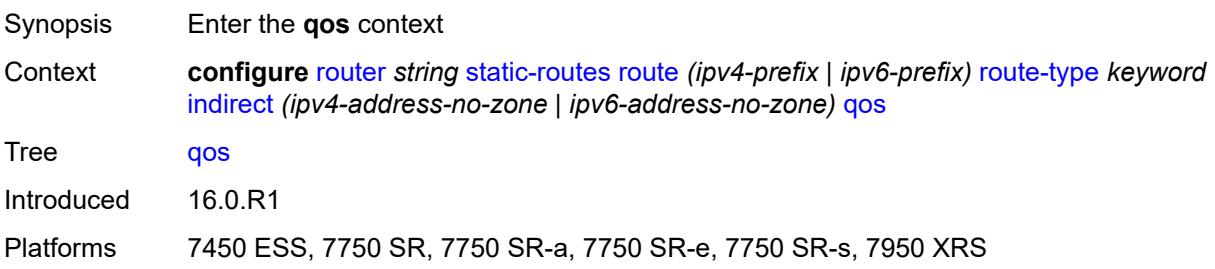

## <span id="page-4838-1"></span>**forwarding-class** *keyword*

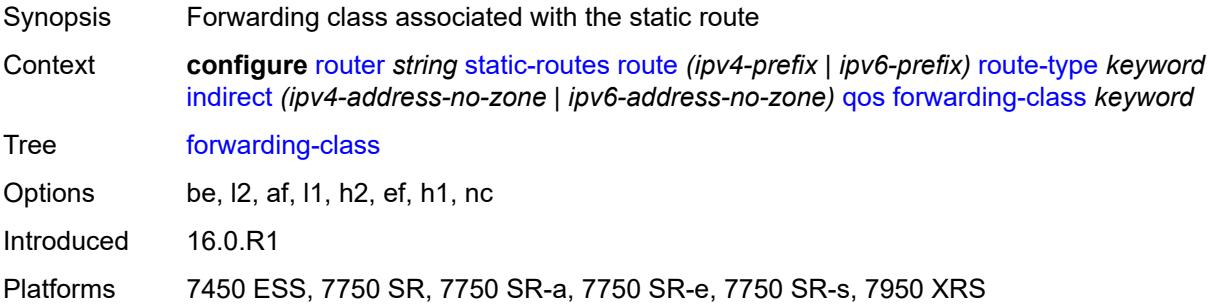

# <span id="page-4838-2"></span>**priority** *keyword*

<span id="page-4838-3"></span>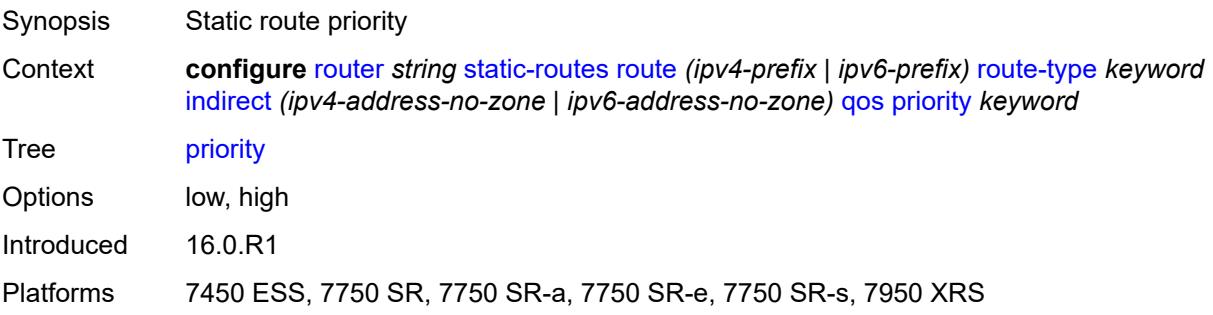

#### **source-class** *number*

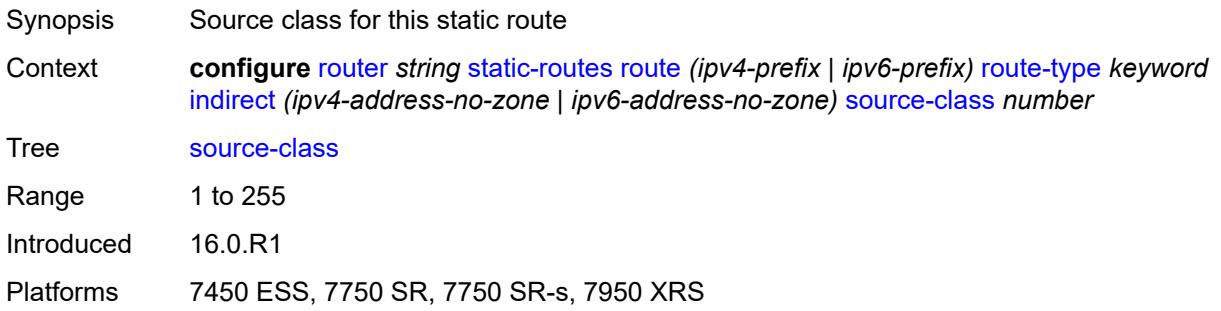

## <span id="page-4839-0"></span>**tag** *number*

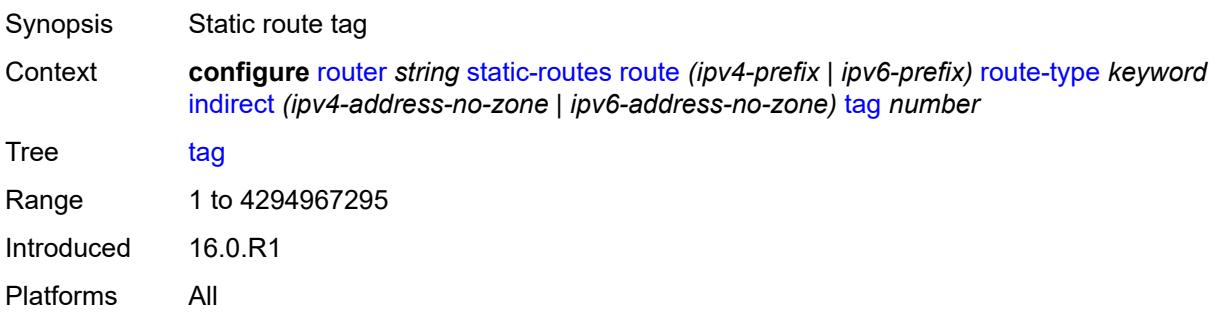

### <span id="page-4839-1"></span>**tunnel-next-hop**

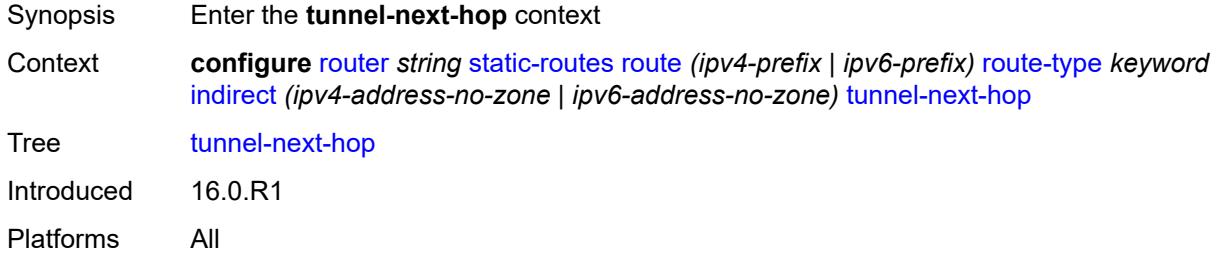

## <span id="page-4839-2"></span>**disallow-igp** *boolean*

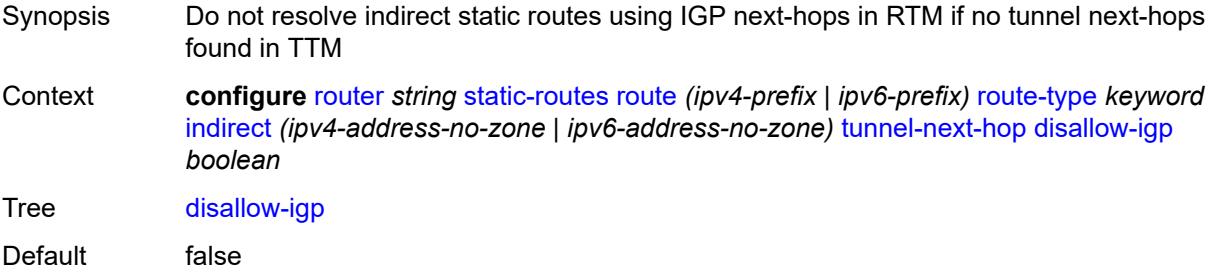

Introduced 16.0.R1 Platforms All

## <span id="page-4840-0"></span>**flex-algo** *number*

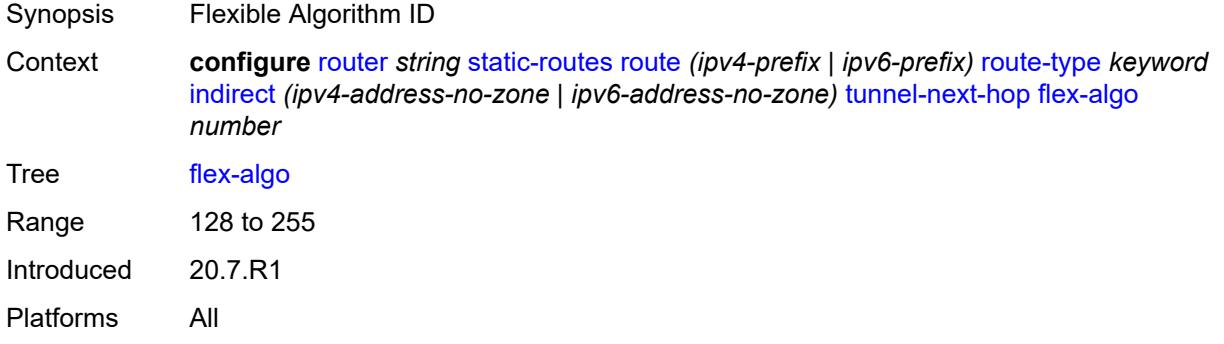

### <span id="page-4840-1"></span>**resolution** *keyword*

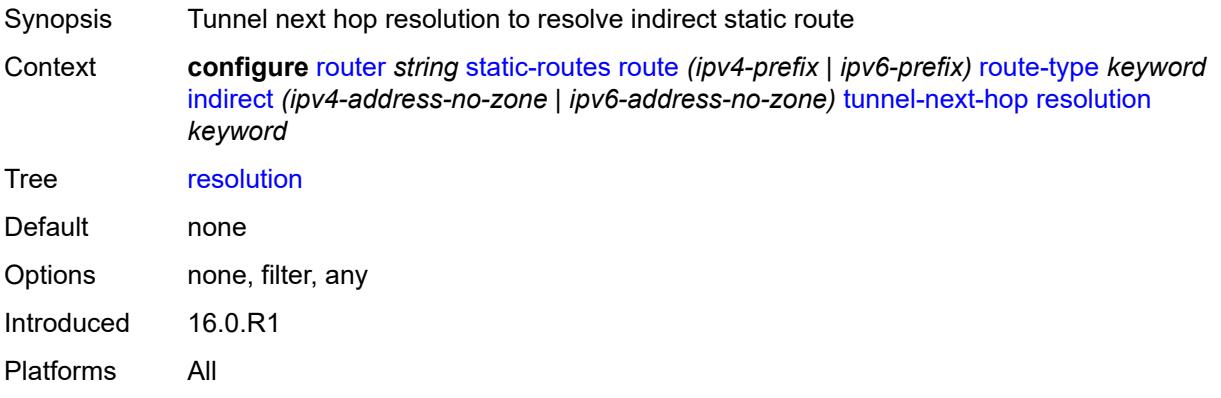

#### <span id="page-4840-2"></span>**resolution-filter**

<span id="page-4840-3"></span>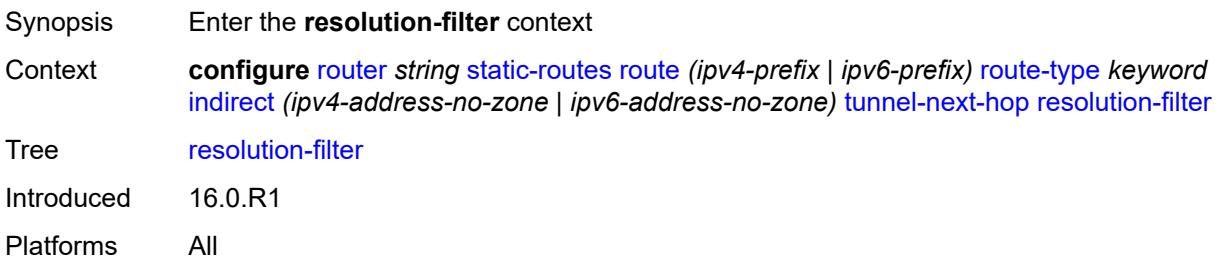

## **ldp** *boolean*

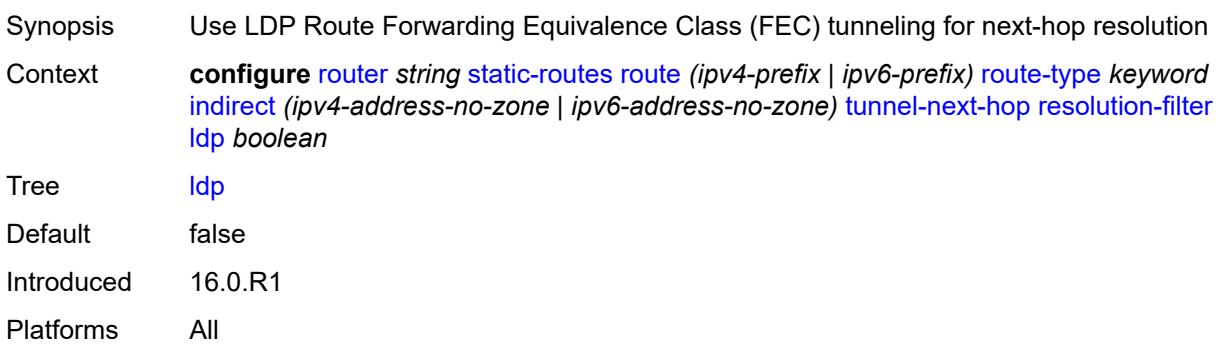

# <span id="page-4841-0"></span>**mpls-fwd-policy** *boolean*

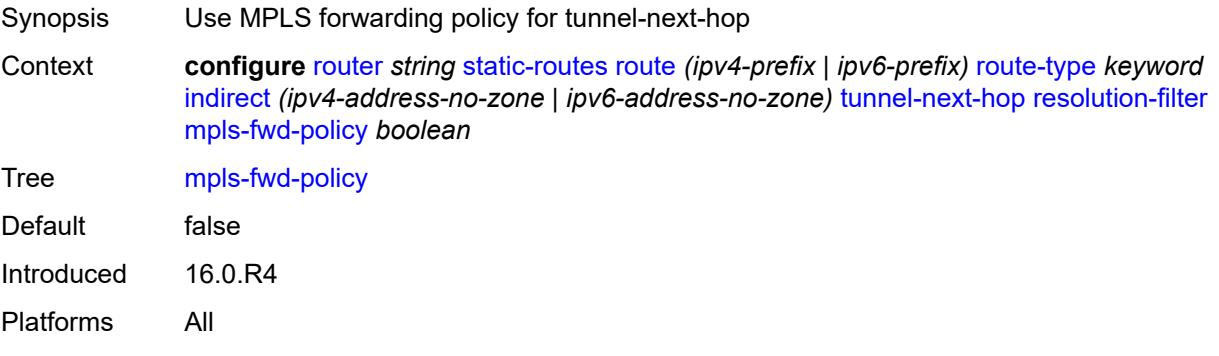

## <span id="page-4841-1"></span>**rib-api** *boolean*

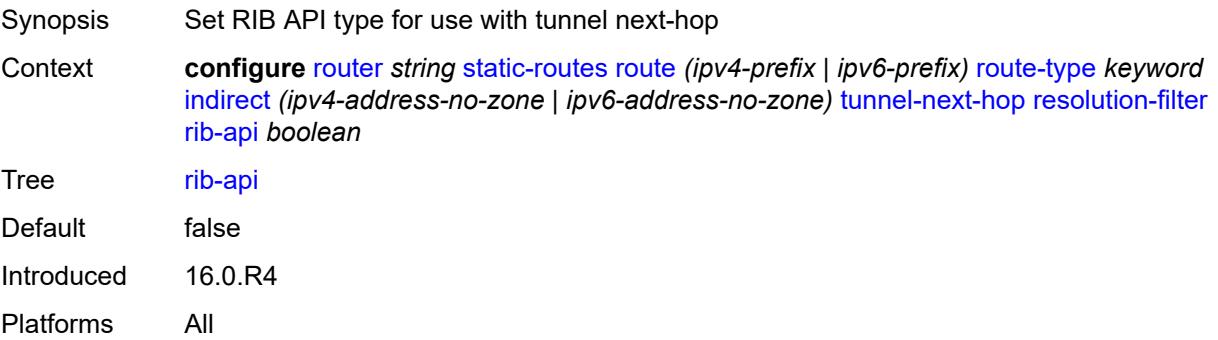

#### <span id="page-4841-2"></span>**rsvp-te**

Synopsis Enable the **rsvp-te** context

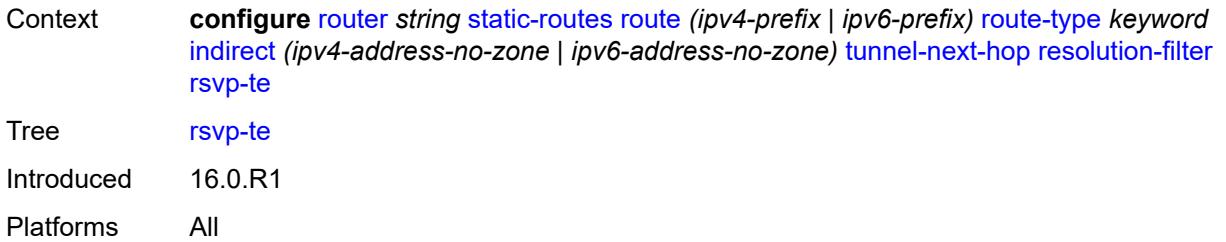

## <span id="page-4842-1"></span>**lsp** [[lsp-name](#page-4842-0)] *string*

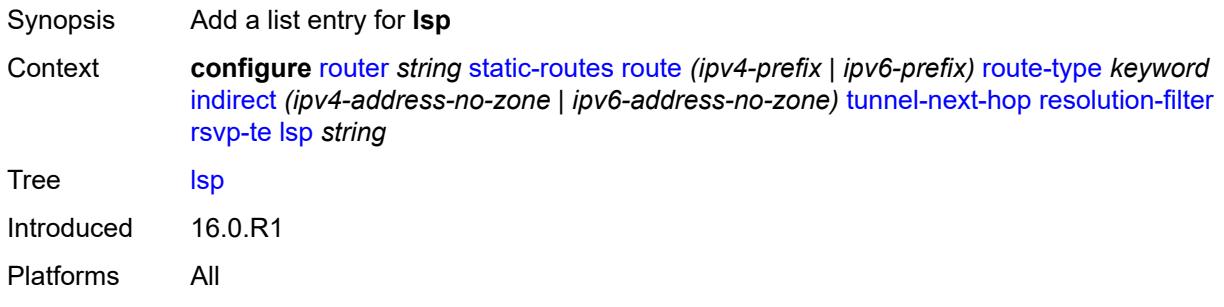

# <span id="page-4842-0"></span>[**lsp-name**] *string*

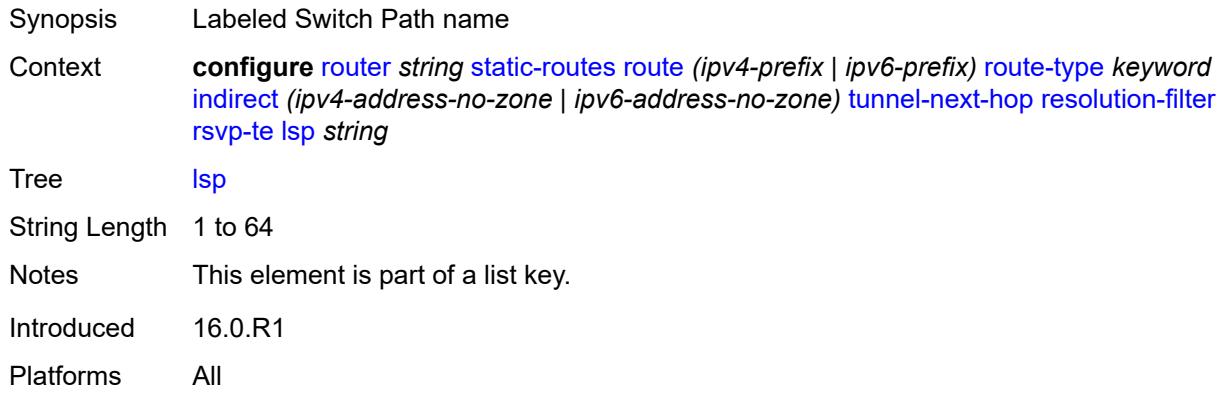

## <span id="page-4842-2"></span>**sr-isis** *boolean*

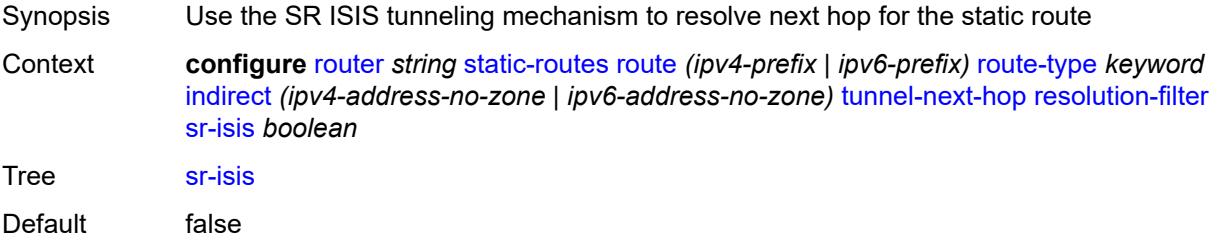

Introduced 16.0.R1 Platforms All

## <span id="page-4843-0"></span>**sr-ospf** *boolean*

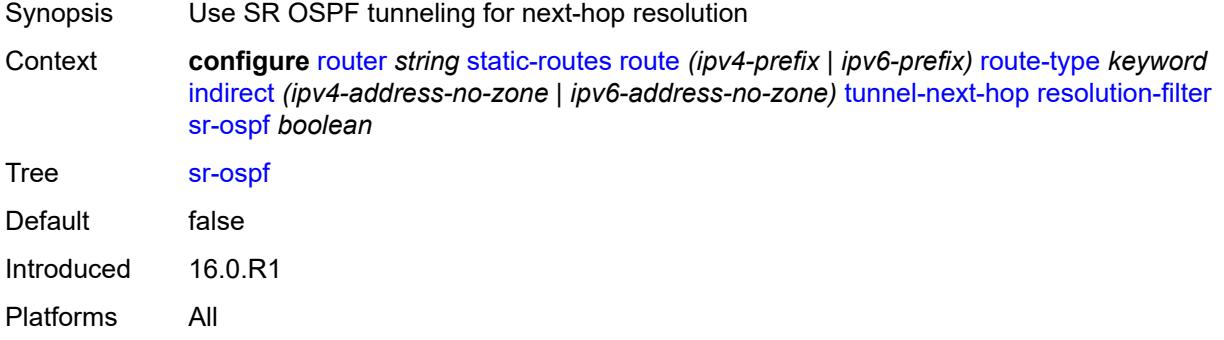

### <span id="page-4843-1"></span>**sr-ospf3** *boolean*

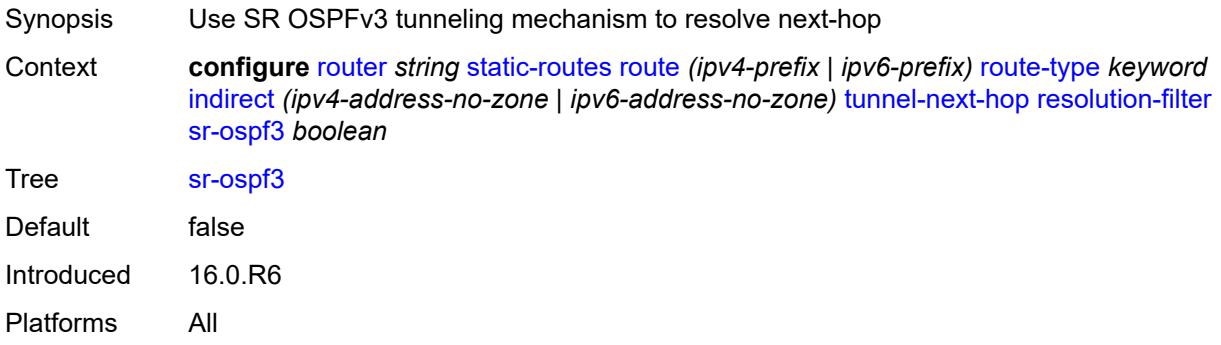

#### <span id="page-4843-2"></span>**sr-te**

<span id="page-4843-3"></span>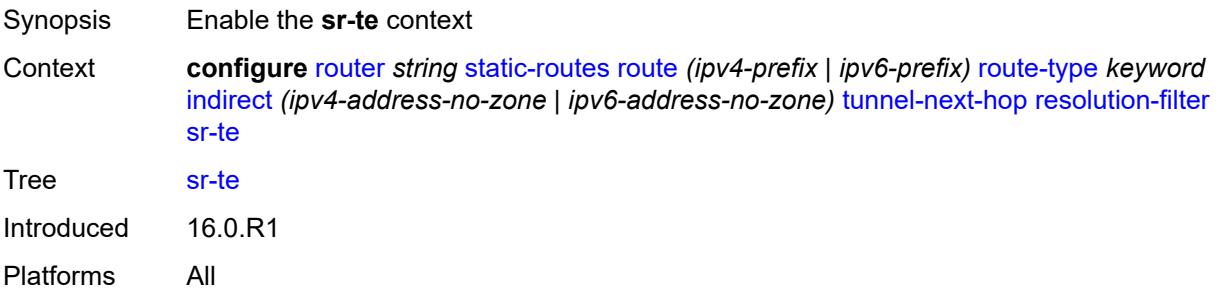

## **lsp** [[lsp-name](#page-4844-0)] *string*

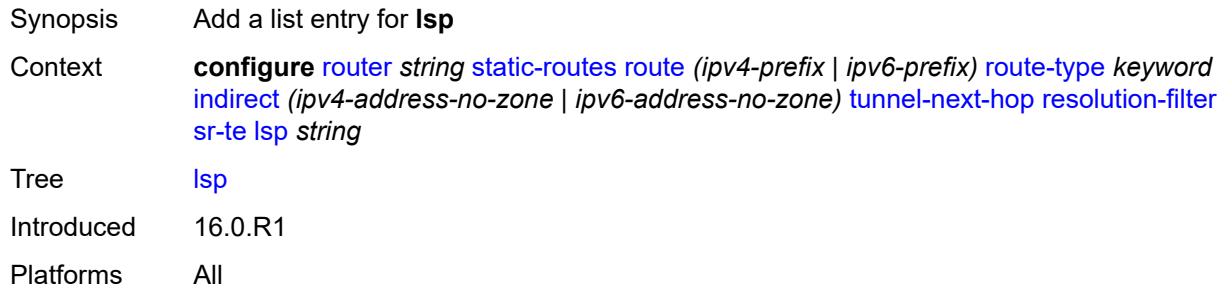

## <span id="page-4844-0"></span>[**lsp-name**] *string*

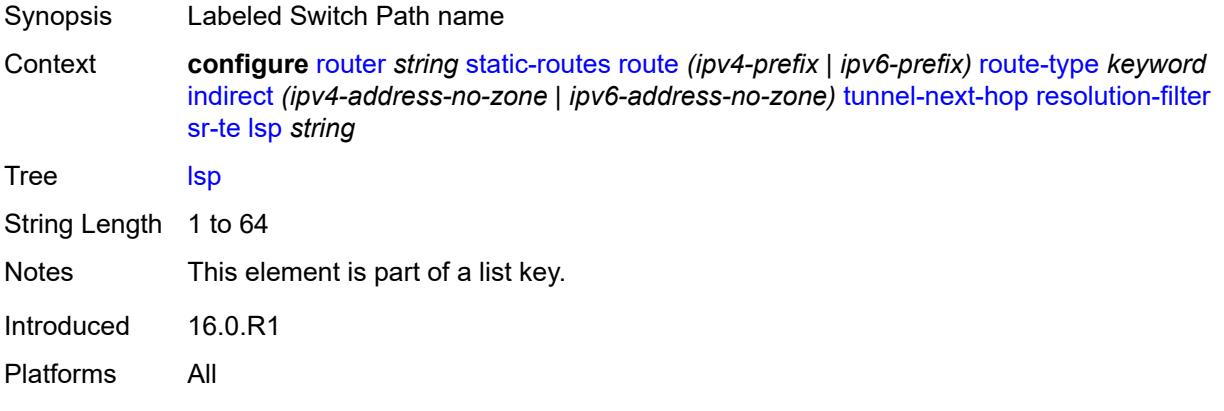

### <span id="page-4844-2"></span>**interface** [\[interface-name](#page-4844-1)] *string*

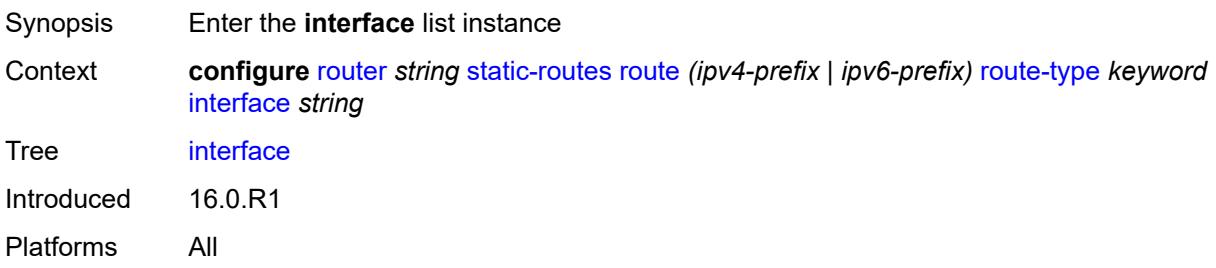

## <span id="page-4844-1"></span>[**interface-name**] *string*

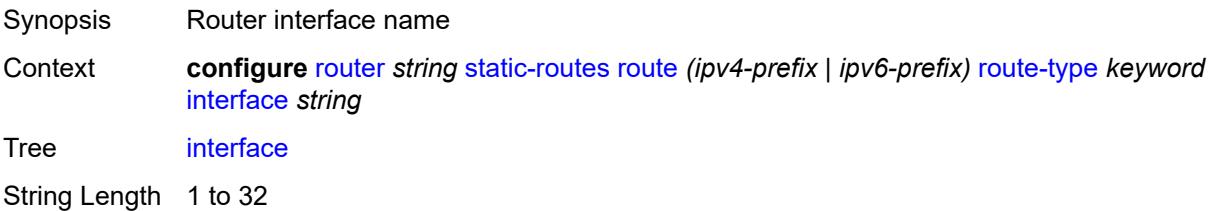

Notes This element is part of a list key. Introduced 16.0.R1 Platforms All

#### <span id="page-4845-0"></span>**admin-state** *keyword*

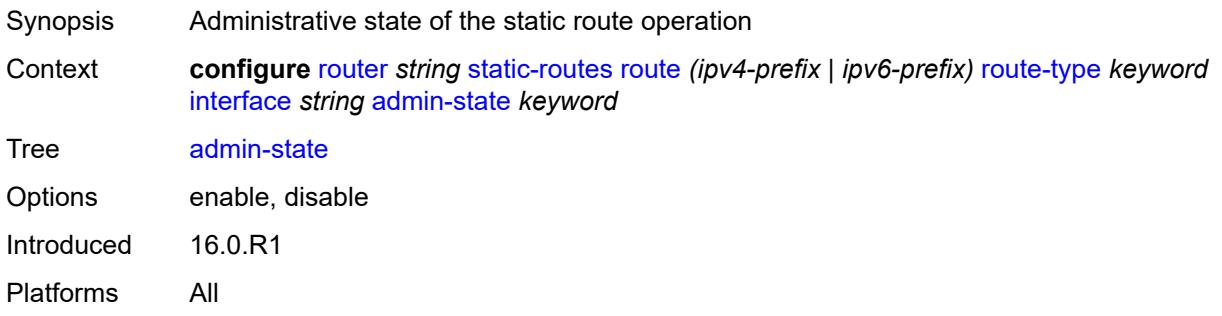

### <span id="page-4845-1"></span>**community** *string*

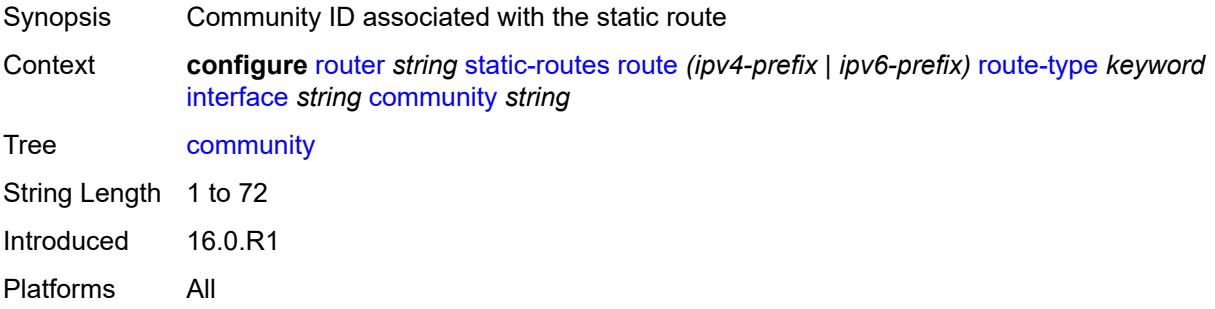

## <span id="page-4845-3"></span>**cpe-check** [\[address\]](#page-4845-2) *(ipv4-address-no-zone | ipv6-address-no-zone)*

<span id="page-4845-2"></span>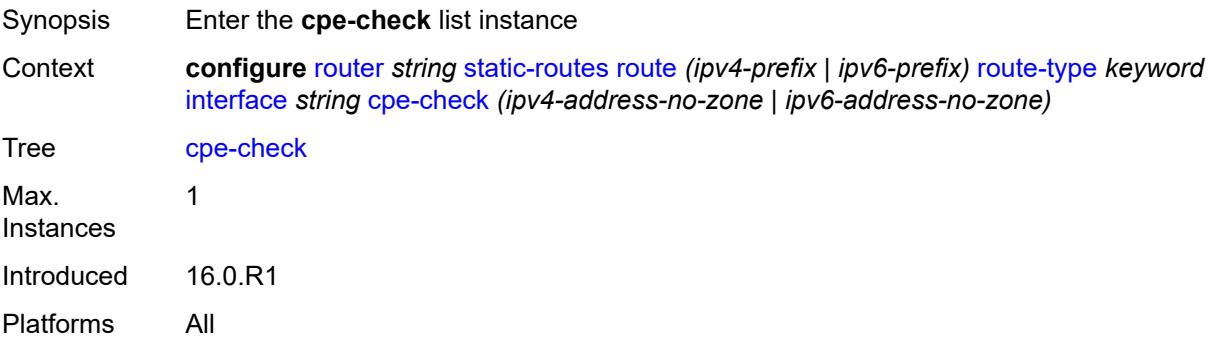

# [**address**] *(ipv4-address-no-zone | ipv6-address-no-zone)*

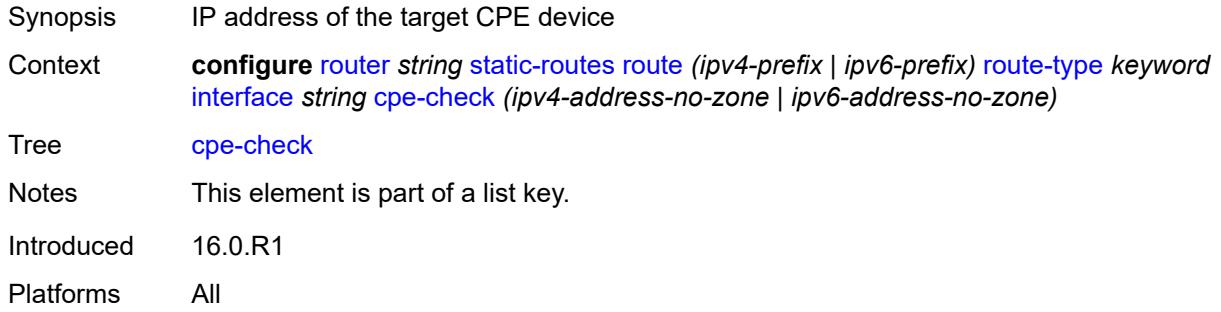

## <span id="page-4846-0"></span>**drop-count** *number*

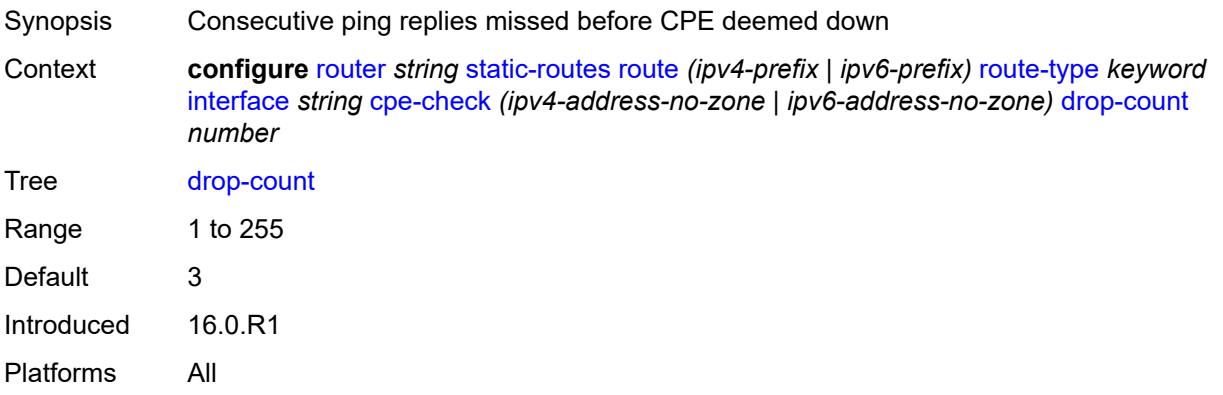

#### <span id="page-4846-1"></span>**interval** *number*

<span id="page-4846-2"></span>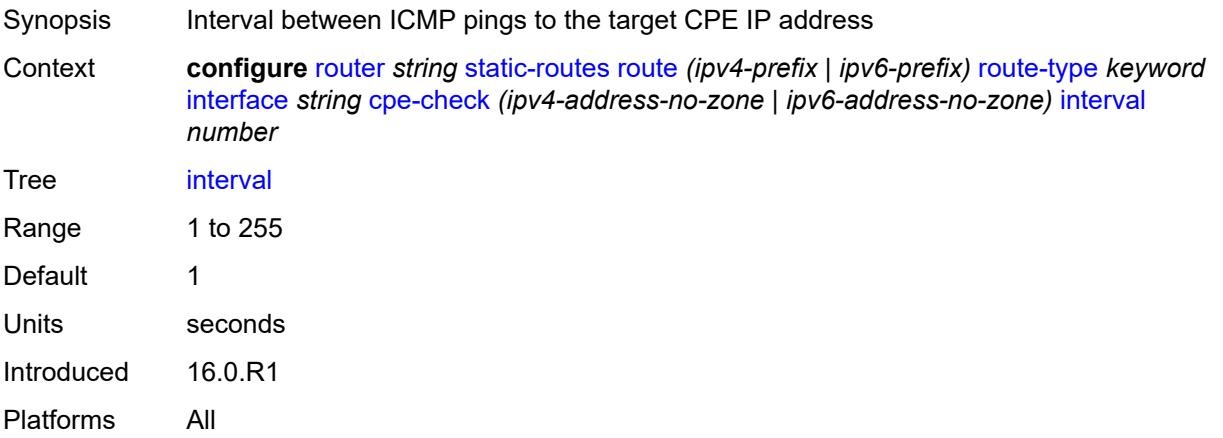

## **log** *boolean*

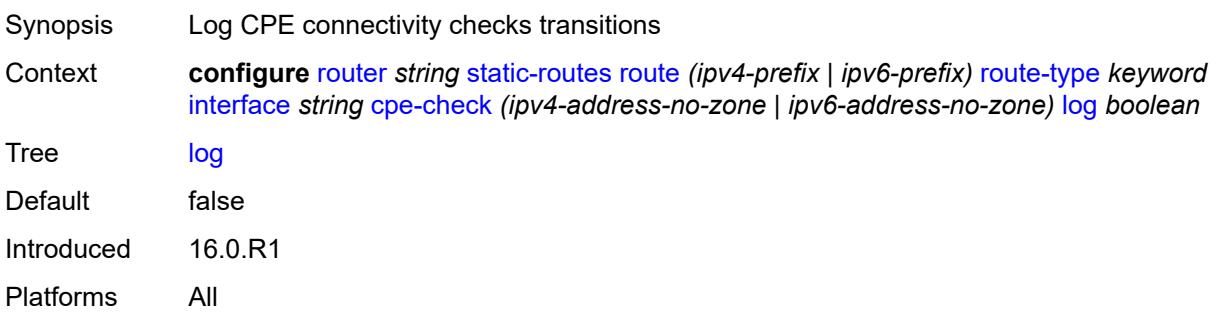

## <span id="page-4847-0"></span>**padding-size** *number*

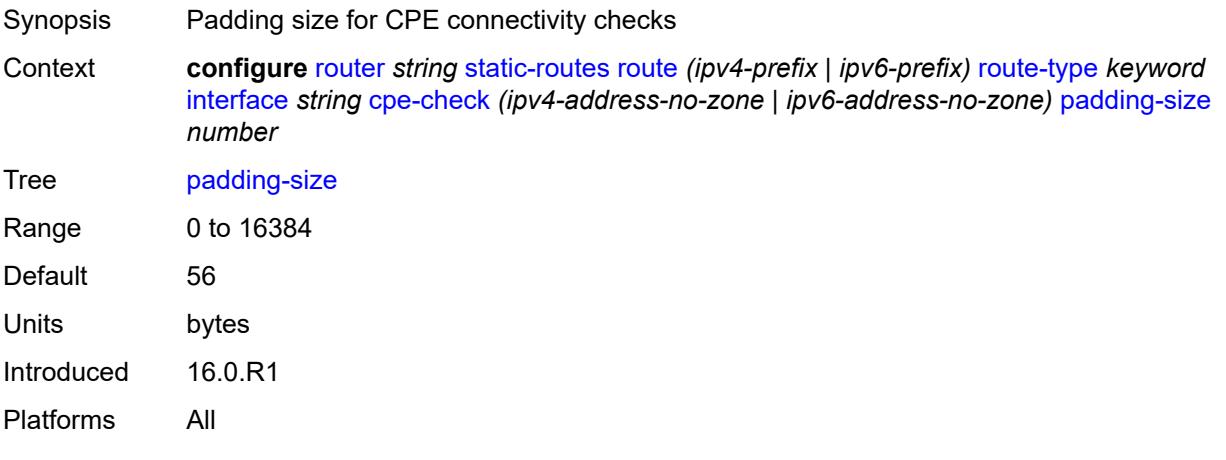

## <span id="page-4847-1"></span>**description** *string*

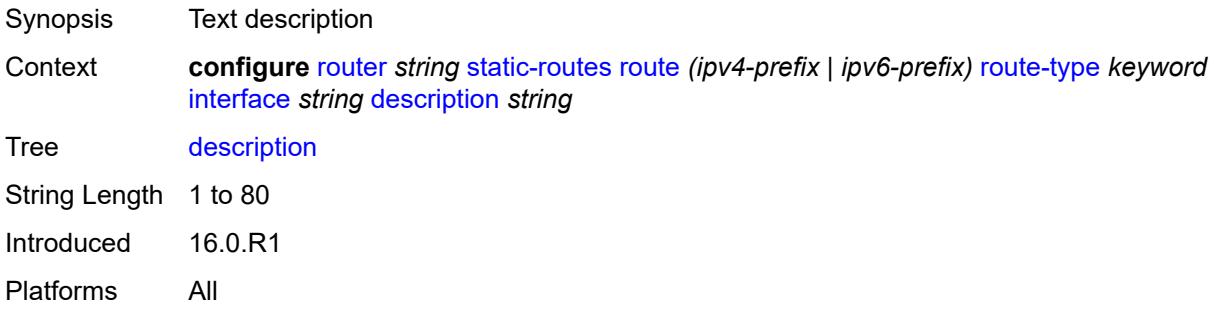

### <span id="page-4847-2"></span>**destination-class** *number*

Synopsis Destination class for this static route

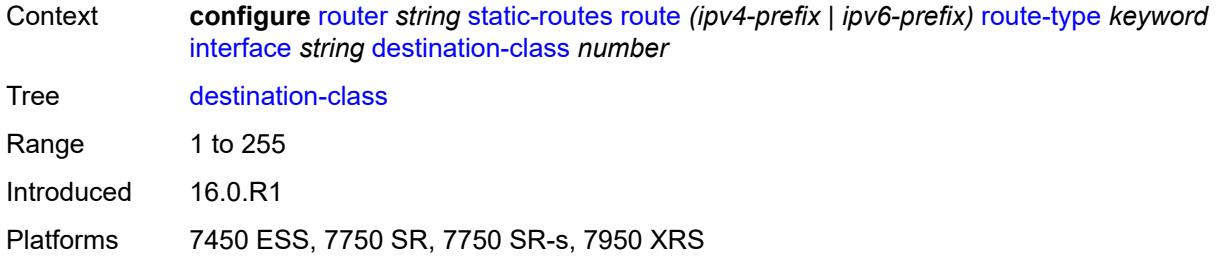

# <span id="page-4848-0"></span>**load-balancing-weight** *number*

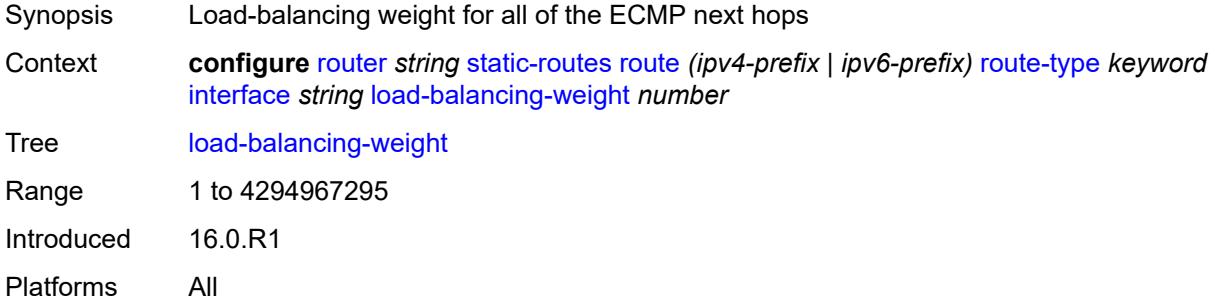

#### <span id="page-4848-1"></span>**metric** *number*

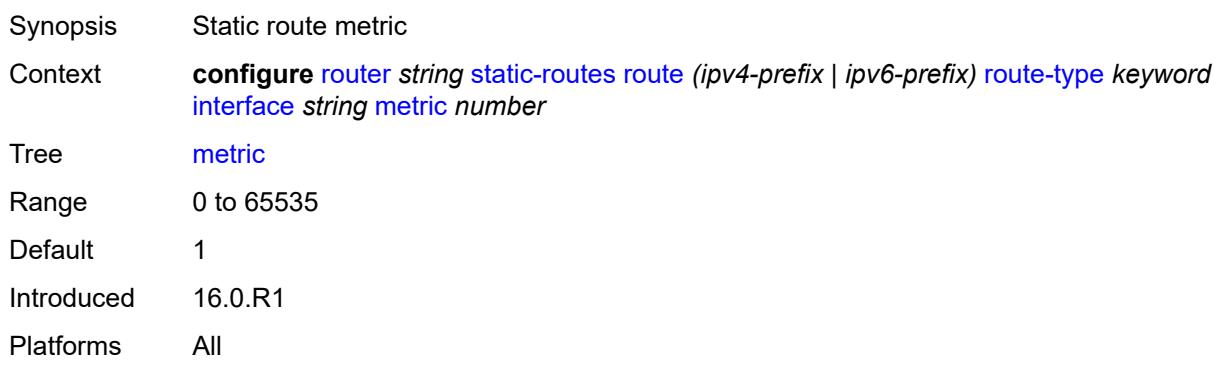

### <span id="page-4848-2"></span>**preference** *number*

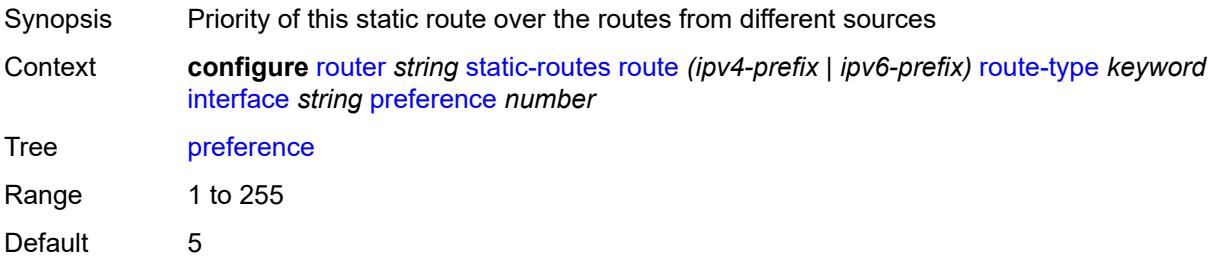

Introduced 16.0.R1 Platforms All

## <span id="page-4849-0"></span>**prefix-list**

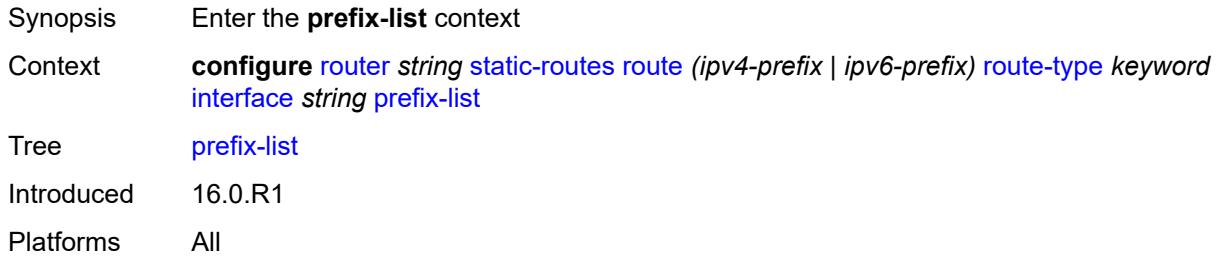

## <span id="page-4849-1"></span>**flag** *keyword*

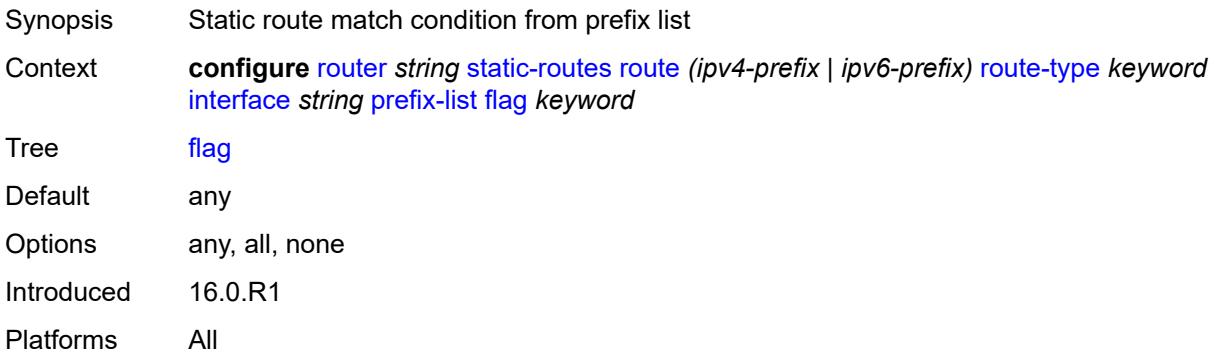

#### <span id="page-4849-2"></span>**name** *reference*

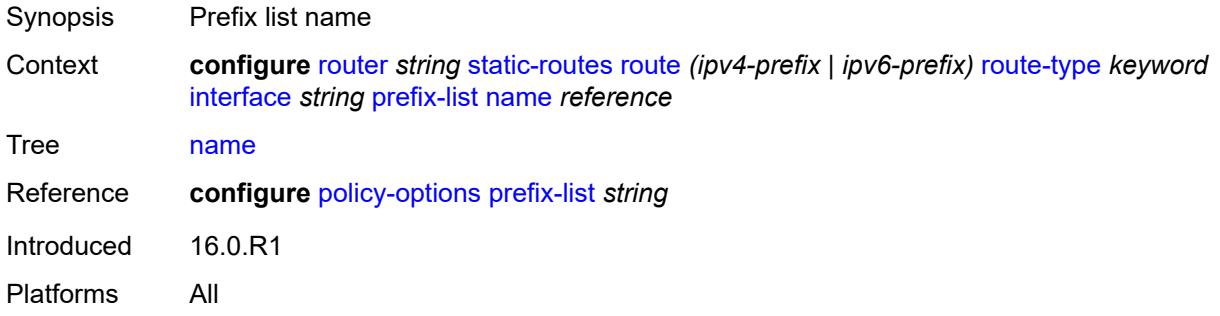

#### <span id="page-4849-3"></span>**qos**

Synopsis Enter the **qos** context

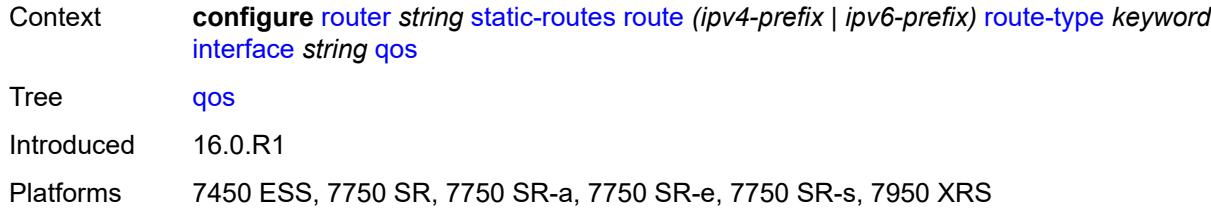

## <span id="page-4850-0"></span>**forwarding-class** *keyword*

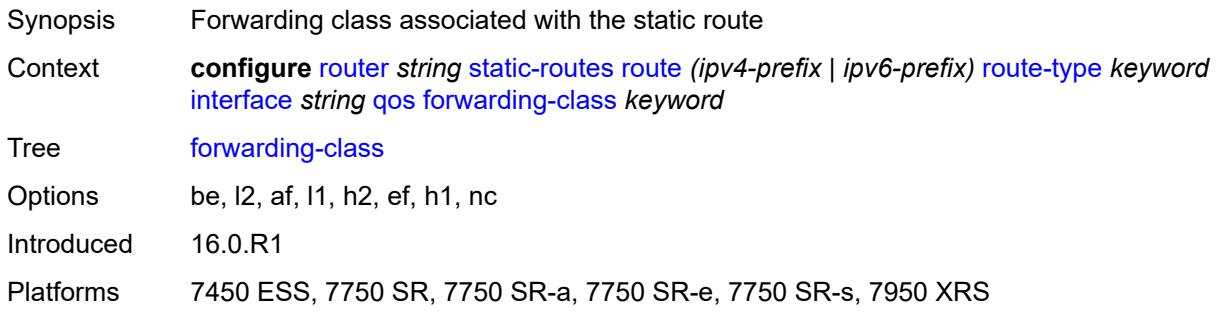

### <span id="page-4850-1"></span>**priority** *keyword*

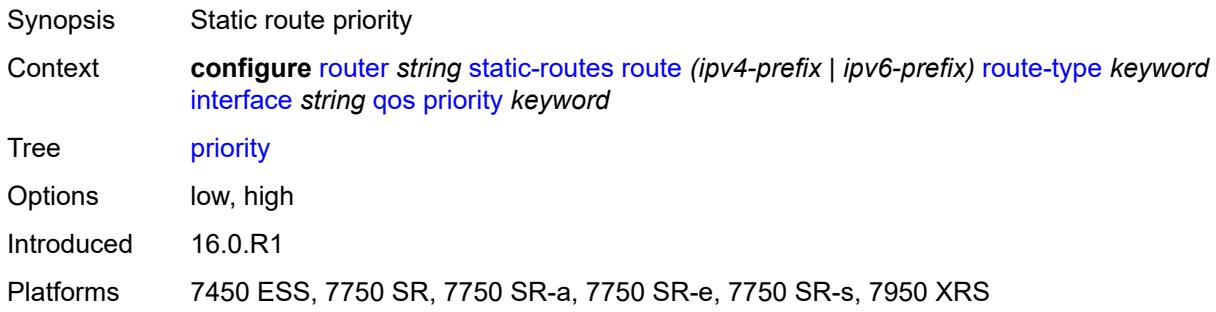

## <span id="page-4850-2"></span>**source-class** *number*

<span id="page-4850-3"></span>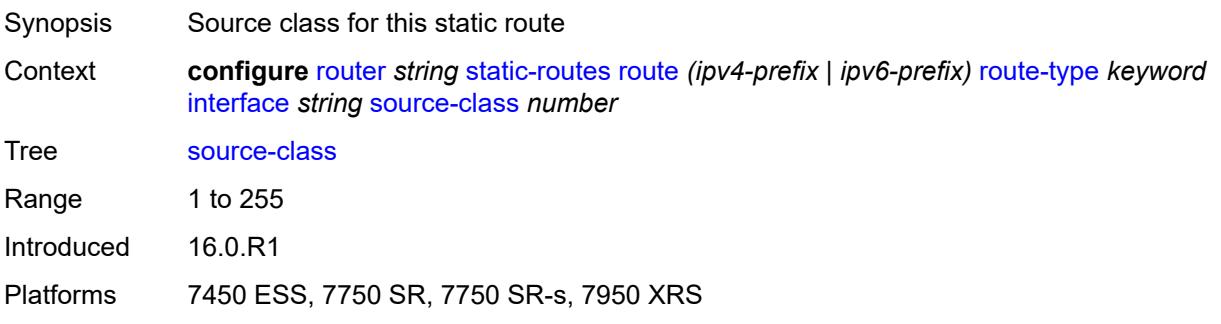

## **tag** *number*

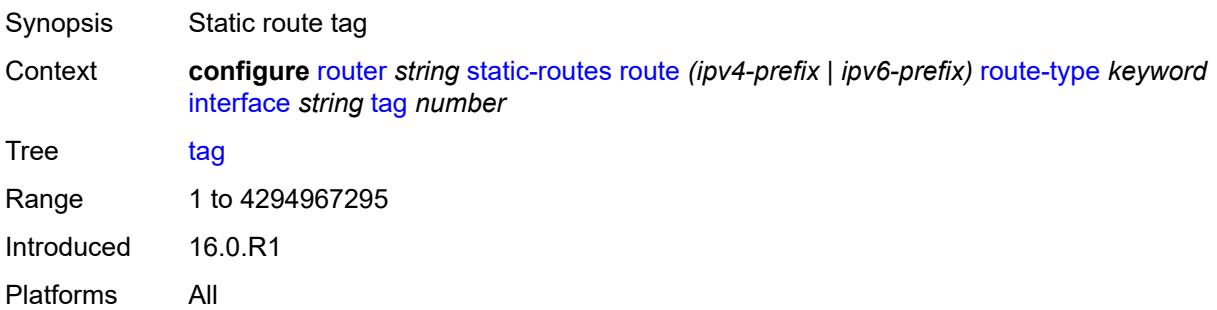

## <span id="page-4851-1"></span>**ipsec-tunnel** [[ipsec-tunnel-name\]](#page-4851-0) *string*

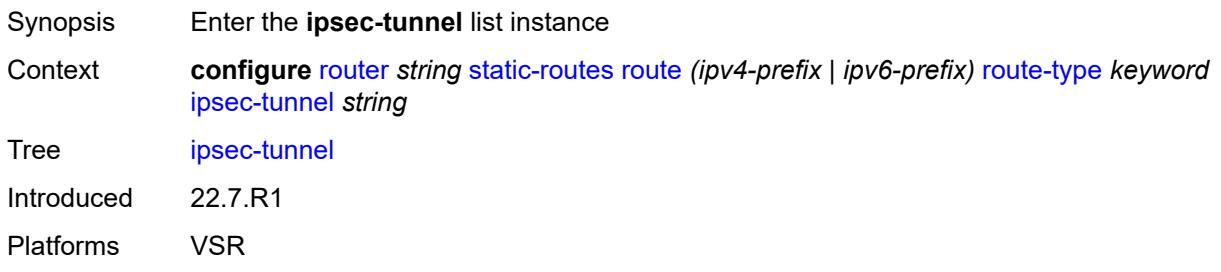

## <span id="page-4851-0"></span>[**ipsec-tunnel-name**] *string*

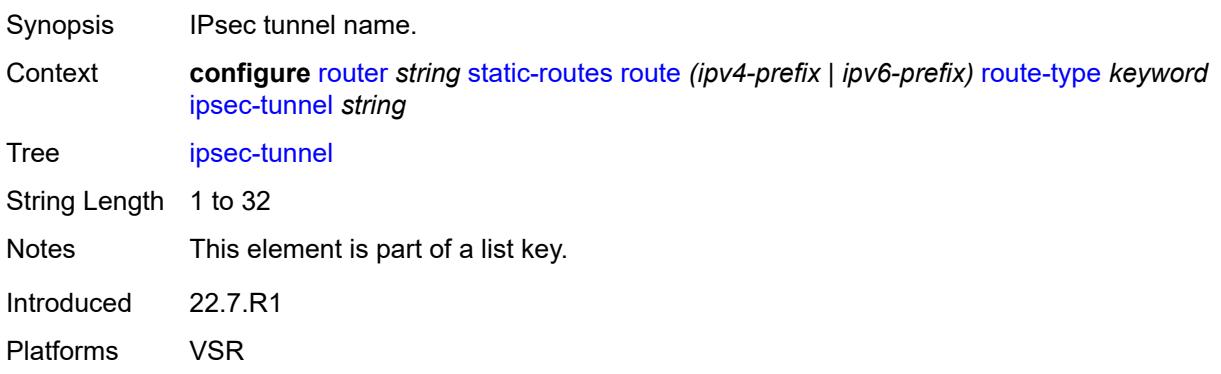

### <span id="page-4851-2"></span>**admin-state** *keyword*

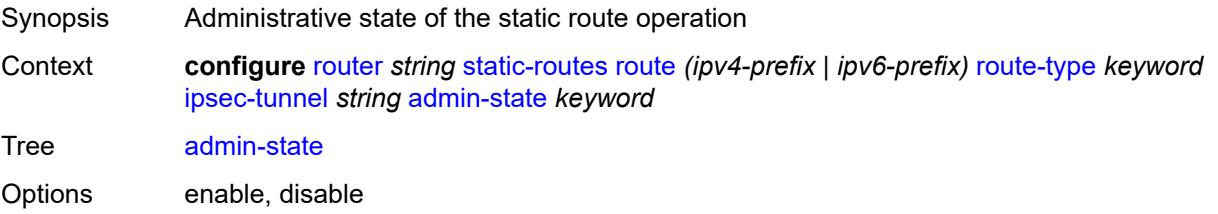

Introduced 22.7.R1 Platforms VSR

## <span id="page-4852-0"></span>**community** *string*

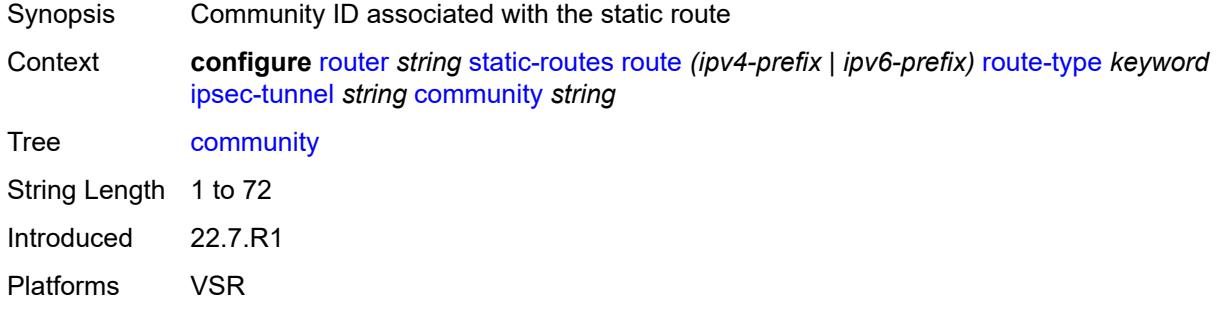

## <span id="page-4852-1"></span>**description** *string*

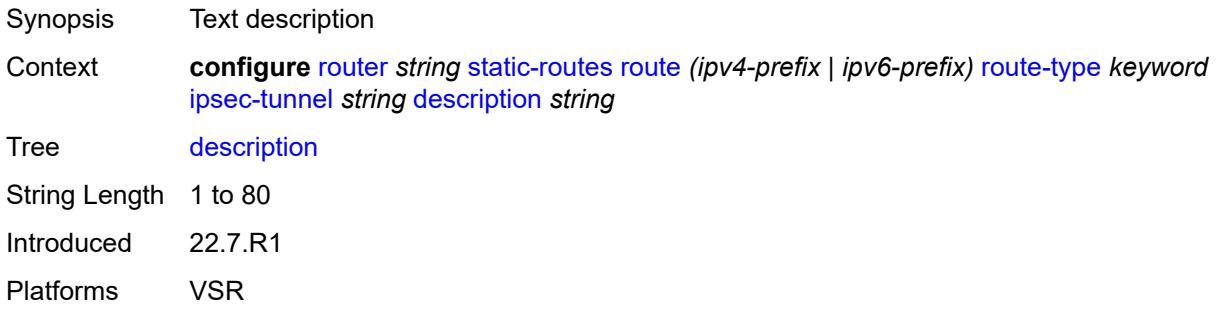

#### <span id="page-4852-2"></span>**metric** *number*

<span id="page-4852-3"></span>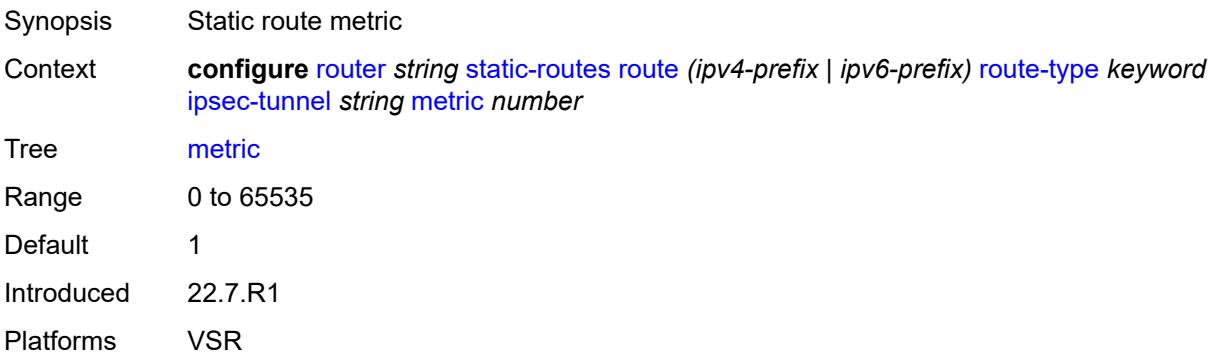

## **preference** *number*

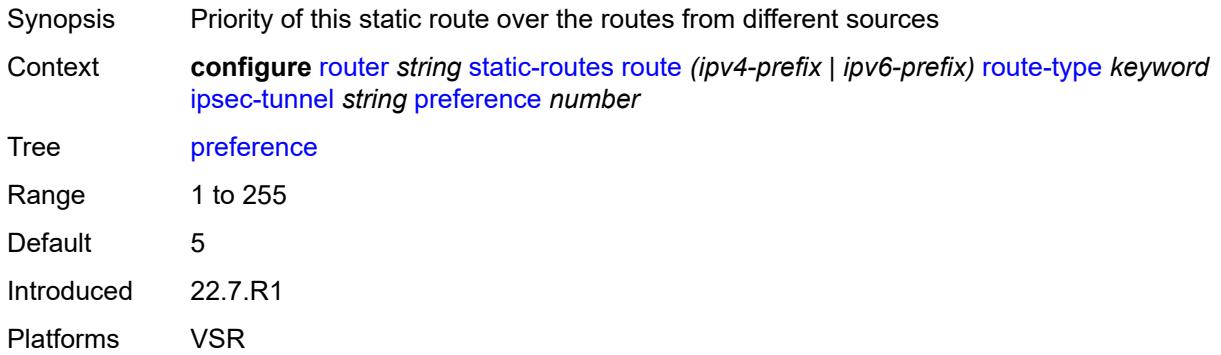

### <span id="page-4853-0"></span>**tag** *number*

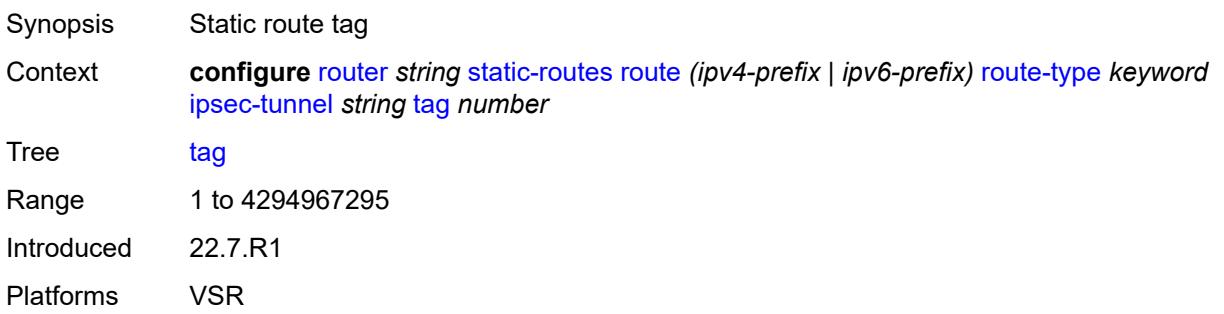

### <span id="page-4853-2"></span>**next-hop** [[ip-address\]](#page-4853-1) *(ipv4-address-with-zone | ipv6-address-with-zone)*

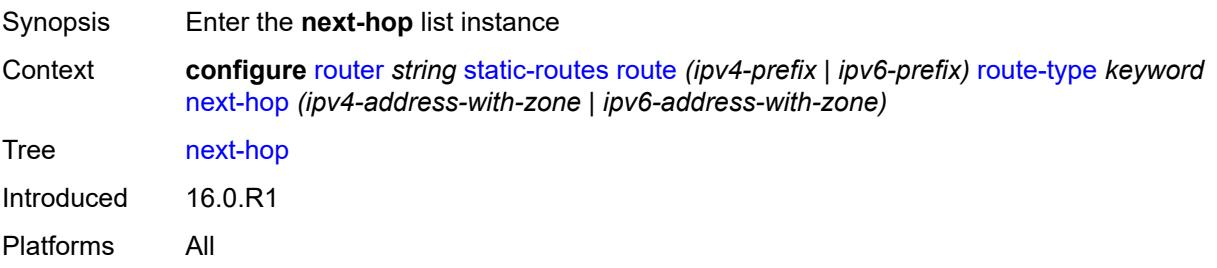

## <span id="page-4853-1"></span>[**ip-address**] *(ipv4-address-with-zone | ipv6-address-with-zone)*

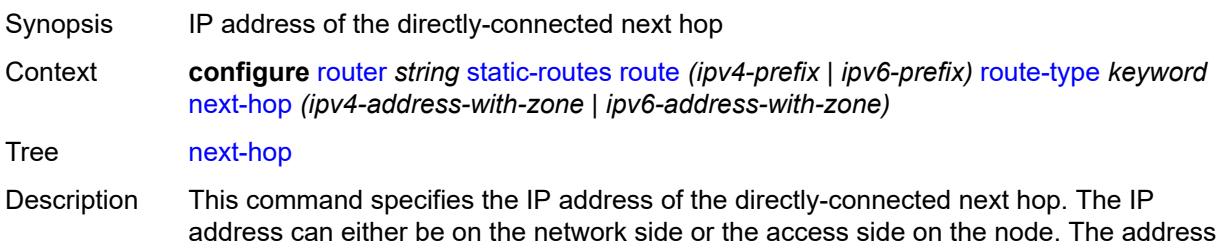

must be associated with a network directly connected to a network configured on the node.

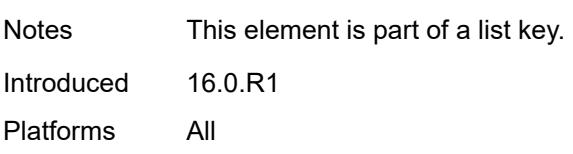

#### <span id="page-4854-0"></span>**admin-state** *keyword*

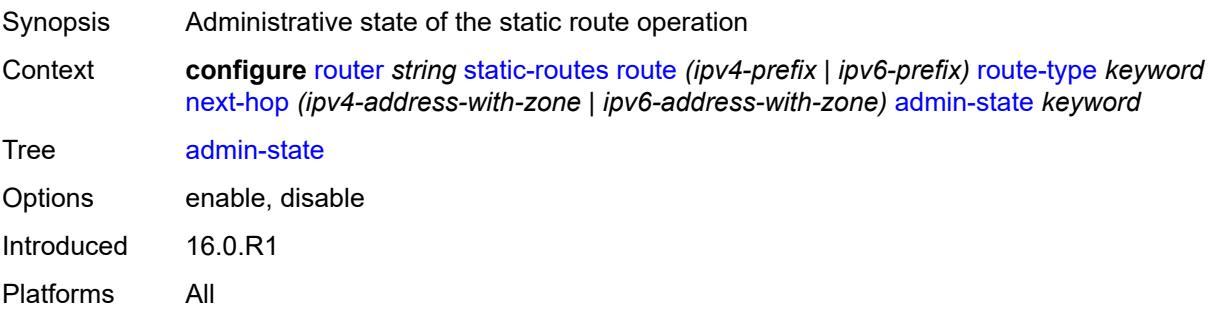

#### <span id="page-4854-1"></span>**backup-next-hop**

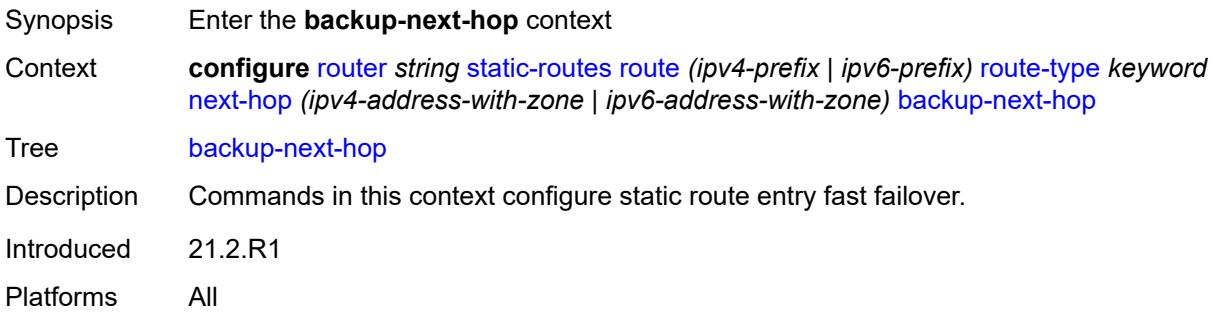

#### <span id="page-4854-2"></span>**address** *(ipv4-address-no-zone | ipv6-address-no-zone)*

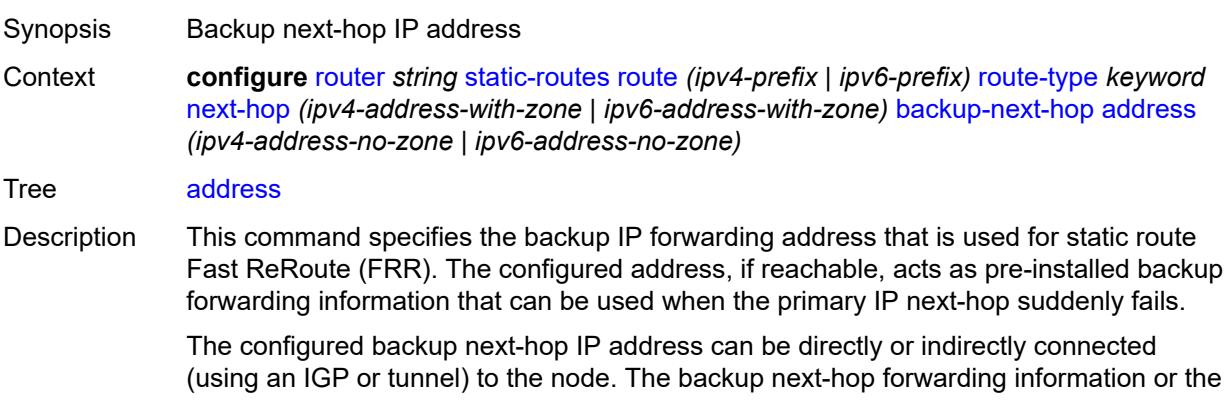

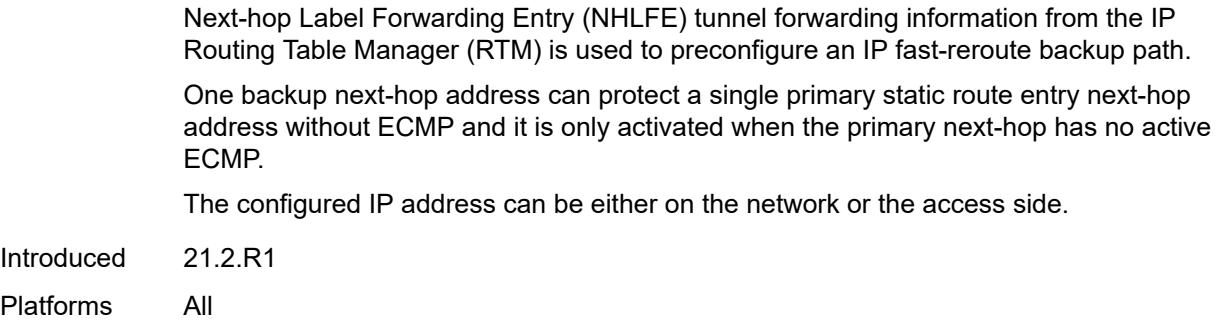

#### <span id="page-4855-0"></span>**bfd-liveness** *boolean*

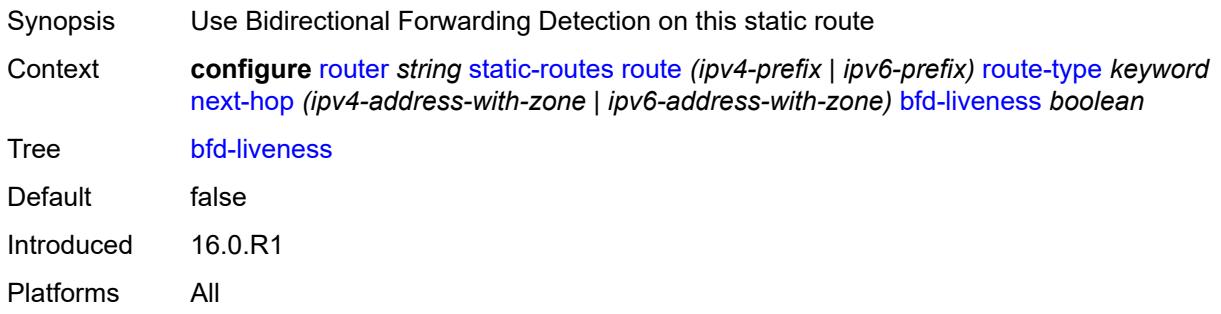

### <span id="page-4855-1"></span>**community** *string*

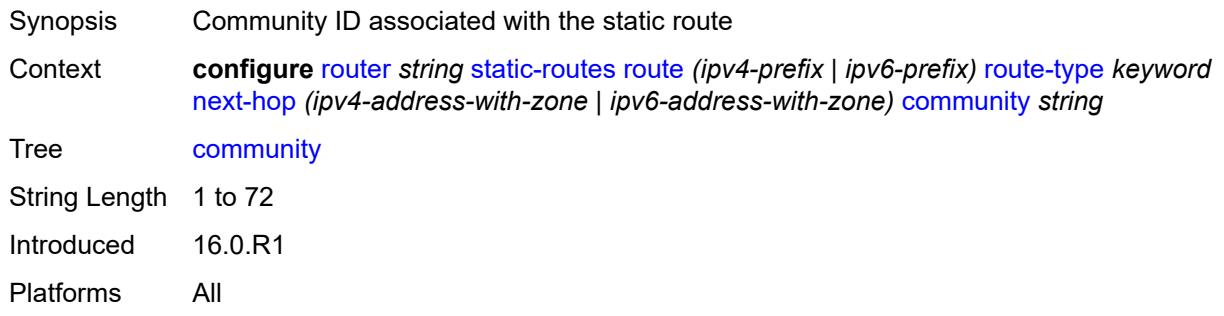

# <span id="page-4855-2"></span>**cpe-check** [\[address\]](#page-4856-0) *(ipv4-address-no-zone | ipv6-address-no-zone)*

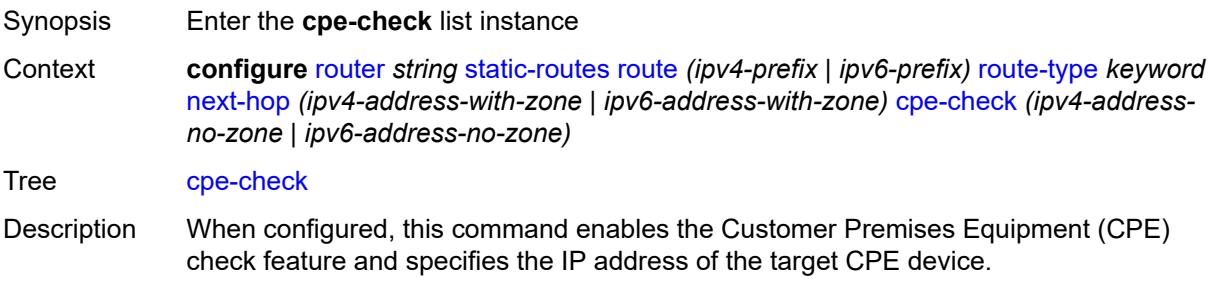

This option initiates a background ICMP ping test to the configured target IP address. The IP address can either be an IPv4 address for IPv4 static routes or an IPv6 address for IPv6 static routes. To avoid possible circular references, the target IP address cannot exist in the same subnet as the static route subnet. This command is mutually exclusive with BFD support on a specific static route.

**Note**: A node that is sourcing CPE-check packets waits an additional full interval before taking action, which gives the CPE time to respond. For example, with a drop-count of 3 and an interval of 1s, three CPE-check packets are sent out and the node waits for the duration of another interval before acting on the loss. Failure declaration may take extra time depending on the load, interval, and other factors. In line with multitasking, multipriority operating principles of the node, and the relative priority of **cpe-ping**, the node paces these minor events.

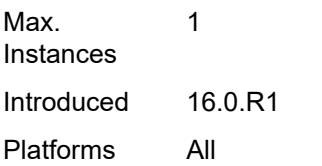

#### <span id="page-4856-0"></span>[**address**] *(ipv4-address-no-zone | ipv6-address-no-zone)*

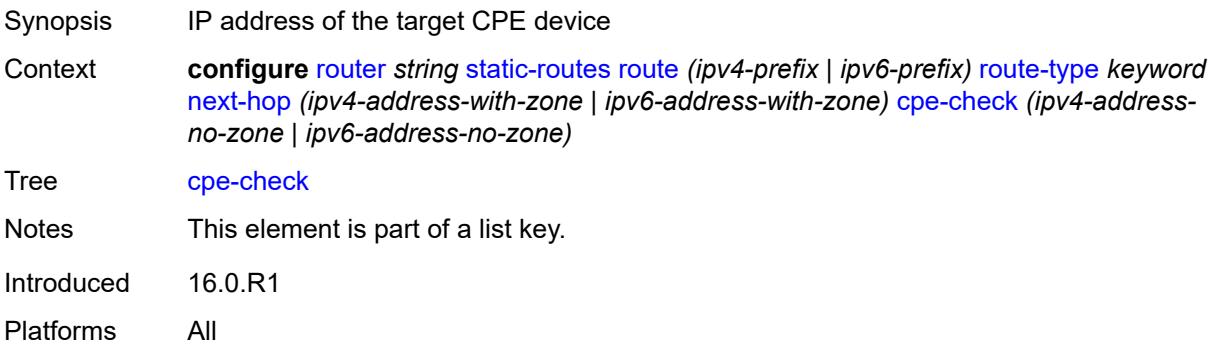

#### <span id="page-4856-1"></span>**drop-count** *number*

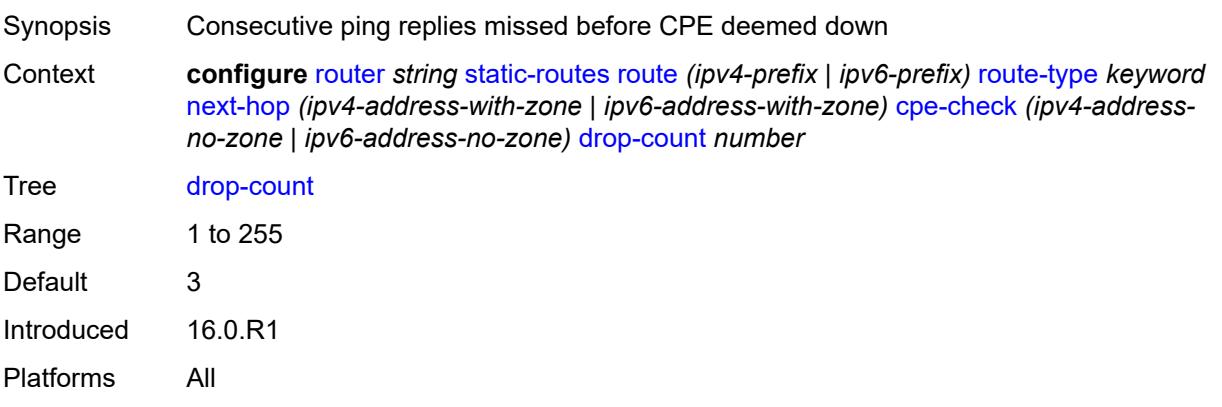

#### <span id="page-4857-0"></span>**interval** *number*

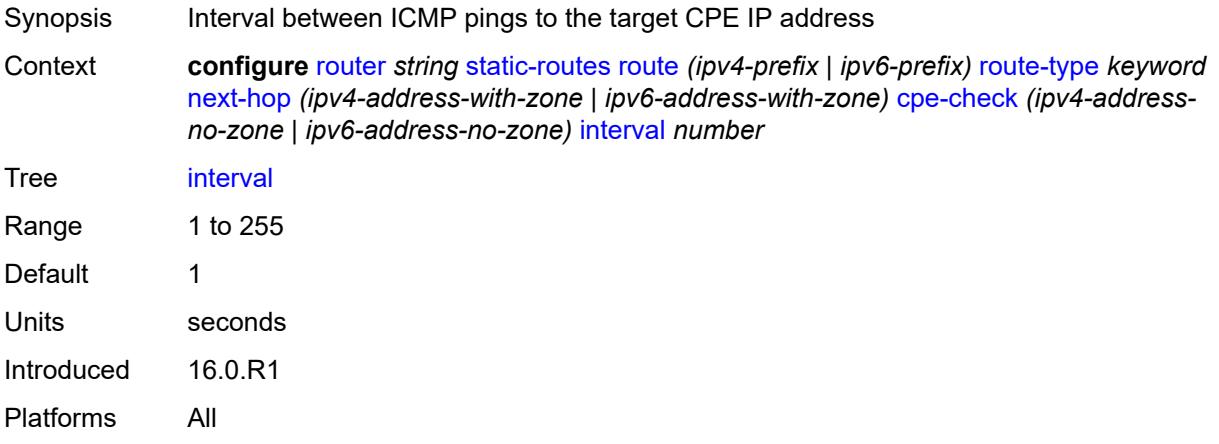

# <span id="page-4857-1"></span>**log** *boolean*

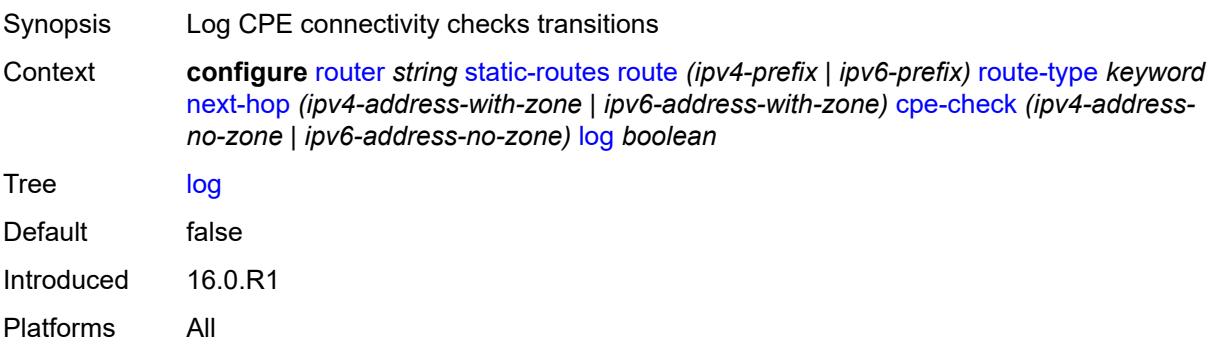

# <span id="page-4857-2"></span>**padding-size** *number*

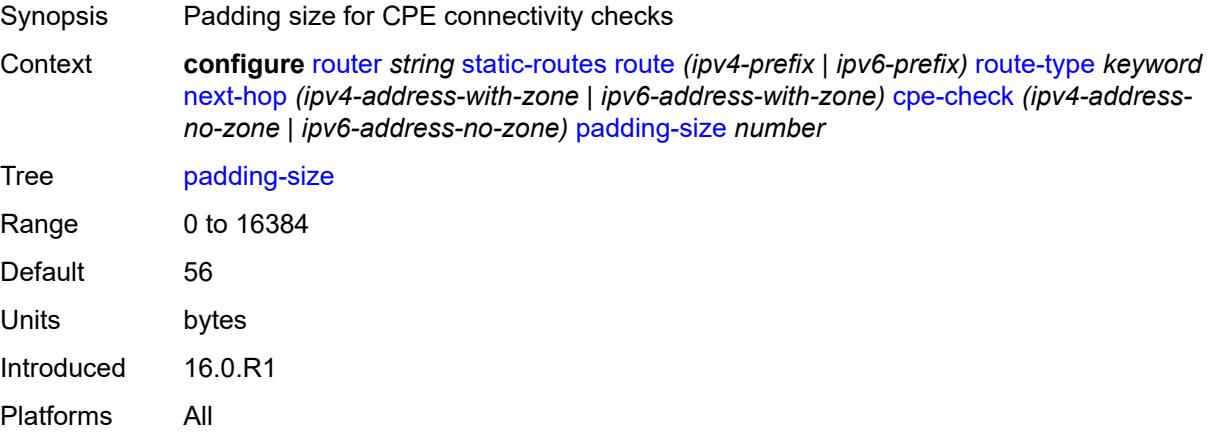

## <span id="page-4858-0"></span>**description** *string*

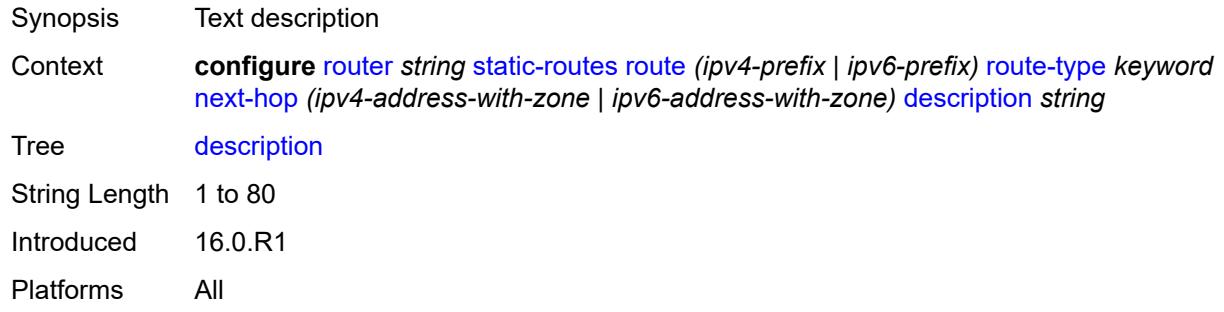

## <span id="page-4858-1"></span>**destination-class** *number*

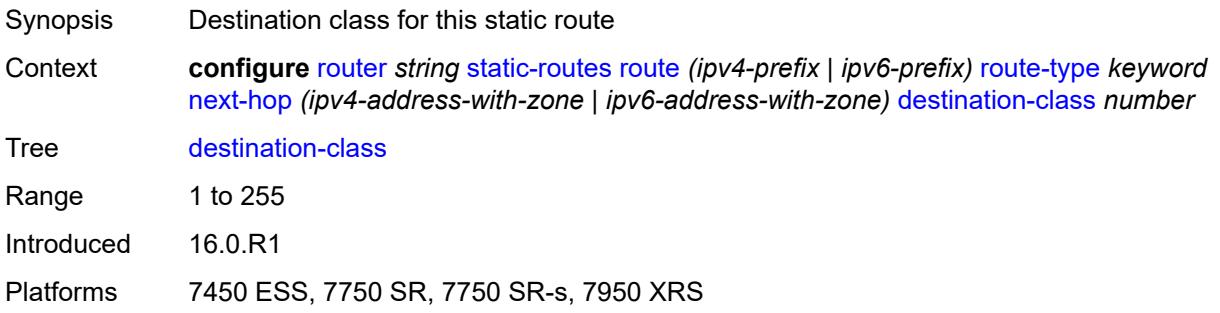

## <span id="page-4858-2"></span>**ldp-sync** *boolean*

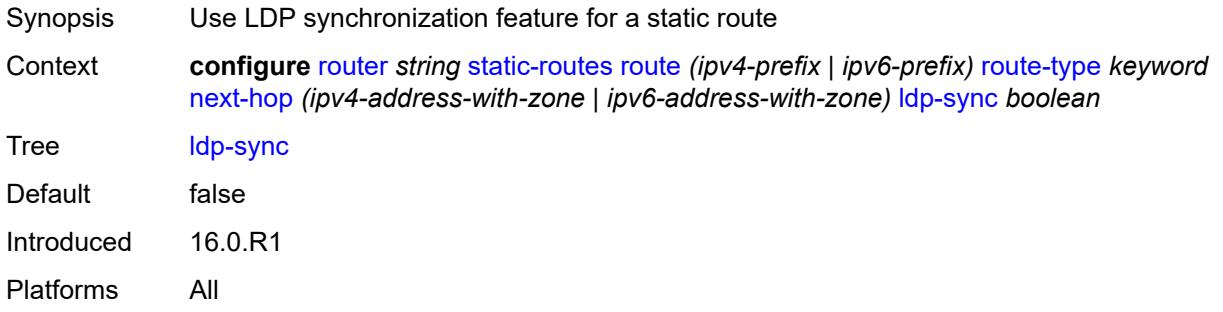

# <span id="page-4858-3"></span>**load-balancing-weight** *number*

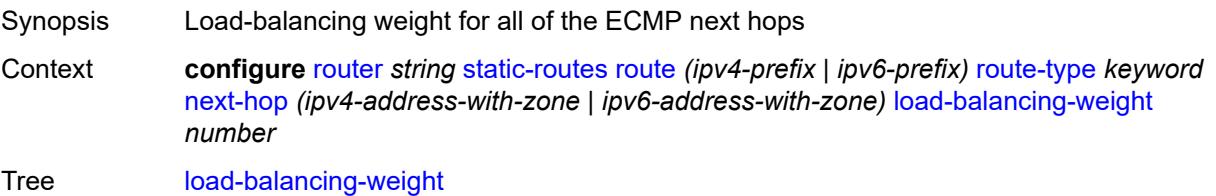

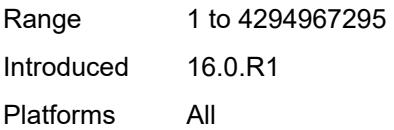

### <span id="page-4859-0"></span>**metric** *number*

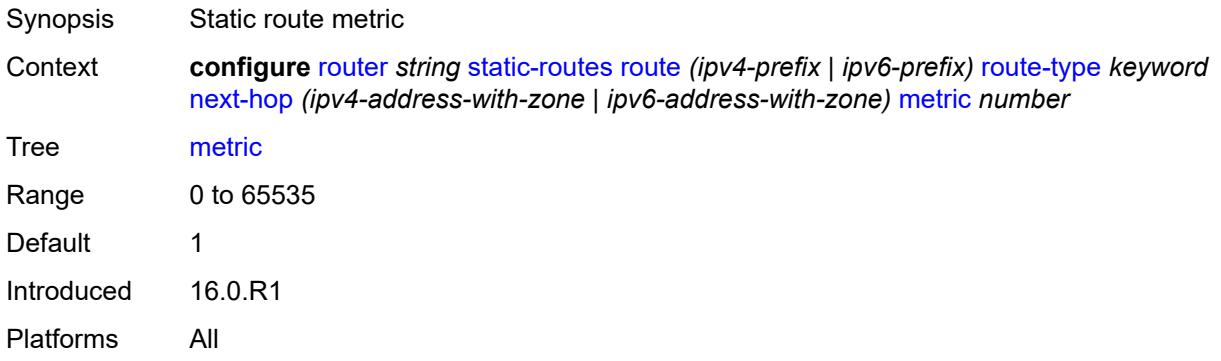

## <span id="page-4859-1"></span>**preference** *number*

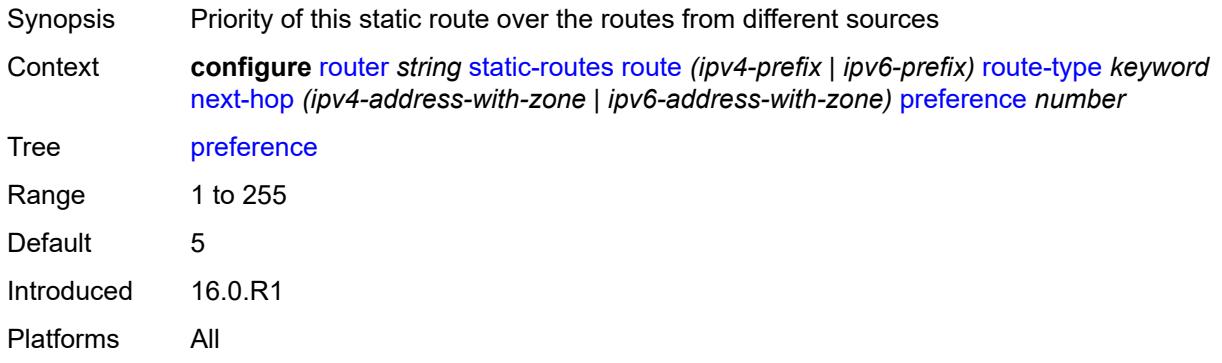

# <span id="page-4859-2"></span>**prefix-list**

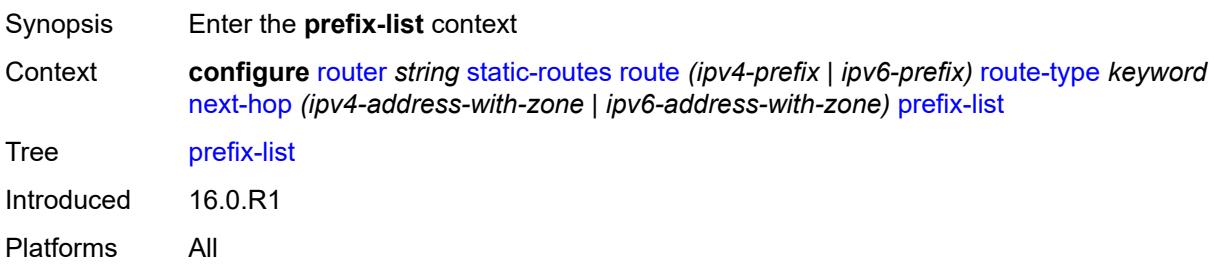
# **flag** *keyword*

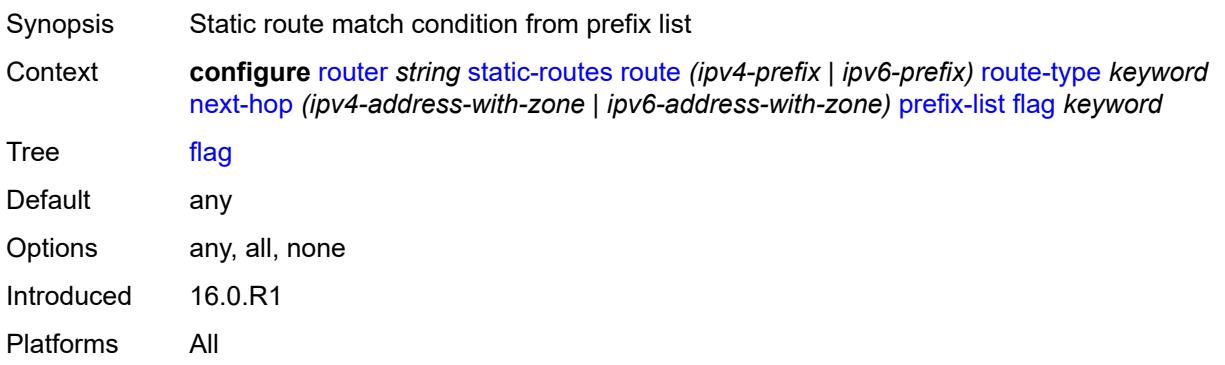

# <span id="page-4860-0"></span>**name** *reference*

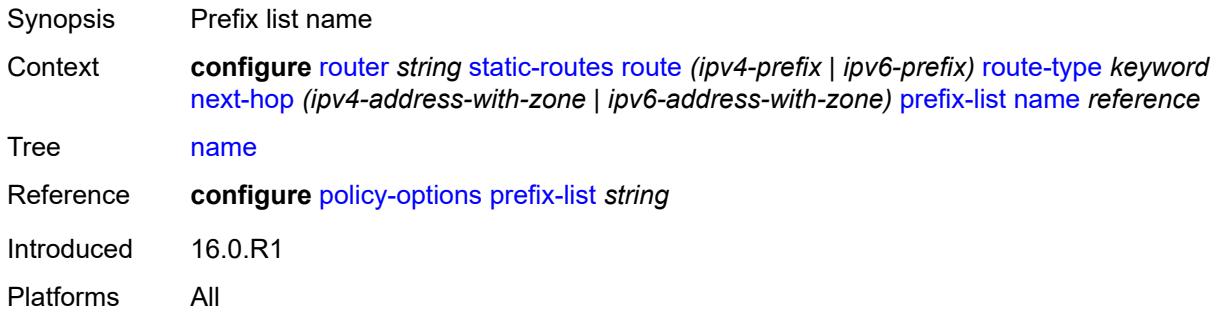

### <span id="page-4860-1"></span>**qos**

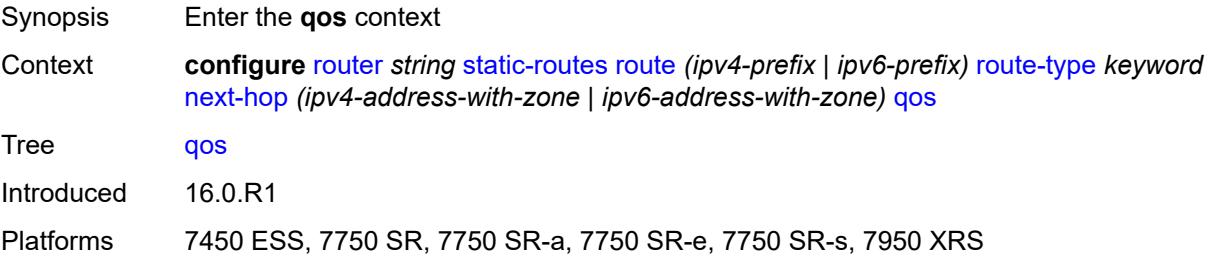

# <span id="page-4860-2"></span>**forwarding-class** *keyword*

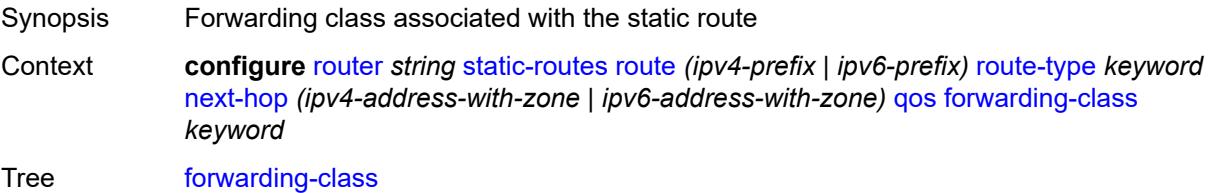

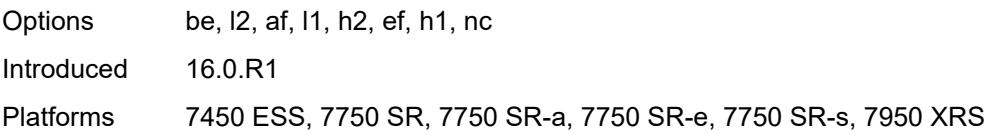

# <span id="page-4861-0"></span>**priority** *keyword*

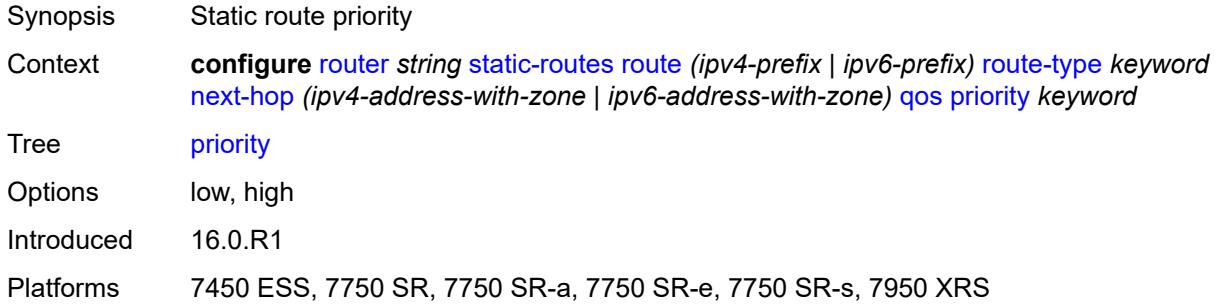

### <span id="page-4861-1"></span>**source-class** *number*

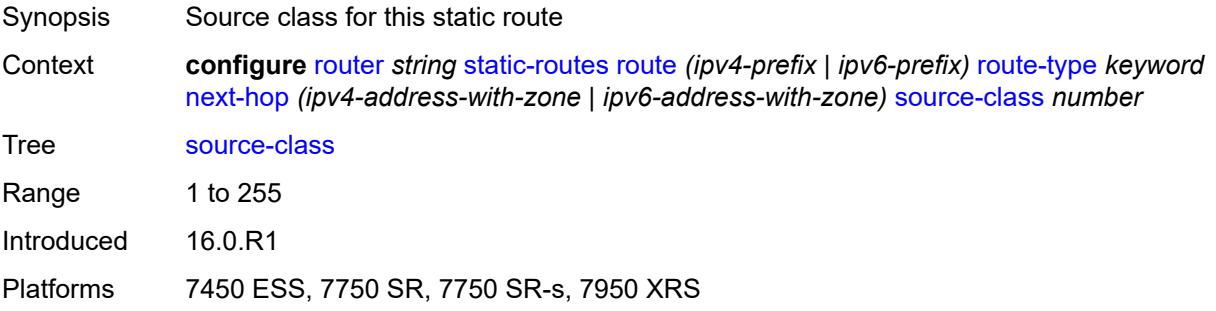

# <span id="page-4861-2"></span>**tag** *number*

<span id="page-4861-3"></span>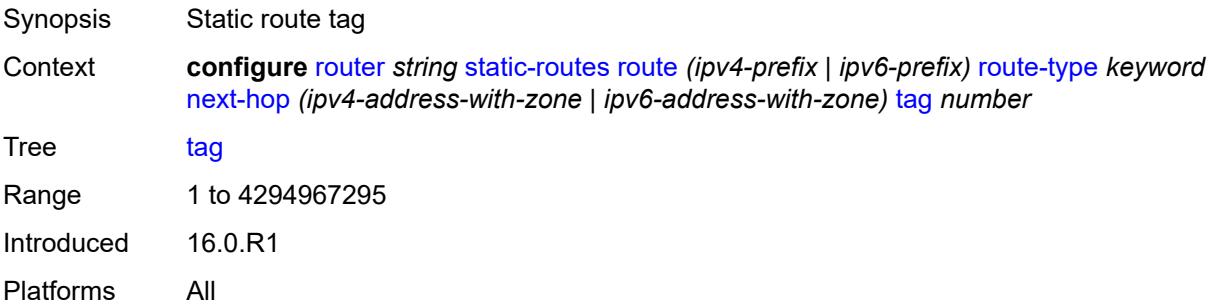

# **validate-next-hop** *boolean*

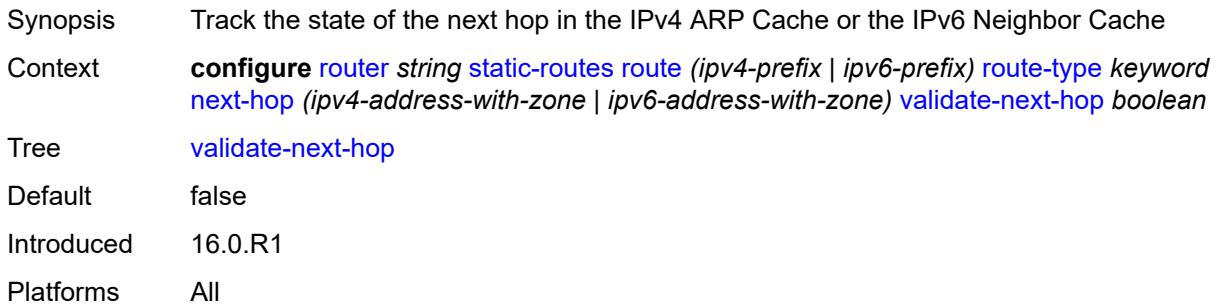

# <span id="page-4862-0"></span>**tag** *number*

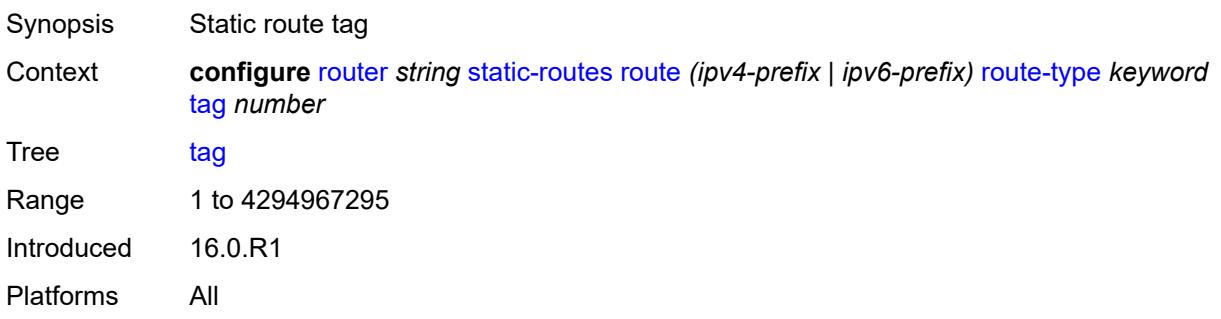

### <span id="page-4862-1"></span>**subscriber-mgmt**

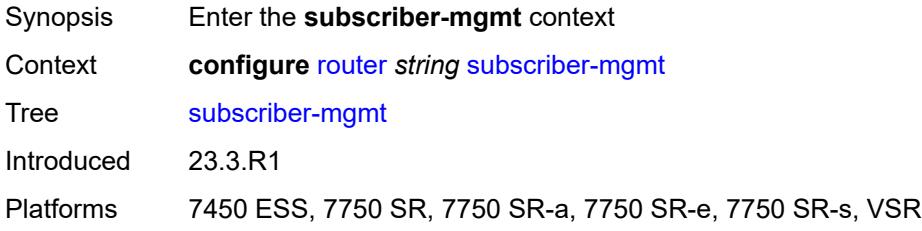

### <span id="page-4862-2"></span>**dhcpv4**

<span id="page-4862-3"></span>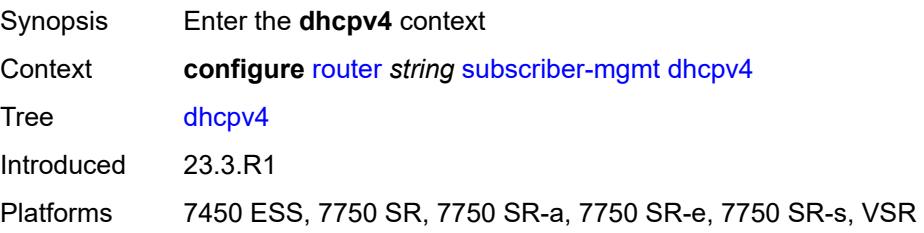

# **routed-subnet-transparent-forward** *boolean*

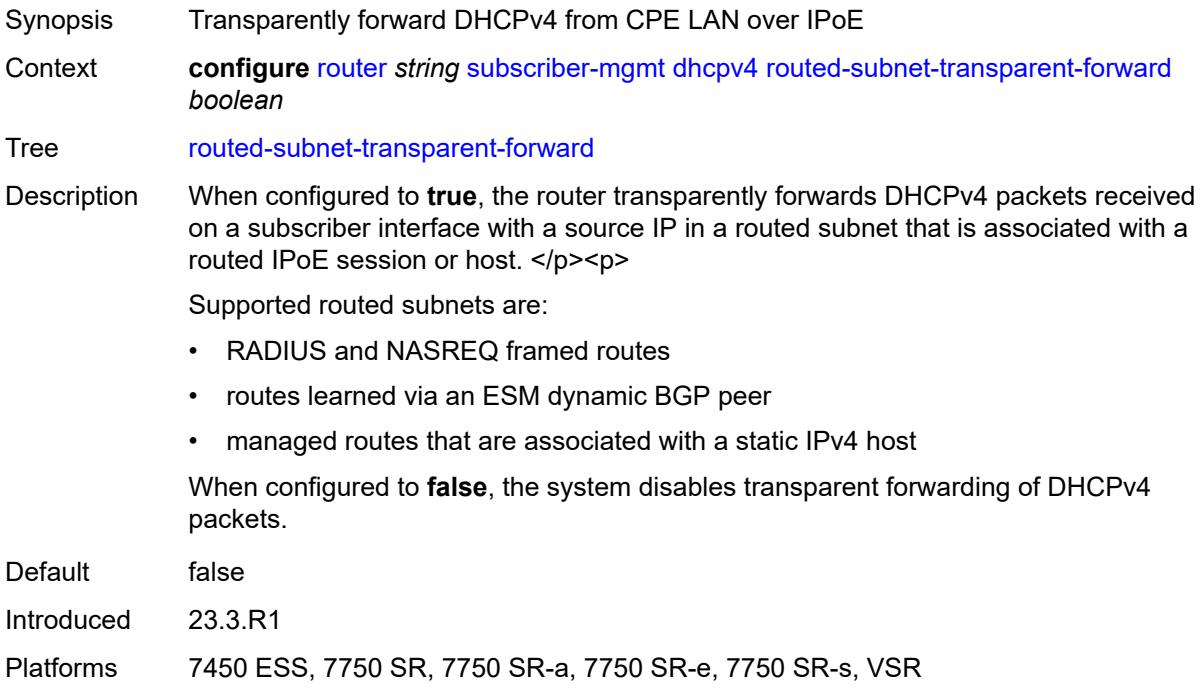

# <span id="page-4863-0"></span>**triggered-policy** *boolean*

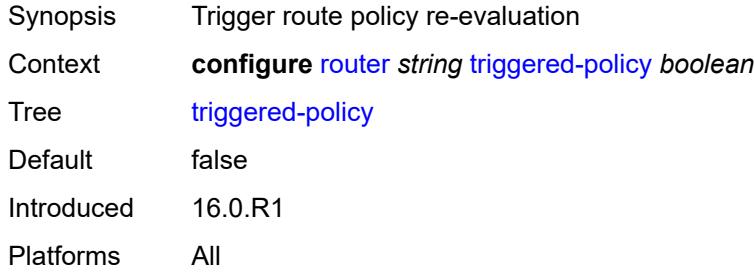

# <span id="page-4863-1"></span>**ttl-propagate**

<span id="page-4863-2"></span>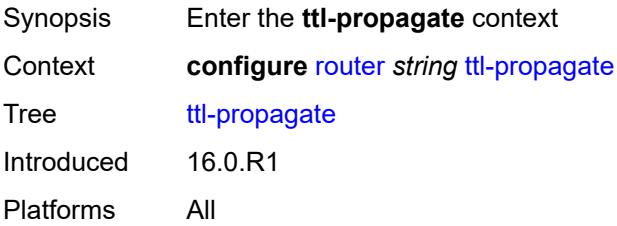

# **label-route-local** *keyword*

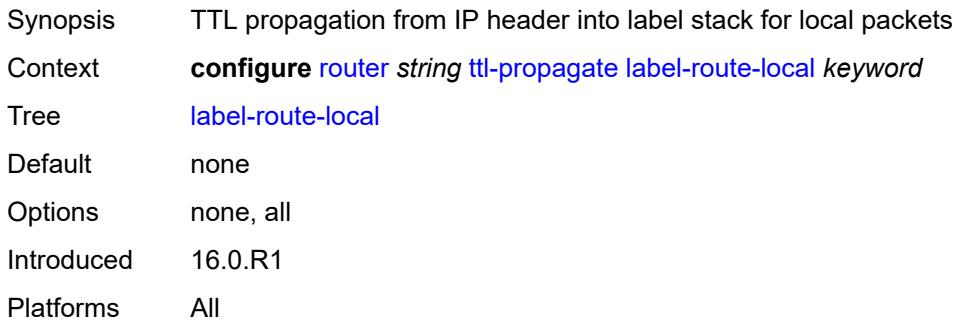

# <span id="page-4864-0"></span>**label-route-transit** *keyword*

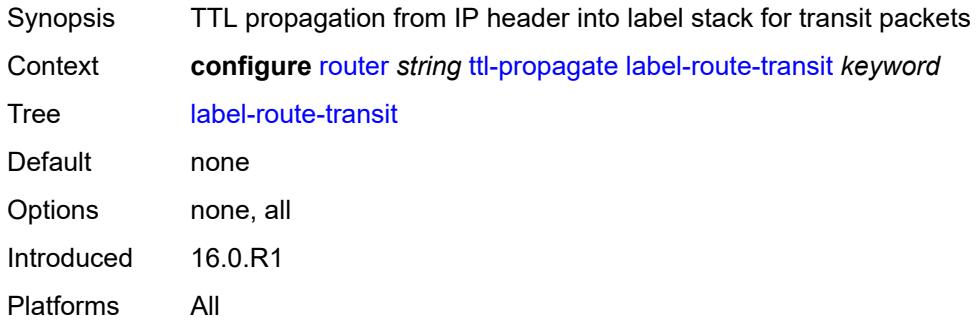

### <span id="page-4864-1"></span>**lsr-label-route** *keyword*

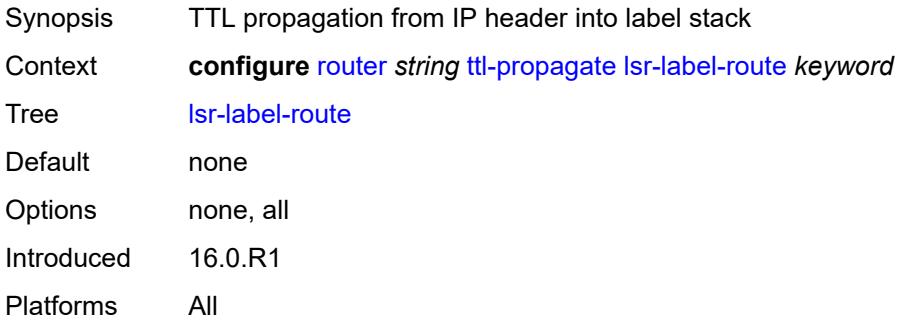

### <span id="page-4864-2"></span>**vprn-local** *keyword*

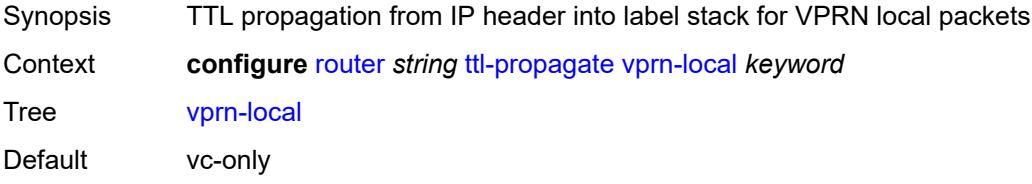

Options none, all, vc-only Introduced 16.0.R1 Platforms All

# <span id="page-4865-0"></span>**vprn-transit** *keyword*

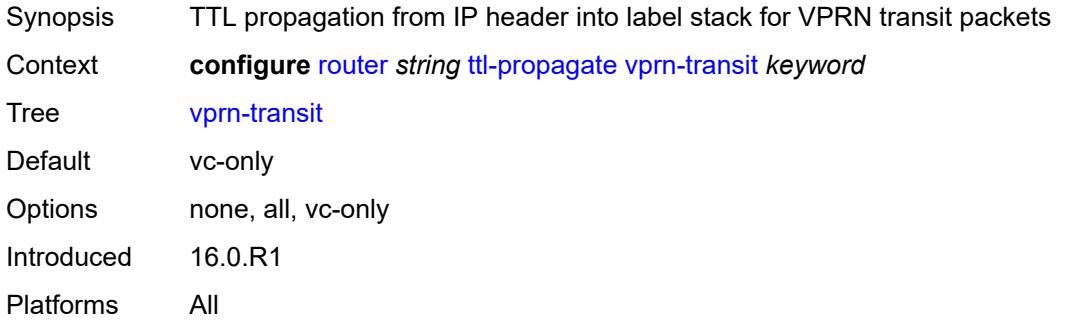

### <span id="page-4865-1"></span>**tunnel-interface**

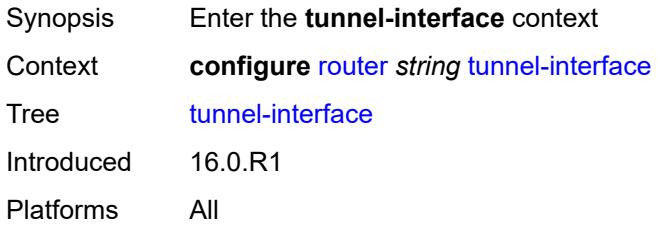

# <span id="page-4865-3"></span>**ldp-p2mp-leaf** [[p2mp-id](#page-4865-2)] *number* [sender-address](#page-4866-0) *string*

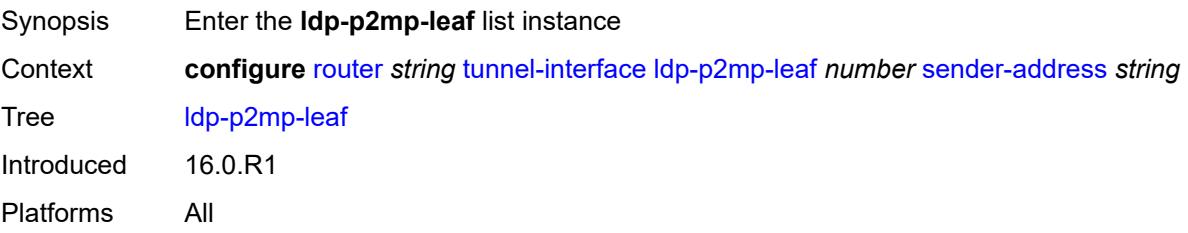

### <span id="page-4865-2"></span>[**p2mp-id**] *number*

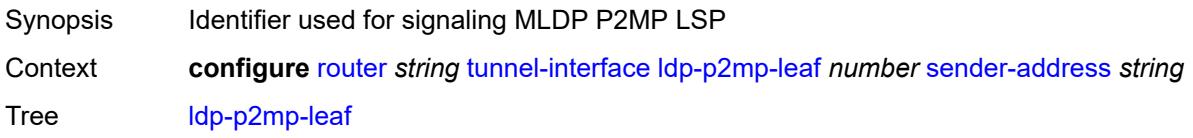

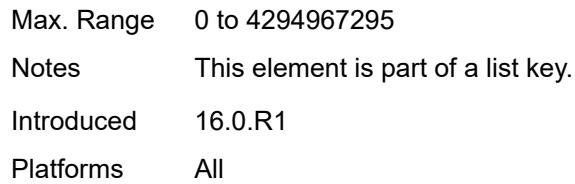

# <span id="page-4866-0"></span>**sender-address** *string*

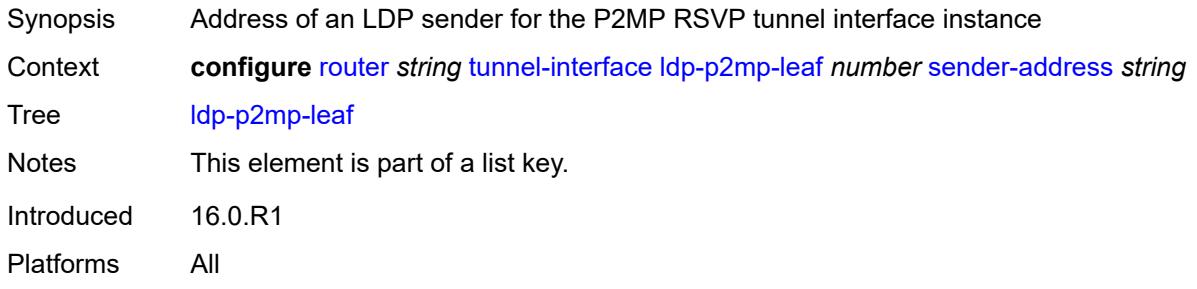

### <span id="page-4866-1"></span>**description** *string*

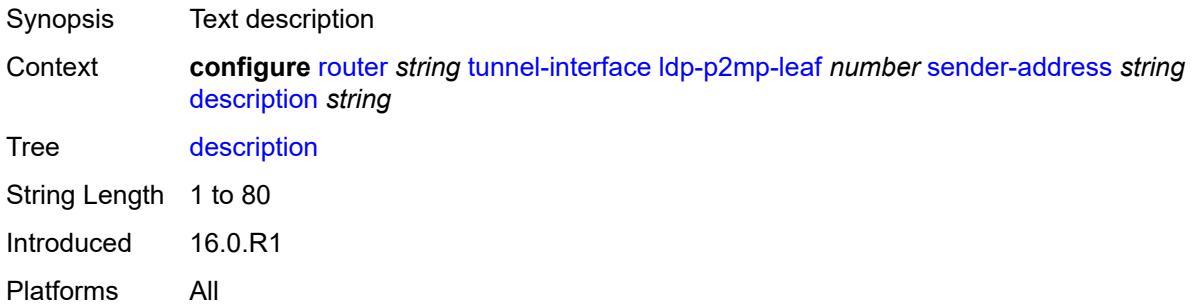

# <span id="page-4866-3"></span>**ldp-p2mp-root** [[p2mp-id\]](#page-4866-2) *number* [sender-address](#page-4867-0) *string*

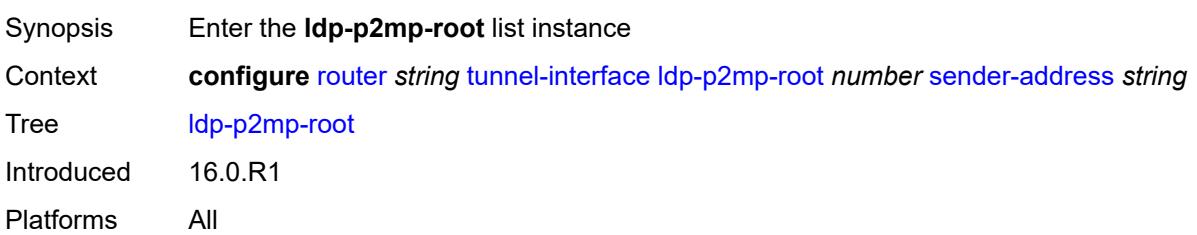

# <span id="page-4866-2"></span>[**p2mp-id**] *number*

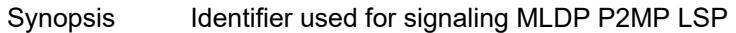

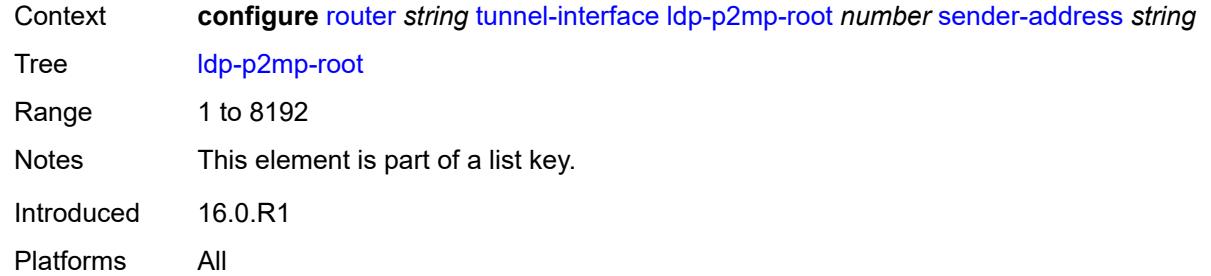

### <span id="page-4867-0"></span>**sender-address** *string*

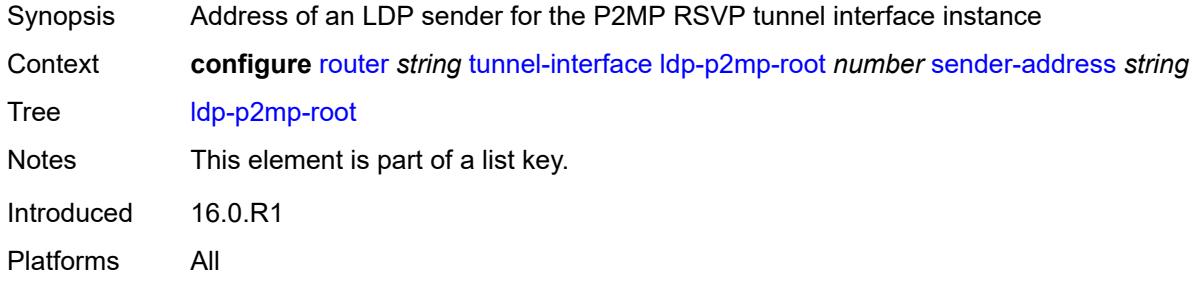

# <span id="page-4867-1"></span>**description** *string*

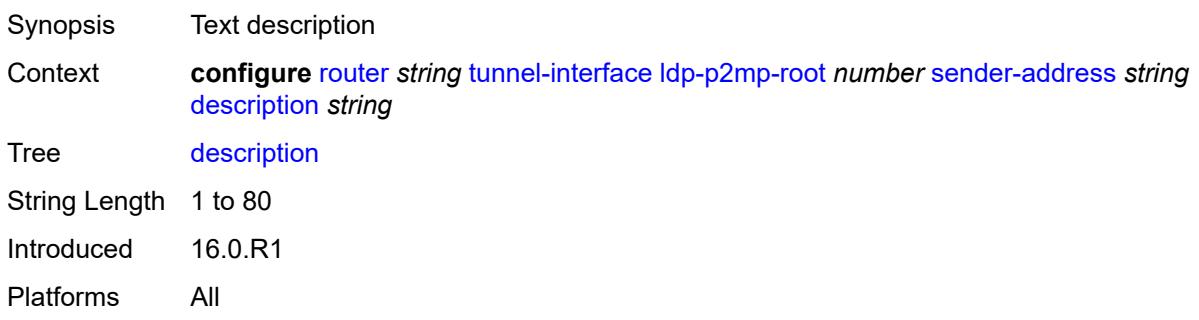

# <span id="page-4867-3"></span>**rsvp-p2mp-leaf** [\[lsp-name\]](#page-4867-2) *string* [sender-address](#page-4868-0) *string*

<span id="page-4867-2"></span>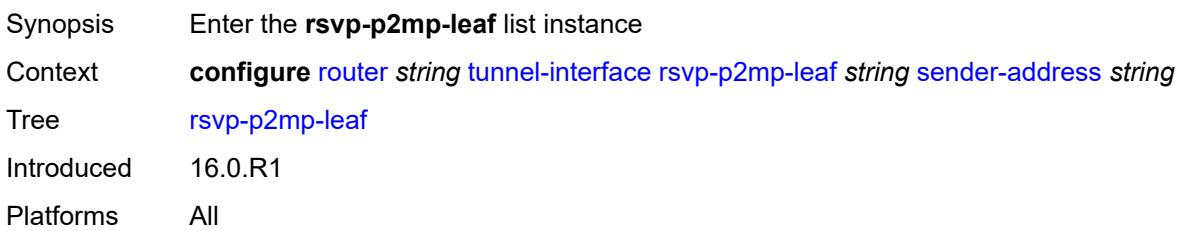

# [**lsp-name**] *string*

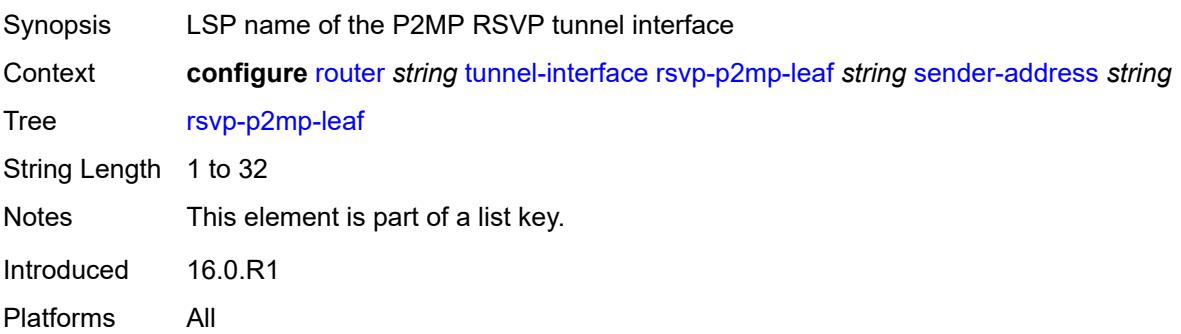

### <span id="page-4868-0"></span>**sender-address** *string*

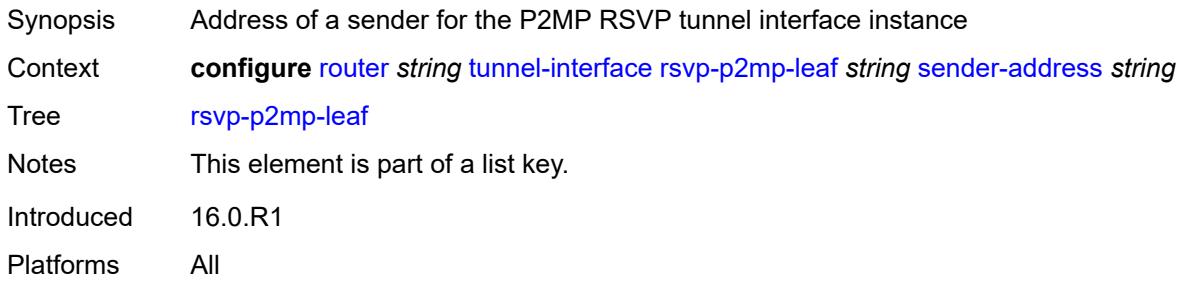

# <span id="page-4868-1"></span>**description** *string*

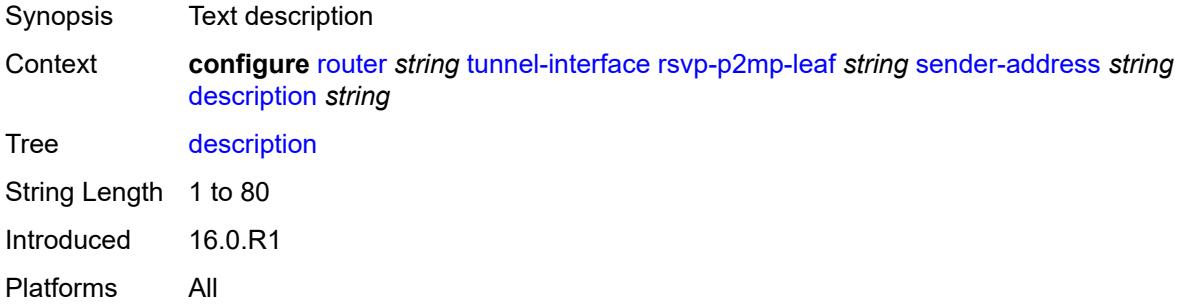

# <span id="page-4868-2"></span>**rsvp-p2mp-root** [[lsp-name](#page-4869-0)] *string*

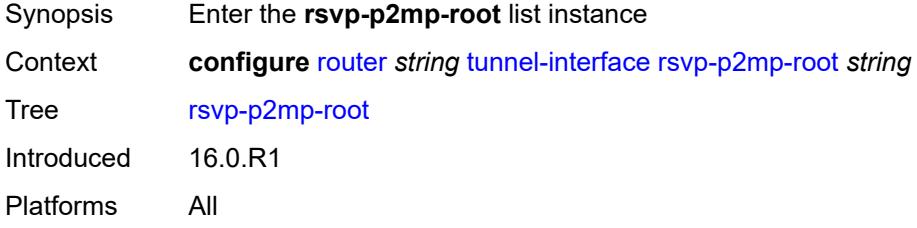

# <span id="page-4869-0"></span>[**lsp-name**] *string*

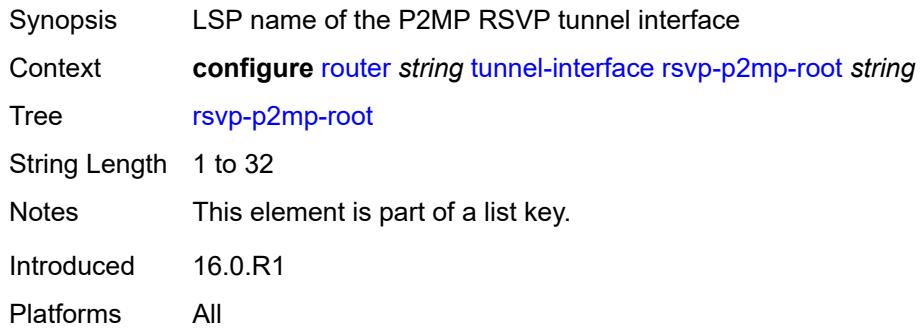

# <span id="page-4869-1"></span>**description** *string*

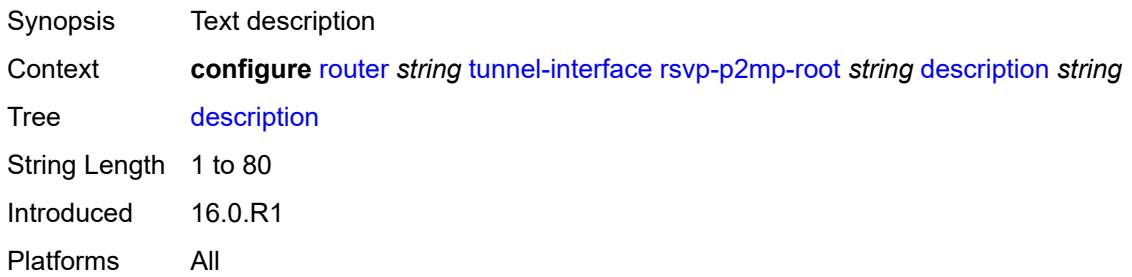

# <span id="page-4869-2"></span>**twamp-light**

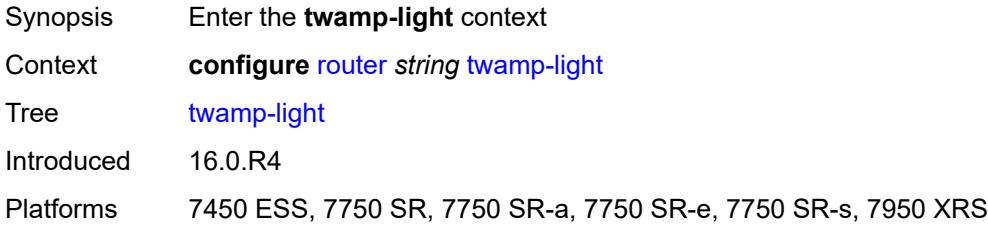

### <span id="page-4869-3"></span>**reflector**

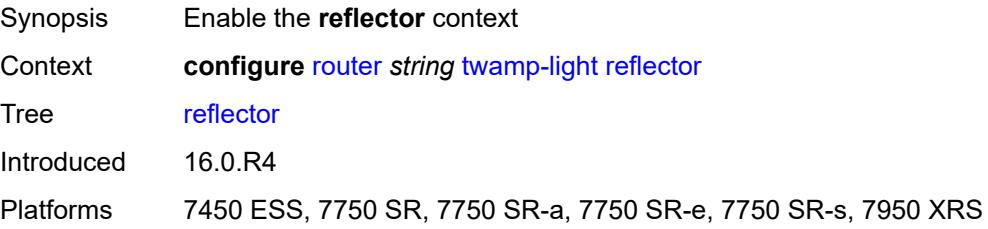

### <span id="page-4870-0"></span>**admin-state** *keyword*

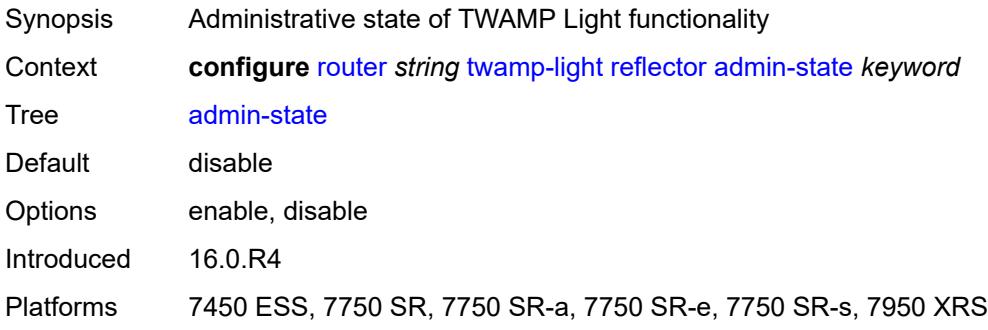

### <span id="page-4870-1"></span>**allow-ipv6-udp-checksum-zero** *boolean*

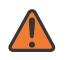

**WARNING:**

Modifying this element toggles the **admin-state** of the parent element automatically for the new value to take effect.

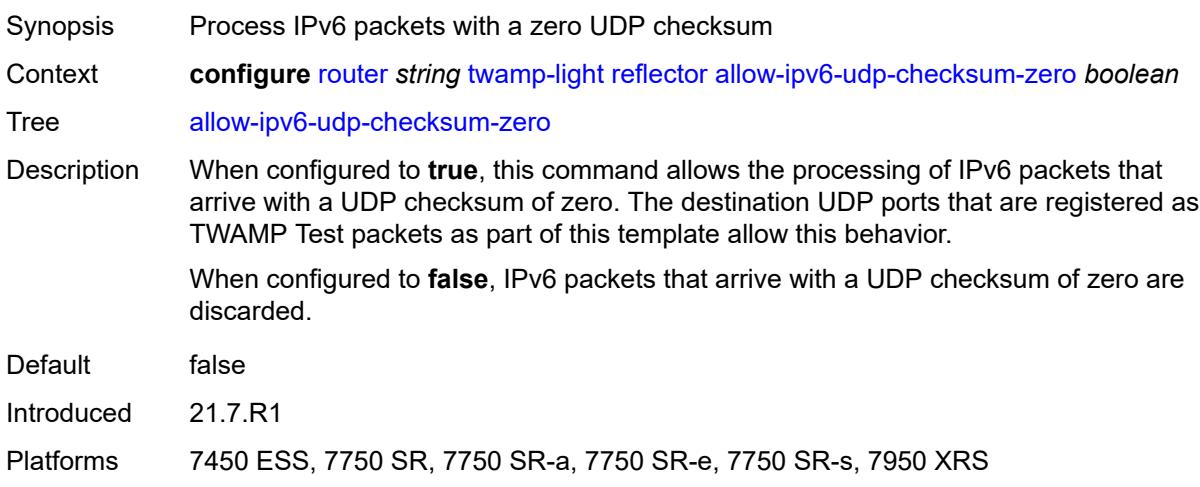

### <span id="page-4870-2"></span>**description** *string*

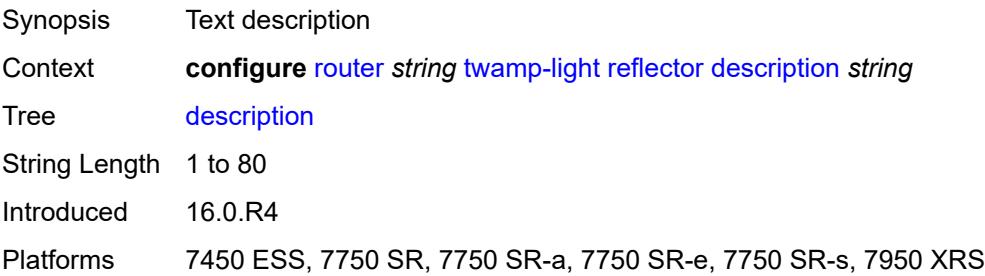

# <span id="page-4871-1"></span>**prefix** [[ip-prefix\]](#page-4871-0) *(ipv4-prefix | ipv6-prefix)*

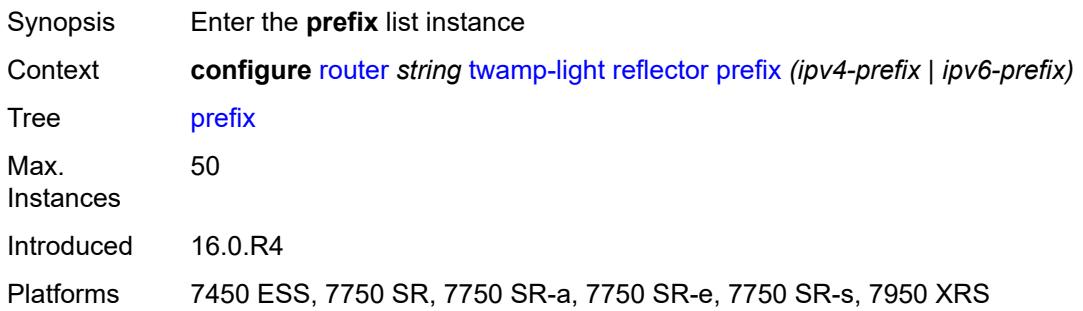

### <span id="page-4871-0"></span>[**ip-prefix**] *(ipv4-prefix | ipv6-prefix)*

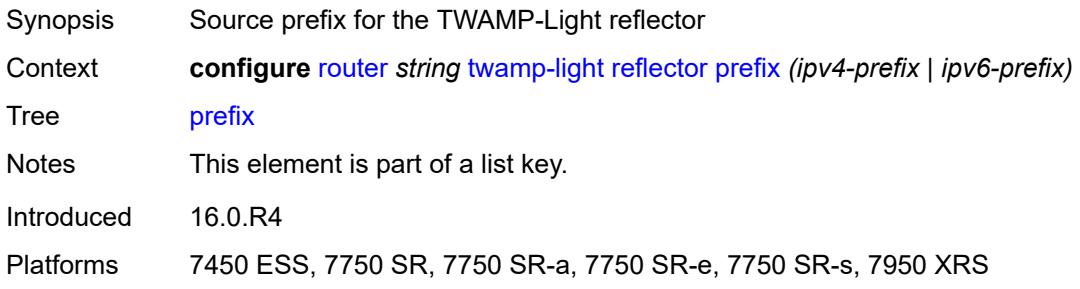

### <span id="page-4871-2"></span>**description** *string*

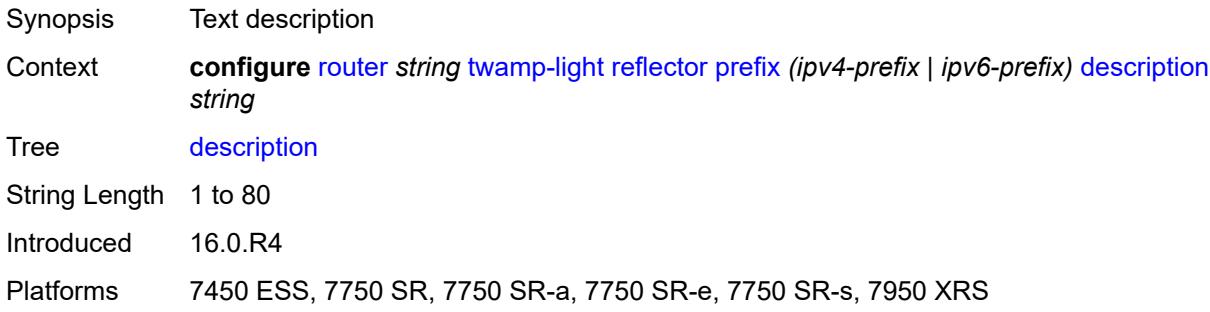

# <span id="page-4871-3"></span>**type** *keyword*

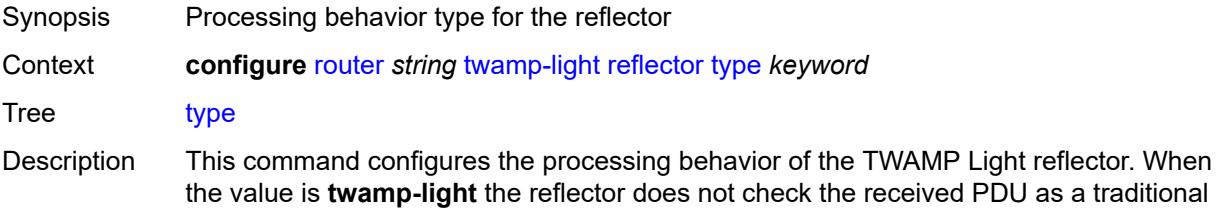

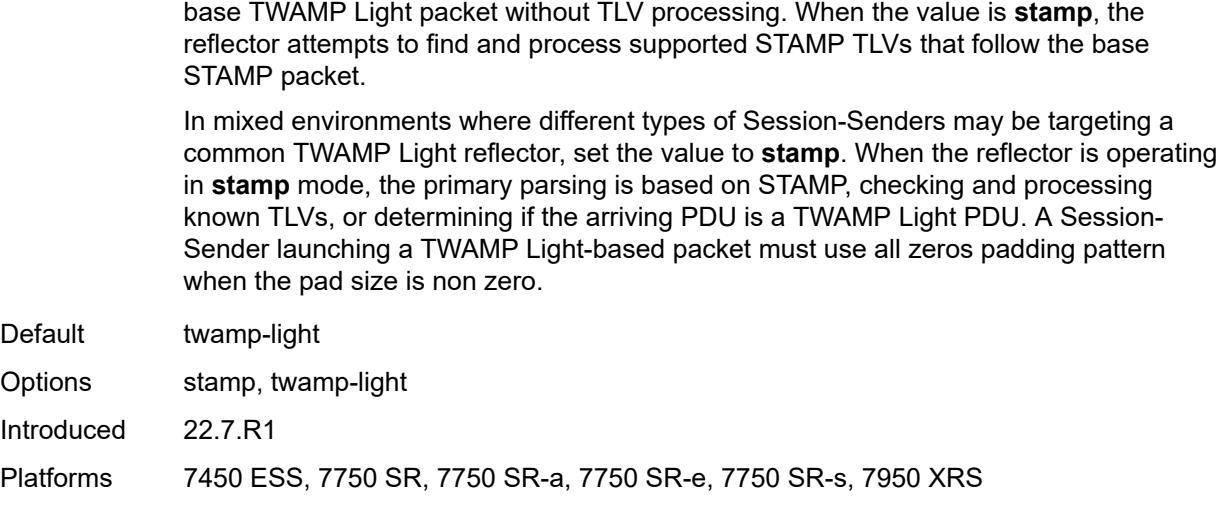

# <span id="page-4872-0"></span>**udp-port** *number*

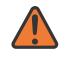

#### **WARNING:**

Modifying this element toggles the **admin-state** of the parent element automatically for the new value to take effect.

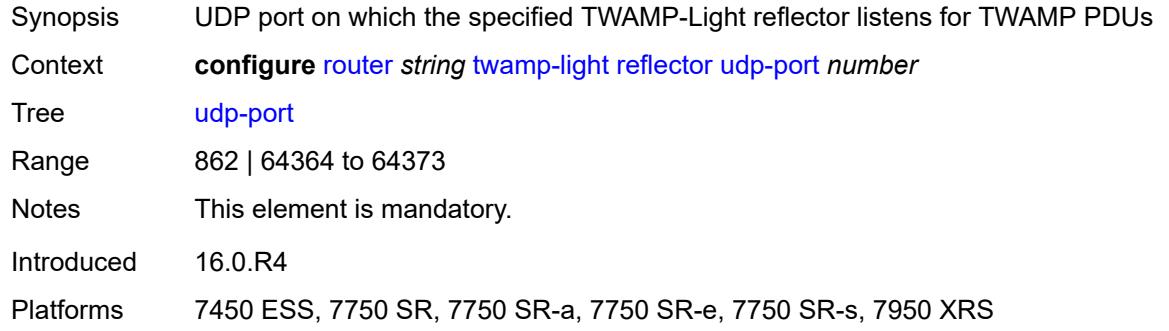

### <span id="page-4872-1"></span>**vrgw**

<span id="page-4872-2"></span>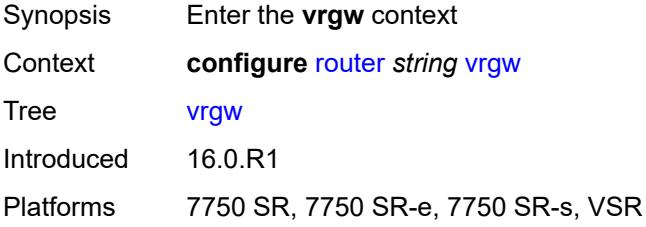

### **lanext**

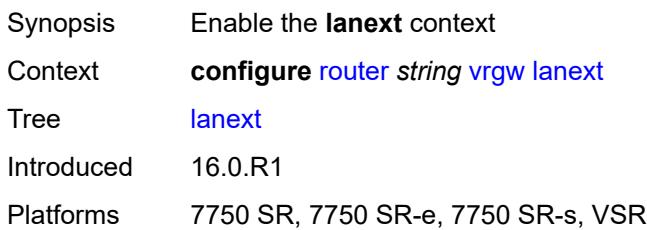

### <span id="page-4873-0"></span>**admin-state** *keyword*

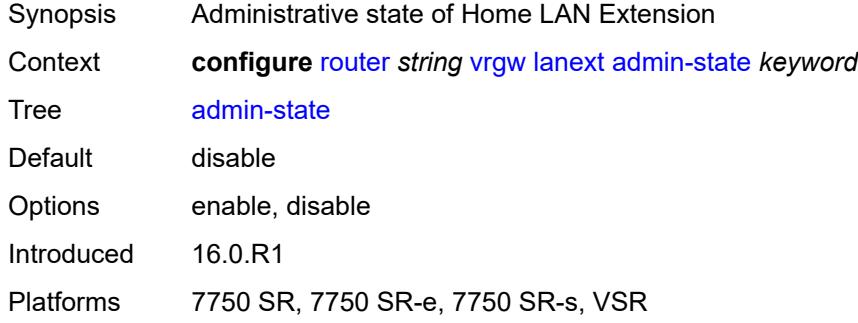

### <span id="page-4873-1"></span>**vxlan-port** *number*

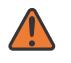

#### **WARNING:**

Modifying this element toggles the **admin-state** of the parent element automatically for the new value to take effect.

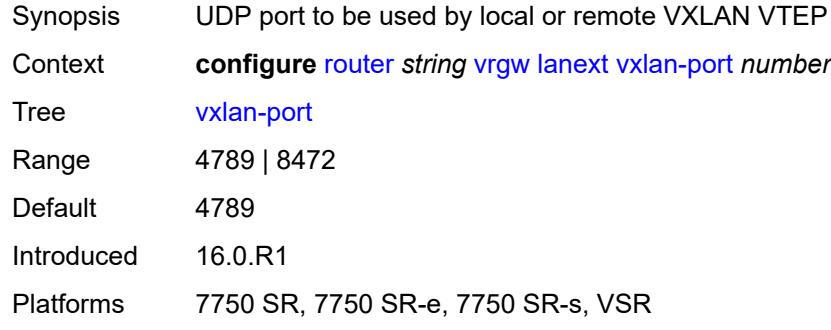

### <span id="page-4873-2"></span>**vxlan-vtep-range**

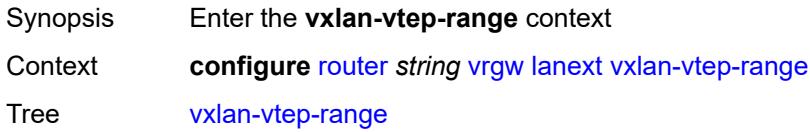

Introduced 16.0.R1 Platforms 7750 SR, 7750 SR-e, 7750 SR-s, VSR

<span id="page-4874-0"></span>**end** *(ipv4-address-no-zone | ipv6-address-no-zone)*

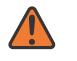

#### **WARNING:**

Modifying this element toggles the **admin-state** of the parent element automatically for the new value to take effect.

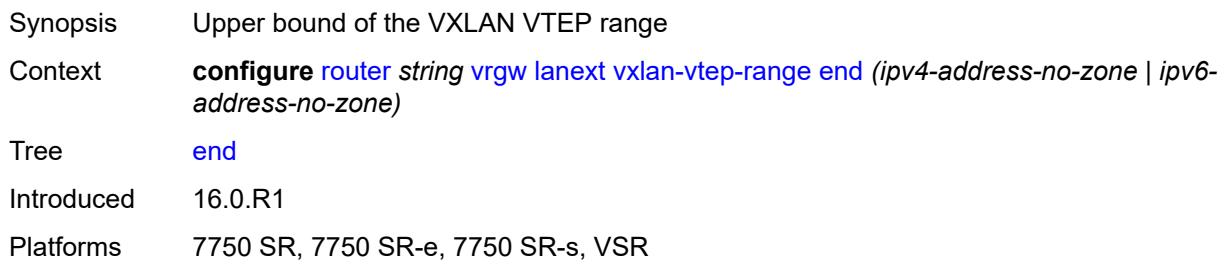

### <span id="page-4874-1"></span>**start** *(ipv4-address-no-zone | ipv6-address-no-zone)*

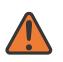

#### **WARNING:**

Modifying this element toggles the **admin-state** of the parent element automatically for the new value to take effect.

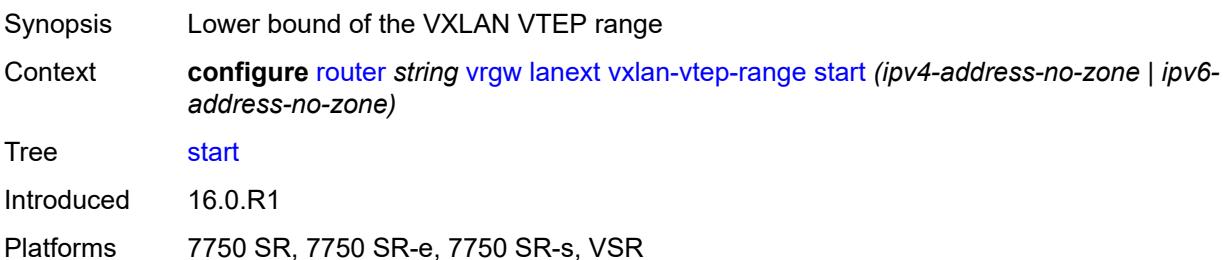

#### <span id="page-4874-2"></span>**wlan-gw-group** *reference*

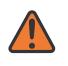

#### **WARNING:**

Modifying this element toggles the **admin-state** of the parent element automatically for the new value to take effect.

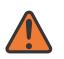

#### **WARNING:**

Modifying this element recreates the parent element automatically for the new value to take effect.

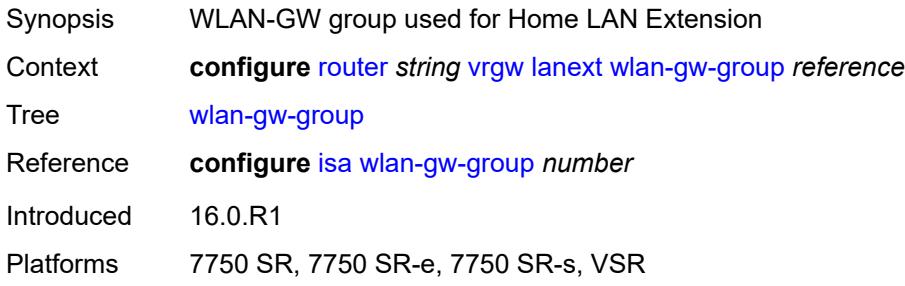

# <span id="page-4875-0"></span>**weighted-ecmp** *keyword*

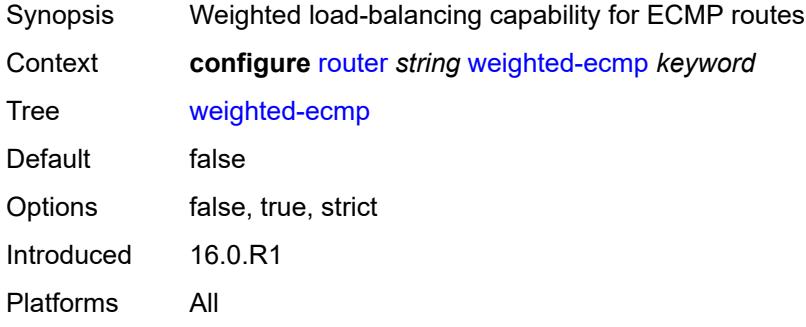

# <span id="page-4875-1"></span>**wlan-gw**

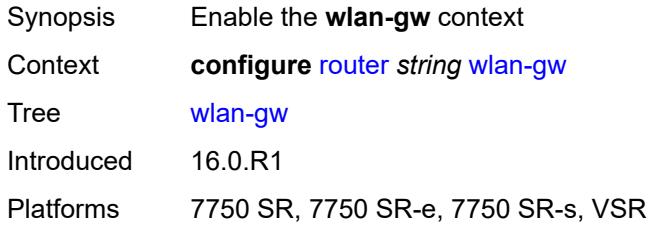

### <span id="page-4875-2"></span>**distributed-subscriber-mgmt**

<span id="page-4875-3"></span>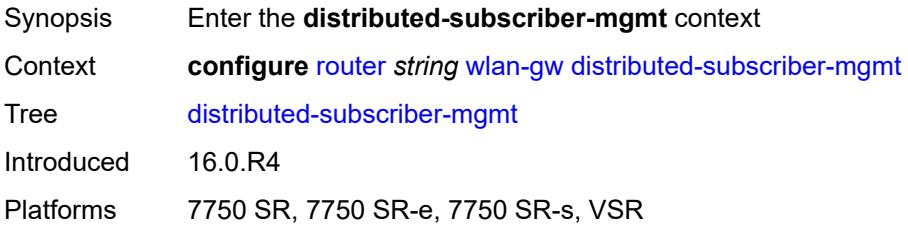

# **ipv6-tcp-mss-adjust** *number*

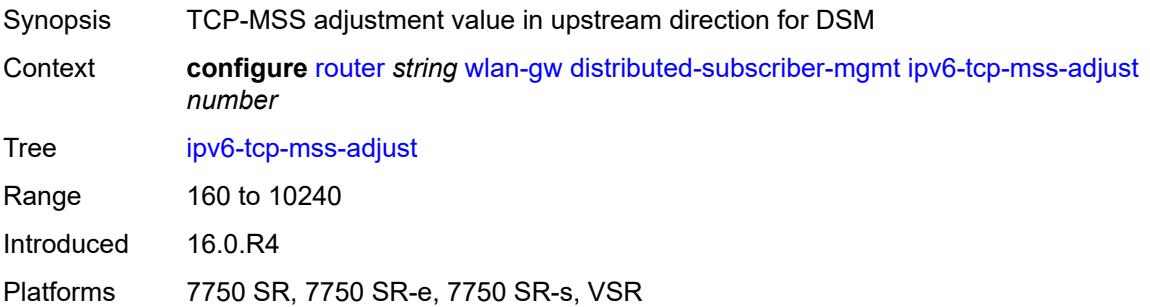

# <span id="page-4876-0"></span>**mobility-triggered-accounting**

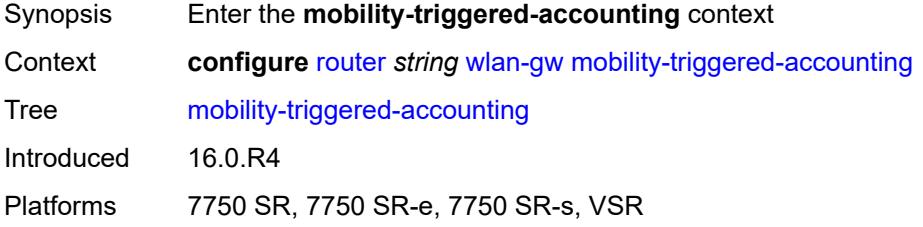

# <span id="page-4876-1"></span>**admin-state** *keyword*

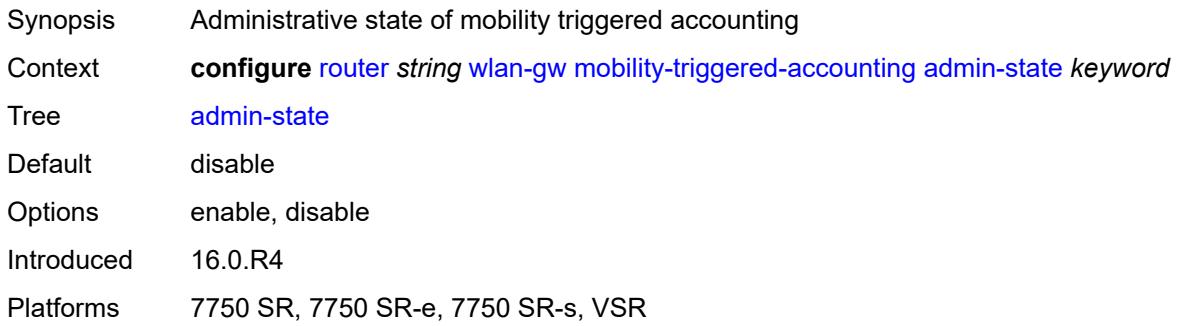

### <span id="page-4876-2"></span>**hold-down** *number*

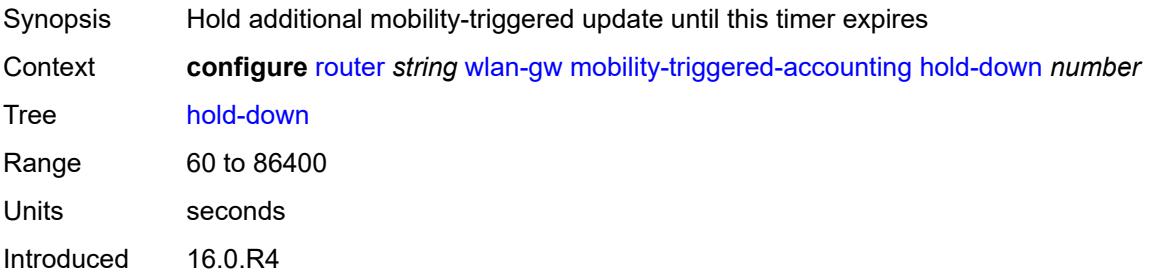

Platforms 7750 SR, 7750 SR-e, 7750 SR-s, VSR

### <span id="page-4877-0"></span>**include-counters** *boolean*

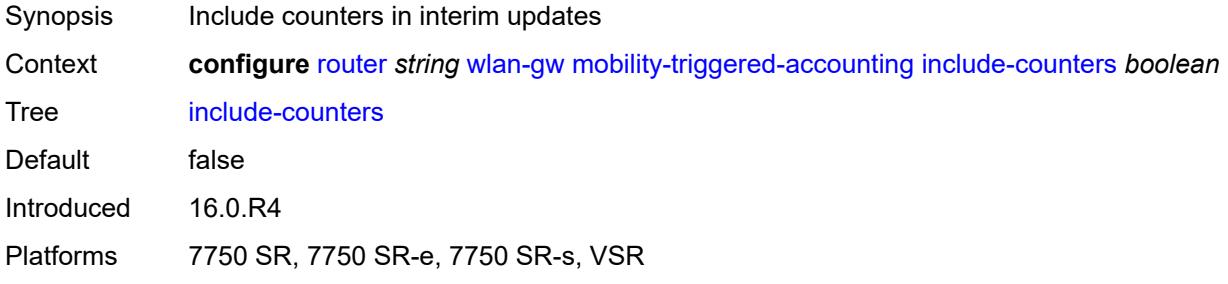

### <span id="page-4877-1"></span>**xconnect**

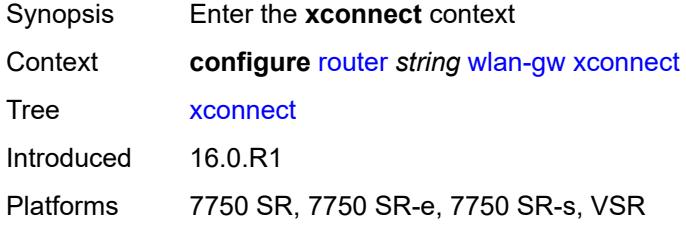

### <span id="page-4877-2"></span>**admin-state** *keyword*

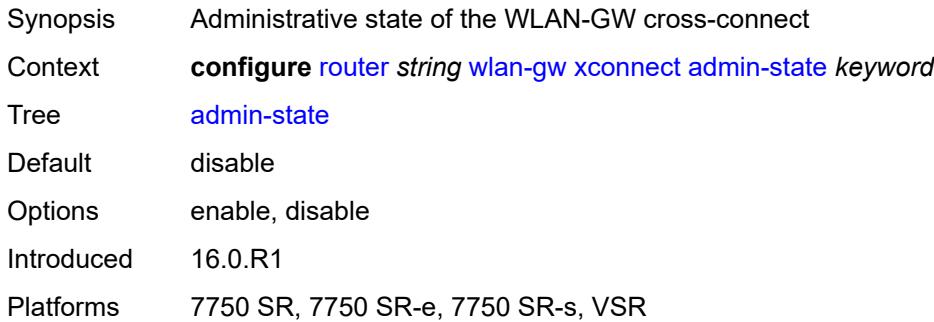

### <span id="page-4877-3"></span>**tunnel-source-ip** *string*

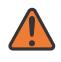

#### **WARNING:**

Modifying this element toggles the **admin-state** of the parent element automatically for the new value to take effect.

Synopsis IPv6 address and prefix for the tunnel source

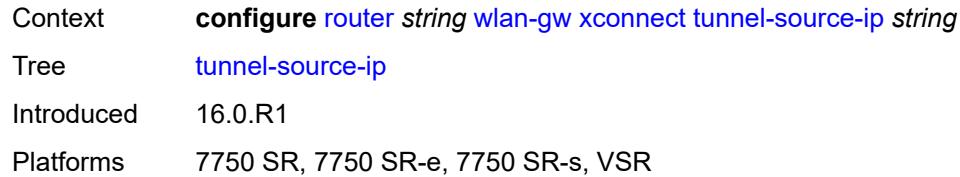

### <span id="page-4878-0"></span>**wlan-gw-group** *reference*

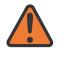

#### **WARNING:**

Modifying this element toggles the **admin-state** of the parent element automatically for the new value to take effect.

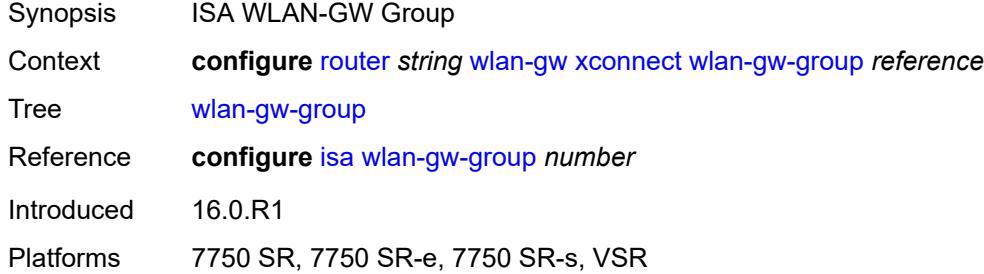

#### <span id="page-4878-1"></span>**wpp**

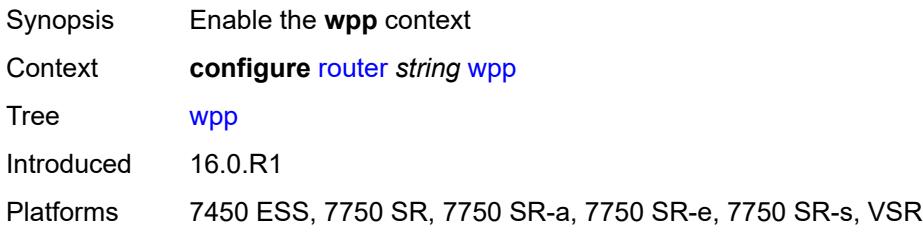

### <span id="page-4878-2"></span>**admin-state** *keyword*

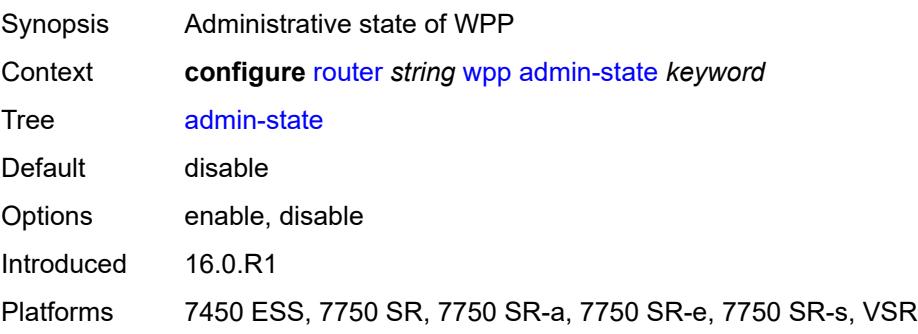

### <span id="page-4879-1"></span>**portal** [[name\]](#page-4879-0) *string*

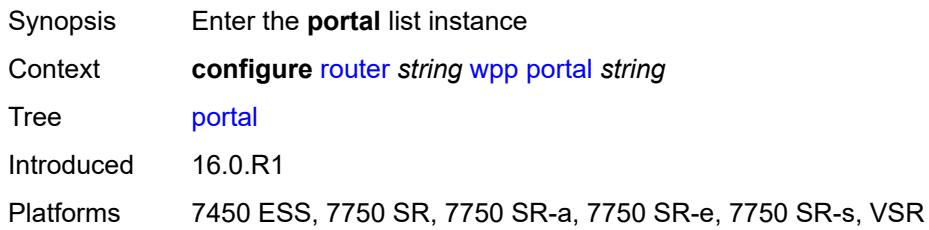

### <span id="page-4879-0"></span>[**name**] *string*

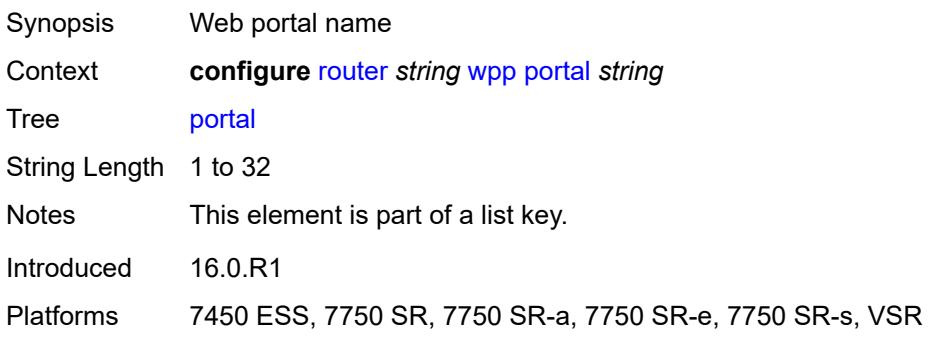

### <span id="page-4879-2"></span>**ack-auth-retry-count** *number*

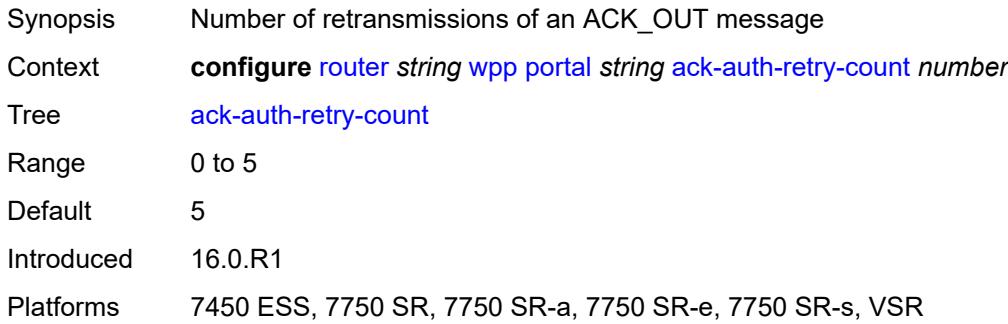

### <span id="page-4879-3"></span>**address** *(ipv4-address-no-zone | ipv6-address-no-zone)*

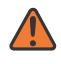

#### **WARNING:**

Modifying this element recreates the parent element automatically for the new value to take effect.

Synopsis WPP portal address

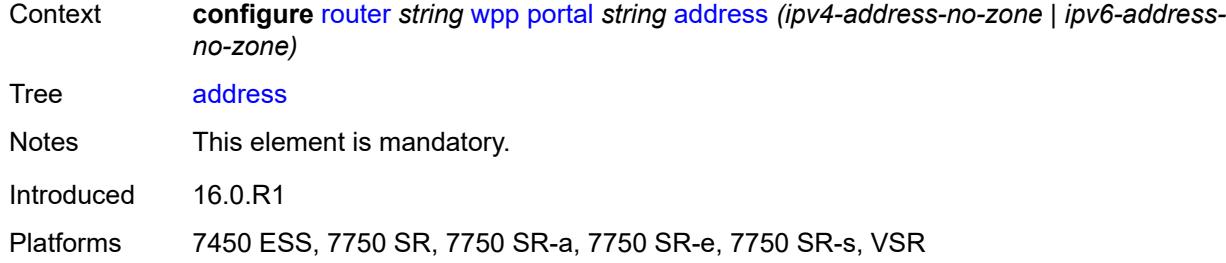

### <span id="page-4880-0"></span>**admin-state** *keyword*

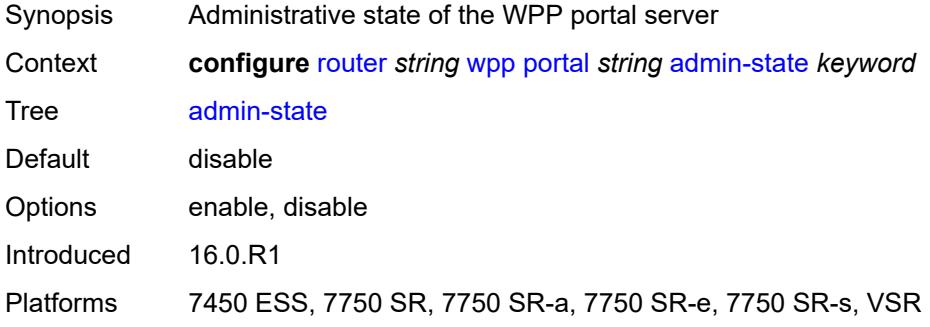

# <span id="page-4880-1"></span>**ntf-logout-retry-count** *number*

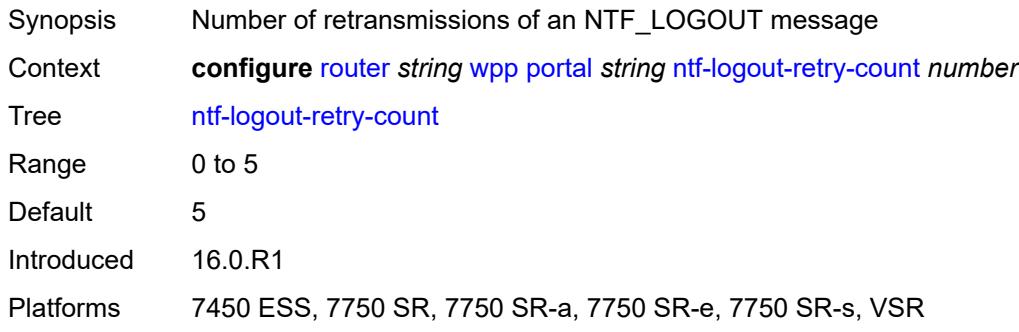

# <span id="page-4880-2"></span>**port-format** *keyword*

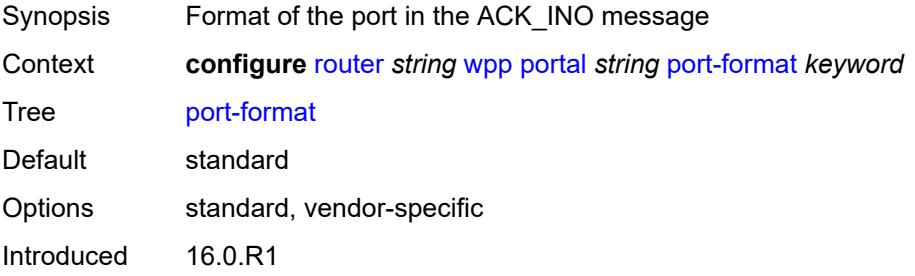

Platforms 7450 ESS, 7750 SR, 7750 SR-a, 7750 SR-e, 7750 SR-s, VSR

### <span id="page-4881-0"></span>**retry-interval** *number*

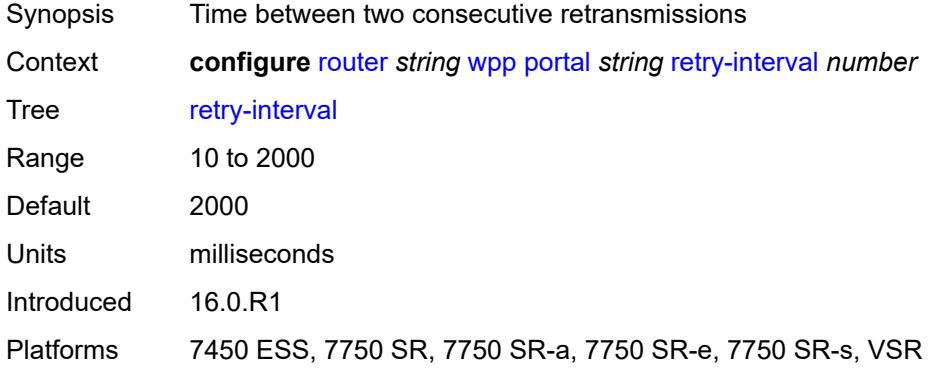

### <span id="page-4881-1"></span>**secret** *string*

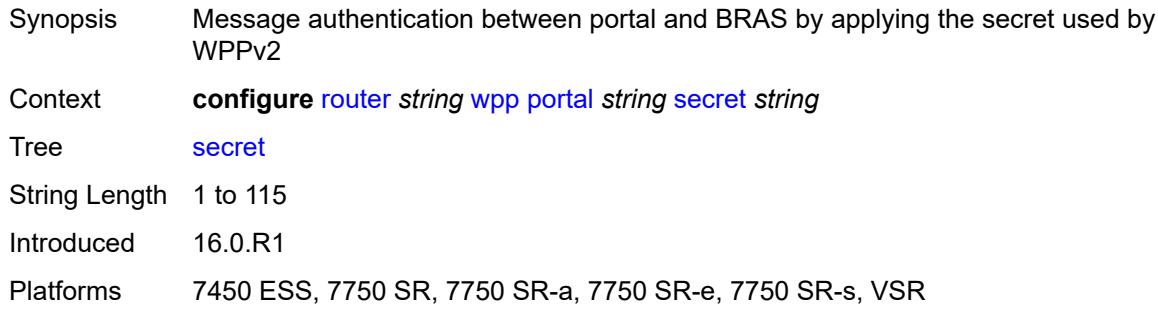

### <span id="page-4881-2"></span>**version** *number*

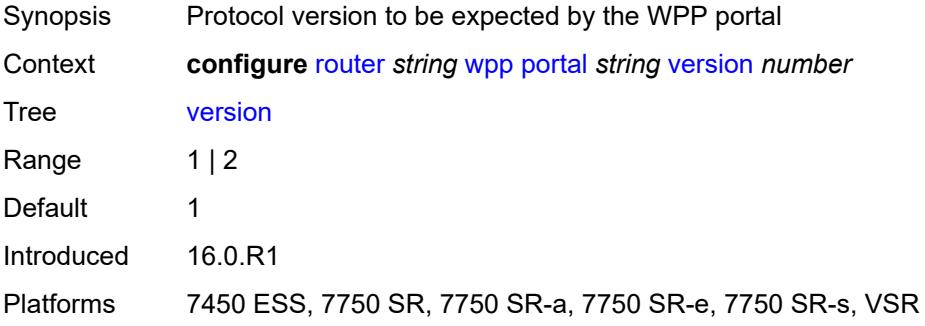

# **3.40 routing-options commands**

```
configure
— routing-options
   — admin-tags
      — admin-tag string 
      — route-admin-tag-policy string 
         — apply-groups reference
            — apply-groups-exclude reference
            — exclude reference 
         — include reference 
   — apply-groups reference
   — apply-groups-exclude reference
   — flexible-algorithm-definitions
      — apply-groups reference
         — apply-groups-exclude reference
      — flex-algo string 
         — admin-state keyword
         — apply-groups reference
         — apply-groups-exclude reference
         — description string
         — exclude
             — admin-group reference 
         — flags-tlv boolean
         — include-all
             — admin-group reference 
         — include-any
             — admin-group reference 
         — metric-type keyword
         — priority number
   — if-attribute
      — admin-group string 
         — apply-groups reference
         — apply-groups-exclude reference
         — value number
      — apply-groups reference
      — apply-groups-exclude reference
        — srlg-group string 
         — apply-groups reference
         — apply-groups-exclude reference
         — penalty-weight number
          — value number
   — ip-fast-reroute boolean
   — policy-accounting
      — apply-groups reference
      — apply-groups-exclude reference
      — policy-acct-template string 
         — apply-groups reference
            — apply-groups-exclude reference
         — destination-class number 
            — apply-groups reference
            — apply-groups-exclude reference
            — policer reference
         — policer number 
             — apply-groups reference
            — apply-groups-exclude reference
            — max-burst-size (number | keyword)
            — peak-rate (number | keyword)
```
<span id="page-4882-27"></span><span id="page-4882-26"></span><span id="page-4882-25"></span><span id="page-4882-24"></span><span id="page-4882-23"></span><span id="page-4882-22"></span><span id="page-4882-21"></span><span id="page-4882-20"></span>— **[source-class](#page-4898-0)** *number* 

 — **[route-next-hop-policy](#page-4898-1)** — **apply-groups** *reference* configure routing-options route-next-hop-policy apply-groups-exclude

- **apply-groups-exclude** *reference*
- **[template](#page-4899-0)** *string* 
	- **apply-groups** *reference*
	- **apply-groups-exclude** *reference*
	- **[description](#page-4899-1)** *string*
- **[exclude-group](#page-4899-2)** *reference*
- **[include-group](#page-4900-0)** *reference* 
	- **apply-groups** *reference*
	- **apply-groups-exclude** *reference*
	- **[preference](#page-4901-0)** *number*
- **[nh-type](#page-4901-1)** *keyword*
- **[protection-type](#page-4901-2)** *keyword*
- **[srlg](#page-4902-0)** *boolean*

### <span id="page-4884-0"></span>**3.40.1 routing-options command descriptions**

# **routing-options**

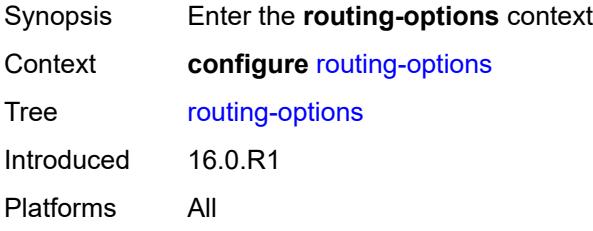

### <span id="page-4884-1"></span>**admin-tags**

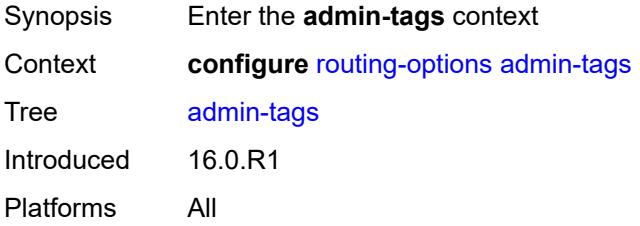

### <span id="page-4884-2"></span>**admin-tag** [[tag](#page-4884-3)] *string*

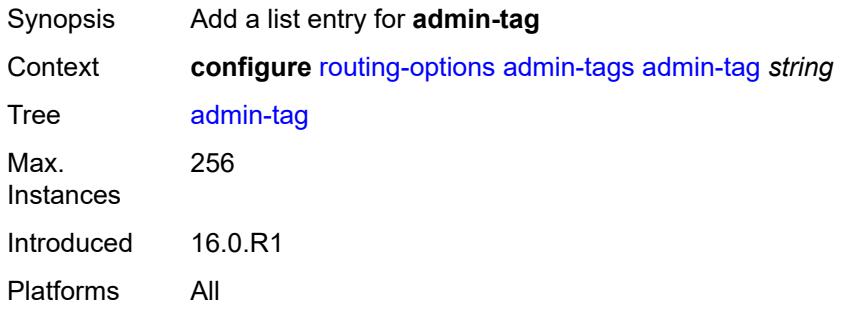

# <span id="page-4884-3"></span>[**tag**] *string*

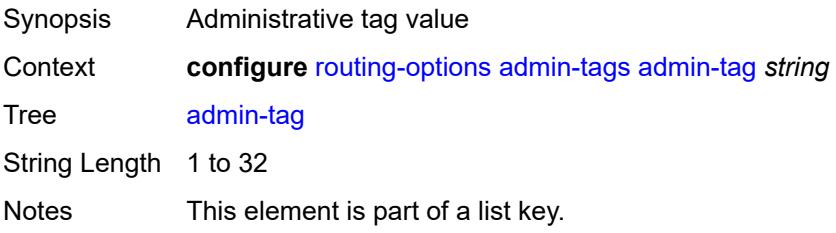

Introduced 16.0.R1 Platforms All

# <span id="page-4885-0"></span>**route-admin-tag-policy** [\[policy-name\]](#page-4885-2) *string*

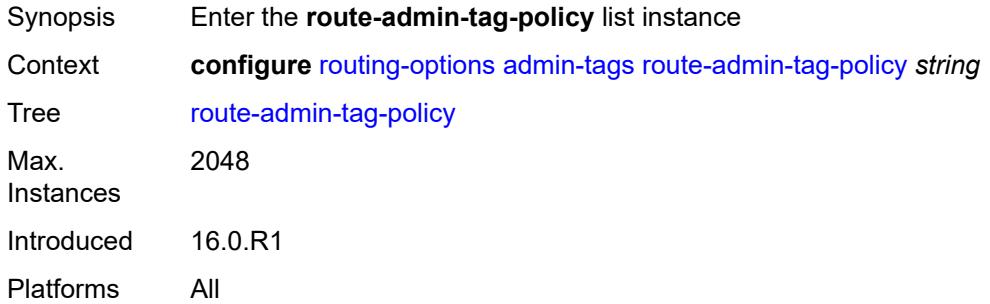

# <span id="page-4885-2"></span>[**policy-name**] *string*

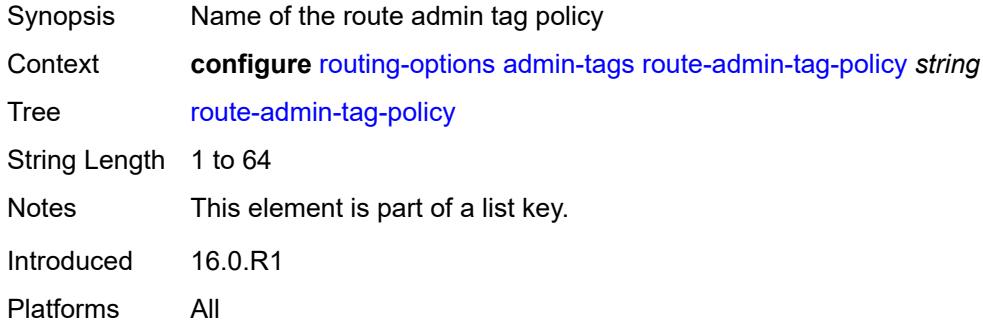

### <span id="page-4885-1"></span>**exclude** [[tag\]](#page-4885-3) *reference*

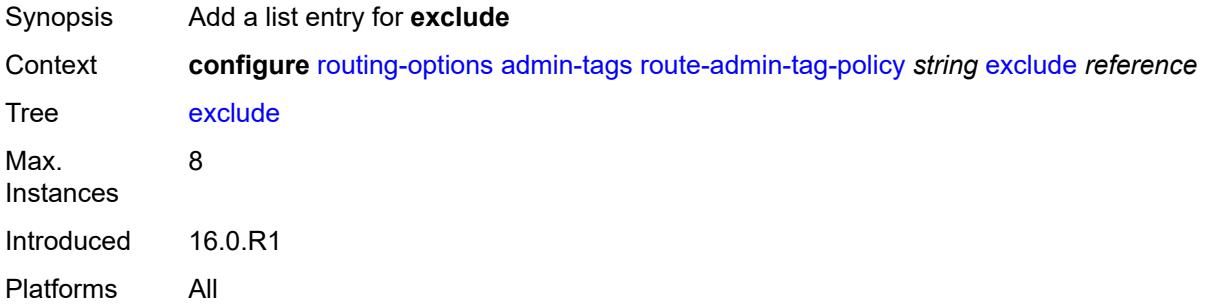

### <span id="page-4885-3"></span>[**tag**] *reference*

Synopsis Administrative tag value

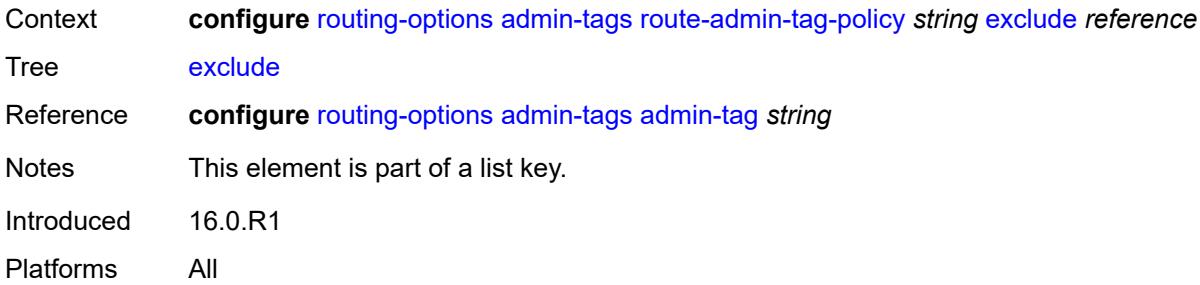

# <span id="page-4886-0"></span>**include** [\[tag\]](#page-4886-2) *reference*

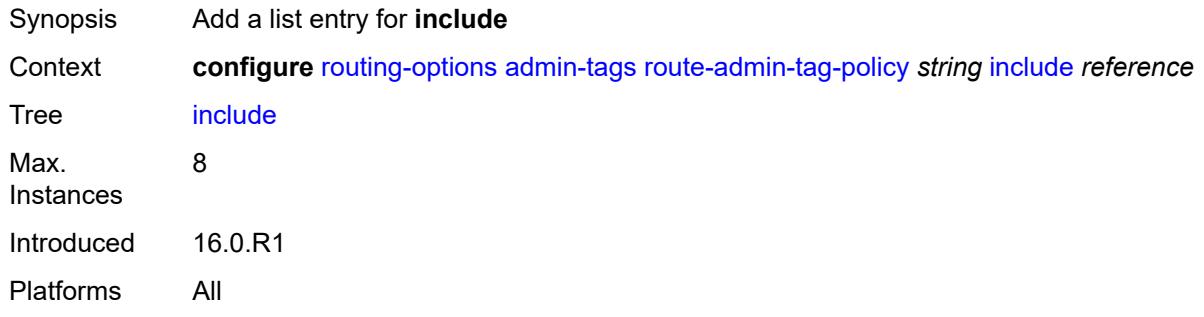

### <span id="page-4886-2"></span>[**tag**] *reference*

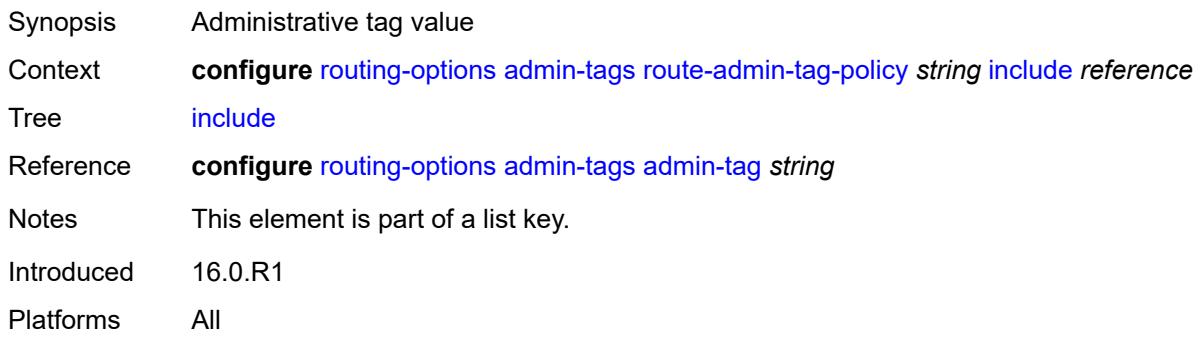

# <span id="page-4886-1"></span>**flexible-algorithm-definitions**

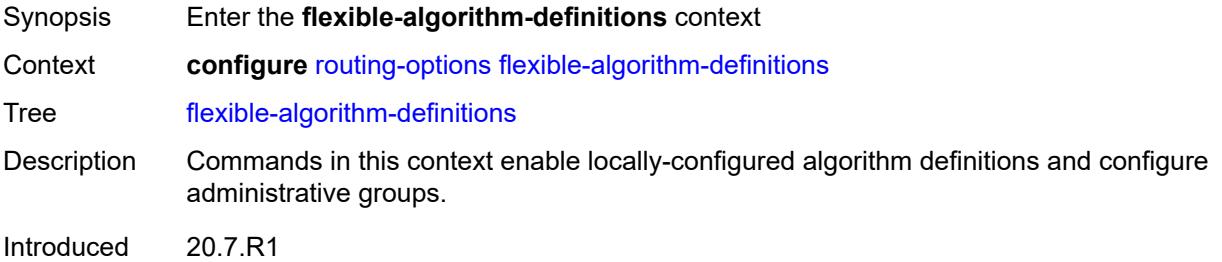

Platforms All

# <span id="page-4887-0"></span>**flex-algo** [[flex-algo-name\]](#page-4887-2) *string*

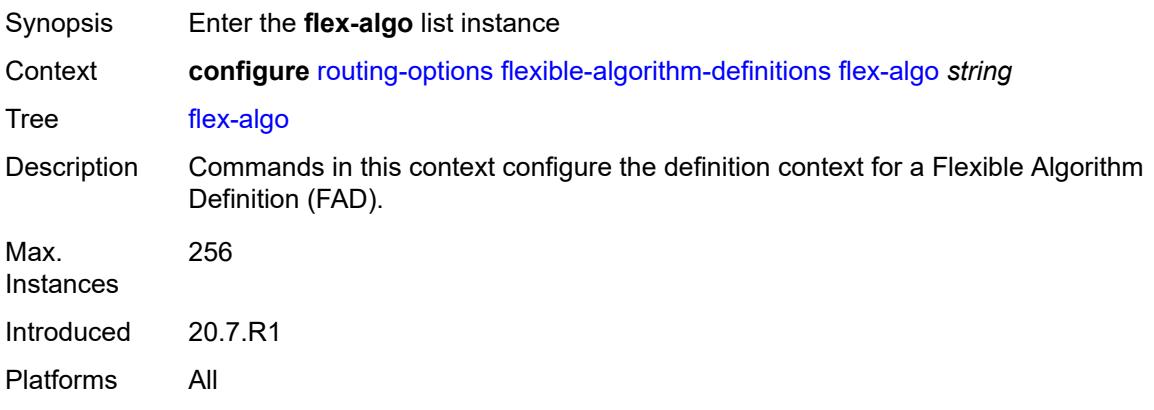

# <span id="page-4887-2"></span>[**flex-algo-name**] *string*

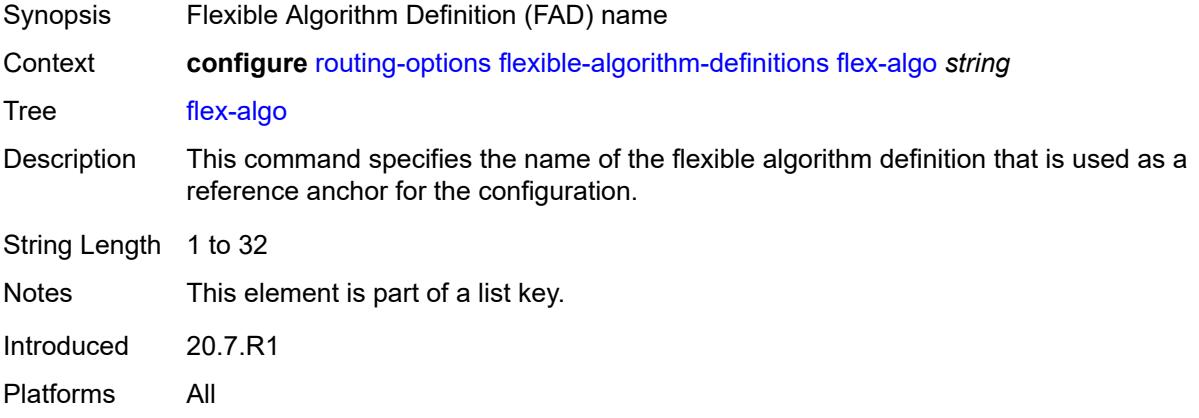

# <span id="page-4887-1"></span>**admin-state** *keyword*

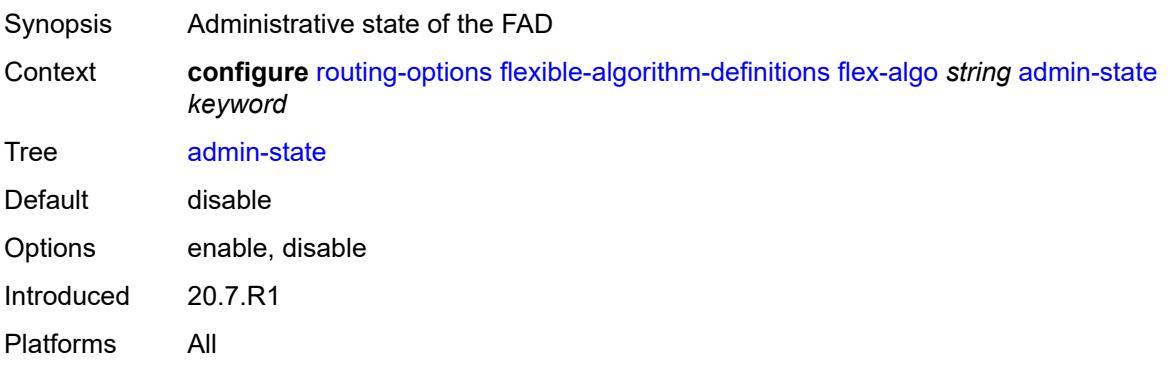

### <span id="page-4888-0"></span>**description** *string*

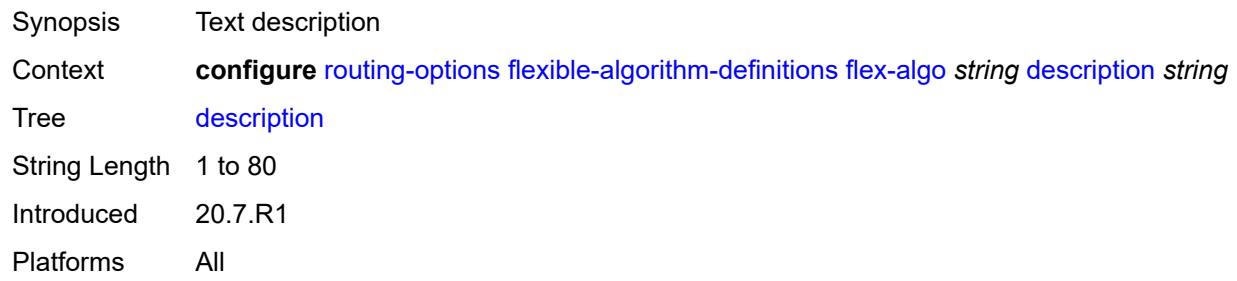

### <span id="page-4888-1"></span>**exclude**

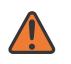

### **WARNING:**

Modifying this element toggles the **admin-state** of the parent element automatically for the new value to take effect.

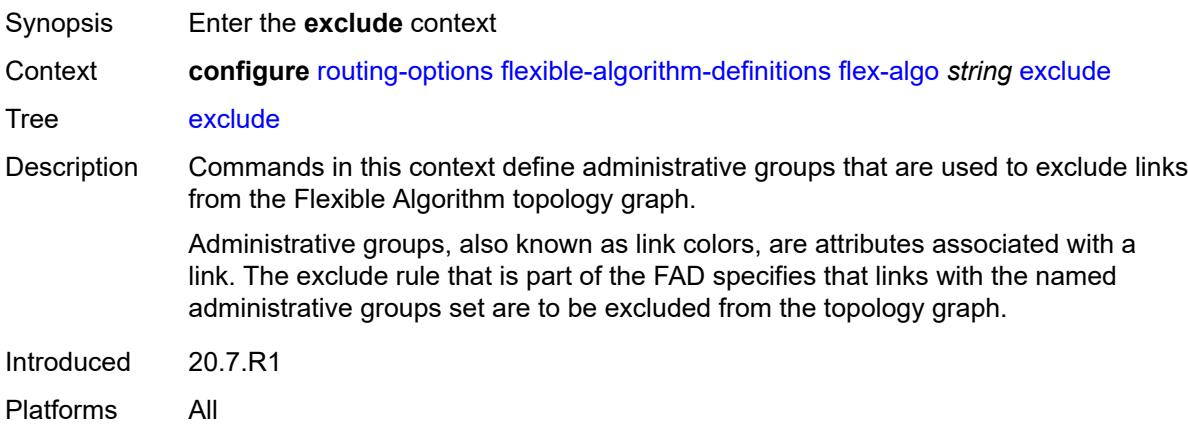

# <span id="page-4888-2"></span>**admin-group** [[group-name](#page-4888-3)] *reference*

<span id="page-4888-3"></span>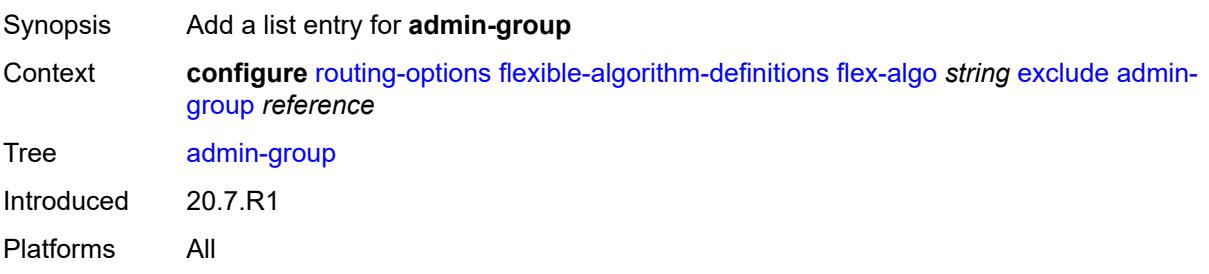

# [**group-name**] *reference*

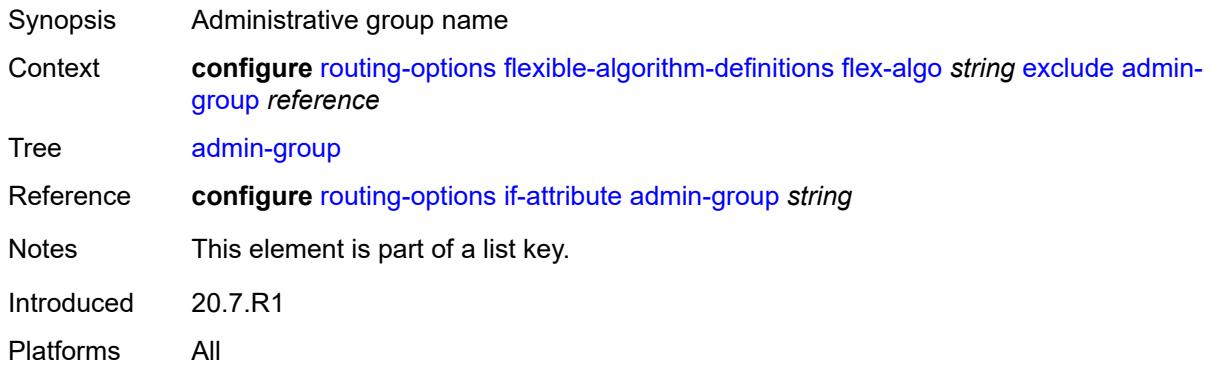

### <span id="page-4889-0"></span>**flags-tlv** *boolean*

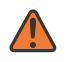

**WARNING:**

Modifying this element toggles the **admin-state** of the parent element automatically for the new value to take effect.

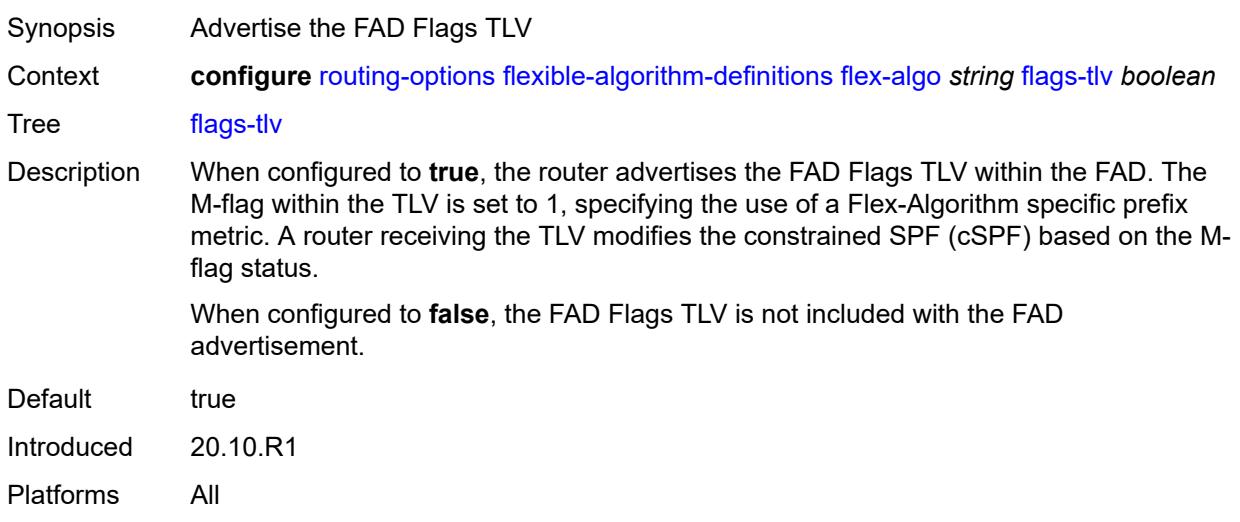

### <span id="page-4889-1"></span>**include-all**

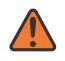

#### **WARNING:**

Modifying this element toggles the **admin-state** of the parent element automatically for the new value to take effect.

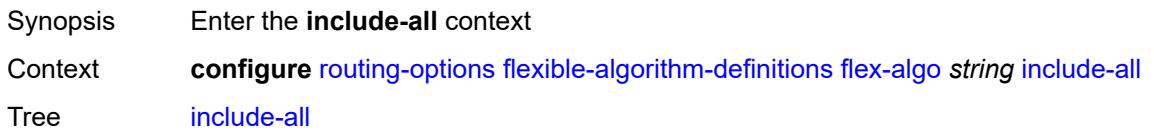

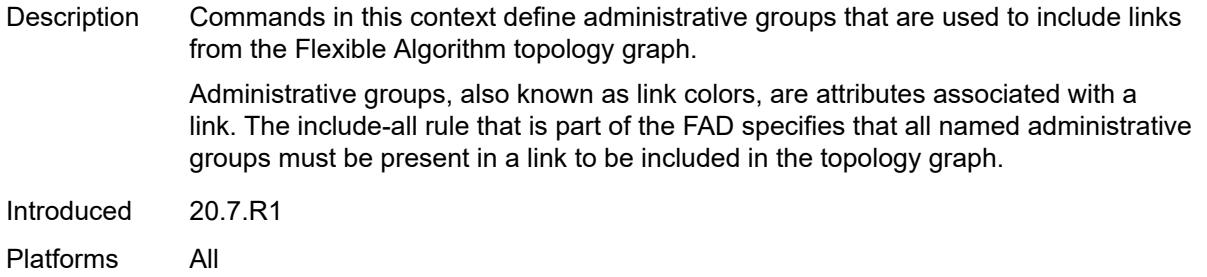

# <span id="page-4890-0"></span>**admin-group** [[group-name](#page-4890-2)] *reference*

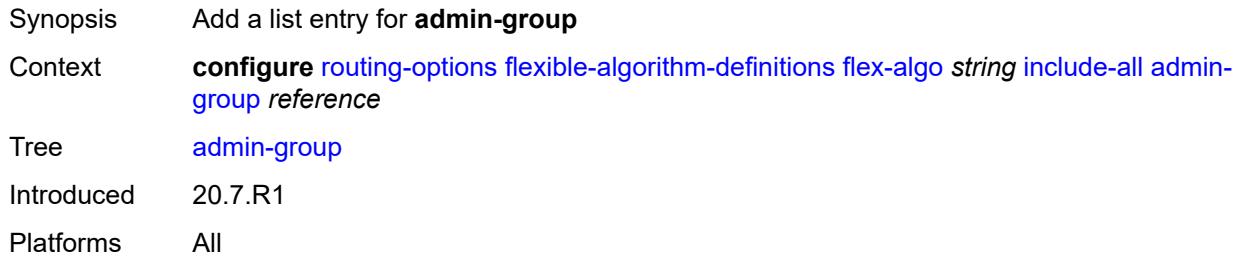

### <span id="page-4890-2"></span>[**group-name**] *reference*

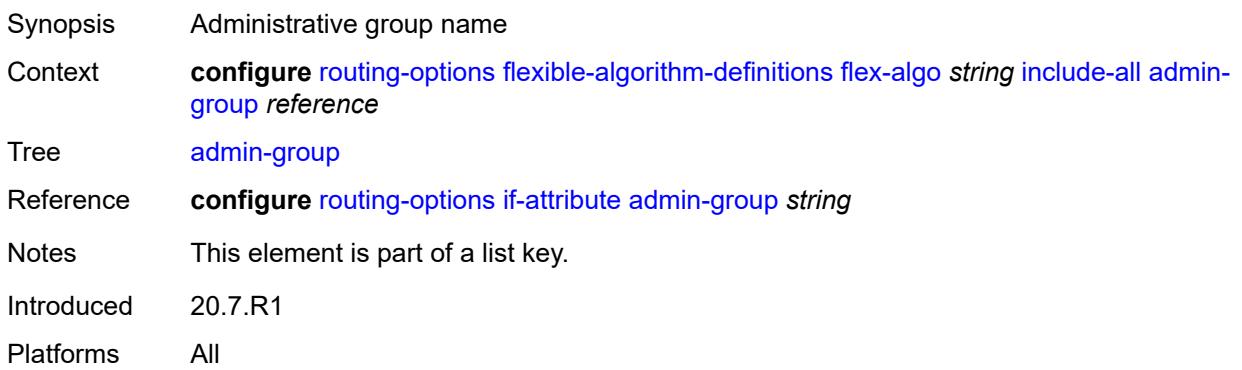

# <span id="page-4890-1"></span>**include-any**

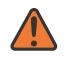

#### **WARNING:**

Modifying this element toggles the **admin-state** of the parent element automatically for the new value to take effect.

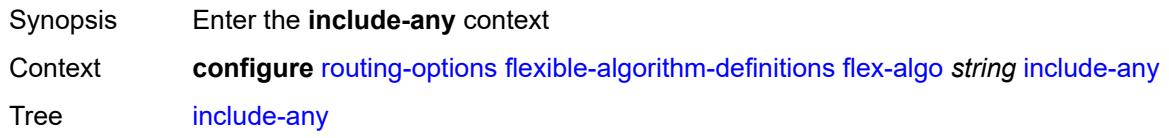

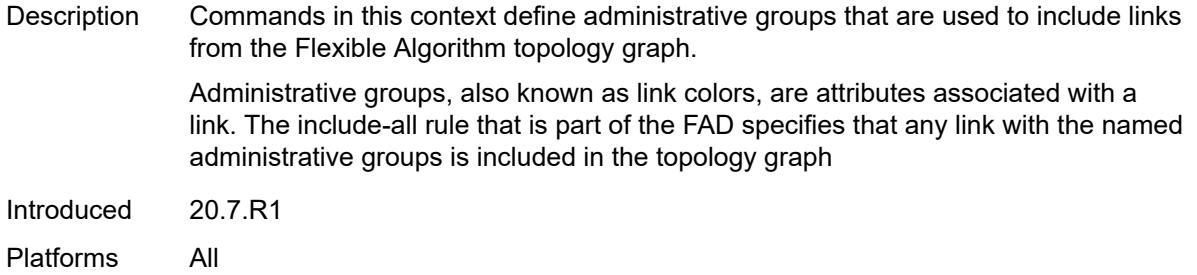

# <span id="page-4891-0"></span>**admin-group** [[group-name](#page-4891-2)] *reference*

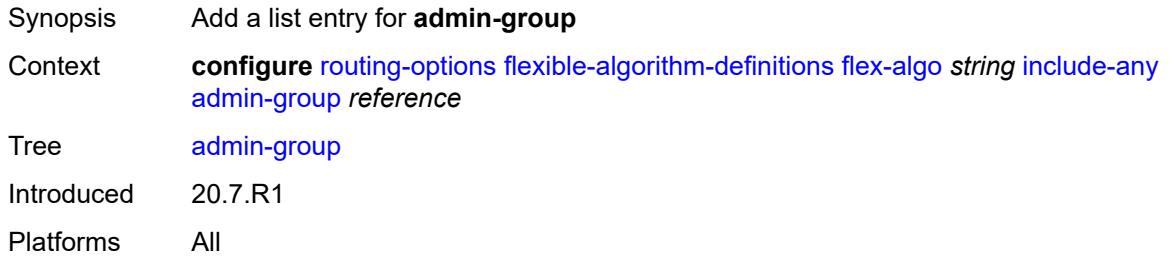

### <span id="page-4891-2"></span>[**group-name**] *reference*

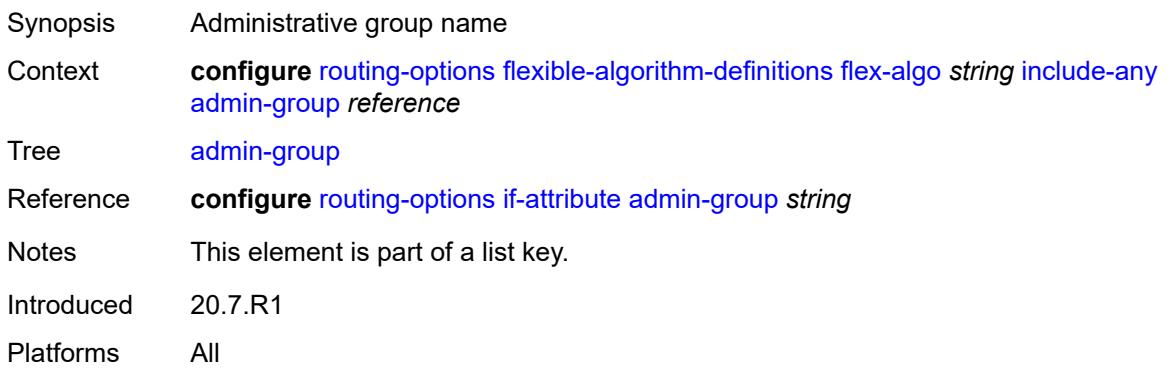

### <span id="page-4891-1"></span>**metric-type** *keyword*

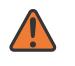

#### **WARNING:**

Modifying this element toggles the **admin-state** of the parent element automatically for the new value to take effect.

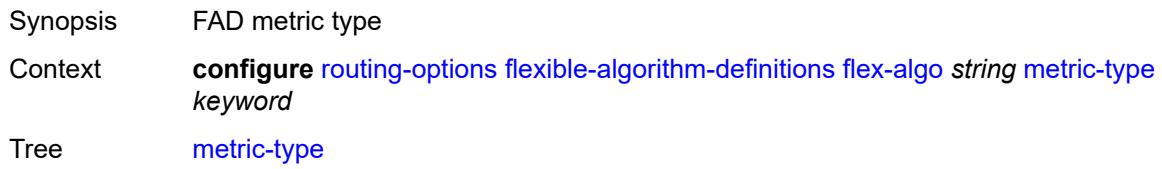

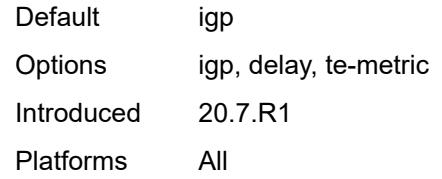

### <span id="page-4892-0"></span>**priority** *number*

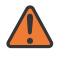

#### **WARNING:**

Modifying this element toggles the **admin-state** of the parent element automatically for the new value to take effect.

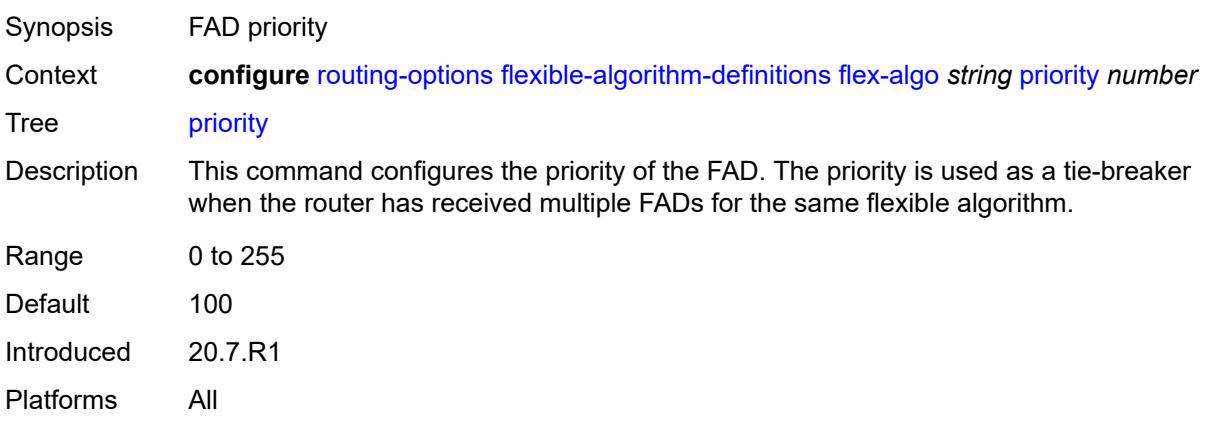

### <span id="page-4892-1"></span>**if-attribute**

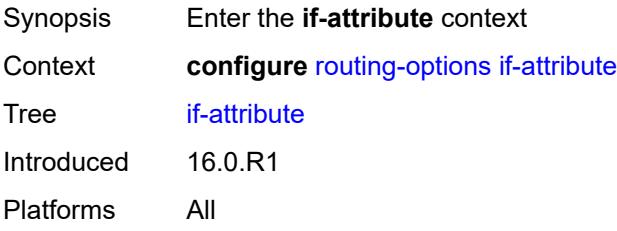

# <span id="page-4892-2"></span>**admin-group** [[group-name](#page-4893-2)] *string*

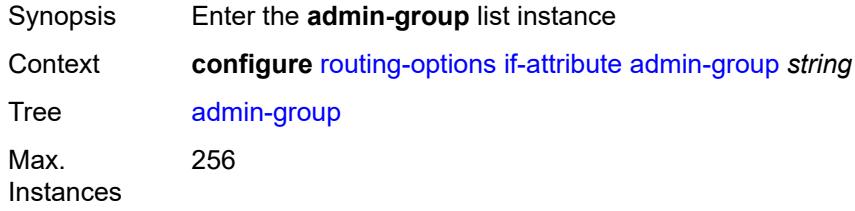

Introduced 16.0.R1 Platforms All

# <span id="page-4893-2"></span>[**group-name**] *string*

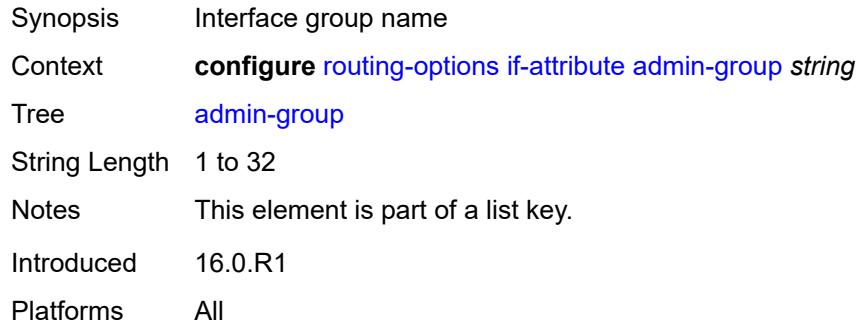

# <span id="page-4893-0"></span>**value** *number*

 $\sqrt{N}$ 

#### **WARNING:**

Modifying this element recreates the parent element automatically for the new value to take effect.

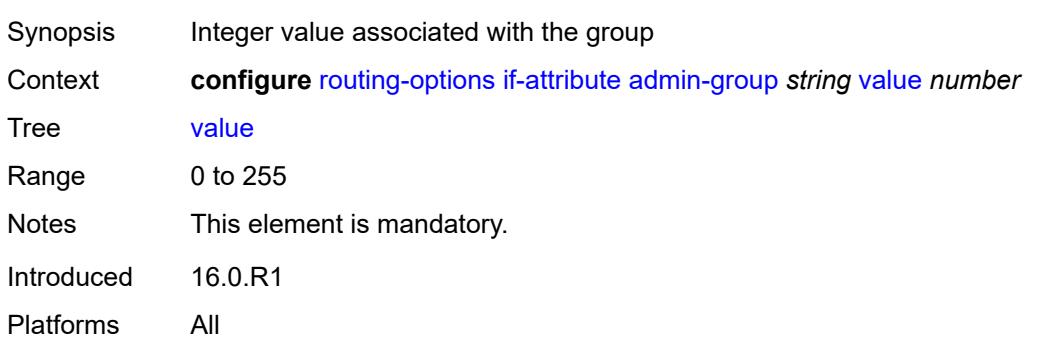

# <span id="page-4893-1"></span>**srlg-group** [\[name](#page-4894-2)] *string*

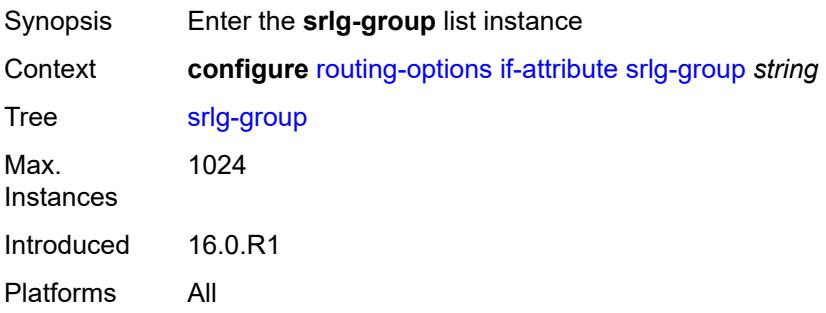

### <span id="page-4894-2"></span>[**name**] *string*

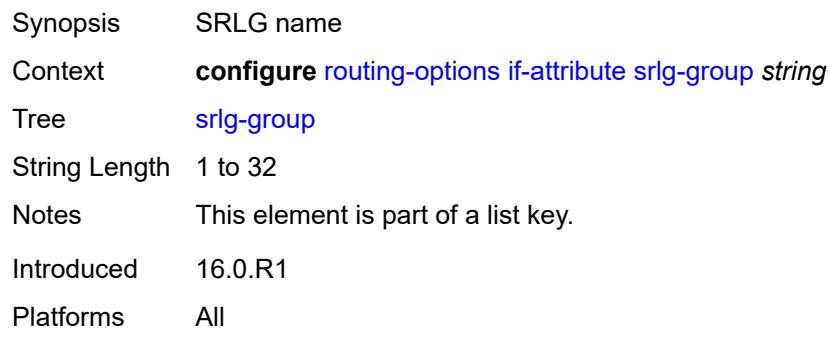

# <span id="page-4894-0"></span>**penalty-weight** *number*

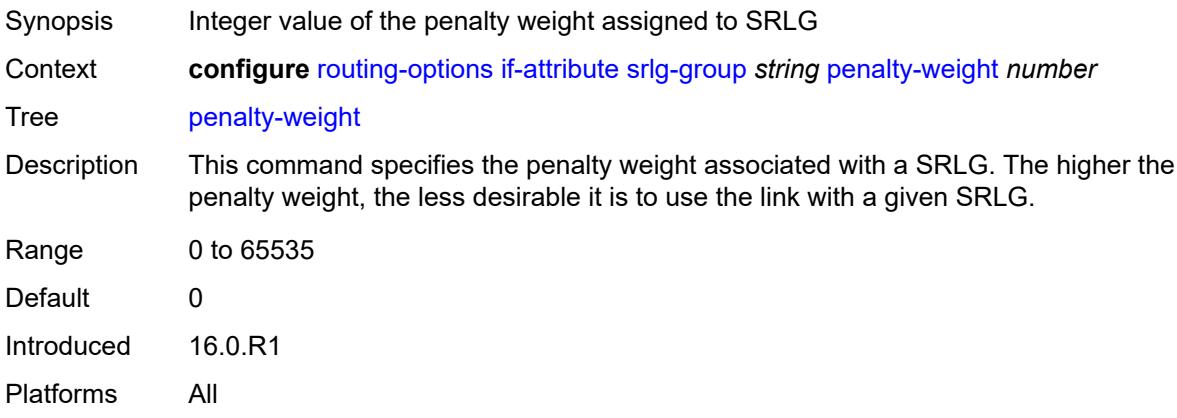

### <span id="page-4894-1"></span>**value** *number*

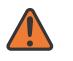

#### **WARNING:**

Modifying this element recreates the parent element automatically for the new value to take effect.

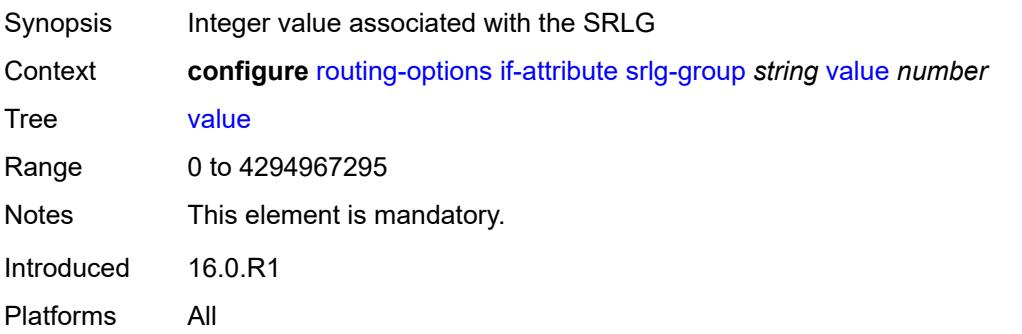

### <span id="page-4895-0"></span>**ip-fast-reroute** *boolean*

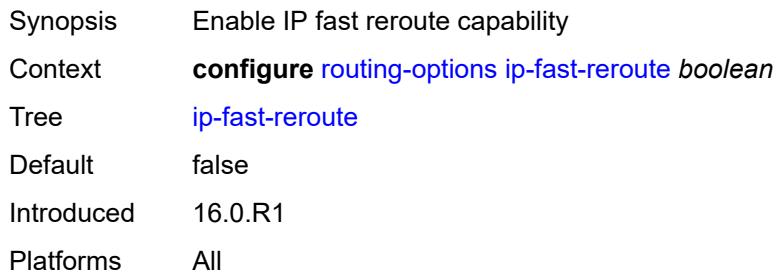

# <span id="page-4895-1"></span>**policy-accounting**

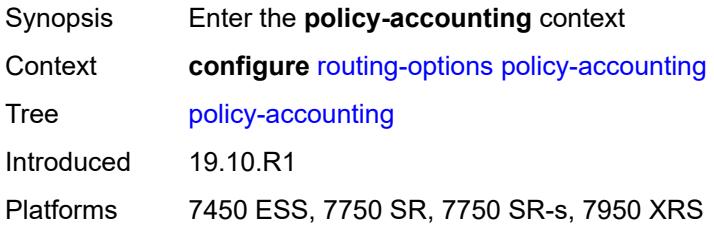

# <span id="page-4895-2"></span>**policy-acct-template** [\[name](#page-4895-3)] *string*

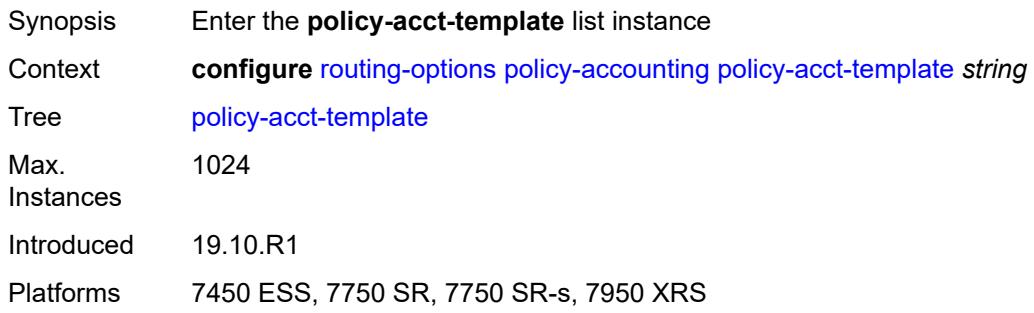

# <span id="page-4895-3"></span>[**name**] *string*

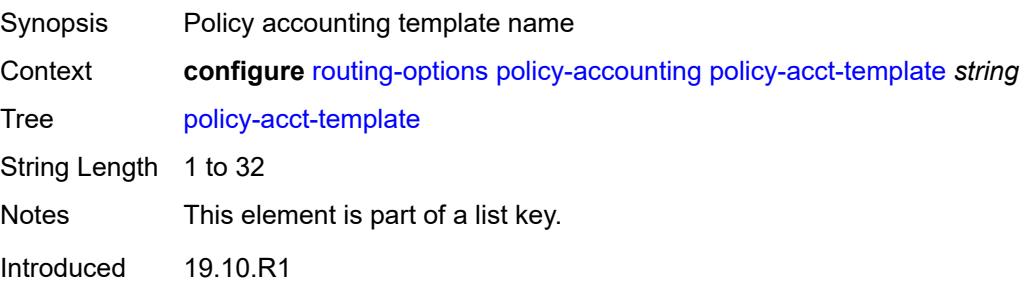
Platforms 7450 ESS, 7750 SR, 7750 SR-s, 7950 XRS

# <span id="page-4896-1"></span>**destination-class** [\[index\]](#page-4896-0) *number*

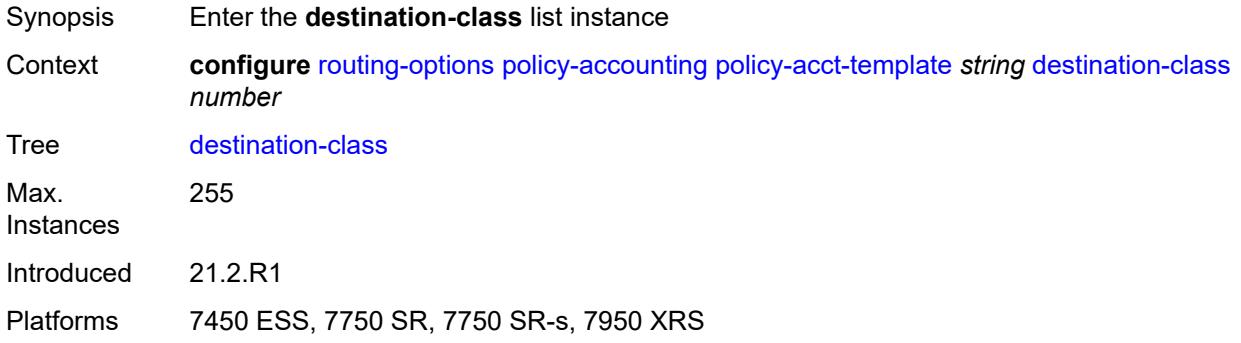

## <span id="page-4896-0"></span>[**index**] *number*

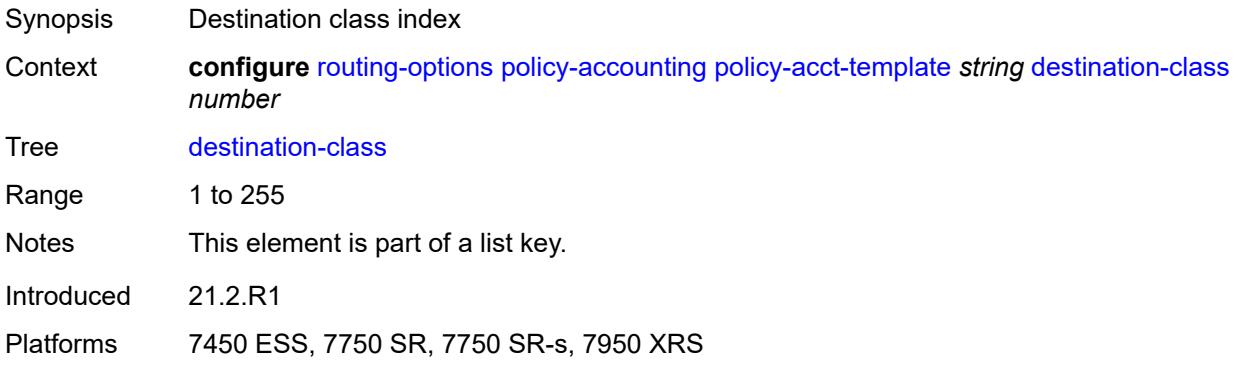

### <span id="page-4896-2"></span>**policer** *reference*

<span id="page-4896-3"></span>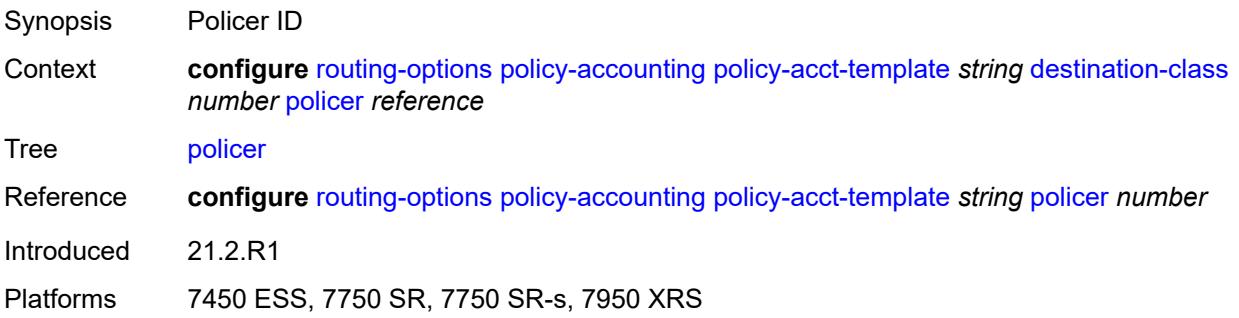

# **policer** [[policer-id](#page-4897-0)] *number*

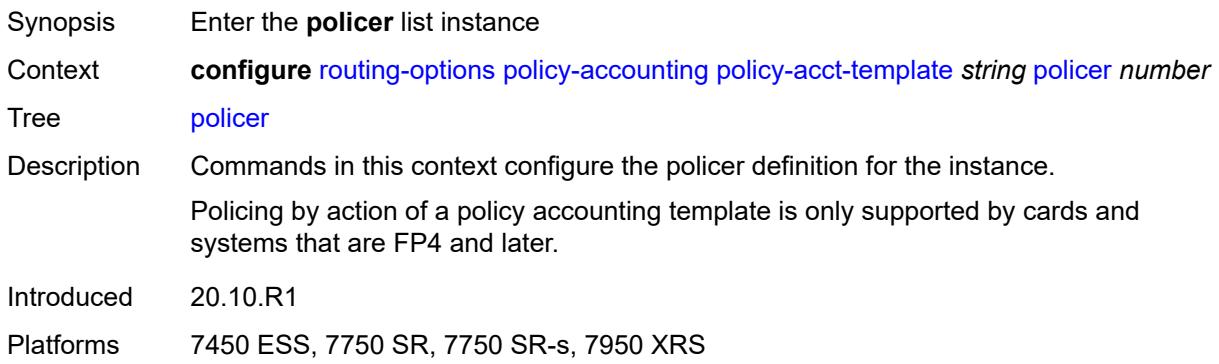

# <span id="page-4897-0"></span>[**policer-id**] *number*

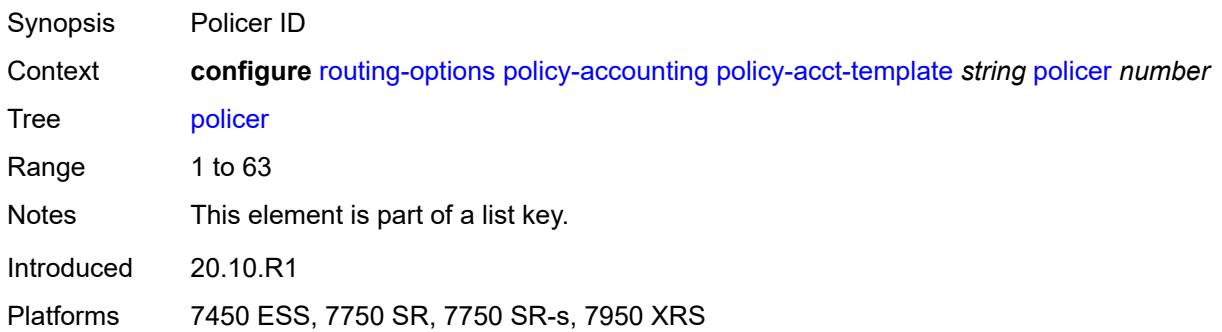

# <span id="page-4897-1"></span>**max-burst-size** *(number | keyword)*

<span id="page-4897-2"></span>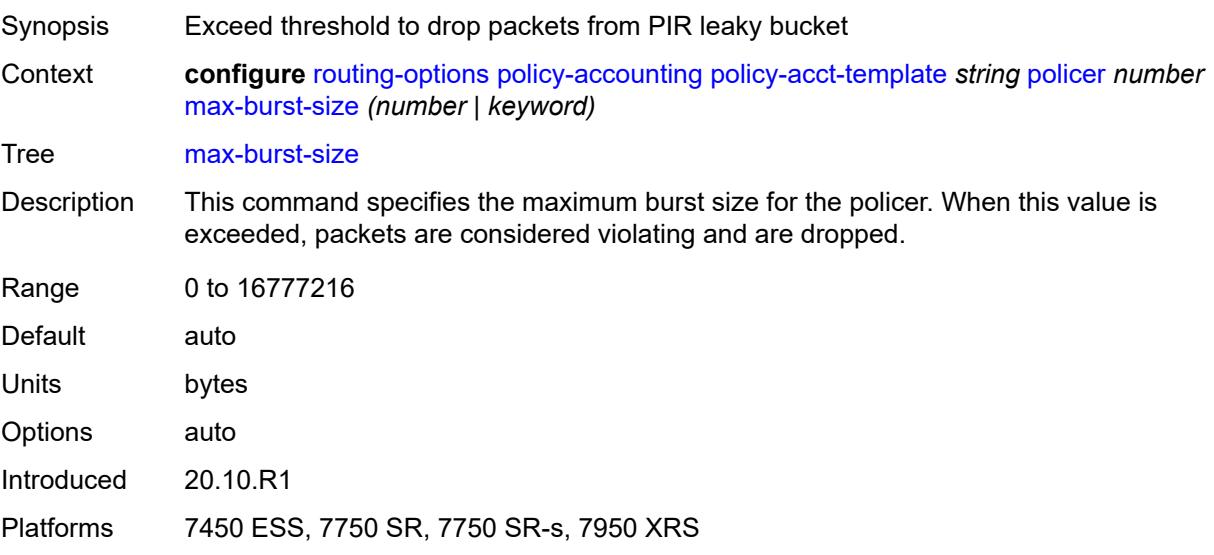

# **peak-rate** *(number | keyword)*

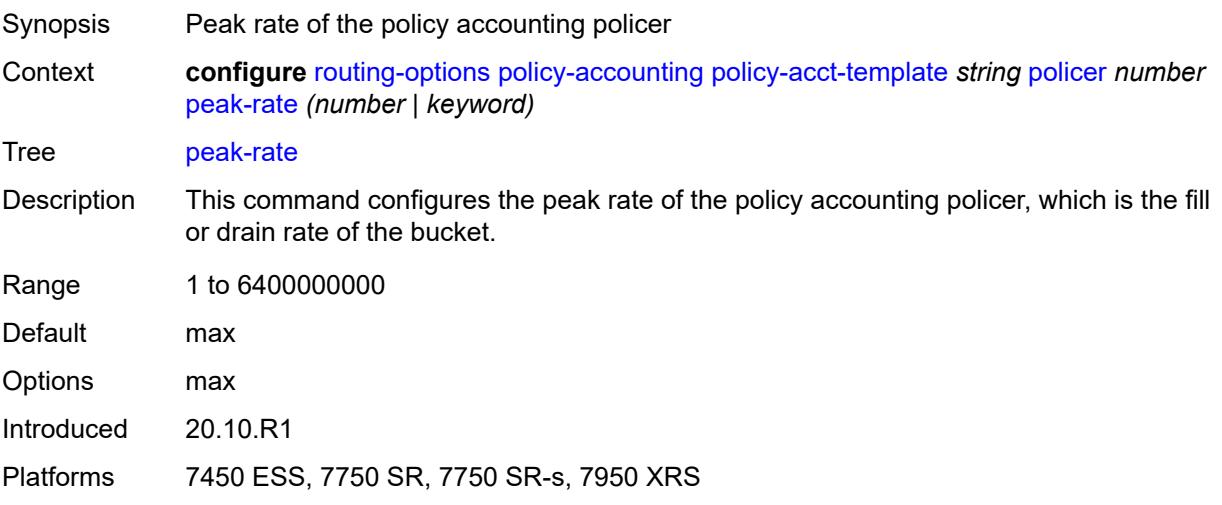

# <span id="page-4898-1"></span>**source-class** [[index](#page-4898-0)] *number*

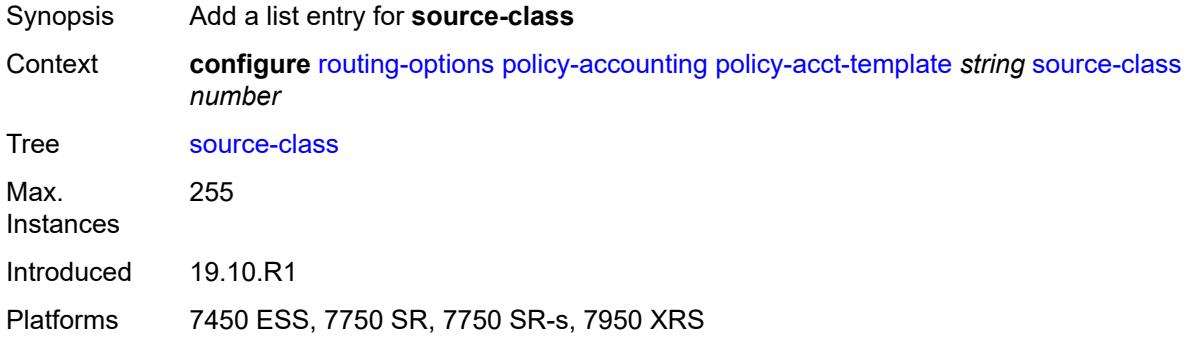

# <span id="page-4898-0"></span>[**index**] *number*

<span id="page-4898-2"></span>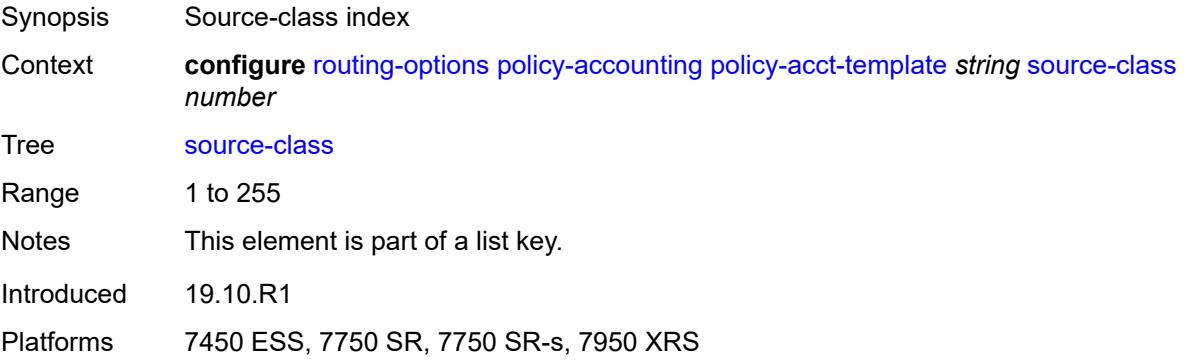

# **route-next-hop-policy**

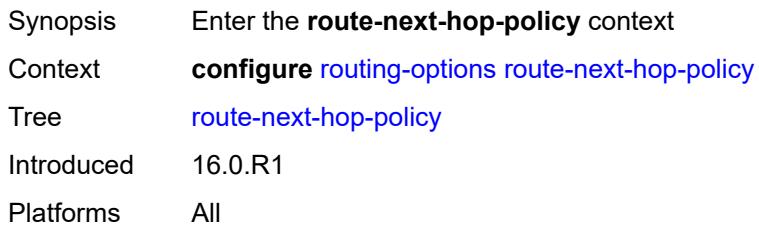

### <span id="page-4899-1"></span>**template** [[template-name\]](#page-4899-0) *string*

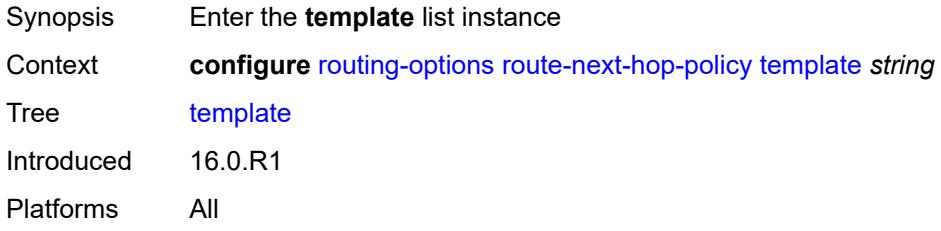

# <span id="page-4899-0"></span>[**template-name**] *string*

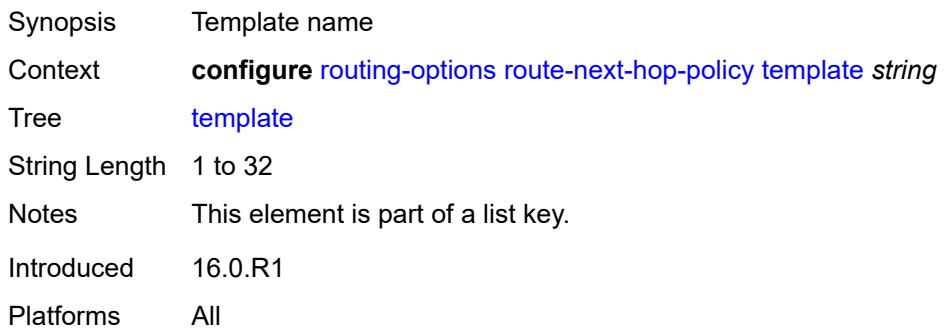

### <span id="page-4899-2"></span>**description** *string*

<span id="page-4899-3"></span>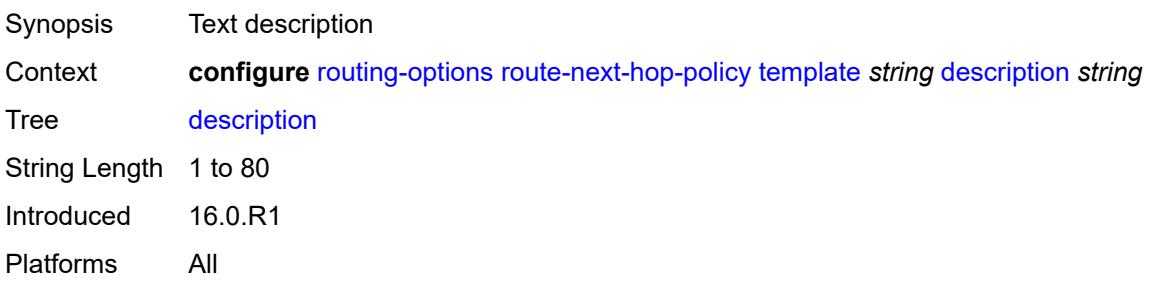

# **exclude-group** [[group-name\]](#page-4900-0) *reference*

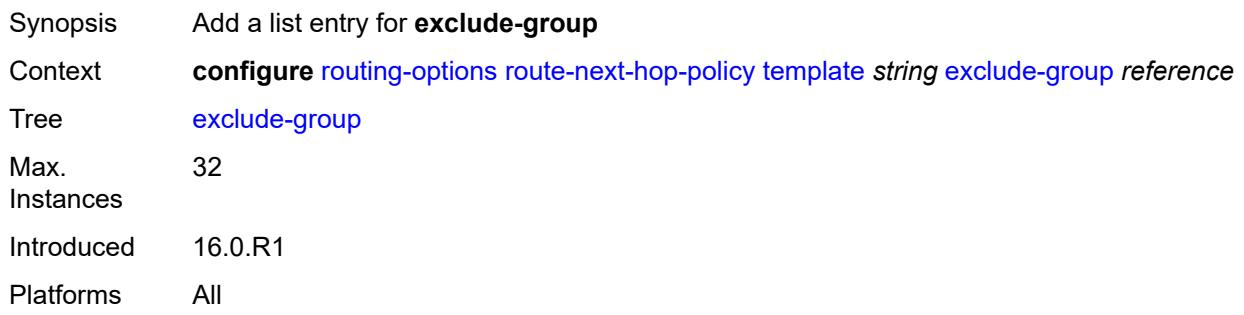

# <span id="page-4900-0"></span>[**group-name**] *reference*

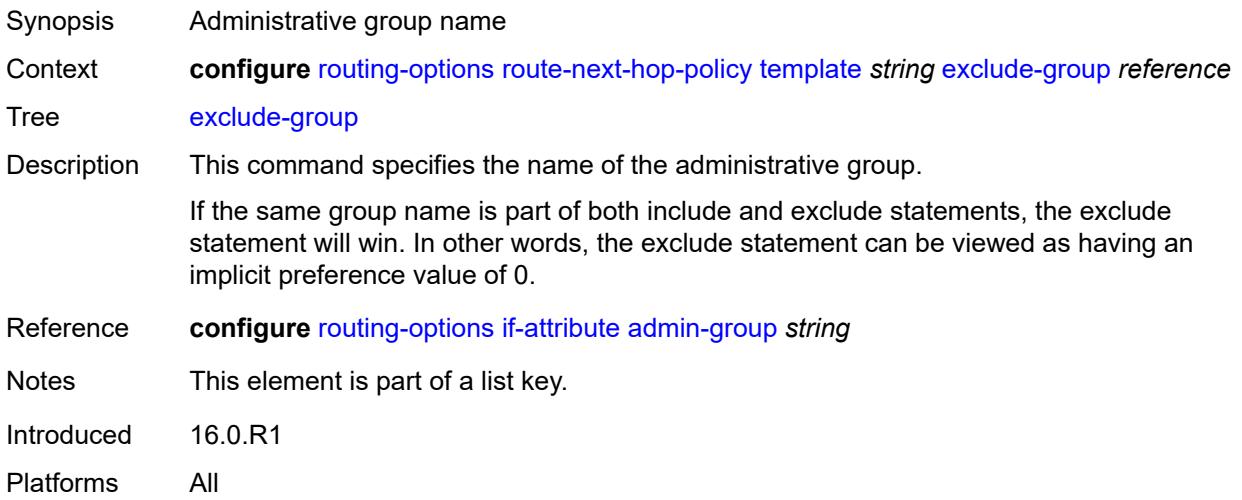

### <span id="page-4900-2"></span>**include-group** [\[group-name\]](#page-4900-1) *reference*

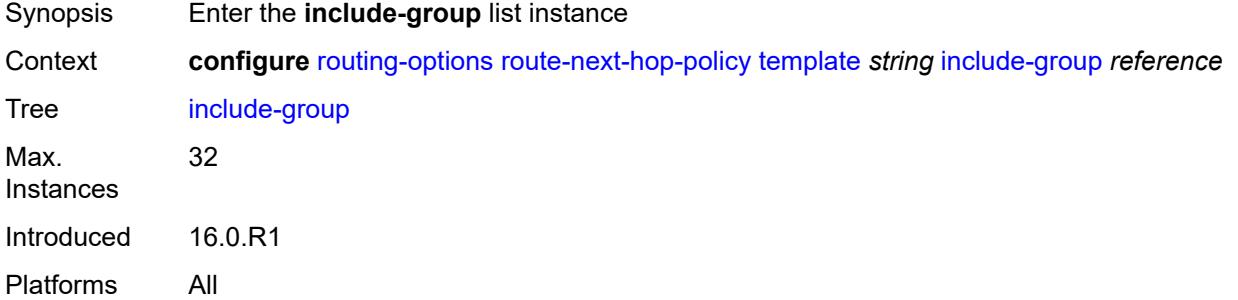

### <span id="page-4900-1"></span>[**group-name**] *reference*

Synopsis Administrative group name

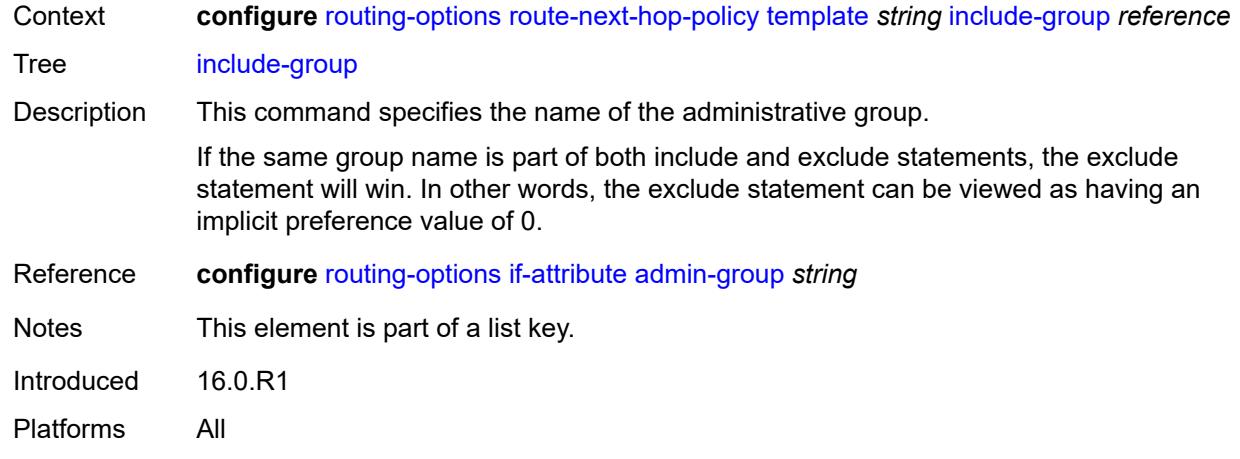

# <span id="page-4901-0"></span>**preference** *number*

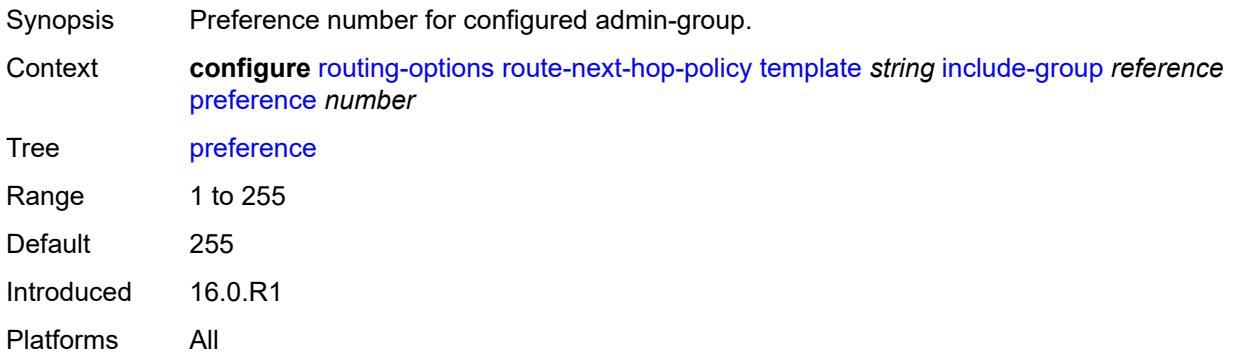

# <span id="page-4901-1"></span>**nh-type** *keyword*

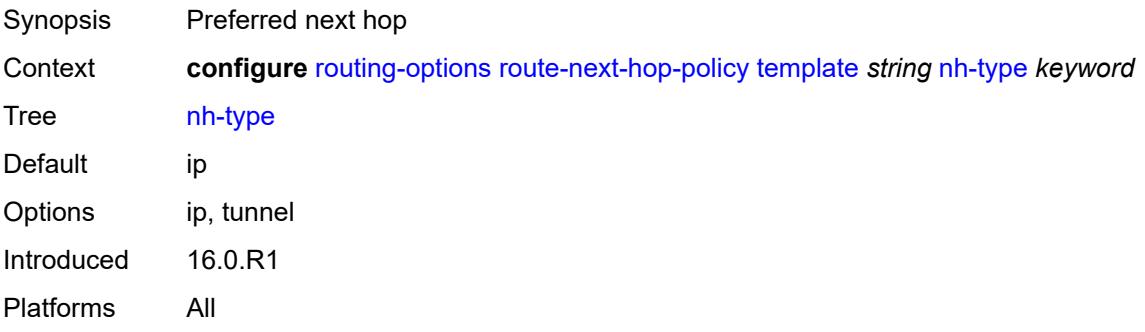

# <span id="page-4901-2"></span>**protection-type** *keyword*

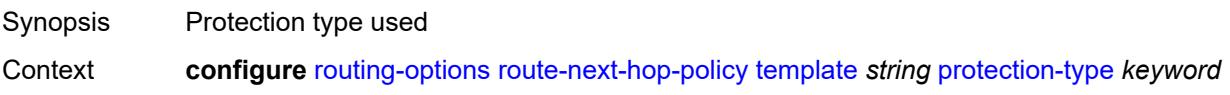

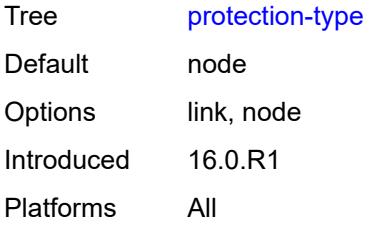

# <span id="page-4902-0"></span>**srlg** *boolean*

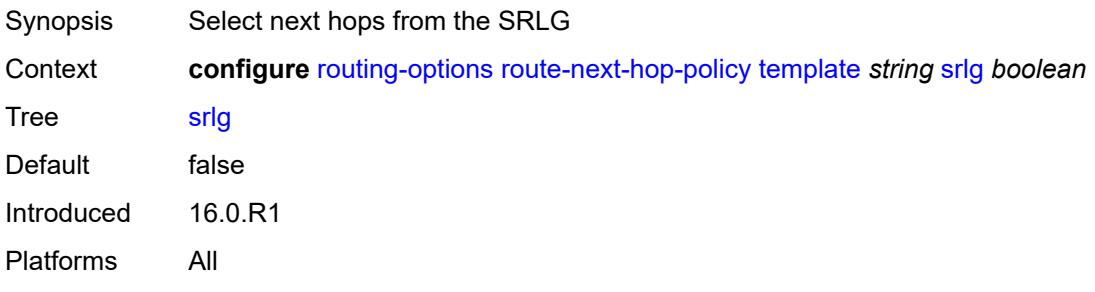

# **3.41 saa commands**

<span id="page-4903-42"></span><span id="page-4903-41"></span><span id="page-4903-40"></span><span id="page-4903-39"></span><span id="page-4903-38"></span><span id="page-4903-37"></span><span id="page-4903-36"></span><span id="page-4903-35"></span><span id="page-4903-34"></span><span id="page-4903-33"></span><span id="page-4903-32"></span><span id="page-4903-31"></span><span id="page-4903-30"></span><span id="page-4903-29"></span><span id="page-4903-28"></span><span id="page-4903-27"></span><span id="page-4903-26"></span><span id="page-4903-25"></span><span id="page-4903-24"></span><span id="page-4903-23"></span><span id="page-4903-22"></span><span id="page-4903-21"></span><span id="page-4903-20"></span><span id="page-4903-19"></span><span id="page-4903-18"></span><span id="page-4903-17"></span><span id="page-4903-16"></span><span id="page-4903-15"></span><span id="page-4903-14"></span><span id="page-4903-13"></span><span id="page-4903-12"></span><span id="page-4903-11"></span><span id="page-4903-10"></span><span id="page-4903-9"></span><span id="page-4903-8"></span><span id="page-4903-7"></span><span id="page-4903-6"></span><span id="page-4903-5"></span><span id="page-4903-4"></span><span id="page-4903-3"></span><span id="page-4903-2"></span><span id="page-4903-1"></span><span id="page-4903-0"></span>**configure** — **[saa](#page-4906-0)** — **apply-groups** *reference* — **apply-groups-exclude** *reference* — **[owner](#page-4906-1)** *string* **[test](#page-4906-2)** *string*  — **[accounting-policy](#page-4907-0)** *reference* — **[admin-state](#page-4907-1)** *keyword* — **apply-groups** *reference* — **apply-groups-exclude** *reference* — **[continuous](#page-4907-2)** *boolean* — **[description](#page-4908-0)** *string* — **[jitter-event](#page-4908-1)** *keyword* **[threshold-type](#page-4909-0)** *keyword*  — **apply-groups** *reference* — **apply-groups-exclude** *reference* — **[threshold](#page-4909-1)** *number* — **[latency-event](#page-4910-0)** *keyword* **[threshold-type](#page-4910-1)** *keyword*  — **apply-groups** *reference* — **apply-groups-exclude** *reference* — **[threshold](#page-4910-2)** *number* — **[loss-event](#page-4911-0)** *keyword* **[threshold-type](#page-4911-1)** *keyword*  — **apply-groups** *reference* — **apply-groups-exclude** *reference* — **[threshold](#page-4912-0)** *number* — **[probe-history](#page-4912-1)** *keyword* — **[type](#page-4913-0)** — **[dns](#page-4913-1)** — **apply-groups** *reference* — **apply-groups-exclude** *reference* — **[count](#page-4913-2)** *number* — **[interval](#page-4913-3)** *number* — **[name-server](#page-4914-0)** *(ipv4-address-no-zone | ipv6-address-no-zone)* — **[record-type](#page-4914-1)** *keyword* — **[router-instance](#page-4914-2)** *string* — **[source-address](#page-4914-3)** *(ipv4-address-no-zone | ipv6-address-no-zone)* — **[target-address](#page-4915-0)** *string* — **[timeout](#page-4915-1)** *number* — **[trap-generation](#page-4915-2)** — **[probe-fail](#page-4916-0)** *boolean* — **[probe-fail-threshold](#page-4916-1)** *number* — **[test-complete](#page-4916-2)** *boolean* — **[test-fail](#page-4917-0)** *boolean* — **[test-fail-threshold](#page-4917-1)** *number* — **[icmp-ping](#page-4917-2)** — **apply-groups** *reference* — **apply-groups-exclude** *reference* — **[bypass-routing](#page-4918-0)** *boolean* — **[count](#page-4918-1)** *number* — **[destination-address](#page-4918-2)** *(ipv4-address-no-zone | ipv6-address-no-zone | stringnot-all-spaces)* — **[do-not-fragment](#page-4919-0)** *boolean* — **[interface](#page-4919-1)** *string* — **[interval](#page-4919-2)** *(number | decimal-number)* — **[next-hop-address](#page-4920-0)** *(ipv4-address-no-zone | ipv6-address-no-zone)* — **[pattern](#page-4920-1)** *(keyword | number)* — **[qos](#page-4920-2)** — **[fc](#page-4920-3)** *keyword* — **[tos](#page-4921-0)** *number* — **[router-instance](#page-4921-1)** *string*

configure saa owner type icmp-ping source-address

```
 — source-address (ipv4-address-no-zone | ipv6-address-no-zone)
   — timeout number
   — trap-generation
      — probe-fail boolean
      — probe-fail-threshold number
      — test-complete boolean
      — test-fail boolean
      — test-fail-threshold number
   — ttl number
— lsp-ping
   — apply-groups reference
     — apply-groups-exclude reference
   — interval number
   — qos
      — fc keyword
      — profile keyword
   — send-count number
     — size number
   — source-ip-address (ipv4-address-no-zone | ipv6-address-no-zone)
   — sub-type
      — bgp-label
           — path-destination
            — interface string
            — ip-address (ipv4-address-no-zone | ipv6-address-no-zone)
            — next-hop (ipv4-address-no-zone | ipv6-address-no-zone)
         — prefix (ipv4-prefix | ipv6-prefix)
        — ldp
           — path-destination
              — interface string
            — ip-address (ipv4-address-no-zone | ipv6-address-no-zone)
            — next-hop (ipv4-address-no-zone | ipv6-address-no-zone)
         — prefix (ipv4-prefix | ipv6-prefix)
      — rsvp-te
         — lsp-name string
         — path string
      — sr-isis
         — igp-instance number
         — path-destination
              — interface string
            — ip-address (ipv4-address-no-zone | ipv6-address-no-zone)
            — next-hop (ipv4-address-no-zone | ipv6-address-no-zone)
         — prefix (ipv4-prefix | ipv6-prefix)
      — sr-ospf
         — igp-instance number
         — path-destination
             — interface string
            — ip-address (ipv4-address-no-zone | ipv6-address-no-zone)
            — next-hop (ipv4-address-no-zone | ipv6-address-no-zone)
         — prefix (ipv4-prefix | ipv6-prefix)
      — sr-ospf3
          — igp-instance number
         — path-destination
            — interface string
            — ip-address (ipv4-address-no-zone | ipv6-address-no-zone)
            — next-hop (ipv4-address-no-zone | ipv6-address-no-zone)
         — prefix (ipv4-prefix | ipv6-prefix)
      — sr-policy
         — color number
         — endpoint (ipv4-address-no-zone | ipv6-address-no-zone)
         — path-destination
               — interface string
            — ip-address (ipv4-address-no-zone | ipv6-address-no-zone)
            — next-hop (ipv4-address-no-zone | ipv6-address-no-zone)
```
<span id="page-4904-33"></span><span id="page-4904-32"></span><span id="page-4904-31"></span>— **[segment-list](#page-4939-1)** *number*

configure saa owner type lsp-ping sub-type sr-te

```
 — sr-te
               — lsp-name string
               — path string
               — path-destination
— interface string
— ip-address (ipv4-address-no-zone | ipv6-address-no-zone)
— next-hop (ipv4-address-no-zone | ipv6-address-no-zone)
           — timeout number
           — trap-generation
             — probe-fail boolean
— probe-fail-threshold number
— test-complete boolean
             — test-fail boolean
             — test-fail-threshold number
```

```
 — ttl number
```
### <span id="page-4906-0"></span>**3.41.1 saa command descriptions**

#### **saa**

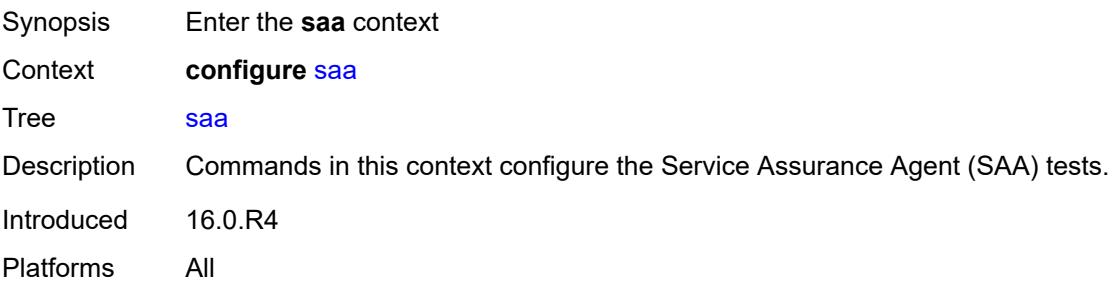

# <span id="page-4906-1"></span>**owner** [[owner-name](#page-4906-3)] *string* [test](#page-4906-2) *string*

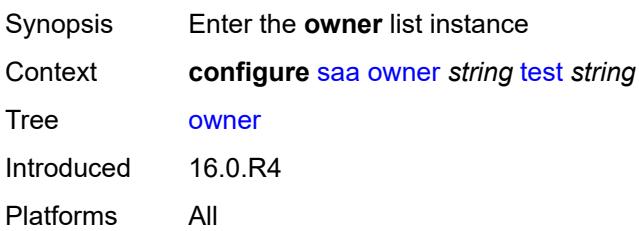

# <span id="page-4906-3"></span>[**owner-name**] *string*

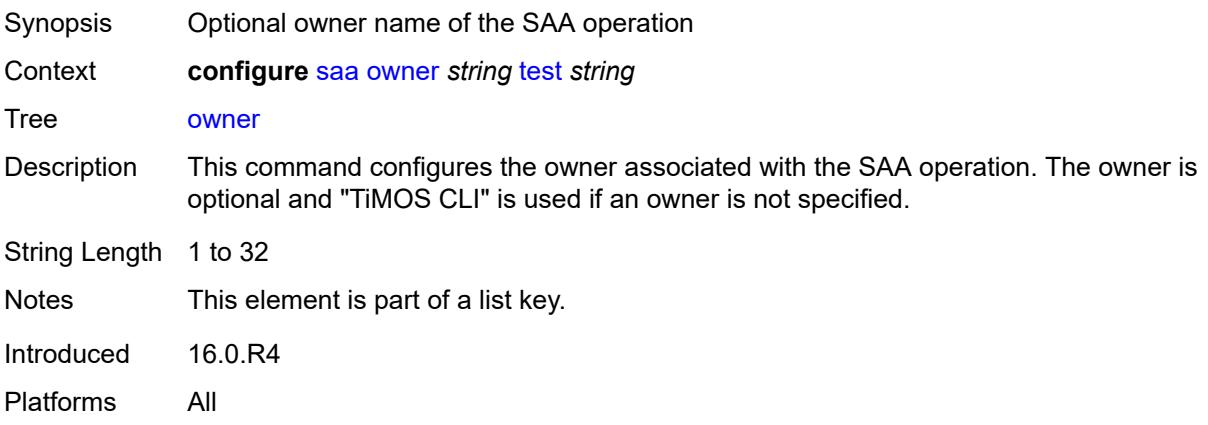

### <span id="page-4906-2"></span>**test** *string*

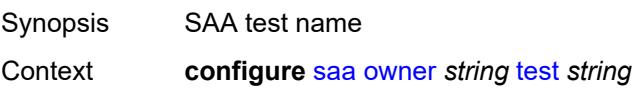

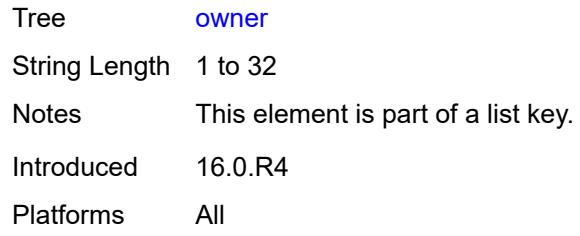

#### <span id="page-4907-0"></span>**accounting-policy** *reference*

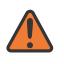

#### **WARNING:**

Modifying this element toggles the **admin-state** of the parent element automatically for the new value to take effect.

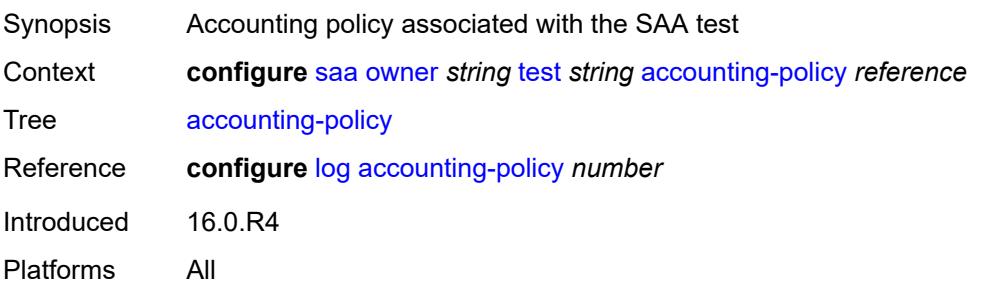

#### <span id="page-4907-1"></span>**admin-state** *keyword*

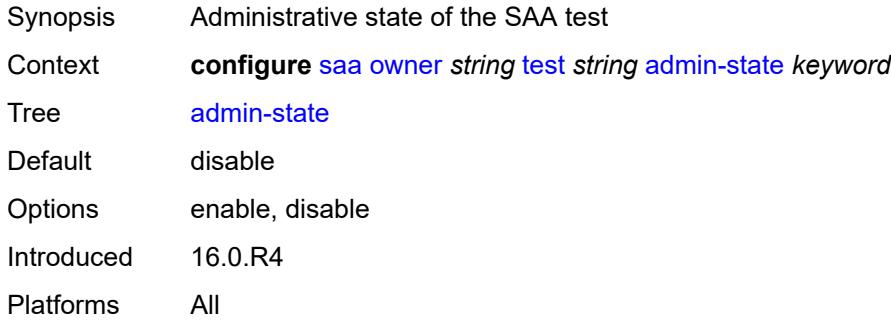

#### <span id="page-4907-2"></span>**continuous** *boolean*

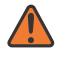

#### **WARNING:**

Modifying this element toggles the **admin-state** of the parent element automatically for the new value to take effect.

Synopsis Execute the SAA tests as continuous

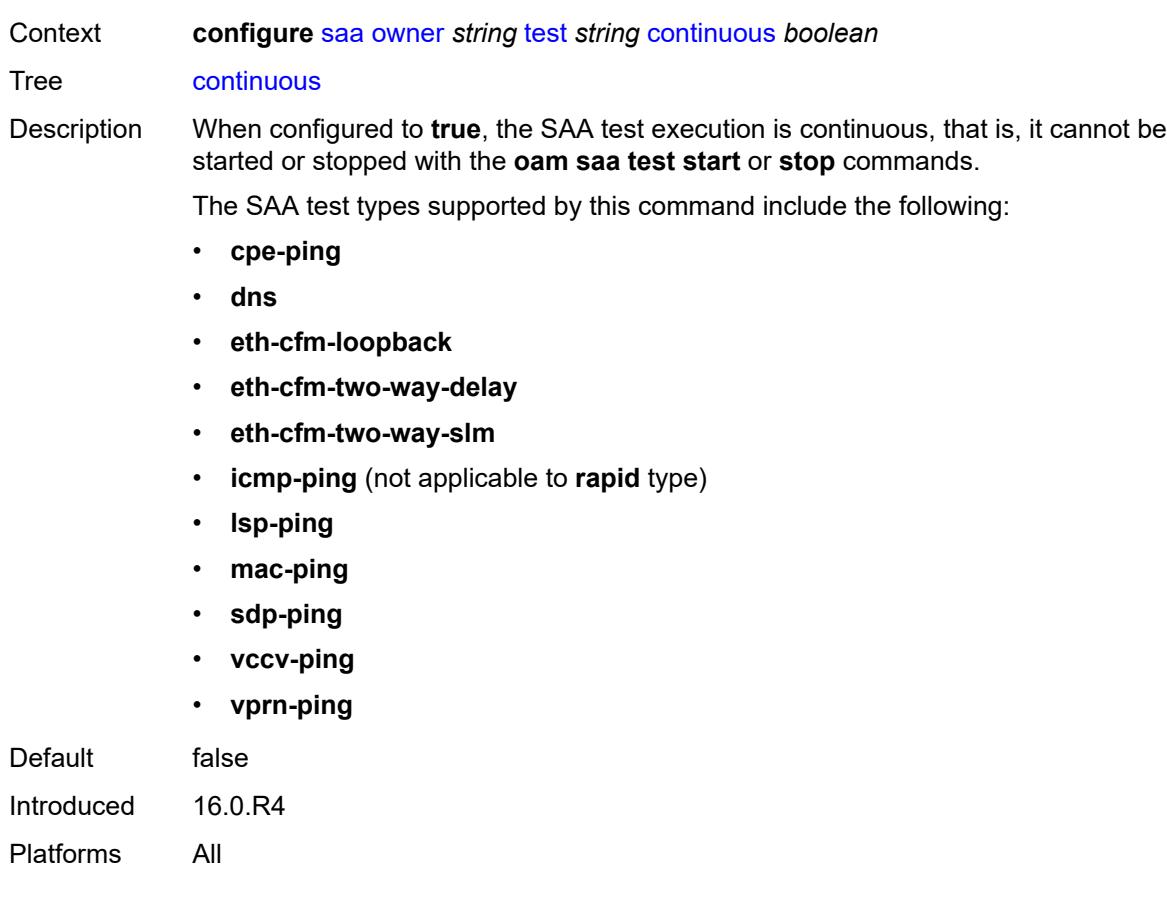

# <span id="page-4908-0"></span>**description** *string*

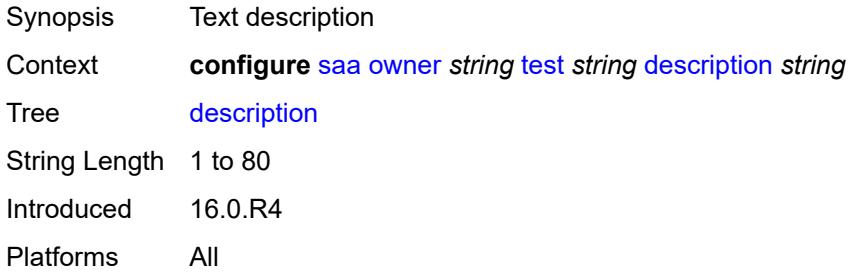

# <span id="page-4908-1"></span>**jitter-event** [[direction\]](#page-4909-2) *keyword* [threshold-type](#page-4909-0) *keyword*

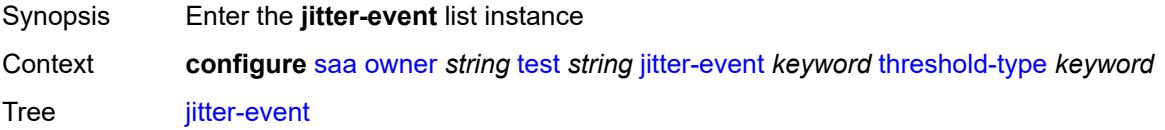

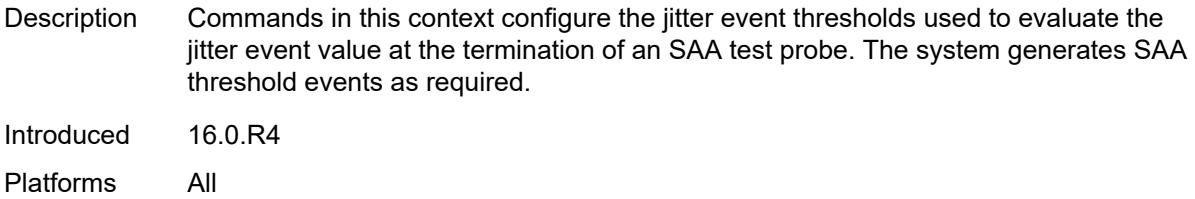

# <span id="page-4909-2"></span>[**direction**] *keyword*

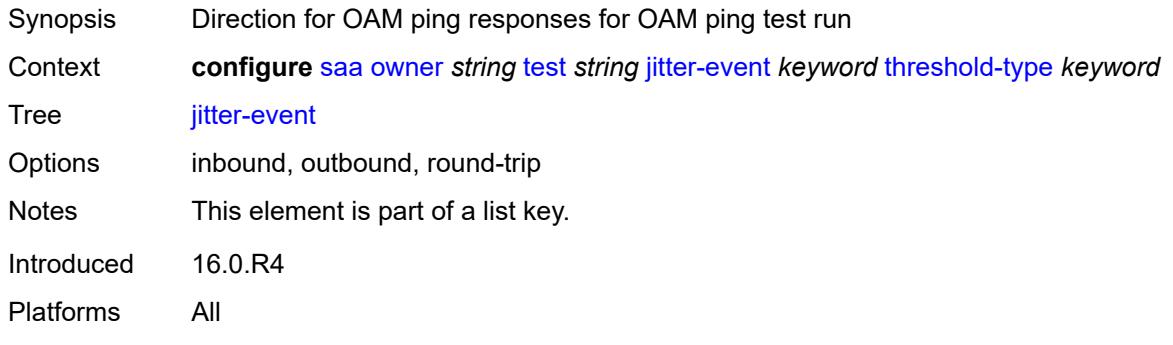

# <span id="page-4909-0"></span>**threshold-type** *keyword*

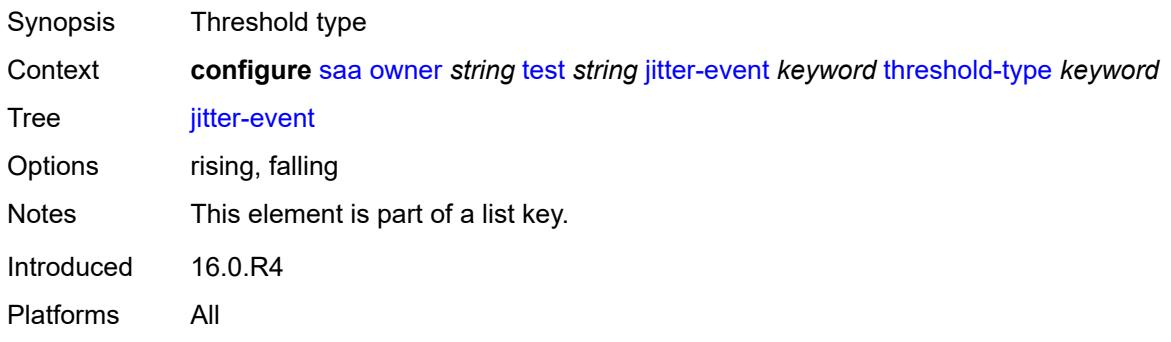

# <span id="page-4909-1"></span>**threshold** *number*

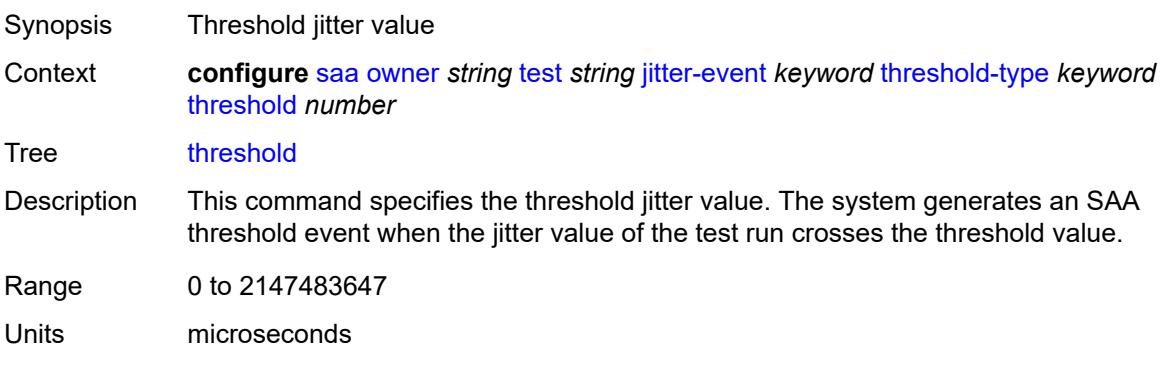

Notes This element is mandatory. Introduced 16.0.R4 Platforms All

### <span id="page-4910-0"></span>**latency-event** [[direction](#page-4910-3)] *keyword* [threshold-type](#page-4910-1) *keyword*

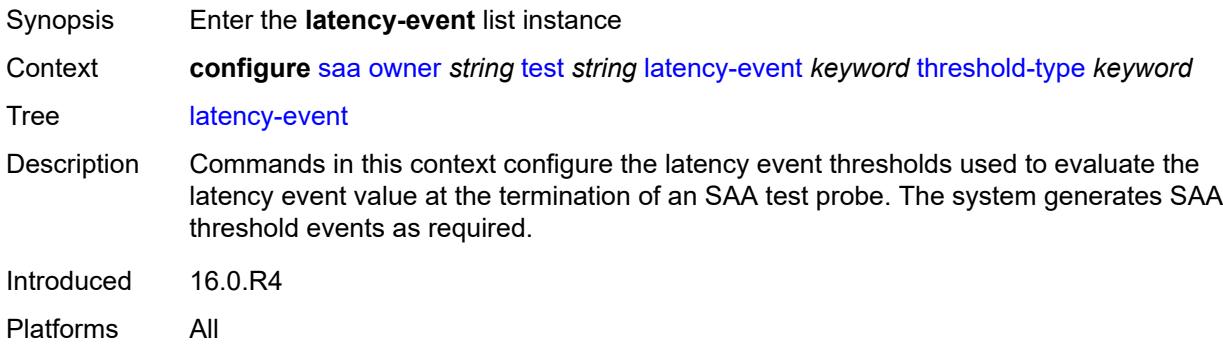

#### <span id="page-4910-3"></span>[**direction**] *keyword*

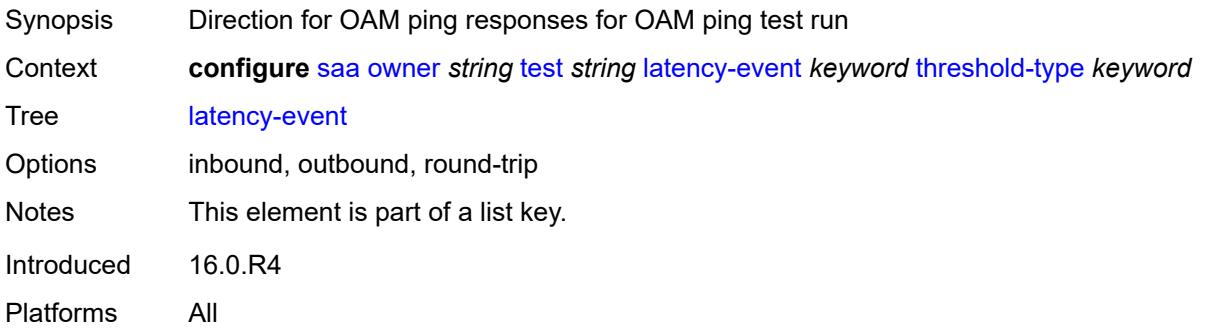

### <span id="page-4910-1"></span>**threshold-type** *keyword*

<span id="page-4910-2"></span>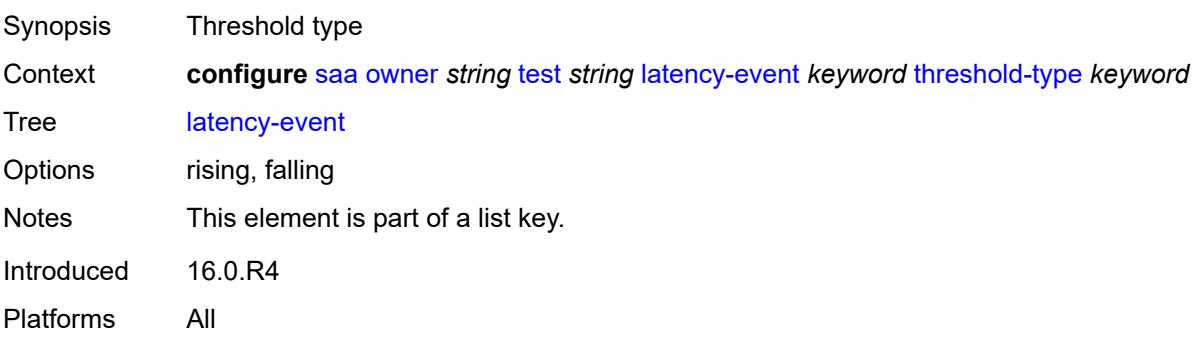

### **threshold** *number*

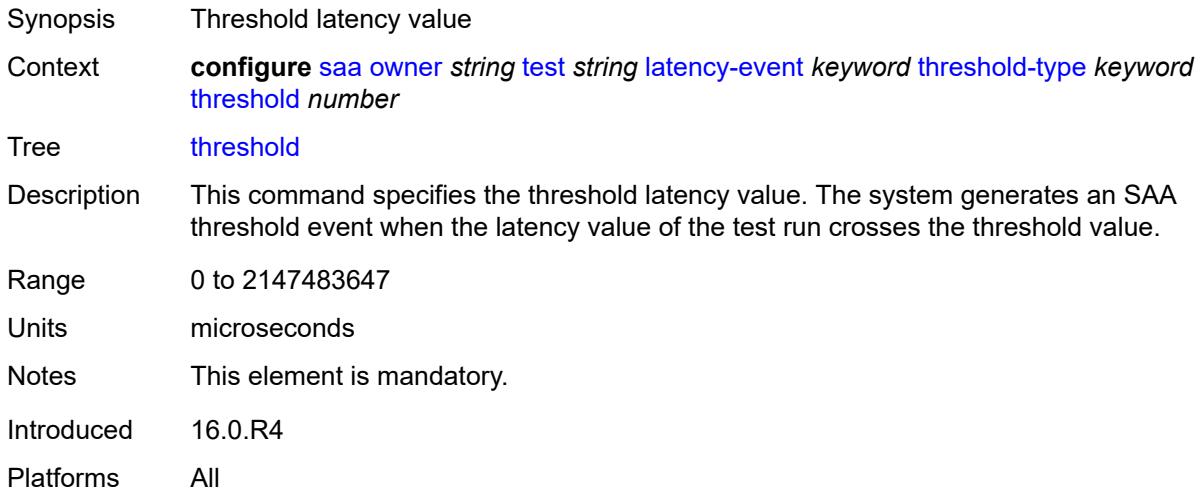

# <span id="page-4911-0"></span>**loss-event** [[direction\]](#page-4911-2) *keyword* [threshold-type](#page-4911-1) *keyword*

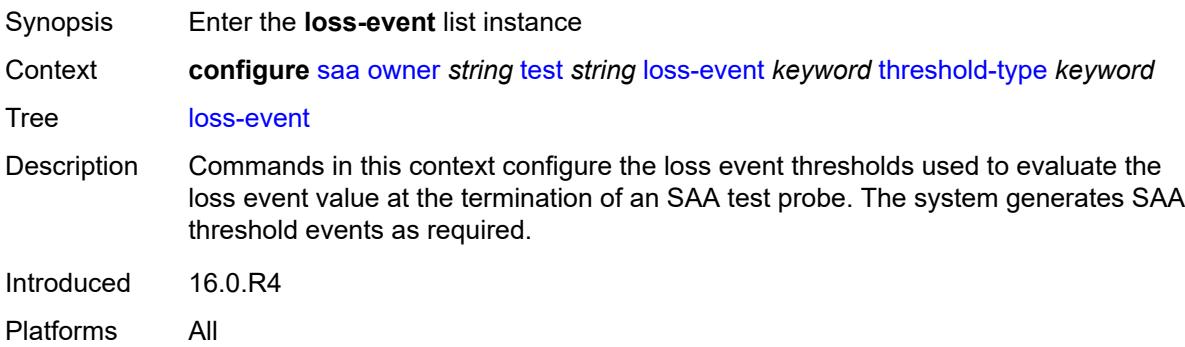

# <span id="page-4911-2"></span>[**direction**] *keyword*

<span id="page-4911-1"></span>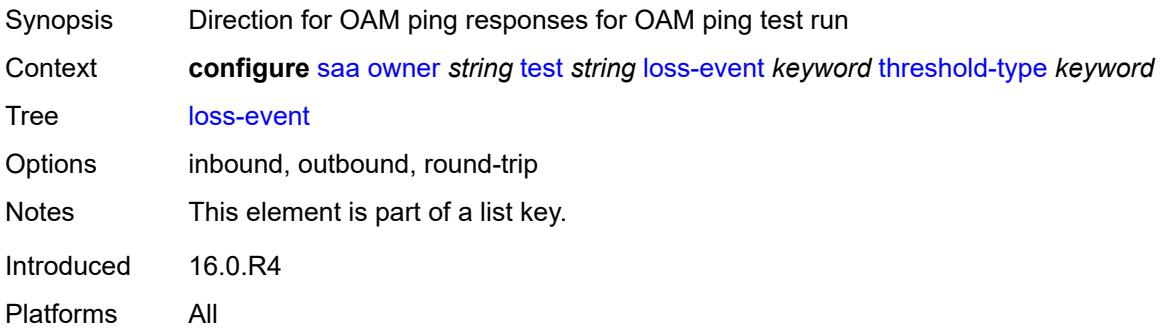

# **threshold-type** *keyword*

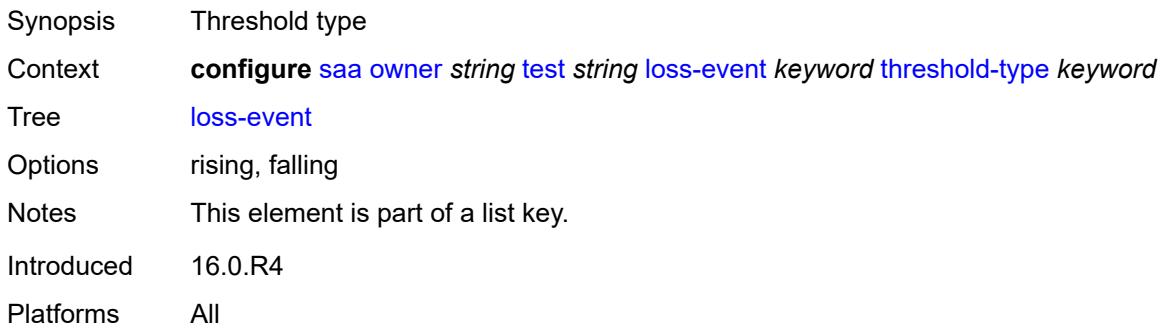

#### <span id="page-4912-0"></span>**threshold** *number*

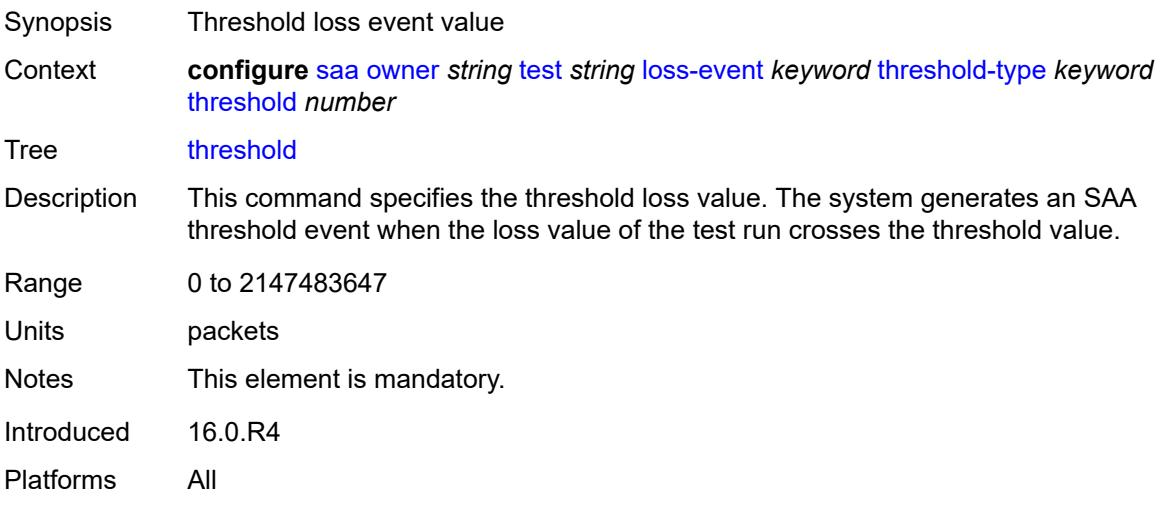

#### <span id="page-4912-1"></span>**probe-history** *keyword*

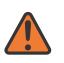

#### **WARNING:**

Modifying this element toggles the **admin-state** of the parent element automatically for the new value to take effect.

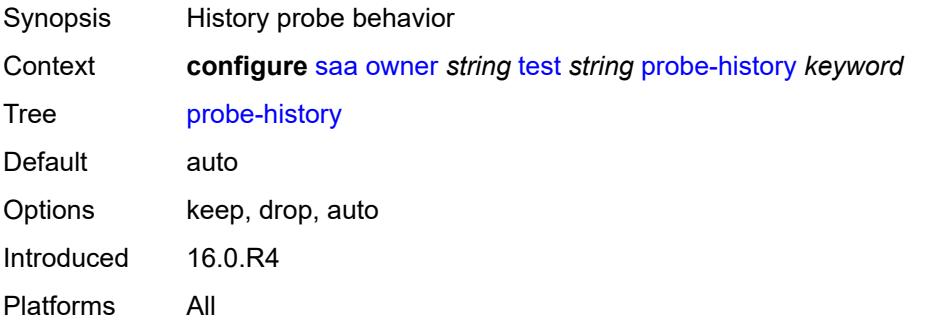

### <span id="page-4913-0"></span>**type**

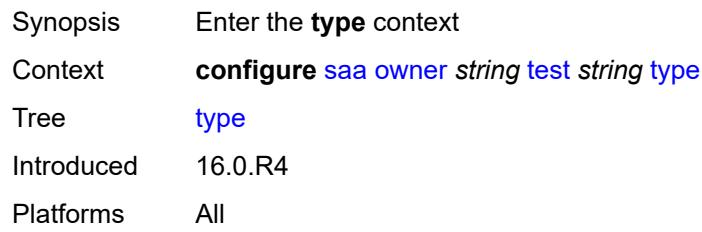

#### <span id="page-4913-1"></span>**dns**

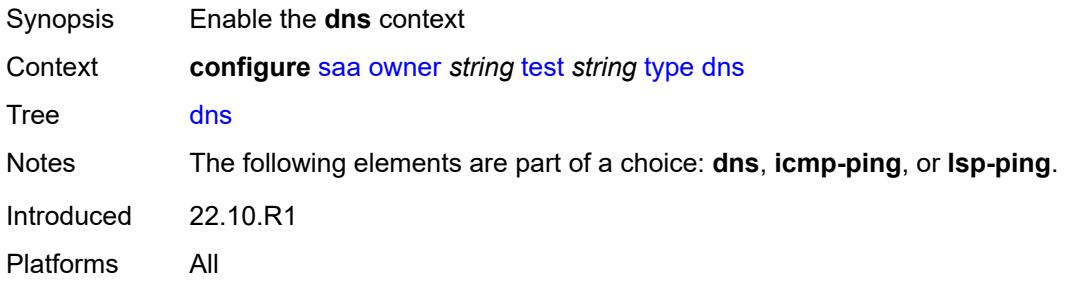

#### <span id="page-4913-2"></span>**count** *number*

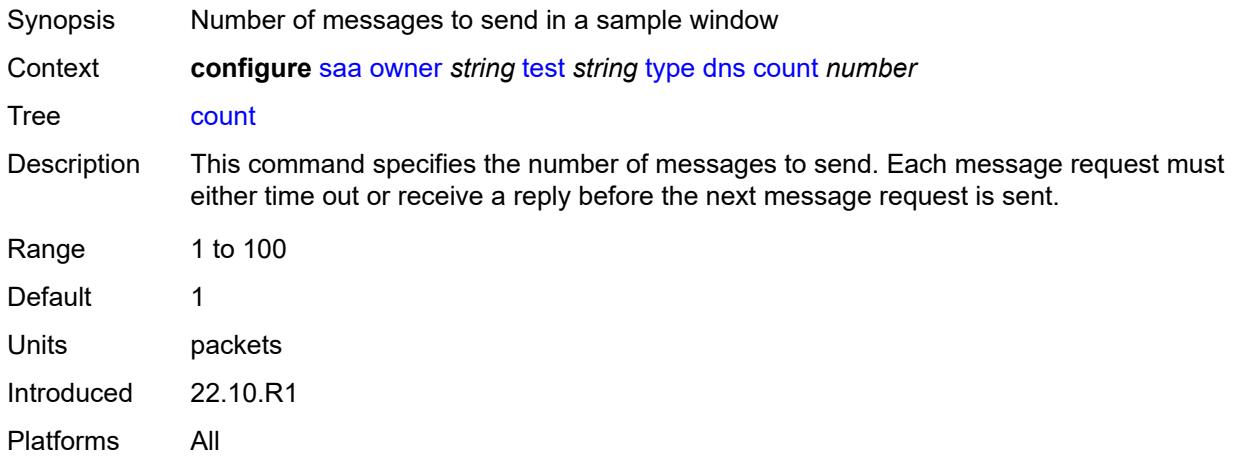

### <span id="page-4913-3"></span>**interval** *number*

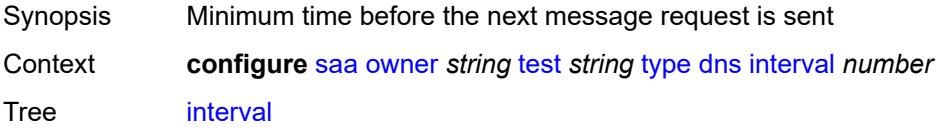

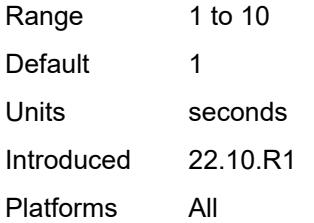

#### <span id="page-4914-0"></span>**name-server** *(ipv4-address-no-zone | ipv6-address-no-zone)*

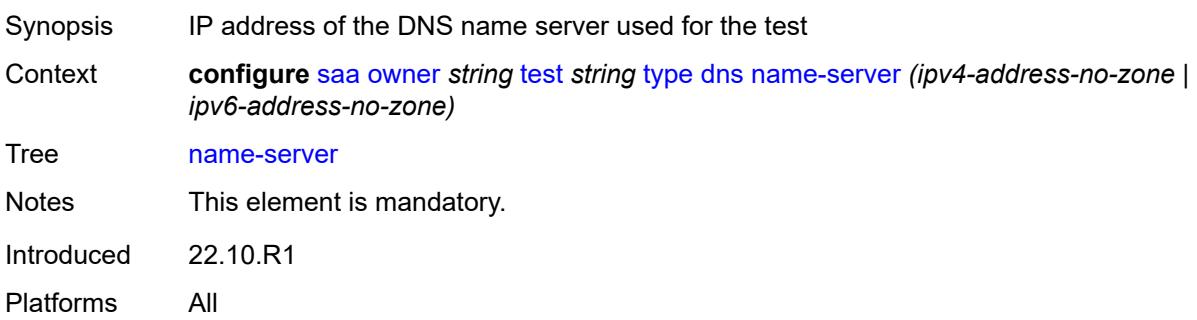

# <span id="page-4914-1"></span>**record-type** *keyword*

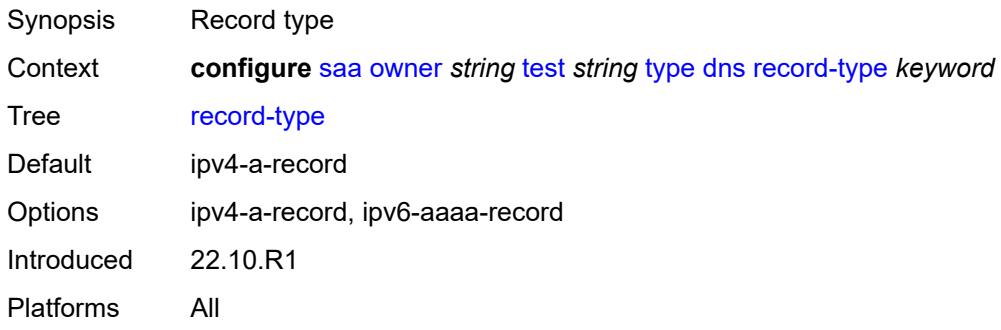

### <span id="page-4914-2"></span>**router-instance** *string*

<span id="page-4914-3"></span>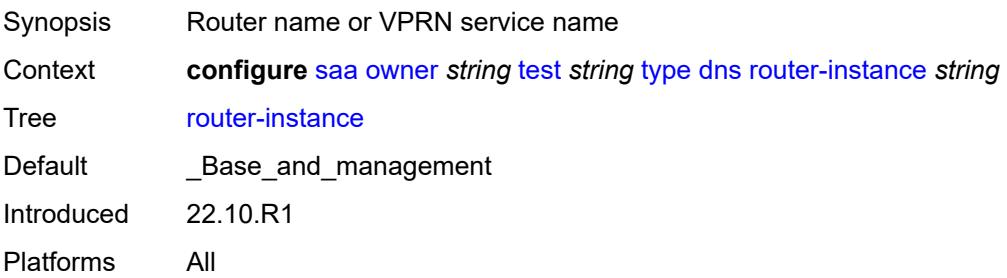

# **source-address** *(ipv4-address-no-zone | ipv6-address-no-zone)*

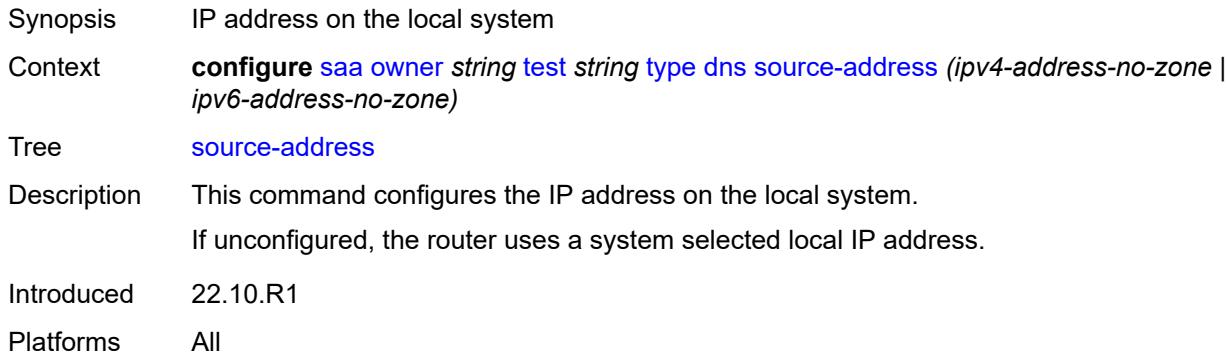

# <span id="page-4915-0"></span>**target-address** *string*

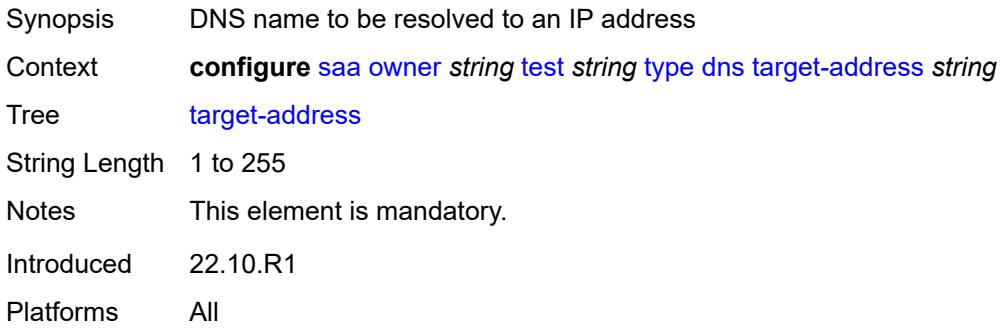

#### <span id="page-4915-1"></span>**timeout** *number*

<span id="page-4915-2"></span>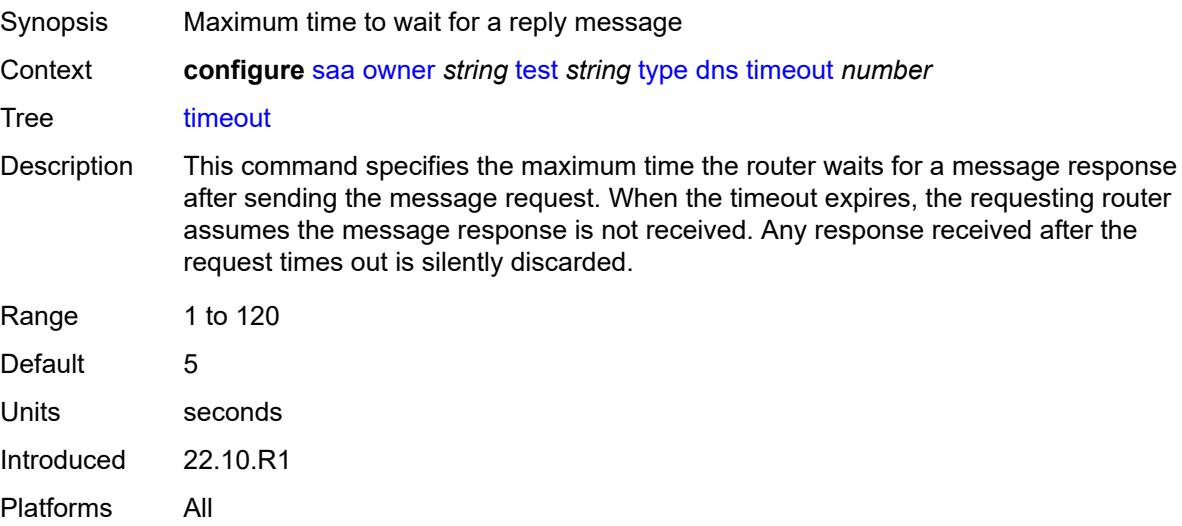

# **trap-generation**

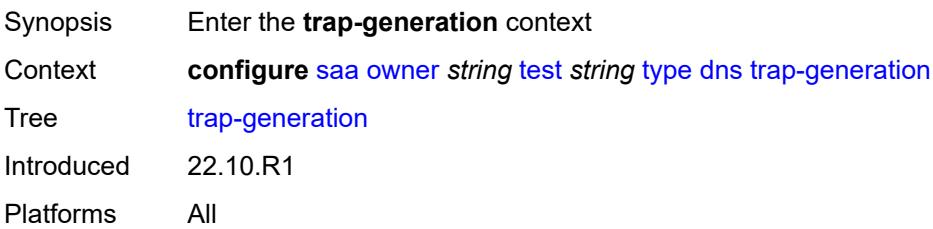

### <span id="page-4916-0"></span>**probe-fail** *boolean*

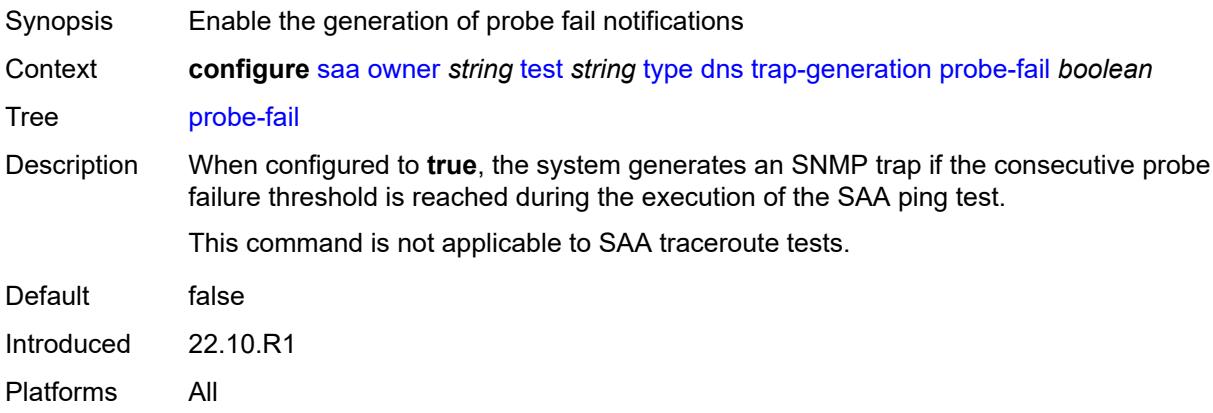

### <span id="page-4916-1"></span>**probe-fail-threshold** *number*

<span id="page-4916-2"></span>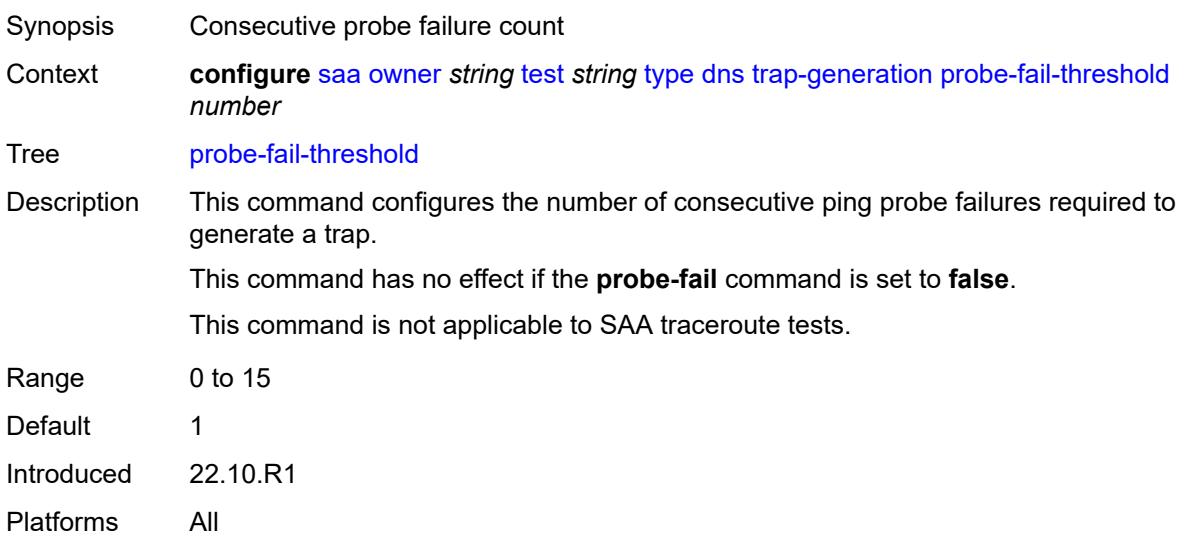

# **test-complete** *boolean*

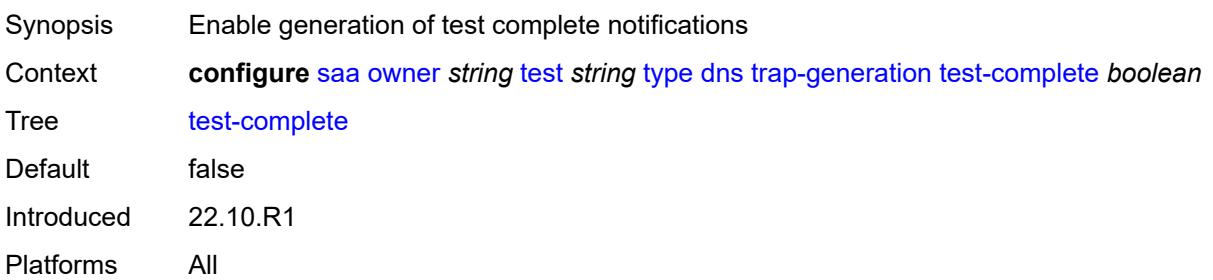

#### <span id="page-4917-0"></span>**test-fail** *boolean*

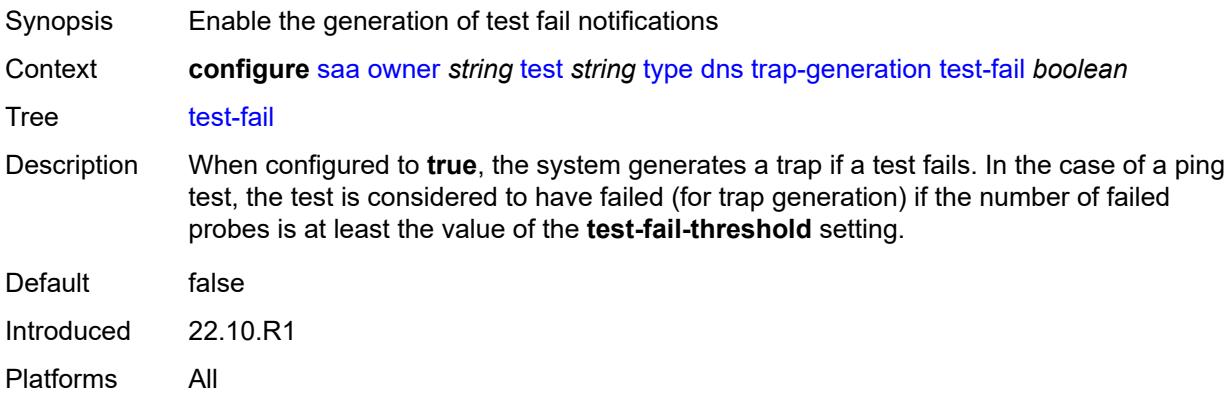

# <span id="page-4917-1"></span>**test-fail-threshold** *number*

<span id="page-4917-2"></span>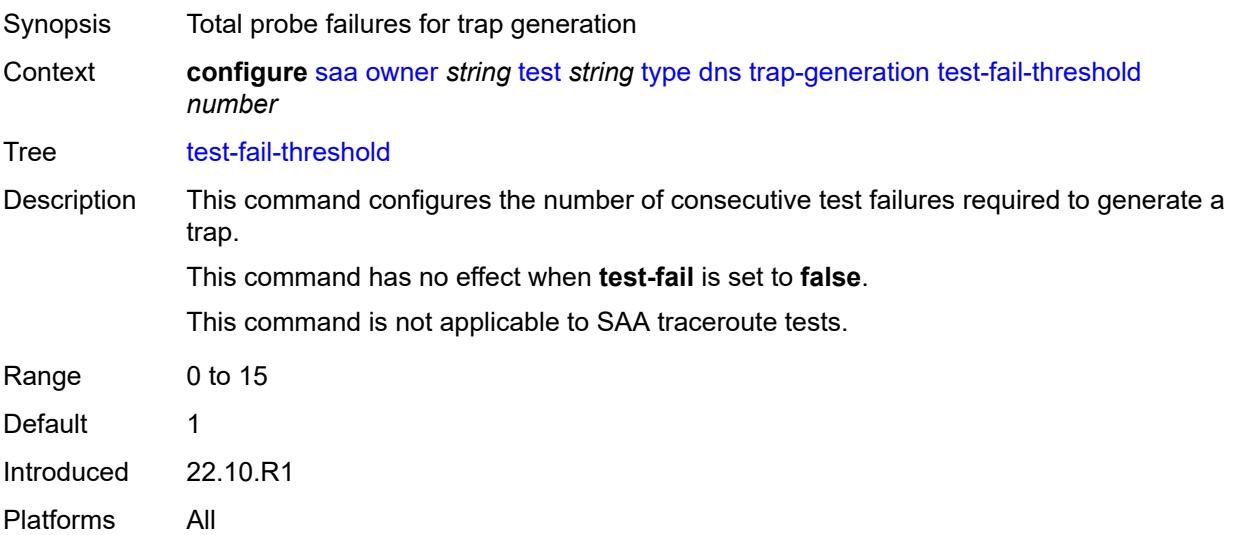

# **icmp-ping**

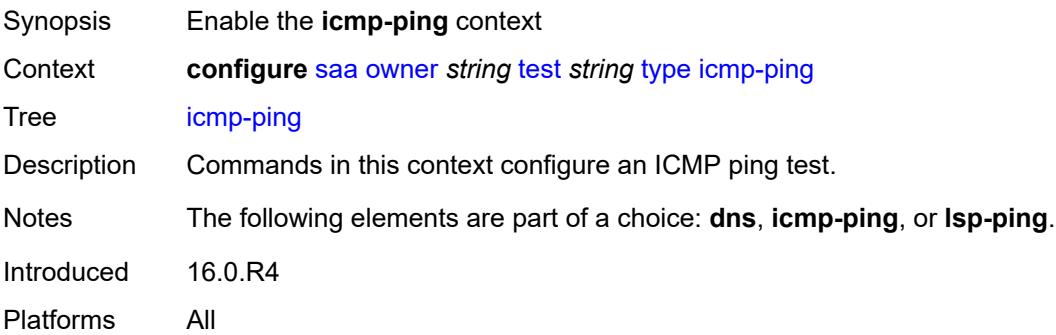

#### <span id="page-4918-0"></span>**bypass-routing** *boolean*

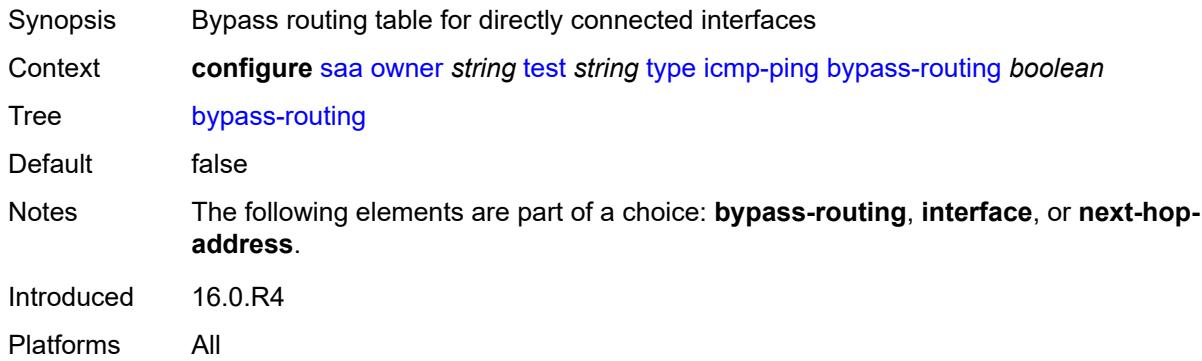

#### <span id="page-4918-1"></span>**count** *number*

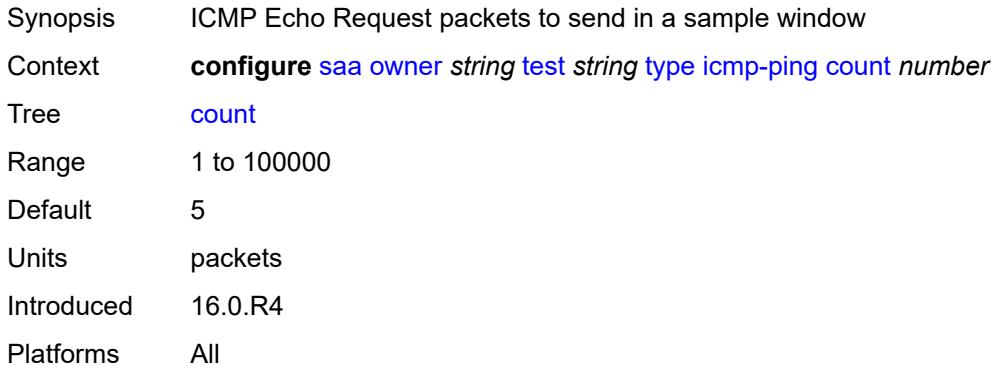

# <span id="page-4918-2"></span>**destination-address** *(ipv4-address-no-zone | ipv6-address-no-zone | string-not-allspaces)*

Synopsis Destination IP address or DNS name to send ping request

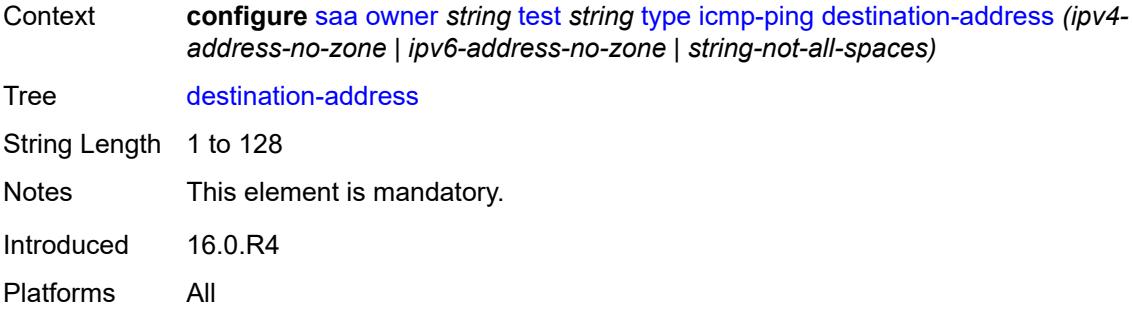

# <span id="page-4919-0"></span>**do-not-fragment** *boolean*

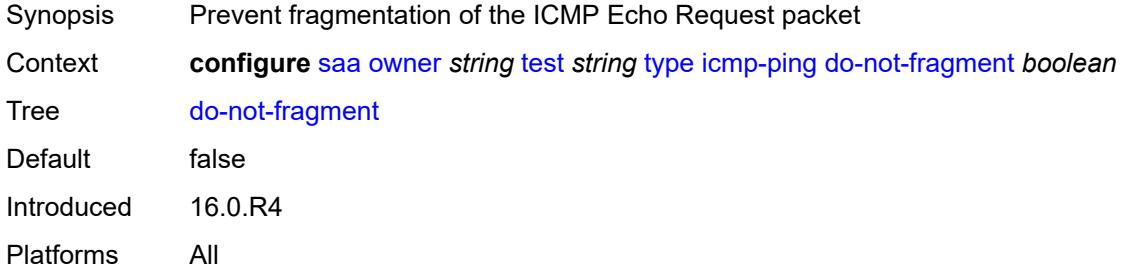

# <span id="page-4919-1"></span>**interface** *string*

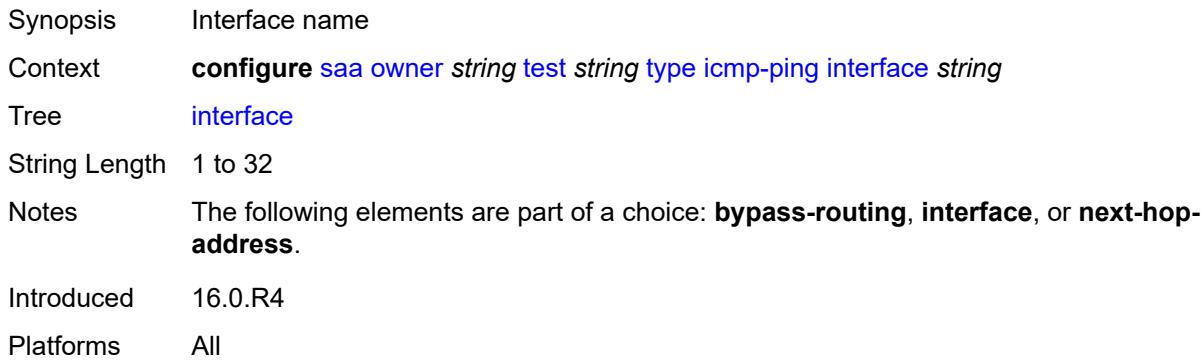

# <span id="page-4919-2"></span>**interval** *(number | decimal-number)*

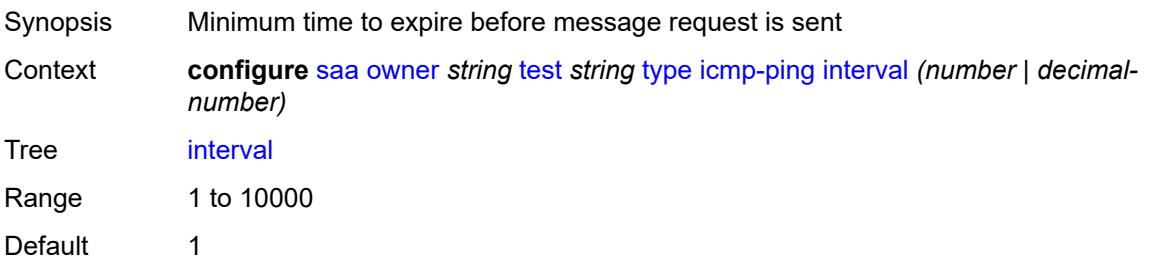

Units seconds Introduced 16.0.R4 Platforms All

# <span id="page-4920-0"></span>**next-hop-address** *(ipv4-address-no-zone | ipv6-address-no-zone)*

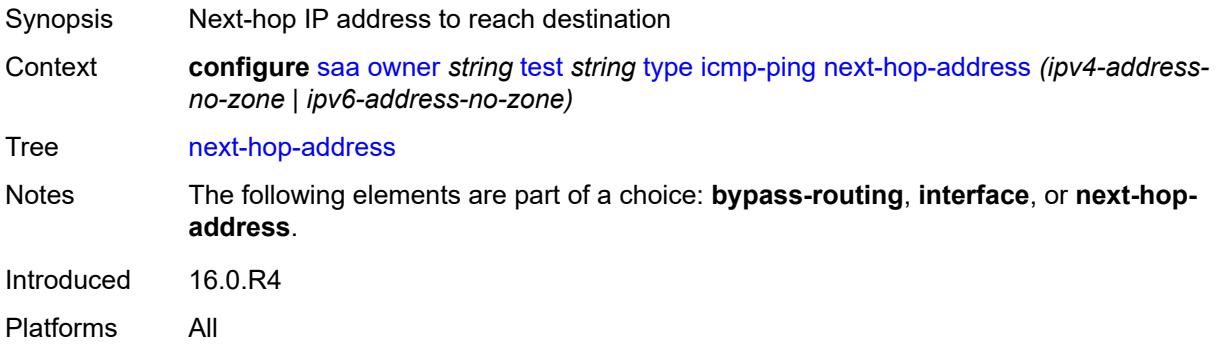

### <span id="page-4920-1"></span>**pattern** *(keyword | number)*

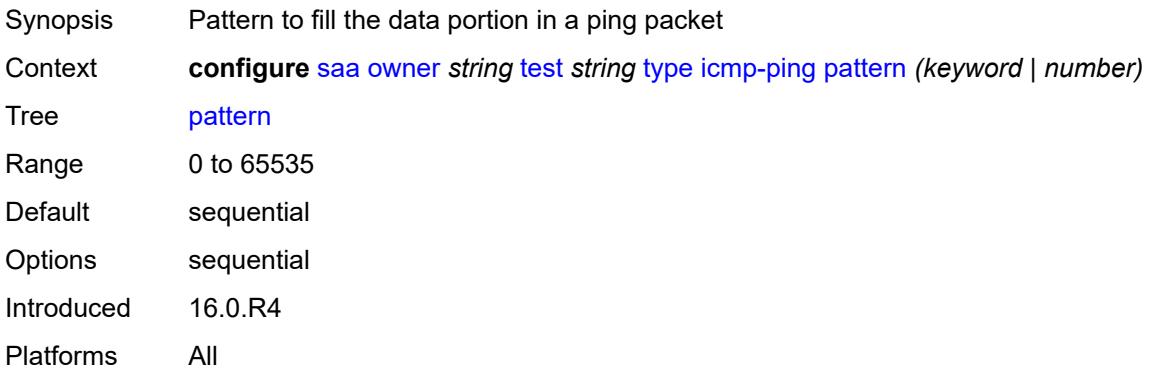

#### <span id="page-4920-2"></span>**qos**

<span id="page-4920-3"></span>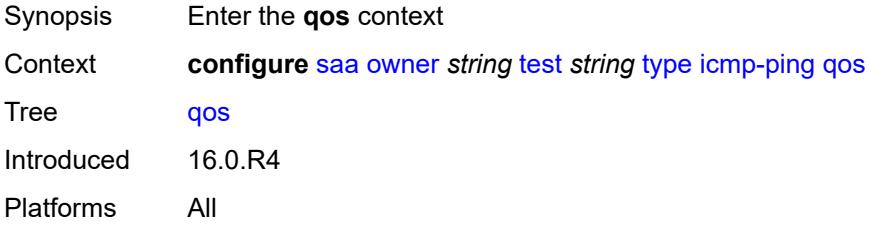

# **fc** *keyword*

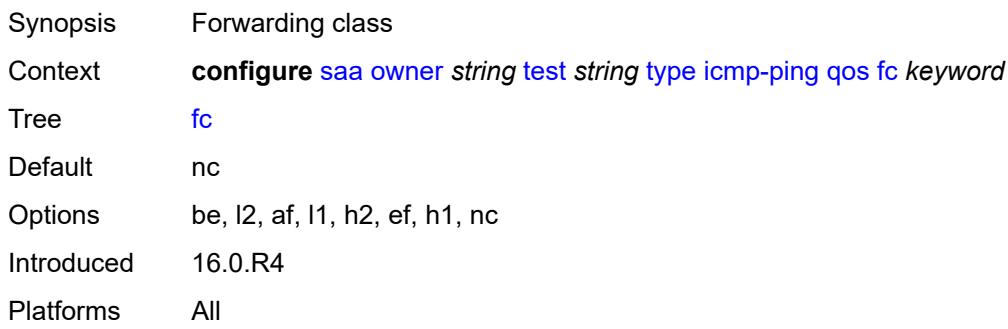

#### <span id="page-4921-0"></span>**tos** *number*

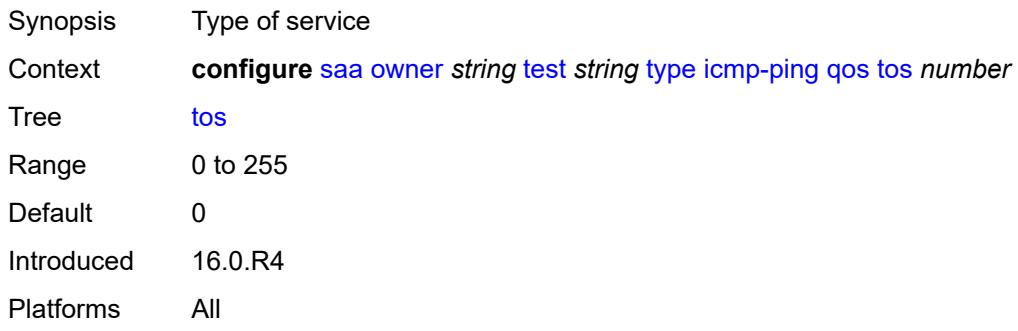

### <span id="page-4921-1"></span>**router-instance** *string*

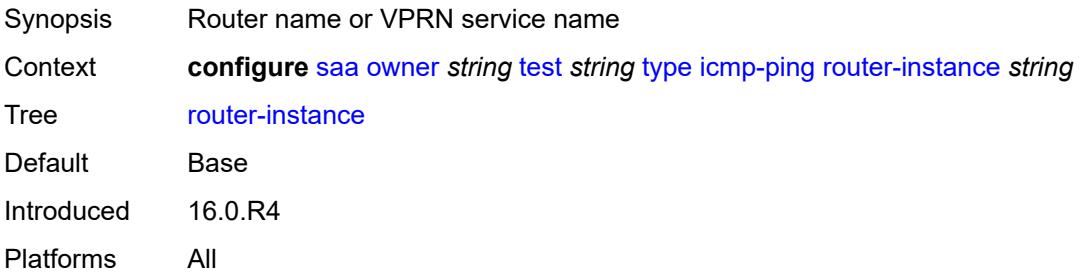

### <span id="page-4921-2"></span>**size** *number*

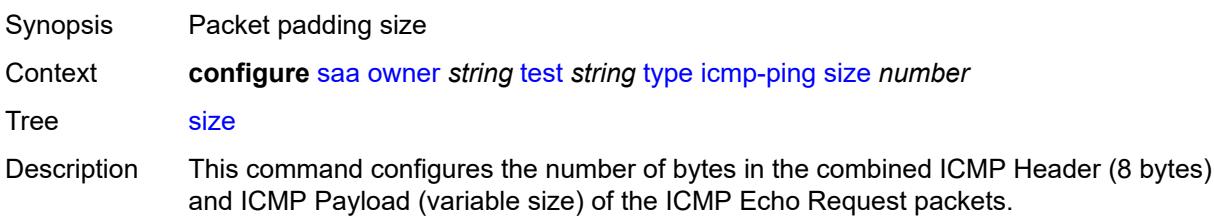

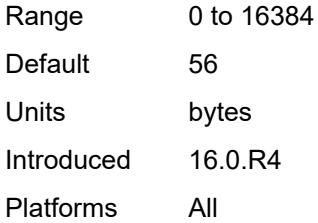

### <span id="page-4922-0"></span>**source-address** *(ipv4-address-no-zone | ipv6-address-no-zone)*

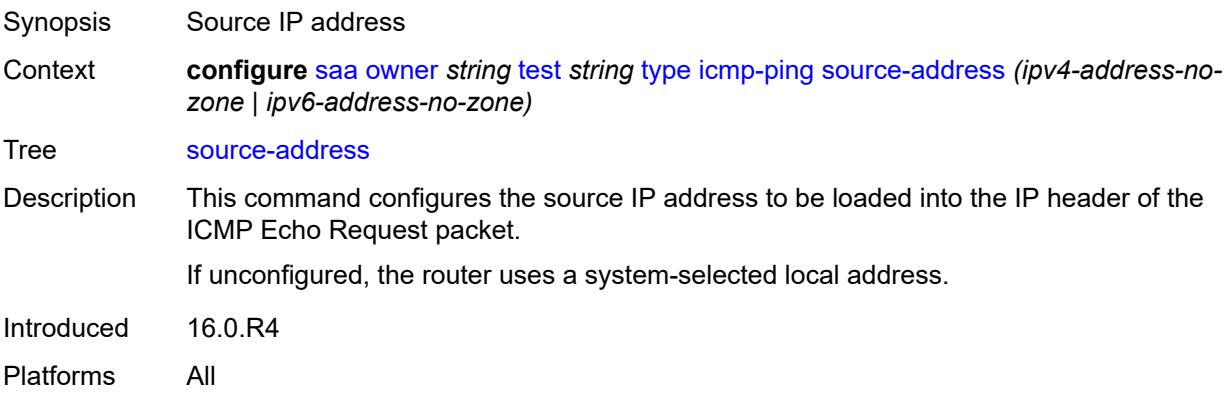

### <span id="page-4922-1"></span>**timeout** *number*

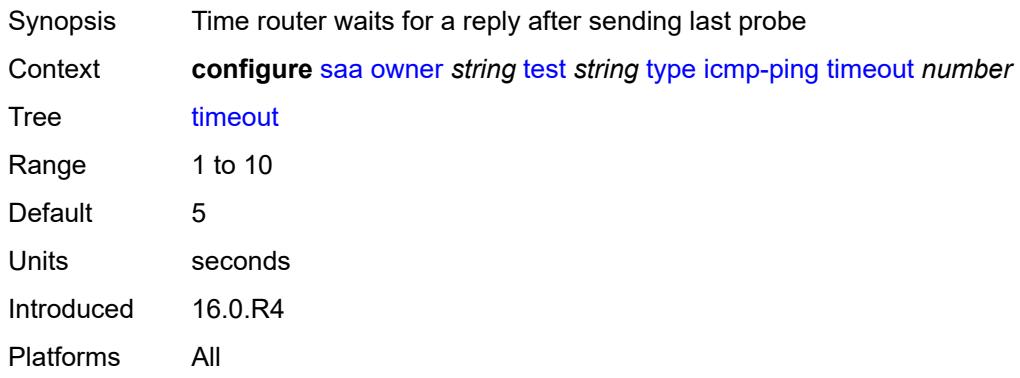

# <span id="page-4922-2"></span>**trap-generation**

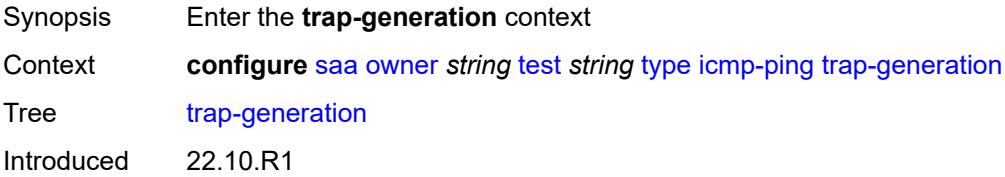

Platforms All

### <span id="page-4923-0"></span>**probe-fail** *boolean*

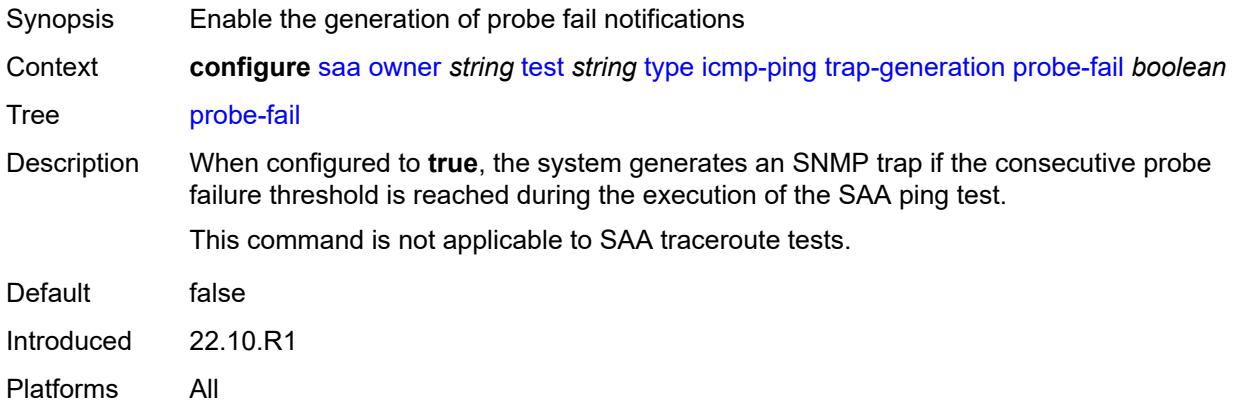

# <span id="page-4923-1"></span>**probe-fail-threshold** *number*

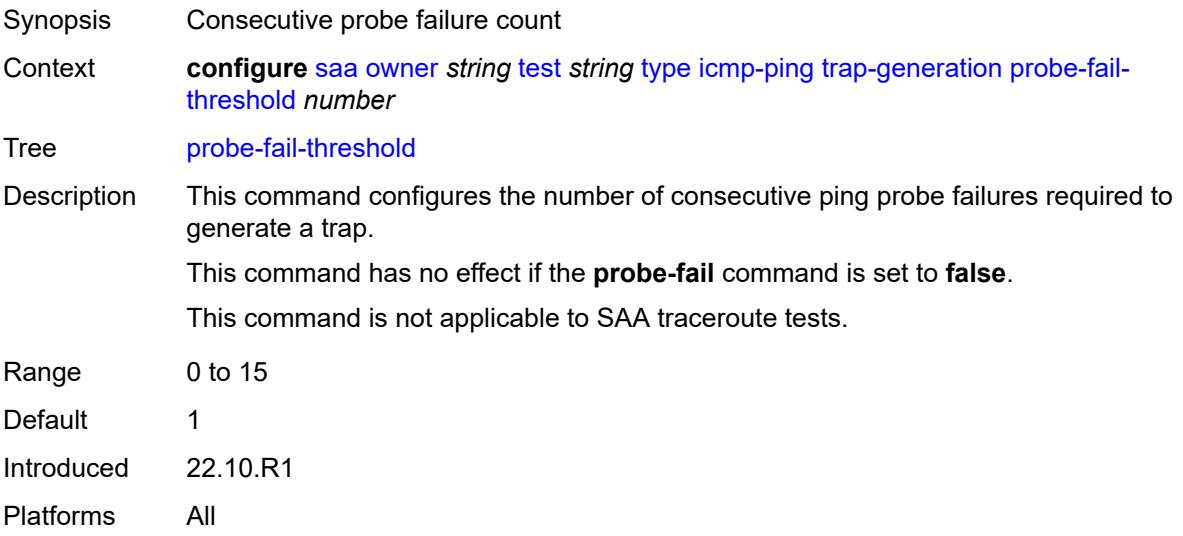

# <span id="page-4923-2"></span>**test-complete** *boolean*

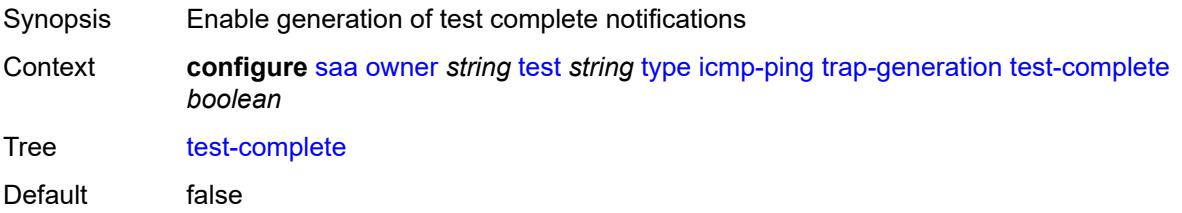

Introduced 22.10.R1 Platforms All

### <span id="page-4924-0"></span>**test-fail** *boolean*

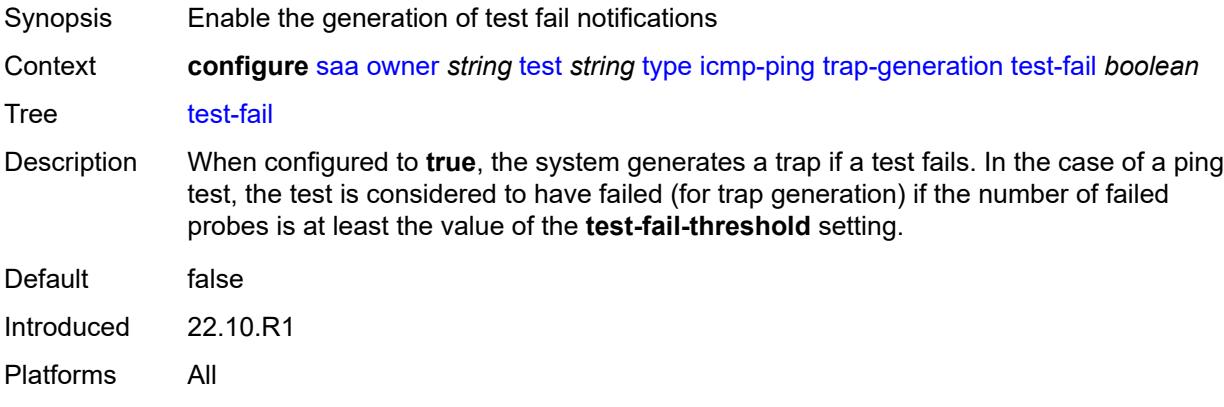

#### <span id="page-4924-1"></span>**test-fail-threshold** *number*

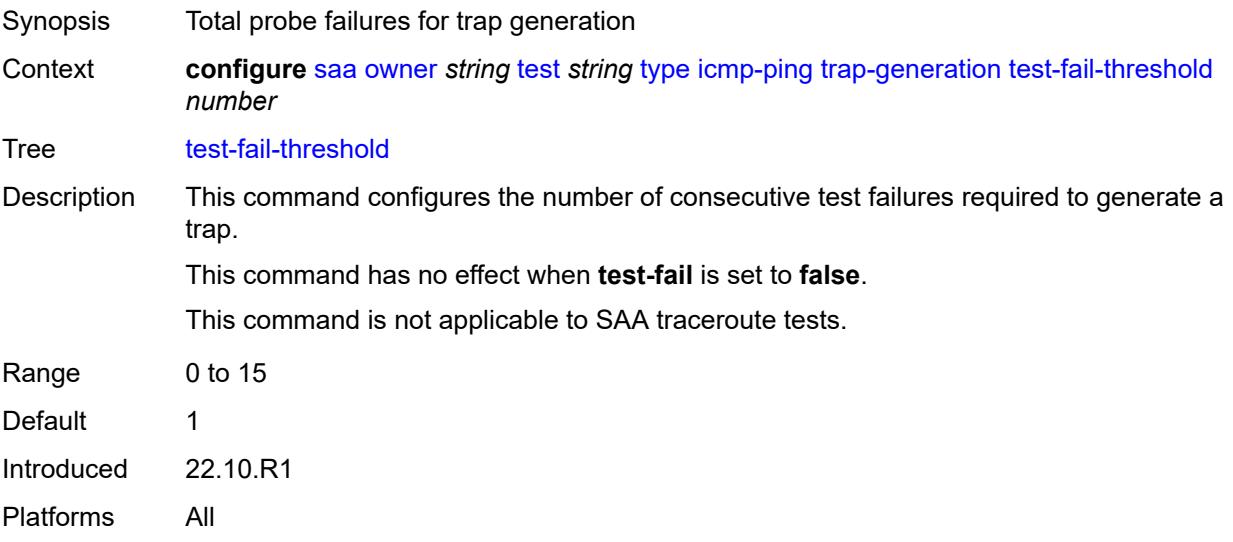

#### <span id="page-4924-2"></span>**ttl** *number*

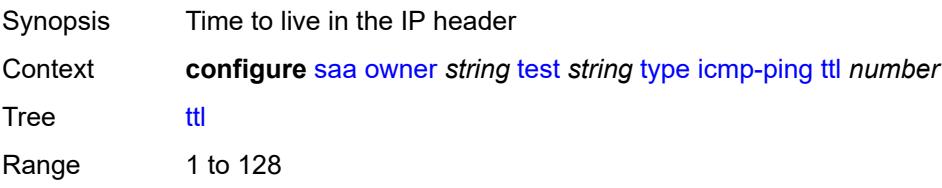

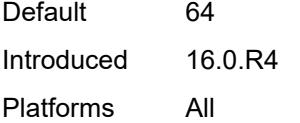

# <span id="page-4925-0"></span>**lsp-ping**

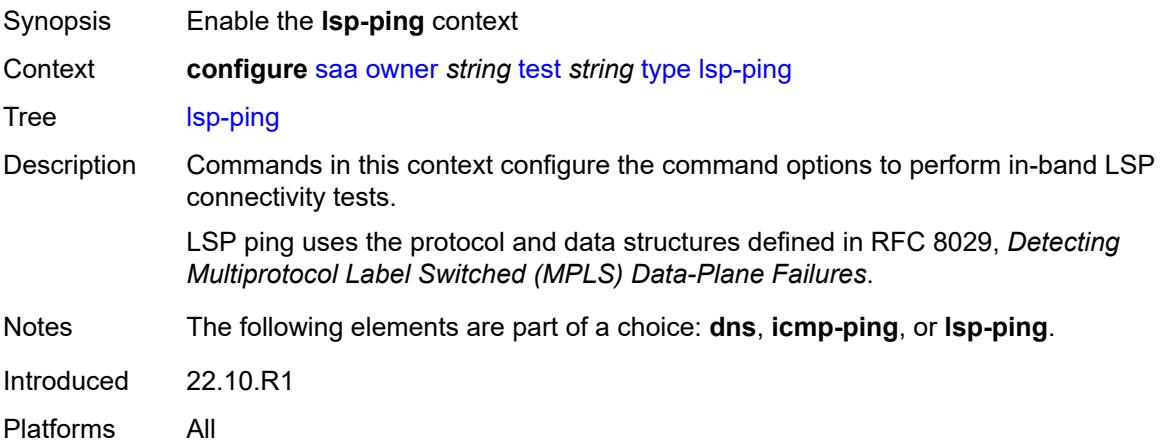

## <span id="page-4925-1"></span>**interval** *number*

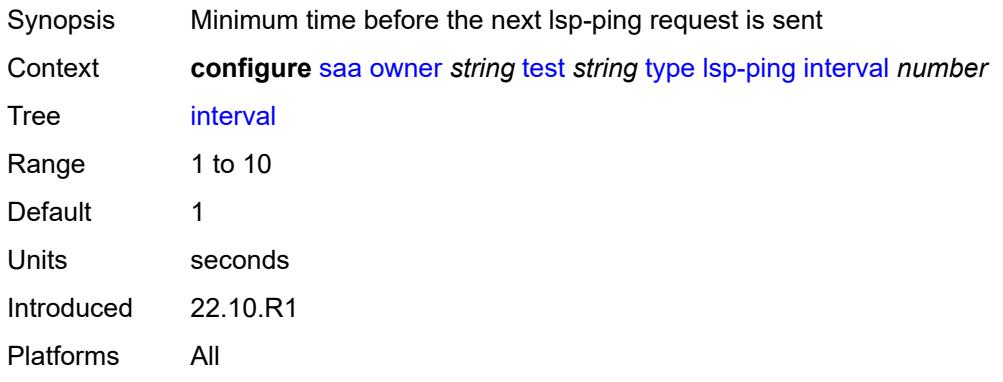

#### <span id="page-4925-2"></span>**qos**

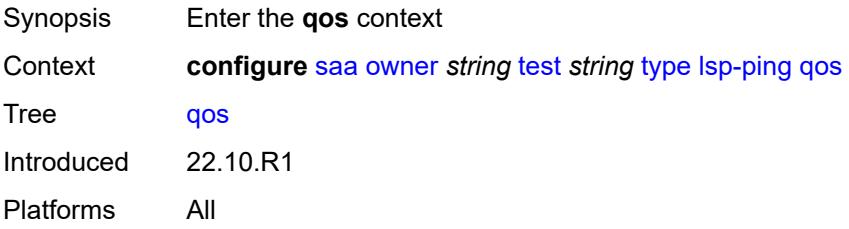

### <span id="page-4926-0"></span>**fc** *keyword*

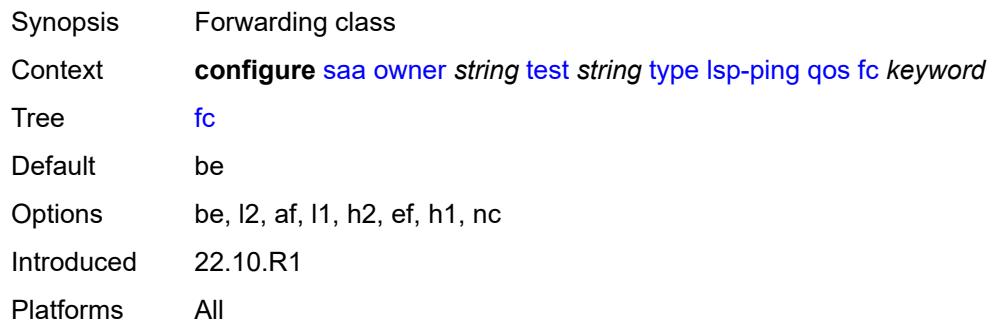

### <span id="page-4926-1"></span>**profile** *keyword*

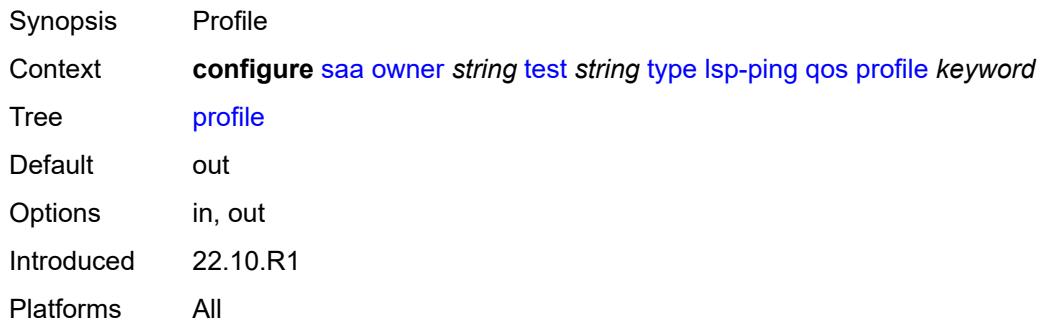

### <span id="page-4926-2"></span>**send-count** *number*

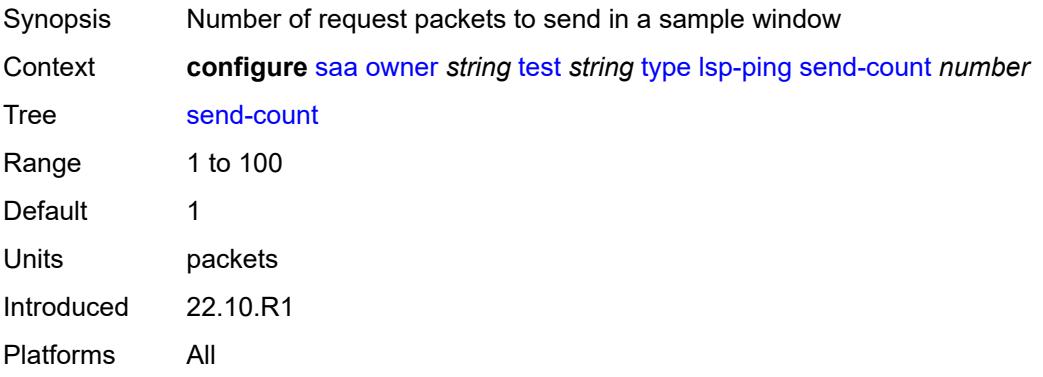

#### <span id="page-4926-3"></span>**size** *number*

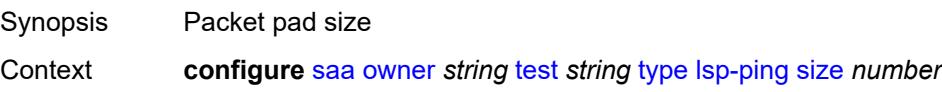

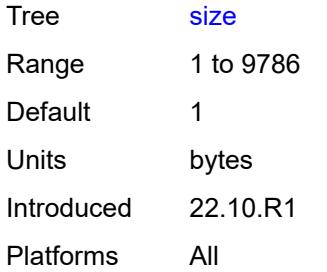

# <span id="page-4927-0"></span>**source-ip-address** *(ipv4-address-no-zone | ipv6-address-no-zone)*

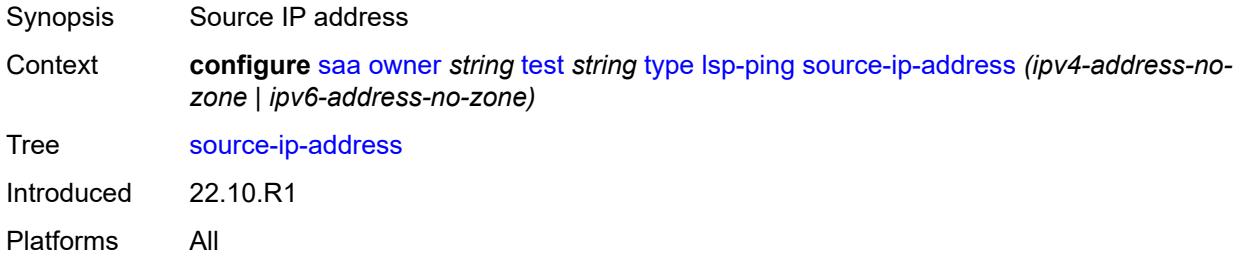

### <span id="page-4927-1"></span>**sub-type**

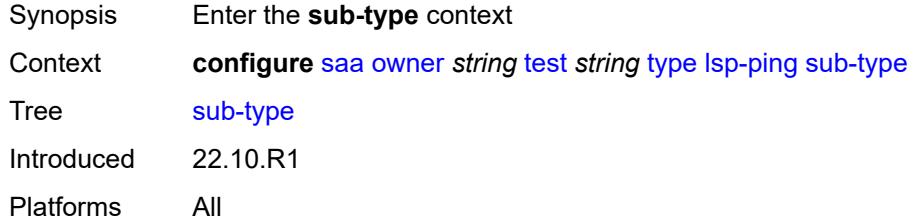

### <span id="page-4927-2"></span>**bgp-label**

<span id="page-4927-3"></span>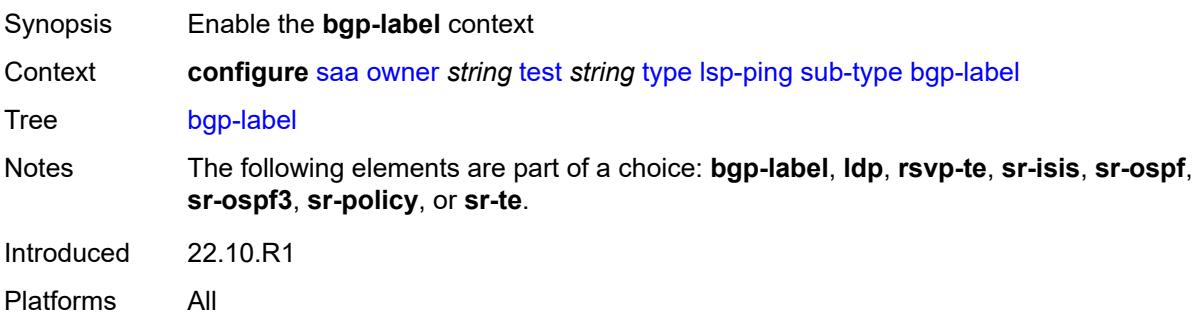

# **path-destination**

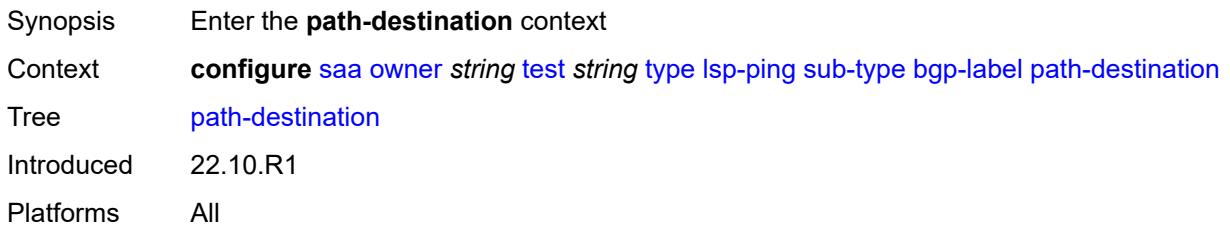

# <span id="page-4928-0"></span>**interface** *string*

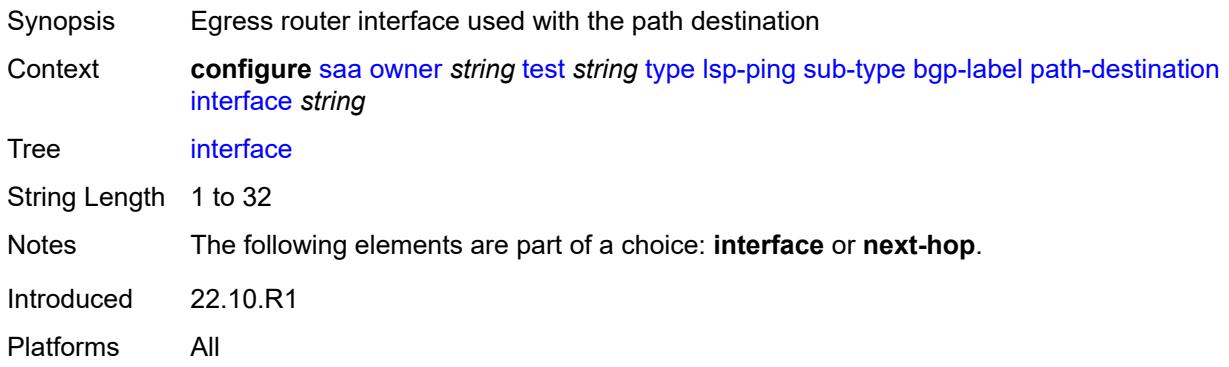

#### <span id="page-4928-1"></span>**ip-address** *(ipv4-address-no-zone | ipv6-address-no-zone)*

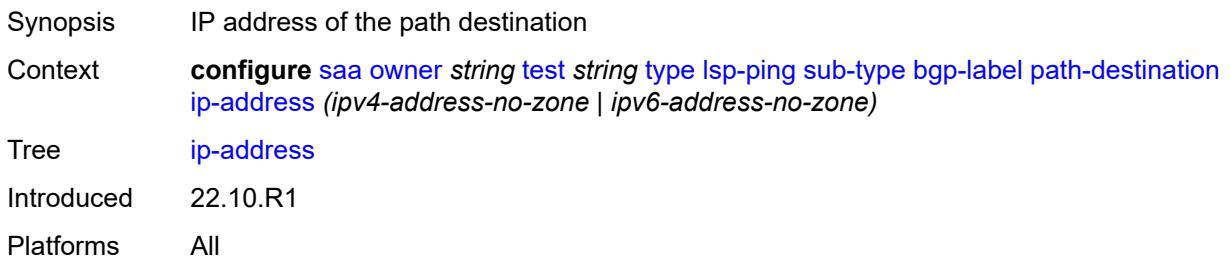

### <span id="page-4928-2"></span>**next-hop** *(ipv4-address-no-zone | ipv6-address-no-zone)*

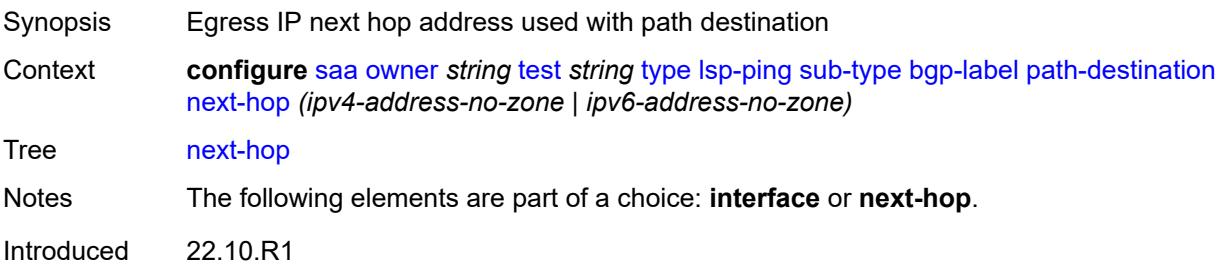

Platforms All

### <span id="page-4929-0"></span>**prefix** *(ipv4-prefix | ipv6-prefix)*

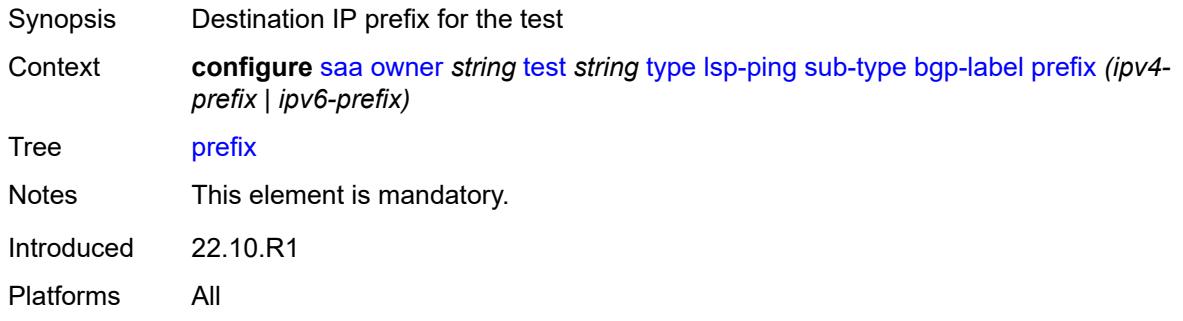

#### <span id="page-4929-1"></span>**ldp**

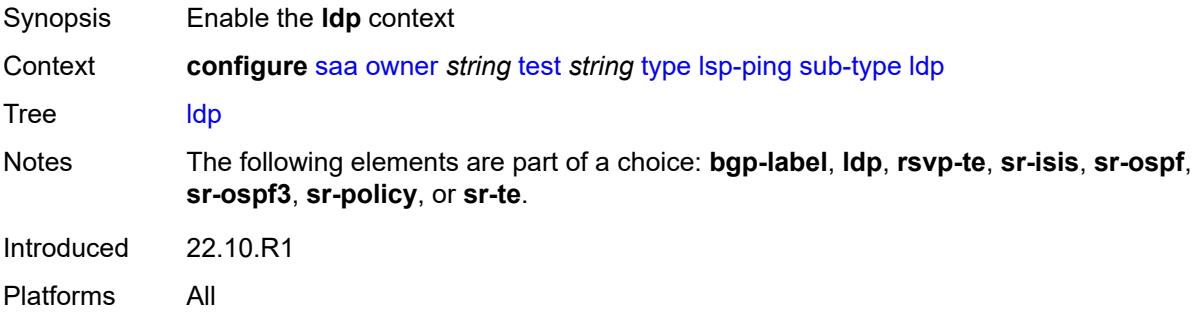

#### <span id="page-4929-2"></span>**path-destination**

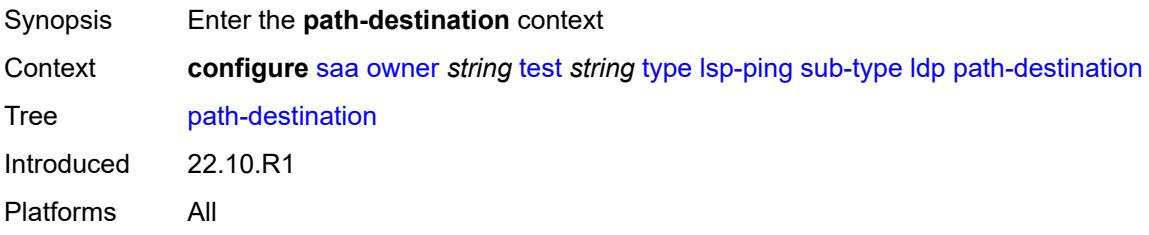

# <span id="page-4929-3"></span>**interface** *string*

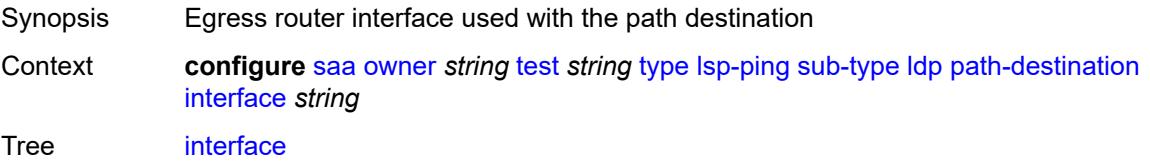

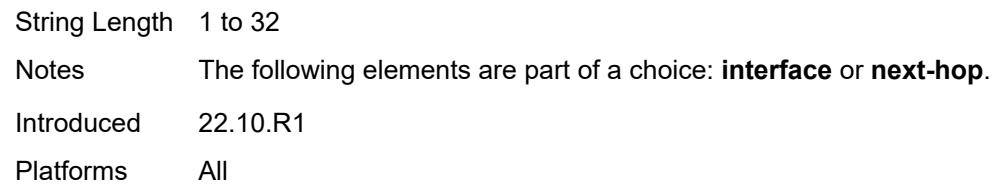

### <span id="page-4930-0"></span>**ip-address** *(ipv4-address-no-zone | ipv6-address-no-zone)*

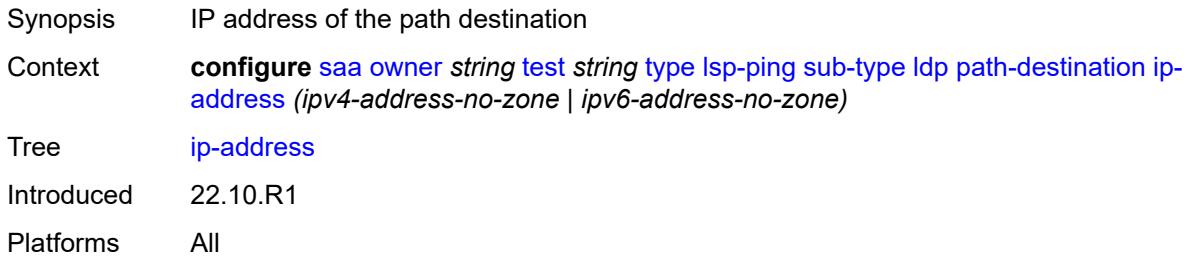

# <span id="page-4930-1"></span>**next-hop** *(ipv4-address-no-zone | ipv6-address-no-zone)*

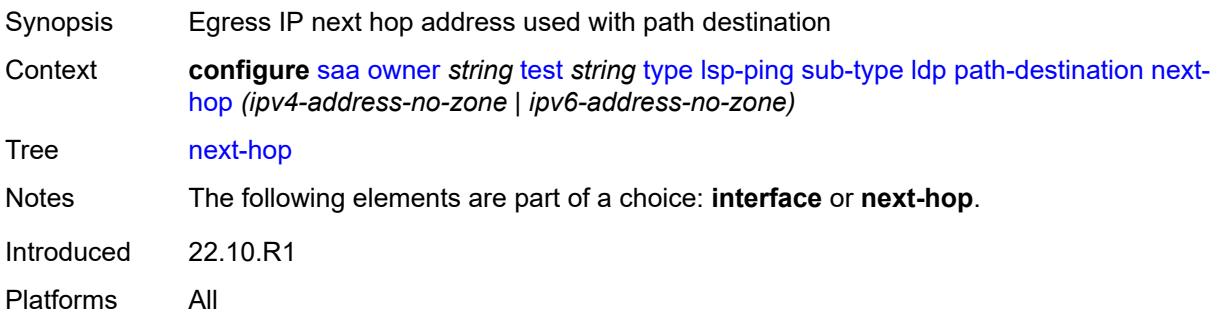

### <span id="page-4930-2"></span>**prefix** *(ipv4-prefix | ipv6-prefix)*

<span id="page-4930-3"></span>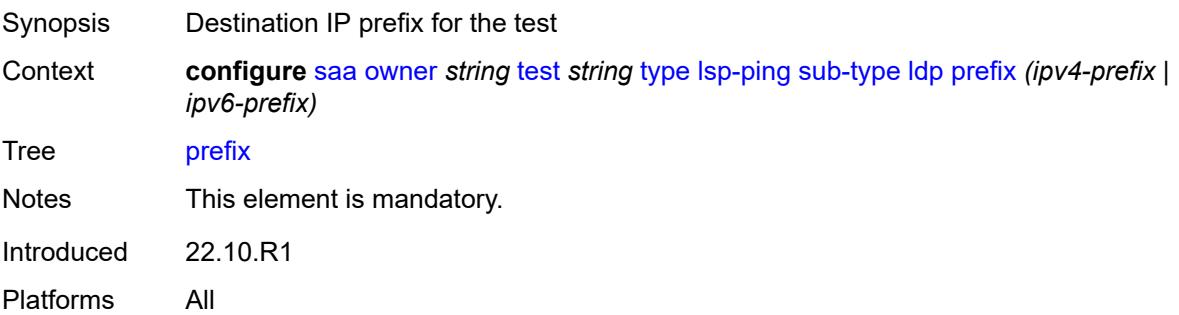

### **rsvp-te**

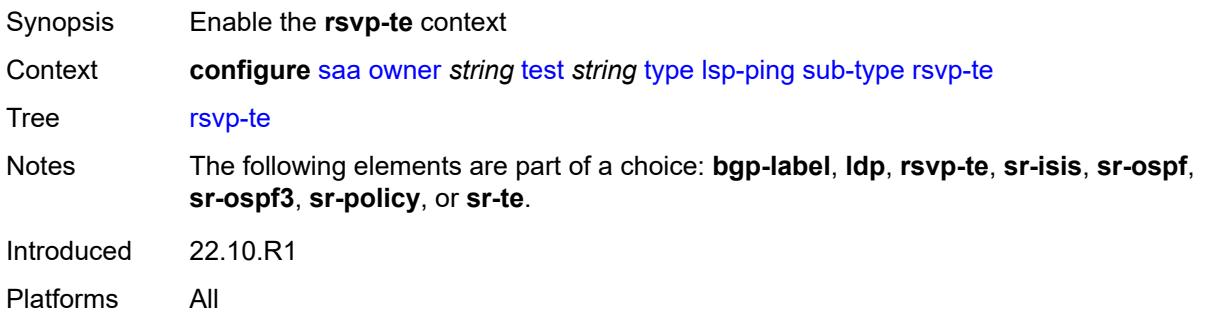

# <span id="page-4931-0"></span>**lsp-name** *string*

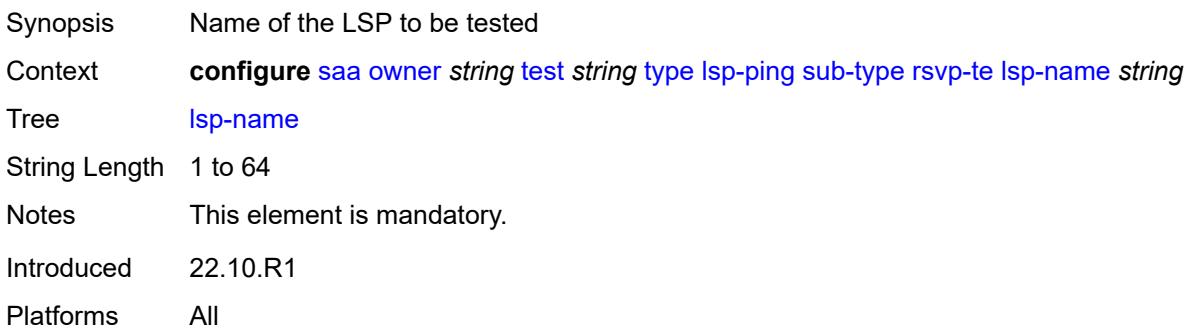

# <span id="page-4931-1"></span>**path** *string*

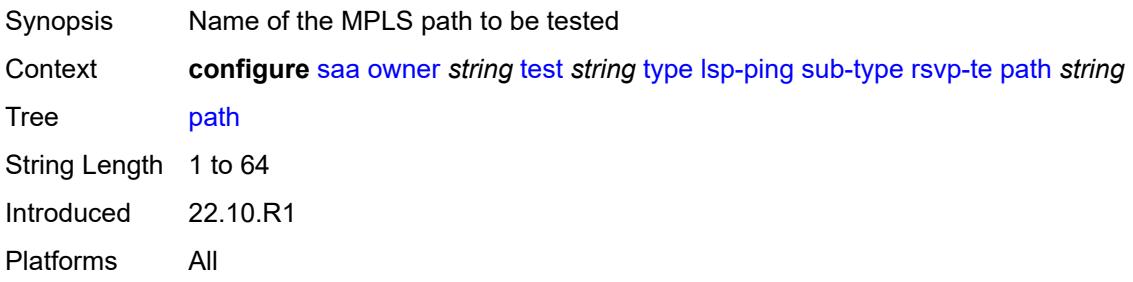

# <span id="page-4931-2"></span>**sr-isis**

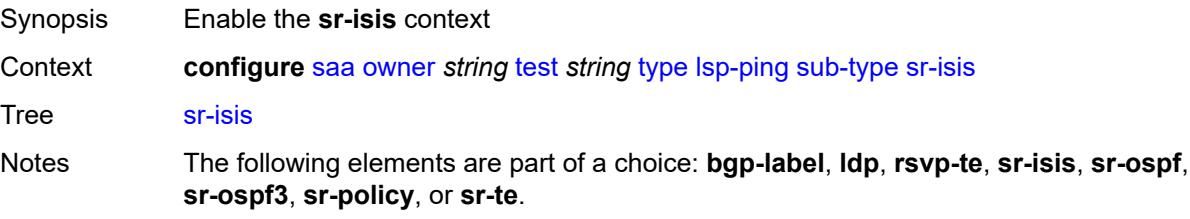
Introduced 22.10.R1 Platforms All

# <span id="page-4932-0"></span>**igp-instance** *number*

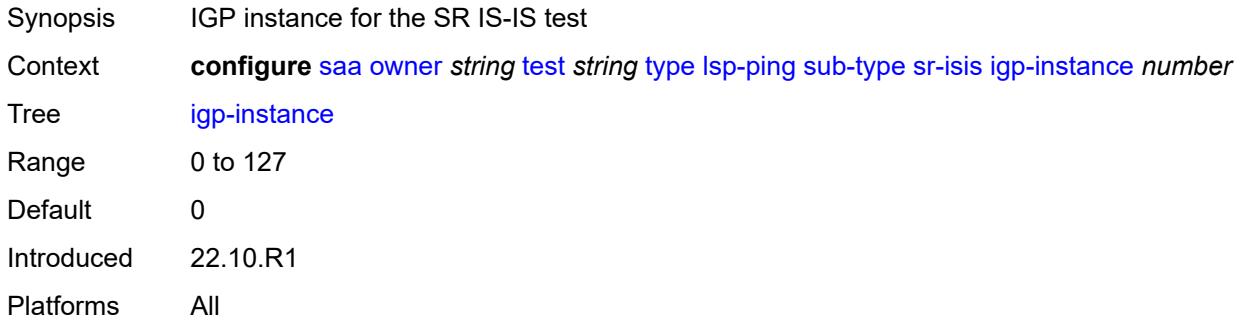

#### <span id="page-4932-1"></span>**path-destination**

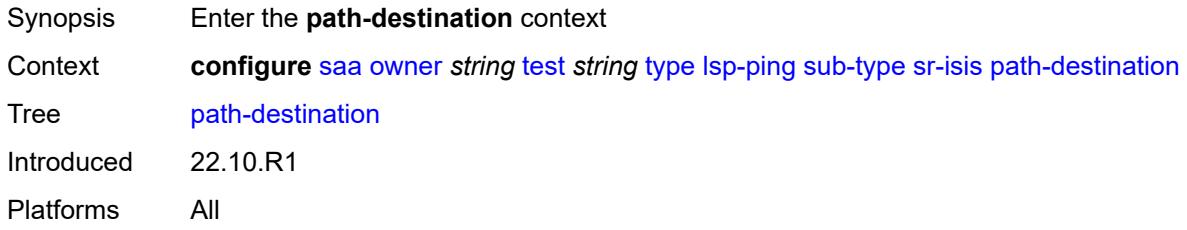

# <span id="page-4932-2"></span>**interface** *string*

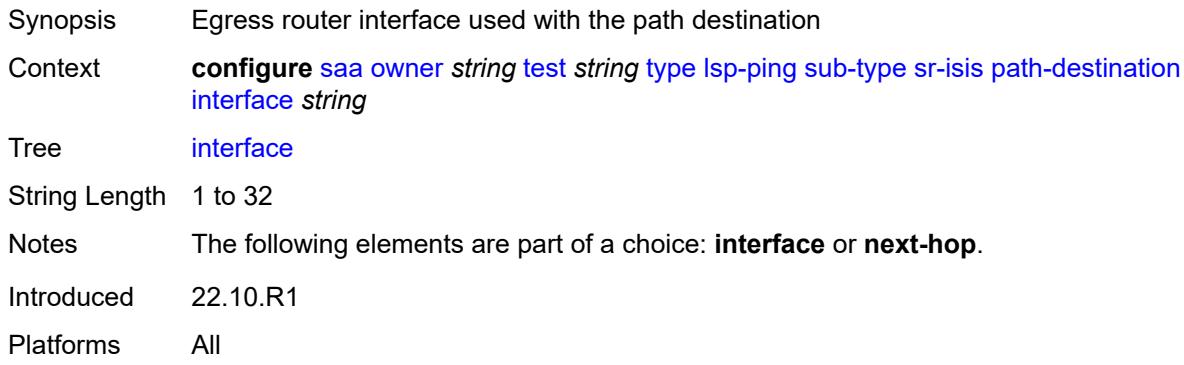

# <span id="page-4932-3"></span>**ip-address** *(ipv4-address-no-zone | ipv6-address-no-zone)*

Synopsis IP address of the path destination

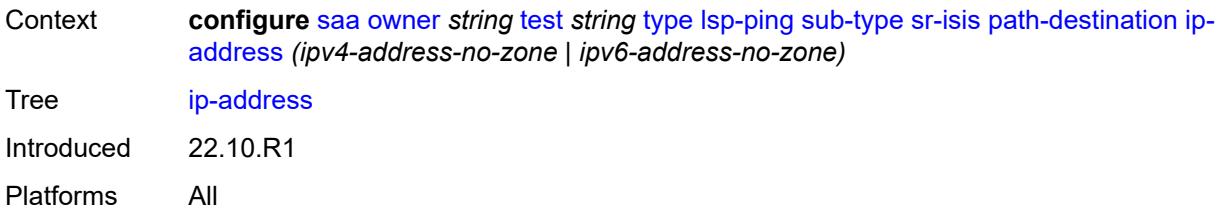

# <span id="page-4933-0"></span>**next-hop** *(ipv4-address-no-zone | ipv6-address-no-zone)*

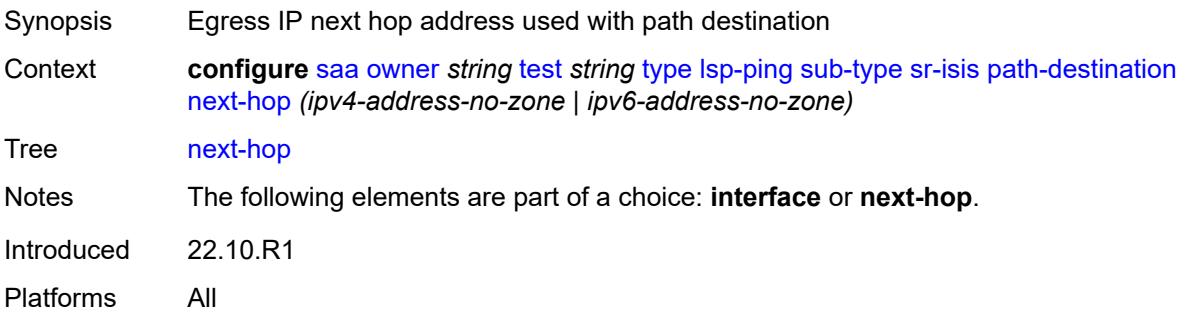

# <span id="page-4933-1"></span>**prefix** *(ipv4-prefix | ipv6-prefix)*

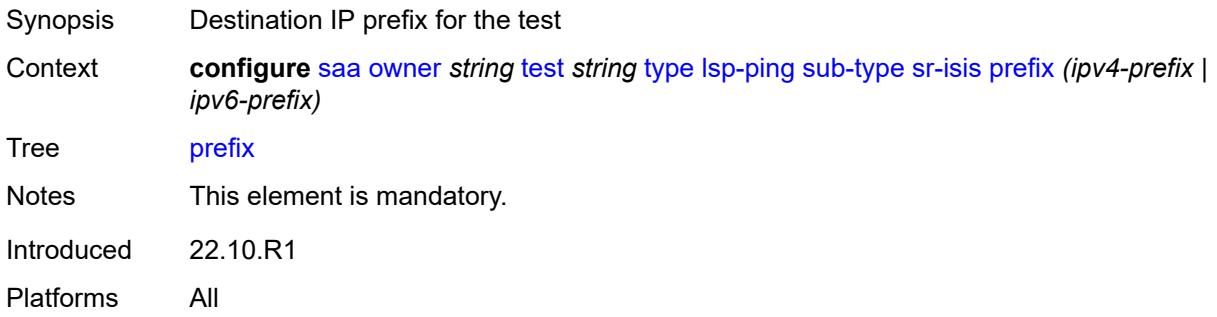

#### <span id="page-4933-2"></span>**sr-ospf**

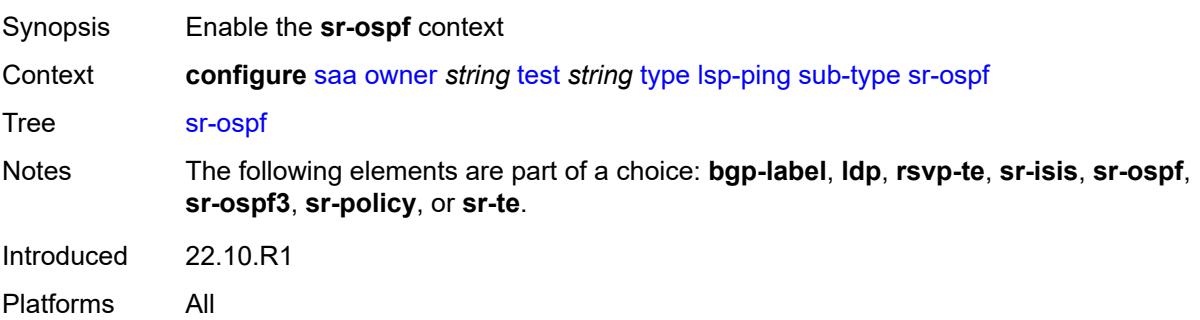

# <span id="page-4934-0"></span>**igp-instance** *number*

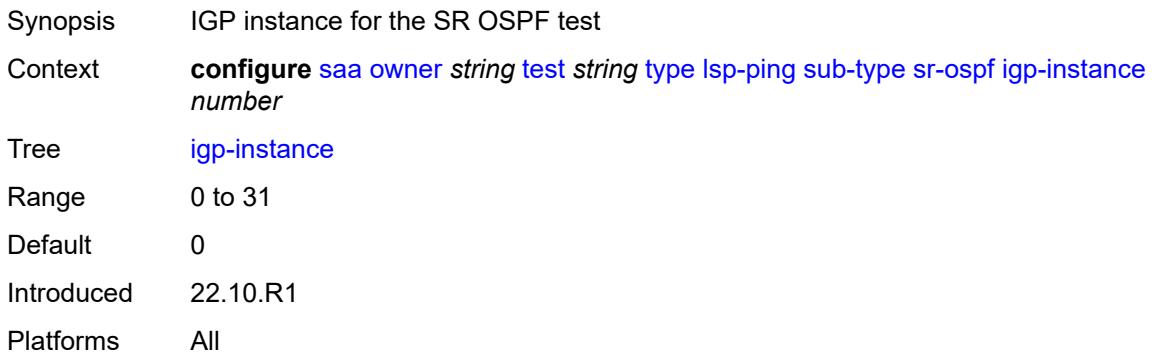

#### <span id="page-4934-1"></span>**path-destination**

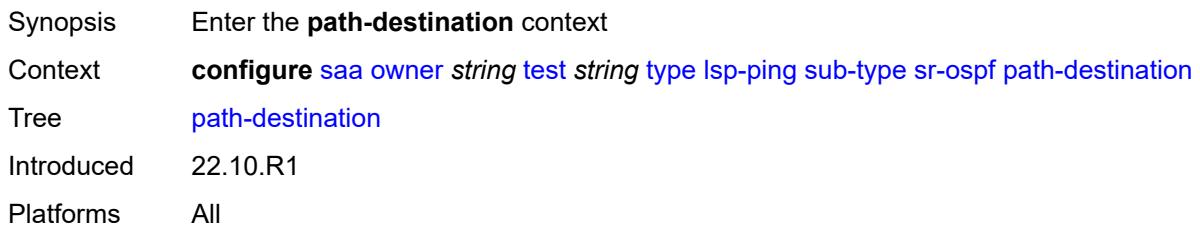

# <span id="page-4934-2"></span>**interface** *string*

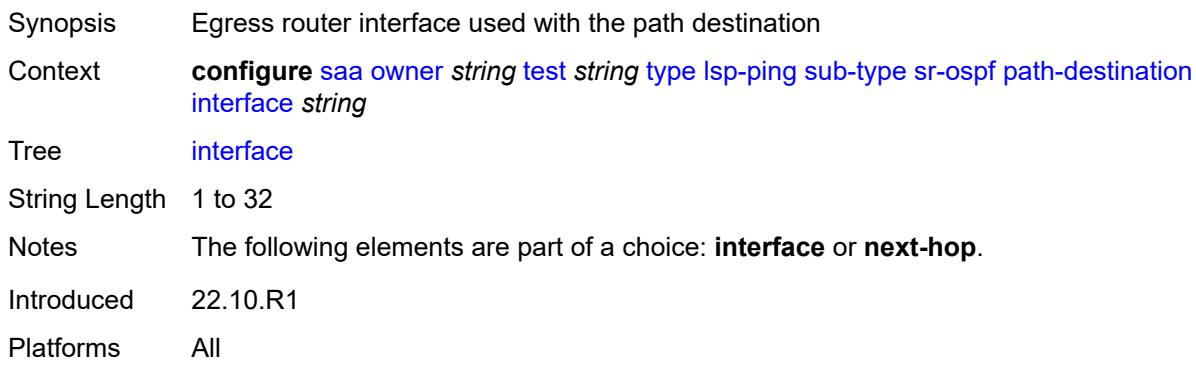

# <span id="page-4934-3"></span>**ip-address** *(ipv4-address-no-zone | ipv6-address-no-zone)*

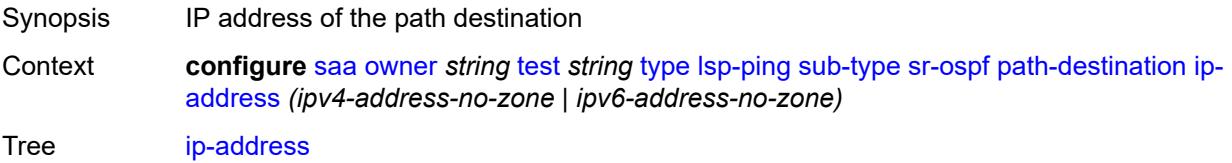

Introduced 22.10.R1 Platforms All

# <span id="page-4935-0"></span>**next-hop** *(ipv4-address-no-zone | ipv6-address-no-zone)*

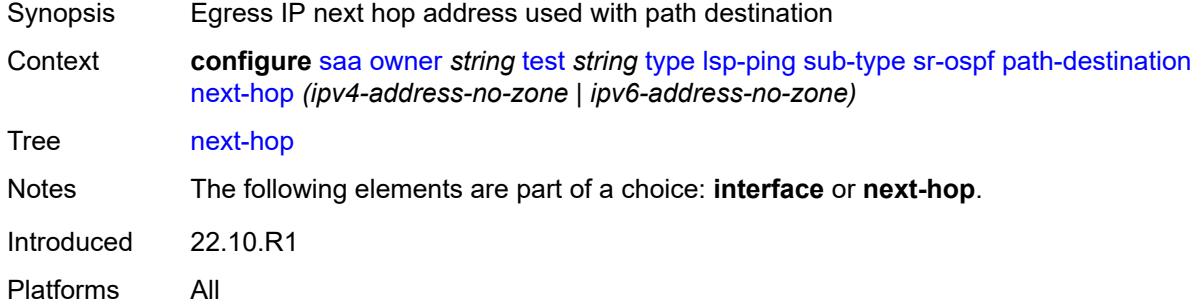

# <span id="page-4935-1"></span>**prefix** *(ipv4-prefix | ipv6-prefix)*

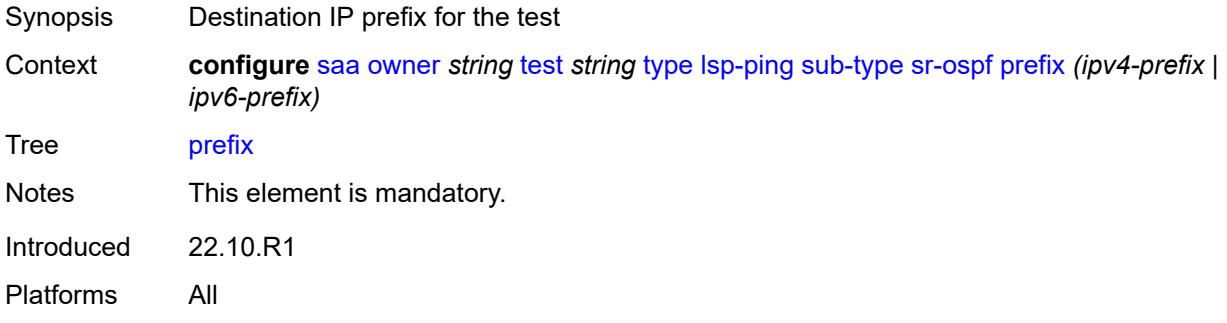

## <span id="page-4935-2"></span>**sr-ospf3**

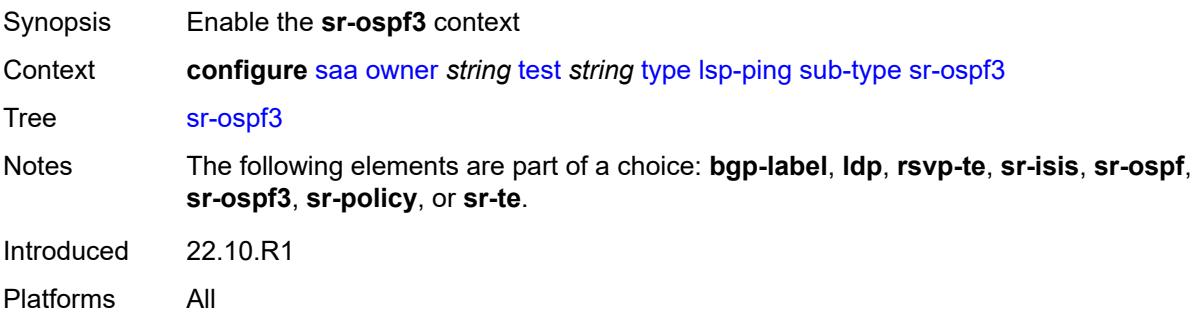

# <span id="page-4935-3"></span>**igp-instance** *number*

Synopsis IGP instance for the SR OSPFv3 test

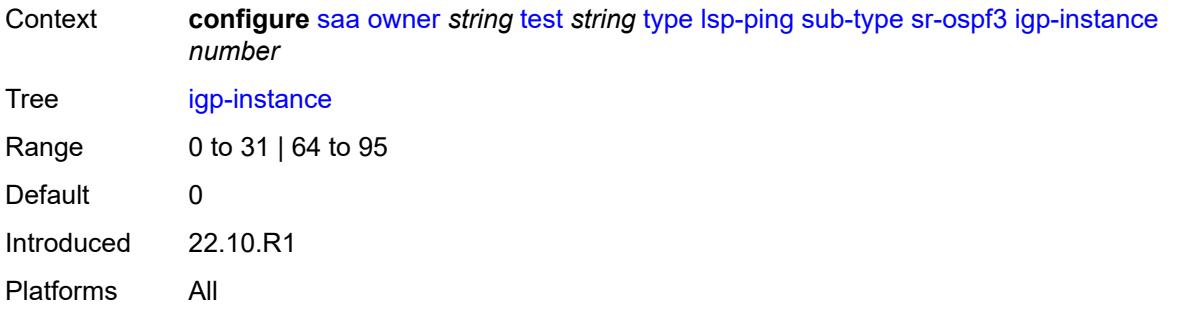

# <span id="page-4936-0"></span>**path-destination**

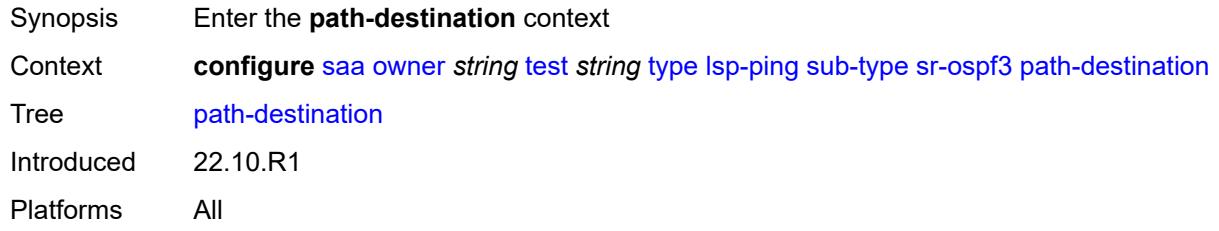

# <span id="page-4936-1"></span>**interface** *string*

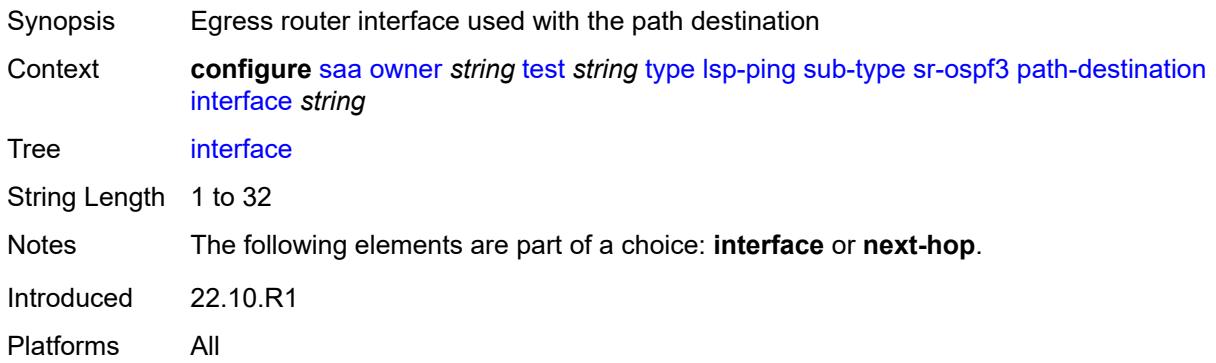

# <span id="page-4936-2"></span>**ip-address** *(ipv4-address-no-zone | ipv6-address-no-zone)*

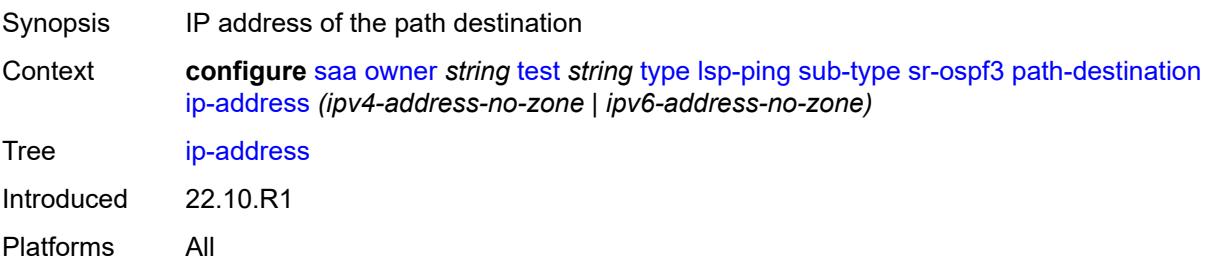

# <span id="page-4937-0"></span>**next-hop** *(ipv4-address-no-zone | ipv6-address-no-zone)*

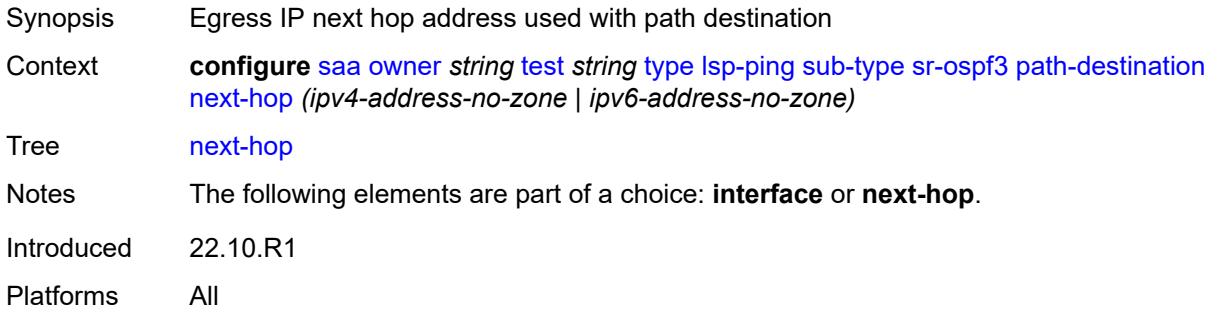

# <span id="page-4937-1"></span>**prefix** *(ipv4-prefix | ipv6-prefix)*

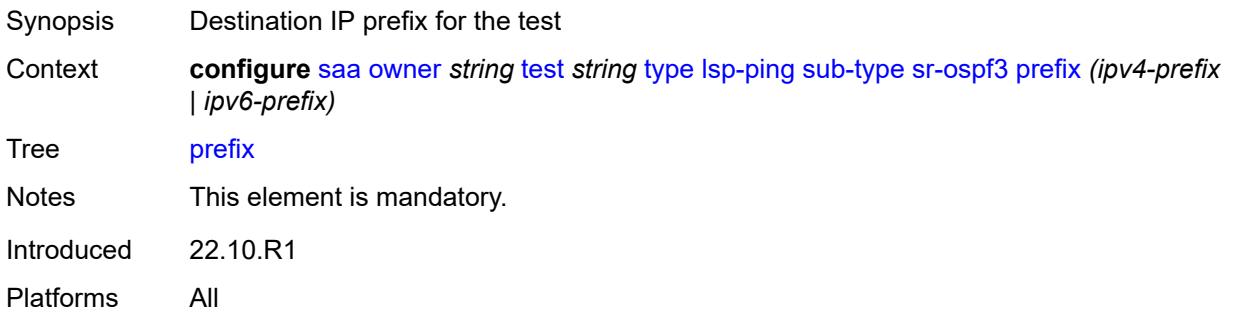

# <span id="page-4937-2"></span>**sr-policy**

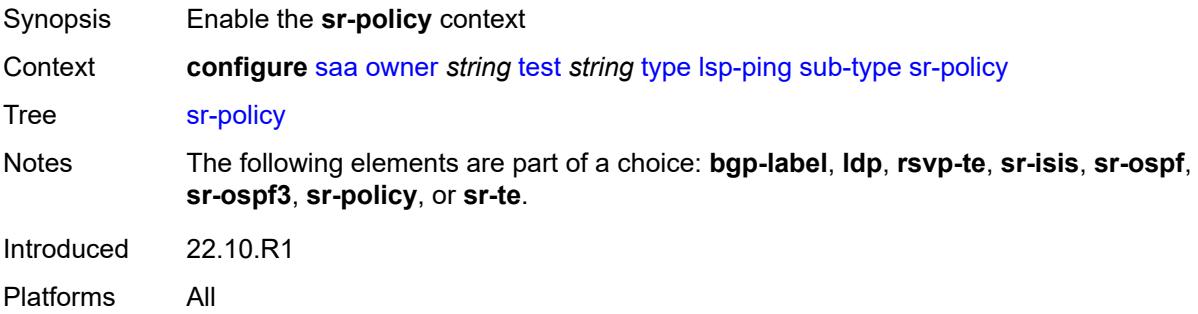

# <span id="page-4937-3"></span>**color** *number*

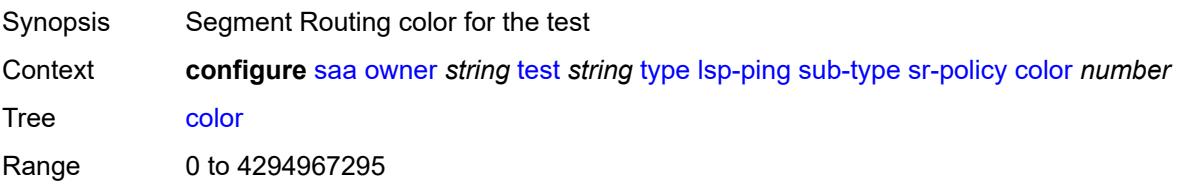

Notes This element is mandatory. Introduced 22.10.R1 Platforms All

#### <span id="page-4938-0"></span>**endpoint** *(ipv4-address-no-zone | ipv6-address-no-zone)*

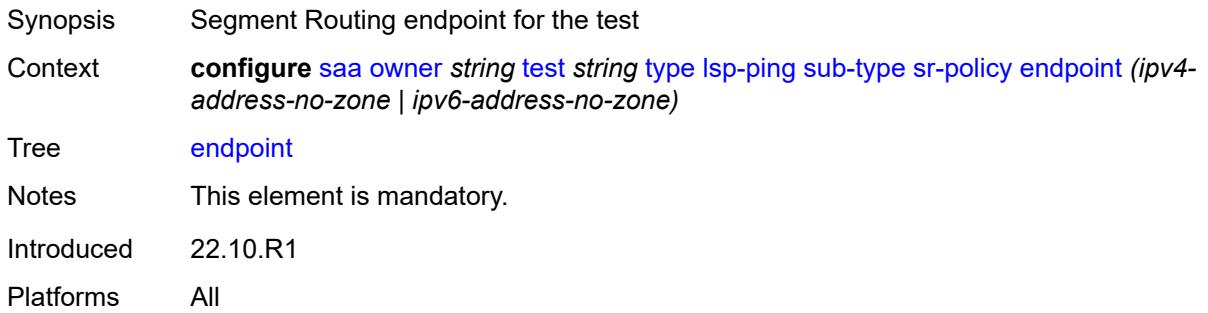

#### <span id="page-4938-1"></span>**path-destination**

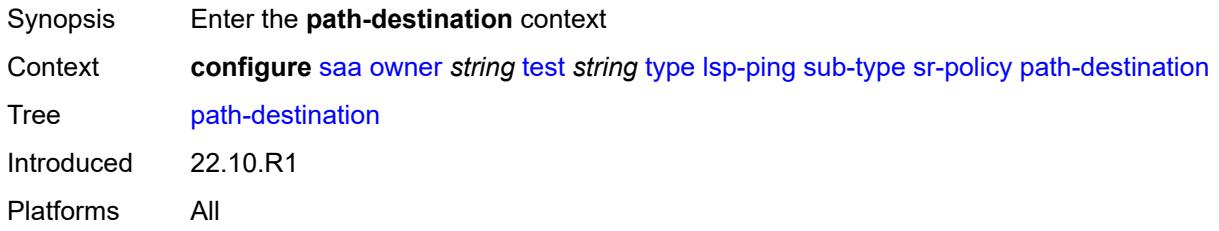

#### <span id="page-4938-2"></span>**interface** *string*

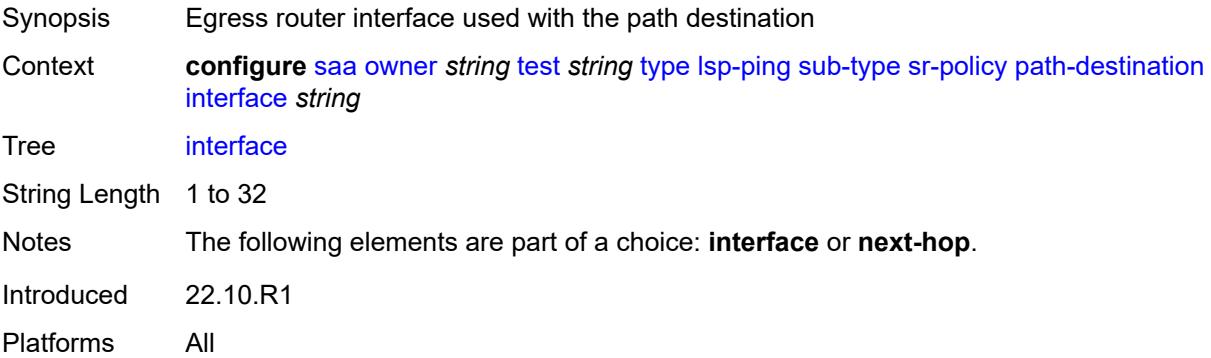

#### <span id="page-4938-3"></span>**ip-address** *(ipv4-address-no-zone | ipv6-address-no-zone)*

Synopsis IP address of the path destination

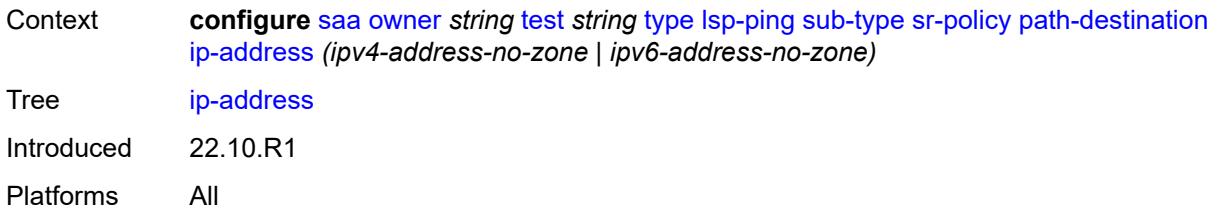

# <span id="page-4939-0"></span>**next-hop** *(ipv4-address-no-zone | ipv6-address-no-zone)*

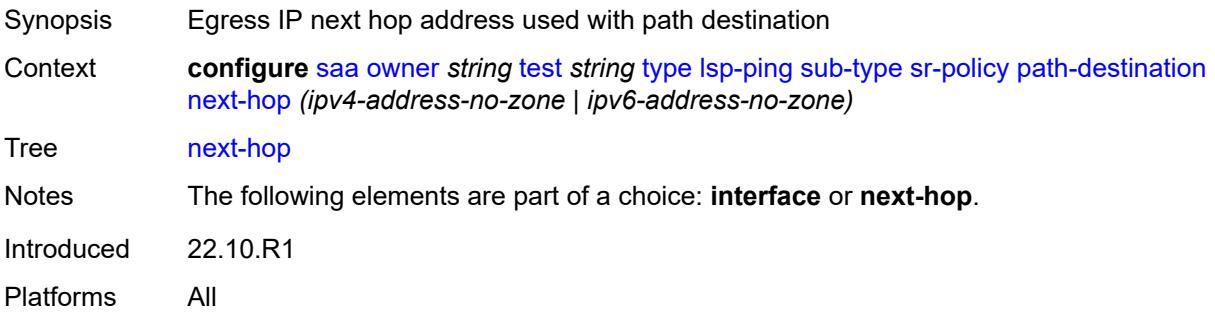

# <span id="page-4939-1"></span>**segment-list** *number*

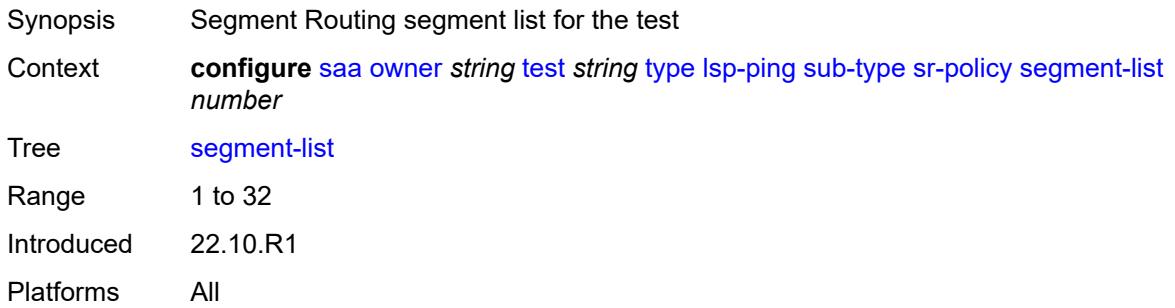

#### <span id="page-4939-2"></span>**sr-te**

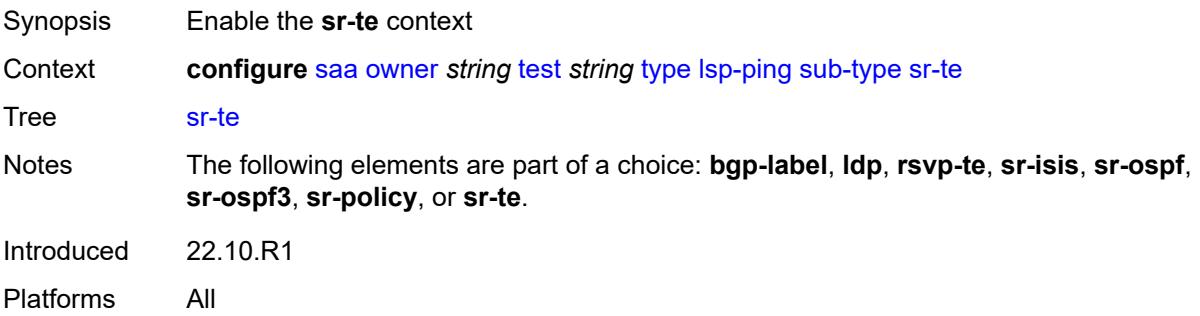

# <span id="page-4940-0"></span>**lsp-name** *string*

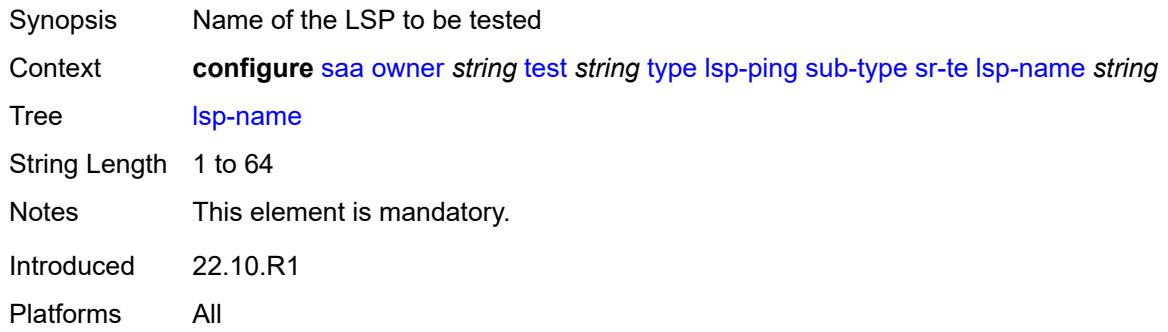

# <span id="page-4940-1"></span>**path** *string*

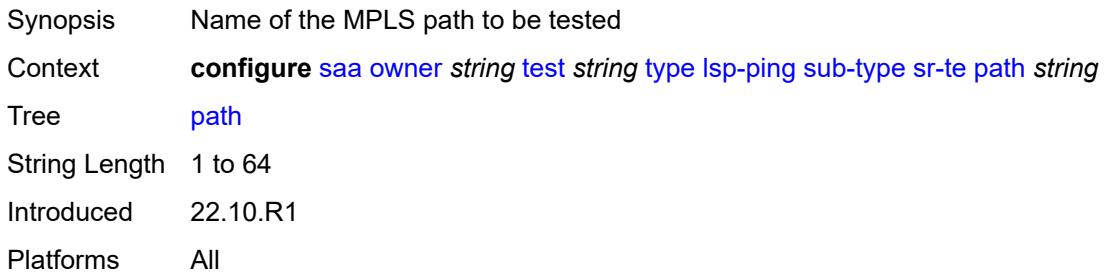

# <span id="page-4940-2"></span>**path-destination**

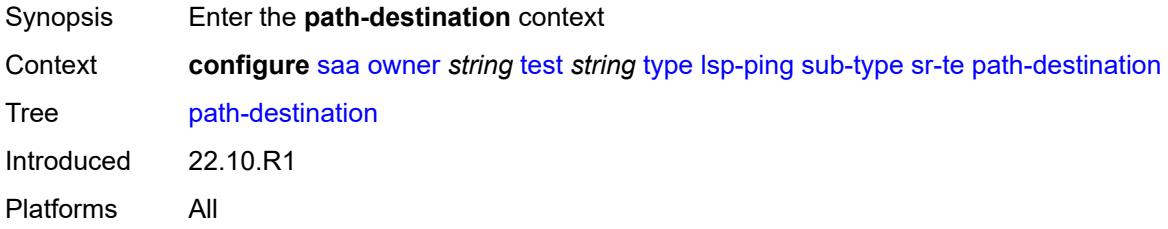

# <span id="page-4940-3"></span>**interface** *string*

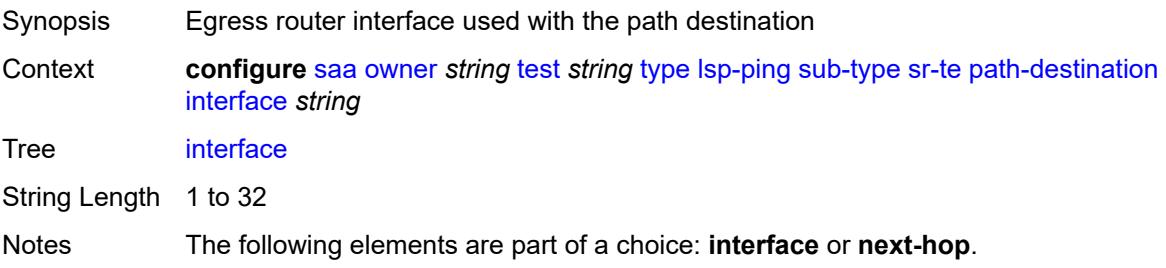

Introduced 22.10.R1 Platforms All

# <span id="page-4941-0"></span>**ip-address** *(ipv4-address-no-zone | ipv6-address-no-zone)*

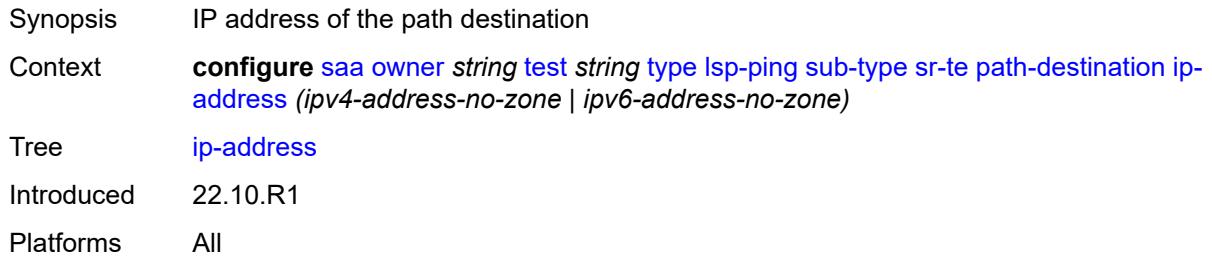

# <span id="page-4941-1"></span>**next-hop** *(ipv4-address-no-zone | ipv6-address-no-zone)*

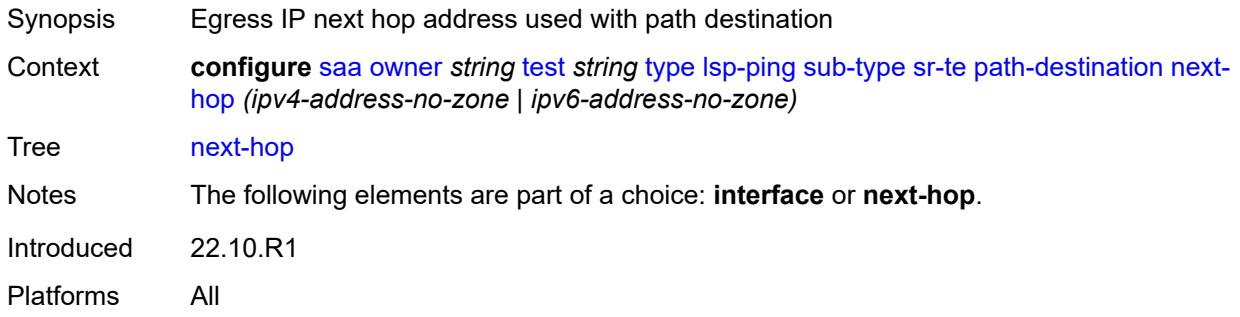

#### <span id="page-4941-2"></span>**timeout** *number*

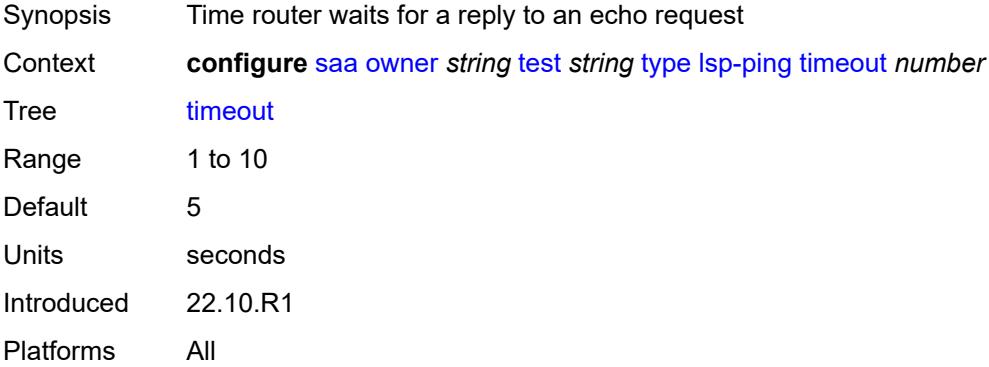

#### <span id="page-4941-3"></span>**trap-generation**

Synopsis Enter the **trap-generation** context

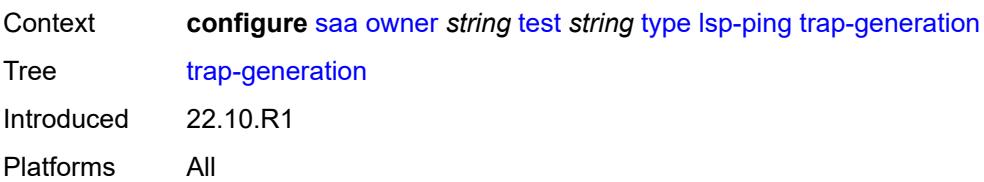

# <span id="page-4942-0"></span>**probe-fail** *boolean*

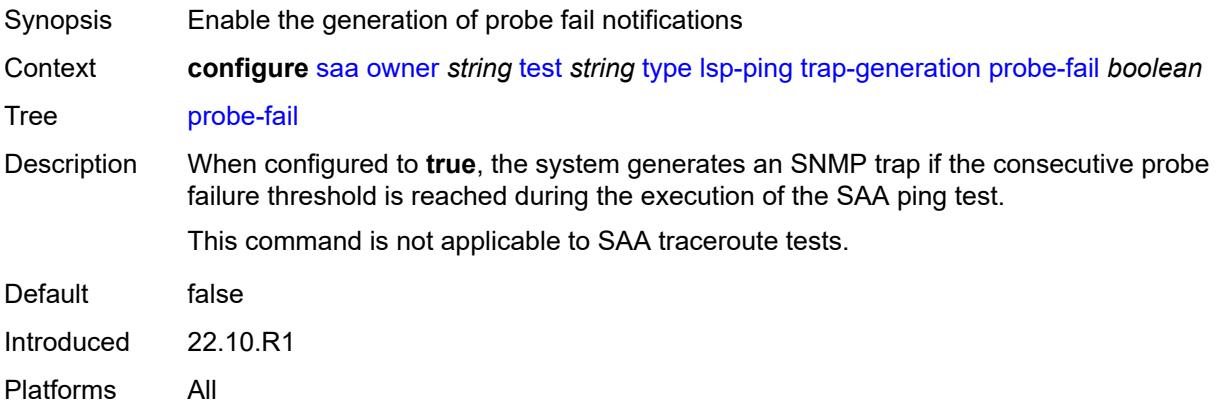

# <span id="page-4942-1"></span>**probe-fail-threshold** *number*

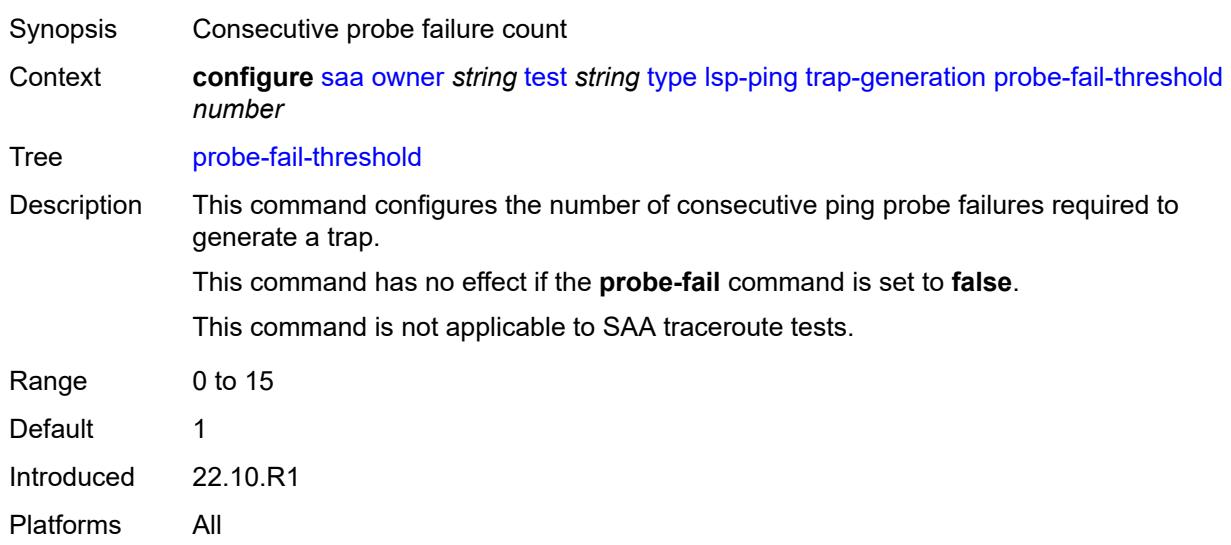

#### <span id="page-4942-2"></span>**test-complete** *boolean*

Synopsis Enable generation of test complete notifications

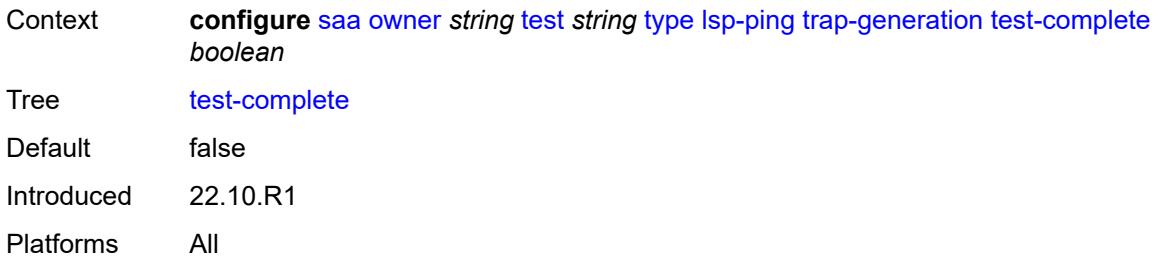

#### <span id="page-4943-0"></span>**test-fail** *boolean*

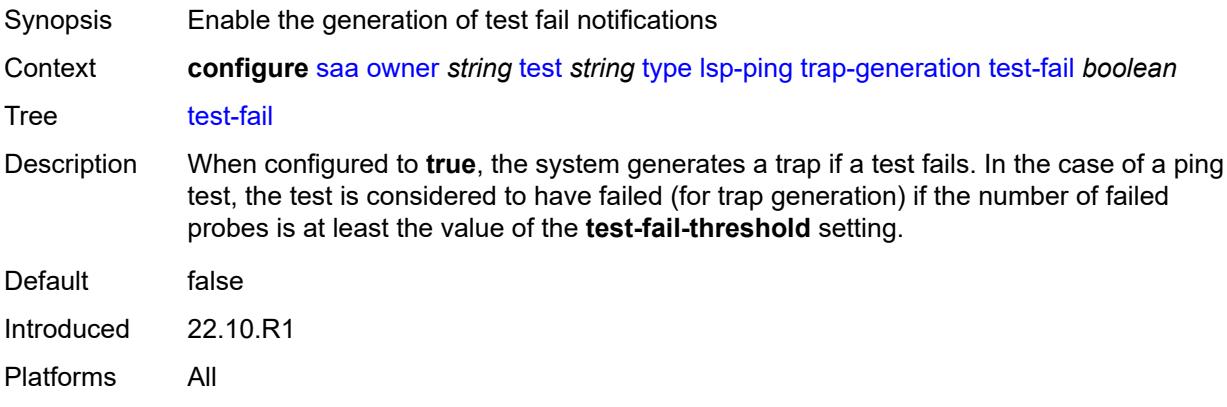

# <span id="page-4943-1"></span>**test-fail-threshold** *number*

<span id="page-4943-2"></span>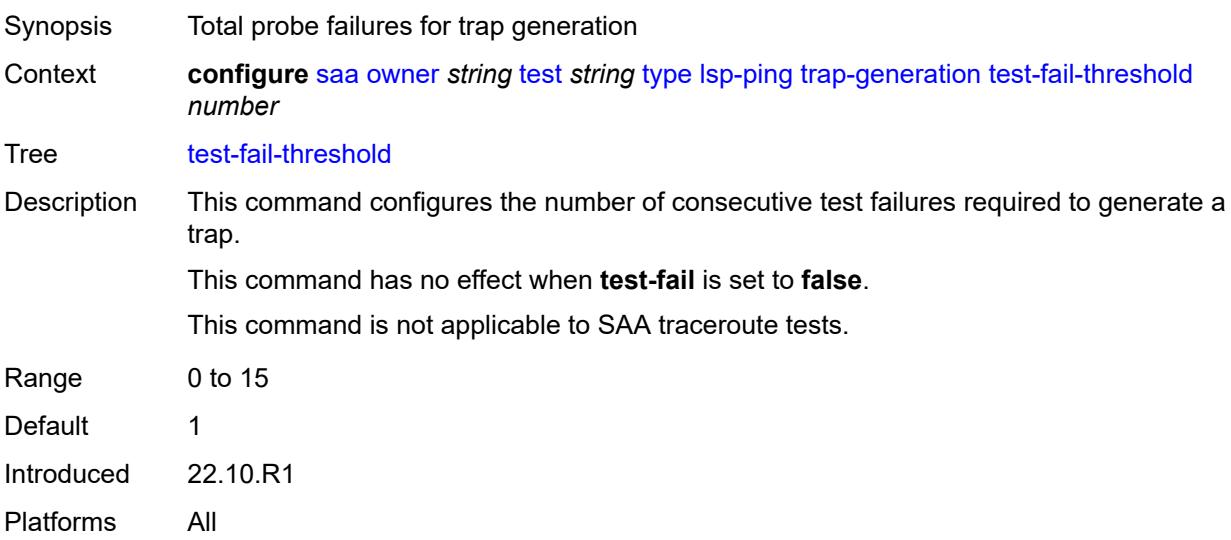

#### **ttl** *number*

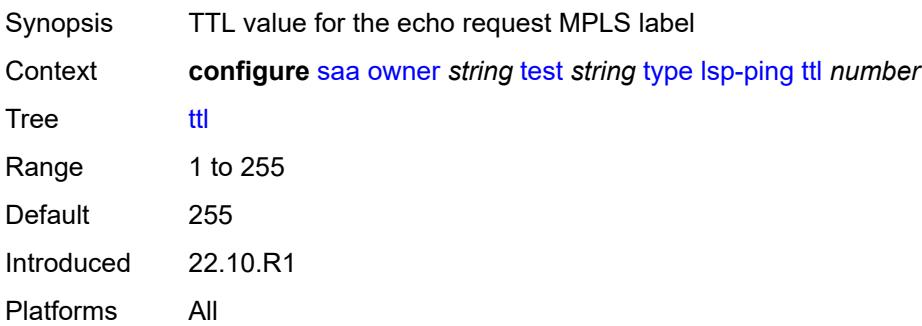

# **3.42 satellite commands**

<span id="page-4945-0"></span>**configure** — **[satellite](#page-4946-0)**

- <span id="page-4945-1"></span>— **apply-groups** *reference*
- **apply-groups-exclude** *reference*
- <span id="page-4945-9"></span><span id="page-4945-8"></span><span id="page-4945-7"></span><span id="page-4945-6"></span><span id="page-4945-5"></span><span id="page-4945-4"></span><span id="page-4945-3"></span><span id="page-4945-2"></span> — **[ethernet-satellite](#page-4946-1)** *number* 
	- **[admin-state](#page-4946-2)** *keyword*
	- **apply-groups** *reference*
	- **apply-groups-exclude** *reference*
	- **[client-down-delay](#page-4947-0)** *number*
	- **[console-access](#page-4947-1)** *keyword*
	- **[description](#page-4947-2)** *string*
	- **[dynamic-uplink](#page-4947-3)** *boolean*
	- **[feature](#page-4948-0)** *keyword*
	- **[mac-address](#page-4948-1)** *string*
	- **[port-map](#page-4948-2)** *reference*
	- **apply-groups** *reference*
		- **apply-groups-exclude** *reference*
		- **[primary](#page-4949-0)** *reference*
		- **[secondary](#page-4949-1)** *reference*
	- **[port-template](#page-4949-2)** *string*
	- **[ptp-tc](#page-4950-0)** *boolean*
	- **[sat-type](#page-4950-1)** *keyword*
	- **[software-repository](#page-4950-2)** *reference*
	- **[sync-e](#page-4951-0)** *boolean*
	- **[uplink-distribution](#page-4951-1)** *keyword*
- <span id="page-4945-18"></span><span id="page-4945-17"></span><span id="page-4945-16"></span><span id="page-4945-15"></span><span id="page-4945-14"></span><span id="page-4945-13"></span><span id="page-4945-12"></span><span id="page-4945-11"></span><span id="page-4945-10"></span> — **[file-transfer](#page-4952-0)**
	- **apply-groups** *reference*
		- **apply-groups-exclude** *reference*
	- **[ftp](#page-4952-1)** *boolean*
	- **[scp](#page-4952-2)** *boolean*
- <span id="page-4945-24"></span><span id="page-4945-23"></span><span id="page-4945-22"></span><span id="page-4945-21"></span><span id="page-4945-20"></span><span id="page-4945-19"></span> — **[port-template](#page-4953-0)** *string* 
	- **[admin-state](#page-4953-1)** *keyword*
	- **apply-groups** *reference*
	- **apply-groups-exclude** *reference*
	- **[description](#page-4953-2)** *string*
	- **[port](#page-4954-0)** *string* 
		- **apply-groups** *reference*
			- **apply-groups-exclude** *reference*
		- **[role](#page-4954-1)** *keyword*
		- **[uplink](#page-4954-2)** *reference*
	- **[sat-type](#page-4955-0)** *keyword*
- <span id="page-4945-29"></span><span id="page-4945-28"></span><span id="page-4945-27"></span><span id="page-4945-26"></span><span id="page-4945-25"></span> — **[port-topology](#page-4955-1)** *reference* 
	- **apply-groups** *reference*
	- **apply-groups-exclude** *reference*
	- **[far-end-port-id](#page-4956-0)** *reference*

# <span id="page-4946-0"></span>**3.42.1 satellite command descriptions**

#### **satellite**

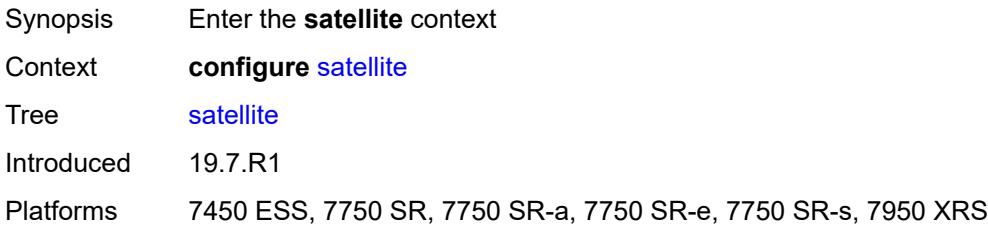

# <span id="page-4946-1"></span>**ethernet-satellite** [\[satellite-id](#page-4946-3)] *number*

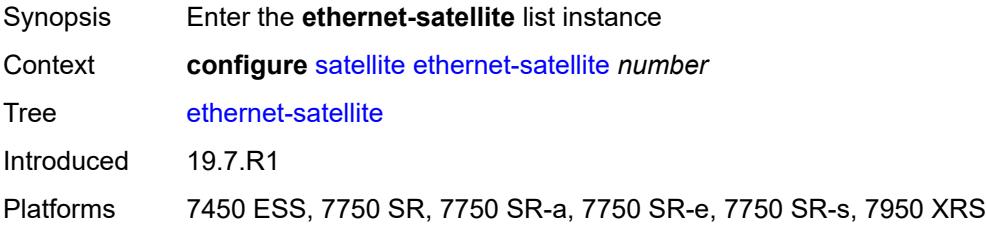

# <span id="page-4946-3"></span>[**satellite-id**] *number*

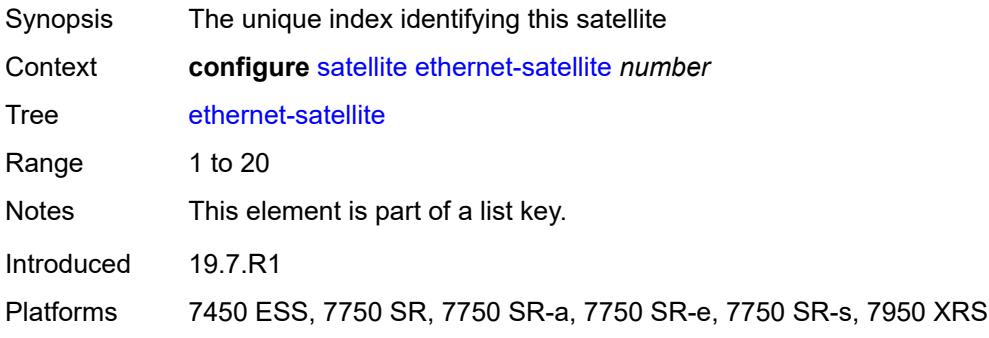

# <span id="page-4946-2"></span>**admin-state** *keyword*

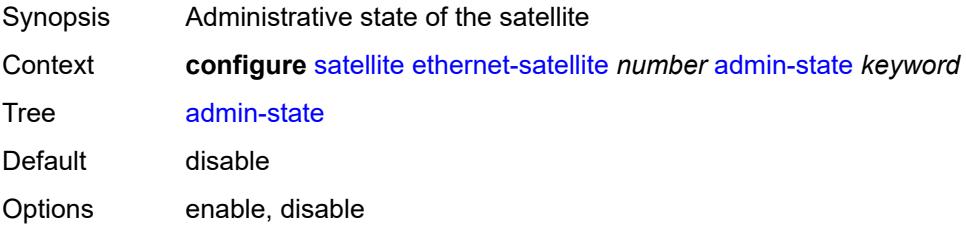

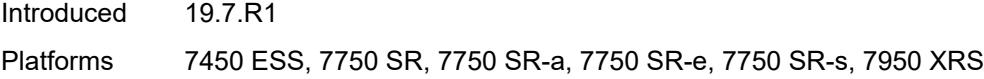

# <span id="page-4947-0"></span>**client-down-delay** *number*

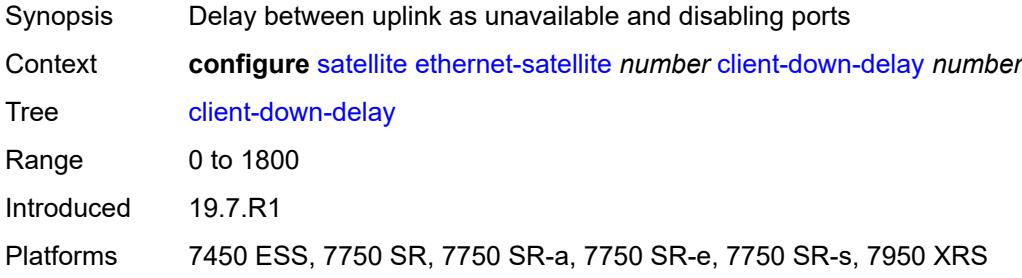

# <span id="page-4947-1"></span>**console-access** *keyword*

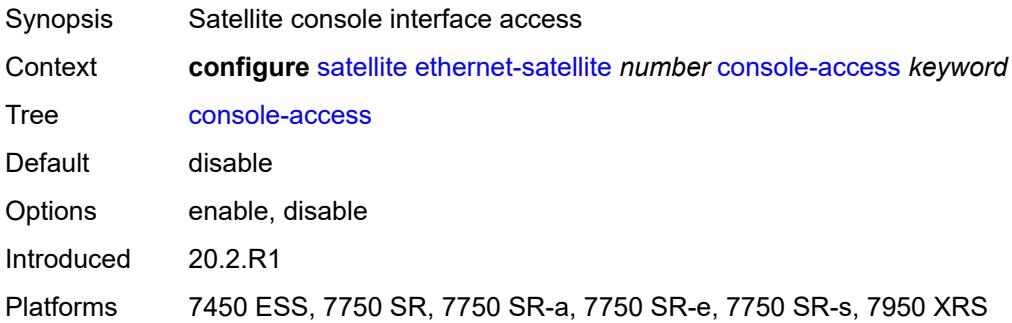

# <span id="page-4947-2"></span>**description** *string*

<span id="page-4947-3"></span>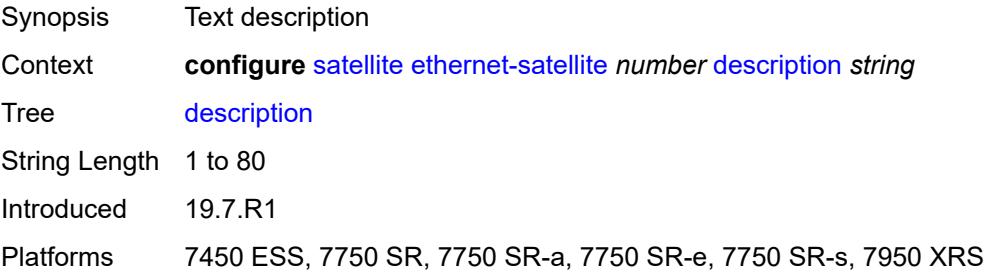

# **dynamic-uplink** *boolean*

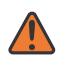

#### **WARNING:**

Modifying this element recreates the parent element automatically for the new value to take effect.

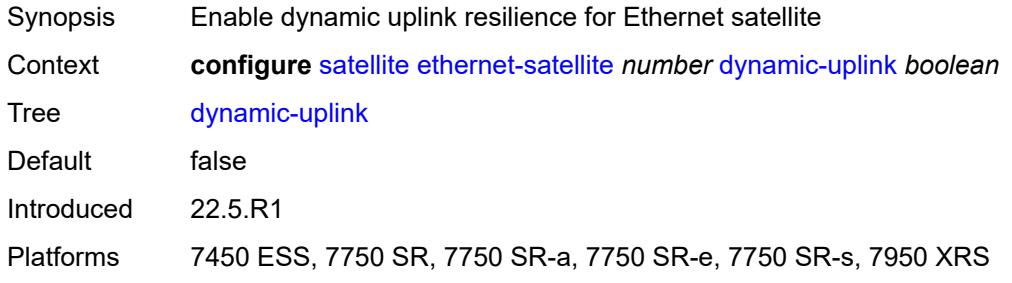

# <span id="page-4948-0"></span>**feature** *keyword*

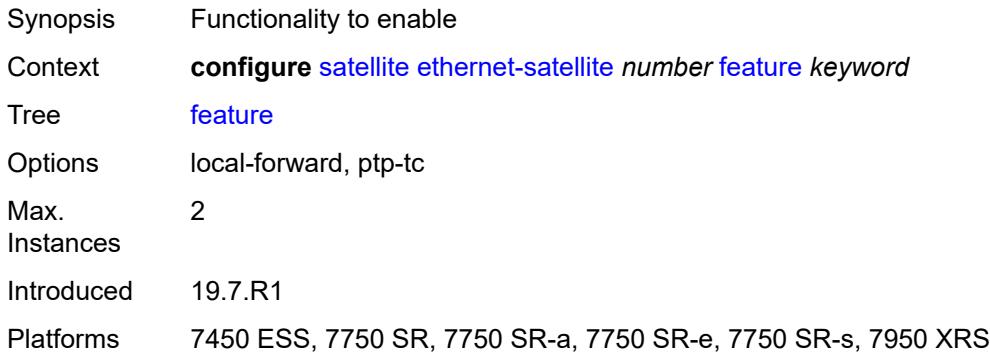

# <span id="page-4948-1"></span>**mac-address** *string*

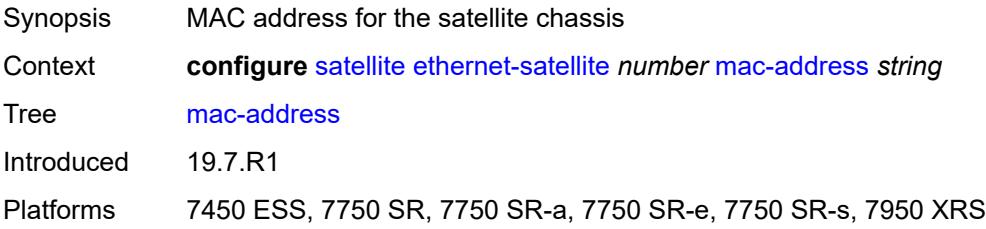

# <span id="page-4948-2"></span>**port-map** [\[client-port-id](#page-4949-3)] *reference*

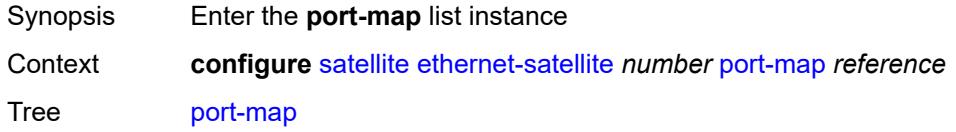

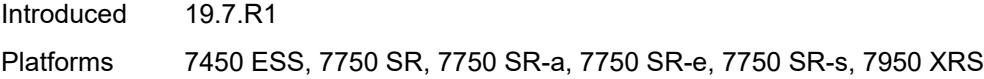

# <span id="page-4949-3"></span>[**client-port-id**] *reference*

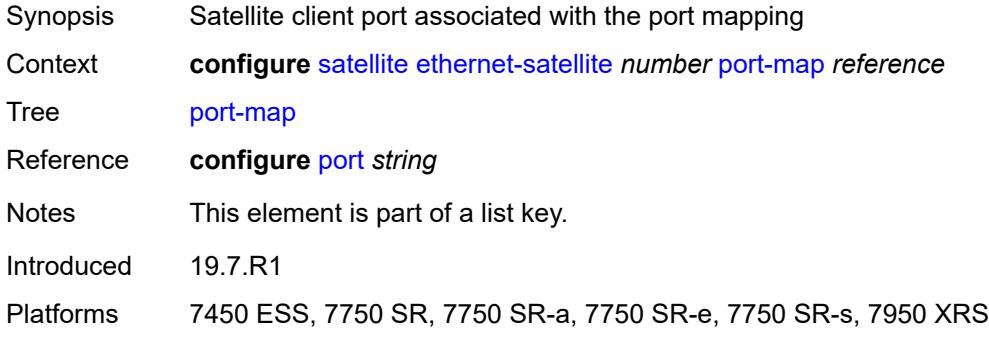

# <span id="page-4949-0"></span>**primary** *reference*

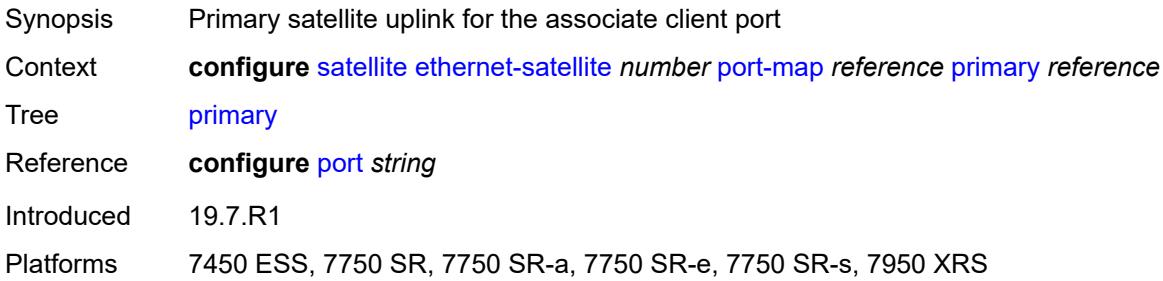

# <span id="page-4949-1"></span>**secondary** *reference*

<span id="page-4949-2"></span>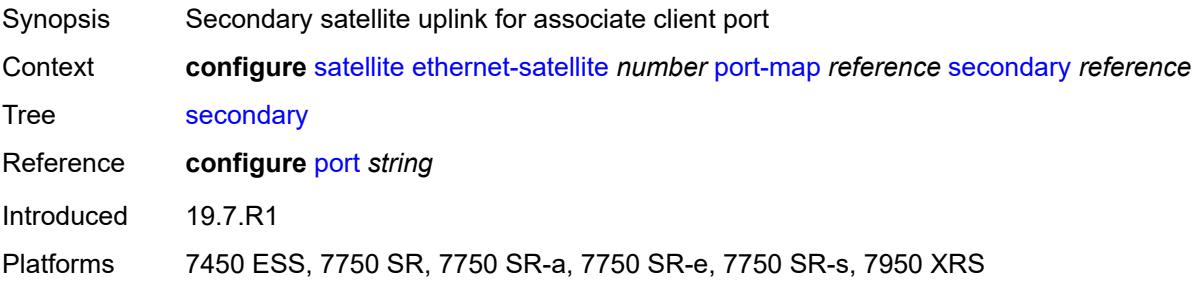

# **port-template** *string*

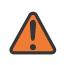

#### **WARNING:**

Modifying this element recreates the parent element automatically for the new value to take effect.

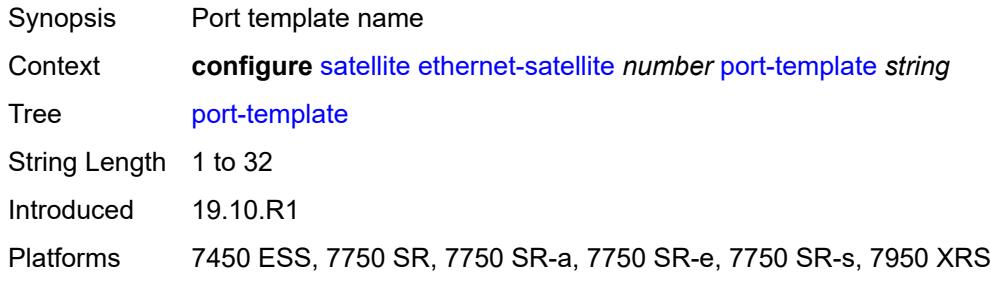

# <span id="page-4950-0"></span>**ptp-tc** *boolean*

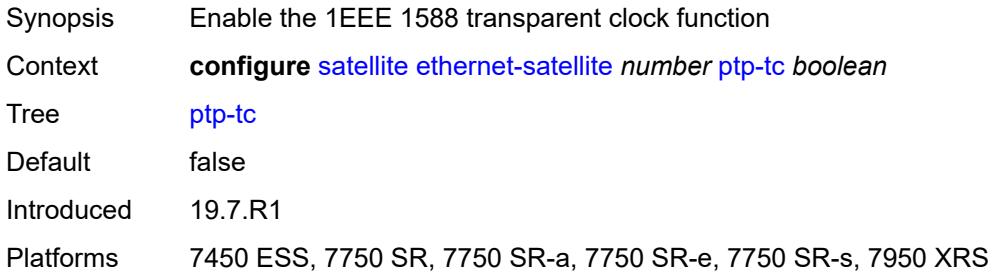

#### <span id="page-4950-1"></span>**sat-type** *keyword*

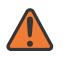

#### **WARNING:**

Modifying this element recreates the parent element automatically for the new value to take effect.

<span id="page-4950-2"></span>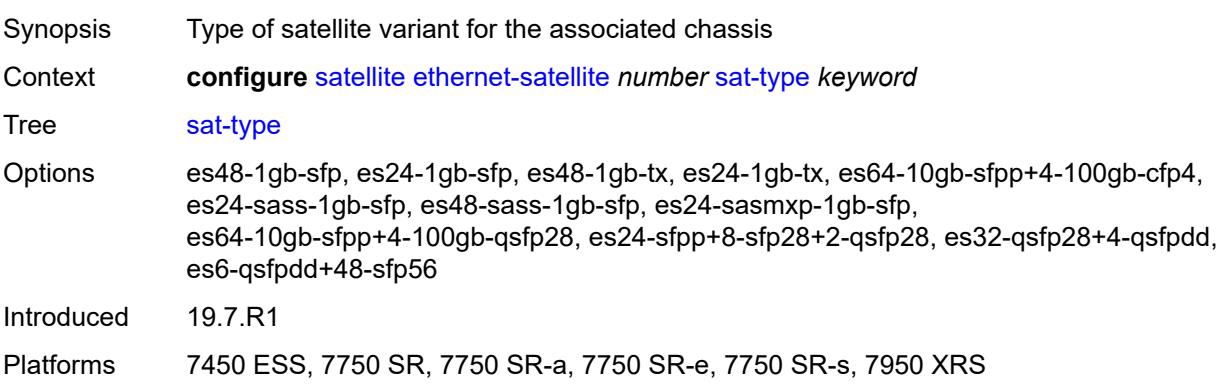

# **software-repository** *reference*

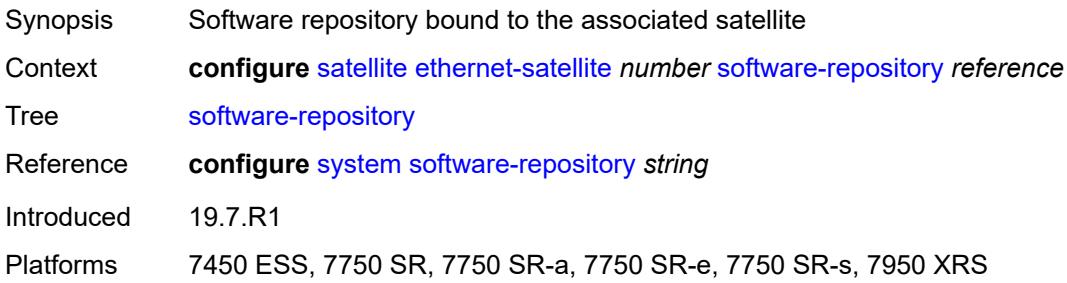

# <span id="page-4951-0"></span>**sync-e** *boolean*

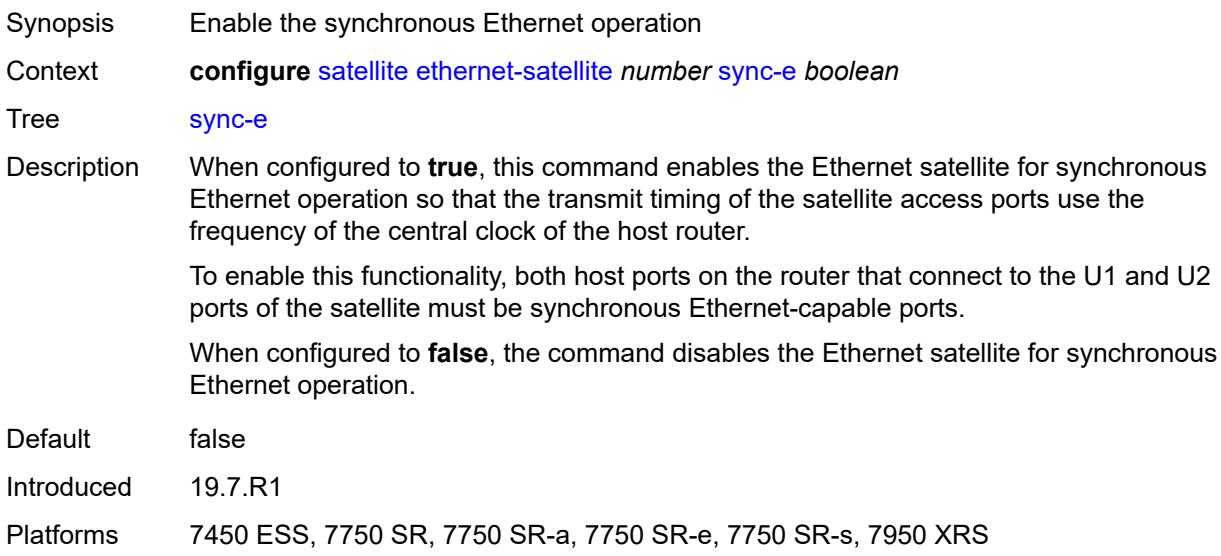

# <span id="page-4951-1"></span>**uplink-distribution** *keyword*

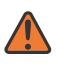

#### **WARNING:**

Modifying this element recreates the parent element automatically for the new value to take effect.

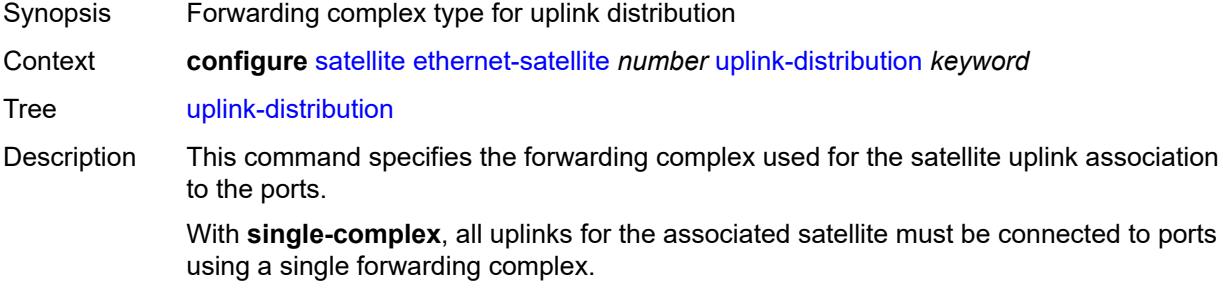

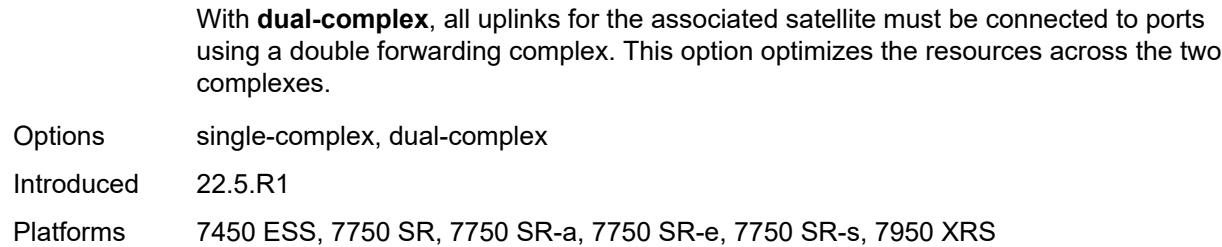

#### <span id="page-4952-0"></span>**file-transfer**

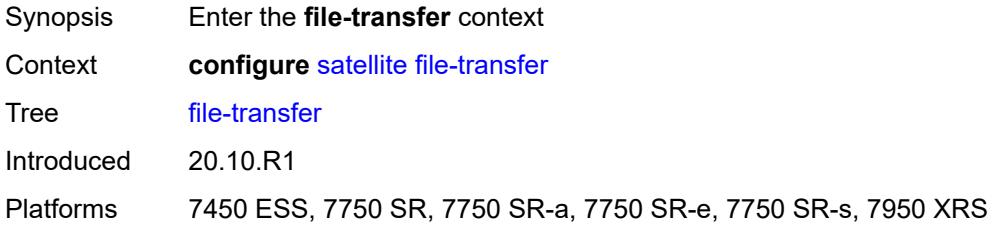

# <span id="page-4952-1"></span>**ftp** *boolean*

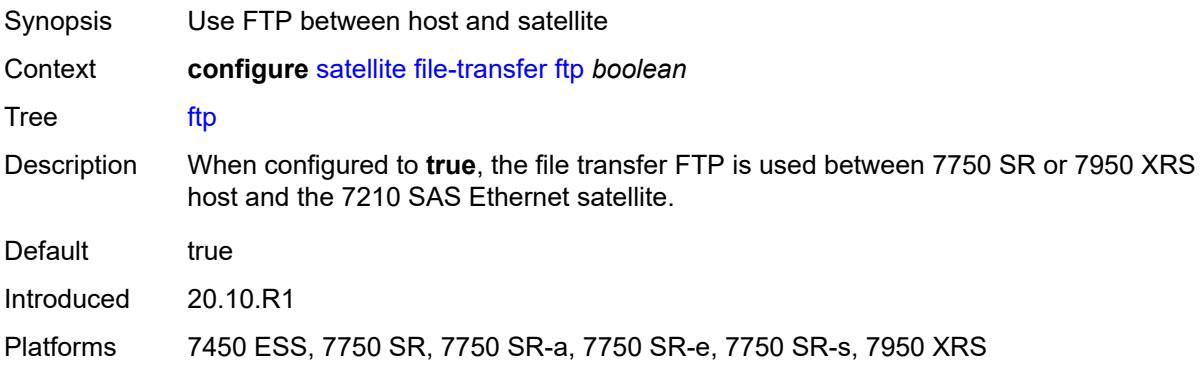

# <span id="page-4952-2"></span>**scp** *boolean*

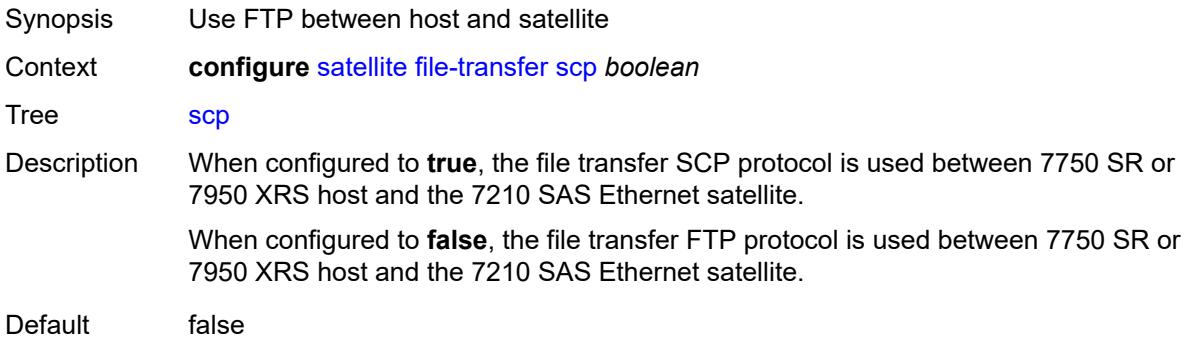

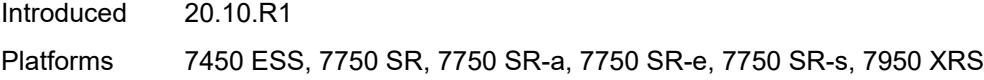

# <span id="page-4953-0"></span>**port-template** [[template-name\]](#page-4953-3) *string*

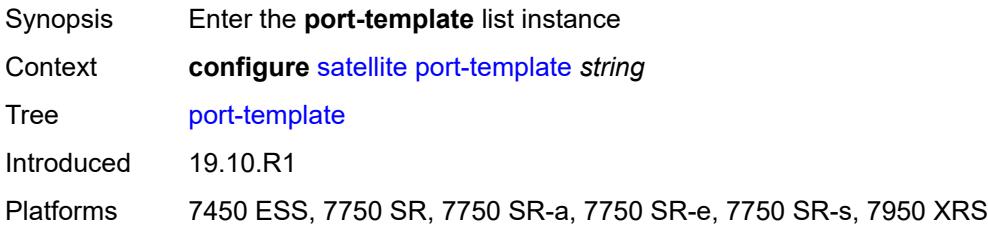

# <span id="page-4953-3"></span>[**template-name**] *string*

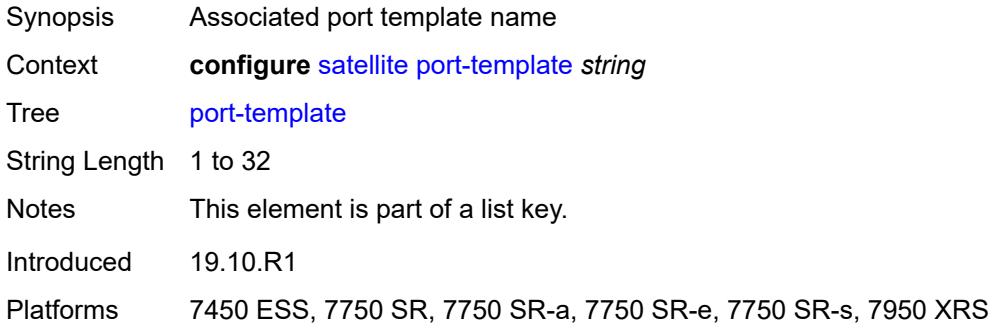

# <span id="page-4953-1"></span>**admin-state** *keyword*

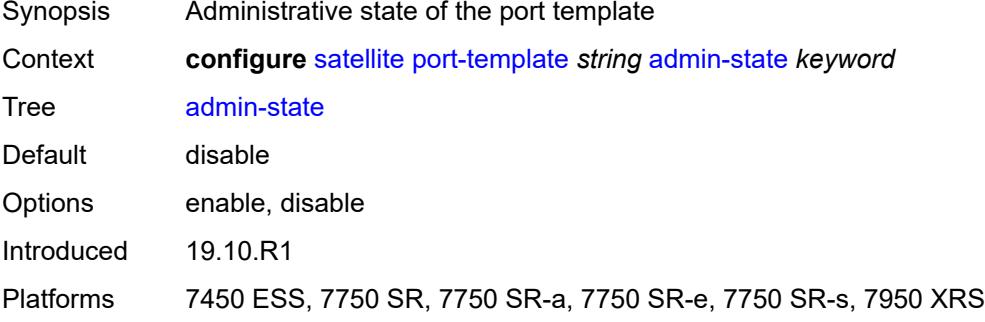

# <span id="page-4953-2"></span>**description** *string*

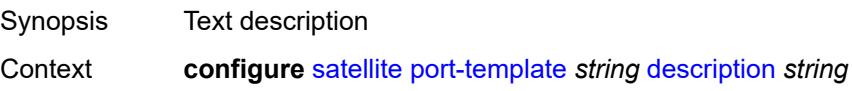

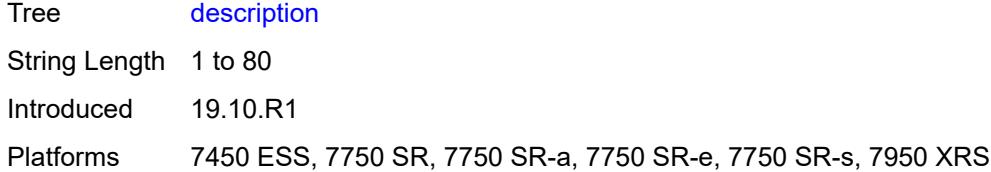

# <span id="page-4954-0"></span>**port** [[sat-phys-port-id\]](#page-4954-3) *string*

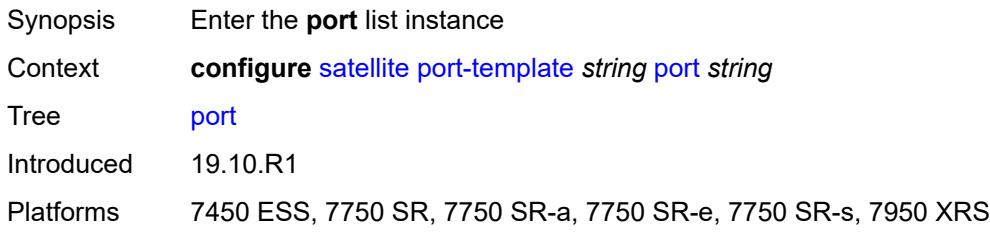

# <span id="page-4954-3"></span>[**sat-phys-port-id**] *string*

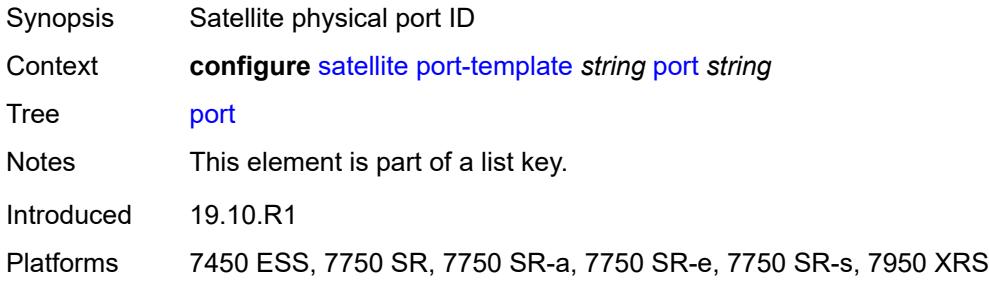

# <span id="page-4954-1"></span>**role** *keyword*

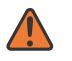

#### **WARNING:**

Modifying this element recreates the parent element automatically for the new value to take effect.

<span id="page-4954-2"></span>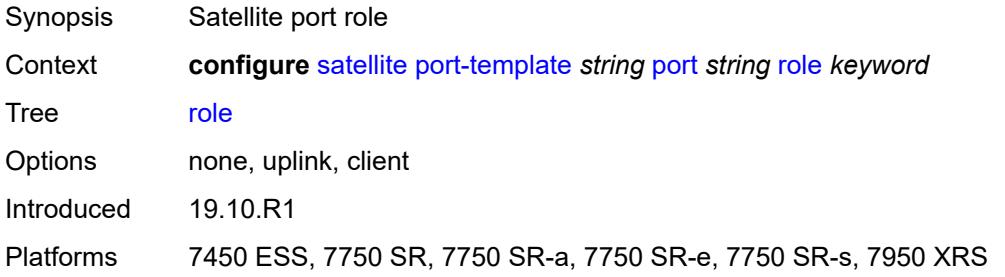

# **uplink** *reference*

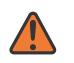

#### **WARNING:**

Modifying this element recreates the parent element automatically for the new value to take effect.

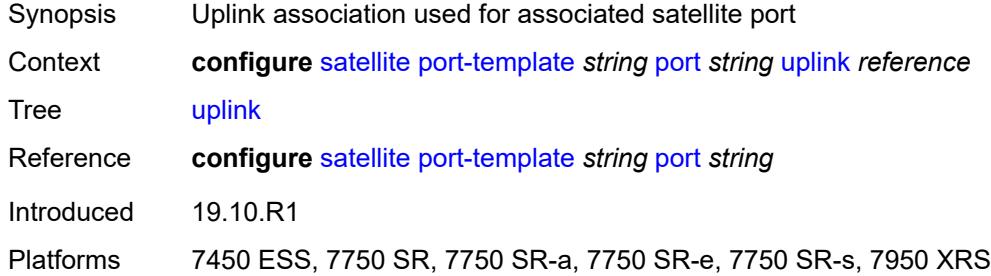

#### <span id="page-4955-0"></span>**sat-type** *keyword*

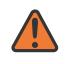

#### **WARNING:**

Modifying this element toggles the **admin-state** of the parent element automatically for the new value to take effect.

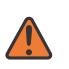

#### **WARNING:**

Modifying this element recreates the parent element automatically for the new value to take effect.

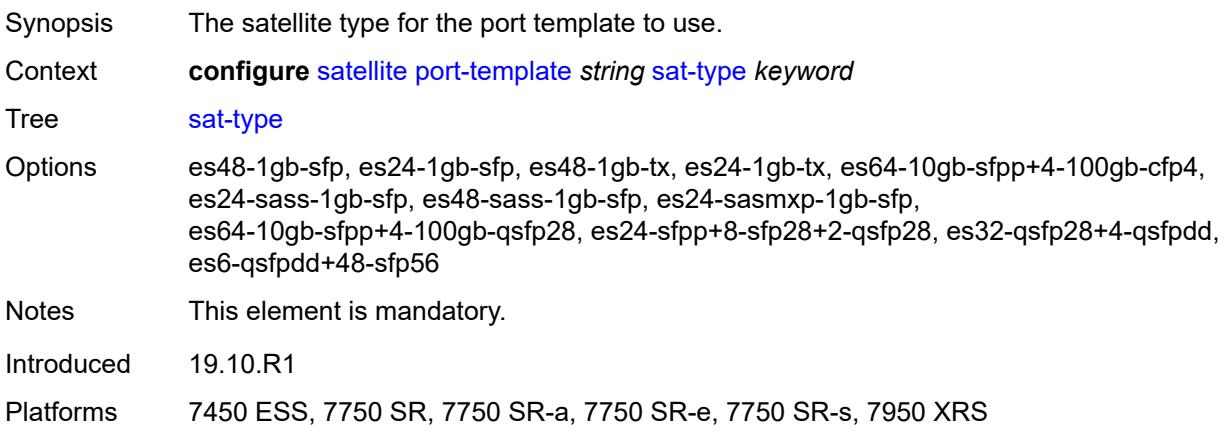

# <span id="page-4955-1"></span>**port-topology** [\[local-port-id\]](#page-4956-1) *reference*

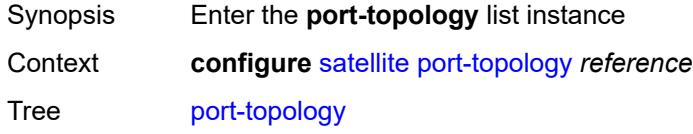

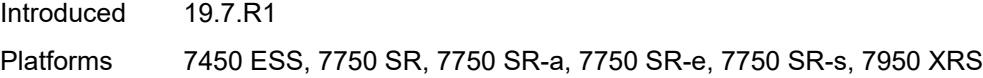

# <span id="page-4956-1"></span>[**local-port-id**] *reference*

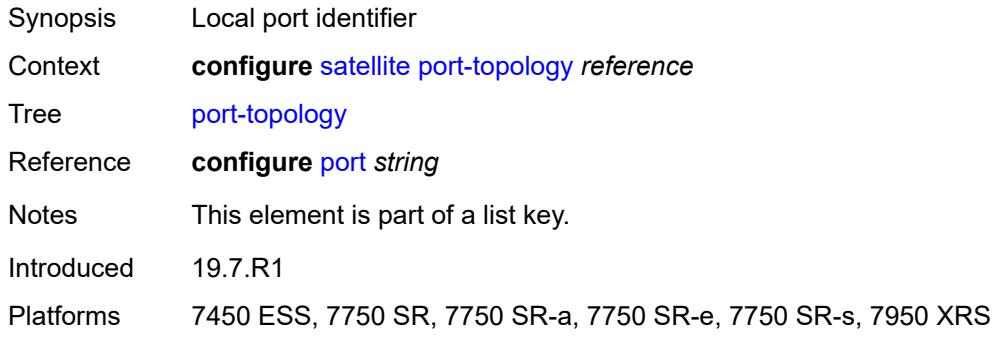

# <span id="page-4956-0"></span>**far-end-port-id** *reference*

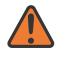

#### **WARNING:**

Modifying this element recreates the parent element automatically for the new value to take effect.

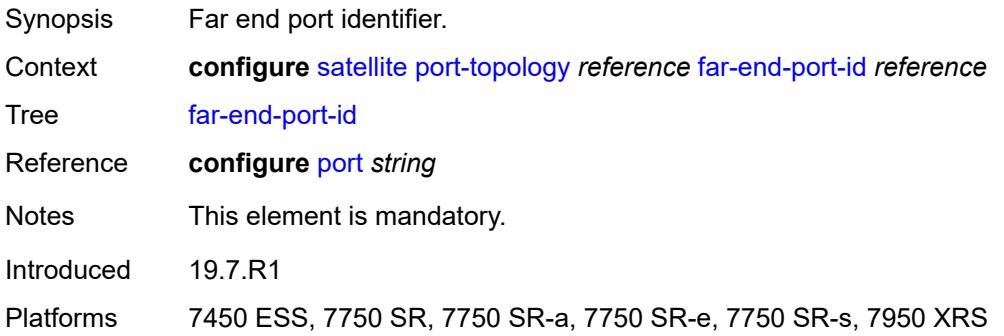

# **3.43 service commands**

```
configure
   — service
      — apply-groups reference
      — apply-groups-exclude reference
      — cpipe string 
         — admin-state keyword
         — apply-groups reference
            — apply-groups-exclude reference
         — customer reference
         — description string
         — endpoint string 
            — apply-groups reference
            — apply-groups-exclude reference
               — description string
            — hold-time-active number
            — revert-time (number | keyword)
         — sap string 
            — accounting-policy reference
            — admin-state keyword
            — apply-groups reference
            — apply-groups-exclude reference
               — cem
               — packet
                  — jitter-buffer number
                  — payload-size number
                 — report-alarm
                  — buffer-overrun boolean
                  — buffer-underrun boolean
                  — malformed-packets boolean
                  — packet-loss boolean
                  — remote-fault boolean
                  — remote-packet-loss boolean
                  — remote-rdi boolean
                  — stray-packets boolean
               — rtp-header boolean
              — collect-stats boolean
            — description string
            — dist-cpu-protection reference
            — egress
                  — agg-rate
                     — adaptation-rule keyword
                  — burst-limit (number | keyword)
                  — limit-unused-bandwidth boolean
                  — rate number
               — qos
                  — policer-control-policy
                        — overrides
                        — apply-groups reference
                        — apply-groups-exclude reference
                        — root
                           — max-rate (number | keyword)
                           — priority-mbs-thresholds
                               — min-thresh-separation (number | keyword)
                               — priority number 
                                   — apply-groups reference
                                  — apply-groups-exclude reference
                                   — mbs-contribution (number | keyword)
                      — policy-name reference
                  — sap-egress
```
configure service cpipe sap egress qos sap-egress overrides

```
 — overrides
                      — policer reference 
                         — apply-groups reference
                         — apply-groups-exclude reference
                         — cbs (number | keyword)
— mbs (number | keyword)
— packet-byte-offset number
                         — percent-rate
                            — cir decimal-number
                            — pir decimal-number
                         — rate
                            — cir (number | keyword)
                            — pir (number | keyword)
                         — stat-mode keyword
                      — queue reference 
                         — adaptation-rule
— cir keyword
— pir keyword
                         — apply-groups reference
                         — apply-groups-exclude reference
                         — avg-frame-overhead decimal-number
                         — burst-limit (number | keyword)
                         — cbs (number | keyword)
                         — drop-tail
                            — low
                               — percent-reduction-from-mbs (number | keyword)
                         — hs-class-weight number
                           — hs-wred-queue
                            — policy reference
                         — hs-wrr-weight number
                         — mbs (number | keyword)
                         — monitor-queue-depth
                            — fast-polling boolean
                            — violation-threshold decimal-number
                         — parent
                            — cir-weight number
                            — weight number
                         — percent-rate
                             — cir decimal-number
                            — pir decimal-number
                         — rate
                            — cir (number | keyword)
                            — pir (number | keyword)
                   — policy-name reference
                — scheduler-policy
                   — overrides
                       — scheduler string 
                         — apply-groups reference
                         — apply-groups-exclude reference
                         — parent
                            — cir-weight number
                            — weight number
                         — rate
                            — cir (number | keyword)
                            — pir (number | keyword)
                     — policy-name reference
           — endpoint reference
           — ingress
             — qos
                — policer-control-policy
                   — overrides
                      — apply-groups reference
                         — apply-groups-exclude reference
```
configure service cpipe sap ingress qos policer-control-policy overrides root max-rate

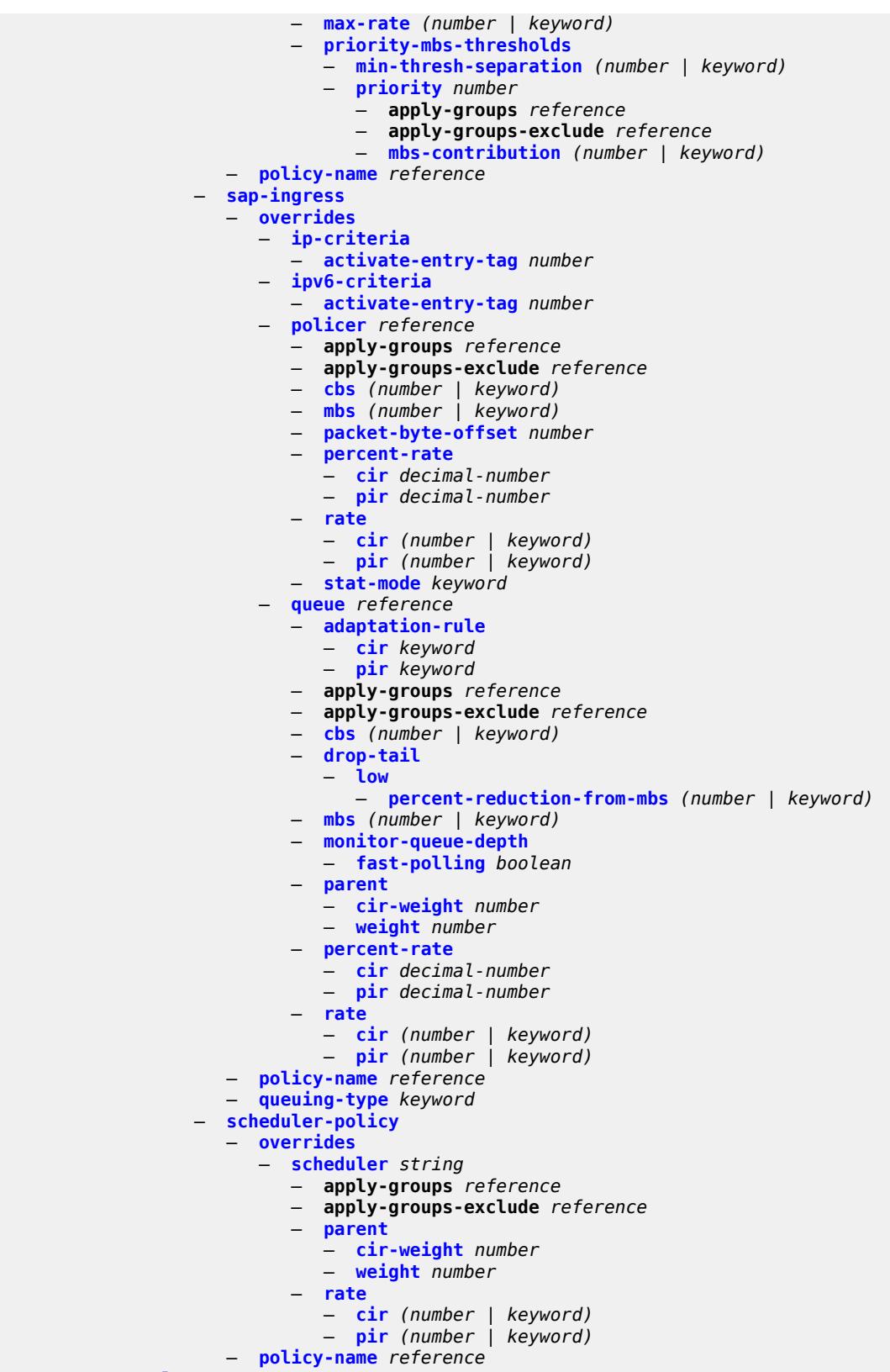

— **[lag](#page-5174-0)**

configure service cpipe sap multi-service-site

```
 — multi-service-site reference
 — service-id number
 — service-mtu number
 — spoke-sdp string 
    — admin-state keyword
    — apply-groups reference
    — apply-groups-exclude reference
    — bandwidth (number | keyword)
    — bfd
       — bfd-liveness
          — encap keyword
       — bfd-template reference
    — control-word boolean
    — description string
    — egress
       — qos
            — network
             — policy-name reference
                — port-redirect-group
                — group-name reference
                — instance number
       — vc-label number
    — endpoint
       — icb boolean
       — name reference
       — precedence (number | keyword)
    — ingress
       — qos
          — network
             — fp-redirect-group
                — group-name reference
                   — instance number
                — policy-name reference
       — vc-label number
 — test boolean
 — vc-switching boolean
 — vc-type keyword
 — vpn-id number
— customer string 
 — apply-groups reference
 — apply-groups-exclude reference
 — contact string
 — customer-id number
 — description string
 — multi-service-site string 
    — apply-groups reference
    — apply-groups-exclude reference
    — assignment
       — card number
       — fpe reference
          — port string
    — description string
    — egress
       — agg-rate
          — limit-unused-bandwidth boolean
          — queue-frame-based-accounting boolean
          — rate number
       — policer-control-policy reference
       — scheduler-policy
          — overrides
             — scheduler string 
                — apply-groups reference
```
- **apply-groups-exclude** *reference*
- **[parent](#page-5190-1)**

configure service customer multi-service-site egress scheduler-policy overrides scheduler parent cir-weight

```
 — cir-weight number
                   — weight number
                 — rate
                   — cir (number | keyword)
                   — pir (number | keyword)
          — policy-name reference
      — ingress
       — policer-control-policy reference
       — scheduler-policy
          — overrides
             — scheduler string 
                — apply-groups reference
                — apply-groups-exclude reference
                — parent
                   — cir-weight number
                    — weight number
                  — rate
                   — cir (number | keyword)
                   — pir (number | keyword)
          — policy-name reference
 — phone string
— epipe string 
 — admin-state keyword
 — apply-groups reference
 — apply-groups-exclude reference
 — bgp number 
    — adv-service-mtu number
    — apply-groups reference
    — apply-groups-exclude reference
    — pw-template-binding reference 
       — apply-groups reference
       — apply-groups-exclude reference
          — bfd-liveness boolean
       — bfd-template reference
       — endpoint reference
       — import-rt string
    — route-distinguisher (keyword | vpn-route-distinguisher)
    — route-target
       — export string
       — import string
    — vsi-export reference
    — vsi-import reference
 — bgp-evpn
    — apply-groups reference
    — apply-groups-exclude reference
    — evi number
    — local-attachment-circuit string 
       — apply-groups reference
       — apply-groups-exclude reference
       — endpoint reference
       — eth-tag number
      — mpls number 
       — admin-state keyword
       — apply-groups reference
       — apply-groups-exclude reference
          — auto-bind-tunnel
          — allow-flex-algo-fallback boolean
          — ecmp number
          — enforce-strict-tunnel-tagging boolean
          — resolution keyword
          — resolution-filter
             — bgp boolean
             — ldp boolean
             — mpls-fwd-policy boolean
```
configure service epipe bgp-evpn mpls auto-bind-tunnel resolution-filter rib-api

```
 — rib-api boolean
            — rsvp boolean
            — sr-isis boolean
            — sr-ospf boolean
            — sr-ospf3 boolean
            — sr-policy boolean
            — sr-te boolean
            — udp boolean
         — weighted-ecmp boolean
     — control-word boolean
     — default-route-tag string
     — dynamic-egress-label-limit boolean
     — ecmp number
     — entropy-label boolean
     — evi-three-byte-auto-rt boolean
     — force-vc-forwarding keyword
        — oper-group reference
     — route-next-hop
         — ip-address (ipv4-address-no-zone | ipv6-address-no-zone)
         — system-ipv4
         — system-ipv6
      — send-tunnel-encap
         — mpls boolean
         — mpls-over-udp boolean
    — remote-attachment-circuit string 
      — apply-groups reference
     — apply-groups-exclude reference
      — endpoint reference
      — eth-tag number
    — segment-routing-v6 number 
       — admin-state keyword
     — apply-groups reference
     — apply-groups-exclude reference
     — default-route-tag string
     — ecmp number
     — evi-three-byte-auto-rt boolean
     — force-vc-forwarding keyword
     — oper-group reference
        — resolution keyword
     — route-next-hop
         — ip-address (ipv4-address-no-zone | ipv6-address-no-zone)
         — system-ipv4
         — system-ipv6
        — source-address string
        — srv6
         — default-locator string
         — instance reference
   — vxlan number 
     — admin-state keyword
     — apply-groups reference
        — apply-groups-exclude reference
     — default-route-tag string
     — ecmp number
     — evi-three-byte-auto-rt boolean
     — send-tunnel-encap boolean
     — vxlan-instance reference
— bgp-mh-site string 
   — activation-timer number
  — admin-state keyword
   — apply-groups reference
     — apply-groups-exclude reference
  — boot-timer number
  — id number
```
- 
- **[min-down-timer](#page-5230-1)** *number*

configure service epipe bgp-mh-site preference

```
 — preference number
   — sap string
— bgp-vpws
  — admin-state keyword
  — apply-groups reference
   — apply-groups-exclude reference
  — local-ve
     — id number
      — name string
   — remote-ve string 
      — apply-groups reference
      — apply-groups-exclude reference
      — id number
— customer reference
— description string
— endpoint string 
      — apply-groups reference
  — apply-groups-exclude reference
  — description string
   — hold-time-active number
   — revert-time (number | keyword)
   — standby-signaling keyword
— eth-cfm
   — apply-groups reference
   — apply-groups-exclude reference
— ignore-l2vpn-mtu-mismatch boolean
— load-balancing
   — lbl-eth-or-ip-l4-teid boolean
   — per-service-hashing boolean
— nat-outside number 
   — admin-state keyword
   — apply-groups reference
   — apply-groups-exclude reference
— oper-group reference
  — pbb
   — force-qtag-forwarding boolean
   — local-switch-service-state keyword
   — tunnel
      — apply-groups reference
      — apply-groups-exclude reference
         — backbone-dest-mac string
      — backbone-dest-mac-name reference
      — backbone-vpls-service-name reference
      — isid number
— sap string 
   — aarp
       — id reference
      — type keyword
   — accounting-policy reference
   — admin-state keyword
   — app-profile reference
   — apply-groups reference
      — apply-groups-exclude reference
   — bandwidth number
      — cflowd boolean
      — collect-stats boolean
      — cpu-protection
      — eth-cfm-monitoring
         — aggregate
         — car
      — mac-monitoring
```
- **[description](#page-5245-1)** *string*
- **[dist-cpu-protection](#page-5245-2)** *reference*

configure service epipe sap egress

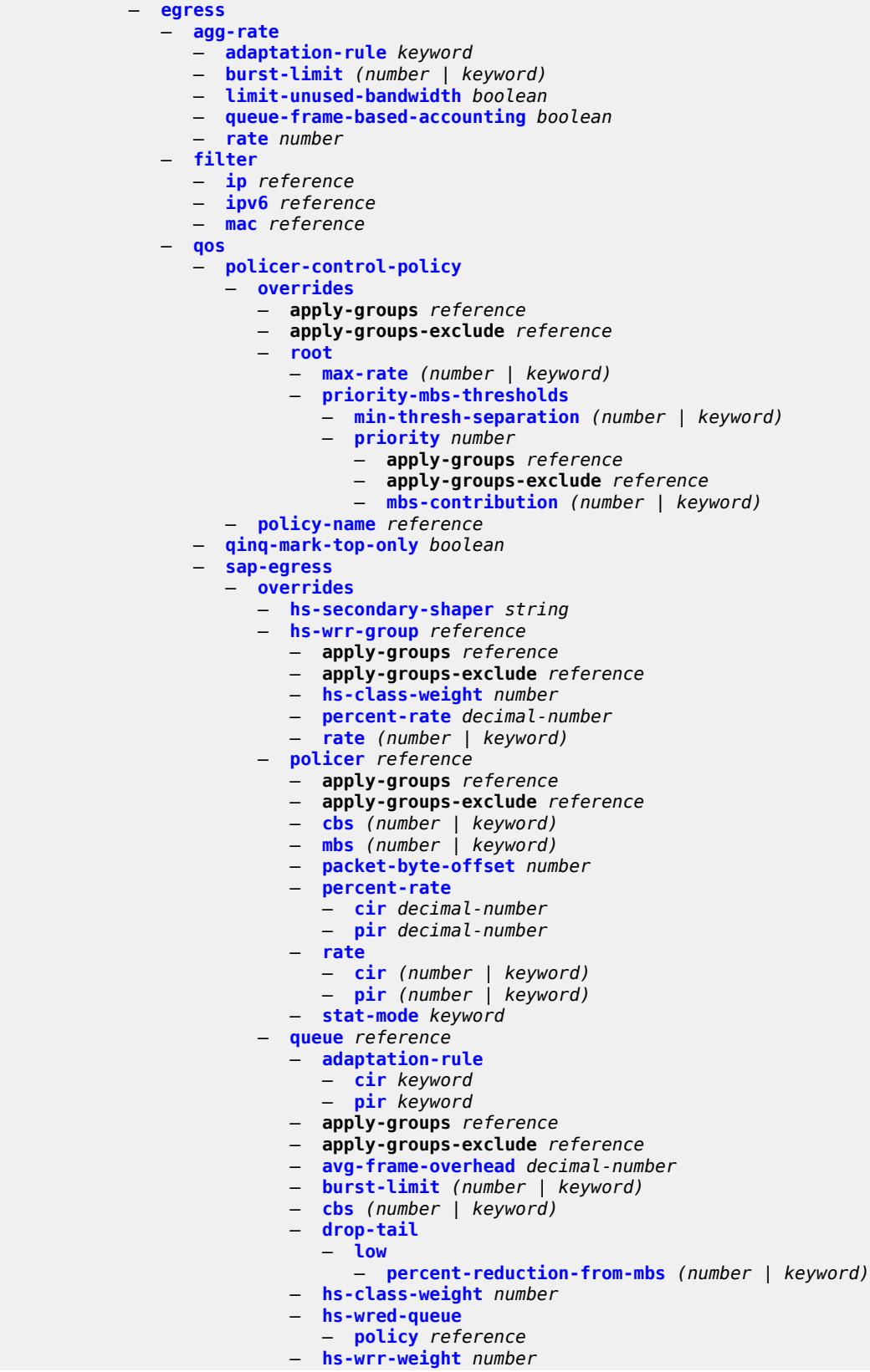

configure service epipe sap egress qos sap-egress overrides queue mbs

```
 — mbs (number | keyword)
               — monitor-queue-depth
                  — fast-polling boolean
                  — violation-threshold decimal-number
               — parent
                  — cir-weight number
                     — weight number
               — percent-rate
                  — cir decimal-number
                  — pir decimal-number
               — rate
                  — cir (number | keyword)
                  — pir (number | keyword)
         — policy-name reference
         — port-redirect-group
               — group-name reference
               — instance number
        — scheduler-policy
         — overrides
              — scheduler string 
               — apply-groups reference
               — apply-groups-exclude reference
               — parent
                  — cir-weight number
                  — weight number
               — rate
                  — cir (number | keyword)
                  — pir (number | keyword)
         — policy-name reference
— endpoint reference
  — eth-cfm
   — ais boolean
   — apply-groups reference
      — apply-groups-exclude reference
   — collect-lmm-fc-stats
      — fc keyword
      — fc-in-profile keyword
   — collect-lmm-stats boolean
      — mep md-admin-name reference ma-admin-name reference mep-id number 
      — admin-state keyword
      — ais
         — client-meg-level number
         — interface-support boolean
         — interval number
         — low-priority-defect keyword
         — priority number
      — alarm-notification
         — fng-alarm-time number
         — fng-reset-time number
      — apply-groups reference
      — apply-groups-exclude reference
      — ccm boolean
      — ccm-ltm-priority number
      — ccm-padding-size number
      — cfm-vlan-tag string
      — csf
            — multiplier decimal-number
      — description string
      — direction keyword
      — eth-test
         — bit-error-threshold number
         — test-pattern
            — crc-tlv boolean
```
configure service epipe sap eth-cfm mep fault-propagation

 — **[fault-propagation](#page-5281-0)** *keyword* — **[grace](#page-5281-1)** — **[eth-ed](#page-5281-2)** — **[max-rx-defect-window](#page-5282-0)** *number* — **[priority](#page-5282-1)** *number* — **[rx-eth-ed](#page-5282-2)** *boolean* — **[tx-eth-ed](#page-5282-3)** *boolean* — **[eth-vsm-grace](#page-5283-0)** — **[rx-eth-vsm-grace](#page-5283-1)** *boolean* — **[tx-eth-vsm-grace](#page-5283-2)** *boolean* — **[lbm-svc-act-responder](#page-5284-0)** *boolean* — **[low-priority-defect](#page-5284-1)** *keyword* — **[mac-address](#page-5284-2)** *string* — **[one-way-delay-threshold](#page-5285-0)** *number* — **[primary-vlan](#page-5285-1)** *boolean* — **[mip](#page-5285-2) [primary-vlan](#page-5286-0)** *(number | keyword)*  — **apply-groups** *reference* — **apply-groups-exclude** *reference* — **[cfm-vlan-tag](#page-5286-1)** *string* — **[mac-address](#page-5287-0)** *string* — **[squelch-ingress-ctag-levels](#page-5287-1)** *number* — **[squelch-ingress-levels](#page-5287-2)** *number* — **[ethernet](#page-5288-0)** — **[llf](#page-5288-1)** — **[admin-state](#page-5289-0)** *keyword* — **[ignore-oper-down](#page-5289-1)** *boolean* — **[ingress](#page-5289-2)** — **[filter](#page-5290-0)** — **[ip](#page-5290-1)** *reference* — **[ipv6](#page-5290-2)** *reference* — **[mac](#page-5290-3)** *reference* — **[qos](#page-5291-0)** — **[match-qinq-dot1p](#page-5291-1)** *keyword* — **[policer-control-policy](#page-5291-2)** — **[overrides](#page-5291-3)** — **apply-groups** *reference* — **apply-groups-exclude** *reference* — **[root](#page-5291-4)** — **[max-rate](#page-5292-0)** *(number | keyword)* — **[priority-mbs-thresholds](#page-5292-1)** — **[min-thresh-separation](#page-5292-2)** *(number | keyword)* — **[priority](#page-5293-0)** *number*  — **apply-groups** *reference* — **apply-groups-exclude** *reference* — **[mbs-contribution](#page-5293-1)** *(number | keyword)* — **[policy-name](#page-5294-0)** *reference* — **[sap-ingress](#page-5294-1)** — **[fp-redirect-group](#page-5294-2)** — **[group-name](#page-5294-3)** *reference* — **[instance](#page-5295-0)** *number* — **[overrides](#page-5295-1)** — **[ip-criteria](#page-5295-2)** — **[activate-entry-tag](#page-5295-3)** *number* — **[ipv6-criteria](#page-5296-0)** — **[activate-entry-tag](#page-5296-1)** *number* — **[policer](#page-5296-2)** *reference*  — **apply-groups** *reference* — **apply-groups-exclude** *reference* — **[cbs](#page-5297-0)** *(number | keyword)* — **[mbs](#page-5297-1)** *(number | keyword)* — **[packet-byte-offset](#page-5297-2)** *number* — **[percent-rate](#page-5298-0)** — **[cir](#page-5298-1)** *decimal-number*

configure service epipe sap ingress qos sap-ingress overrides policer rate

```
 — rate
                — cir (number | keyword)
                — pir (number | keyword)
             — stat-mode keyword
          — queue reference 
             — adaptation-rule
                — cir keyword
                — pir keyword
             — apply-groups reference
             — apply-groups-exclude reference
             — cbs (number | keyword)
             — drop-tail
                — low
                    — percent-reduction-from-mbs (number | keyword)
             — mbs (number | keyword)
             — monitor-queue-depth
                 — fast-polling boolean
             — parent
                — cir-weight number
                — weight number
             — percent-rate
                — cir decimal-number
                — pir decimal-number
             — rate
                — cir (number | keyword)
                — pir (number | keyword)
       — policy-name reference
          — queuing-type keyword
      — scheduler-policy
       — overrides
            — scheduler string 
             — apply-groups reference
             — apply-groups-exclude reference
             — parent
                — cir-weight number
                — weight number
             — rate
                — cir (number | keyword)
                — pir (number | keyword)
       — policy-name reference
 — qtag-manipulation
    — c-tag (number | keyword)
    — push-dot1q-vlan (number | keyword)
    — s-tag number
— l2tpv3-session
 — admin-state keyword
 — apply-groups reference
 — apply-groups-exclude reference
 — pseudo-wire
     — ethernet
    — ethernet-vlan-id number
 — router
    — group string
    — router-instance string
 — vc-id number
— lag
 — link-map-profile number
    — per-link-hash
    — class number
    — weight number
— mc-ring
 — apply-groups reference
 — apply-groups-exclude reference
```
— **[ring-node](#page-5315-2)** *string*
configure service epipe sap monitor-oper-group

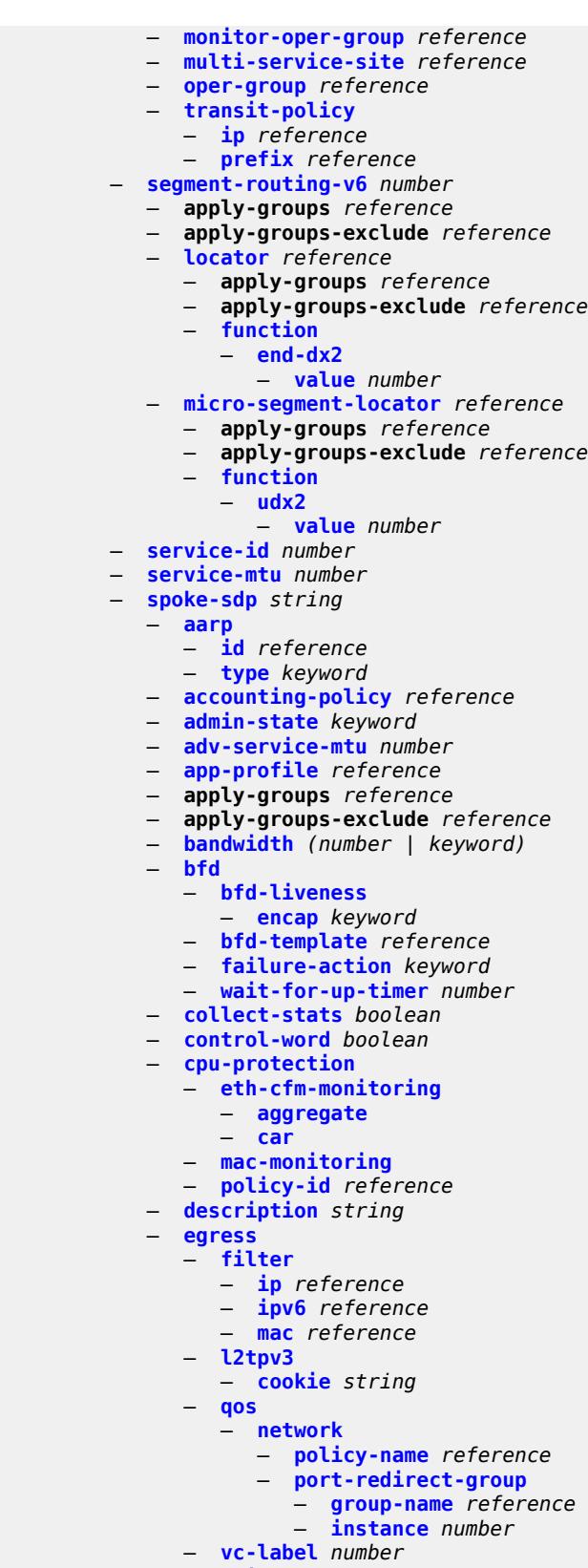

— **[endpoint](#page-5333-0)**

configure service epipe spoke-sdp endpoint icb

```
 — icb boolean
   — name reference
   — precedence (number | keyword)
— entropy-label
— eth-cfm
   — apply-groups reference
     — apply-groups-exclude reference
   — collect-lmm-fc-stats
      — fc keyword
      — fc-in-profile keyword
   — collect-lmm-stats boolean
     — mep md-admin-name reference ma-admin-name reference mep-id number 
      — admin-state keyword
      — ais
         — client-meg-level number
         — interface-support boolean
         — interval number
         — low-priority-defect keyword
         — priority number
      — alarm-notification
         — fng-alarm-time number
          — fng-reset-time number
      — apply-groups reference
      — apply-groups-exclude reference
      — ccm boolean
      — ccm-ltm-priority number
      — ccm-padding-size number
      — cfm-vlan-tag string
      — csf
         — multiplier decimal-number
      — description string
      — direction keyword
      — eth-test
          — bit-error-threshold number
         — test-pattern
            — crc-tlv boolean
            — pattern keyword
      — fault-propagation keyword
         — grace
         — eth-ed
            — max-rx-defect-window number
            — priority number
            — rx-eth-ed boolean
            — tx-eth-ed boolean
         — eth-vsm-grace
            — rx-eth-vsm-grace boolean
            — tx-eth-vsm-grace boolean
      — lbm-svc-act-responder boolean
      — low-priority-defect keyword
         — mac-address string
      — one-way-delay-threshold number
      — primary-vlan boolean
     — mip primary-vlan (number | keyword) 
      — apply-groups reference
      — apply-groups-exclude reference
      — cfm-vlan-tag string
      — mac-address string
     — squelch-ingress-ctag-levels number
   — squelch-ingress-levels number
  — force-vc-forwarding keyword
  — hash-label
    — signal-capability
 — ingress
```
configure service epipe spoke-sdp ingress filter ip

```
 — ip reference
                    — ipv6 reference
                 — mac reference
              — l2tpv3
                 — cookie
                    — cookie1 string
                    — cookie2 string
              — qos
                   — network
                    — fp-redirect-group
— group-name reference
— instance number
                    — policy-name reference
              — vc-label number
           — monitor-oper-group reference
           — oper-group reference
           — pw-status
              — block-on-peer-fault boolean
                 — signaling boolean
              — standby-signaling-slave boolean
           — source-bmac
               — use-sdp-bmac-lsb boolean
           — transit-policy
              — ip reference
              — prefix reference
           — vc-type keyword
            — vlan-vc-tag number
          — test boolean
        — vc-switching boolean
        — vpn-id number
        — vxlan
           — instance number 
              — apply-groups reference
              — apply-groups-exclude reference
              — egress-vtep
                 — ip-address (ipv4-address-no-zone | ipv6-address-no-zone)
                 — oper-group reference
              — vni number
           — source-vtep (ipv4-address-no-zone | ipv6-address-no-zone)
       — ies string 
        — aa-interface string 
           — admin-state keyword
           — apply-groups reference
              — apply-groups-exclude reference
              — description string
           — ip-mtu number
              — ipv4
              — primary
                 — address string
                 — apply-groups reference
                 — apply-groups-exclude reference
                    — prefix-length number
             — sap string 
              — admin-state keyword
              — apply-groups reference
— apply-groups-exclude reference
— description string
              — egress
                 — filter
                    — ip reference
                    — qos
                       — sap-egress
                         — policy-name reference
              — fwd-wholesale
```
configure service ies aa-interface sap fwd-wholesale pppoe-service

 — **[pppoe-service](#page-5370-0)** *reference* — **[ingress](#page-5370-1)** — **[qos](#page-5370-2)** — **[sap-ingress](#page-5370-3)** — **[overrides](#page-5371-0)** — **[policy-name](#page-5371-1)** *reference* — **[lag](#page-5371-2)** — **[aarp-interface](#page-5371-3)** *string*  — **[admin-state](#page-5372-0)** *keyword* — **apply-groups** *reference* — **apply-groups-exclude** *reference* — **[description](#page-5372-1)** *string* — **[ip-mtu](#page-5372-2)** *number* — **[spoke-sdp](#page-5373-0)** *string*  — **[aarp](#page-5373-1)** — **[id](#page-5373-2)** *reference* — **[type](#page-5374-0)** *keyword* — **[admin-state](#page-5374-1)** *keyword* — **apply-groups** *reference* — **apply-groups-exclude** *reference* — **[description](#page-5375-0)** *string* — **[egress](#page-5375-1)** — **[filter](#page-5375-2)** — **[ip](#page-5375-3)** *reference* — **[vc-label](#page-5375-4)** *number* — **[ingress](#page-5376-0)** — **[filter](#page-5376-1)** — **[ip](#page-5376-2)** *reference* — **[vc-label](#page-5377-0)** *number* — **[admin-state](#page-5377-1)** *keyword* — **apply-groups** *reference* — **apply-groups-exclude** *reference* — **[customer](#page-5377-2)** *reference* — **[description](#page-5378-0)** *string* — **[eth-cfm](#page-5378-1)** — **apply-groups** *reference* — **apply-groups-exclude** *reference* — **[igmp-host-tracking](#page-5378-2)** — **[admin-state](#page-5378-3)** *keyword* — **apply-groups** *reference* — **apply-groups-exclude** *reference* — **[expiry-time](#page-5379-0)** *number* — **[interface](#page-5379-1)** *string*  — **[admin-state](#page-5380-0)** *keyword* — **apply-groups** *reference* — **apply-groups-exclude** *reference* — **[cflowd-parameters](#page-5380-1)** — **[sampling](#page-5380-2)** *keyword*  — **apply-groups** *reference* — **apply-groups-exclude** *reference* — **[direction](#page-5381-0)** *keyword* — **[sample-profile](#page-5381-1)** *(keyword | number)* — **[type](#page-5381-2)** *keyword* — **[cpu-protection](#page-5382-0)** *reference* — **[description](#page-5382-1)** *string* — **[dynamic-tunnel-redundant-nexthop](#page-5382-2)** *string* — **[hold-time](#page-5383-0)** — **[ipv4](#page-5383-1)** — **[down](#page-5383-2)** — **[init-only](#page-5383-3)** *boolean* — **[seconds](#page-5384-0)** *number* — **[up](#page-5384-1)** — **[seconds](#page-5384-2)** *number*

— **[ipv6](#page-5384-3)**

configure service ies interface hold-time ipv6 down

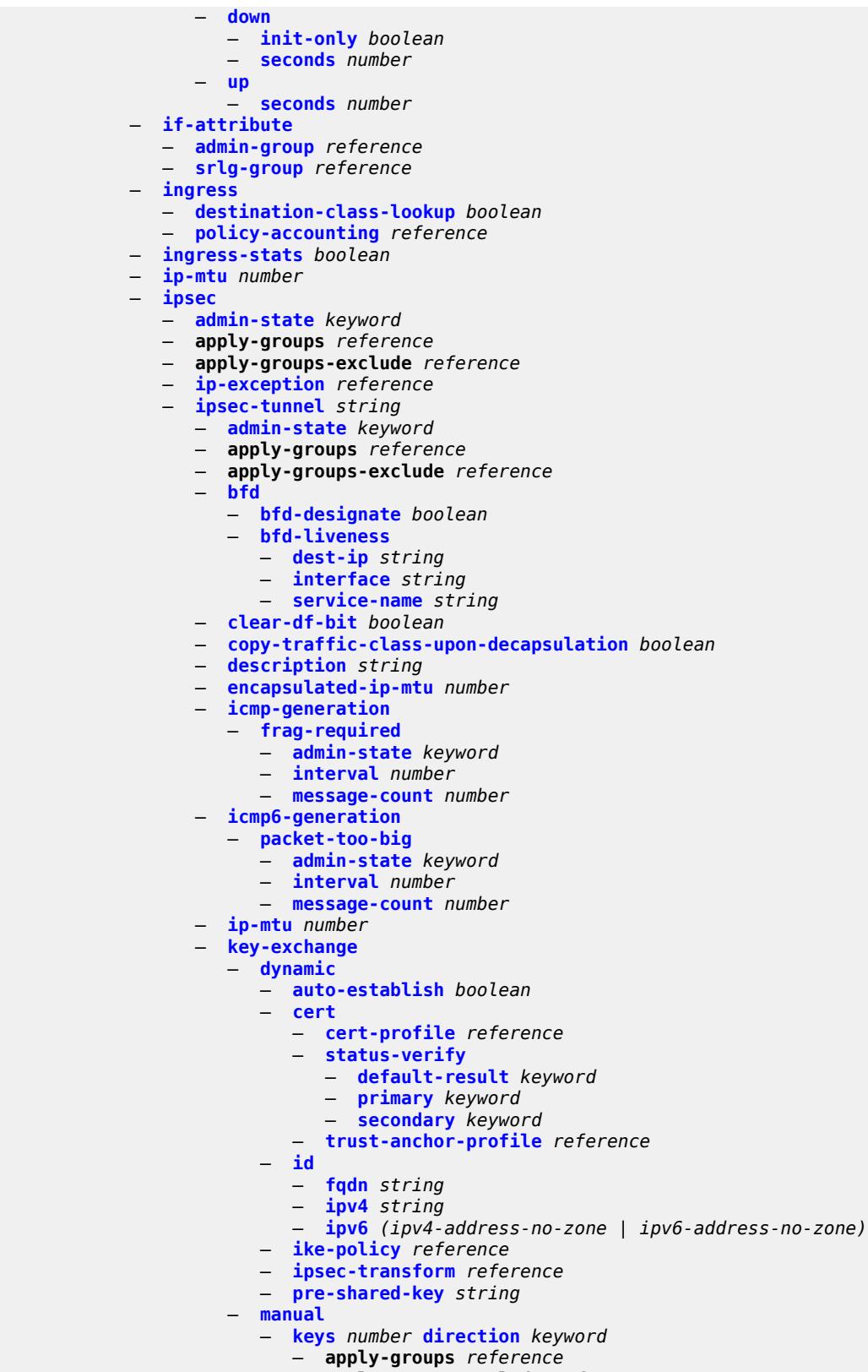

— **apply-groups-exclude** *reference*

configure service ies interface ipsec ipsec-tunnel key-exchange manual keys authentication-key

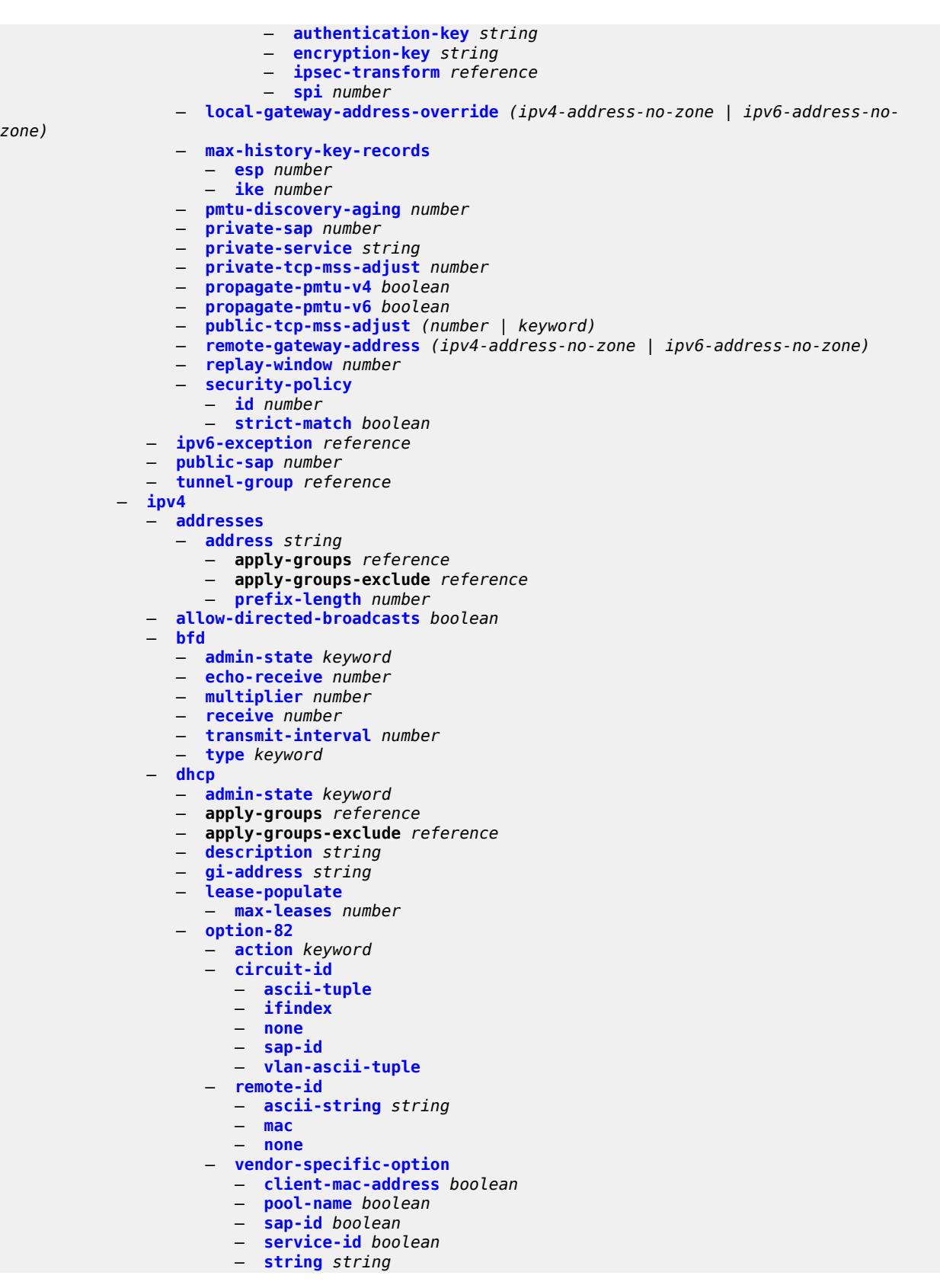

configure service ies interface ipv4 dhcp option-82 vendor-specific-option system-id

```
 — system-id boolean
   — proxy-server
      — admin-state keyword
      — emulated-server string
      — lease-time
         — radius-override boolean
          — value number
   — python-policy reference
   — relay-plain-bootp boolean
   — relay-proxy
      — release-update-src-ip boolean
         — siaddr-override string
   — release-include-gi-address boolean
   — server string
   — src-ip-addr keyword
   — trusted boolean
     — use-arp boolean
  — icmp
   — mask-reply boolean
   — param-problem
      — admin-state keyword
      — number number
      — seconds number
   — redirects
      — admin-state keyword
      — number number
       — seconds number
   — ttl-expired
      — admin-state keyword
      — number number
      — seconds number
   — unreachables
      — admin-state keyword
      — number number
      — seconds number
— ip-helper-address string
— local-dhcp-server reference
— neighbor-discovery
   — host-route
      — populate keyword 
         — apply-groups reference
         — apply-groups-exclude reference
         — route-tag number
   — learn-unsolicited boolean
   — limit
      — log-only boolean
      — max-entries number
      — threshold number
   — local-proxy-arp boolean
   — populate boolean
   — proactive-refresh boolean
   — proxy-arp-policy reference
   — remote-proxy-arp boolean
   — retry-timer number
   — static-neighbor string 
      — apply-groups reference
         — apply-groups-exclude reference
       — mac-address string
   — static-neighbor-unnumbered
      — mac-address string
     — timeout number
  — primary
   — address string
```
configure service ies interface ipv4 primary apply-groups-exclude

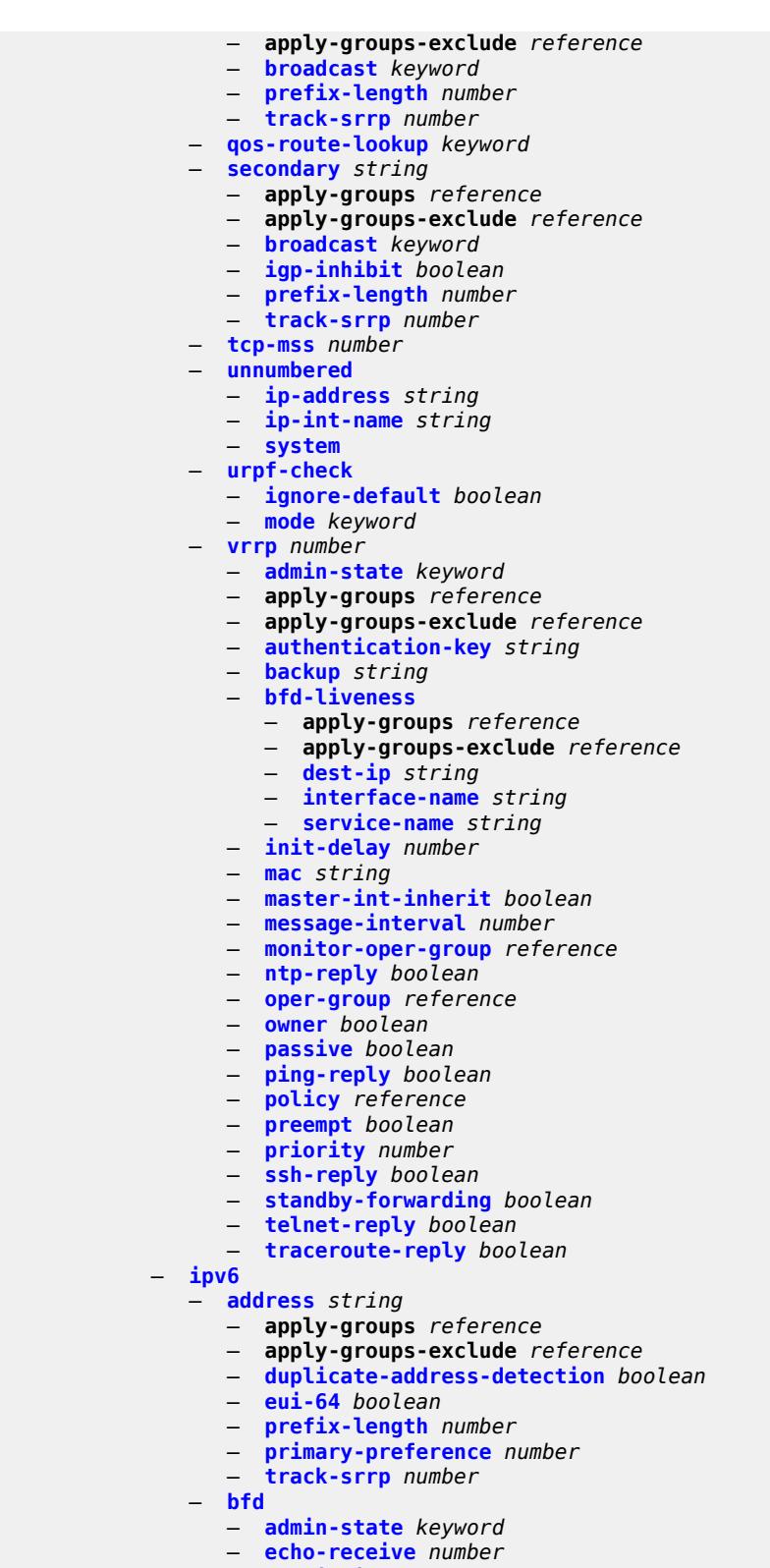

- **[multiplier](#page-5465-0)** *number*
- **[receive](#page-5465-1)** *number*
- **[transmit-interval](#page-5466-0)** *number*

configure service ies interface ipv6 bfd type

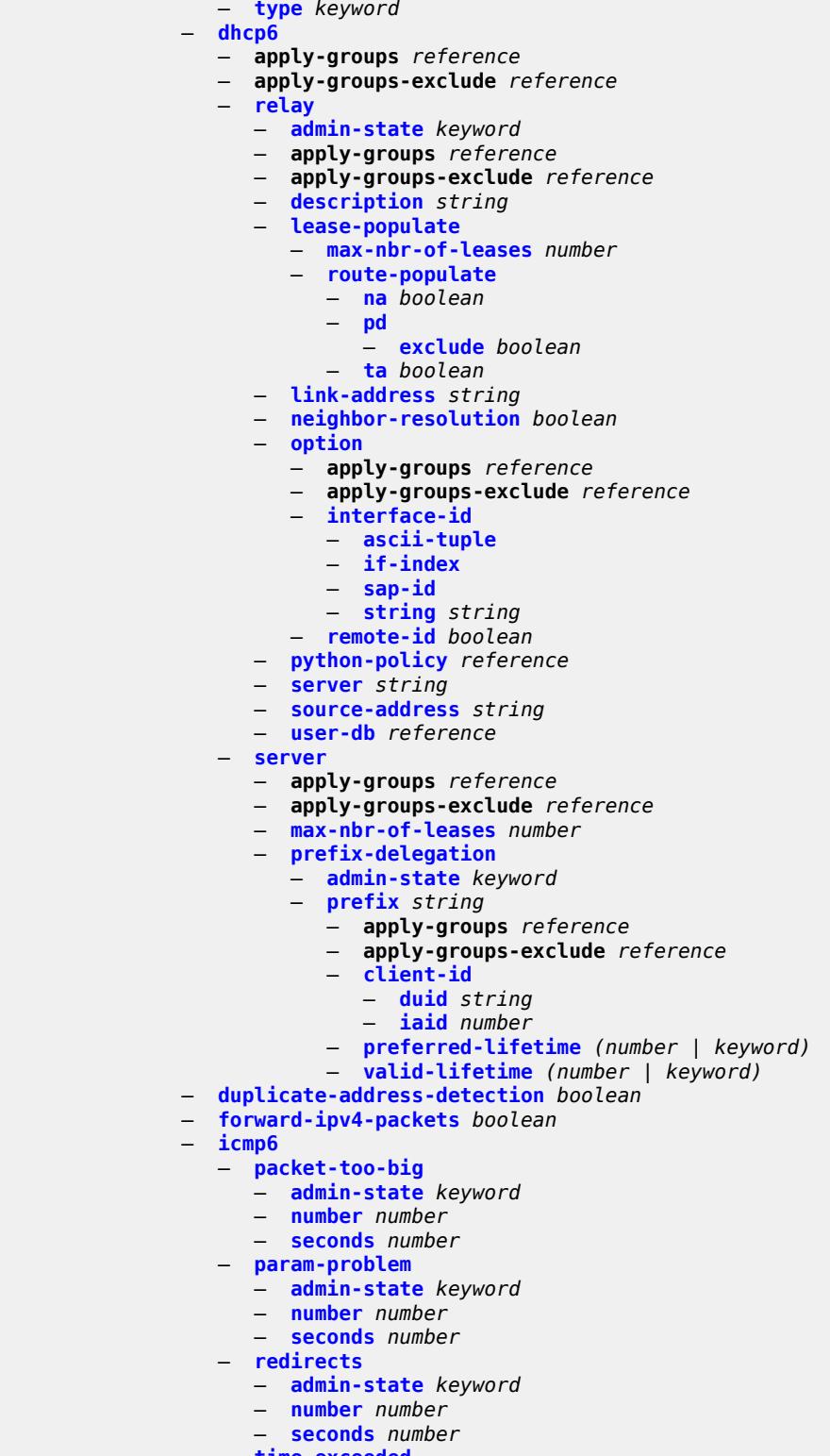

- **[time-exceeded](#page-5480-1)**
- **[admin-state](#page-5480-2)** *keyword*
	- **[number](#page-5481-0)** *number*
	- **[seconds](#page-5481-1)** *number*

configure service ies interface ipv6 icmp6 unreachables

```
 — unreachables
      — admin-state keyword
      — number number
      — seconds number
— link-local-address
      — address string
      — duplicate-address-detection boolean
— local-dhcp-server reference
— neighbor-discovery
   — host-route
         — populate keyword 
         — apply-groups reference
            — apply-groups-exclude reference
         — route-tag number
   — learn-unsolicited keyword
   — limit
      — log-only boolean
         — max-entries number
       — threshold number
   — local-proxy-nd boolean
   — proactive-refresh keyword
   — proxy-nd-policy reference
   — reachable-time number
   — secure-nd
      — admin-state keyword
      — allow-unsecured-msgs boolean
      — public-key-min-bits number
         — security-parameter number
   — stale-time number
   — static-neighbor string 
       — apply-groups reference
      — apply-groups-exclude reference
      — mac-address string
  — qos-route-lookup keyword
 — tcp-mss number
— urpf-check
   — ignore-default boolean
   — mode keyword
 — vrrp number 
   — admin-state keyword
   — apply-groups reference
   — apply-groups-exclude reference
   — backup string
   — bfd-liveness
      — apply-groups reference
      — apply-groups-exclude reference
      — dest-ip (ipv4-address-no-zone | ipv6-address-no-zone)
      — interface-name string
       — service-name string
   — init-delay number
   — mac string
   — master-int-inherit boolean
   — message-interval number
   — monitor-oper-group reference
   — ntp-reply boolean
   — oper-group reference
   — owner boolean
   — passive boolean
   — ping-reply boolean
   — policy reference
   — preempt boolean
      — priority number
   — standby-forwarding boolean
```
— **[telnet-reply](#page-5501-1)** *boolean*

configure service ies interface ipv6 vrrp traceroute-reply

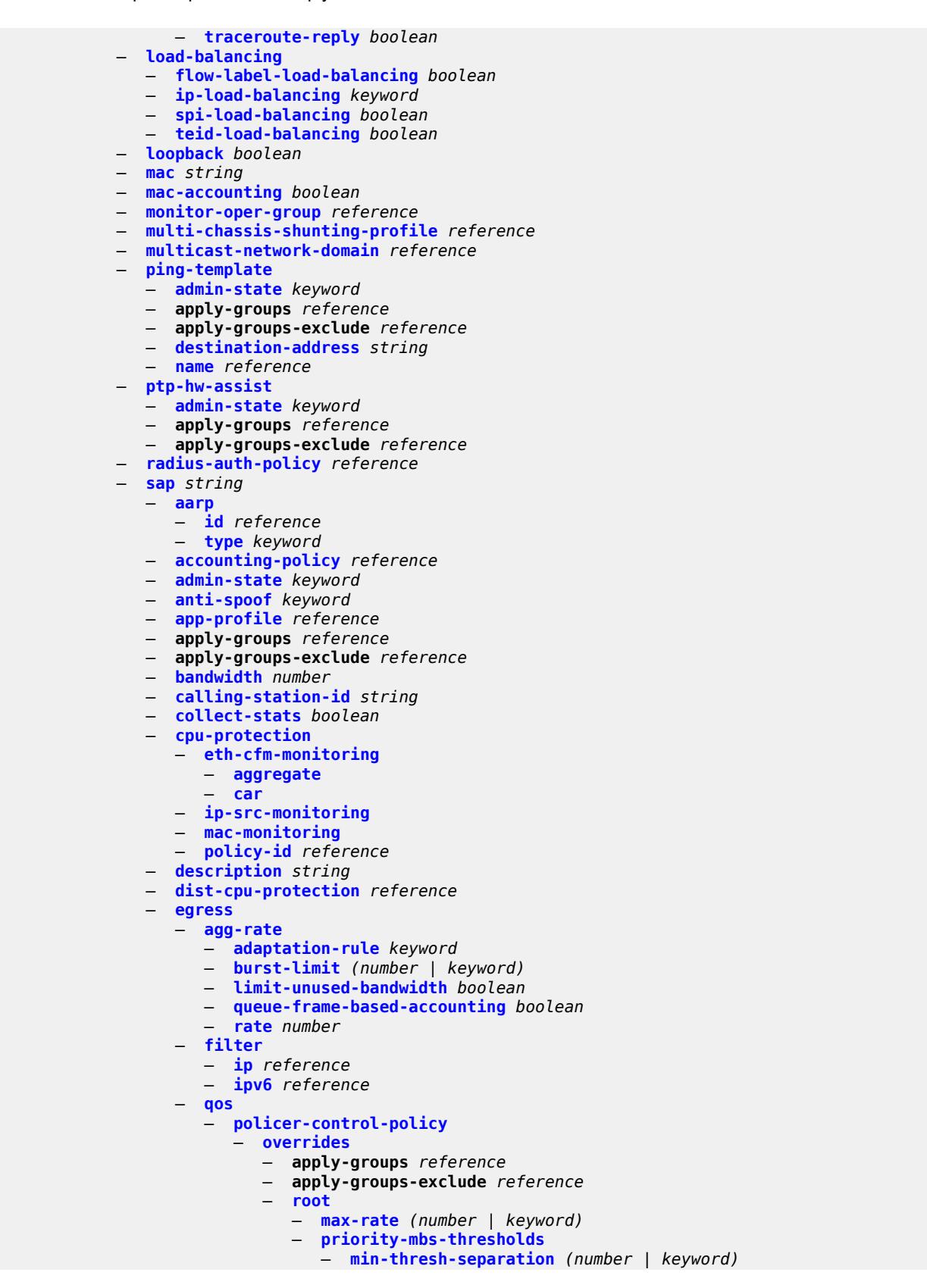

configure service ies interface sap egress qos policer-control-policy overrides root priority-mbs-thresholds priority

```
 — priority number 
                                   — apply-groups reference
                                   — apply-groups-exclude reference
                                   — mbs-contribution (number | keyword)
                       — policy-name reference
                    — qinq-mark-top-only boolean
                    — sap-egress
                       — overrides
                          — hs-secondary-shaper string
                          — hs-wrr-group reference 
                             — apply-groups reference
                             — apply-groups-exclude reference
                             — hs-class-weight number
                             — percent-rate decimal-number
                             — rate (number | keyword)
                          — policer reference 
                               — apply-groups reference
                             — apply-groups-exclude reference
                             — cbs (number | keyword)
                             — mbs (number | keyword)
                             — packet-byte-offset number
                             — percent-rate
                                — cir decimal-number
                                — pir decimal-number
                             — rate
— cir (number | keyword)
— pir (number | keyword)
                             — stat-mode keyword
                             — queue reference 
                             — adaptation-rule
                                — cir keyword
                                — pir keyword
                             — apply-groups reference
                             — apply-groups-exclude reference
                             — avg-frame-overhead decimal-number
                             — burst-limit (number | keyword)
                             — cbs (number | keyword)
                             — drop-tail
                                — low
                                     — percent-reduction-from-mbs (number | keyword)
                             — hs-class-weight number
                             — hs-wred-queue
                                — policy reference
                             — hs-wrr-weight number
                             — mbs (number | keyword)
                             — monitor-queue-depth
                                 — fast-polling boolean
                                — violation-threshold decimal-number
                             — parent
                                 — cir-weight number
                                — weight number
                             — percent-rate
                                — cir decimal-number
                                — pir decimal-number
                             — rate
                                — cir (number | keyword)
                                — pir (number | keyword)
                       — policy-name reference
                         — port-redirect-group
                          — group-name reference
                             — instance number
                    — scheduler-policy
                       — overrides
```

```
 — scheduler string
```
configure service ies interface sap egress qos scheduler-policy overrides scheduler apply-groups

```
 — apply-groups reference
               — apply-groups-exclude reference
               — parent
                  — cir-weight number
                  — weight number
               — rate
                  — cir (number | keyword)
                  — pir (number | keyword)
         — policy-name reference
   — queue-group-redirect-list reference
— eth-cfm
   — apply-groups reference
   — apply-groups-exclude reference
   — collect-lmm-fc-stats
      — fc keyword
      — fc-in-profile keyword
   — collect-lmm-stats boolean
   — mep md-admin-name reference ma-admin-name reference mep-id number 
      — admin-state keyword
      — ais boolean
      — alarm-notification
            — fng-alarm-time number
         — fng-reset-time number
      — apply-groups reference
      — apply-groups-exclude reference
      — ccm boolean
      — ccm-ltm-priority number
      — ccm-padding-size number
      — csf
         — multiplier decimal-number
      — description string
      — eth-test
         — bit-error-threshold number
         — test-pattern
            — crc-tlv boolean
             — pattern keyword
      — fault-propagation keyword
      — grace
           — eth-ed
            — max-rx-defect-window number
            — priority number
            — rx-eth-ed boolean
             — tx-eth-ed boolean
         — eth-vsm-grace
            — rx-eth-vsm-grace boolean
            — tx-eth-vsm-grace boolean
      — low-priority-defect keyword
      — one-way-delay-threshold number
   — squelch-ingress-levels number
— fwd-wholesale
     — pppoe-service reference
  — host-admin-state keyword
— host-lockout-policy reference
— ingress
     — filter
      — ip reference
      — ipv6 reference
   — qos
      — match-qinq-dot1p keyword
      — policer-control-policy
         — overrides
            — apply-groups reference
               — apply-groups-exclude reference
```
— **[root](#page-5553-2)**

configure service ies interface sap ingress qos policer-control-policy overrides root max-rate

```
 — max-rate (number | keyword)
                           — priority-mbs-thresholds
                             — min-thresh-separation (number | keyword)
                             — priority number 
                                — apply-groups reference
                                — apply-groups-exclude reference
                                — mbs-contribution (number | keyword)
                     — policy-name reference
                   — sap-ingress
                     — fp-redirect-group
— group-name reference
— instance number
                     — overrides
                        — ip-criteria
                           — activate-entry-tag number
                        — ipv6-criteria
                             — activate-entry-tag number
                        — policer reference 
                           — apply-groups reference
                           — apply-groups-exclude reference
— cbs (number | keyword)
— mbs (number | keyword)
                           — packet-byte-offset number
                             — percent-rate
                             — cir decimal-number
                             — pir decimal-number
                           — rate
— cir (number | keyword)
— pir (number | keyword)
                           — stat-mode keyword
                          — queue reference 
                           — adaptation-rule
                             — cir keyword
                             — pir keyword
                           — apply-groups reference
                           — apply-groups-exclude reference
                           — cbs (number | keyword)
                           — drop-tail
                              — low
                                  — percent-reduction-from-mbs (number | keyword)
                           — mbs (number | keyword)
                           — monitor-queue-depth
                              — fast-polling boolean
                           — parent
                              — cir-weight number
                             — weight number
                           — percent-rate
                              — cir decimal-number
                             — pir decimal-number
                           — rate
                             — cir (number | keyword)
                              — pir (number | keyword)
                     — policy-name reference
                     — queuing-type keyword
                   — scheduler-policy
                        — overrides
                         — scheduler string 
                           — apply-groups reference
                           — apply-groups-exclude reference
                           — parent
                              — cir-weight number
                              — weight number
                           — rate
                              — cir (number | keyword)
```
configure service ies interface sap ingress qos scheduler-policy overrides scheduler rate pir

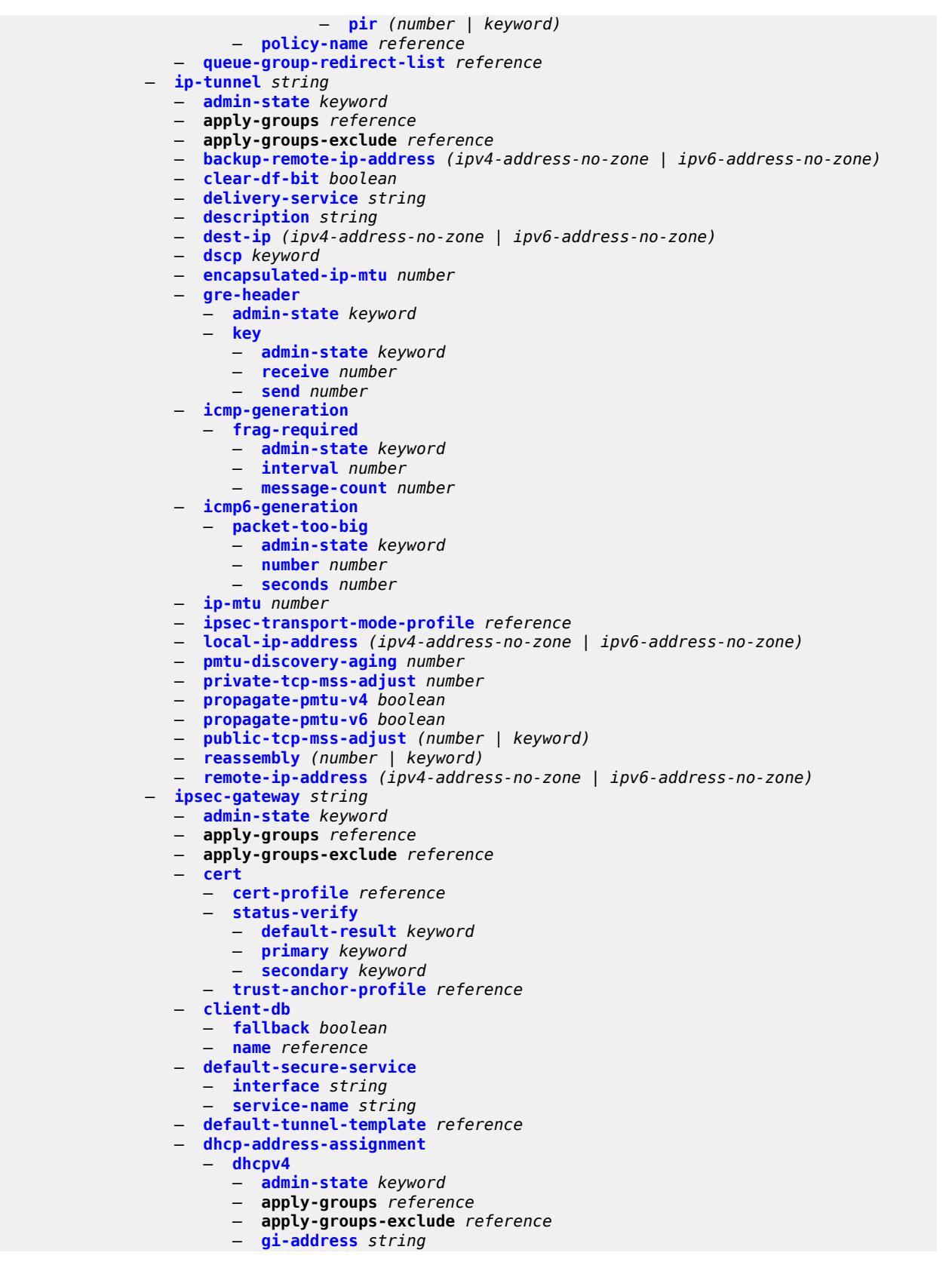

configure service ies interface sap ipsec-gateway dhcp-address-assignment dhcpv4 send-release

```
 — send-release boolean
         — server
             — address string
            — router-instance string
      — dhcpv6
         — admin-state keyword
         — apply-groups reference
         — apply-groups-exclude reference
         — link-address string
         — send-release boolean
         — server
            — address string
            — router-instance string
   — ike-policy reference
   — local
      — address-assignment
           — admin-state keyword
         — apply-groups reference
         — apply-groups-exclude reference
         — ipv4
            — dhcp-server string
            — pool string
            — router-instance string
            — secondary-pool string
         — ipv6
            — dhcp-server string
            — pool string
            — router-instance string
         — gateway-address (ipv4-address-no-zone | ipv6-address-no-zone)
      — id
         — auto
         — fqdn string
         — ipv4 string
         — ipv6 (ipv4-address-no-zone | ipv6-address-no-zone)
   — max-history-key-records
      — esp number
      — ike number
   — pre-shared-key string
   — radius
      — accounting-policy reference
         — authentication-policy reference
   — ts-list reference
  — lag
   — link-map-profile number
     — per-link-hash
      — class number
      — weight number
— multi-service-site reference
— static-host
   — ipv4 string mac string 
      — admin-state keyword
      — ancp-string string
      — app-profile
         — profile reference
      — apply-groups reference
      — apply-groups-exclude reference
      — int-dest-id string
      — sla-profile reference
      — sub-profile reference
      — subscriber-id
         — string string
         — use-sap-id
— transit-policy
   — ip reference
```
configure service ies interface sap transit-policy prefix

```
 — prefix reference
— shcv-policy-ipv4 reference
— spoke-sdp string 
   — aarp
      — id reference
      — type keyword
   — accounting-policy reference
   — admin-state keyword
   — app-profile reference
   — apply-groups reference
   — apply-groups-exclude reference
   — bfd
      — bfd-liveness
         — encap keyword
      — bfd-template reference
      — failure-action keyword
        — wait-for-up-timer number
   — collect-stats boolean
   — control-word boolean
   — cpu-protection
      — eth-cfm-monitoring
         — aggregate
         — car
      — ip-src-monitoring
      — mac-monitoring
      — policy-id reference
   — description string
     — egress
      — filter
         — ip reference
         — ipv6 reference
      — qos
         — network
            — policy-name reference
               — port-redirect-group
               — group-name reference
               — instance number
      — vc-label number
     — entropy-label
   — eth-cfm
      — apply-groups reference
      — apply-groups-exclude reference
      — collect-lmm-fc-stats
         — fc keyword
         — fc-in-profile keyword
      — collect-lmm-stats boolean
      — mep md-admin-name reference ma-admin-name reference mep-id number 
         — admin-state keyword
         — ais boolean
         — alarm-notification
            — fng-alarm-time number
            — fng-reset-time number
         — apply-groups reference
         — apply-groups-exclude reference
         — ccm boolean
         — ccm-ltm-priority number
         — ccm-padding-size number
         — csf
            — multiplier decimal-number
         — description string
         — eth-test
            — bit-error-threshold number
            — test-pattern
```
configure service ies interface spoke-sdp eth-cfm mep eth-test test-pattern pattern

 — **[pattern](#page-5630-2)** *keyword* — **[fault-propagation](#page-5630-3)** *keyword* — **[grace](#page-5631-0)** — **[eth-ed](#page-5631-1)** — **[max-rx-defect-window](#page-5631-2)** *number* — **[priority](#page-5632-0)** *number* — **[rx-eth-ed](#page-5632-1)** *boolean* — **[tx-eth-ed](#page-5632-2)** *boolean* — **[eth-vsm-grace](#page-5633-0)** — **[rx-eth-vsm-grace](#page-5633-1)** *boolean* — **[tx-eth-vsm-grace](#page-5633-2)** *boolean* — **[low-priority-defect](#page-5634-0)** *keyword* — **[one-way-delay-threshold](#page-5634-1)** *number* — **[squelch-ingress-levels](#page-5634-2)** *number* — **[hash-label](#page-5635-0)** — **[signal-capability](#page-5635-1)** — **[ingress](#page-5635-2)** — **[filter](#page-5636-0)** — **[ip](#page-5636-1)** *reference* — **[ipv6](#page-5636-2)** *reference* — **[qos](#page-5636-3)** — **[network](#page-5637-0)** — **[fp-redirect-group](#page-5637-1)** — **[group-name](#page-5637-2)** *reference* — **[instance](#page-5637-3)** *number* — **[policy-name](#page-5638-0)** *reference* — **[vc-label](#page-5638-1)** *number* — **[transit-policy](#page-5638-2)** — **[ip](#page-5639-0)** *reference* — **[prefix](#page-5639-1)** *reference* — **[vc-type](#page-5639-2)** *keyword* — **[static-tunnel-redundant-nexthop](#page-5640-0)** *string* — **[tos-marking-state](#page-5640-1)** *keyword* — **[tunnel](#page-5640-2)** *boolean* — **[vas-if-type](#page-5641-0)** *keyword* — **[vpls](#page-5641-1)** *string*  — **apply-groups** *reference* — **apply-groups-exclude** *reference* — **[egress](#page-5642-0)** — **[reclassify-using-qos](#page-5642-1)** *reference* — **[routed-override-filter](#page-5642-2)** — **[ip](#page-5642-3)** *reference* — **[ipv6](#page-5643-0)** *reference* — **[evpn](#page-5643-1)** — **[arp](#page-5643-2)** — **[advertise](#page-5643-3)** *keyword*  — **apply-groups** *reference* — **apply-groups-exclude** *reference* — **[route-tag](#page-5644-0)** *number* — **[flood-garp-and-unknown-req](#page-5644-1)** *boolean* — **[learn-dynamic](#page-5645-0)** *boolean* — **[nd](#page-5645-1)** — **[advertise](#page-5645-2)** *keyword*  — **apply-groups** *reference* — **apply-groups-exclude** *reference* — **[route-tag](#page-5646-0)** *number* — **[learn-dynamic](#page-5646-1)** *boolean* — **[ingress](#page-5647-0)** — **[routed-override-filter](#page-5647-1)** — **[ip](#page-5647-2)** *reference* — **[ipv6](#page-5647-3)** *reference* — **[redundant-interface](#page-5648-0)** *string*  — **[admin-state](#page-5648-1)** *keyword*

— **apply-groups** *reference*

configure service ies redundant-interface apply-groups-exclude

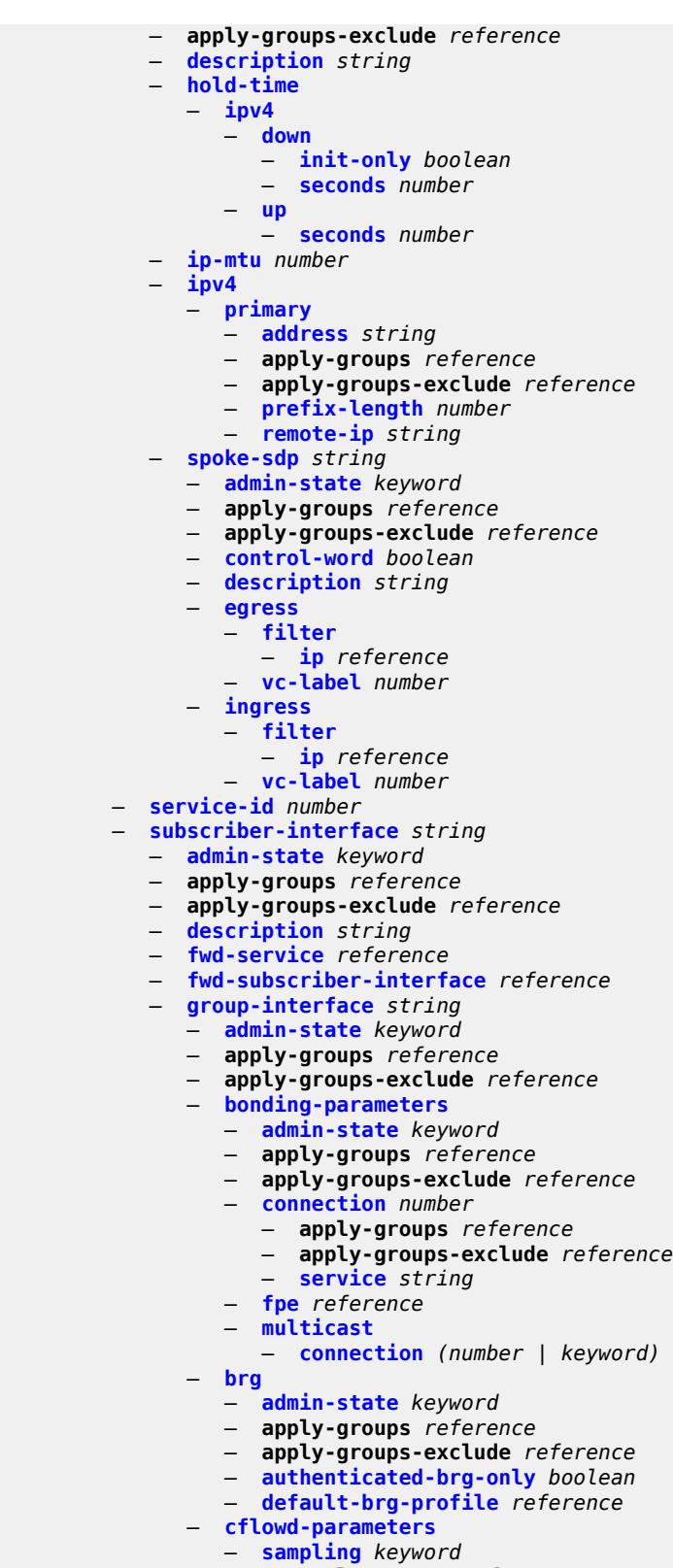

 — **apply-groups** *reference* — **apply-groups-exclude** *reference* configure service ies subscriber-interface group-interface cflowd-parameters sampling direction

```
 — direction keyword
                       — sample-profile (keyword | number)
                     — type keyword
              — data-trigger
                 — admin-state keyword
— apply-groups reference
— apply-groups-exclude reference
              — description string
                 — dynamic-routes-track-srrp
                  — hold-time number
                 — gtp-parameters
                    — admin-state keyword
                 — apply-groups reference
                  — apply-groups-exclude reference
                  — fpe reference
                  — gx-policy reference
                 — ingress
                  — policy-accounting reference
              — ingress-stats boolean
               — ip-mtu number
              — ipoe-linking
                  — admin-state keyword
                 — apply-groups reference
                  — apply-groups-exclude reference
                  — gratuitous-router-advertisement boolean
                  — shared-circuit-id boolean
               — ipoe-session
                  — admin-state keyword
                 — apply-groups reference
                  — apply-groups-exclude reference
                  — description string
                  — force-auth
                     — cid-change boolean
                     — rid-change boolean
                 — ipoe-session-policy reference
                  — min-auth-interval (keyword | number)
                  — radius-session-timeout keyword
                  — sap-session-limit number
                  — session-limit number
                 — stateless-redundancy boolean
                   — user-db reference
              — ipv4
                  — arp-host
                     — admin-state keyword
                       — apply-groups reference
                       — apply-groups-exclude reference
                     — host-limit number
                     — min-auth-interval number
                     — sap-host-limit number
                    — dhcp
                     — admin-state keyword
                     — apply-groups reference
                     — apply-groups-exclude reference
                     — client-applications
                        — dhcp boolean
                          — ppp boolean
                     — description string
                     — filter reference
                     — gi-address string
                     — lease-populate
                        — l2-header
                           — mac string
                        — max-leases number
```
— **[match-circuit-id](#page-5678-3)** *boolean*

configure service ies subscriber-interface group-interface ipv4 dhcp offer-selection

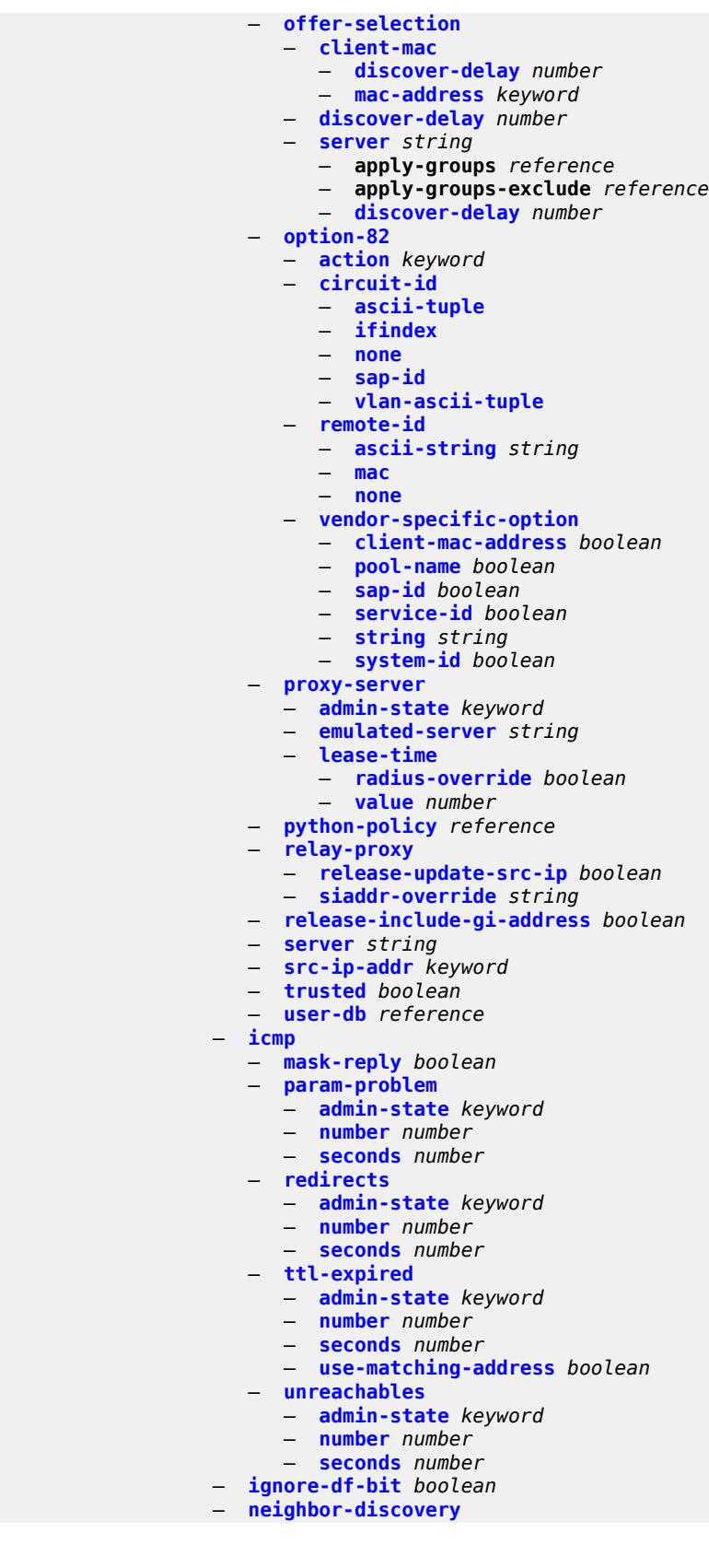

configure service ies subscriber-interface group-interface ipv4 neighbor-discovery local-proxy-arp

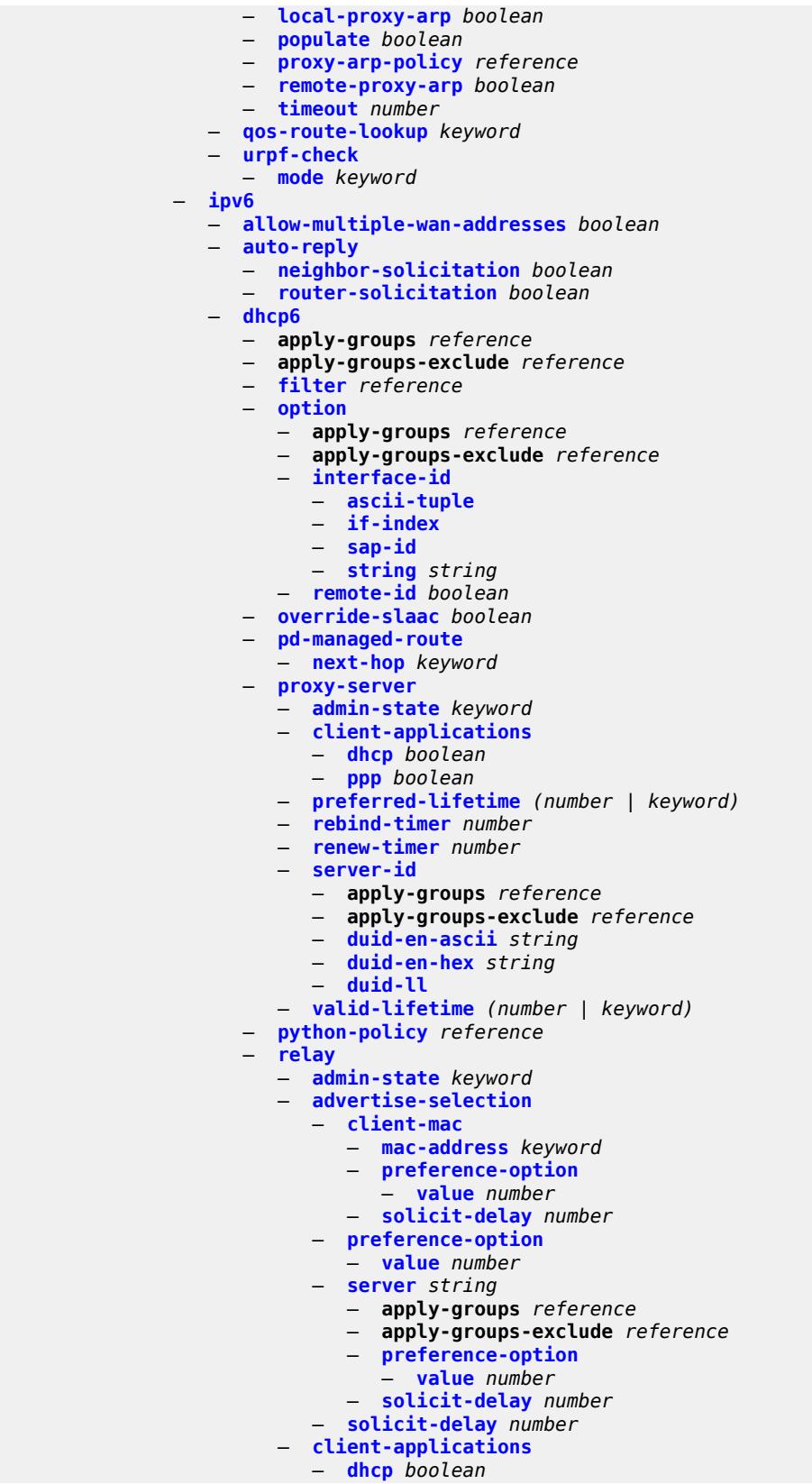

configure service ies subscriber-interface group-interface ipv6 dhcp6 relay client-applications ppp

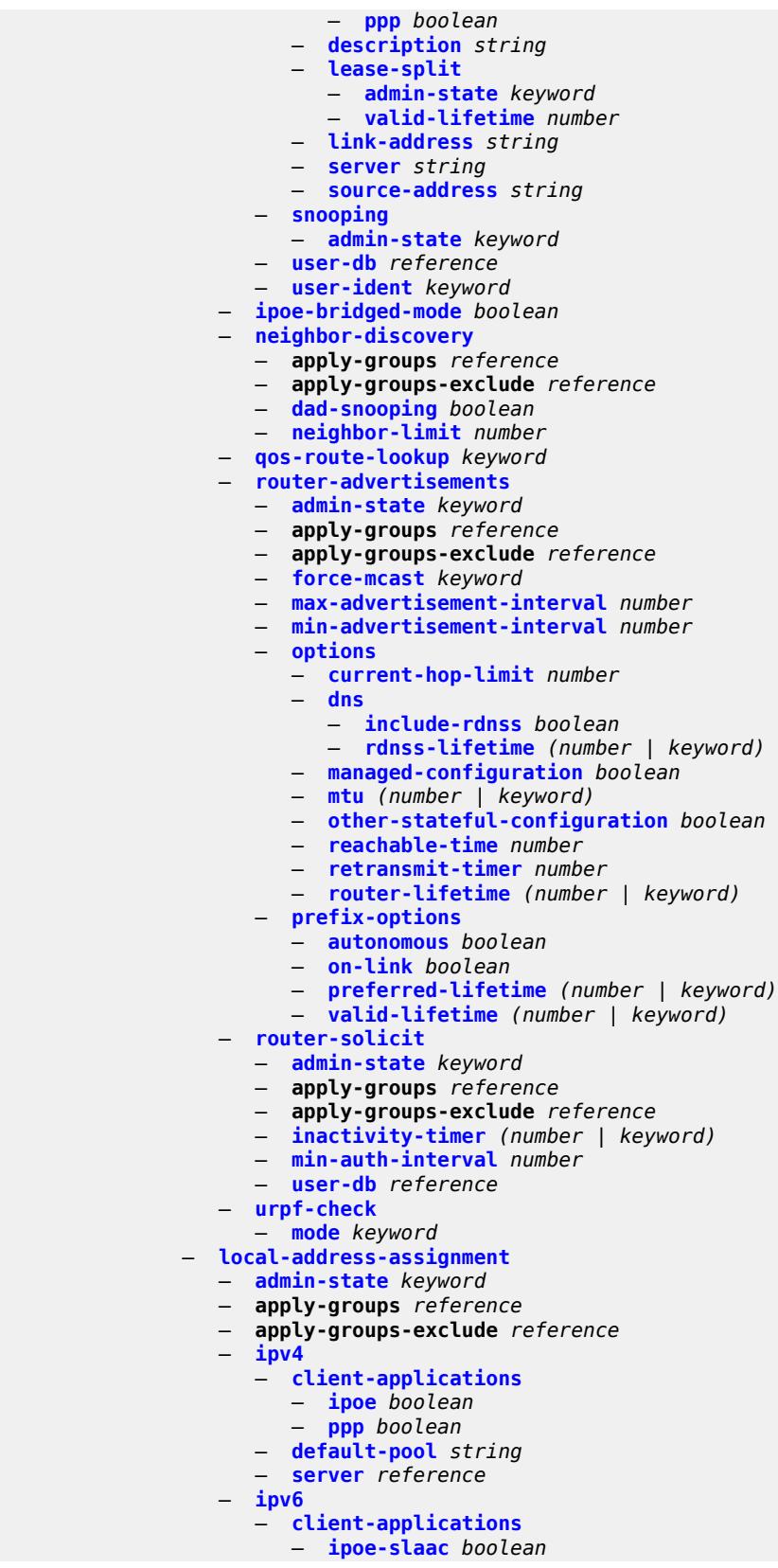

configure service ies subscriber-interface group-interface local-address-assignment ipv6 client-applications ipoe-wan

 — **[ipoe-wan](#page-5731-1)** *boolean* — **[ppp-slaac](#page-5731-2)** *boolean* — **[server](#page-5732-0)** *reference* — **[mac](#page-5732-1)** *string* — **[nasreq-auth-policy](#page-5732-2)** *reference* — **[oper-up-while-empty](#page-5732-3)** *boolean* — **[pppoe](#page-5733-0)** — **[admin-state](#page-5733-1)** *keyword* — **[anti-spoof](#page-5733-2)** *keyword* — **apply-groups** *reference* — **apply-groups-exclude** *reference* — **[description](#page-5733-3)** *string* — **[dhcp-client](#page-5734-0)** — **[client-id](#page-5734-1)** *keyword* — **[policy](#page-5734-2)** *reference* — **[python-policy](#page-5735-0)** *reference* — **[sap-session-limit](#page-5735-1)** *number* — **[session-limit](#page-5735-2)** *number* — **[user-db](#page-5735-3)** *reference* — **[radius-auth-policy](#page-5736-0)** *reference* — **[redundant-interface](#page-5736-1)** *reference* — **[sap](#page-5736-2)** *string*  — **[accounting-policy](#page-5737-0)** *reference* — **[admin-state](#page-5737-1)** *keyword* — **[anti-spoof](#page-5738-0)** *keyword* — **[app-profile](#page-5738-1)** *reference* — **apply-groups** *reference* — **apply-groups-exclude** *reference* — **[calling-station-id](#page-5738-2)** *string* — **[collect-stats](#page-5738-3)** *boolean* — **[cpu-protection](#page-5739-0)** — **[eth-cfm-monitoring](#page-5739-1)** — **[aggregate](#page-5739-2)** — **[car](#page-5739-3)** — **[ip-src-monitoring](#page-5740-0)** — **[mac-monitoring](#page-5740-1)** — **[policy-id](#page-5740-2)** *reference* — **[default-host](#page-5741-0)** — **[ipv4](#page-5741-1)** *reference* **[prefix-length](#page-5741-2)** *number*  — **apply-groups** *reference* — **apply-groups-exclude** *reference* — **[next-hop](#page-5742-0)** *string* — **[ipv6](#page-5742-1)** *string* **[prefix-length](#page-5743-0)** *number*  — **apply-groups** *reference* — **apply-groups-exclude** *reference* — **[next-hop](#page-5743-1)** *string* — **[description](#page-5743-2)** *string* — **[dist-cpu-protection](#page-5744-0)** *reference* — **[egress](#page-5744-1)** — **[agg-rate](#page-5744-2)** — **[adaptation-rule](#page-5744-3)** *keyword* — **[burst-limit](#page-5745-0)** *(number | keyword)* — **[limit-unused-bandwidth](#page-5745-1)** *boolean* — **[queue-frame-based-accounting](#page-5745-2)** *boolean* — **[rate](#page-5746-0)** *number* — **[filter](#page-5746-1)** — **[ip](#page-5746-2)** *reference* — **[ipv6](#page-5746-3)** *reference* — **[qos](#page-5747-0)** — **[policer-control-policy](#page-5747-1)** — **[policy-name](#page-5747-2)** *reference* — **[qinq-mark-top-only](#page-5747-3)** *boolean* — **[sap-egress](#page-5748-0)** — **[policy-name](#page-5748-1)** *reference*

configure service ies subscriber-interface group-interface sap egress qos scheduler-policy

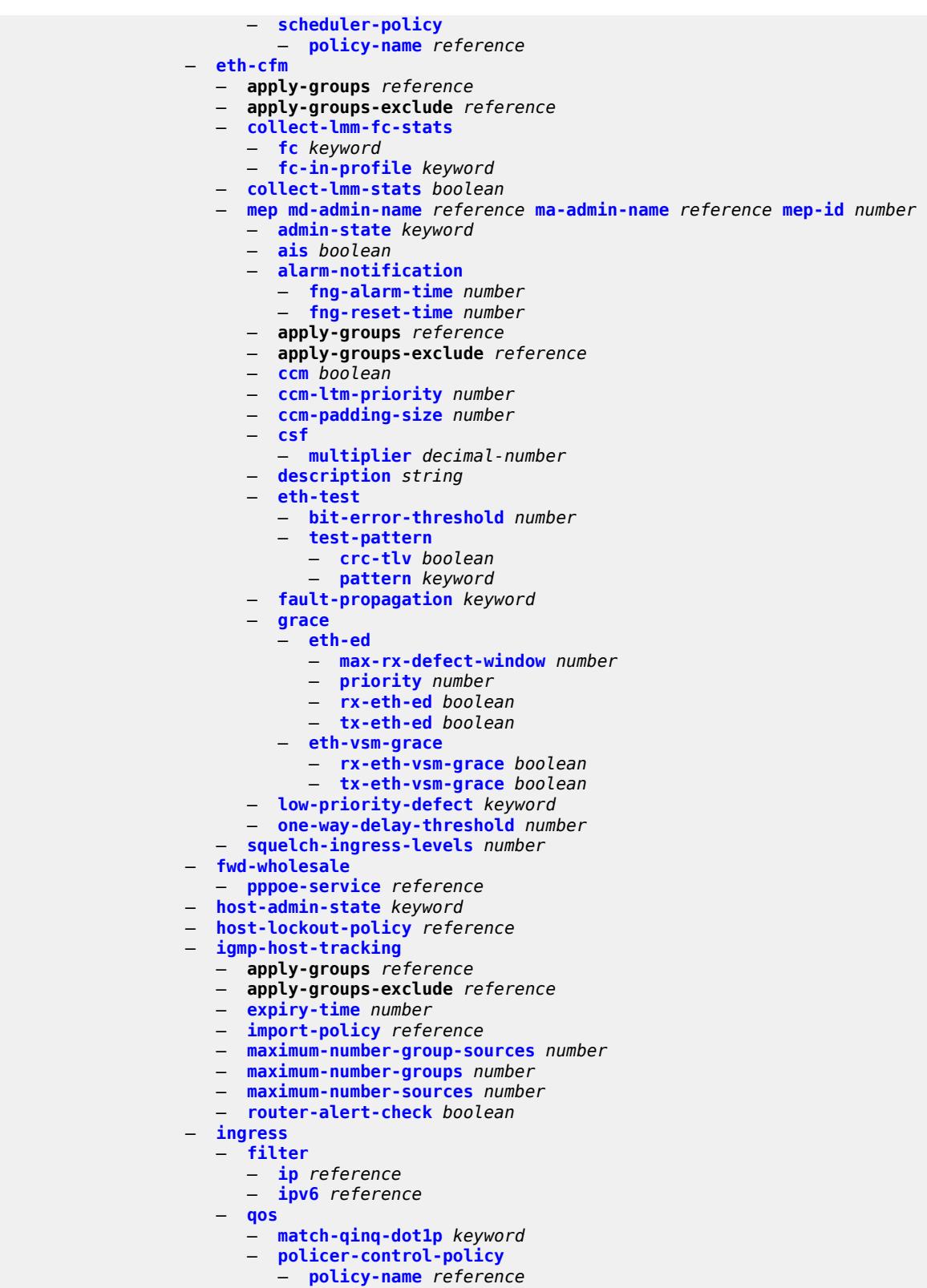

— **[sap-ingress](#page-5767-2)**

— **[policy-name](#page-5767-3)** *reference*

configure service ies subscriber-interface group-interface sap ingress qos sap-ingress queuing-type

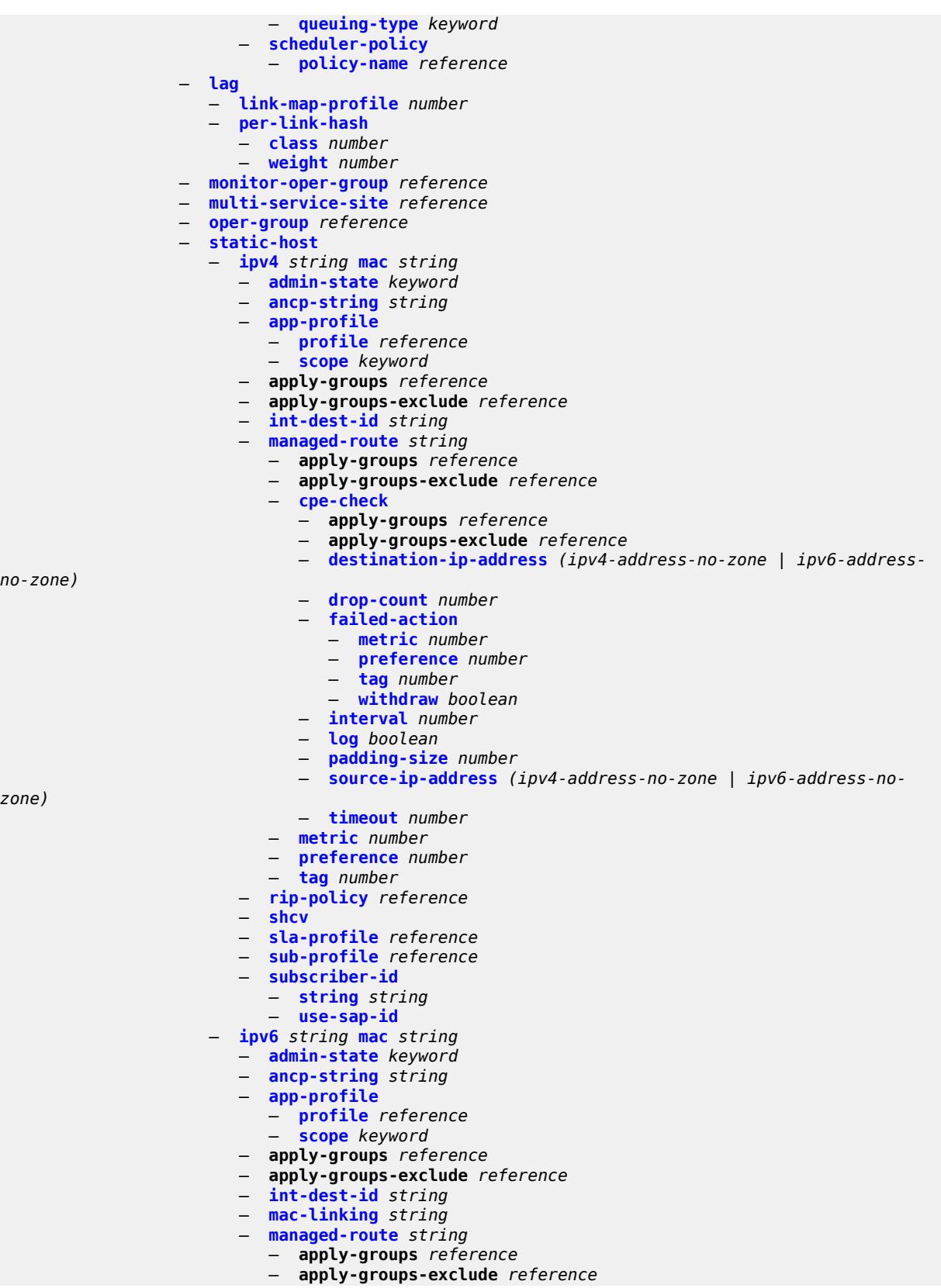

configure service ies subscriber-interface group-interface sap static-host ipv6 managed-route cpe-check — **[cpe-check](#page-5785-0)** — **apply-groups** *reference* — **apply-groups-exclude** *reference* — **[destination-ip-address](#page-5785-1)** *(ipv4-address-no-zone | ipv6-addressno-zone)* — **[drop-count](#page-5785-2)** *number* — **[failed-action](#page-5785-3)** — **[metric](#page-5786-0)** *number* — **[preference](#page-5786-1)** *number* — **[tag](#page-5786-2)** *number* — **[withdraw](#page-5787-0)** *boolean* — **[interval](#page-5787-1)** *number* — **[log](#page-5787-2)** *boolean* — **[padding-size](#page-5788-0)** *number* — **[source-ip-address](#page-5788-1)** *(ipv4-address-no-zone | ipv6-address-nozone)* — **[timeout](#page-5788-2)** *number* — **[metric](#page-5789-0)** *number* — **[preference](#page-5789-1)** *number* — **[tag](#page-5789-2)** *number* — **[retail-svc-id](#page-5790-0)** *number* — **[shcv](#page-5790-1)** — **[sla-profile](#page-5790-2)** *reference* — **[sub-profile](#page-5791-0)** *reference* — **[subscriber-id](#page-5791-1)** — **[string](#page-5791-2)** *string* — **[use-sap-id](#page-5791-3)** — **[mac-learning](#page-5792-0)** — **[data-triggered](#page-5792-1)** *boolean* — **[single-mac](#page-5792-2)** *boolean* — **[sub-sla-mgmt](#page-5793-0)** — **[admin-state](#page-5793-1)** *keyword* — **[defaults](#page-5793-2)** — **[app-profile](#page-5793-3)** *reference* — **[int-dest-id](#page-5794-0)** — **[string](#page-5794-1)** *string* — **[top-q-tag](#page-5794-2)** — **[sla-profile](#page-5794-3)** *reference* — **[sub-profile](#page-5795-0)** *reference* — **[subscriber-id](#page-5795-1)** — **[auto-id](#page-5795-2)** — **[sap-id](#page-5796-0)** — **[string](#page-5796-1)** *string* — **[single-sub-parameters](#page-5796-2)** — **[non-sub-traffic](#page-5796-3)** — **[app-profile](#page-5797-0)** *reference* — **[sla-profile](#page-5797-1)** *reference* — **[sub-profile](#page-5797-2)** *reference* — **[subscriber-id](#page-5798-0)** *string* — **[profiled-traffic-only](#page-5798-1)** *boolean* — **[sub-ident-policy](#page-5798-2)** *reference* — **[subscriber-limit](#page-5798-3)** *(keyword | number)* — **[sap-parameters](#page-5799-0)** — **[anti-spoof](#page-5799-1)** *keyword* — **apply-groups** *reference* — **apply-groups-exclude** *reference* — **[description](#page-5799-2)** *string* — **[sub-sla-mgmt](#page-5800-0)** — **[defaults](#page-5800-1)** — **[app-profile](#page-5800-2)** *reference* — **[sla-profile](#page-5800-3)** *reference* — **[sub-profile](#page-5801-0)** *reference* — **[subscriber-id](#page-5801-1)** — **[auto-id](#page-5801-2)**

configure service ies subscriber-interface group-interface sap-parameters sub-sla-mgmt defaults subscriber-id string

```
 — string string
      — sub-ident-policy reference
— shcv-policy reference
— shcv-policy-ipv4 reference
— shcv-policy-ipv6 reference
— srrp number 
   — admin-state keyword
   — apply-groups reference
   — apply-groups-exclude reference
   — bfd-liveness
      — apply-groups reference
      — apply-groups-exclude reference
      — dest-ip string
      — interface-name string
      — service-name string
   — description string
     — gw-mac string
   — keep-alive-interval number
   — message-path reference
   — monitor-oper-group
      — group-name reference
      — priority-step number
   — one-garp-per-sap boolean
   — policy reference
   — preempt boolean
   — priority number
   — send-fib-population-packets keyword
  — suppress-aa-sub boolean
  — tos-marking-state keyword
— type keyword
— wlan-gw
   — admin-state keyword
   — apply-groups reference
   — apply-groups-exclude reference
   — gateway-address (ipv4-address-no-zone | ipv6-address-no-zone) 
      — apply-groups reference
      — apply-groups-exclude reference
      — purpose
          — xconnect boolean
   — gateway-router string
     — group-encryption
      — encryption-keygroup-inbound reference
      — encryption-keygroup-outbound reference
   — l2-ap
      — access-point string 
         — admin-state keyword
         — apply-groups reference
         — apply-groups-exclude reference
         — encap-type keyword
         — epipe-sap-template reference
      — auto-sub-id-fmt keyword
       — default-encap-type keyword
   — lanext
      — max-bd number
   — learn-ap-mac
      — delay-auth boolean
   — mobility
       — hold-time number
      — inter-tunnel-type boolean
      — inter-vlan boolean
      — trigger
         — control boolean
         — data boolean
         — iapp boolean
```
configure service ies subscriber-interface group-interface wlan-gw oper-down-on-group-degrade

- **[oper-down-on-group-degrade](#page-5819-0)** *boolean*
- **[tcp-mss-adjust](#page-5819-1)** *number*
- **[tunnel-egress-qos](#page-5819-2)**
	- **[admin-state](#page-5820-0)** *keyword*
	- **[agg-rate-limit](#page-5820-1)** *(number | keyword)*
	- **[granularity](#page-5820-2)** *keyword*
	- **[hold-time](#page-5821-0)** *(number | keyword)*
	- **[multi-client-only](#page-5821-1)** *boolean*
	- **[qos](#page-5821-2)** *reference*
	- **[scheduler-policy](#page-5822-0)** *reference*
- **[tunnel-encaps](#page-5822-1)**
- **[learn-l2tp-cookie](#page-5822-2)** *(keyword | hex-string)*
- **[vlan-range](#page-5823-0)** *string* 
	- **apply-groups** *reference*
	- **apply-groups-exclude** *reference*
	- **[authentication](#page-5823-1)**
	- **[hold-time](#page-5824-0)** *number*
		- **[local](#page-5824-1)**
			- **[coa-policy](#page-5824-2)** *reference*
			- **[default-ue-state](#page-5824-3)** *keyword*
		- **[on-control-plane](#page-5825-0)** *boolean*
		- **[policy](#page-5825-1)** *reference*
		- **[vlan-mismatch-timeout](#page-5825-2)** *number*
	- **[data-triggered-ue-creation](#page-5826-0)**
		- **[admin-state](#page-5826-1)** *keyword*
		- **[arp](#page-5826-2)** *boolean*
		- **[create-proxy-cache-entry](#page-5827-0)**
			- **[mac-format](#page-5827-1)** *string*
			- **[proxy-server](#page-5827-2)**
				- **[name](#page-5827-3)** *string*
				- **[router-instance](#page-5828-0)** *string*
	- **[dhcp4](#page-5828-1)**
		- **[admin-state](#page-5828-2)** *keyword*
		- **[dns](#page-5828-3)** *string*
		- **[l2-aware-ip-address](#page-5829-0)** *(ipv4-unicast-address | keyword)*
			- **[lease-time](#page-5829-1)**
				- **[active](#page-5829-2)** *number*
				- **[initial](#page-5830-0)** *number*
			- **[nbns](#page-5830-1)** *string*
	- **[dhcp6](#page-5830-2)**
		- **[admin-state](#page-5831-0)** *keyword*
		- **apply-groups** *reference*
		- **apply-groups-exclude** *reference*
		- **[preferred-lifetime](#page-5831-1)**
			- **[active](#page-5831-2)** *number*
			- **[initial](#page-5832-0)** *number*
		- **[valid-lifetime](#page-5832-1)**
		- **[active](#page-5832-2)** *number*
			- **[initial](#page-5832-3)** *number*
	- **[dsm](#page-5833-0)**
		- **[accounting-policy](#page-5833-1)** *reference*
		- **[accounting-update](#page-5833-2)**
		- **[interval](#page-5834-0)** *number*
		- **[admin-state](#page-5834-1)** *keyword*
		- **[application-assurance](#page-5834-2)**
			- **[accounting-statistics](#page-5835-0)** *boolean*
			- **[profile](#page-5835-1)** *reference*
			- **[url-parameter](#page-5835-2)** *string*
		- **apply-groups** *reference*
		- **apply-groups-exclude** *reference*
		- **[egress](#page-5835-3)**
			- **[policer](#page-5836-0)** *reference*
		- **[ingress](#page-5836-1)**
			- **[ip-filter](#page-5836-2)** *reference*

configure service ies subscriber-interface group-interface wlan-gw vlan-range dsm ingress policer

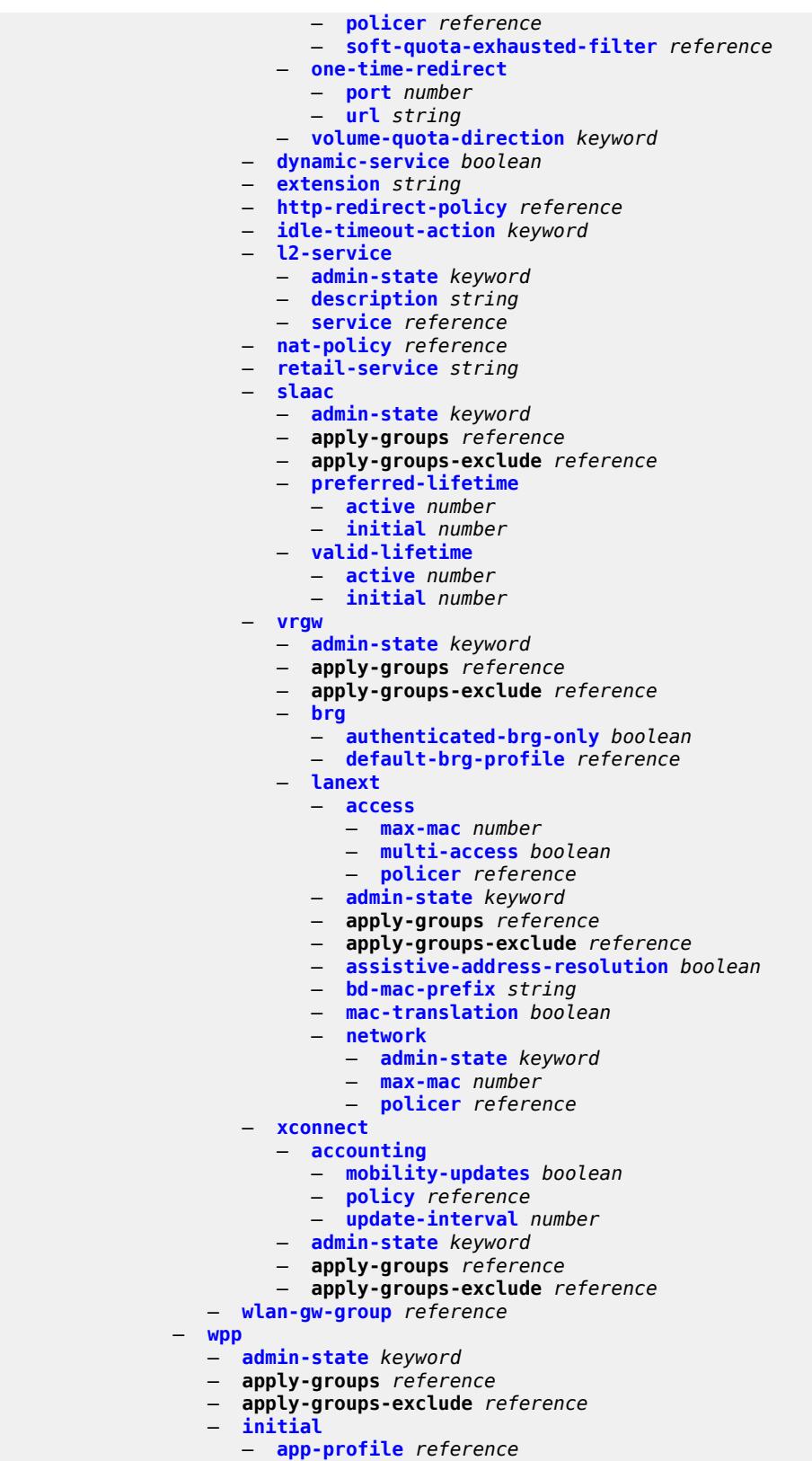

- **[sla-profile](#page-5853-3)** *reference*
- 3HE 19224 AAAA TQZZA 01 **© 2023 Nokia.**

configure service ies subscriber-interface group-interface wpp initial sub-profile

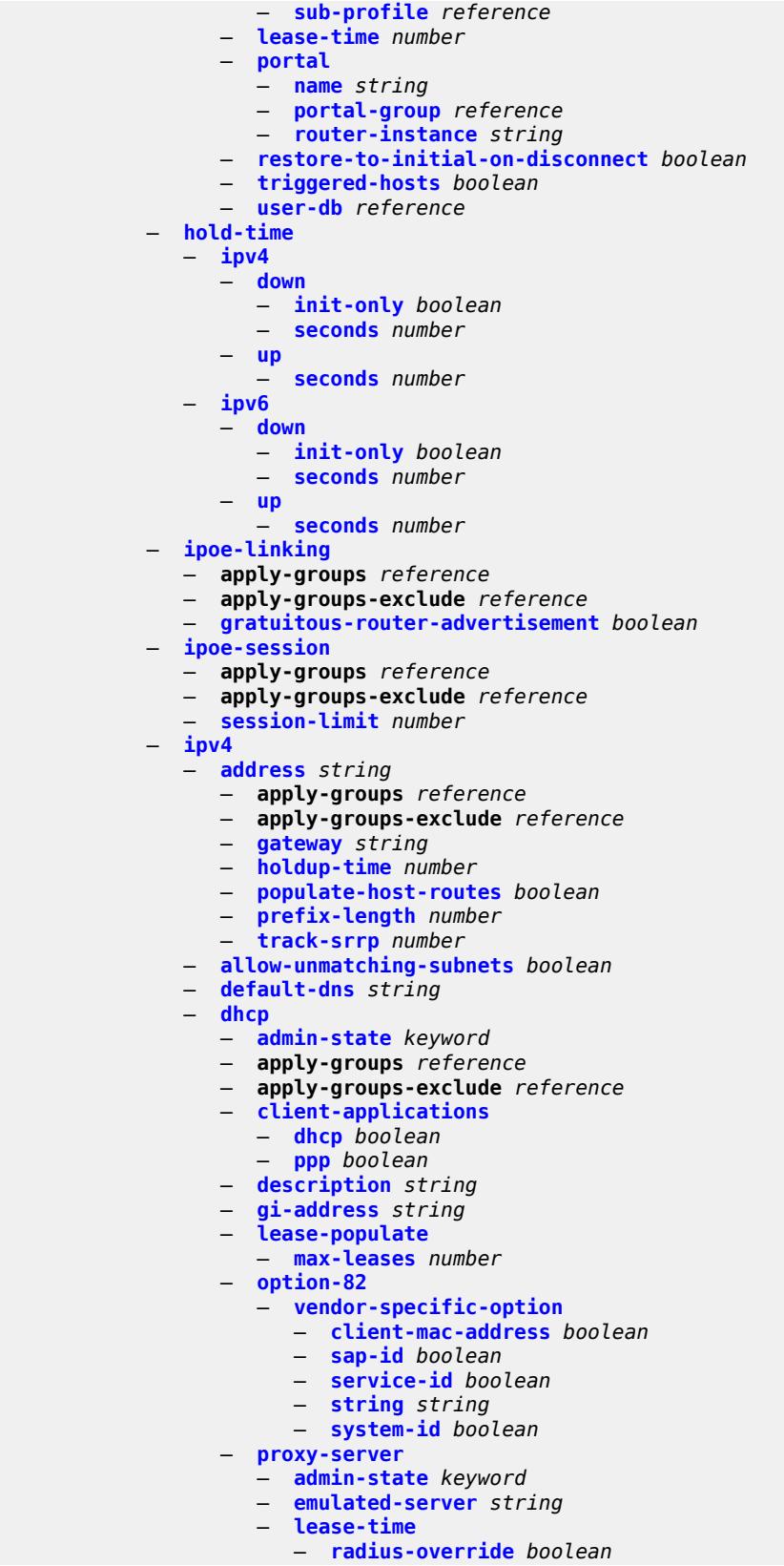

configure service ies subscriber-interface ipv4 dhcp proxy-server lease-time value

```
 — value number
   — python-policy reference
    — relay-proxy
       — release-update-src-ip boolean
       — siaddr-override string
    — release-include-gi-address boolean
    — server string
   — src-ip-addr keyword
    — virtual-subnet boolean
— export-host-routes boolean
   — unnumbered
    — ip-address string
    — ip-int-name string
— ipv6
— address string 
   — apply-groups reference
       — apply-groups-exclude reference
   — host-type keyword
      — prefix-length number
— allow-multiple-wan-addresses boolean
— allow-unmatching-prefixes boolean
   — default-dns string
— delegated-prefix-length (number | keyword)
— dhcp6
   — apply-groups reference
    — apply-groups-exclude reference
   — override-slaac boolean
    — pd-managed-route
        — next-hop keyword
    — proxy-server
        — admin-state keyword
       — client-applications
          — dhcp boolean
             — ppp boolean
       — preferred-lifetime (number | keyword)
       — rebind-timer number
       — renew-timer number
       — server-id
          — apply-groups reference
          — apply-groups-exclude reference
          — duid-en-ascii string
          — duid-en-hex string
          — duid-ll
       — valid-lifetime (number | keyword)
    — python-policy reference
      — relay
        — admin-state keyword
       — client-applications
          — dhcp boolean
          — ppp boolean
       — description string
       — lease-split
          — admin-state keyword
          — valid-lifetime number
       — link-address string
         — server string
       — source-address string
  — ipoe-bridged-mode boolean
— link-local-address
    — address string
   — prefix string 
    — apply-groups reference
      — apply-groups-exclude reference
```
— **[holdup-time](#page-5886-0)** *number*

configure service ies subscriber-interface ipv6 prefix host-type

```
 — host-type keyword
    — track-srrp number
 — router-advertisements
    — admin-state keyword
    — apply-groups reference
    — apply-groups-exclude reference
    — force-mcast keyword
    — max-advertisement-interval number
    — min-advertisement-interval number
    — options
       — current-hop-limit number
       — dns
          — include-rdnss boolean
          — rdnss-lifetime (number | keyword)
       — managed-configuration boolean
       — mtu (number | keyword)
       — other-stateful-configuration boolean
       — reachable-time number
       — retransmit-timer number
       — router-lifetime (number | keyword)
    — prefix-options
       — autonomous boolean
       — on-link boolean
          — preferred-lifetime (number | keyword)
       — valid-lifetime (number | keyword)
— router-solicit
    — apply-groups reference
       — apply-groups-exclude reference
      — inactivity-timer (number | keyword)
— local-address-assignment
 — admin-state keyword
— apply-groups reference
   — apply-groups-exclude reference
— ipv4
    — client-applications
    — ppp boolean
      — default-pool string
    — server reference
   — ipv6
      — client-applications
       — ipoe-slaac boolean
       — ipoe-wan boolean
       — ppp-slaac boolean
    — server reference
— pppoe
 — apply-groups reference
— apply-groups-exclude reference
— description string
 — session-limit number
— wan-mode keyword
— wlan-gw
 — apply-groups reference
— apply-groups-exclude reference
   — pool-manager
      — apply-groups reference
    — apply-groups-exclude reference
      — dhcp6-client
       — dhcpv4-nat
          — admin-state keyword
          — link-address string
           — pool-name string
       — ia-na
          — admin-state keyword
          — link-address string
```
configure service ies subscriber-interface wlan-gw pool-manager dhcp6-client ia-na pool-name

```
 — pool-name string
                    — lease-query
                       — max-retries number
                    — servers string
                    — slaac
                       — admin-state keyword
                       — link-address string
                       — pool-name string
                    — source-ip (keyword | ipv6-address)
                 — watermarks
— high number
— low number
                 — wlan-gw-group reference
              — redundancy
                 — admin-state keyword
                 — export string
                 — monitor string
          — subscriber-mgmt
           — apply-groups reference
           — apply-groups-exclude reference
           — multi-chassis-shunt-id number
           — up-resiliency
              — monitor-oper-group reference 
                 — apply-groups reference
                 — apply-groups-exclude reference
                 — health-drop number
        — video-interface string 
           — accounting-policy reference
           — address string 
           — admin-state keyword
           — apply-groups reference
           — apply-groups-exclude reference
             — channel string source string 
              — apply-groups reference
              — apply-groups-exclude reference
              — channel-name string
              — description string
              — scte35-action keyword
              — zone-channel string zone-source string 
                 — adi-channel-name string
                 — apply-groups reference
                 — apply-groups-exclude reference
           — cpu-protection reference
           — description string
           — multicast-service number
           — output-format keyword
           — video-sap
              — apply-groups reference
              — apply-groups-exclude reference
              — egress
                 — apply-groups reference
                    — apply-groups-exclude reference
                 — filter
                    — ip reference
                 — qos
                      — policy-name reference
                — ingress
                 — apply-groups reference
                 — apply-groups-exclude reference
                 — filter
                    — ip reference
                   — qos
                      — policy-name reference
              — video-group-id reference
```
configure service ies vpn-id

```
 — vpn-id number
— ipfix
   — apply-groups reference
  — apply-groups-exclude reference
   — export-policy string 
     — apply-groups reference
     — apply-groups-exclude reference
      — collector router-instance string ip-address string 
         — admin-state keyword
         — apply-groups reference
         — apply-groups-exclude reference
         — mtu number
         — refresh-timeout number
         — source-ip-address string
      — description string
      — template-format keyword
— ipipe string 
   — admin-state keyword
  — apply-groups reference
   — apply-groups-exclude reference
  — ce-address-discovery
   — customer reference
  — description string
   — endpoint string 
      — apply-groups reference
      — apply-groups-exclude reference
     — description string
      — hold-time-active number
     — revert-time (number | keyword)
      — standby-signaling keyword
   — sap string 
      — accounting-policy reference
      — admin-state keyword
      — app-profile reference
      — apply-groups reference
      — apply-groups-exclude reference
      — bandwidth number
      — ce-address (ipv4-address-no-zone | ipv6-address-no-zone)
      — collect-stats boolean
      — cpu-protection
          — mac-monitoring
         — policy-id reference
      — description string
         — dist-cpu-protection reference
         — egress
            — agg-rate
             — adaptation-rule keyword
            — burst-limit (number | keyword)
            — limit-unused-bandwidth boolean
               — rate number
         — filter
            — ip reference
            — ipv6 reference
         — qos
            — policer-control-policy
                 — overrides
                  — apply-groups reference
                  — apply-groups-exclude reference
                  — root
                     — max-rate (number | keyword)
                     — priority-mbs-thresholds
                          — min-thresh-separation (number | keyword)
                        — priority number
```
configure service ipipe sap egress qos policer-control-policy overrides root priority-mbs-thresholds priority apply-groups-exclude

```
 — apply-groups-exclude reference
                                — mbs-contribution (number | keyword)
                    — policy-name reference
                 — qinq-mark-top-only boolean
                 — sap-egress
                    — overrides
                       — hs-secondary-shaper string
                       — hs-wrr-group reference 
                          — apply-groups reference
                          — apply-groups-exclude reference
                          — hs-class-weight number
                          — percent-rate decimal-number
                          — rate (number | keyword)
                        — policer reference 
                          — apply-groups reference
                          — apply-groups-exclude reference
— cbs (number | keyword)
— mbs (number | keyword)
                          — packet-byte-offset number
                          — percent-rate
                             — cir decimal-number
                             — pir decimal-number
                          — rate
                             — cir (number | keyword)
                             — pir (number | keyword)
                          — stat-mode keyword
                       — queue reference 
                           — adaptation-rule
                             — cir keyword
                             — pir keyword
                           — apply-groups reference
                          — apply-groups-exclude reference
                             — avg-frame-overhead decimal-number
                          — burst-limit (number | keyword)
                          — cbs (number | keyword)
                          — drop-tail
                             — low
                                — percent-reduction-from-mbs (number | keyword)
                             — hs-class-weight number
                          — hs-wred-queue
                              — policy reference
                          — hs-wrr-weight number
                          — mbs (number | keyword)
                             — monitor-queue-depth
                             — fast-polling boolean
                             — violation-threshold decimal-number
                           — parent
                             — cir-weight number
                             — weight number
                          — percent-rate
                              — cir decimal-number
                             — pir decimal-number
                          — rate
                             — cir (number | keyword)
                             — pir (number | keyword)
                     — policy-name reference
                       — port-redirect-group
                         — group-name reference
                       — instance number
                 — scheduler-policy
                    — overrides
                       — scheduler string 
                          — apply-groups reference
```
configure service ipipe sap egress qos scheduler-policy overrides scheduler parent

```
 — parent
                            — cir-weight number
                            — weight number
                         — rate
                            — cir (number | keyword)
                            — pir (number | keyword)
                      — policy-name reference
             — endpoint reference
             — ingress
              — filter
                 — ip reference
                 — ipv6 reference
                — qos
                 — match-qinq-dot1p keyword
                 — policer-control-policy
                    — overrides
                      — apply-groups reference
                      — apply-groups-exclude reference
                      — root
                         — max-rate (number | keyword)
                         — priority-mbs-thresholds
                            — min-thresh-separation (number | keyword)
                            — priority number 
                               — apply-groups reference
                               — apply-groups-exclude reference
                               — mbs-contribution (number | keyword)
                    — policy-name reference
                   — sap-ingress
                    — fp-redirect-group
                      — group-name reference
                       — instance number
                    — overrides
                       — policer reference 
                          — apply-groups reference
                         — apply-groups-exclude reference
— cbs (number | keyword)
— mbs (number | keyword)
                         — packet-byte-offset number
                           — percent-rate
                            — cir decimal-number
                            — pir decimal-number
                         — rate
                            — cir (number | keyword)
                            — pir (number | keyword)
                         — stat-mode keyword
                        — queue reference 
                          — adaptation-rule
                            — cir keyword
                            — pir keyword
                         — apply-groups reference
                         — apply-groups-exclude reference
                           — cbs (number | keyword)
                         — drop-tail
                            — low
                               — percent-reduction-from-mbs (number | keyword)
— mbs (number | keyword)
— monitor-queue-depth
                            — fast-polling boolean
                         — parent
                            — cir-weight number
                             — weight number
                            — percent-rate
                            — cir decimal-number
```
configure service ipipe sap ingress qos sap-ingress overrides queue rate

```
 — rate
                              — cir (number | keyword)
                              — pir (number | keyword)
                    — policy-name reference
                     — queuing-type keyword
                  — scheduler-policy
                     — overrides
                        — scheduler string 
                           — apply-groups reference
                          — apply-groups-exclude reference
                          — parent
                               — cir-weight number
                              — weight number
                           — rate
                             — cir (number | keyword)
                              — pir (number | keyword)
                       — policy-name reference
              — lag
              — link-map-profile number
              — per-link-hash
— class number
— weight number
           — mac string
           — mac-refresh number
           — multi-service-site reference
           — transit-policy
              — prefix reference
            — use-broadcast-mac boolean
        — service-id number
        — service-mtu number
        — spoke-sdp string 
            — aarp
              — id reference
              — type keyword
           — admin-state keyword
           — app-profile reference
           — apply-groups reference
           — apply-groups-exclude reference
           — bandwidth (number | keyword)
           — bfd
              — bfd-liveness
                  — encap keyword
              — bfd-template reference
           — ce-address (ipv4-address-no-zone | ipv6-address-no-zone)
              — control-word boolean
           — description string
           — egress
              — filter
                 — ip reference
                  — ipv6 reference
                — qos
                   — network
                    — policy-name reference
                       — port-redirect-group
                       — group-name reference
                        — instance number
              — vc-label number
            — endpoint
              — name reference
              — precedence (number | keyword)
              — entropy-label
           — hash-label
               — signal-capability
            — ingress
```
configure service ipipe spoke-sdp ingress filter

```
 — filter
            — ip reference
            — ipv6 reference
         — qos
            — network
               — fp-redirect-group
                  — group-name reference
                  — instance number
               — policy-name reference
         — vc-label number
     — transit-policy
         — prefix reference
   — vc-switching boolean
   — vpn-id number
— mac-list string 
   — apply-groups reference
  — apply-groups-exclude reference
   — description string
   — mac string 
      — apply-groups reference
      — apply-groups-exclude reference
      — mask string
— md-auto-id
   — customer-id-range
     — apply-groups reference
      — apply-groups-exclude reference
     — end number
      — start number
   — pw-template-id-range
      — apply-groups reference
      — apply-groups-exclude reference
      — end number
      — start number
   — service-id-range
      — apply-groups reference
      — apply-groups-exclude reference
     — end number
      — start number
  — mrp
     — policy string 
      — apply-groups reference
      — apply-groups-exclude reference
      — default-action keyword
      — description string
      — entry number 
         — action keyword
         — apply-groups reference
        — apply-groups-exclude reference
         — description string
         — match
            — isid number 
               — apply-groups reference
               — apply-groups-exclude reference
               — higher-value number
      — scope keyword
— nat
  — apply-groups reference
   — apply-groups-exclude reference
   — classifier string 
     — apply-groups reference
     — apply-groups-exclude reference
     — default
        — action
```
— **[destination-nat](#page-5998-0)**

configure service nat classifier default action destination-nat ip-address

```
 — ip-address string
         — forward
      — dnat-ip-address string
   — description string
   — entry number 
      — action
         — destination-nat
            — ip-address string
         — forward
      — apply-groups reference
      — apply-groups-exclude reference
      — description string
      — match
         — dst-port-range
            — end number
             — start number
         — foreign-ip-address string
         — protocol keyword
— deterministic-script
     — location string
— firewall-policy string 
   — alg
      — ftp boolean
      — rtsp boolean
      — sip boolean
   — apply-groups reference
  — apply-groups-exclude reference
      — description string
   — domain
      — name string
         — router-instance string
   — filtering keyword
     — l2-outside
      — port-limits
       — forwarding number
    — priority-sessions
       — fc
         — af boolean
            — be boolean
         — ef boolean
         — h1 boolean
         — h2 boolean
         — l1 boolean
            — l2 boolean
         — nc boolean
     — session-limits
       — max number
      — reserved number
      — watermarks
         — high number
         — low number
     — tcp
      — mss-adjust number
     — timeouts
      — icmp6-query number
      — sip number
      — tcp
         — established number
         — rst number
         — syn number
         — time-wait number
            — transitory number
         — udp
            — dns number
```
configure service nat firewall-policy timeouts udp initial

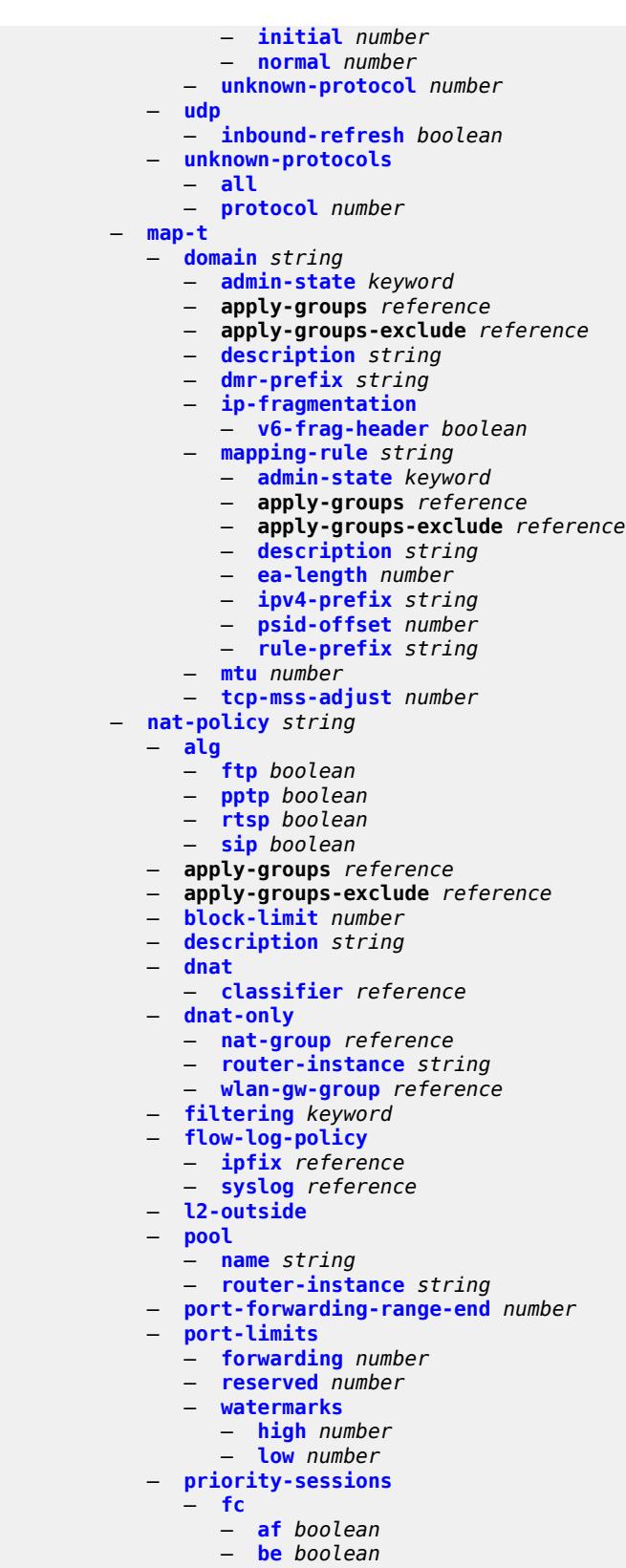

configure service nat nat-policy priority-sessions fc h1

```
 — h1 boolean
         — h2 boolean
         — l1 boolean
         — l2 boolean
         — nc boolean
     — session-limits
       — max number
      — reserved number
      — watermarks
         — high number
         — low number
     — tcp
      — mss-adjust number
      — reset-unknown boolean
   — timeouts
      — icmp-query number
      — sip number
         — subscriber-retention number
      — tcp
            — established number
         — rst number
            — syn number
         — time-wait number
         — transitory number
        — udp
           — dns number
         — initial number
            — normal number
   — udp
      — inbound-refresh boolean
 — pcp-server-policy string 
   — apply-groups reference
      — apply-groups-exclude reference
   — description string
   — lifetime
      — maximum number
      — minimum number
   — max-description-size number
     — opcode
         — announce boolean
      — get boolean
      — map boolean
   — option
      — description boolean
      — next boolean
      — port-reservation boolean
      — port-set boolean
      — prefer-failure boolean
      — third-party boolean
   — reuse-external-ip-address boolean
     — version
      — maximum number
      — minimum number
— prefix-list string 
   — application keyword
      — apply-groups reference
   — apply-groups-exclude reference
     — prefix string 
      — apply-groups reference
      — apply-groups-exclude reference
         — nat-policy reference
  — syslog
     — export-policy string 
      — apply-groups reference
```
configure service nat syslog export-policy apply-groups-exclude

```
 — apply-groups-exclude reference
    — collector router-instance string ip-address string 
       — admin-state keyword
       — apply-groups reference
       — apply-groups-exclude reference
       — destination-port number
          — ipv4-source-address string
       — description string
    — facility keyword
    — include
       — destination-ip boolean
          — foreign-ip boolean
       — foreign-port boolean
       — nat-policy-name boolean
       — sub-id boolean
    — log-prefix string
       — max-tx-delay number
    — mtu number
    — rate-limit number
    — severity-level keyword
— up-nat-policy string 
 — alg
    — ftp boolean
    — pptp boolean
    — rtsp boolean
    — sip boolean
 — apply-groups reference
    — apply-groups-exclude reference
 — block-limit number
 — default-host
     — inside-router-instance string
    — ip-address string
     — rate-limit number
 — description string
    — filtering keyword
 — flow-log-policy
     — ipfix reference
 — icmp-echo-reply boolean
   — port-block-extension
       — ports number
       — watermarks
       — high number
       — low number
    — port-limits
     — reserved number
       — watermarks
        — high number
       — low number
   — priority-sessions
      — fc
       — af boolean
          — be boolean
       — ef boolean
       — h1 boolean
          — h2 boolean
       — l1 boolean
       — l2 boolean
        — nc boolean
    — session-limits
    — max number
       — reserved number
```
 — **[high](#page-6071-0)** *number* — **[low](#page-6071-1)** *number*

## configure service nat up-nat-policy tcp

```
 — tcp
         — mss-adjust number
         — reset-unknown boolean
      — timeouts
        — icmp-query number
         — sip number
            — subscriber-retention number
         — tcp
            — established number
            — rst number
            — syn number
            — time-wait number
            — transitory number
         — udp
            — dns number
            — initial number
            — normal number
     — udp
         — inbound-refresh boolean
 — oper-group string 
   — apply-groups reference
   — apply-groups-exclude reference
   — bfd-liveness
     — apply-groups reference
     — apply-groups-exclude reference
      — dest-ip string
     — interface-name string
      — router-instance string
   — hold-time
     — down number
      — up number
— pbb
  — apply-groups reference
  — apply-groups-exclude reference
   — mac string 
     — address string
     — apply-groups reference
      — apply-groups-exclude reference
   — mac-notification
      — apply-groups reference
      — apply-groups-exclude reference
      — count number
      — interval number
   — source-bmac
      — address string
      — evpn-etree-leaf-address string
— proxy-arp-nd
   — mac-list
      — list string 
         — apply-groups reference
        — apply-groups-exclude reference
         — mac string 
— pw-template string 
   — accounting-policy number
   — allow-fragmentation boolean
   — apply-groups reference
   — apply-groups-exclude reference
   — auto-gre-sdp boolean
  — block-on-peer-fault boolean
   — collect-stats boolean
   — control-word boolean
  — egress
      — filter
         — ip string
```
configure service pw-template egress filter ipv6

```
 — ipv6 string
      — mac string
   — mfib-allowed-mda-destinations
      — mda string 
   — qos
      — network
           — policy-name string
            — port-redirect-group
            — group-name string
            — instance number
— encryption-keygroup
   — inbound number
      — outbound number
— entropy-label
— fdb
  — auto-learn-mac-protect boolean
      — auto-learn-mac-protect-exclude-list string
   — discard-unknown-source boolean
  — limit-mac-move keyword
   — mac-learning
      — aging boolean
      — learning boolean
   — mac-pinning boolean
   — maximum-mac-addresses number
   — protected-src-mac-violation-action keyword
— force-vc-forwarding keyword
— hash-label
    — signal-capability
— igmp-snooping
   — fast-leave boolean
   — import-policy string
   — maximum-number-groups number
   — query-interval number
      — query-last-member-interval number
   — query-response-interval number
   — robust-count number
   — send-queries boolean
   — version keyword
 — ingress
   — filter
      — ip string
      — ipv6 string
      — mac string
     — qos
      — network
         — fp-redirect-group
             — group-name string
            — instance number
         — policy-name string
  — l2pt
     — termination
      — protocols
         — cdp boolean
         — dtp boolean
         — pagp boolean
         — stp boolean
         — udld boolean
            — vtp boolean
— provisioned-sdp keyword
  — pw-template-id number
  — sdp-exclude reference 
  — sdp-include reference 
— split-horizon-group
   — description string
```
configure service pw-template split-horizon-group fdb

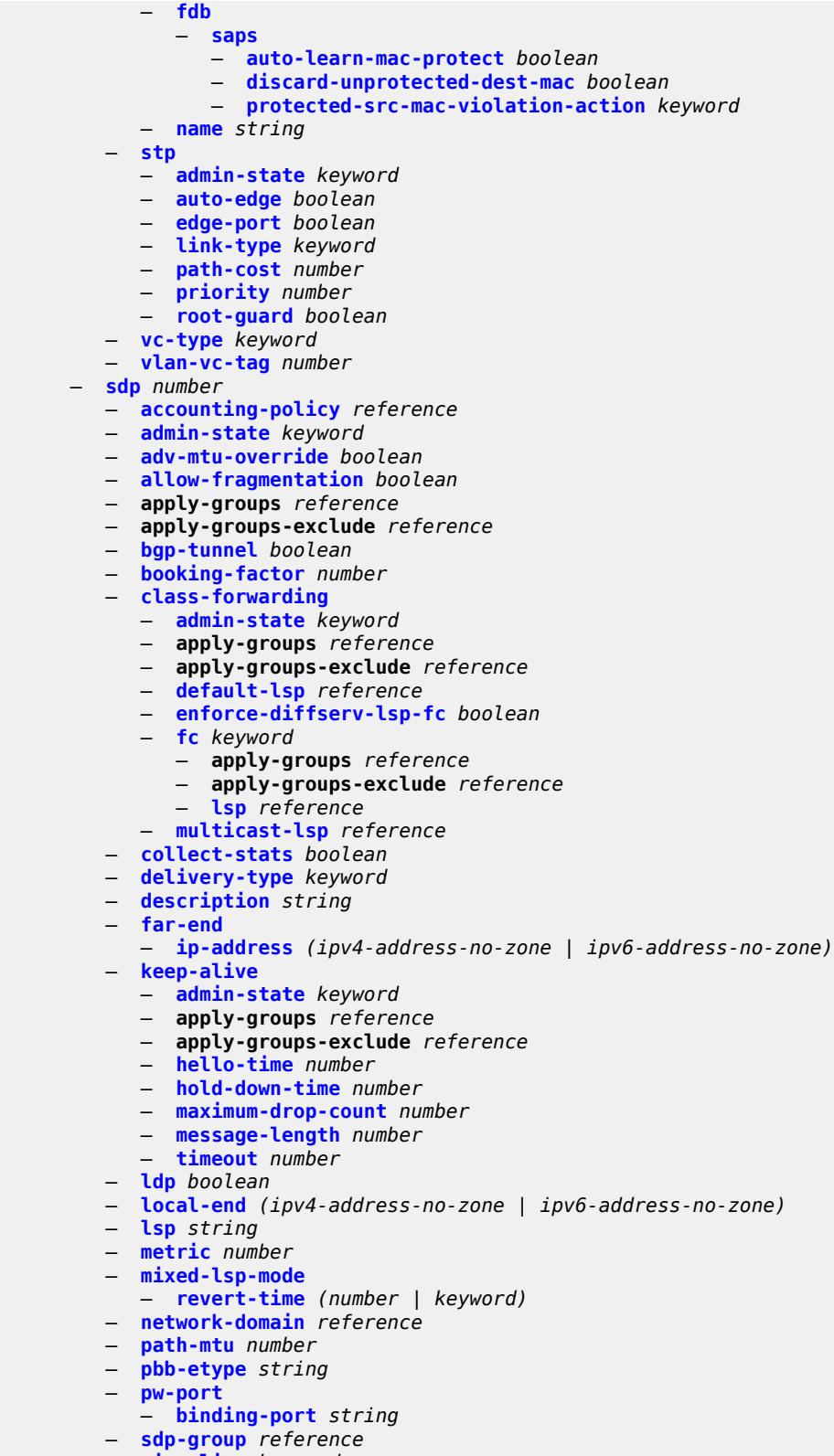

- **[signaling](#page-6121-0)** *keyword*
- **[source-bmac-lsb](#page-6121-1)**

configure service sdp source-bmac-lsb control-pw-vc-id

```
 — control-pw-vc-id number
     — value string
   — sr-isis boolean
  — sr-ospf boolean
   — tunnel-far-end (ipv4-address-no-zone | ipv6-address-no-zone)
   — vlan-vc-etype string
     — weighted-ecmp boolean
 — sdp-group
   — apply-groups reference
  — apply-groups-exclude reference
  — group-name string 
        — apply-groups reference
     — apply-groups-exclude reference
      — value number
— system
   — apply-groups reference
     — apply-groups-exclude reference
  — bgp
      — evpn
            — ad-per-es-route
            — extended-evi-range boolean
            — route-distinguisher-ip-address string
            — route-target-type keyword
         — ethernet-segment string 
            — ac-df-capability keyword
            — admin-state keyword
            — apply-groups reference
               — apply-groups-exclude reference
            — association
               — lag reference 
                    — apply-groups reference
                  — apply-groups-exclude reference
                  — virtual-ranges
                     — dot1q
                           — q-tag (number | keyword) 
                            — apply-groups reference
                           — apply-groups-exclude reference
                            — end (number | keyword)
                        — qinq
                           — s-tag (number | keyword) 
                           — apply-groups reference
                           — apply-groups-exclude reference
                            — end (number | keyword)
                         — s-tag-c-tag (number | keyword) c-tag-start (number | keyword) 
                            — apply-groups reference
                              — apply-groups-exclude reference
                            — c-tag-end (number | keyword)
               — network-interconnect-vxlan number 
                  — apply-groups reference
                  — apply-groups-exclude reference
                  — virtual-ranges
                      — service-id number 
                         — apply-groups reference
                        — apply-groups-exclude reference
                         — end number
                  — port reference 
                  — apply-groups reference
                  — apply-groups-exclude reference
                  — virtual-ranges
                     — dot1q
                        — q-tag (number | keyword) 
                             — apply-groups reference
```
— **[end](#page-6136-1)** *(number | keyword)*

— **apply-groups-exclude** *reference*

configure service system bgp evpn ethernet-segment association port virtual-ranges qinq

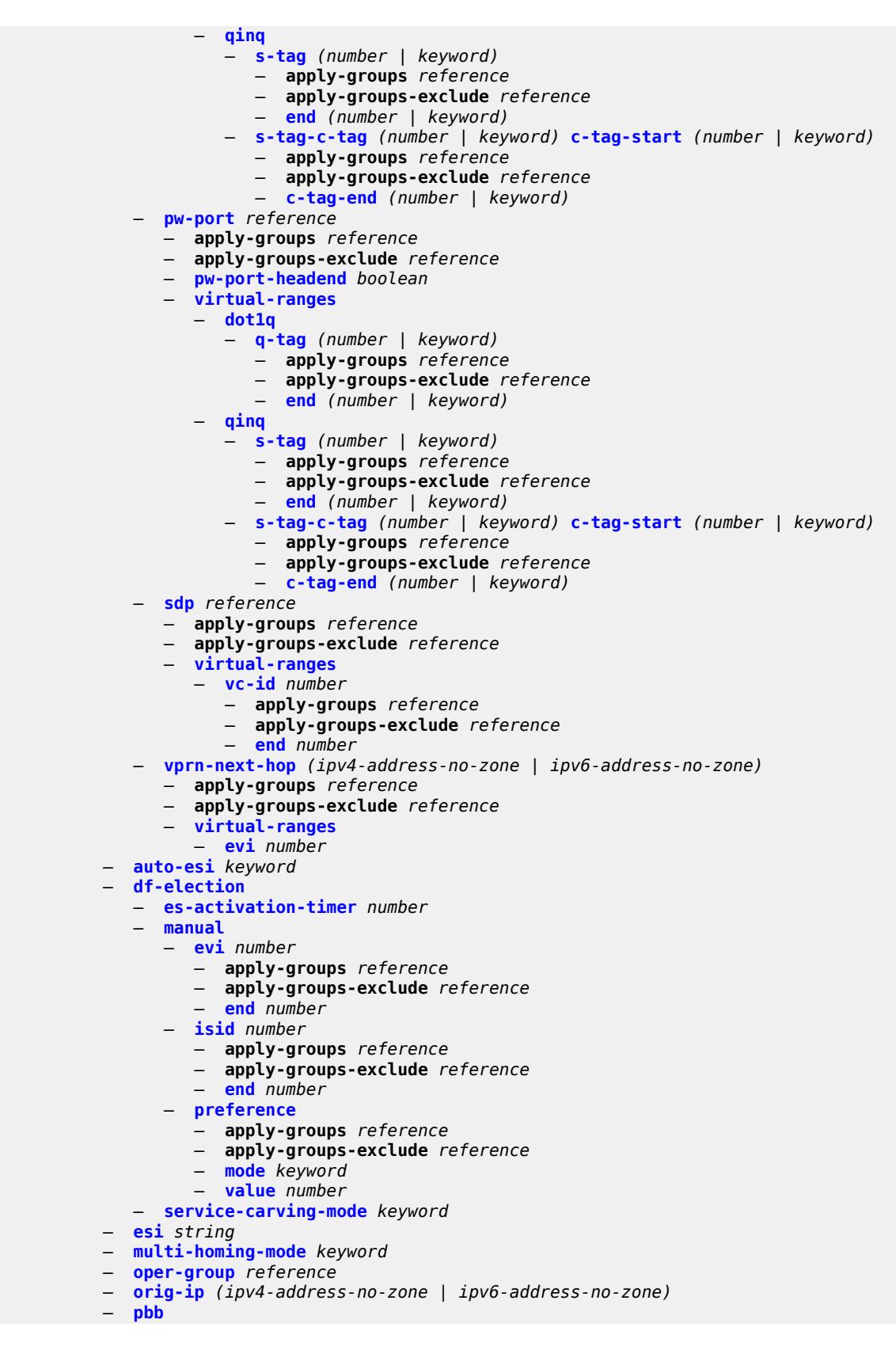

configure service system bgp evpn ethernet-segment pbb es-bmac-table-size

```
 — es-bmac-table-size number
              — source-bmac-lsb string
           — route-next-hop (ipv4-address-no-zone | ipv6-address-no-zone)
           — type keyword
       — etree-leaf-label boolean
          — etree-leaf-label-value (number | keyword)
         — ip-prefix-routes
           — d-path-length-ignore boolean
           — iff-attribute-uniform-propagation boolean
           — iff-bgp-path-selection boolean
       — multicast-leave-sync-propagation number
       — route-distinguisher string
 — bgp-auto-rd-range
    — apply-groups reference
    — apply-groups-exclude reference
    — community-value
       — end number
          — start number
    — ip-address string
 — extended-default-qinq-sap-lookup boolean
 — fdb
    — apply-groups reference
       — apply-groups-exclude reference
    — table-size number
 — gre-eth-bridged
     — tunnel-termination (ipv4-address-no-zone | ipv6-address-no-zone) 
       — apply-groups reference
          — apply-groups-exclude reference
       — fpe-id reference
    — pw-port-list
      — port string 
 — vpn-gre-source-ip string
   — vxlan
    — assisted-replication
       — apply-groups reference
       — apply-groups-exclude reference
       — ip-address string
    — tunnel-termination (ipv4-address-no-zone | ipv6-address-no-zone) 
       — apply-groups reference
       — apply-groups-exclude reference
          — fpe-id reference
— template
    — epipe-sap-template string 
       — apply-groups reference
    — apply-groups-exclude reference
    — egress
         — filter
          — ip reference
          — ipv6 reference
             — mac reference
         — qos
           — policy-name reference
    — ingress
       — filter
          — ip reference
              — ipv6 reference
          — mac reference
       — qos
           — policy-name reference
          — queuing-type keyword
— upnp
    — policy string 
       — apply-groups reference
```
configure service upnp policy description

```
 — description string
     — mapping-limit number
      — port number
      — strict-mode boolean
— vpls string 
   — admin-state keyword
   — apply-groups reference
   — apply-groups-exclude reference
   — bgp number 
     — adv-service-mtu number
      — apply-groups reference
     — apply-groups-exclude reference
      — pw-template-binding reference 
         — apply-groups reference
         — apply-groups-exclude reference
         — bfd-liveness boolean
         — bfd-template reference
         — import-rt string
         — monitor-oper-group reference
         — oper-group reference
         — split-horizon-group string
      — route-distinguisher (keyword | vpn-route-distinguisher)
         — route-target
            — export string
         — import string
      — vsi-export reference
       — vsi-import reference
    — bgp-ad
      — admin-state keyword
      — apply-groups reference
      — apply-groups-exclude reference
      — vpls-id string
      — vsi-id-prefix string
   — bgp-evpn
      — accept-ivpls-evpn-flush boolean
      — apply-groups reference
      — apply-groups-exclude reference
      — evi number
      — ignore-mtu-mismatch boolean
     — incl-mcast-orig-ip string
      — isid-route-target
         — range number 
            — apply-groups reference
            — apply-groups-exclude reference
            — end number
            — route-target string
            — type keyword
      — mac-duplication
         — blackhole boolean
         — detect
               — num-moves number
               — window number
         — retry (number | keyword)
      — mpls number 
         — admin-state keyword
            — apply-groups reference
         — apply-groups-exclude reference
         — auto-bind-tunnel
            — allow-flex-algo-fallback boolean
            — ecmp number
            — enforce-strict-tunnel-tagging boolean
            — resolution keyword
            — resolution-filter
```
— **[bgp](#page-6185-1)** *boolean*

configure service vpls bgp-evpn mpls auto-bind-tunnel resolution-filter ldp

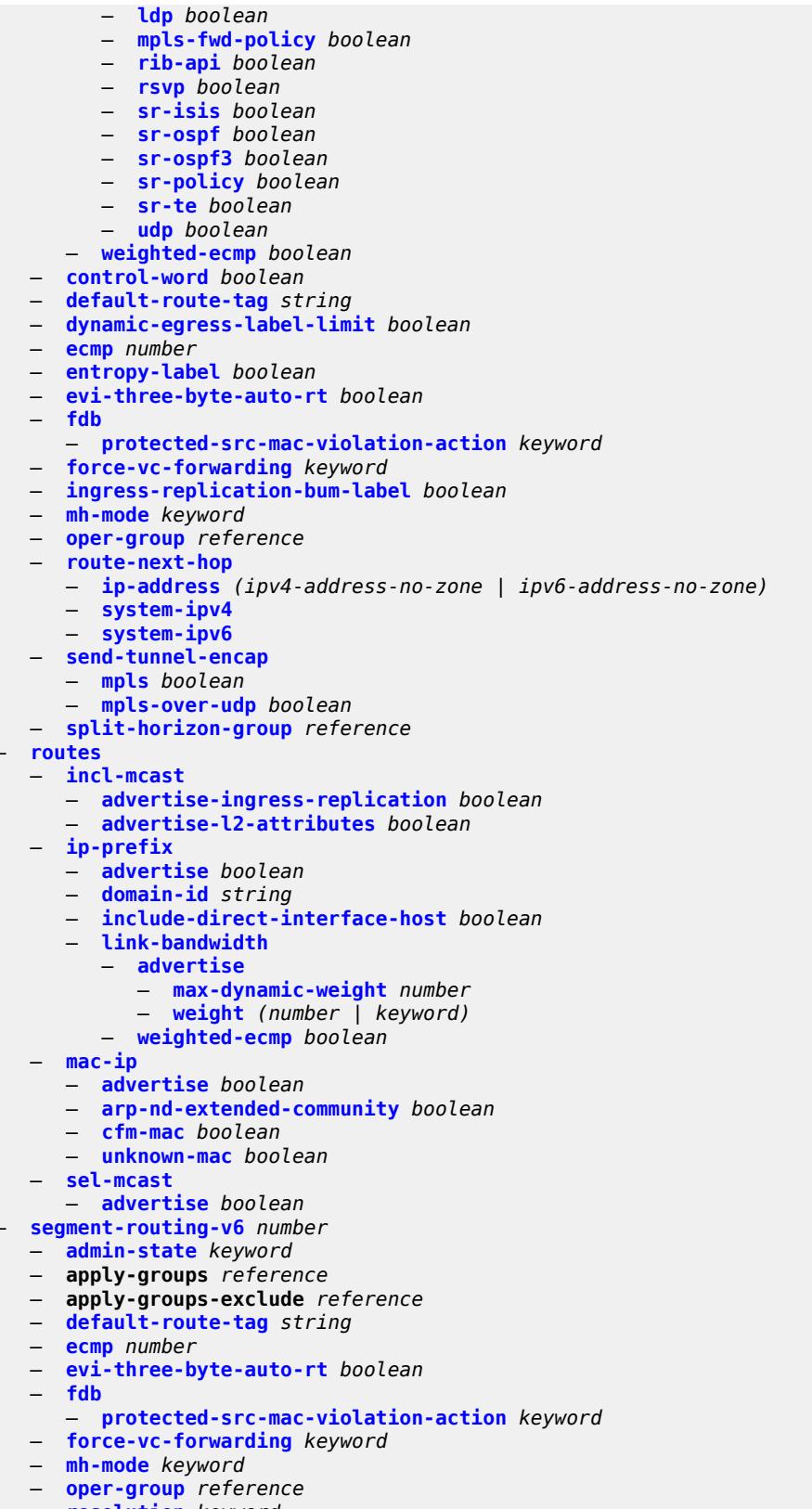

— **[resolution](#page-6207-0)** *keyword*

configure service vpls bgp-evpn segment-routing-v6 route-next-hop

```
 — route-next-hop
         — ip-address (ipv4-address-no-zone | ipv6-address-no-zone)
         — system-ipv4
         — system-ipv6
      — source-address string
      — split-horizon-group reference
         — srv6
         — default-locator string
         — instance reference
     — vxlan number 
      — admin-state keyword
         — apply-groups reference
      — apply-groups-exclude reference
      — default-route-tag string
      — ecmp number
      — evi-three-byte-auto-rt boolean
      — mh-mode keyword
      — oper-group reference
      — routes
         — auto-disc
            — advertise boolean
      — send-incl-mcast-ir-on-ndf boolean
         — send-tunnel-encap boolean
      — vxlan-instance reference
— bgp-mh-site string 
  — activation-timer number
      — admin-state keyword
      — apply-groups reference
   — apply-groups-exclude reference
   — boot-timer number
   — failed-threshold (number | keyword)
   — id number
      — mesh-sdp-binds
      — min-down-timer number
   — monitor-oper-group reference
   — sap string
   — shg-name string
   — spoke-sdp string
 — bgp-vpls
   — admin-state keyword
   — apply-groups reference
   — apply-groups-exclude reference
   — maximum-ve-id number
   — ve
      — id number
      — name string
— capture-sap string 
   — admin-state keyword
  — allow-dot1q-msaps boolean
   — apply-groups reference
   — apply-groups-exclude reference
      — bandwidth number
   — cpu-protection
      — mac-monitoring
      — policy-id reference
      — description string
     — dhcp
      — python-policy reference
      — user-db reference
   — dhcp6
      — python-policy reference
         — user-db reference
   — dist-cpu-protection reference
```
— **[host-lockout-policy](#page-6226-0)** *reference*

configure service vpls capture-sap ingress

```
 — ingress
       — filter
         — mac reference
   — ipoe-session
      — admin-state keyword
      — apply-groups reference
         — apply-groups-exclude reference
      — description string
      — ipoe-session-policy reference
      — user-db reference
   — msap-defaults
      — group-interface string
         — policy reference
      — service-name string
   — nasreq-auth-policy reference
   — pfcp
      — apply-groups reference
         — apply-groups-exclude reference
      — association reference
      — l2-access-id-alias string
      — up-resiliency
            — monitor-oper-group reference 
            — apply-groups reference
            — apply-groups-exclude reference
            — health-drop number
     — pppoe
      — policy reference
         — python-policy reference
         — user-db reference
   — radius-auth-policy reference
   — router-solicit
       — user-db reference
   — track-srrp number
   — trigger-packet
      — arp boolean
      — data boolean
      — dhcp boolean
      — dhcp6 boolean
         — pppoe boolean
         — rtr-solicit boolean
— customer reference
— description string
— endpoint string 
   — apply-groups reference
      — apply-groups-exclude reference
  — block-on-mesh-failure boolean
   — description string
   — fdb
      — auto-learn-mac-protect boolean
      — mac-pinning boolean
      — maximum-mac-addresses number
         — protected-src-mac-violation-action keyword
   — ignore-standby-signaling boolean
      — mc-endpoint number 
      — apply-groups reference
         — apply-groups-exclude reference
         — mc-ep-peer
         — name string
         — peer-address reference
   — revert-time (number | keyword)
      — suppress-standby-signaling boolean
— eth-cfm
   — apply-groups reference
```
## configure service vpls eth-cfm mep

```
 — mep md-admin-name reference ma-admin-name reference mep-id number 
   — admin-state keyword
   — alarm-notification
      — fng-alarm-time number
      — fng-reset-time number
      — apply-groups reference
   — apply-groups-exclude reference
      — ccm boolean
   — ccm-ltm-priority number
   — ccm-padding-size number
   — cfm-vlan-tag string
   — description string
   — eth-test
      — bit-error-threshold number
      — test-pattern
          — crc-tlv boolean
         — pattern keyword
      — grace
        — eth-ed
          — max-rx-defect-window number
         — priority number
            — rx-eth-ed boolean
         — tx-eth-ed boolean
      — eth-vsm-grace
          — rx-eth-vsm-grace boolean
          — tx-eth-vsm-grace boolean
   — low-priority-defect keyword
      — mac-address string
      — one-way-delay-threshold number
— etree boolean
— fdb
— discard-unknown boolean
   — mac-learning
   — aging boolean
   — learning boolean
   — local-age-time number
   — remote-age-time number
— mac-move
      — admin-state keyword
   — hold-down-time number
   — move-frequency number
   — primary-cumulative-factor number
   — retry-count (number | keyword)
   — sap reference 
         — apply-groups reference
      — apply-groups-exclude reference
       — level keyword
   — secondary-cumulative-factor number
   — spoke-sdp reference 
         — apply-groups reference
      — apply-groups-exclude reference
         — level keyword
— mac-subnet-length number
— selective-learning boolean
   — static-mac
    — mac string 
      — apply-groups reference
      — apply-groups-exclude reference
      — blackhole
      — endpoint reference
      — mesh-sdp reference
      — monitor keyword
      — sap reference
```
configure service vpls fdb table

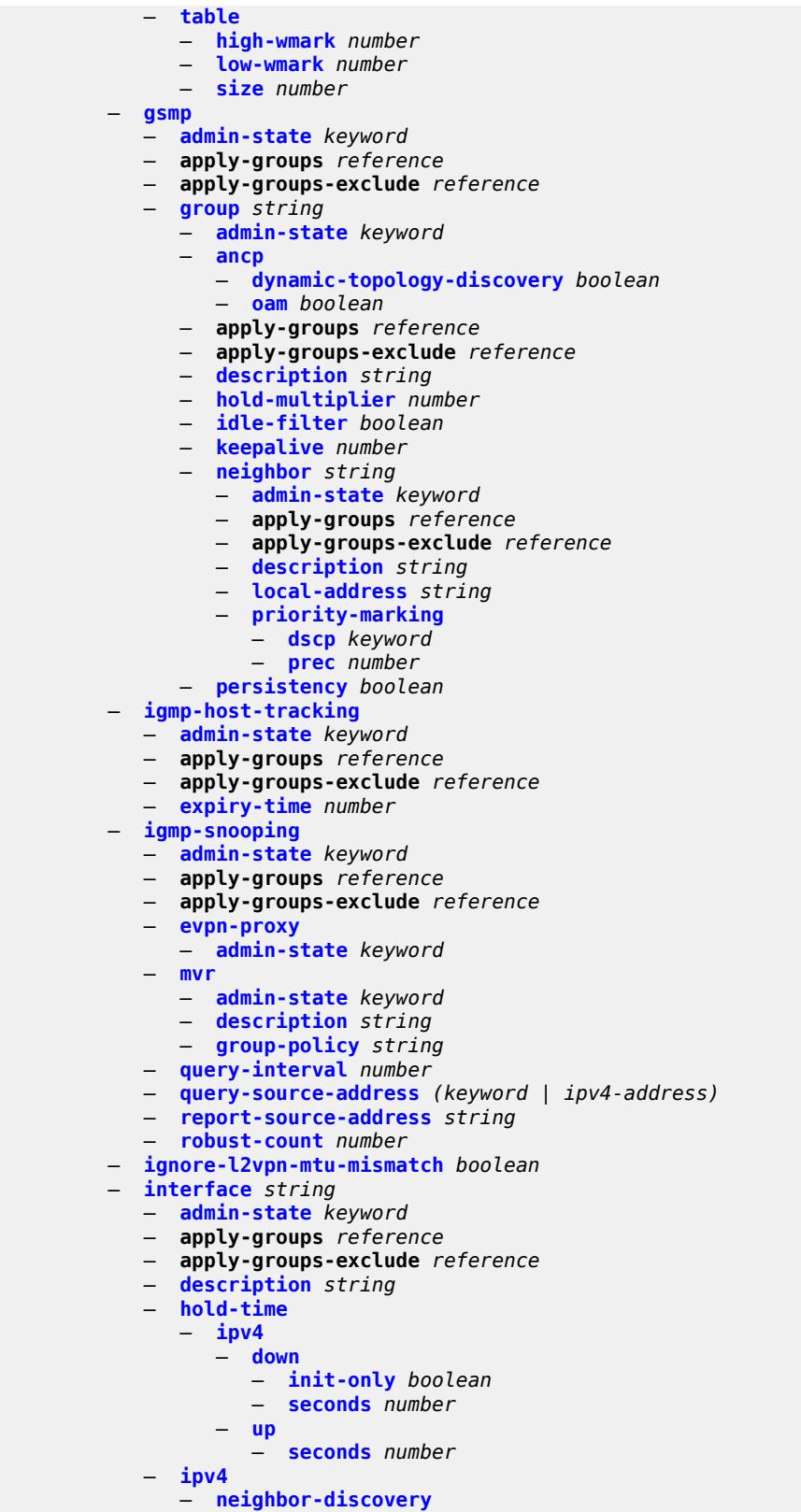

configure service vpls interface ipv4 neighbor-discovery static-neighbor apply-groups

```
 — apply-groups reference
               — apply-groups-exclude reference
               — mac-address string
         — timeout number
      — primary
         — address string
         — apply-groups reference
         — apply-groups-exclude reference
         — prefix-length number
   — mac string
— isid-policy
   — entry number 
      — advertise-local boolean
      — apply-groups reference
      — apply-groups-exclude reference
     — range
         — end number
         — start number
      — use-def-mcast boolean
— load-balancing
  — lbl-eth-or-ip-l4-teid boolean
   — per-service-hashing boolean
   — spi-load-balancing boolean
   — teid-load-balancing boolean
— m-vpls boolean
— mac-flush
   — tldp
      — propagate boolean
         — send-on-failure boolean
— mac-protect
   — mac string 
— mcast-ipv6-snooping-scope keyword
— mcr-default-gtw
   — apply-groups reference
   — apply-groups-exclude reference
   — ip string
   — mac string
— mesh-sdp string 
   — accounting-policy reference
  — admin-state keyword
   — apply-groups reference
   — apply-groups-exclude reference
   — bfd
      — bfd-liveness
           — encap keyword
      — bfd-template reference
   — collect-stats boolean
   — control-word boolean
   — cpu-protection
      — eth-cfm-monitoring
         — aggregate
         — car
      — mac-monitoring
      — policy-id reference
   — description string
     — dhcp
      — apply-groups reference
      — apply-groups-exclude reference
      — description string
      — snoop boolean
     — egress
      — filter
         — ip reference
         — ipv6 reference
```
configure service vpls mesh-sdp egress filter mac

```
 — mac reference
              — mfib-allowed-mda-destinations
                 — mda string 
              — qos
                 — network
— policy-name reference
— port-redirect-group
                      — group-name reference
                       — instance number
              — vc-label number
           — entropy-label
             — eth-cfm
              — apply-groups reference
              — apply-groups-exclude reference
              — collect-lmm-fc-stats
                 — fc keyword
                    — fc-in-profile keyword
              — collect-lmm-stats boolean
              — mep md-admin-name reference ma-admin-name reference mep-id number 
                   — admin-state keyword
                 — ais
— client-meg-level number
— interface-support boolean
                    — interval number
                    — low-priority-defect keyword
                    — priority number
                 — alarm-notification
                    — fng-alarm-time number
                    — fng-reset-time number
                 — apply-groups reference
                 — apply-groups-exclude reference
                 — ccm boolean
                 — ccm-ltm-priority number
                 — ccm-padding-size number
                 — cfm-vlan-tag string
                 — csf
                    — multiplier decimal-number
                 — description string
                 — direction keyword
                 — eth-test
                    — bit-error-threshold number
                    — test-pattern
                       — crc-tlv boolean
                       — pattern keyword
                 — fault-propagation keyword
                    — grace
                     — eth-ed
                       — max-rx-defect-window number
                       — priority number
                       — rx-eth-ed boolean
                       — tx-eth-ed boolean
                    — eth-vsm-grace
                       — rx-eth-vsm-grace boolean
                       — tx-eth-vsm-grace boolean
                 — lbm-svc-act-responder boolean
                   — low-priority-defect keyword
                 — mac-address string
                 — one-way-delay-threshold number
                 — primary-vlan boolean
              — mip primary-vlan (number | keyword) 
                 — apply-groups reference
                    — apply-groups-exclude reference
                 — cfm-vlan-tag string
                 — mac-address string
```
5026

configure service vpls mesh-sdp eth-cfm squelch-ingress-ctag-levels

```
 — squelch-ingress-ctag-levels number
      — squelch-ingress-levels number
   — vmep-filter boolean
— etree-leaf boolean
— etree-root-leaf-tag boolean
  — fdb
   — auto-learn-mac-protect boolean
   — auto-learn-mac-protect-exclude-list reference
   — mac-pinning boolean
   — protected-src-mac-violation-action keyword
  — force-vc-forwarding keyword
  — hash-label
   — signal-capability
— igmp-snooping
   — apply-groups reference
   — apply-groups-exclude reference
      — fast-leave boolean
   — import-policy reference
   — maximum-number-group-sources number
   — maximum-number-groups number
   — maximum-number-sources number
     — mcac
      — bandwidth
            — mandatory (number | keyword)
         — total (number | keyword)
      — interface-policy reference
      — policy reference
      — mrouter-port boolean
      — query-interval number
      — query-last-member-interval number
   — query-response-interval number
   — robust-count number
   — router-alert-check boolean
   — send-queries boolean
   — static
      — group string 
         — apply-groups reference
         — apply-groups-exclude reference
         — source string 
         — starg
    — version keyword
— ingress
   — filter
      — ip reference
      — ipv6 reference
      — mac reference
   — qos
      — network
         — fp-redirect-group
            — group-name reference
            — instance number
         — policy-name reference
   — vc-label number
— mld-snooping
   — apply-groups reference
      — apply-groups-exclude reference
   — fast-leave boolean
   — import-policy reference
   — maximum-number-groups number
   — mrouter-port boolean
      — query-interval number
      — query-last-member-interval number
```
— **[query-response-interval](#page-6326-2)** *number*

Use subject to Terms available at: www.nokia.com/terms.

— **[robust-count](#page-6327-0)** *number*

3HE 19224 AAAA TQZZA 01 **© 2023 Nokia.**

configure service vpls mesh-sdp mld-snooping router-alert-check

 — **[router-alert-check](#page-6327-1)** *boolean* — **[send-queries](#page-6327-2)** *boolean* — **[static](#page-6327-3)** — **[group](#page-6328-0)** *string*  — **apply-groups** *reference* — **apply-groups-exclude** *reference* — **[source](#page-6328-1)** *string*  — **[starg](#page-6329-0)** — **[version](#page-6329-1)** *keyword* — **[mrp](#page-6329-2)** — **apply-groups** *reference* — **apply-groups-exclude** *reference* — **[join-time](#page-6330-0)** *number* — **[leave-all-time](#page-6330-1)** *number* — **[leave-time](#page-6330-2)** *number* — **[periodic-time](#page-6330-3)** *number* — **[periodic-timer](#page-6331-0)** *boolean* — **[policy](#page-6331-1)** *reference* — **[pbb](#page-6331-2)** — **[fault-propagation](#page-6332-0)** — **[backbone-mac-address](#page-6332-1)** *string*  — **[backbone-mac-name](#page-6332-2)** *reference*  — **[vc-type](#page-6333-0)** *keyword* — **[vlan-vc-tag](#page-6333-1)** *number* — **[mfib](#page-6333-2)** — **[table](#page-6334-0)** — **[high-wmark](#page-6334-1)** *number* — **[low-wmark](#page-6334-2)** *number* — **[size](#page-6335-0)** *number* — **[mld-snooping](#page-6335-1)** — **[admin-state](#page-6335-2)** *keyword* — **apply-groups** *reference* — **apply-groups-exclude** *reference* — **[evpn-proxy](#page-6335-3)** — **[admin-state](#page-6336-0)** *keyword* — **[mvr](#page-6336-1)** — **[admin-state](#page-6336-2)** *keyword* — **[description](#page-6336-3)** *string* — **[group-policy](#page-6337-0)** *string* — **[query-interval](#page-6337-1)** *number* — **[query-source-address](#page-6337-2)** *(keyword | ipv6-address)* — **[report-source-address](#page-6337-3)** *string* — **[robust-count](#page-6338-0)** *number* — **[mrp](#page-6338-1)** — **[admin-state](#page-6338-2)** *keyword* — **[mmrp](#page-6338-3)** — **[admin-state](#page-6339-0)** *keyword* — **[attribute-table](#page-6339-1)** — **[high-wmark](#page-6339-2)** *number* — **[low-wmark](#page-6339-3)** *number* — **[size](#page-6340-0)** *number* — **[end-station-only](#page-6340-1)** *boolean* — **[flood-time](#page-6340-2)** *number* — **[multicast-info-policy](#page-6341-0)** *reference* — **[pbb](#page-6341-1)** — **[backbone-vpls](#page-6341-2)** *reference*  — **apply-groups** *reference* — **apply-groups-exclude** *reference* — **[fdb](#page-6342-0)** — **[protected-src-mac-violation-action](#page-6342-1)** *keyword* — **[igmp-snooping](#page-6342-2)** — **[mrouter-destination](#page-6342-3)** *reference*  — **[isid](#page-6343-0)** *number*

configure service vpls pbb backbone-vpls mesh-sdp apply-groups

```
 — apply-groups reference
         — apply-groups-exclude reference
         — igmp-snooping
            — mrouter-port boolean
         — mld-snooping
             — mrouter-port boolean
      — mld-snooping
          — mrouter-destination reference 
      — sap reference 
         — apply-groups reference
         — apply-groups-exclude reference
         — igmp-snooping
            — mrouter-port boolean
         — mld-snooping
            — mrouter-port boolean
      — spoke-sdp reference 
           — apply-groups reference
         — apply-groups-exclude reference
         — igmp-snooping
             — mrouter-port boolean
         — mld-snooping
            — mrouter-port boolean
   — force-qtag-forwarding boolean
     — i-vpls-mac-flush
      — bgp-evpn
         — send-to-bvpls boolean
      — tldp
         — propagate-from-bvpls boolean
         — send-on-bvpls-failure boolean
         — send-to-bvpls
            — all-but-mine boolean
            — all-from-me boolean
     — mac-notification
      — admin-state keyword
      — count number
      — interval number
      — renotify (number | keyword)
   — source-bmac
      — address string
      — use-es-bmac-lsb boolean
       — use-mclag-bmac-lsb boolean
— pbb-type keyword
  — pim-snooping
   — apply-groups reference
   — apply-groups-exclude reference
  — group-policy string
   — hold-time number
   — ipv4
      — admin-state keyword
         — apply-groups reference
         — apply-groups-exclude reference
    — ipv6
      — admin-state keyword
      — apply-groups reference
      — apply-groups-exclude reference
  — provider-tunnel
   — apply-groups reference
   — apply-groups-exclude reference
   — inclusive
      — admin-state keyword
      — data-delay-interval number
```
- **[owner](#page-6357-2)** *keyword*
- **[root-and-leaf](#page-6358-0)** *boolean*

configure service vpls provider-tunnel inclusive rsvp

```
 — rsvp
         — lsp-template reference
     — selective
      — admin-state keyword
      — data-delay-interval number
      — data-threshold
         — group-prefix (ipv4-prefix | ipv6-prefix) 
            — apply-groups reference
            — apply-groups-exclude reference
            — pe-threshold-add number
            — pe-threshold-delete number
            — threshold number
      — maximum-p2mp-spmsi number
      — mldp boolean
      — owner keyword
      — wildcard-spmsi boolean
 — proxy-arp
   — admin-state keyword
  — age-time (number | keyword)
   — apply-groups reference
   — apply-groups-exclude reference
   — duplicate-detect
      — anti-spoof-mac string
      — hold-down-time (number | keyword)
      — num-moves number
      — static-blackhole boolean
      — window number
     — dynamic-arp
       — ip-address string 
         — apply-groups reference
         — apply-groups-exclude reference
         — mac-list reference
         — resolve-retry-time number
   — dynamic-populate boolean
     — evpn
      — flood
         — gratuitous-arp boolean
         — unknown-arp-req boolean
      — route-tag number
   — process-arp-probes boolean
    — send-refresh (number | keyword)
   — static-arp
      — ip-address string 
         — apply-groups reference
         — apply-groups-exclude reference
         — mac string
   — table-size number
— proxy-nd
   — admin-state keyword
   — age-time (number | keyword)
   — apply-groups reference
   — apply-groups-exclude reference
   — duplicate-detect
      — anti-spoof-mac string
      — hold-down-time (number | keyword)
      — num-moves number
      — static-blackhole boolean
      — window number
   — dynamic-neighbor
      — ip-address string 
         — apply-groups reference
         — apply-groups-exclude reference
         — mac-list reference
         — resolve-retry-time number
```
configure service vpls proxy-nd dynamic-populate

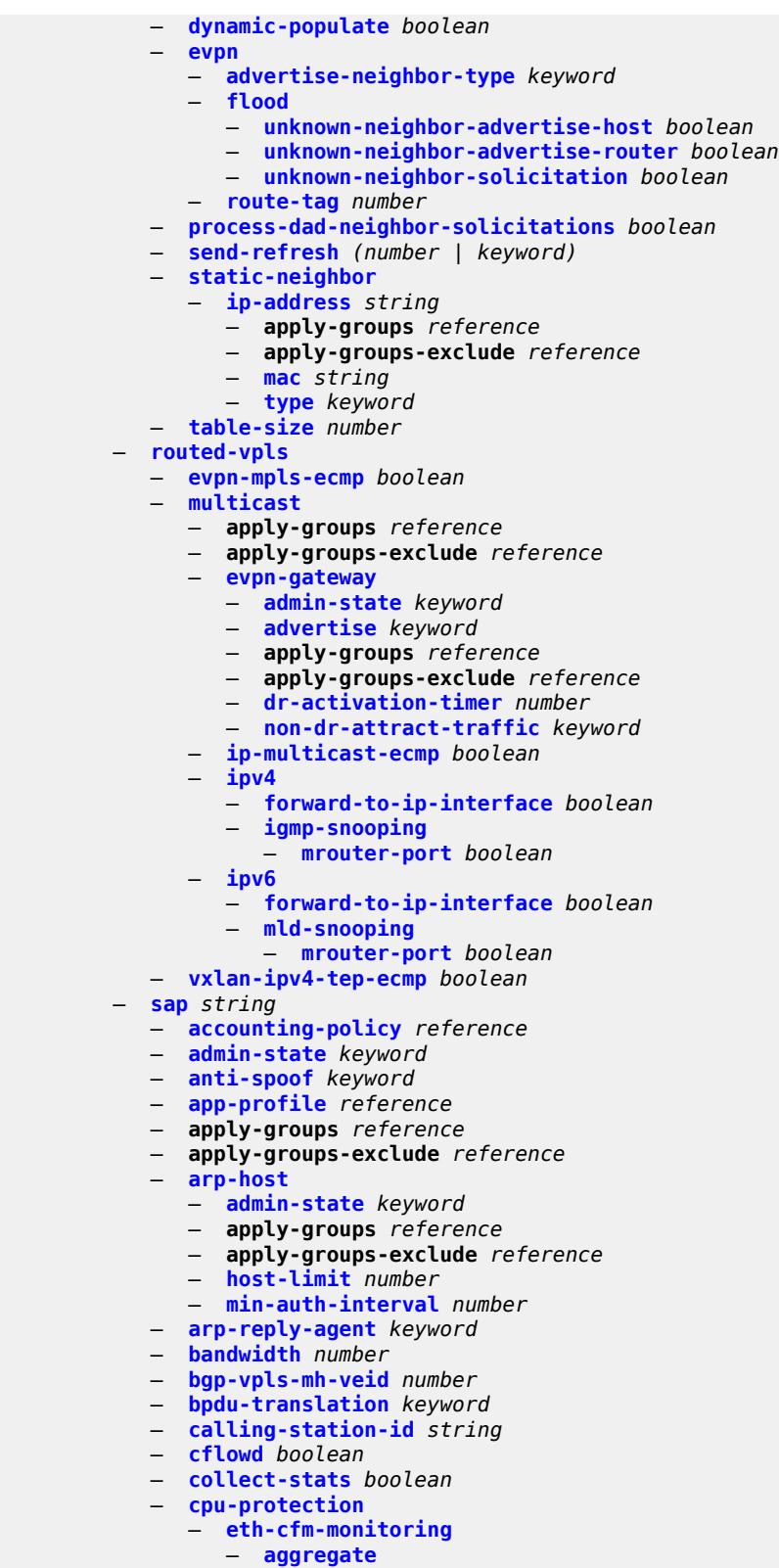

— **[mac-monitoring](#page-6392-0)**

configure service vpls sap cpu-protection policy-id

```
 — policy-id reference
— description string
— dhcp
  — admin-state keyword
  — apply-groups reference
   — apply-groups-exclude reference
     — description string
   — lease-populate
      — max-leases number
   — option-82
      — action keyword
      — circuit-id
         — ascii-tuple
         — hex-string string
         — none
         — vlan-ascii-tuple
      — remote-id
         — ascii-string string
         — hex-string string
         — mac
         — none
      — vendor-specific-option
         — client-mac-address boolean
         — sap-id boolean
         — service-id boolean
         — string string
         — system-id boolean
     — proxy-server
       — admin-state keyword
      — emulated-server string
      — lease-time
         — radius-override boolean
         — value number
   — snoop boolean
— dist-cpu-protection reference
  — egress
   — agg-rate
      — adaptation-rule keyword
      — burst-limit (number | keyword)
      — limit-unused-bandwidth boolean
      — queue-frame-based-accounting boolean
      — rate number
     — dest-mac-rewrite string
     — filter
      — ip reference
      — ipv6 reference
      — mac reference
   — qos
      — policer-control-policy
          — overrides
            — apply-groups reference
            — apply-groups-exclude reference
            — root
               — max-rate (number | keyword)
               — priority-mbs-thresholds
                  — min-thresh-separation (number | keyword)
                  — priority number 
                      — apply-groups reference
                     — apply-groups-exclude reference
                     — mbs-contribution (number | keyword)
          — policy-name reference
      — qinq-mark-top-only boolean
      — sap-egress
         — overrides
```
configure service vpls sap egress qos sap-egress overrides hs-secondary-shaper

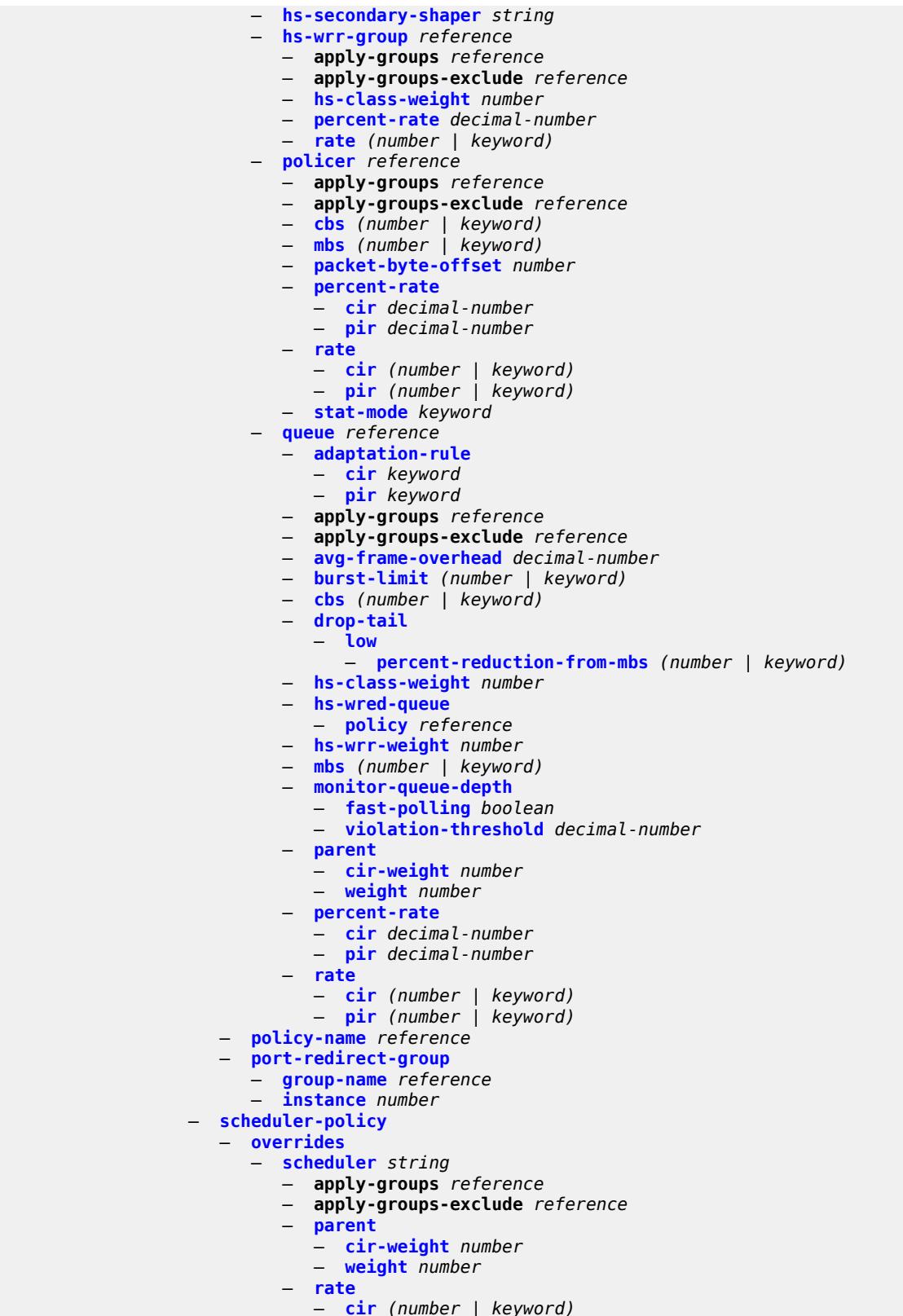

configure service vpls sap egress qos scheduler-policy policy-name

```
 — policy-name reference
— eth-cfm
   — apply-groups reference
   — apply-groups-exclude reference
   — collect-lmm-fc-stats
      — fc keyword
         — fc-in-profile keyword
   — collect-lmm-stats boolean
   — mep md-admin-name reference ma-admin-name reference mep-id number 
      — admin-state keyword
      — ais
         — client-meg-level number
         — interface-support boolean
         — interval number
         — low-priority-defect keyword
          — priority number
      — alarm-notification
         — fng-alarm-time number
         — fng-reset-time number
      — apply-groups reference
      — apply-groups-exclude reference
      — ccm boolean
      — ccm-ltm-priority number
      — ccm-padding-size number
      — cfm-vlan-tag string
      — csf
         — multiplier decimal-number
      — description string
      — direction keyword
      — eth-test
          — bit-error-threshold number
         — test-pattern
            — crc-tlv boolean
            — pattern keyword
      — fault-propagation keyword
      — grace
         — eth-ed
            — max-rx-defect-window number
            — priority number
            — rx-eth-ed boolean
            — tx-eth-ed boolean
         — eth-vsm-grace
            — rx-eth-vsm-grace boolean
            — tx-eth-vsm-grace boolean
      — lbm-svc-act-responder boolean
      — low-priority-defect keyword
      — mac-address string
      — one-way-delay-threshold number
      — primary-vlan boolean
     — mip primary-vlan (number | keyword) 
        — apply-groups reference
         — apply-groups-exclude reference
      — cfm-vlan-tag string
      — mac-address string
      — squelch-ingress-ctag-levels number
      — squelch-ingress-levels number
      — vmep-filter boolean
— eth-ring number
— etree-leaf boolean
— etree-root-leaf-tag
     — leaf number
— fdb
      — auto-learn-mac-protect boolean
```
— **[auto-learn-mac-protect-exclude-list](#page-6445-0)** *reference*

configure service vpls sap fdb discard-unknown-source

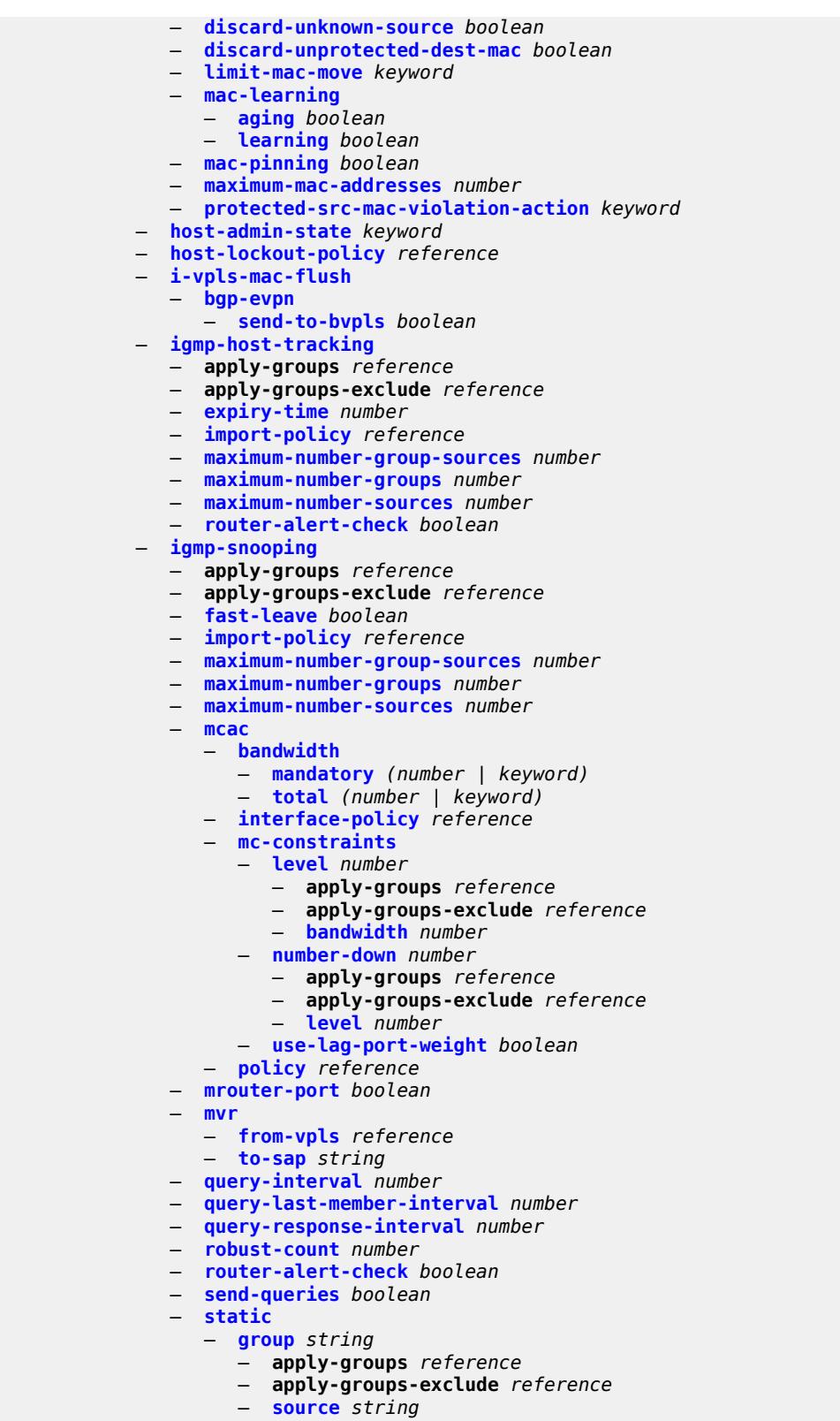

configure service vpls sap ingress

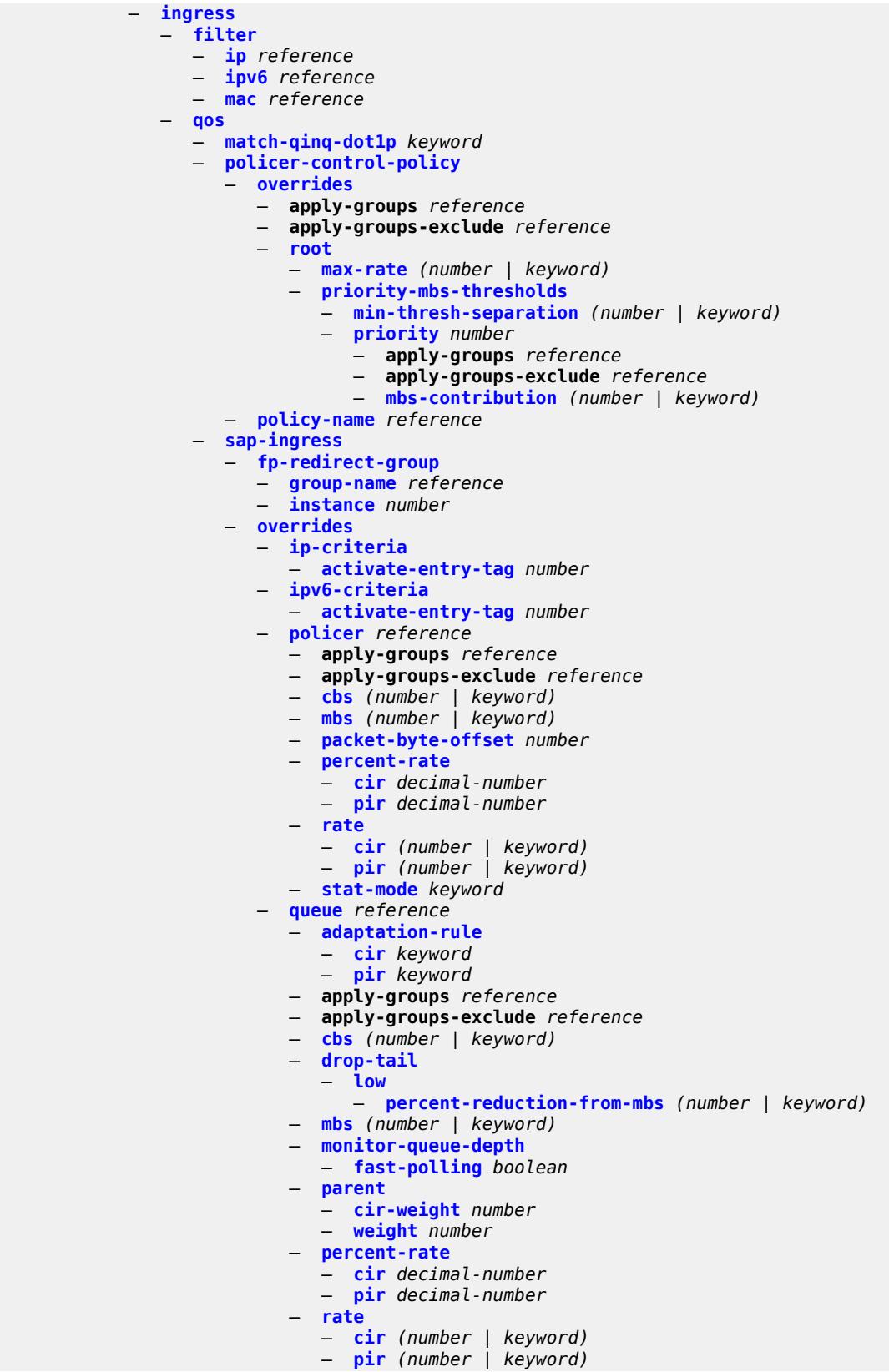

3HE 19224 AAAA TQZZA 01 **© 2023 Nokia.**

configure service vpls sap ingress qos sap-ingress policy-name

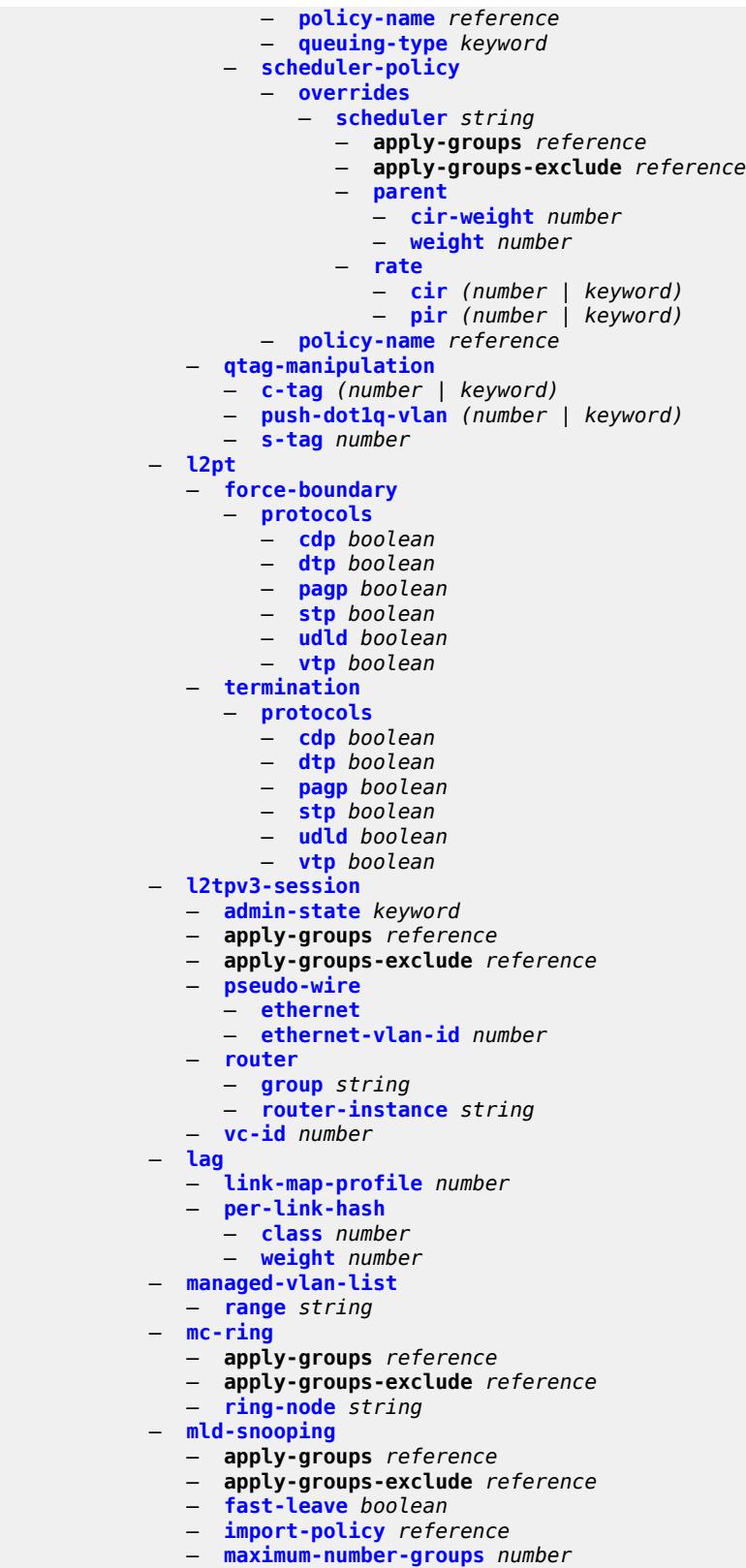

— **[mrouter-port](#page-6494-0)** *boolean*

configure service vpls sap mld-snooping mvr

```
 — mvr
      — from-vpls reference
      — to-sap string
   — query-interval number
   — query-last-member-interval number
      — query-response-interval number
   — robust-count number
   — router-alert-check boolean
   — send-queries boolean
   — static
      — group string 
         — apply-groups reference
         — apply-groups-exclude reference
         — source string 
         — starg
   — version keyword
  — monitor-oper-group reference
— mrp
   — join-time number
   — leave-all-time number
   — leave-time number
   — periodic-time number
      — periodic-timer boolean
      — policy reference
— multi-service-site reference
— oper-group reference
— pbb
   — fault-propagation
      — backbone-mac-address string 
      — backbone-mac-name reference 
 — pim-snooping
   — apply-groups reference
   — apply-groups-exclude reference
      — maximum-number-groups number
— process-cpm-traffic-on-sap-down boolean
— radius-auth-policy reference
— shcv-policy-ipv4 reference
— spb
   — admin-state keyword
   — apply-groups reference
      — apply-groups-exclude reference
   — level number 
      — apply-groups reference
         — apply-groups-exclude reference
      — hello-interval number
      — hello-multiplier number
      — metric number
   — lsp-pacing-interval number
   — retransmit-interval number
  — split-horizon-group reference
  — static-host
   — ipv4 string mac string 
      — admin-state keyword
      — ancp-string string
      — app-profile
            — profile reference
      — apply-groups reference
      — apply-groups-exclude reference
      — int-dest-id string
      — shcv
      — sla-profile reference
      — sub-profile reference
      — subscriber-id
         — string string
```
configure service vpls sap static-host ipv4 subscriber-id use-sap-id

```
 — use-sap-id
           — static-isid
               — range number 
                 — apply-groups reference
                 — apply-groups-exclude reference
                 — end number
                 — start number
             — stp
              — admin-state keyword
              — auto-edge boolean
— edge-port boolean
— link-type keyword
              — mst-instance number 
                 — apply-groups reference
                 — apply-groups-exclude reference
                 — mst-path-cost number
                    — mst-port-priority number
              — path-cost number
                 — port-num number
              — priority number
               — root-guard boolean
             — sub-sla-mgmt
               — admin-state keyword
              — defaults
                 — app-profile reference
                 — int-dest-id
                    — string string
                    — top-q-tag
                 — sla-profile reference
                 — sub-profile reference
                 — subscriber-id
                    — auto-id
                    — sap-id
                    — string string
              — mac-da-hashing boolean
              — single-sub-parameters
                 — non-sub-traffic
                    — app-profile reference
                    — sla-profile reference
                    — sub-profile reference
                    — subscriber-id string
                 — profiled-traffic-only boolean
              — sub-ident-policy reference
               — subscriber-limit (keyword | number)
            — transit-policy
               — ip reference
              — prefix reference
         — segment-routing-v6 number 
           — apply-groups reference
           — apply-groups-exclude reference
              — locator reference 
              — apply-groups reference
              — apply-groups-exclude reference
              — function
                 — end-dt2m
                     — value number
                 — end-dt2u
                    — value number
           — micro-segment-locator reference 
              — apply-groups reference
              — apply-groups-exclude reference
              — function
                 — udt2m
                     — value number
```
configure service vpls segment-routing-v6 micro-segment-locator function udt2u

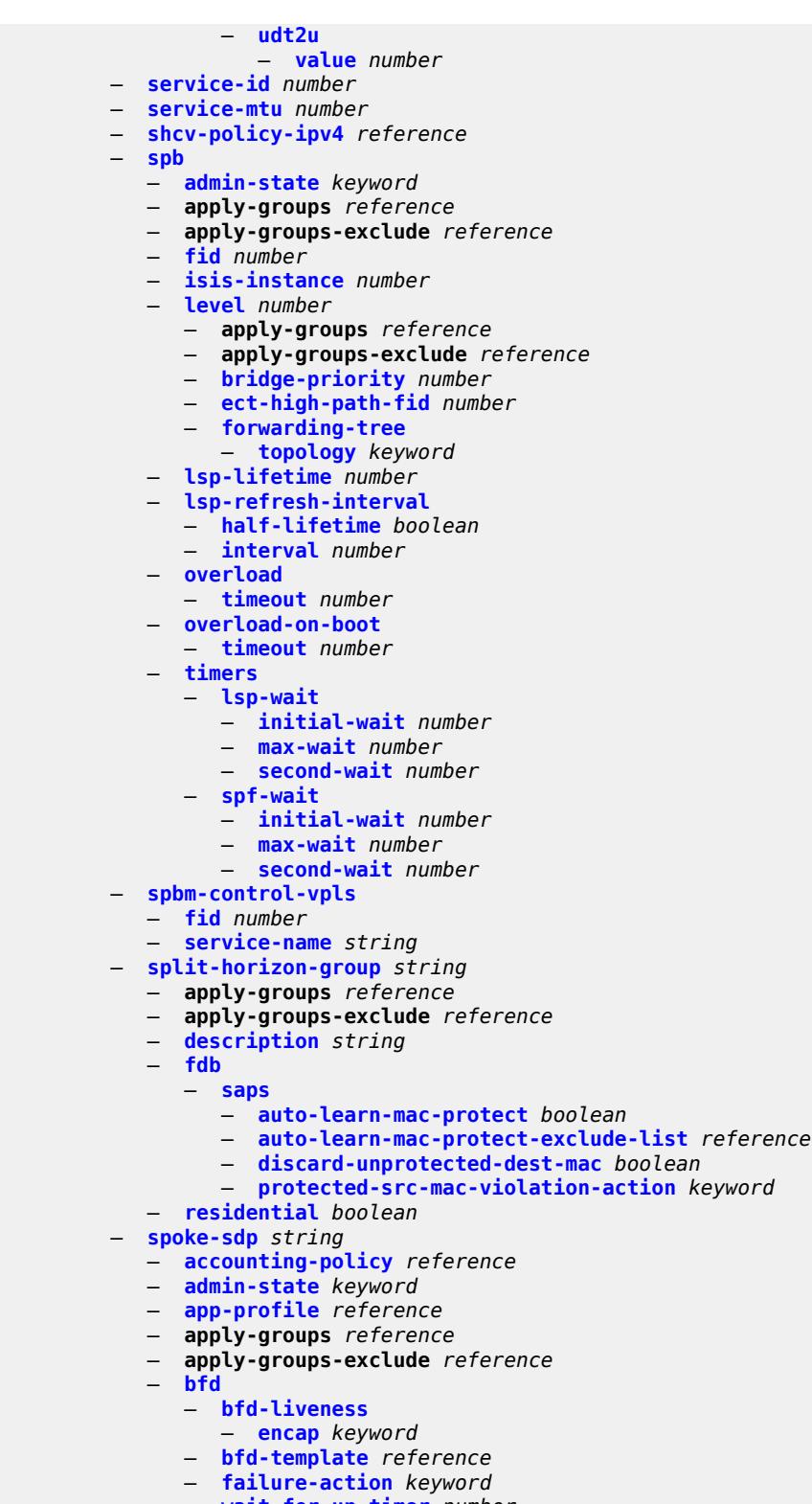

- **[wait-for-up-timer](#page-6543-1)** *number*
- **[block-on-mesh-failure](#page-6543-2)** *boolean*
- **[bpdu-translation](#page-6544-0)** *keyword*
- **[collect-stats](#page-6544-1)** *boolean*

configure service vpls spoke-sdp control-word

```
 — control-word boolean
— cpu-protection
   — eth-cfm-monitoring
      — aggregate
      — car
   — mac-monitoring
      — policy-id reference
— description string
— dhcp
   — apply-groups reference
   — apply-groups-exclude reference
   — description string
   — snoop boolean
  — egress
   — filter
      — ip reference
      — ipv6 reference
         — mac reference
   — mfib-allowed-mda-destinations
      — mda string 
   — qos
      — network
         — policy-name reference
            — port-redirect-group
            — group-name reference
            — instance number
   — vc-label number
  — endpoint
      — name reference
      — precedence (number | keyword)
 — entropy-label
 — eth-cfm
   — apply-groups reference
      — apply-groups-exclude reference
   — collect-lmm-fc-stats
      — fc keyword
      — fc-in-profile keyword
   — collect-lmm-stats boolean
     — mep md-admin-name reference ma-admin-name reference mep-id number 
      — admin-state keyword
      — ais
         — client-meg-level number
         — interface-support boolean
         — interval number
         — low-priority-defect keyword
         — priority number
      — alarm-notification
         — fng-alarm-time number
         — fng-reset-time number
      — apply-groups reference
      — apply-groups-exclude reference
      — ccm boolean
      — ccm-ltm-priority number
      — ccm-padding-size number
      — cfm-vlan-tag string
      — csf
            — multiplier decimal-number
      — description string
      — direction keyword
      — eth-test
         — bit-error-threshold number
         — test-pattern
            — crc-tlv boolean
            — pattern keyword
```
configure service vpls spoke-sdp eth-cfm mep fault-propagation

 — **[fault-propagation](#page-6562-0)** *keyword* — **[grace](#page-6563-0)** — **[eth-ed](#page-6563-1)** — **[max-rx-defect-window](#page-6563-2)** *number* — **[priority](#page-6563-3)** *number* — **[rx-eth-ed](#page-6564-0)** *boolean* — **[tx-eth-ed](#page-6564-1)** *boolean* — **[eth-vsm-grace](#page-6564-2)** — **[rx-eth-vsm-grace](#page-6565-0)** *boolean* — **[tx-eth-vsm-grace](#page-6565-1)** *boolean* — **[lbm-svc-act-responder](#page-6566-0)** *boolean* — **[low-priority-defect](#page-6566-1)** *keyword* — **[mac-address](#page-6566-2)** *string* — **[one-way-delay-threshold](#page-6566-3)** *number* — **[primary-vlan](#page-6567-0)** *boolean* — **[mip](#page-6567-1) [primary-vlan](#page-6567-2)** *(number | keyword)*  — **apply-groups** *reference* — **apply-groups-exclude** *reference* — **[cfm-vlan-tag](#page-6568-0)** *string* — **[mac-address](#page-6568-1)** *string* — **[squelch-ingress-ctag-levels](#page-6569-0)** *number* — **[squelch-ingress-levels](#page-6569-1)** *number* — **[vmep-filter](#page-6570-0)** *boolean* — **[etree-leaf](#page-6570-1)** *boolean* — **[etree-root-leaf-tag](#page-6570-2)** *boolean* — **[fdb](#page-6570-3)** — **[auto-learn-mac-protect](#page-6571-0)** *boolean* — **[auto-learn-mac-protect-exclude-list](#page-6571-1)** *reference* — **[discard-unknown-source](#page-6571-2)** *boolean* — **[limit-mac-move](#page-6572-0)** *keyword* — **[mac-learning](#page-6572-1)** — **[aging](#page-6572-2)** *boolean* — **[learning](#page-6572-3)** *boolean* — **[mac-pinning](#page-6573-0)** *boolean* — **[maximum-mac-addresses](#page-6573-1)** *number* — **[protected-src-mac-violation-action](#page-6573-2)** *keyword* — **[force-vc-forwarding](#page-6574-0)** *keyword* — **[hash-label](#page-6574-1)** — **[signal-capability](#page-6574-2)** — **[i-vpls-mac-flush](#page-6575-0)** — **[bgp-evpn](#page-6575-1)** — **[send-to-bvpls](#page-6575-2)** *boolean* — **[igmp-snooping](#page-6575-3)** — **apply-groups** *reference* — **apply-groups-exclude** *reference* — **[fast-leave](#page-6575-4)** *boolean* — **[import-policy](#page-6576-0)** *reference* — **[maximum-number-group-sources](#page-6576-1)** *number* — **[maximum-number-groups](#page-6576-2)** *number* — **[maximum-number-sources](#page-6577-0)** *number* — **[mcac](#page-6577-1)** — **[bandwidth](#page-6577-2)** — **[mandatory](#page-6577-3)** *(number | keyword)* — **[total](#page-6578-0)** *(number | keyword)* — **[interface-policy](#page-6578-1)** *reference* — **[policy](#page-6578-2)** *reference* — **[mrouter-port](#page-6579-0)** *boolean* — **[query-interval](#page-6579-1)** *number* — **[query-last-member-interval](#page-6579-2)** *number* — **[query-response-interval](#page-6580-0)** *number* — **[robust-count](#page-6580-1)** *number* — **[router-alert-check](#page-6580-2)** *boolean* — **[send-queries](#page-6581-0)** *boolean*

— **[static](#page-6581-1)**

configure service vpls spoke-sdp igmp-snooping static group

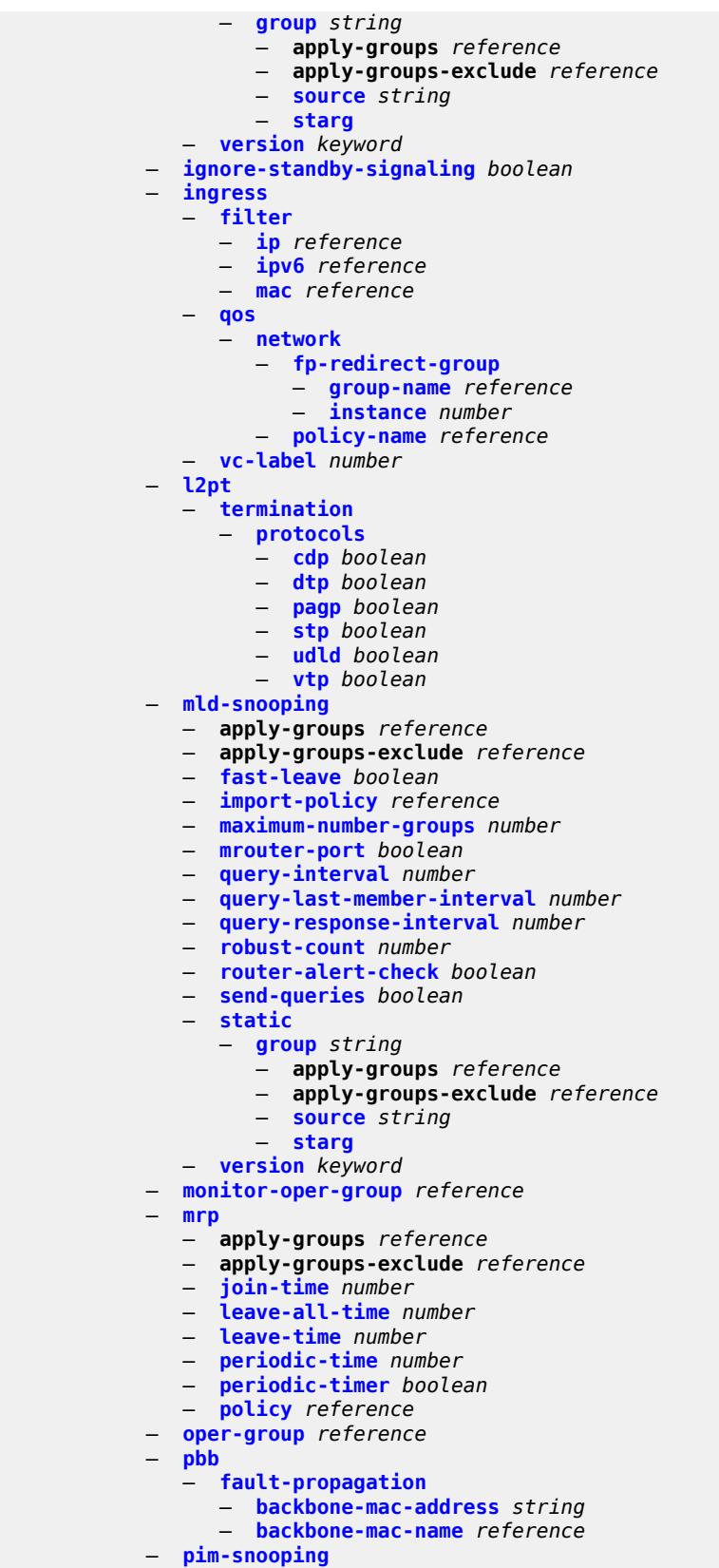

configure service vpls spoke-sdp pim-snooping apply-groups

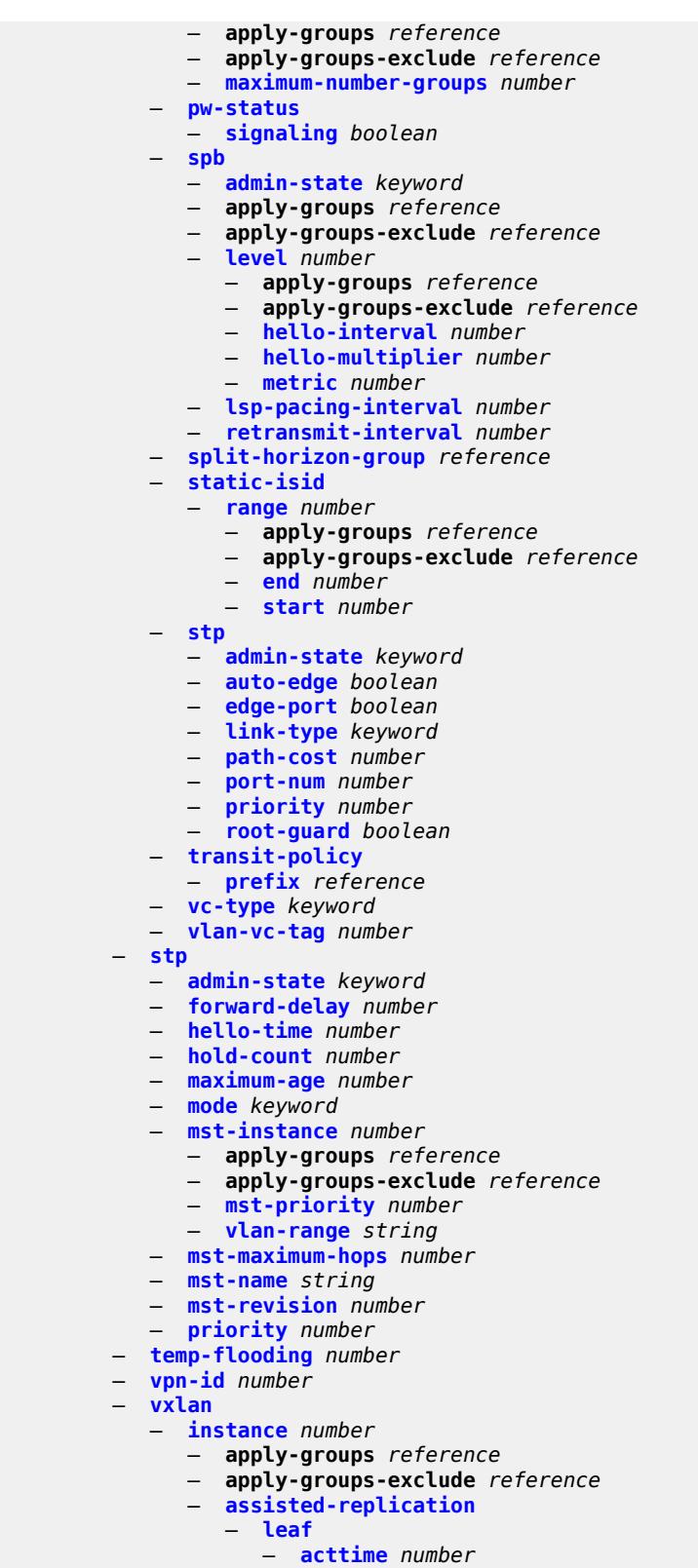

- 
- **[replicator](#page-6613-0)**
- **[egress-vtep](#page-6613-1)** *(ipv4-address-no-zone | ipv6-address-no-zone)*

configure service vpls vxlan instance fdb

```
 — fdb
           — discard-unknown-source boolean
           — mac-learning
              — aging boolean
              — learning boolean
           — maximum-mac-addresses number
           — protected-src-mac-violation-action keyword
        — igmp-snooping
            — mrouter-port boolean
        — mld-snooping
           — mrouter-port boolean
        — network
           — ingress
              — qos
                 — network
                    — fp-redirect-group
                        — group-name reference
                        — instance number
                    — policy-name reference
        — rx-discard-on-ndf keyword
        — source-vtep-security boolean
        — vni number
     — source-vtep (ipv4-address-no-zone | ipv6-address-no-zone)
  — wlan-gw
     — admin-state keyword
     — apply-groups reference
     — apply-groups-exclude reference
     — description string
     — wlan-gw-group reference
 — vprn string 
   — aa-interface string 
     — admin-state keyword
     — apply-groups reference
        — apply-groups-exclude reference
     — description string
     — ip-mtu number
     — ipv4
        — primary
            — address string
           — apply-groups reference
           — apply-groups-exclude reference
           — prefix-length number
     — sap string 
        — admin-state keyword
        — apply-groups reference
        — apply-groups-exclude reference
        — description string
        — egress
             — filter
              — ip reference
           — qos
                — sap-egress
                 — policy-name reference
        — fwd-wholesale
           — pppoe-service reference
           — ingress
           — qos
               — sap-ingress
                 — overrides
                 — policy-name reference
        — lag
  — aaa
       — remote-servers
        — radius
```
configure service vprn aaa remote-servers radius access-algorithm

```
 — access-algorithm keyword
                  — accounting boolean
                  — accounting-port number
                  — admin-state keyword
                  — apply-groups reference
 — apply-groups-exclude reference
 — authorization boolean
                  — interactive-authentication boolean
                  — port number
                  — server number 
                     — address (ipv4-address-no-zone | ipv6-address-no-zone)
                     — apply-groups reference
                     — apply-groups-exclude reference
                     — authenticator keyword
                     — secret string
                      — tls-client-profile reference
                  — server-retry number
                  — server-timeout number
                  — use-default-template boolean
               — tacplus
                  — accounting
                      — record-type keyword
                  — admin-state keyword
                  — apply-groups reference
                  — apply-groups-exclude reference
                  — authorization
                     — request-format
                          — access-operation-cmd keyword
                     — use-priv-lvl boolean
                  — interactive-authentication boolean
                   — priv-lvl-map
                        — priv-lvl number 
                        — apply-groups reference
                           — apply-groups-exclude reference
                        — user-profile-name reference
                  — server number 
                      — address (ipv4-address-no-zone | ipv6-address-no-zone)
                     — apply-groups reference
                     — apply-groups-exclude reference
                     — port number
                     — secret string
                  — server-timeout number
                   — use-default-template boolean
         — aarp-interface string 
            — admin-state keyword
            — apply-groups reference
            — apply-groups-exclude reference
            — description string
            — ip-mtu number
              — spoke-sdp string 
                  — aarp
                     — id reference
                  — type keyword
               — admin-state keyword
               — apply-groups reference
 — apply-groups-exclude reference
 — description string
                  — egress
                  — filter
                     — ip reference
                     — vc-label number
                 — ingress
```
— **[ip](#page-6644-2)** *reference*

configure service vprn aarp-interface spoke-sdp ingress vc-label

```
 — vc-label number
         — admin-state keyword
          — aggregates
             — aggregate (ipv4-prefix | ipv6-prefix) 
               — aggregator
                  — address string
                  — as-number number
               — apply-groups reference
               — apply-groups-exclude reference
               — as-set boolean
               — blackhole
                   — generate-icmp boolean
               — community string
               — description string
               — discard-component-communities boolean
 — indirect (ipv4-address-no-zone | ipv6-address-no-zone)
 — local-preference number
               — policy reference
                  — summary-only boolean
                — tunnel-group number
            — apply-groups reference
             — apply-groups-exclude reference
         — allow-export-bgp-vpn boolean
          — apply-groups reference
         — apply-groups-exclude reference
         — autonomous-system number
         — bgp
             — admin-state keyword
            — advertise-inactive boolean
            — advertise-ipv6-next-hops
                — ipv4 boolean
            — aggregator-id-zero boolean
            — apply-groups reference
               — apply-groups-exclude reference
            — asn-4-byte boolean
            — authentication-key string
               — authentication-keychain reference
            — backup-path
                — ipv4 boolean
               — ipv6 boolean
               — label-ipv4 boolean
                — label-ipv6 boolean
            — best-path-selection
               — always-compare-med
                   — med-value keyword
                   — strict-as boolean
                — as-path-ignore
                  — ipv4 boolean
                  — ipv6 boolean
                     — label-ipv4 boolean
                   — label-ipv6 boolean
               — compare-origin-validation-state boolean
               — d-path-length-ignore boolean
               — deterministic-med boolean
               — ebgp-ibgp-equal
                   — ipv4 boolean
                  — ipv6 boolean
                   — label-ipv4 boolean
                   — label-ipv6 boolean
                — ignore-nh-metric boolean
                  — ignore-router-id
                  — origin-invalid-unusable boolean
            — bfd-liveness boolean
```
— **[client-reflect](#page-6662-0)** *boolean*

## configure service vprn bgp cluster

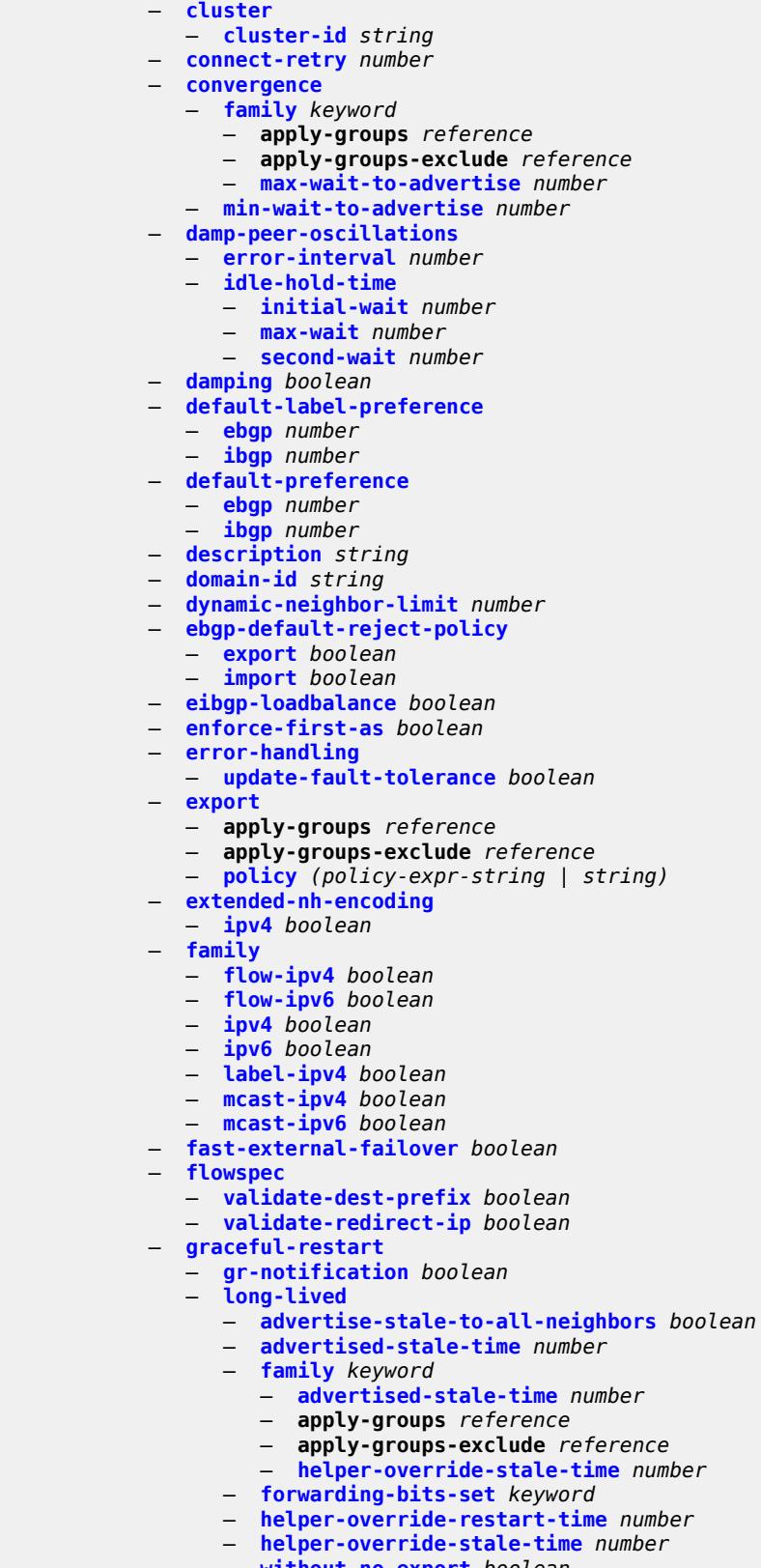

configure service vprn bgp graceful-restart restart-time

```
 — restart-time number
   — stale-routes-time number
 — group string 
   — admin-state keyword
   — advertise-inactive boolean
   — advertise-ipv6-next-hops
       — ipv4 boolean
   — aggregator-id-zero boolean
    — apply-groups reference
   — apply-groups-exclude reference
       — as-override boolean
   — asn-4-byte boolean
   — authentication-key string
   — authentication-keychain reference
   — bfd-liveness boolean
   — capability-negotiation boolean
   — client-reflect boolean
   — cluster
       — cluster-id string
    — connect-retry number
   — damp-peer-oscillations
          — error-interval number
       — idle-hold-time
          — initial-wait number
          — max-wait number
          — second-wait number
      — damping boolean
      — default-label-preference
          — ebgp number
          — ibgp number
    — default-preference
       — ebgp number
       — ibgp number
     — description string
      — dynamic-neighbor
       — interface reference 
          — allowed-peer-as string
          — apply-groups reference
          — apply-groups-exclude reference
          — max-sessions number
       — match
          — prefix (ipv4-prefix | ipv6-prefix) 
             — allowed-peer-as string
             — apply-groups reference
                — apply-groups-exclude reference
   — dynamic-neighbor-limit number
      — ebgp-default-reject-policy
       — export boolean
       — import boolean
      — enforce-first-as boolean
      — error-handling
        — update-fault-tolerance boolean
      — evpn-link-bandwidth
       — add-to-received-bgp number
      — export
          — apply-groups reference
          — apply-groups-exclude reference
       — policy (policy-expr-string | string)
    — extended-nh-encoding
       — ipv4 boolean
     — family
       — flow-ipv4 boolean
       — flow-ipv6 boolean
```
— **[ipv4](#page-6698-0)** *boolean*

configure service vprn bgp group family ipv6

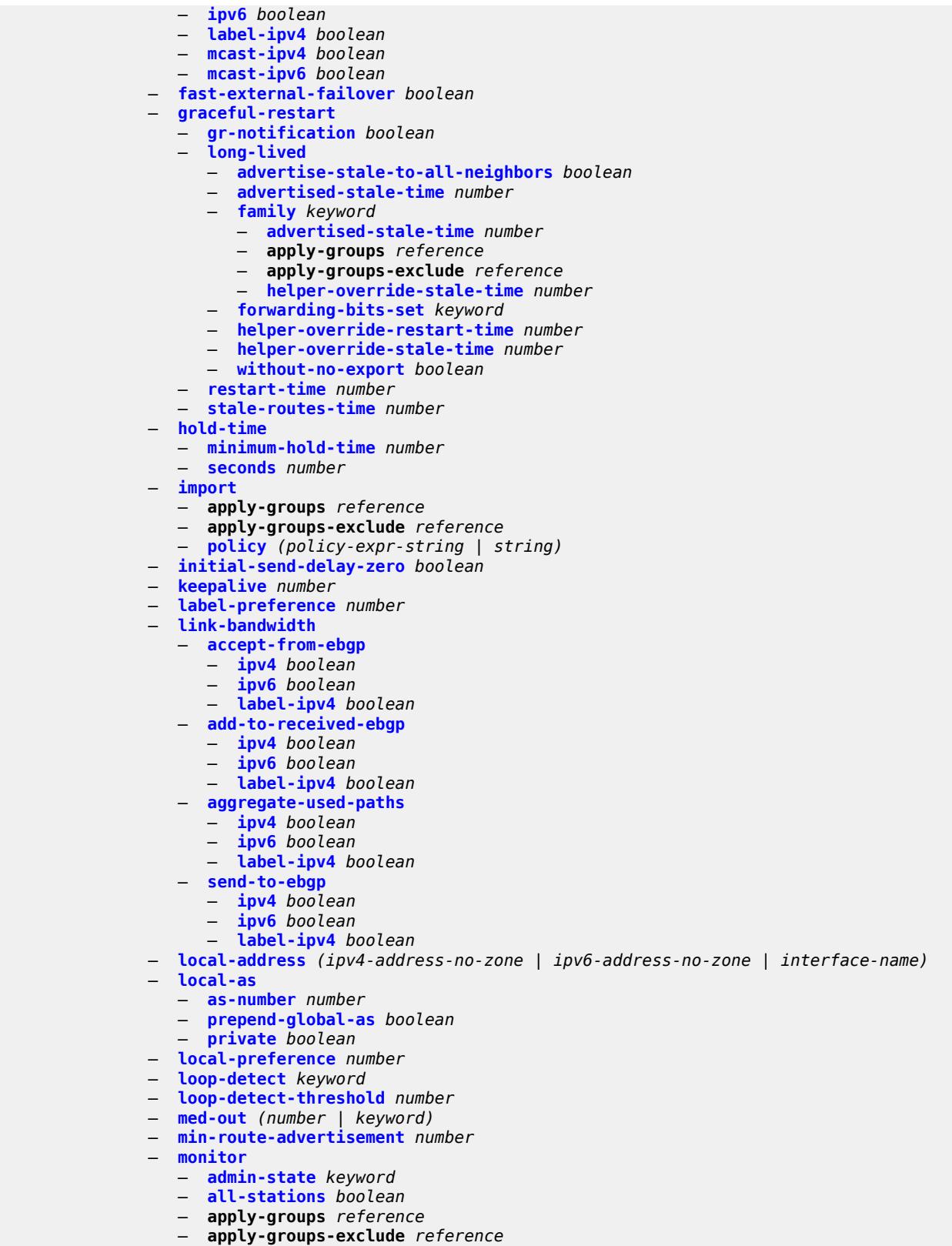

— **[route-monitoring](#page-6716-0)**

configure service vprn bgp group monitor route-monitoring post-policy

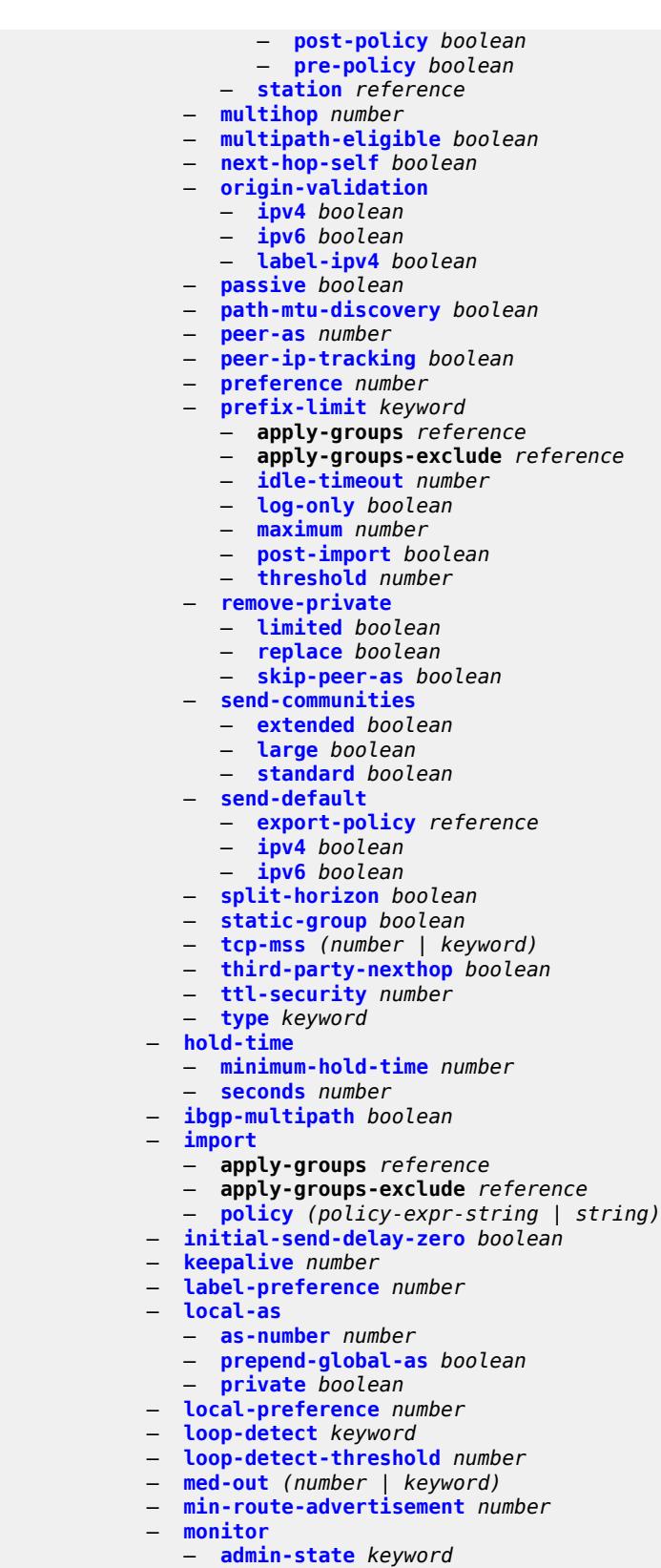

— **[all-stations](#page-6734-1)** *boolean*

configure service vprn bgp monitor apply-groups

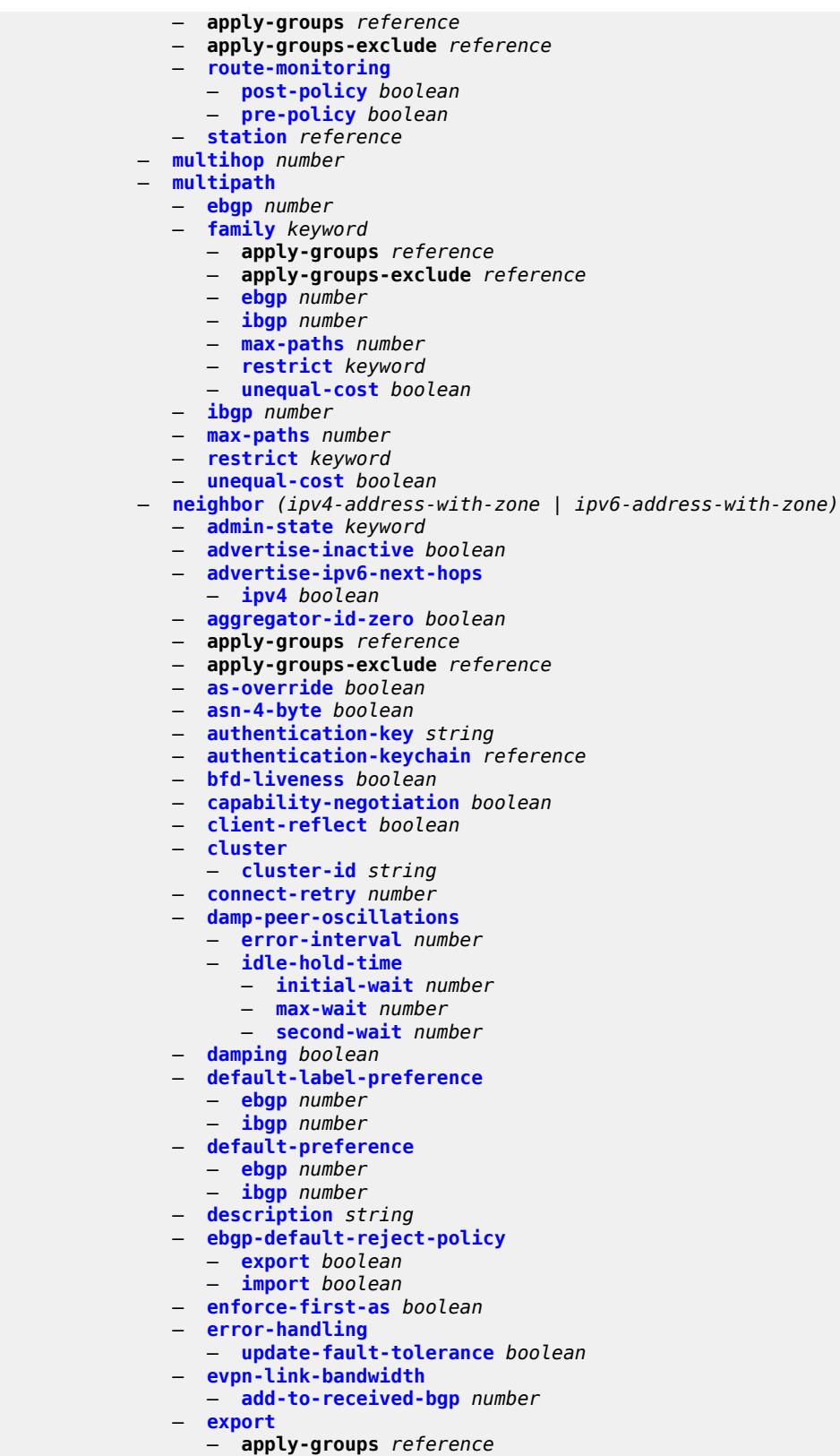

— **apply-groups-exclude** *reference*

configure service vprn bgp neighbor export policy

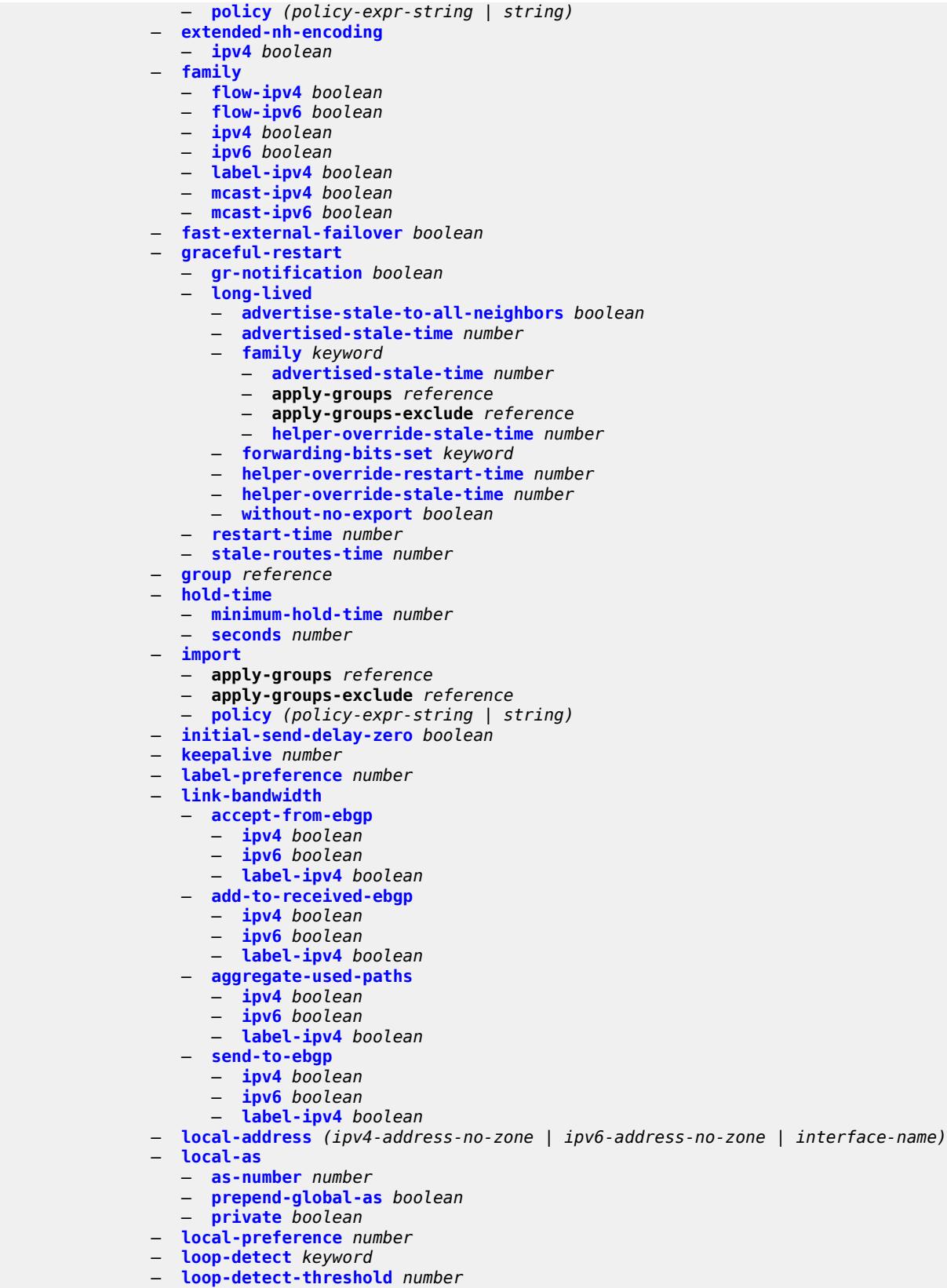

configure service vprn bgp neighbor med-out

```
 — med-out (number | keyword)
   — min-route-advertisement number
    — monitor
       — admin-state keyword
       — all-stations boolean
       — apply-groups reference
       — apply-groups-exclude reference
       — route-monitoring
           — post-policy boolean
          — pre-policy boolean
       — station reference 
   — multihop number
   — multipath-eligible boolean
   — next-hop-self boolean
   — origin-validation
       — ipv4 boolean
          — ipv6 boolean
       — label-ipv4 boolean
   — passive boolean
    — path-mtu-discovery boolean
   — peer-as number
   — peer-creation-type keyword
      — peer-ip-tracking boolean
      — preference number
   — prefix-limit keyword 
       — apply-groups reference
          — apply-groups-exclude reference
          — idle-timeout number
       — log-only boolean
       — maximum number
       — post-import boolean
          — threshold number
    — remove-private
       — limited boolean
       — replace boolean
       — skip-peer-as boolean
    — send-communities
       — extended boolean
       — large boolean
       — standard boolean
    — send-default
       — export-policy reference
       — ipv4 boolean
       — ipv6 boolean
      — split-horizon boolean
      — tcp-mss (number | keyword)
    — third-party-nexthop boolean
   — ttl-security number
    — type keyword
 — next-hop-resolution
       — policy reference
      — use-bgp-routes boolean
 — path-mtu-discovery boolean
   — peer-ip-tracking boolean
   — peer-tracking-policy reference
   — preference number
   — rapid-withdrawal boolean
 — remove-private
    — limited boolean
   — replace boolean
      — skip-peer-as boolean
  — rib-management
```
— **[leak-import](#page-6790-2)**

configure service vprn bgp rib-management ipv4 leak-import apply-groups

```
 — apply-groups reference
             — apply-groups-exclude reference
             — policy (policy-expr-string | string)
          — route-table-import
             — apply-groups reference
             — apply-groups-exclude reference
                — policy-name reference
        — ipv6
          — leak-import
             — apply-groups reference
             — apply-groups-exclude reference
             — policy (policy-expr-string | string)
          — route-table-import
             — apply-groups reference
             — apply-groups-exclude reference
             — policy-name reference
        — label-ipv4
          — leak-import
             — apply-groups reference
             — apply-groups-exclude reference
             — policy (policy-expr-string | string)
          — route-table-import
             — apply-groups reference
             — apply-groups-exclude reference
             — policy-name reference
       — label-ipv6
          — leak-import
             — apply-groups reference
             — apply-groups-exclude reference
                — policy (policy-expr-string | string)
    — router-id string
    — send-communities
       — extended boolean
       — large boolean
       — standard boolean
    — send-default
       — export-policy reference
      — ipv4 boolean
       — ipv6 boolean
    — split-horizon boolean
    — tcp-mss number
    — third-party-nexthop boolean
 — bgp-evpn
    — mpls number 
       — admin-state keyword
      — apply-groups reference
       — apply-groups-exclude reference
       — auto-bind-tunnel
          — allow-flex-algo-fallback boolean
          — ecmp number
          — enforce-strict-tunnel-tagging boolean
          — resolution keyword
          — resolution-filter
             — bgp boolean
             — ldp boolean
             — mpls-fwd-policy boolean
             — rib-api boolean
             — rsvp boolean
             — sr-isis boolean
             — sr-ospf boolean
             — sr-ospf3 boolean
             — sr-policy boolean
```
— **[udp](#page-6806-2)** *boolean*

configure service vprn bgp-evpn mpls default-route-tag

```
 — default-route-tag string
       — domain-id string
    — dynamic-egress-label-limit boolean
    — evi number
    — evpn-link-bandwidth
        — advertise
           — max-dynamic-weight number
              — weight (number | keyword)
        — weighted-ecmp boolean
    — route-distinguisher (string | keyword)
    — send-tunnel-encap
        — mpls boolean
        — mpls-over-udp boolean
     — vrf-export
        — apply-groups reference
        — apply-groups-exclude reference
          — policy (policy-expr-string | string)
     — vrf-import
        — apply-groups reference
        — apply-groups-exclude reference
        — policy (policy-expr-string | string)
     — vrf-target
        — community string
        — export-community string
        — import-community string
   — segment-routing-v6 number 
    — admin-state keyword
       — apply-groups reference
    — apply-groups-exclude reference
       — default-route-tag string
    — domain-id string
    — evi number
    — resolution keyword
    — route-distinguisher (string | keyword)
    — source-address string
    — srv6
        — default-locator string
        — instance reference
      — vrf-export
        — apply-groups reference
        — apply-groups-exclude reference
        — policy (policy-expr-string | string)
    — vrf-import
        — apply-groups reference
          — apply-groups-exclude reference
          — policy (policy-expr-string | string)
      — vrf-target
        — community string
        — export-community string
        — import-community string
 — bgp-ipvpn
    — mpls
       — admin-state keyword
    — auto-bind-tunnel
        — allow-flex-algo-fallback boolean
          — apply-groups reference
        — apply-groups-exclude reference
        — ecmp number
        — enforce-strict-tunnel-tagging boolean
        — resolution keyword
        — resolution-filter
            — bgp boolean
              — gre boolean
           — ldp boolean
```
configure service vprn bgp-ipvpn mpls auto-bind-tunnel resolution-filter mpls-fwd-policy

```
 — mpls-fwd-policy boolean
             — rib-api boolean
             — rsvp boolean
             — sr-isis boolean
             — sr-ospf boolean
             — sr-ospf3 boolean
             — sr-policy boolean
             — sr-te boolean
             — udp boolean
          — weighted-ecmp boolean
       — domain-id string
       — dynamic-egress-label-limit boolean
       — route-distinguisher (string | keyword)
       — vrf-export
          — apply-groups reference
          — apply-groups-exclude reference
             — policy (policy-expr-string | string)
       — vrf-import
          — apply-groups reference
          — apply-groups-exclude reference
          — policy (policy-expr-string | string)
       — vrf-target
          — community string
          — export-community string
          — import-community string
     — segment-routing-v6 number 
       — admin-state keyword
       — apply-groups reference
          — apply-groups-exclude reference
       — default-route-tag string
       — domain-id string
       — resolution keyword
       — route-distinguisher (string | keyword)
       — source-address string
       — srv6
          — default-locator string
          — instance reference
       — vrf-export
          — apply-groups reference
          — apply-groups-exclude reference
             — policy (policy-expr-string | string)
       — vrf-import
          — apply-groups reference
          — apply-groups-exclude reference
          — policy (policy-expr-string | string)
       — vrf-target
          — community string
          — export-community string
          — import-community string
 — bgp-shared-queue
    — cir (number | keyword)
    — pir (number | keyword)
 — bgp-vpn-backup
    — ipv4 boolean
    — ipv6 boolean
  — carrier-carrier-vpn boolean
 — class-forwarding boolean
 — confederation
    — confed-as-num number
    — members number 
 — customer reference
 — d-path-length-ignore boolean
 — description string
```
configure service vprn dhcp-server apply-groups

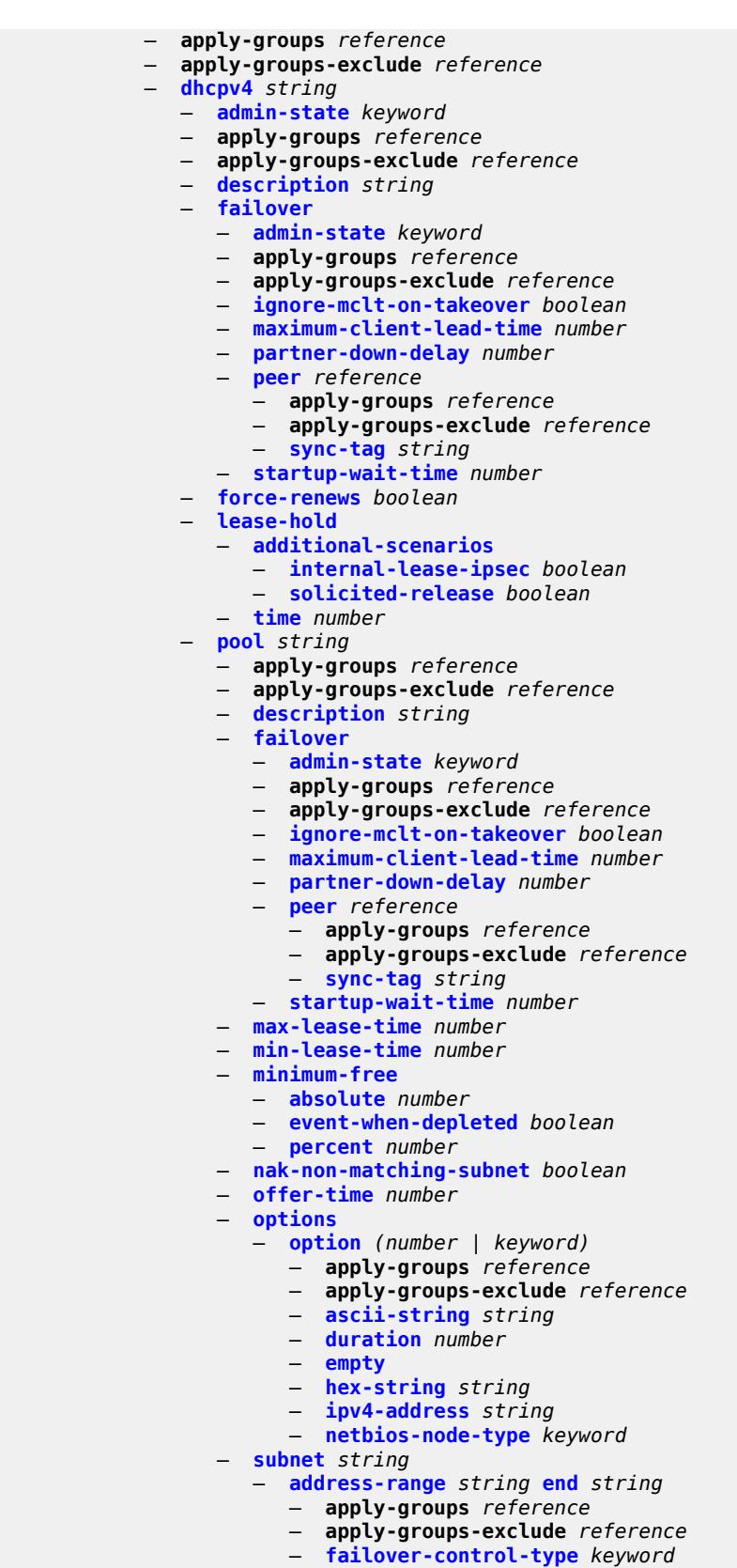

configure service vprn dhcp-server dhcpv4 pool subnet apply-groups

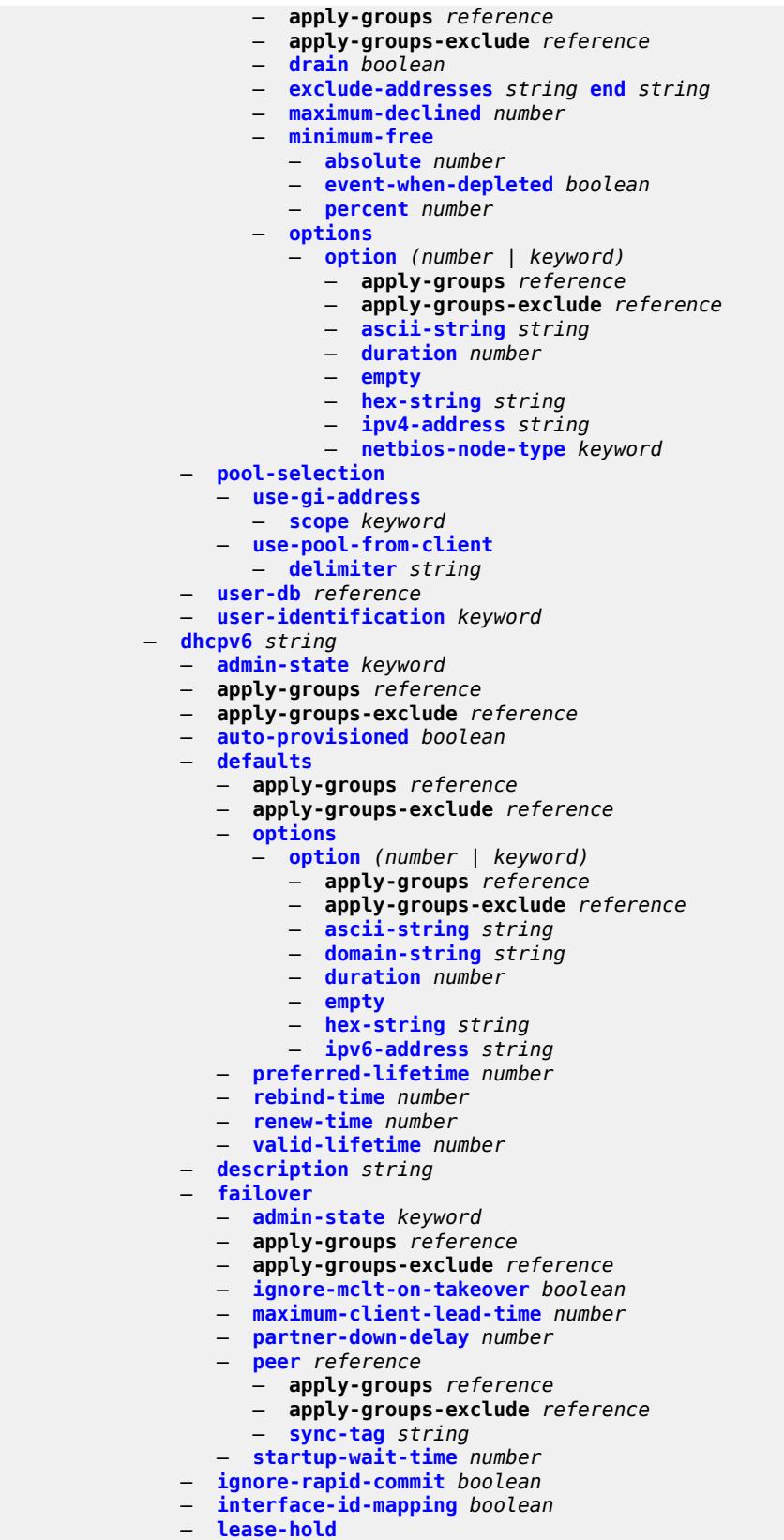

configure service vprn dhcp-server dhcpv6 lease-hold additional-scenarios

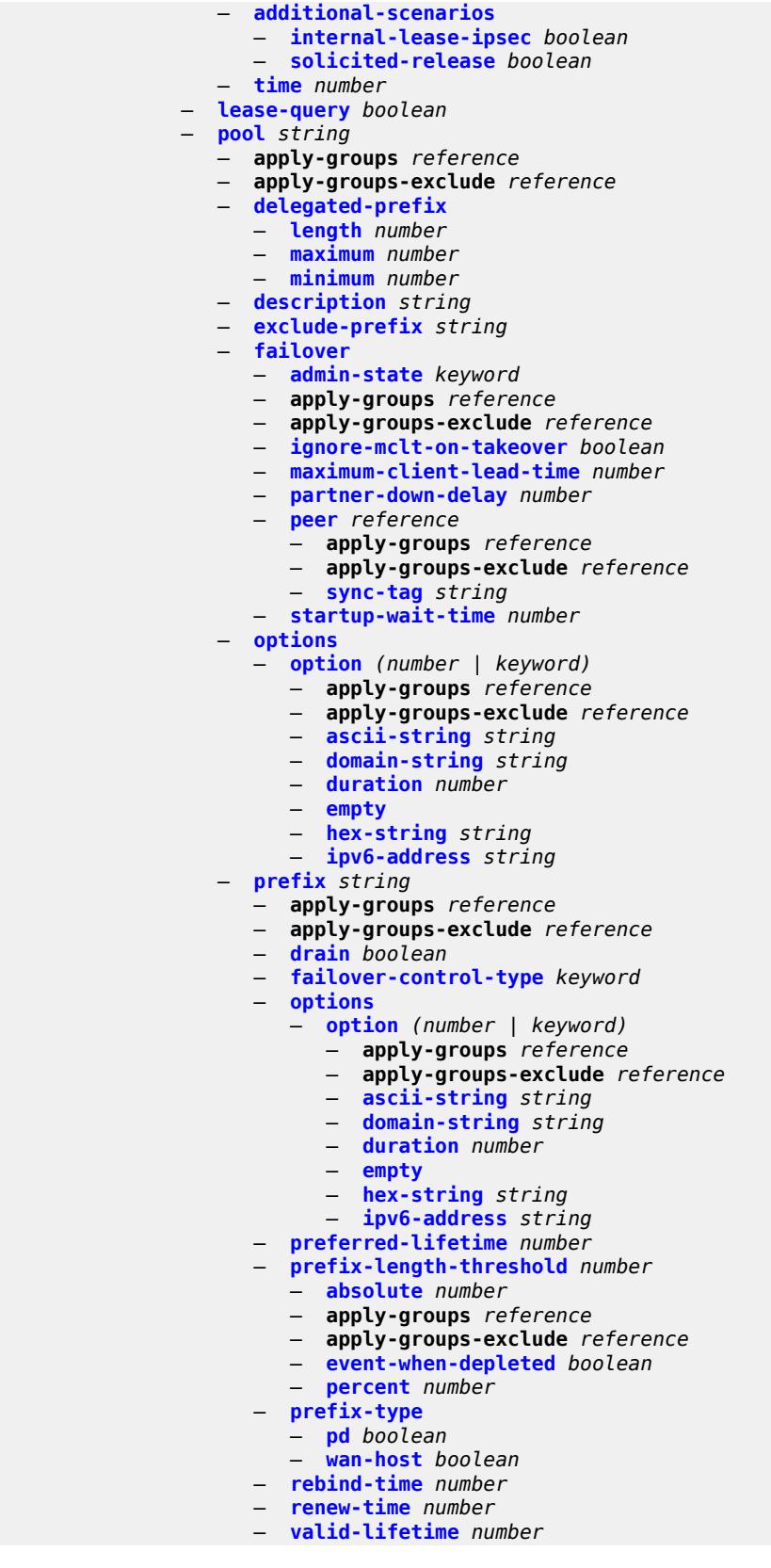

5059

configure service vprn dhcp-server dhcpv6 pool prefix-length-threshold

```
 — prefix-length-threshold number 
             — apply-groups reference
             — apply-groups-exclude reference
             — event-when-depleted boolean
             — minimum-free-percent number
       — pool-selection
            — use-link-address
             — scope keyword
          — use-pool-from-client
             — delimiter string
       — server-id
          — apply-groups reference
          — apply-groups-exclude reference
          — duid-enterprise
             — ascii-string string
             — hex-string string
          — duid-link-local
       — user-identification keyword
 — dns
    — admin-state keyword
   — apply-groups reference
    — apply-groups-exclude reference
    — default-domain string
    — ipv4-source-address (keyword | ipv4-unicast-address)
    — ipv6-source-address (keyword | ipv6-unicast-address)
    — server (ipv4-address-no-zone | ipv6-address-no-zone)
 — ecmp number
 — ecmp-unequal-cost boolean
 — entropy-label boolean
 — eth-cfm
    — apply-groups reference
    — apply-groups-exclude reference
 — export-inactive-bgp boolean
 — fib-priority keyword
 — firewall
   — apply-groups reference
   — apply-groups-exclude reference
    — domain string 
       — admin-state keyword
      — apply-groups reference
       — apply-groups-exclude reference
       — dhcpv6-server
         — name string
          — router-instance string
       — nat-group reference
         — prefix string 
          — apply-groups reference
          — apply-groups-exclude reference
          — description string
       — wlan-gw-group reference
  — flowspec
    — apply-groups reference
    — apply-groups-exclude reference
    — filter-cam-type keyword
    — ip-filter-max-size number
    — ipv6-filter-max-size number
 — grt-leaking
    — allow-local-management boolean
   — apply-groups reference
    — apply-groups-exclude reference
    — export-grt
       — policy-name (policy-expr-string | string)
    — export-limit number
```

```
 — export-v6-limit number
```
configure service vprn grt-leaking grt-lookup

```
 — grt-lookup boolean
                — import-grt
                   — policy-name (policy-expr-string | string)
          — gsmp
                — admin-state keyword
 — apply-groups reference
 — apply-groups-exclude reference
             — group string 
                 — admin-state keyword
                — ancp
                   — dynamic-topology-discovery boolean
                   — oam boolean
                — apply-groups reference
                — apply-groups-exclude reference
                — description string
                — hold-multiplier number
                   — idle-filter boolean
                — keepalive number
                — neighbor string 
                   — admin-state keyword
                   — apply-groups reference
                   — apply-groups-exclude reference
                   — description string
                   — local-address string
                   — priority-marking
                      — dscp keyword
                      — prec number
                   — persistency boolean
             — gtp
                — s11
                   — interface reference 
                   — apn-policy reference
                   — apply-groups reference
                   — apply-groups-exclude reference
                   — peer-profile-map
                   — prefix (ipv4-prefix | ipv6-prefix) 
                       — apply-groups reference
                      — apply-groups-exclude reference
                      — peer-profile reference
               — upf-data-endpoint
                — apply-groups reference
                   — apply-groups-exclude reference
                — fpe reference
                   — interface reference
               — uplink
                — apn string
                — apply-groups reference
                — apply-groups-exclude reference
                — pdn-type keyword
                   — peer-profile-map
                      — prefix (ipv4-prefix | ipv6-prefix) 
                       — apply-groups reference
                      — apply-groups-exclude reference
                      — peer-profile reference
          — hash-label boolean
            — igmp
             — admin-state keyword
             — apply-groups reference
             — apply-groups-exclude reference
                — forwarding-group-interface forwarding-service string group-interface-
name reference 
                   — admin-state keyword
                — apply-groups reference
```
— **apply-groups-exclude** *reference*

configure service vprn igm

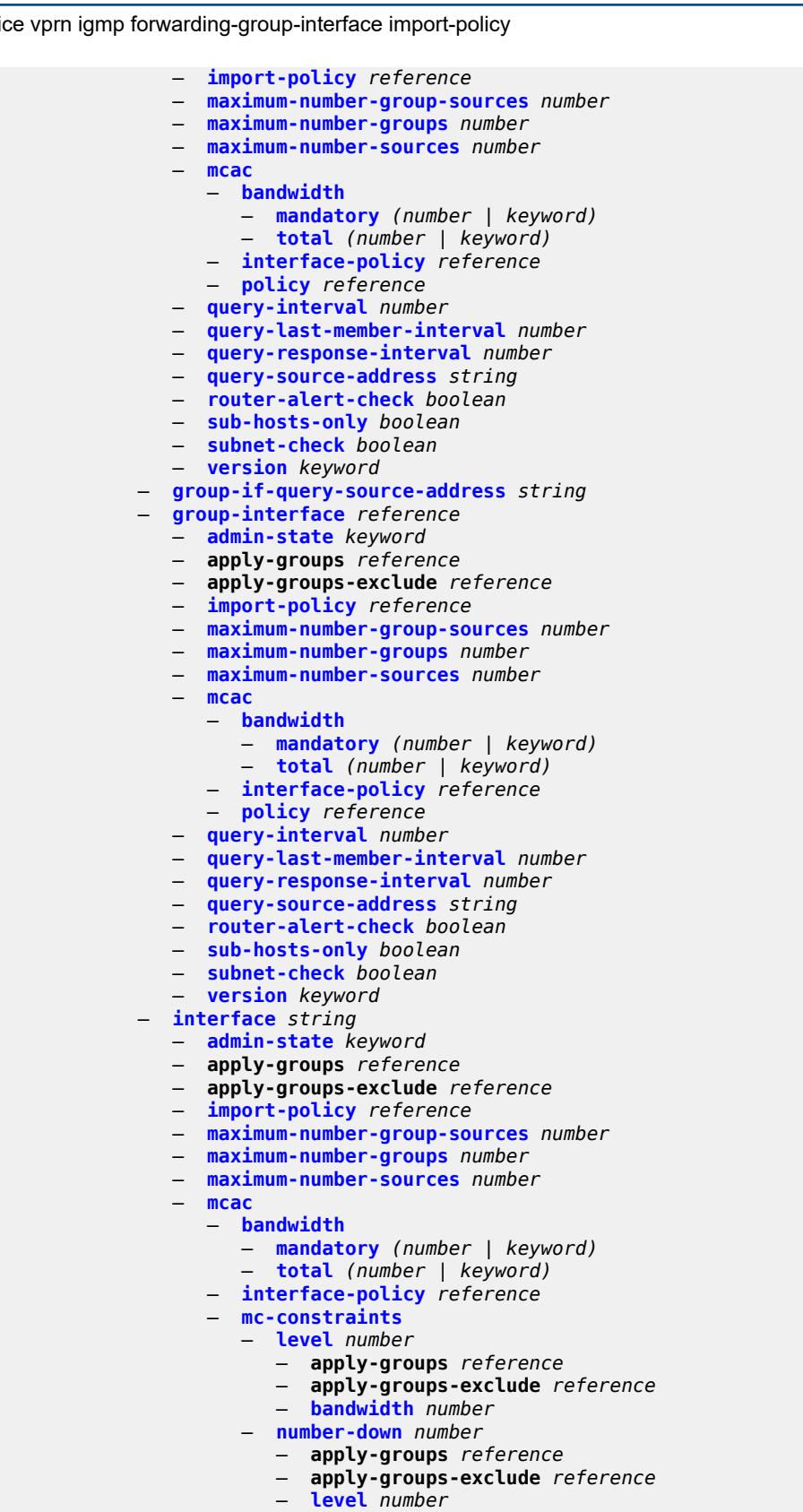

— **[use-lag-port-weight](#page-6951-1)** *boolean*

configure service vprn igmp interface mcac policy

```
 — policy reference
       — query-interval number
       — query-last-member-interval number
       — query-response-interval number
       — redundant-mcast boolean
       — router-alert-check boolean
       — ssm-translate
          — group-range start string end string 
              — apply-groups reference
             — apply-groups-exclude reference
             — source string 
         — static
          — group string 
             — apply-groups reference
             — apply-groups-exclude reference
             — source string 
             — starg
          — group-range start string end string step string 
             — apply-groups reference
             — apply-groups-exclude reference
             — source string 
             — starg
       — subnet-check boolean
       — version keyword
    — query-interval number
    — query-last-member-interval number
    — query-response-interval number
      — robust-count number
   — ssm-translate
       — group-range start string end string 
          — apply-groups reference
          — apply-groups-exclude reference
          — source string 
  — igmp-host-tracking
    — admin-state keyword
    — apply-groups reference
    — apply-groups-exclude reference
    — expiry-time number
 — ignore-nh-metric boolean
 — interface string 
    — admin-state keyword
    — apply-groups reference
    — apply-groups-exclude reference
    — cflowd-parameters
       — sampling keyword 
          — apply-groups reference
          — apply-groups-exclude reference
          — direction keyword
          — sample-profile (keyword | number)
          — type keyword
    — cpu-protection reference
    — description string
    — dynamic-tunnel-redundant-nexthop string
   — hold-time
       — ipv4
           — down
             — init-only boolean
             — seconds number
          — up
               — seconds number
       — ipv6
            — down
             — init-only boolean
```
— **[seconds](#page-6969-3)** *number*

configure service vprn interface hold-time ipv6 up

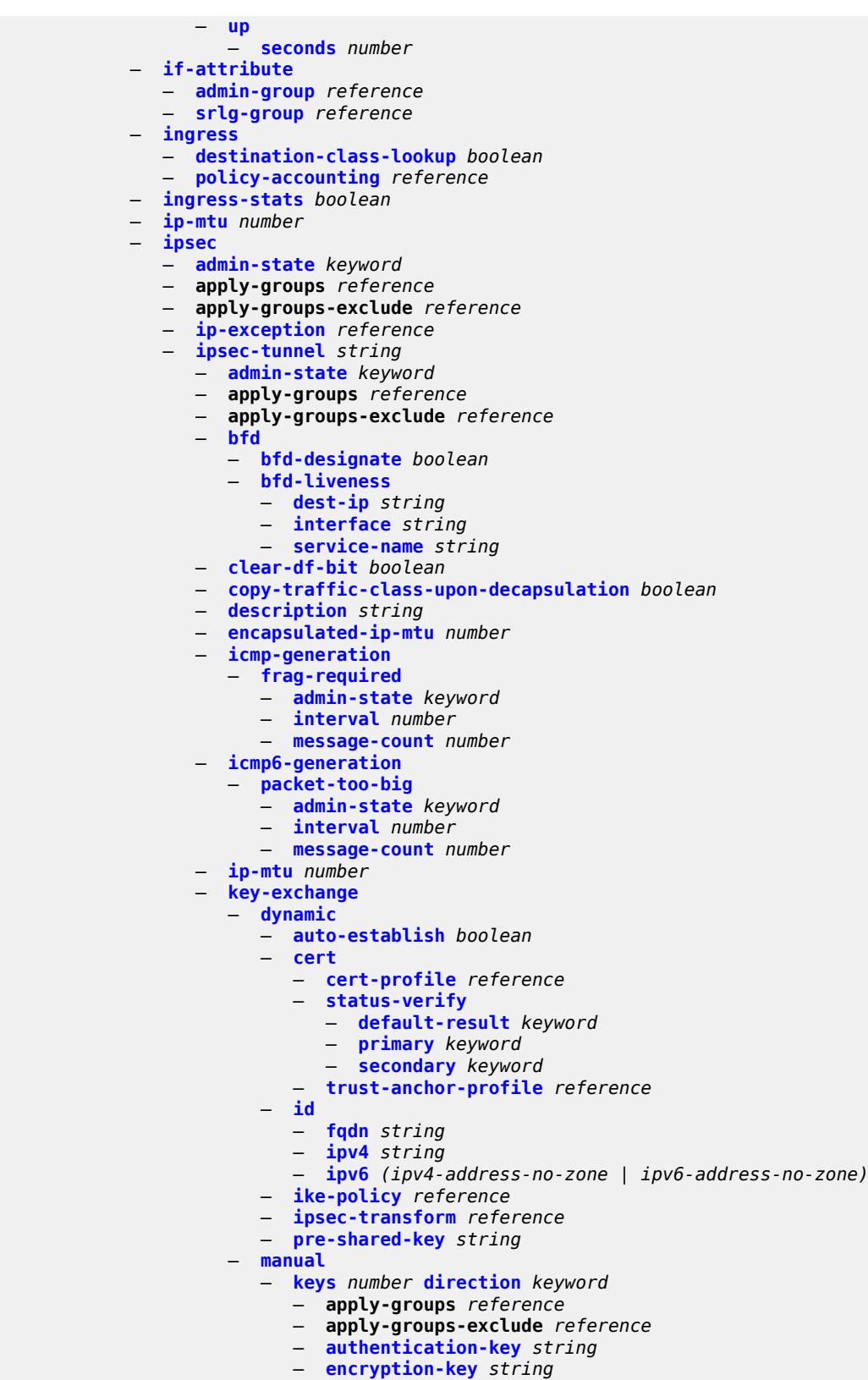

— **[ipsec-transform](#page-6992-0)** *reference*

configure service vprn interface ipsec ipsec-tunnel key-exchange manual keys spi

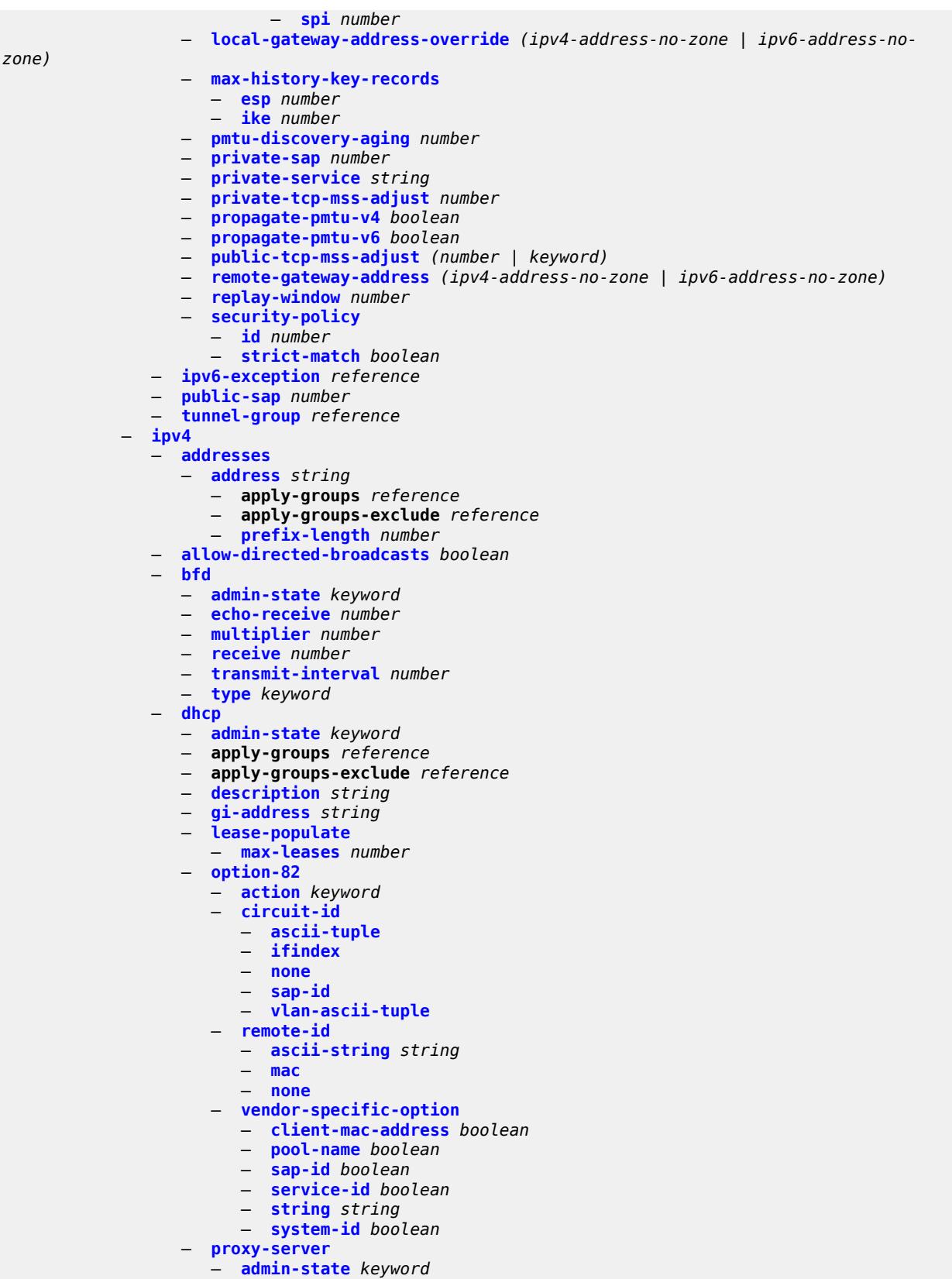

configure service vprn interface ipv4 dhcp proxy-server emulated-server

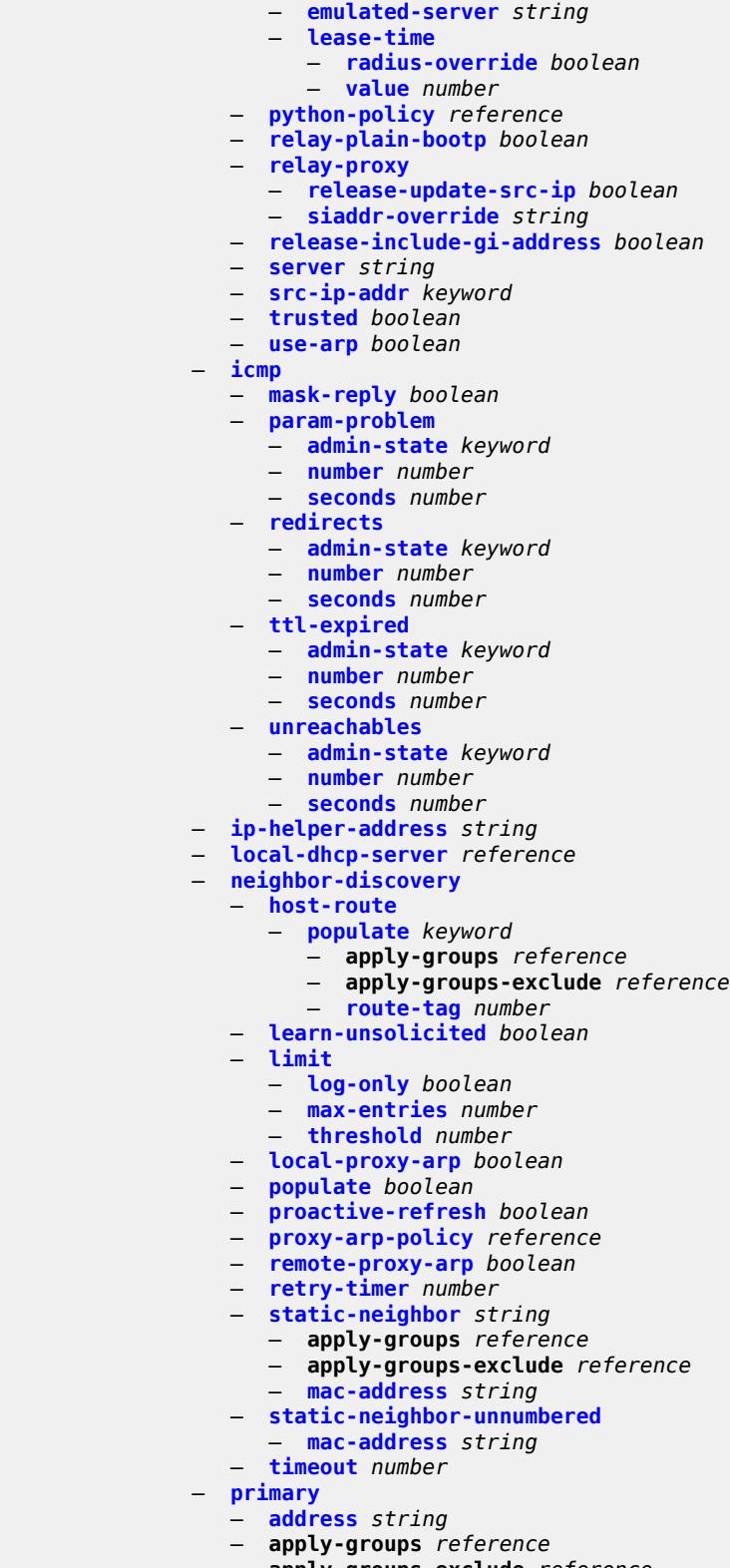

- **apply-groups-exclude** *reference*
- **[broadcast](#page-7030-0)** *keyword*
	- **[prefix-length](#page-7030-1)** *number*

configure service vprn interface ipv4 primary track-srrp

```
 — track-srrp number
    — qos-route-lookup keyword
    — secondary string 
       — apply-groups reference
       — apply-groups-exclude reference
          — broadcast keyword
       — igp-inhibit boolean
       — prefix-length number
       — track-srrp number
    — tcp-mss number
      — unnumbered
          — ip-address string
       — ip-int-name string
    — urpf-check
       — ignore-default boolean
       — mode keyword
     — vrrp number 
       — admin-state keyword
       — apply-groups reference
       — apply-groups-exclude reference
       — authentication-key string
       — backup string
       — bfd-liveness
          — apply-groups reference
          — apply-groups-exclude reference
          — dest-ip string
          — interface-name string
             — service-name string
       — init-delay number
       — mac string
       — master-int-inherit boolean
       — message-interval number
       — monitor-oper-group reference
       — ntp-reply boolean
       — oper-group reference
       — owner boolean
       — passive boolean
       — ping-reply boolean
       — policy reference
       — preempt boolean
       — priority number
       — ssh-reply boolean
       — standby-forwarding boolean
       — telnet-reply boolean
       — traceroute-reply boolean
 — ipv6
     — address string 
       — apply-groups reference
       — apply-groups-exclude reference
       — duplicate-address-detection boolean
       — eui-64 boolean
       — prefix-length number
       — primary-preference number
       — track-srrp number
      — bfd
       — admin-state keyword
       — echo-receive number
       — multiplier number
       — receive number
       — transmit-interval number
         — type keyword
    — dhcp6
       — apply-groups reference
```
configure service vprn interface ipv6 dhcp6 relay

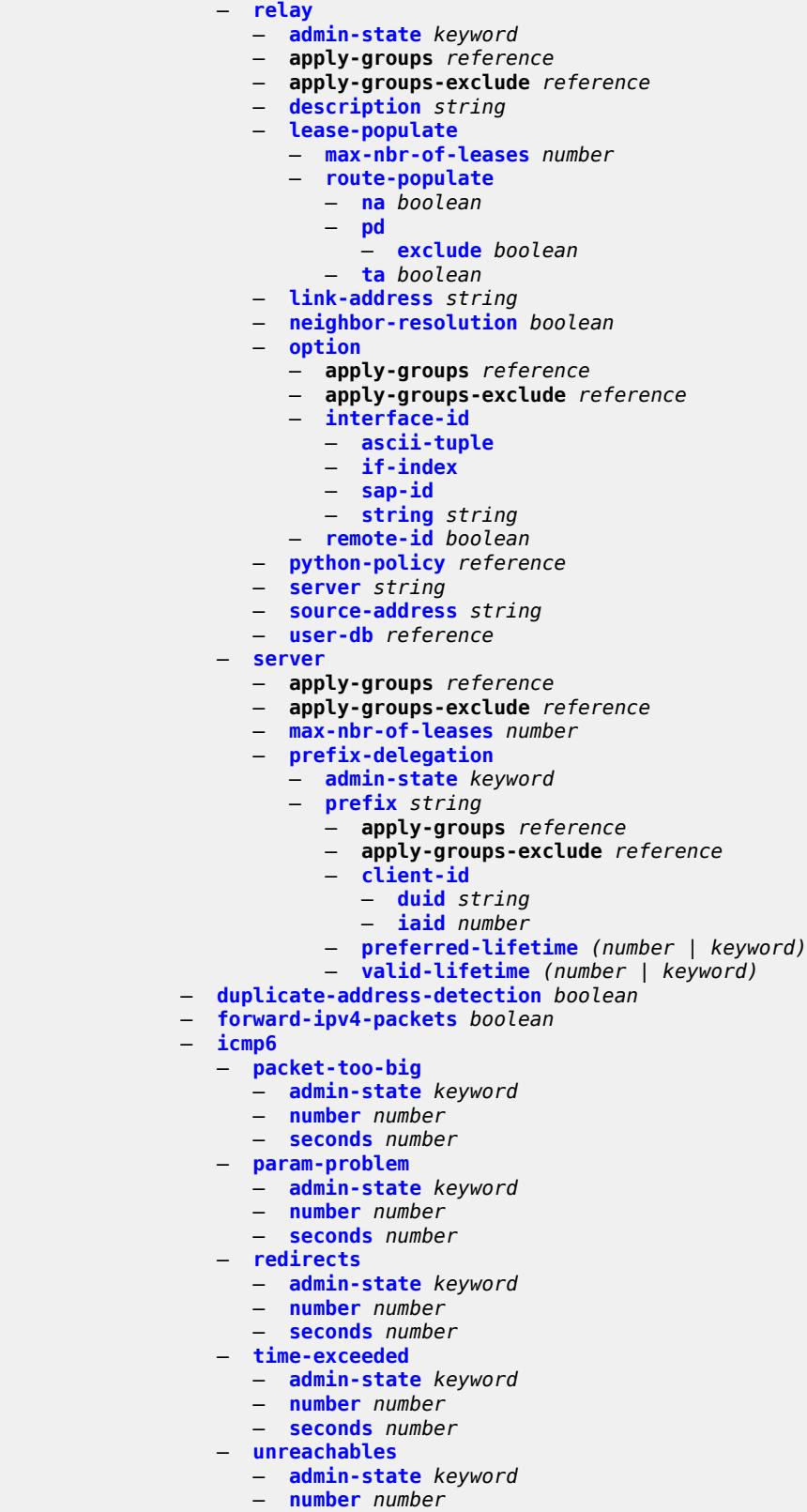

— **[seconds](#page-7066-0)** *number*

configure service vprn interface ipv6 link-local-address

```
 — link-local-address
                  — address string
                     — duplicate-address-detection boolean
               — local-dhcp-server reference
               — neighbor-discovery
                  — host-route
                      — populate keyword 
                        — apply-groups reference
                        — apply-groups-exclude reference
                        — route-tag number
                  — learn-unsolicited keyword
                  — limit
                     — log-only boolean
                     — max-entries number
                     — threshold number
                  — local-proxy-nd boolean
                     — proactive-refresh keyword
                     — proxy-nd-policy reference
                  — reachable-time number
                  — secure-nd
                     — admin-state keyword
                     — allow-unsecured-msgs boolean
                     — public-key-min-bits number
                     — security-parameter number
                  — stale-time number
                  — static-neighbor string 
                     — apply-groups reference
                     — apply-groups-exclude reference
                     — mac-address string
                  — qos-route-lookup keyword
                 — tcp-mss number
               — urpf-check
                  — ignore-default boolean
                  — mode keyword
               — vrrp number 
                  — admin-state keyword
                  — apply-groups reference
                  — apply-groups-exclude reference
                     — backup string
                  — bfd-liveness
                      — apply-groups reference
                     — apply-groups-exclude reference
                     — dest-ip (ipv4-address-no-zone | ipv6-address-no-zone)
                     — interface-name string
                     — service-name string
                  — init-delay number
                  — mac string
                  — master-int-inherit boolean
                  — message-interval number
                  — monitor-oper-group reference
                  — ntp-reply boolean
                  — oper-group reference
                  — owner boolean
                  — passive boolean
                  — ping-reply boolean
 — policy reference
 — preempt boolean
                  — priority number
                  — standby-forwarding boolean
                  — telnet-reply boolean
                     — traceroute-reply boolean
            — load-balancing
               — flow-label-load-balancing boolean
```
configure service vprn interface load-balancing spi-load-balancing

- **[spi-load-balancing](#page-7087-1)** *boolean*
- **[teid-load-balancing](#page-7087-2)** *boolean*
- **[loopback](#page-7087-3)** *boolean*
- **[mac](#page-7088-0)** *string*
- **[mac-accounting](#page-7088-1)** *boolean*
- **[monitor-oper-group](#page-7088-2)** *reference*
- **[multi-chassis-shunting-profile](#page-7088-3)** *reference*
	- **[ping-template](#page-7089-0)**
		- **[admin-state](#page-7089-1)** *keyword*
		- **apply-groups** *reference*
		- **apply-groups-exclude** *reference*
		- **[destination-address](#page-7089-2)** *string*
		- **[name](#page-7090-0)** *reference*
	- **[ptp-hw-assist](#page-7090-1)**
		- **[admin-state](#page-7091-0)** *keyword*
		- **apply-groups** *reference*
		- **apply-groups-exclude** *reference*
	- **[radius-auth-policy](#page-7091-1)** *reference*
	- **[sap](#page-7091-2)** *string*
	- **[aarp](#page-7092-0)**
		- **[id](#page-7092-1)** *reference*
		- **[type](#page-7092-2)** *keyword*
		- **[accounting-policy](#page-7093-0)** *reference*
		- **[admin-state](#page-7093-1)** *keyword*
		- **[anti-spoof](#page-7093-2)** *keyword*
		- **[app-profile](#page-7093-3)** *reference*
		- **apply-groups** *reference*
		- **apply-groups-exclude** *reference*
		- **[bandwidth](#page-7094-0)** *number*
		- **[calling-station-id](#page-7094-1)** *string*
		- **[collect-stats](#page-7094-2)** *boolean*
		- **[cpu-protection](#page-7094-3)**
			- **[eth-cfm-monitoring](#page-7095-0)**
			- **[aggregate](#page-7095-1)**
			- **[car](#page-7095-2)**
			- **[ip-src-monitoring](#page-7095-3)**
			- **[mac-monitoring](#page-7096-0)**
			- **[policy-id](#page-7096-1)** *reference*
		- **[description](#page-7096-2)** *string*
		- **[dist-cpu-protection](#page-7096-3)** *reference*
		- **[egress](#page-7097-0)**
			- **[agg-rate](#page-7097-1)**
				- **[adaptation-rule](#page-7097-2)** *keyword*
				- **[burst-limit](#page-7098-0)** *(number | keyword)*
				- **[limit-unused-bandwidth](#page-7098-1)** *boolean*
				- **[queue-frame-based-accounting](#page-7098-2)** *boolean*
				- **[rate](#page-7098-3)** *number*
			- **[filter](#page-7099-0)**
				- **[ip](#page-7099-1)** *reference*
				- **[ipv6](#page-7099-2)** *reference*
			- **[qos](#page-7099-3)**
				- **[policer-control-policy](#page-7100-0)**
				- **[overrides](#page-7100-1)**
					- **apply-groups** *reference*
					- **apply-groups-exclude** *reference*
					- **[root](#page-7100-2)**
						- **[max-rate](#page-7100-3)** *(number | keyword)*
						- **[priority-mbs-thresholds](#page-7101-0)**
							- **[min-thresh-separation](#page-7101-1)** *(number | keyword)*
							- **[priority](#page-7101-2)** *number* 
								- **apply-groups** *reference*
								- **apply-groups-exclude** *reference*
							- **[mbs-contribution](#page-7102-0)** *(number | keyword)*
					- **[policy-name](#page-7102-1)** *reference*

configure service vprn interface sap egress qos qinq-mark-top-only

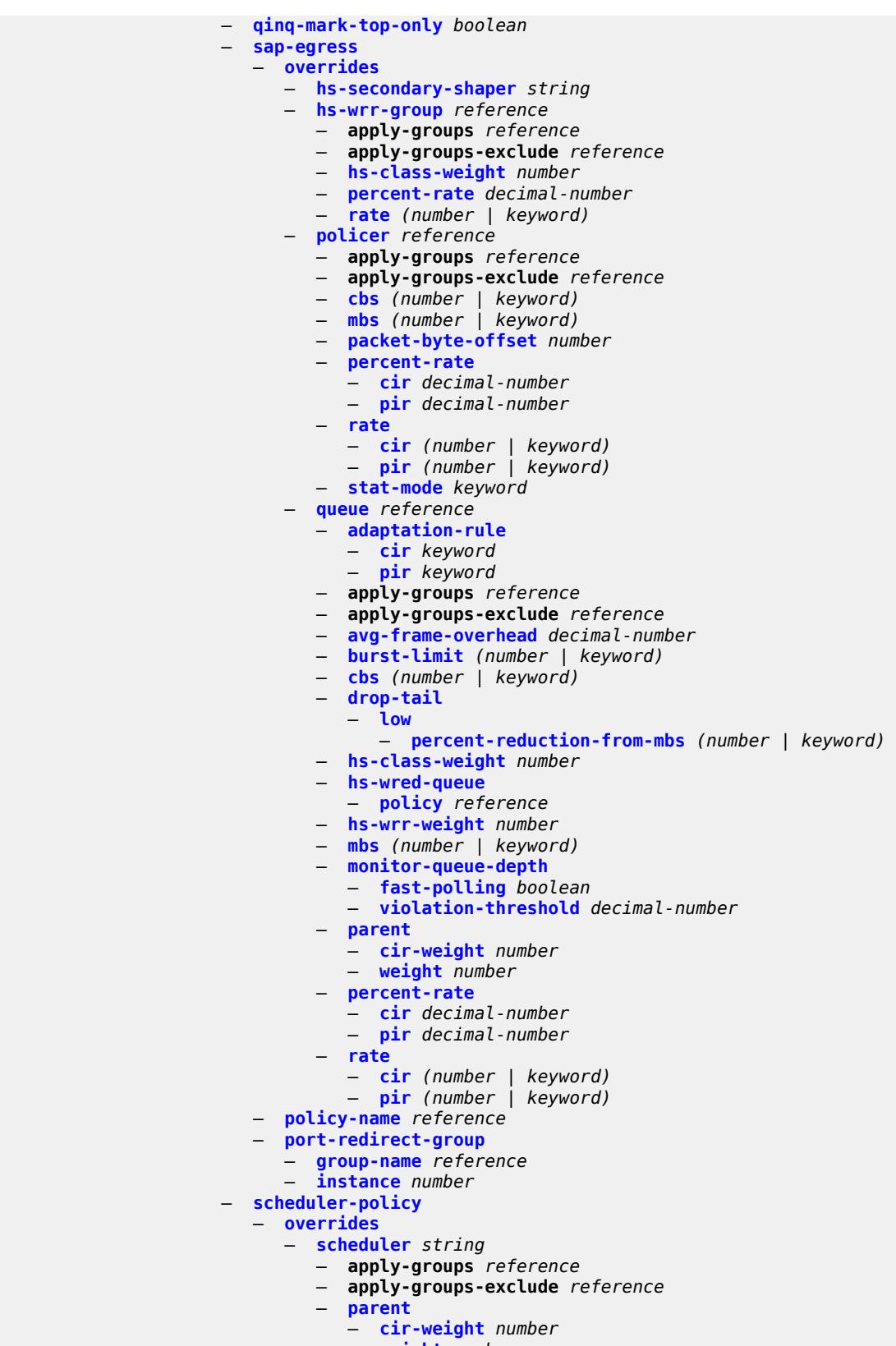

— **[weight](#page-7120-0)** *number*

configure service vprn interface sap egress qos scheduler-policy overrides scheduler rate

```
 — rate
                   — cir (number | keyword)
                   — pir (number | keyword)
          — policy-name reference
       — queue-group-redirect-list reference
 — eth-cfm
      — apply-groups reference
    — apply-groups-exclude reference
    — collect-lmm-fc-stats
       — fc keyword
          — fc-in-profile keyword
    — collect-lmm-stats boolean
    — mep md-admin-name reference ma-admin-name reference mep-id number 
        — admin-state keyword
       — ais boolean
       — alarm-notification
           — fng-alarm-time number
          — fng-reset-time number
       — apply-groups reference
       — apply-groups-exclude reference
       — ccm boolean
       — ccm-ltm-priority number
       — ccm-padding-size number
       — csf
          — multiplier decimal-number
       — description string
       — eth-test
          — bit-error-threshold number
          — test-pattern
             — crc-tlv boolean
              — pattern keyword
       — fault-propagation keyword
          — grace
           — eth-ed
             — max-rx-defect-window number
             — priority number
             — rx-eth-ed boolean
              — tx-eth-ed boolean
            — eth-vsm-grace
             — rx-eth-vsm-grace boolean
             — tx-eth-vsm-grace boolean
       — low-priority-defect keyword
       — one-way-delay-threshold number
    — squelch-ingress-levels number
  — fwd-wholesale
       — pppoe-service reference
 — host-admin-state keyword
 — host-lockout-policy reference
 — ingress
      — filter
       — ip reference
       — ipv6 reference
    — qos
       — match-qinq-dot1p keyword
       — policer-control-policy
            — overrides
             — apply-groups reference
             — apply-groups-exclude reference
             — root
                — max-rate (number | keyword)
                — priority-mbs-thresholds
                     — min-thresh-separation (number | keyword)
                   — priority number 
                         — apply-groups reference
```
configure service vprn interface sap ingress qos policer-control-policy overrides root priority-mbs-thresholds priority apply-groups-exclude

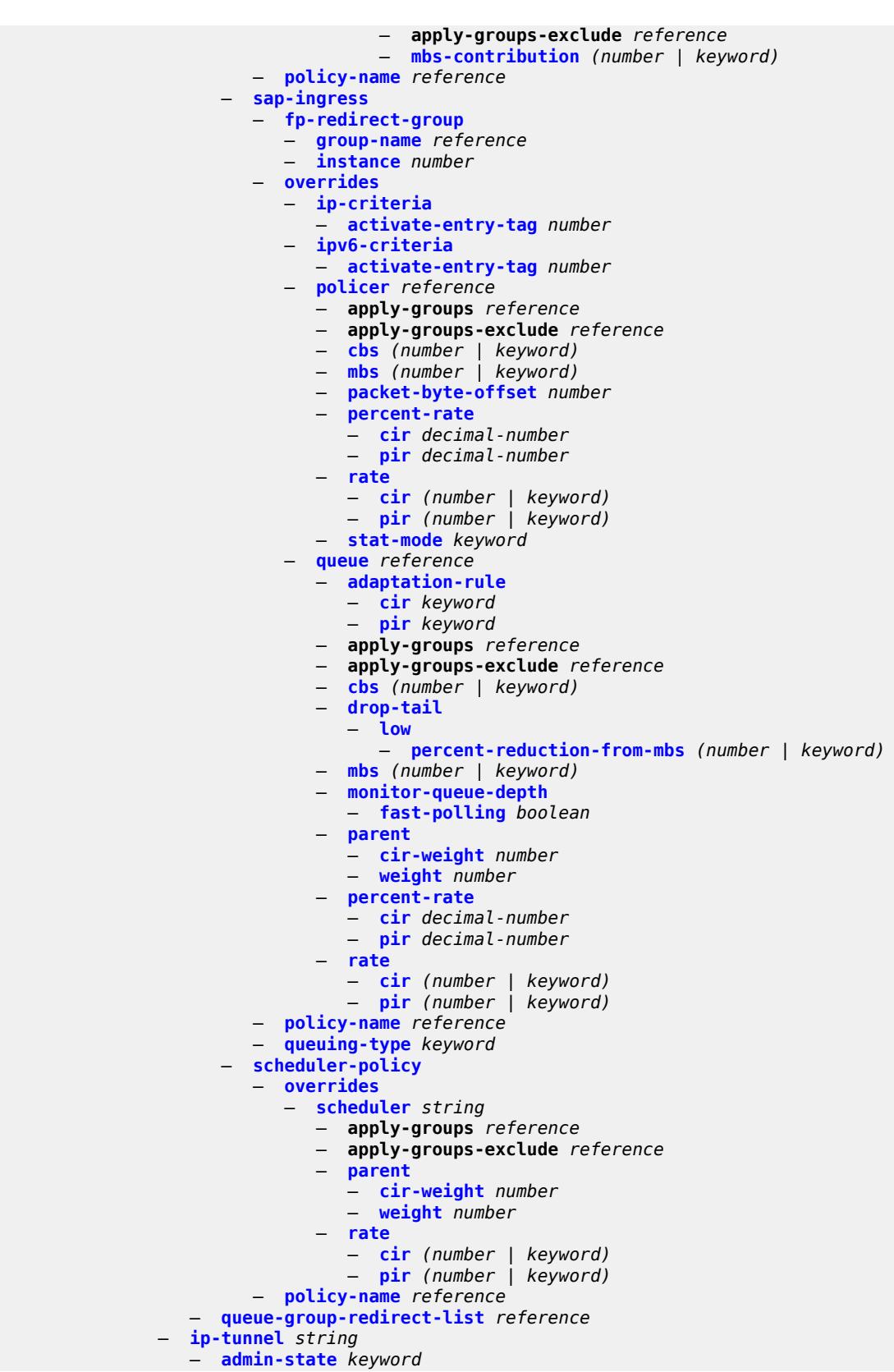

configure service vprn interface sap ip-tunnel apply-groups

- **apply-groups** *reference*
- **apply-groups-exclude** *reference*
- **[backup-remote-ip-address](#page-7156-2)** *(ipv4-address-no-zone | ipv6-address-no-zone)*
- **[clear-df-bit](#page-7157-0)** *boolean*
- **[delivery-service](#page-7157-1)** *string*
- **[description](#page-7158-0)** *string*
- **[dest-ip](#page-7158-1)** *(ipv4-address-no-zone | ipv6-address-no-zone)*
- **[dscp](#page-7159-0)** *keyword*
- **[encapsulated-ip-mtu](#page-7159-1)** *number*
- **[gre-header](#page-7160-0)**
	- **[admin-state](#page-7160-1)** *keyword*
	- **[key](#page-7160-2)**
		- **[admin-state](#page-7161-0)** *keyword*
		- **[receive](#page-7161-1)** *number*
		- **[send](#page-7161-2)** *number*
- **[icmp-generation](#page-7162-0)**
	- **[frag-required](#page-7162-1)**
		- **[admin-state](#page-7162-2)** *keyword*
		- **[interval](#page-7163-0)** *number*
			- **[message-count](#page-7163-1)** *number*
- **[icmp6-generation](#page-7164-0)**
	- **[packet-too-big](#page-7164-1)**
		- **[admin-state](#page-7164-2)** *keyword*
		- **[number](#page-7165-0)** *number*
		- **[seconds](#page-7165-1)** *number*
- **[ip-mtu](#page-7166-0)** *number*
- **[ipsec-transport-mode-profile](#page-7166-1)** *reference*
- **[local-ip-address](#page-7167-0)** *(ipv4-address-no-zone | ipv6-address-no-zone)*
	- **[pmtu-discovery-aging](#page-7167-1)** *number*
	- **[private-tcp-mss-adjust](#page-7168-0)** *number*
	- **[propagate-pmtu-v4](#page-7168-1)** *boolean*
	- **[propagate-pmtu-v6](#page-7168-2)** *boolean*
- **[public-tcp-mss-adjust](#page-7169-0)** *(number | keyword)*
- **[reassembly](#page-7169-1)** *(number | keyword)*
- **[remote-ip-address](#page-7170-0)** *(ipv4-address-no-zone | ipv6-address-no-zone)*
- **[ipsec-gateway](#page-7170-1)** *string* 
	- **[admin-state](#page-7171-0)** *keyword*
	- **apply-groups** *reference*
	- **apply-groups-exclude** *reference*
	- **[cert](#page-7171-1)**
		- **[cert-profile](#page-7171-2)** *reference*
			- **[status-verify](#page-7172-0)**
				- **[default-result](#page-7172-1)** *keyword*
				- **[primary](#page-7172-2)** *keyword*
				- **[secondary](#page-7172-3)** *keyword*
			- **[trust-anchor-profile](#page-7173-0)** *reference*
	- **[client-db](#page-7173-1)**
		- **[fallback](#page-7173-2)** *boolean*
		- **[name](#page-7174-0)** *reference*
	- **[default-secure-service](#page-7174-1)**
		- **[interface](#page-7174-2)** *string*
		- **[service-name](#page-7175-0)** *string*
	- **[default-tunnel-template](#page-7175-1)** *reference*
	- **[dhcp-address-assignment](#page-7175-2)**
		- **[dhcpv4](#page-7176-0)**
			- **[admin-state](#page-7176-1)** *keyword*
			- **apply-groups** *reference*
			- **apply-groups-exclude** *reference*
			- **[gi-address](#page-7176-2)** *string*
			- **[send-release](#page-7176-3)** *boolean*
			- **[server](#page-7177-0)**
			- **[address](#page-7177-1)** *string*
			- **[router-instance](#page-7178-0)** *string*
		- **[dhcpv6](#page-7178-1)**

configure service vprn interface sap ipsec-gateway dhcp-address-assignment dhcpv6 admin-state

 — **[admin-state](#page-7178-2)** *keyword* — **apply-groups** *reference* — **apply-groups-exclude** *reference* — **[link-address](#page-7179-0)** *string* — **[send-release](#page-7179-1)** *boolean* — **[server](#page-7179-2)** — **[address](#page-7180-0)** *string* — **[router-instance](#page-7180-1)** *string* — **[ike-policy](#page-7180-2)** *reference* — **[local](#page-7181-0)** — **[address-assignment](#page-7181-1)** — **[admin-state](#page-7181-2)** *keyword* — **apply-groups** *reference* — **apply-groups-exclude** *reference* — **[ipv4](#page-7181-3)** — **[dhcp-server](#page-7182-0)** *string* — **[pool](#page-7182-1)** *string* — **[router-instance](#page-7183-0)** *string* — **[secondary-pool](#page-7183-1)** *string* — **[ipv6](#page-7183-2)** — **[dhcp-server](#page-7184-0)** *string* — **[pool](#page-7184-1)** *string* — **[router-instance](#page-7185-0)** *string* — **[gateway-address](#page-7185-1)** *(ipv4-address-no-zone | ipv6-address-no-zone)* — **[id](#page-7185-2)** — **[auto](#page-7186-0)** — **[fqdn](#page-7186-1)** *string* — **[ipv4](#page-7186-2)** *string* — **[ipv6](#page-7187-0)** *(ipv4-address-no-zone | ipv6-address-no-zone)* — **[max-history-key-records](#page-7187-1)** — **[esp](#page-7187-2)** *number* — **[ike](#page-7188-0)** *number* — **[pre-shared-key](#page-7188-1)** *string* — **[radius](#page-7188-2)** — **[accounting-policy](#page-7189-0)** *reference* — **[authentication-policy](#page-7189-1)** *reference* — **[ts-list](#page-7189-2)** *reference* — **[ipsec-tunnel](#page-7189-3)** *string*  — **[admin-state](#page-7190-0)** *keyword* — **apply-groups** *reference* — **apply-groups-exclude** *reference* — **[bfd](#page-7190-1)** — **[bfd-designate](#page-7190-2)** *boolean* — **[bfd-liveness](#page-7191-0)** — **[dest-ip](#page-7191-1)** *string* — **[interface](#page-7192-0)** *string* — **[service-name](#page-7192-1)** *string* — **[clear-df-bit](#page-7193-0)** *boolean* — **[copy-traffic-class-upon-decapsulation](#page-7193-1)** *boolean* — **[description](#page-7193-2)** *string* — **[dest-ip](#page-7194-0)** *(ipv4-address-no-zone | ipv6-address-no-zone)*  — **[encapsulated-ip-mtu](#page-7194-1)** *number* — **[icmp-generation](#page-7195-0)** — **[frag-required](#page-7195-1)** — **[admin-state](#page-7195-2)** *keyword* — **[interval](#page-7196-0)** *number* — **[message-count](#page-7196-1)** *number* — **[icmp6-generation](#page-7197-0)** — **[packet-too-big](#page-7197-1)** — **[admin-state](#page-7198-0)** *keyword* — **[interval](#page-7198-1)** *number* — **[message-count](#page-7199-0)** *number* — **[ip-mtu](#page-7199-1)** *number* — **[key-exchange](#page-7200-0)**

configure service vprn interface sap ipsec-tunnel key-exchange dynamic

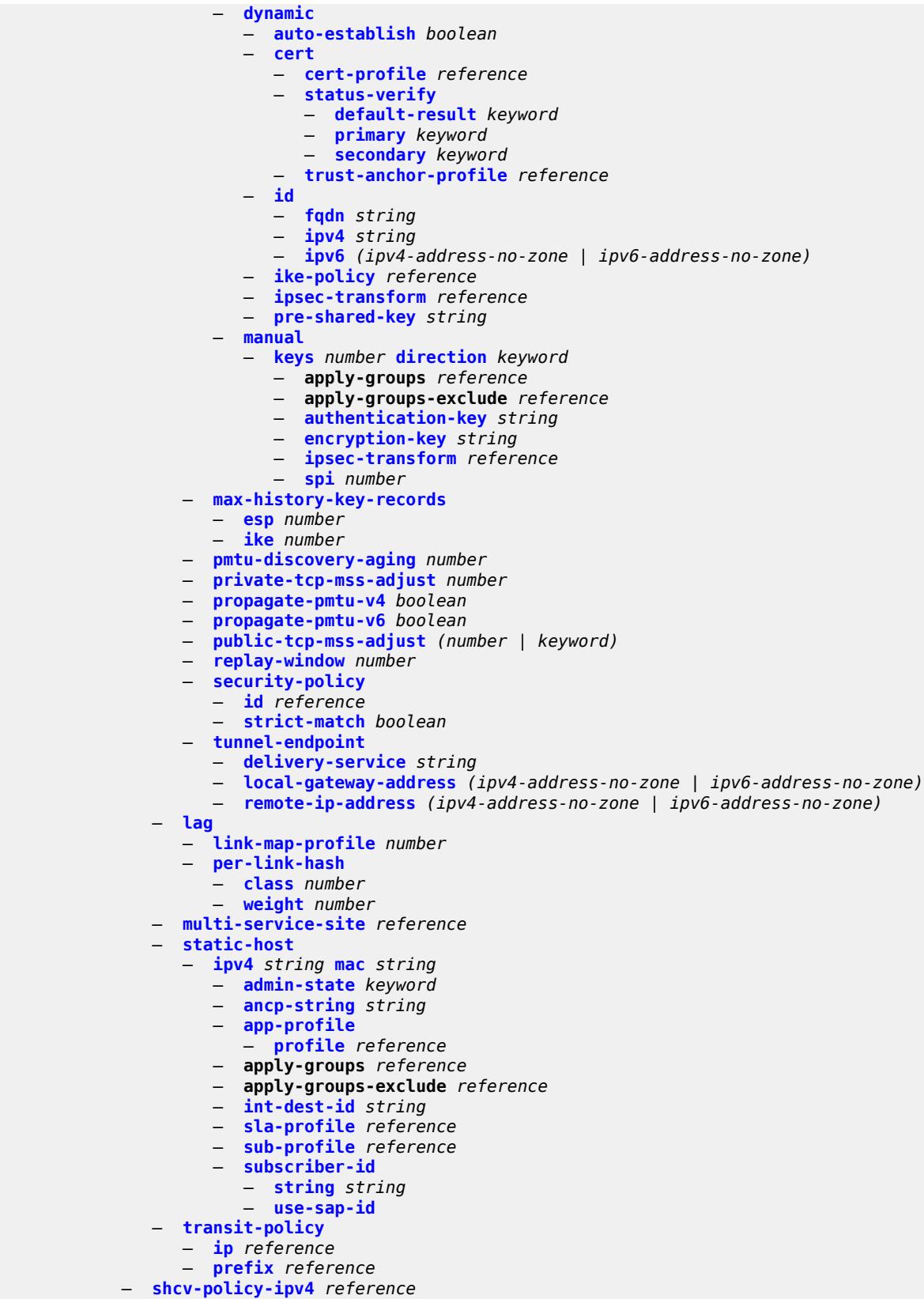
configure service vprn interface spoke-sdp

```
 — spoke-sdp string 
— aarp
   — id reference
   — type keyword
— accounting-policy reference
   — admin-state keyword
— app-profile reference
   — apply-groups reference
— apply-groups-exclude reference
— bfd
   — bfd-liveness
         — encap keyword
   — bfd-template reference
   — failure-action keyword
   — wait-for-up-timer number
— collect-stats boolean
   — control-word boolean
   — cpu-protection
   — eth-cfm-monitoring
       — aggregate
      — car
   — ip-src-monitoring
   — mac-monitoring
      — policy-id reference
— description string
   — egress
   — filter
      — ip reference
      — ipv6 reference
     — qos
         — network
         — policy-name reference
            — port-redirect-group
            — group-name reference
              — instance number
   — vc-label number
— entropy-label
— eth-cfm
   — apply-groups reference
   — apply-groups-exclude reference
   — collect-lmm-fc-stats
      — fc keyword
      — fc-in-profile keyword
   — collect-lmm-stats boolean
   — mep md-admin-name reference ma-admin-name reference mep-id number 
       — admin-state keyword
      — ais boolean
      — alarm-notification
         — fng-alarm-time number
         — fng-reset-time number
      — apply-groups reference
      — apply-groups-exclude reference
      — ccm boolean
      — ccm-ltm-priority number
      — ccm-padding-size number
      — csf
         — multiplier decimal-number
       — description string
      — eth-test
         — bit-error-threshold number
         — test-pattern
            — crc-tlv boolean
            — pattern keyword
      — fault-propagation keyword
```
configure service vprn interface spoke-sdp eth-cfm mep grace

 — **[grace](#page-7241-0)** — **[eth-ed](#page-7241-1)** — **[max-rx-defect-window](#page-7241-2)** *number* — **[priority](#page-7242-0)** *number* — **[rx-eth-ed](#page-7242-1)** *boolean* — **[tx-eth-ed](#page-7242-2)** *boolean* — **[eth-vsm-grace](#page-7243-0)** — **[rx-eth-vsm-grace](#page-7243-1)** *boolean* — **[tx-eth-vsm-grace](#page-7243-2)** *boolean* — **[low-priority-defect](#page-7244-0)** *keyword* — **[one-way-delay-threshold](#page-7244-1)** *number* — **[squelch-ingress-levels](#page-7244-2)** *number* — **[hash-label](#page-7245-0)** — **[signal-capability](#page-7245-1)** — **[ingress](#page-7245-2)** — **[filter](#page-7246-0)** — **[ip](#page-7246-1)** *reference* — **[ipv6](#page-7246-2)** *reference* — **[qos](#page-7246-3)** — **[network](#page-7247-0)** — **[fp-redirect-group](#page-7247-1)** — **[group-name](#page-7247-2)** *reference* — **[instance](#page-7247-3)** *number* — **[policy-name](#page-7248-0)** *reference* — **[vc-label](#page-7248-1)** *number* — **[transit-policy](#page-7248-2)** — **[ip](#page-7249-0)** *reference* — **[prefix](#page-7249-1)** *reference* — **[vc-type](#page-7249-2)** *keyword* — **[static-tunnel-redundant-nexthop](#page-7250-0)** *string* — **[tos-marking-state](#page-7250-1)** *keyword* — **[tunnel](#page-7251-0)** *boolean* — **[vas-if-type](#page-7251-1)** *keyword* — **[vpls](#page-7251-2)** *string*  — **apply-groups** *reference* — **apply-groups-exclude** *reference* — **[egress](#page-7252-0)** — **[reclassify-using-qos](#page-7252-1)** *reference* — **[routed-override-filter](#page-7252-2)** — **[ip](#page-7252-3)** *reference* — **[ipv6](#page-7253-0)** *reference* — **[evpn](#page-7253-1)** — **[arp](#page-7253-2)** — **[advertise](#page-7253-3)** *keyword*  — **apply-groups** *reference* — **apply-groups-exclude** *reference* — **[route-tag](#page-7254-0)** *number* — **[flood-garp-and-unknown-req](#page-7255-0)** *boolean* — **[learn-dynamic](#page-7255-1)** *boolean* — **[nd](#page-7255-2)** — **[advertise](#page-7255-3)** *keyword*  — **apply-groups** *reference* — **apply-groups-exclude** *reference* — **[route-tag](#page-7256-0)** *number* — **[learn-dynamic](#page-7257-0)** *boolean* — **[evpn-tunnel](#page-7257-1)** — **[allow-bfd](#page-7257-2)** *boolean* — **[ipv6-gateway-address](#page-7257-3)** *keyword* — **[supplementary-broadcast-domain](#page-7258-0)** *boolean* — **[ingress](#page-7258-1)** — **[routed-override-filter](#page-7258-2)** — **[ip](#page-7259-0)** *reference* — **[ipv6](#page-7259-1)** *reference*

— **[ip-mirror-interface](#page-7259-2)** *string* 

configure service vprn ip-mirror-interface admin-state

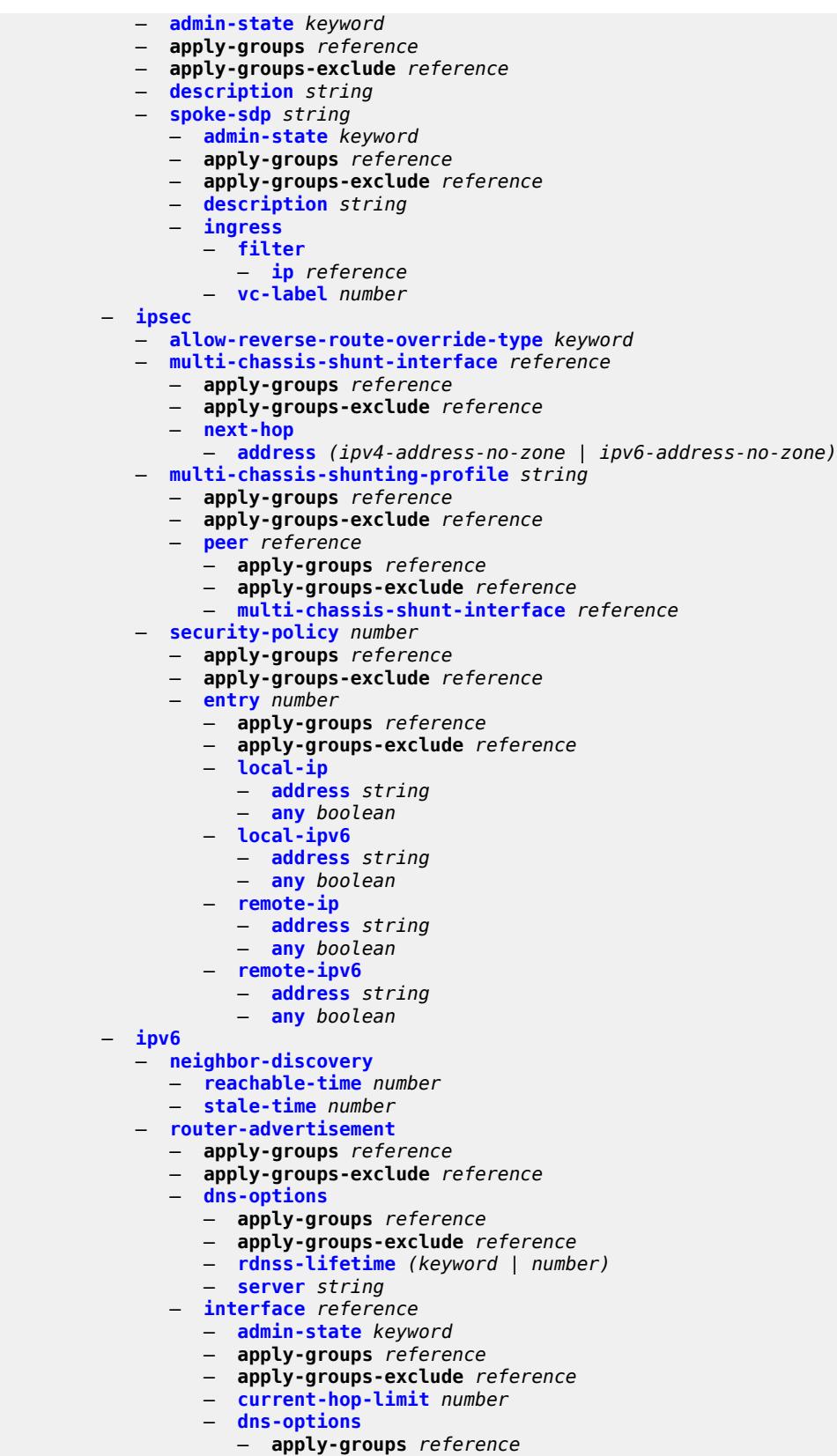

configure service vprn ipv6 router-advertisement interface dns-options apply-groups-exclude

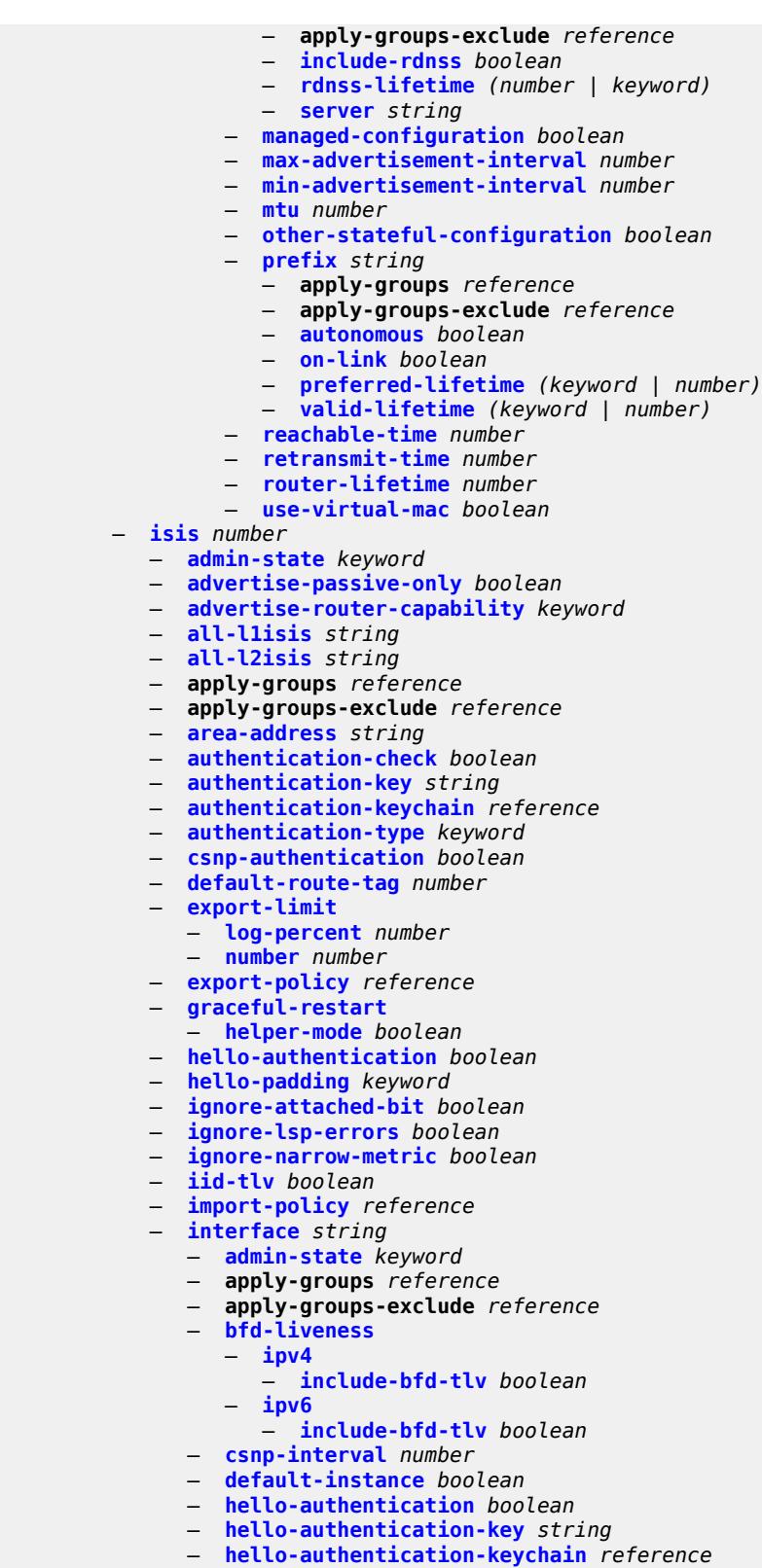

- **[hello-authentication-type](#page-7290-2)** *keyword*
- **[hello-padding](#page-7290-3)** *keyword*

configure service vprn isis interface interface-type

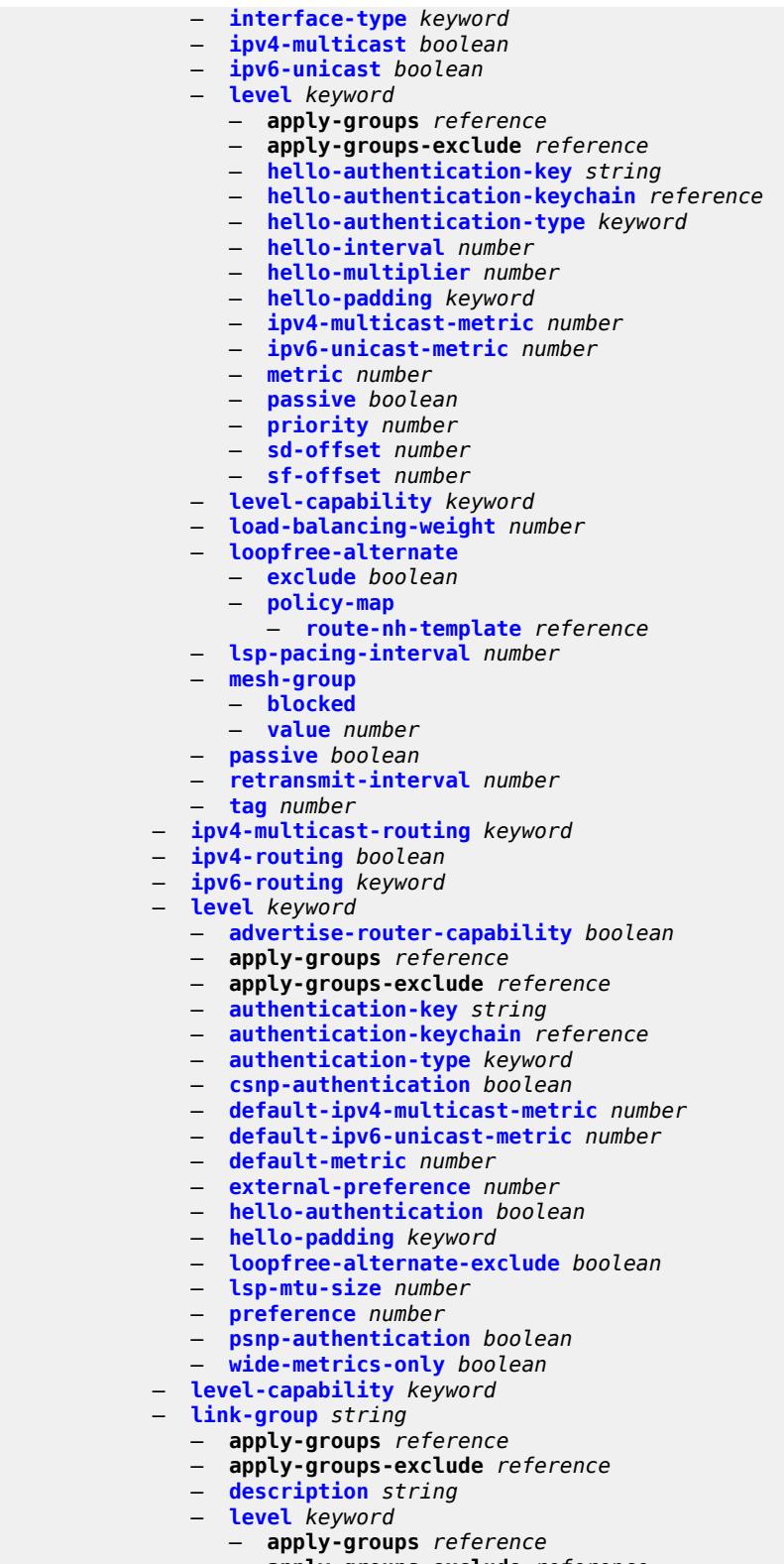

- **[ipv4-multicast-metric-offset](#page-7307-0)** *number*
- **[ipv4-unicast-metric-offset](#page-7307-1)** *number*

configure service vprn isis link-group level ipv6-unicast-metric-offset

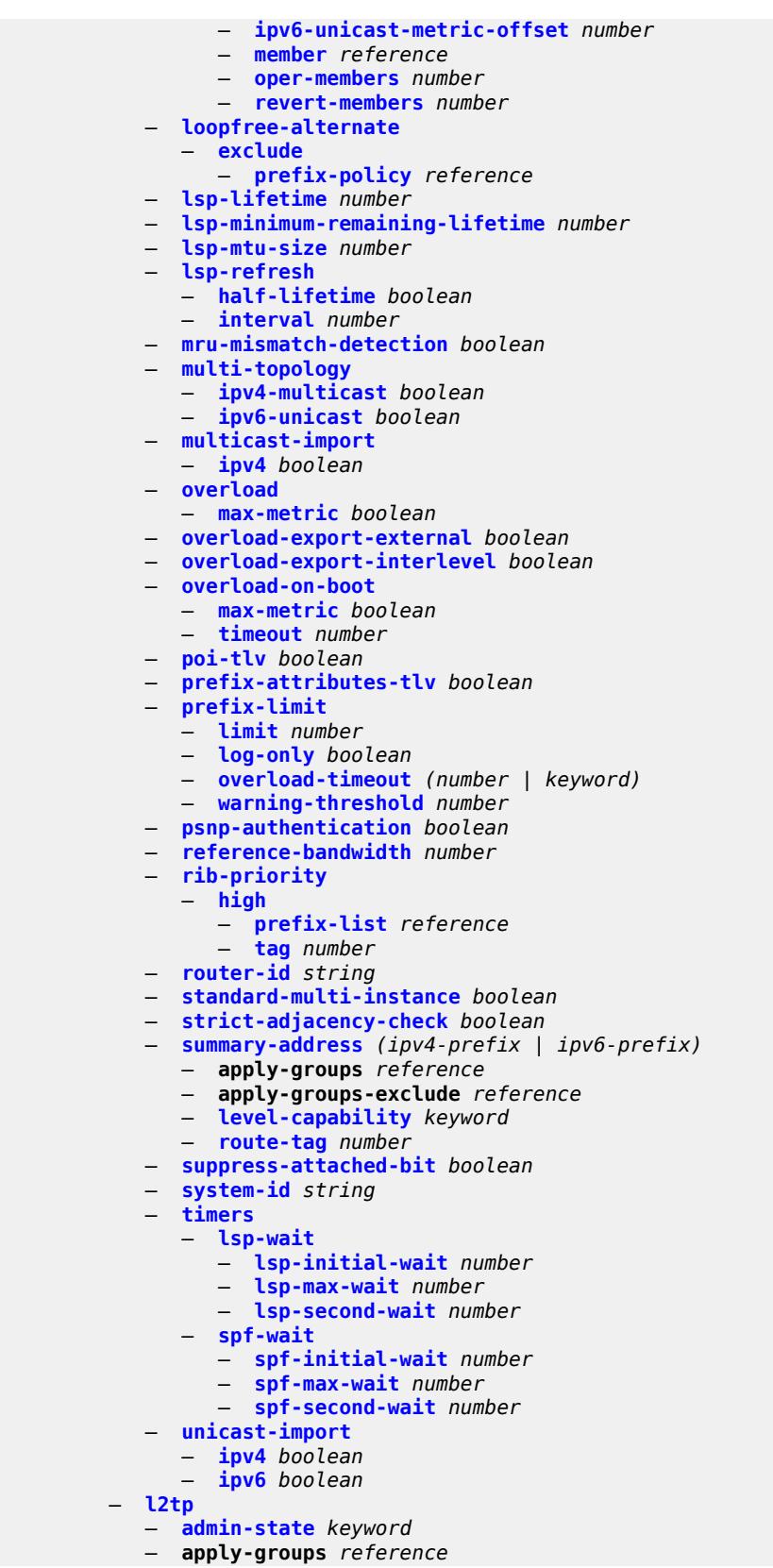

configure service vprn l2tp apply-groups-exclude

```
 — apply-groups-exclude reference
              — avp-hiding keyword
           — challenge boolean
           — destruct-timeout number
           — ethernet-tunnel
               — reconnect-timeout (number | keyword)
           — exclude-avps
              — calling-number boolean
              — initial-rx-lcp-conf-req boolean
           — failover
— recovery-max-session-lifetime number
— recovery-method keyword
              — recovery-time number
              — track-srrp reference 
                 — apply-groups reference
                 — apply-groups-exclude reference
                 — peer reference
                 — sync-tag string
             — group string 
               — admin-state keyword
              — apply-groups reference
              — apply-groups-exclude reference
              — avp-hiding keyword
              — challenge keyword
              — description string
              — destruct-timeout number
              — ethernet-tunnel
                   — reconnect-timeout (number | keyword)
              — failover
                 — recovery-method keyword
                 — recovery-time number
              — hello-interval (number | keyword)
                 — idle-timeout (number | keyword)
              — l2tpv3
                 — cookie-length (number | keyword)
                 — digest-type keyword
                 — nonce-length number
                 — password string
                 — private-tcp-mss-adjust (number | keyword)
                 — public-tcp-mss-adjust (number | keyword)
                 — pw-cap-list
                    — ethernet boolean
                    — ethernet-vlan boolean
                 — rem-router-id string
                 — track-password-change boolean
                — lac
                  — df-bit keyword
              — lns
                 — lns-group reference
                 — load-balance-method keyword
                 — mlppp
                    — admin-state keyword
                    — apply-groups reference
                    — apply-groups-exclude reference
                    — endpoint
— ip (ipv4-address | keyword)
— mac (mac-address | keyword)
                    — interleave boolean
                    — max-fragment-delay (number | keyword)
                    — max-links number
                    — reassembly-timeout number
                    — short-sequence-numbers boolean
                    — ppp
```

```
 — authentication keyword
```
configure service vprn l2tp group lns ppp authentication-policy

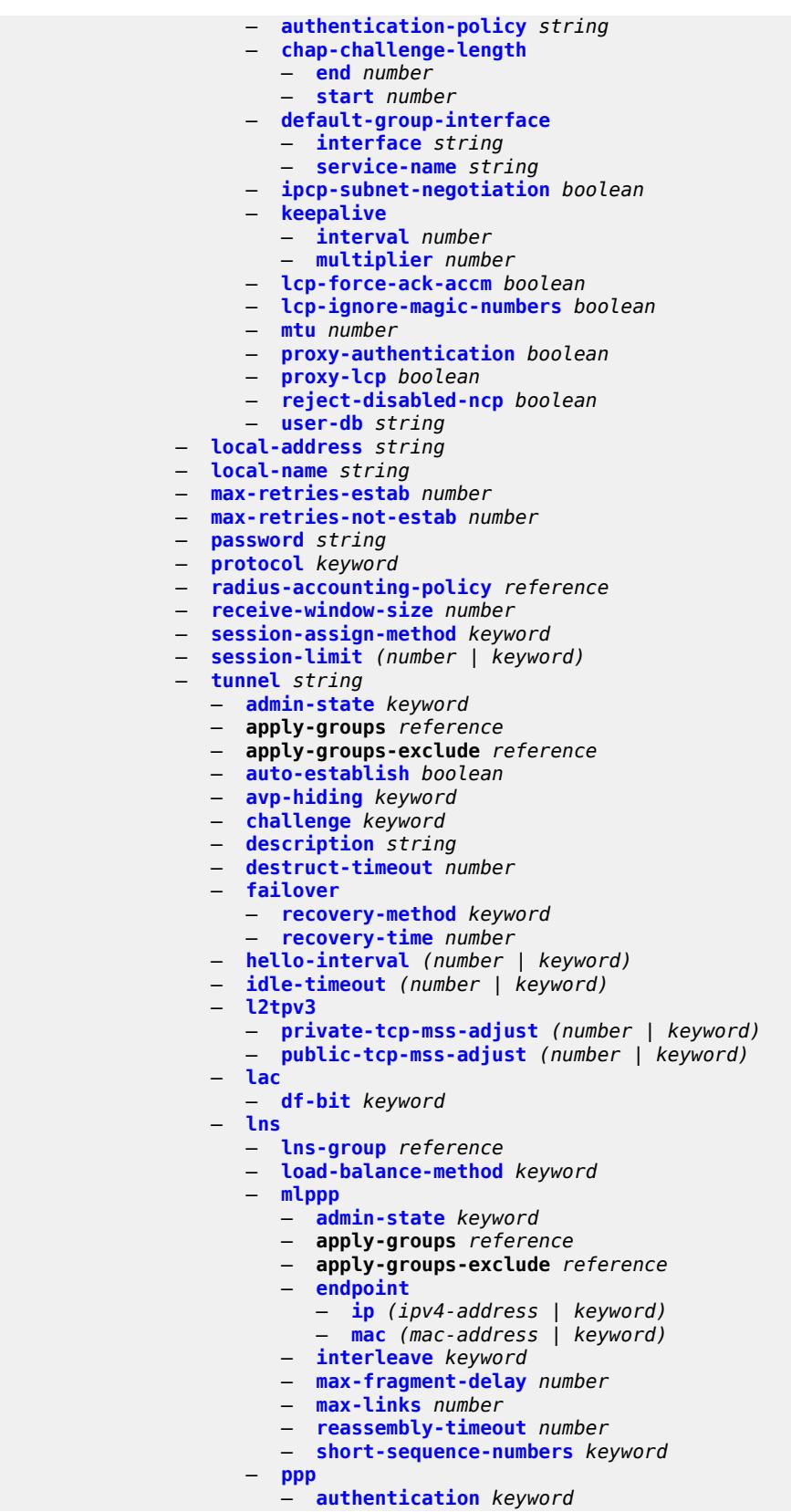

configure service vprn l2tp group tunnel lns ppp authentication-policy

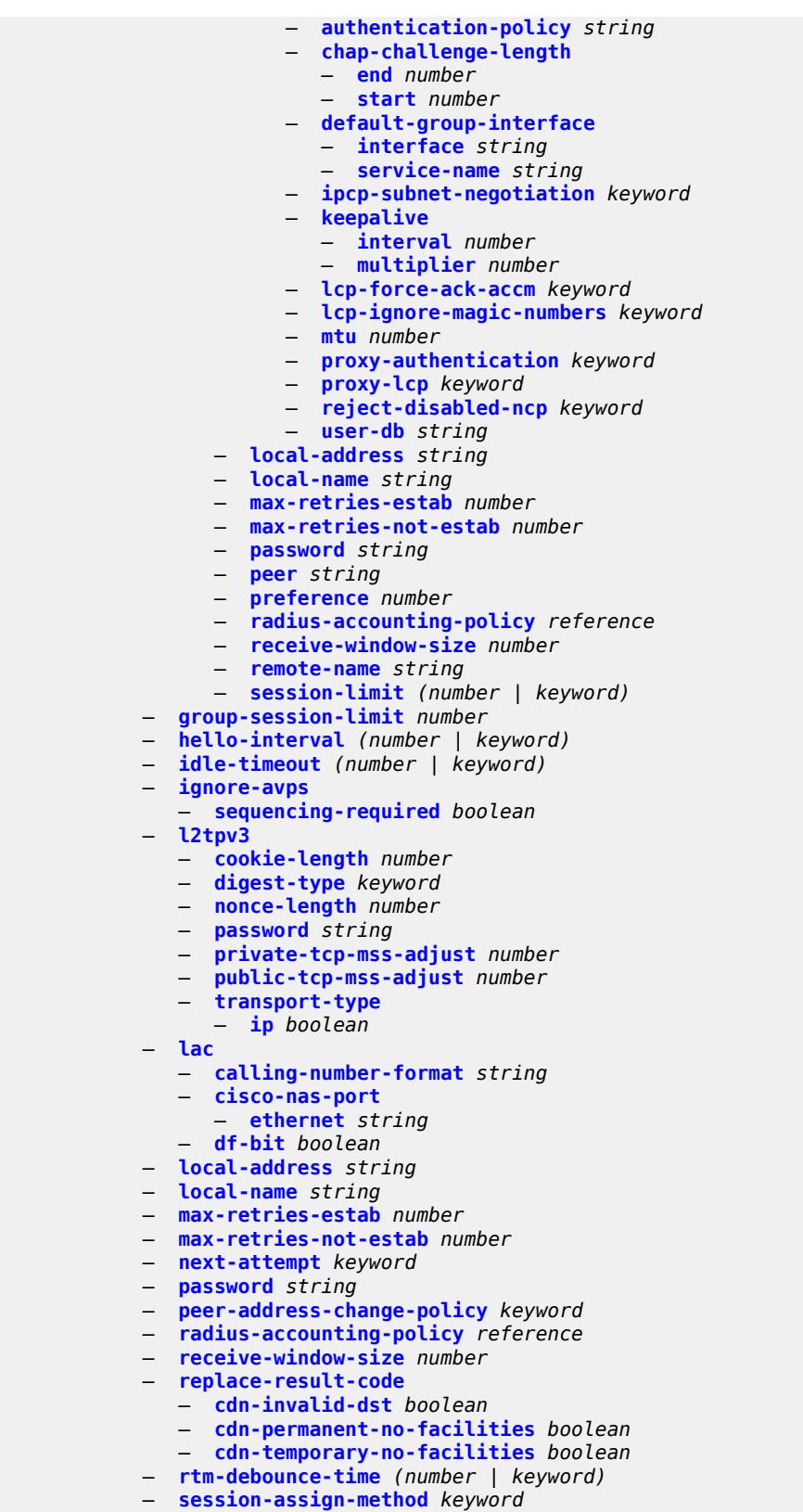

— **[session-limit](#page-7375-2)** *number*

configure service vprn l2tp tunnel-selection-blacklist

```
 — tunnel-selection-blacklist
      — add-tunnel-on
         — address-change-timeout boolean
         — cdn-err-code boolean
         — cdn-invalid-dst boolean
         — cdn-permanent-no-facilities boolean
         — cdn-temporary-no-facilities boolean
         — stop-ccn-err-code boolean
         — stop-ccn-other boolean
         — tx-cdn-not-established-in-time boolean
      — max-list-length (number | keyword)
         — max-time number
      — timeout-action keyword
   — tunnel-session-limit number
— label-mode keyword
— local-routes-domain-id string
  — log
   — apply-groups reference
  — apply-groups-exclude reference
   — filter string 
     — apply-groups reference
      — apply-groups-exclude reference
      — default-action keyword
      — description string
      — named-entry string 
         — action keyword
         — apply-groups reference
         — apply-groups-exclude reference
         — description string
         — match
               — application
               — eq keyword
               — neq keyword
            — event
               — eq number
               — gt number
               — gte number
               — lt number
               — lte number
               — neq number
            — message
               — eq string
               — neq string
               — regexp boolean
             — severity
               — eq keyword
               — gt keyword
               — gte keyword
               — lt keyword
               — lte keyword
               — neq keyword
            — subject
               — eq string
               — neq string
               — regexp boolean
    — log-id string 
     — admin-state keyword
      — apply-groups reference
      — apply-groups-exclude reference
      — description string
      — destination
         — netconf
            — max-entries number
         — snmp
```
configure service vprn log log-id destination snmp max-entries

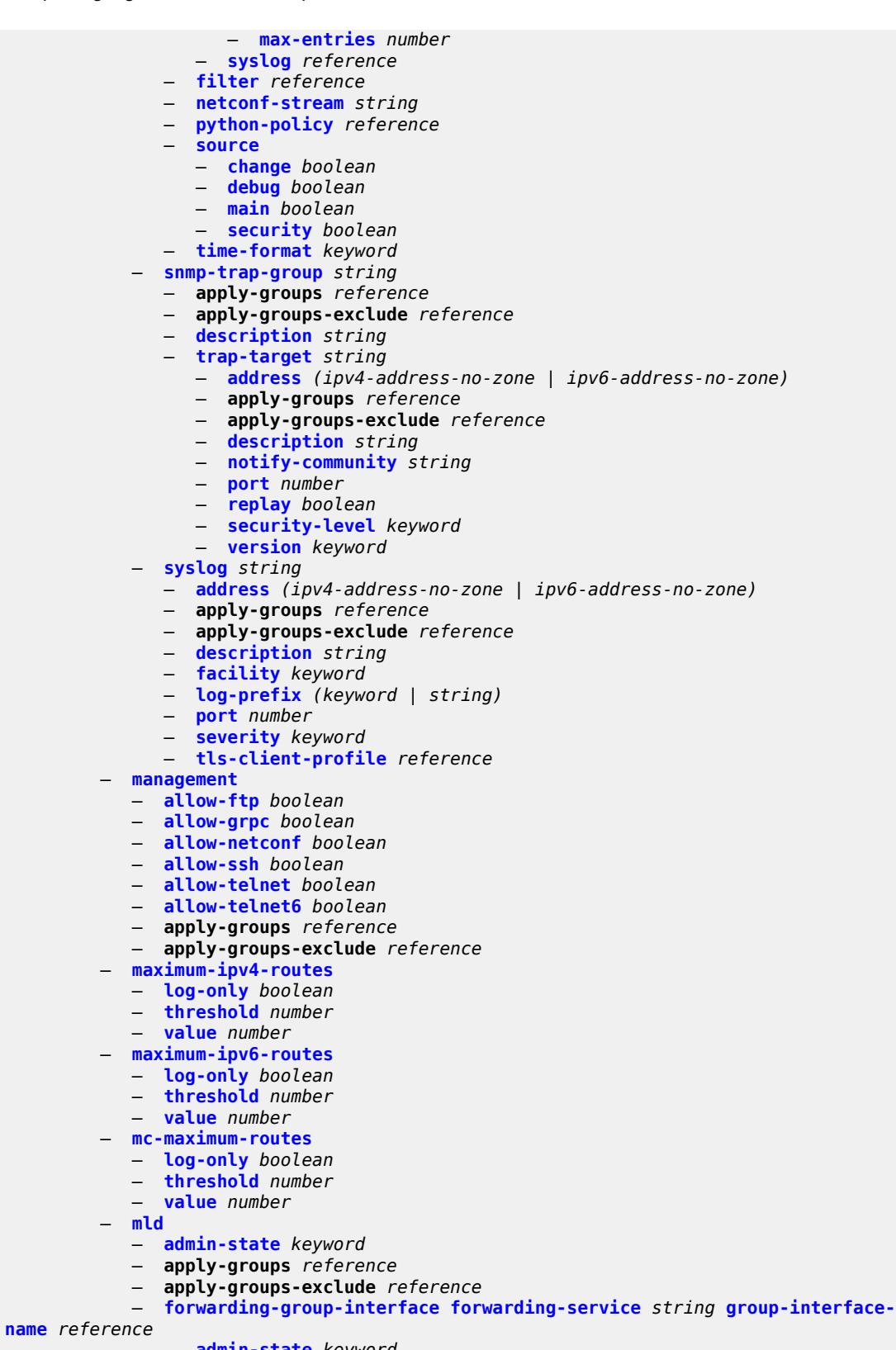

 — **[admin-state](#page-7409-0)** *keyword* — **apply-groups** *reference* configure service vprn mld forwarding-group-interface apply-groups-exclude

```
 — apply-groups-exclude reference
     — import-policy reference
  — maximum-number-group-sources number
  — maximum-number-groups number
  — maximum-number-sources number
  — mcac
         — bandwidth
         — mandatory (number | keyword)
         — total (number | keyword)
      — interface-policy reference
      — policy reference
     — query-interval number
     — query-last-member-interval number
  — query-response-interval number
  — query-source-address string
  — router-alert-check boolean
     — sub-hosts-only boolean
     — subnet-check boolean
   — version keyword
— group-if-query-source-address string
  — group-interface reference 
  — admin-state keyword
     — apply-groups reference
     — apply-groups-exclude reference
  — import-policy reference
  — maximum-number-group-sources number
  — maximum-number-groups number
     — maximum-number-sources number
  — mcac
      — bandwidth
            — mandatory (number | keyword)
            — total (number | keyword)
      — interface-policy reference
      — policy reference
     — query-interval number
     — query-last-member-interval number
  — query-response-interval number
  — query-source-address string
     — router-alert-check boolean
     — sub-hosts-only boolean
  — subnet-check boolean
   — version keyword
 — interface string 
  — admin-state keyword
     — apply-groups reference
     — apply-groups-exclude reference
  — import-policy reference
     — maximum-number-group-sources number
     — maximum-number-groups number
     — maximum-number-sources number
  — mcac
      — bandwidth
         — mandatory (number | keyword)
         — total (number | keyword)
      — interface-policy reference
         — mc-constraints
         — level number 
            — apply-groups reference
            — apply-groups-exclude reference
             — bandwidth number
         — number-down number 
            — apply-groups reference
            — apply-groups-exclude reference
```
configure service vprn mld interface mcac mc-constraints use-lag-port-weight

```
 — use-lag-port-weight boolean
      — policy reference
   — query-interval number
   — query-last-member-interval number
   — query-response-interval number
   — router-alert-check boolean
   — ssm-translate
       — group-range start string end string 
           — apply-groups reference
          — apply-groups-exclude reference
          — source string 
      — static
       — group string 
          — apply-groups reference
          — apply-groups-exclude reference
          — source string 
          — starg
       — group-range start string end string step string 
          — apply-groups reference
          — apply-groups-exclude reference
          — source string 
          — starg
   — version keyword
— query-interval number
— query-last-member-interval number
— query-response-interval number
   — robust-count number
   — ssm-translate
      — group-range start string end string 
       — apply-groups reference
       — apply-groups-exclude reference
       — source string 
— msdp
— active-source-limit number
— admin-state keyword
— apply-groups reference
— apply-groups-exclude reference
— data-encapsulation boolean
— export-policy reference
— group string 
   — active-source-limit number
      — admin-state keyword
   — apply-groups reference
      — apply-groups-exclude reference
      — export-policy reference
   — import-policy reference
   — local-address string
   — mode keyword
   — peer string 
       — active-source-limit number
      — admin-state keyword
       — apply-groups reference
       — apply-groups-exclude reference
      — authentication-key string
      — default-peer boolean
         — export-policy reference
      — import-policy reference
       — local-address string
       — receive-message-rate
          — rate number
          — threshold number
          — time number
      — receive-message-rate
       — rate number
```
configure service vprn msdp group receive-message-rate threshold

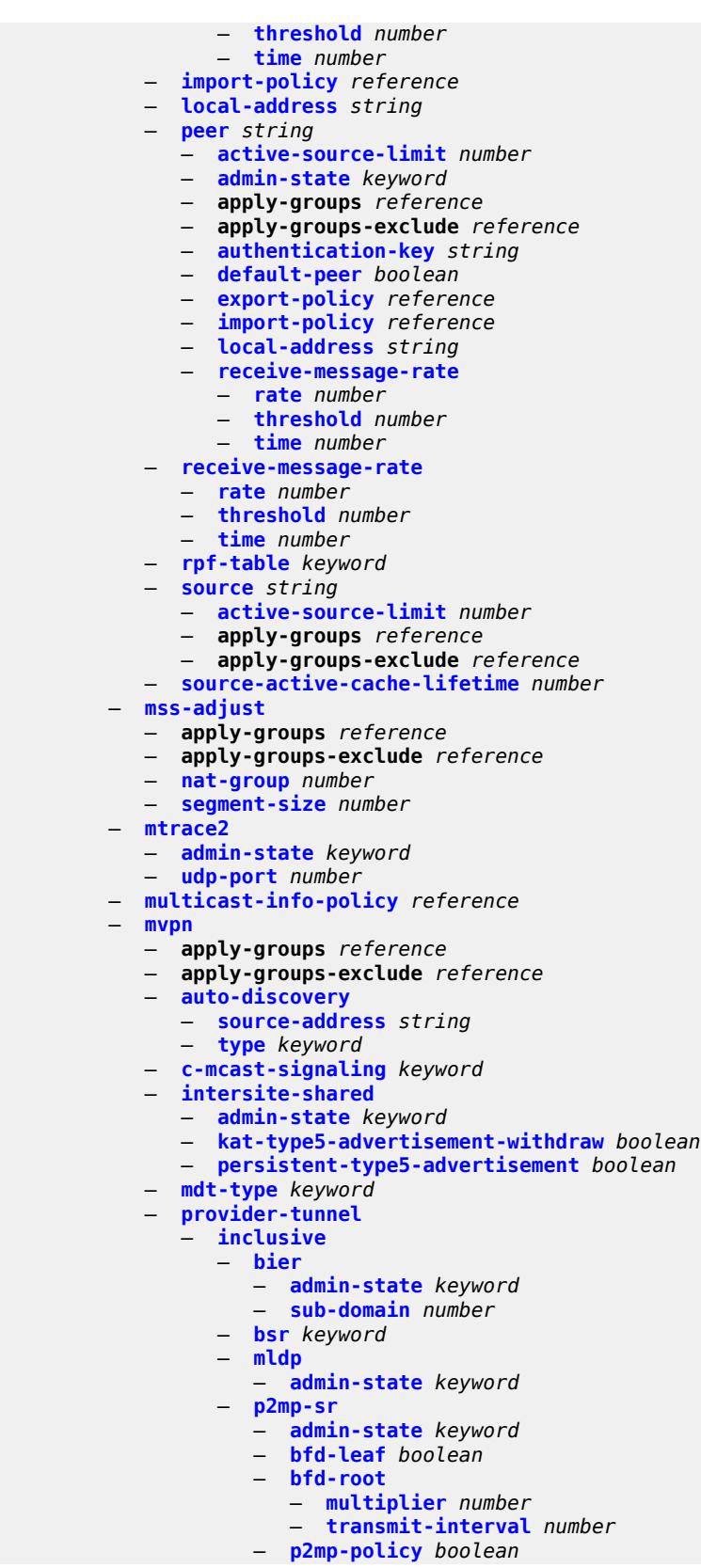

configure service vprn mvpn provider-tunnel inclusive p2mp-sr static-policy

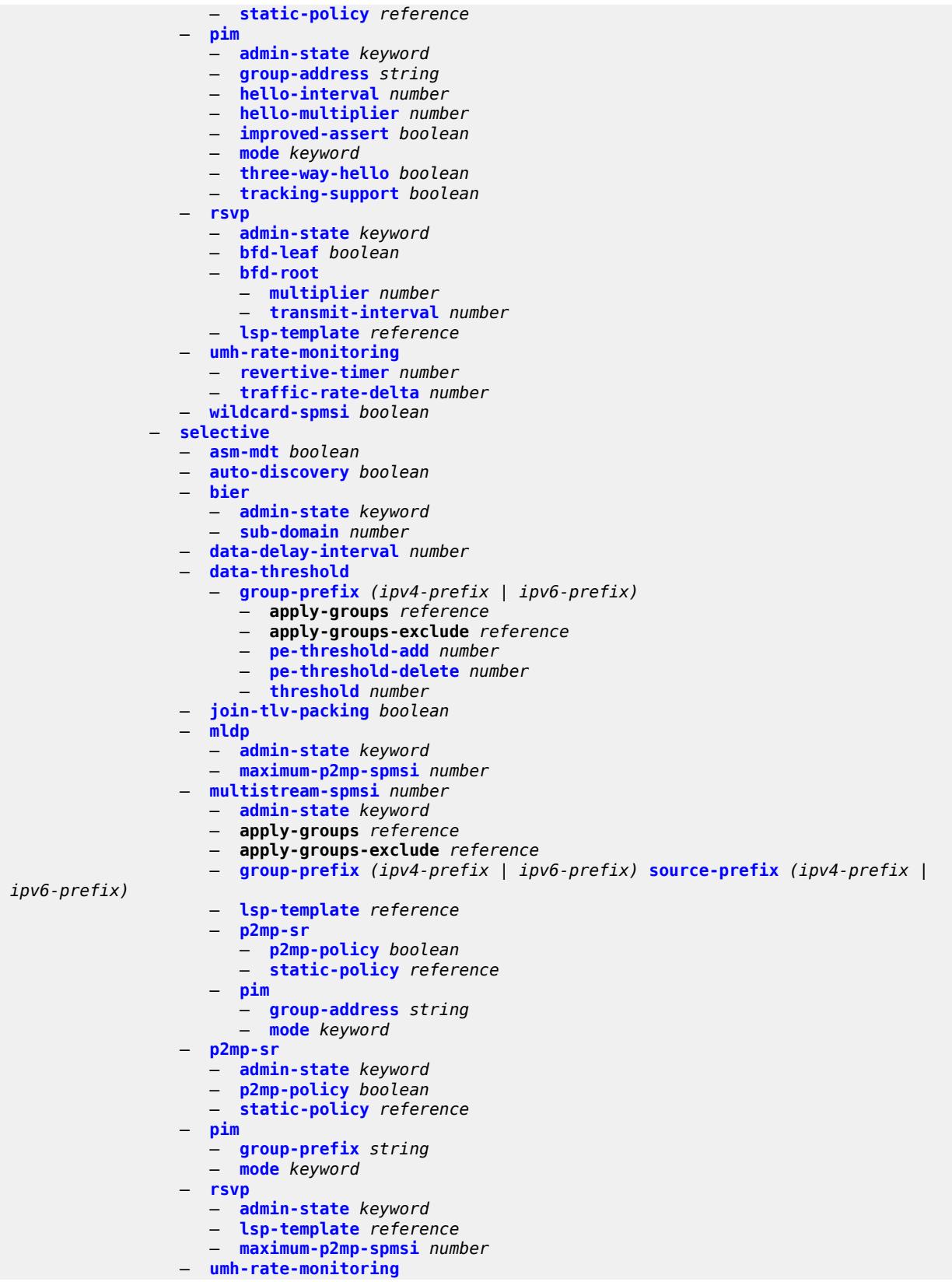

configure service vprn mvpn provider-tunnel selective umh-rate-monitoring group

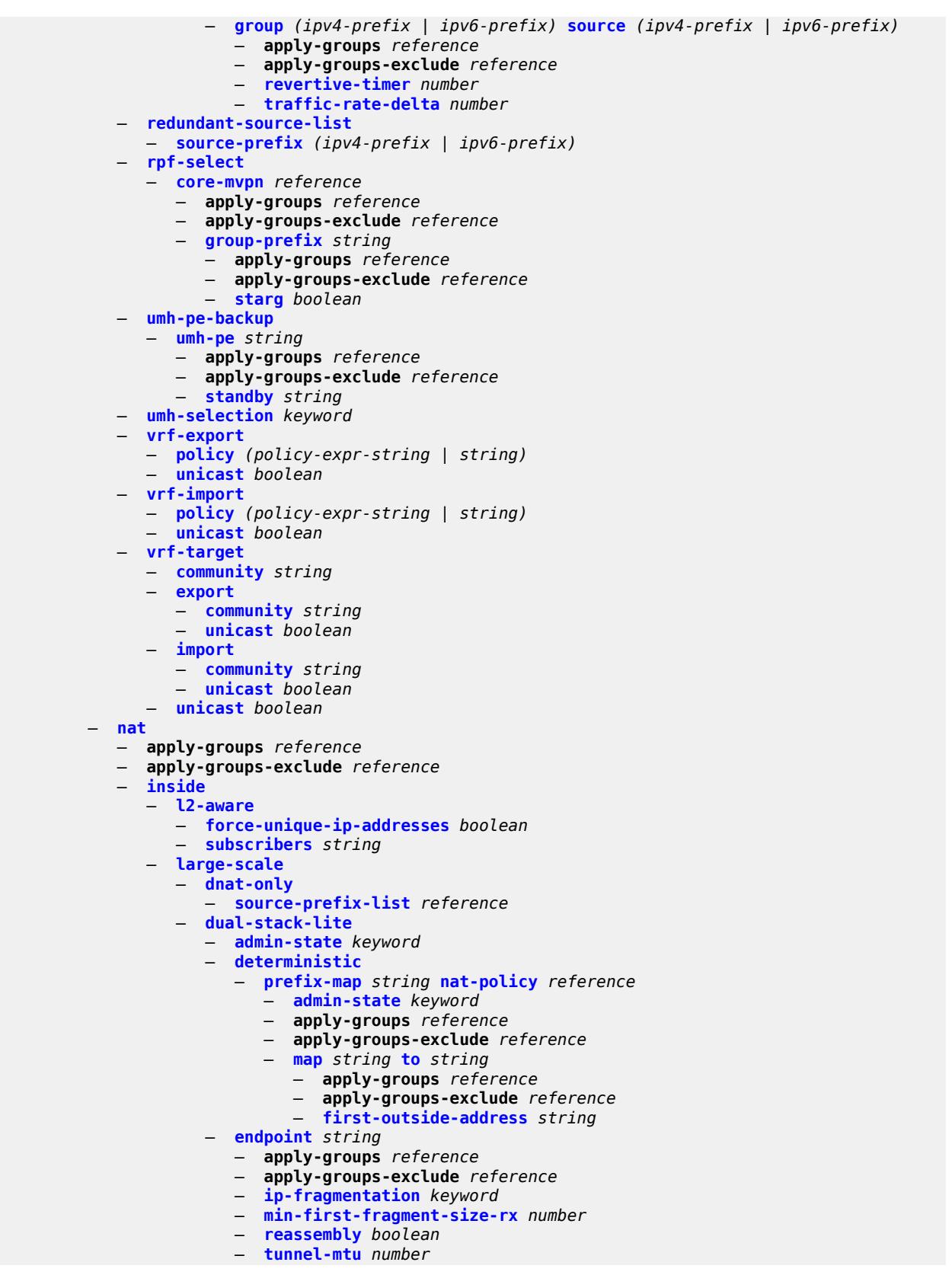

configure service vprn nat inside large-scale dual-stack-lite max-subscriber-limit

```
 — max-subscriber-limit number
      — subscriber-prefix-length number
    — filters
      — downstream
         — ipv4 reference
   — nat-policy reference
    — nat44
       — destination-prefix string 
          — apply-groups reference
          — apply-groups-exclude reference
          — nat-policy reference
       — deterministic
          — prefix-map string nat-policy reference 
             — admin-state keyword
            — apply-groups reference
             — apply-groups-exclude reference
             — map string to string 
                — apply-groups reference
                — apply-groups-exclude reference
                — first-outside-address string
      — max-subscriber-limit number
       — nat-import reference
    — nat64
      — admin-state keyword
      — apply-groups reference
       — apply-groups-exclude reference
      — drop-zero-ipv4-checksum boolean
      — insert-ipv6-fragment-header boolean
      — ip-fragmentation keyword
      — ipv6-mtu number
       — prefix string
      — subscriber-prefix-length number
       — tos
          — downstream
             — use-ipv4 boolean
            — upstream
             — set-tos (keyword | number)
   — redundancy
       — peer string
      — peer6 string
         — steering-route string
    — subscriber-identification
       — admin-state keyword
       — apply-groups reference
      — apply-groups-exclude reference
      — attribute
          — type keyword
          — vendor keyword
      — description string
       — drop-unidentified-traffic boolean
      — radius-proxy-server
          — router-instance string
          — server string
— map
— map-domain reference 
— outside
— dnat-only
    — route-limit number
— filters
   — downstream
      — ipv4 reference
      — ipv6 reference
```
— **[ipv4](#page-7511-2)** *reference*

configure service vprn nat outside filters upstream ipv6

```
 — ipv6 reference
              — mtu number
              — pool string 
                 — address-pooling keyword
                 — address-range string end string 
                    — apply-groups reference
                    — apply-groups-exclude reference
                    — description string
                    — drain boolean
                 — admin-state keyword
                 — applications
                    — agnostic boolean
                 — apply-groups reference
                 — apply-groups-exclude reference
                 — description string
— icmp-echo-reply boolean
— l2-aware
                    — default-host
                       — inside-router-instance string
                       — ip-address string
                       — rate-limit number
                    — external-assignment boolean
                    — port-block-extension
                        — ports number
                       — subscriber
                          — watermarks
                             — high number
                             — low number
                       — subscriber-limit number
                          — watermarks
                           — high number
                          — low number
                    — large-scale
                     — default-host
                       — inside-router-instance string
                       — ip-address string
                       — rate-limit number
                    — deterministic
                        — port-reservation number
                       — watermarks
                          — high number
                          — low number
                    — redundancy
                       — admin-state keyword
                       — export-route string
                       — follow
                           — name string
                          — router-instance string
                       — monitor-route string
                     — subscriber-limit number
                 — mode keyword
                 — nat-group reference
                 — port-forwarding
                    — dynamic-block-reservation boolean
                    — range-end number
                    — range-start number
                 — port-reservation
                     — port-blocks number
                    — ports number
                 — type keyword
                 — watermarks
                    — high number
                     — low number
```
— **[wlan-gw-group](#page-7534-1)** *reference*

## configure service vprn network

```
 — network
  — apply-groups reference
   — apply-groups-exclude reference
  — ingress
     — filter
         — ip reference
         — ipv6 reference
      — qos
         — fp-redirect-group reference
         — instance number
         — network-policy reference
     — urpf-check boolean
— network-interface string 
  — admin-state keyword
  — apply-groups reference
  — apply-groups-exclude reference
   — cflowd-parameters
      — sampling keyword 
         — apply-groups reference
         — apply-groups-exclude reference
        — direction keyword
         — sample-profile (keyword | number)
         — type keyword
  — cpu-protection reference
  — description string
   — dist-cpu-protection reference
  — egress
      — filter
         — ip reference
   — hold-time
      — ipv4
         — down
            — init-only boolean
           — seconds number
         — up
            — seconds number
   — ingress
      — filter
         — ip reference
   — ingress-stats boolean
   — ip-mtu number
   — ipv4
      — allow-directed-broadcasts boolean
      — bfd
         — admin-state keyword
         — echo-receive number
         — multiplier number
         — receive number
         — transmit-interval number
         — type keyword
      — icmp
         — mask-reply boolean
         — param-problem
            — admin-state keyword
            — number number
            — seconds number
         — redirects
            — admin-state keyword
           — number number
             — seconds number
         — ttl-expired
            — admin-state keyword
            — number number
            — seconds number
```
configure service vprn network-interface ipv4 icmp unreachables

```
 — unreachables
          — admin-state keyword
          — number number
          — seconds number
    — neighbor-discovery
       — retry-timer number
       — static-neighbor string 
          — apply-groups reference
          — apply-groups-exclude reference
          — mac-address string
       — timeout number
       — primary
       — address string
       — apply-groups reference
       — apply-groups-exclude reference
       — broadcast keyword
       — prefix-length number
    — secondary string 
       — apply-groups reference
       — apply-groups-exclude reference
       — broadcast keyword
       — igp-inhibit boolean
       — prefix-length number
     — tcp-mss number
      — urpf-check
       — ignore-default boolean
          — mode keyword
   — lag
      — link-map-profile number
    — per-link-hash
       — class number
       — weight number
   — load-balancing
    — flow-label-load-balancing boolean
    — ip-load-balancing keyword
    — lsr-load-balancing keyword
    — spi-load-balancing boolean
     — teid-load-balancing boolean
   — loopback
   — mac string
   — port string
 — qos
   — apply-groups reference
       — apply-groups-exclude reference
       — egress-instance number
       — egress-port-redirect-group reference
    — ingress-fp-redirect-group reference
    — ingress-instance number
    — network-policy reference
   — tos-marking-state keyword
— ntp
— admin-state keyword
— apply-groups reference
— apply-groups-exclude reference
   — authenticate boolean
   — authentication-check boolean
— authentication-key number 
    — apply-groups reference
    — apply-groups-exclude reference
    — key string
     — type keyword
— broadcast reference 
    — apply-groups reference
```
configure service vprn ntp broadcast key-id

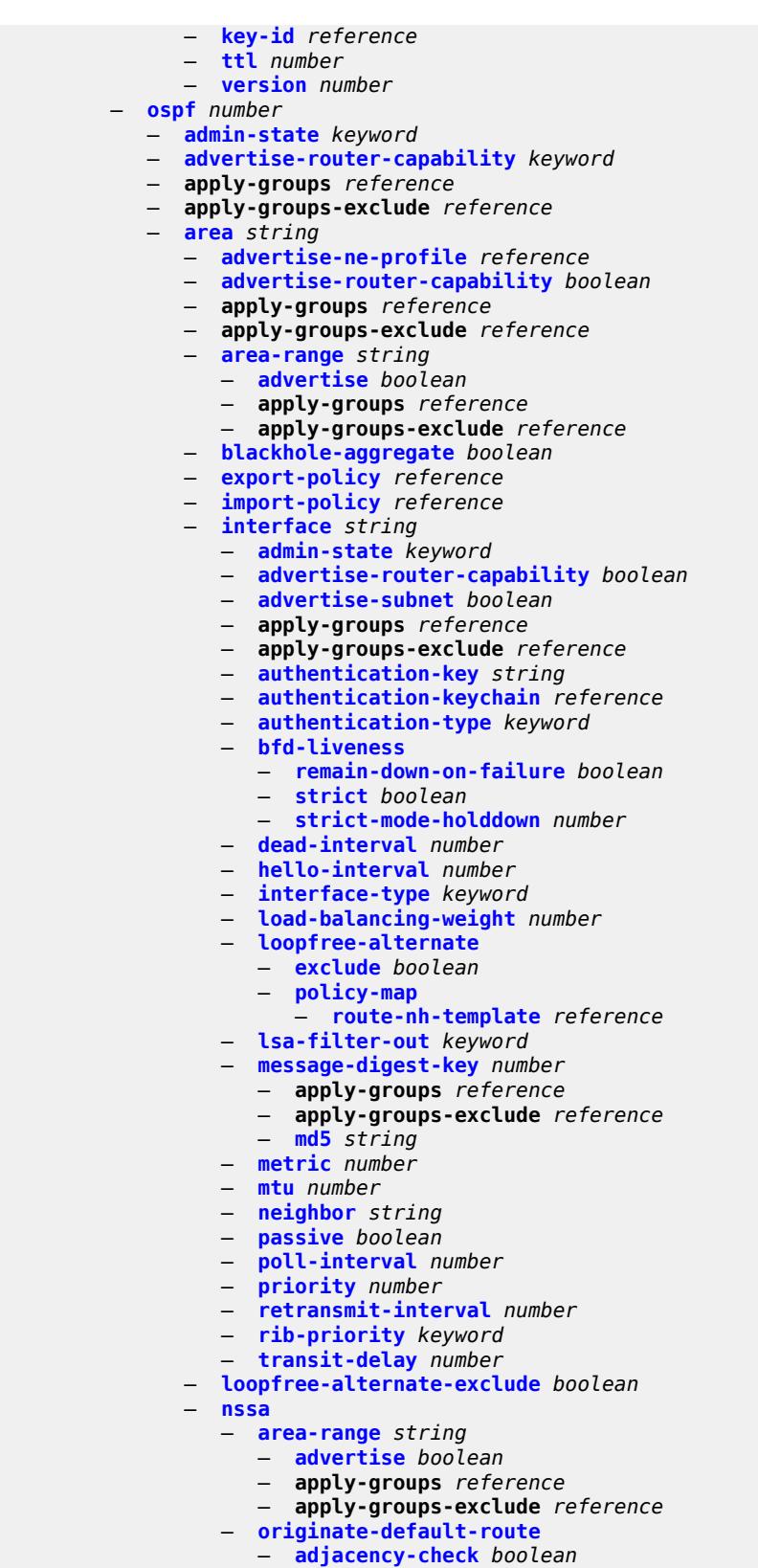

— **[type-nssa](#page-7584-1)** *boolean*

configure service vprn ospf area nssa redistribute-external

```
 — redistribute-external boolean
      — summaries boolean
   — sham-link string ip-address string 
      — admin-state keyword
      — apply-groups reference
      — apply-groups-exclude reference
      — authentication-key string
      — authentication-keychain reference
      — authentication-type keyword
      — dead-interval number
      — hello-interval number
      — message-digest-key number 
         — apply-groups reference
         — apply-groups-exclude reference
         — md5 string
      — metric number
         — retransmit-interval number
         — transit-delay number
   — stub
      — default-metric number
      — summaries boolean
   — virtual-link string transit-area reference 
      — admin-state keyword
      — apply-groups reference
      — apply-groups-exclude reference
      — authentication-key string
      — authentication-keychain reference
      — authentication-type keyword
      — dead-interval number
      — hello-interval number
      — message-digest-key number 
         — apply-groups reference
         — apply-groups-exclude reference
            — md5 string
      — retransmit-interval number
      — transit-delay number
— compatible-rfc1583 boolean
— export-limit
   — log-percent number
   — number number
— export-policy reference
  — external-db-overflow
   — interval number
    — limit number
— external-preference number
  — graceful-restart
   — helper-mode boolean
   — strict-lsa-checking boolean
— ignore-dn-bit boolean
  — import-policy reference
— loopfree-alternate
   — exclude
      — prefix-policy reference
— multicast-import boolean
  — overload boolean
  — overload-include-ext-1 boolean
— overload-include-ext-2 boolean
— overload-include-stub boolean
— overload-on-boot
   — timeout number
— preference number
  — reference-bandwidth number
```
— **[high](#page-7602-0)**

configure service vprn ospf rib-priority high prefix-list

```
 — prefix-list reference
           — router-id string
            — rtr-adv-lsa-limit
              — log-only boolean
              — max-lsa-count number
— overload-timeout (number | keyword)
— warning-threshold number
           — super-backbone boolean
            — suppress-dn-bit boolean
           — timers
              — incremental-spf-wait number
              — lsa-accumulate number
              — lsa-arrival number
              — lsa-generate
                 — lsa-initial-wait number
                 — lsa-second-wait number
                    — max-lsa-wait number
              — redistribute-delay number
              — spf-wait
                  — spf-initial-wait number
                 — spf-max-wait number
                  — spf-second-wait number
           — unicast-import boolean
              — vpn-domain
               — id string
               — type keyword
            — vpn-tag number
          — ospf3 number 
              — admin-state keyword
           — advertise-router-capability keyword
            — apply-groups reference
           — apply-groups-exclude reference
             — area string 
               — advertise-router-capability boolean
              — apply-groups reference
              — apply-groups-exclude reference
              — area-range (ipv4-prefix | ipv6-prefix) 
                 — advertise boolean
                 — apply-groups reference
                    — apply-groups-exclude reference
              — blackhole-aggregate boolean
              — export-policy reference
              — import-policy reference
              — interface string 
                  — admin-state keyword
                  — advertise-router-capability boolean
                  — apply-groups reference
                 — apply-groups-exclude reference
                  — authentication
                     — inbound reference
                       — outbound reference
                  — bfd-liveness
                    — remain-down-on-failure boolean
                     — strict boolean
                     — strict-mode-holddown number
                  — dead-interval number
                  — hello-interval number
                  — interface-type keyword
                 — load-balancing-weight number
                  — loopfree-alternate
                     — exclude boolean
```

```
 — route-nh-template reference
```

```
 — lsa-filter-out keyword
```
configure service vprn ospf3 area interface metric

```
 — metric number
      — mtu number
      — neighbor (ipv4-address-no-zone | ipv6-address-no-zone) 
      — passive boolean
      — poll-interval number
      — priority number
      — retransmit-interval number
      — rib-priority keyword
      — transit-delay number
   — key-rollover-interval number
    — loopfree-alternate-exclude boolean
   — nssa
      — area-range (ipv4-prefix | ipv6-prefix) 
         — advertise boolean
         — apply-groups reference
          — apply-groups-exclude reference
      — originate-default-route
         — adjacency-check boolean
         — type-nssa boolean
      — redistribute-external boolean
      — summaries boolean
   — stub
      — default-metric number
      — summaries boolean
   — virtual-link string transit-area reference 
      — admin-state keyword
      — apply-groups reference
      — apply-groups-exclude reference
      — authentication
         — inbound reference
         — outbound reference
      — dead-interval number
      — hello-interval number
        — retransmit-interval number
      — transit-delay number
— export-limit
   — log-percent number
   — number number
— export-policy reference
  — external-db-overflow
   — interval number
   — limit number
— external-preference number
  — graceful-restart
    — helper-mode boolean
      — strict-lsa-checking boolean
— ignore-dn-bit boolean
— import-policy reference
— loopfree-alternate
   — exclude
      — prefix-policy reference
— multicast-import boolean
— overload boolean
— overload-include-ext-1 boolean
  — overload-include-ext-2 boolean
  — overload-include-stub boolean
— overload-on-boot
    — timeout number
— preference number
— reference-bandwidth number
— rib-priority
      — high
      — prefix-list reference
```
configure service vprn ospf3 rtr-adv-lsa-limit

```
 — rtr-adv-lsa-limit
      — log-only boolean
      — max-lsa-count number
      — overload-timeout (number | keyword)
      — warning-threshold number
   — suppress-dn-bit boolean
    — timers
      — incremental-spf-wait number
      — lsa-accumulate number
      — lsa-arrival number
      — lsa-generate
         — lsa-initial-wait number
         — lsa-second-wait number
         — max-lsa-wait number
      — redistribute-delay number
      — spf-wait
         — spf-initial-wait number
            — spf-max-wait number
            — spf-second-wait number
   — unicast-import boolean
— pcp
      — server string 
      — admin-state keyword
         — apply-groups reference
      — apply-groups-exclude reference
      — description string
      — dual-stack-lite-address string
         — fwd-inside-router string
      — interface reference 
         — policy reference
— pim
      — admin-state keyword
      — apply-groups reference
      — apply-groups-exclude reference
   — apply-to keyword
   — bgp-nh-override boolean
   — import
      — join-policy reference
         — register-policy reference
    — interface string 
      — admin-state keyword
         — apply-groups reference
      — apply-groups-exclude reference
         — assert-period number
         — bfd-liveness
         — ipv4 boolean
            — ipv6 boolean
      — bsm-check-rtr-alert boolean
         — hello-interval number
         — hello-multiplier number
         — improved-assert boolean
      — instant-prune-echo boolean
      — ipv4
         — apply-groups reference
         — apply-groups-exclude reference
            — monitor-oper-group
            — name reference
            — operation keyword
            — priority-delta number
            — multicast boolean
        — ipv6
         — apply-groups reference
            — apply-groups-exclude reference
            — monitor-oper-group
```
configure service vprn pim interface ipv6 monitor-oper-group name

```
 — name reference
         — operation keyword
         — priority-delta number
      — multicast boolean
   — max-groups number
     — mcac
      — bandwidth
         — mandatory (number | keyword)
         — total (number | keyword)
      — interface-policy reference
      — mc-constraints
         — admin-state keyword
         — level number 
            — apply-groups reference
            — apply-groups-exclude reference
             — bandwidth number
         — number-down number 
            — apply-groups reference
            — apply-groups-exclude reference
            — level number
         — use-lag-port-weight boolean
      — policy reference
   — multicast-senders keyword
      — p2mp-ldp-tree-join
      — ipv4 boolean
      — ipv6 boolean
   — priority number
     — sticky-dr
         — priority number
   — three-way-hello boolean
   — tracking-support boolean
  — ipv4
   — admin-state keyword
      — grt-extranet
      — any
      — group-prefix (ipv4-prefix | ipv6-prefix) 
         — apply-groups reference
         — apply-groups-exclude reference
         — starg boolean
   — rpf-table keyword
   — source-address
      — register-message string
   — ssm-assert-compatible-mode boolean
   — ssm-default-range boolean
  — ipv6
   — admin-state keyword
   — rpf-table keyword
  — source-address
      — register-message string
   — ssm-default-range boolean
— mc-ecmp-balance boolean
— mc-ecmp-balance-hold number
— mc-ecmp-hashing
   — rebalance boolean
  — mtu-over-head number
  — non-dr-attract-traffic boolean
  — rp
      — bootstrap
      — export reference
       — import reference
     — ipv4
      — anycast string rp-set-peer string 
      — auto-rp-discovery boolean
      — bsr-candidate
```
configure service vprn pim rp ipv4 bsr-candidate address

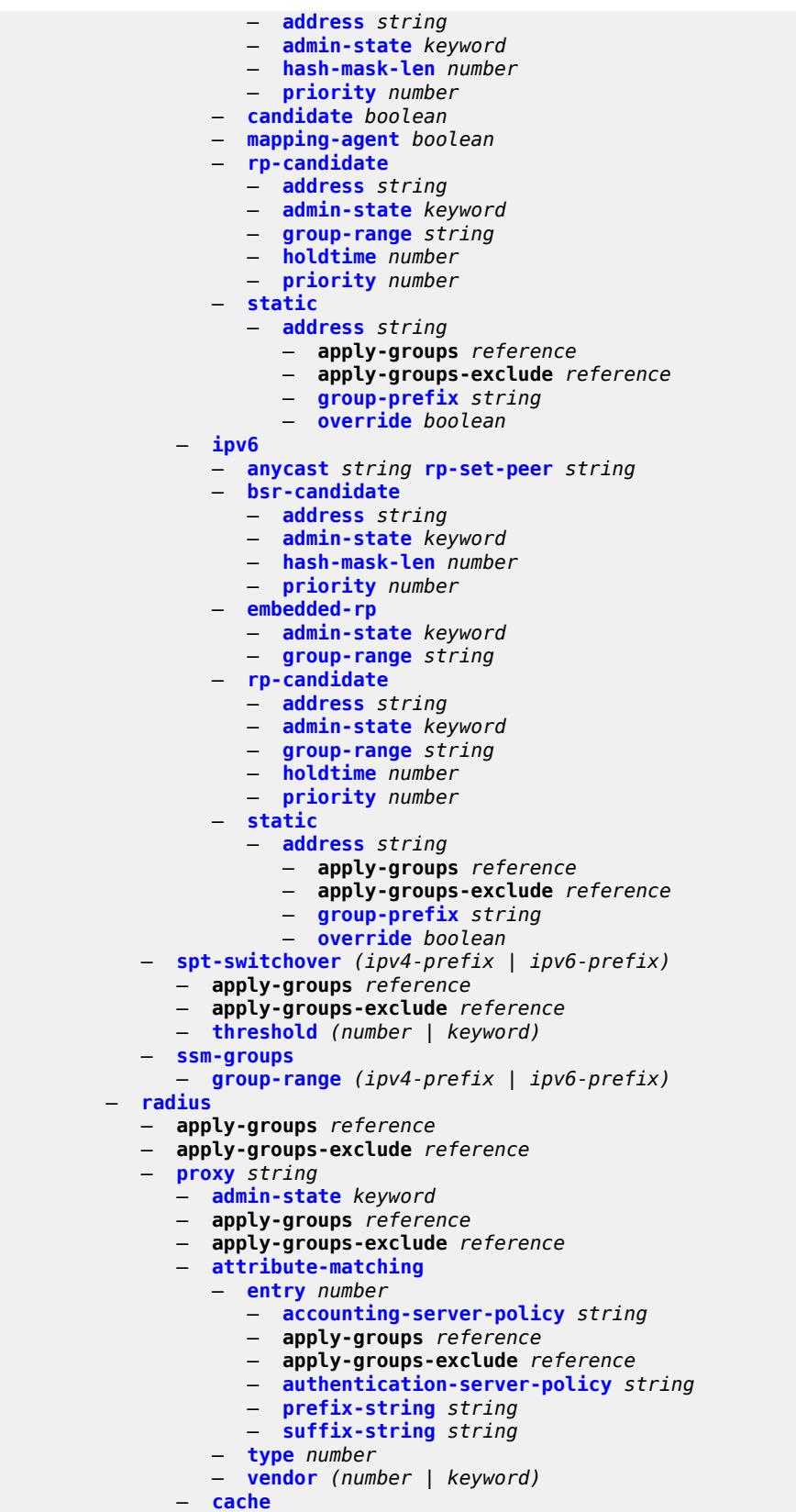

configure service vprn radius proxy cache admin-state

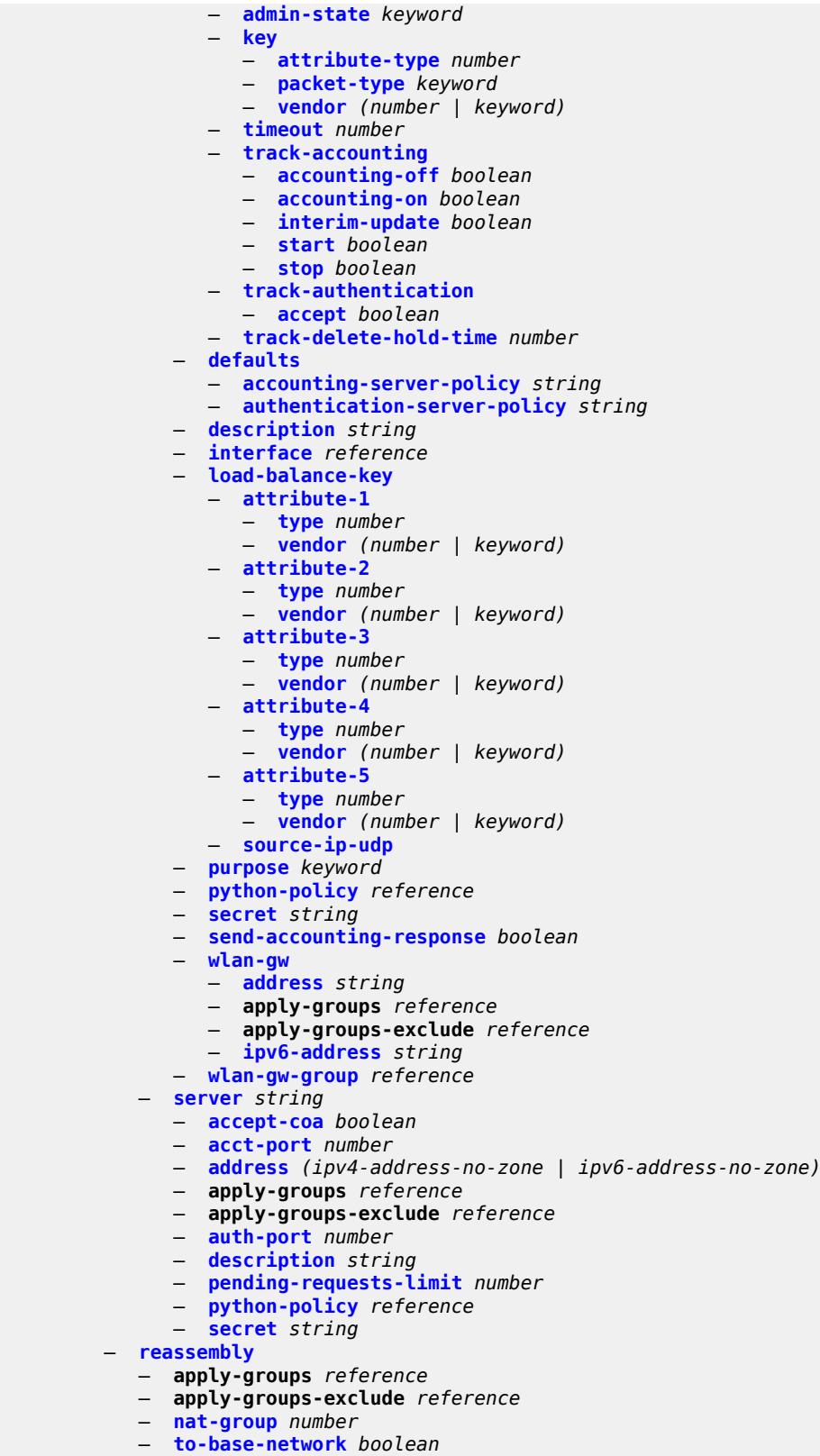

— **[redundant-interface](#page-7704-2)** *string* 

configure service vprn redundant-interface admin-state

```
 — admin-state keyword
— apply-groups reference
— apply-groups-exclude reference
— description string
— hold-time
    — ipv4
          — down
          — init-only boolean
             — seconds number
       — up
          — seconds number
   — ip-mtu number
   — ipv4
    — primary
       — address string
      — apply-groups reference
          — apply-groups-exclude reference
       — prefix-length number
       — remote-ip string
  — spoke-sdp string 
   — admin-state keyword
      — apply-groups reference
   — apply-groups-exclude reference
   — control-word boolean
   — description string
   — egress
       — filter
          — ip reference
       — vc-label number
   — ingress
       — filter
          — ip reference
       — vc-label number
— rip
— admin-state keyword
— apply-groups reference
— apply-groups-exclude reference
— authentication-key string
   — authentication-type keyword
— bfd-liveness boolean
— check-zero boolean
   — description string
— export-limit
   — log-percent number
    — number number
— export-policy reference
— group string 
   — admin-state keyword
   — apply-groups reference
       — apply-groups-exclude reference
   — authentication-key string
      — authentication-type keyword
   — bfd-liveness boolean
   — check-zero boolean
   — description string
       — export-policy reference
   — import-policy reference
   — message-size number
   — metric-in number
   — metric-out number
```
- **[neighbor](#page-7720-2)** *string* 
	- - **[admin-state](#page-7721-0)** *keyword* — **apply-groups** *reference*
		- **apply-groups-exclude** *reference*

configure service vprn rip group neighbor authentication-key

- **[authentication-key](#page-7721-1)** *string*
- **[authentication-type](#page-7721-2)** *keyword*
- **[bfd-liveness](#page-7722-0)** *boolean*
- **[check-zero](#page-7722-1)** *boolean*
- **[description](#page-7722-2)** *string*
- **[export-policy](#page-7723-0)** *reference*
- **[import-policy](#page-7723-1)** *reference*
	- **[message-size](#page-7724-0)** *number*
	- **[metric-in](#page-7724-1)** *number*
	- **[metric-out](#page-7724-2)** *number*
	- **[preference](#page-7724-3)** *number*
	- **[receive](#page-7725-0)** *keyword*
	- **[send](#page-7725-1)** *keyword*
	- **[split-horizon](#page-7725-2)** *boolean*
	- **[timers](#page-7726-0)**
		- **[flush](#page-7726-1)** *number*
		- **[timeout](#page-7726-2)** *number*
		- **[update](#page-7727-0)** *number*
	- **[unicast-address](#page-7727-1)** *string*
	- **[preference](#page-7727-2)** *number*
	- **[receive](#page-7728-0)** *keyword*
	- **[send](#page-7728-1)** *keyword*
	- **[split-horizon](#page-7728-2)** *boolean*
	- **[timers](#page-7728-3)**
		- **[flush](#page-7729-0)** *number*
		- **[timeout](#page-7729-1)** *number*
		- **[update](#page-7729-2)** *number*
	- **[import-policy](#page-7730-0)** *reference*
	- **[message-size](#page-7730-1)** *number*
	- **[metric-in](#page-7730-2)** *number*
	- **[metric-out](#page-7731-0)** *number*
	- **[preference](#page-7731-1)** *number*
	- **[propagate-metric](#page-7731-2)** *boolean*
	- **[receive](#page-7732-0)** *keyword*
	- **[send](#page-7732-1)** *keyword*
	- **[split-horizon](#page-7732-2)** *boolean*
	- **[timers](#page-7733-0)**
		-
		- **[flush](#page-7733-1)** *number* — **[timeout](#page-7733-2)** *number*
		- **[update](#page-7734-0)** *number*
	- **[ripng](#page-7734-1)**
		- **[admin-state](#page-7734-2)** *keyword*
		-
		- **apply-groups** *reference* — **apply-groups-exclude** *reference*
		- **[bfd-liveness](#page-7734-3)** *boolean*
		- **[check-zero](#page-7735-0)** *boolean*
		- **[description](#page-7735-1)** *string*
		- **[export-limit](#page-7735-2)**
			- **[log-percent](#page-7736-0)** *number*
			- **[number](#page-7736-1)** *number*
		- **[export-policy](#page-7736-2)** *reference*
		- **[group](#page-7737-0)** *string* 
			- **[admin-state](#page-7737-1)** *keyword*
			-
			- **apply-groups** *reference* — **apply-groups-exclude** *reference*
			- **[bfd-liveness](#page-7737-2)** *boolean*
			- **[check-zero](#page-7738-0)** *boolean*
			- **[description](#page-7738-1)** *string*
			- **[export-policy](#page-7738-2)** *reference*
			- **[import-policy](#page-7739-0)** *reference*
			- **[message-size](#page-7739-1)** *number*
			- **[metric-in](#page-7739-2)** *number*
			- **[metric-out](#page-7740-0)** *number*
			- **[neighbor](#page-7740-1)** *reference*

configure service vprn ripng group neighbor admin-state

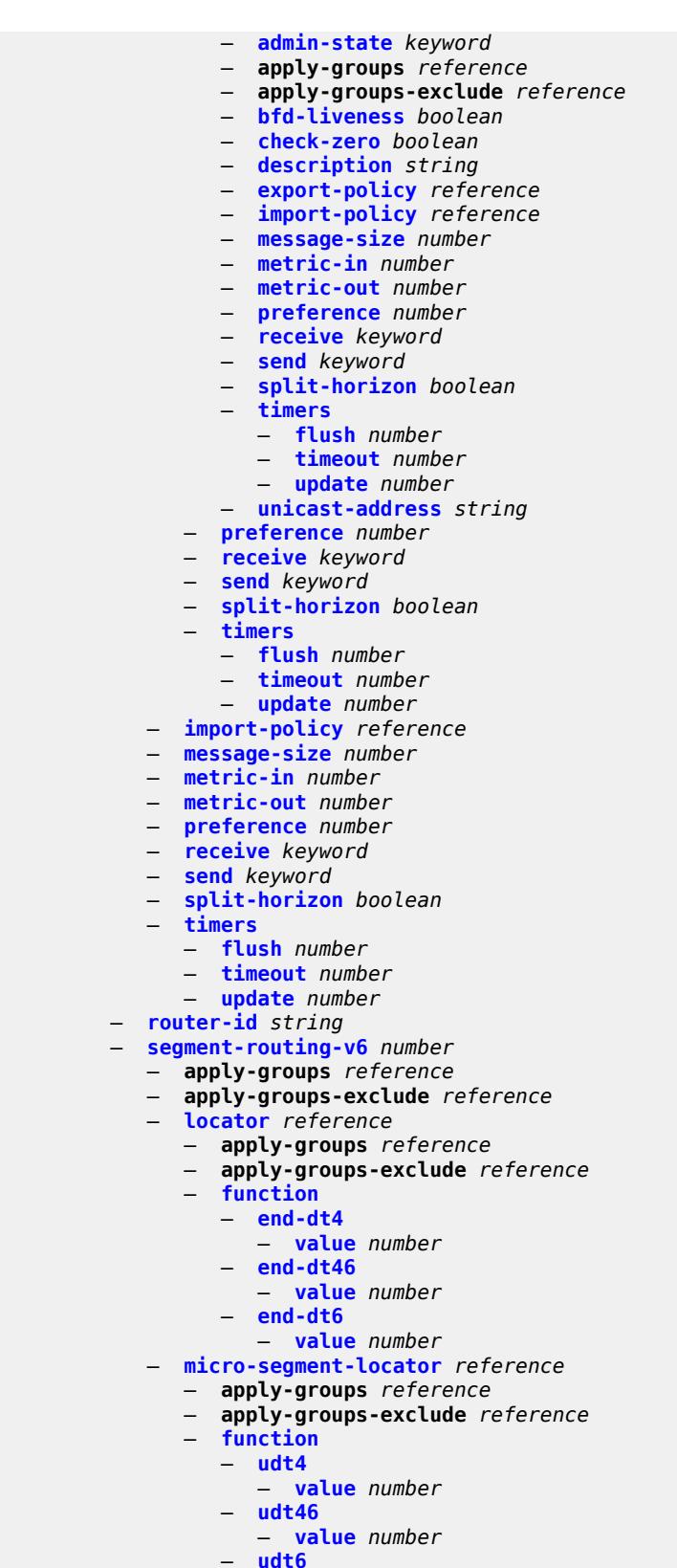

— **[udt6](#page-7759-0)**

— **[value](#page-7759-1)** *number*

## configure service vprn selective-fib

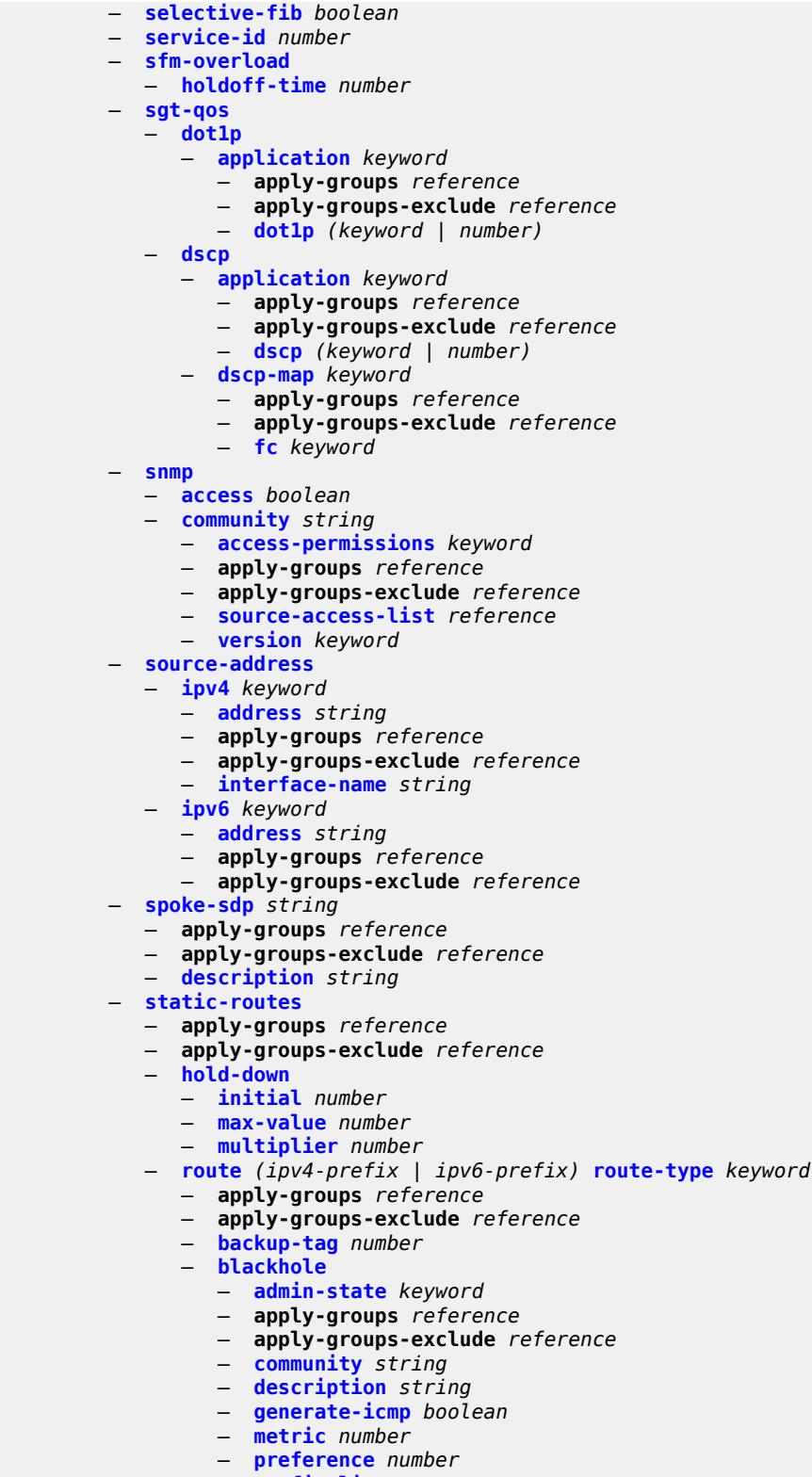

- **[prefix-list](#page-7774-2)**
	-
	- **[flag](#page-7774-3)** *keyword* — **[name](#page-7775-0)** *reference*

configure service vprn static-routes route blackhole tag

```
 — tag number
— community string
— grt
   — admin-state keyword
  — apply-groups reference
   — apply-groups-exclude reference
   — description string
   — metric number
   — preference number
— indirect (ipv4-address-no-zone | ipv6-address-no-zone) 
   — admin-state keyword
   — apply-groups reference
   — apply-groups-exclude reference
   — community string
   — cpe-check (ipv4-address-no-zone | ipv6-address-no-zone) 
        — apply-groups reference
     — apply-groups-exclude reference
      — drop-count number
      — interval number
      — log boolean
      — padding-size number
   — description string
   — destination-class number
   — metric number
   — preference number
   — prefix-list
      — flag keyword
        — name reference
   — qos
      — forwarding-class keyword
      — priority keyword
   — source-class number
   — tag number
  — interface string 
   — admin-state keyword
   — apply-groups reference
   — apply-groups-exclude reference
   — community string
   — cpe-check (ipv4-address-no-zone | ipv6-address-no-zone) 
      — apply-groups reference
      — apply-groups-exclude reference
      — drop-count number
      — interval number
      — log boolean
      — padding-size number
   — description string
   — destination-class number
   — load-balancing-weight number
   — metric number
   — preference number
   — prefix-list
      — flag keyword
      — name reference
   — qos
      — forwarding-class keyword
      — priority keyword
   — source-class number
   — tag number
— ipsec-tunnel string 
   — admin-state keyword
   — apply-groups reference
   — apply-groups-exclude reference
   — community string
```
configure service vprn static-routes route ipsec-tunnel destination-class

```
 — destination-class number
            — metric number
         — preference number
         — qos
            — forwarding-class keyword
            — priority keyword
         — source-class number
         — tag number
      — next-hop (ipv4-address-with-zone | ipv6-address-with-zone) 
         — admin-state keyword
         — apply-groups reference
         — apply-groups-exclude reference
         — backup-next-hop
             — address (ipv4-address-no-zone | ipv6-address-no-zone)
         — bfd-liveness boolean
         — community string
         — cpe-check (ipv4-address-no-zone | ipv6-address-no-zone) 
             — apply-groups reference
            — apply-groups-exclude reference
            — drop-count number
            — interval number
            — log boolean
               — padding-size number
         — description string
         — destination-class number
         — load-balancing-weight number
         — metric number
            — preference number
            — prefix-list
            — flag keyword
            — name reference
         — qos
            — forwarding-class keyword
               — priority keyword
         — source-class number
         — tag number
         — validate-next-hop boolean
      — tag number
— subscriber-interface string 
     — admin-state keyword
  — apply-groups reference
     — apply-groups-exclude reference
   — description string
      — fwd-service reference
     — fwd-subscriber-interface reference
     — group-interface string 
       — admin-state keyword
      — apply-groups reference
         — apply-groups-exclude reference
      — bonding-parameters
         — admin-state keyword
         — apply-groups reference
         — apply-groups-exclude reference
         — connection number 
            — apply-groups reference
               — apply-groups-exclude reference
             — service string
         — fpe reference
         — multicast
            — connection (number | keyword)
      — brg
           — admin-state keyword
         — apply-groups reference
            — apply-groups-exclude reference
```
configure service vprn subscriber-interface group-interface brg authenticated-brg-only

```
 — authenticated-brg-only boolean
      — default-brg-profile reference
— cflowd-parameters
   — sampling keyword 
      — apply-groups reference
      — apply-groups-exclude reference
      — direction keyword
      — sample-profile (keyword | number)
      — type keyword
— data-trigger
   — admin-state keyword
      — apply-groups reference
      — apply-groups-exclude reference
— description string
  — dynamic-routes-track-srrp
     — hold-time number
  — gtp-parameters
     — admin-state keyword
   — apply-groups reference
   — apply-groups-exclude reference
   — fpe reference
   — gx-policy reference
  — ingress
      — policy-accounting reference
— ingress-stats boolean
  — ip-mtu number
— ipoe-linking
   — admin-state keyword
   — apply-groups reference
      — apply-groups-exclude reference
   — gratuitous-router-advertisement boolean
      — shared-circuit-id boolean
  — ipoe-session
   — admin-state keyword
   — apply-groups reference
   — apply-groups-exclude reference
   — description string
   — force-auth
      — cid-change boolean
      — rid-change boolean
   — ipoe-session-policy reference
   — min-auth-interval (keyword | number)
   — radius-session-timeout keyword
   — sap-session-limit number
   — session-limit number
   — stateless-redundancy boolean
   — user-db reference
— ipv4
   — arp-host
      — admin-state keyword
      — apply-groups reference
         — apply-groups-exclude reference
      — host-limit number
         — min-auth-interval number
      — sap-host-limit number
   — bfd
      — admin-state keyword
      — echo-receive number
      — multiplier number
      — receive number
      — transmit-interval number
      — type keyword
```
— **[admin-state](#page-7825-0)** *keyword*

configure service vprn subscriber-interface group-interface ipv4 dhcp apply-groups

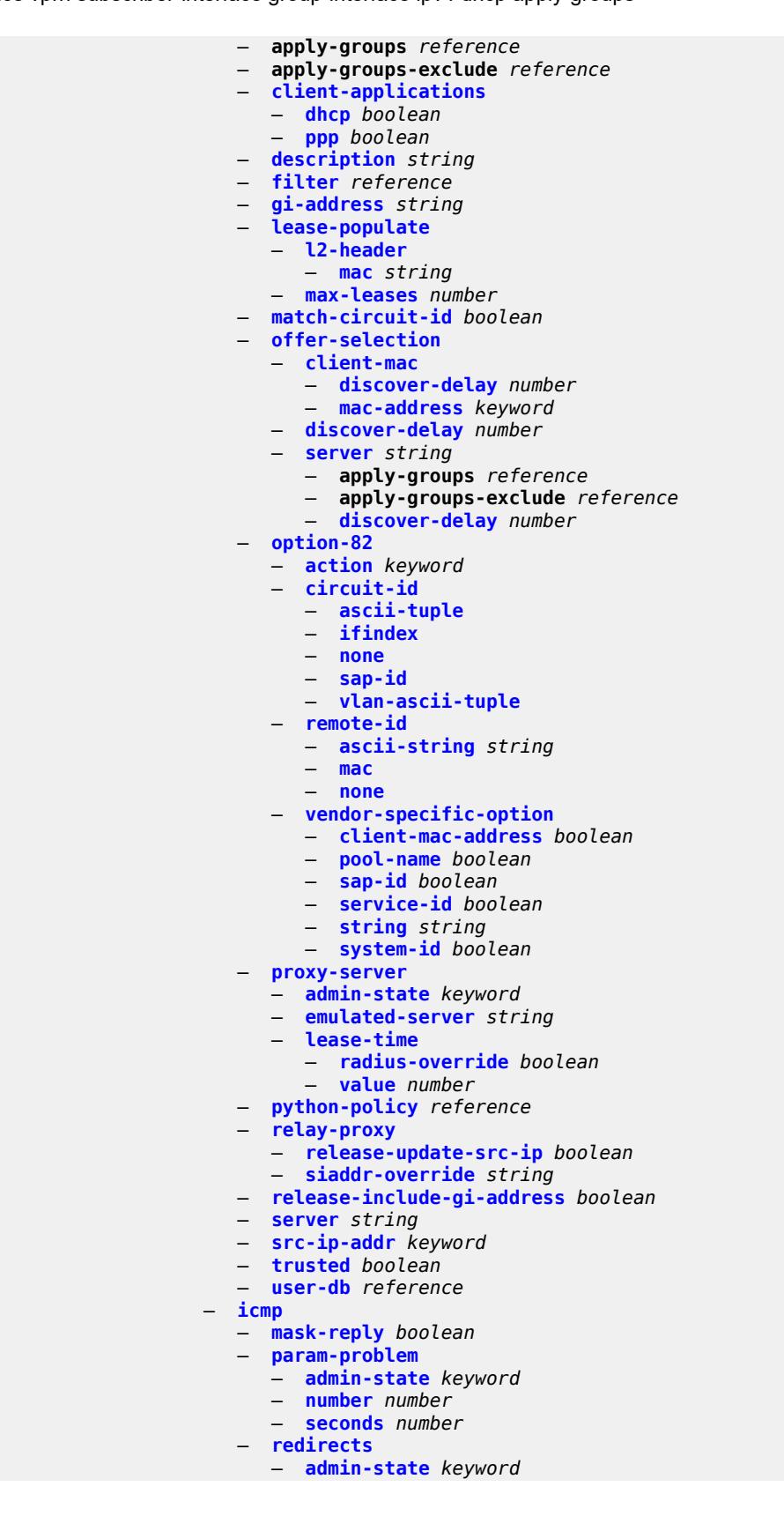
configure service vprn subscriber-interface group-interface ipv4 icmp redirects number

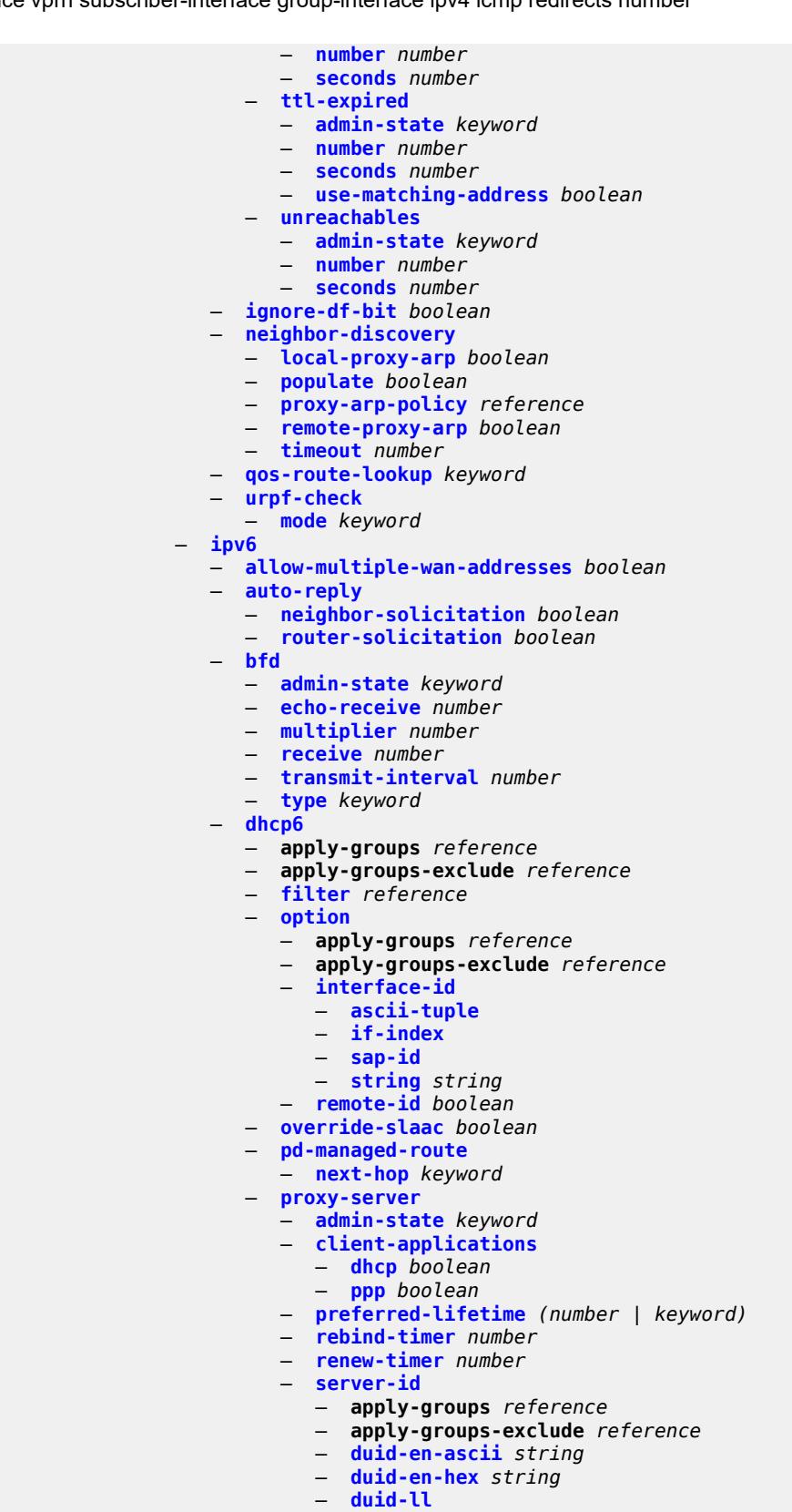

— **[valid-lifetime](#page-7860-2)** *(number | keyword)*

configure service vprn subscriber-interface group-interface ipv6 dhcp6 python-policy

 — **[python-policy](#page-7861-0)** *reference* — **[relay](#page-7861-1)** — **[admin-state](#page-7861-2)** *keyword* — **[advertise-selection](#page-7862-0)** — **[client-mac](#page-7862-1)** — **[mac-address](#page-7862-2)** *keyword* — **[preference-option](#page-7862-3)** — **[value](#page-7863-0)** *number* — **[solicit-delay](#page-7863-1)** *number* — **[preference-option](#page-7863-2)** — **[value](#page-7864-0)** *number* — **[server](#page-7864-1)** *string*  — **apply-groups** *reference* — **apply-groups-exclude** *reference* — **[preference-option](#page-7864-2)** — **[value](#page-7865-0)** *number* — **[solicit-delay](#page-7865-1)** *number* — **[solicit-delay](#page-7865-2)** *number* — **[client-applications](#page-7866-0)** — **[dhcp](#page-7866-1)** *boolean* — **[ppp](#page-7866-2)** *boolean* — **[description](#page-7867-0)** *string* — **[lease-split](#page-7867-1)** — **[admin-state](#page-7867-2)** *keyword* — **[valid-lifetime](#page-7868-0)** *number* — **[link-address](#page-7868-1)** *string* — **[server](#page-7868-2)** *string* — **[source-address](#page-7868-3)** *string* — **[snooping](#page-7869-0)** — **[admin-state](#page-7869-1)** *keyword* — **[user-db](#page-7869-2)** *reference* — **[user-ident](#page-7870-0)** *keyword* — **[ipoe-bridged-mode](#page-7870-1)** *boolean* — **[neighbor-discovery](#page-7870-2)** — **apply-groups** *reference* — **apply-groups-exclude** *reference* — **[dad-snooping](#page-7870-3)** *boolean* — **[neighbor-limit](#page-7871-0)** *number* — **[qos-route-lookup](#page-7871-1)** *keyword* — **[router-advertisements](#page-7871-2)** — **[admin-state](#page-7871-3)** *keyword* — **apply-groups** *reference* — **apply-groups-exclude** *reference* — **[force-mcast](#page-7872-0)** *keyword* — **[max-advertisement-interval](#page-7872-1)** *number* — **[min-advertisement-interval](#page-7872-2)** *number* — **[options](#page-7873-0)** — **[current-hop-limit](#page-7873-1)** *number* — **[dns](#page-7873-2)** — **[include-rdnss](#page-7874-0)** *boolean* — **[rdnss-lifetime](#page-7874-1)** *(number | keyword)* — **[managed-configuration](#page-7874-2)** *boolean* — **[mtu](#page-7874-3)** *(number | keyword)* — **[other-stateful-configuration](#page-7875-0)** *boolean* — **[reachable-time](#page-7875-1)** *number* — **[retransmit-timer](#page-7875-2)** *number* — **[router-lifetime](#page-7876-0)** *(number | keyword)* — **[prefix-options](#page-7876-1)** — **[autonomous](#page-7876-2)** *boolean* — **[on-link](#page-7877-0)** *boolean* — **[preferred-lifetime](#page-7877-1)** *(number | keyword)* — **[valid-lifetime](#page-7877-2)** *(number | keyword)* — **[router-solicit](#page-7878-0)** — **[admin-state](#page-7878-1)** *keyword*

configure service vprn subscriber-interface group-interface ipv6 router-solicit apply-groups

```
 — apply-groups reference
         — apply-groups-exclude reference
      — inactivity-timer (number | keyword)
      — min-auth-interval number
      — user-db reference
   — urpf-check
         — mode keyword
— local-address-assignment
   — admin-state keyword
   — apply-groups reference
   — apply-groups-exclude reference
   — ipv4
      — client-applications
         — ipoe boolean
         — ppp boolean
      — default-pool string
      — server reference
     — ipv6
      — client-applications
         — ipoe-slaac boolean
         — ipoe-wan boolean
         — ppp-slaac boolean
      — server reference
— mac string
— nasreq-auth-policy reference
— oper-up-while-empty boolean
— pppoe
   — admin-state keyword
   — anti-spoof keyword
   — apply-groups reference
   — apply-groups-exclude reference
   — description string
   — dhcp-client
         — client-id keyword
   — policy reference
   — python-policy reference
   — sap-session-limit number
   — session-limit number
      — user-db reference
— radius-auth-policy reference
— redundant-interface reference
  — sap string 
   — accounting-policy reference
   — admin-state keyword
   — anti-spoof keyword
   — app-profile reference
   — apply-groups reference
   — apply-groups-exclude reference
   — calling-station-id string
   — collect-stats boolean
   — cpu-protection
       — eth-cfm-monitoring
         — aggregate
         — car
      — ip-src-monitoring
      — mac-monitoring
      — policy-id reference
   — default-host
      — ipv4 reference prefix-length number 
         — apply-groups reference
         — apply-groups-exclude reference
         — next-hop string
      — ipv6 string prefix-length number
```
configure service vprn subscriber-interface group-interface sap default-host ipv6 apply-groups-exclude

```
 — apply-groups-exclude reference
      — next-hop string
— description string
— dist-cpu-protection reference
— egress
   — agg-rate
      — adaptation-rule keyword
      — burst-limit (number | keyword)
      — limit-unused-bandwidth boolean
      — queue-frame-based-accounting boolean
        — rate number
   — filter
      — ip reference
      — ipv6 reference
   — qos
      — policer-control-policy
           — policy-name reference
      — qinq-mark-top-only boolean
      — sap-egress
          — policy-name reference
      — scheduler-policy
          — policy-name reference
— eth-cfm
   — apply-groups reference
   — apply-groups-exclude reference
   — collect-lmm-fc-stats
      — fc keyword
      — fc-in-profile keyword
   — collect-lmm-stats boolean
   — mep md-admin-name reference ma-admin-name reference mep-id number 
       — admin-state keyword
      — ais boolean
      — alarm-notification
          — fng-alarm-time number
         — fng-reset-time number
      — apply-groups reference
      — apply-groups-exclude reference
      — ccm boolean
      — ccm-ltm-priority number
      — ccm-padding-size number
      — csf
         — multiplier decimal-number
      — description string
      — eth-test
          — bit-error-threshold number
         — test-pattern
            — crc-tlv boolean
            — pattern keyword
      — fault-propagation keyword
         — grace
          — eth-ed
            — max-rx-defect-window number
            — priority number
            — rx-eth-ed boolean
            — tx-eth-ed boolean
         — eth-vsm-grace
            — rx-eth-vsm-grace boolean
            — tx-eth-vsm-grace boolean
      — low-priority-defect keyword
      — one-way-delay-threshold number
     — squelch-ingress-levels number
  — fwd-wholesale
     — pppoe-service reference
  — host-admin-state keyword
```
configure service vprn subscriber-interface group-interface sap host-lockout-policy

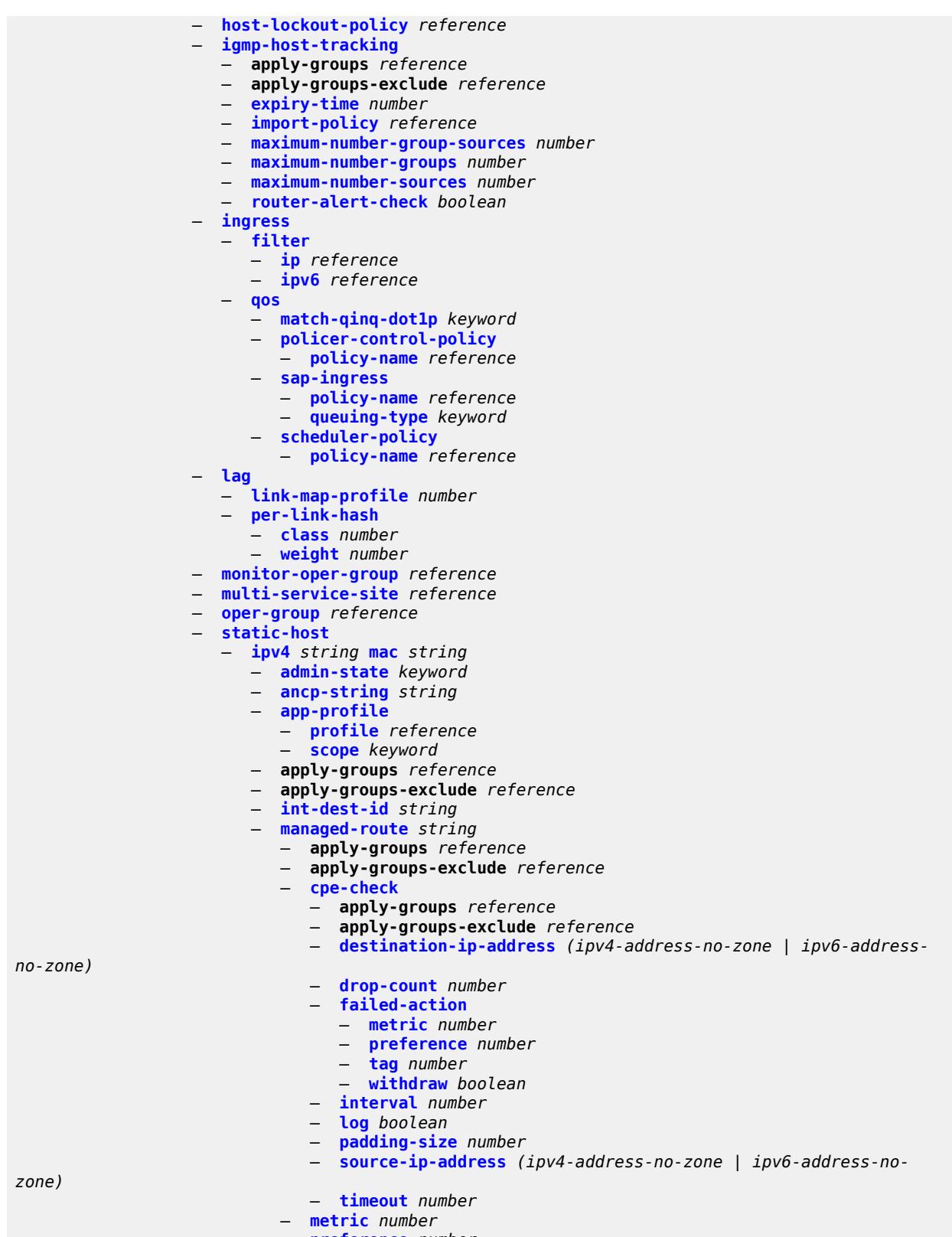

- **[preference](#page-7930-2)** *number* — **[tag](#page-7931-0)** *number*
- 

configure service vprn subscriber-interface group-interface sap static-host ipv4 rip-policy

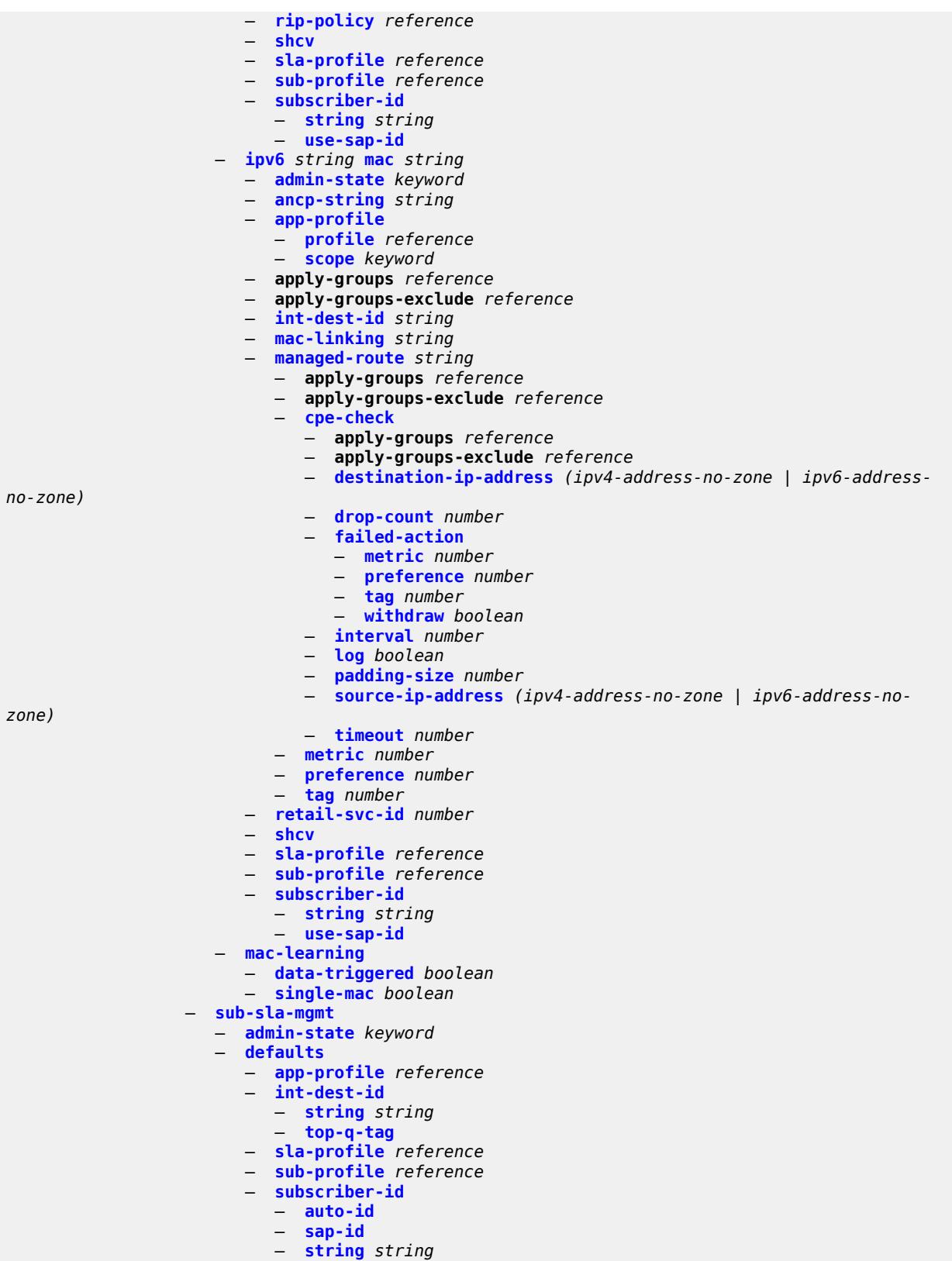

— **[single-sub-parameters](#page-7948-0)**

configure service vprn subscriber-interface group-interface sap sub-sla-mgmt single-sub-parameters non-sub-traffic

 — **[non-sub-traffic](#page-7948-1)** — **[app-profile](#page-7948-2)** *reference* — **[sla-profile](#page-7948-3)** *reference* — **[sub-profile](#page-7949-0)** *reference* — **[subscriber-id](#page-7949-1)** *string* — **[profiled-traffic-only](#page-7949-2)** *boolean* — **[sub-ident-policy](#page-7950-0)** *reference* — **[subscriber-limit](#page-7950-1)** *(keyword | number)* — **[sap-parameters](#page-7950-2)** — **[anti-spoof](#page-7950-3)** *keyword* — **apply-groups** *reference* — **apply-groups-exclude** *reference* — **[description](#page-7951-0)** *string* — **[sub-sla-mgmt](#page-7951-1)** — **[defaults](#page-7951-2)** — **[app-profile](#page-7951-3)** *reference* — **[sla-profile](#page-7952-0)** *reference* — **[sub-profile](#page-7952-1)** *reference* — **[subscriber-id](#page-7952-2)** — **[auto-id](#page-7953-0)** — **[string](#page-7953-1)** *string* — **[sub-ident-policy](#page-7953-2)** *reference* — **[shcv-policy](#page-7953-3)** *reference* — **[shcv-policy-ipv4](#page-7954-0)** *reference* — **[shcv-policy-ipv6](#page-7954-1)** *reference* — **[srrp](#page-7954-2)** *number*  — **[admin-state](#page-7955-0)** *keyword* — **apply-groups** *reference* — **apply-groups-exclude** *reference* — **[bfd-liveness](#page-7955-1)** — **apply-groups** *reference* — **apply-groups-exclude** *reference* — **[dest-ip](#page-7955-2)** *string* — **[interface-name](#page-7956-0)** *string* — **[service-name](#page-7956-1)** *string* — **[description](#page-7957-0)** *string* — **[gw-mac](#page-7957-1)** *string* — **[keep-alive-interval](#page-7957-2)** *number* — **[message-path](#page-7957-3)** *reference* — **[monitor-oper-group](#page-7958-0)** — **[group-name](#page-7958-1)** *reference* — **[priority-step](#page-7958-2)** *number* — **[one-garp-per-sap](#page-7959-0)** *boolean* — **[policy](#page-7959-1)** *reference* — **[preempt](#page-7959-2)** *boolean* — **[priority](#page-7960-0)** *number* — **[send-fib-population-packets](#page-7960-1)** *keyword* — **[suppress-aa-sub](#page-7960-2)** *boolean* — **[tos-marking-state](#page-7960-3)** *keyword* — **[type](#page-7961-0)** *keyword* — **[wlan-gw](#page-7961-1)** — **[admin-state](#page-7961-2)** *keyword* — **apply-groups** *reference* — **apply-groups-exclude** *reference* — **[gateway-address](#page-7962-0)** *(ipv4-address-no-zone | ipv6-address-no-zone)*  — **apply-groups** *reference* — **apply-groups-exclude** *reference* — **[purpose](#page-7962-1)** — **[xconnect](#page-7963-0)** *boolean* — **[gateway-router](#page-7963-1)** *string* — **[group-encryption](#page-7963-2)** — **[encryption-keygroup-inbound](#page-7963-3)** *reference* — **[encryption-keygroup-outbound](#page-7964-0)** *reference* — **[l2-ap](#page-7964-1)**

configure service vprn subscriber-interface group-interface wlan-gw l2-ap access-point

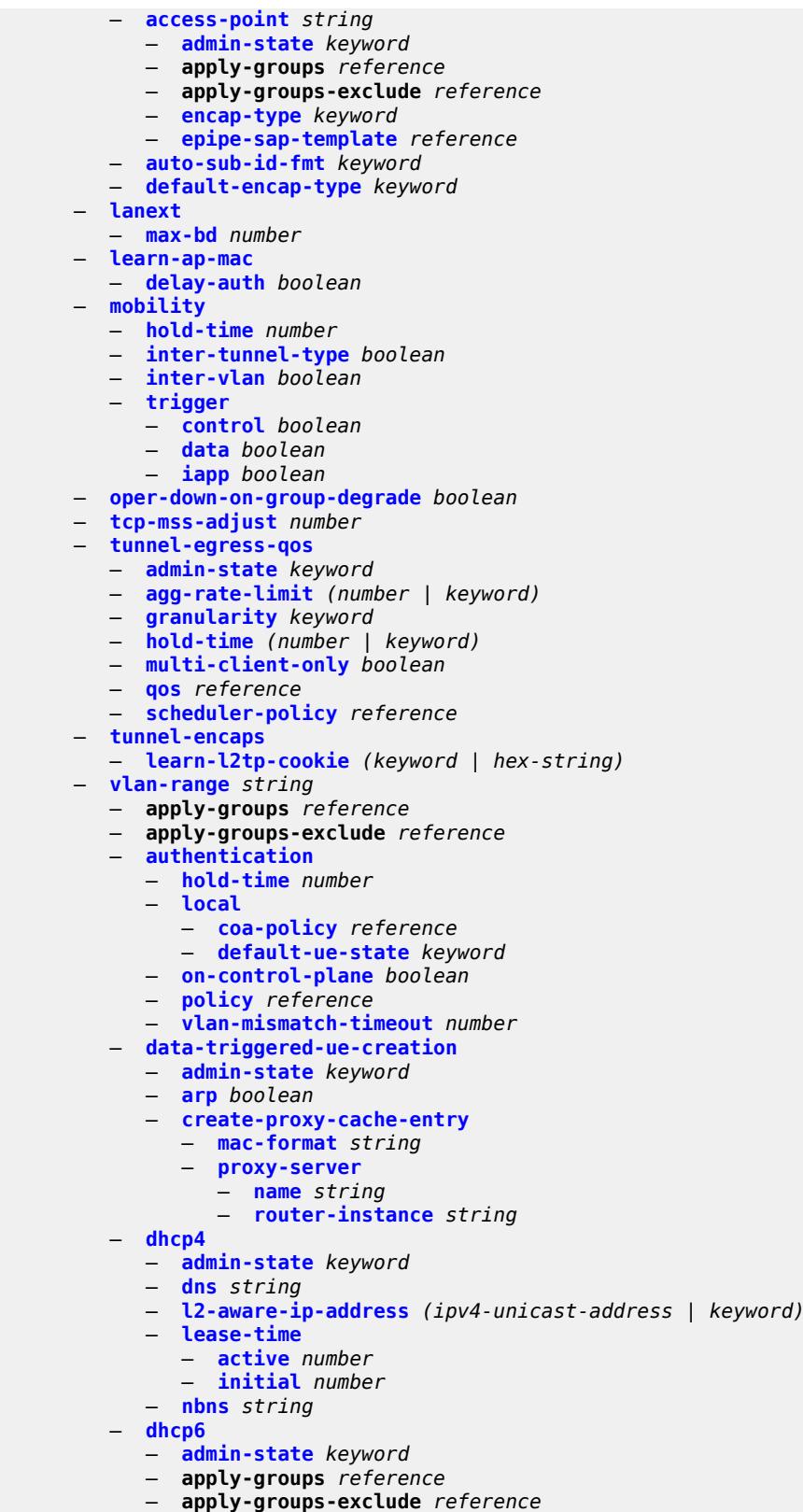

— **[preferred-lifetime](#page-7982-2)**

configure service vprn subscriber-interface group-interface wlan-gw vlan-range dhcp6 preferred-lifetime active

 — **[active](#page-7982-3)** *number* — **[initial](#page-7983-0)** *number* — **[valid-lifetime](#page-7983-1)** — **[active](#page-7983-2)** *number* — **[initial](#page-7984-0)** *number* — **[dsm](#page-7984-1)** — **[accounting-policy](#page-7984-2)** *reference* — **[accounting-update](#page-7985-0)** — **[interval](#page-7985-1)** *number* — **[admin-state](#page-7985-2)** *keyword* — **[application-assurance](#page-7986-0)** — **[accounting-statistics](#page-7986-1)** *boolean* — **[profile](#page-7986-2)** *reference* — **[url-parameter](#page-7986-3)** *string* — **apply-groups** *reference* — **apply-groups-exclude** *reference* — **[egress](#page-7987-0)** — **[policer](#page-7987-1)** *reference* — **[ingress](#page-7987-2)** — **[ip-filter](#page-7987-3)** *reference* — **[policer](#page-7988-0)** *reference* — **[soft-quota-exhausted-filter](#page-7988-1)** *reference* — **[one-time-redirect](#page-7988-2)** — **[port](#page-7989-0)** *number* — **[url](#page-7989-1)** *string* — **[volume-quota-direction](#page-7989-2)** *keyword* — **[dynamic-service](#page-7990-0)** *boolean* — **[extension](#page-7990-1)** *string*  — **[http-redirect-policy](#page-7991-0)** *reference* — **[idle-timeout-action](#page-7991-1)** *keyword* — **[l2-service](#page-7991-2)** — **[admin-state](#page-7992-0)** *keyword* — **[description](#page-7992-1)** *string* — **[service](#page-7992-2)** *reference* — **[nat-policy](#page-7992-3)** *reference* — **[retail-service](#page-7993-0)** *string* — **[slaac](#page-7993-1)** — **[admin-state](#page-7993-2)** *keyword* — **apply-groups** *reference* — **apply-groups-exclude** *reference* — **[preferred-lifetime](#page-7994-0)** — **[active](#page-7994-1)** *number* — **[initial](#page-7994-2)** *number* — **[valid-lifetime](#page-7995-0)** — **[active](#page-7995-1)** *number* — **[initial](#page-7995-2)** *number* — **[vrgw](#page-7995-3)** — **[admin-state](#page-7996-0)** *keyword* — **apply-groups** *reference* — **apply-groups-exclude** *reference* — **[brg](#page-7996-1)** — **[authenticated-brg-only](#page-7996-2)** *boolean* — **[default-brg-profile](#page-7997-0)** *reference* — **[lanext](#page-7997-1)** — **[access](#page-7997-2)** — **[max-mac](#page-7998-0)** *number* — **[multi-access](#page-7998-1)** *boolean* — **[policer](#page-7998-2)** *reference* — **[admin-state](#page-7999-0)** *keyword* — **apply-groups** *reference* — **apply-groups-exclude** *reference* — **[assistive-address-resolution](#page-7999-1)** *boolean* — **[bd-mac-prefix](#page-7999-2)** *string* — **[mac-translation](#page-8000-0)** *boolean*

configure service vprn subscriber-interface group-interface wlan-gw vlan-range vrgw lanext network

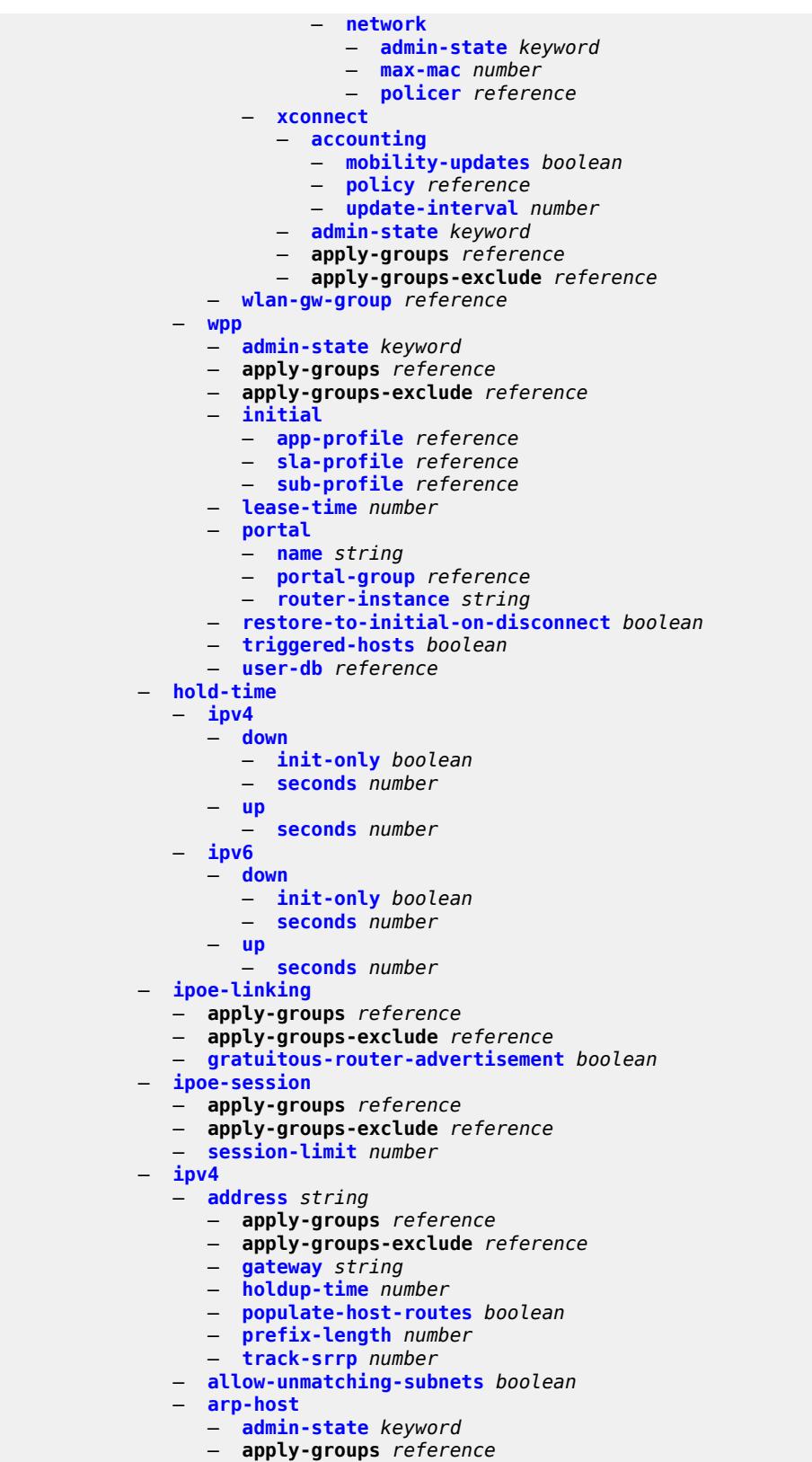

— **apply-groups-exclude** *reference*

configure service vprn subscriber-interface ipv4 arp-host host-limit

 — **[host-limit](#page-8016-0)** *number* — **[bfd](#page-8016-1)** — **[admin-state](#page-8016-2)** *keyword* — **[echo-receive](#page-8016-3)** *number* — **[multiplier](#page-8017-0)** *number* — **[receive](#page-8017-1)** *number* — **[transmit-interval](#page-8017-2)** *number* — **[type](#page-8018-0)** *keyword* — **[default-dns](#page-8018-1)** *string* — **[dhcp](#page-8019-0)** — **[admin-state](#page-8019-1)** *keyword* — **apply-groups** *reference* — **apply-groups-exclude** *reference* — **[client-applications](#page-8019-2)** — **[dhcp](#page-8019-3)** *boolean* — **[ppp](#page-8020-0)** *boolean* — **[description](#page-8020-1)** *string* — **[gi-address](#page-8020-2)** *string* — **[lease-populate](#page-8021-0)** — **[max-leases](#page-8021-1)** *number* — **[offer-selection](#page-8021-2)** — **[client-mac](#page-8021-3)** — **[discover-delay](#page-8022-0)** *number* — **[mac-address](#page-8022-1)** *keyword* — **[discover-delay](#page-8022-2)** *number* — **[server](#page-8023-0)** *string*  — **apply-groups** *reference* — **apply-groups-exclude** *reference* — **[discover-delay](#page-8023-1)** *number* — **[option-82](#page-8024-0)** — **[vendor-specific-option](#page-8024-1)** — **[client-mac-address](#page-8024-2)** *boolean* — **[sap-id](#page-8024-3)** *boolean* — **[service-id](#page-8025-0)** *boolean* — **[string](#page-8025-1)** *string* — **[system-id](#page-8025-2)** *boolean* — **[proxy-server](#page-8026-0)** — **[admin-state](#page-8026-1)** *keyword* — **[emulated-server](#page-8026-2)** *string* — **[lease-time](#page-8026-3)** — **[radius-override](#page-8027-0)** *boolean* — **[value](#page-8027-1)** *number* — **[python-policy](#page-8027-2)** *reference* — **[relay-proxy](#page-8027-3)** — **[release-update-src-ip](#page-8028-0)** *boolean* — **[siaddr-override](#page-8028-1)** *string* — **[release-include-gi-address](#page-8028-2)** *boolean* — **[server](#page-8029-0)** *string* — **[src-ip-addr](#page-8029-1)** *keyword* — **[virtual-subnet](#page-8029-2)** *boolean* — **[export-host-routes](#page-8029-3)** *boolean* — **[unnumbered](#page-8030-0)** — **[ip-address](#page-8030-1)** *string* — **[ip-int-name](#page-8030-2)** *string* — **[ipv6](#page-8030-3)** — **[address](#page-8031-0)** *string*  — **apply-groups** *reference* — **apply-groups-exclude** *reference* — **[host-type](#page-8031-1)** *keyword* — **[prefix-length](#page-8032-0)** *number* — **[allow-multiple-wan-addresses](#page-8032-1)** *boolean* — **[allow-unmatching-prefixes](#page-8032-2)** *boolean* — **[bfd](#page-8032-3)** — **[admin-state](#page-8033-0)** *keyword*

configure service vprn subscriber-interface ipv6 bfd echo-receive

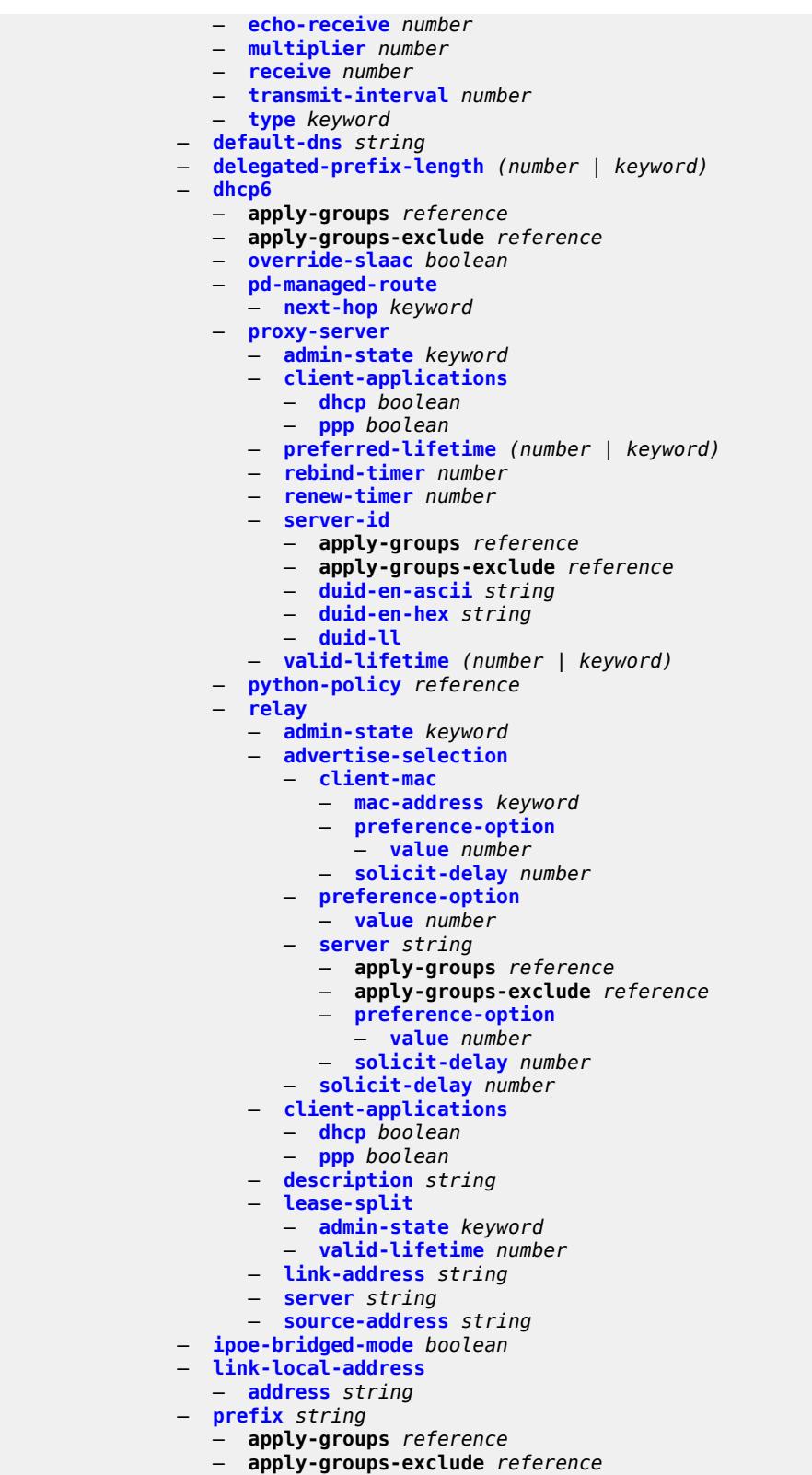

- 
- **[holdup-time](#page-8050-0)** *number* — **[host-type](#page-8050-1)** *keyword*

configure service vprn subscriber-interface ipv6 prefix track-srrp

```
 — track-srrp number
  — router-advertisements
      — admin-state keyword
      — apply-groups reference
      — apply-groups-exclude reference
      — force-mcast keyword
      — max-advertisement-interval number
      — min-advertisement-interval number
      — options
         — current-hop-limit number
         — dns
            — include-rdnss boolean
            — rdnss-lifetime (number | keyword)
         — managed-configuration boolean
         — mtu (number | keyword)
         — other-stateful-configuration boolean
         — reachable-time number
         — retransmit-timer number
         — router-lifetime (number | keyword)
      — prefix-options
         — autonomous boolean
         — on-link boolean
            — preferred-lifetime (number | keyword)
         — valid-lifetime (number | keyword)
  — router-solicit
      — apply-groups reference
        — apply-groups-exclude reference
         — inactivity-timer (number | keyword)
  — local-address-assignment
   — admin-state keyword
   — apply-groups reference
  — apply-groups-exclude reference
  — ipv4
      — client-applications
            — ppp boolean
      — default-pool string
      — server reference
  — ipv6
        — client-applications
         — ipoe-slaac boolean
         — ipoe-wan boolean
         — ppp-slaac boolean
      — server reference
  — pppoe
     — apply-groups reference
     — apply-groups-exclude reference
     — description string
     — session-limit number
— private-retail-subnets boolean
  — wan-mode keyword
  — wlan-gw
  — apply-groups reference
  — apply-groups-exclude reference
     — pool-manager
        — apply-groups reference
      — apply-groups-exclude reference
        — dhcp6-client
         — dhcpv4-nat
            — admin-state keyword
            — link-address string
             — pool-name string
         — ia-na
            — admin-state keyword
```
configure service vprn subscriber-interface wlan-gw pool-manager dhcp6-client ia-na pool-name

```
 — pool-name string
            — lease-query
                — max-retries number
            — servers string
            — slaac
                  — admin-state keyword
               — link-address string
               — pool-name string
            — source-ip (keyword | ipv6-address)
         — watermarks
            — high number
            — low number
         — wlan-gw-group reference
      — redundancy
         — admin-state keyword
         — export string
         — monitor string
  — subscriber-mgmt
   — apply-groups reference
   — apply-groups-exclude reference
   — dhcpv4
         — apply-groups reference
      — apply-groups-exclude reference
         — routed-subnet-transparent-forward boolean
   — multi-chassis-shunt-id number
   — up-resiliency
      — monitor-oper-group reference 
         — apply-groups reference
            — apply-groups-exclude reference
         — health-drop number
— ttl-propagate
   — local keyword
   — transit keyword
— twamp-light
   — apply-groups reference
   — apply-groups-exclude reference
   — reflector
      — admin-state keyword
         — allow-ipv6-udp-checksum-zero boolean
      — apply-groups reference
      — apply-groups-exclude reference
         — description string
      — prefix (ipv4-prefix | ipv6-prefix) 
            — apply-groups reference
         — apply-groups-exclude reference
         — description string
      — type keyword
      — udp-port number
— video-interface string 
      — accounting-policy reference
   — address string 
   — admin-state keyword
   — apply-groups reference
   — apply-groups-exclude reference
      — channel string source string 
      — apply-groups reference
      — apply-groups-exclude reference
      — channel-name string
      — description string
      — scte35-action keyword
      — zone-channel string zone-source string 
         — adi-channel-name string
```
— **apply-groups-exclude** *reference*

configure service vpri

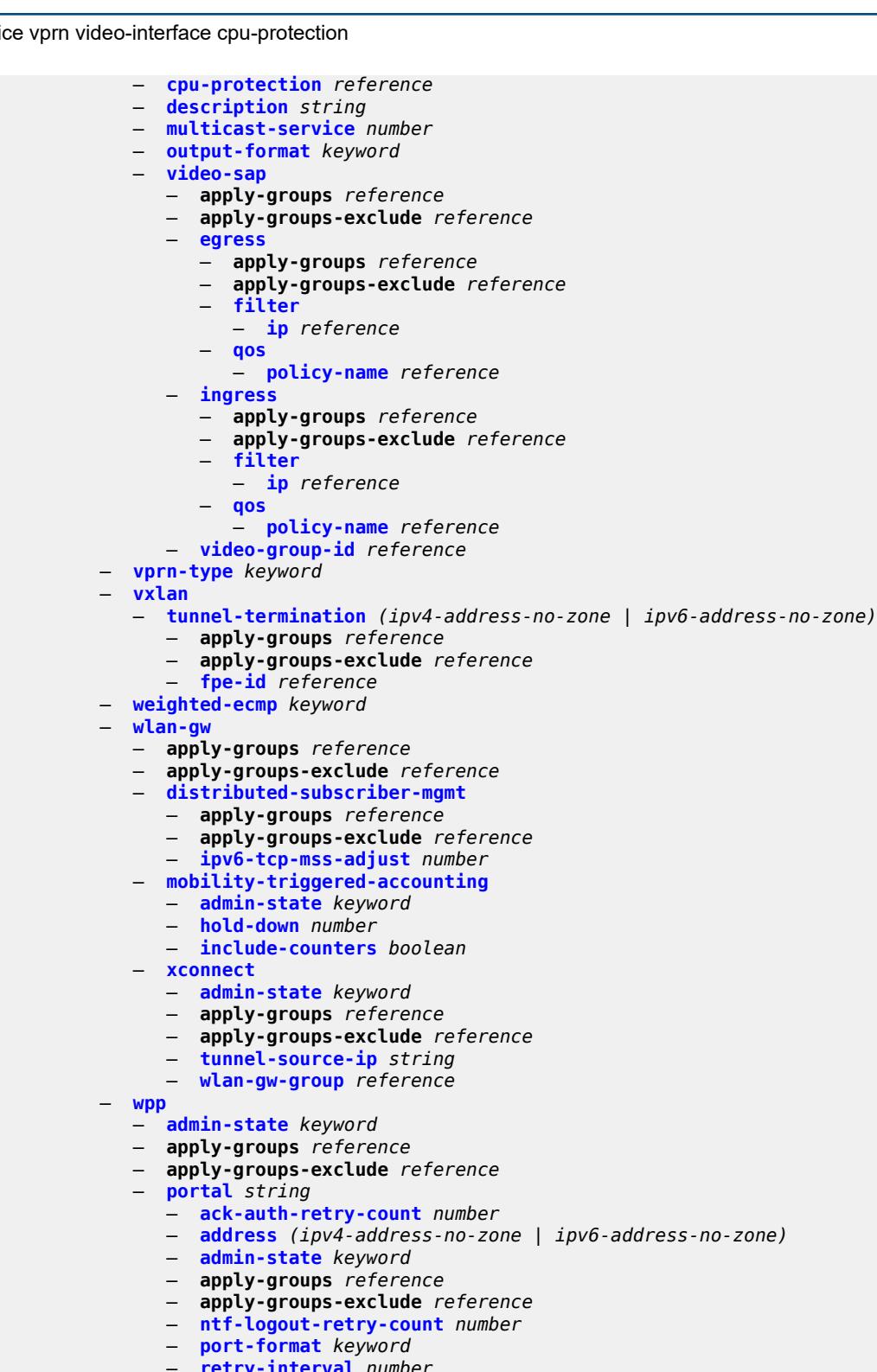

- **[retry-interval](#page-8093-3)** *number*
- **[secret](#page-8094-0)** *string*
- **[version](#page-8094-1)** *number*

### <span id="page-5127-0"></span>**3.43.1 service command descriptions**

#### **service**

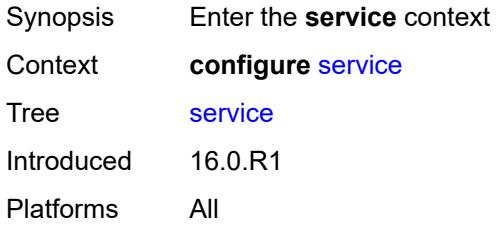

# <span id="page-5127-2"></span>**cpipe** [[service-name\]](#page-5127-1) *string*

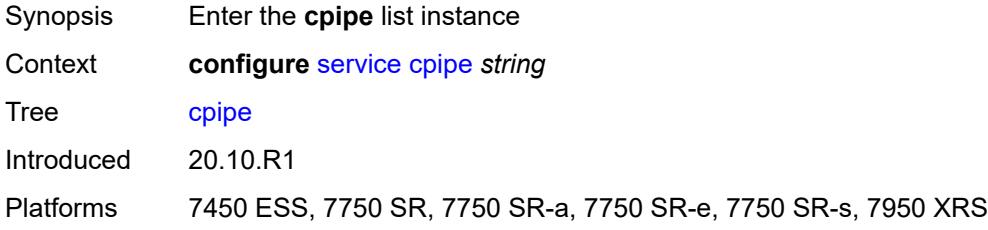

### <span id="page-5127-1"></span>[**service-name**] *string*

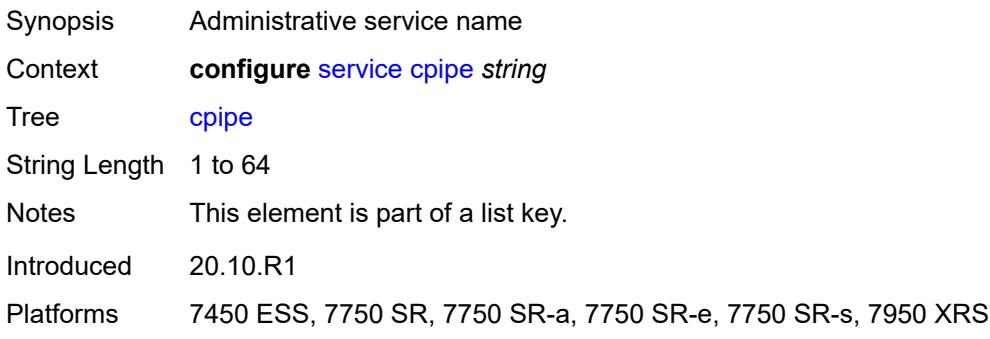

### <span id="page-5127-3"></span>**admin-state** *keyword*

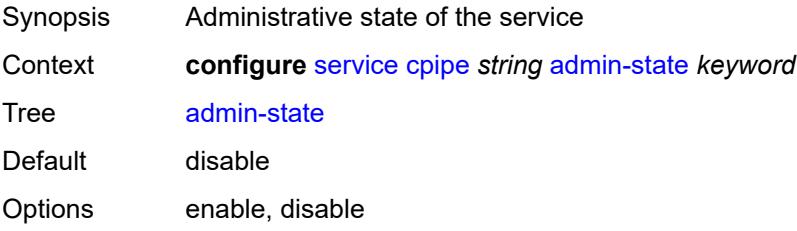

Introduced 20.10.R1

Platforms 7450 ESS, 7750 SR, 7750 SR-a, 7750 SR-e, 7750 SR-s, 7950 XRS

#### <span id="page-5128-0"></span>**customer** *reference*

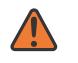

**WARNING:**

Modifying this element recreates the parent element automatically for the new value to take effect.

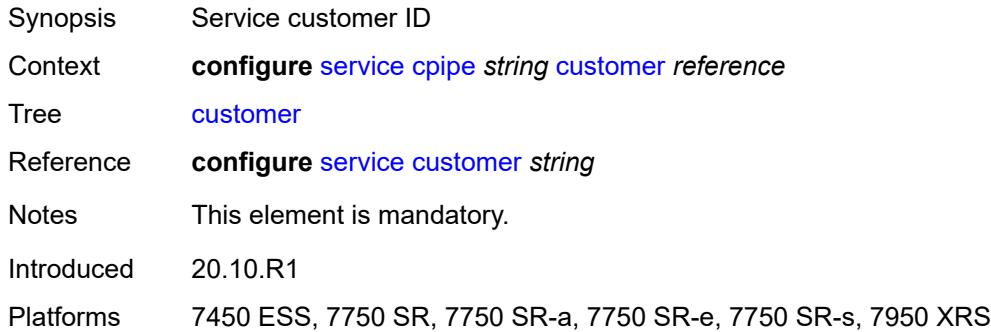

#### <span id="page-5128-1"></span>**description** *string*

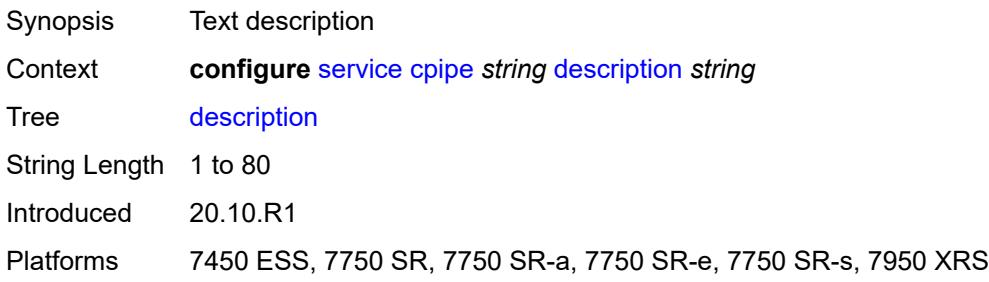

# <span id="page-5128-2"></span>**endpoint** [[name\]](#page-5129-0) *string*

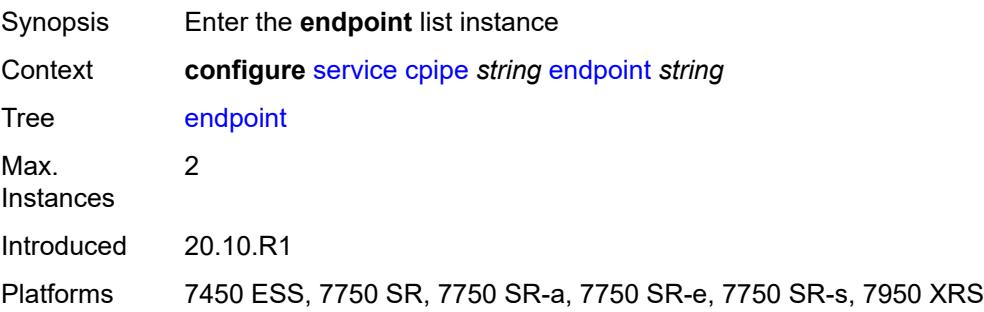

### <span id="page-5129-0"></span>[**name**] *string*

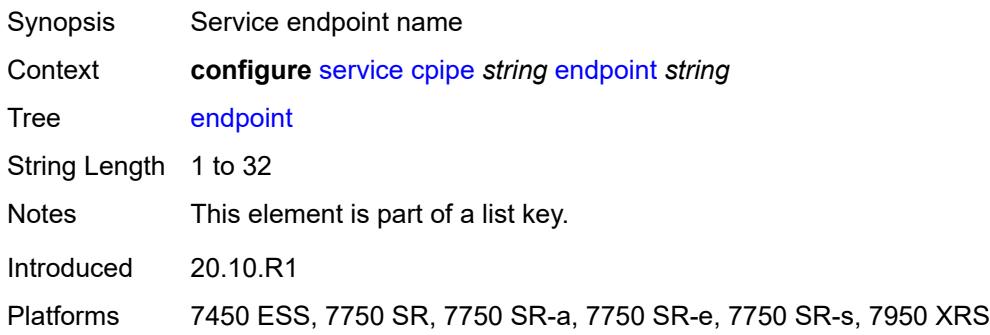

# <span id="page-5129-1"></span>**description** *string*

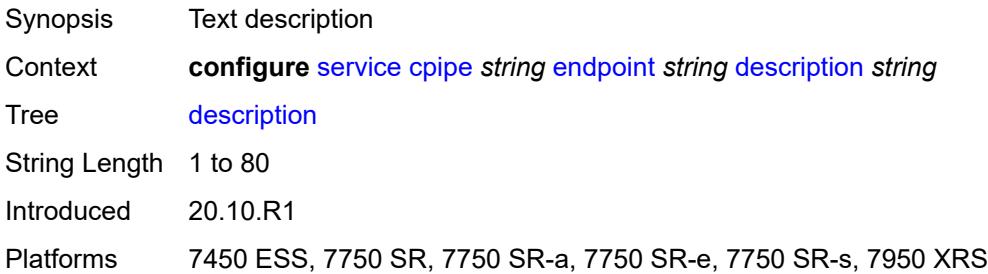

# <span id="page-5129-2"></span>**hold-time-active** *number*

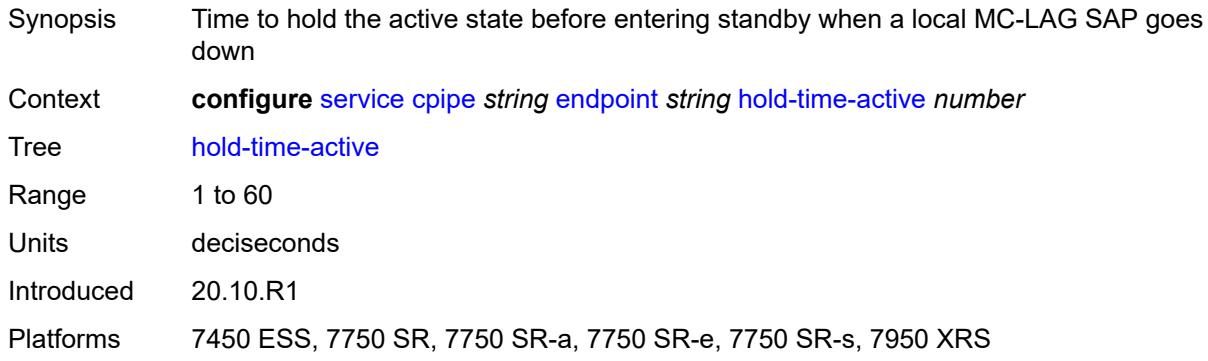

## <span id="page-5129-3"></span>**revert-time** *(number | keyword)*

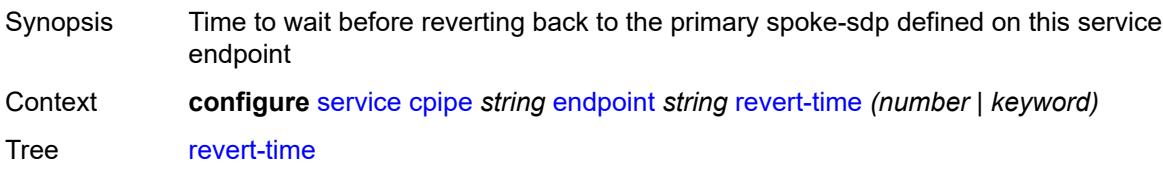

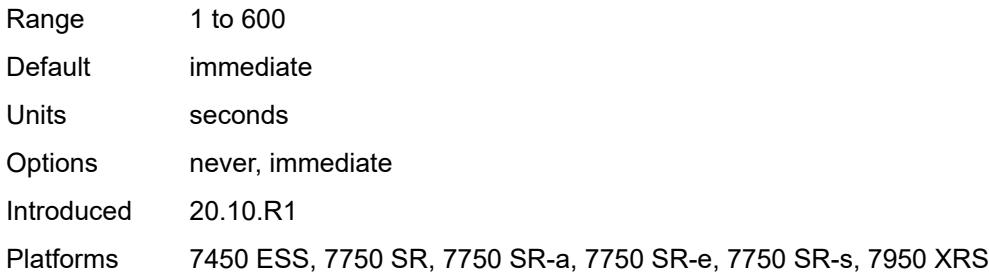

# <span id="page-5130-1"></span>**sap** [\[sap-id\]](#page-5130-0) *string*

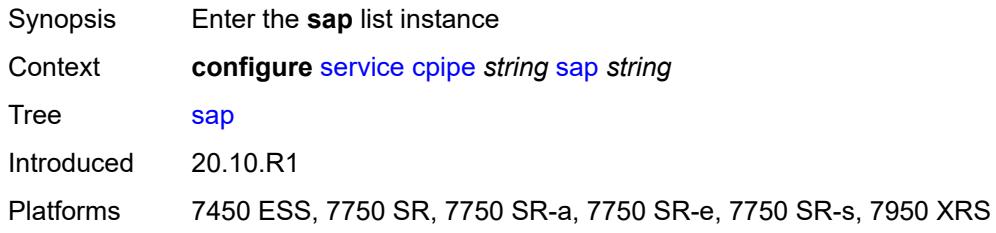

# <span id="page-5130-0"></span>[**sap-id**] *string*

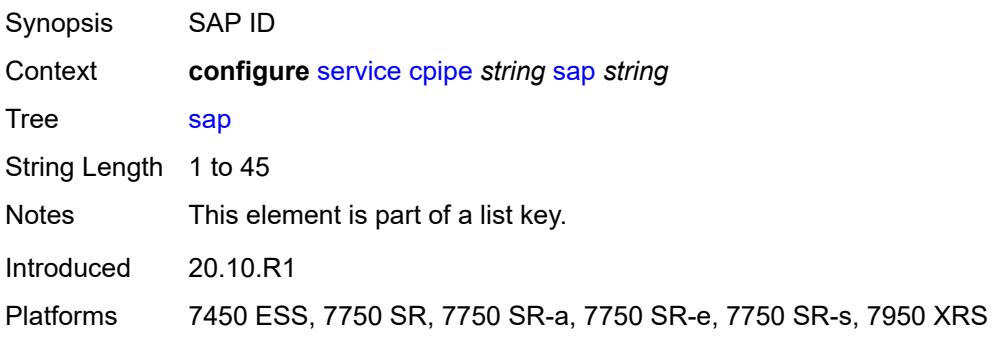

# <span id="page-5130-2"></span>**accounting-policy** *reference*

<span id="page-5130-3"></span>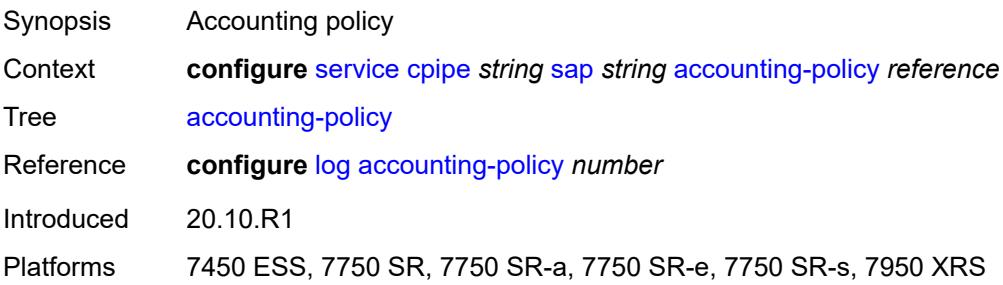

# **admin-state** *keyword*

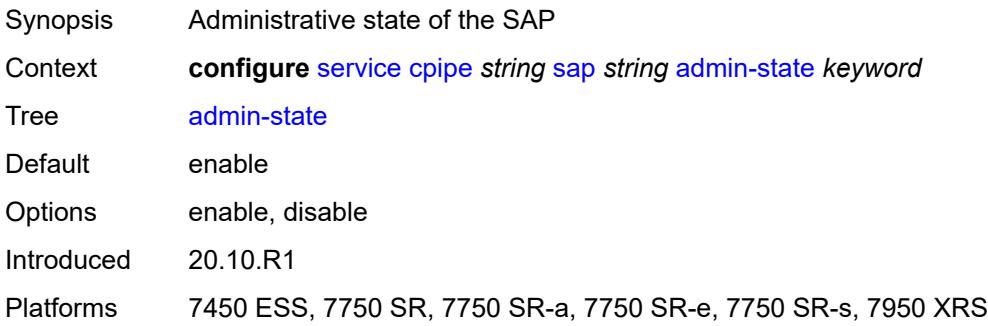

#### <span id="page-5131-0"></span>**cem**

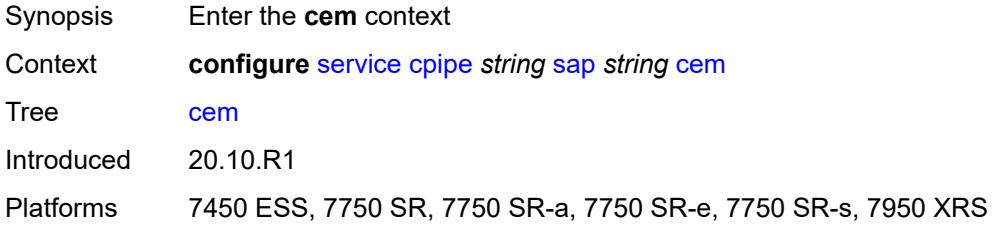

# <span id="page-5131-1"></span>**packet**

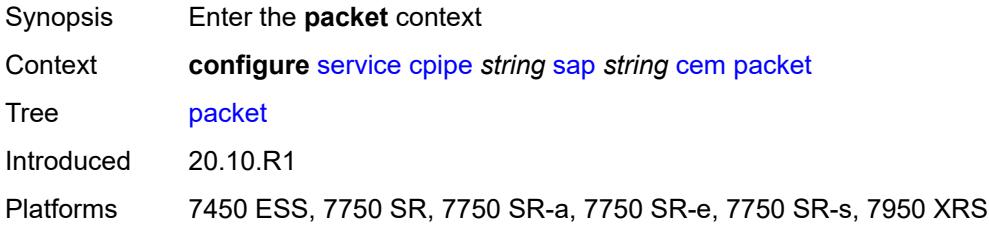

# <span id="page-5131-2"></span>**jitter-buffer** *number*

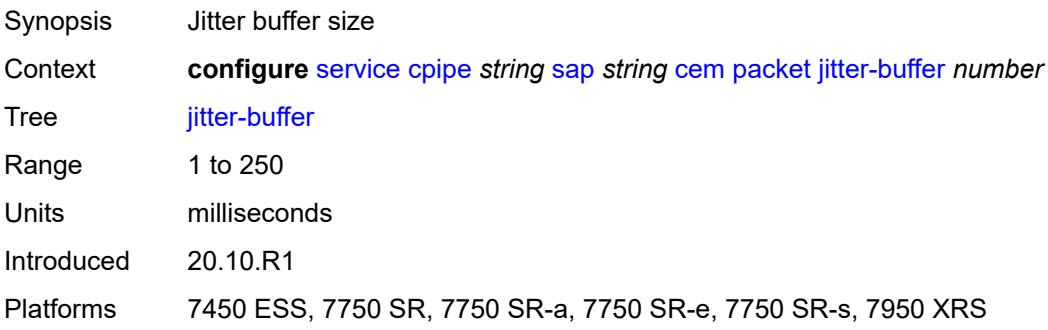

# <span id="page-5132-0"></span>**payload-size** *number*

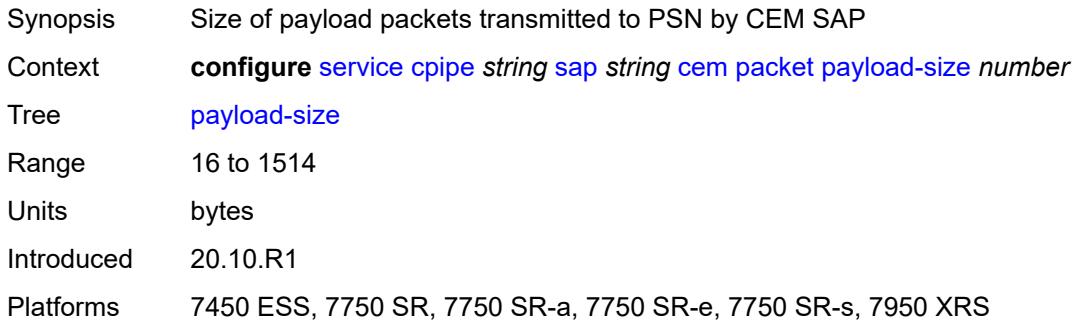

## <span id="page-5132-1"></span>**report-alarm**

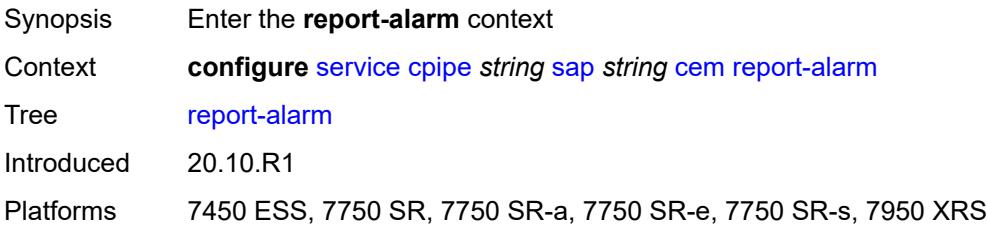

### <span id="page-5132-2"></span>**buffer-overrun** *boolean*

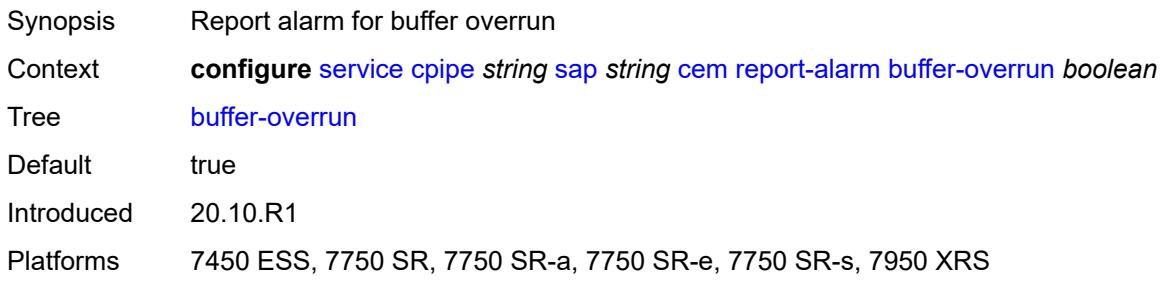

# <span id="page-5132-3"></span>**buffer-underrun** *boolean*

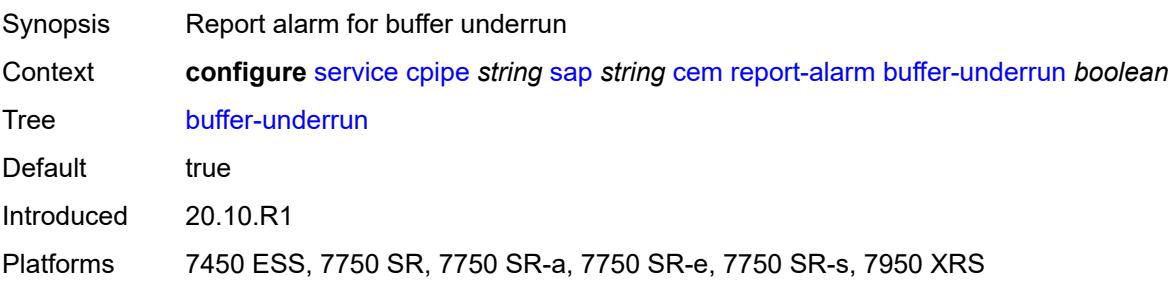

### <span id="page-5133-0"></span>**malformed-packets** *boolean*

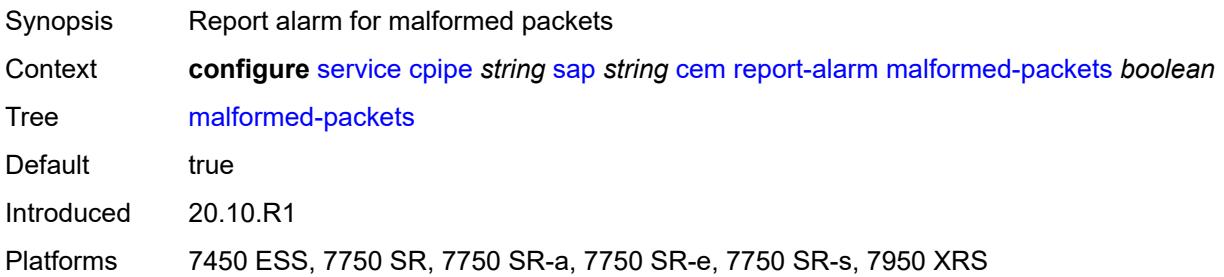

### <span id="page-5133-1"></span>**packet-loss** *boolean*

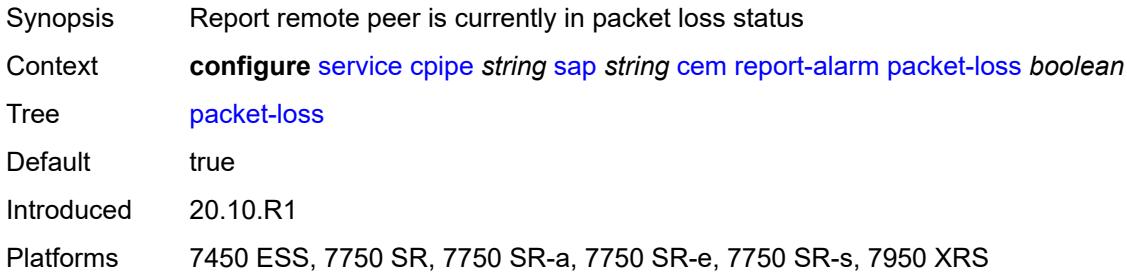

### <span id="page-5133-2"></span>**remote-fault** *boolean*

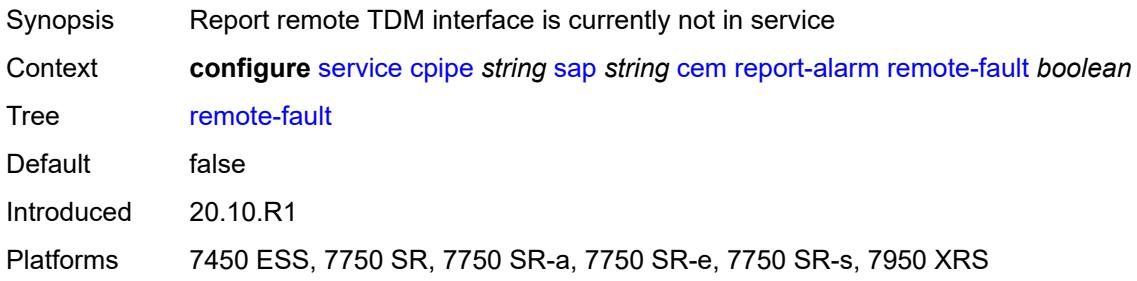

#### <span id="page-5133-3"></span>**remote-packet-loss** *boolean*

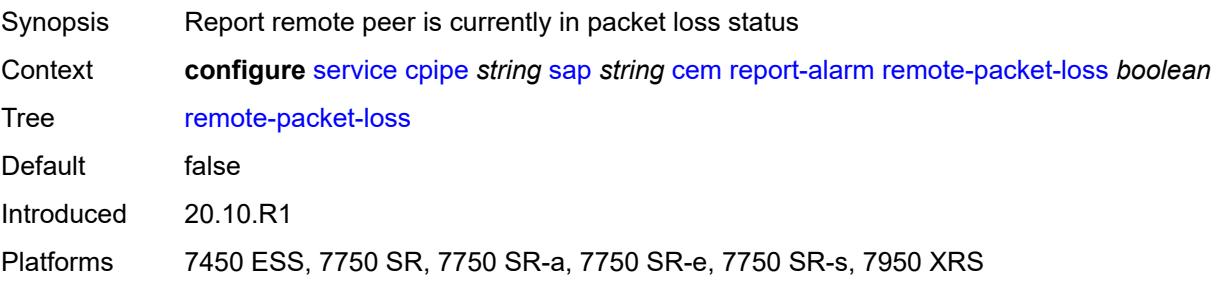

#### <span id="page-5134-0"></span>**remote-rdi** *boolean*

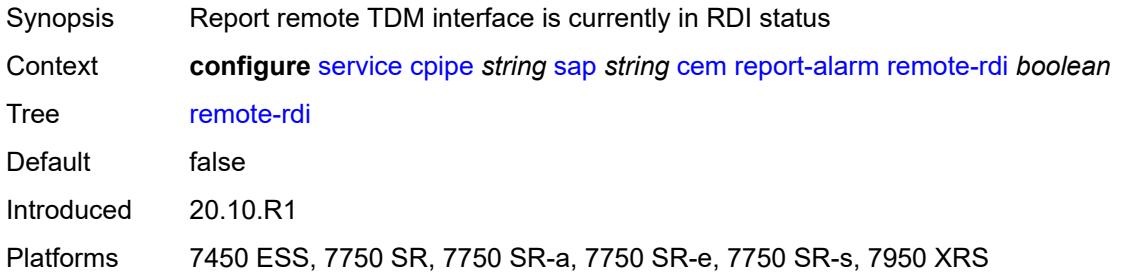

### <span id="page-5134-1"></span>**stray-packets** *boolean*

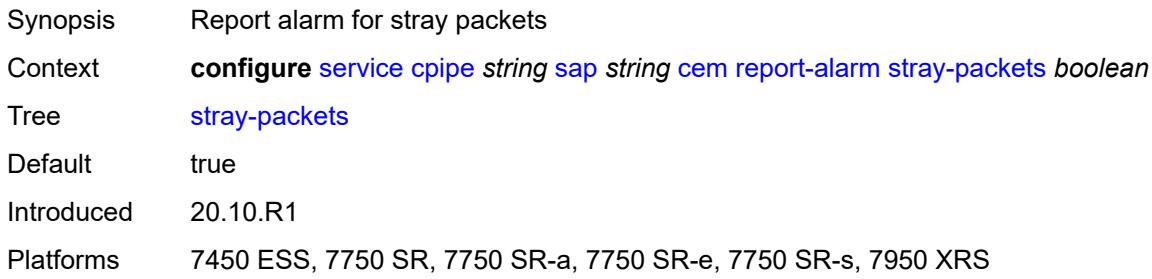

## <span id="page-5134-2"></span>**rtp-header** *boolean*

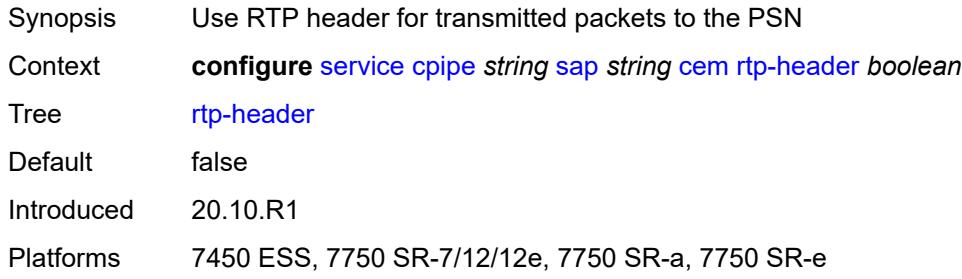

# <span id="page-5134-3"></span>**collect-stats** *boolean*

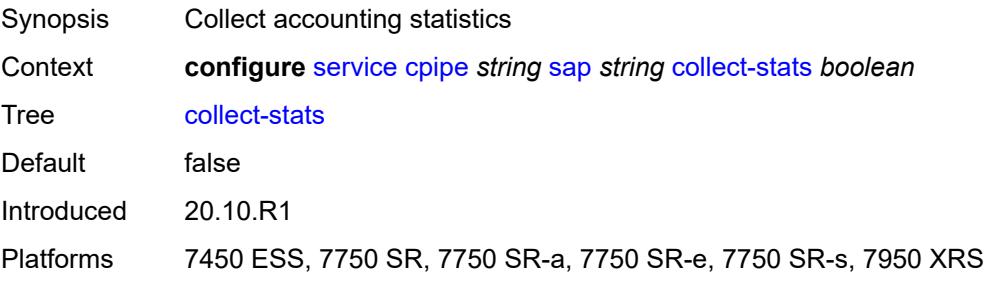

# <span id="page-5135-0"></span>**description** *string*

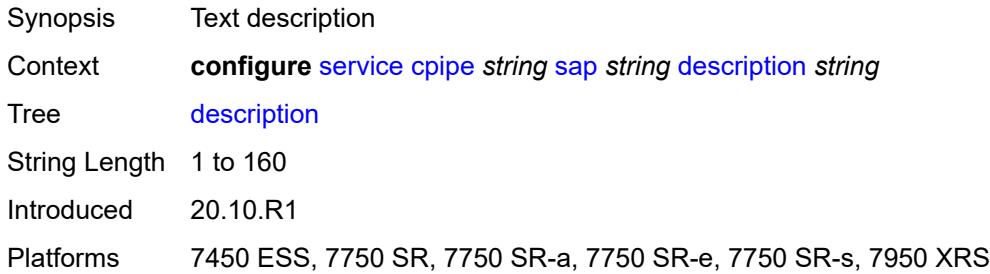

# <span id="page-5135-1"></span>**dist-cpu-protection** *reference*

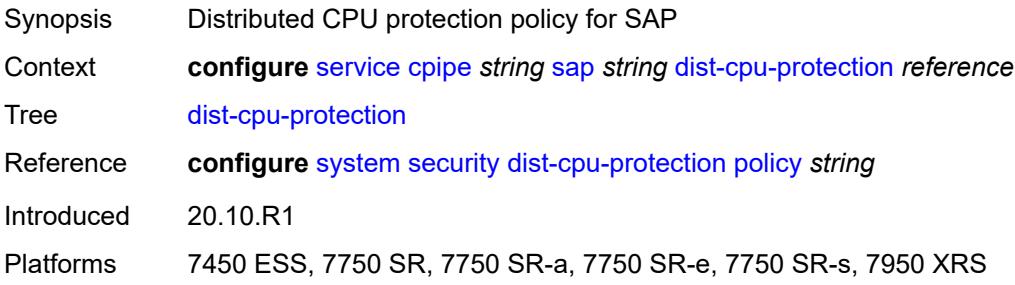

### <span id="page-5135-2"></span>**egress**

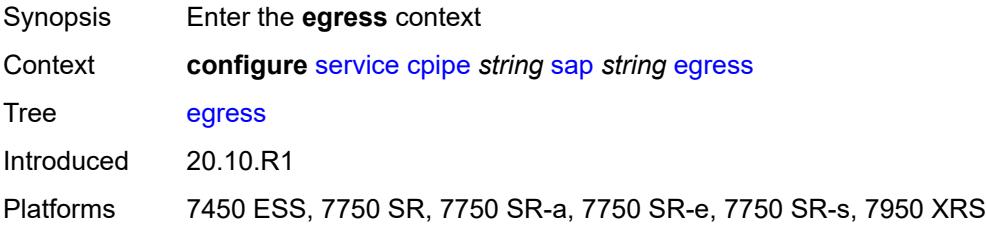

# <span id="page-5135-3"></span>**agg-rate**

<span id="page-5135-4"></span>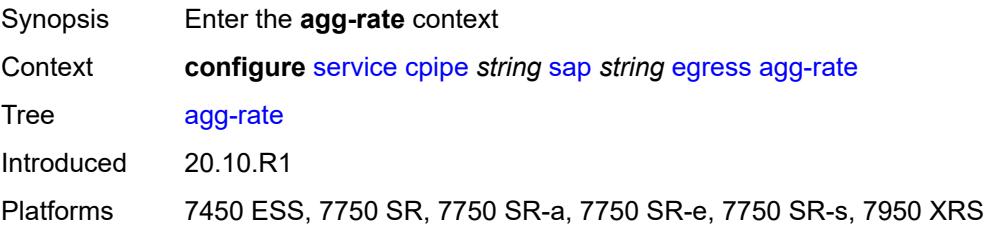

# **adaptation-rule** *keyword*

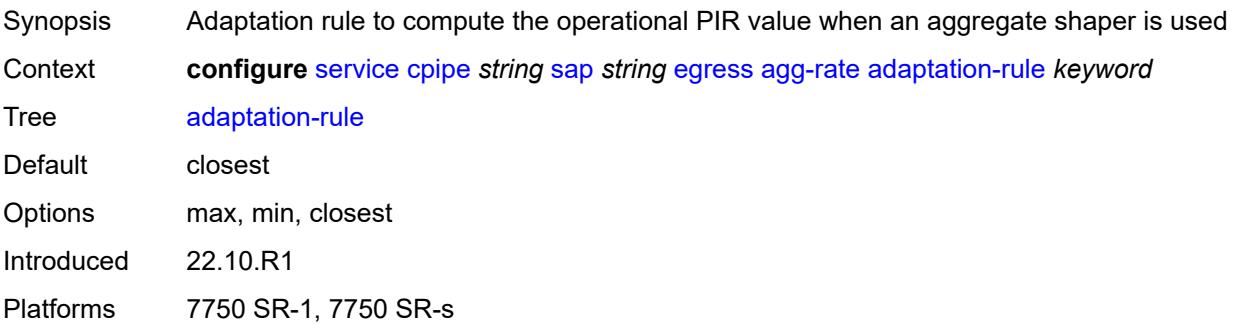

# <span id="page-5136-0"></span>**burst-limit** *(number | keyword)*

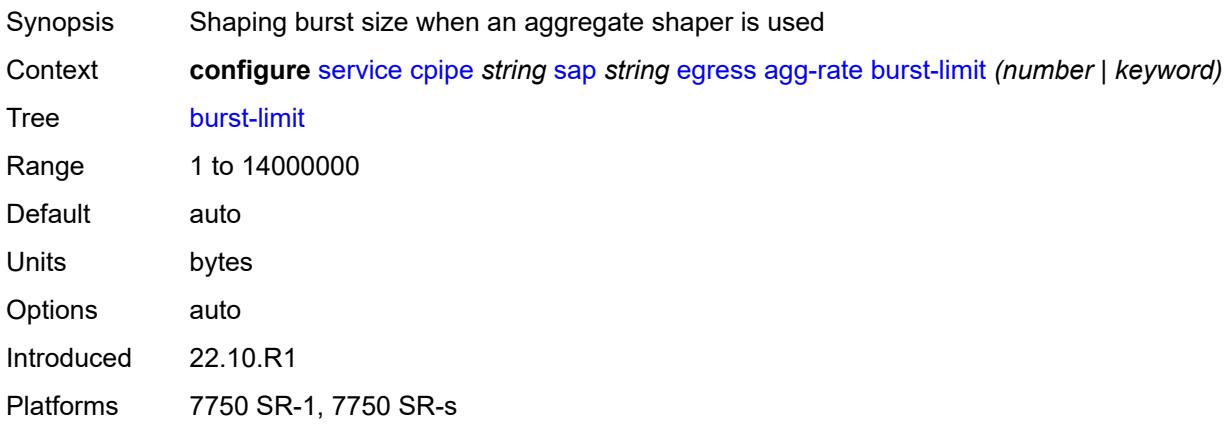

# <span id="page-5136-1"></span>**limit-unused-bandwidth** *boolean*

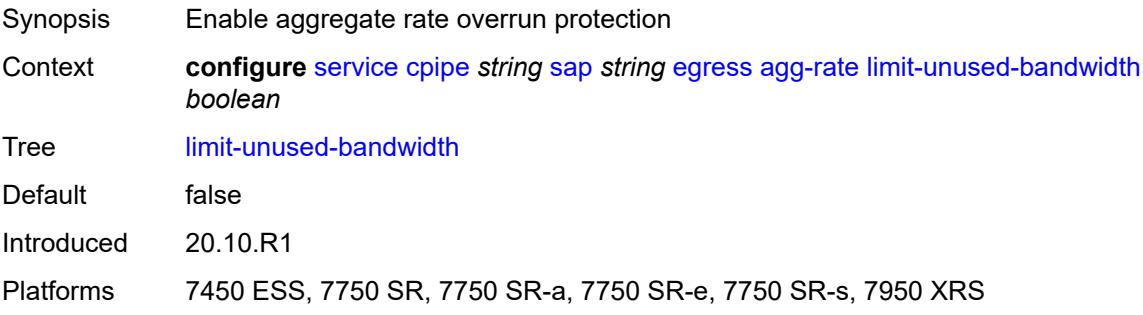

### <span id="page-5136-2"></span>**rate** *number*

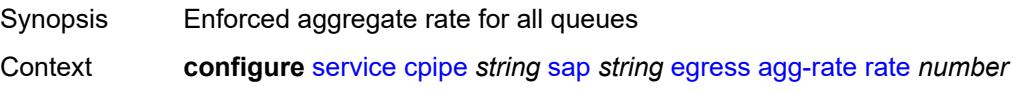

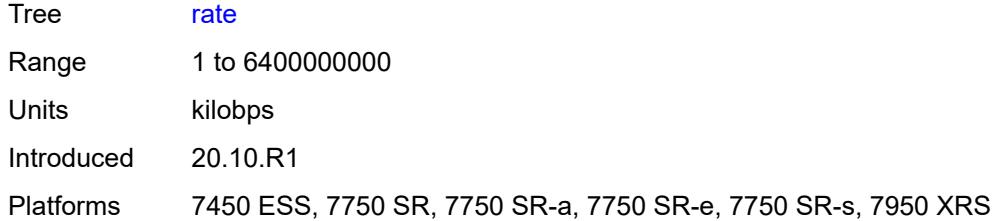

### <span id="page-5137-0"></span>**qos**

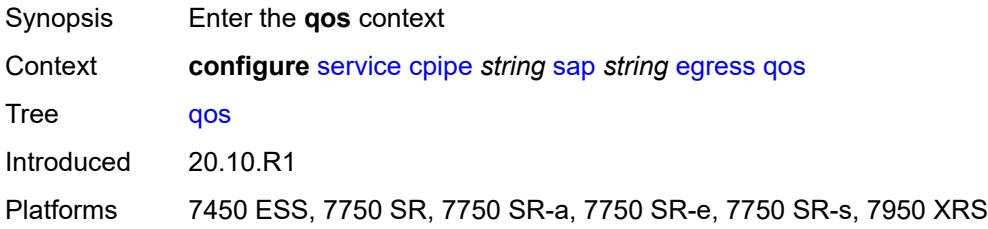

# <span id="page-5137-1"></span>**policer-control-policy**

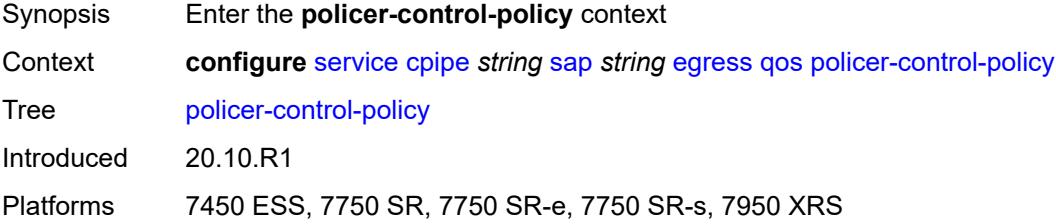

# <span id="page-5137-2"></span>**overrides**

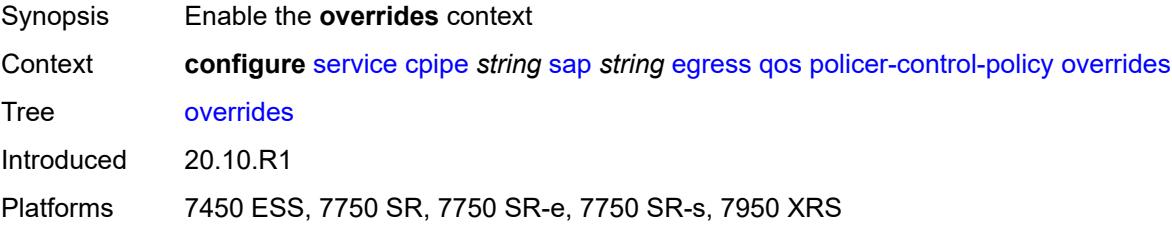

#### <span id="page-5137-3"></span>**root**

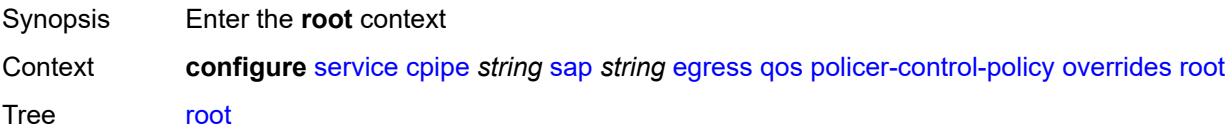

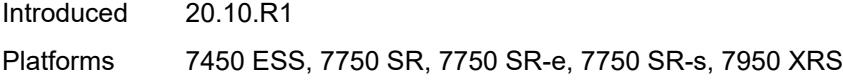

### <span id="page-5138-0"></span>**max-rate** *(number | keyword)*

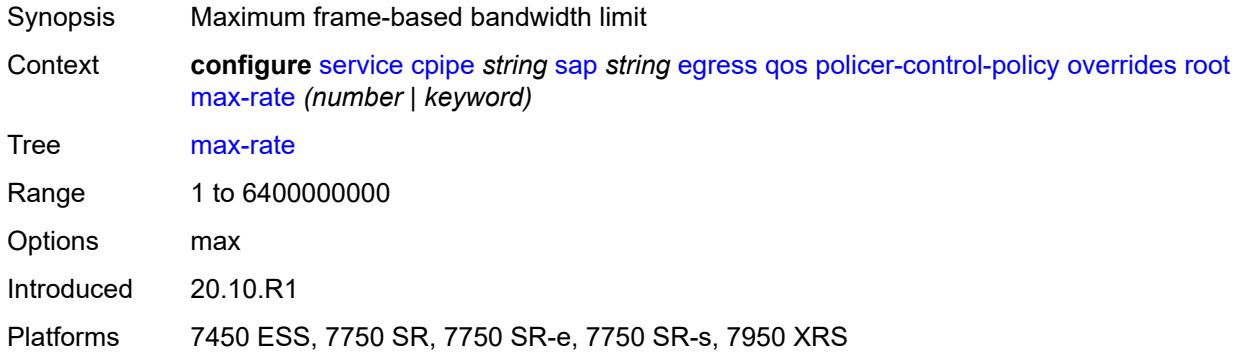

# <span id="page-5138-1"></span>**priority-mbs-thresholds**

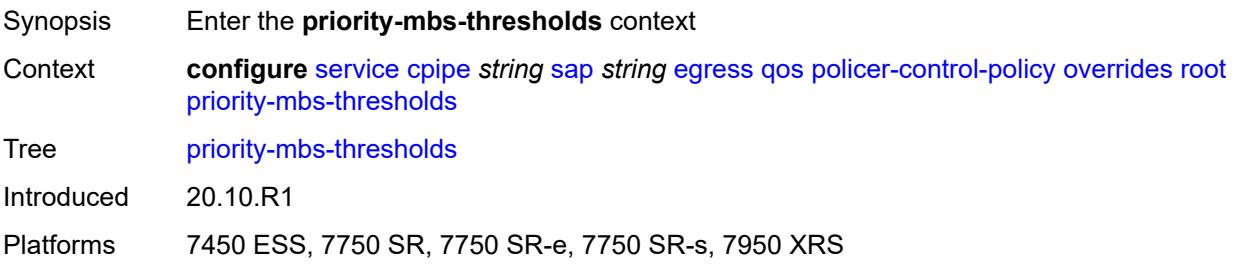

# <span id="page-5138-2"></span>**min-thresh-separation** *(number | keyword)*

<span id="page-5138-3"></span>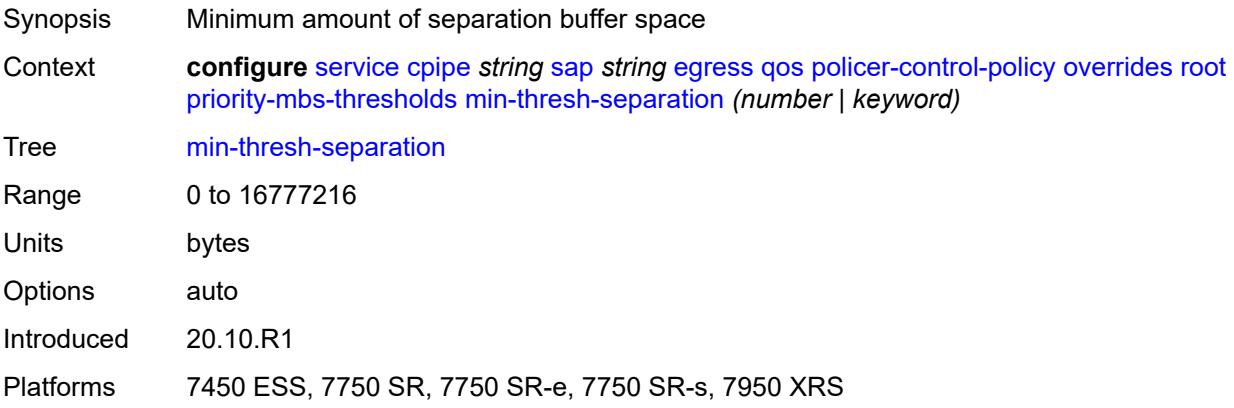

### **priority** [[priority-level](#page-5139-0)] *number*

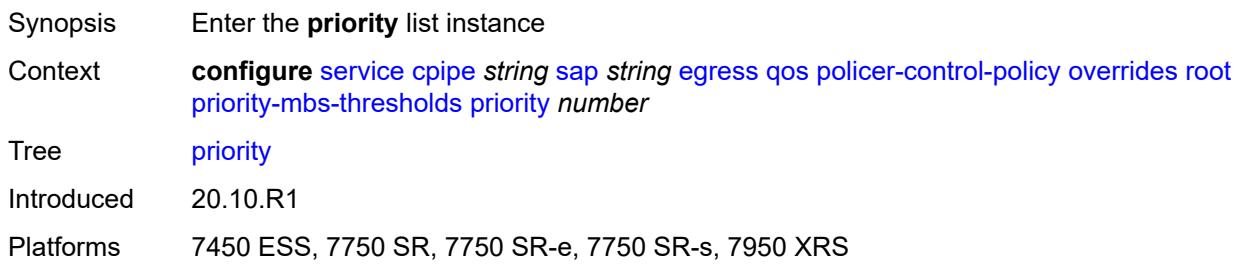

### <span id="page-5139-0"></span>[**priority-level**] *number*

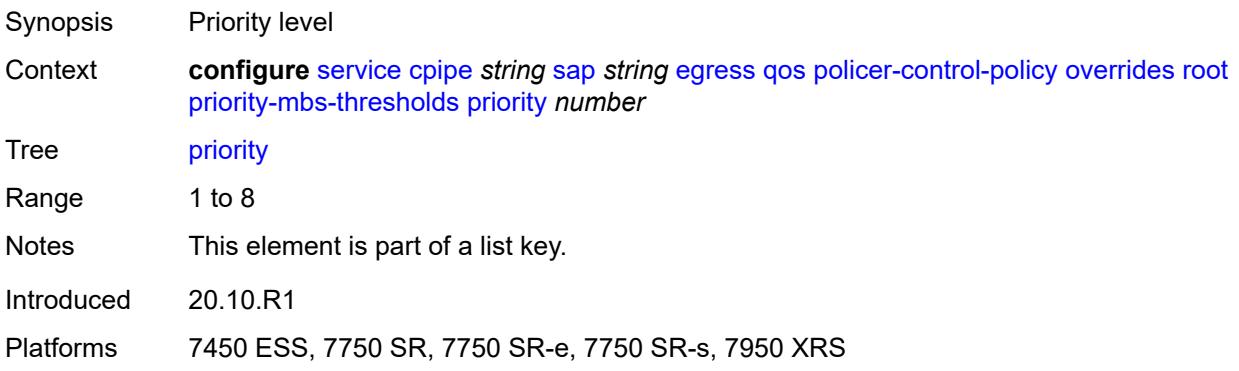

### <span id="page-5139-1"></span>**mbs-contribution** *(number | keyword)*

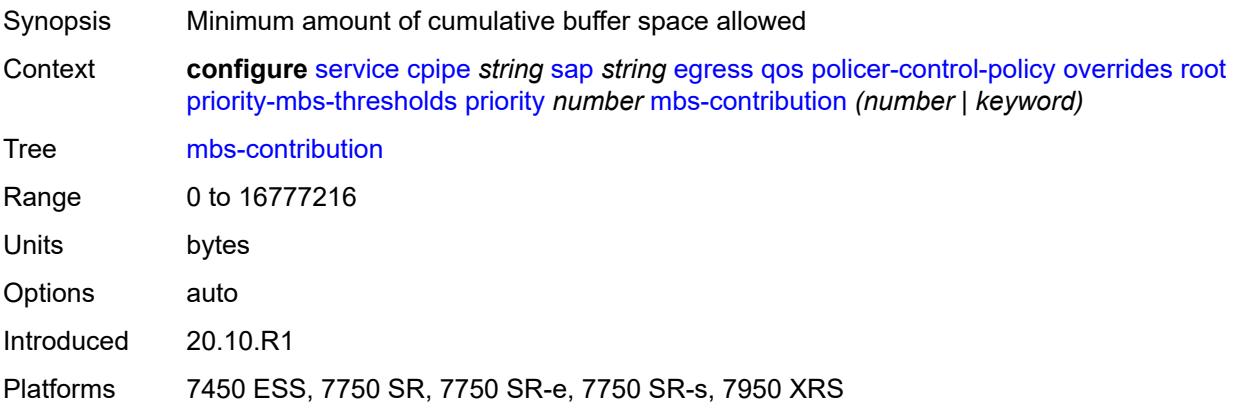

### <span id="page-5139-2"></span>**policy-name** *reference*

Synopsis Policer control policy name Context **configure** [service](#page-5127-0) [cpipe](#page-5127-2) *string* [sap](#page-5130-1) *string* [egress](#page-5135-2) [qos](#page-5137-0) [policer-control-policy](#page-5137-1) [policy-name](#page-5139-2) *reference*

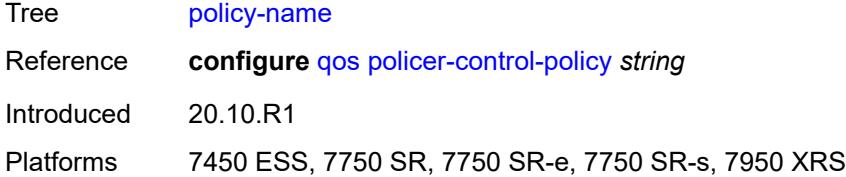

## <span id="page-5140-0"></span>**sap-egress**

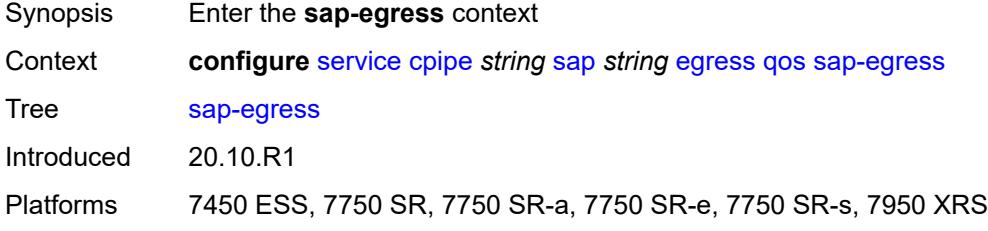

# <span id="page-5140-1"></span>**overrides**

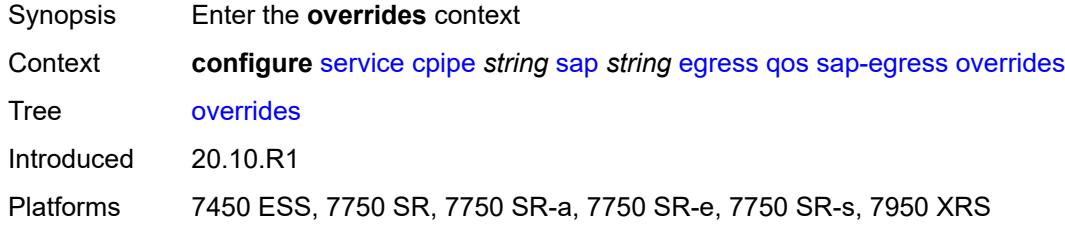

# <span id="page-5140-3"></span>**policer** [[policer-id](#page-5140-2)] *reference*

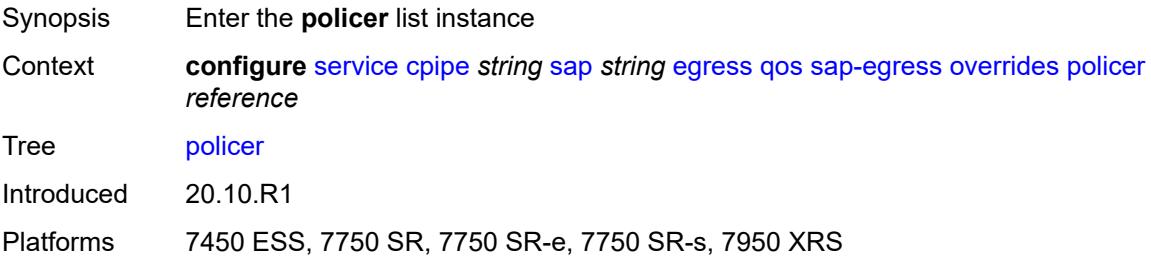

# <span id="page-5140-2"></span>[**policer-id**] *reference*

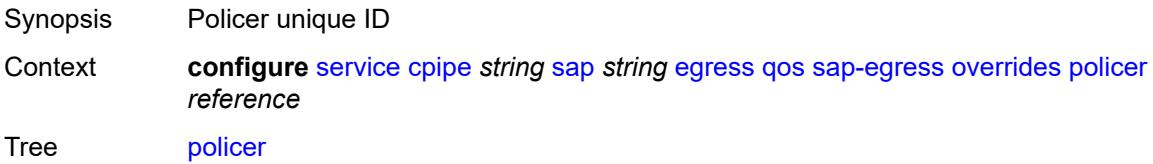

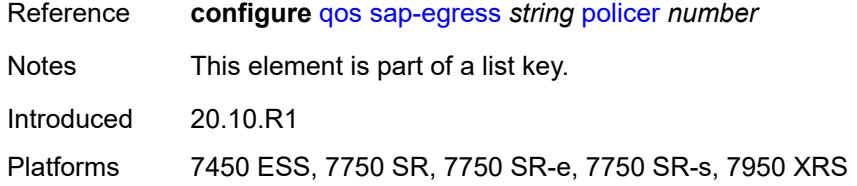

# <span id="page-5141-0"></span>**cbs** *(number | keyword)*

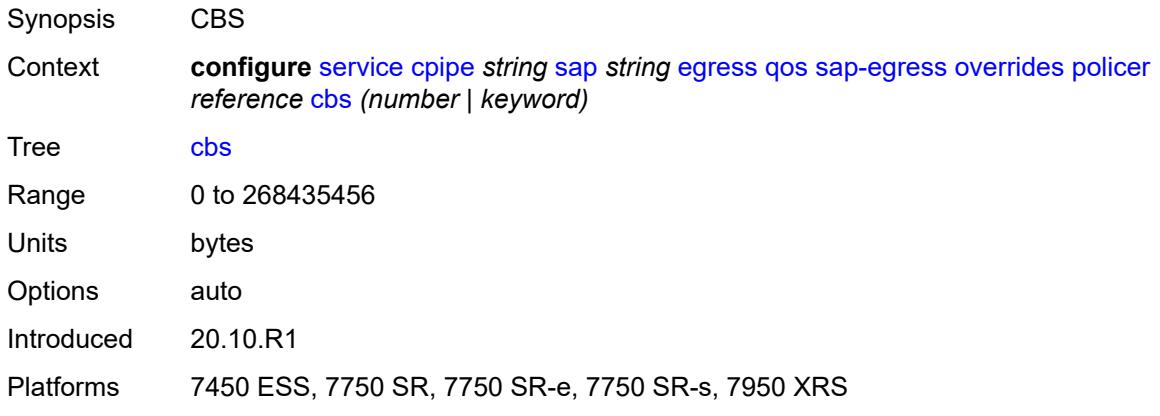

# <span id="page-5141-1"></span>**mbs** *(number | keyword)*

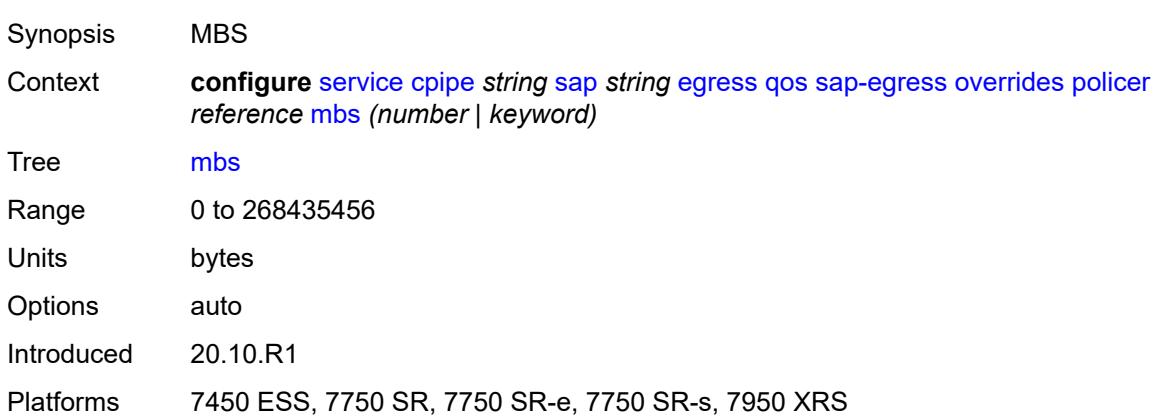

### <span id="page-5141-2"></span>**packet-byte-offset** *number*

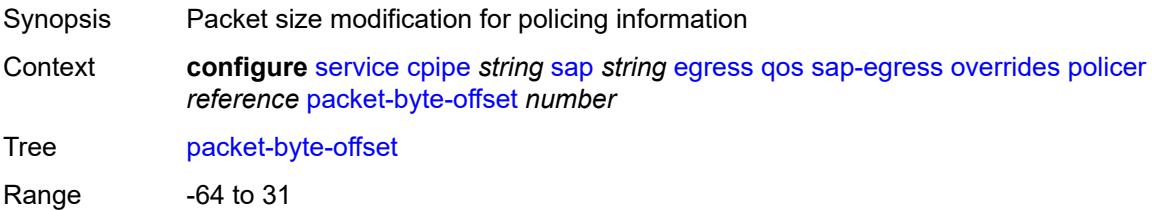

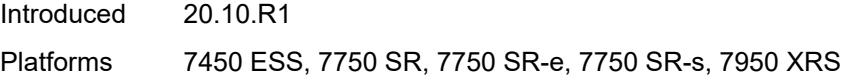

## <span id="page-5142-0"></span>**percent-rate**

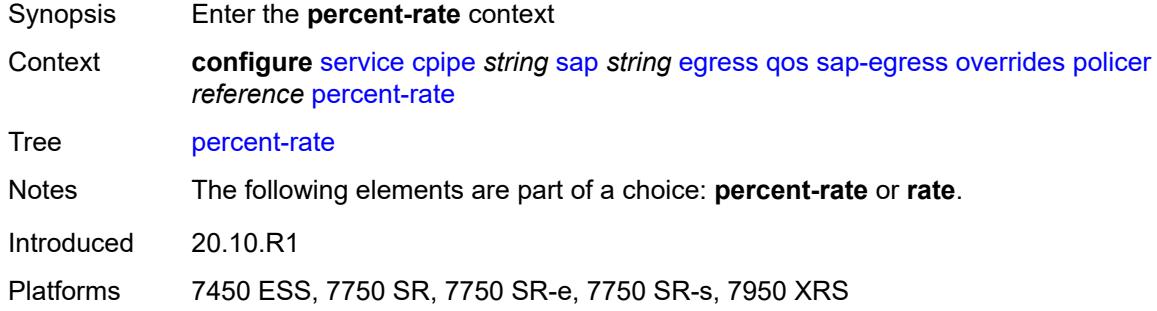

### <span id="page-5142-1"></span>**cir** *decimal-number*

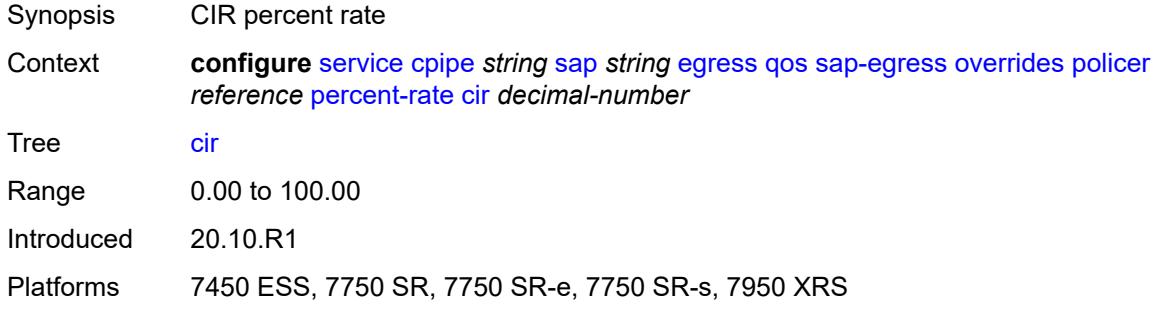

### <span id="page-5142-2"></span>**pir** *decimal-number*

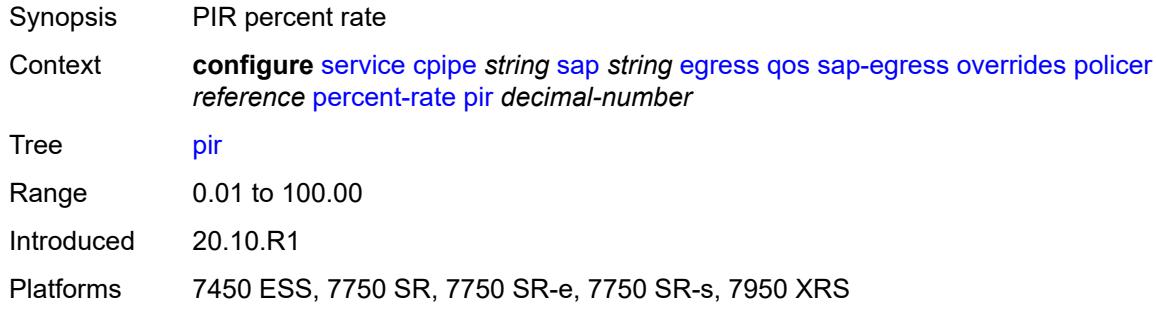

#### <span id="page-5142-3"></span>**rate**

Synopsis Enter the **rate** context

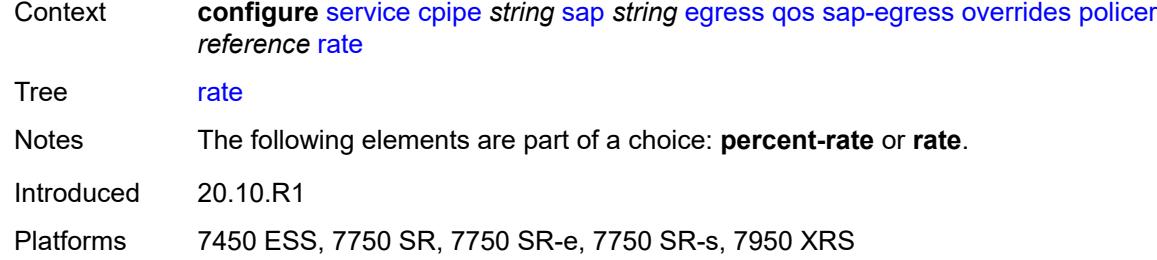

# <span id="page-5143-0"></span>**cir** *(number | keyword)*

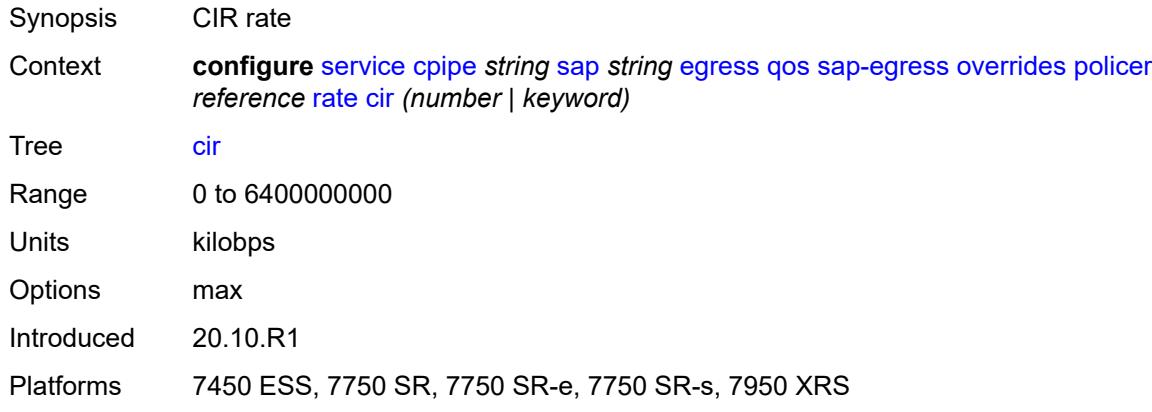

# <span id="page-5143-1"></span>**pir** *(number | keyword)*

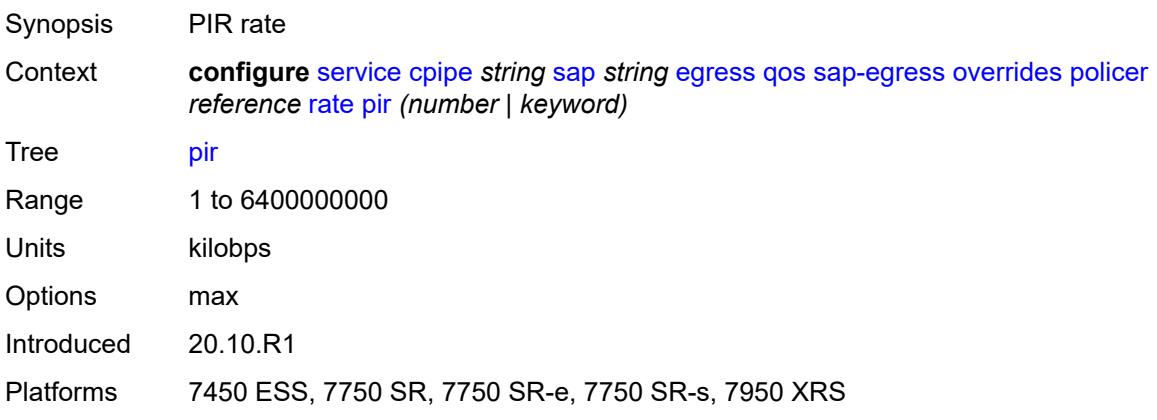

### <span id="page-5143-2"></span>**stat-mode** *keyword*

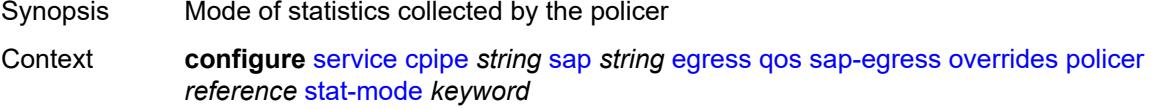

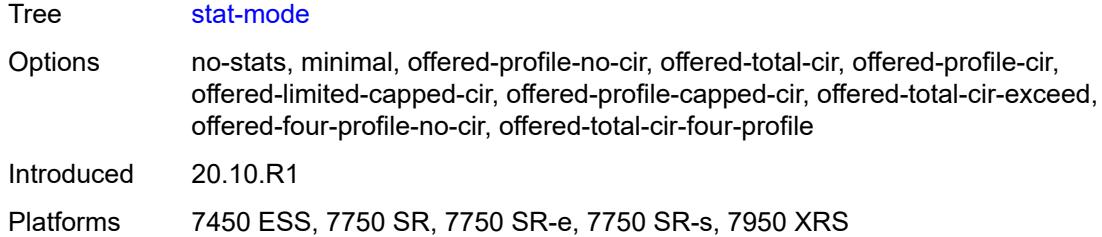

# <span id="page-5144-1"></span>**queue** [[queue-id](#page-5144-0)] *reference*

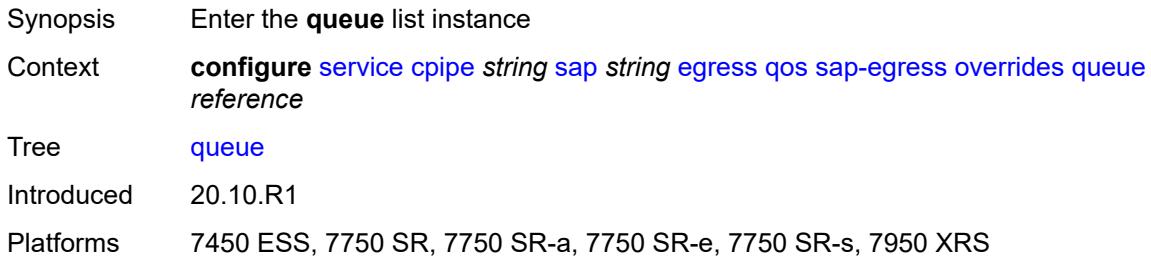

# <span id="page-5144-0"></span>[**queue-id**] *reference*

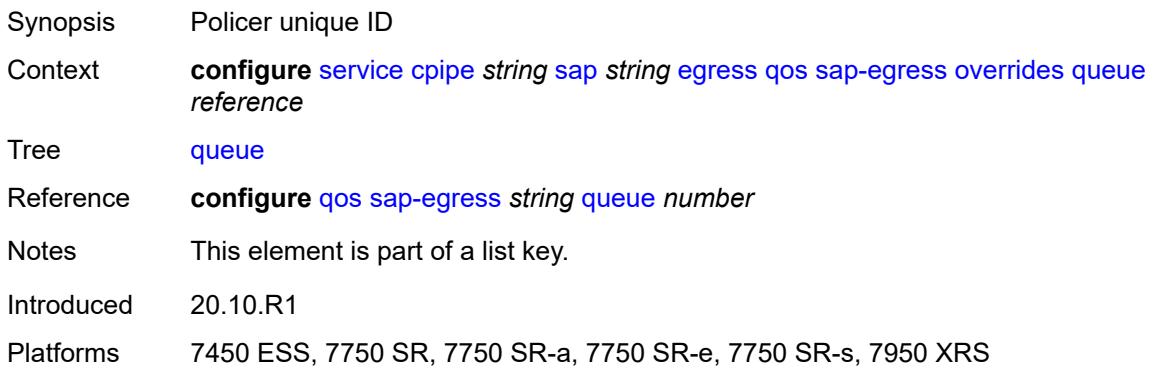

# <span id="page-5144-2"></span>**adaptation-rule**

<span id="page-5144-3"></span>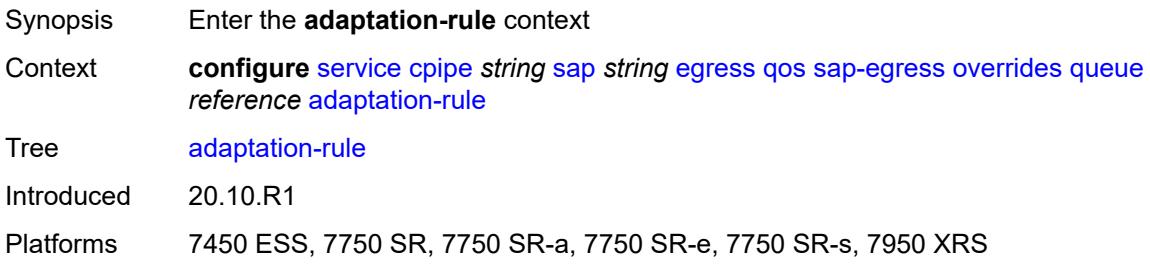

# **cir** *keyword*

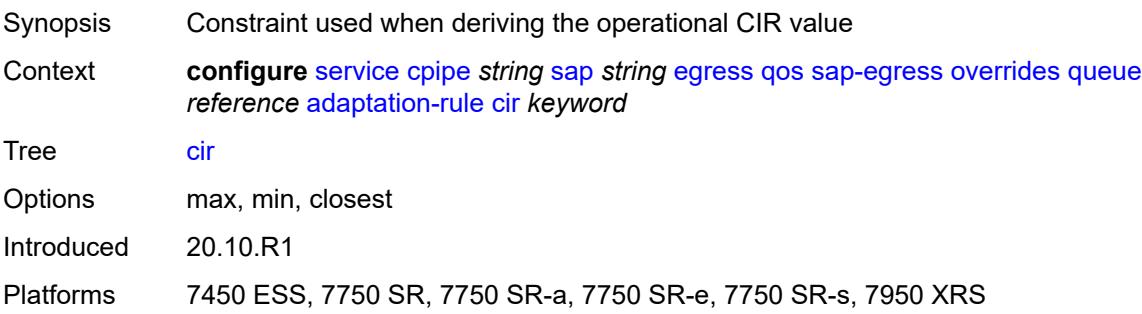

# <span id="page-5145-0"></span>**pir** *keyword*

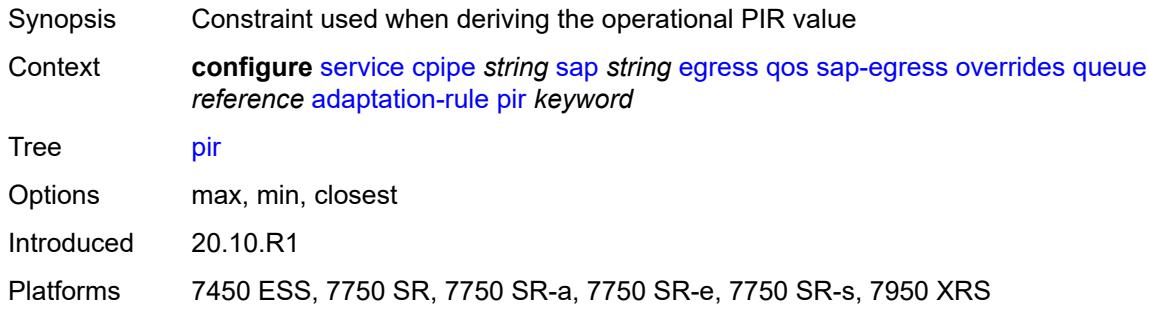

# <span id="page-5145-1"></span>**avg-frame-overhead** *decimal-number*

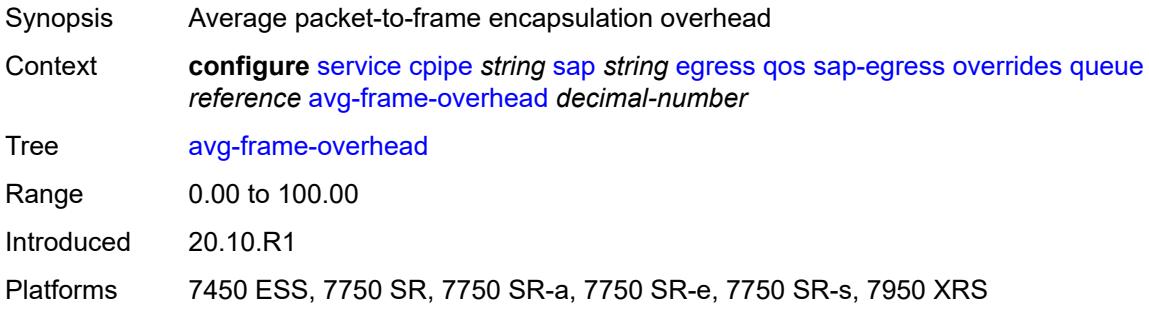

# <span id="page-5145-2"></span>**burst-limit** *(number | keyword)*

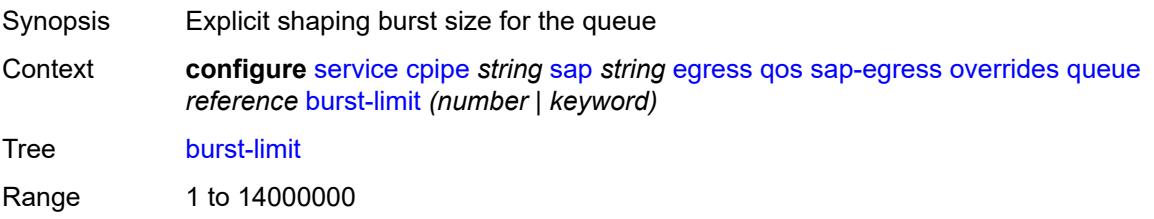

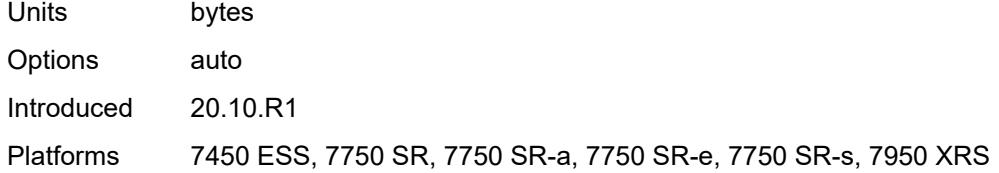

# <span id="page-5146-0"></span>**cbs** *(number | keyword)*

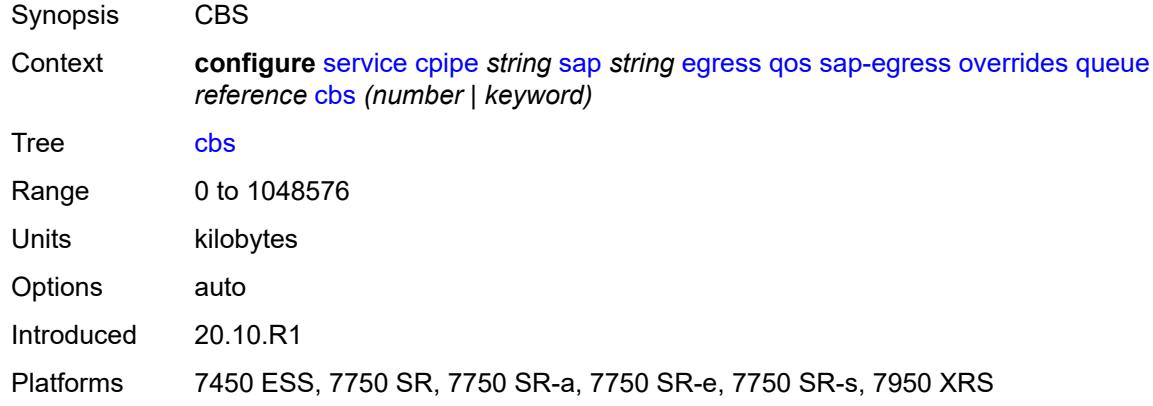

# <span id="page-5146-1"></span>**drop-tail**

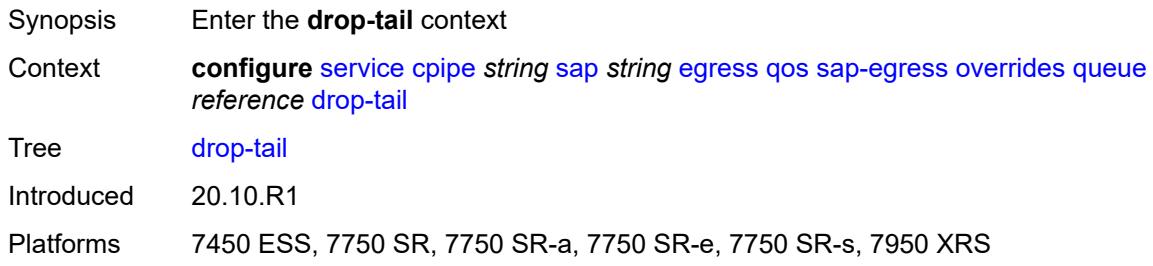

#### <span id="page-5146-2"></span>**low**

<span id="page-5146-3"></span>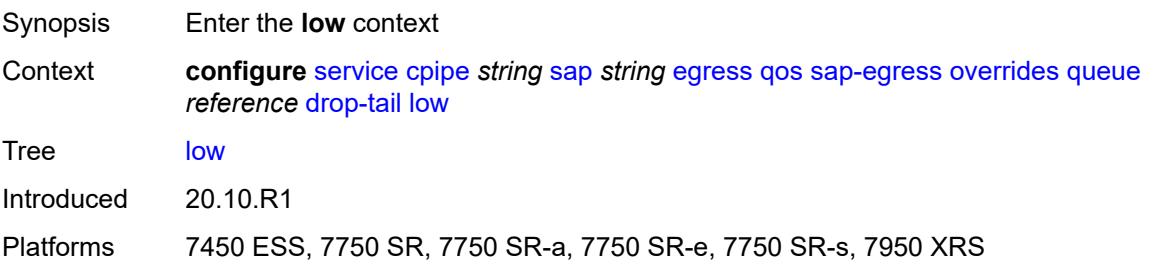

# **percent-reduction-from-mbs** *(number | keyword)*

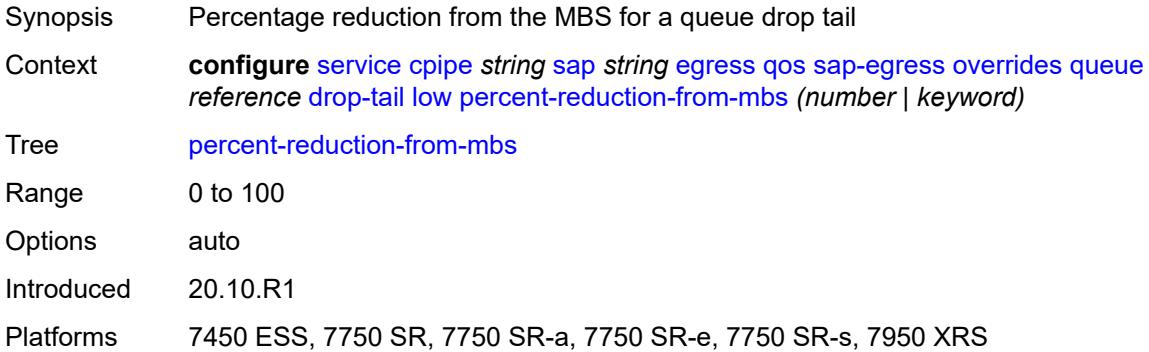

# <span id="page-5147-0"></span>**hs-class-weight** *number*

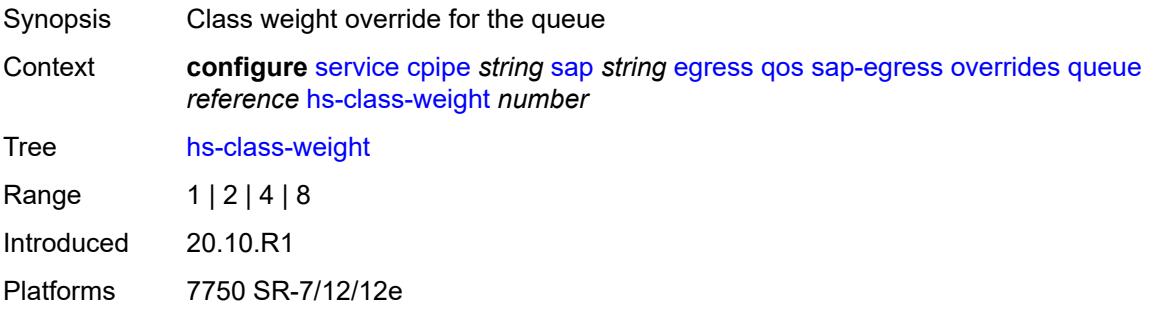

### <span id="page-5147-1"></span>**hs-wred-queue**

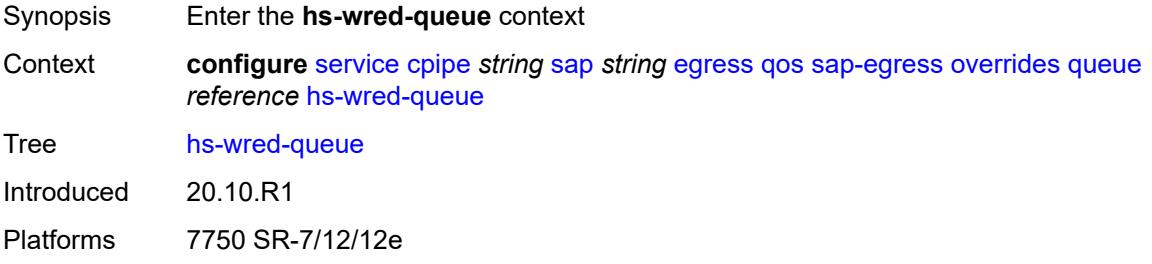

# <span id="page-5147-2"></span>**policy** *reference*

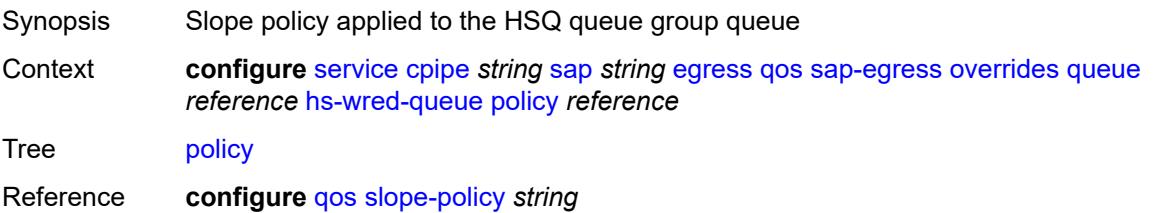
Introduced 20.10.R1 Platforms 7750 SR-7/12/12e

# <span id="page-5148-0"></span>**hs-wrr-weight** *number*

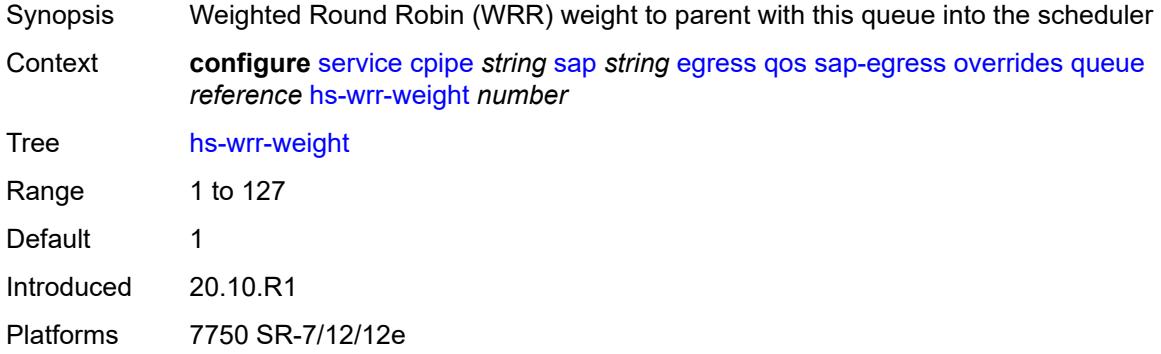

### <span id="page-5148-1"></span>**mbs** *(number | keyword)*

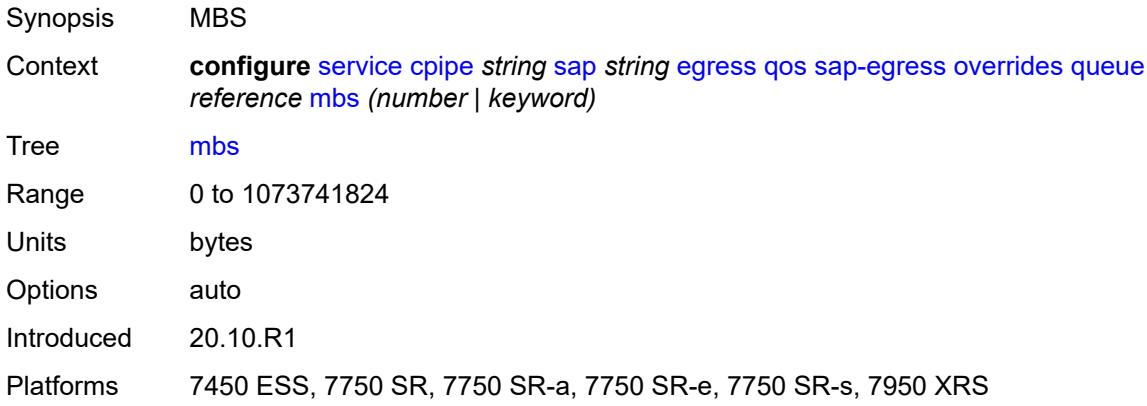

# <span id="page-5148-2"></span>**monitor-queue-depth**

<span id="page-5148-3"></span>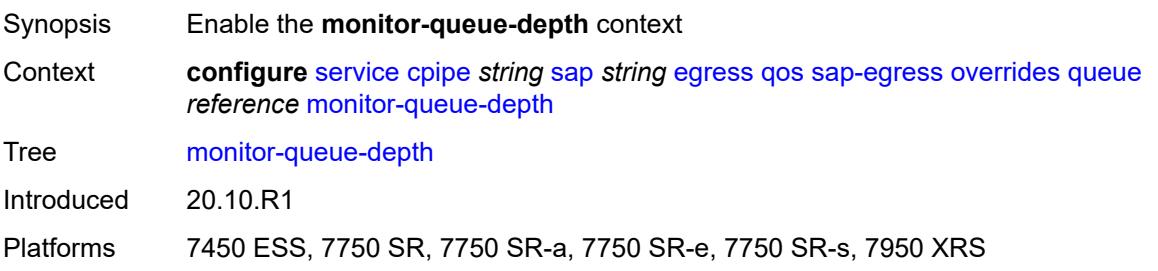

# **fast-polling** *boolean*

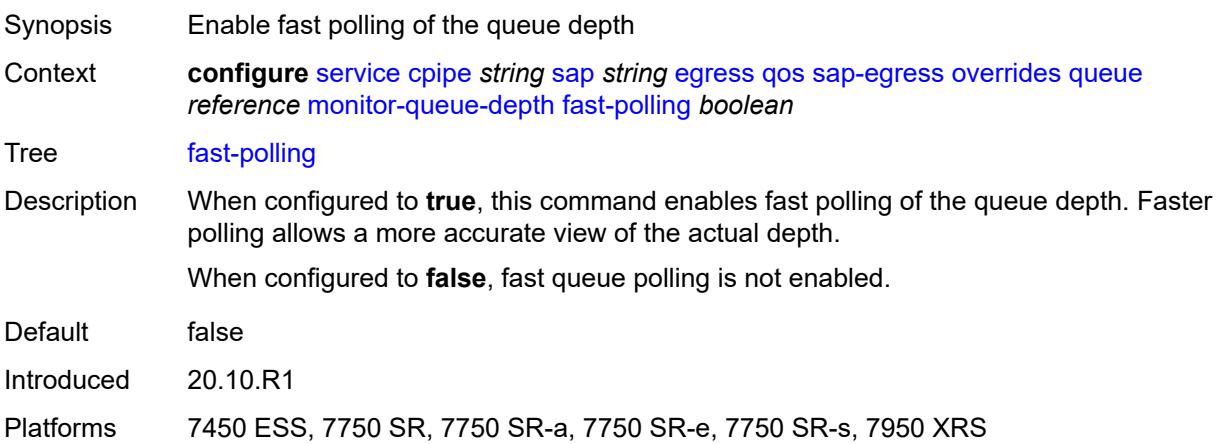

### <span id="page-5149-0"></span>**violation-threshold** *decimal-number*

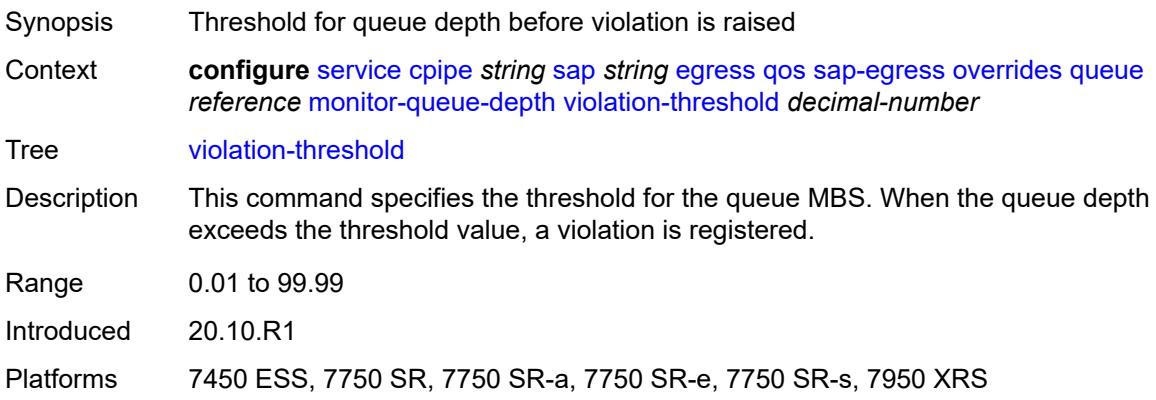

# <span id="page-5149-1"></span>**parent**

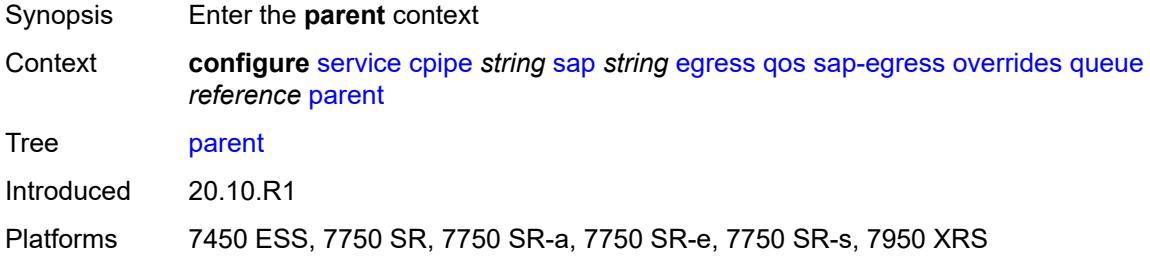

# <span id="page-5149-2"></span>**cir-weight** *number*

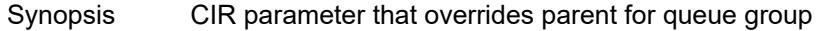

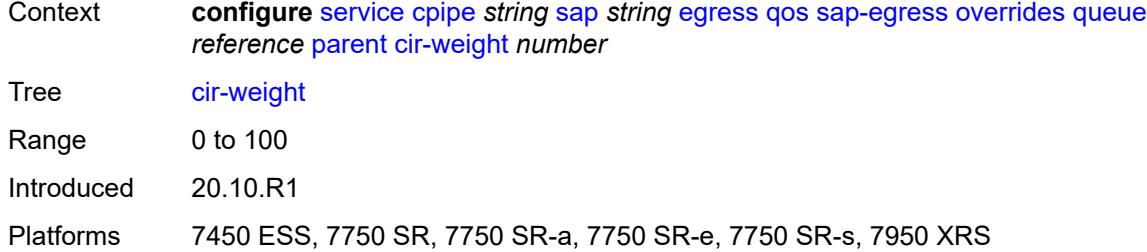

# <span id="page-5150-0"></span>**weight** *number*

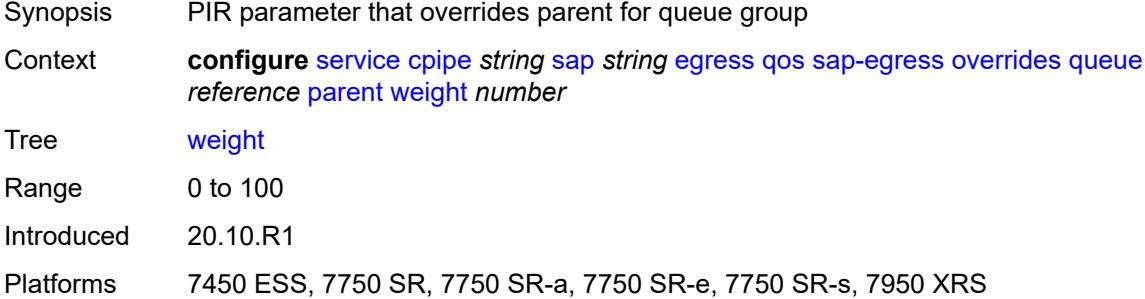

### <span id="page-5150-1"></span>**percent-rate**

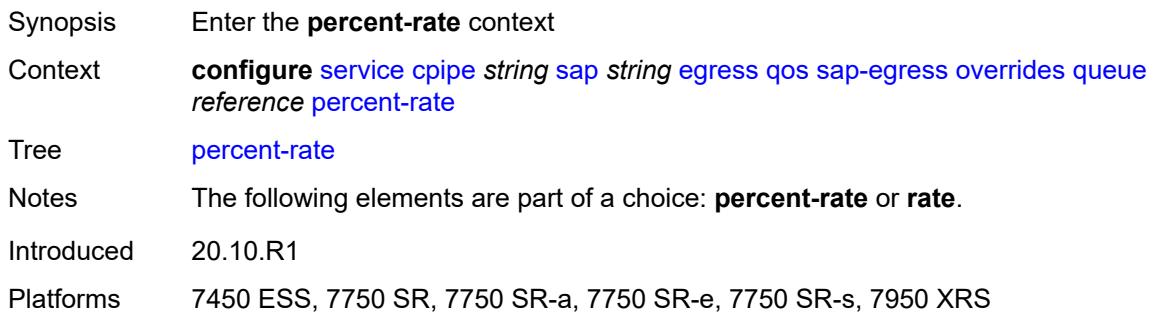

#### <span id="page-5150-2"></span>**cir** *decimal-number*

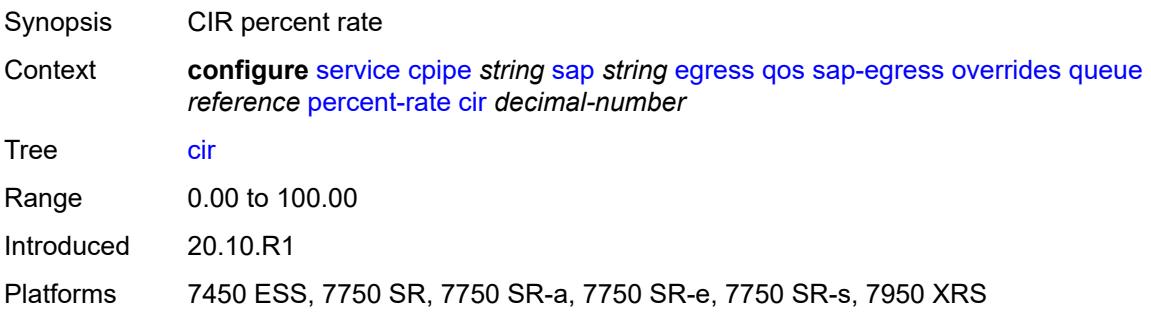

### <span id="page-5151-0"></span>**pir** *decimal-number*

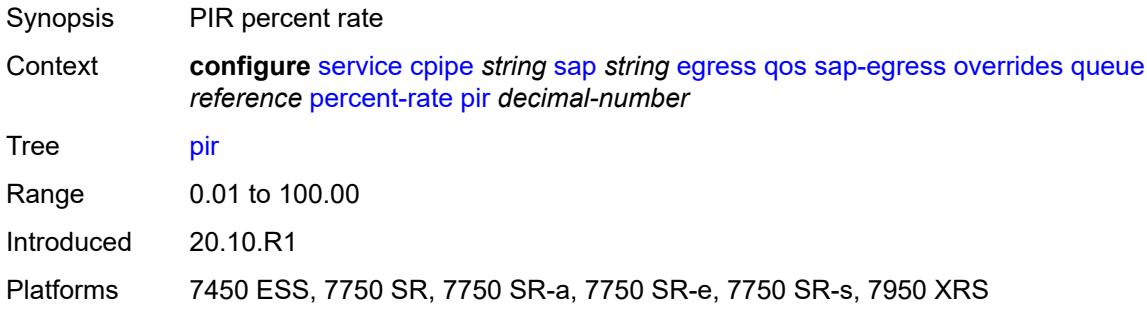

#### <span id="page-5151-1"></span>**rate**

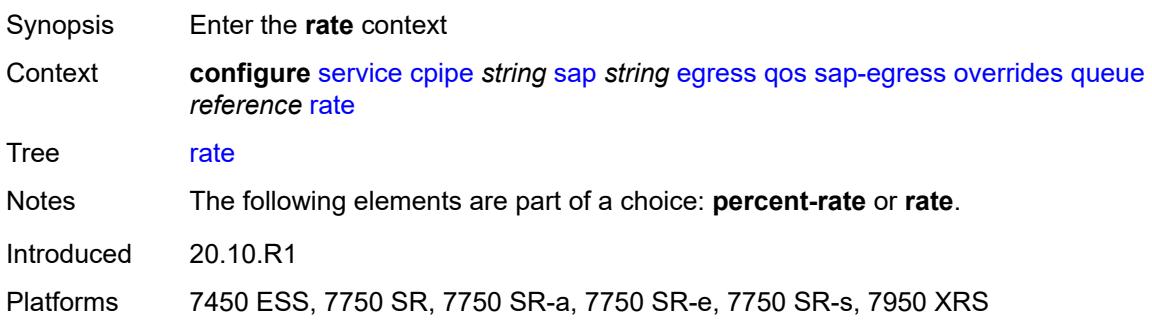

# <span id="page-5151-2"></span>**cir** *(number | keyword)*

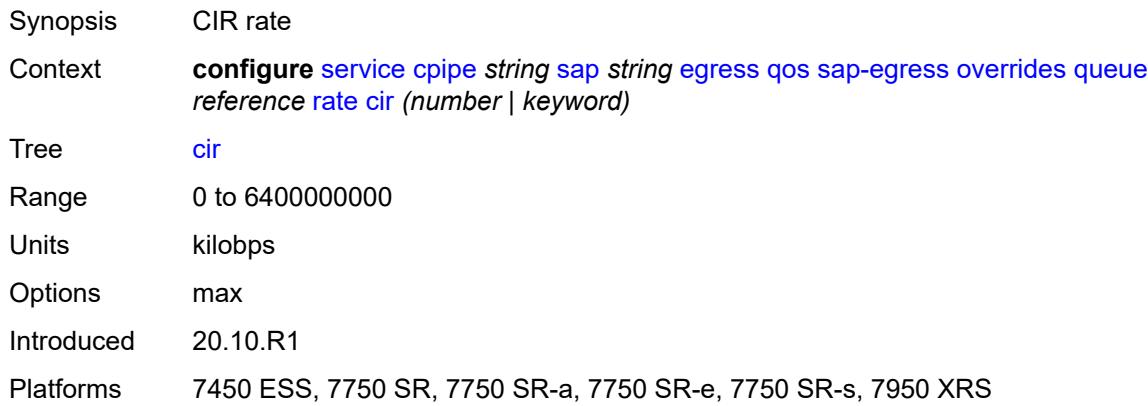

# <span id="page-5151-3"></span>**pir** *(number | keyword)*

Synopsis PIR rate

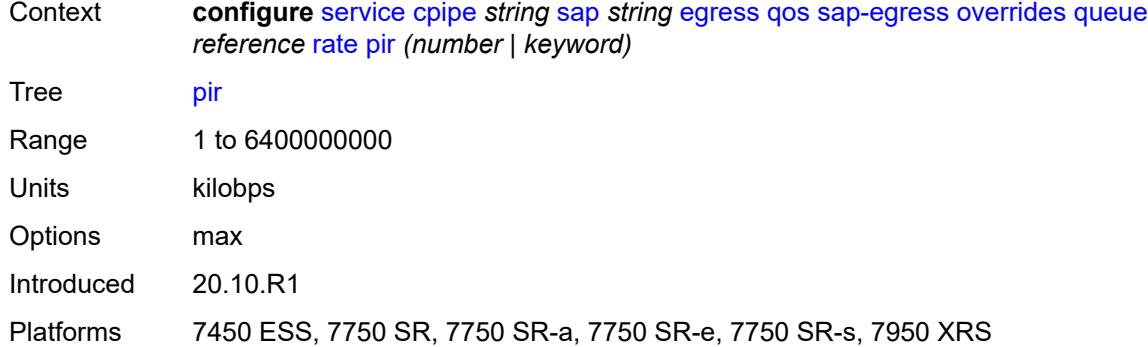

# <span id="page-5152-0"></span>**policy-name** *reference*

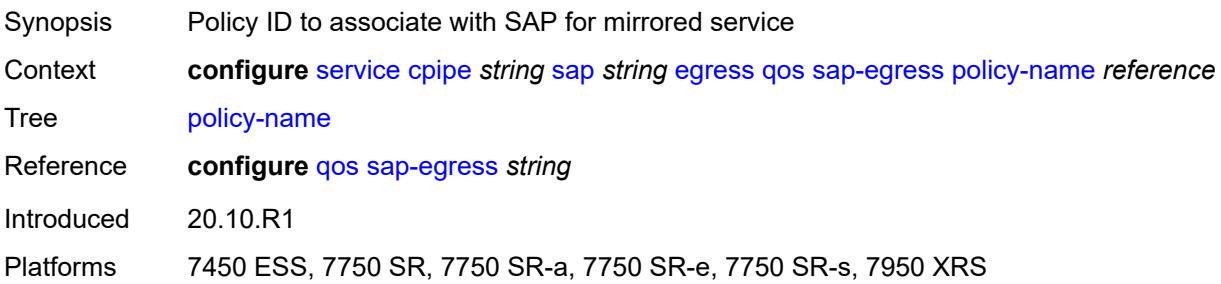

# <span id="page-5152-1"></span>**scheduler-policy**

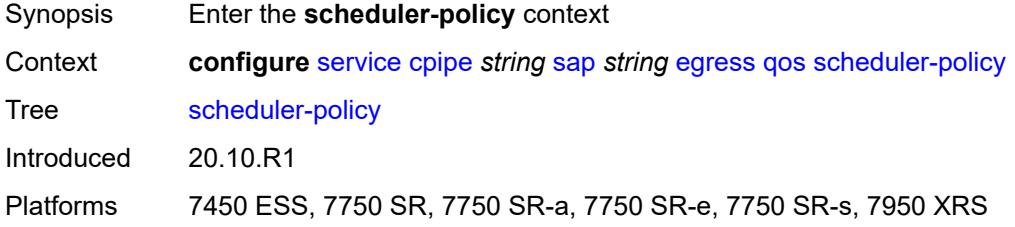

# <span id="page-5152-2"></span>**overrides**

<span id="page-5152-3"></span>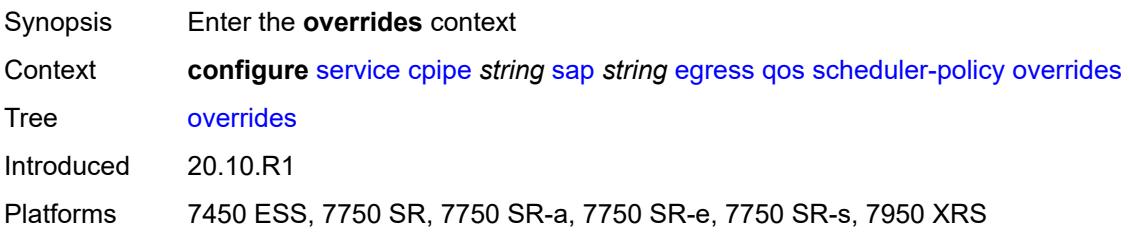

# **scheduler** [[scheduler-name](#page-5153-0)] *string*

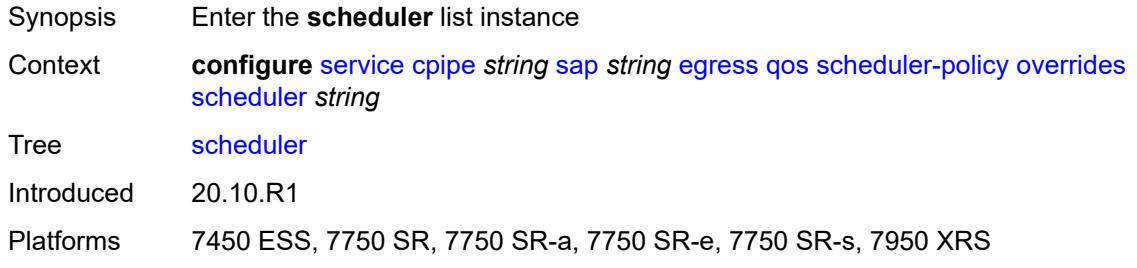

# <span id="page-5153-0"></span>[**scheduler-name**] *string*

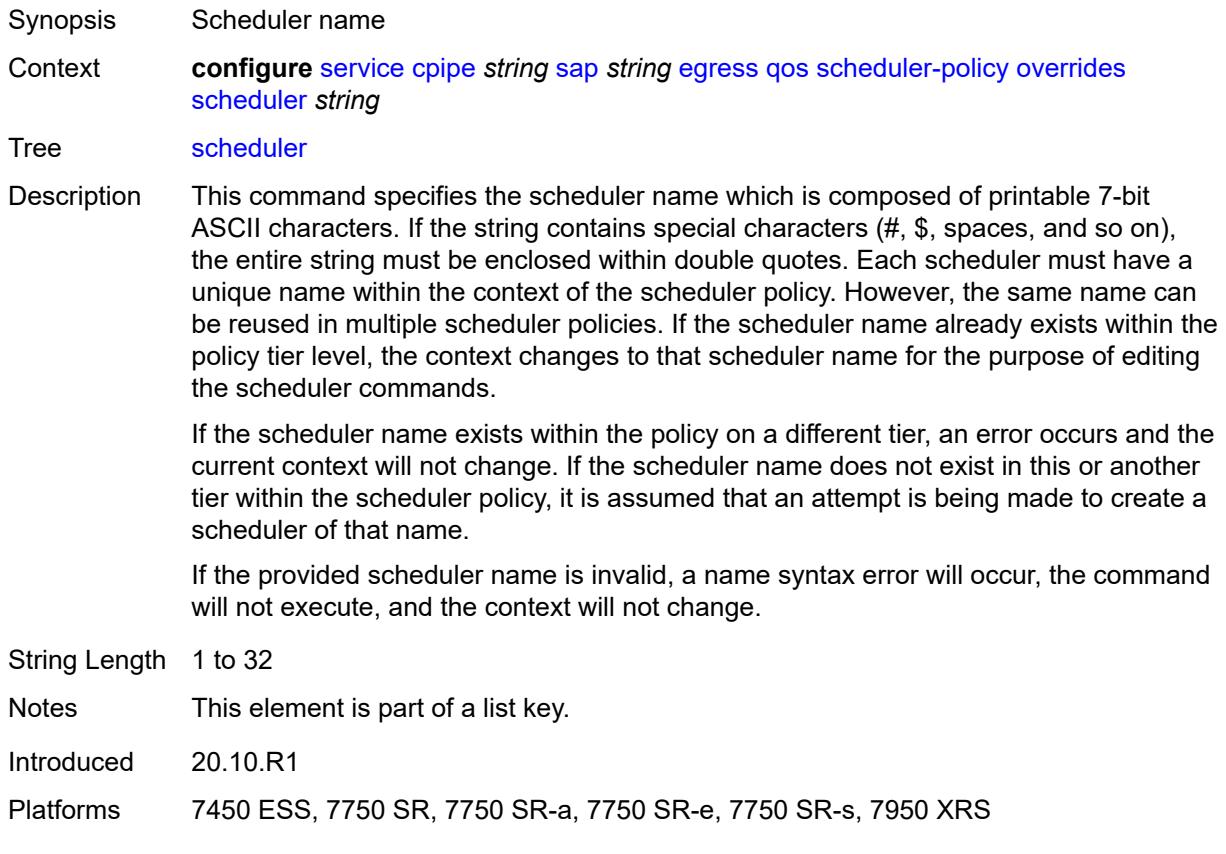

### <span id="page-5153-1"></span>**parent**

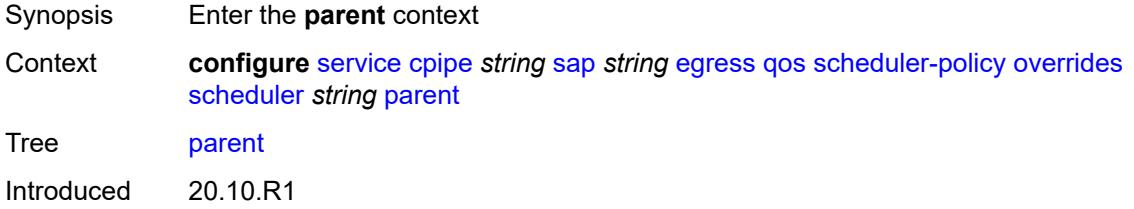

Platforms 7450 ESS, 7750 SR, 7750 SR-a, 7750 SR-e, 7750 SR-s, 7950 XRS

### <span id="page-5154-0"></span>**cir-weight** *number*

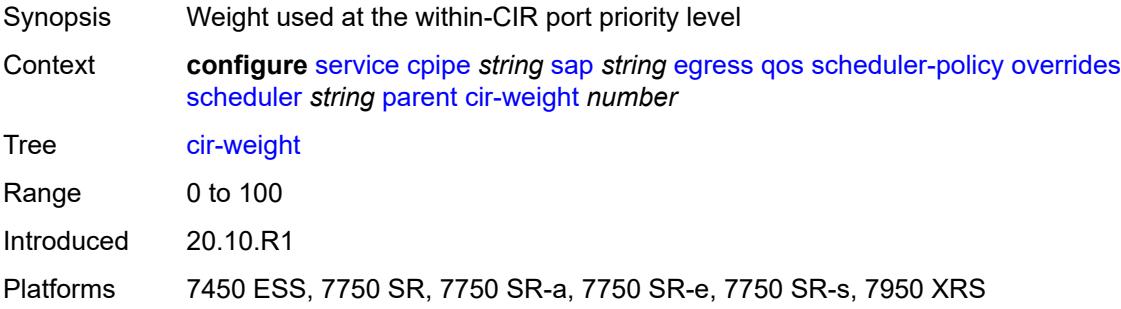

# <span id="page-5154-1"></span>**weight** *number*

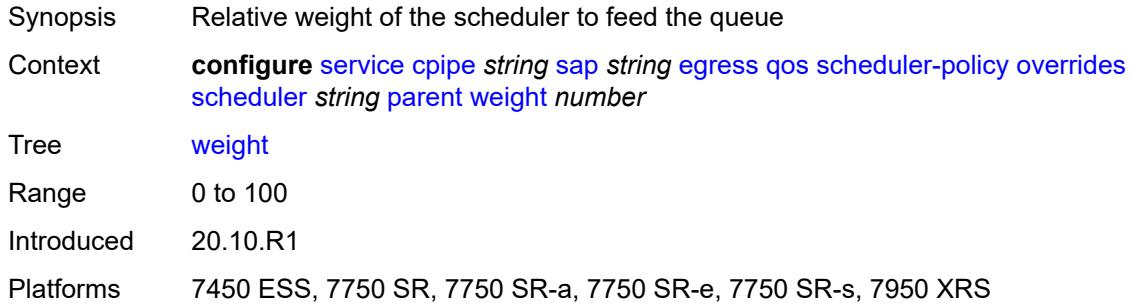

#### <span id="page-5154-2"></span>**rate**

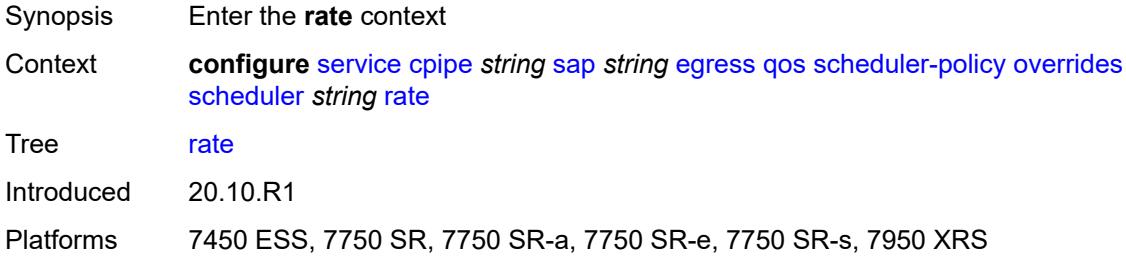

# <span id="page-5154-3"></span>**cir** *(number | keyword)*

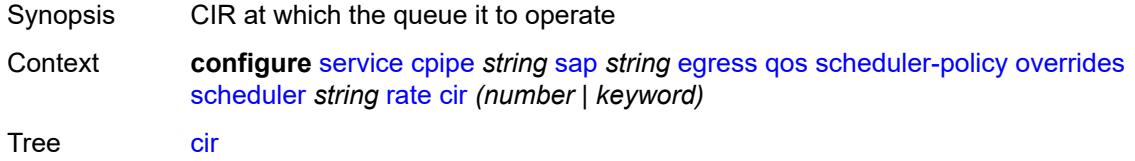

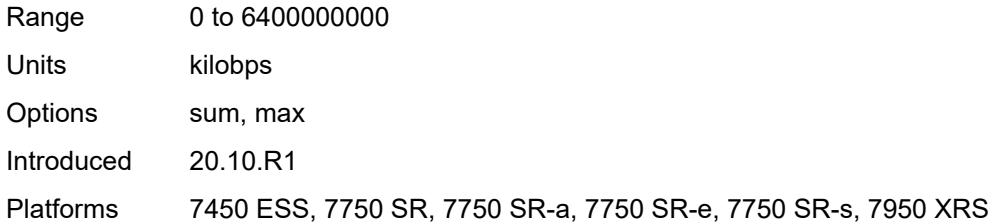

# <span id="page-5155-0"></span>**pir** *(number | keyword)*

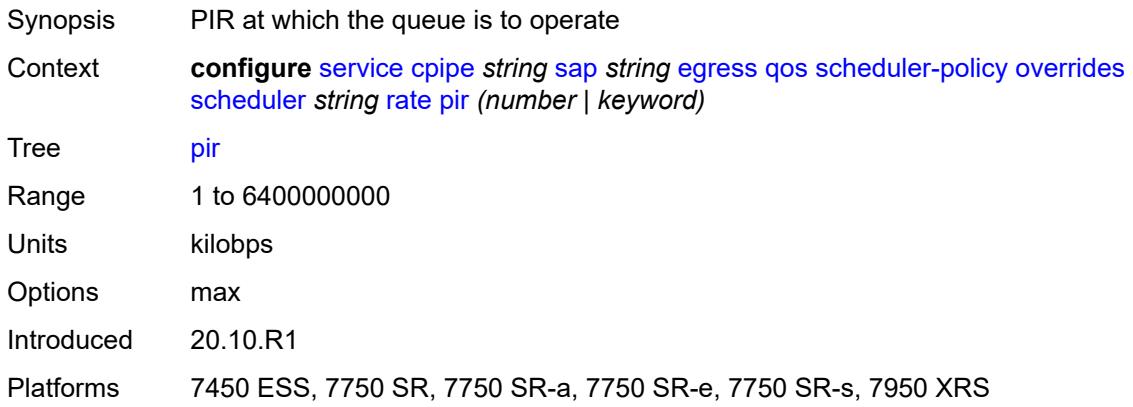

# <span id="page-5155-1"></span>**policy-name** *reference*

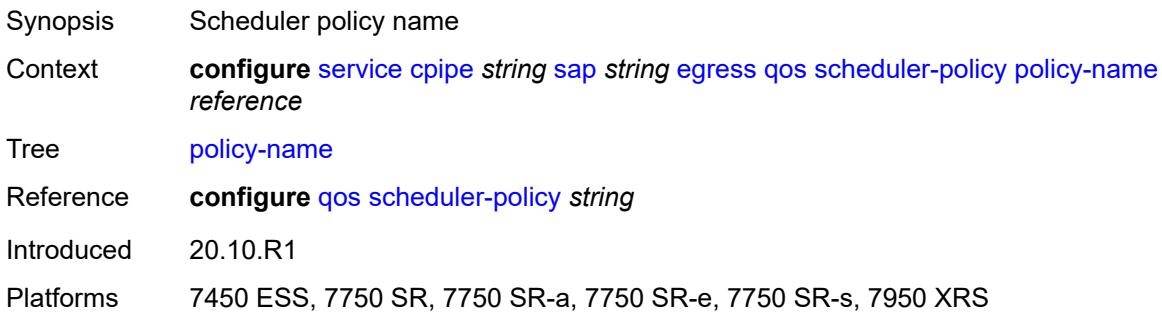

# <span id="page-5155-2"></span>**endpoint** *reference*

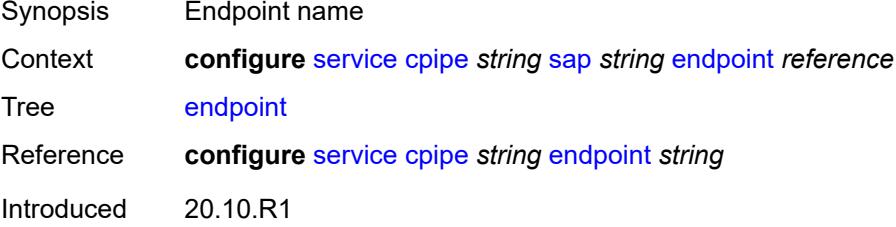

Platforms 7450 ESS, 7750 SR, 7750 SR-a, 7750 SR-e, 7750 SR-s, 7950 XRS

### <span id="page-5156-0"></span>**ingress**

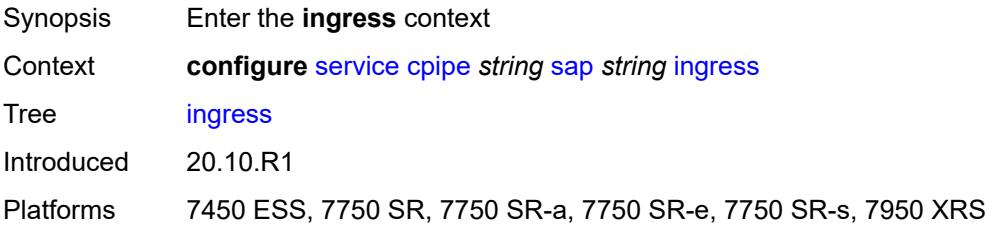

### <span id="page-5156-1"></span>**qos**

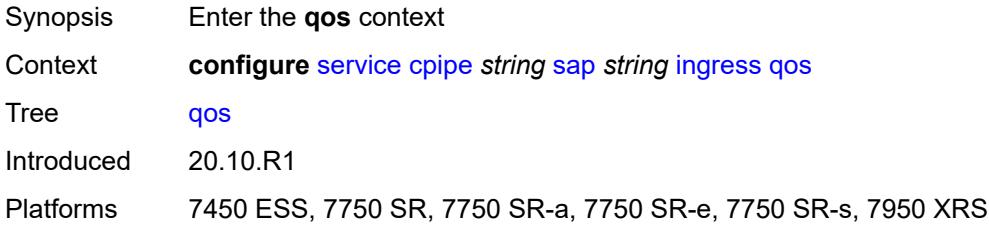

# <span id="page-5156-2"></span>**policer-control-policy**

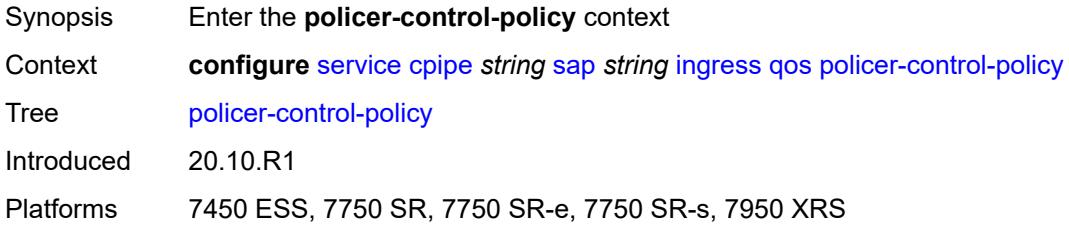

### <span id="page-5156-3"></span>**overrides**

<span id="page-5156-4"></span>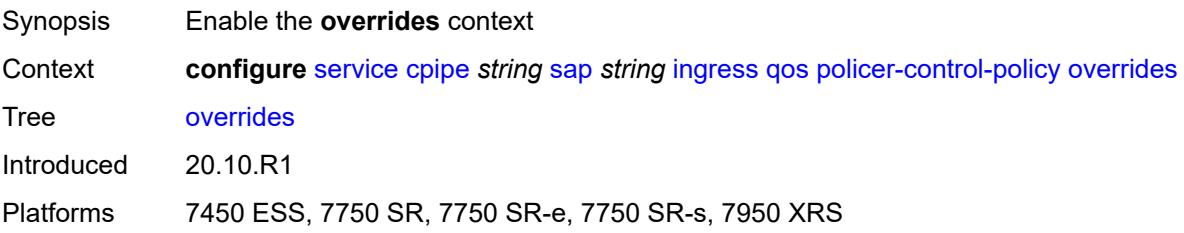

#### **root**

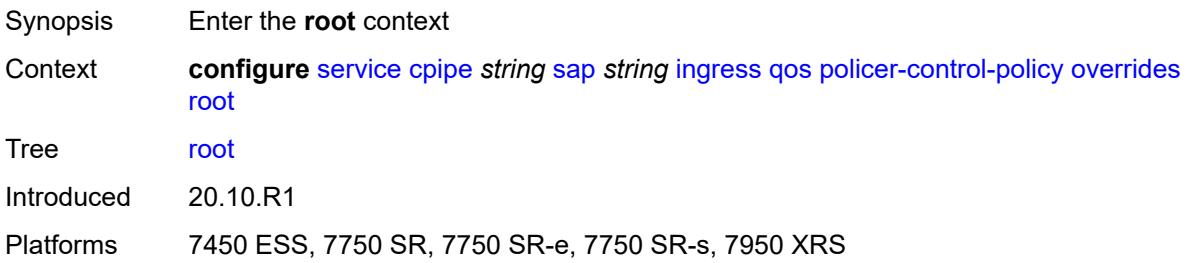

### <span id="page-5157-0"></span>**max-rate** *(number | keyword)*

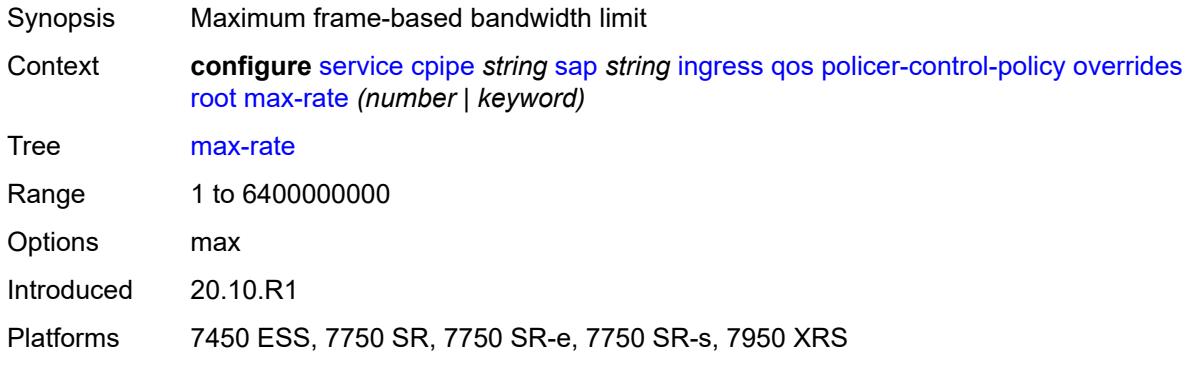

### <span id="page-5157-1"></span>**priority-mbs-thresholds**

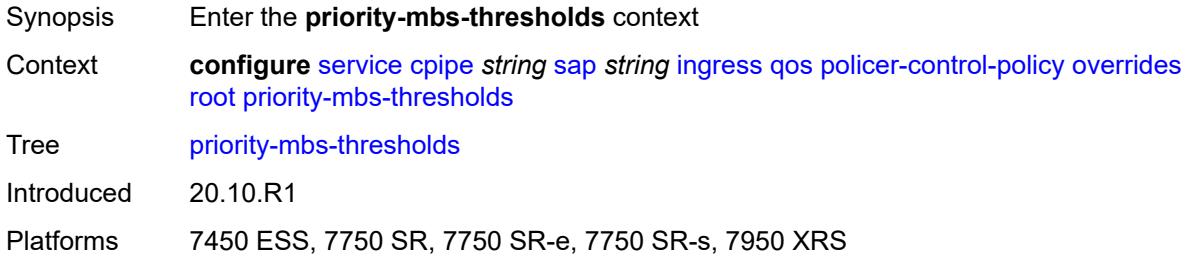

# <span id="page-5157-2"></span>**min-thresh-separation** *(number | keyword)*

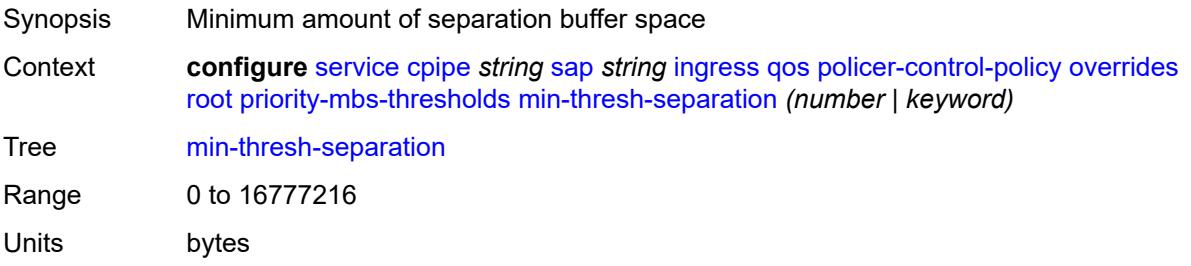

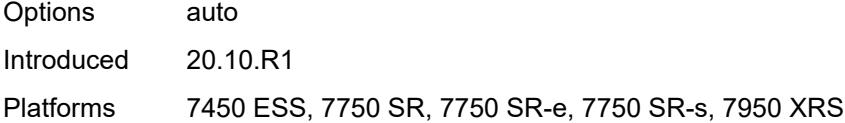

# <span id="page-5158-1"></span>**priority** [[priority-level](#page-5158-0)] *number*

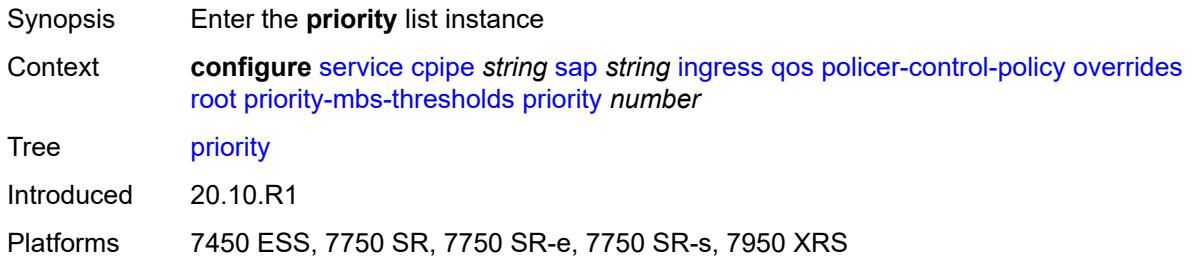

# <span id="page-5158-0"></span>[**priority-level**] *number*

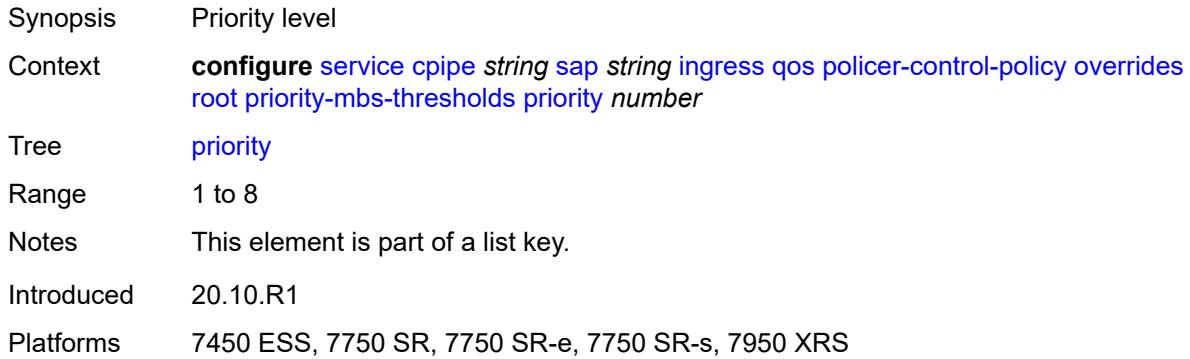

# <span id="page-5158-2"></span>**mbs-contribution** *(number | keyword)*

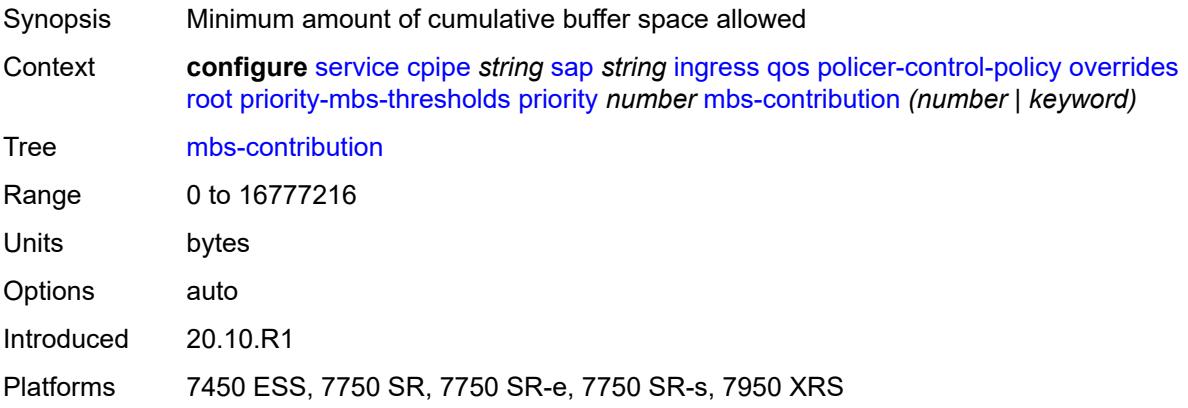

# <span id="page-5159-0"></span>**policy-name** *reference*

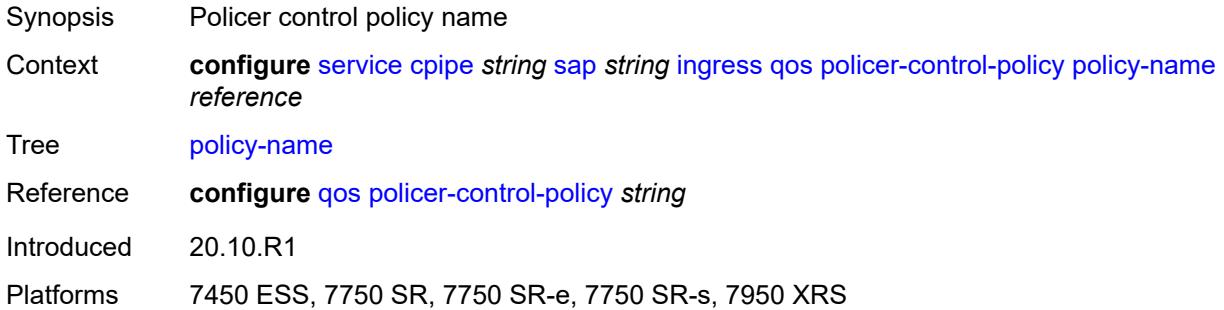

# <span id="page-5159-1"></span>**sap-ingress**

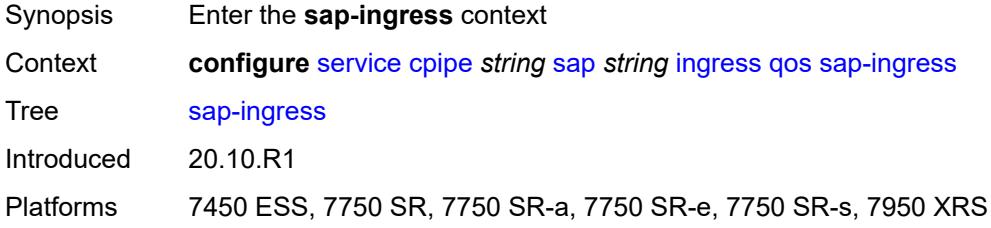

### <span id="page-5159-2"></span>**overrides**

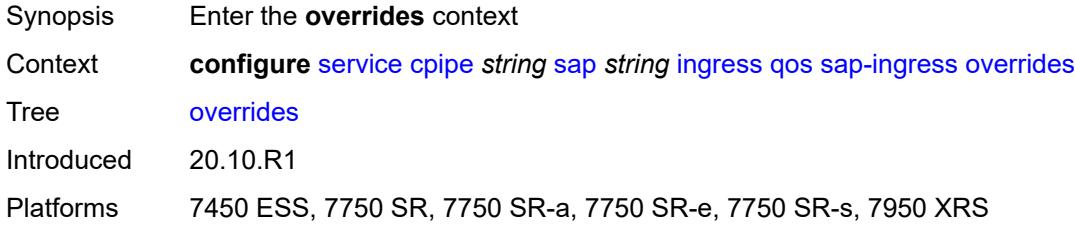

# <span id="page-5159-3"></span>**ip-criteria**

<span id="page-5159-4"></span>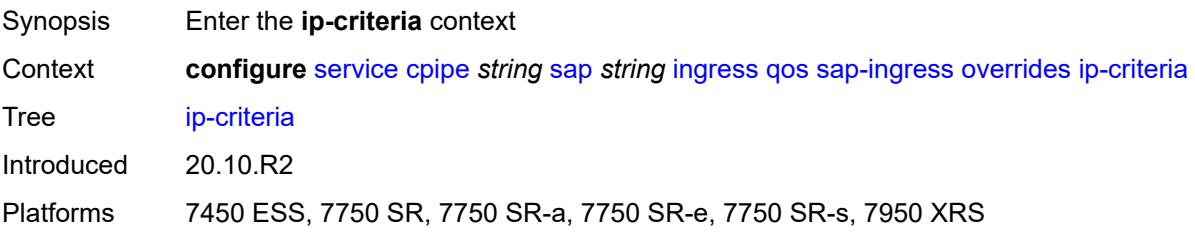

# **activate-entry-tag** *number*

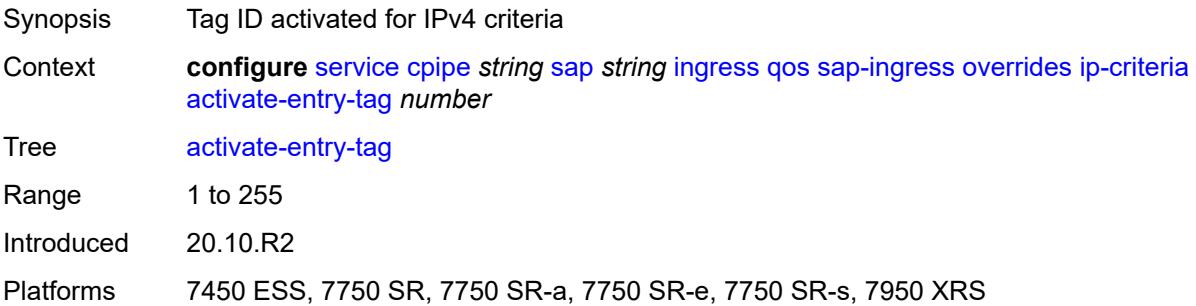

# <span id="page-5160-0"></span>**ipv6-criteria**

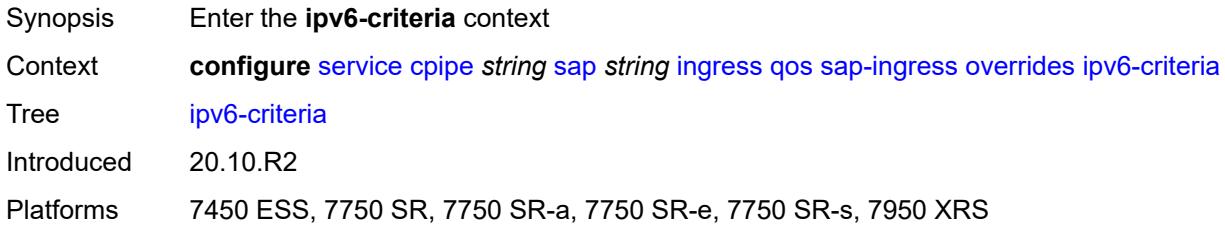

# <span id="page-5160-1"></span>**activate-entry-tag** *number*

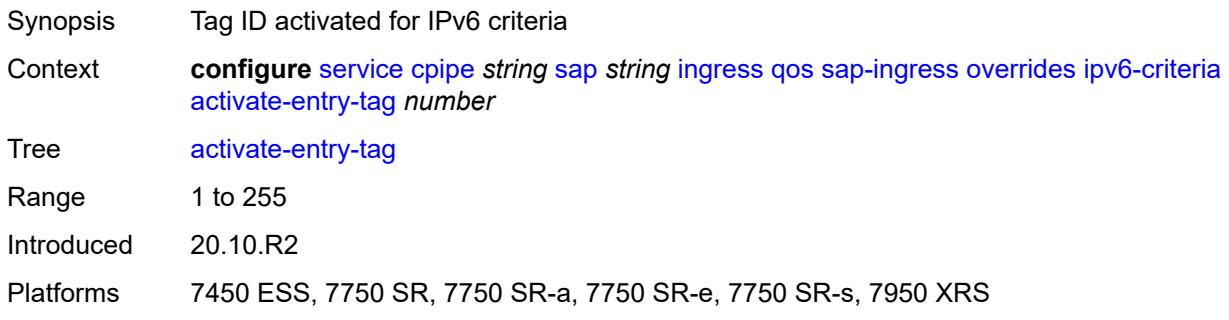

### <span id="page-5160-2"></span>**policer** [[policer-id](#page-5161-0)] *reference*

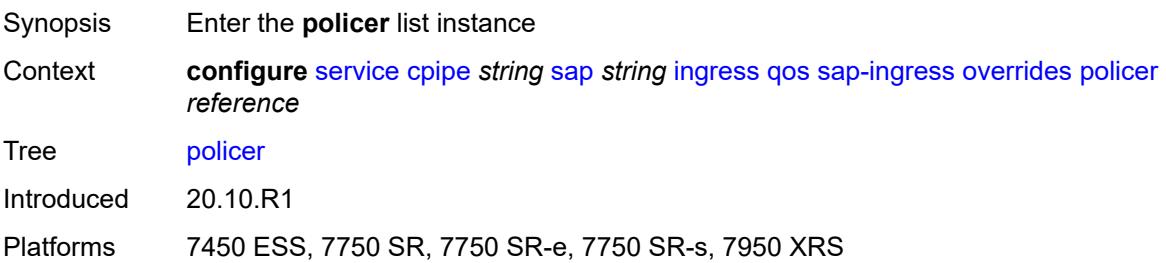

# <span id="page-5161-0"></span>[**policer-id**] *reference*

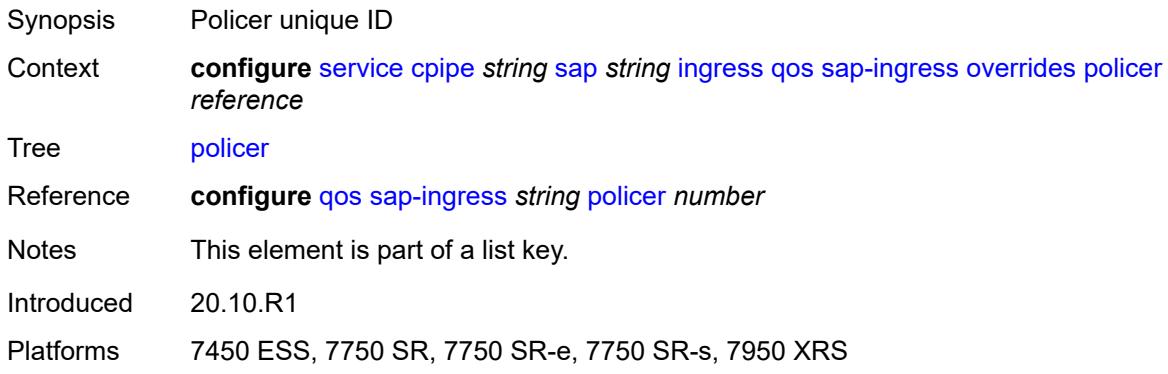

### <span id="page-5161-1"></span>**cbs** *(number | keyword)*

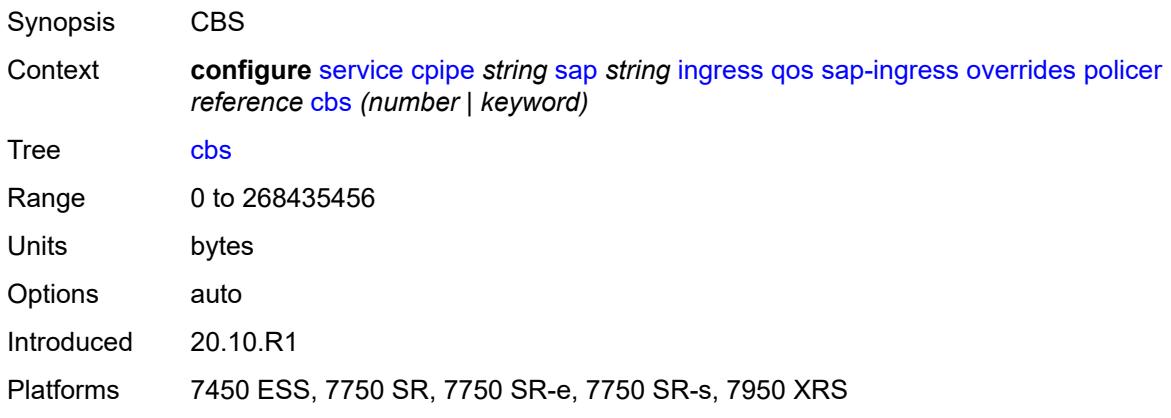

### <span id="page-5161-2"></span>**mbs** *(number | keyword)*

<span id="page-5161-3"></span>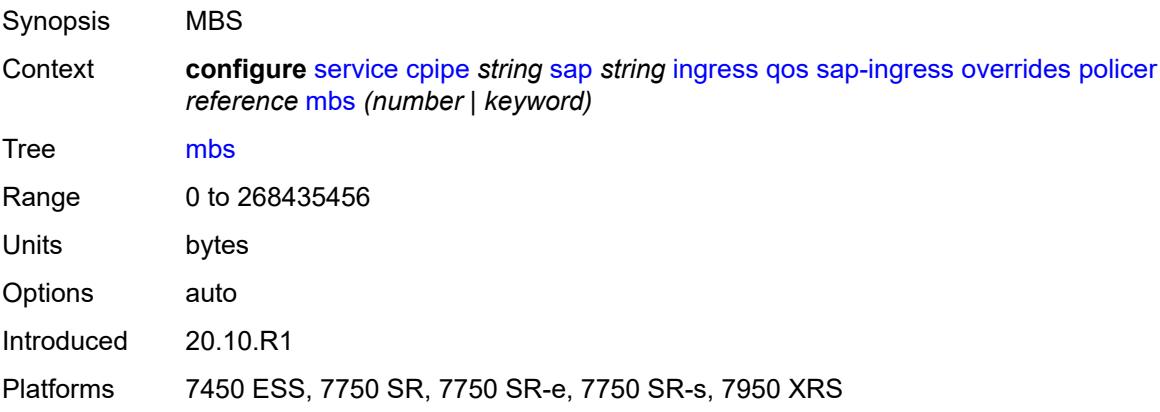

# **packet-byte-offset** *number*

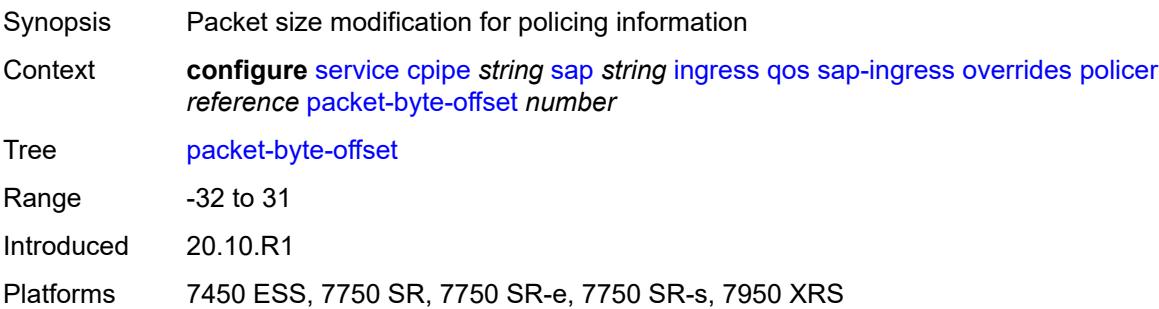

### <span id="page-5162-0"></span>**percent-rate**

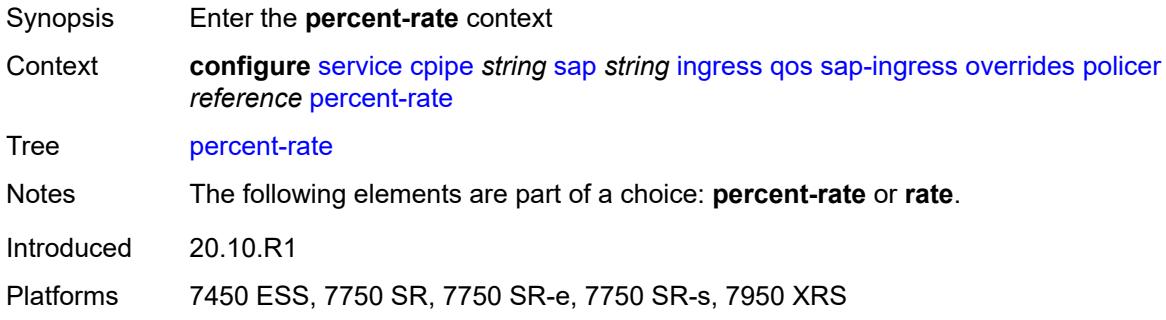

# <span id="page-5162-1"></span>**cir** *decimal-number*

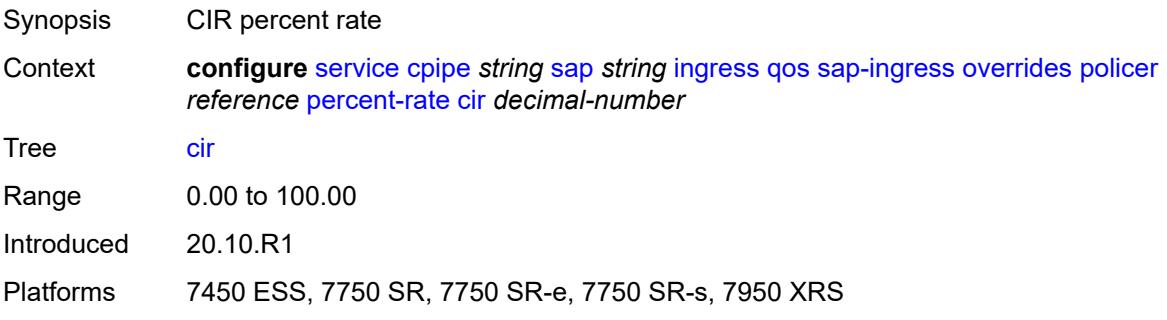

### <span id="page-5162-2"></span>**pir** *decimal-number*

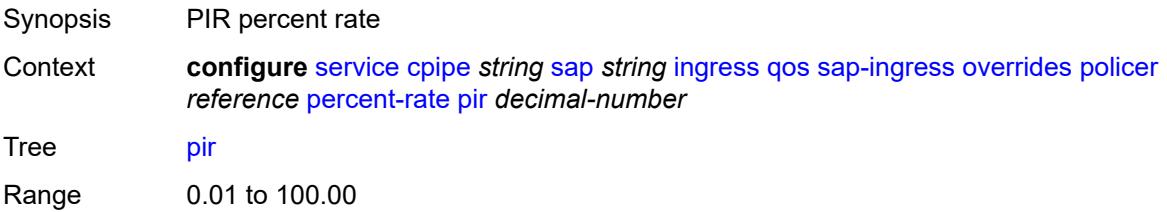

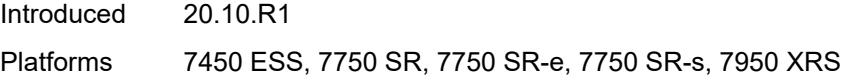

### <span id="page-5163-0"></span>**rate**

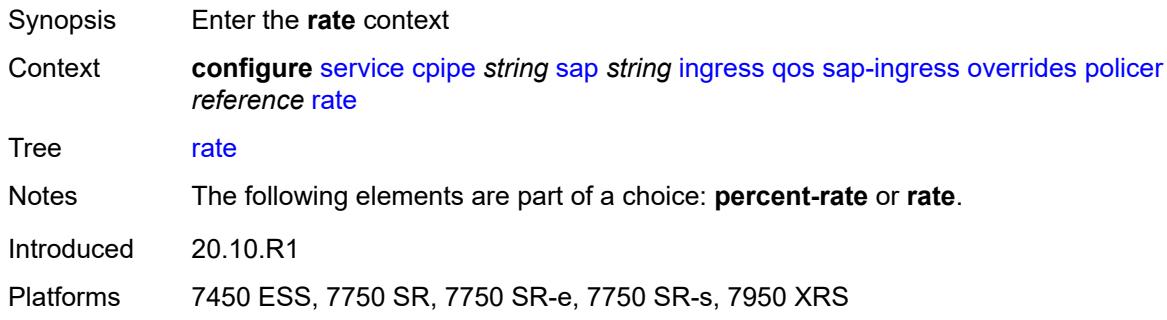

# <span id="page-5163-1"></span>**cir** *(number | keyword)*

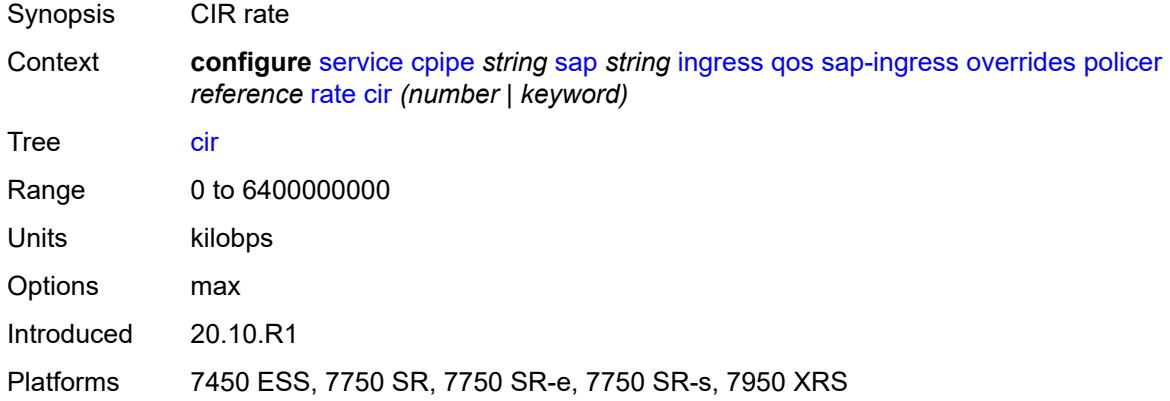

# <span id="page-5163-2"></span>**pir** *(number | keyword)*

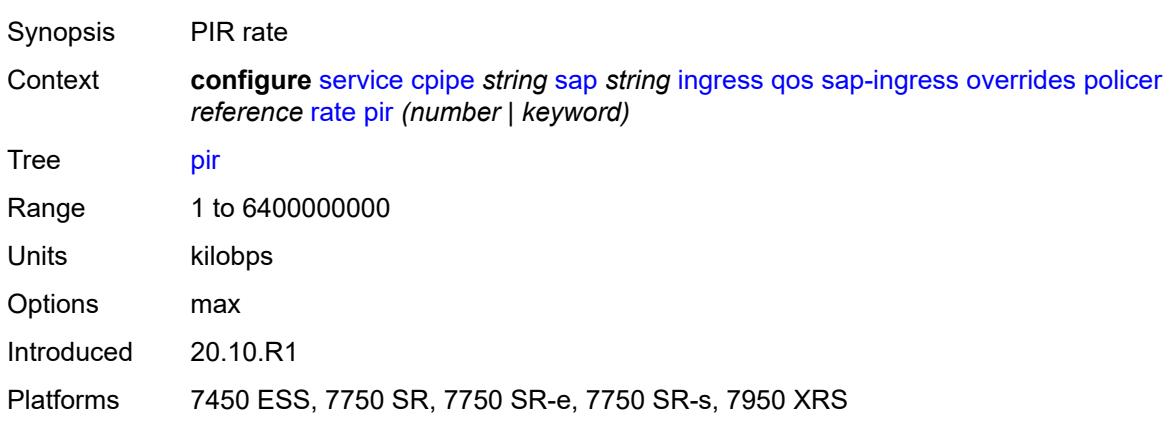

### <span id="page-5164-0"></span>**stat-mode** *keyword*

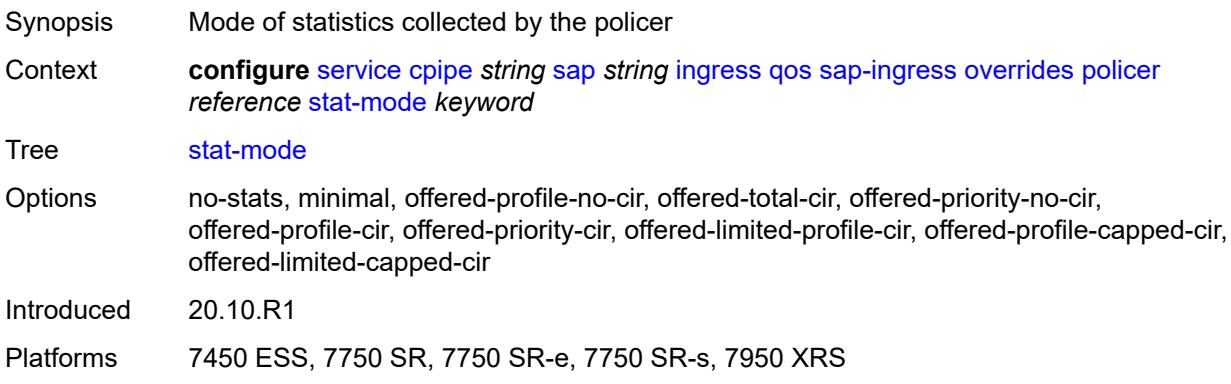

# <span id="page-5164-2"></span>**queue** [[queue-id](#page-5164-1)] *reference*

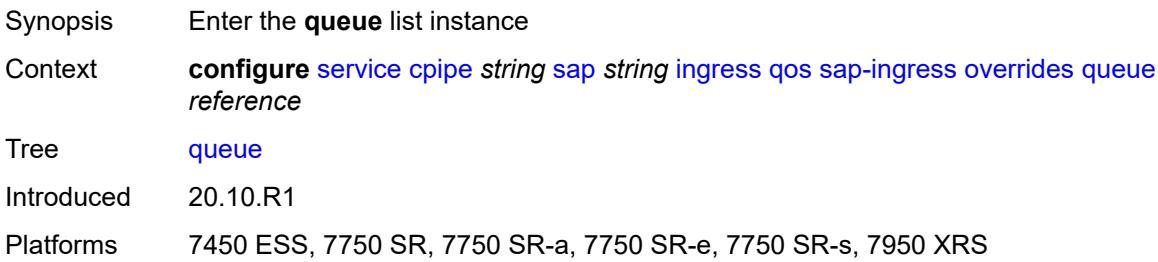

# <span id="page-5164-1"></span>[**queue-id**] *reference*

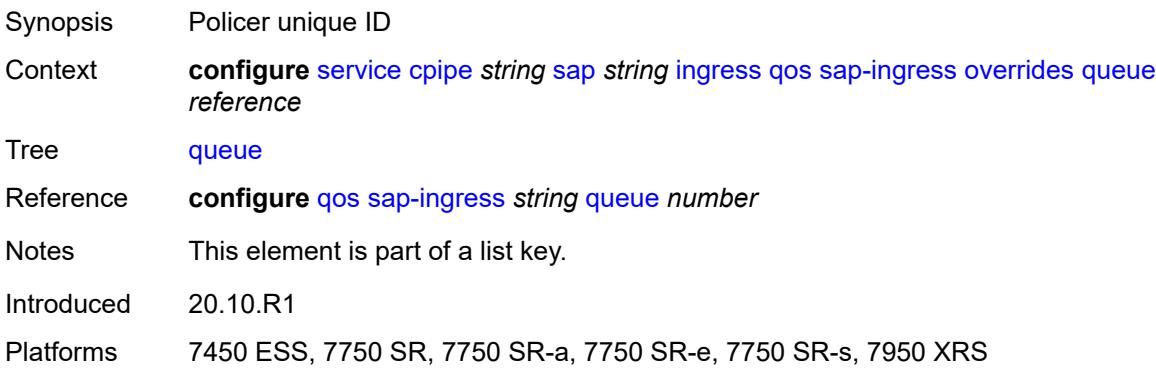

# <span id="page-5164-3"></span>**adaptation-rule**

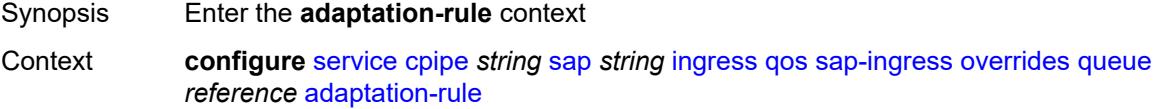

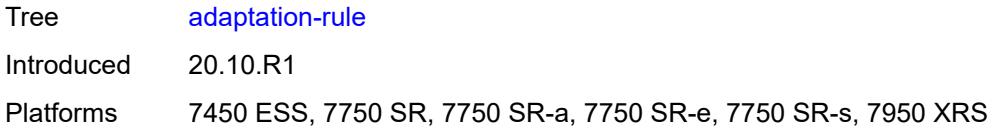

# <span id="page-5165-0"></span>**cir** *keyword*

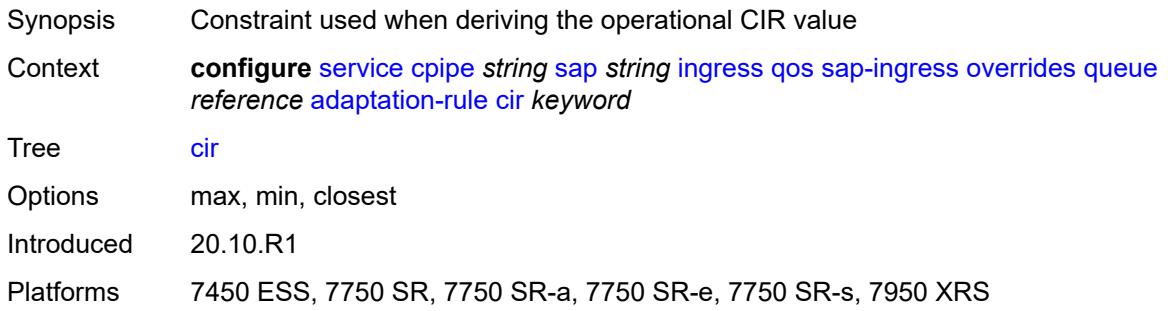

# <span id="page-5165-1"></span>**pir** *keyword*

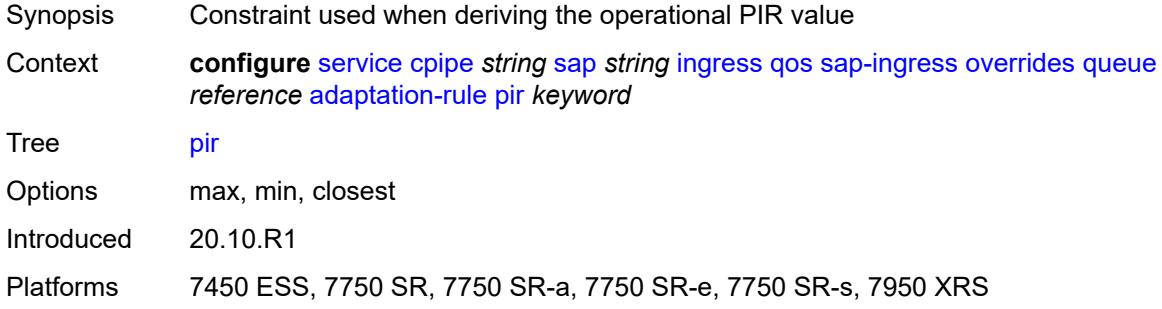

### <span id="page-5165-2"></span>**cbs** *(number | keyword)*

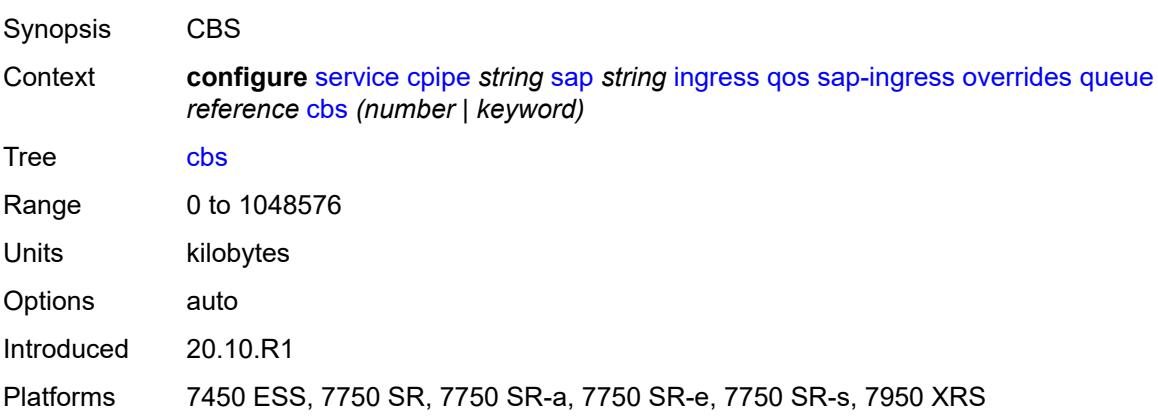

### <span id="page-5166-0"></span>**drop-tail**

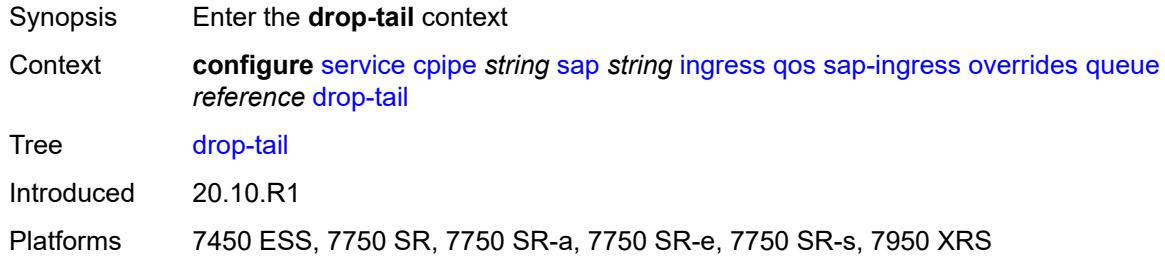

### <span id="page-5166-1"></span>**low**

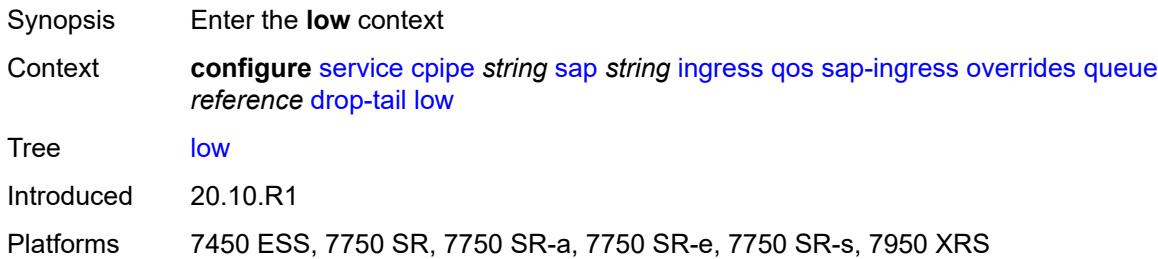

# <span id="page-5166-2"></span>**percent-reduction-from-mbs** *(number | keyword)*

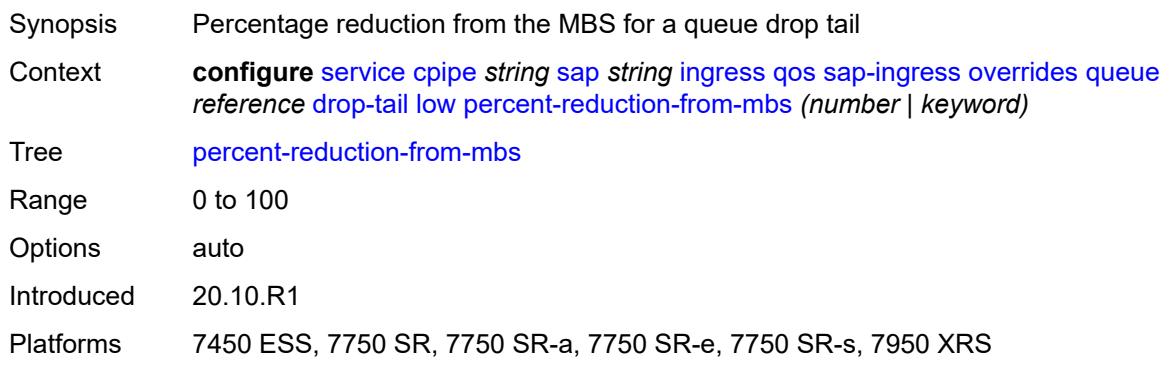

# <span id="page-5166-3"></span>**mbs** *(number | keyword)*

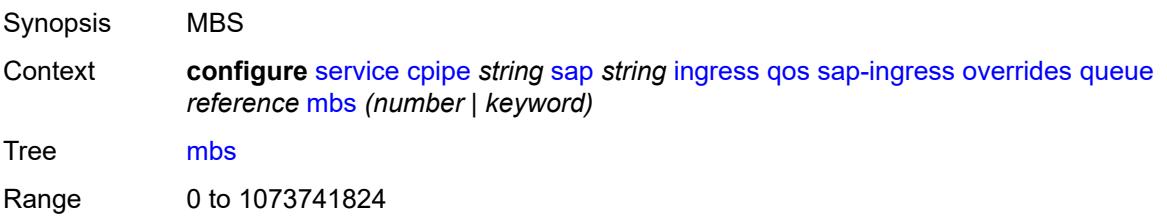

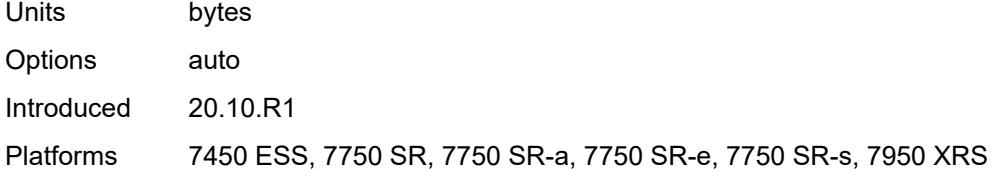

### <span id="page-5167-0"></span>**monitor-queue-depth**

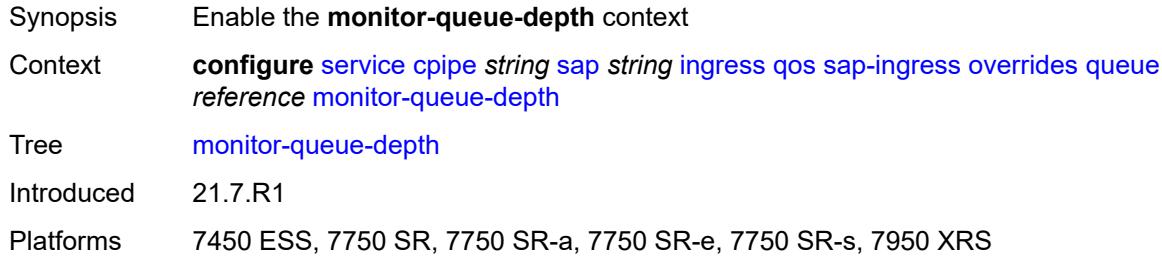

# <span id="page-5167-1"></span>**fast-polling** *boolean*

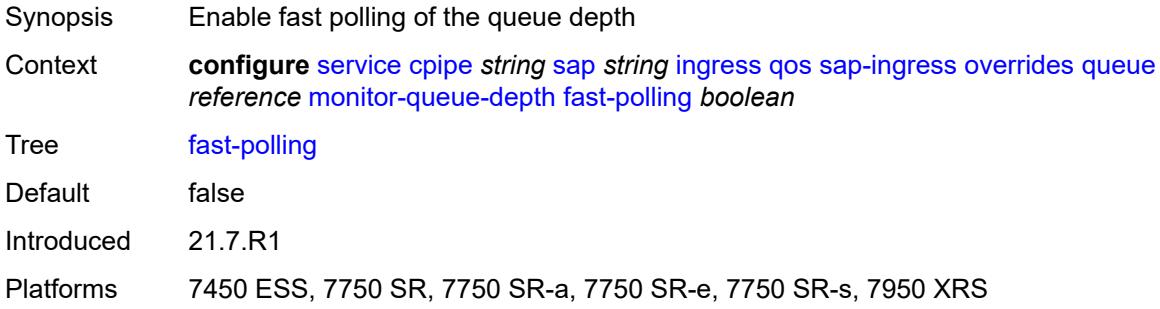

### <span id="page-5167-2"></span>**parent**

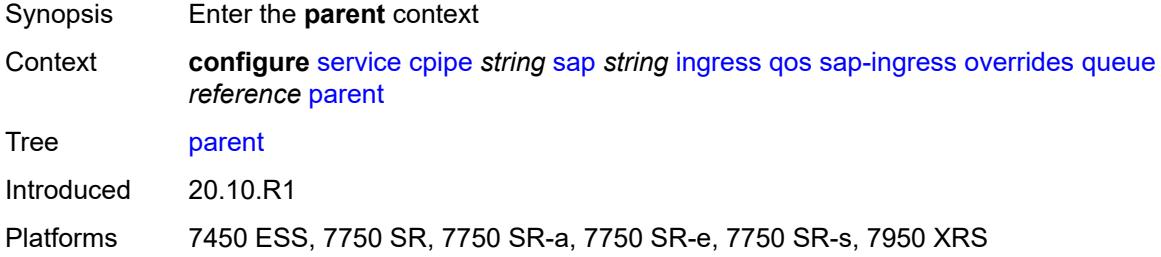

# <span id="page-5167-3"></span>**cir-weight** *number*

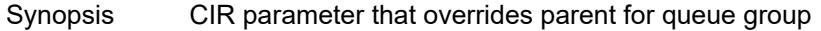

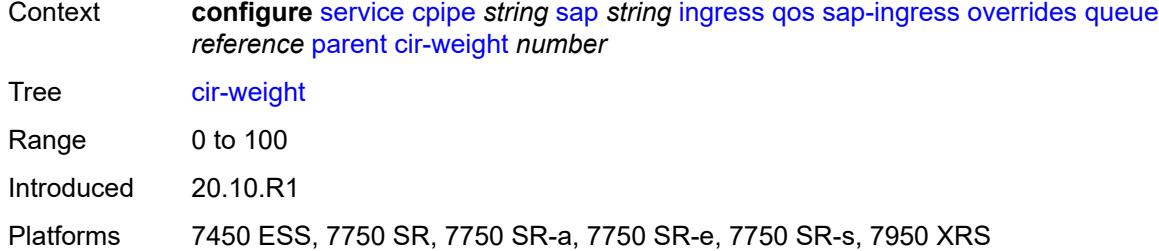

# <span id="page-5168-0"></span>**weight** *number*

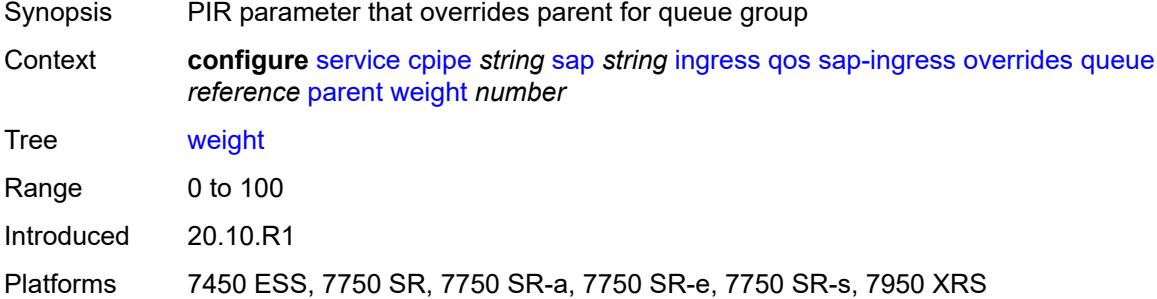

### <span id="page-5168-1"></span>**percent-rate**

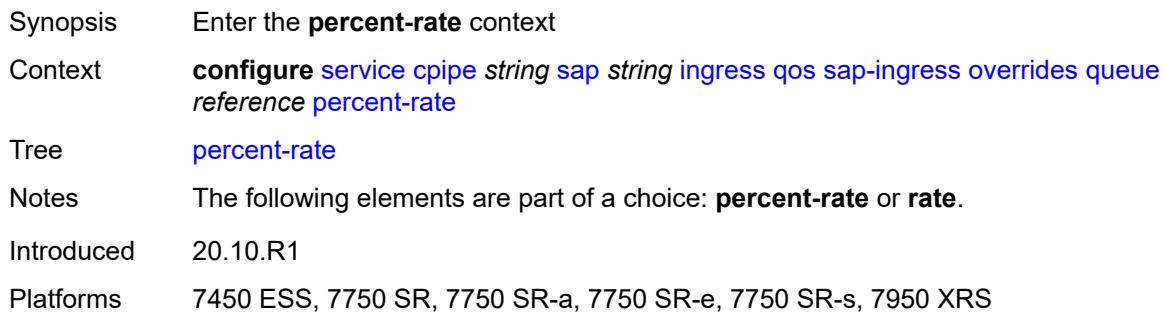

#### <span id="page-5168-2"></span>**cir** *decimal-number*

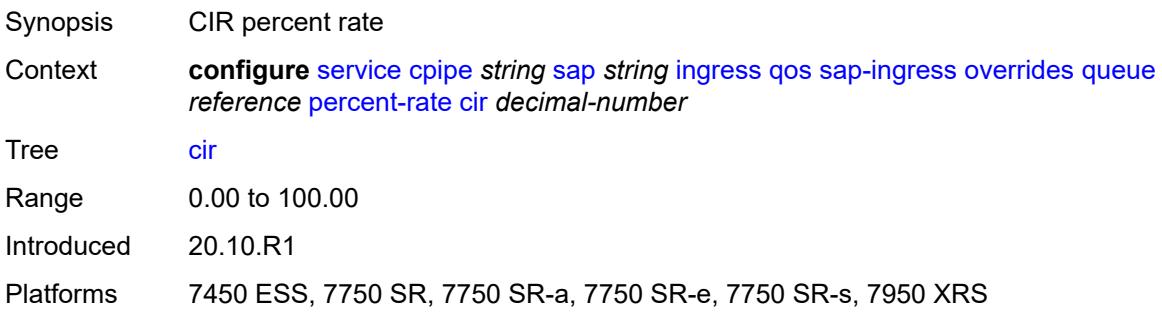

### <span id="page-5169-0"></span>**pir** *decimal-number*

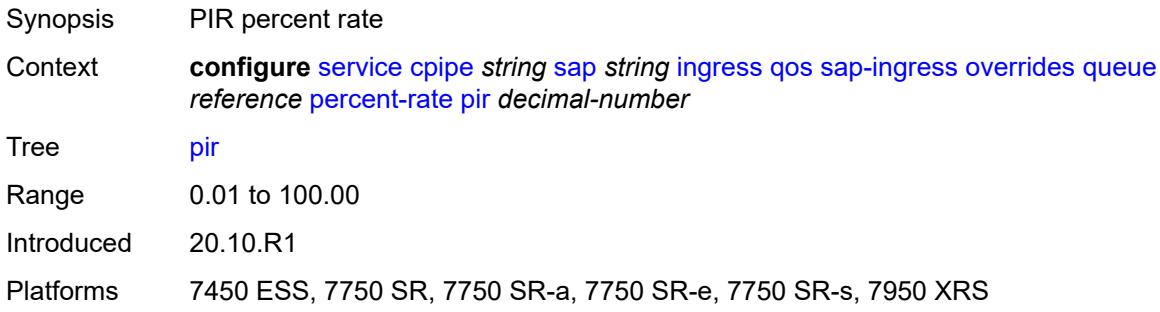

#### <span id="page-5169-1"></span>**rate**

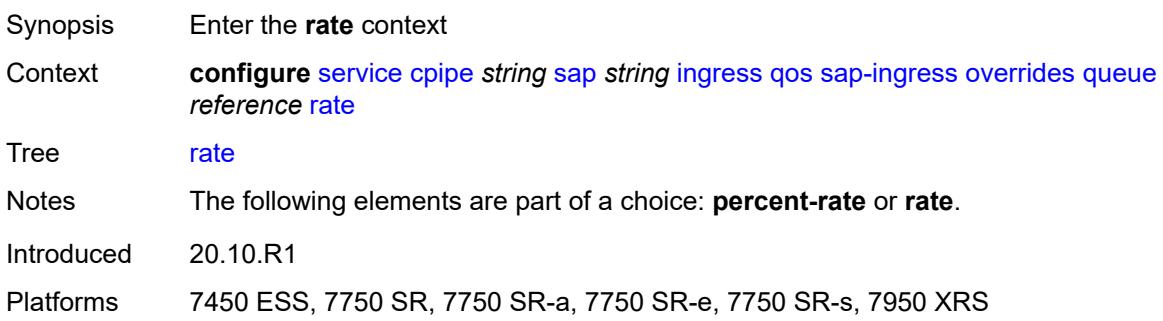

# <span id="page-5169-2"></span>**cir** *(number | keyword)*

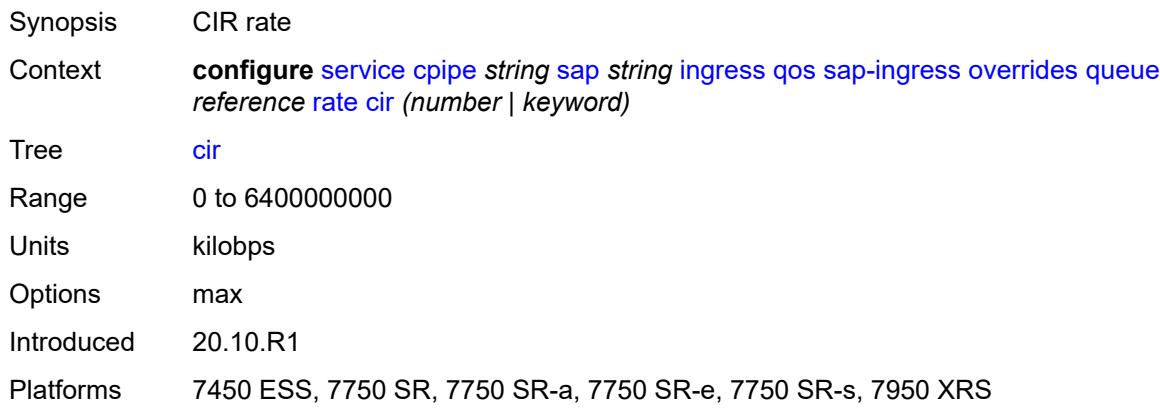

# <span id="page-5169-3"></span>**pir** *(number | keyword)*

Synopsis PIR rate

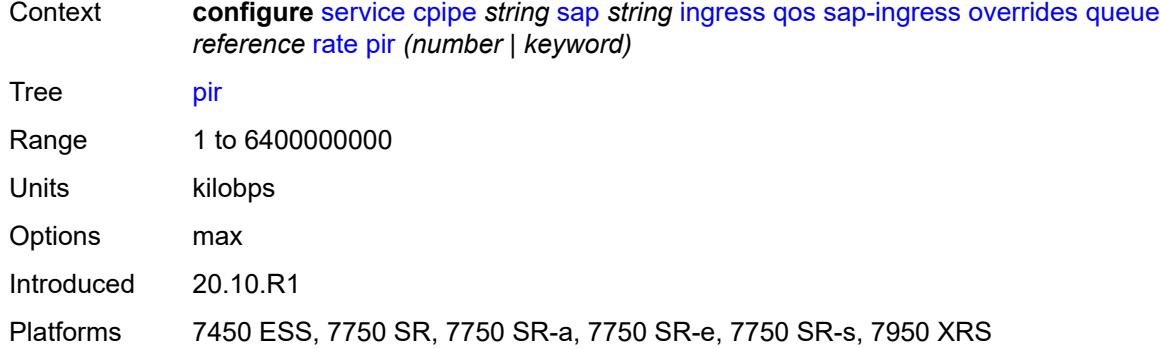

# <span id="page-5170-0"></span>**policy-name** *reference*

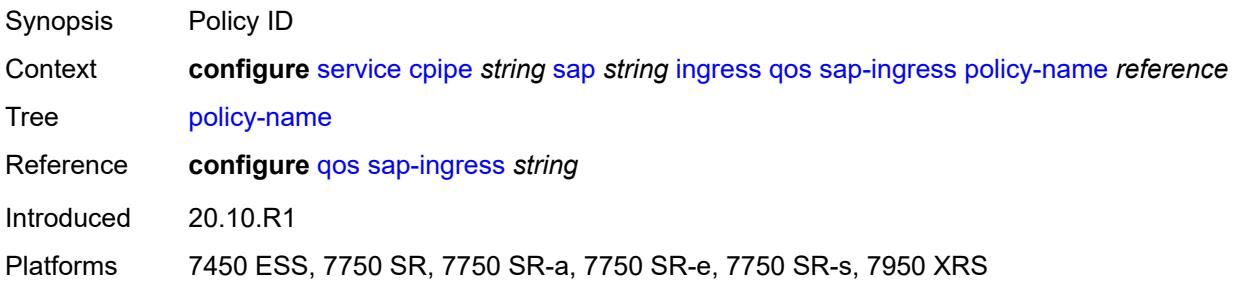

### <span id="page-5170-1"></span>**queuing-type** *keyword*

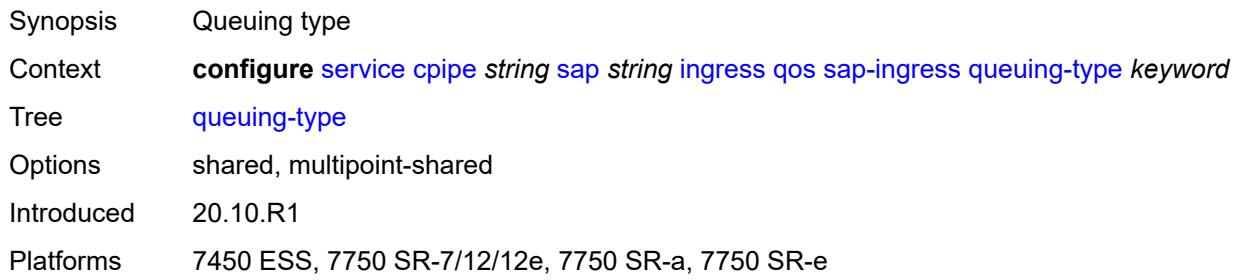

# <span id="page-5170-2"></span>**scheduler-policy**

<span id="page-5170-3"></span>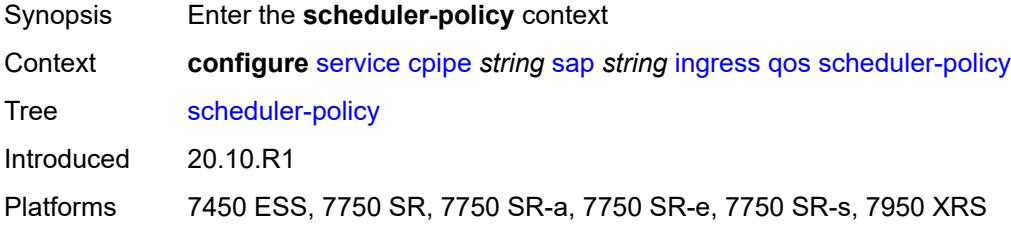

#### **overrides**

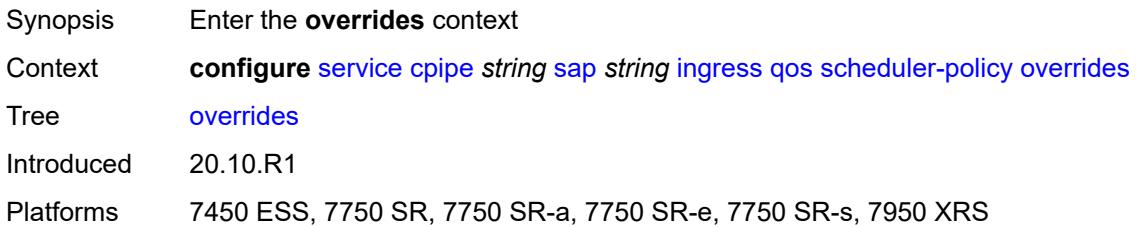

# <span id="page-5171-1"></span>**scheduler** [[scheduler-name](#page-5171-0)] *string*

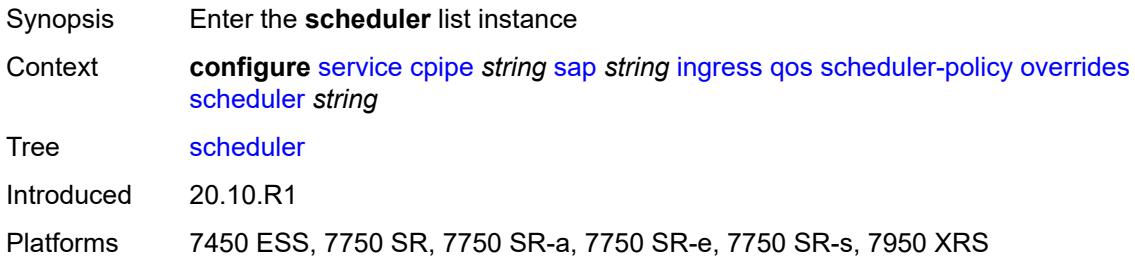

# <span id="page-5171-0"></span>[**scheduler-name**] *string*

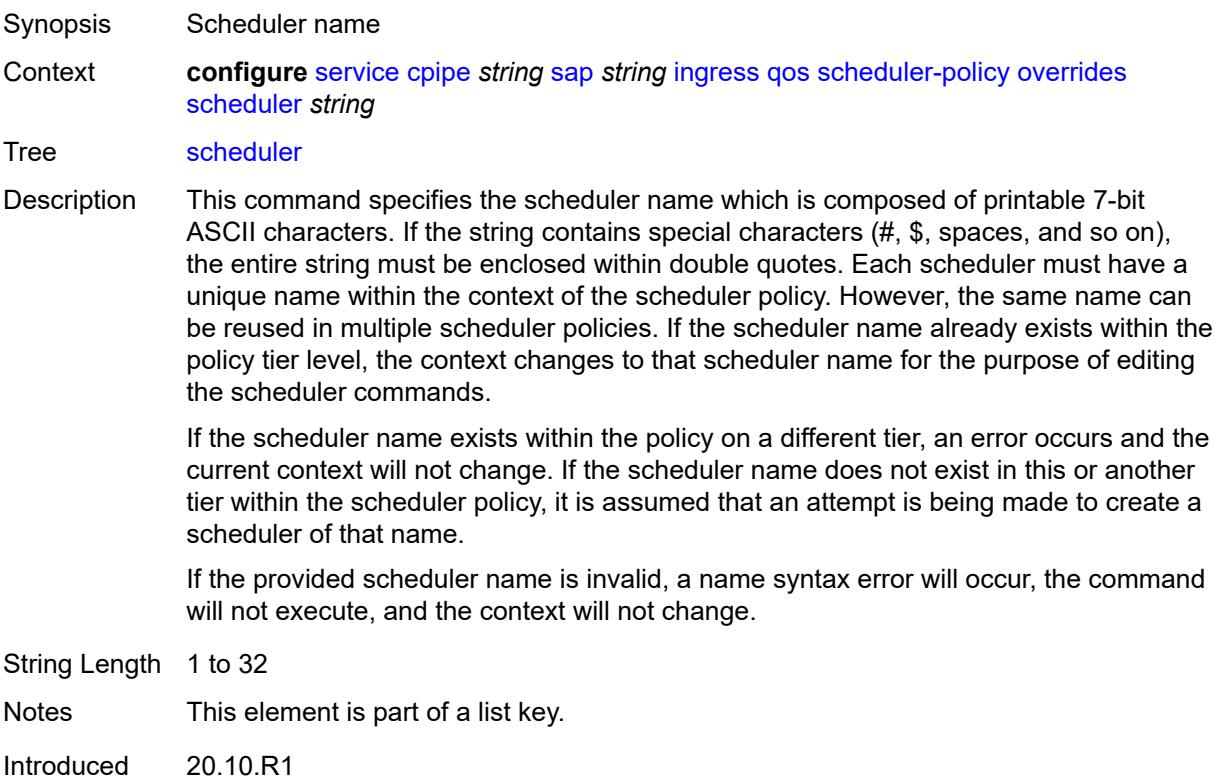

Platforms 7450 ESS, 7750 SR, 7750 SR-a, 7750 SR-e, 7750 SR-s, 7950 XRS

### <span id="page-5172-0"></span>**parent**

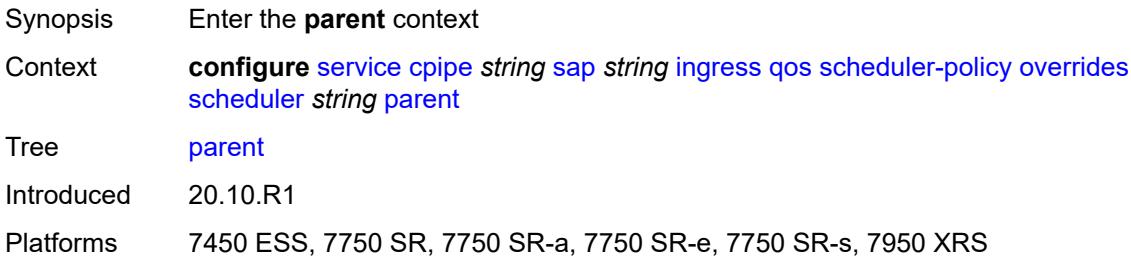

# <span id="page-5172-1"></span>**cir-weight** *number*

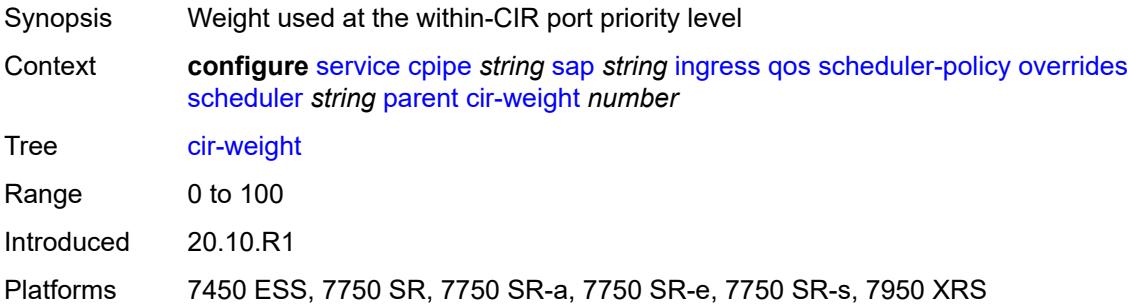

### <span id="page-5172-2"></span>**weight** *number*

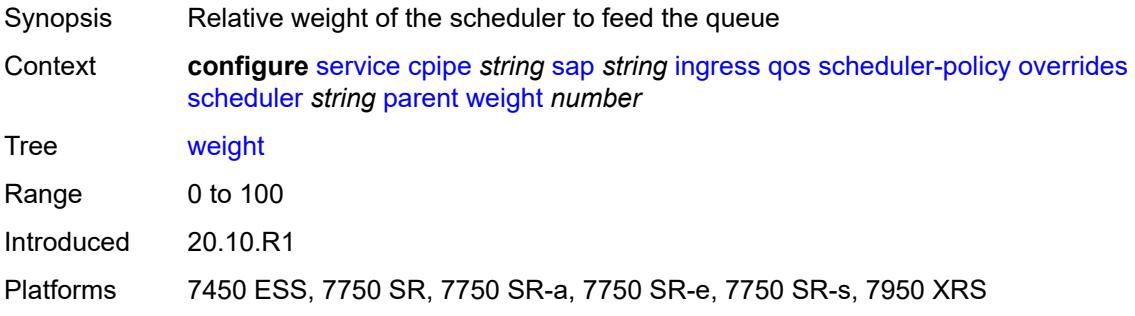

#### <span id="page-5172-3"></span>**rate**

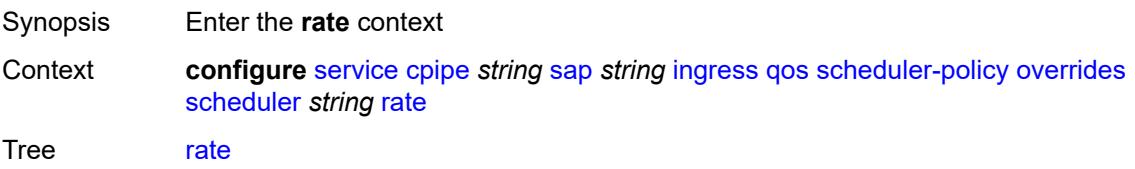

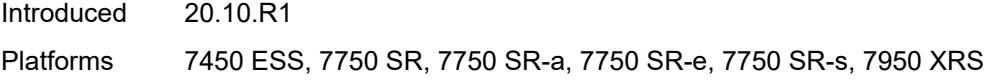

# <span id="page-5173-0"></span>**cir** *(number | keyword)*

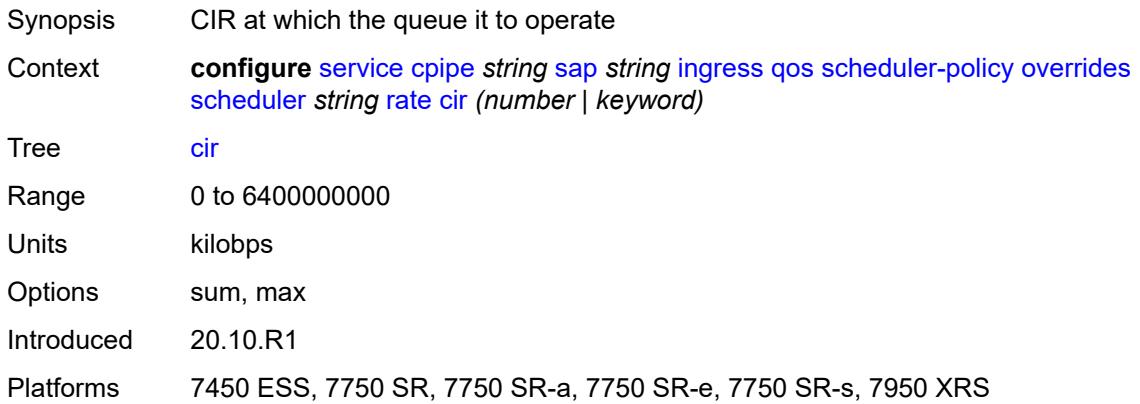

# <span id="page-5173-1"></span>**pir** *(number | keyword)*

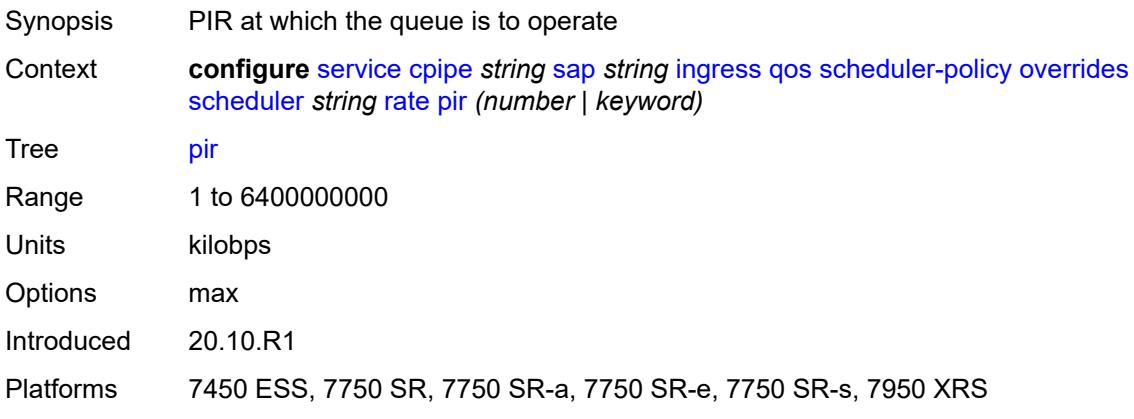

# <span id="page-5173-2"></span>**policy-name** *reference*

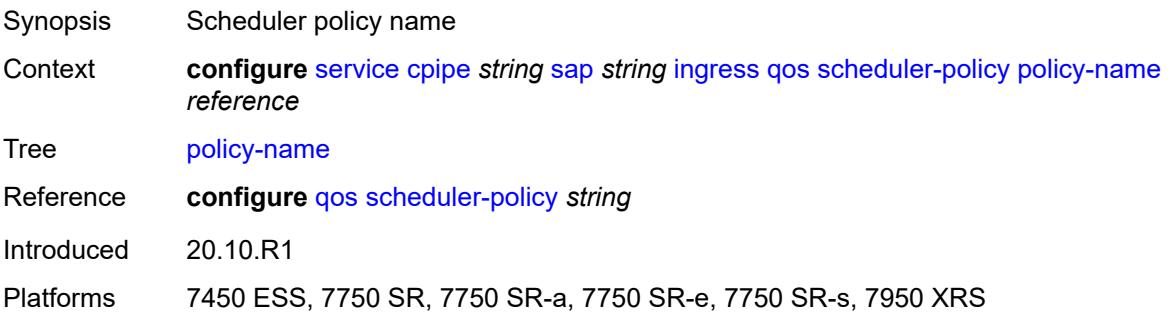

### <span id="page-5174-0"></span>**lag**

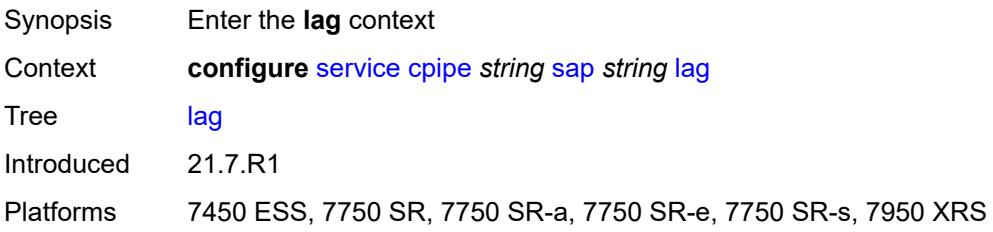

### <span id="page-5174-1"></span>**multi-service-site** *reference*

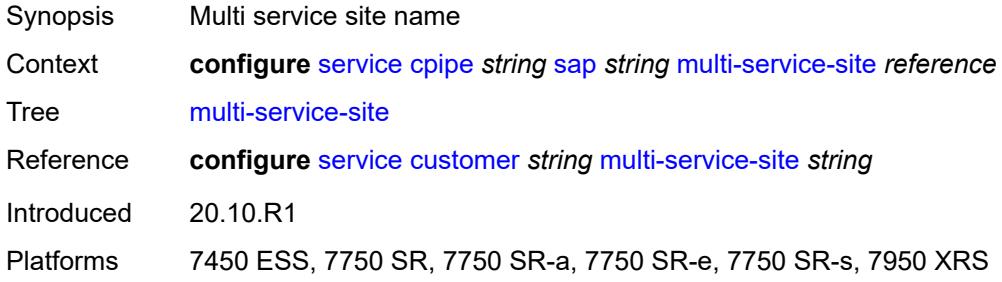

### <span id="page-5174-2"></span>**service-id** *number*

 $\bigwedge$ 

**WARNING:** Modifying this element recreates the parent element automatically for the new value to take effect.

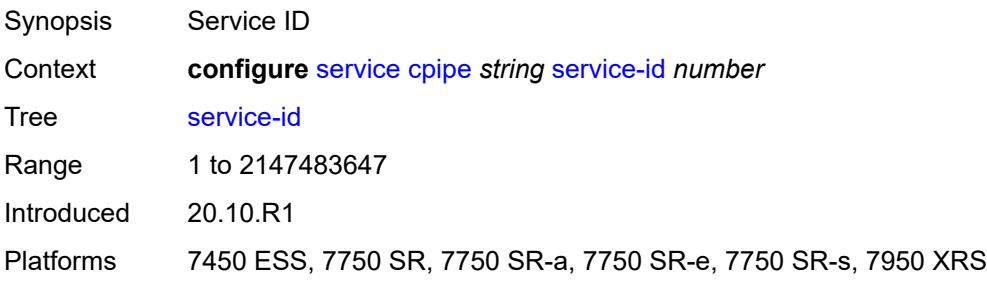

#### <span id="page-5174-3"></span>**service-mtu** *number*

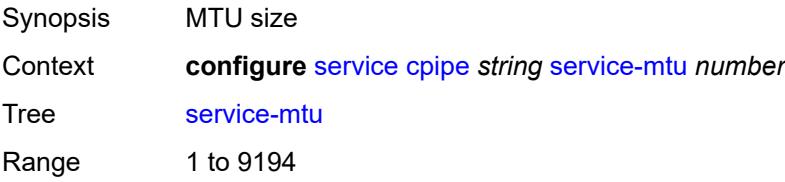

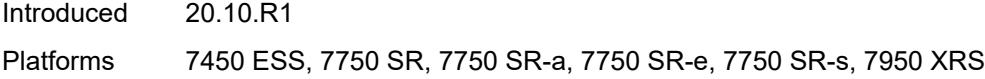

# <span id="page-5175-1"></span>**spoke-sdp** [\[sdp-bind-id\]](#page-5175-0) *string*

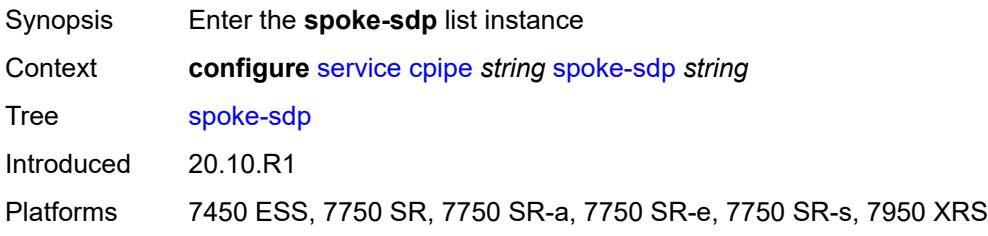

# <span id="page-5175-0"></span>[**sdp-bind-id**] *string*

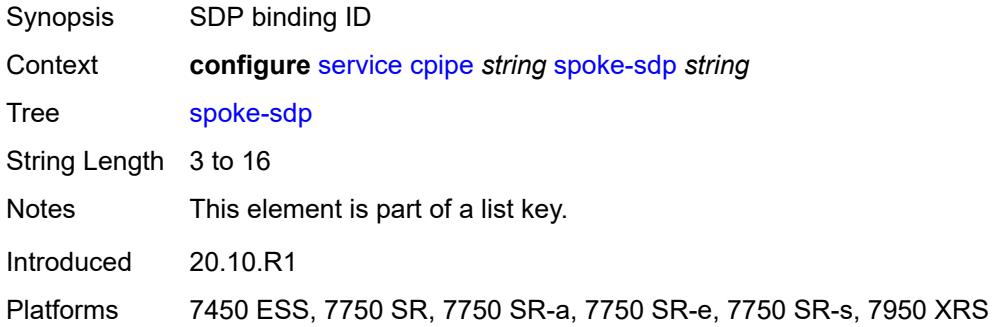

# <span id="page-5175-2"></span>**admin-state** *keyword*

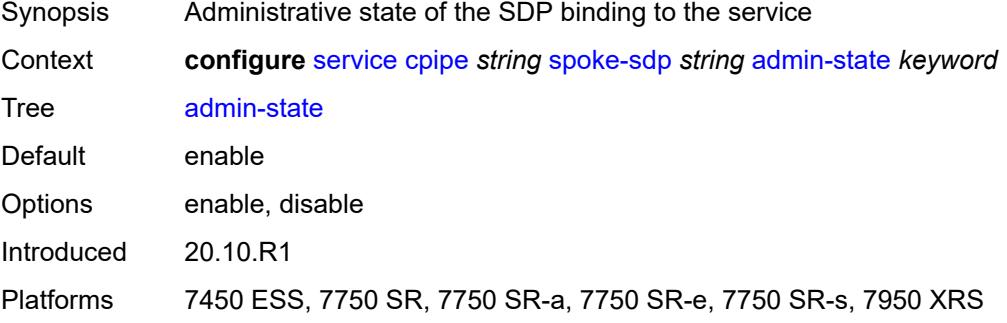

# <span id="page-5175-3"></span>**bandwidth** *(number | keyword)*

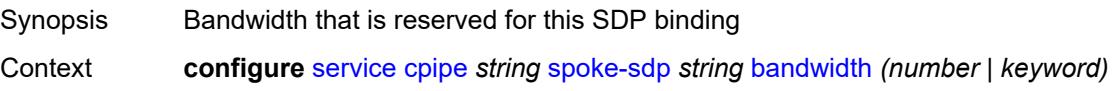

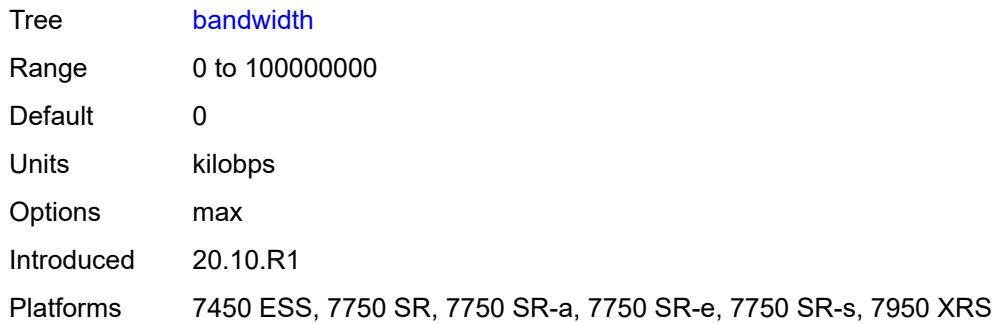

# <span id="page-5176-0"></span>**bfd**

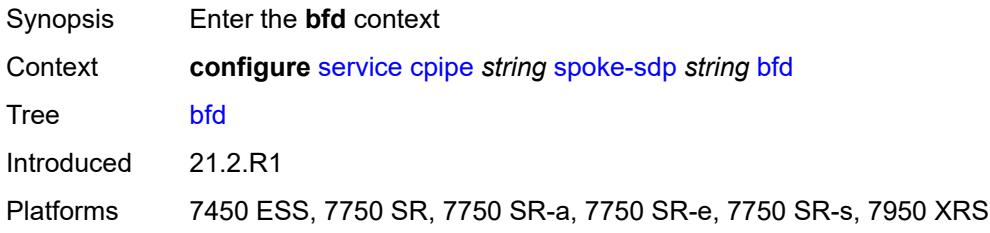

### <span id="page-5176-1"></span>**bfd-liveness**

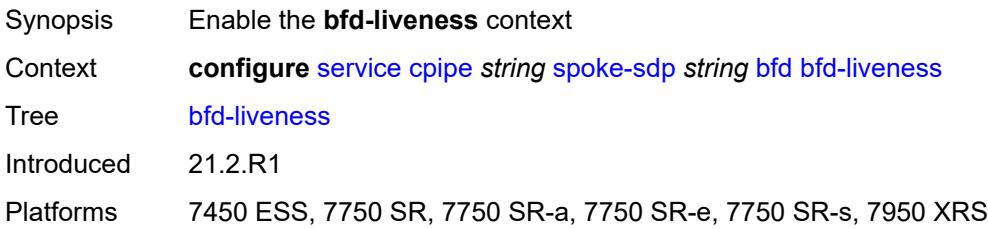

### <span id="page-5176-2"></span>**encap** *keyword*

<span id="page-5176-3"></span>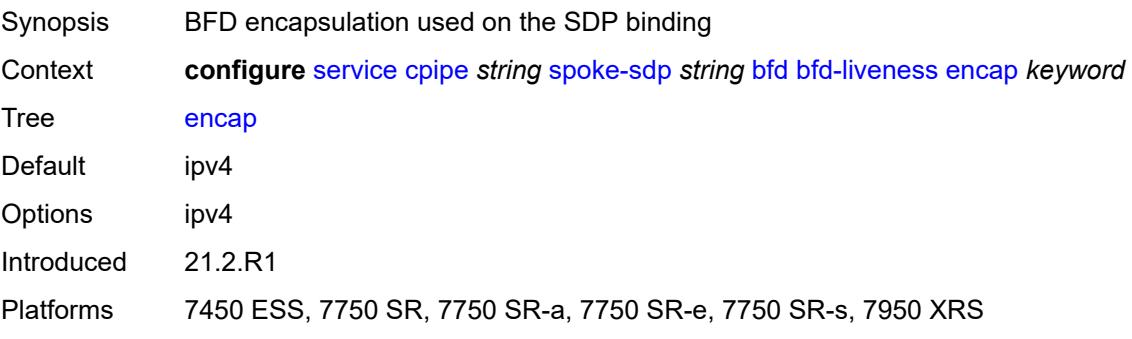

# **bfd-template** *reference*

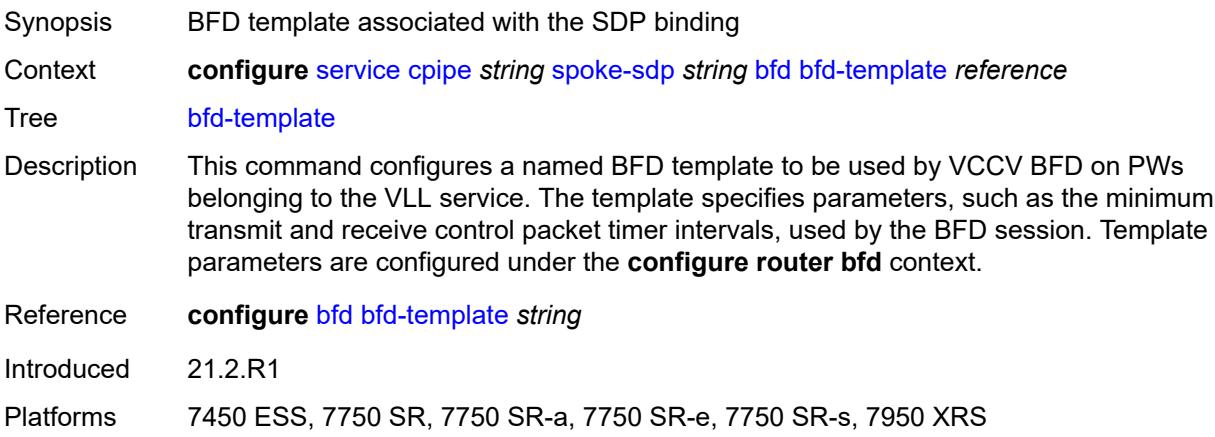

# <span id="page-5177-0"></span>**control-word** *boolean*

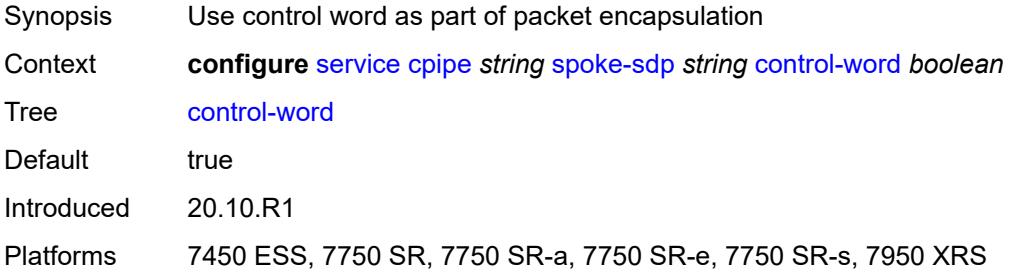

# <span id="page-5177-1"></span>**description** *string*

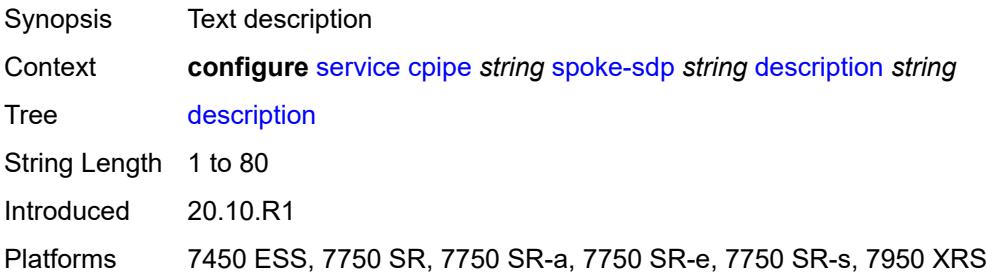

### <span id="page-5177-2"></span>**egress**

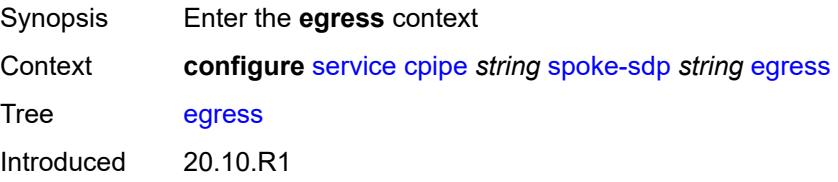

Platforms 7450 ESS, 7750 SR, 7750 SR-a, 7750 SR-e, 7750 SR-s, 7950 XRS

### <span id="page-5178-0"></span>**qos**

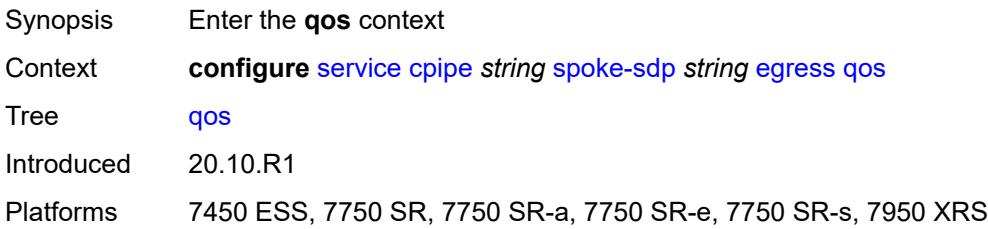

#### <span id="page-5178-1"></span>**network**

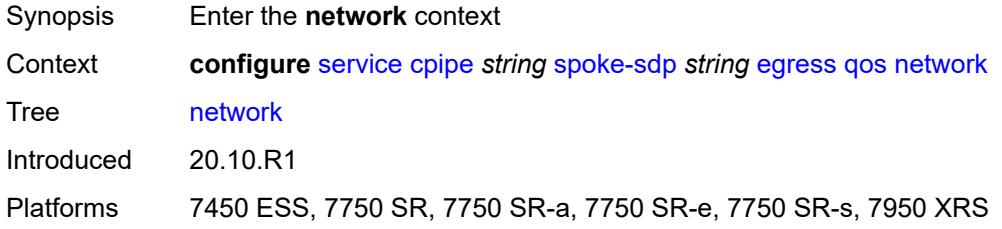

# <span id="page-5178-2"></span>**policy-name** *reference*

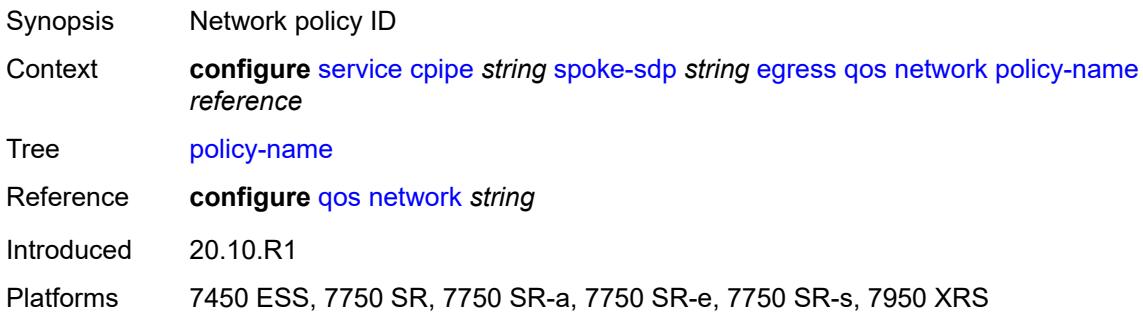

# <span id="page-5178-3"></span>**port-redirect-group**

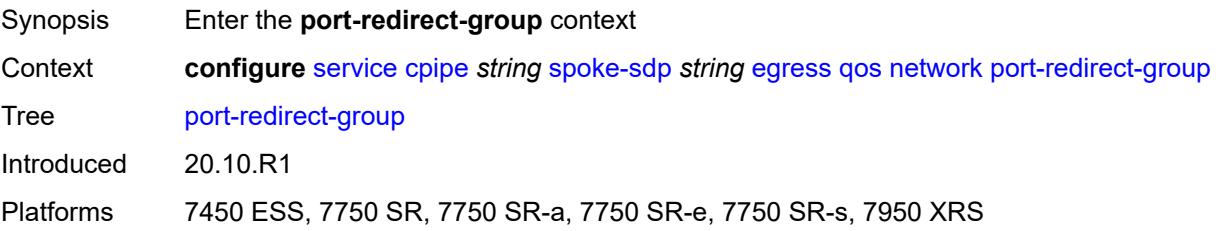

### <span id="page-5179-0"></span>**group-name** *reference*

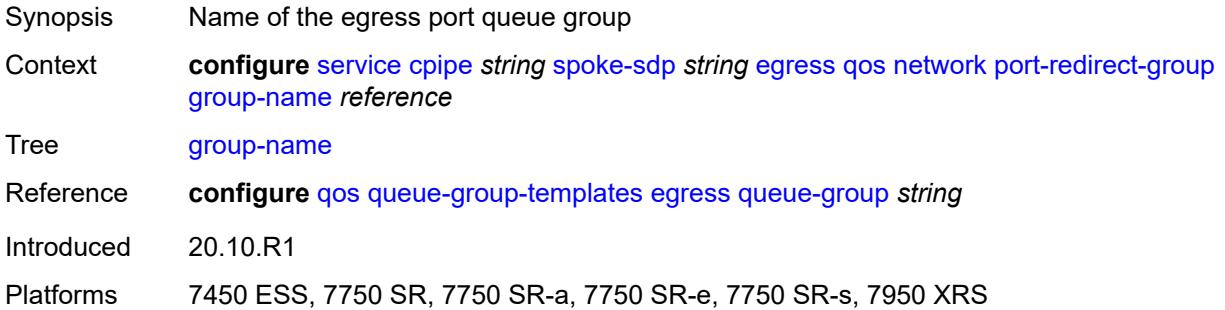

### <span id="page-5179-1"></span>**instance** *number*

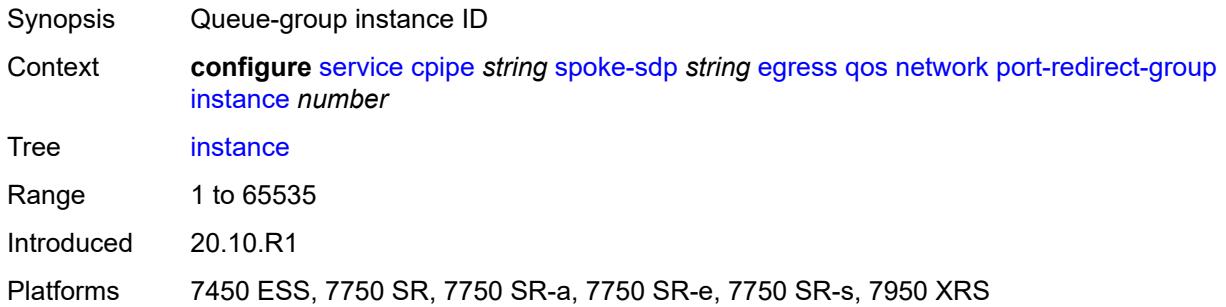

#### <span id="page-5179-2"></span>**vc-label** *number*

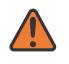

### **WARNING:**

Modifying this element toggles the **admin-state** of the parent element automatically for the new value to take effect.

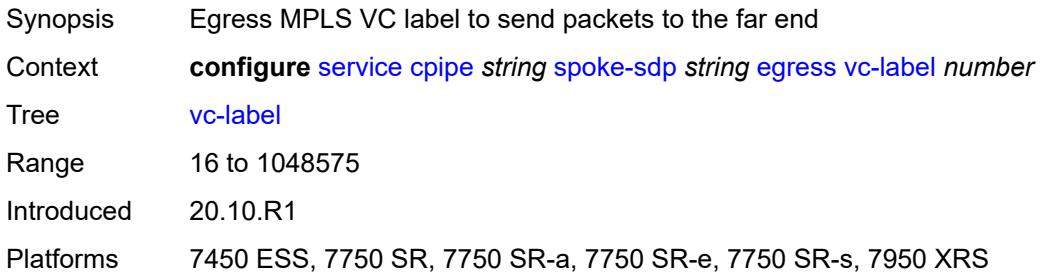

# <span id="page-5179-3"></span>**endpoint**

Synopsis Enter the **endpoint** context

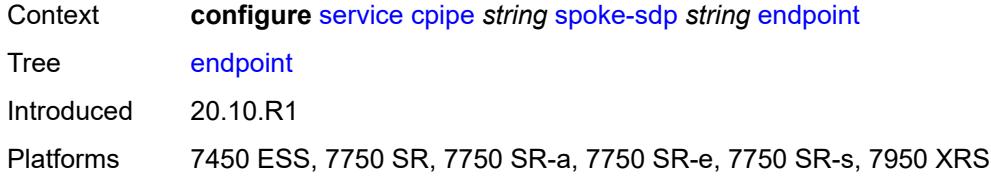

#### <span id="page-5180-0"></span>**icb** *boolean*

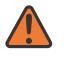

#### **WARNING:**

Modifying this element toggles the **admin-state** of the parent element automatically for the new value to take effect.

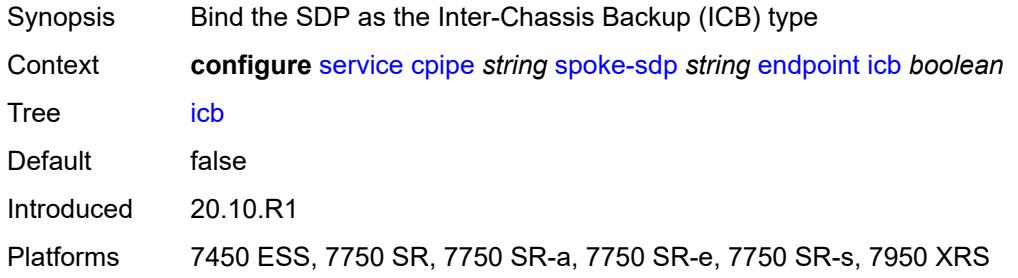

### <span id="page-5180-1"></span>**name** *reference*

 $\sqrt{N}$ 

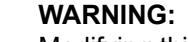

Modifying this element toggles the **admin-state** of the parent element automatically for the new value to take effect.

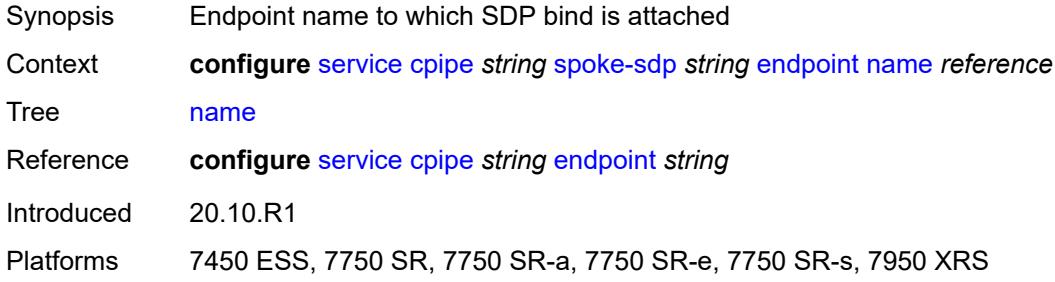

### <span id="page-5180-2"></span>**precedence** *(number | keyword)*

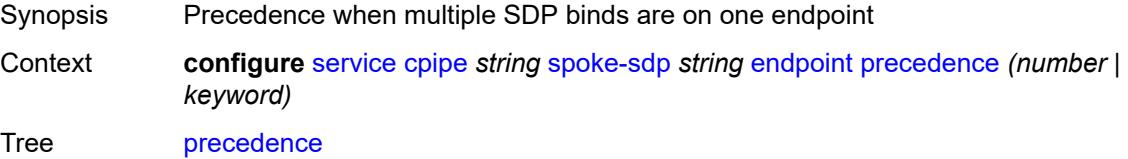

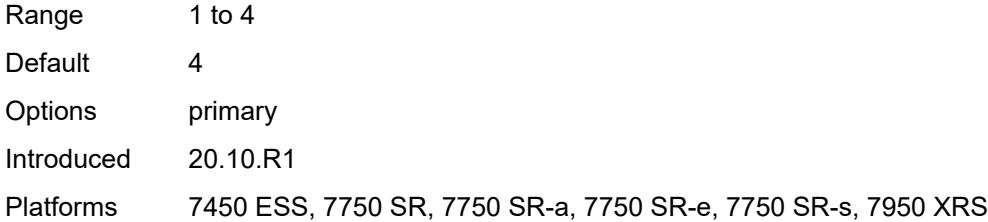

# <span id="page-5181-0"></span>**ingress**

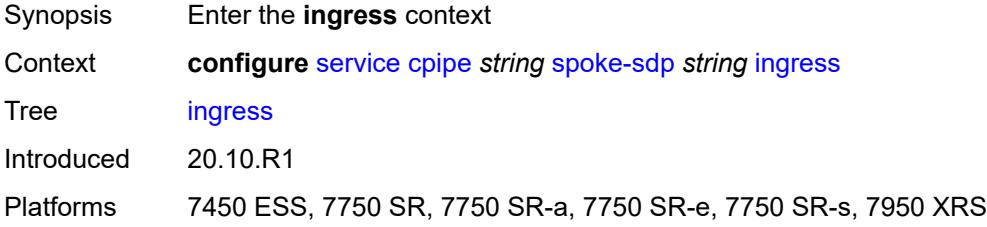

#### <span id="page-5181-1"></span>**qos**

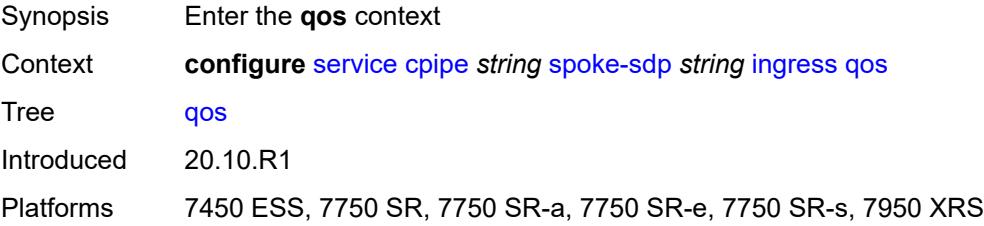

### <span id="page-5181-2"></span>**network**

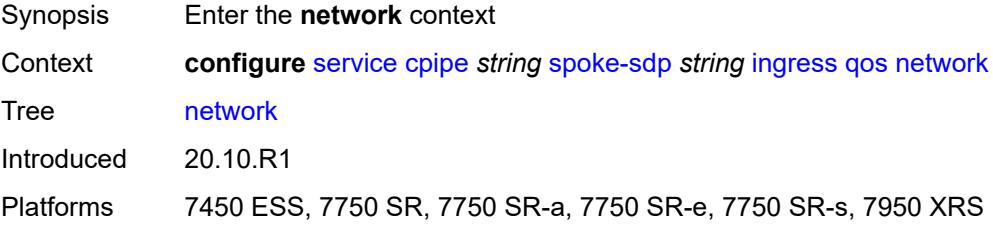

# <span id="page-5181-3"></span>**fp-redirect-group**

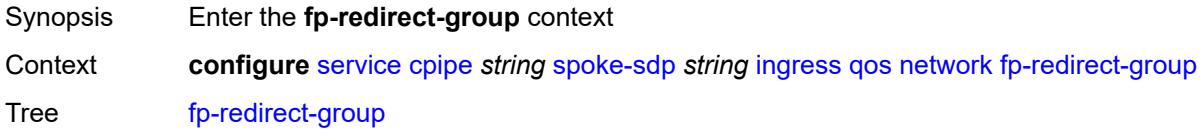

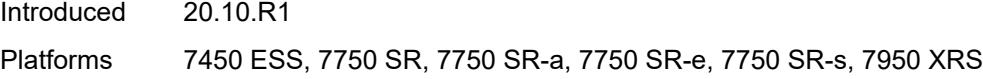

# <span id="page-5182-0"></span>**group-name** *reference*

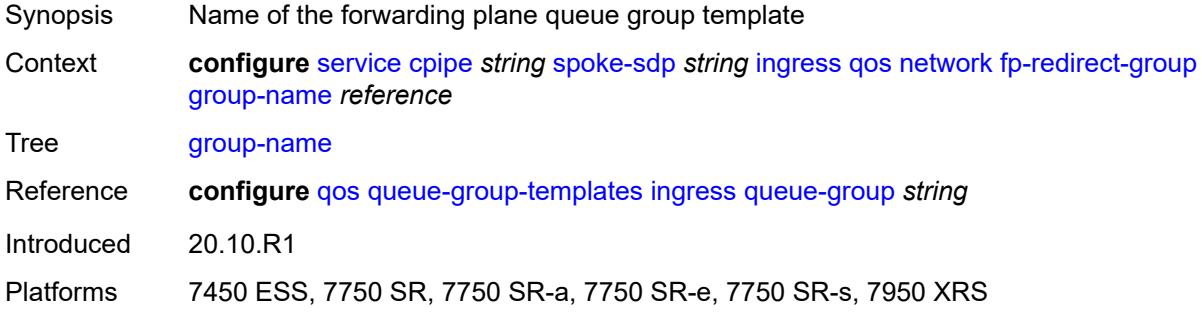

# <span id="page-5182-1"></span>**instance** *number*

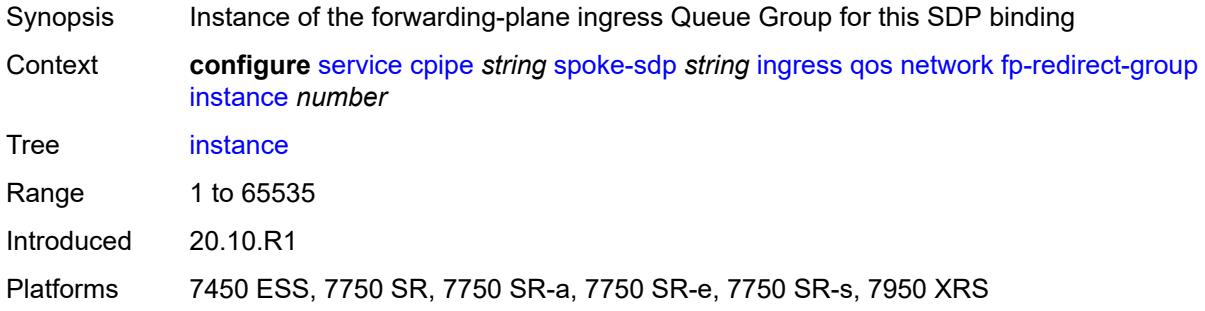

# <span id="page-5182-2"></span>**policy-name** *reference*

<span id="page-5182-3"></span>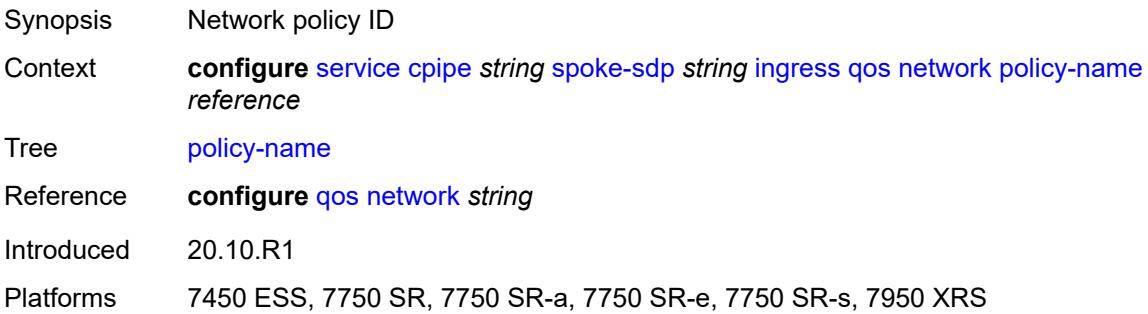

#### **vc-label** *number*

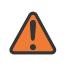

#### **WARNING:**

Modifying this element toggles the **admin-state** of the parent element automatically for the new value to take effect.

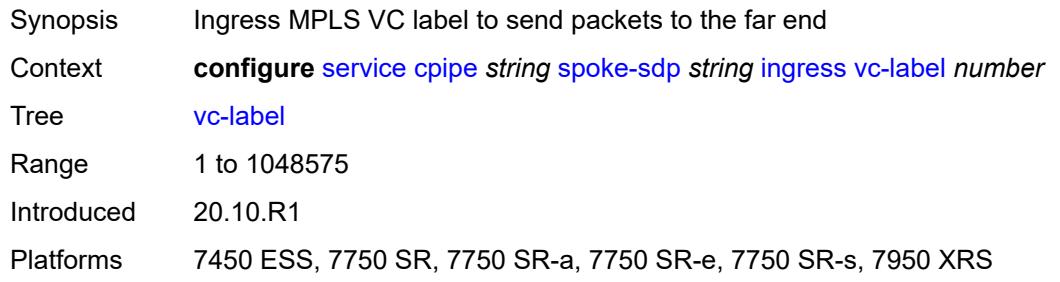

### <span id="page-5183-0"></span>**test** *boolean*

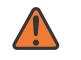

#### **WARNING:**

Modifying this element recreates the parent element automatically for the new value to take effect.

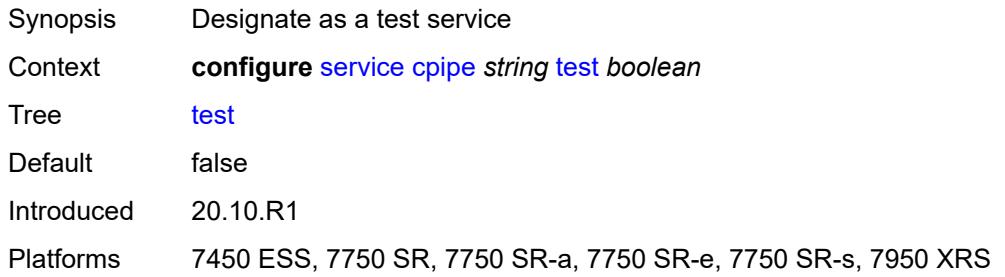

#### <span id="page-5183-1"></span>**vc-switching** *boolean*

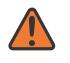

#### **WARNING:**

Modifying this element recreates the parent element automatically for the new value to take effect.

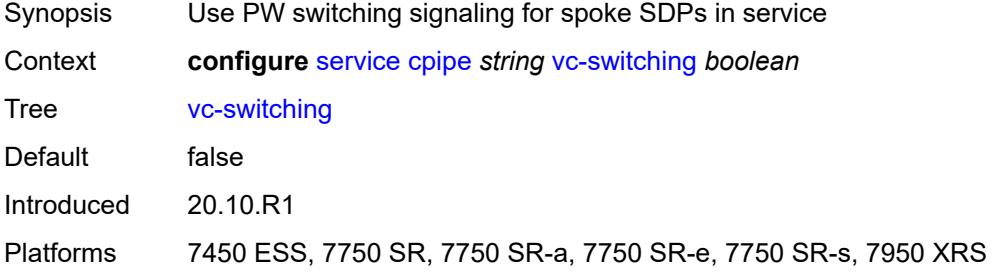
#### <span id="page-5184-0"></span>**vc-type** *keyword*

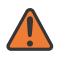

#### **WARNING:**

Modifying this element recreates the parent element automatically for the new value to take effect.

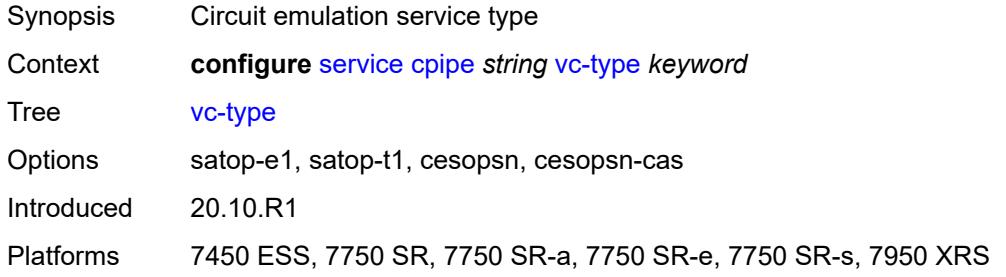

#### <span id="page-5184-1"></span>**vpn-id** *number*

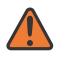

#### **WARNING:**

Modifying this element recreates the parent element automatically for the new value to take effect.

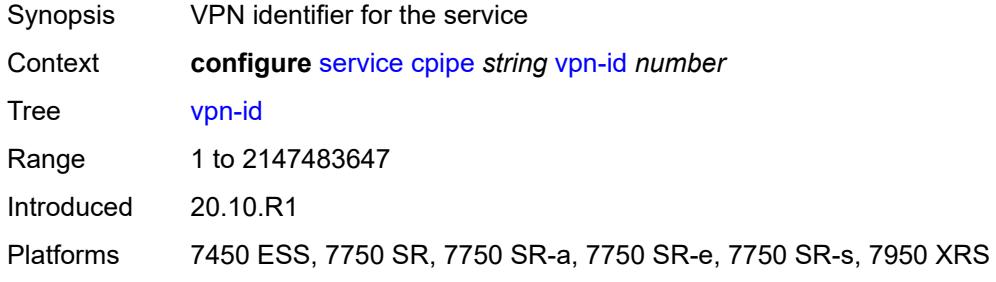

#### <span id="page-5184-3"></span>**customer** [\[customer-name\]](#page-5184-2) *string*

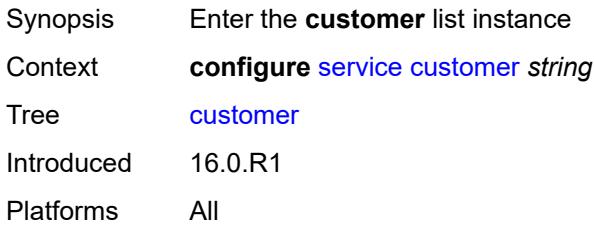

#### <span id="page-5184-2"></span>[**customer-name**] *string*

Synopsis Customer name for a service

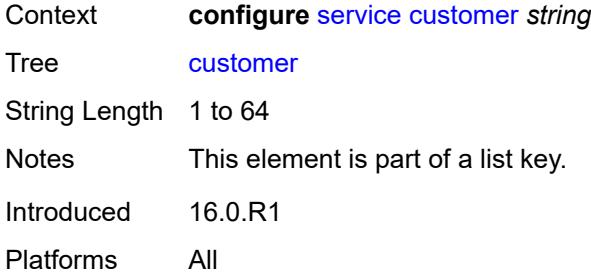

#### <span id="page-5185-0"></span>**contact** *string*

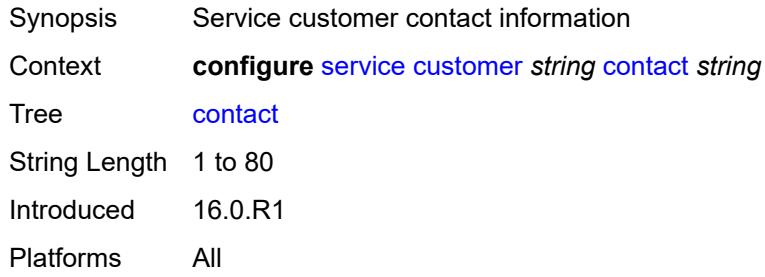

### <span id="page-5185-1"></span>**customer-id** *number*

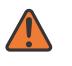

#### **WARNING:**

Modifying this element recreates the parent element automatically for the new value to take effect.

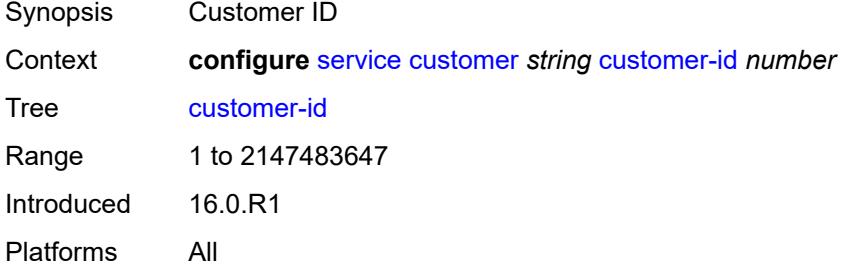

### <span id="page-5185-2"></span>**description** *string*

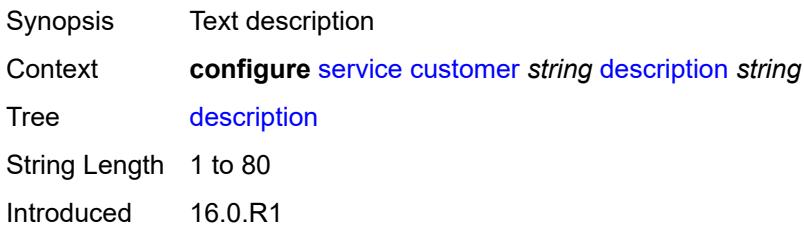

Platforms All

## <span id="page-5186-1"></span>**multi-service-site** [[multi-service-site-name\]](#page-5186-0) *string*

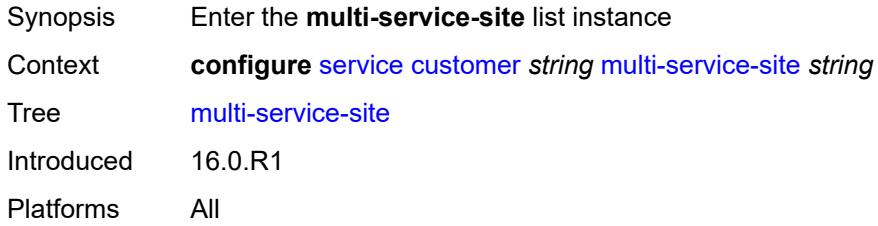

## <span id="page-5186-0"></span>[**multi-service-site-name**] *string*

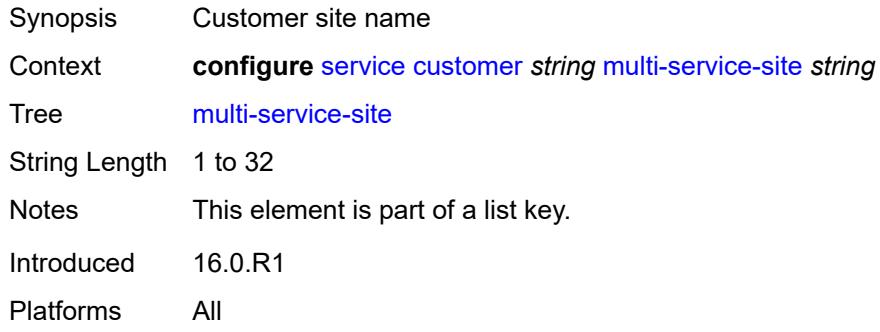

## <span id="page-5186-2"></span>**assignment**

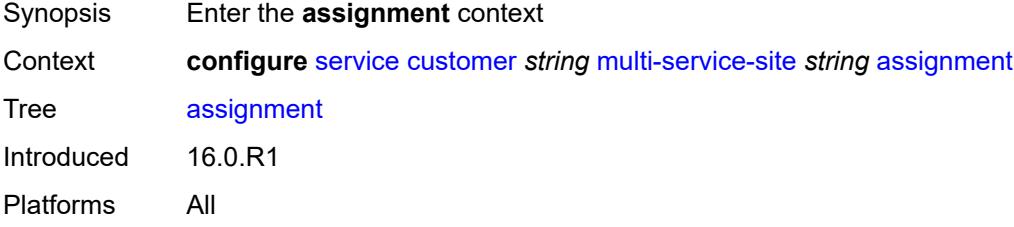

### <span id="page-5186-3"></span>**card** *number*

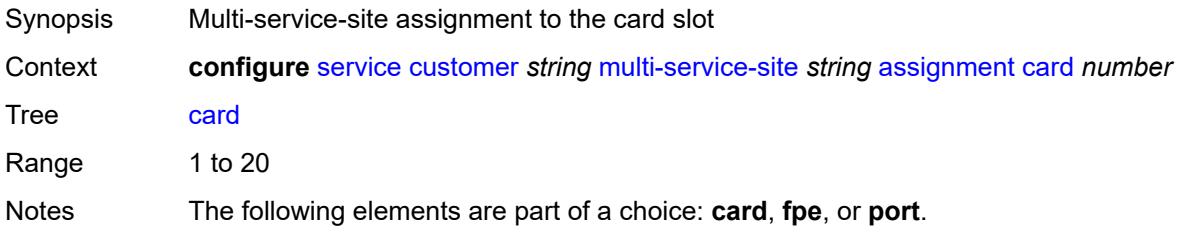

Introduced 16.0.R1 Platforms All

## <span id="page-5187-0"></span>**fpe** *reference*

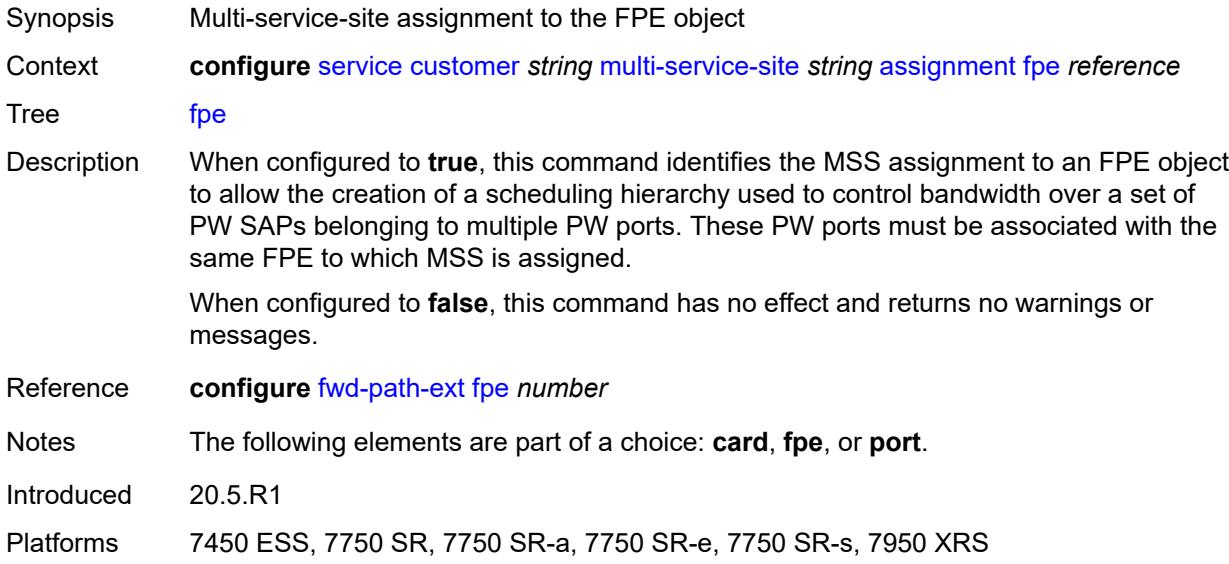

## <span id="page-5187-1"></span>**port** *string*

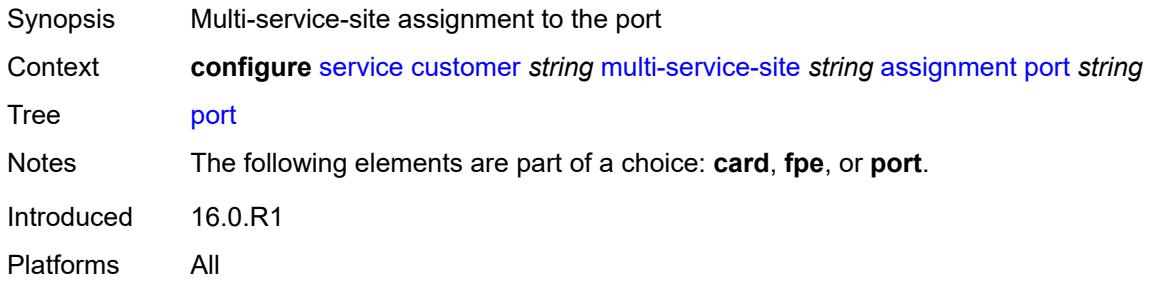

## <span id="page-5187-2"></span>**description** *string*

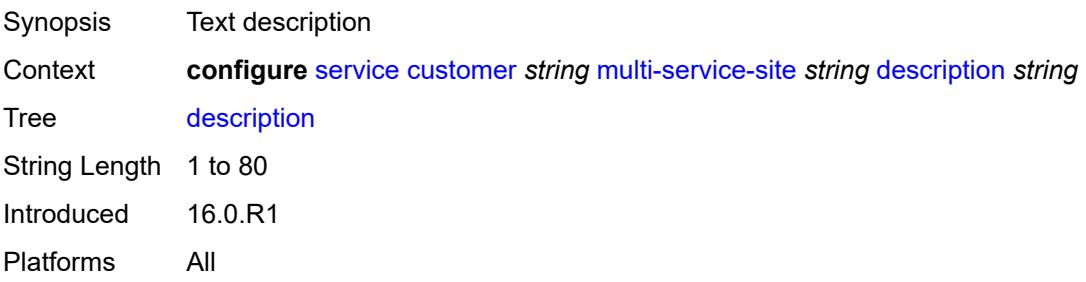

#### <span id="page-5188-0"></span>**egress**

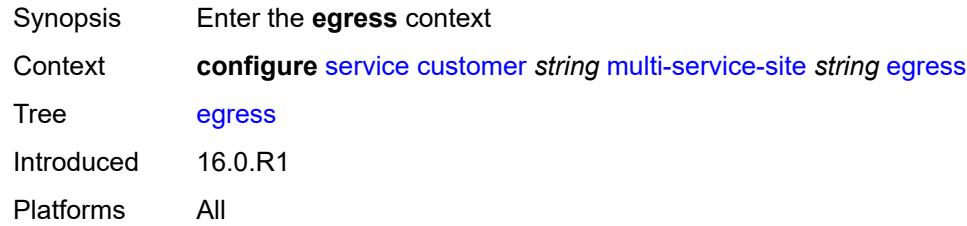

### <span id="page-5188-1"></span>**agg-rate**

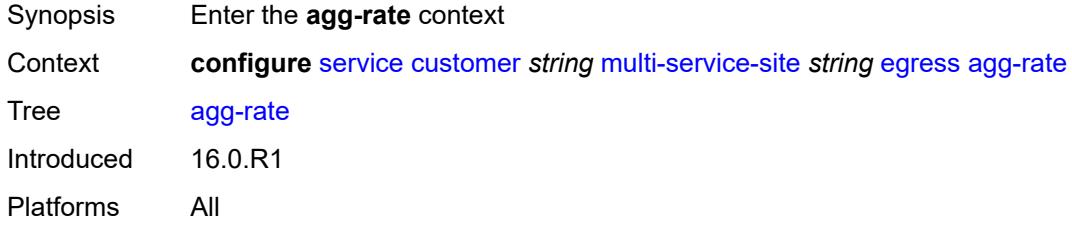

## <span id="page-5188-2"></span>**limit-unused-bandwidth** *boolean*

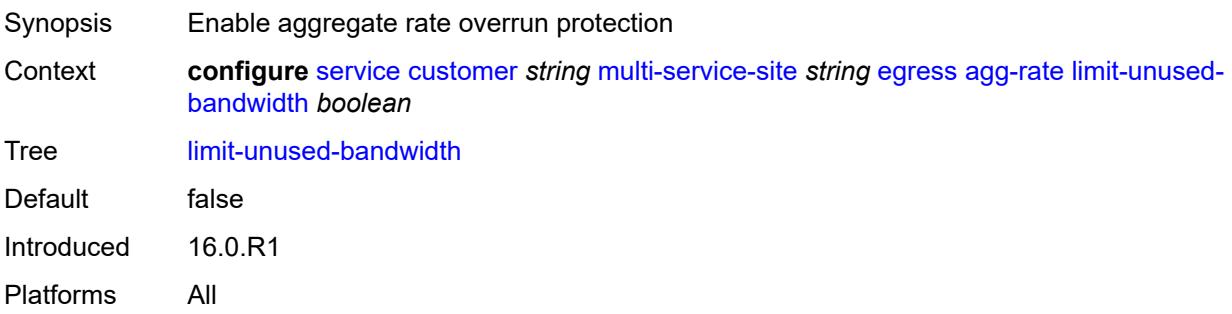

## <span id="page-5188-3"></span>**queue-frame-based-accounting** *boolean*

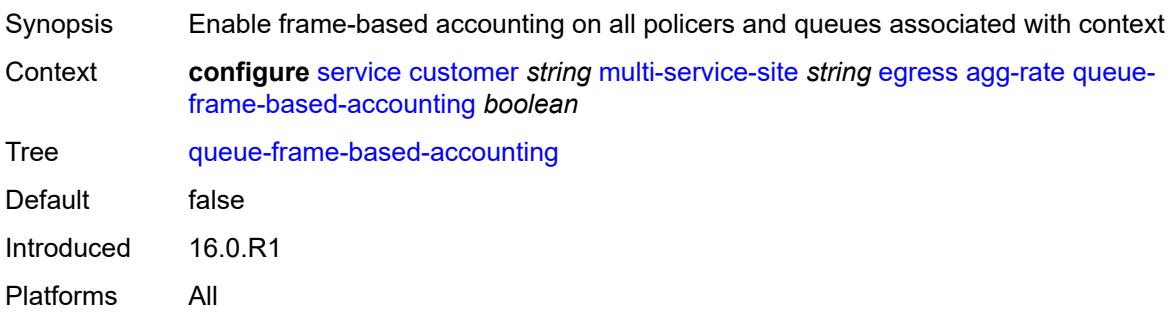

#### <span id="page-5189-0"></span>**rate** *number*

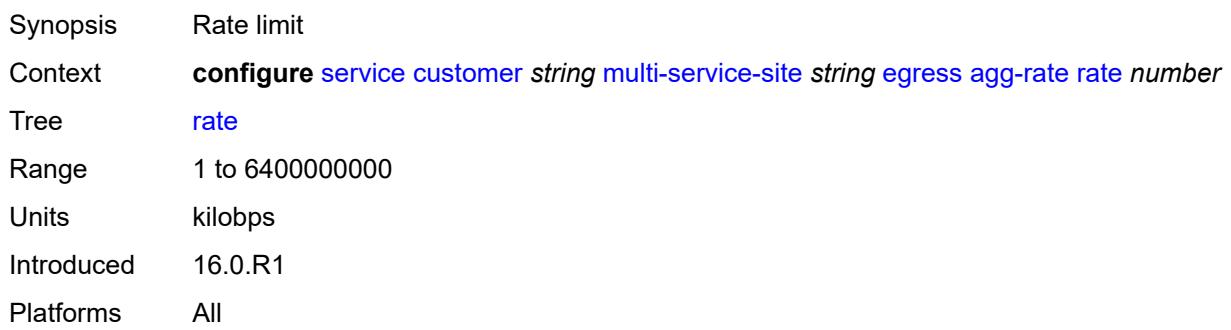

## <span id="page-5189-1"></span>**policer-control-policy** *reference*

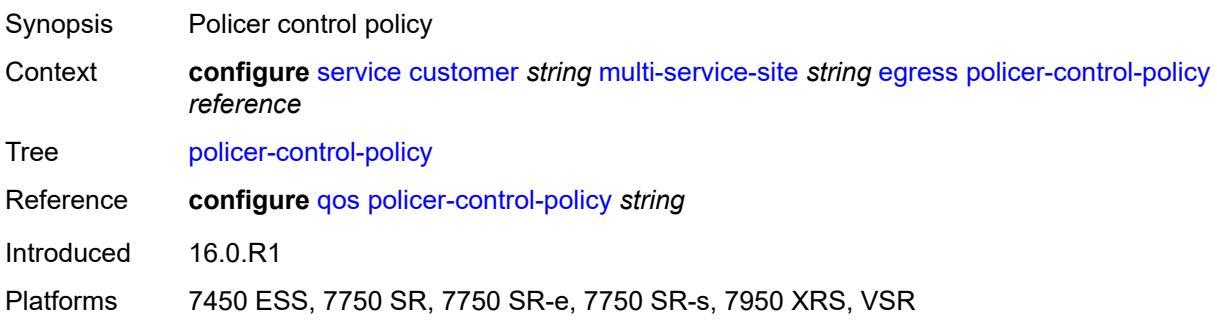

## <span id="page-5189-2"></span>**scheduler-policy**

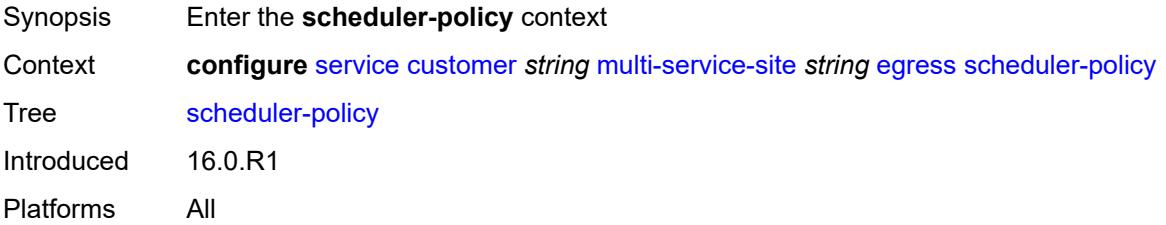

## <span id="page-5189-3"></span>**overrides**

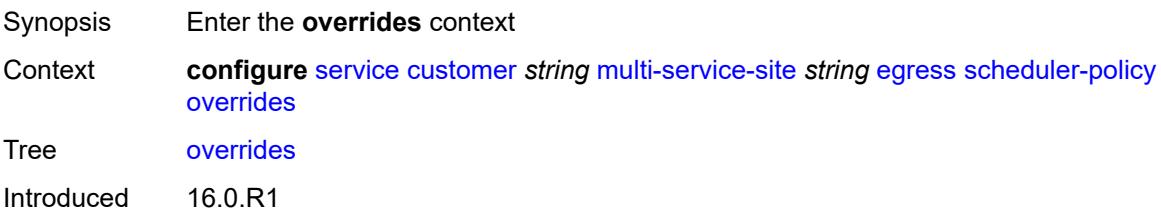

Platforms All

## <span id="page-5190-1"></span>**scheduler** [[scheduler-name](#page-5190-0)] *string*

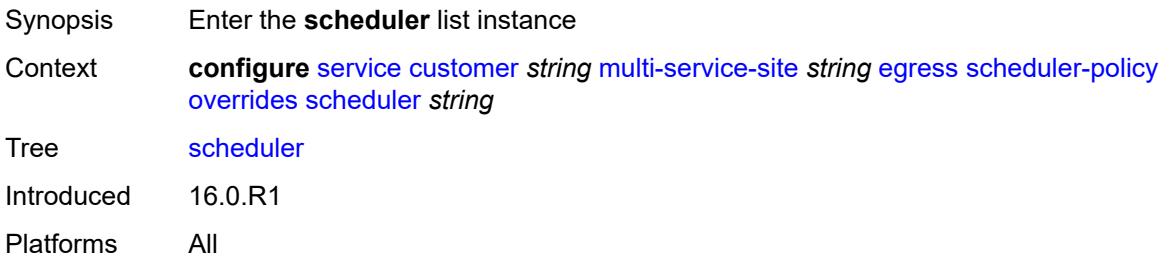

# <span id="page-5190-0"></span>[**scheduler-name**] *string*

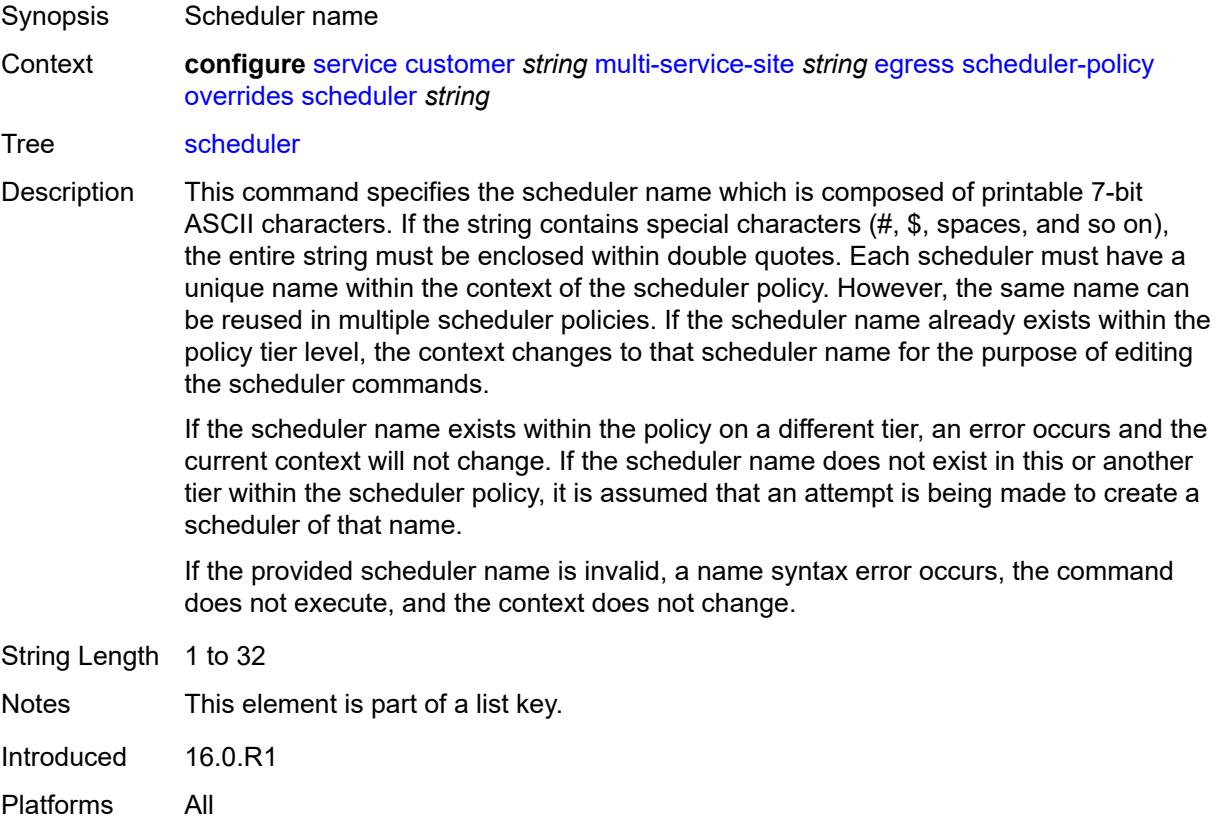

## <span id="page-5190-2"></span>**parent**

Synopsis Enter the **parent** context

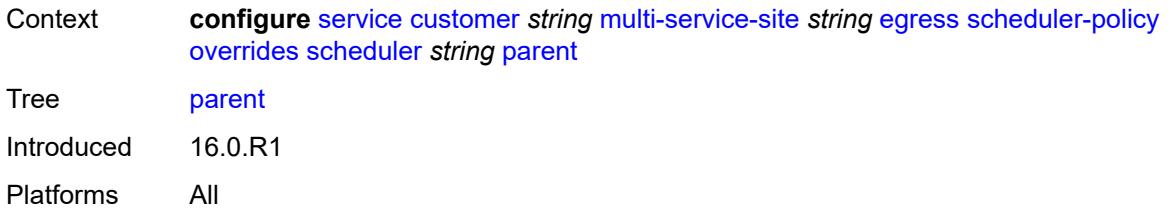

# <span id="page-5191-0"></span>**cir-weight** *number*

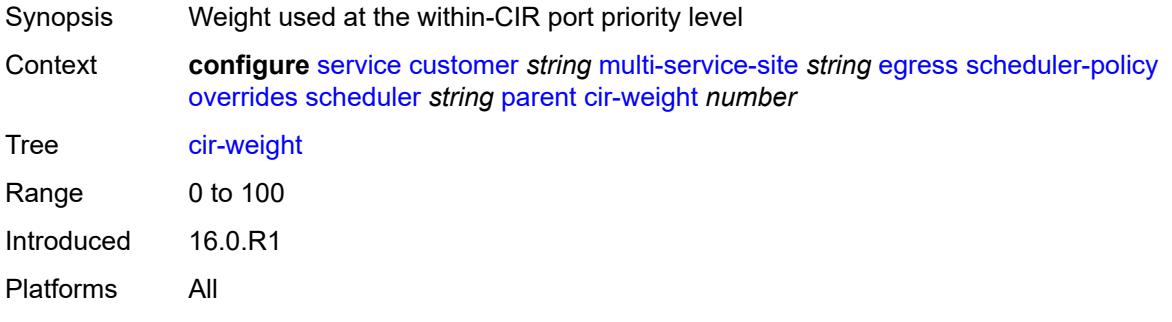

## <span id="page-5191-1"></span>**weight** *number*

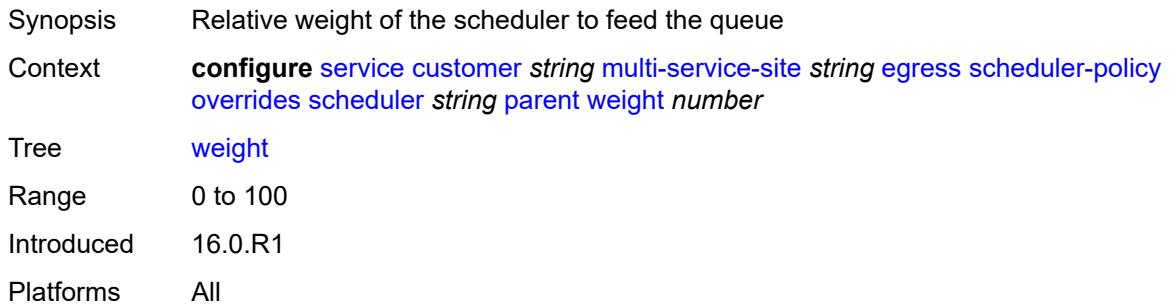

#### <span id="page-5191-2"></span>**rate**

<span id="page-5191-3"></span>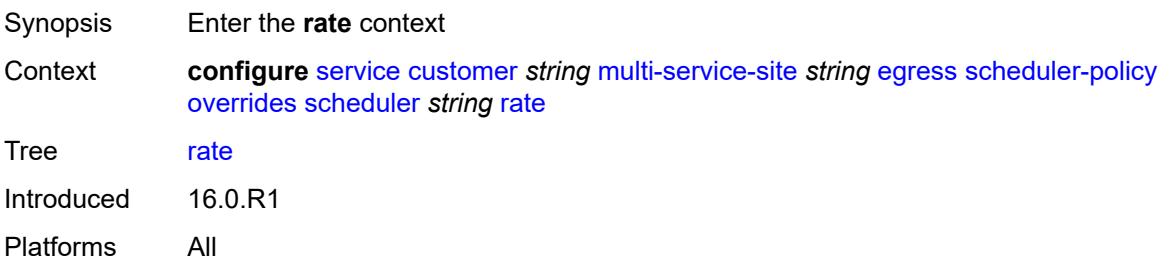

## **cir** *(number | keyword)*

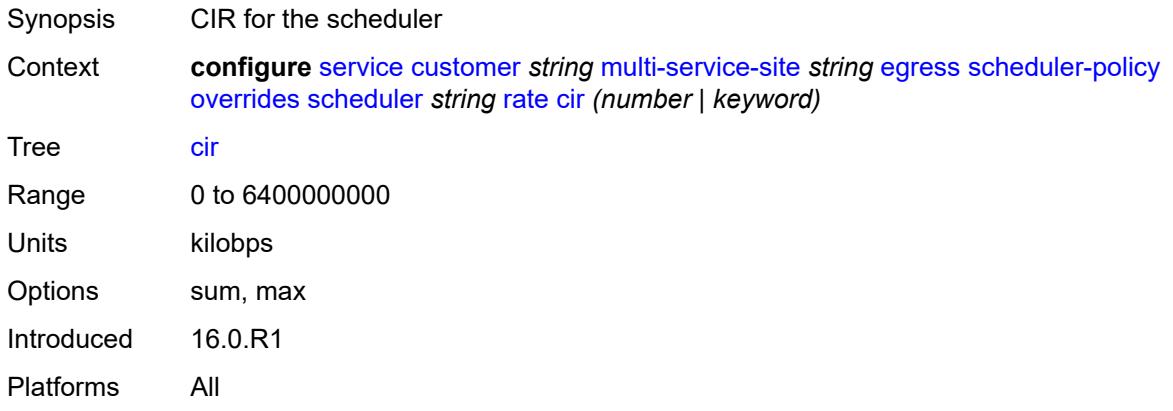

### <span id="page-5192-0"></span>**pir** *(number | keyword)*

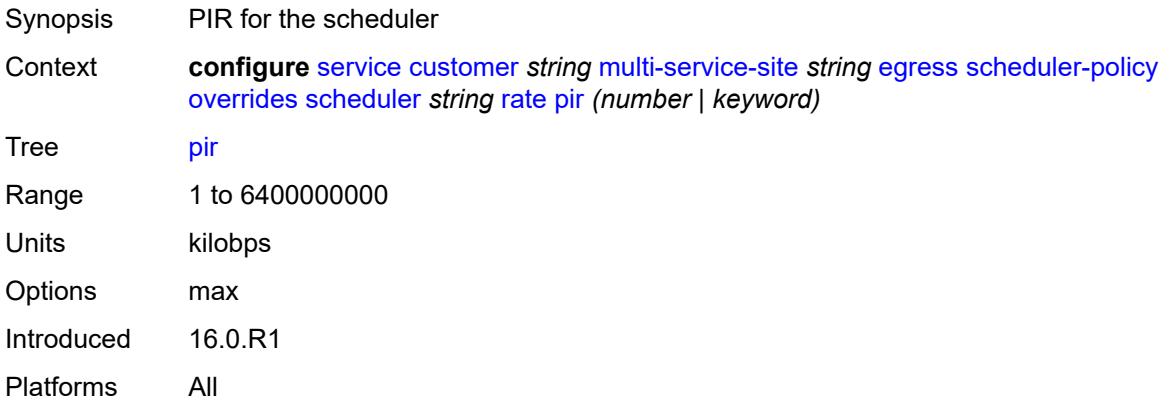

#### <span id="page-5192-1"></span>**policy-name** *reference*

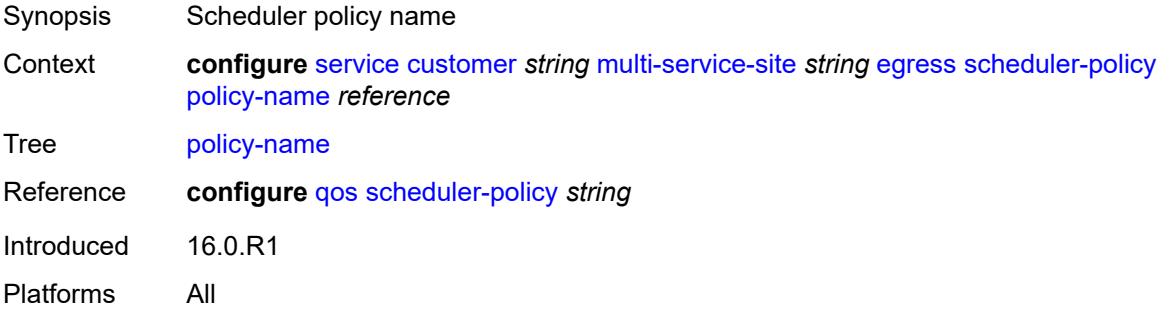

### <span id="page-5192-2"></span>**ingress**

Synopsis Enter the **ingress** context

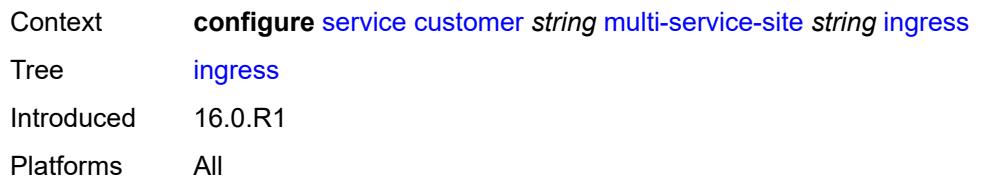

### <span id="page-5193-0"></span>**policer-control-policy** *reference*

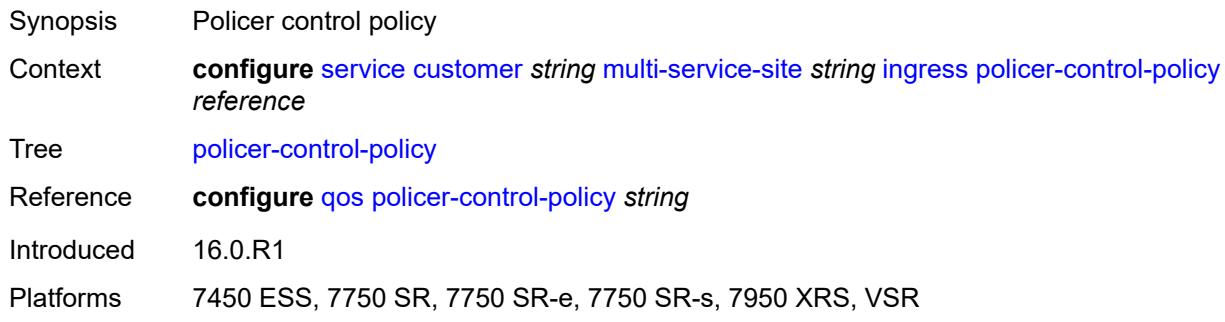

### <span id="page-5193-1"></span>**scheduler-policy**

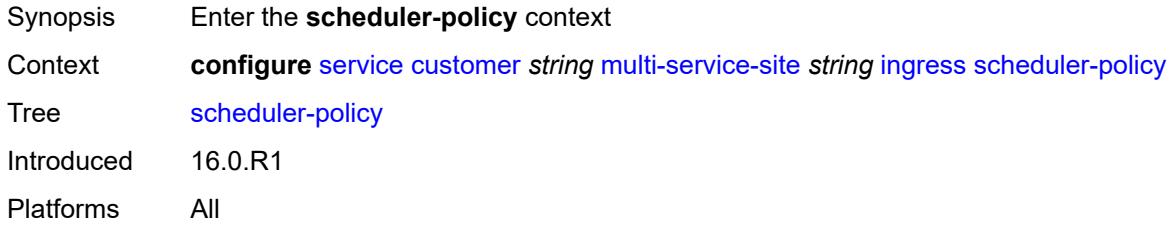

### <span id="page-5193-2"></span>**overrides**

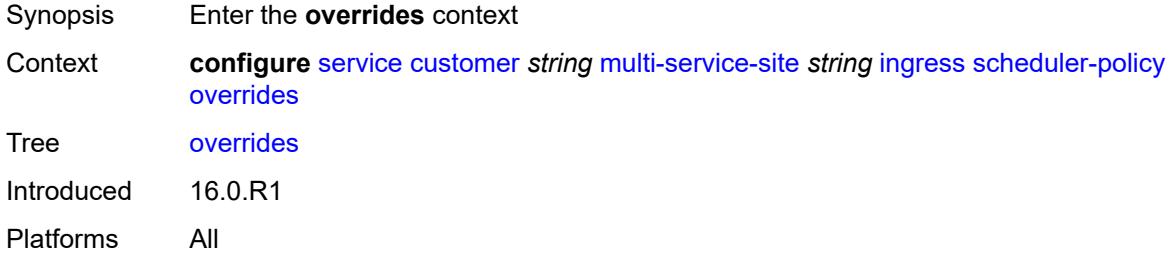

## <span id="page-5193-3"></span>**scheduler** [[scheduler-name](#page-5194-0)] *string*

Synopsis Enter the **scheduler** list instance

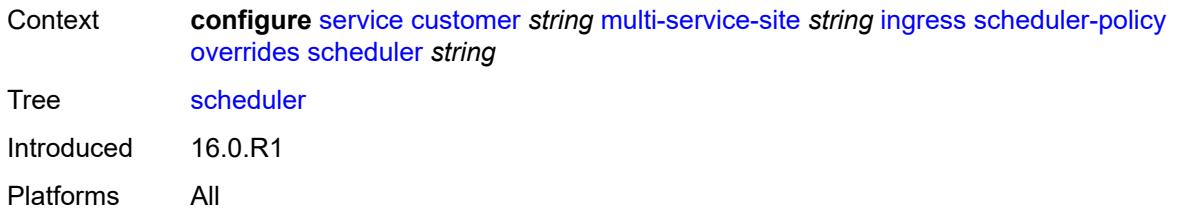

## <span id="page-5194-0"></span>[**scheduler-name**] *string*

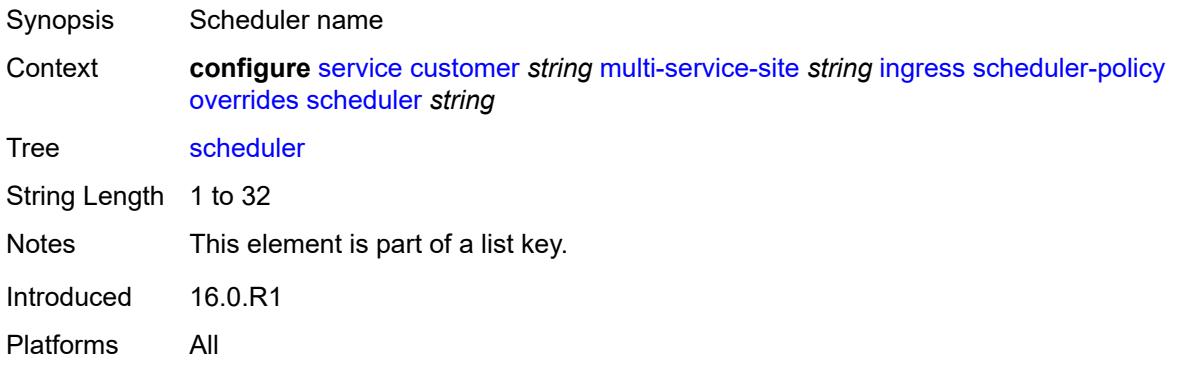

## <span id="page-5194-1"></span>**parent**

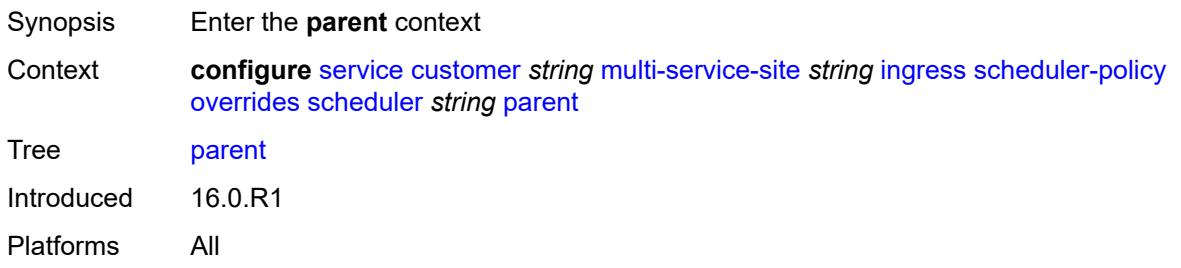

## <span id="page-5194-2"></span>**cir-weight** *number*

<span id="page-5194-3"></span>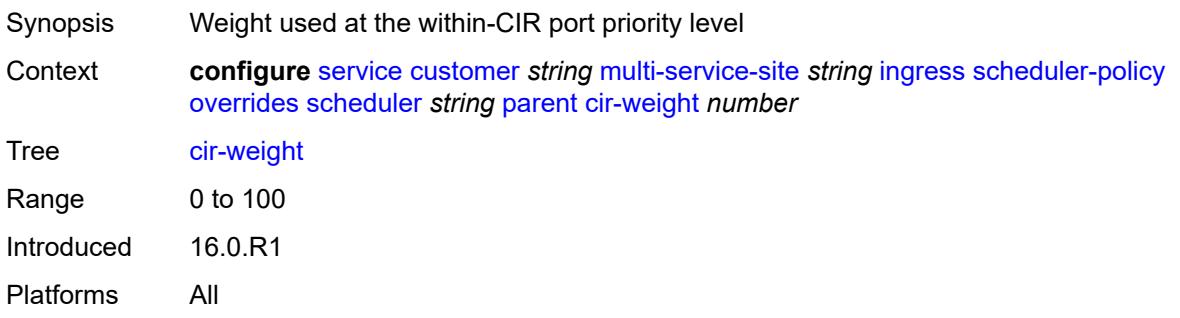

## **weight** *number*

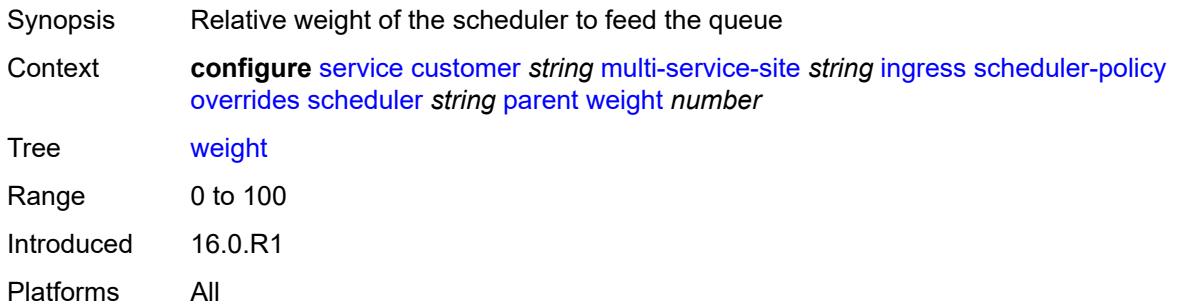

#### <span id="page-5195-0"></span>**rate**

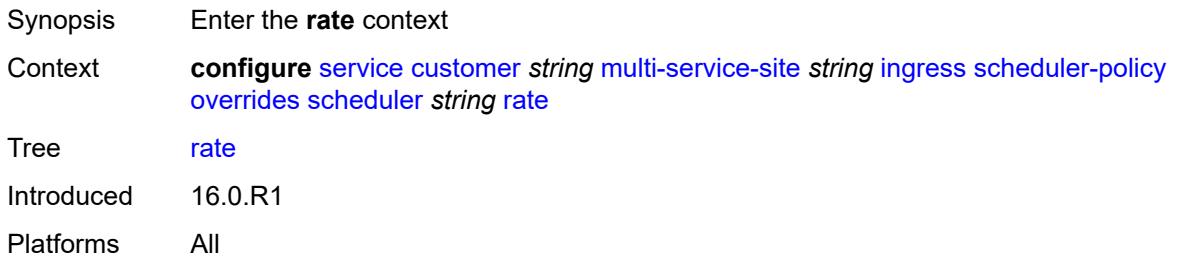

## <span id="page-5195-1"></span>**cir** *(number | keyword)*

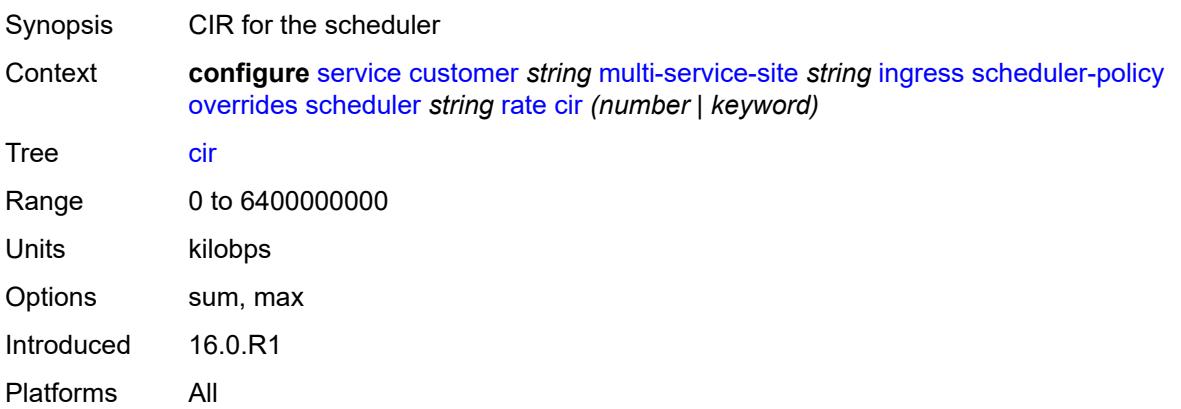

## <span id="page-5195-2"></span>**pir** *(number | keyword)*

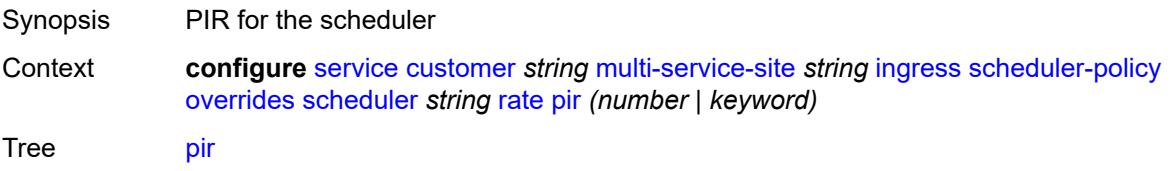

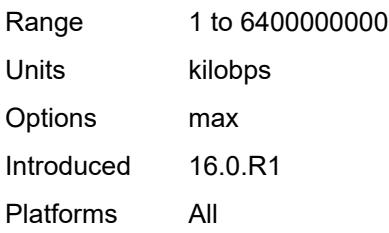

## <span id="page-5196-0"></span>**policy-name** *reference*

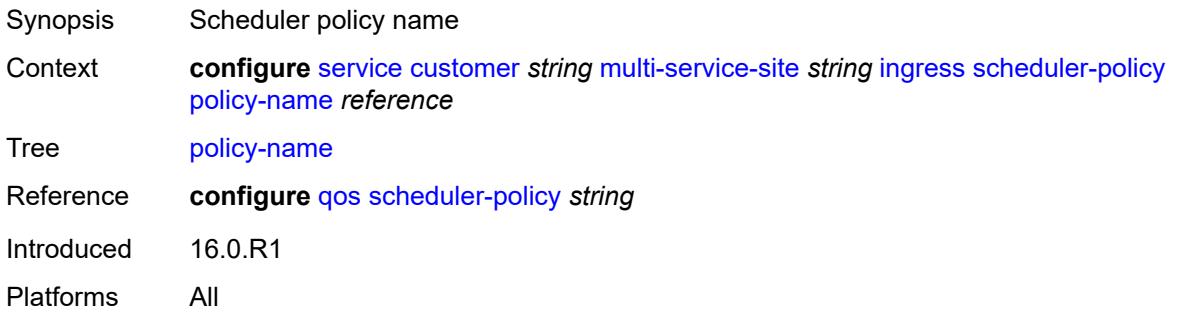

## <span id="page-5196-1"></span>**phone** *string*

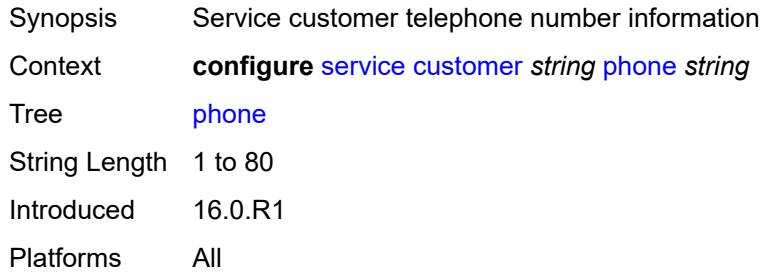

## <span id="page-5196-3"></span>**epipe** [[service-name\]](#page-5196-2) *string*

<span id="page-5196-2"></span>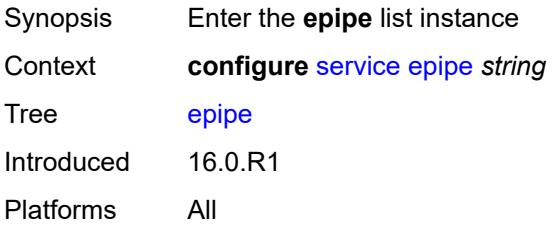

## [**service-name**] *string*

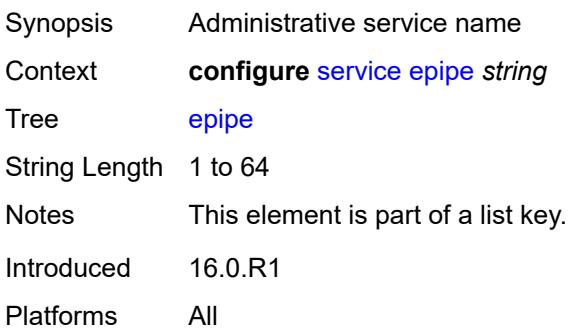

### <span id="page-5197-0"></span>**admin-state** *keyword*

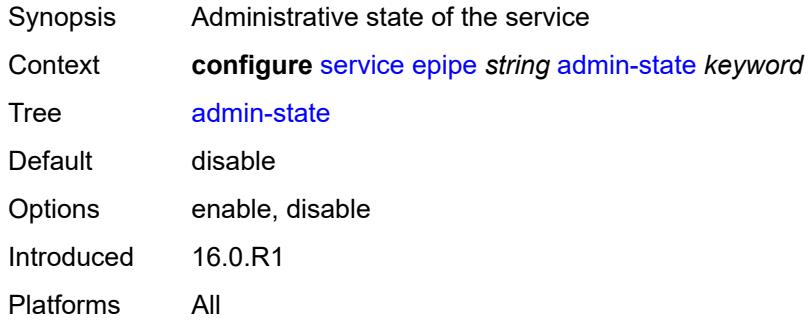

# <span id="page-5197-2"></span>**bgp** [\[bgp-instance\]](#page-5197-1) *number*

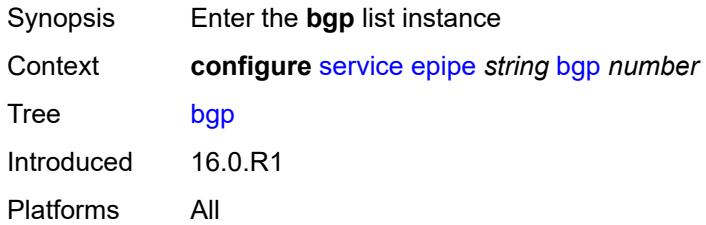

## <span id="page-5197-1"></span>[**bgp-instance**] *number*

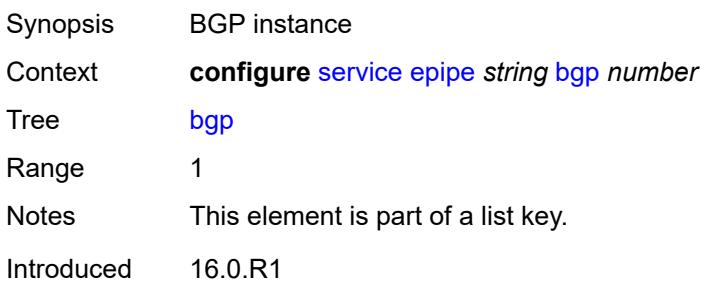

Platforms All

#### <span id="page-5198-0"></span>**adv-service-mtu** *number*

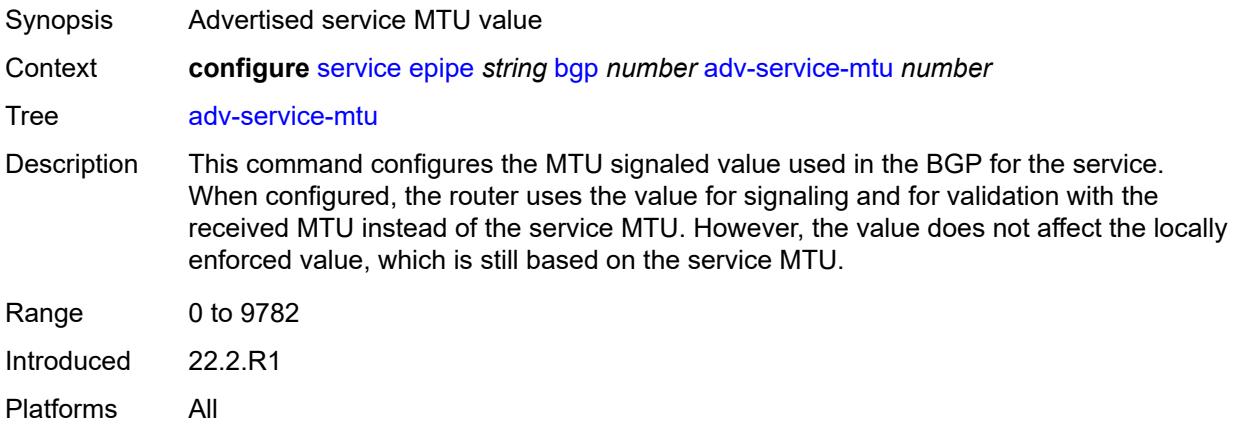

### <span id="page-5198-2"></span>**pw-template-binding** [[pw-template-name\]](#page-5198-1) *reference*

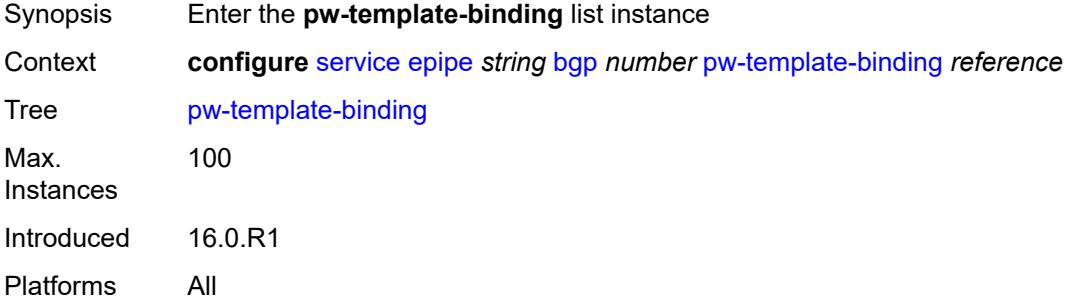

## <span id="page-5198-1"></span>[**pw-template-name**] *reference*

<span id="page-5198-3"></span>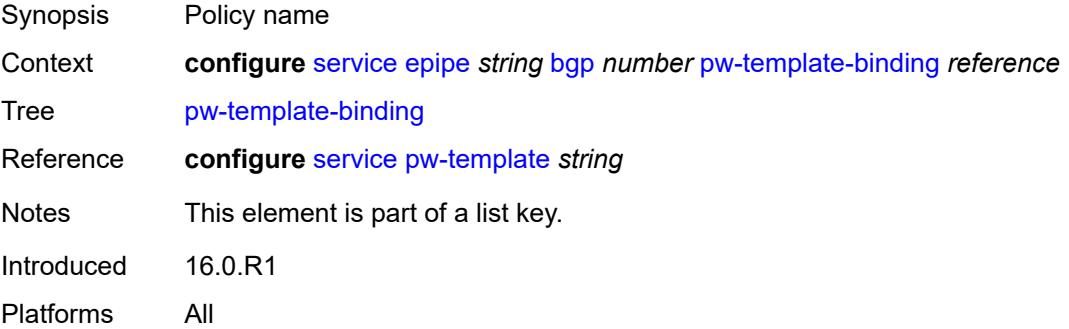

#### **bfd-liveness** *boolean*

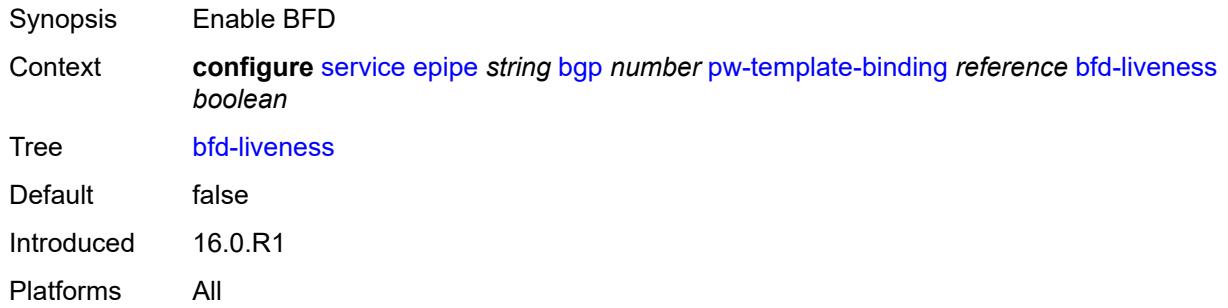

## <span id="page-5199-0"></span>**bfd-template** *reference*

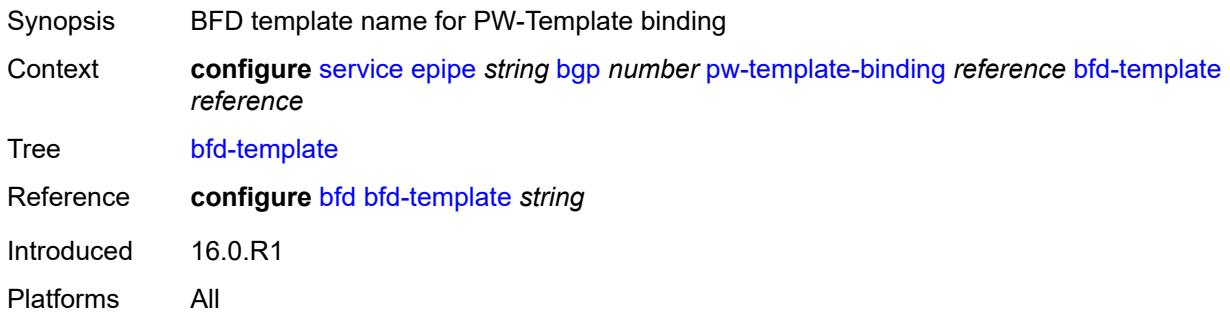

# <span id="page-5199-1"></span>**endpoint** *reference*

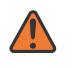

#### **WARNING:**

Modifying this element recreates the parent element automatically for the new value to take effect.

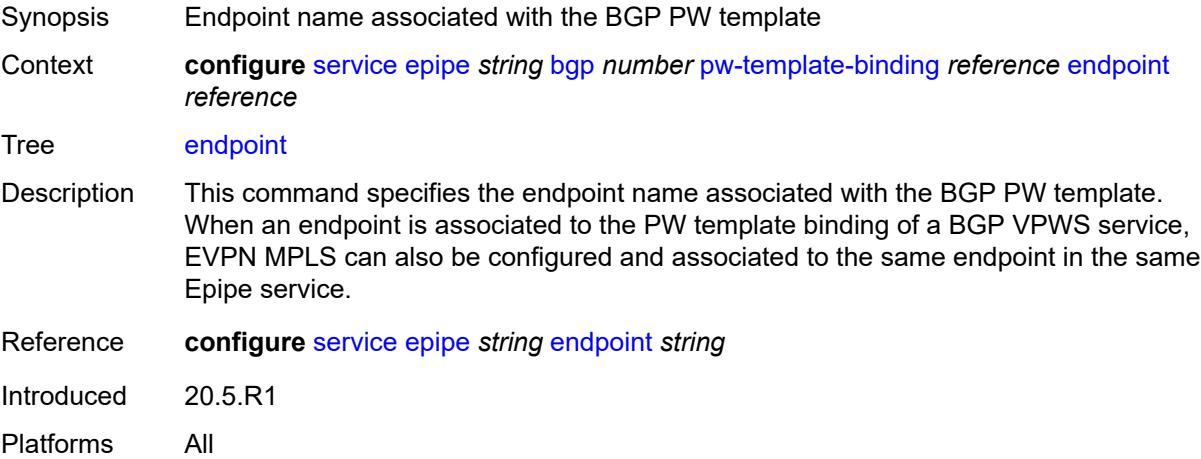

### <span id="page-5200-0"></span>**import-rt** *string*

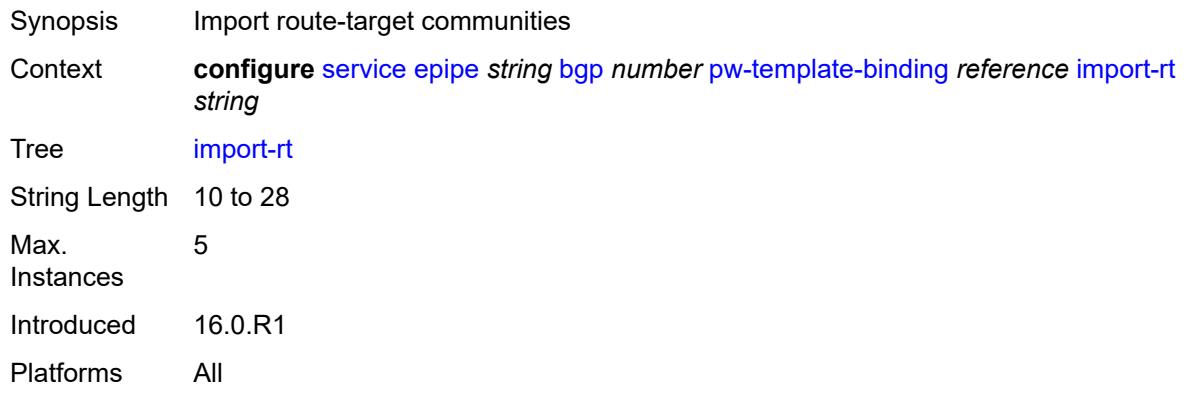

## <span id="page-5200-1"></span>**route-distinguisher** *(keyword | vpn-route-distinguisher)*

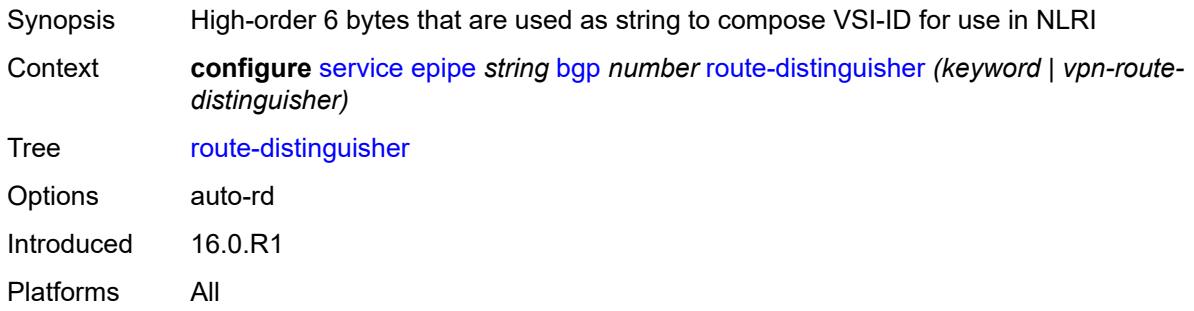

### <span id="page-5200-2"></span>**route-target**

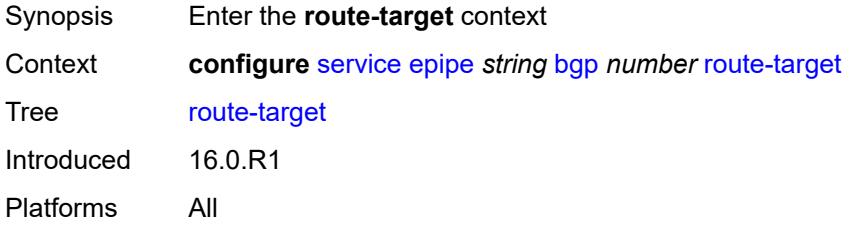

## <span id="page-5200-3"></span>**export** *string*

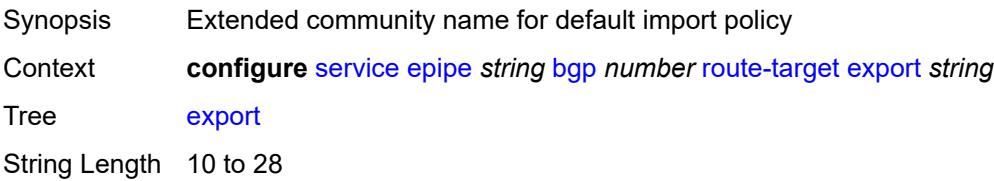

Introduced 16.0.R1 Platforms All

## <span id="page-5201-0"></span>**import** *string*

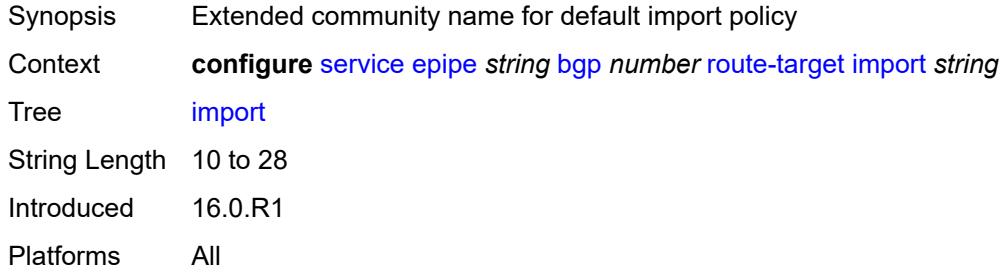

### <span id="page-5201-1"></span>**vsi-export** *reference*

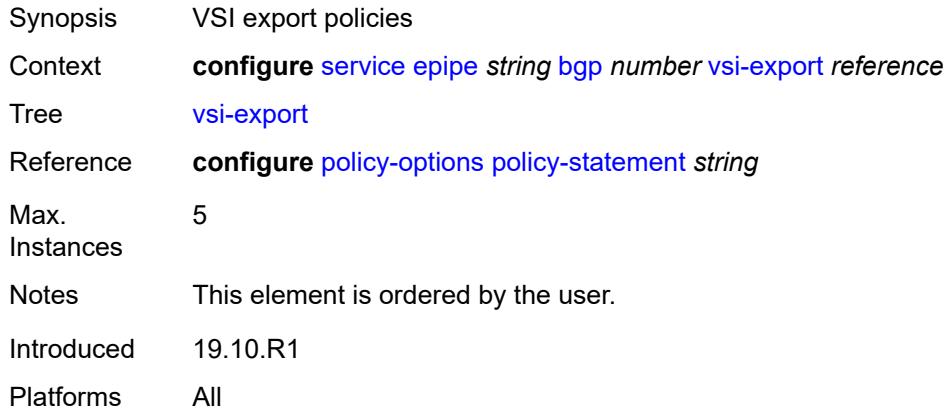

## <span id="page-5201-2"></span>**vsi-import** *reference*

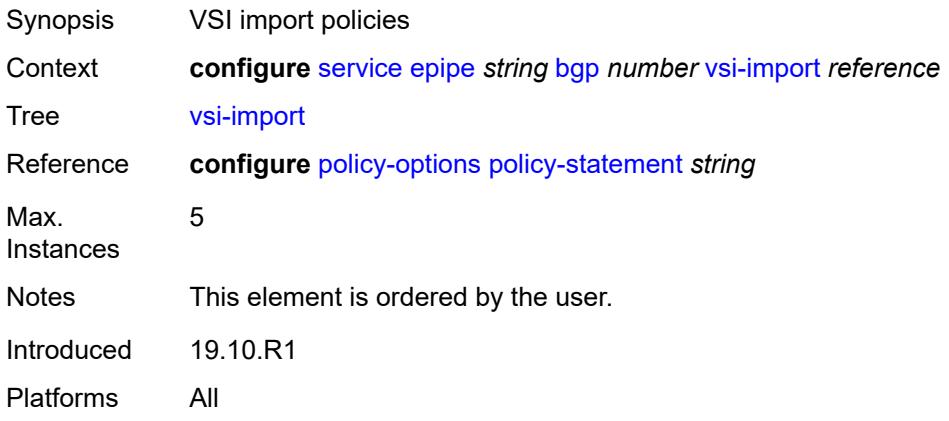

### <span id="page-5202-0"></span>**bgp-evpn**

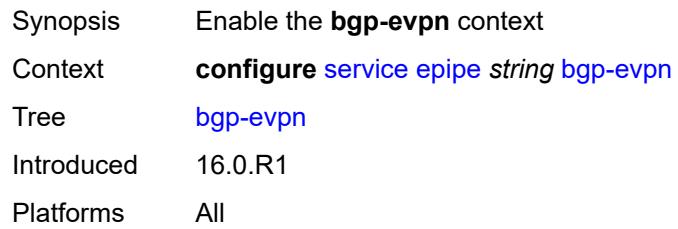

#### <span id="page-5202-1"></span>**evi** *number*

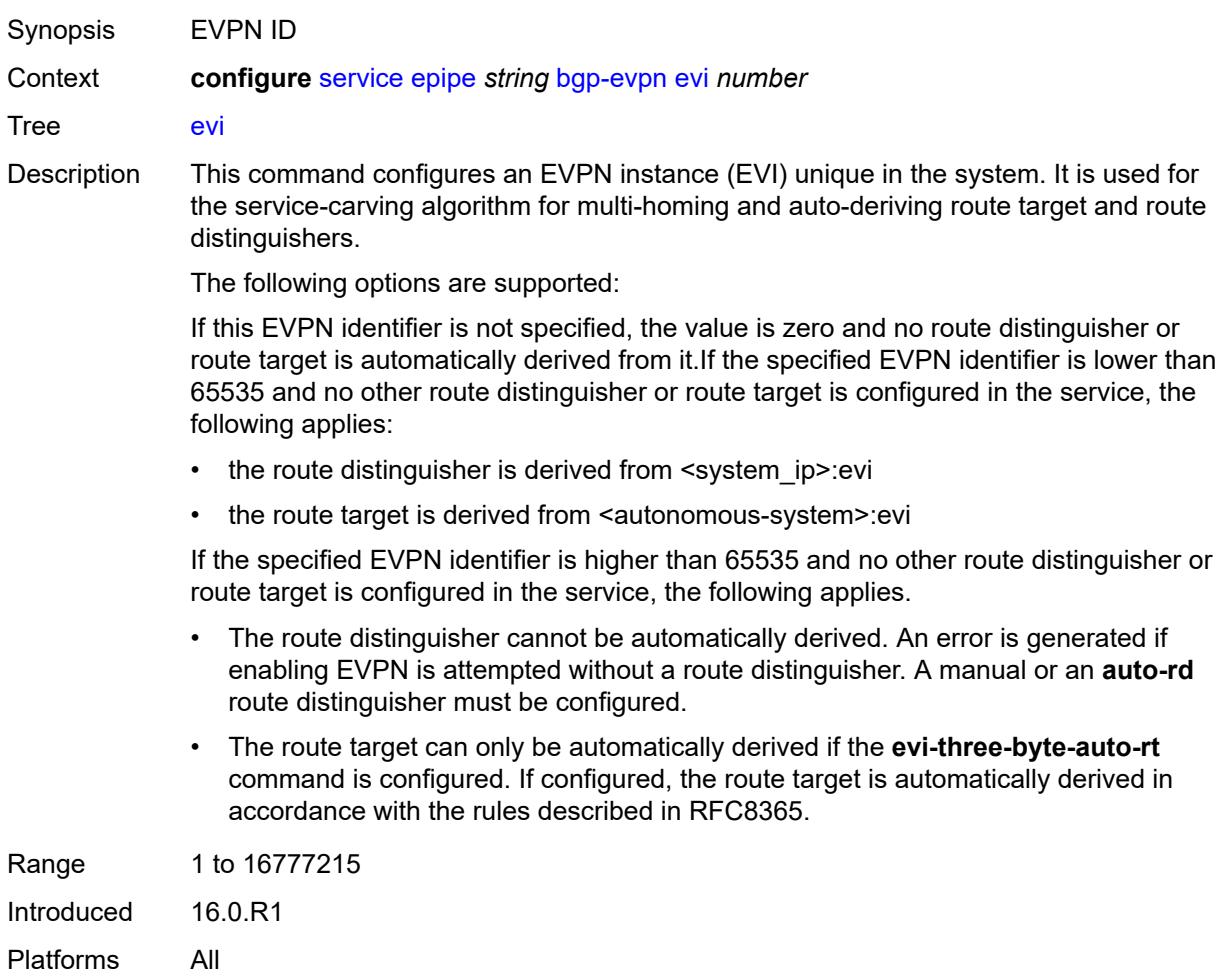

#### <span id="page-5202-2"></span>**local-attachment-circuit** [[name\]](#page-5203-0) *string*

Synopsis Enter the **local-attachment-circuit** list instance

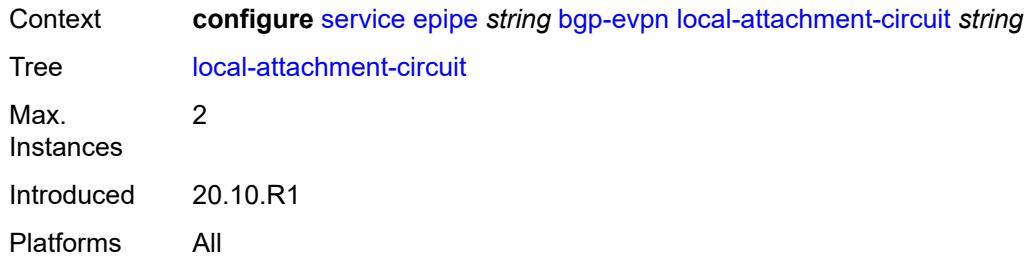

### <span id="page-5203-0"></span>[**name**] *string*

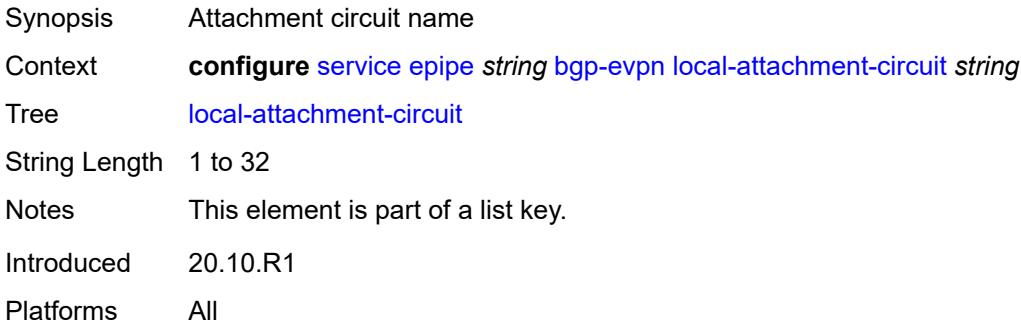

## <span id="page-5203-1"></span>**endpoint** *reference*

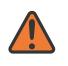

#### **WARNING:**

Modifying this element recreates the parent element automatically for the new value to take effect.

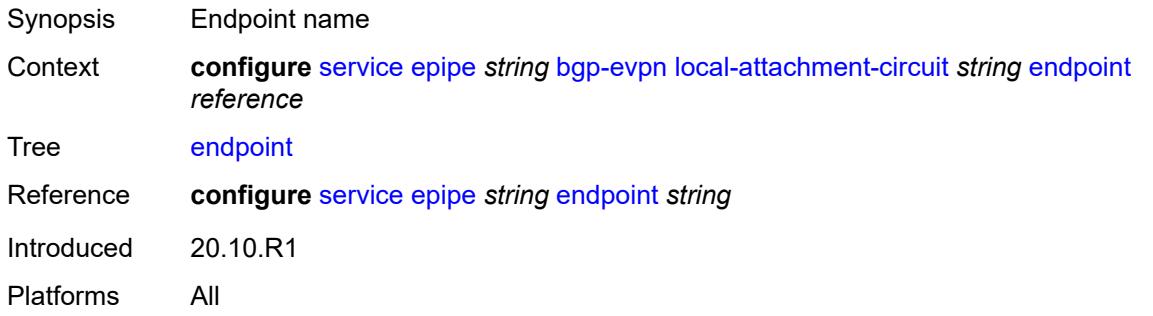

### <span id="page-5203-2"></span>**eth-tag** *number*

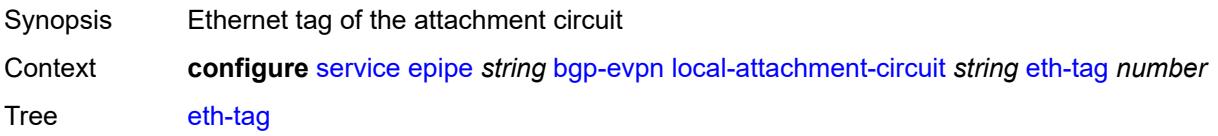

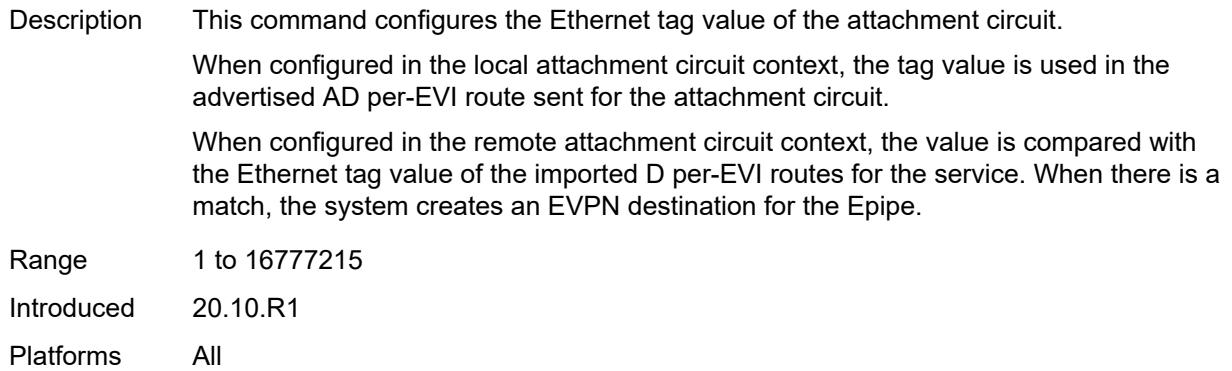

## <span id="page-5204-1"></span>**mpls** [\[bgp-instance](#page-5204-0)] *number*

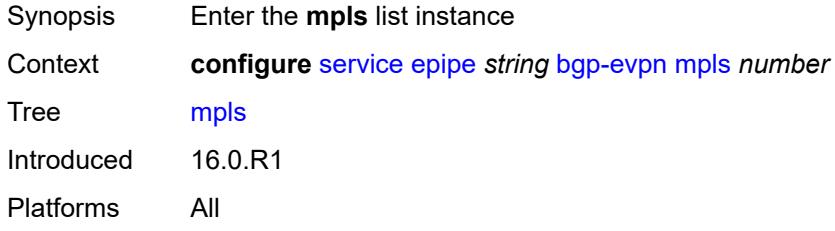

## <span id="page-5204-0"></span>[**bgp-instance**] *number*

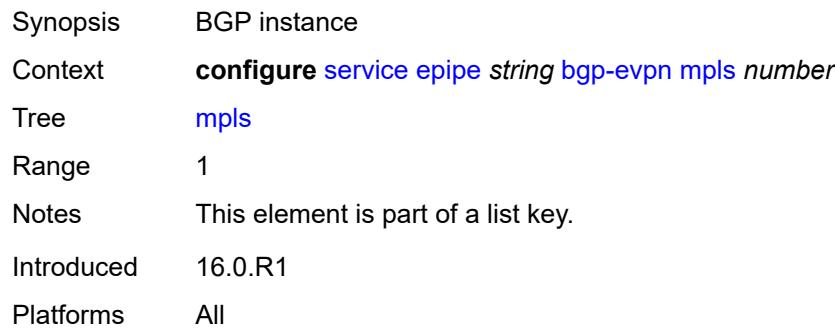

## <span id="page-5204-2"></span>**admin-state** *keyword*

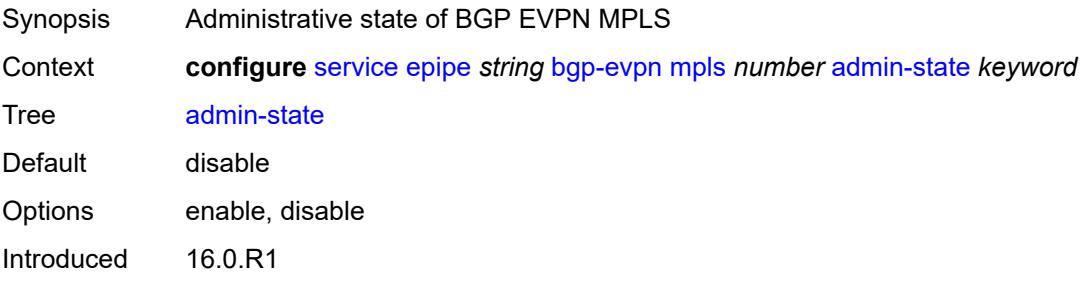

Platforms All

### <span id="page-5205-0"></span>**auto-bind-tunnel**

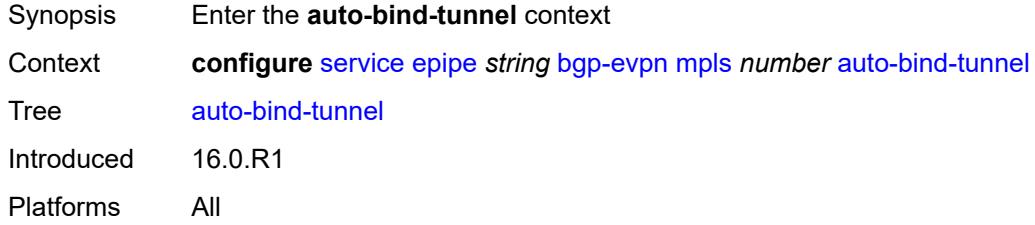

## <span id="page-5205-1"></span>**allow-flex-algo-fallback** *boolean*

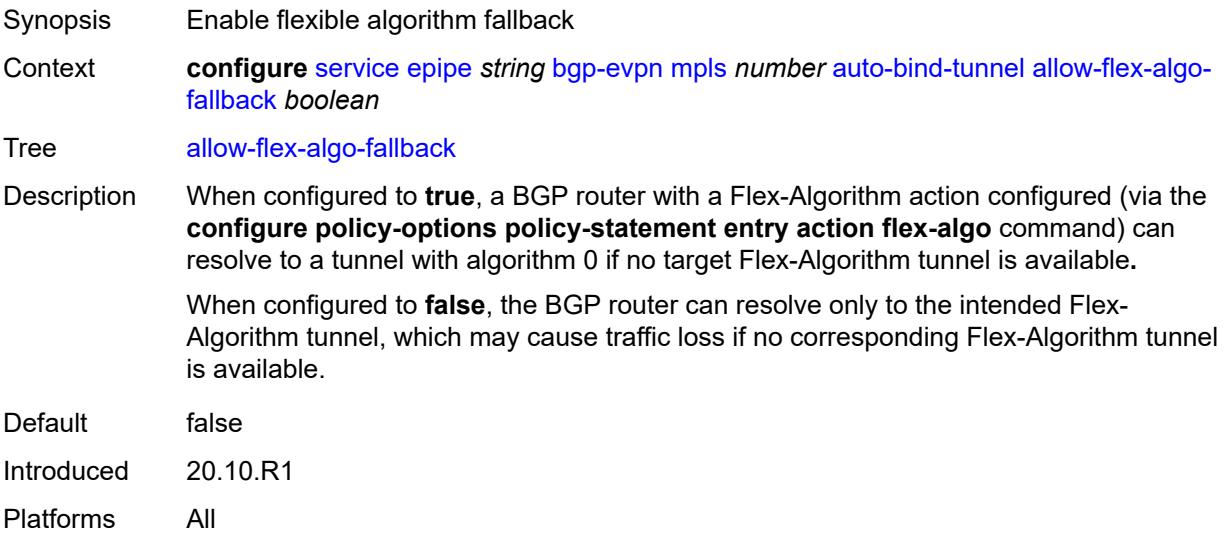

## <span id="page-5205-2"></span>**ecmp** *number*

<span id="page-5205-3"></span>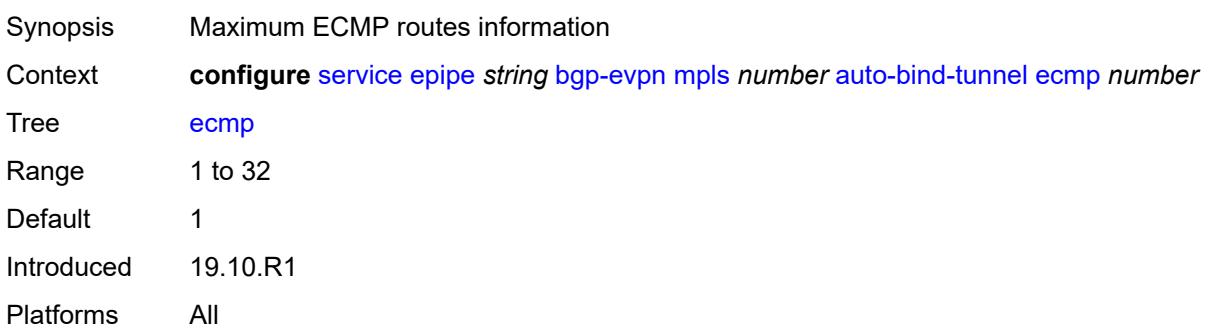

## **enforce-strict-tunnel-tagging** *boolean*

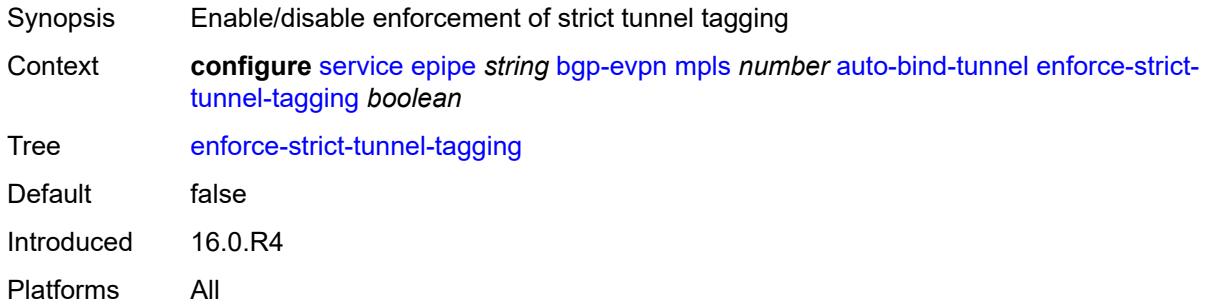

## <span id="page-5206-0"></span>**resolution** *keyword*

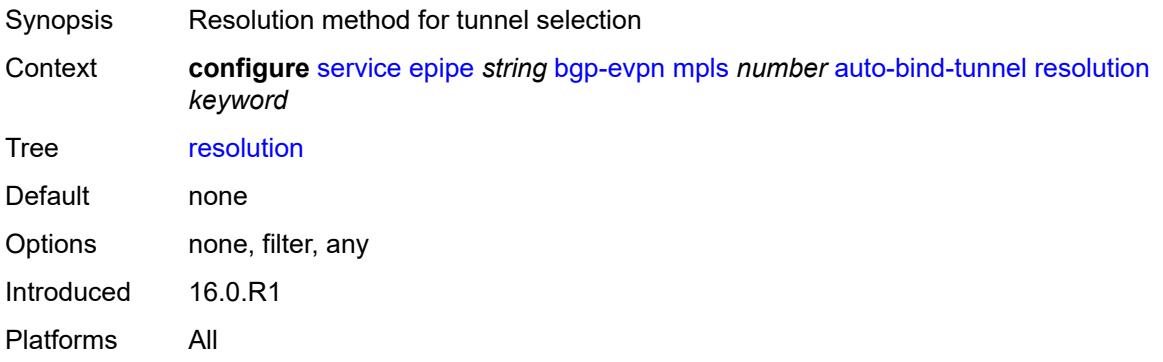

### <span id="page-5206-1"></span>**resolution-filter**

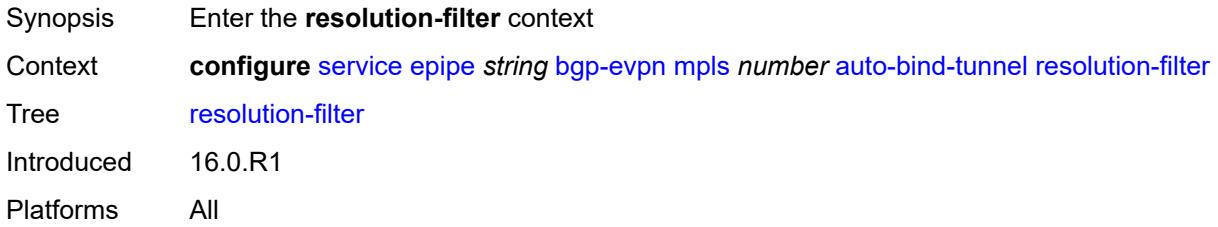

## <span id="page-5206-2"></span>**bgp** *boolean*

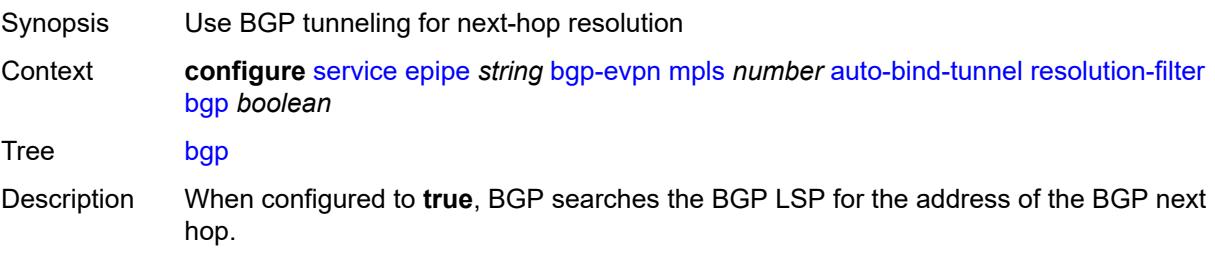

When configured to **false**, BGP tunneling is not used and inter-area or inter-as prefixes are not resolved.

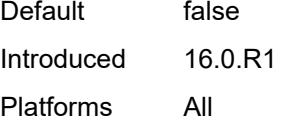

#### <span id="page-5207-0"></span>**ldp** *boolean*

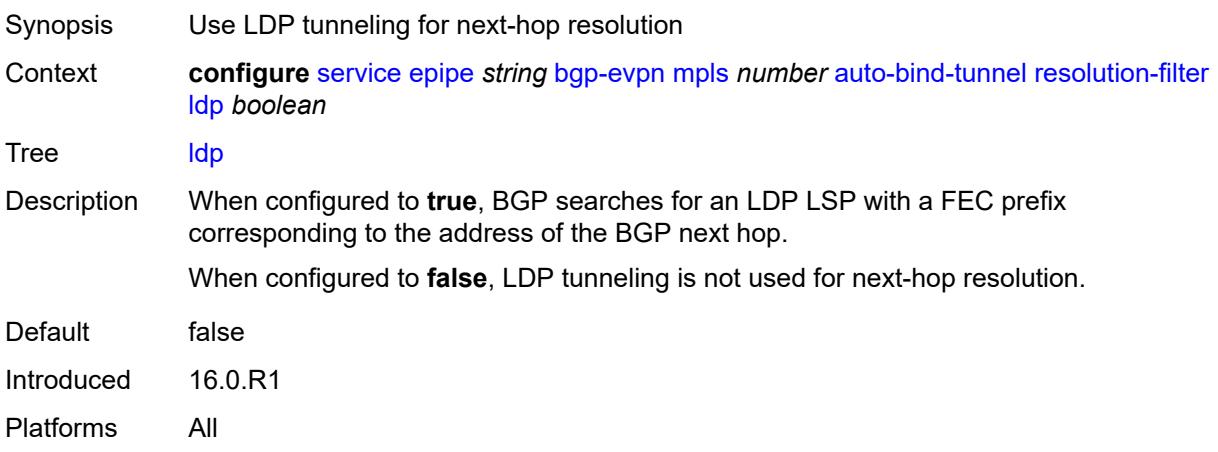

### <span id="page-5207-1"></span>**mpls-fwd-policy** *boolean*

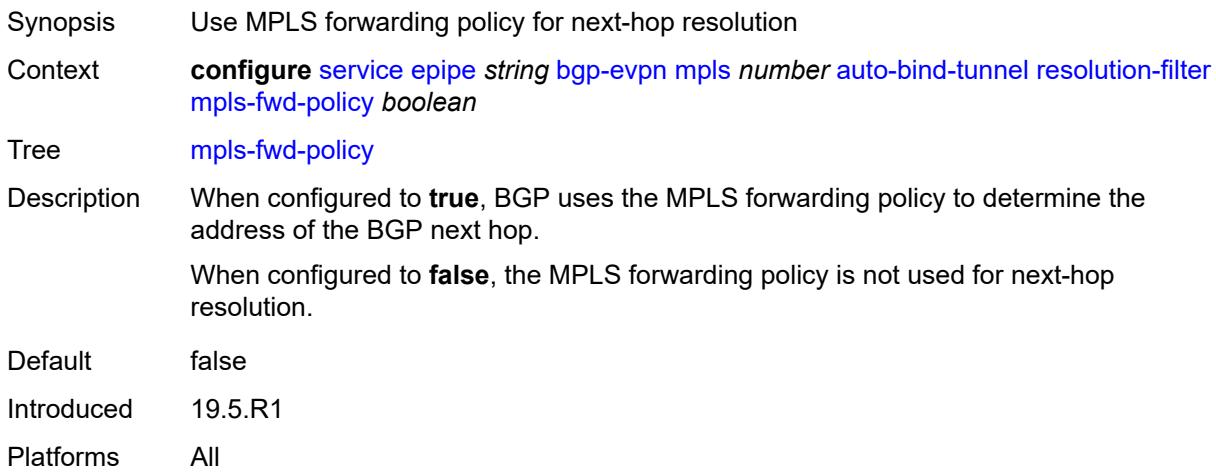

#### <span id="page-5207-2"></span>**rib-api** *boolean*

Synopsis Use RIB API gRPC service for next-hop resolution

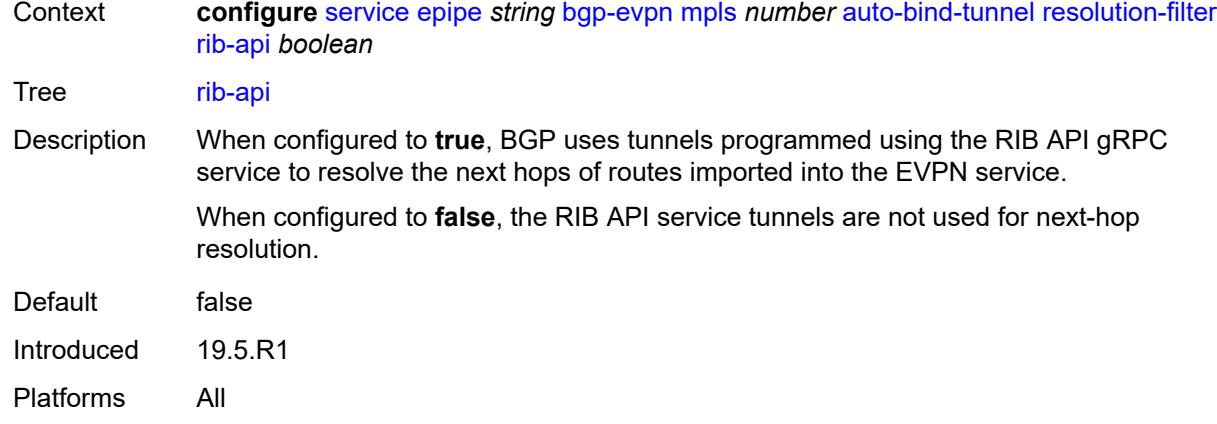

# <span id="page-5208-0"></span>**rsvp** *boolean*

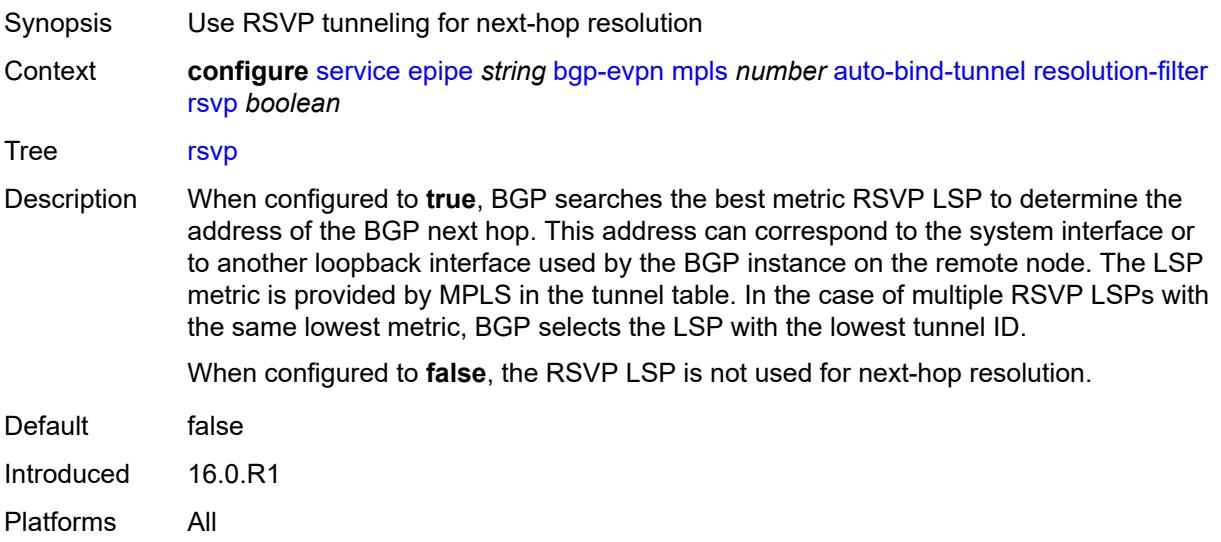

### <span id="page-5208-1"></span>**sr-isis** *boolean*

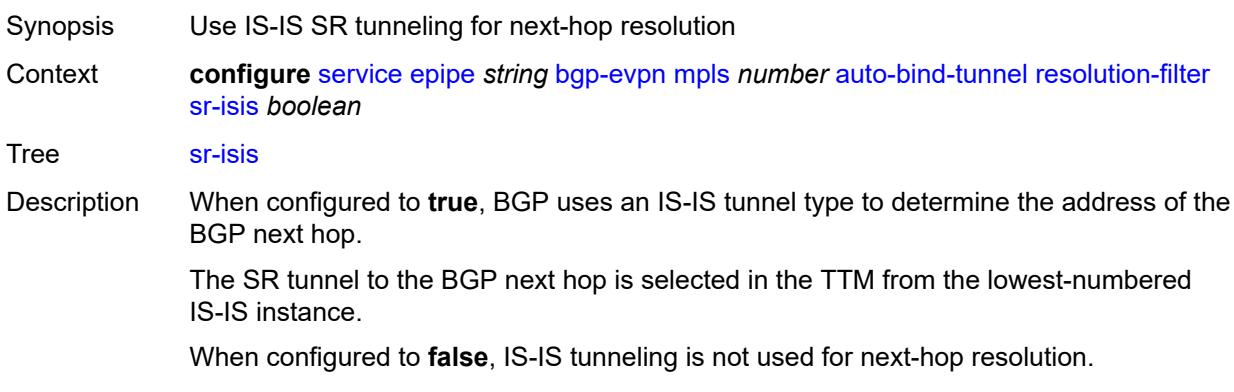

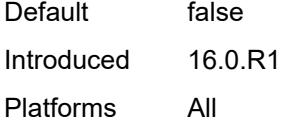

## <span id="page-5209-0"></span>**sr-ospf** *boolean*

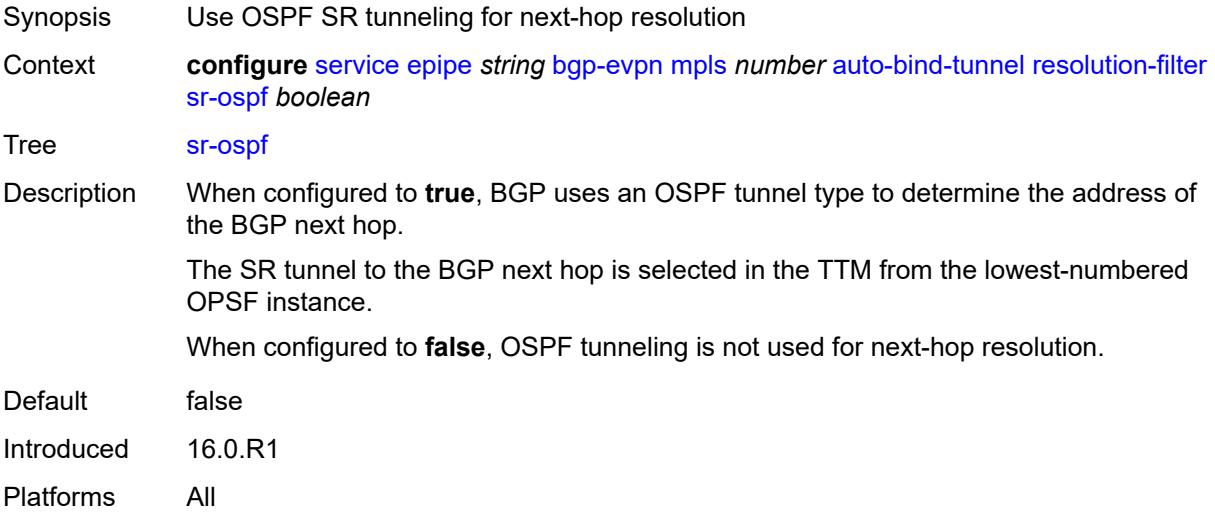

## <span id="page-5209-1"></span>**sr-ospf3** *boolean*

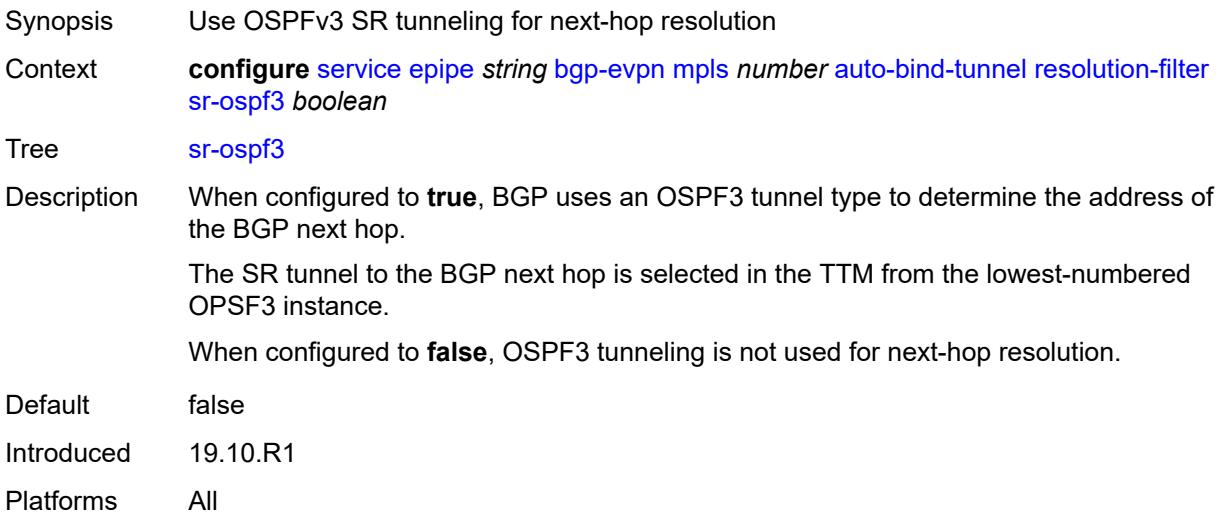

## <span id="page-5209-2"></span>**sr-policy** *boolean*

Synopsis Use SR policies for next-hop resolution

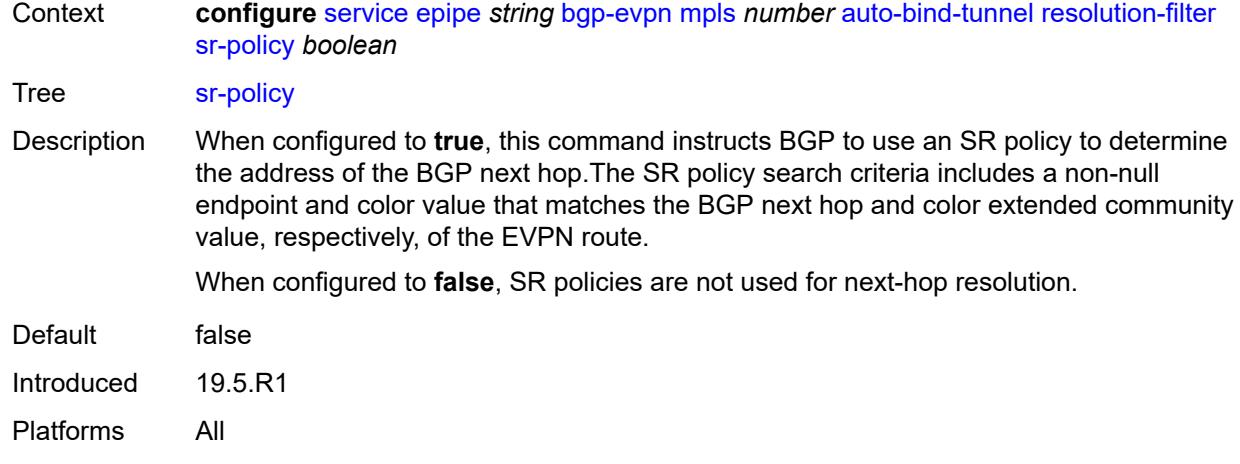

#### <span id="page-5210-0"></span>**sr-te** *boolean*

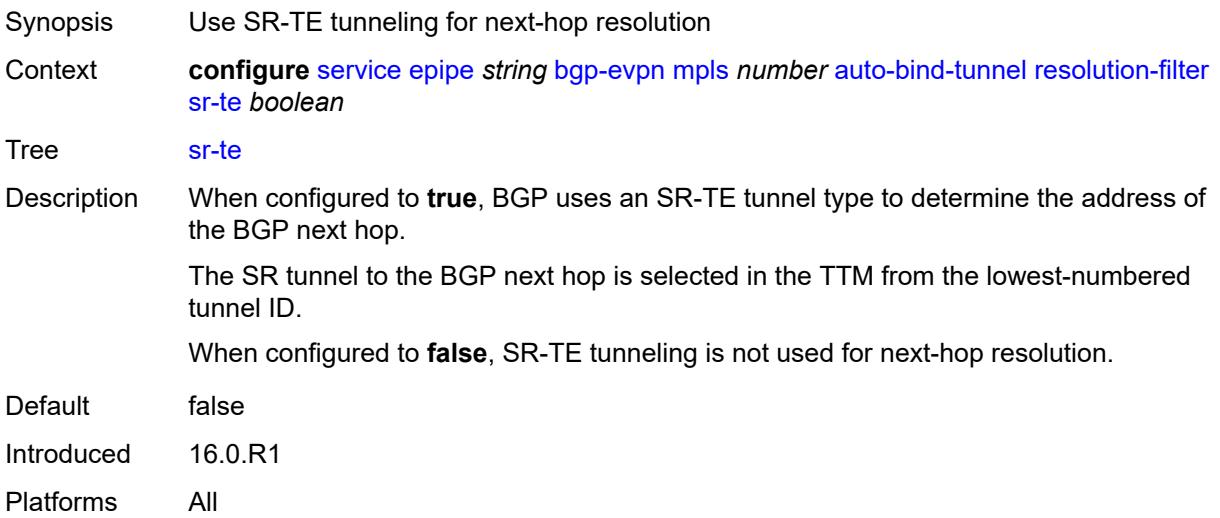

# <span id="page-5210-1"></span>**udp** *boolean*

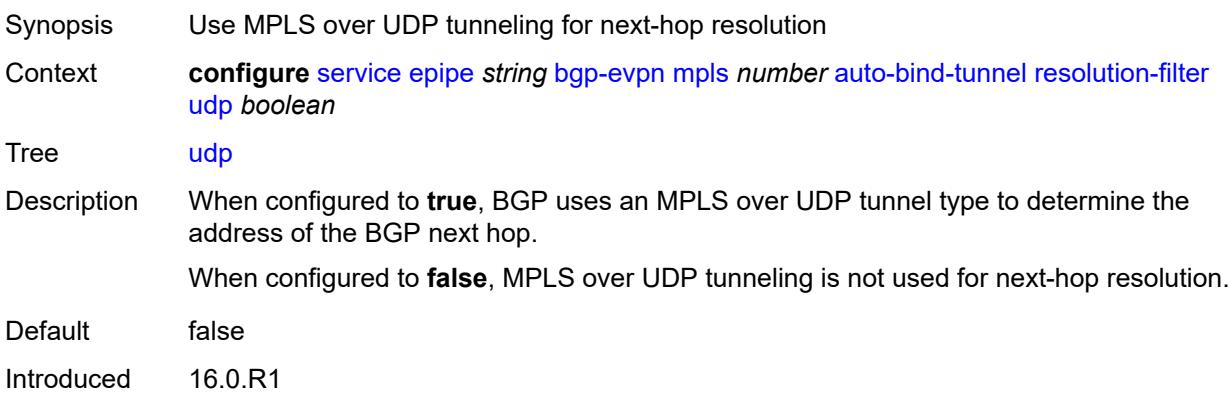

Platforms All

#### <span id="page-5211-0"></span>**weighted-ecmp** *boolean*

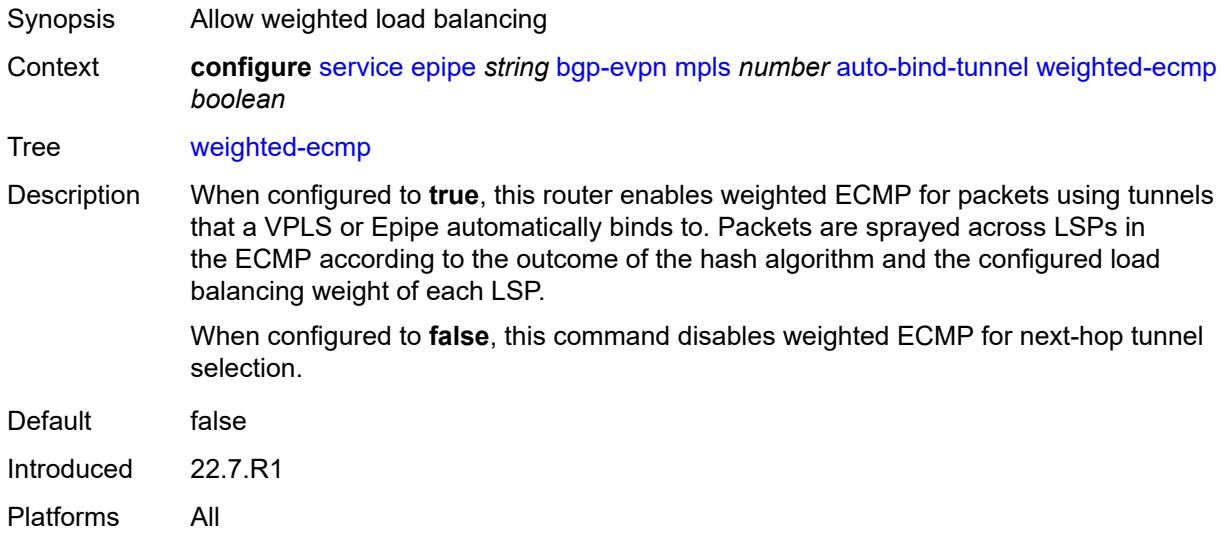

### <span id="page-5211-1"></span>**control-word** *boolean*

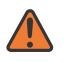

#### **WARNING:**

Modifying this element toggles the **admin-state** of the parent element automatically for the new value to take effect.

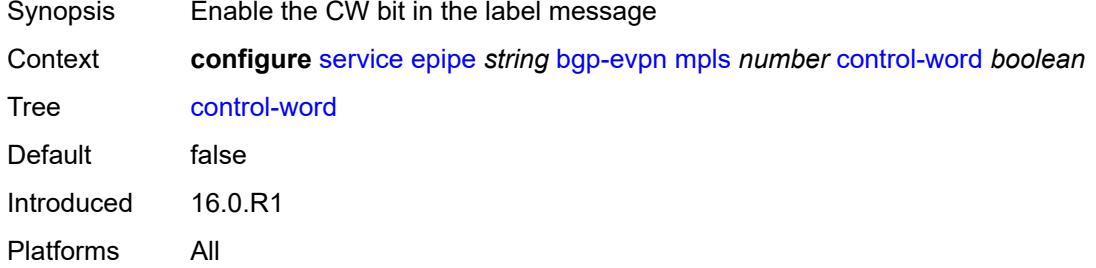

### <span id="page-5211-2"></span>**default-route-tag** *string*

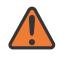

#### **WARNING:**

Modifying this element toggles the **admin-state** of the parent element automatically for the new value to take effect.

Synopsis Default route tag

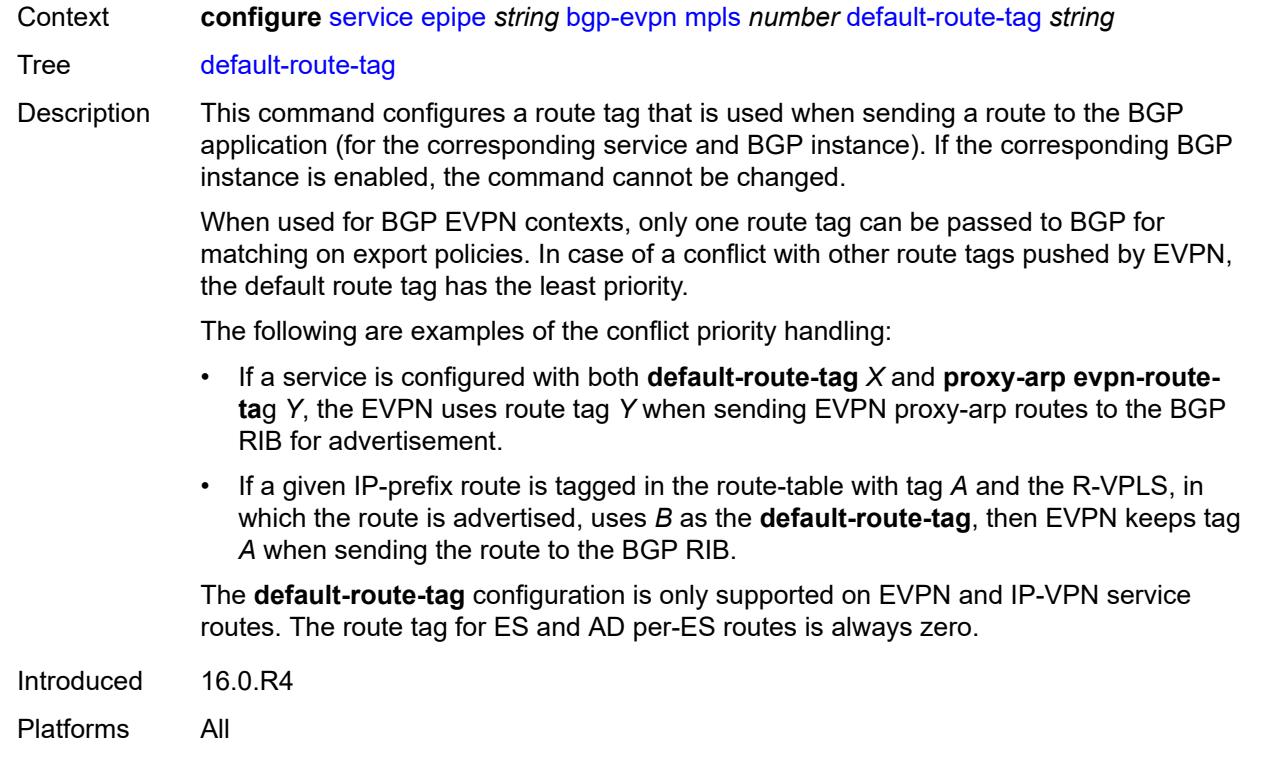

# <span id="page-5212-0"></span>**dynamic-egress-label-limit** *boolean*

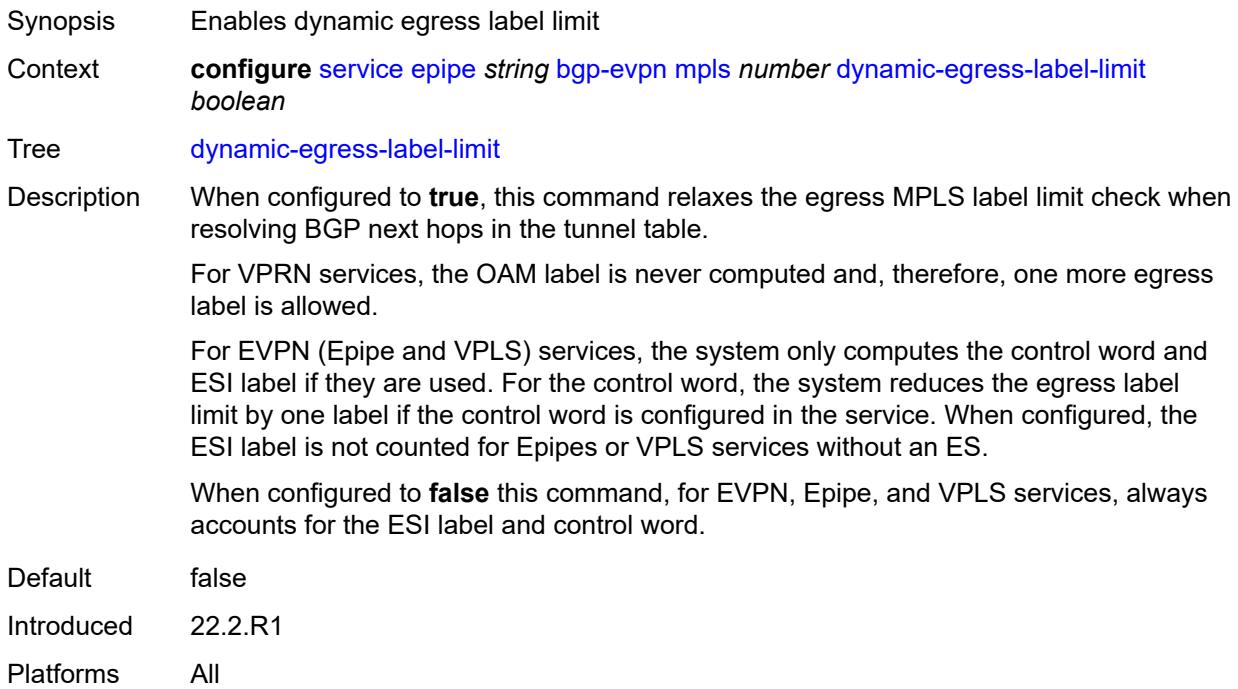

#### <span id="page-5213-0"></span>**ecmp** *number*

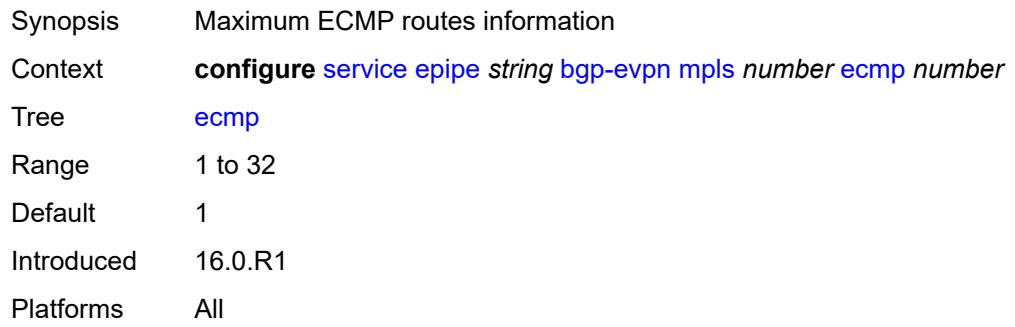

#### <span id="page-5213-1"></span>**entropy-label** *boolean*

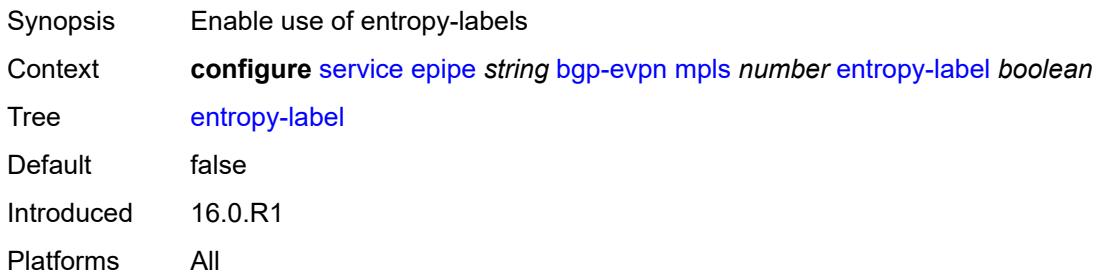

### <span id="page-5213-2"></span>**evi-three-byte-auto-rt** *boolean*

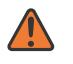

#### **WARNING:**

Modifying this element toggles the **admin-state** of the parent element automatically for the new value to take effect.

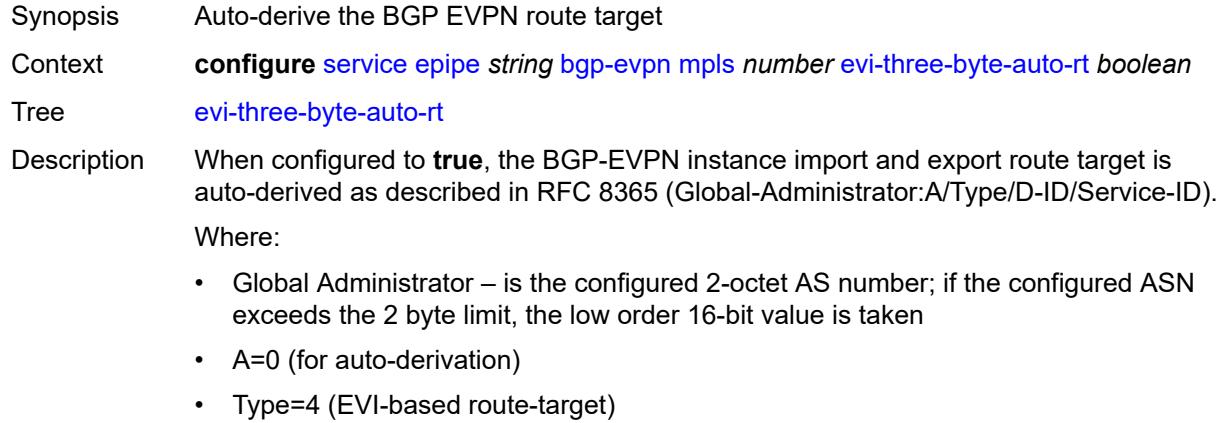

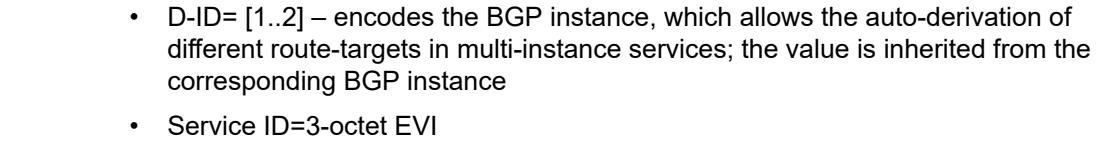

When configured to **false**, route target derivation is not allowed.

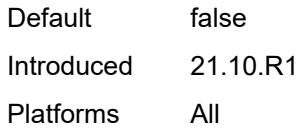

### <span id="page-5214-0"></span>**force-vc-forwarding** *keyword*

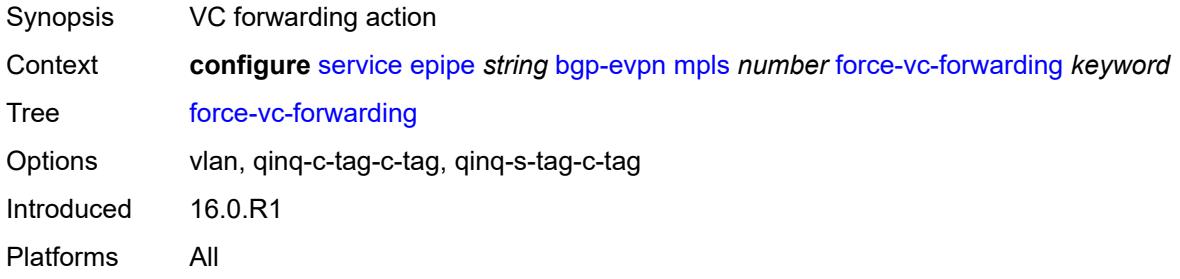

### <span id="page-5214-1"></span>**oper-group** *reference*

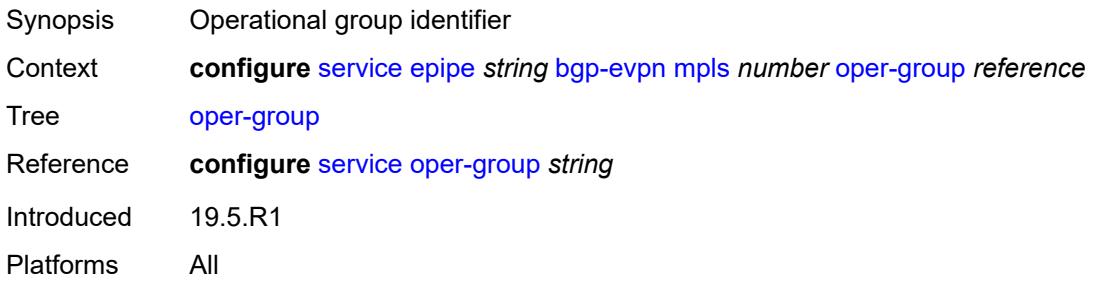

### <span id="page-5214-2"></span>**route-next-hop**

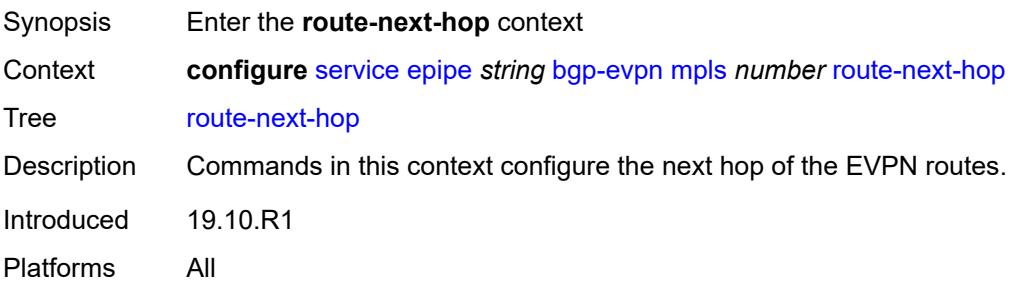

#### <span id="page-5215-0"></span>**ip-address** *(ipv4-address-no-zone | ipv6-address-no-zone)*

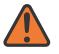

#### **WARNING:**

Modifying this element toggles the **admin-state** of the parent element automatically for the new value to take effect.

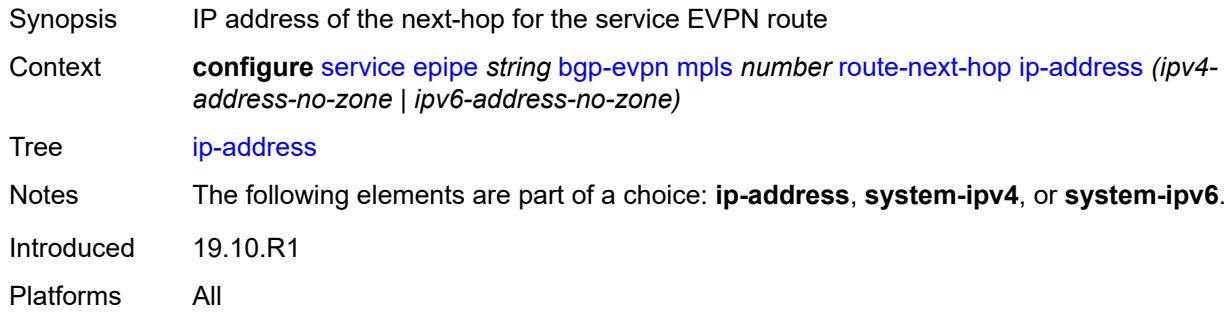

#### <span id="page-5215-1"></span>**system-ipv4**

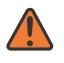

#### **WARNING:**

Modifying this element toggles the **admin-state** of the parent element automatically for the new value to take effect.

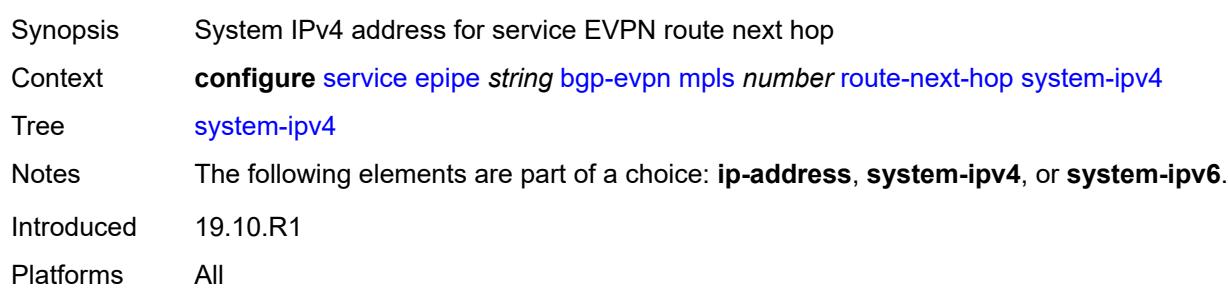

#### <span id="page-5215-2"></span>**system-ipv6**

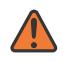

#### **WARNING:**

Modifying this element toggles the **admin-state** of the parent element automatically for the new value to take effect.

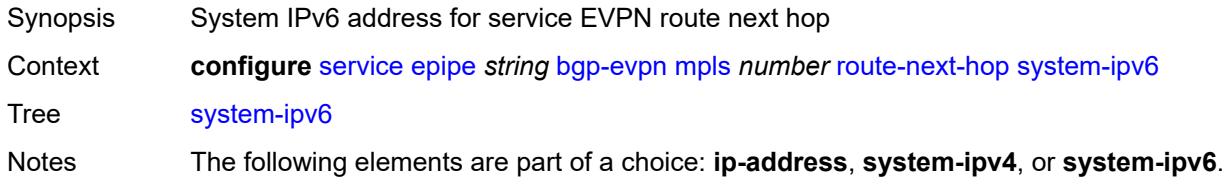

Introduced 19.10.R1 Platforms All

#### <span id="page-5216-0"></span>**send-tunnel-encap**

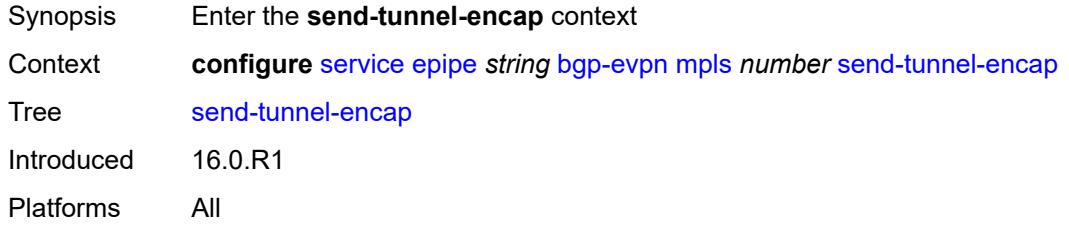

#### <span id="page-5216-1"></span>**mpls** *boolean*

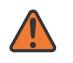

#### **WARNING:**

Modifying this element toggles the **admin-state** of the parent element automatically for the new value to take effect.

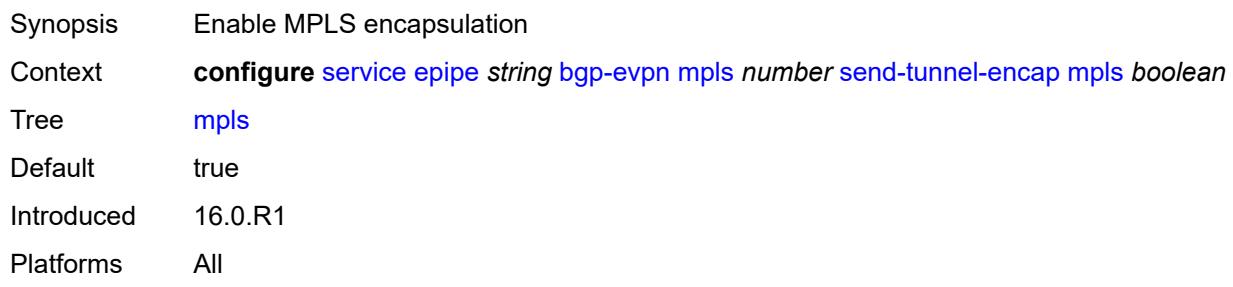

### <span id="page-5216-2"></span>**mpls-over-udp** *boolean*

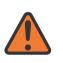

#### **WARNING:**

Modifying this element toggles the **admin-state** of the parent element automatically for the new value to take effect.

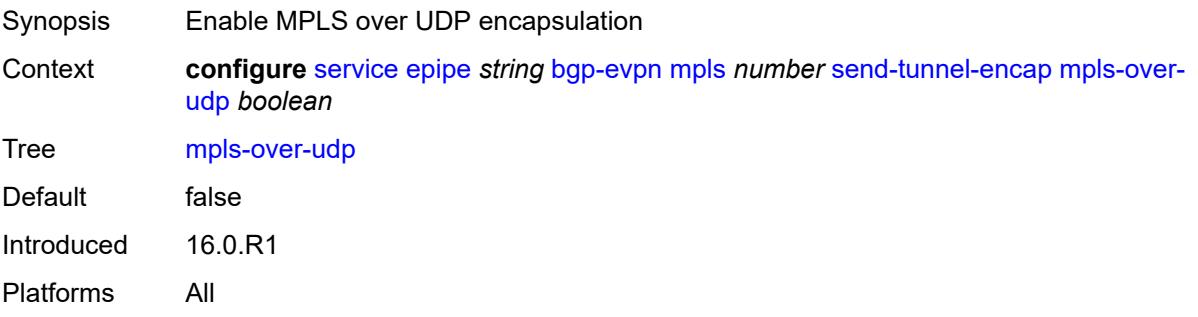

#### <span id="page-5217-1"></span>**remote-attachment-circuit** [\[name](#page-5217-0)] *string*

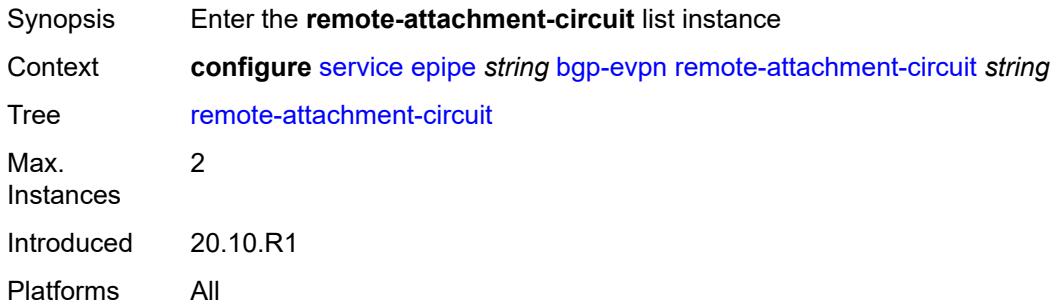

### <span id="page-5217-0"></span>[**name**] *string*

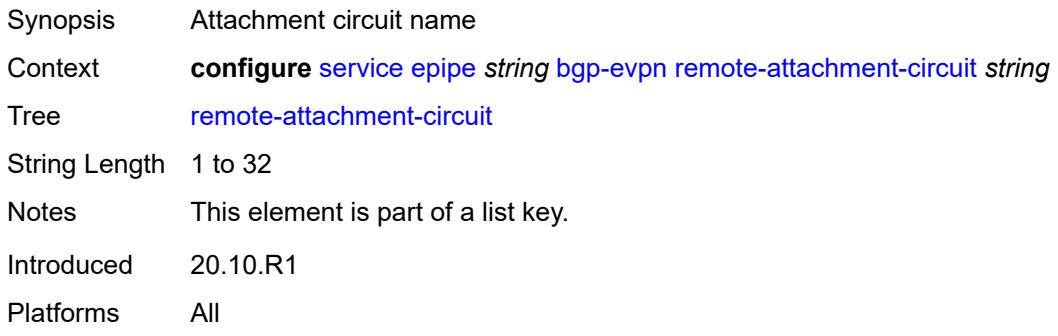

#### <span id="page-5217-2"></span>**endpoint** *reference*

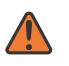

#### **WARNING:**

Modifying this element recreates the parent element automatically for the new value to take effect.

<span id="page-5217-3"></span>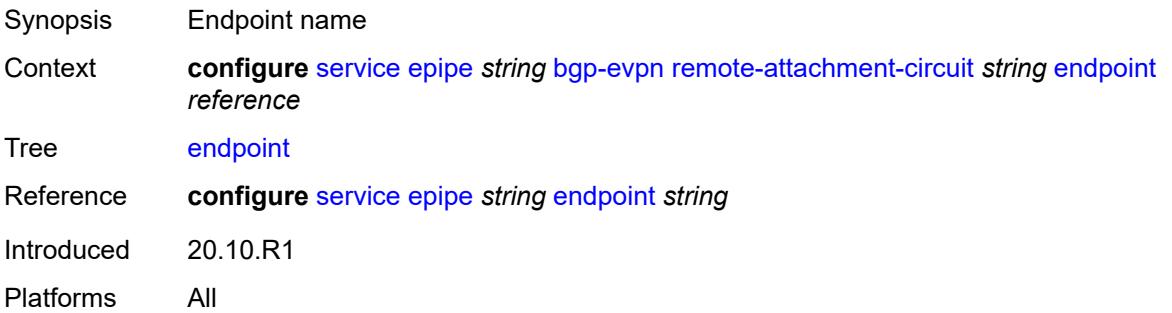

## **eth-tag** *number*

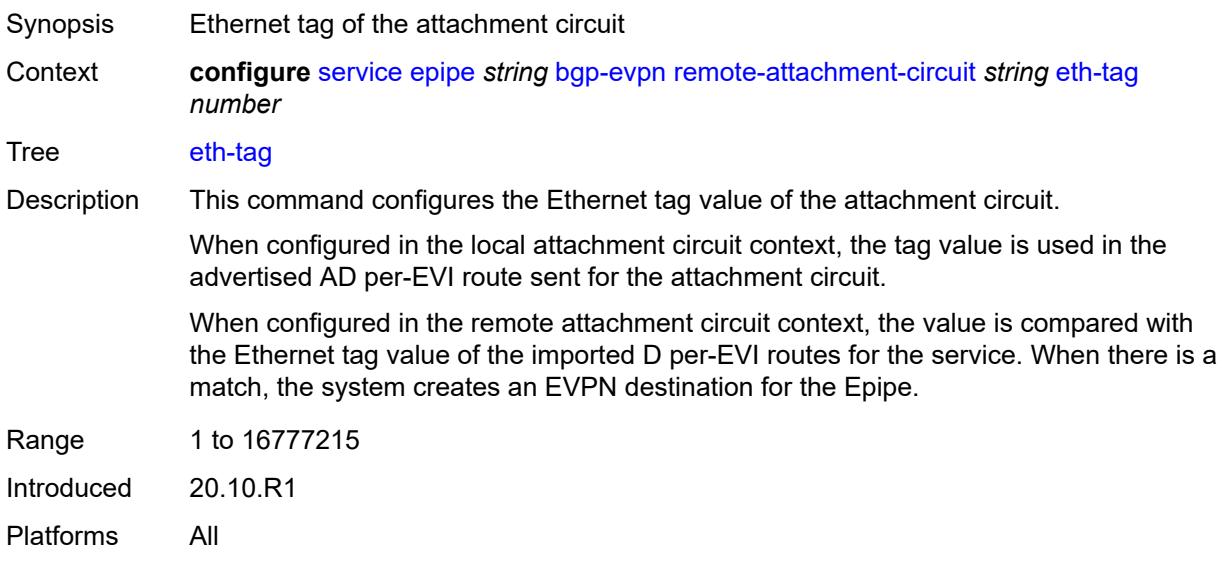

# <span id="page-5218-1"></span>**segment-routing-v6** [\[bgp-instance\]](#page-5218-0) *number*

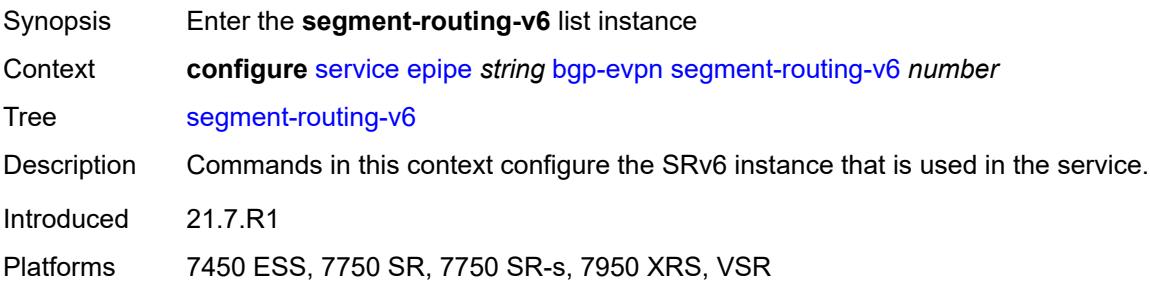

# <span id="page-5218-0"></span>[**bgp-instance**] *number*

<span id="page-5218-2"></span>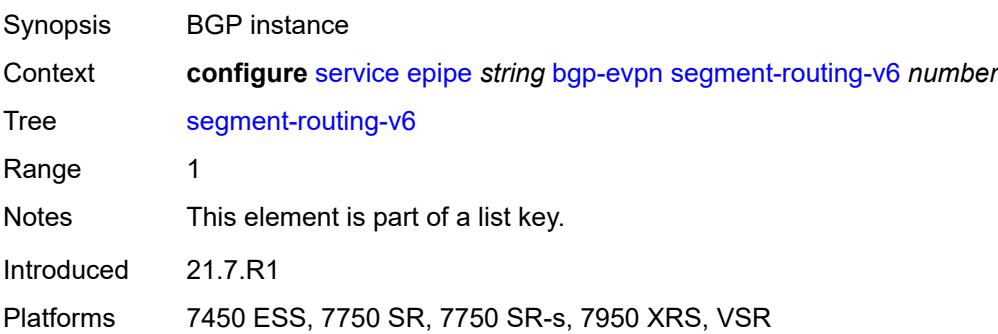

#### **admin-state** *keyword*

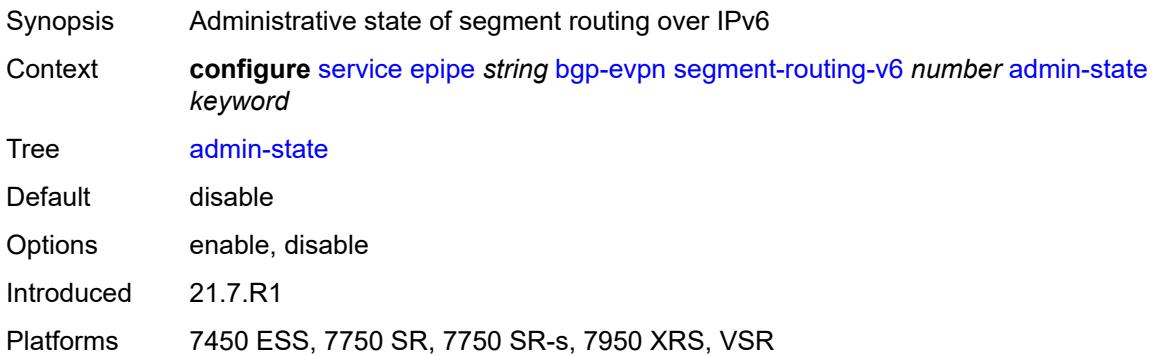

#### <span id="page-5219-0"></span>**default-route-tag** *string*

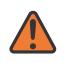

**WARNING:**

Modifying this element toggles the **admin-state** of the parent element automatically for the new value to take effect.

Synopsis Default route tag

Context **configure** [service](#page-5127-0) [epipe](#page-5196-3) *string* [bgp-evpn](#page-5202-0) [segment-routing-v6](#page-5218-1) *number* [default-route-tag](#page-5219-0) *string*

Tree [default-route-tag](#page-4962-29)

Description This command configures a route tag that is used when sending a route to the BGP application (for the corresponding service and BGP instance). If the corresponding BGP instance is enabled, the command cannot be changed.

> When used for BGP EVPN contexts, only one route tag can be passed to BGP for matching on export policies. In case of a conflict with other route tags pushed by EVPN, the default route tag has the least priority.

The following are examples of the conflict priority handling:

- If a service is configured with both **default-route-tag** *X* and **proxy-arp evpn-routeta**g *Y*, the EVPN uses route tag *Y* when sending EVPN proxy-arp routes to the BGP RIB for advertisement.
- If a given IP-prefix route is tagged in the route-table with tag *A* and the R-VPLS, in which the route is advertised, uses *B* as the **default-route-tag**, then EVPN keeps tag *A* when sending the route to the BGP RIB.

The **default-route-tag** configuration is only supported on EVPN and IP-VPN service routes. The route tag for ES and AD per-ES routes is always zero.

Introduced 21.7.R1

Platforms 7450 ESS, 7750 SR, 7750 SR-s, 7950 XRS, VSR
#### **ecmp** *number*

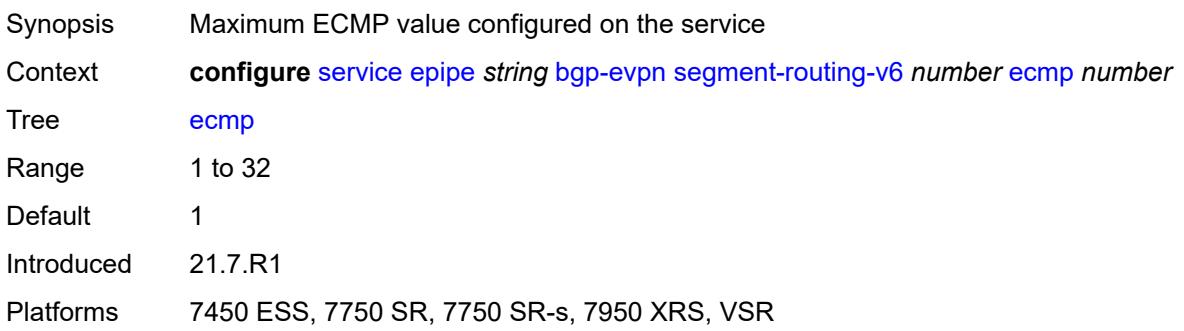

#### <span id="page-5220-0"></span>**evi-three-byte-auto-rt** *boolean*

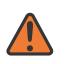

#### **WARNING:**

Modifying this element toggles the **admin-state** of the parent element automatically for the new value to take effect.

Synopsis Auto-derive the BGP EVPN route target Context **configure** [service](#page-5127-0) [epipe](#page-5196-0) *string* [bgp-evpn](#page-5202-0) [segment-routing-v6](#page-5218-0) *number* [evi-three-byte](#page-5220-0)[auto-rt](#page-5220-0) *boolean*

Tree [evi-three-byte-auto-rt](#page-4962-1)

Description When configured to **true**, the BGP-EVPN instance import and export route target is auto-derived as described in RFC 8365 (Global-Administrator:A/Type/D-ID/Service-ID). Where:

- Global Administrator is the configured 2-octet AS number; if the configured ASN exceeds the 2 byte limit, the low order 16-bit value is taken
- A=0 (for auto-derivation)
- Type=4 (EVI-based route-target)
- D-ID= [1..2] encodes the BGP instance, which allows the auto-derivation of different route-targets in multi-instance services; the value is inherited from the corresponding BGP instance
- Service ID=3-octet EVI

When configured to **false**, route target derivation is not allowed.

<span id="page-5220-1"></span>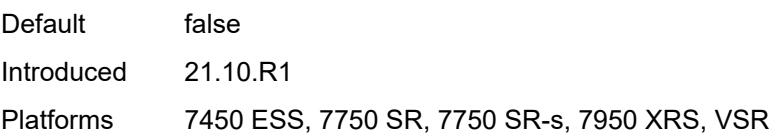

#### **force-vc-forwarding** *keyword*

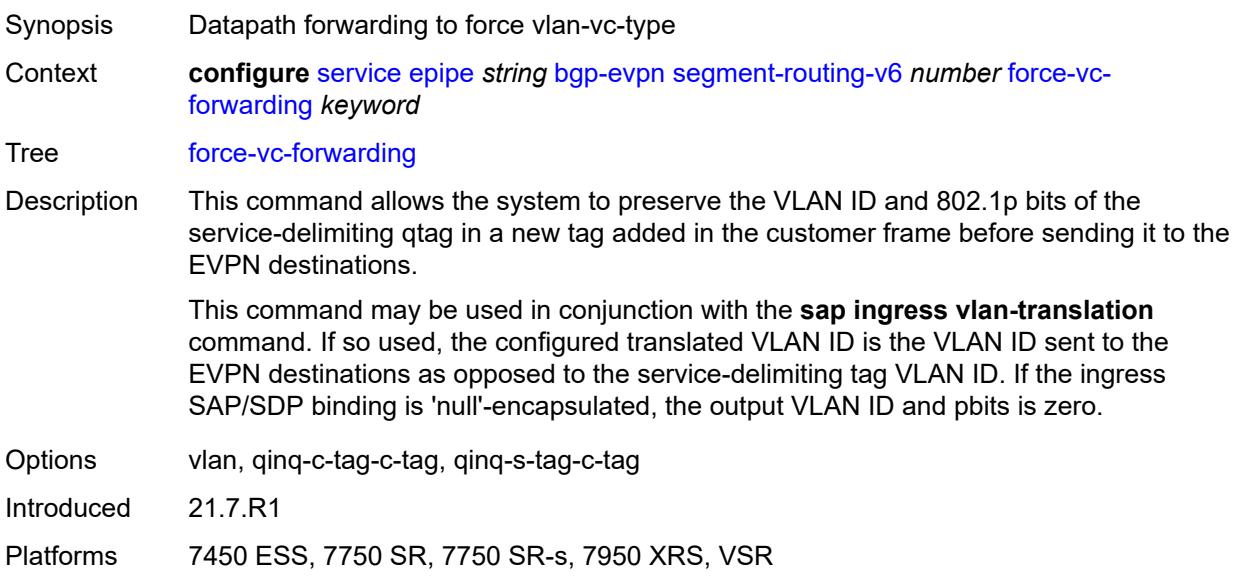

#### <span id="page-5221-0"></span>**oper-group** *reference*

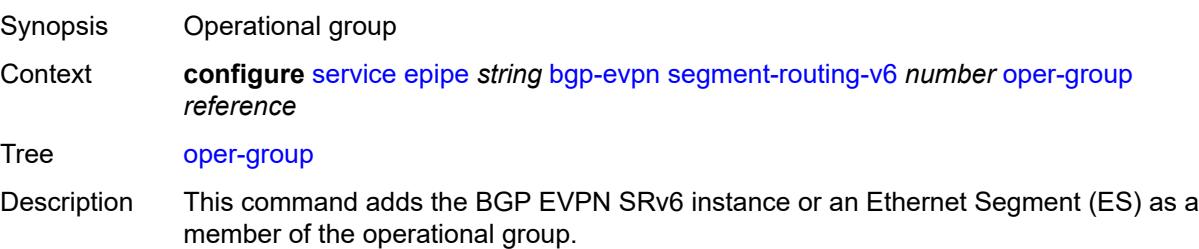

When configured on a BGP EVPN instance, the operational group is up when it is either empty (meaning that the operational group has no members) or at least an EVPN destination is created under the EVPN instance added as member. When configured, no other SAP, SDP binding, or BGP EVPN instance can be added to the same operational group within the same or different service.

The operational group will be down when it is applied on a BGP EVPN instance as well as:

- the service is **admin-state disable**
- the BGP EVPN MPLS and VXLAN are **admin-state disable**
- all the EVPN destinations in the instance are removed

When configured on an ES, the state of the operational group depends on the state of the SAPs contained in the ES. The operational group transitions to up if at least one SAP in the ES is up. The operational group goes down when all the associated SAPs are operationally down. The ES operational group should be monitored on the LAG associated to the ES, along with single-active multi-homing, so that the NDF state can be signaled to the CE by LAG standby signaling.

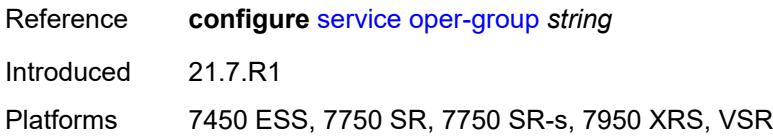

#### <span id="page-5222-0"></span>**resolution** *keyword*

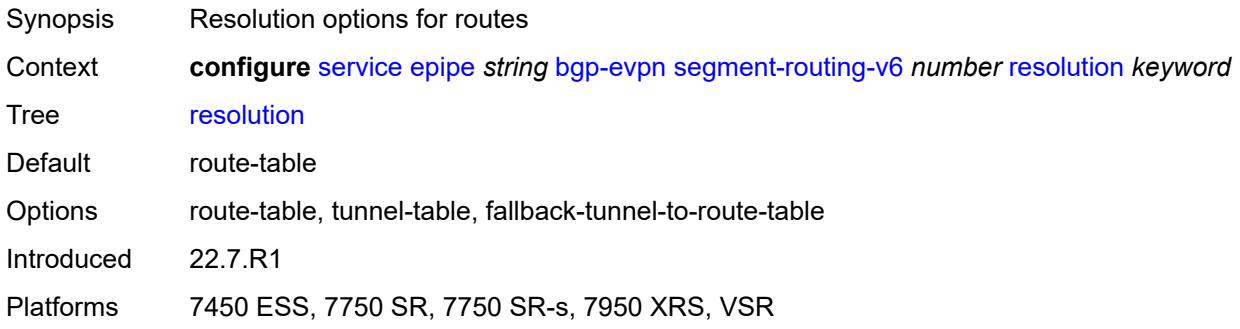

#### <span id="page-5222-1"></span>**route-next-hop**

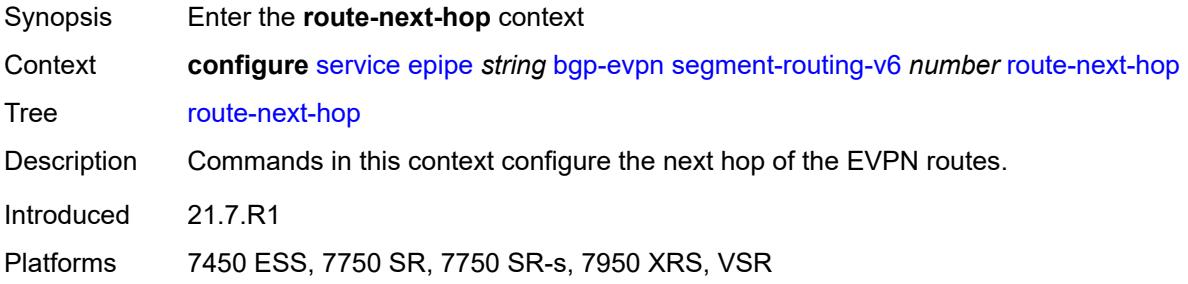

<span id="page-5222-2"></span>**ip-address** *(ipv4-address-no-zone | ipv6-address-no-zone)*

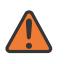

#### **WARNING:**

Modifying this element toggles the **admin-state** of the parent element automatically for the new value to take effect.

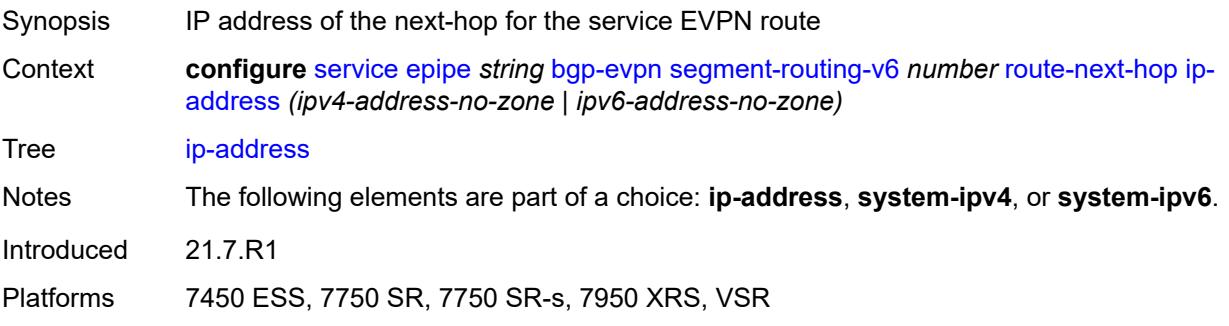

#### <span id="page-5223-0"></span>**system-ipv4**

# <u> /|\</u>

#### **WARNING:**

Modifying this element toggles the **admin-state** of the parent element automatically for the new value to take effect.

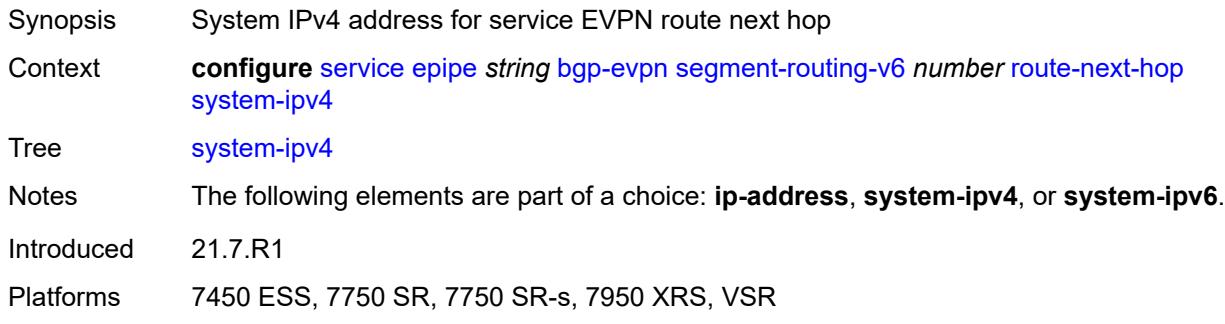

#### <span id="page-5223-1"></span>**system-ipv6**

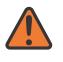

#### **WARNING:**

Modifying this element toggles the **admin-state** of the parent element automatically for the new value to take effect.

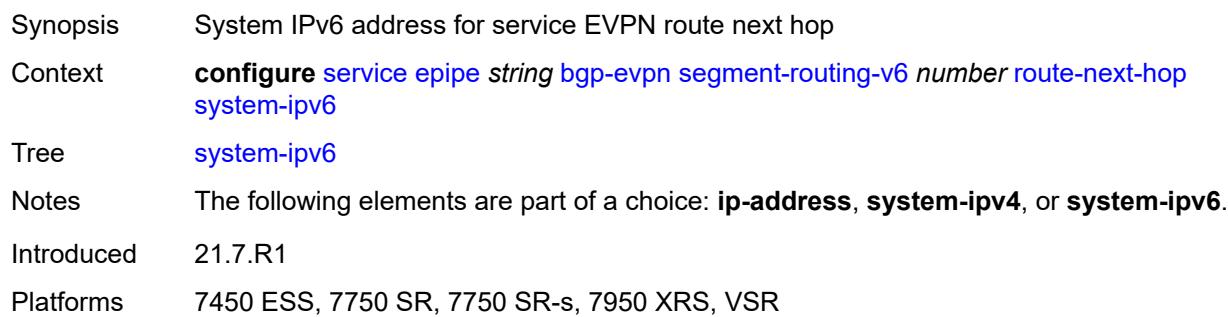

### <span id="page-5223-2"></span>**source-address** *string*

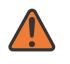

#### **WARNING:**

Modifying this element toggles the **admin-state** of the parent element automatically for the new value to take effect.

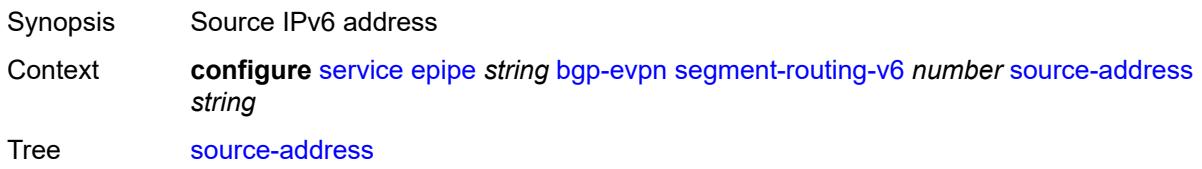

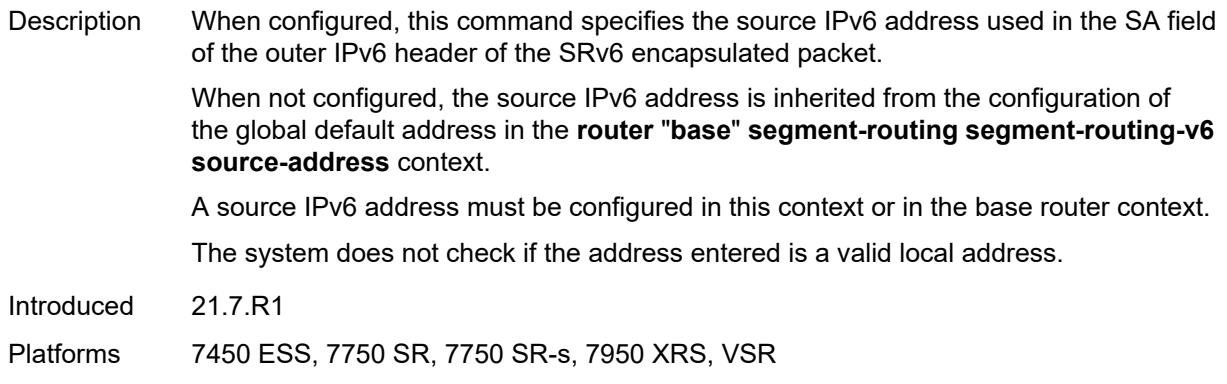

#### <span id="page-5224-0"></span>**srv6**

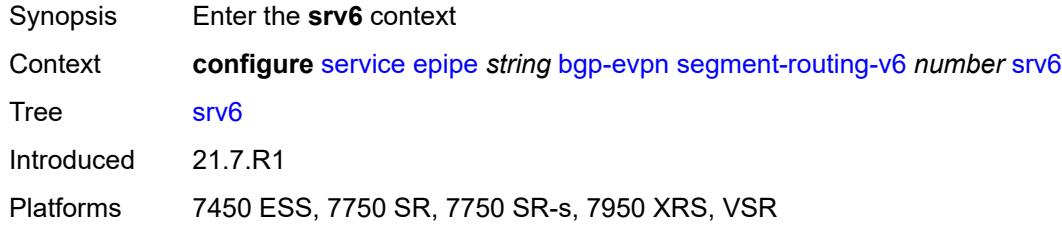

# <span id="page-5224-1"></span>**default-locator** *string*

<span id="page-5224-2"></span>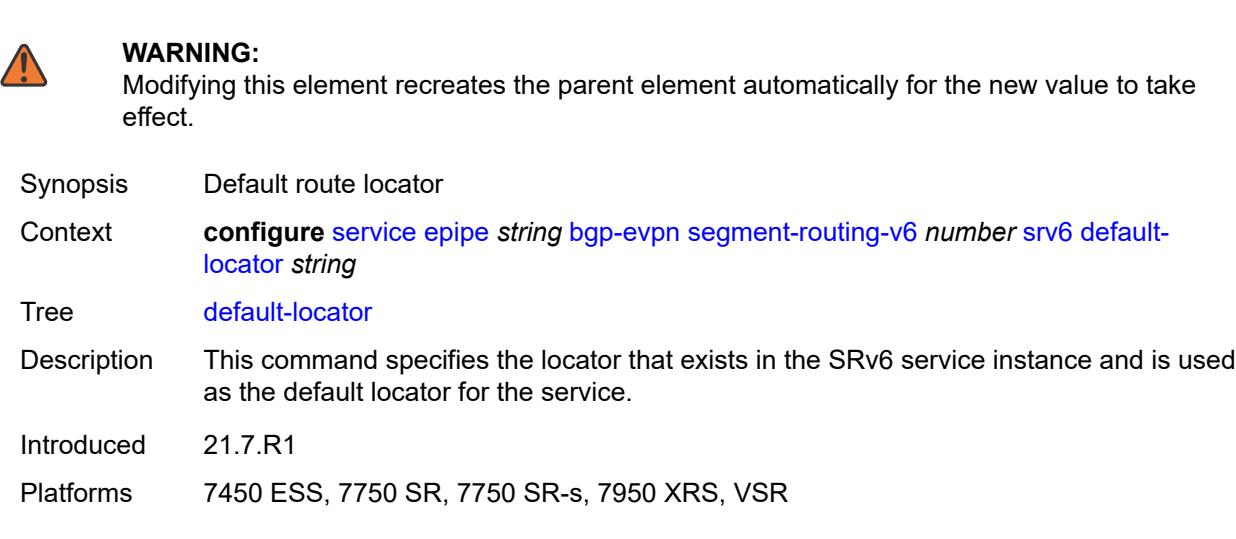

#### **instance** *reference*

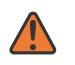

#### **WARNING:**

Modifying this element recreates the parent element automatically for the new value to take effect.

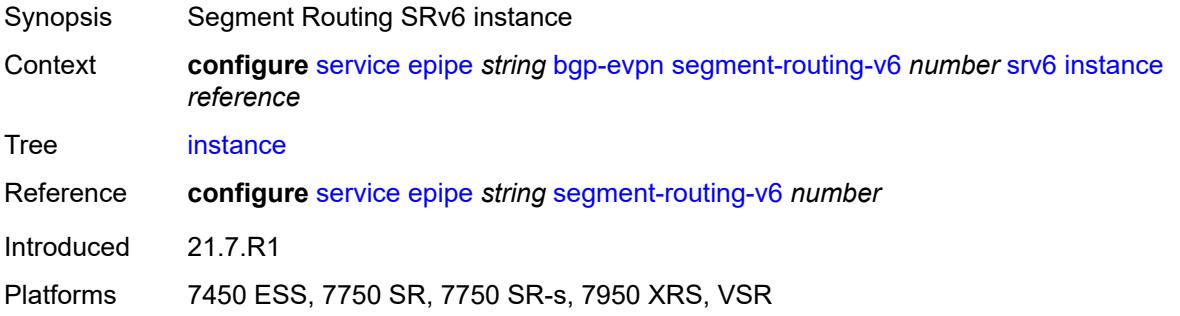

#### <span id="page-5225-1"></span>**vxlan** [[bgp-instance\]](#page-5225-0) *number*

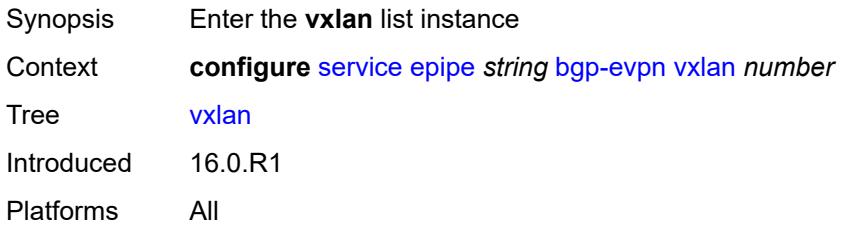

# <span id="page-5225-0"></span>[**bgp-instance**] *number*

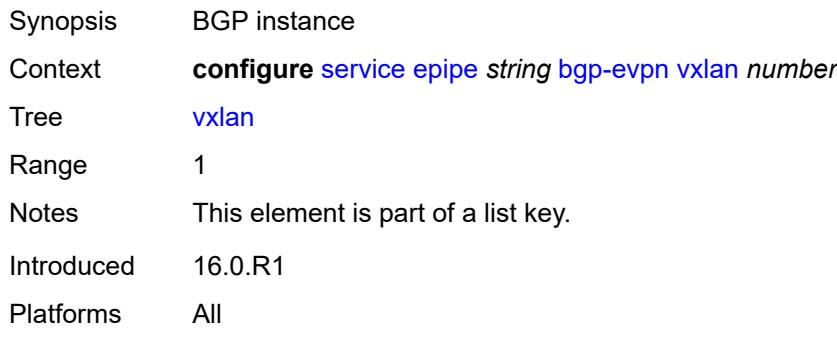

#### <span id="page-5225-2"></span>**admin-state** *keyword*

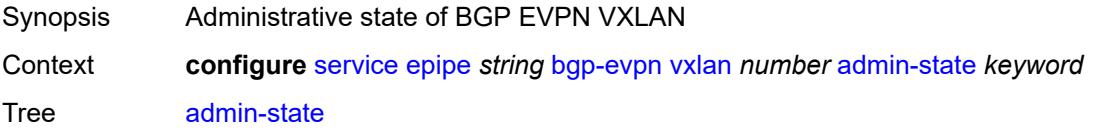

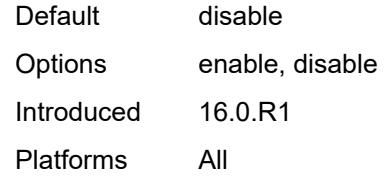

#### <span id="page-5226-0"></span>**default-route-tag** *string*

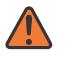

#### **WARNING:**

Modifying this element toggles the **admin-state** of the parent element automatically for the new value to take effect.

Synopsis Default route tag

Context **configure** [service](#page-5127-0) [epipe](#page-5196-0) *string* [bgp-evpn](#page-5202-0) [vxlan](#page-5225-1) *number* [default-route-tag](#page-5226-0) *string*

Tree [default-route-tag](#page-4962-15)

Description This command configures a route tag that is used when sending a route to the BGP application (for the corresponding service and BGP instance). If the corresponding BGP instance is enabled, the command cannot be changed.

> When used for BGP EVPN contexts, only one route tag can be passed to BGP for matching on export policies. In case of a conflict with other route tags pushed by EVPN, the default route tag has the least priority.

The following are examples of the conflict priority handling:

- If a service is configured with both **default-route-tag** *X* and **proxy-arp evpn-routeta**g *Y*, the EVPN uses route tag *Y* when sending EVPN proxy-arp routes to the BGP RIB for advertisement.
- If a given IP-prefix route is tagged in the route-table with tag *A* and the R-VPLS, in which the route is advertised, uses *B* as the **default-route-tag**, then EVPN keeps tag *A* when sending the route to the BGP RIB.

The **default-route-tag** configuration is only supported on EVPN and IP-VPN service routes. The route tag for ES and AD per-ES routes is always zero.

Introduced 16.0.R4

Platforms All

#### <span id="page-5226-1"></span>**ecmp** *number*

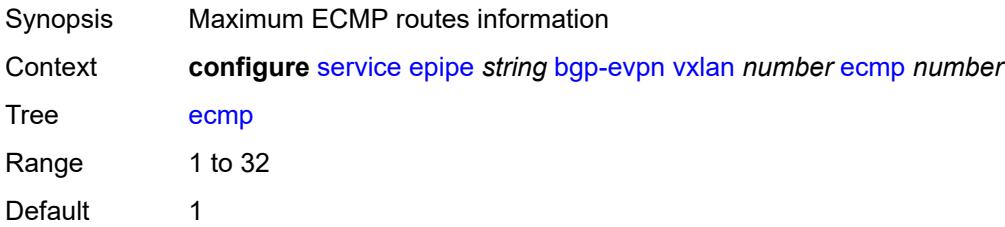

Introduced 16.0.R1

Platforms All

#### <span id="page-5227-0"></span>**evi-three-byte-auto-rt** *boolean*

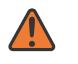

#### **WARNING:**

Modifying this element toggles the **admin-state** of the parent element automatically for the new value to take effect.

Synopsis Auto-derive the BGP EVPN route target

Context **configure** [service](#page-5127-0) [epipe](#page-5196-0) *string* [bgp-evpn](#page-5202-0) [vxlan](#page-5225-1) *number* [evi-three-byte-auto-rt](#page-5227-0) *boolean*

Tree [evi-three-byte-auto-rt](#page-4962-17)

- Description When configured to **true**, the BGP-EVPN instance import and export route target is auto-derived as described in RFC 8365 (Global-Administrator:A/Type/D-ID/Service-ID). Where:
	- Global Administrator is the configured 2-octet AS number; if the configured ASN exceeds the 2 byte limit, the low order 16-bit value is taken
	- A=0 (for auto-derivation)
	- Type=4 (EVI-based route-target)
	- D-ID= [1..2] encodes the BGP instance, which allows the auto-derivation of different route-targets in multi-instance services; the value is inherited from the corresponding BGP instance
	- Service ID=3-octet EVI

When configured to **false**, route target derivation is not allowed.

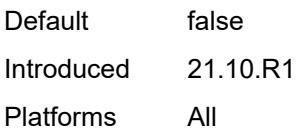

#### <span id="page-5227-1"></span>**send-tunnel-encap** *boolean*

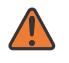

#### **WARNING:**

Modifying this element toggles the **admin-state** of the parent element automatically for the new value to take effect.

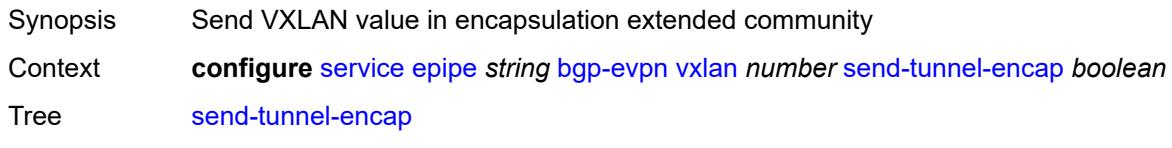

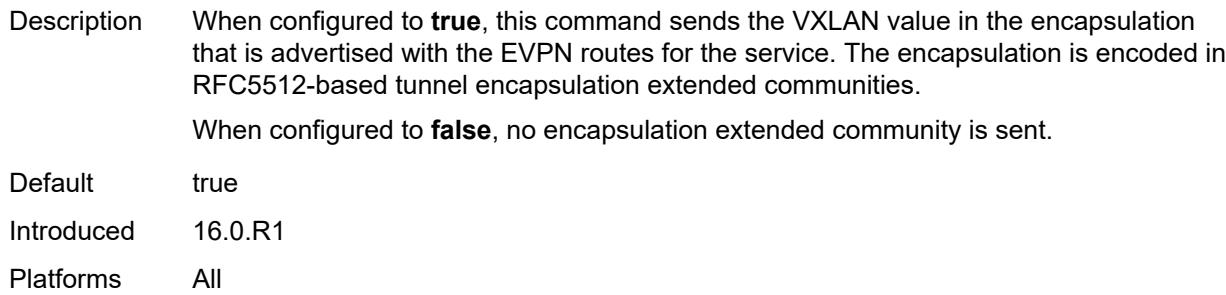

#### <span id="page-5228-0"></span>**vxlan-instance** *reference*

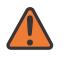

**WARNING:**

Modifying this element recreates the parent element automatically for the new value to take effect.

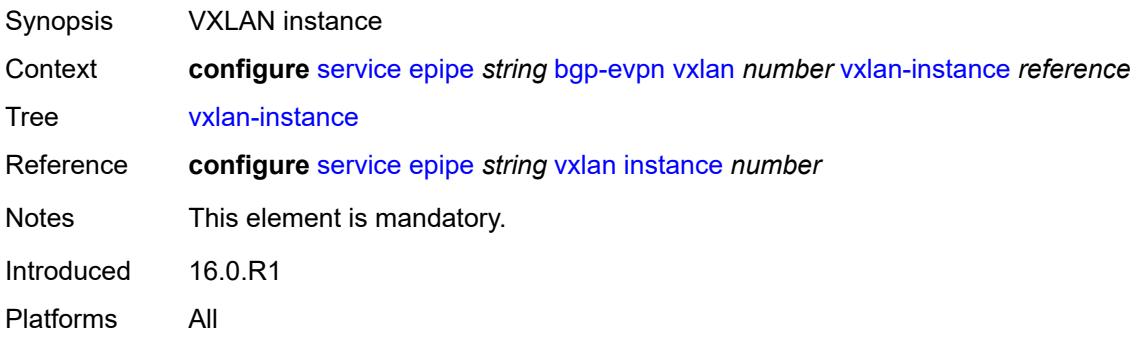

# <span id="page-5228-2"></span>**bgp-mh-site** [[site-name\]](#page-5228-1) *string*

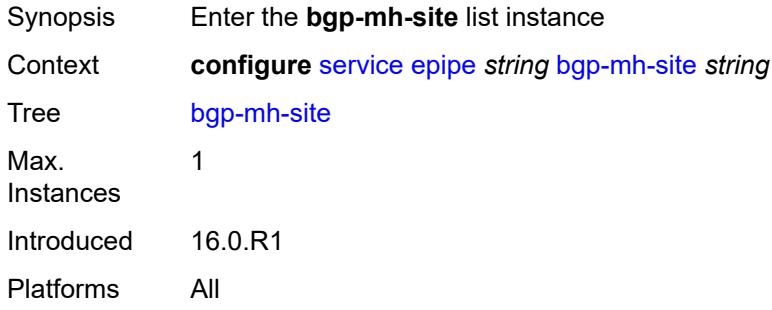

### <span id="page-5228-1"></span>[**site-name**] *string*

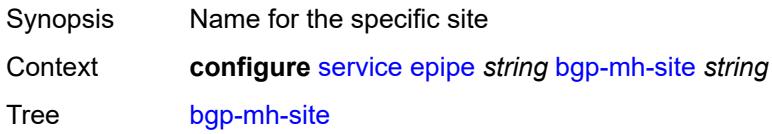

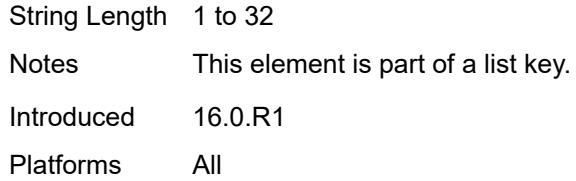

# <span id="page-5229-0"></span>**activation-timer** *number*

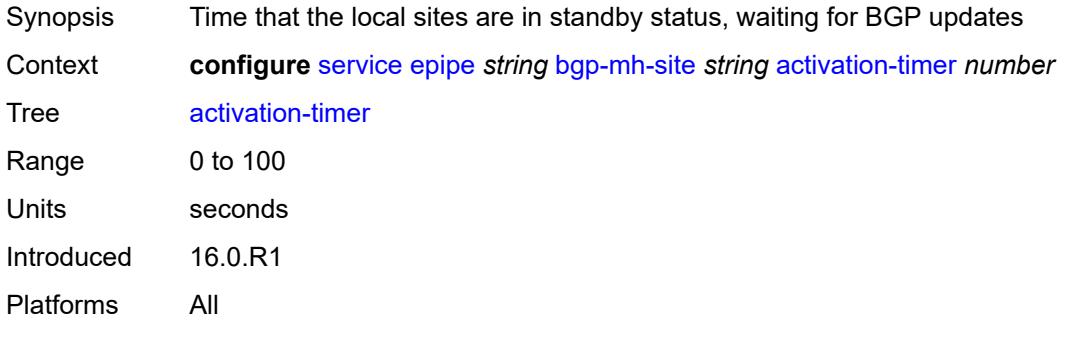

### <span id="page-5229-1"></span>**admin-state** *keyword*

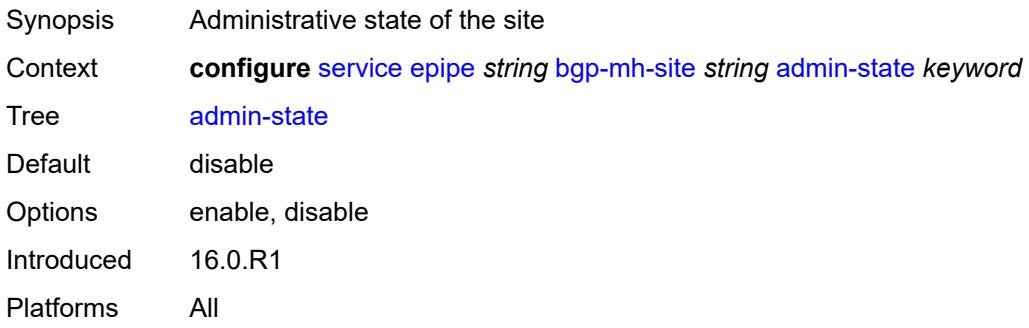

#### <span id="page-5229-2"></span>**boot-timer** *number*

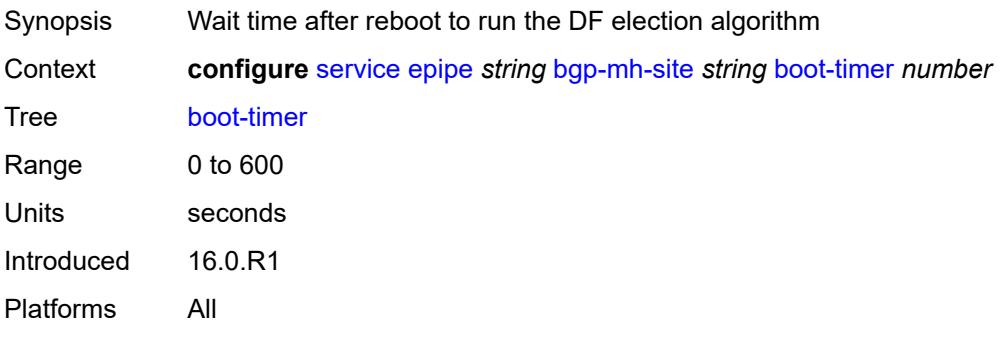

#### <span id="page-5230-0"></span>**id** *number*

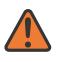

#### **WARNING:**

Modifying this element toggles the **admin-state** of the parent element automatically for the new value to take effect.

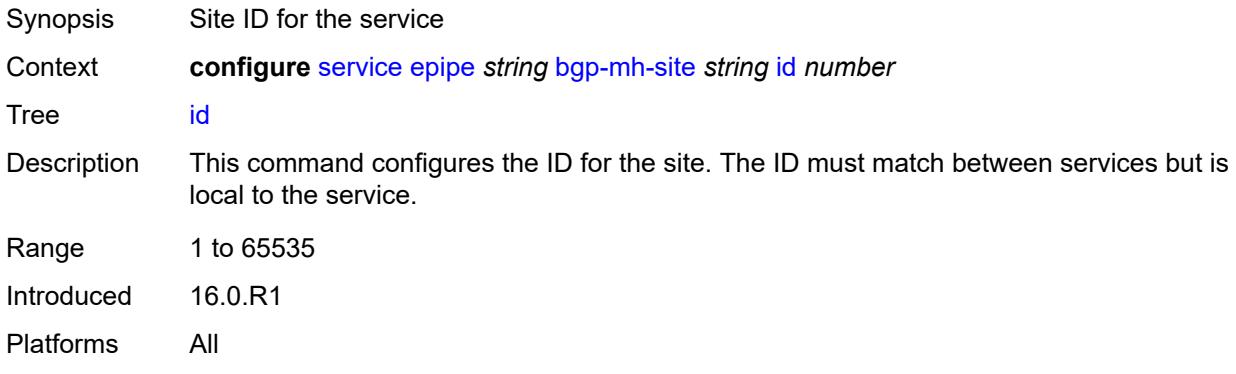

#### <span id="page-5230-1"></span>**min-down-timer** *number*

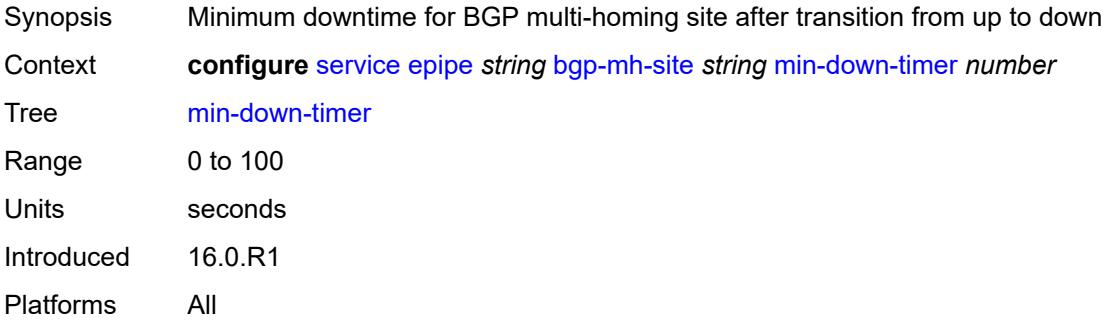

### <span id="page-5230-2"></span>**preference** *number*

<span id="page-5230-3"></span>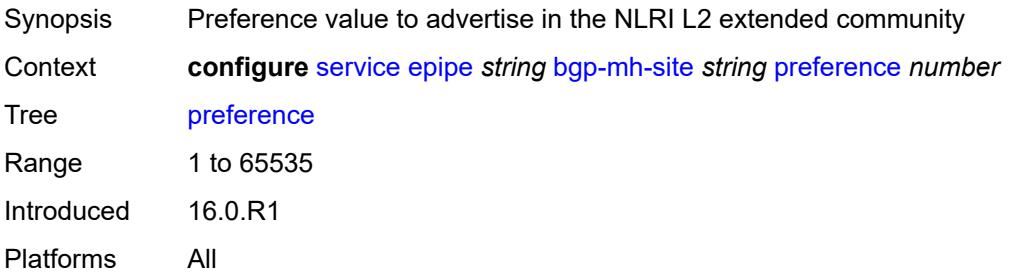

### **sap** *string*

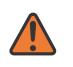

#### **WARNING:**

Modifying this element toggles the **admin-state** of the parent element automatically for the new value to take effect.

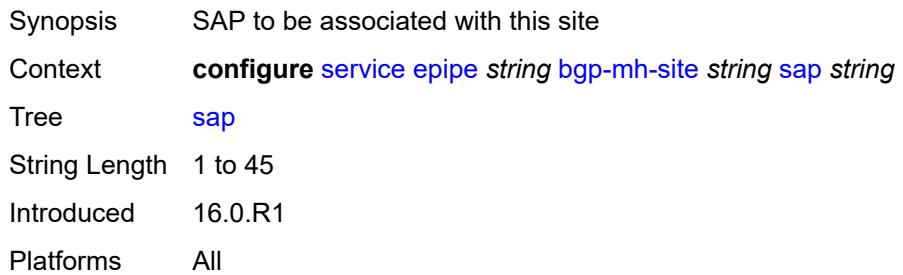

# <span id="page-5231-0"></span>**bgp-vpws**

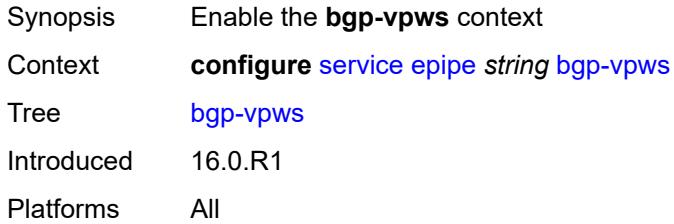

### <span id="page-5231-1"></span>**admin-state** *keyword*

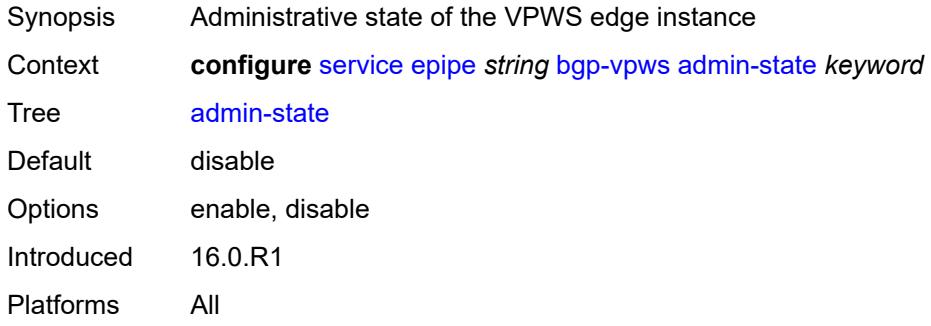

#### <span id="page-5231-2"></span>**local-ve**

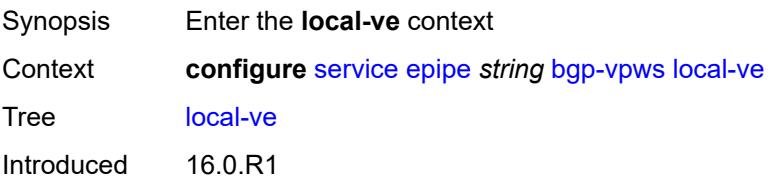

Platforms All

#### <span id="page-5232-0"></span>**id** *number*

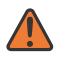

#### **WARNING:**

Modifying this element toggles the **admin-state** of the parent element automatically for the new value to take effect.

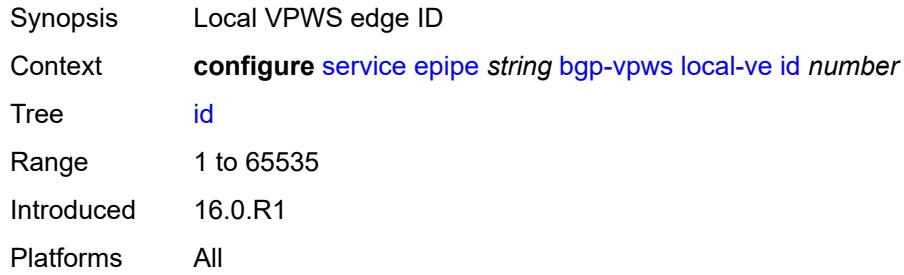

#### <span id="page-5232-1"></span>**name** *string*

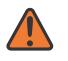

#### **WARNING:**

Modifying this element toggles the **admin-state** of the parent element automatically for the new value to take effect.

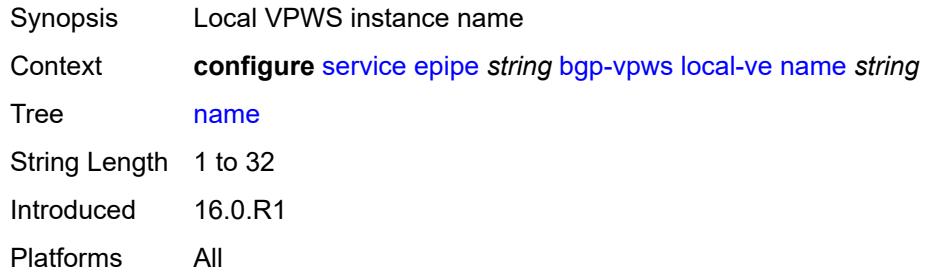

## <span id="page-5232-2"></span>**remote-ve** [[name\]](#page-5233-0) *string*

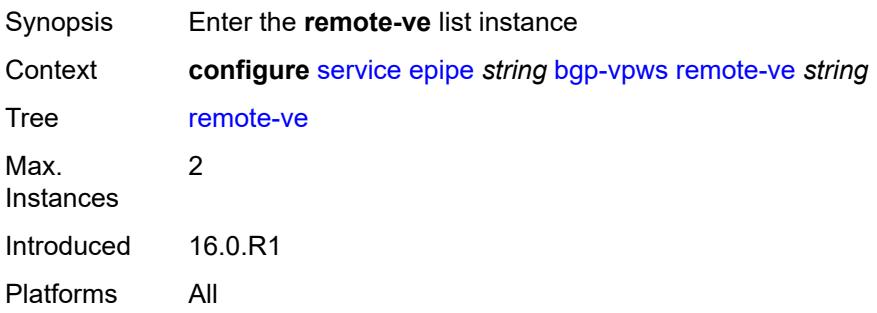

### <span id="page-5233-0"></span>[**name**] *string*

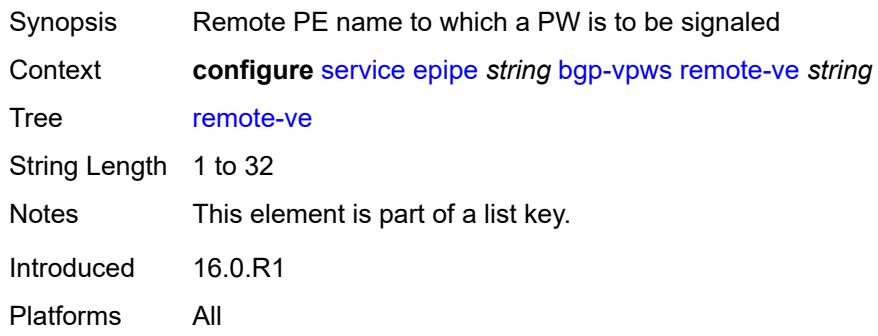

### <span id="page-5233-1"></span>**id** *number*

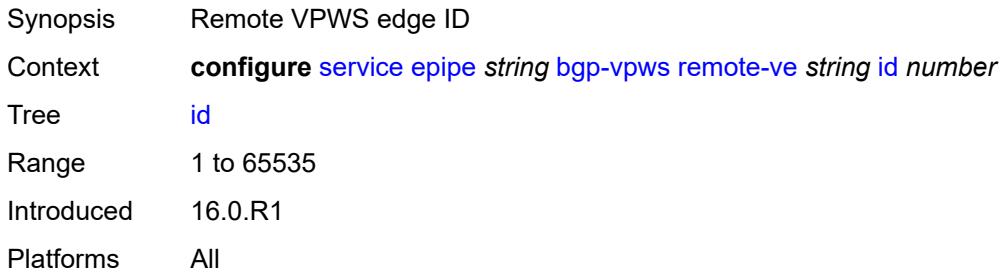

#### <span id="page-5233-2"></span>**customer** *reference*

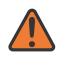

#### **WARNING:**

Modifying this element recreates the parent element automatically for the new value to take effect.

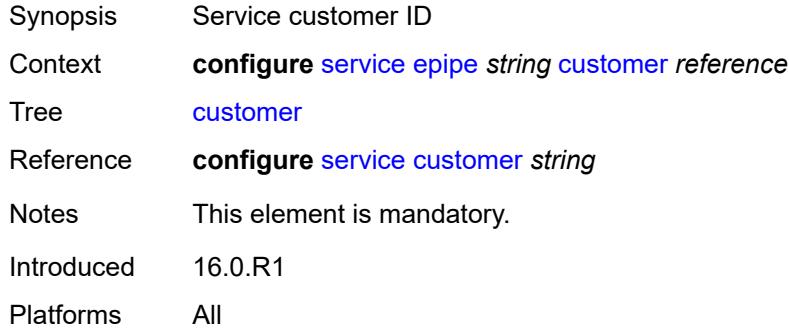

### <span id="page-5233-3"></span>**description** *string*

Synopsis Text description

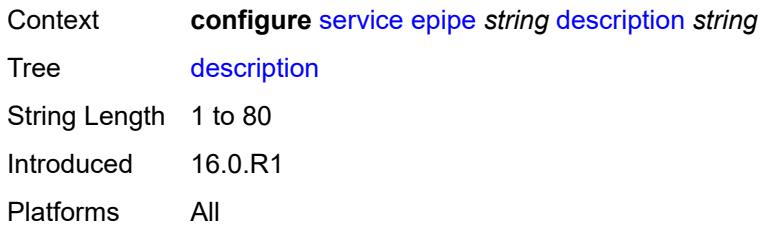

# <span id="page-5234-1"></span>**endpoint** [[name\]](#page-5234-0) *string*

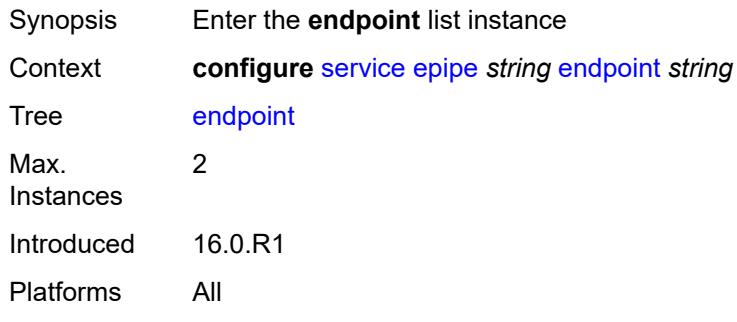

# <span id="page-5234-0"></span>[**name**] *string*

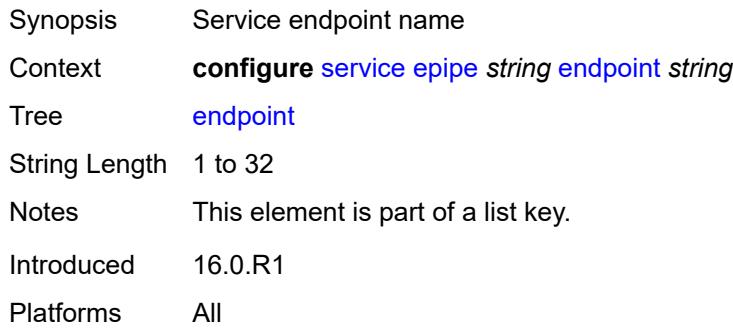

# <span id="page-5234-2"></span>**description** *string*

<span id="page-5234-3"></span>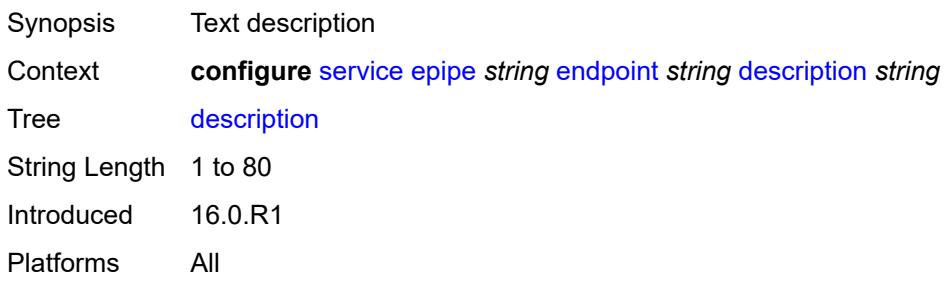

#### **hold-time-active** *number*

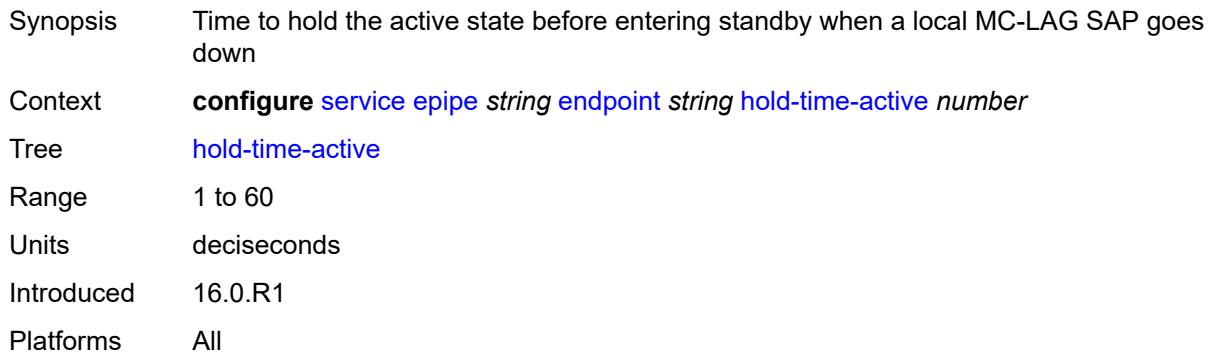

# <span id="page-5235-0"></span>**revert-time** *(number | keyword)*

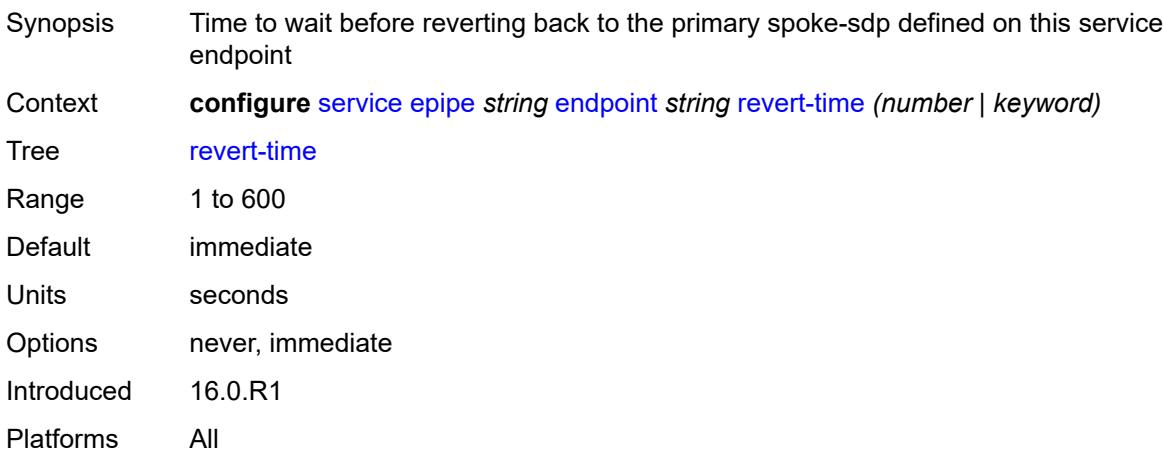

### <span id="page-5235-1"></span>**standby-signaling** *keyword*

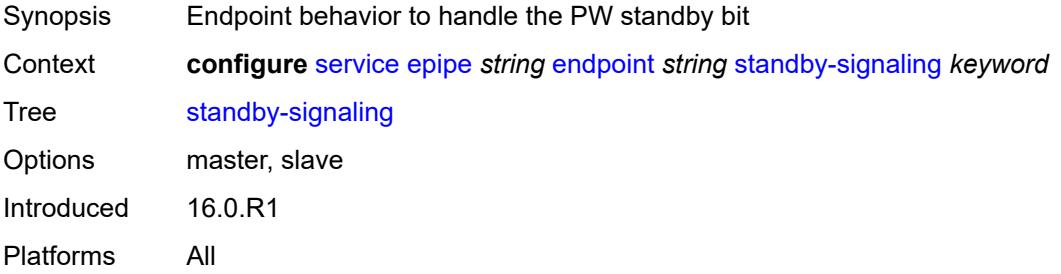

# <span id="page-5235-2"></span>**eth-cfm**

Synopsis Enter the **eth-cfm** context

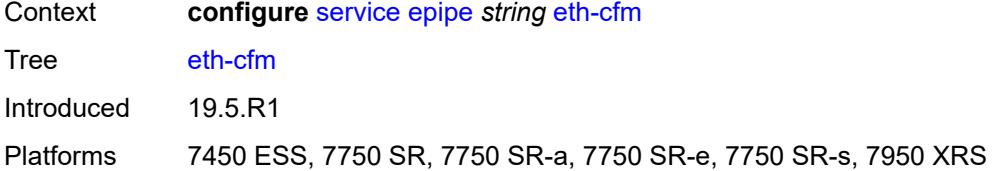

# <span id="page-5236-0"></span>**ignore-l2vpn-mtu-mismatch** *boolean*

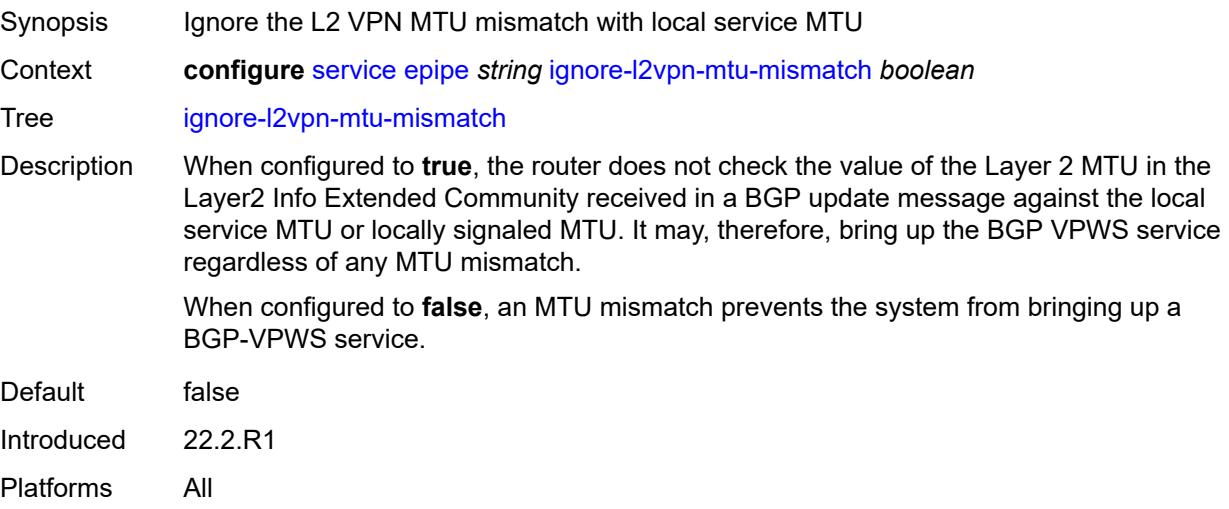

# <span id="page-5236-1"></span>**load-balancing**

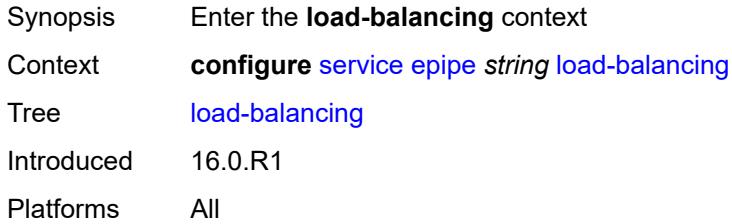

## <span id="page-5236-2"></span>**lbl-eth-or-ip-l4-teid** *boolean*

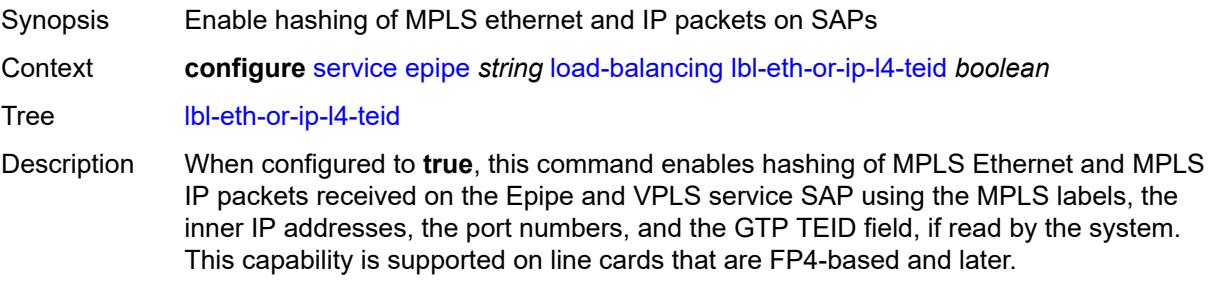

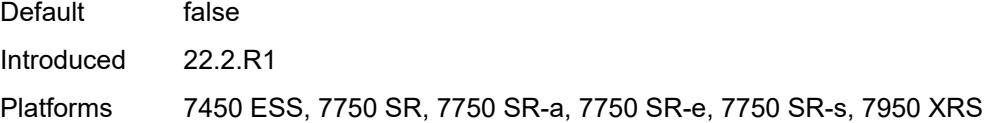

# <span id="page-5237-0"></span>**per-service-hashing** *boolean*

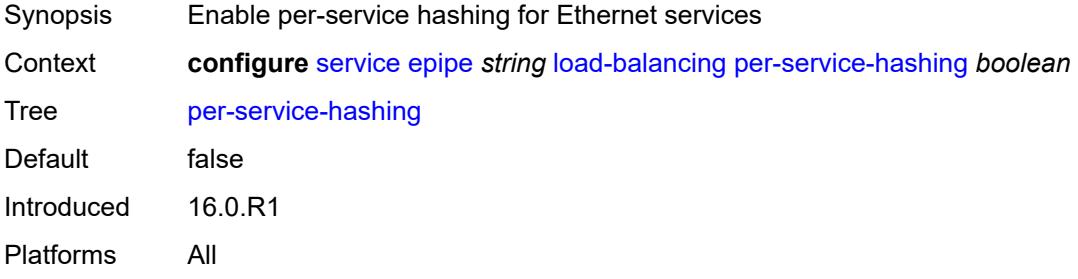

# <span id="page-5237-2"></span>**nat-outside** [[nat-group](#page-5237-1)] *number*

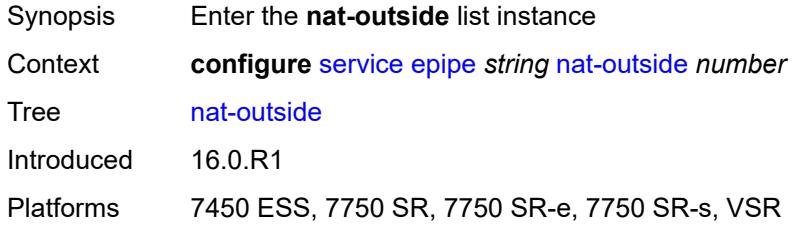

# <span id="page-5237-1"></span>[**nat-group**] *number*

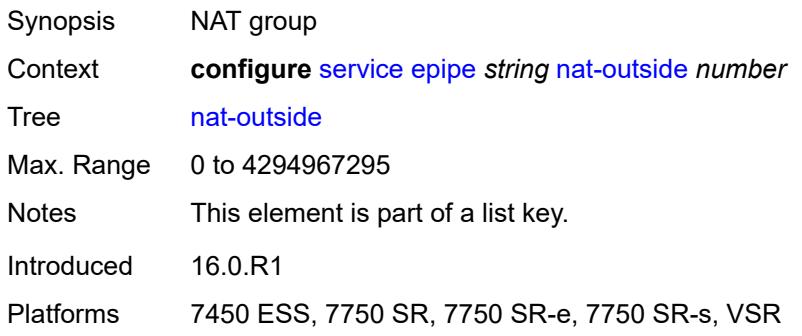

# <span id="page-5237-3"></span>**admin-state** *keyword*

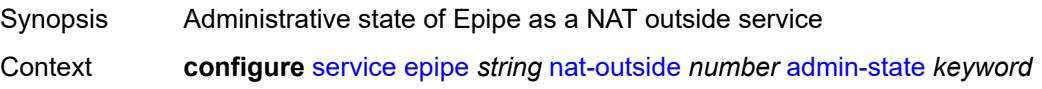

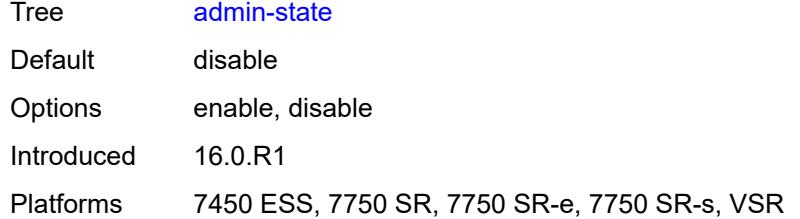

### <span id="page-5238-0"></span>**oper-group** *reference*

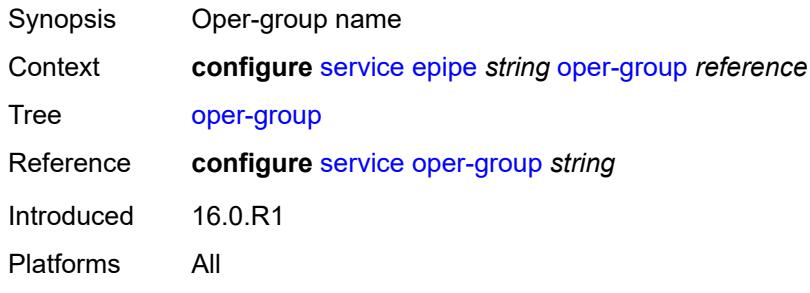

#### <span id="page-5238-1"></span>**pbb**

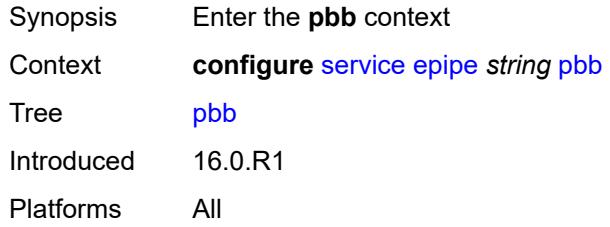

# <span id="page-5238-2"></span>**force-qtag-forwarding** *boolean*

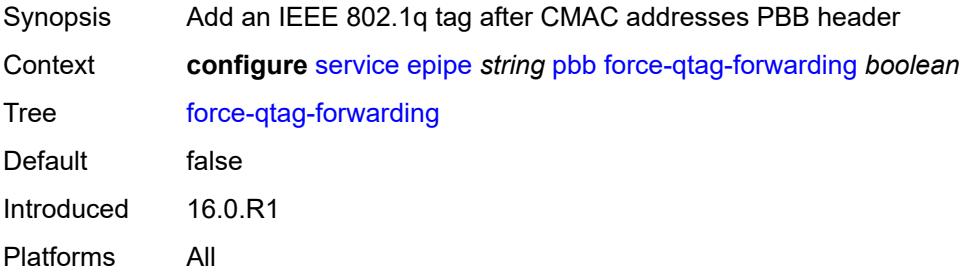

### <span id="page-5238-3"></span>**local-switch-service-state** *keyword*

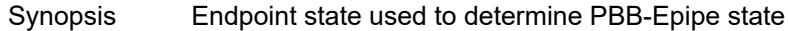

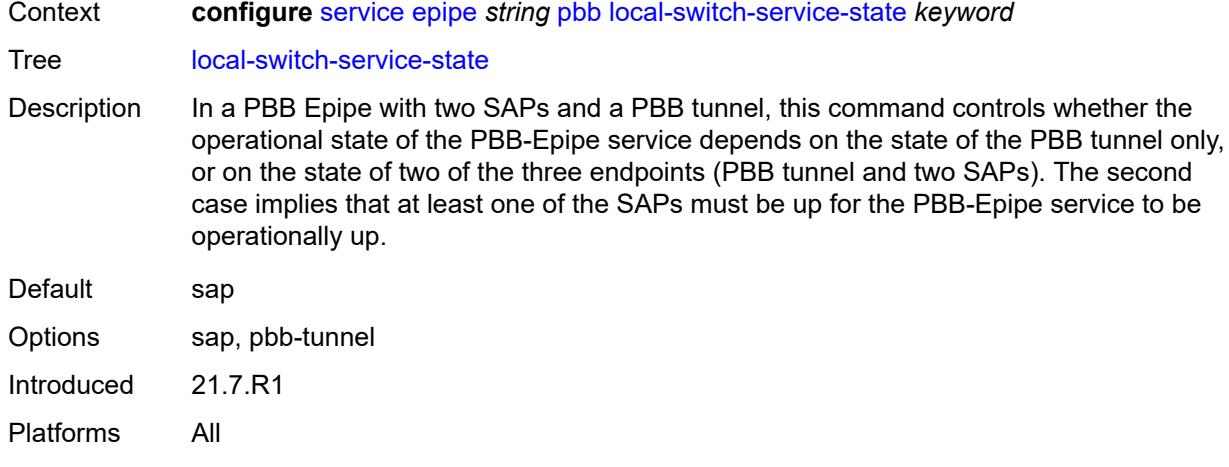

#### <span id="page-5239-0"></span>**tunnel**

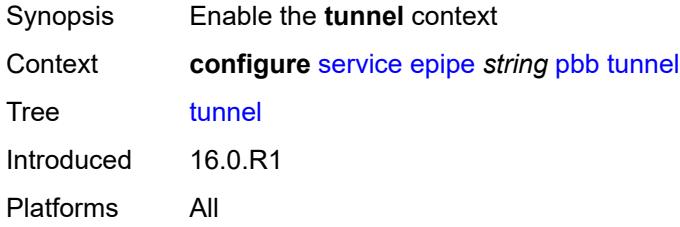

### <span id="page-5239-1"></span>**backbone-dest-mac** *string*

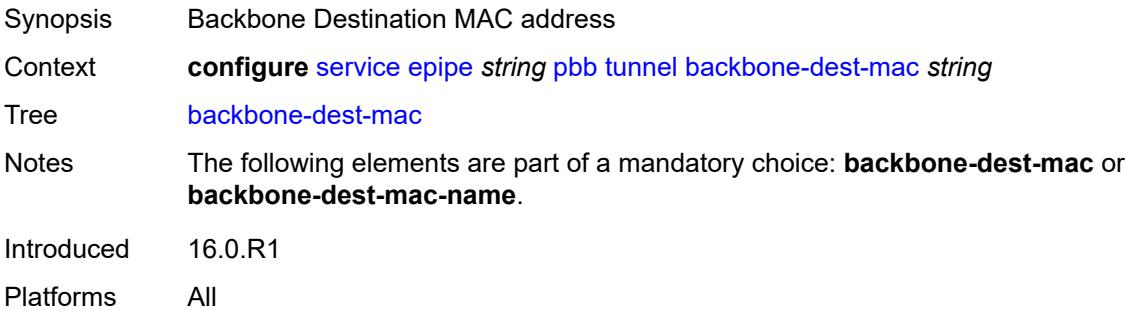

## <span id="page-5239-2"></span>**backbone-dest-mac-name** *reference*

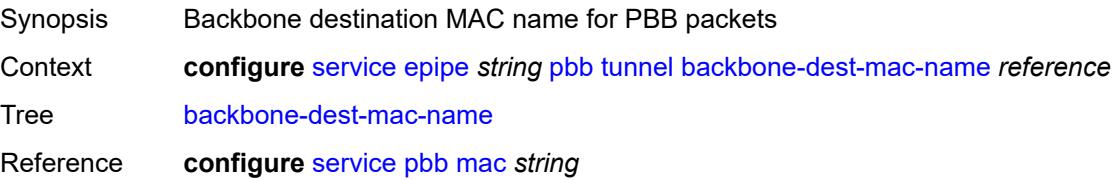

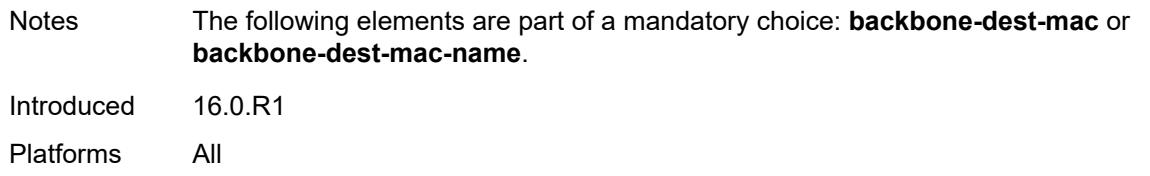

#### <span id="page-5240-0"></span>**backbone-vpls-service-name** *reference*

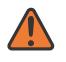

#### **WARNING:**

Modifying this element recreates the parent element automatically for the new value to take effect.

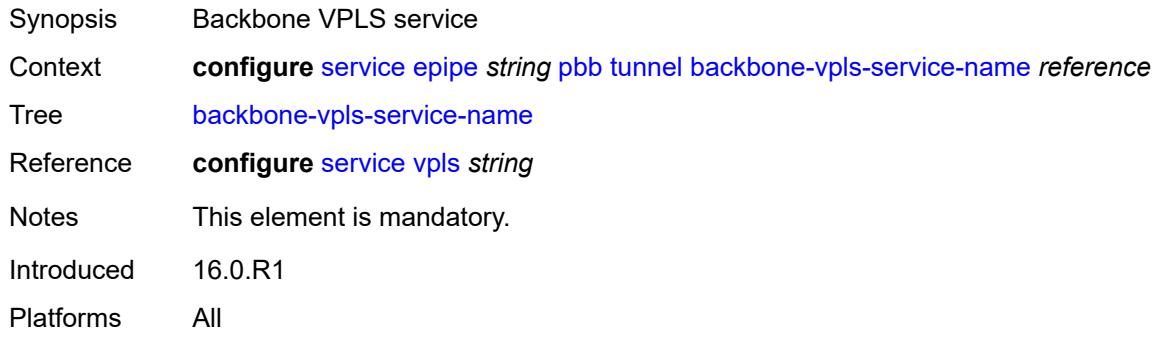

#### <span id="page-5240-1"></span>**isid** *number*

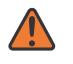

#### **WARNING:**

Modifying this element recreates the parent element automatically for the new value to take effect.

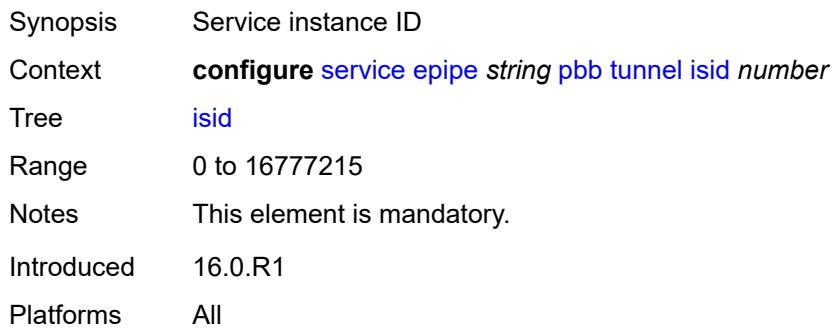

#### <span id="page-5240-2"></span>**sap** [\[sap-id\]](#page-5241-0) *string*

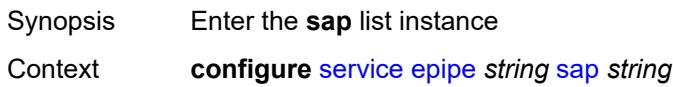

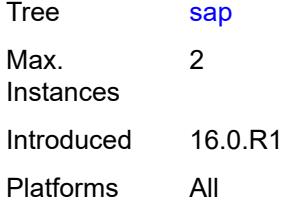

# <span id="page-5241-0"></span>[**sap-id**] *string*

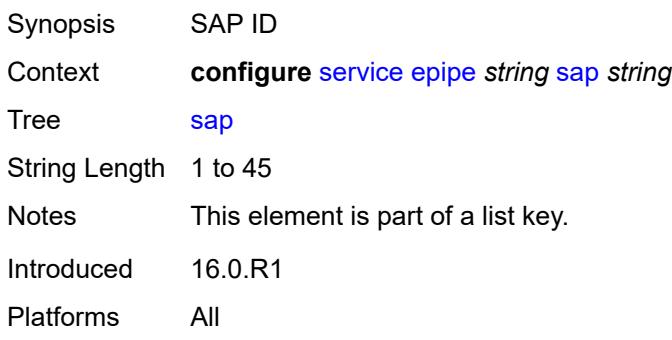

### <span id="page-5241-1"></span>**aarp**

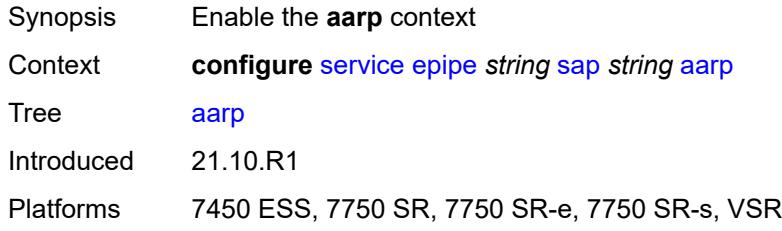

## <span id="page-5241-2"></span>**id** *reference*

<span id="page-5241-3"></span>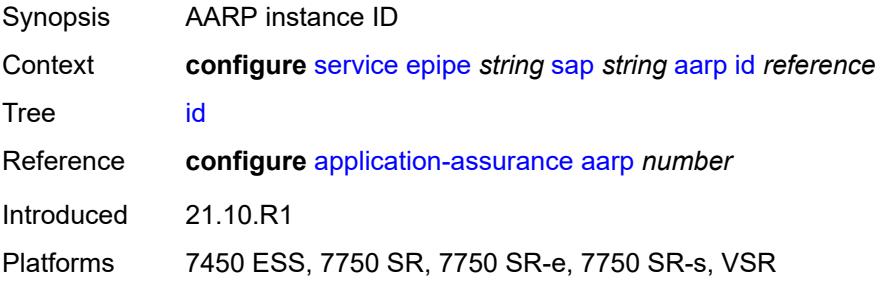

# **type** *keyword*

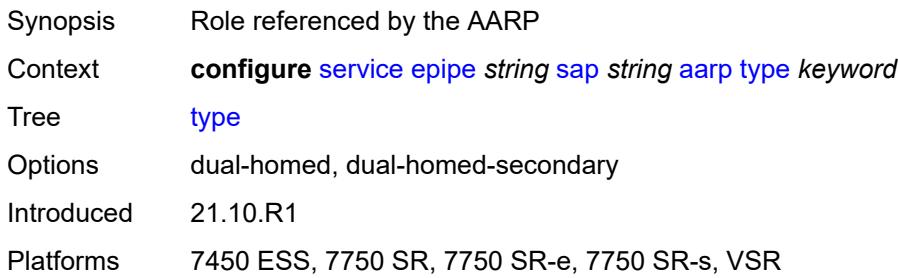

## <span id="page-5242-0"></span>**accounting-policy** *reference*

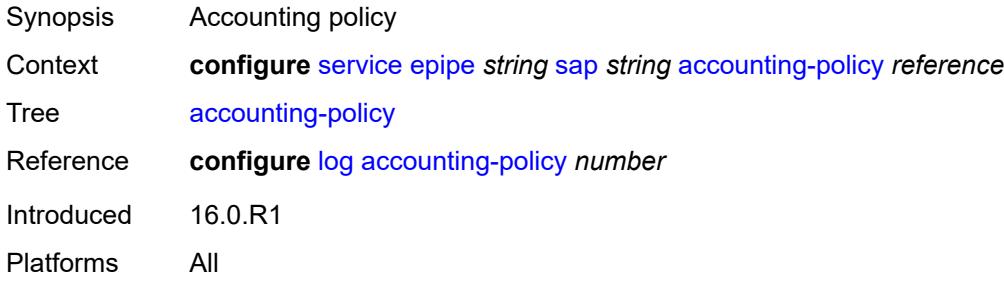

## <span id="page-5242-1"></span>**admin-state** *keyword*

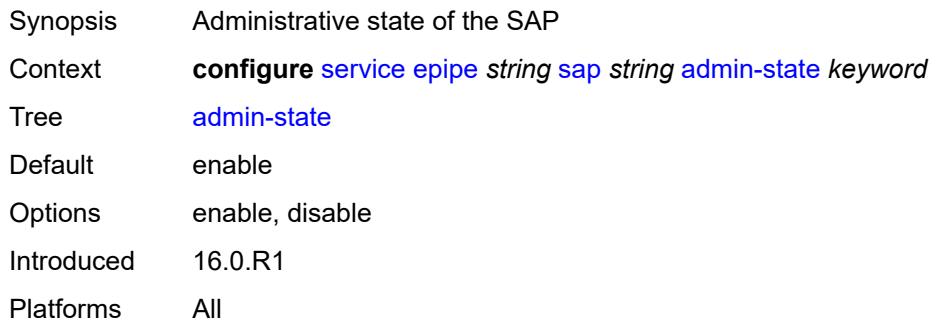

## <span id="page-5242-2"></span>**app-profile** *reference*

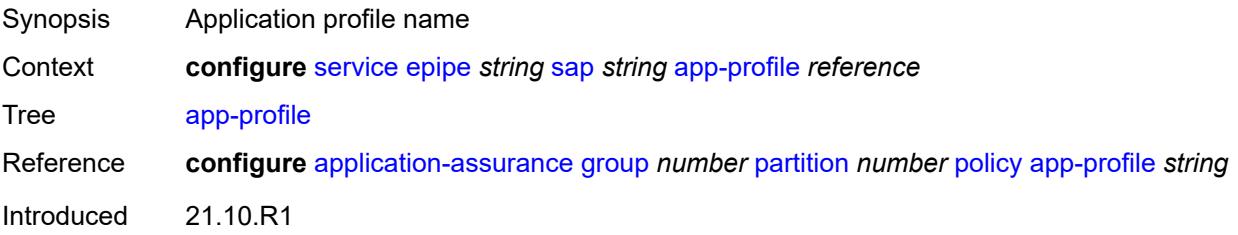

Platforms 7450 ESS, 7750 SR, 7750 SR-e, 7750 SR-s, VSR

#### <span id="page-5243-0"></span>**bandwidth** *number*

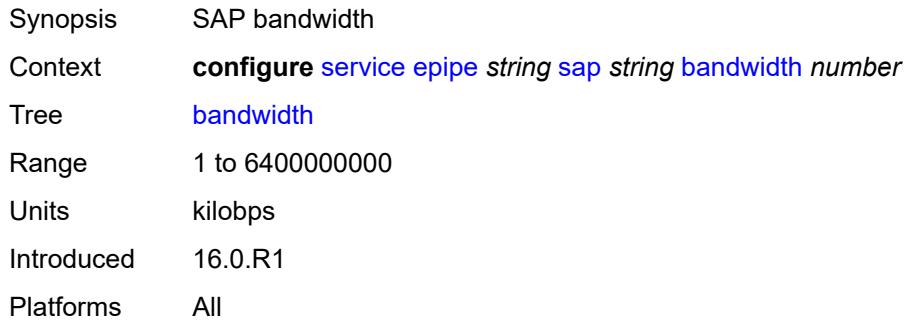

# <span id="page-5243-1"></span>**cflowd** *boolean*

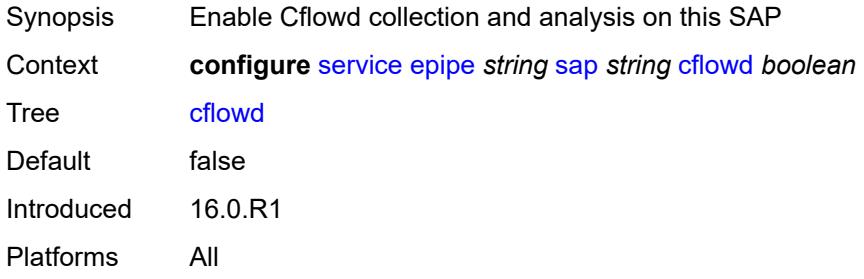

#### <span id="page-5243-2"></span>**collect-stats** *boolean*

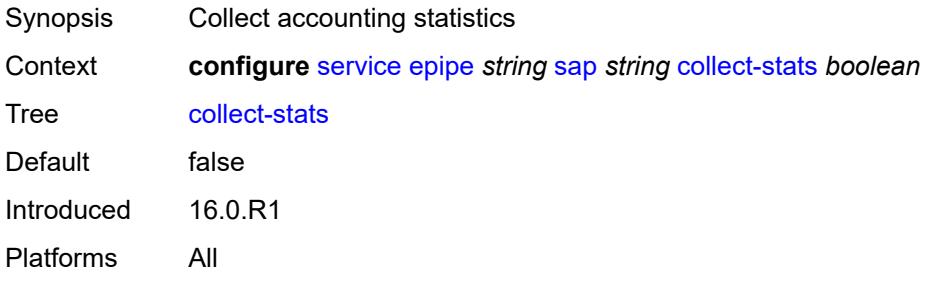

#### <span id="page-5243-3"></span>**cpu-protection**

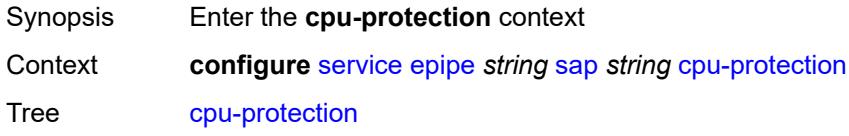

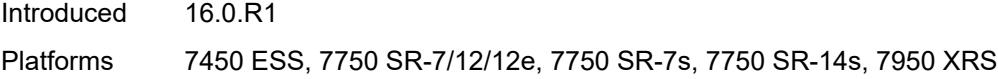

# <span id="page-5244-0"></span>**eth-cfm-monitoring**

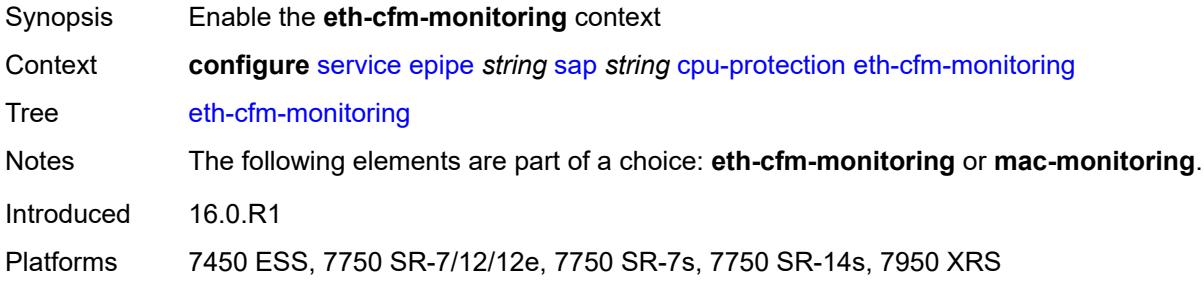

### <span id="page-5244-1"></span>**aggregate**

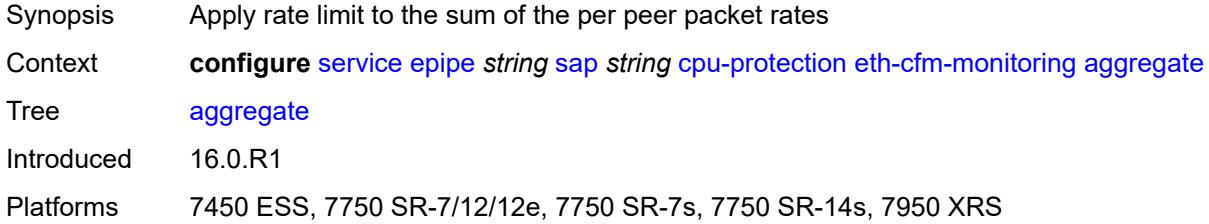

#### <span id="page-5244-2"></span>**car**

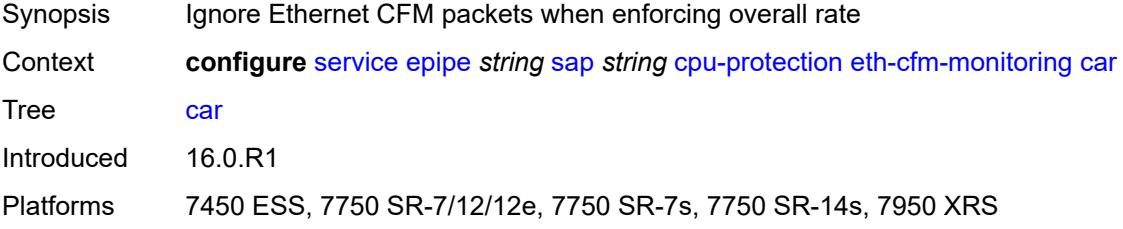

# <span id="page-5244-3"></span>**mac-monitoring**

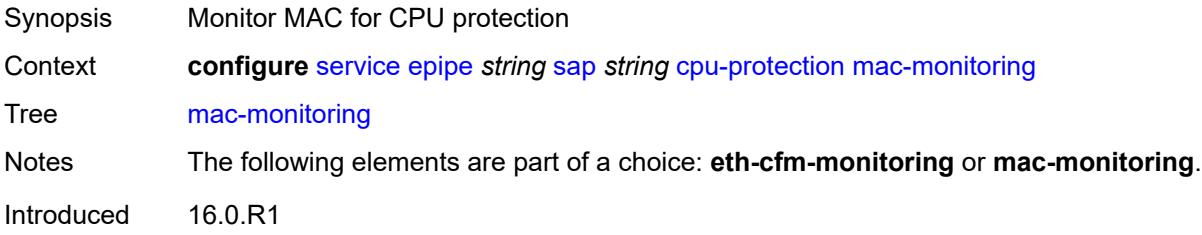

Platforms 7450 ESS, 7750 SR-7/12/12e, 7750 SR-7s, 7750 SR-14s, 7950 XRS

#### <span id="page-5245-0"></span>**policy-id** *reference*

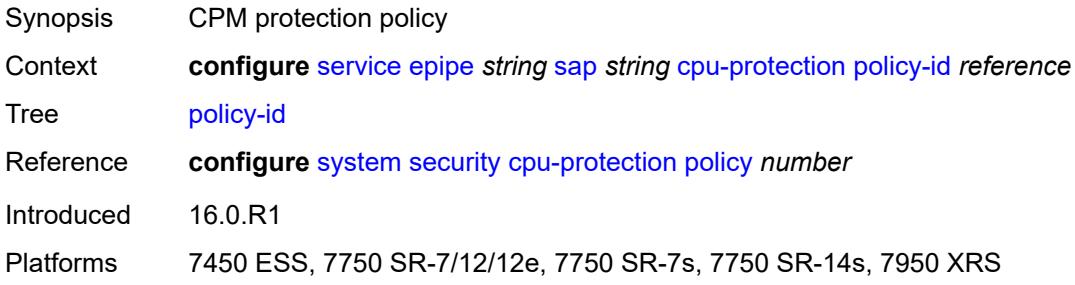

#### <span id="page-5245-1"></span>**description** *string*

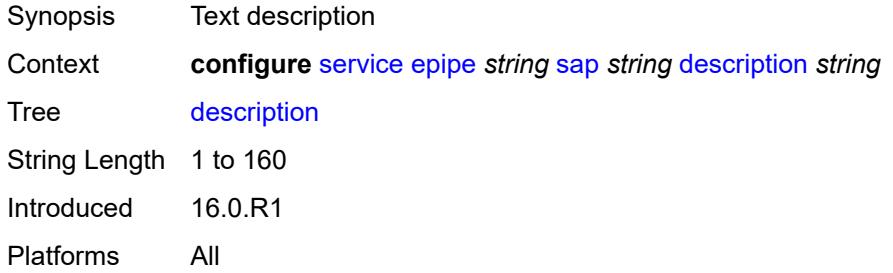

# <span id="page-5245-2"></span>**dist-cpu-protection** *reference*

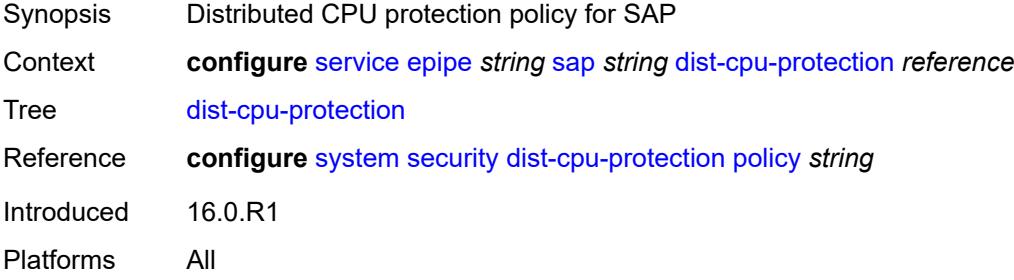

### <span id="page-5245-3"></span>**egress**

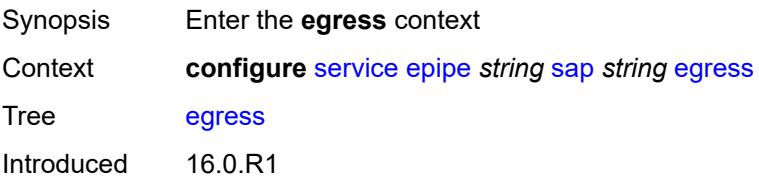

Platforms All

### <span id="page-5246-0"></span>**agg-rate**

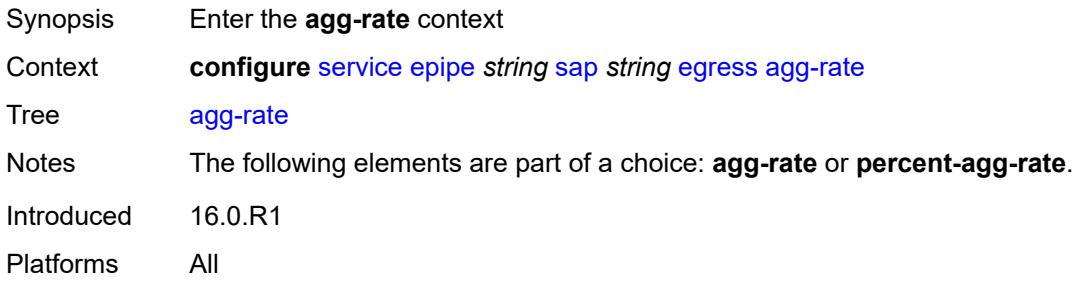

# <span id="page-5246-1"></span>**adaptation-rule** *keyword*

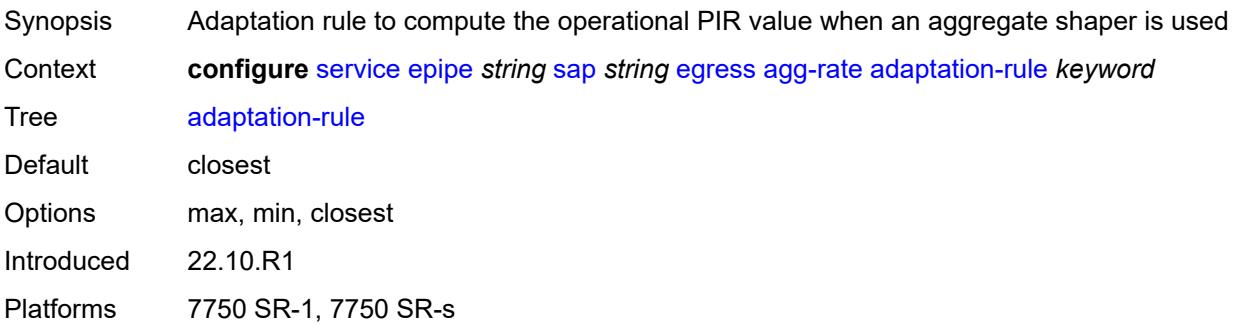

# <span id="page-5246-2"></span>**burst-limit** *(number | keyword)*

<span id="page-5246-3"></span>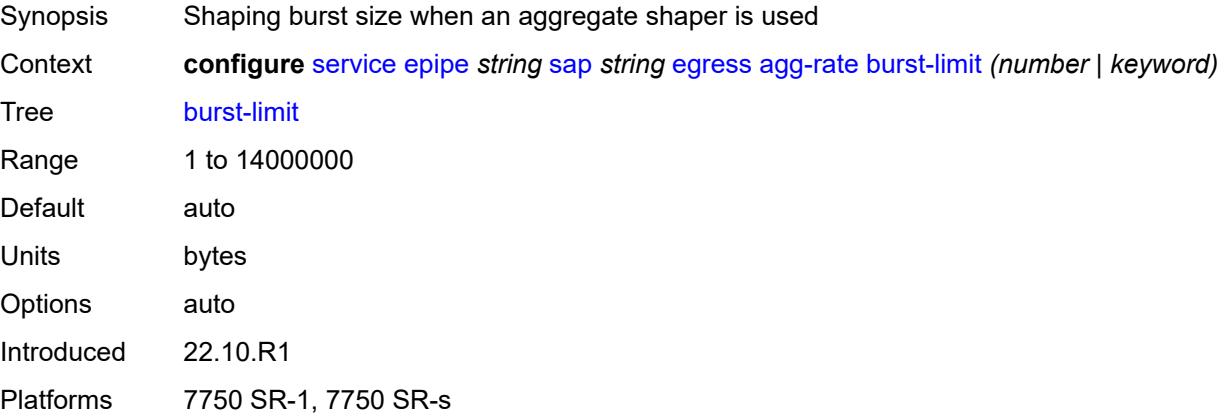

# **limit-unused-bandwidth** *boolean*

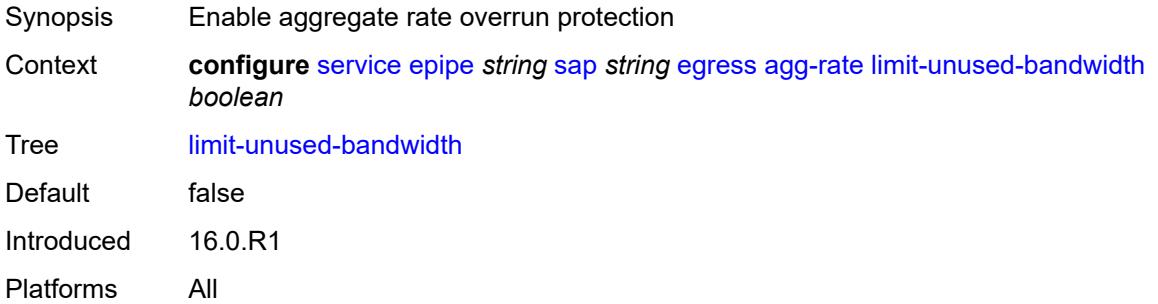

# <span id="page-5247-0"></span>**queue-frame-based-accounting** *boolean*

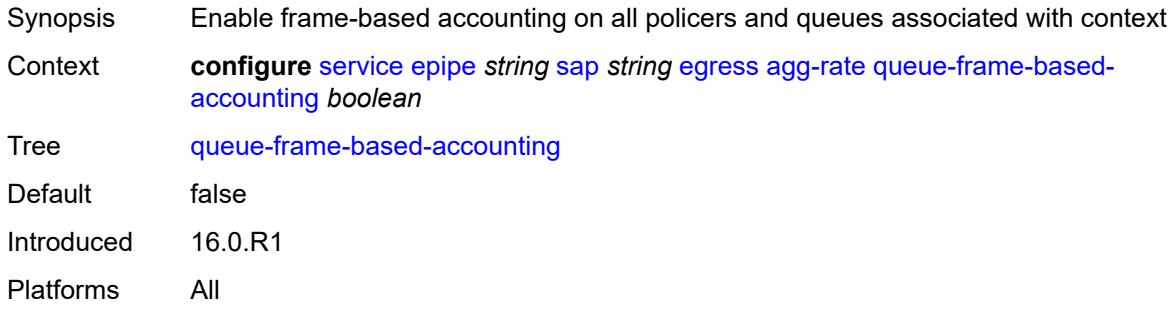

#### <span id="page-5247-1"></span>**rate** *number*

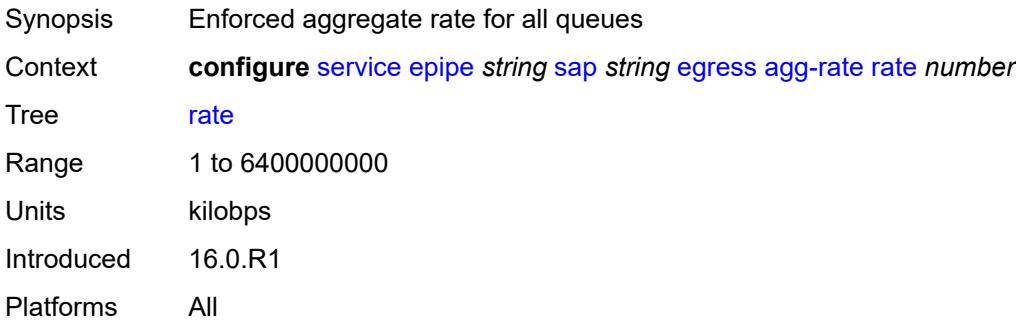

#### <span id="page-5247-2"></span>**filter**

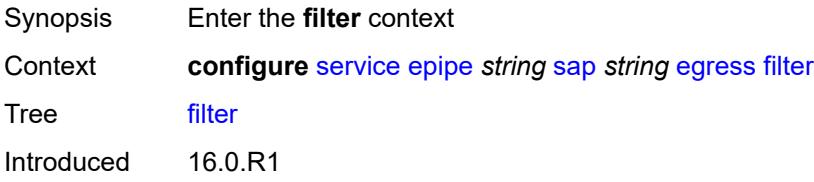

Platforms All

### <span id="page-5248-0"></span>**ip** *reference*

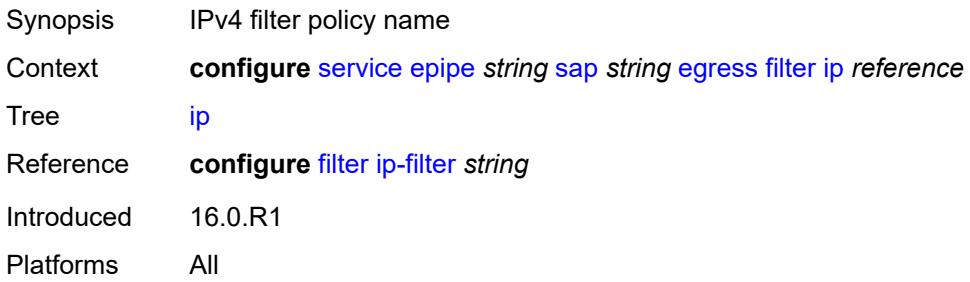

# <span id="page-5248-1"></span>**ipv6** *reference*

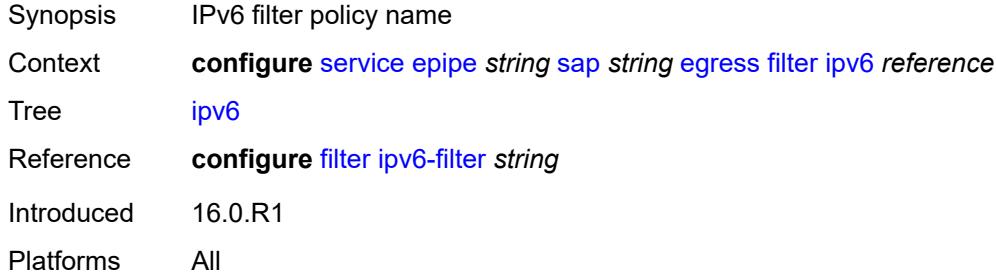

## <span id="page-5248-2"></span>**mac** *reference*

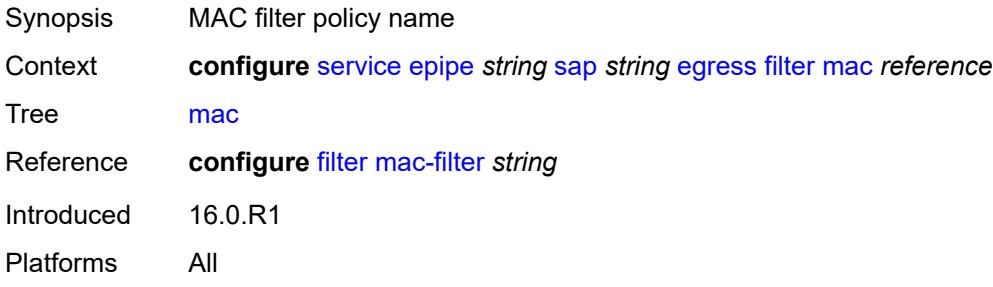

#### <span id="page-5248-3"></span>**qos**

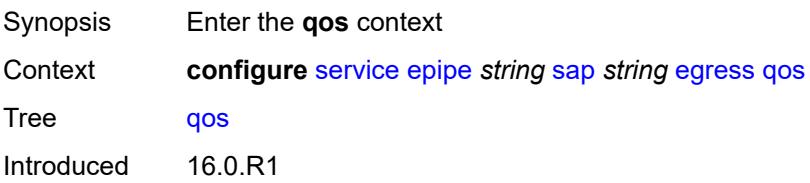

Platforms All

# <span id="page-5249-0"></span>**policer-control-policy**

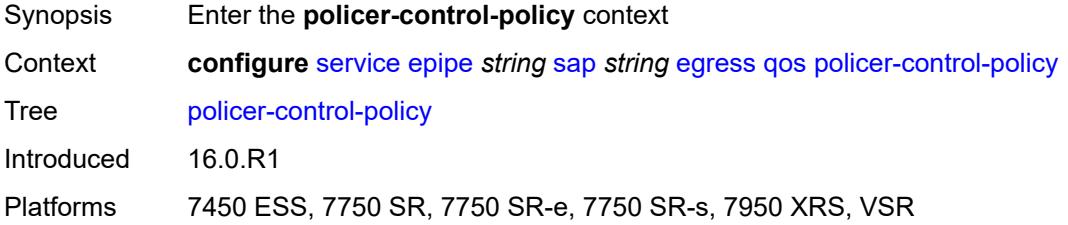

#### <span id="page-5249-1"></span>**overrides**

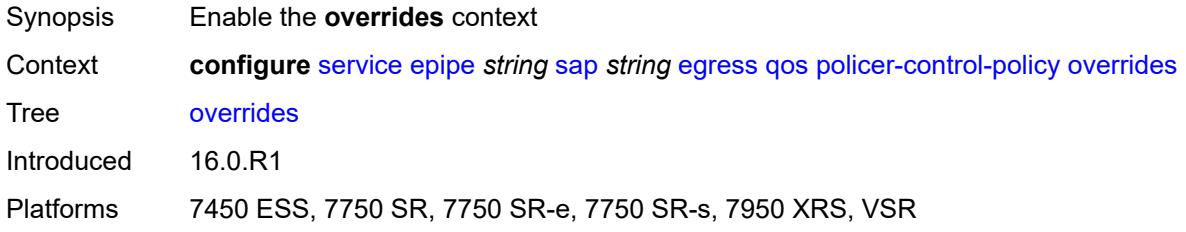

#### <span id="page-5249-2"></span>**root**

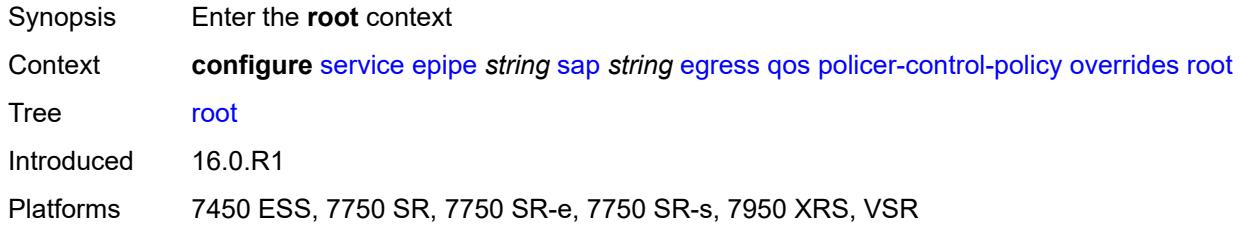

# <span id="page-5249-3"></span>**max-rate** *(number | keyword)*

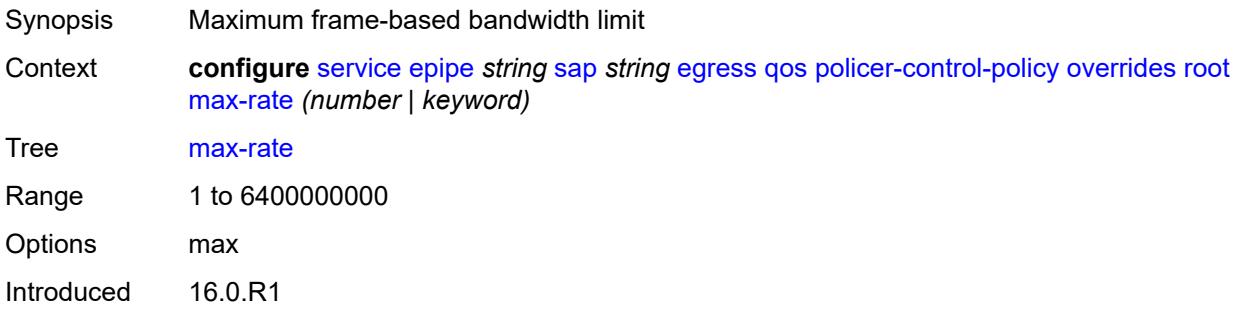

Platforms 7450 ESS, 7750 SR, 7750 SR-e, 7750 SR-s, 7950 XRS, VSR

### <span id="page-5250-0"></span>**priority-mbs-thresholds**

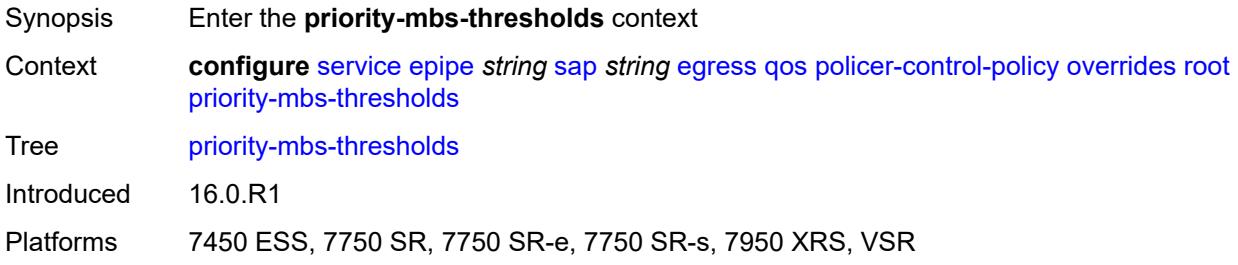

## <span id="page-5250-1"></span>**min-thresh-separation** *(number | keyword)*

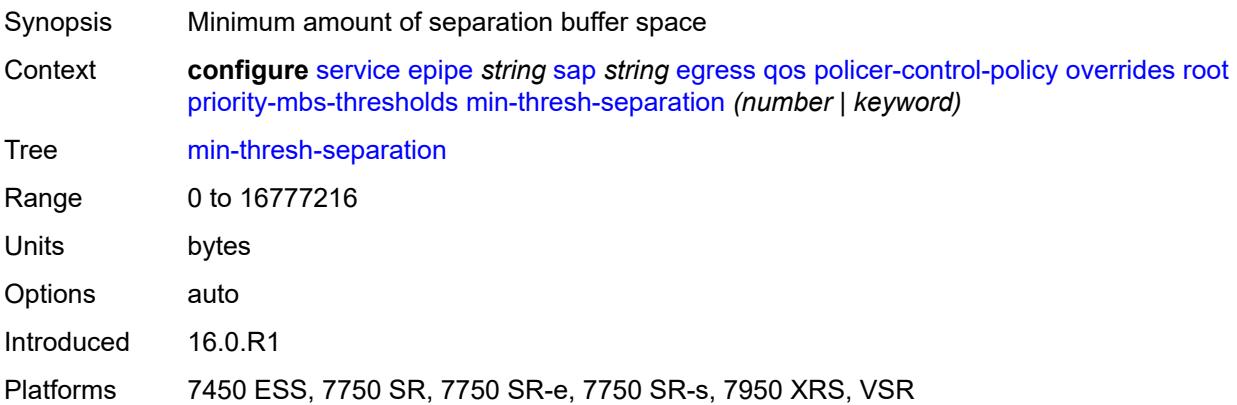

# <span id="page-5250-3"></span>**priority** [[priority-level](#page-5250-2)] *number*

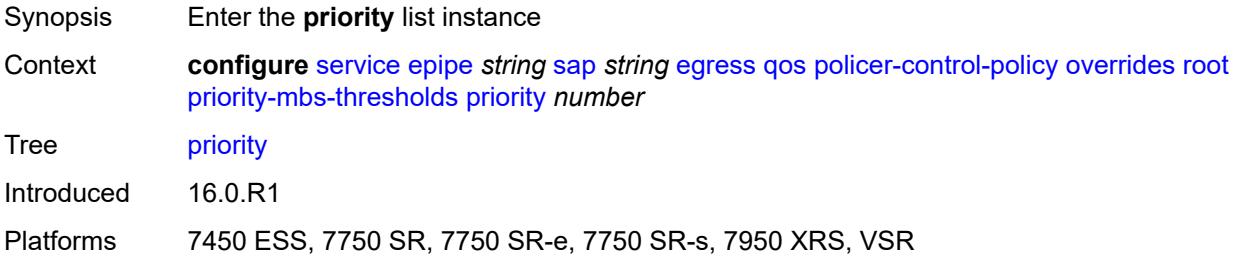

## <span id="page-5250-2"></span>[**priority-level**] *number*

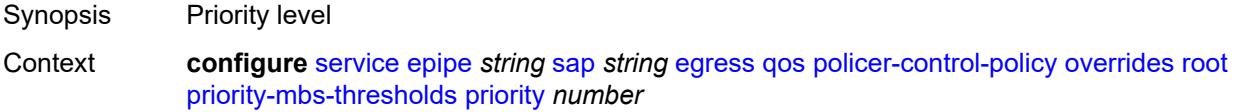

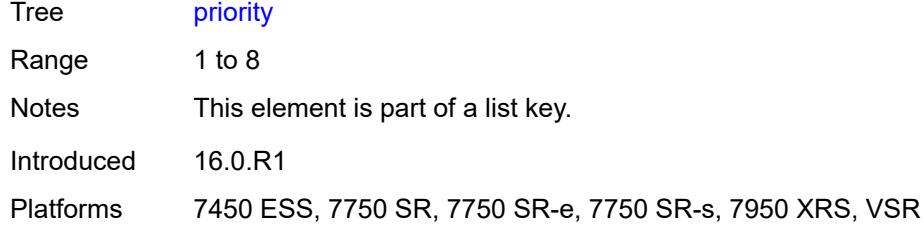

# <span id="page-5251-0"></span>**mbs-contribution** *(number | keyword)*

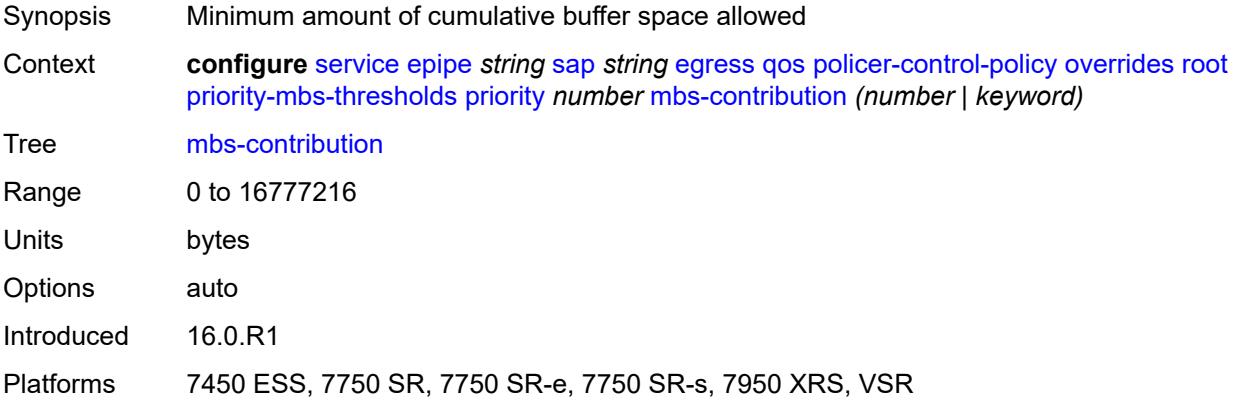

### <span id="page-5251-1"></span>**policy-name** *reference*

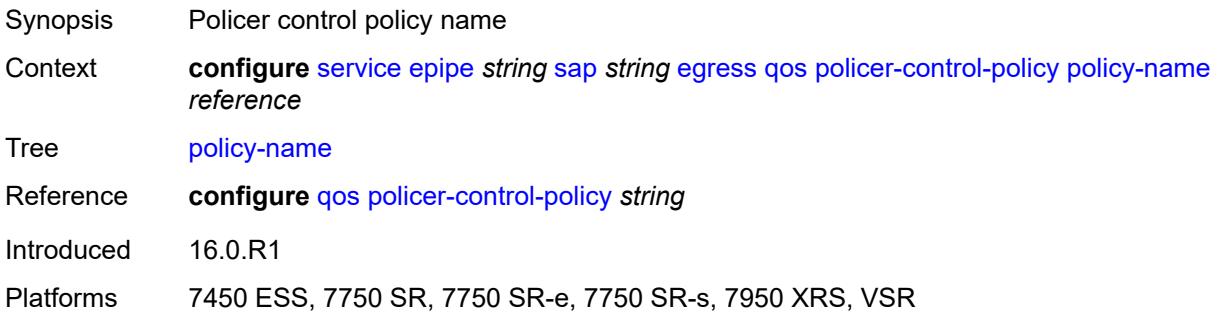

# <span id="page-5251-2"></span>**qinq-mark-top-only** *boolean*

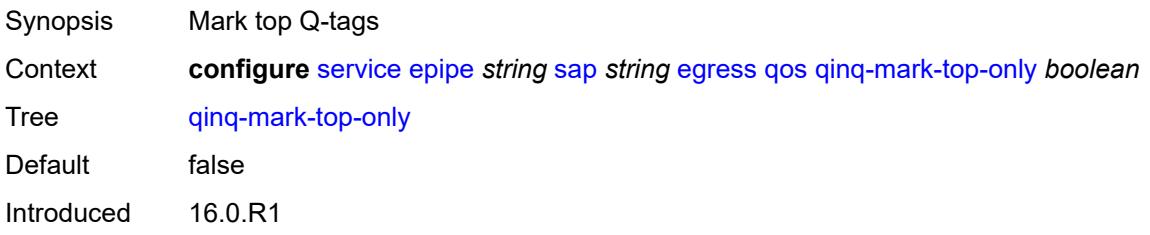

Platforms All

#### <span id="page-5252-0"></span>**sap-egress**

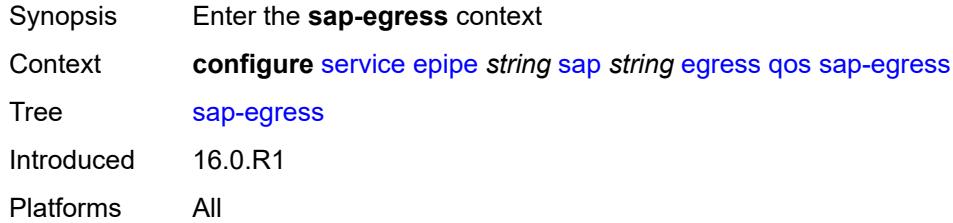

#### <span id="page-5252-1"></span>**overrides**

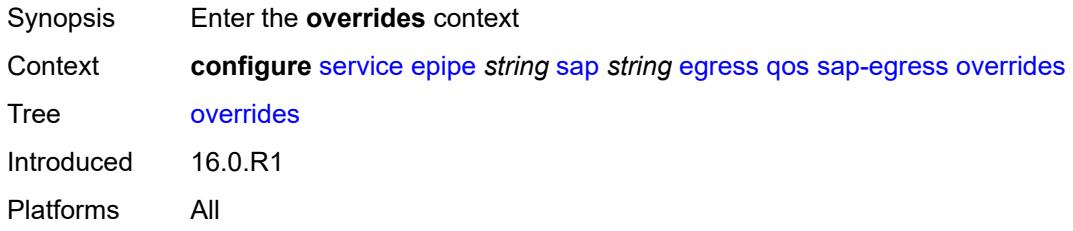

# <span id="page-5252-2"></span>**hs-secondary-shaper** *string*

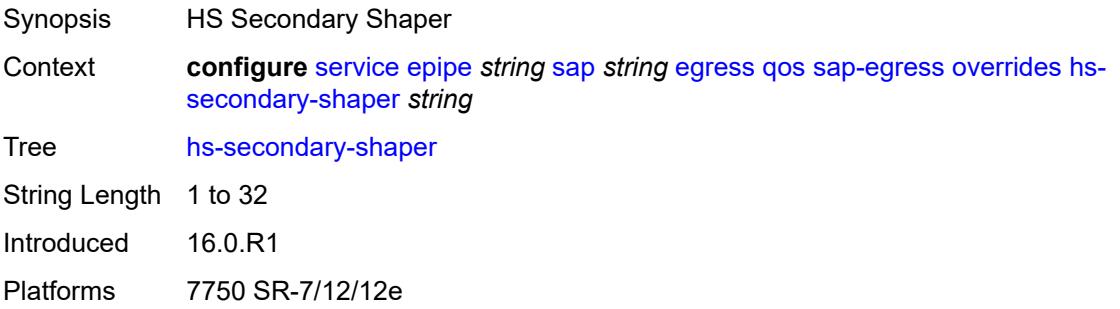

# <span id="page-5252-3"></span>**hs-wrr-group** [[group-id\]](#page-5253-0) *reference*

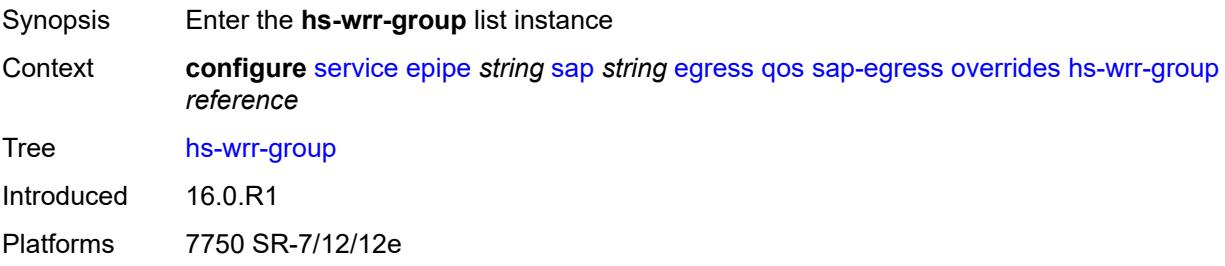

### <span id="page-5253-0"></span>[**group-id**] *reference*

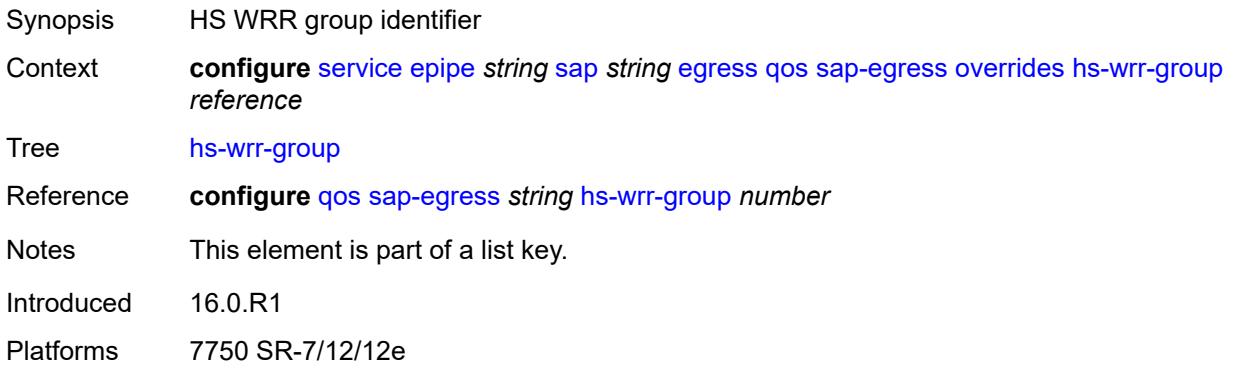

### <span id="page-5253-1"></span>**hs-class-weight** *number*

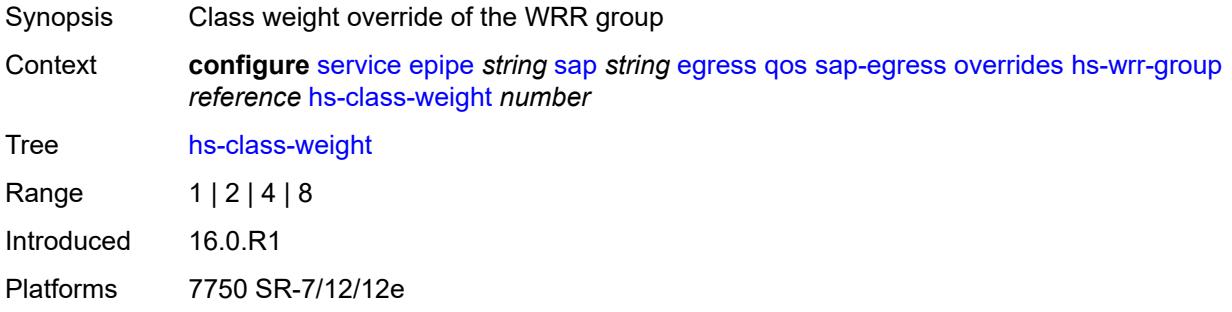

#### <span id="page-5253-2"></span>**percent-rate** *decimal-number*

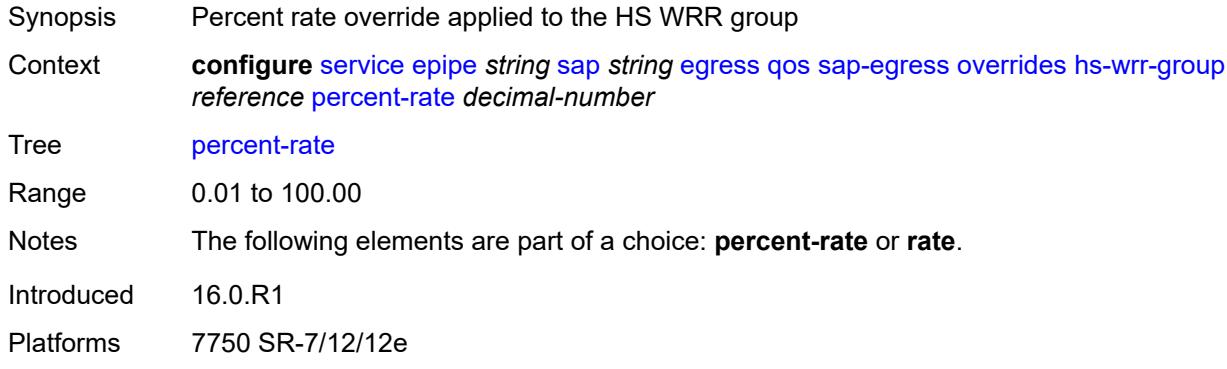

### <span id="page-5253-3"></span>**rate** *(number | keyword)*

Synopsis Scheduling rate override applied to the HS WRR group

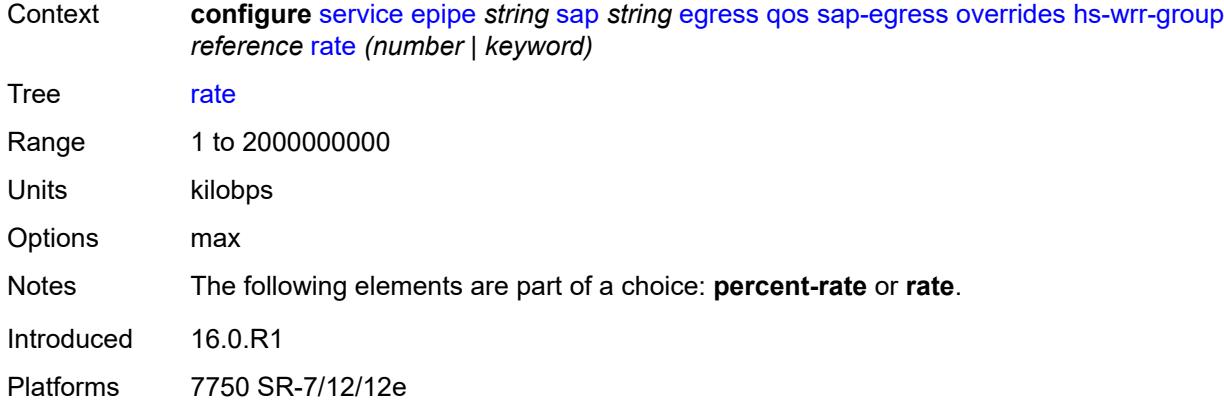

# <span id="page-5254-1"></span>**policer** [[policer-id](#page-5254-0)] *reference*

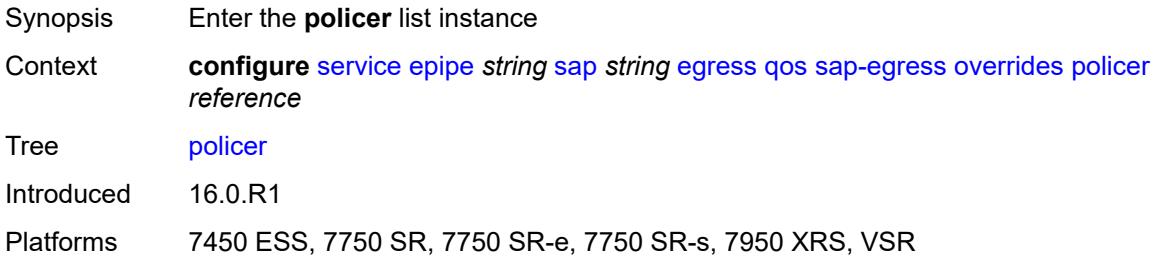

# <span id="page-5254-0"></span>[**policer-id**] *reference*

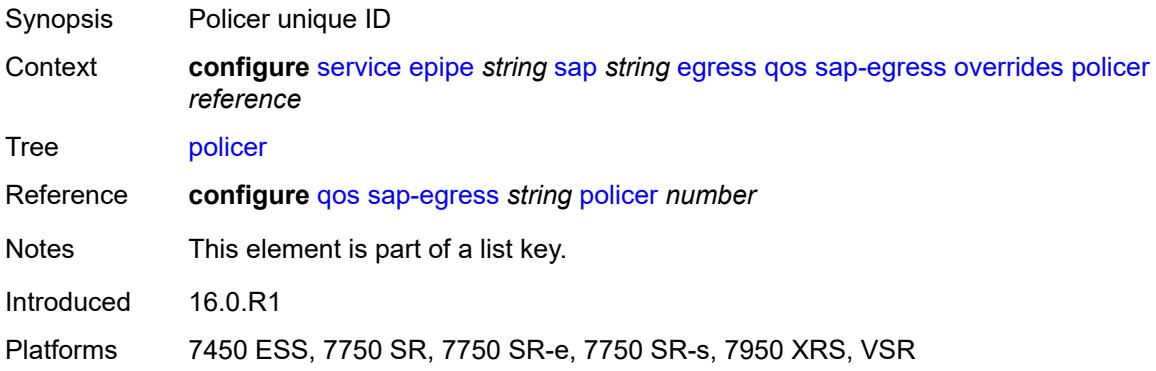

# <span id="page-5254-2"></span>**cbs** *(number | keyword)*

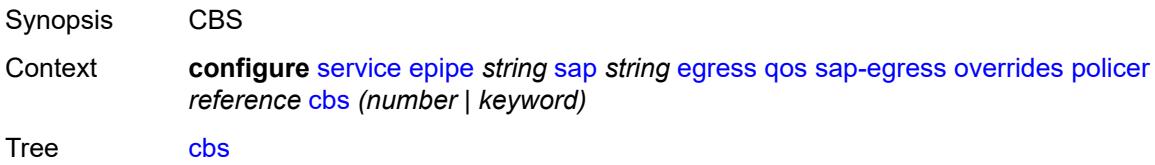

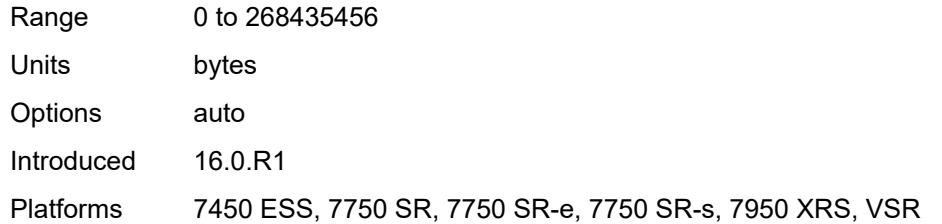

### <span id="page-5255-0"></span>**mbs** *(number | keyword)*

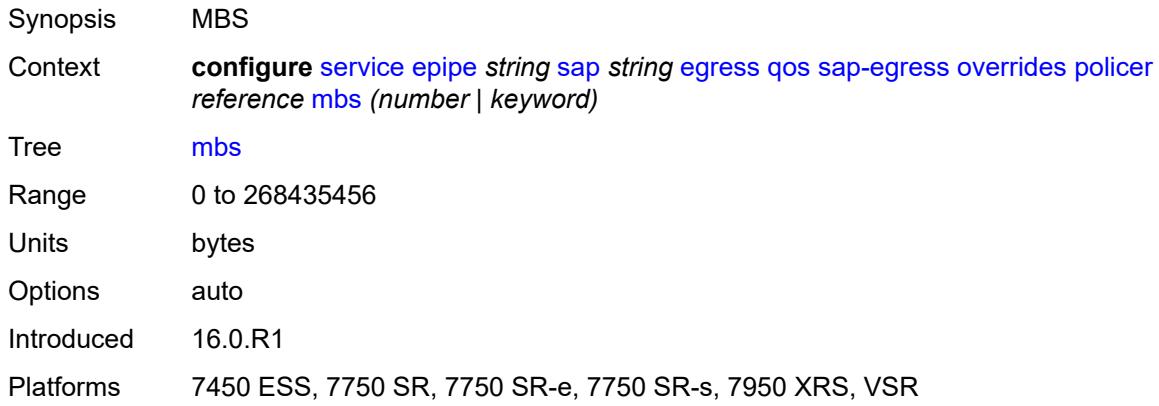

# <span id="page-5255-1"></span>**packet-byte-offset** *number*

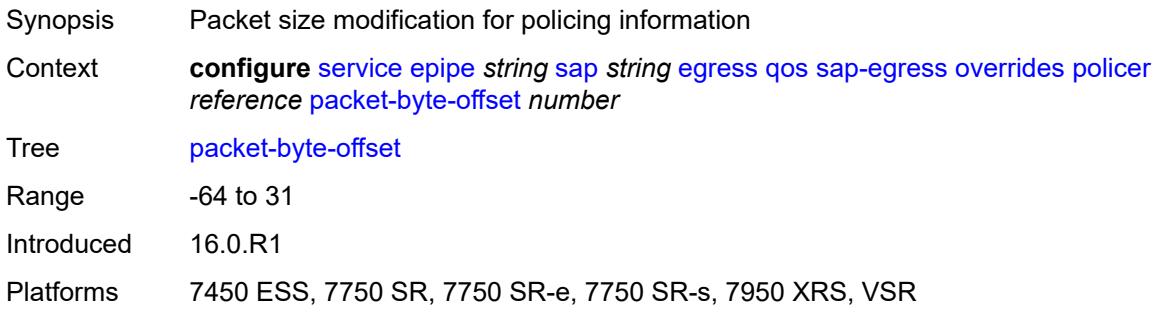

### <span id="page-5255-2"></span>**percent-rate**

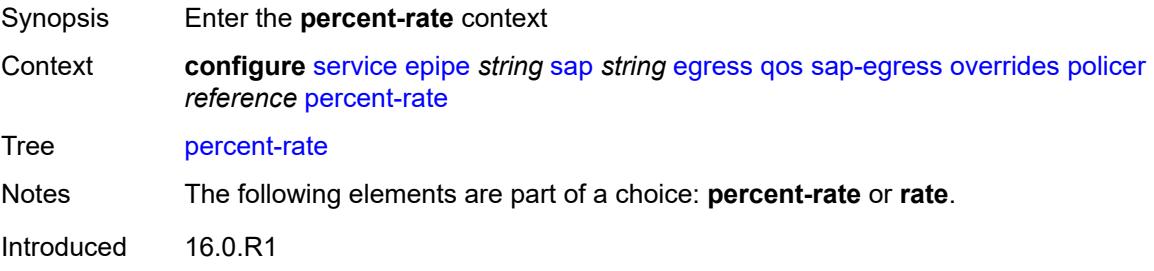
Platforms 7450 ESS, 7750 SR, 7750 SR-e, 7750 SR-s, 7950 XRS, VSR

#### <span id="page-5256-0"></span>**cir** *decimal-number*

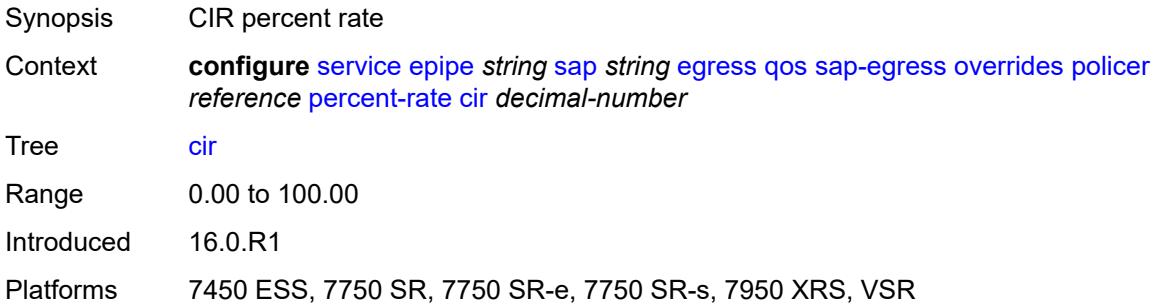

### <span id="page-5256-1"></span>**pir** *decimal-number*

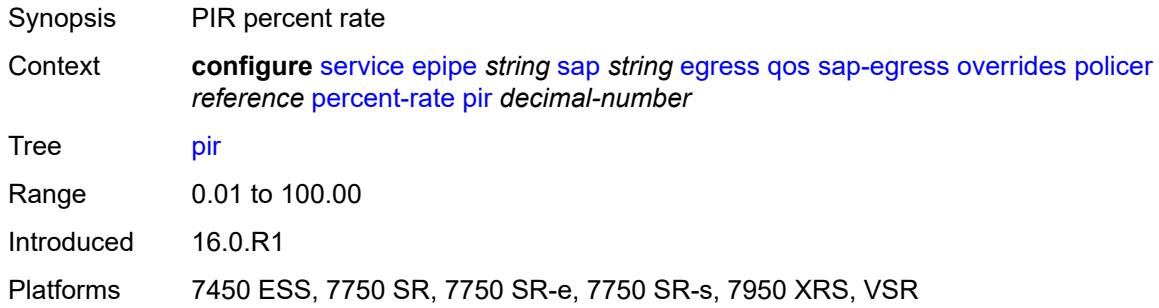

#### <span id="page-5256-2"></span>**rate**

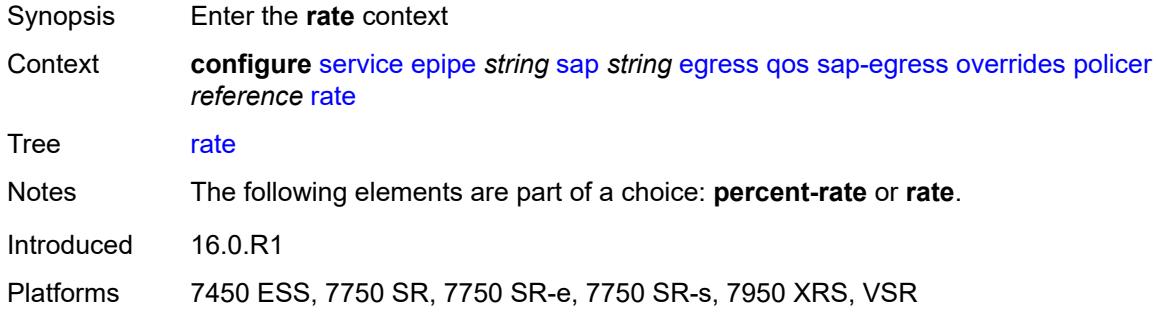

## <span id="page-5256-3"></span>**cir** *(number | keyword)*

Synopsis CIR rate

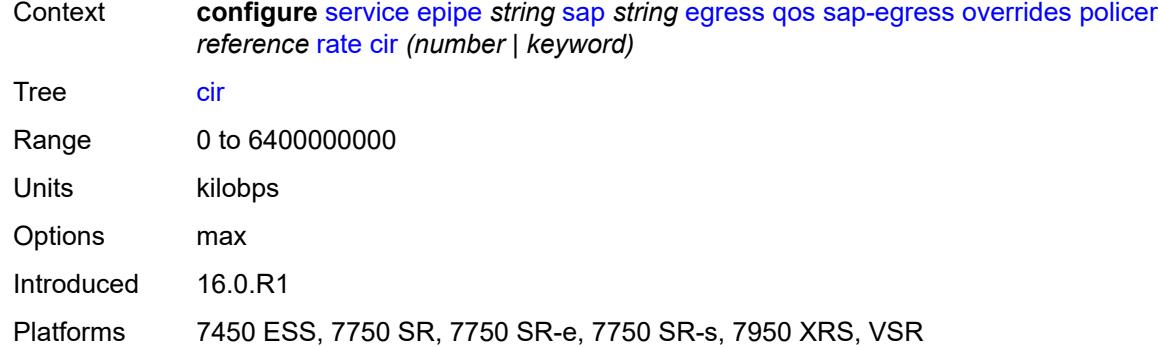

### <span id="page-5257-0"></span>**pir** *(number | keyword)*

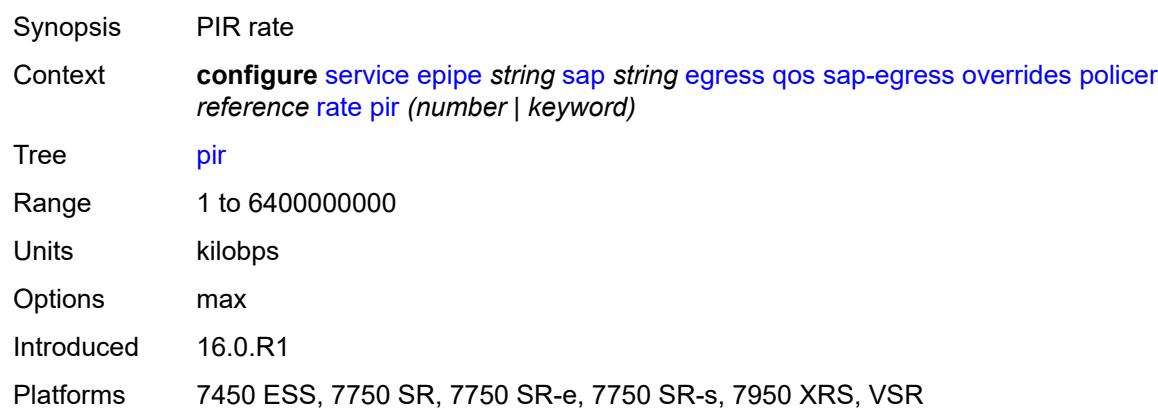

### <span id="page-5257-1"></span>**stat-mode** *keyword*

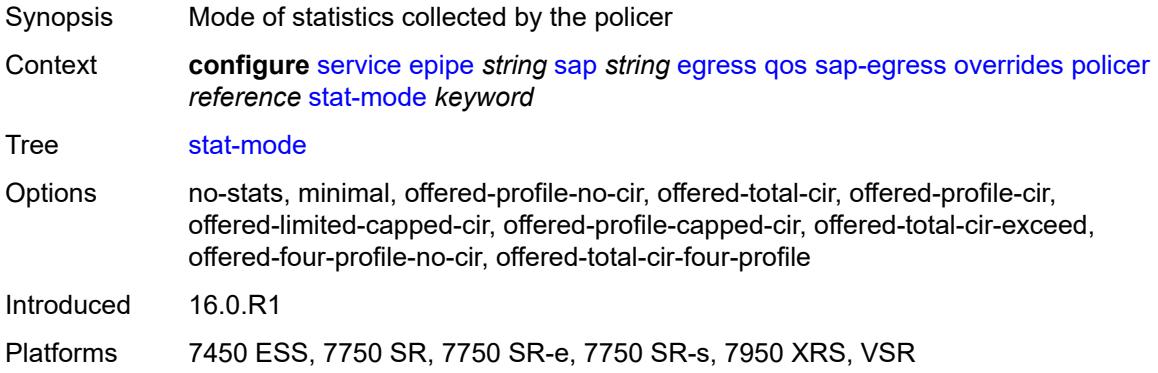

### <span id="page-5257-2"></span>**queue** [[queue-id](#page-5258-0)] *reference*

Synopsis Enter the **queue** list instance

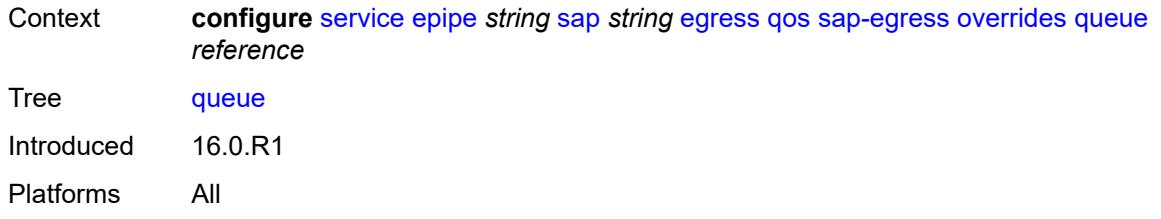

# <span id="page-5258-0"></span>[**queue-id**] *reference*

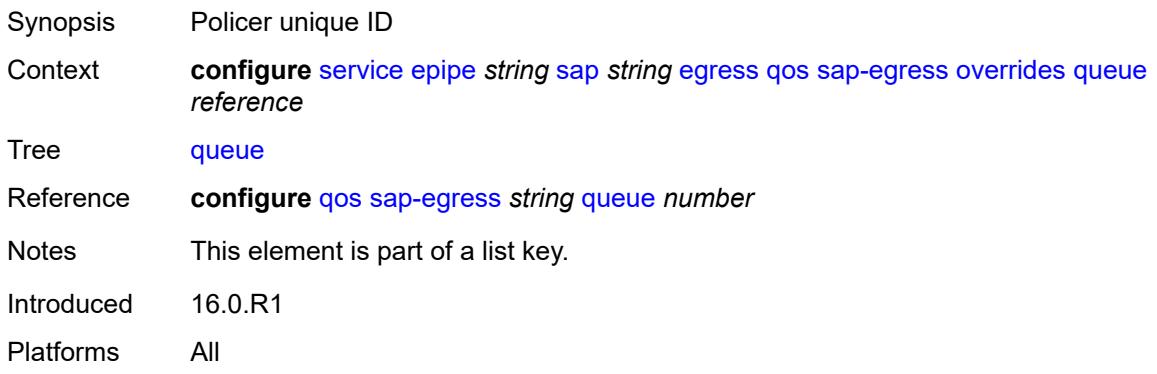

# <span id="page-5258-1"></span>**adaptation-rule**

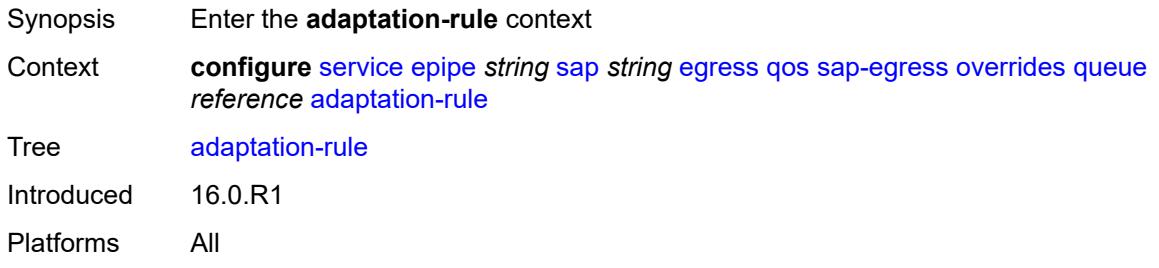

### <span id="page-5258-2"></span>**cir** *keyword*

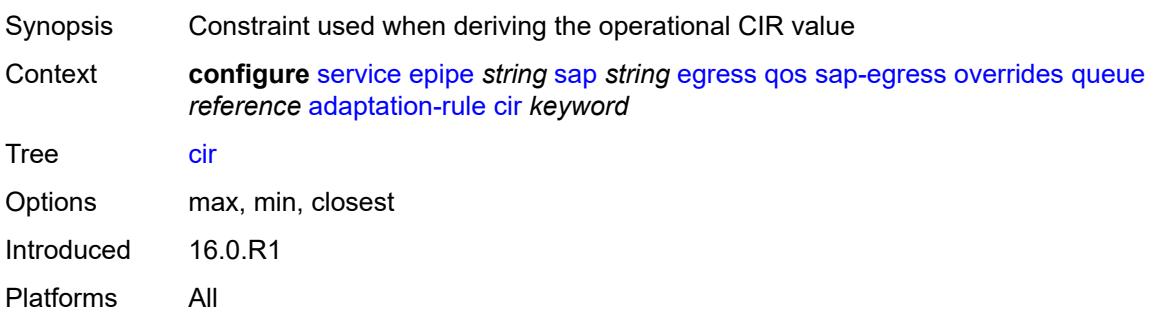

### <span id="page-5259-0"></span>**pir** *keyword*

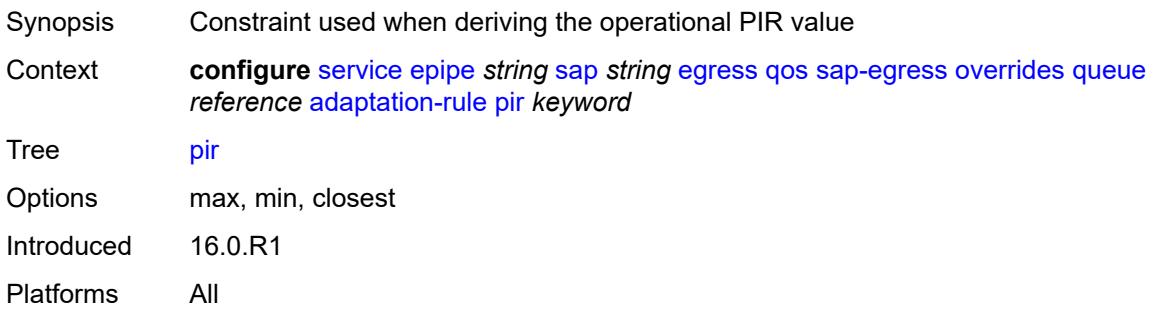

### <span id="page-5259-1"></span>**avg-frame-overhead** *decimal-number*

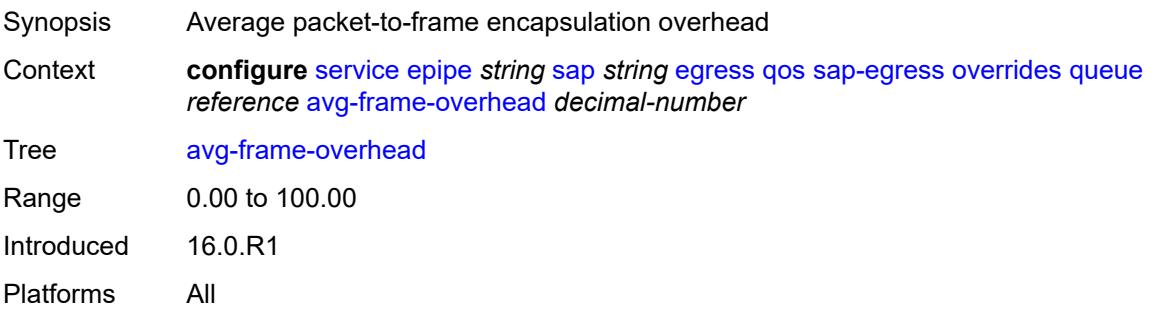

## <span id="page-5259-2"></span>**burst-limit** *(number | keyword)*

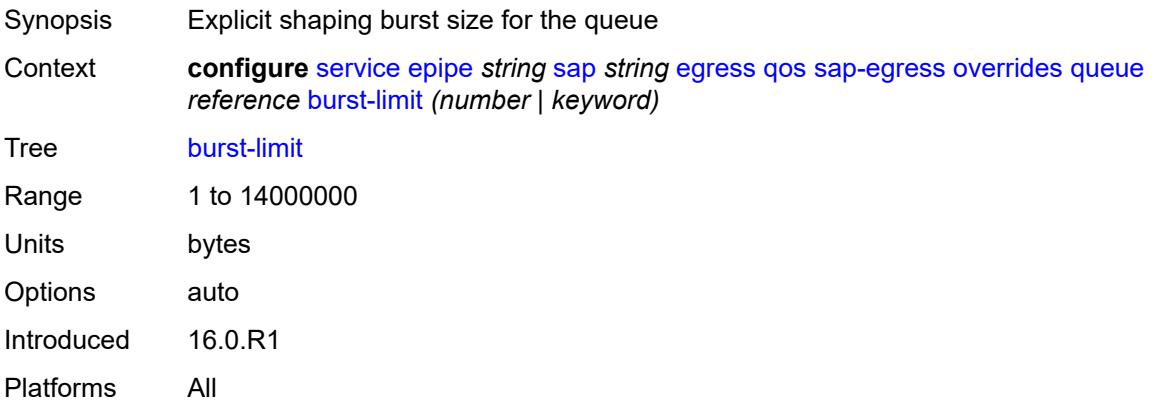

#### <span id="page-5259-3"></span>**cbs** *(number | keyword)*

Synopsis CBS

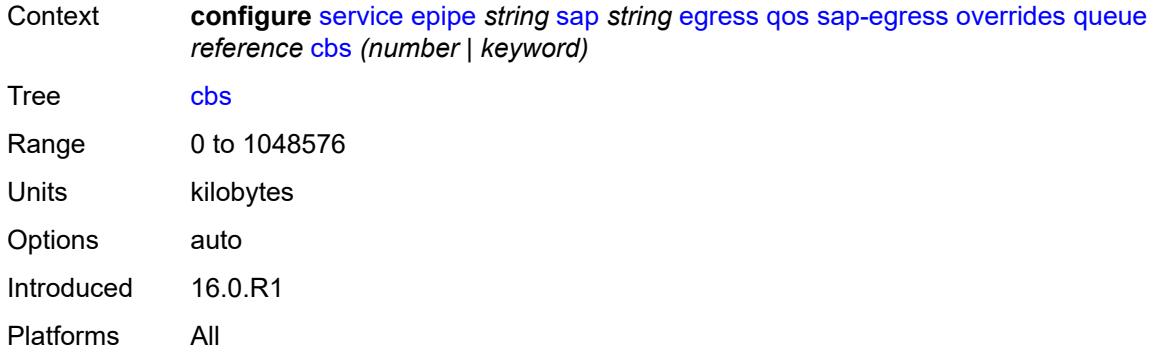

### <span id="page-5260-0"></span>**drop-tail**

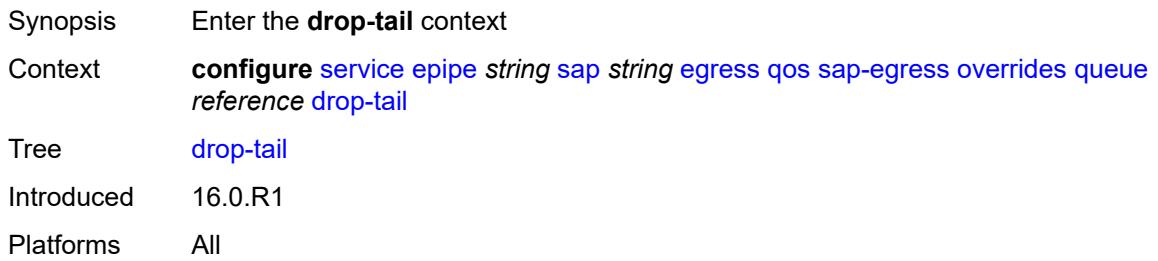

#### <span id="page-5260-1"></span>**low**

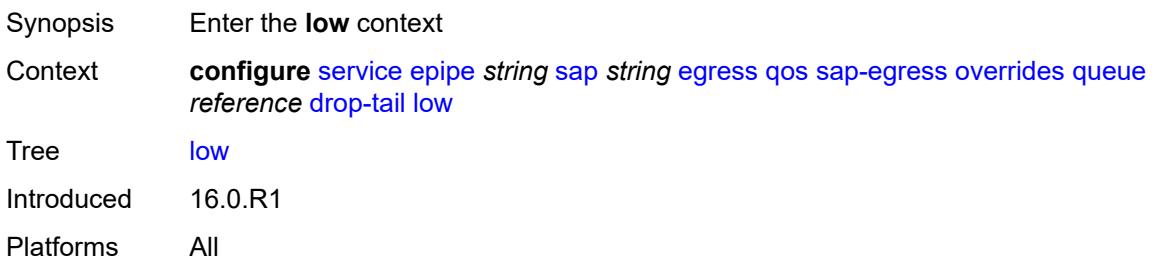

## <span id="page-5260-2"></span>**percent-reduction-from-mbs** *(number | keyword)*

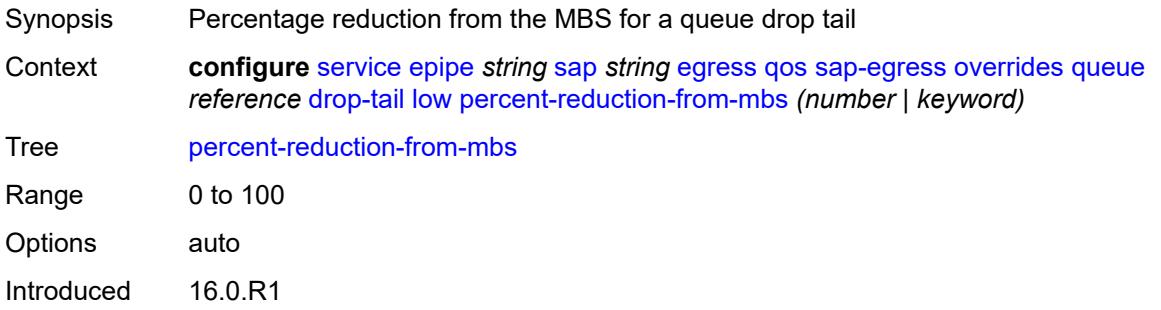

Platforms All

### <span id="page-5261-0"></span>**hs-class-weight** *number*

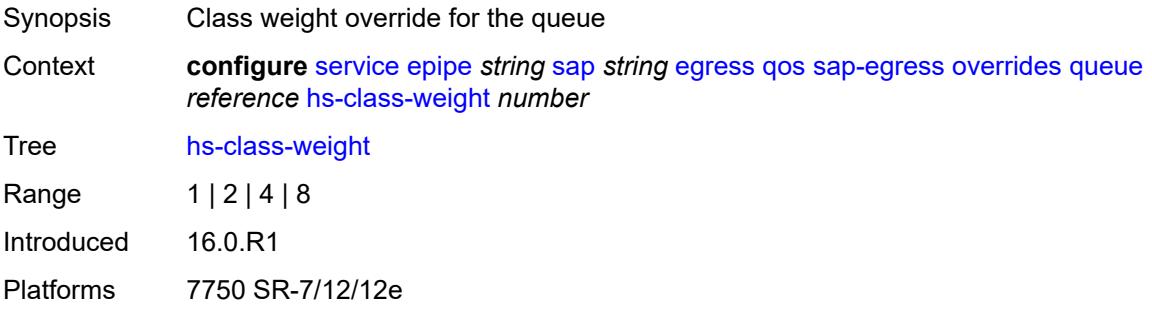

## <span id="page-5261-1"></span>**hs-wred-queue**

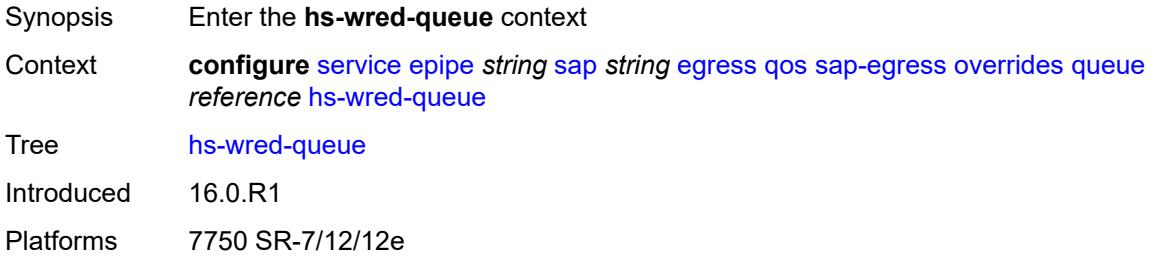

### <span id="page-5261-2"></span>**policy** *reference*

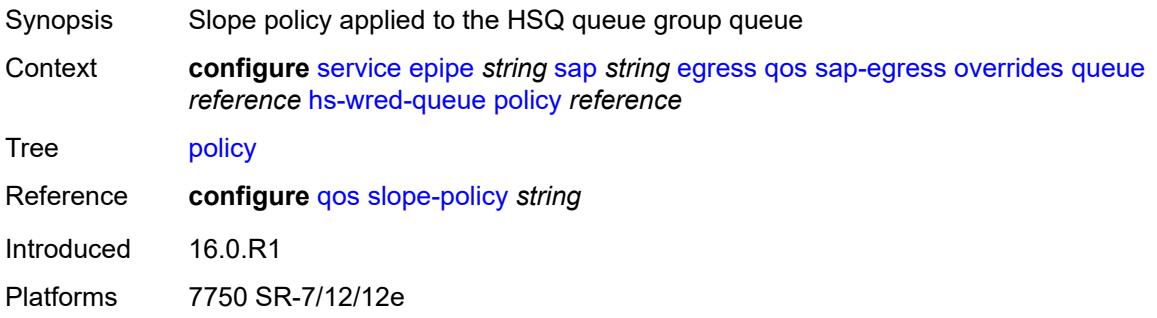

### <span id="page-5261-3"></span>**hs-wrr-weight** *number*

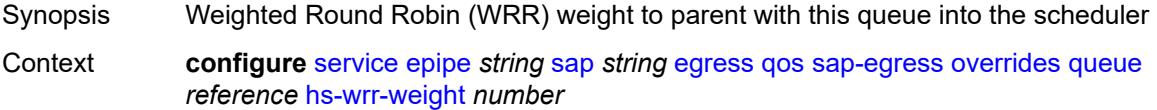

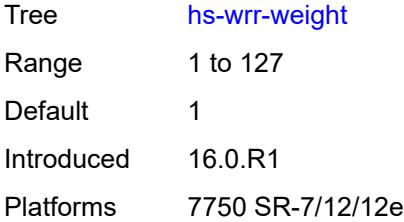

### <span id="page-5262-0"></span>**mbs** *(number | keyword)*

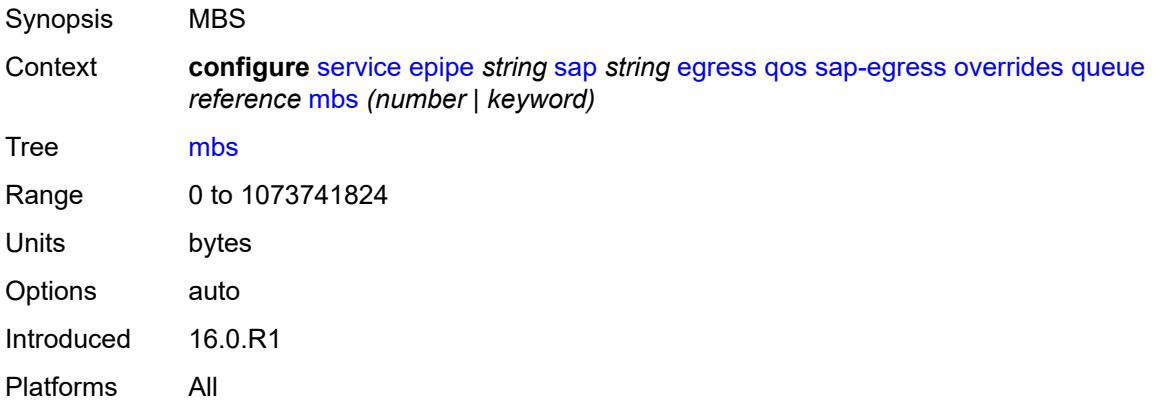

# <span id="page-5262-1"></span>**monitor-queue-depth**

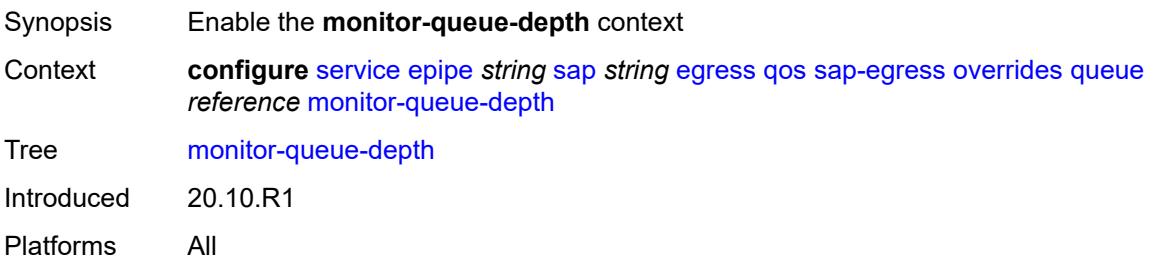

## <span id="page-5262-2"></span>**fast-polling** *boolean*

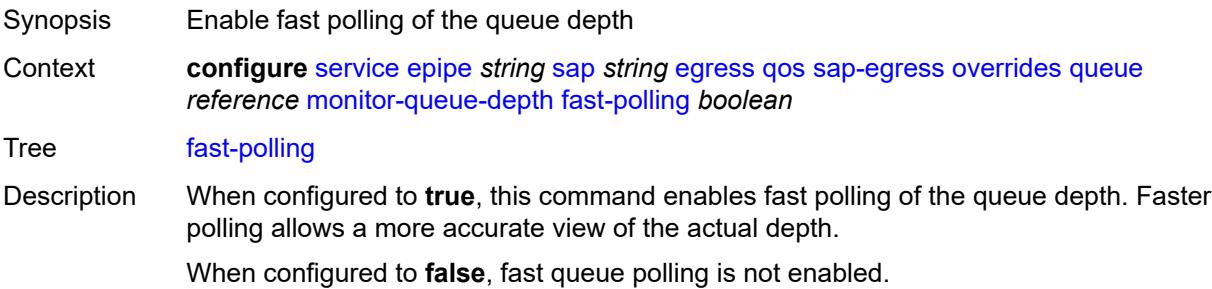

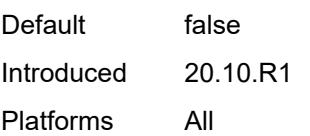

## <span id="page-5263-0"></span>**violation-threshold** *decimal-number*

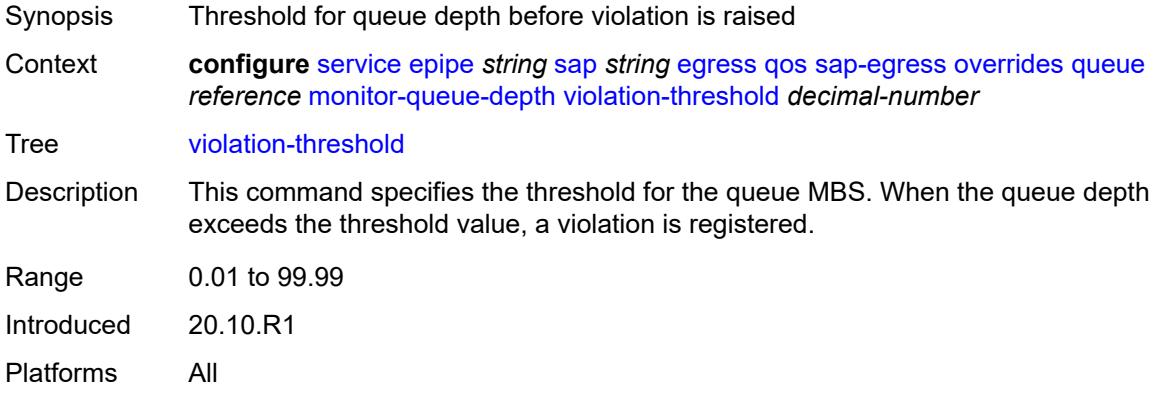

### <span id="page-5263-1"></span>**parent**

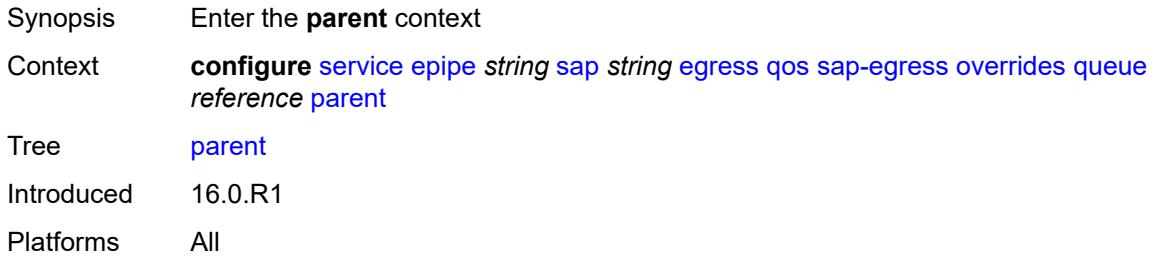

# <span id="page-5263-2"></span>**cir-weight** *number*

<span id="page-5263-3"></span>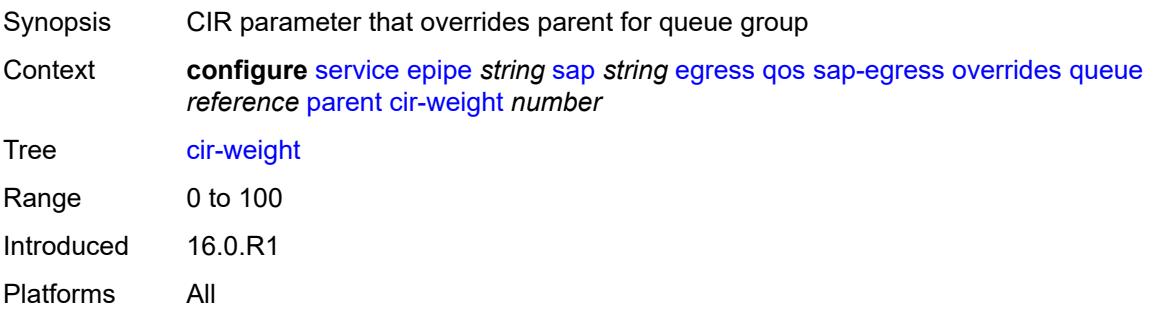

## **weight** *number*

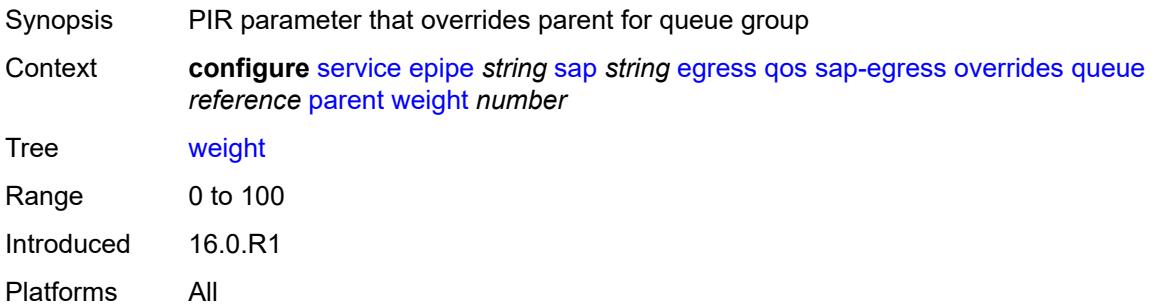

# <span id="page-5264-0"></span>**percent-rate**

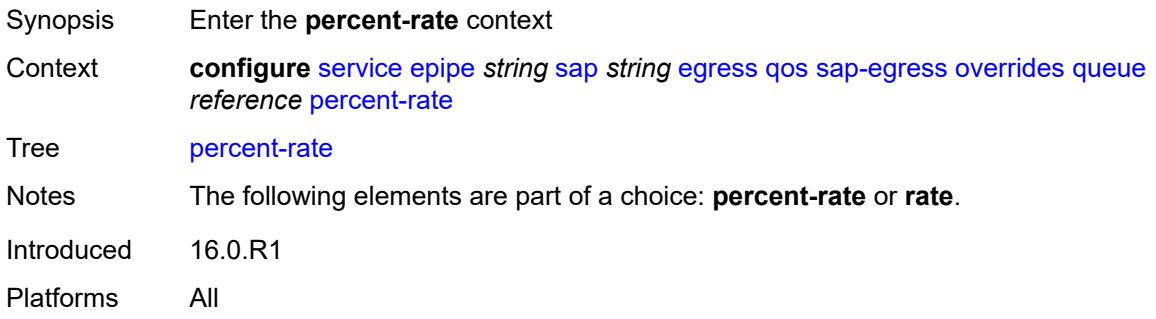

## <span id="page-5264-1"></span>**cir** *decimal-number*

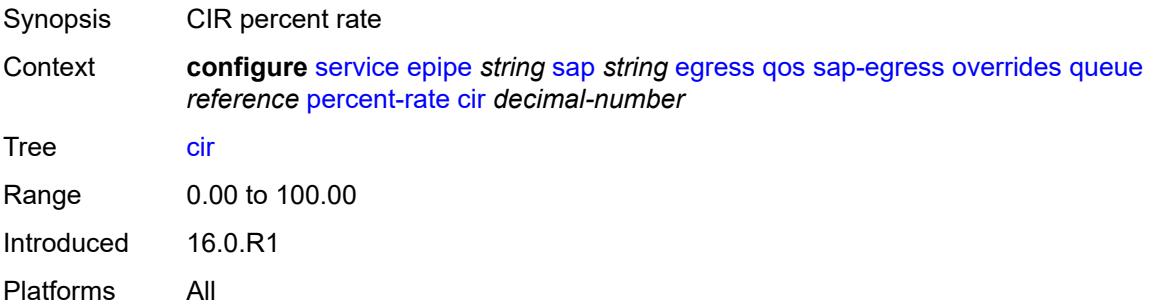

### <span id="page-5264-2"></span>**pir** *decimal-number*

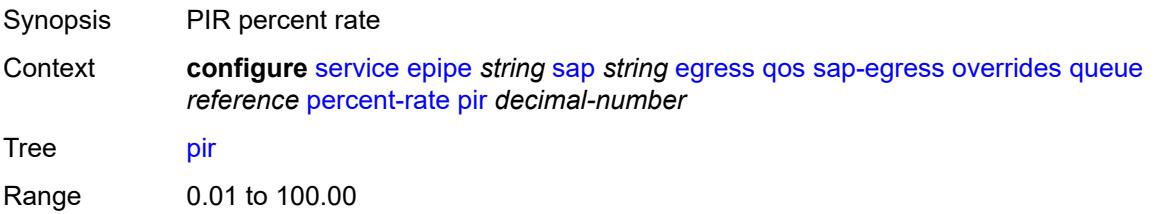

Introduced 16.0.R1 Platforms All

#### <span id="page-5265-0"></span>**rate**

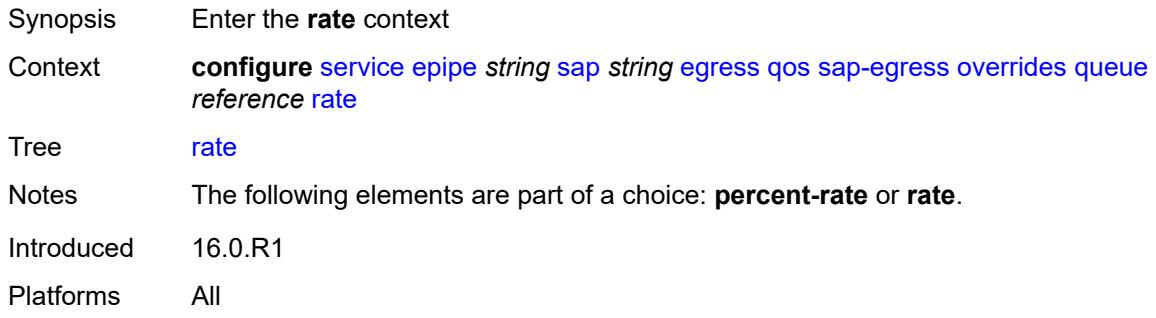

## <span id="page-5265-1"></span>**cir** *(number | keyword)*

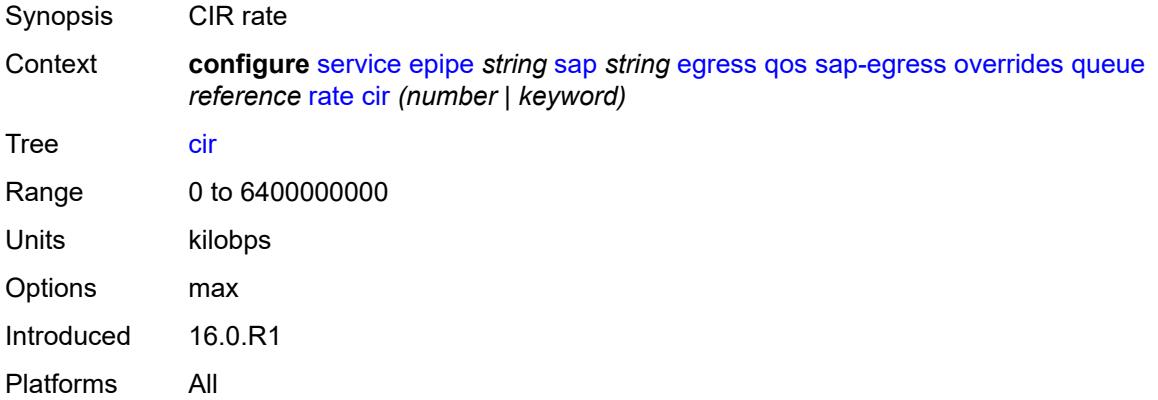

## <span id="page-5265-2"></span>**pir** *(number | keyword)*

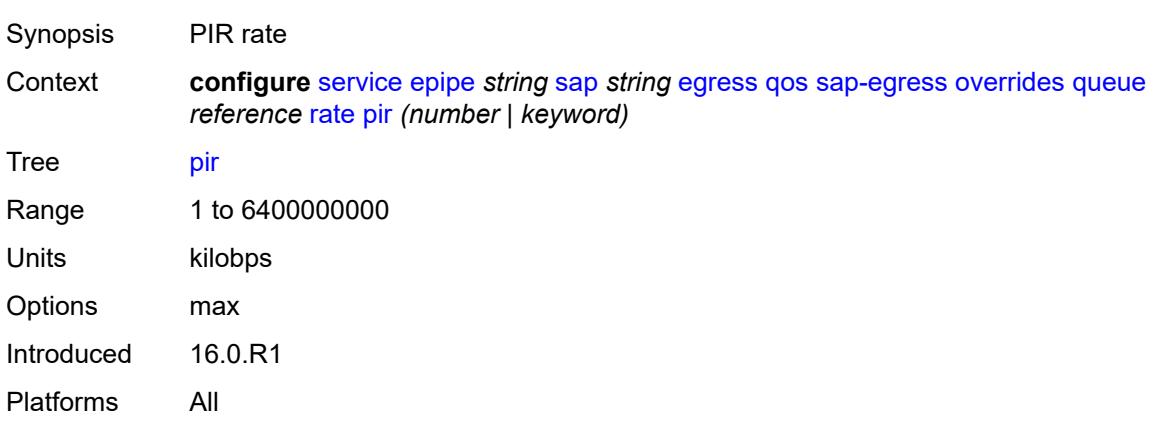

## <span id="page-5266-0"></span>**policy-name** *reference*

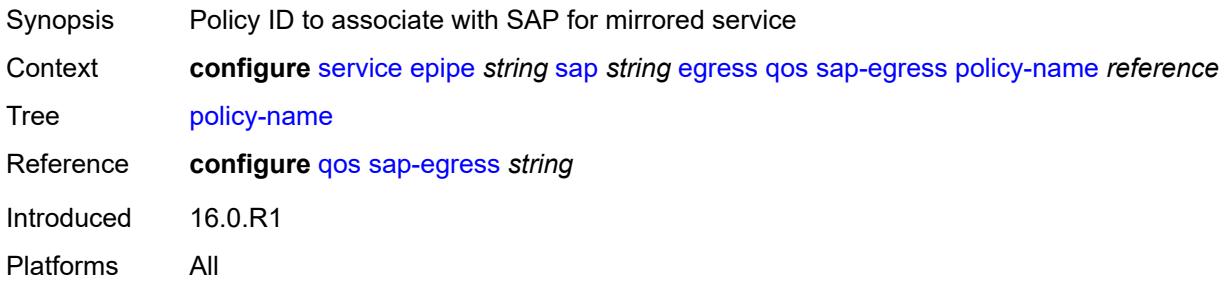

## <span id="page-5266-1"></span>**port-redirect-group**

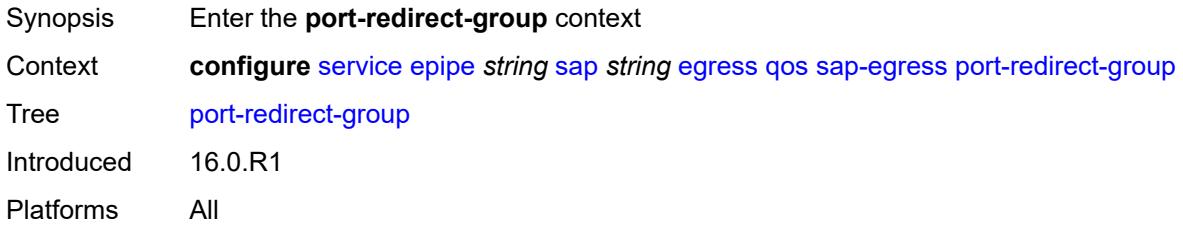

## <span id="page-5266-2"></span>**group-name** *reference*

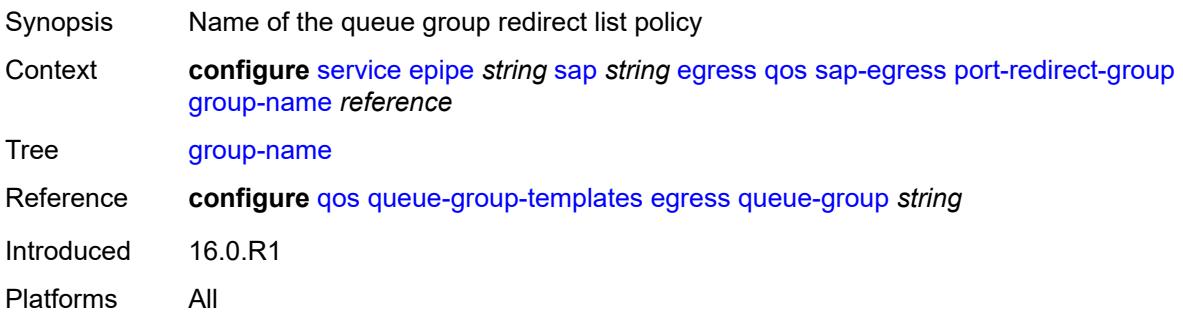

## <span id="page-5266-3"></span>**instance** *number*

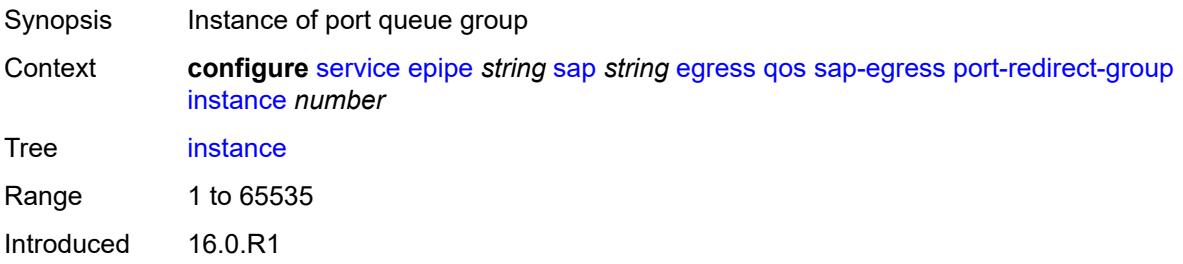

Platforms All

### <span id="page-5267-0"></span>**scheduler-policy**

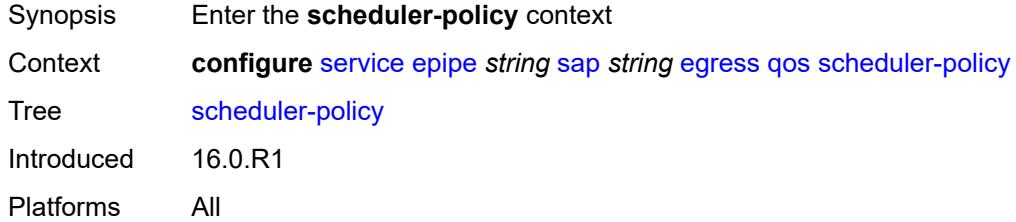

#### <span id="page-5267-1"></span>**overrides**

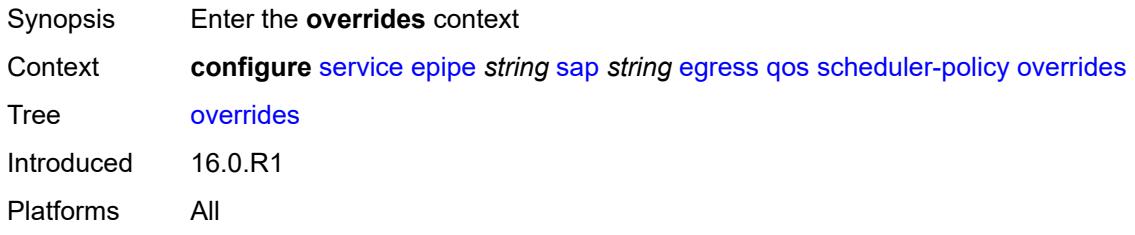

## <span id="page-5267-3"></span>**scheduler** [[scheduler-name](#page-5267-2)] *string*

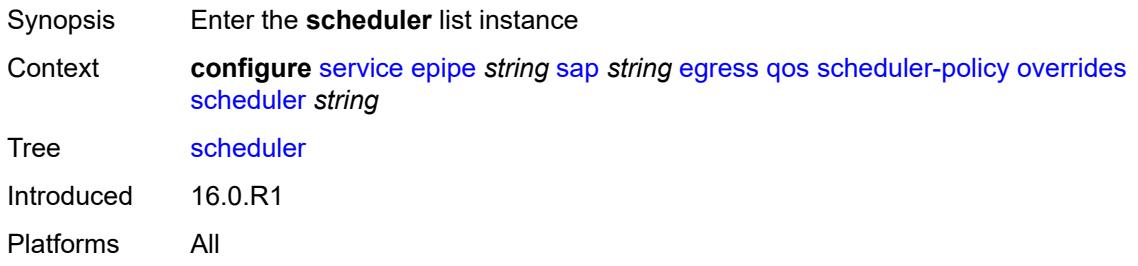

### <span id="page-5267-2"></span>[**scheduler-name**] *string*

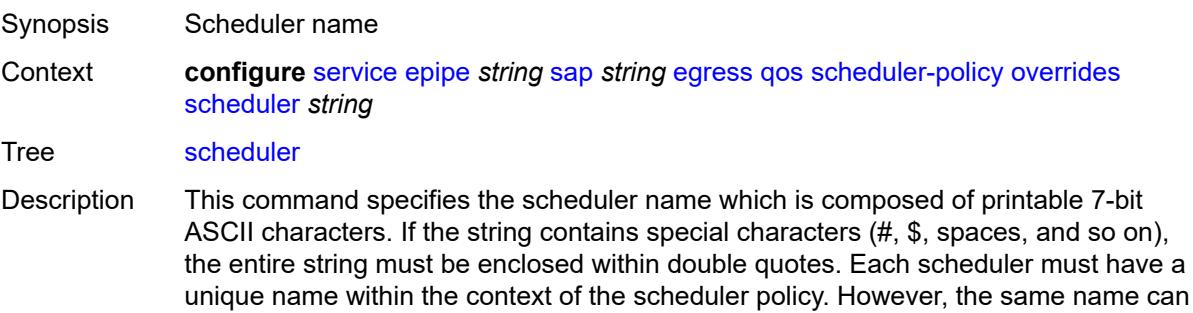

be reused in multiple scheduler policies. If the scheduler name already exists within the policy tier level, the context changes to that scheduler name for the purpose of editing the scheduler commands.

If the scheduler name exists within the policy on a different tier, an error occurs and the current context will not change. If the scheduler name does not exist in this or another tier within the scheduler policy, it is assumed that an attempt is being made to create a scheduler of that name.

If the provided scheduler name is invalid, a name syntax error will occur, the command will not execute, and the context will not change.

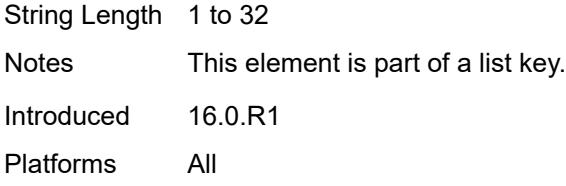

#### <span id="page-5268-0"></span>**parent**

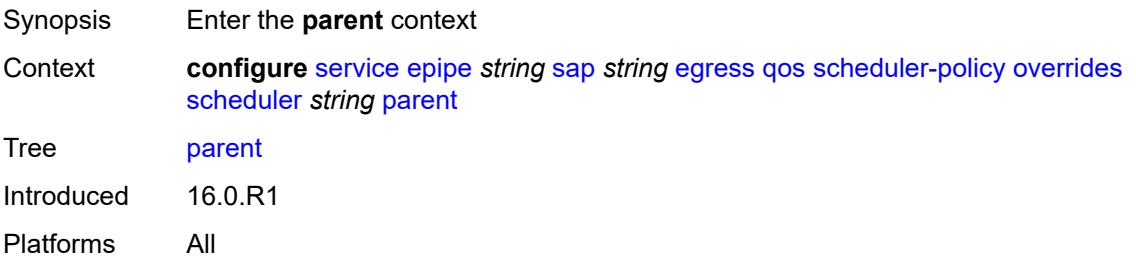

#### <span id="page-5268-1"></span>**cir-weight** *number*

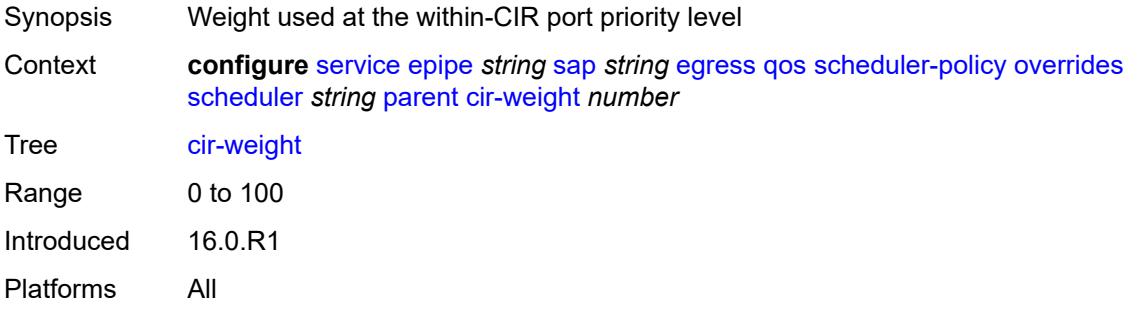

#### <span id="page-5268-2"></span>**weight** *number*

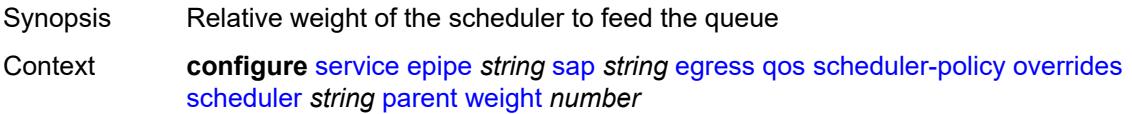

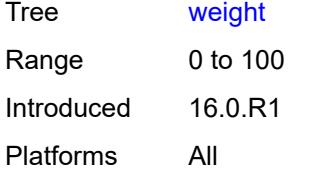

### <span id="page-5269-0"></span>**rate**

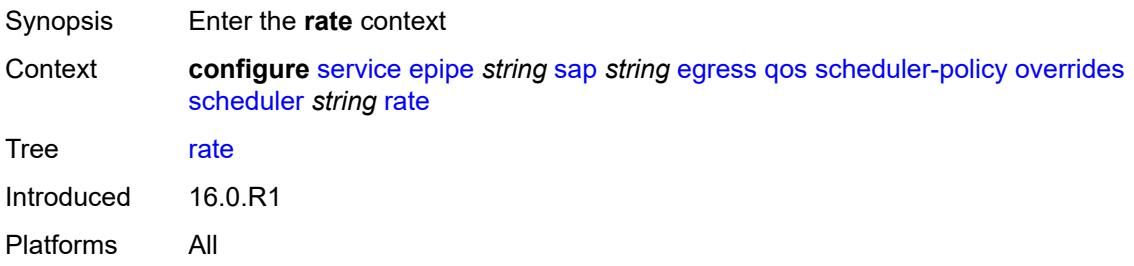

## <span id="page-5269-1"></span>**cir** *(number | keyword)*

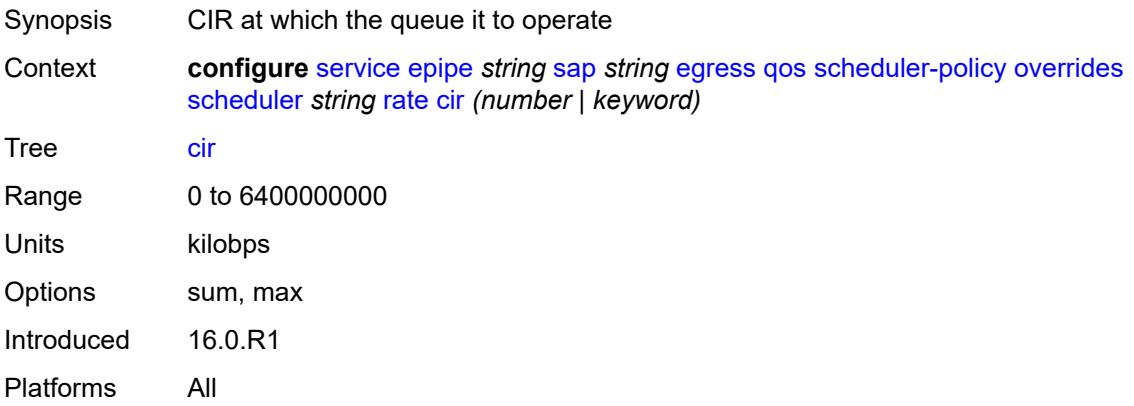

# <span id="page-5269-2"></span>**pir** *(number | keyword)*

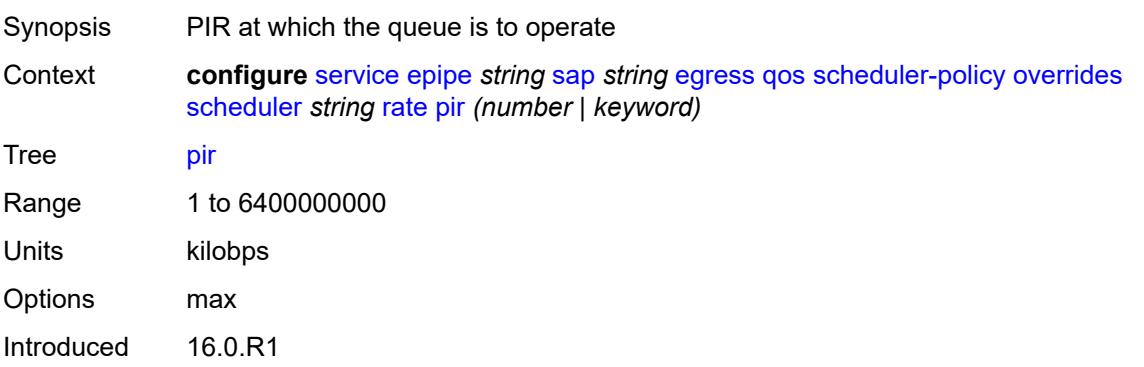

Platforms All

#### <span id="page-5270-0"></span>**policy-name** *reference*

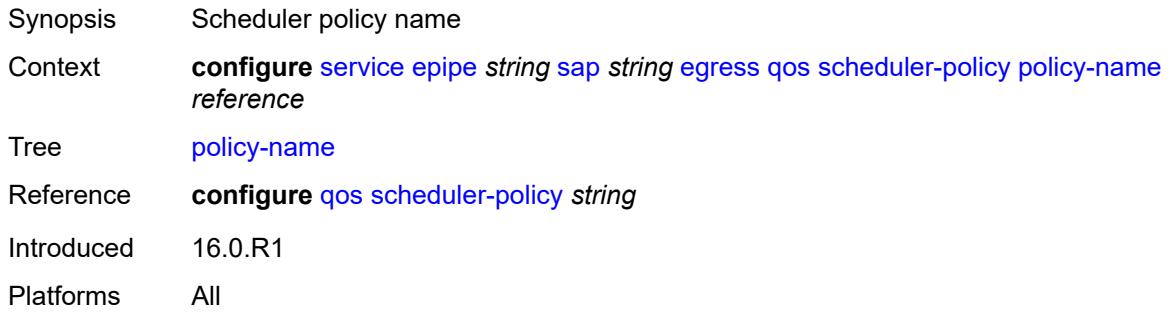

#### <span id="page-5270-1"></span>**endpoint** *reference*

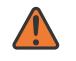

#### **WARNING:**

Modifying this element toggles the **admin-state** of the parent element automatically for the new value to take effect.

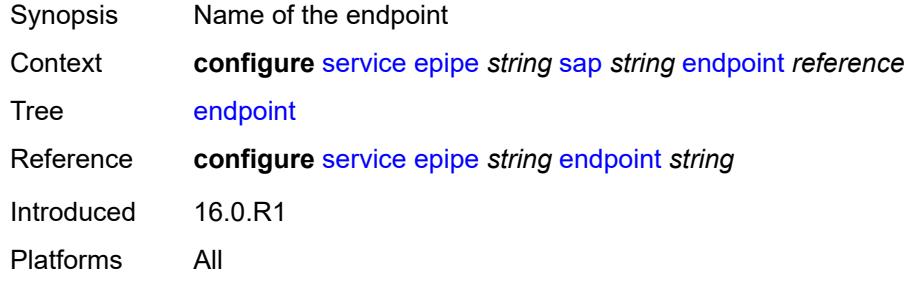

#### <span id="page-5270-2"></span>**eth-cfm**

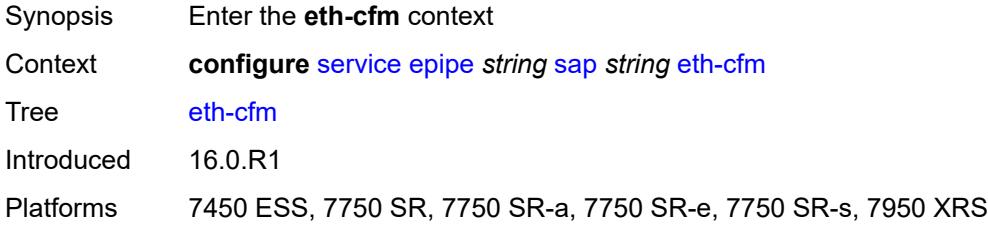

#### <span id="page-5270-3"></span>**ais** *boolean*

Synopsis Enable the generation and the reception of AIS messages

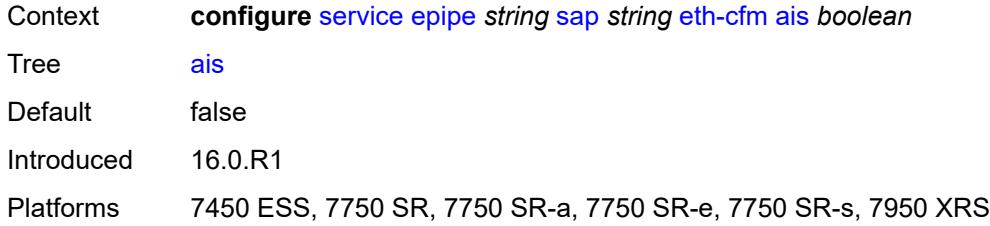

#### <span id="page-5271-0"></span>**collect-lmm-fc-stats**

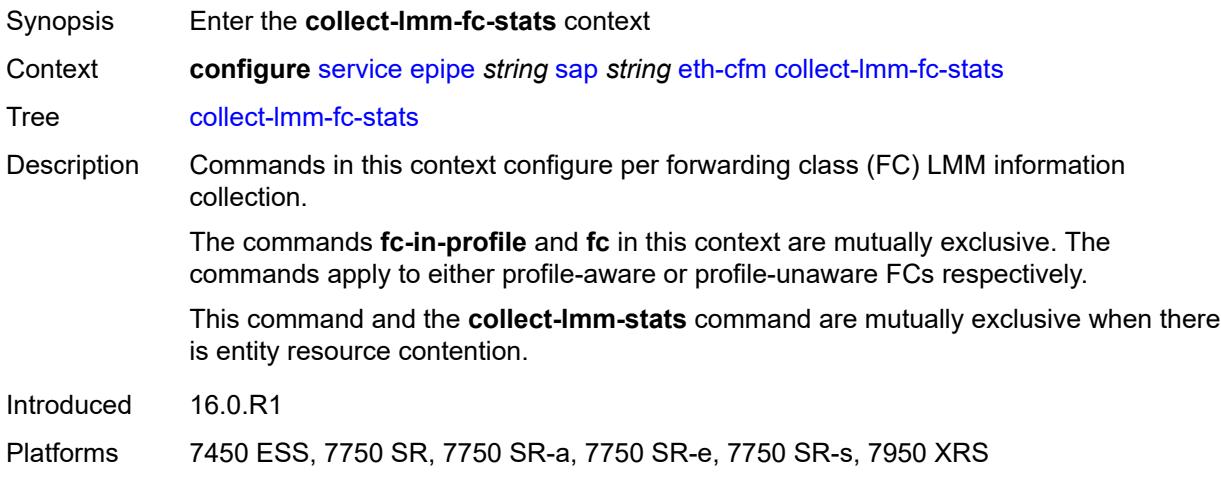

# <span id="page-5271-1"></span>**fc** *keyword*

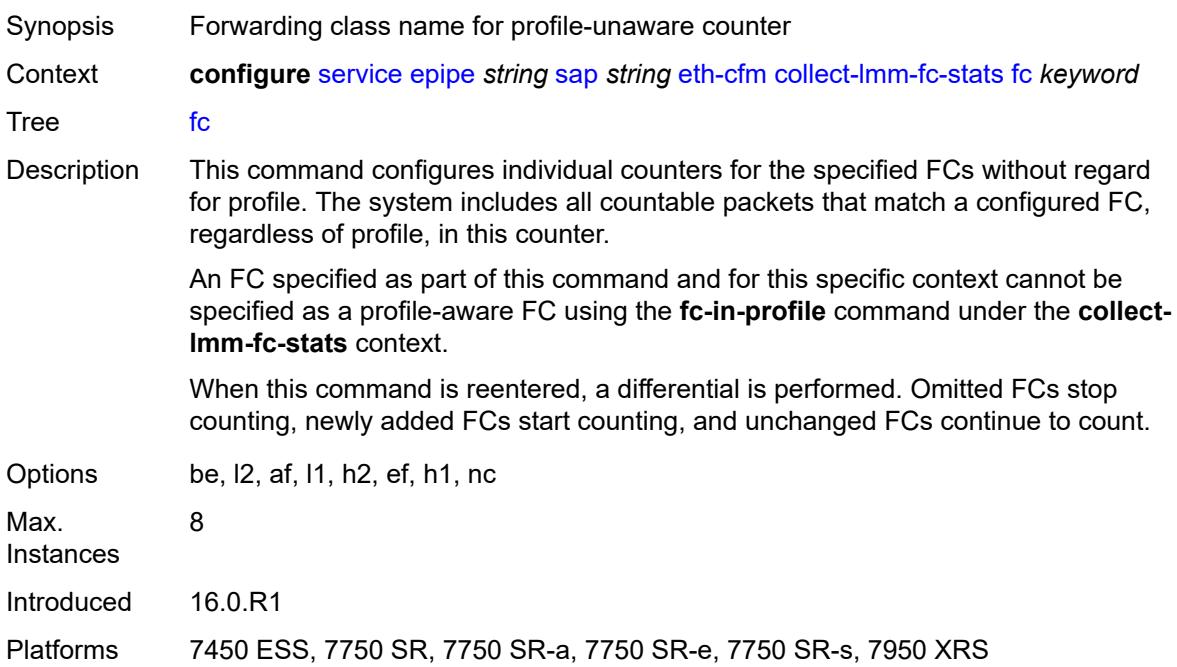

### <span id="page-5272-0"></span>**fc-in-profile** *keyword*

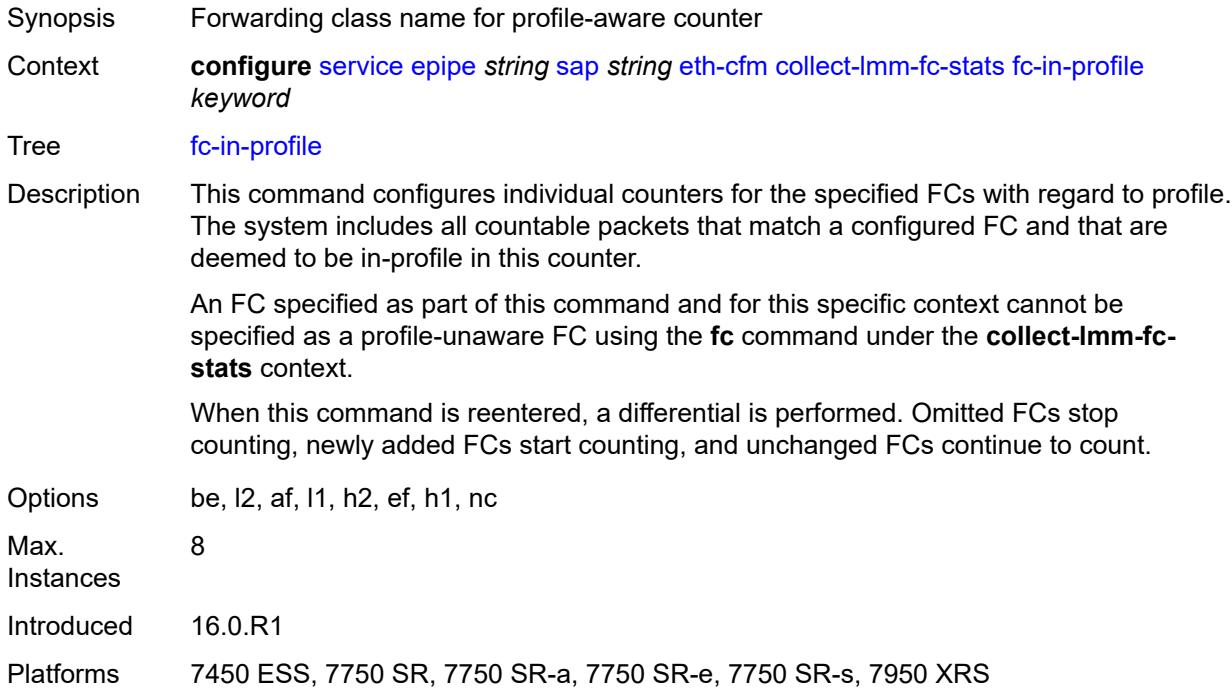

#### <span id="page-5272-1"></span>**collect-lmm-stats** *boolean*

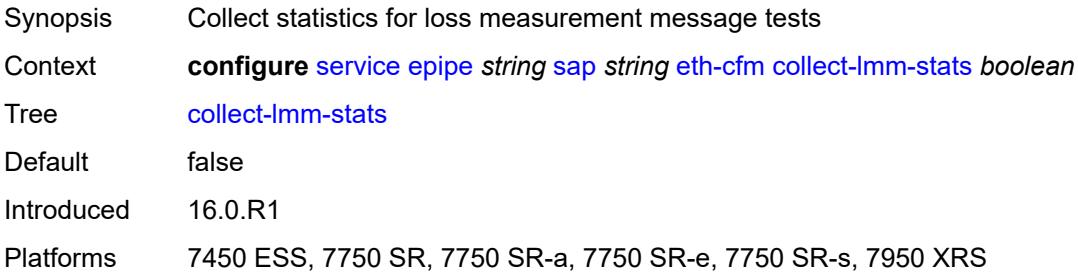

# <span id="page-5272-2"></span>**mep** [md-admin-name](#page-5273-0) *reference* [ma-admin-name](#page-5273-1) *reference* [mep-id](#page-5273-2) *number*

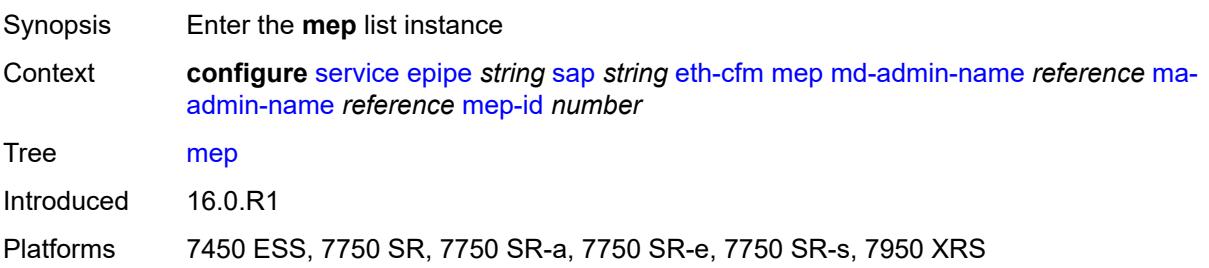

#### <span id="page-5273-0"></span>**md-admin-name** *reference*

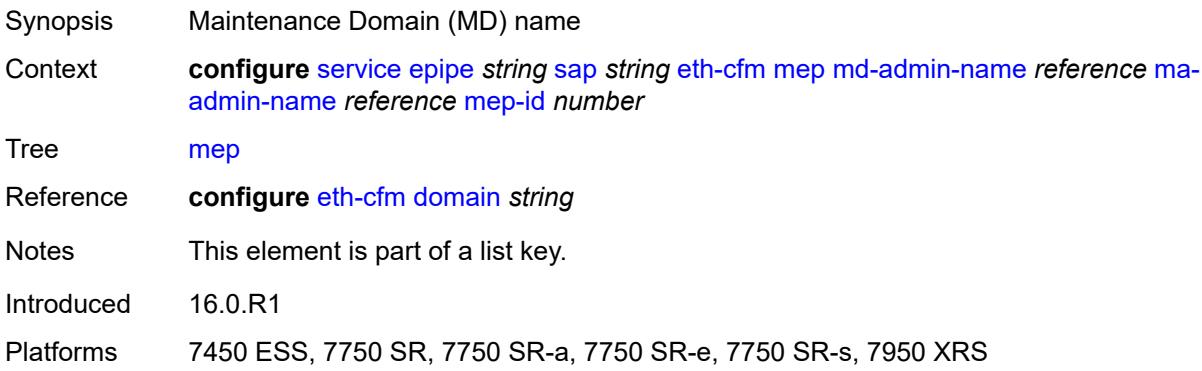

## <span id="page-5273-1"></span>**ma-admin-name** *reference*

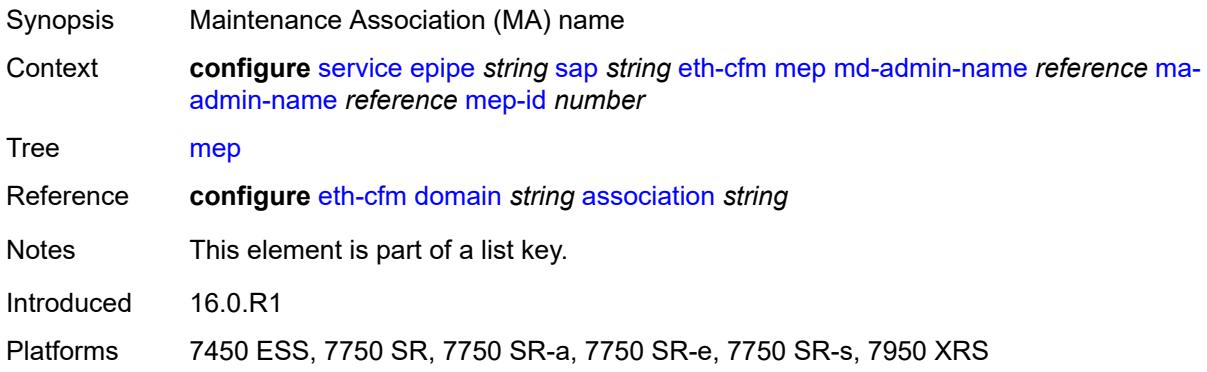

## <span id="page-5273-2"></span>**mep-id** *number*

<span id="page-5273-3"></span>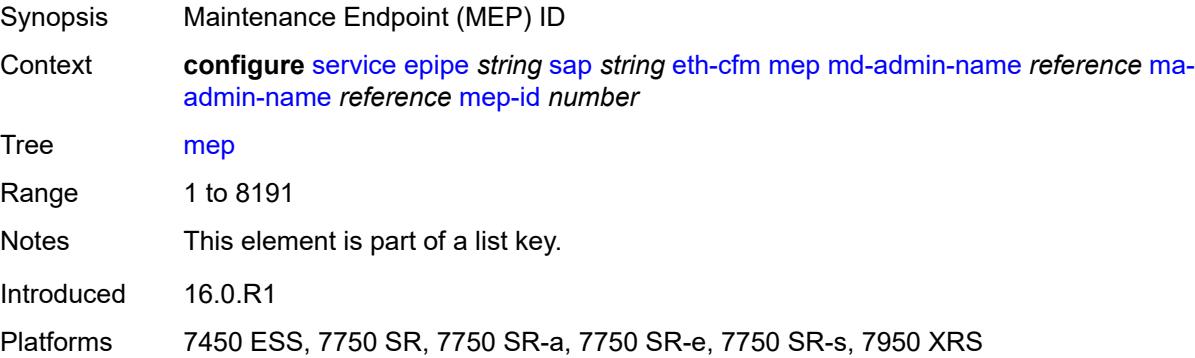

## **admin-state** *keyword*

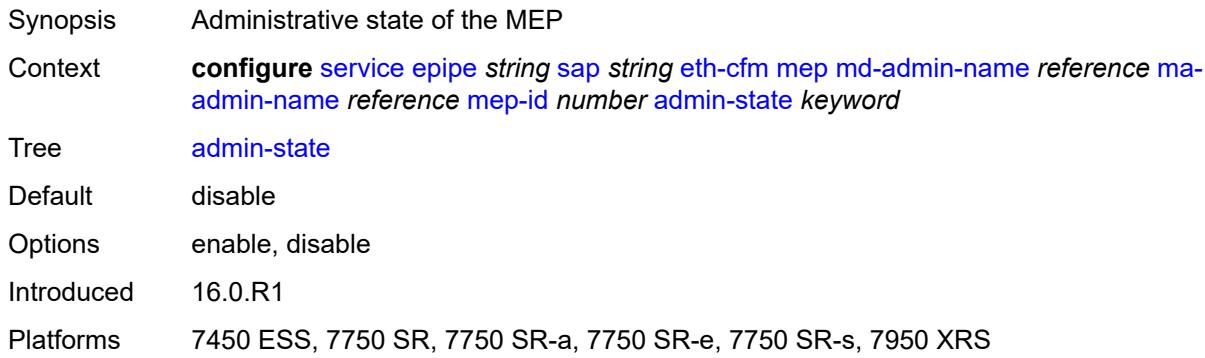

#### <span id="page-5274-0"></span>**ais**

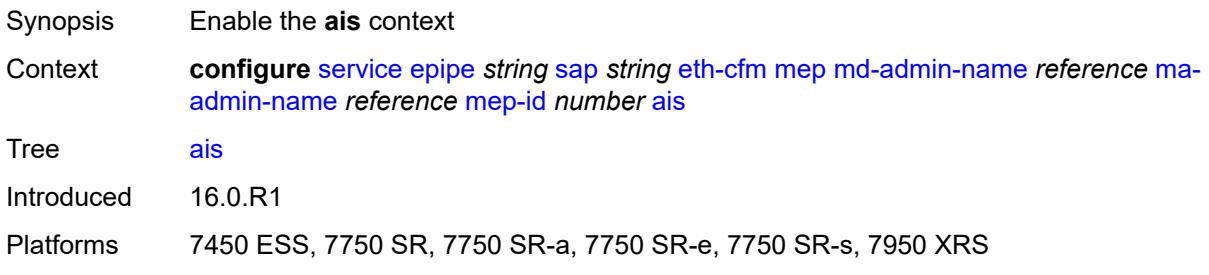

## <span id="page-5274-1"></span>**client-meg-level** *number*

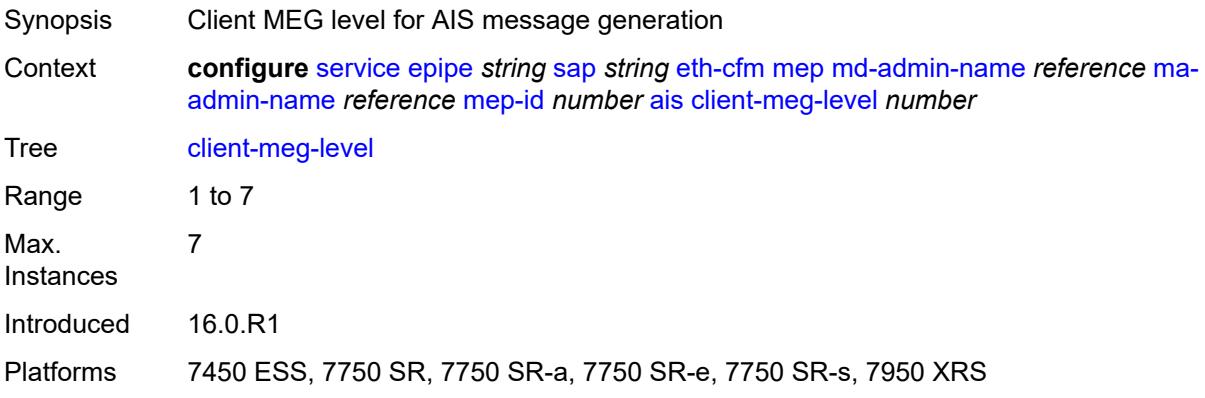

### <span id="page-5274-2"></span>**interface-support** *boolean*

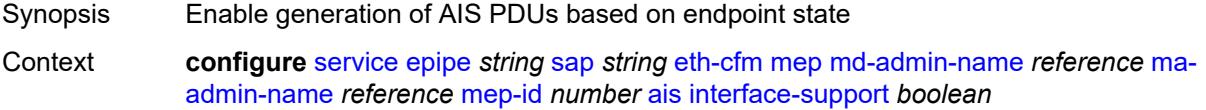

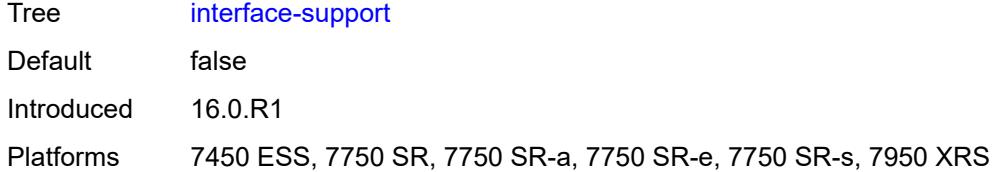

### <span id="page-5275-0"></span>**interval** *number*

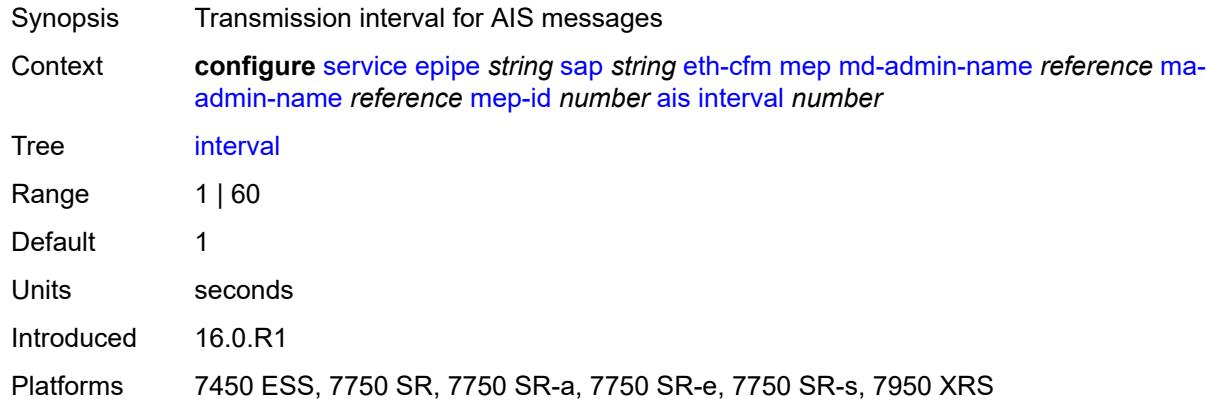

## <span id="page-5275-1"></span>**low-priority-defect** *keyword*

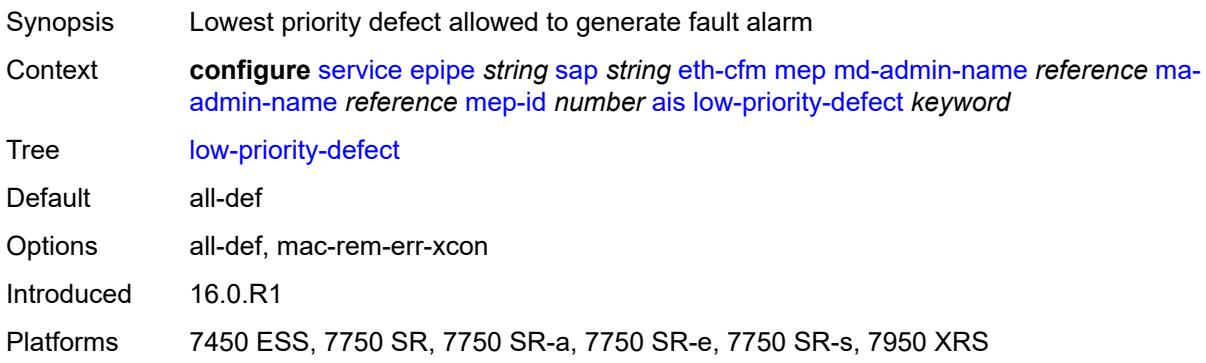

## <span id="page-5275-2"></span>**priority** *number*

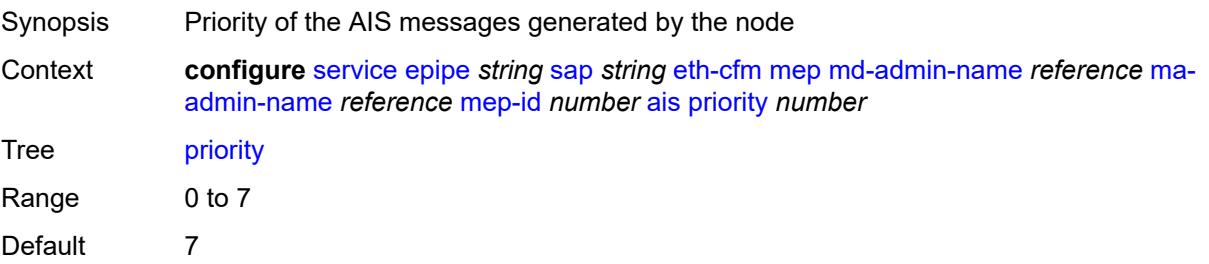

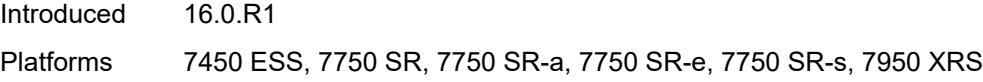

### <span id="page-5276-0"></span>**alarm-notification**

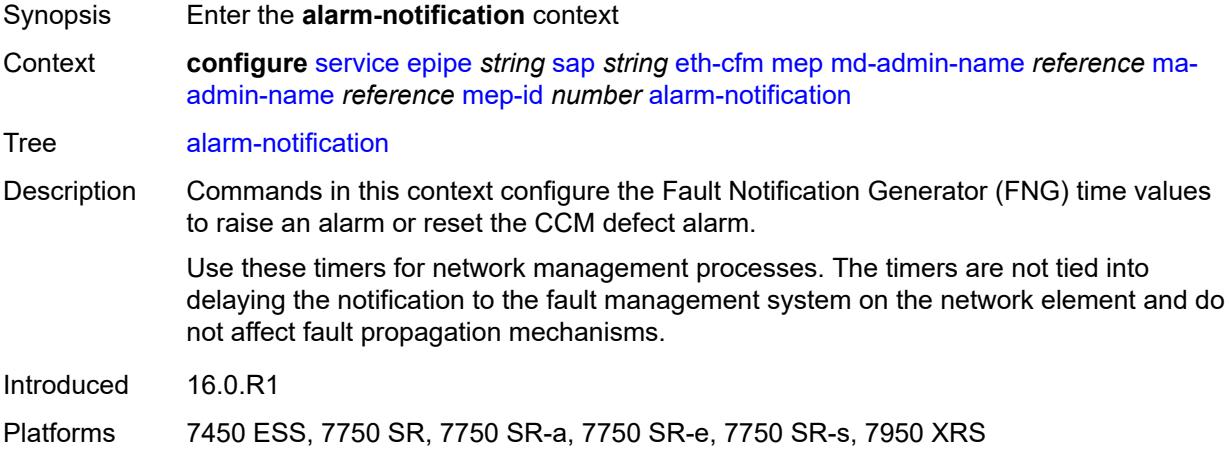

## <span id="page-5276-1"></span>**fng-alarm-time** *number*

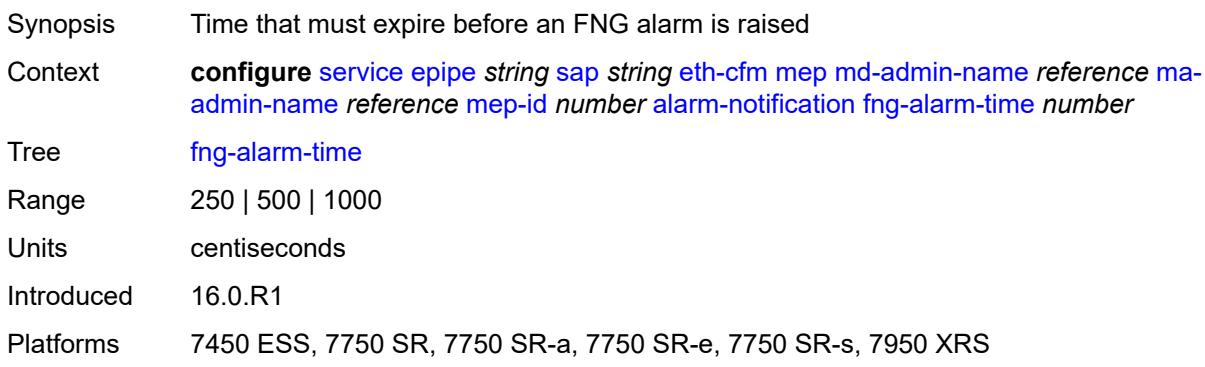

### <span id="page-5276-2"></span>**fng-reset-time** *number*

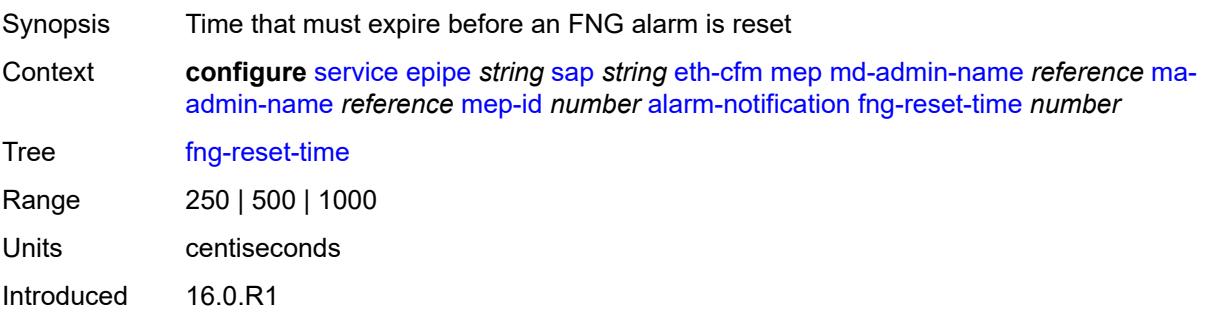

Platforms 7450 ESS, 7750 SR, 7750 SR-a, 7750 SR-e, 7750 SR-s, 7950 XRS

#### <span id="page-5277-0"></span>**ccm** *boolean*

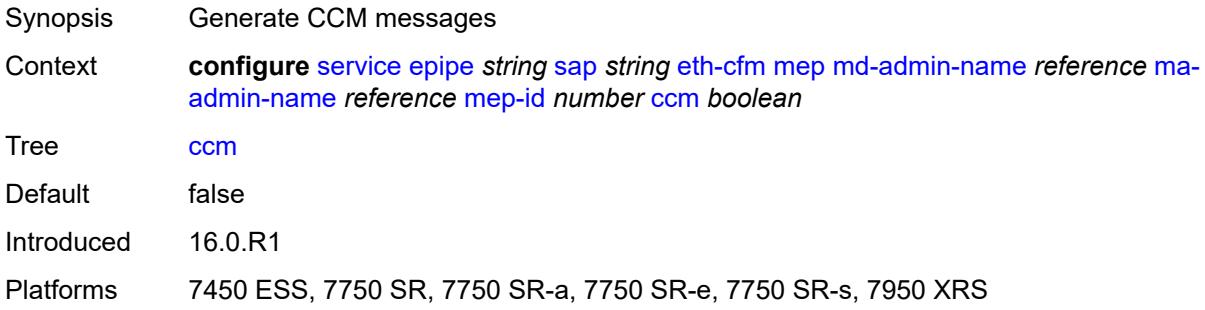

## <span id="page-5277-1"></span>**ccm-ltm-priority** *number*

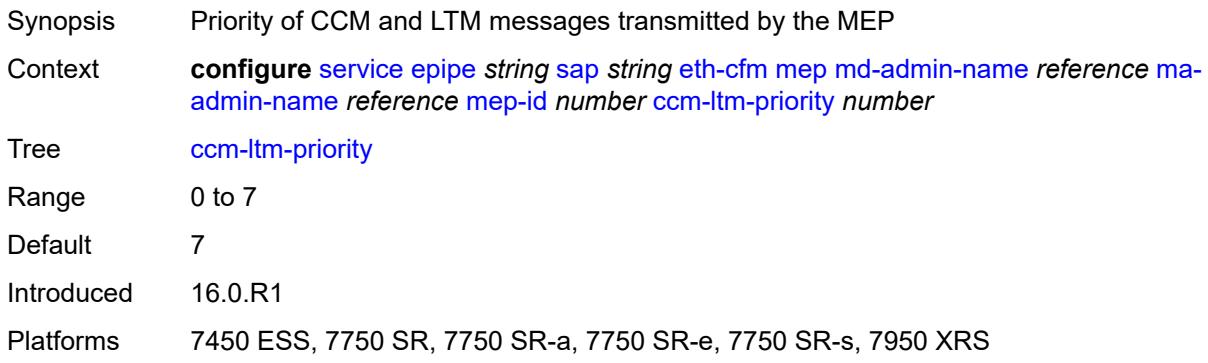

## <span id="page-5277-2"></span>**ccm-padding-size** *number*

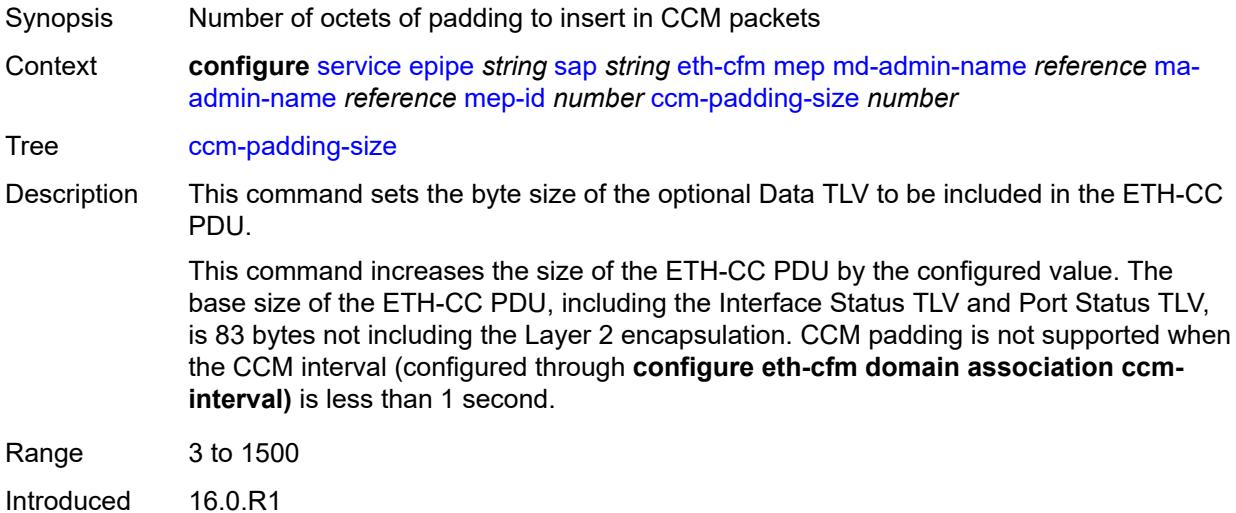

3HE 19224 AAAA TQZZA 01 **© 2023 Nokia.**

Platforms 7450 ESS, 7750 SR, 7750 SR-a, 7750 SR-e, 7750 SR-s, 7950 XRS

#### <span id="page-5278-0"></span>**cfm-vlan-tag** *string*

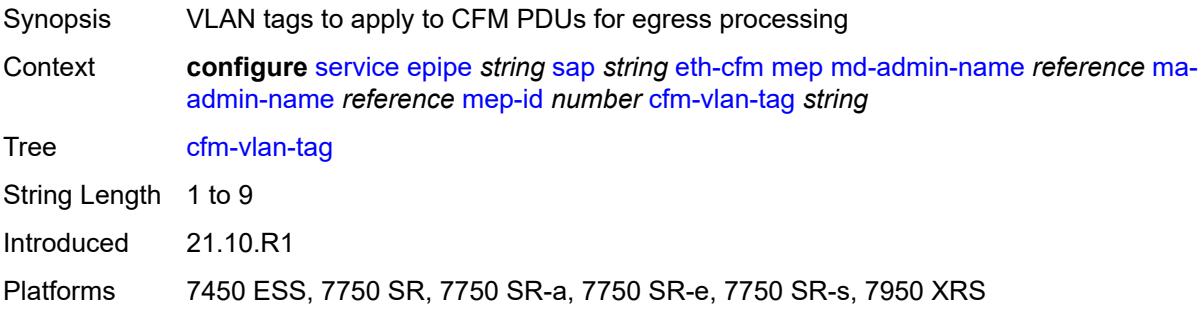

### <span id="page-5278-1"></span>**csf**

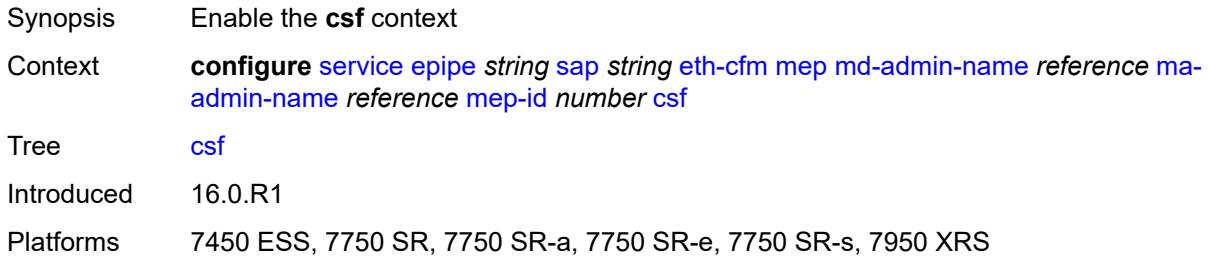

### <span id="page-5278-2"></span>**multiplier** *decimal-number*

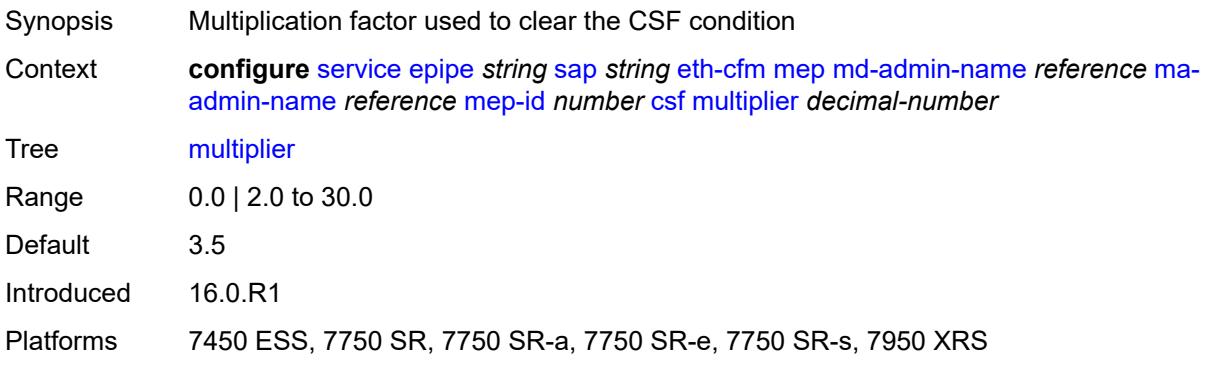

### <span id="page-5278-3"></span>**description** *string*

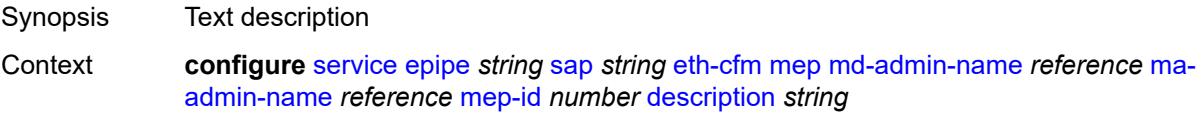

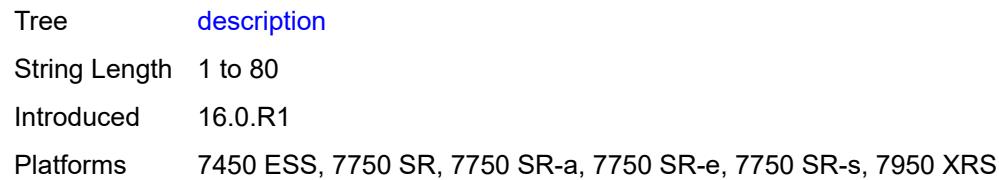

### <span id="page-5279-0"></span>**direction** *keyword*

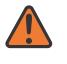

#### **WARNING:**

Modifying this element recreates the parent element automatically for the new value to take effect.

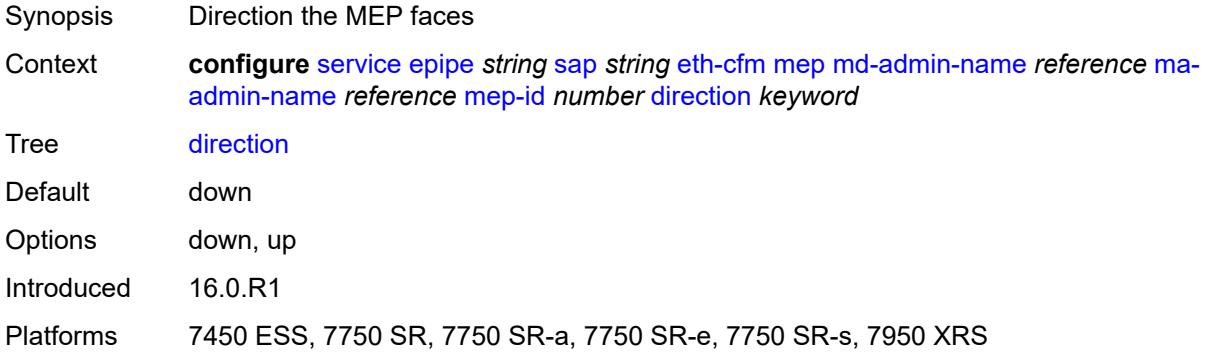

#### <span id="page-5279-1"></span>**eth-test**

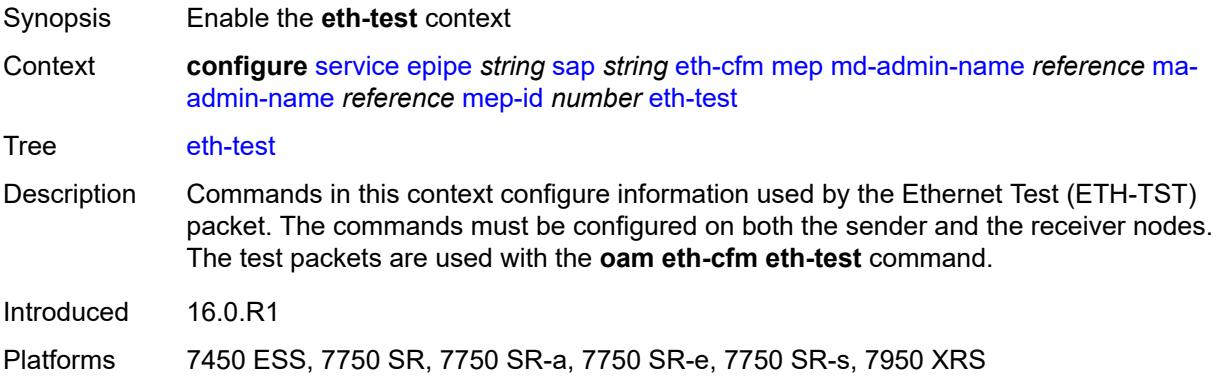

#### <span id="page-5279-2"></span>**bit-error-threshold** *number*

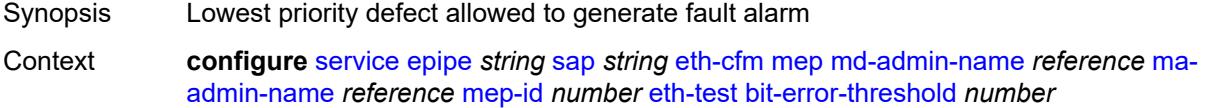

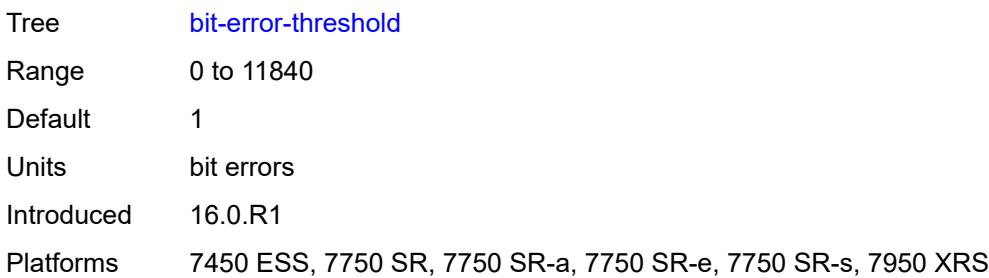

# <span id="page-5280-0"></span>**test-pattern**

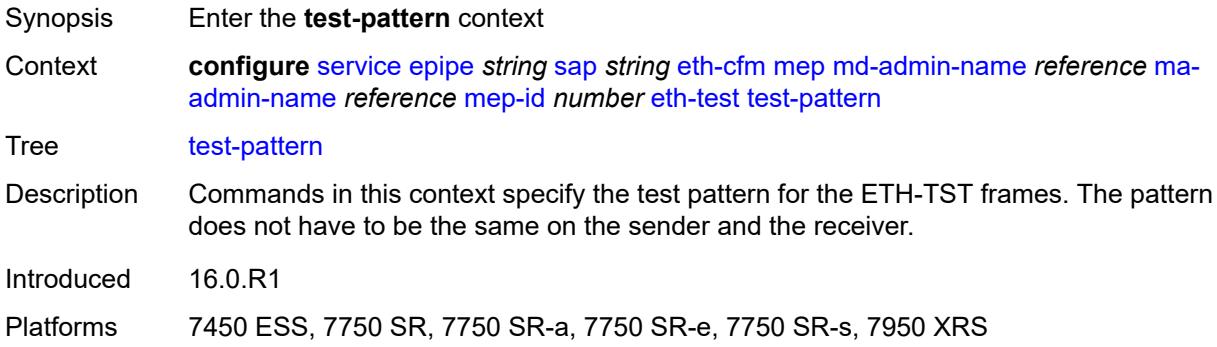

#### <span id="page-5280-1"></span>**crc-tlv** *boolean*

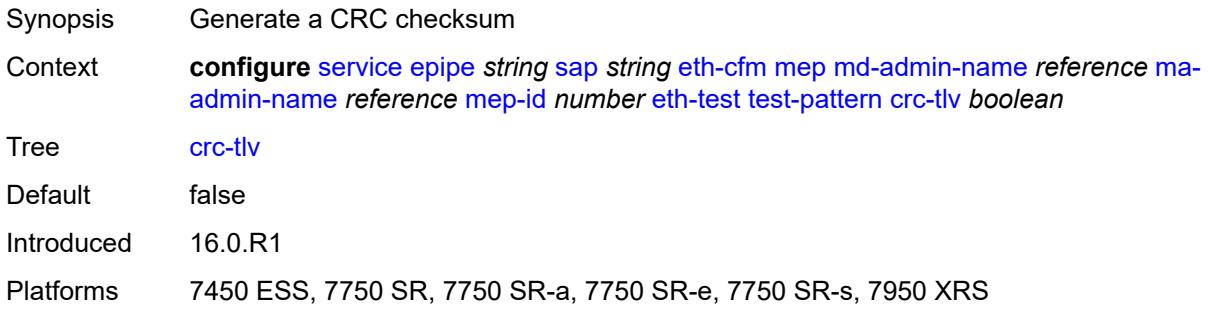

## <span id="page-5280-2"></span>**pattern** *keyword*

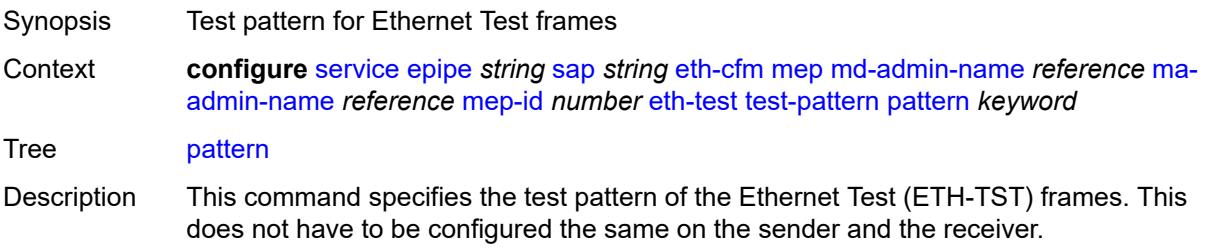

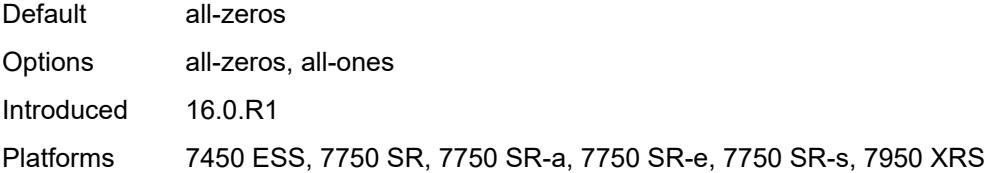

## <span id="page-5281-0"></span>**fault-propagation** *keyword*

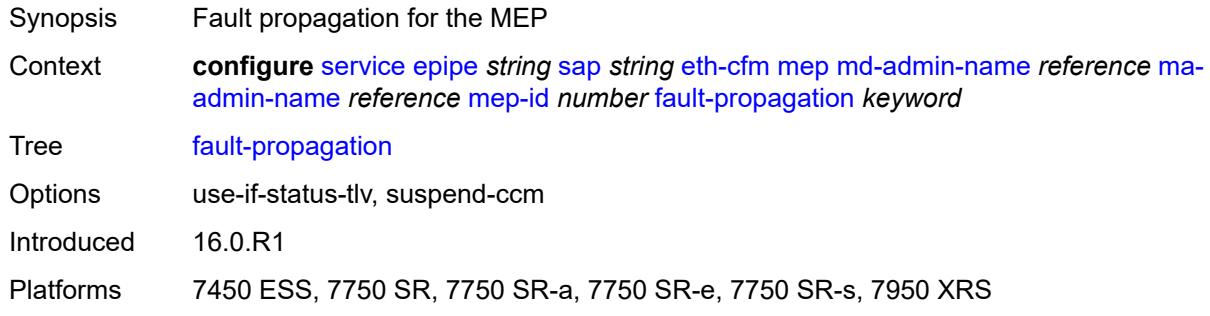

# <span id="page-5281-1"></span>**grace**

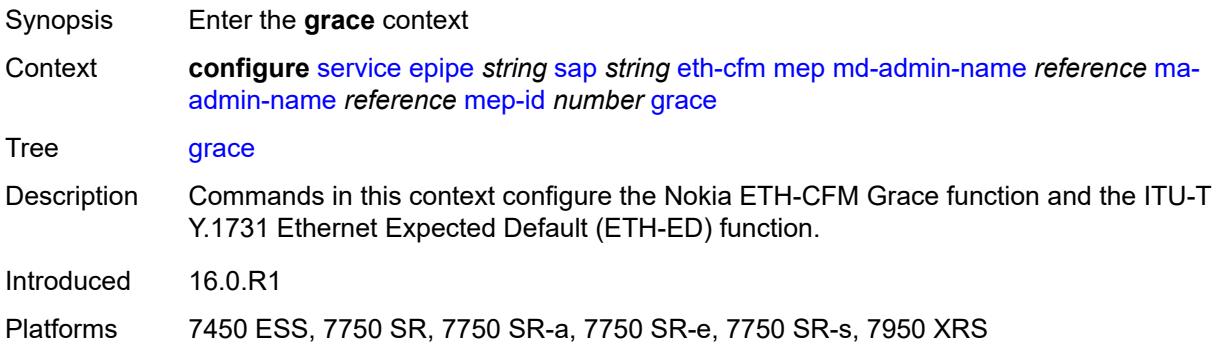

#### <span id="page-5281-2"></span>**eth-ed**

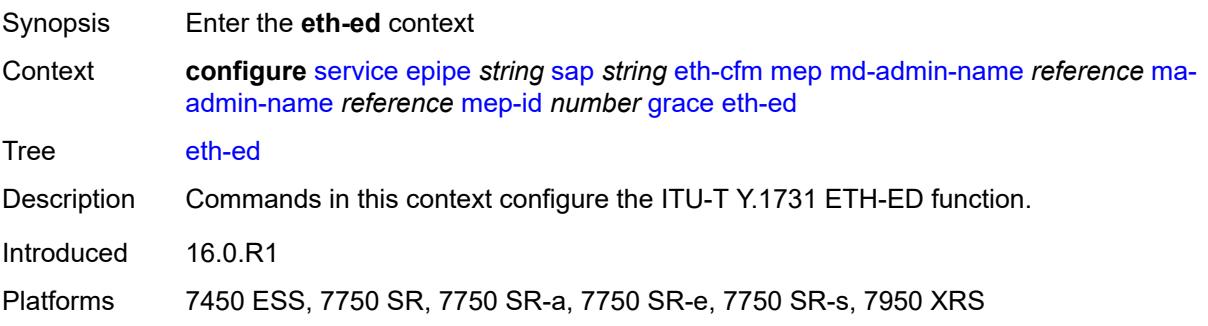

#### <span id="page-5282-0"></span>**max-rx-defect-window** *number*

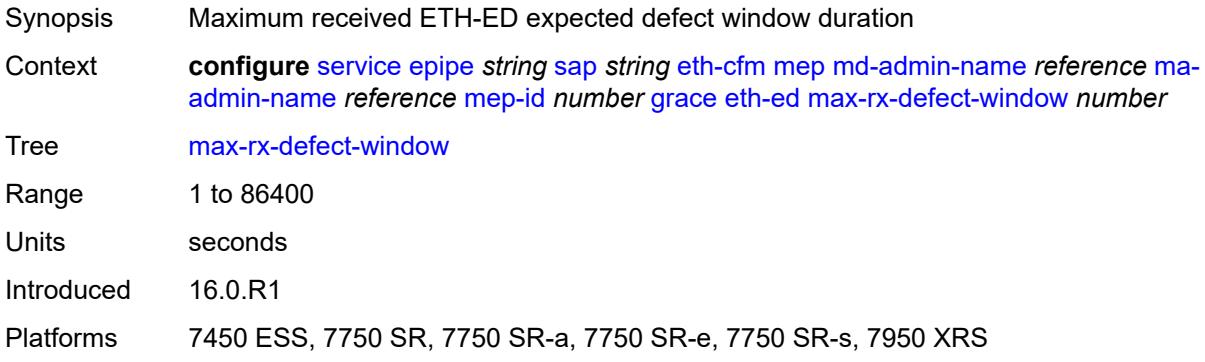

## <span id="page-5282-1"></span>**priority** *number*

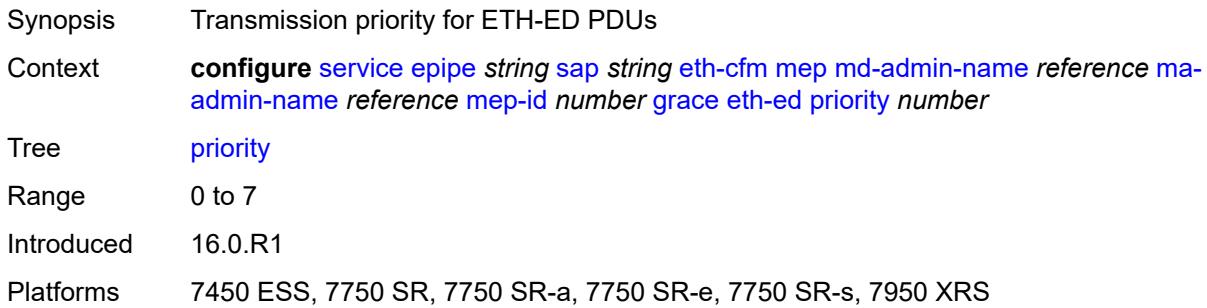

#### <span id="page-5282-2"></span>**rx-eth-ed** *boolean*

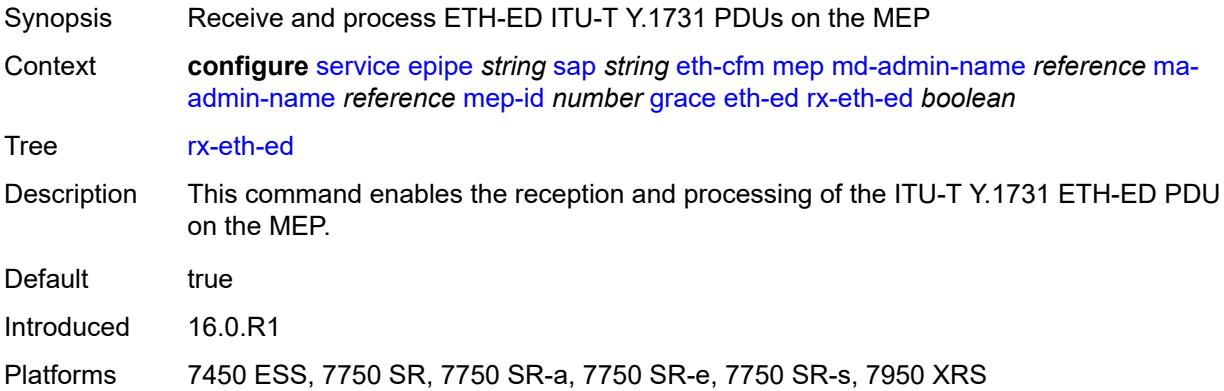

### <span id="page-5282-3"></span>**tx-eth-ed** *boolean*

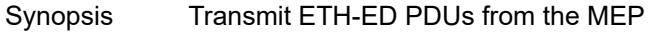

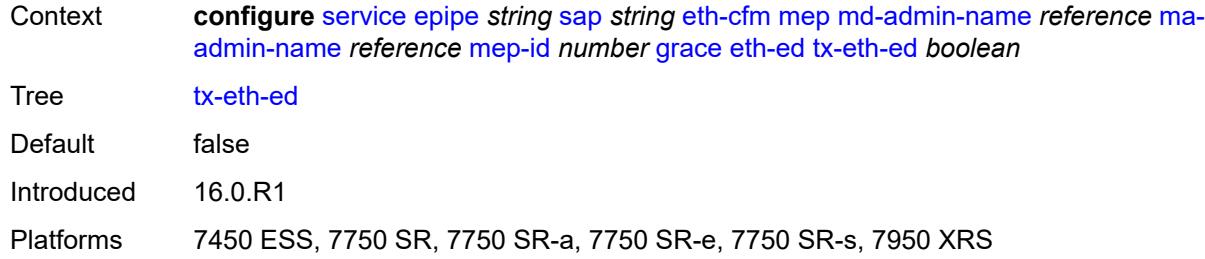

### <span id="page-5283-0"></span>**eth-vsm-grace**

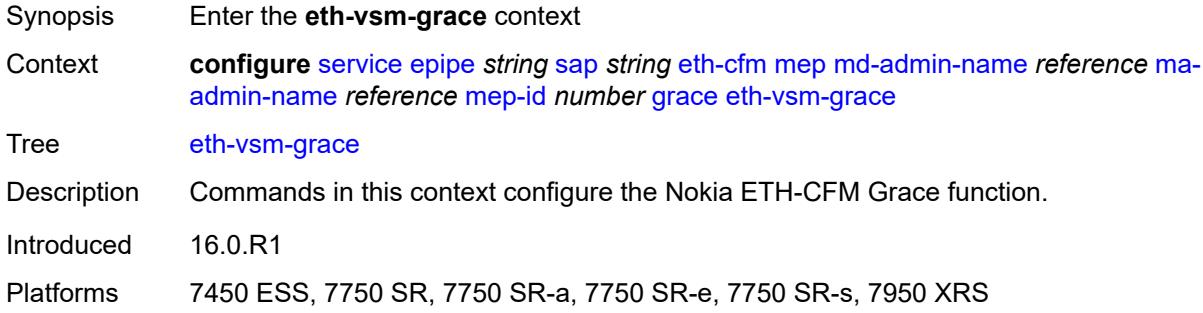

## <span id="page-5283-1"></span>**rx-eth-vsm-grace** *boolean*

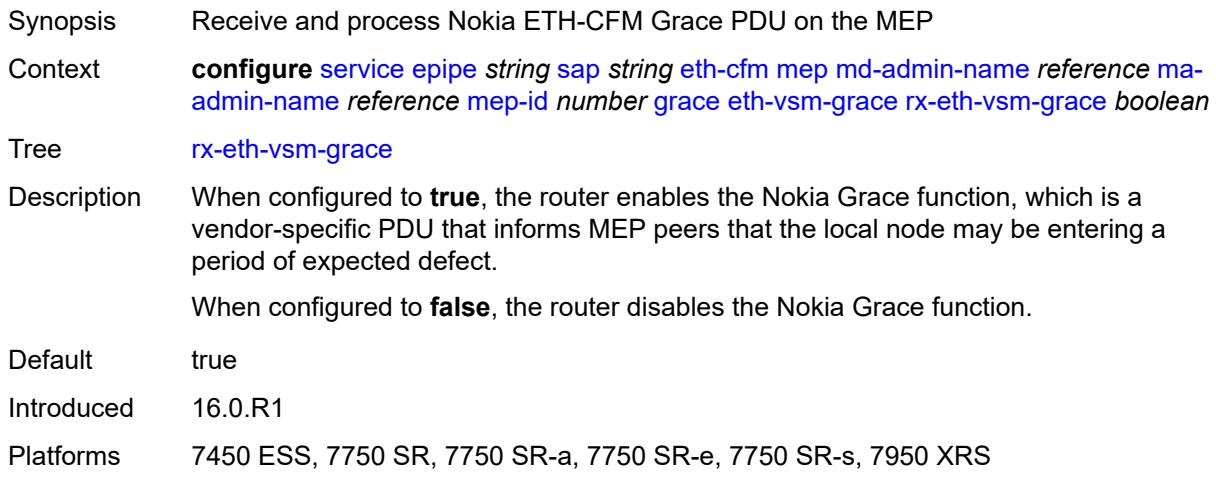

### <span id="page-5283-2"></span>**tx-eth-vsm-grace** *boolean*

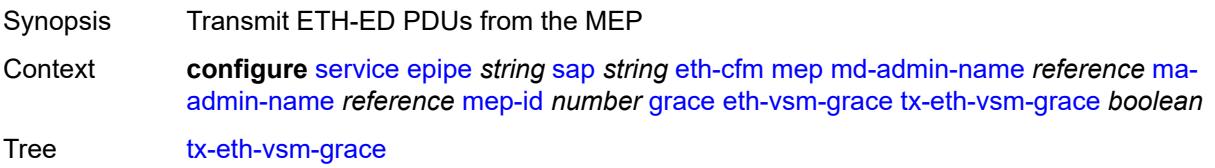

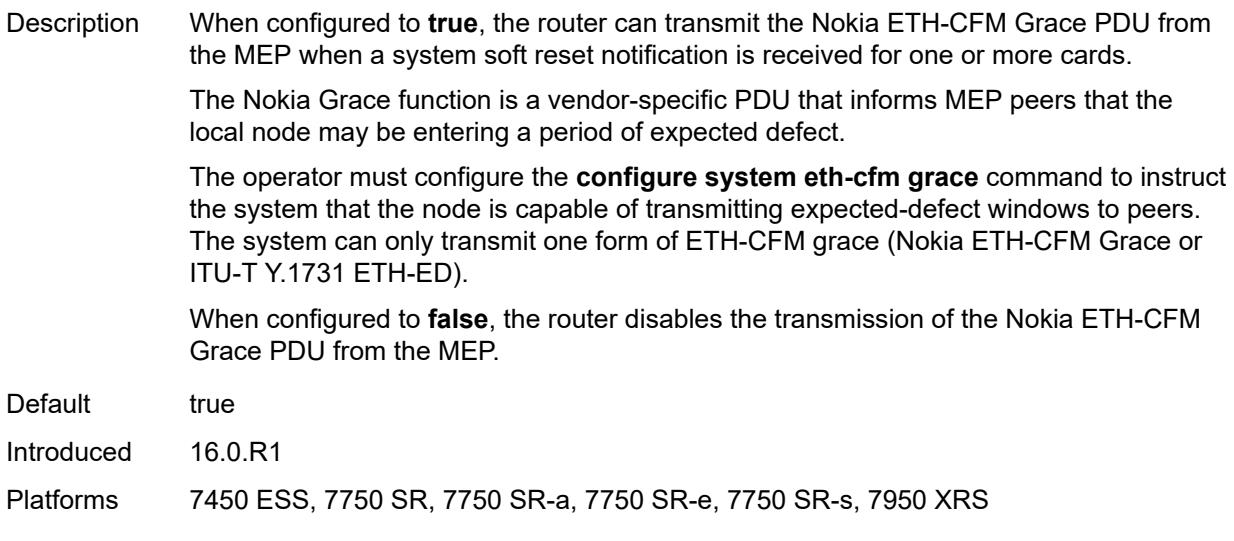

## <span id="page-5284-0"></span>**lbm-svc-act-responder** *boolean*

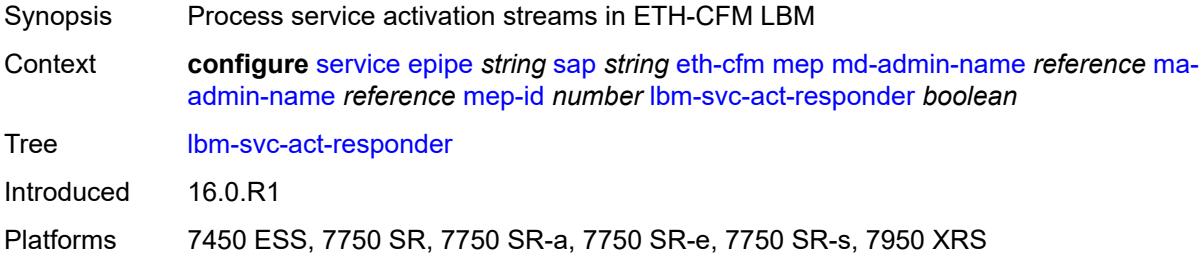

### <span id="page-5284-1"></span>**low-priority-defect** *keyword*

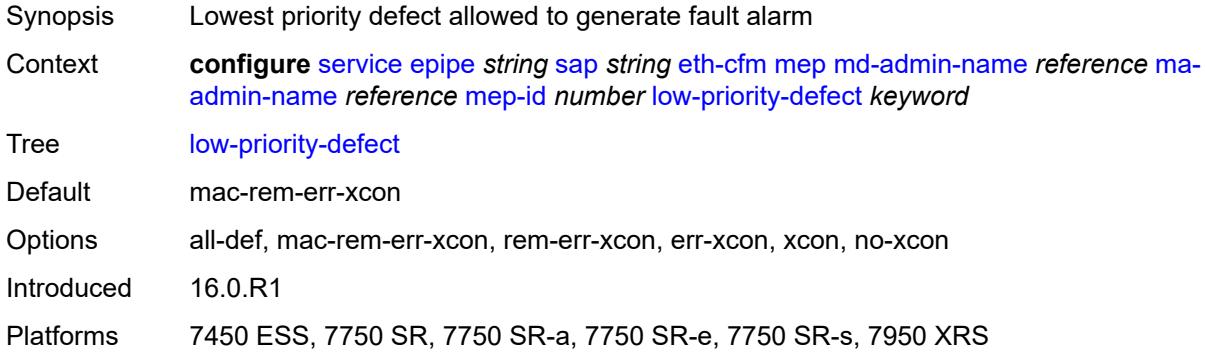

### <span id="page-5284-2"></span>**mac-address** *string*

Synopsis MAC address of the MEP

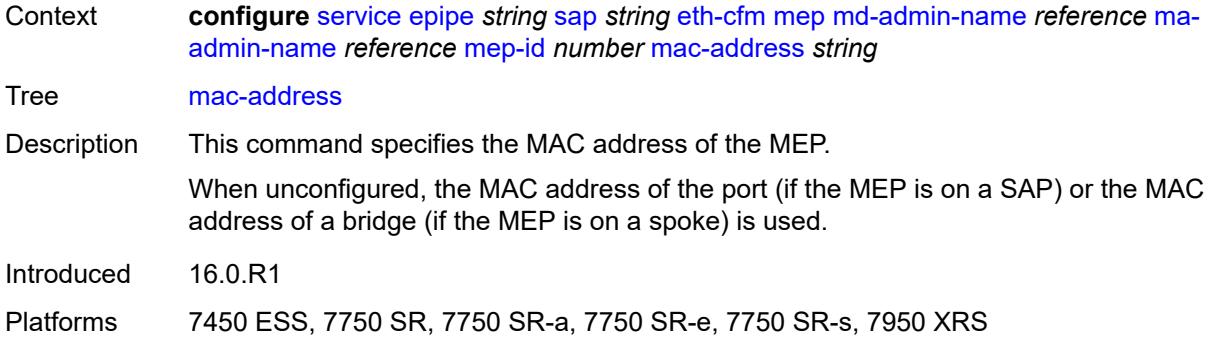

#### <span id="page-5285-0"></span>**one-way-delay-threshold** *number*

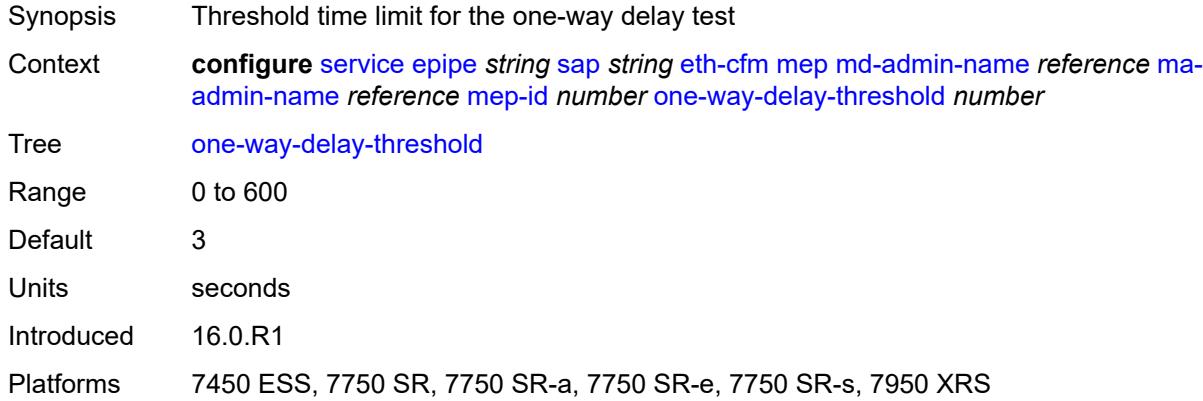

### <span id="page-5285-1"></span>**primary-vlan** *boolean*

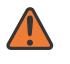

#### **WARNING:**

Modifying this element recreates the parent element automatically for the new value to take effect.

<span id="page-5285-2"></span>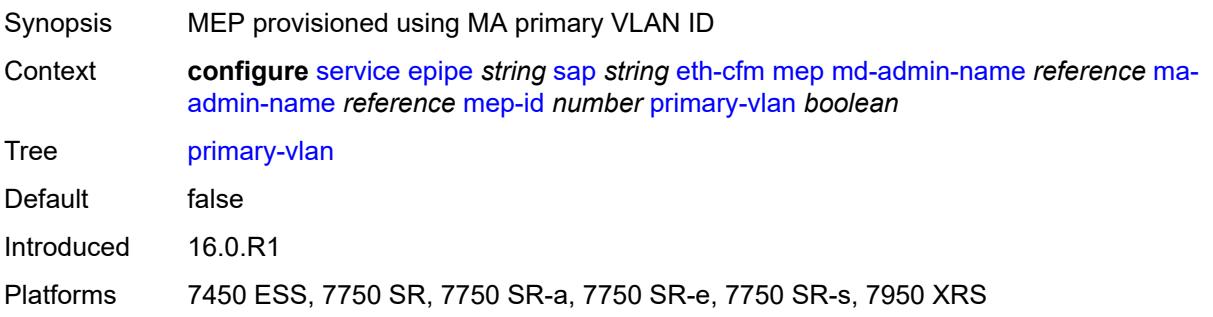

# **mip** [primary-vlan](#page-5286-0) *(number | keyword)*

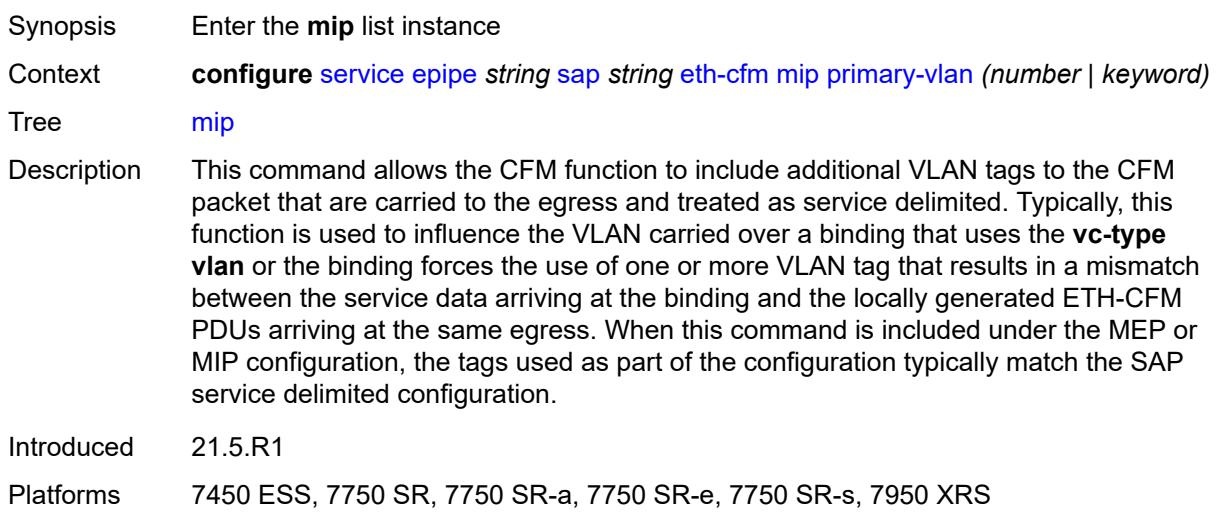

### <span id="page-5286-0"></span>**primary-vlan** *(number | keyword)*

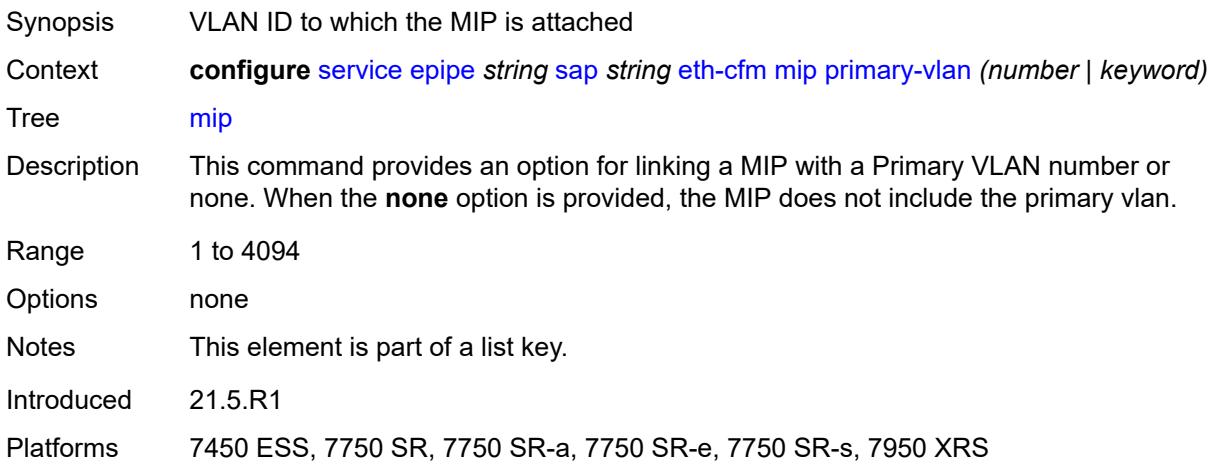

#### <span id="page-5286-1"></span>**cfm-vlan-tag** *string*

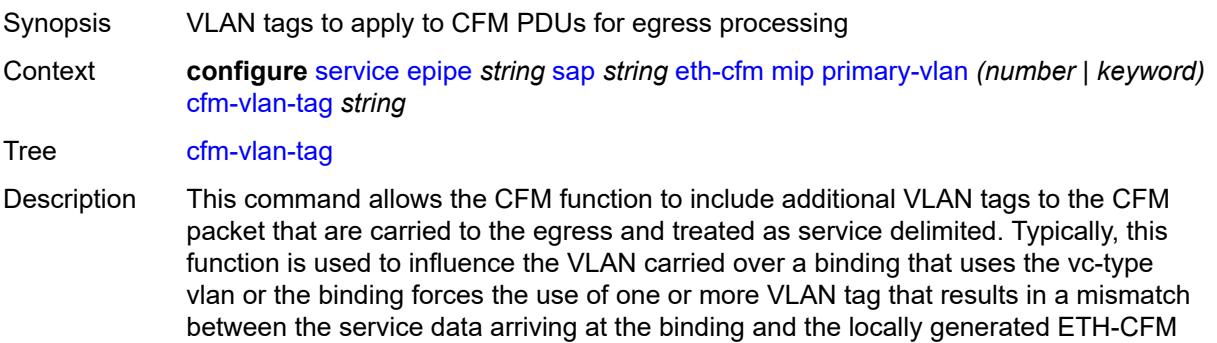

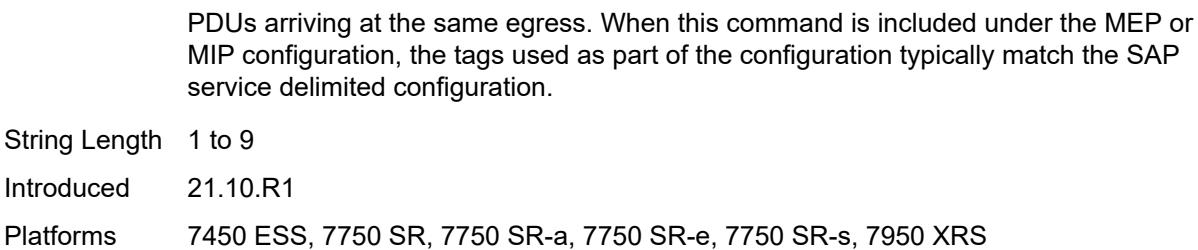

#### <span id="page-5287-0"></span>**mac-address** *string*

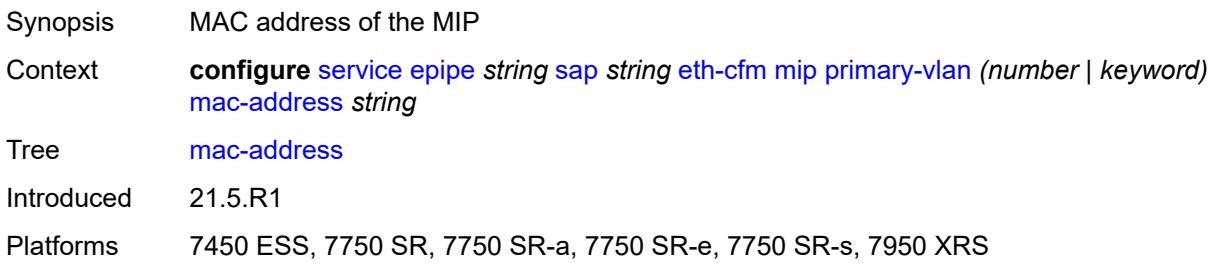

### <span id="page-5287-1"></span>**squelch-ingress-ctag-levels** *number*

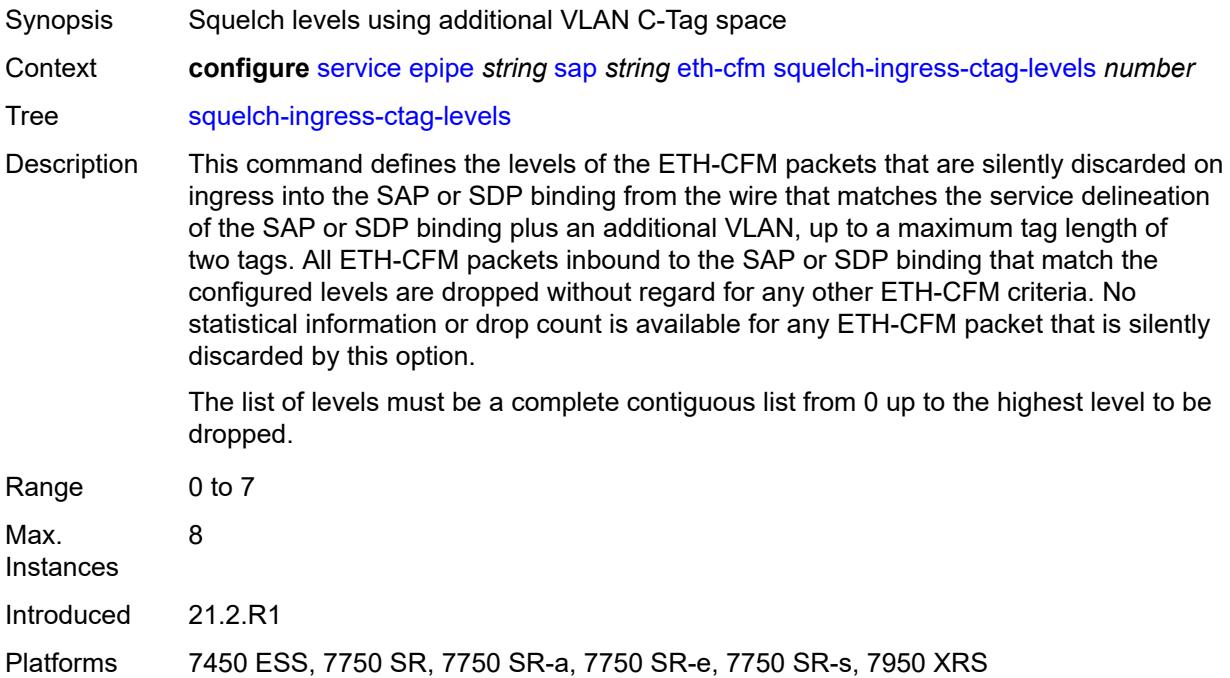

### <span id="page-5287-2"></span>**squelch-ingress-levels** *number*

Synopsis Levels for which ETH-CFM packets are silently discarded

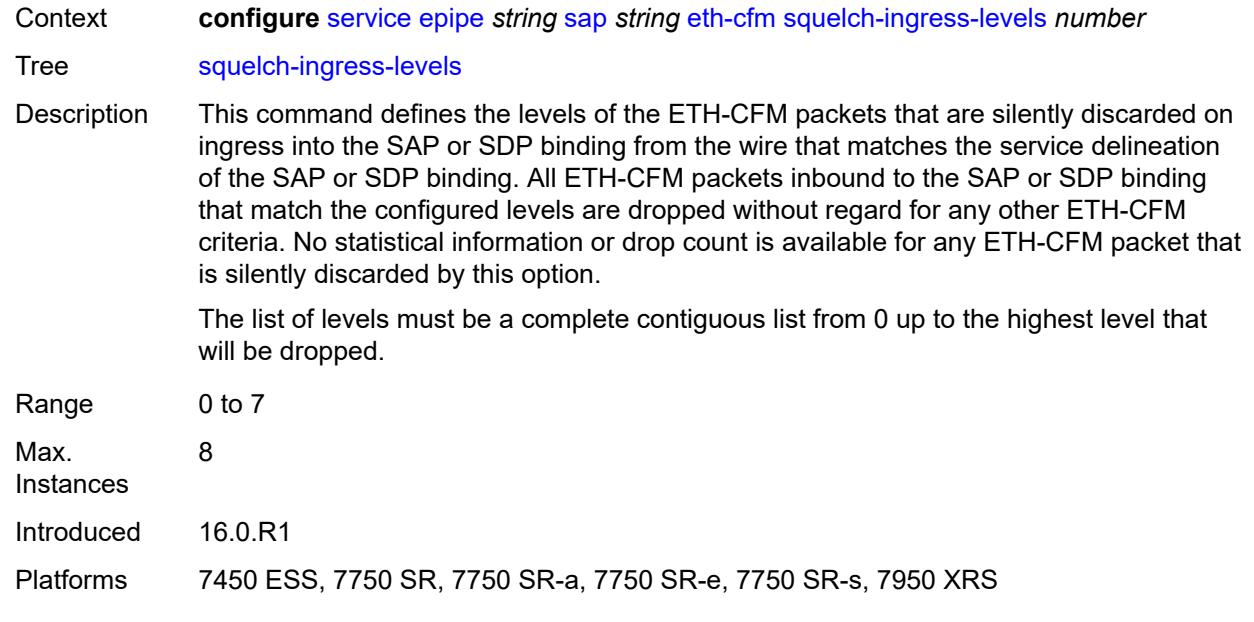

### <span id="page-5288-0"></span>**ethernet**

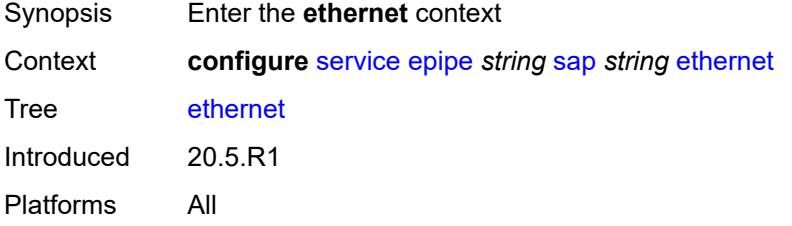

### <span id="page-5288-1"></span>**llf**

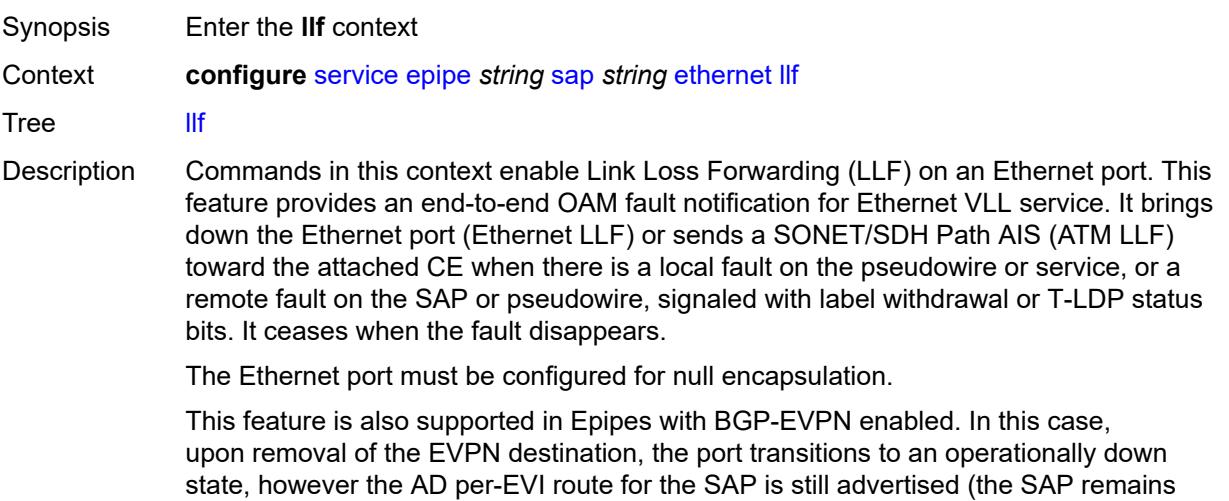

operationally up). The port transitions to the operationally up state when the EVPN destination is created.

Introduced 20.5.R1 Platforms All

### <span id="page-5289-0"></span>**admin-state** *keyword*

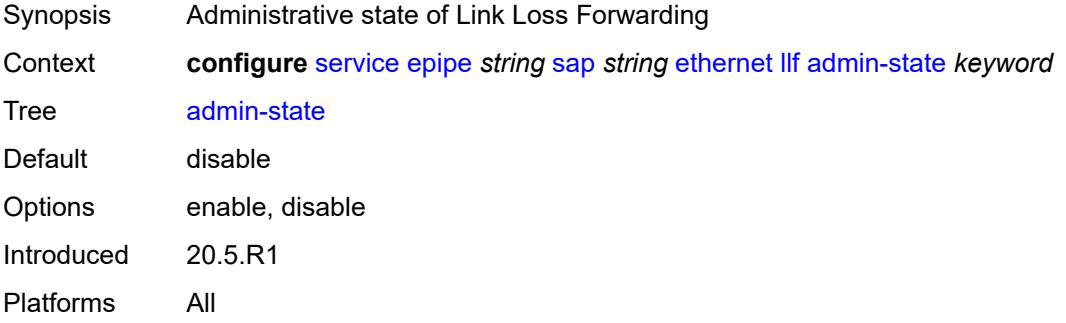

### <span id="page-5289-1"></span>**ignore-oper-down** *boolean*

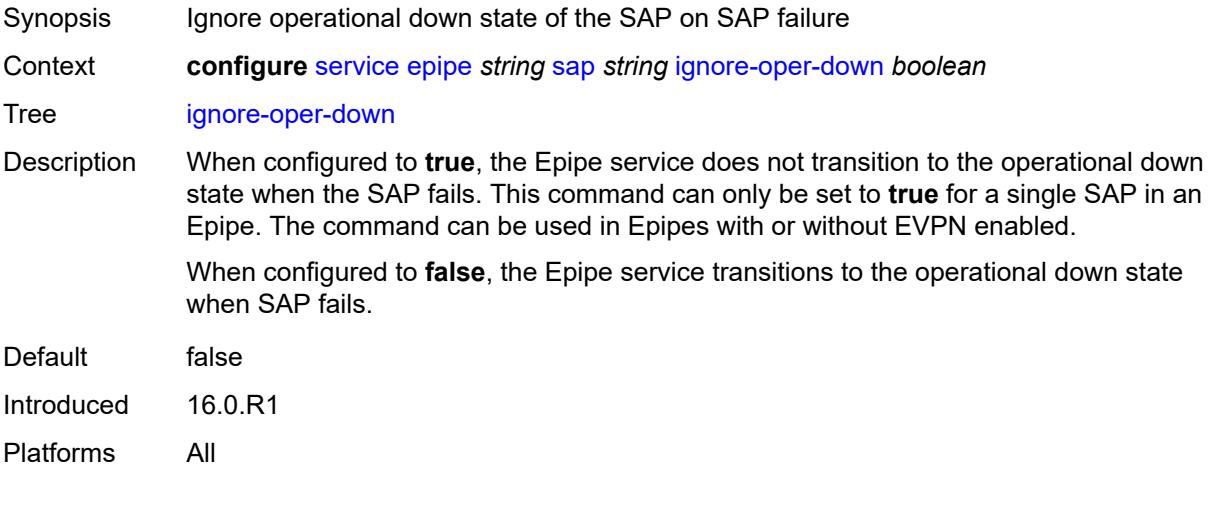

## <span id="page-5289-2"></span>**ingress**

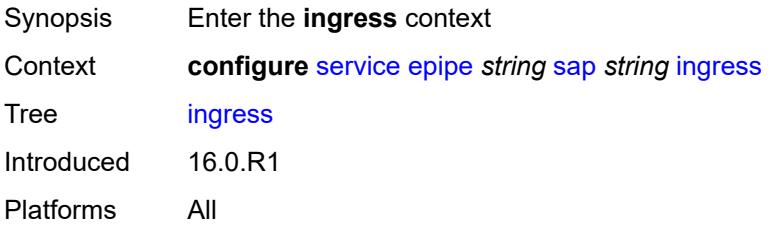

#### <span id="page-5290-0"></span>**filter**

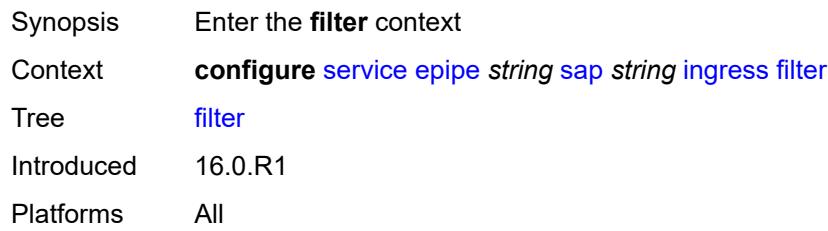

# <span id="page-5290-1"></span>**ip** *reference*

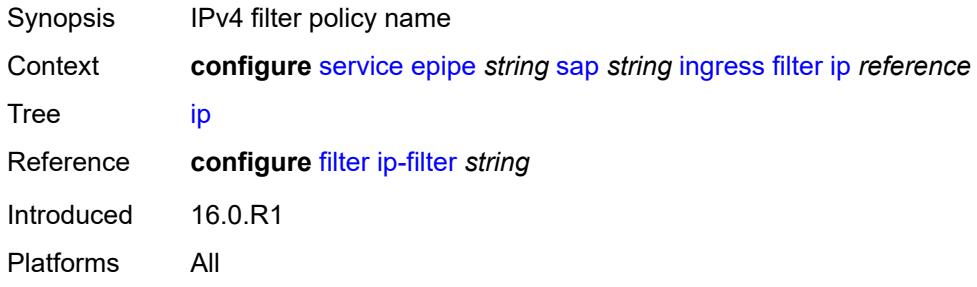

# <span id="page-5290-2"></span>**ipv6** *reference*

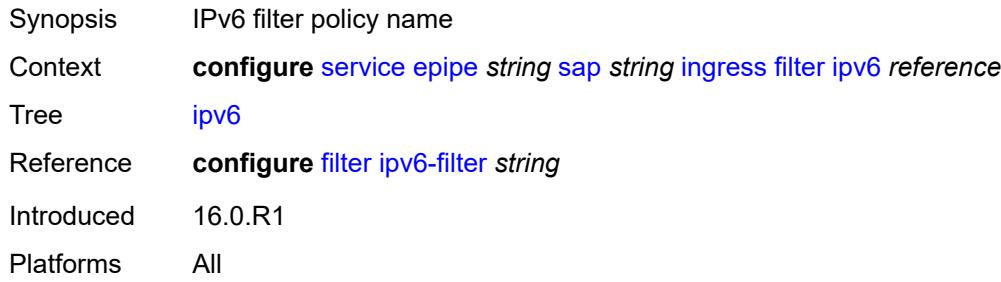

### <span id="page-5290-3"></span>**mac** *reference*

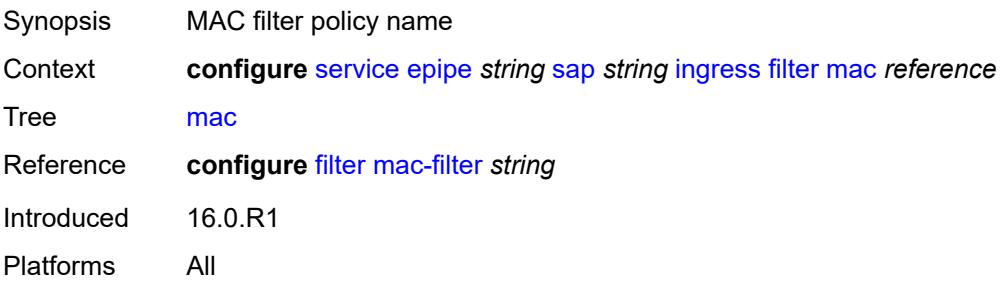

#### <span id="page-5291-0"></span>**qos**

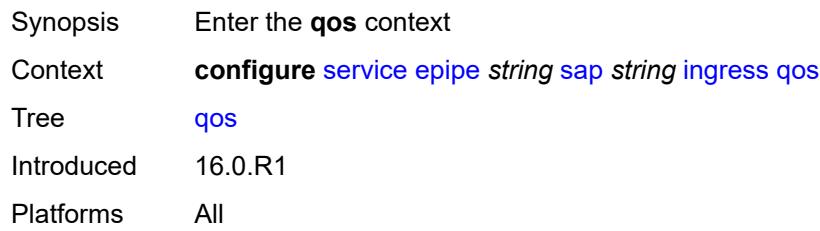

## <span id="page-5291-1"></span>**match-qinq-dot1p** *keyword*

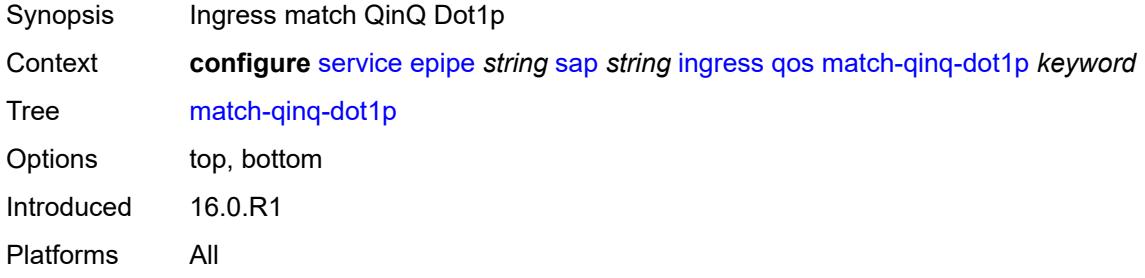

## <span id="page-5291-2"></span>**policer-control-policy**

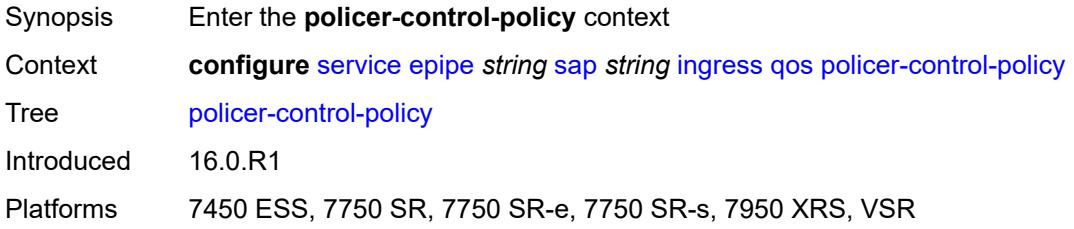

#### <span id="page-5291-3"></span>**overrides**

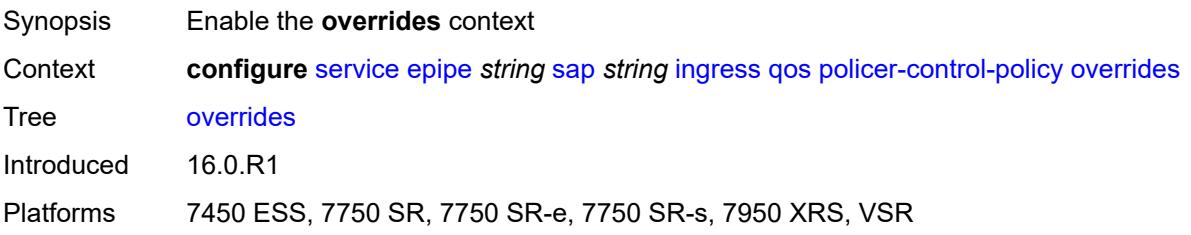
#### **root**

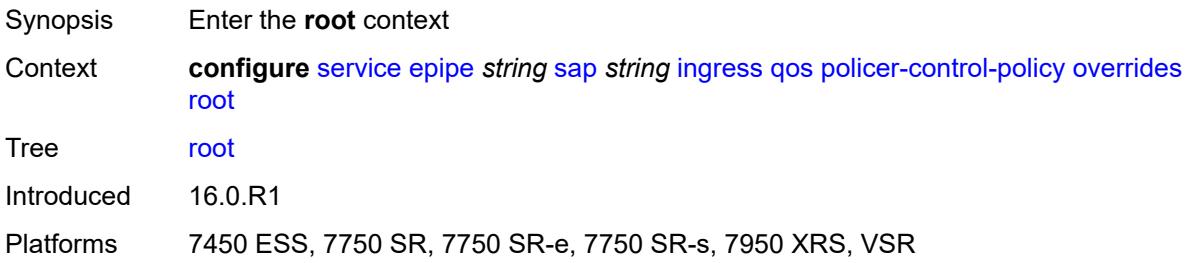

### <span id="page-5292-0"></span>**max-rate** *(number | keyword)*

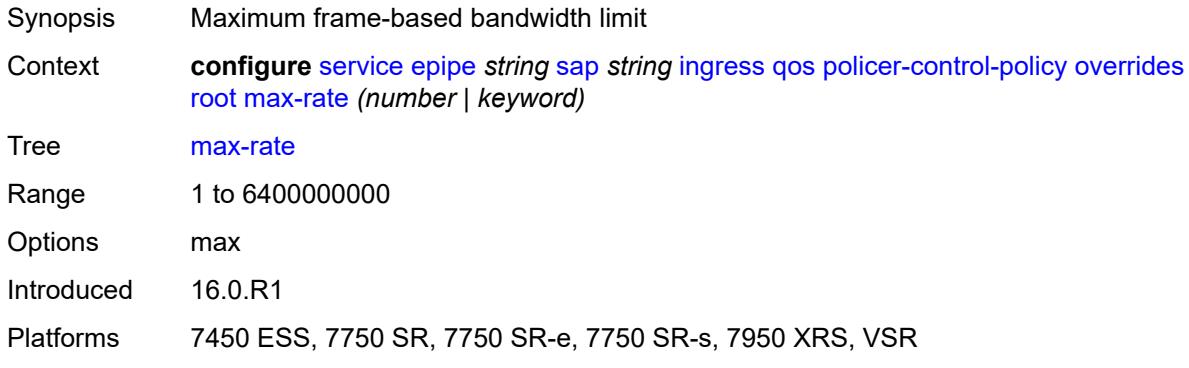

### <span id="page-5292-1"></span>**priority-mbs-thresholds**

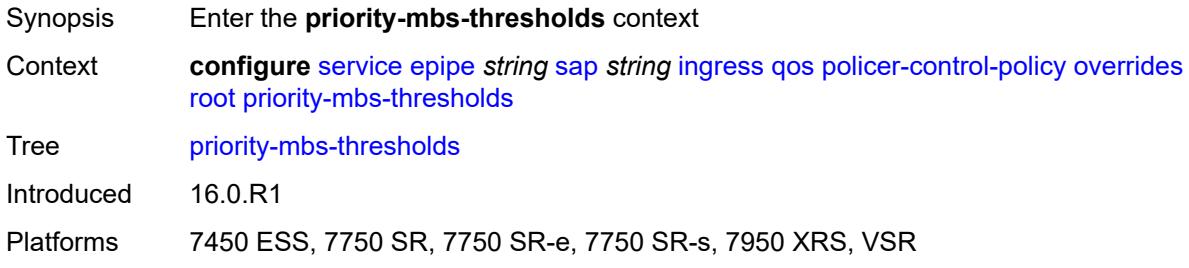

## <span id="page-5292-2"></span>**min-thresh-separation** *(number | keyword)*

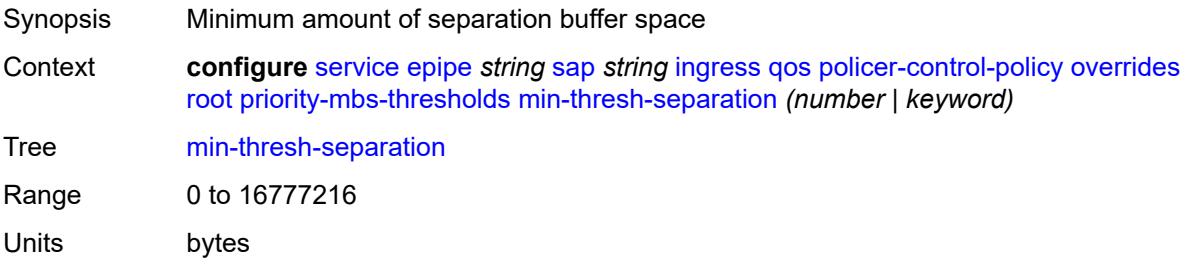

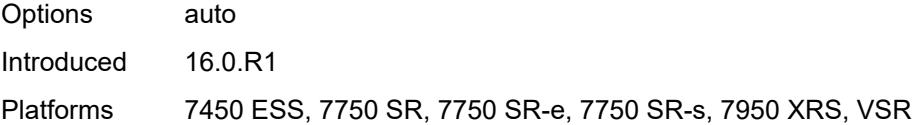

## <span id="page-5293-1"></span>**priority** [[priority-level](#page-5293-0)] *number*

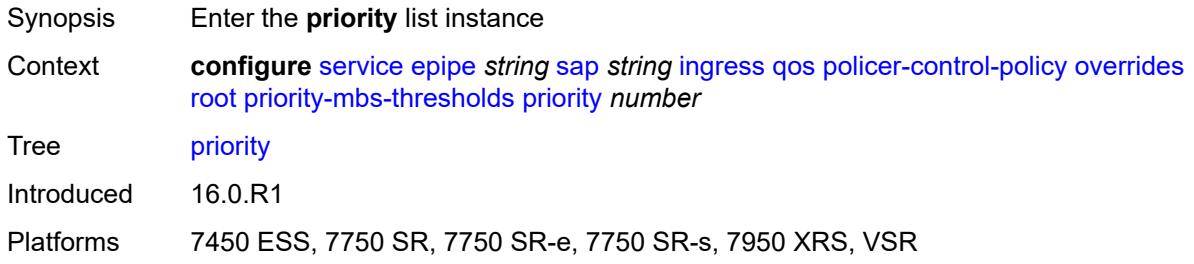

## <span id="page-5293-0"></span>[**priority-level**] *number*

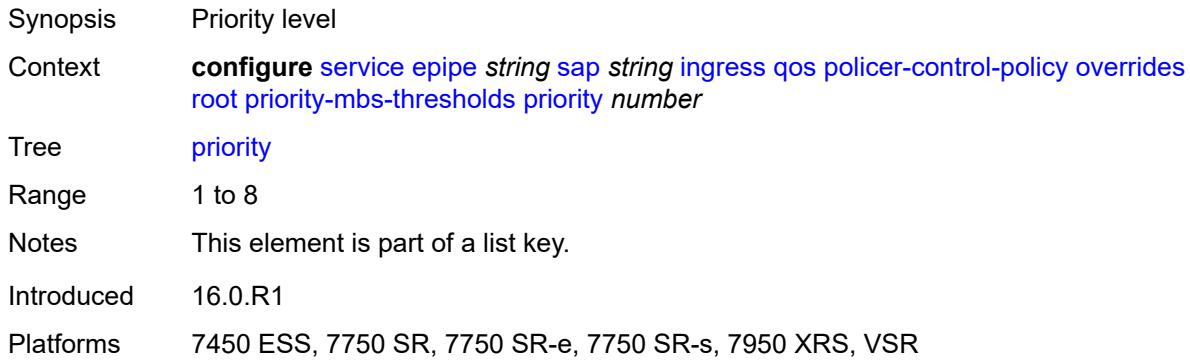

# <span id="page-5293-2"></span>**mbs-contribution** *(number | keyword)*

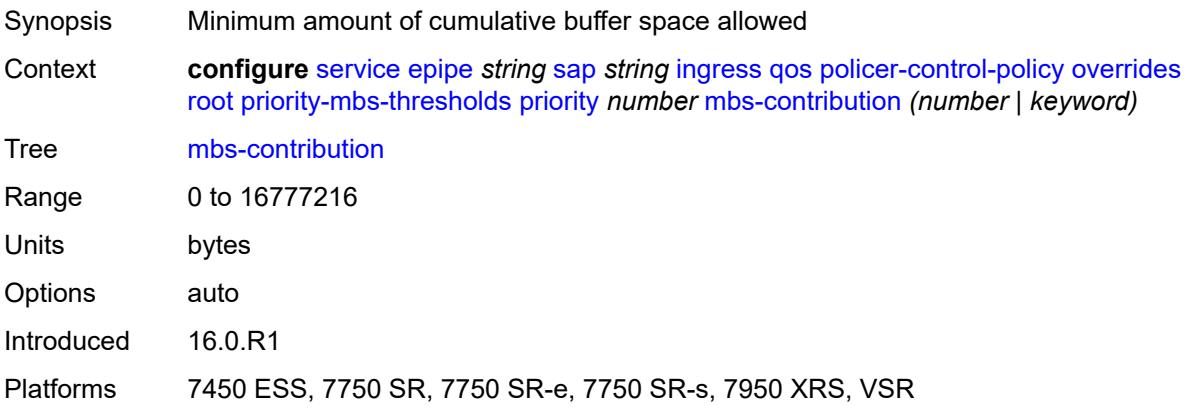

## <span id="page-5294-0"></span>**policy-name** *reference*

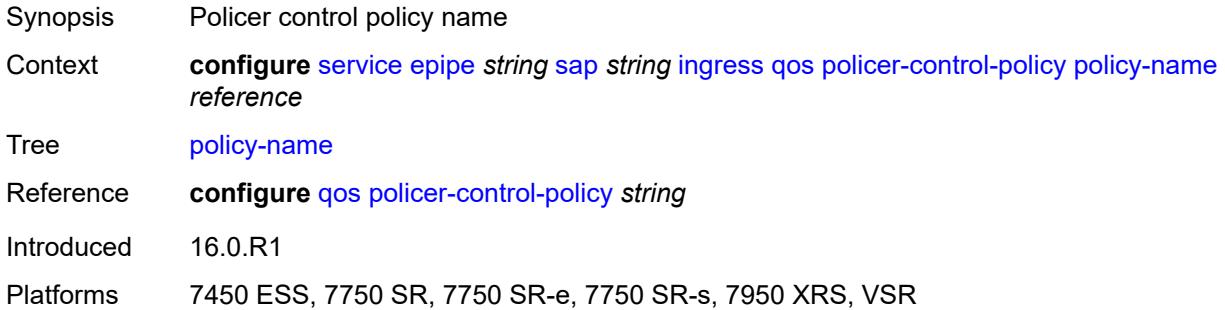

## <span id="page-5294-1"></span>**sap-ingress**

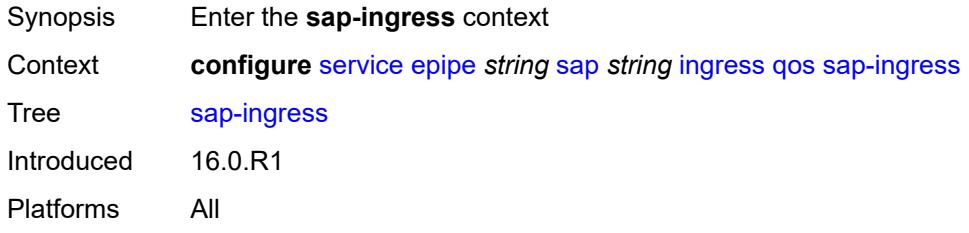

# <span id="page-5294-2"></span>**fp-redirect-group**

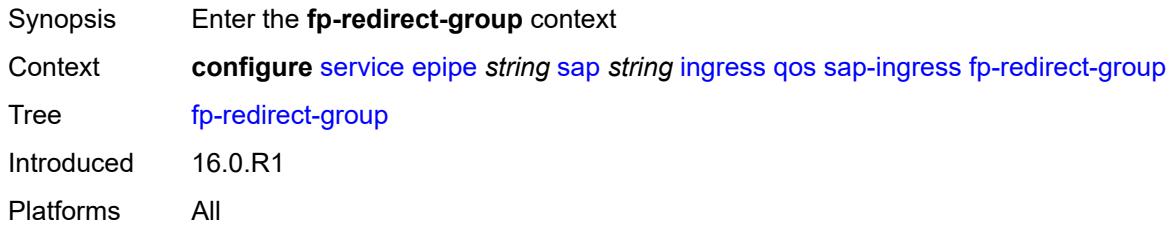

## <span id="page-5294-3"></span>**group-name** *reference*

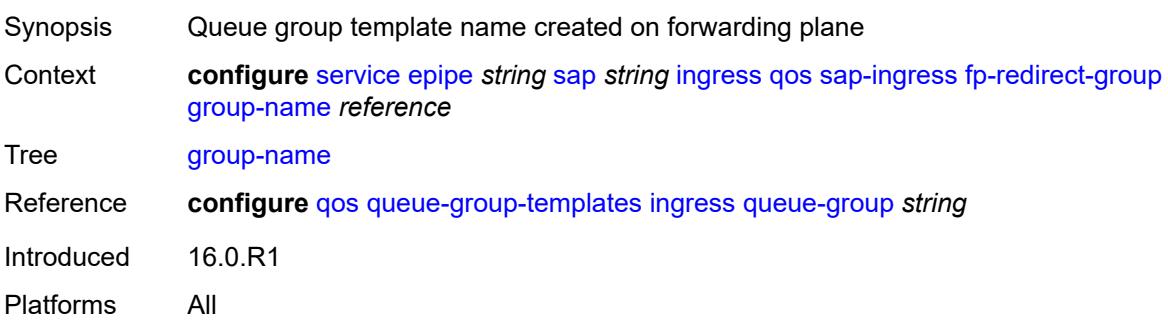

#### <span id="page-5295-0"></span>**instance** *number*

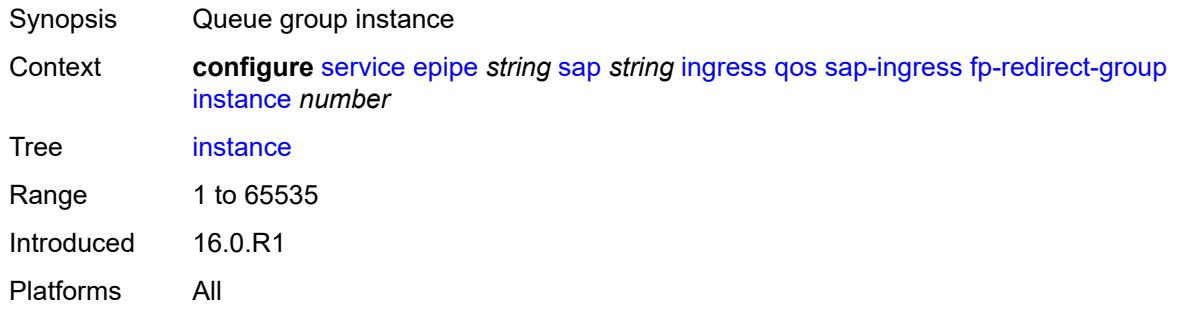

### <span id="page-5295-1"></span>**overrides**

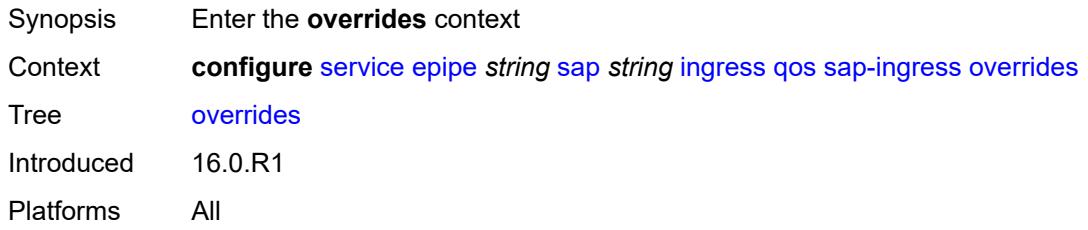

## <span id="page-5295-2"></span>**ip-criteria**

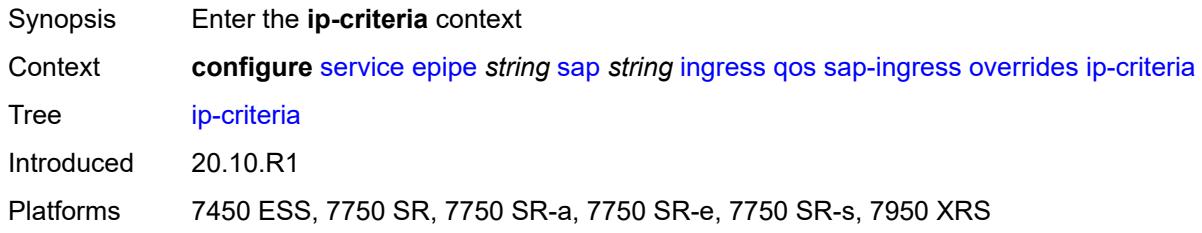

### <span id="page-5295-3"></span>**activate-entry-tag** *number*

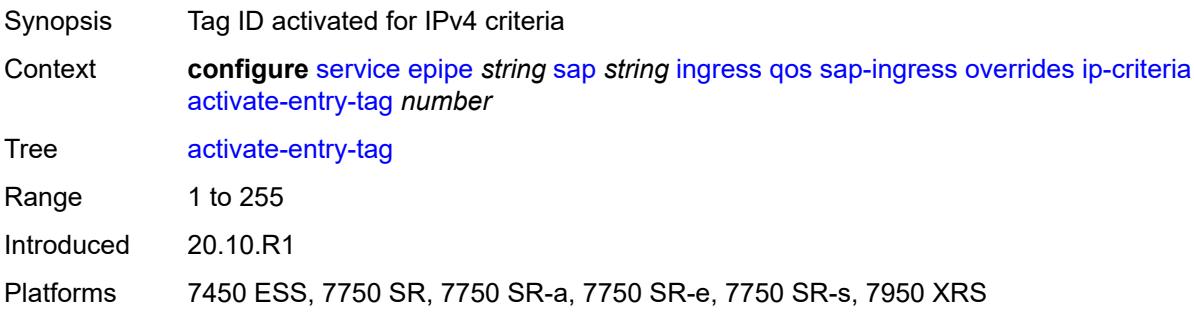

### <span id="page-5296-0"></span>**ipv6-criteria**

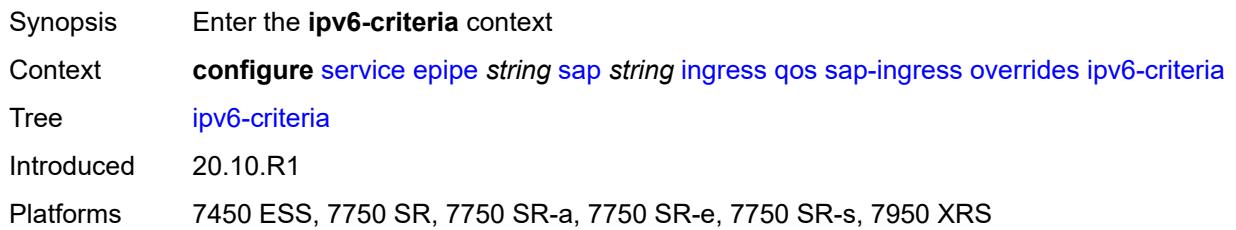

## <span id="page-5296-1"></span>**activate-entry-tag** *number*

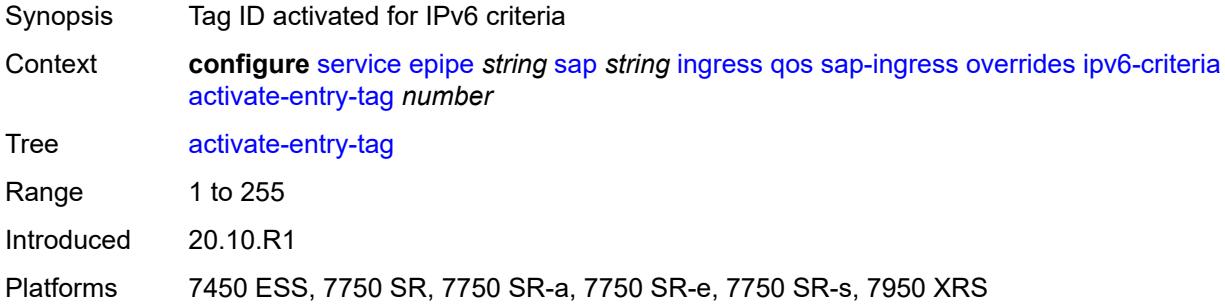

## <span id="page-5296-3"></span>**policer** [[policer-id](#page-5296-2)] *reference*

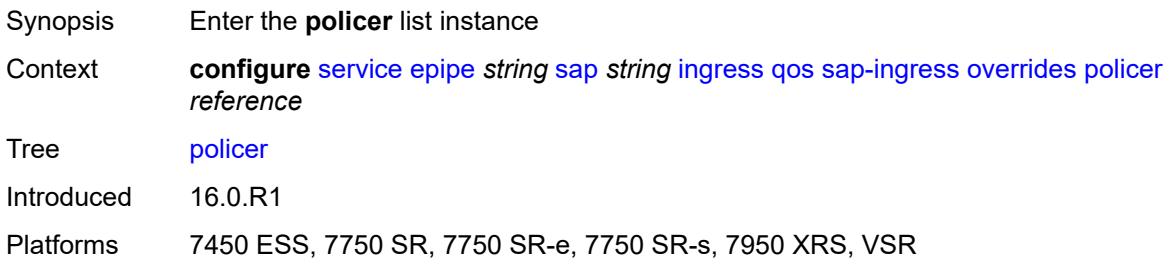

# <span id="page-5296-2"></span>[**policer-id**] *reference*

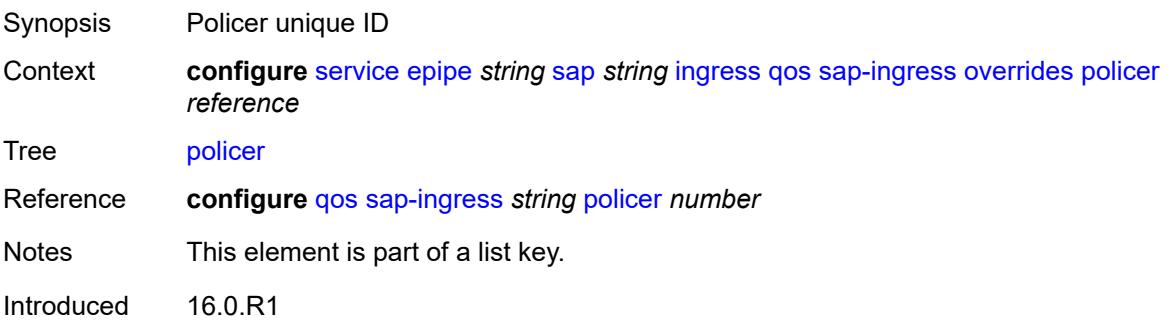

Platforms 7450 ESS, 7750 SR, 7750 SR-e, 7750 SR-s, 7950 XRS, VSR

### <span id="page-5297-0"></span>**cbs** *(number | keyword)*

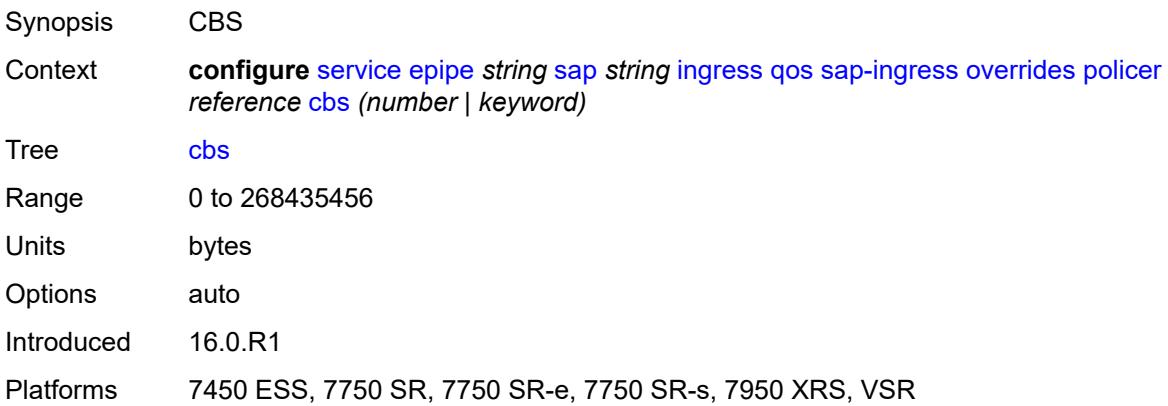

### <span id="page-5297-1"></span>**mbs** *(number | keyword)*

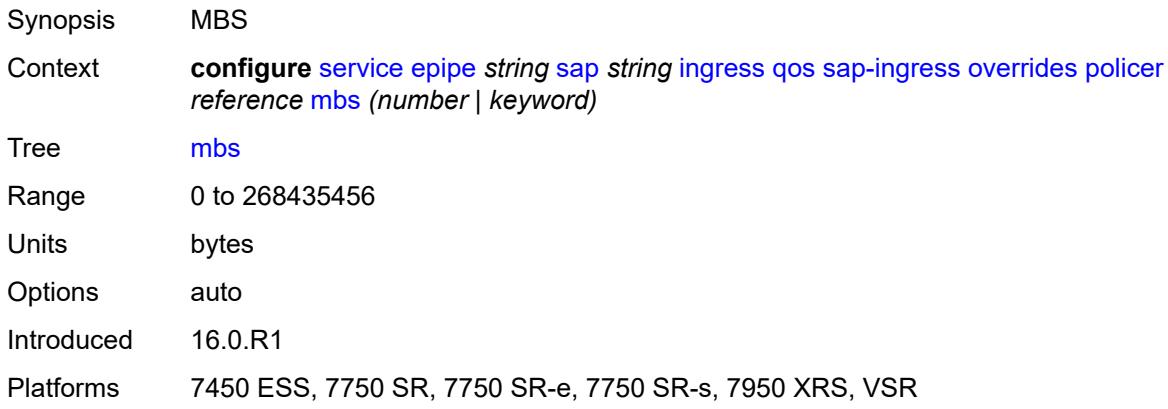

### <span id="page-5297-2"></span>**packet-byte-offset** *number*

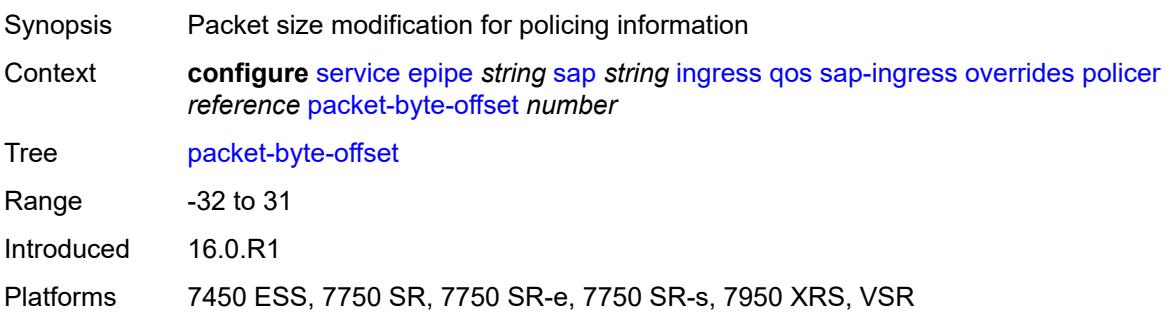

### <span id="page-5298-0"></span>**percent-rate**

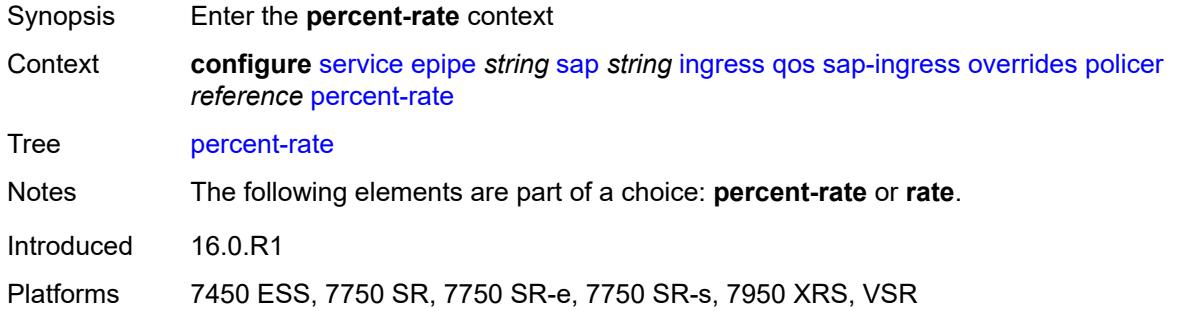

### <span id="page-5298-1"></span>**cir** *decimal-number*

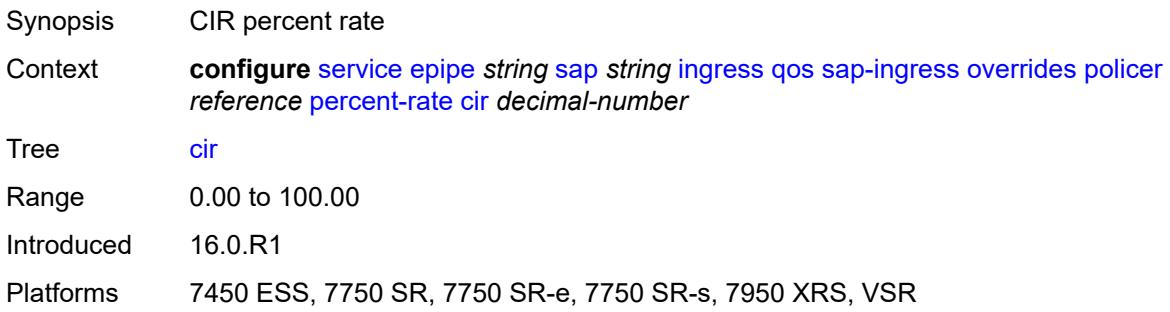

### <span id="page-5298-2"></span>**pir** *decimal-number*

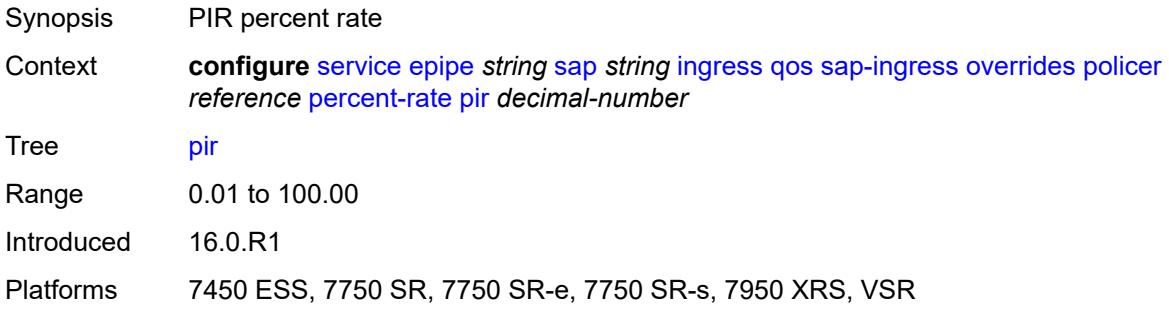

#### <span id="page-5298-3"></span>**rate**

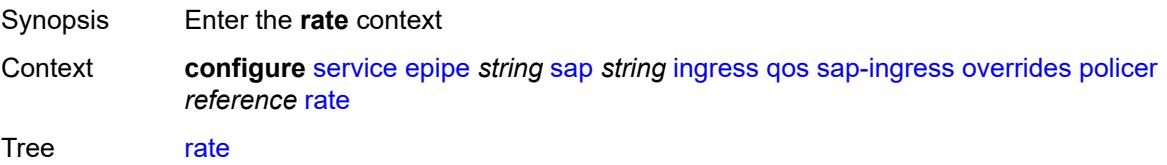

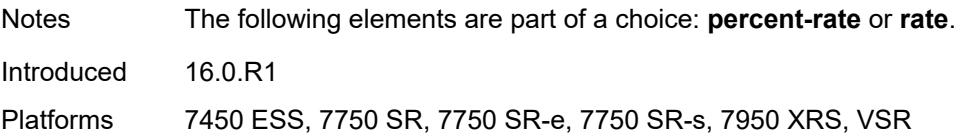

## <span id="page-5299-0"></span>**cir** *(number | keyword)*

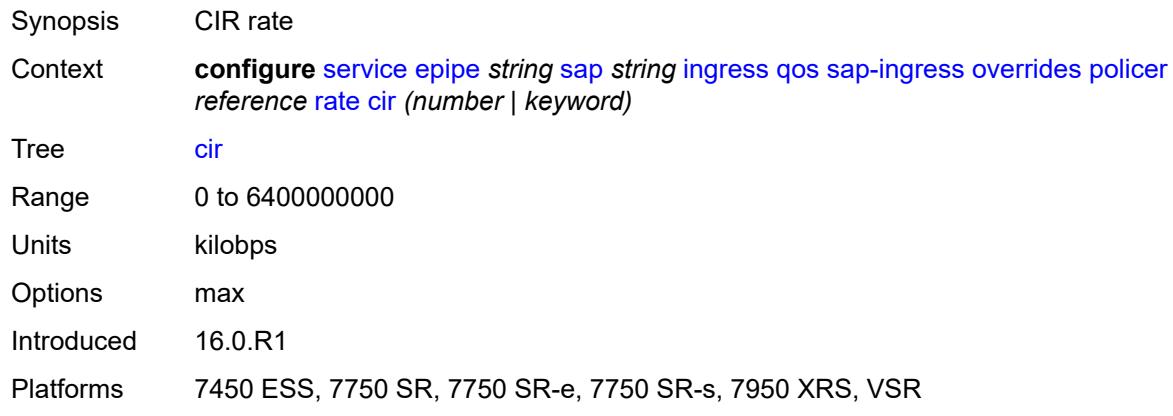

## <span id="page-5299-1"></span>**pir** *(number | keyword)*

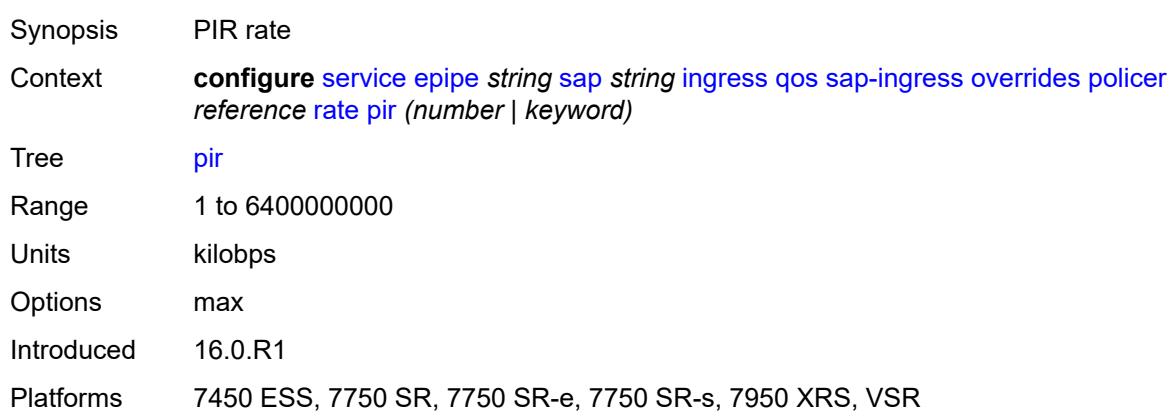

## <span id="page-5299-2"></span>**stat-mode** *keyword*

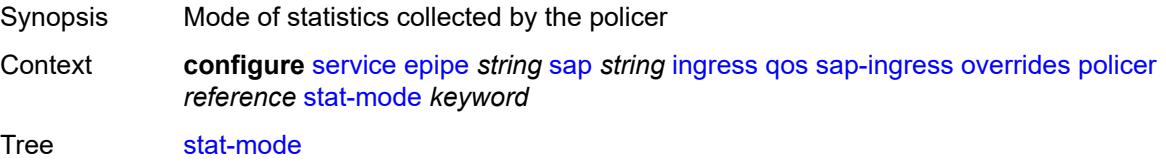

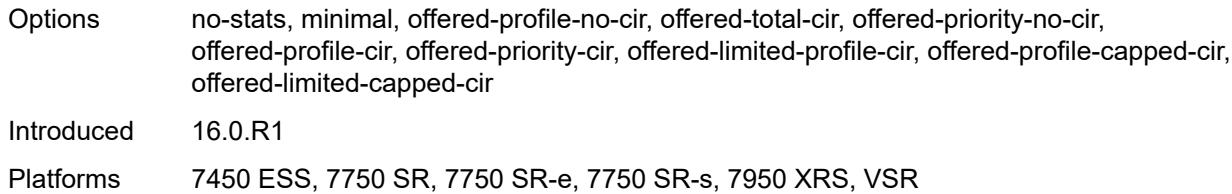

### <span id="page-5300-1"></span>**queue** [[queue-id](#page-5300-0)] *reference*

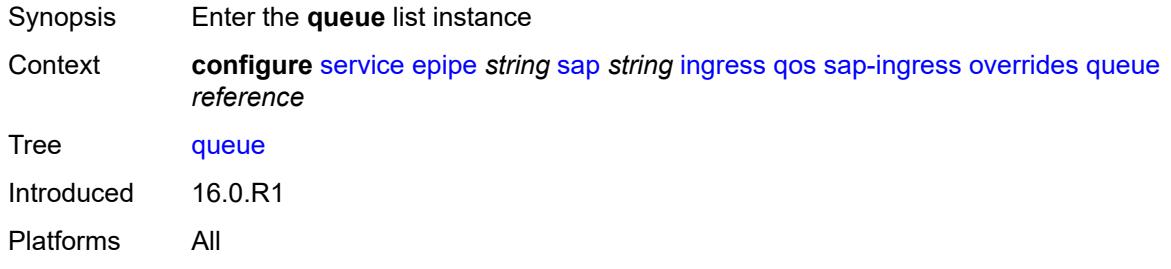

# <span id="page-5300-0"></span>[**queue-id**] *reference*

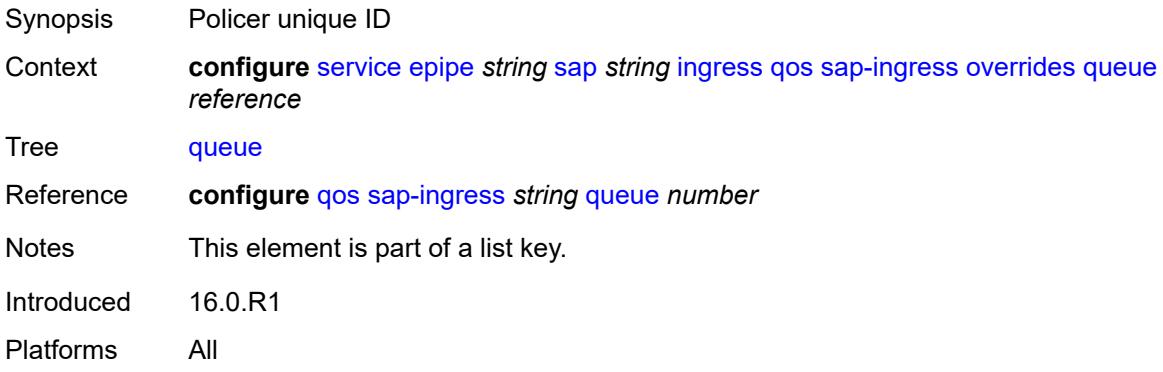

### <span id="page-5300-2"></span>**adaptation-rule**

<span id="page-5300-3"></span>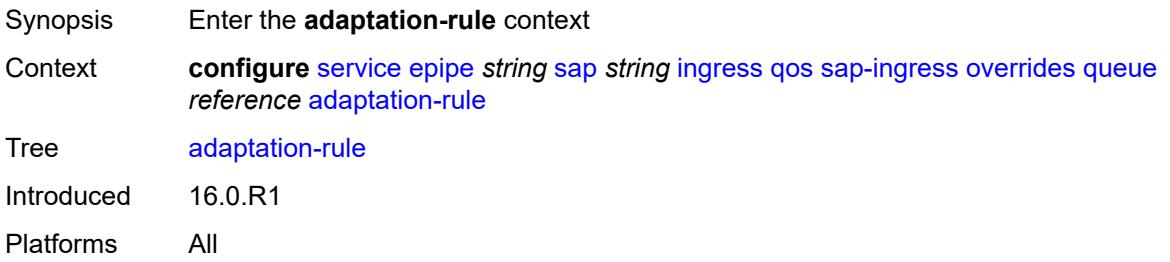

# **cir** *keyword*

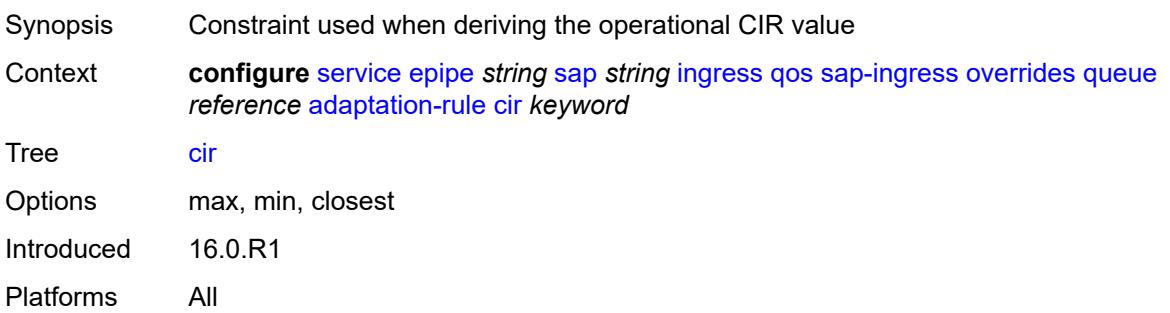

## <span id="page-5301-0"></span>**pir** *keyword*

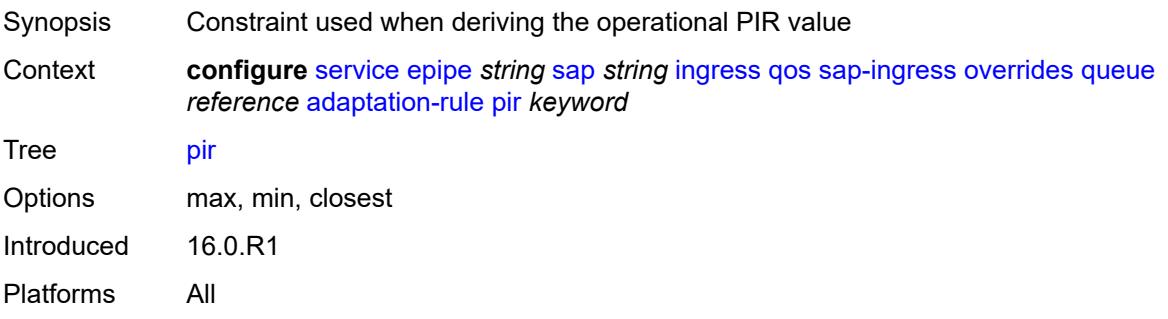

## <span id="page-5301-1"></span>**cbs** *(number | keyword)*

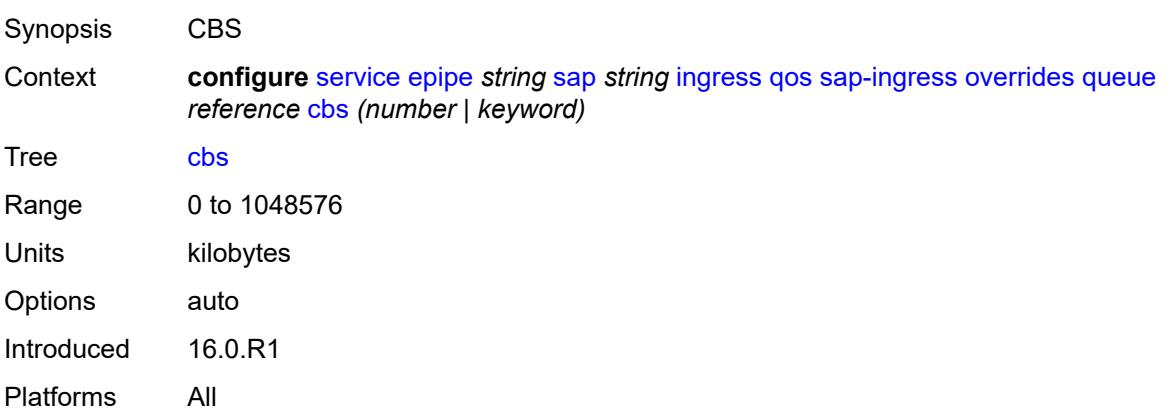

### <span id="page-5301-2"></span>**drop-tail**

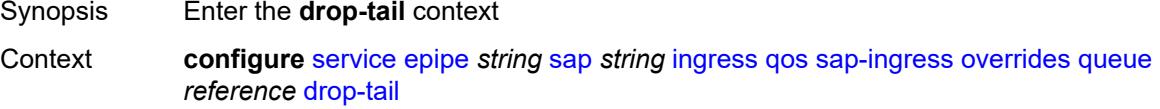

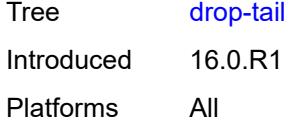

### <span id="page-5302-0"></span>**low**

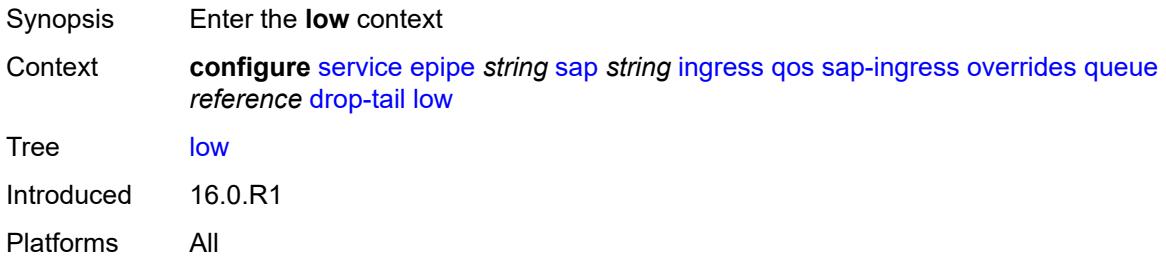

### <span id="page-5302-1"></span>**percent-reduction-from-mbs** *(number | keyword)*

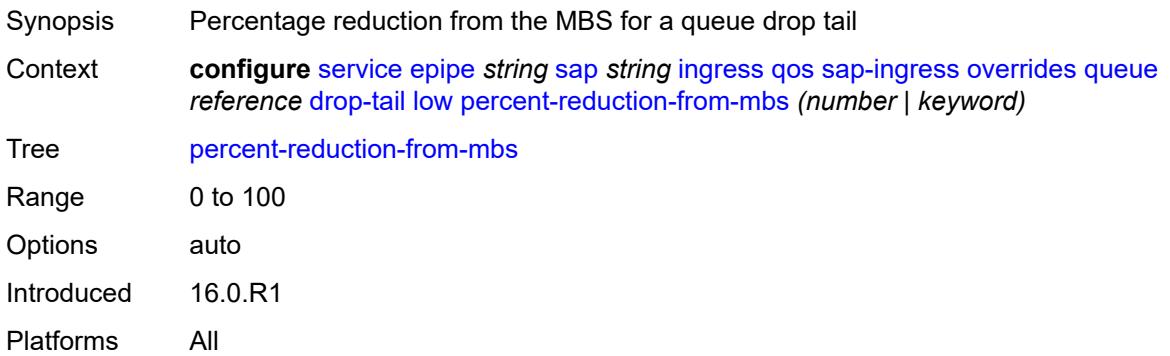

### <span id="page-5302-2"></span>**mbs** *(number | keyword)*

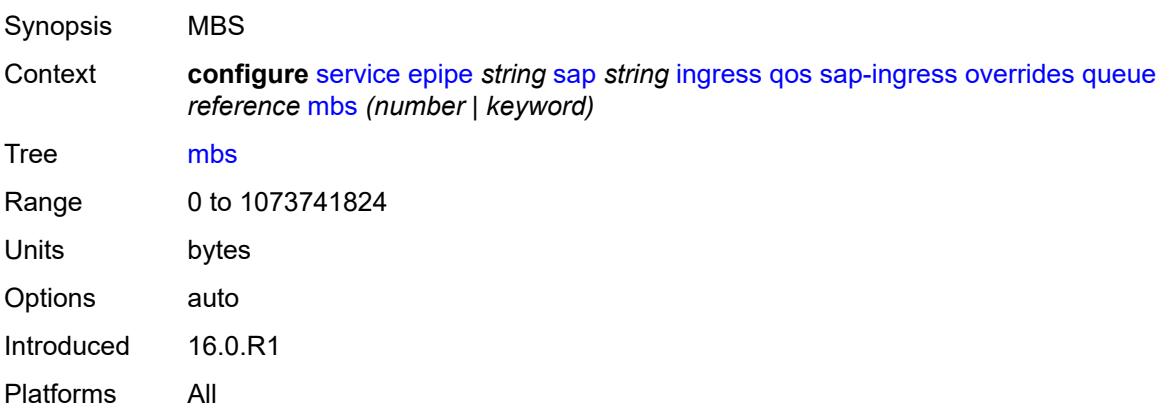

## <span id="page-5303-0"></span>**monitor-queue-depth**

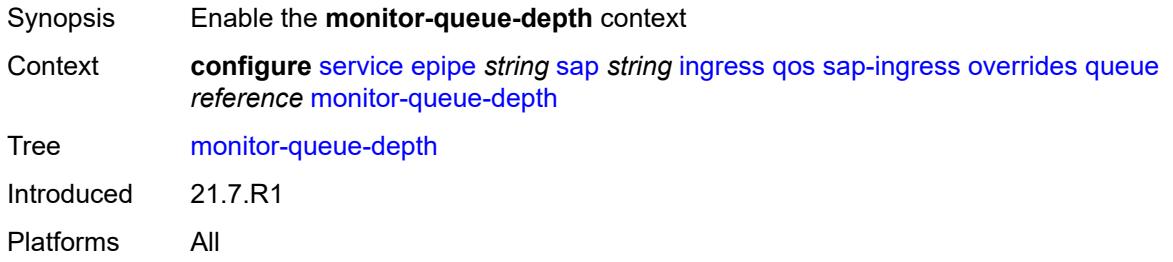

## <span id="page-5303-1"></span>**fast-polling** *boolean*

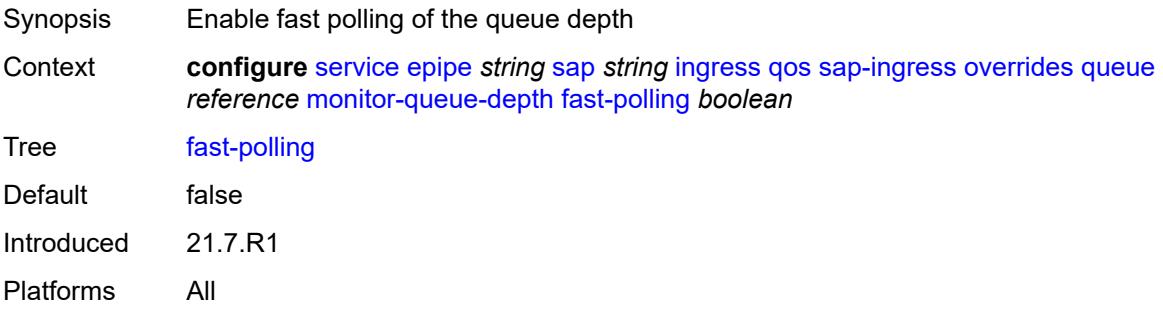

### <span id="page-5303-2"></span>**parent**

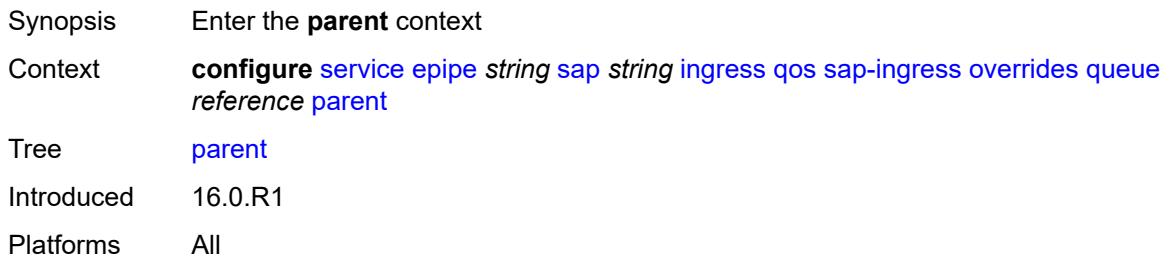

## <span id="page-5303-3"></span>**cir-weight** *number*

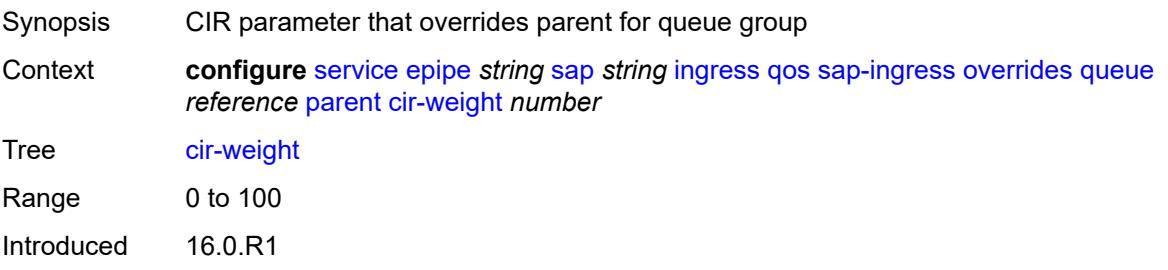

Platforms All

### <span id="page-5304-0"></span>**weight** *number*

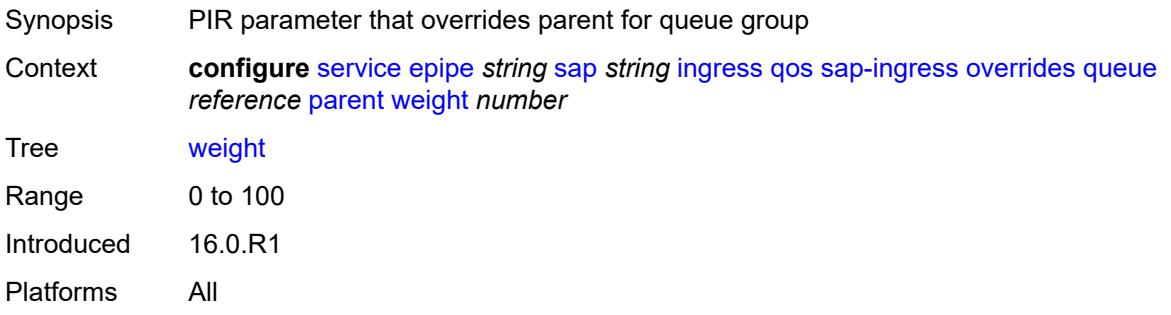

### <span id="page-5304-1"></span>**percent-rate**

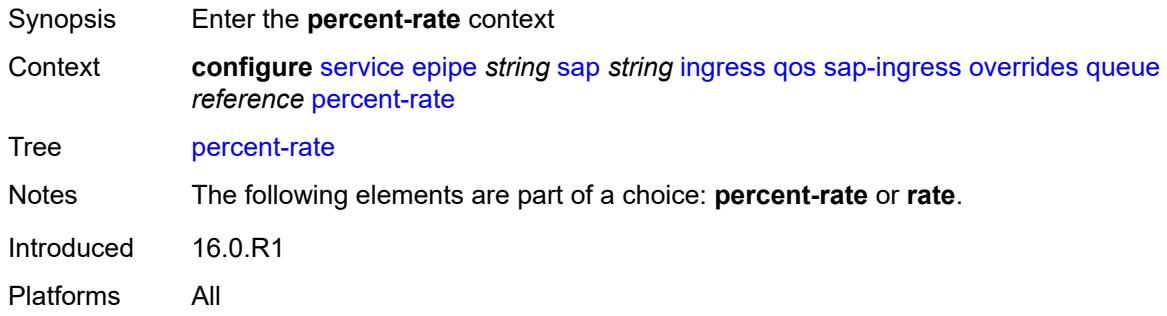

### <span id="page-5304-2"></span>**cir** *decimal-number*

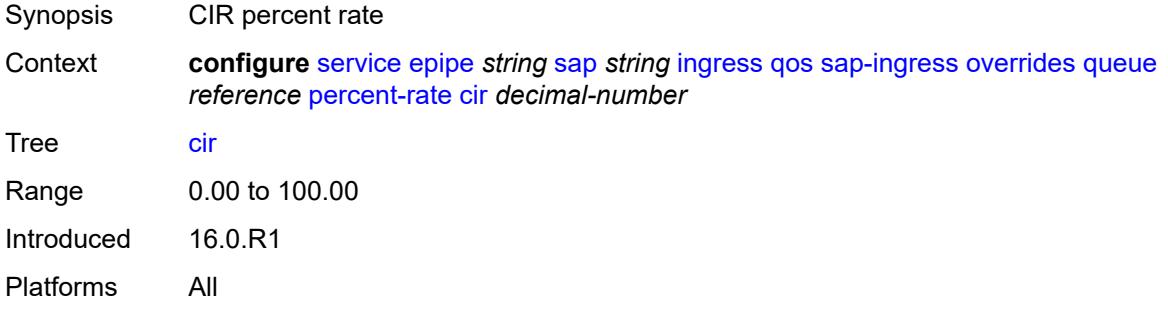

### <span id="page-5304-3"></span>**pir** *decimal-number*

Synopsis PIR percent rate

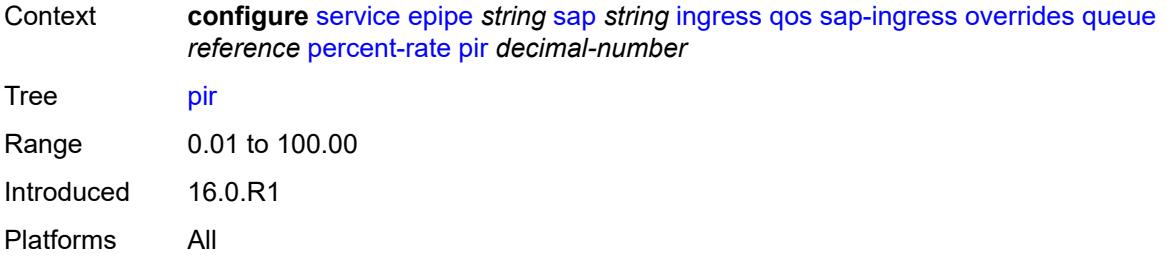

### <span id="page-5305-0"></span>**rate**

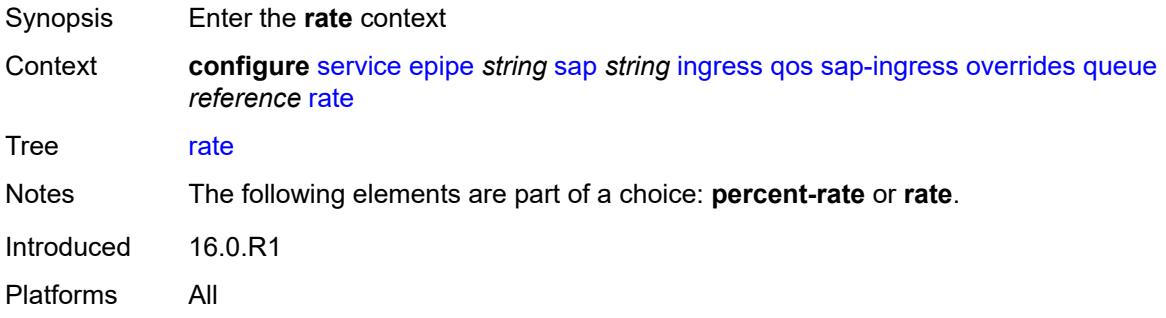

# <span id="page-5305-1"></span>**cir** *(number | keyword)*

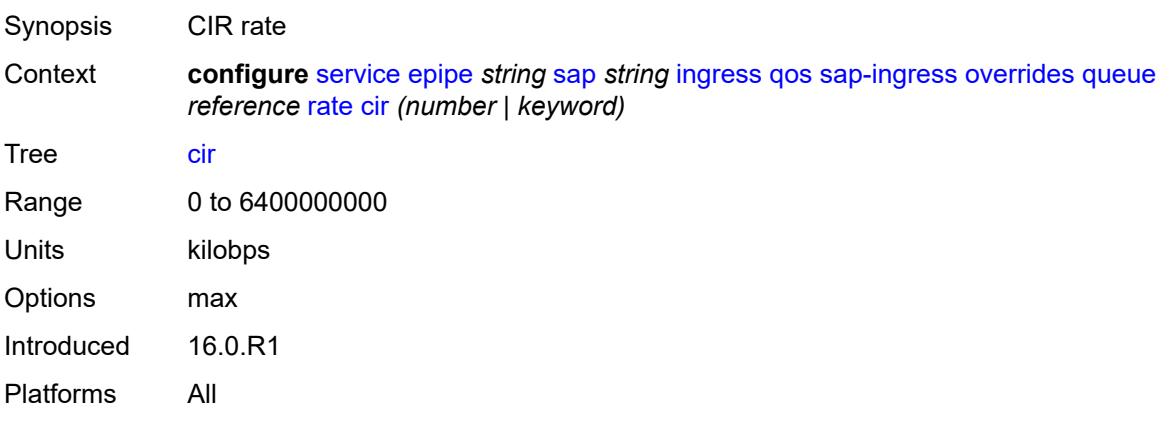

## <span id="page-5305-2"></span>**pir** *(number | keyword)*

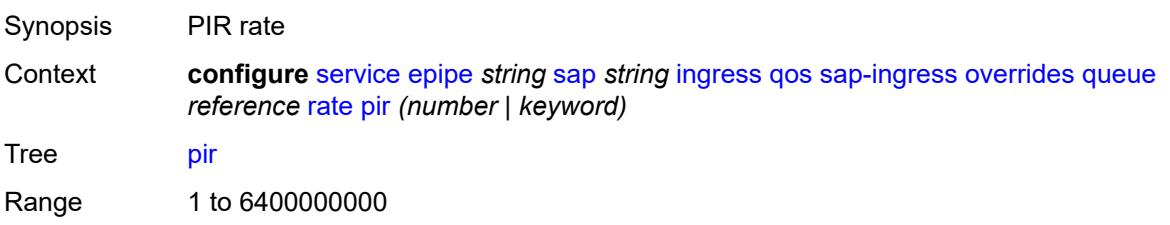

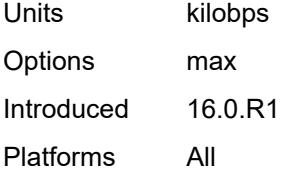

## <span id="page-5306-0"></span>**policy-name** *reference*

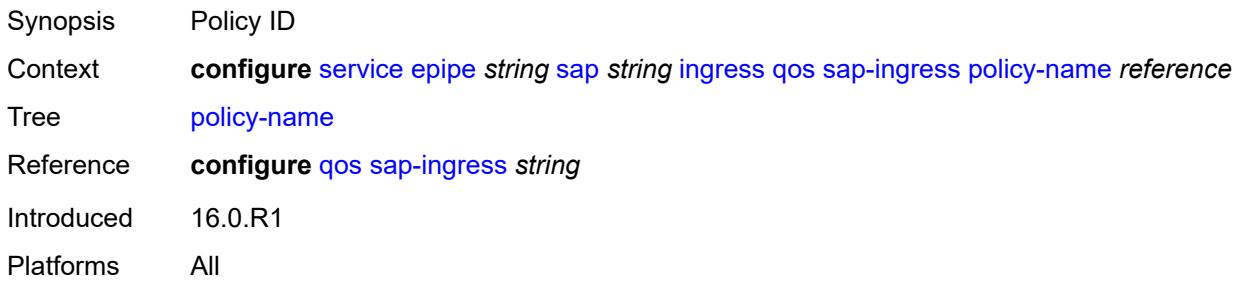

### <span id="page-5306-1"></span>**queuing-type** *keyword*

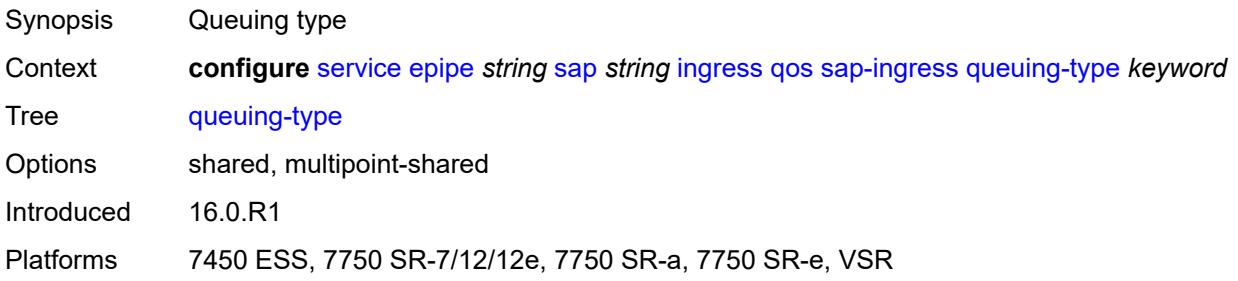

# <span id="page-5306-2"></span>**scheduler-policy**

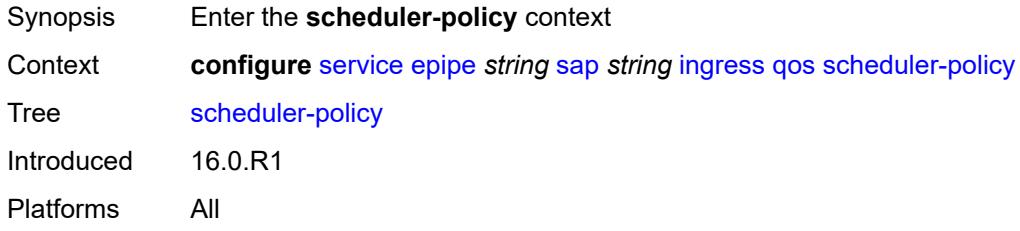

### <span id="page-5306-3"></span>**overrides**

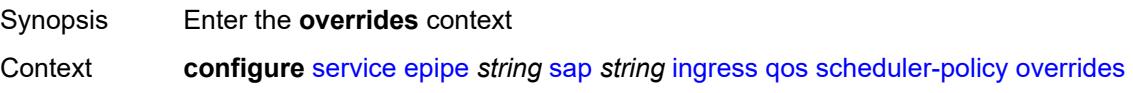

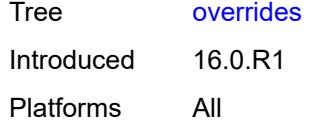

## <span id="page-5307-1"></span>**scheduler** [[scheduler-name](#page-5307-0)] *string*

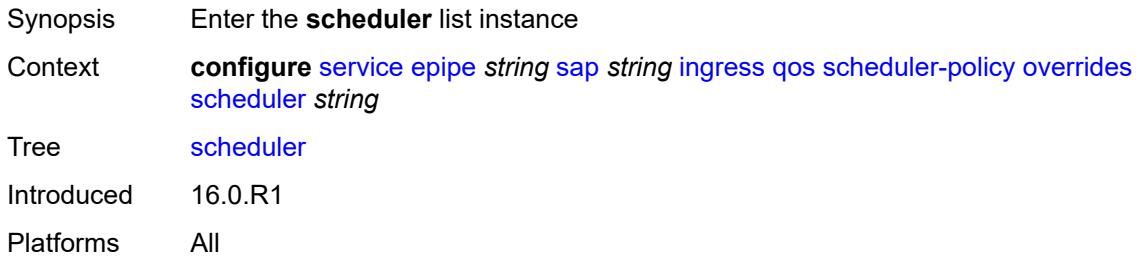

## <span id="page-5307-0"></span>[**scheduler-name**] *string*

<span id="page-5307-2"></span>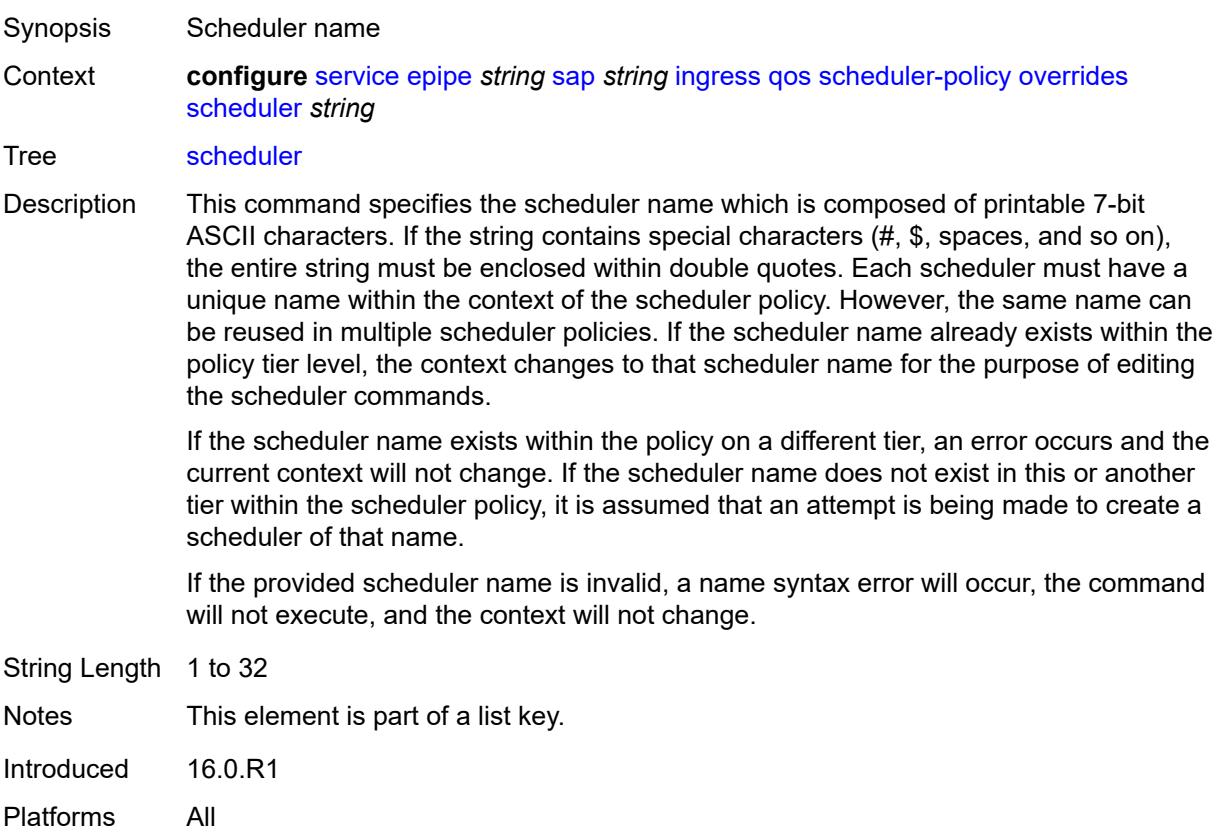

## **parent**

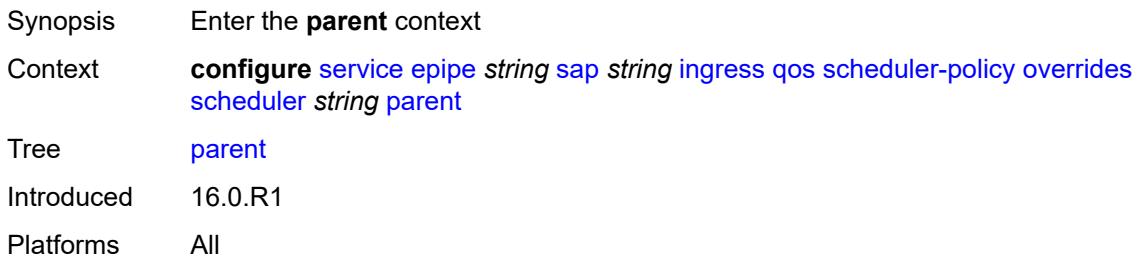

## <span id="page-5308-0"></span>**cir-weight** *number*

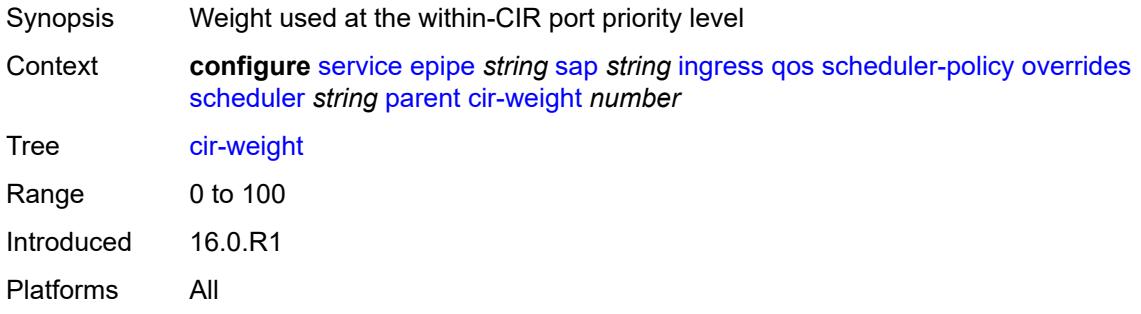

## <span id="page-5308-1"></span>**weight** *number*

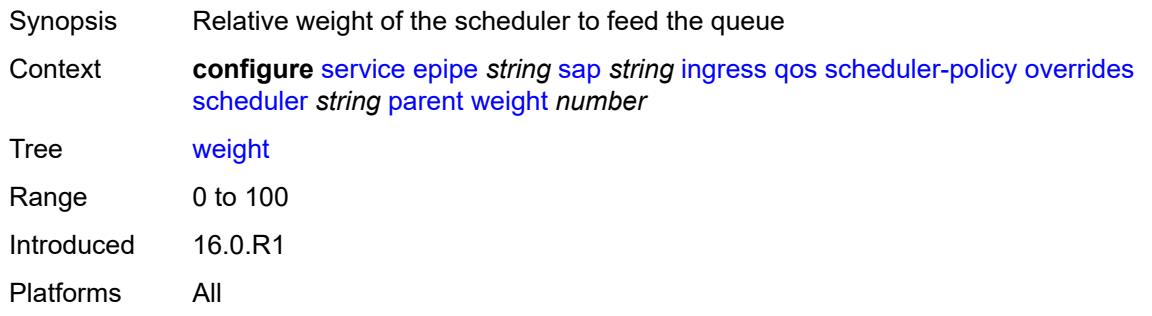

#### <span id="page-5308-2"></span>**rate**

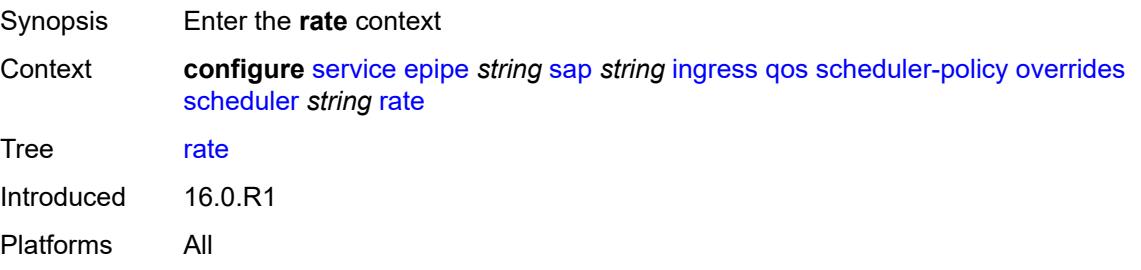

### <span id="page-5309-0"></span>**cir** *(number | keyword)*

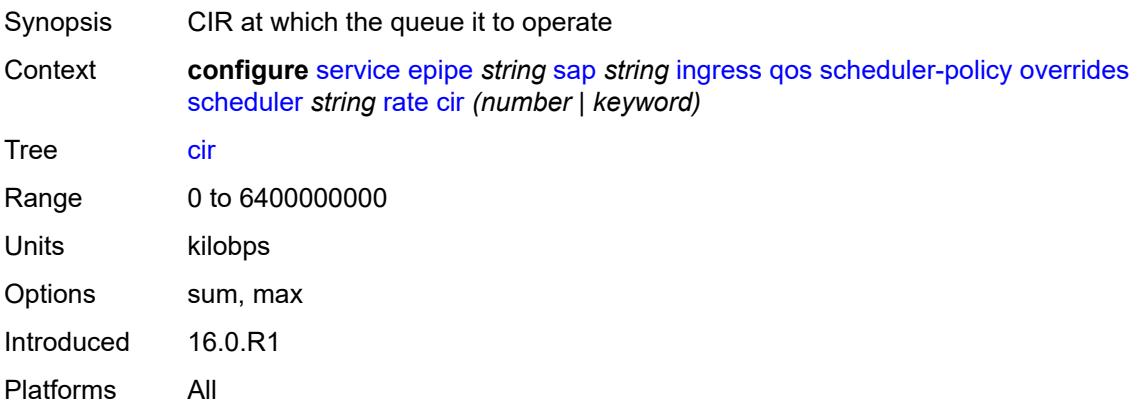

# <span id="page-5309-1"></span>**pir** *(number | keyword)*

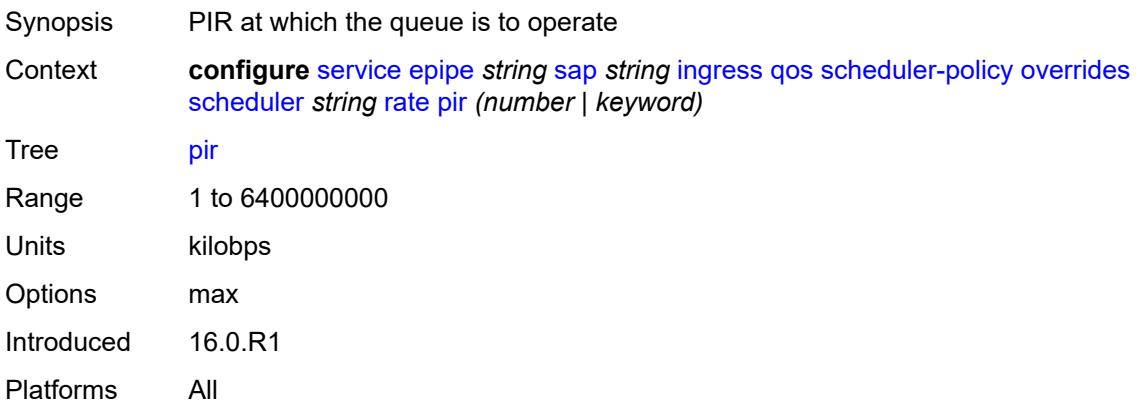

## <span id="page-5309-2"></span>**policy-name** *reference*

<span id="page-5309-3"></span>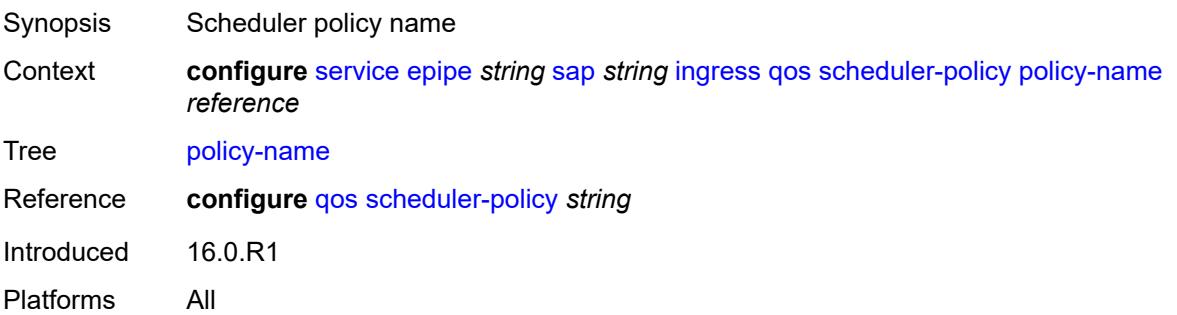

## **qtag-manipulation**

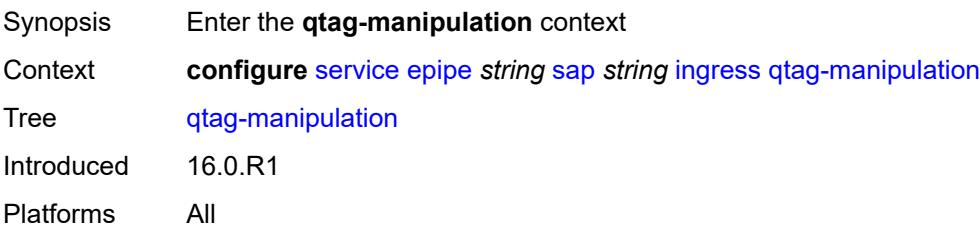

### <span id="page-5310-0"></span>**c-tag** *(number | keyword)*

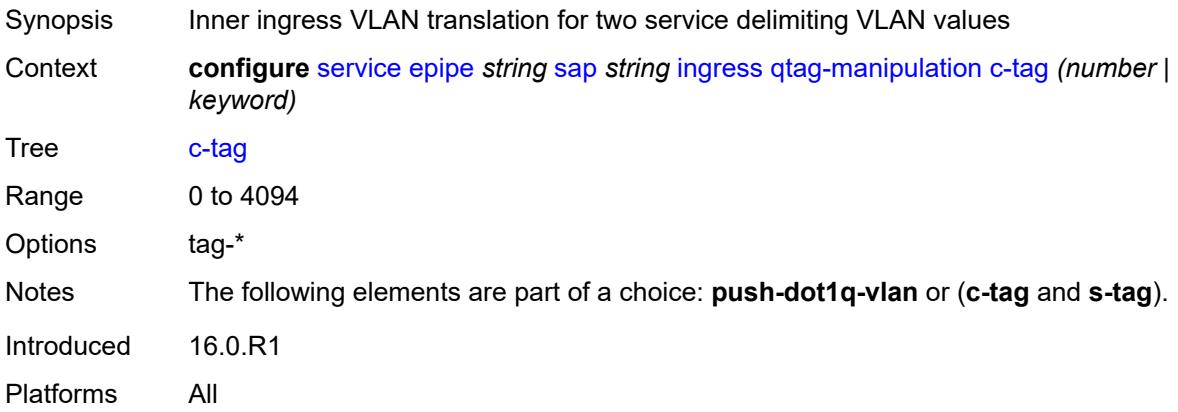

# <span id="page-5310-1"></span>**push-dot1q-vlan** *(number | keyword)*

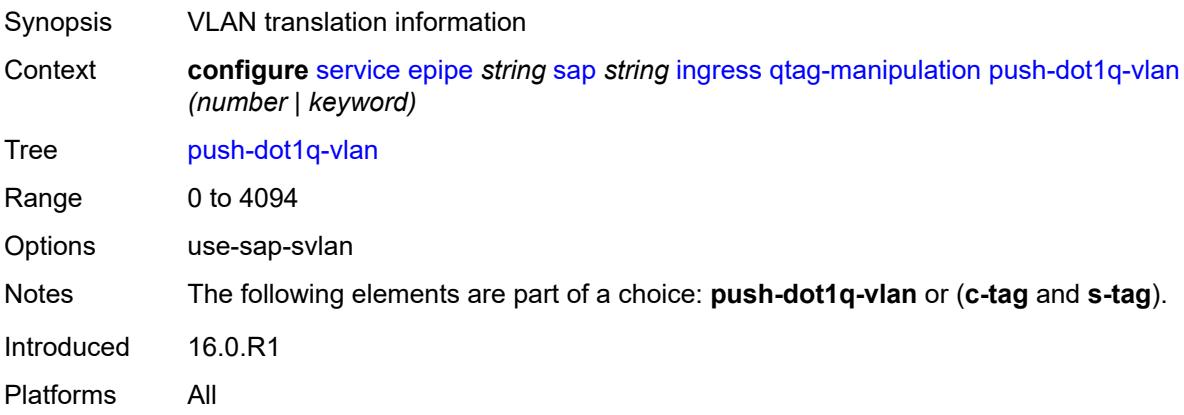

### <span id="page-5310-2"></span>**s-tag** *number*

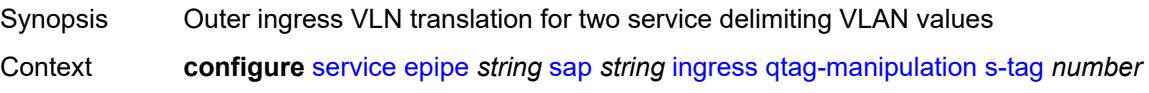

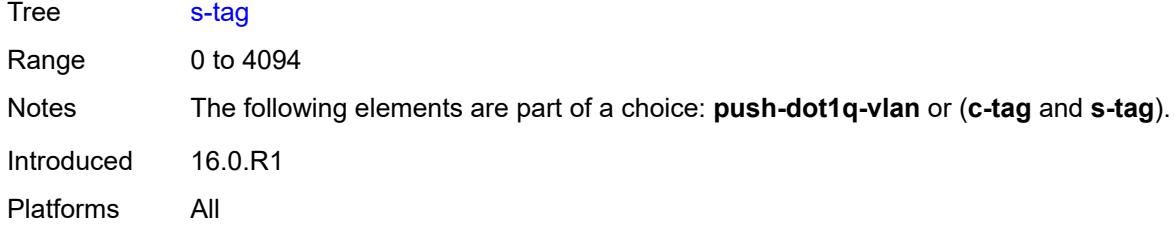

## <span id="page-5311-0"></span>**l2tpv3-session**

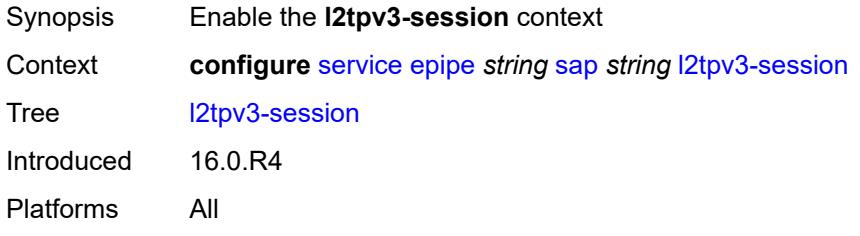

### <span id="page-5311-1"></span>**admin-state** *keyword*

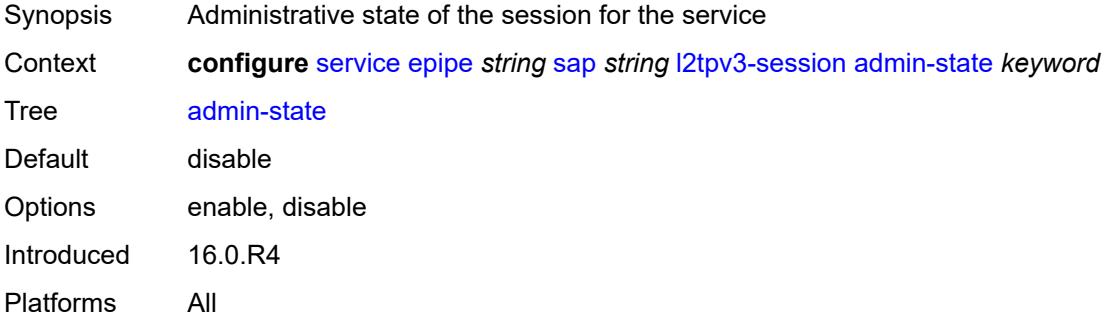

### <span id="page-5311-2"></span>**pseudo-wire**

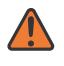

#### **WARNING:**

Modifying this element toggles the **admin-state** of the parent element automatically for the new value to take effect.

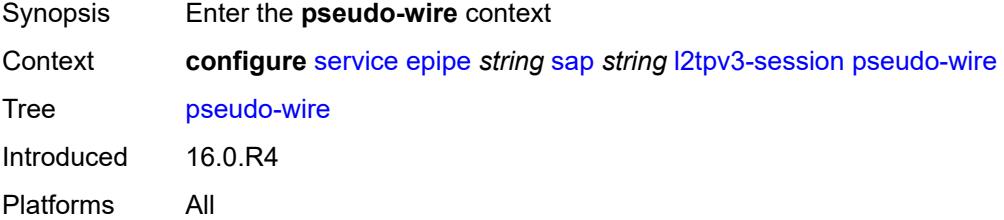

#### <span id="page-5312-0"></span>**ethernet**

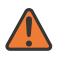

#### **WARNING:**

Modifying this element toggles the **admin-state** of the parent element automatically for the new value to take effect.

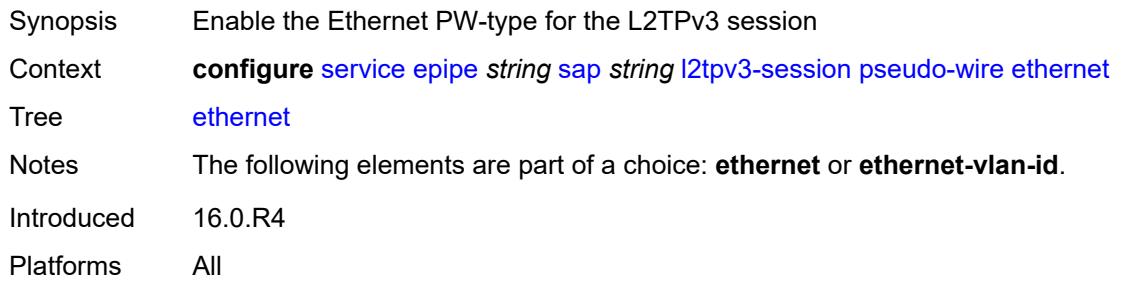

### <span id="page-5312-1"></span>**ethernet-vlan-id** *number*

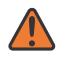

#### **WARNING:**

Modifying this element toggles the **admin-state** of the parent element automatically for the new value to take effect.

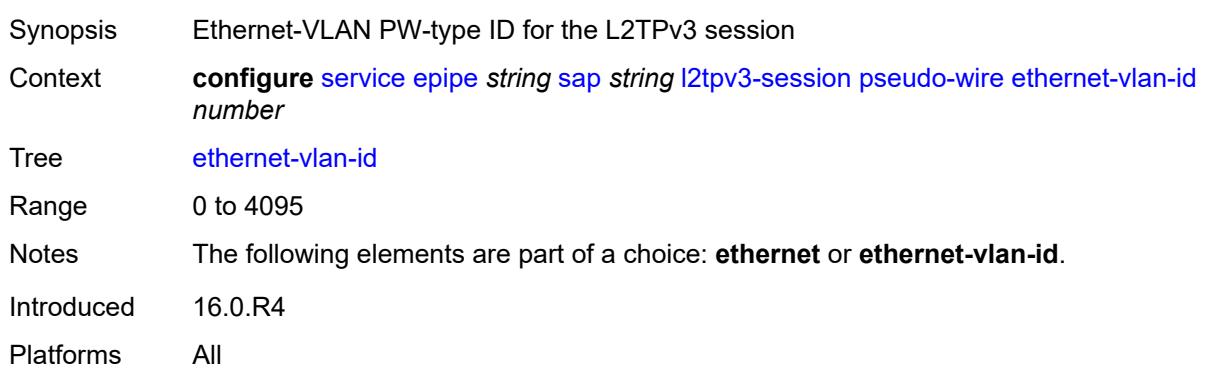

#### <span id="page-5312-2"></span>**router**

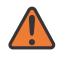

#### **WARNING:**

Modifying this element toggles the **admin-state** of the parent element automatically for the new value to take effect.

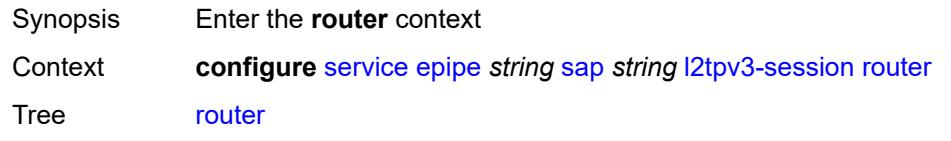

Introduced 16.0.R4 Platforms All

### <span id="page-5313-0"></span>**group** *string*

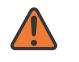

#### **WARNING:**

Modifying this element toggles the **admin-state** of the parent element automatically for the new value to take effect.

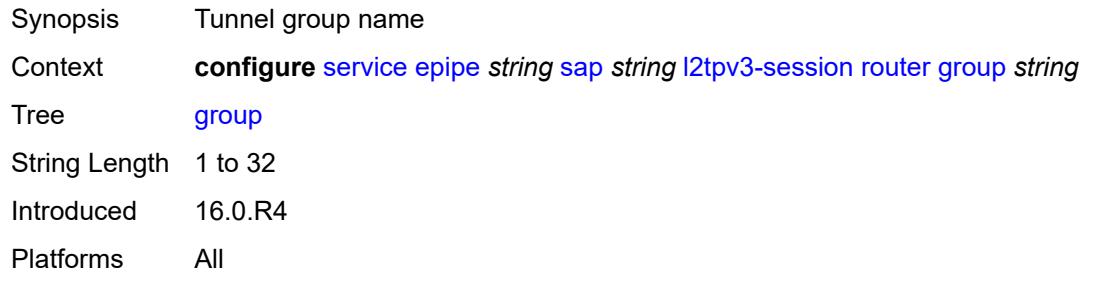

#### <span id="page-5313-1"></span>**router-instance** *string*

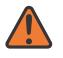

#### **WARNING:**

Modifying this element toggles the **admin-state** of the parent element automatically for the new value to take effect.

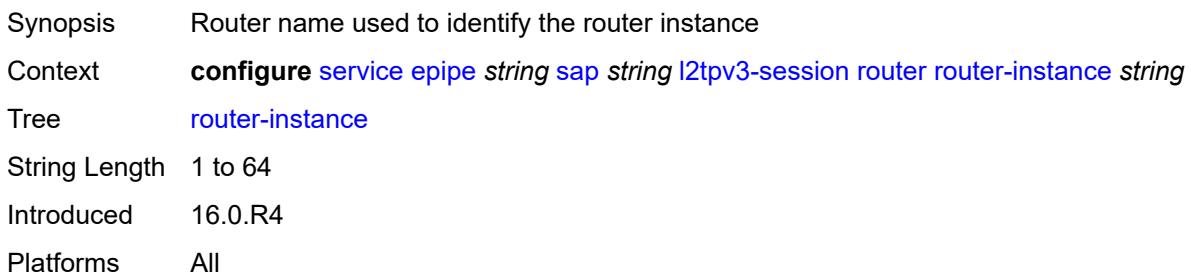

#### <span id="page-5313-2"></span>**vc-id** *number*

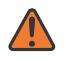

#### **WARNING:**

Modifying this element toggles the **admin-state** of the parent element automatically for the new value to take effect.

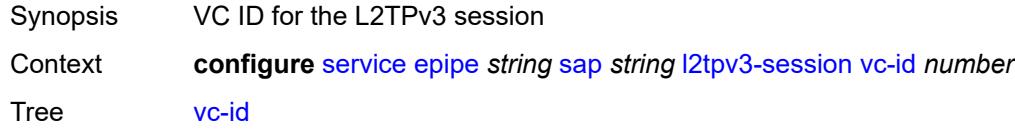

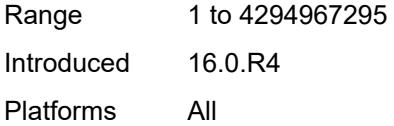

# <span id="page-5314-0"></span>**lag**

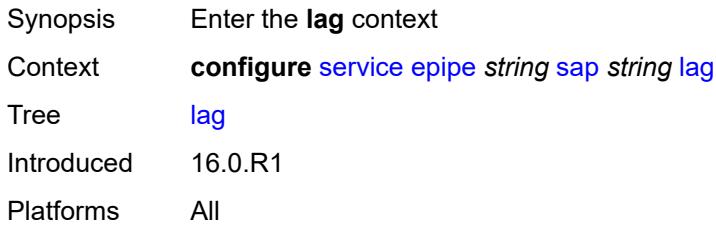

# <span id="page-5314-1"></span>**link-map-profile** *number*

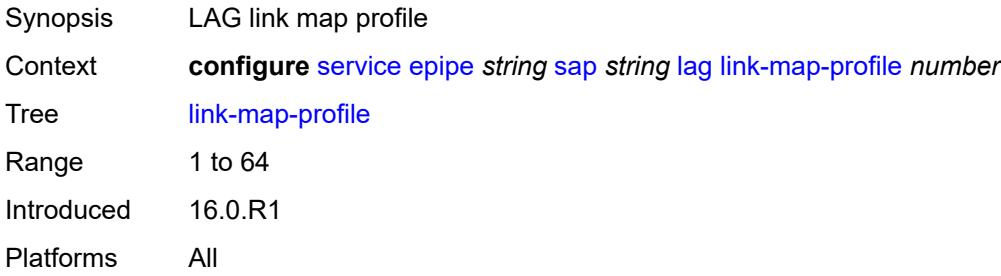

### <span id="page-5314-2"></span>**per-link-hash**

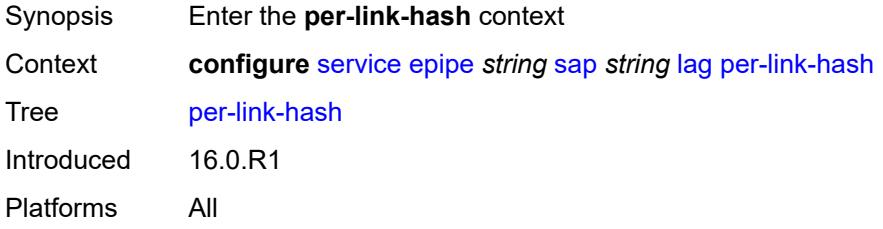

## <span id="page-5314-3"></span>**class** *number*

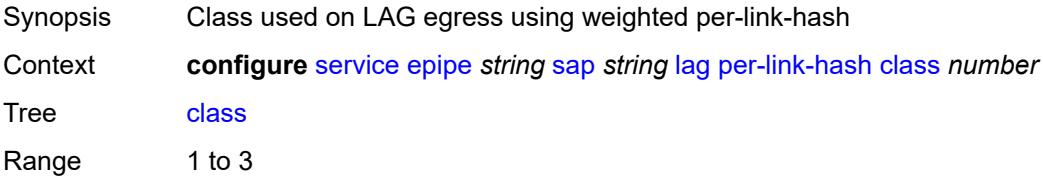

Default 1 Introduced 16.0.R1 Platforms All

## <span id="page-5315-0"></span>**weight** *number*

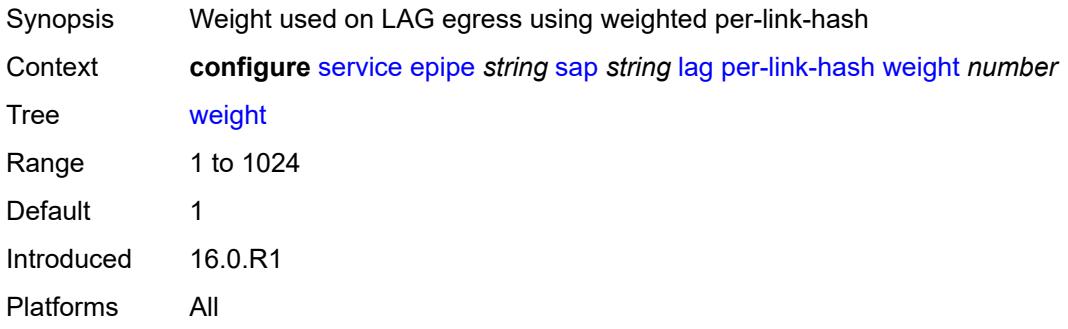

## <span id="page-5315-1"></span>**mc-ring**

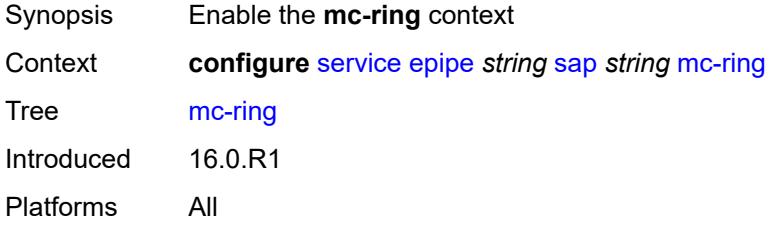

## <span id="page-5315-2"></span>**ring-node** *string*

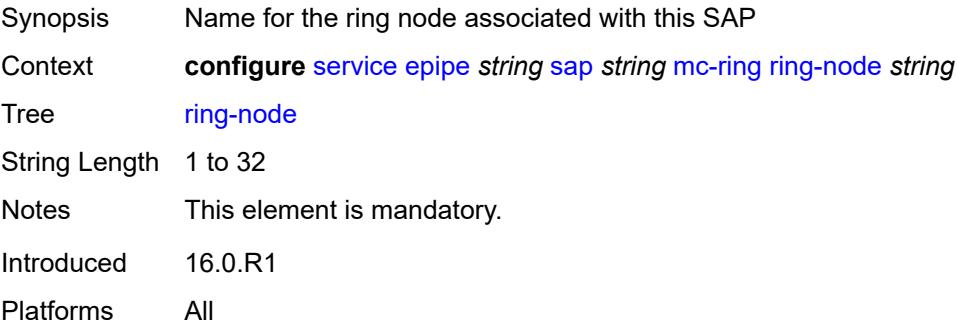

### <span id="page-5315-3"></span>**monitor-oper-group** *reference*

Synopsis Monitor operational group

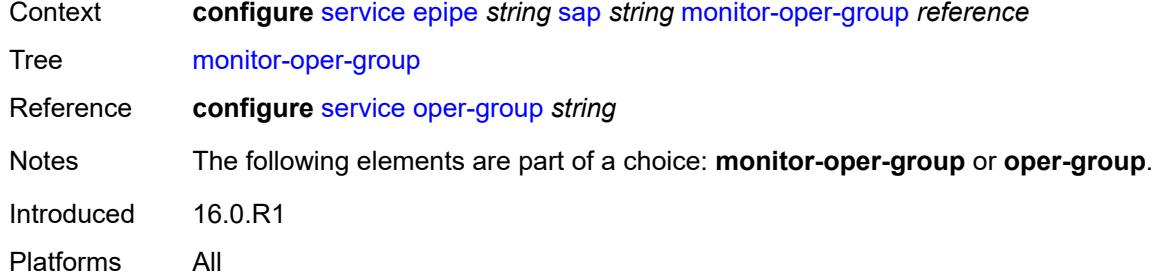

#### <span id="page-5316-0"></span>**multi-service-site** *reference*

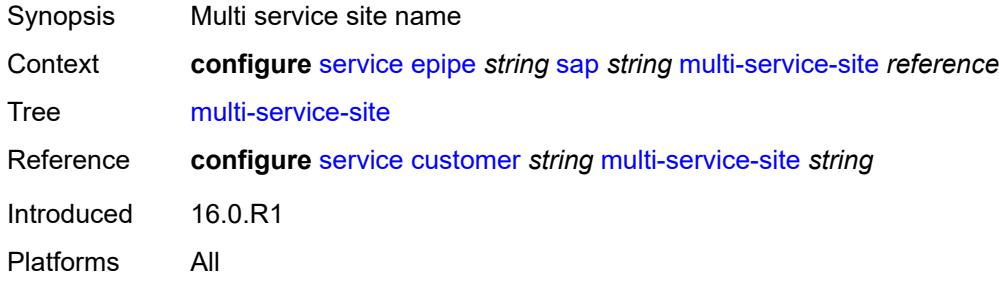

### <span id="page-5316-1"></span>**oper-group** *reference*

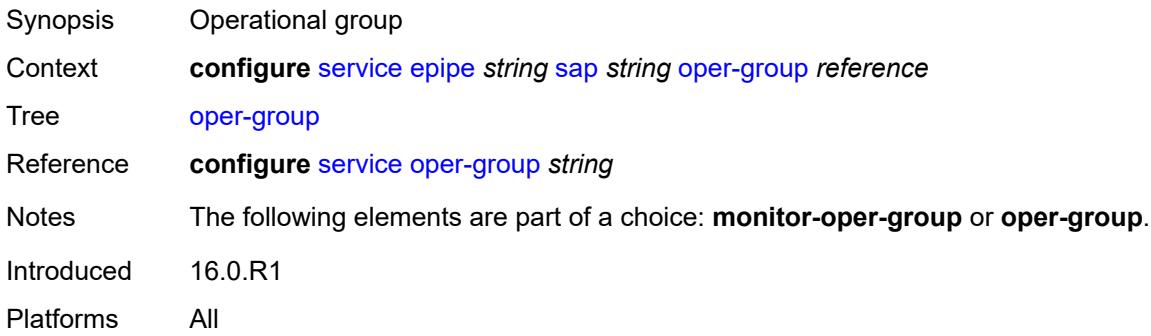

# <span id="page-5316-2"></span>**transit-policy**

<span id="page-5316-3"></span>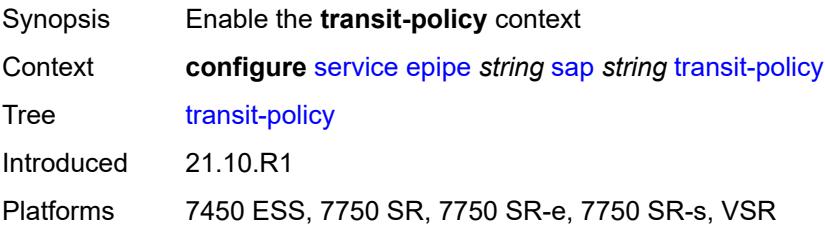

### **ip** *reference*

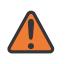

#### **WARNING:**

Modifying this element recreates the parent element automatically for the new value to take effect.

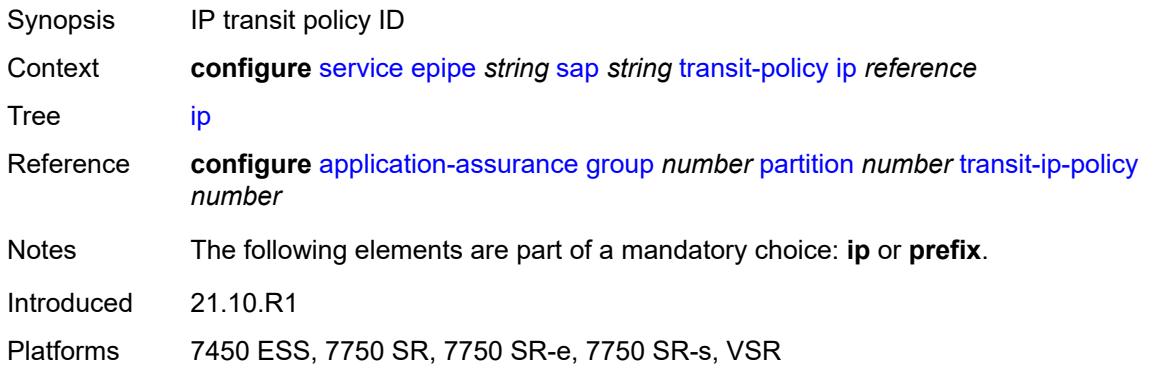

### <span id="page-5317-0"></span>**prefix** *reference*

 $\sqrt{N}$ 

#### **WARNING:**

Modifying this element recreates the parent element automatically for the new value to take effect.

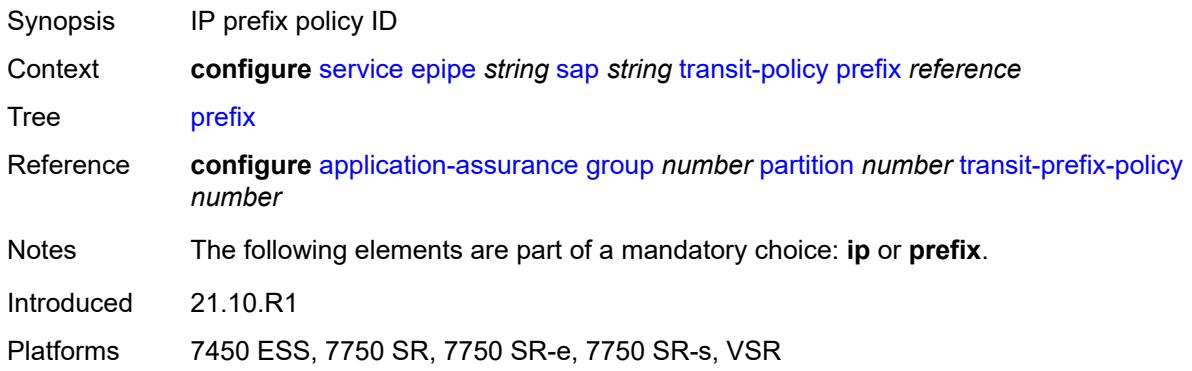

### <span id="page-5317-1"></span>**segment-routing-v6** [\[instance\]](#page-5318-0) *number*

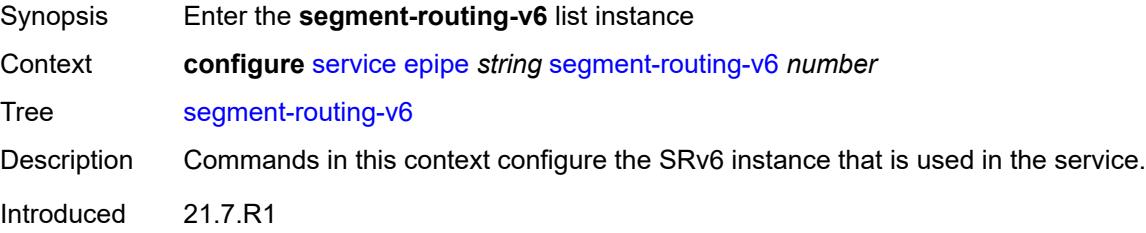

Platforms 7450 ESS, 7750 SR, 7750 SR-s, 7950 XRS, VSR

### <span id="page-5318-0"></span>[**instance**] *number*

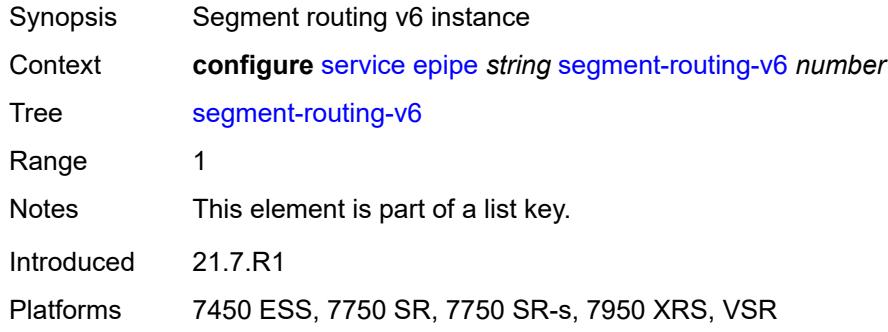

### <span id="page-5318-2"></span>**locator** [\[locator-name](#page-5318-1)] *reference*

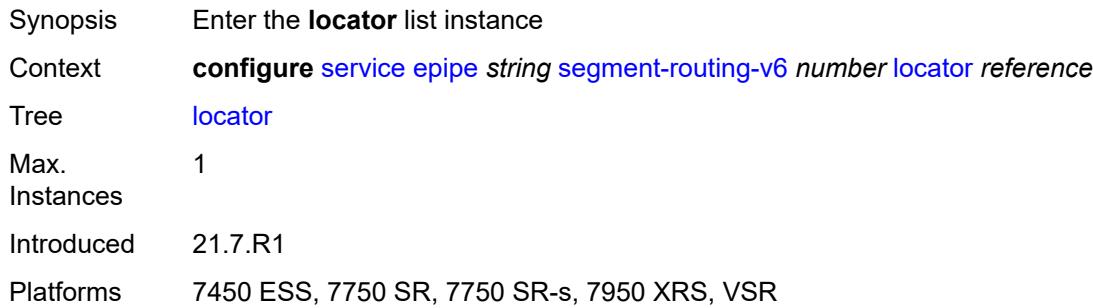

### <span id="page-5318-1"></span>[**locator-name**] *reference*

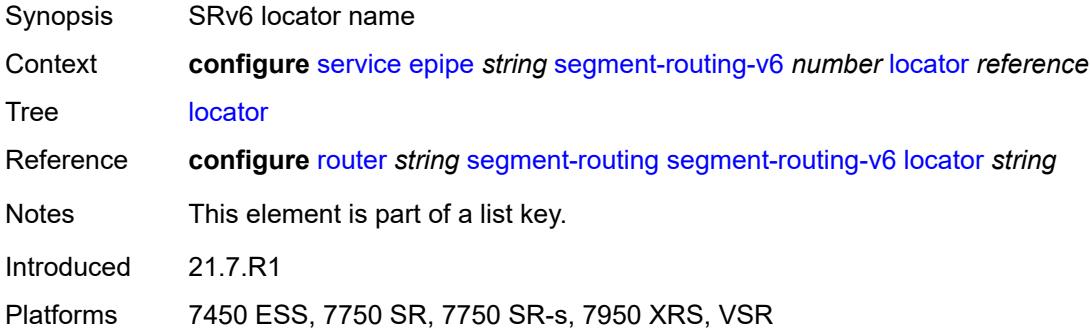

## <span id="page-5318-3"></span>**function**

Synopsis Enter the **function** context

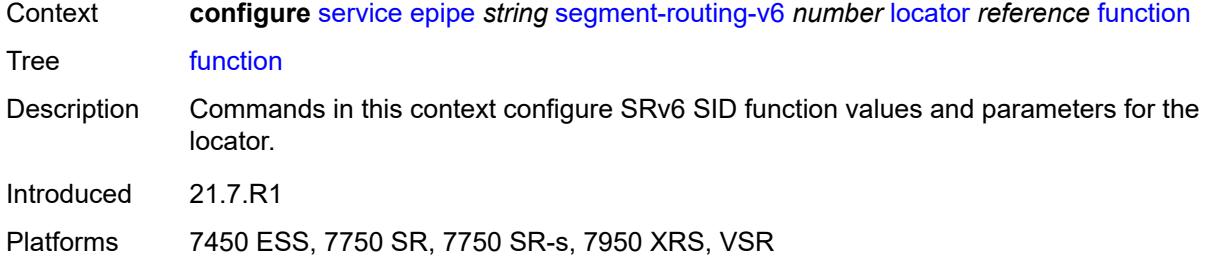

#### <span id="page-5319-0"></span>**end-dx2**

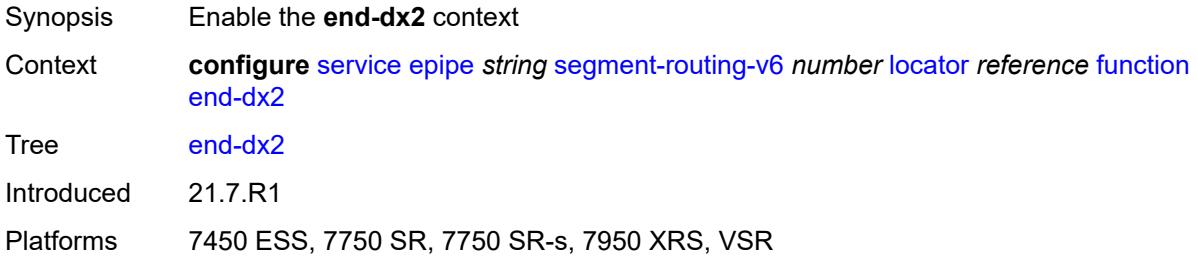

#### <span id="page-5319-1"></span>**value** *number*

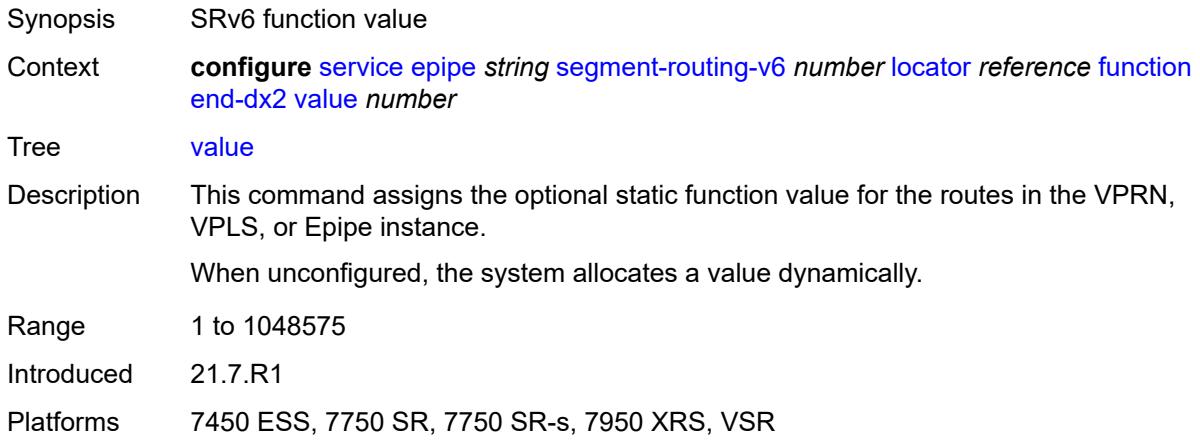

# <span id="page-5319-2"></span>**micro-segment-locator** [\[locator-name](#page-5320-0)] *reference*

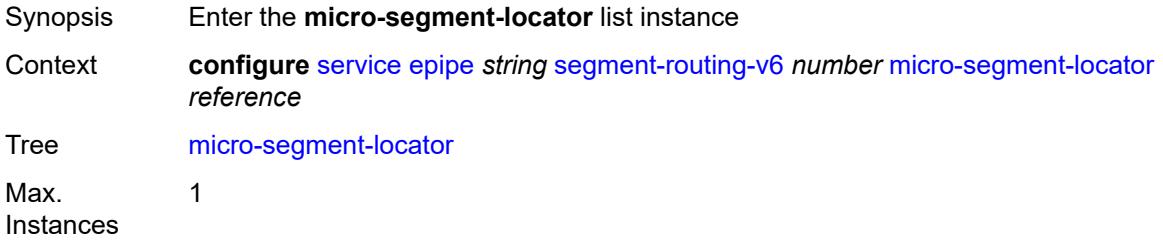

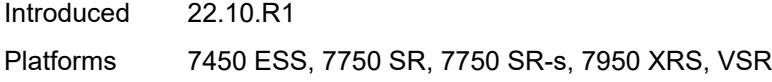

## <span id="page-5320-0"></span>[**locator-name**] *reference*

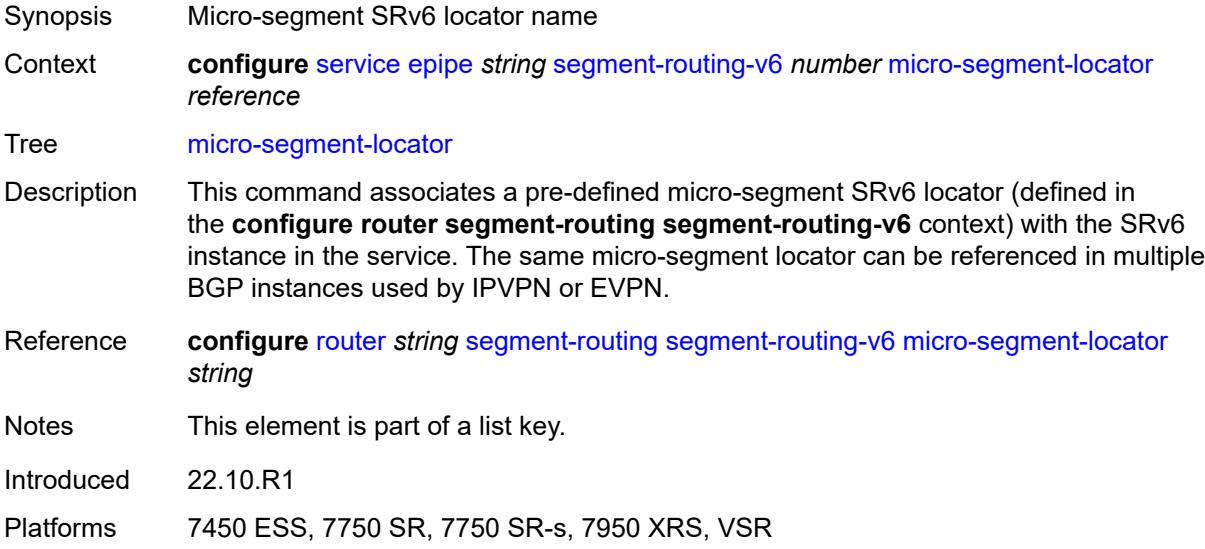

## <span id="page-5320-1"></span>**function**

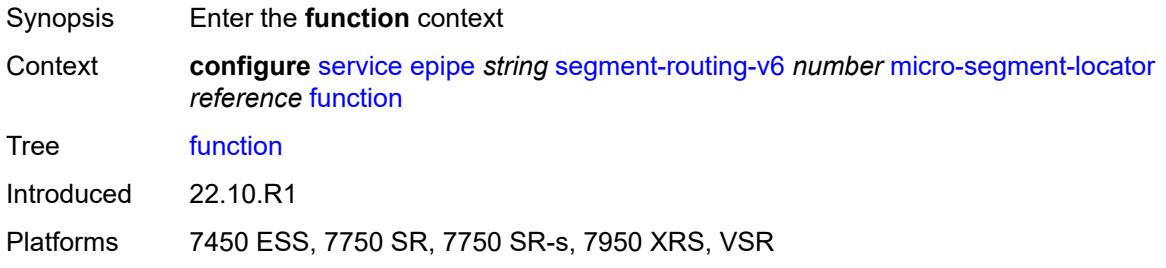

# <span id="page-5320-2"></span>**udx2**

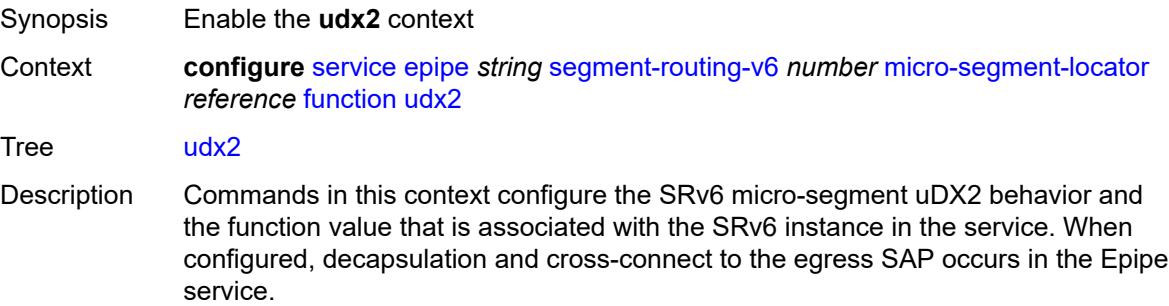

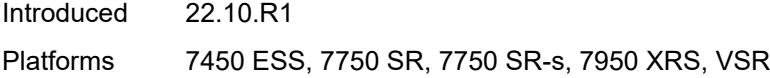

### <span id="page-5321-0"></span>**value** *number*

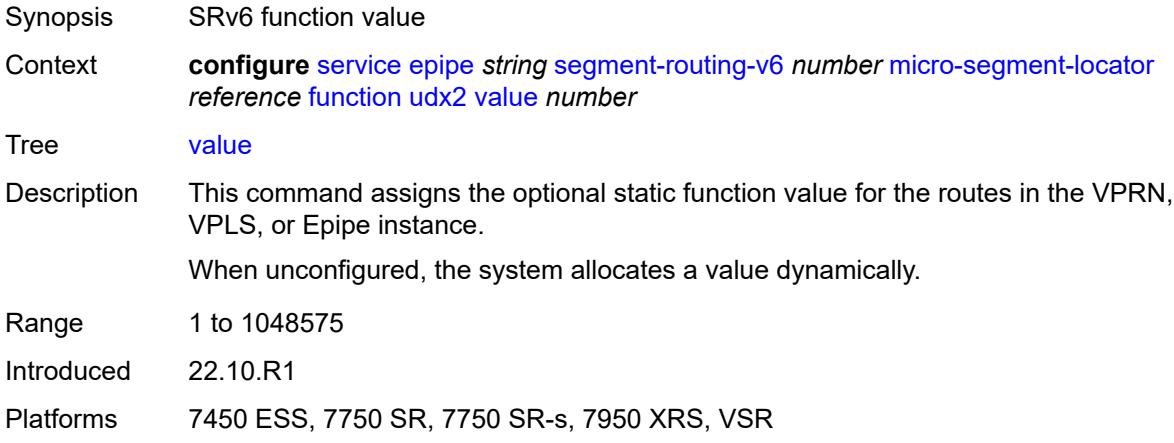

### <span id="page-5321-1"></span>**service-id** *number*

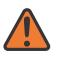

#### **WARNING:**

Modifying this element recreates the parent element automatically for the new value to take effect.

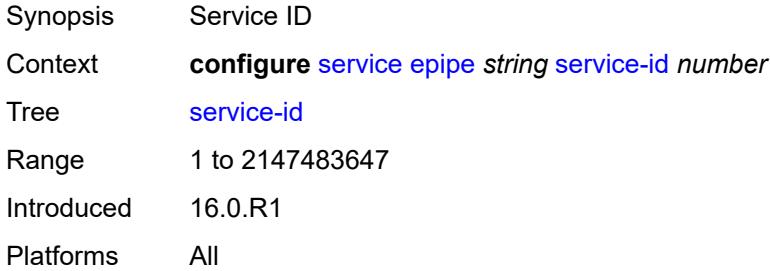

#### <span id="page-5321-2"></span>**service-mtu** *number*

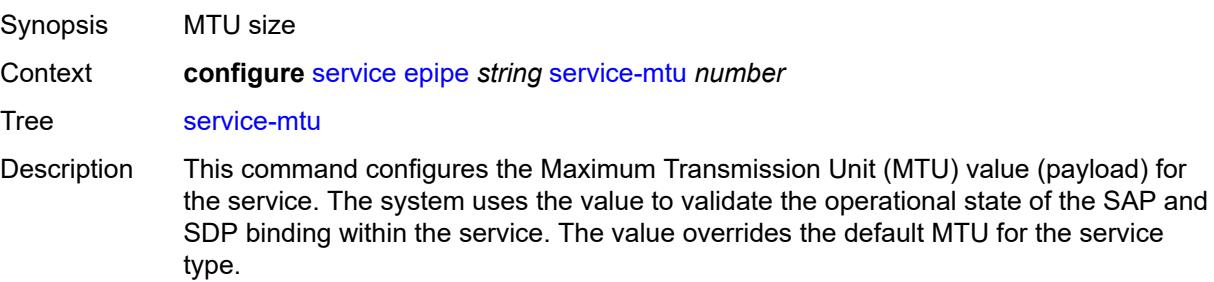

The service MTU and a SAP's service delineation encapsulation overhead (4 bytes for a dot1q tag) are used to derive the required MTU of the physical port or channel on which the SAP was created. If the required payload is larger than the port or channel MTU, the SAP is placed in an inoperative state. If the required MTU is equal to or less than the port or channel MTU, the SAP transitions to the operative state. When binding an SDP to a service, the service MTU is compared to the path MTU associated with the SDP. The path MTU can be administratively defined in the context of the SDP. The default or administrative path MTU can be dynamically reduced due to the MTU capabilities discovered by the tunneling mechanism of the SDP or the egress interface MTU capabilities based on the next hop in the tunnel path. If the service MTU is larger than the path MTU, the SDP binding for the service is placed in an inoperative state. If the service MTU is equal to or less than the path MTU, the SDP binding is placed in an operational state. If a service MTU, port or channel MTU, or path MTU is dynamically or administratively modified, all associated SAP and SDP binding operational states are automatically reevaluated.

Binding operational states are automatically reevaluated.

For I-VPLS and Epipes bound to a B-VPLS, the service MTU must be at least 18 bytes smaller than the B-VPLS service MTU to accommodate the PBB header.

Because this connects a Layer 2 to a Layer 3 service, adjust the service MTU under the Epipe service. The MTU that is advertised from the Epipe side is service MTU minus EtherHeaderSize.

In the **configure service epipe spoke-sdp** context, the **adv-service-mtu** command can be used to override the configured MTU value used in T-LDP signaling to the farend of an Epipe spoke-sdp. The **adv-service-mtu** command is also used to validate the value signaled by the far-end PE.

Range 1 to 9782 Introduced 16.0.R1 Platforms All

#### <span id="page-5322-1"></span>**spoke-sdp** [\[sdp-bind-id\]](#page-5322-0) *string*

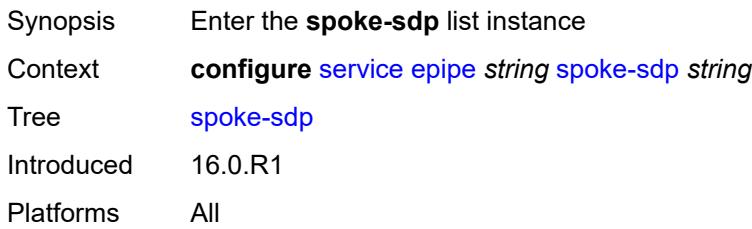

#### <span id="page-5322-0"></span>[**sdp-bind-id**] *string*

Synopsis SDP binding ID

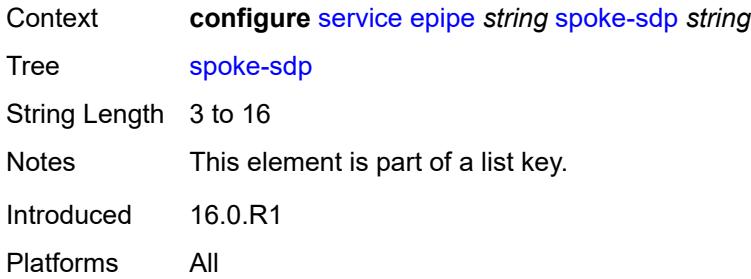

### <span id="page-5323-0"></span>**aarp**

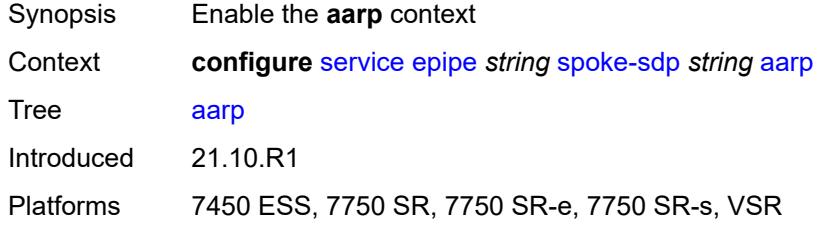

#### <span id="page-5323-1"></span>**id** *reference*

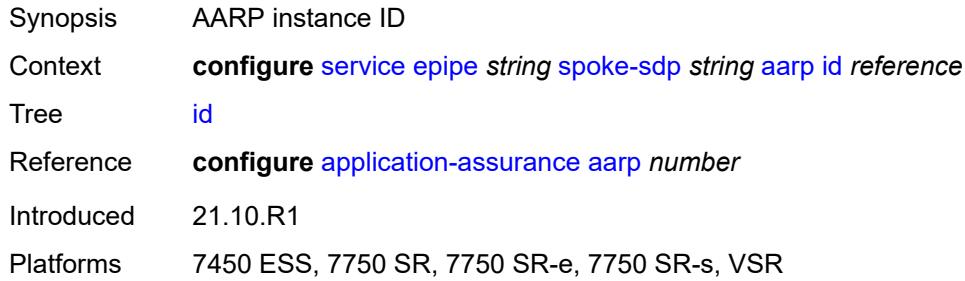

## <span id="page-5323-2"></span>**type** *keyword*

<span id="page-5323-3"></span>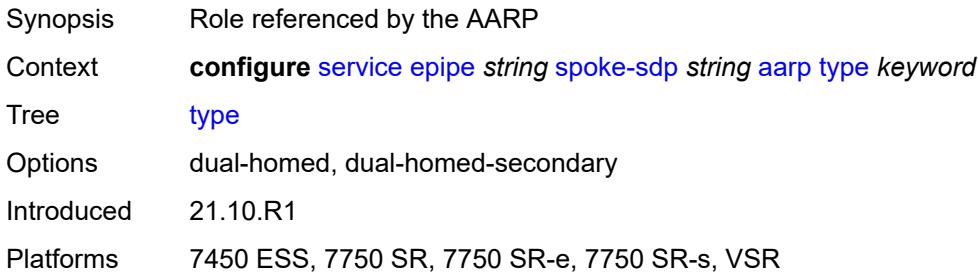

## **accounting-policy** *reference*

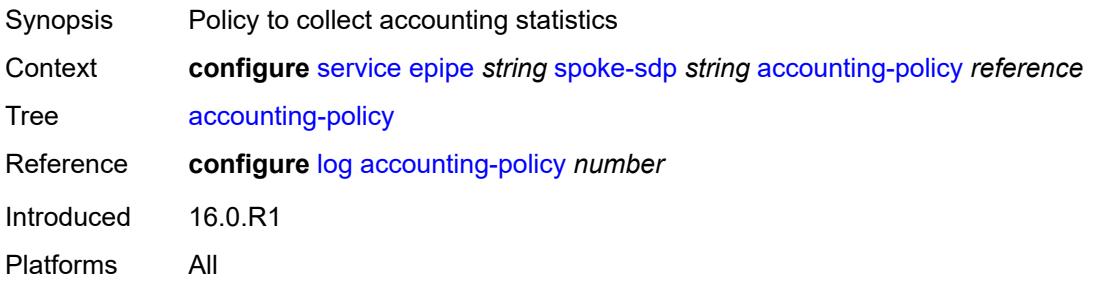

## <span id="page-5324-0"></span>**admin-state** *keyword*

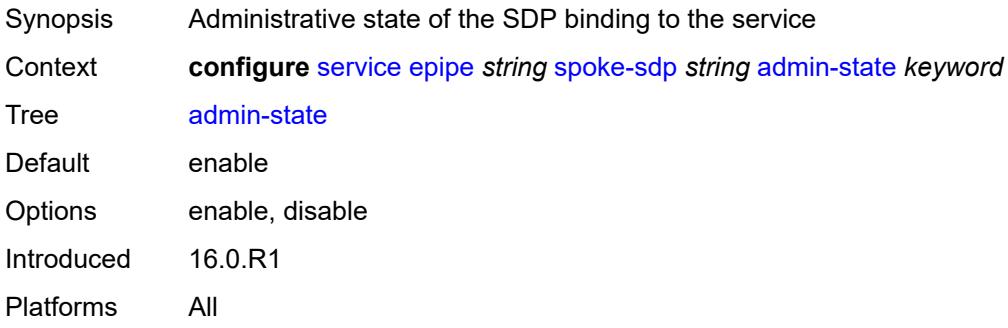

### <span id="page-5324-1"></span>**adv-service-mtu** *number*

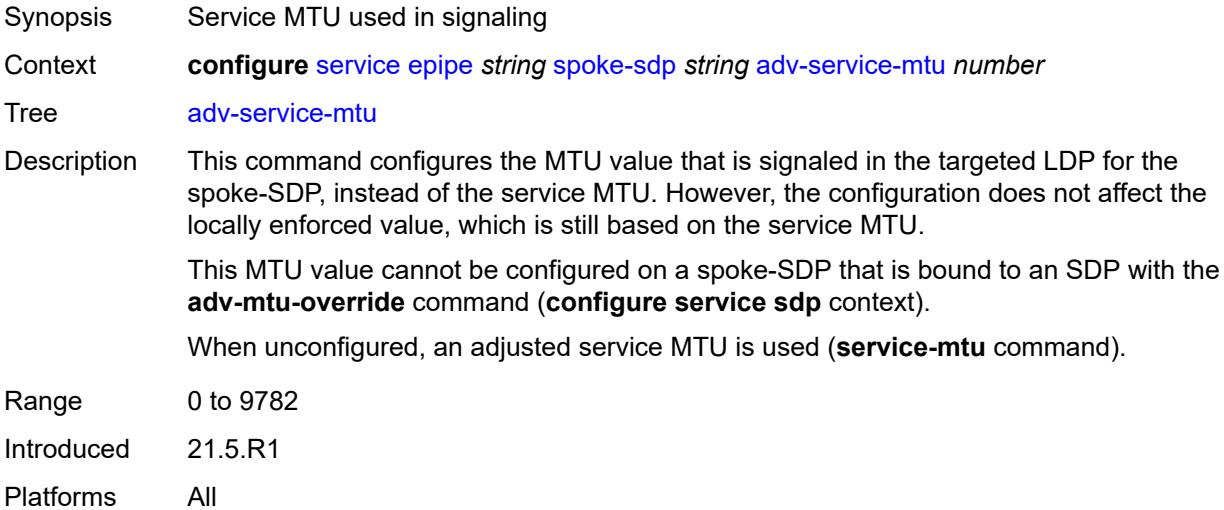

## <span id="page-5324-2"></span>**app-profile** *reference*

Synopsis Application profile name for this SDP

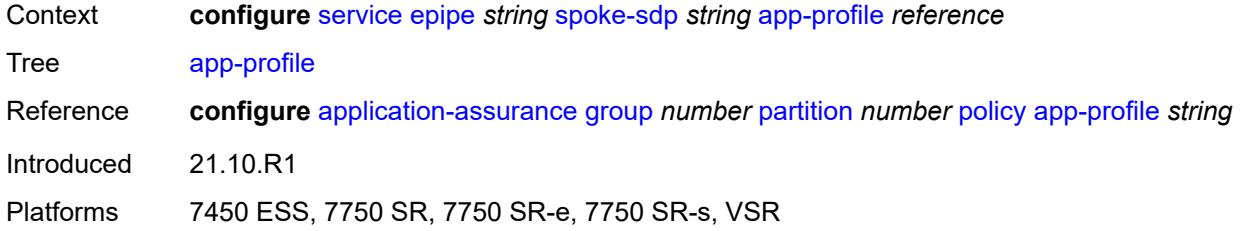

# <span id="page-5325-0"></span>**bandwidth** *(number | keyword)*

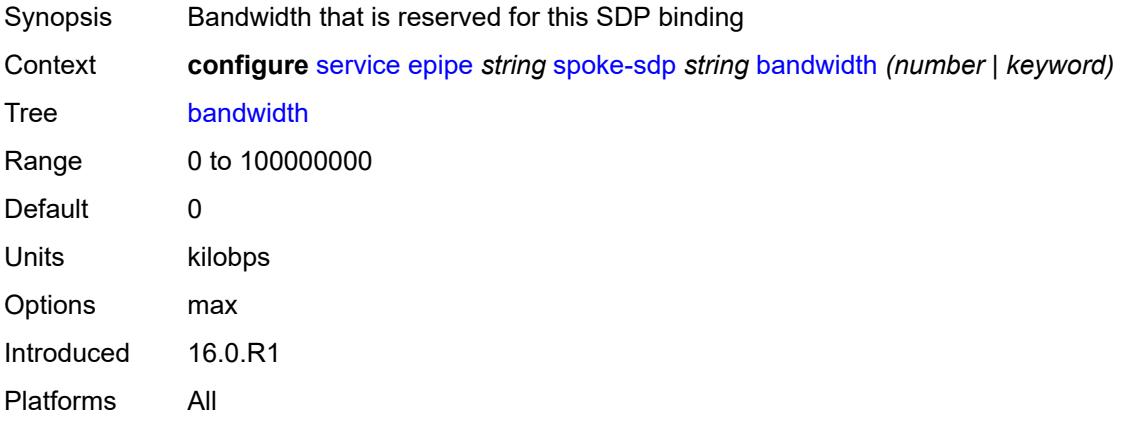

# <span id="page-5325-1"></span>**bfd**

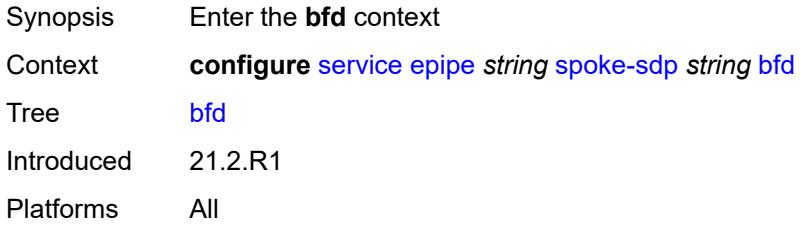

### <span id="page-5325-2"></span>**bfd-liveness**

<span id="page-5325-3"></span>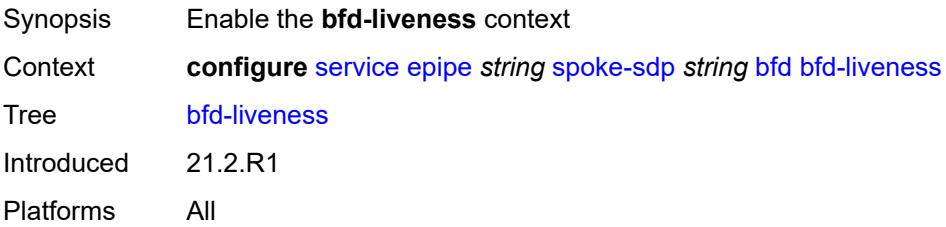

## **encap** *keyword*

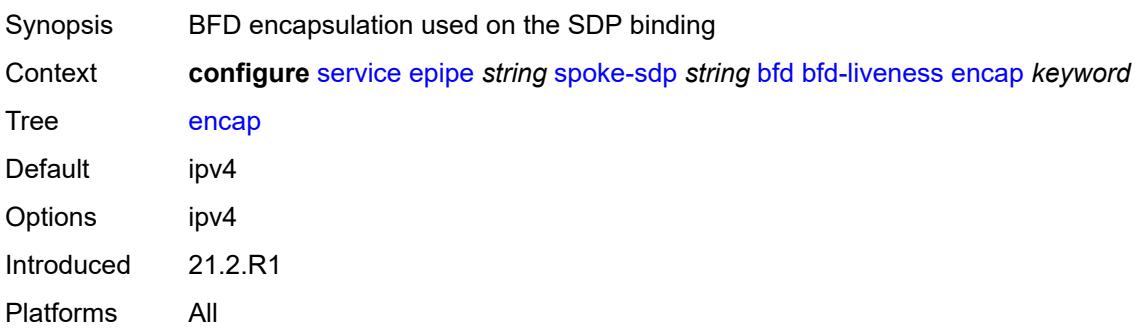

# <span id="page-5326-0"></span>**bfd-template** *reference*

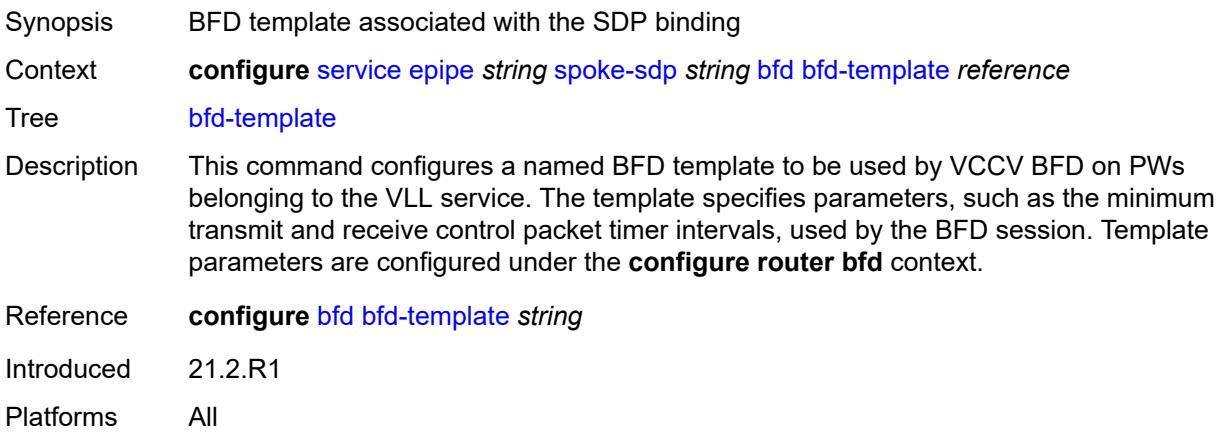

# <span id="page-5326-1"></span>**failure-action** *keyword*

<span id="page-5326-2"></span>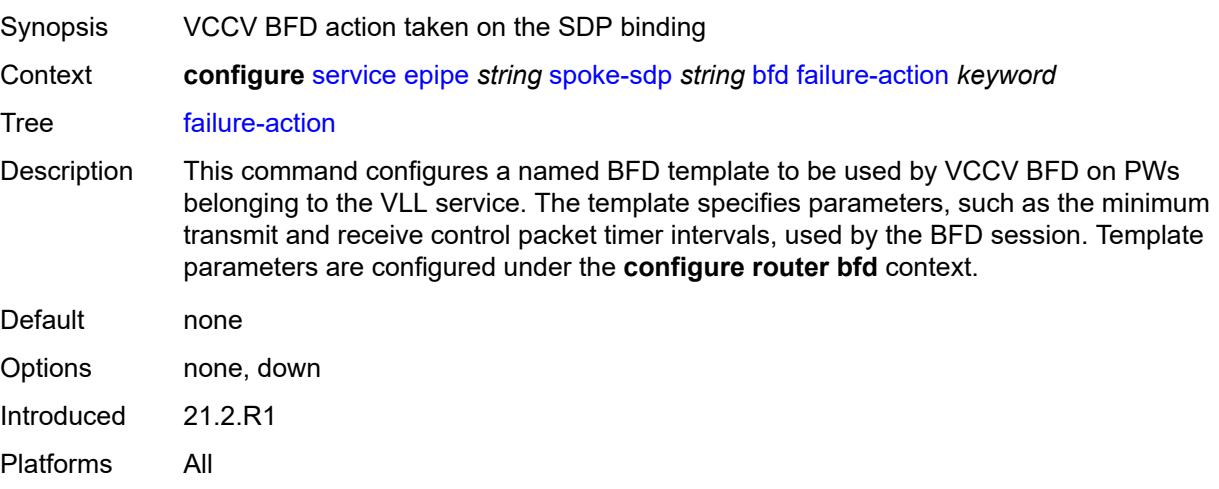

## **wait-for-up-timer** *number*

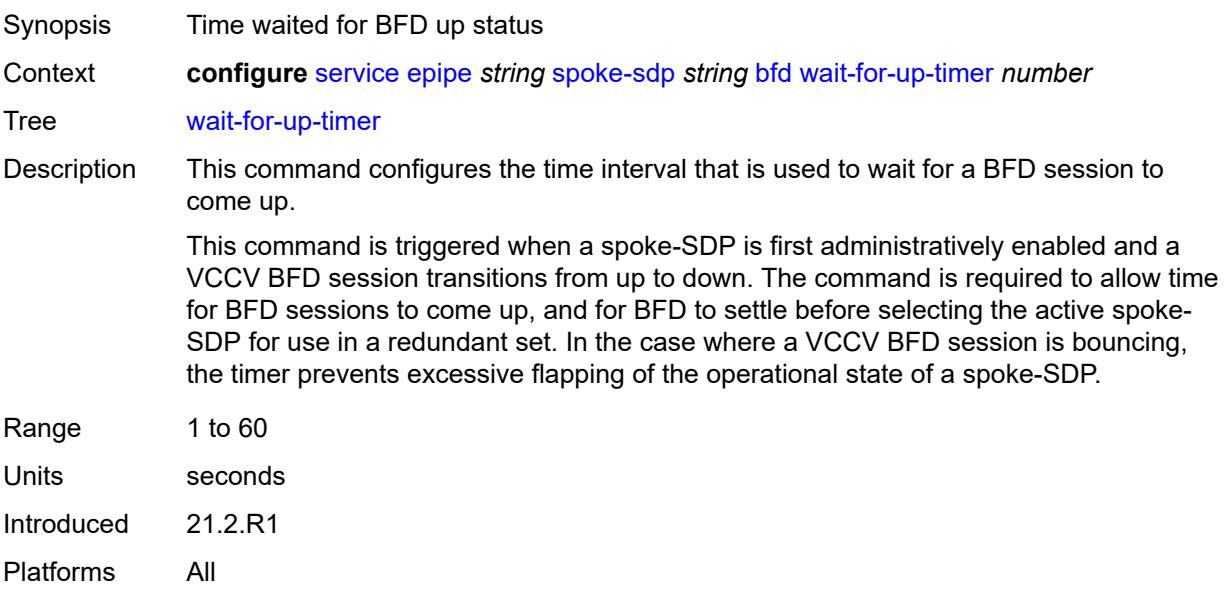

### <span id="page-5327-0"></span>**collect-stats** *boolean*

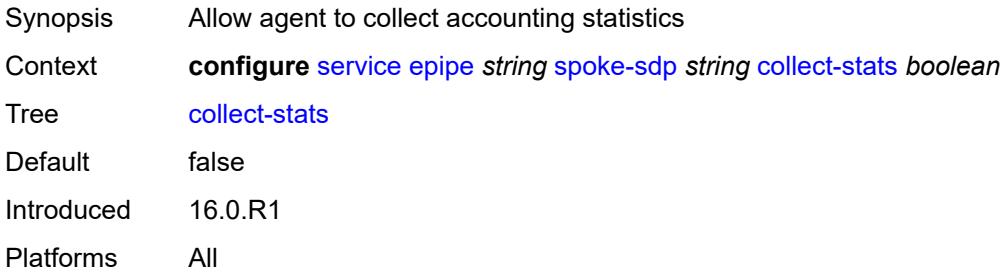

## <span id="page-5327-1"></span>**control-word** *boolean*

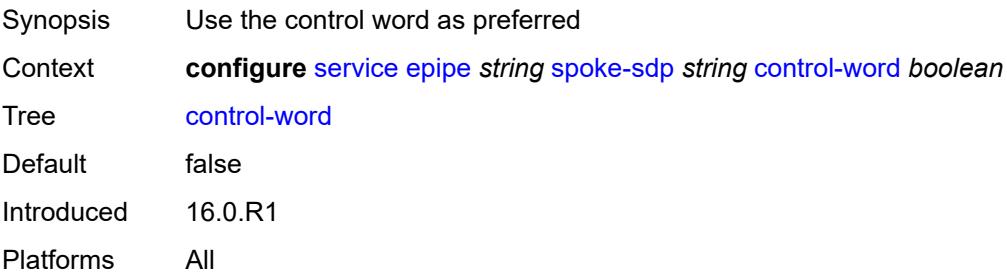
# **cpu-protection**

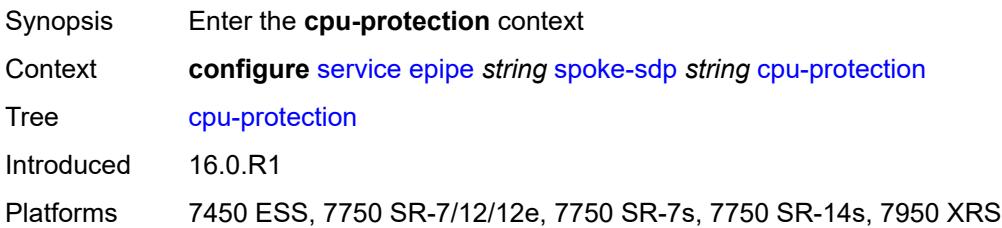

# <span id="page-5328-0"></span>**eth-cfm-monitoring**

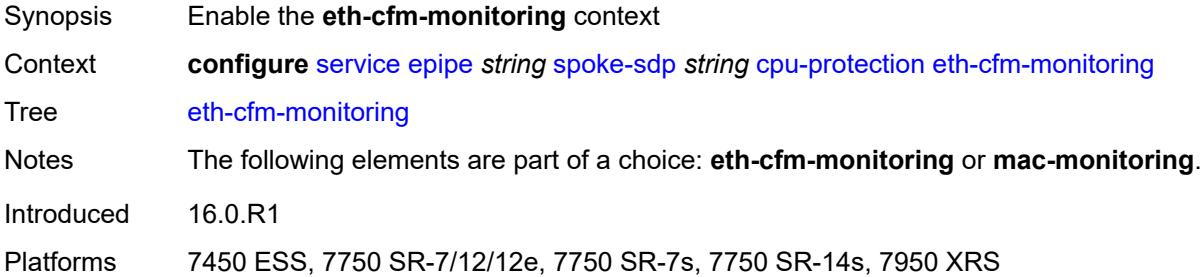

## <span id="page-5328-1"></span>**aggregate**

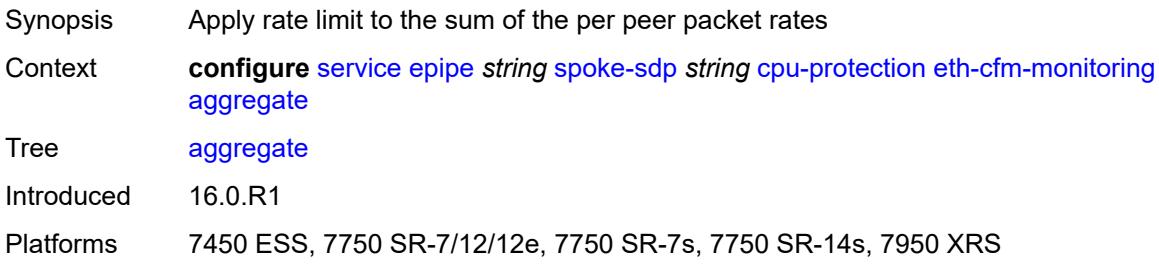

#### <span id="page-5328-2"></span>**car**

<span id="page-5328-3"></span>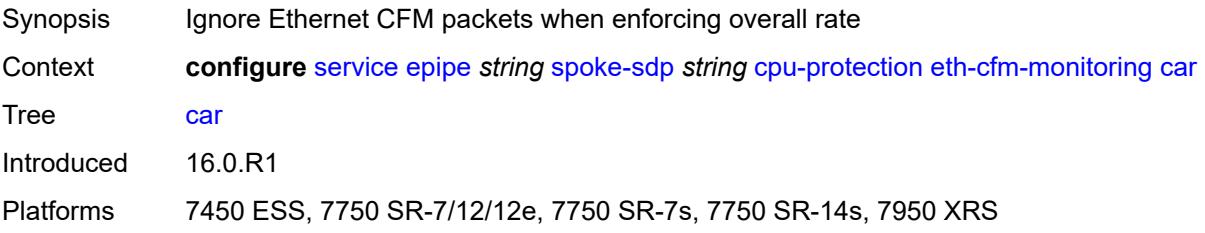

# **mac-monitoring**

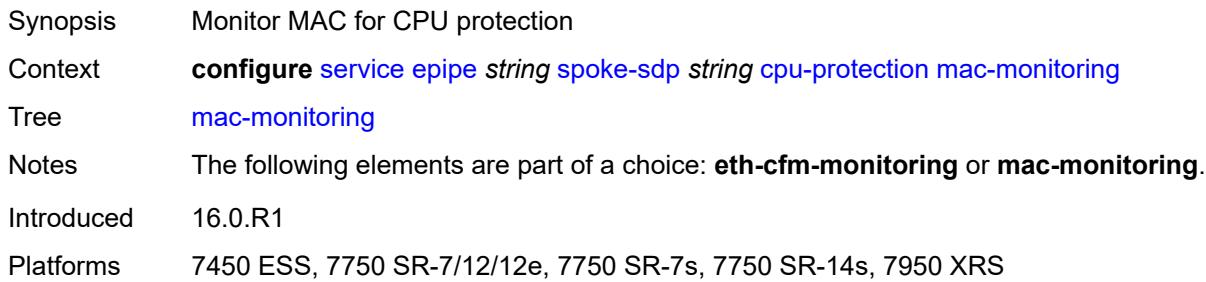

# <span id="page-5329-0"></span>**policy-id** *reference*

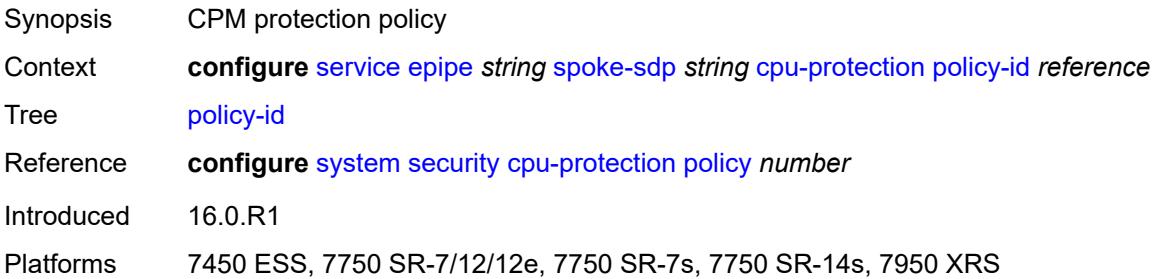

# <span id="page-5329-1"></span>**description** *string*

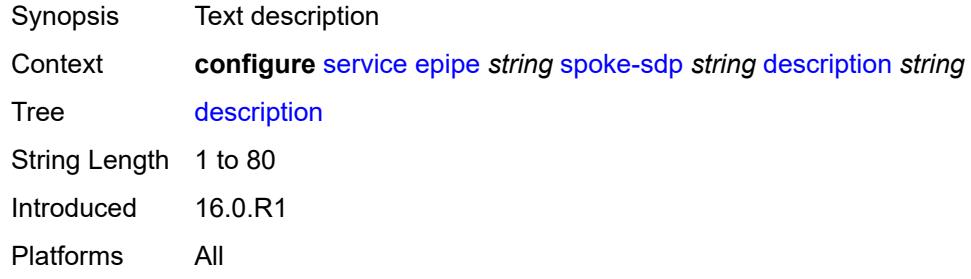

## <span id="page-5329-2"></span>**egress**

<span id="page-5329-3"></span>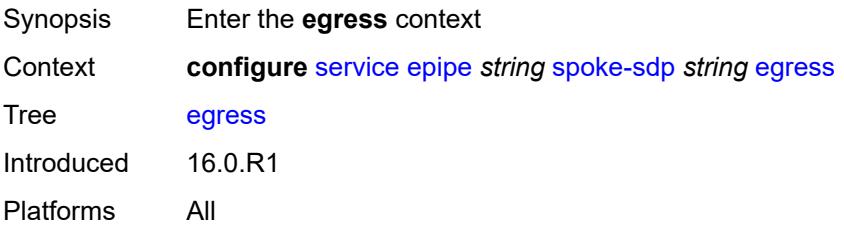

#### **filter**

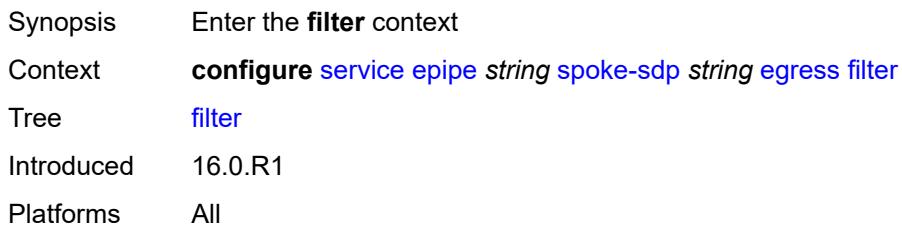

# <span id="page-5330-0"></span>**ip** *reference*

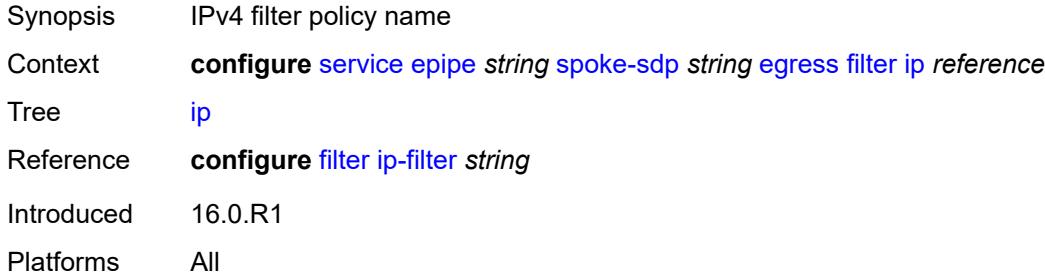

# <span id="page-5330-1"></span>**ipv6** *reference*

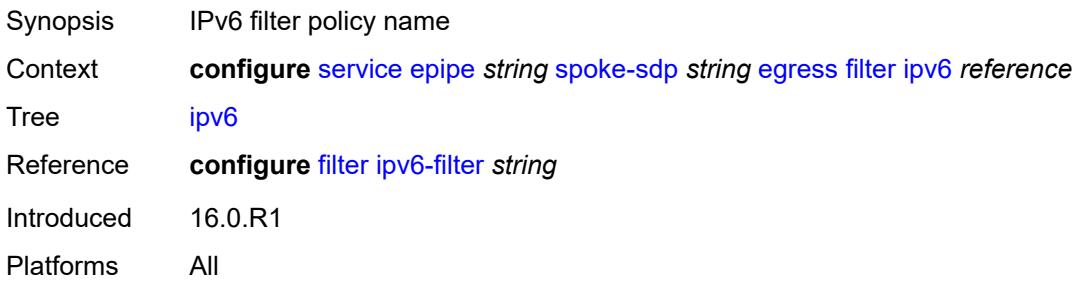

# <span id="page-5330-2"></span>**mac** *reference*

<span id="page-5330-3"></span>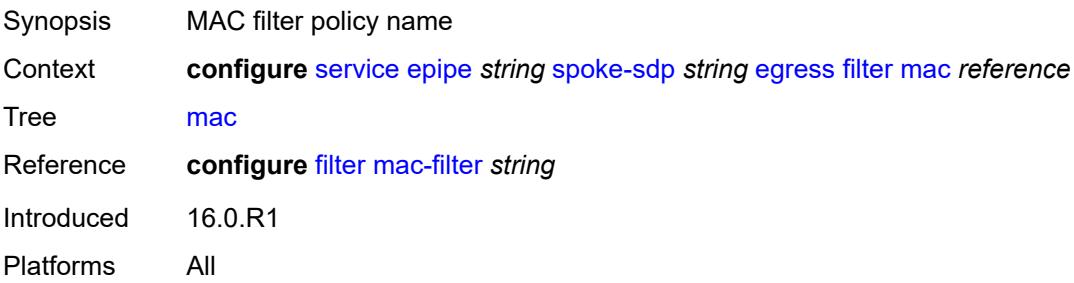

# **l2tpv3**

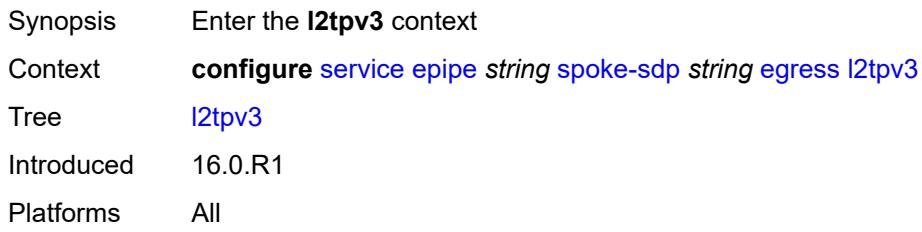

# <span id="page-5331-0"></span>**cookie** *string*

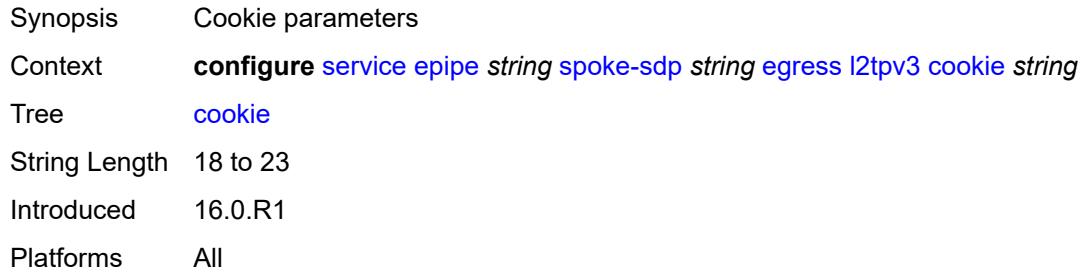

## <span id="page-5331-1"></span>**qos**

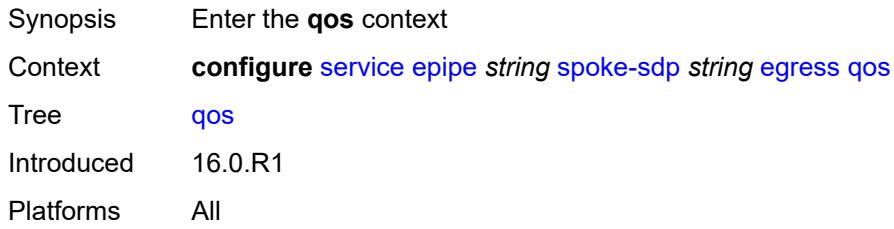

## <span id="page-5331-2"></span>**network**

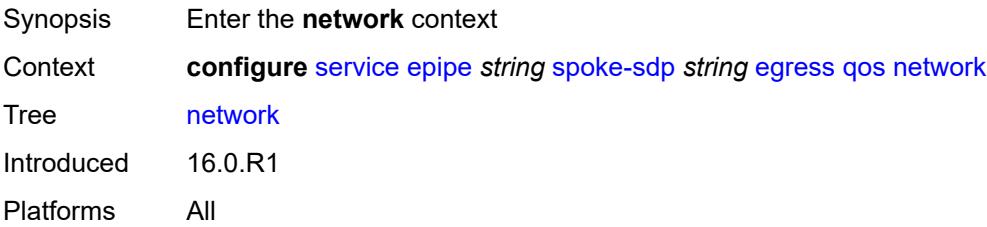

## <span id="page-5331-3"></span>**policy-name** *reference*

Synopsis Network policy ID

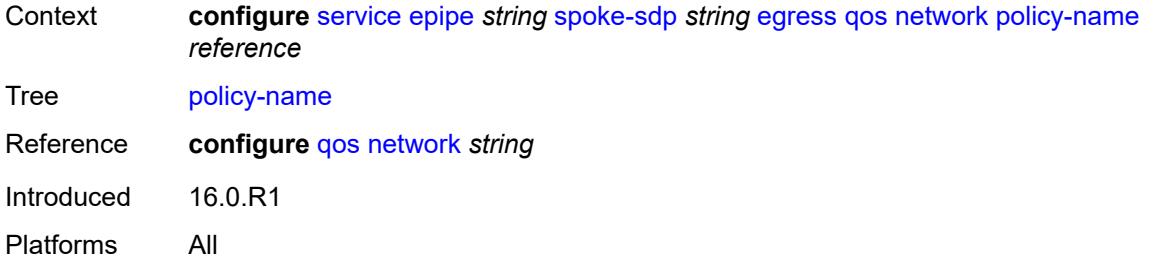

# <span id="page-5332-0"></span>**port-redirect-group**

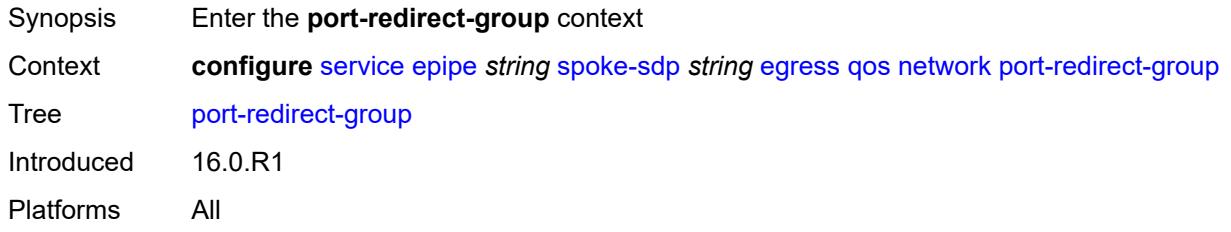

## <span id="page-5332-1"></span>**group-name** *reference*

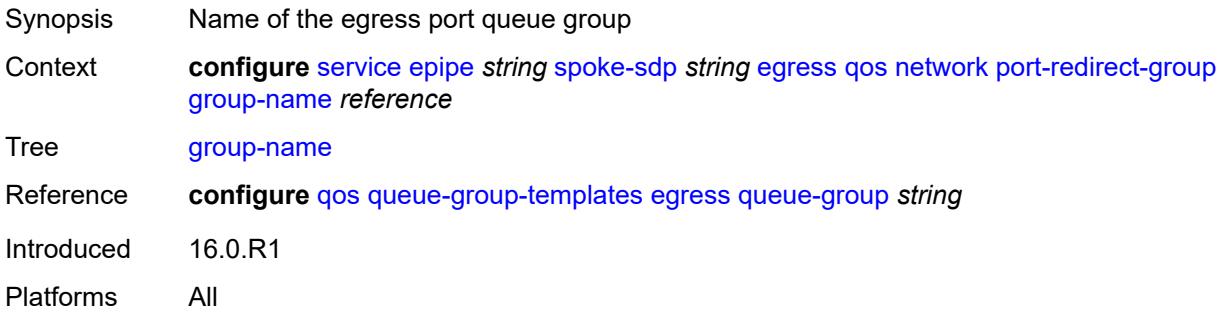

#### <span id="page-5332-2"></span>**instance** *number*

<span id="page-5332-3"></span>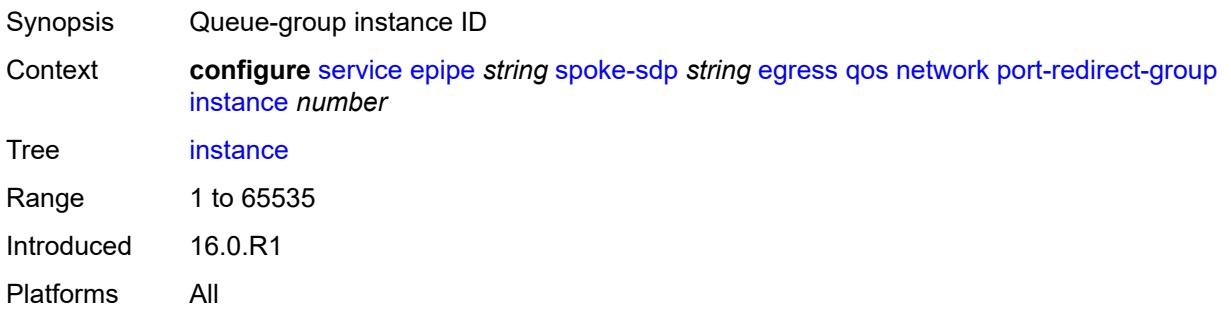

### **vc-label** *number*

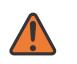

#### **WARNING:**

Modifying this element toggles the **admin-state** of the parent element automatically for the new value to take effect.

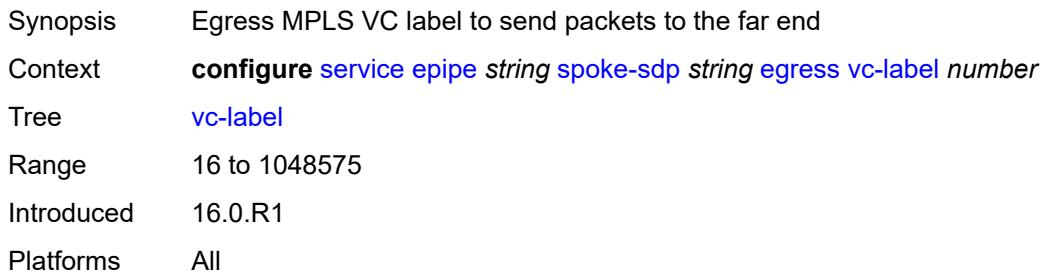

# <span id="page-5333-0"></span>**endpoint**

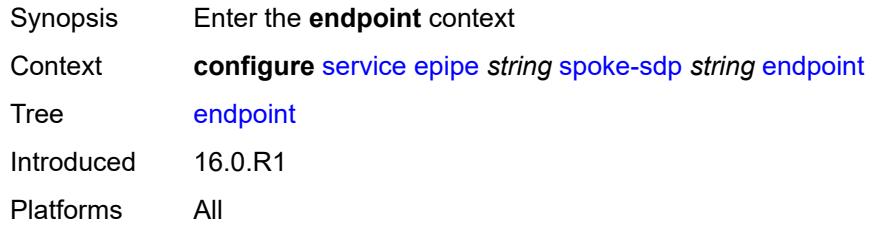

#### <span id="page-5333-1"></span>**icb** *boolean*

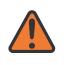

#### **WARNING:**

Modifying this element toggles the **admin-state** of the parent element automatically for the new value to take effect.

<span id="page-5333-2"></span>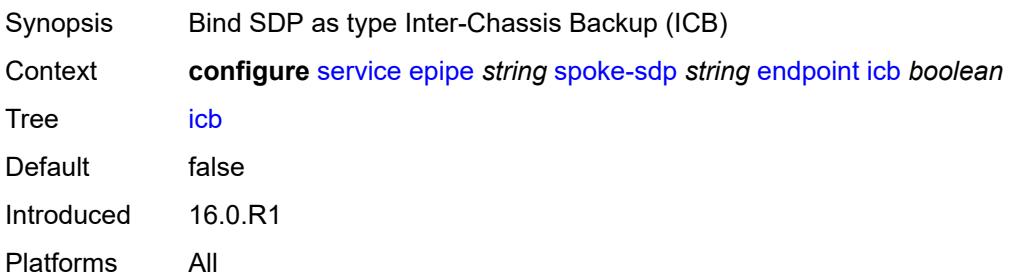

### **name** *reference*

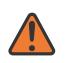

#### **WARNING:**

Modifying this element toggles the **admin-state** of the parent element automatically for the new value to take effect.

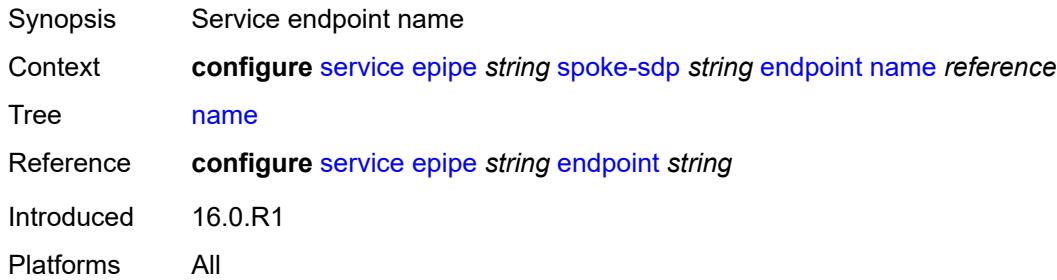

# <span id="page-5334-0"></span>**precedence** *(number | keyword)*

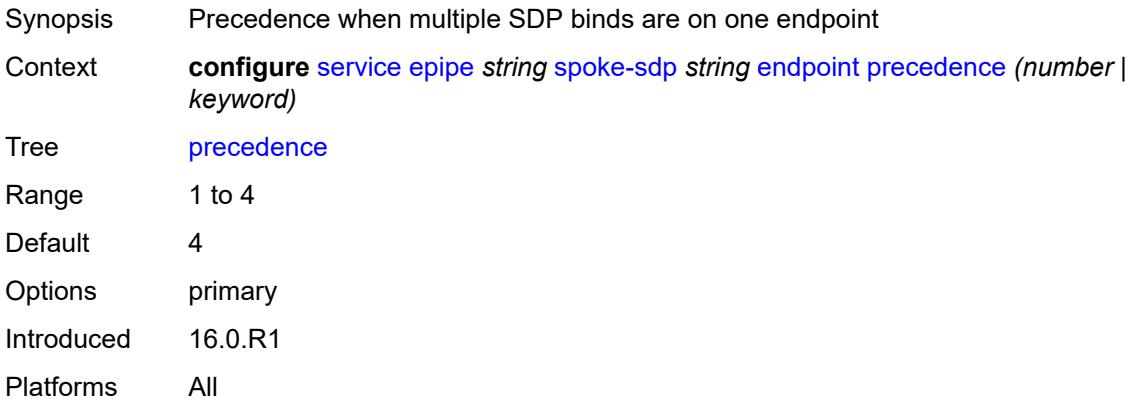

### <span id="page-5334-1"></span>**entropy-label**

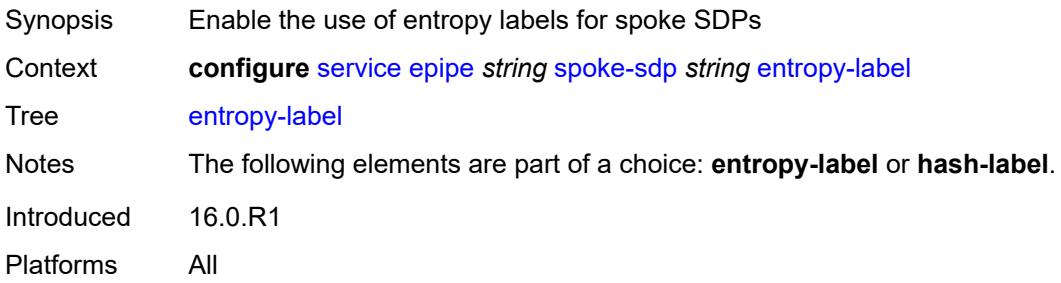

#### <span id="page-5334-2"></span>**eth-cfm**

Synopsis Enter the **eth-cfm** context

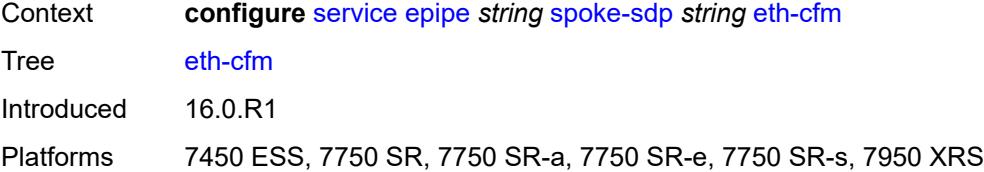

### <span id="page-5335-0"></span>**collect-lmm-fc-stats**

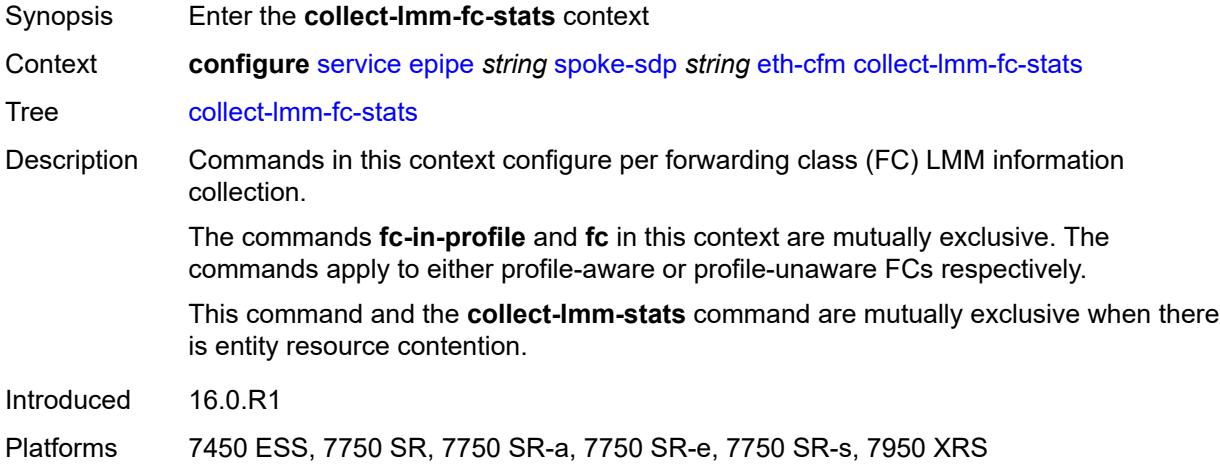

# <span id="page-5335-1"></span>**fc** *keyword*

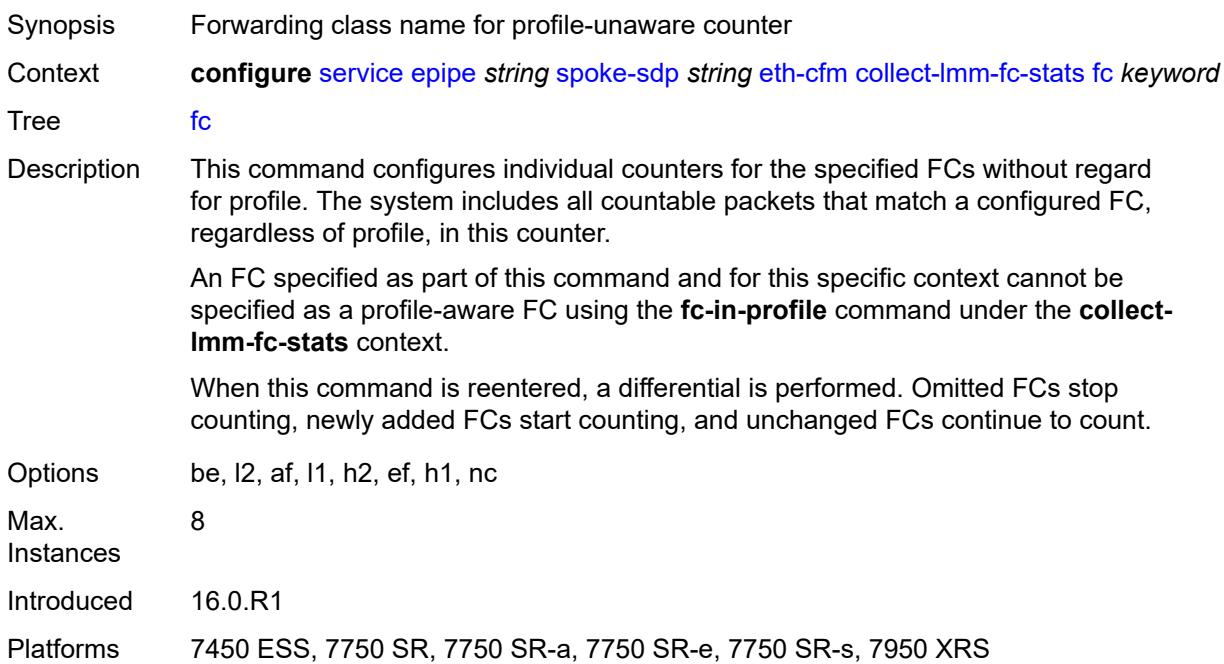

## <span id="page-5336-0"></span>**fc-in-profile** *keyword*

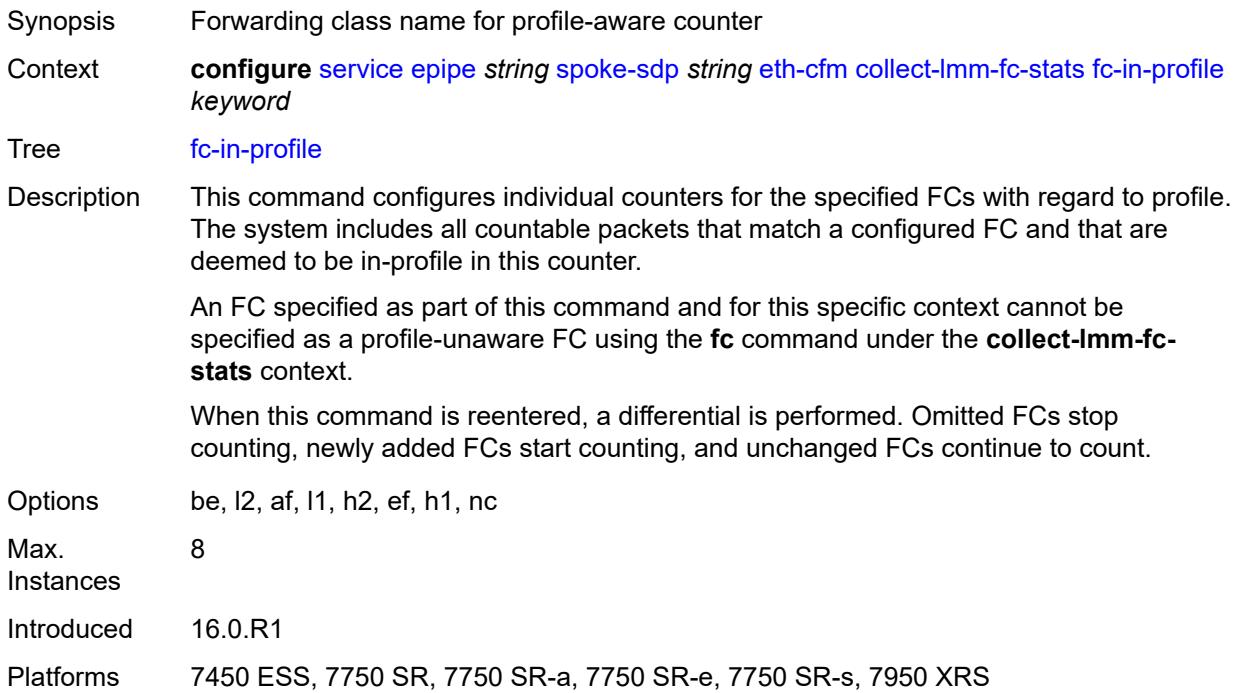

#### <span id="page-5336-1"></span>**collect-lmm-stats** *boolean*

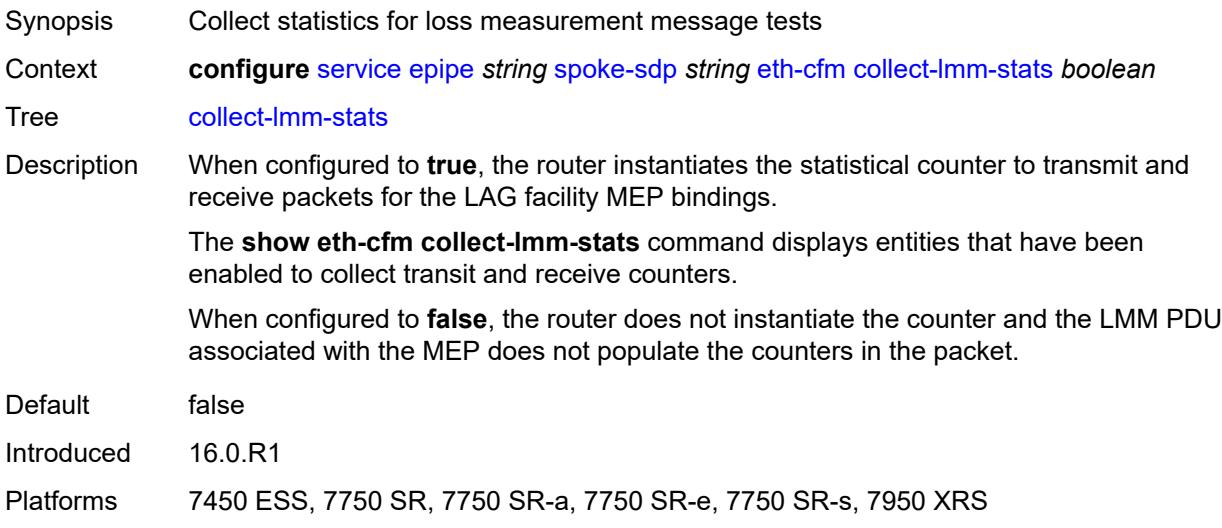

## <span id="page-5336-2"></span>**mep** [md-admin-name](#page-5337-0) *reference* [ma-admin-name](#page-5337-1) *reference* [mep-id](#page-5337-2) *number*

Synopsis Enter the **mep** list instance

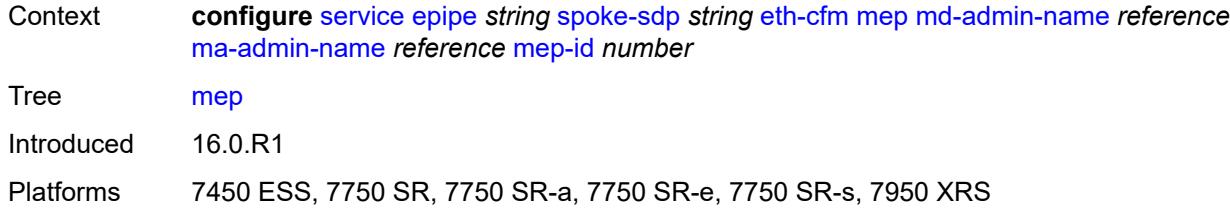

# <span id="page-5337-0"></span>**md-admin-name** *reference*

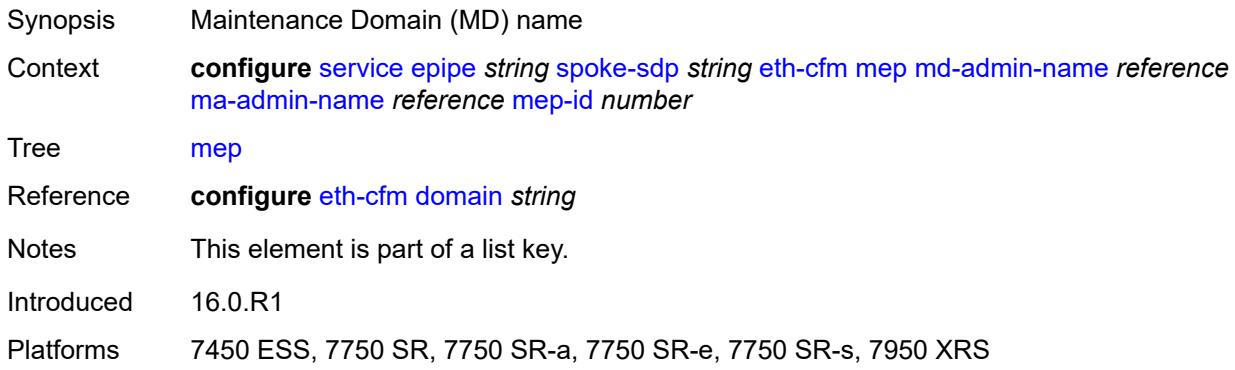

## <span id="page-5337-1"></span>**ma-admin-name** *reference*

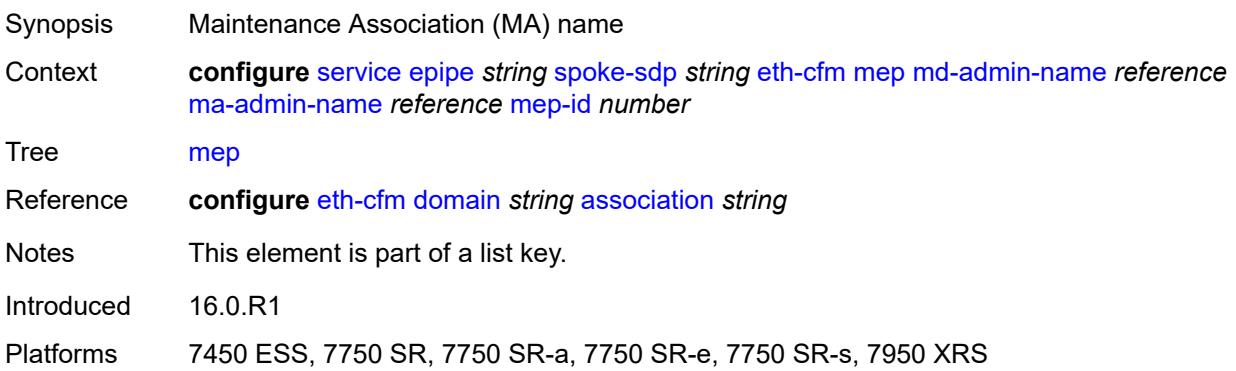

## <span id="page-5337-2"></span>**mep-id** *number*

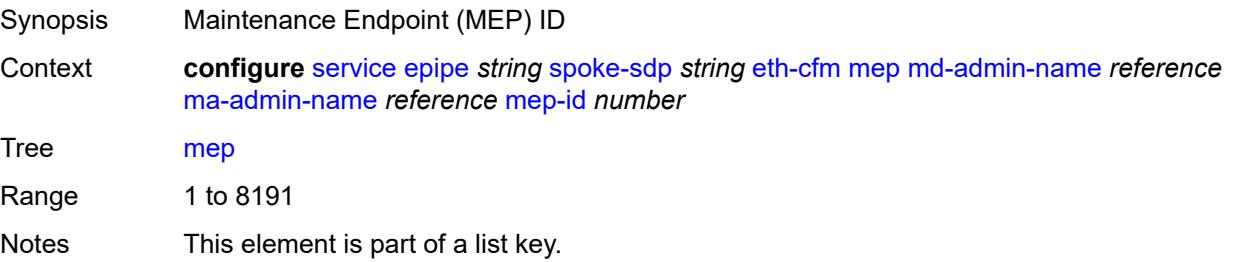

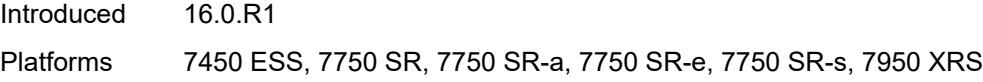

# <span id="page-5338-0"></span>**admin-state** *keyword*

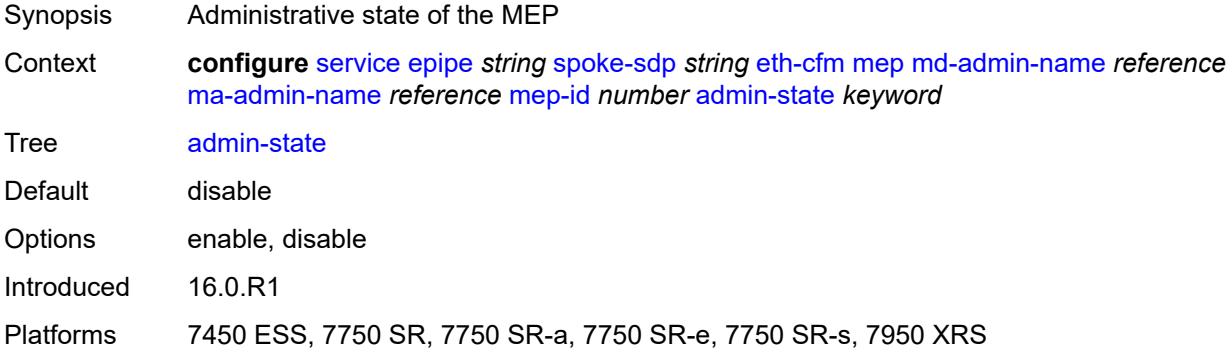

#### <span id="page-5338-1"></span>**ais**

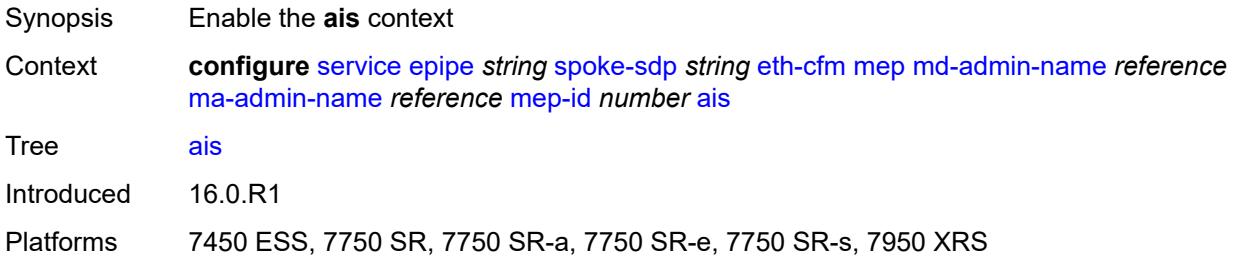

# <span id="page-5338-2"></span>**client-meg-level** *number*

<span id="page-5338-3"></span>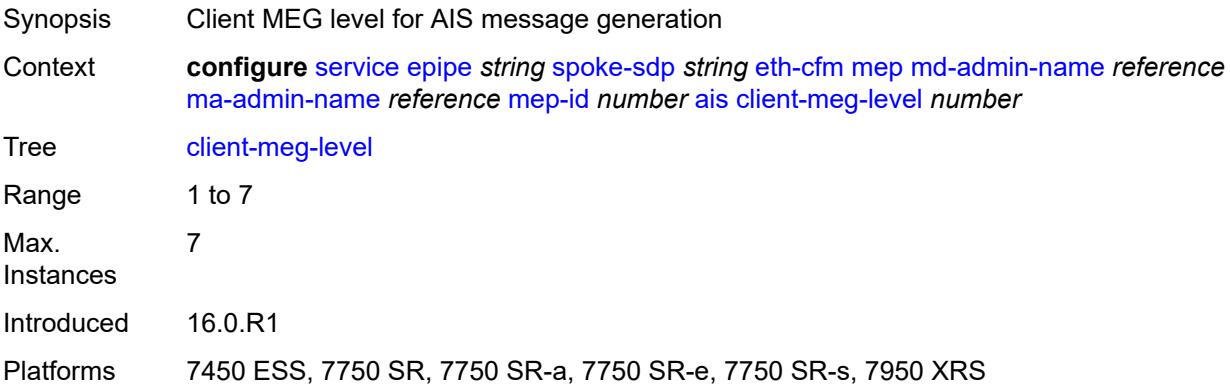

# **interface-support** *boolean*

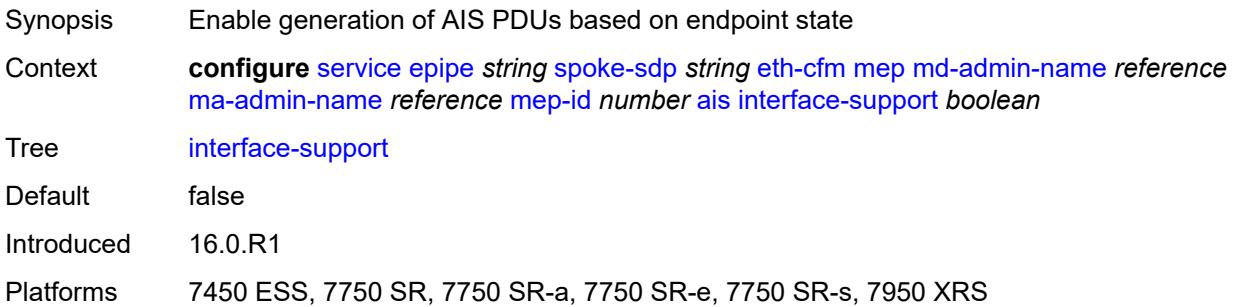

## <span id="page-5339-0"></span>**interval** *number*

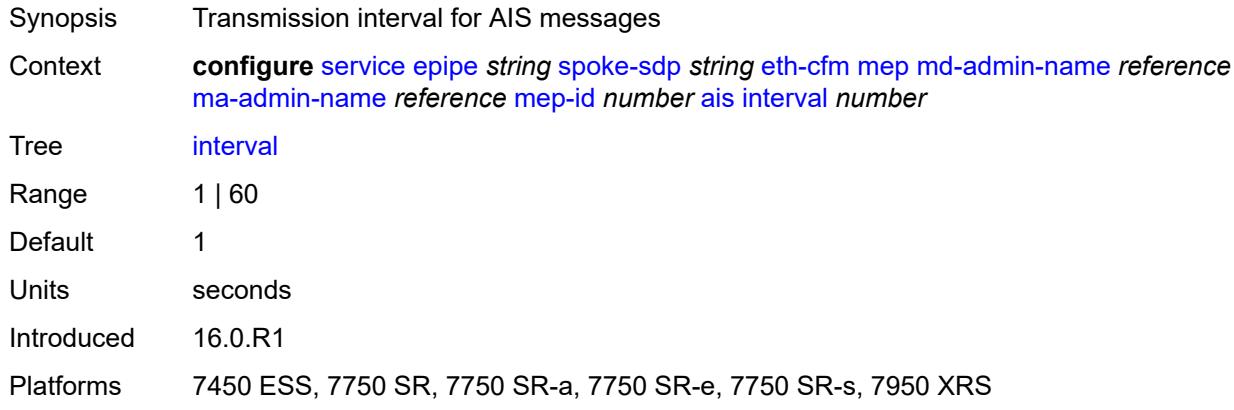

# <span id="page-5339-1"></span>**low-priority-defect** *keyword*

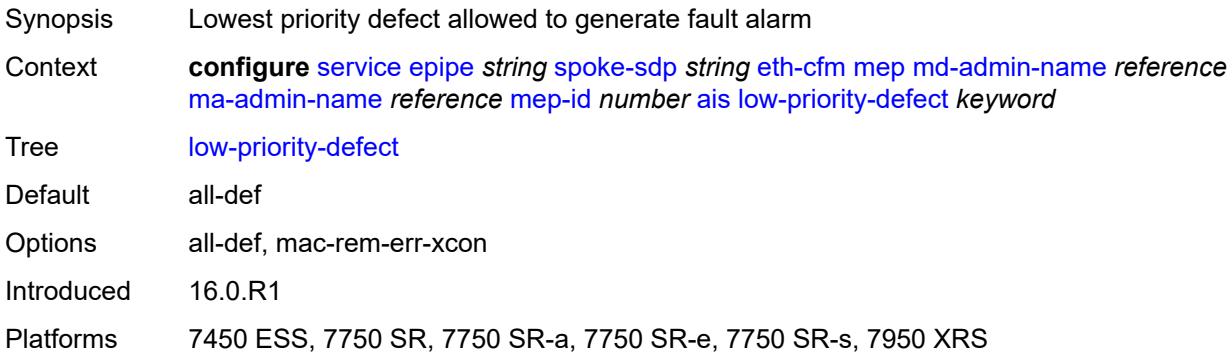

# <span id="page-5339-2"></span>**priority** *number*

Synopsis Priority of the AIS messages generated by the node

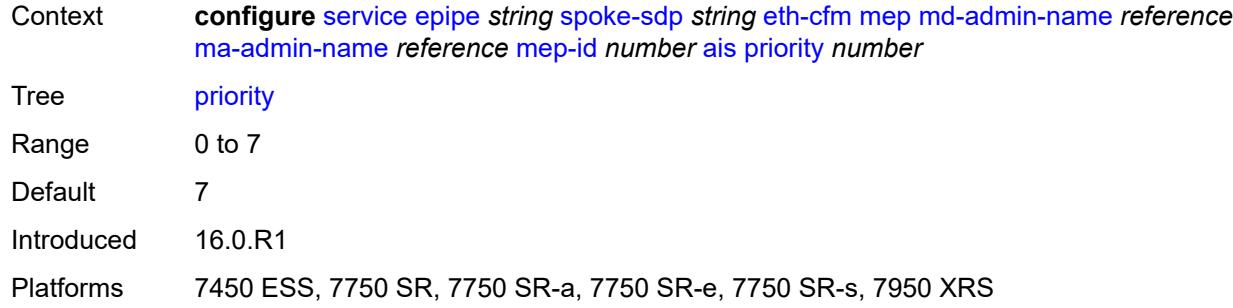

### <span id="page-5340-0"></span>**alarm-notification**

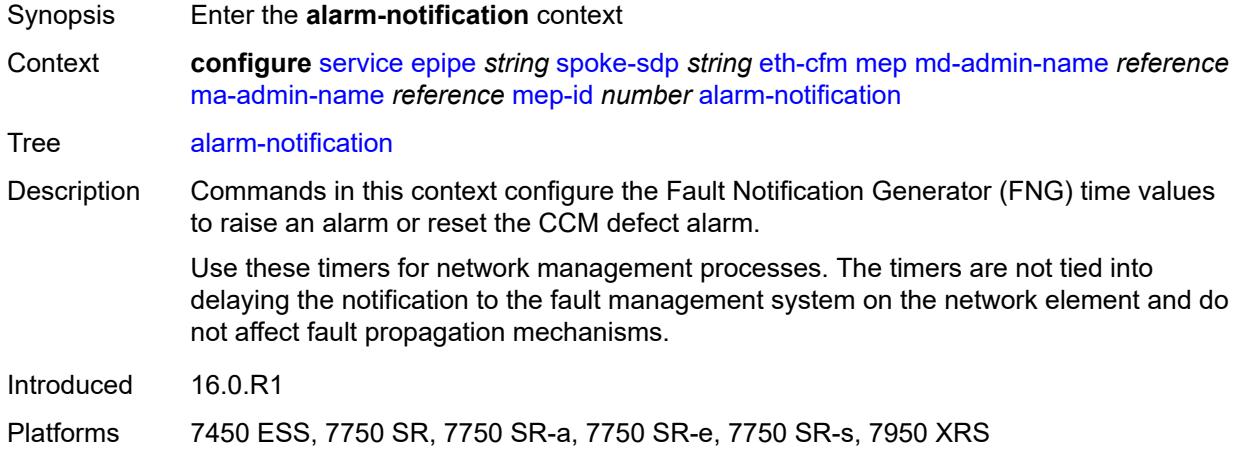

# <span id="page-5340-1"></span>**fng-alarm-time** *number*

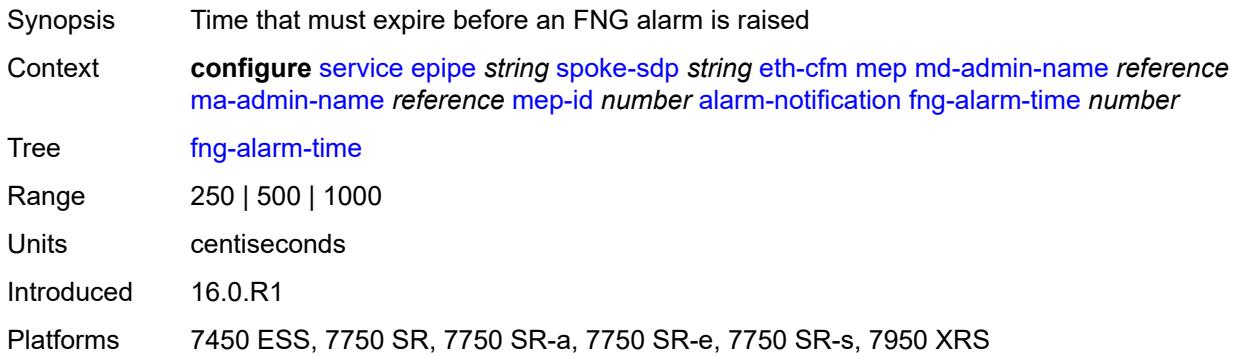

## <span id="page-5340-2"></span>**fng-reset-time** *number*

Synopsis Time that must expire before an FNG alarm is reset

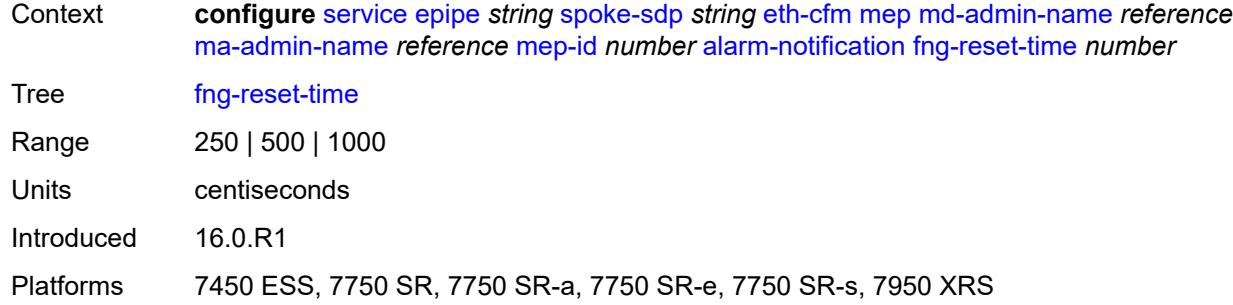

#### <span id="page-5341-0"></span>**ccm** *boolean*

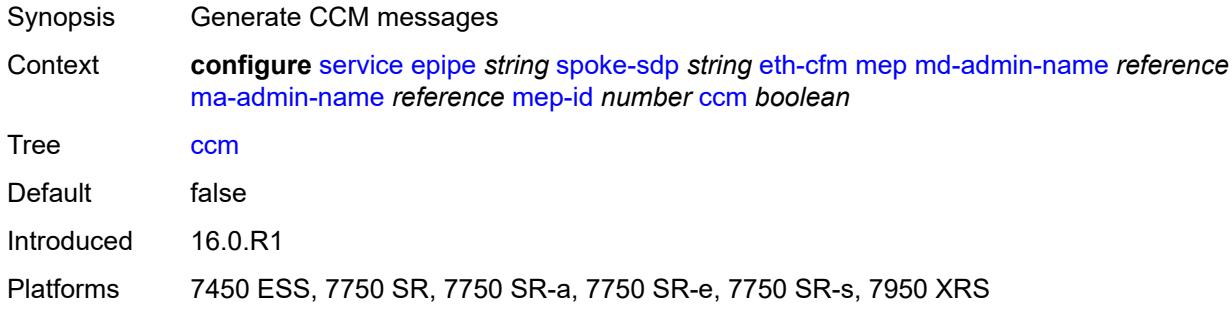

# <span id="page-5341-1"></span>**ccm-ltm-priority** *number*

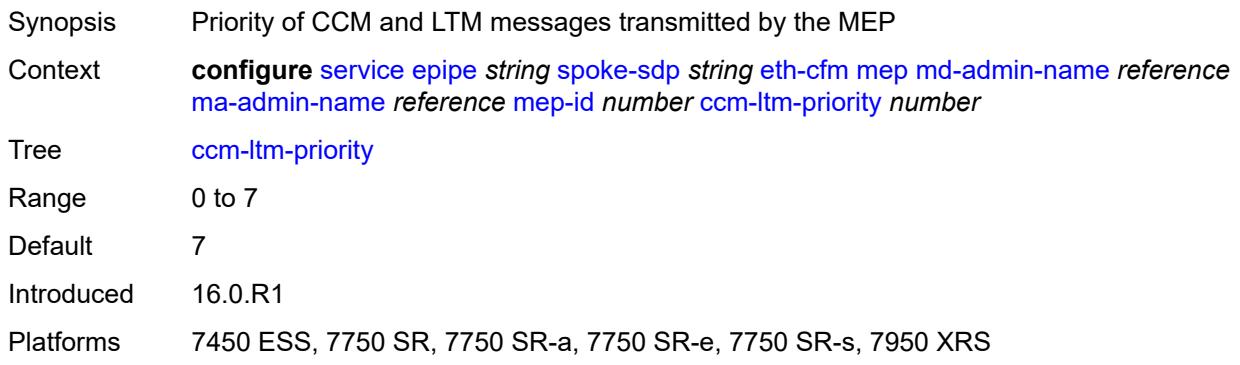

# <span id="page-5341-2"></span>**ccm-padding-size** *number*

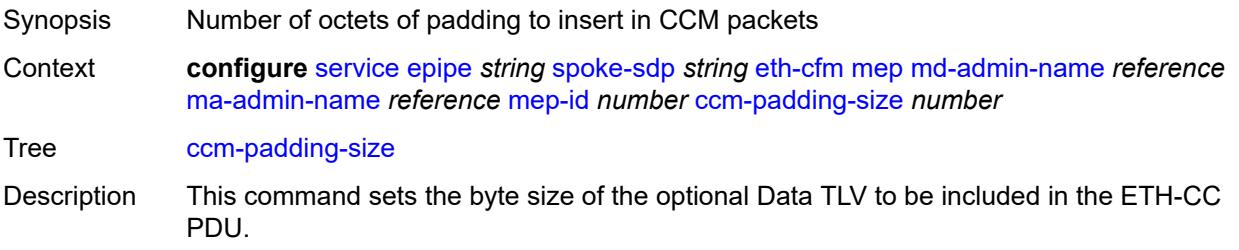

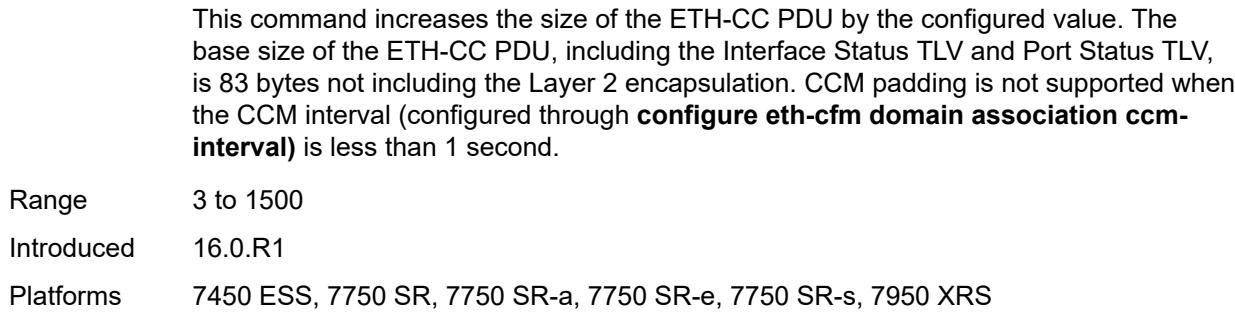

# <span id="page-5342-0"></span>**cfm-vlan-tag** *string*

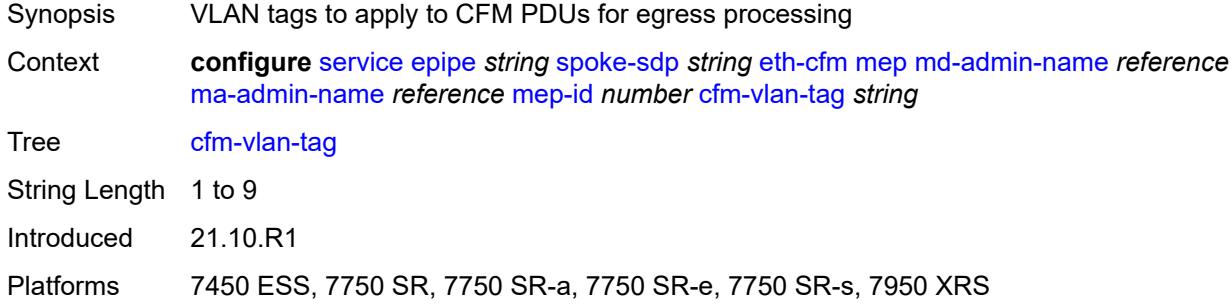

### <span id="page-5342-1"></span>**csf**

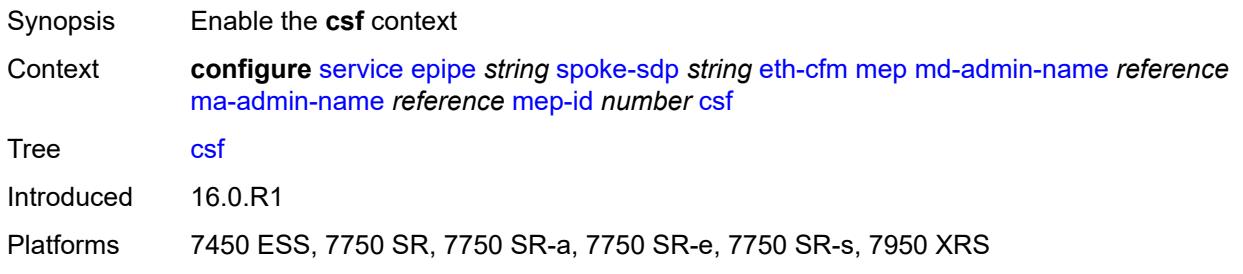

# <span id="page-5342-2"></span>**multiplier** *decimal-number*

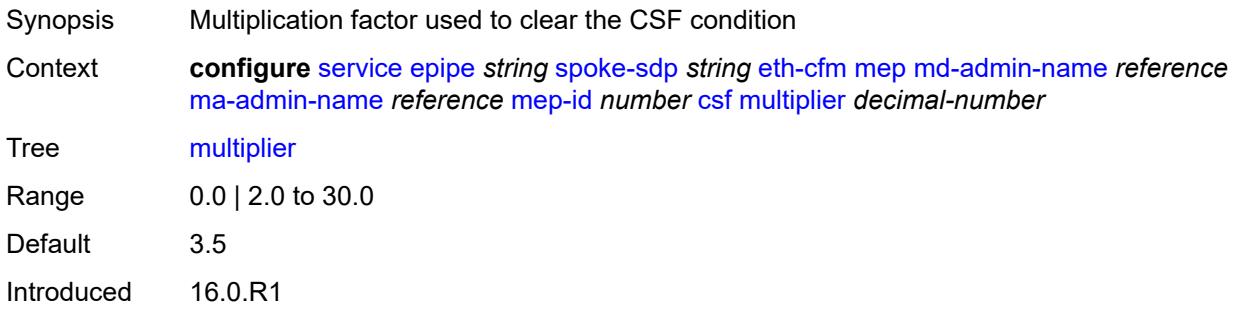

Platforms 7450 ESS, 7750 SR, 7750 SR-a, 7750 SR-e, 7750 SR-s, 7950 XRS

### <span id="page-5343-0"></span>**description** *string*

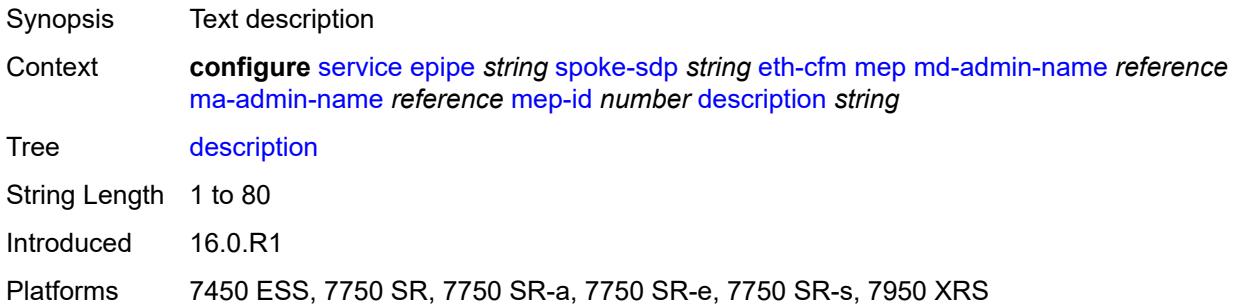

## <span id="page-5343-1"></span>**direction** *keyword*

 $\sqrt{N}$ 

#### **WARNING:**

Modifying this element recreates the parent element automatically for the new value to take effect.

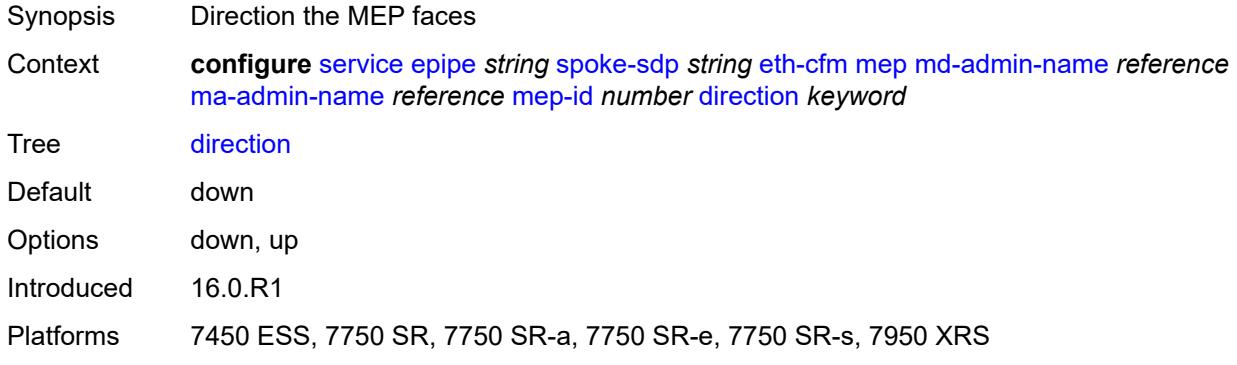

#### <span id="page-5343-2"></span>**eth-test**

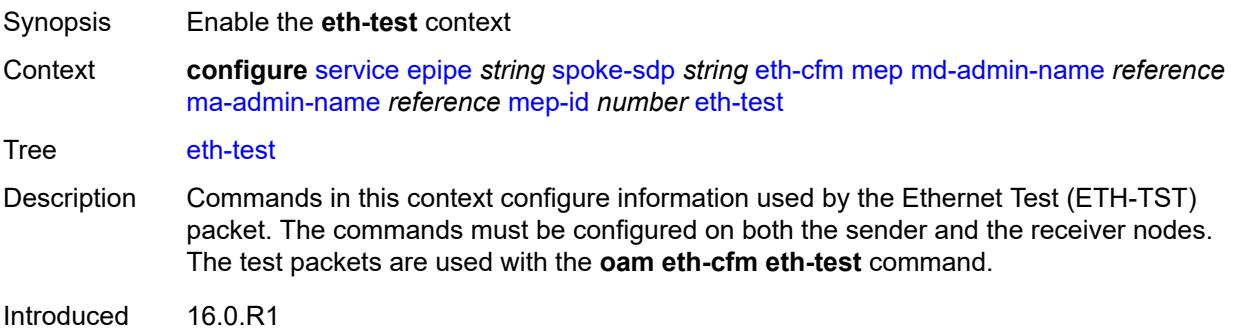

Platforms 7450 ESS, 7750 SR, 7750 SR-a, 7750 SR-e, 7750 SR-s, 7950 XRS

#### <span id="page-5344-0"></span>**bit-error-threshold** *number*

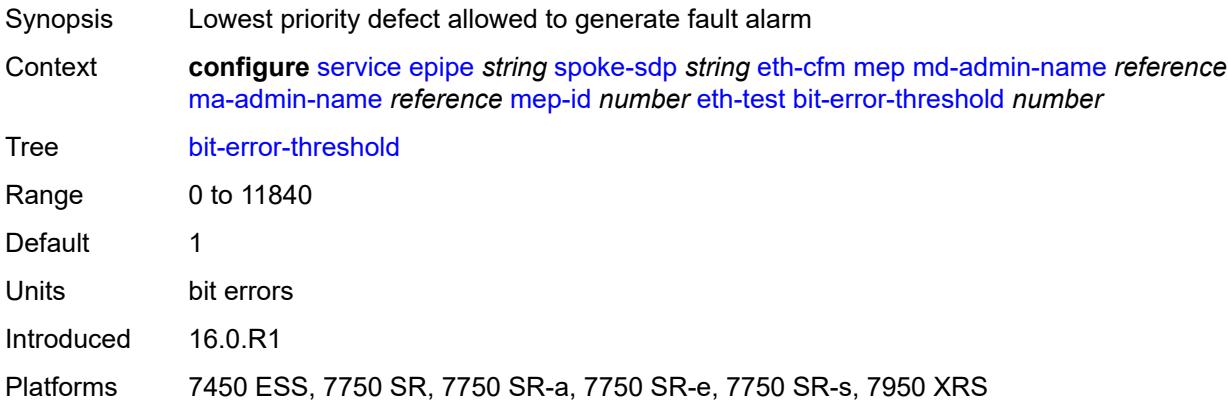

## <span id="page-5344-1"></span>**test-pattern**

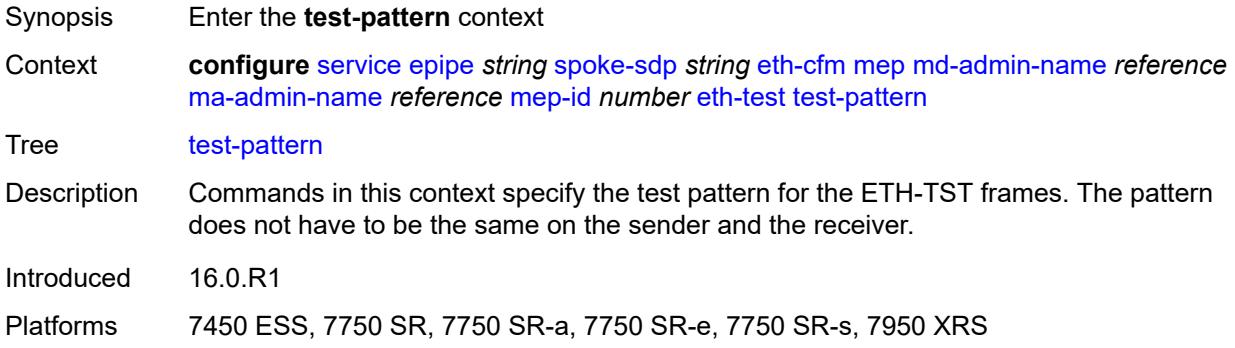

### <span id="page-5344-2"></span>**crc-tlv** *boolean*

<span id="page-5344-3"></span>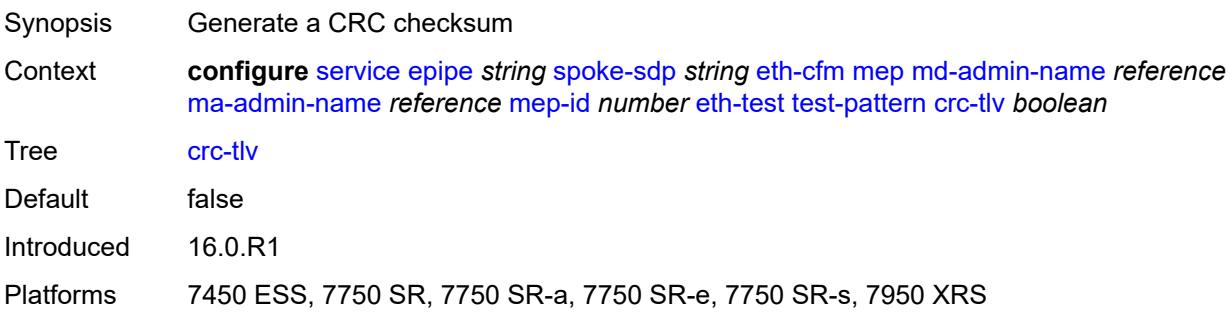

# **pattern** *keyword*

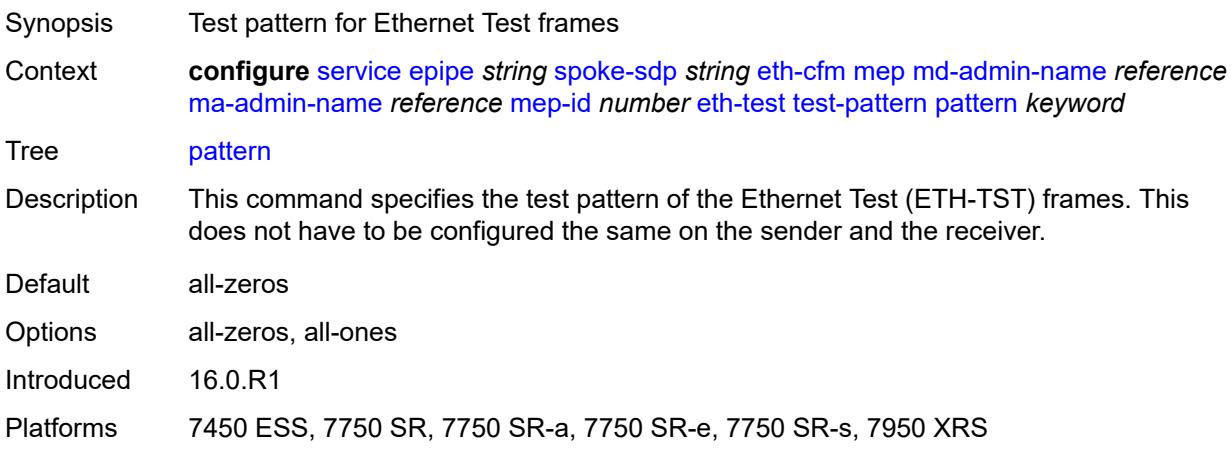

# <span id="page-5345-0"></span>**fault-propagation** *keyword*

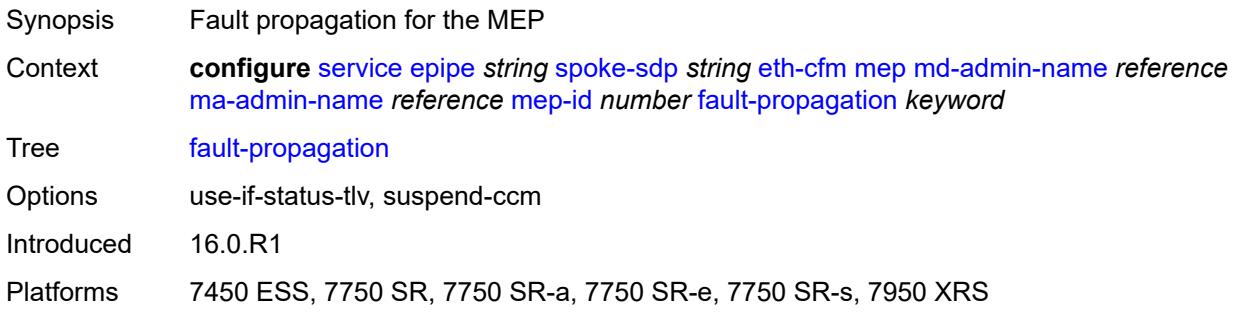

## <span id="page-5345-1"></span>**grace**

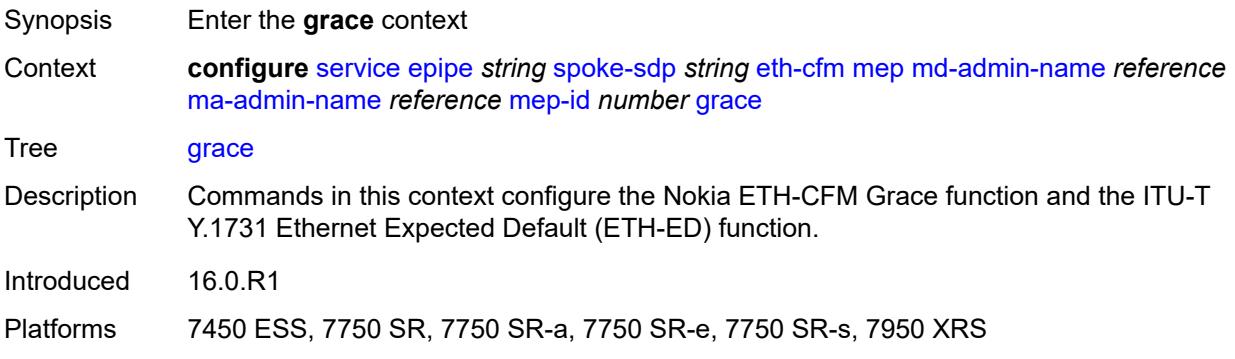

# <span id="page-5345-2"></span>**eth-ed**

Synopsis Enter the **eth-ed** context

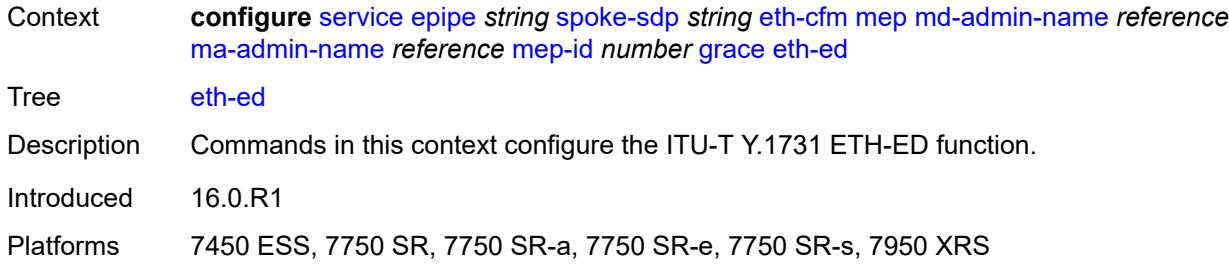

## <span id="page-5346-0"></span>**max-rx-defect-window** *number*

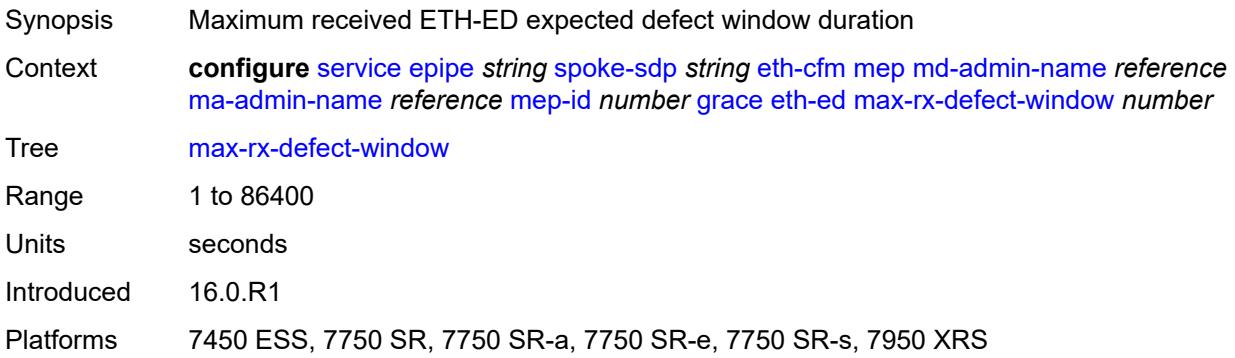

# <span id="page-5346-1"></span>**priority** *number*

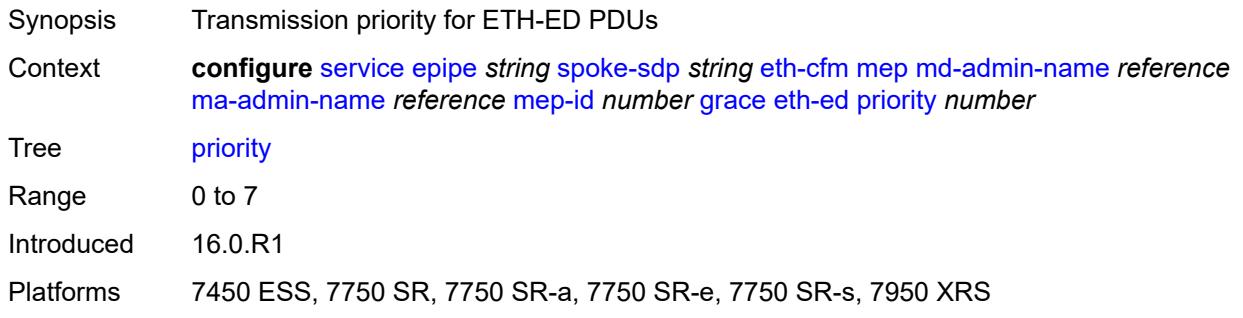

# <span id="page-5346-2"></span>**rx-eth-ed** *boolean*

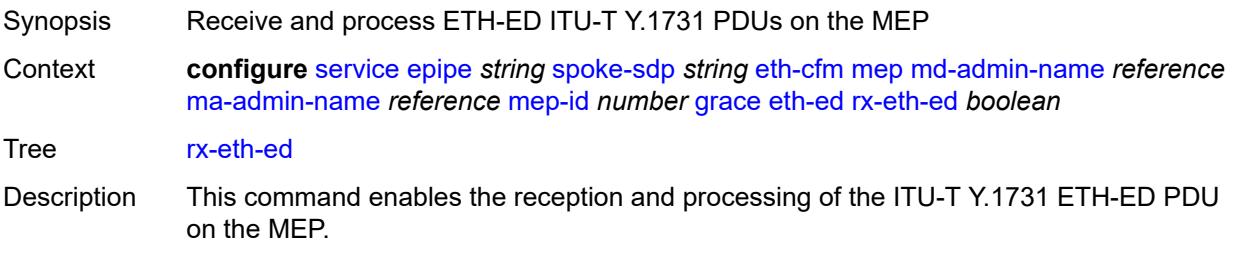

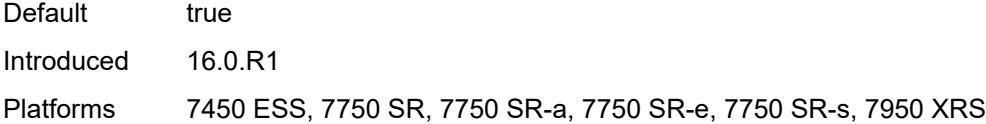

# <span id="page-5347-0"></span>**tx-eth-ed** *boolean*

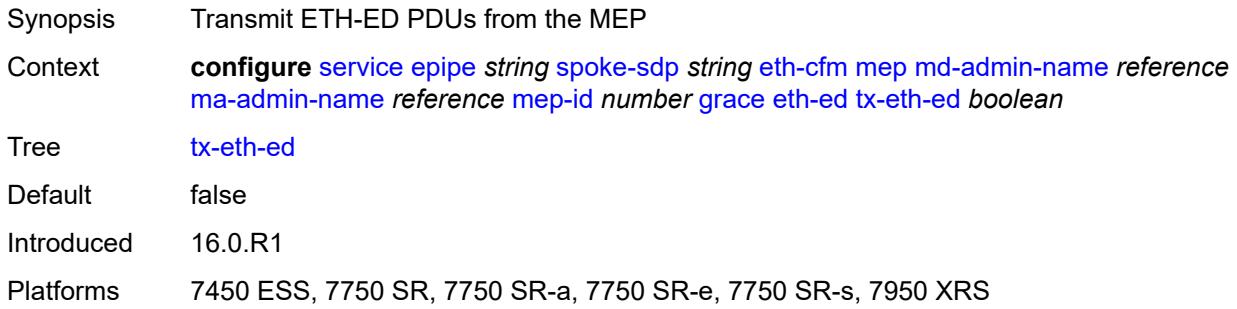

# <span id="page-5347-1"></span>**eth-vsm-grace**

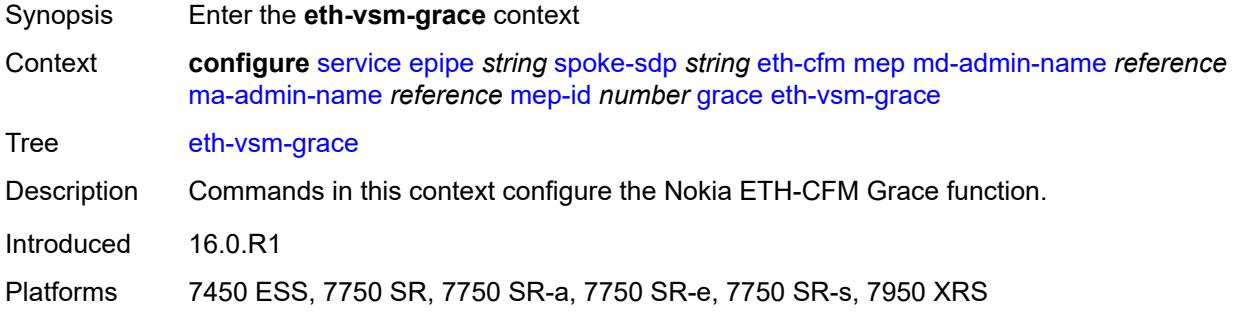

# <span id="page-5347-2"></span>**rx-eth-vsm-grace** *boolean*

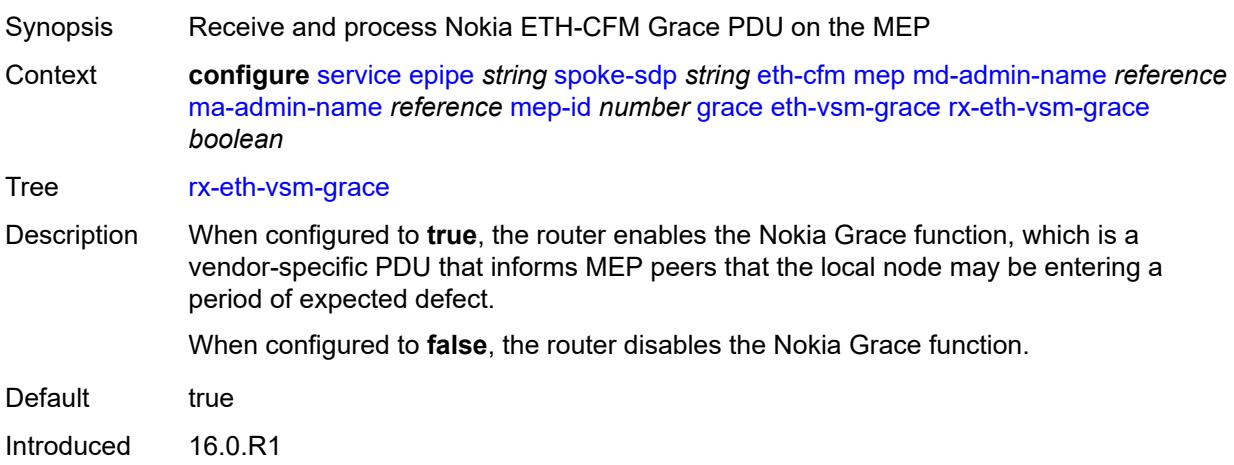

Platforms 7450 ESS, 7750 SR, 7750 SR-a, 7750 SR-e, 7750 SR-s, 7950 XRS

### <span id="page-5348-0"></span>**tx-eth-vsm-grace** *boolean*

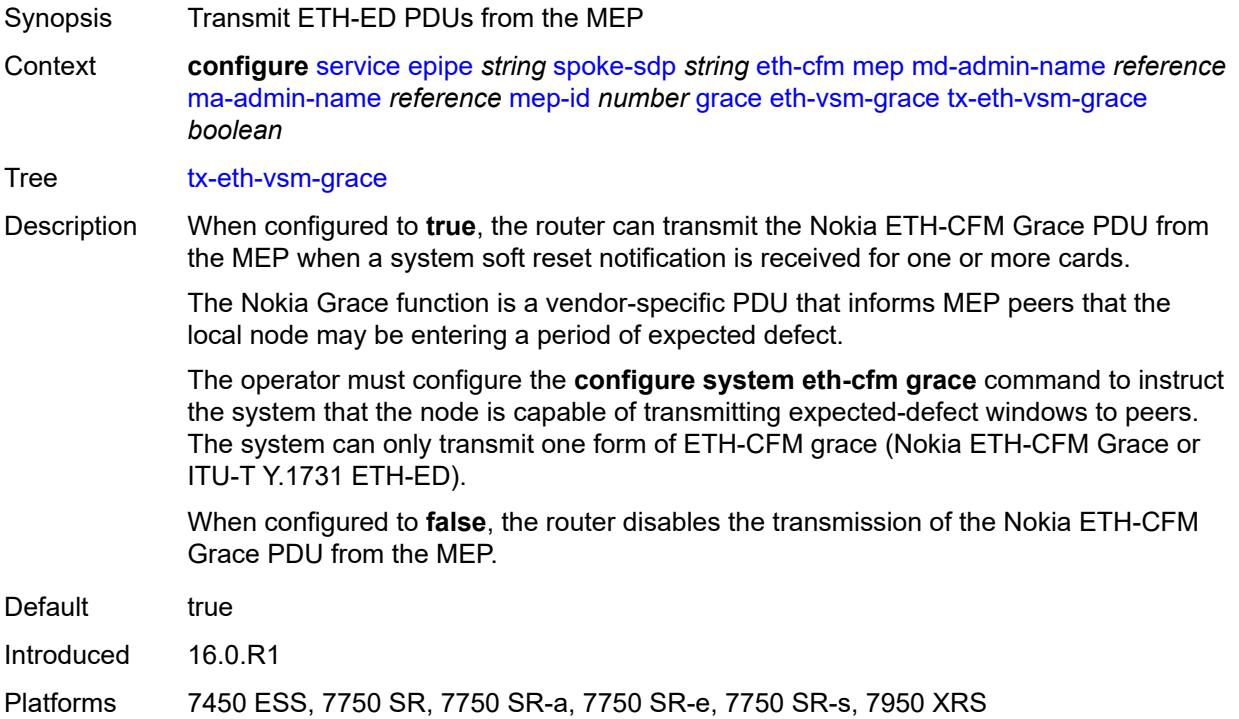

### <span id="page-5348-1"></span>**lbm-svc-act-responder** *boolean*

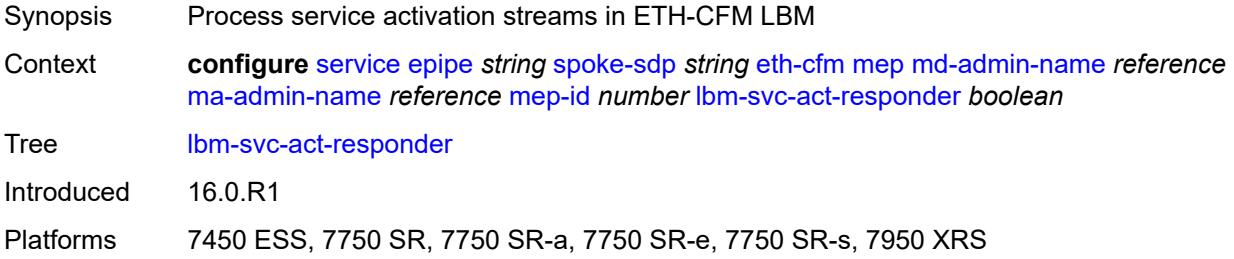

## <span id="page-5348-2"></span>**low-priority-defect** *keyword*

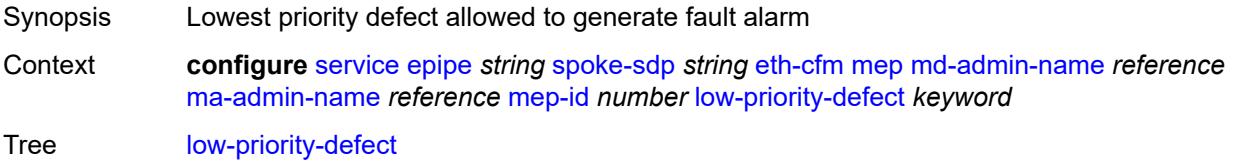

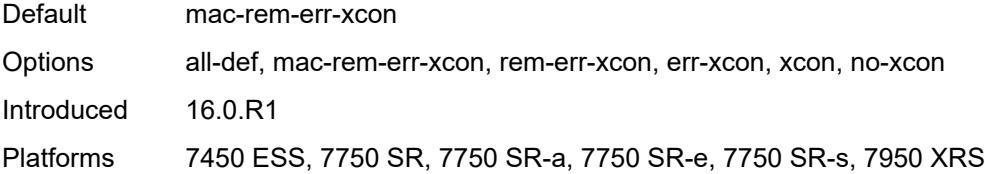

### <span id="page-5349-0"></span>**mac-address** *string*

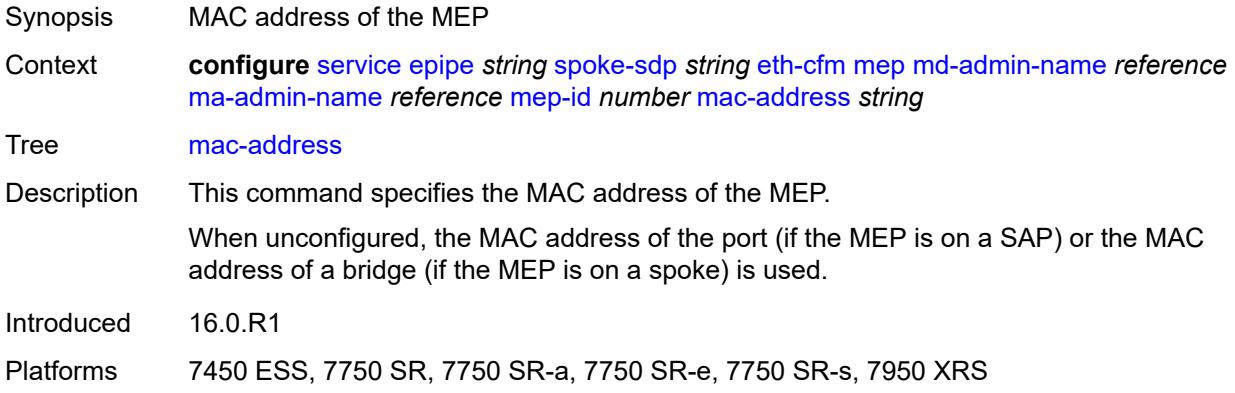

### <span id="page-5349-1"></span>**one-way-delay-threshold** *number*

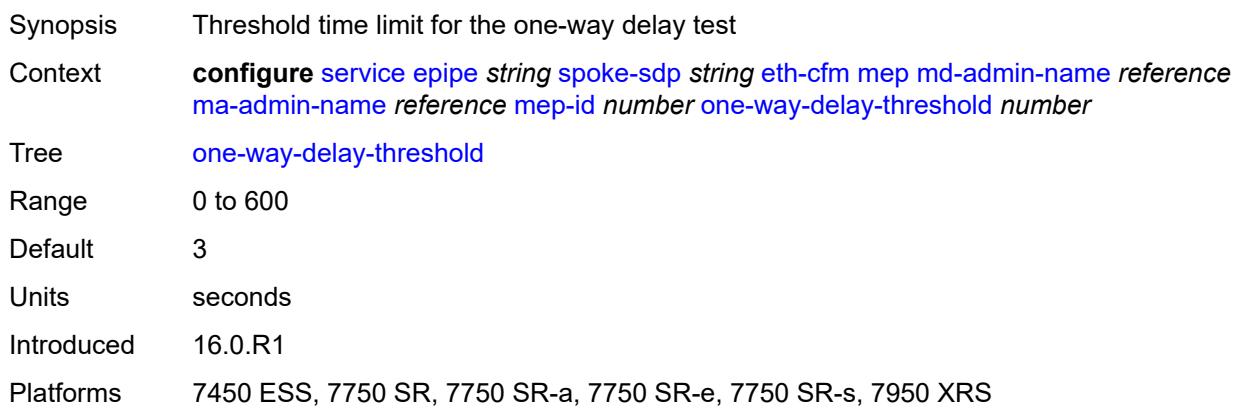

### <span id="page-5349-2"></span>**primary-vlan** *boolean*

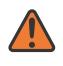

#### **WARNING:**

Modifying this element recreates the parent element automatically for the new value to take effect.

Synopsis MEP provisioned using MA primary VLAN ID

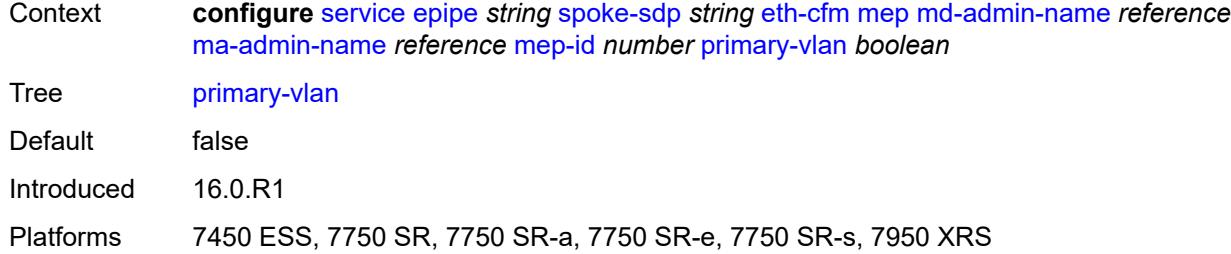

# <span id="page-5350-1"></span>**mip** [primary-vlan](#page-5350-0) *(number | keyword)*

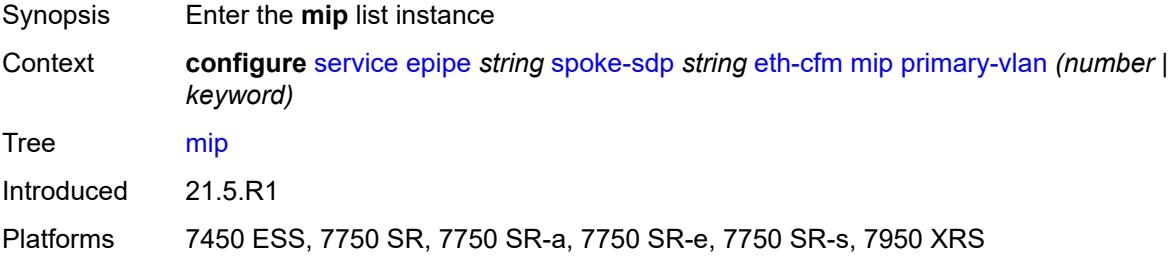

# <span id="page-5350-0"></span>**primary-vlan** *(number | keyword)*

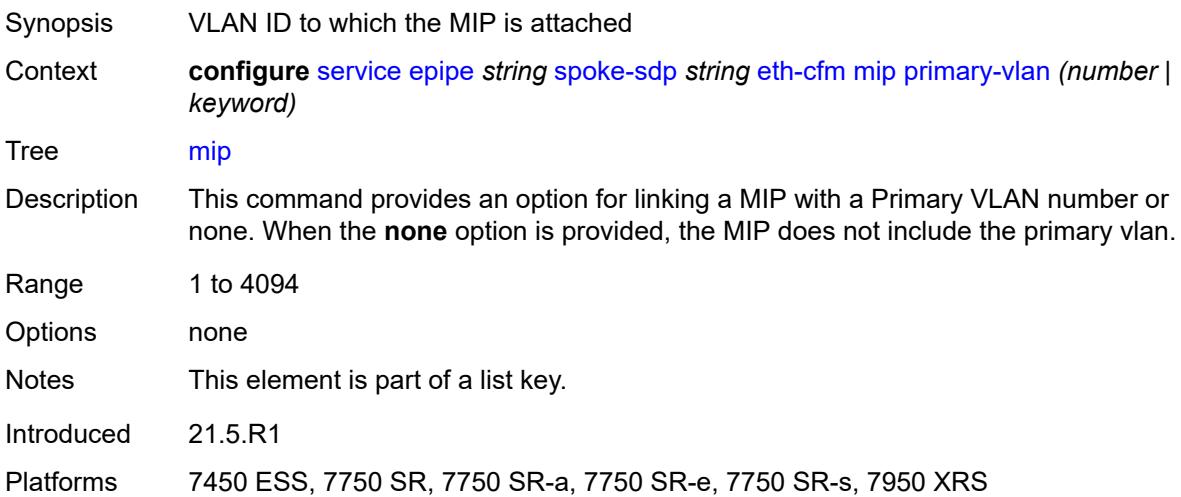

## <span id="page-5350-2"></span>**cfm-vlan-tag** *string*

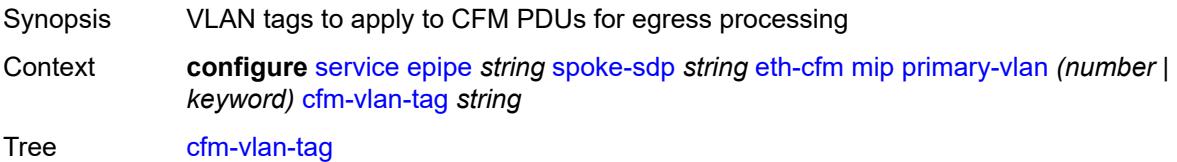

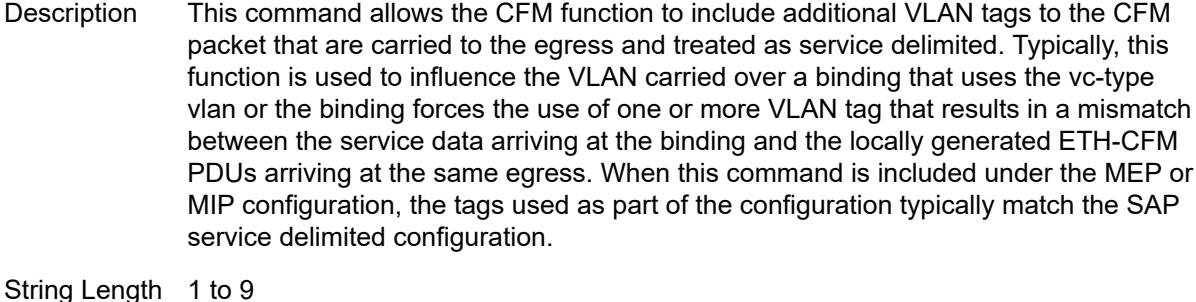

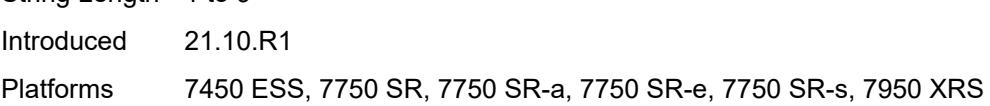

# <span id="page-5351-0"></span>**mac-address** *string*

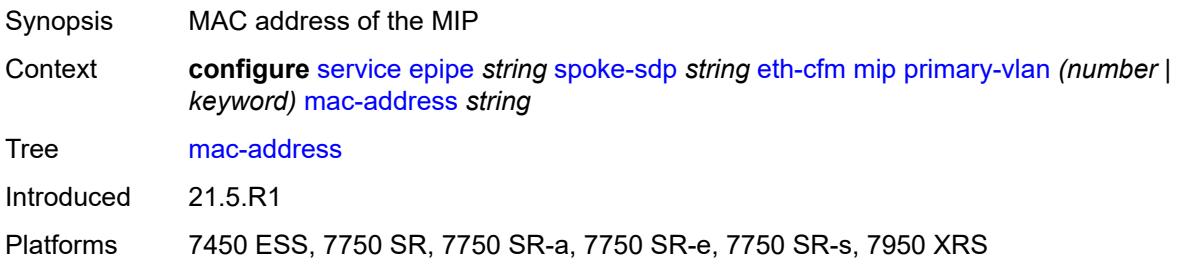

# <span id="page-5351-1"></span>**squelch-ingress-ctag-levels** *number*

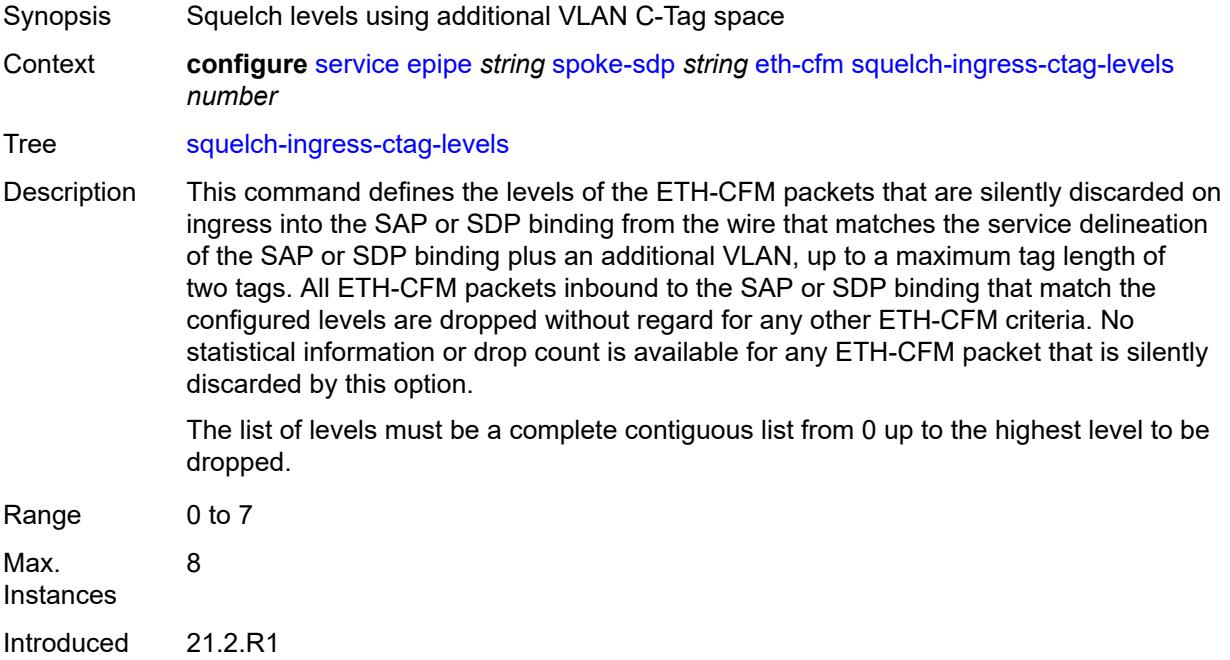

Platforms 7450 ESS, 7750 SR, 7750 SR-a, 7750 SR-e, 7750 SR-s, 7950 XRS

## <span id="page-5352-0"></span>**squelch-ingress-levels** *number*

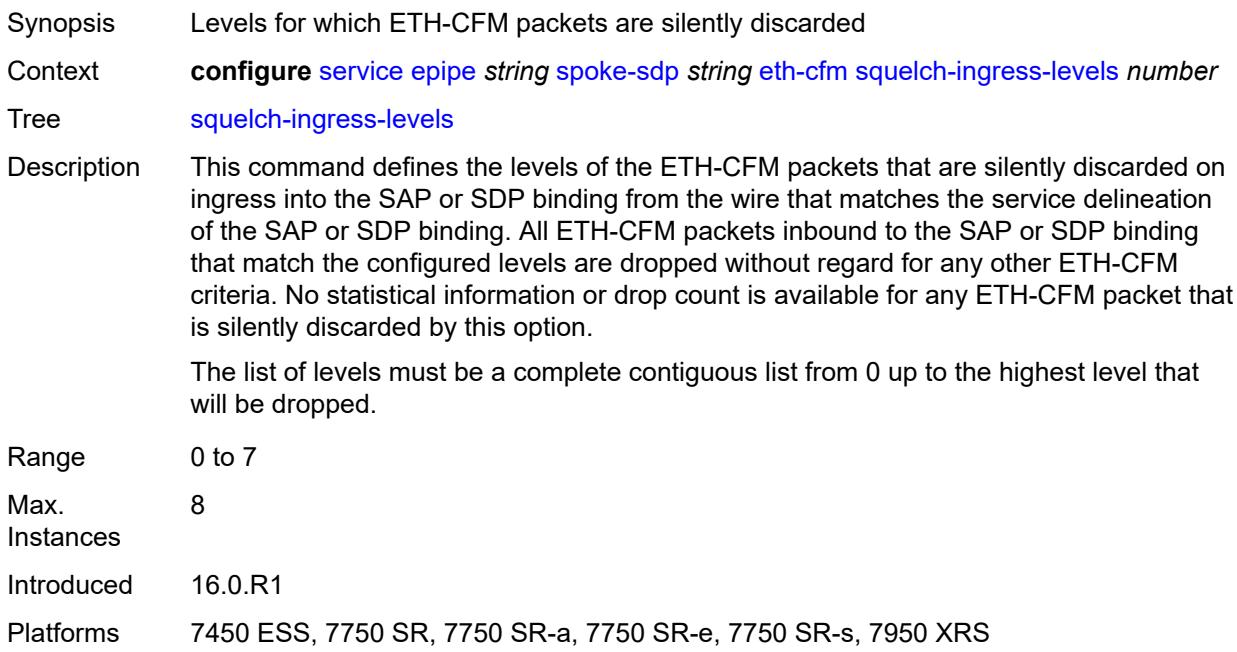

## <span id="page-5352-1"></span>**force-vc-forwarding** *keyword*

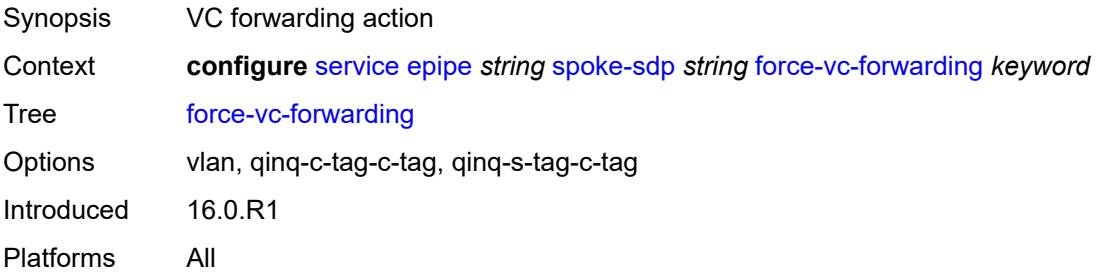

## <span id="page-5352-2"></span>**hash-label**

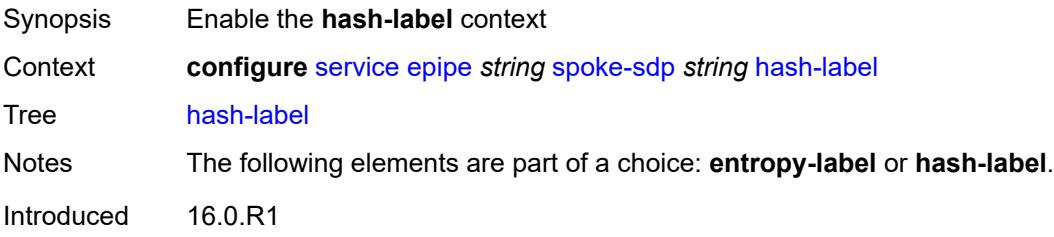

Platforms All

# <span id="page-5353-0"></span>**signal-capability**

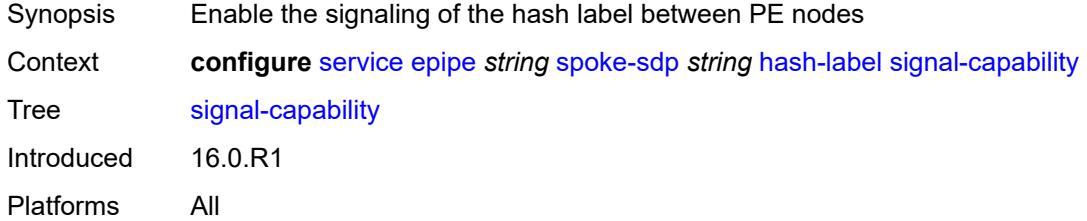

# <span id="page-5353-1"></span>**ingress**

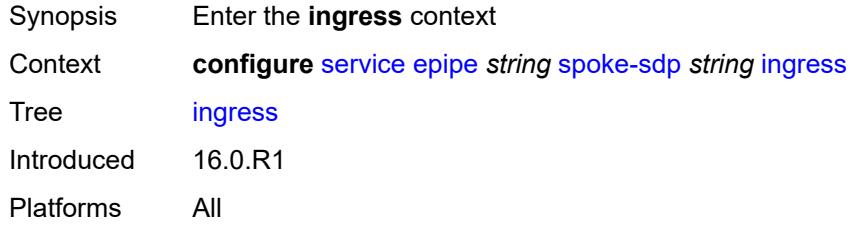

# <span id="page-5353-2"></span>**filter**

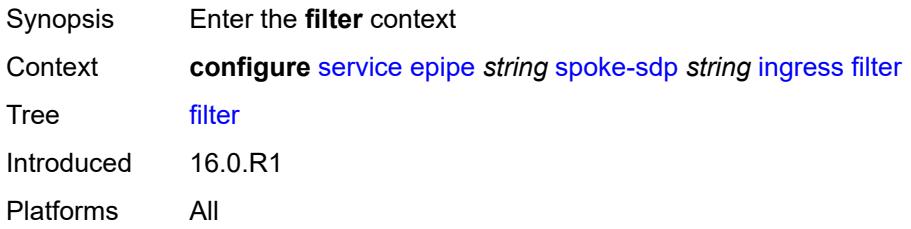

# <span id="page-5353-3"></span>**ip** *reference*

<span id="page-5353-4"></span>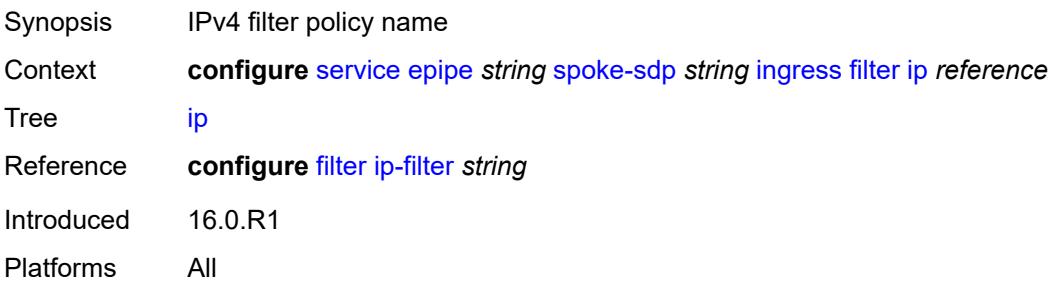

# **ipv6** *reference*

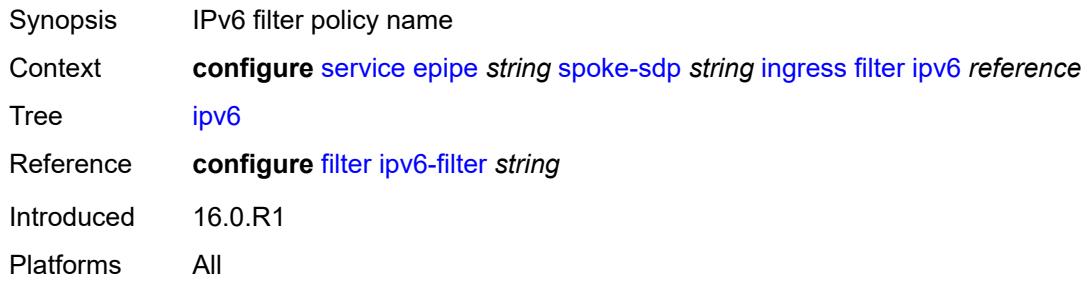

# <span id="page-5354-0"></span>**mac** *reference*

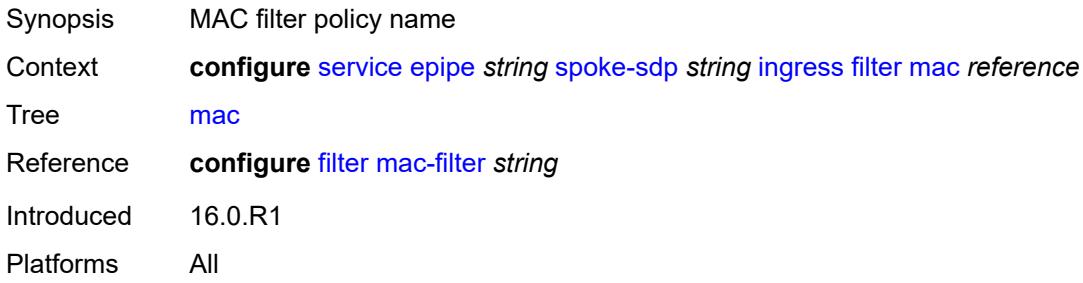

# <span id="page-5354-1"></span>**l2tpv3**

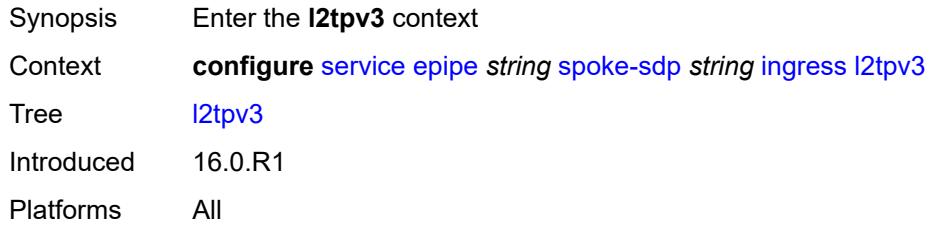

## <span id="page-5354-2"></span>**cookie**

<span id="page-5354-3"></span>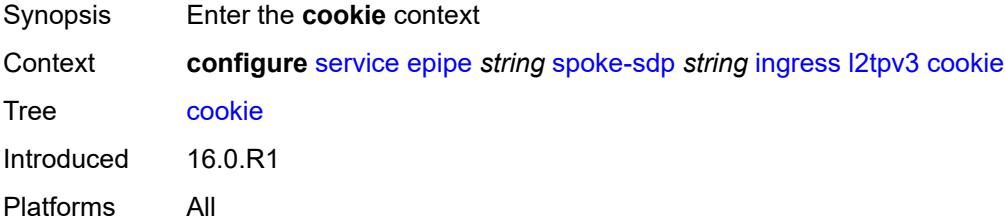

# **cookie1** *string*

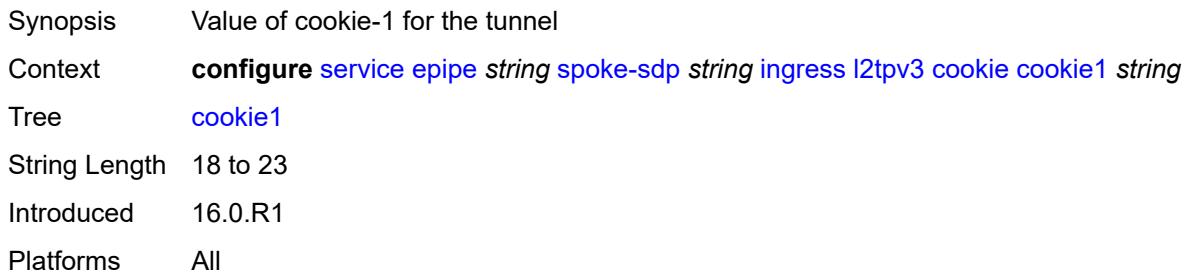

## <span id="page-5355-0"></span>**cookie2** *string*

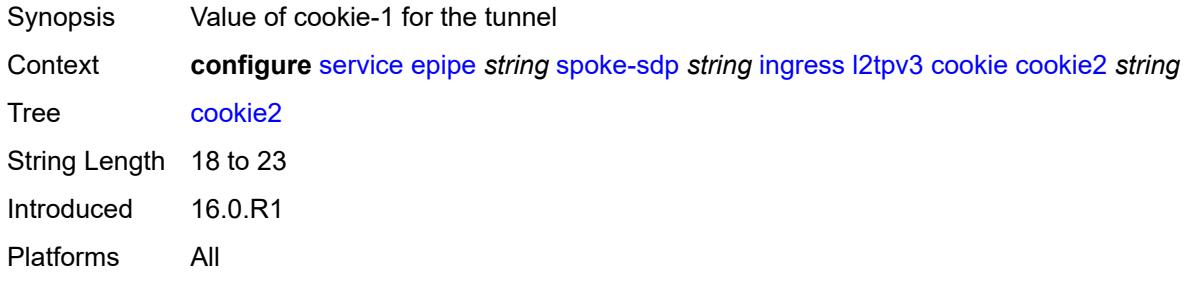

### <span id="page-5355-1"></span>**qos**

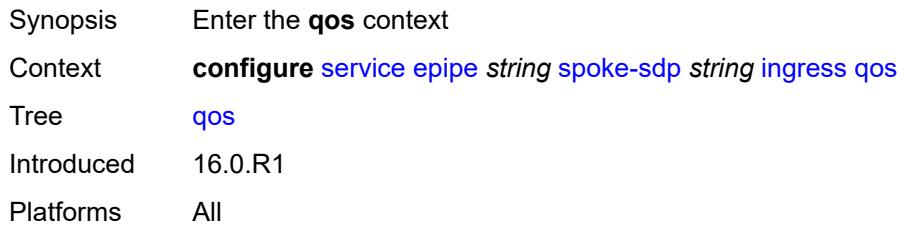

### <span id="page-5355-2"></span>**network**

<span id="page-5355-3"></span>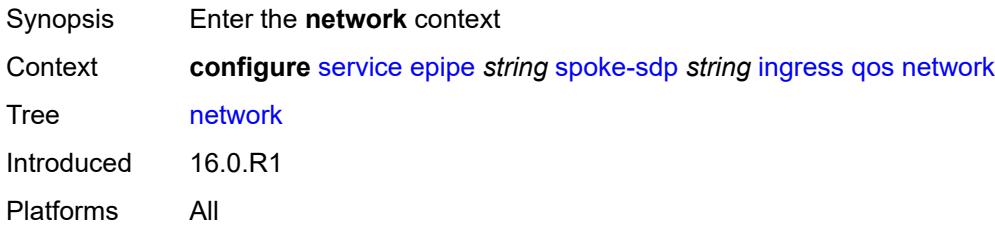

# **fp-redirect-group**

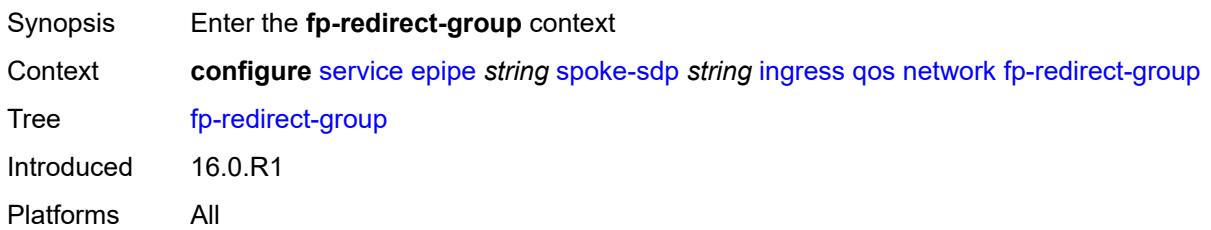

## <span id="page-5356-0"></span>**group-name** *reference*

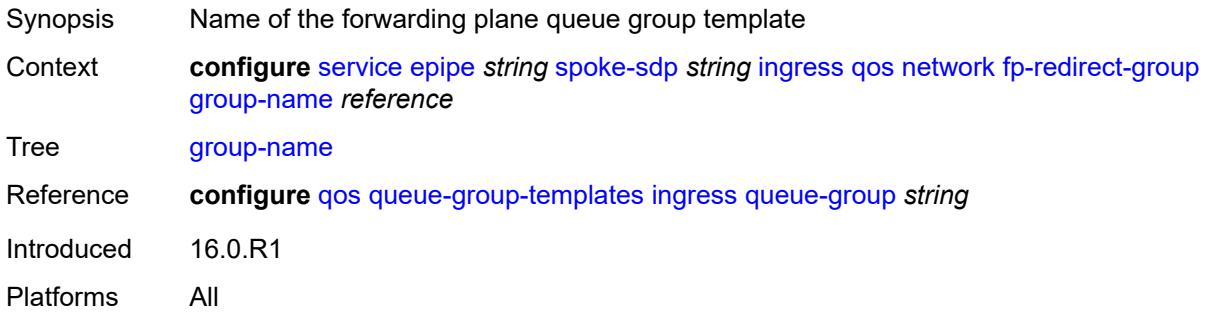

#### <span id="page-5356-1"></span>**instance** *number*

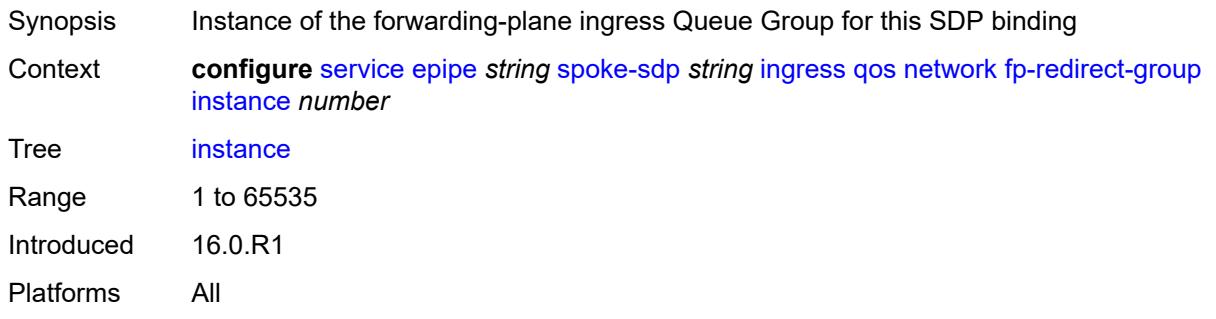

# <span id="page-5356-2"></span>**policy-name** *reference*

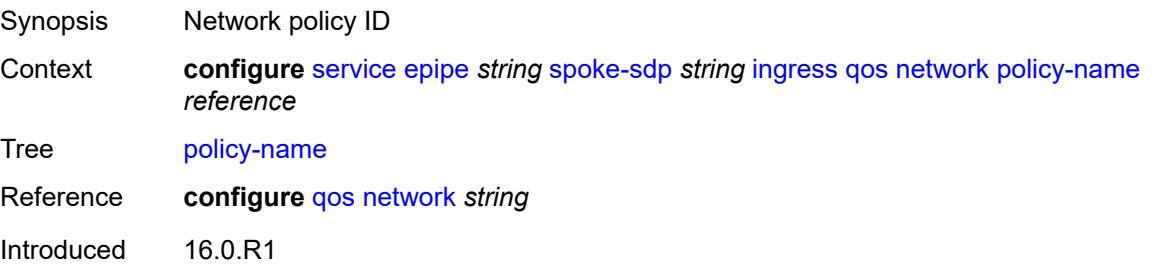

Platforms All

#### <span id="page-5357-0"></span>**vc-label** *number*

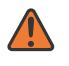

#### **WARNING:**

Modifying this element toggles the **admin-state** of the parent element automatically for the new value to take effect.

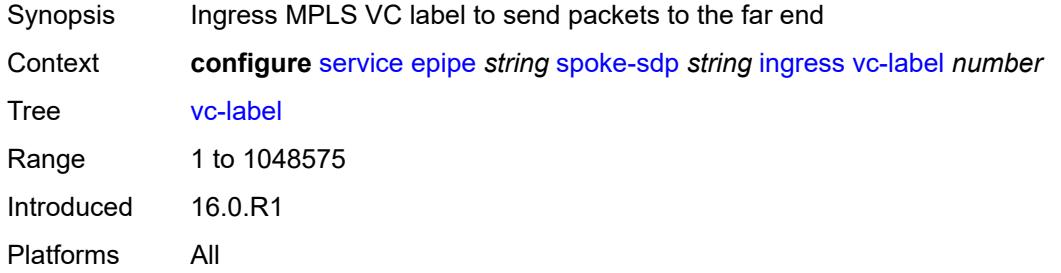

## <span id="page-5357-1"></span>**monitor-oper-group** *reference*

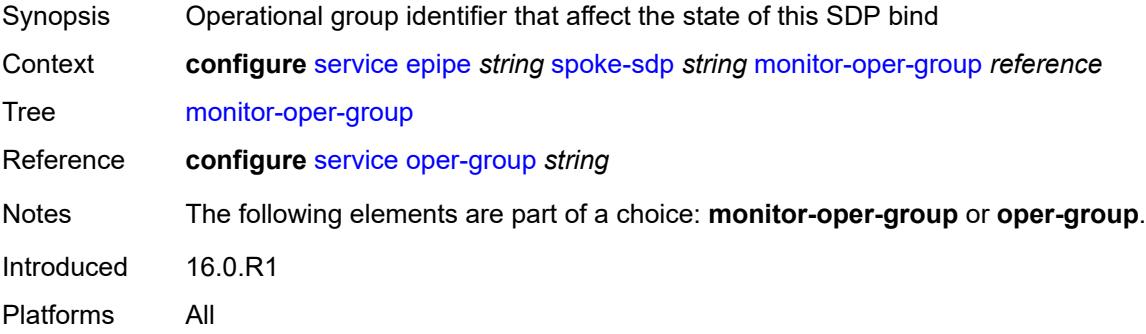

## <span id="page-5357-2"></span>**oper-group** *reference*

<span id="page-5357-3"></span>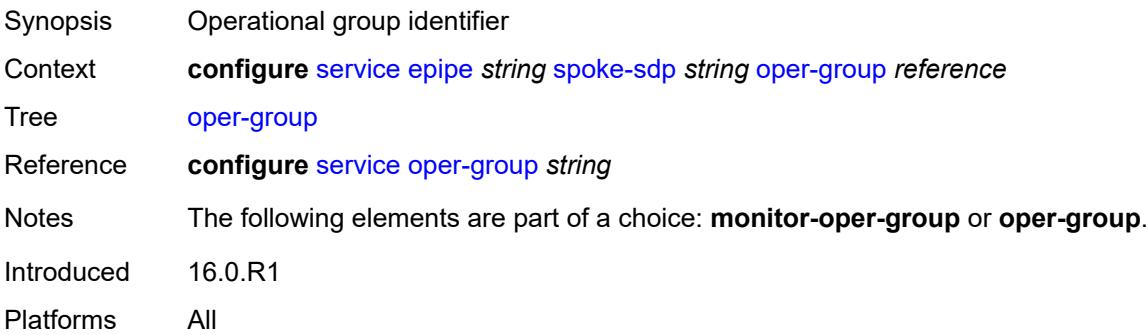

## **pw-status**

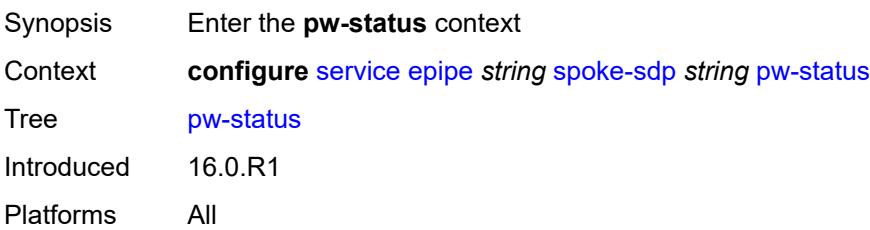

## <span id="page-5358-0"></span>**block-on-peer-fault** *boolean*

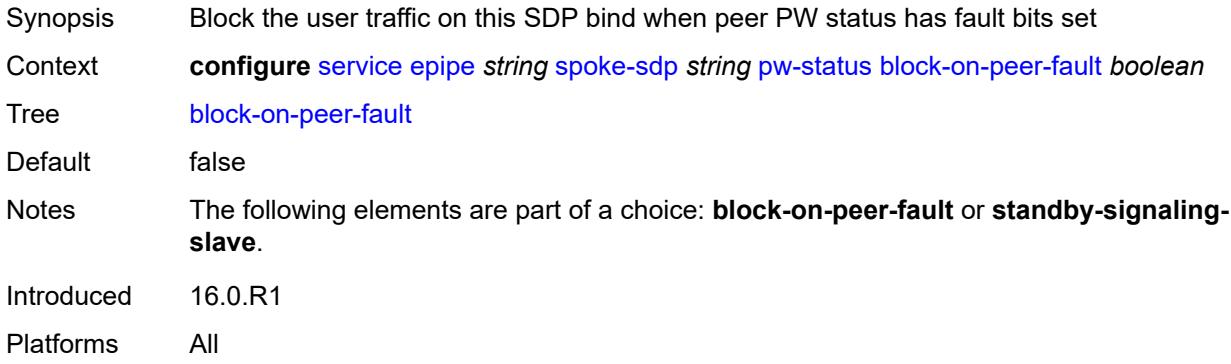

## <span id="page-5358-1"></span>**signaling** *boolean*

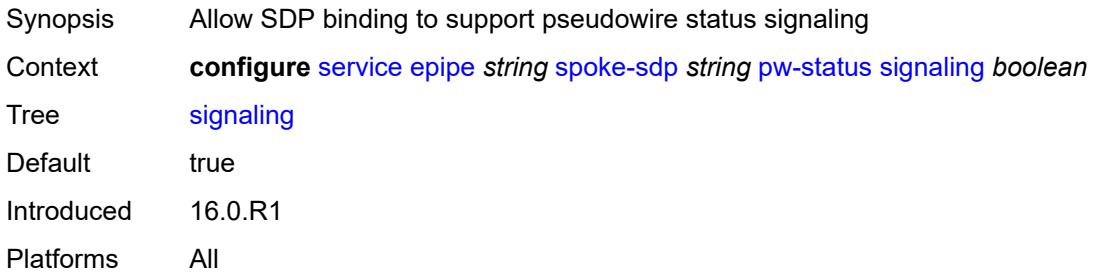

# <span id="page-5358-2"></span>**standby-signaling-slave** *boolean*

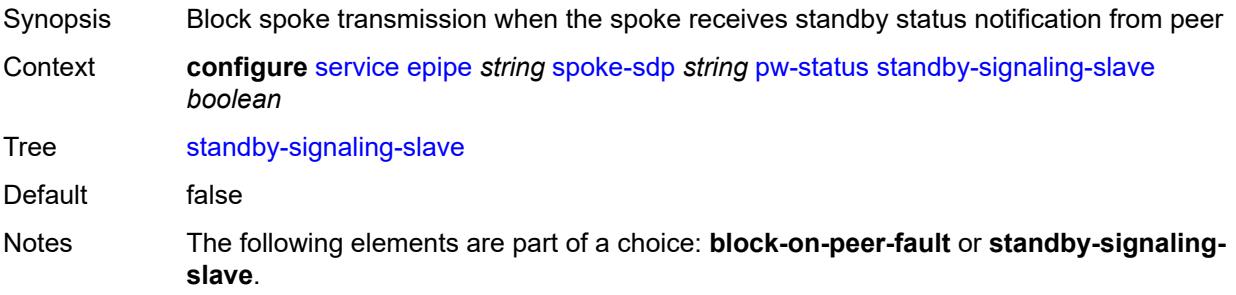

Introduced 16.0.R1 Platforms All

### <span id="page-5359-0"></span>**source-bmac**

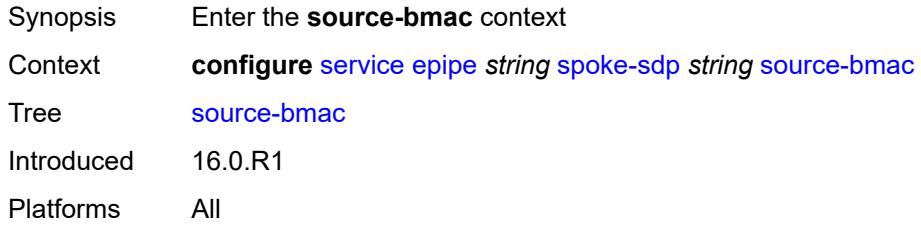

### <span id="page-5359-1"></span>**use-sdp-bmac-lsb** *boolean*

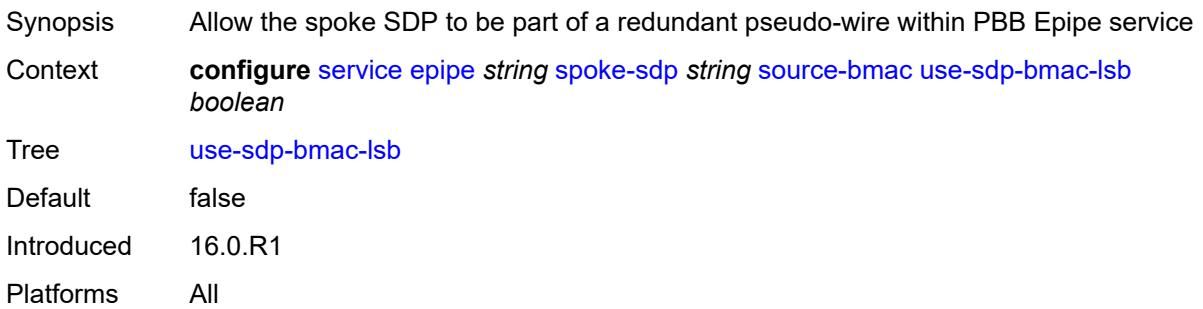

## <span id="page-5359-2"></span>**transit-policy**

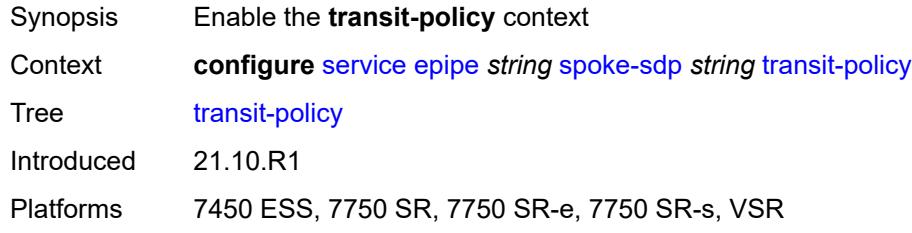

## <span id="page-5359-3"></span>**ip** *reference*

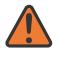

#### **WARNING:**

Modifying this element recreates the parent element automatically for the new value to take effect.

Synopsis IP transit policy ID

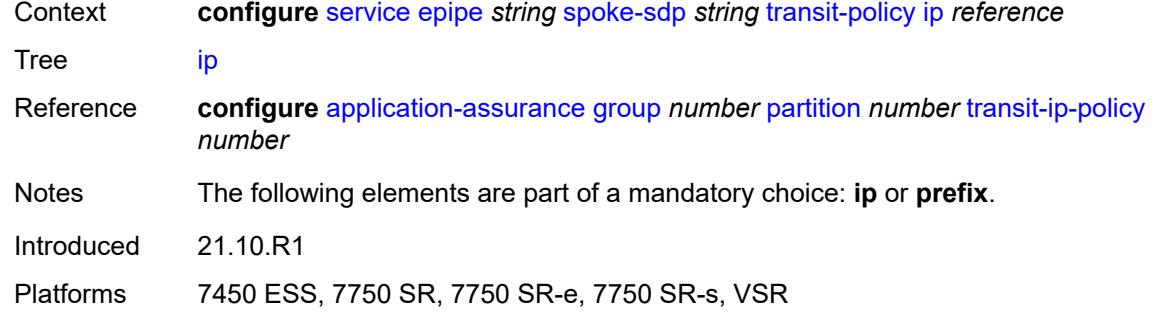

## <span id="page-5360-0"></span>**prefix** *reference*

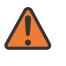

#### **WARNING:**

Modifying this element recreates the parent element automatically for the new value to take effect.

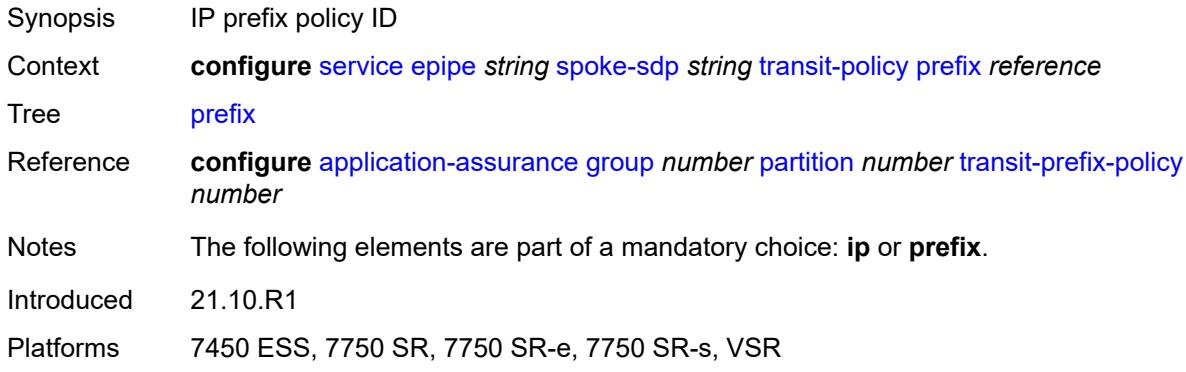

### <span id="page-5360-1"></span>**vc-type** *keyword*

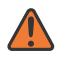

#### **WARNING:**

Modifying this element toggles the **admin-state** of the parent element automatically for the new value to take effect.

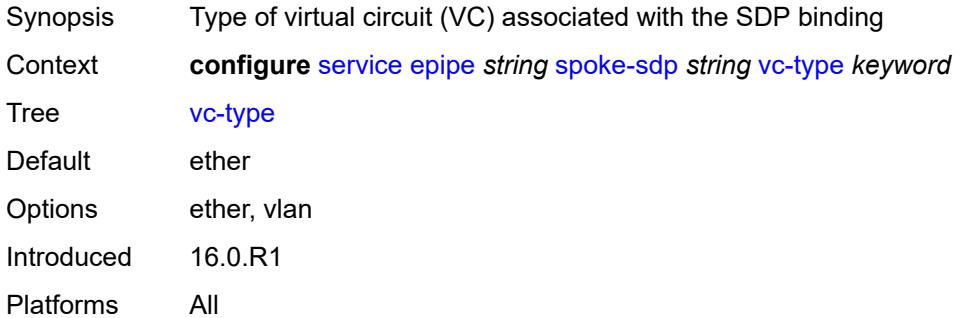

### <span id="page-5361-0"></span>**vlan-vc-tag** *number*

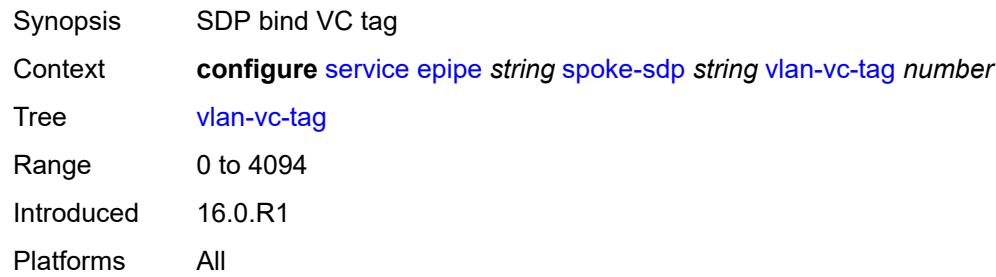

#### <span id="page-5361-1"></span>**test** *boolean*

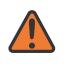

#### **WARNING:**

Modifying this element recreates the parent element automatically for the new value to take effect.

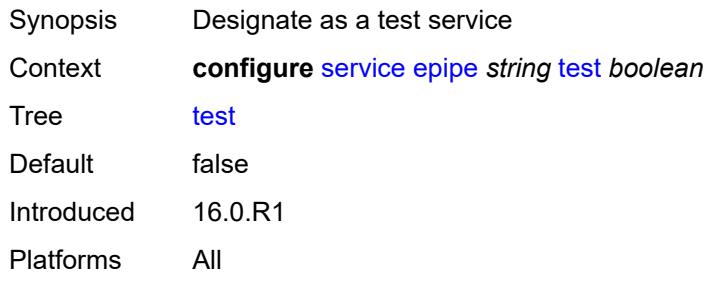

### <span id="page-5361-2"></span>**vc-switching** *boolean*

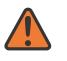

#### **WARNING:**

Modifying this element recreates the parent element automatically for the new value to take effect.

<span id="page-5361-3"></span>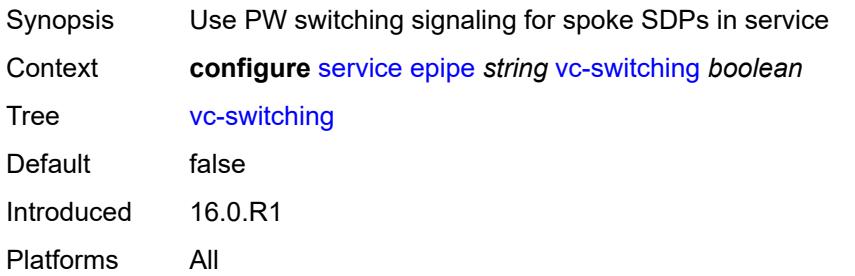

## **vpn-id** *number*

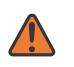

#### **WARNING:**

Modifying this element recreates the parent element automatically for the new value to take effect.

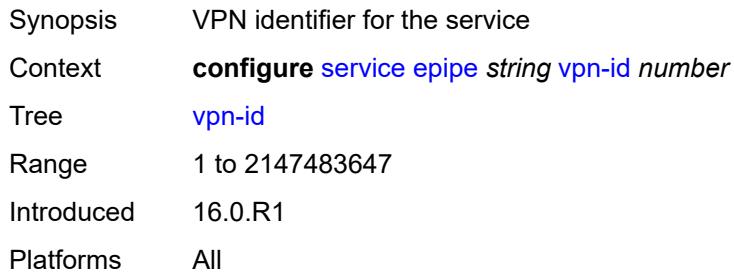

## <span id="page-5362-0"></span>**vxlan**

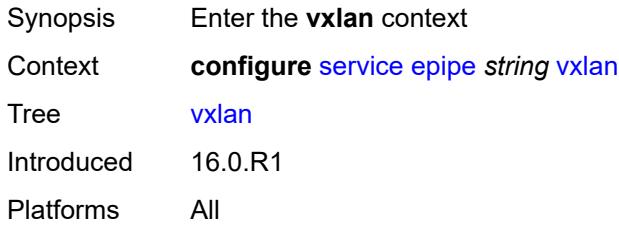

# <span id="page-5362-2"></span>**instance** [[vxlan-instance\]](#page-5362-1) *number*

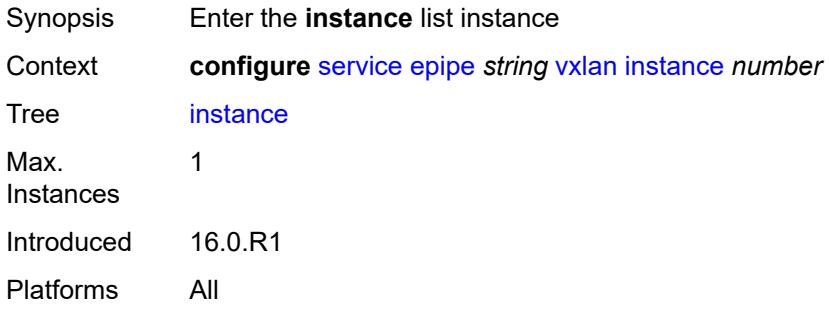

## <span id="page-5362-1"></span>[**vxlan-instance**] *number*

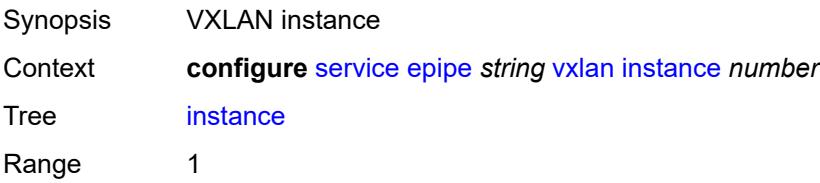

Notes This element is part of a list key. Introduced 16.0.R1 Platforms All

### <span id="page-5363-0"></span>**egress-vtep**

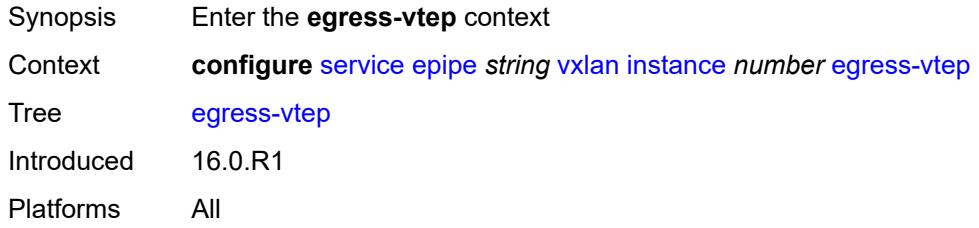

## <span id="page-5363-1"></span>**ip-address** *(ipv4-address-no-zone | ipv6-address-no-zone)*

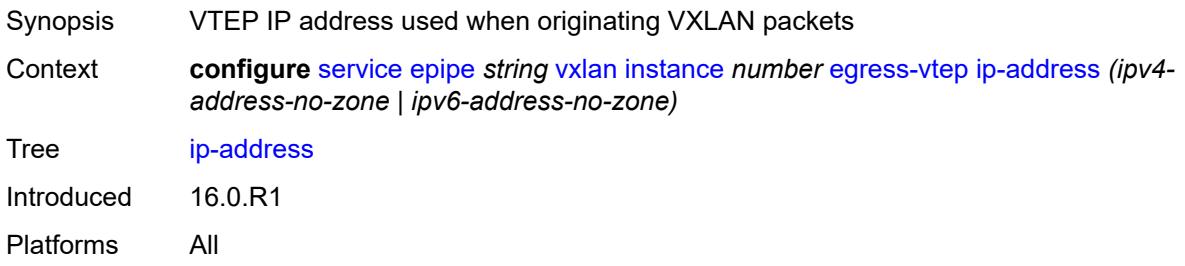

### <span id="page-5363-2"></span>**oper-group** *reference*

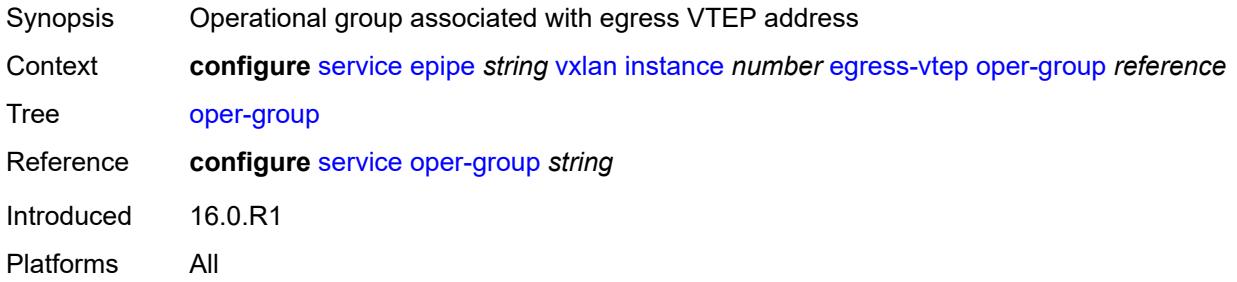

#### **vni** *number*

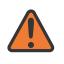

#### **WARNING:**

Modifying this element recreates the parent element automatically for the new value to take effect.
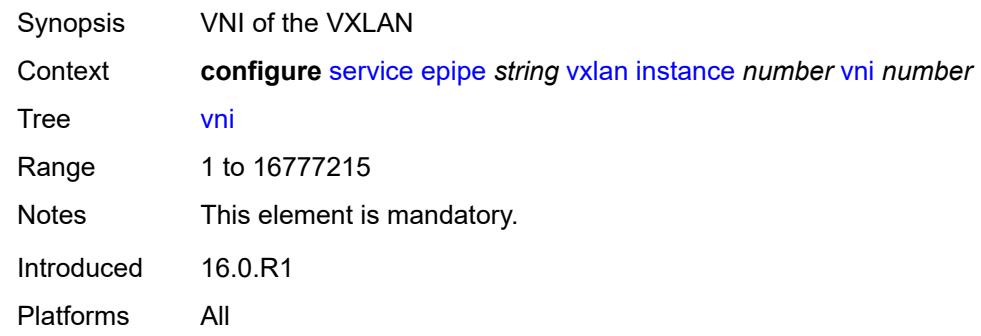

### <span id="page-5364-0"></span>**source-vtep** *(ipv4-address-no-zone | ipv6-address-no-zone)*

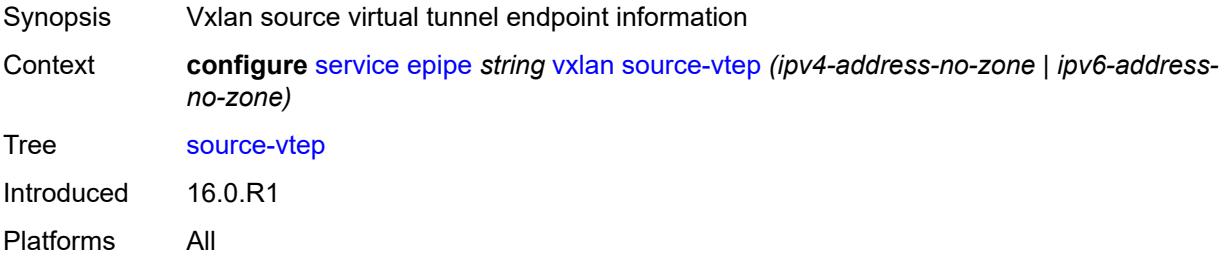

# <span id="page-5364-2"></span>**ies** [\[service-name](#page-5364-1)] *string*

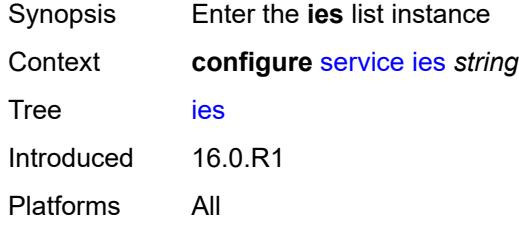

## <span id="page-5364-1"></span>[**service-name**] *string*

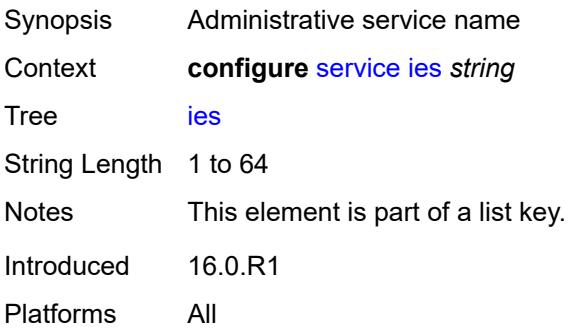

## <span id="page-5365-1"></span>**aa-interface** [[interface-name\]](#page-5365-0) *string*

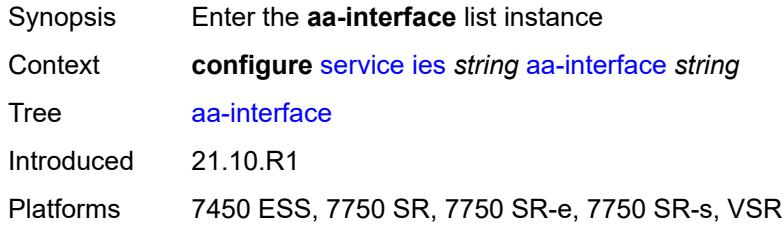

## <span id="page-5365-0"></span>[**interface-name**] *string*

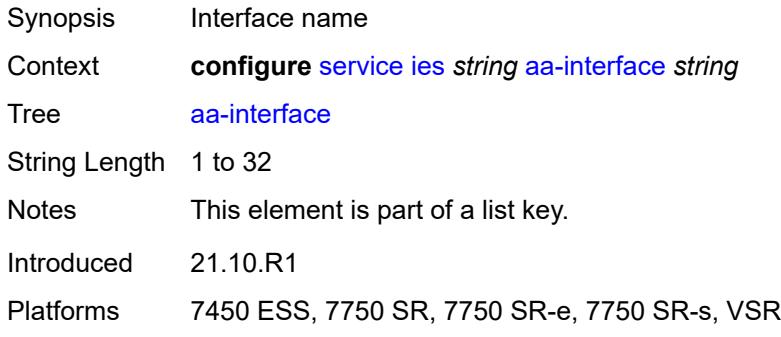

## <span id="page-5365-2"></span>**admin-state** *keyword*

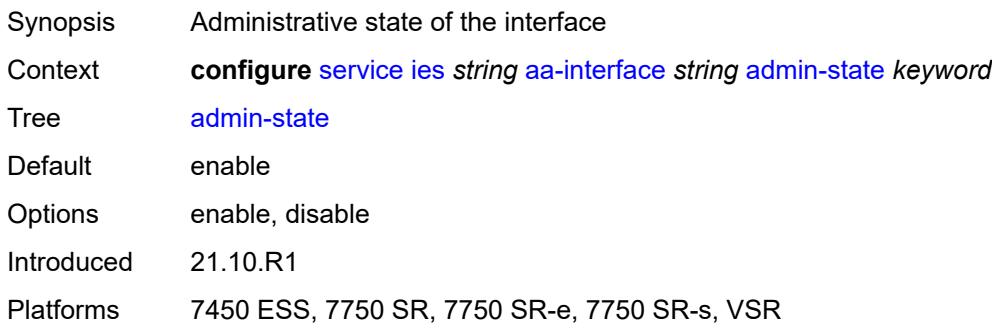

## <span id="page-5365-3"></span>**description** *string*

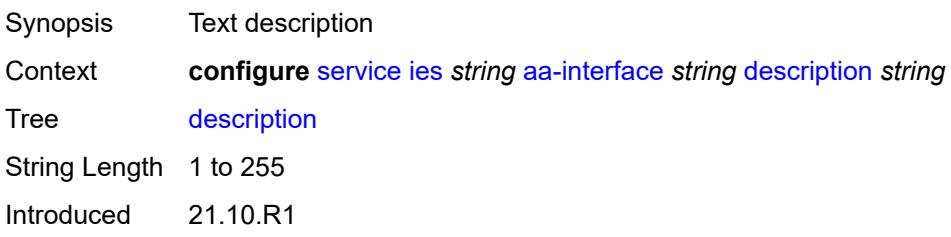

Platforms 7450 ESS, 7750 SR, 7750 SR-e, 7750 SR-s, VSR

# <span id="page-5366-0"></span>**ip-mtu** *number*

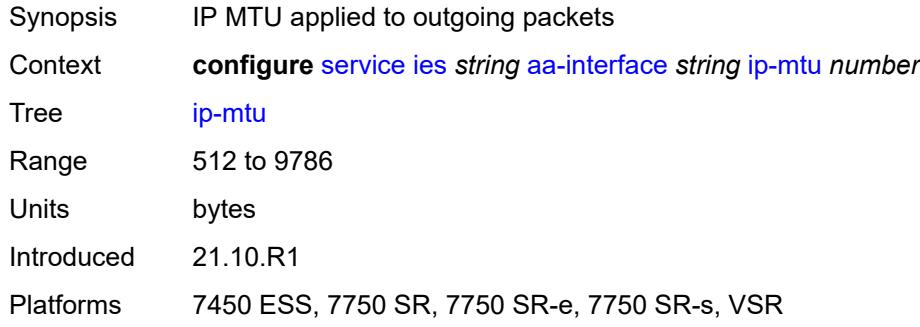

#### <span id="page-5366-1"></span>**ipv4**

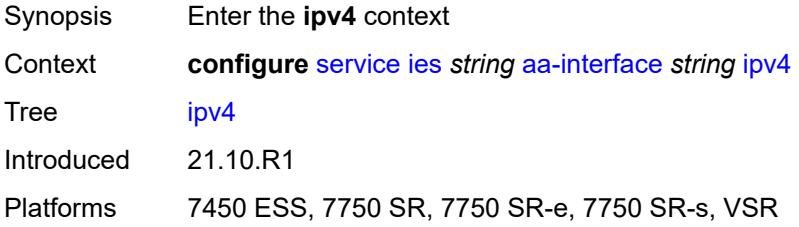

## <span id="page-5366-2"></span>**primary**

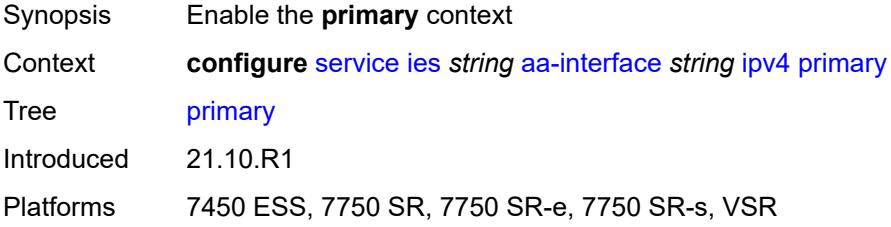

## <span id="page-5366-3"></span>**address** *string*

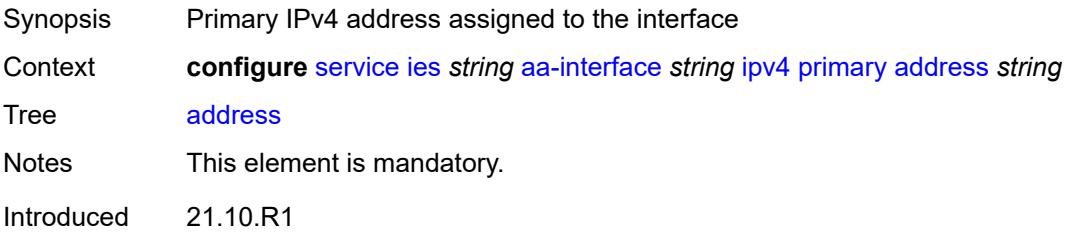

Platforms 7450 ESS, 7750 SR, 7750 SR-e, 7750 SR-s, VSR

#### <span id="page-5367-0"></span>**prefix-length** *number*

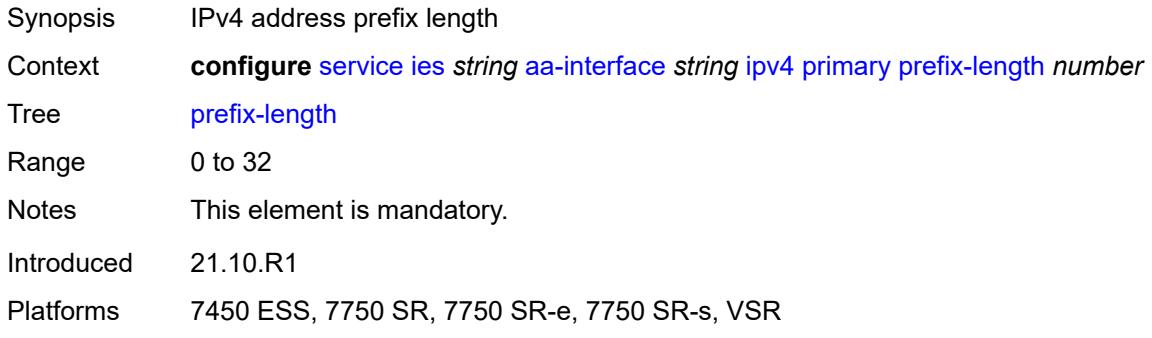

## <span id="page-5367-2"></span>**sap** [\[sap-id\]](#page-5367-1) *string*

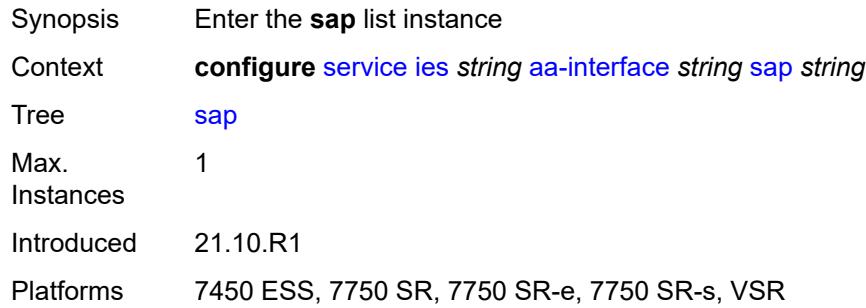

## <span id="page-5367-1"></span>[**sap-id**] *string*

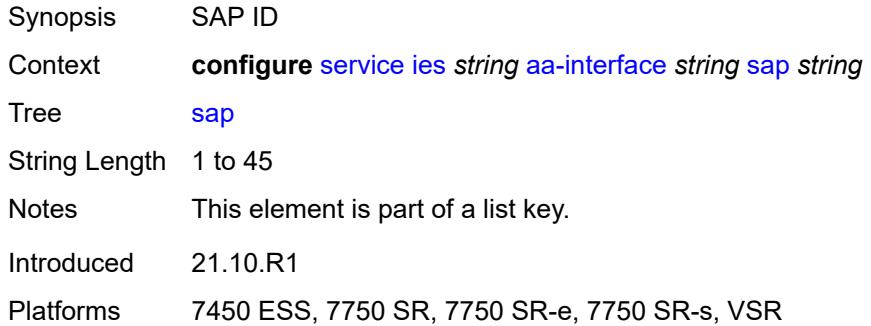

#### <span id="page-5367-3"></span>**admin-state** *keyword*

Synopsis Administrative state of the SAP

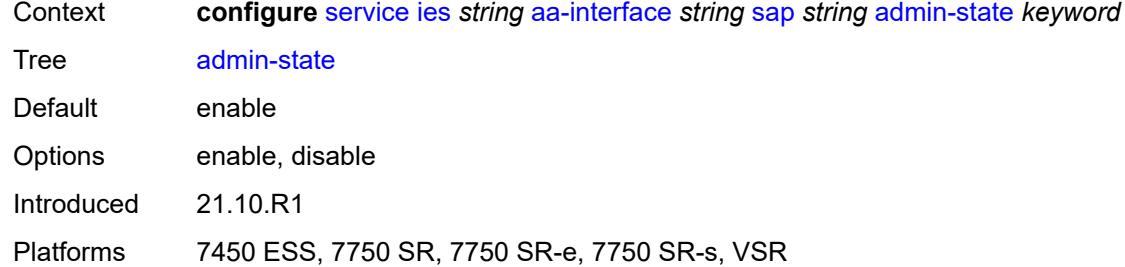

# <span id="page-5368-0"></span>**description** *string*

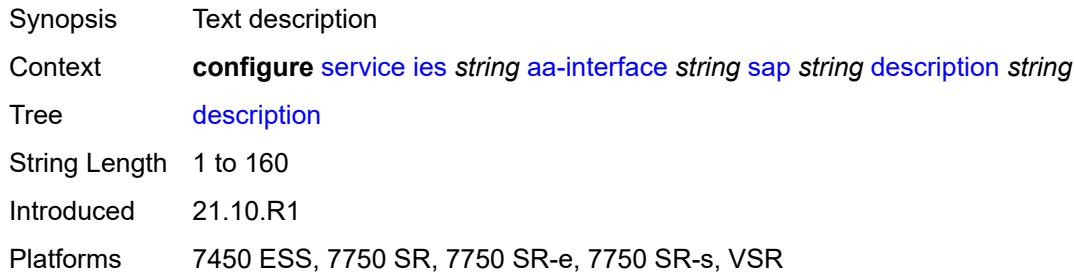

# <span id="page-5368-1"></span>**egress**

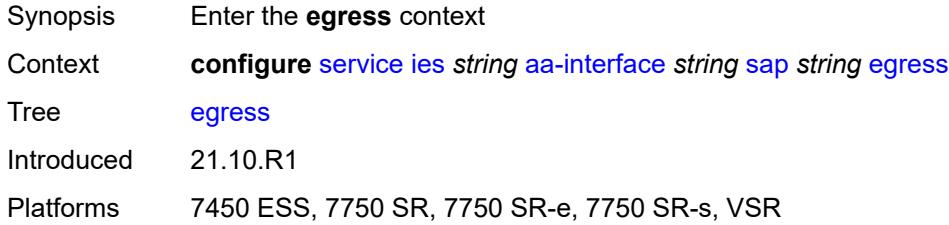

#### <span id="page-5368-2"></span>**filter**

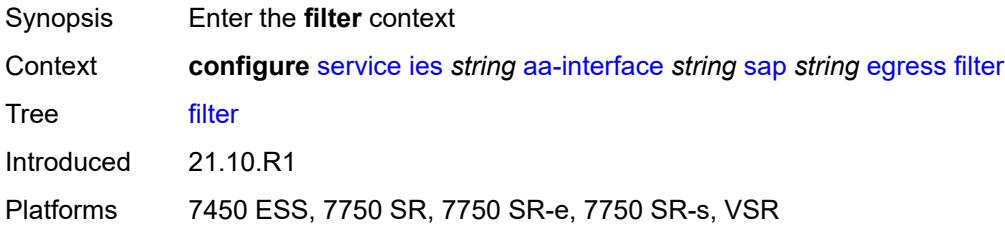

## <span id="page-5368-3"></span>**ip** *reference*

Synopsis IPv4 filter policy name

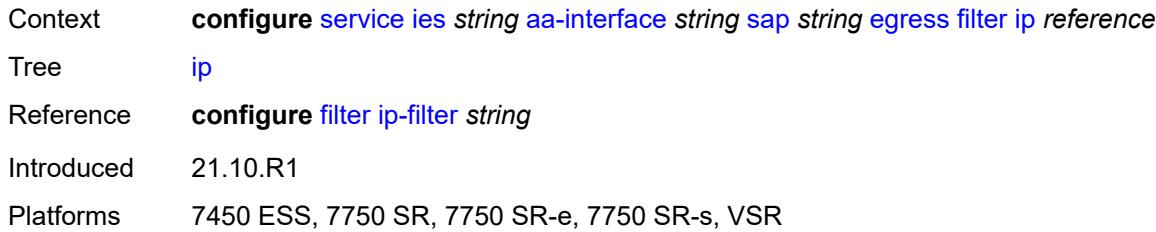

#### <span id="page-5369-0"></span>**qos**

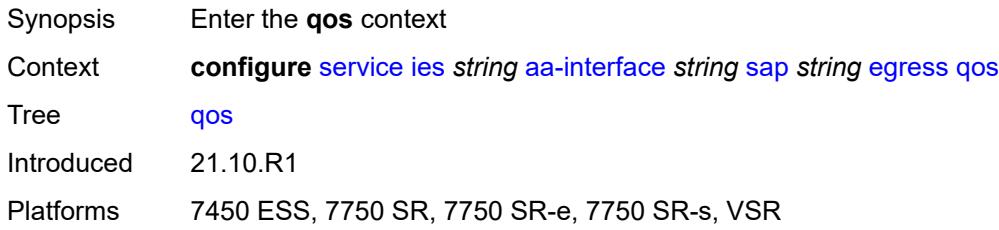

#### <span id="page-5369-1"></span>**sap-egress**

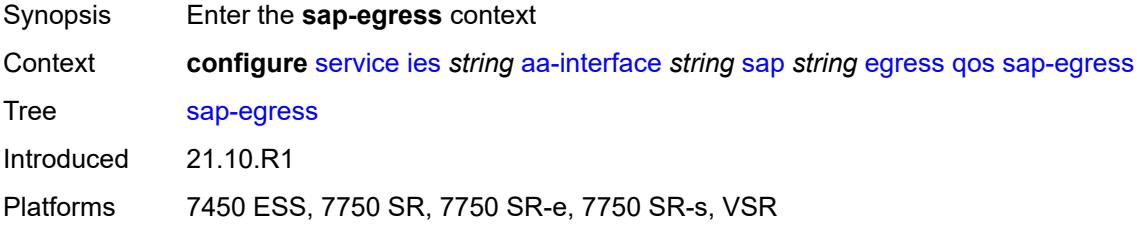

### <span id="page-5369-2"></span>**policy-name** *reference*

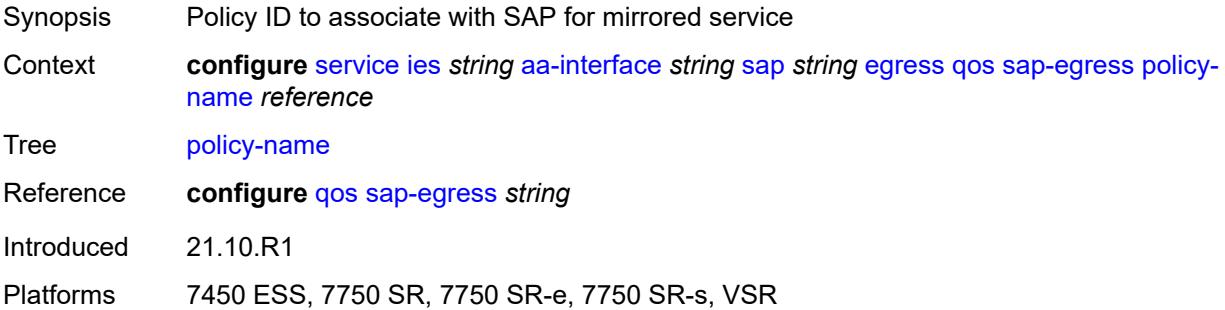

## <span id="page-5369-3"></span>**fwd-wholesale**

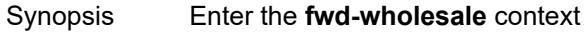

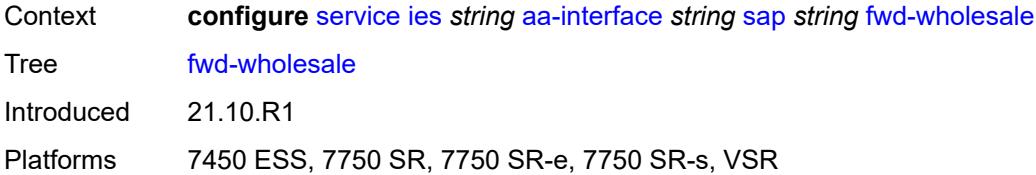

## <span id="page-5370-0"></span>**pppoe-service** *reference*

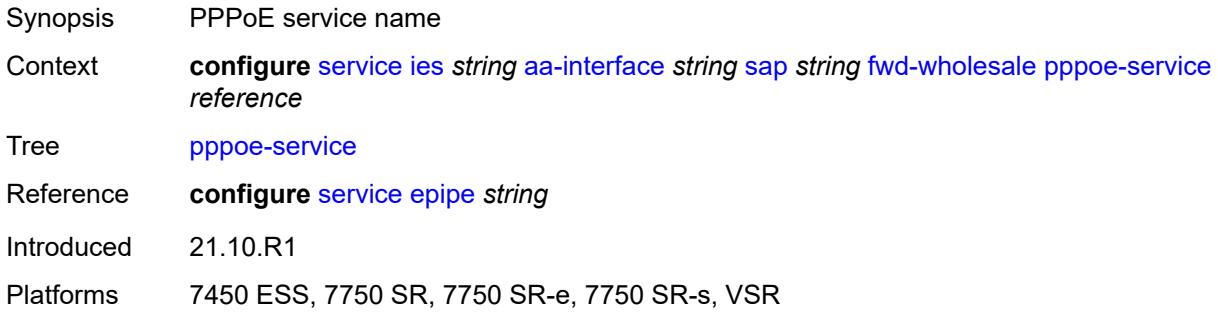

## <span id="page-5370-1"></span>**ingress**

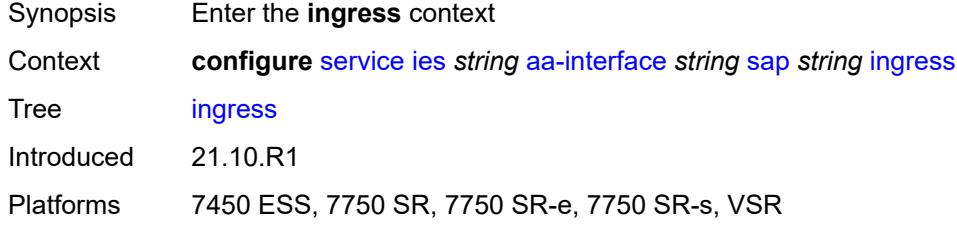

#### <span id="page-5370-2"></span>**qos**

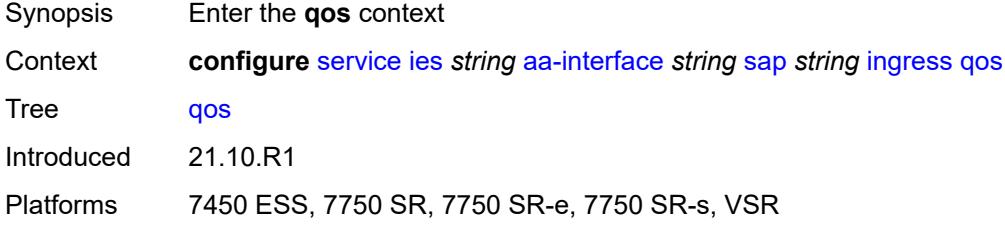

## <span id="page-5370-3"></span>**sap-ingress**

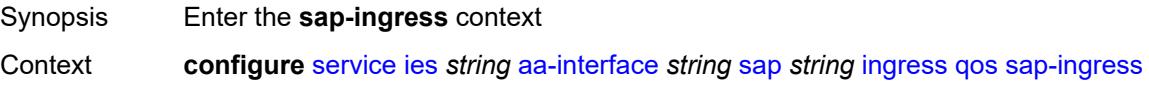

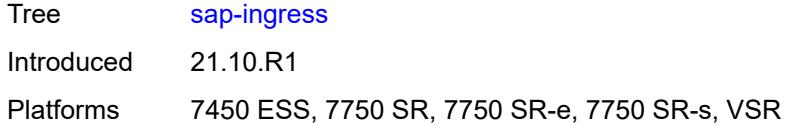

#### <span id="page-5371-0"></span>**overrides**

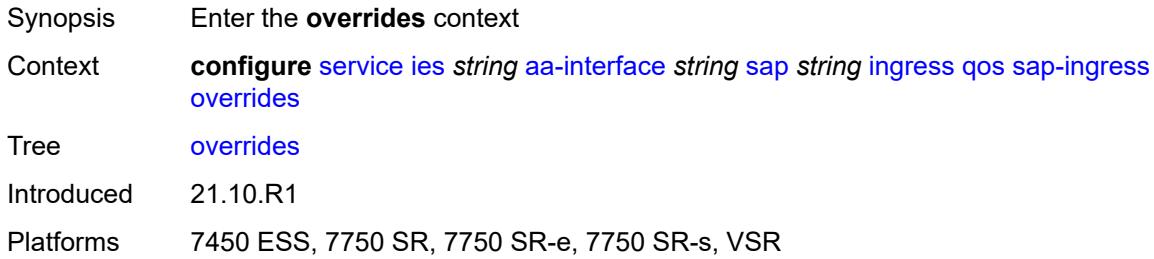

## <span id="page-5371-1"></span>**policy-name** *reference*

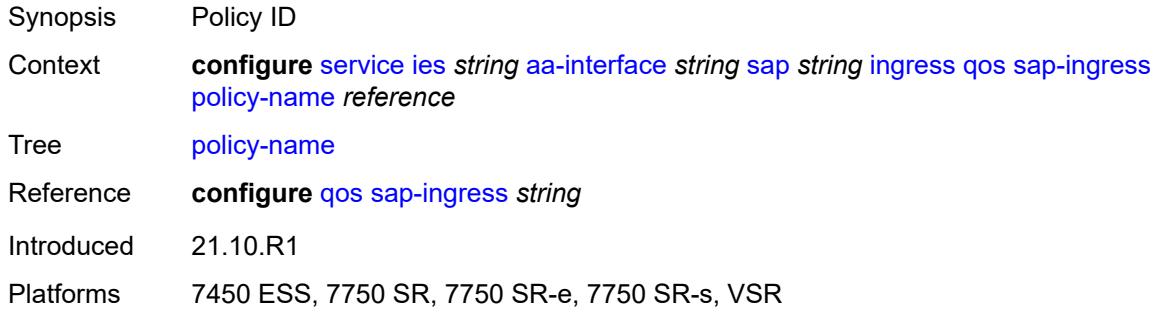

### <span id="page-5371-2"></span>**lag**

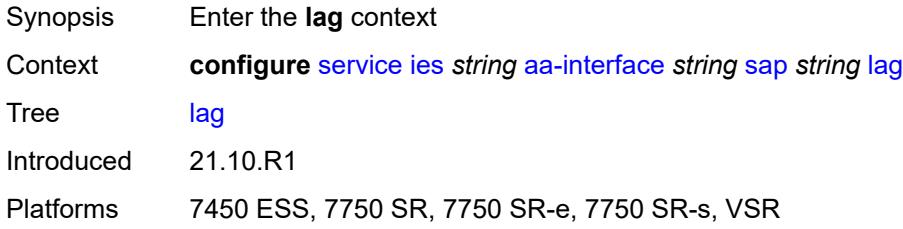

## <span id="page-5371-3"></span>**aarp-interface** [[interface-name\]](#page-5372-0) *string*

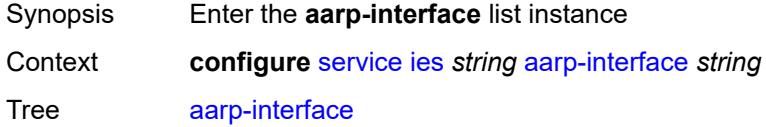

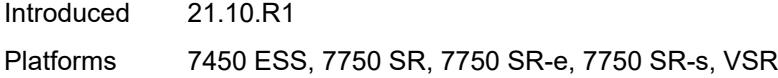

## <span id="page-5372-0"></span>[**interface-name**] *string*

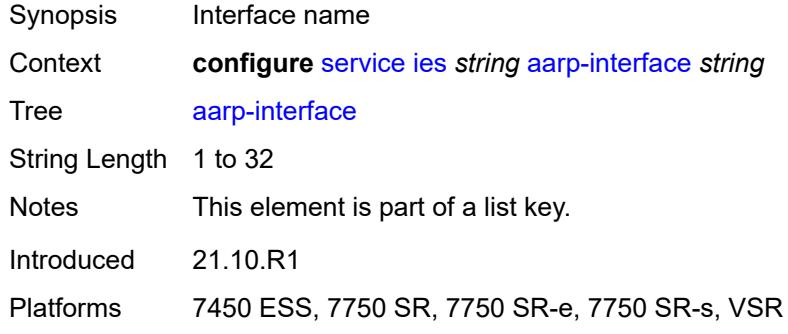

# <span id="page-5372-1"></span>**admin-state** *keyword*

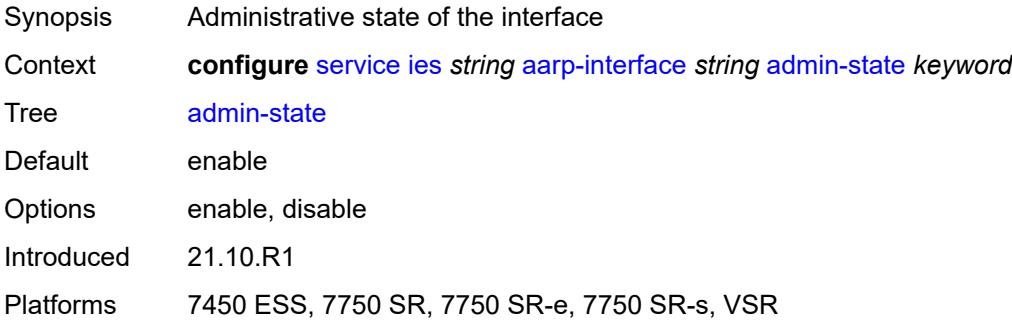

## <span id="page-5372-2"></span>**description** *string*

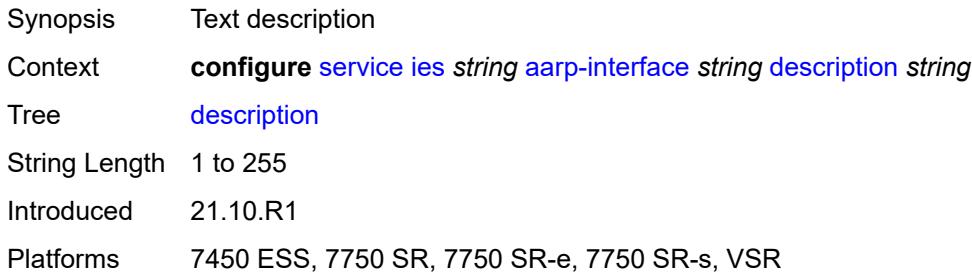

### <span id="page-5372-3"></span>**ip-mtu** *number*

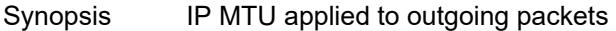

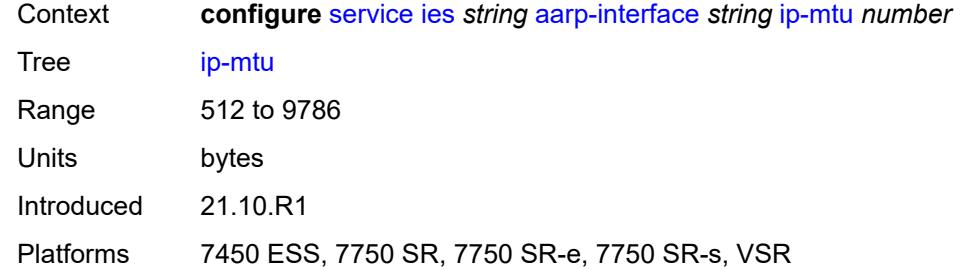

# <span id="page-5373-1"></span>**spoke-sdp** [\[sdp-bind-id\]](#page-5373-0) *string*

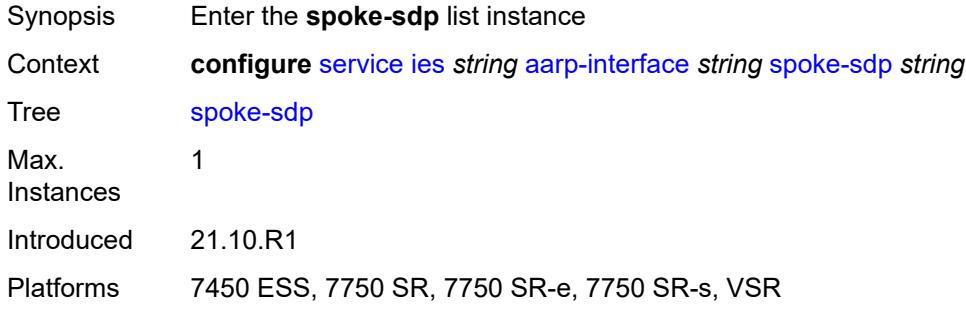

## <span id="page-5373-0"></span>[**sdp-bind-id**] *string*

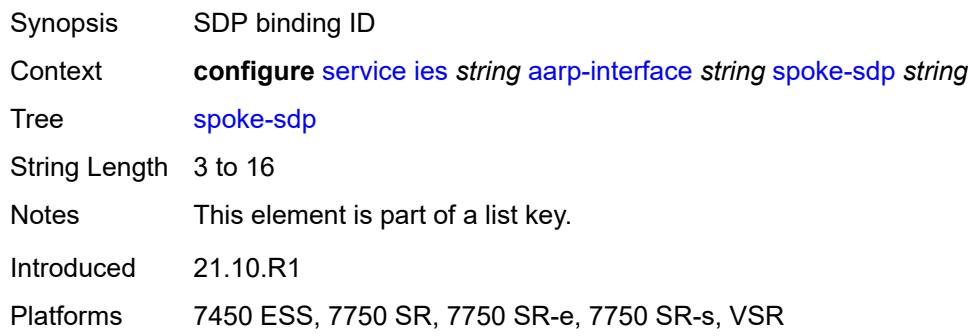

#### <span id="page-5373-2"></span>**aarp**

<span id="page-5373-3"></span>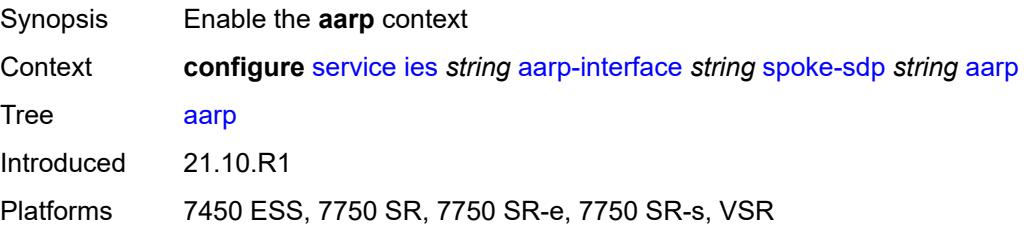

#### **id** *reference*

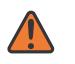

#### **WARNING:**

Modifying this element recreates the parent element automatically for the new value to take effect.

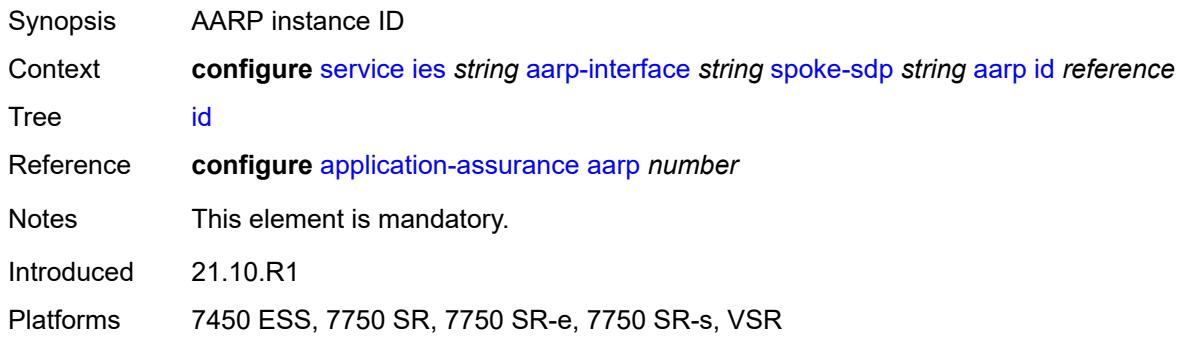

#### <span id="page-5374-0"></span>**type** *keyword*

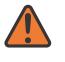

#### **WARNING:**

Modifying this element recreates the parent element automatically for the new value to take effect.

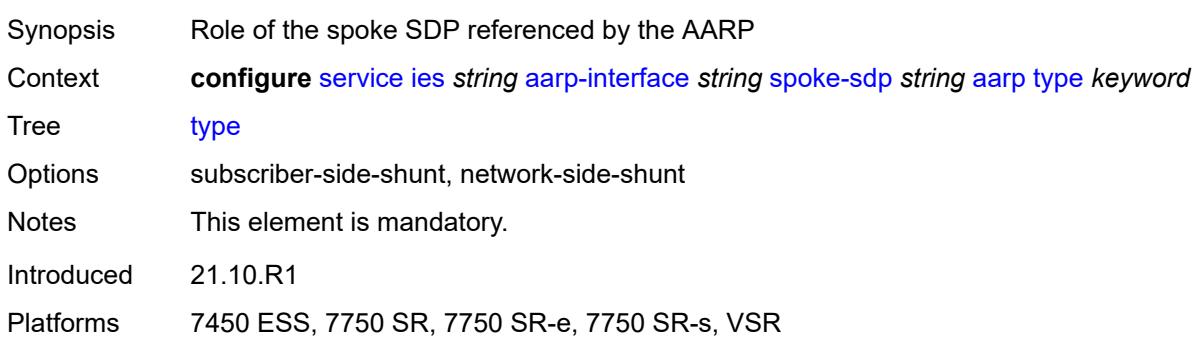

### <span id="page-5374-1"></span>**admin-state** *keyword*

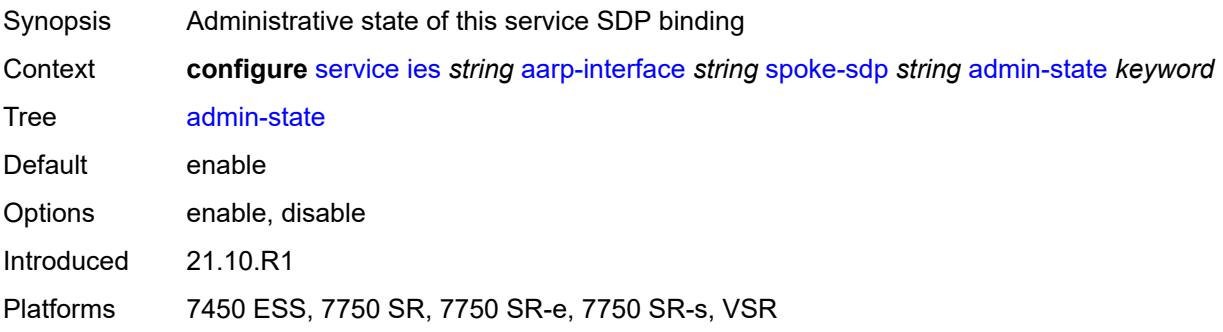

## <span id="page-5375-0"></span>**description** *string*

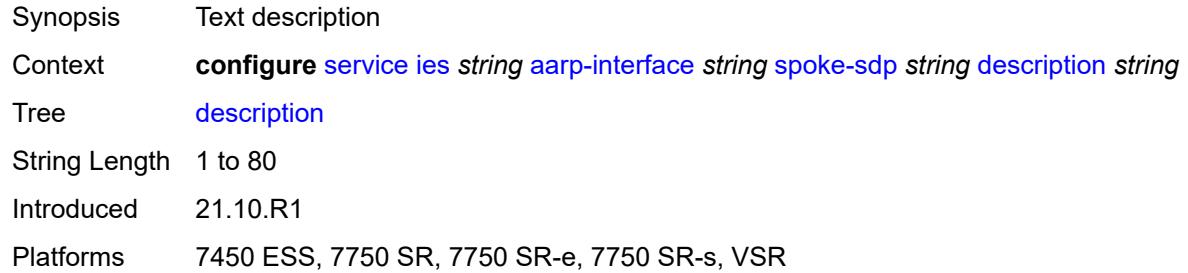

### <span id="page-5375-1"></span>**egress**

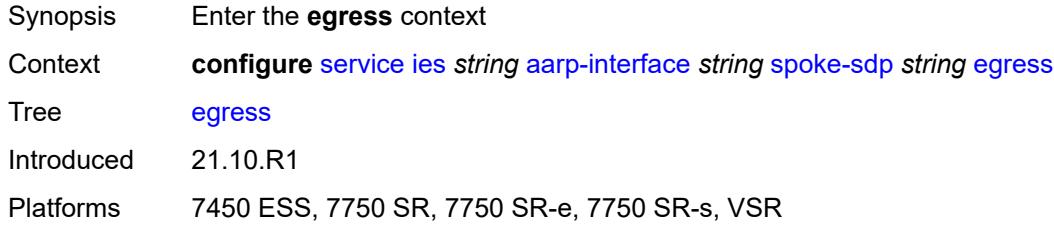

#### <span id="page-5375-2"></span>**filter**

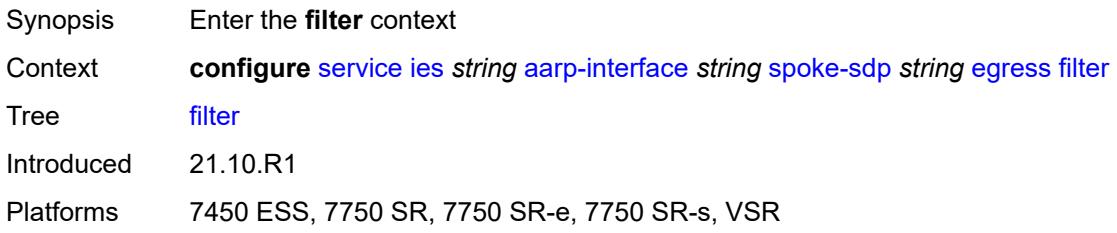

## <span id="page-5375-3"></span>**ip** *reference*

<span id="page-5375-4"></span>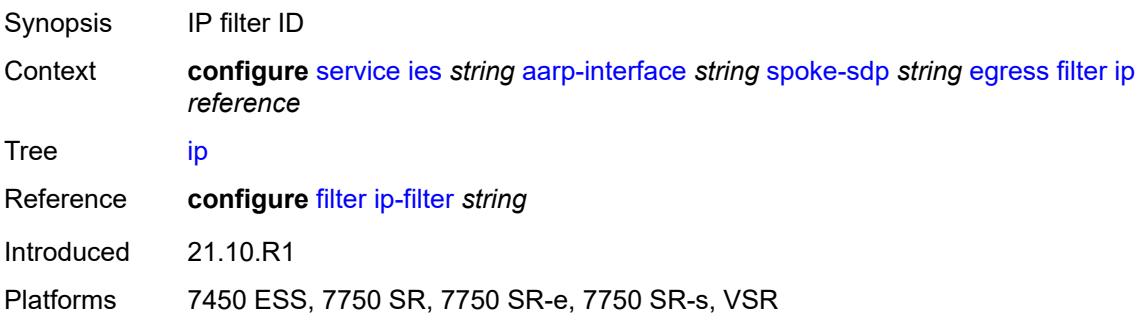

### **vc-label** *number*

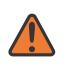

#### **WARNING:**

Modifying this element toggles the **admin-state** of the parent element automatically for the new value to take effect.

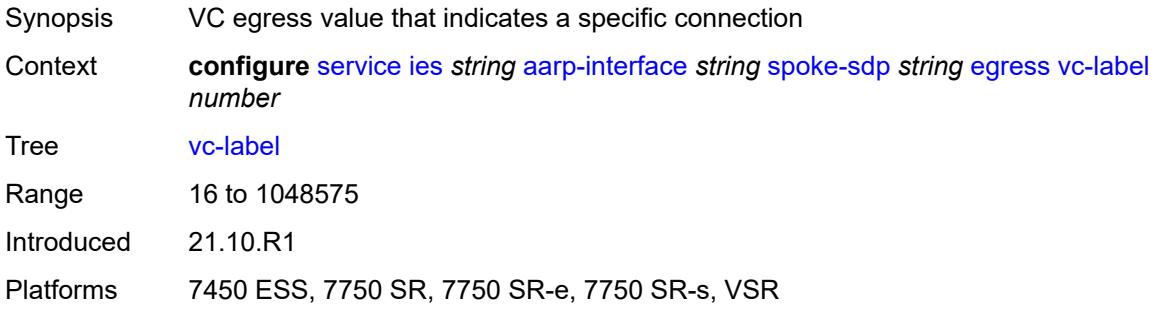

## <span id="page-5376-0"></span>**ingress**

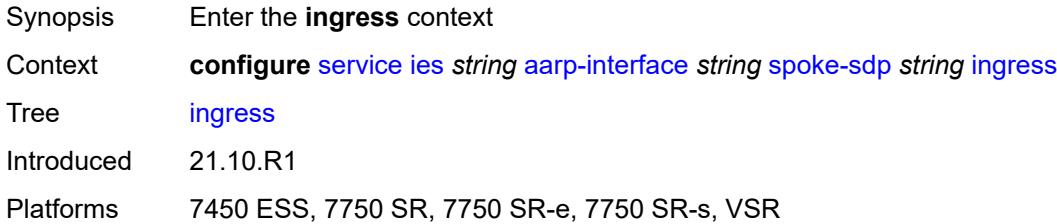

#### <span id="page-5376-1"></span>**filter**

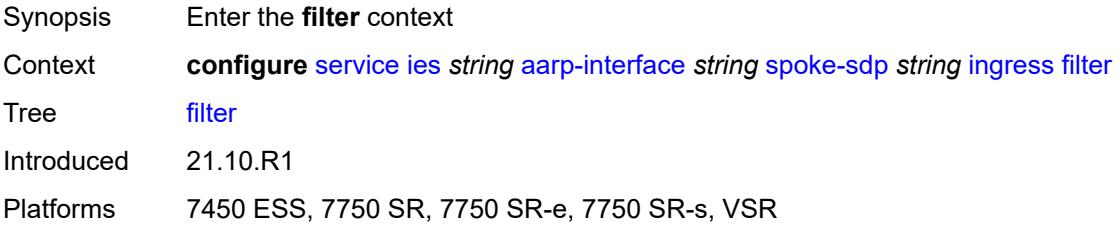

### <span id="page-5376-2"></span>**ip** *reference*

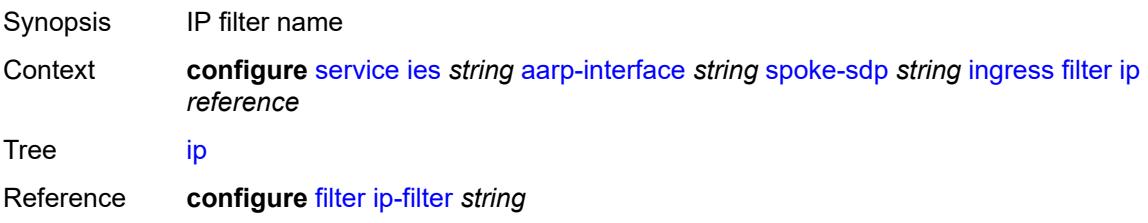

Introduced 21.10.R1

Platforms 7450 ESS, 7750 SR, 7750 SR-e, 7750 SR-s, VSR

#### <span id="page-5377-0"></span>**vc-label** *number*

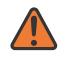

#### **WARNING:**

Modifying this element toggles the **admin-state** of the parent element automatically for the new value to take effect.

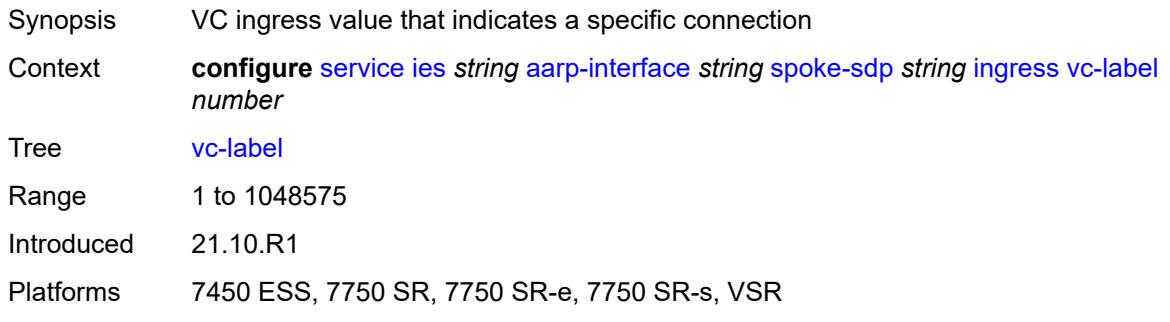

#### <span id="page-5377-1"></span>**admin-state** *keyword*

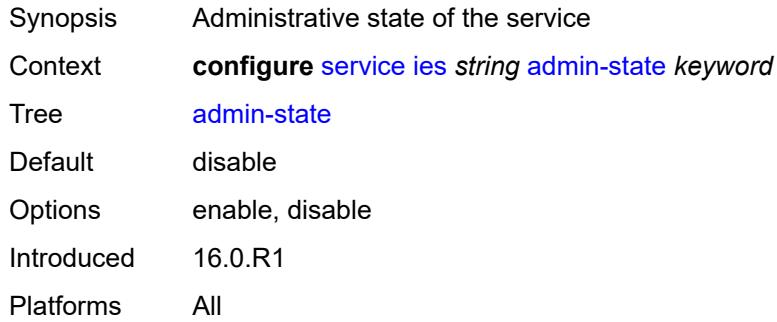

#### <span id="page-5377-2"></span>**customer** *reference*

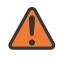

#### **WARNING:**

Modifying this element recreates the parent element automatically for the new value to take effect.

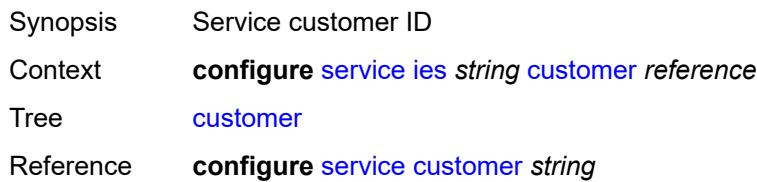

Notes This element is mandatory. Introduced 16.0.R1 Platforms All

## <span id="page-5378-0"></span>**description** *string*

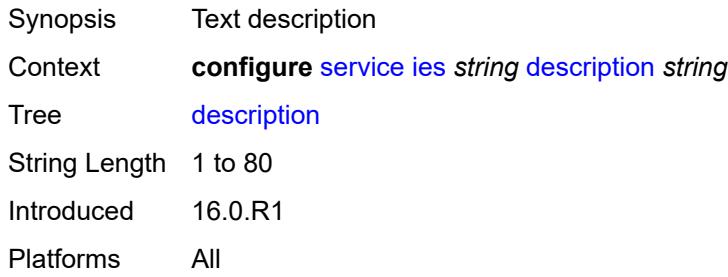

## <span id="page-5378-1"></span>**eth-cfm**

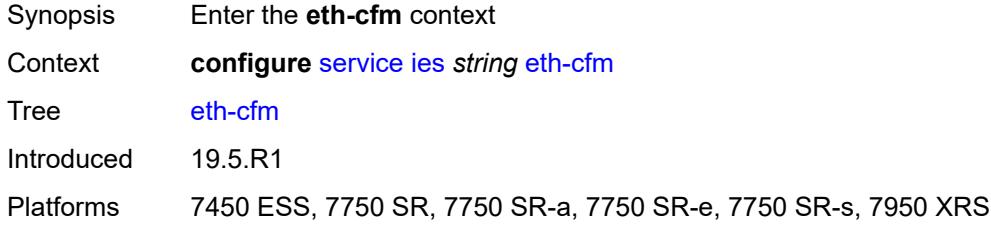

## <span id="page-5378-2"></span>**igmp-host-tracking**

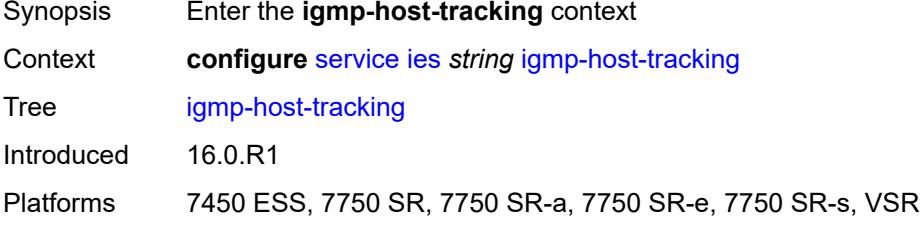

#### <span id="page-5378-3"></span>**admin-state** *keyword*

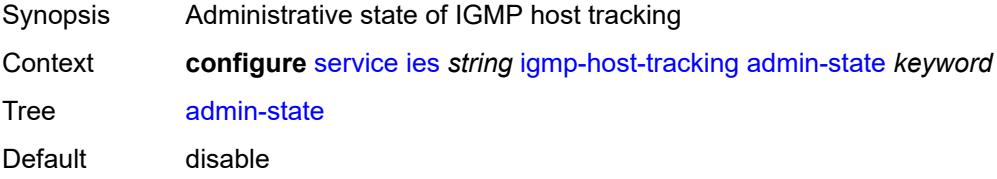

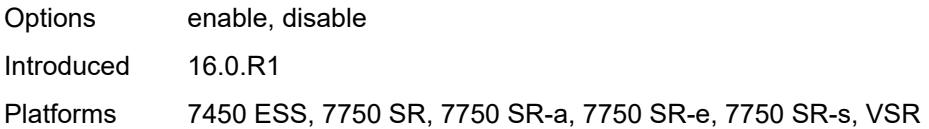

## <span id="page-5379-0"></span>**expiry-time** *number*

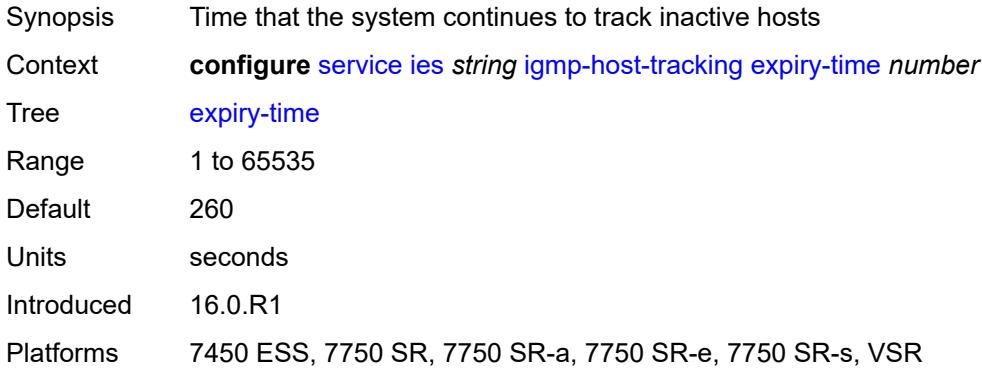

## <span id="page-5379-2"></span>**interface** [\[interface-name](#page-5379-1)] *string*

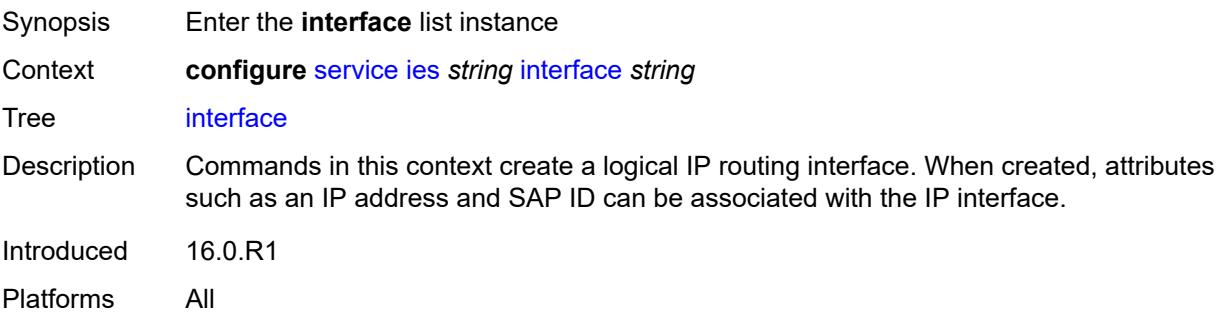

## <span id="page-5379-1"></span>[**interface-name**] *string*

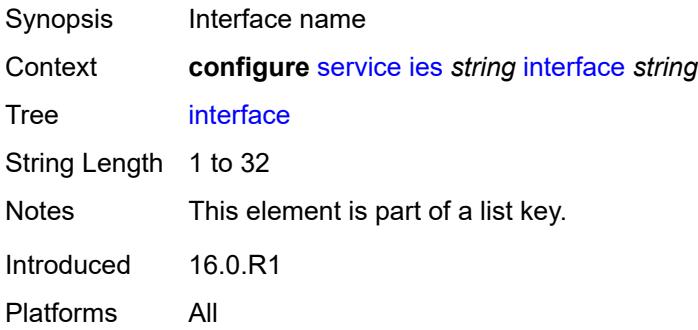

### <span id="page-5380-0"></span>**admin-state** *keyword*

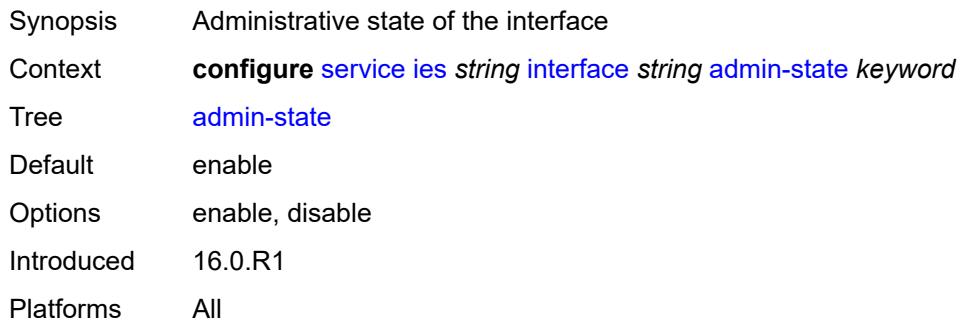

## <span id="page-5380-1"></span>**cflowd-parameters**

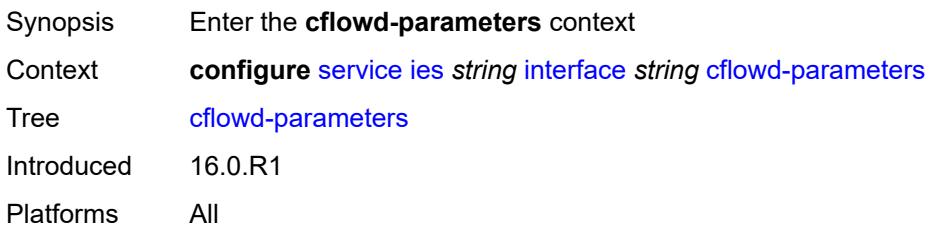

## <span id="page-5380-3"></span>**sampling** [[sampling-type\]](#page-5380-2) *keyword*

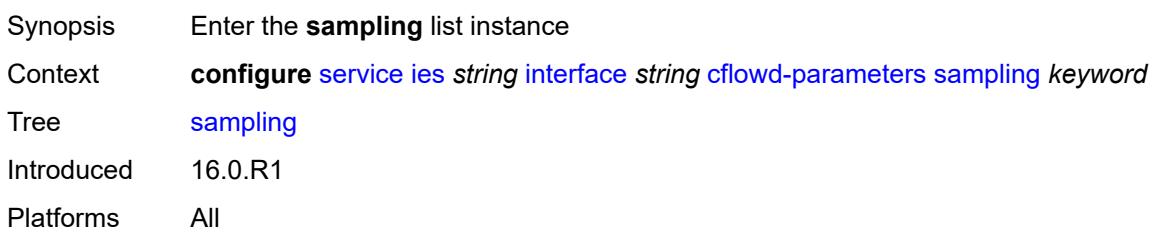

# <span id="page-5380-2"></span>[**sampling-type**] *keyword*

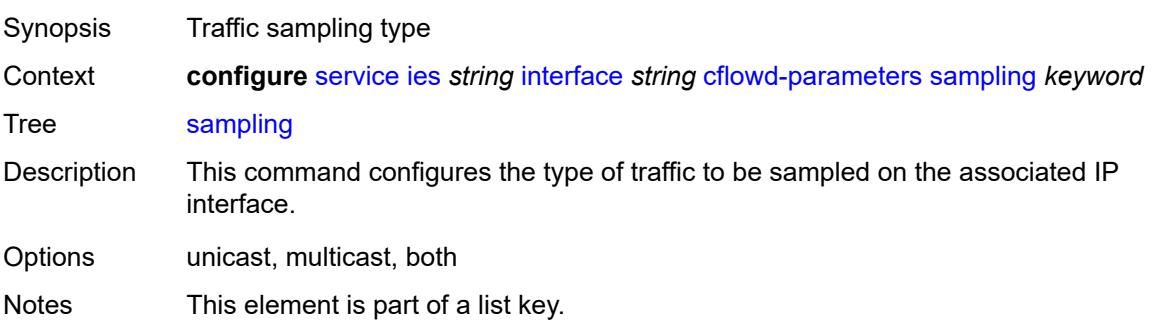

Introduced 16.0.R1 Platforms All

## <span id="page-5381-0"></span>**direction** *keyword*

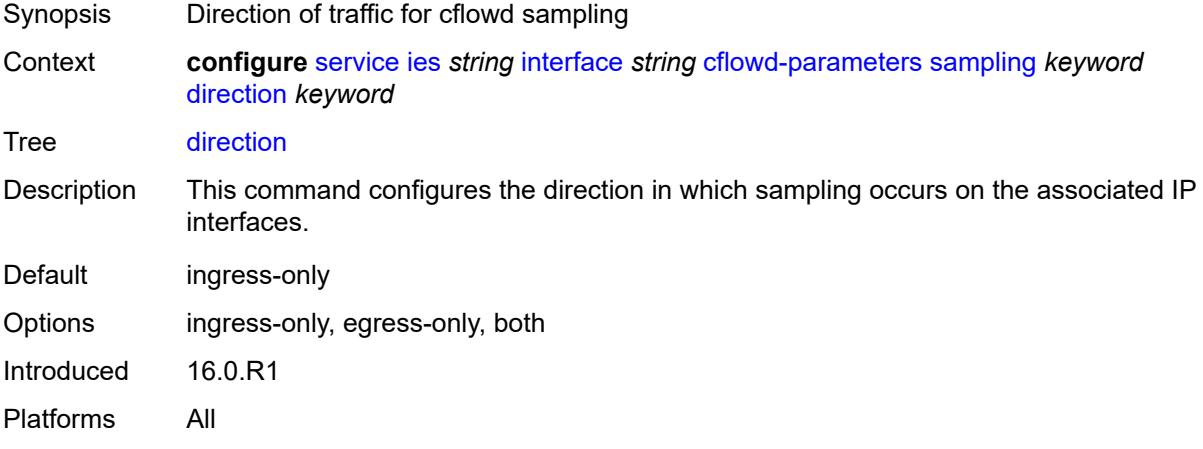

### <span id="page-5381-1"></span>**sample-profile** *(keyword | number)*

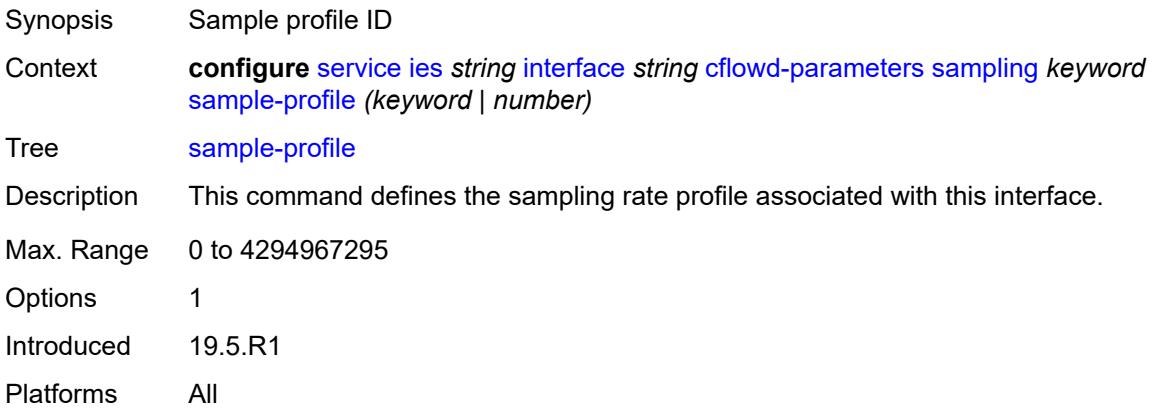

## <span id="page-5381-2"></span>**type** *keyword*

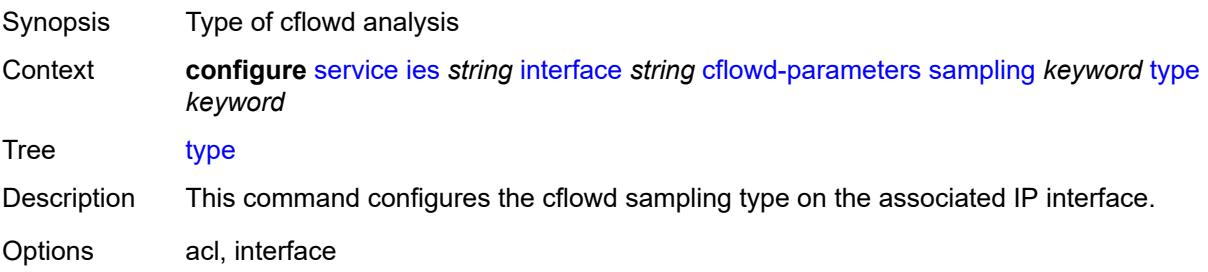

Notes This element is mandatory. Introduced 16.0.R1 Platforms All

#### <span id="page-5382-0"></span>**cpu-protection** *reference*

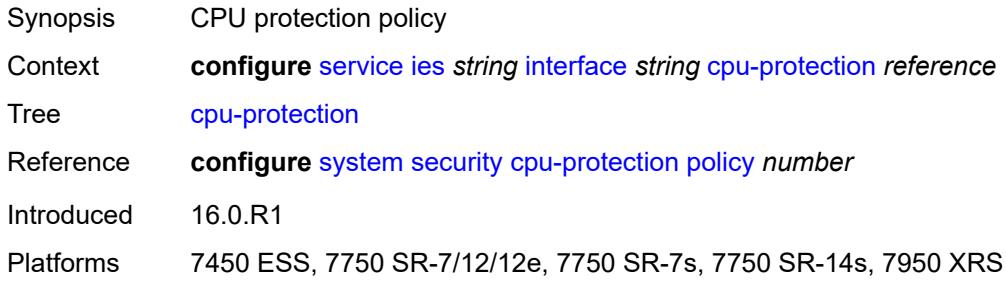

### <span id="page-5382-1"></span>**description** *string*

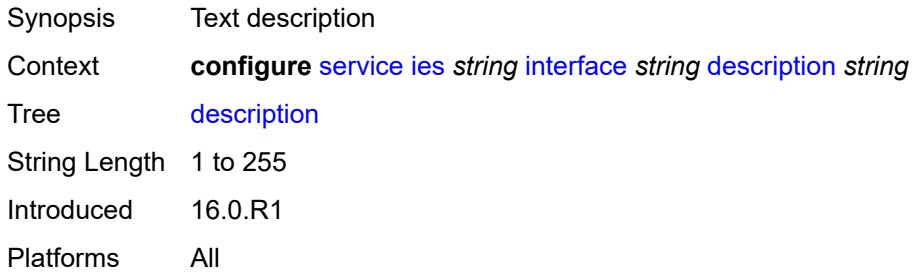

## <span id="page-5382-2"></span>**dynamic-tunnel-redundant-nexthop** *string*

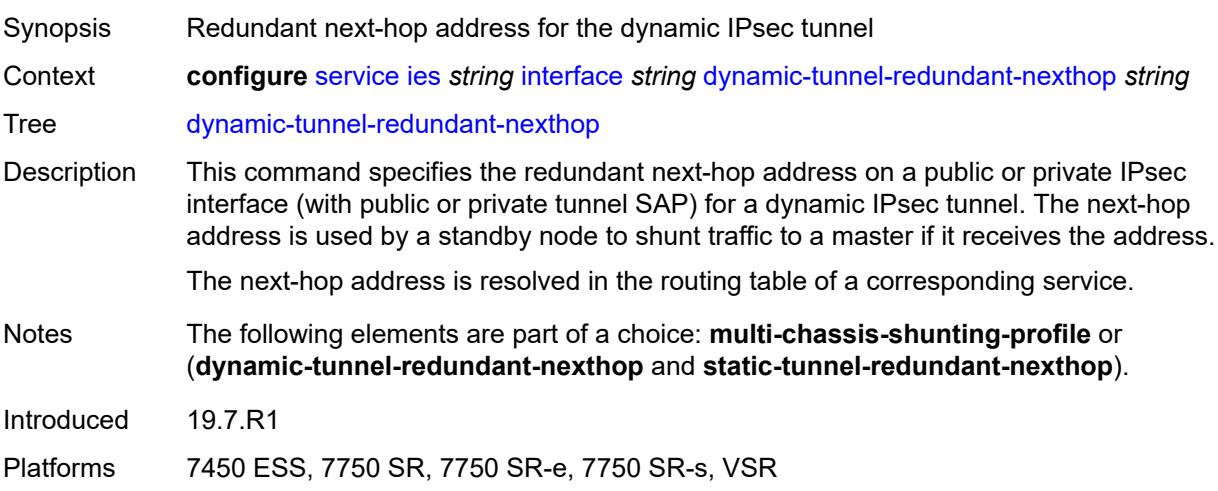

#### <span id="page-5383-0"></span>**hold-time**

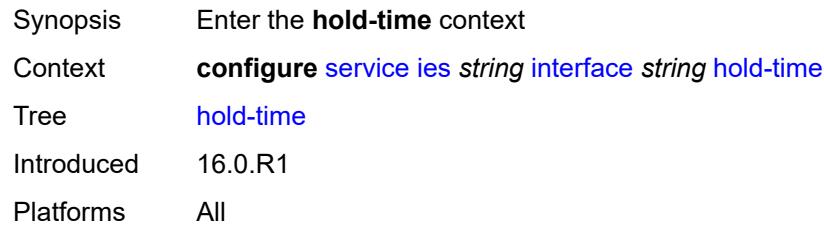

## <span id="page-5383-1"></span>**ipv4**

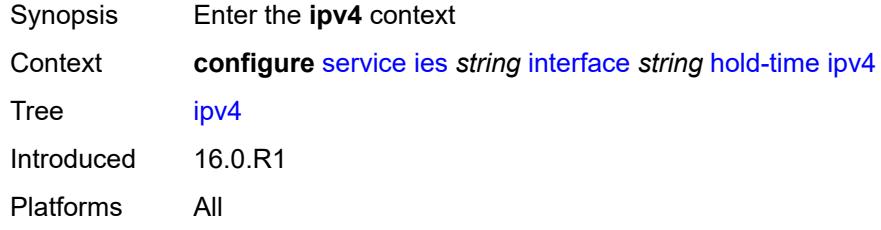

## <span id="page-5383-2"></span>**down**

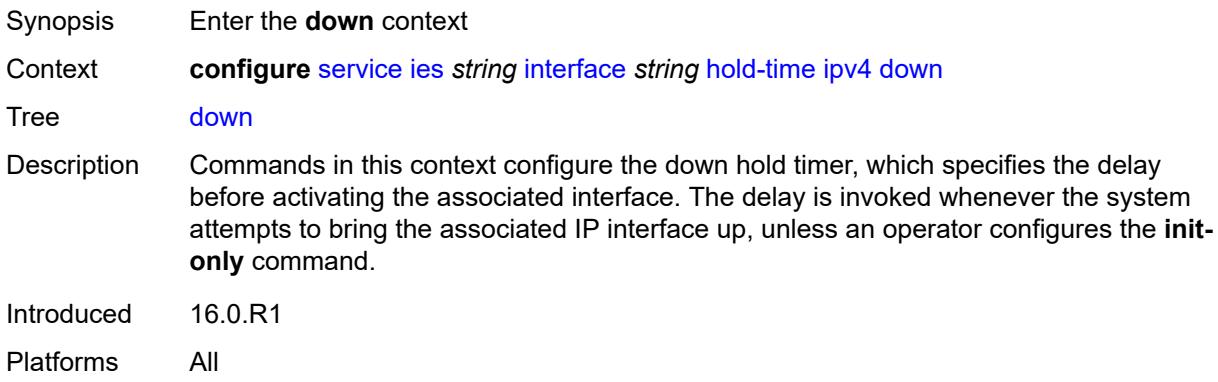

## <span id="page-5383-3"></span>**init-only** *boolean*

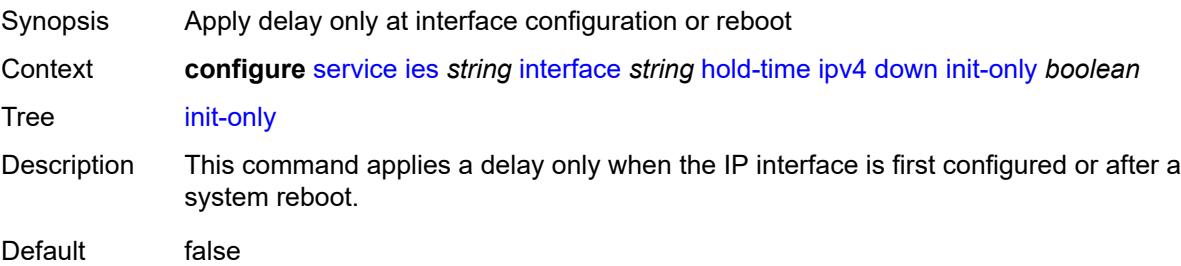

Introduced 16.0.R1 Platforms All

## <span id="page-5384-0"></span>**seconds** *number*

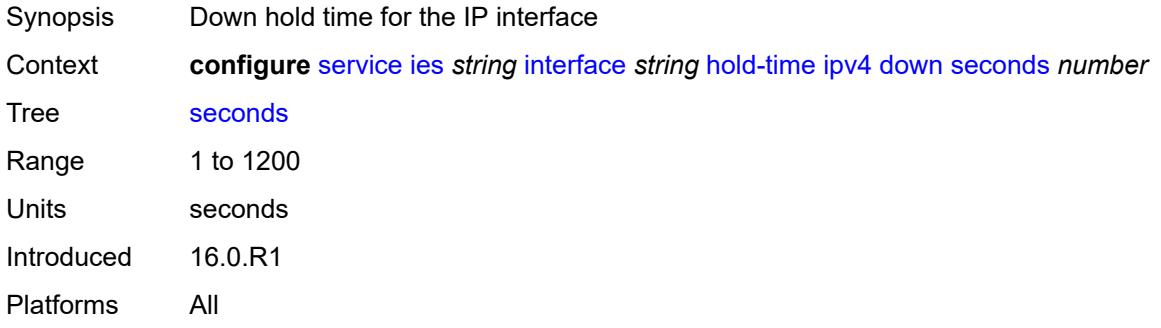

#### <span id="page-5384-1"></span>**up**

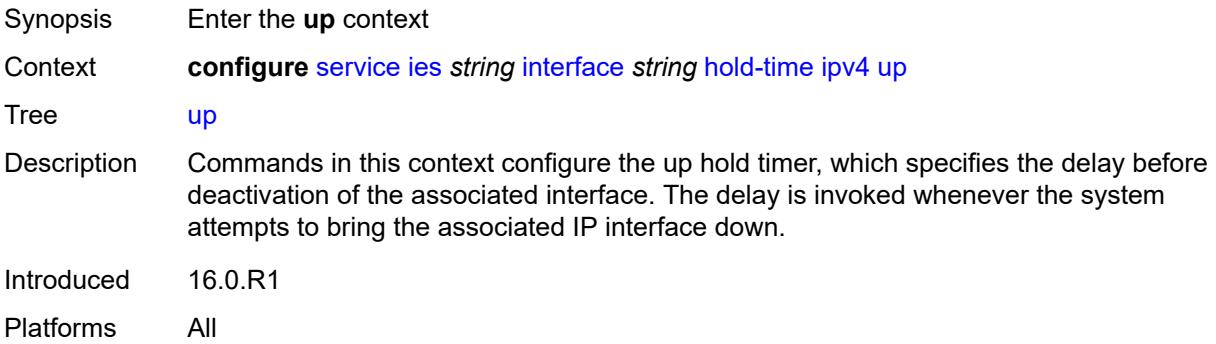

### <span id="page-5384-2"></span>**seconds** *number*

<span id="page-5384-3"></span>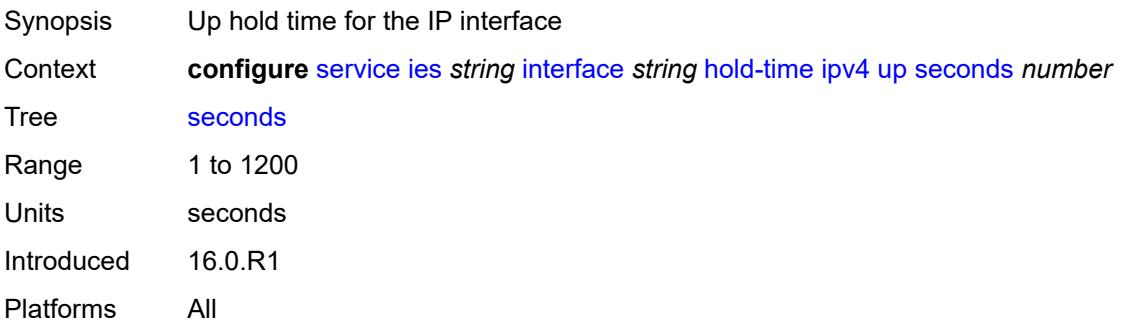

# **ipv6**

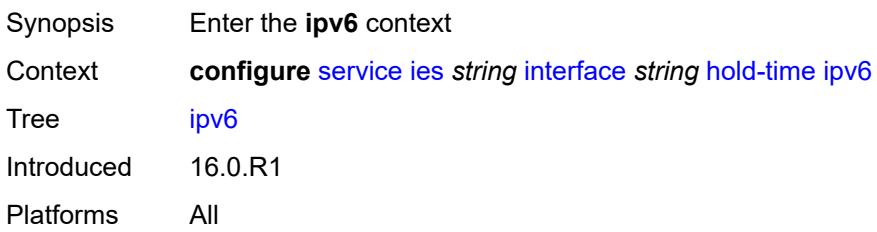

#### <span id="page-5385-0"></span>**down**

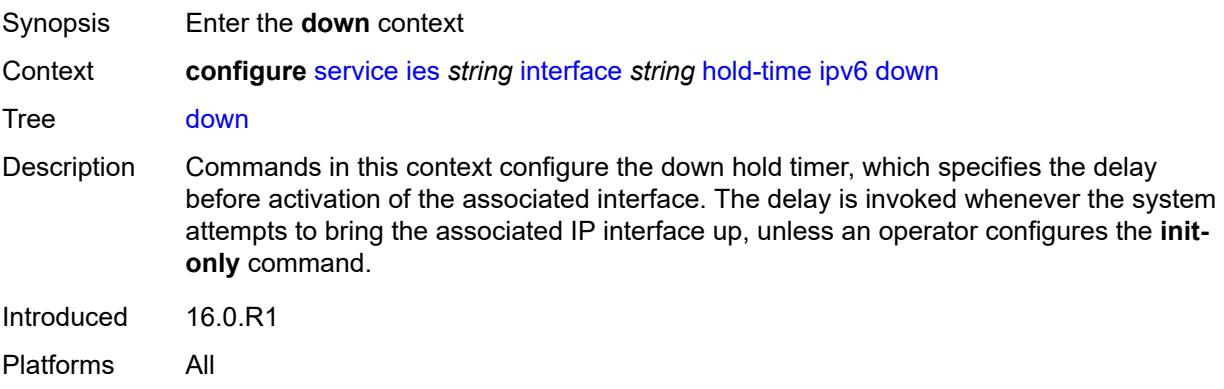

## <span id="page-5385-1"></span>**init-only** *boolean*

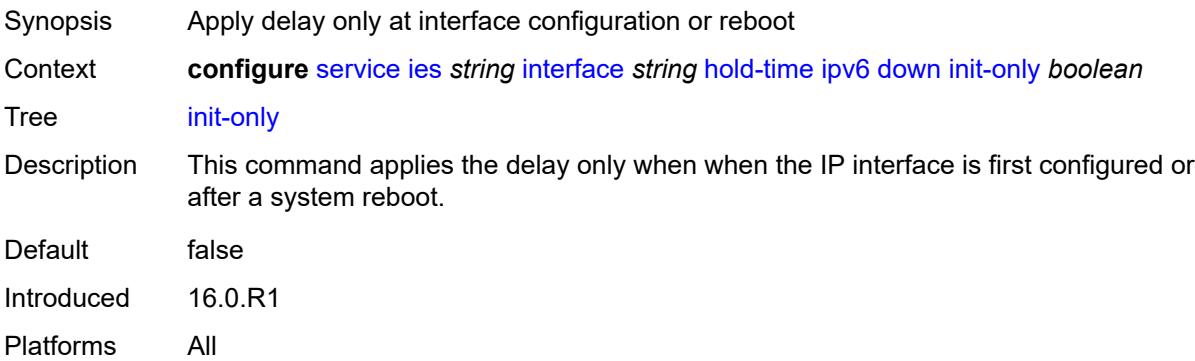

#### <span id="page-5385-2"></span>**seconds** *number*

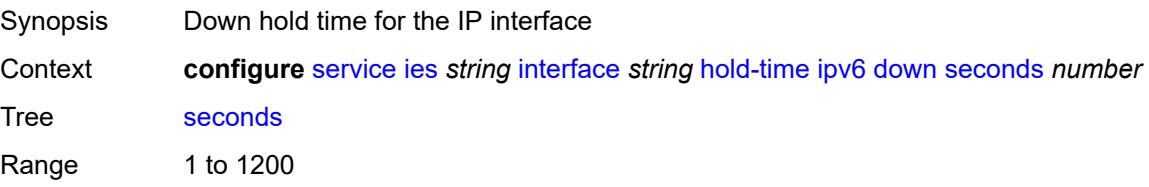

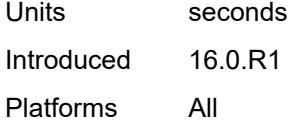

#### <span id="page-5386-0"></span>**up**

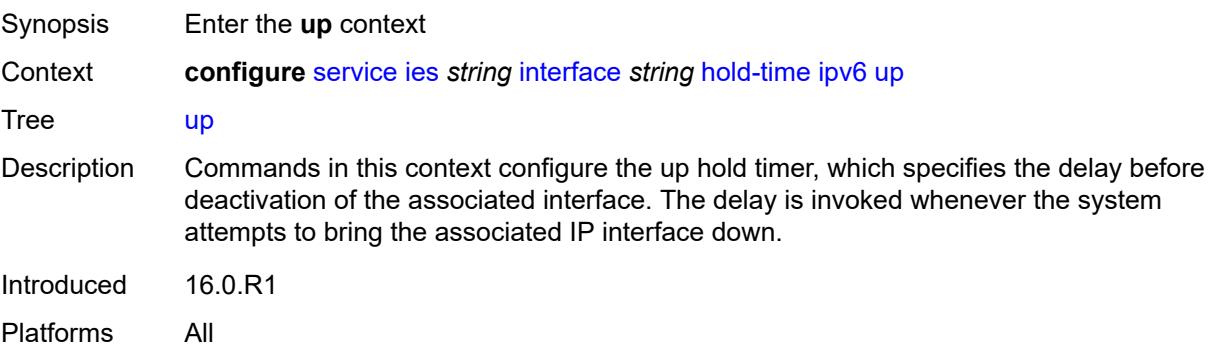

#### <span id="page-5386-1"></span>**seconds** *number*

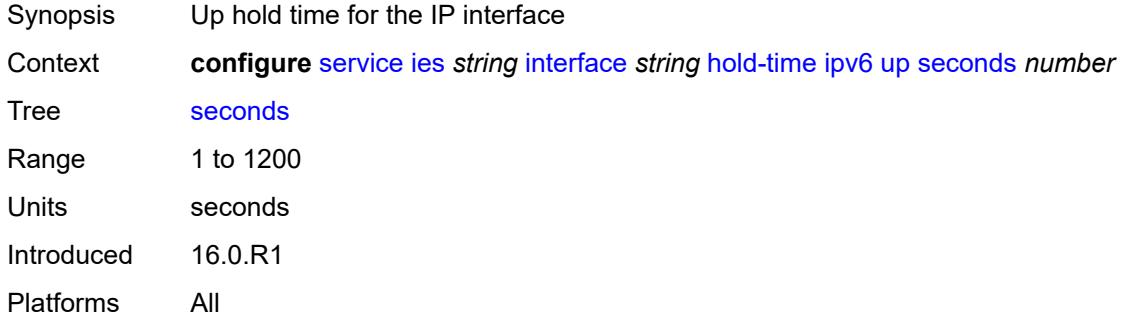

### <span id="page-5386-2"></span>**if-attribute**

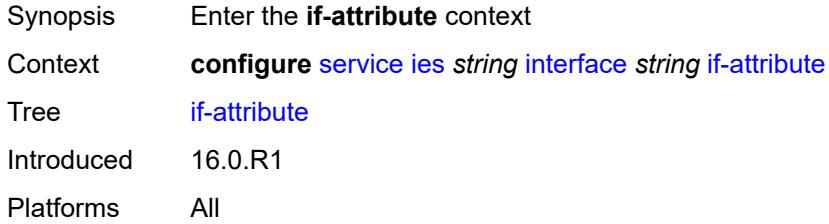

### <span id="page-5386-3"></span>**admin-group** *reference*

Synopsis Administrative group name for the interface

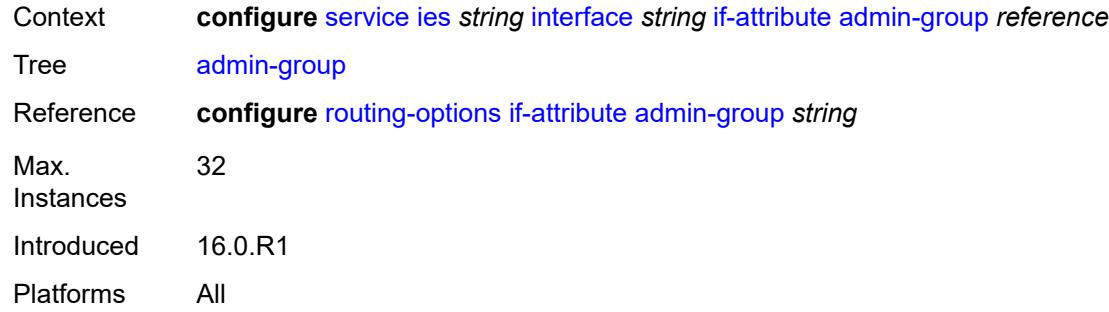

## <span id="page-5387-1"></span>**srlg-group** [\[name](#page-5387-0)] *reference*

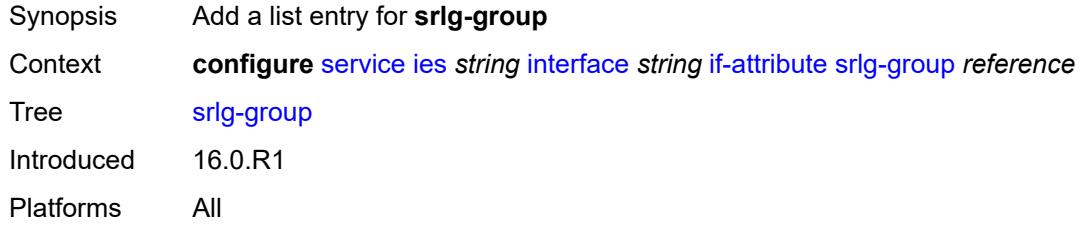

## <span id="page-5387-0"></span>[**name**] *reference*

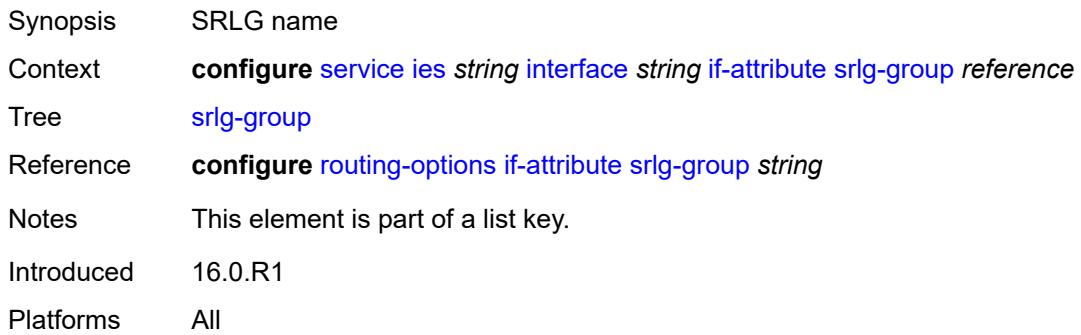

## <span id="page-5387-2"></span>**ingress**

<span id="page-5387-3"></span>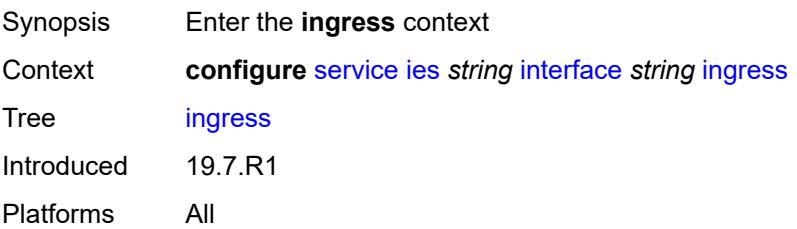

## **destination-class-lookup** *boolean*

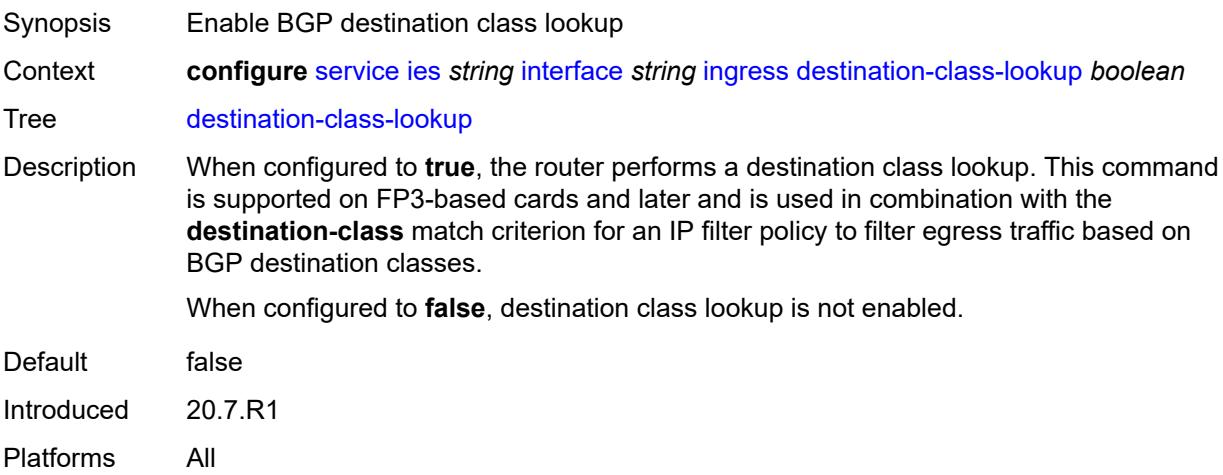

## <span id="page-5388-0"></span>**policy-accounting** *reference*

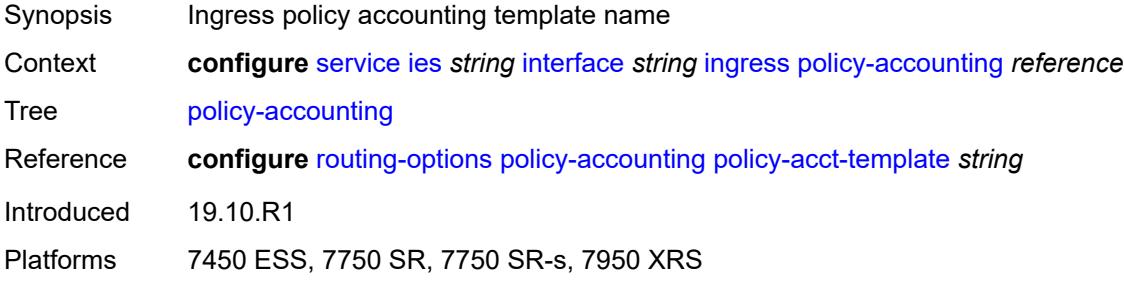

### <span id="page-5388-1"></span>**ingress-stats** *boolean*

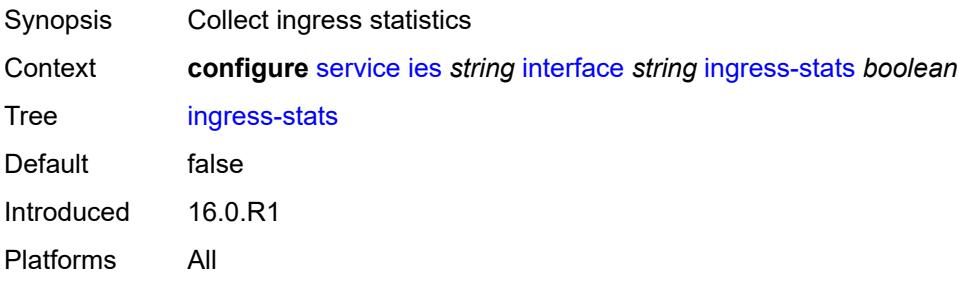

## <span id="page-5388-2"></span>**ip-mtu** *number*

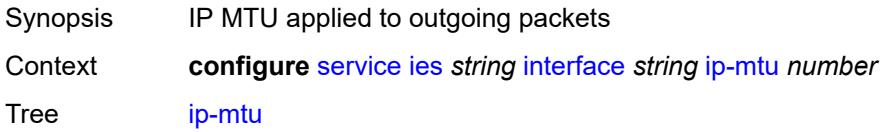

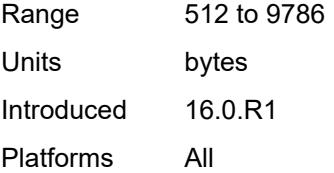

## <span id="page-5389-0"></span>**ipsec**

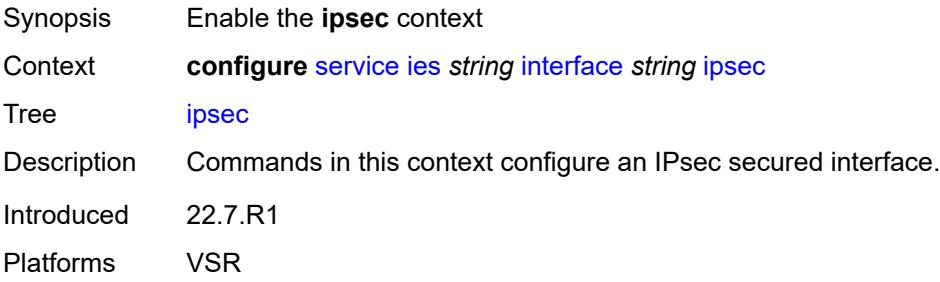

### <span id="page-5389-1"></span>**admin-state** *keyword*

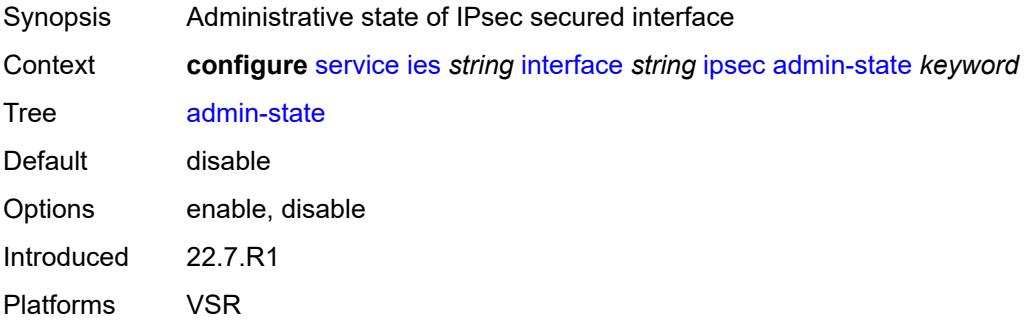

# <span id="page-5389-2"></span>**ip-exception** *reference*

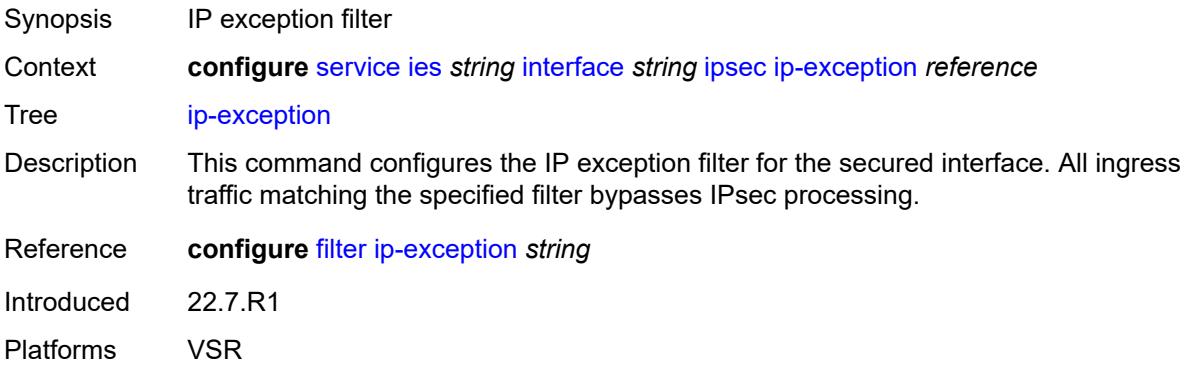

## <span id="page-5390-1"></span>**ipsec-tunnel** [[name\]](#page-5390-0) *string*

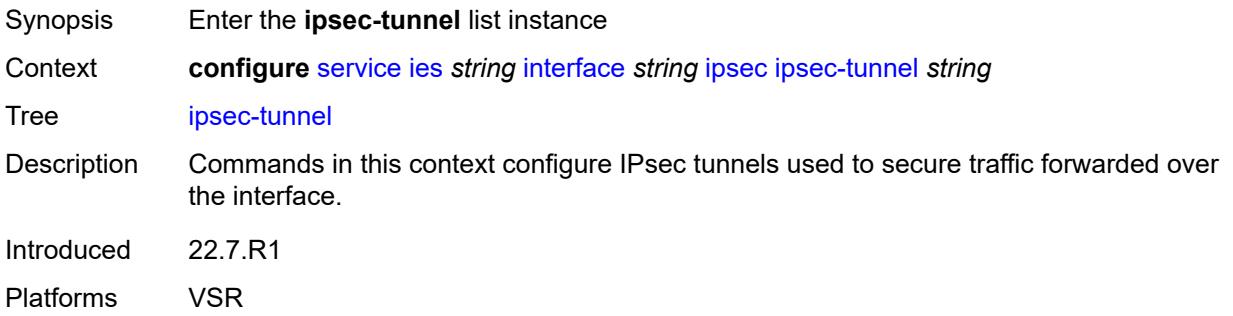

## <span id="page-5390-0"></span>[**name**] *string*

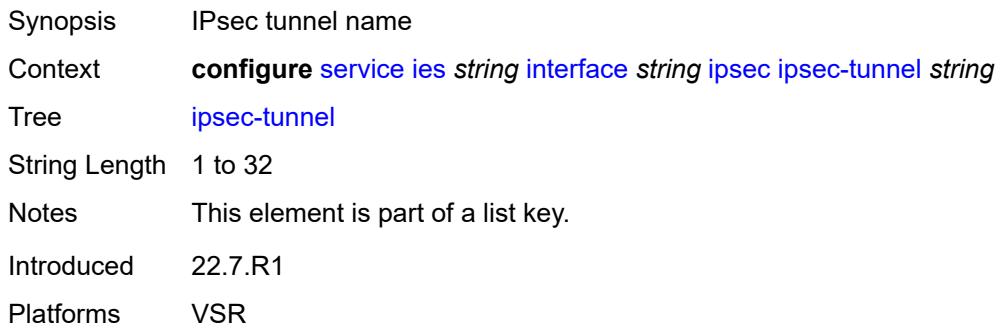

## <span id="page-5390-2"></span>**admin-state** *keyword*

<span id="page-5390-3"></span>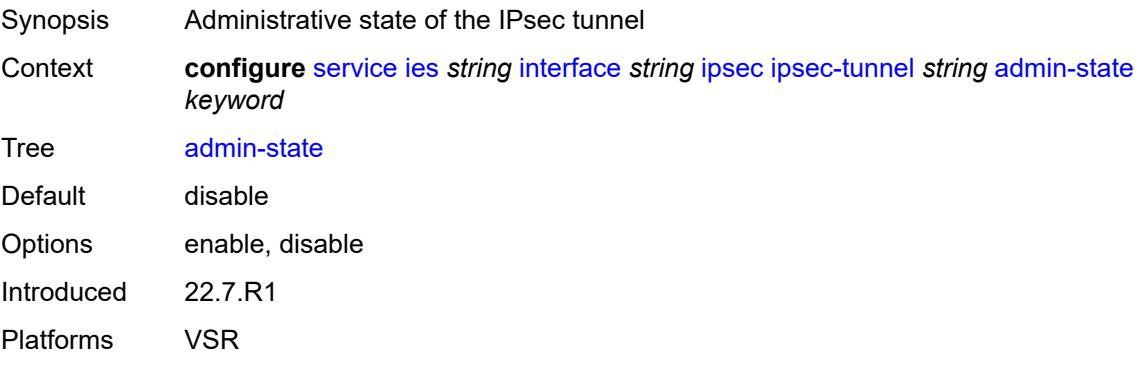

#### **bfd**

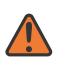

#### **WARNING:**

Modifying this element toggles the **admin-state** of the parent element automatically for the new value to take effect.

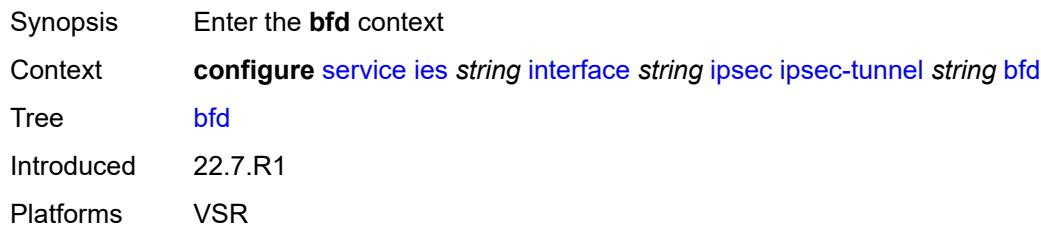

#### <span id="page-5391-0"></span>**bfd-designate** *boolean*

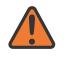

#### **WARNING:**

Modifying this element toggles the **admin-state** of the parent element automatically for the new value to take effect.

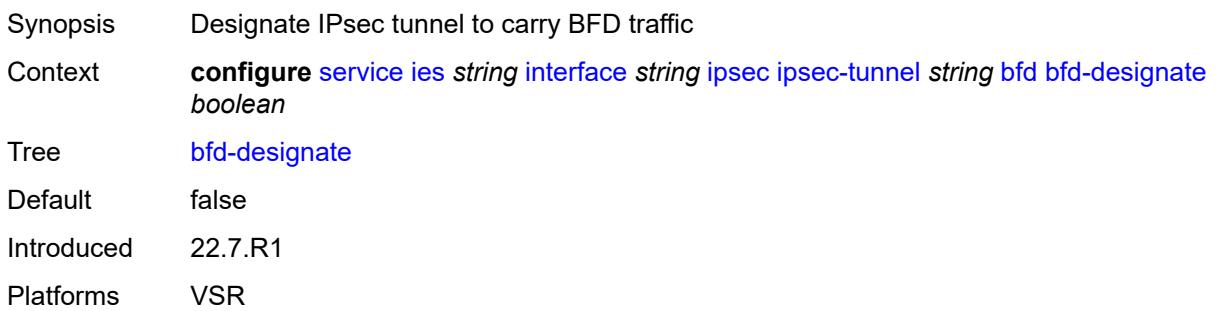

#### <span id="page-5391-1"></span>**bfd-liveness**

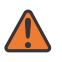

#### **WARNING:**

Modifying this element toggles the **admin-state** of the parent element automatically for the new value to take effect.

Synopsis Enable the **bfd-liveness** context Context **configure** [service](#page-5127-0) [ies](#page-5364-2) *string* [interface](#page-5379-2) *string* [ipsec](#page-5389-0) [ipsec-tunnel](#page-5390-1) *string* [bfd](#page-5390-3) [bfd-liveness](#page-5391-1) Tree [bfd-liveness](#page-4972-20)

Description Commands in this context configure a BFD session to provide a heart-beat mechanism for a specified IPsec tunnel. There can be only one BFD session assigned to any given IPsec tunnel, but there can be multiple IPsec tunnels using the same BFD session.

BFD controls the state of the association tunnel. If the BFD session goes down, the system brings down the associated non-designated IPsec tunnel.

Introduced 22.7.R1 Platforms VSR

## <span id="page-5392-0"></span>**dest-ip** *string*

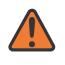

#### **WARNING:**

Modifying this element toggles the **admin-state** of the parent element automatically for the new value to take effect.

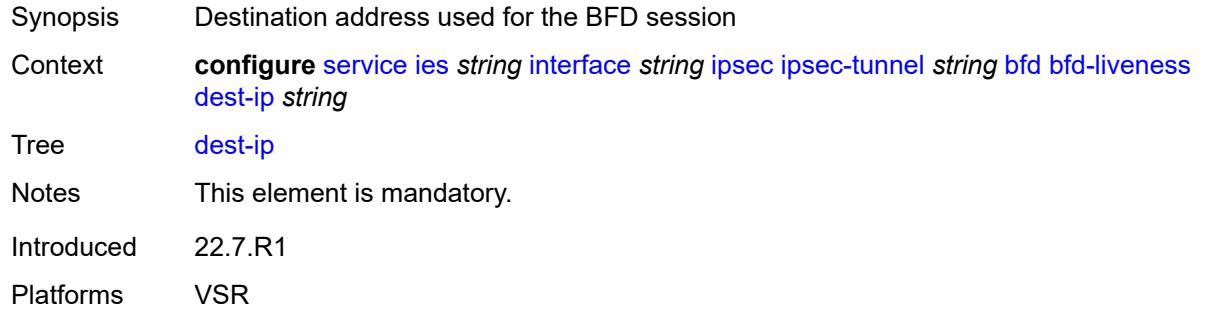

#### <span id="page-5392-1"></span>**interface** *string*

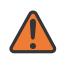

#### **WARNING:**

<span id="page-5392-2"></span>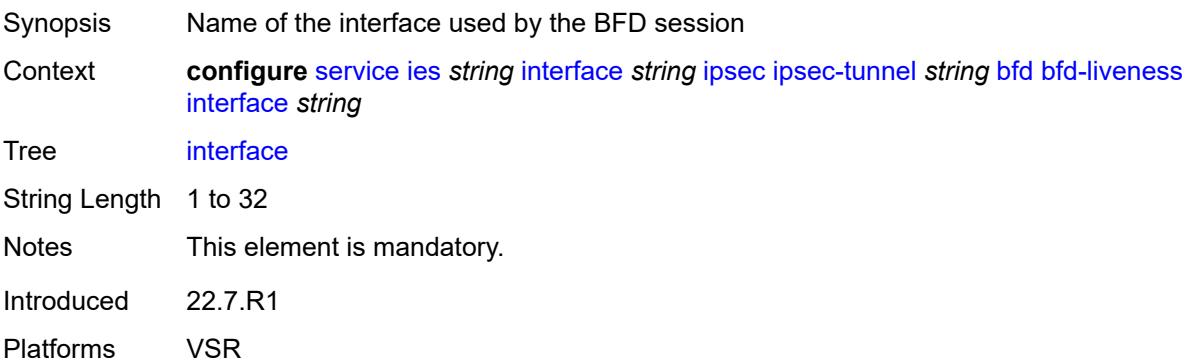

#### **service-name** *string*

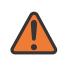

#### **WARNING:**

Modifying this element toggles the **admin-state** of the parent element automatically for the new value to take effect.

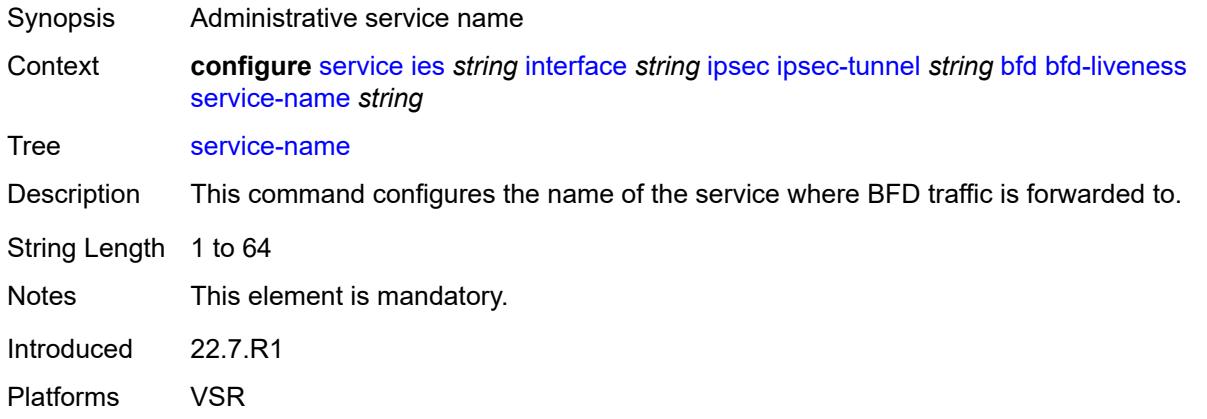

#### <span id="page-5393-0"></span>**clear-df-bit** *boolean*

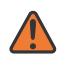

#### **WARNING:**

Modifying this element toggles the **admin-state** of the parent element automatically for the new value to take effect.

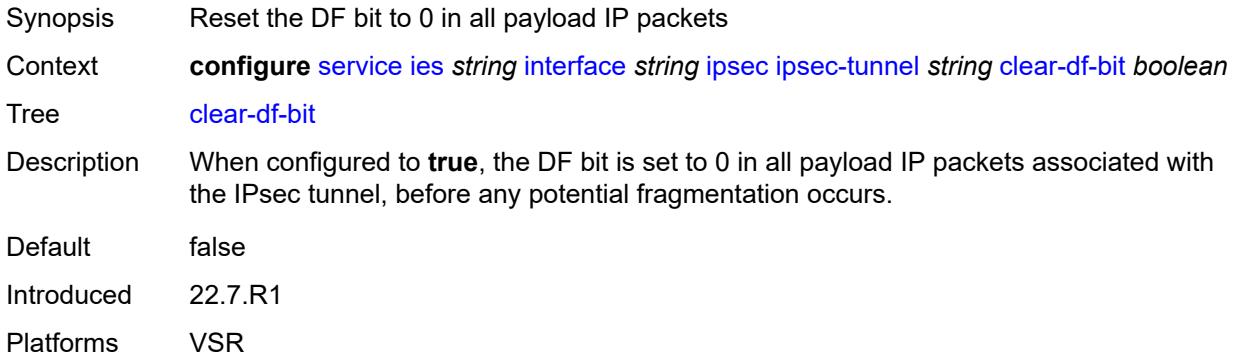

#### <span id="page-5393-1"></span>**copy-traffic-class-upon-decapsulation** *boolean*

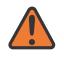

#### **WARNING:**

Modifying this element toggles the **admin-state** of the parent element automatically for the new value to take effect.

Synopsis Enable traffic class copy upon decapsulation

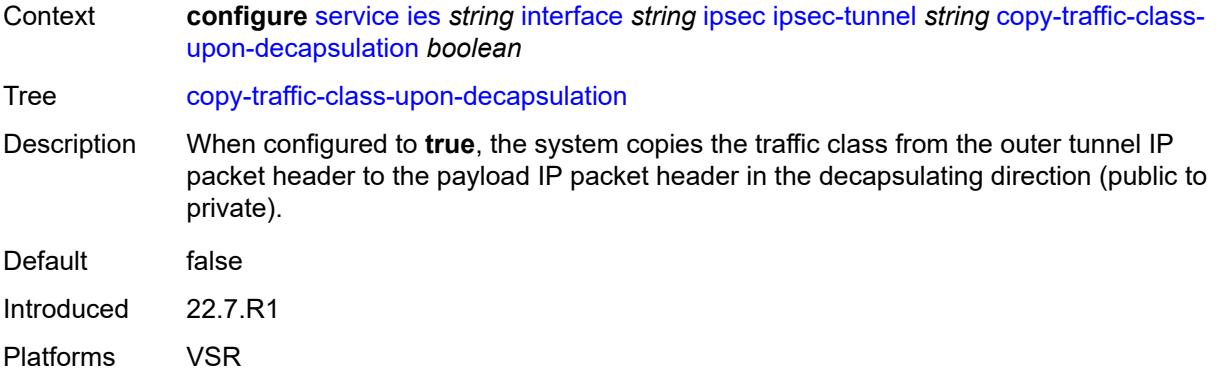

#### <span id="page-5394-0"></span>**description** *string*

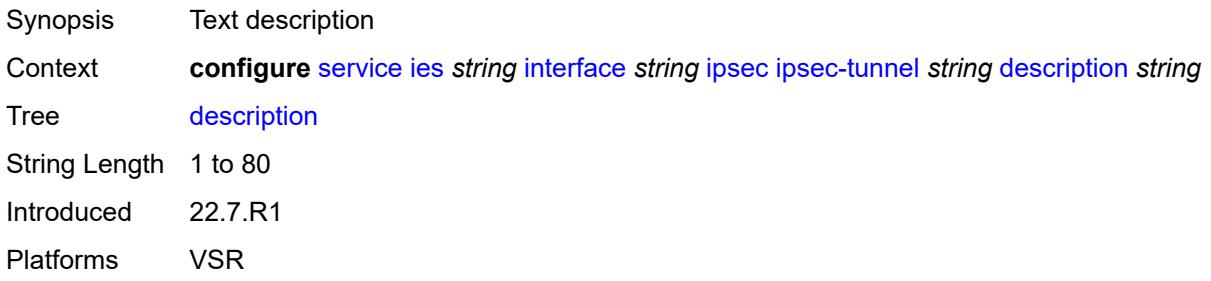

#### <span id="page-5394-1"></span>**encapsulated-ip-mtu** *number*

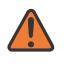

#### **WARNING:**

Modifying this element toggles the **admin-state** of the parent element automatically for the new value to take effect.

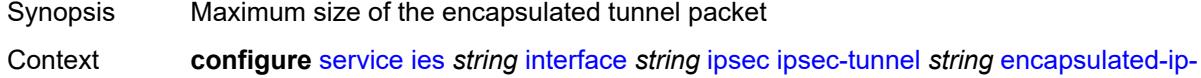

[mtu](#page-5394-1) *number*

Tree [encapsulated-ip-mtu](#page-4972-27)

Description This command specifies the maximum size of the encapsulated tunnel packet to the IPsec tunnel, the IP tunnel, or the dynamic tunnels terminated on the IPsec Gateway. If the encapsulated IPv4 or IPv6 tunnel packet exceeds this value, the system fragments the packet.

Range 512 to 9000 Units bytes Introduced 22.7.R1

Platforms VSR

#### <span id="page-5395-0"></span>**icmp-generation**

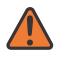

#### **WARNING:**

Modifying this element toggles the **admin-state** of the parent element automatically for the new value to take effect.

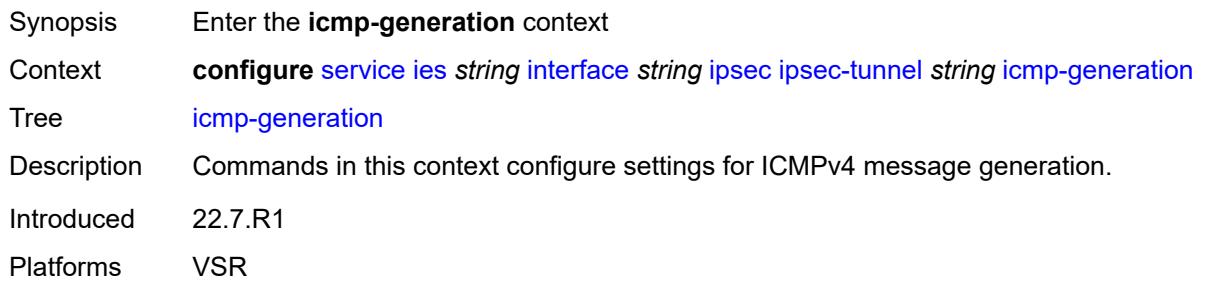

#### <span id="page-5395-1"></span>**frag-required**

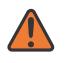

#### **WARNING:**

Modifying this element toggles the **admin-state** of the parent element automatically for the new value to take effect.

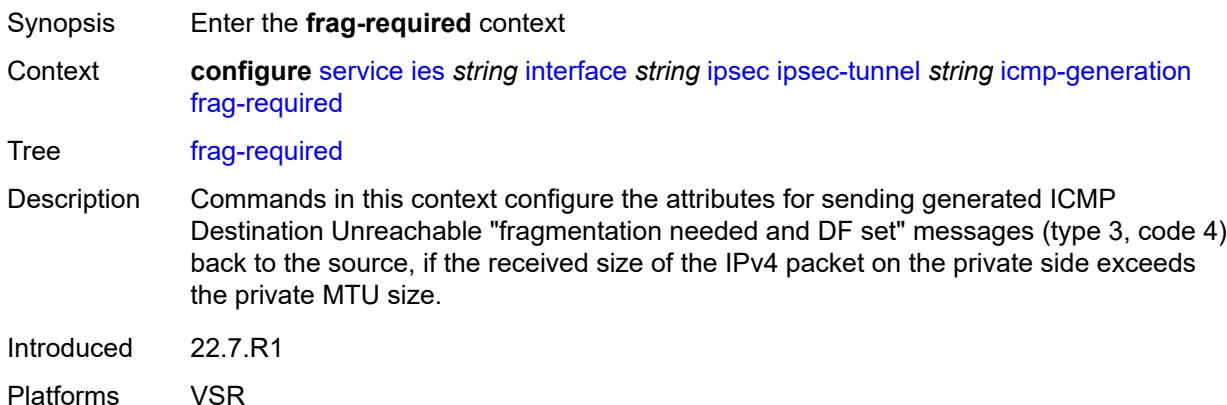

#### <span id="page-5395-2"></span>**admin-state** *keyword*

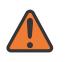

#### **WARNING:**

- Synopsis Administrative state of sending ICMP messages
- Context **configure** [service](#page-5127-0) [ies](#page-5364-2) *string* [interface](#page-5379-2) *string* [ipsec](#page-5389-0) [ipsec-tunnel](#page-5390-1) *string* [icmp-generation](#page-5395-0) [frag-required](#page-5395-1) [admin-state](#page-5395-2) *keyword*

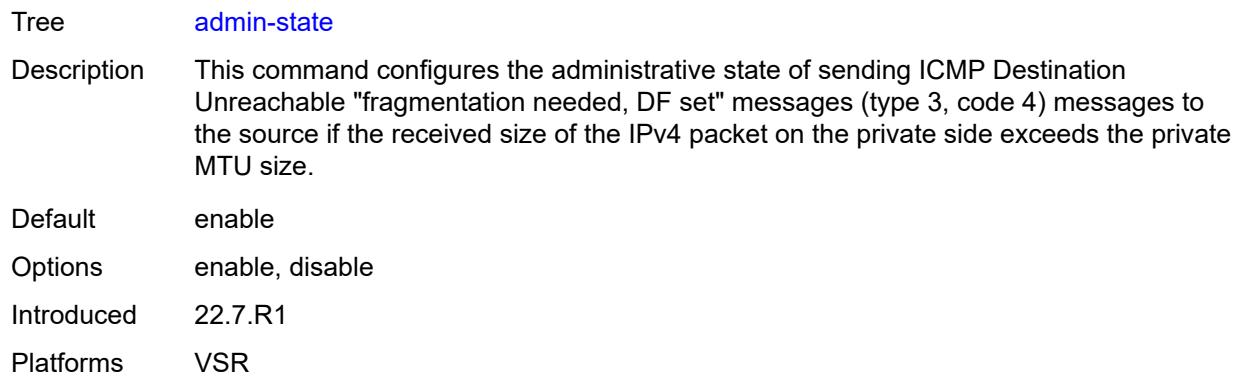

#### <span id="page-5396-0"></span>**interval** *number*

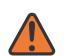

**WARNING:**

Modifying this element toggles the **admin-state** of the parent element automatically for the new value to take effect.

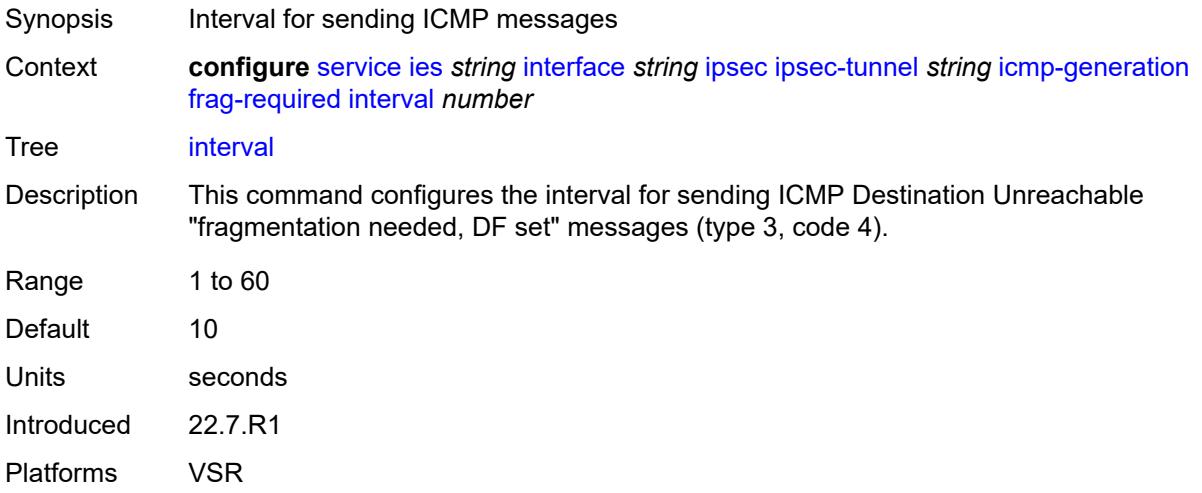

#### <span id="page-5396-1"></span>**message-count** *number*

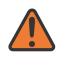

#### **WARNING:**

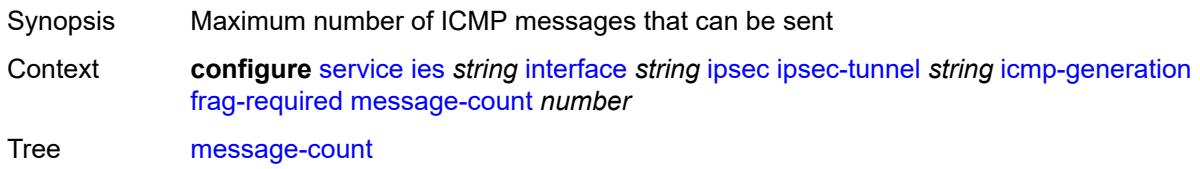

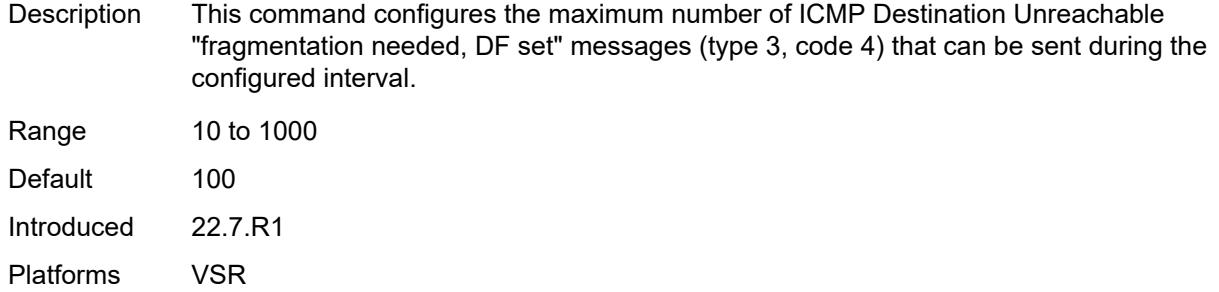

### <span id="page-5397-0"></span>**icmp6-generation**

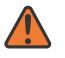

**WARNING:**

Modifying this element toggles the **admin-state** of the parent element automatically for the new value to take effect.

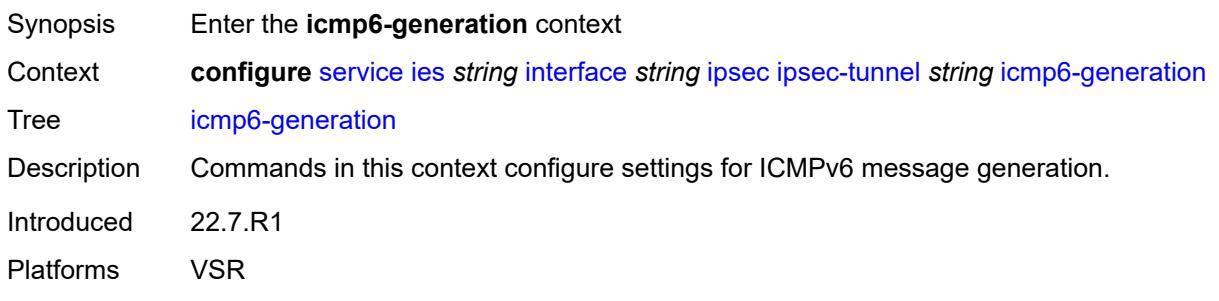

### <span id="page-5397-1"></span>**packet-too-big**

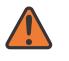

#### **WARNING:**

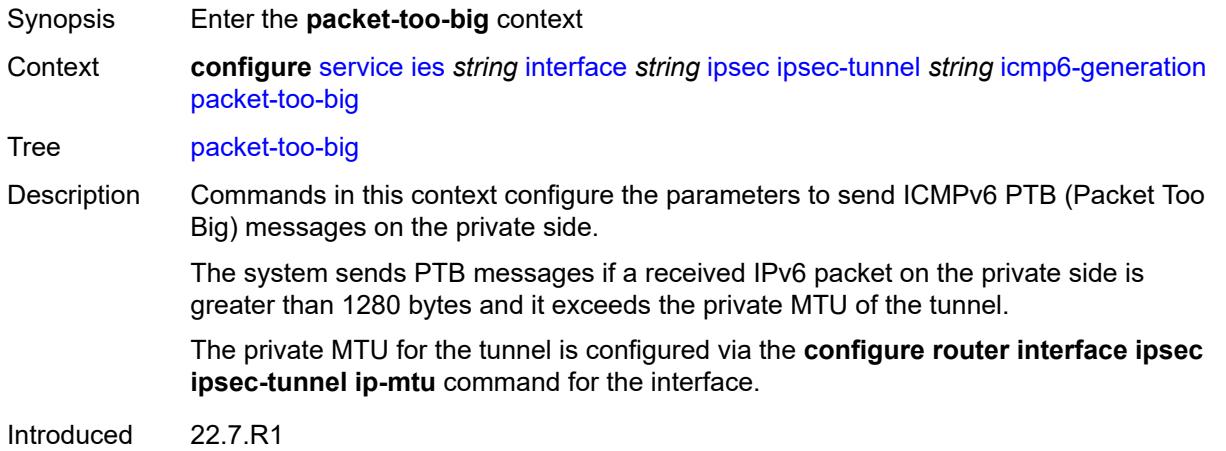

Platforms VSR

#### <span id="page-5398-0"></span>**admin-state** *keyword*

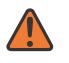

#### **WARNING:**

Modifying this element toggles the **admin-state** of the parent element automatically for the new value to take effect.

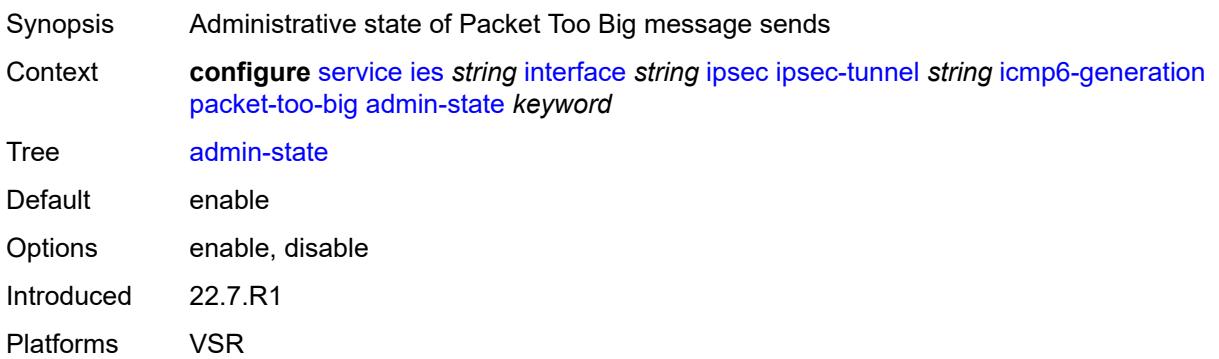

#### <span id="page-5398-1"></span>**interval** *number*

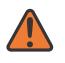

#### **WARNING:**

<span id="page-5398-2"></span>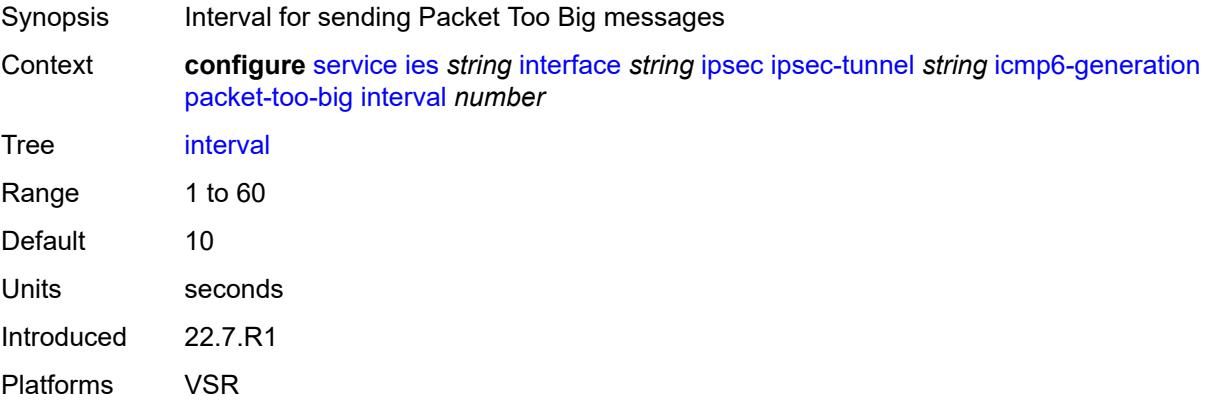

#### **message-count** *number*

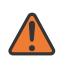

#### **WARNING:**

Modifying this element toggles the **admin-state** of the parent element automatically for the new value to take effect.

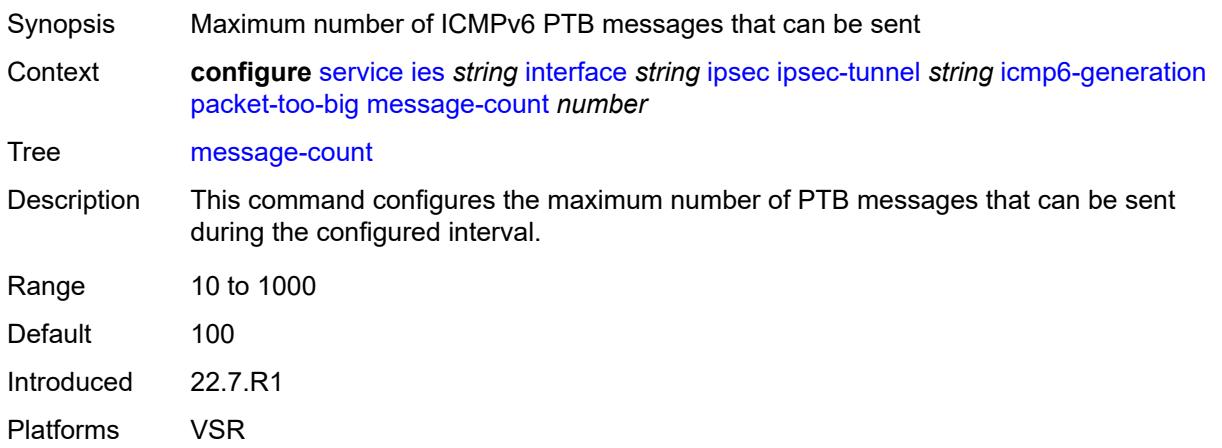

#### <span id="page-5399-0"></span>**ip-mtu** *number*

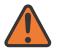

#### **WARNING:**

Modifying this element toggles the **admin-state** of the parent element automatically for the new value to take effect.

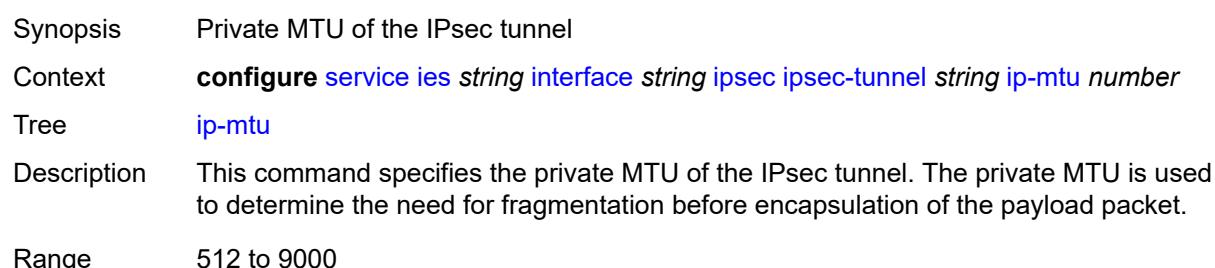

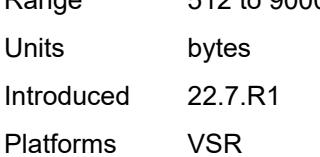

### **key-exchange**

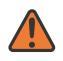

#### **WARNING:**

Modifying this element toggles the **admin-state** of the parent element automatically for the new value to take effect.

payload packet.
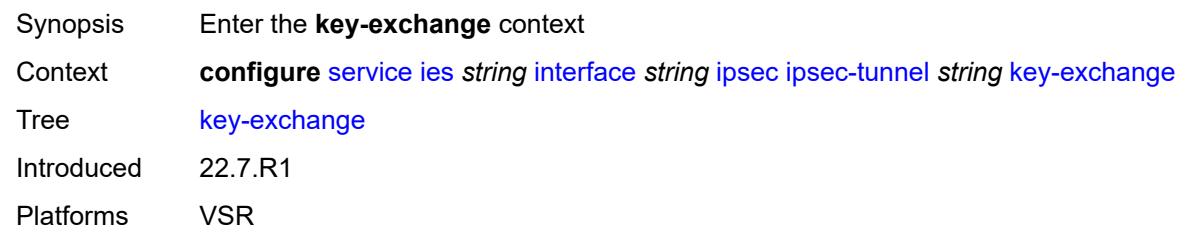

### <span id="page-5400-0"></span>**dynamic**

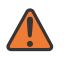

#### **WARNING:**

Modifying this element toggles the **admin-state** of the parent element automatically for the new value to take effect.

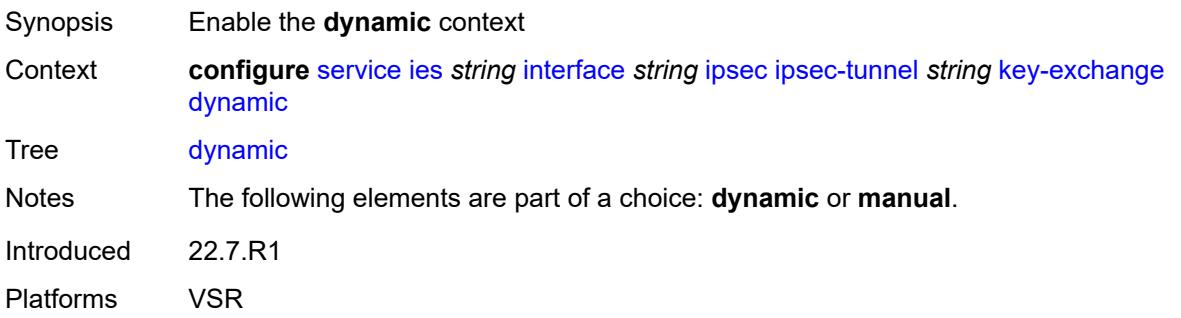

### <span id="page-5400-1"></span>**auto-establish** *boolean*

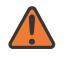

#### **WARNING:**

<span id="page-5400-2"></span>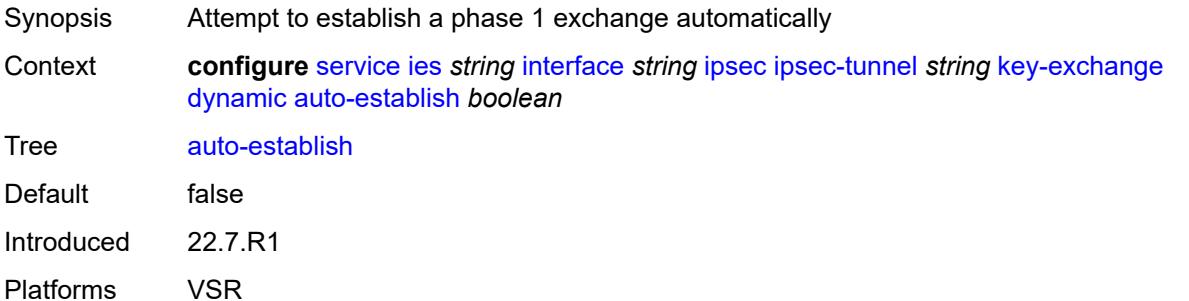

#### **cert**

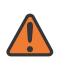

#### **WARNING:**

Modifying this element toggles the **admin-state** of the parent element automatically for the new value to take effect.

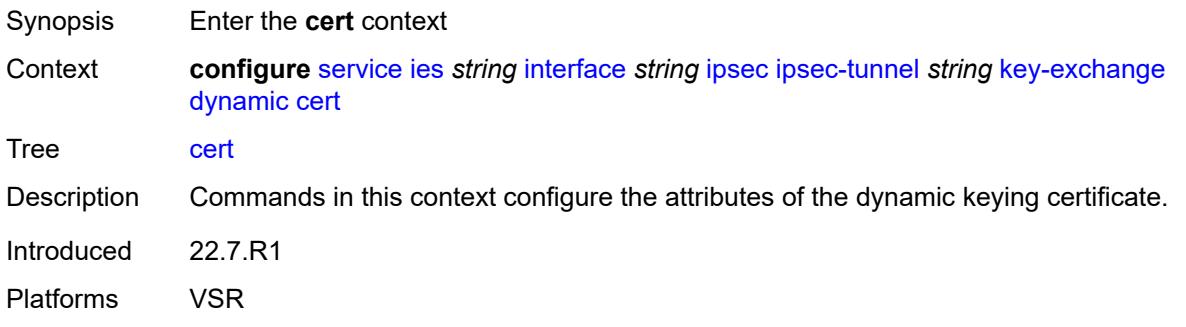

### <span id="page-5401-0"></span>**cert-profile** *reference*

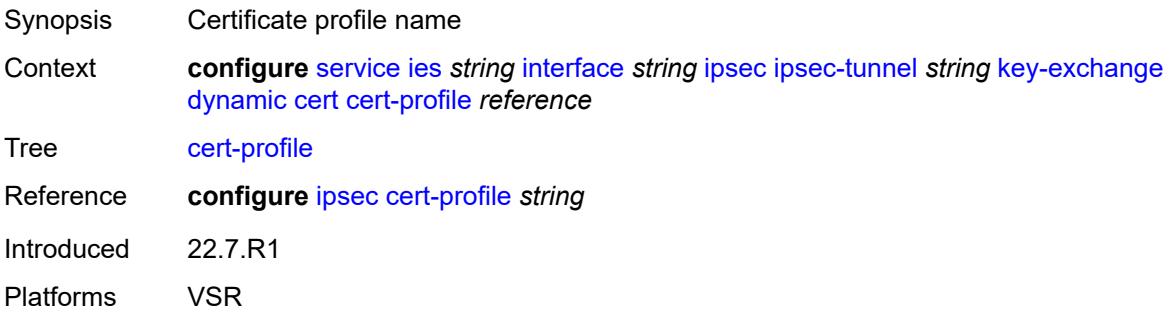

### <span id="page-5401-1"></span>**status-verify**

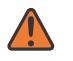

#### **WARNING:**

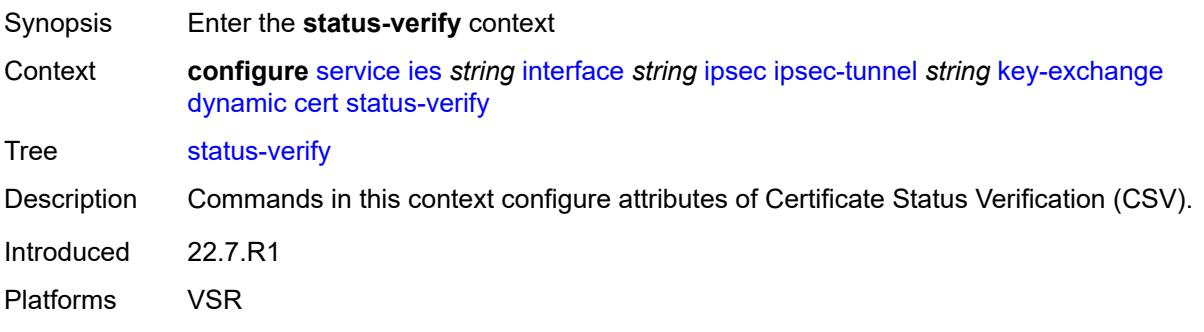

## <span id="page-5402-0"></span>**default-result** *keyword*

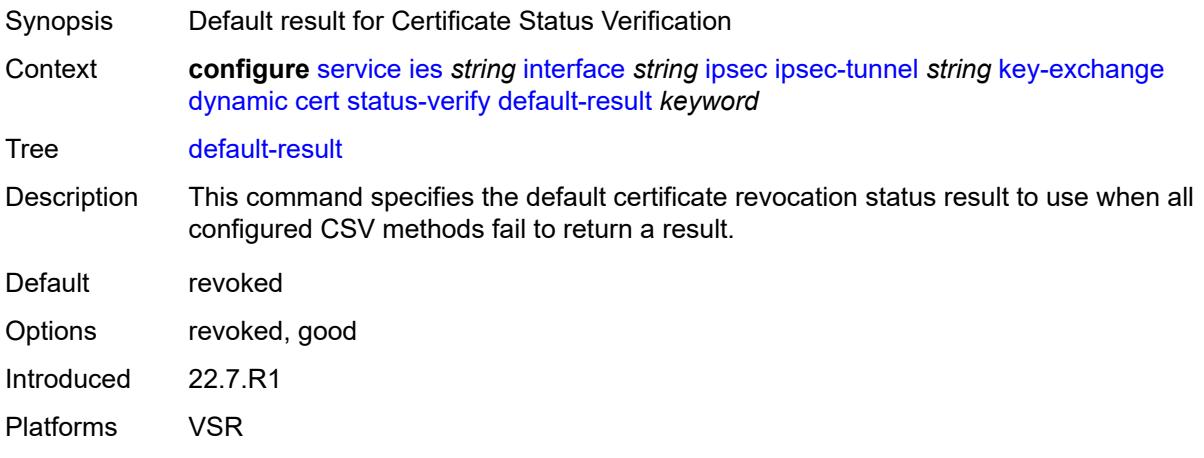

## <span id="page-5402-1"></span>**primary** *keyword*

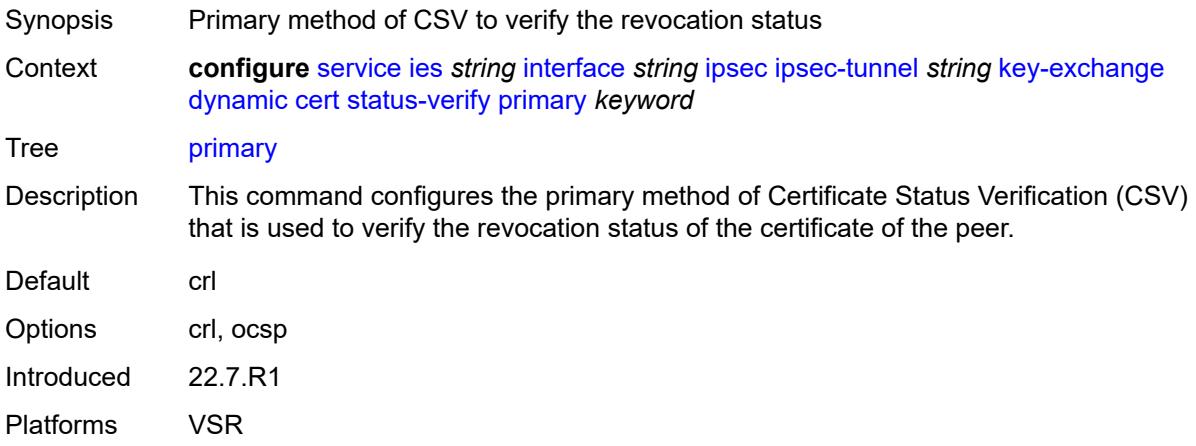

### <span id="page-5402-2"></span>**secondary** *keyword*

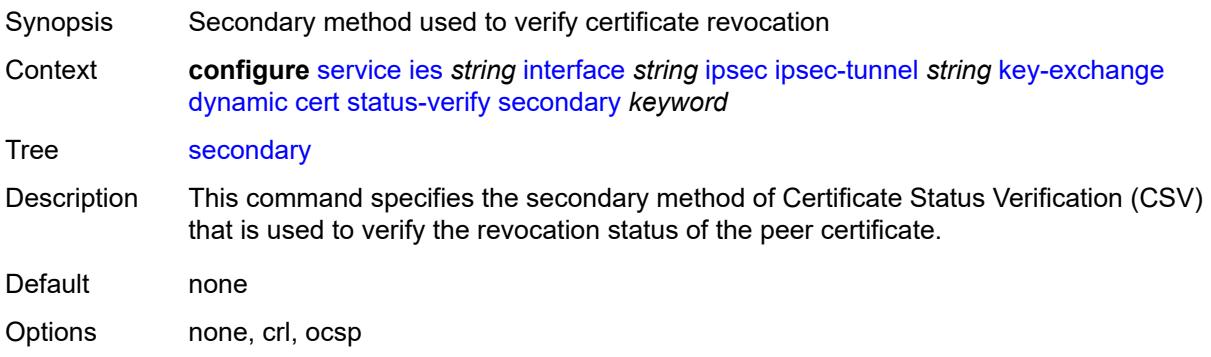

Introduced 22.7.R1 Platforms VSR

### <span id="page-5403-0"></span>**trust-anchor-profile** *reference*

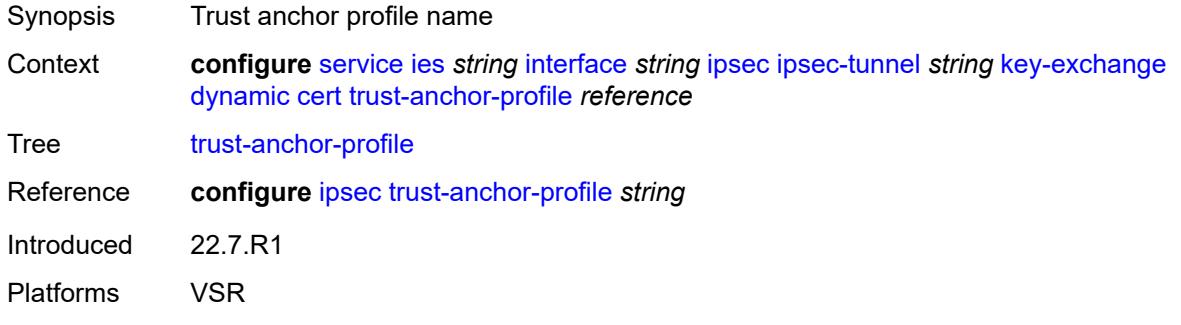

<span id="page-5403-1"></span>**id**

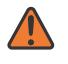

#### **WARNING:**

Modifying this element toggles the **admin-state** of the parent element automatically for the new value to take effect.

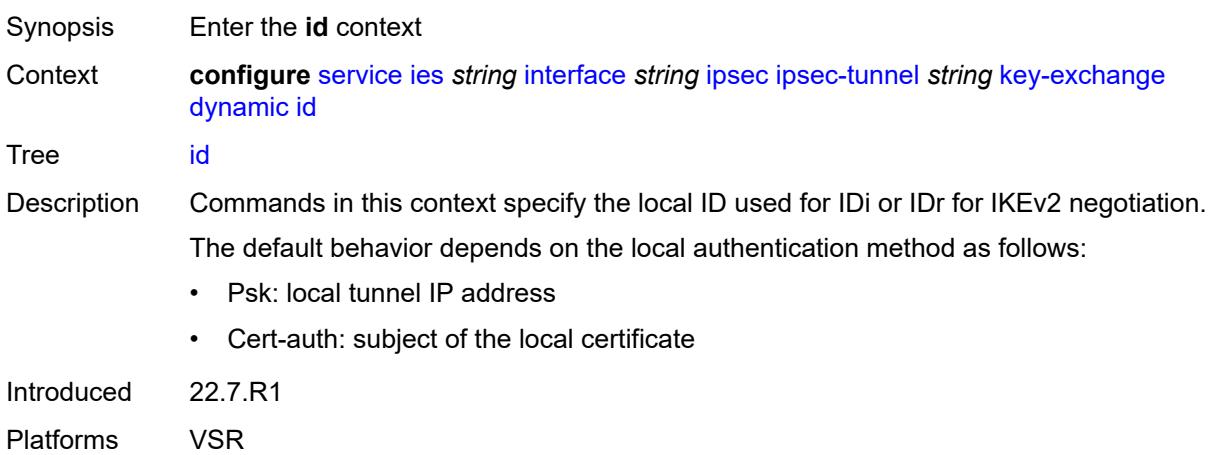

### <span id="page-5403-2"></span>**fqdn** *string*

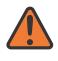

#### **WARNING:**

Modifying this element toggles the **admin-state** of the parent element automatically for the new value to take effect.

Synopsis FQDN used as the local ID IKE type

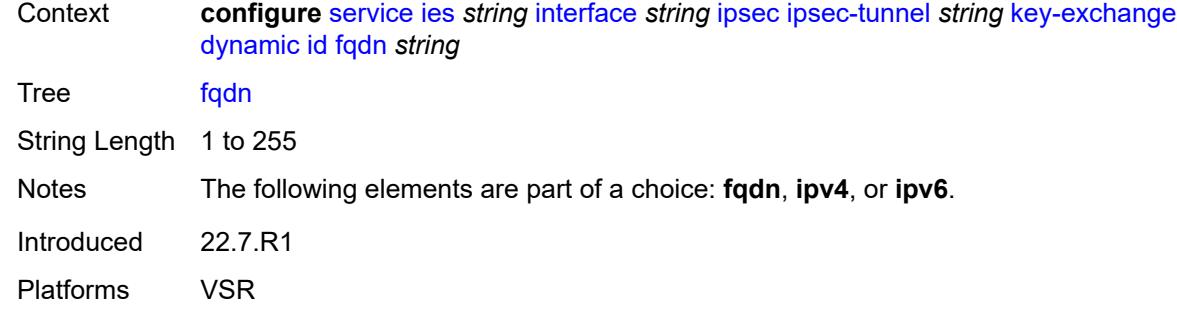

### <span id="page-5404-0"></span>**ipv4** *string*

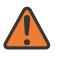

#### **WARNING:**

Modifying this element toggles the **admin-state** of the parent element automatically for the new value to take effect.

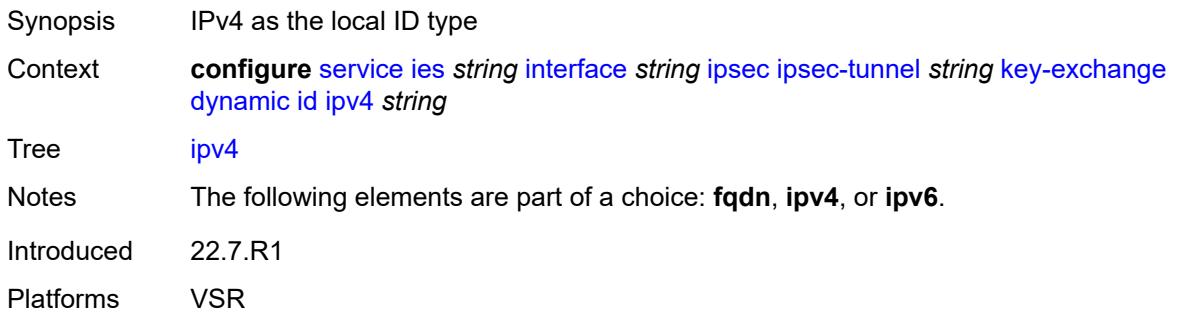

### <span id="page-5404-1"></span>**ipv6** *(ipv4-address-no-zone | ipv6-address-no-zone)*

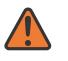

#### **WARNING:**

<span id="page-5404-2"></span>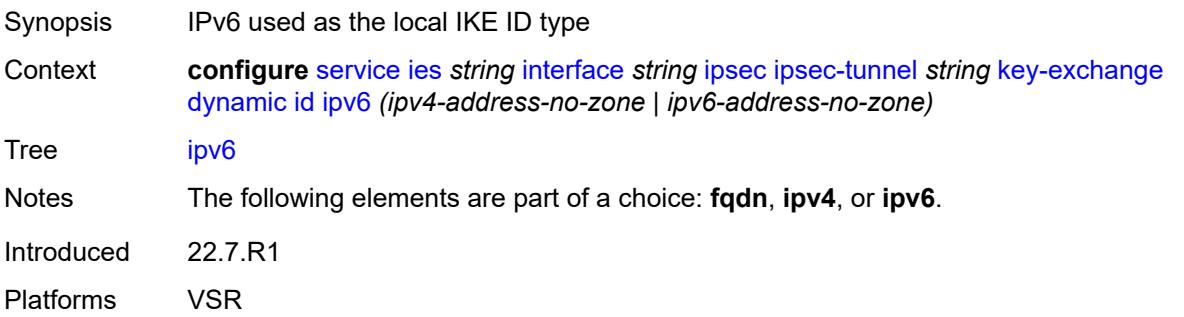

## **ike-policy** *reference*

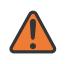

#### **WARNING:**

Modifying this element toggles the **admin-state** of the parent element automatically for the new value to take effect.

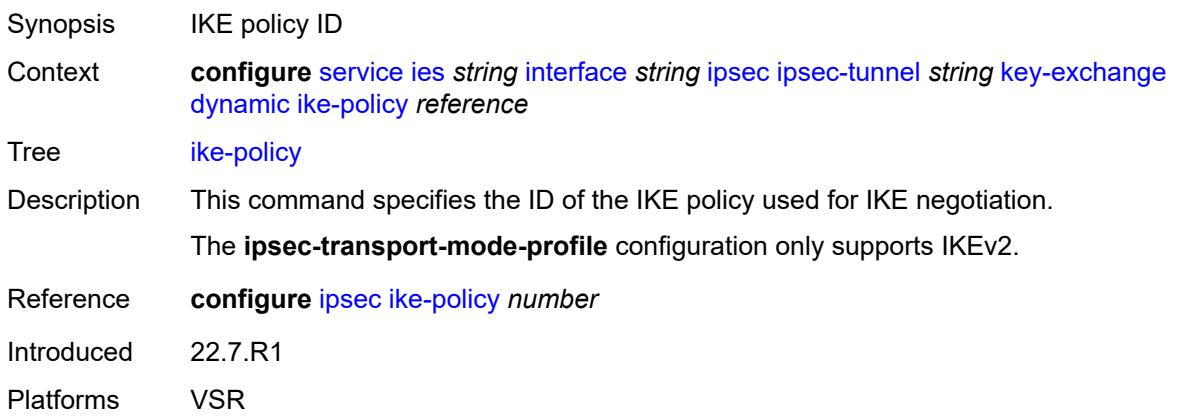

### <span id="page-5405-0"></span>**ipsec-transform** *reference*

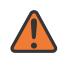

#### **WARNING:**

Modifying this element toggles the **admin-state** of the parent element automatically for the new value to take effect.

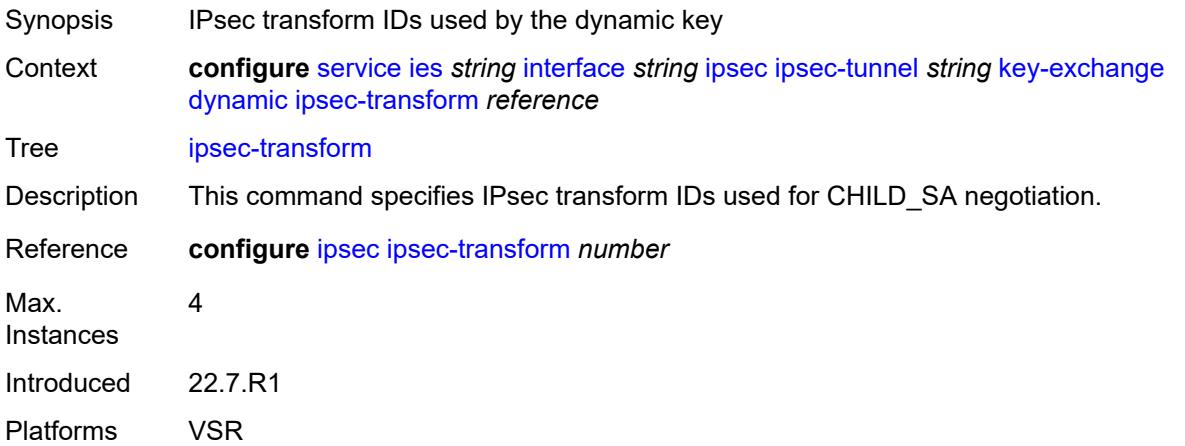

### <span id="page-5405-1"></span>**pre-shared-key** *string*

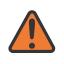

#### **WARNING:**

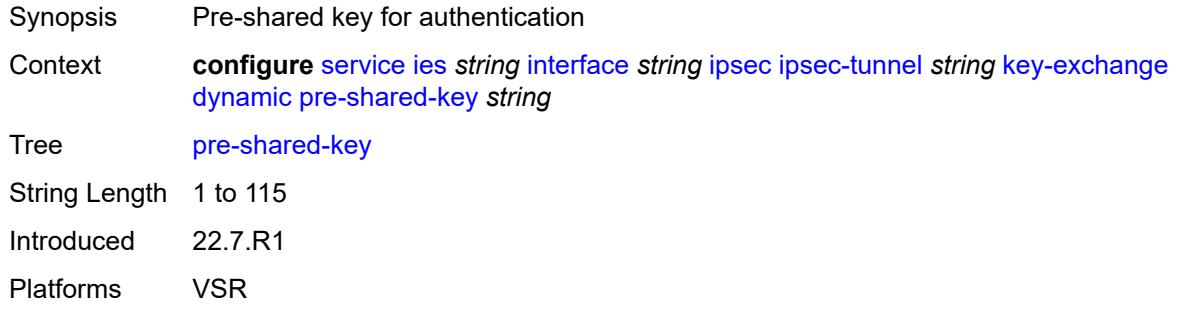

#### <span id="page-5406-0"></span>**manual**

# $\sqrt{N}$

#### **WARNING:**

Modifying this element toggles the **admin-state** of the parent element automatically for the new value to take effect.

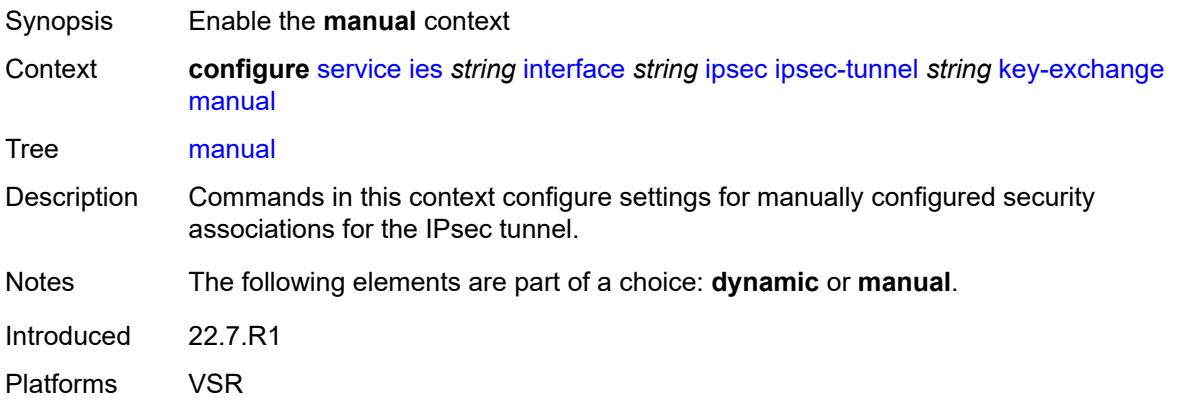

### <span id="page-5406-2"></span>**keys** [\[security-association](#page-5406-1)] *number* [direction](#page-5407-0) *keyword*

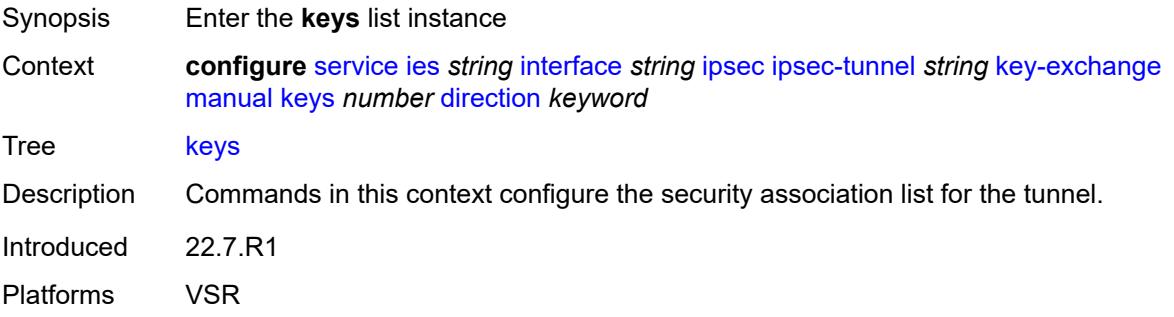

### <span id="page-5406-1"></span>[**security-association**] *number*

Synopsis SA entry ID

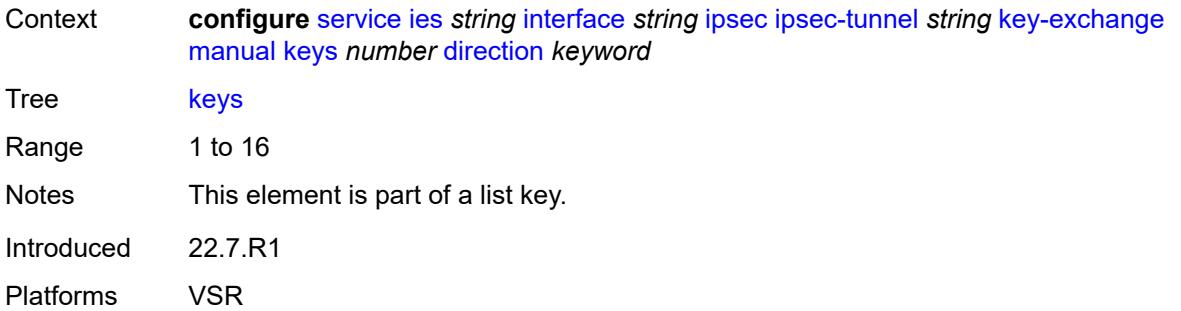

### <span id="page-5407-0"></span>**direction** *keyword*

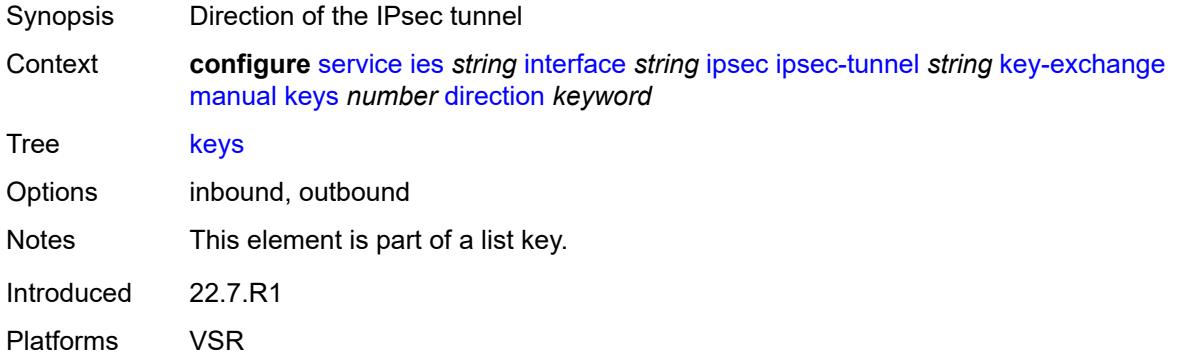

## <span id="page-5407-1"></span>**authentication-key** *string*

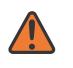

#### **WARNING:**

Modifying this element recreates the parent element automatically for the new value to take effect.

<span id="page-5407-2"></span>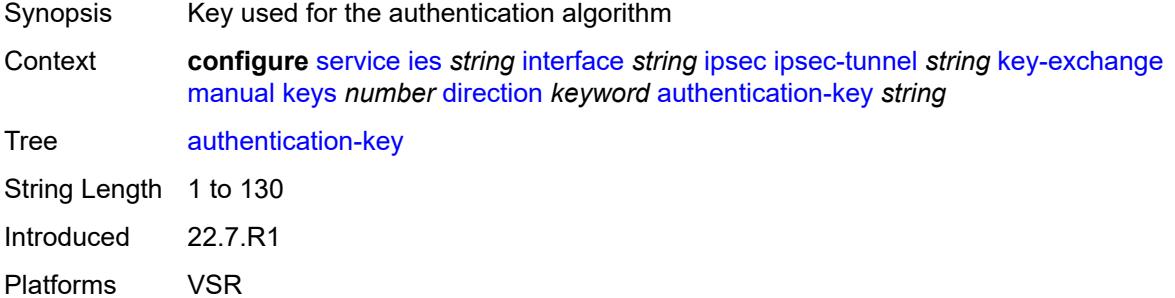

### **encryption-key** *string*

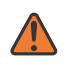

#### **WARNING:**

Modifying this element recreates the parent element automatically for the new value to take effect.

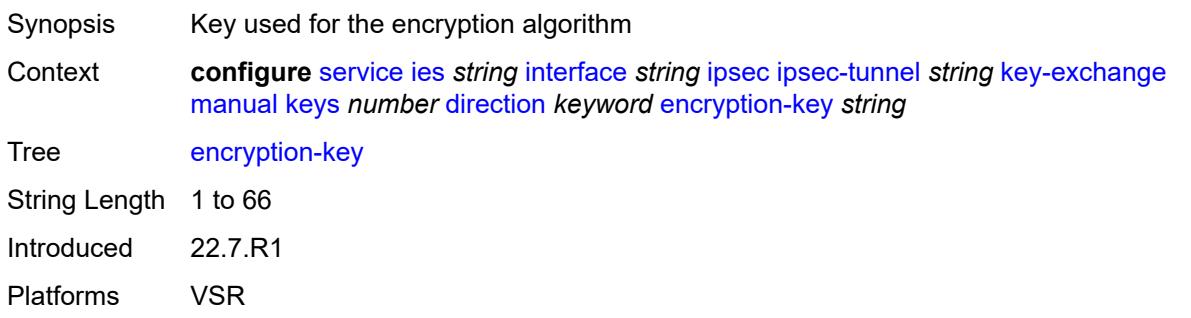

## <span id="page-5408-0"></span>**ipsec-transform** *reference*

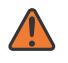

### **WARNING:**

Modifying this element recreates the parent element automatically for the new value to take effect.

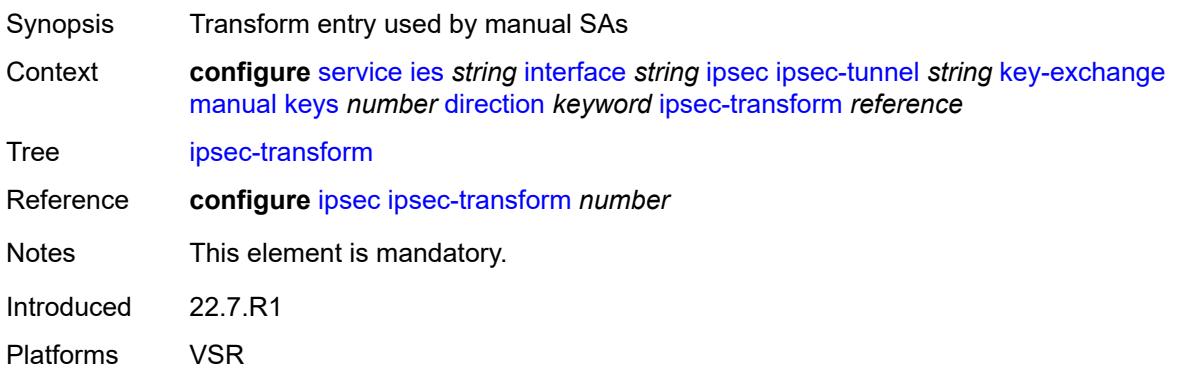

### <span id="page-5408-1"></span>**spi** *number*

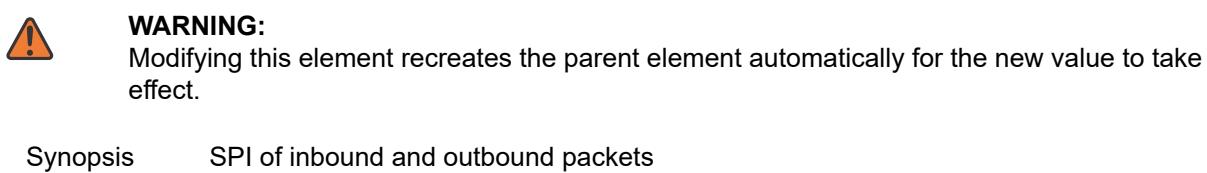

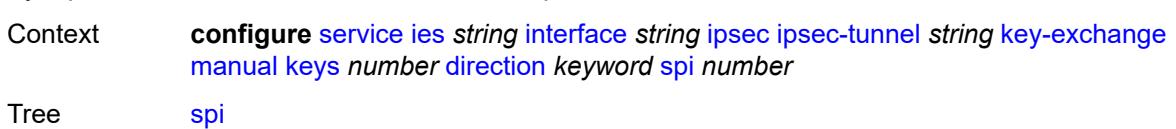

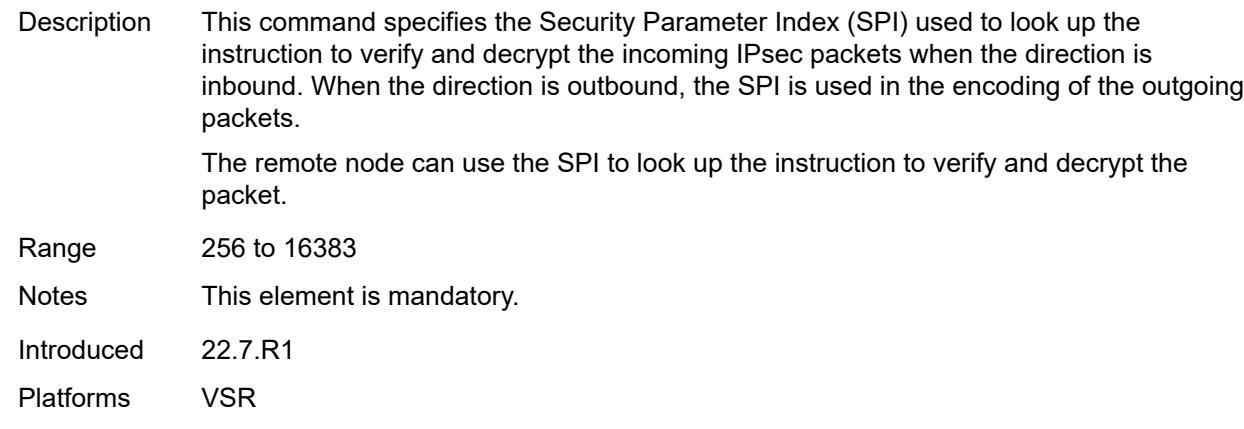

### <span id="page-5409-0"></span>**local-gateway-address-override** *(ipv4-address-no-zone | ipv6-address-no-zone)*

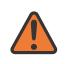

#### **WARNING:**

Modifying this element toggles the **admin-state** of the parent element automatically for the new value to take effect.

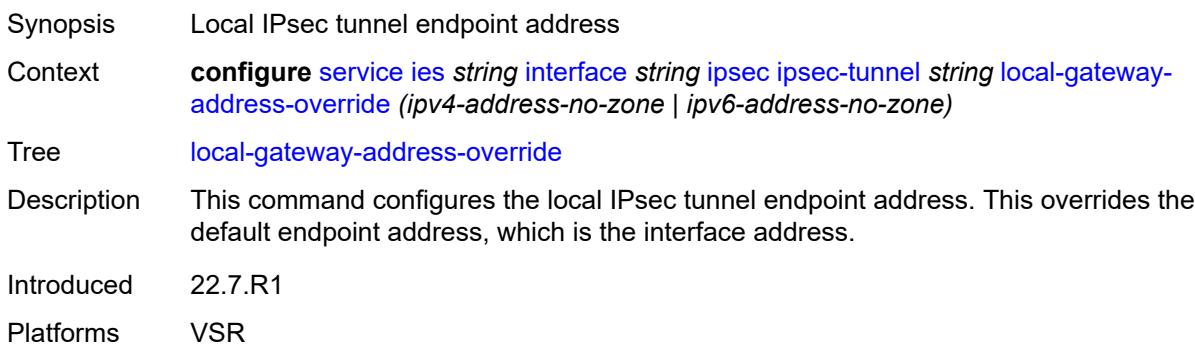

#### <span id="page-5409-1"></span>**max-history-key-records**

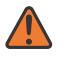

#### **WARNING:**

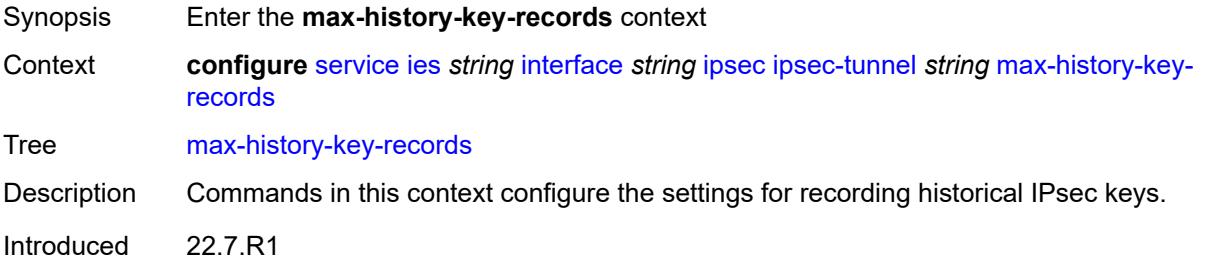

Platforms VSR

#### <span id="page-5410-0"></span>**esp** *number*

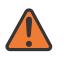

#### **WARNING:**

Modifying this element toggles the **admin-state** of the parent element automatically for the new value to take effect.

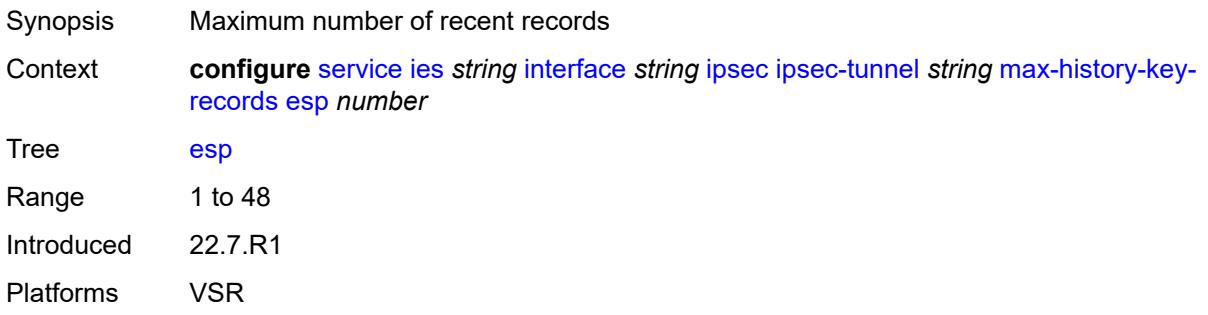

#### <span id="page-5410-1"></span>**ike** *number*

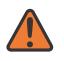

#### **WARNING:**

Modifying this element toggles the **admin-state** of the parent element automatically for the new value to take effect.

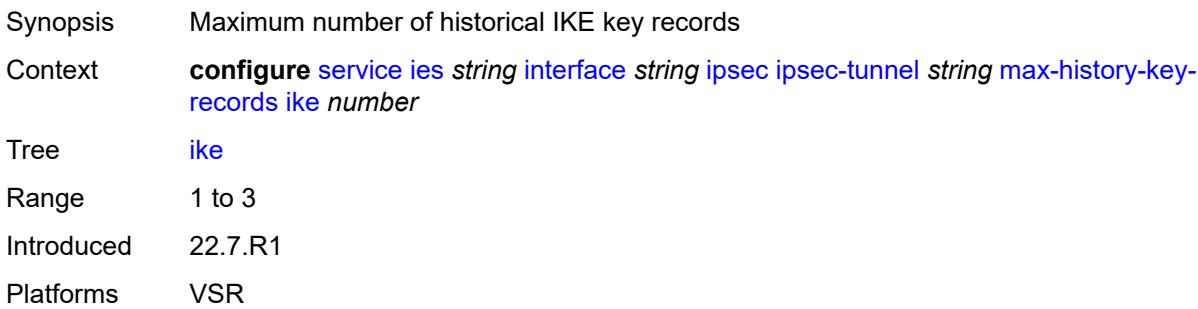

### <span id="page-5410-2"></span>**pmtu-discovery-aging** *number*

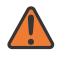

#### **WARNING:**

Modifying this element toggles the **admin-state** of the parent element automatically for the new value to take effect.

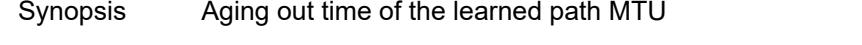

Context **configure** [service](#page-5127-0) [ies](#page-5364-0) *string* [interface](#page-5379-0) *string* [ipsec](#page-5389-0) [ipsec-tunnel](#page-5390-0) *string* [pmtu-discovery](#page-5410-2)[aging](#page-5410-2) *number*

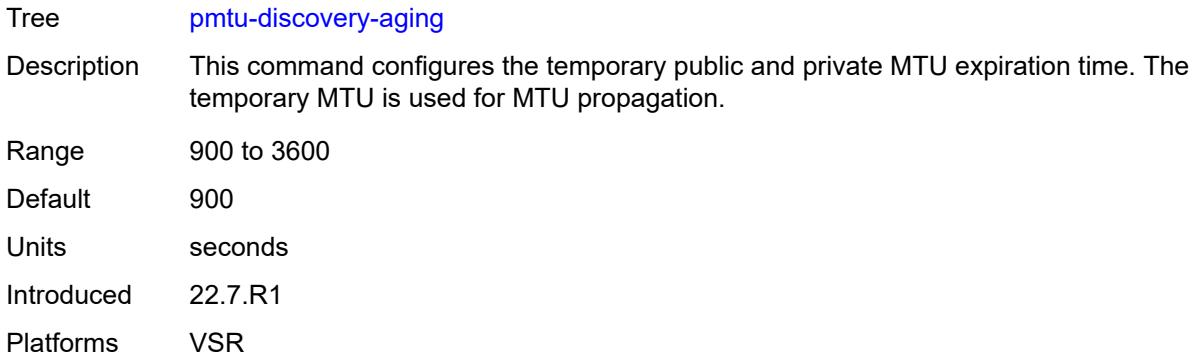

#### <span id="page-5411-0"></span>**private-sap** *number*

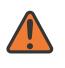

#### **WARNING:**

Modifying this element toggles the **admin-state** of the parent element automatically for the new value to take effect.

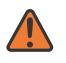

#### **WARNING:**

Modifying this element recreates the parent element automatically for the new value to take effect.

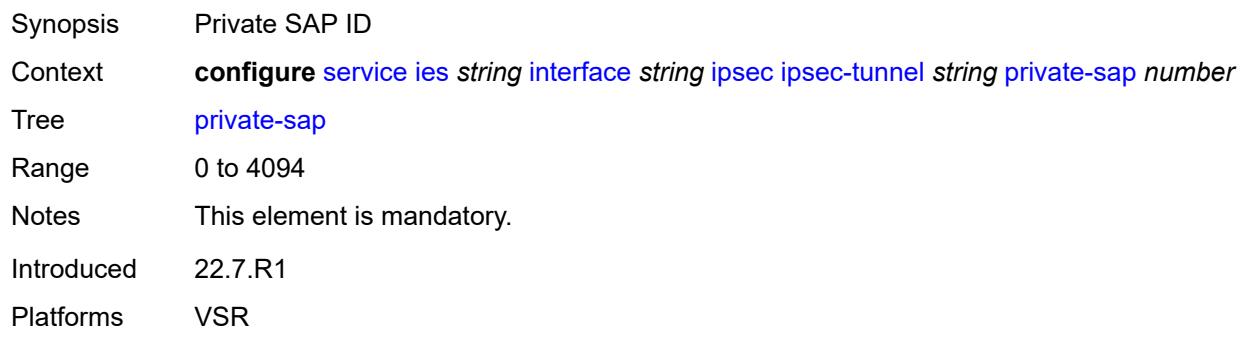

### <span id="page-5411-1"></span>**private-service** *string*

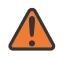

### **WARNING:**

Modifying this element toggles the **admin-state** of the parent element automatically for the new value to take effect.

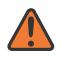

#### **WARNING:**

Modifying this element recreates the parent element automatically for the new value to take effect.

Synopsis Private service name

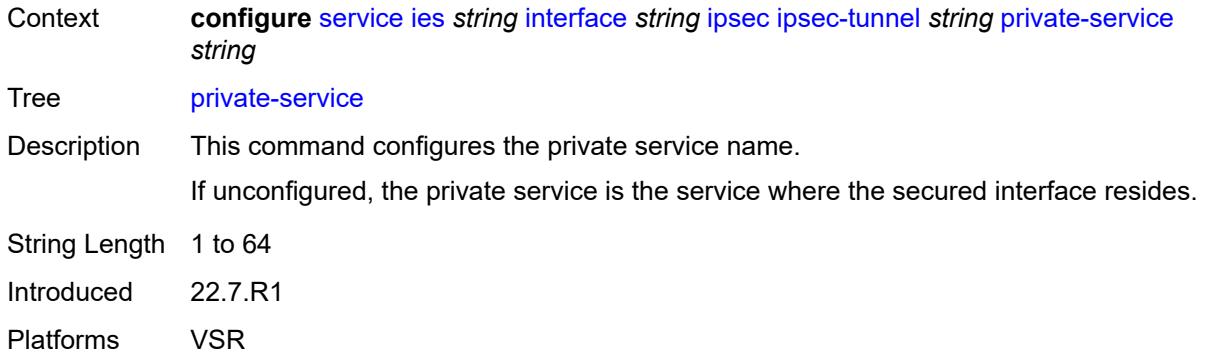

### <span id="page-5412-0"></span>**private-tcp-mss-adjust** *number*

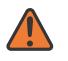

#### **WARNING:**

Modifying this element toggles the **admin-state** of the parent element automatically for the new value to take effect.

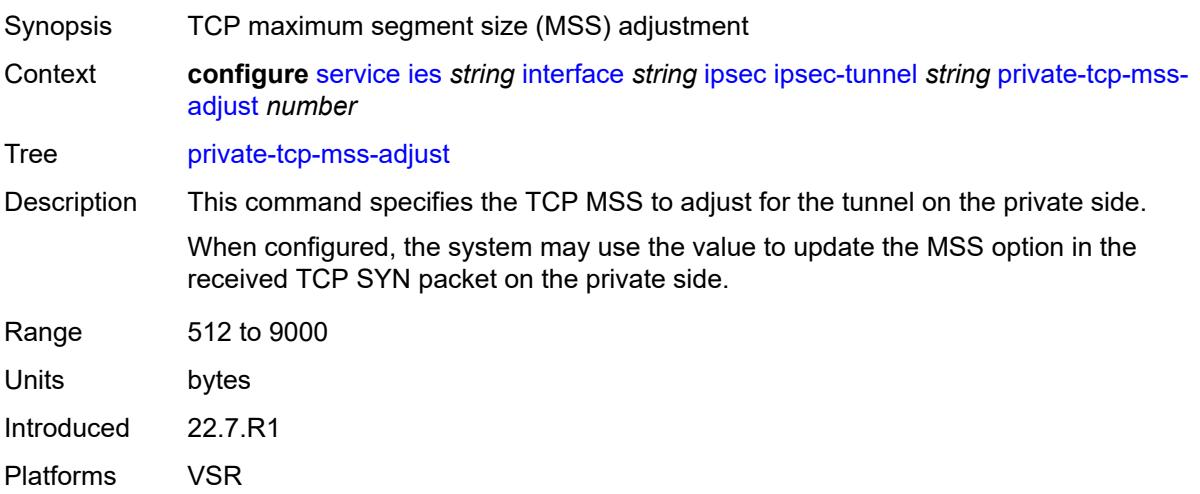

#### <span id="page-5412-1"></span>**propagate-pmtu-v4** *boolean*

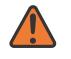

#### **WARNING:**

Modifying this element toggles the **admin-state** of the parent element automatically for the new value to take effect.

Synopsis Enable propagation of the path MTU to IPv4 hosts

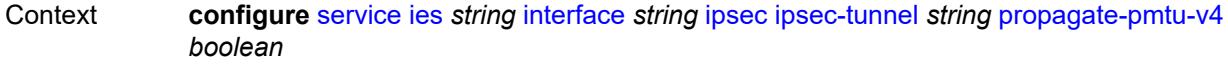

Tree [propagate-pmtu-v4](#page-4973-12)

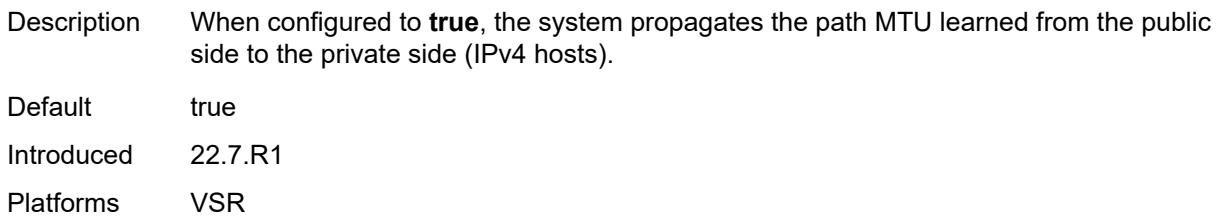

### <span id="page-5413-0"></span>**propagate-pmtu-v6** *boolean*

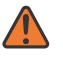

#### **WARNING:**

Modifying this element toggles the **admin-state** of the parent element automatically for the new value to take effect.

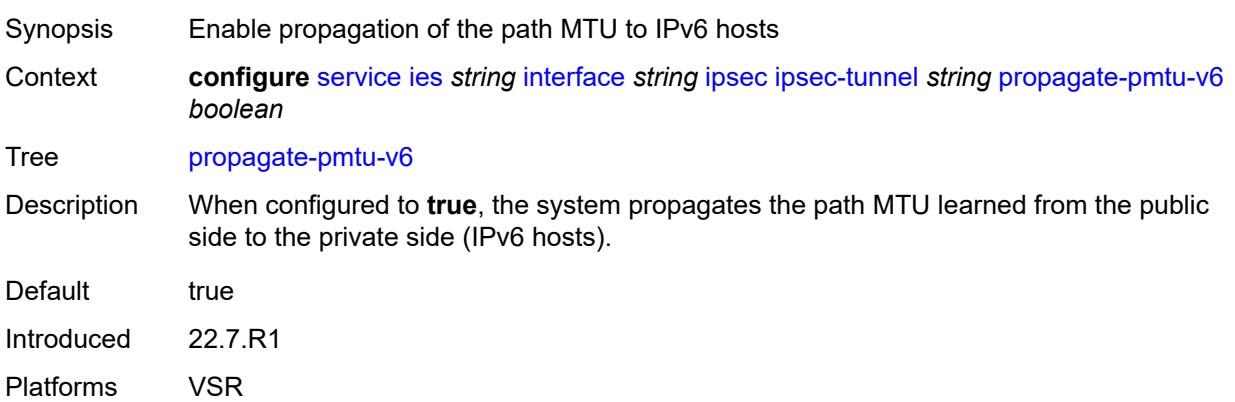

### <span id="page-5413-1"></span>**public-tcp-mss-adjust** *(number | keyword)*

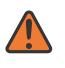

#### **WARNING:**

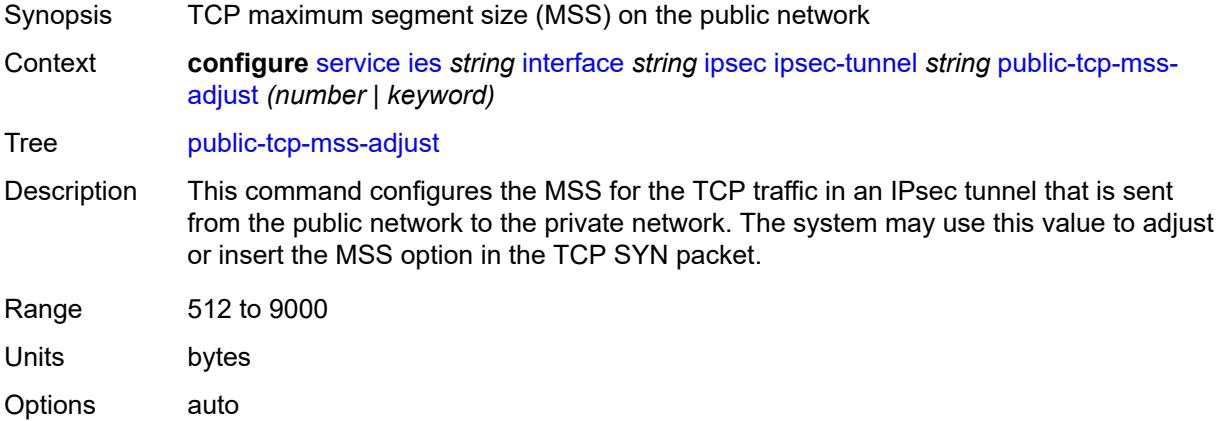

Introduced 22.7.R1 Platforms VSR

### <span id="page-5414-0"></span>**remote-gateway-address** *(ipv4-address-no-zone | ipv6-address-no-zone)*

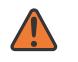

#### **WARNING:**

Modifying this element toggles the **admin-state** of the parent element automatically for the new value to take effect.

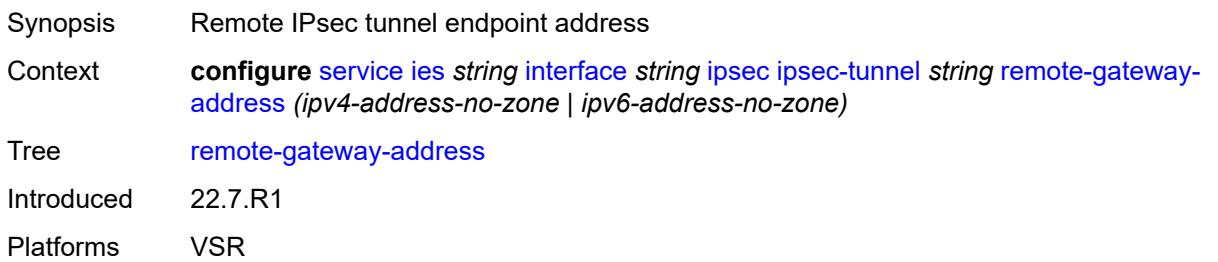

#### <span id="page-5414-1"></span>**replay-window** *number*

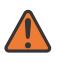

#### **WARNING:**

<span id="page-5414-2"></span>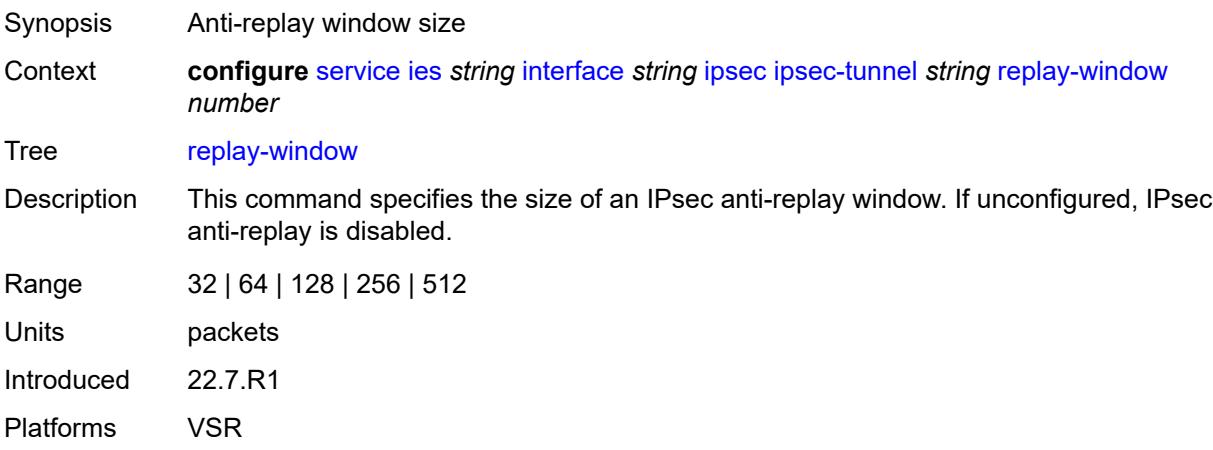

### **security-policy**

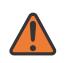

#### **WARNING:**

Modifying this element toggles the **admin-state** of the parent element automatically for the new value to take effect.

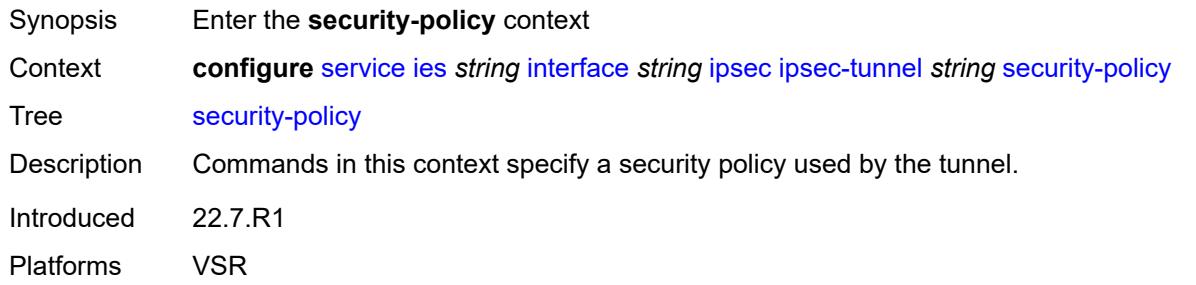

### <span id="page-5415-0"></span>**id** *number*

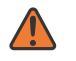

#### **WARNING:**

Modifying this element toggles the **admin-state** of the parent element automatically for the new value to take effect.

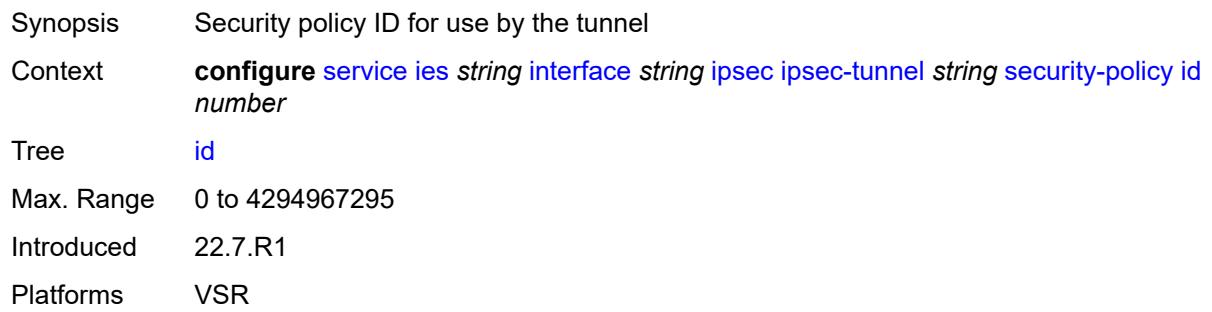

#### <span id="page-5415-1"></span>**strict-match** *boolean*

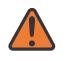

#### **WARNING:**

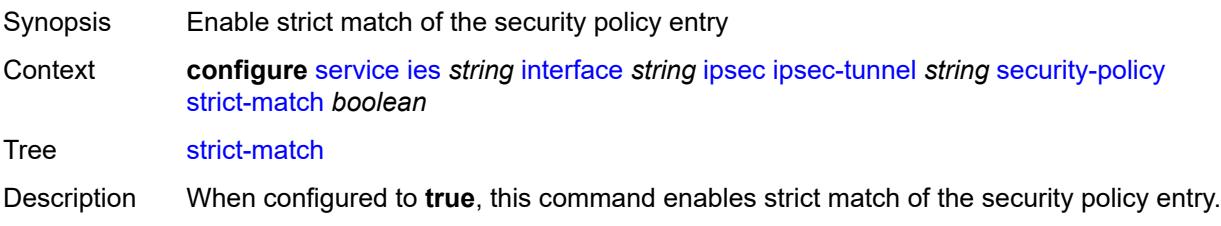

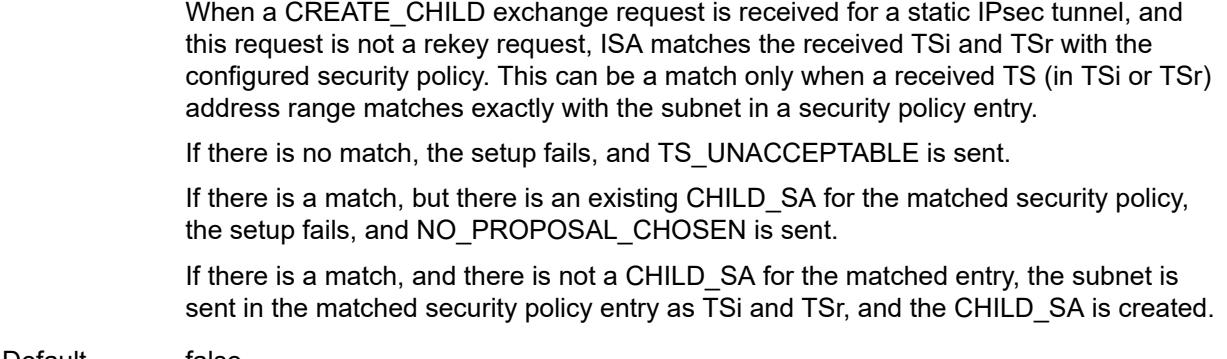

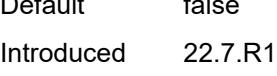

Platforms VSR

### <span id="page-5416-0"></span>**ipv6-exception** *reference*

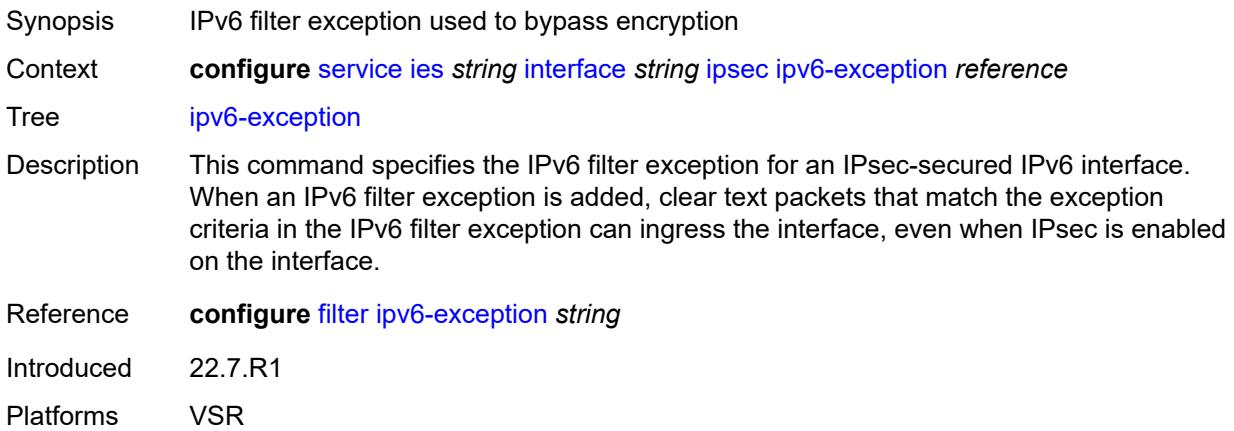

### <span id="page-5416-1"></span>**public-sap** *number*

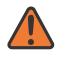

#### **WARNING:**

Modifying this element recreates the parent element automatically for the new value to take effect.

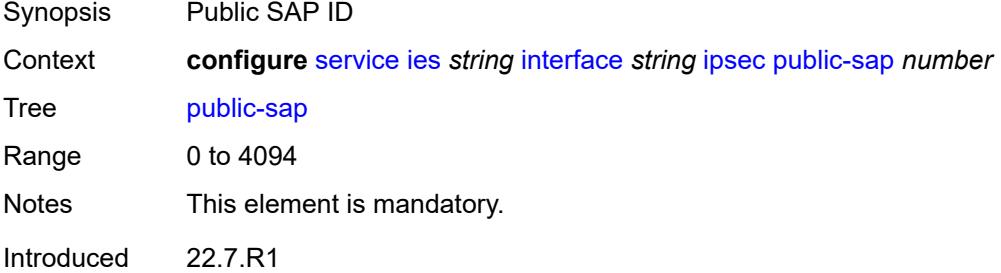

Platforms VSR

### <span id="page-5417-0"></span>**tunnel-group** *reference*

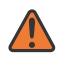

**WARNING:**

Modifying this element recreates the parent element automatically for the new value to take effect.

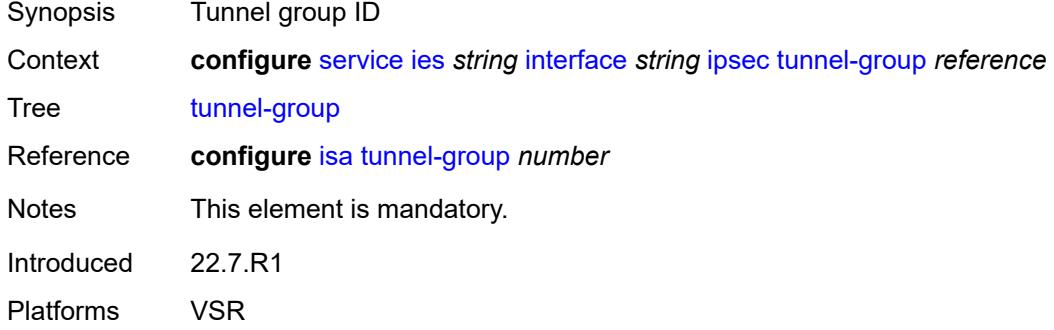

### <span id="page-5417-1"></span>**ipv4**

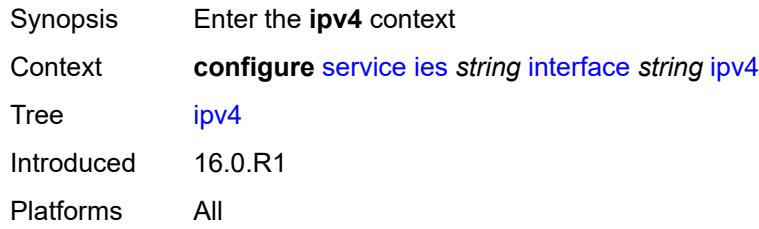

#### <span id="page-5417-2"></span>**addresses**

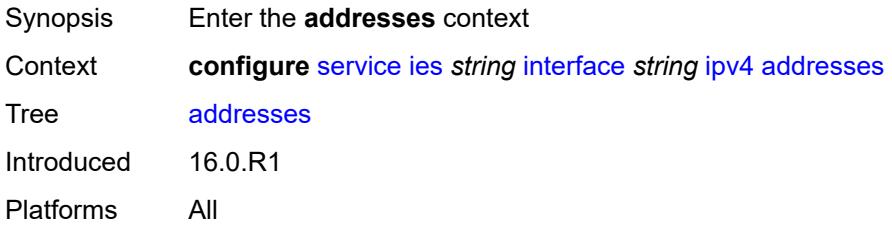

### <span id="page-5417-3"></span>**address** [\[ipv4-address](#page-5418-0)] *string*

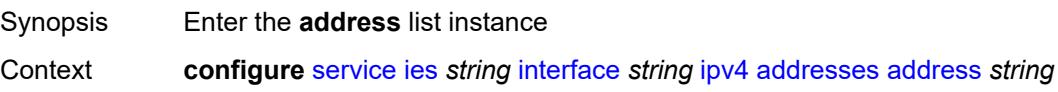

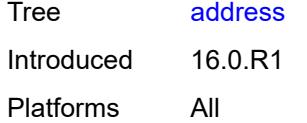

## <span id="page-5418-0"></span>[**ipv4-address**] *string*

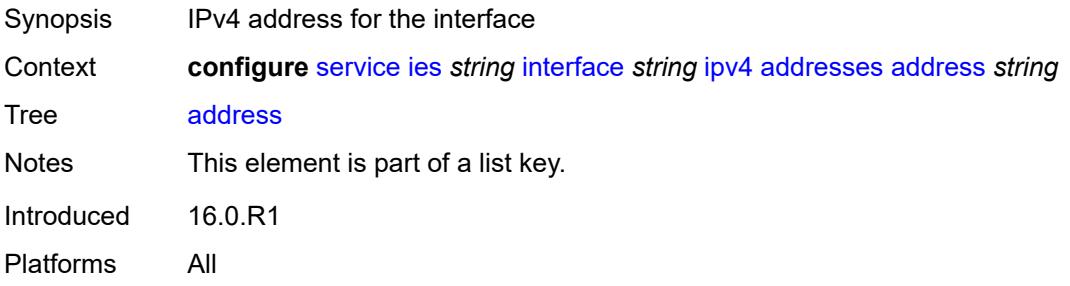

# <span id="page-5418-1"></span>**prefix-length** *number*

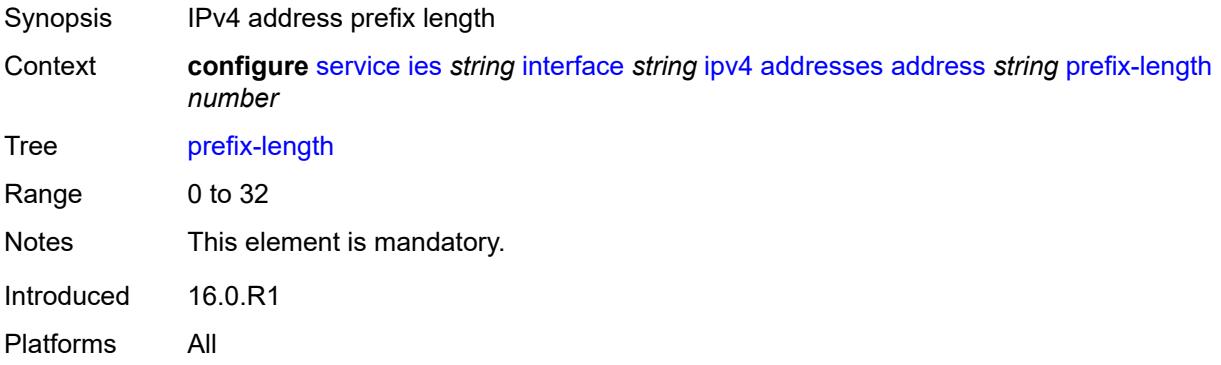

## <span id="page-5418-2"></span>**allow-directed-broadcasts** *boolean*

<span id="page-5418-3"></span>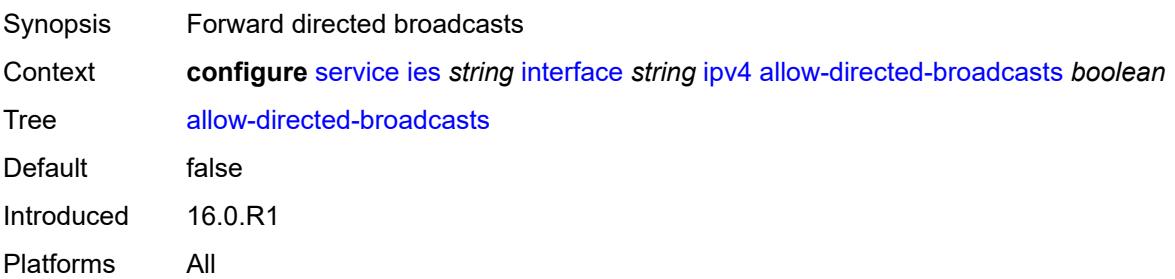

### **bfd**

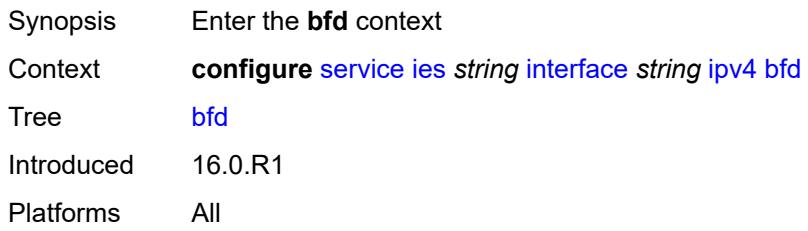

## <span id="page-5419-0"></span>**admin-state** *keyword*

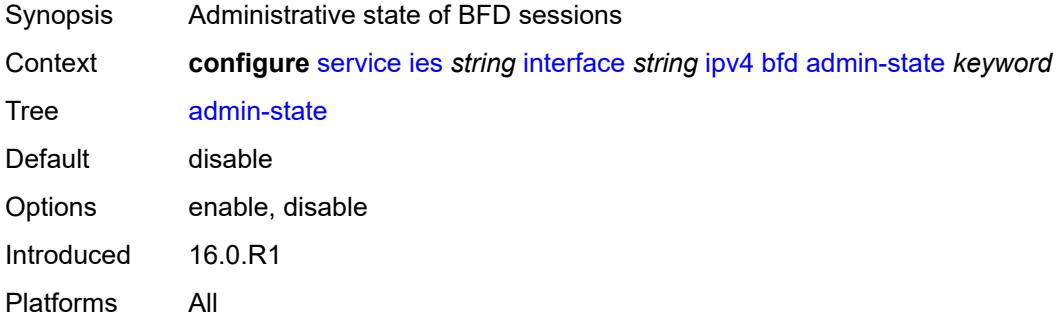

## <span id="page-5419-1"></span>**echo-receive** *number*

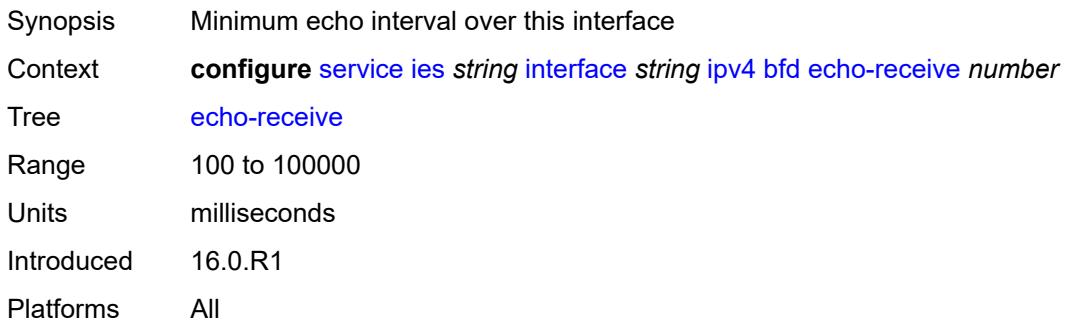

# <span id="page-5419-2"></span>**multiplier** *number*

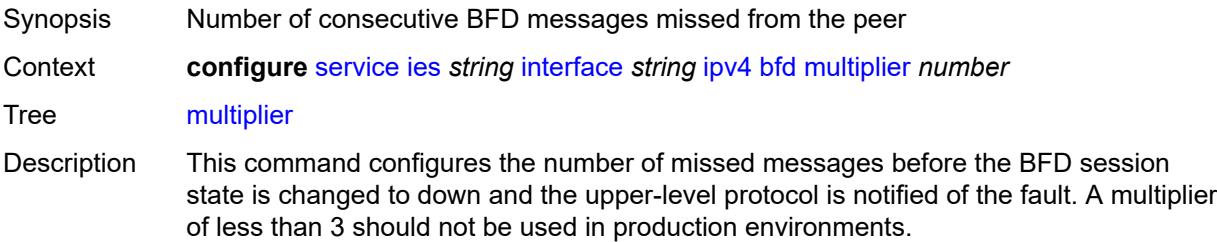

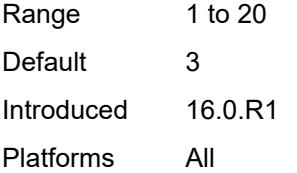

### <span id="page-5420-0"></span>**receive** *number*

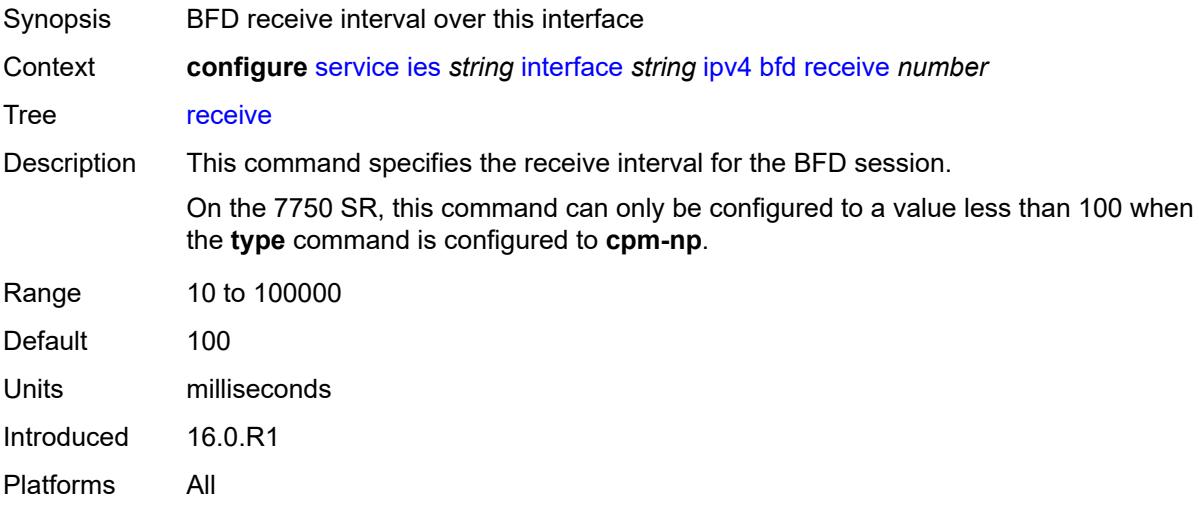

## <span id="page-5420-1"></span>**transmit-interval** *number*

<span id="page-5420-2"></span>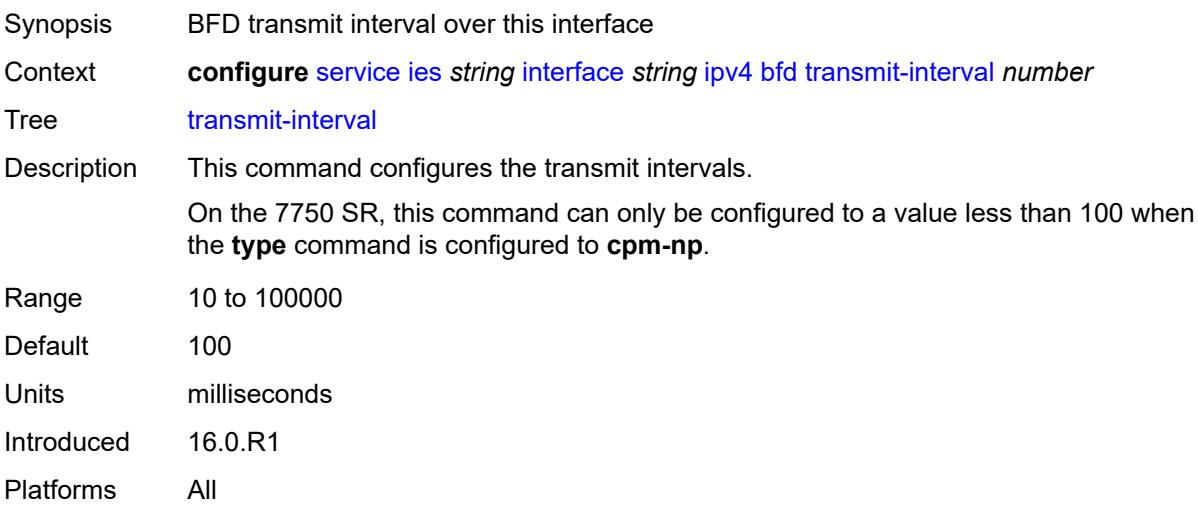

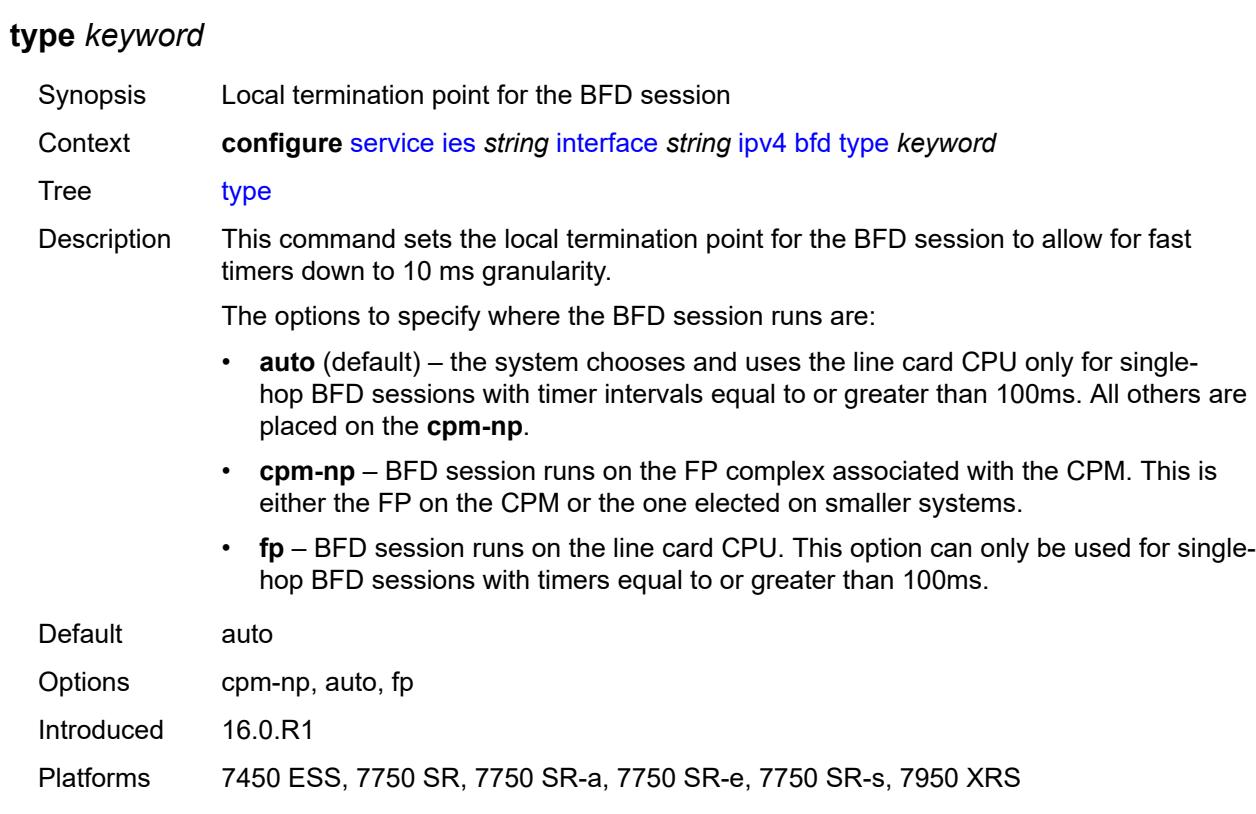

# <span id="page-5421-0"></span>**dhcp**

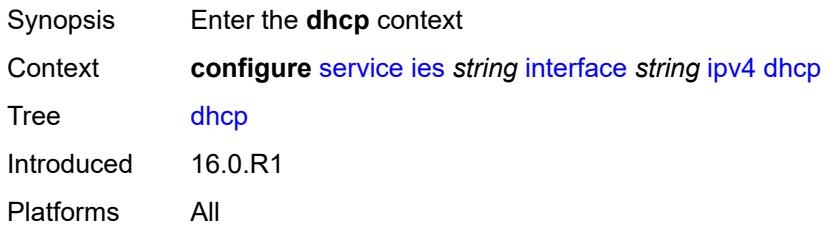

## <span id="page-5421-1"></span>**admin-state** *keyword*

<span id="page-5421-2"></span>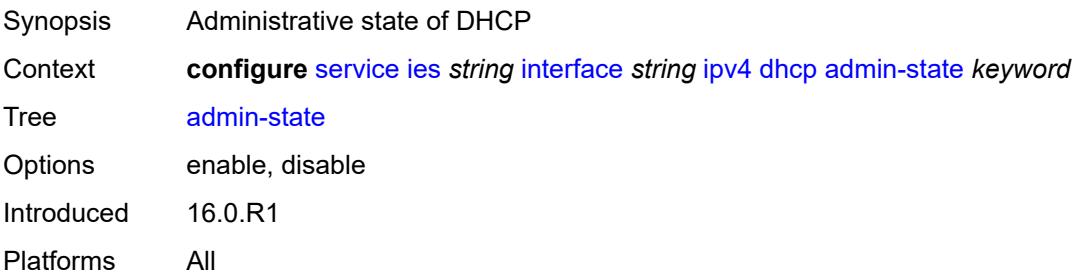

## **description** *string*

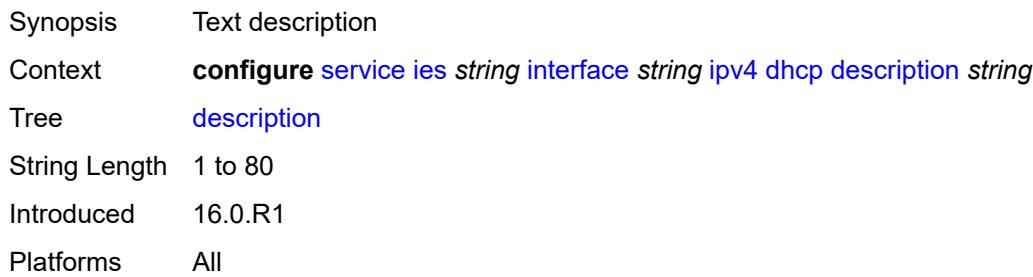

## <span id="page-5422-0"></span>**gi-address** *string*

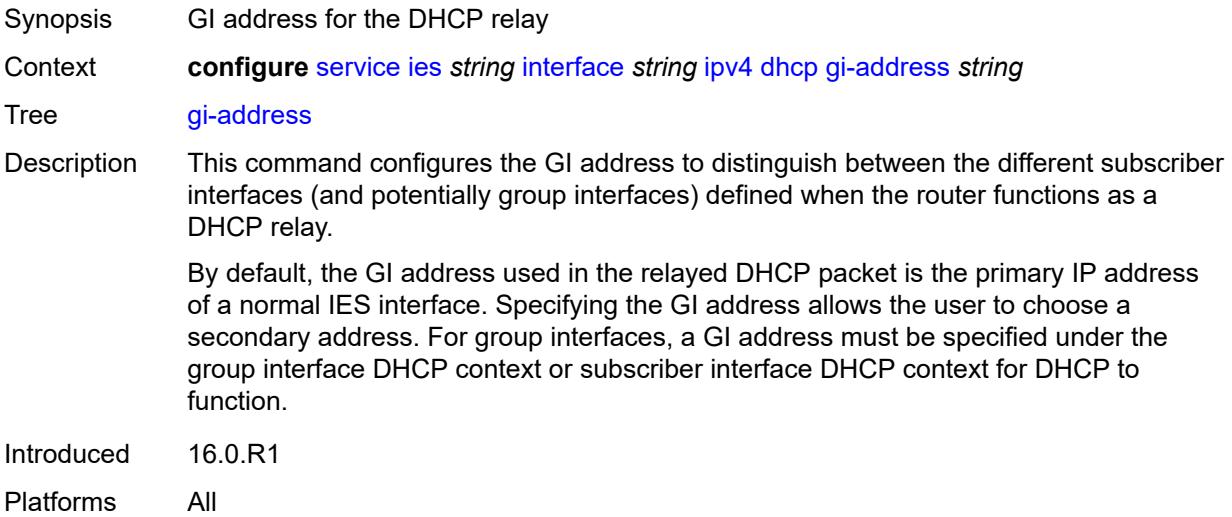

## <span id="page-5422-1"></span>**lease-populate**

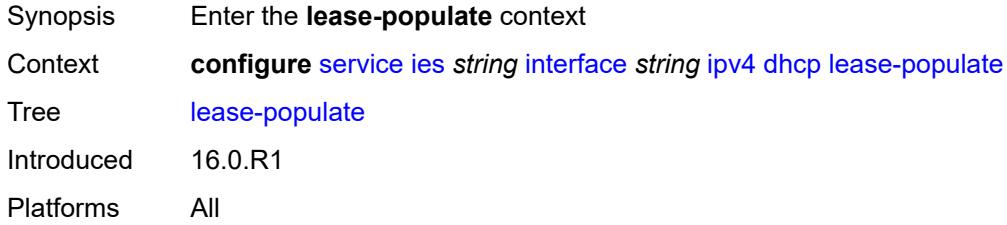

#### <span id="page-5422-2"></span>**max-leases** *number*

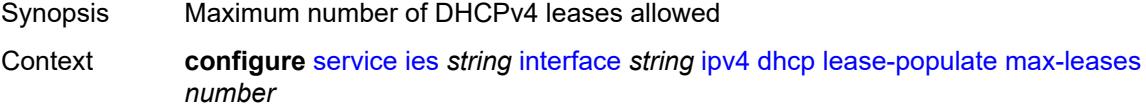

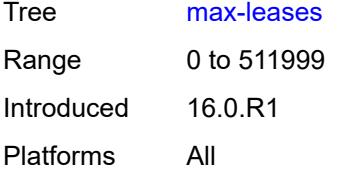

## <span id="page-5423-0"></span>**option-82**

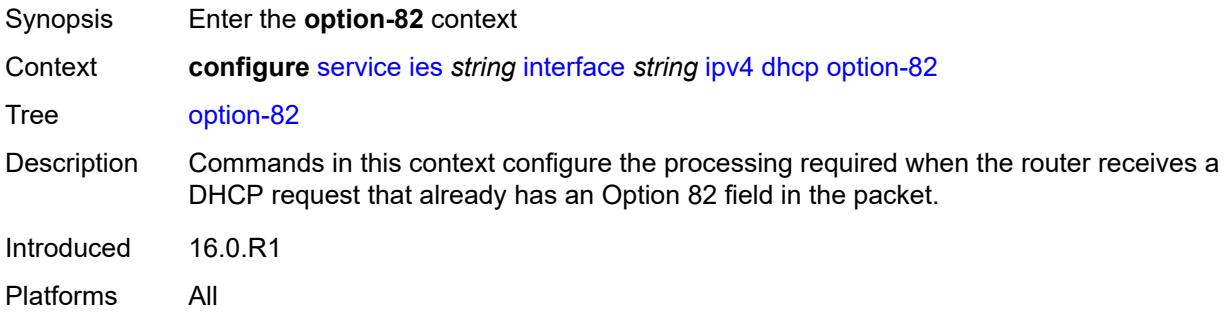

## <span id="page-5423-1"></span>**action** *keyword*

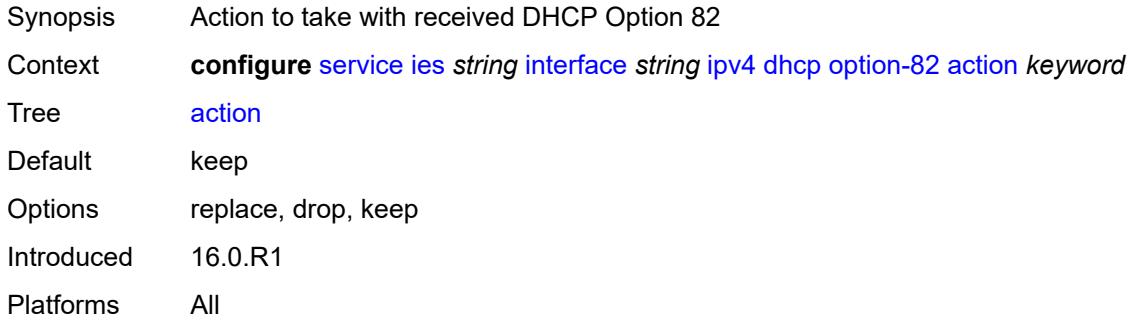

### <span id="page-5423-2"></span>**circuit-id**

<span id="page-5423-3"></span>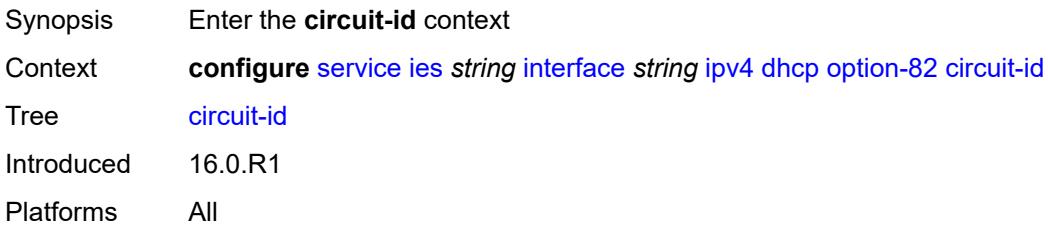

# **ascii-tuple**

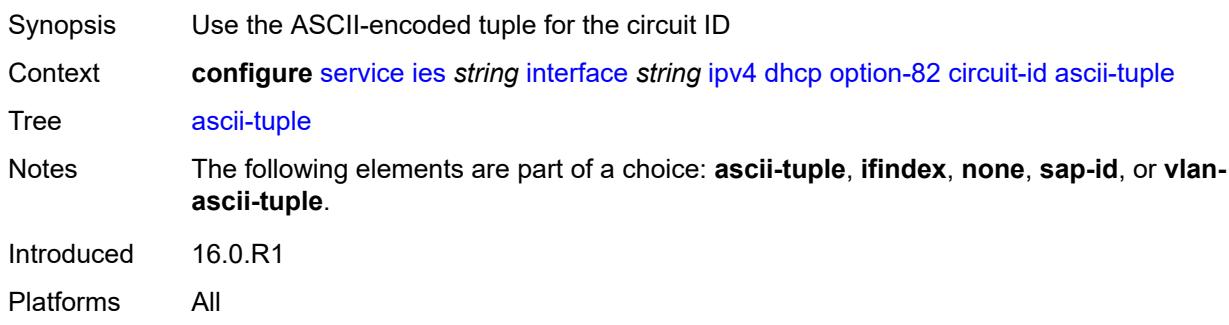

## <span id="page-5424-0"></span>**ifindex**

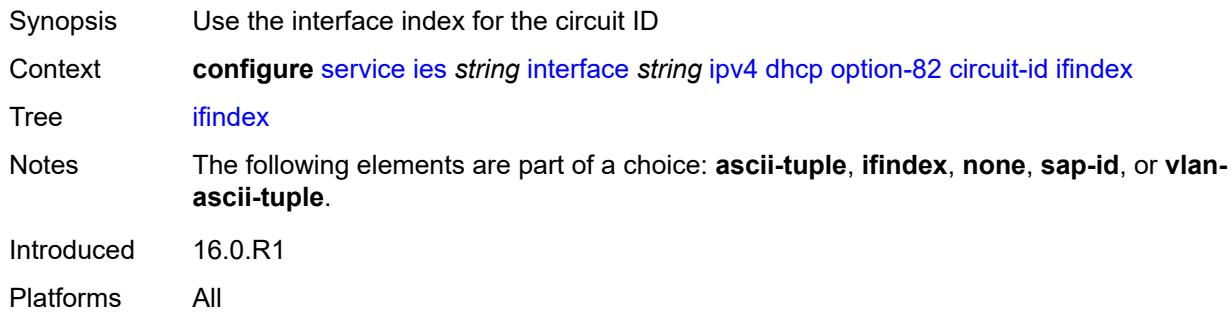

#### <span id="page-5424-1"></span>**none**

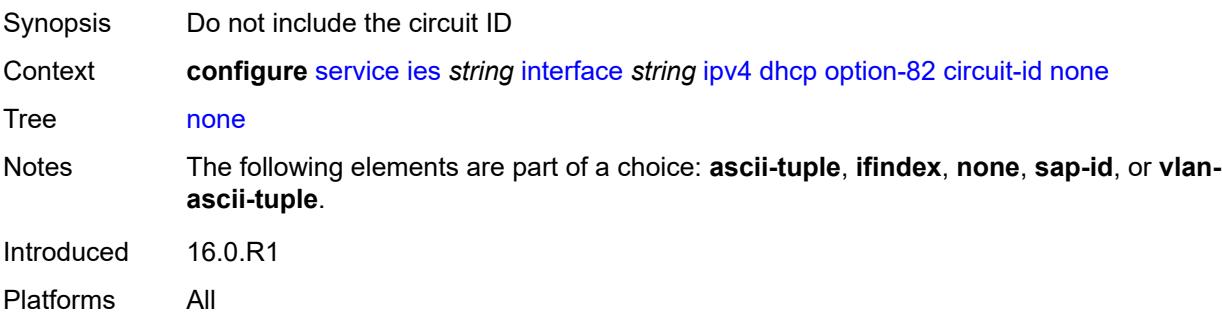

## <span id="page-5424-2"></span>**sap-id**

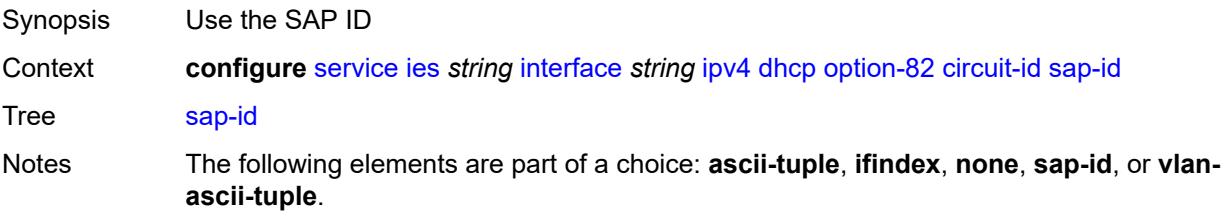

Introduced 16.0.R1 Platforms All

## <span id="page-5425-0"></span>**vlan-ascii-tuple**

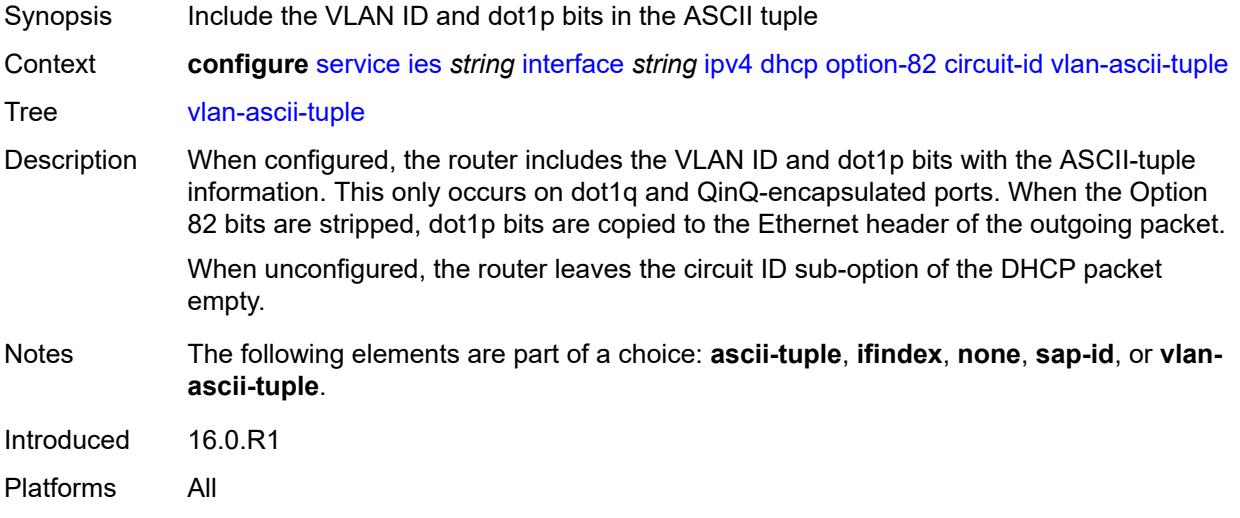

### <span id="page-5425-1"></span>**remote-id**

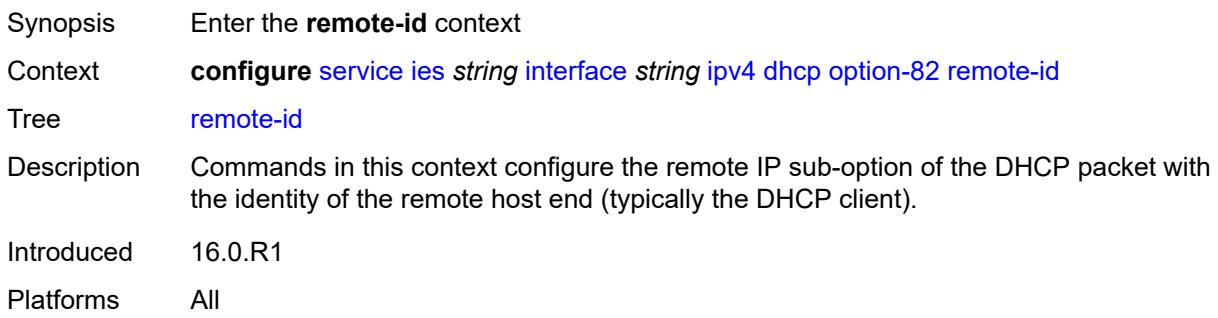

## <span id="page-5425-2"></span>**ascii-string** *string*

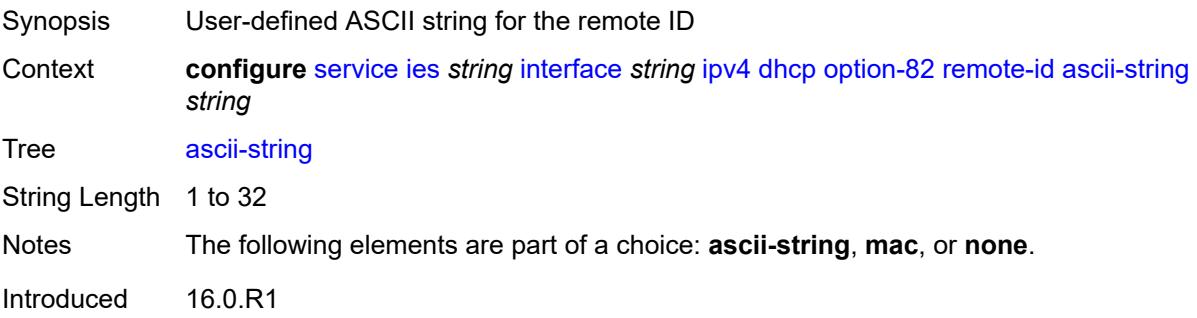

Platforms All

#### <span id="page-5426-0"></span>**mac**

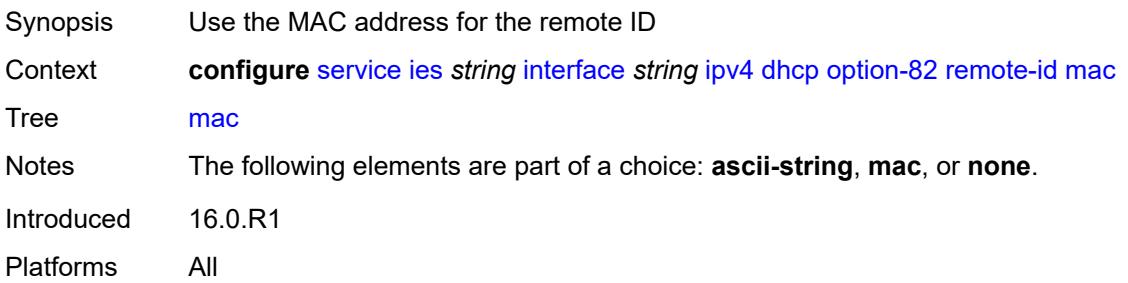

#### <span id="page-5426-1"></span>**none**

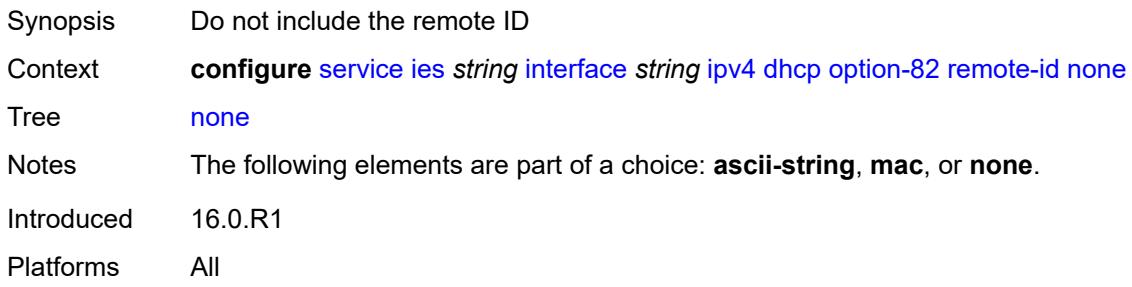

# <span id="page-5426-2"></span>**vendor-specific-option**

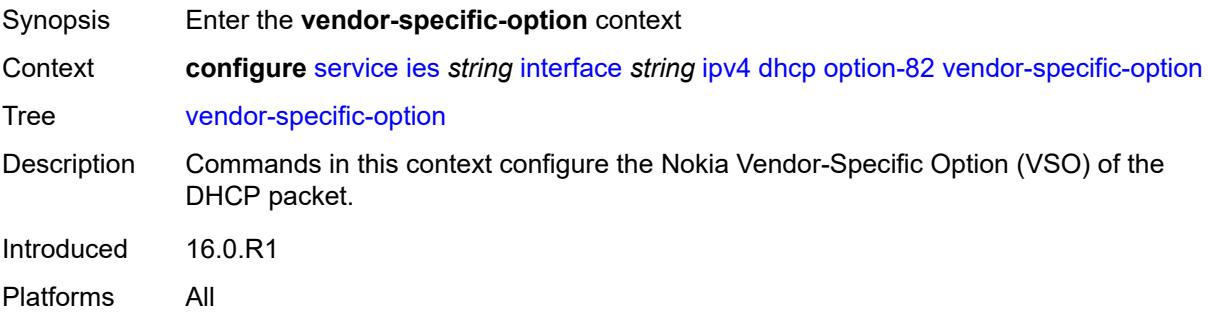

## <span id="page-5426-3"></span>**client-mac-address** *boolean*

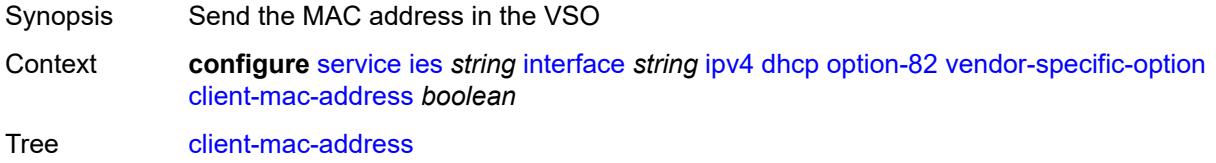

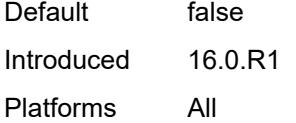

## <span id="page-5427-0"></span>**pool-name** *boolean*

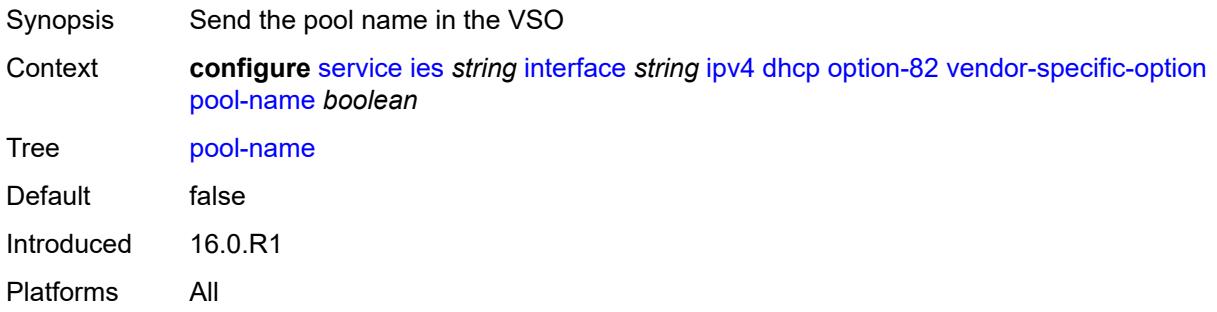

## <span id="page-5427-1"></span>**sap-id** *boolean*

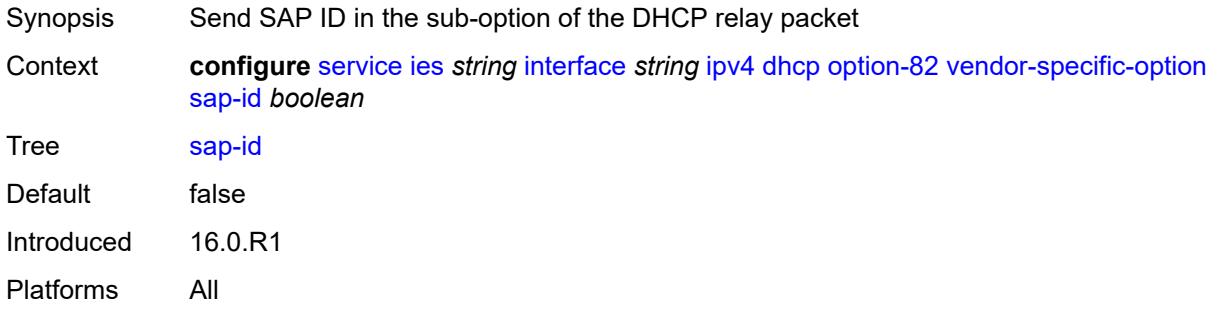

### <span id="page-5427-2"></span>**service-id** *boolean*

<span id="page-5427-3"></span>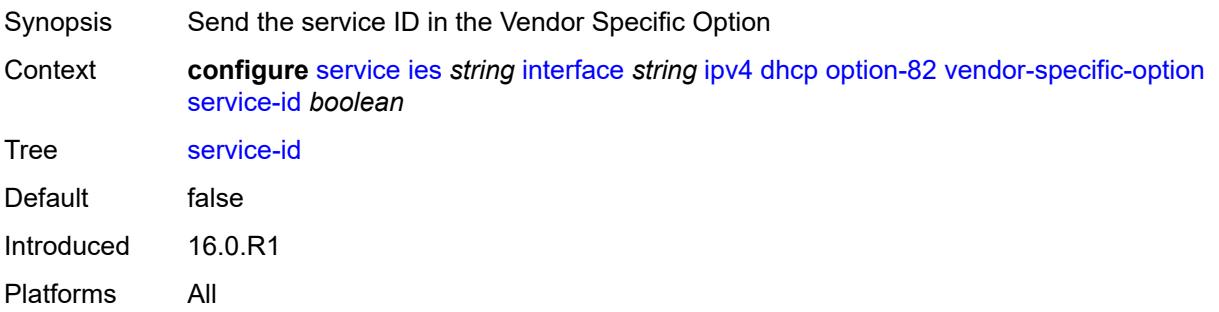

## **string** *string*

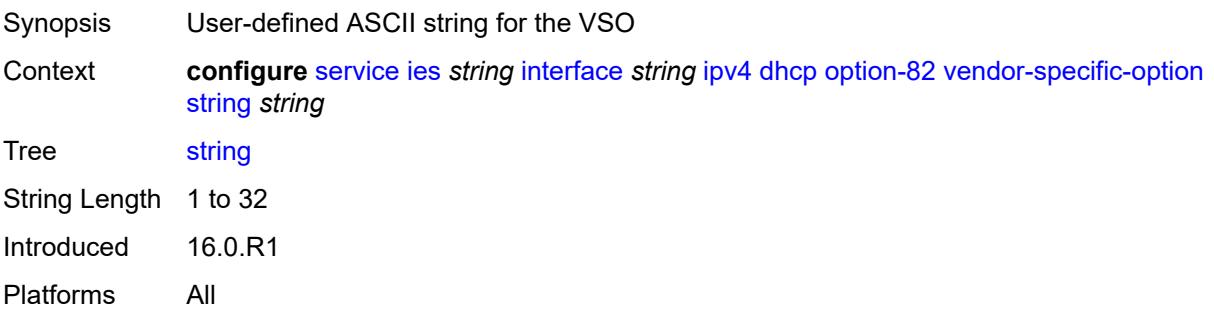

## <span id="page-5428-0"></span>**system-id** *boolean*

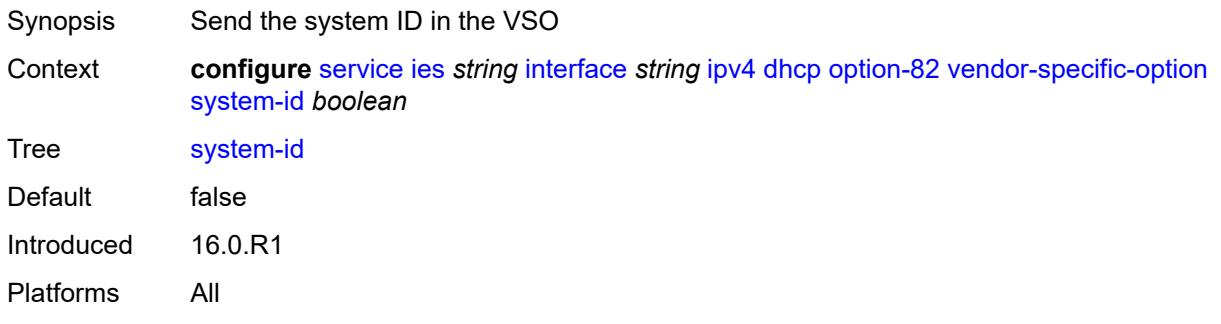

### <span id="page-5428-1"></span>**proxy-server**

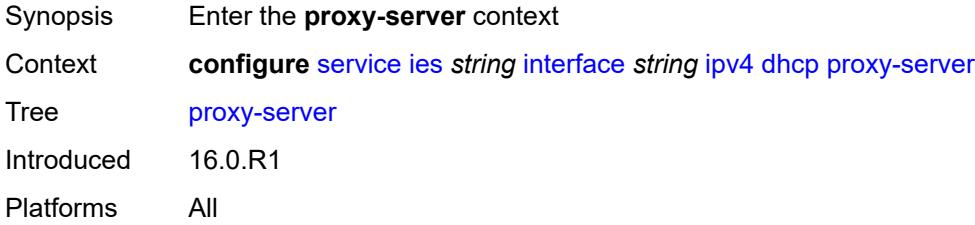

### <span id="page-5428-2"></span>**admin-state** *keyword*

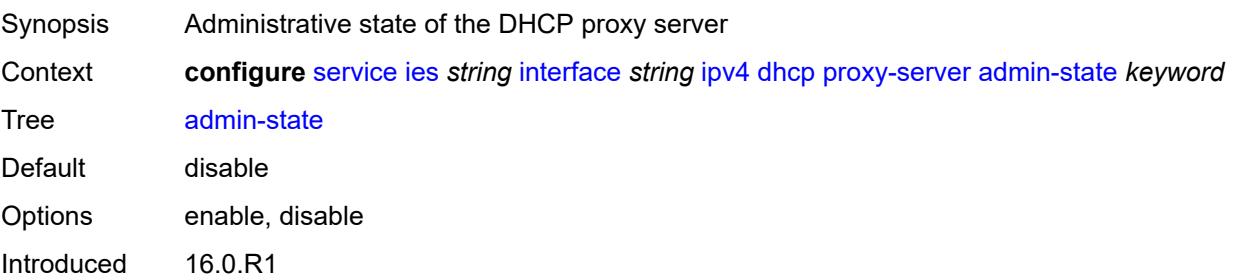

Platforms All

### <span id="page-5429-0"></span>**emulated-server** *string*

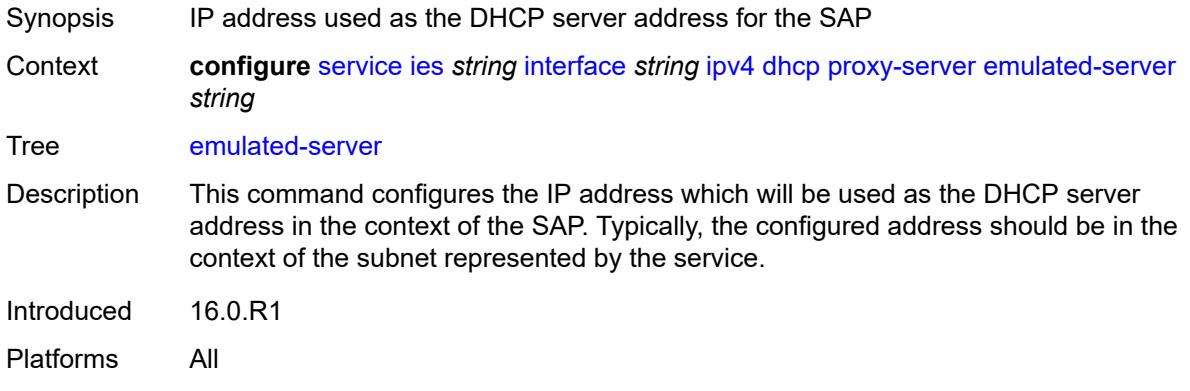

## <span id="page-5429-1"></span>**lease-time**

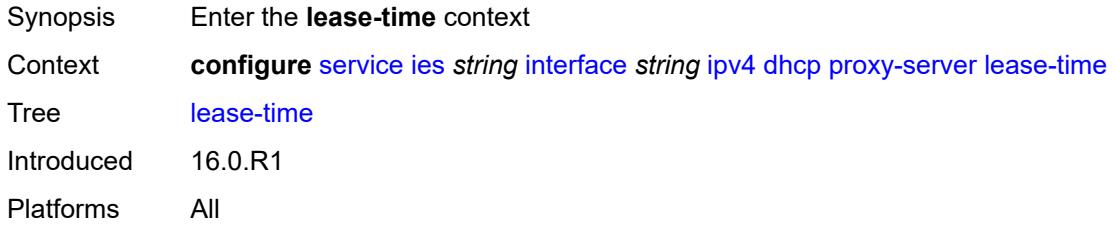

## <span id="page-5429-2"></span>**radius-override** *boolean*

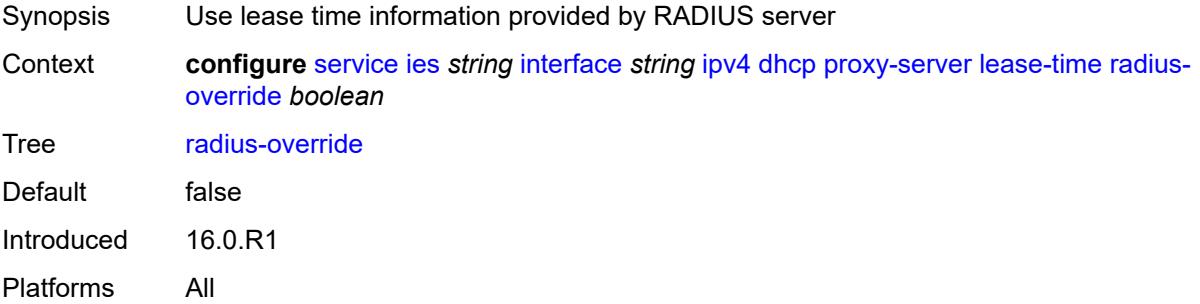

## <span id="page-5429-3"></span>**value** *number*

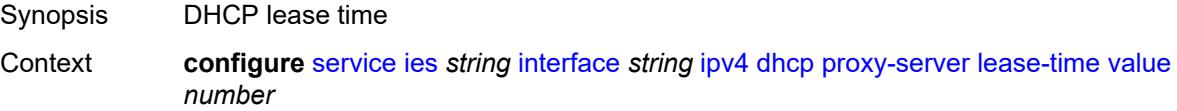

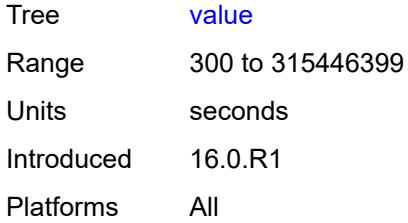

### <span id="page-5430-0"></span>**python-policy** *reference*

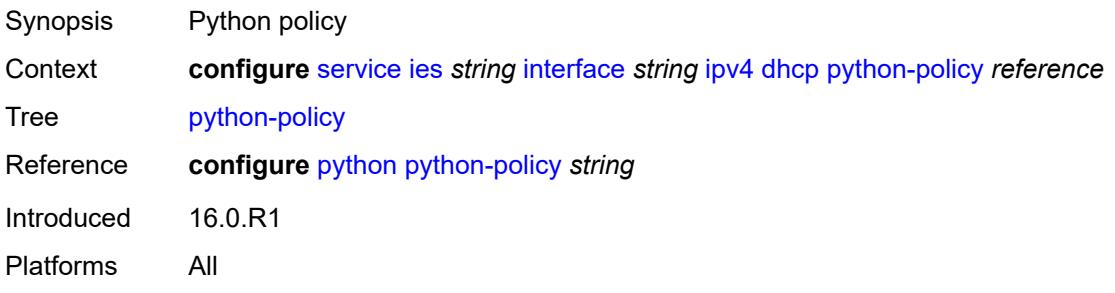

### <span id="page-5430-1"></span>**relay-plain-bootp** *boolean*

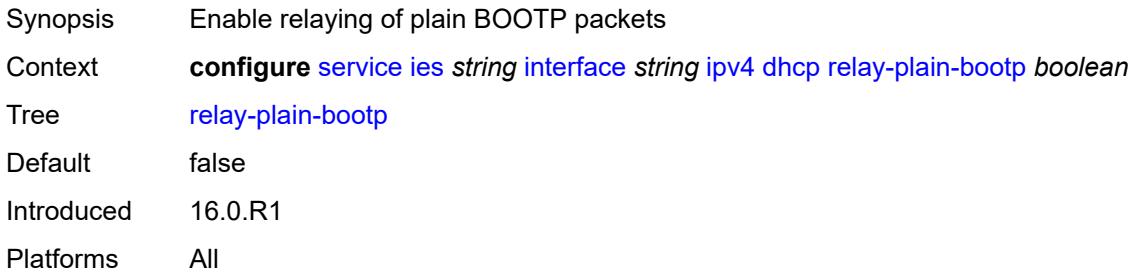

## <span id="page-5430-2"></span>**relay-proxy**

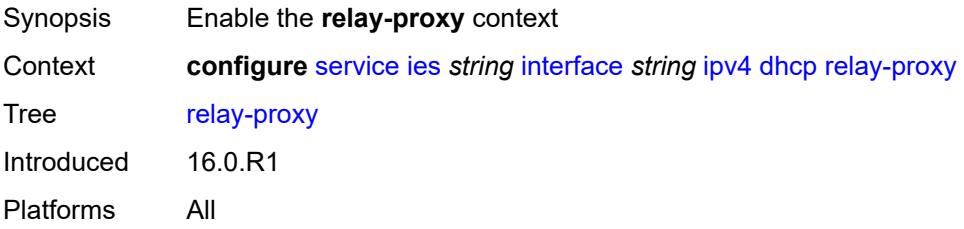

### <span id="page-5430-3"></span>**release-update-src-ip** *boolean*

Synopsis Update the source IP address of a DHCP RELEASE message

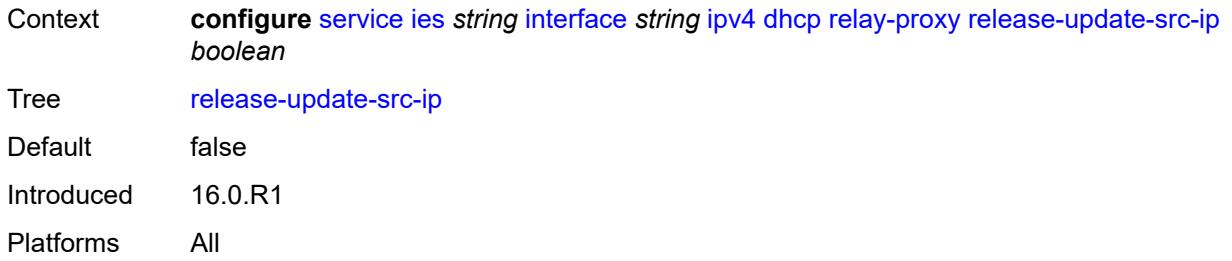

## <span id="page-5431-0"></span>**siaddr-override** *string*

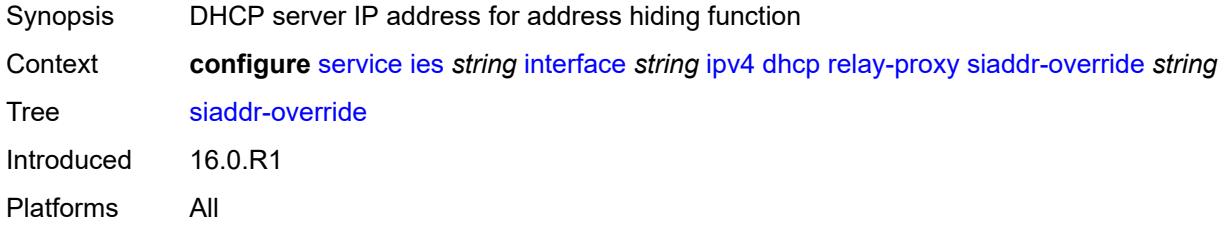

## <span id="page-5431-1"></span>**release-include-gi-address** *boolean*

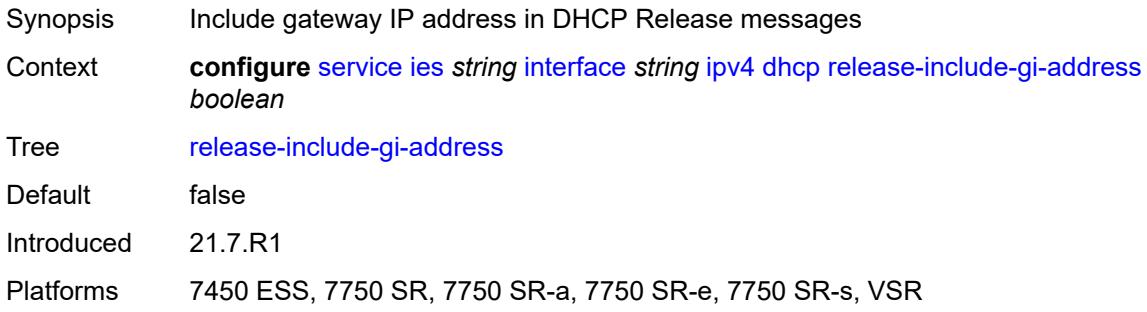

### <span id="page-5431-2"></span>**server** *string*

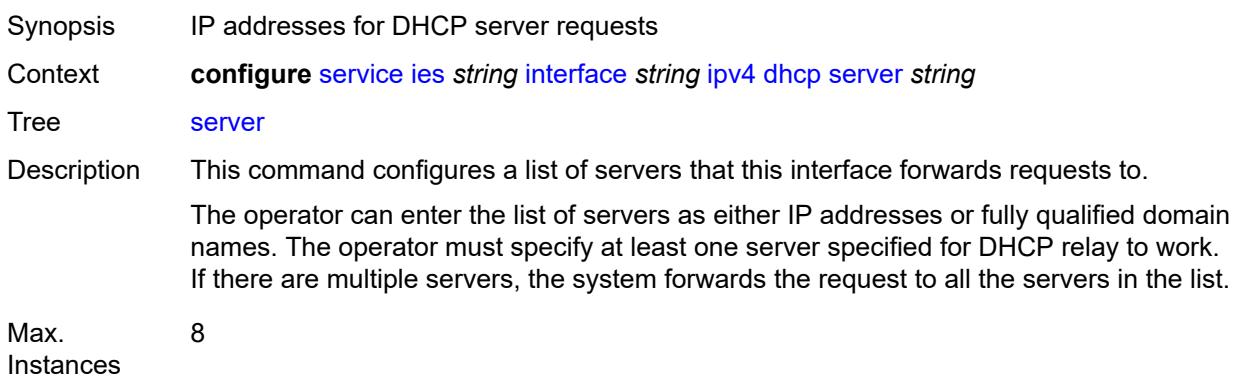

Notes This element is ordered by the user. Introduced 16.0.R1 Platforms All

### <span id="page-5432-0"></span>**src-ip-addr** *keyword*

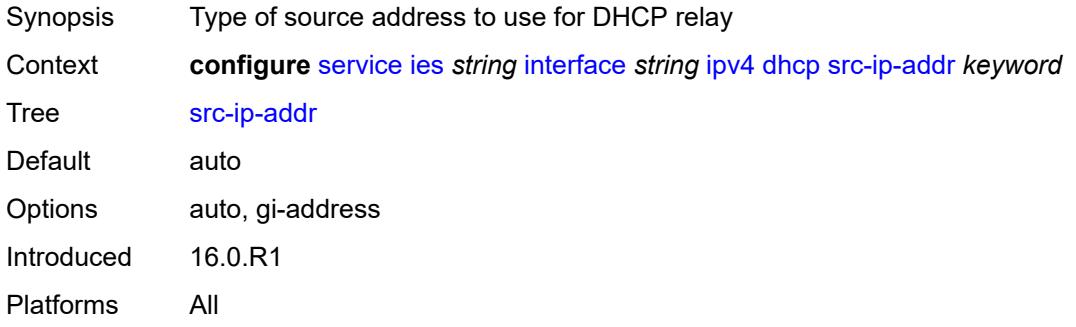

#### <span id="page-5432-1"></span>**trusted** *boolean*

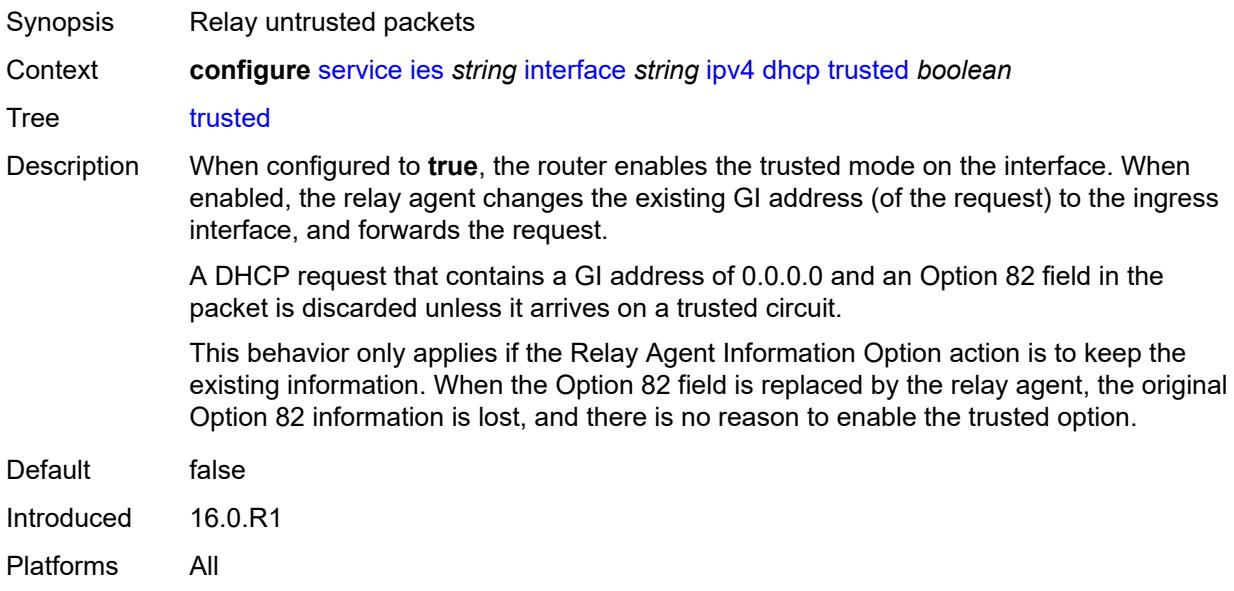

### <span id="page-5432-2"></span>**use-arp** *boolean*

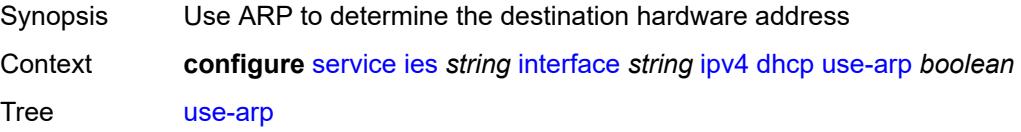

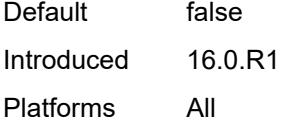

## <span id="page-5433-0"></span>**icmp**

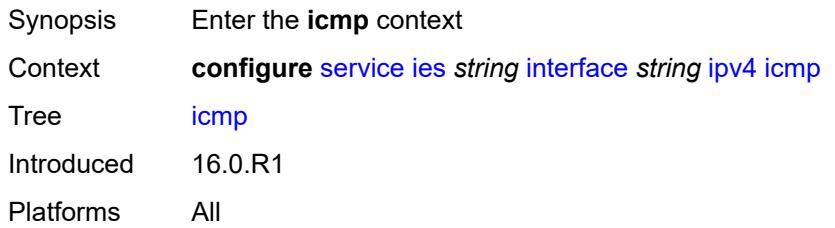

## <span id="page-5433-1"></span>**mask-reply** *boolean*

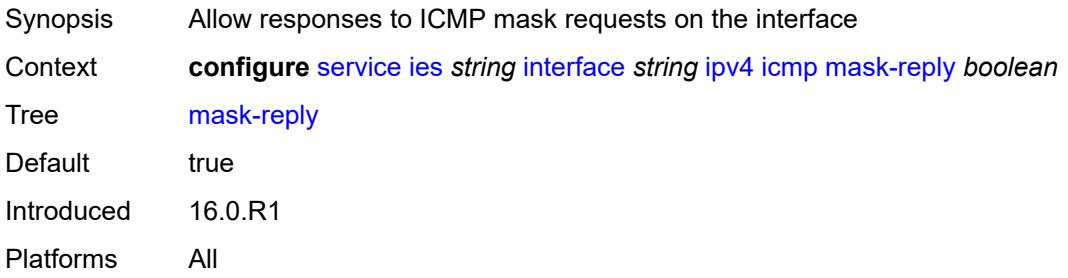

## <span id="page-5433-2"></span>**param-problem**

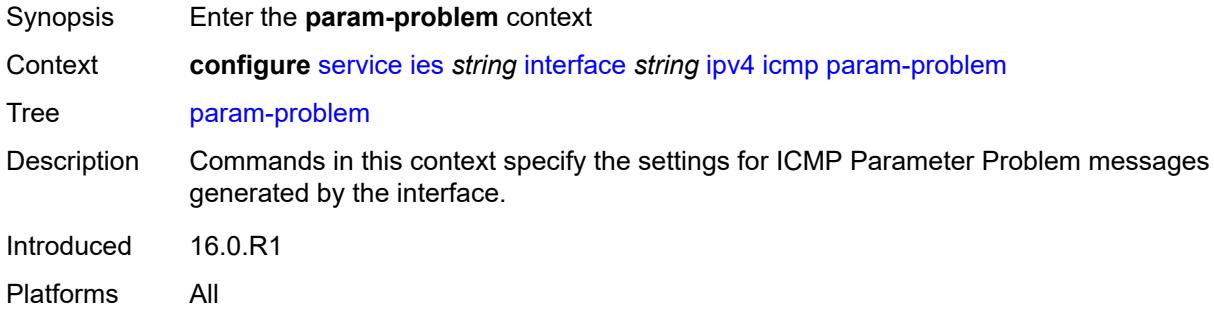

## <span id="page-5433-3"></span>**admin-state** *keyword*

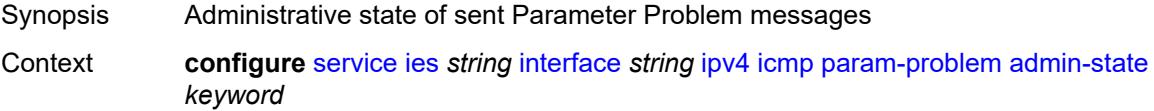

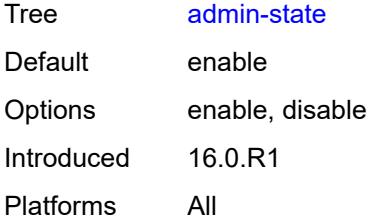

## <span id="page-5434-0"></span>**number** *number*

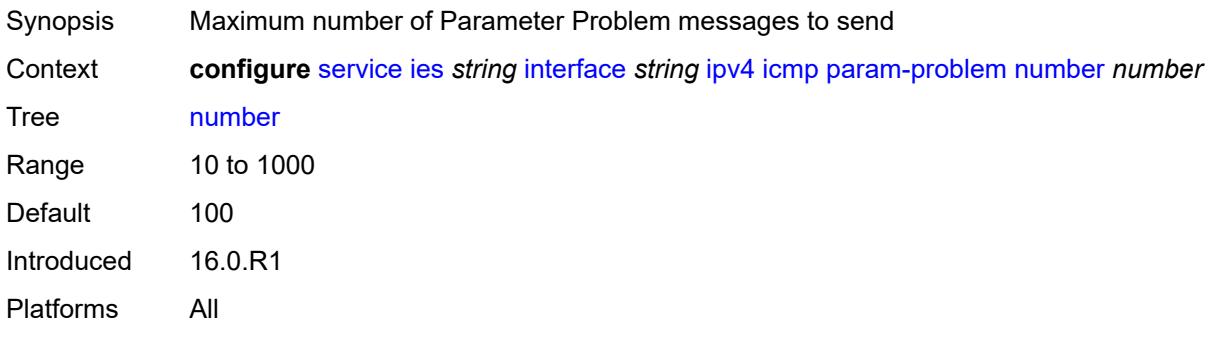

### <span id="page-5434-1"></span>**seconds** *number*

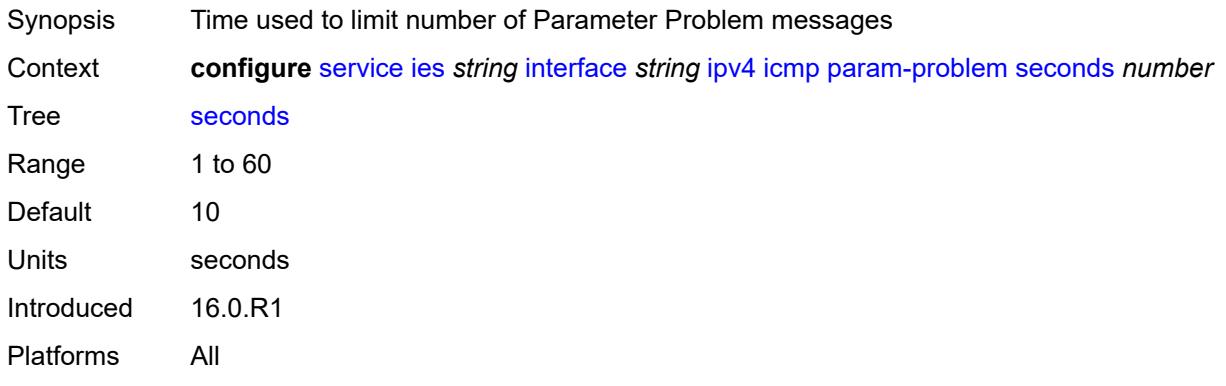

### <span id="page-5434-2"></span>**redirects**

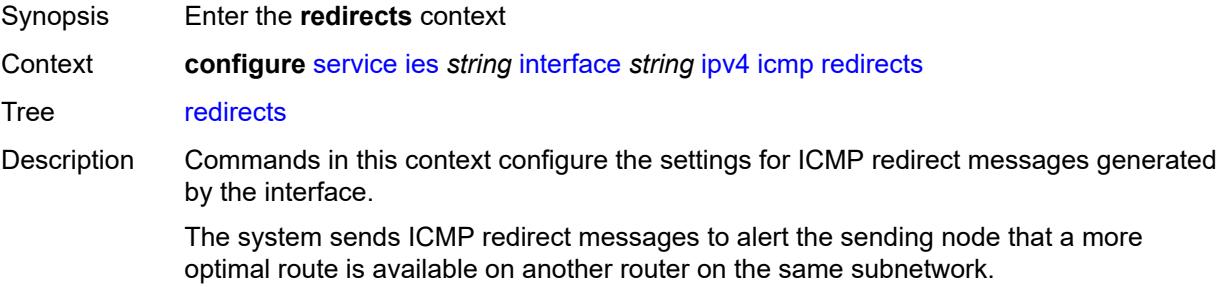

Introduced 16.0.R1 Platforms All

## <span id="page-5435-0"></span>**admin-state** *keyword*

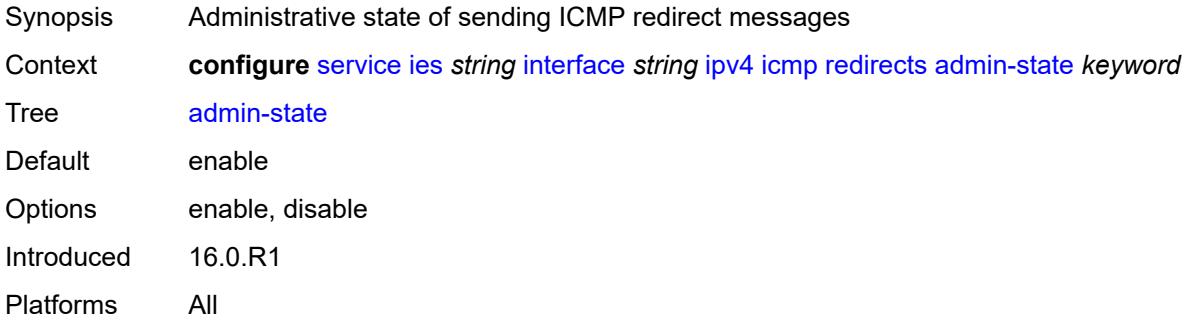

### <span id="page-5435-1"></span>**number** *number*

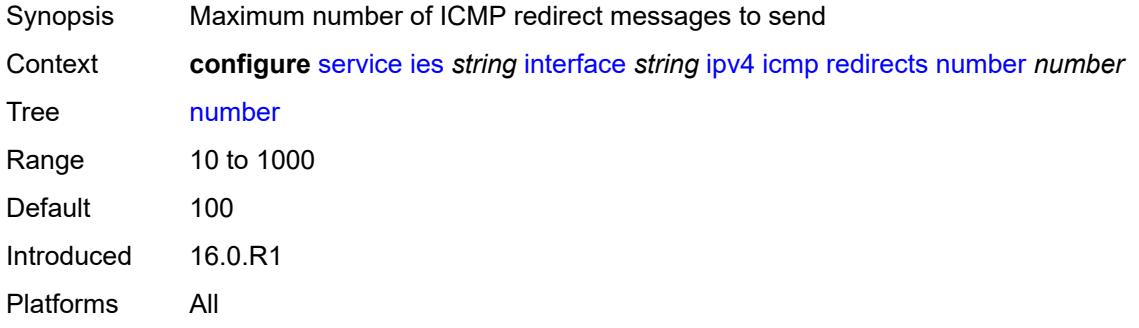

### <span id="page-5435-2"></span>**seconds** *number*

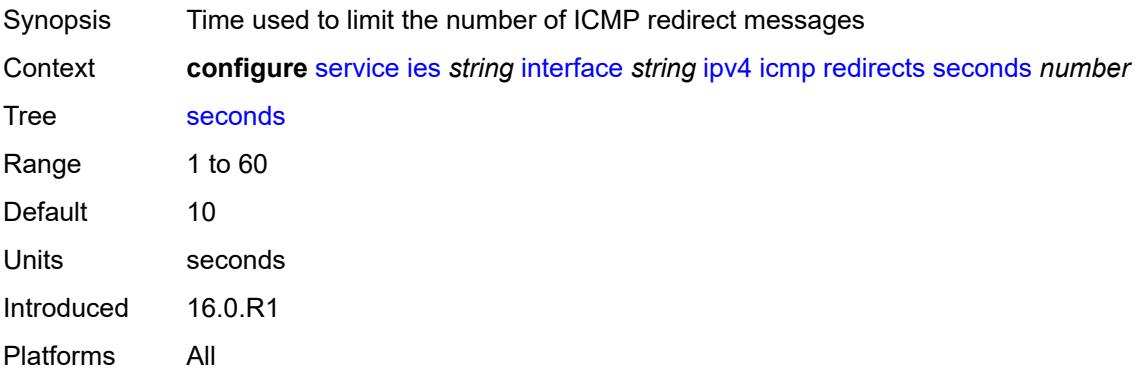
# **ttl-expired**

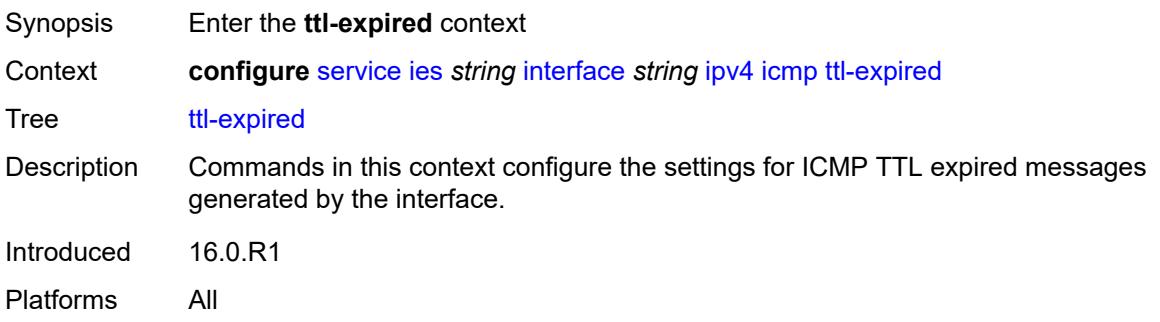

## <span id="page-5436-0"></span>**admin-state** *keyword*

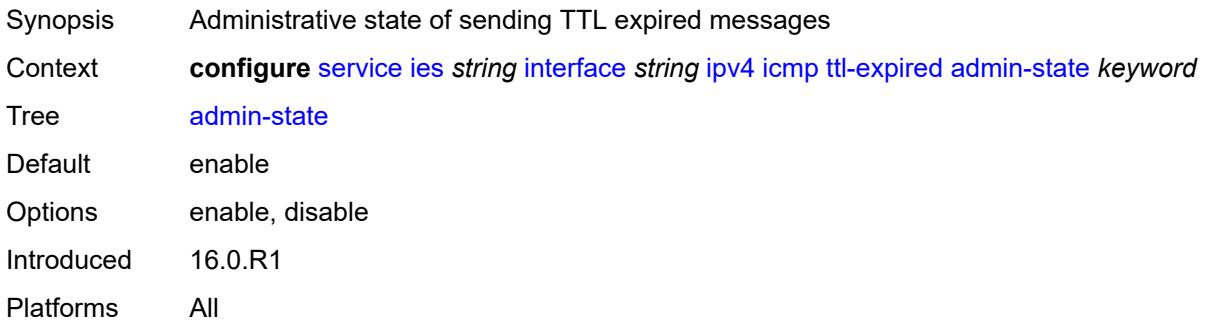

#### <span id="page-5436-1"></span>**number** *number*

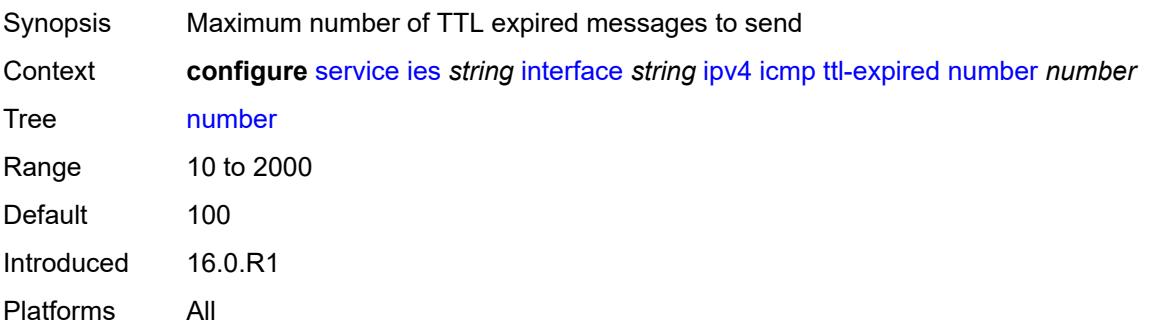

#### <span id="page-5436-2"></span>**seconds** *number*

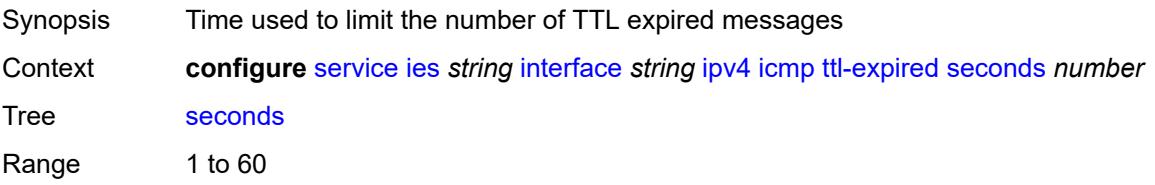

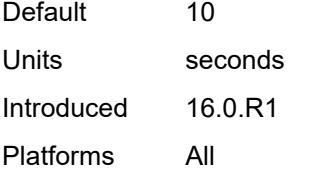

#### <span id="page-5437-0"></span>**unreachables**

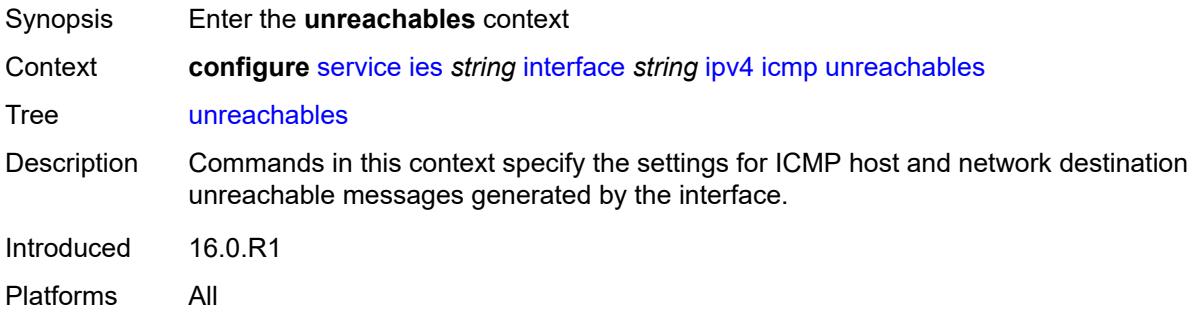

## <span id="page-5437-1"></span>**admin-state** *keyword*

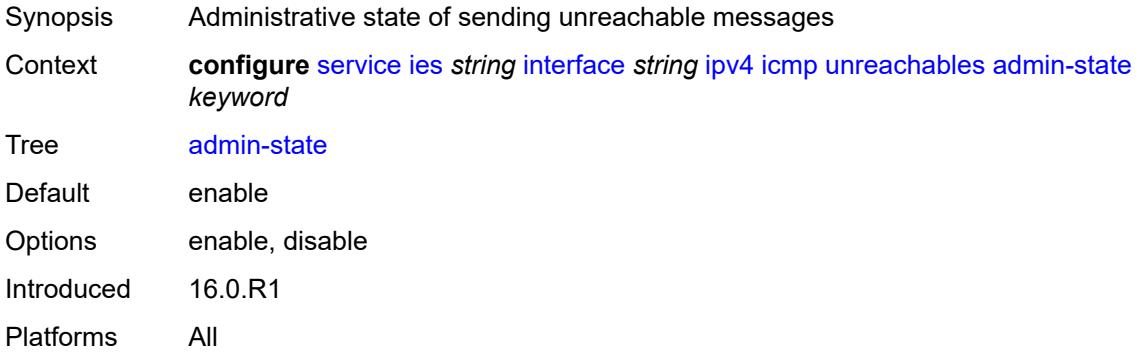

#### <span id="page-5437-2"></span>**number** *number*

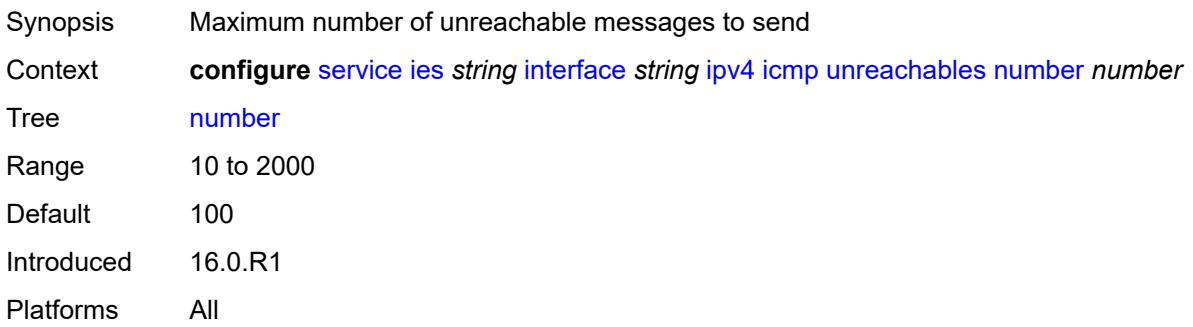

#### <span id="page-5438-0"></span>**seconds** *number*

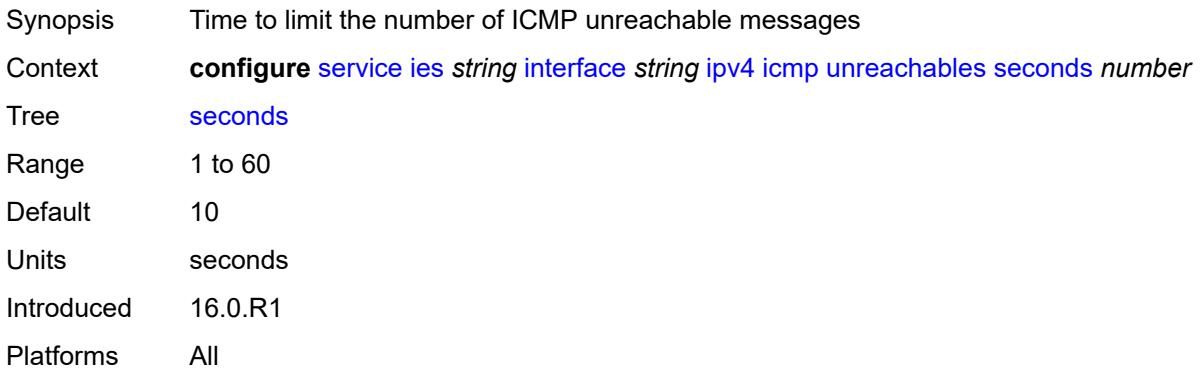

## <span id="page-5438-1"></span>**ip-helper-address** *string*

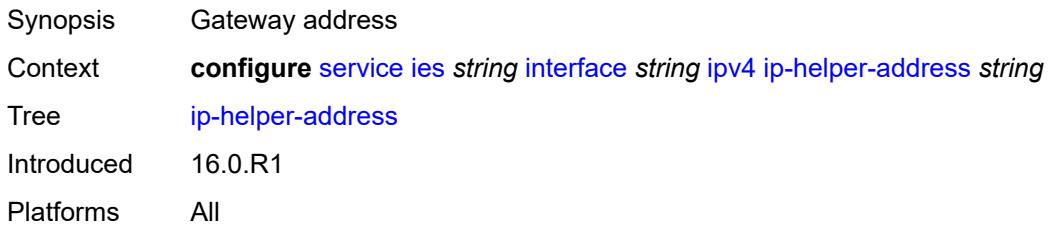

#### <span id="page-5438-2"></span>**local-dhcp-server** *reference*

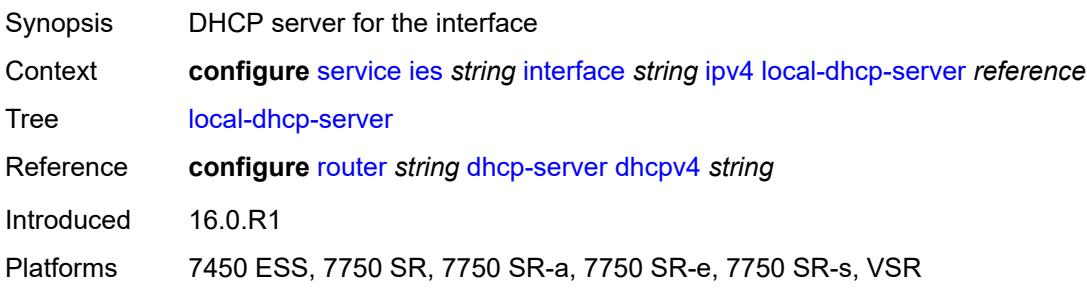

## <span id="page-5438-3"></span>**neighbor-discovery**

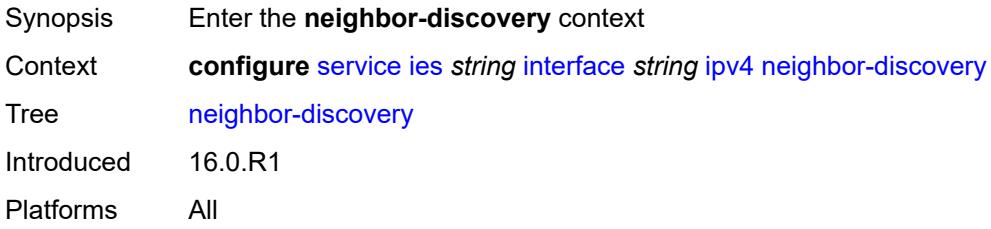

#### <span id="page-5439-0"></span>**host-route**

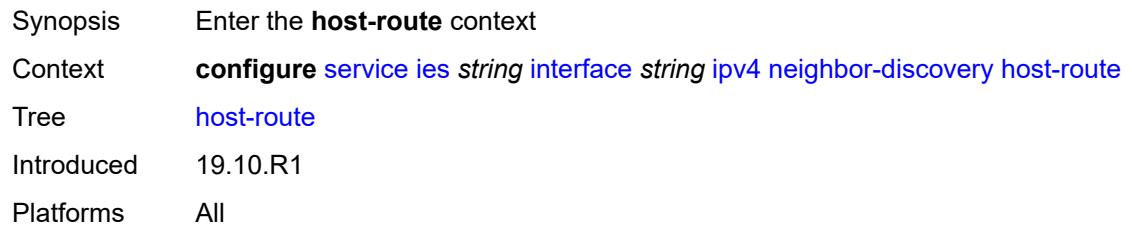

#### <span id="page-5439-2"></span>**populate** [\[route-type](#page-5439-1)] *keyword*

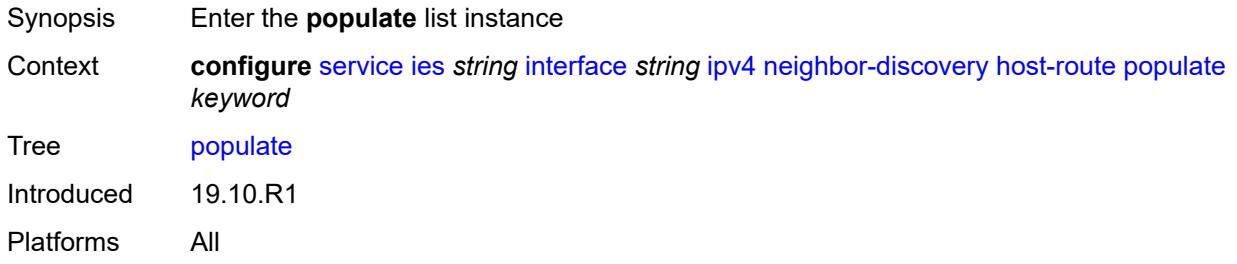

#### <span id="page-5439-1"></span>[**route-type**] *keyword*

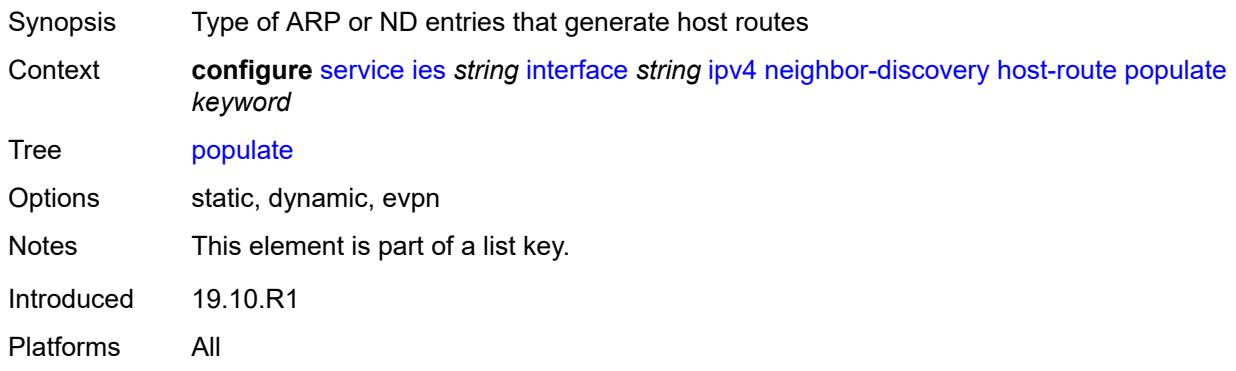

#### <span id="page-5439-3"></span>**route-tag** *number*

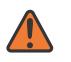

#### **WARNING:**

Modifying this element recreates the parent element automatically for the new value to take effect.

Synopsis Tag value used with the host route from an ARP/ND entry

Context **configure** [service](#page-5127-0) [ies](#page-5364-0) *string* [interface](#page-5379-0) *string* [ipv4](#page-5417-0) [neighbor-discovery](#page-5438-3) [host-route](#page-5439-0) [populate](#page-5439-2) *keyword* [route-tag](#page-5439-3) *number*

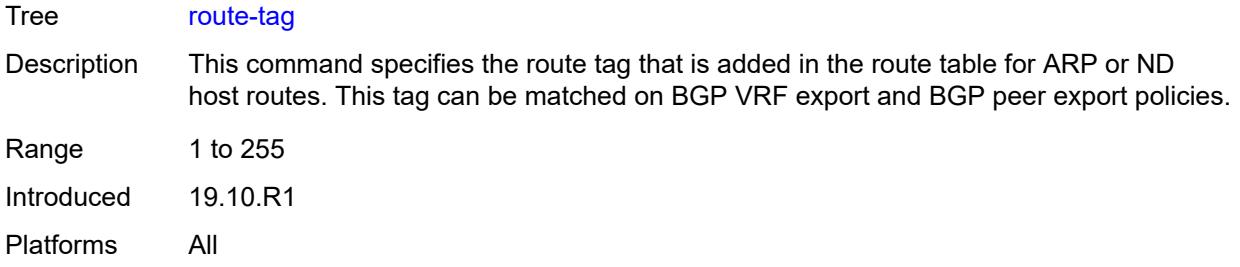

#### <span id="page-5440-0"></span>**learn-unsolicited** *boolean*

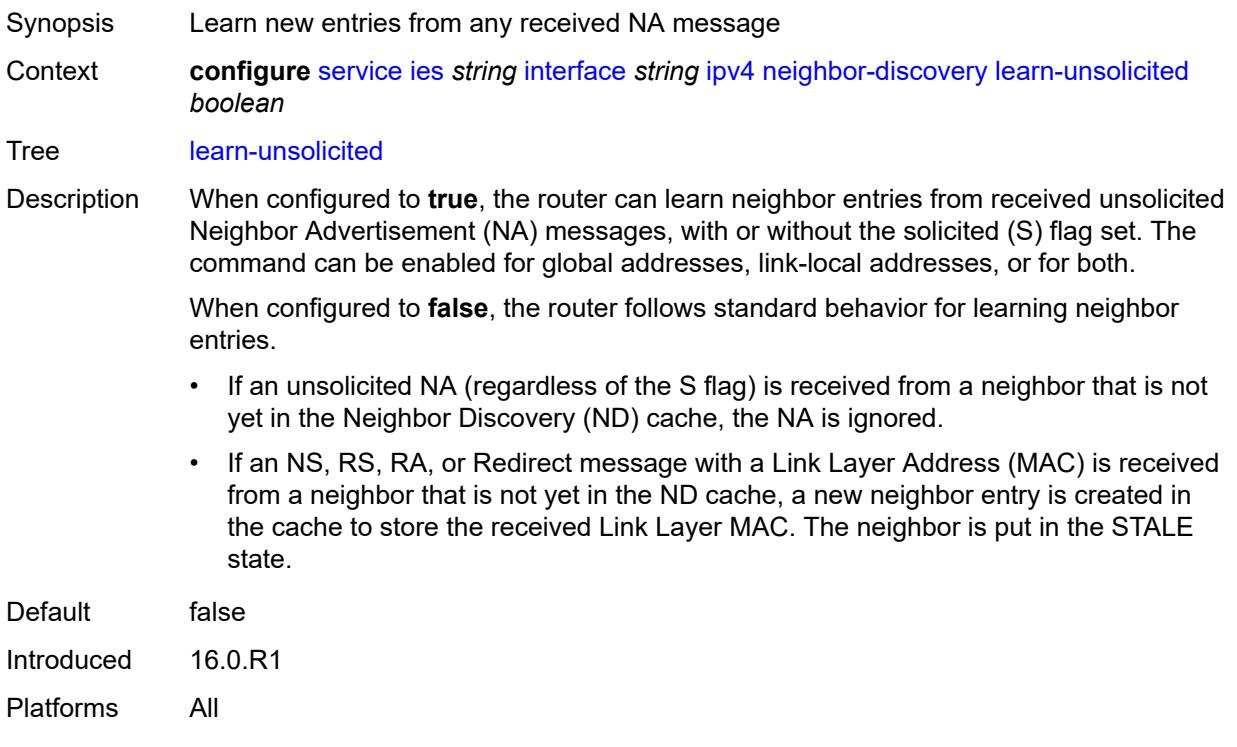

## <span id="page-5440-1"></span>**limit**

<span id="page-5440-2"></span>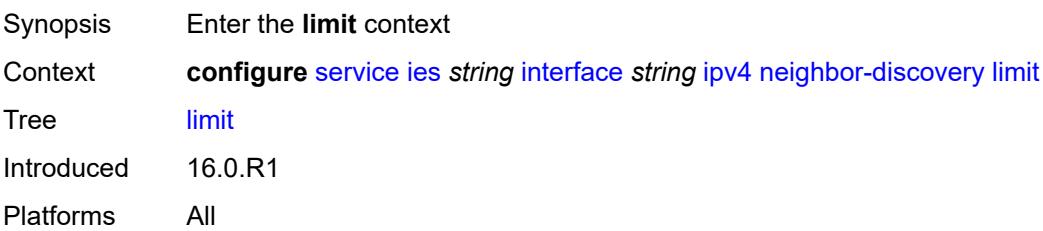

## **log-only** *boolean*

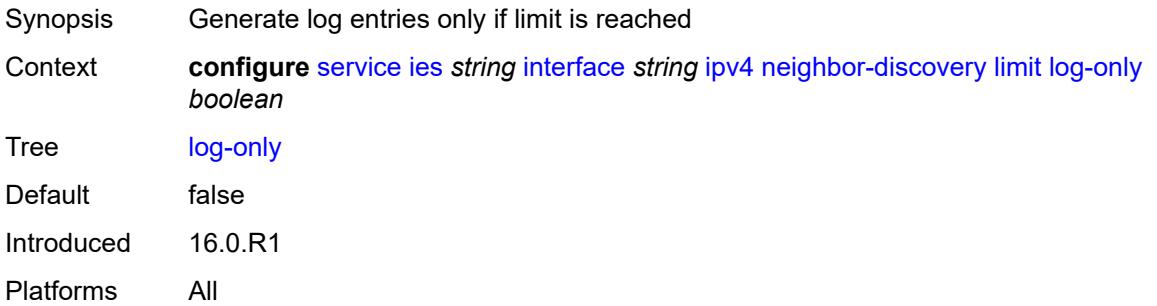

#### <span id="page-5441-0"></span>**max-entries** *number*

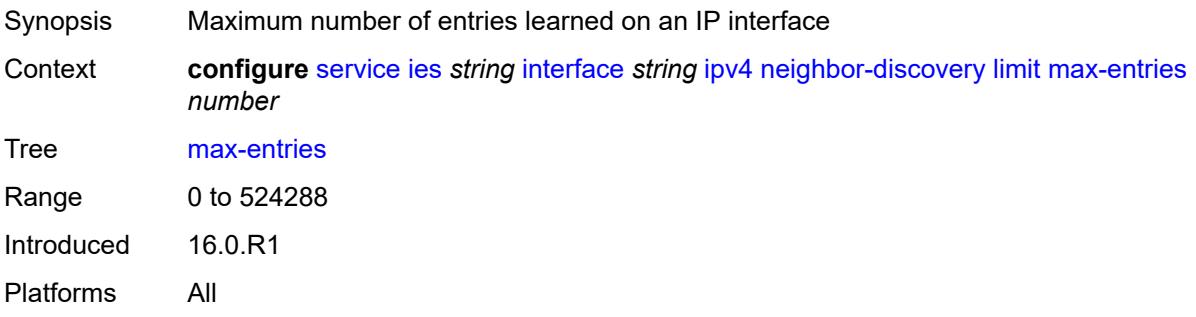

## <span id="page-5441-1"></span>**threshold** *number*

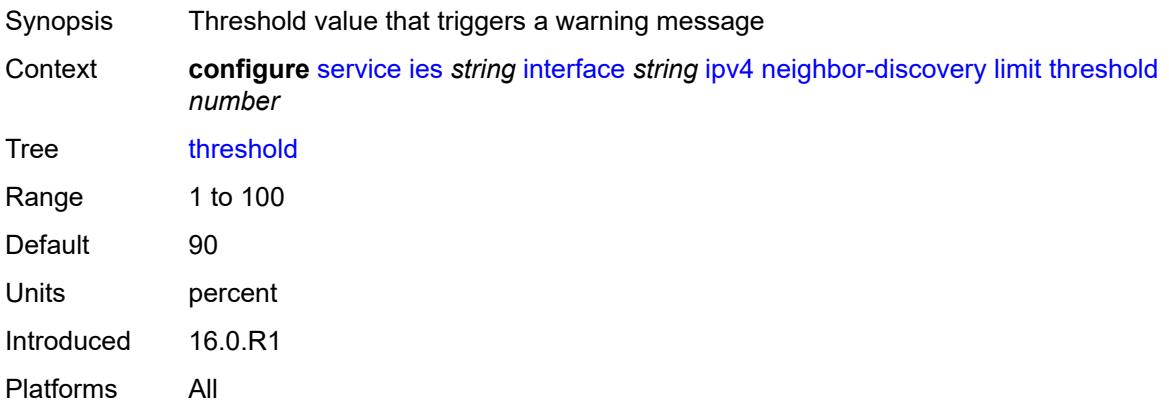

#### <span id="page-5441-2"></span>**local-proxy-arp** *boolean*

Synopsis Enable local proxy ARP on interface Context **configure** [service](#page-5127-0) [ies](#page-5364-0) *string* [interface](#page-5379-0) *string* [ipv4](#page-5417-0) [neighbor-discovery](#page-5438-3) [local-proxy-arp](#page-5441-2) *boolean*

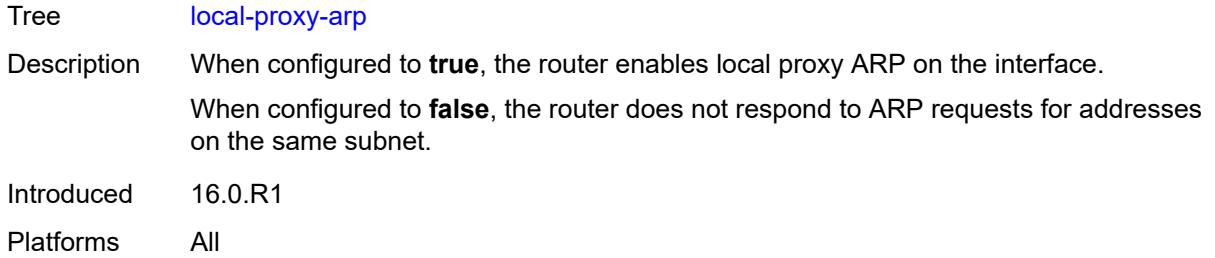

## <span id="page-5442-0"></span>**populate** *boolean*

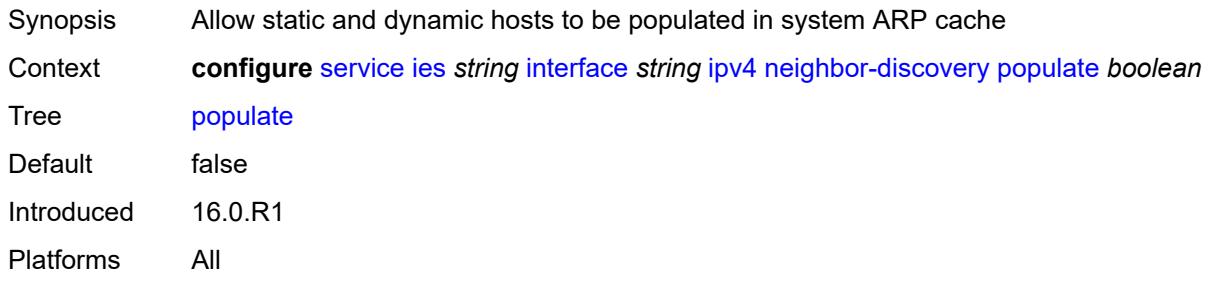

#### <span id="page-5442-1"></span>**proactive-refresh** *boolean*

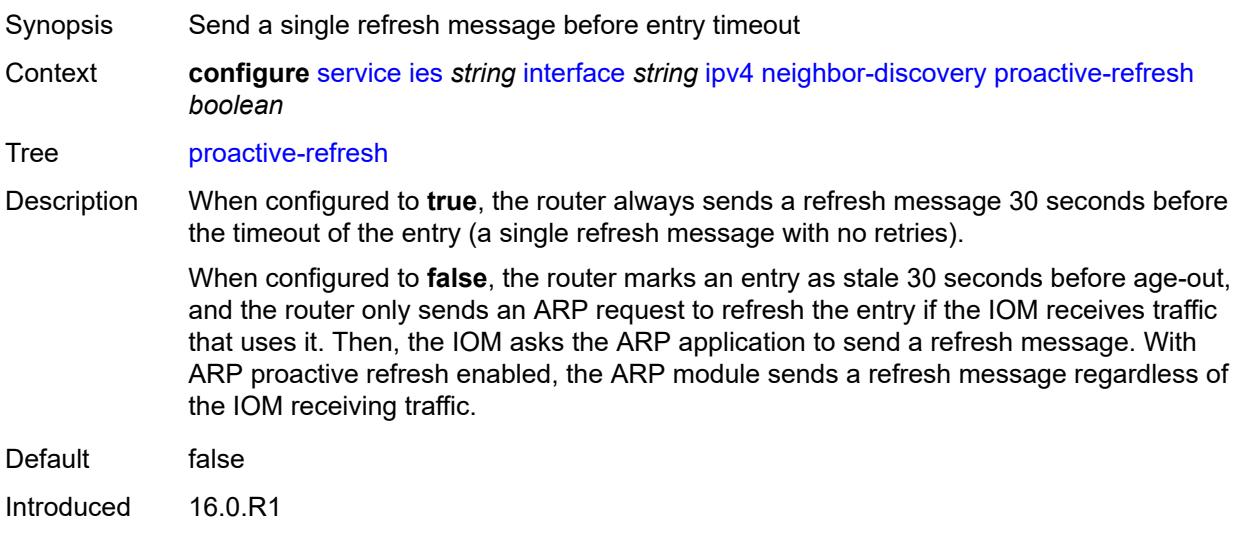

Platforms All

## <span id="page-5442-2"></span>**proxy-arp-policy** *reference*

Synopsis Proxy ARP policy name

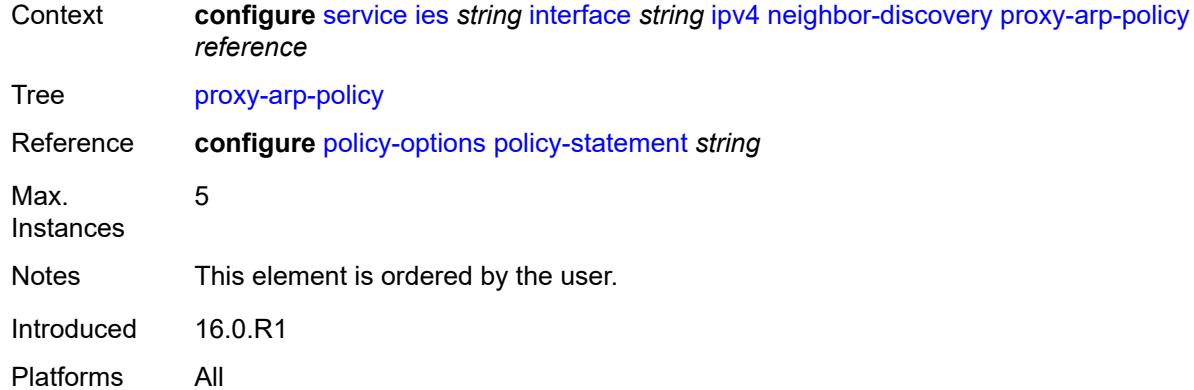

#### <span id="page-5443-0"></span>**remote-proxy-arp** *boolean*

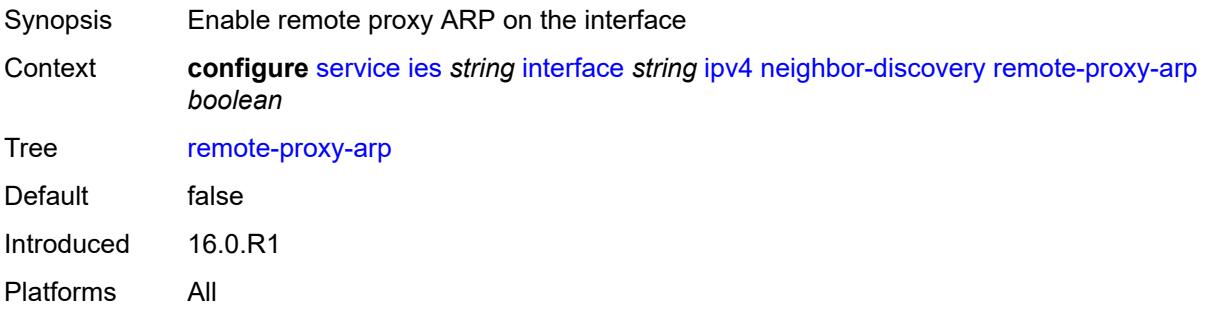

## <span id="page-5443-1"></span>**retry-timer** *number*

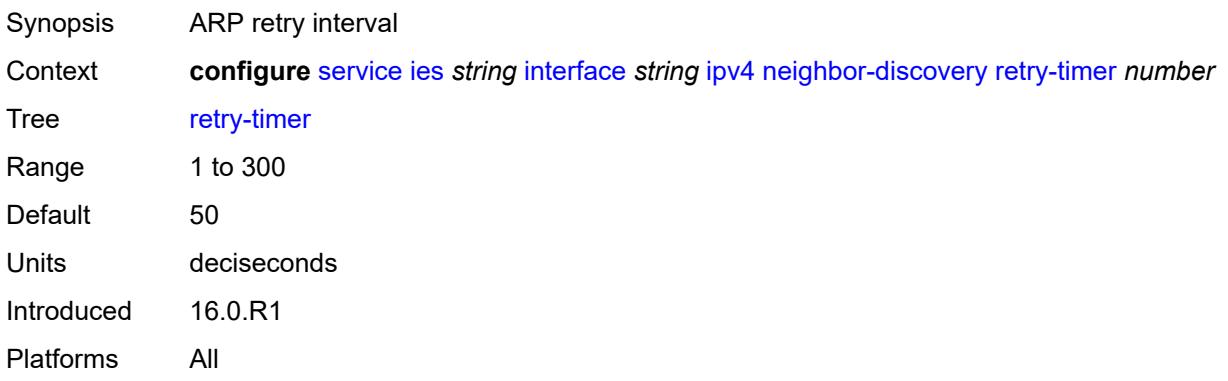

# <span id="page-5443-2"></span>**static-neighbor** [[ipv4-address\]](#page-5444-0) *string*

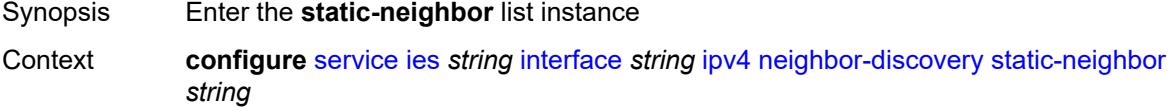

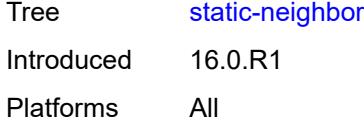

## <span id="page-5444-0"></span>[**ipv4-address**] *string*

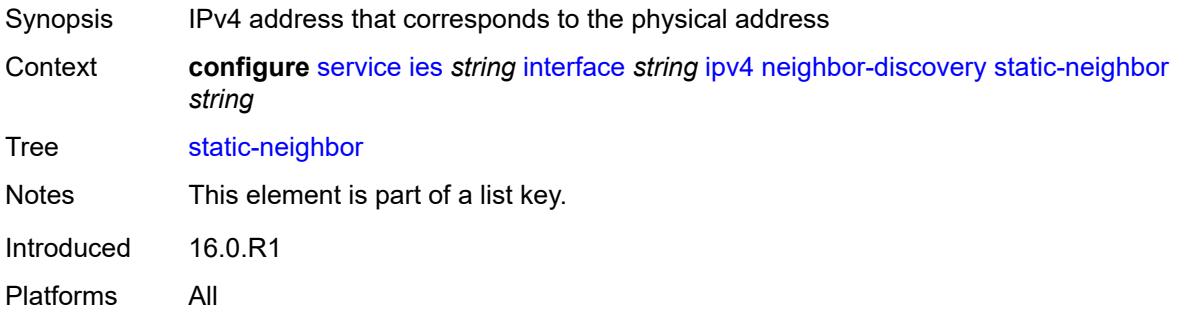

## <span id="page-5444-1"></span>**mac-address** *string*

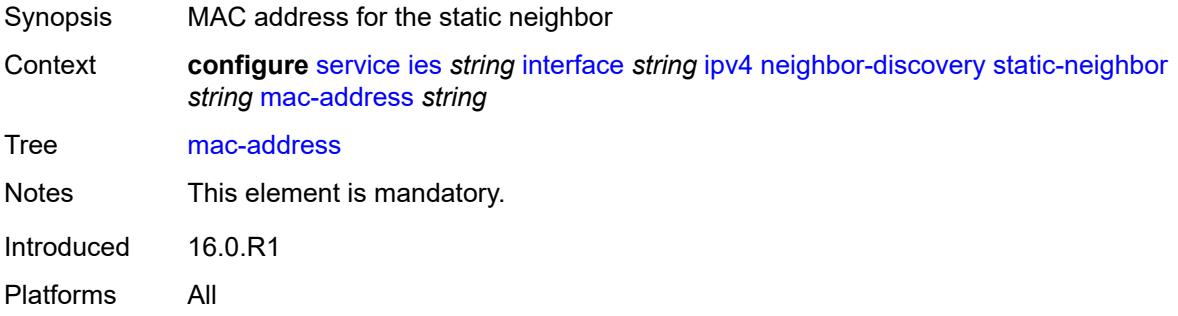

## <span id="page-5444-2"></span>**static-neighbor-unnumbered**

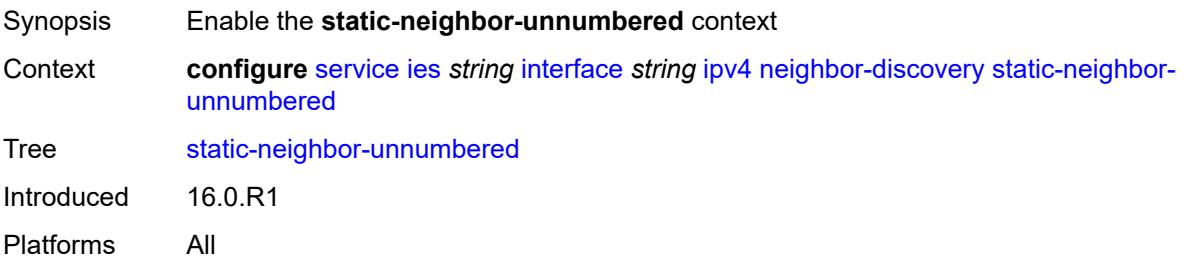

#### <span id="page-5444-3"></span>**mac-address** *string*

Synopsis MAC address for the static neighbor

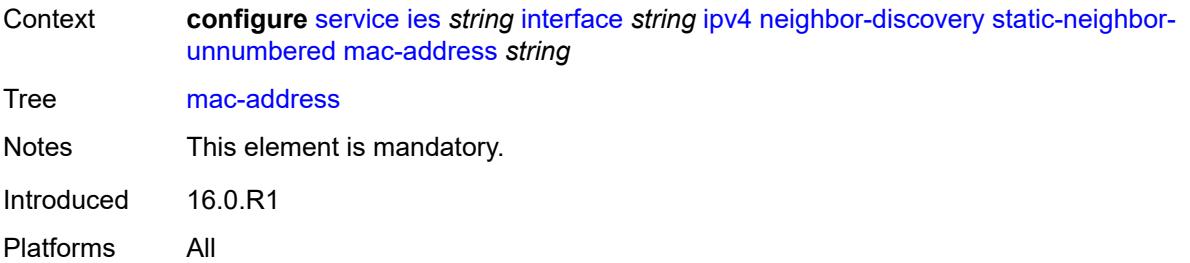

#### <span id="page-5445-0"></span>**timeout** *number*

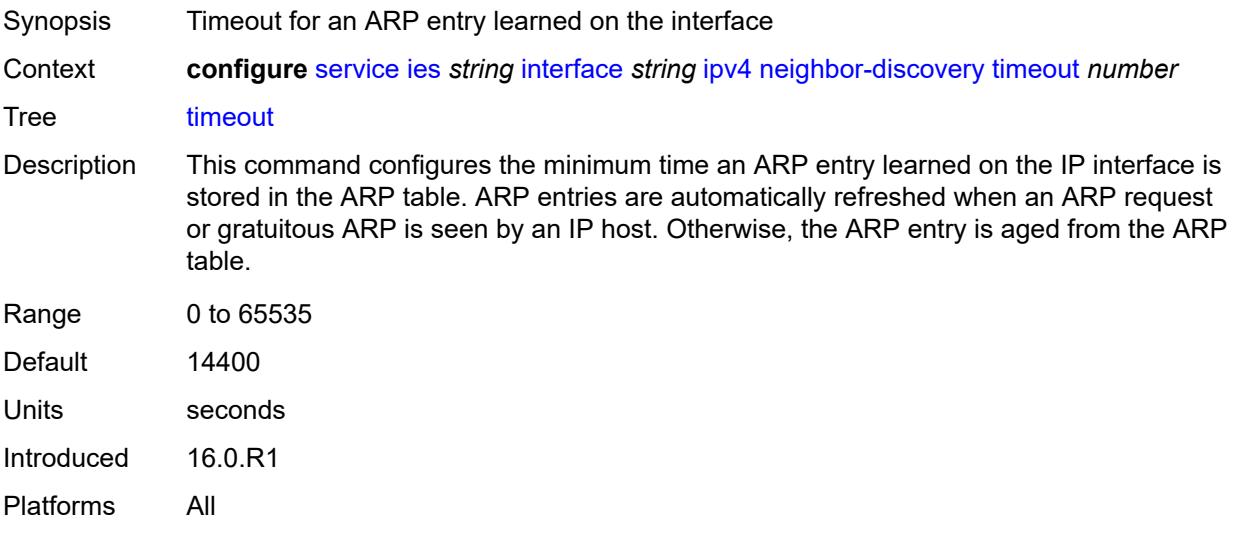

## <span id="page-5445-1"></span>**primary**

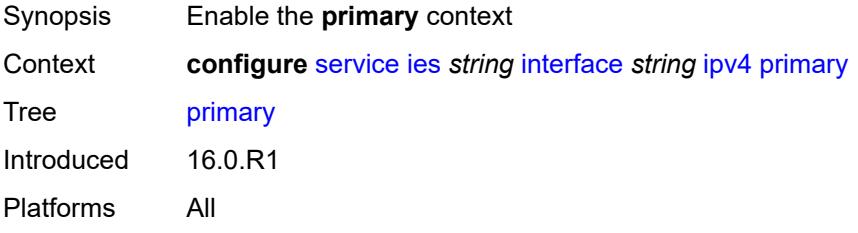

#### <span id="page-5445-2"></span>**address** *string*

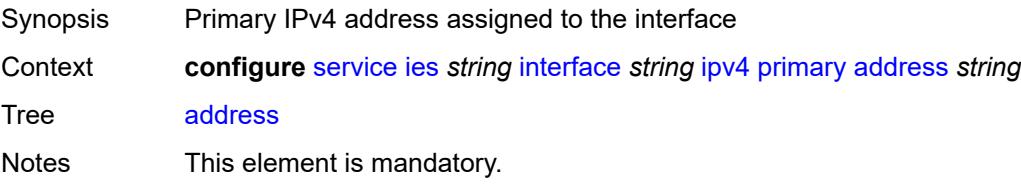

Introduced 16.0.R1 Platforms All

#### <span id="page-5446-0"></span>**broadcast** *keyword*

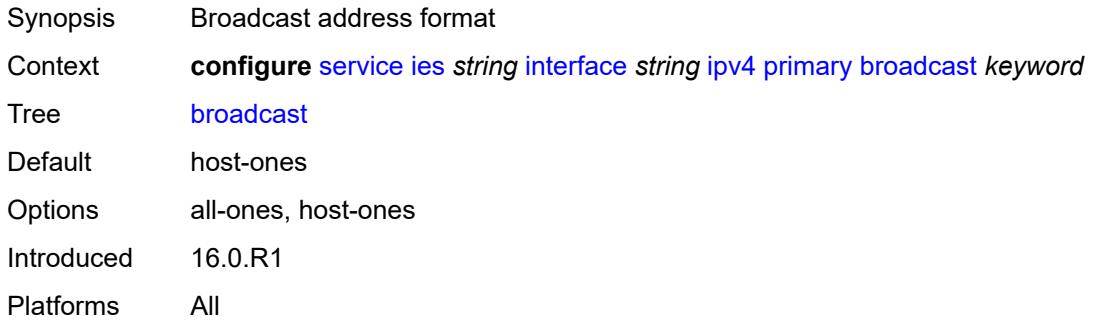

#### <span id="page-5446-1"></span>**prefix-length** *number*

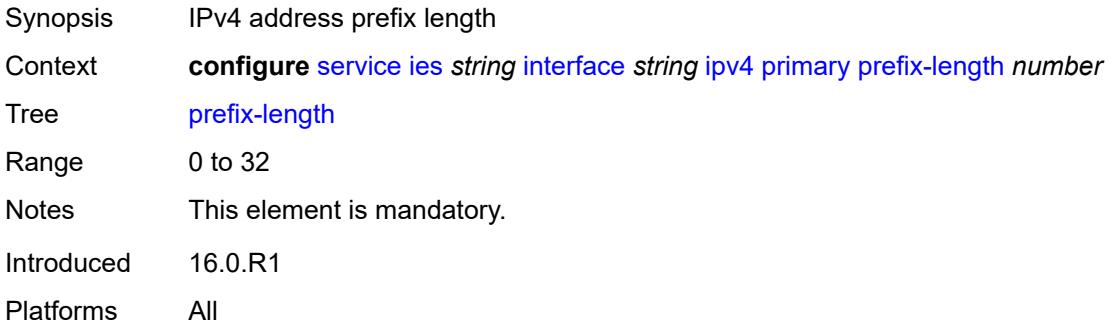

#### <span id="page-5446-2"></span>**track-srrp** *number*

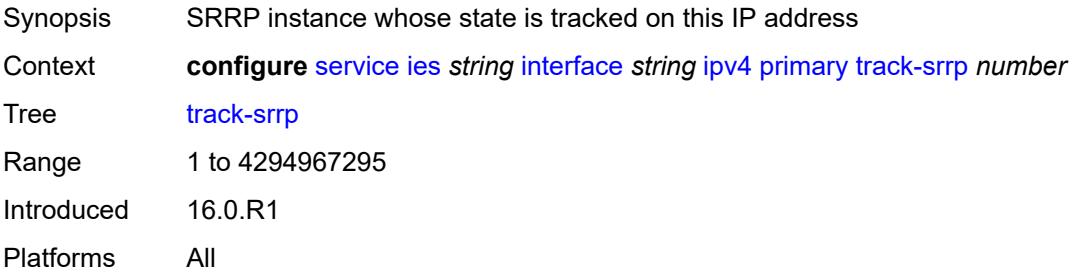

#### <span id="page-5446-3"></span>**qos-route-lookup** *keyword*

Synopsis QoS Route lookup

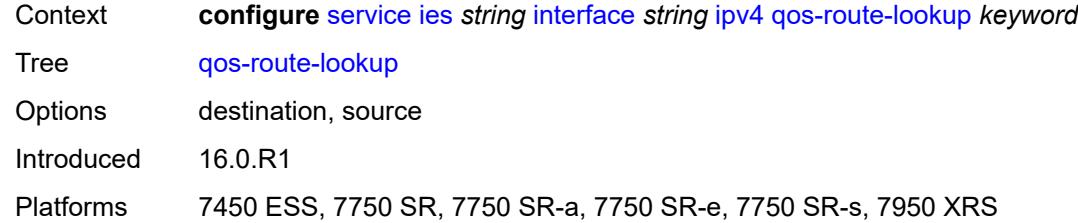

## <span id="page-5447-1"></span>**secondary** [\[address](#page-5447-0)] *string*

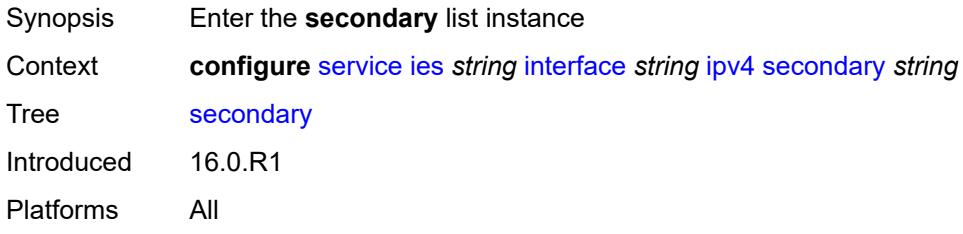

# <span id="page-5447-0"></span>[**address**] *string*

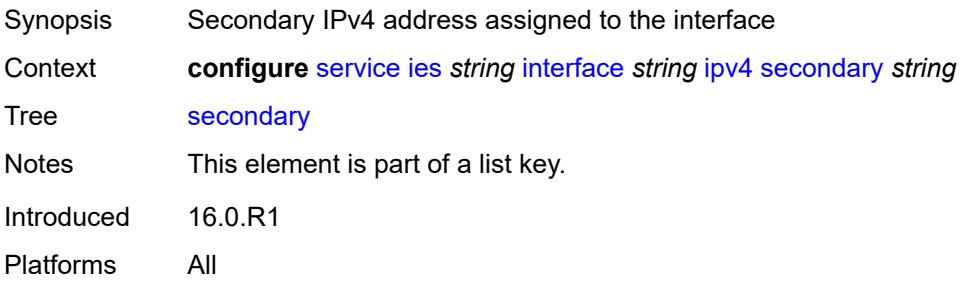

## <span id="page-5447-2"></span>**broadcast** *keyword*

<span id="page-5447-3"></span>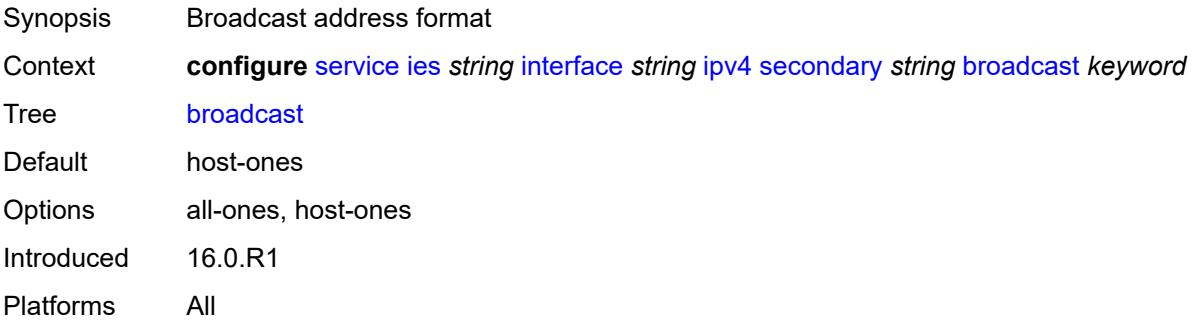

# **igp-inhibit** *boolean*

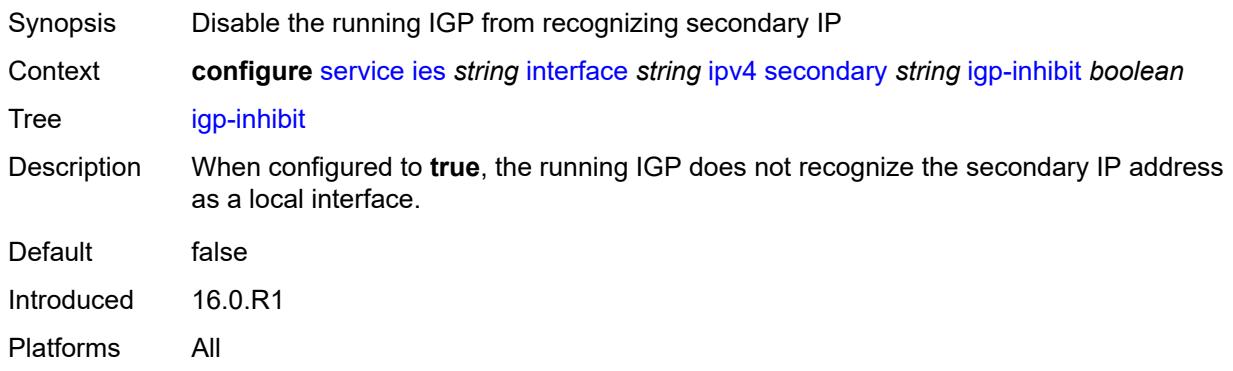

## <span id="page-5448-0"></span>**prefix-length** *number*

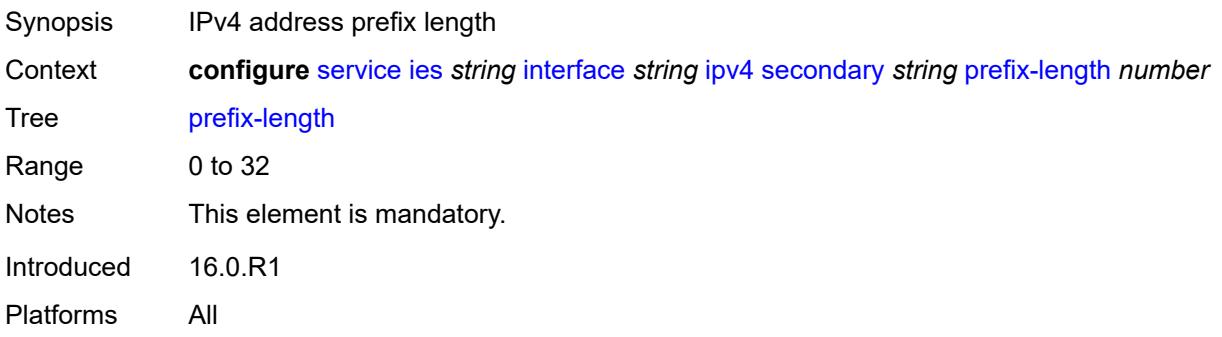

#### <span id="page-5448-1"></span>**track-srrp** *number*

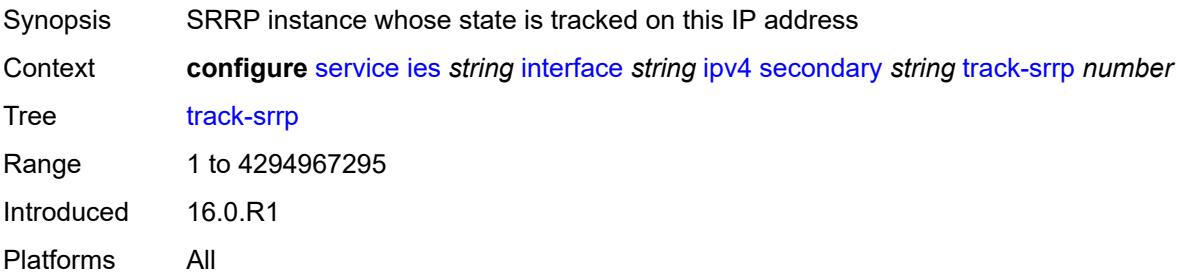

#### <span id="page-5448-2"></span>**tcp-mss** *number*

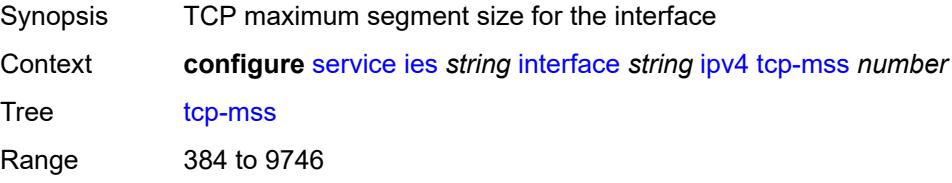

Introduced 16.0.R1 Platforms All

#### <span id="page-5449-0"></span>**unnumbered**

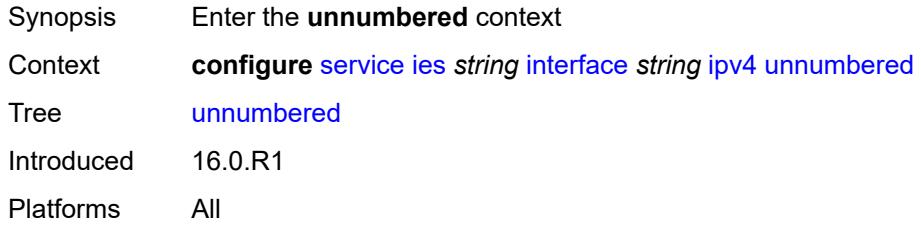

## <span id="page-5449-1"></span>**ip-address** *string*

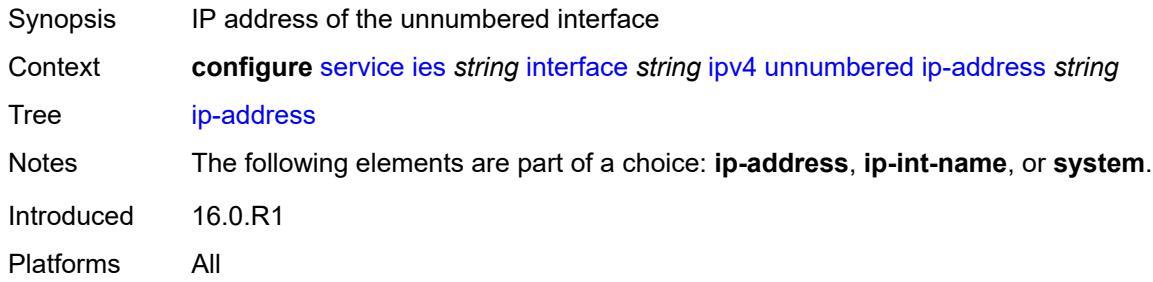

## <span id="page-5449-2"></span>**ip-int-name** *string*

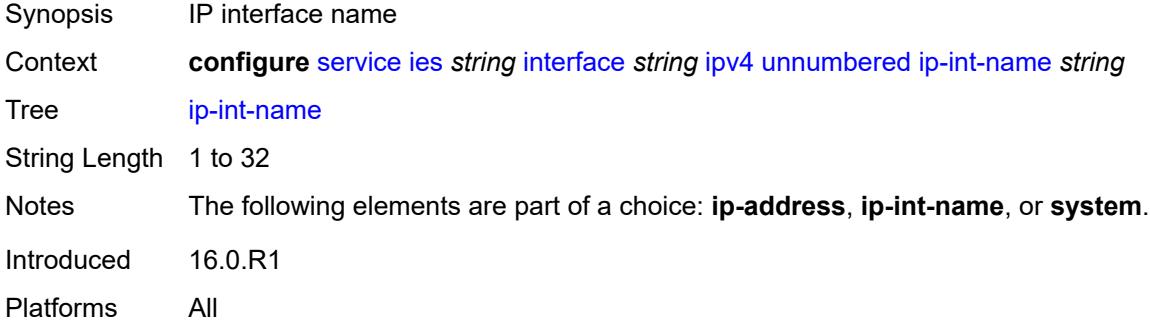

## <span id="page-5449-3"></span>**system**

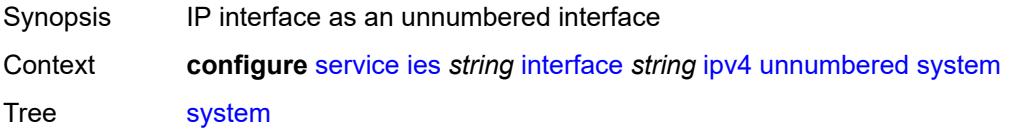

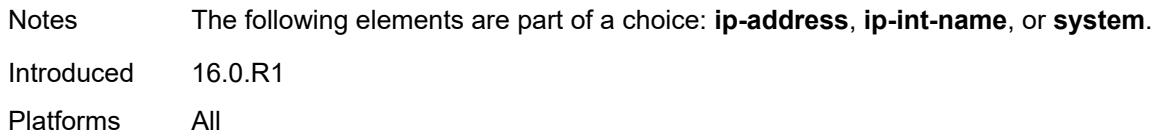

## <span id="page-5450-0"></span>**urpf-check**

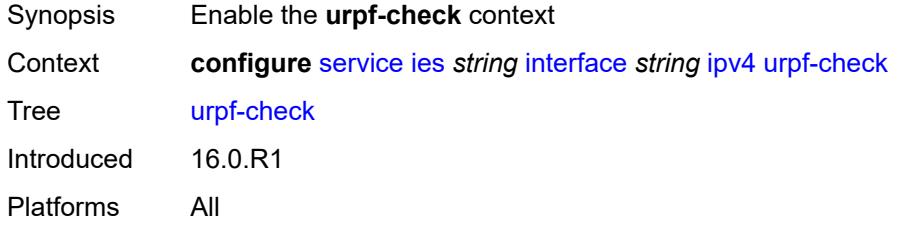

## <span id="page-5450-1"></span>**ignore-default** *boolean*

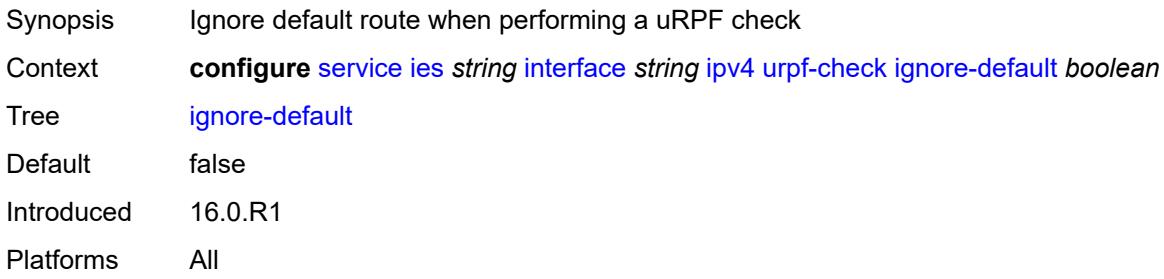

## <span id="page-5450-2"></span>**mode** *keyword*

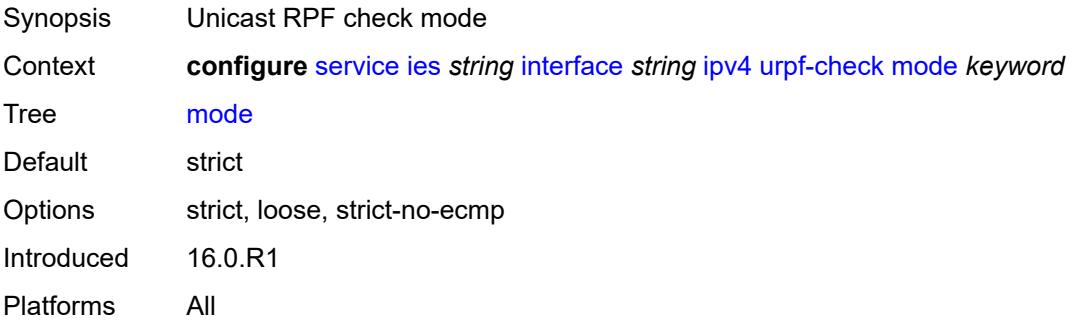

# <span id="page-5450-3"></span>**vrrp** [[virtual-router-id](#page-5451-0)] *number*

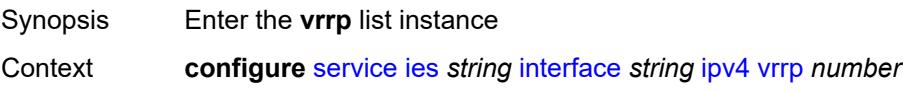

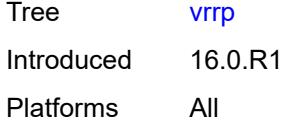

## <span id="page-5451-0"></span>[**virtual-router-id**] *number*

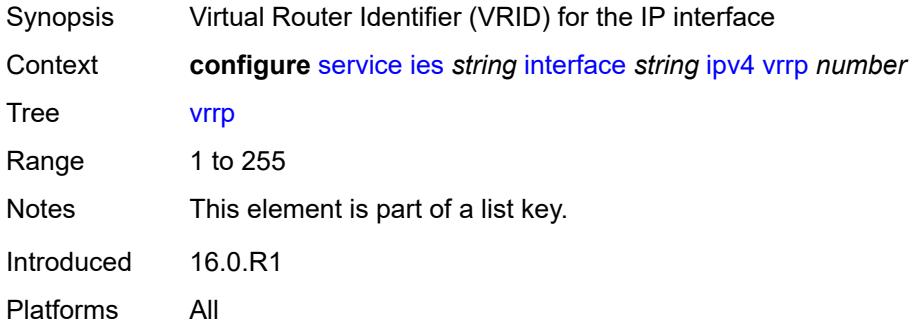

#### <span id="page-5451-1"></span>**admin-state** *keyword*

<span id="page-5451-2"></span>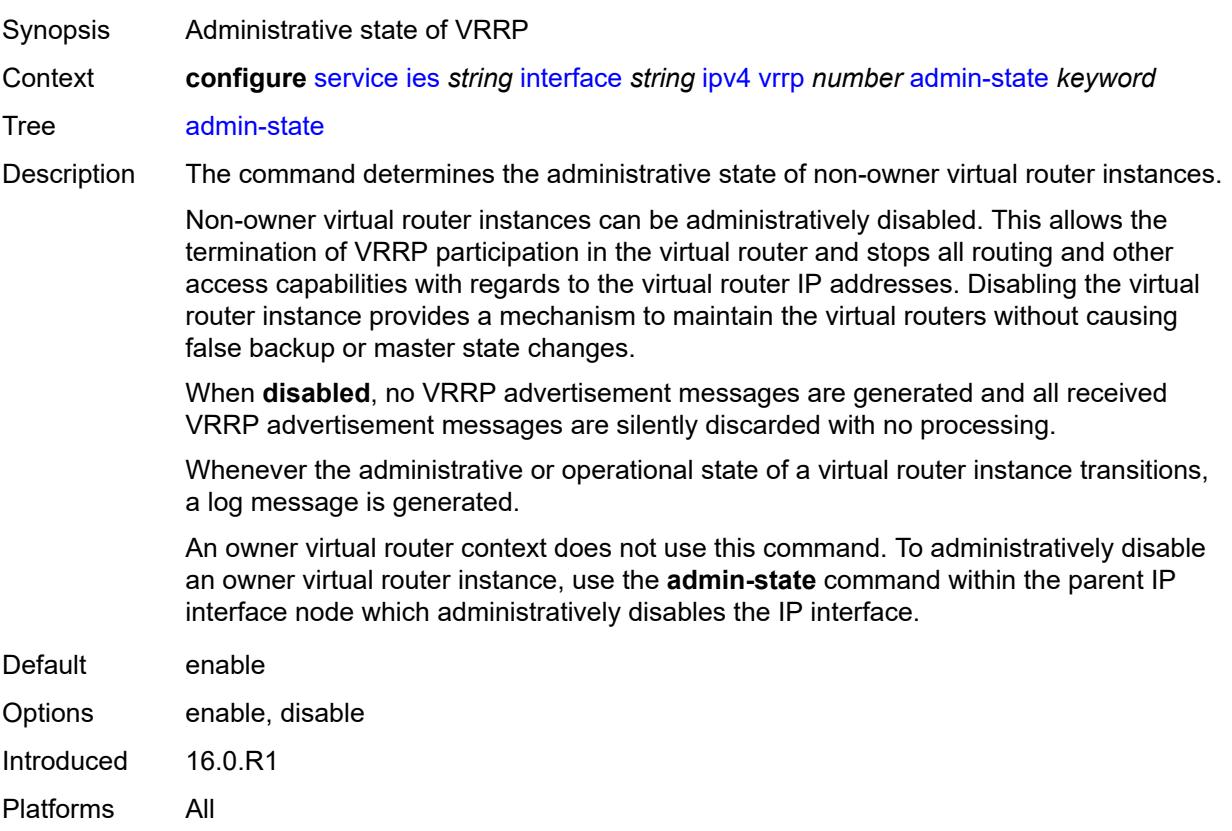

# **authentication-key** *string*

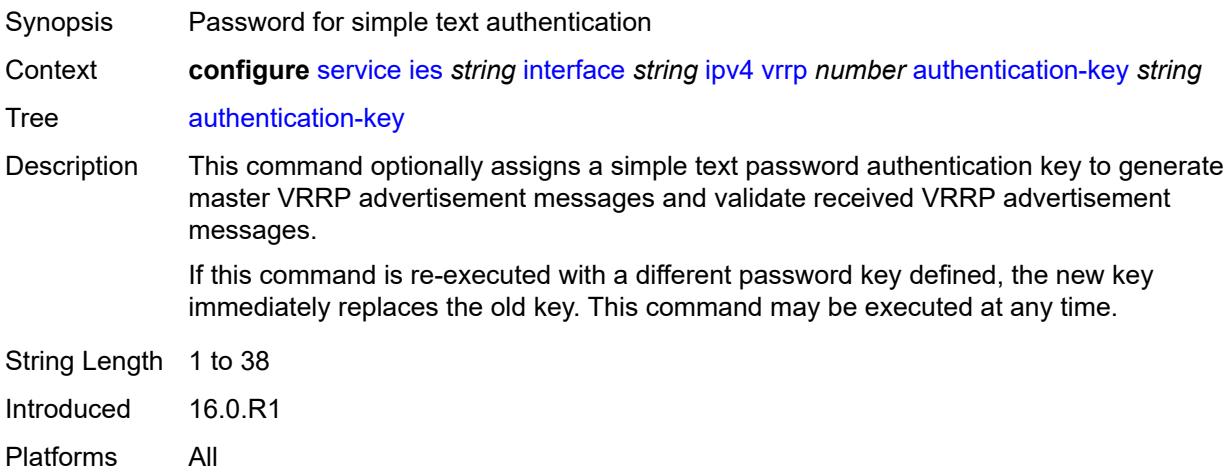

## <span id="page-5452-0"></span>**backup** *string*

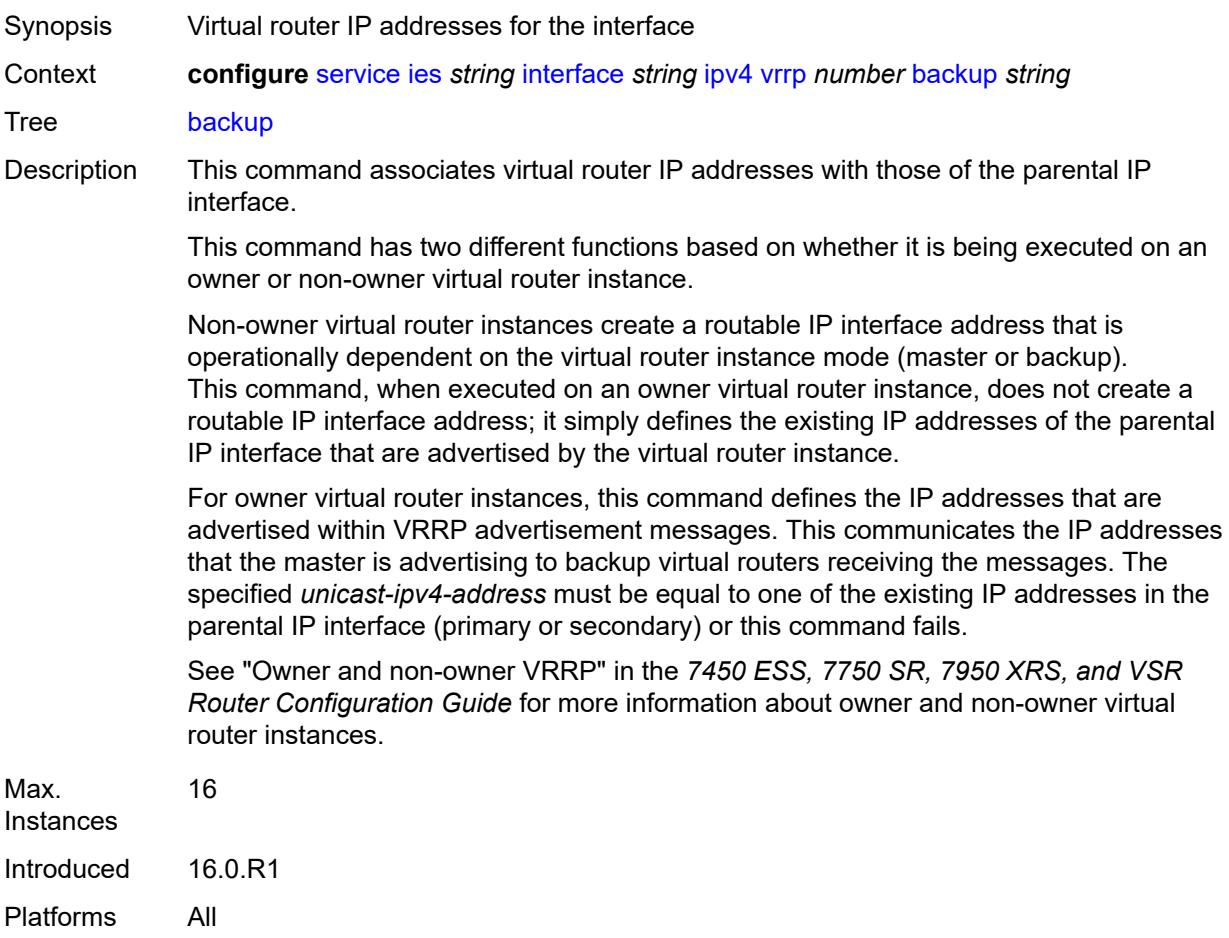

#### <span id="page-5453-0"></span>**bfd-liveness**

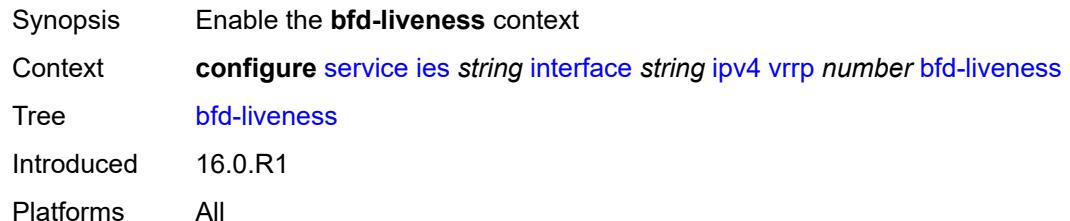

#### <span id="page-5453-1"></span>**dest-ip** *string*

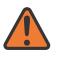

#### **WARNING:**

Modifying this element recreates the parent element automatically for the new value to take effect.

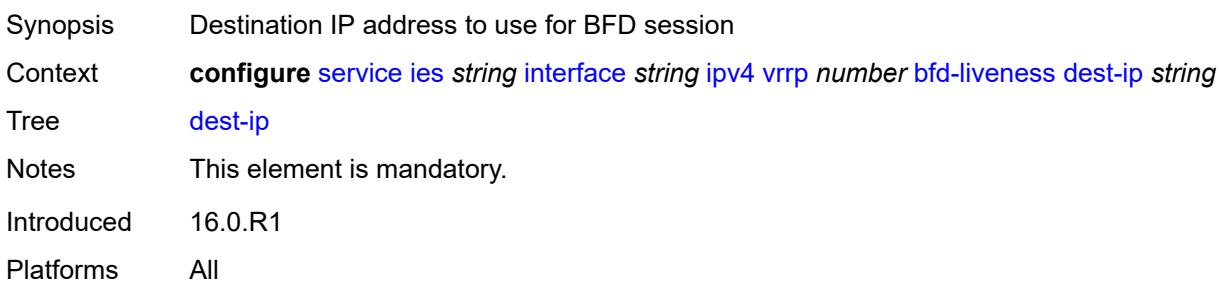

### <span id="page-5453-2"></span>**interface-name** *string*

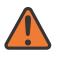

#### **WARNING:**

Modifying this element recreates the parent element automatically for the new value to take effect.

<span id="page-5453-3"></span>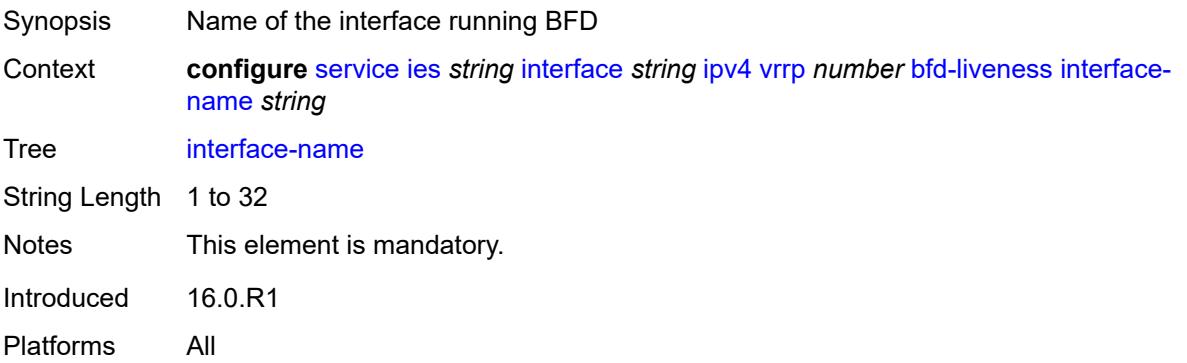

#### **service-name** *string*

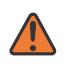

#### **WARNING:**

Modifying this element recreates the parent element automatically for the new value to take effect.

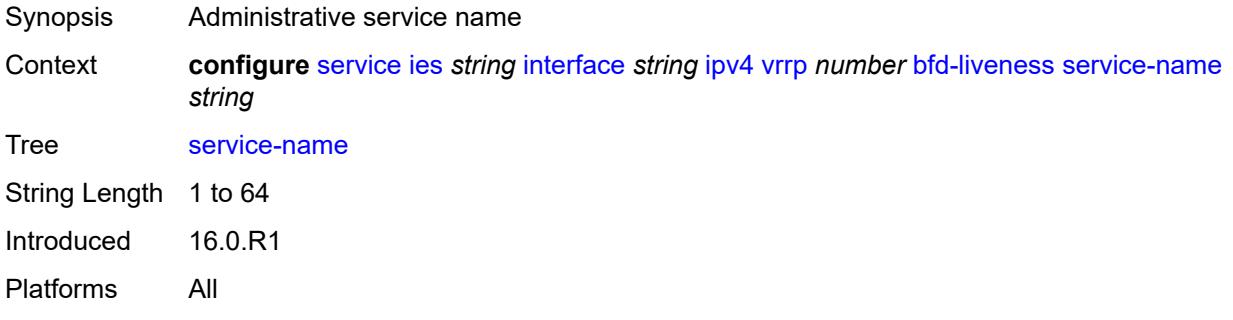

## <span id="page-5454-0"></span>**init-delay** *number*

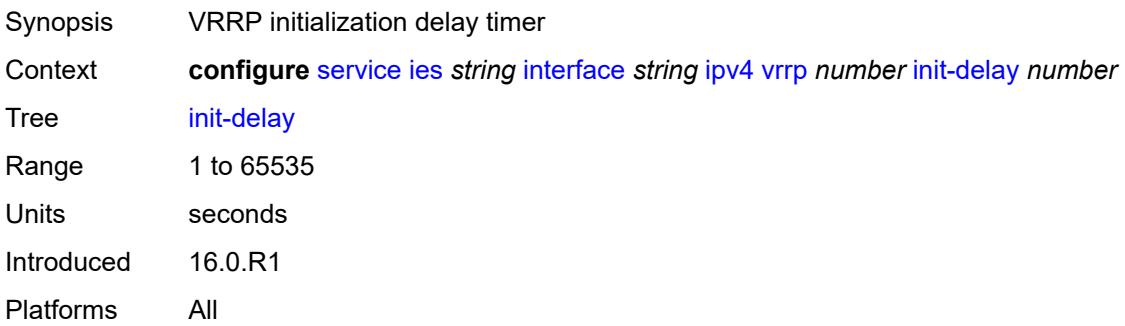

## <span id="page-5454-1"></span>**mac** *string*

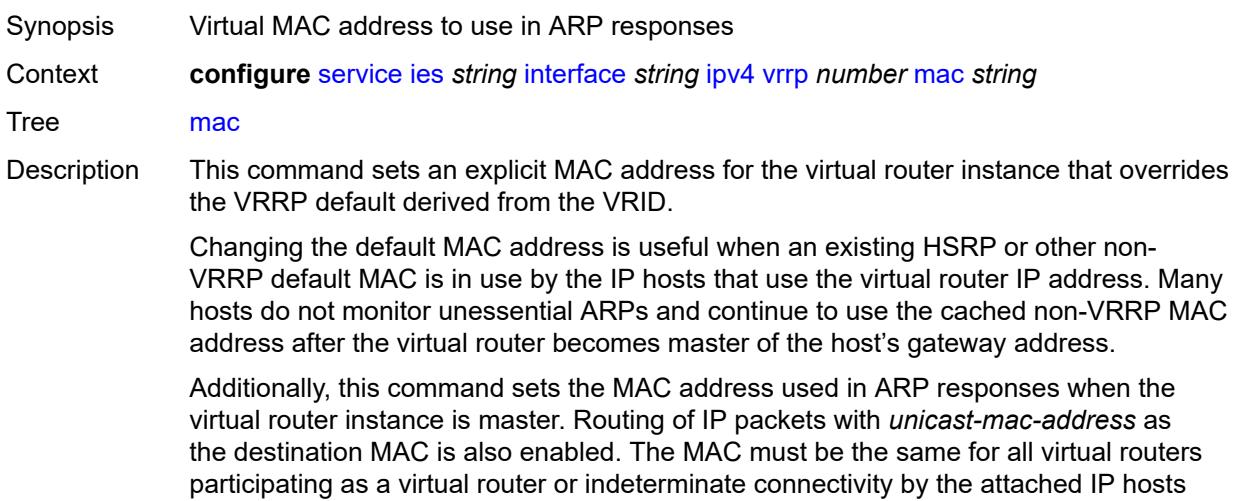

results. All VRRP advertisement messages are transmitted with *unicast-mac-address* as the source MAC.

An operator can execute this command at any time and it takes effect immediately. When the virtual router MAC on a master virtual router instance changes, a gratuitous ARP is immediately sent with a VRRP advertisement message. If the virtual router instance is disabled or operating as a backup, the gratuitous ARP and VRRP advertisement messages are not sent.

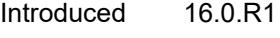

Platforms All

#### <span id="page-5455-0"></span>**master-int-inherit** *boolean*

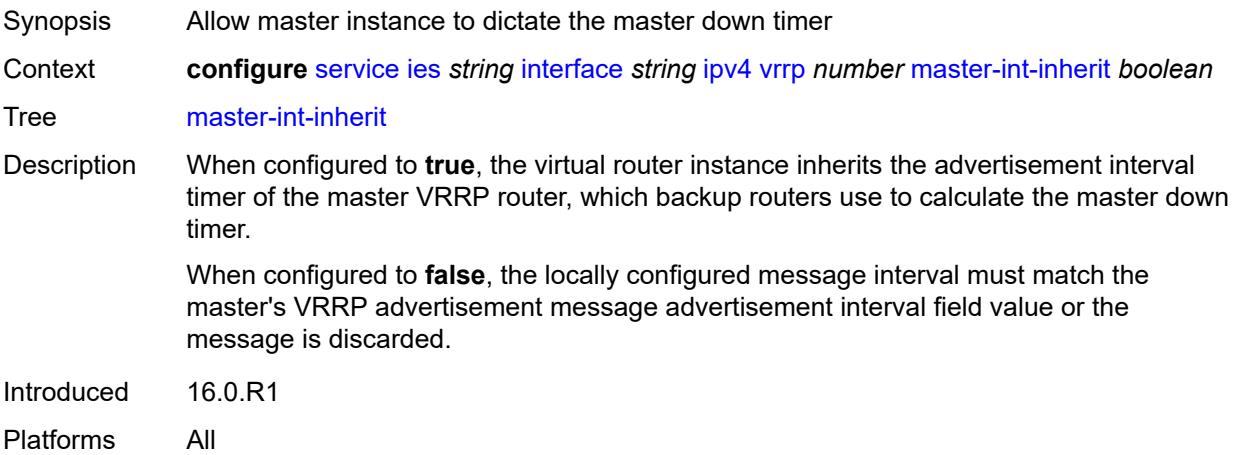

#### <span id="page-5455-1"></span>**message-interval** *number*

Synopsis Interval for sending VRRP advertisement messages

Context **configure** [service](#page-5127-0) [ies](#page-5364-0) *string* [interface](#page-5379-0) *string* [ipv4](#page-5417-0) [vrrp](#page-5450-3) *number* [message-interval](#page-5455-1) *number*

Tree [message-interval](#page-4975-28)

Description This command configures the administrative advertisement message timer used by the master virtual router instance to send VRRP advertisement messages. The backup master down timer is derived from the value configured using this command.

> The usage of this command varies for non-owner virtual router instances, depending on the state of the virtual router (master or backup) and the state of the **master-intinherit** command:

- When a non-owner is operating as master for the virtual router, the system uses the configured value of this command as the operational advertisement timer, similar to an owner virtual router instance. The **master-int-inherit** command has no effect when operating as master.
- When a non-owner is in the backup state with **master-int-inherit** disabled, the system uses the configured value of this command to match the incoming

advertisement interval field of the VRRP advertisement message. If the locally configured message interval does not match the advertisement interval field, the system discards the VRRP advertisement.

• When a non-owner is in the backup state with **master-int-inherit** enabled, the configured value of this command is ignored. The master down timer is indirectly derived from the advertisement interval field value of the incoming VRRP advertisement message.

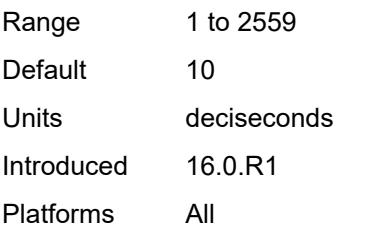

#### <span id="page-5456-0"></span>**monitor-oper-group** *reference*

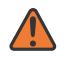

#### **WARNING:**

Modifying this element recreates the parent element automatically for the new value to take effect.

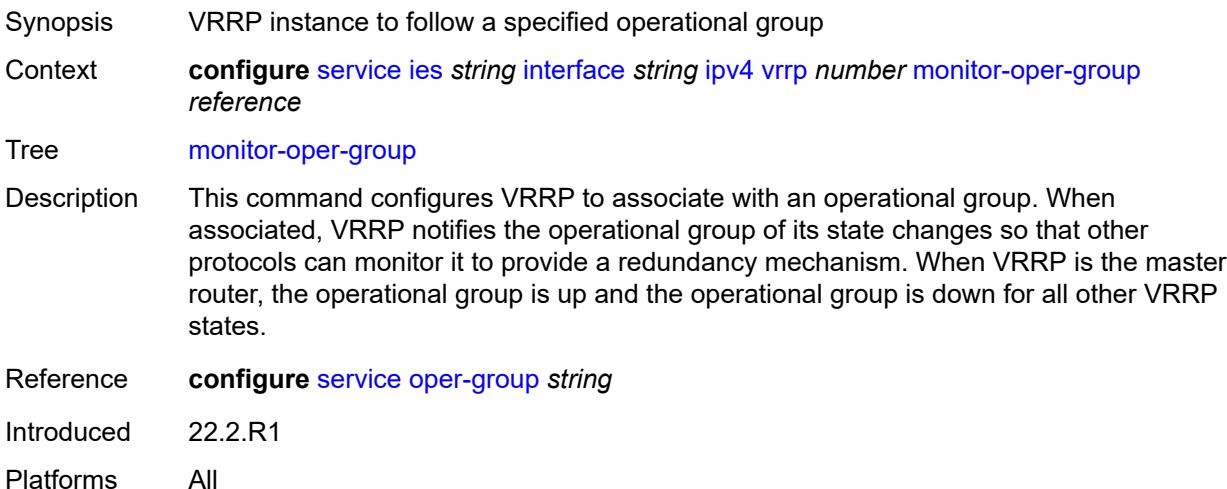

#### <span id="page-5456-1"></span>**ntp-reply** *boolean*

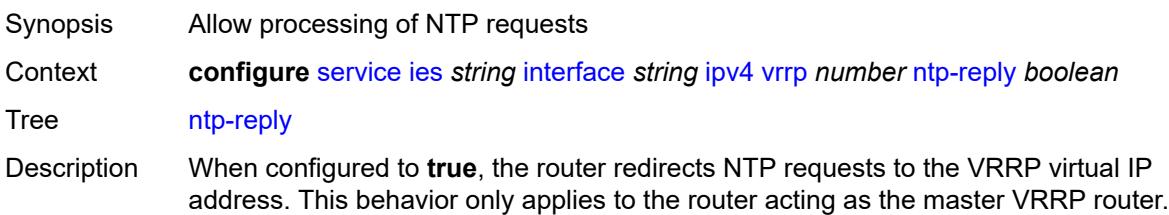

When configured to **false**, the router does not process NTP requests.

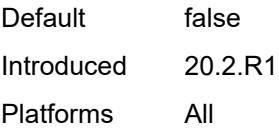

#### <span id="page-5457-0"></span>**oper-group** *reference*

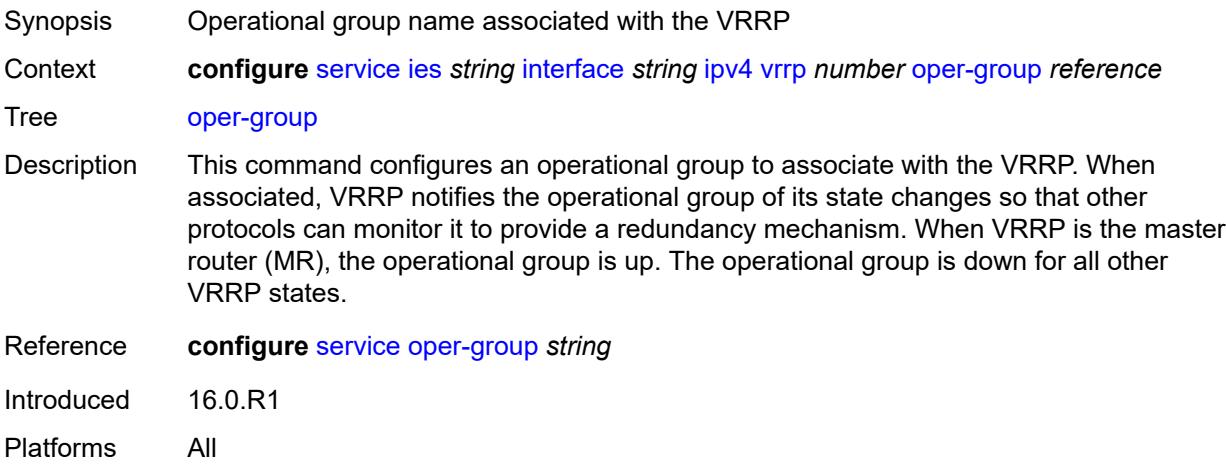

#### <span id="page-5457-1"></span>**owner** *boolean*

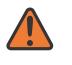

#### **WARNING:**

Modifying this element recreates the parent element automatically for the new value to take effect.

<span id="page-5457-2"></span>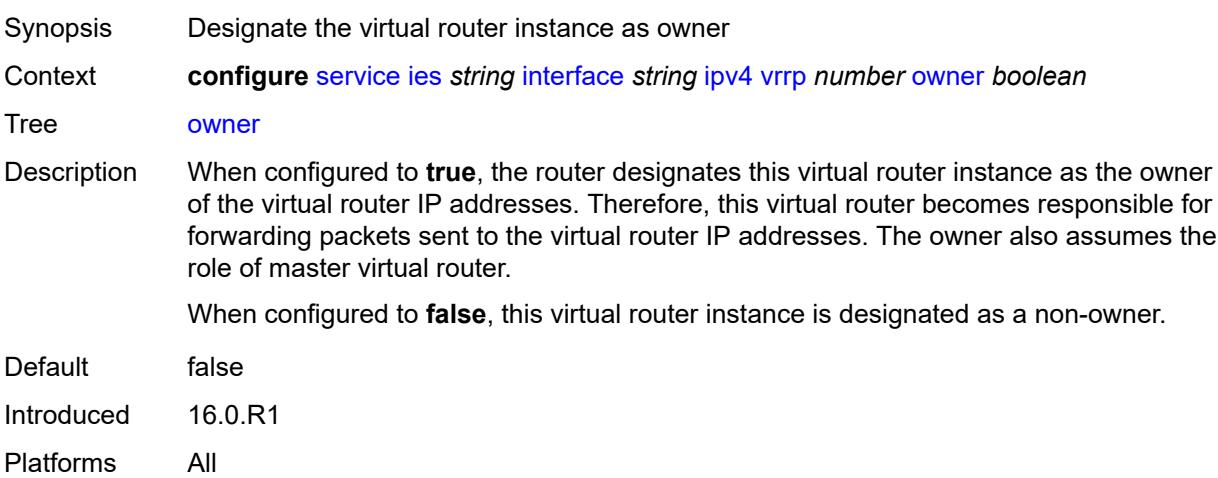

#### **passive** *boolean*

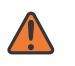

#### **WARNING:**

Modifying this element recreates the parent element automatically for the new value to take effect.

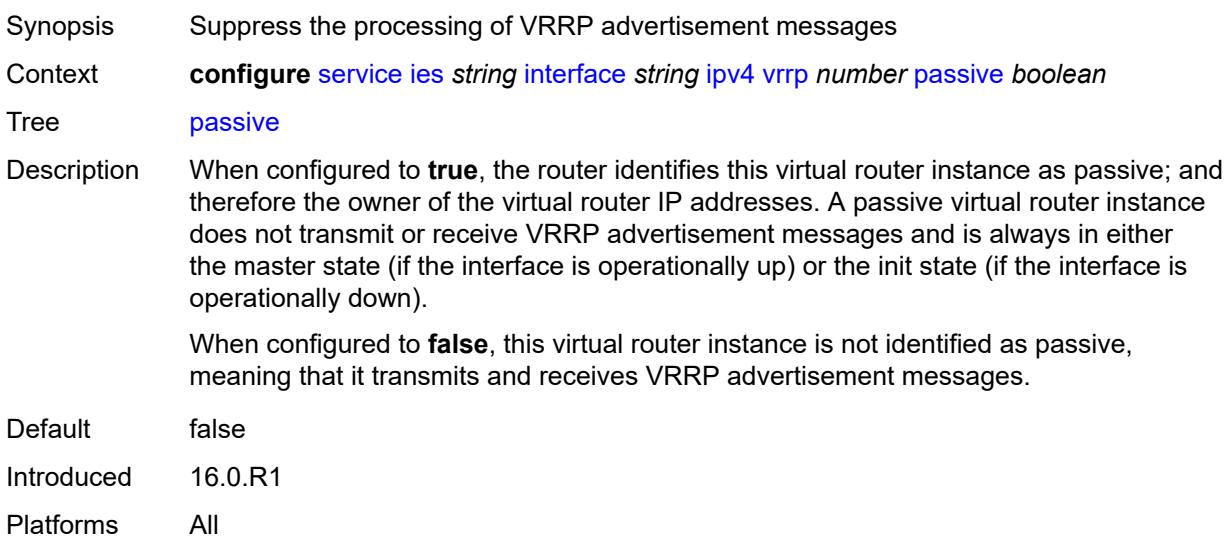

#### <span id="page-5458-0"></span>**ping-reply** *boolean*

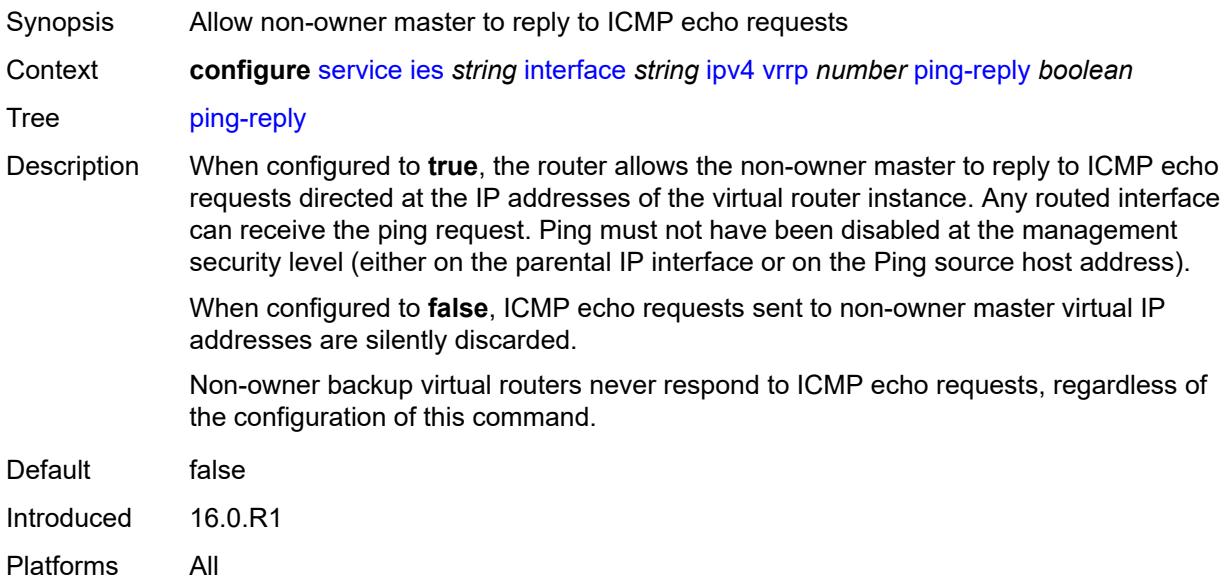

#### <span id="page-5458-1"></span>**policy** *reference*

Synopsis VRRP priority control policy

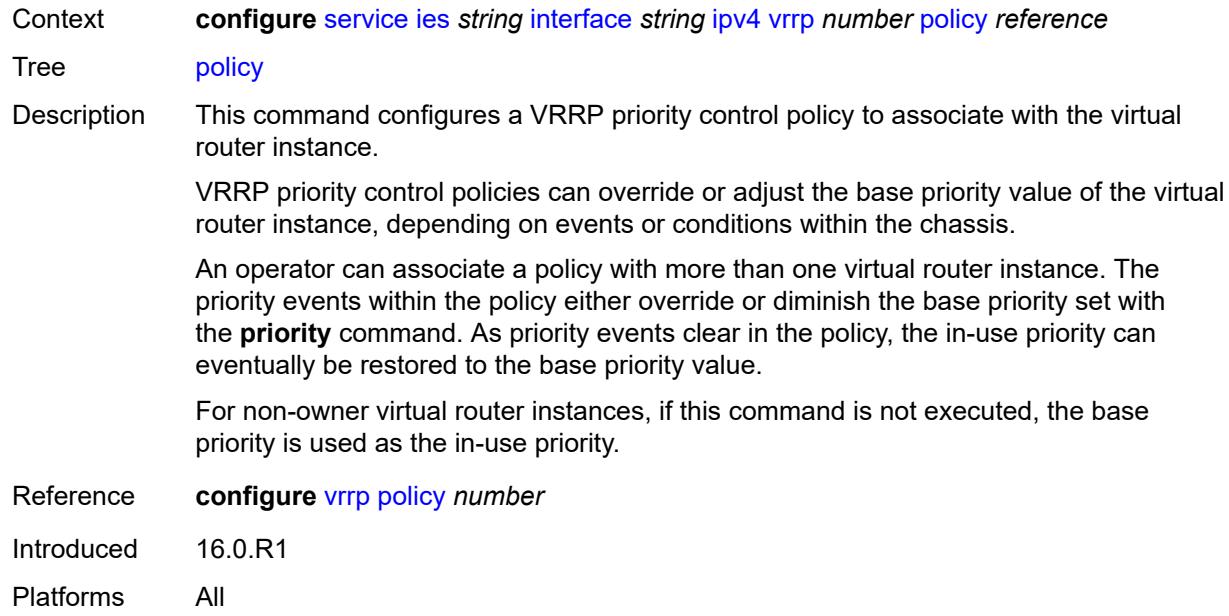

# <span id="page-5459-0"></span>**preempt** *boolean*

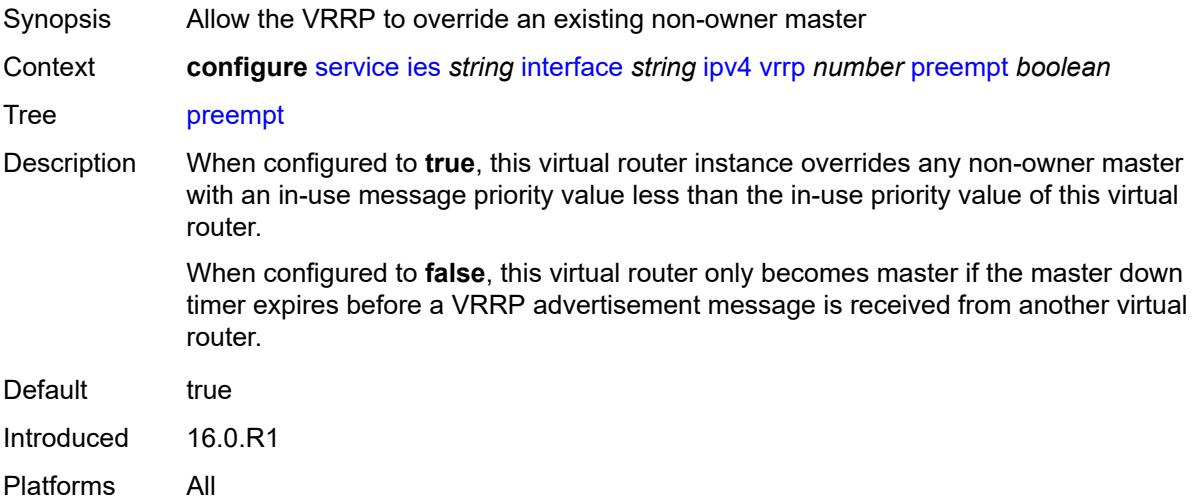

# <span id="page-5459-1"></span>**priority** *number*

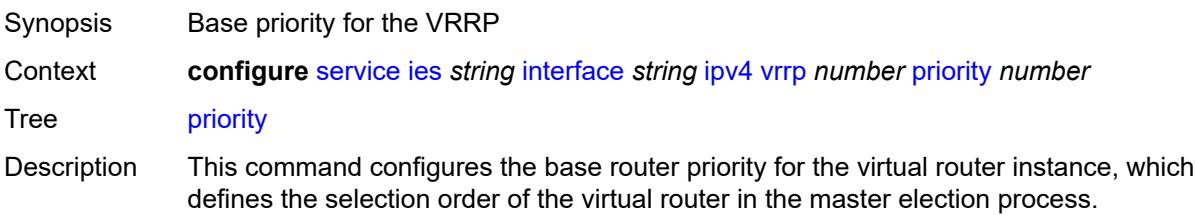

The in-use priority is derived from the base priority. However, the in-use priority is modified by optional VRRP priority control policies. An operator can use VRRP priority control policies to either override or adjust the base priority value depending on events or conditions within the chassis.

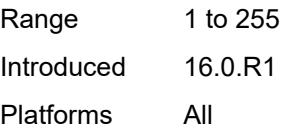

#### <span id="page-5460-0"></span>**ssh-reply** *boolean*

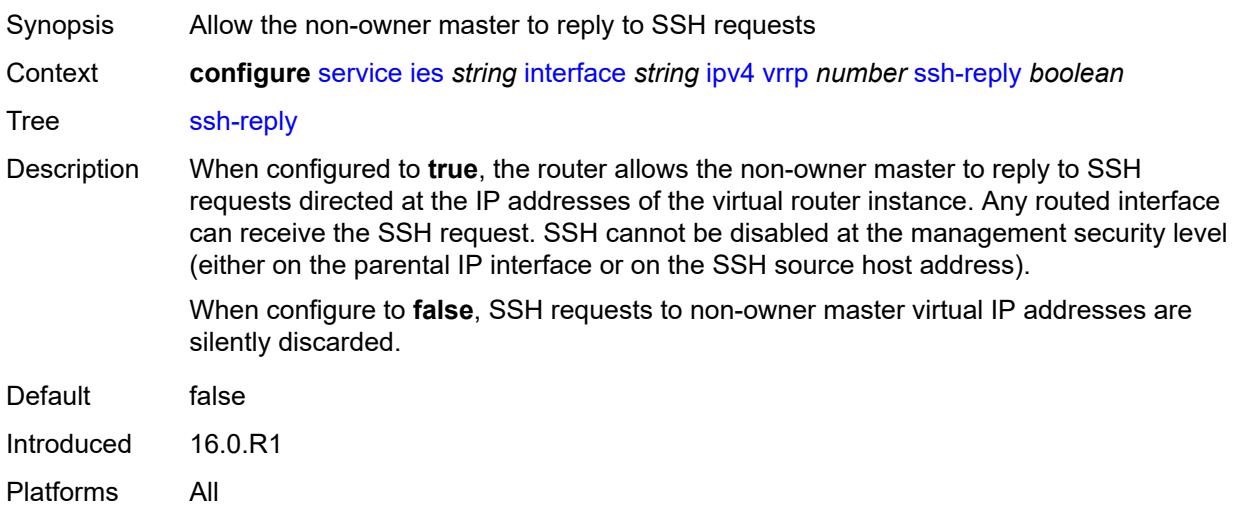

#### <span id="page-5460-1"></span>**standby-forwarding** *boolean*

<span id="page-5460-2"></span>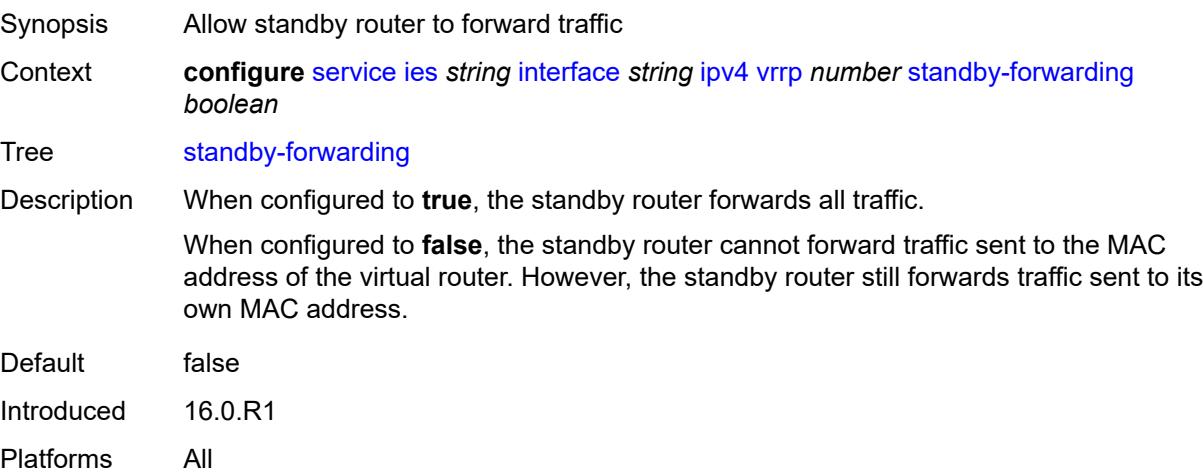

## **telnet-reply** *boolean*

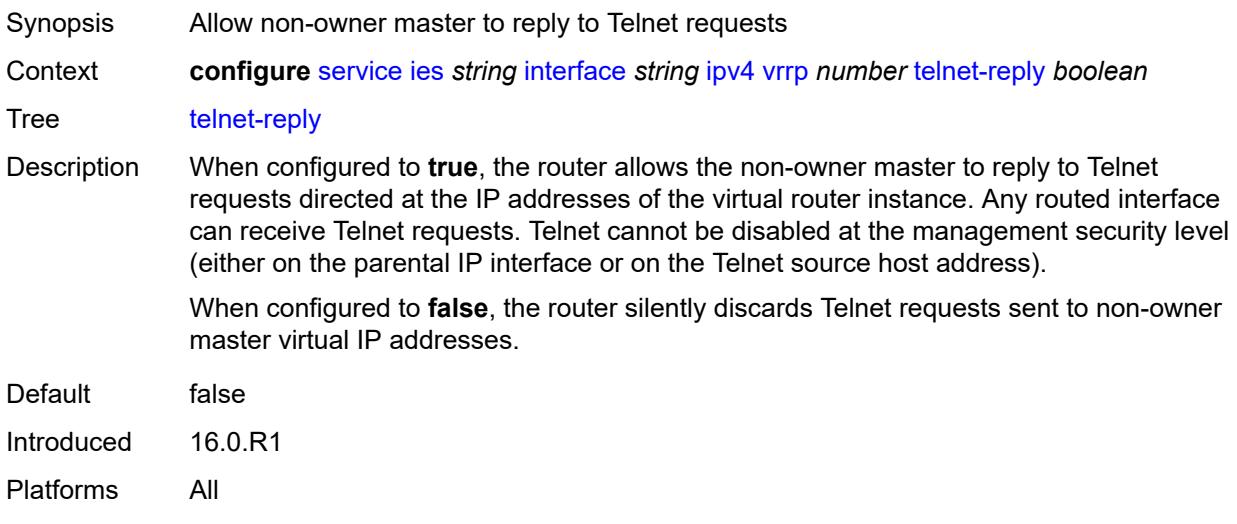

## <span id="page-5461-0"></span>**traceroute-reply** *boolean*

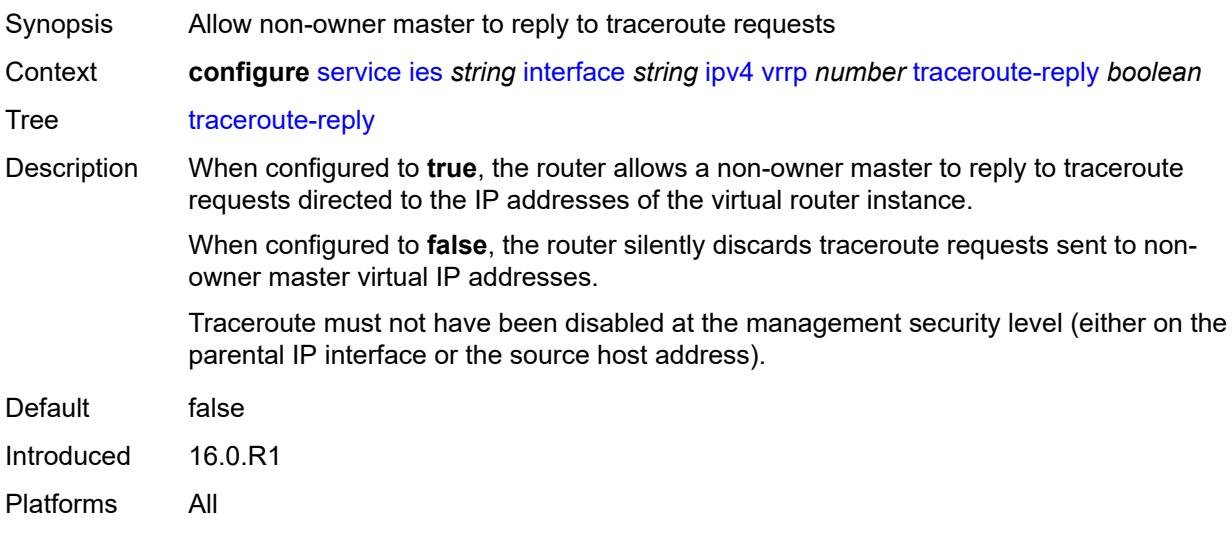

### <span id="page-5461-1"></span>**ipv6**

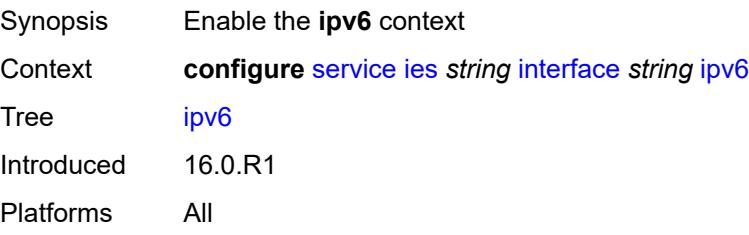

#### <span id="page-5462-1"></span>**address** [\[ipv6-address](#page-5462-0)] *string*

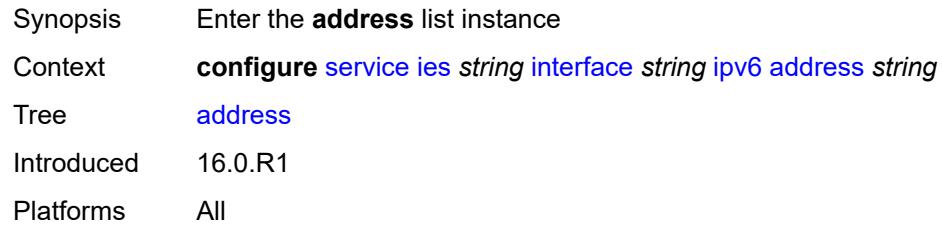

## <span id="page-5462-0"></span>[**ipv6-address**] *string*

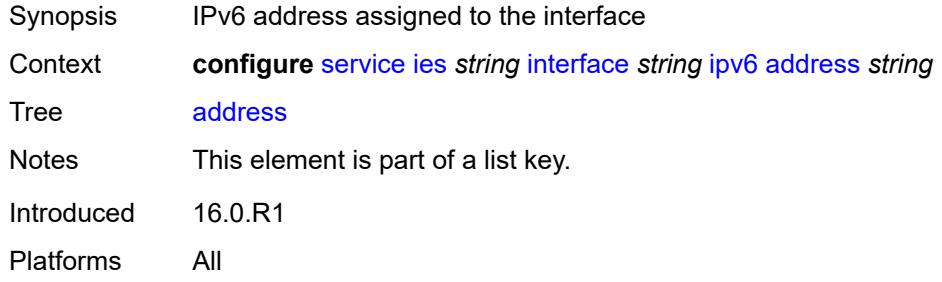

#### <span id="page-5462-2"></span>**duplicate-address-detection** *boolean*

**WARNING:** Modifying this element recreates the parent element automatically for the new value to take effect.

<span id="page-5462-3"></span>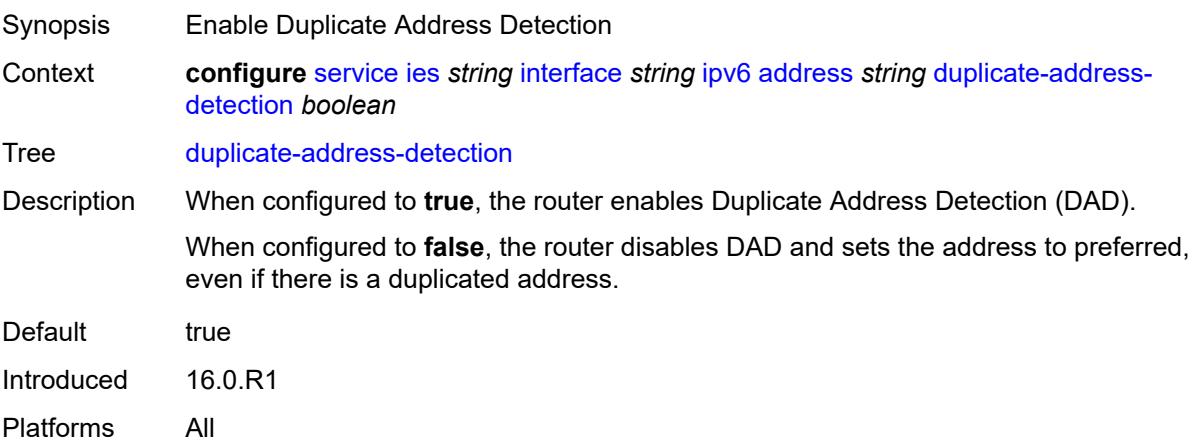

 $\bigwedge$ 

#### **eui-64** *boolean*

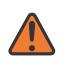

#### **WARNING:**

Modifying this element recreates the parent element automatically for the new value to take effect.

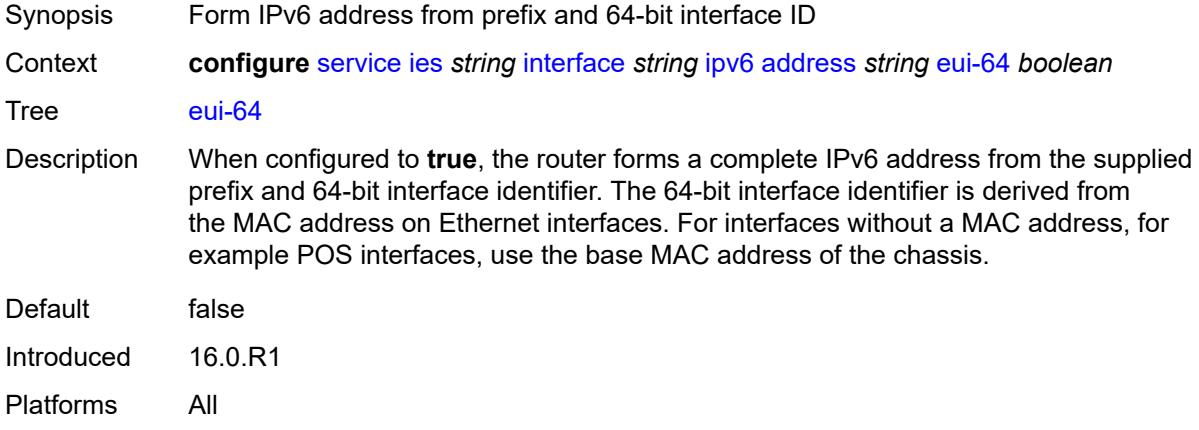

## <span id="page-5463-0"></span>**prefix-length** *number*

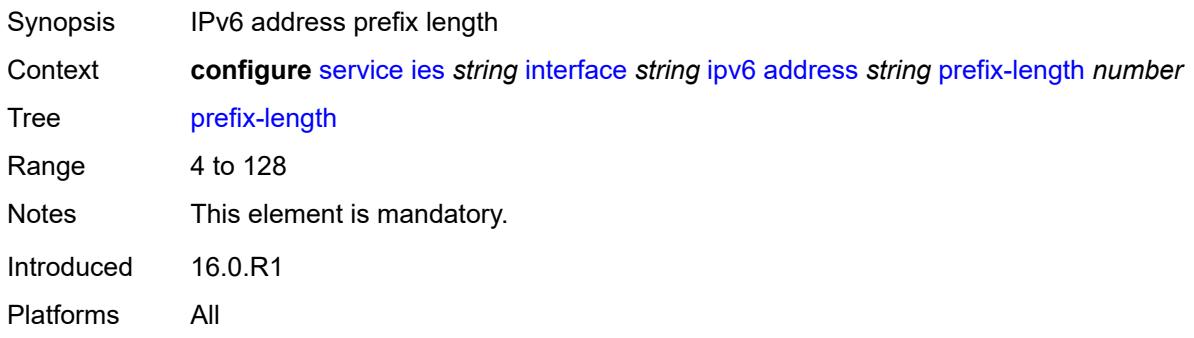

## <span id="page-5463-1"></span>**primary-preference** *number*

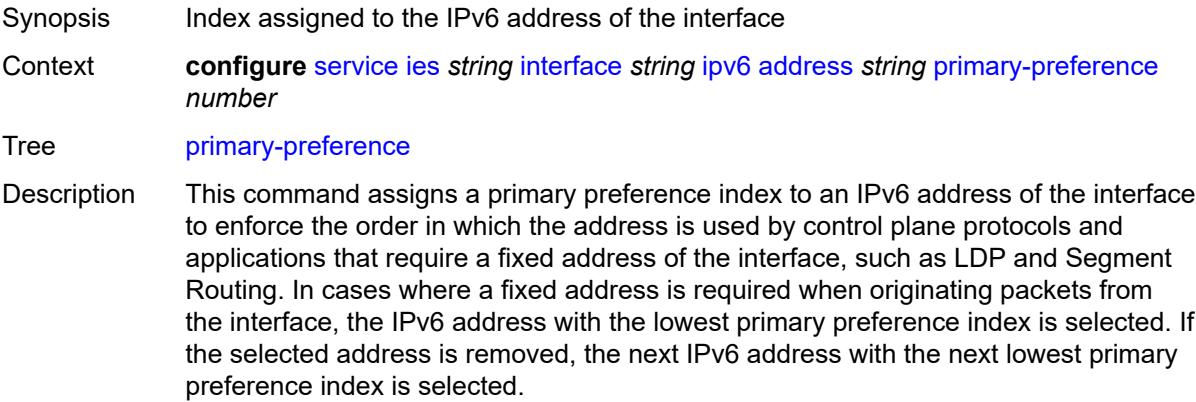

If this index is not specified for the IPv6 address, the system assigns the next available index value to the address. The address index space is unique across all addresses of a given interface.

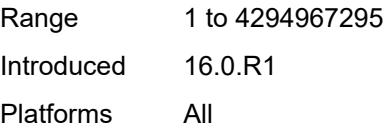

#### <span id="page-5464-0"></span>**track-srrp** *number*

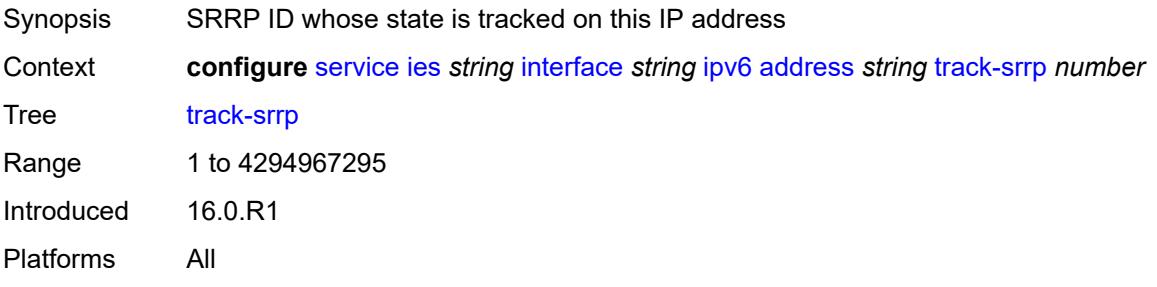

#### <span id="page-5464-1"></span>**bfd**

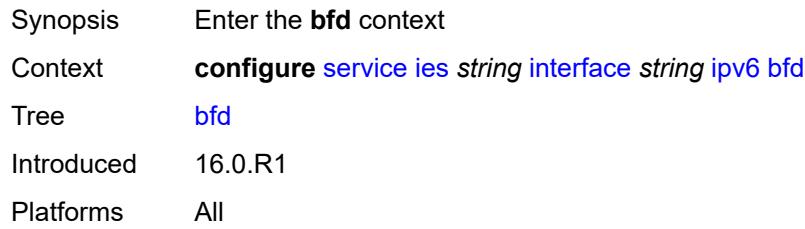

#### <span id="page-5464-2"></span>**admin-state** *keyword*

<span id="page-5464-3"></span>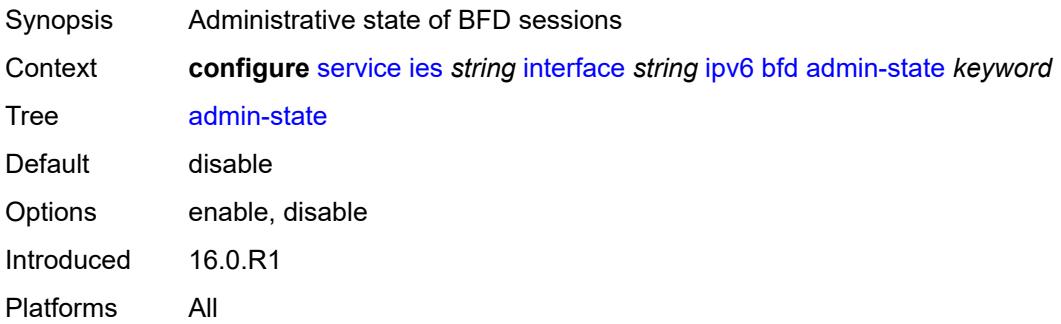

#### **echo-receive** *number*

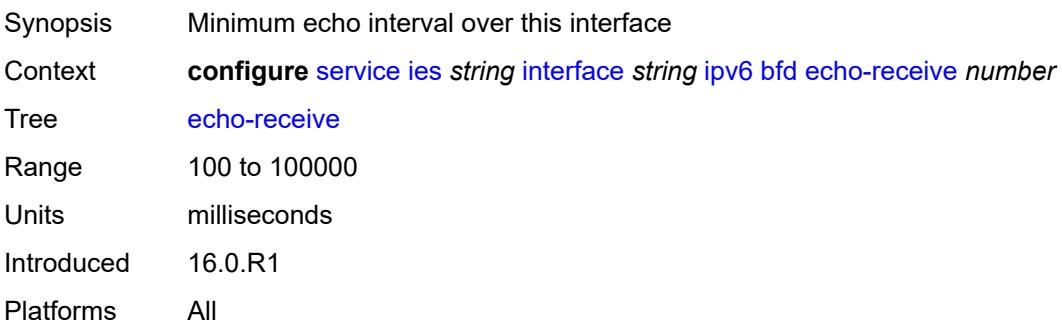

# <span id="page-5465-0"></span>**multiplier** *number*

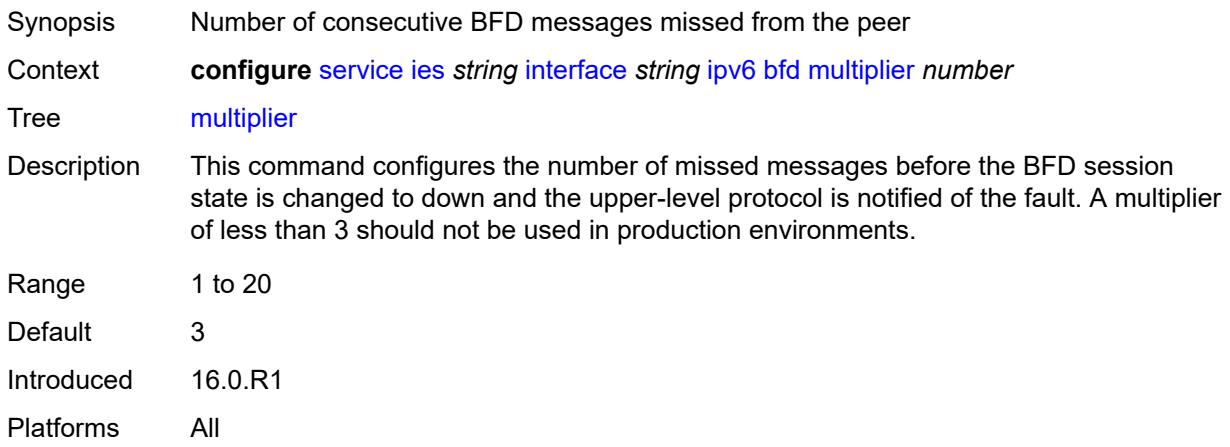

#### <span id="page-5465-1"></span>**receive** *number*

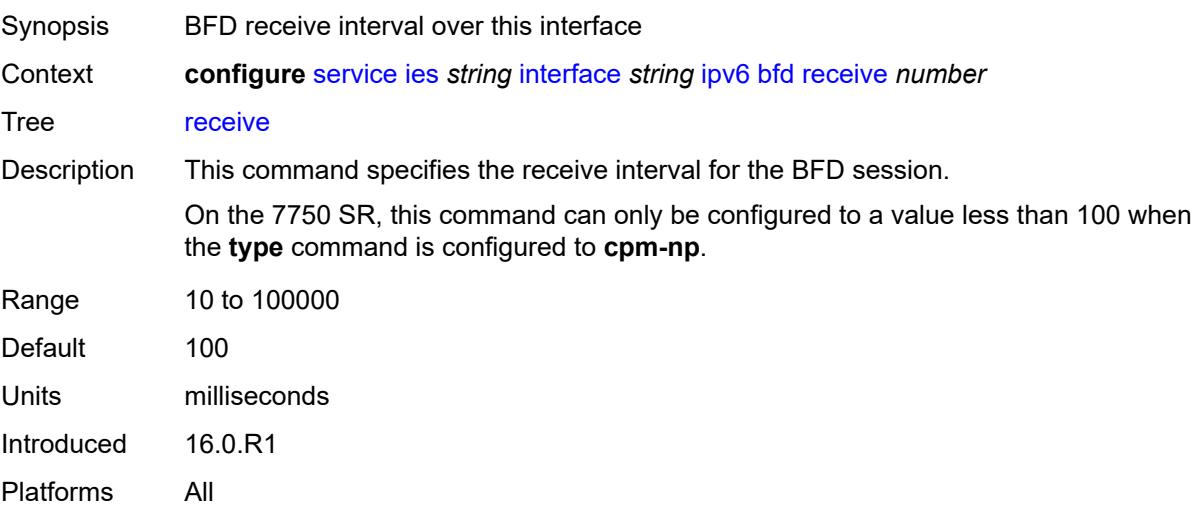

#### <span id="page-5466-0"></span>**transmit-interval** *number*

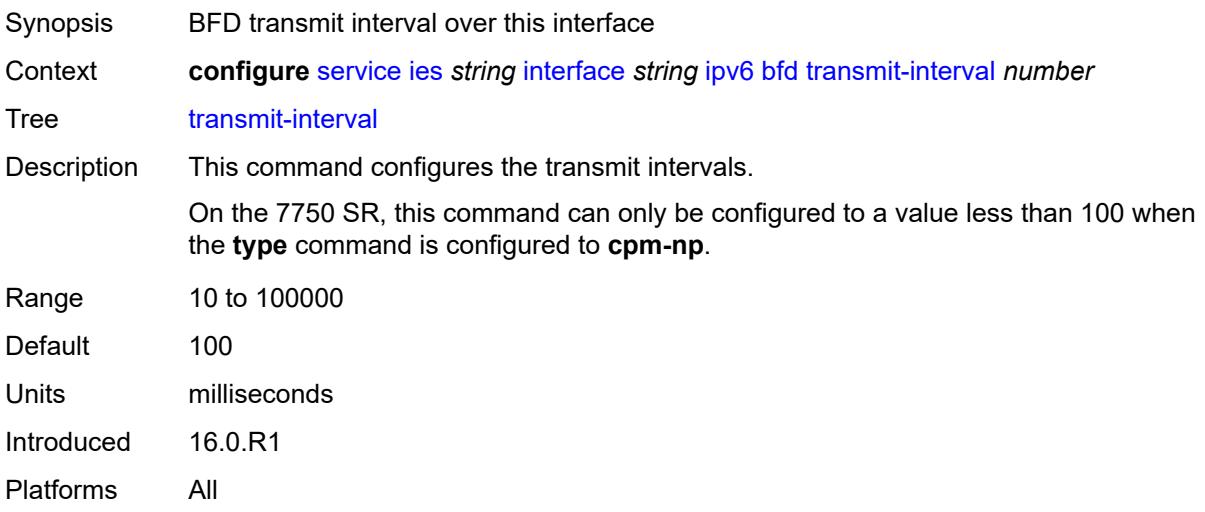

## <span id="page-5466-1"></span>**type** *keyword*

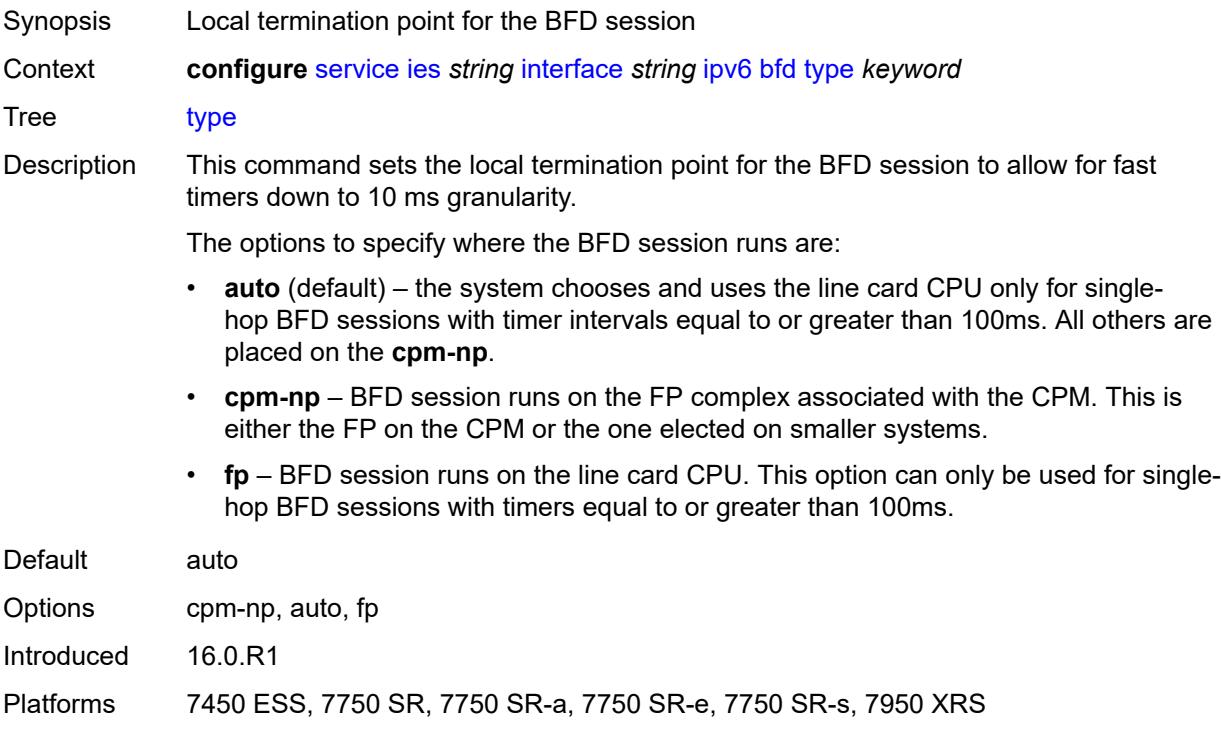

#### <span id="page-5466-2"></span>**dhcp6**

Synopsis Enter the **dhcp6** context

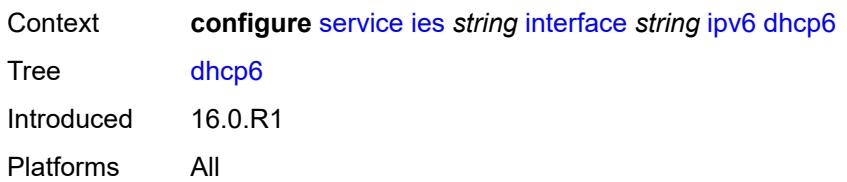

### <span id="page-5467-0"></span>**relay**

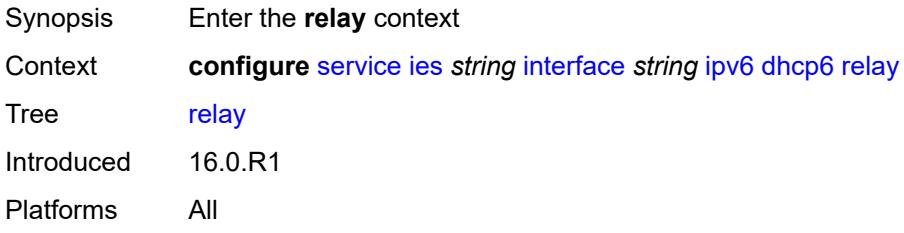

#### <span id="page-5467-1"></span>**admin-state** *keyword*

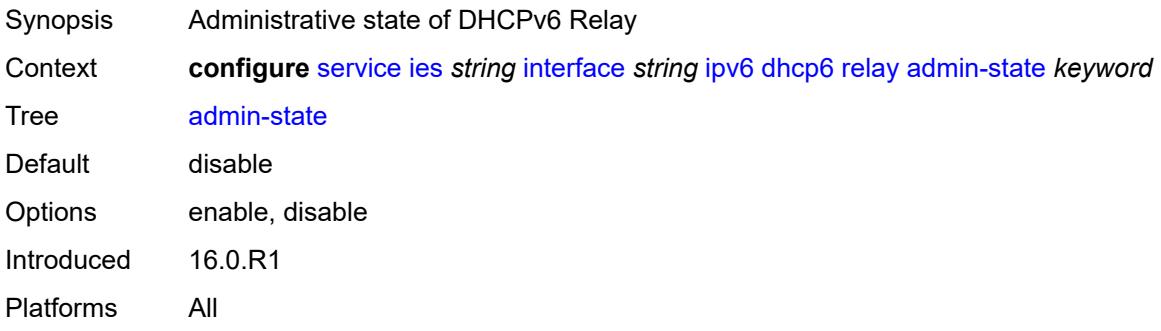

#### <span id="page-5467-2"></span>**description** *string*

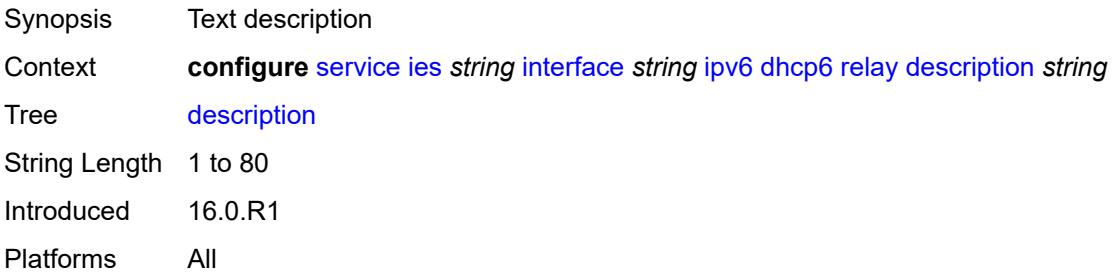

## <span id="page-5467-3"></span>**lease-populate**

Synopsis Enter the **lease-populate** context

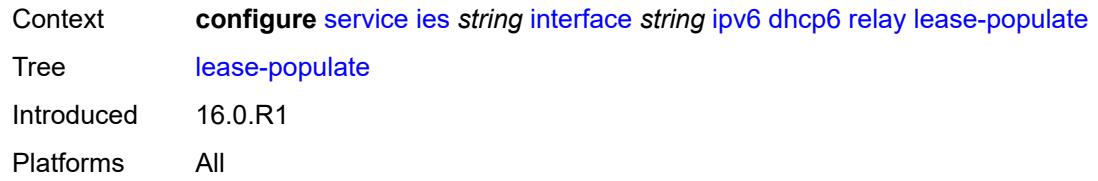

#### <span id="page-5468-0"></span>**max-nbr-of-leases** *number*

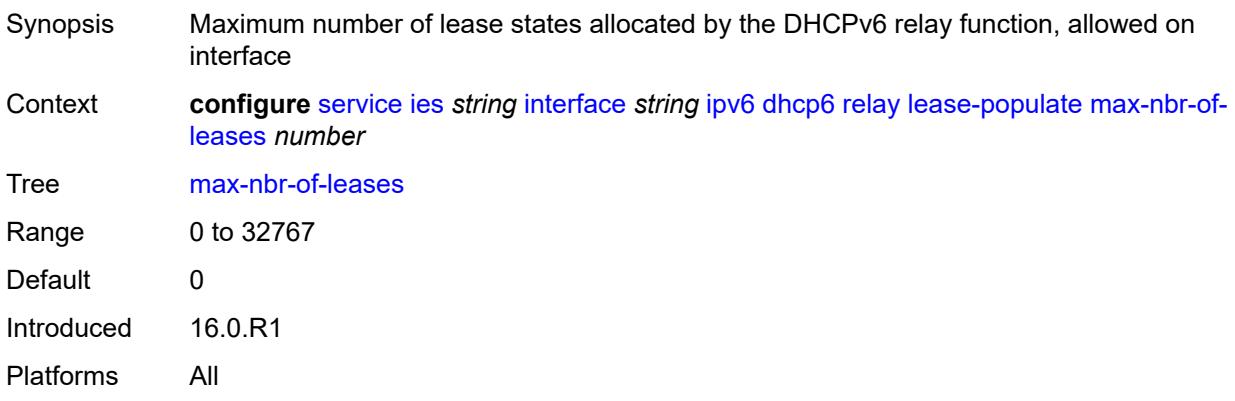

# <span id="page-5468-1"></span>**route-populate**

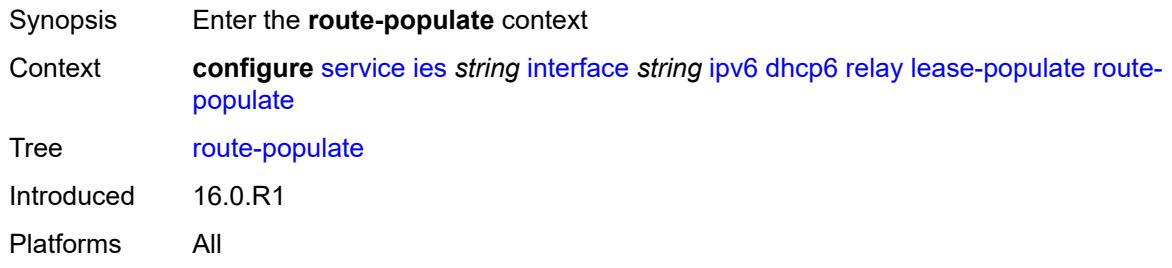

## <span id="page-5468-2"></span>**na** *boolean*

<span id="page-5468-3"></span>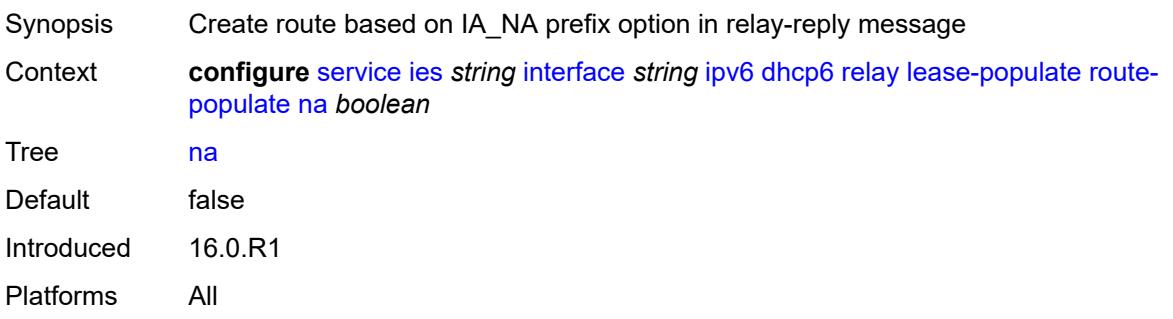

#### **pd**

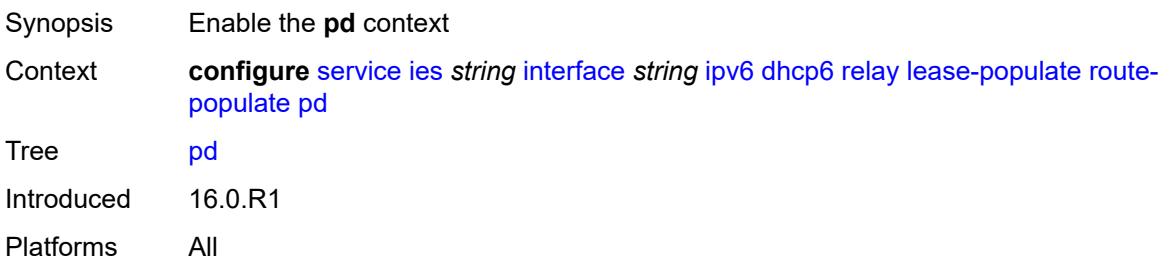

#### <span id="page-5469-0"></span>**exclude** *boolean*

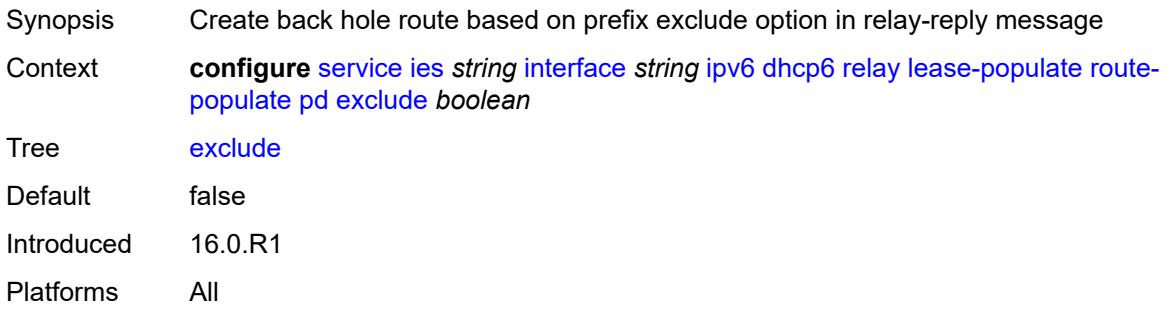

#### <span id="page-5469-1"></span>**ta** *boolean*

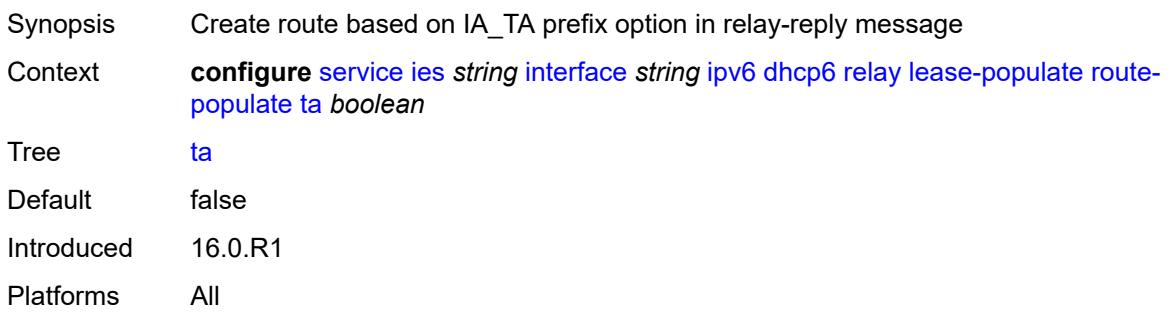

# <span id="page-5469-2"></span>**link-address** *string*

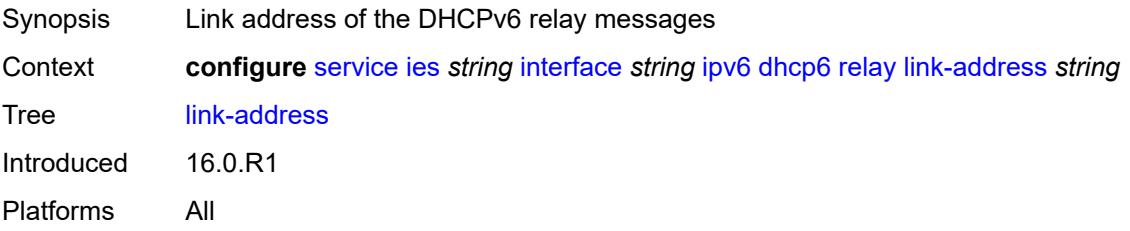

## <span id="page-5470-0"></span>**neighbor-resolution** *boolean*

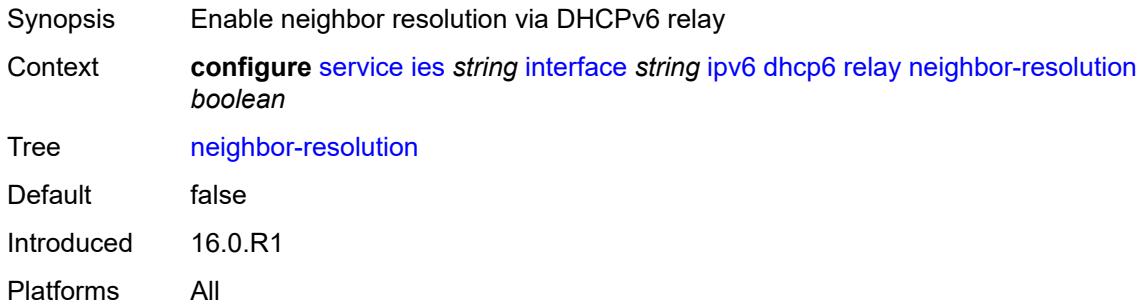

### <span id="page-5470-1"></span>**option**

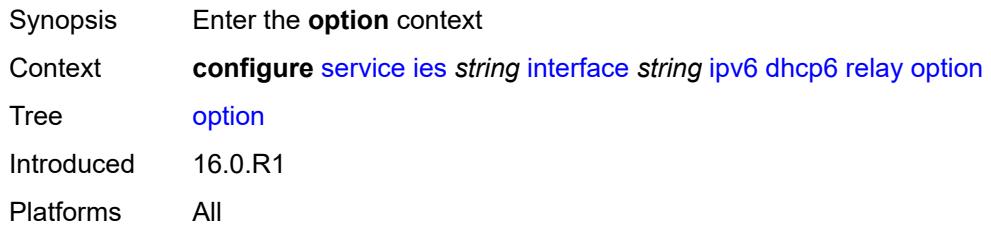

## <span id="page-5470-2"></span>**interface-id**

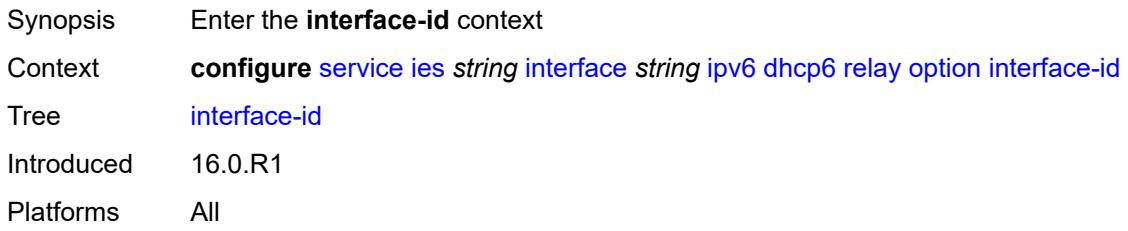

## <span id="page-5470-3"></span>**ascii-tuple**

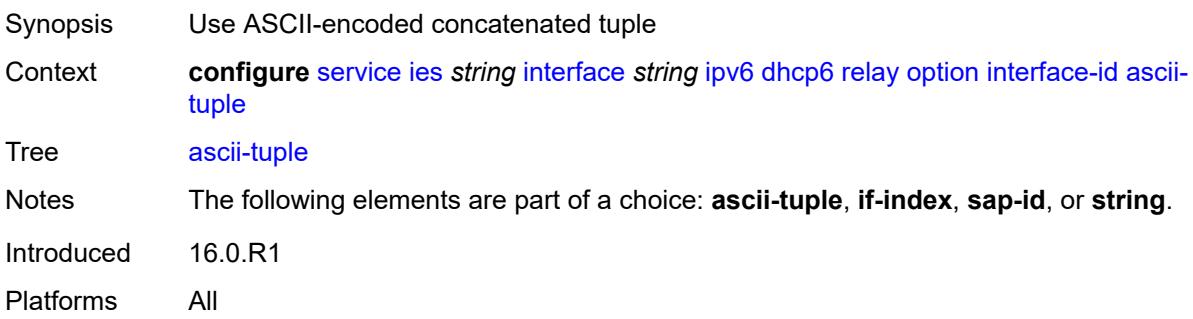

#### <span id="page-5471-0"></span>**if-index**

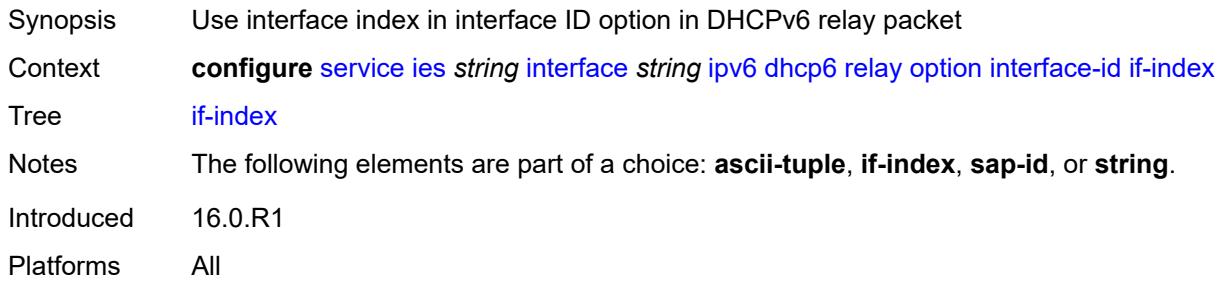

## <span id="page-5471-1"></span>**sap-id**

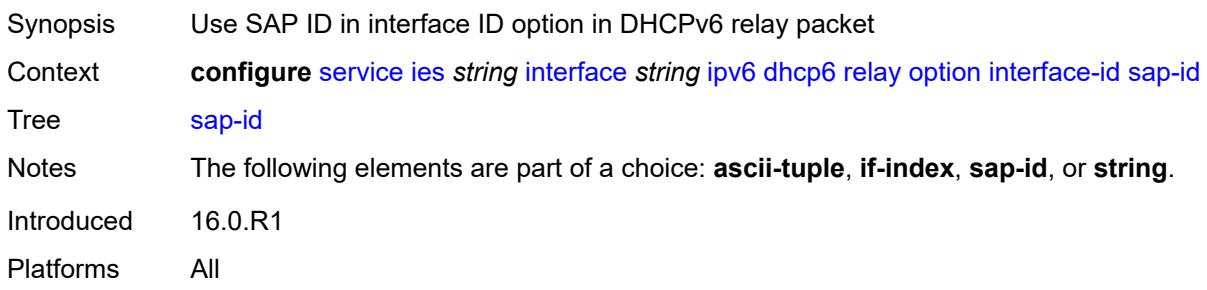

#### <span id="page-5471-2"></span>**string** *string*

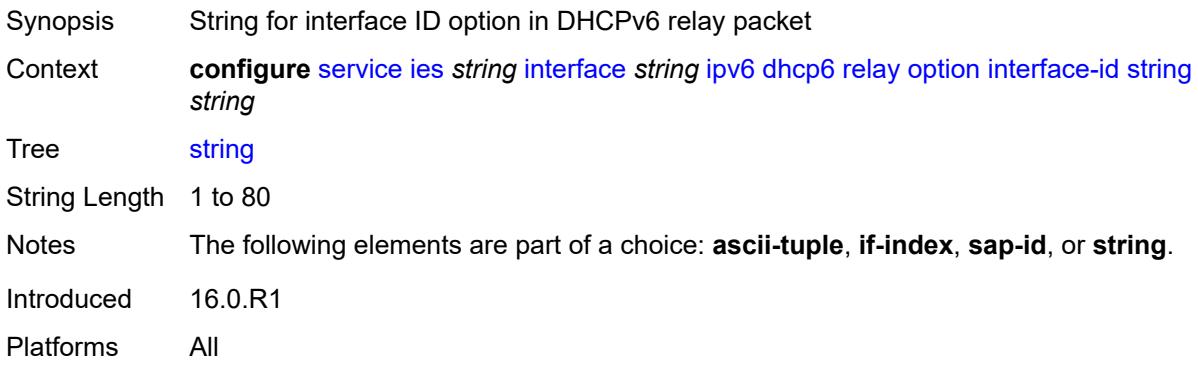

## <span id="page-5471-3"></span>**remote-id** *boolean*

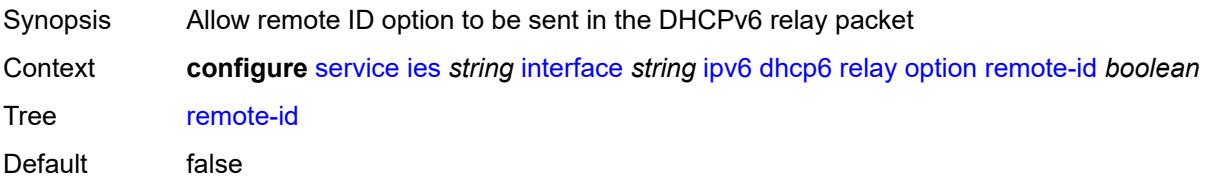
Introduced 16.0.R1 Platforms All

# <span id="page-5472-0"></span>**python-policy** *reference*

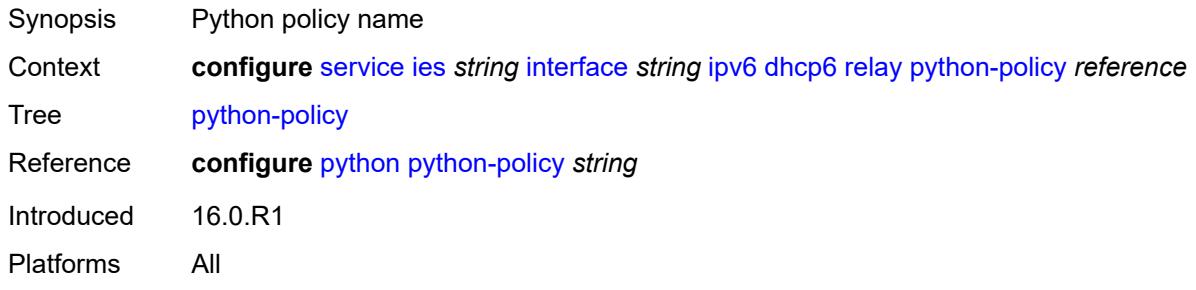

### <span id="page-5472-1"></span>**server** *string*

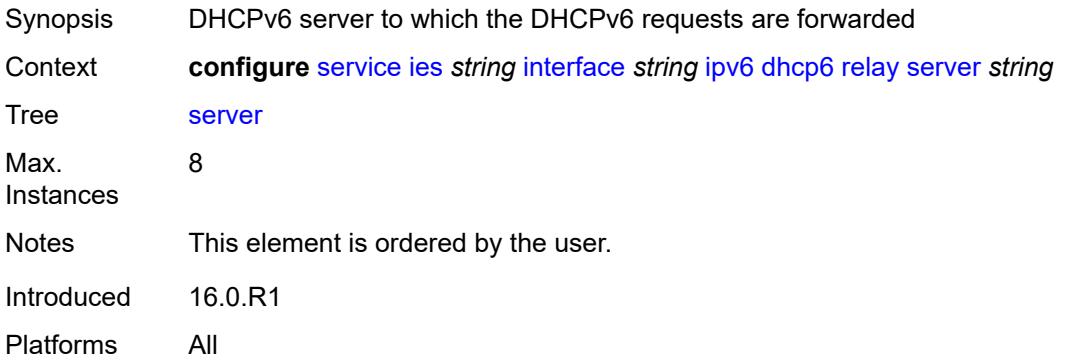

# <span id="page-5472-2"></span>**source-address** *string*

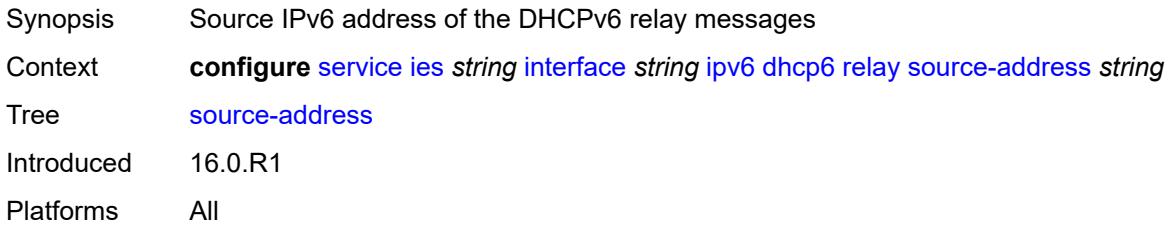

# <span id="page-5472-3"></span>**user-db** *reference*

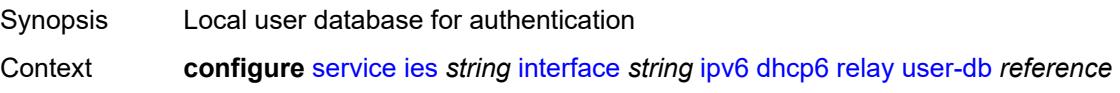

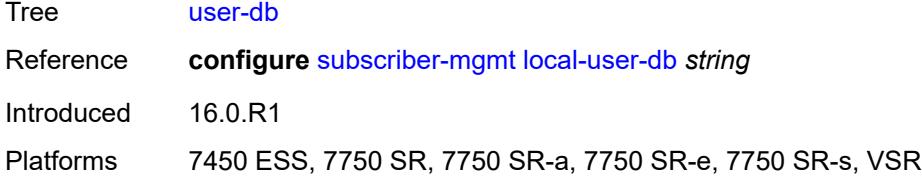

#### <span id="page-5473-0"></span>**server**

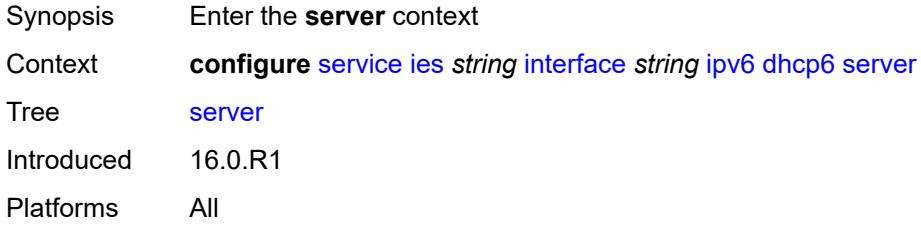

### <span id="page-5473-1"></span>**max-nbr-of-leases** *number*

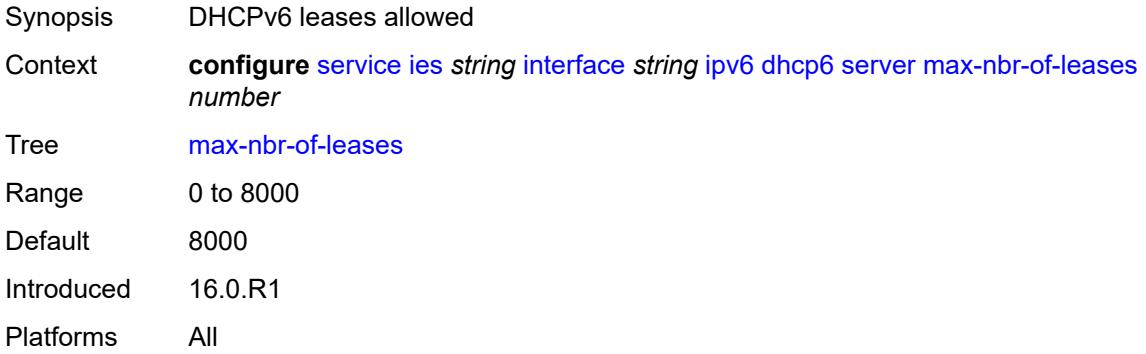

# <span id="page-5473-2"></span>**prefix-delegation**

<span id="page-5473-3"></span>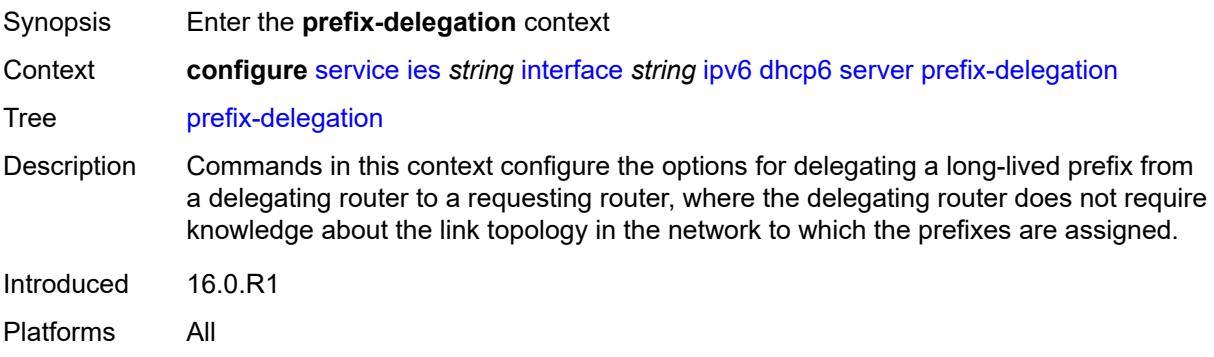

# **admin-state** *keyword*

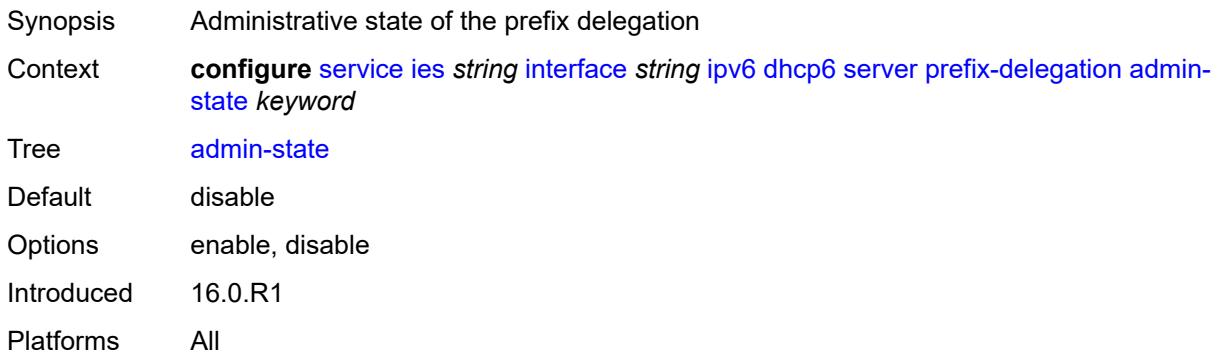

# <span id="page-5474-1"></span>**prefix** [[ipv6-prefix](#page-5474-0)] *string*

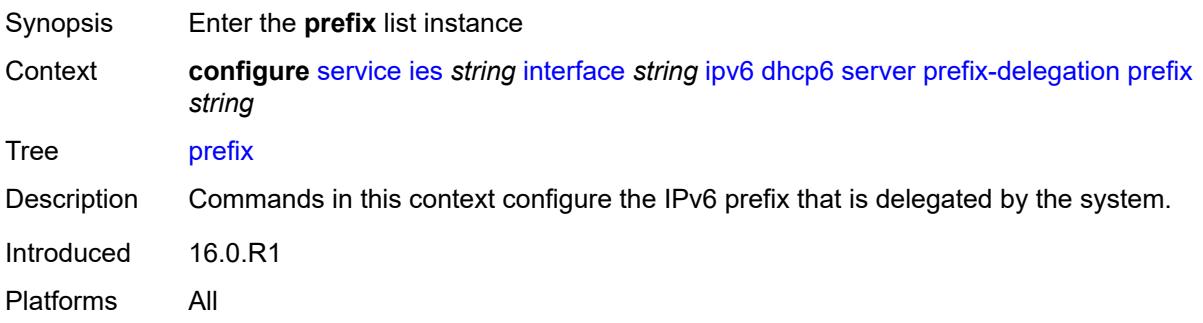

# <span id="page-5474-0"></span>[**ipv6-prefix**] *string*

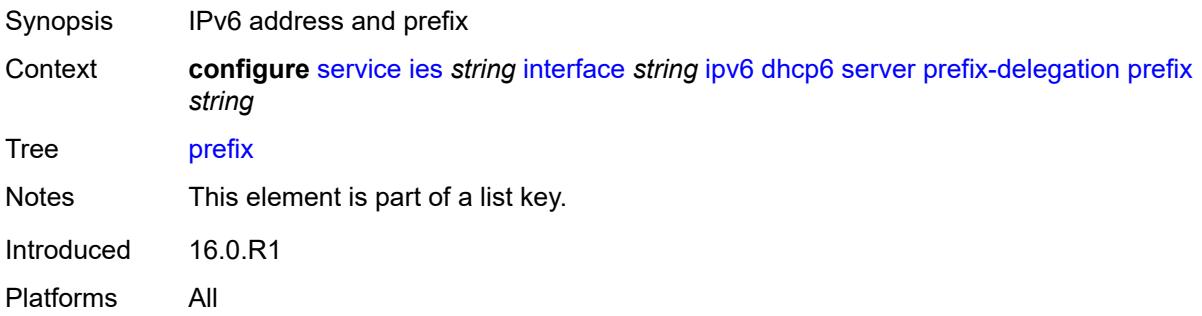

# <span id="page-5474-2"></span>**client-id**

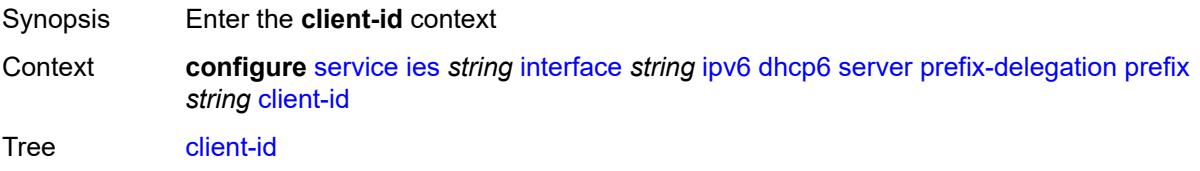

Introduced 16.0.R1 Platforms All

# <span id="page-5475-0"></span>**duid** *string*

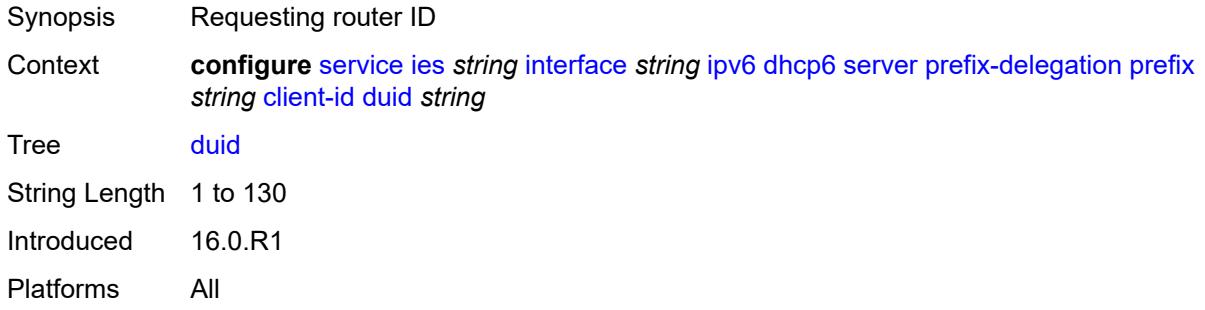

#### <span id="page-5475-1"></span>**iaid** *number*

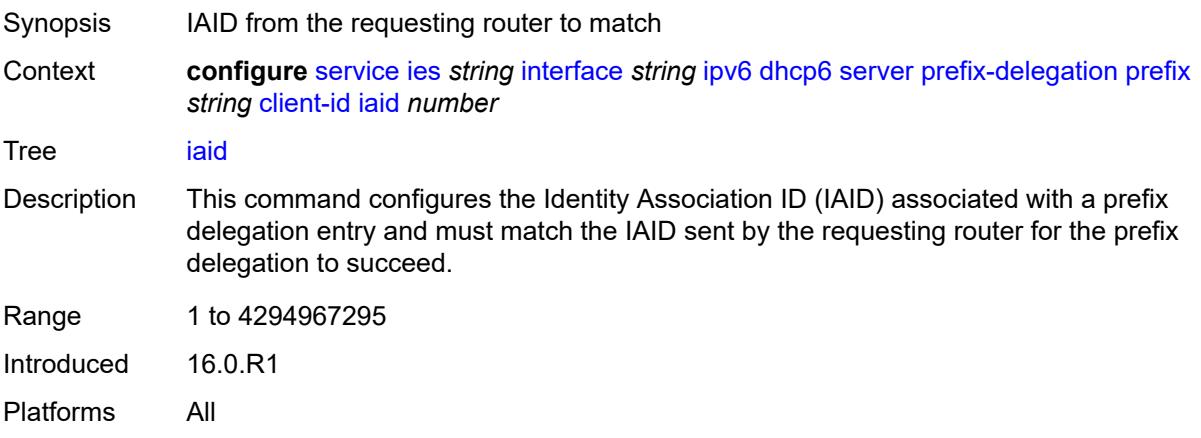

# <span id="page-5475-2"></span>**preferred-lifetime** *(number | keyword)*

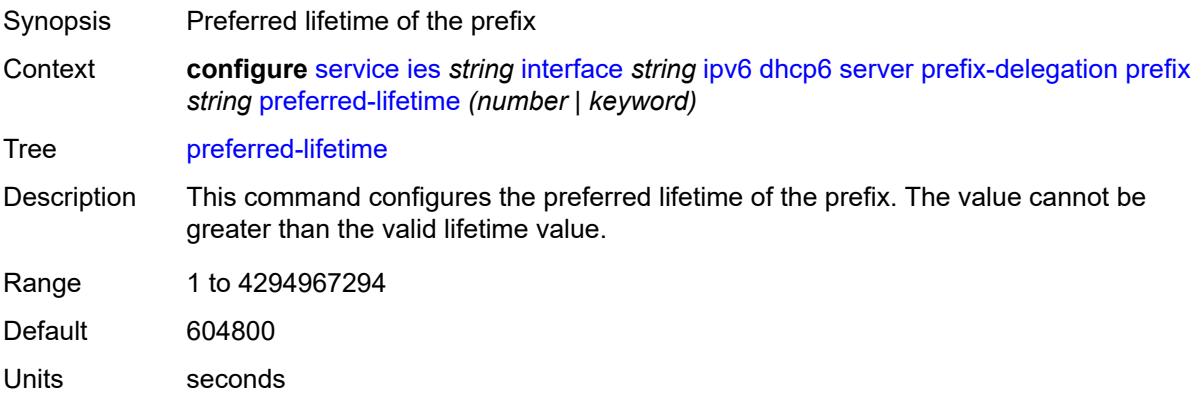

Options infinite Introduced 16.0.R1 Platforms All

# <span id="page-5476-0"></span>**valid-lifetime** *(number | keyword)*

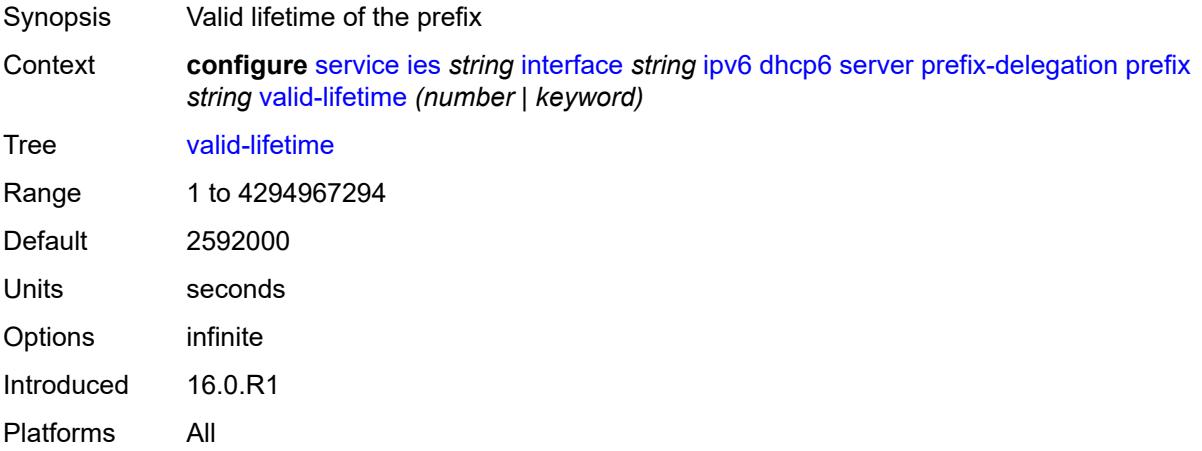

### <span id="page-5476-1"></span>**duplicate-address-detection** *boolean*

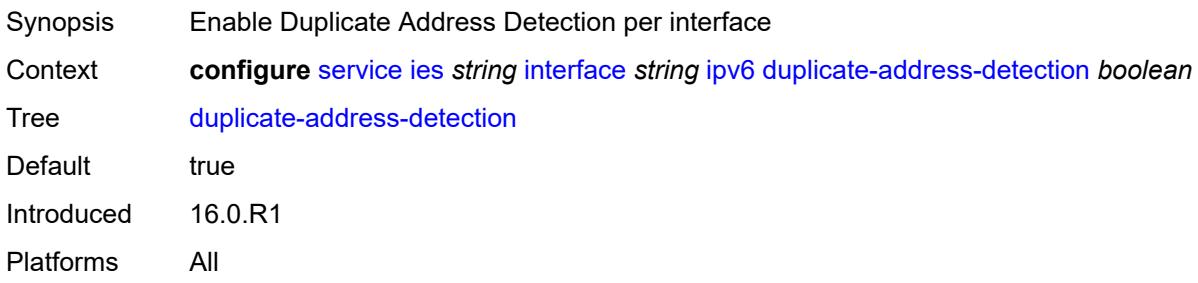

# <span id="page-5476-2"></span>**forward-ipv4-packets** *boolean*

<span id="page-5476-3"></span>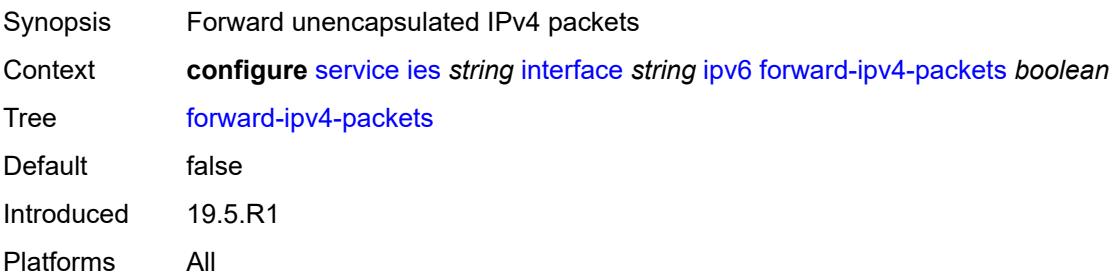

# **icmp6**

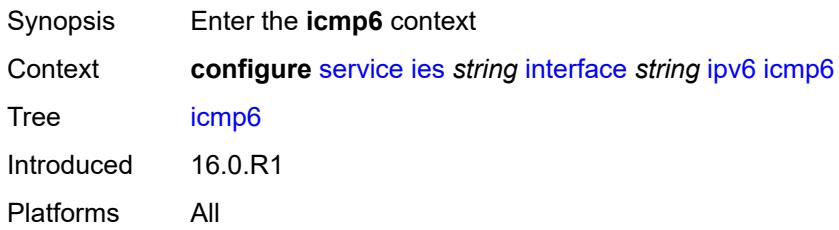

# <span id="page-5477-0"></span>**packet-too-big**

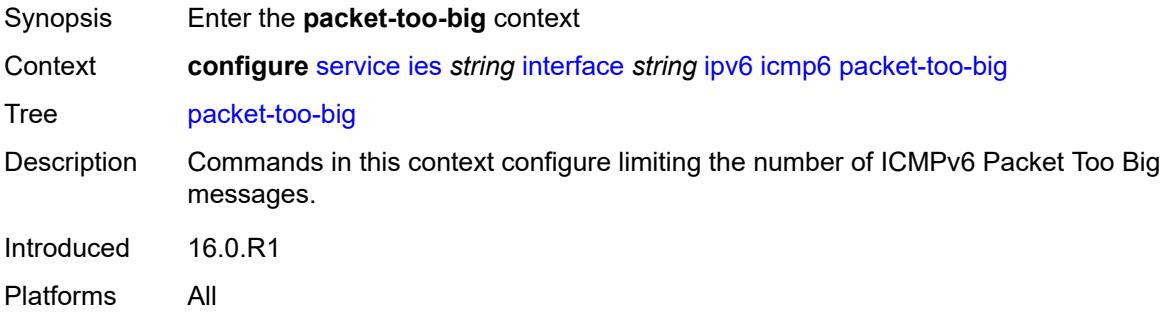

### <span id="page-5477-1"></span>**admin-state** *keyword*

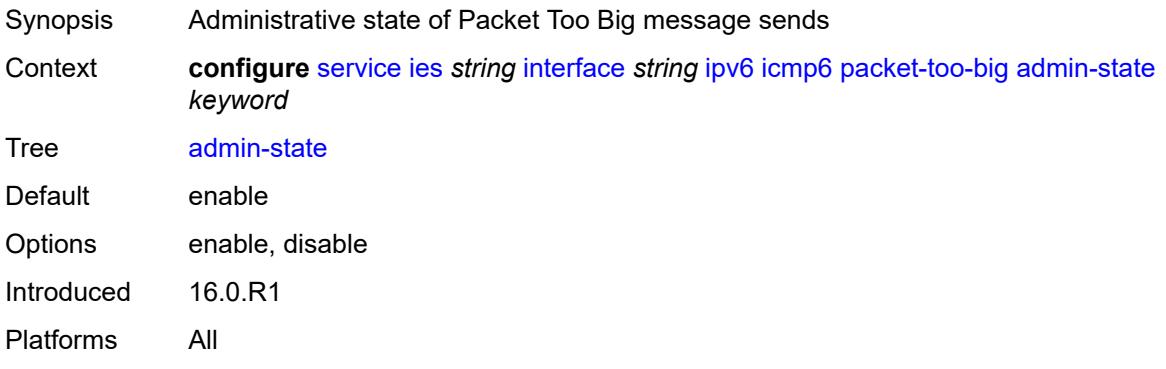

### <span id="page-5477-2"></span>**number** *number*

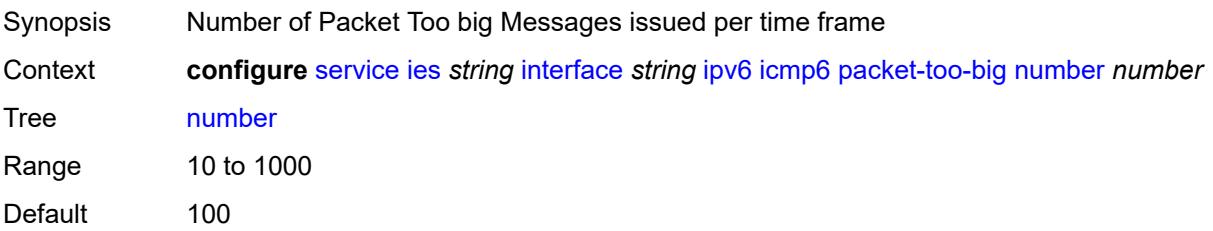

Introduced 16.0.R1 Platforms All

### <span id="page-5478-0"></span>**seconds** *number*

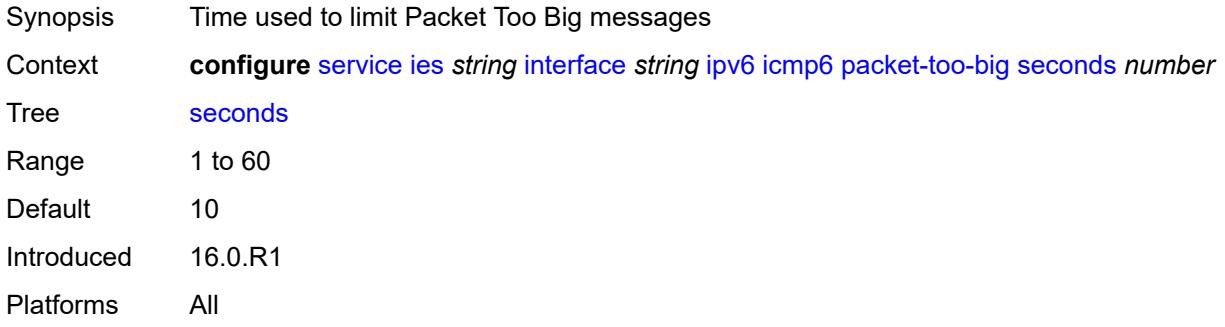

### <span id="page-5478-1"></span>**param-problem**

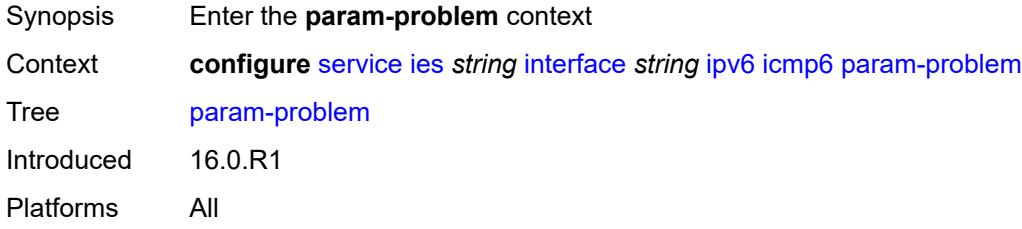

# <span id="page-5478-2"></span>**admin-state** *keyword*

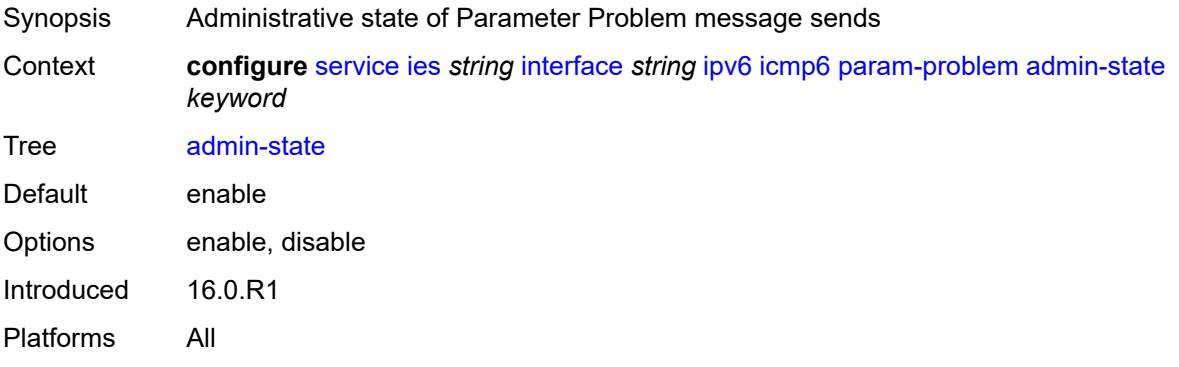

#### <span id="page-5478-3"></span>**number** *number*

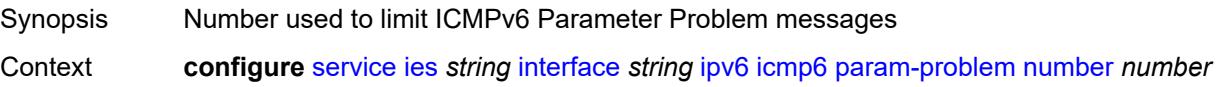

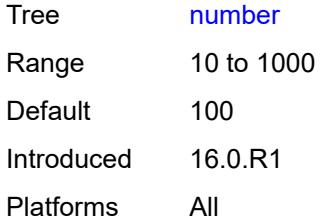

### <span id="page-5479-0"></span>**seconds** *number*

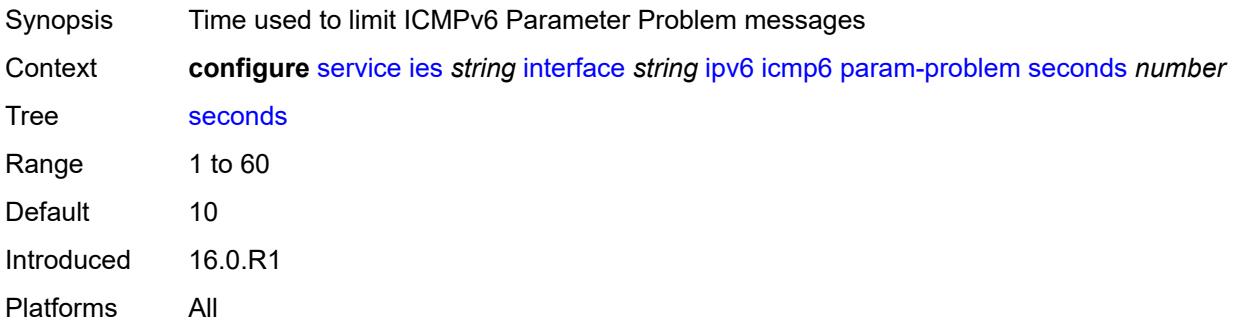

#### <span id="page-5479-1"></span>**redirects**

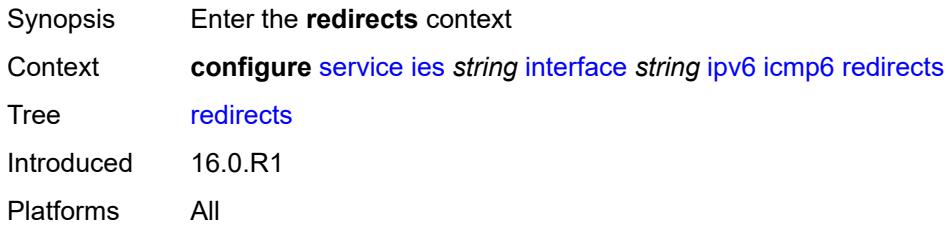

<span id="page-5479-3"></span><span id="page-5479-2"></span>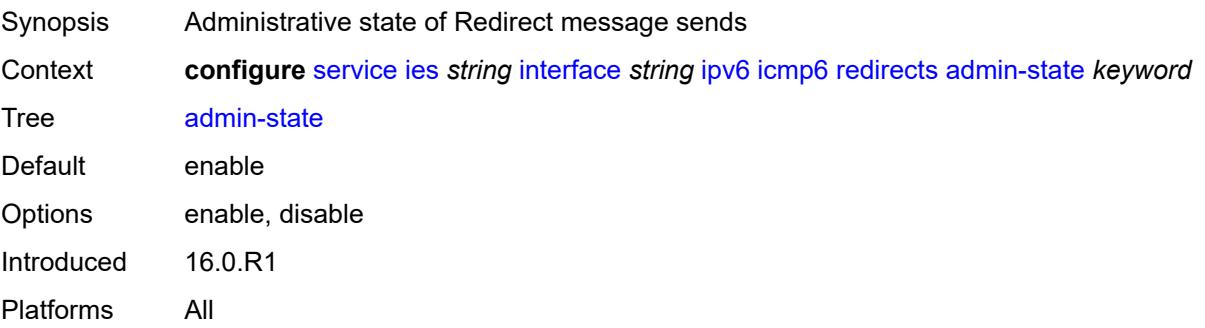

#### **number** *number*

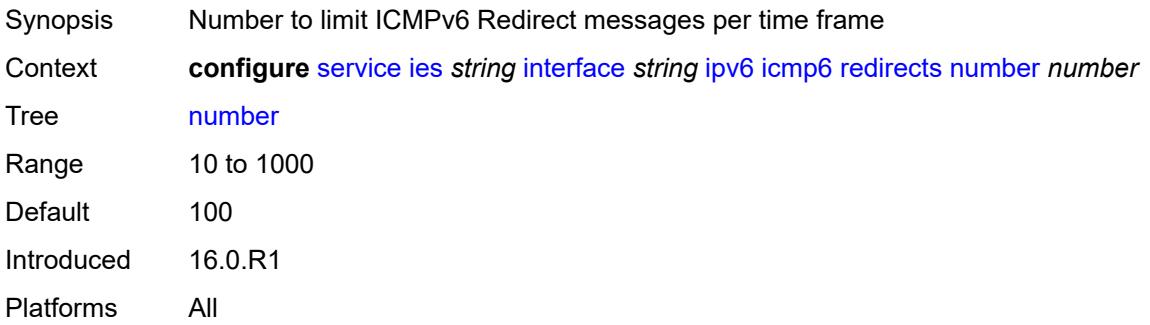

#### <span id="page-5480-0"></span>**seconds** *number*

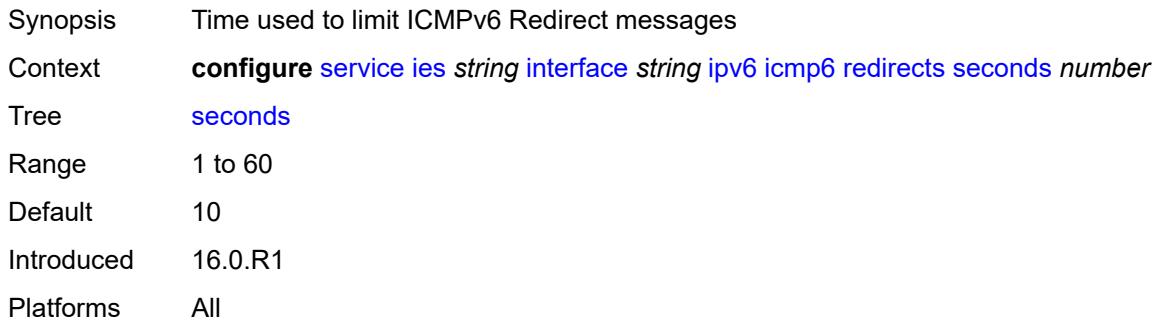

#### <span id="page-5480-1"></span>**time-exceeded**

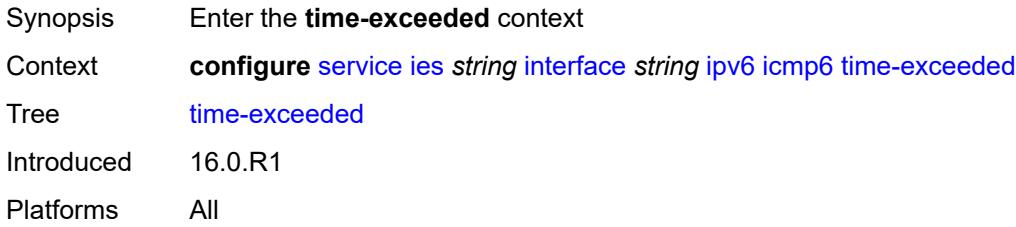

<span id="page-5480-2"></span>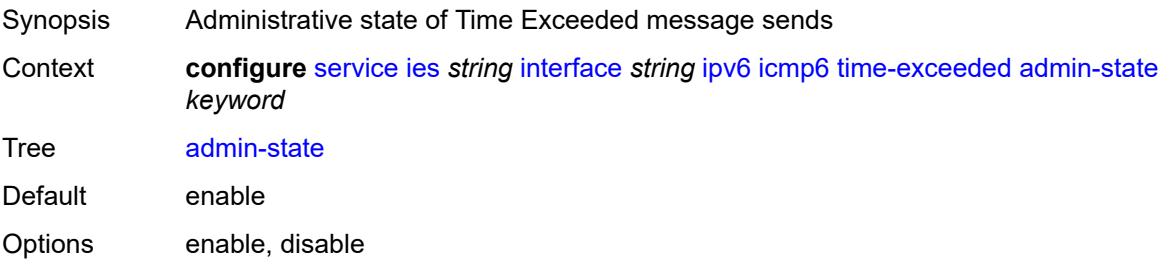

Introduced 16.0.R1 Platforms All

### <span id="page-5481-0"></span>**number** *number*

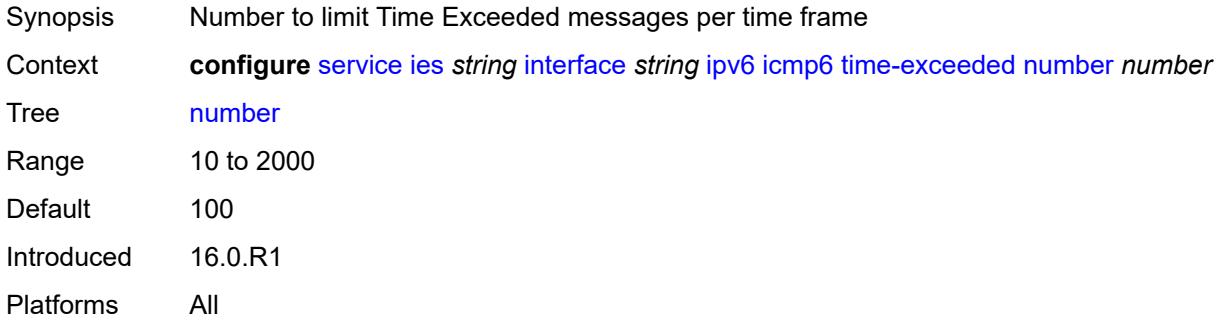

#### <span id="page-5481-1"></span>**seconds** *number*

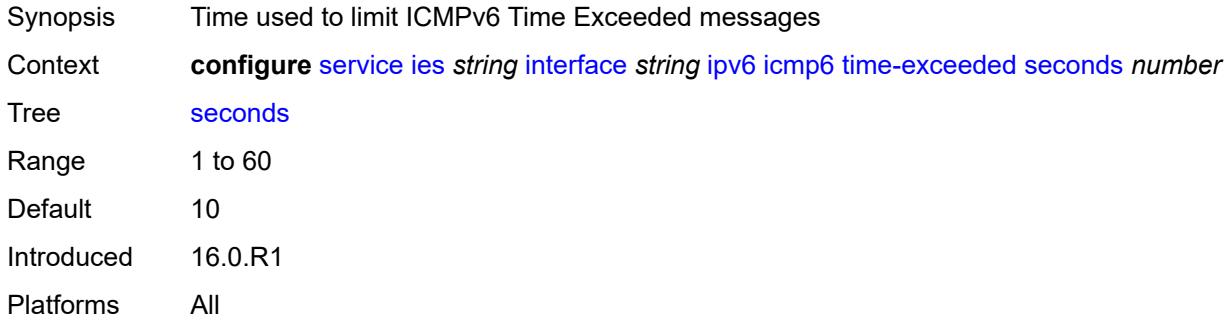

#### <span id="page-5481-2"></span>**unreachables**

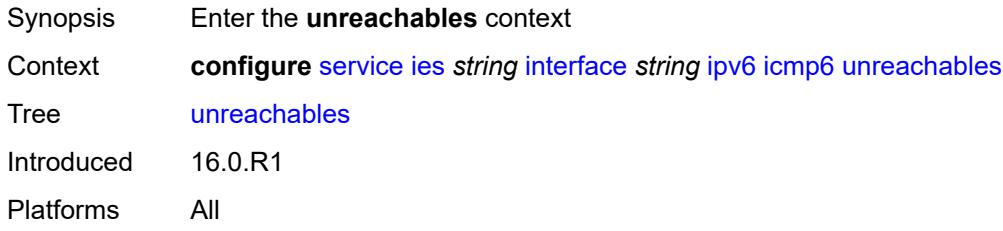

<span id="page-5481-3"></span>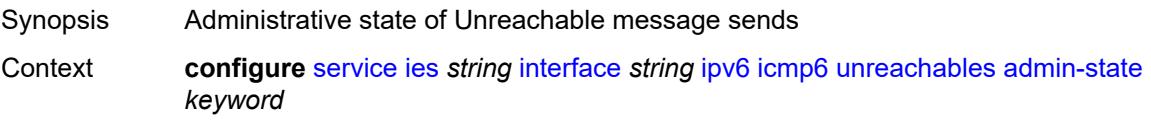

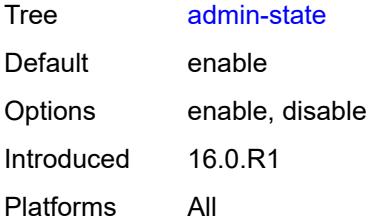

#### <span id="page-5482-0"></span>**number** *number*

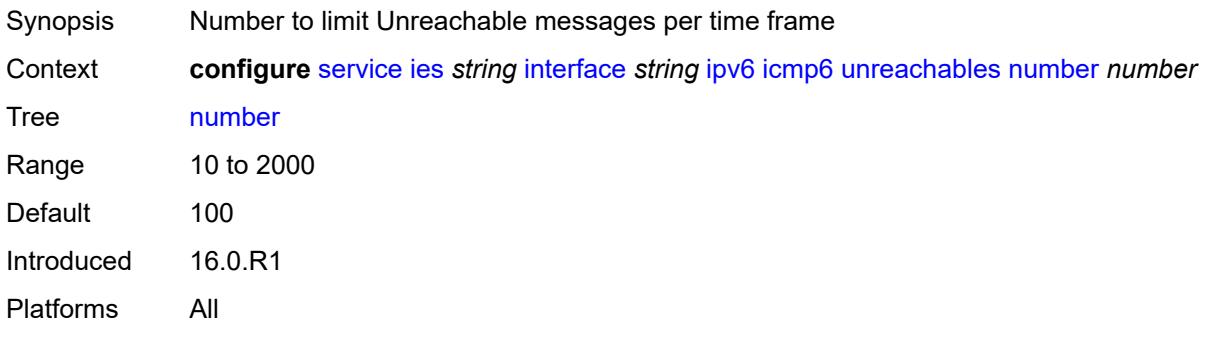

#### <span id="page-5482-1"></span>**seconds** *number*

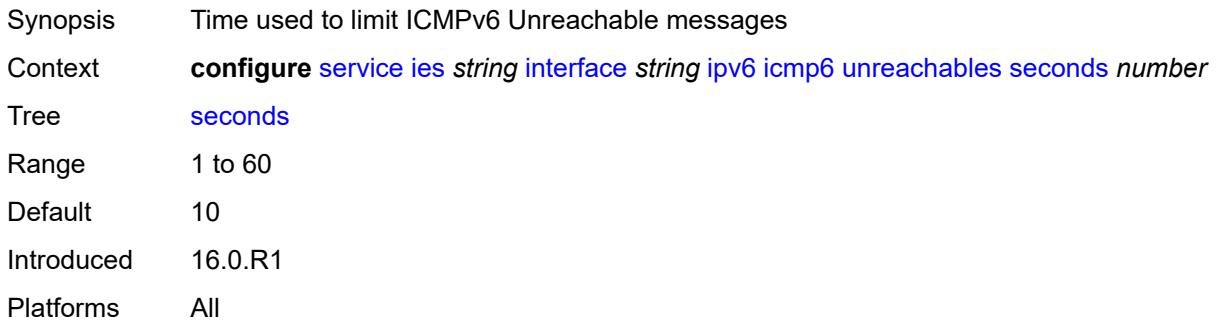

# <span id="page-5482-2"></span>**link-local-address**

<span id="page-5482-3"></span>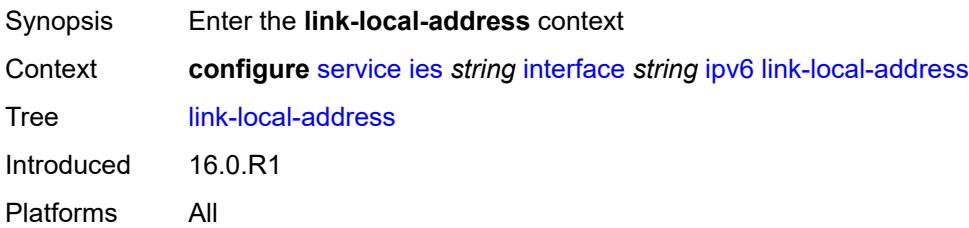

# **address** *string*

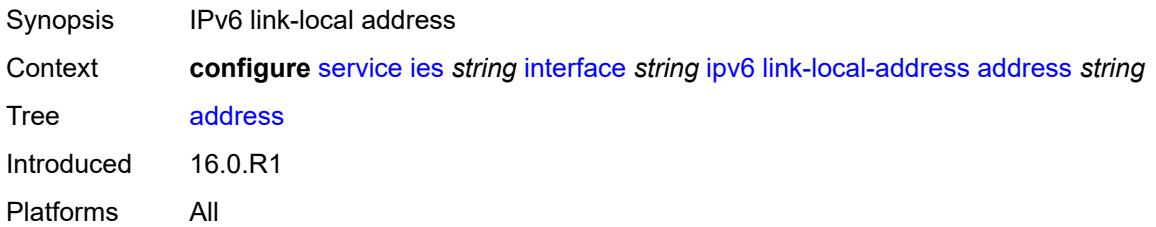

### <span id="page-5483-0"></span>**duplicate-address-detection** *boolean*

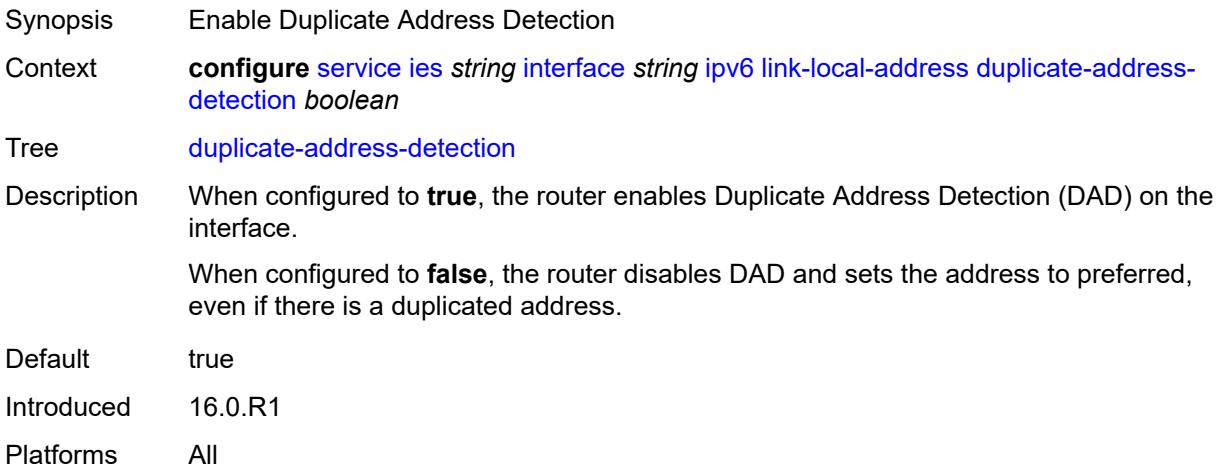

# <span id="page-5483-1"></span>**local-dhcp-server** *reference*

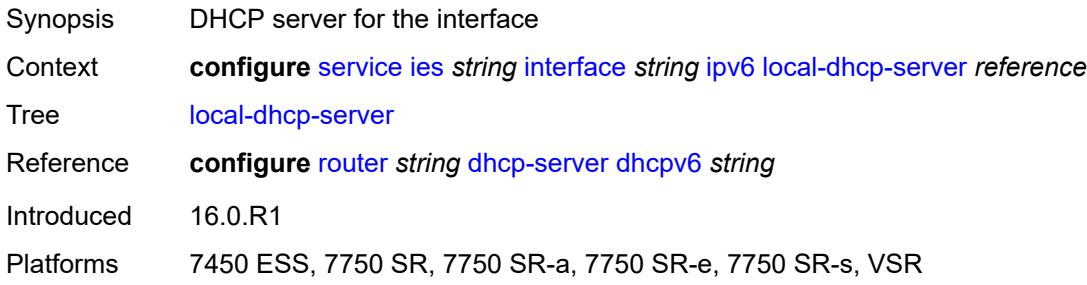

# <span id="page-5483-2"></span>**neighbor-discovery**

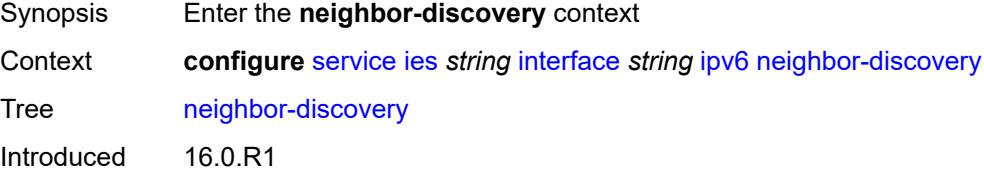

Platforms All

#### <span id="page-5484-0"></span>**host-route**

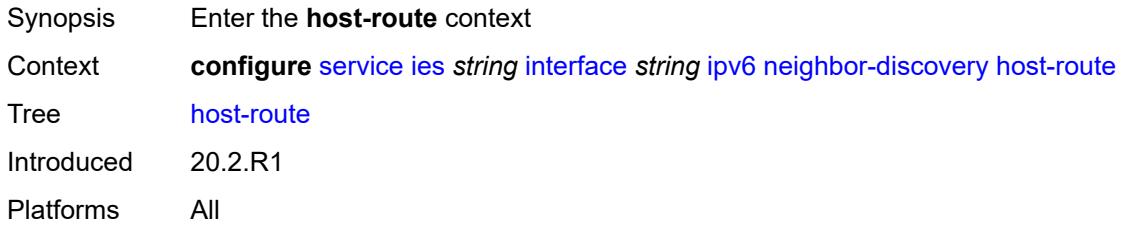

# <span id="page-5484-2"></span>**populate** [\[route-type](#page-5484-1)] *keyword*

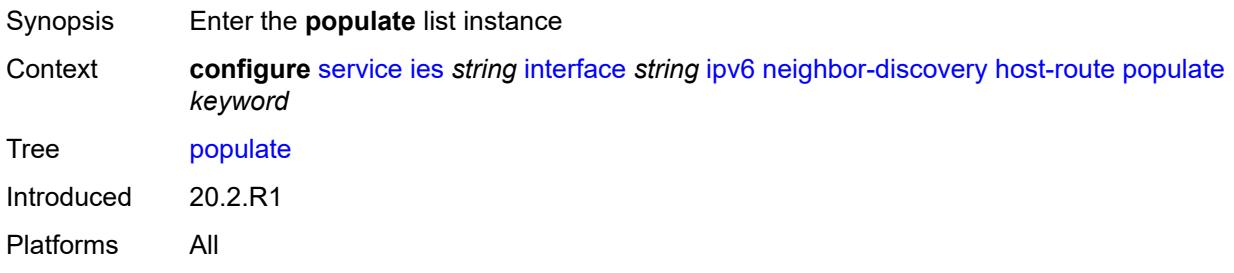

### <span id="page-5484-1"></span>[**route-type**] *keyword*

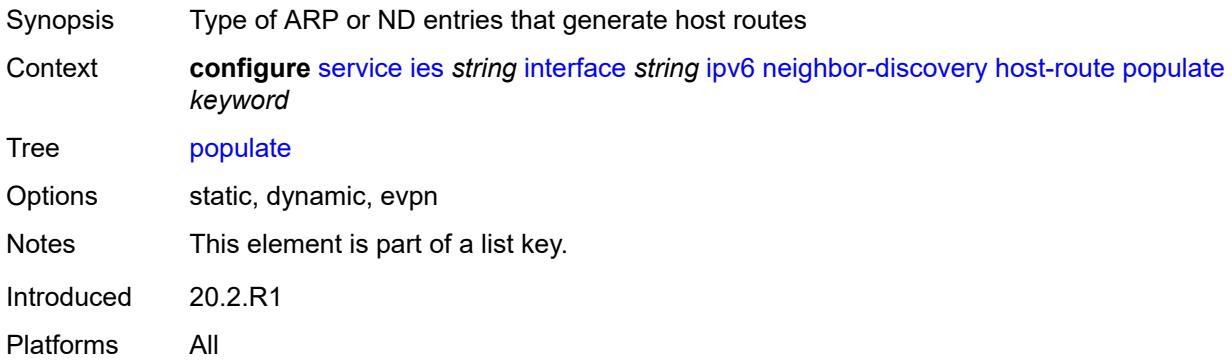

#### <span id="page-5484-3"></span>**route-tag** *number*

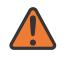

#### **WARNING:**

Modifying this element recreates the parent element automatically for the new value to take effect.

Synopsis Tag value used with the host route from an ARP/ND entry

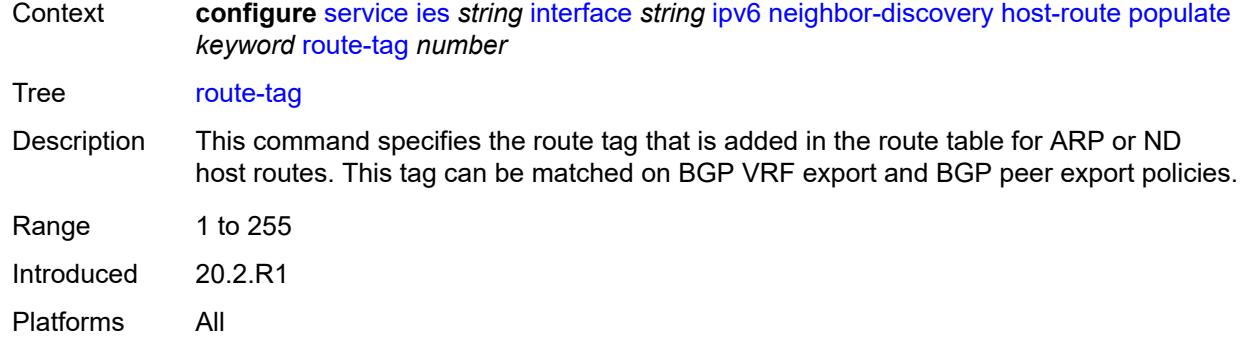

# <span id="page-5485-0"></span>**learn-unsolicited** *keyword*

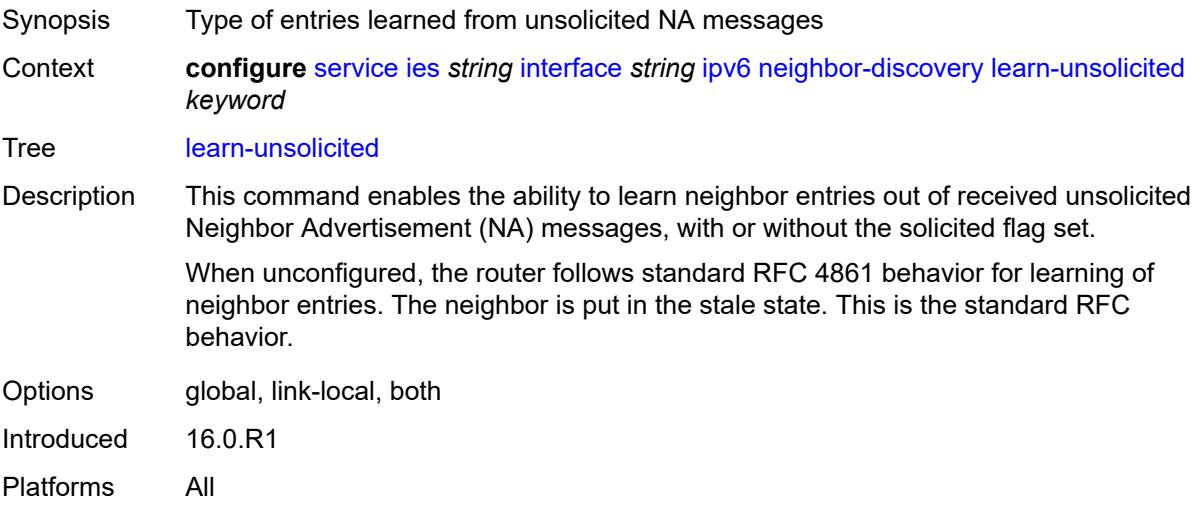

#### <span id="page-5485-1"></span>**limit**

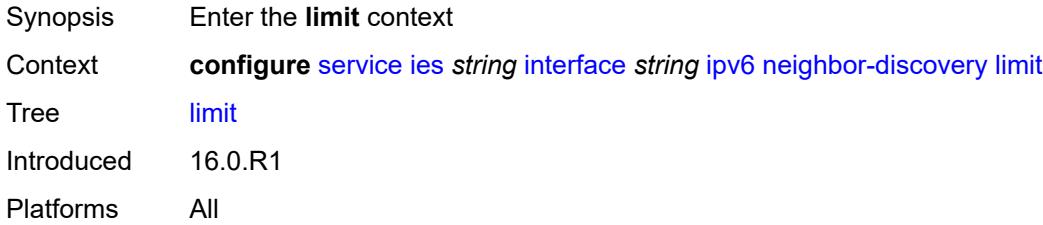

# <span id="page-5485-2"></span>**log-only** *boolean*

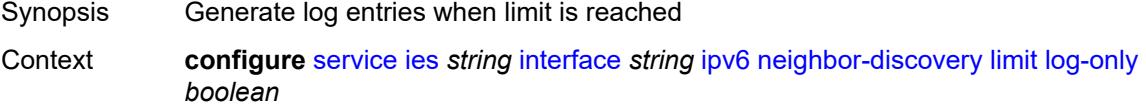

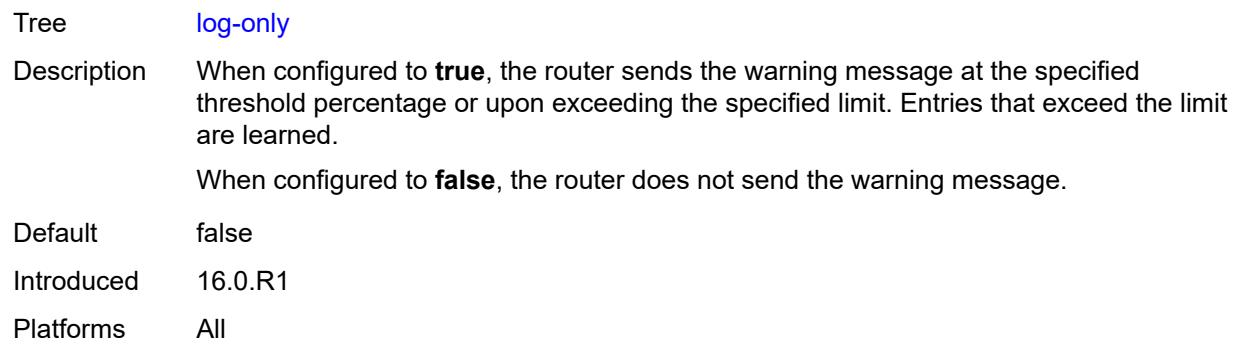

#### <span id="page-5486-0"></span>**max-entries** *number*

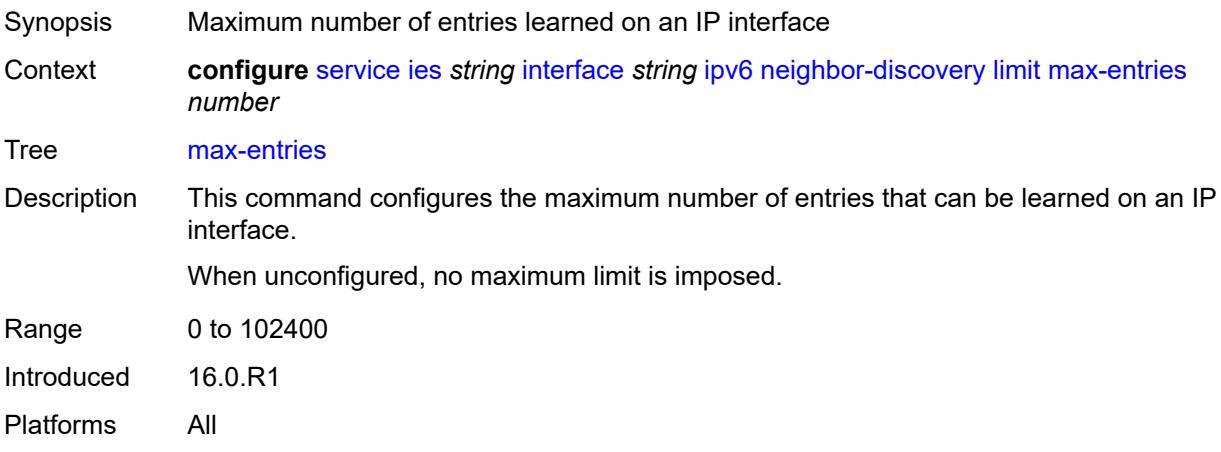

# <span id="page-5486-1"></span>**threshold** *number*

<span id="page-5486-2"></span>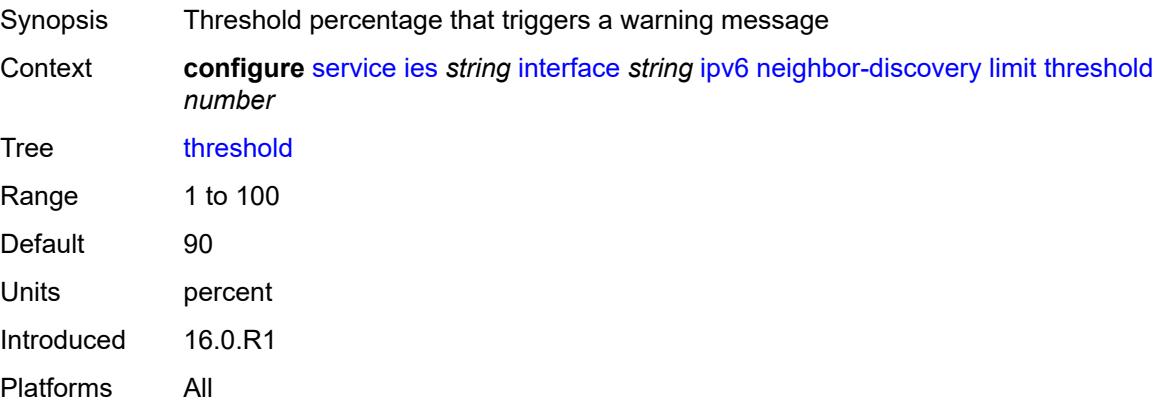

# **local-proxy-nd** *boolean*

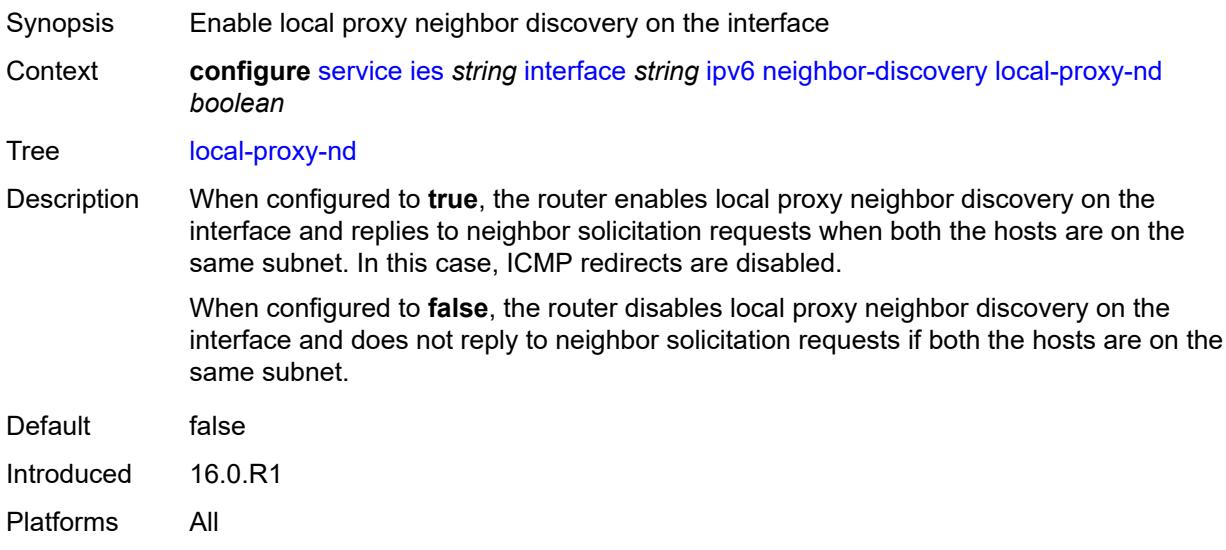

### <span id="page-5487-0"></span>**proactive-refresh** *keyword*

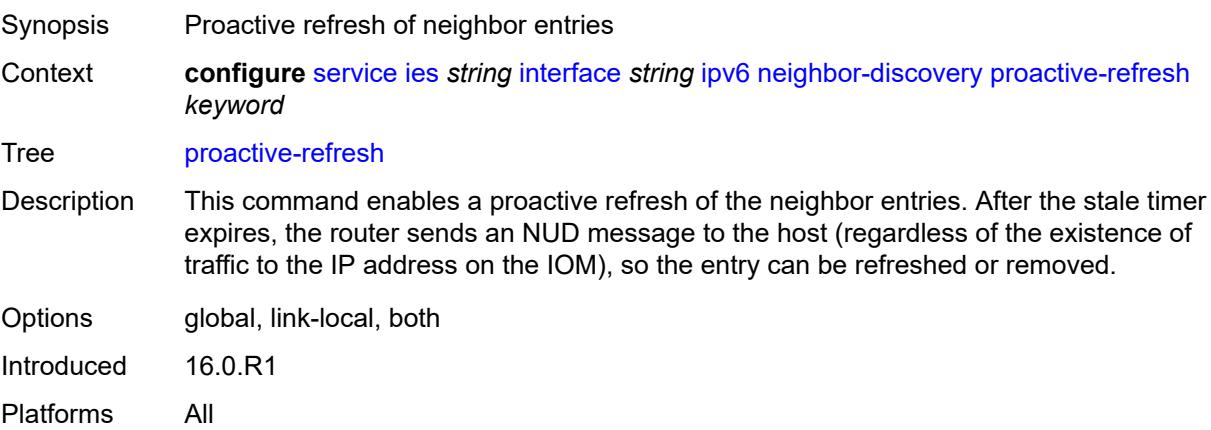

# <span id="page-5487-1"></span>**proxy-nd-policy** *reference*

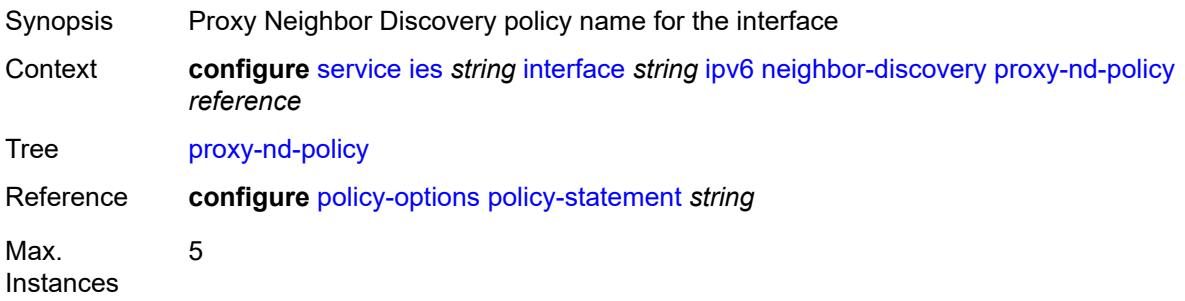

Notes This element is ordered by the user. Introduced 16.0.R1 Platforms All

#### <span id="page-5488-0"></span>**reachable-time** *number*

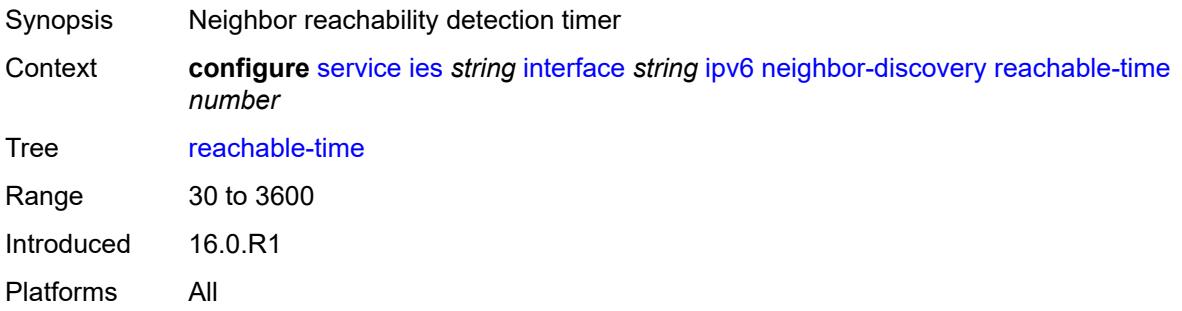

#### <span id="page-5488-1"></span>**secure-nd**

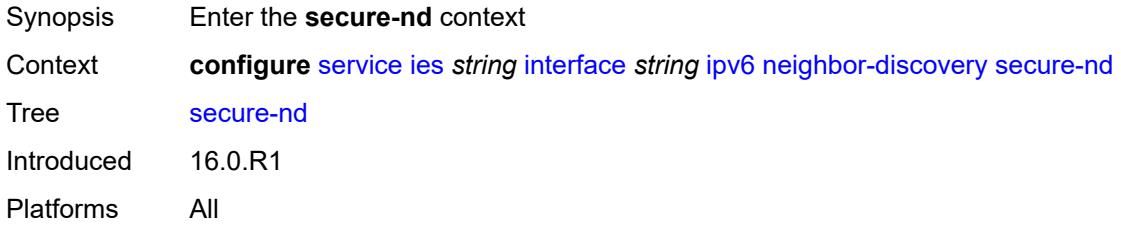

#### <span id="page-5488-2"></span>**admin-state** *keyword*

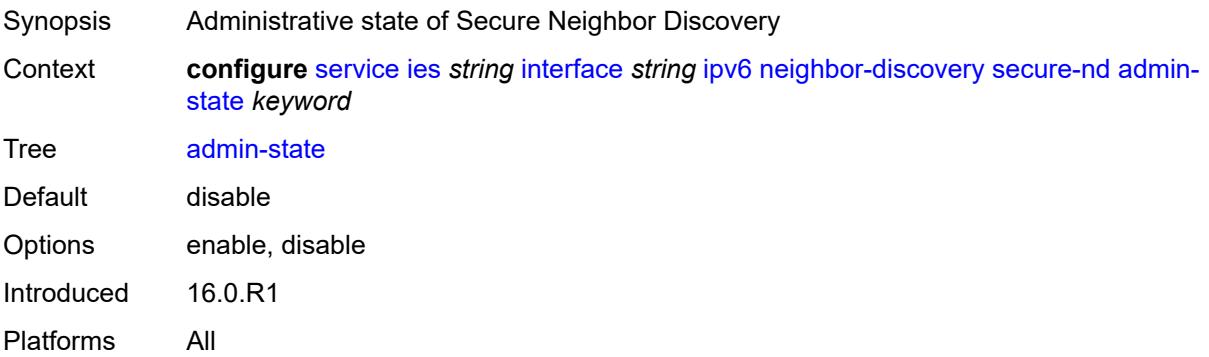

#### <span id="page-5488-3"></span>**allow-unsecured-msgs** *boolean*

Synopsis Accept unsecured messages

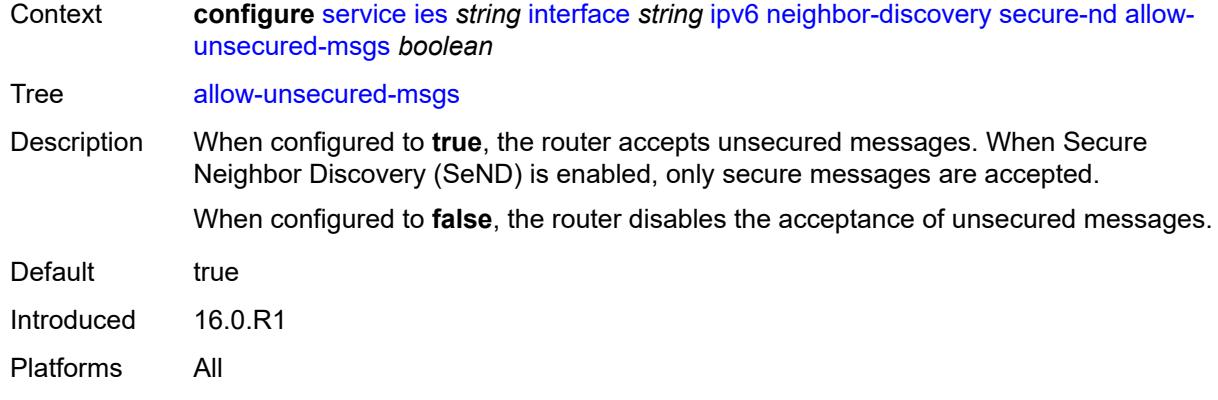

# <span id="page-5489-0"></span>**public-key-min-bits** *number*

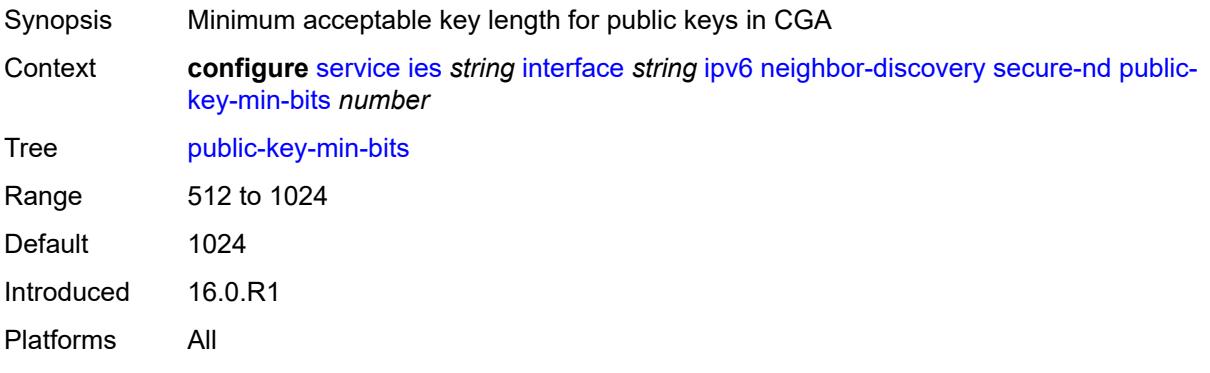

### <span id="page-5489-1"></span>**security-parameter** *number*

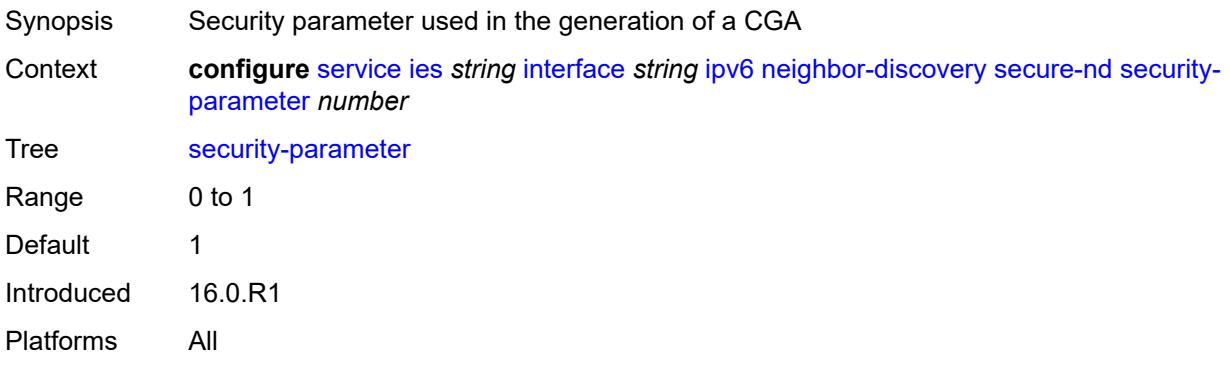

#### <span id="page-5489-2"></span>**stale-time** *number*

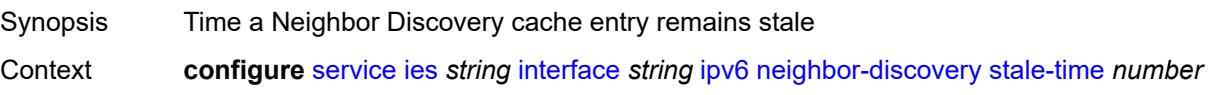

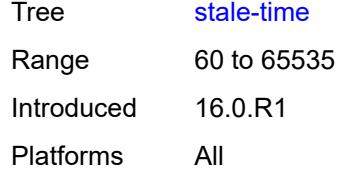

# <span id="page-5490-1"></span>**static-neighbor** [[ipv6-address\]](#page-5490-0) *string*

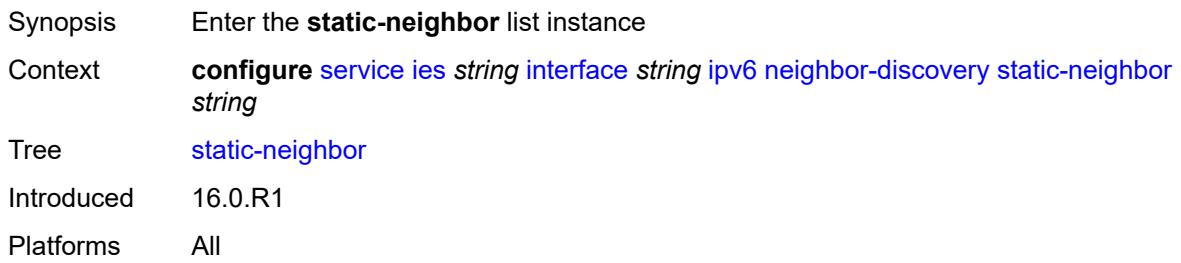

# <span id="page-5490-0"></span>[**ipv6-address**] *string*

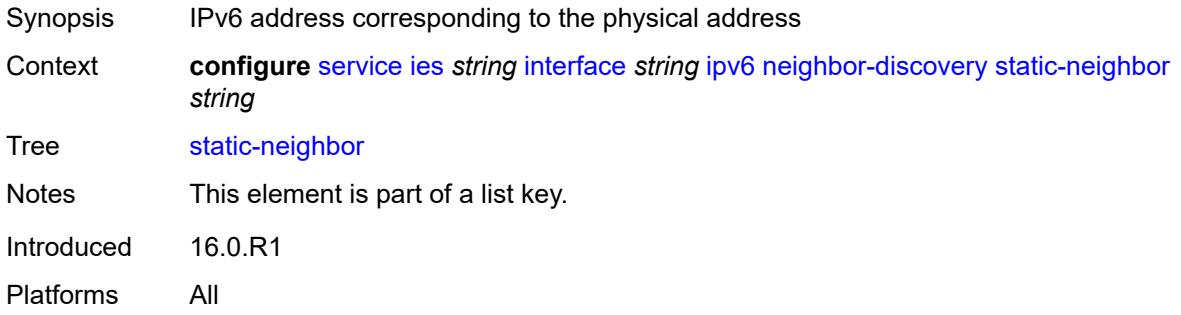

# <span id="page-5490-2"></span>**mac-address** *string*

<span id="page-5490-3"></span>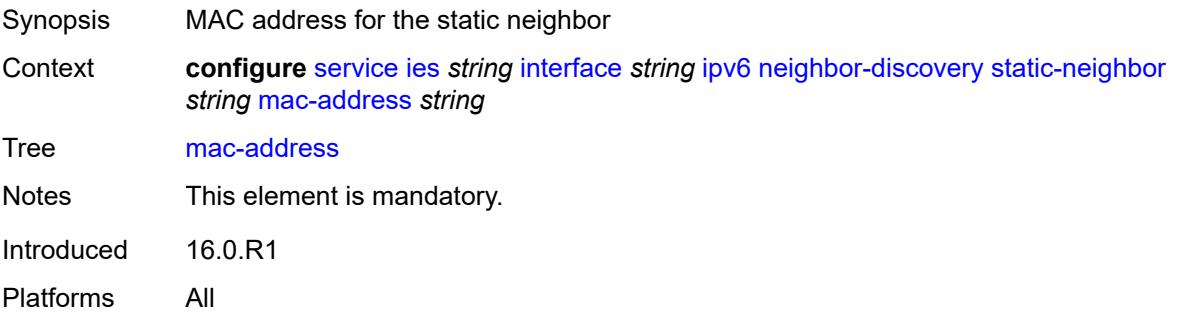

# **qos-route-lookup** *keyword*

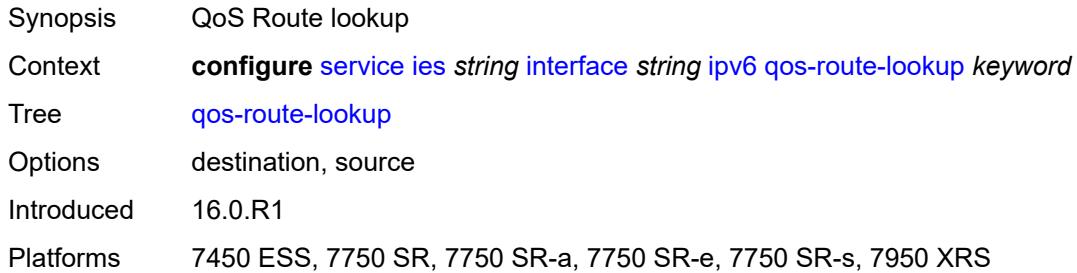

#### <span id="page-5491-0"></span>**tcp-mss** *number*

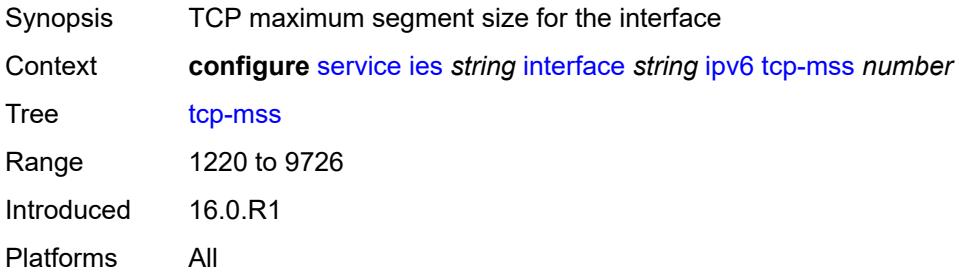

# <span id="page-5491-1"></span>**urpf-check**

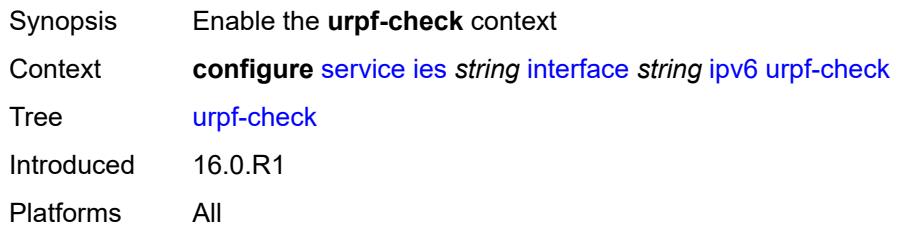

### <span id="page-5491-2"></span>**ignore-default** *boolean*

<span id="page-5491-3"></span>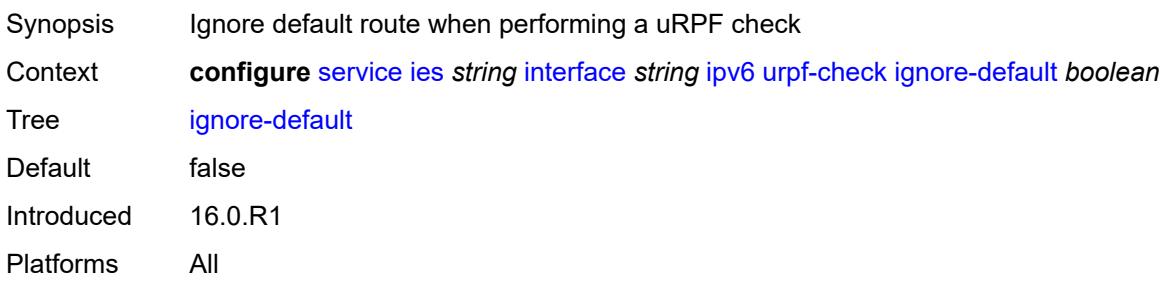

# **mode** *keyword*

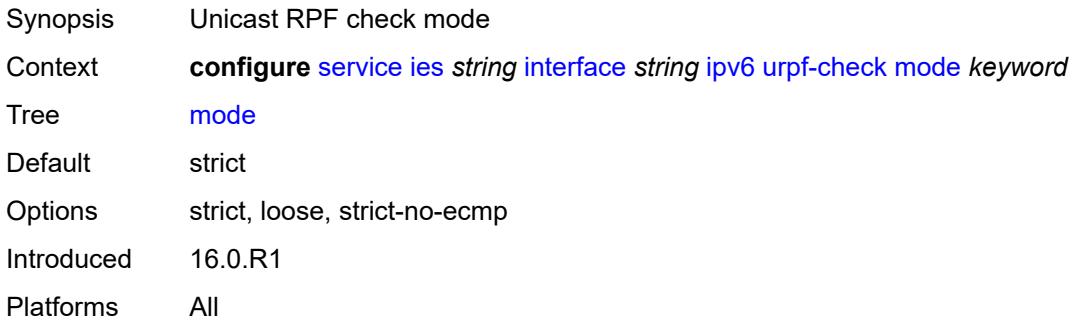

# <span id="page-5492-1"></span>**vrrp** [[virtual-router-id](#page-5492-0)] *number*

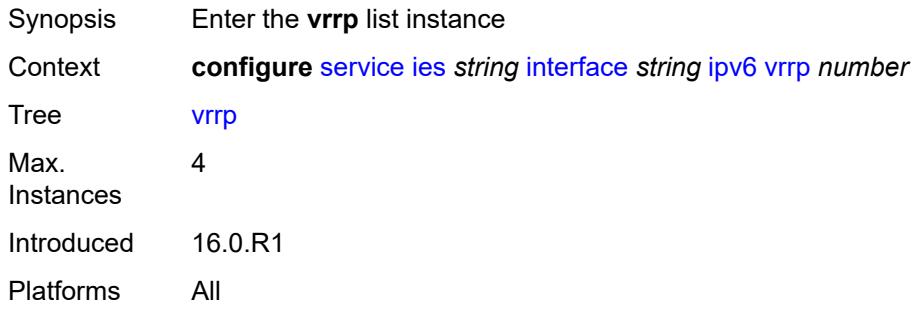

### <span id="page-5492-0"></span>[**virtual-router-id**] *number*

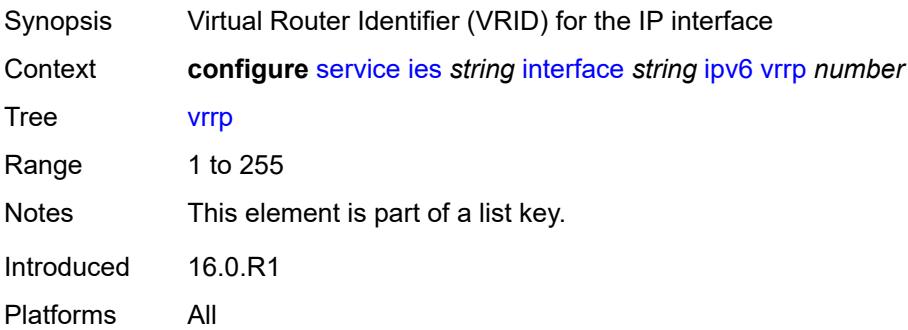

<span id="page-5492-2"></span>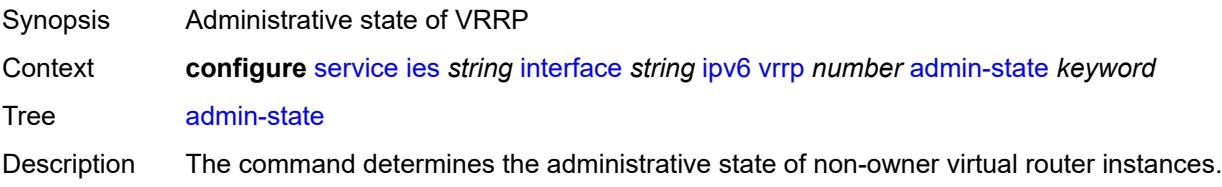

Non-owner virtual router instances can be administratively disabled. This allows the termination of VRRP participation in the virtual router and stops all routing and other access capabilities with regards to the virtual router IP addresses. Disabling the virtual router instance provides a mechanism to maintain the virtual routers without causing false backup or master state changes.

When **disabled**, no VRRP advertisement messages are generated and all received VRRP advertisement messages are silently discarded with no processing.

Whenever the administrative or operational state of a virtual router instance transitions, a log message is generated.

An owner virtual router context does not use this command. To administratively disable an owner virtual router instance, use the **admin-state** command within the parent IP interface node which administratively disables the IP interface.

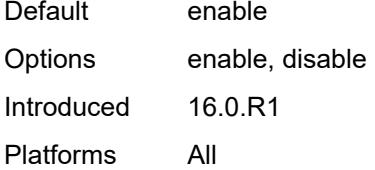

#### <span id="page-5493-0"></span>**backup** *string*

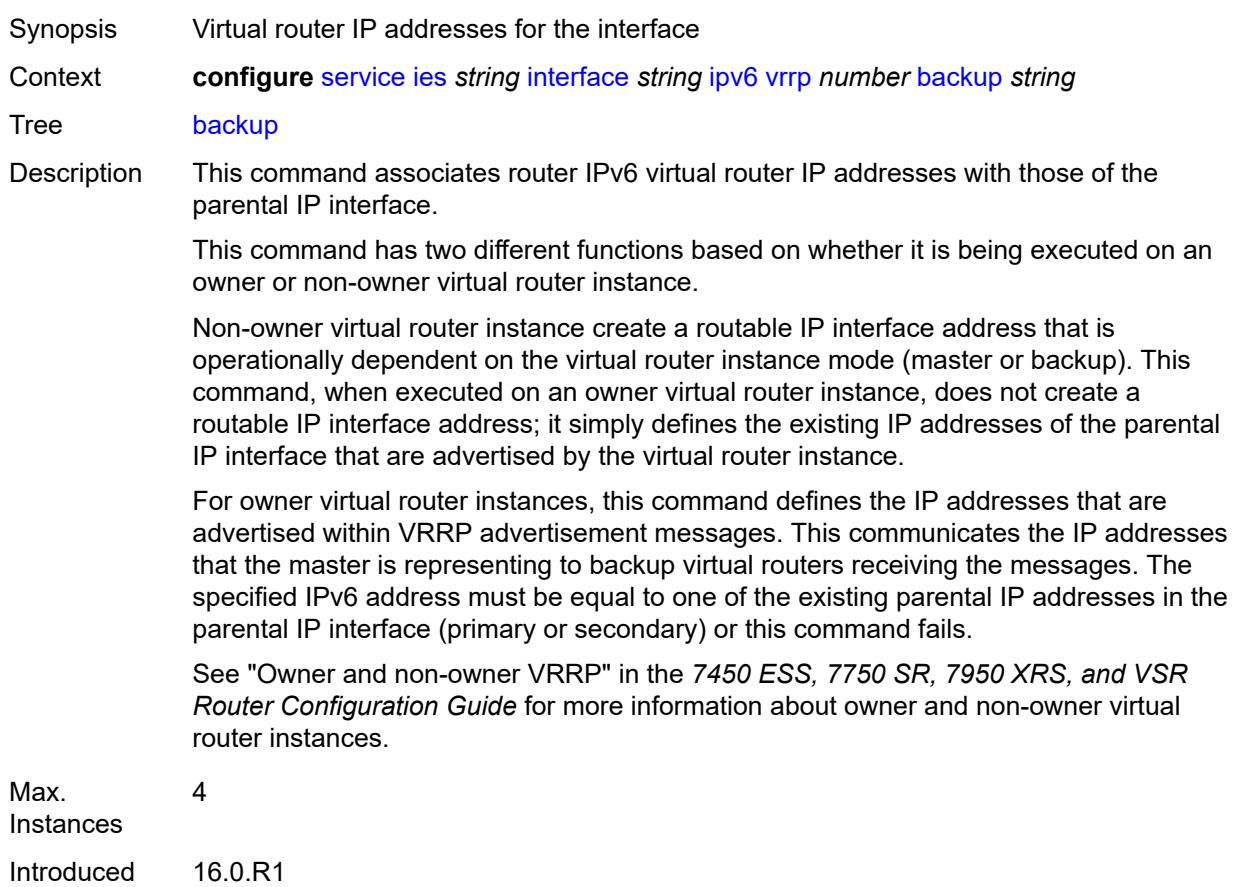

Platforms All

#### <span id="page-5494-0"></span>**bfd-liveness**

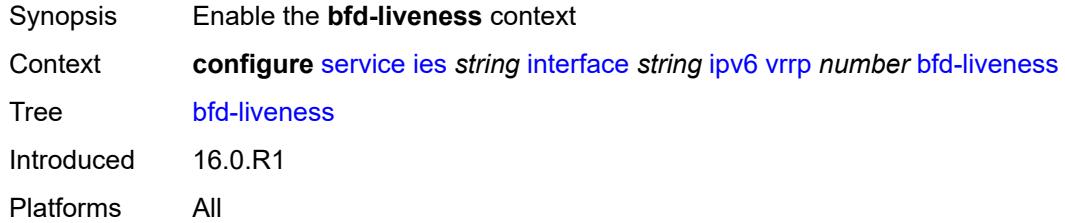

### <span id="page-5494-1"></span>**dest-ip** *(ipv4-address-no-zone | ipv6-address-no-zone)*

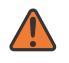

#### **WARNING:**

Modifying this element recreates the parent element automatically for the new value to take effect.

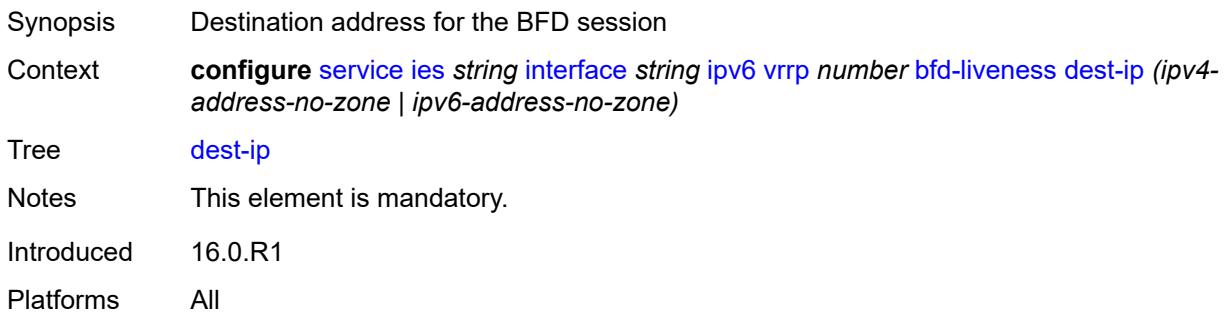

#### <span id="page-5494-2"></span>**interface-name** *string*

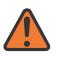

#### **WARNING:**

Modifying this element recreates the parent element automatically for the new value to take effect.

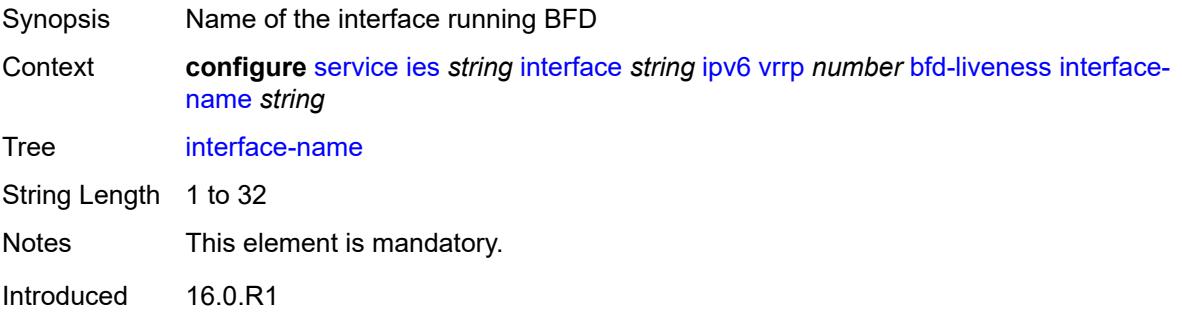

Platforms All

#### <span id="page-5495-0"></span>**service-name** *string*

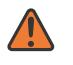

#### **WARNING:**

Modifying this element recreates the parent element automatically for the new value to take effect.

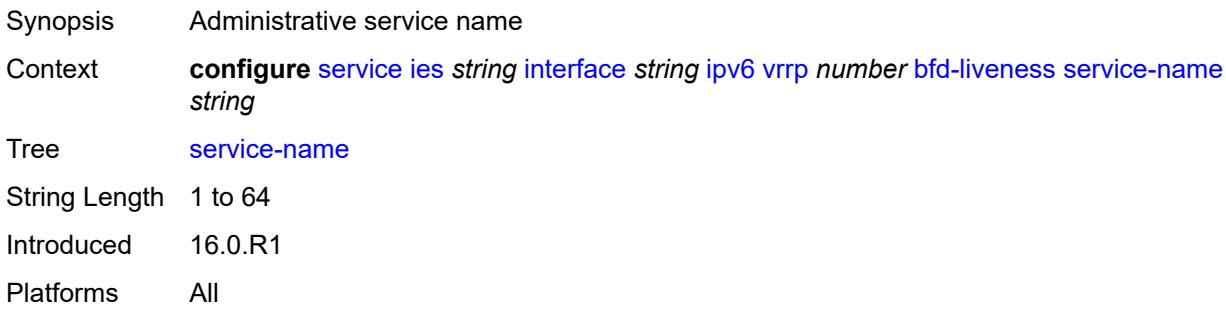

#### <span id="page-5495-1"></span>**init-delay** *number*

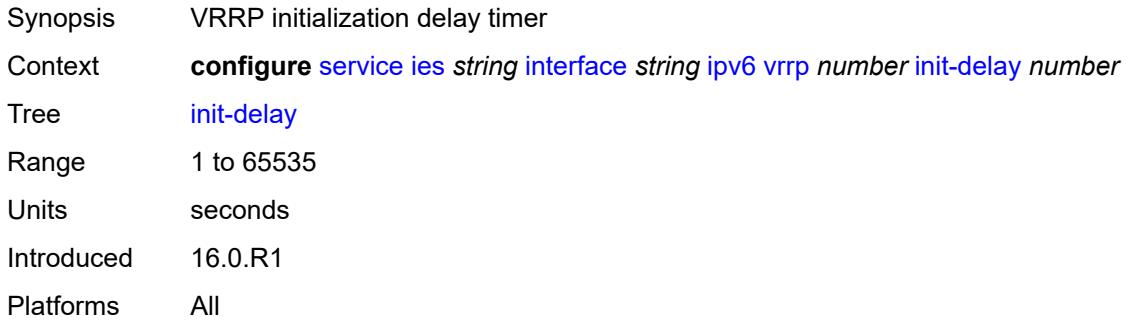

### <span id="page-5495-2"></span>**mac** *string*

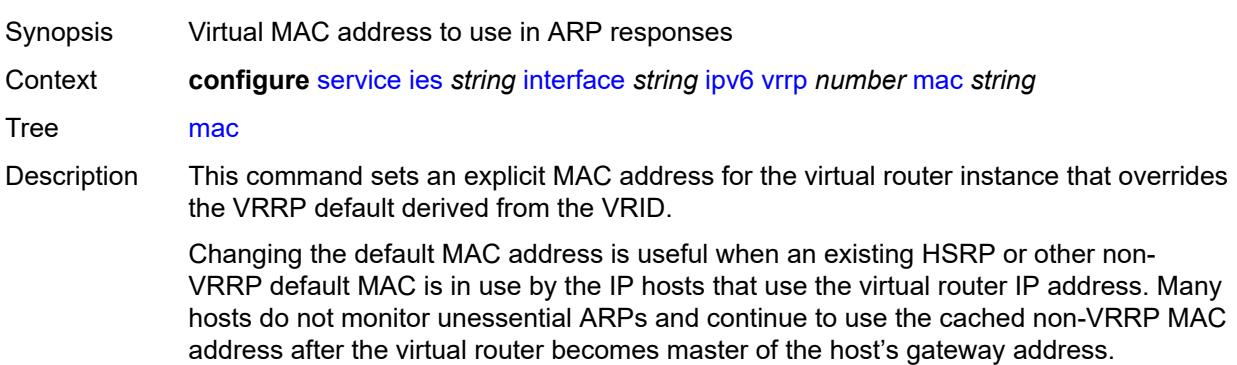

Additionally, this command sets the MAC address used in ARP responses when the virtual router instance is master. Routing of IP packets with *unicast-mac-address* as the destination MAC is also enabled. The MAC must be the same for all virtual routers participating as a virtual router or indeterminate connectivity by the attached IP hosts results. All VRRP advertisement messages are transmitted with *unicast-mac-address* as the source MAC.

An operator can execute this command at any time and it takes effect immediately. When the virtual router MAC on a master virtual router instance changes, a gratuitous ARP is immediately sent with a VRRP advertisement message. If the virtual router instance is disabled or operating as a backup, the gratuitous ARP and VRRP advertisement messages are not sent.

Introduced 16.0.R1

Platforms All

#### <span id="page-5496-0"></span>**master-int-inherit** *boolean*

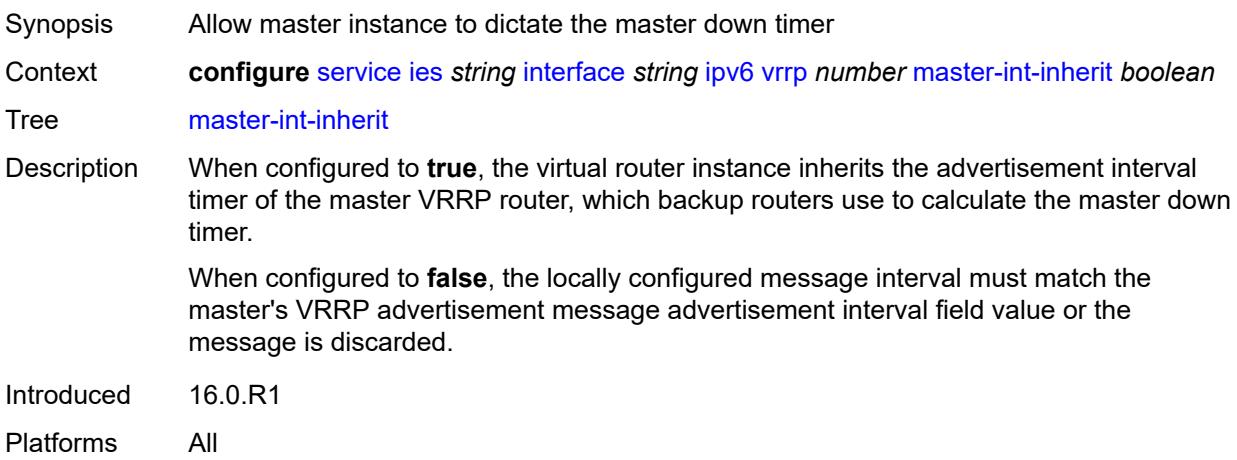

#### <span id="page-5496-1"></span>**message-interval** *number*

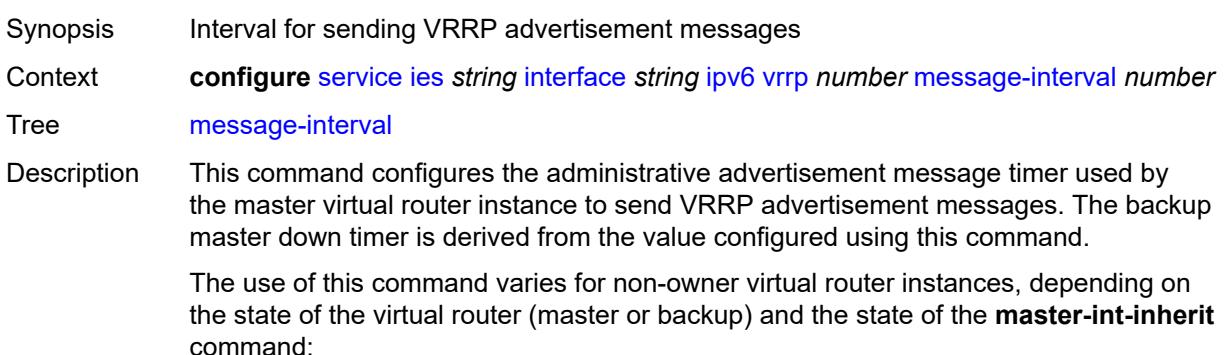

• When a non-owner is operating as master for the virtual router, the system uses the configured value of this command as the operational advertisement timer, similar

to an owner virtual router instance. The **master-int-inherit** command has no effect when operating as the master.

- When a non-owner is in the backup state with **master-int-inherit** disabled, the system uses the configured value of this command to match the incoming advertisement interval field of the VRRP advertisement message. If the locally configured message interval does not match the advertisement interval field, the system discards the VRRP advertisement.
- When a non-owner is in the backup state with **master-int-inherit** enabled, the configured value of this command is ignored. The master down timer is indirectly derived from the advertisement interval field value of the incoming VRRP advertisement message.

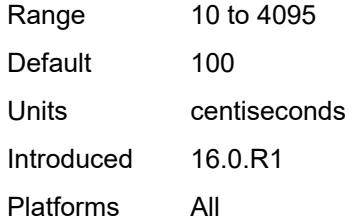

#### <span id="page-5497-0"></span>**monitor-oper-group** *reference*

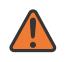

#### **WARNING:**

Modifying this element recreates the parent element automatically for the new value to take effect.

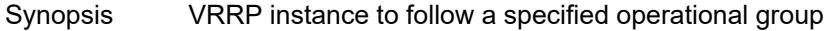

Context **configure** [service](#page-5127-0) [ies](#page-5364-0) *string* [interface](#page-5379-0) *string* [ipv6](#page-5461-0) [vrrp](#page-5492-1) *number* [monitor-oper-group](#page-5497-0) *reference*

Tree [monitor-oper-group](#page-4977-45)

Description This command configures VRRP to associate with an operational group. When associated, VRRP notifies the operational group of its state changes so that other protocols can monitor it to provide a redundancy mechanism. When VRRP is the master router, the operational group is up and the operational group is down for all other VRRP states.

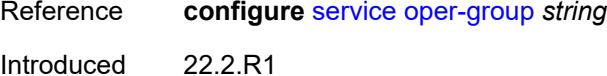

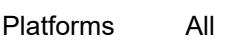

#### <span id="page-5497-1"></span>**ntp-reply** *boolean*

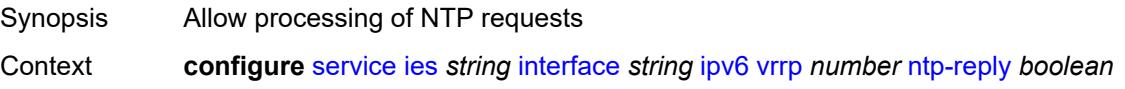

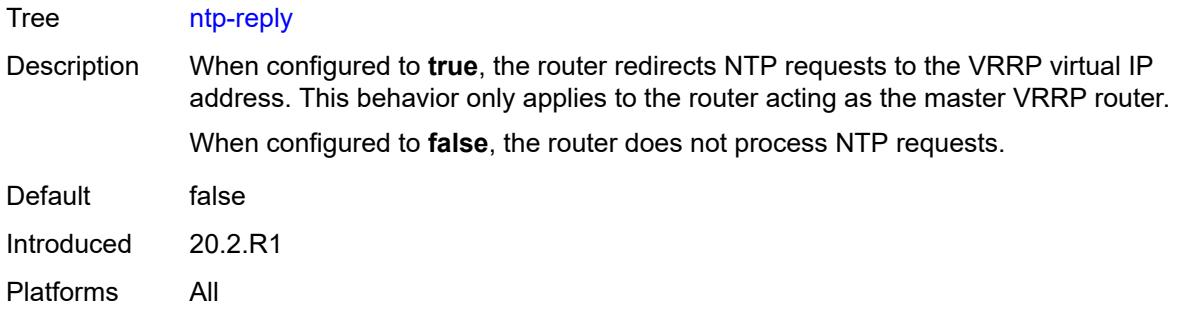

# <span id="page-5498-0"></span>**oper-group** *reference*

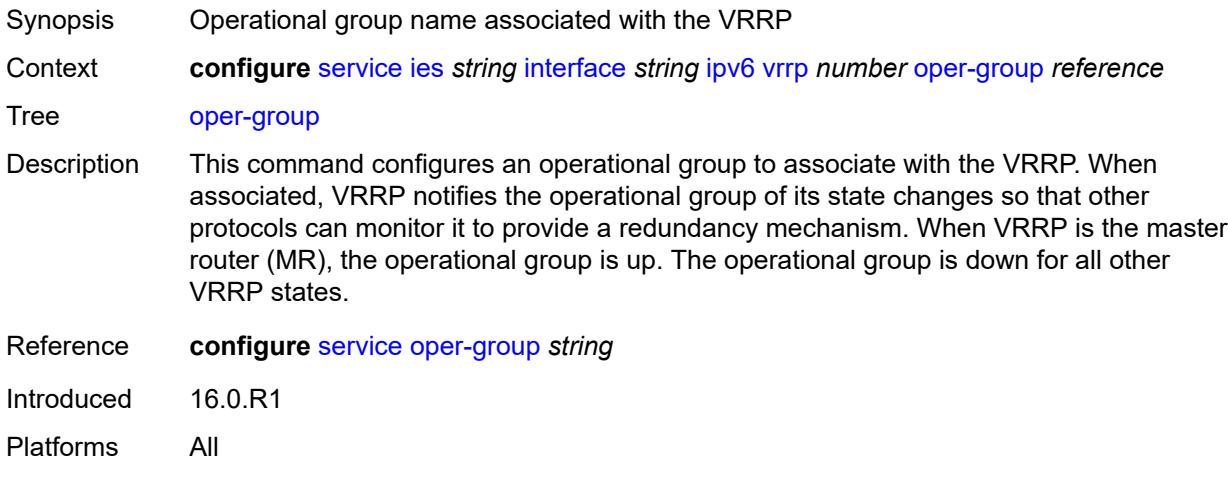

#### <span id="page-5498-1"></span>**owner** *boolean*

 $\bigwedge$ 

**WARNING:**

Modifying this element recreates the parent element automatically for the new value to take effect.

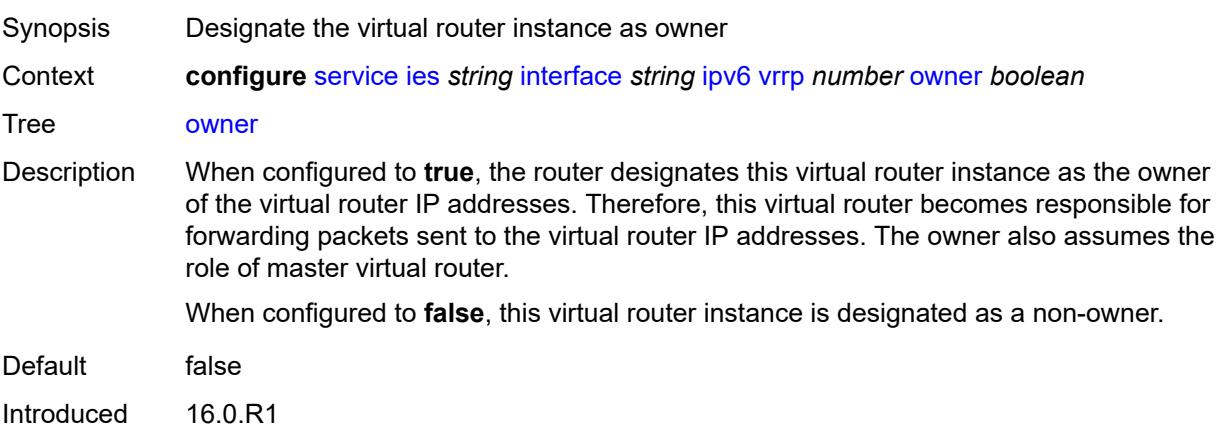

Platforms All

#### <span id="page-5499-0"></span>**passive** *boolean*

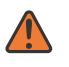

#### **WARNING:**

Modifying this element recreates the parent element automatically for the new value to take effect.

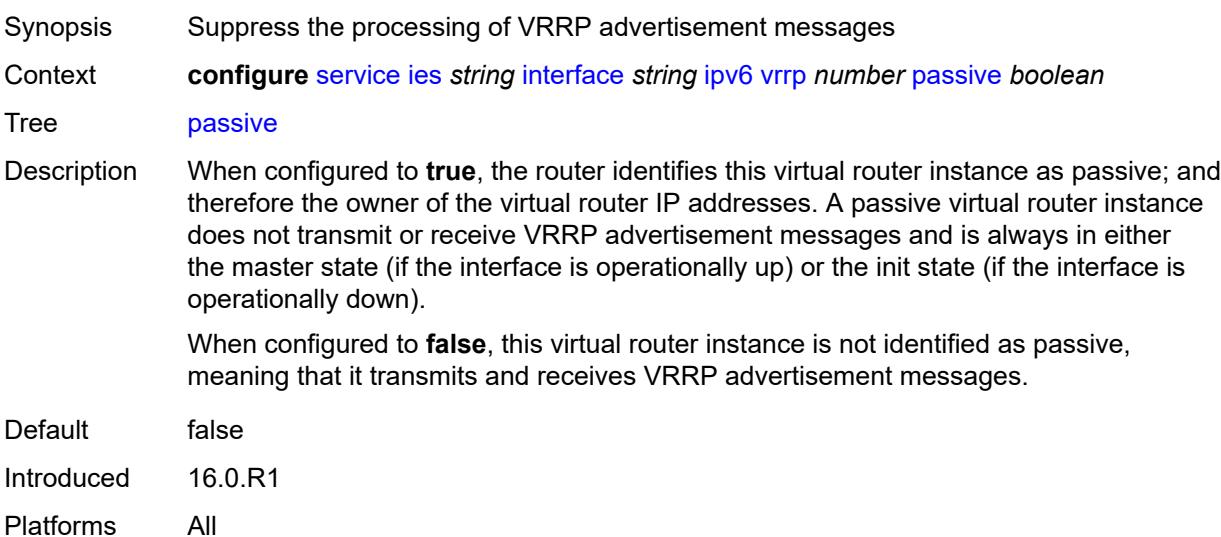

### <span id="page-5499-1"></span>**ping-reply** *boolean*

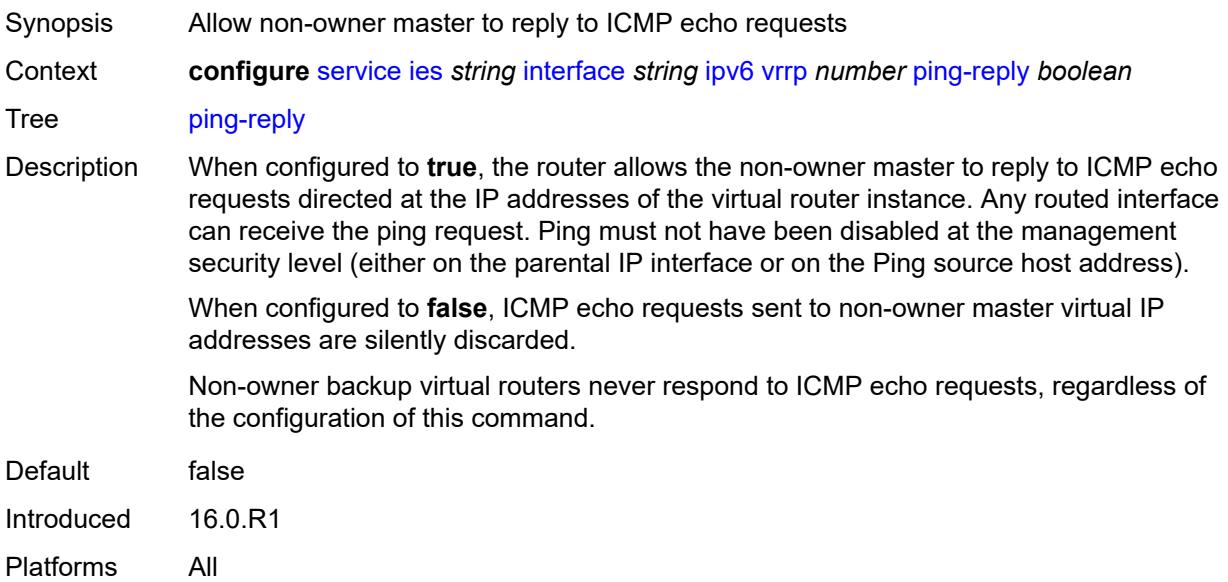

# <span id="page-5500-0"></span>**policy** *reference*

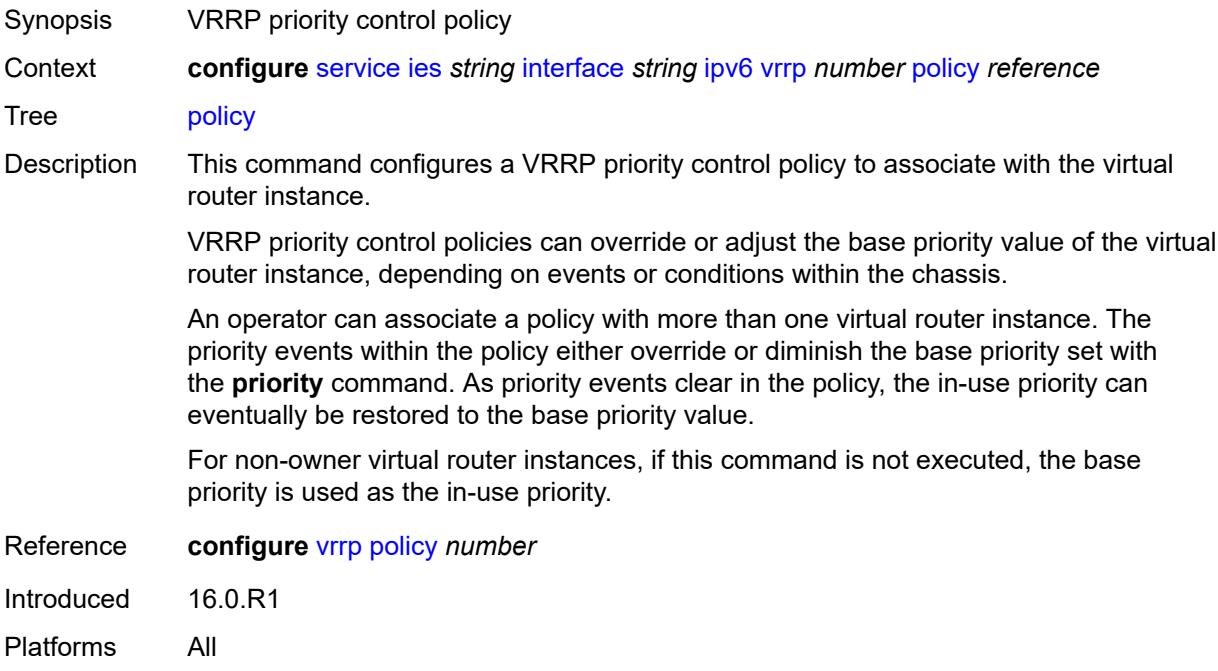

### <span id="page-5500-1"></span>**preempt** *boolean*

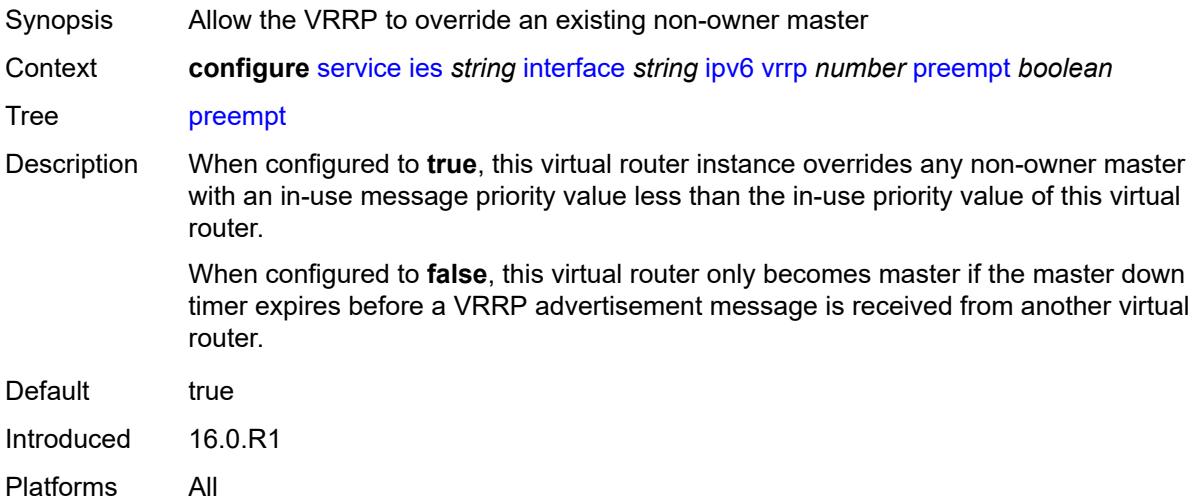

### <span id="page-5500-2"></span>**priority** *number*

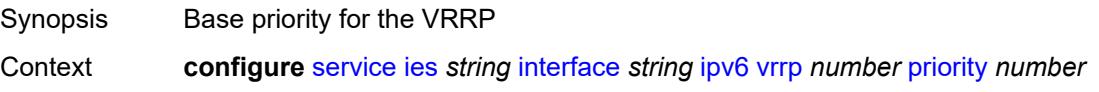

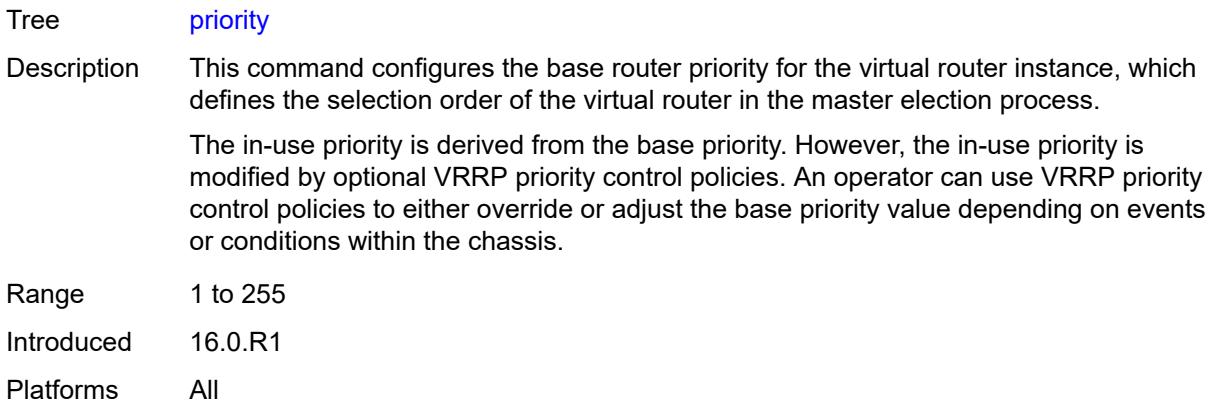

# <span id="page-5501-0"></span>**standby-forwarding** *boolean*

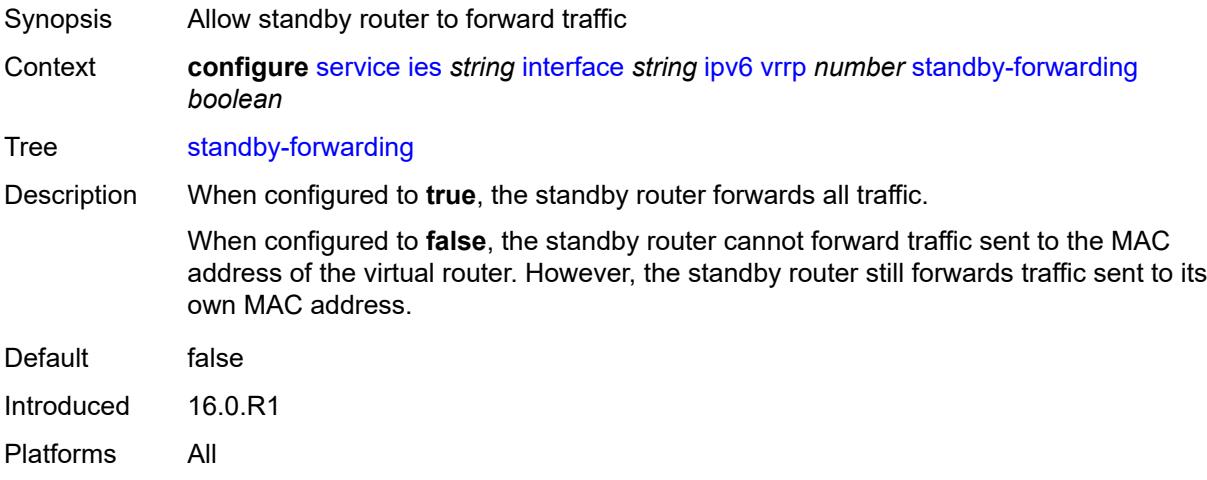

### <span id="page-5501-1"></span>**telnet-reply** *boolean*

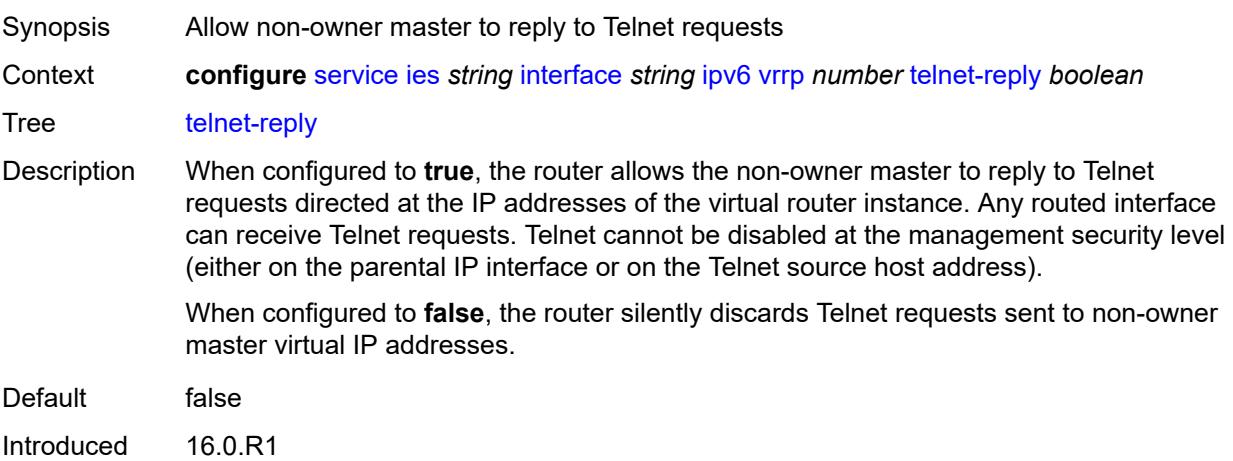

Platforms All

### <span id="page-5502-0"></span>**traceroute-reply** *boolean*

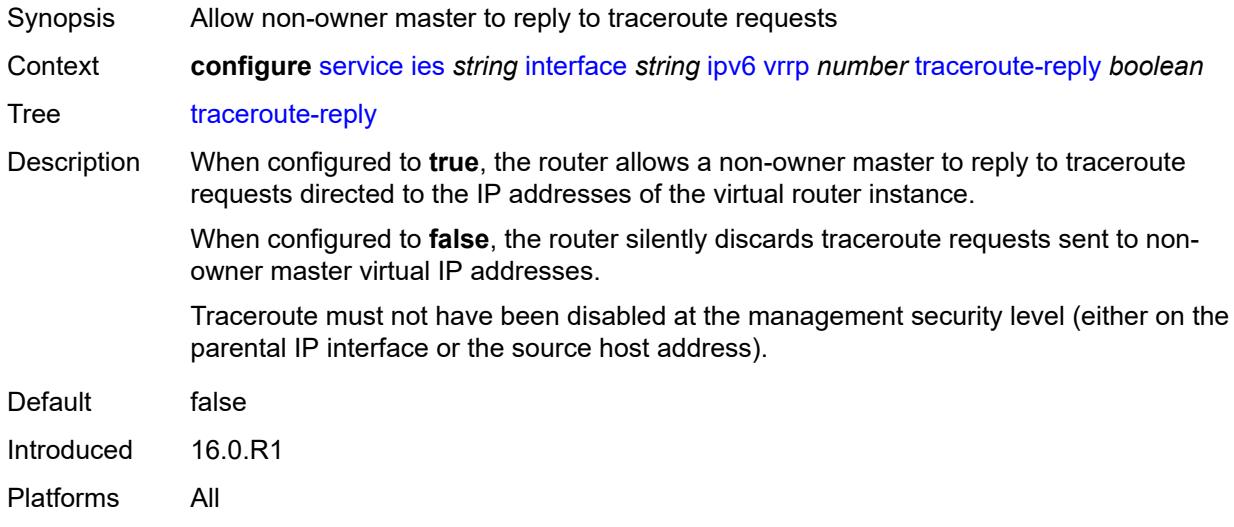

# <span id="page-5502-1"></span>**load-balancing**

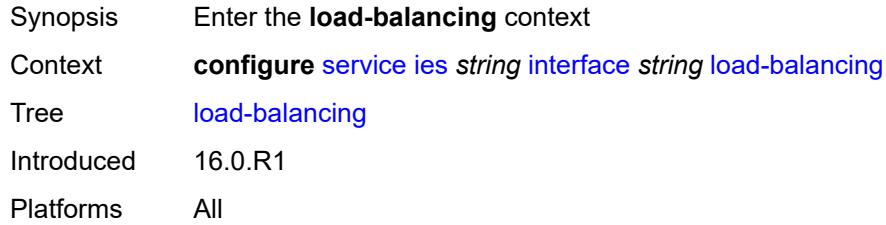

### <span id="page-5502-2"></span>**flow-label-load-balancing** *boolean*

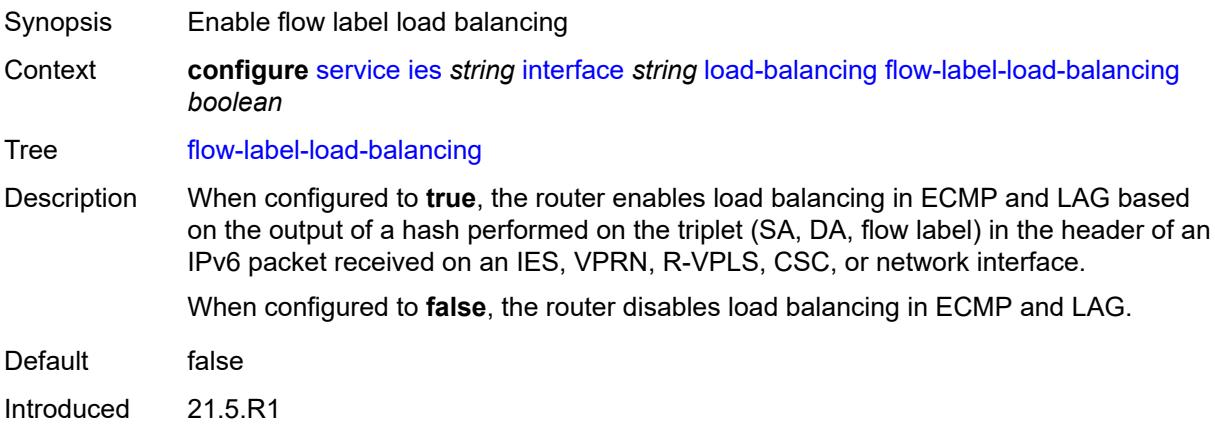

Platforms All

# <span id="page-5503-0"></span>**ip-load-balancing** *keyword*

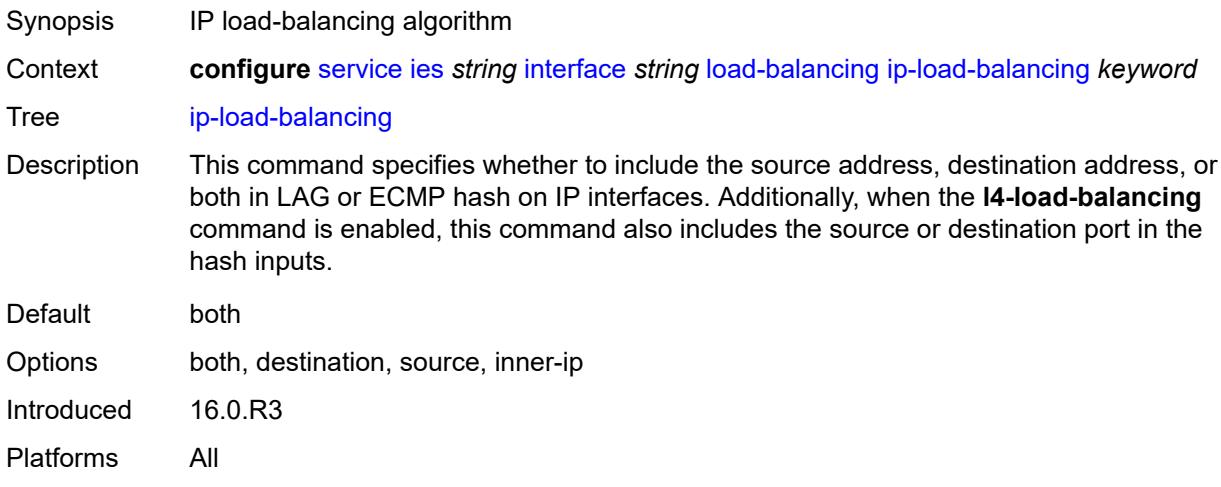

### <span id="page-5503-1"></span>**spi-load-balancing** *boolean*

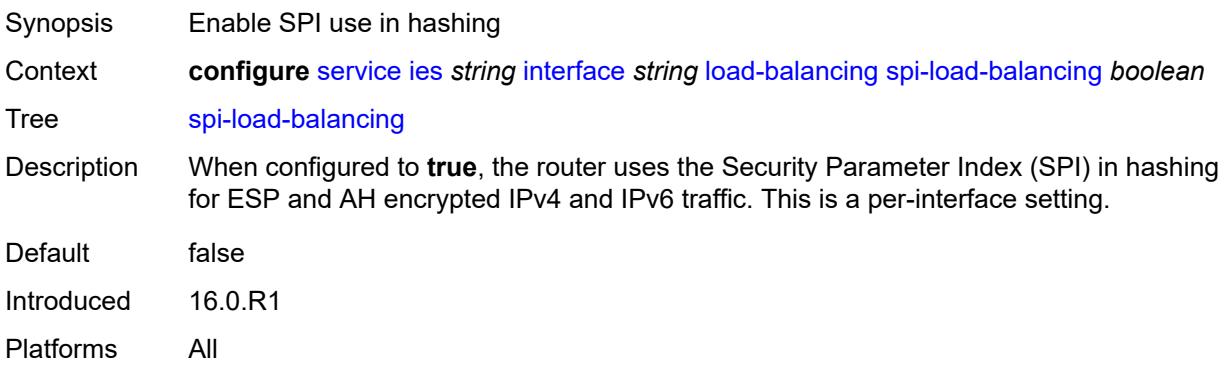

# <span id="page-5503-2"></span>**teid-load-balancing** *boolean*

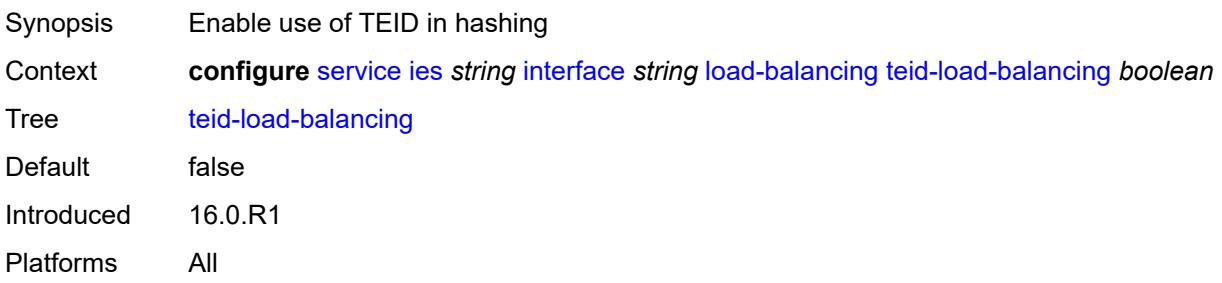

# <span id="page-5504-0"></span>**loopback** *boolean*

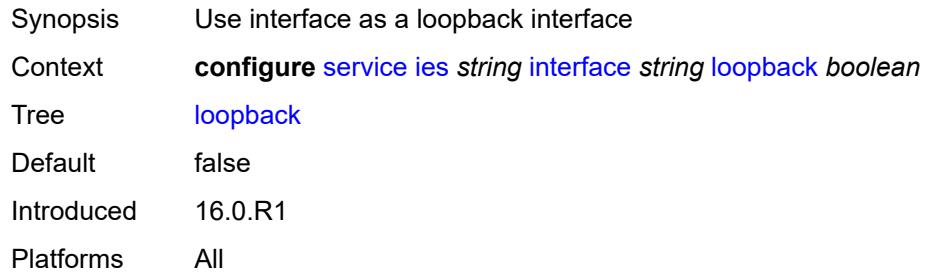

### <span id="page-5504-1"></span>**mac** *string*

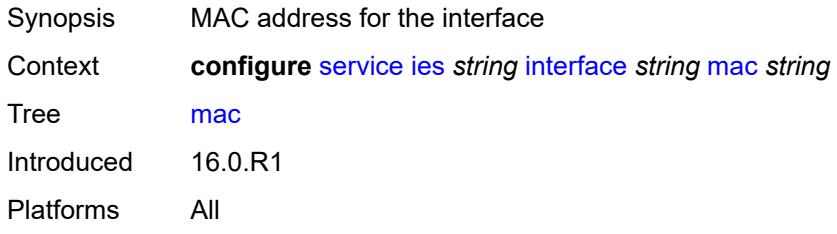

#### <span id="page-5504-2"></span>**mac-accounting** *boolean*

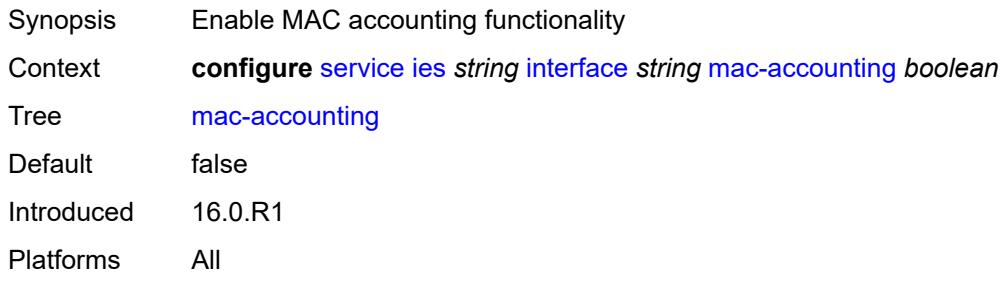

# <span id="page-5504-3"></span>**monitor-oper-group** *reference*

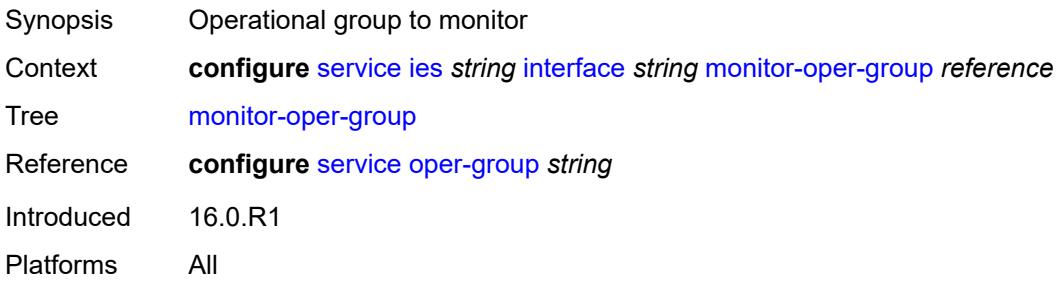

# <span id="page-5505-0"></span>**multi-chassis-shunting-profile** *reference*

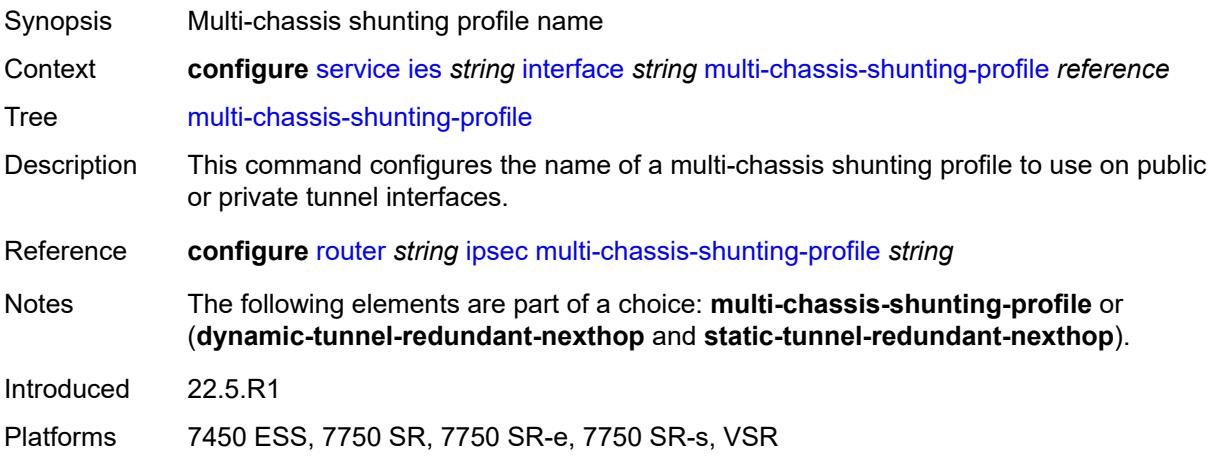

# <span id="page-5505-1"></span>**multicast-network-domain** *reference*

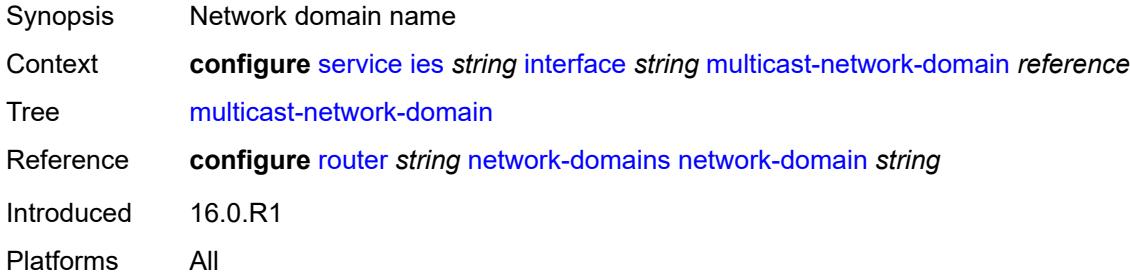

# <span id="page-5505-2"></span>**ping-template**

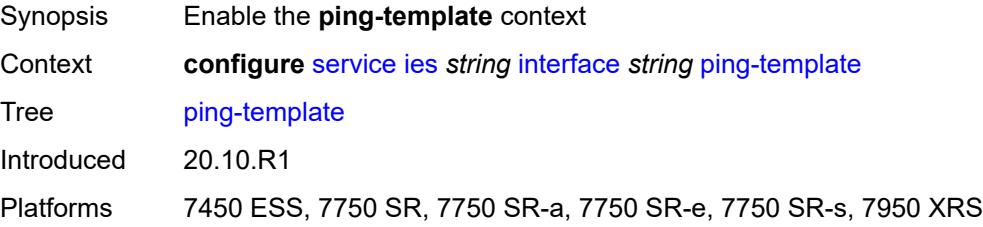

<span id="page-5505-3"></span>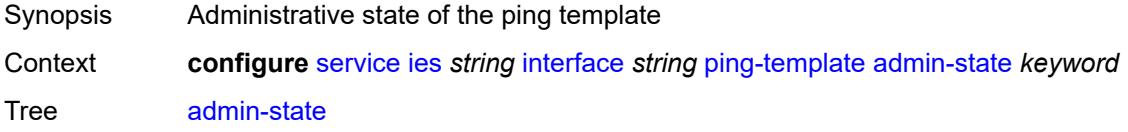

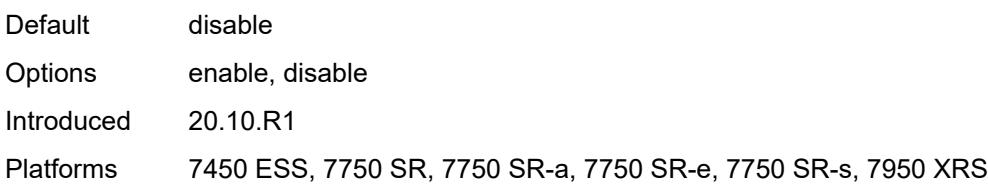

#### <span id="page-5506-0"></span>**destination-address** *string*

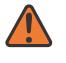

#### **WARNING:**

Modifying this element toggles the **admin-state** of the parent element automatically for the new value to take effect.

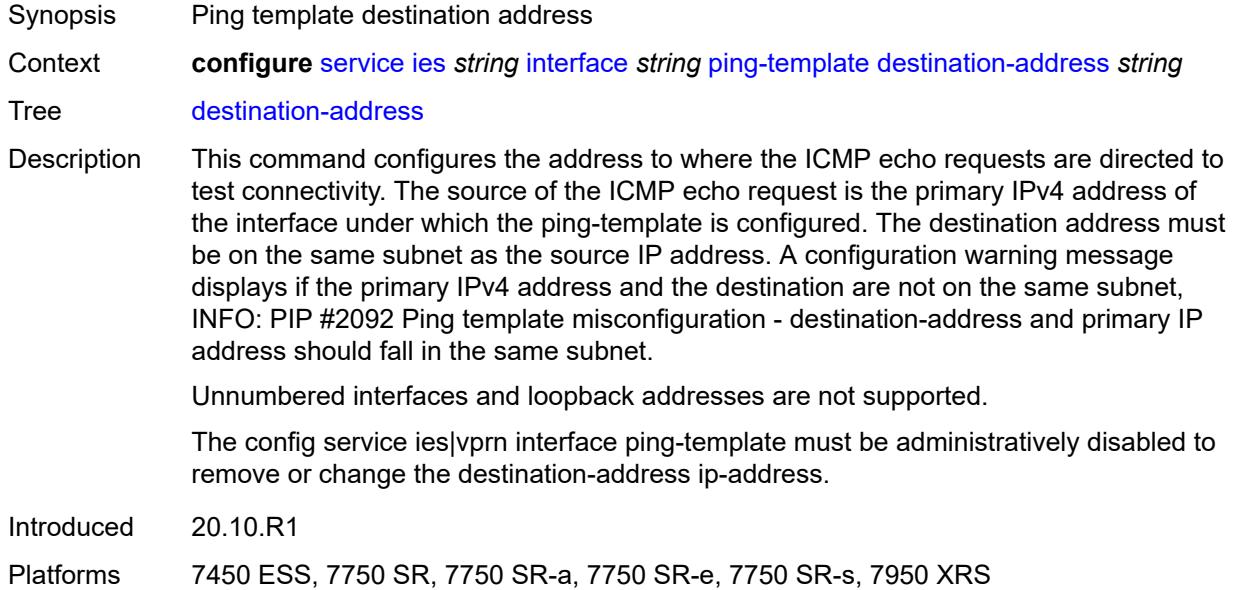

#### <span id="page-5506-1"></span>**name** *reference*

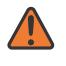

#### **WARNING:**

Modifying this element recreates the parent element automatically for the new value to take effect.

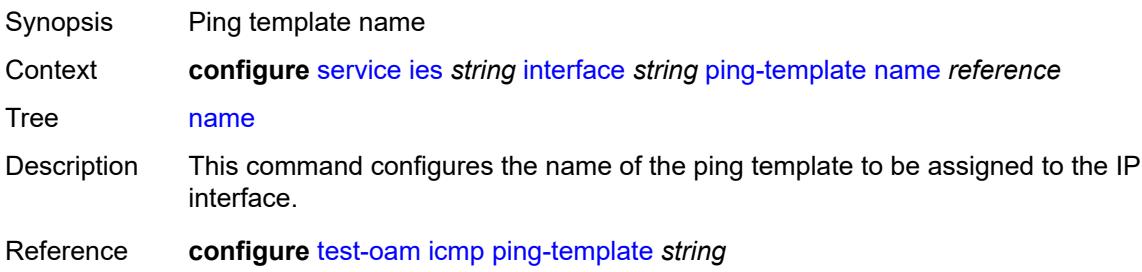

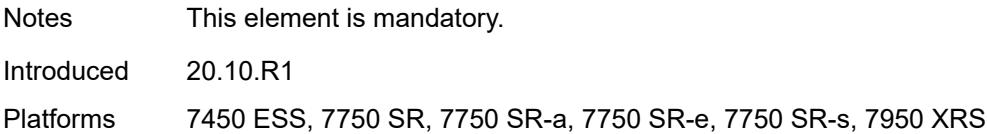

#### <span id="page-5507-0"></span>**ptp-hw-assist**

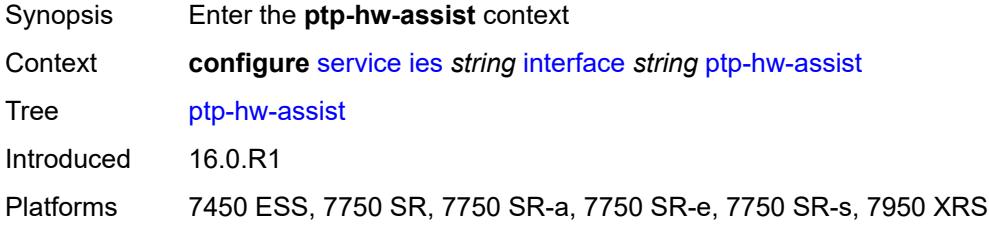

# <span id="page-5507-1"></span>**admin-state** *keyword*

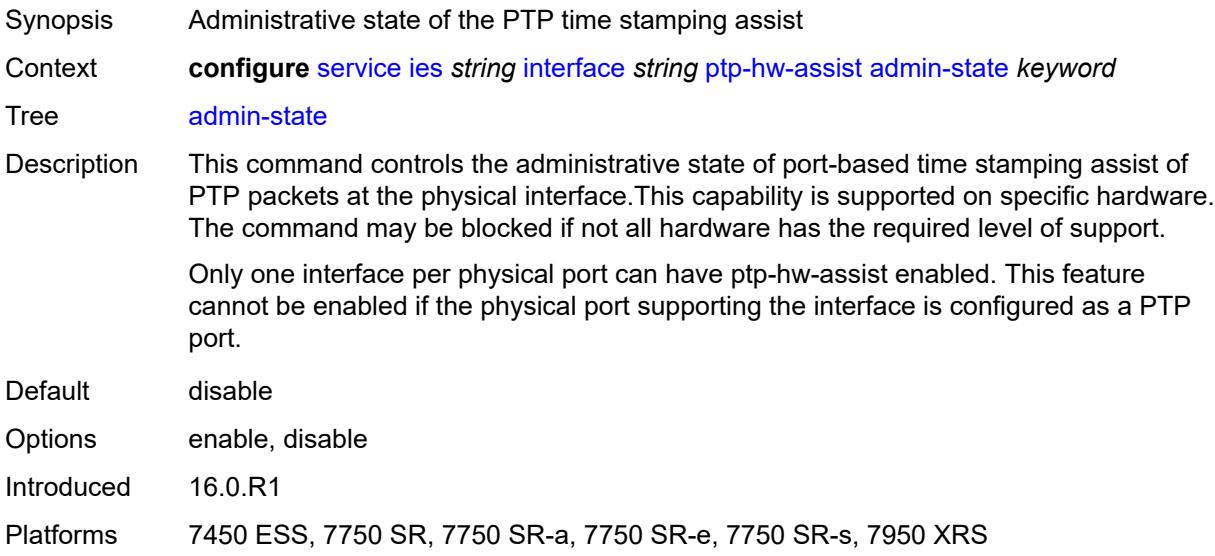

# <span id="page-5507-2"></span>**radius-auth-policy** *reference*

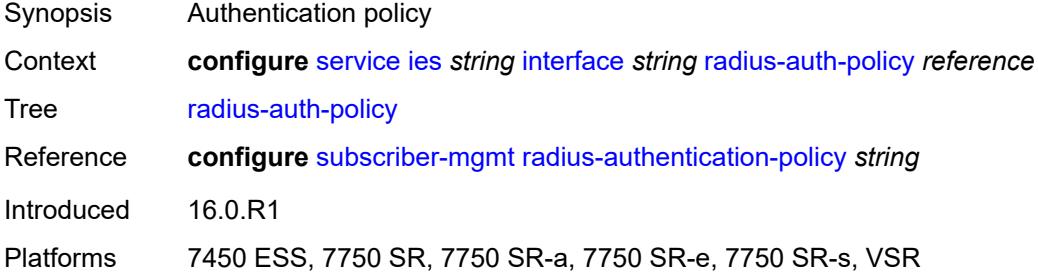
## <span id="page-5508-1"></span>**sap** [\[sap-id\]](#page-5508-0) *string*

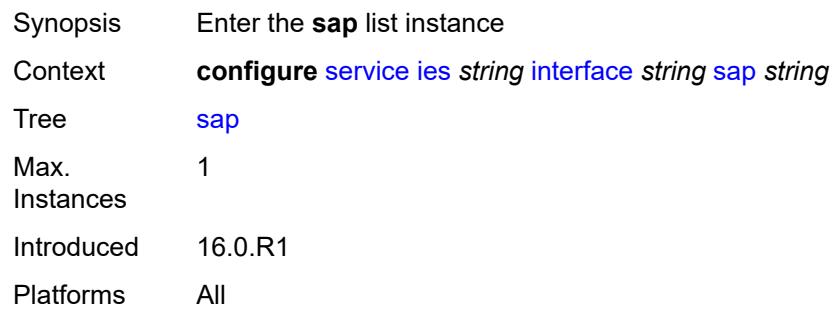

# <span id="page-5508-0"></span>[**sap-id**] *string*

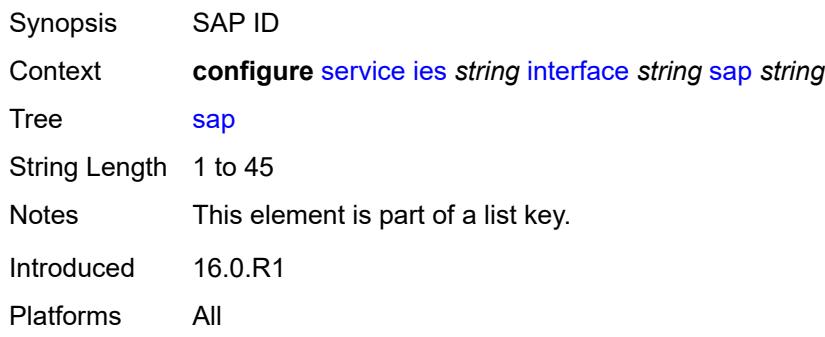

#### <span id="page-5508-2"></span>**aarp**

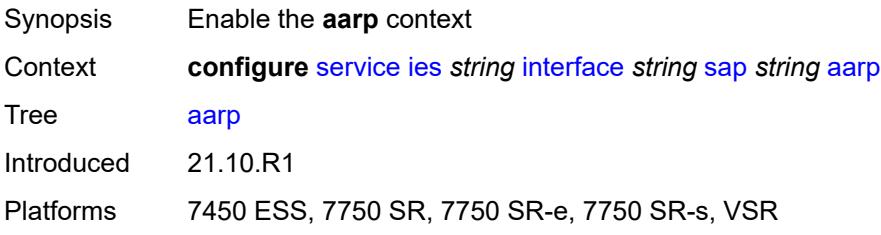

## <span id="page-5508-3"></span>**id** *reference*

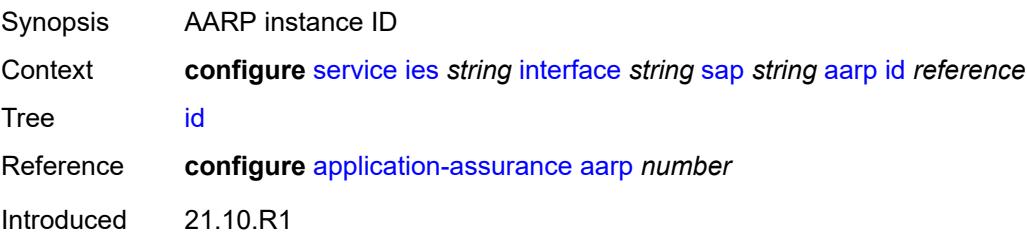

Platforms 7450 ESS, 7750 SR, 7750 SR-e, 7750 SR-s, VSR

#### <span id="page-5509-0"></span>**type** *keyword*

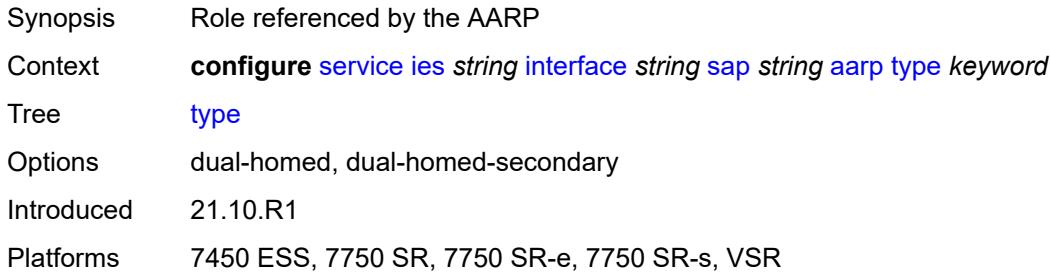

## <span id="page-5509-1"></span>**accounting-policy** *reference*

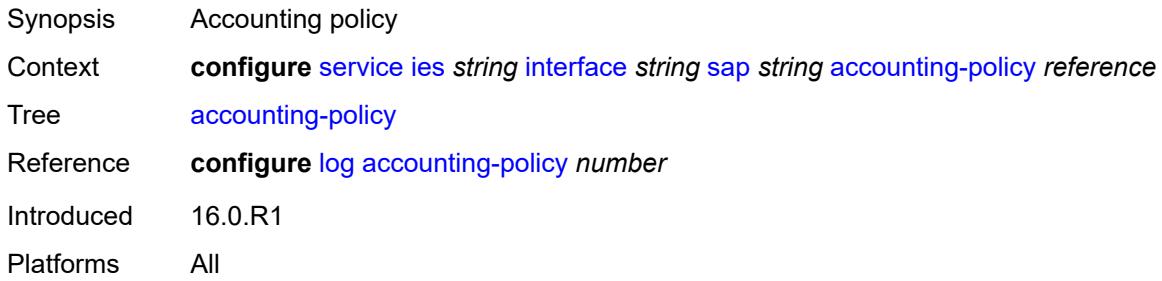

## <span id="page-5509-2"></span>**admin-state** *keyword*

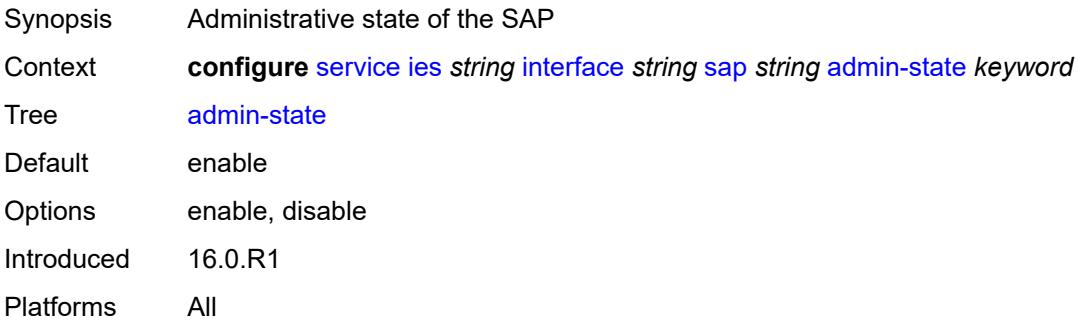

#### <span id="page-5509-3"></span>**anti-spoof** *keyword*

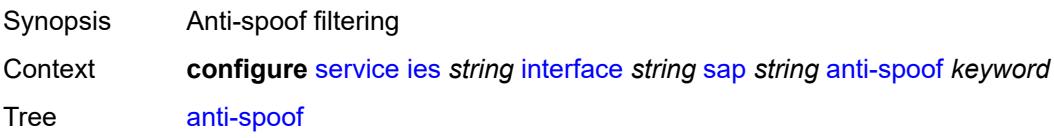

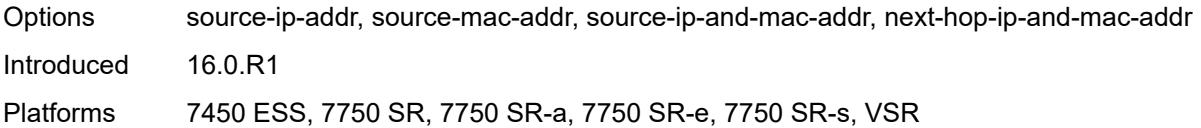

## <span id="page-5510-0"></span>**app-profile** *reference*

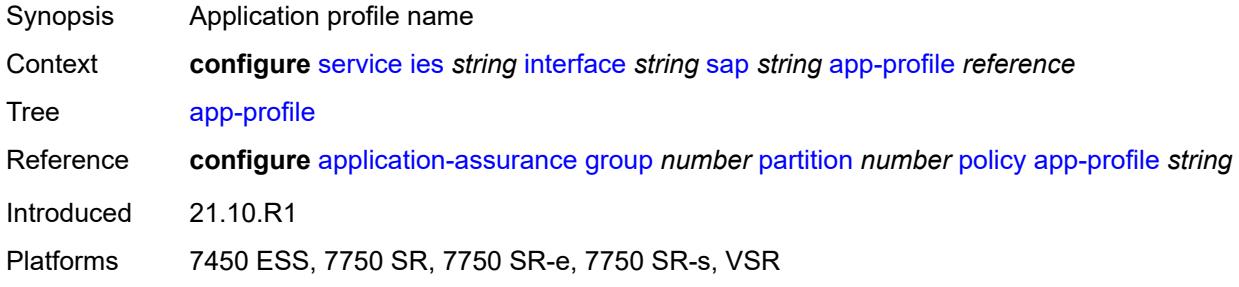

#### <span id="page-5510-1"></span>**bandwidth** *number*

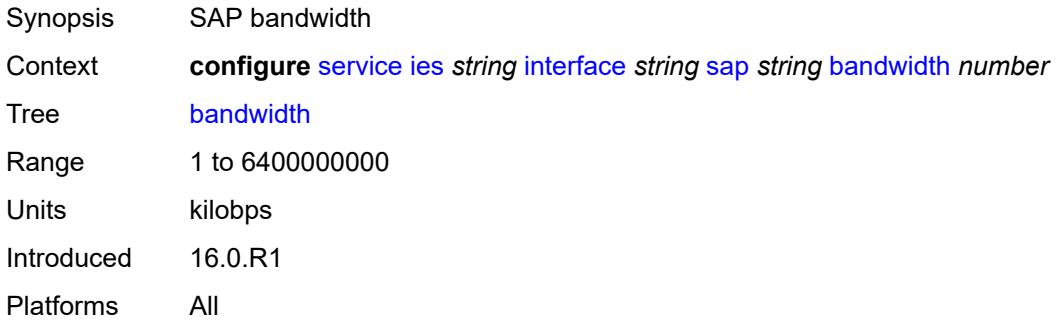

## <span id="page-5510-2"></span>**calling-station-id** *string*

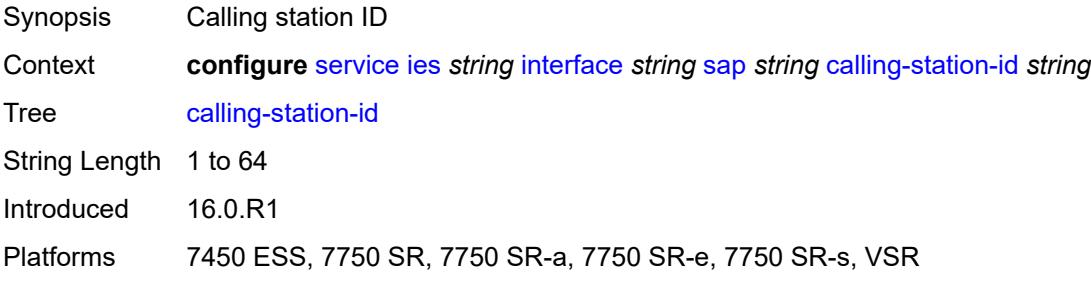

#### <span id="page-5510-3"></span>**collect-stats** *boolean*

Synopsis Collect accounting statistics

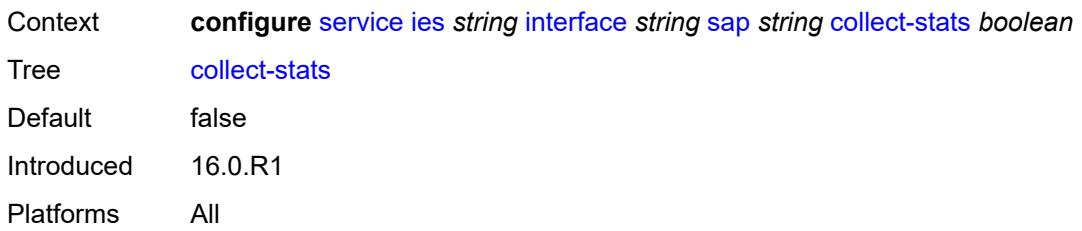

#### <span id="page-5511-0"></span>**cpu-protection**

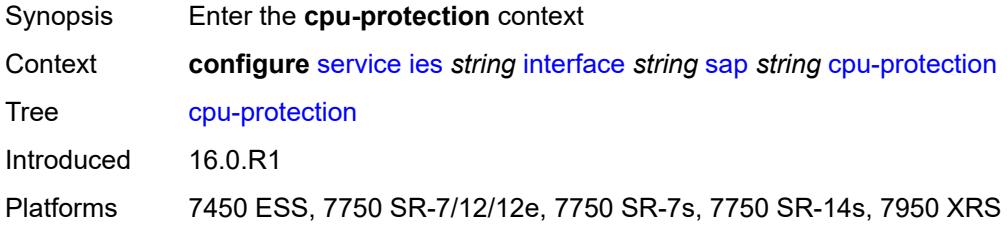

# <span id="page-5511-1"></span>**eth-cfm-monitoring**

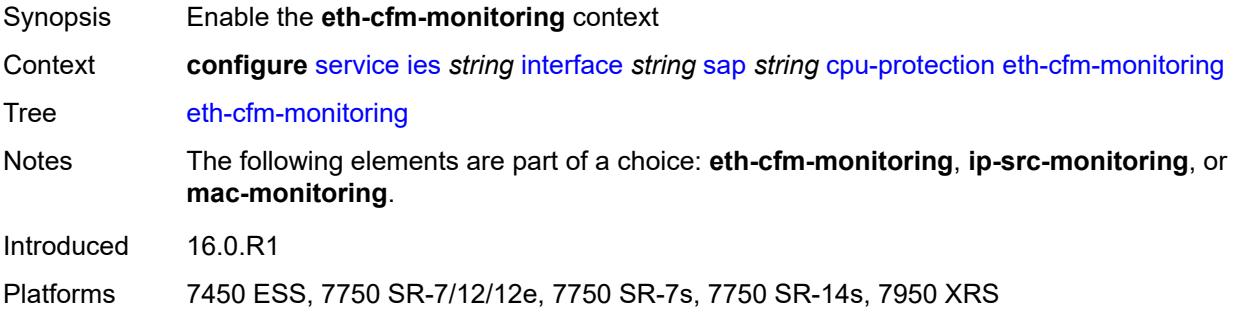

#### <span id="page-5511-2"></span>**aggregate**

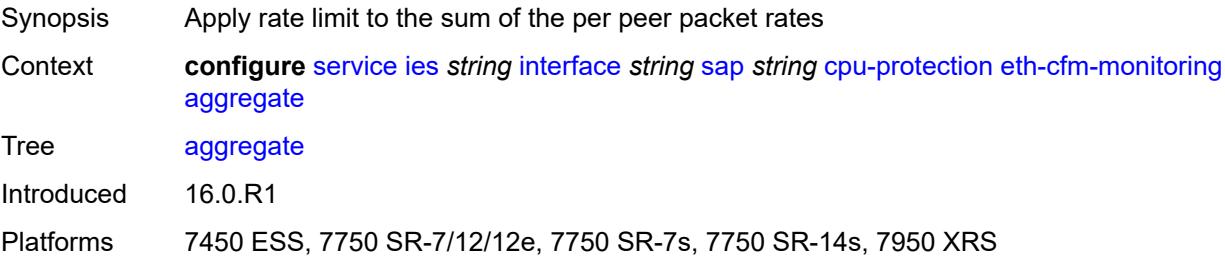

#### <span id="page-5511-3"></span>**car**

Synopsis Ignore Ethernet CFM packets when enforcing overall rate

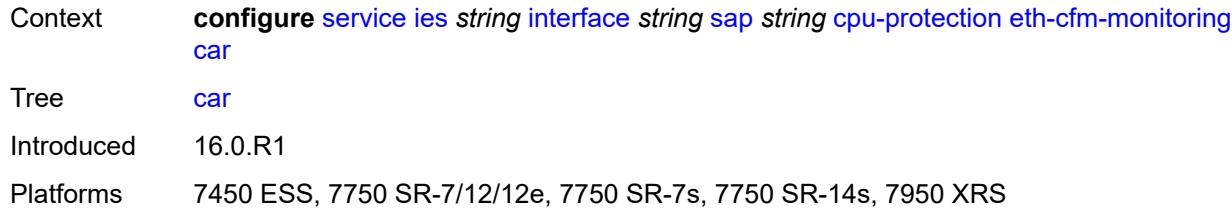

## <span id="page-5512-0"></span>**ip-src-monitoring**

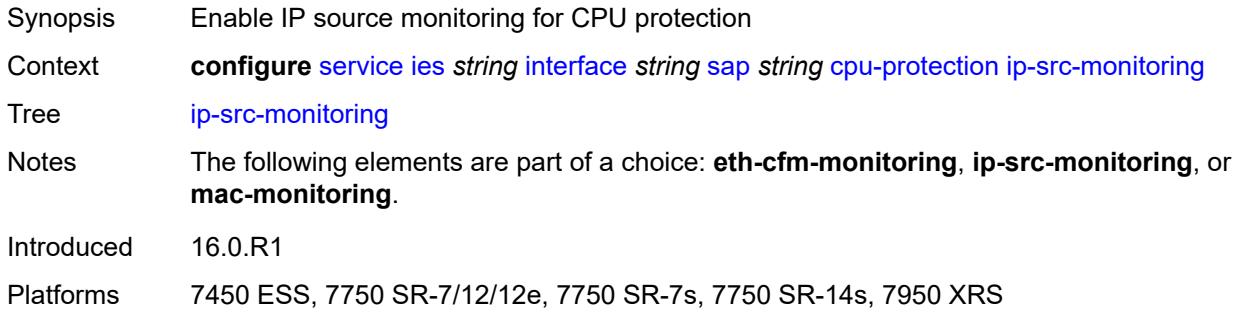

## <span id="page-5512-1"></span>**mac-monitoring**

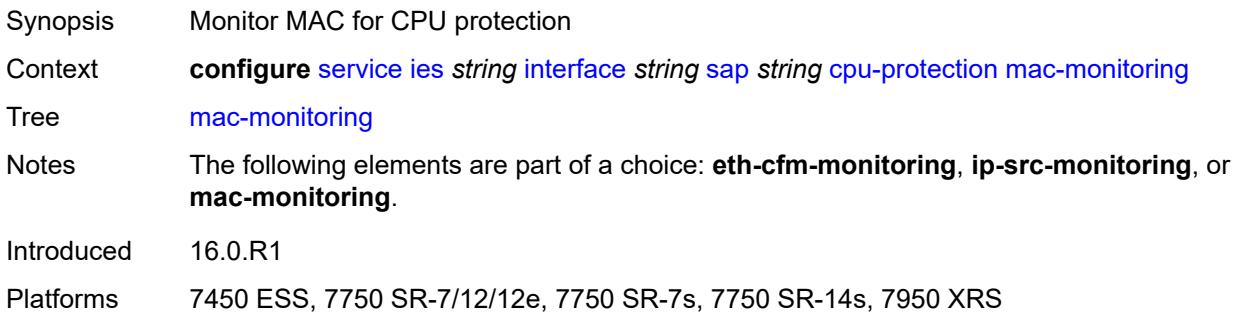

## <span id="page-5512-2"></span>**policy-id** *reference*

<span id="page-5512-3"></span>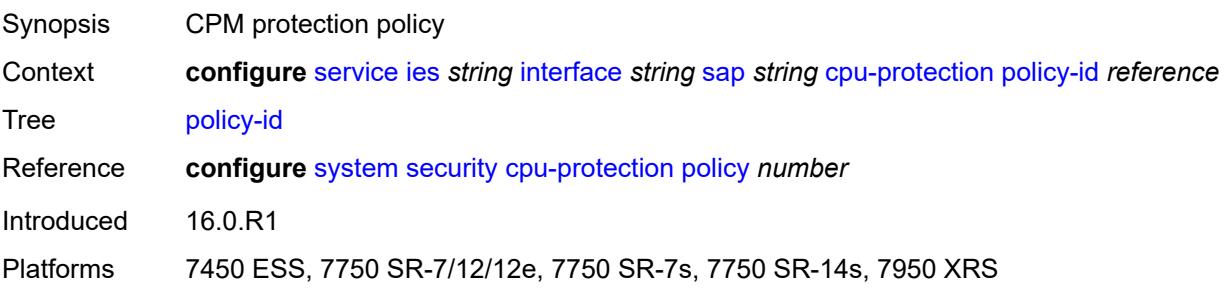

## **description** *string*

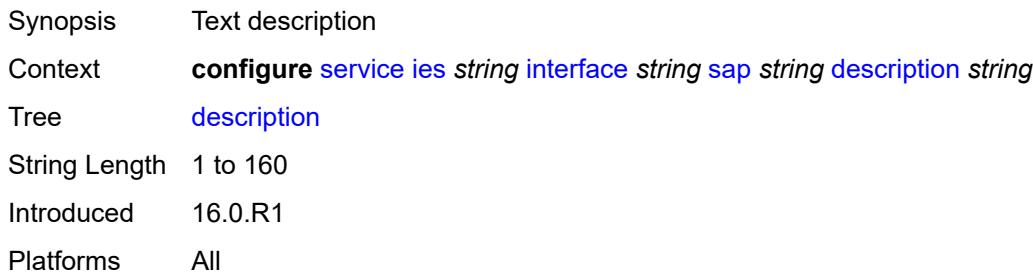

#### <span id="page-5513-0"></span>**dist-cpu-protection** *reference*

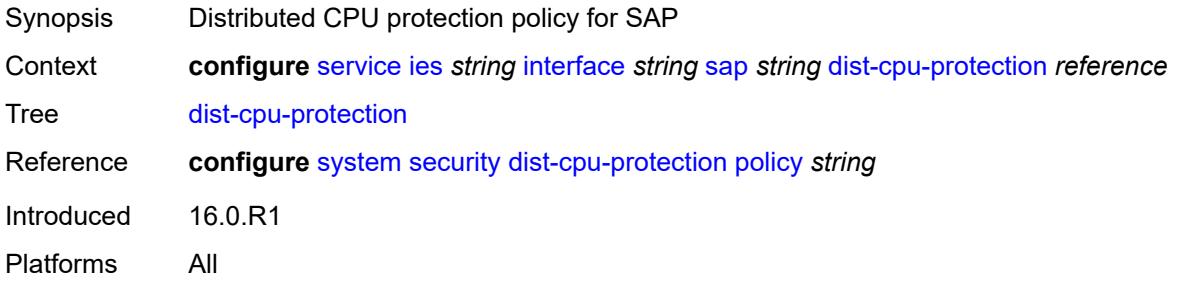

#### <span id="page-5513-1"></span>**egress**

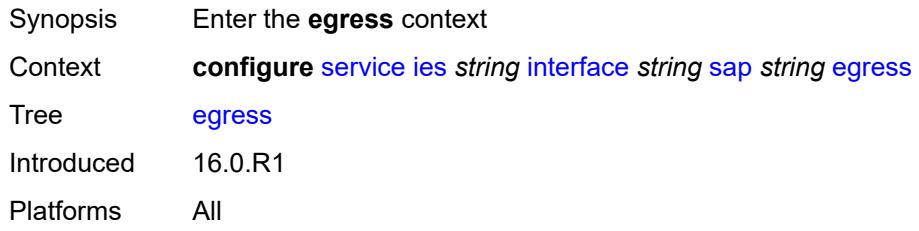

## <span id="page-5513-2"></span>**agg-rate**

<span id="page-5513-3"></span>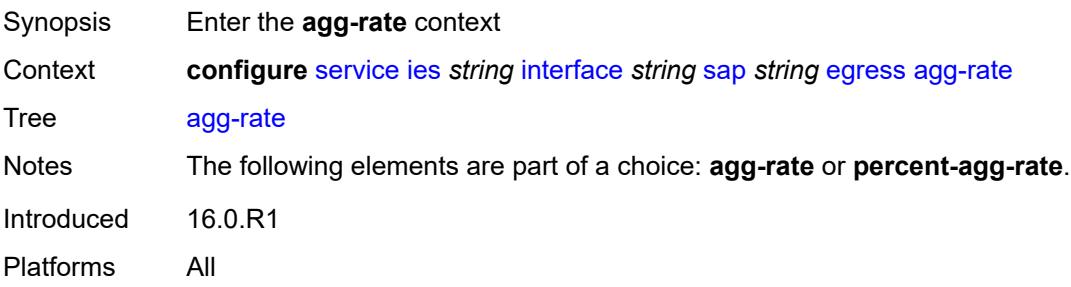

## **adaptation-rule** *keyword*

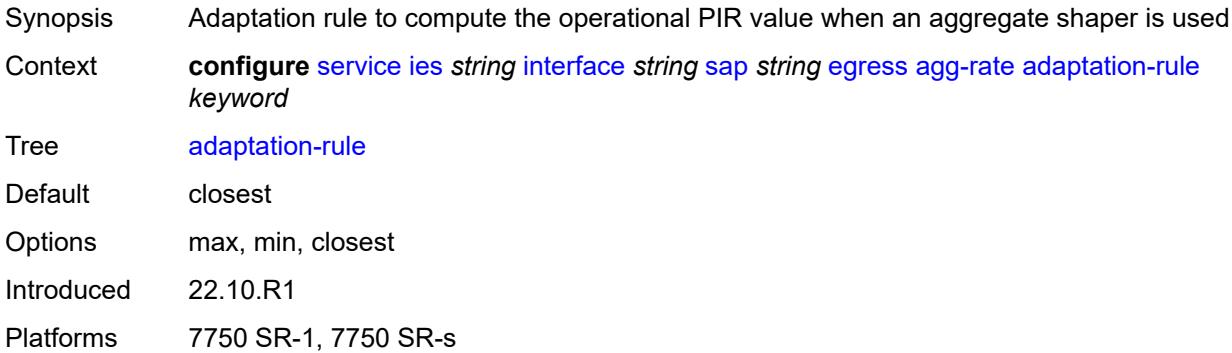

#### <span id="page-5514-0"></span>**burst-limit** *(number | keyword)*

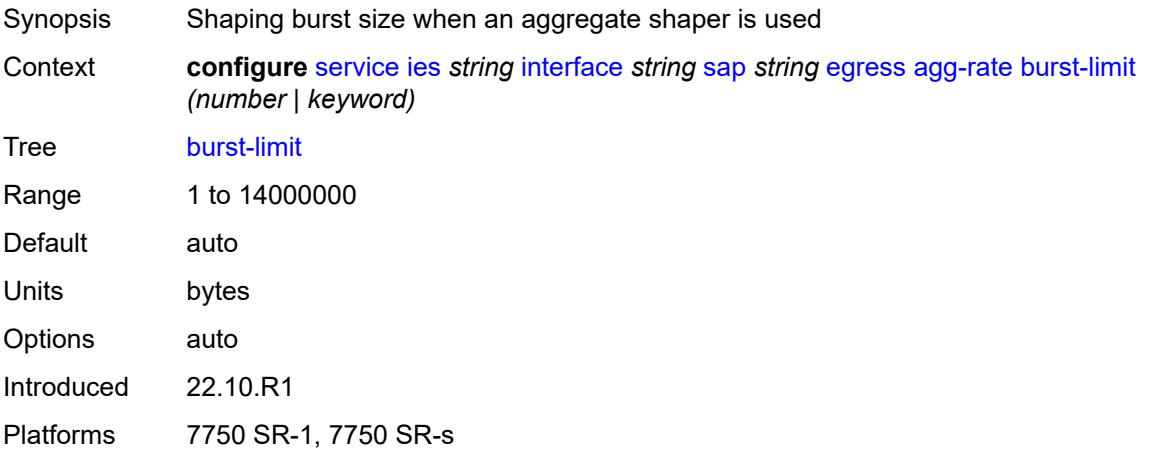

#### <span id="page-5514-1"></span>**limit-unused-bandwidth** *boolean*

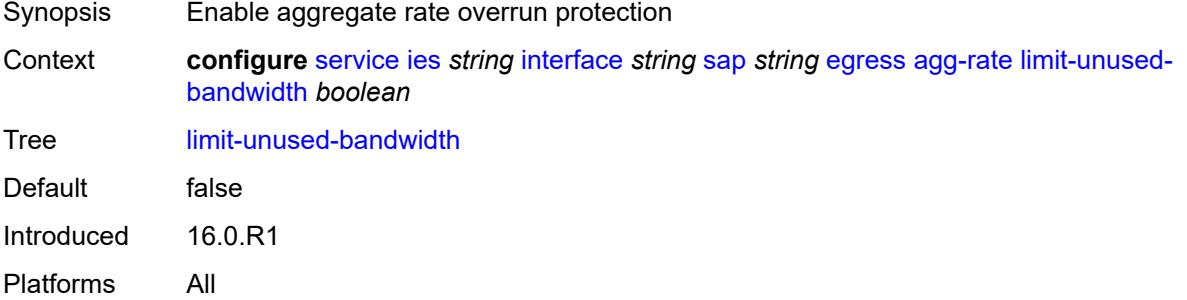

#### <span id="page-5514-2"></span>**queue-frame-based-accounting** *boolean*

Synopsis Enable frame-based accounting on all policers and queues associated with context

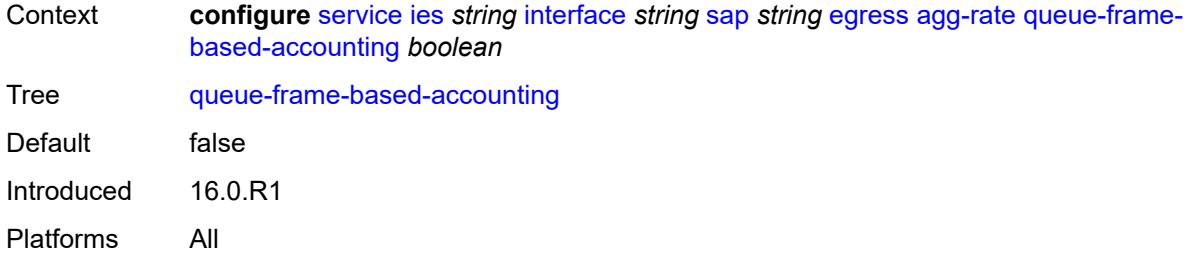

#### <span id="page-5515-0"></span>**rate** *number*

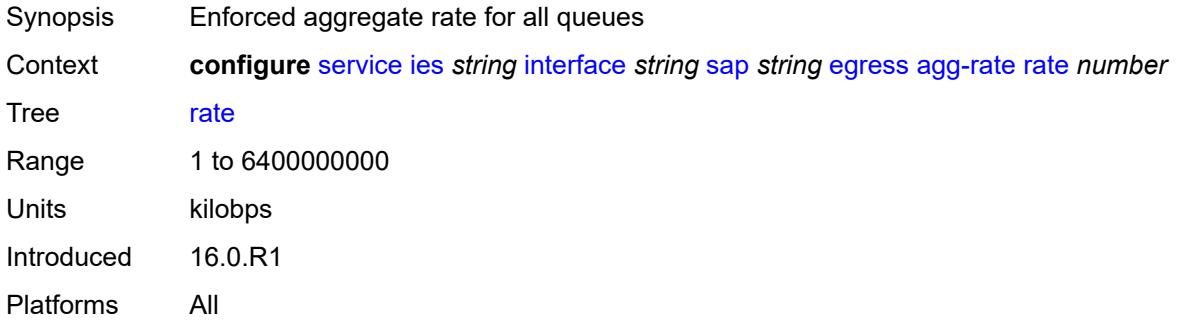

#### <span id="page-5515-1"></span>**filter**

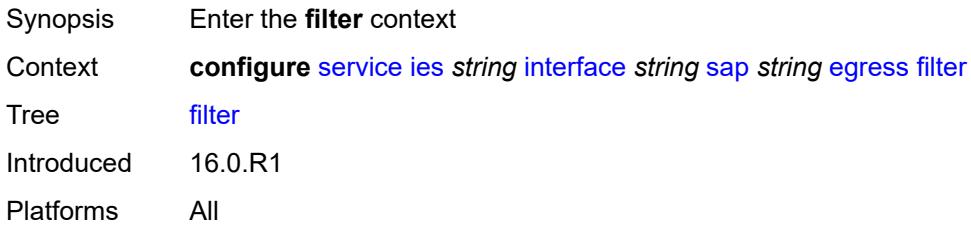

## <span id="page-5515-2"></span>**ip** *reference*

<span id="page-5515-3"></span>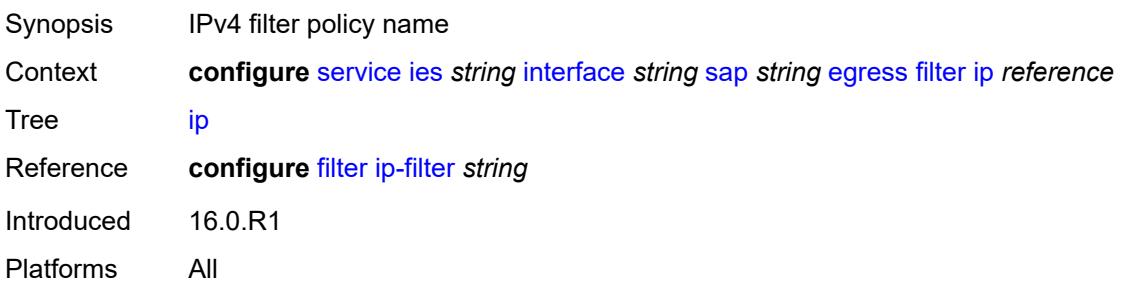

# **ipv6** *reference*

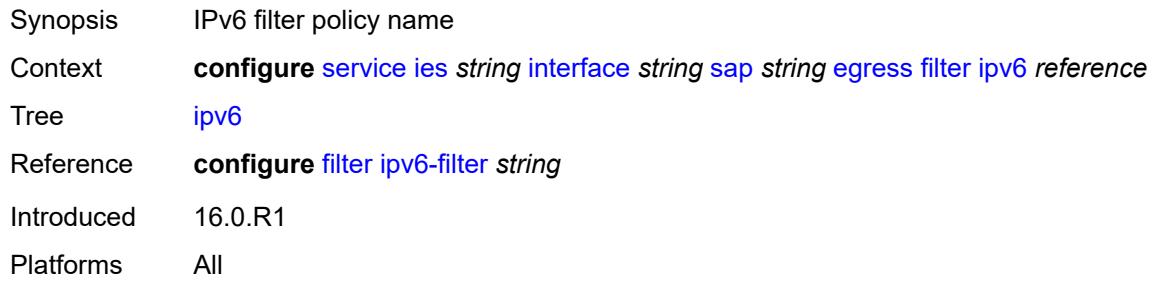

#### <span id="page-5516-0"></span>**qos**

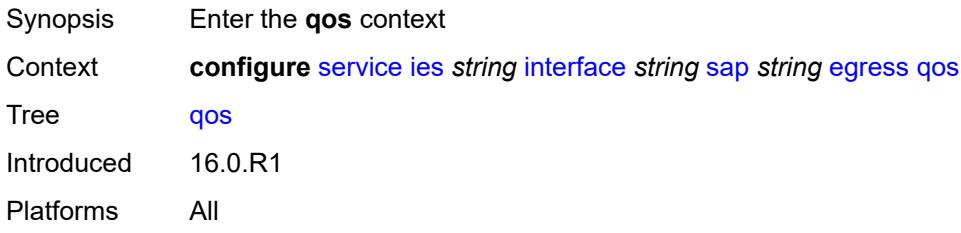

## <span id="page-5516-1"></span>**policer-control-policy**

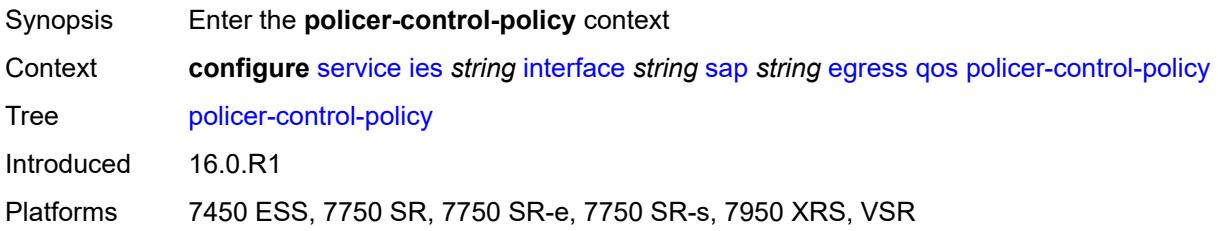

#### <span id="page-5516-2"></span>**overrides**

<span id="page-5516-3"></span>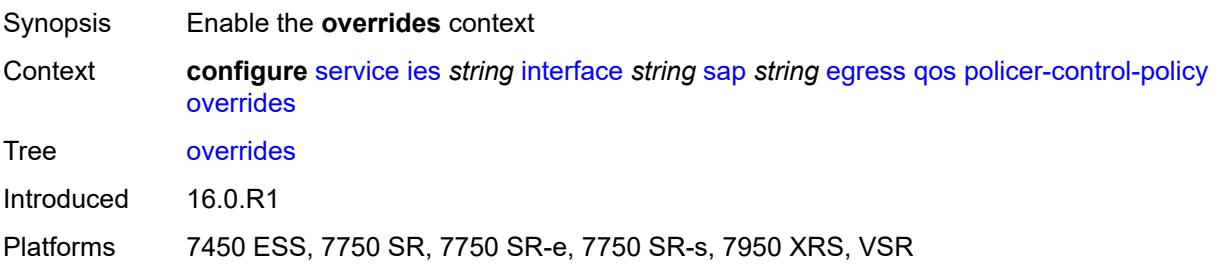

#### **root**

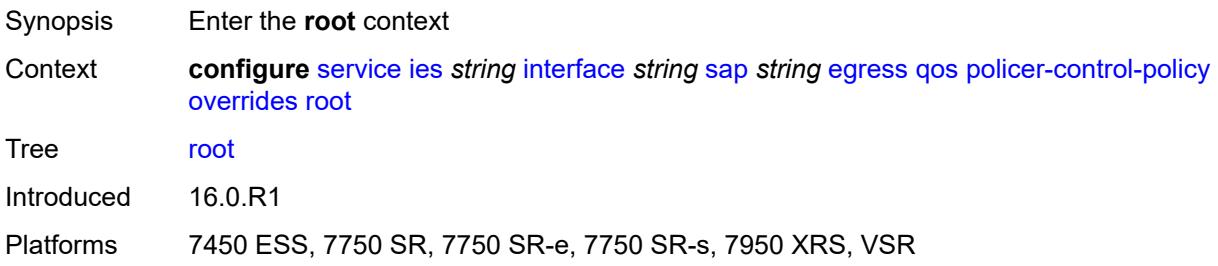

#### <span id="page-5517-0"></span>**max-rate** *(number | keyword)*

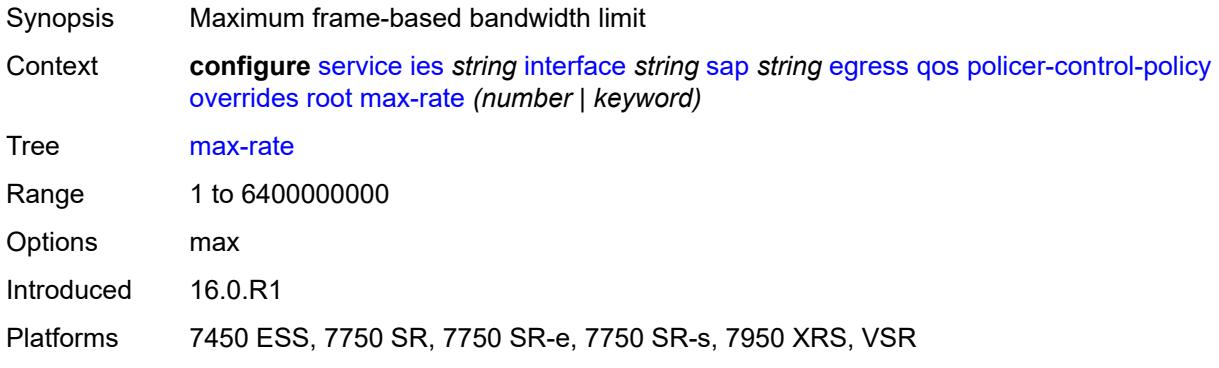

#### <span id="page-5517-1"></span>**priority-mbs-thresholds**

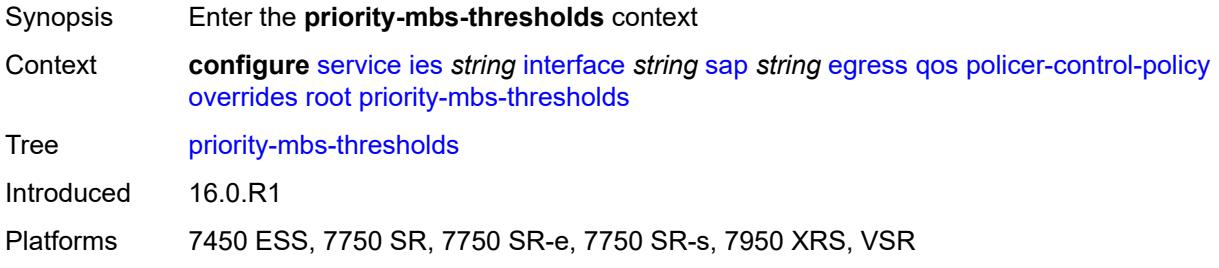

## <span id="page-5517-2"></span>**min-thresh-separation** *(number | keyword)*

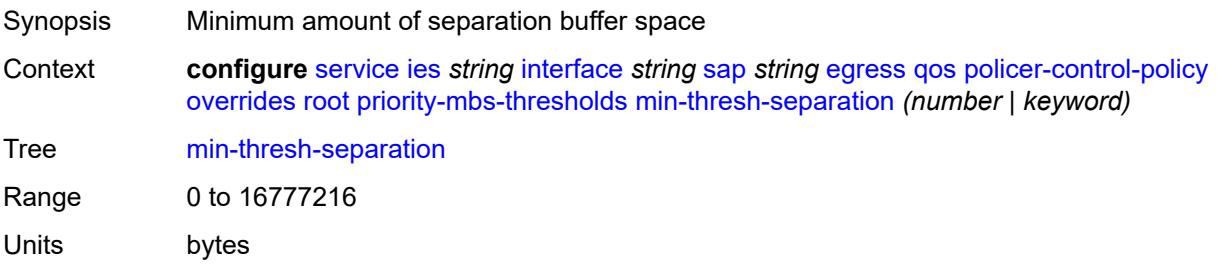

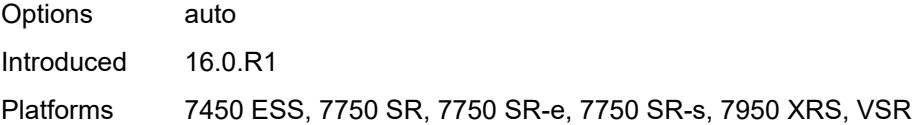

## <span id="page-5518-1"></span>**priority** [[priority-level](#page-5518-0)] *number*

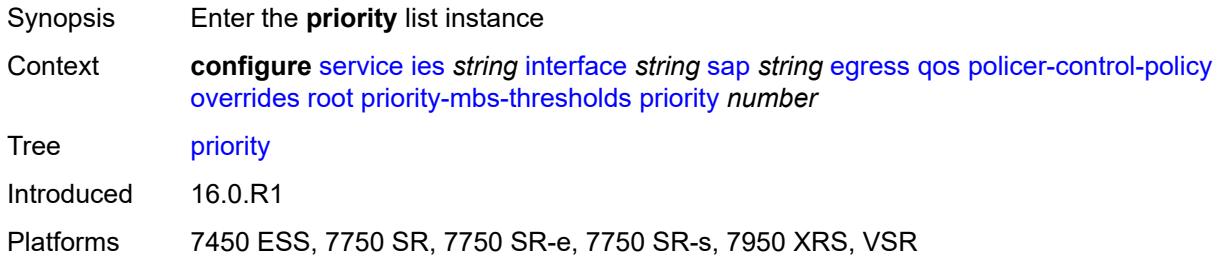

### <span id="page-5518-0"></span>[**priority-level**] *number*

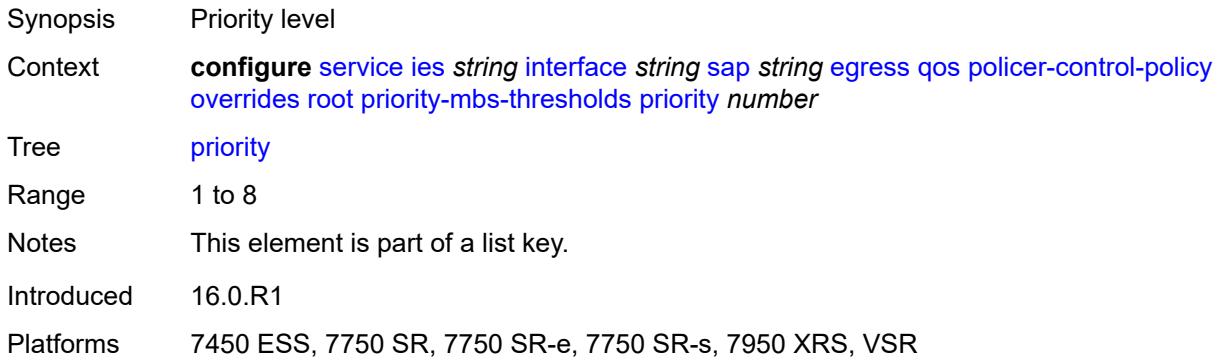

# <span id="page-5518-2"></span>**mbs-contribution** *(number | keyword)*

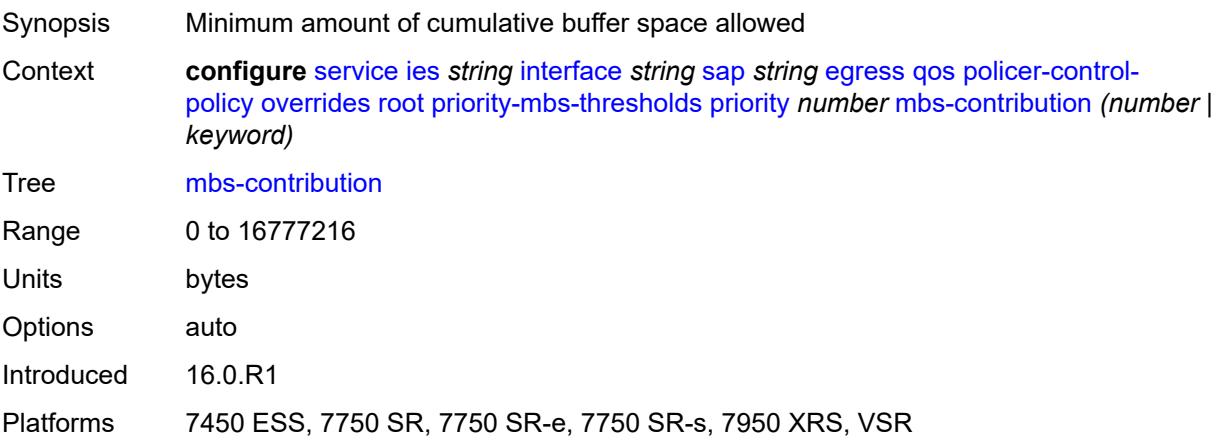

## <span id="page-5519-0"></span>**policy-name** *reference*

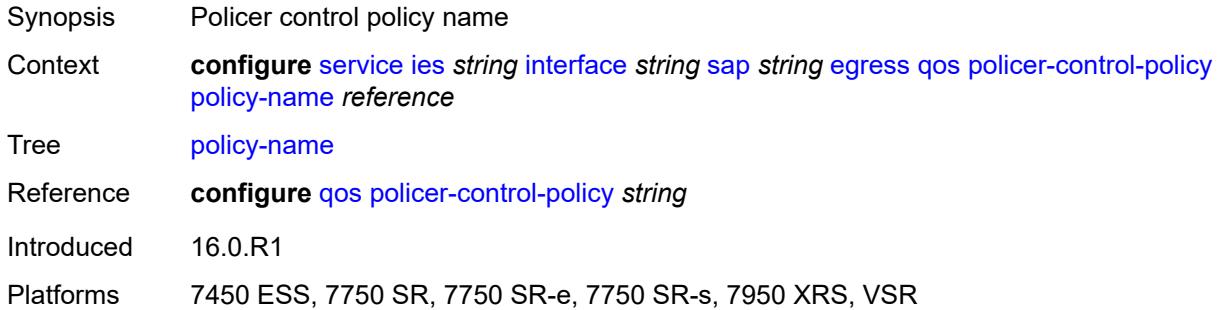

## <span id="page-5519-1"></span>**qinq-mark-top-only** *boolean*

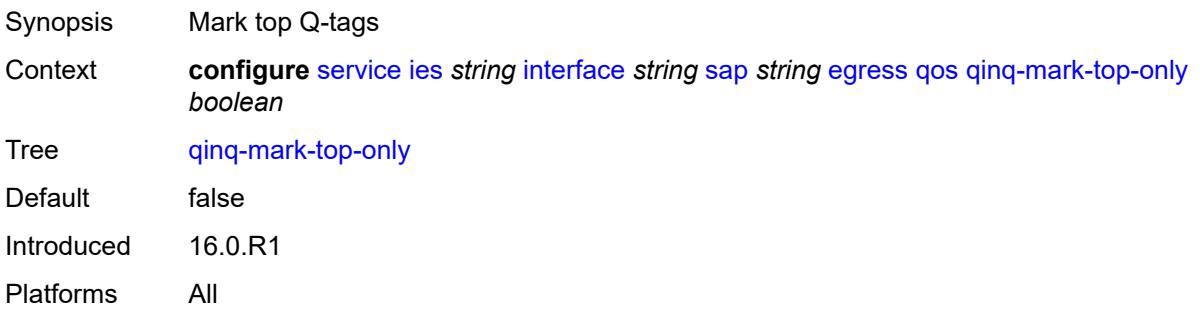

#### <span id="page-5519-2"></span>**sap-egress**

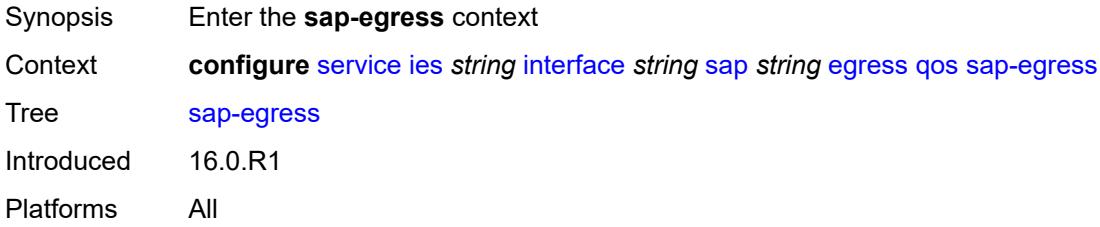

## <span id="page-5519-3"></span>**overrides**

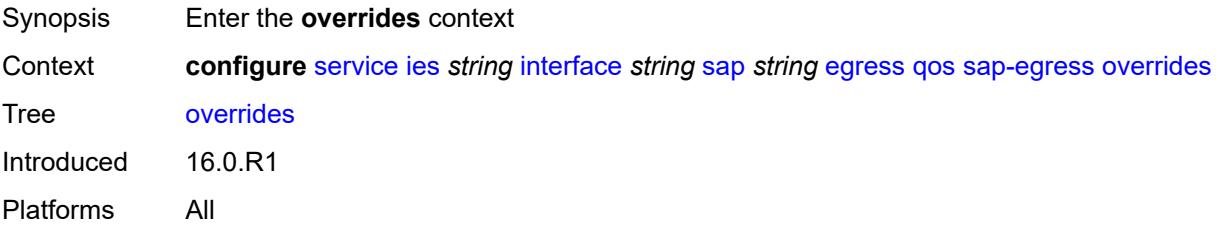

## <span id="page-5520-0"></span>**hs-secondary-shaper** *string*

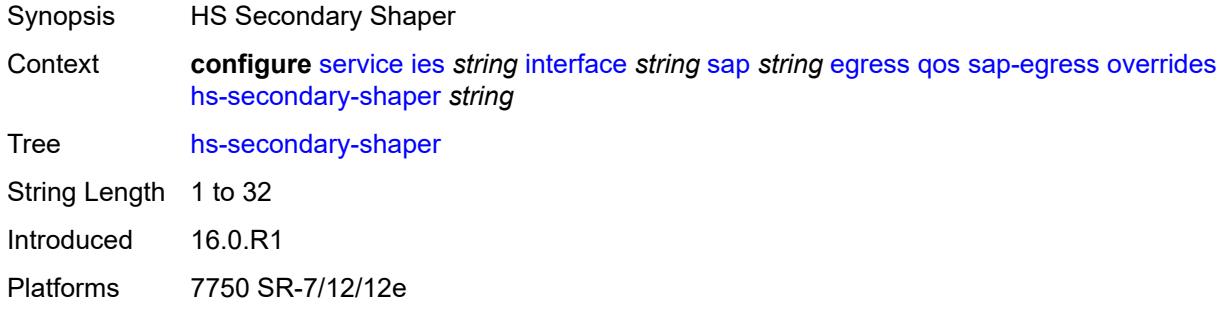

#### <span id="page-5520-2"></span>**hs-wrr-group** [[group-id\]](#page-5520-1) *reference*

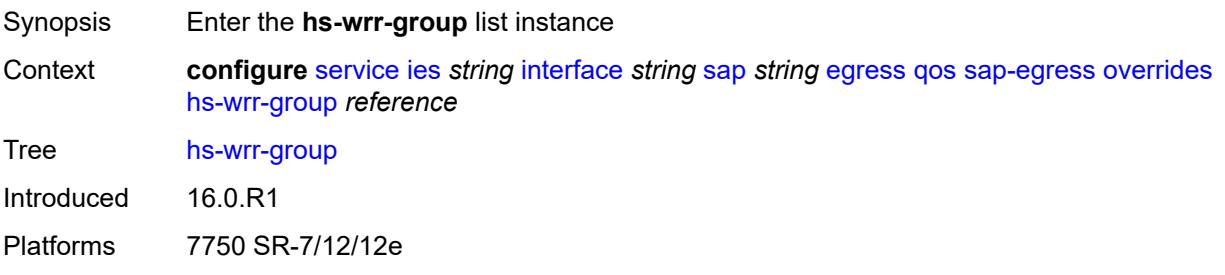

## <span id="page-5520-1"></span>[**group-id**] *reference*

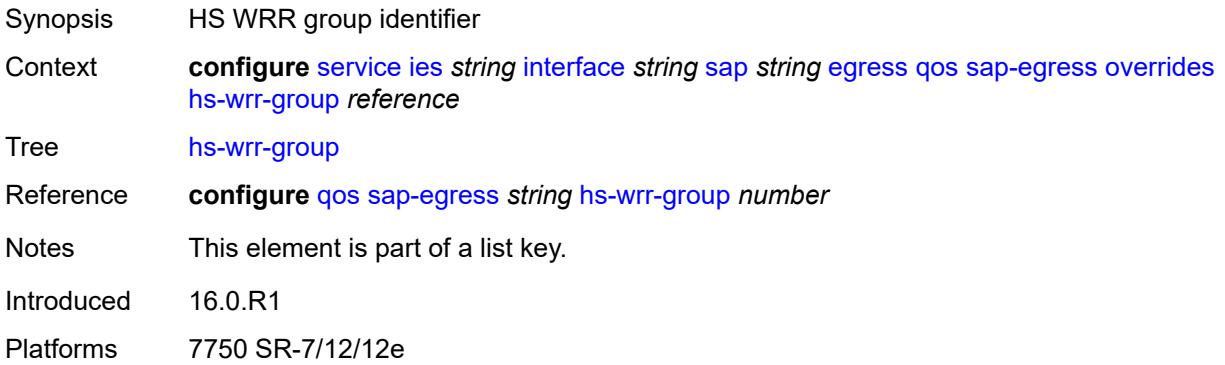

## <span id="page-5520-3"></span>**hs-class-weight** *number*

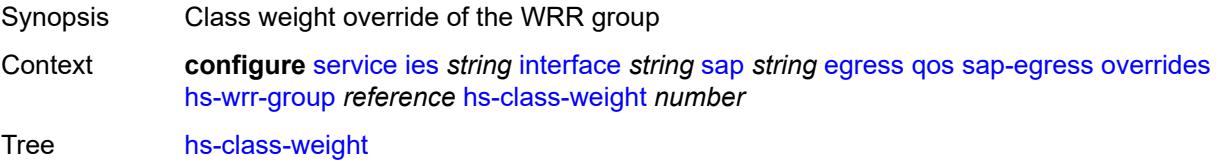

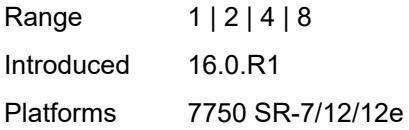

## <span id="page-5521-0"></span>**percent-rate** *decimal-number*

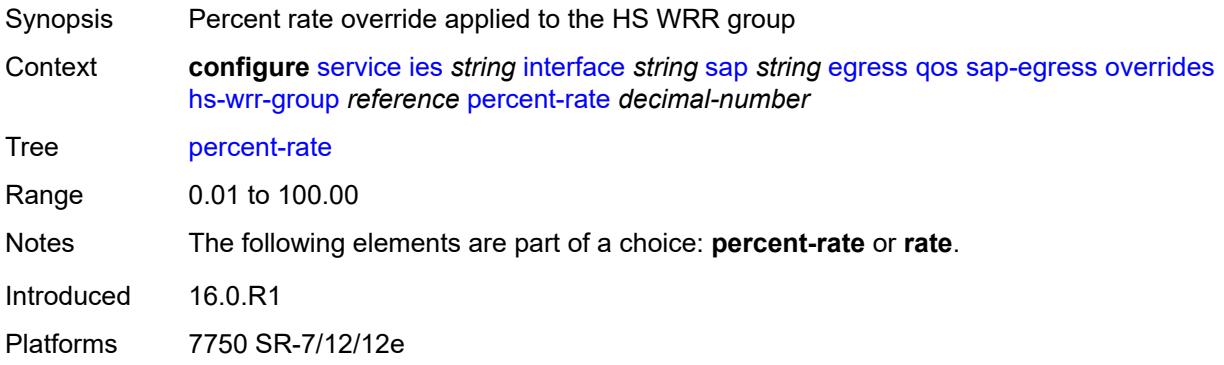

#### <span id="page-5521-1"></span>**rate** *(number | keyword)*

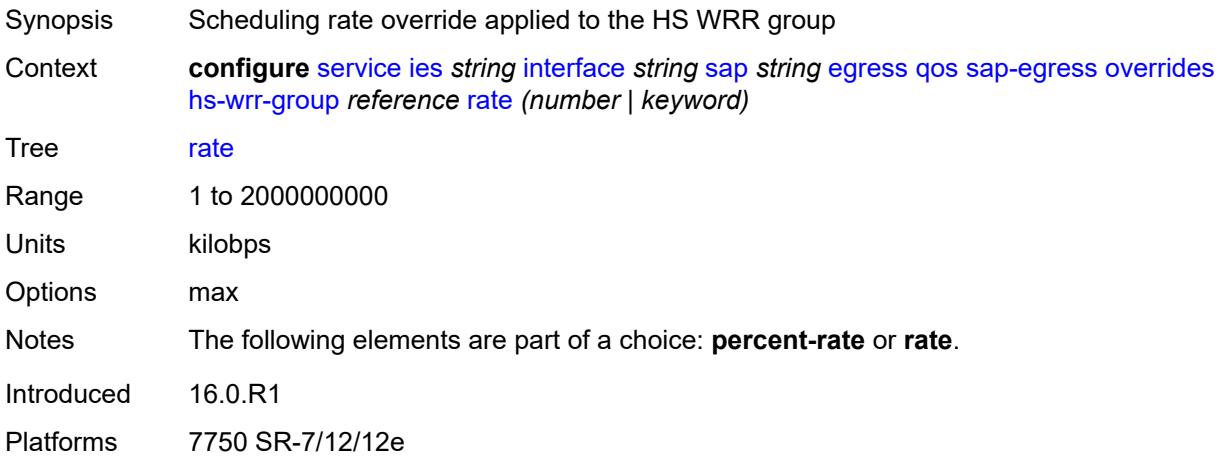

# <span id="page-5521-2"></span>**policer** [[policer-id](#page-5522-0)] *reference*

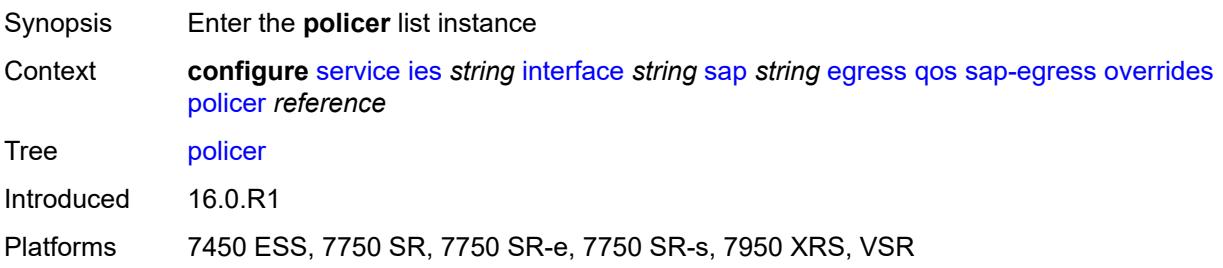

## <span id="page-5522-0"></span>[**policer-id**] *reference*

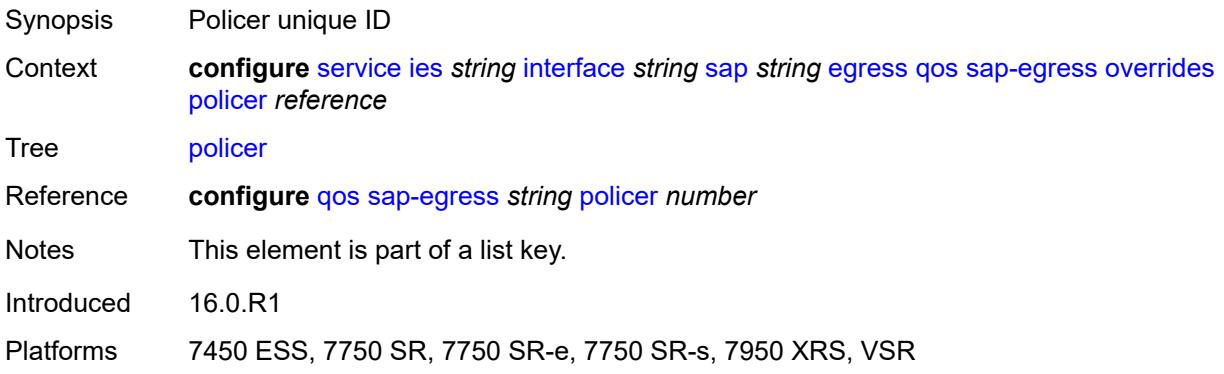

#### <span id="page-5522-1"></span>**cbs** *(number | keyword)*

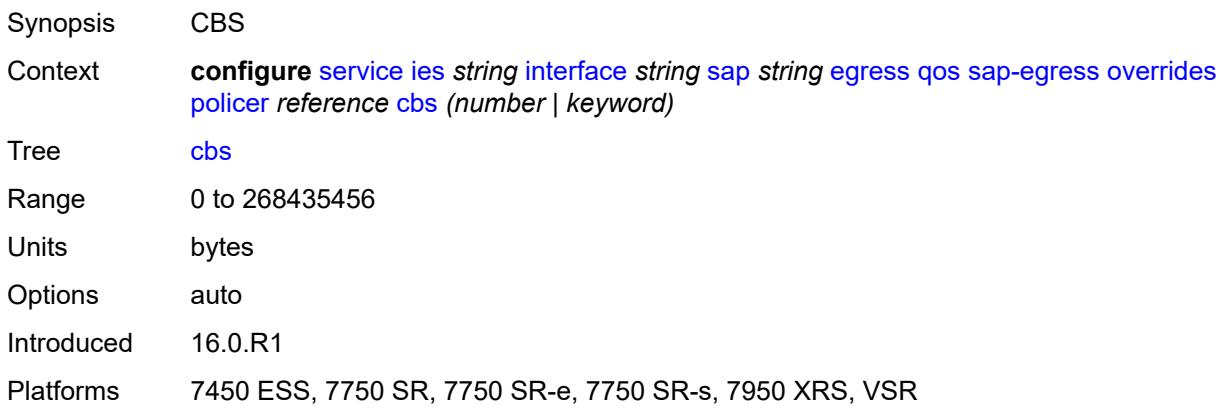

#### <span id="page-5522-2"></span>**mbs** *(number | keyword)*

<span id="page-5522-3"></span>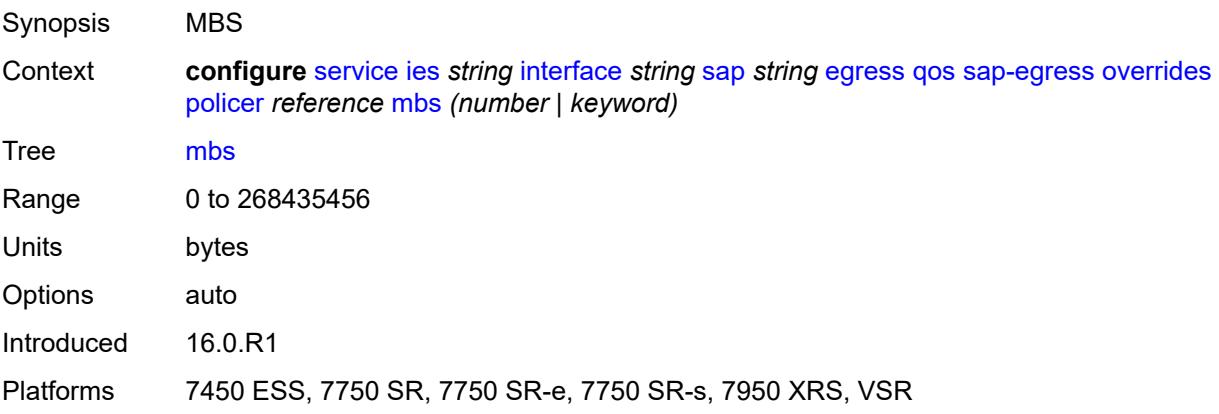

## **packet-byte-offset** *number*

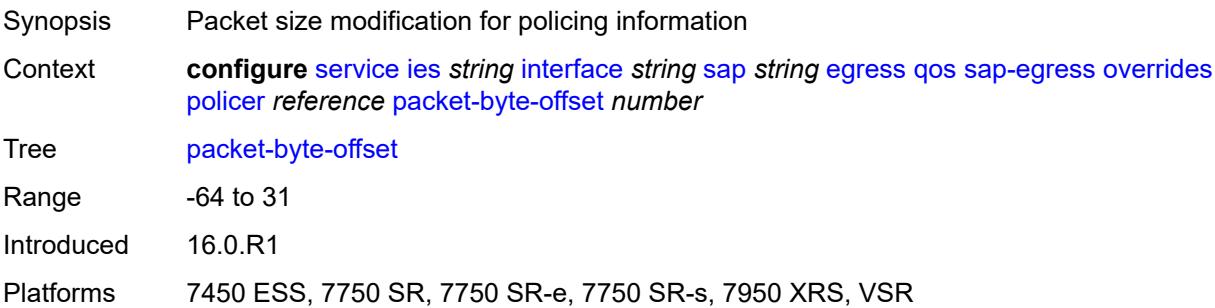

#### <span id="page-5523-0"></span>**percent-rate**

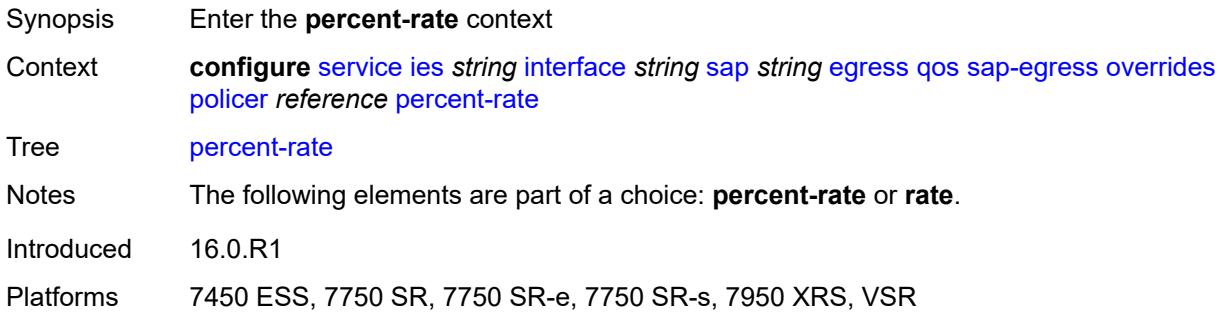

## <span id="page-5523-1"></span>**cir** *decimal-number*

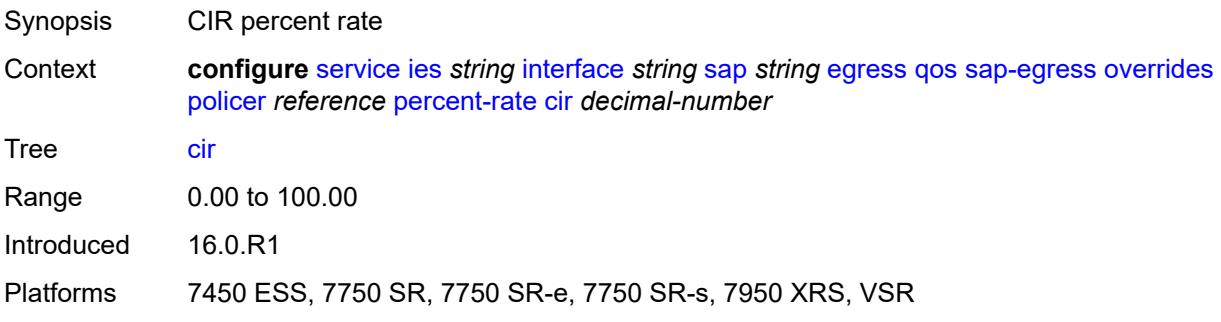

#### <span id="page-5523-2"></span>**pir** *decimal-number*

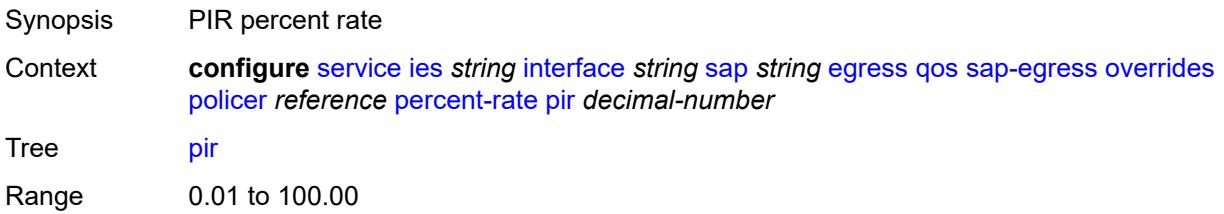

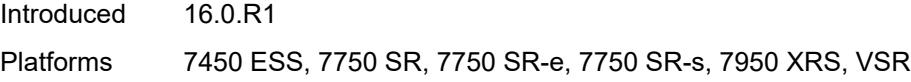

#### <span id="page-5524-0"></span>**rate**

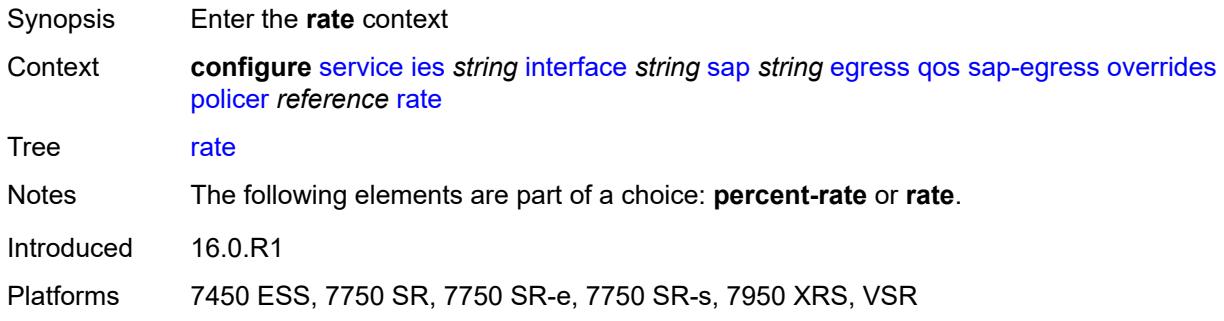

## <span id="page-5524-1"></span>**cir** *(number | keyword)*

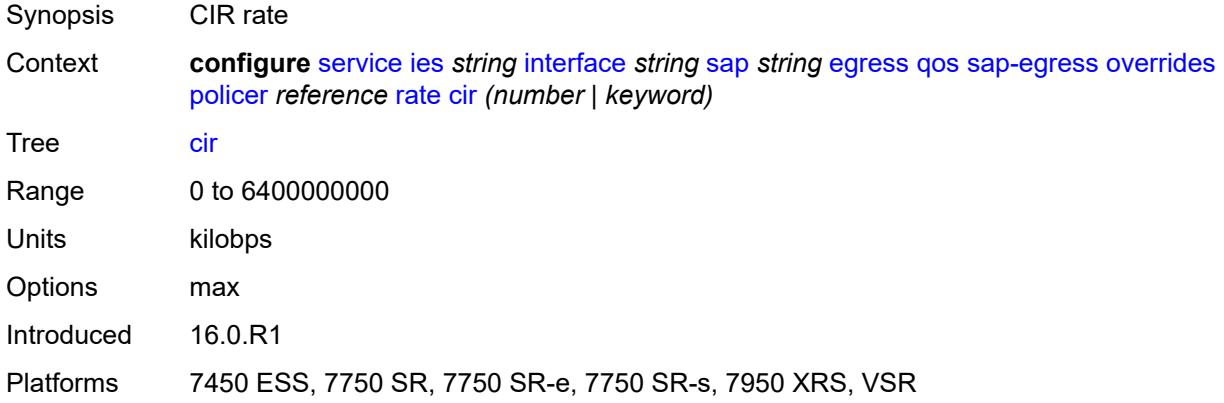

# <span id="page-5524-2"></span>**pir** *(number | keyword)*

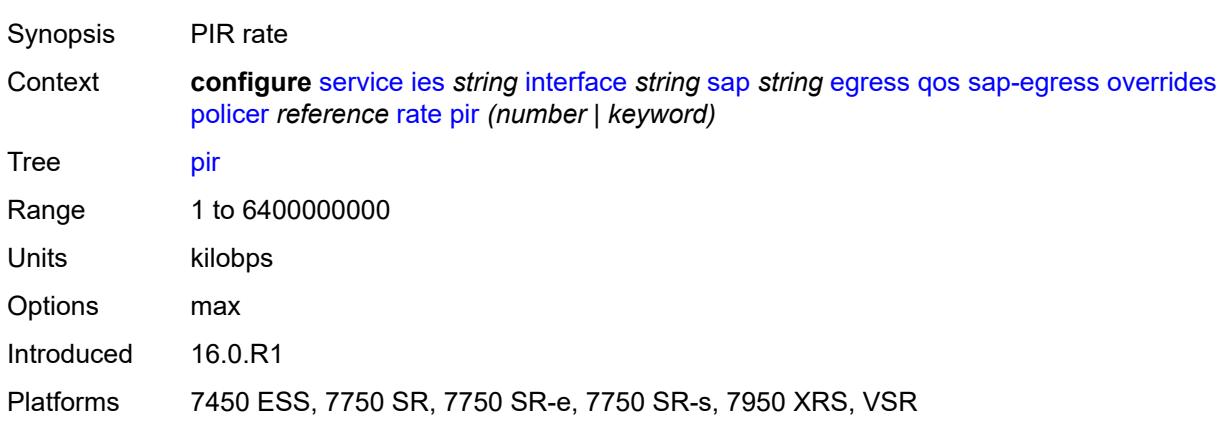

#### <span id="page-5525-0"></span>**stat-mode** *keyword*

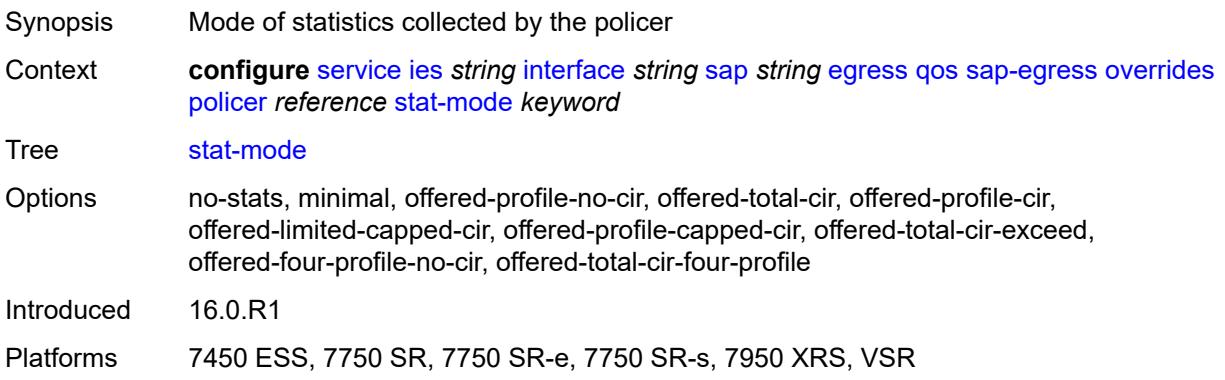

## <span id="page-5525-2"></span>**queue** [[queue-id](#page-5525-1)] *reference*

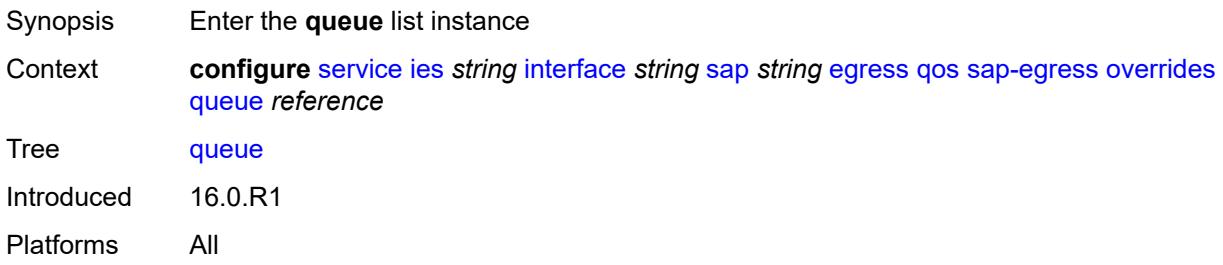

# <span id="page-5525-1"></span>[**queue-id**] *reference*

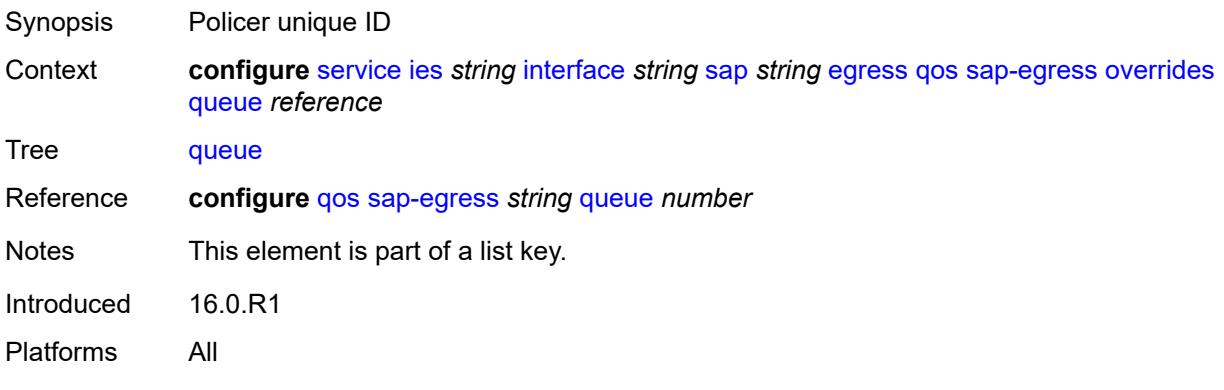

# <span id="page-5525-3"></span>**adaptation-rule**

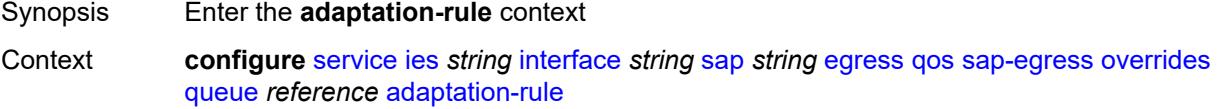

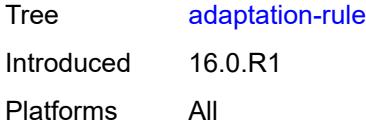

## <span id="page-5526-0"></span>**cir** *keyword*

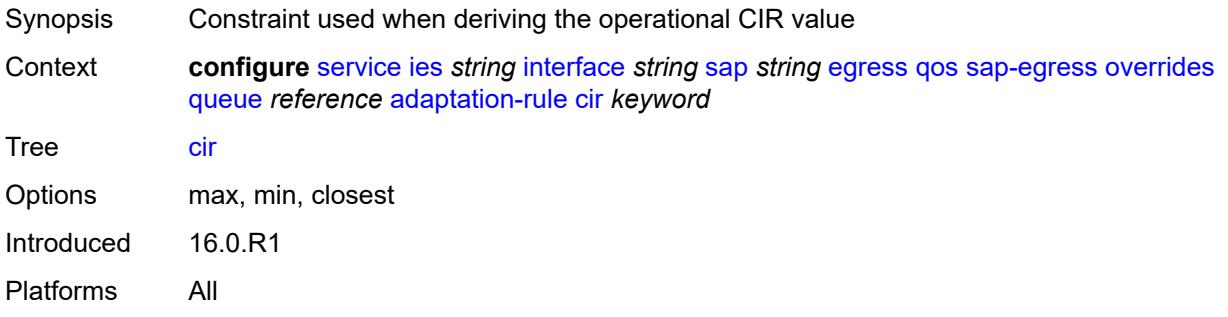

## <span id="page-5526-1"></span>**pir** *keyword*

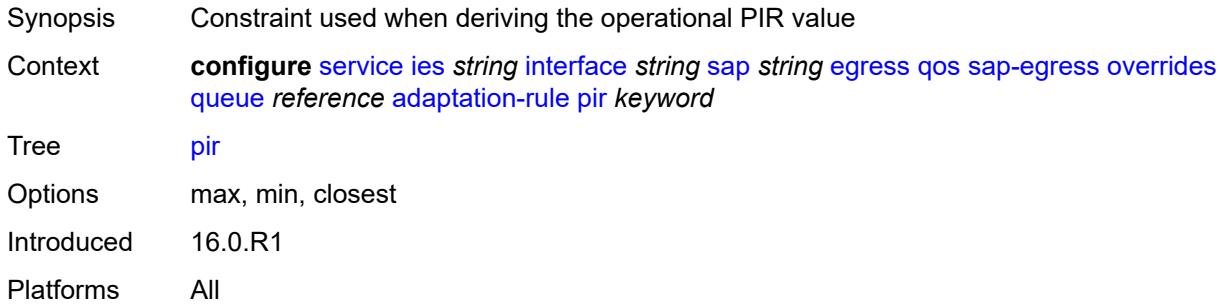

## <span id="page-5526-2"></span>**avg-frame-overhead** *decimal-number*

<span id="page-5526-3"></span>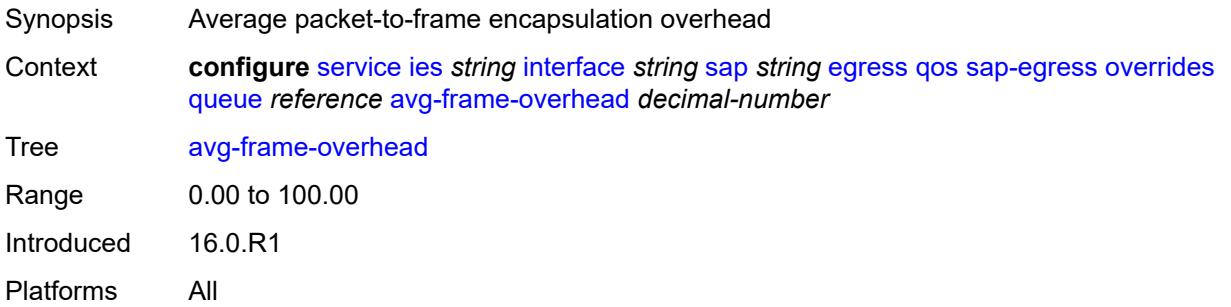

## **burst-limit** *(number | keyword)*

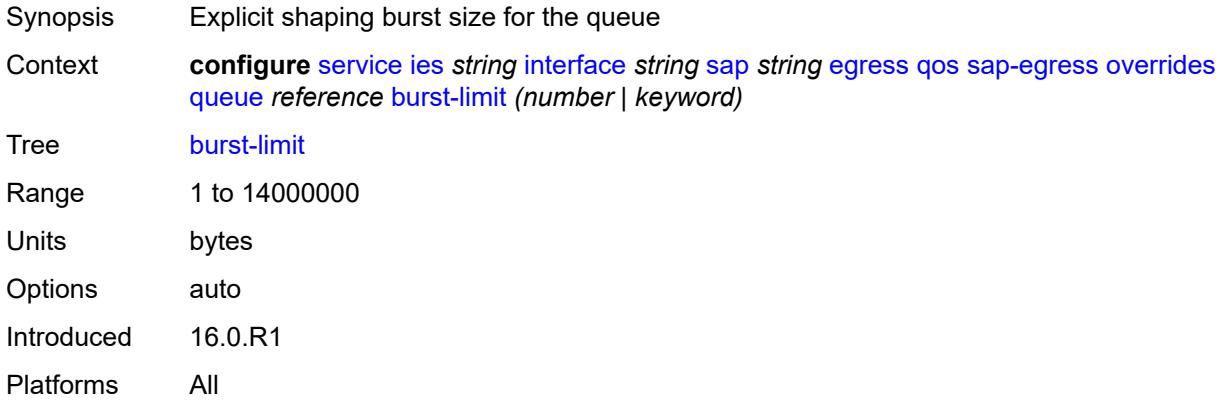

#### <span id="page-5527-0"></span>**cbs** *(number | keyword)*

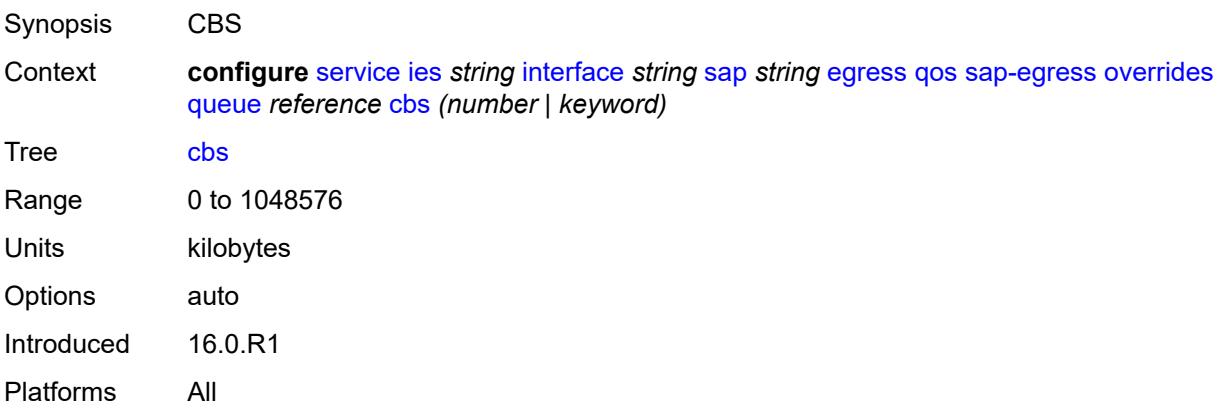

#### <span id="page-5527-1"></span>**drop-tail**

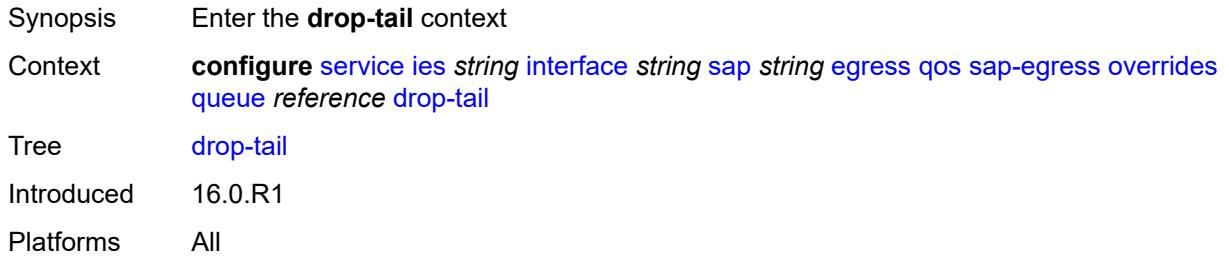

#### <span id="page-5527-2"></span>**low**

Synopsis Enter the **low** context

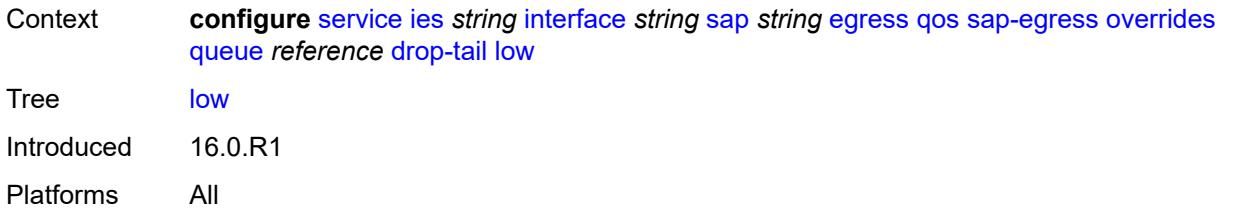

## <span id="page-5528-0"></span>**percent-reduction-from-mbs** *(number | keyword)*

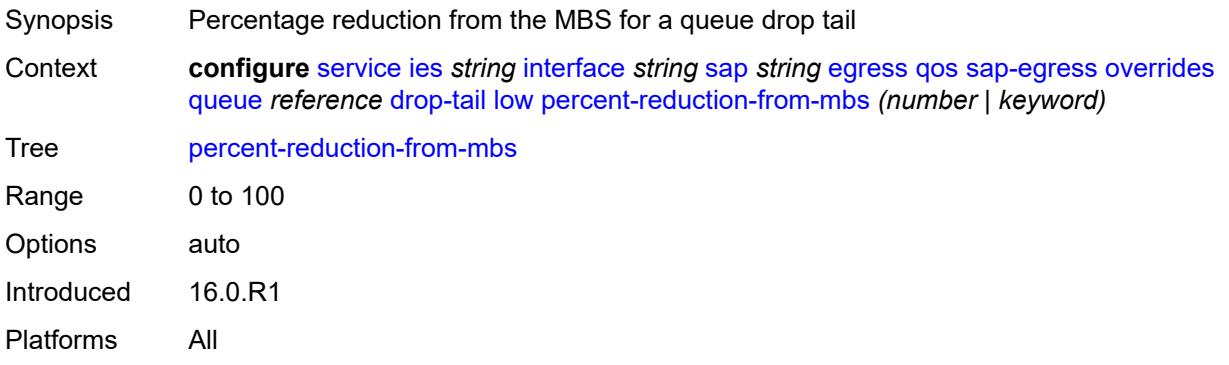

#### <span id="page-5528-1"></span>**hs-class-weight** *number*

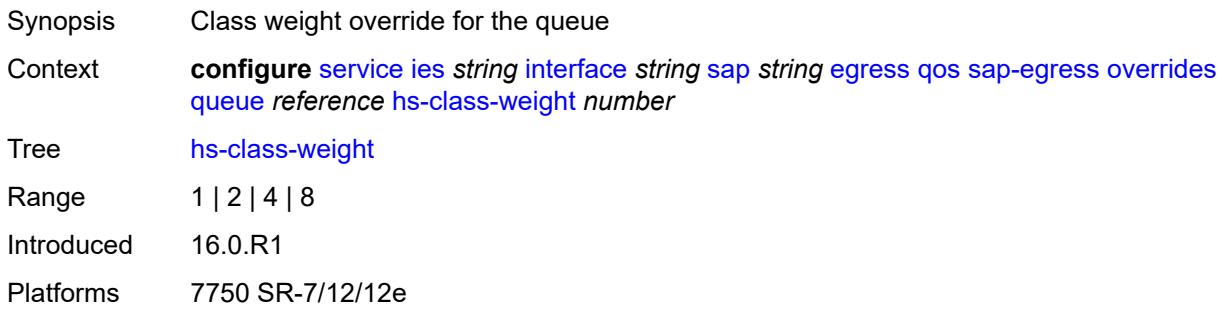

## <span id="page-5528-2"></span>**hs-wred-queue**

<span id="page-5528-3"></span>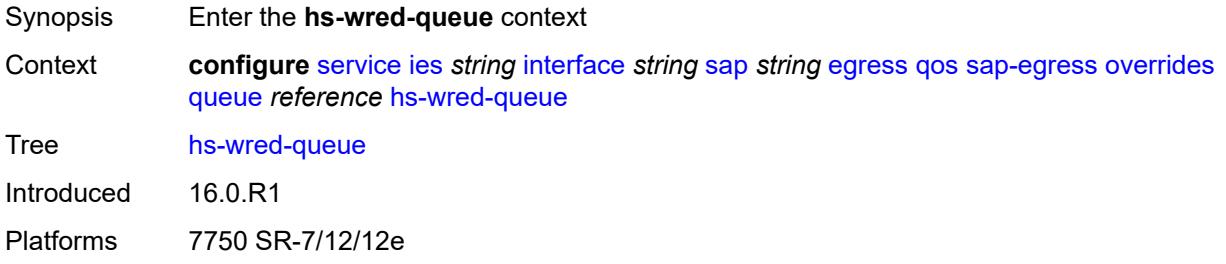

## **policy** *reference*

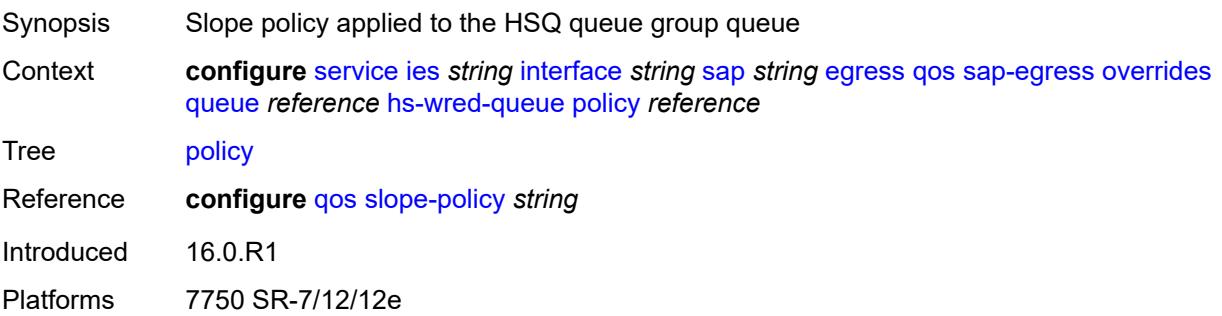

## <span id="page-5529-0"></span>**hs-wrr-weight** *number*

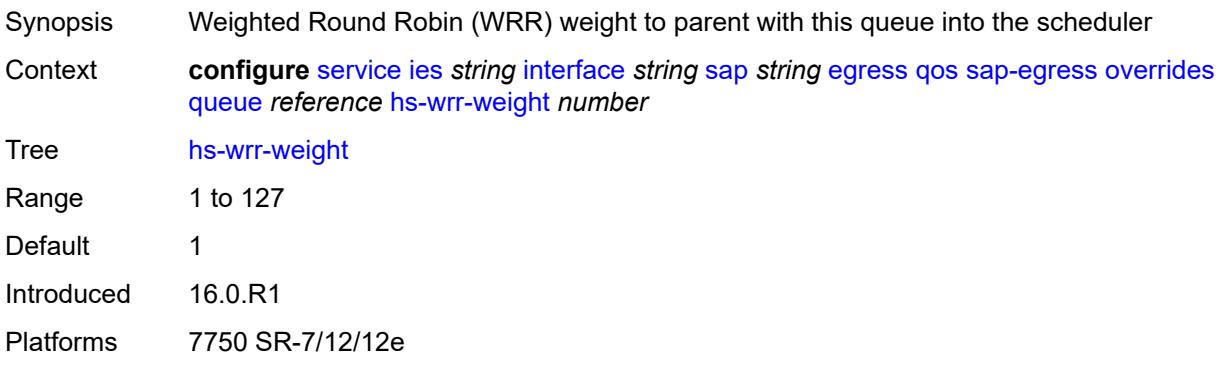

## <span id="page-5529-1"></span>**mbs** *(number | keyword)*

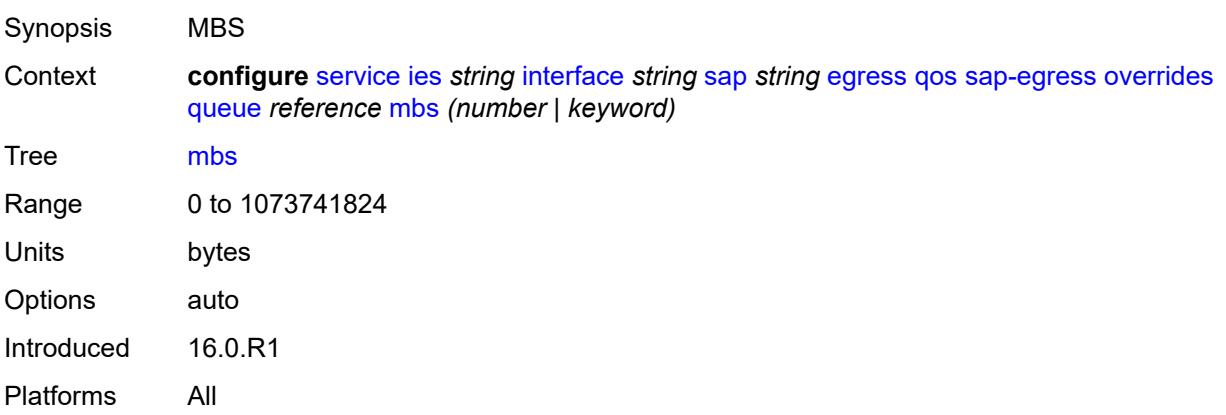

#### <span id="page-5529-2"></span>**monitor-queue-depth**

Synopsis Enable the **monitor-queue-depth** context

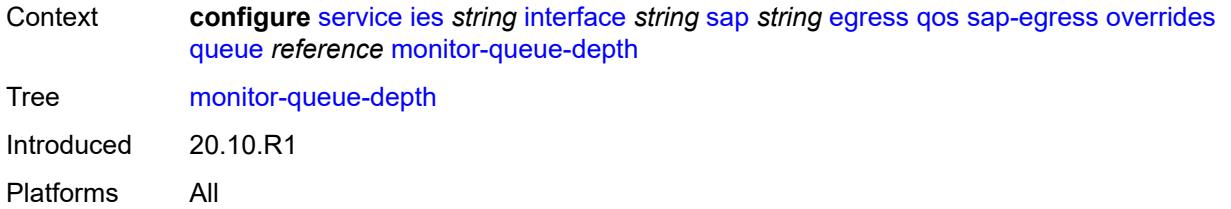

## <span id="page-5530-0"></span>**fast-polling** *boolean*

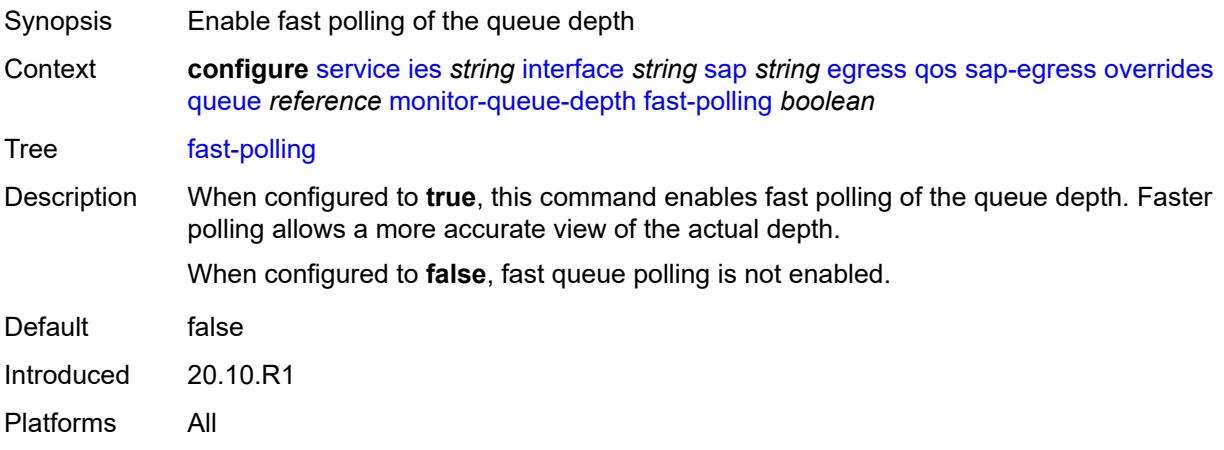

#### <span id="page-5530-1"></span>**violation-threshold** *decimal-number*

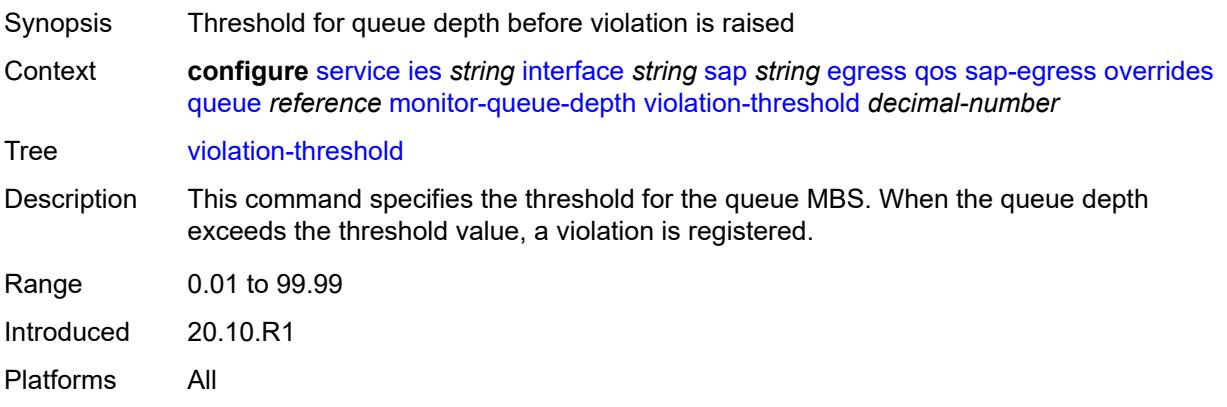

#### <span id="page-5530-2"></span>**parent**

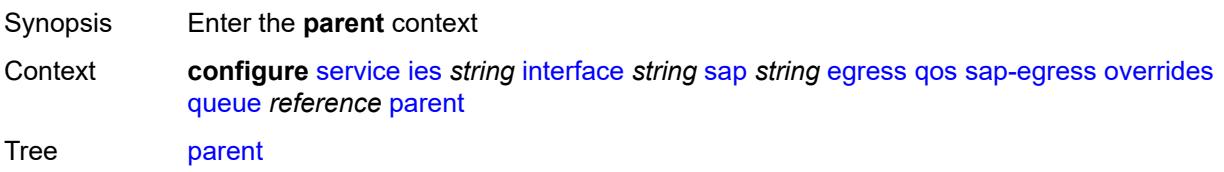

Introduced 16.0.R1 Platforms All

## <span id="page-5531-0"></span>**cir-weight** *number*

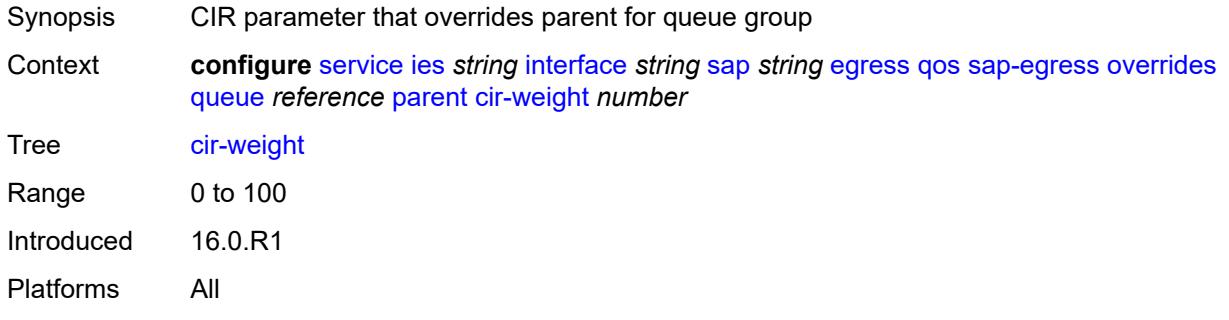

#### <span id="page-5531-1"></span>**weight** *number*

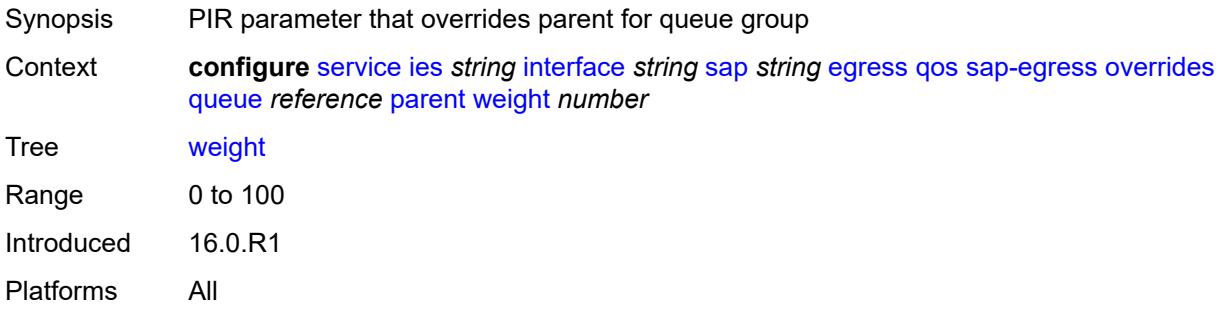

#### <span id="page-5531-2"></span>**percent-rate**

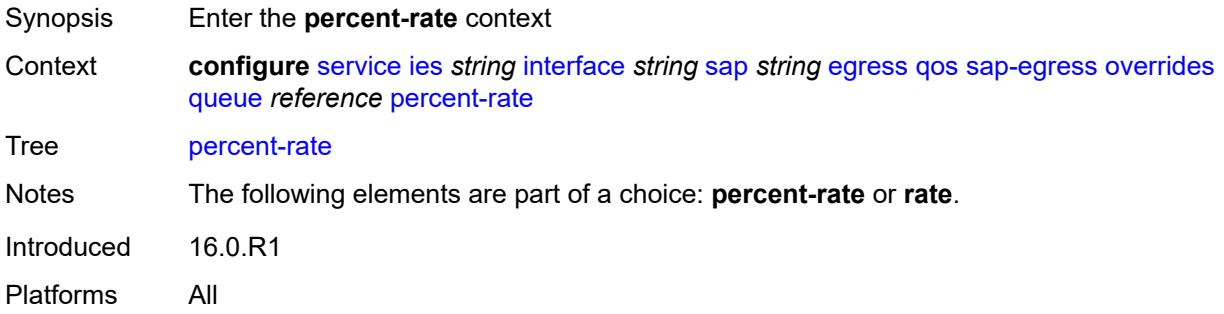

#### <span id="page-5531-3"></span>**cir** *decimal-number*

Synopsis CIR percent rate

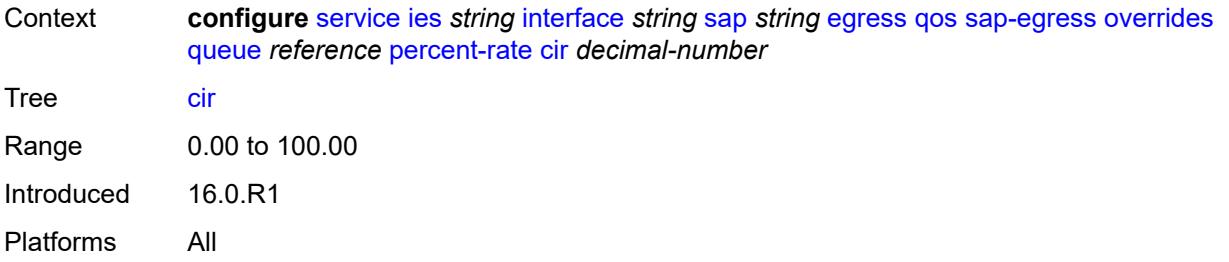

#### <span id="page-5532-0"></span>**pir** *decimal-number*

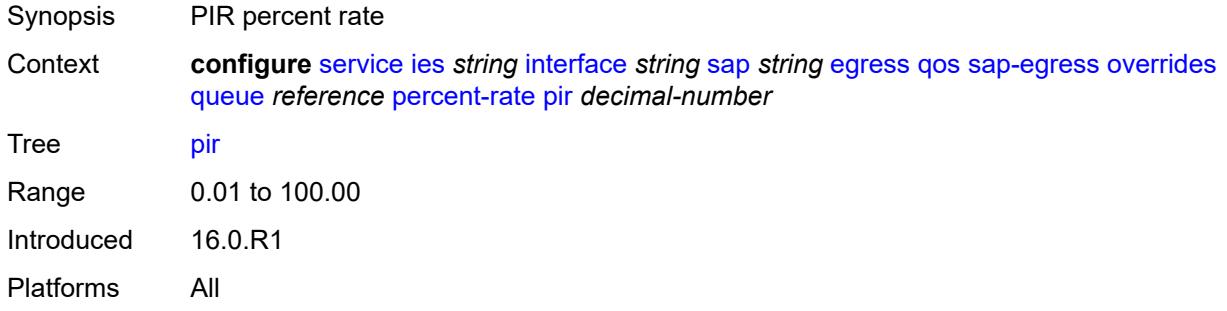

#### <span id="page-5532-1"></span>**rate**

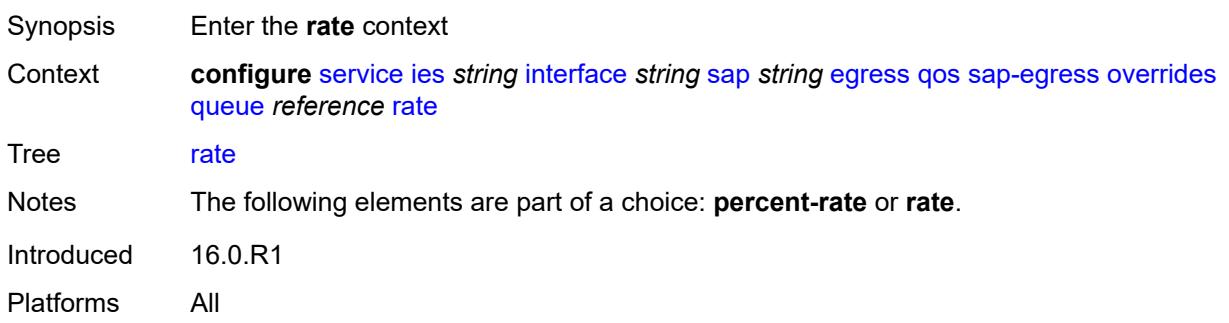

## <span id="page-5532-2"></span>**cir** *(number | keyword)*

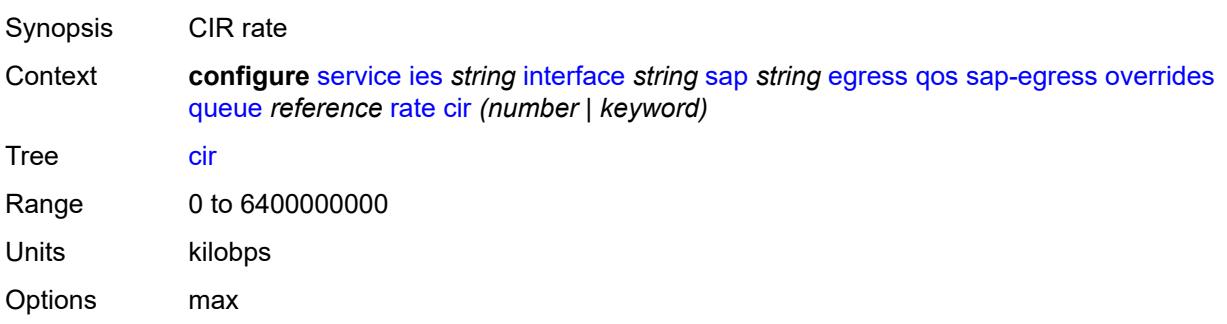

Introduced 16.0.R1 Platforms All

## <span id="page-5533-0"></span>**pir** *(number | keyword)*

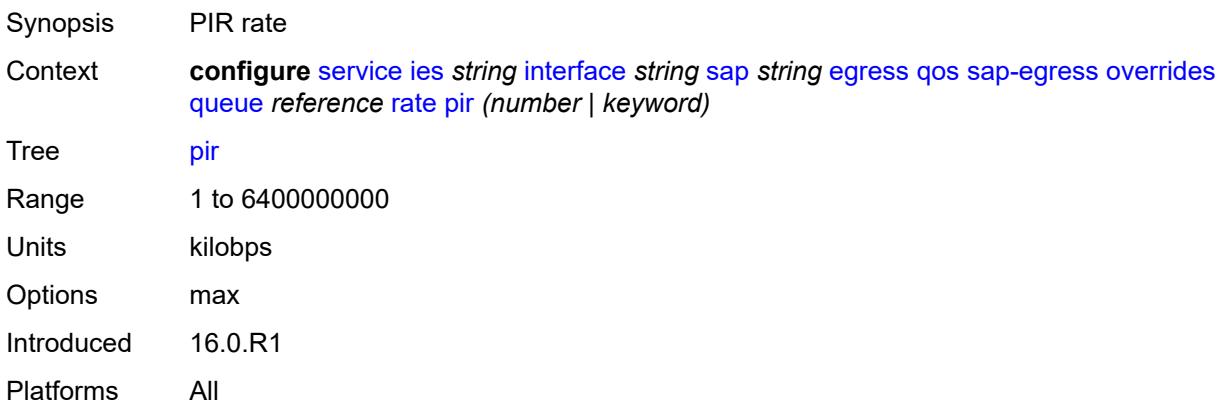

## <span id="page-5533-1"></span>**policy-name** *reference*

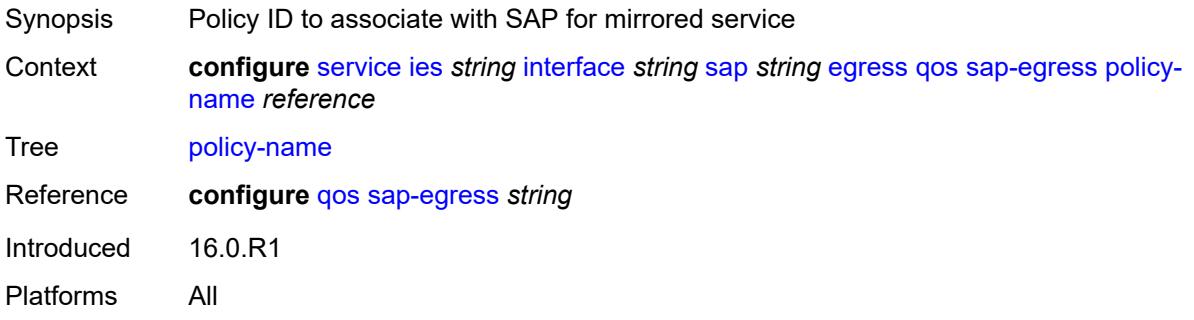

#### <span id="page-5533-2"></span>**port-redirect-group**

<span id="page-5533-3"></span>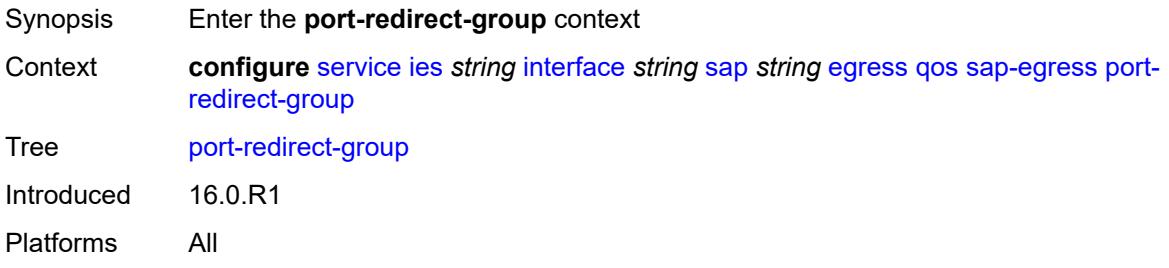

## **group-name** *reference*

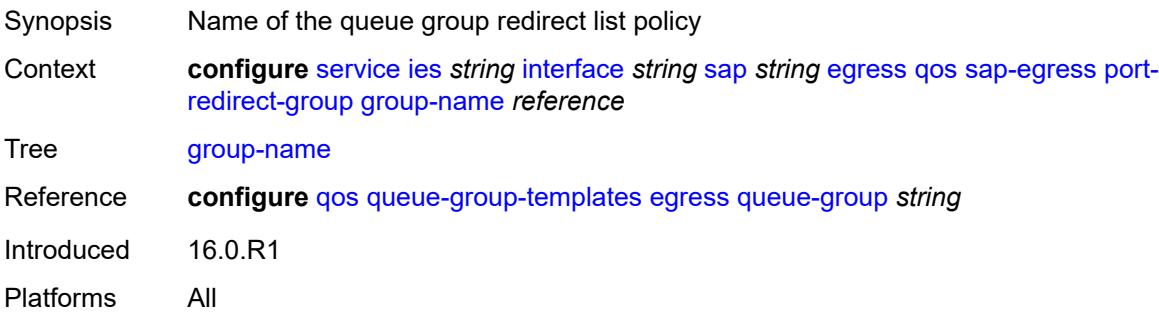

#### <span id="page-5534-0"></span>**instance** *number*

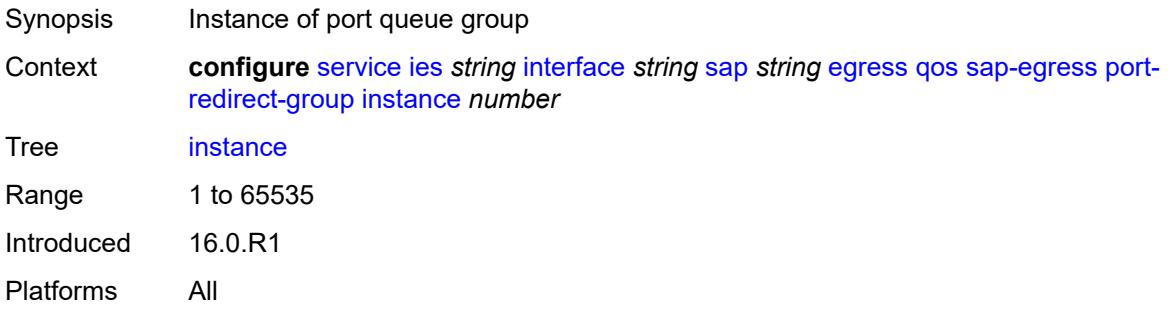

# <span id="page-5534-1"></span>**scheduler-policy**

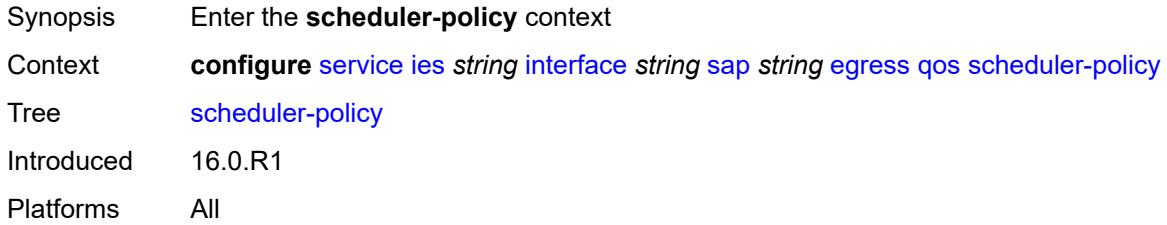

#### <span id="page-5534-2"></span>**overrides**

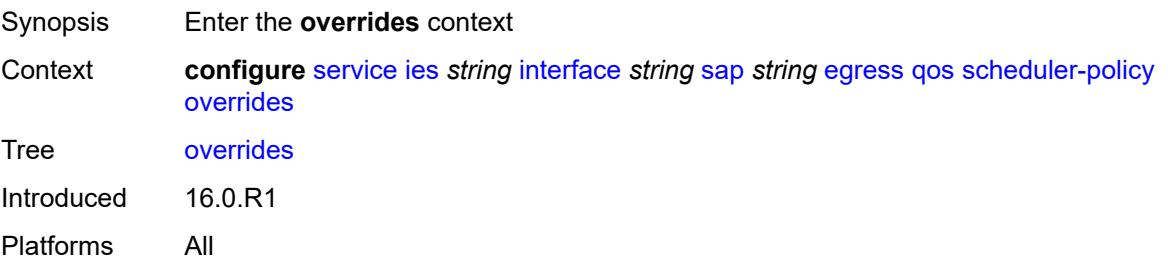

## <span id="page-5535-1"></span>**scheduler** [[scheduler-name](#page-5535-0)] *string*

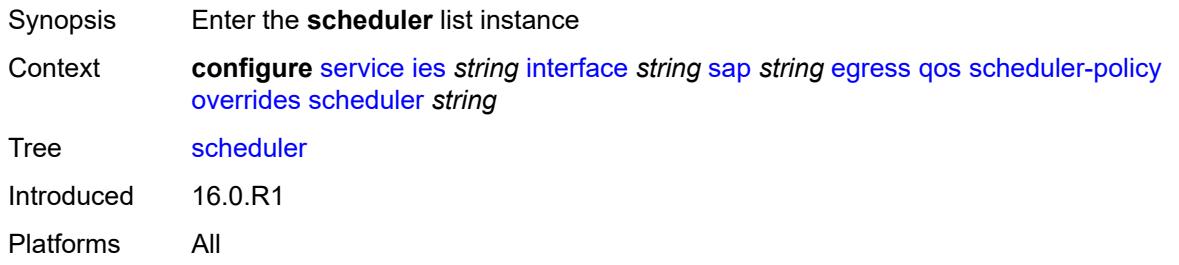

## <span id="page-5535-0"></span>[**scheduler-name**] *string*

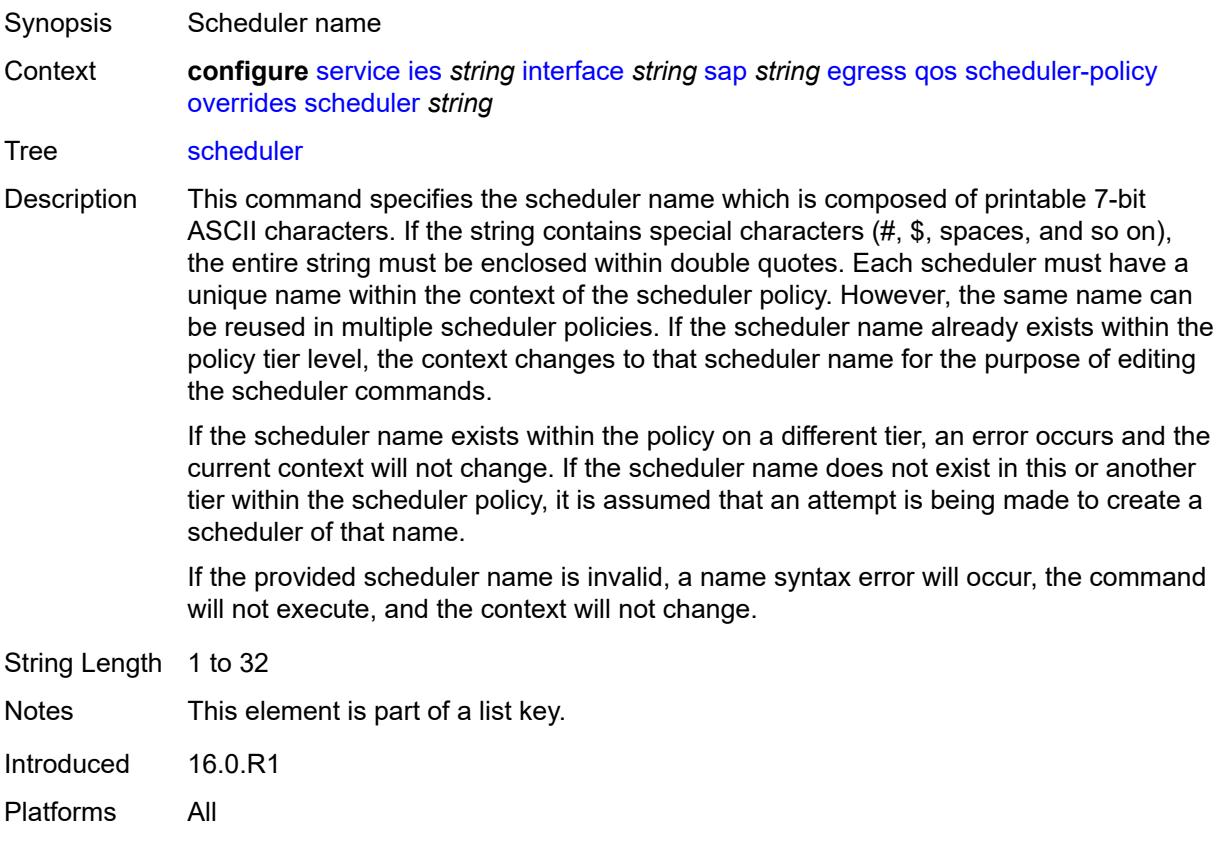

## <span id="page-5535-2"></span>**parent**

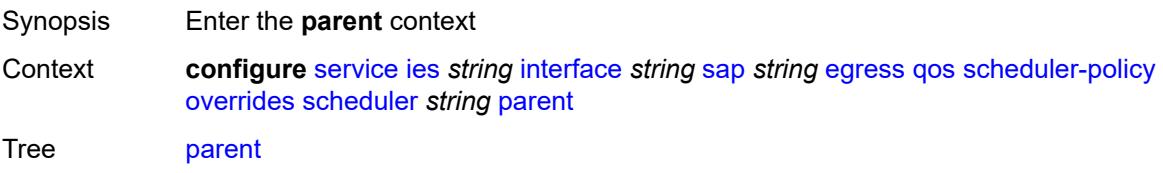

Introduced 16.0.R1 Platforms All

## <span id="page-5536-0"></span>**cir-weight** *number*

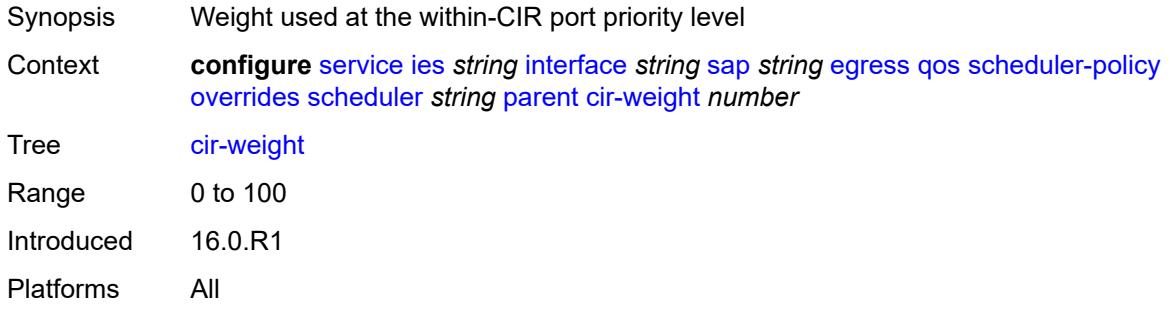

## <span id="page-5536-1"></span>**weight** *number*

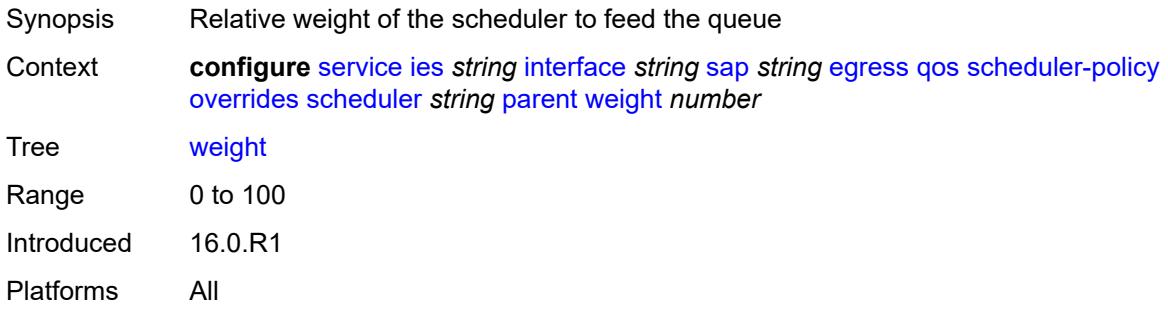

#### <span id="page-5536-2"></span>**rate**

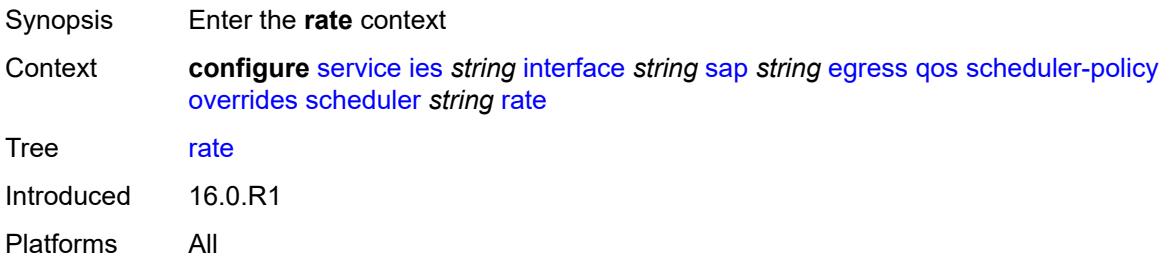

#### <span id="page-5536-3"></span>**cir** *(number | keyword)*

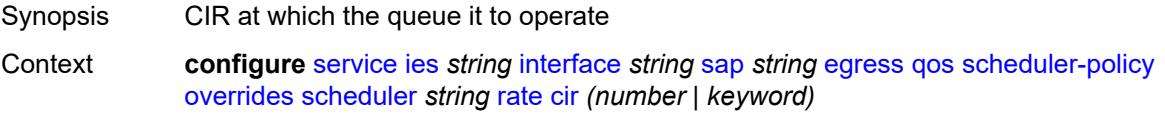

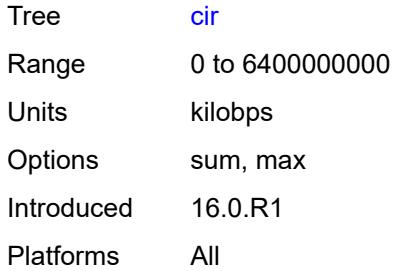

# <span id="page-5537-0"></span>**pir** *(number | keyword)*

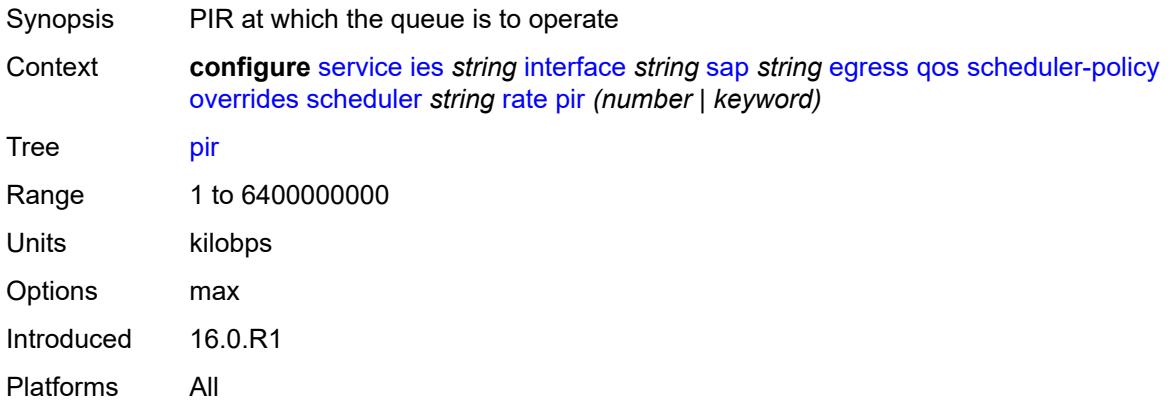

## <span id="page-5537-1"></span>**policy-name** *reference*

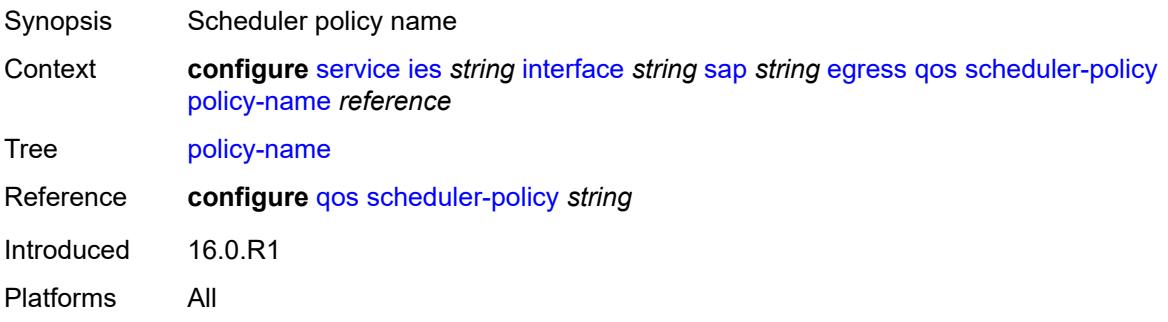

# <span id="page-5537-2"></span>**queue-group-redirect-list** *reference*

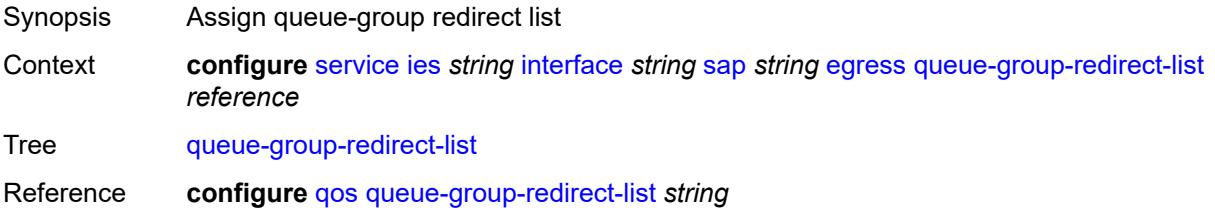

Introduced 16.0.R1 Platforms All

## <span id="page-5538-0"></span>**eth-cfm**

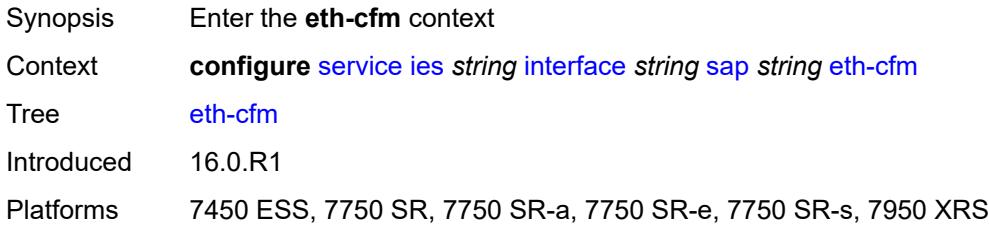

## <span id="page-5538-1"></span>**collect-lmm-fc-stats**

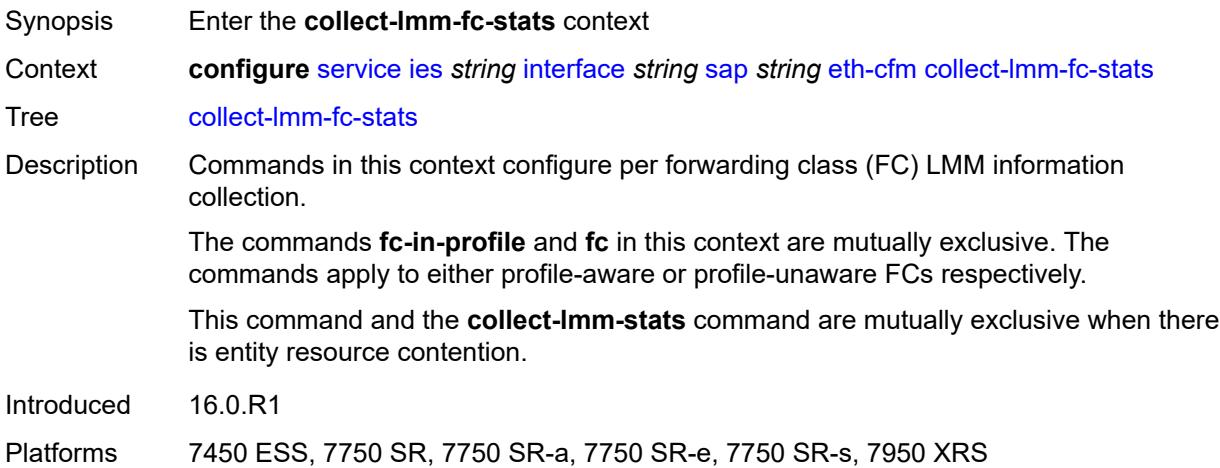

## <span id="page-5538-2"></span>**fc** *keyword*

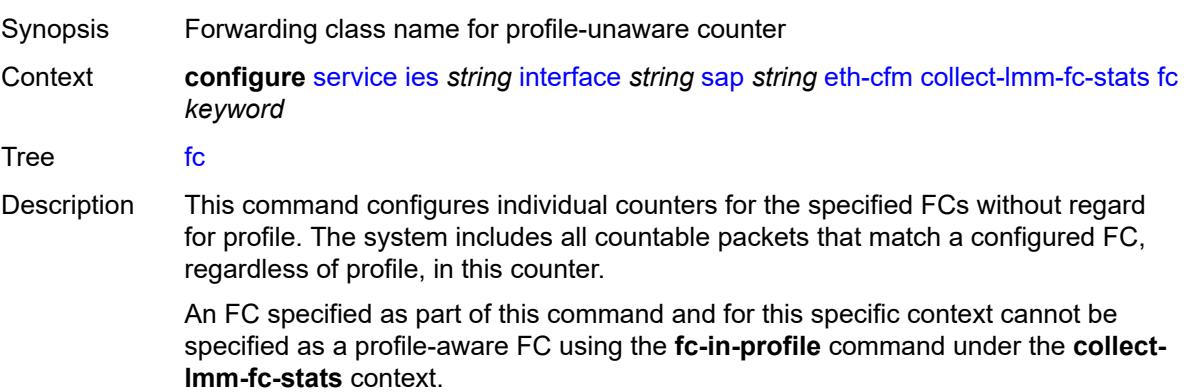

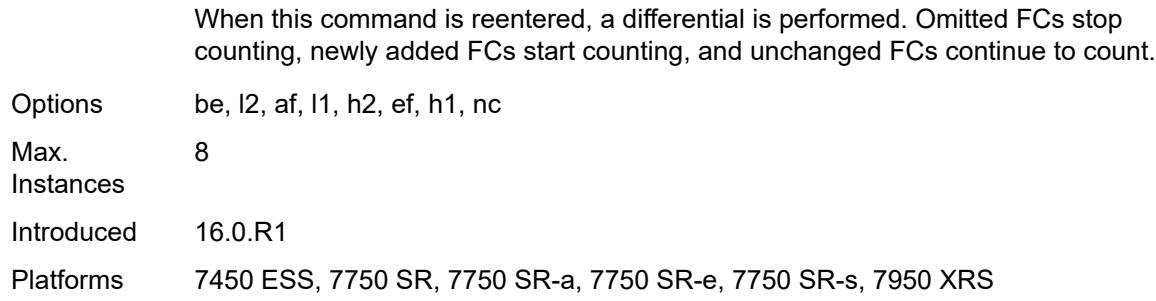

# <span id="page-5539-0"></span>**fc-in-profile** *keyword*

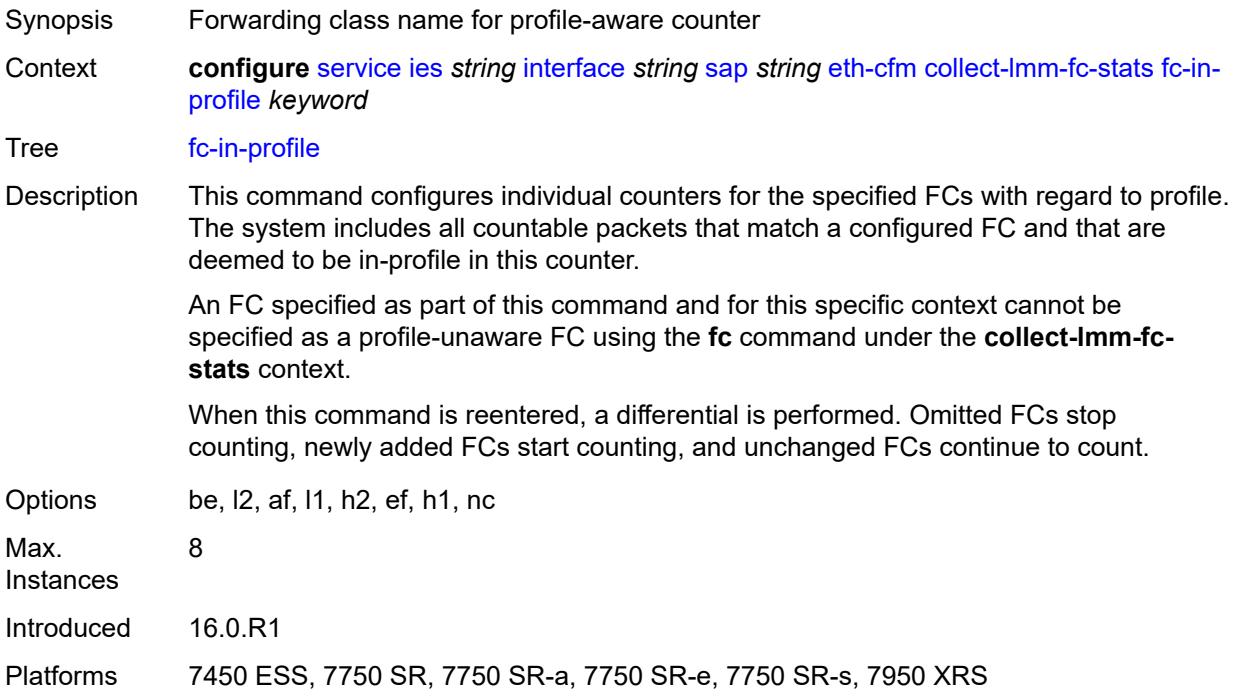

#### <span id="page-5539-1"></span>**collect-lmm-stats** *boolean*

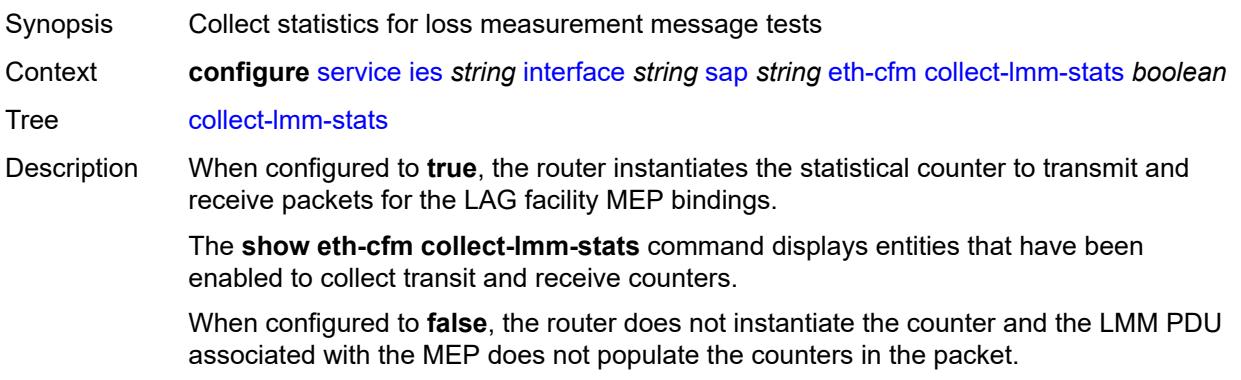

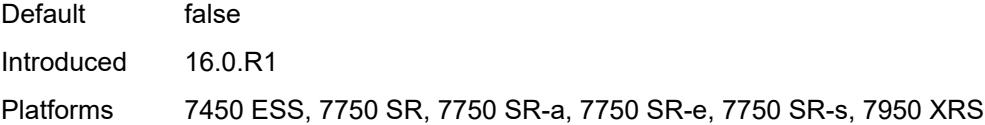

## <span id="page-5540-3"></span>**mep** [md-admin-name](#page-5540-0) *reference* [ma-admin-name](#page-5540-1) *reference* [mep-id](#page-5540-2) *number*

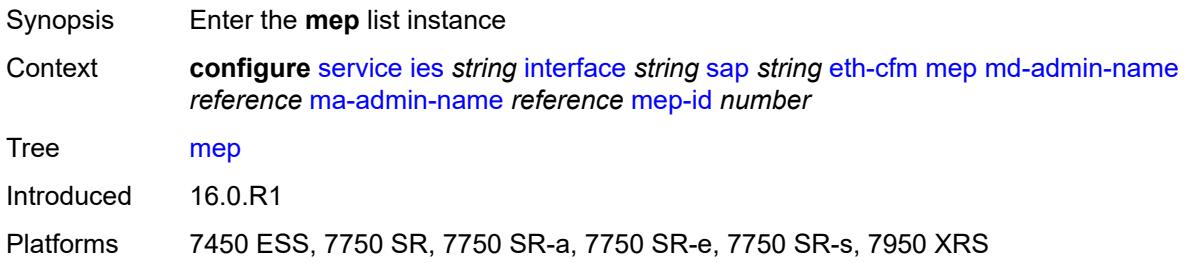

## <span id="page-5540-0"></span>**md-admin-name** *reference*

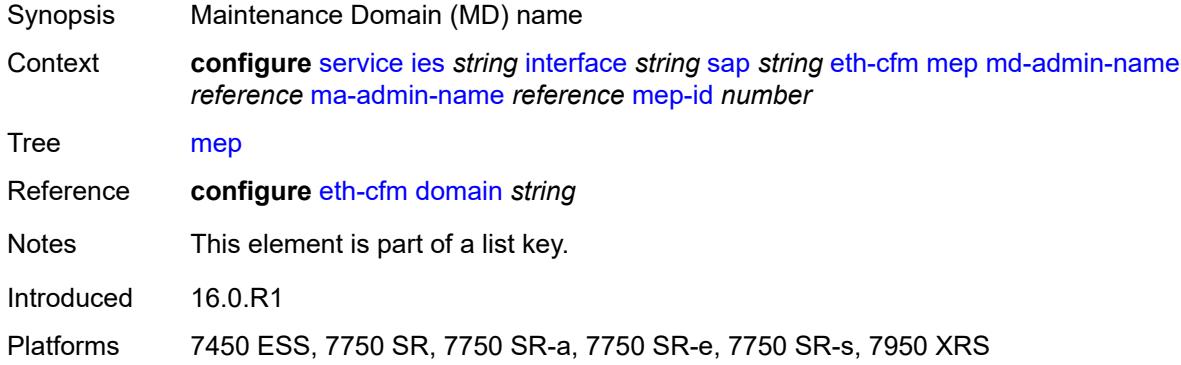

#### <span id="page-5540-1"></span>**ma-admin-name** *reference*

<span id="page-5540-2"></span>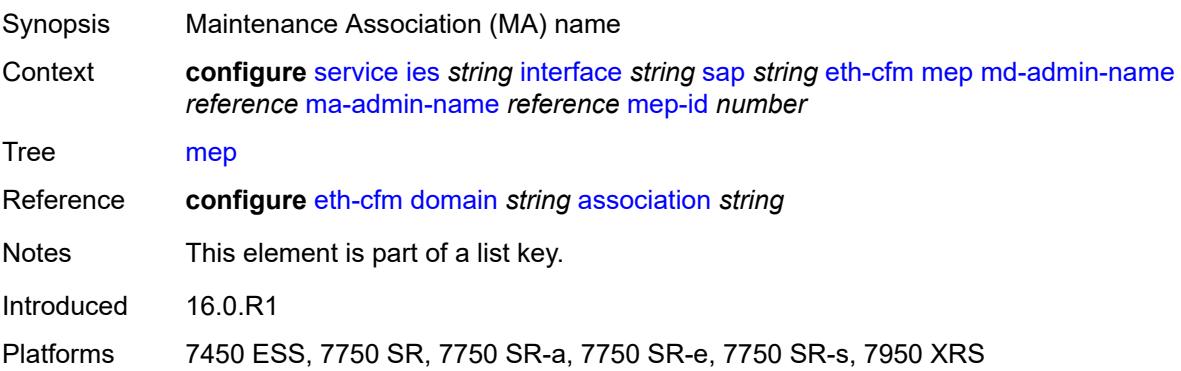

## **mep-id** *number*

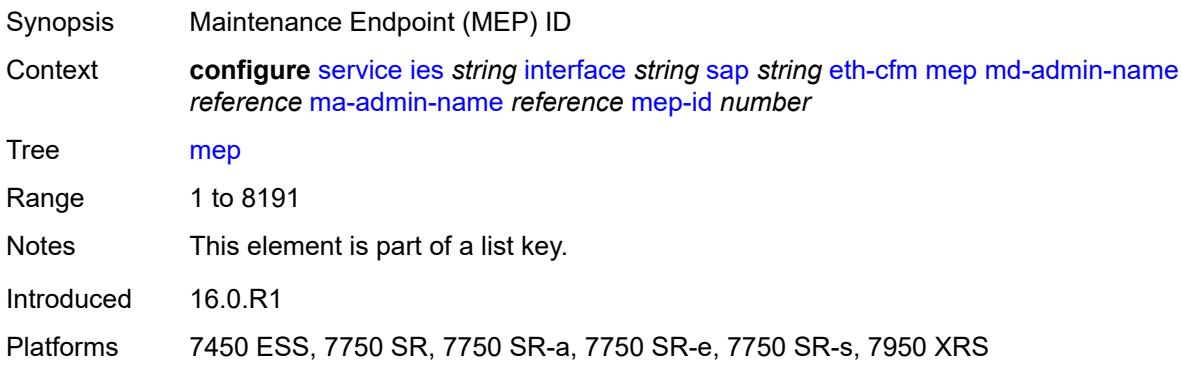

## <span id="page-5541-0"></span>**admin-state** *keyword*

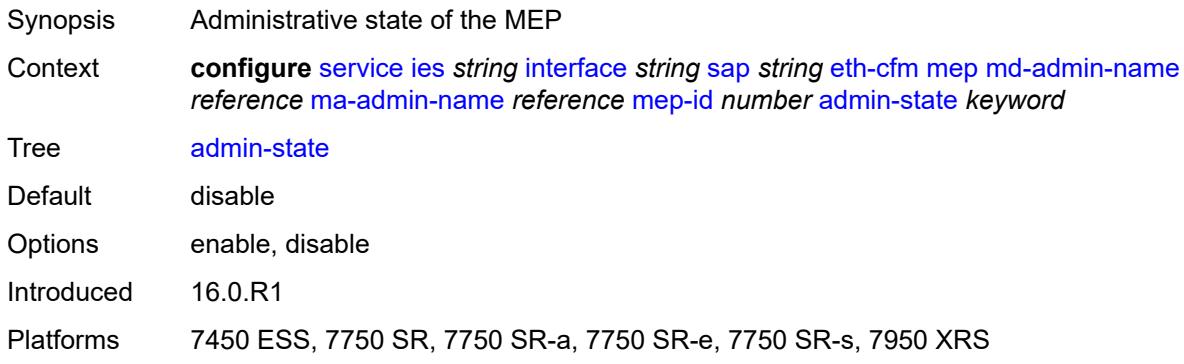

#### <span id="page-5541-1"></span>**ais** *boolean*

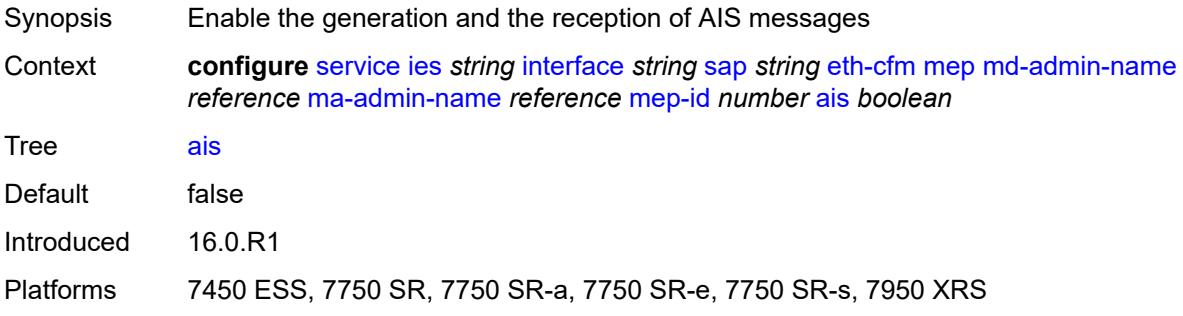

## <span id="page-5541-2"></span>**alarm-notification**

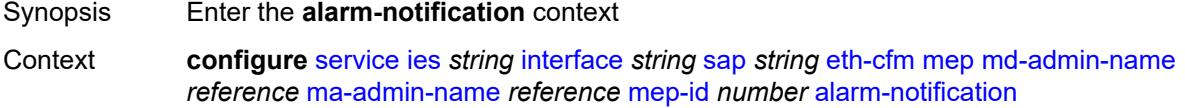

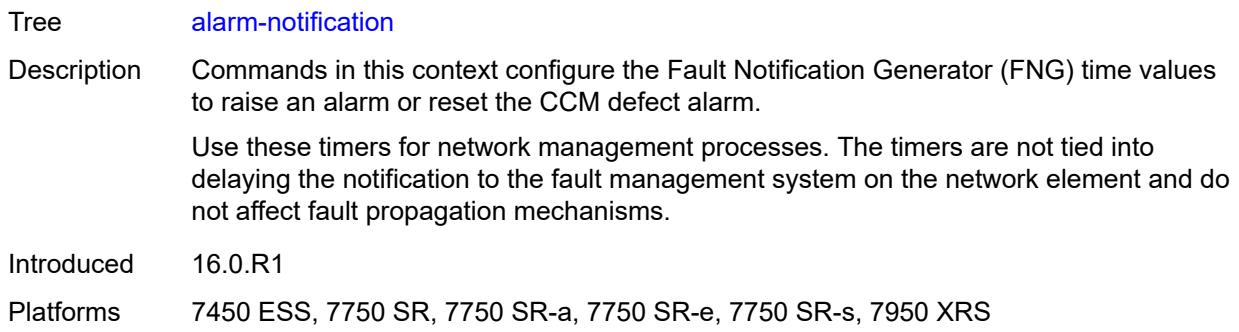

## <span id="page-5542-0"></span>**fng-alarm-time** *number*

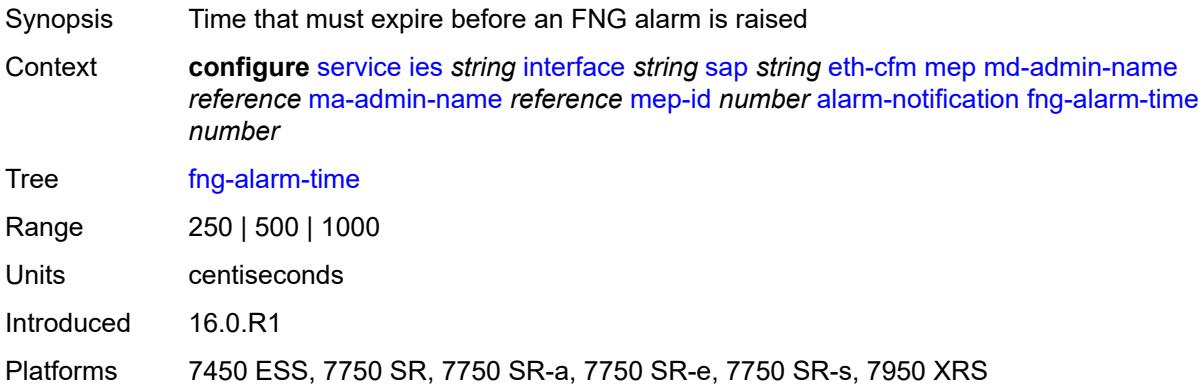

## <span id="page-5542-1"></span>**fng-reset-time** *number*

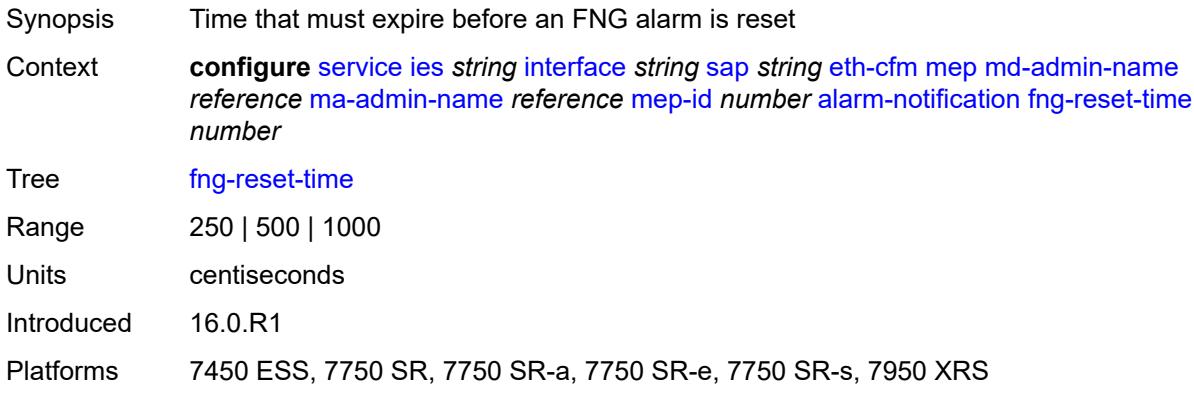

#### <span id="page-5542-2"></span>**ccm** *boolean*

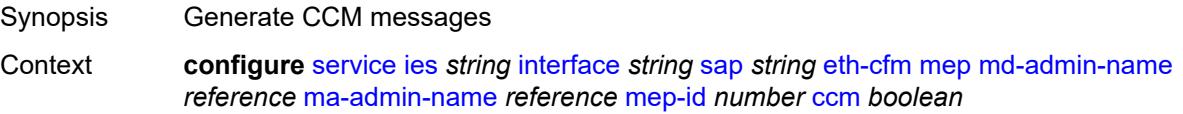

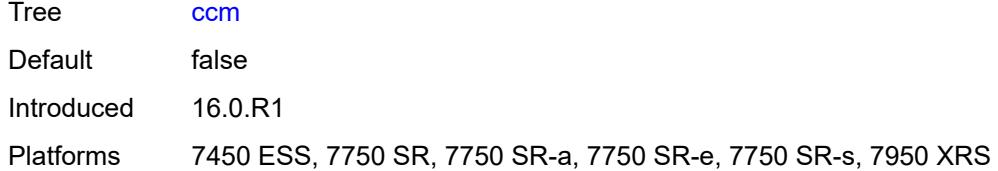

## <span id="page-5543-0"></span>**ccm-ltm-priority** *number*

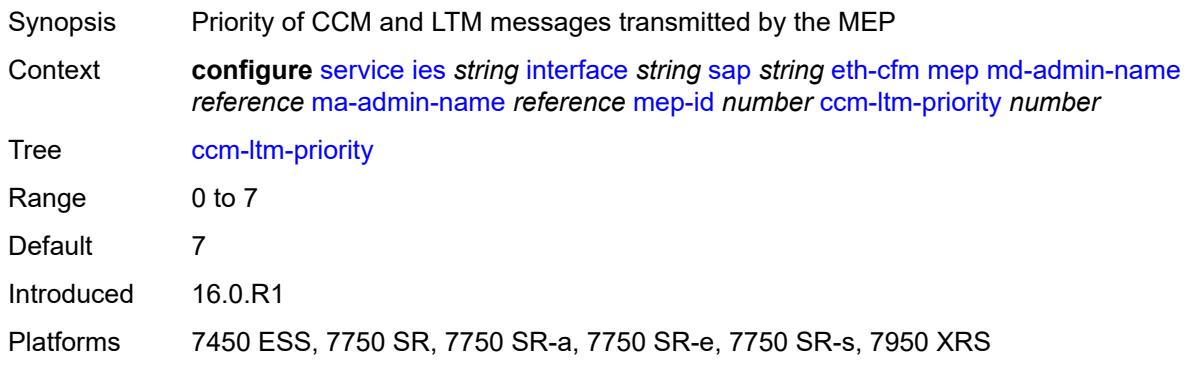

# <span id="page-5543-1"></span>**ccm-padding-size** *number*

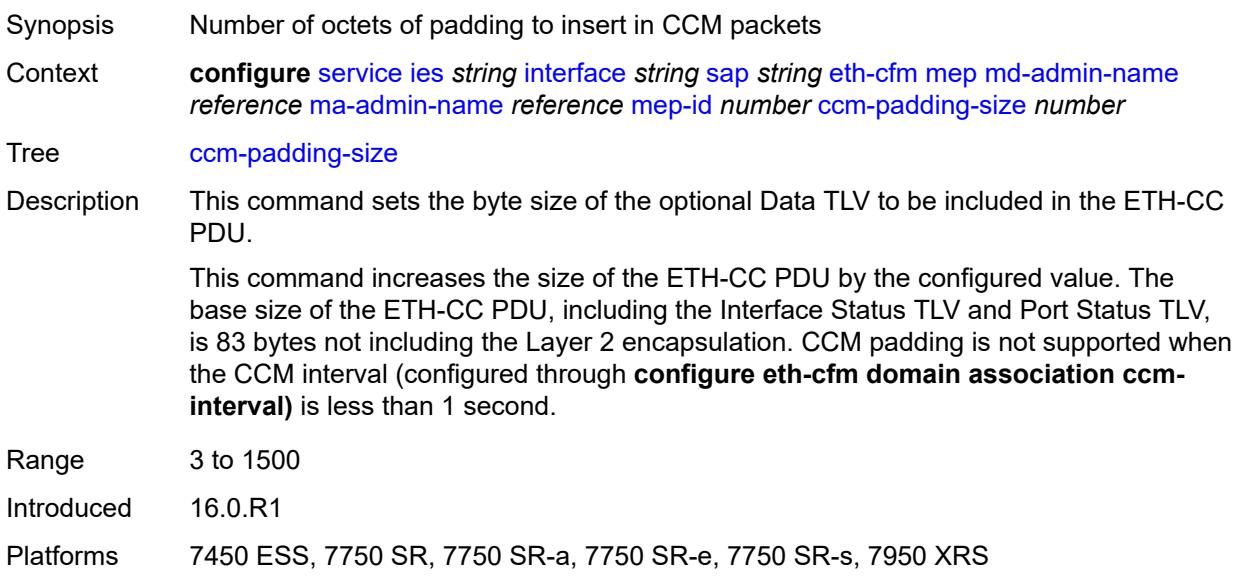

#### <span id="page-5543-2"></span>**csf**

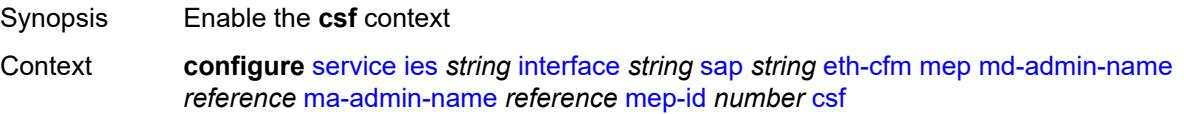
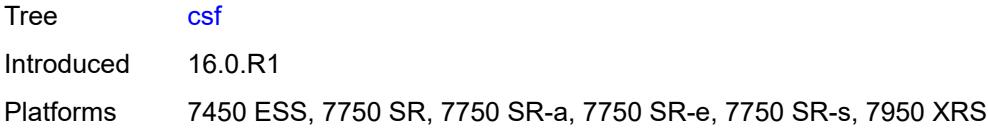

# <span id="page-5544-0"></span>**multiplier** *decimal-number*

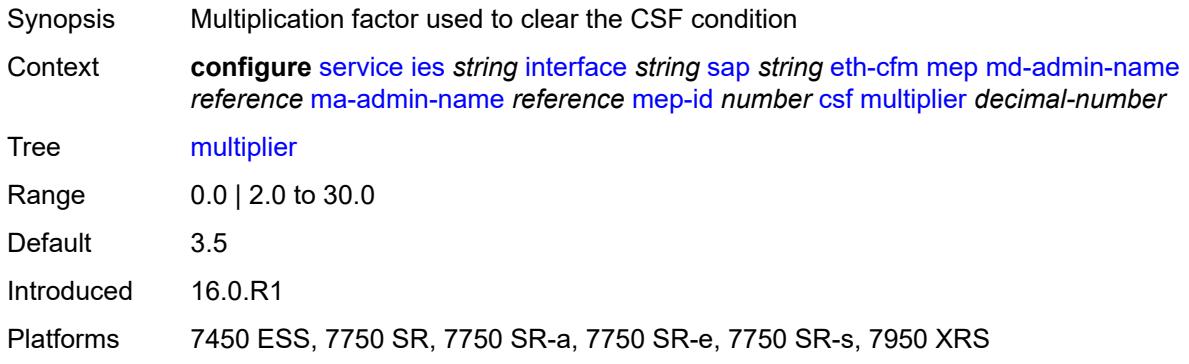

# <span id="page-5544-1"></span>**description** *string*

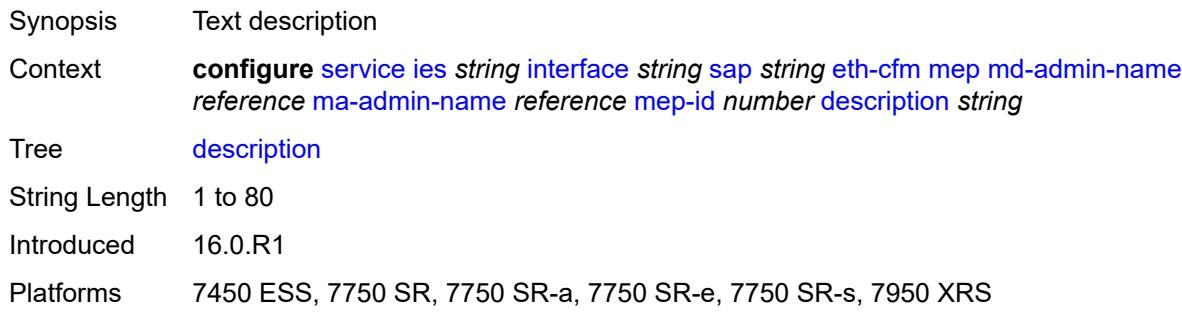

#### <span id="page-5544-2"></span>**eth-test**

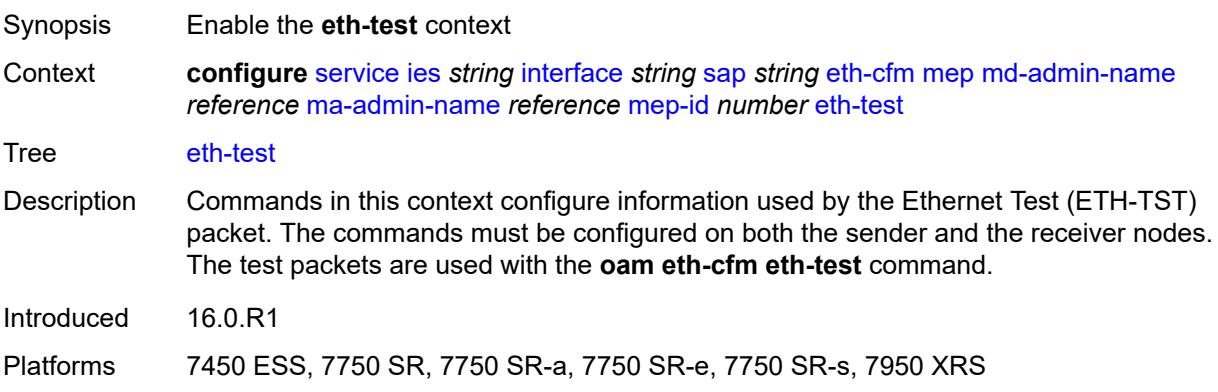

### <span id="page-5545-0"></span>**bit-error-threshold** *number*

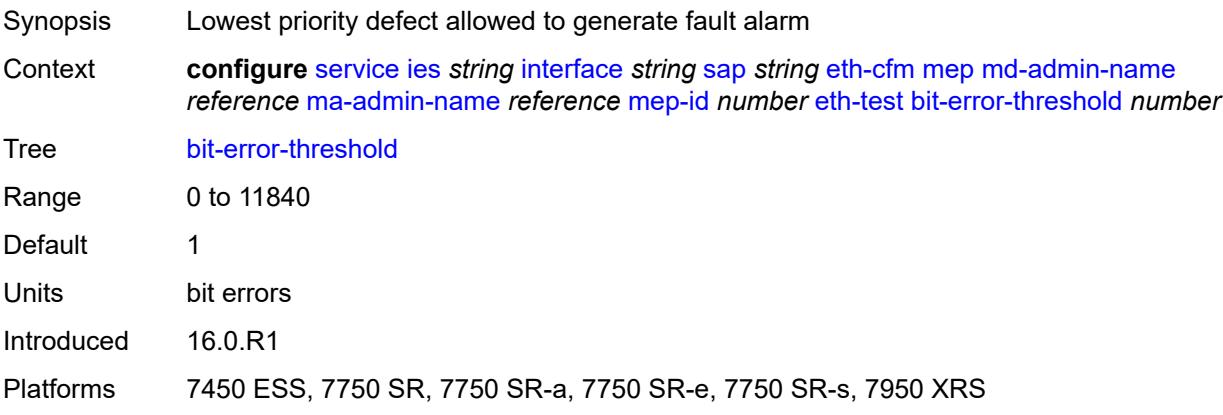

# <span id="page-5545-1"></span>**test-pattern**

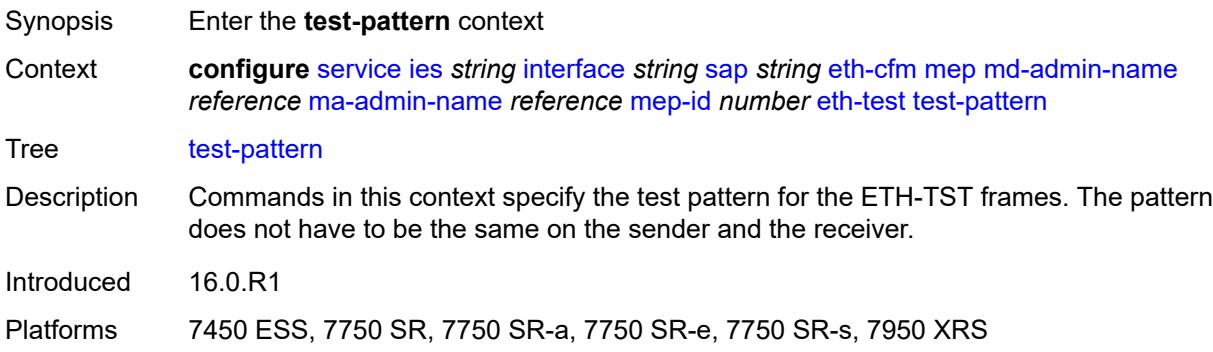

#### <span id="page-5545-2"></span>**crc-tlv** *boolean*

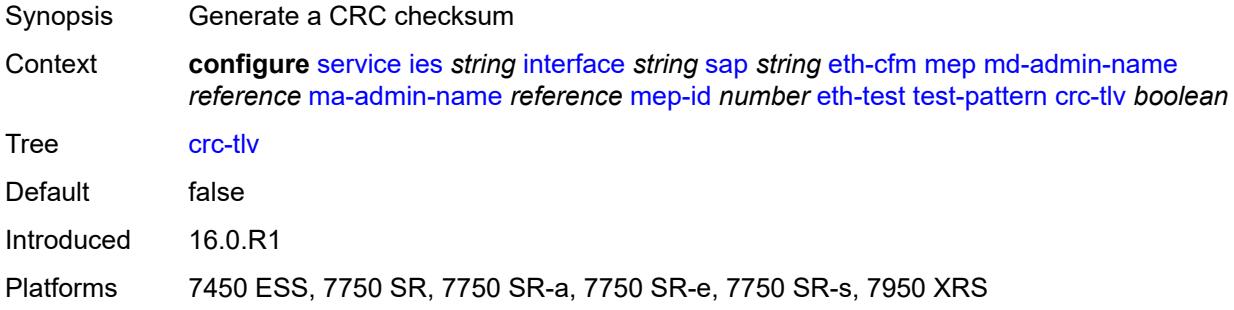

# <span id="page-5545-3"></span>**pattern** *keyword*

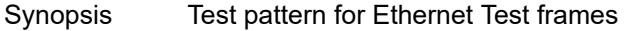

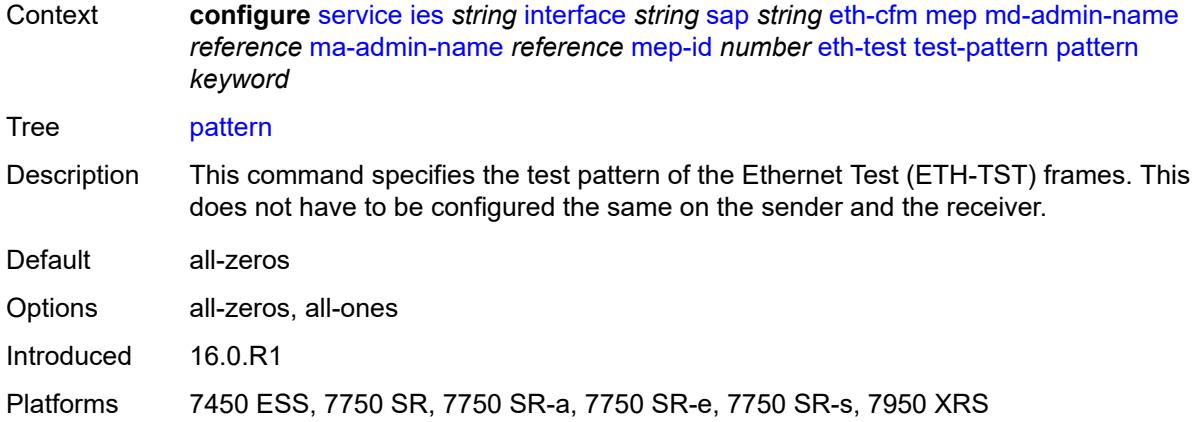

# <span id="page-5546-0"></span>**fault-propagation** *keyword*

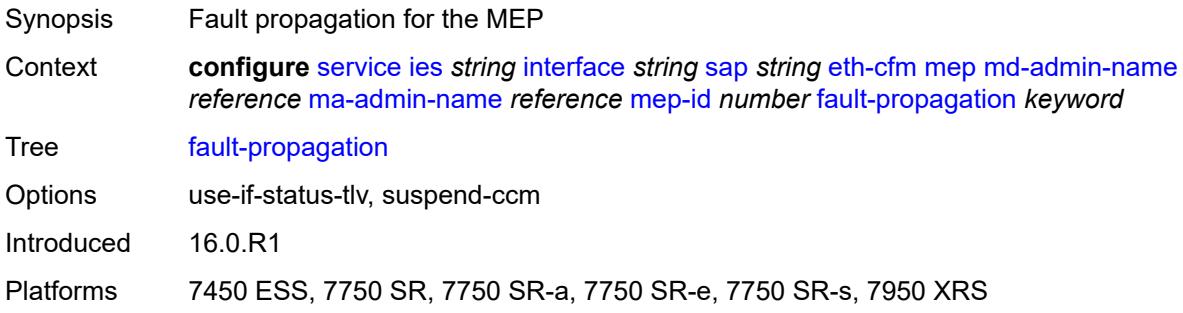

## <span id="page-5546-1"></span>**grace**

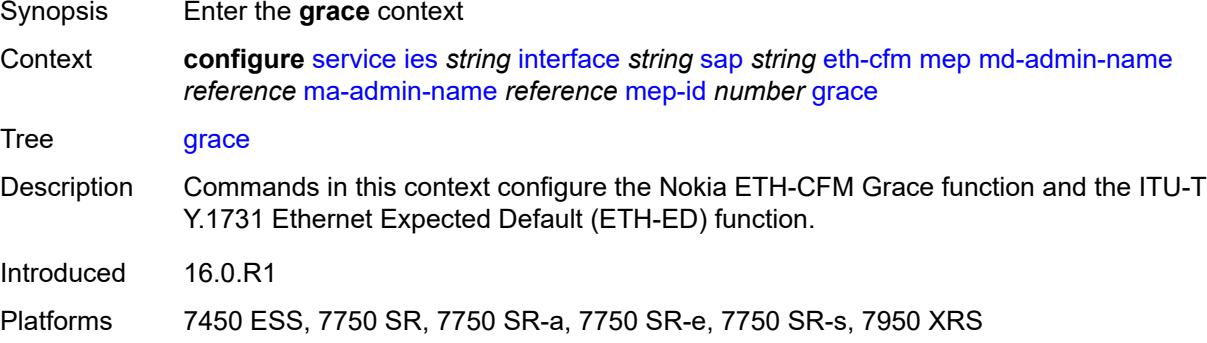

# <span id="page-5546-2"></span>**eth-ed**

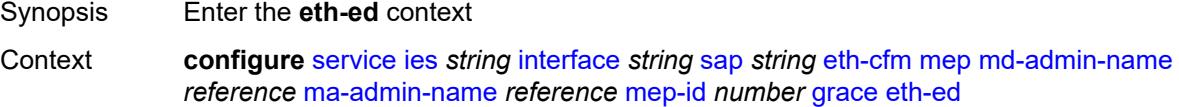

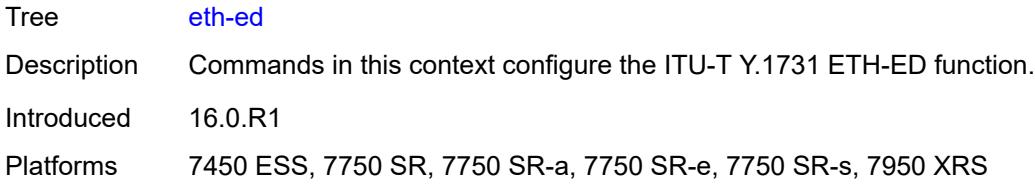

### <span id="page-5547-0"></span>**max-rx-defect-window** *number*

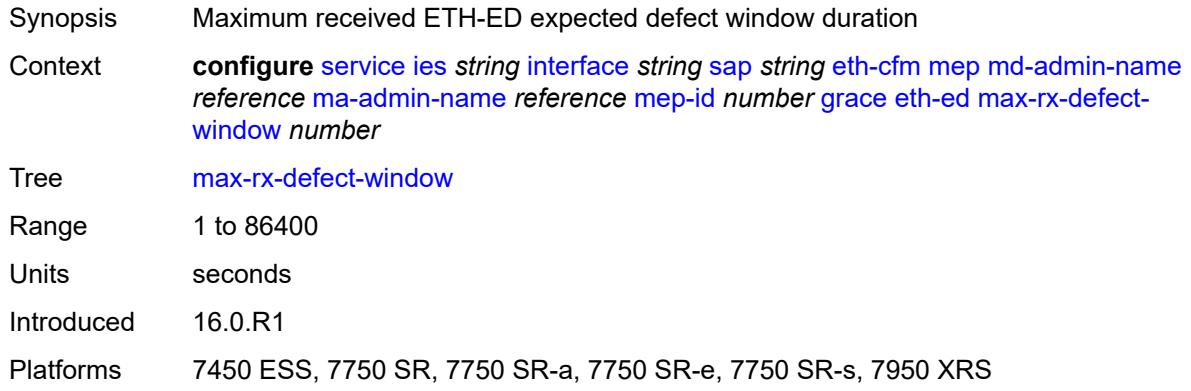

# <span id="page-5547-1"></span>**priority** *number*

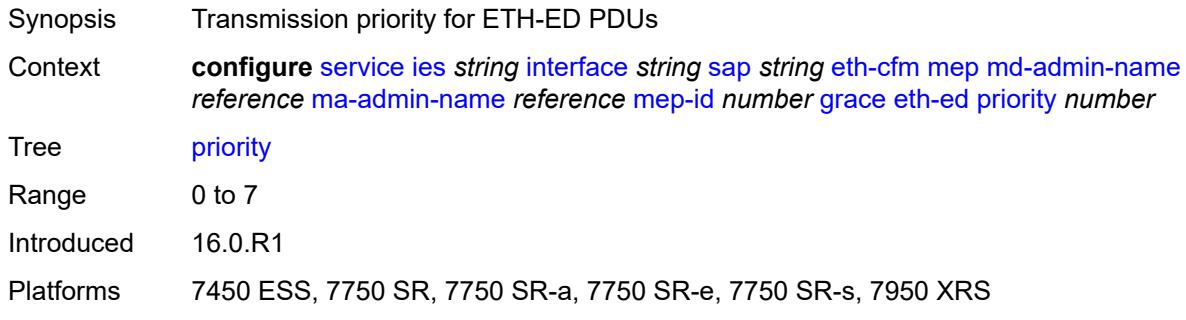

#### <span id="page-5547-2"></span>**rx-eth-ed** *boolean*

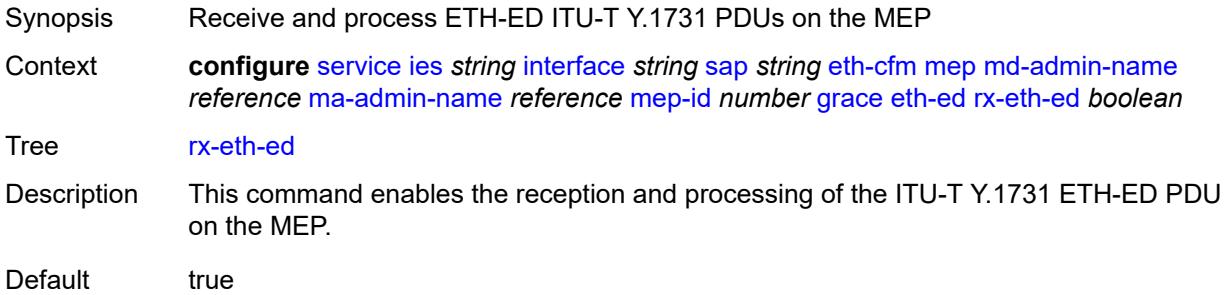

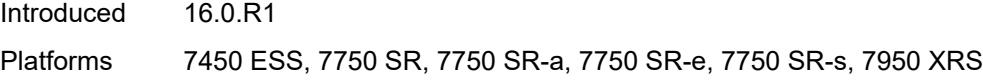

# <span id="page-5548-0"></span>**tx-eth-ed** *boolean*

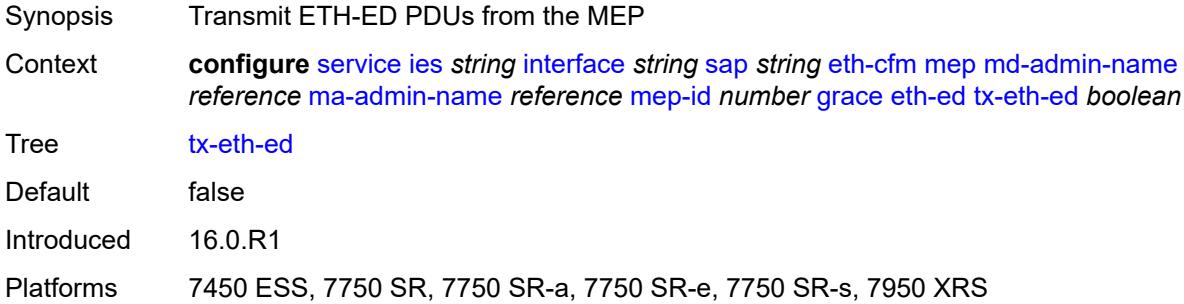

### <span id="page-5548-1"></span>**eth-vsm-grace**

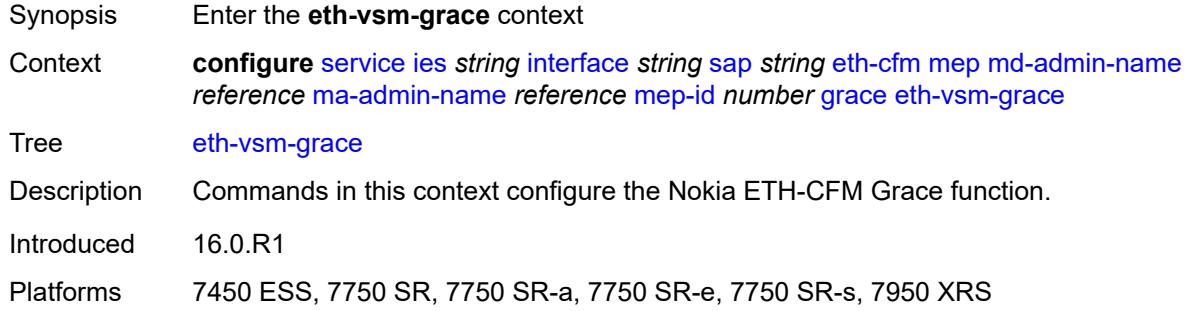

#### <span id="page-5548-2"></span>**rx-eth-vsm-grace** *boolean*

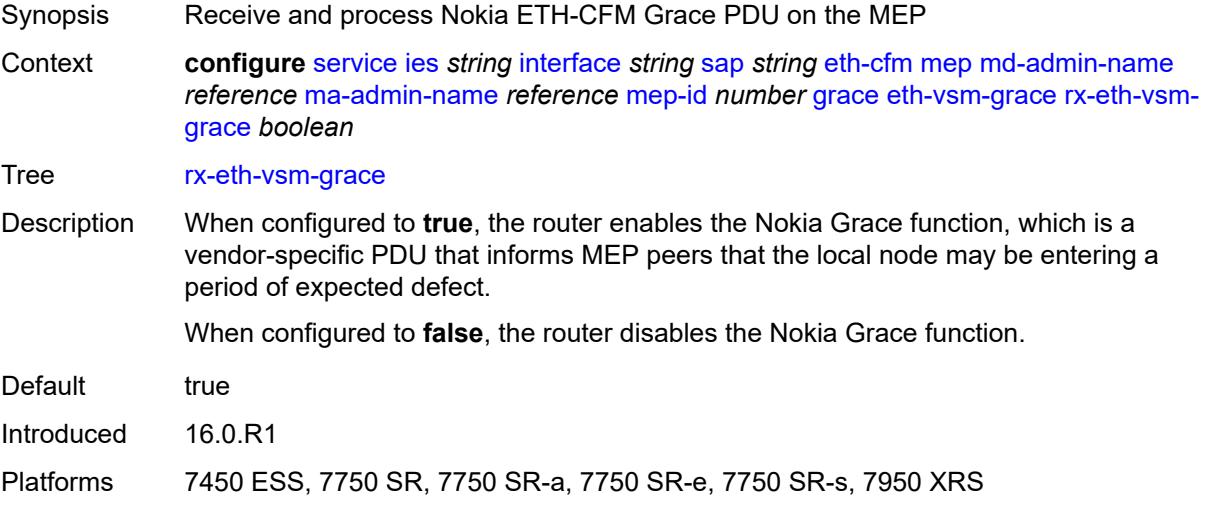

## <span id="page-5549-0"></span>**tx-eth-vsm-grace** *boolean*

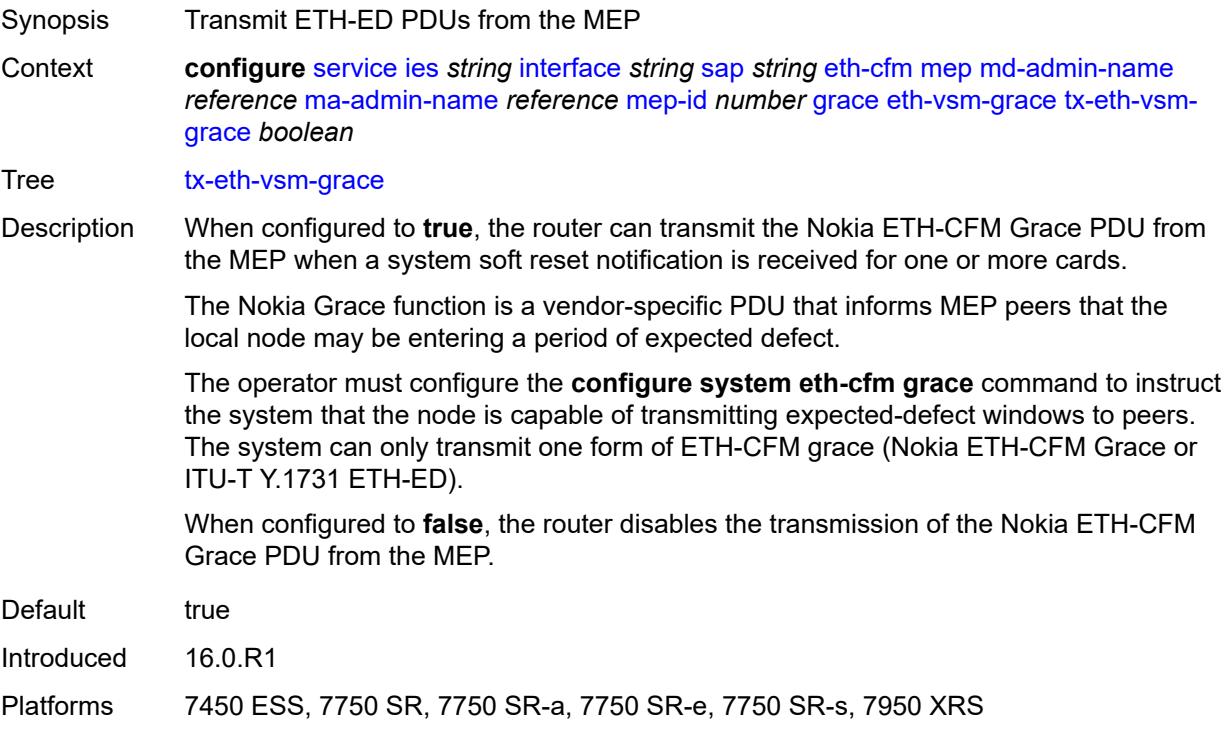

## <span id="page-5549-1"></span>**low-priority-defect** *keyword*

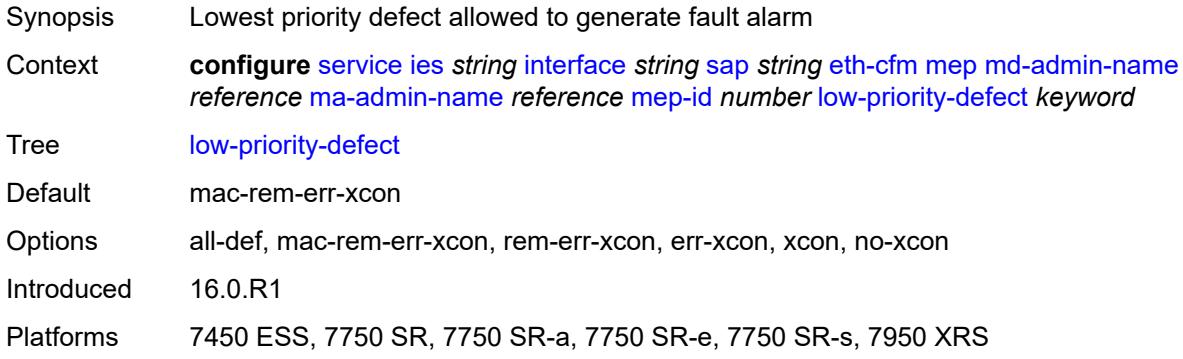

## <span id="page-5549-2"></span>**one-way-delay-threshold** *number*

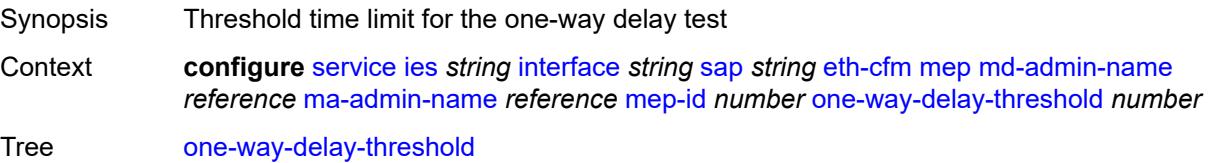

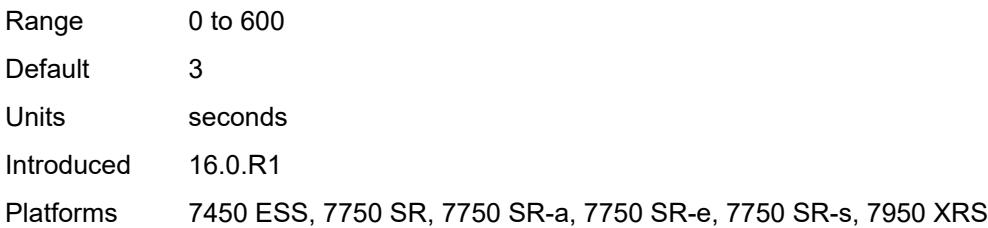

# <span id="page-5550-0"></span>**squelch-ingress-levels** *number*

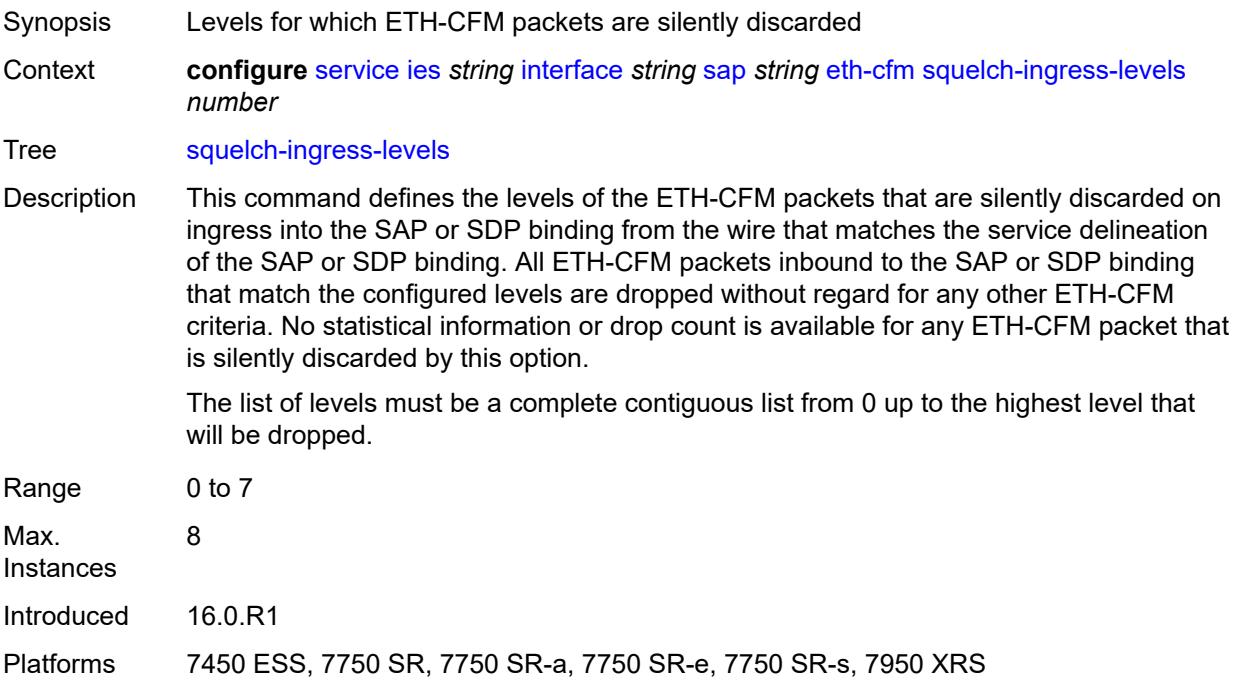

#### <span id="page-5550-1"></span>**fwd-wholesale**

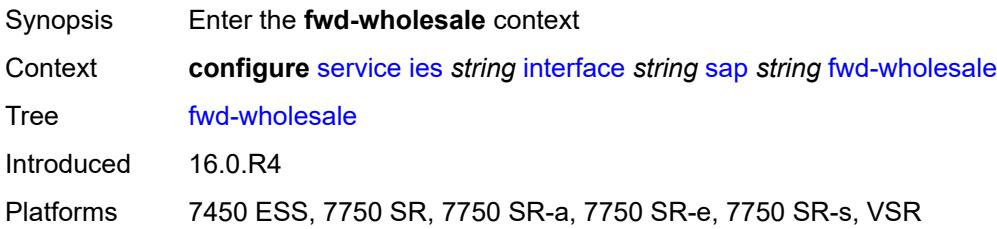

# <span id="page-5550-2"></span>**pppoe-service** *reference*

Synopsis PPPoE service name

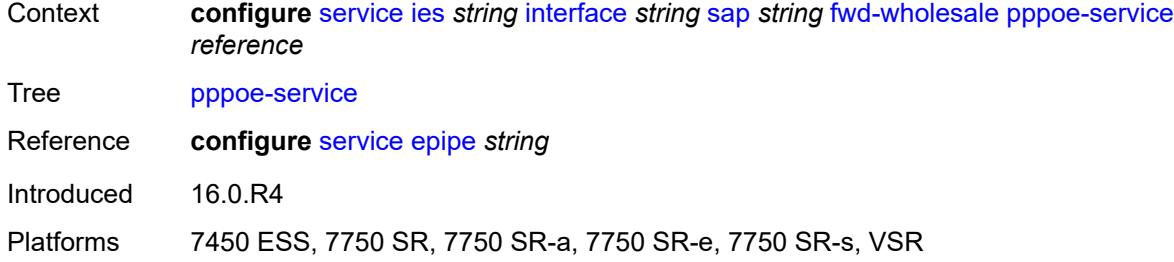

# <span id="page-5551-0"></span>**host-admin-state** *keyword*

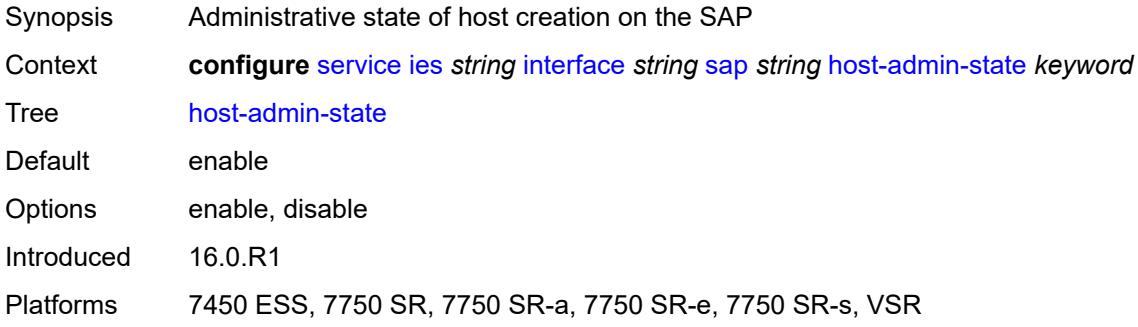

# <span id="page-5551-1"></span>**host-lockout-policy** *reference*

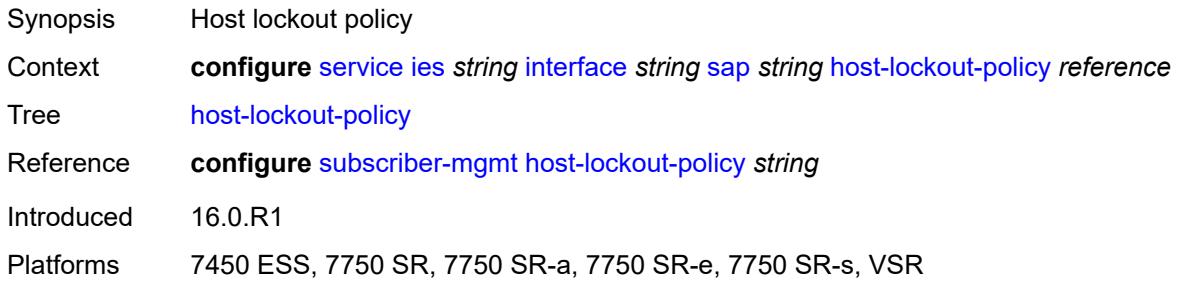

## <span id="page-5551-2"></span>**ingress**

<span id="page-5551-3"></span>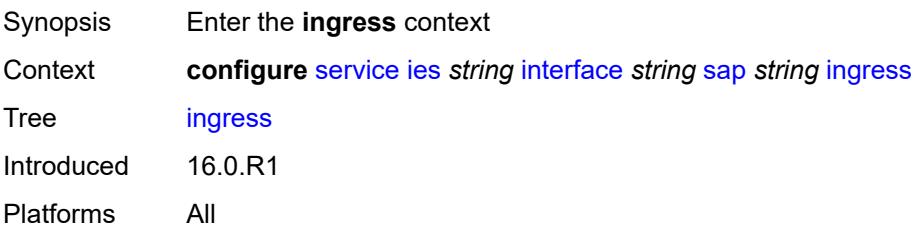

#### **filter**

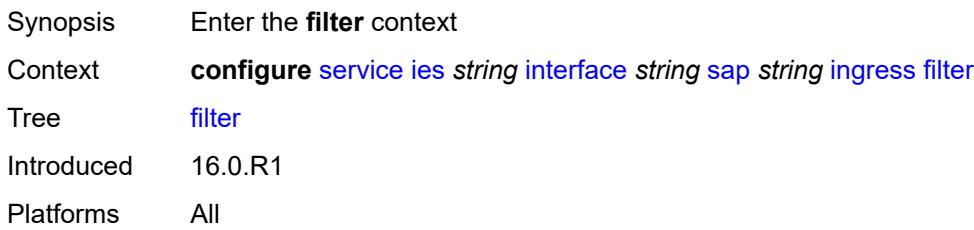

# <span id="page-5552-0"></span>**ip** *reference*

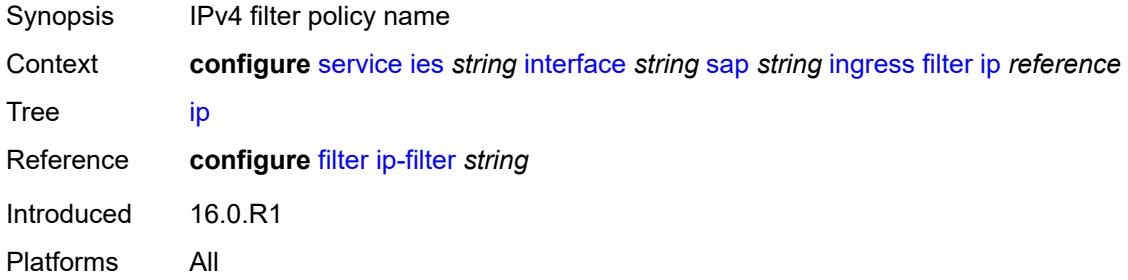

# <span id="page-5552-1"></span>**ipv6** *reference*

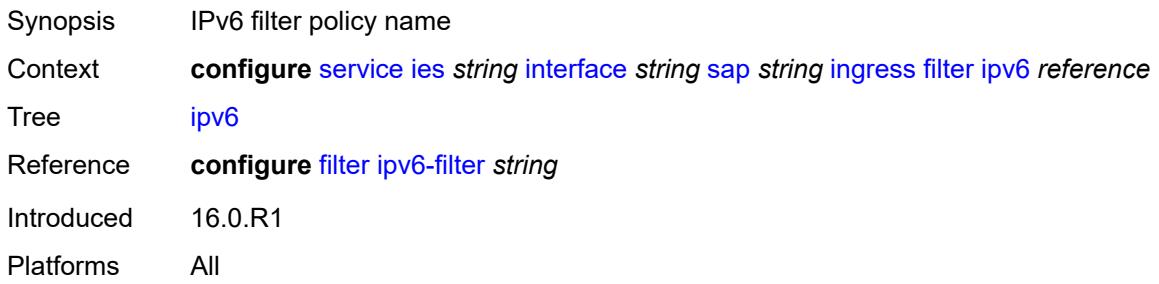

#### <span id="page-5552-2"></span>**qos**

<span id="page-5552-3"></span>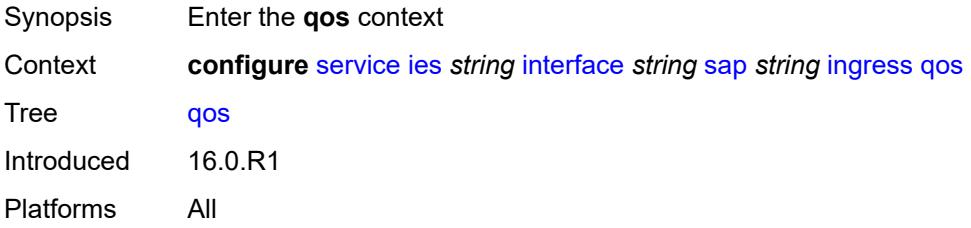

# **match-qinq-dot1p** *keyword*

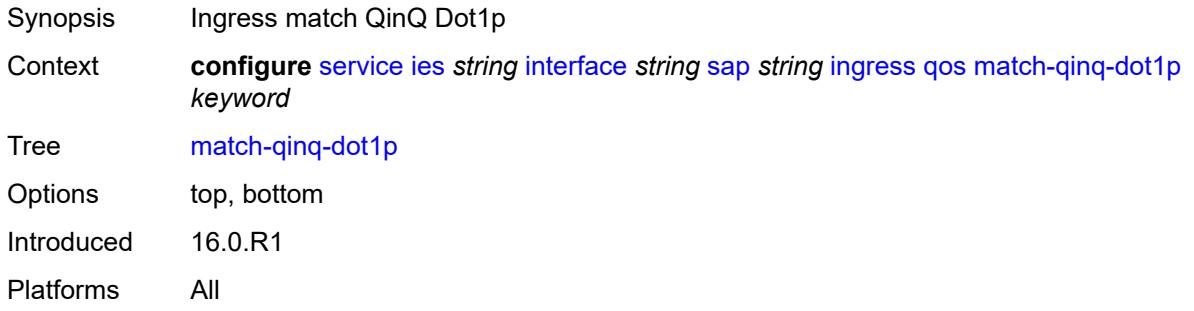

# <span id="page-5553-0"></span>**policer-control-policy**

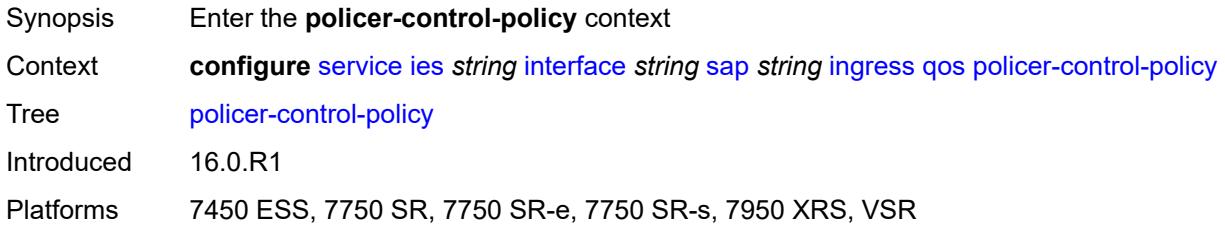

# <span id="page-5553-1"></span>**overrides**

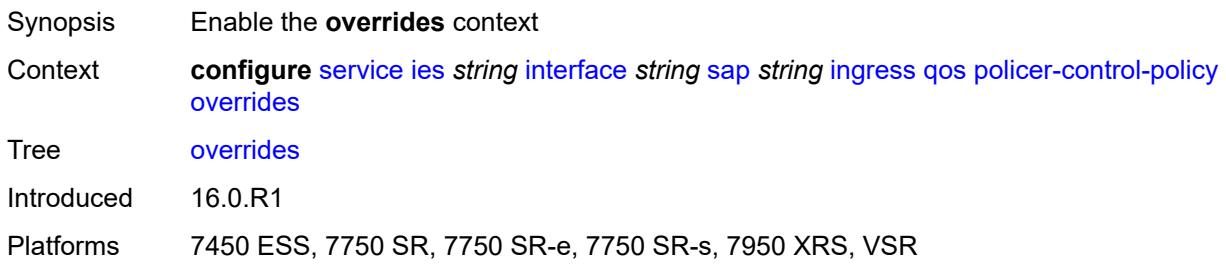

#### <span id="page-5553-2"></span>**root**

<span id="page-5553-3"></span>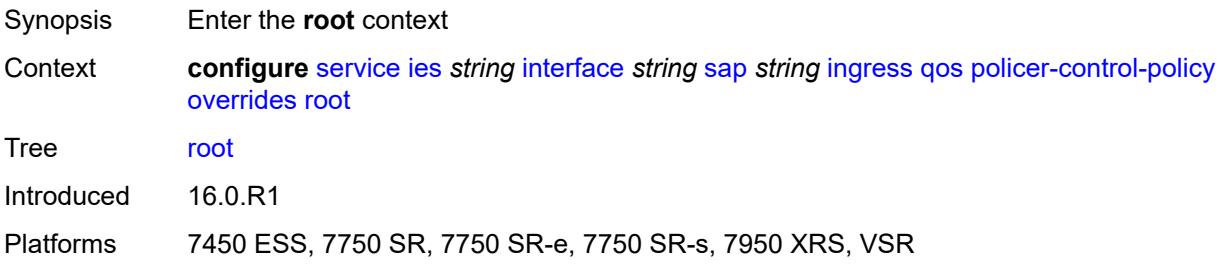

# **max-rate** *(number | keyword)*

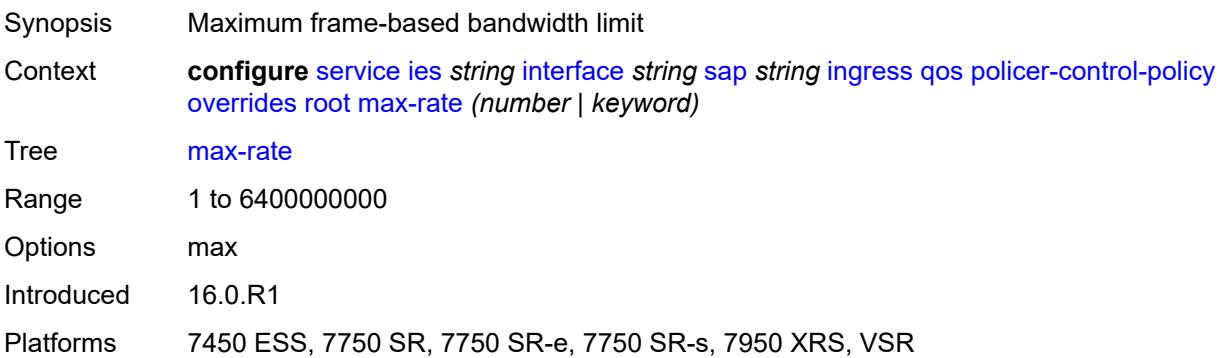

# <span id="page-5554-0"></span>**priority-mbs-thresholds**

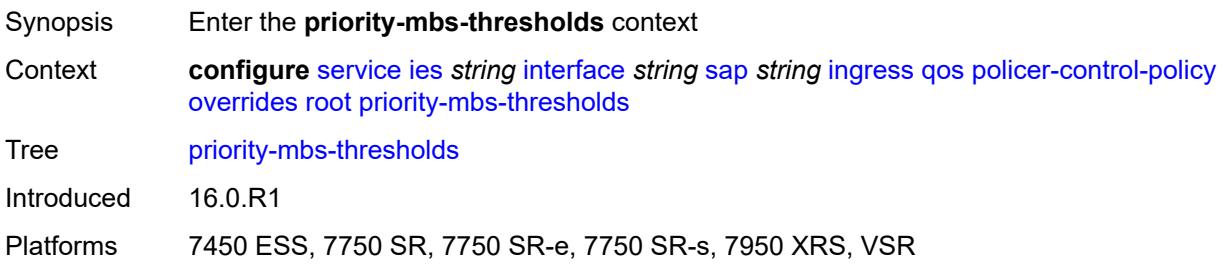

#### <span id="page-5554-1"></span>**min-thresh-separation** *(number | keyword)*

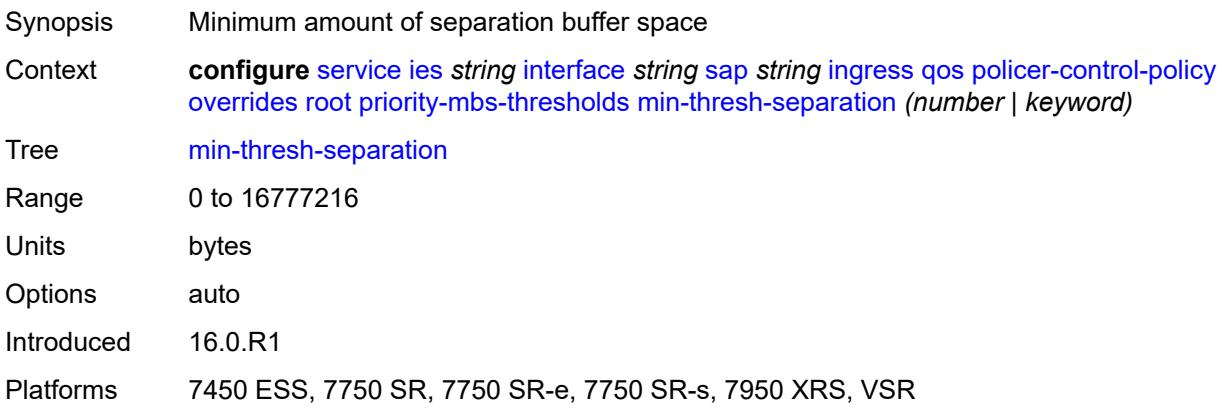

### <span id="page-5554-2"></span>**priority** [[priority-level](#page-5555-0)] *number*

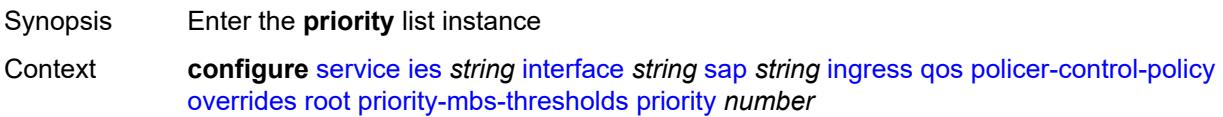

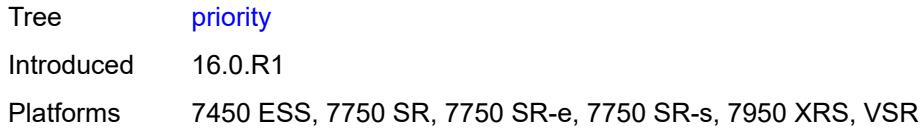

# <span id="page-5555-0"></span>[**priority-level**] *number*

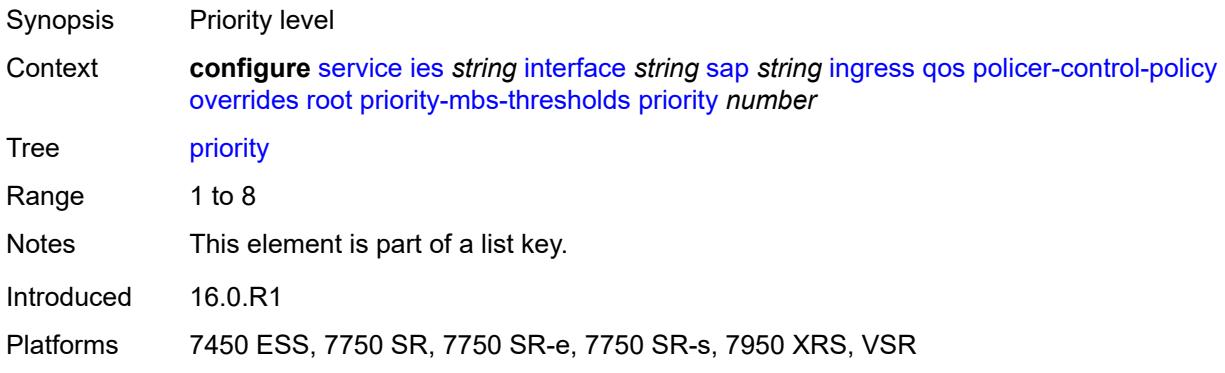

# <span id="page-5555-1"></span>**mbs-contribution** *(number | keyword)*

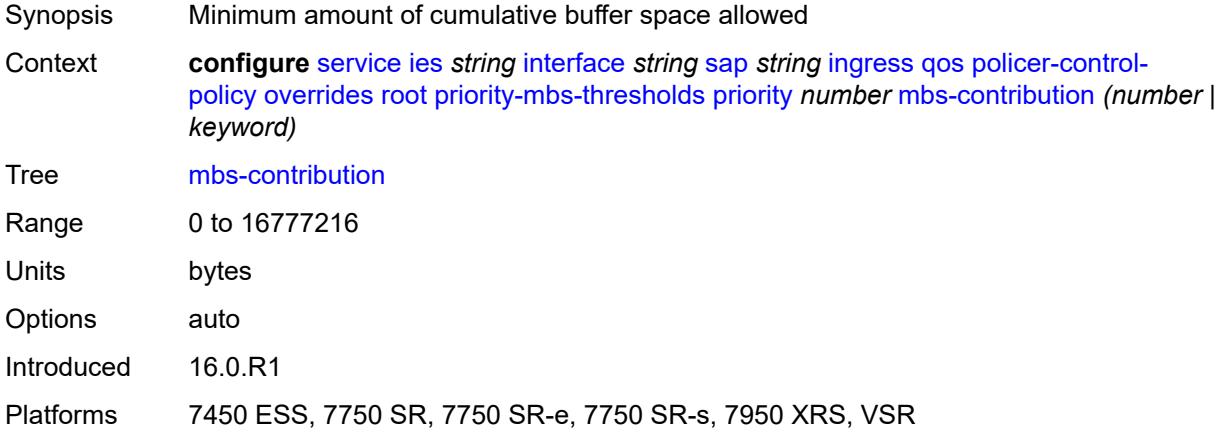

# <span id="page-5555-2"></span>**policy-name** *reference*

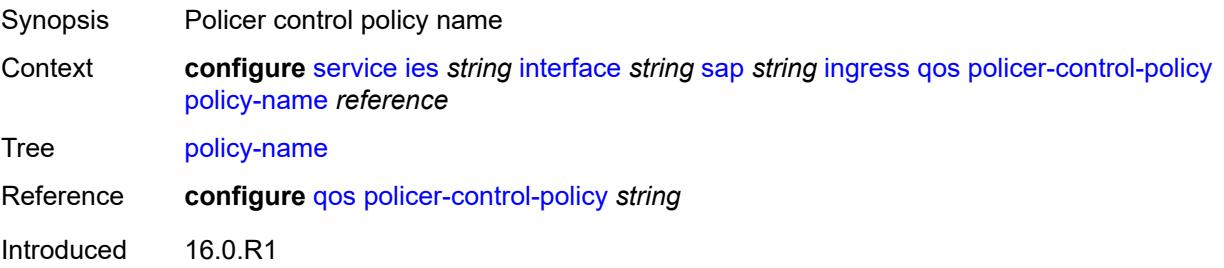

Platforms 7450 ESS, 7750 SR, 7750 SR-e, 7750 SR-s, 7950 XRS, VSR

### <span id="page-5556-0"></span>**sap-ingress**

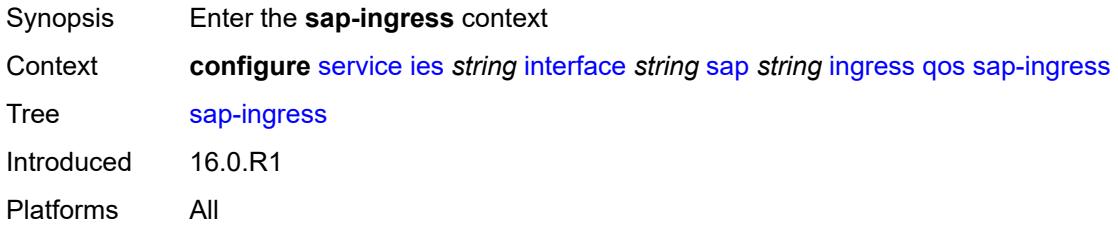

# <span id="page-5556-1"></span>**fp-redirect-group**

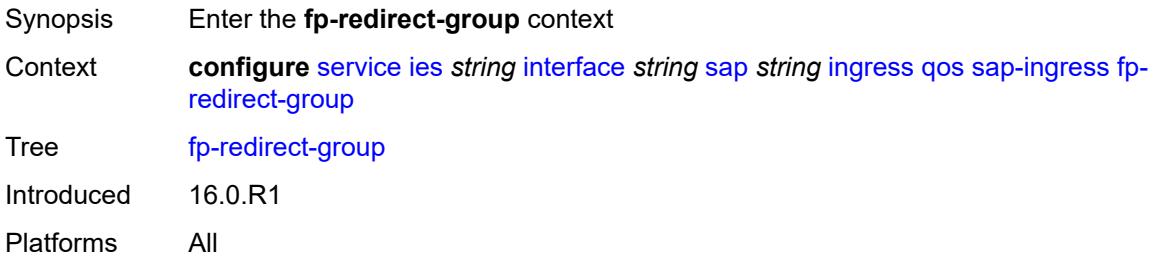

# <span id="page-5556-2"></span>**group-name** *reference*

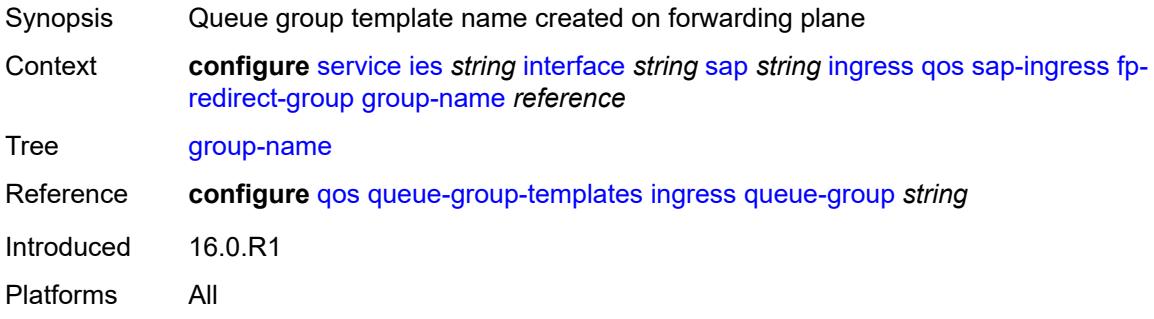

#### <span id="page-5556-3"></span>**instance** *number*

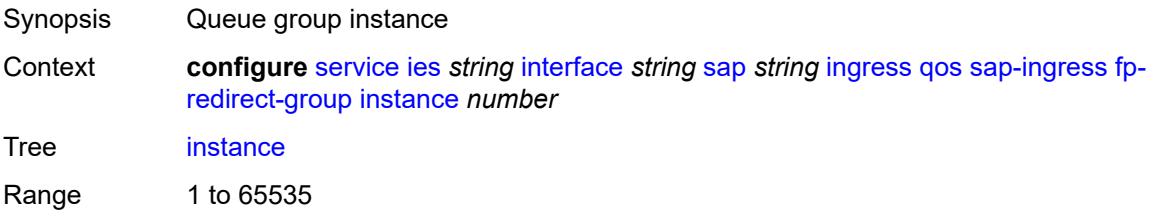

Introduced 16.0.R1 Platforms All

# <span id="page-5557-0"></span>**overrides**

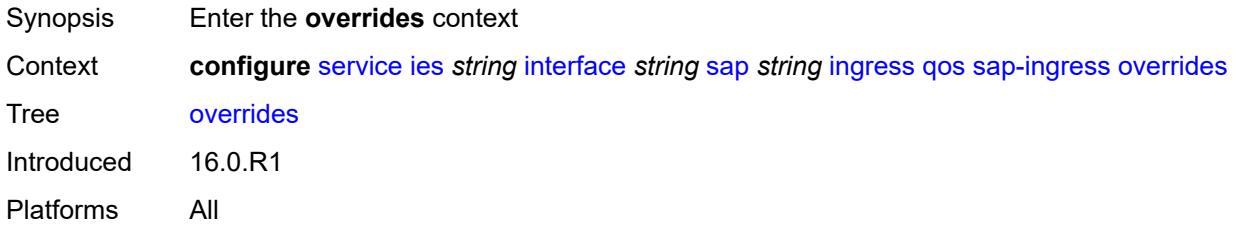

# <span id="page-5557-1"></span>**ip-criteria**

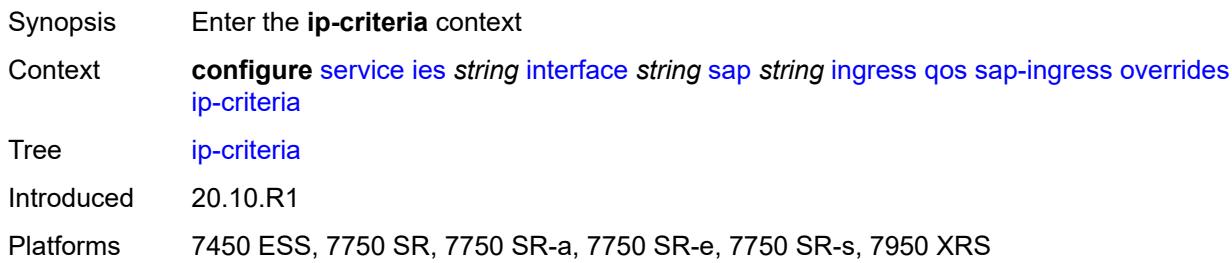

## <span id="page-5557-2"></span>**activate-entry-tag** *number*

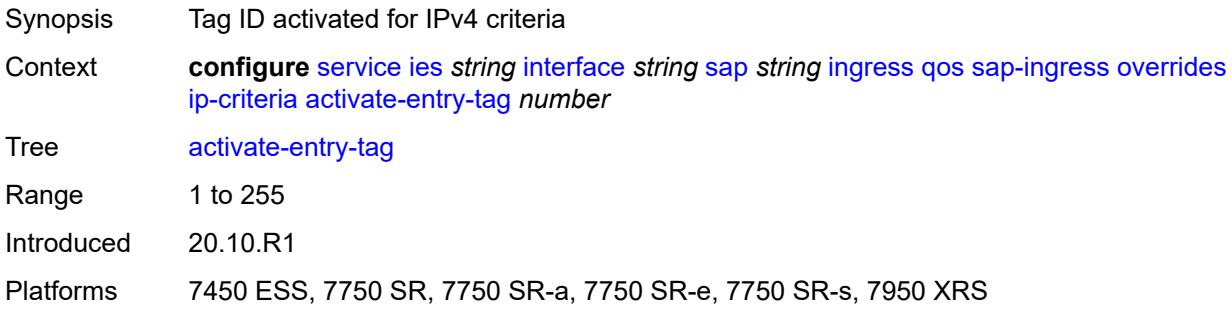

# <span id="page-5557-3"></span>**ipv6-criteria**

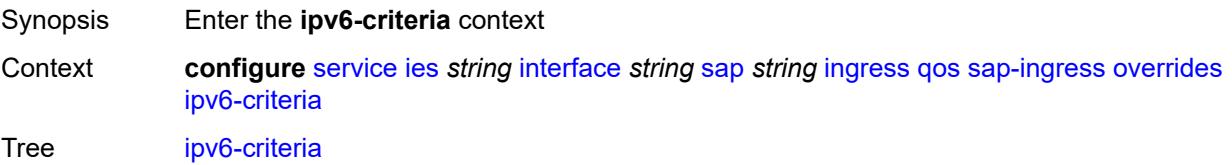

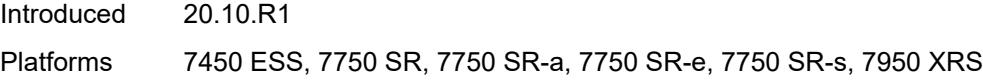

# <span id="page-5558-0"></span>**activate-entry-tag** *number*

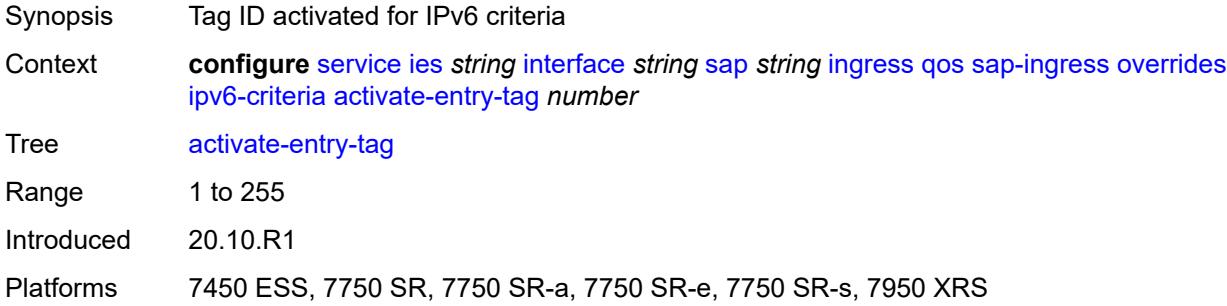

## <span id="page-5558-2"></span>**policer** [[policer-id](#page-5558-1)] *reference*

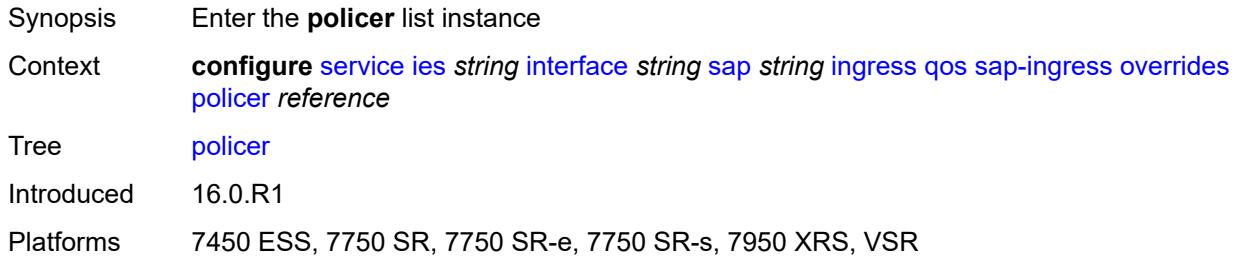

# <span id="page-5558-1"></span>[**policer-id**] *reference*

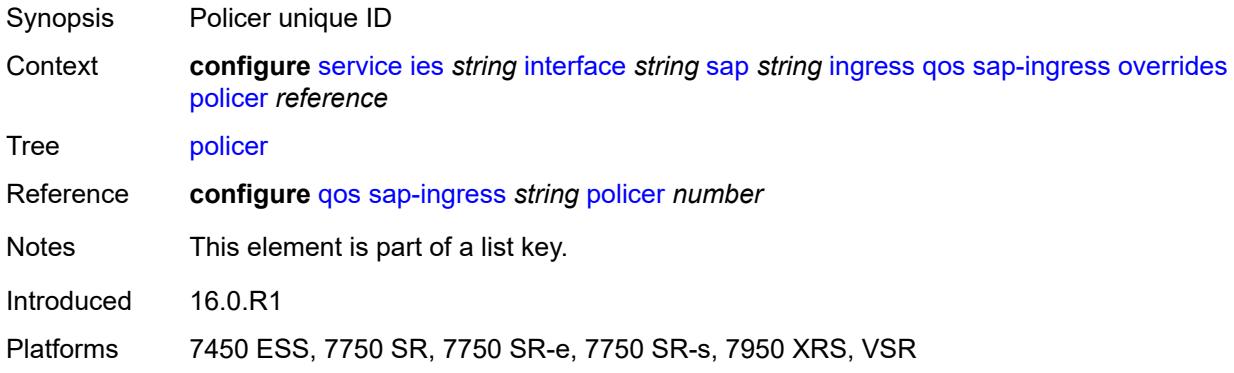

#### <span id="page-5558-3"></span>**cbs** *(number | keyword)*

Synopsis CBS

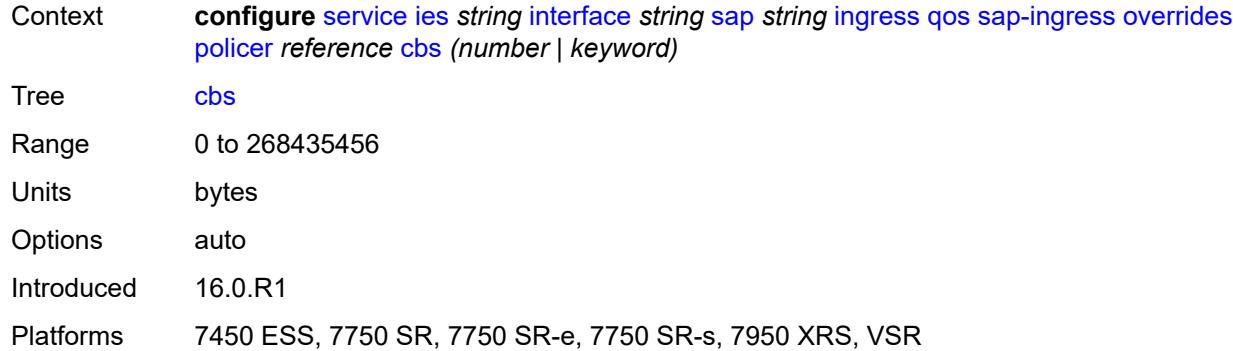

## <span id="page-5559-0"></span>**mbs** *(number | keyword)*

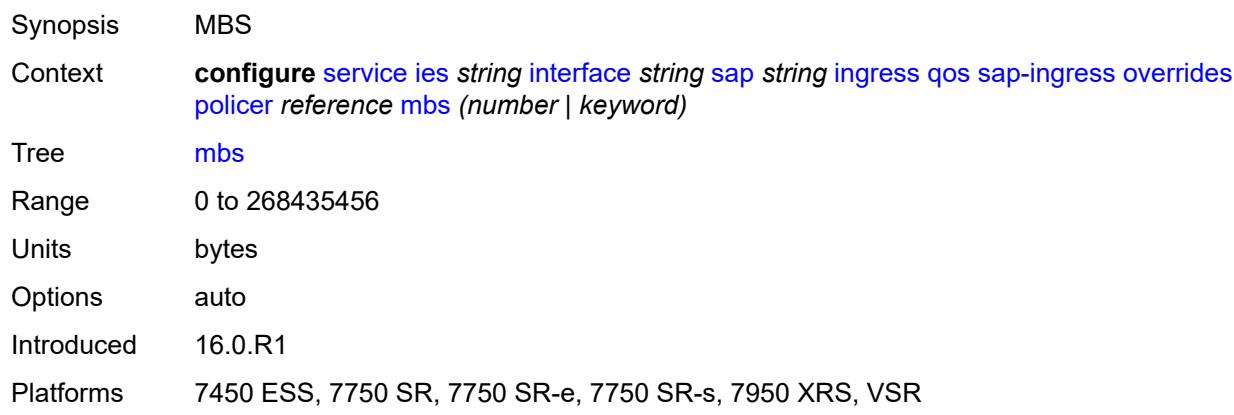

# <span id="page-5559-1"></span>**packet-byte-offset** *number*

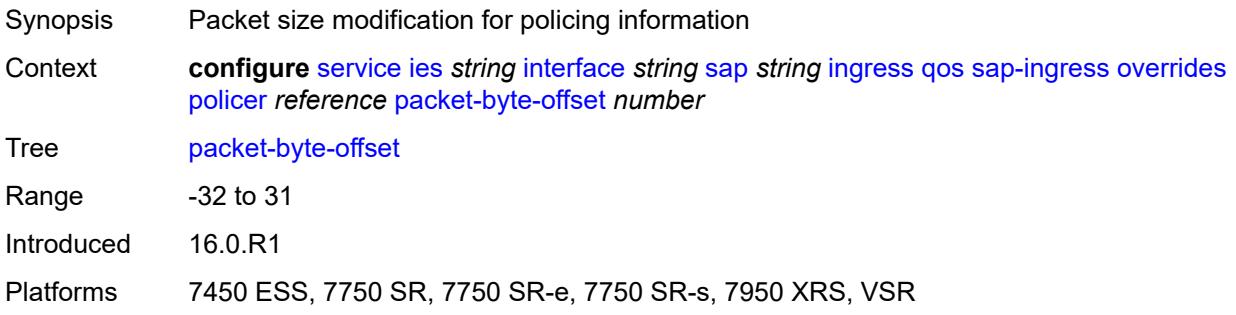

### <span id="page-5559-2"></span>**percent-rate**

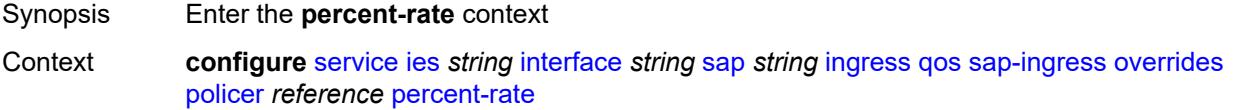

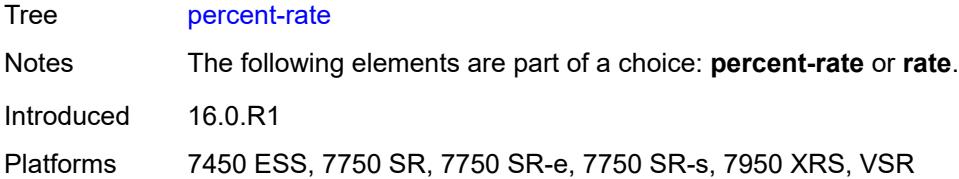

## <span id="page-5560-0"></span>**cir** *decimal-number*

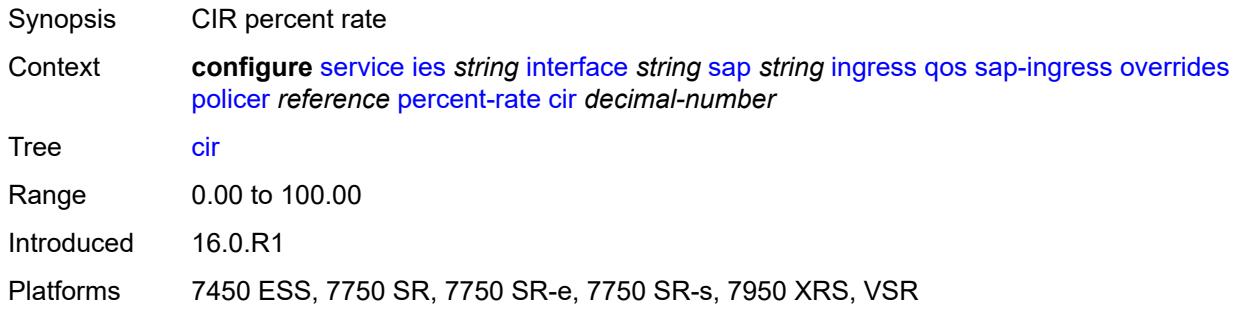

## <span id="page-5560-1"></span>**pir** *decimal-number*

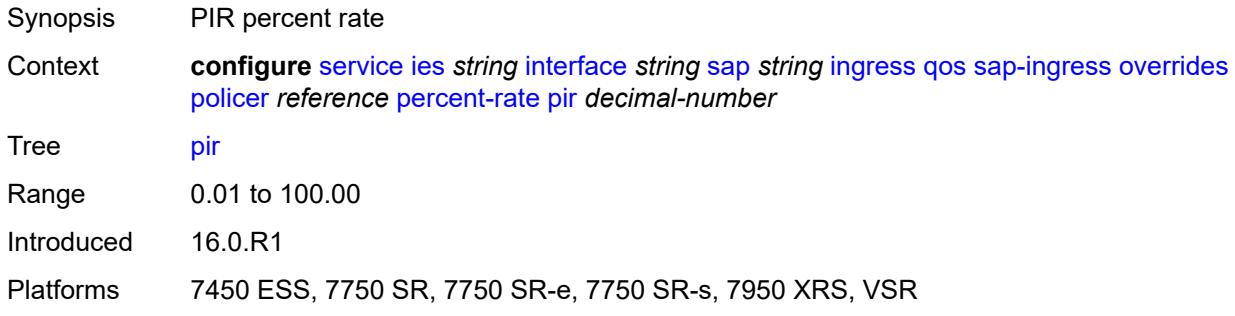

#### <span id="page-5560-2"></span>**rate**

<span id="page-5560-3"></span>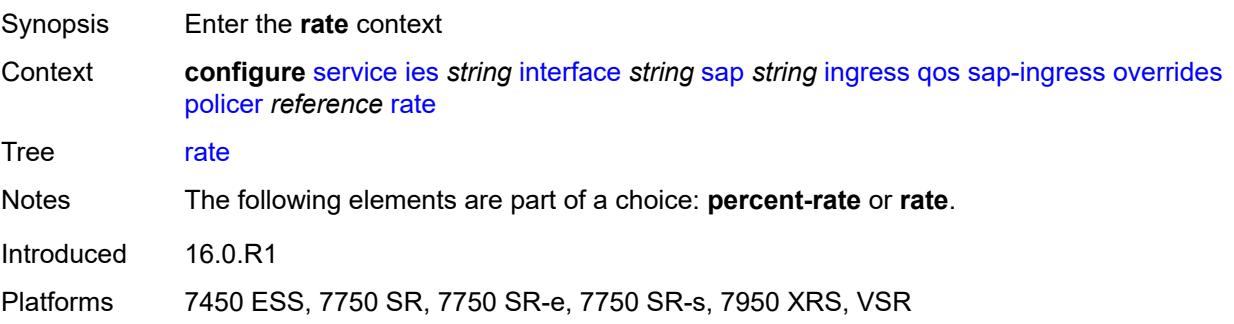

# **cir** *(number | keyword)*

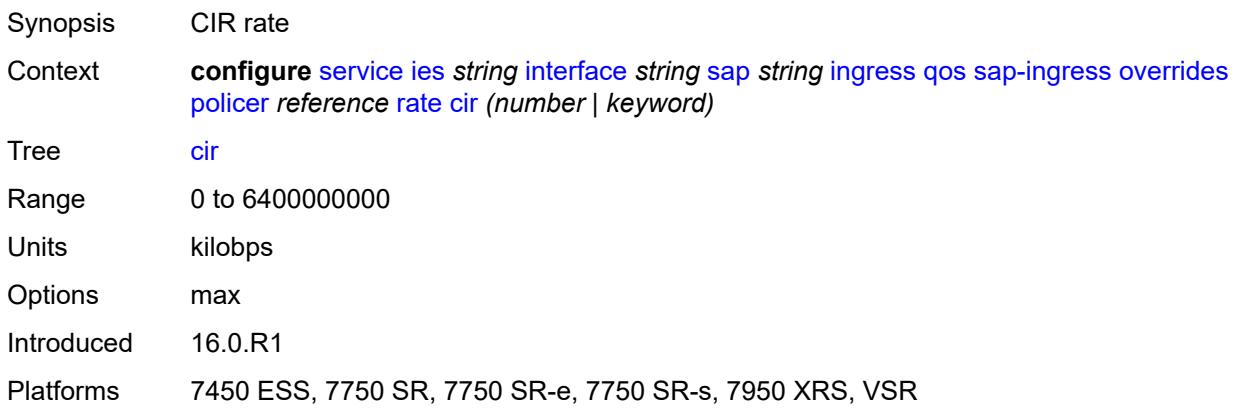

# <span id="page-5561-0"></span>**pir** *(number | keyword)*

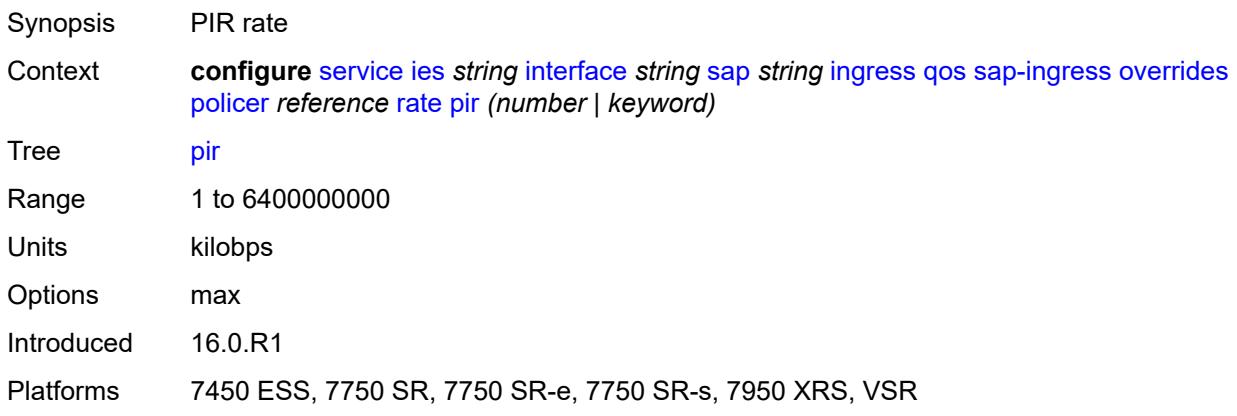

## <span id="page-5561-1"></span>**stat-mode** *keyword*

<span id="page-5561-2"></span>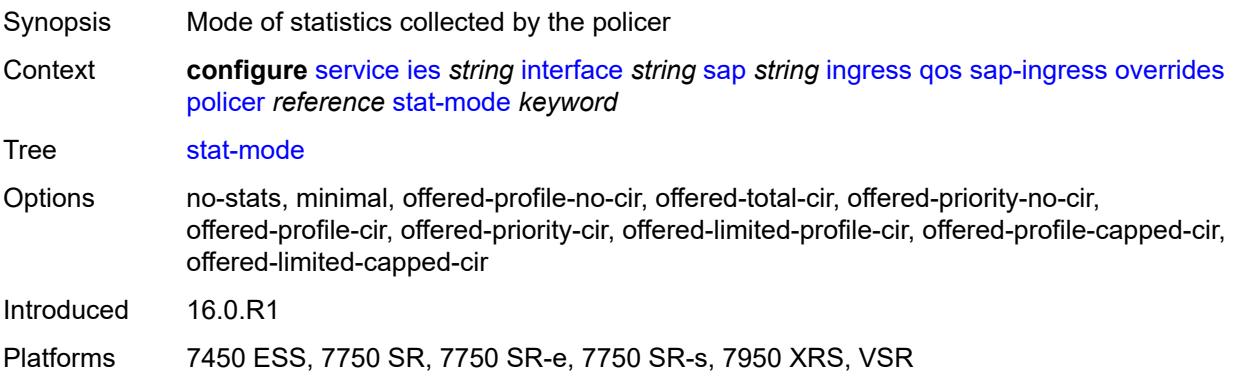

# **queue** [[queue-id](#page-5562-0)] *reference*

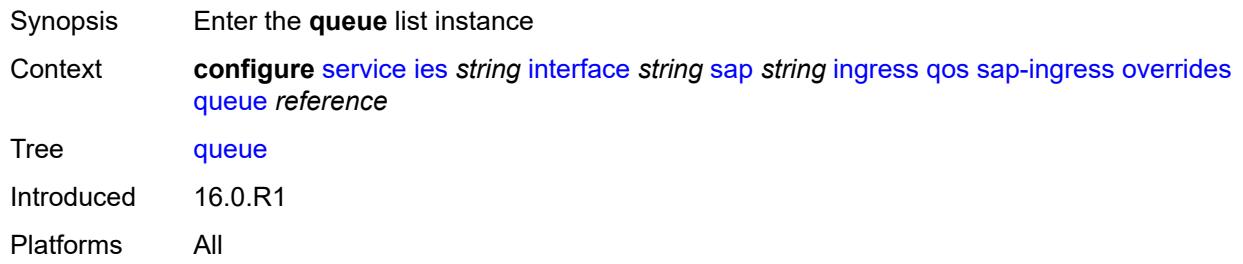

# <span id="page-5562-0"></span>[**queue-id**] *reference*

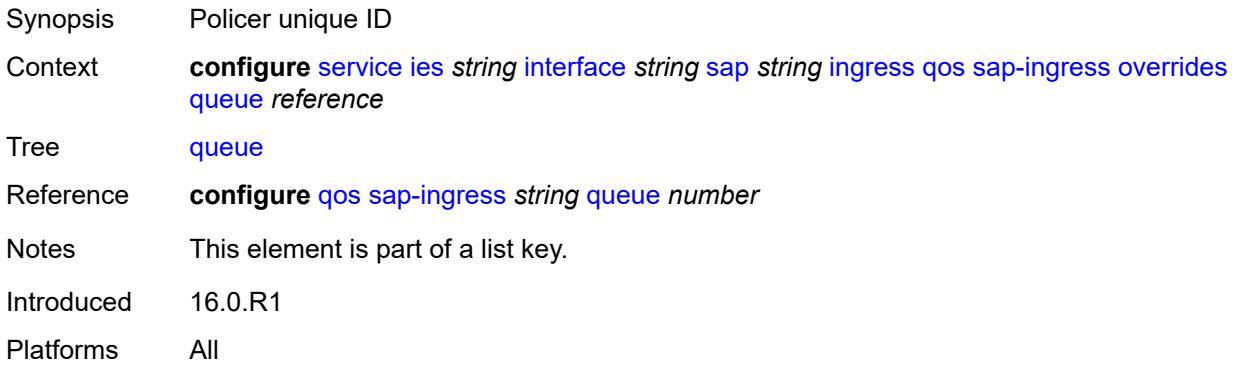

# <span id="page-5562-1"></span>**adaptation-rule**

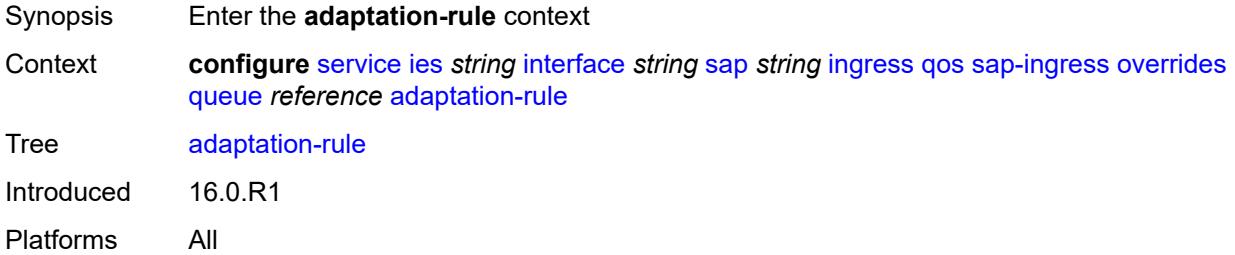

## <span id="page-5562-2"></span>**cir** *keyword*

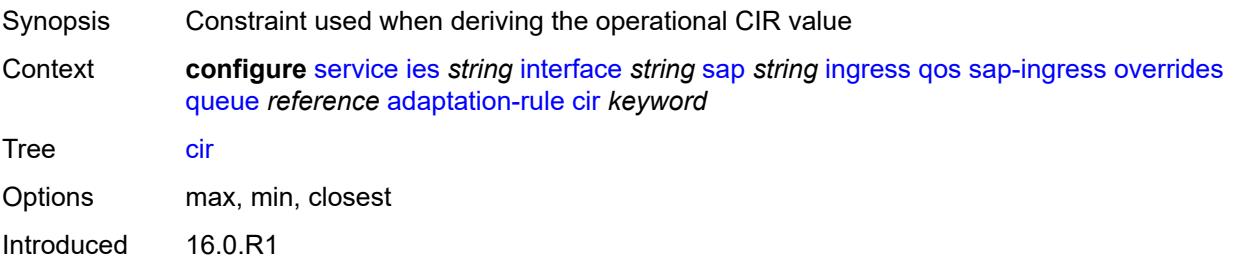

Platforms All

## <span id="page-5563-0"></span>**pir** *keyword*

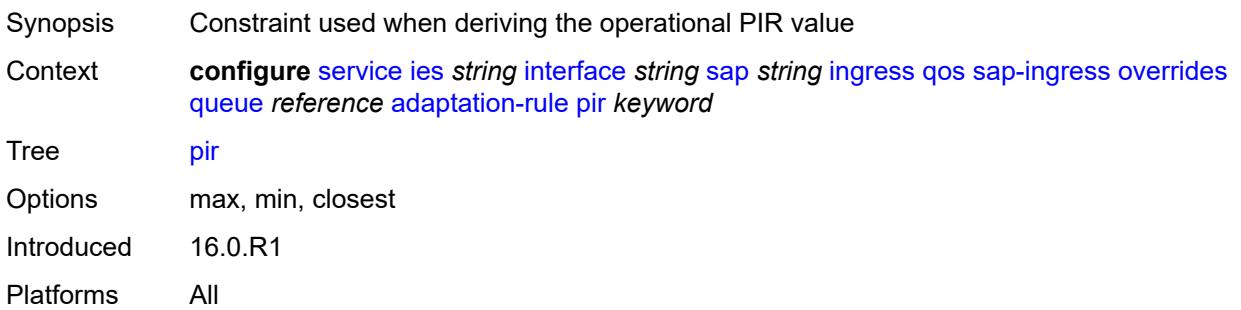

# <span id="page-5563-1"></span>**cbs** *(number | keyword)*

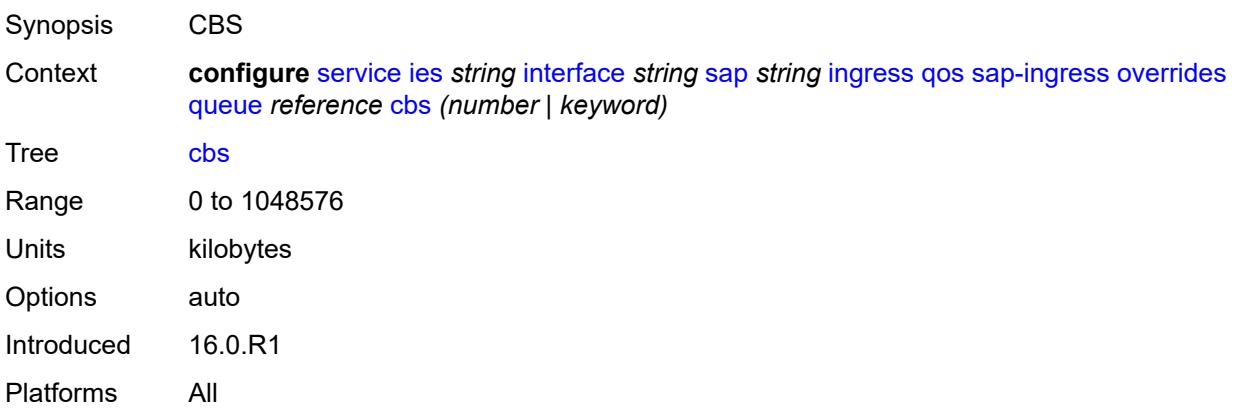

## <span id="page-5563-2"></span>**drop-tail**

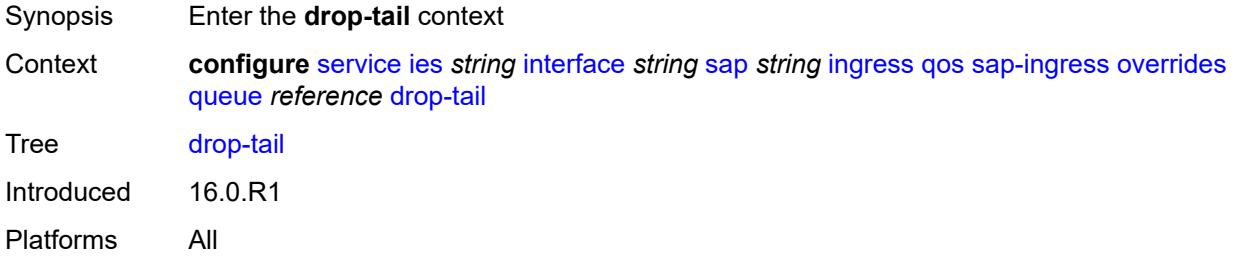

#### <span id="page-5563-3"></span>**low**

Synopsis Enter the **low** context

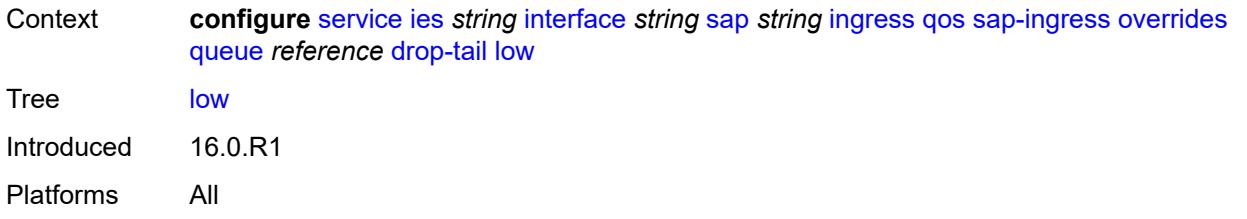

# <span id="page-5564-0"></span>**percent-reduction-from-mbs** *(number | keyword)*

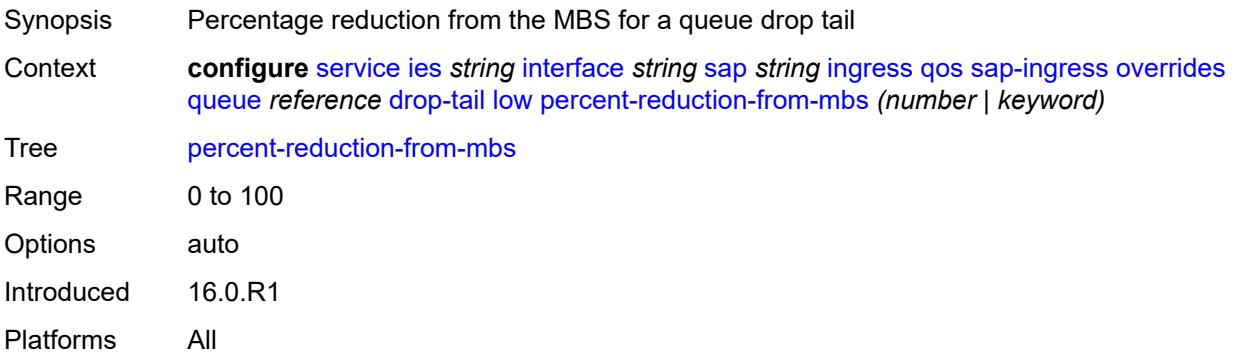

## <span id="page-5564-1"></span>**mbs** *(number | keyword)*

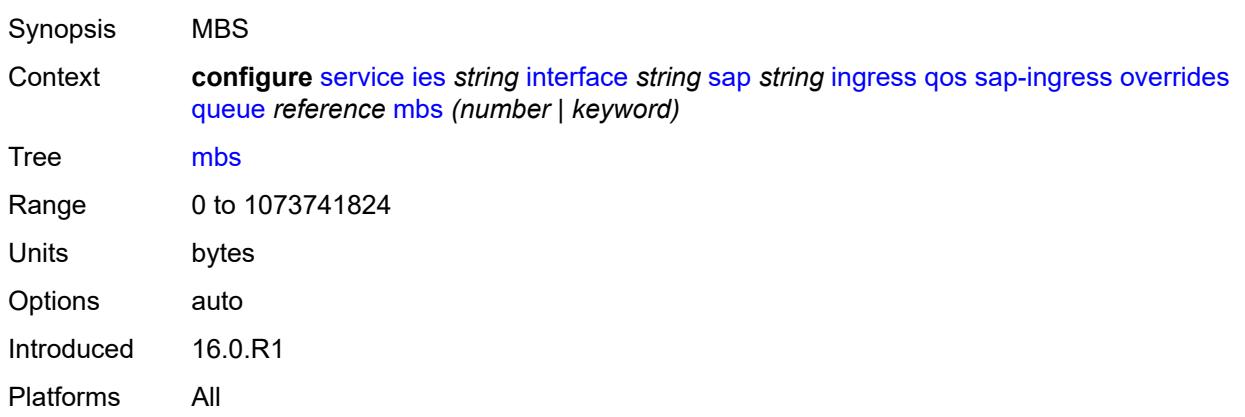

# <span id="page-5564-2"></span>**monitor-queue-depth**

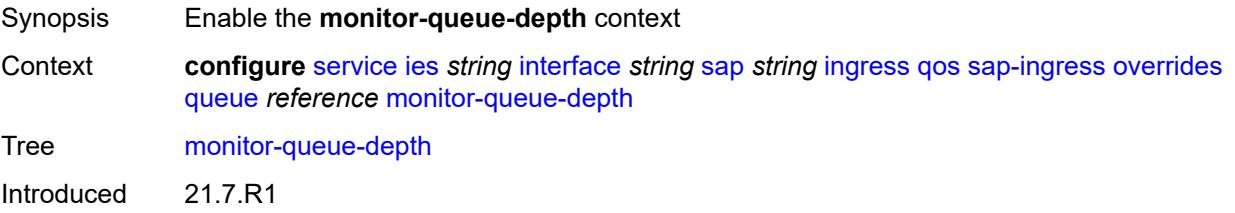

Platforms All

## <span id="page-5565-0"></span>**fast-polling** *boolean*

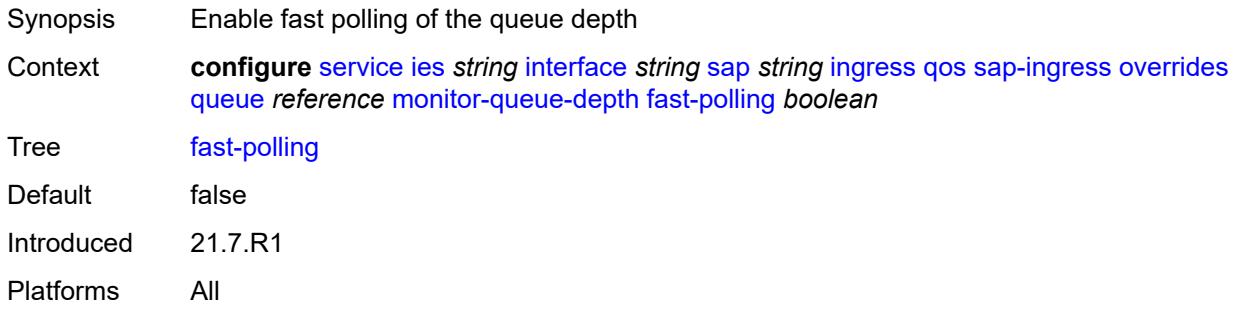

## <span id="page-5565-1"></span>**parent**

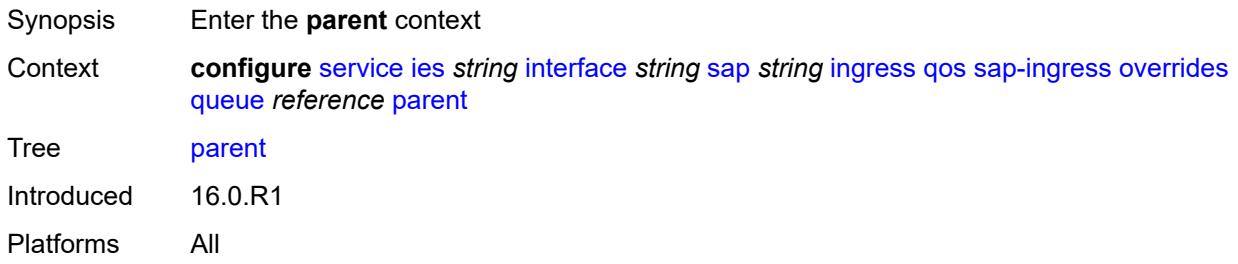

## <span id="page-5565-2"></span>**cir-weight** *number*

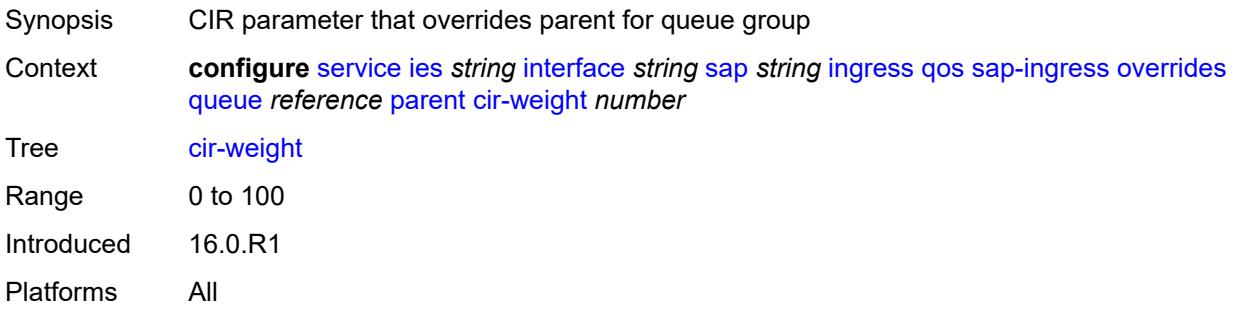

## <span id="page-5565-3"></span>**weight** *number*

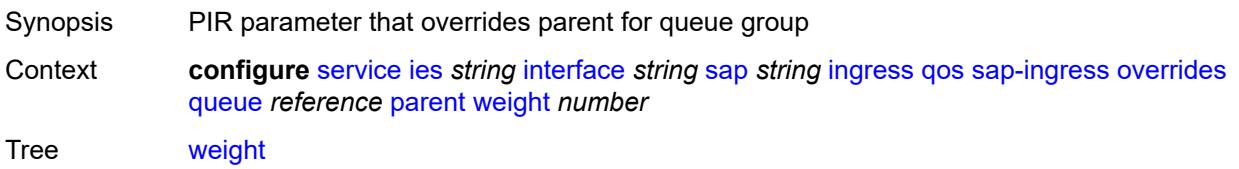

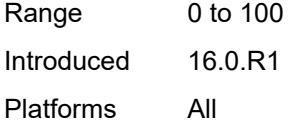

# <span id="page-5566-0"></span>**percent-rate**

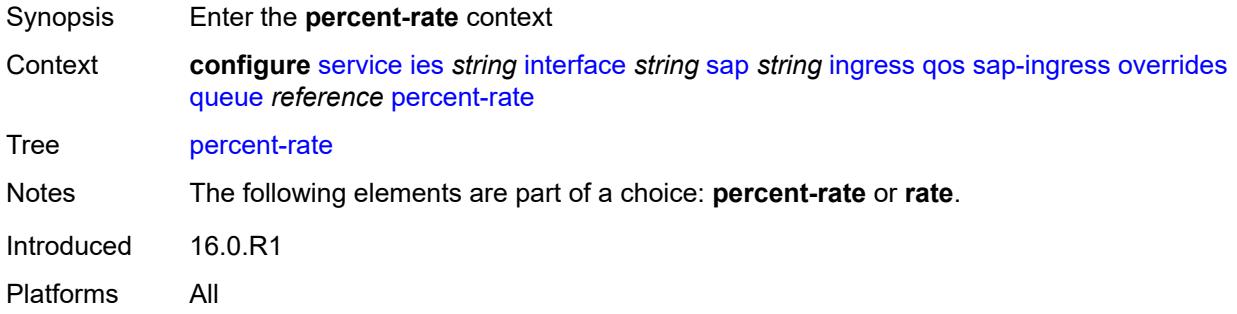

# <span id="page-5566-1"></span>**cir** *decimal-number*

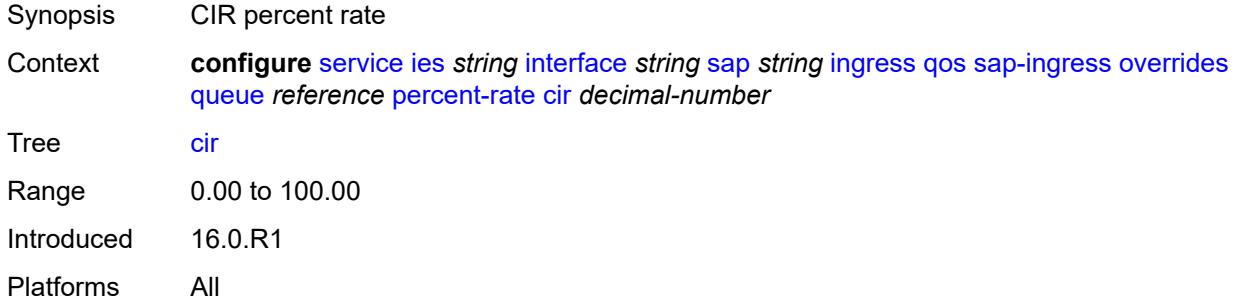

# <span id="page-5566-2"></span>**pir** *decimal-number*

<span id="page-5566-3"></span>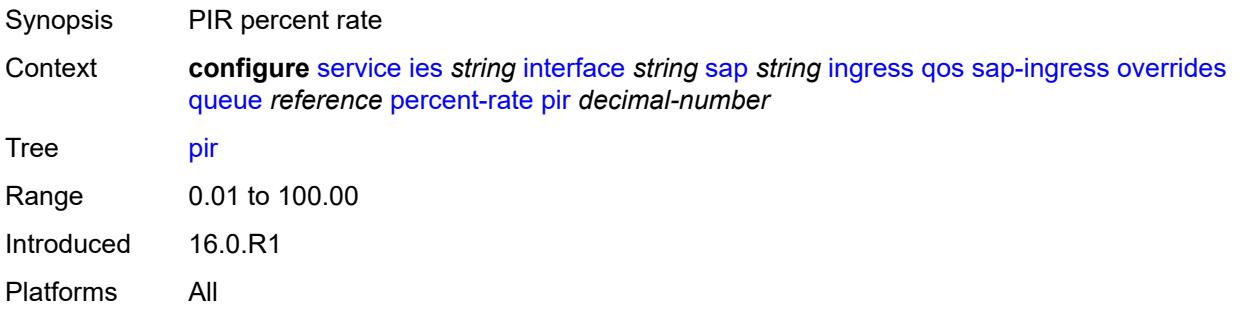

#### **rate**

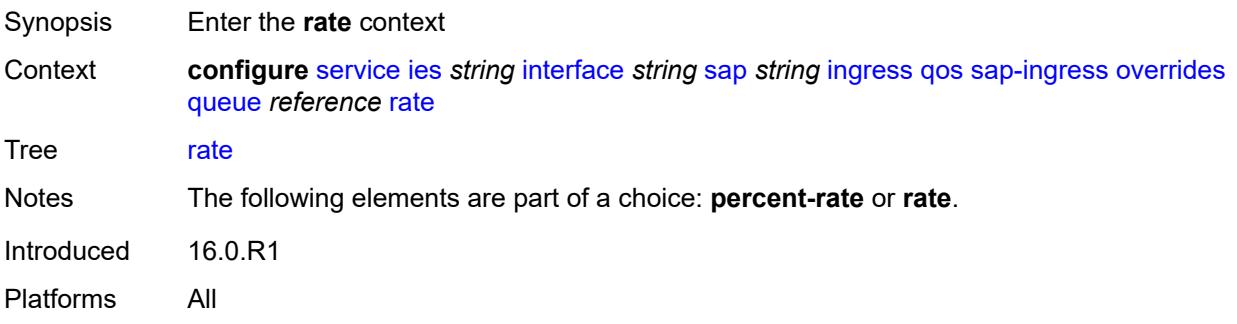

# <span id="page-5567-0"></span>**cir** *(number | keyword)*

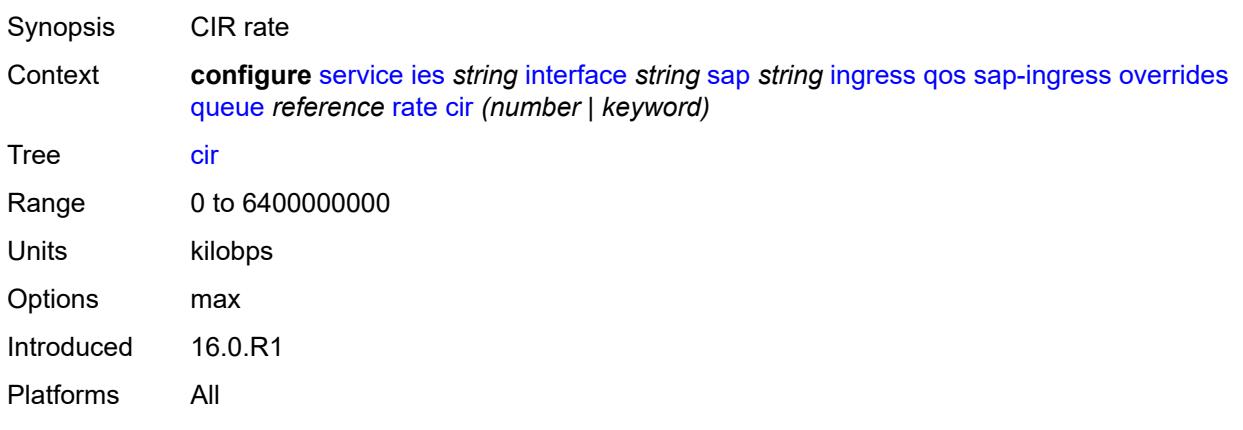

## <span id="page-5567-1"></span>**pir** *(number | keyword)*

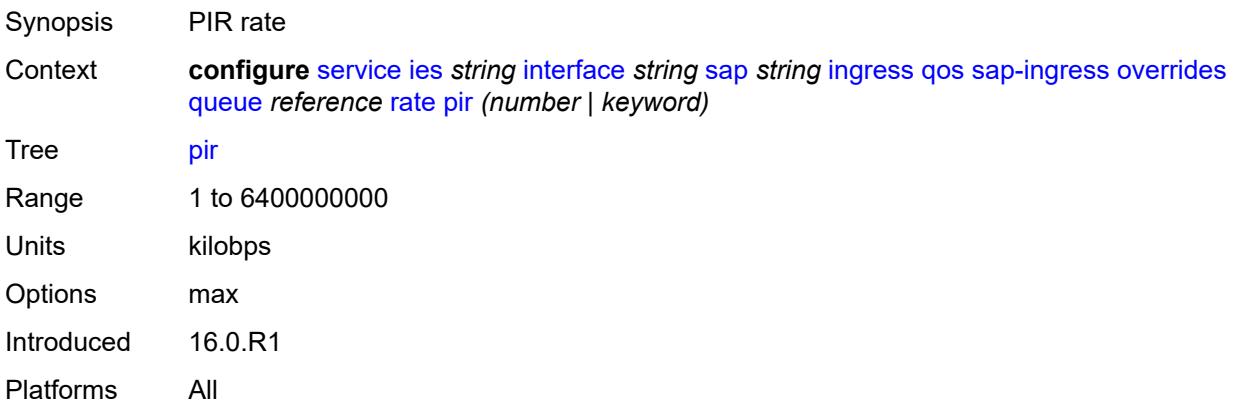

# <span id="page-5567-2"></span>**policy-name** *reference*

Synopsis Policy ID

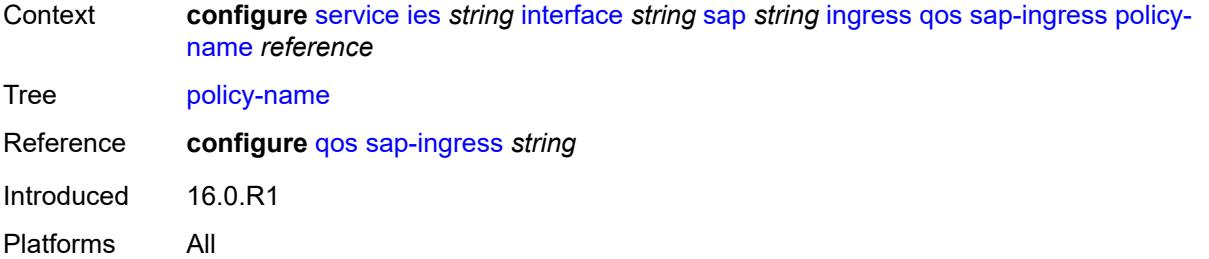

# <span id="page-5568-0"></span>**queuing-type** *keyword*

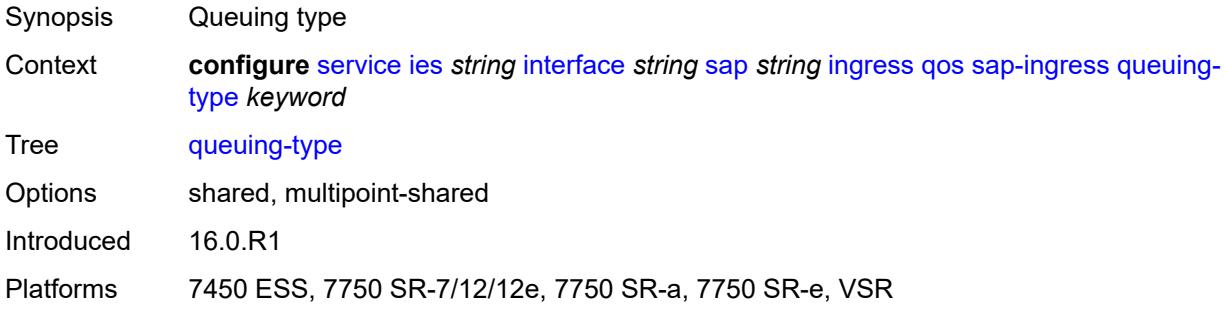

# <span id="page-5568-1"></span>**scheduler-policy**

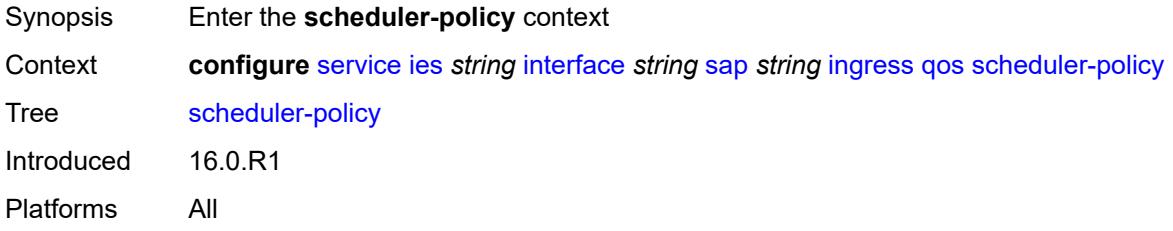

# <span id="page-5568-2"></span>**overrides**

<span id="page-5568-3"></span>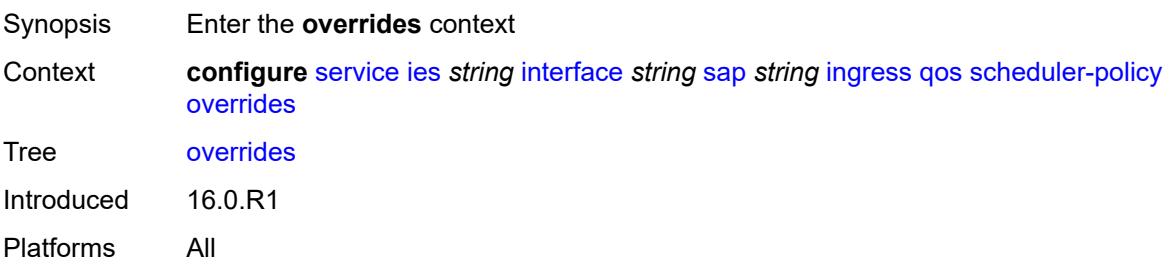

# **scheduler** [[scheduler-name](#page-5569-0)] *string*

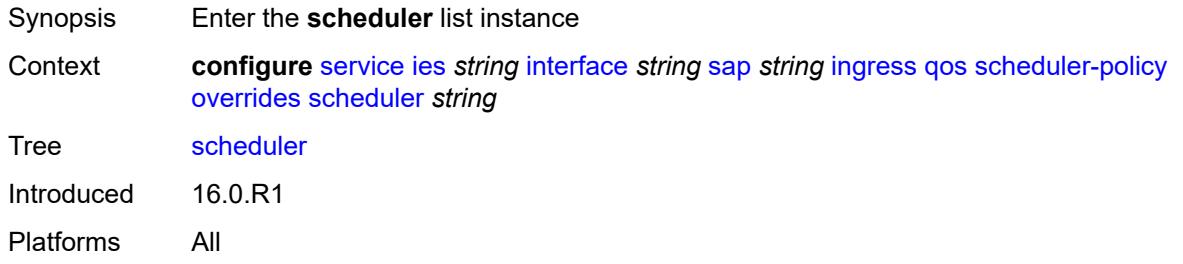

# <span id="page-5569-0"></span>[**scheduler-name**] *string*

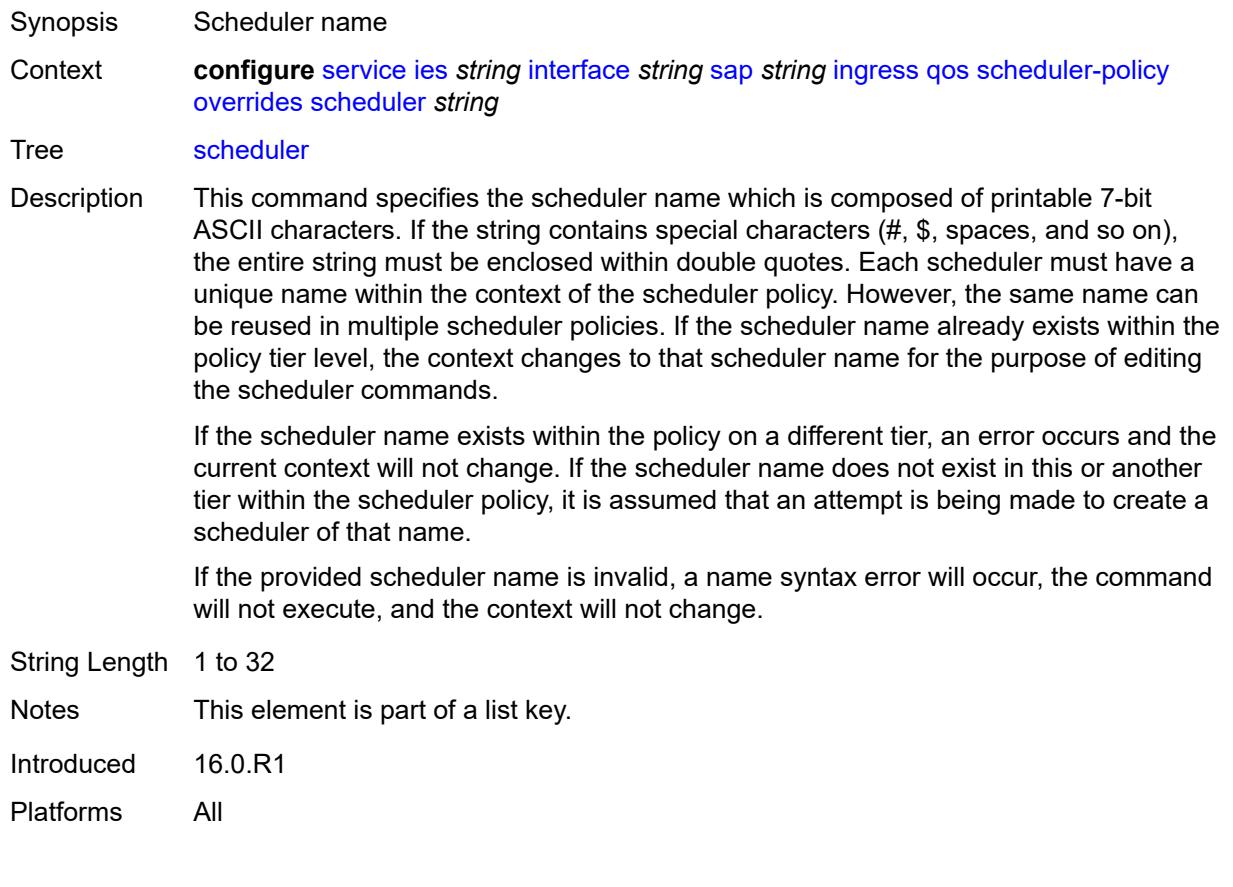

## <span id="page-5569-1"></span>**parent**

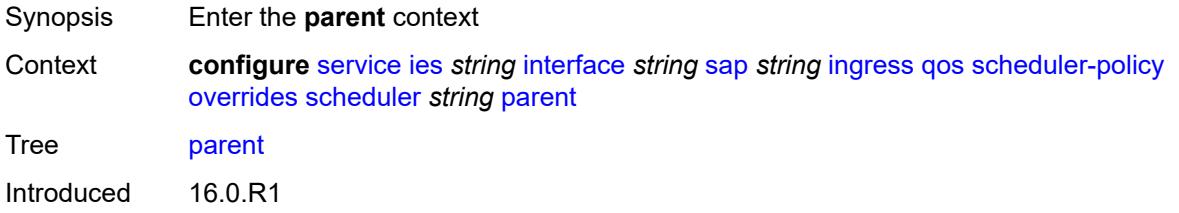

Platforms All

## <span id="page-5570-0"></span>**cir-weight** *number*

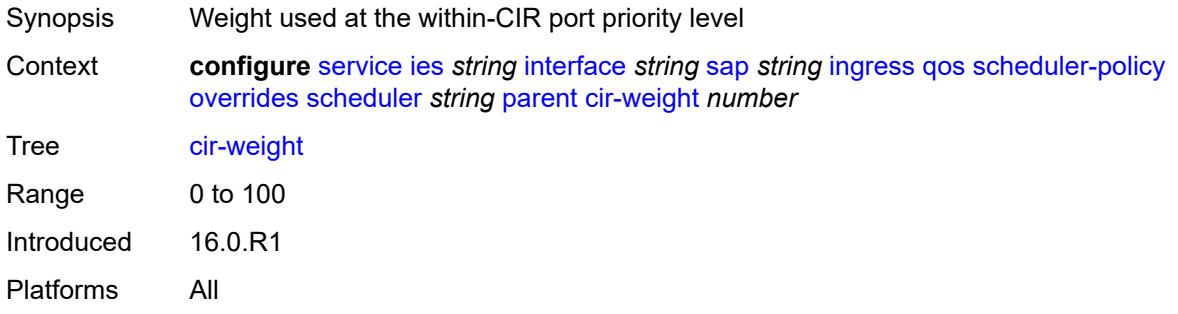

# <span id="page-5570-1"></span>**weight** *number*

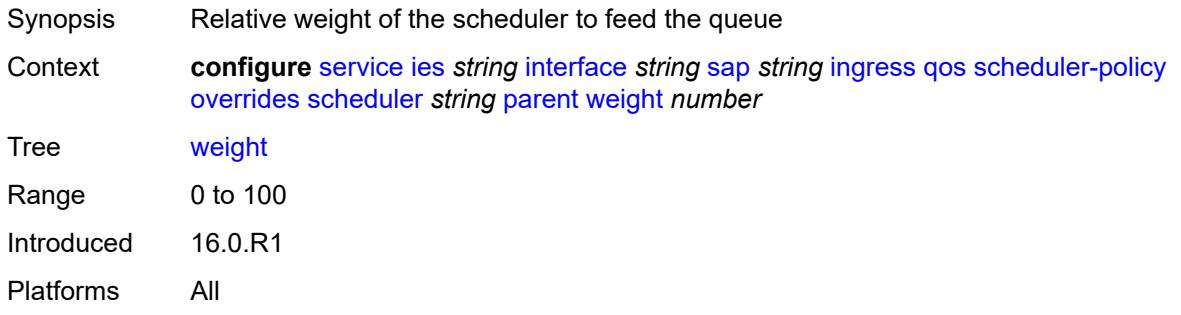

#### <span id="page-5570-2"></span>**rate**

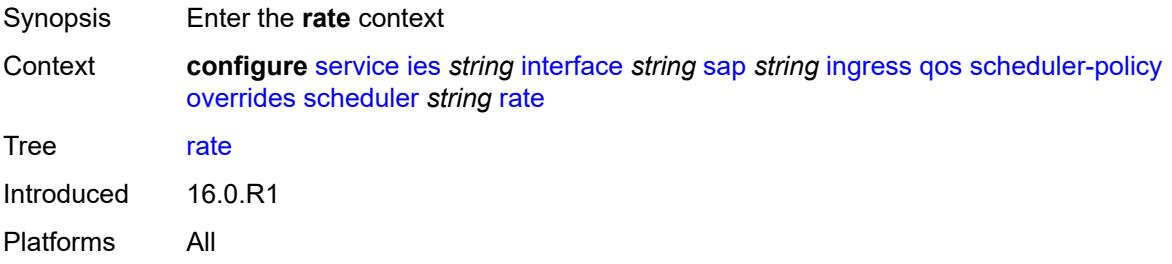

## <span id="page-5570-3"></span>**cir** *(number | keyword)*

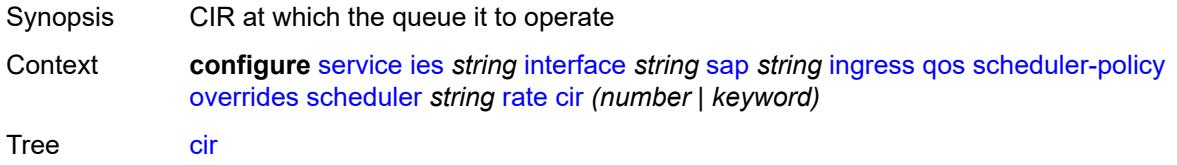

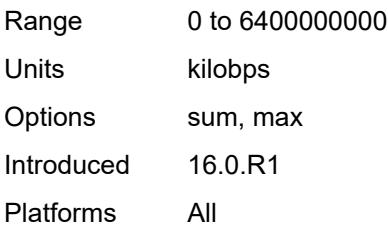

# <span id="page-5571-0"></span>**pir** *(number | keyword)*

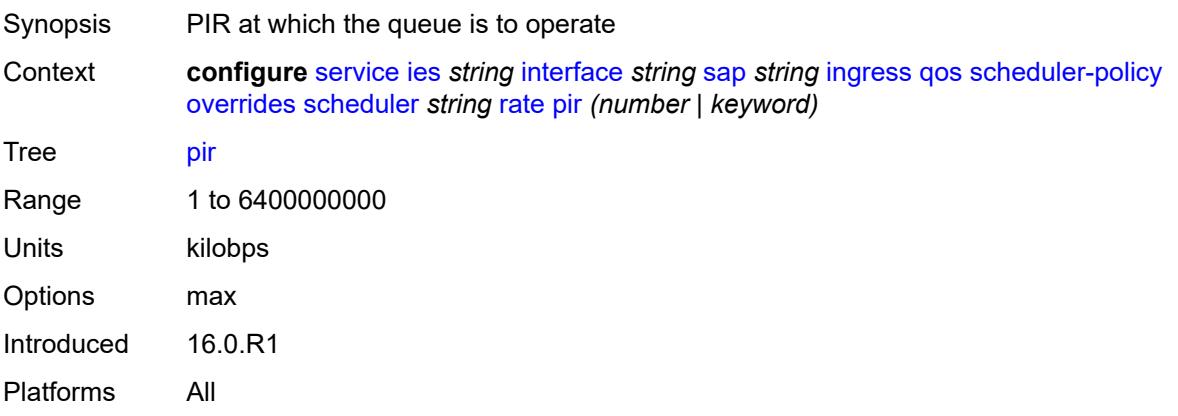

# <span id="page-5571-1"></span>**policy-name** *reference*

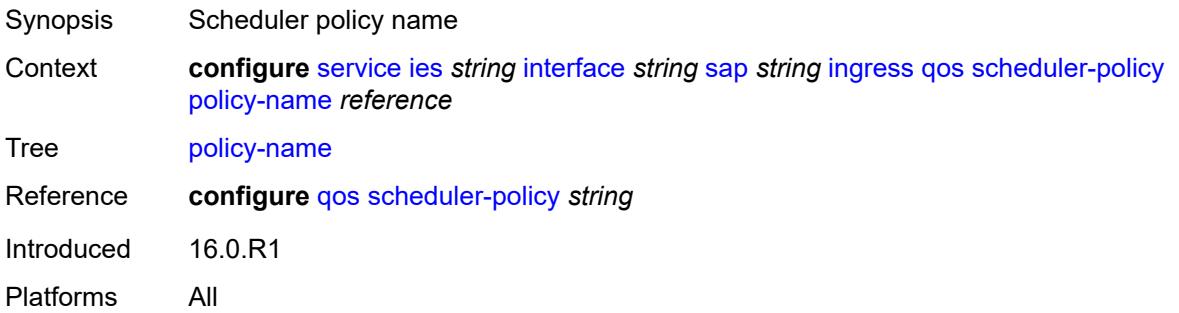

# <span id="page-5571-2"></span>**queue-group-redirect-list** *reference*

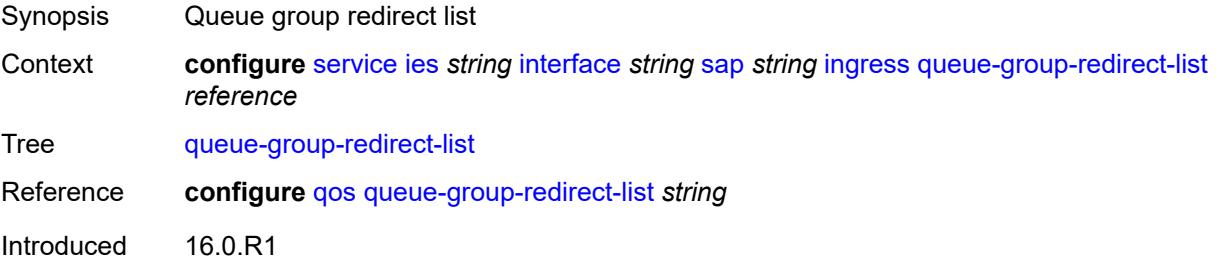

Platforms All

# <span id="page-5572-1"></span>**ip-tunnel** [[tunnel-name\]](#page-5572-0) *string*

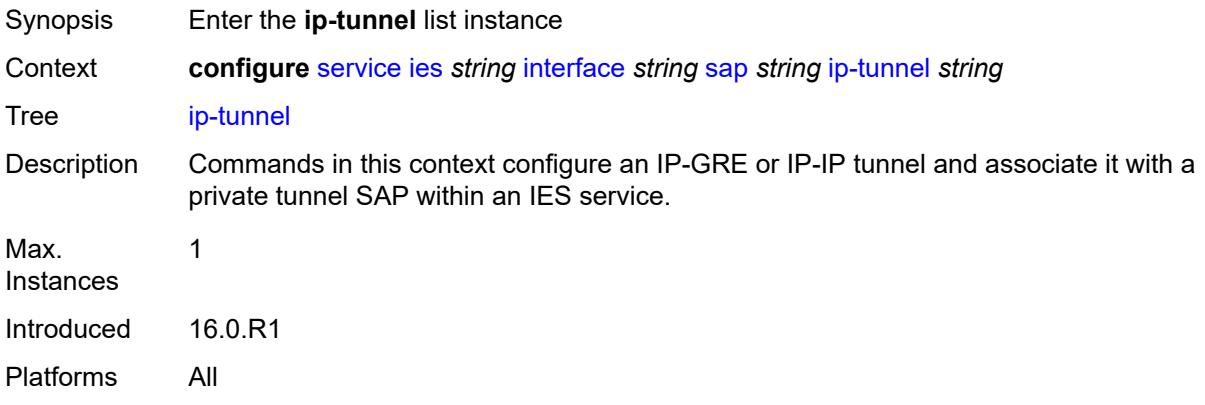

# <span id="page-5572-0"></span>[**tunnel-name**] *string*

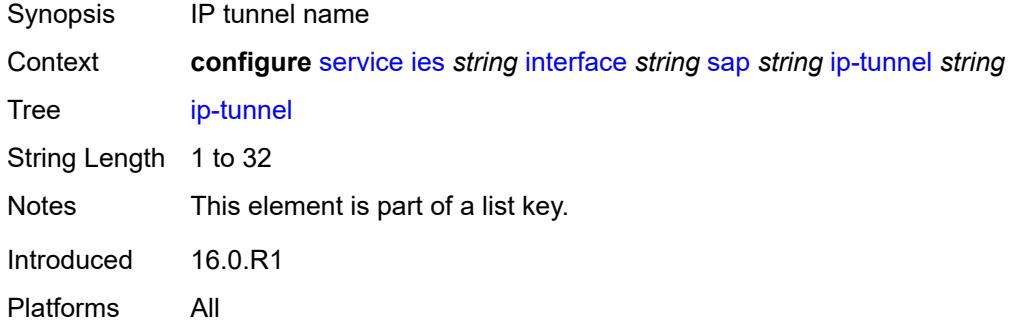

# <span id="page-5572-2"></span>**admin-state** *keyword*

<span id="page-5572-3"></span>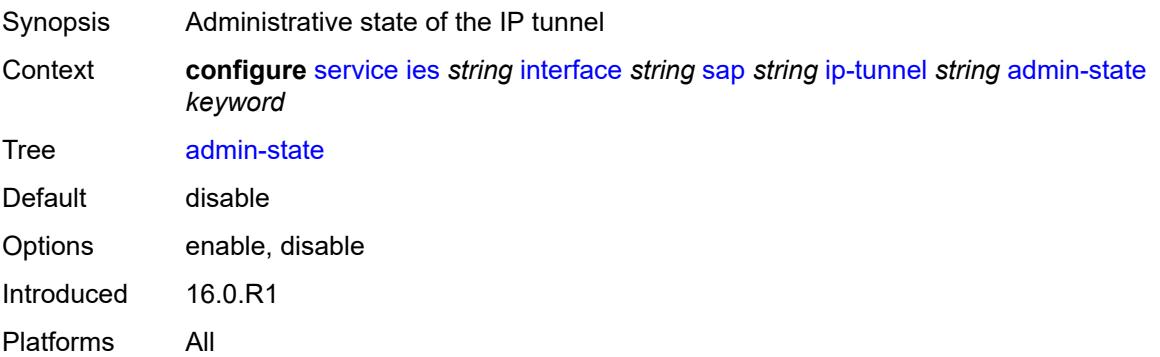

#### **backup-remote-ip-address** *(ipv4-address-no-zone | ipv6-address-no-zone)*

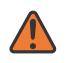

#### **WARNING:**

Modifying this element toggles the **admin-state** of the parent element automatically for the new value to take effect.

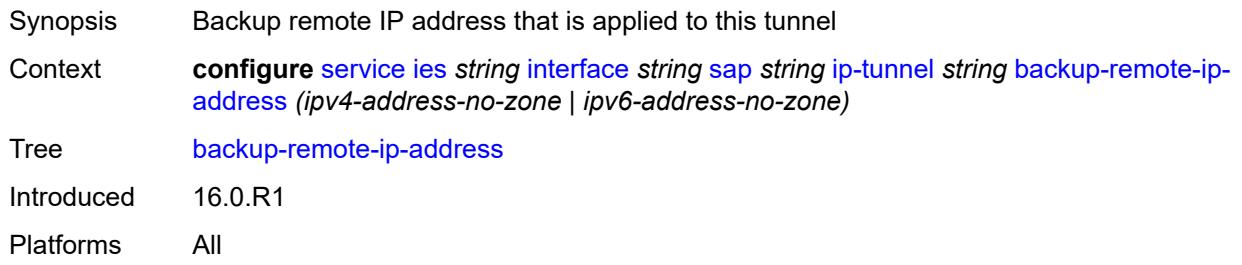

#### <span id="page-5573-0"></span>**clear-df-bit** *boolean*

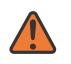

#### **WARNING:**

Modifying this element toggles the **admin-state** of the parent element automatically for the new value to take effect.

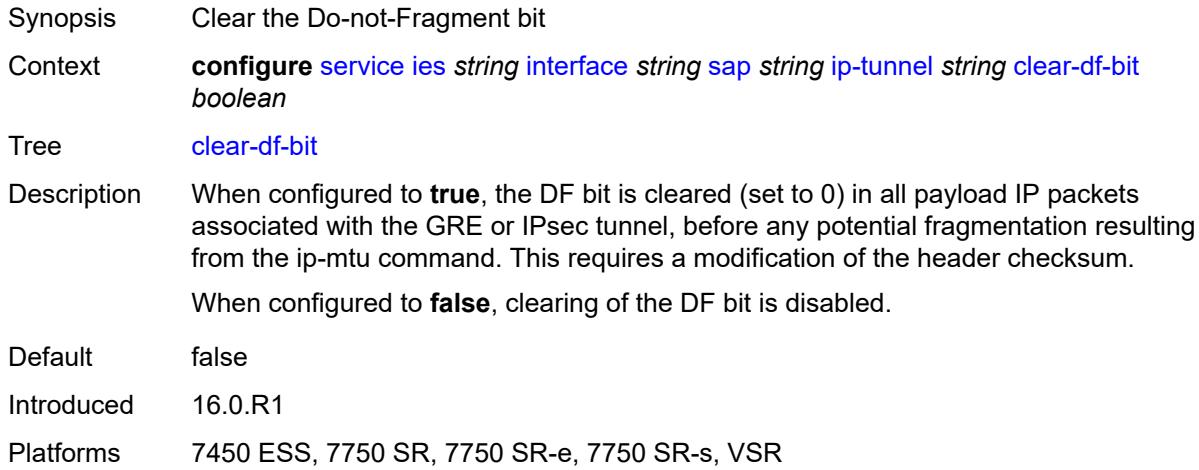

#### <span id="page-5573-1"></span>**delivery-service** *string*

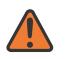

#### **WARNING:**

- Synopsis Service to originate and terminate GRE packets
- Context **configure** [service](#page-5127-0) [ies](#page-5364-0) *string* [interface](#page-5379-0) *string* [sap](#page-5508-0) *string* [ip-tunnel](#page-5572-1) *string* [delivery-service](#page-5573-1) *string*

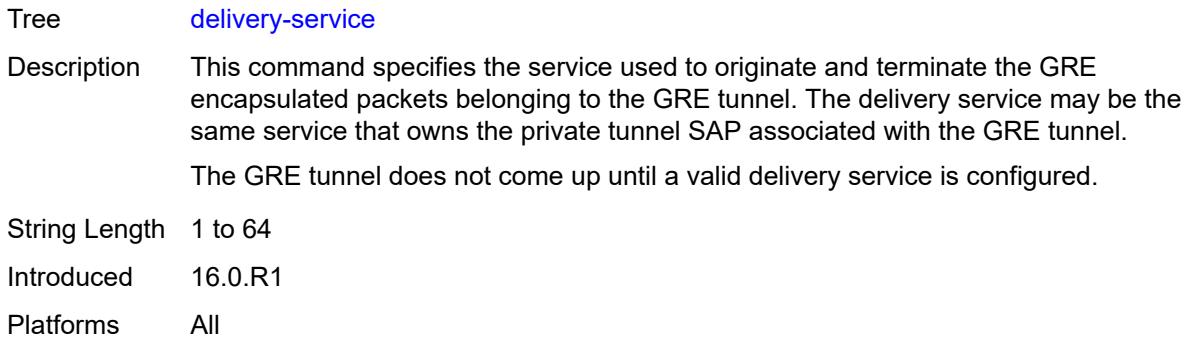

### <span id="page-5574-0"></span>**description** *string*

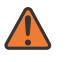

#### **WARNING:**

Modifying this element toggles the **admin-state** of the parent element automatically for the new value to take effect.

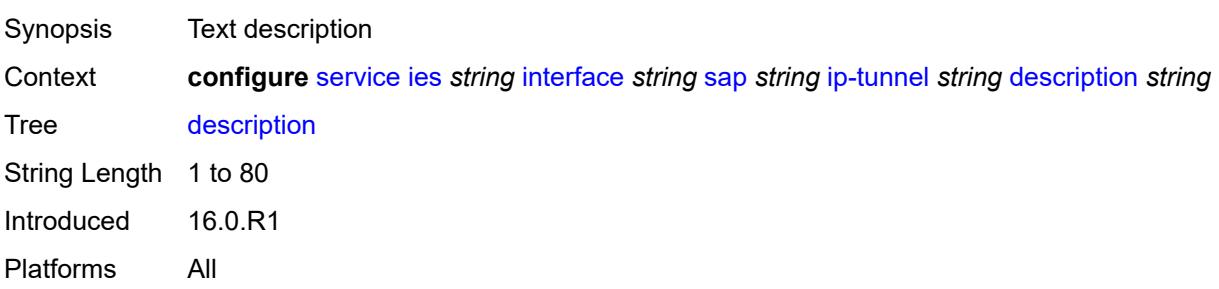

<span id="page-5574-2"></span>**dest-ip** [[dest-ip-address](#page-5574-1)] *(ipv4-address-no-zone | ipv6-address-no-zone)*

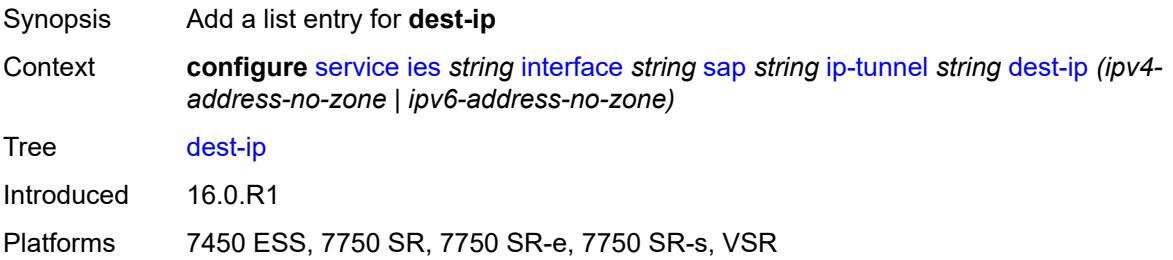

#### <span id="page-5574-1"></span>[**dest-ip-address**] *(ipv4-address-no-zone | ipv6-address-no-zone)*

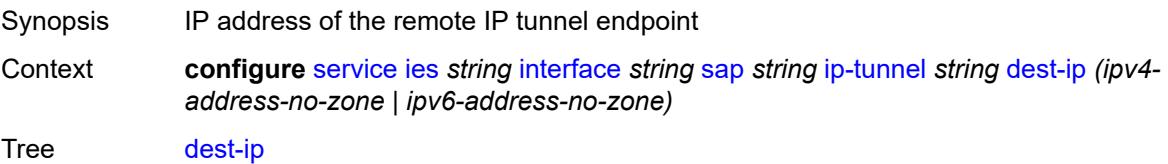

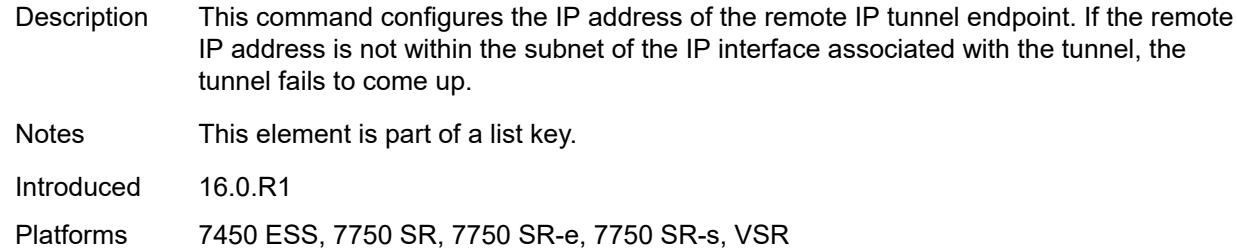

#### <span id="page-5575-0"></span>**dscp** *keyword*

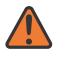

#### **WARNING:**

Modifying this element toggles the **admin-state** of the parent element automatically for the new value to take effect.

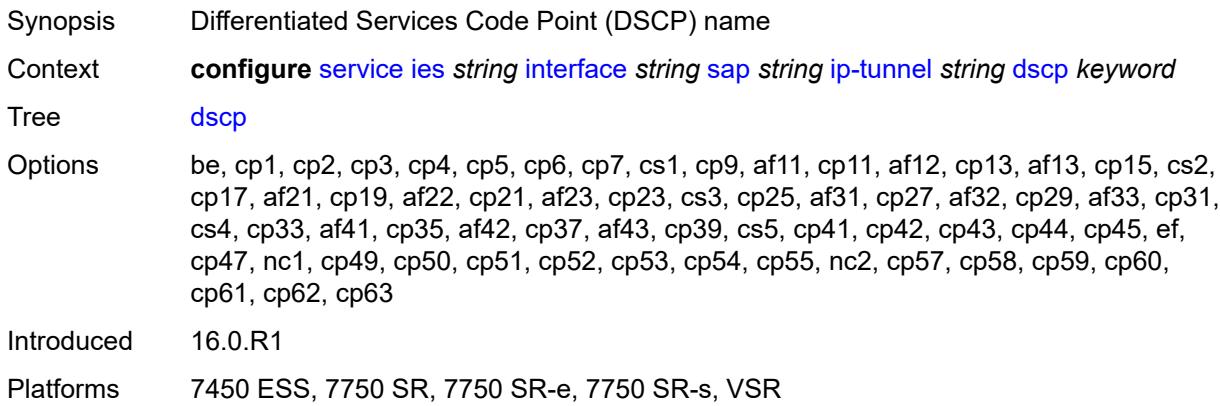

#### <span id="page-5575-1"></span>**encapsulated-ip-mtu** *number*

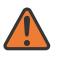

#### **WARNING:**

Introduced 16.0.R1

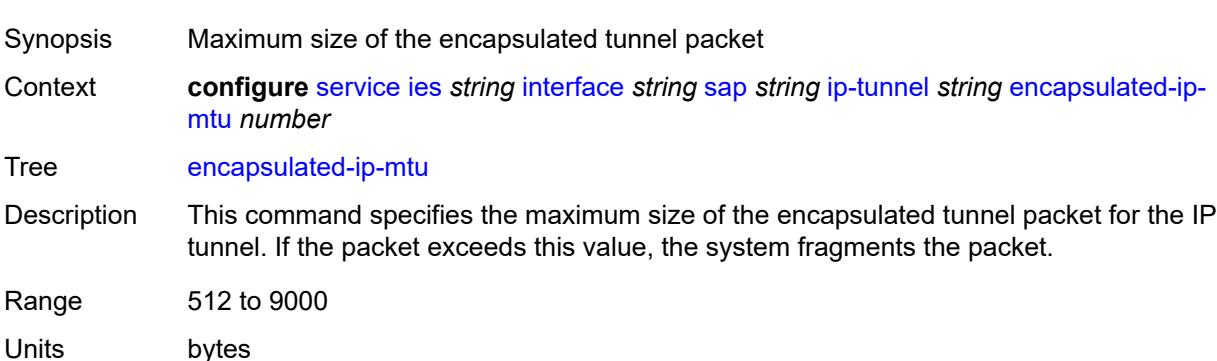

Platforms 7450 ESS, 7750 SR, 7750 SR-e, 7750 SR-s, VSR

#### <span id="page-5576-0"></span>**gre-header**

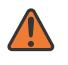

#### **WARNING:**

Modifying this element toggles the **admin-state** of the parent element automatically for the new value to take effect.

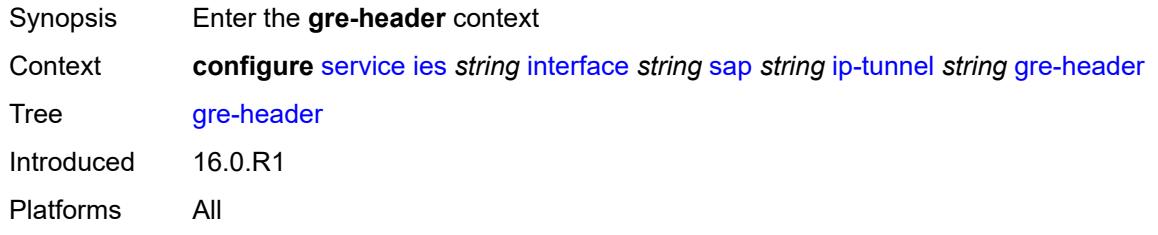

#### <span id="page-5576-1"></span>**admin-state** *keyword*

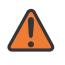

#### **WARNING:**

Modifying this element toggles the **admin-state** of the parent element automatically for the new value to take effect.

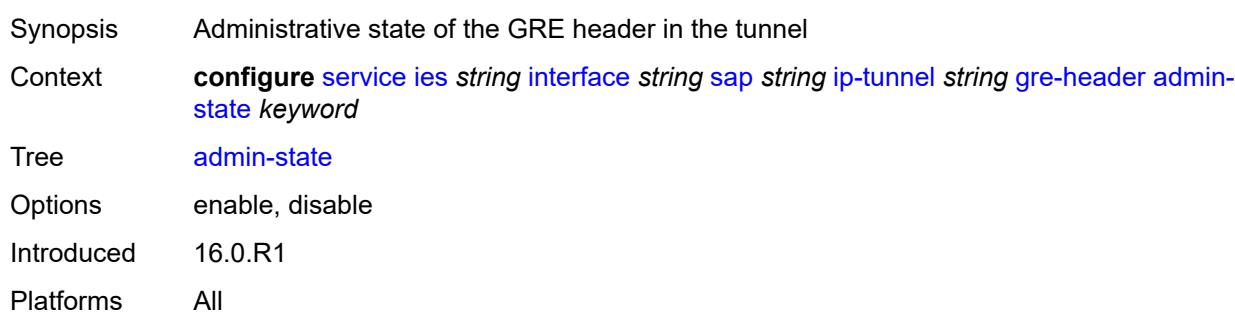

#### <span id="page-5576-2"></span>**key**

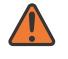

#### **WARNING:**

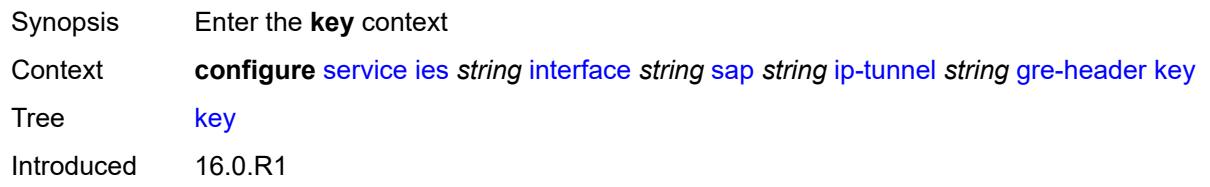

Platforms All

#### <span id="page-5577-0"></span>**admin-state** *keyword*

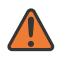

#### **WARNING:**

Modifying this element toggles the **admin-state** of the parent element automatically for the new value to take effect.

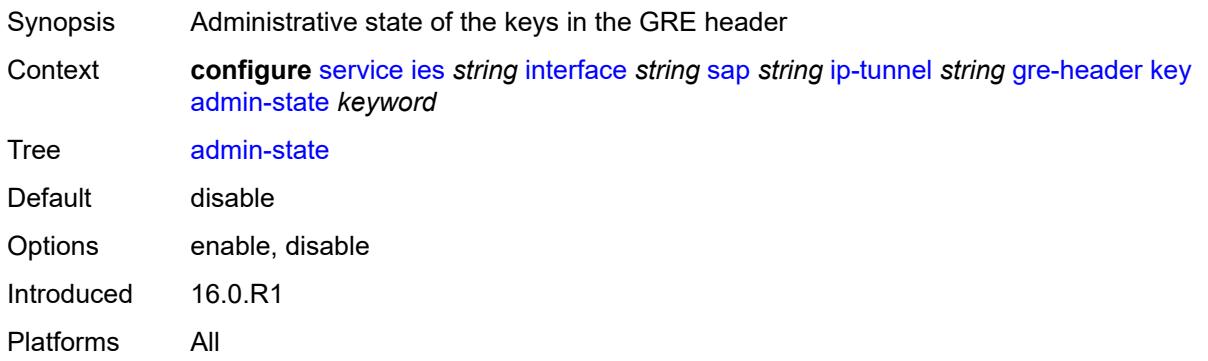

#### <span id="page-5577-1"></span>**receive** *number*

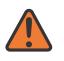

#### **WARNING:**

Modifying this element toggles the **admin-state** of the parent element automatically for the new value to take effect.

Synopsis Receive key of the GRE header Context **configure** [service](#page-5127-0) [ies](#page-5364-0) *string* [interface](#page-5379-0) *string* [sap](#page-5508-0) *string* [ip-tunnel](#page-5572-1) *string* [gre-header](#page-5576-0) [key](#page-5576-2) [receive](#page-5577-1) *number*

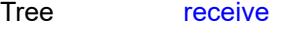

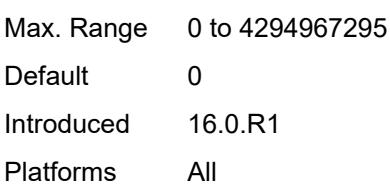

#### <span id="page-5577-2"></span>**send** *number*

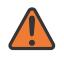

#### **WARNING:**

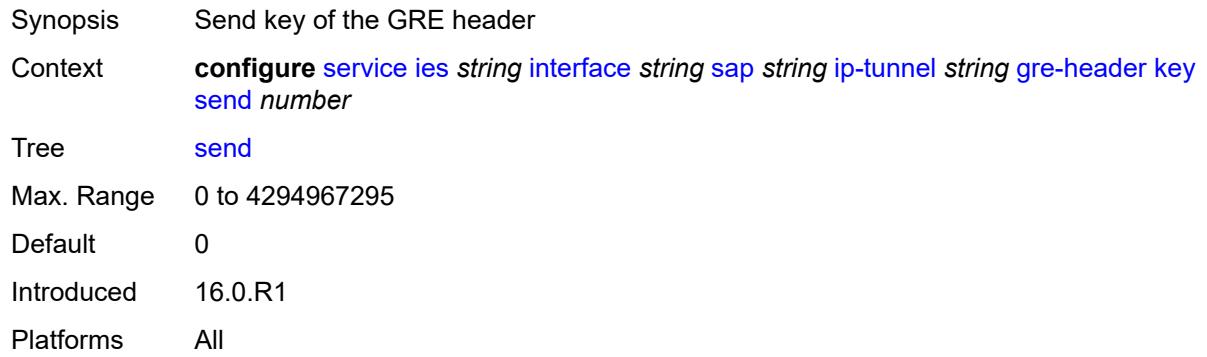

#### <span id="page-5578-0"></span>**icmp-generation**

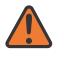

#### **WARNING:**

Modifying this element toggles the **admin-state** of the parent element automatically for the new value to take effect.

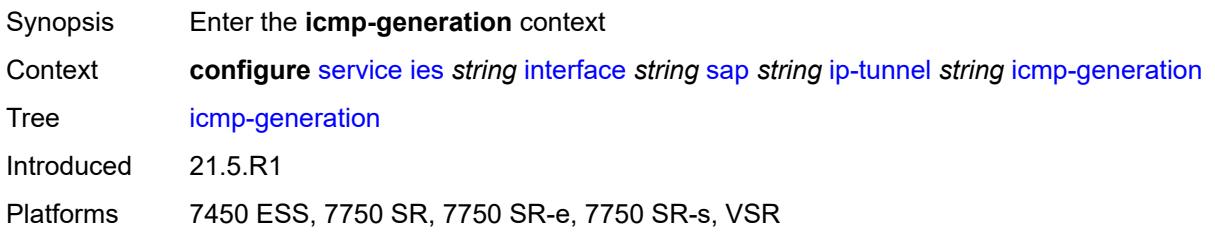

## <span id="page-5578-1"></span>**frag-required**

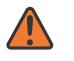

#### **WARNING:**

<span id="page-5578-2"></span>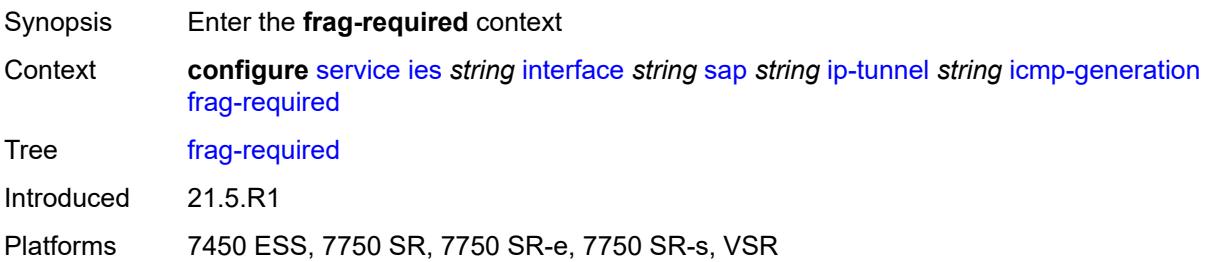

# **admin-state** *keyword*

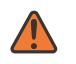

#### **WARNING:**

Modifying this element toggles the **admin-state** of the parent element automatically for the new value to take effect.

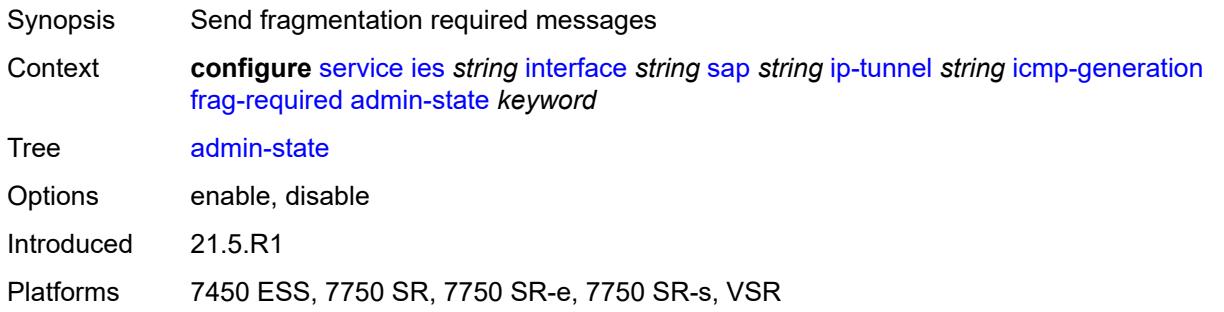

### <span id="page-5579-0"></span>**interval** *number*

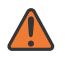

#### **WARNING:**

Modifying this element toggles the **admin-state** of the parent element automatically for the new value to take effect.

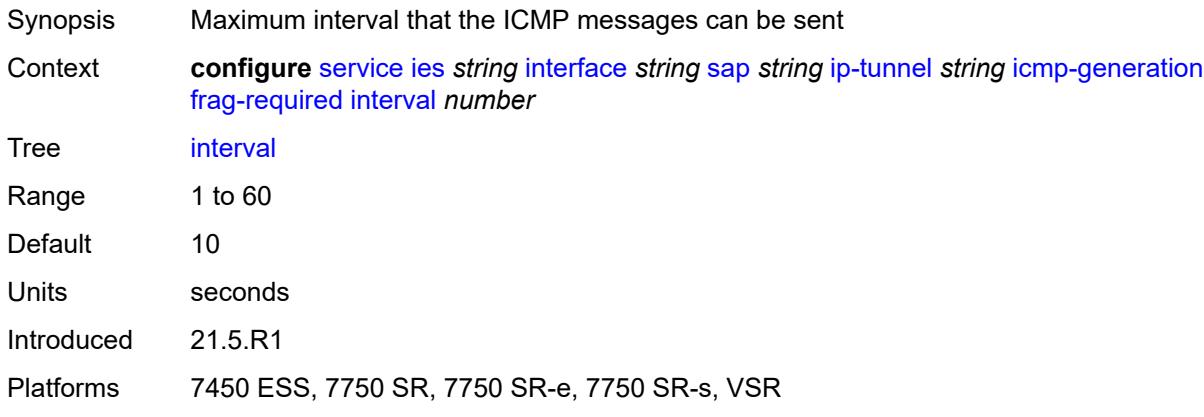

#### <span id="page-5579-1"></span>**message-count** *number*

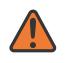

### **WARNING:**

Modifying this element toggles the **admin-state** of the parent element automatically for the new value to take effect.

Synopsis Maximum number of ICMP messages sent

Context **configure** [service](#page-5127-0) [ies](#page-5364-0) *string* [interface](#page-5379-0) *string* [sap](#page-5508-0) *string* [ip-tunnel](#page-5572-1) *string* [icmp-generation](#page-5578-0) [frag-required](#page-5578-1) [message-count](#page-5579-1) *number*
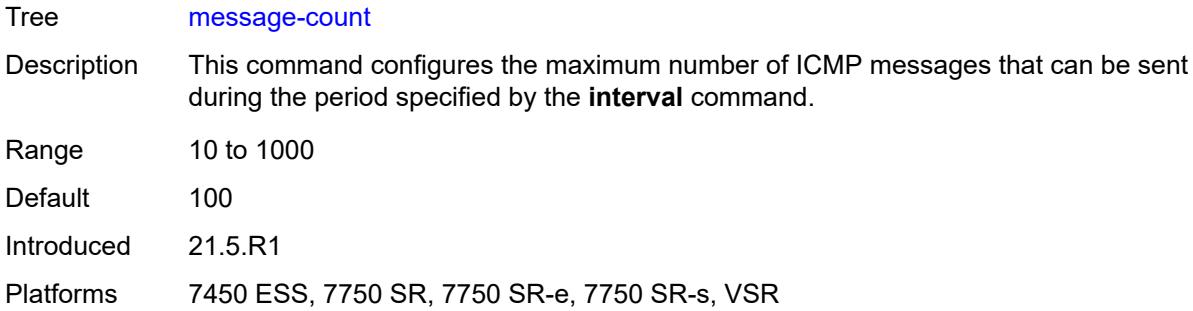

## <span id="page-5580-0"></span>**icmp6-generation**

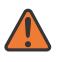

#### **WARNING:**

Modifying this element toggles the **admin-state** of the parent element automatically for the new value to take effect.

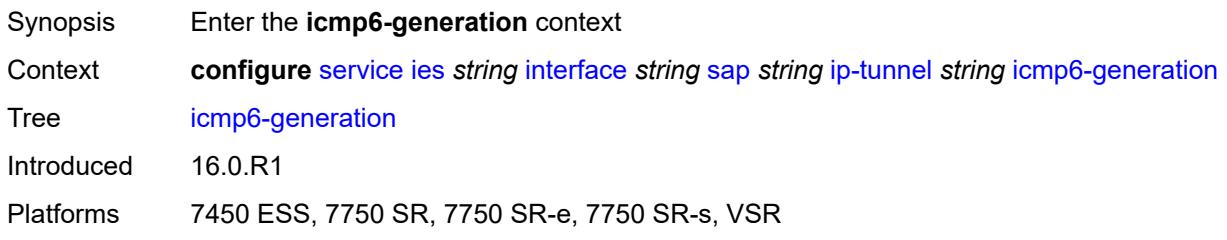

## <span id="page-5580-1"></span>**packet-too-big**

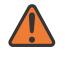

#### **WARNING:**

<span id="page-5580-2"></span>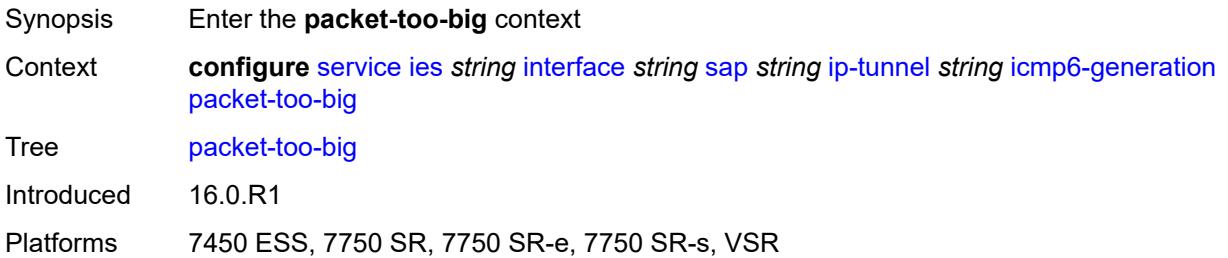

### **admin-state** *keyword*

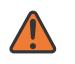

#### **WARNING:**

Modifying this element toggles the **admin-state** of the parent element automatically for the new value to take effect.

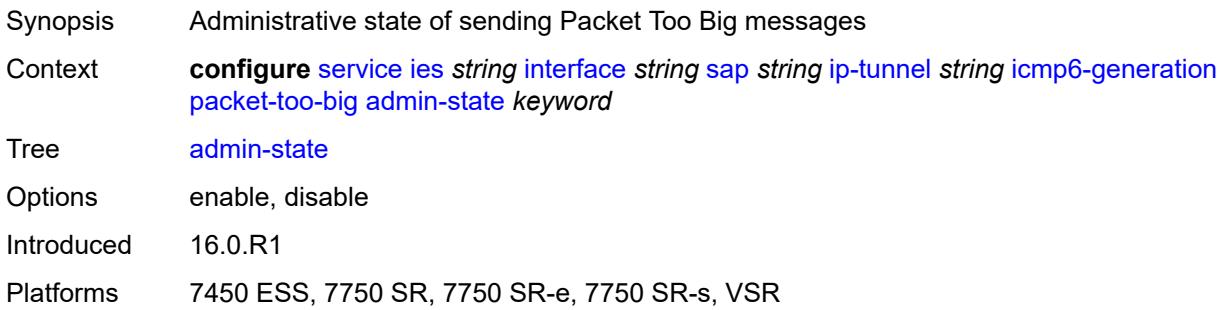

### <span id="page-5581-0"></span>**number** *number*

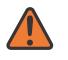

#### **WARNING:**

Modifying this element toggles the **admin-state** of the parent element automatically for the new value to take effect.

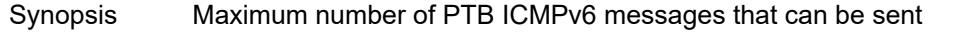

Context **configure** [service](#page-5127-0) [ies](#page-5364-0) *string* [interface](#page-5379-0) *string* [sap](#page-5508-0) *string* [ip-tunnel](#page-5572-0) *string* [icmp6-generation](#page-5580-0) [packet-too-big](#page-5580-1) [number](#page-5581-0) *number*

Tree [number](#page-4982-4)

Description This command configures the maximum number of ICMPv6 messages that can be sent during the configured interval.

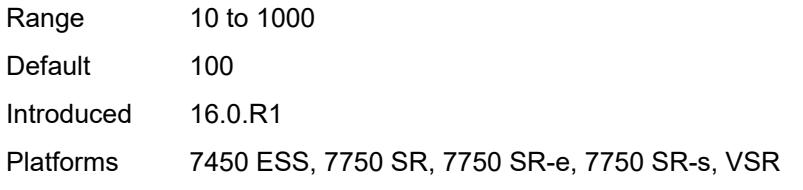

### <span id="page-5581-1"></span>**seconds** *number*

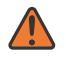

#### **WARNING:**

Modifying this element toggles the **admin-state** of the parent element automatically for the new value to take effect.

Synopsis Maximum interval when PTB messages can be sent

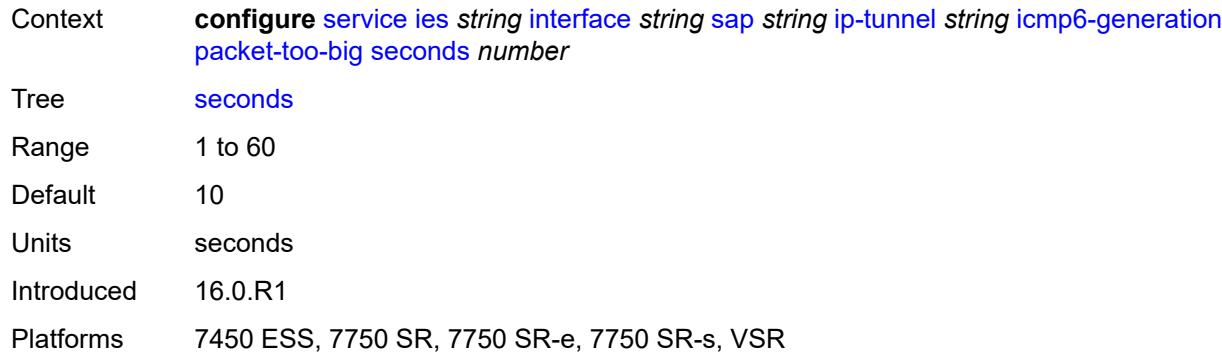

### <span id="page-5582-0"></span>**ip-mtu** *number*

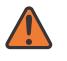

### **WARNING:**

Modifying this element toggles the **admin-state** of the parent element automatically for the new value to take effect.

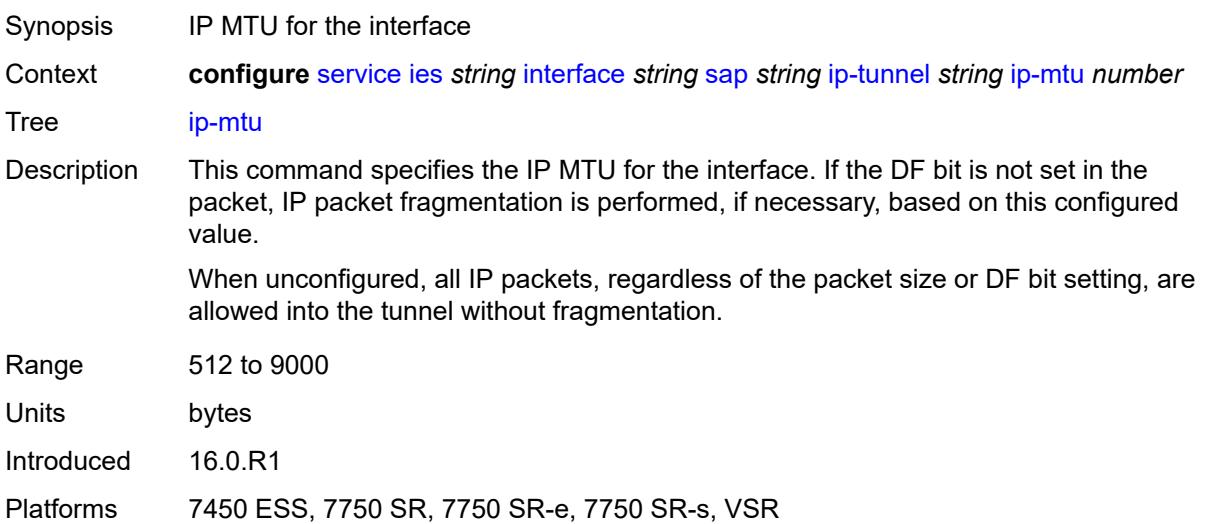

### <span id="page-5582-1"></span>**ipsec-transport-mode-profile** *reference*

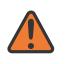

### **WARNING:**

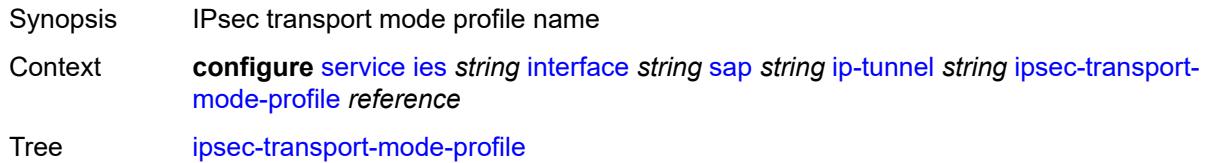

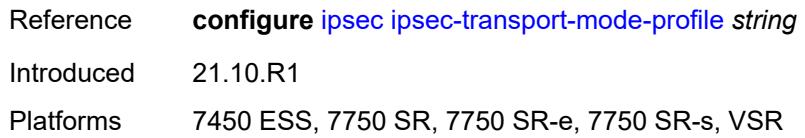

<span id="page-5583-0"></span>**local-ip-address** *(ipv4-address-no-zone | ipv6-address-no-zone)*

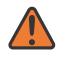

#### **WARNING:**

Modifying this element toggles the **admin-state** of the parent element automatically for the new value to take effect.

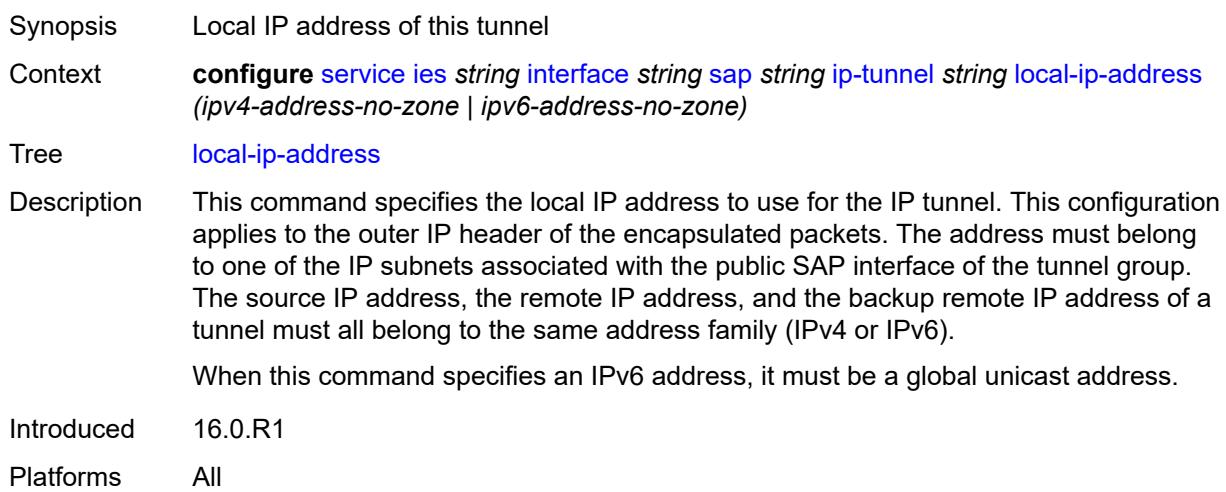

### <span id="page-5583-1"></span>**pmtu-discovery-aging** *number*

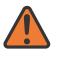

#### **WARNING:**

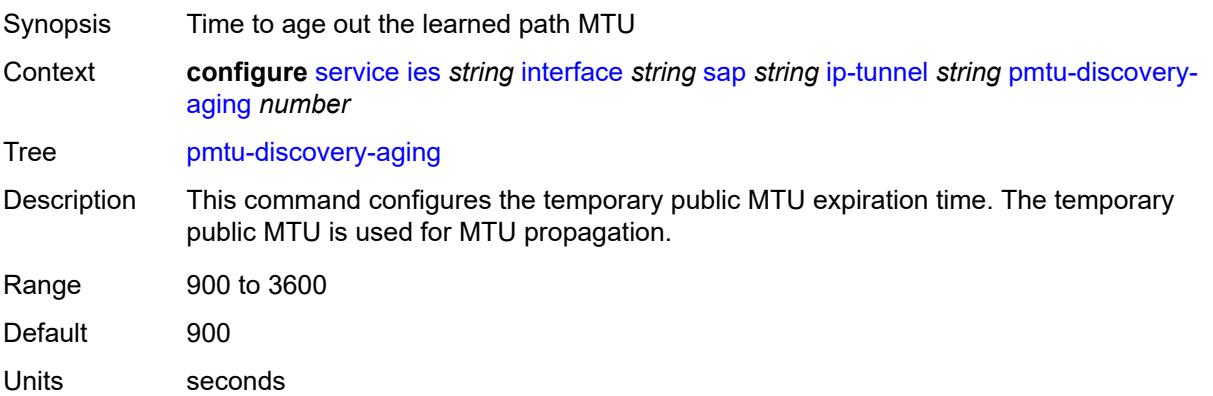

Introduced 21.5.R1

Platforms 7450 ESS, 7750 SR, 7750 SR-e, 7750 SR-s, VSR

### <span id="page-5584-0"></span>**private-tcp-mss-adjust** *number*

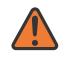

**WARNING:**

Modifying this element toggles the **admin-state** of the parent element automatically for the new value to take effect.

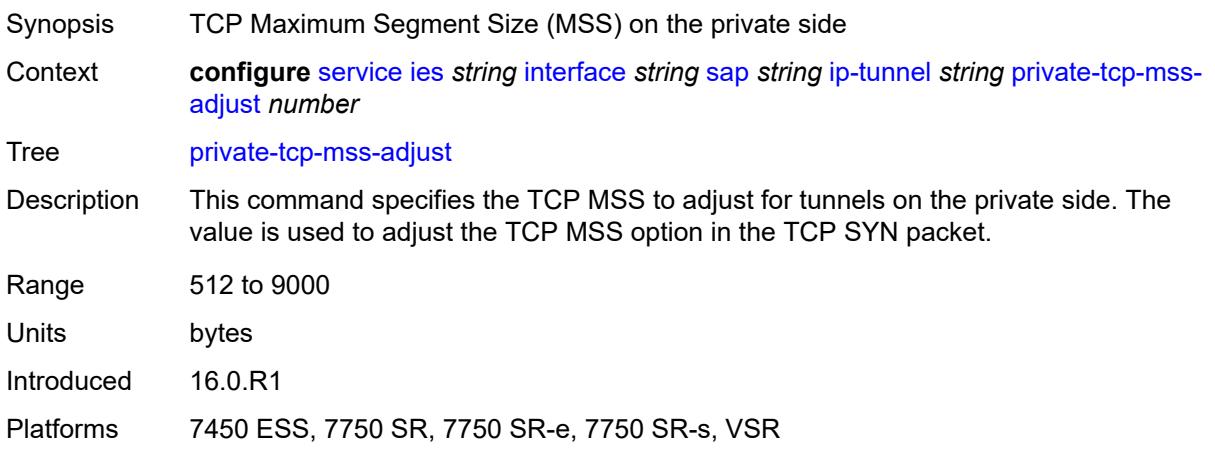

### <span id="page-5584-1"></span>**propagate-pmtu-v4** *boolean*

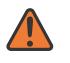

#### **WARNING:**

<span id="page-5584-2"></span>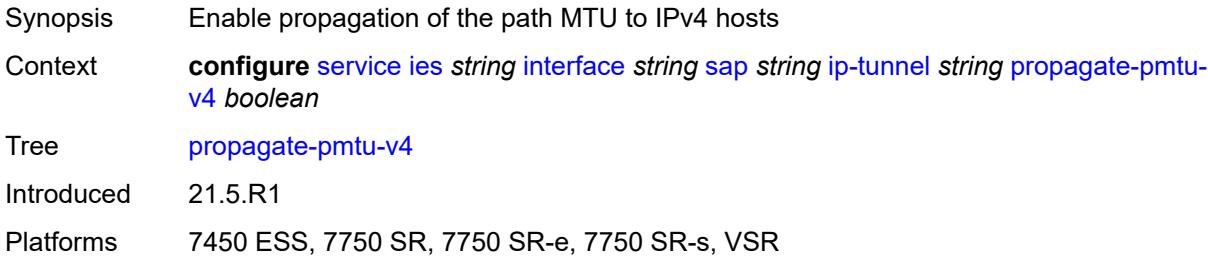

## **propagate-pmtu-v6** *boolean*

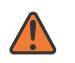

#### **WARNING:**

Modifying this element toggles the **admin-state** of the parent element automatically for the new value to take effect.

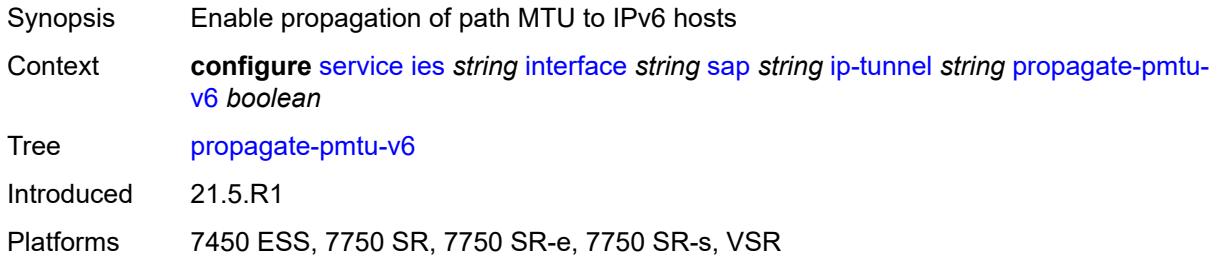

## <span id="page-5585-0"></span>**public-tcp-mss-adjust** *(number | keyword)*

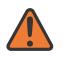

#### **WARNING:**

Modifying this element toggles the **admin-state** of the parent element automatically for the new value to take effect.

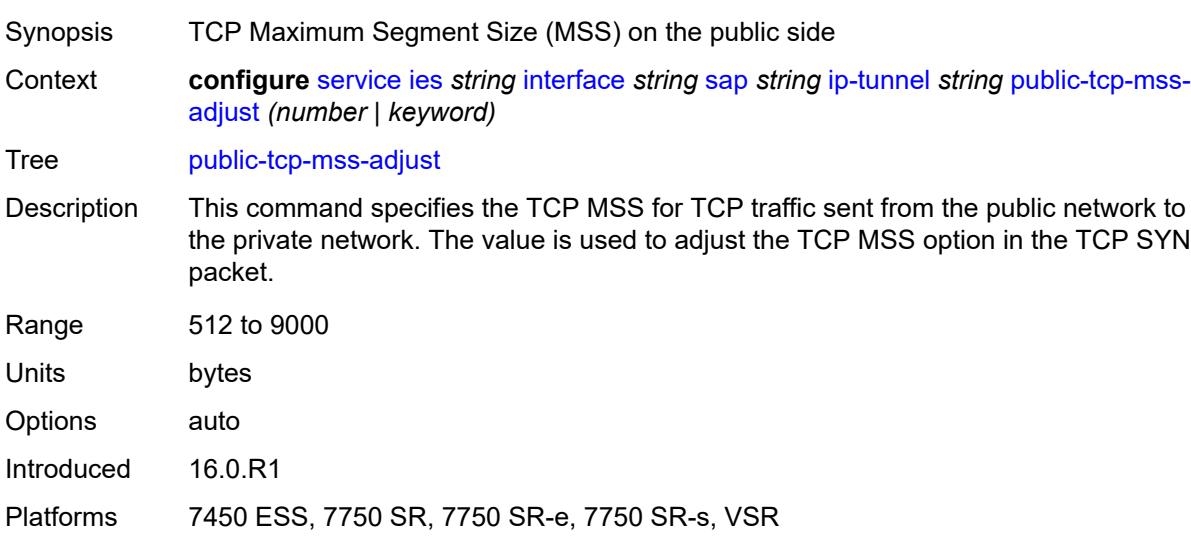

### <span id="page-5585-1"></span>**reassembly** *(number | keyword)*

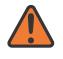

#### **WARNING:**

Modifying this element toggles the **admin-state** of the parent element automatically for the new value to take effect.

Synopsis Maximum reassembly wait time

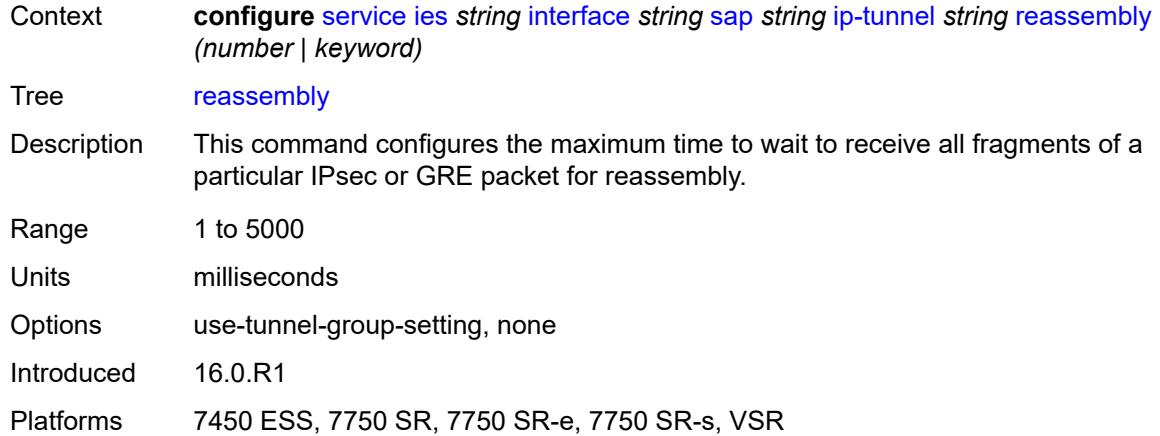

## <span id="page-5586-0"></span>**remote-ip-address** *(ipv4-address-no-zone | ipv6-address-no-zone)*

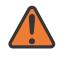

#### **WARNING:**

Modifying this element toggles the **admin-state** of the parent element automatically for the new value to take effect.

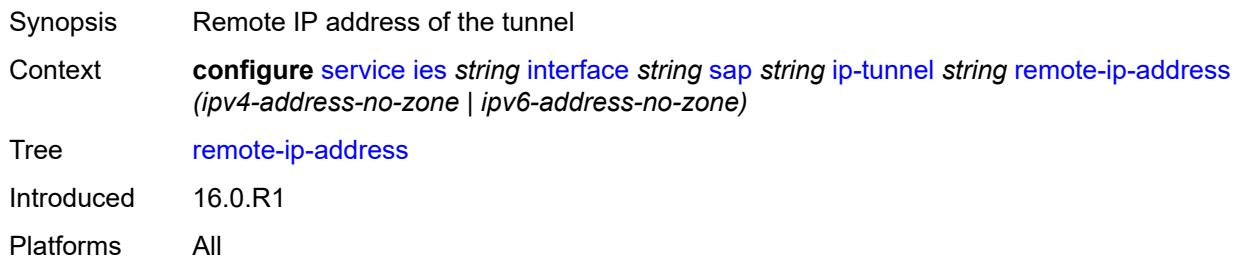

## <span id="page-5586-2"></span>**ipsec-gateway** [\[name](#page-5586-1)] *string*

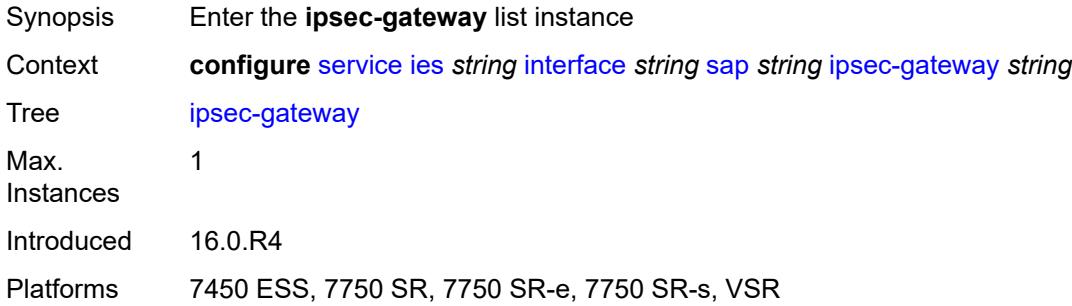

## <span id="page-5586-1"></span>[**name**] *string*

Synopsis IPsec gateway name

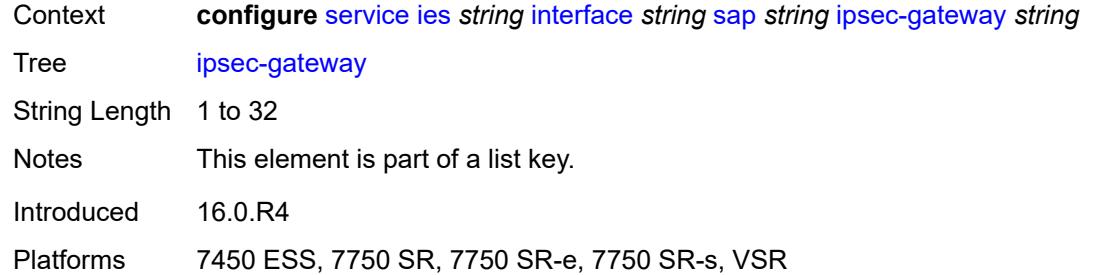

## <span id="page-5587-0"></span>**admin-state** *keyword*

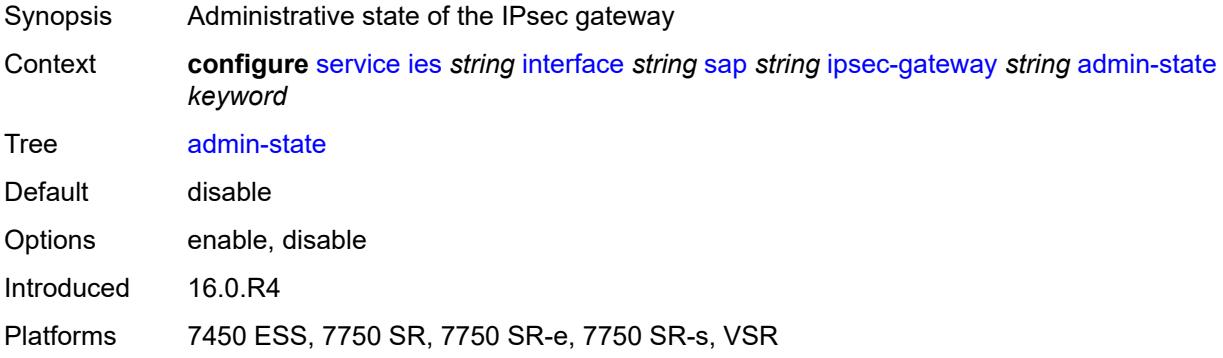

### <span id="page-5587-1"></span>**cert**

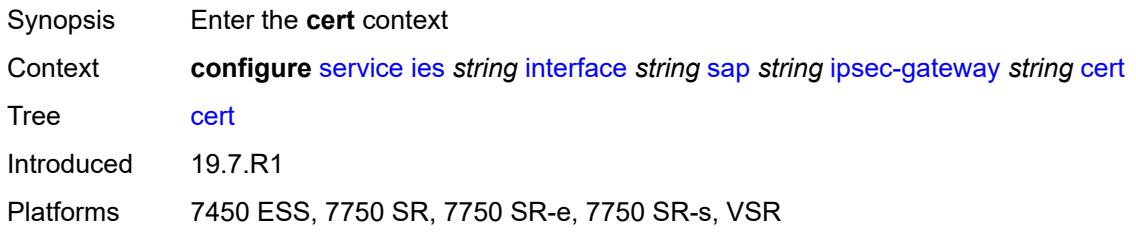

## <span id="page-5587-2"></span>**cert-profile** *reference*

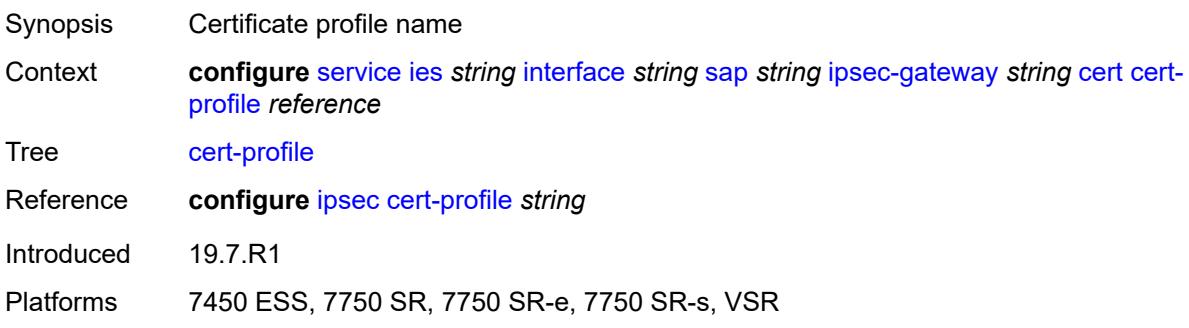

## <span id="page-5588-0"></span>**status-verify**

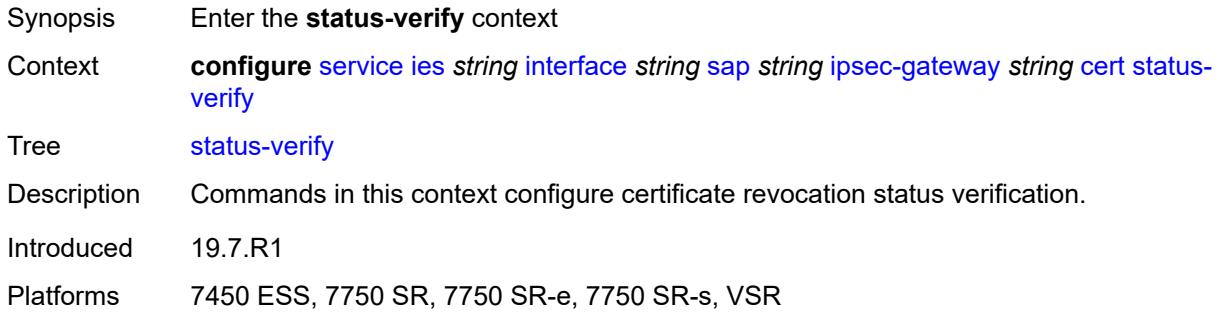

## <span id="page-5588-1"></span>**default-result** *keyword*

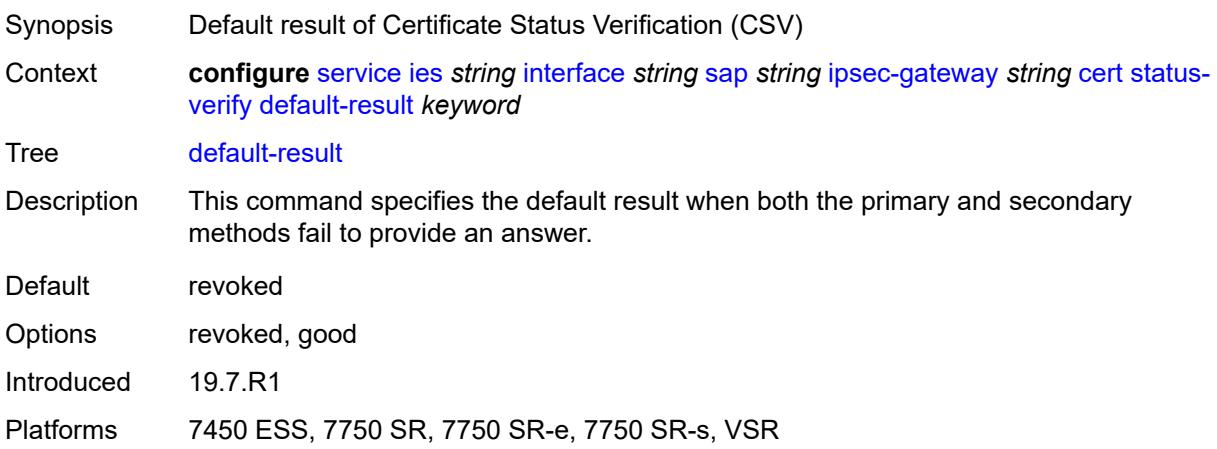

## <span id="page-5588-2"></span>**primary** *keyword*

<span id="page-5588-3"></span>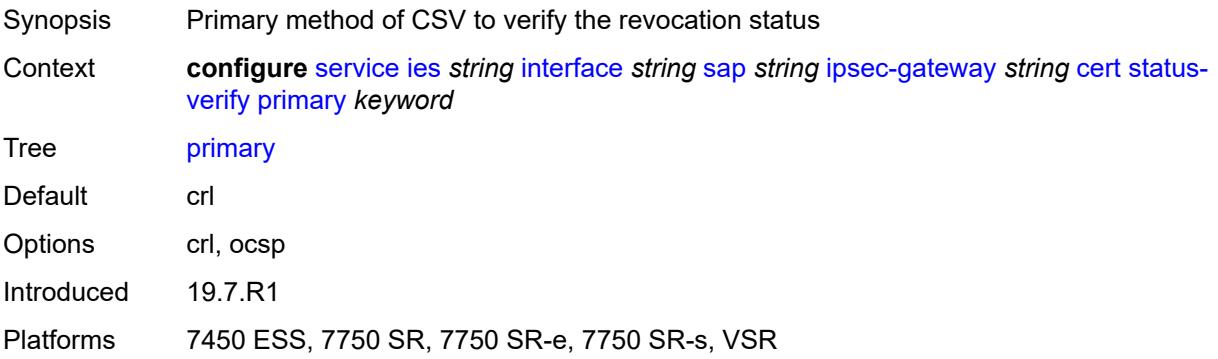

## **secondary** *keyword*

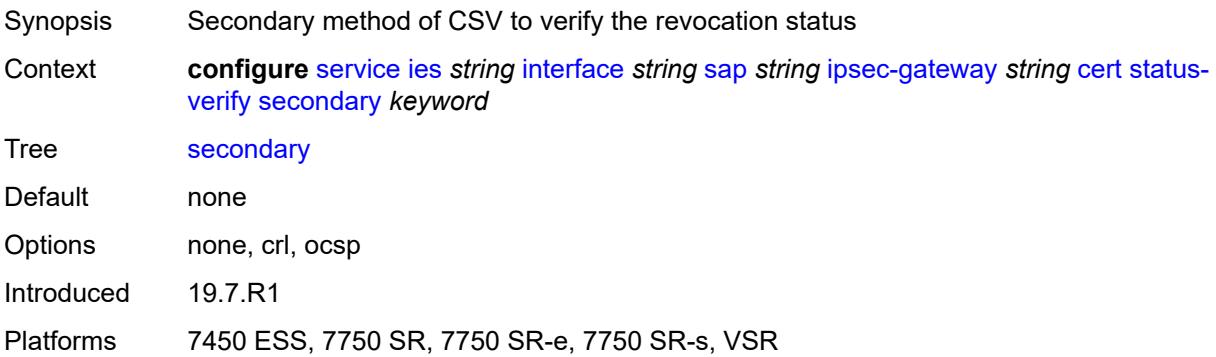

## <span id="page-5589-0"></span>**trust-anchor-profile** *reference*

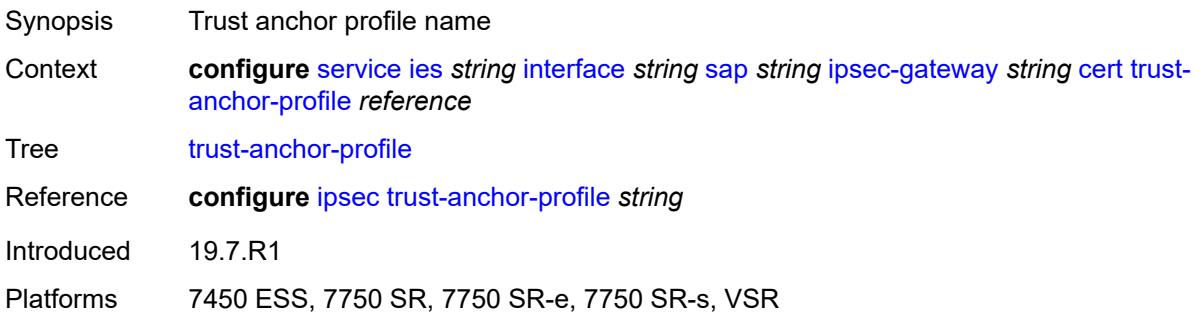

## <span id="page-5589-1"></span>**client-db**

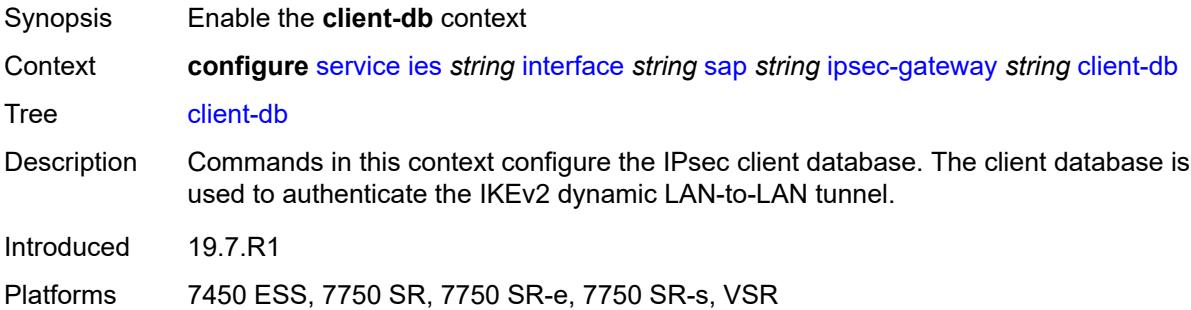

## <span id="page-5589-2"></span>**fallback** *boolean*

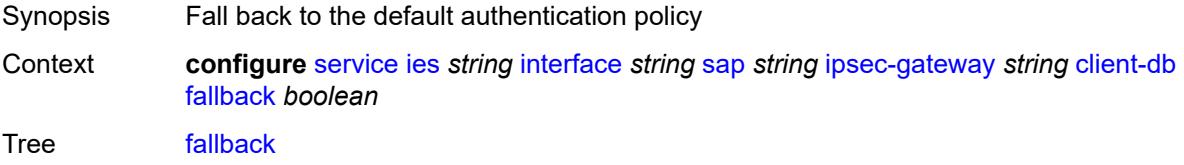

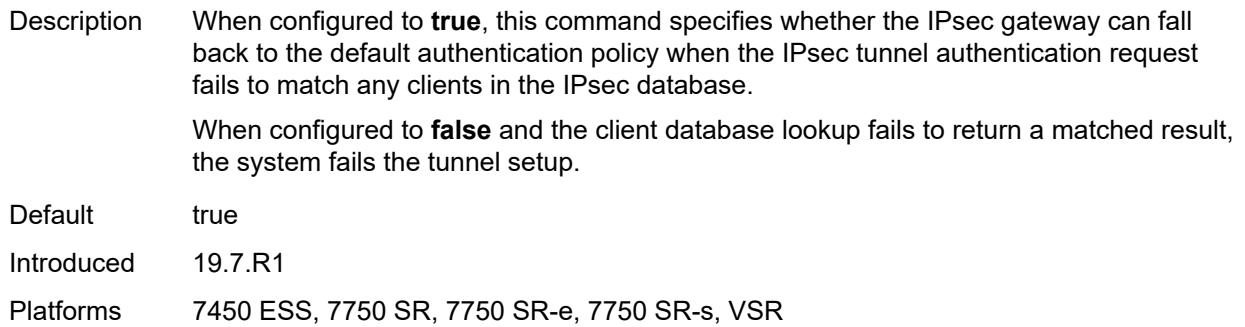

### <span id="page-5590-0"></span>**name** *reference*

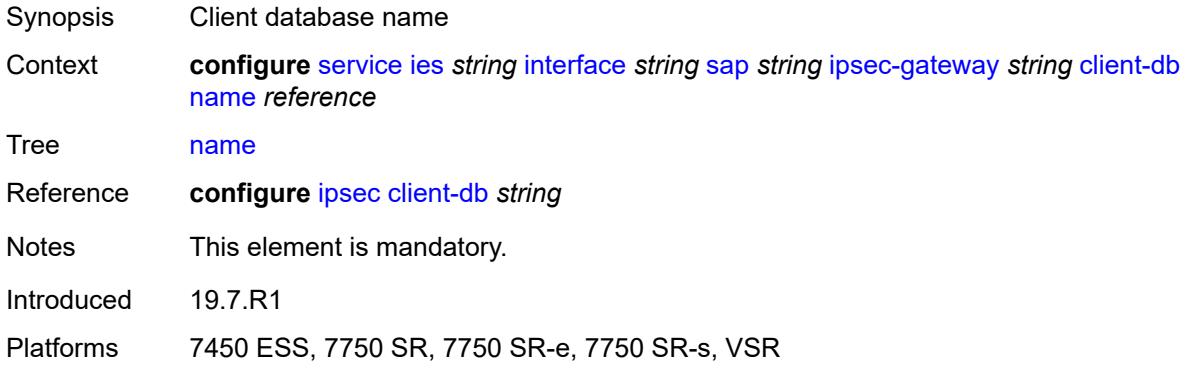

### <span id="page-5590-1"></span>**default-secure-service**

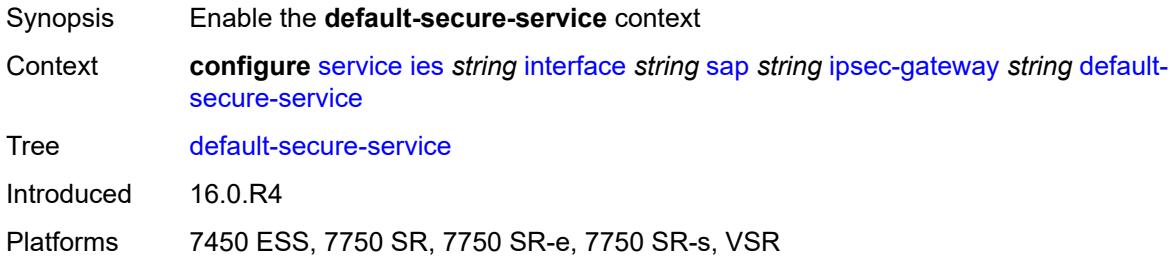

## <span id="page-5590-2"></span>**interface** *string*

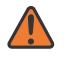

### **WARNING:**

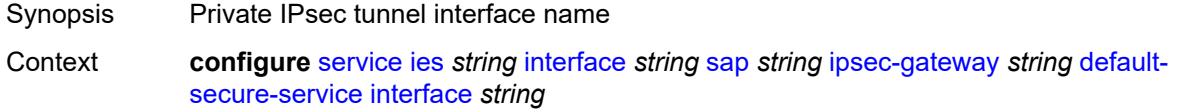

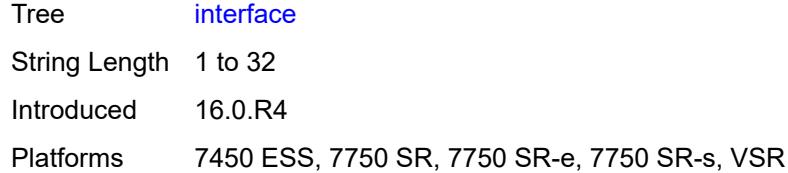

## <span id="page-5591-0"></span>**service-name** *string*

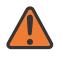

### **WARNING:**

Modifying this element toggles the **admin-state** of the parent element automatically for the new value to take effect.

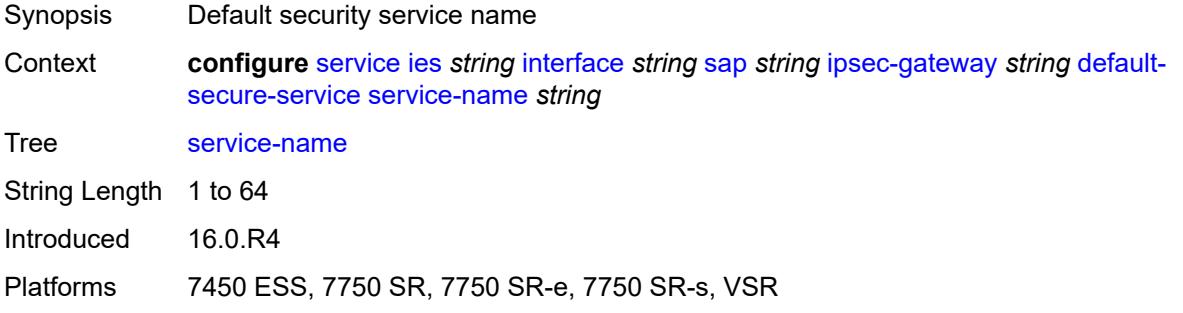

## <span id="page-5591-1"></span>**default-tunnel-template** *reference*

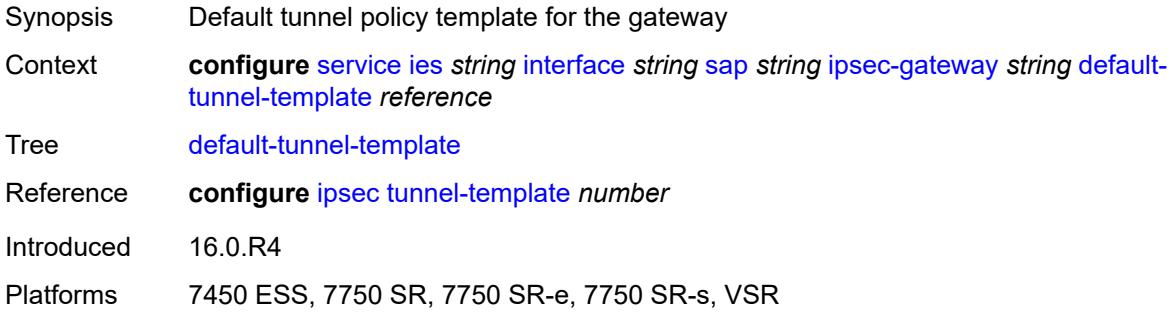

## <span id="page-5591-2"></span>**dhcp-address-assignment**

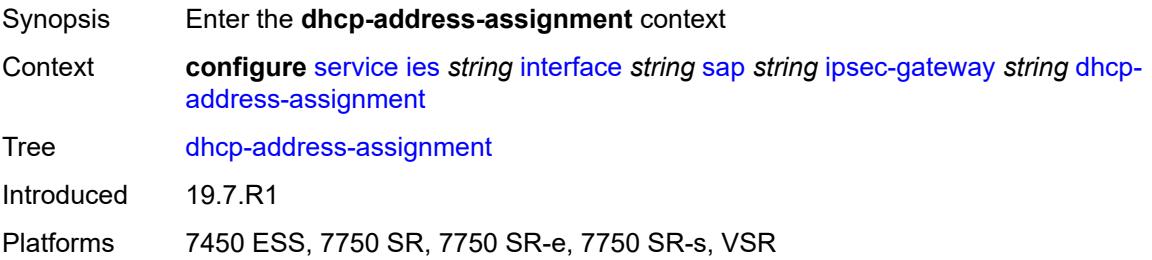

### <span id="page-5592-0"></span>**dhcpv4**

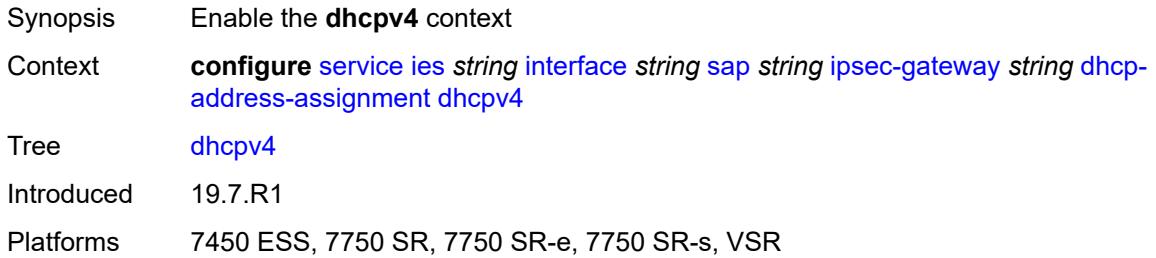

## <span id="page-5592-1"></span>**admin-state** *keyword*

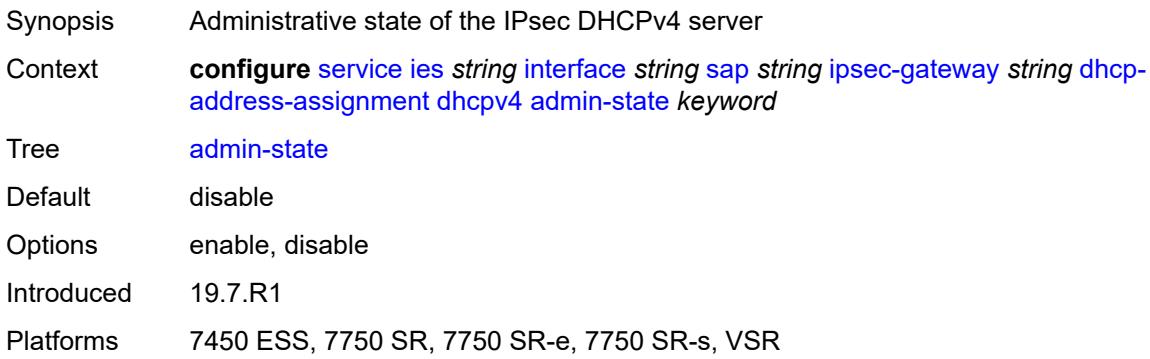

## <span id="page-5592-2"></span>**gi-address** *string*

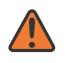

### **WARNING:**

<span id="page-5592-3"></span>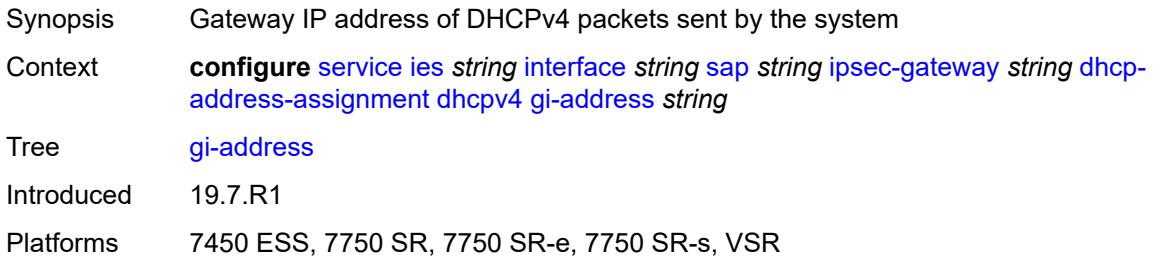

## **send-release** *boolean*

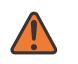

#### **WARNING:**

Modifying this element toggles the **admin-state** of the parent element automatically for the new value to take effect.

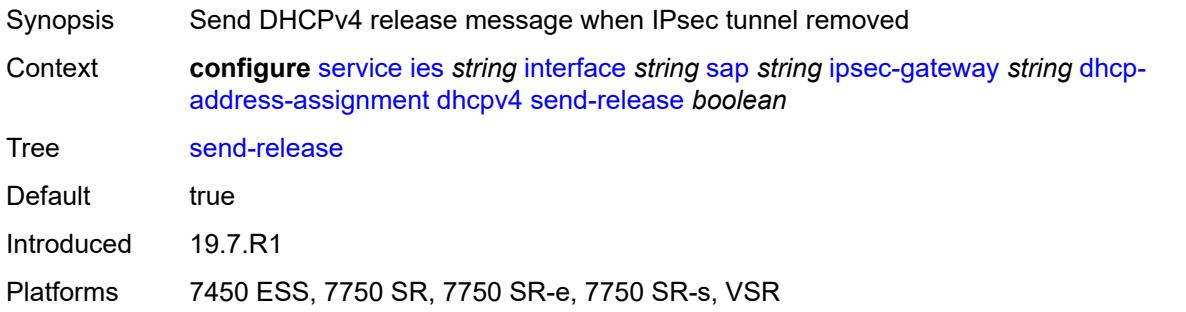

#### <span id="page-5593-0"></span>**server**

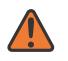

#### **WARNING:**

Modifying this element toggles the **admin-state** of the parent element automatically for the new value to take effect.

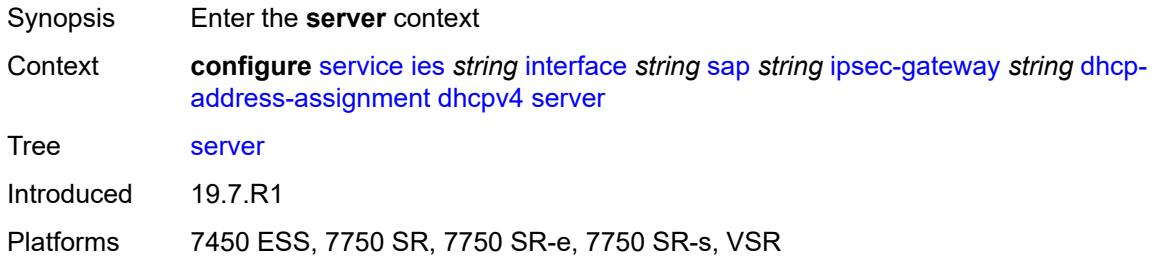

### <span id="page-5593-1"></span>**address** *string*

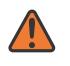

#### **WARNING:**

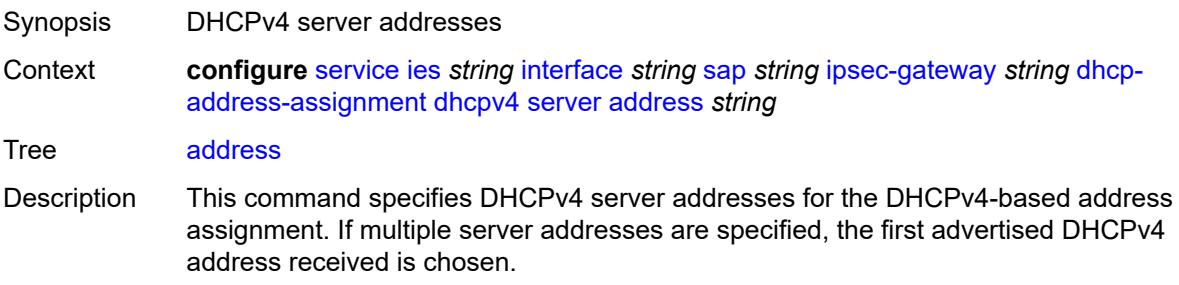

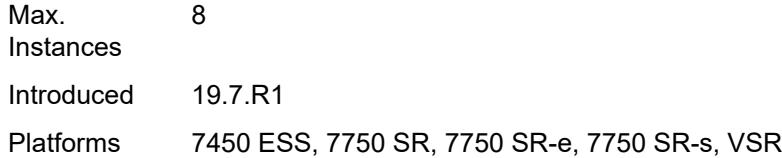

### <span id="page-5594-0"></span>**router-instance** *string*

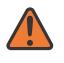

#### **WARNING:**

Modifying this element toggles the **admin-state** of the parent element automatically for the new value to take effect.

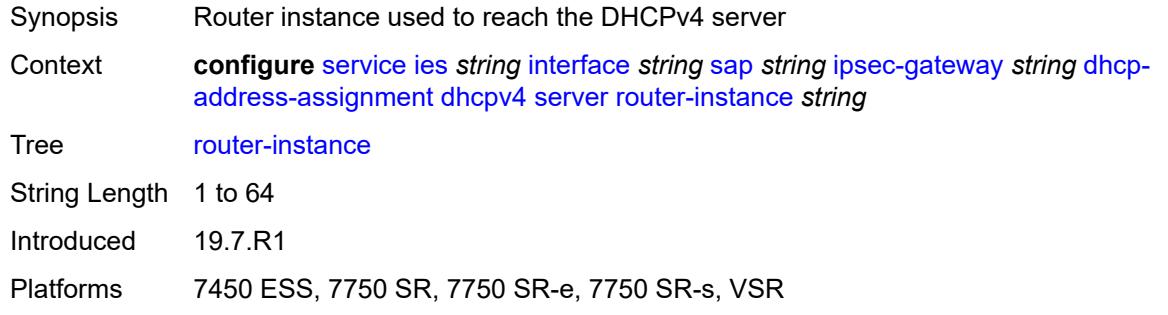

## <span id="page-5594-1"></span>**dhcpv6**

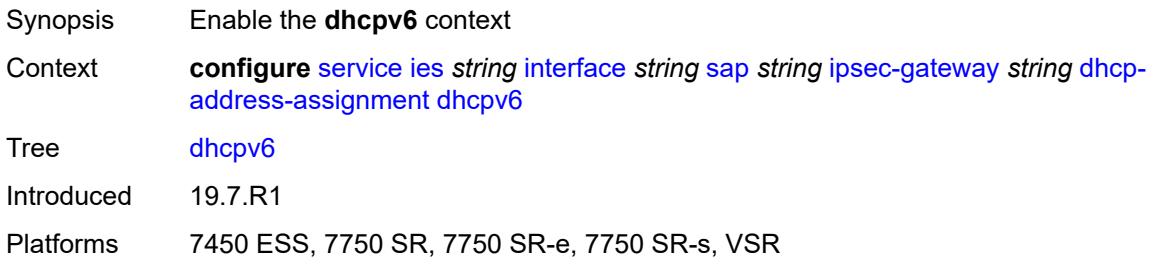

### <span id="page-5594-2"></span>**admin-state** *keyword*

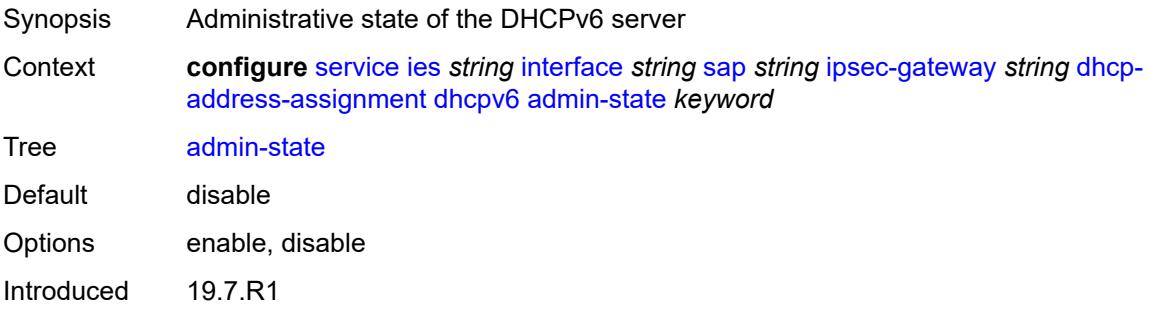

Platforms 7450 ESS, 7750 SR, 7750 SR-e, 7750 SR-s, VSR

### <span id="page-5595-0"></span>**link-address** *string*

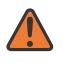

#### **WARNING:**

Modifying this element toggles the **admin-state** of the parent element automatically for the new value to take effect.

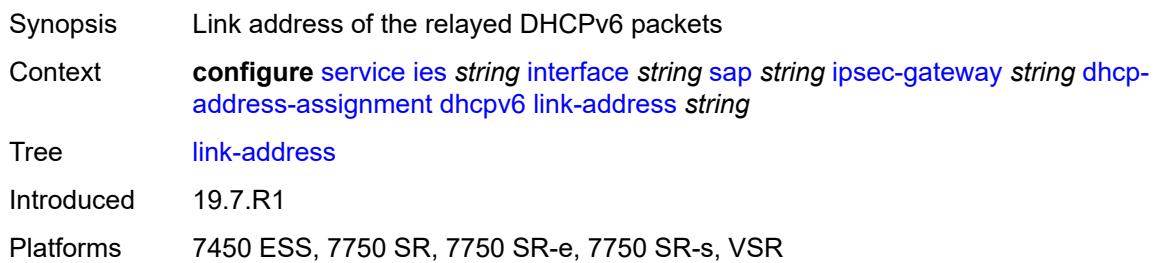

### <span id="page-5595-1"></span>**send-release** *boolean*

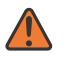

#### **WARNING:**

Modifying this element toggles the **admin-state** of the parent element automatically for the new value to take effect.

Synopsis Send DHCPv6 release message when IPsec tunnel removed

**Context configure** [service](#page-5127-0) [ies](#page-5364-0) *string* [interface](#page-5379-0) *string* [sap](#page-5508-0) *string* [ipsec-gateway](#page-5586-2) *string* [dhcp](#page-5591-2)[address-assignment](#page-5591-2) [dhcpv6](#page-5594-1) [send-release](#page-5595-1) *boolean*

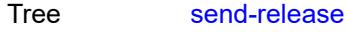

Default true

Introduced 19.7.R1

Platforms 7450 ESS, 7750 SR, 7750 SR-e, 7750 SR-s, VSR

#### <span id="page-5595-2"></span>**server**

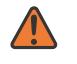

#### **WARNING:**

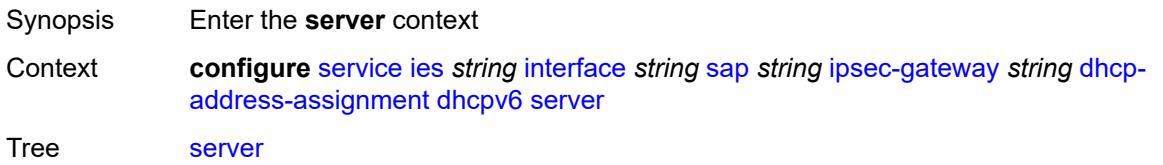

Introduced 19.7.R1

Platforms 7450 ESS, 7750 SR, 7750 SR-e, 7750 SR-s, VSR

## <span id="page-5596-0"></span>**address** *string*

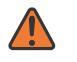

**WARNING:**

Modifying this element toggles the **admin-state** of the parent element automatically for the new value to take effect.

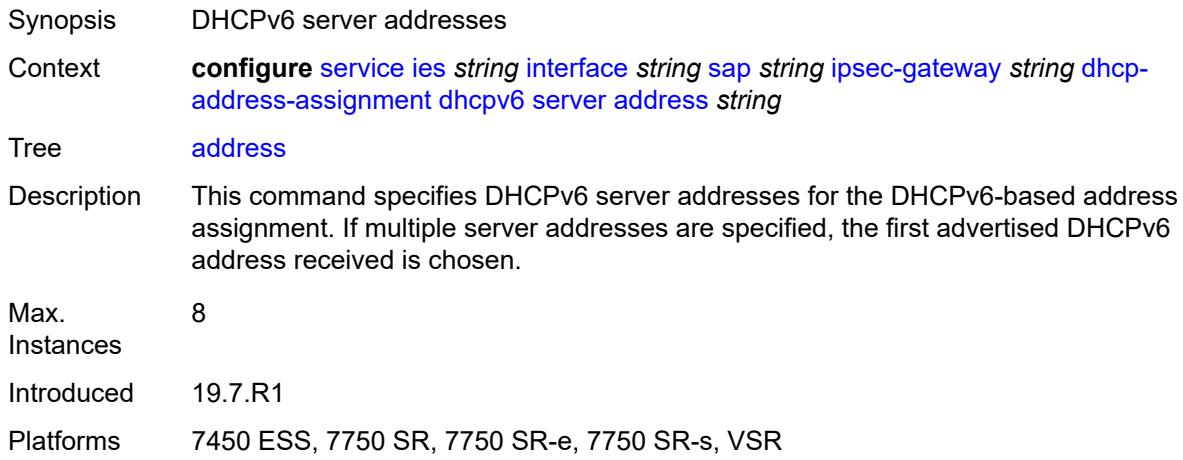

## <span id="page-5596-1"></span>**router-instance** *string*

 $\sqrt{N}$ 

#### **WARNING:**

Modifying this element toggles the **admin-state** of the parent element automatically for the new value to take effect.

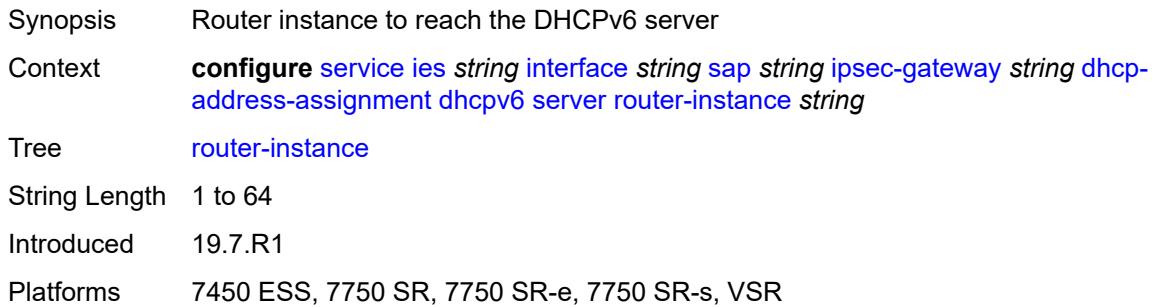

### <span id="page-5596-2"></span>**ike-policy** *reference*

Synopsis IKE policy ID

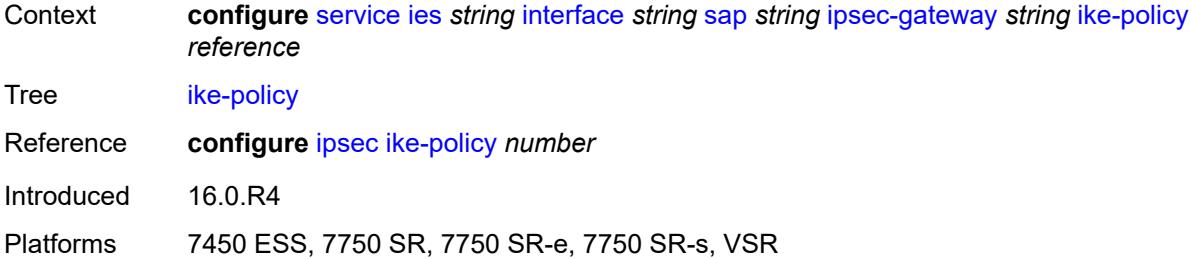

### <span id="page-5597-0"></span>**local**

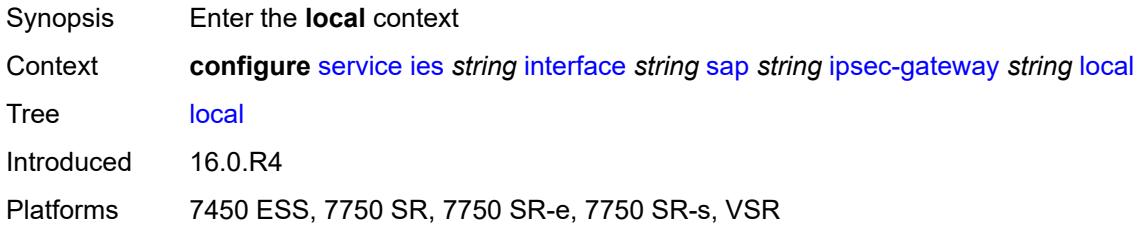

## <span id="page-5597-1"></span>**address-assignment**

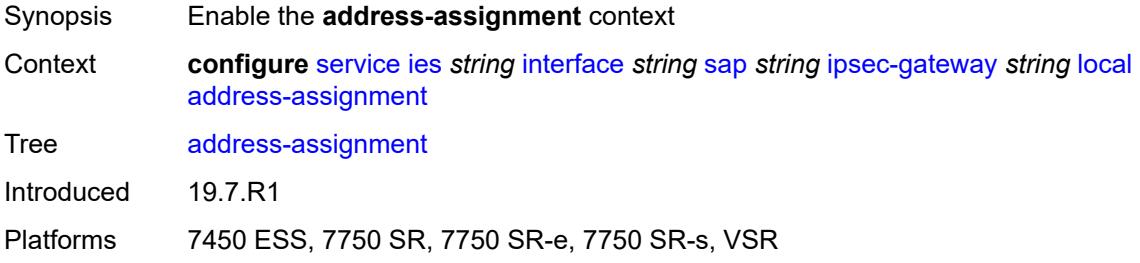

## <span id="page-5597-2"></span>**admin-state** *keyword*

<span id="page-5597-3"></span>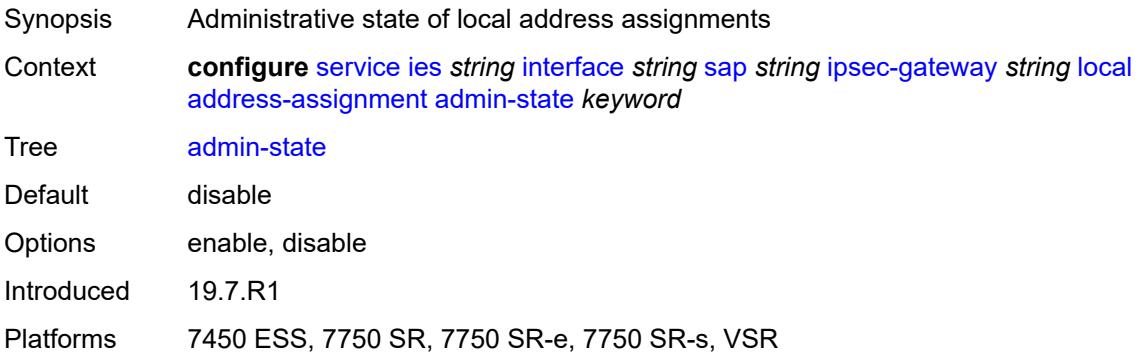

### **ipv4**

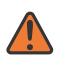

#### **WARNING:**

Modifying this element toggles the **admin-state** of the parent element automatically for the new value to take effect.

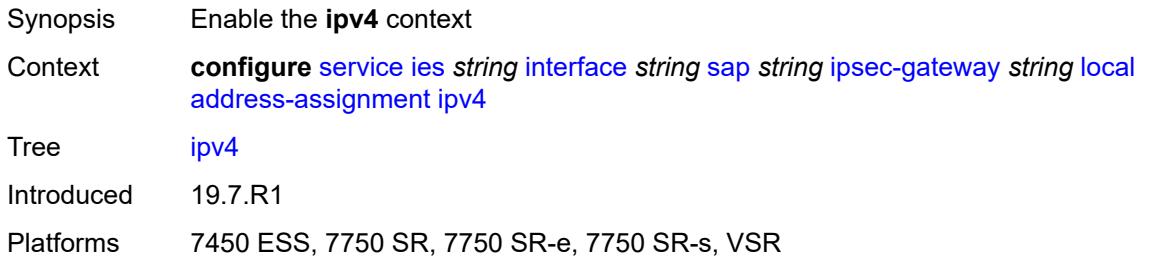

### <span id="page-5598-0"></span>**dhcp-server** *string*

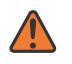

#### **WARNING:**

Modifying this element toggles the **admin-state** of the parent element automatically for the new value to take effect.

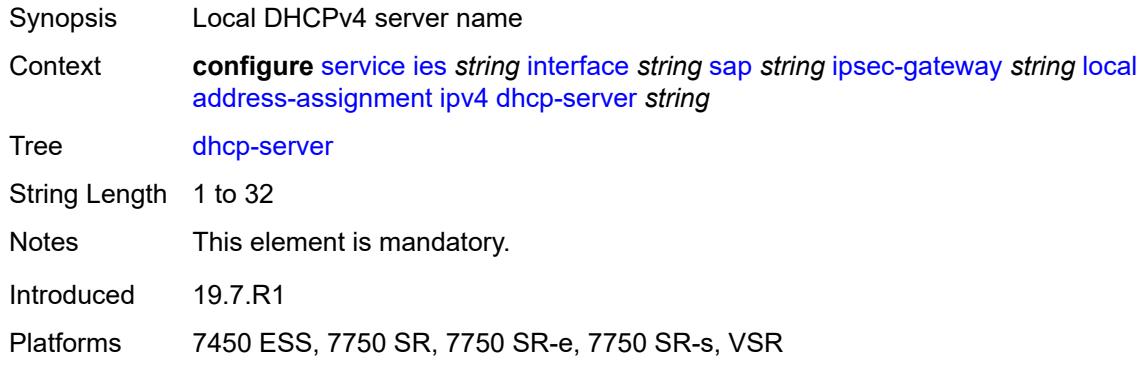

### <span id="page-5598-1"></span>**pool** *string*

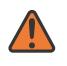

#### **WARNING:**

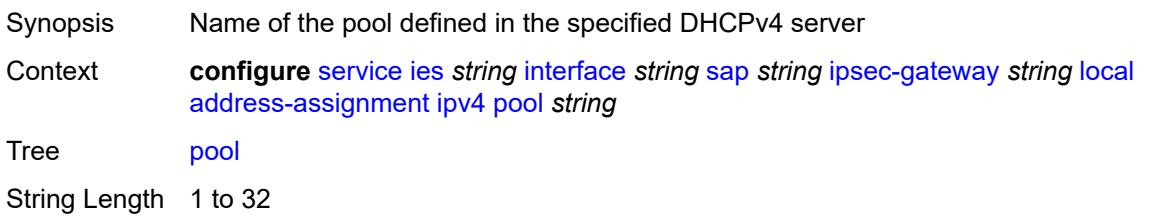

Notes This element is mandatory.

Introduced 19.7.R1

Platforms 7450 ESS, 7750 SR, 7750 SR-e, 7750 SR-s, VSR

### <span id="page-5599-0"></span>**router-instance** *string*

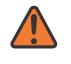

#### **WARNING:**

Modifying this element toggles the **admin-state** of the parent element automatically for the new value to take effect.

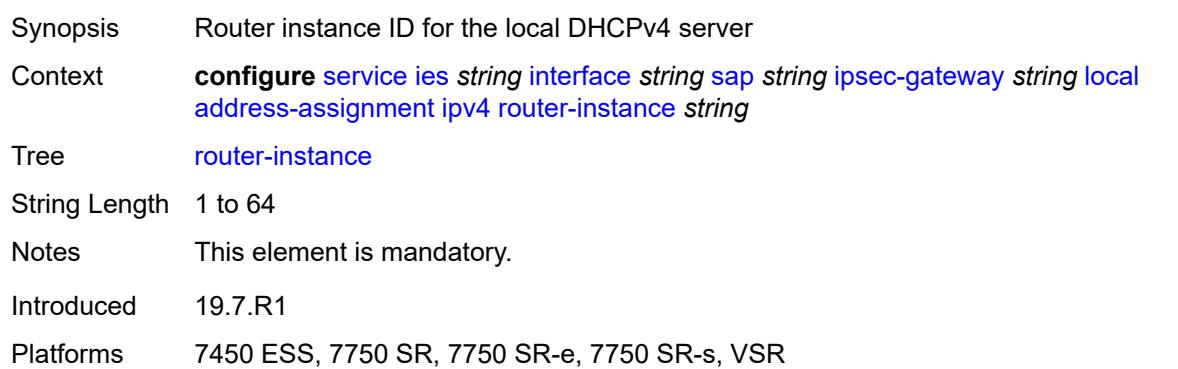

## <span id="page-5599-1"></span>**secondary-pool** *string*

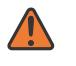

#### **WARNING:**

<span id="page-5599-2"></span>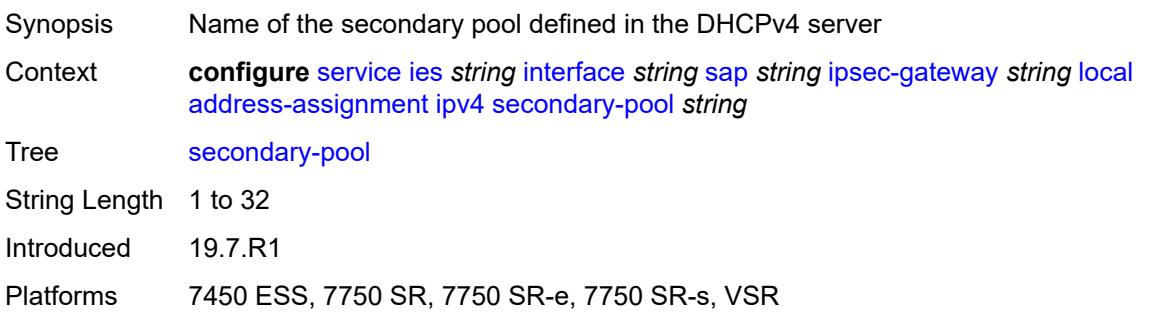

### **ipv6**

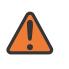

#### **WARNING:**

Modifying this element toggles the **admin-state** of the parent element automatically for the new value to take effect.

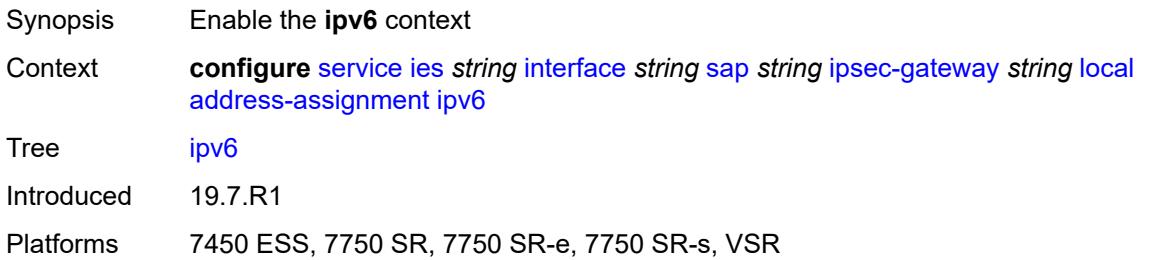

### <span id="page-5600-0"></span>**dhcp-server** *string*

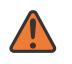

#### **WARNING:**

Modifying this element toggles the **admin-state** of the parent element automatically for the new value to take effect.

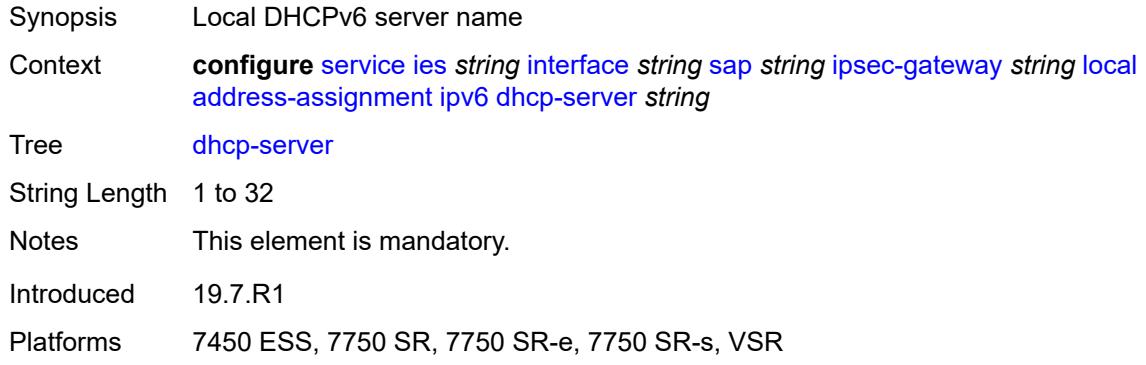

### <span id="page-5600-1"></span>**pool** *string*

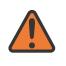

#### **WARNING:**

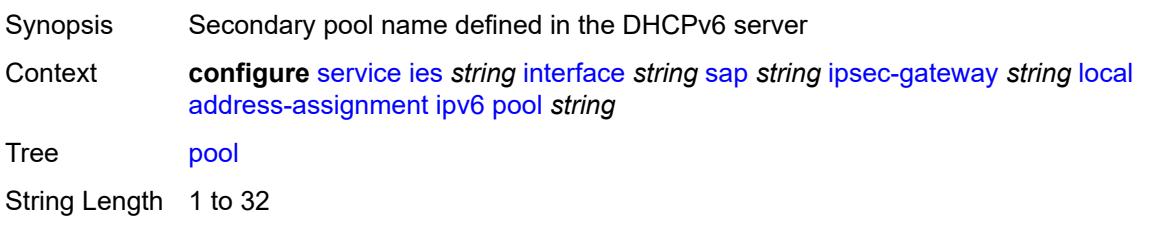

Notes This element is mandatory.

Introduced 19.7.R1

Platforms 7450 ESS, 7750 SR, 7750 SR-e, 7750 SR-s, VSR

### <span id="page-5601-0"></span>**router-instance** *string*

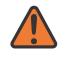

#### **WARNING:**

Modifying this element toggles the **admin-state** of the parent element automatically for the new value to take effect.

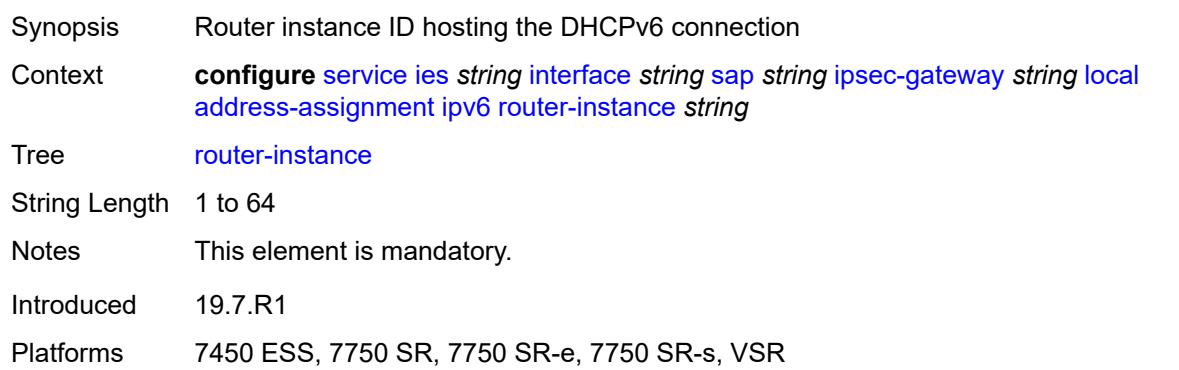

## <span id="page-5601-1"></span>**gateway-address** *(ipv4-address-no-zone | ipv6-address-no-zone)*

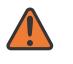

#### **WARNING:**

Modifying this element toggles the **admin-state** of the parent element automatically for the new value to take effect.

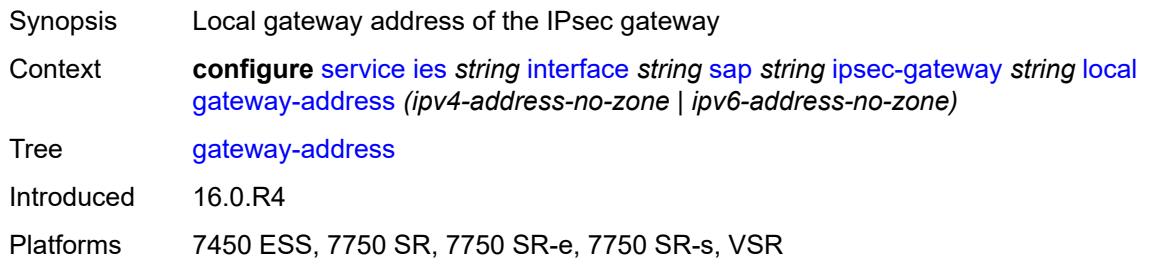

### <span id="page-5601-2"></span>**id**

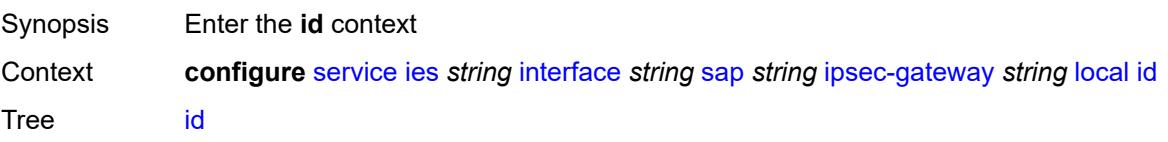

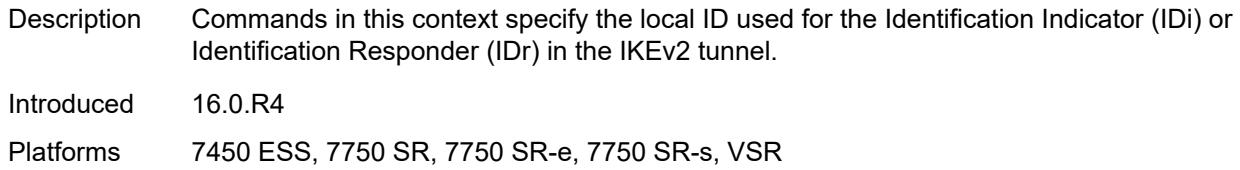

### <span id="page-5602-0"></span>**auto**

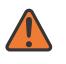

#### **WARNING:**

Modifying this element toggles the **admin-state** of the parent element automatically for the new value to take effect.

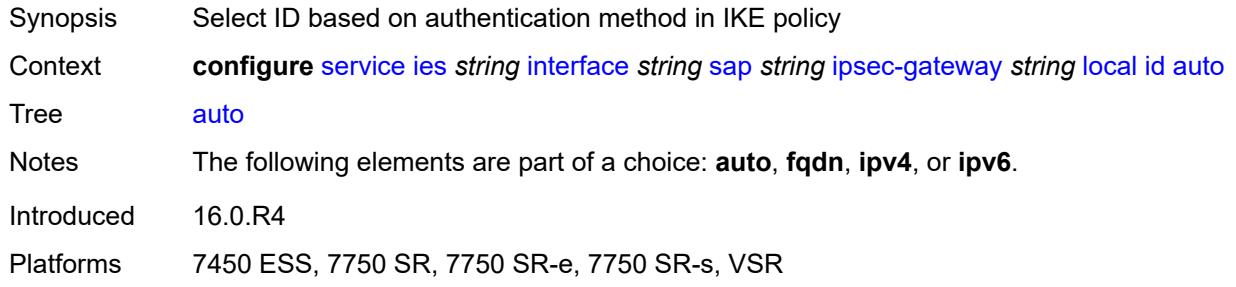

### <span id="page-5602-1"></span>**fqdn** *string*

 $\sqrt{N}$ 

<span id="page-5602-2"></span>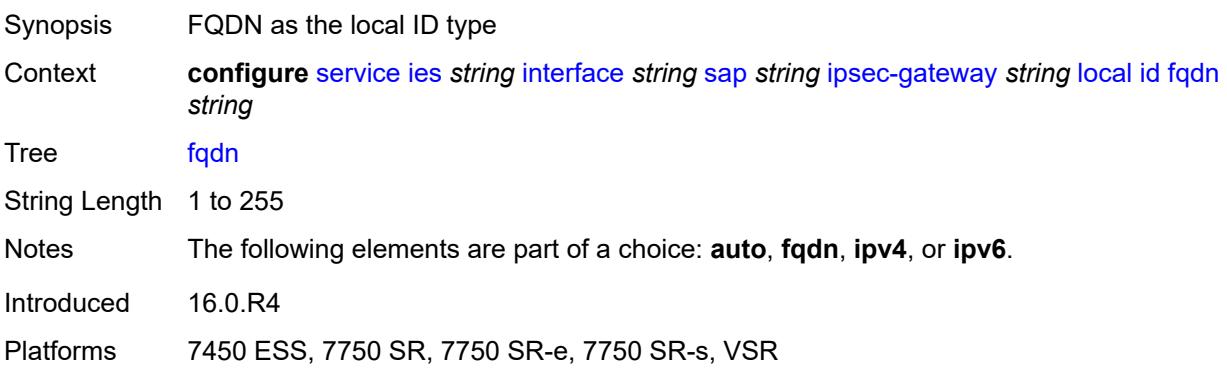

## **ipv4** *string*

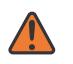

#### **WARNING:**

Modifying this element toggles the **admin-state** of the parent element automatically for the new value to take effect.

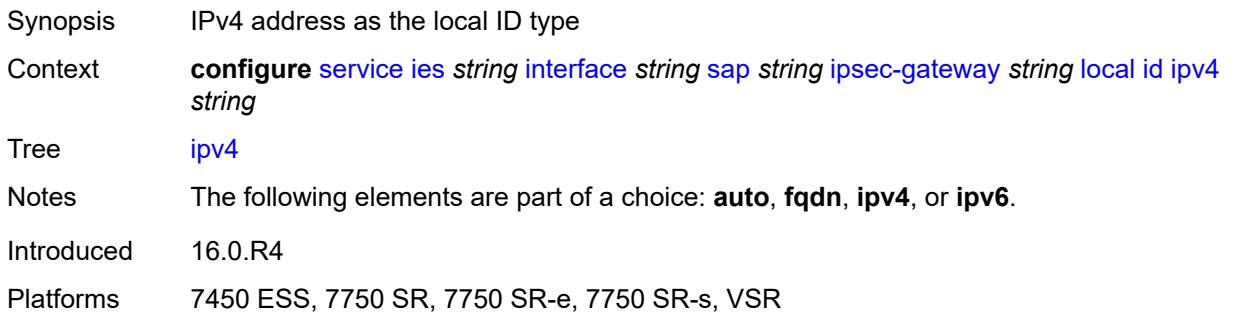

## <span id="page-5603-0"></span>**ipv6** *(ipv4-address-no-zone | ipv6-address-no-zone)*

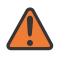

### **WARNING:**

Modifying this element toggles the **admin-state** of the parent element automatically for the new value to take effect.

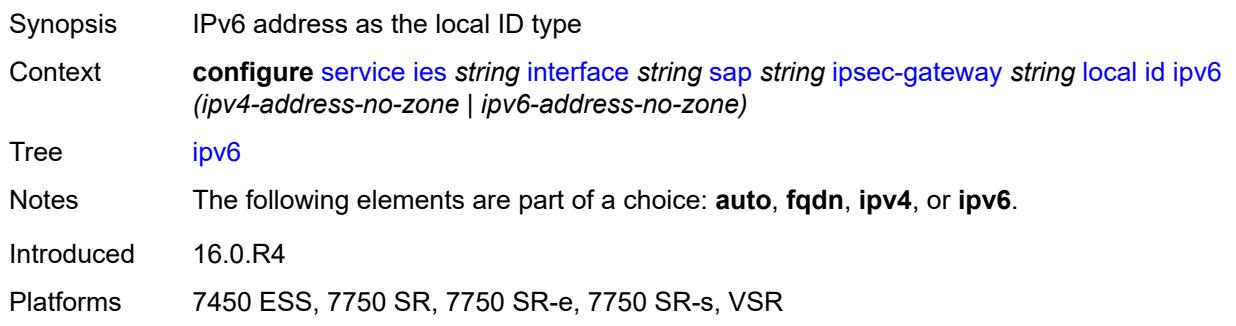

### <span id="page-5603-1"></span>**max-history-key-records**

<span id="page-5603-2"></span>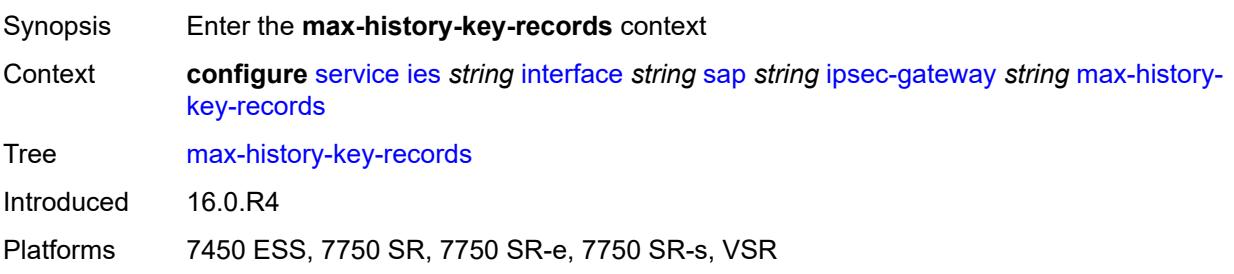

## **esp** *number*

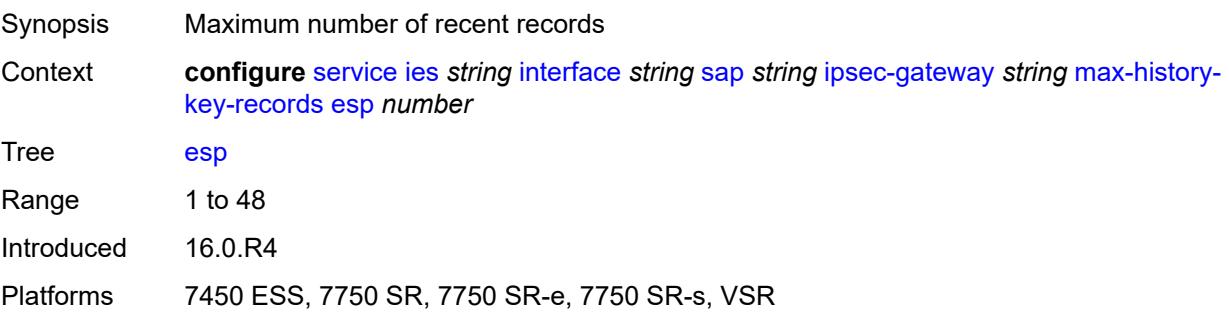

## <span id="page-5604-0"></span>**ike** *number*

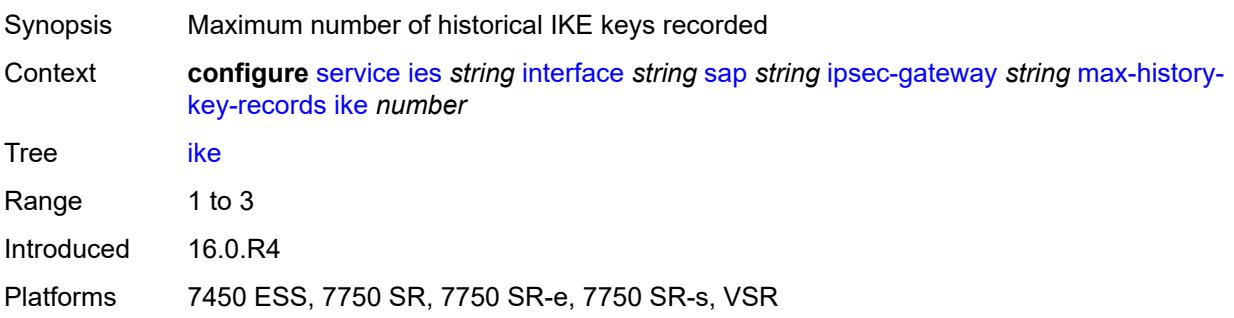

## <span id="page-5604-1"></span>**pre-shared-key** *string*

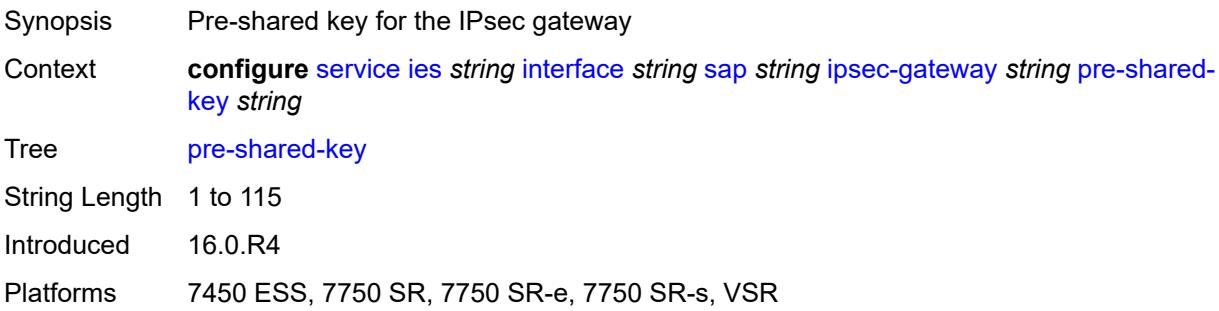

## <span id="page-5604-2"></span>**radius**

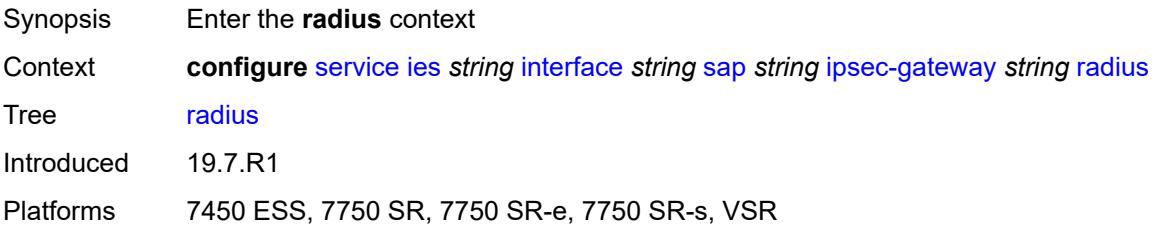

## <span id="page-5605-0"></span>**accounting-policy** *reference*

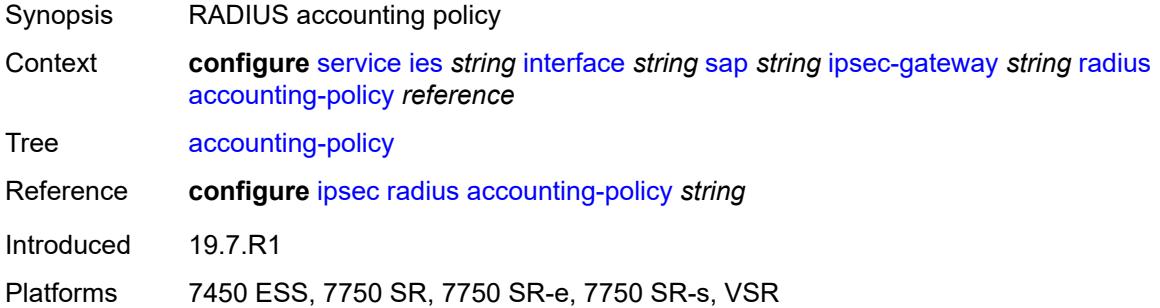

## <span id="page-5605-1"></span>**authentication-policy** *reference*

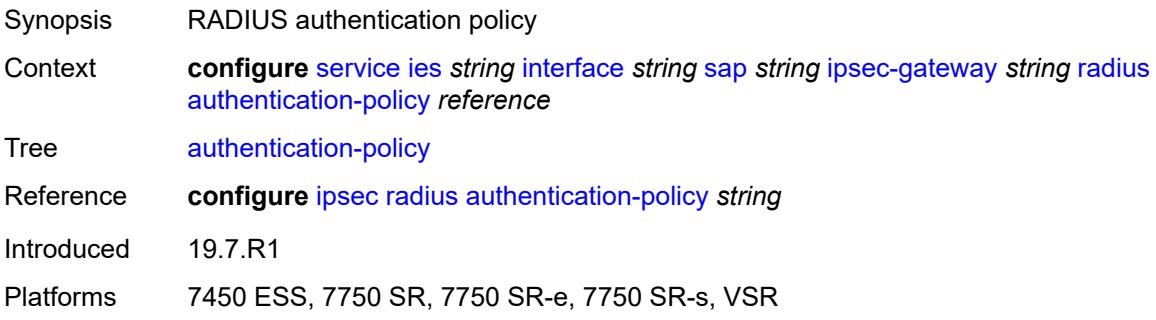

## <span id="page-5605-2"></span>**ts-list** *reference*

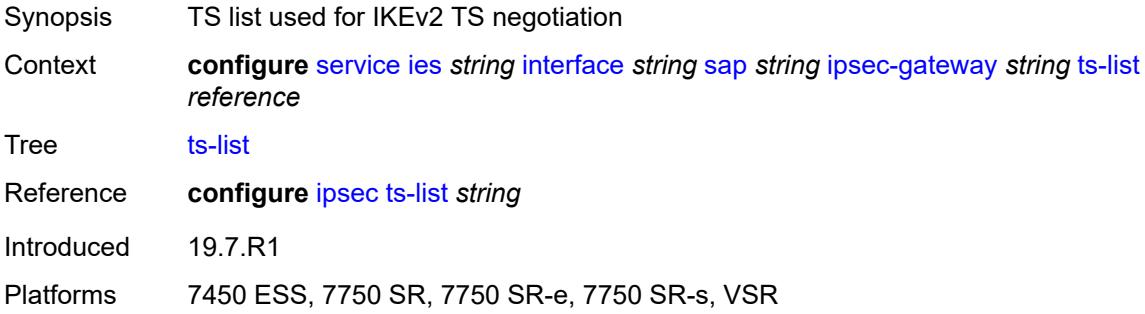

## <span id="page-5605-3"></span>**lag**

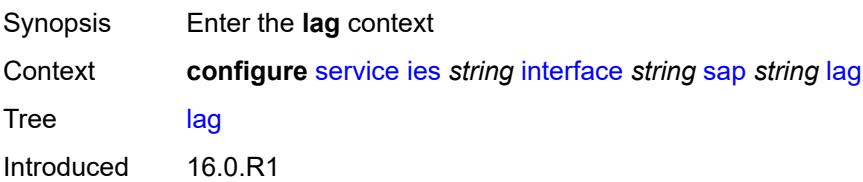

Platforms All

## <span id="page-5606-0"></span>**link-map-profile** *number*

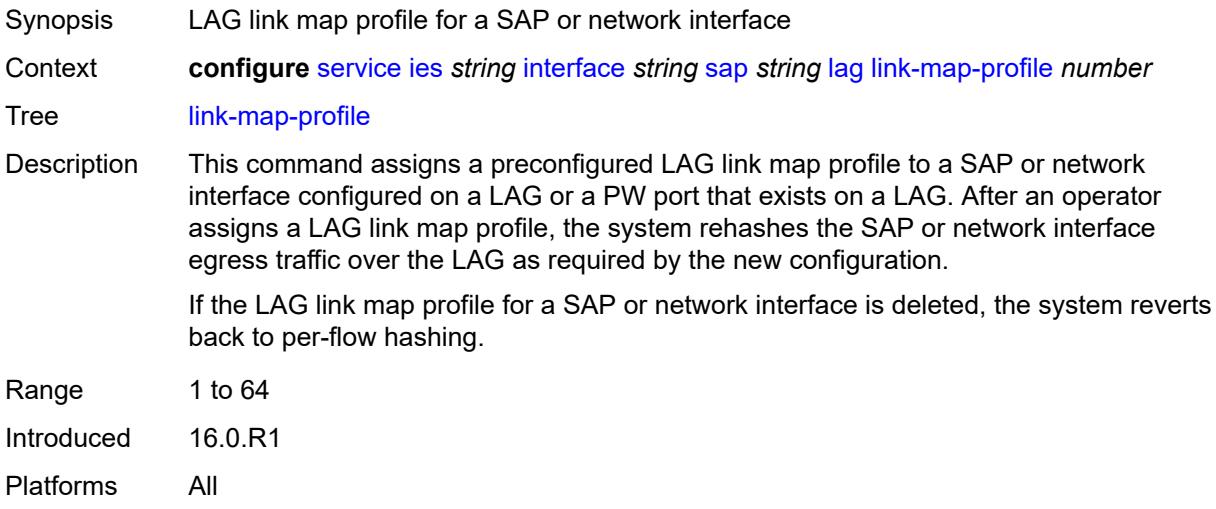

## <span id="page-5606-1"></span>**per-link-hash**

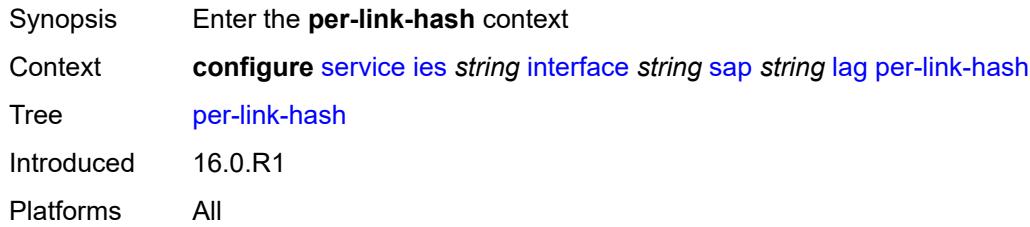

### <span id="page-5606-2"></span>**class** *number*

<span id="page-5606-3"></span>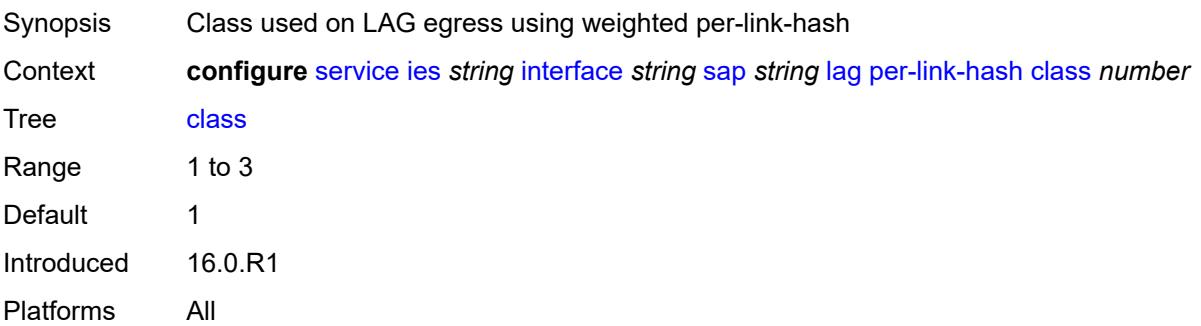

## **weight** *number*

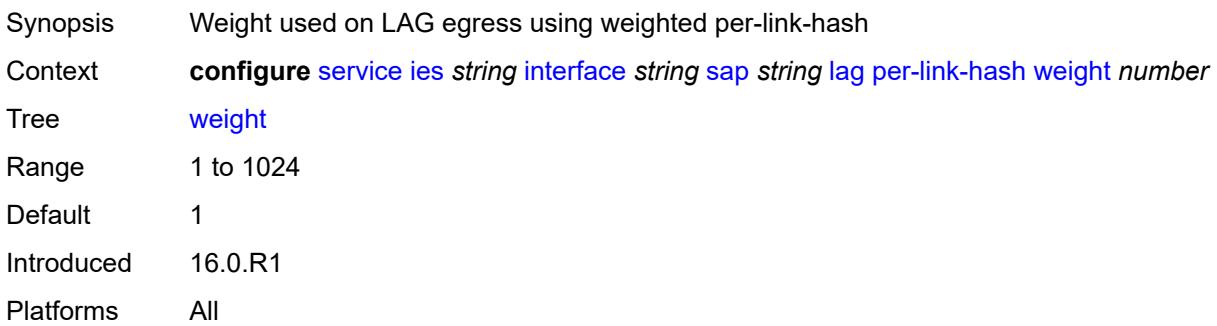

## <span id="page-5607-0"></span>**multi-service-site** *reference*

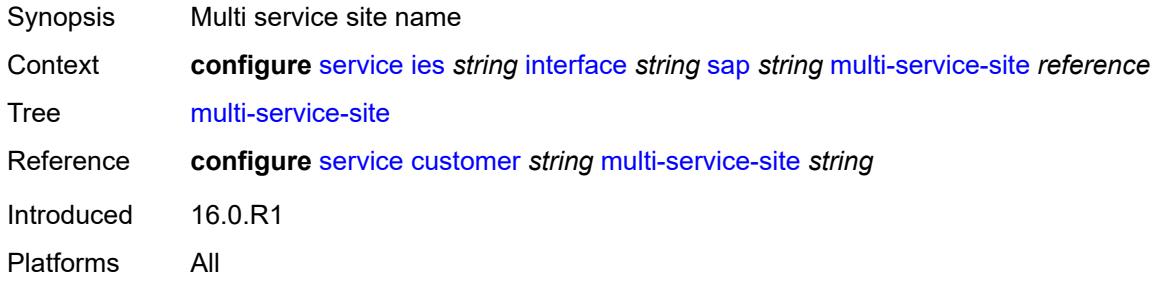

## <span id="page-5607-1"></span>**static-host**

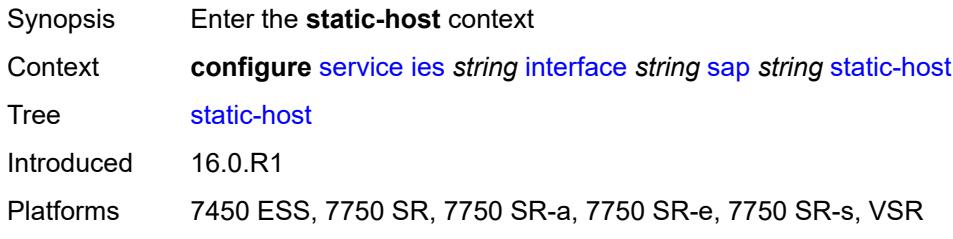

# <span id="page-5607-3"></span>**ipv4** [\[ip\]](#page-5607-2) *string* [mac](#page-5608-0) *string*

<span id="page-5607-2"></span>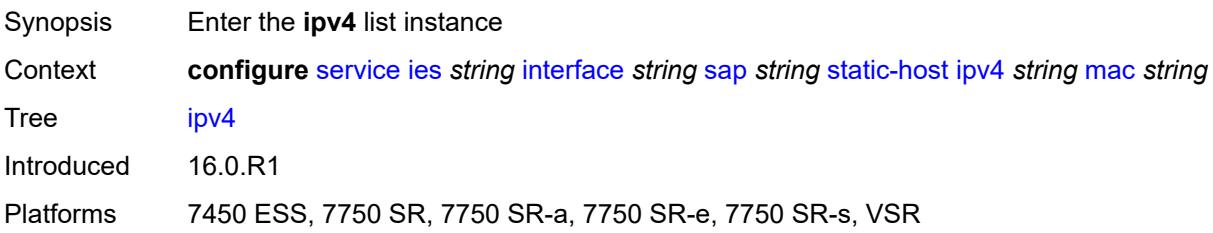

# [**ip**] *string*

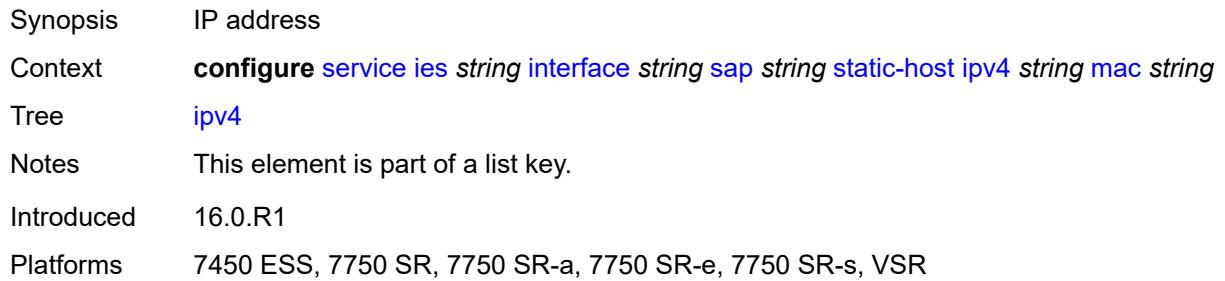

## <span id="page-5608-0"></span>**mac** *string*

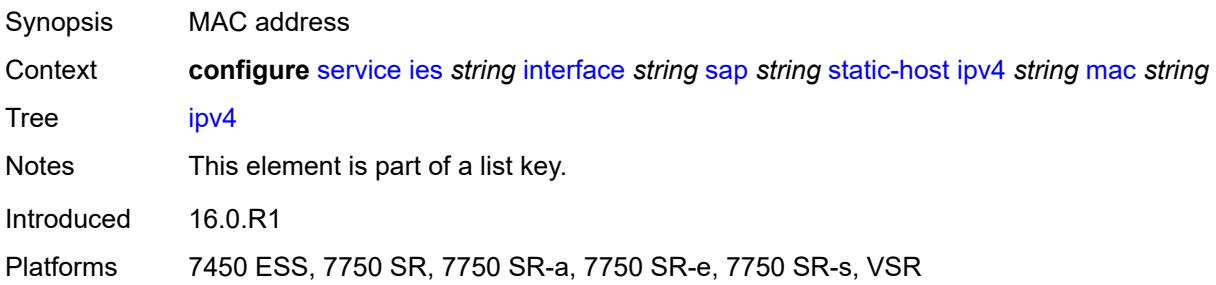

# <span id="page-5608-1"></span>**admin-state** *keyword*

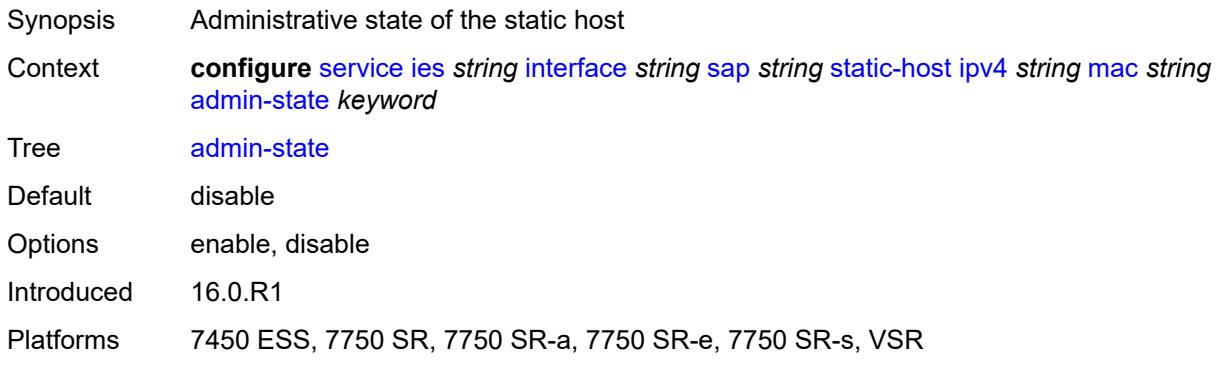

## <span id="page-5608-2"></span>**ancp-string** *string*

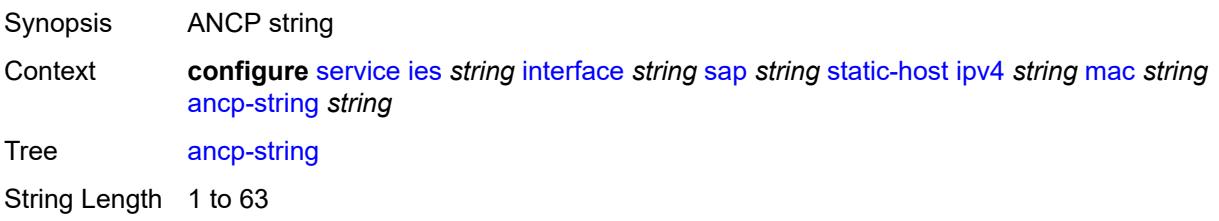

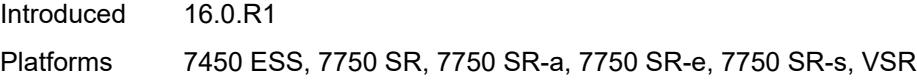

## <span id="page-5609-0"></span>**app-profile**

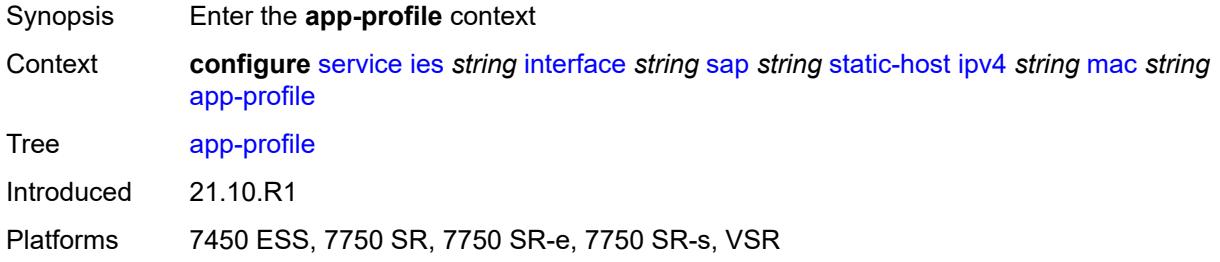

## <span id="page-5609-1"></span>**profile** *reference*

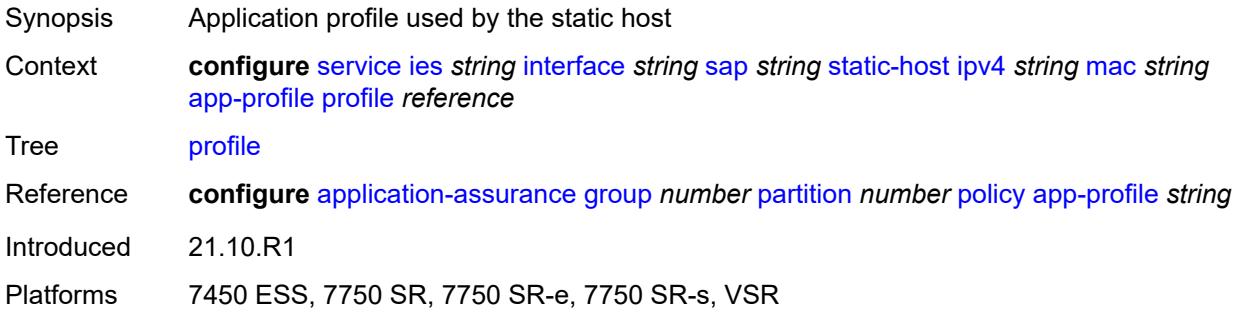

## <span id="page-5609-2"></span>**int-dest-id** *string*

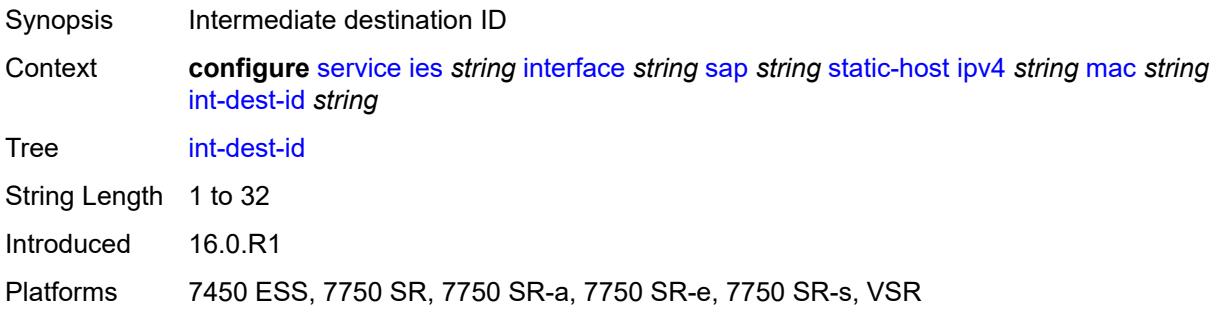

# <span id="page-5609-3"></span>**sla-profile** *reference*

Synopsis SLA profile name

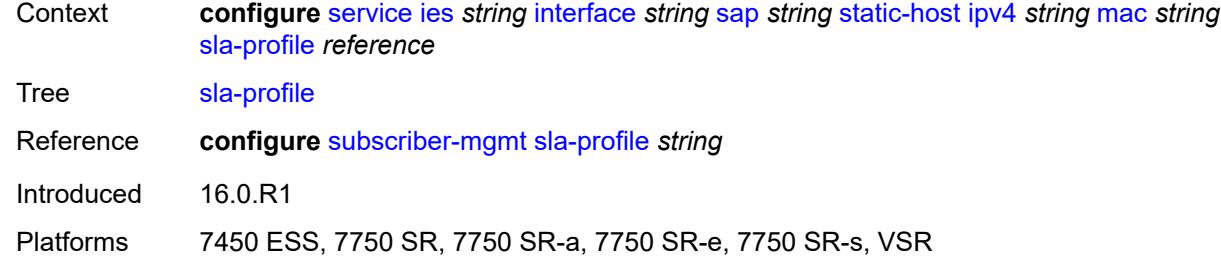

# <span id="page-5610-0"></span>**sub-profile** *reference*

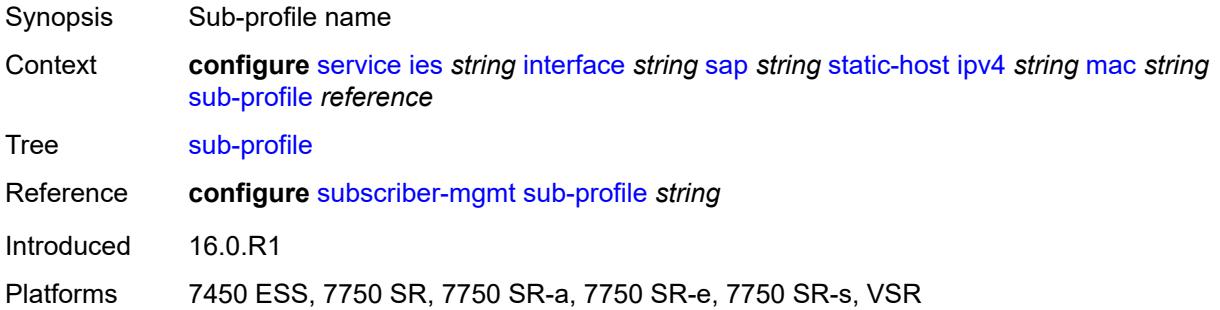

## <span id="page-5610-1"></span>**subscriber-id**

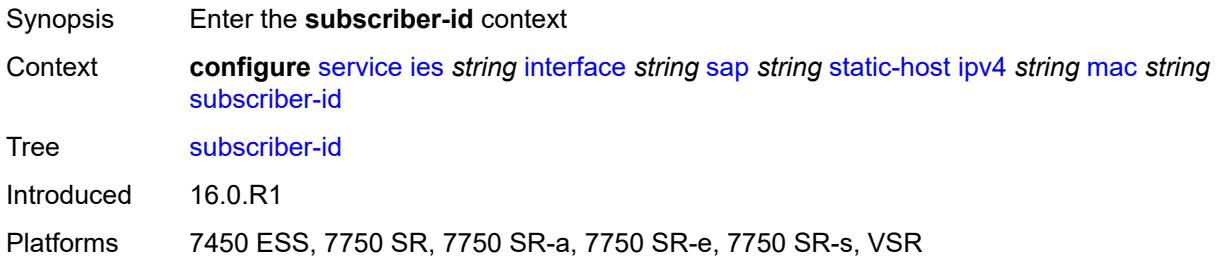

## <span id="page-5610-2"></span>**string** *string*

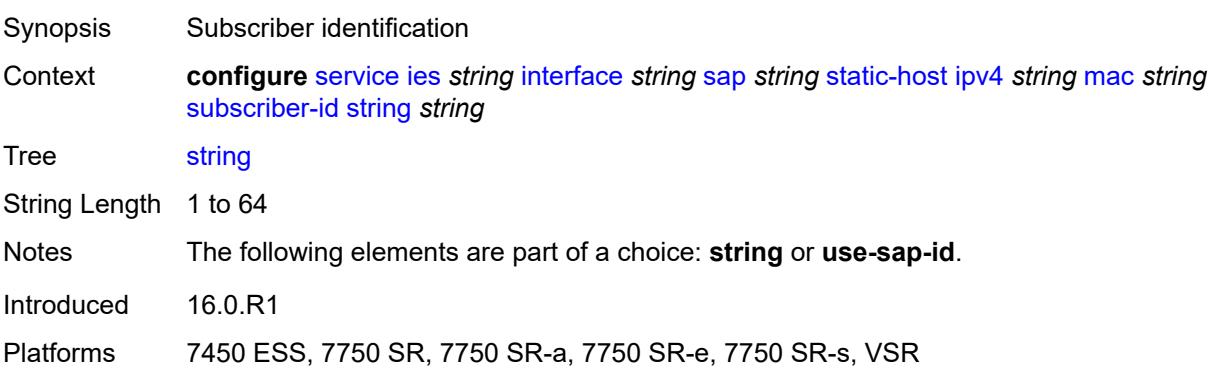

### <span id="page-5611-0"></span>**use-sap-id**

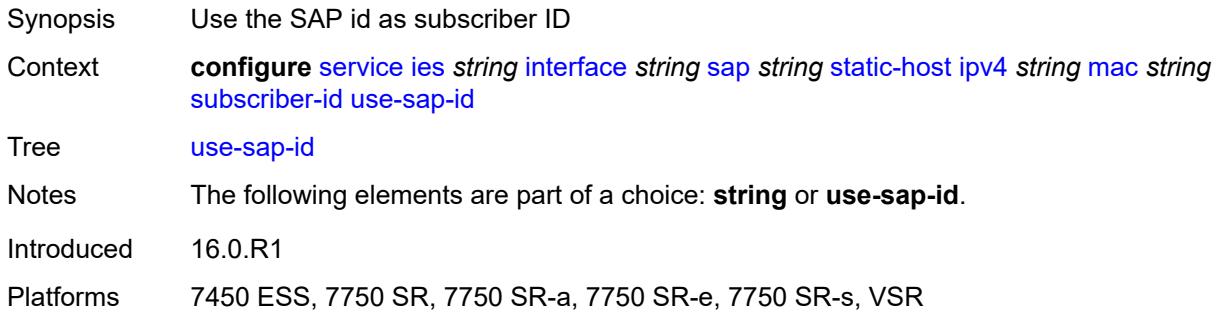

## <span id="page-5611-1"></span>**transit-policy**

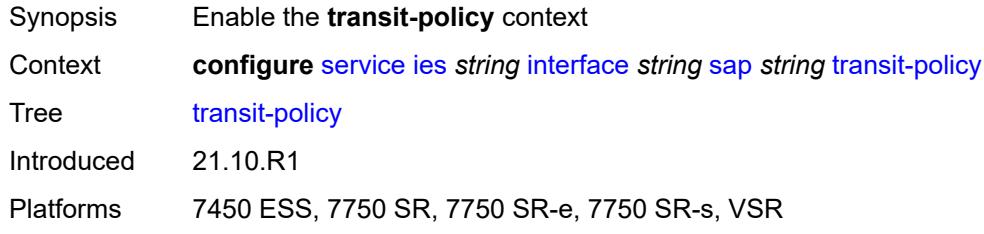

## <span id="page-5611-2"></span>**ip** *reference*

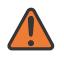

#### **WARNING:**

Modifying this element recreates the parent element automatically for the new value to take effect.

<span id="page-5611-3"></span>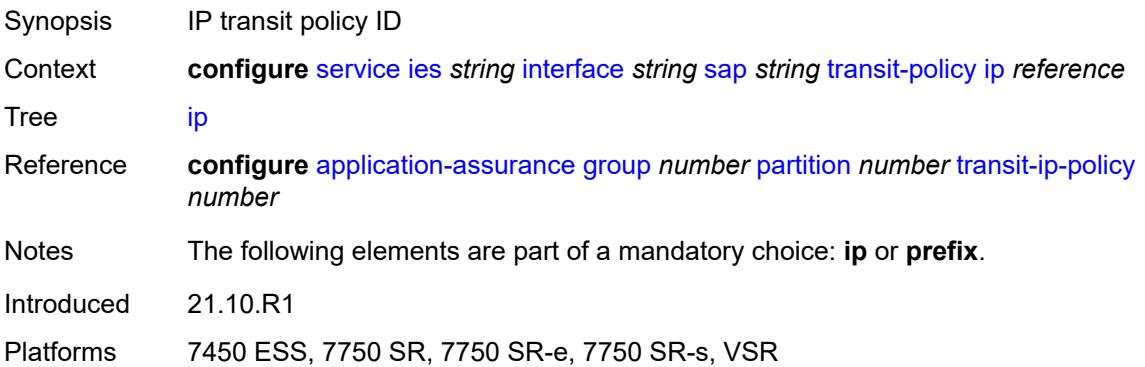

## **prefix** *reference*

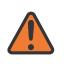

#### **WARNING:**

Modifying this element recreates the parent element automatically for the new value to take effect.

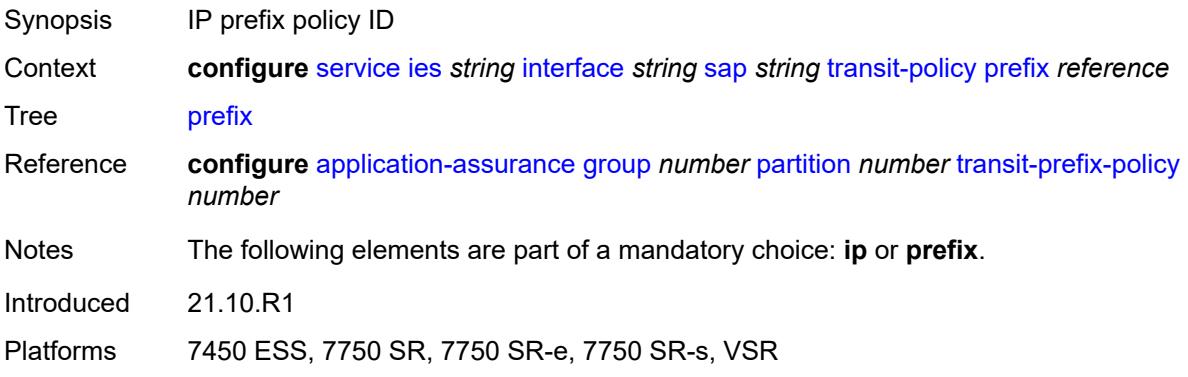

## <span id="page-5612-0"></span>**shcv-policy-ipv4** *reference*

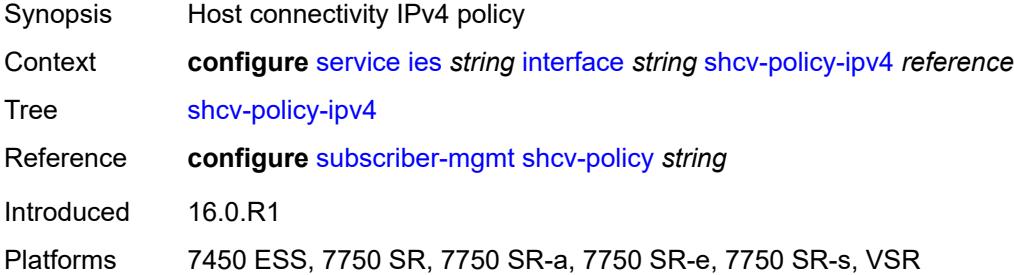

## <span id="page-5612-2"></span>**spoke-sdp** [\[sdp-bind-id\]](#page-5612-1) *string*

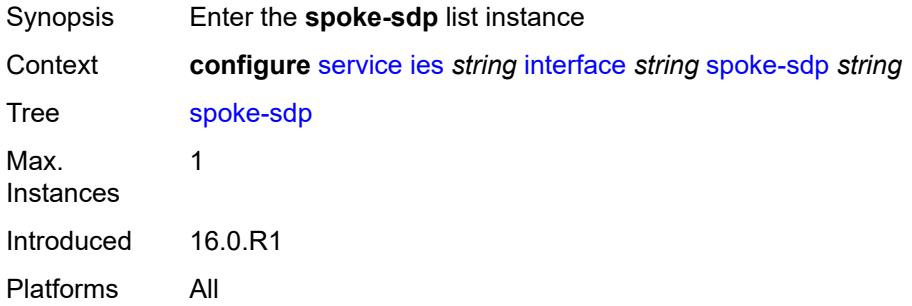

### <span id="page-5612-1"></span>[**sdp-bind-id**] *string*

Synopsis SDP binding ID

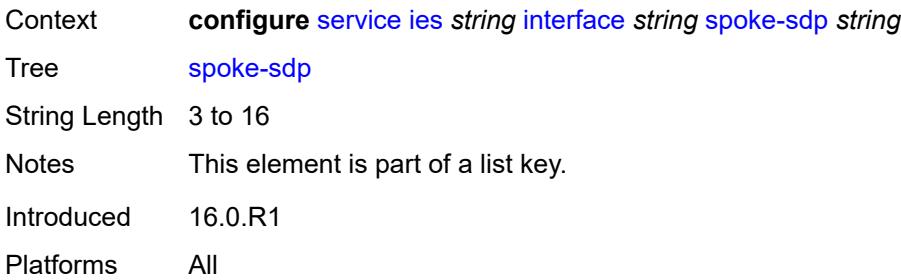

### <span id="page-5613-0"></span>**aarp**

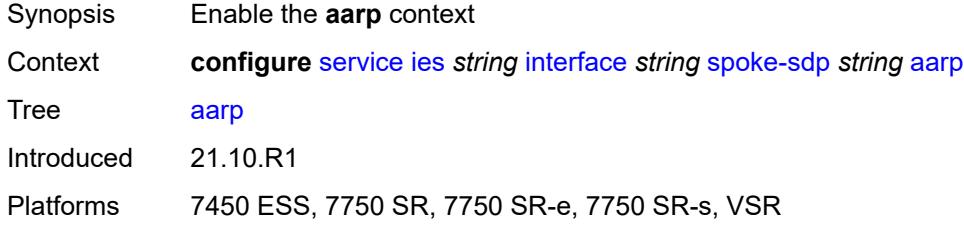

### <span id="page-5613-1"></span>**id** *reference*

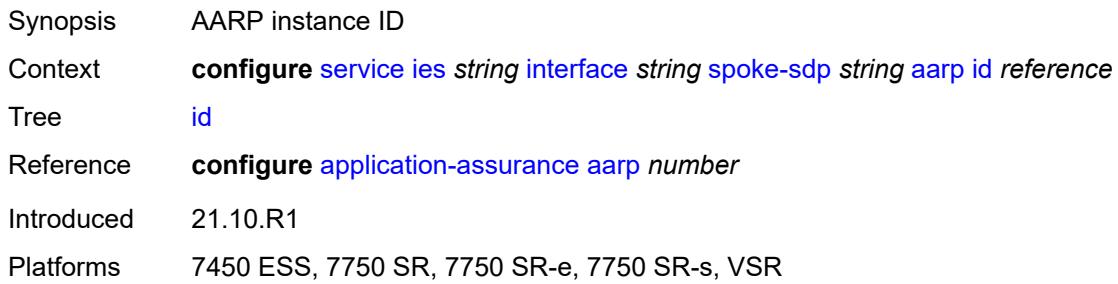

## <span id="page-5613-2"></span>**type** *keyword*

<span id="page-5613-3"></span>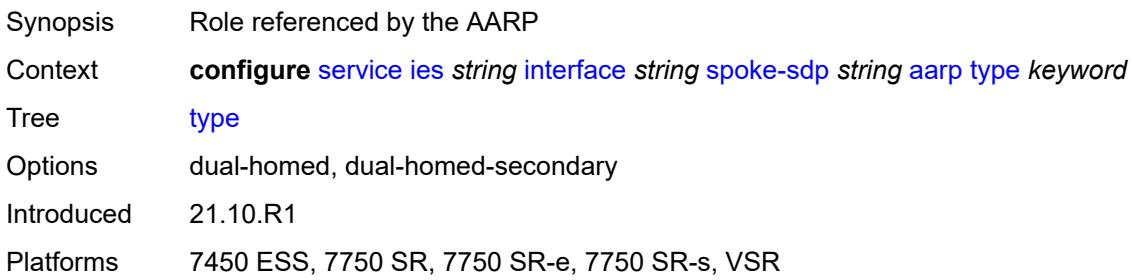

## **accounting-policy** *reference*

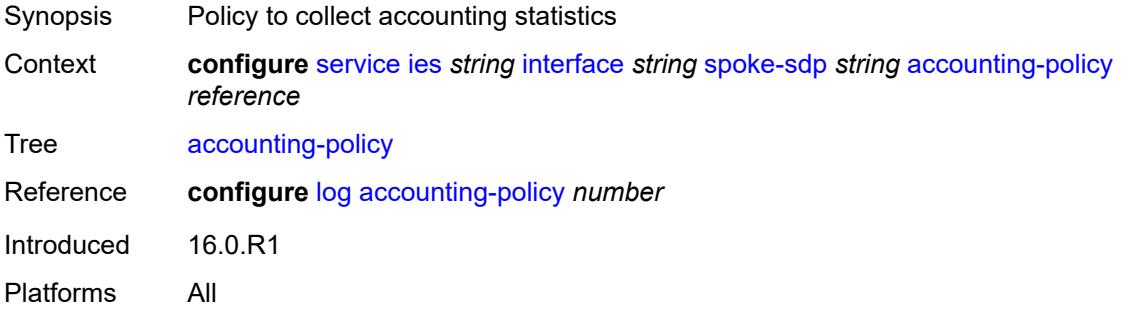

## <span id="page-5614-0"></span>**admin-state** *keyword*

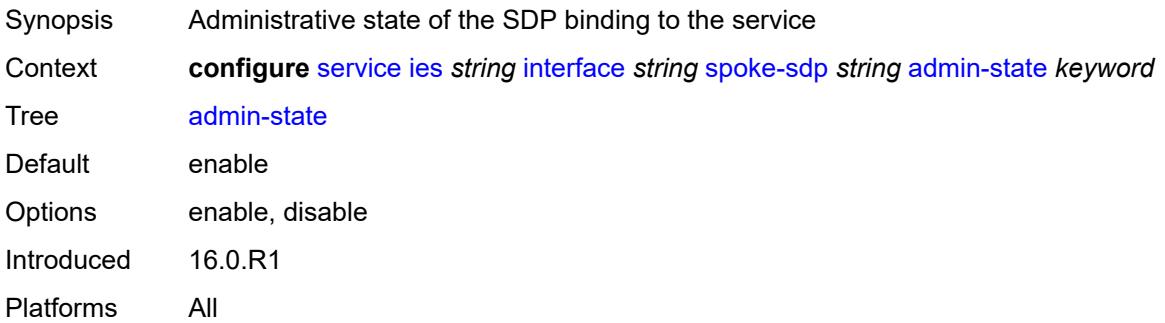

# <span id="page-5614-1"></span>**app-profile** *reference*

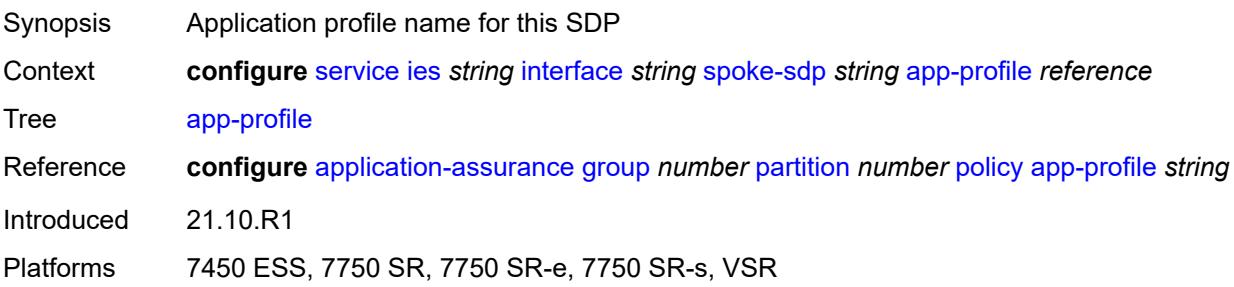

## <span id="page-5614-2"></span>**bfd**

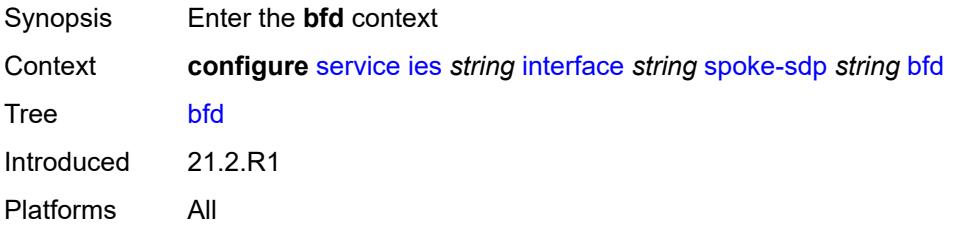

### <span id="page-5615-0"></span>**bfd-liveness**

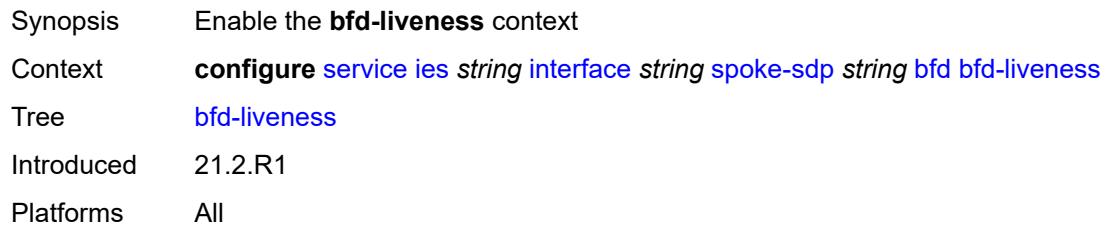

## <span id="page-5615-1"></span>**encap** *keyword*

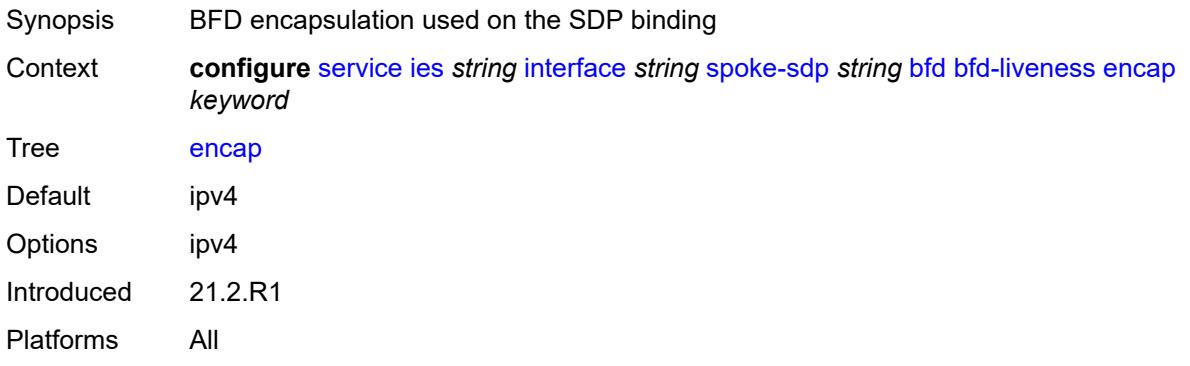

# <span id="page-5615-2"></span>**bfd-template** *reference*

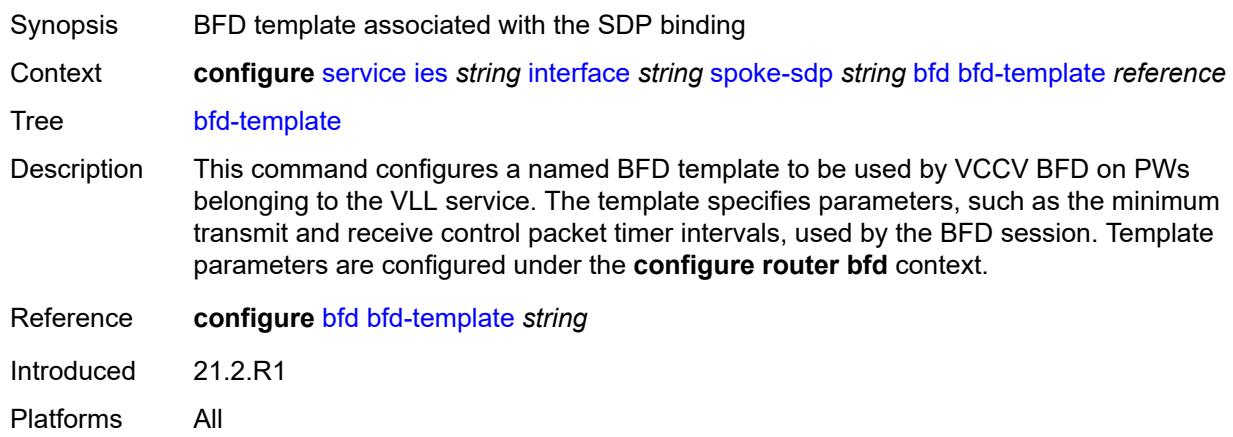

# <span id="page-5615-3"></span>**failure-action** *keyword*

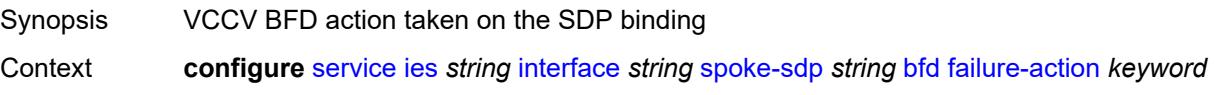
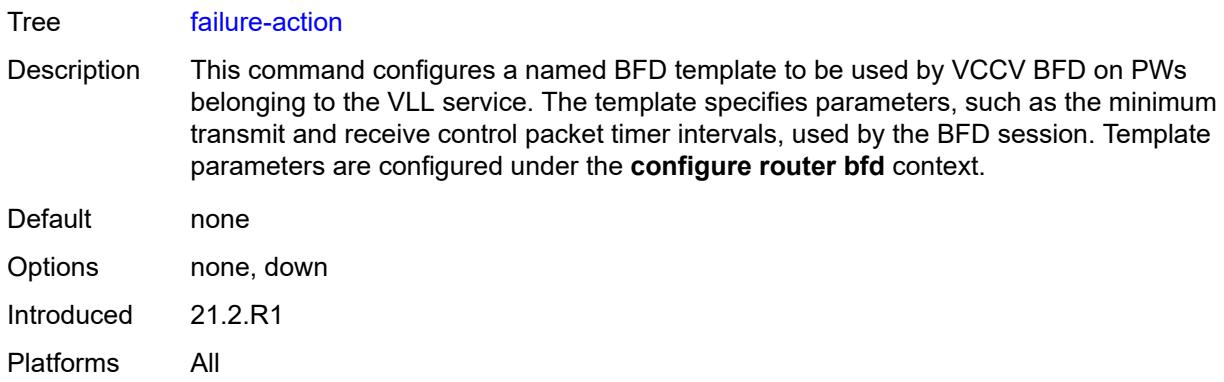

# <span id="page-5616-0"></span>**wait-for-up-timer** *number*

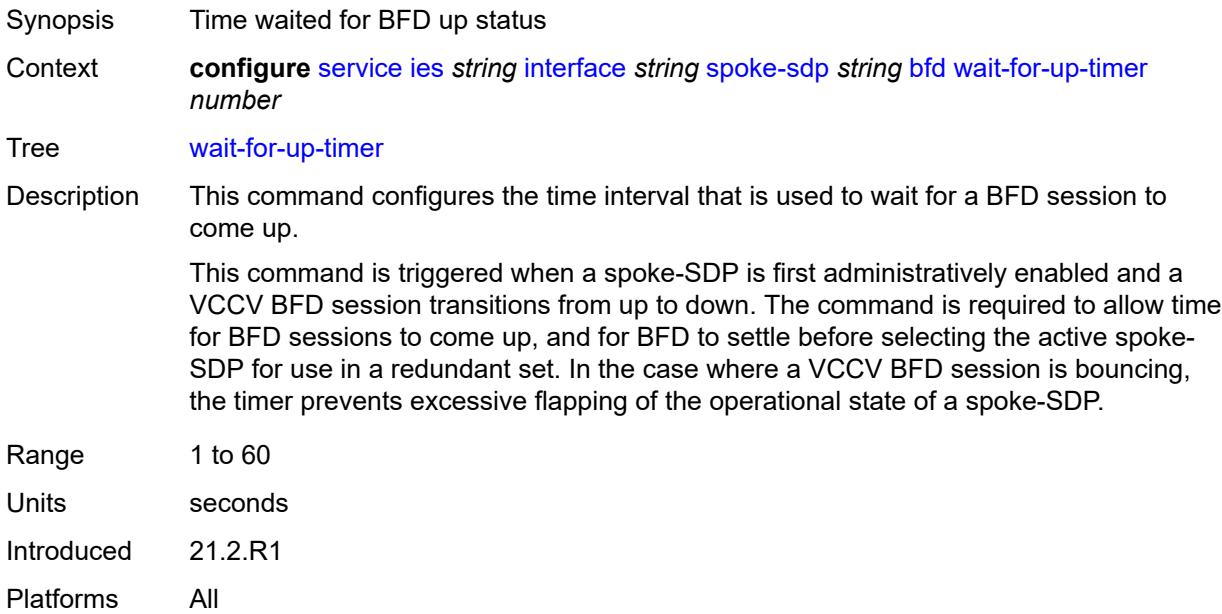

# <span id="page-5616-1"></span>**collect-stats** *boolean*

<span id="page-5616-2"></span>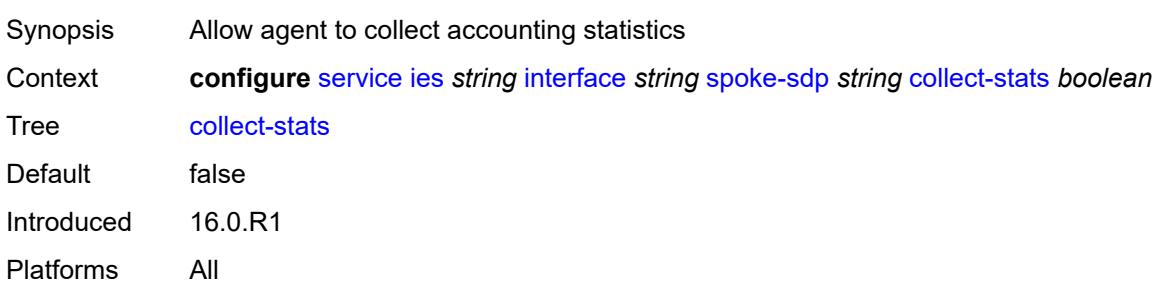

## **control-word** *boolean*

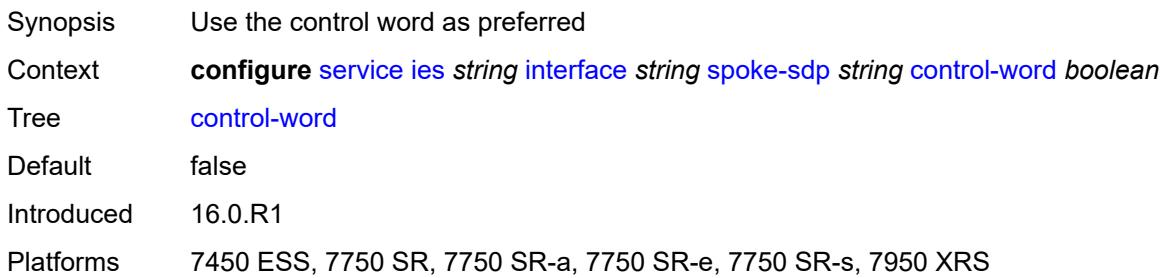

## <span id="page-5617-0"></span>**cpu-protection**

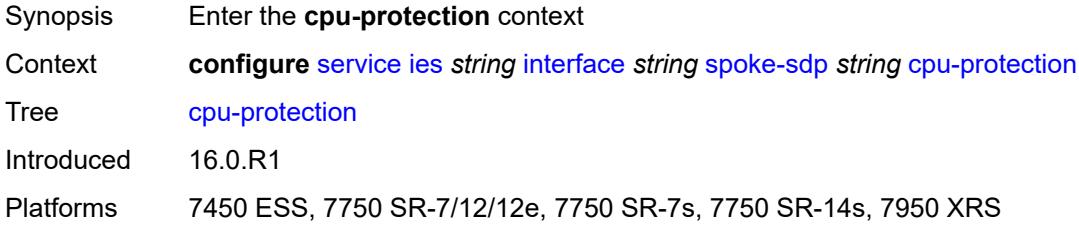

## <span id="page-5617-1"></span>**eth-cfm-monitoring**

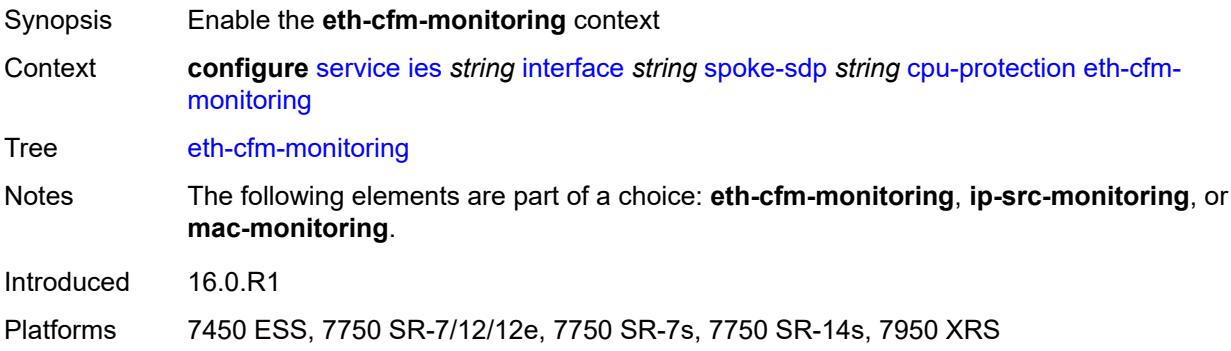

## <span id="page-5617-2"></span>**aggregate**

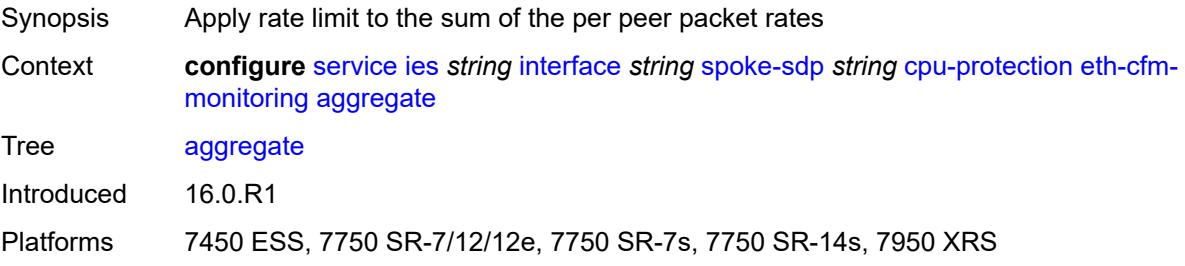

#### <span id="page-5618-0"></span>**car**

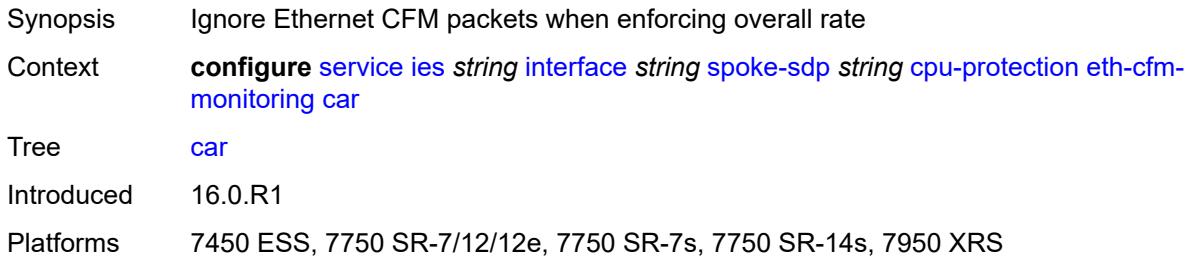

## <span id="page-5618-1"></span>**ip-src-monitoring**

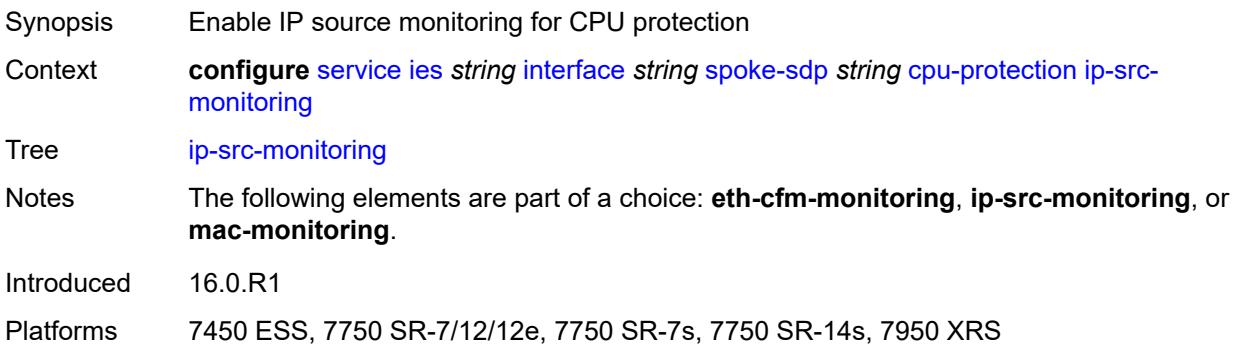

## <span id="page-5618-2"></span>**mac-monitoring**

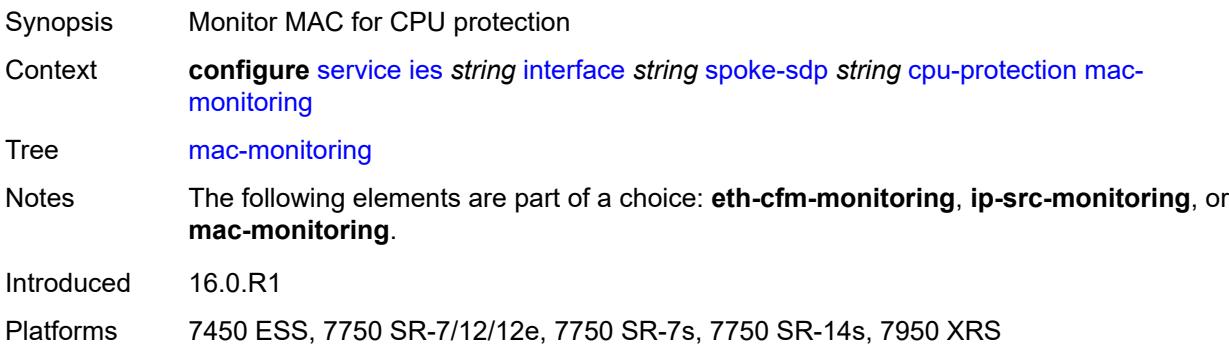

### <span id="page-5618-3"></span>**policy-id** *reference*

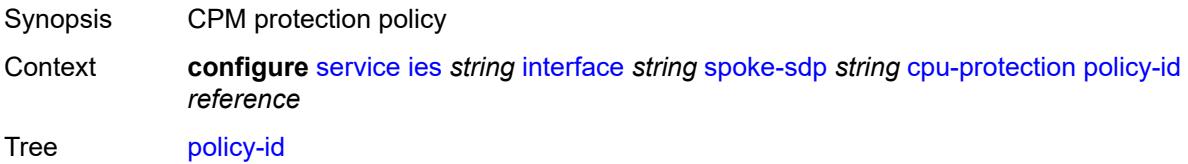

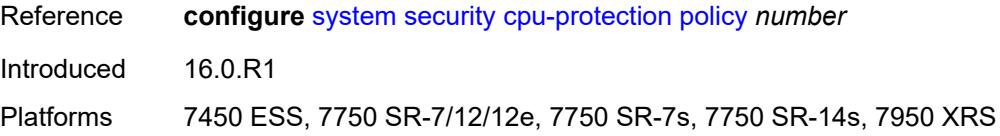

## <span id="page-5619-0"></span>**description** *string*

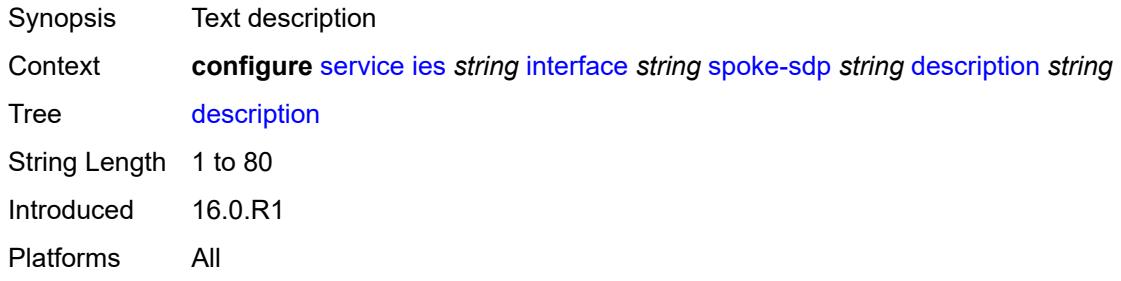

### <span id="page-5619-1"></span>**egress**

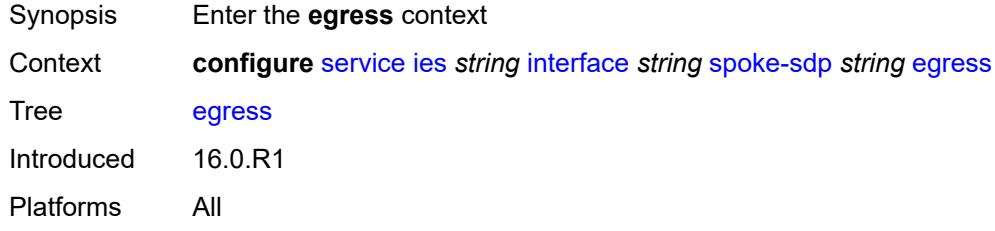

## <span id="page-5619-2"></span>**filter**

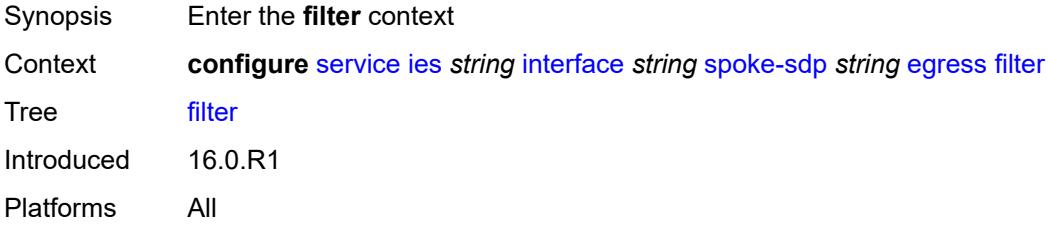

### <span id="page-5619-3"></span>**ip** *reference*

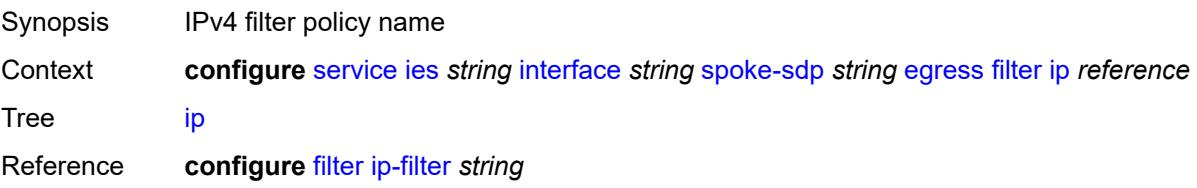

Introduced 16.0.R1 Platforms All

## <span id="page-5620-0"></span>**ipv6** *reference*

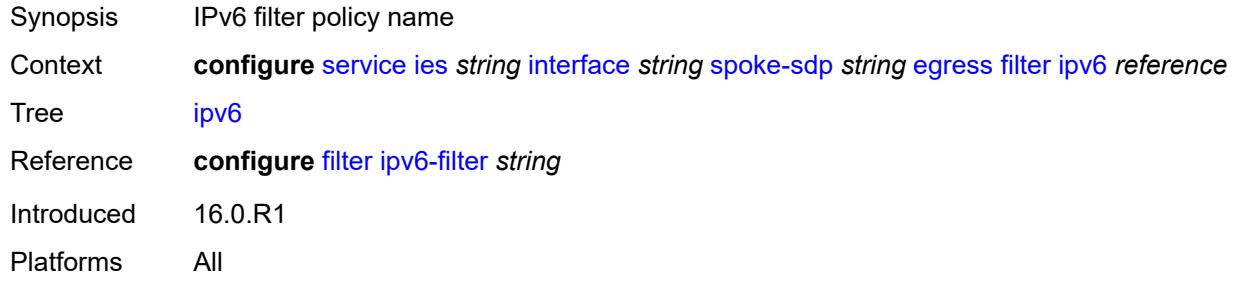

#### <span id="page-5620-1"></span>**qos**

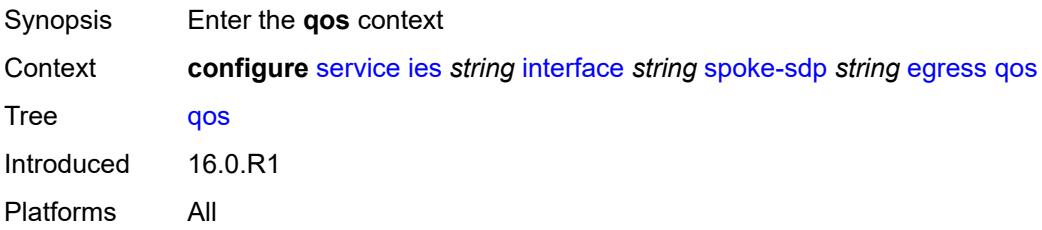

#### <span id="page-5620-2"></span>**network**

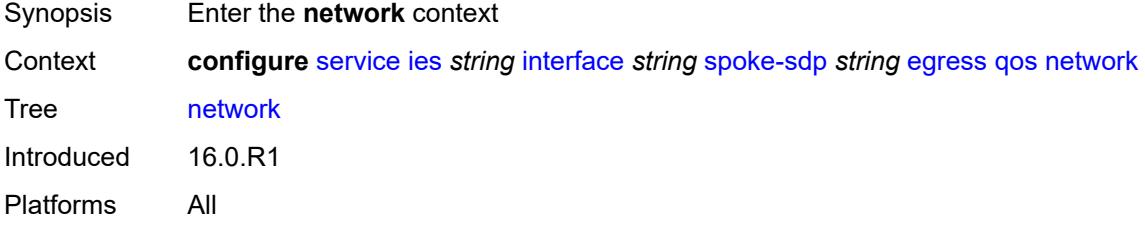

## <span id="page-5620-3"></span>**policy-name** *reference*

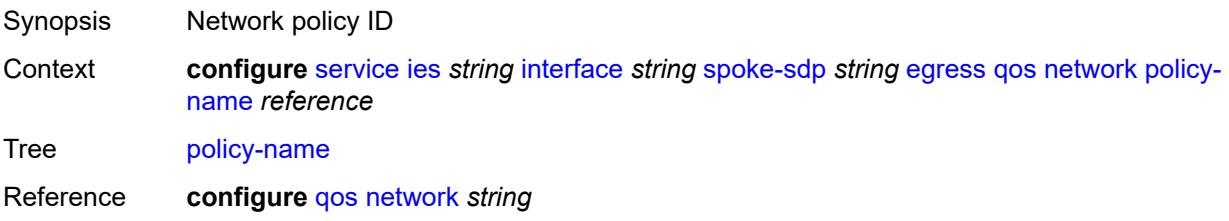

Introduced 16.0.R1 Platforms All

## <span id="page-5621-0"></span>**port-redirect-group**

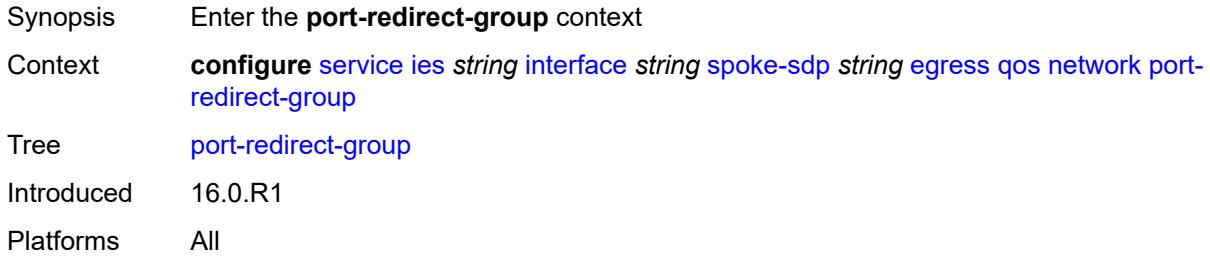

## <span id="page-5621-1"></span>**group-name** *reference*

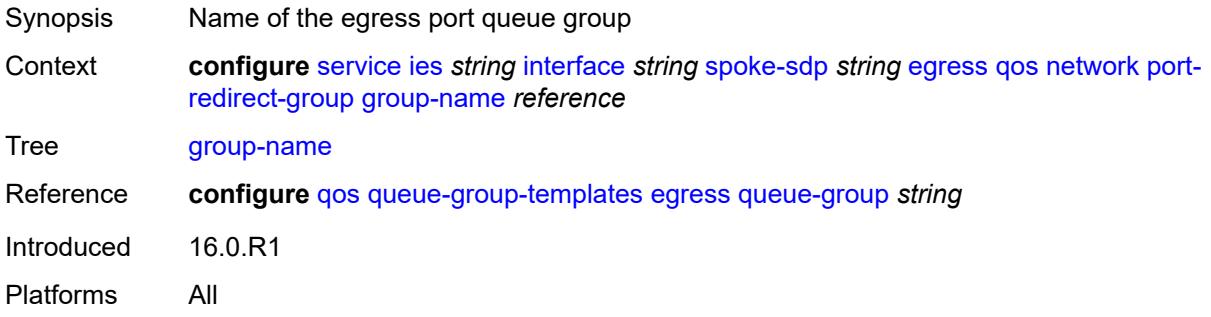

#### <span id="page-5621-2"></span>**instance** *number*

<span id="page-5621-3"></span>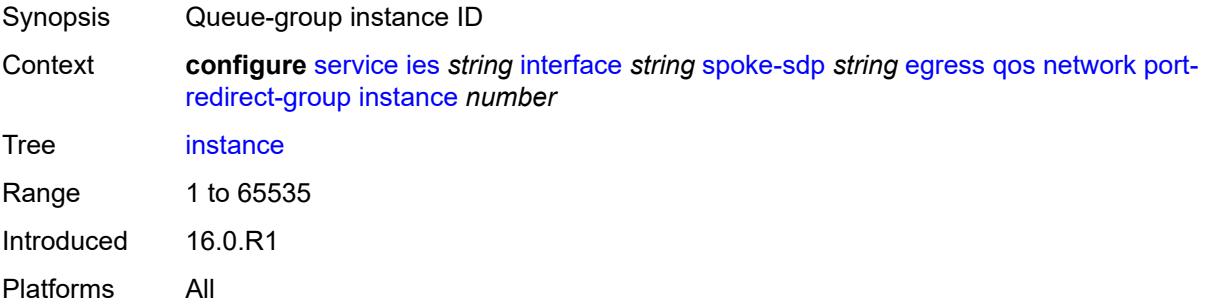

#### **vc-label** *number*

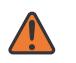

#### **WARNING:**

Modifying this element toggles the **admin-state** of the parent element automatically for the new value to take effect.

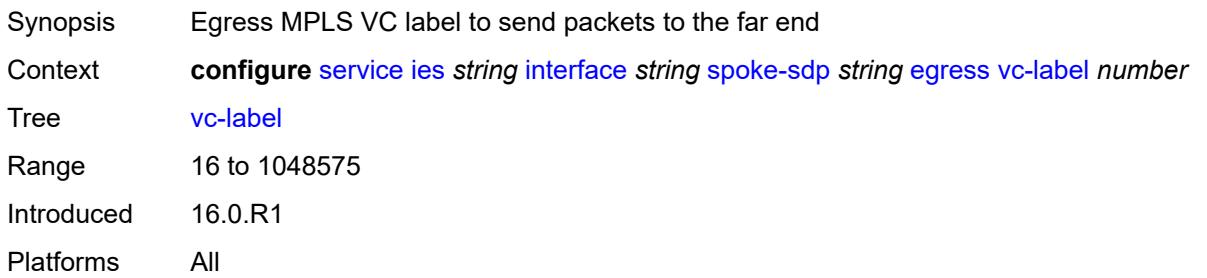

### <span id="page-5622-0"></span>**entropy-label**

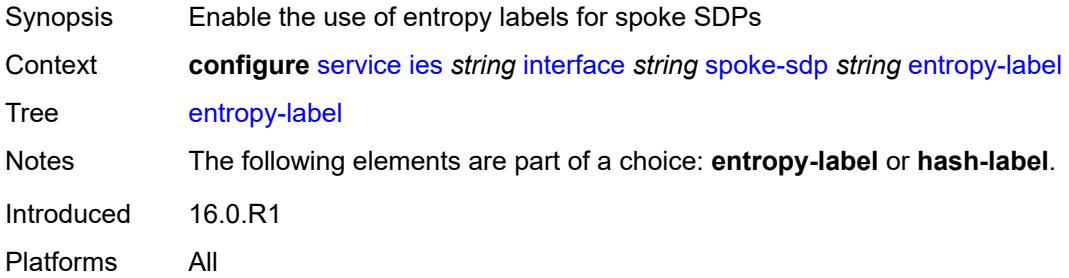

#### <span id="page-5622-1"></span>**eth-cfm**

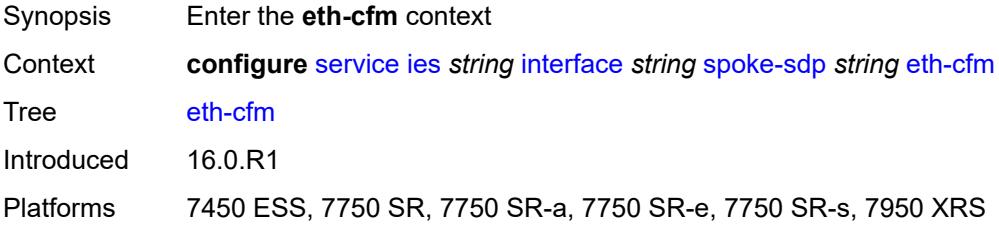

#### <span id="page-5622-2"></span>**collect-lmm-fc-stats**

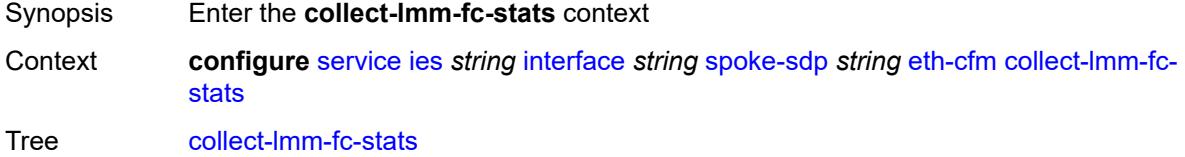

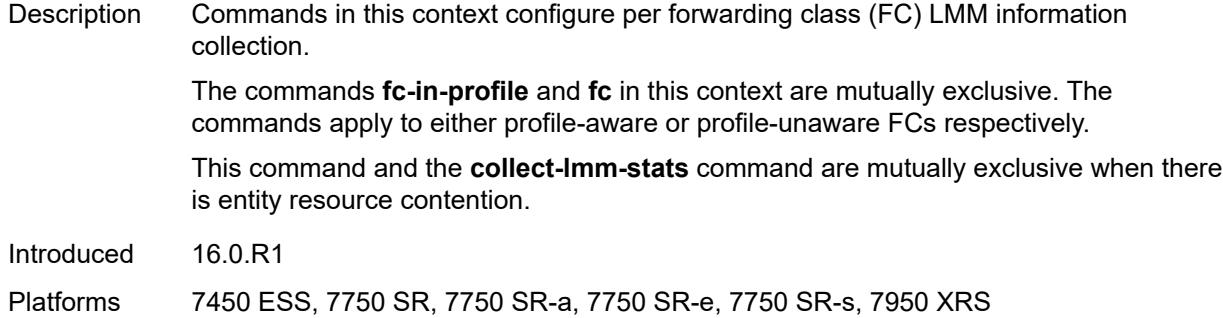

# <span id="page-5623-0"></span>**fc** *keyword*

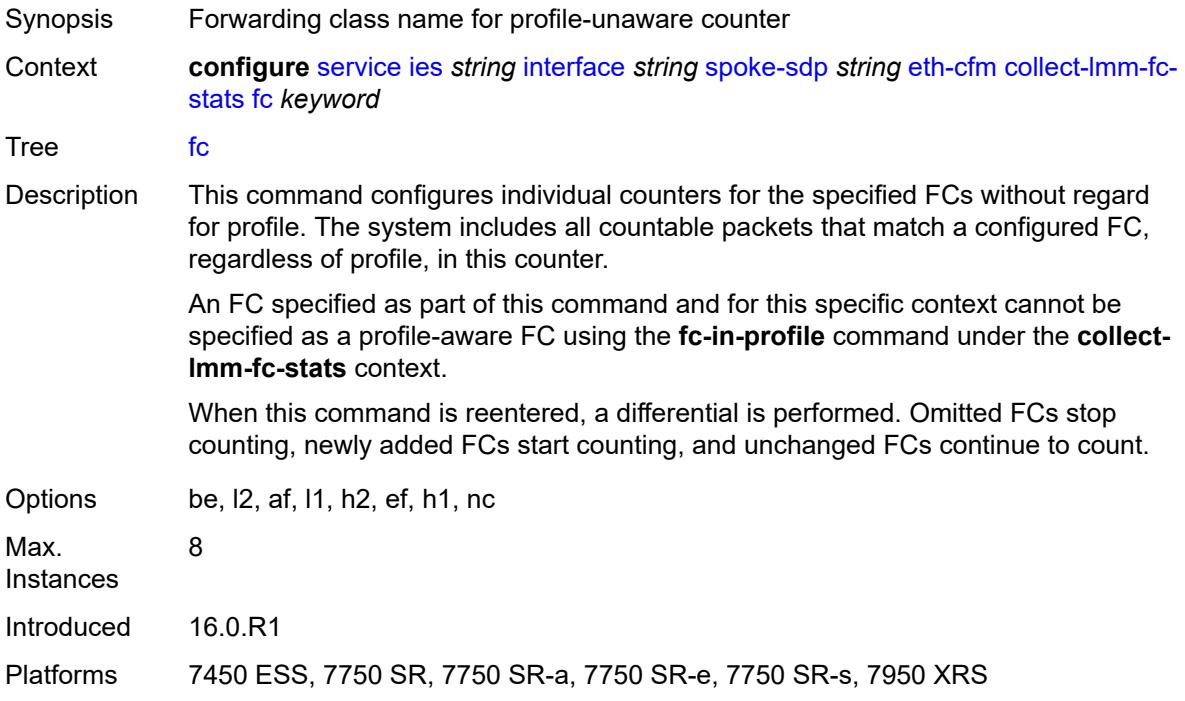

# <span id="page-5623-1"></span>**fc-in-profile** *keyword*

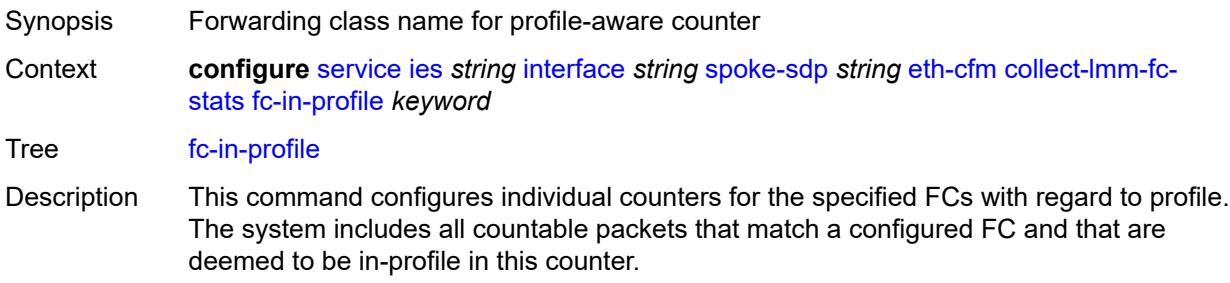

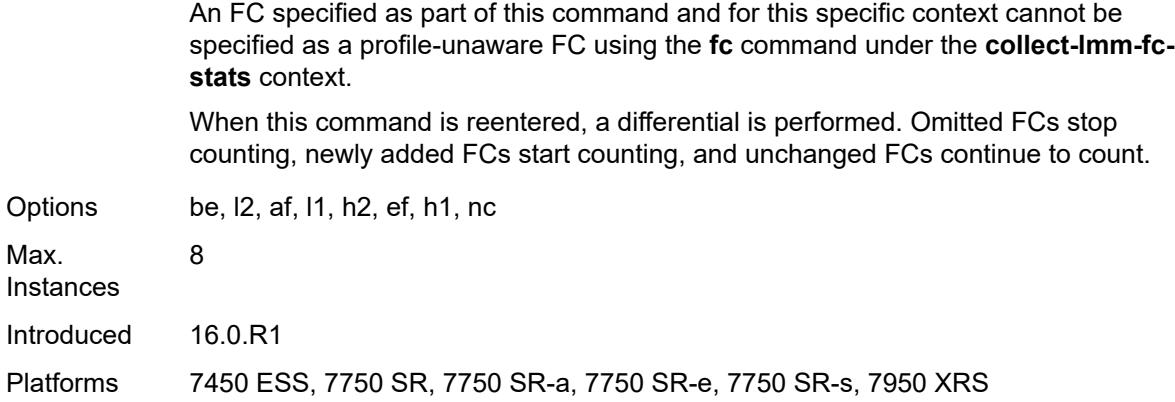

#### <span id="page-5624-0"></span>**collect-lmm-stats** *boolean*

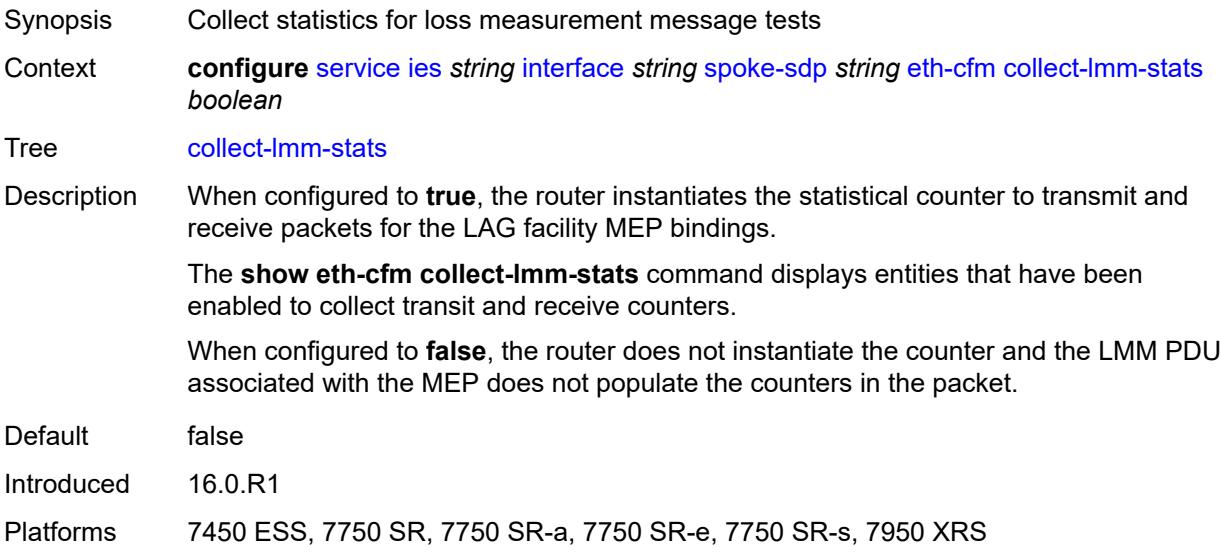

### <span id="page-5624-2"></span>**mep** [md-admin-name](#page-5624-1) *reference* [ma-admin-name](#page-5625-0) *reference* [mep-id](#page-5625-1) *number*

<span id="page-5624-1"></span>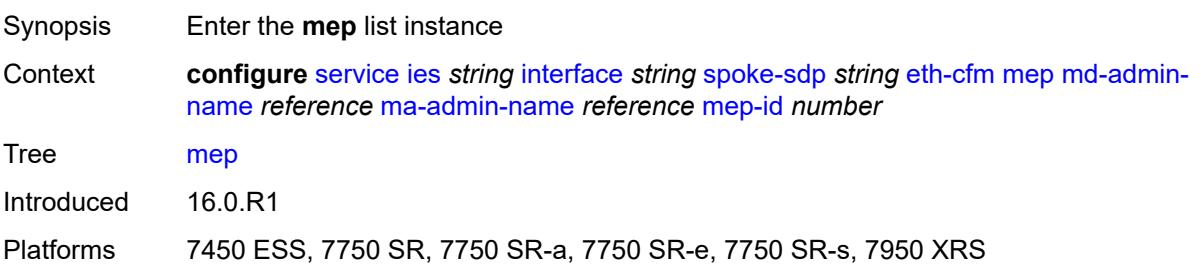

### **md-admin-name** *reference*

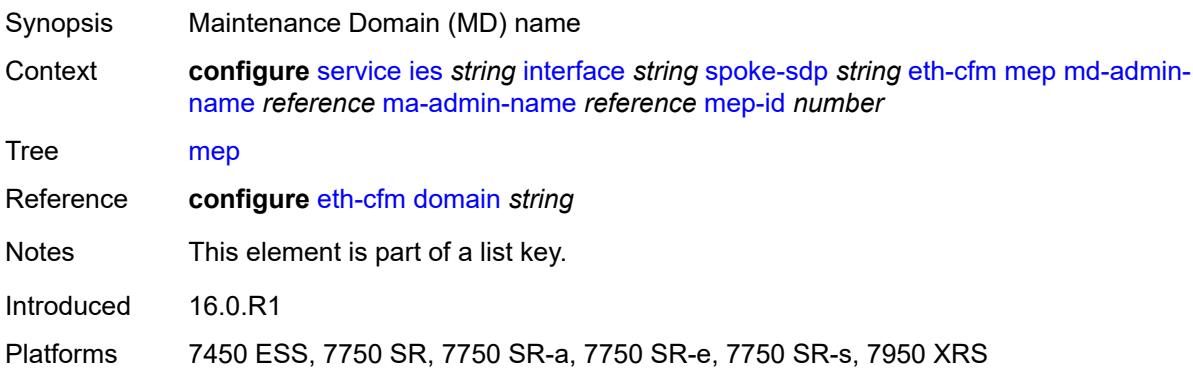

### <span id="page-5625-0"></span>**ma-admin-name** *reference*

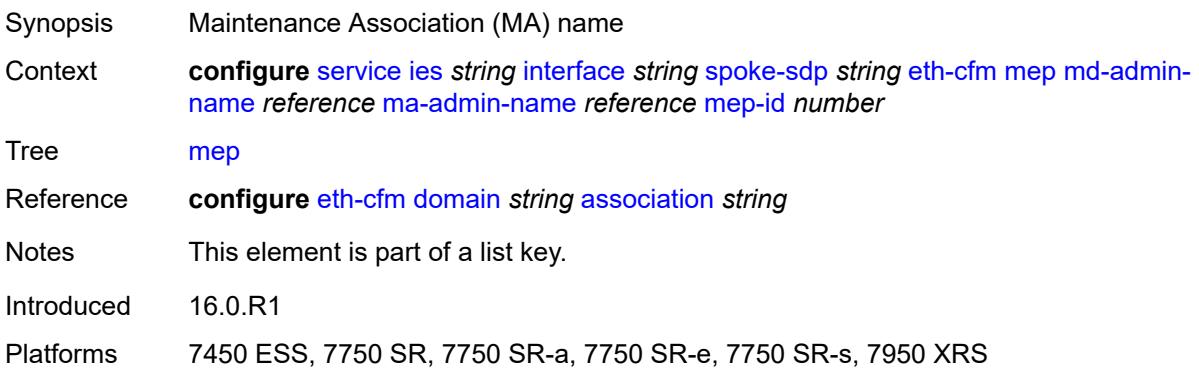

#### <span id="page-5625-1"></span>**mep-id** *number*

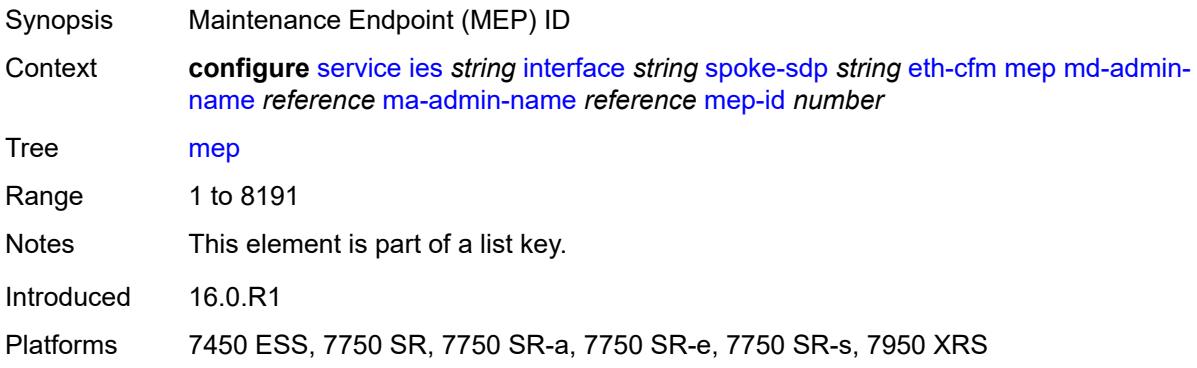

### <span id="page-5625-2"></span>**admin-state** *keyword*

Synopsis Administrative state of the MEP

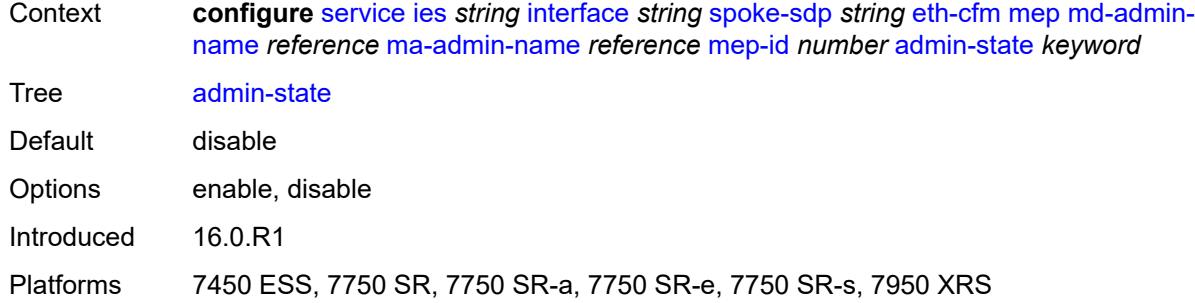

#### <span id="page-5626-0"></span>**ais** *boolean*

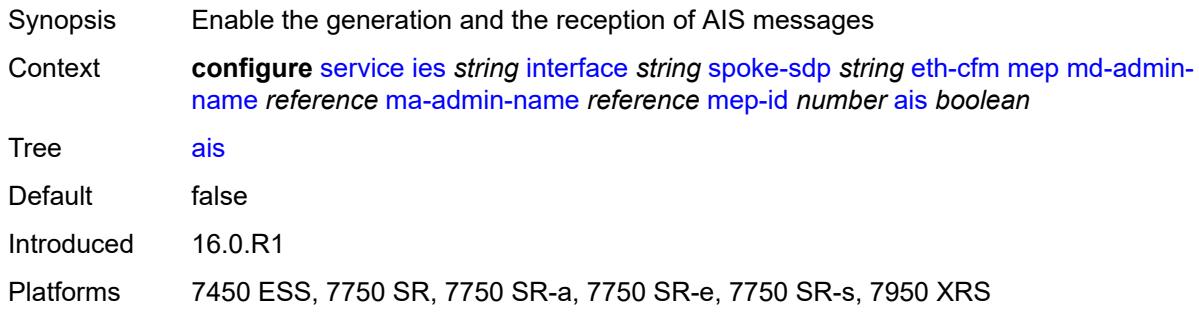

### <span id="page-5626-1"></span>**alarm-notification**

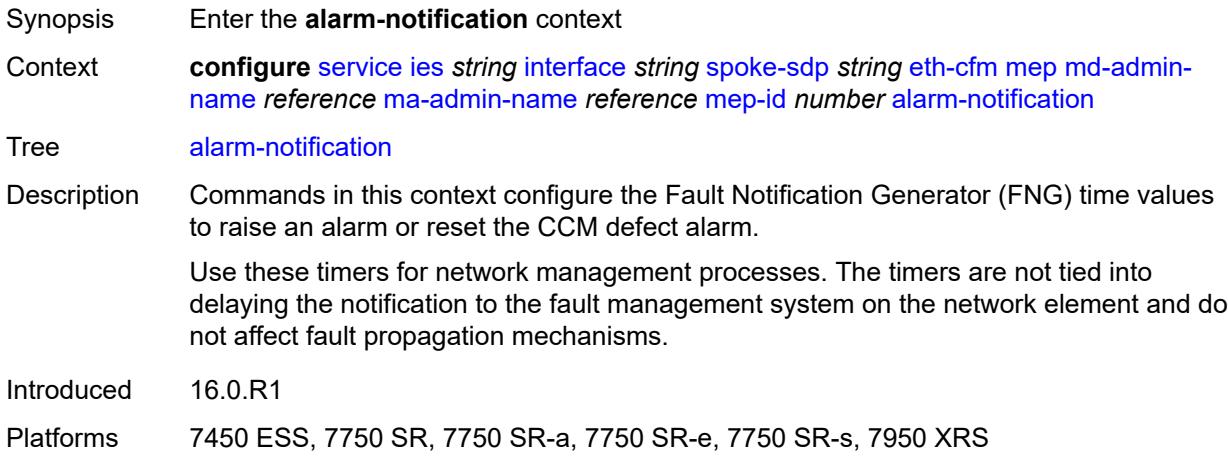

#### <span id="page-5626-2"></span>**fng-alarm-time** *number*

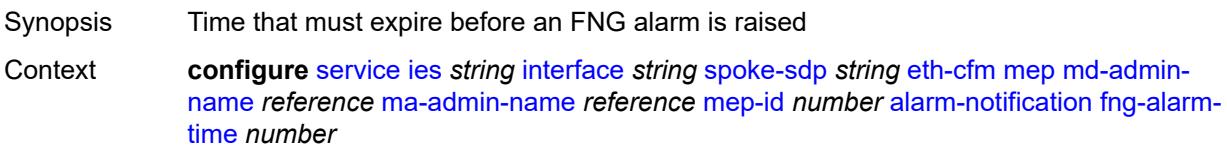

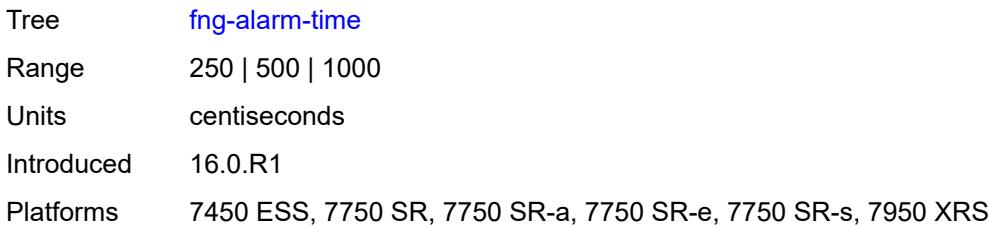

## <span id="page-5627-0"></span>**fng-reset-time** *number*

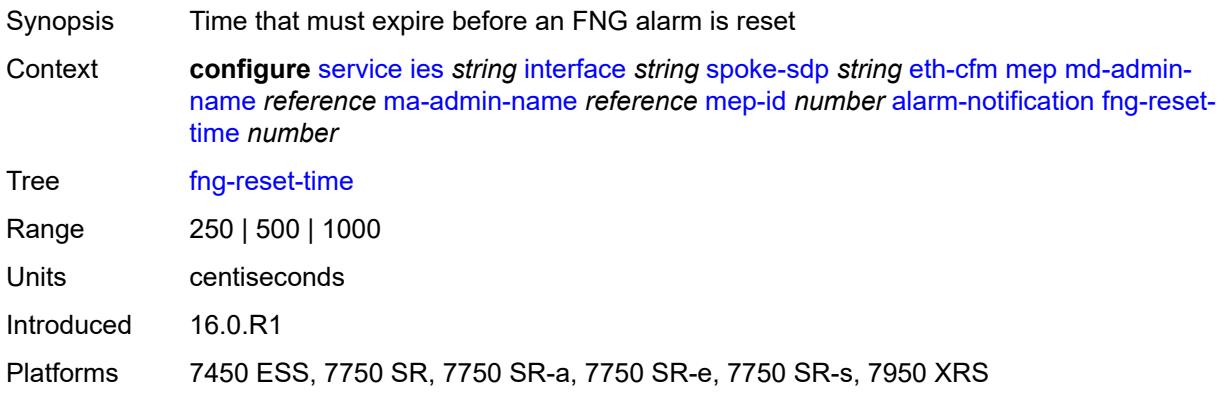

## <span id="page-5627-1"></span>**ccm** *boolean*

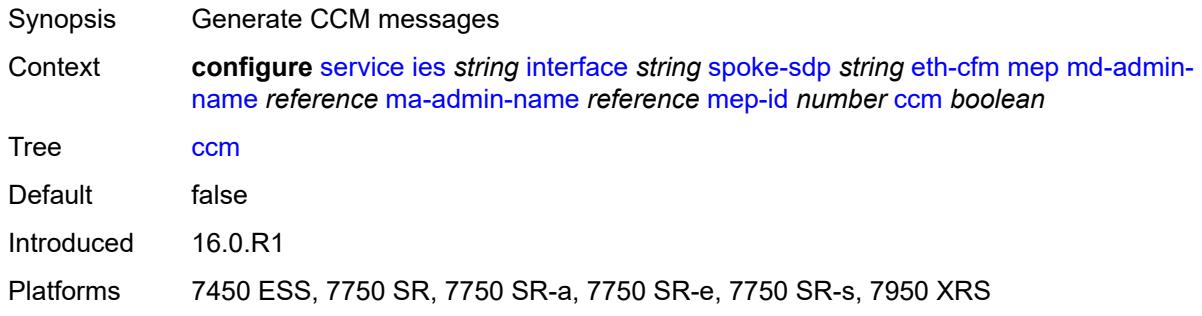

## <span id="page-5627-2"></span>**ccm-ltm-priority** *number*

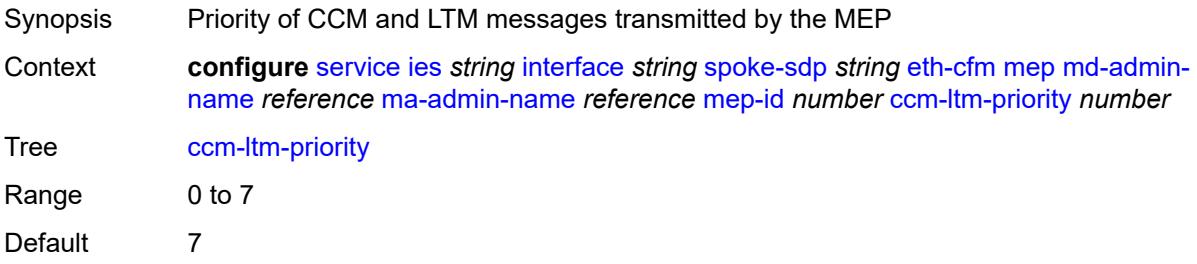

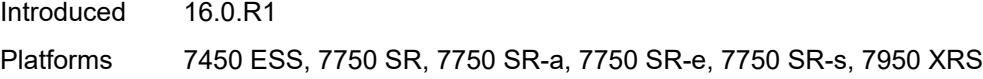

## <span id="page-5628-0"></span>**ccm-padding-size** *number*

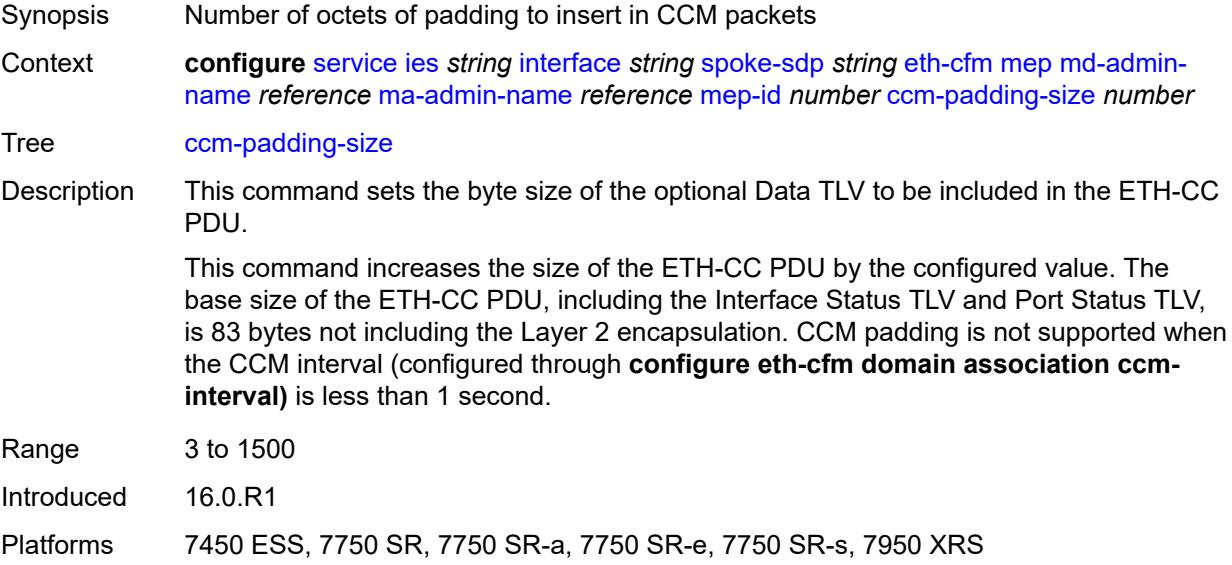

### <span id="page-5628-1"></span>**csf**

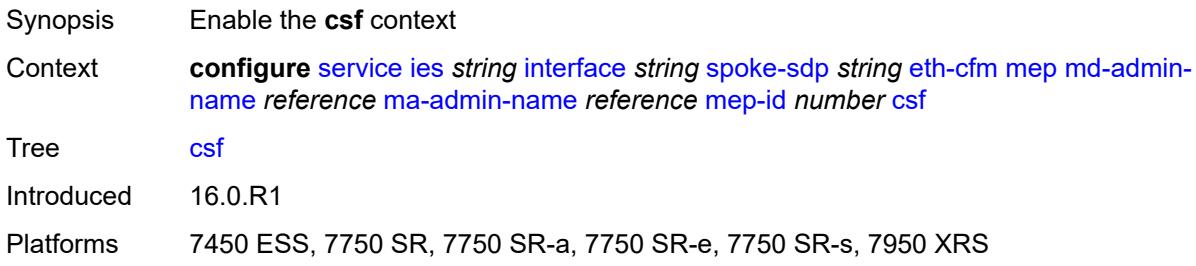

## <span id="page-5628-2"></span>**multiplier** *decimal-number*

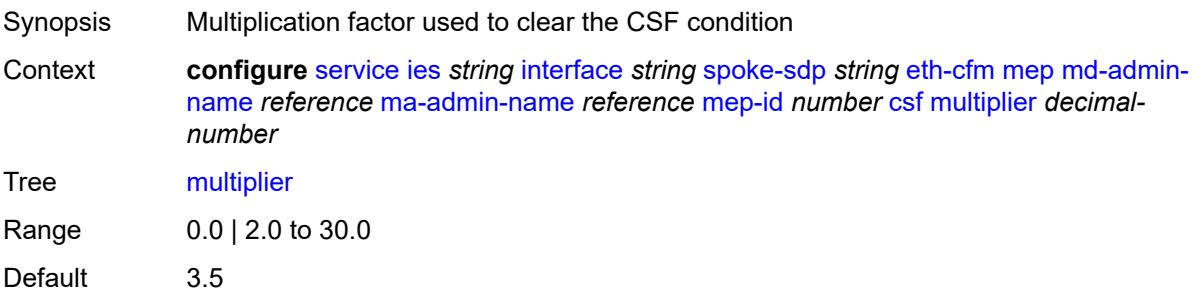

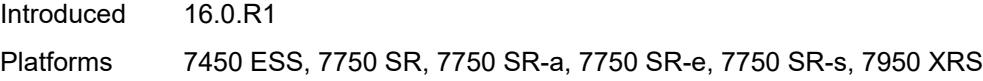

## <span id="page-5629-0"></span>**description** *string*

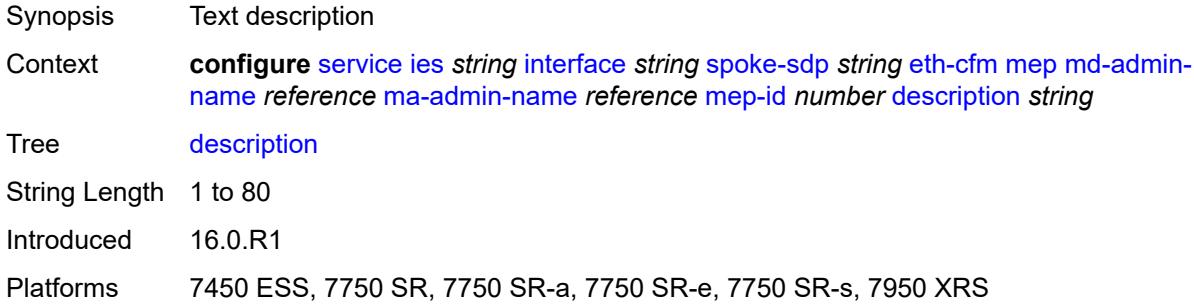

#### <span id="page-5629-1"></span>**eth-test**

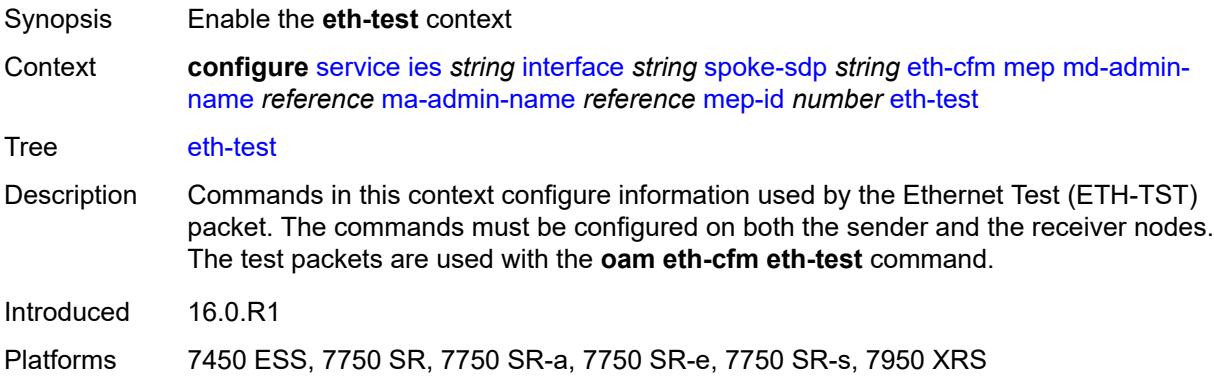

### <span id="page-5629-2"></span>**bit-error-threshold** *number*

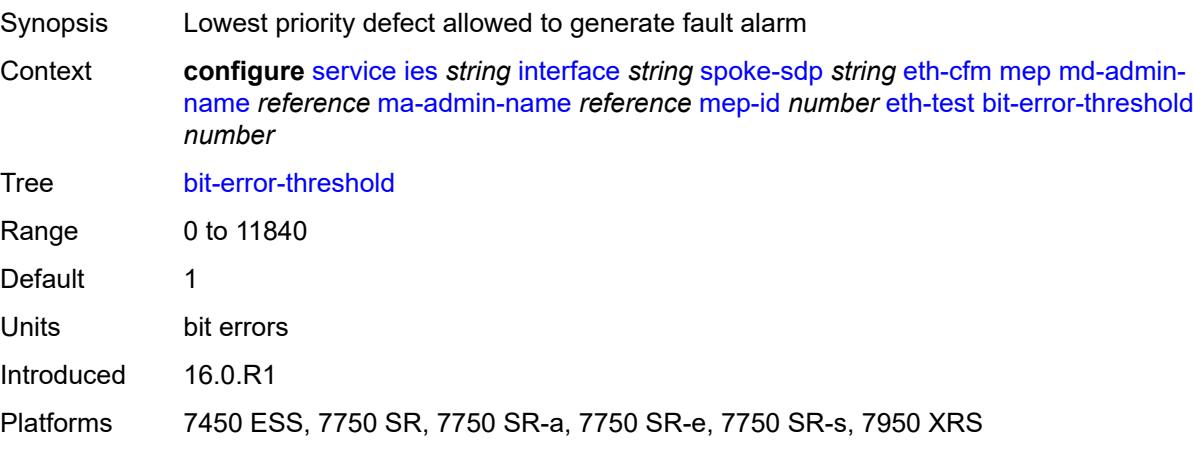

### <span id="page-5630-0"></span>**test-pattern**

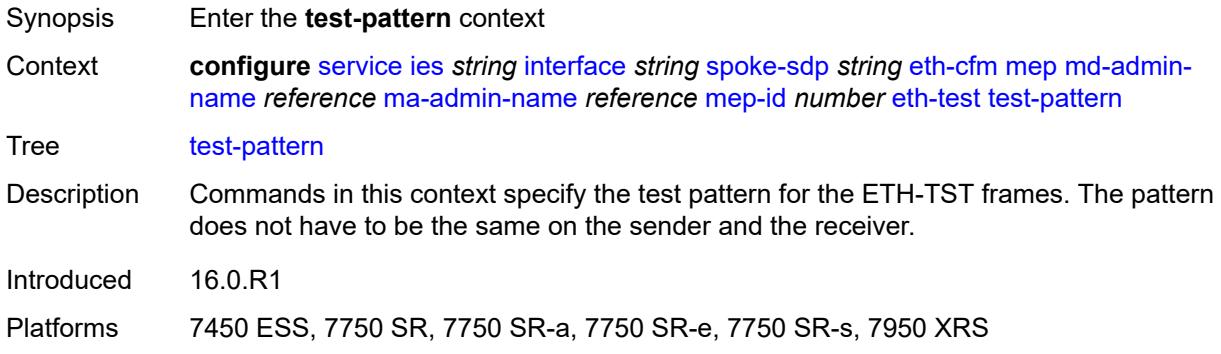

## <span id="page-5630-1"></span>**crc-tlv** *boolean*

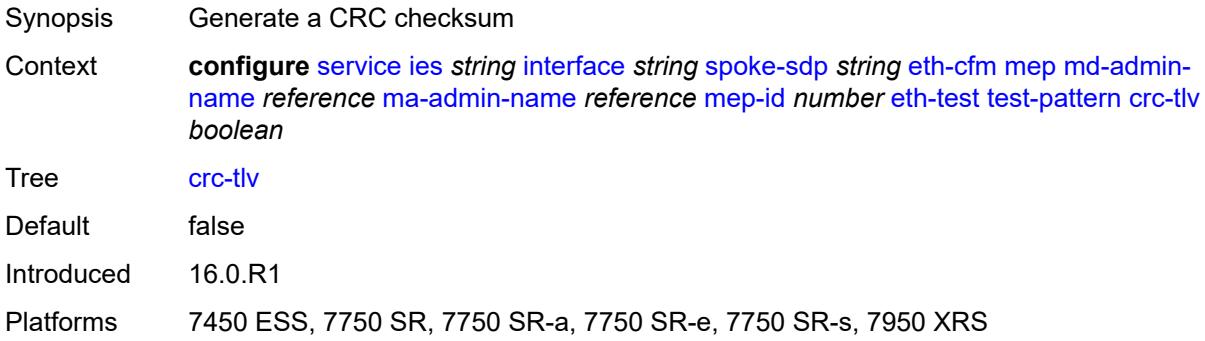

## <span id="page-5630-2"></span>**pattern** *keyword*

<span id="page-5630-3"></span>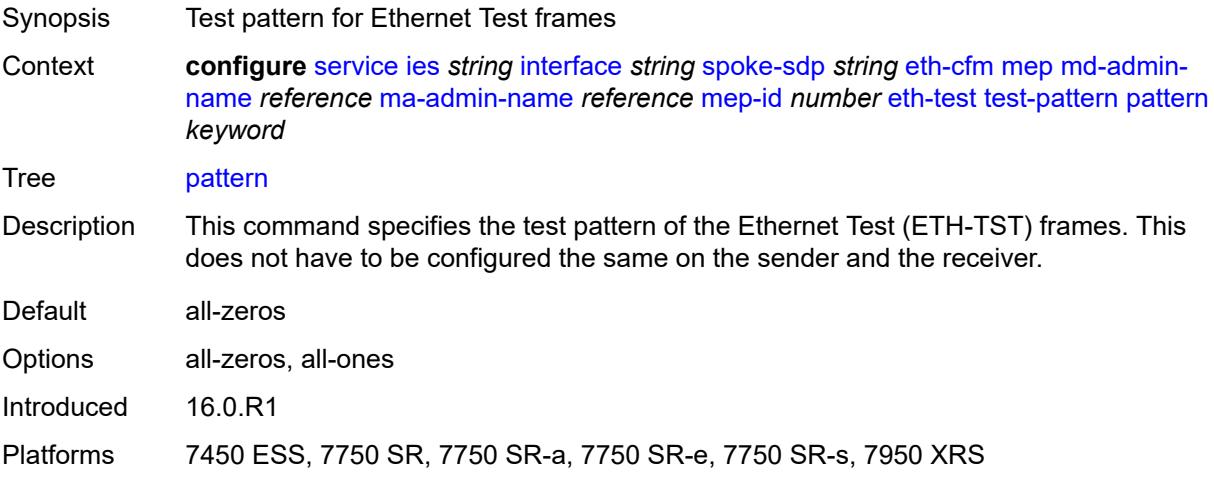

## **fault-propagation** *keyword*

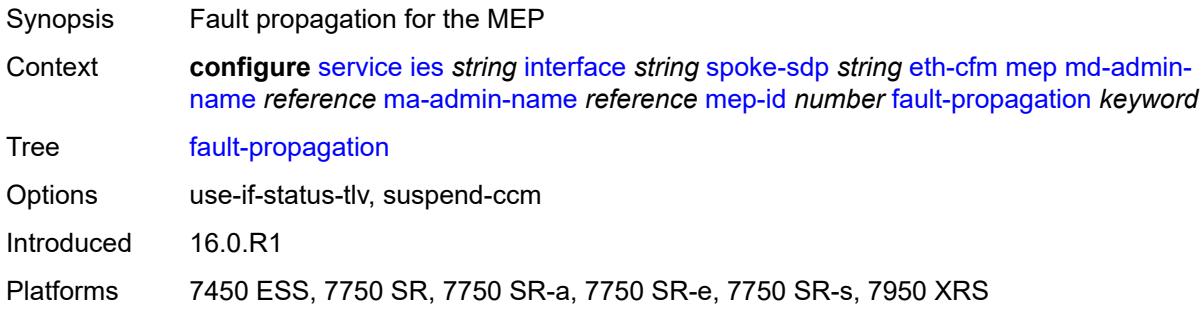

### <span id="page-5631-0"></span>**grace**

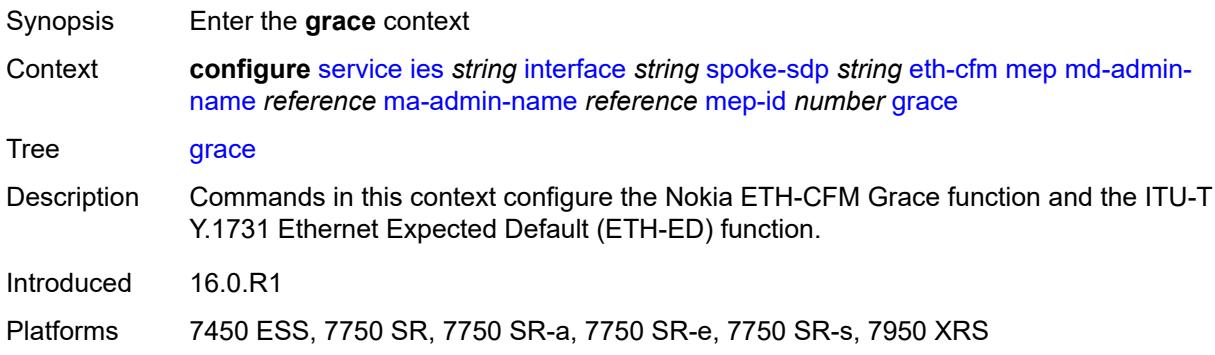

#### <span id="page-5631-1"></span>**eth-ed**

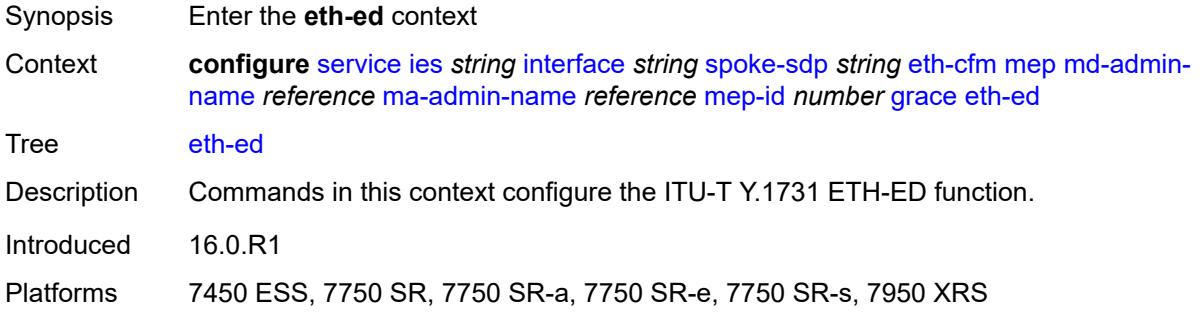

## <span id="page-5631-2"></span>**max-rx-defect-window** *number*

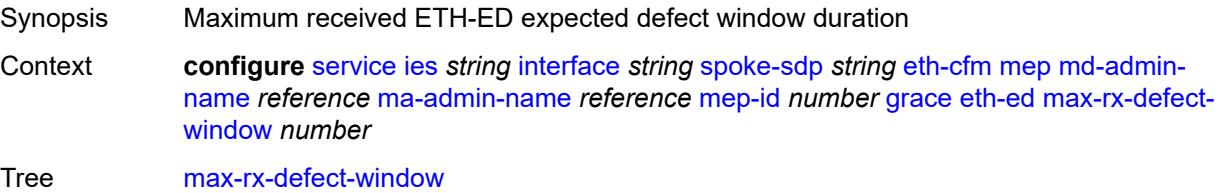

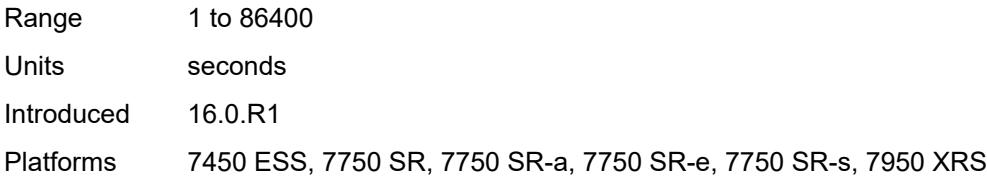

## <span id="page-5632-0"></span>**priority** *number*

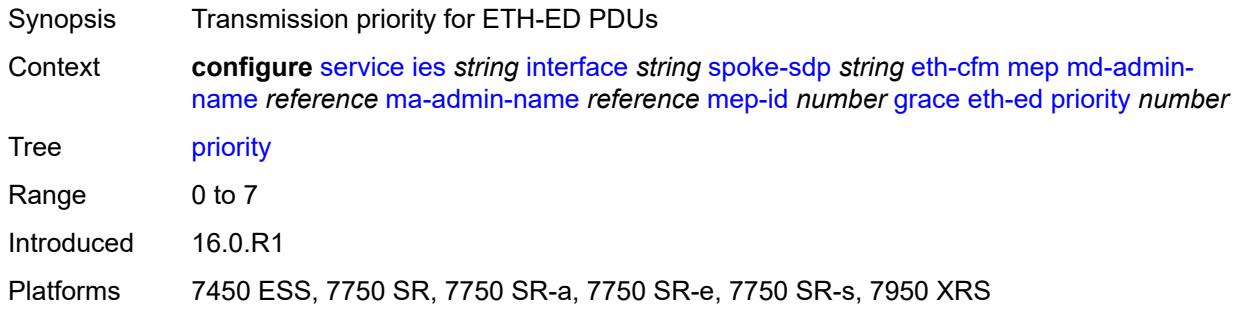

## <span id="page-5632-1"></span>**rx-eth-ed** *boolean*

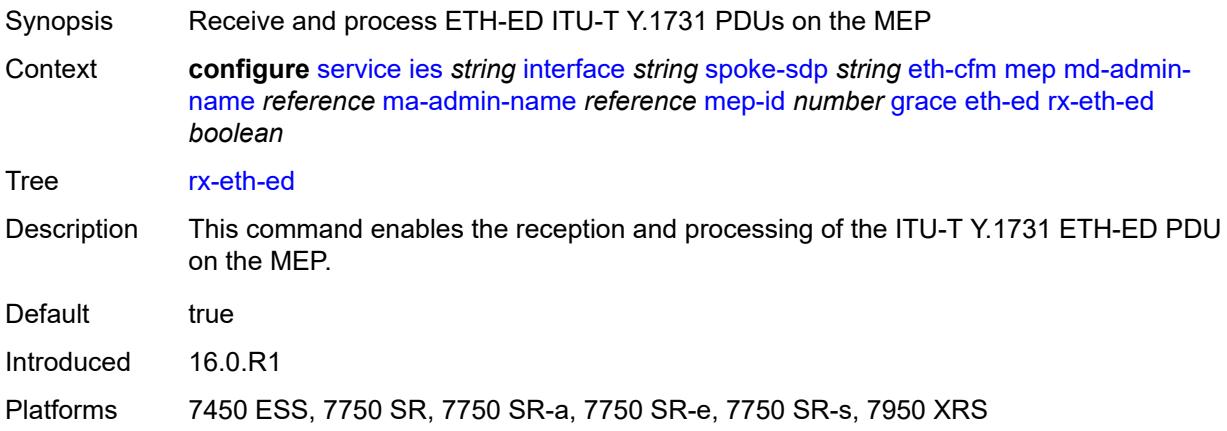

## <span id="page-5632-2"></span>**tx-eth-ed** *boolean*

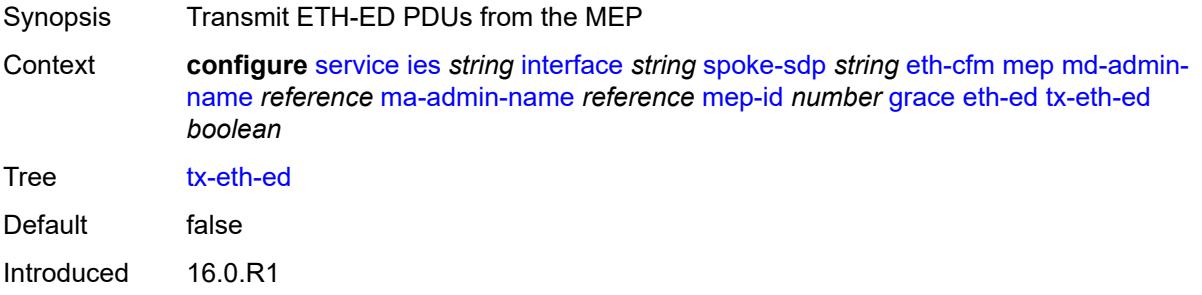

Platforms 7450 ESS, 7750 SR, 7750 SR-a, 7750 SR-e, 7750 SR-s, 7950 XRS

#### <span id="page-5633-0"></span>**eth-vsm-grace**

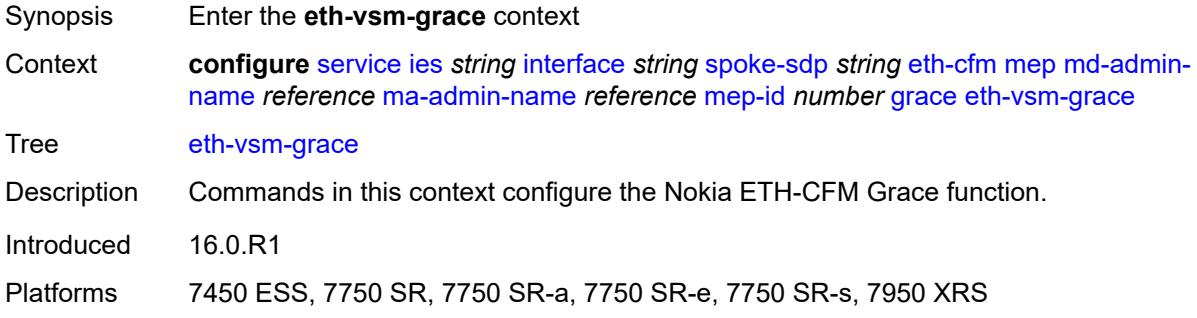

#### <span id="page-5633-1"></span>**rx-eth-vsm-grace** *boolean*

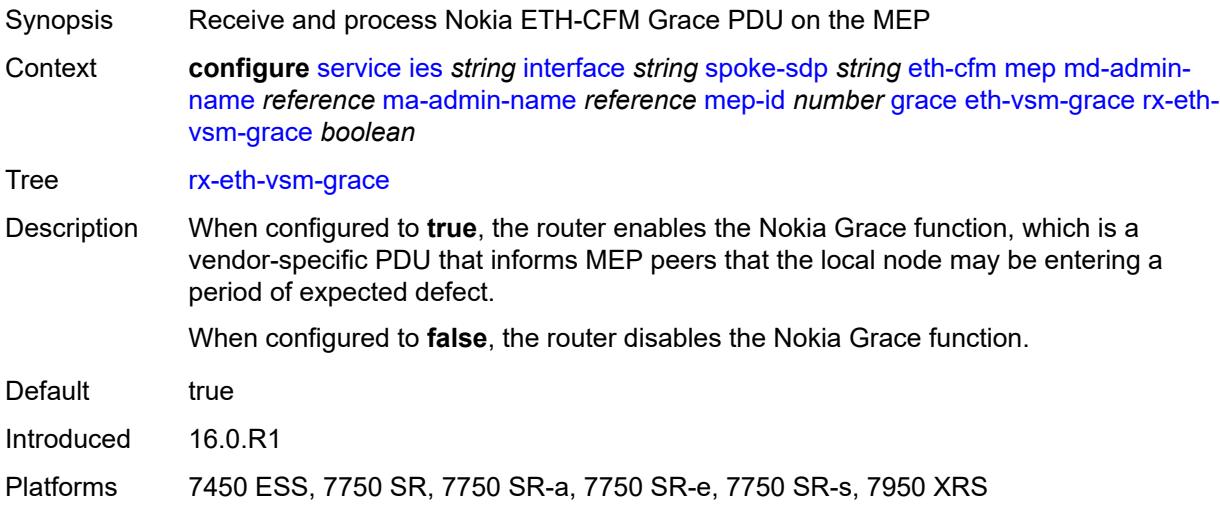

#### <span id="page-5633-2"></span>**tx-eth-vsm-grace** *boolean*

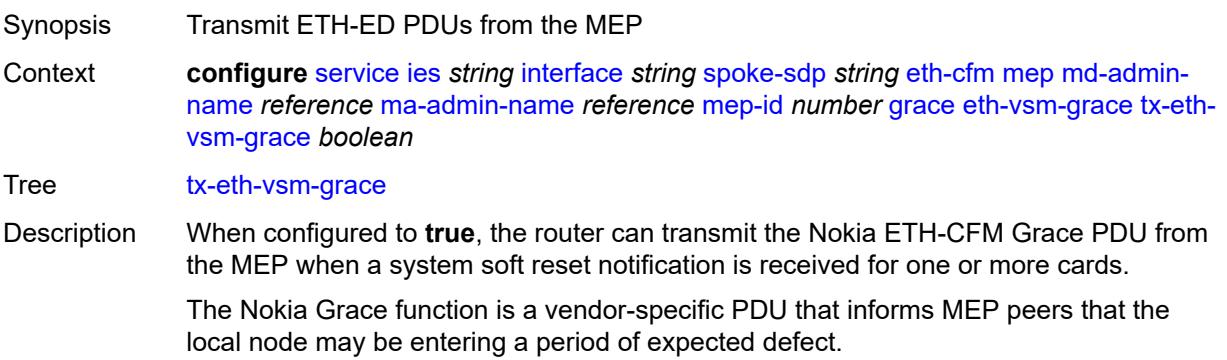

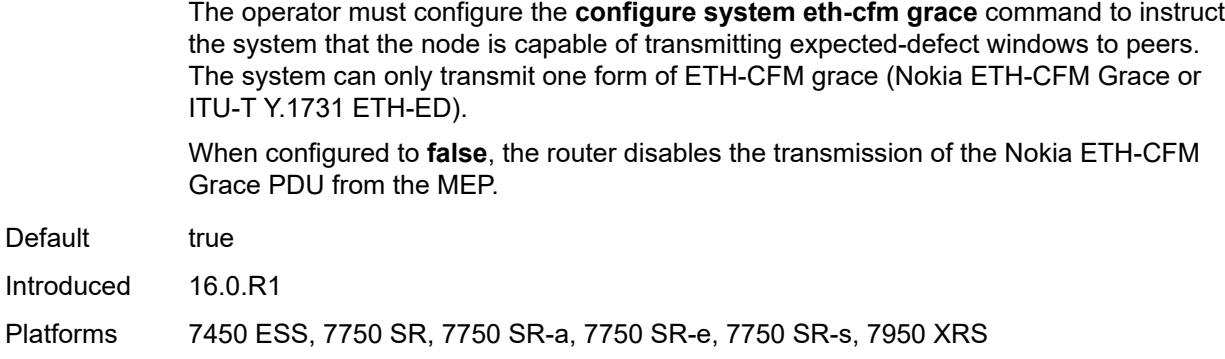

## <span id="page-5634-0"></span>**low-priority-defect** *keyword*

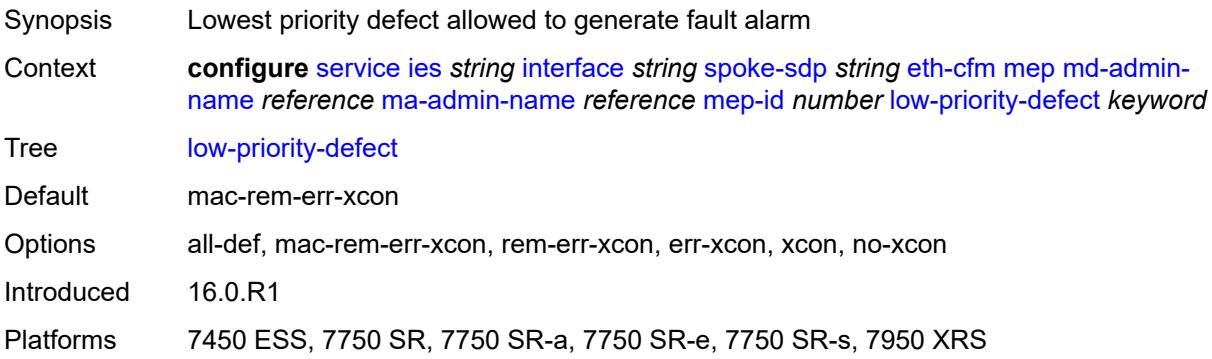

## <span id="page-5634-1"></span>**one-way-delay-threshold** *number*

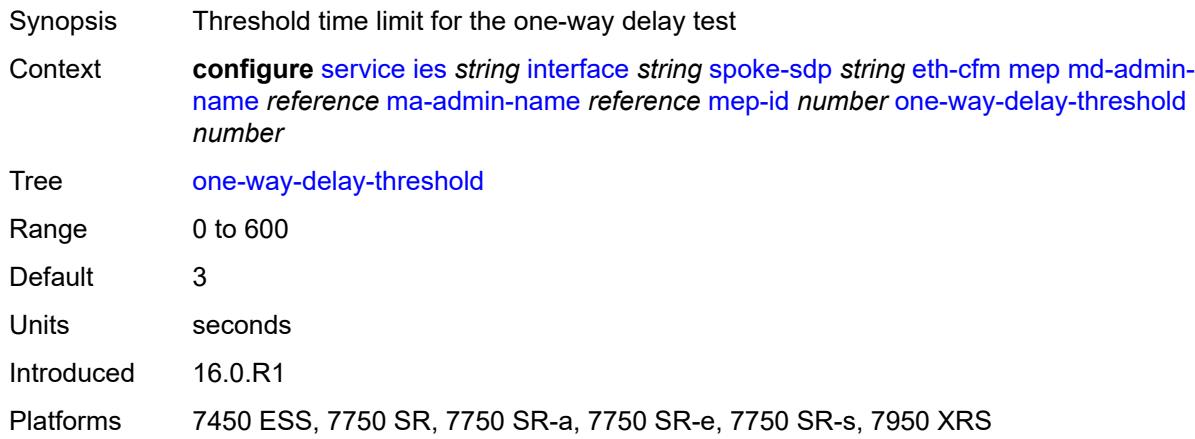

### <span id="page-5634-2"></span>**squelch-ingress-levels** *number*

Synopsis Levels for which ETH-CFM packets are silently discarded

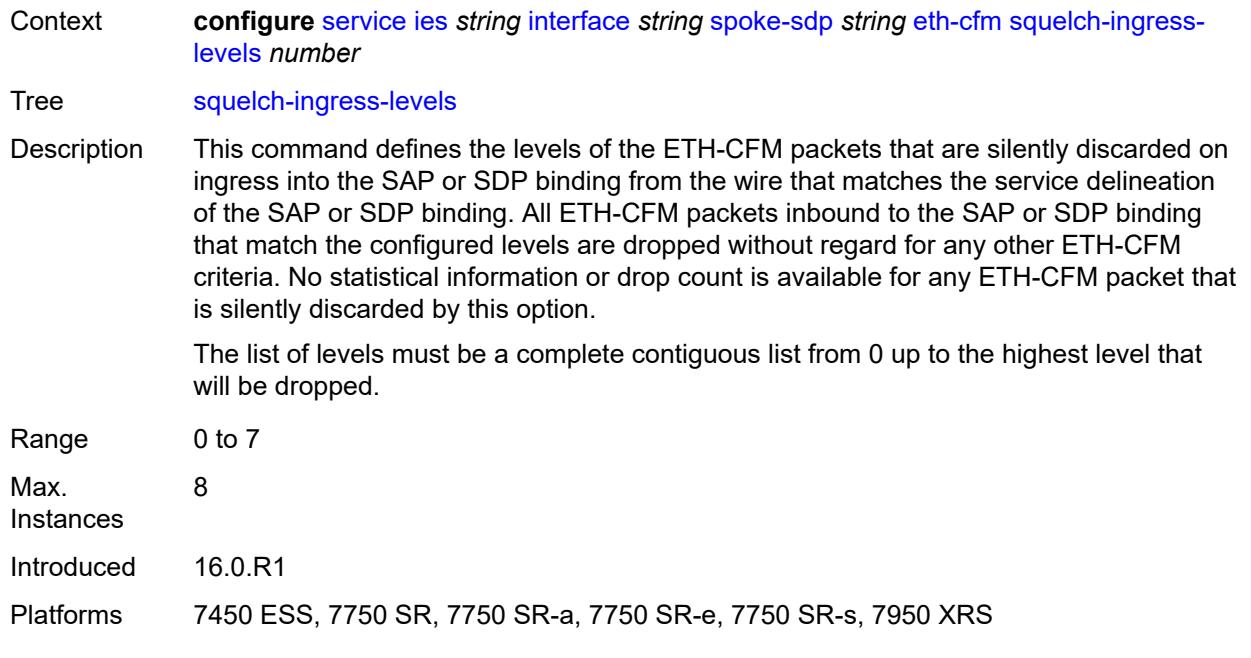

#### <span id="page-5635-0"></span>**hash-label**

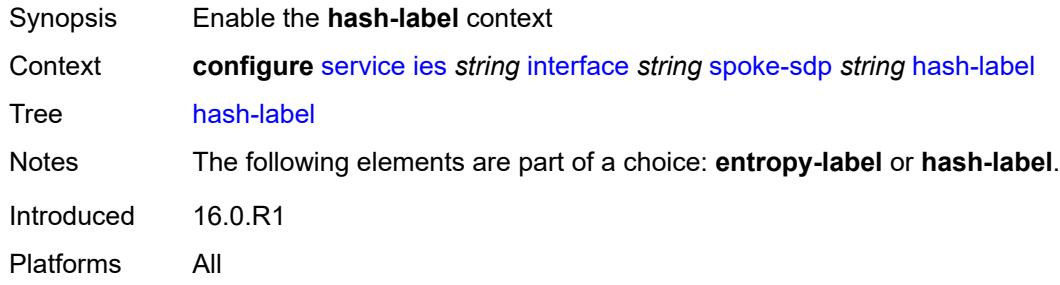

## <span id="page-5635-1"></span>**signal-capability**

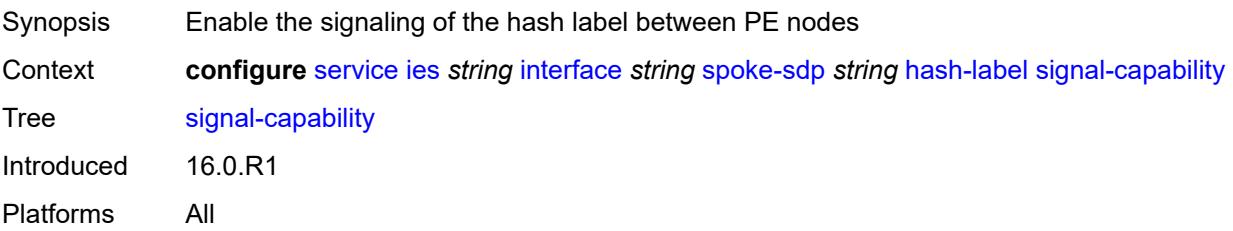

## <span id="page-5635-2"></span>**ingress**

Synopsis Enter the **ingress** context

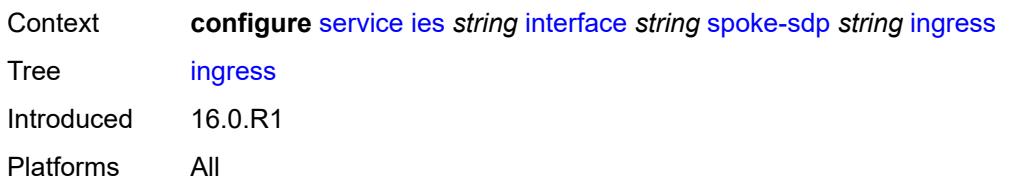

## <span id="page-5636-0"></span>**filter**

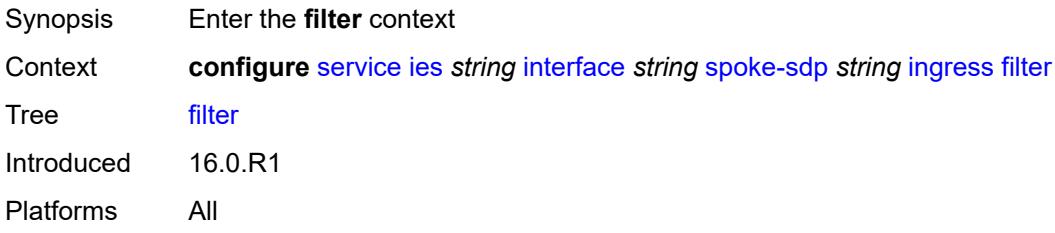

# <span id="page-5636-1"></span>**ip** *reference*

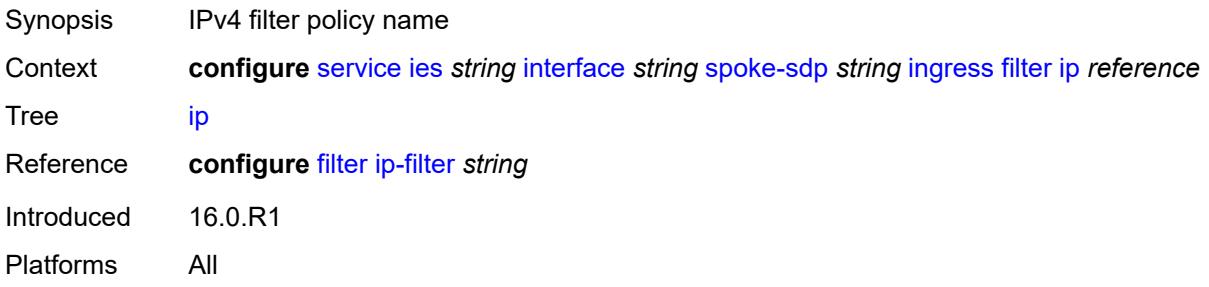

## <span id="page-5636-2"></span>**ipv6** *reference*

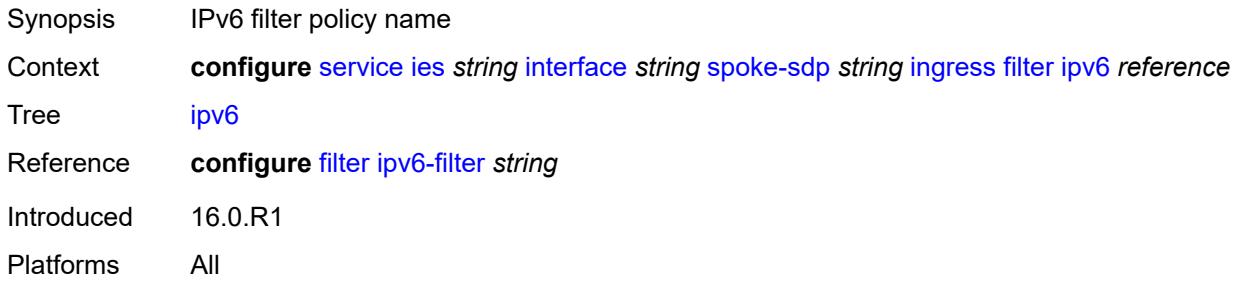

#### <span id="page-5636-3"></span>**qos**

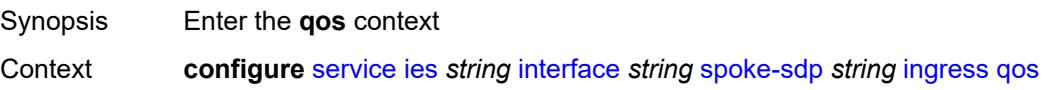

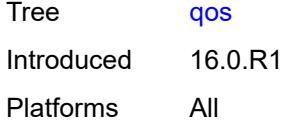

### <span id="page-5637-0"></span>**network**

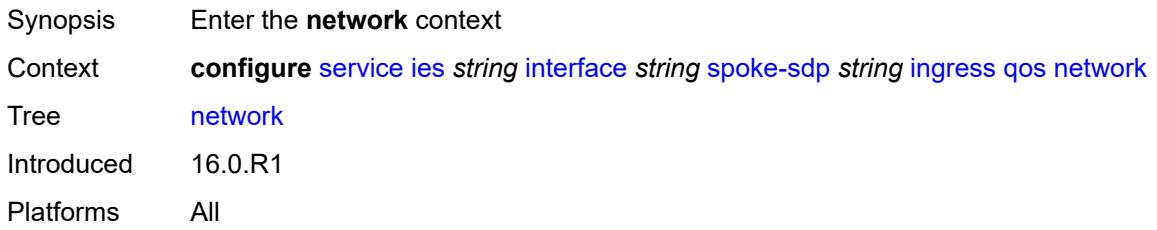

# <span id="page-5637-1"></span>**fp-redirect-group**

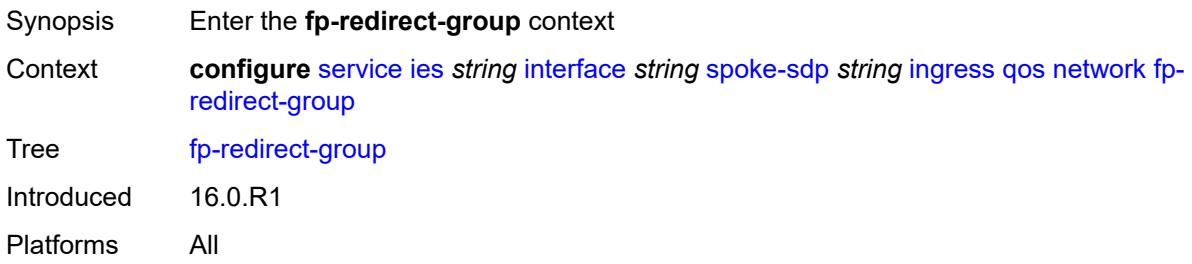

## <span id="page-5637-2"></span>**group-name** *reference*

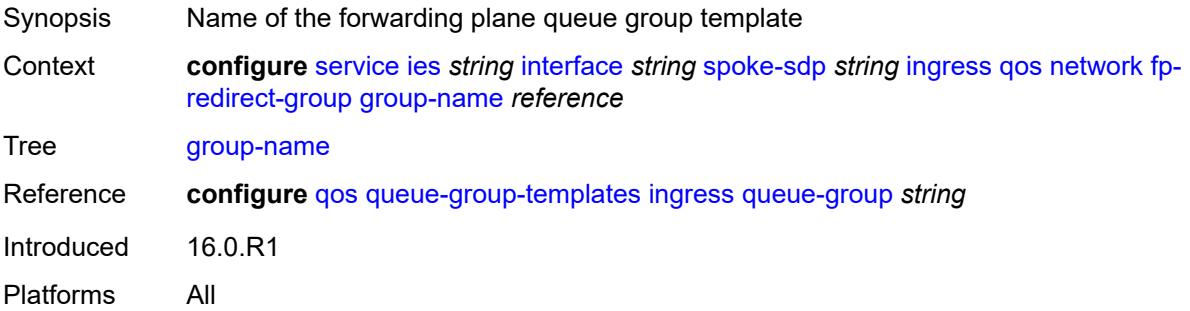

### <span id="page-5637-3"></span>**instance** *number*

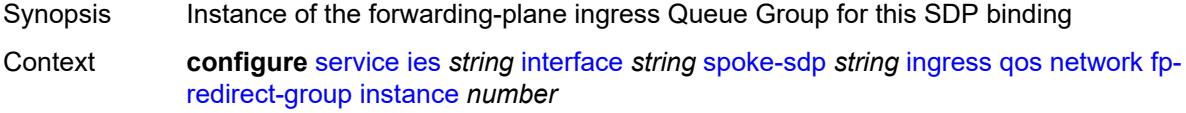

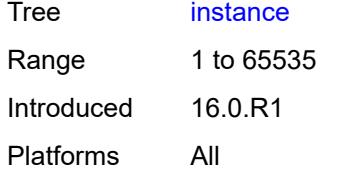

#### <span id="page-5638-0"></span>**policy-name** *reference*

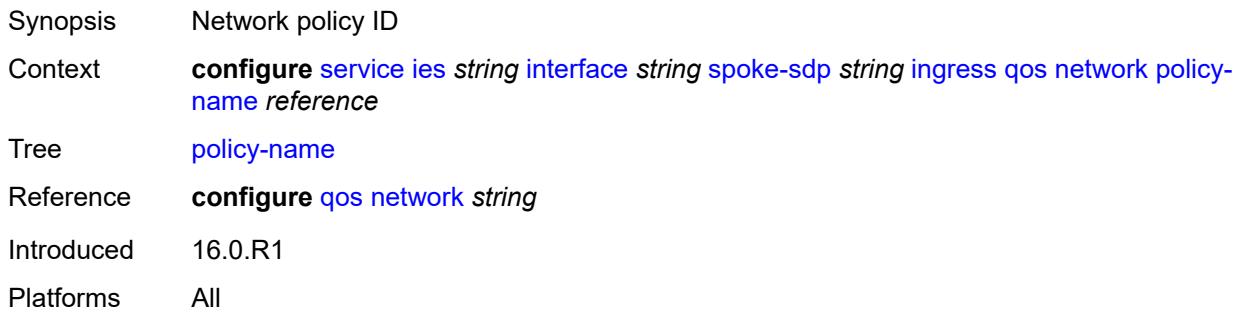

#### <span id="page-5638-1"></span>**vc-label** *number*

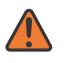

#### **WARNING:**

Modifying this element toggles the **admin-state** of the parent element automatically for the new value to take effect.

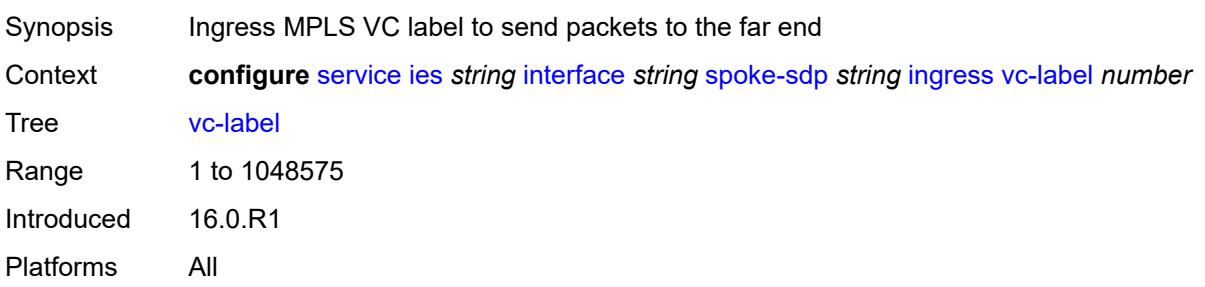

## <span id="page-5638-2"></span>**transit-policy**

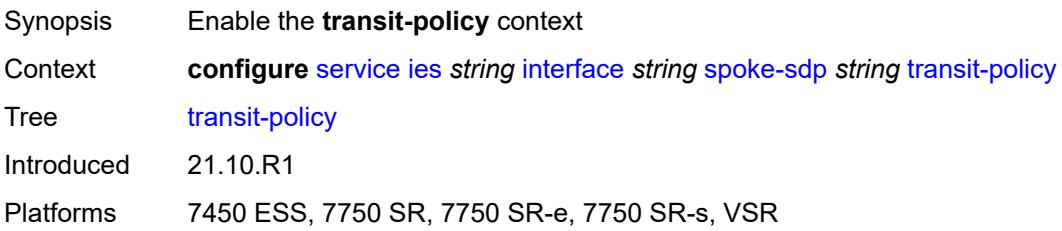

#### <span id="page-5639-0"></span>**ip** *reference*

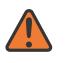

#### **WARNING:**

Modifying this element recreates the parent element automatically for the new value to take effect.

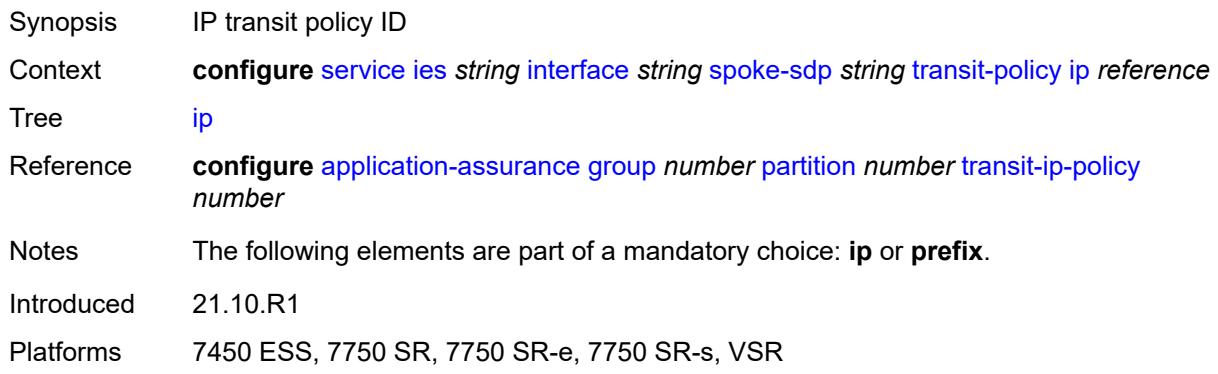

#### <span id="page-5639-1"></span>**prefix** *reference*

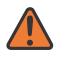

#### **WARNING:**

Modifying this element recreates the parent element automatically for the new value to take effect.

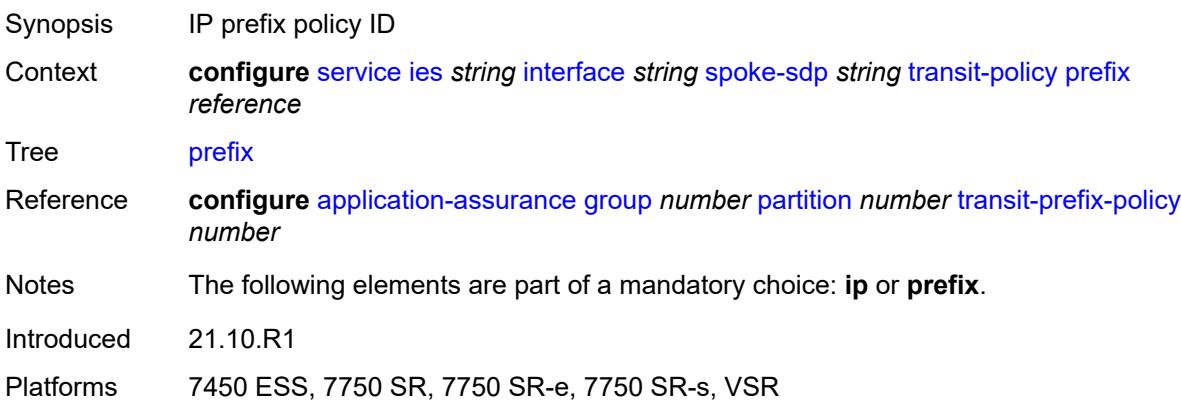

#### <span id="page-5639-2"></span>**vc-type** *keyword*

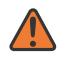

#### **WARNING:**

Modifying this element recreates the parent element automatically for the new value to take effect.

Synopsis Type of virtual circuit (VC) associated with the SDP binding

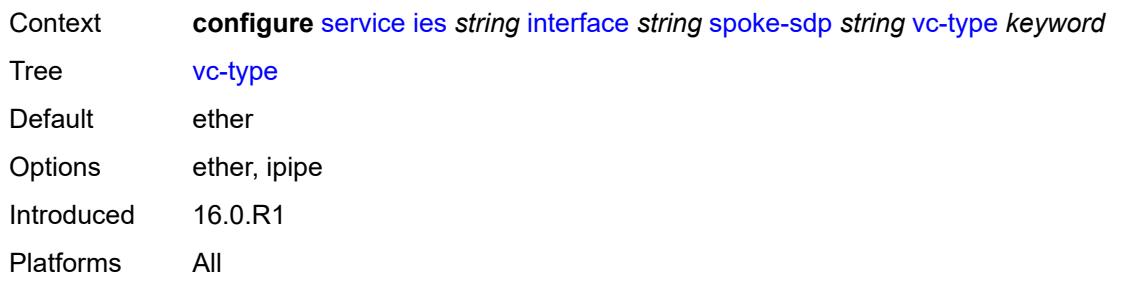

## <span id="page-5640-0"></span>**static-tunnel-redundant-nexthop** *string*

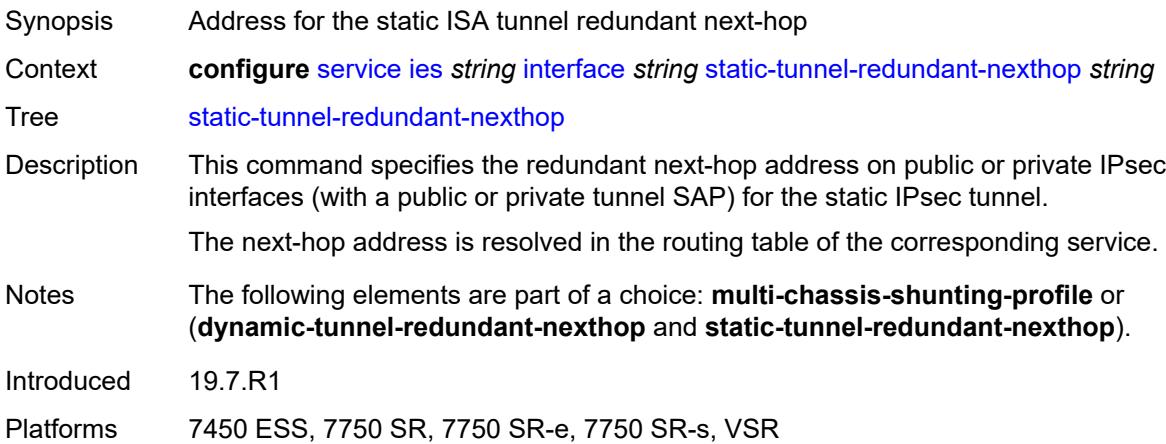

#### <span id="page-5640-1"></span>**tos-marking-state** *keyword*

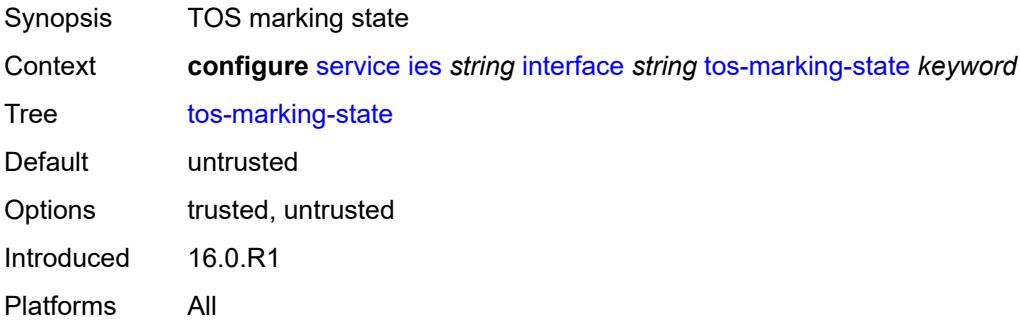

#### <span id="page-5640-2"></span>**tunnel** *boolean*

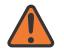

#### **WARNING:**

Modifying this element recreates the parent element automatically for the new value to take effect.

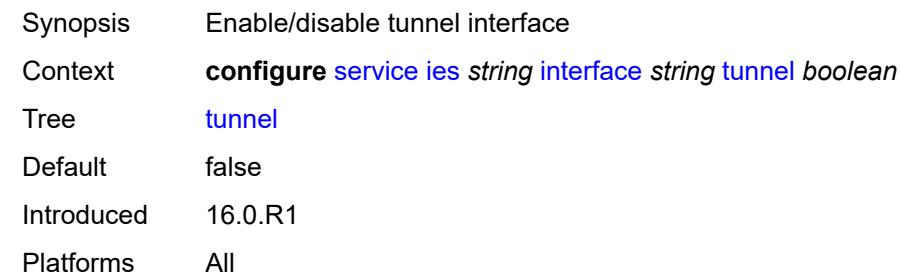

# <span id="page-5641-0"></span>**vas-if-type** *keyword*

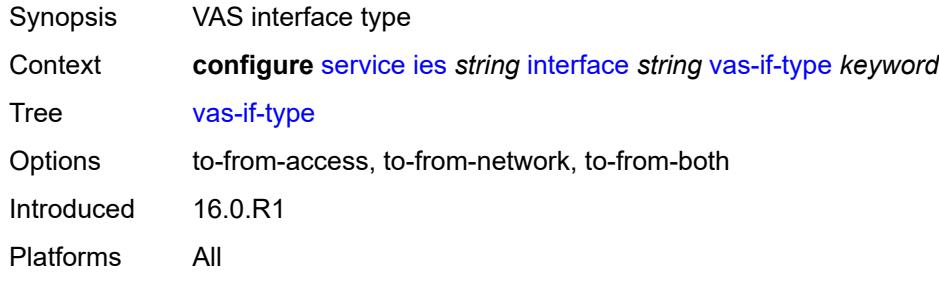

## <span id="page-5641-2"></span>**vpls** [\[vpls-name\]](#page-5641-1) *string*

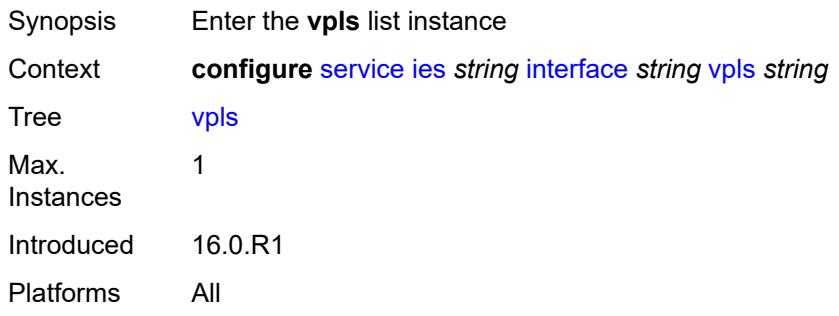

## <span id="page-5641-1"></span>[**vpls-name**] *string*

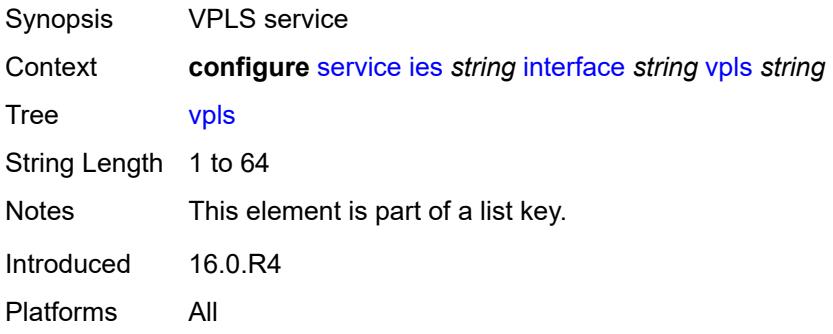

#### <span id="page-5642-0"></span>**egress**

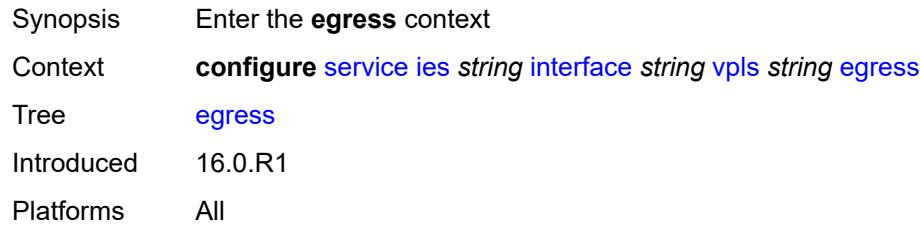

# <span id="page-5642-1"></span>**reclassify-using-qos** *reference*

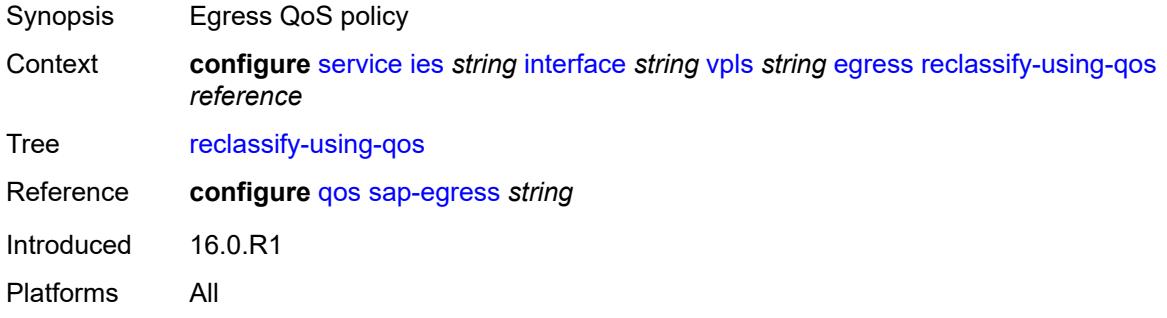

## <span id="page-5642-2"></span>**routed-override-filter**

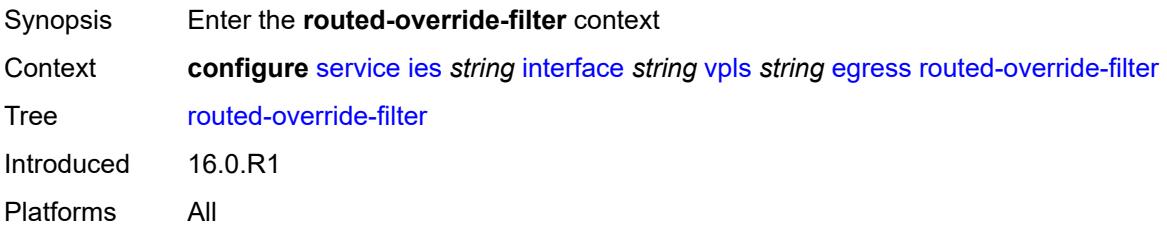

## <span id="page-5642-3"></span>**ip** *reference*

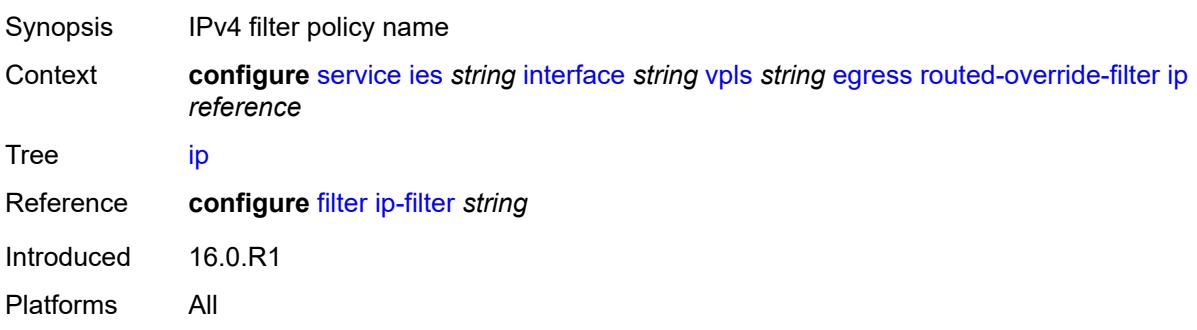

### <span id="page-5643-0"></span>**ipv6** *reference*

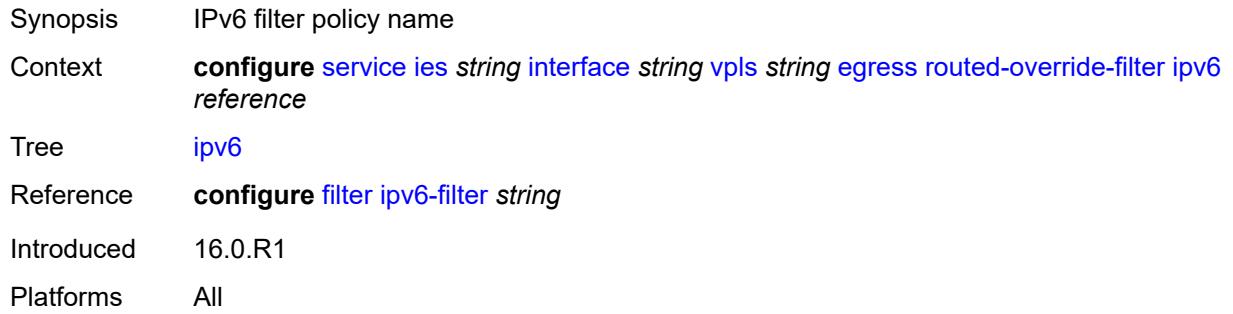

### <span id="page-5643-1"></span>**evpn**

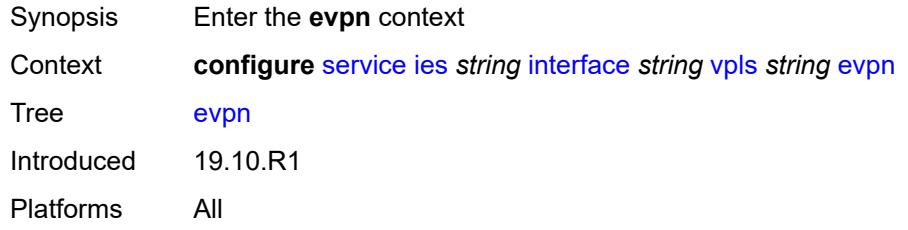

#### <span id="page-5643-2"></span>**arp**

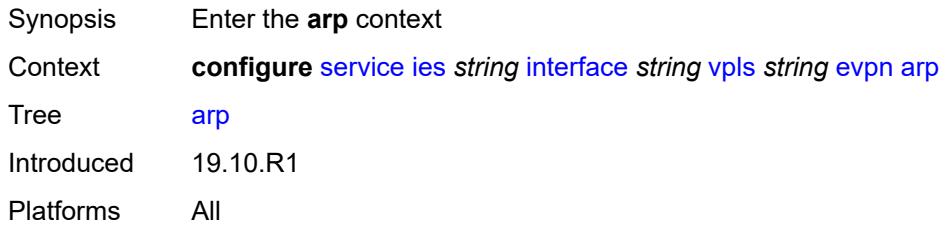

## <span id="page-5643-3"></span>**advertise** [\[route-type](#page-5644-0)] *keyword*

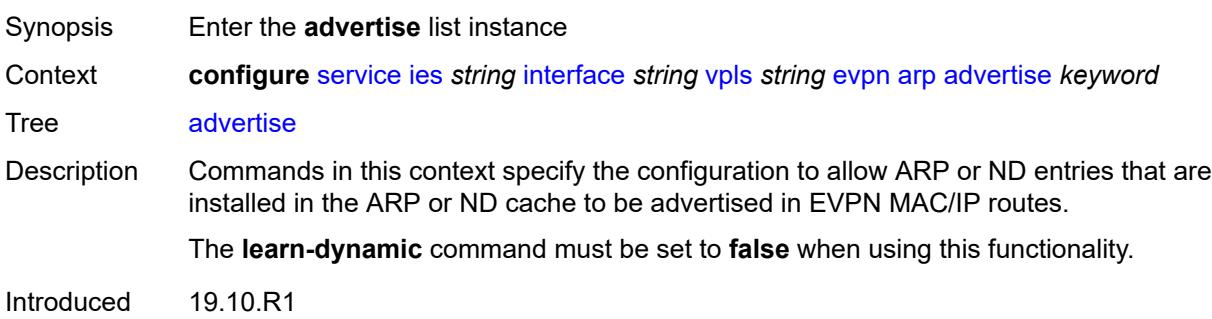

Platforms All

#### <span id="page-5644-0"></span>[**route-type**] *keyword*

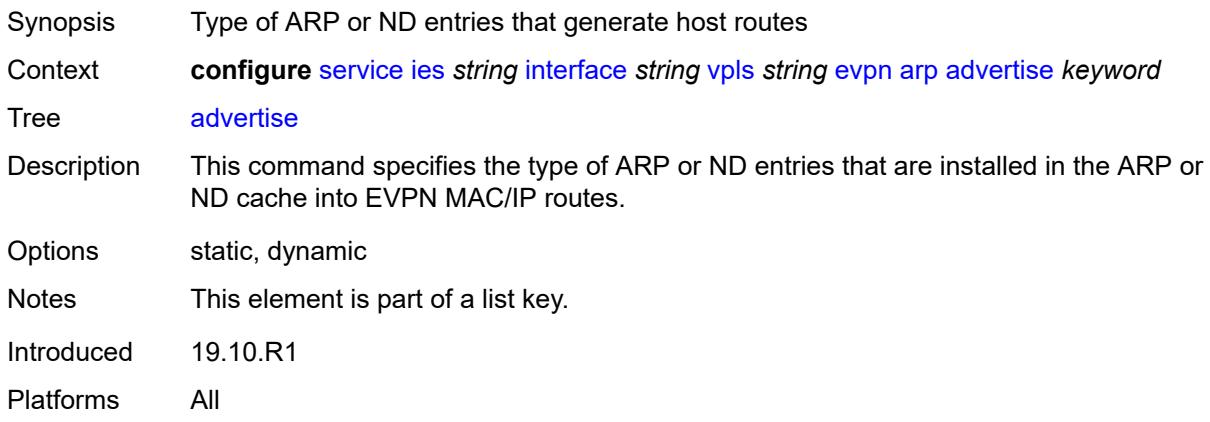

#### <span id="page-5644-1"></span>**route-tag** *number*

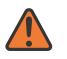

#### **WARNING:**

Modifying this element recreates the parent element automatically for the new value to take effect.

- Synopsis Tag value used with the host route from an ARP/ND entry
- Context **configure** [service](#page-5127-0) [ies](#page-5364-0) *string* [interface](#page-5379-0) *string* [vpls](#page-5641-2) *string* [evpn](#page-5643-1) [arp](#page-5643-2) [advertise](#page-5643-3) *keyword* [route-tag](#page-5644-1) *number*

Tree [route-tag](#page-4985-44)

- Description This command specifies the route tag that is added separately to dynamic or static ARP or ND entries that are advertised in EVPN MAC/IP routes. This tag can be matched on BGP vsi-export (in the R-VPLS) and BGP peer export policies.
- Range 0 to 255
- Introduced 19.10.R1

Platforms All

#### <span id="page-5644-2"></span>**flood-garp-and-unknown-req** *boolean*

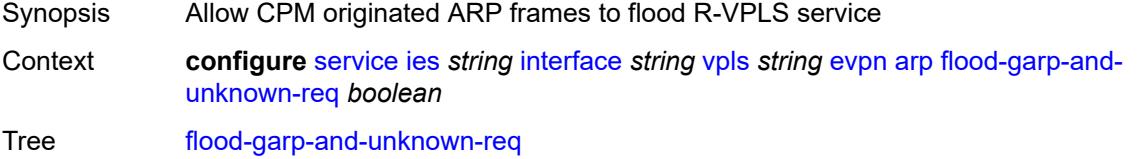

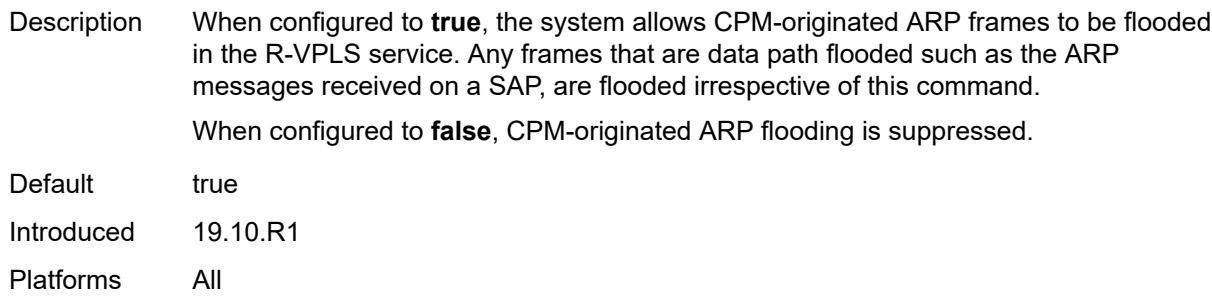

## <span id="page-5645-0"></span>**learn-dynamic** *boolean*

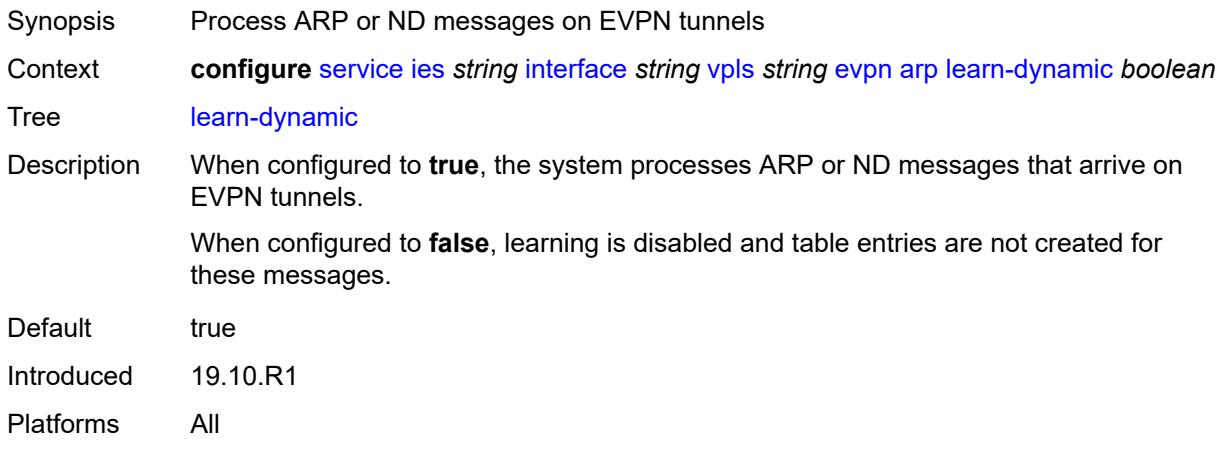

#### <span id="page-5645-1"></span>**nd**

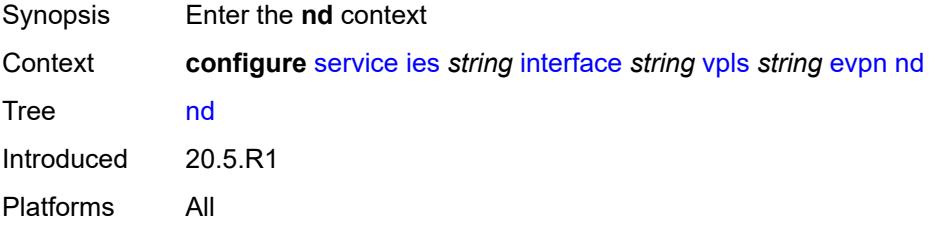

# <span id="page-5645-2"></span>**advertise** [\[route-type](#page-5646-0)] *keyword*

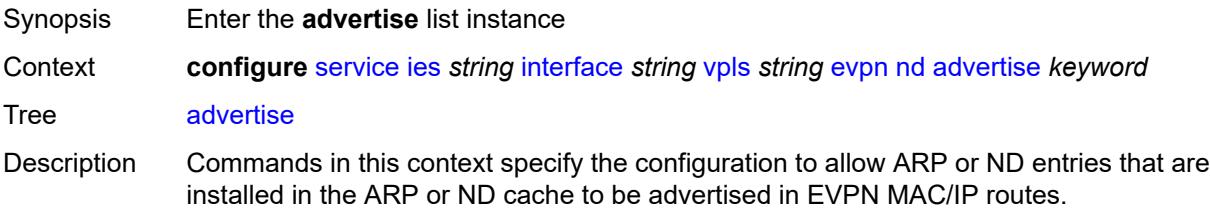

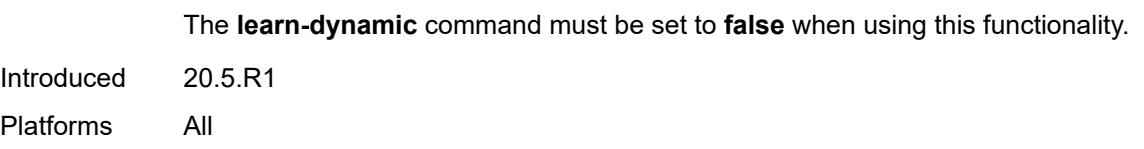

# <span id="page-5646-0"></span>[**route-type**] *keyword*

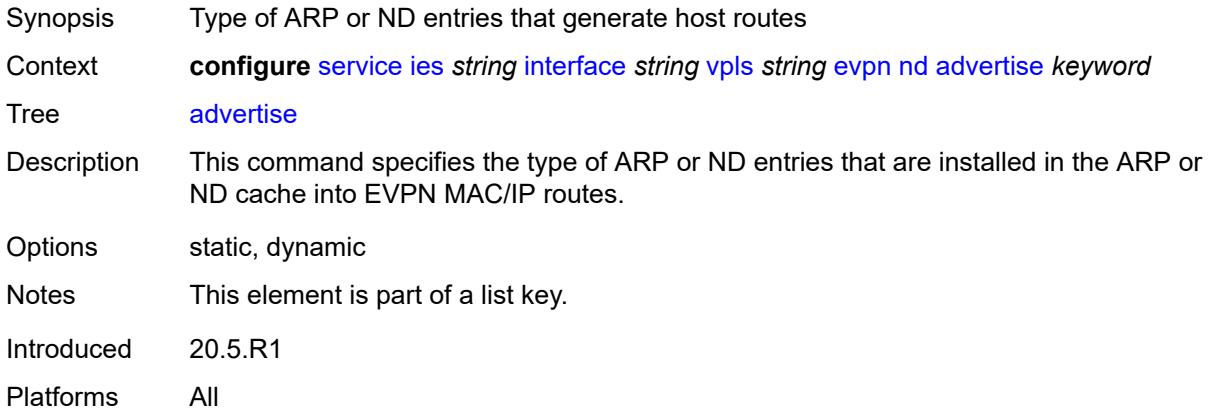

#### <span id="page-5646-1"></span>**route-tag** *number*

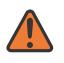

**WARNING:**

Modifying this element recreates the parent element automatically for the new value to take effect.

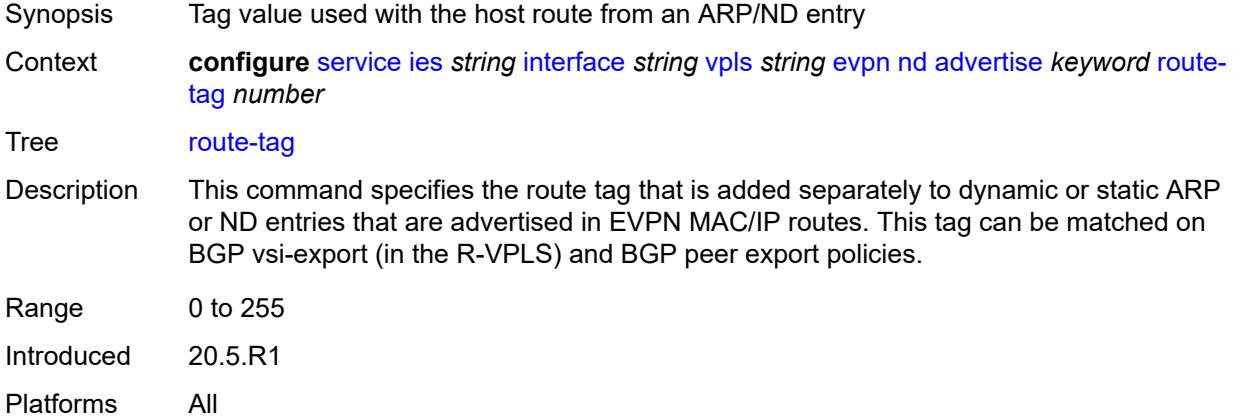

### <span id="page-5646-2"></span>**learn-dynamic** *boolean*

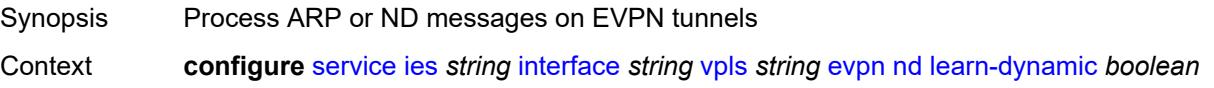

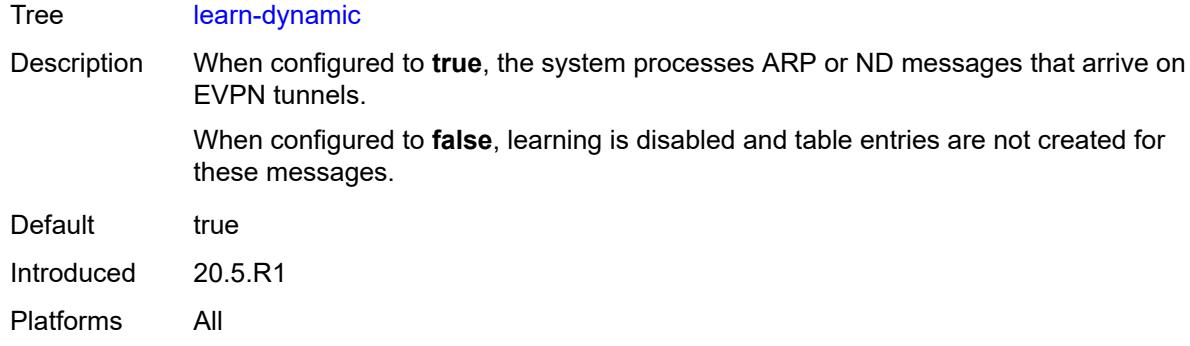

## <span id="page-5647-0"></span>**ingress**

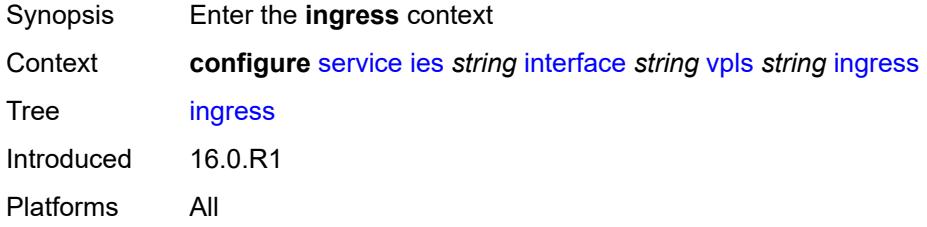

### <span id="page-5647-1"></span>**routed-override-filter**

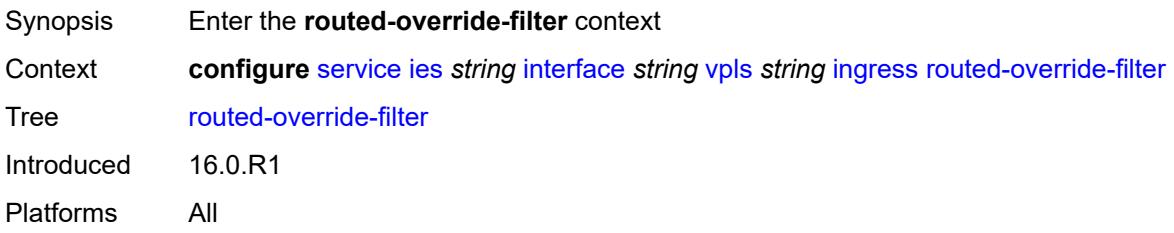

# <span id="page-5647-2"></span>**ip** *reference*

<span id="page-5647-3"></span>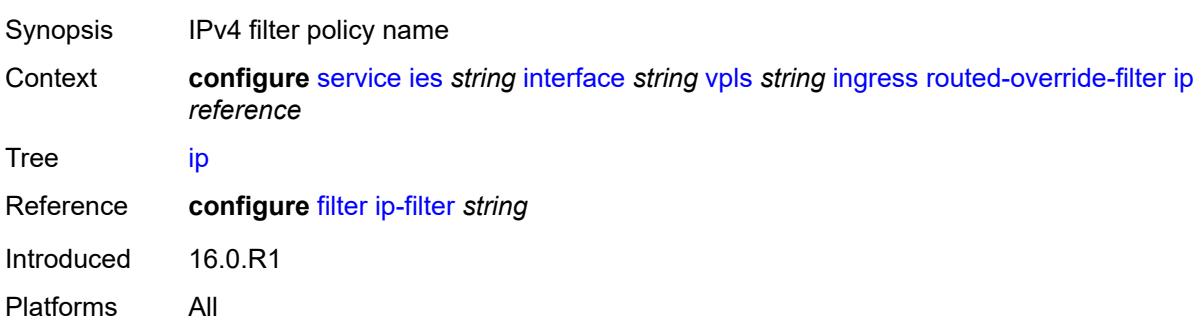

## **ipv6** *reference*

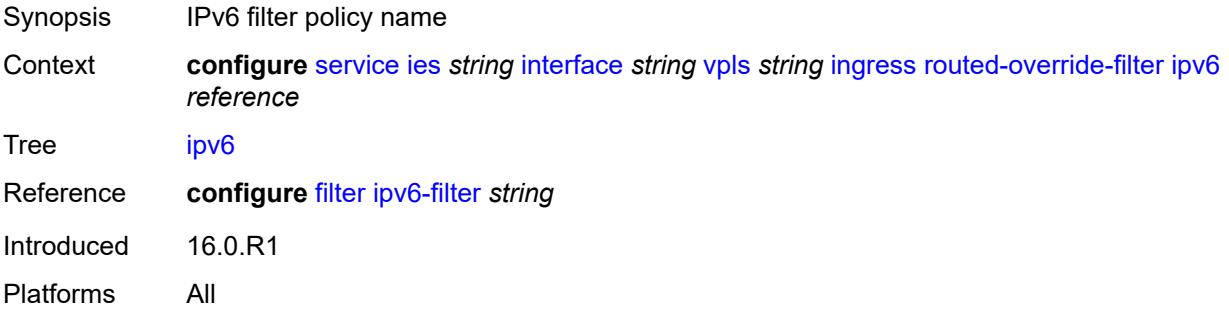

## <span id="page-5648-1"></span>**redundant-interface** [[interface-name\]](#page-5648-0) *string*

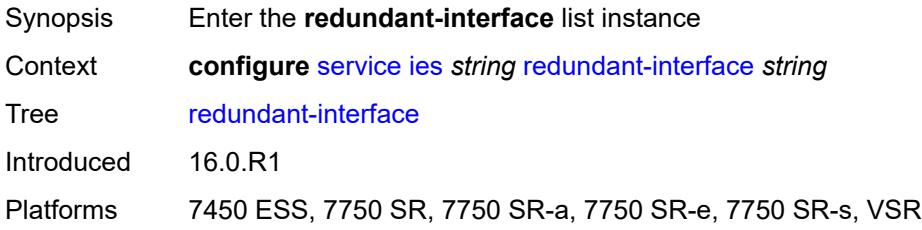

## <span id="page-5648-0"></span>[**interface-name**] *string*

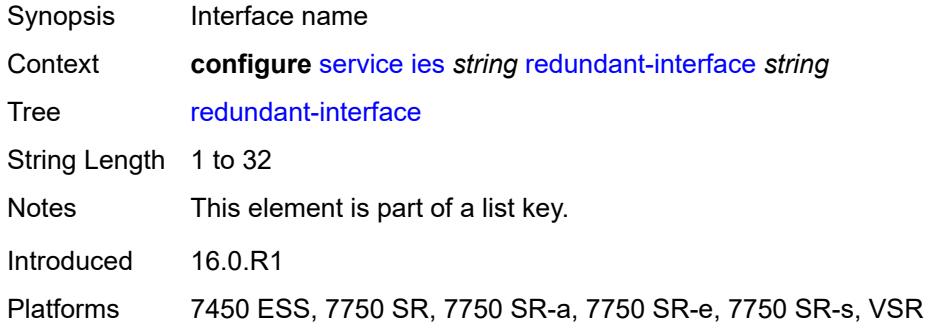

#### <span id="page-5648-2"></span>**admin-state** *keyword*

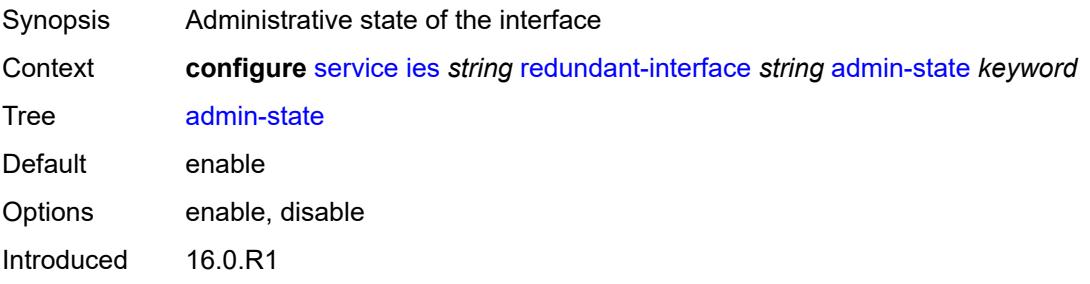

Platforms 7450 ESS, 7750 SR, 7750 SR-a, 7750 SR-e, 7750 SR-s, VSR

## <span id="page-5649-0"></span>**description** *string*

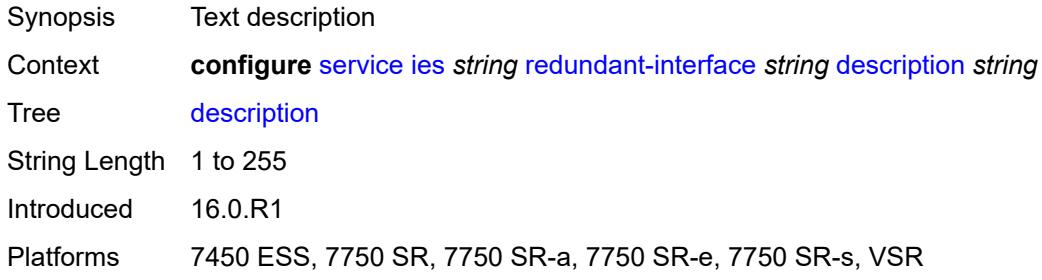

#### <span id="page-5649-1"></span>**hold-time**

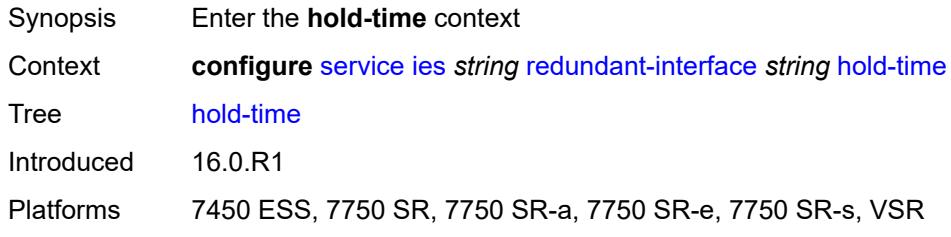

### <span id="page-5649-2"></span>**ipv4**

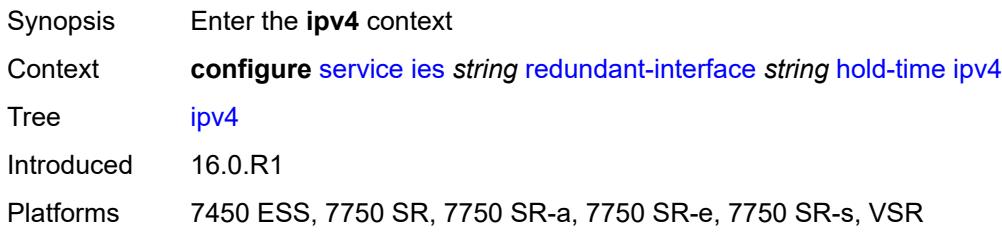

#### <span id="page-5649-3"></span>**down**

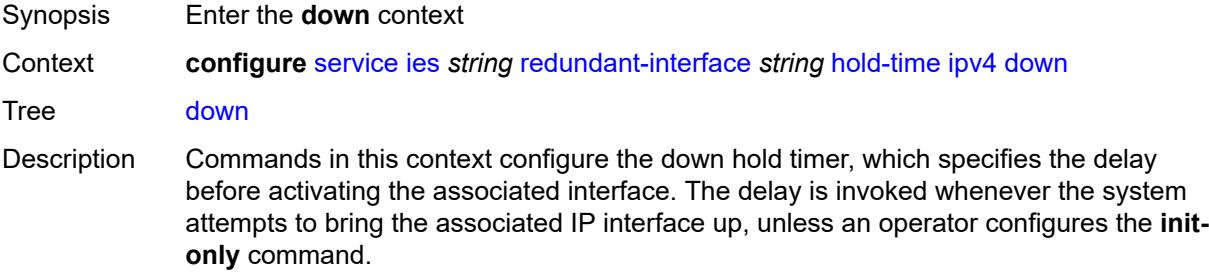

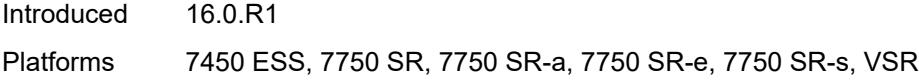

## <span id="page-5650-0"></span>**init-only** *boolean*

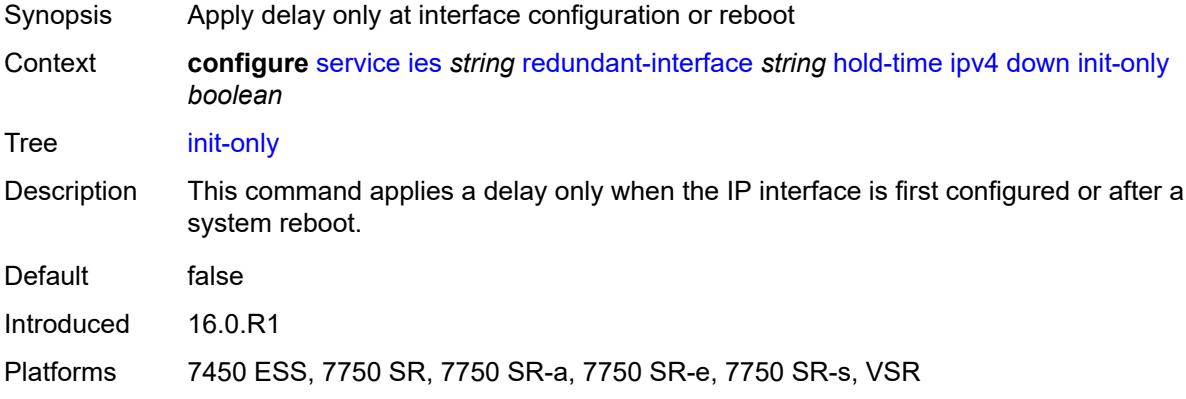

## <span id="page-5650-1"></span>**seconds** *number*

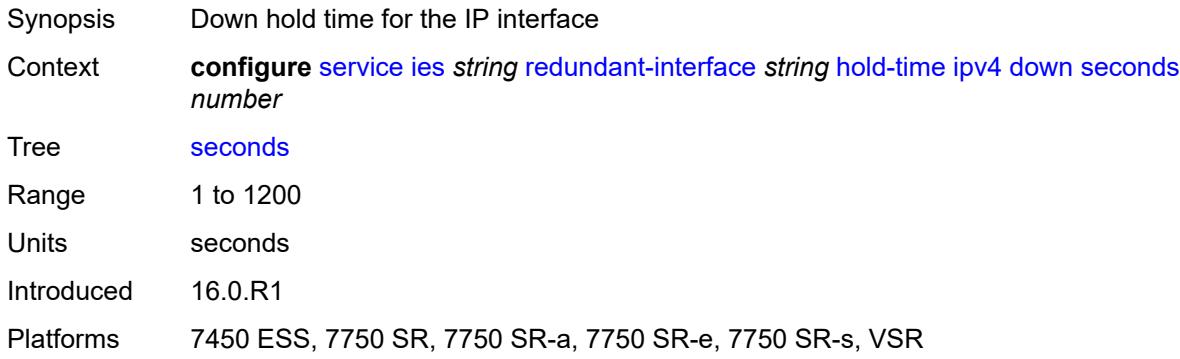

#### <span id="page-5650-2"></span>**up**

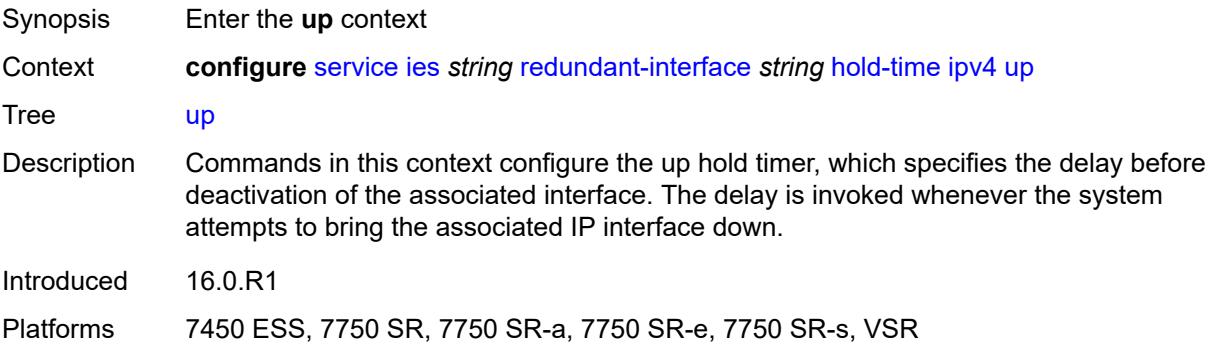

### <span id="page-5651-0"></span>**seconds** *number*

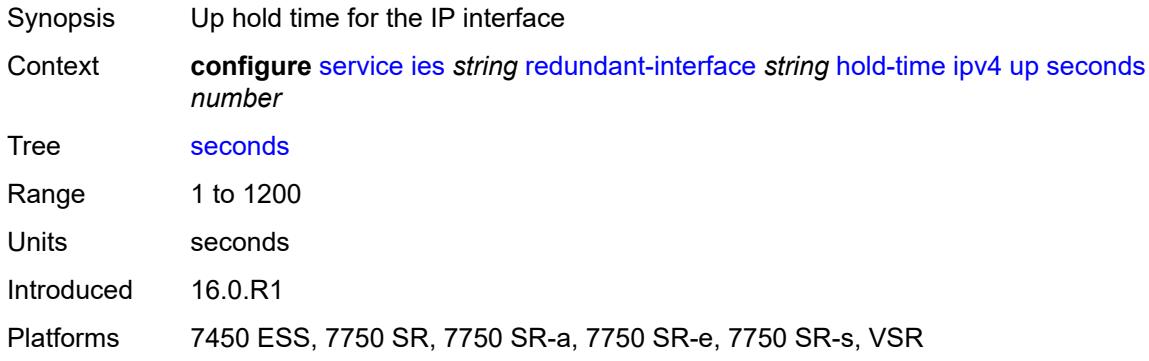

### <span id="page-5651-1"></span>**ip-mtu** *number*

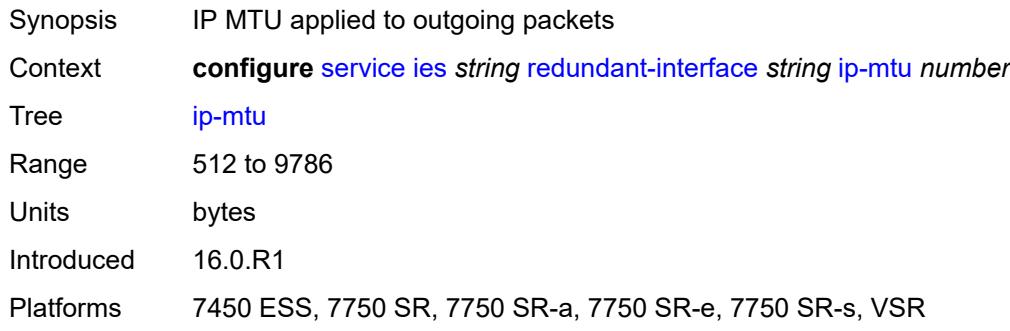

### <span id="page-5651-2"></span>**ipv4**

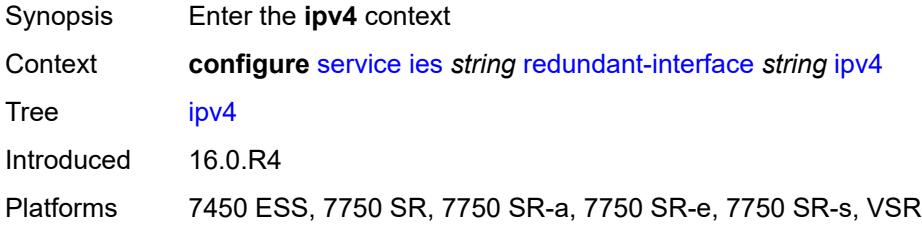

## <span id="page-5651-3"></span>**primary**

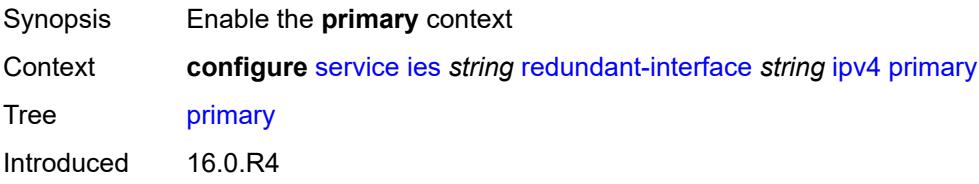
Platforms 7450 ESS, 7750 SR, 7750 SR-a, 7750 SR-e, 7750 SR-s, VSR

#### <span id="page-5652-0"></span>**address** *string*

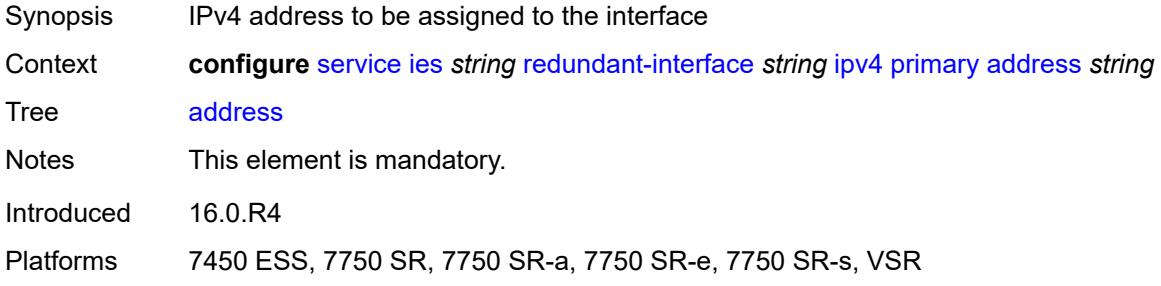

#### <span id="page-5652-1"></span>**prefix-length** *number*

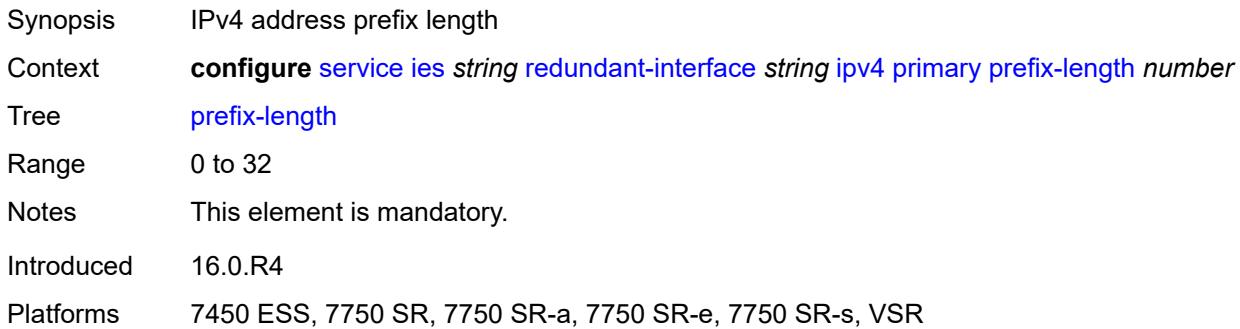

#### <span id="page-5652-2"></span>**remote-ip** *string*

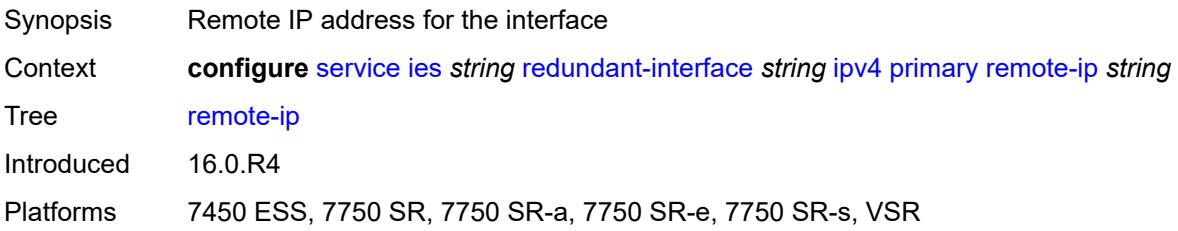

# <span id="page-5652-3"></span>**spoke-sdp** [\[sdp-bind-id\]](#page-5653-0) *string*

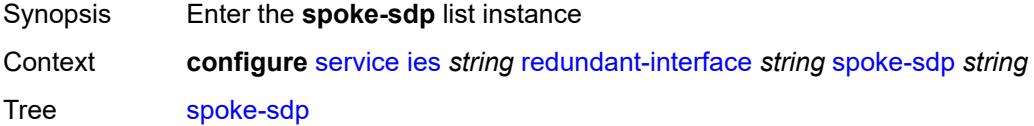

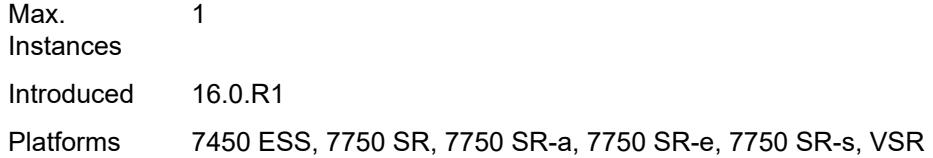

# <span id="page-5653-0"></span>[**sdp-bind-id**] *string*

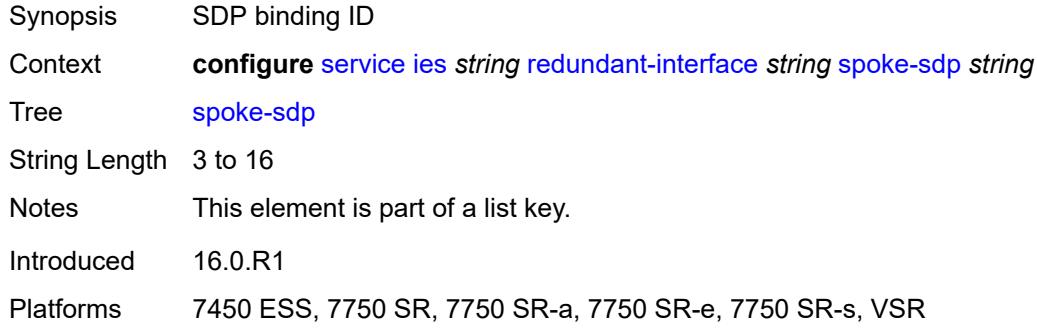

# <span id="page-5653-1"></span>**admin-state** *keyword*

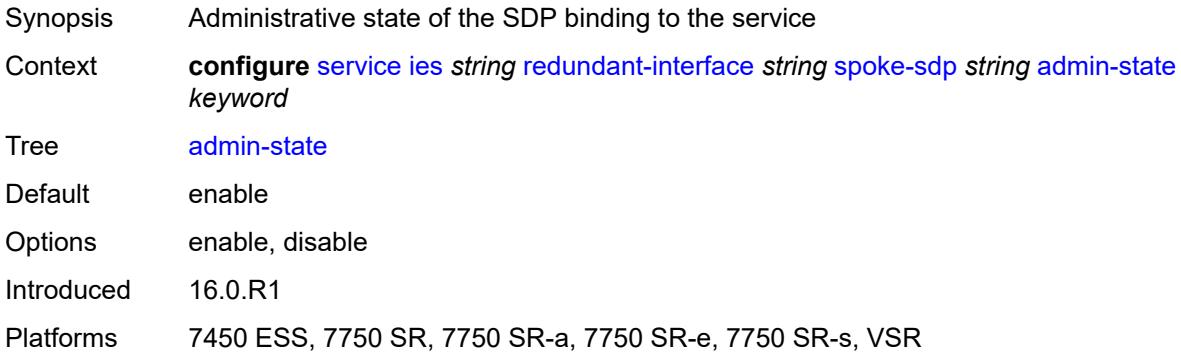

# <span id="page-5653-2"></span>**control-word** *boolean*

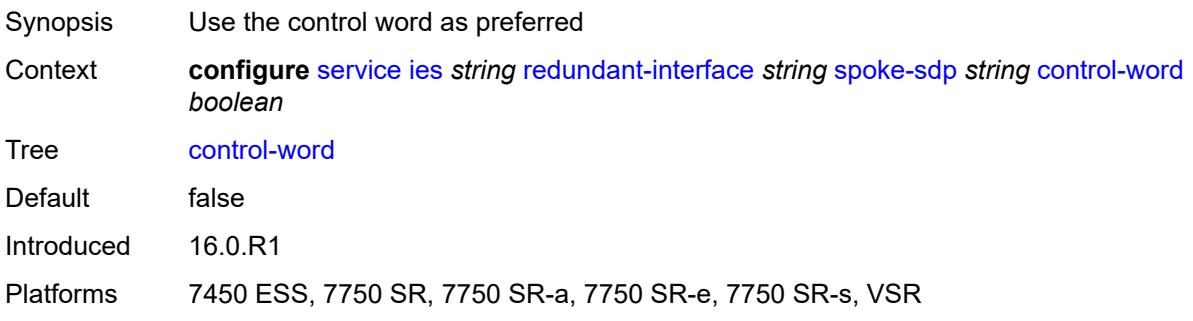

# <span id="page-5654-0"></span>**description** *string*

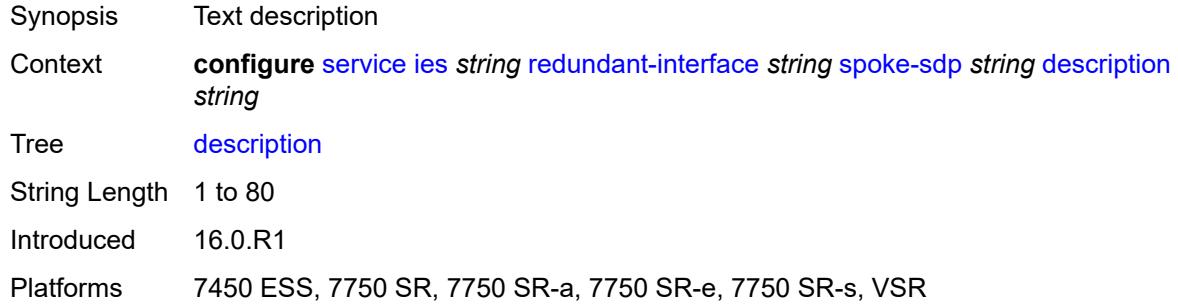

#### <span id="page-5654-1"></span>**egress**

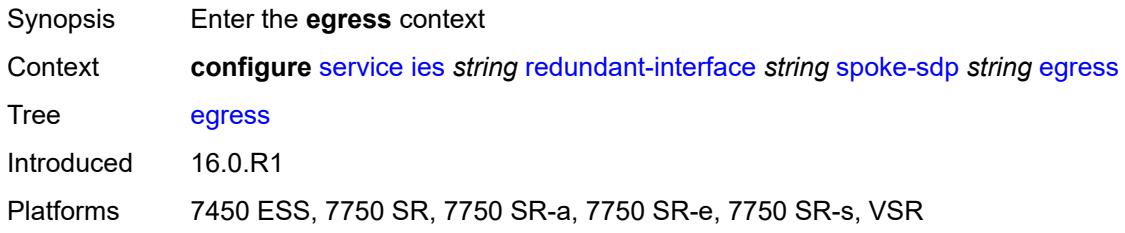

#### <span id="page-5654-2"></span>**filter**

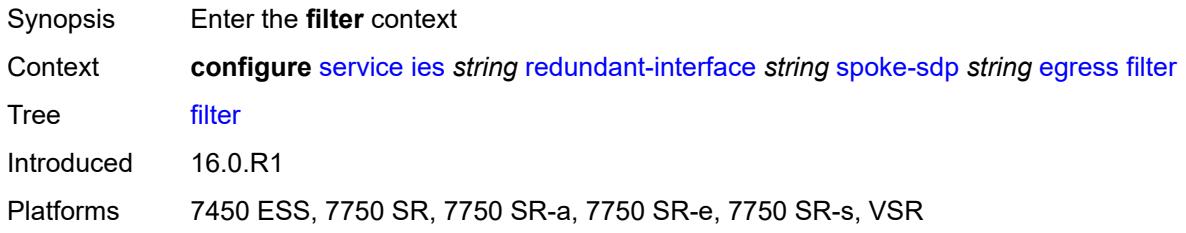

# <span id="page-5654-3"></span>**ip** *reference*

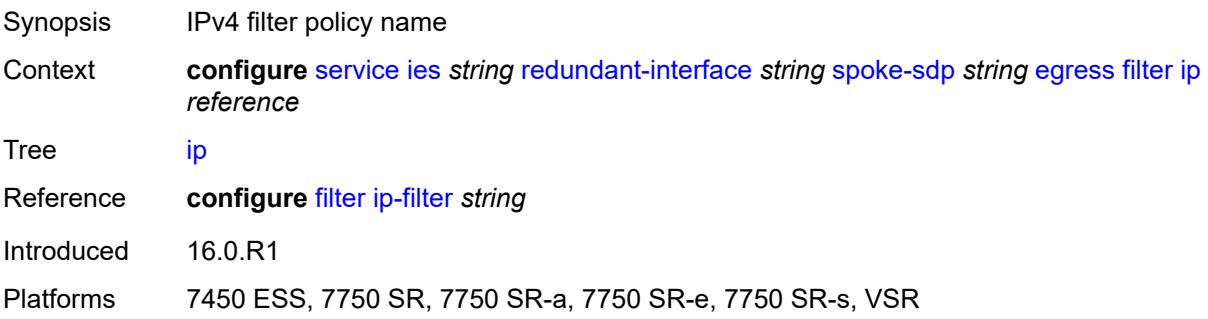

## <span id="page-5655-0"></span>**vc-label** *number*

# $\bigwedge$

#### **WARNING:**

Modifying this element toggles the **admin-state** of the parent element automatically for the new value to take effect.

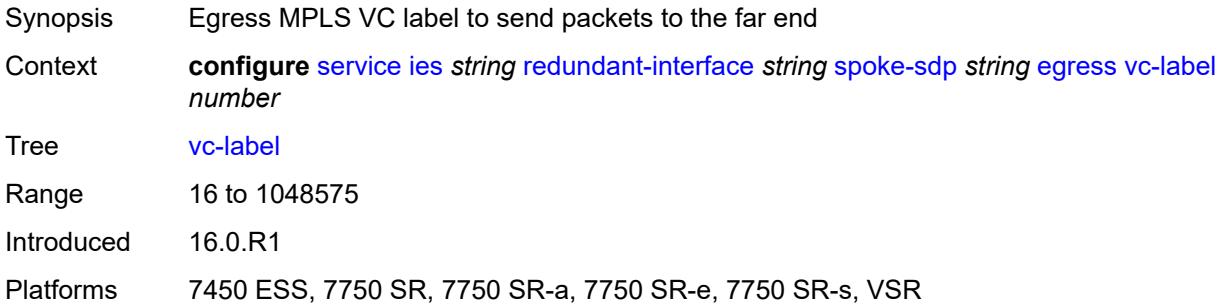

## <span id="page-5655-1"></span>**ingress**

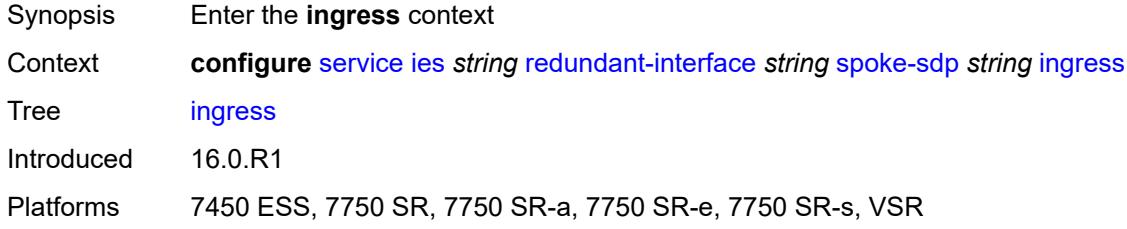

# <span id="page-5655-2"></span>**filter**

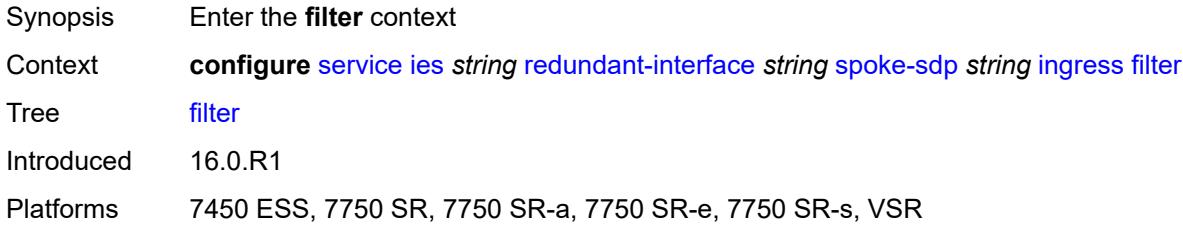

# <span id="page-5655-3"></span>**ip** *reference*

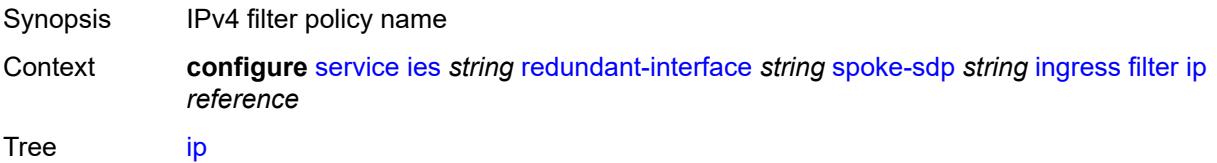

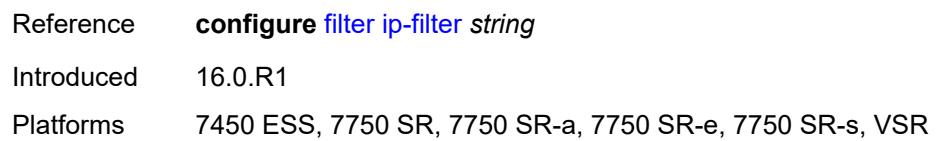

#### <span id="page-5656-0"></span>**vc-label** *number*

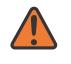

#### **WARNING:**

Modifying this element toggles the **admin-state** of the parent element automatically for the new value to take effect.

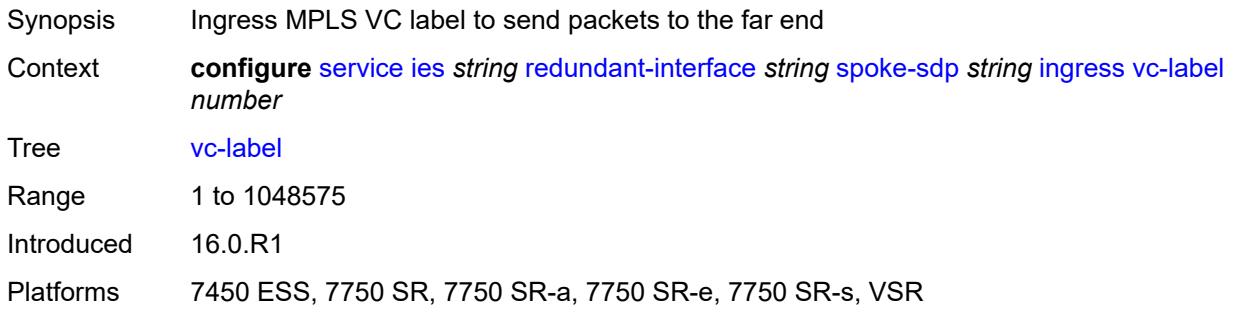

#### <span id="page-5656-1"></span>**service-id** *number*

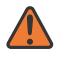

#### **WARNING:**

Modifying this element recreates the parent element automatically for the new value to take effect.

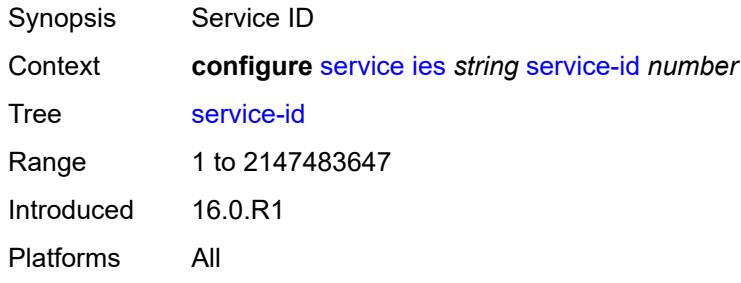

# <span id="page-5656-2"></span>**subscriber-interface** [[interface-name\]](#page-5657-0) *string*

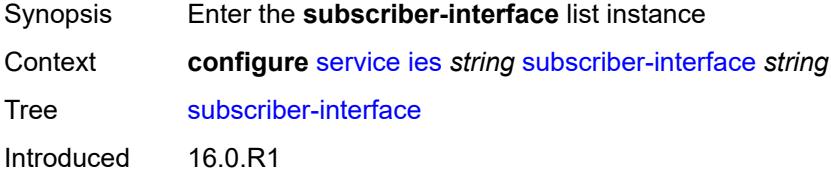

Platforms 7450 ESS, 7750 SR, 7750 SR-a, 7750 SR-e, 7750 SR-s, VSR

# <span id="page-5657-0"></span>[**interface-name**] *string*

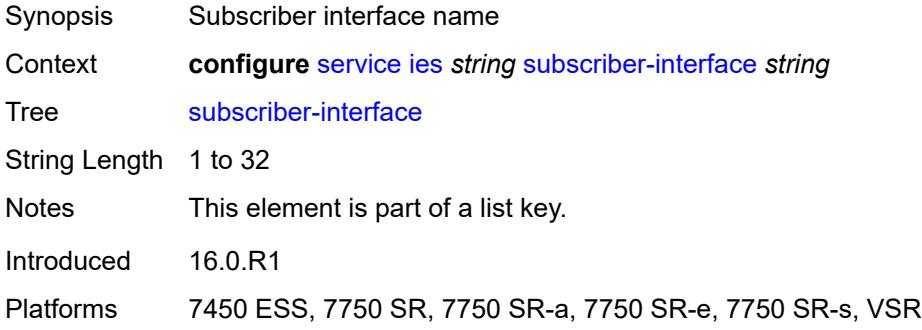

### <span id="page-5657-1"></span>**admin-state** *keyword*

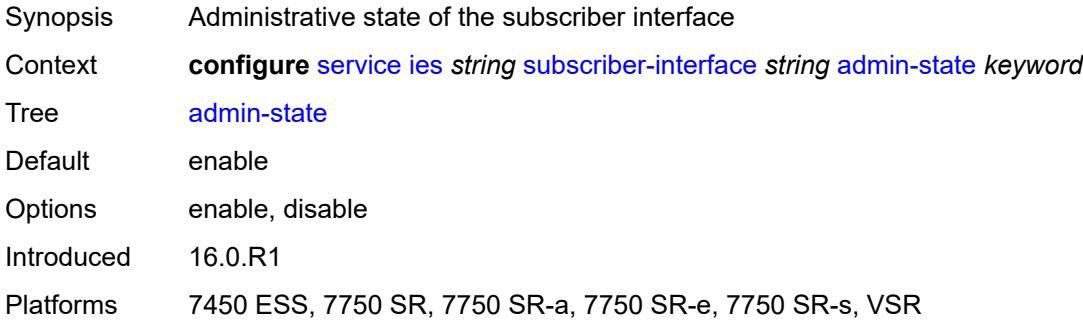

#### <span id="page-5657-2"></span>**description** *string*

<span id="page-5657-3"></span>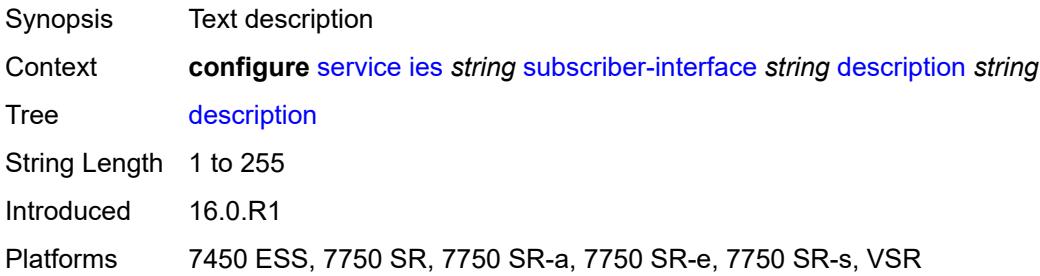

## **fwd-service** *reference*

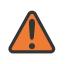

#### **WARNING:**

Modifying this element recreates the parent element automatically for the new value to take effect.

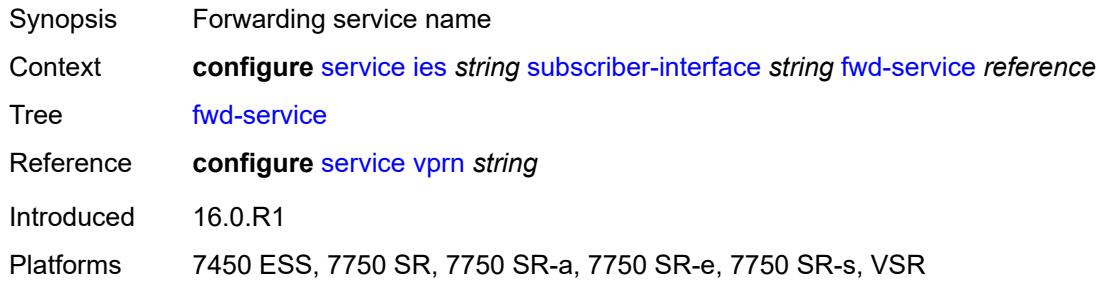

### <span id="page-5658-0"></span>**fwd-subscriber-interface** *reference*

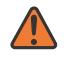

#### **WARNING:**

Modifying this element recreates the parent element automatically for the new value to take effect.

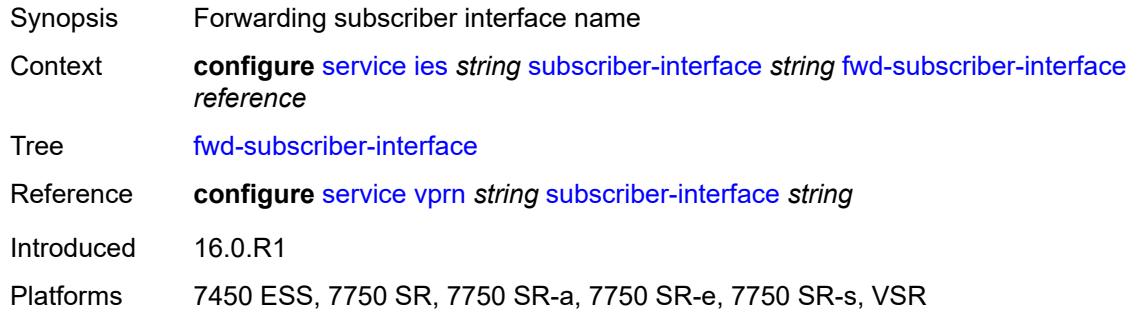

#### <span id="page-5658-2"></span>**group-interface** [\[group-interface-name\]](#page-5658-1) *string*

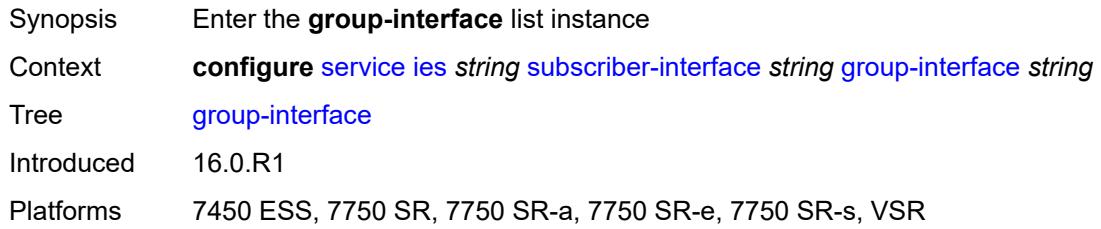

### <span id="page-5658-1"></span>[**group-interface-name**] *string*

Synopsis Group interface name

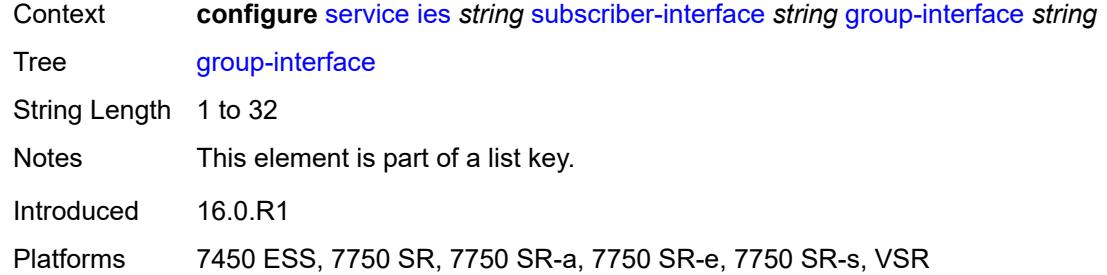

### <span id="page-5659-0"></span>**admin-state** *keyword*

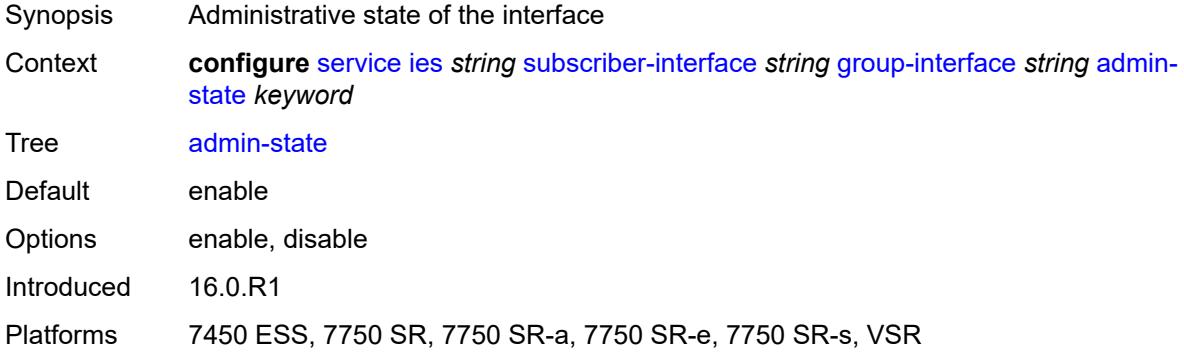

# <span id="page-5659-1"></span>**bonding-parameters**

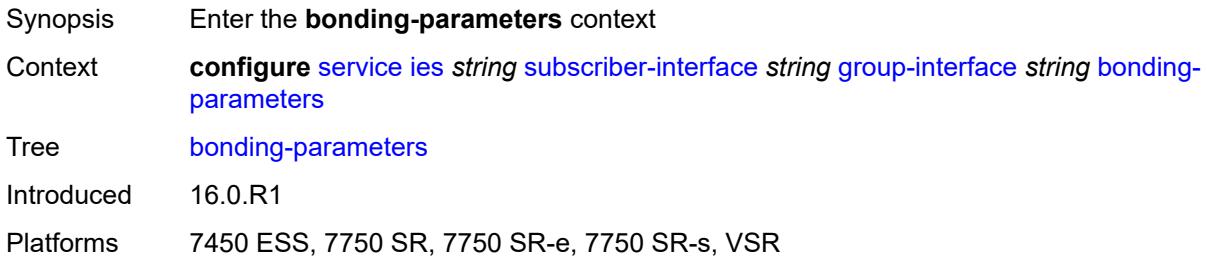

### <span id="page-5659-2"></span>**admin-state** *keyword*

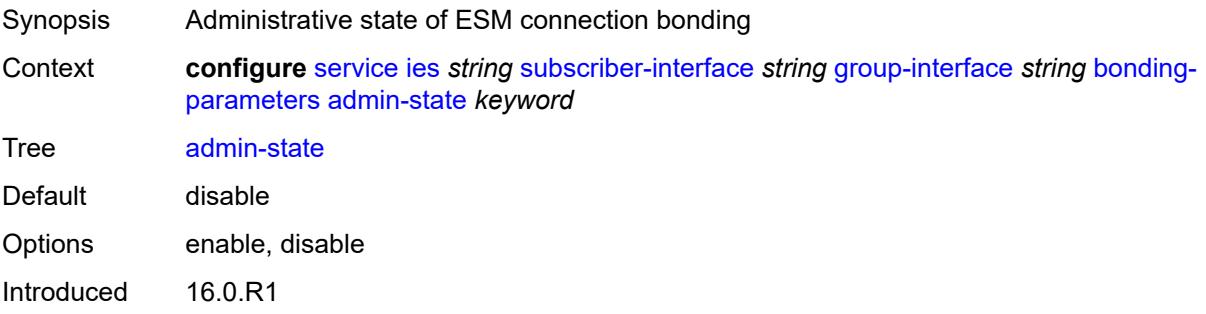

Platforms 7450 ESS, 7750 SR, 7750 SR-e, 7750 SR-s, VSR

## <span id="page-5660-1"></span>**connection** [\[connection-index\]](#page-5660-0) *number*

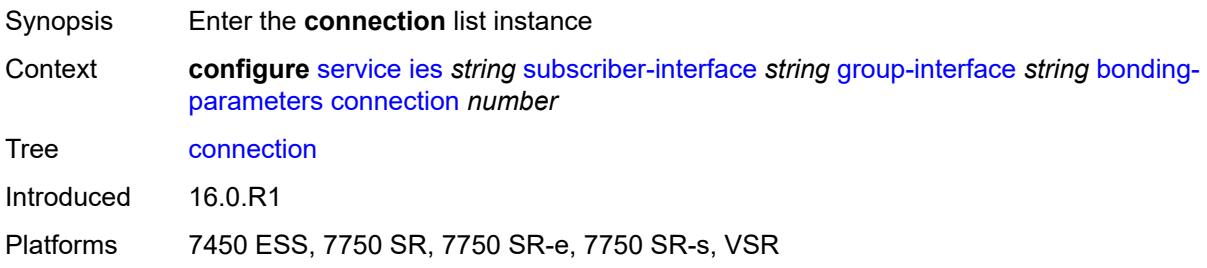

# <span id="page-5660-0"></span>[**connection-index**] *number*

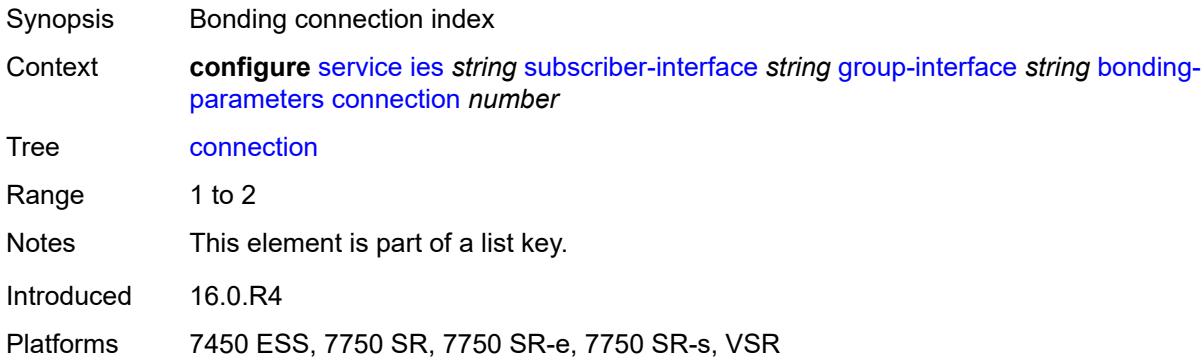

#### <span id="page-5660-2"></span>**service** *string*

<span id="page-5660-3"></span>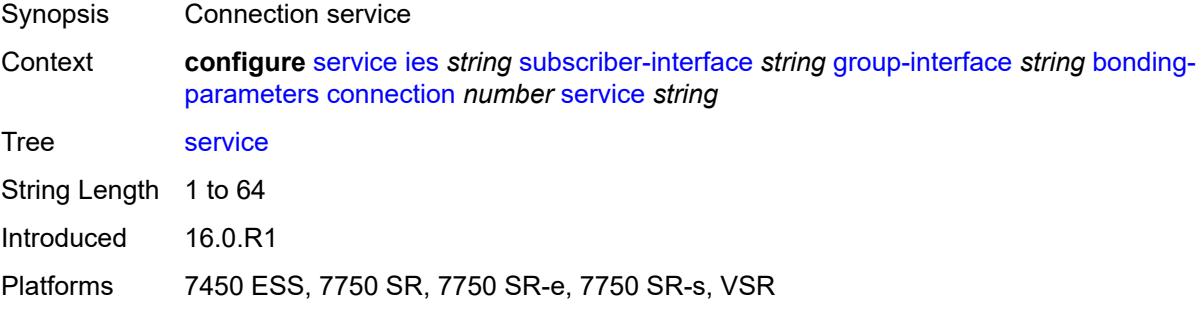

#### **fpe** *reference*

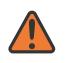

#### **WARNING:**

Modifying this element toggles the **admin-state** of the parent element automatically for the new value to take effect.

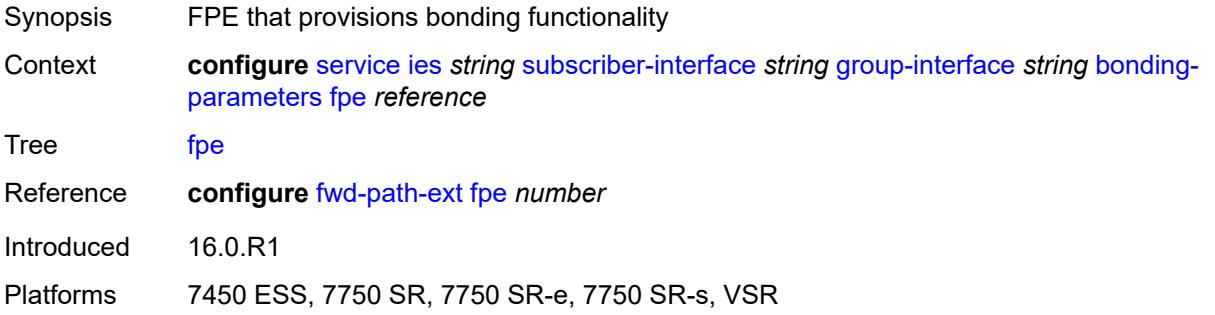

#### <span id="page-5661-0"></span>**multicast**

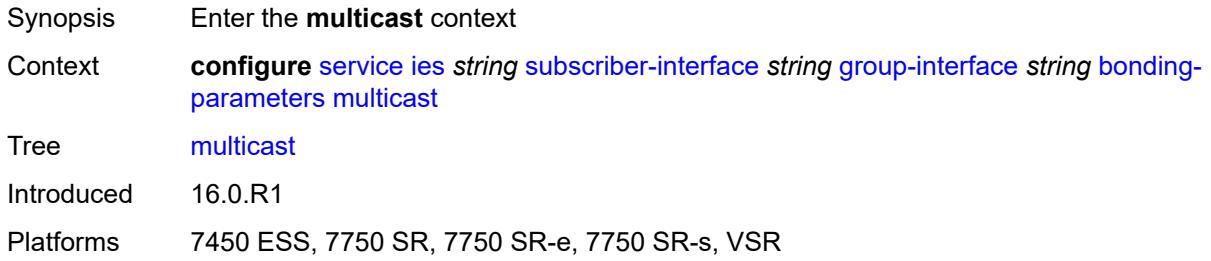

# <span id="page-5661-1"></span>**connection** *(number | keyword)*

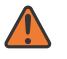

#### **WARNING:**

Modifying this element toggles the **admin-state** of the parent element automatically for the new value to take effect.

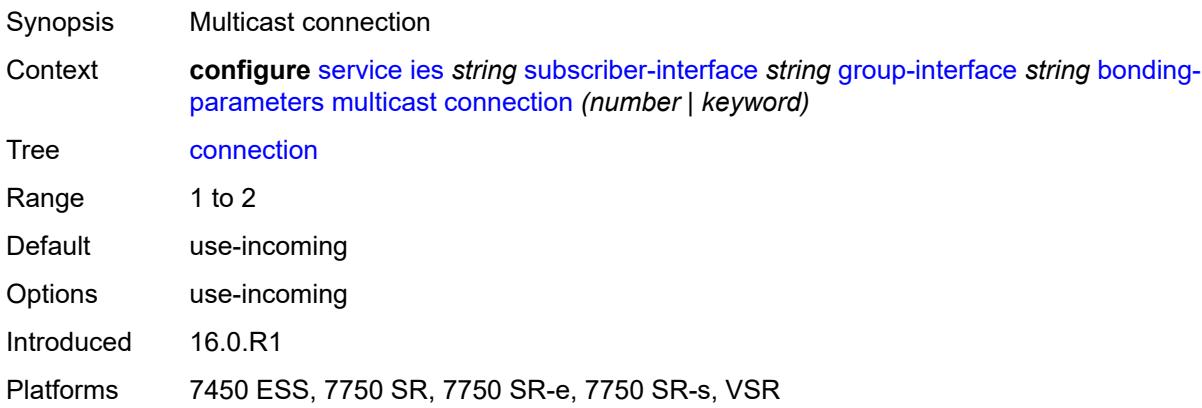

## <span id="page-5662-0"></span>**brg**

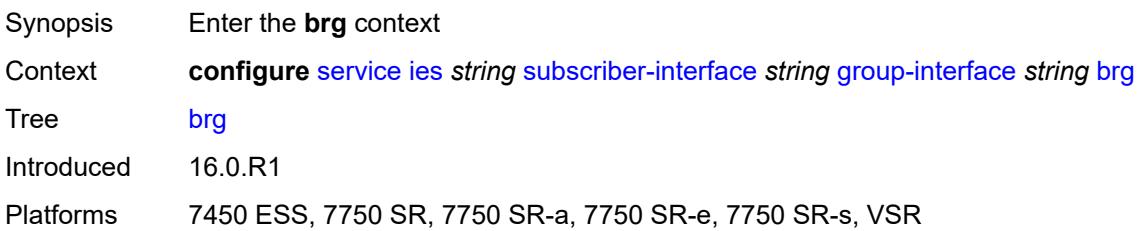

# <span id="page-5662-1"></span>**admin-state** *keyword*

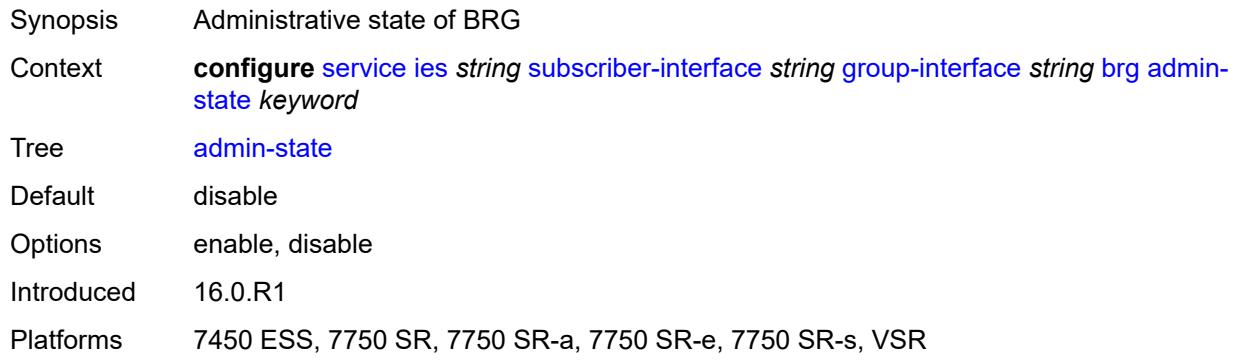

### <span id="page-5662-2"></span>**authenticated-brg-only** *boolean*

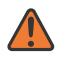

#### **WARNING:**

Modifying this element toggles the **admin-state** of the parent element automatically for the new value to take effect.

<span id="page-5662-3"></span>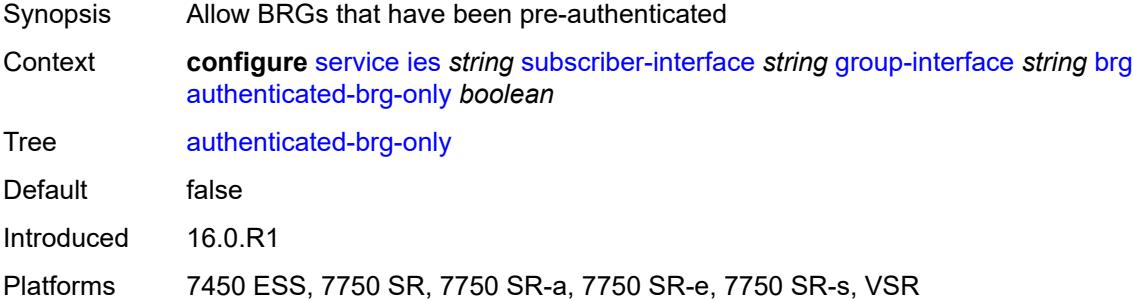

# **default-brg-profile** *reference*

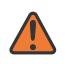

#### **WARNING:**

Modifying this element toggles the **admin-state** of the parent element automatically for the new value to take effect.

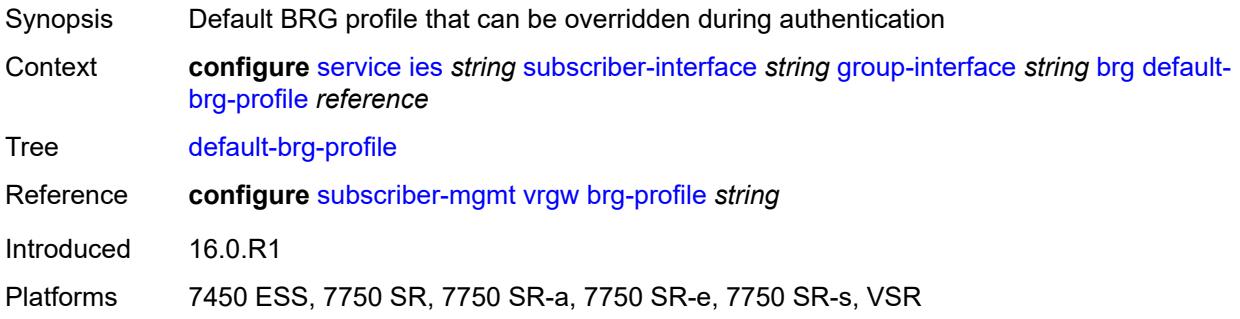

#### <span id="page-5663-0"></span>**cflowd-parameters**

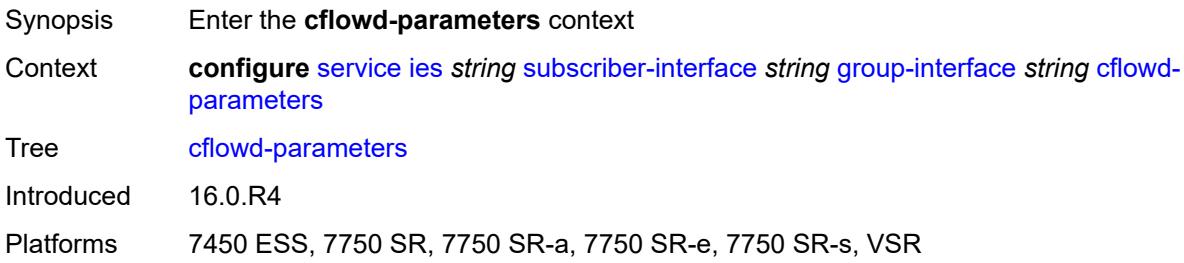

# <span id="page-5663-2"></span>**sampling** [[sampling-type\]](#page-5663-1) *keyword*

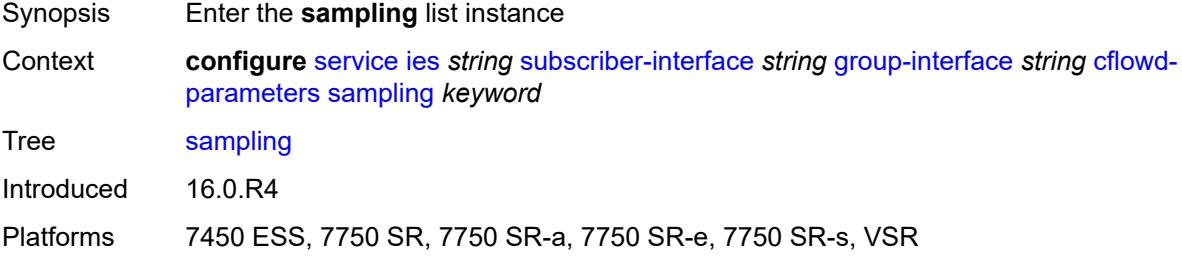

# <span id="page-5663-1"></span>[**sampling-type**] *keyword*

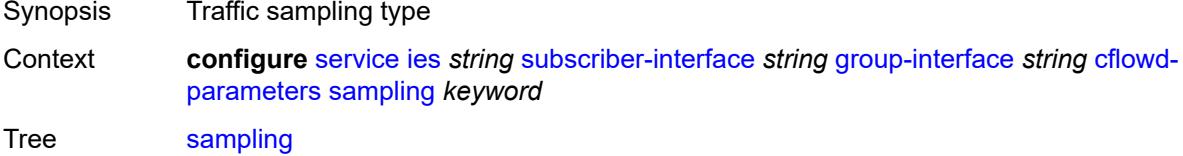

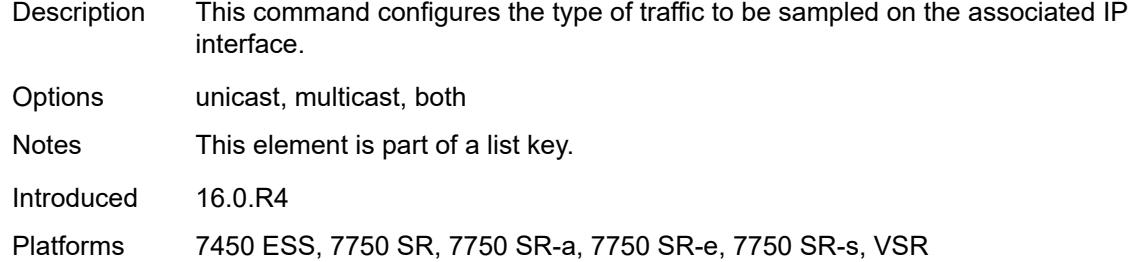

### <span id="page-5664-0"></span>**direction** *keyword*

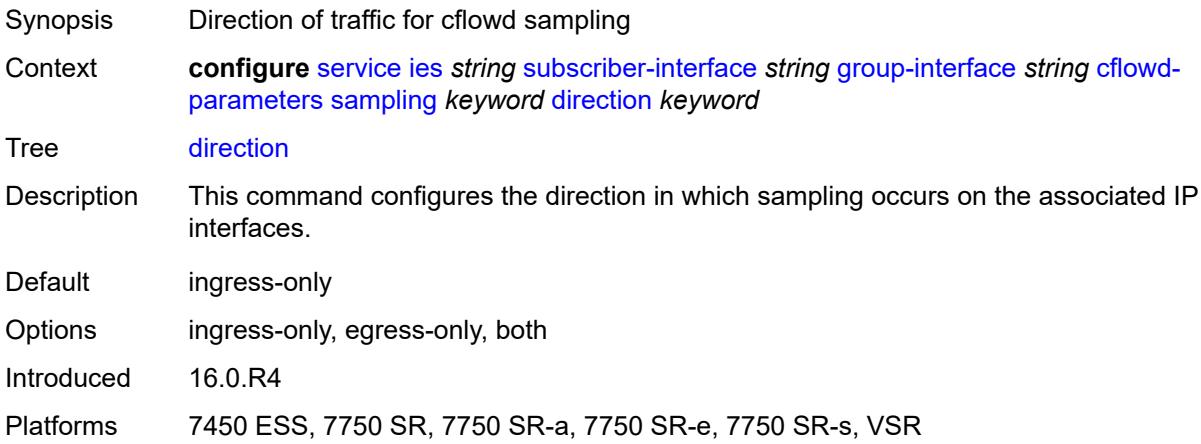

# <span id="page-5664-1"></span>**sample-profile** *(keyword | number)*

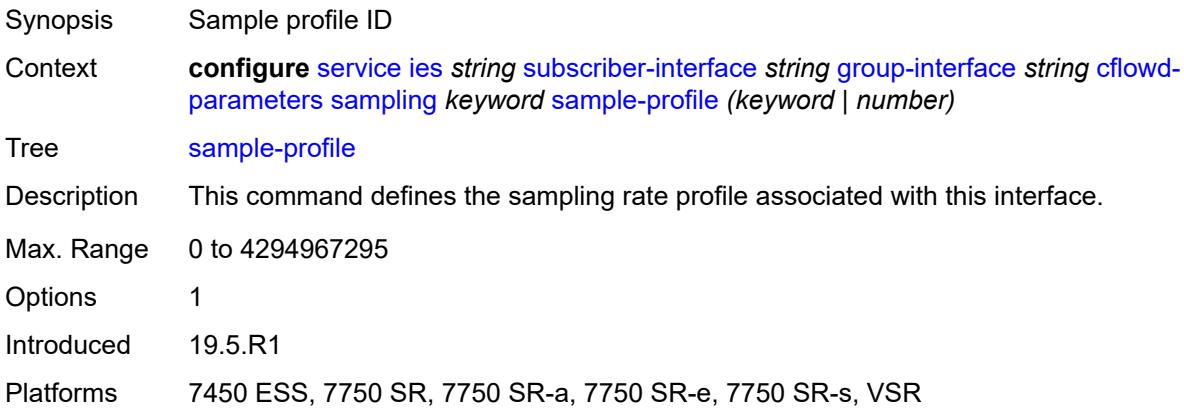

# <span id="page-5664-2"></span>**type** *keyword*

Synopsis Type of cflowd analysis

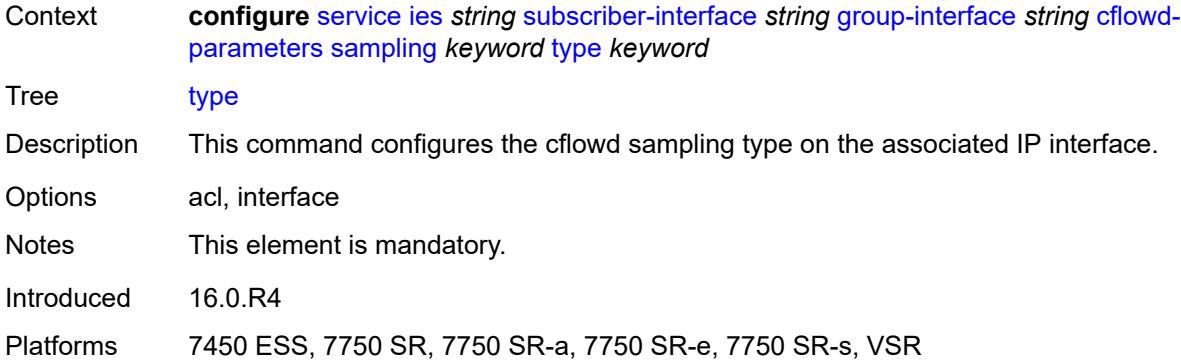

# <span id="page-5665-0"></span>**data-trigger**

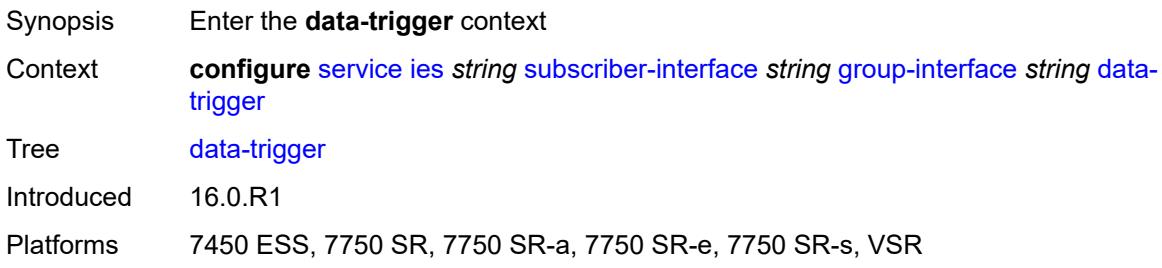

# <span id="page-5665-1"></span>**admin-state** *keyword*

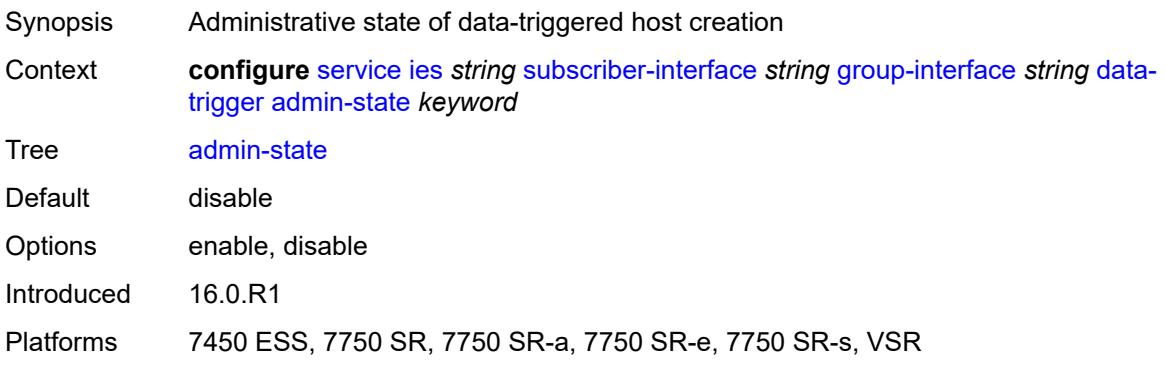

### <span id="page-5665-2"></span>**description** *string*

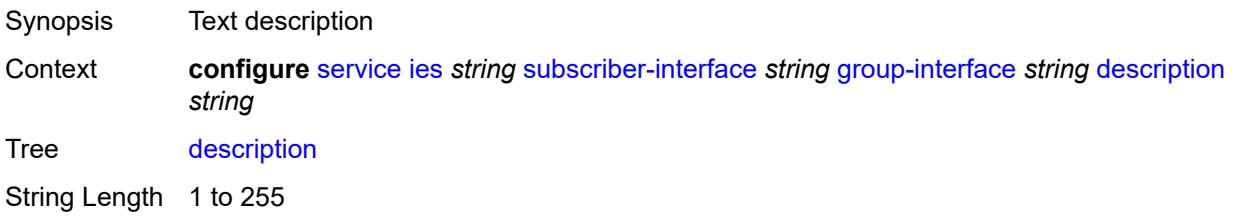

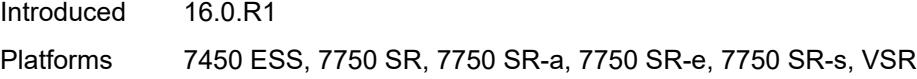

# <span id="page-5666-0"></span>**dynamic-routes-track-srrp**

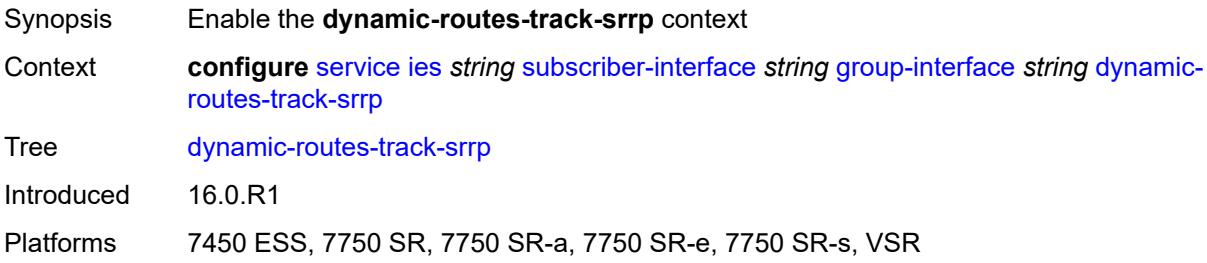

# <span id="page-5666-1"></span>**hold-time** *number*

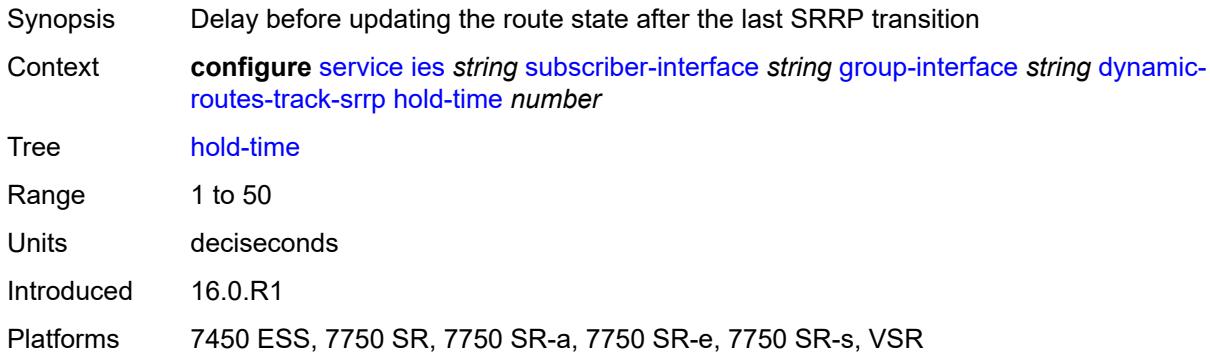

# <span id="page-5666-2"></span>**gtp-parameters**

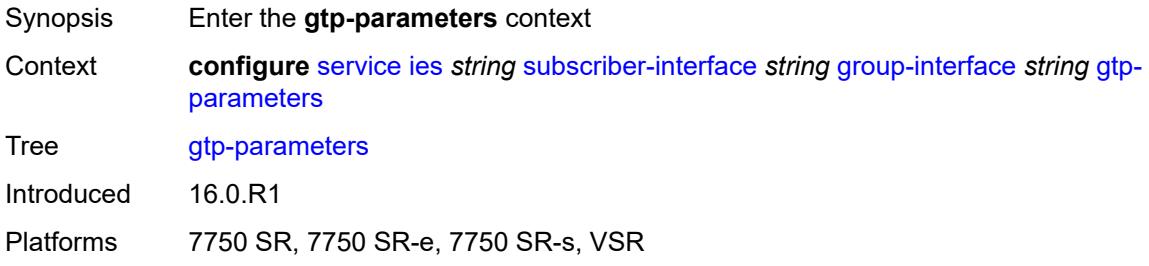

# <span id="page-5666-3"></span>**admin-state** *keyword*

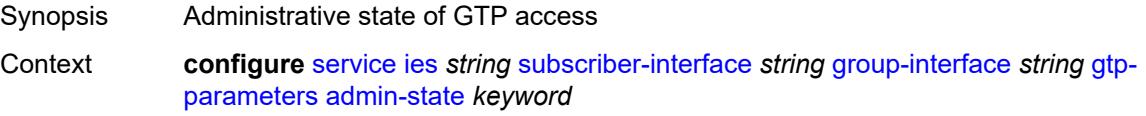

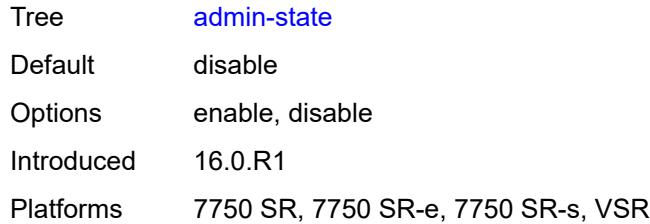

#### <span id="page-5667-0"></span>**fpe** *reference*

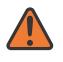

#### **WARNING:**

Modifying this element toggles the **admin-state** of the parent element automatically for the new value to take effect.

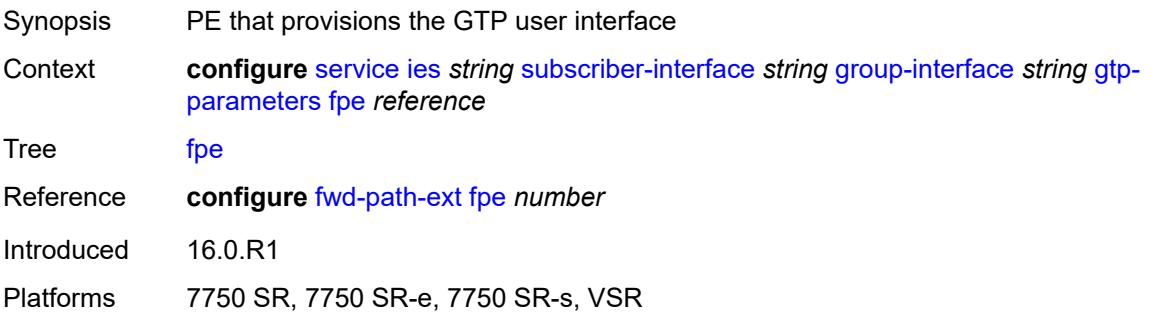

# <span id="page-5667-1"></span>**gx-policy** *reference*

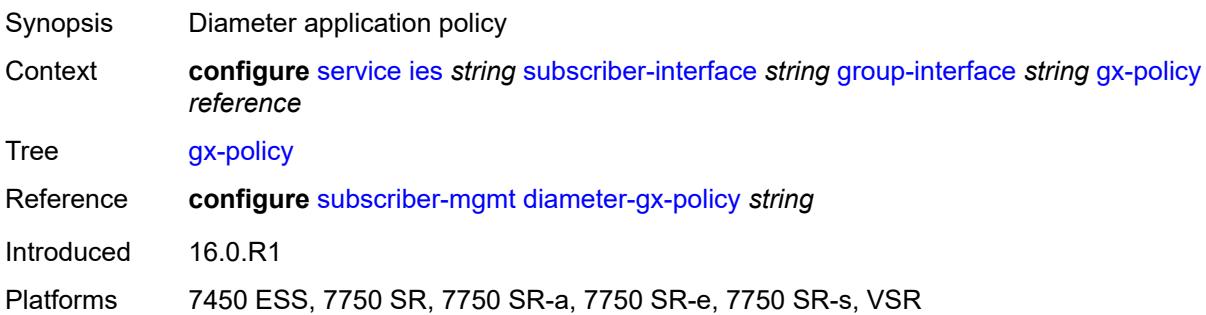

## <span id="page-5667-2"></span>**ingress**

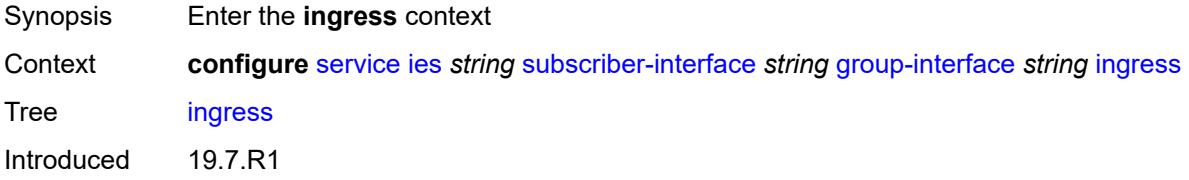

Platforms 7450 ESS, 7750 SR, 7750 SR-a, 7750 SR-e, 7750 SR-s, VSR

#### <span id="page-5668-0"></span>**policy-accounting** *reference*

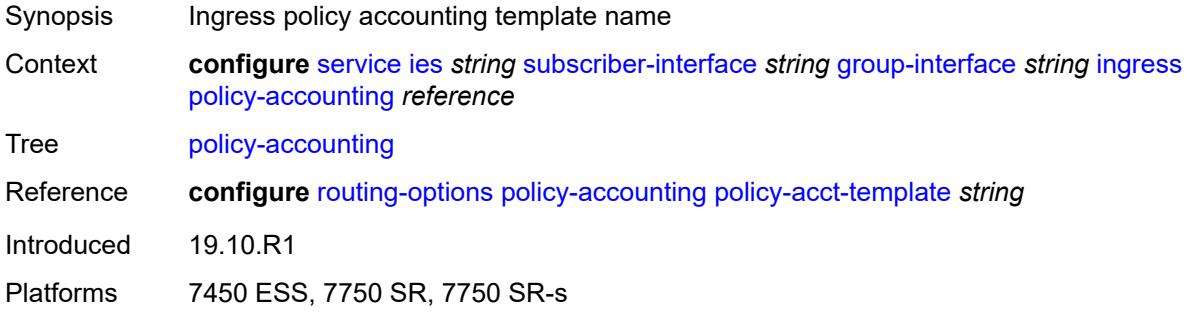

#### <span id="page-5668-1"></span>**ingress-stats** *boolean*

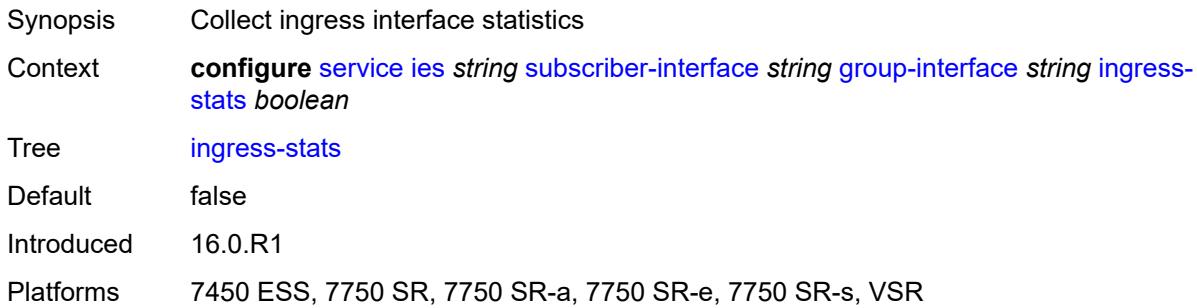

#### <span id="page-5668-2"></span>**ip-mtu** *number*

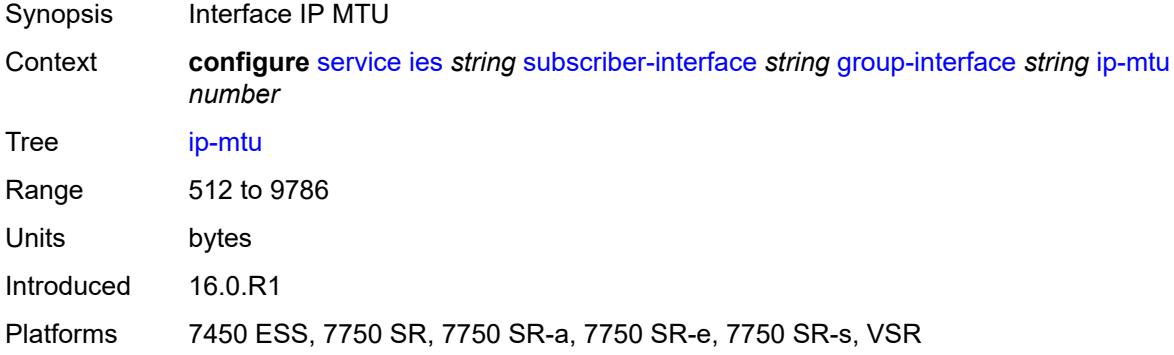

## <span id="page-5668-3"></span>**ipoe-linking**

Synopsis Enter the **ipoe-linking** context

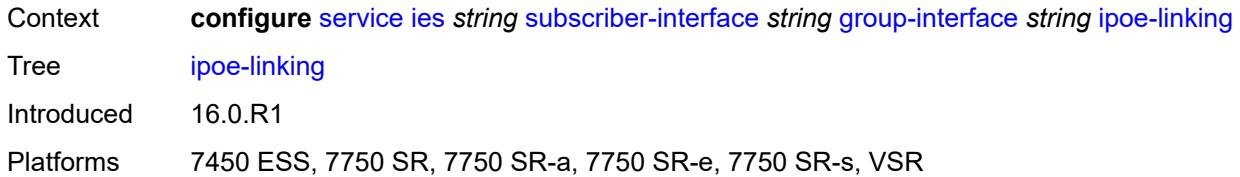

#### <span id="page-5669-0"></span>**admin-state** *keyword*

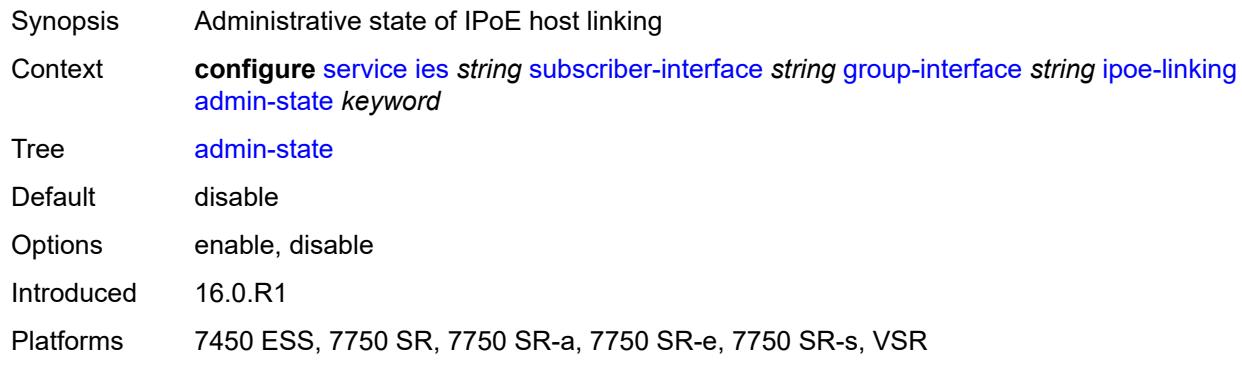

#### <span id="page-5669-1"></span>**gratuitous-router-advertisement** *boolean*

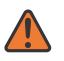

#### **WARNING:**

Modifying this element toggles the **admin-state** of the parent element automatically for the new value to take effect.

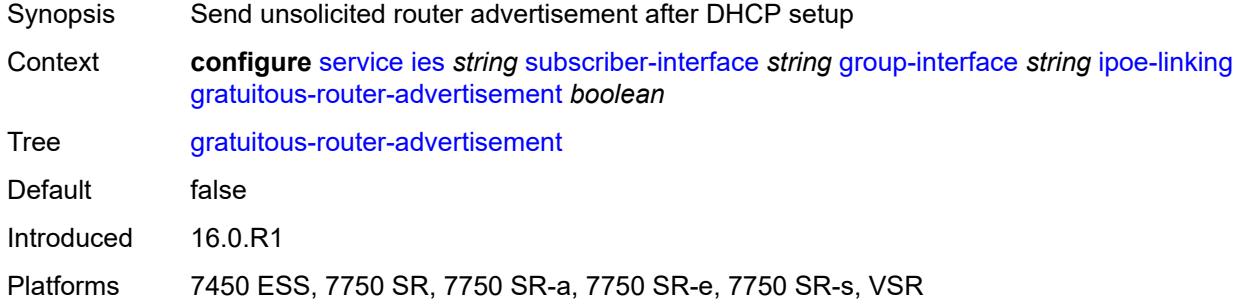

#### <span id="page-5669-2"></span>**shared-circuit-id** *boolean*

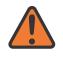

#### **WARNING:**

Modifying this element toggles the **admin-state** of the parent element automatically for the new value to take effect.

Synopsis Enable circuit ID in DHCPv4 Option82 to validate DHCPv6

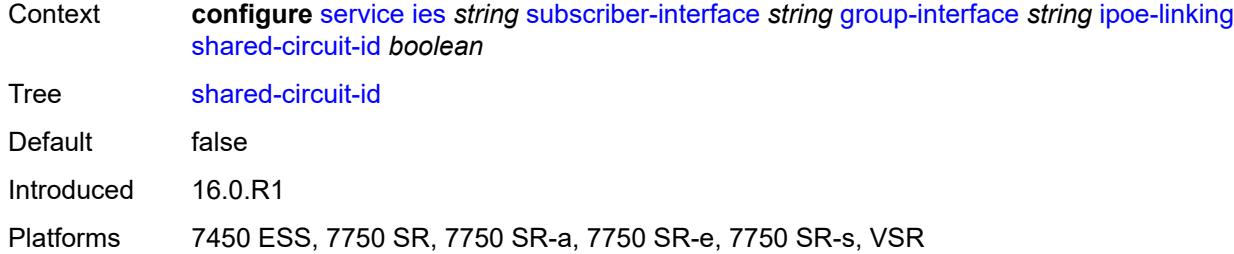

### <span id="page-5670-0"></span>**ipoe-session**

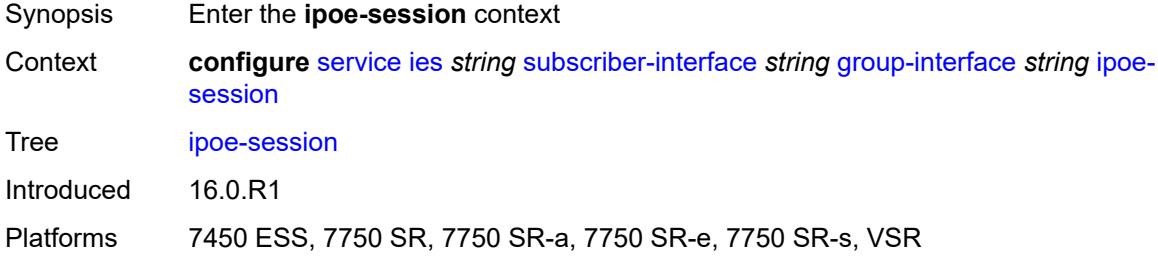

### <span id="page-5670-1"></span>**admin-state** *keyword*

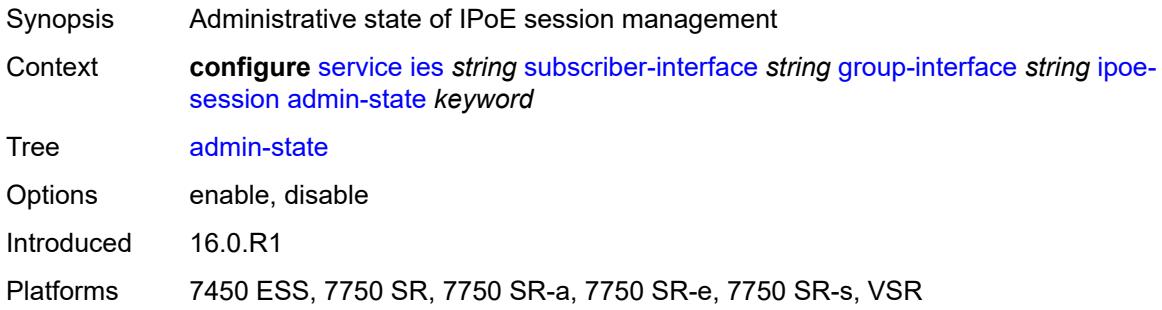

# <span id="page-5670-2"></span>**description** *string*

<span id="page-5670-3"></span>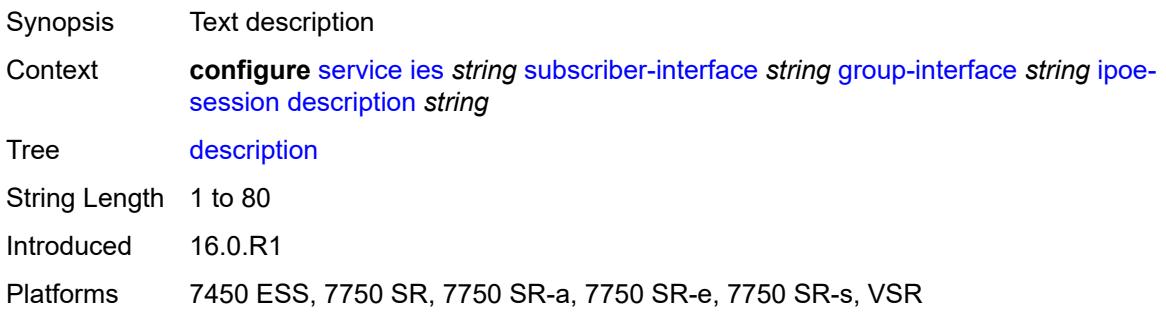

#### **force-auth**

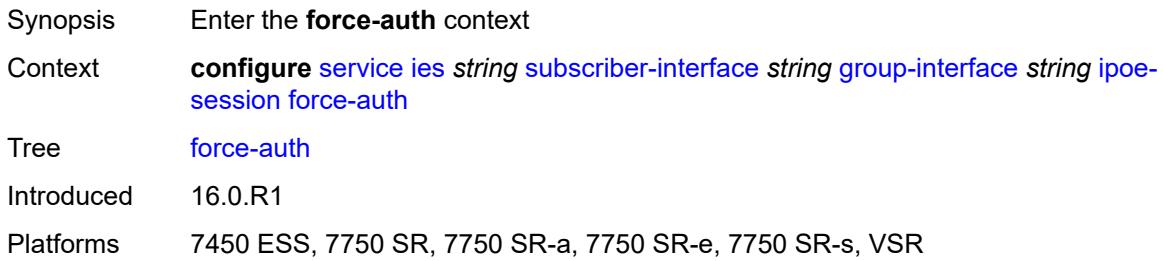

#### <span id="page-5671-0"></span>**cid-change** *boolean*

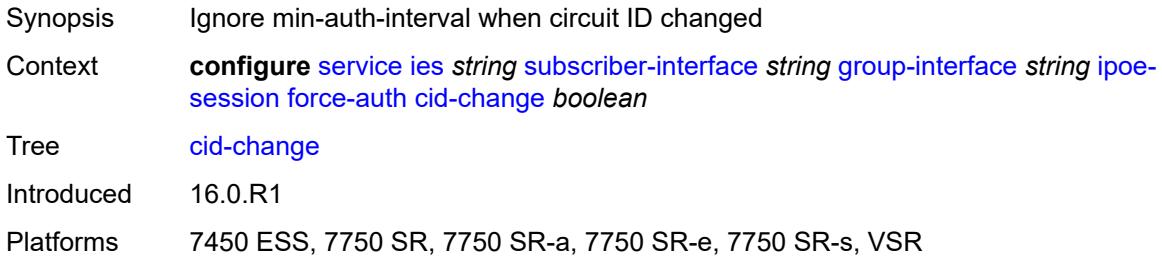

#### <span id="page-5671-1"></span>**rid-change** *boolean*

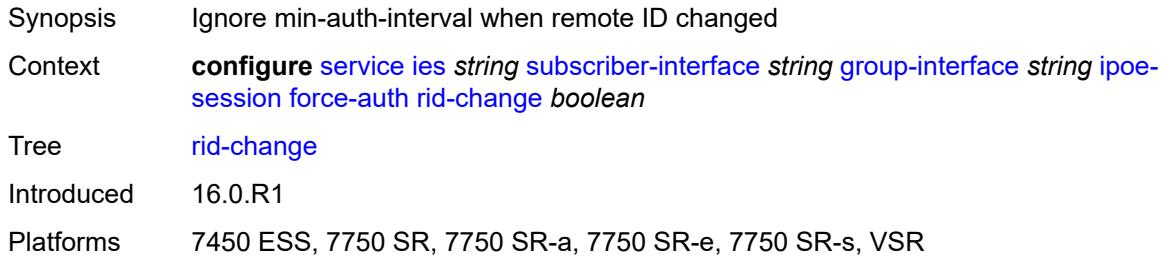

## <span id="page-5671-2"></span>**ipoe-session-policy** *reference*

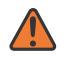

#### **WARNING:**

Modifying this element toggles the **admin-state** of the parent element automatically for the new value to take effect.

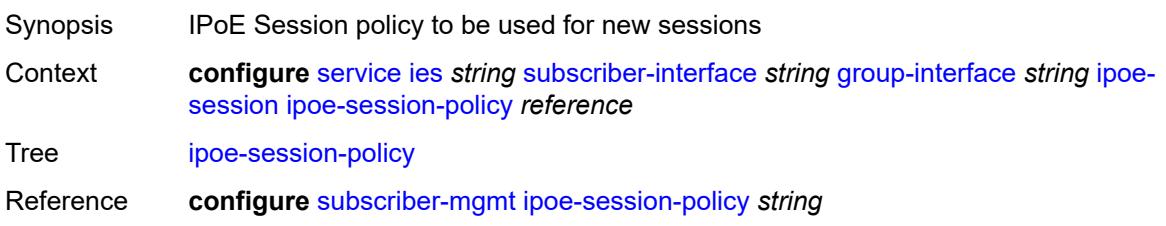

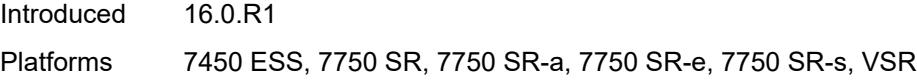

# <span id="page-5672-0"></span>**min-auth-interval** *(keyword | number)*

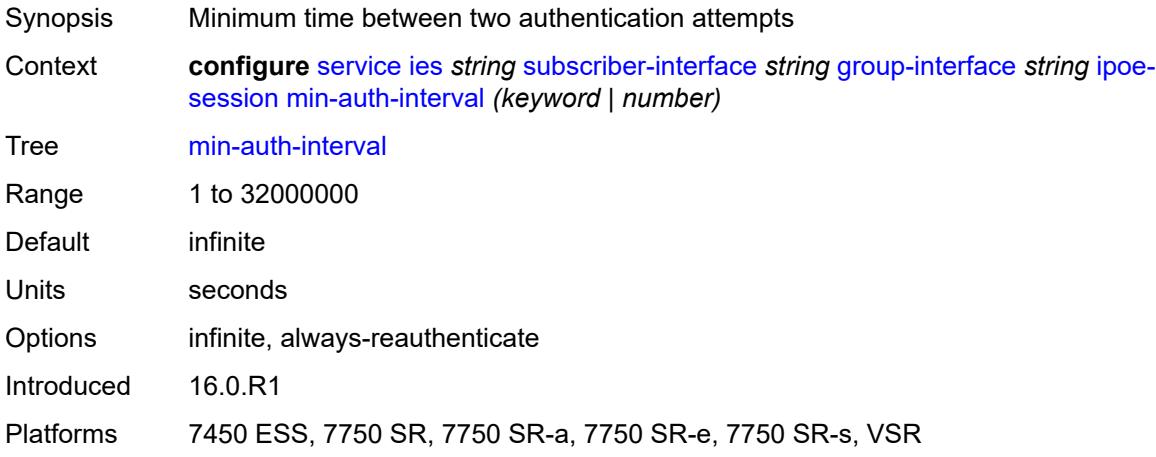

## <span id="page-5672-1"></span>**radius-session-timeout** *keyword*

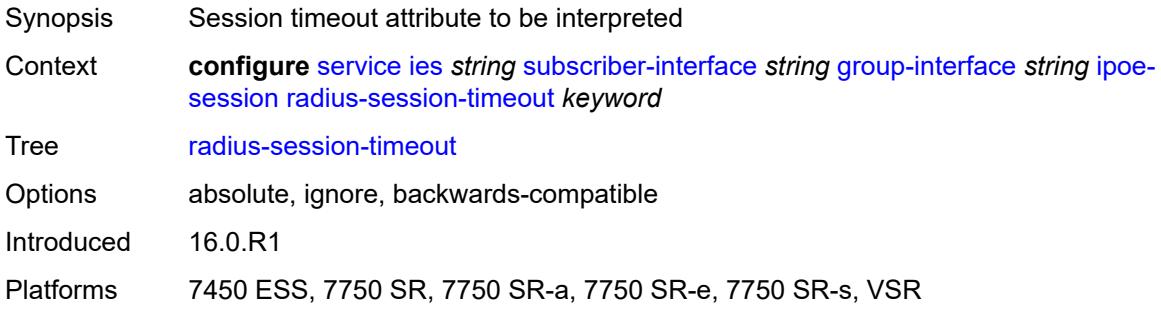

# <span id="page-5672-2"></span>**sap-session-limit** *number*

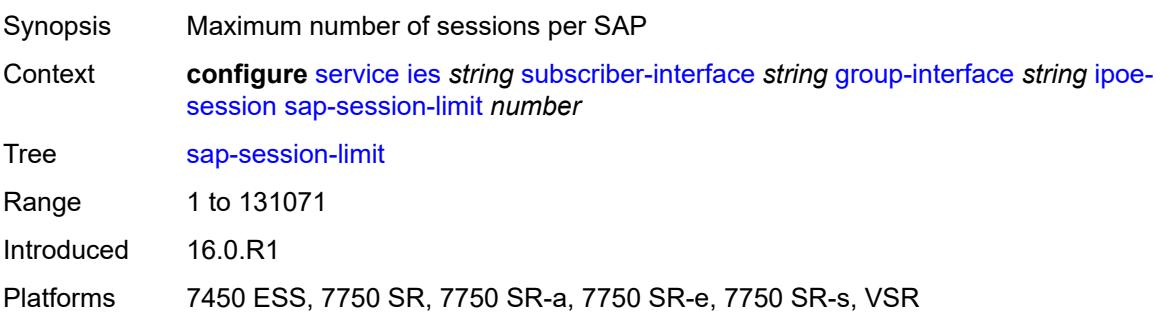

#### <span id="page-5673-0"></span>**session-limit** *number*

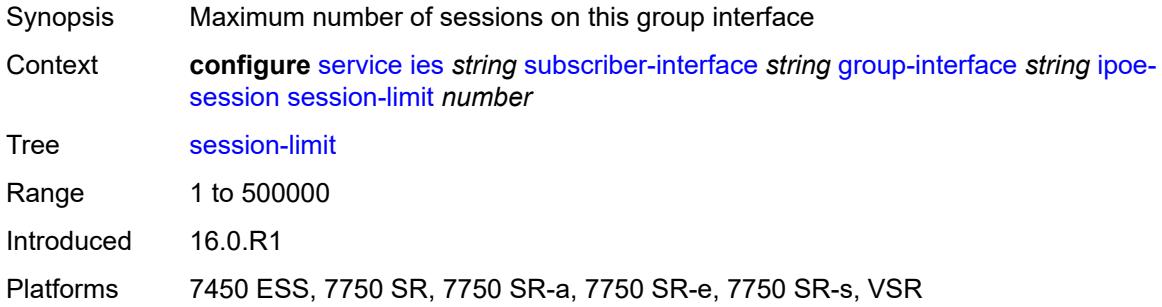

#### <span id="page-5673-1"></span>**stateless-redundancy** *boolean*

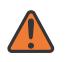

#### **WARNING:**

Modifying this element toggles the **admin-state** of the parent element automatically for the new value to take effect.

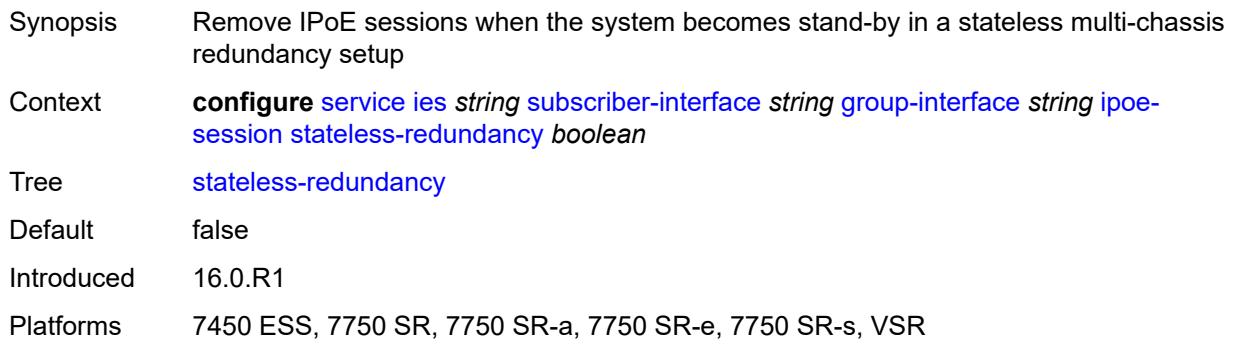

#### <span id="page-5673-2"></span>**user-db** *reference*

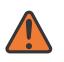

#### **WARNING:**

Modifying this element toggles the **admin-state** of the parent element automatically for the new value to take effect.

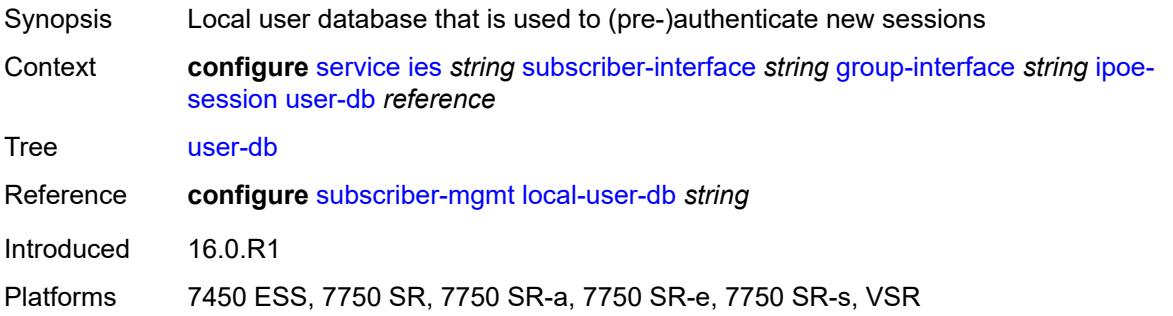

### <span id="page-5674-0"></span>**ipv4**

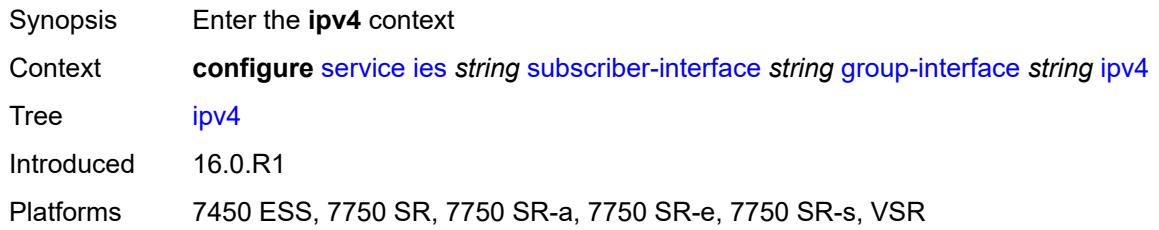

# <span id="page-5674-1"></span>**arp-host**

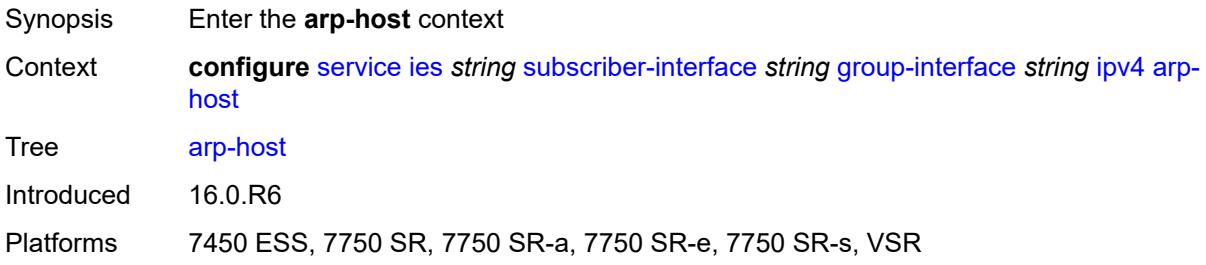

### <span id="page-5674-2"></span>**admin-state** *keyword*

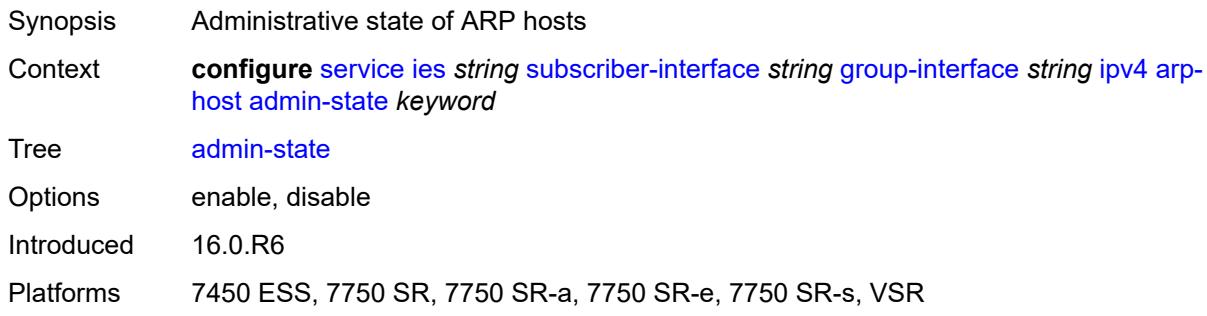

# <span id="page-5674-3"></span>**host-limit** *number*

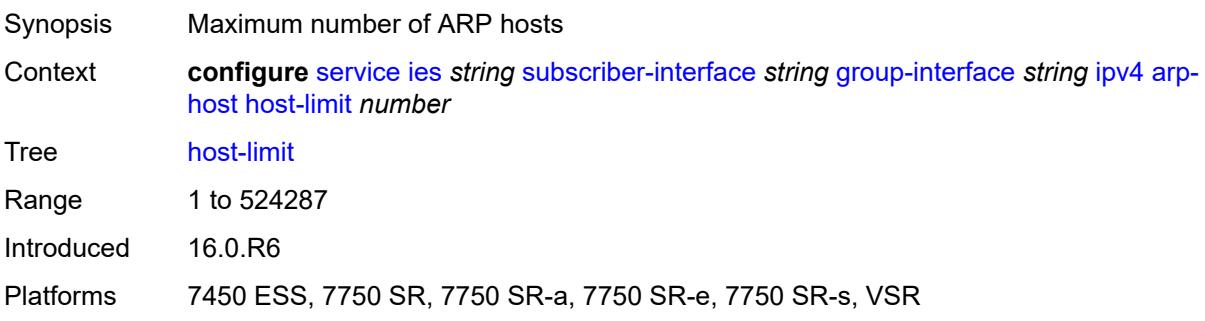

#### <span id="page-5675-0"></span>**min-auth-interval** *number*

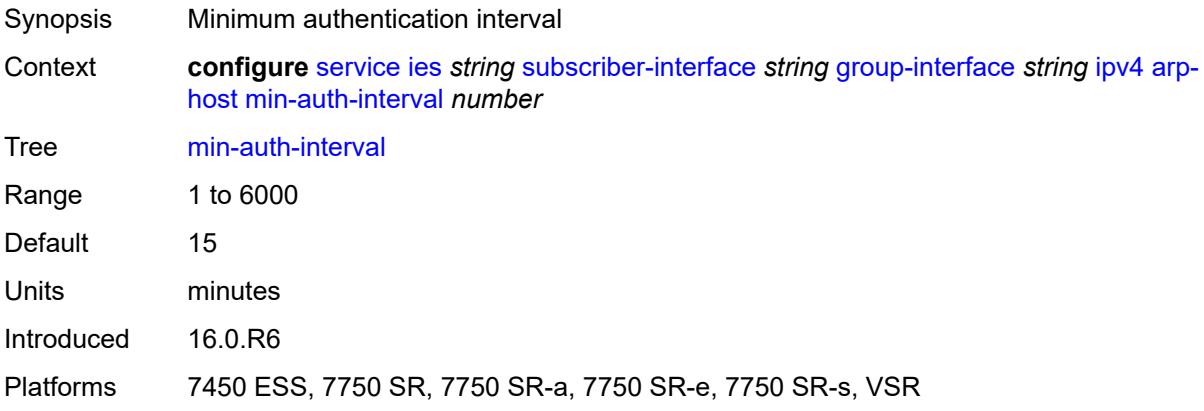

# <span id="page-5675-1"></span>**sap-host-limit** *number*

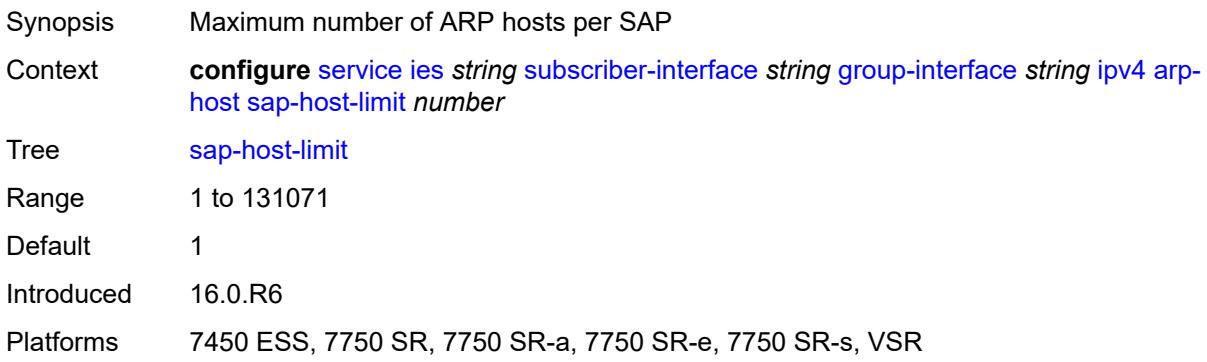

# <span id="page-5675-2"></span>**dhcp**

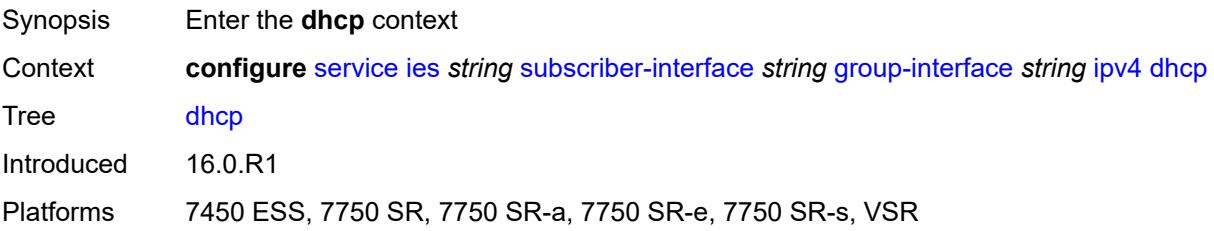

# <span id="page-5675-3"></span>**admin-state** *keyword*

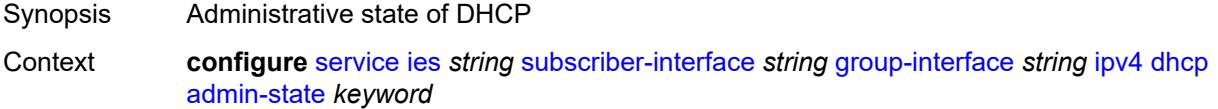

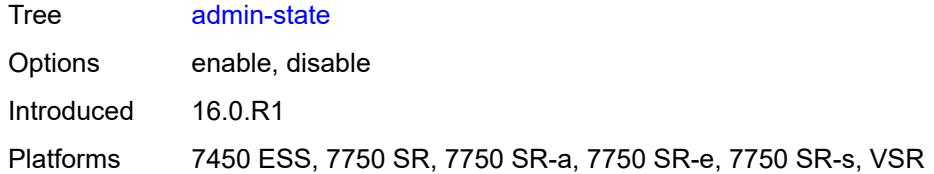

# <span id="page-5676-0"></span>**client-applications**

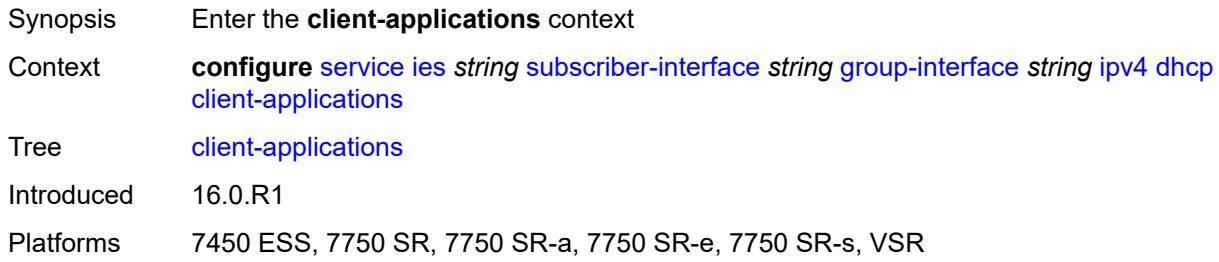

# <span id="page-5676-1"></span>**dhcp** *boolean*

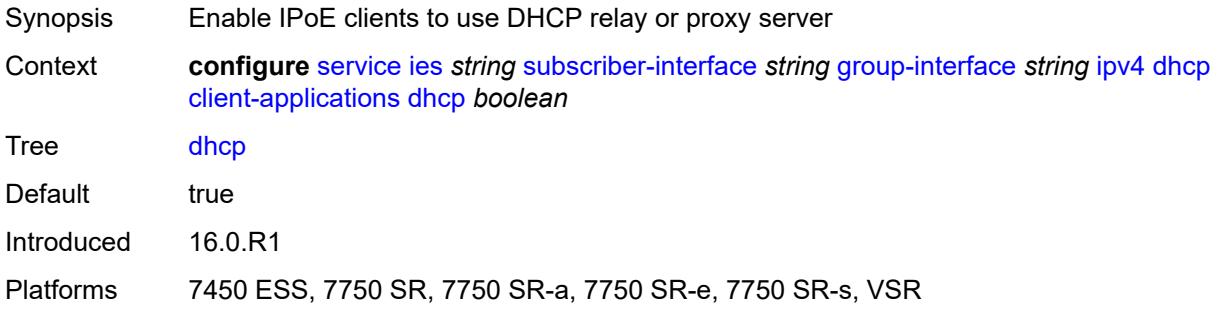

# <span id="page-5676-2"></span>**ppp** *boolean*

<span id="page-5676-3"></span>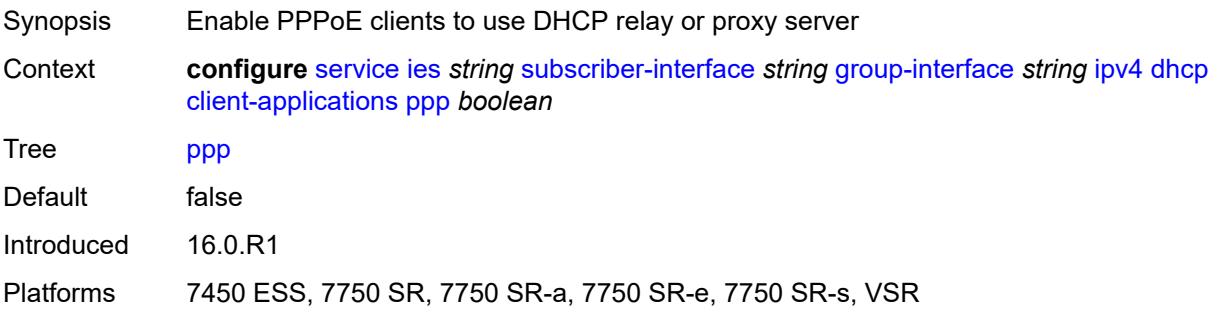

# **description** *string*

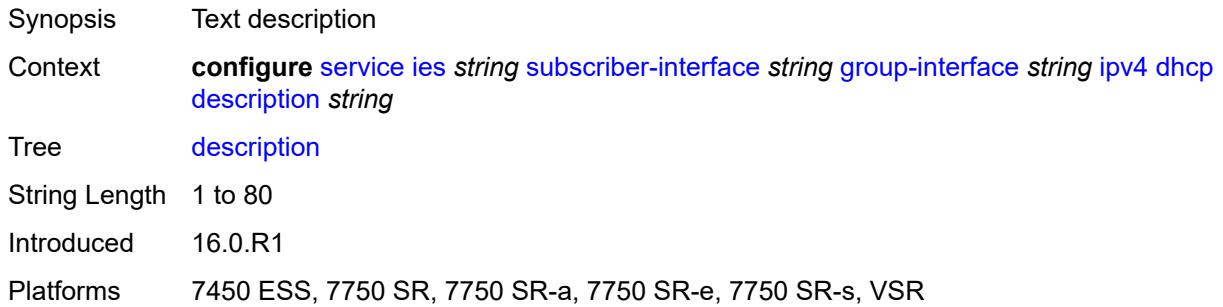

# <span id="page-5677-0"></span>**filter** *reference*

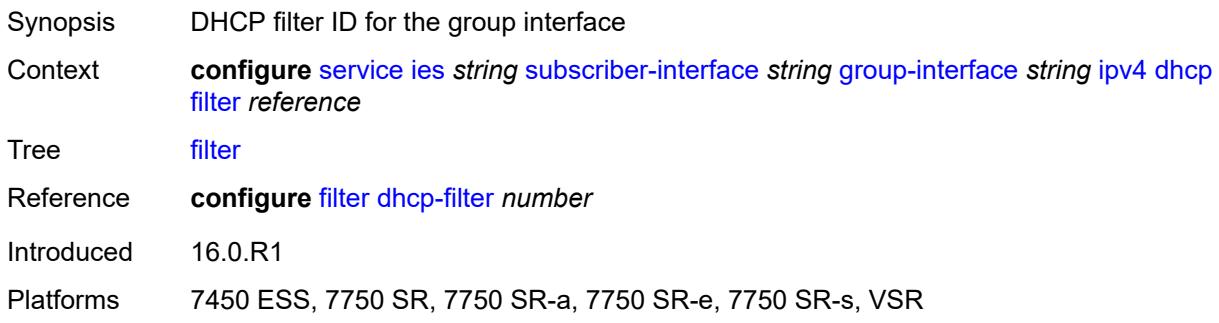

# <span id="page-5677-1"></span>**gi-address** *string*

<span id="page-5677-2"></span>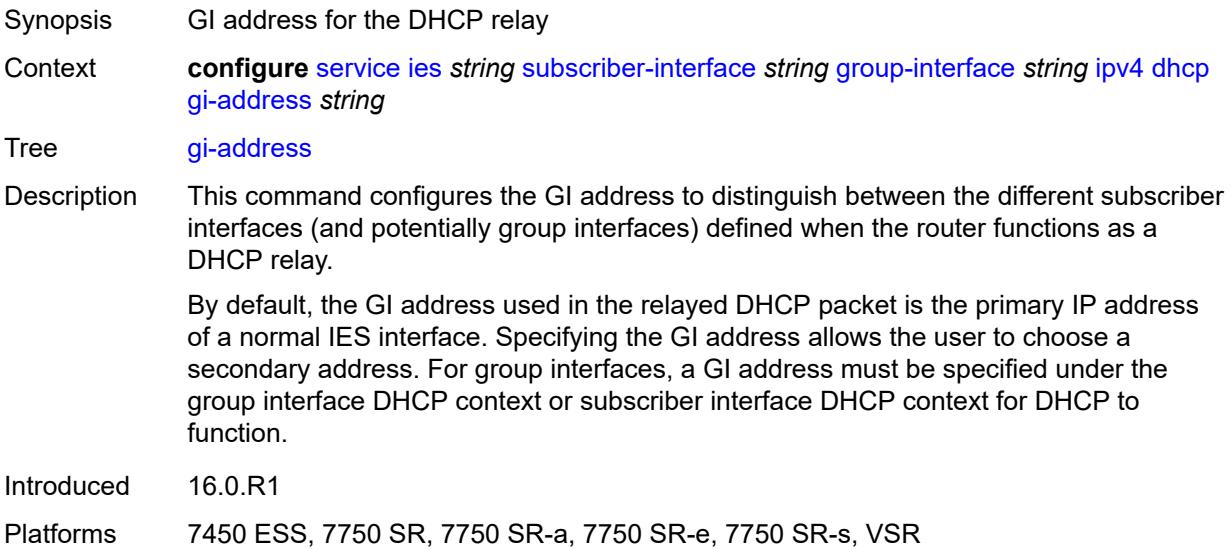

# **lease-populate**

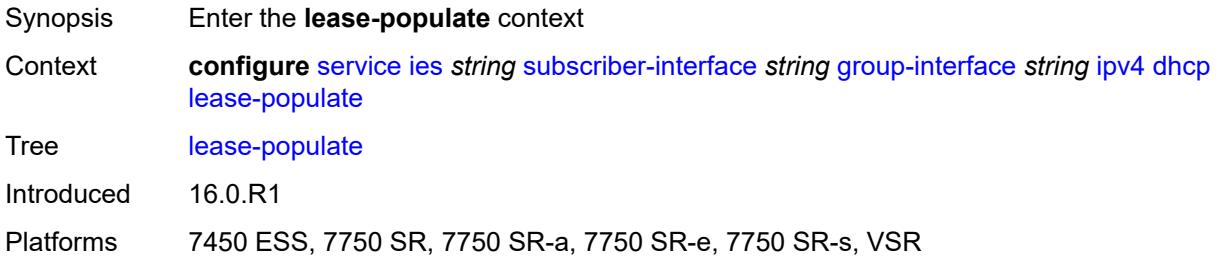

#### <span id="page-5678-0"></span>**l2-header**

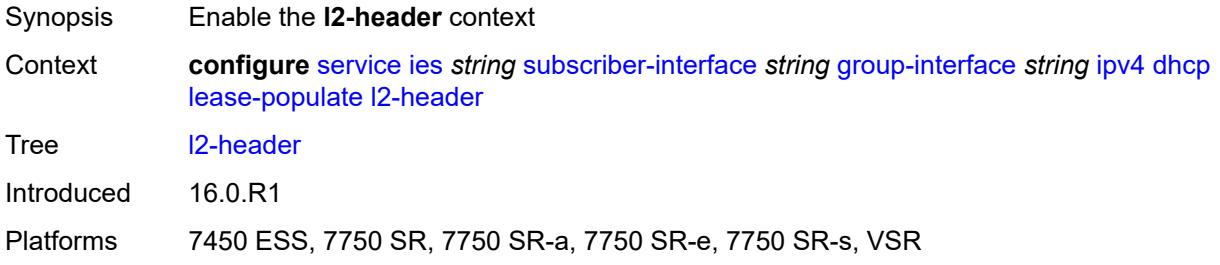

# <span id="page-5678-1"></span>**mac** *string*

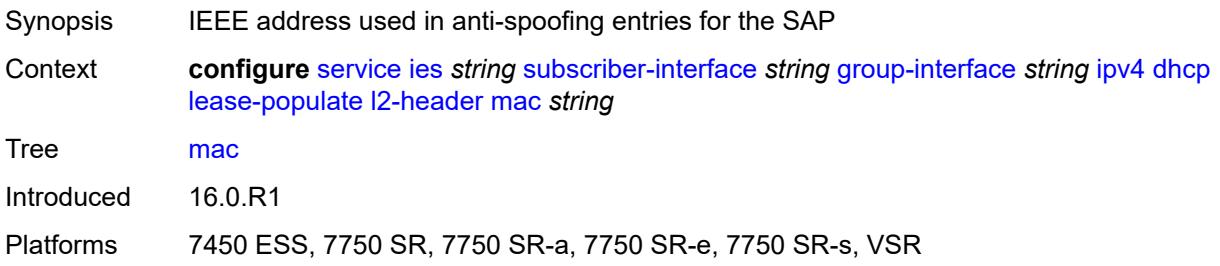

#### <span id="page-5678-2"></span>**max-leases** *number*

<span id="page-5678-3"></span>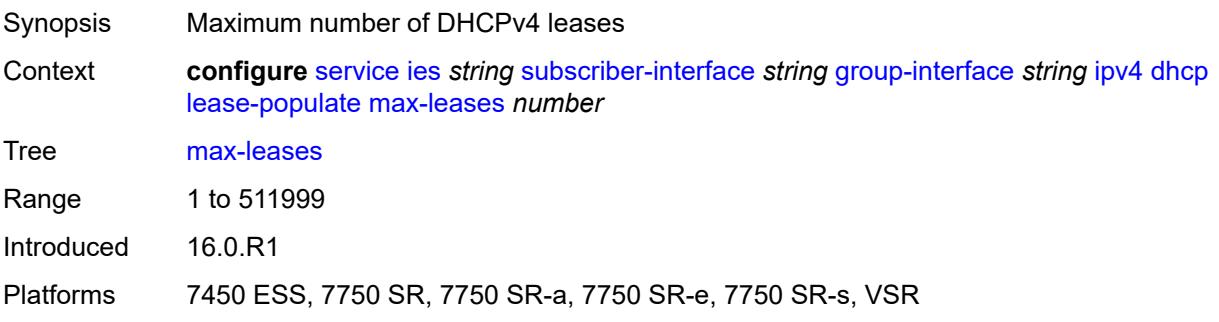

#### **match-circuit-id** *boolean*

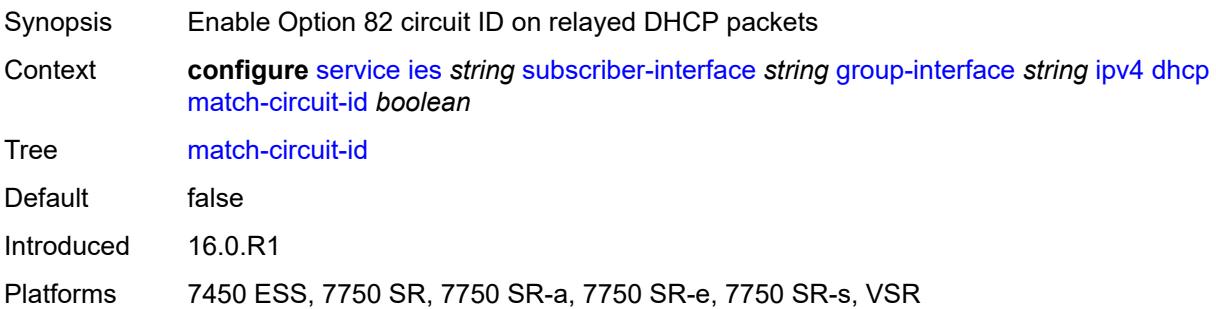

# <span id="page-5679-0"></span>**offer-selection**

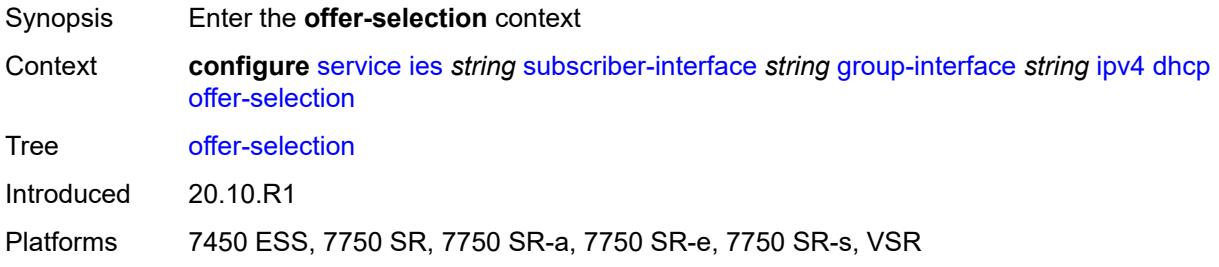

#### <span id="page-5679-1"></span>**client-mac**

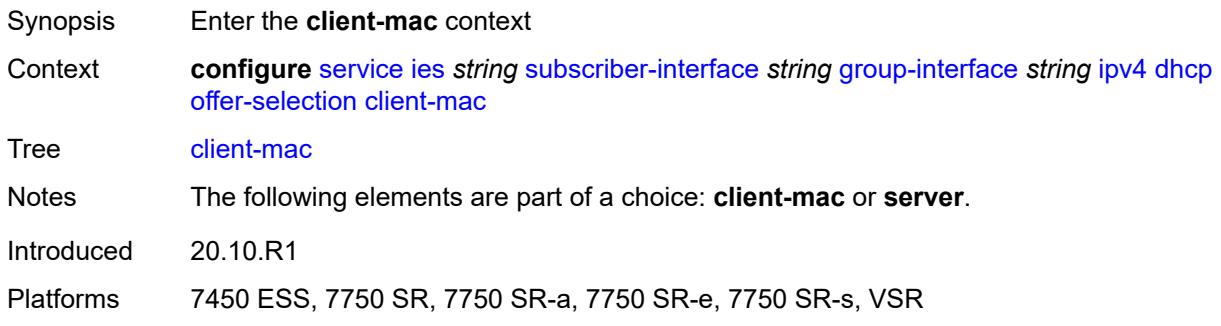

## <span id="page-5679-2"></span>**discover-delay** *number*

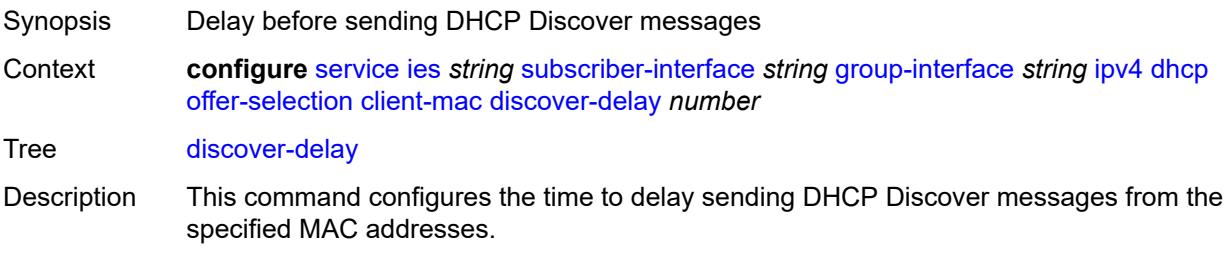

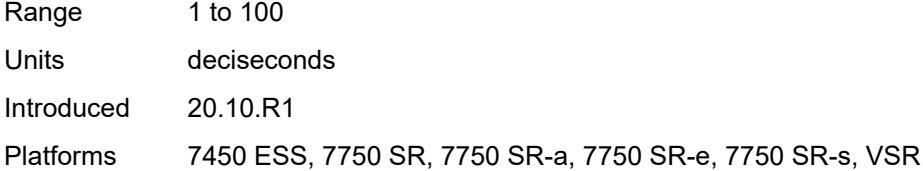

## <span id="page-5680-0"></span>**mac-address** *keyword*

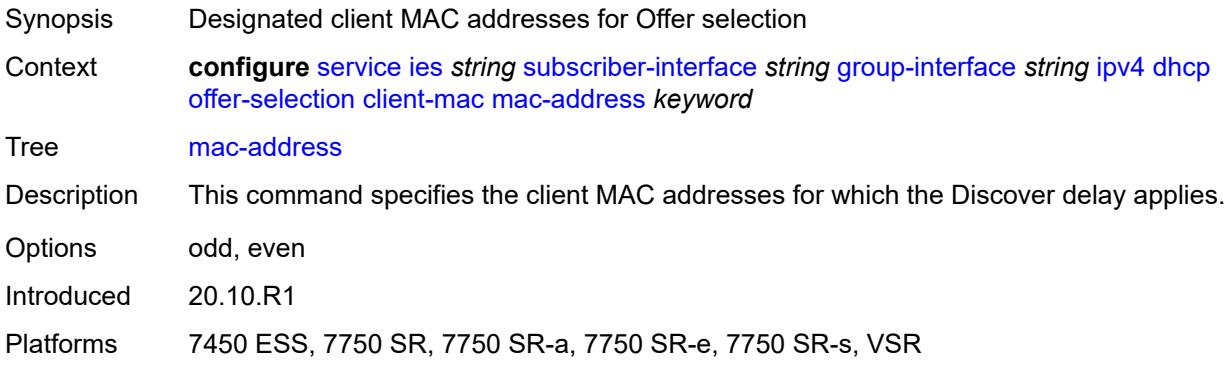

# <span id="page-5680-1"></span>**discover-delay** *number*

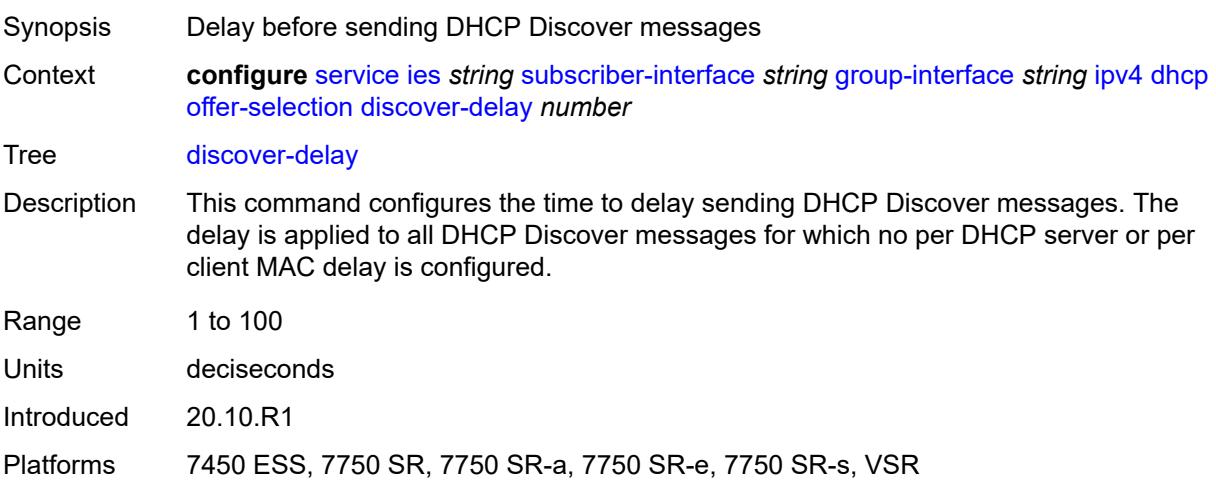

# <span id="page-5680-2"></span>**server** [\[ipv4-address](#page-5681-0)] *string*

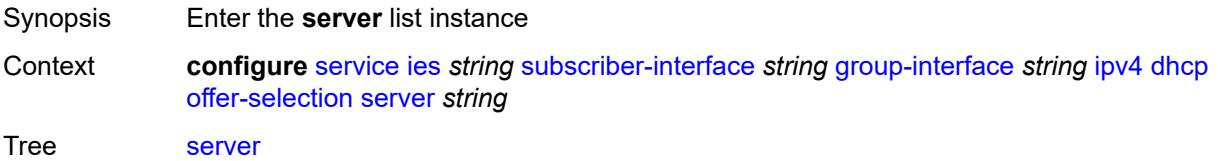

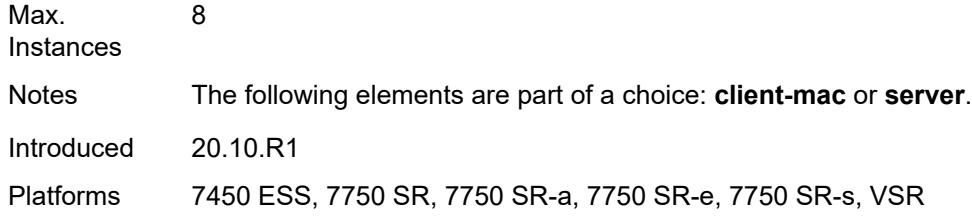

# <span id="page-5681-0"></span>[**ipv4-address**] *string*

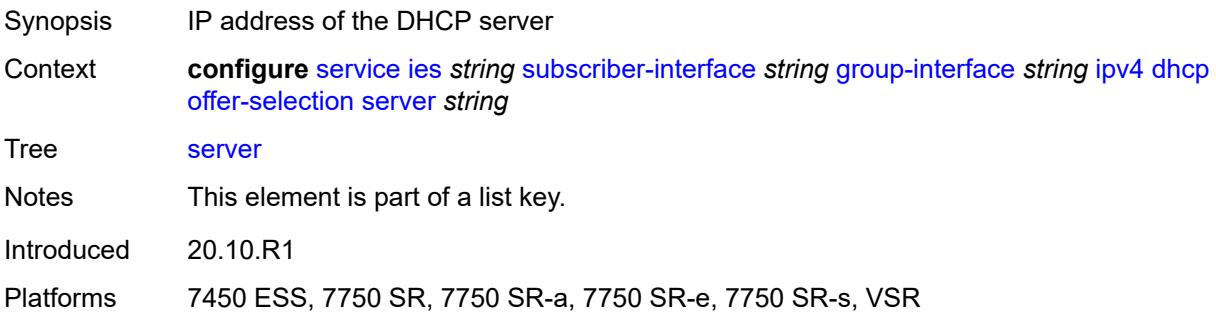

# <span id="page-5681-1"></span>**discover-delay** *number*

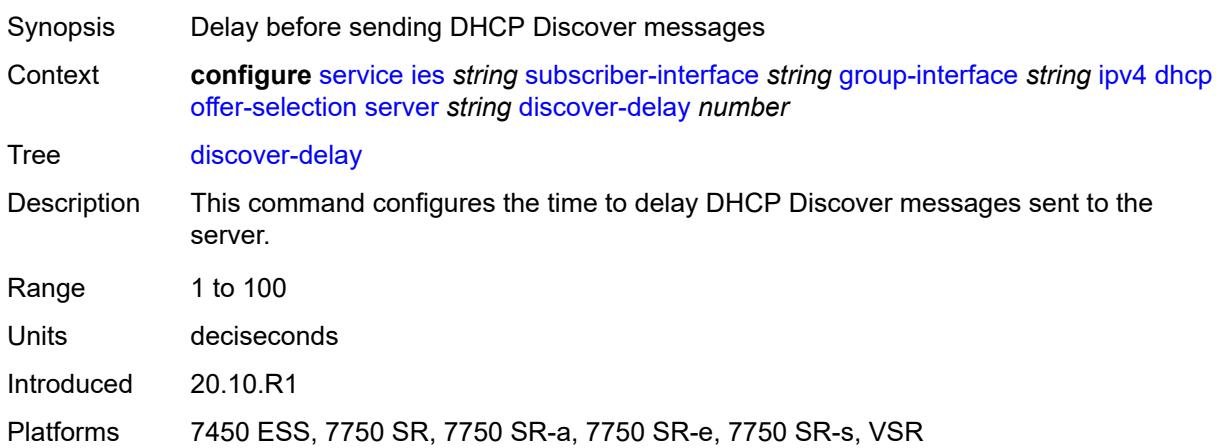

# <span id="page-5681-2"></span>**option-82**

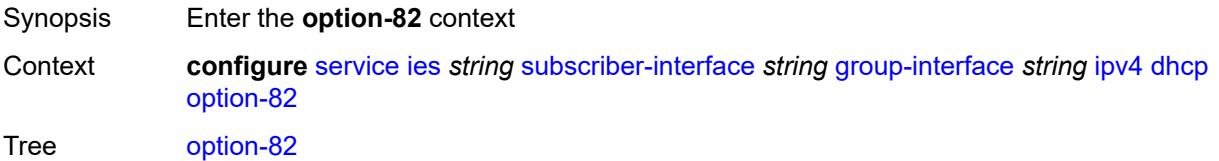

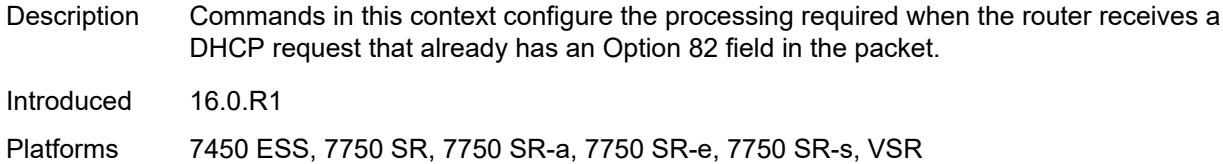

# <span id="page-5682-0"></span>**action** *keyword*

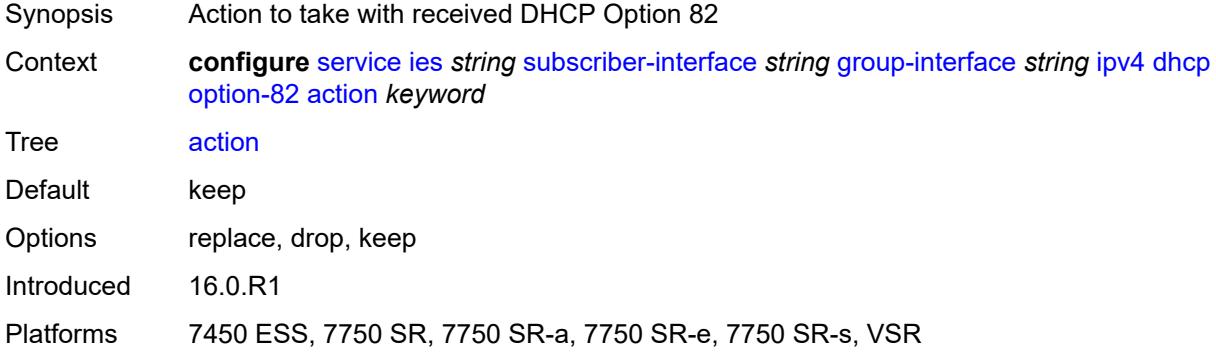

#### <span id="page-5682-1"></span>**circuit-id**

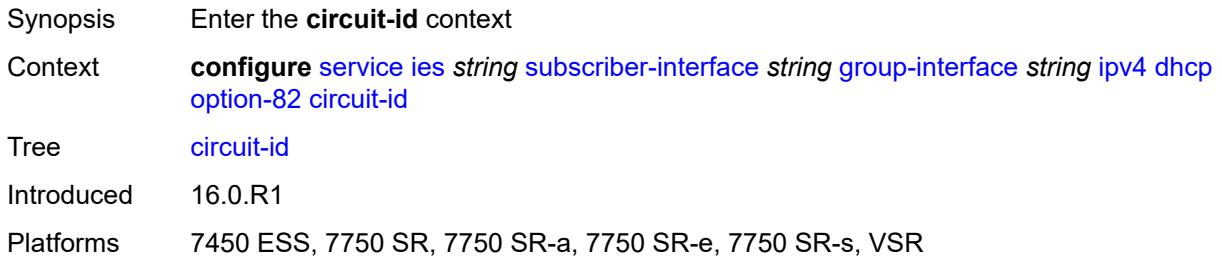

# <span id="page-5682-2"></span>**ascii-tuple**

<span id="page-5682-3"></span>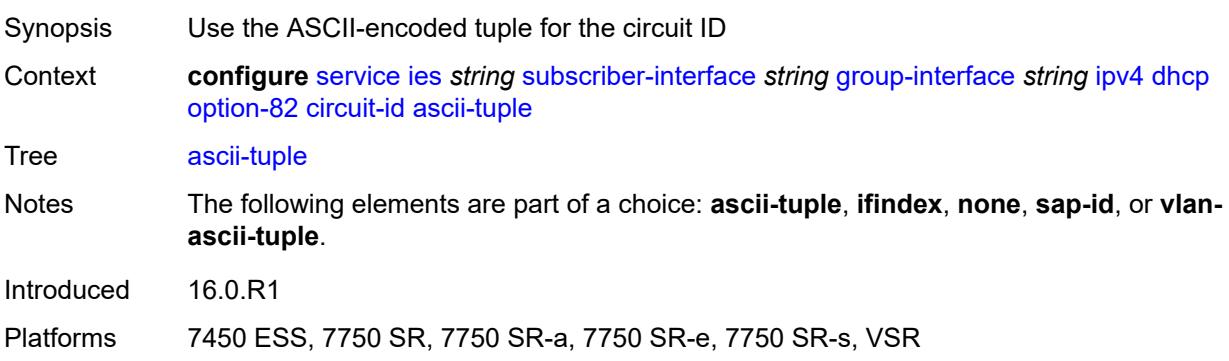

# **ifindex**

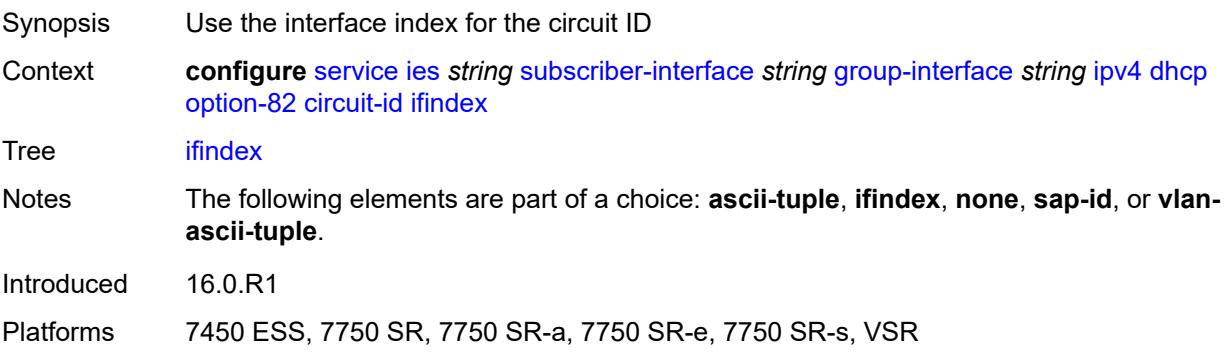

#### <span id="page-5683-0"></span>**none**

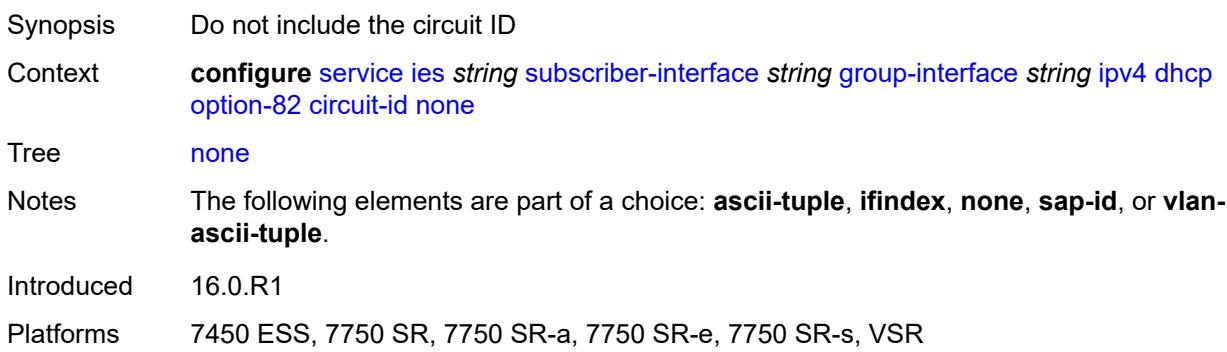

# <span id="page-5683-1"></span>**sap-id**

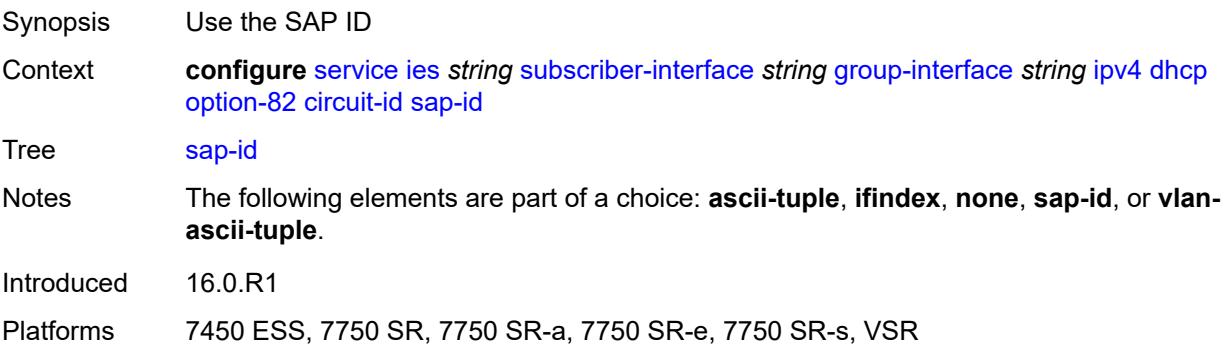

# <span id="page-5683-2"></span>**vlan-ascii-tuple**

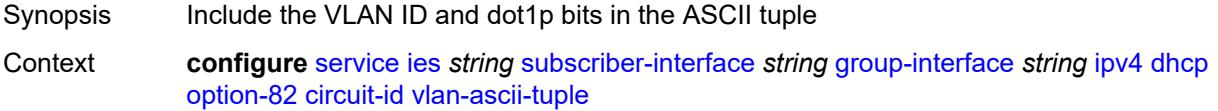

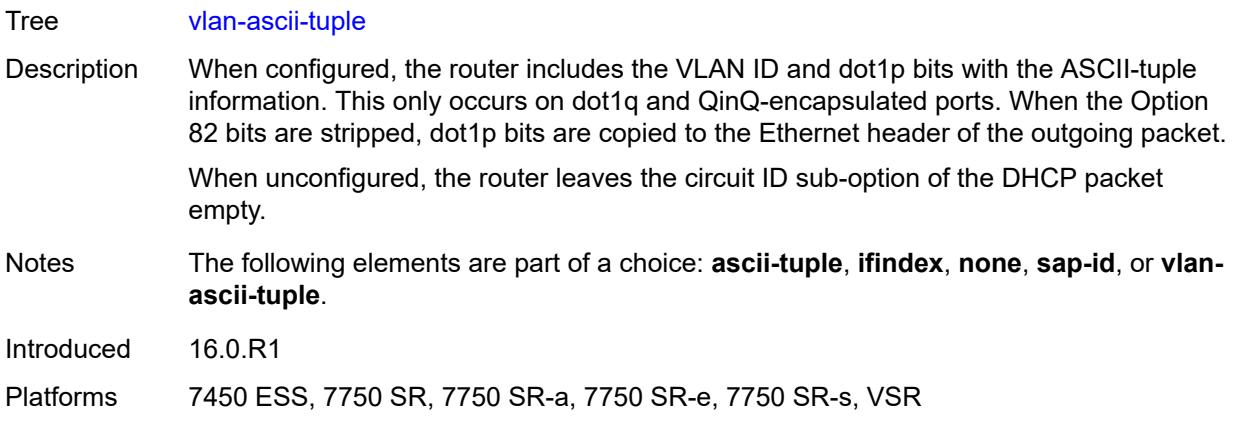

#### <span id="page-5684-0"></span>**remote-id**

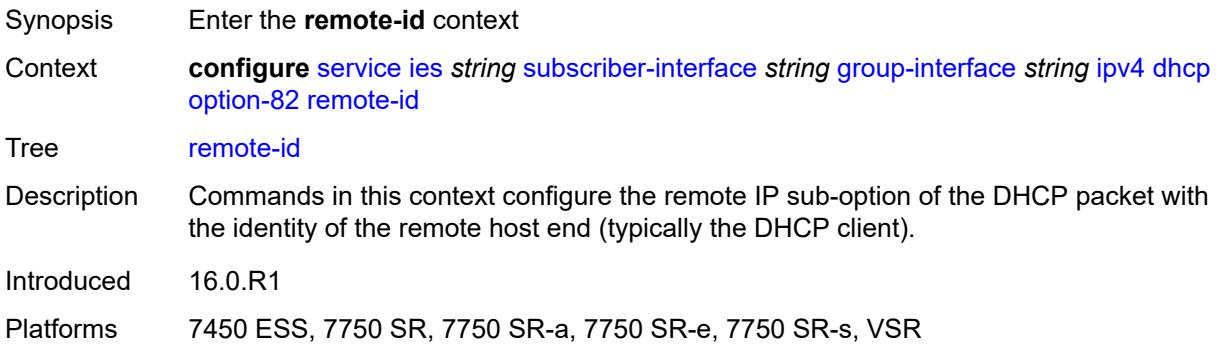

# <span id="page-5684-1"></span>**ascii-string** *string*

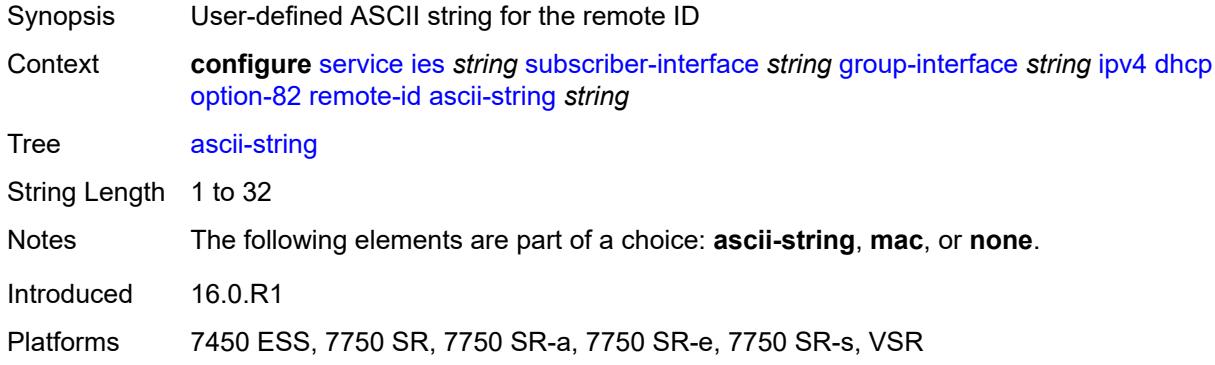

#### <span id="page-5684-2"></span>**mac**

Synopsis Use the MAC address for the remote ID

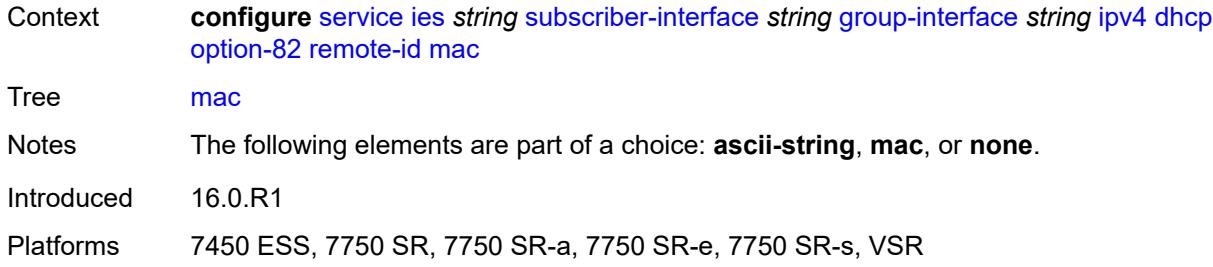

#### <span id="page-5685-0"></span>**none**

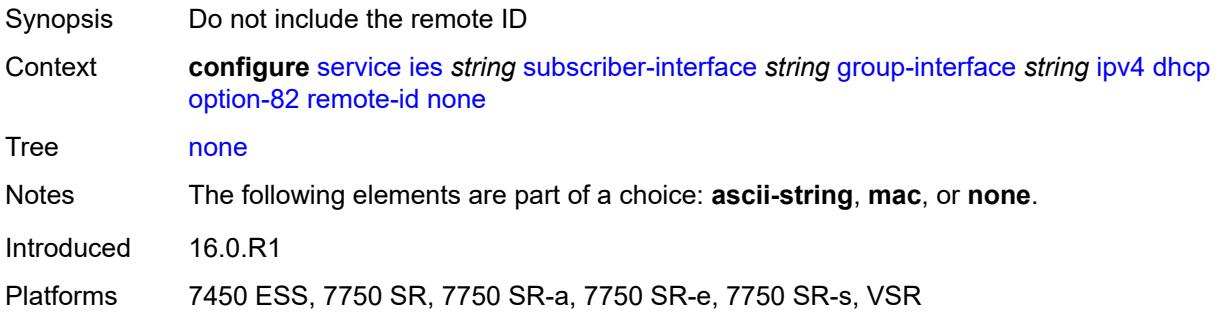

# <span id="page-5685-1"></span>**vendor-specific-option**

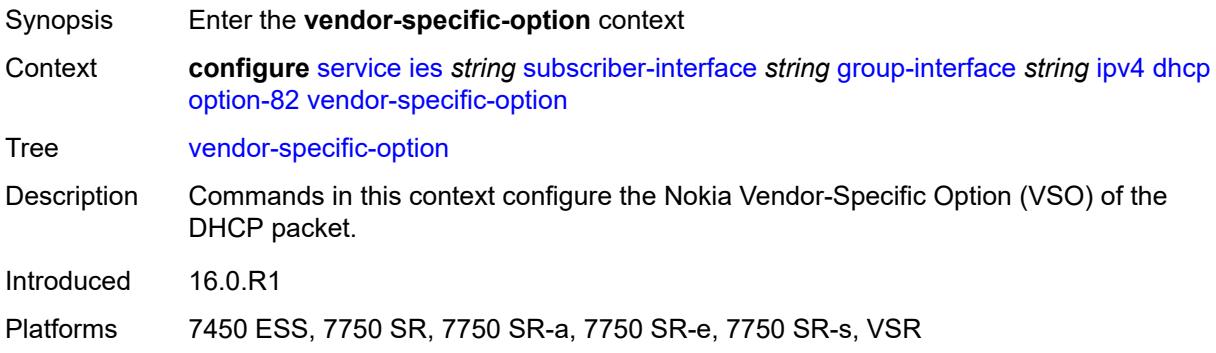

#### <span id="page-5685-2"></span>**client-mac-address** *boolean*

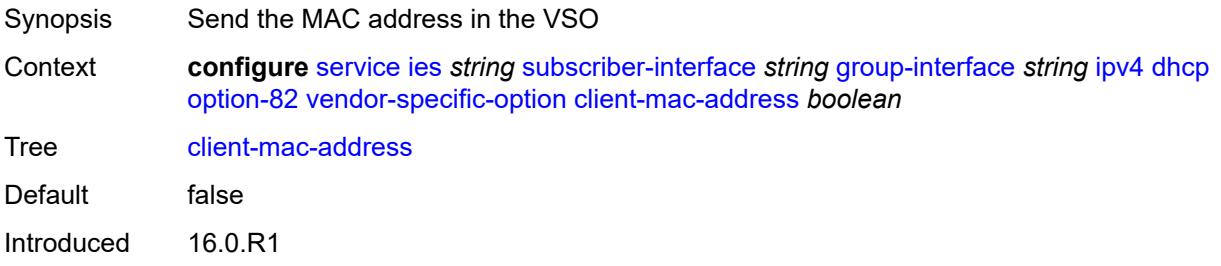

Platforms 7450 ESS, 7750 SR, 7750 SR-a, 7750 SR-e, 7750 SR-s, VSR

#### <span id="page-5686-0"></span>**pool-name** *boolean*

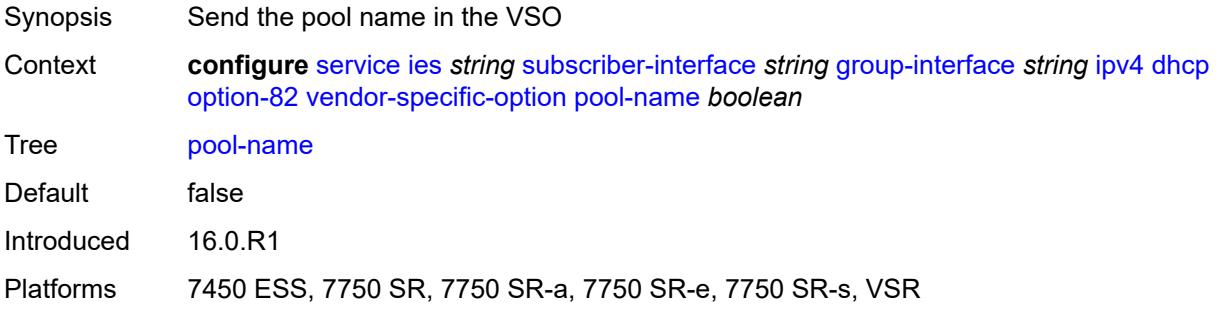

# <span id="page-5686-1"></span>**sap-id** *boolean*

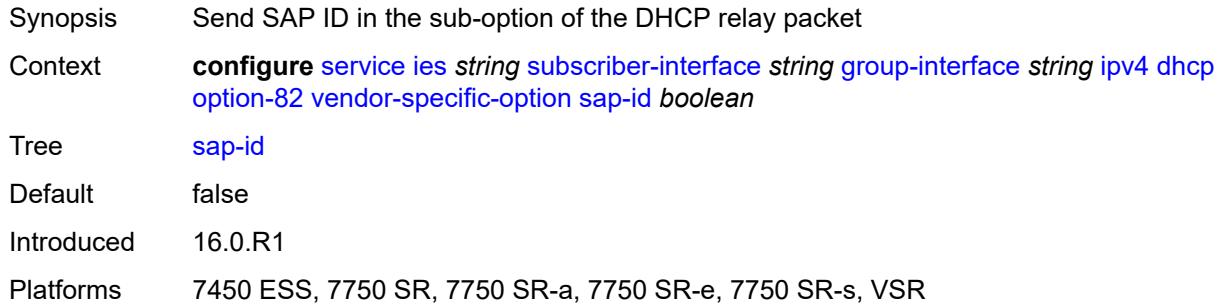

## <span id="page-5686-2"></span>**service-id** *boolean*

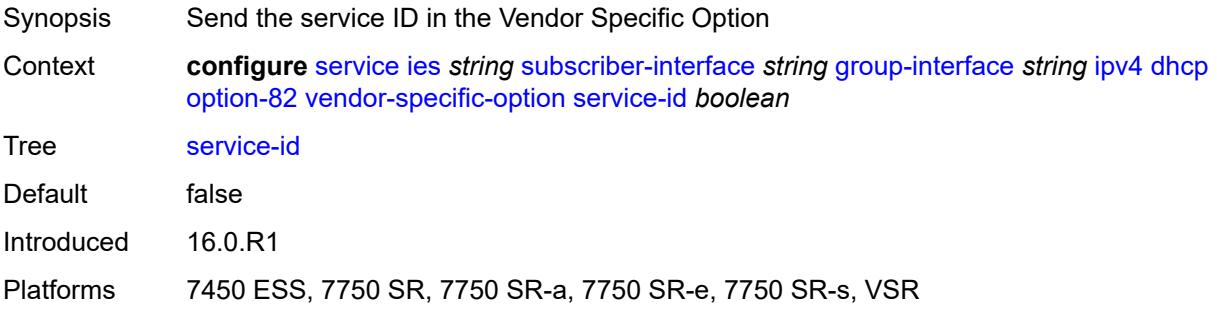

#### <span id="page-5686-3"></span>**string** *string*

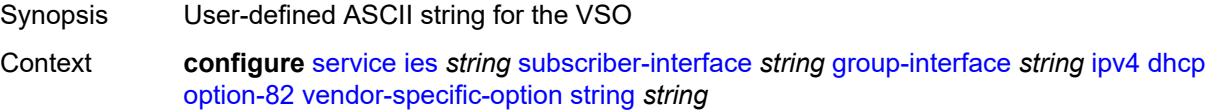

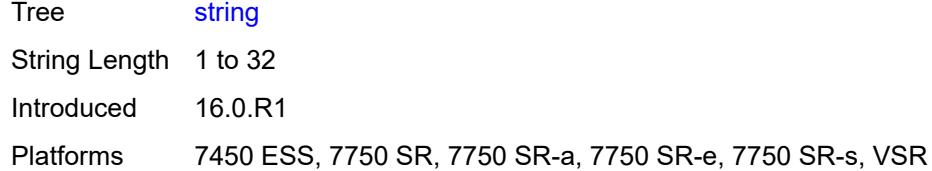

### <span id="page-5687-0"></span>**system-id** *boolean*

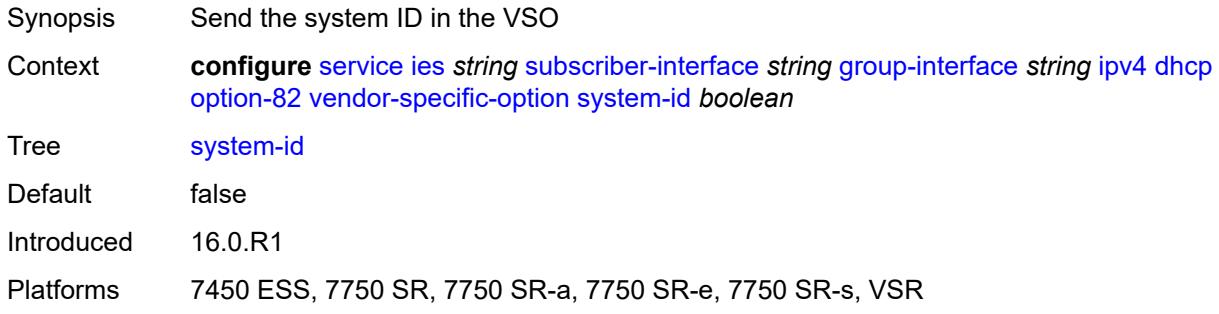

### <span id="page-5687-1"></span>**proxy-server**

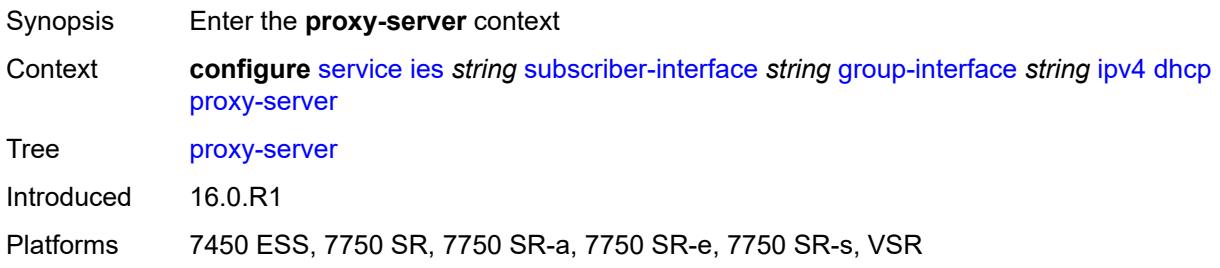

# <span id="page-5687-2"></span>**admin-state** *keyword*

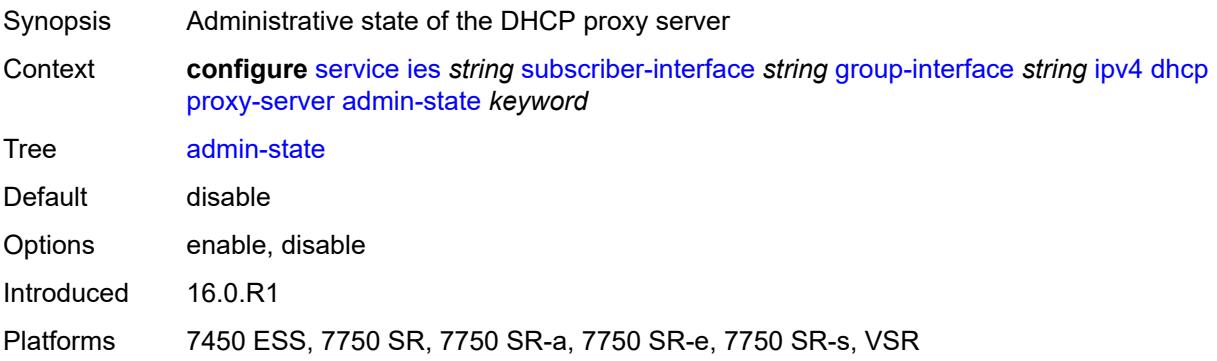
#### **emulated-server** *string*

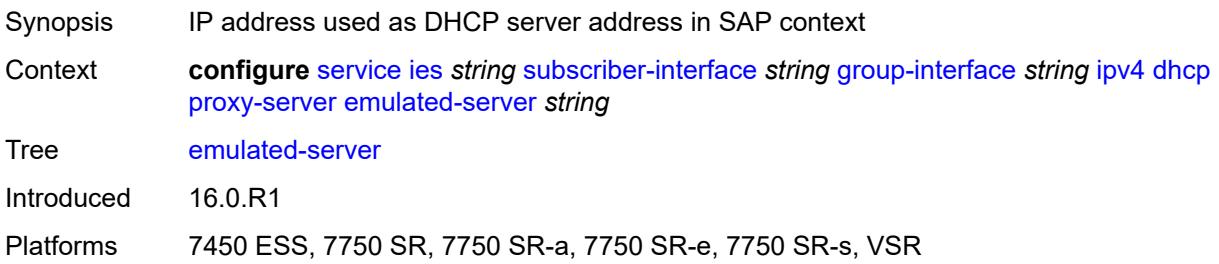

#### <span id="page-5688-0"></span>**lease-time**

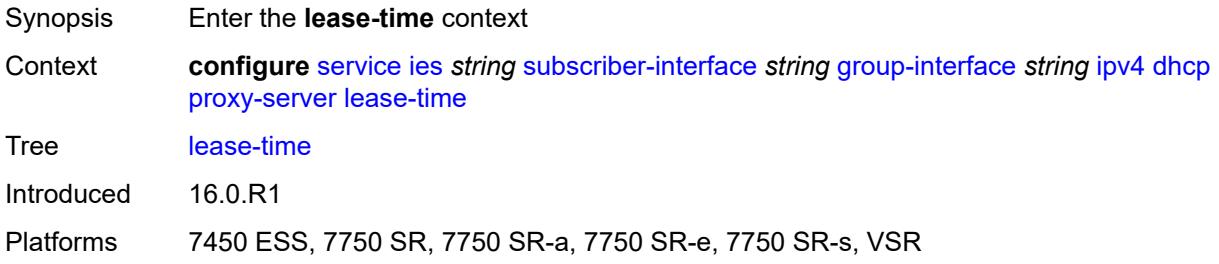

## <span id="page-5688-1"></span>**radius-override** *boolean*

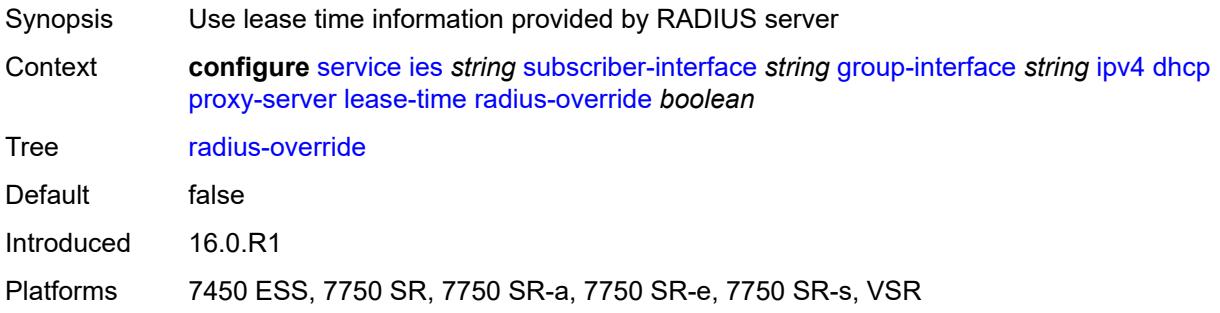

#### <span id="page-5688-2"></span>**value** *number*

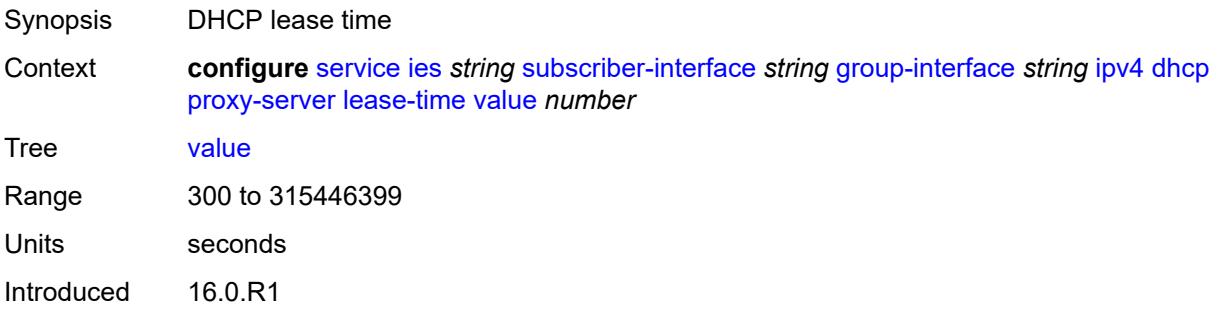

Platforms 7450 ESS, 7750 SR, 7750 SR-a, 7750 SR-e, 7750 SR-s, VSR

#### <span id="page-5689-0"></span>**python-policy** *reference*

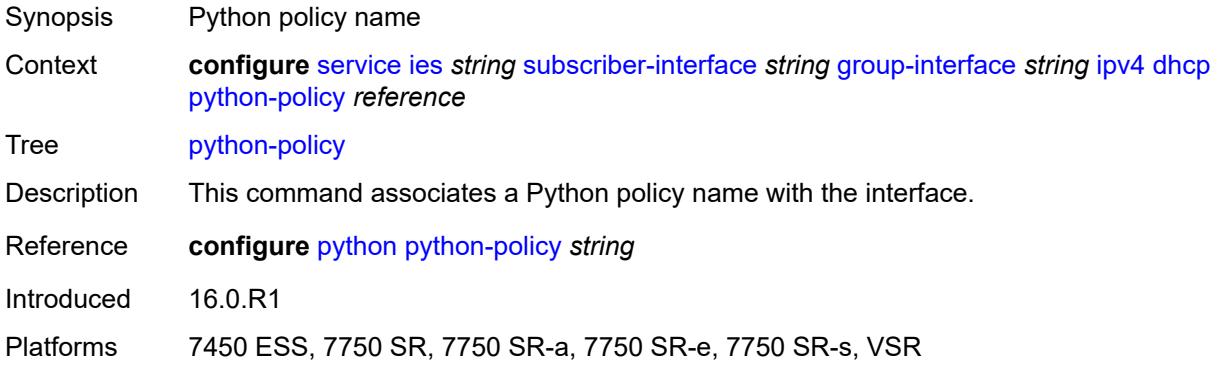

#### <span id="page-5689-1"></span>**relay-proxy**

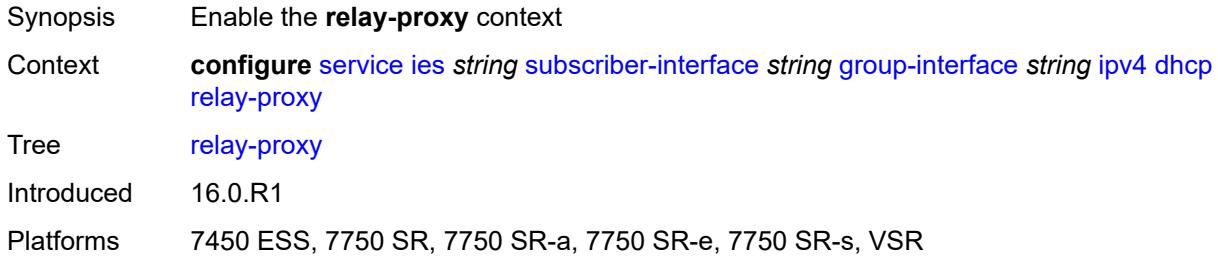

#### <span id="page-5689-2"></span>**release-update-src-ip** *boolean*

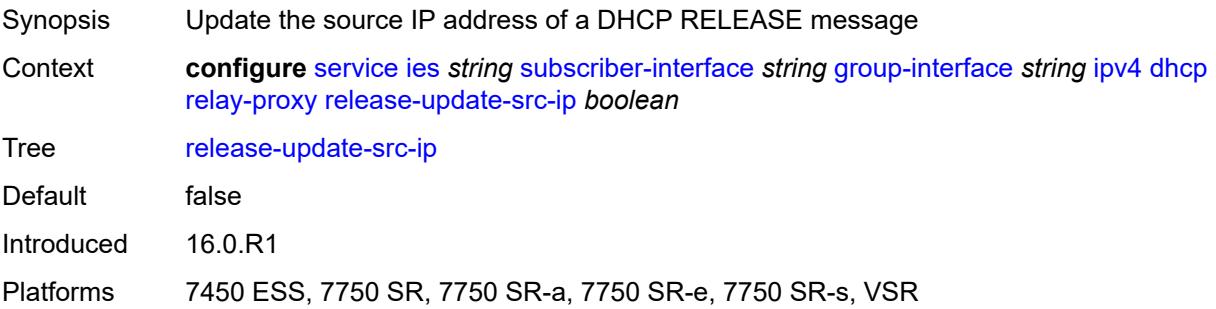

#### <span id="page-5689-3"></span>**siaddr-override** *string*

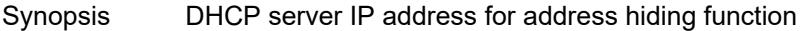

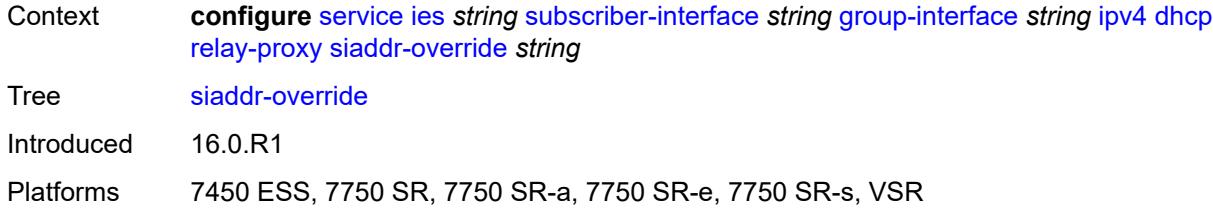

#### <span id="page-5690-0"></span>**release-include-gi-address** *boolean*

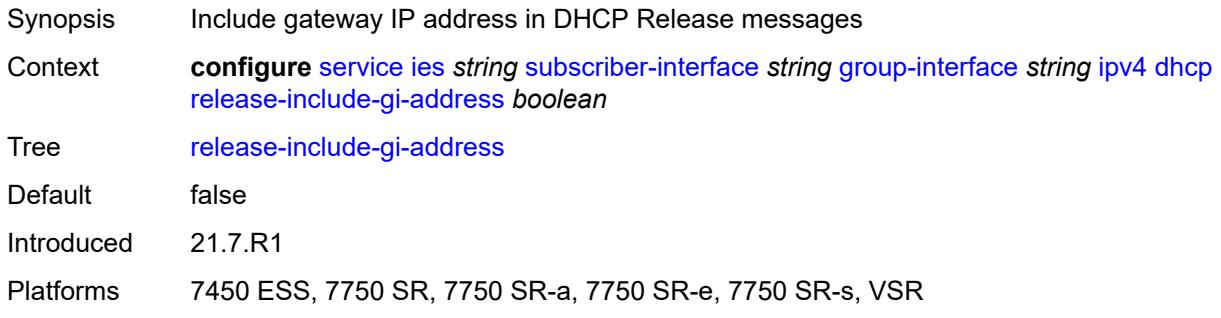

#### <span id="page-5690-1"></span>**server** *string*

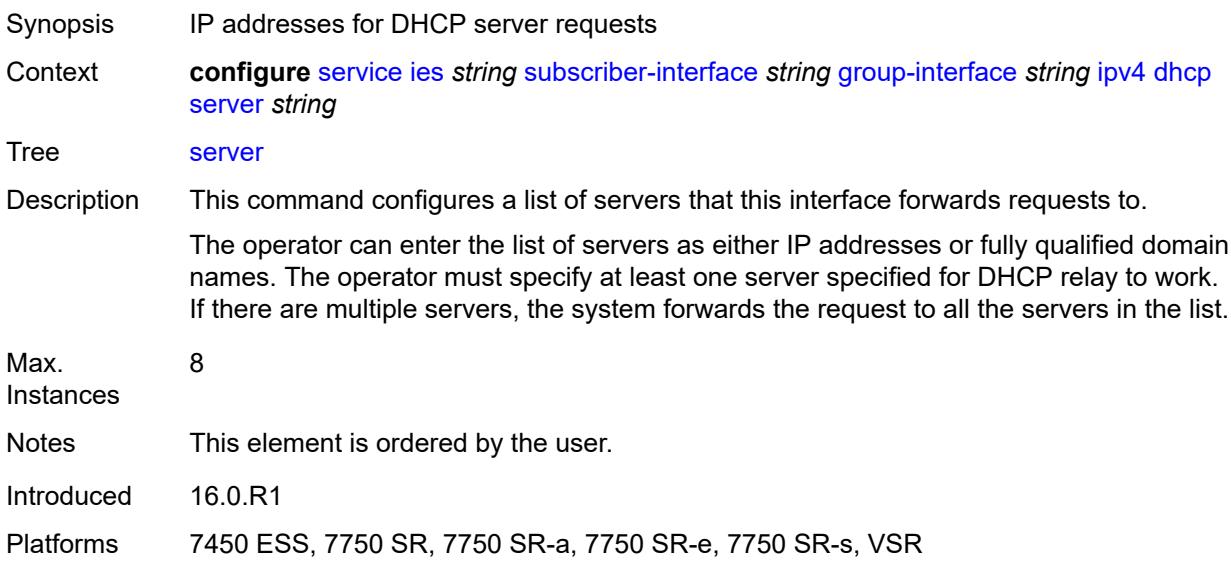

## <span id="page-5690-2"></span>**src-ip-addr** *keyword*

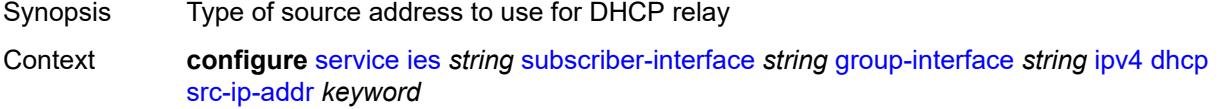

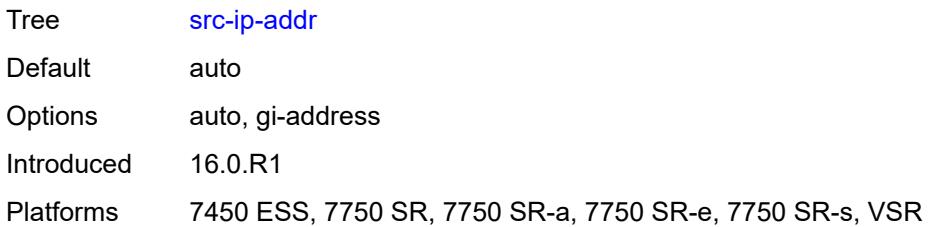

#### <span id="page-5691-0"></span>**trusted** *boolean*

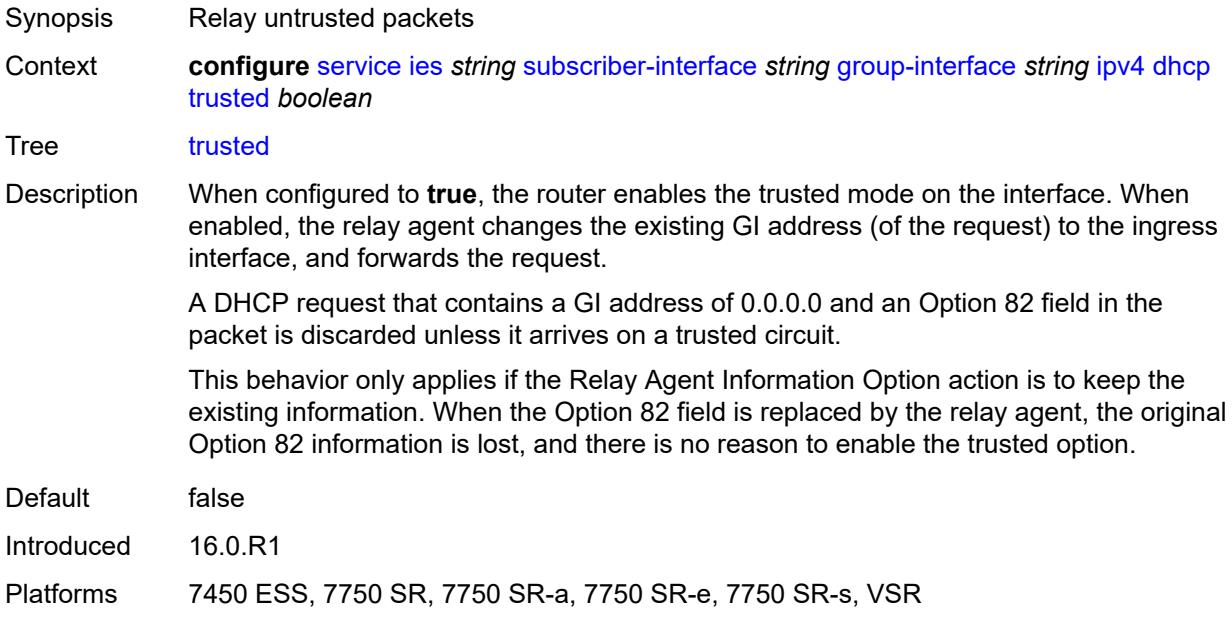

#### <span id="page-5691-1"></span>**user-db** *reference*

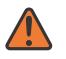

#### **WARNING:**

Modifying this element toggles the **admin-state** of the parent element automatically for the new value to take effect.

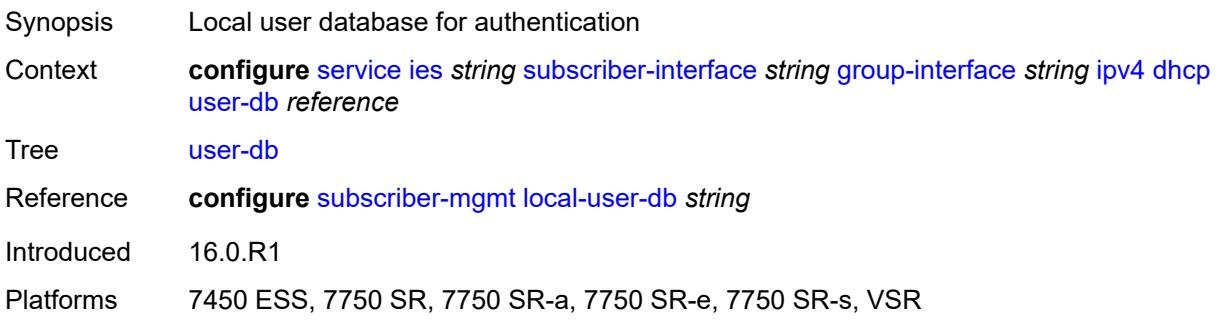

#### <span id="page-5692-0"></span>**icmp**

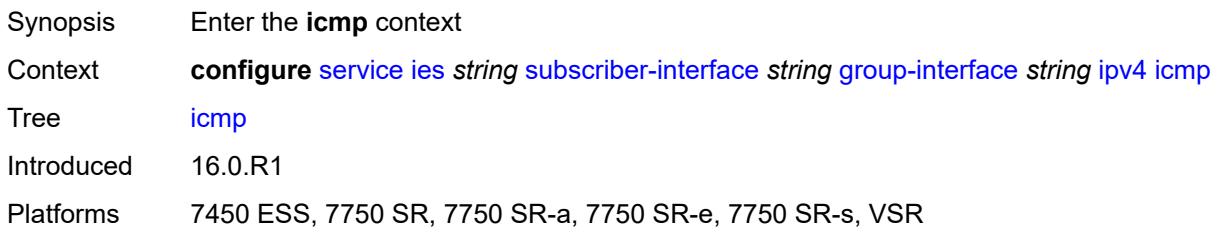

## <span id="page-5692-1"></span>**mask-reply** *boolean*

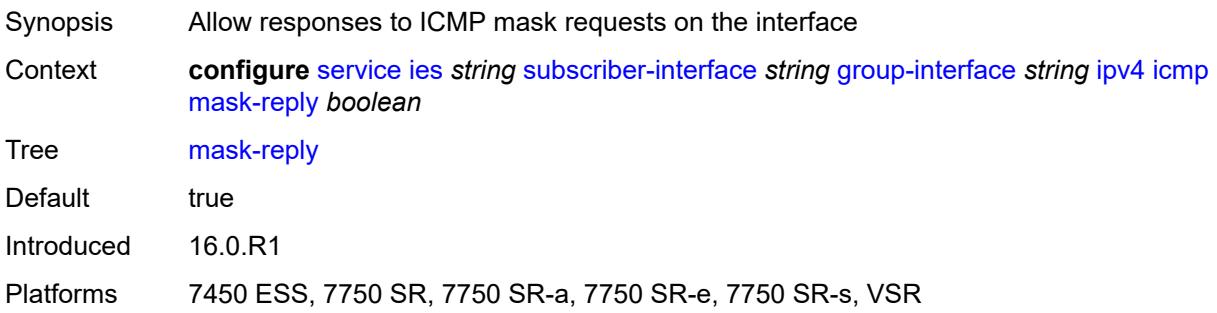

#### <span id="page-5692-2"></span>**param-problem**

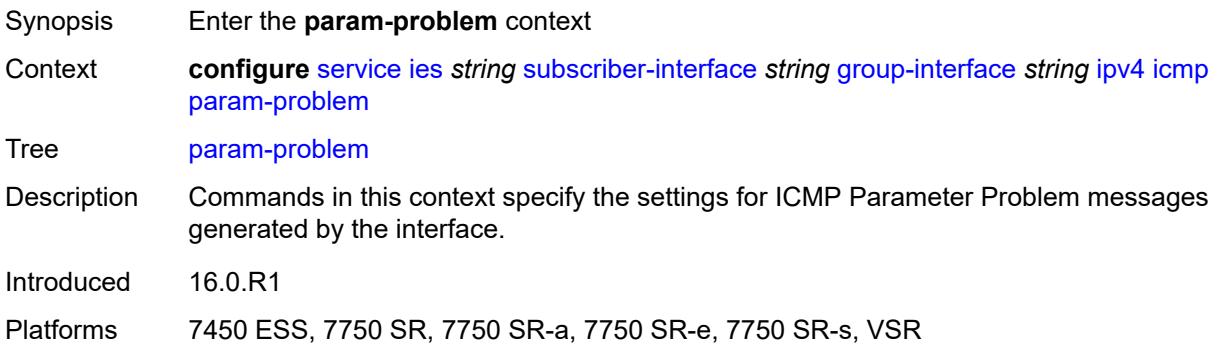

## <span id="page-5692-3"></span>**admin-state** *keyword*

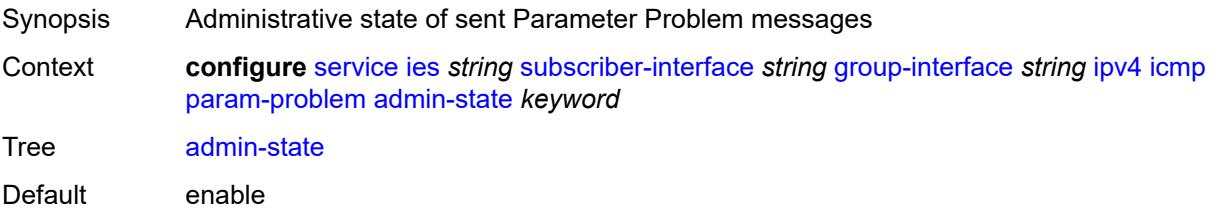

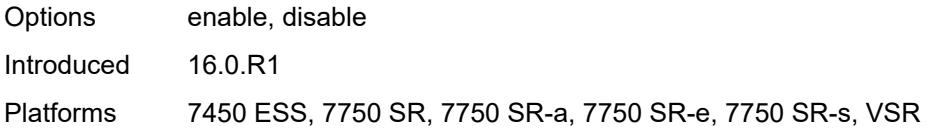

#### <span id="page-5693-0"></span>**number** *number*

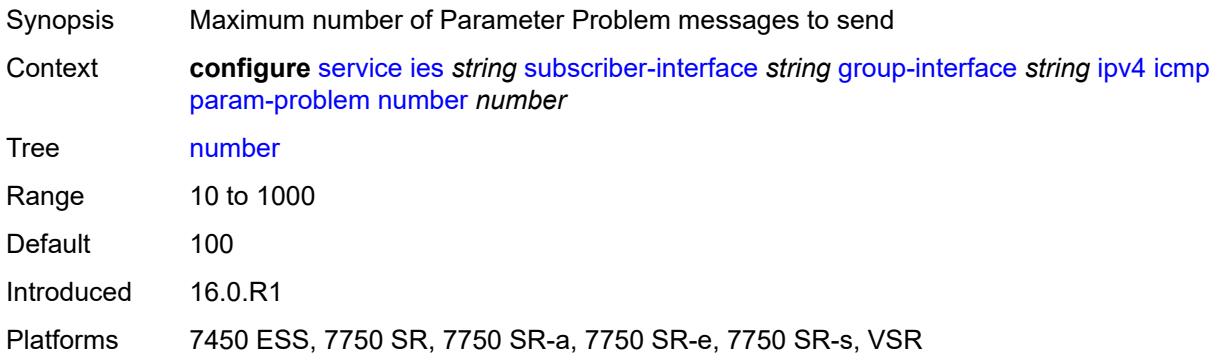

#### <span id="page-5693-1"></span>**seconds** *number*

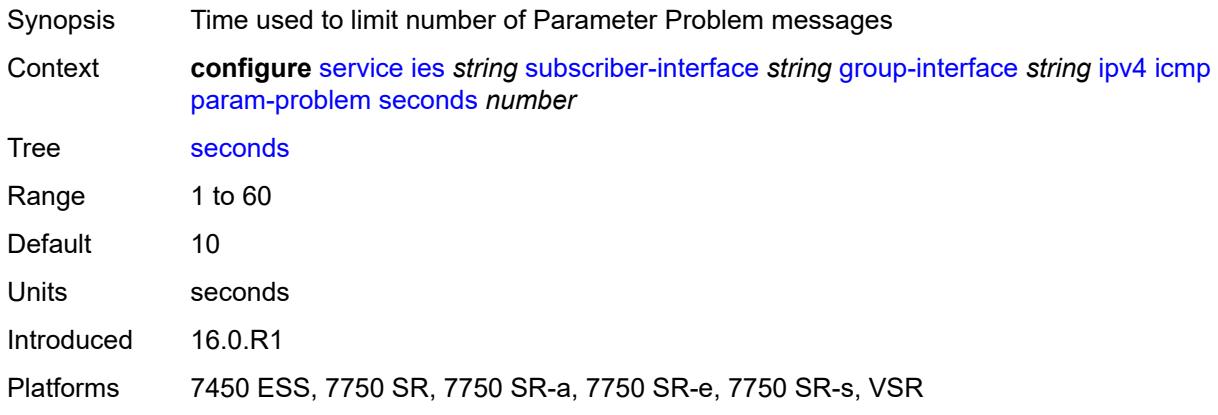

## <span id="page-5693-2"></span>**redirects**

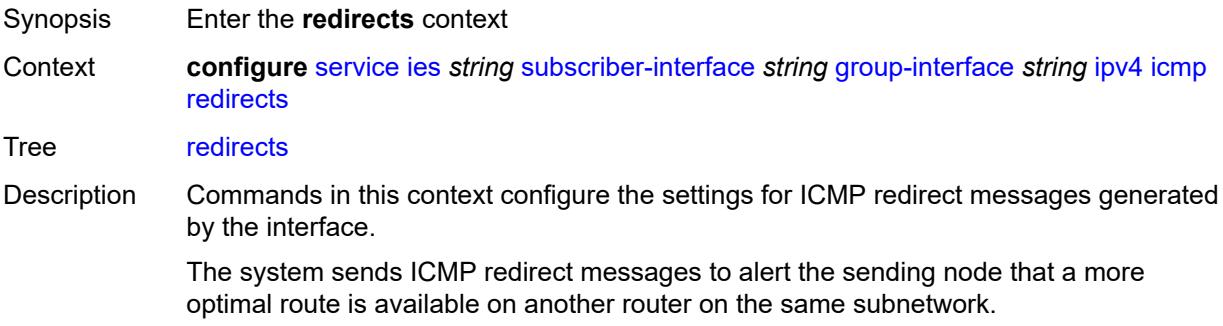

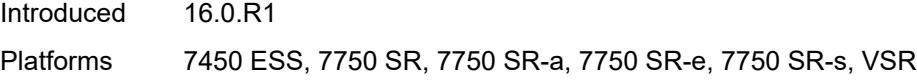

## <span id="page-5694-0"></span>**admin-state** *keyword*

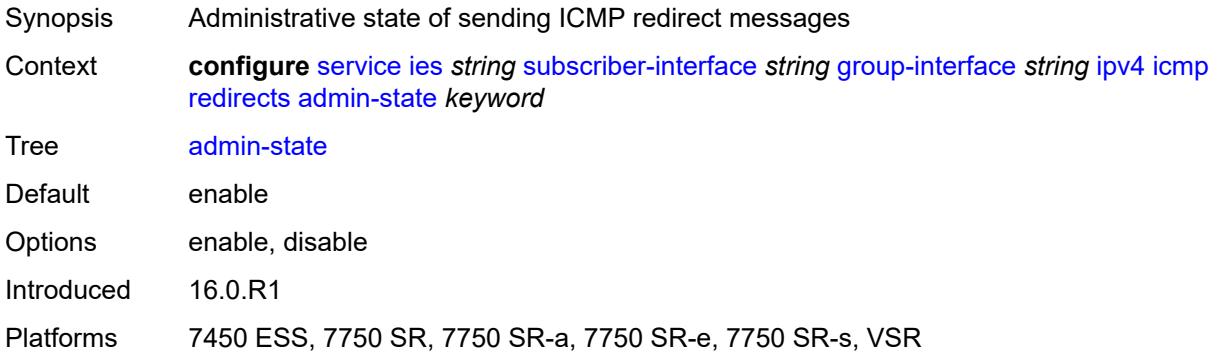

#### <span id="page-5694-1"></span>**number** *number*

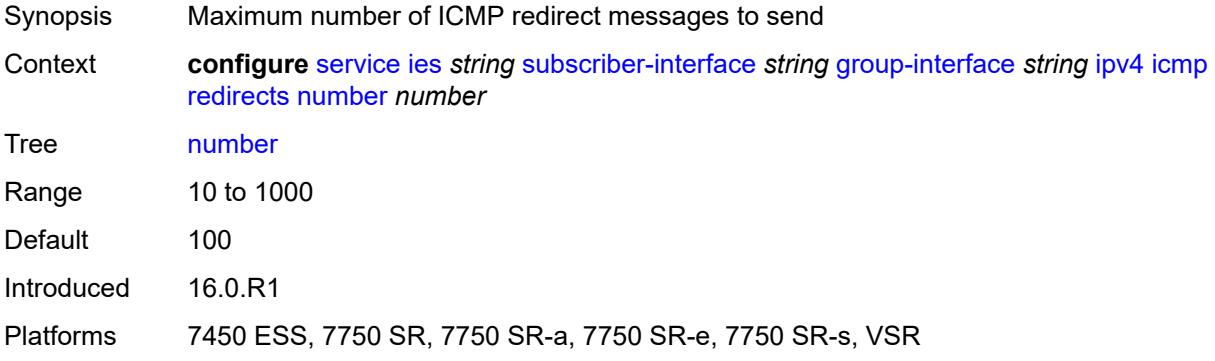

#### <span id="page-5694-2"></span>**seconds** *number*

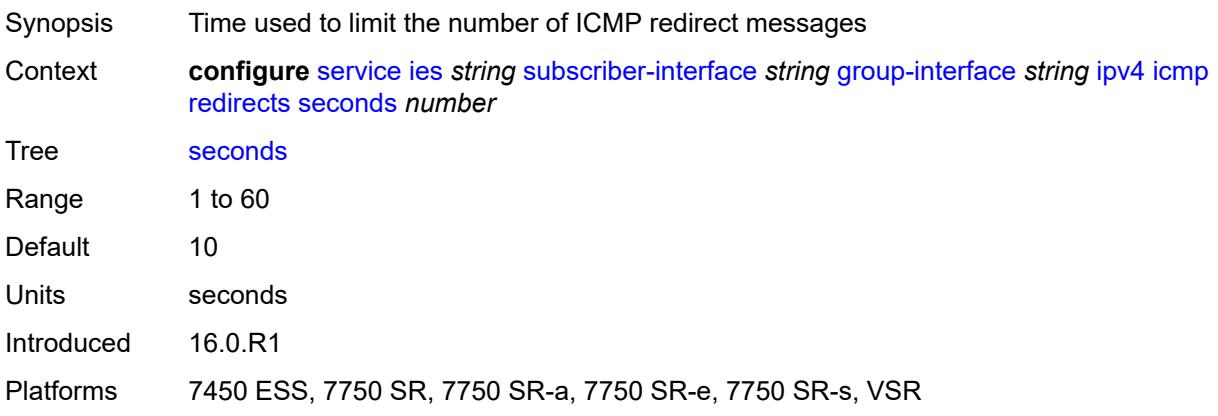

## <span id="page-5695-0"></span>**ttl-expired**

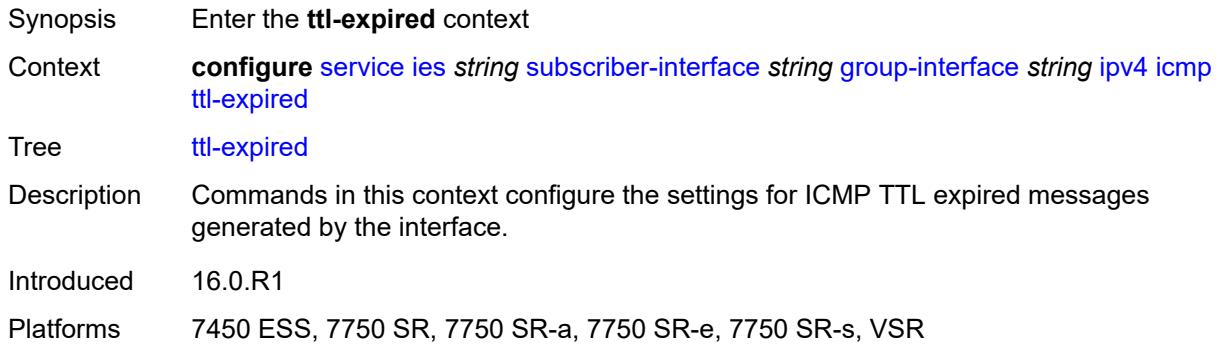

## <span id="page-5695-1"></span>**admin-state** *keyword*

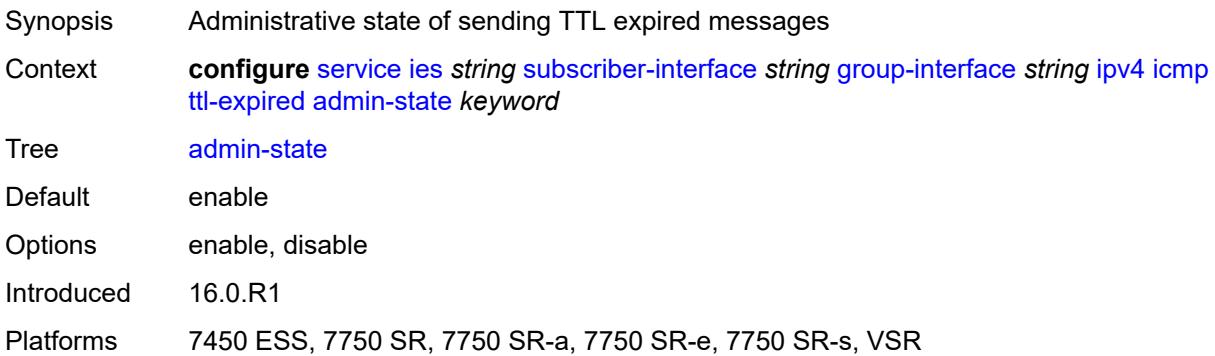

#### <span id="page-5695-2"></span>**number** *number*

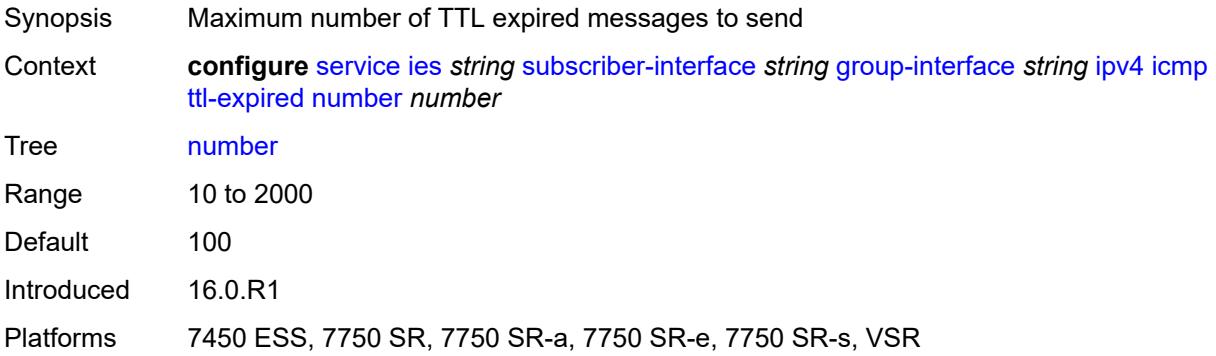

## <span id="page-5695-3"></span>**seconds** *number*

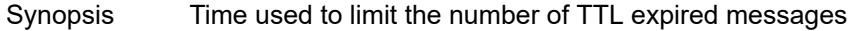

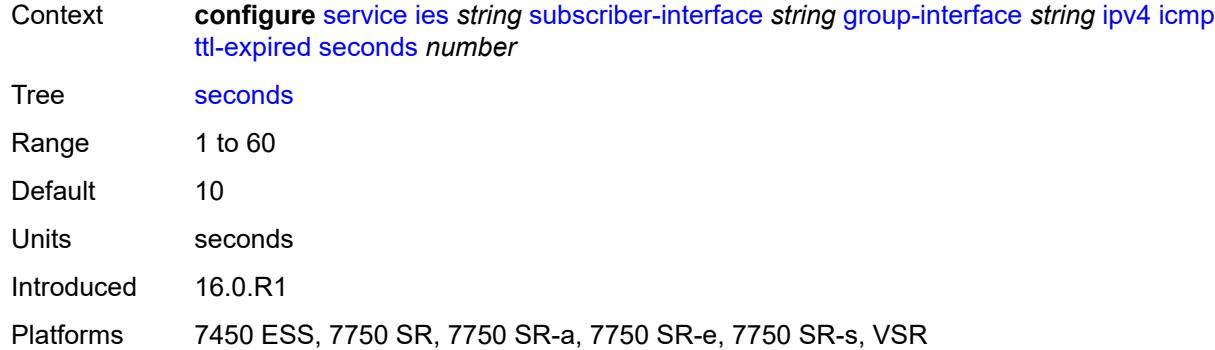

#### <span id="page-5696-0"></span>**use-matching-address** *boolean*

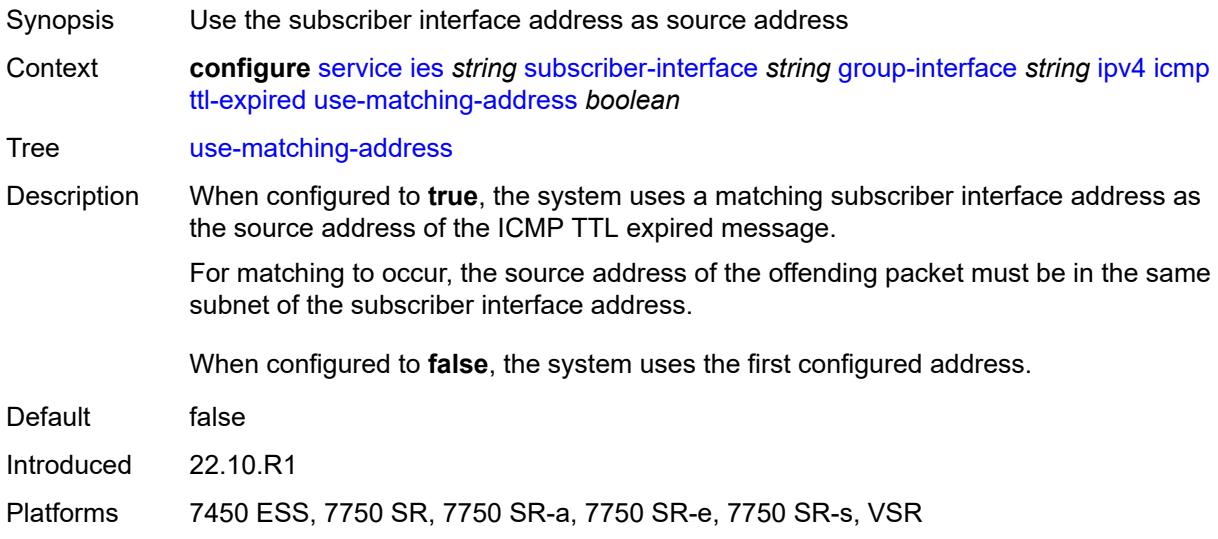

#### <span id="page-5696-1"></span>**unreachables**

<span id="page-5696-2"></span>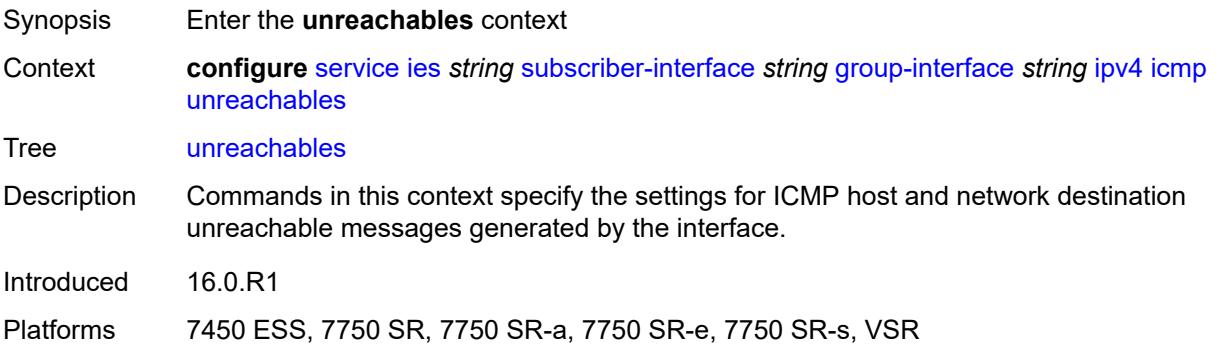

## **admin-state** *keyword*

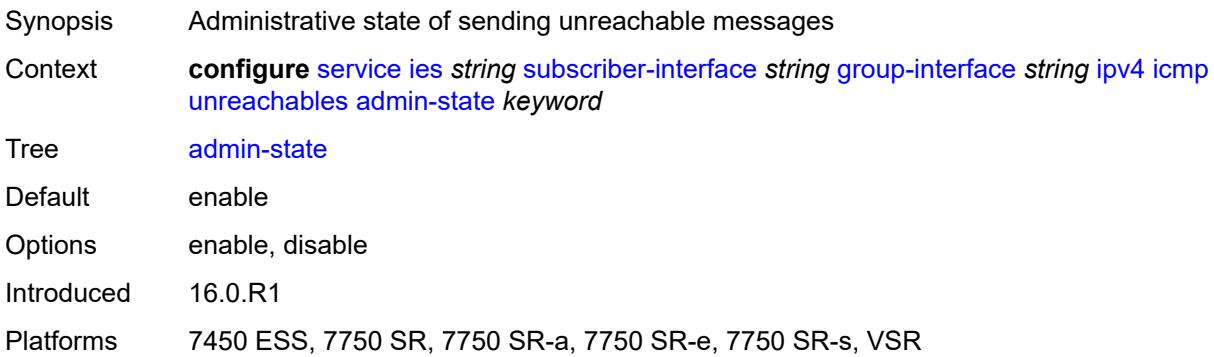

#### <span id="page-5697-0"></span>**number** *number*

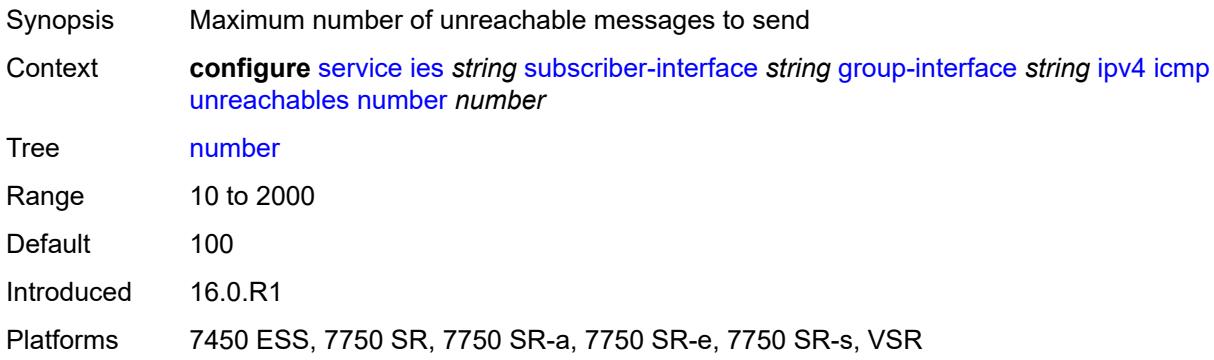

## <span id="page-5697-1"></span>**seconds** *number*

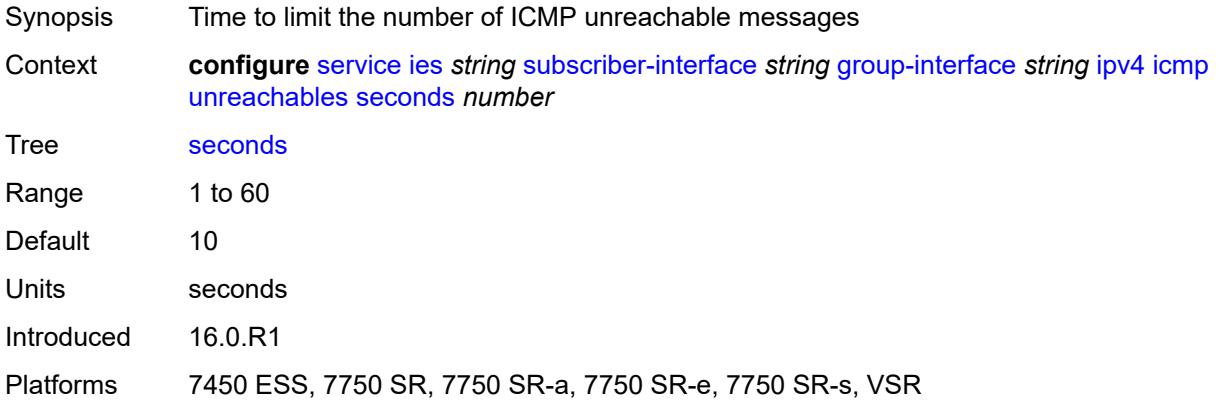

## <span id="page-5697-2"></span>**ignore-df-bit** *boolean*

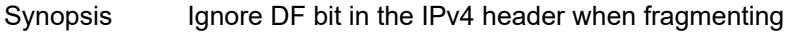

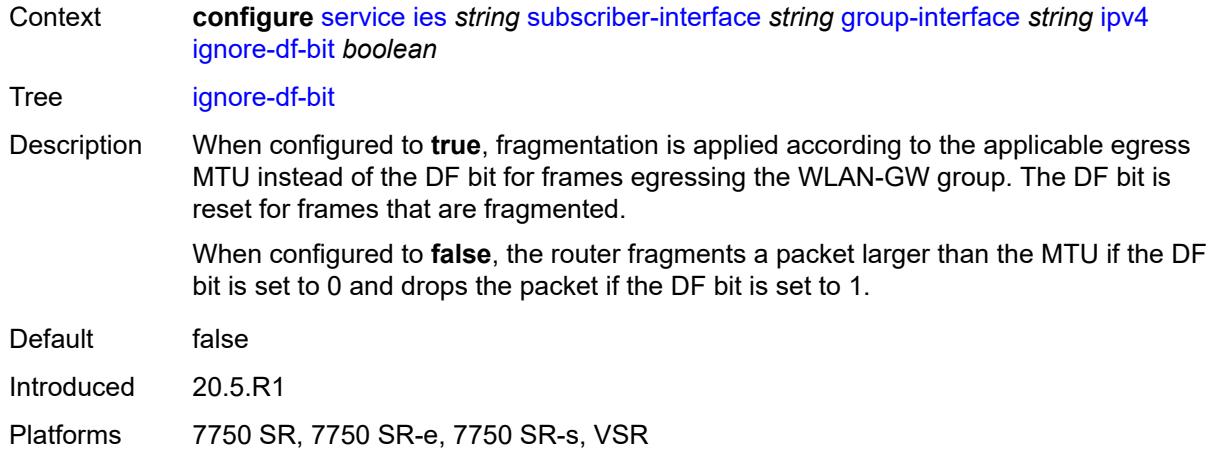

## <span id="page-5698-0"></span>**neighbor-discovery**

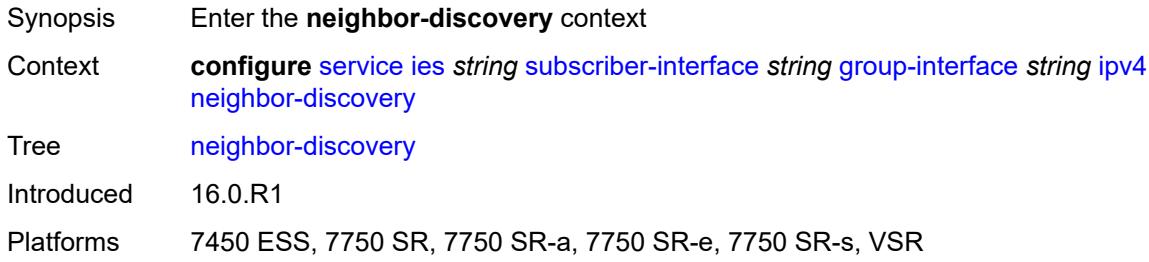

#### <span id="page-5698-1"></span>**local-proxy-arp** *boolean*

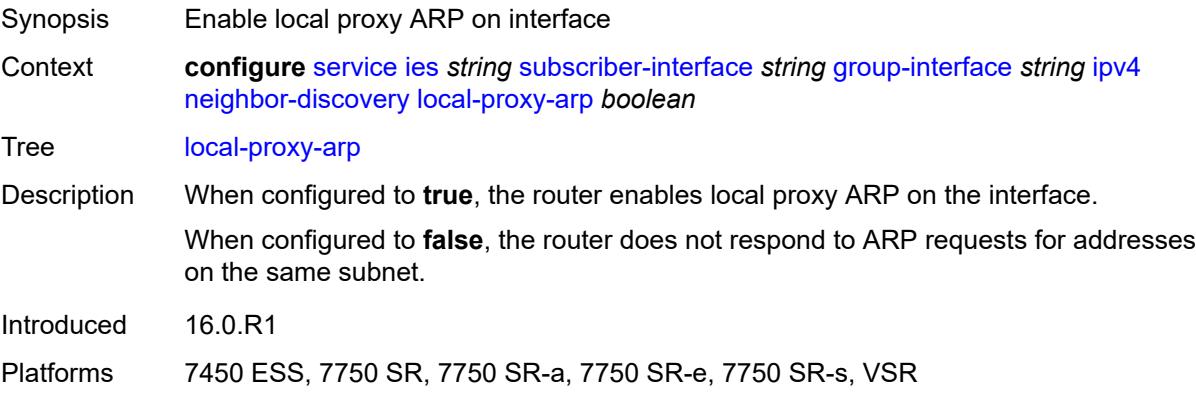

## <span id="page-5698-2"></span>**populate** *boolean*

Synopsis Allow static and dynamic hosts to be populated in system ARP cache

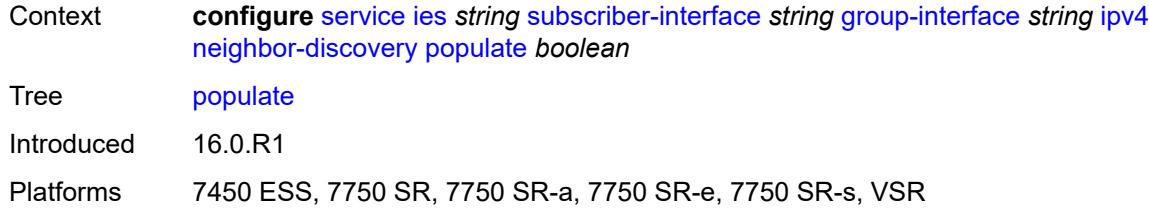

## <span id="page-5699-0"></span>**proxy-arp-policy** *reference*

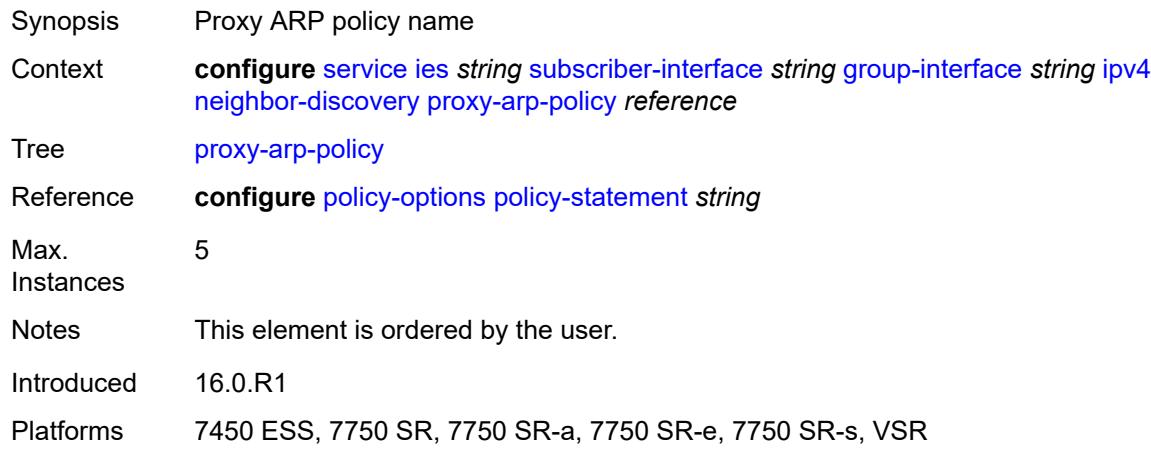

#### <span id="page-5699-1"></span>**remote-proxy-arp** *boolean*

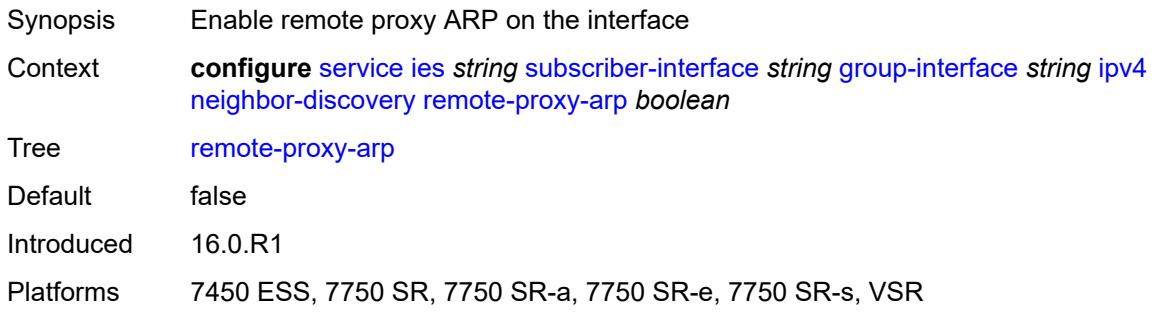

#### <span id="page-5699-2"></span>**timeout** *number*

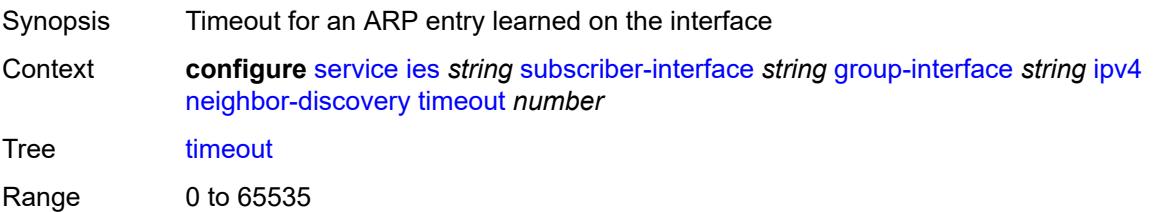

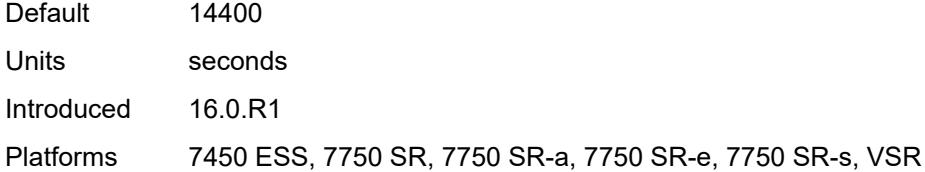

## <span id="page-5700-0"></span>**qos-route-lookup** *keyword*

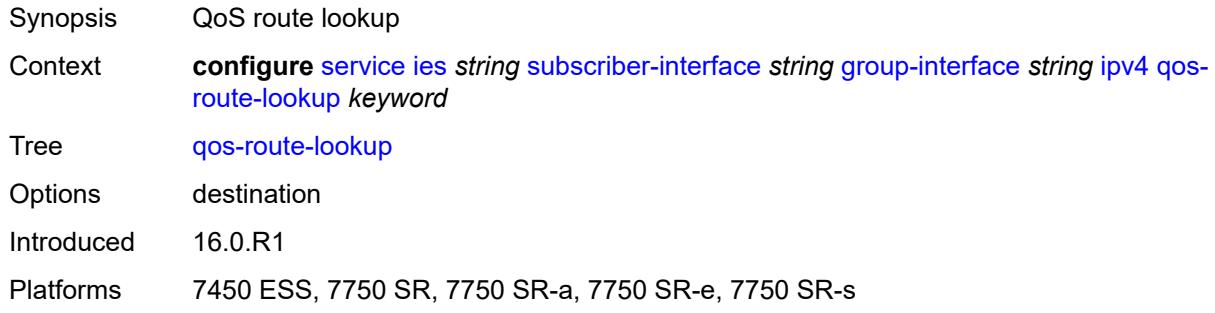

# <span id="page-5700-1"></span>**urpf-check**

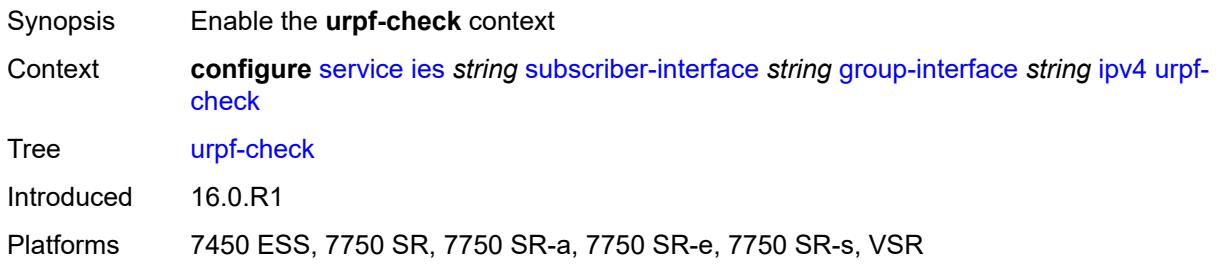

#### <span id="page-5700-2"></span>**mode** *keyword*

<span id="page-5700-3"></span>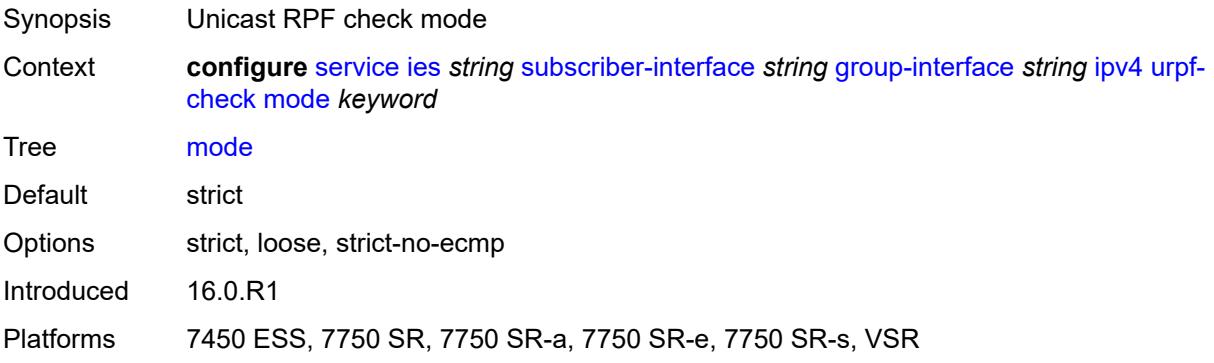

## **ipv6**

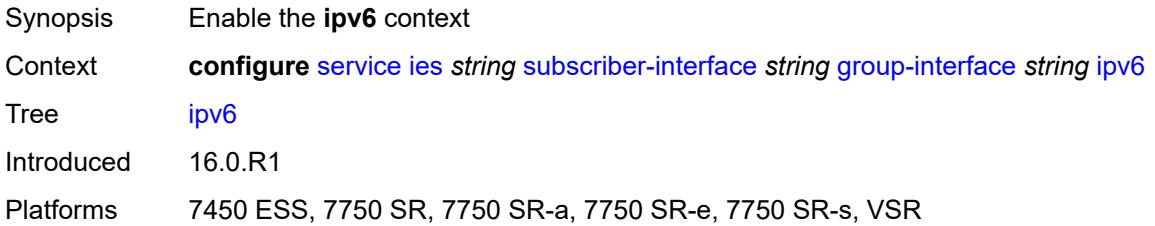

#### <span id="page-5701-0"></span>**allow-multiple-wan-addresses** *boolean*

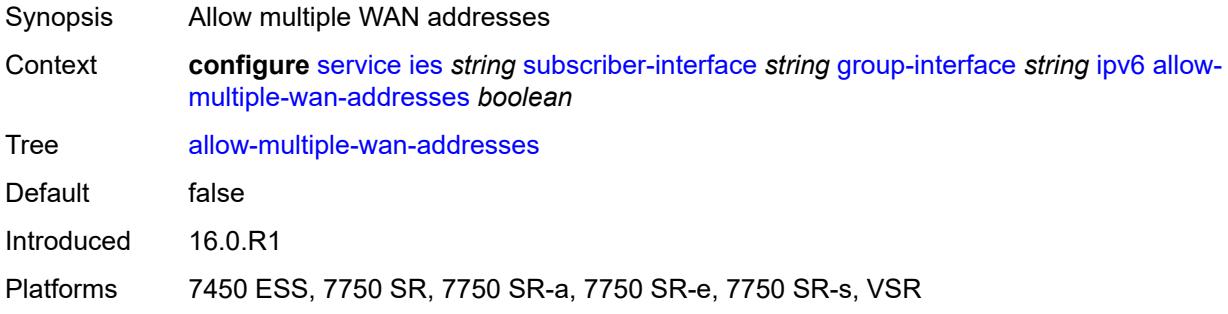

## <span id="page-5701-1"></span>**auto-reply**

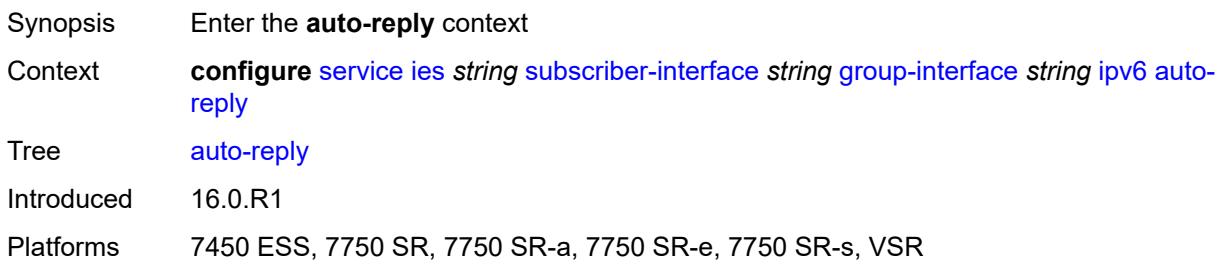

### <span id="page-5701-2"></span>**neighbor-solicitation** *boolean*

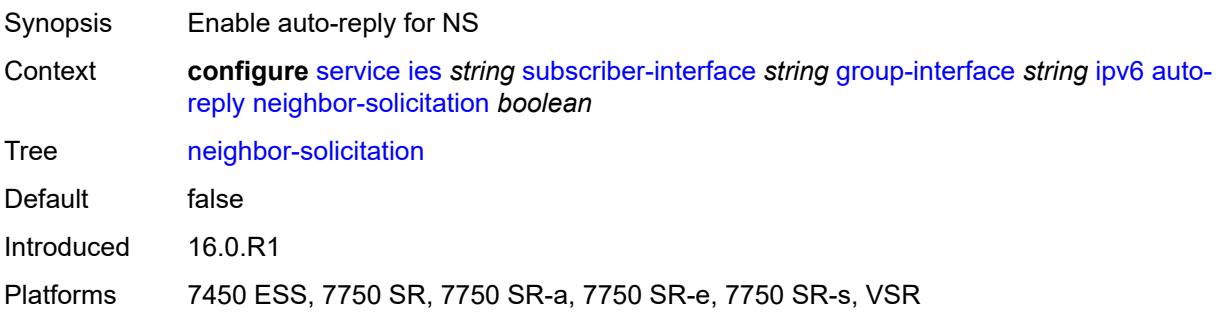

#### <span id="page-5702-0"></span>**router-solicitation** *boolean*

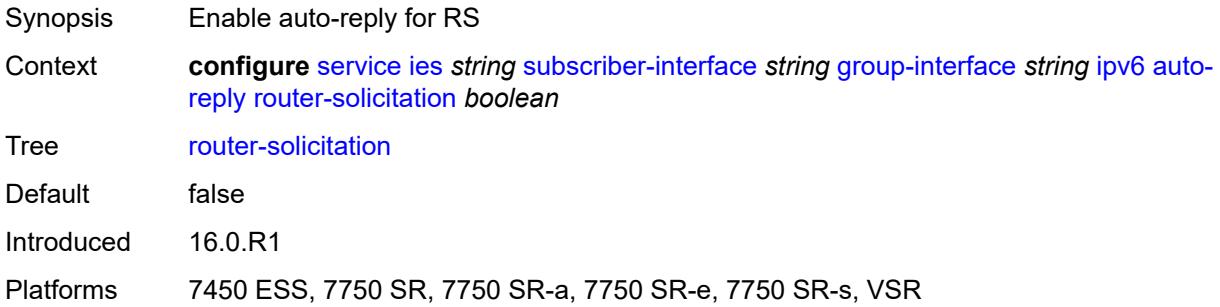

#### <span id="page-5702-1"></span>**dhcp6**

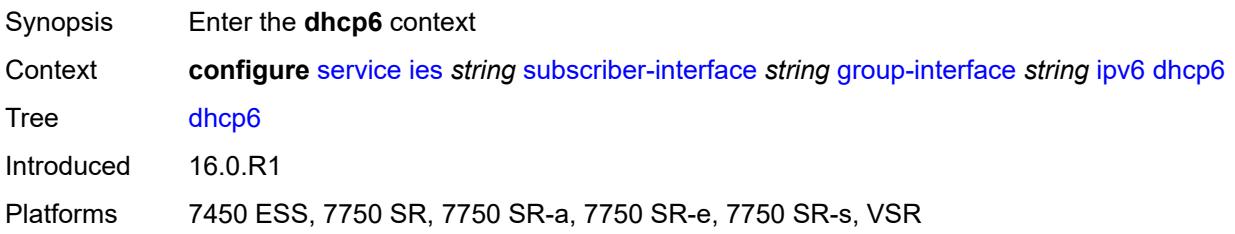

#### <span id="page-5702-2"></span>**filter** *reference*

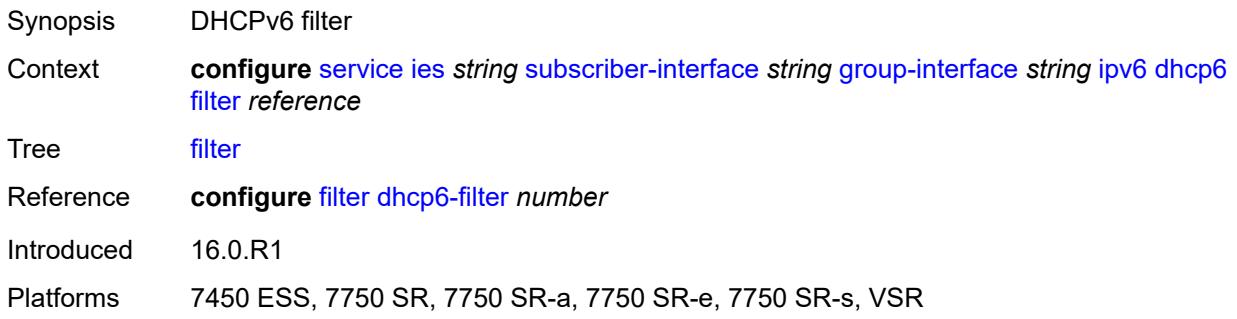

#### <span id="page-5702-3"></span>**option**

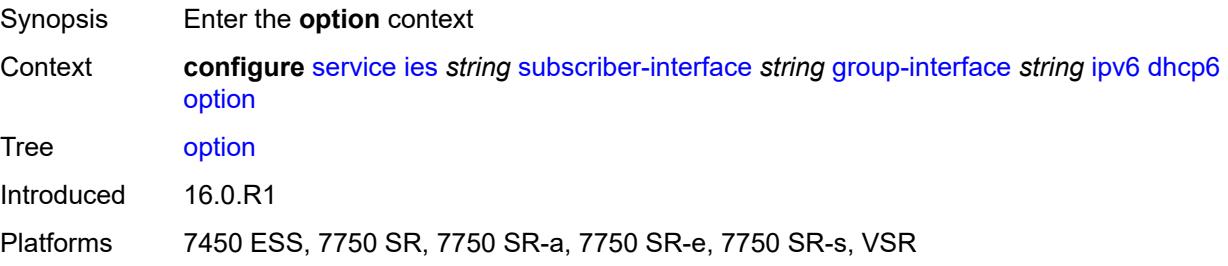

#### <span id="page-5703-0"></span>**interface-id**

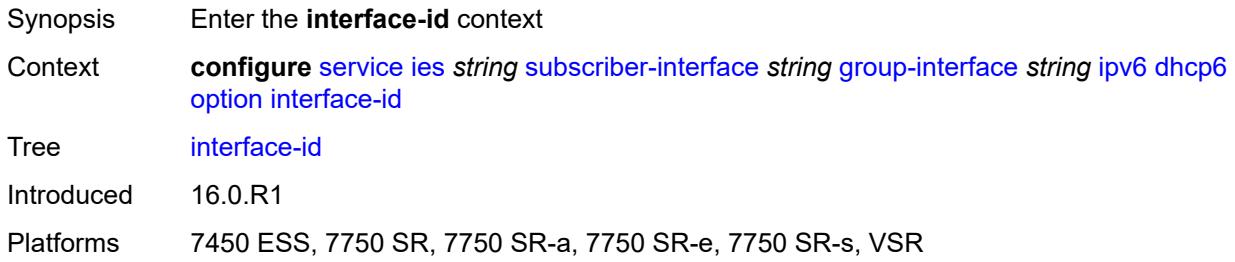

## <span id="page-5703-1"></span>**ascii-tuple**

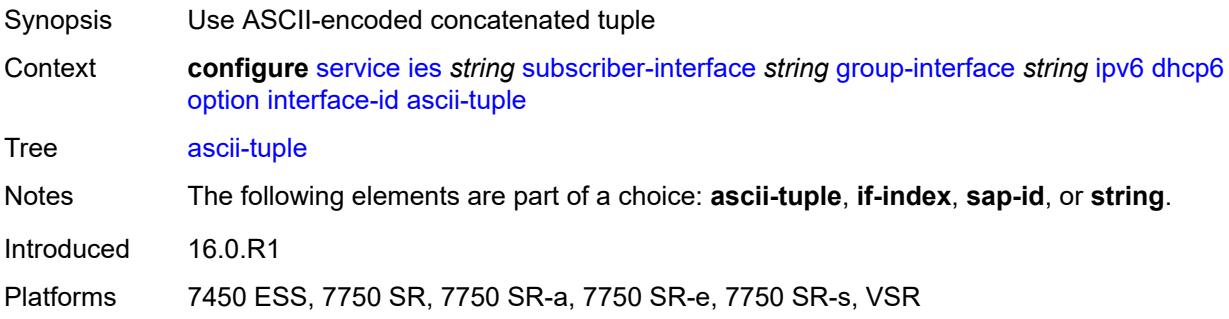

#### <span id="page-5703-2"></span>**if-index**

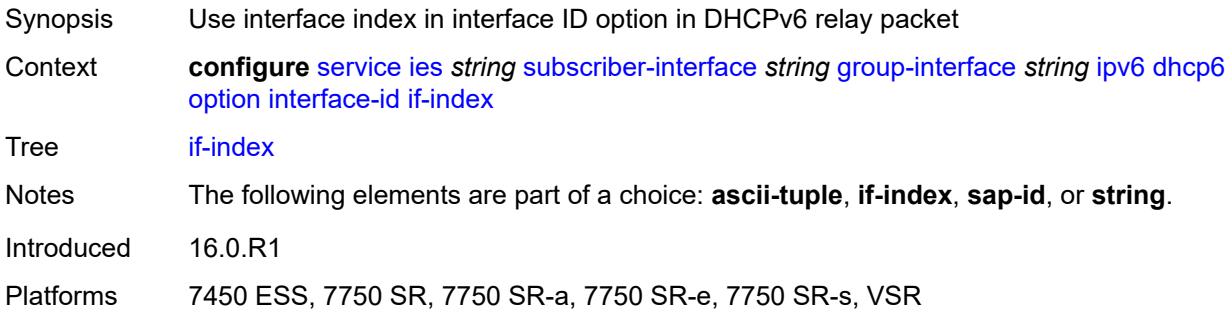

#### <span id="page-5703-3"></span>**sap-id**

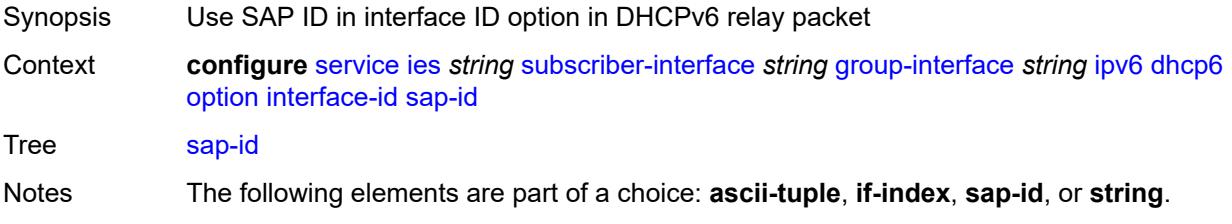

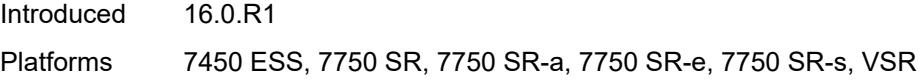

## <span id="page-5704-0"></span>**string** *string*

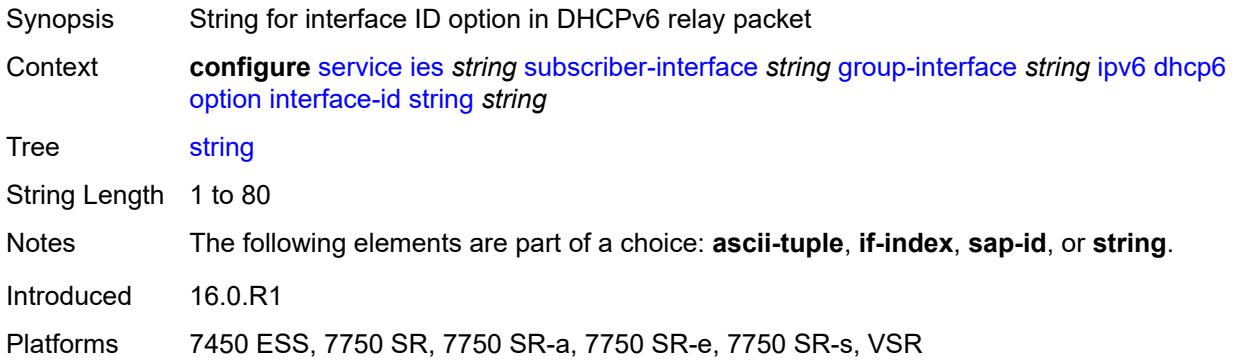

## <span id="page-5704-1"></span>**remote-id** *boolean*

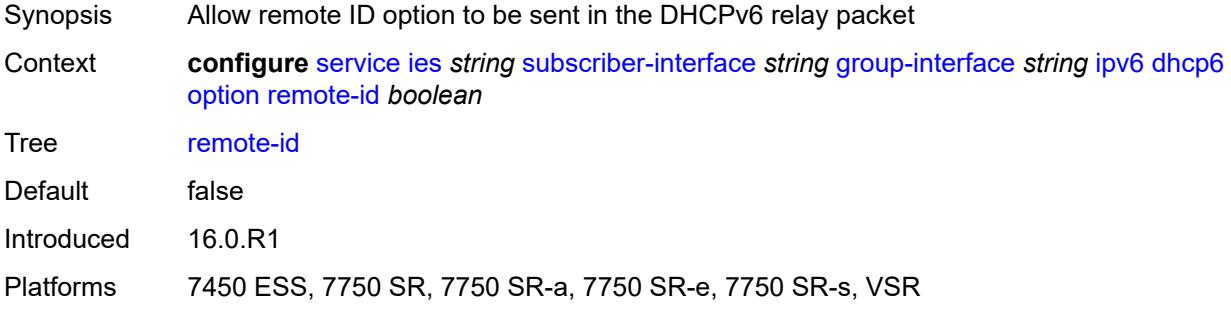

## <span id="page-5704-2"></span>**override-slaac** *boolean*

<span id="page-5704-3"></span>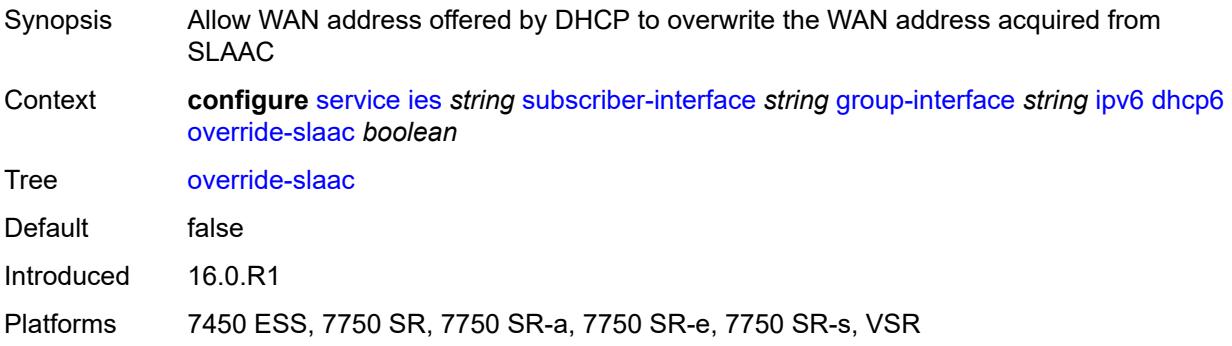

## **pd-managed-route**

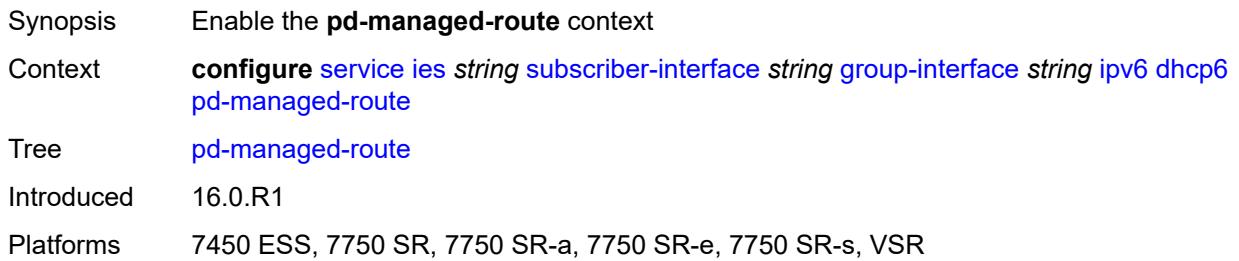

#### <span id="page-5705-0"></span>**next-hop** *keyword*

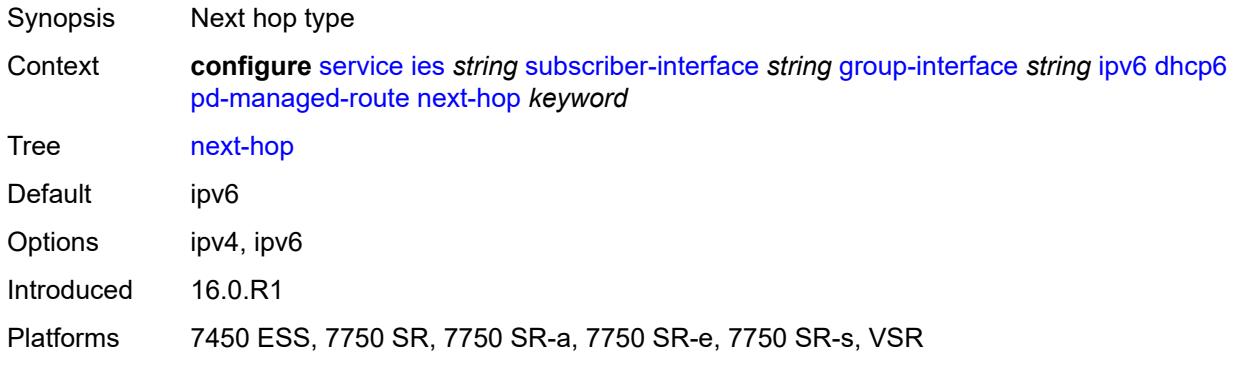

#### <span id="page-5705-1"></span>**proxy-server**

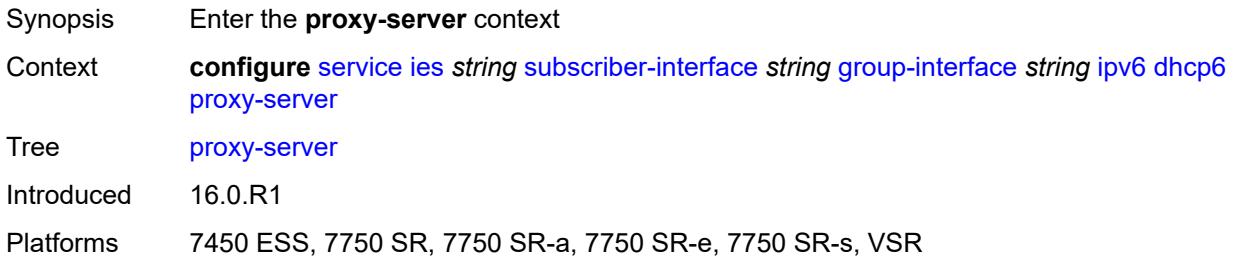

## <span id="page-5705-2"></span>**admin-state** *keyword*

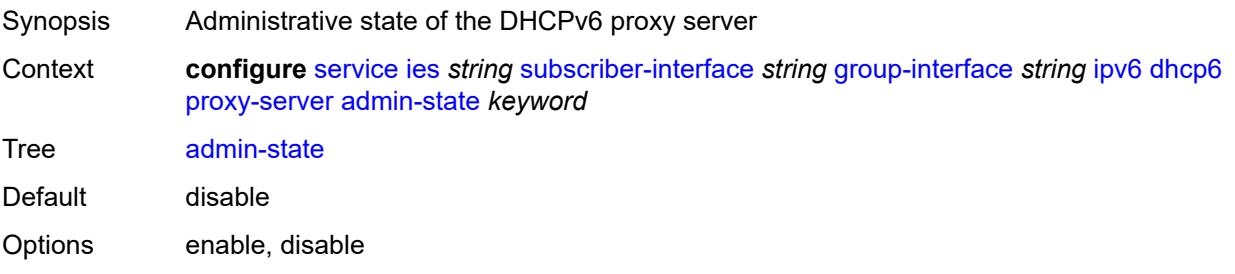

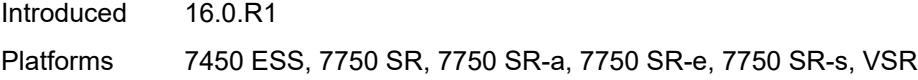

## <span id="page-5706-0"></span>**client-applications**

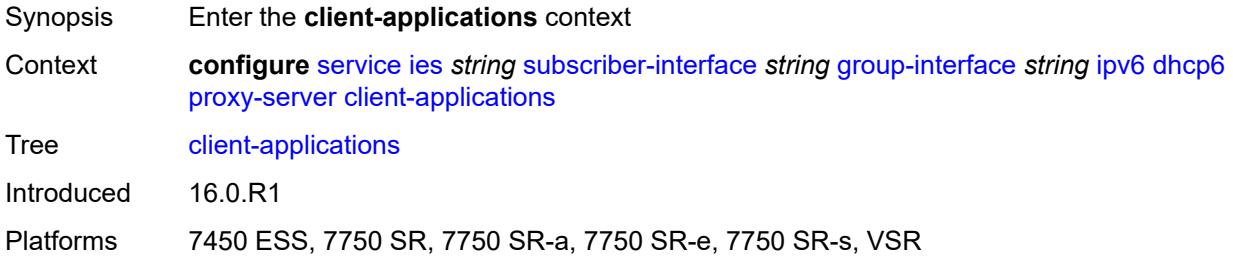

## <span id="page-5706-1"></span>**dhcp** *boolean*

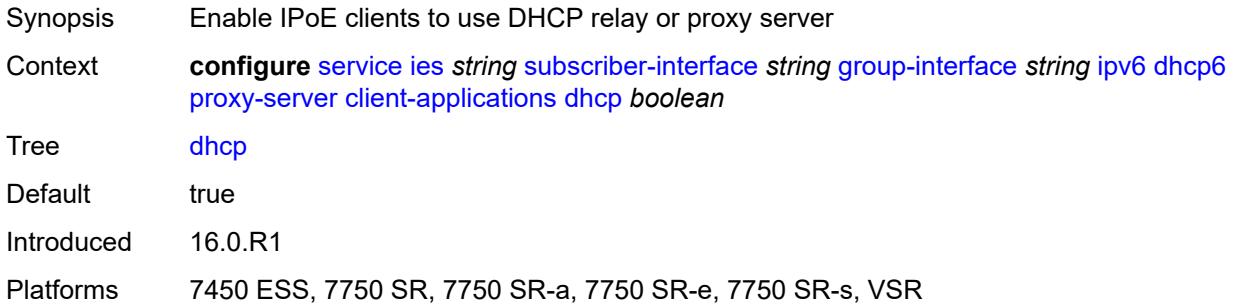

## <span id="page-5706-2"></span>**ppp** *boolean*

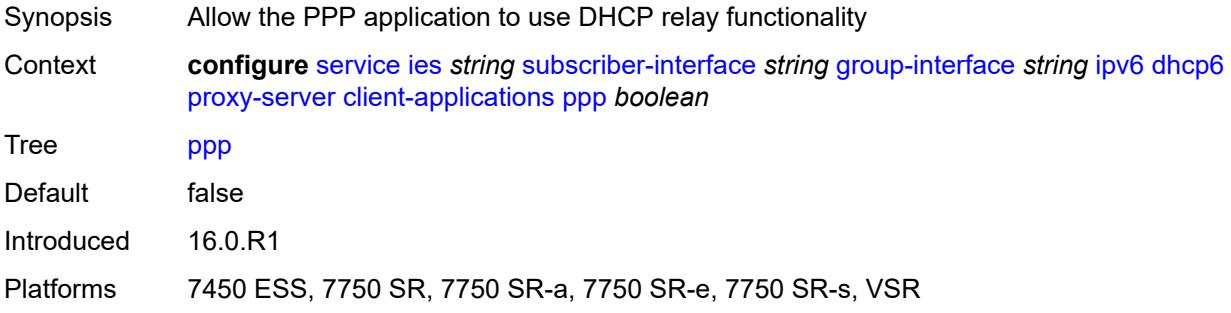

## <span id="page-5706-3"></span>**preferred-lifetime** *(number | keyword)*

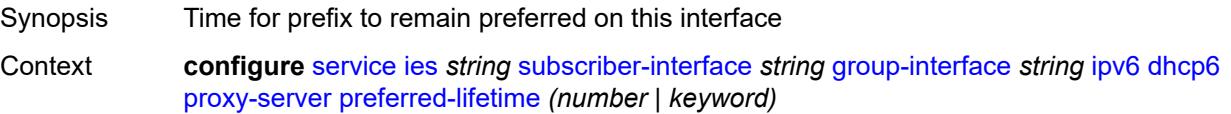

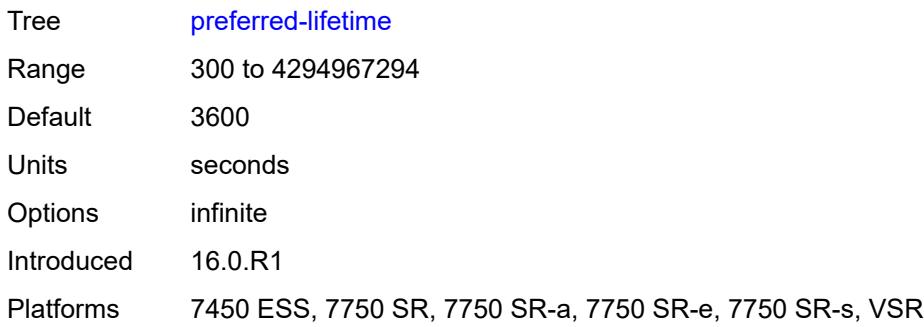

#### <span id="page-5707-0"></span>**rebind-timer** *number*

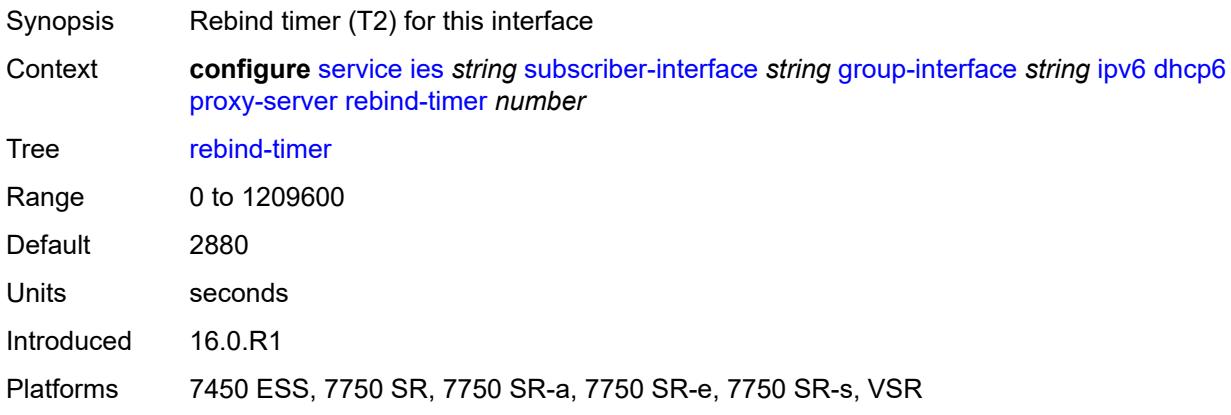

### <span id="page-5707-1"></span>**renew-timer** *number*

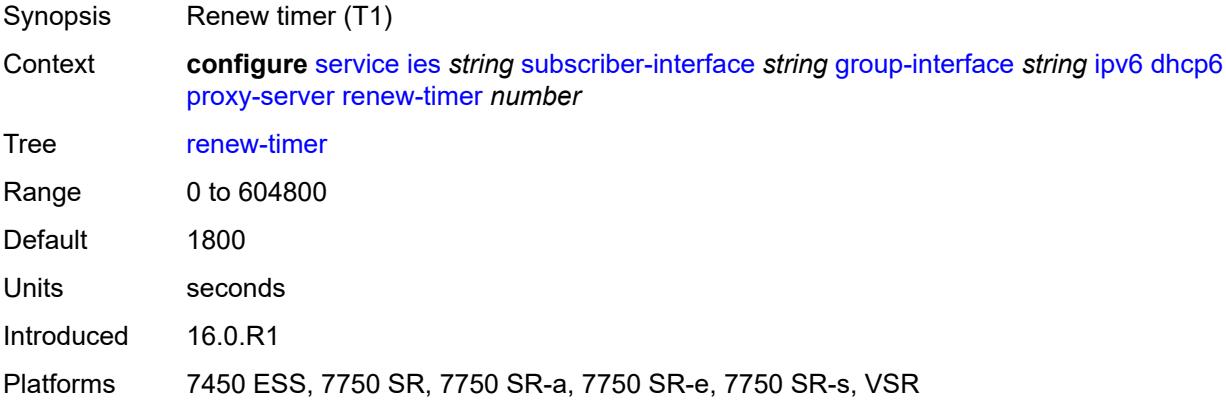

# <span id="page-5707-2"></span>**server-id**

Synopsis Enter the **server-id** context

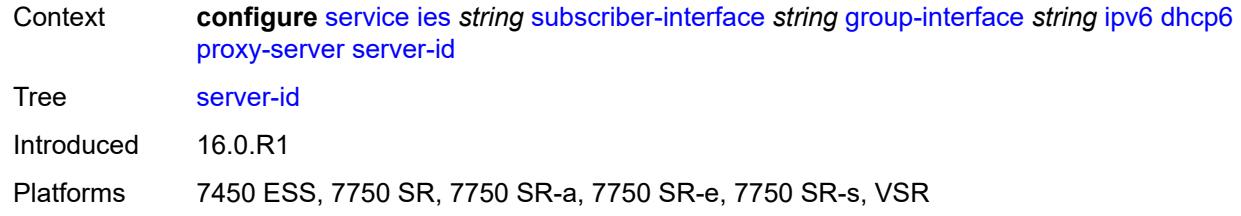

## <span id="page-5708-0"></span>**duid-en-ascii** *string*

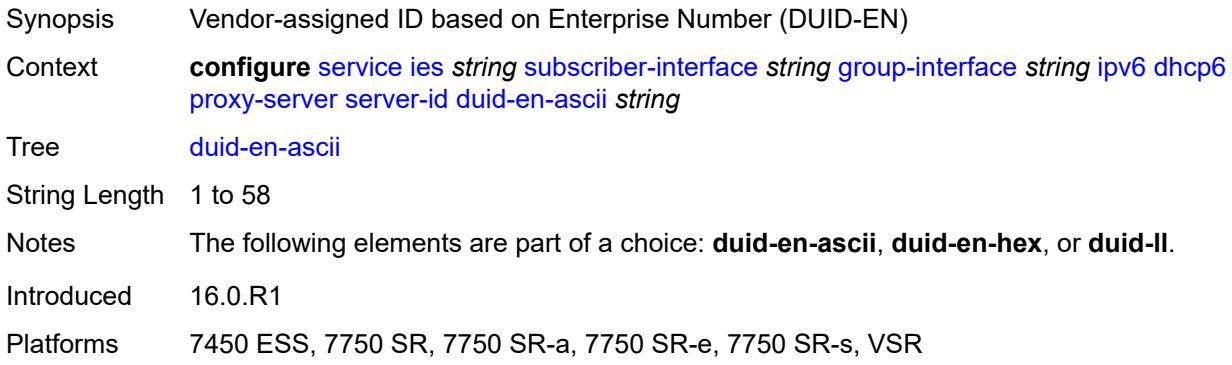

## <span id="page-5708-1"></span>**duid-en-hex** *string*

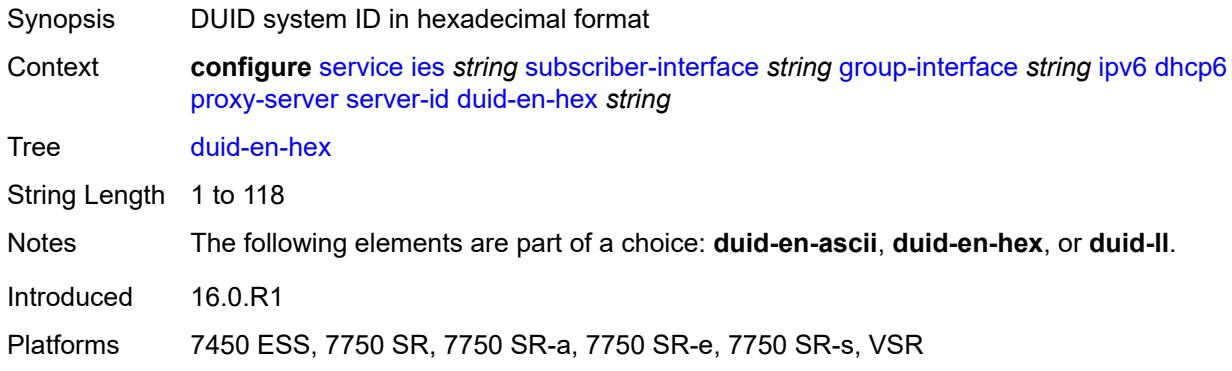

## <span id="page-5708-2"></span>**duid-ll**

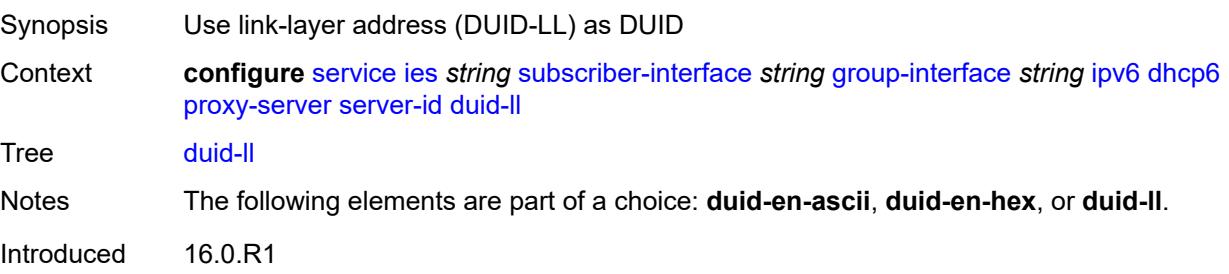

Platforms 7450 ESS, 7750 SR, 7750 SR-a, 7750 SR-e, 7750 SR-s, VSR

#### <span id="page-5709-0"></span>**valid-lifetime** *(number | keyword)*

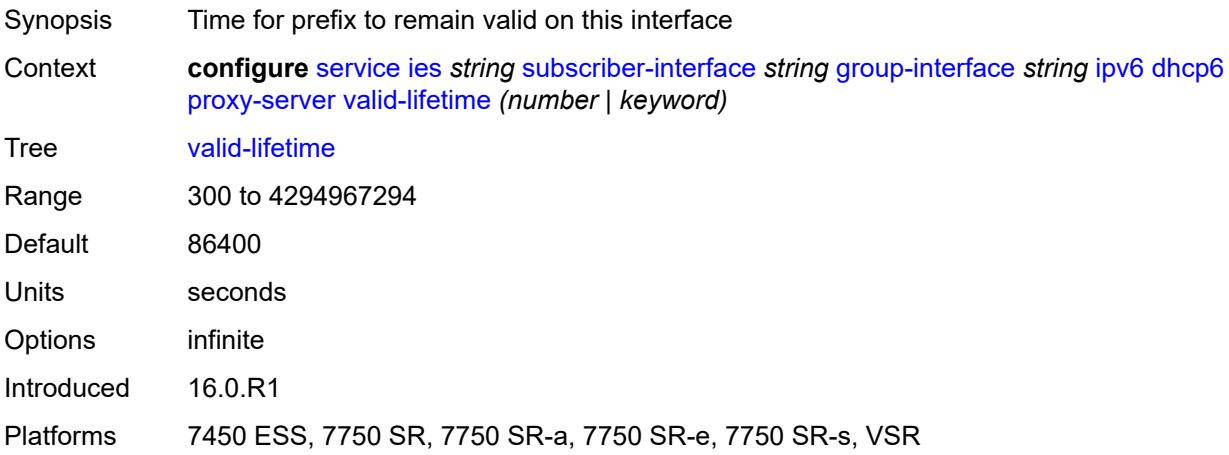

## <span id="page-5709-1"></span>**python-policy** *reference*

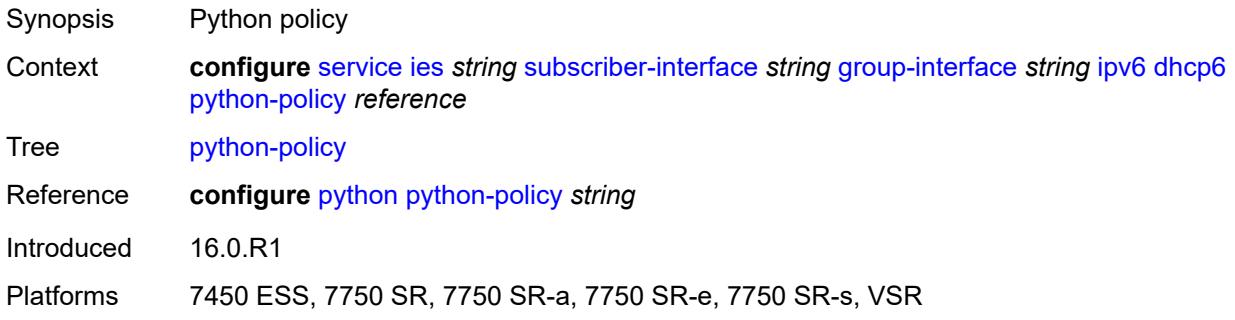

#### <span id="page-5709-2"></span>**relay**

<span id="page-5709-3"></span>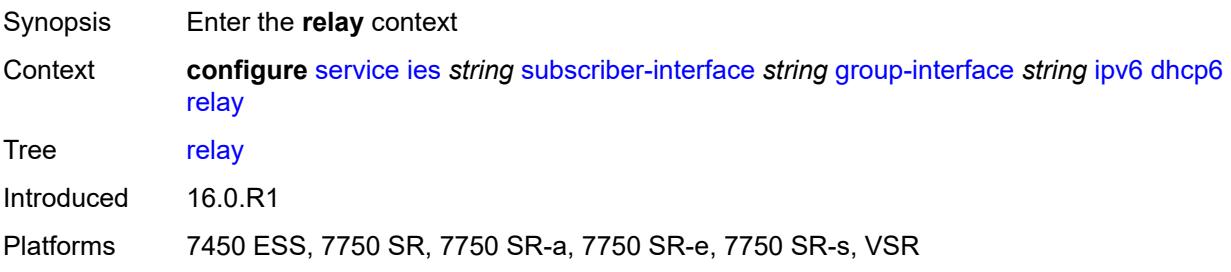

## **admin-state** *keyword*

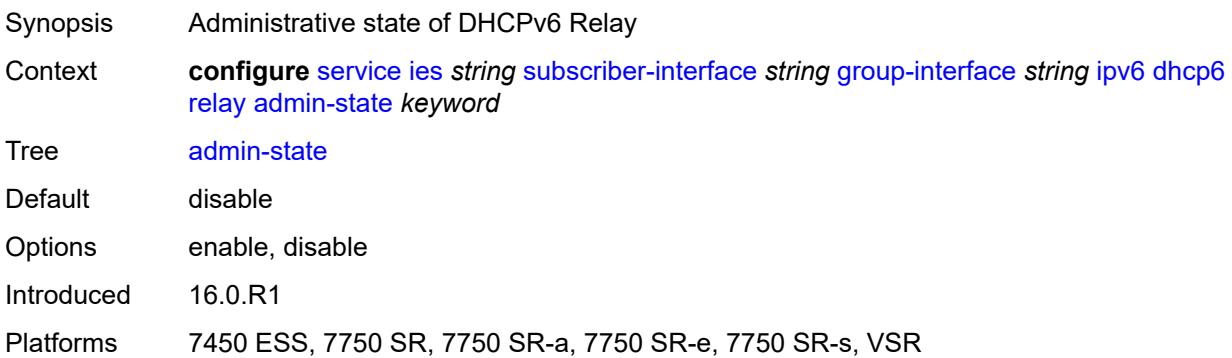

### <span id="page-5710-0"></span>**advertise-selection**

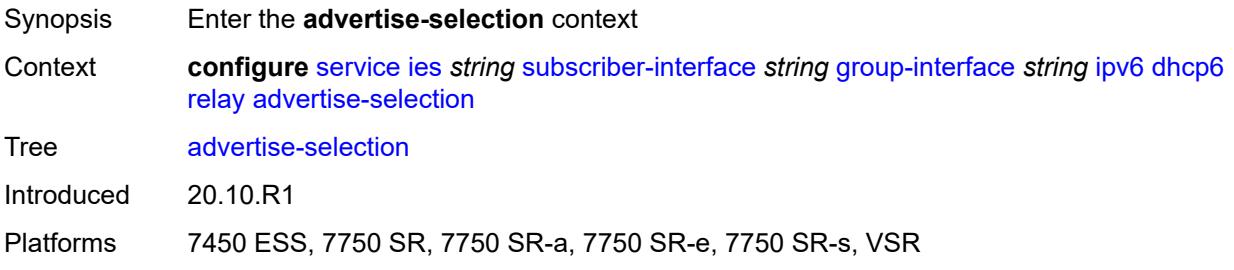

#### <span id="page-5710-1"></span>**client-mac**

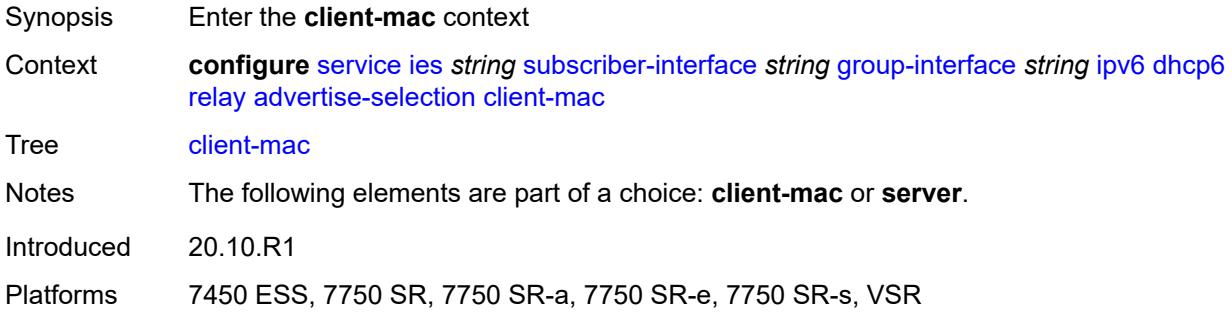

## <span id="page-5710-2"></span>**mac-address** *keyword*

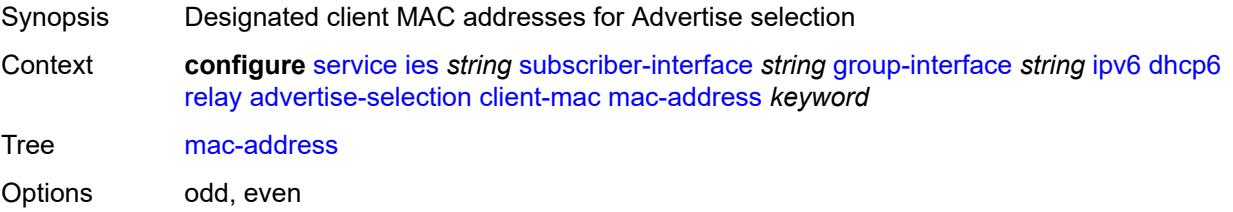

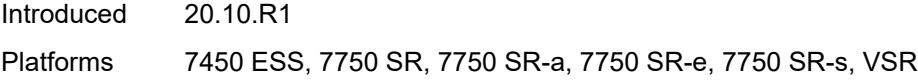

## <span id="page-5711-0"></span>**preference-option**

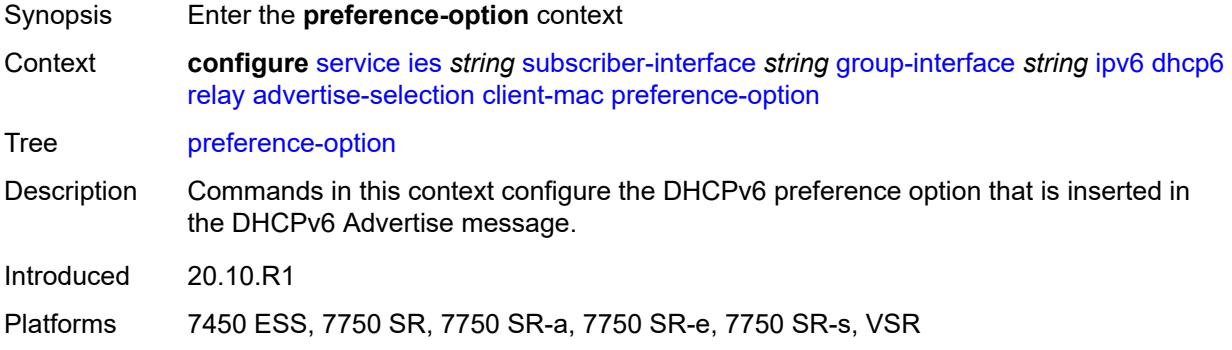

## <span id="page-5711-1"></span>**value** *number*

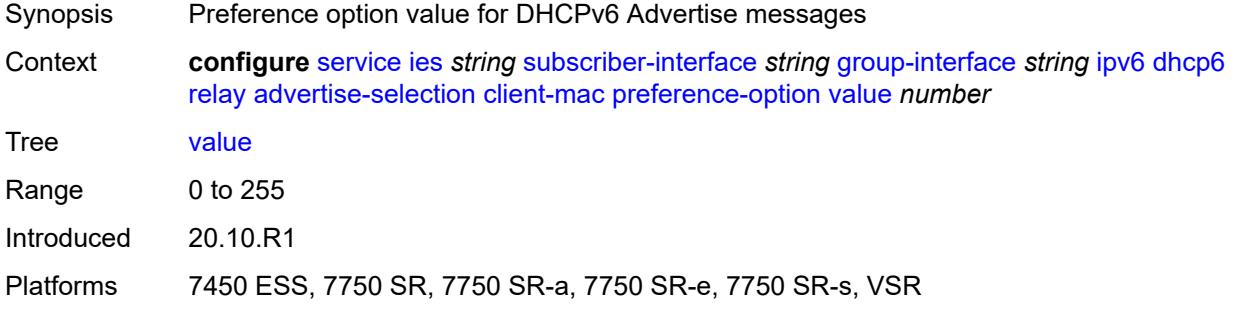

## <span id="page-5711-2"></span>**solicit-delay** *number*

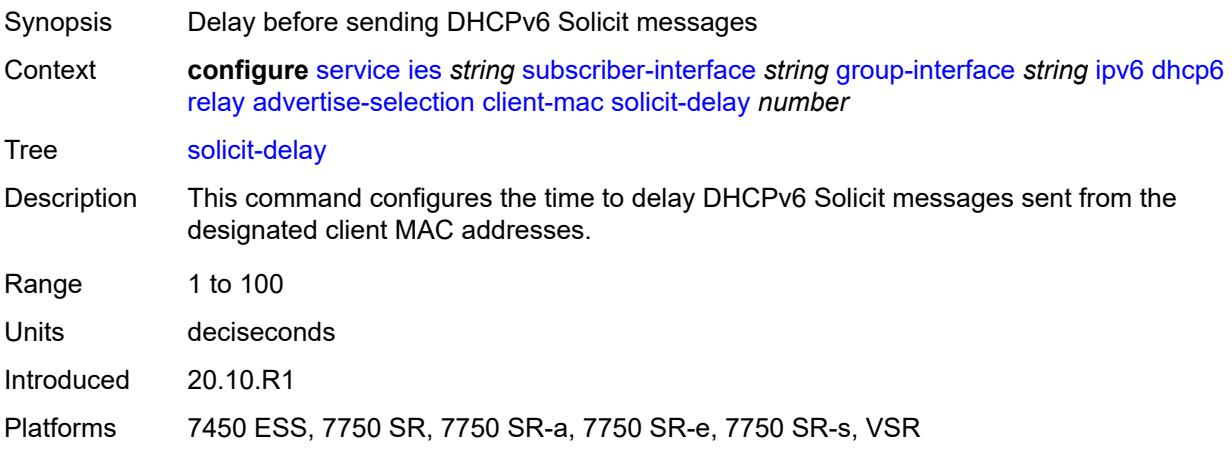

#### <span id="page-5712-0"></span>**preference-option**

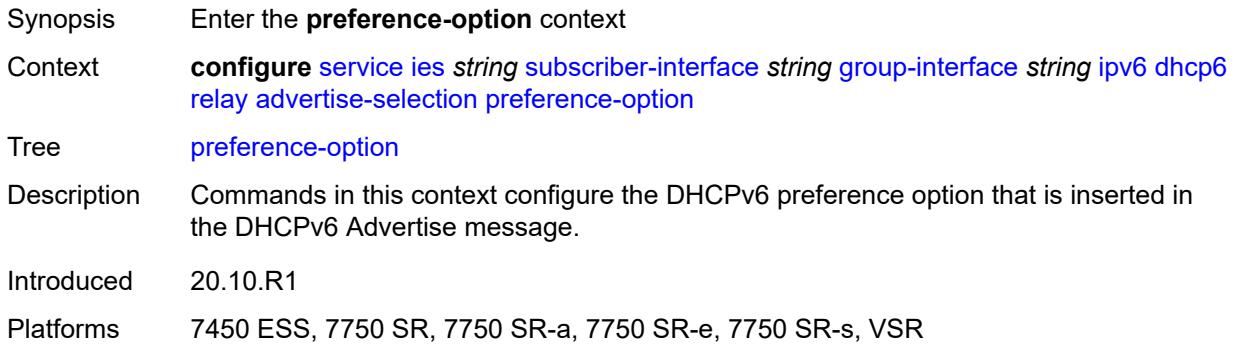

#### <span id="page-5712-1"></span>**value** *number*

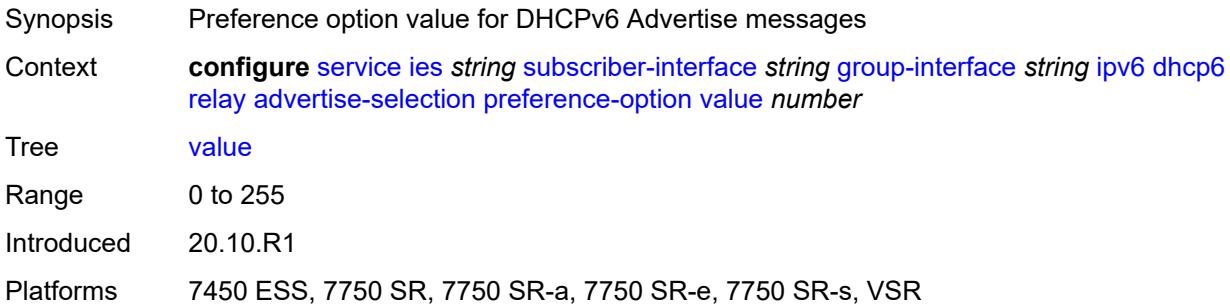

#### <span id="page-5712-3"></span>**server** [\[ipv6-address](#page-5712-2)] *string*

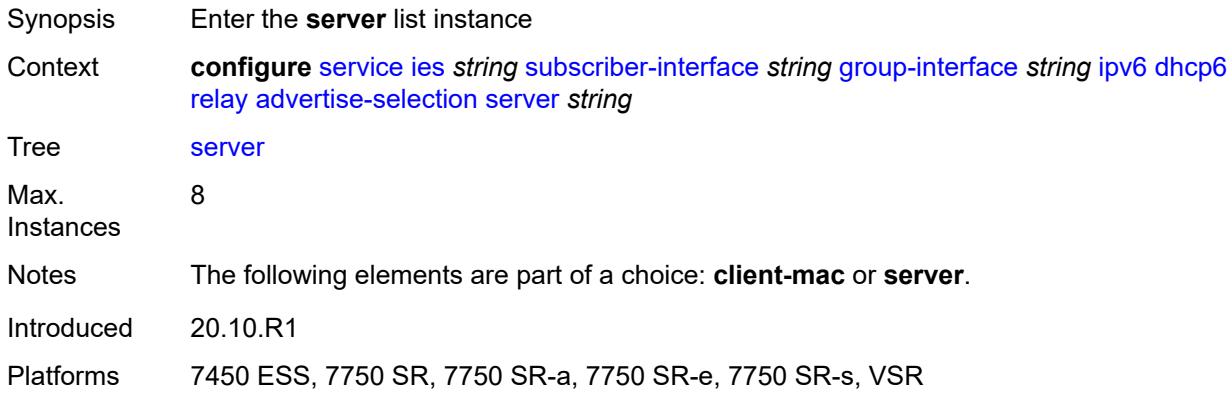

## <span id="page-5712-2"></span>[**ipv6-address**] *string*

Synopsis IP address of the DHCPv6 server

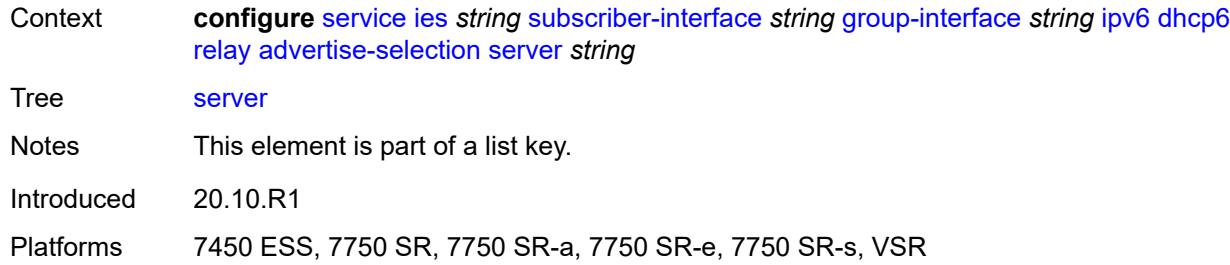

#### <span id="page-5713-0"></span>**preference-option**

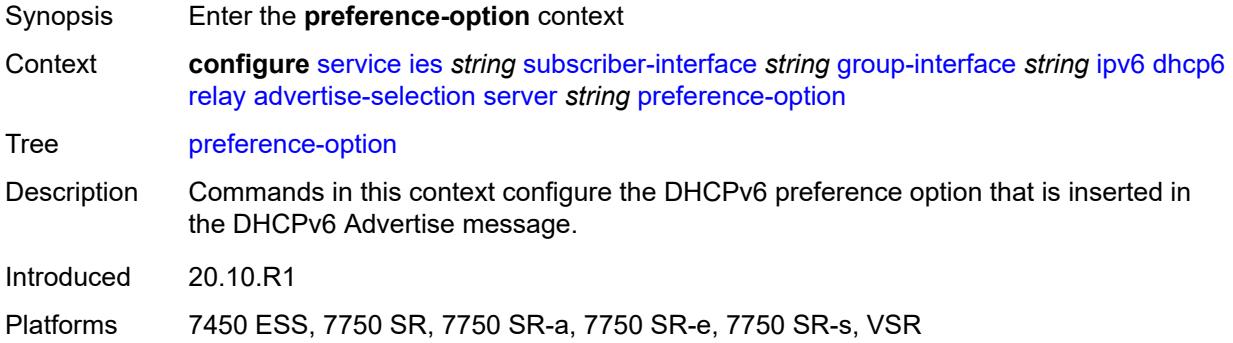

#### <span id="page-5713-1"></span>**value** *number*

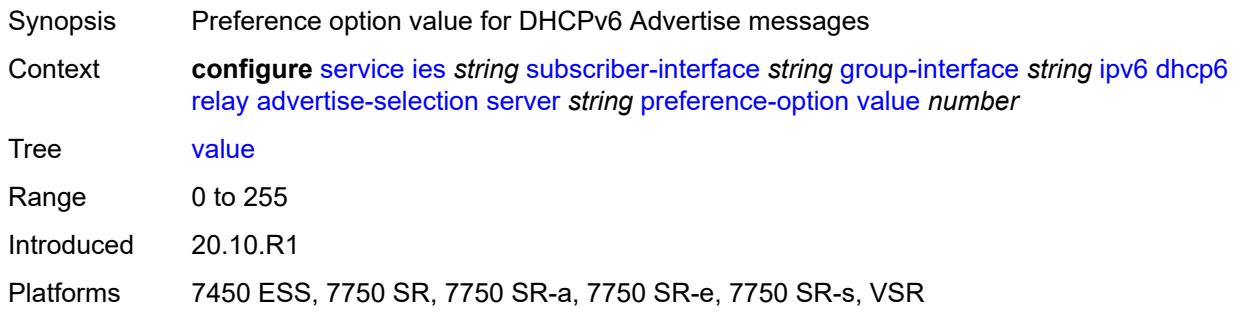

## <span id="page-5713-2"></span>**solicit-delay** *number*

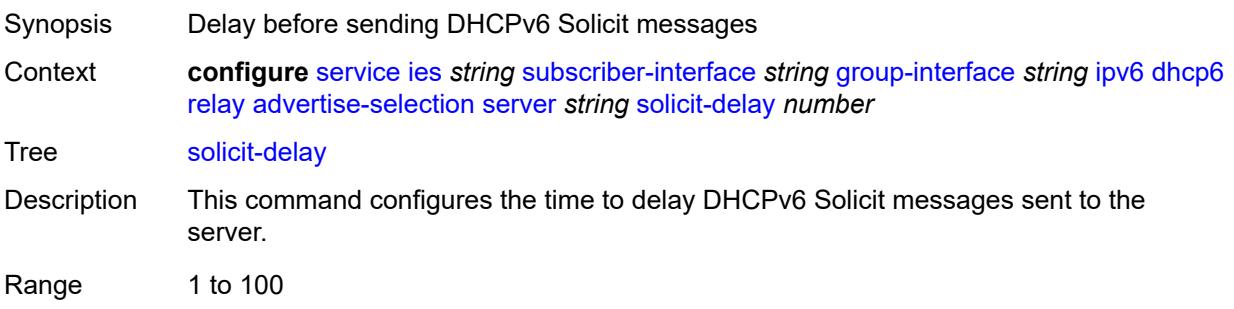

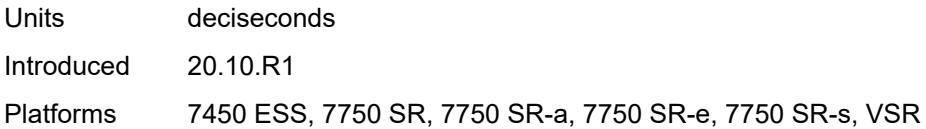

## <span id="page-5714-0"></span>**solicit-delay** *number*

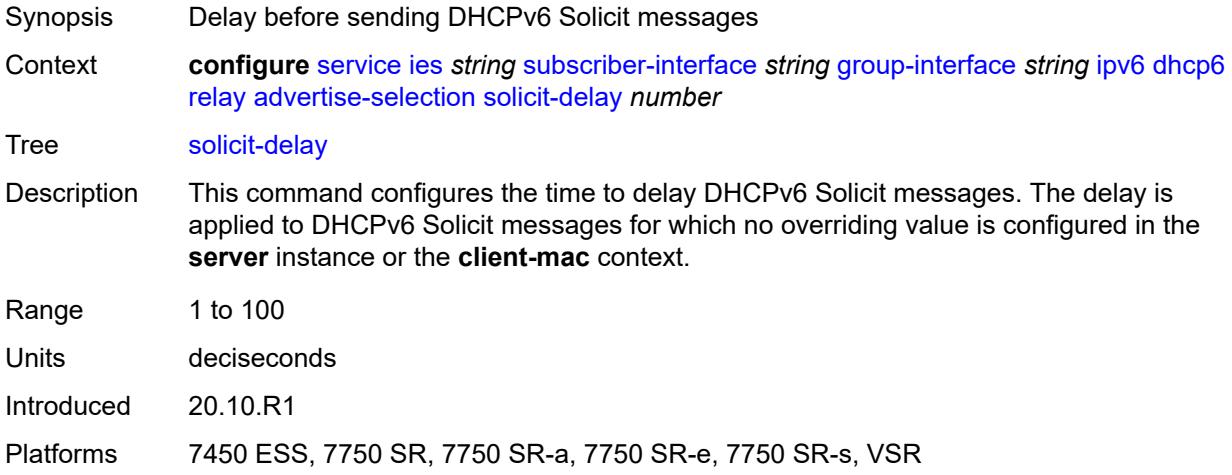

## <span id="page-5714-1"></span>**client-applications**

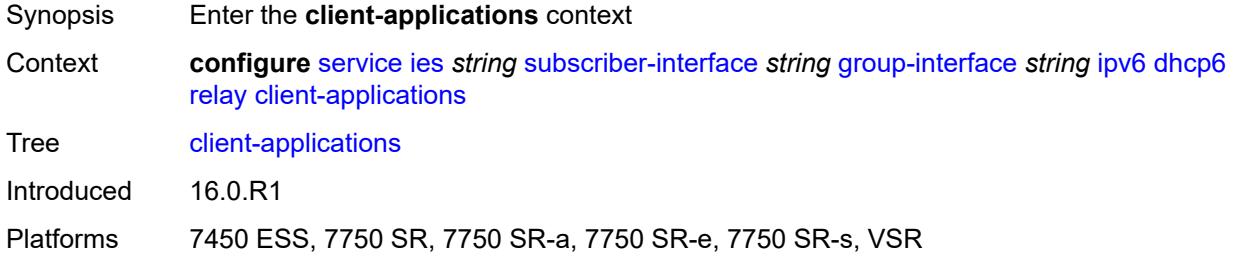

## <span id="page-5714-2"></span>**dhcp** *boolean*

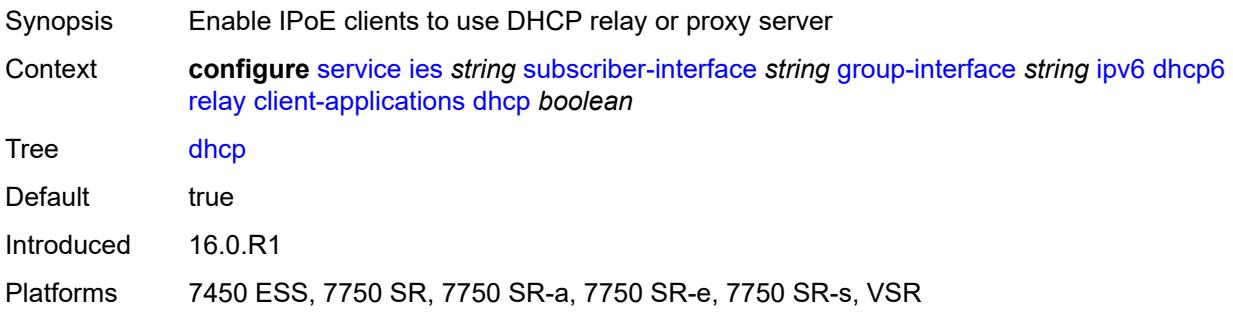

## <span id="page-5715-0"></span>**ppp** *boolean*

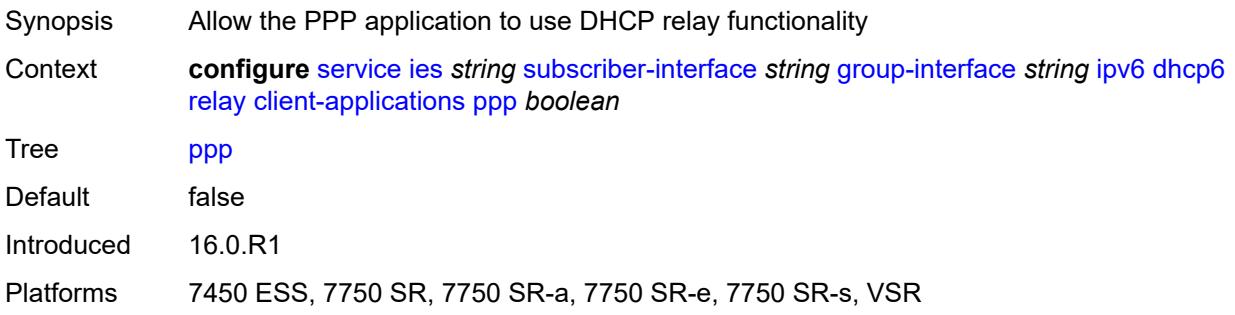

## <span id="page-5715-1"></span>**description** *string*

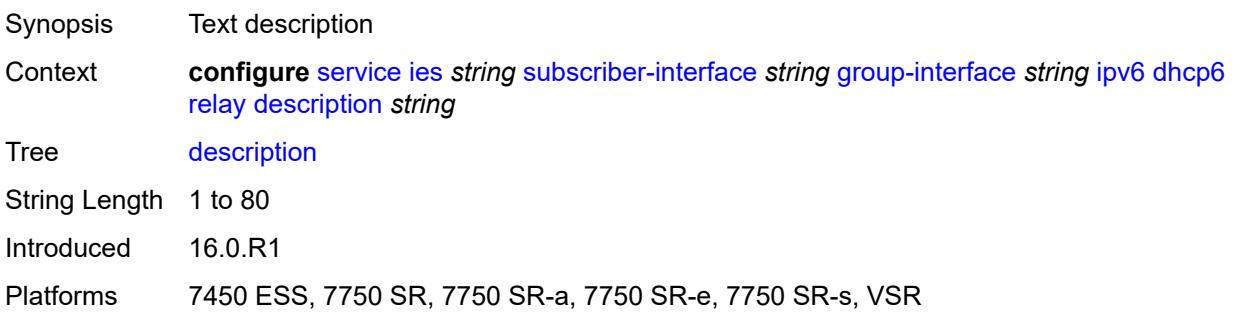

## <span id="page-5715-2"></span>**lease-split**

<span id="page-5715-3"></span>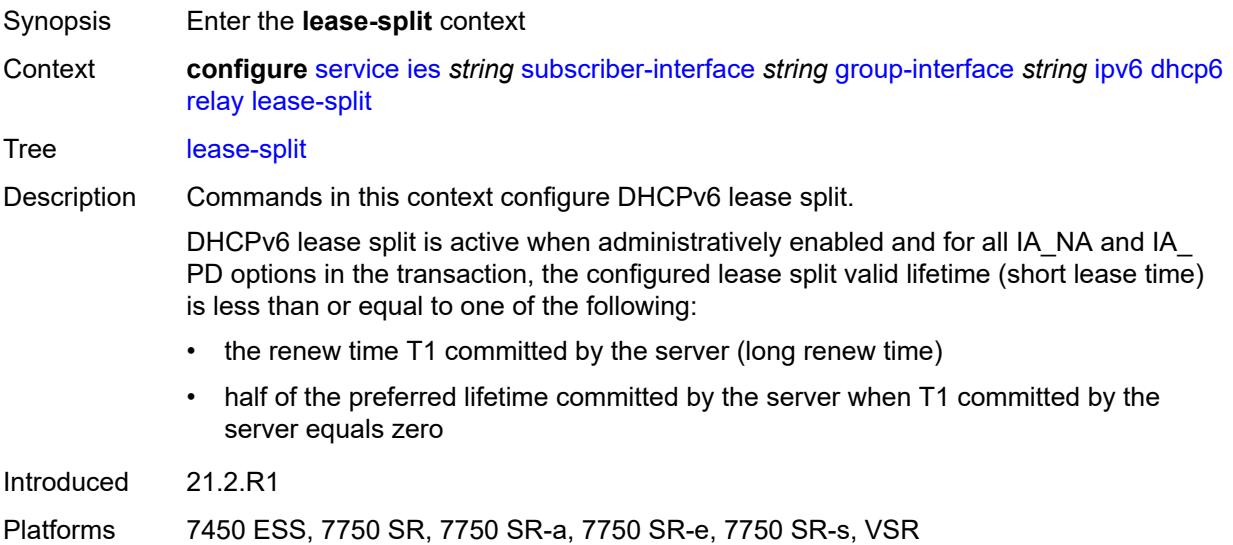

## **admin-state** *keyword*

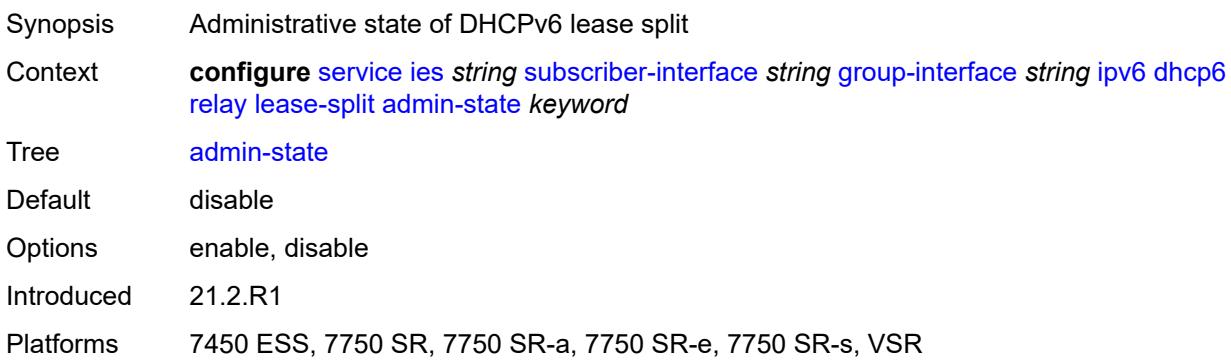

## <span id="page-5716-0"></span>**valid-lifetime** *number*

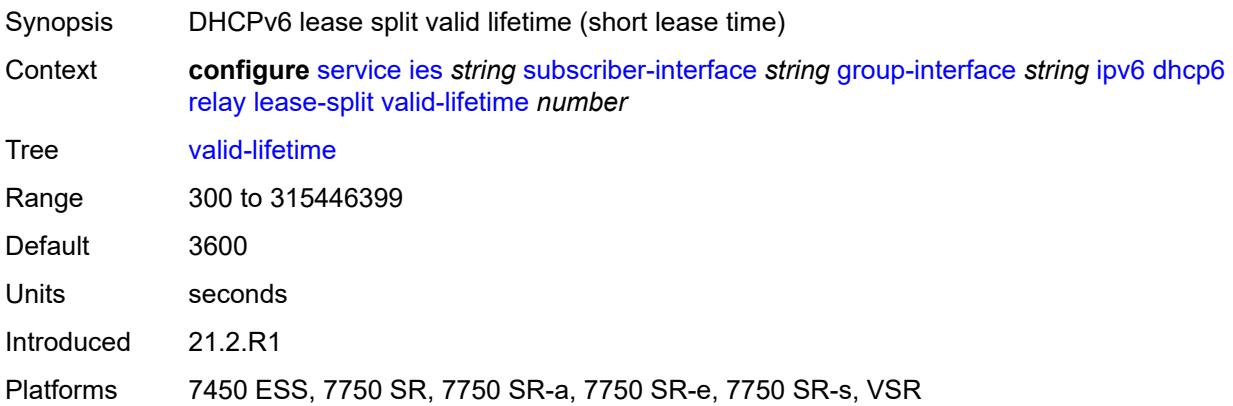

#### <span id="page-5716-1"></span>**link-address** *string*

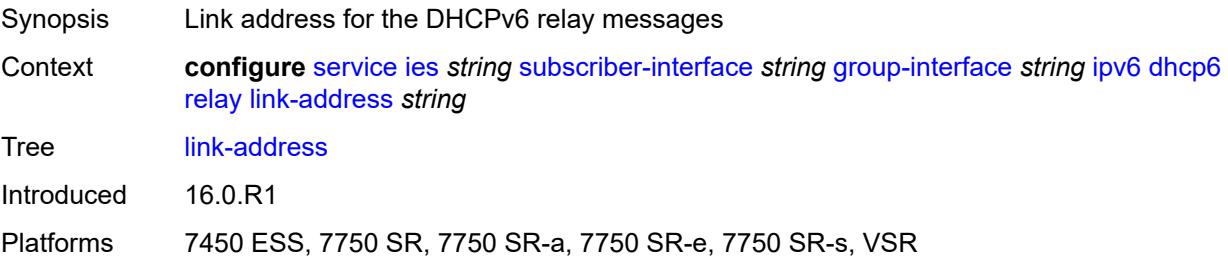

#### <span id="page-5716-2"></span>**server** *string*

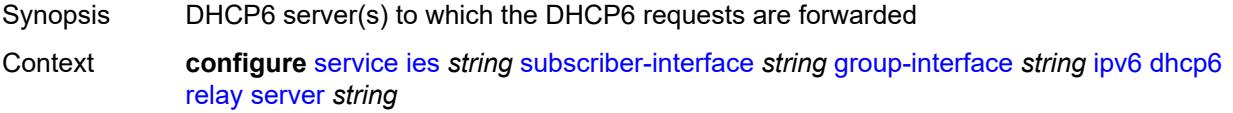

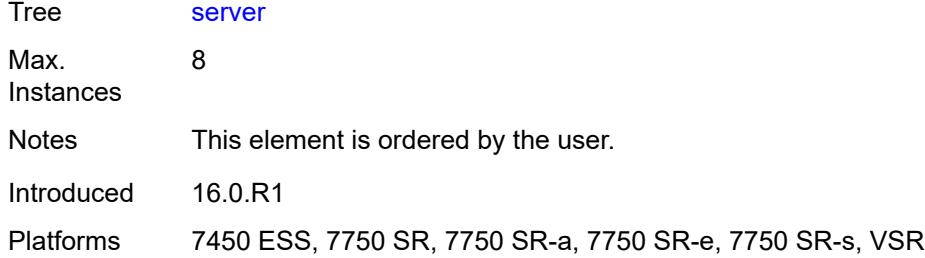

## <span id="page-5717-0"></span>**source-address** *string*

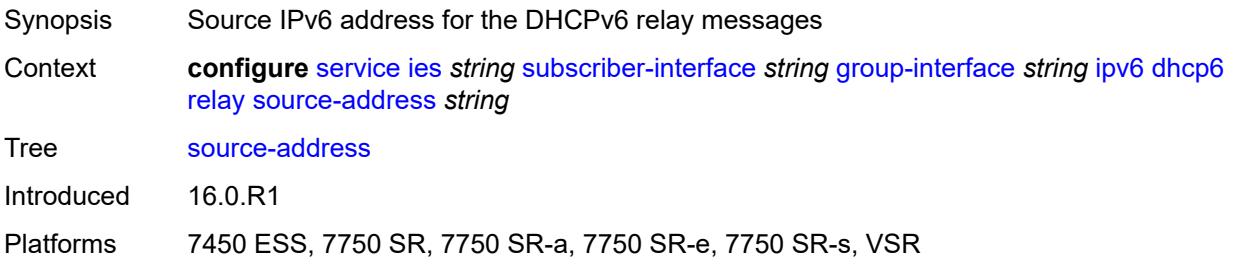

## <span id="page-5717-1"></span>**snooping**

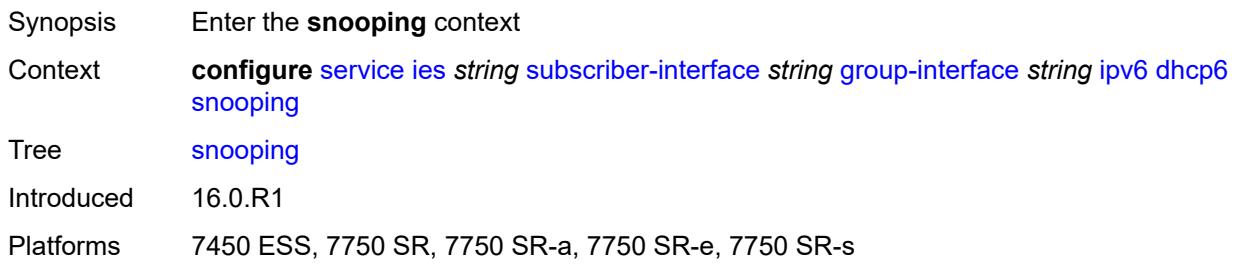

# <span id="page-5717-2"></span>**admin-state** *keyword*

<span id="page-5717-3"></span>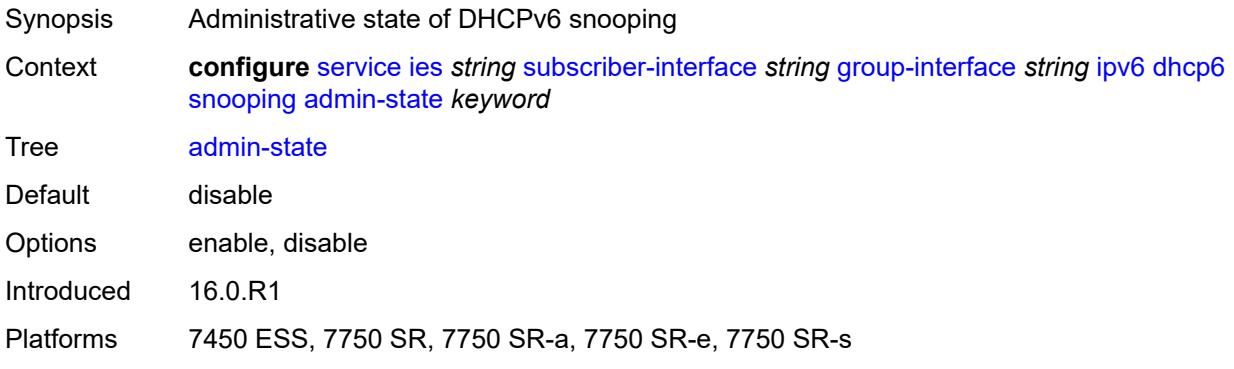

#### **user-db** *reference*

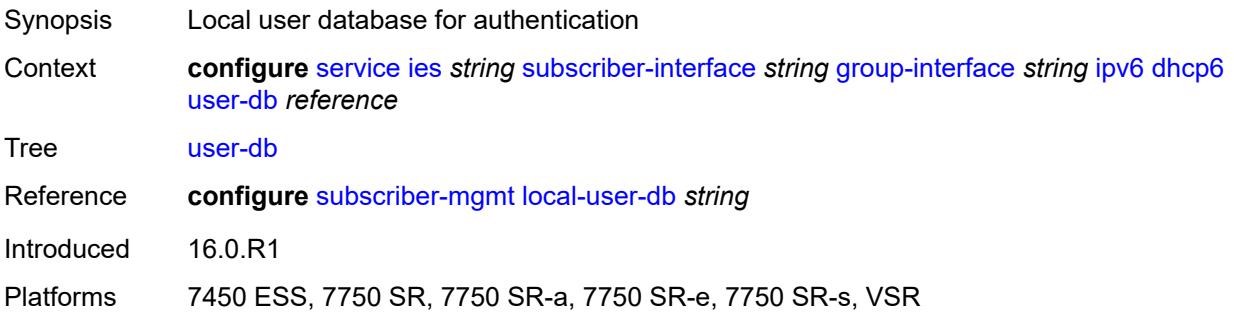

## <span id="page-5718-0"></span>**user-ident** *keyword*

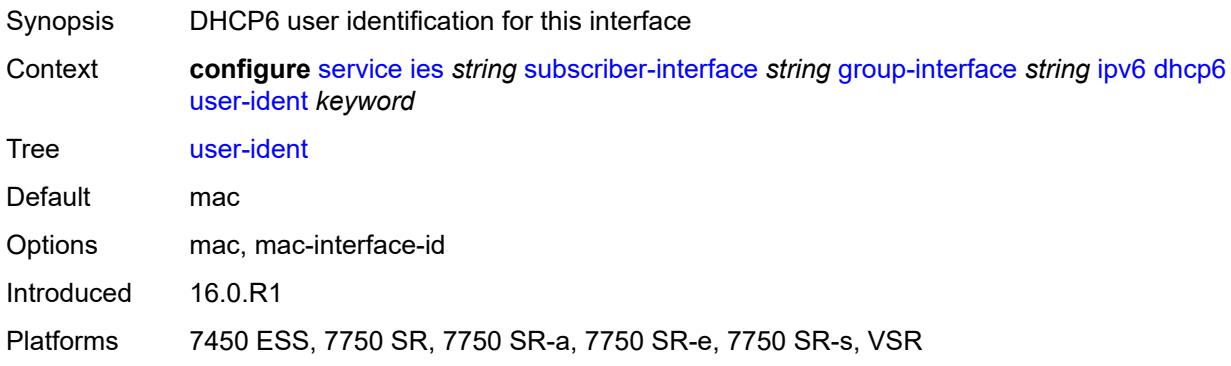

## <span id="page-5718-1"></span>**ipoe-bridged-mode** *boolean*

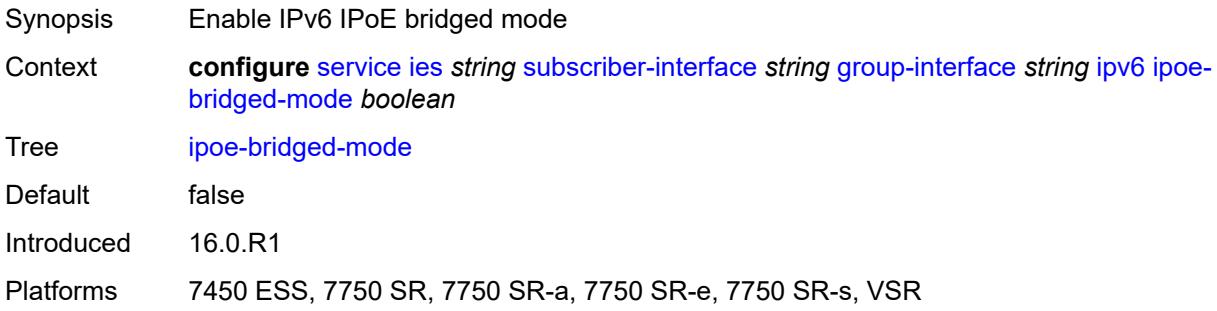

## <span id="page-5718-2"></span>**neighbor-discovery**

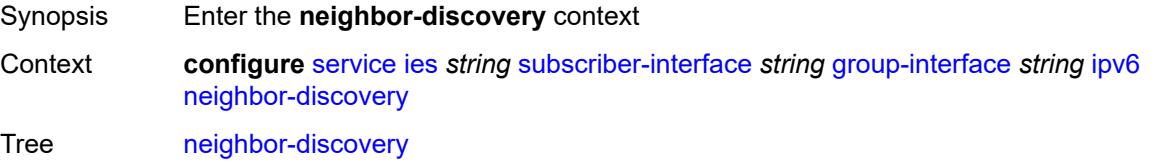

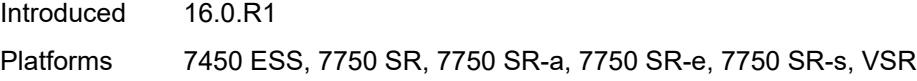

## <span id="page-5719-0"></span>**dad-snooping** *boolean*

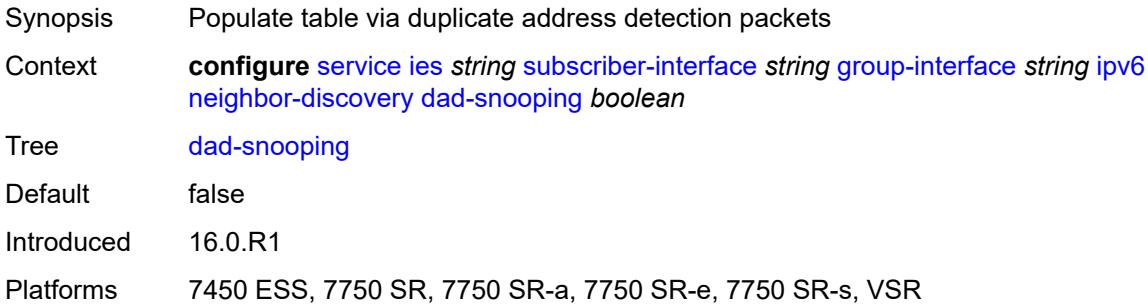

#### <span id="page-5719-1"></span>**neighbor-limit** *number*

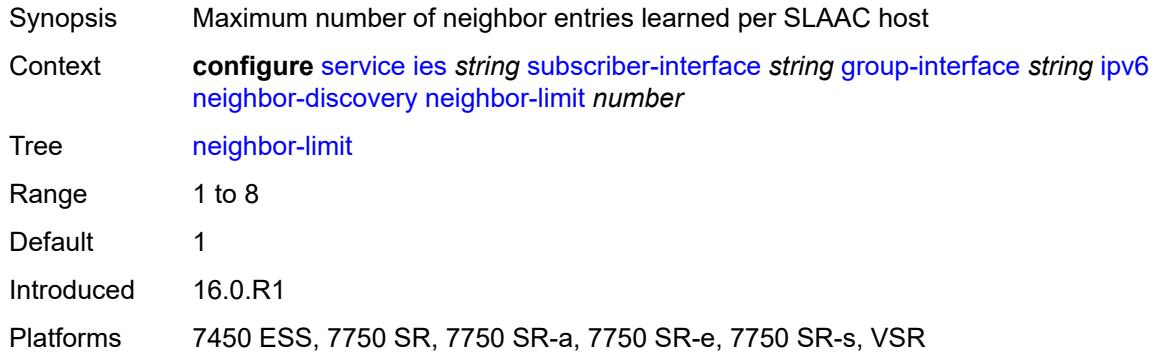

# <span id="page-5719-2"></span>**qos-route-lookup** *keyword*

<span id="page-5719-3"></span>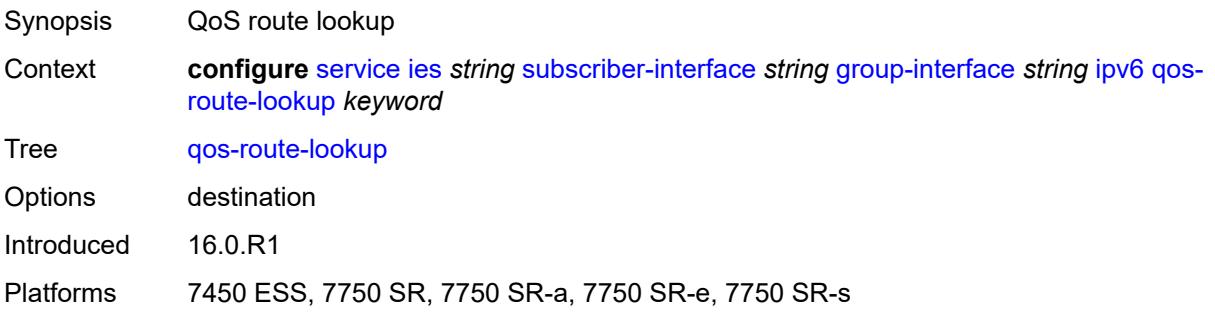

#### **router-advertisements**

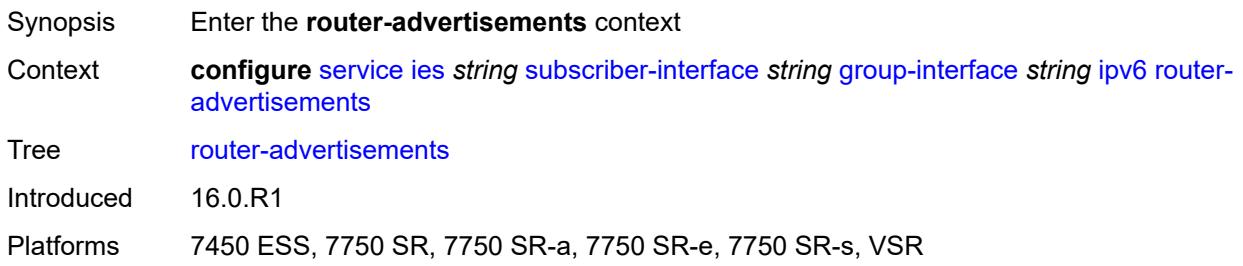

#### <span id="page-5720-0"></span>**admin-state** *keyword*

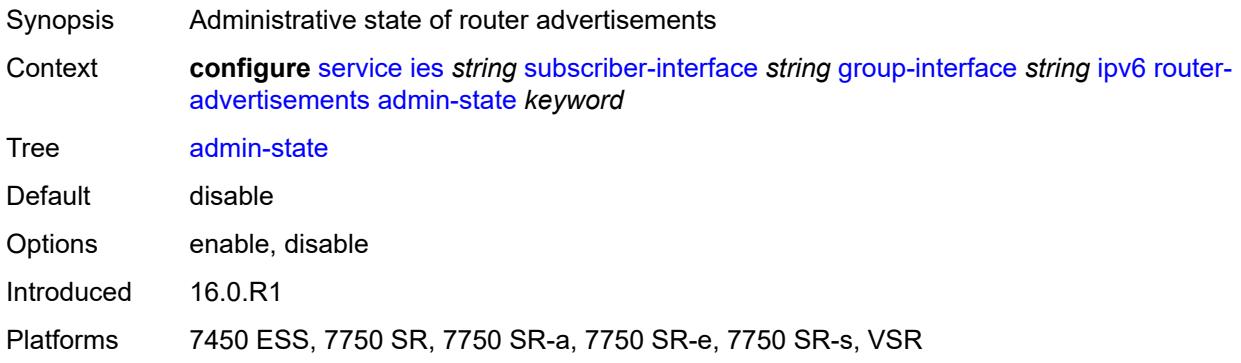

#### <span id="page-5720-1"></span>**force-mcast** *keyword*

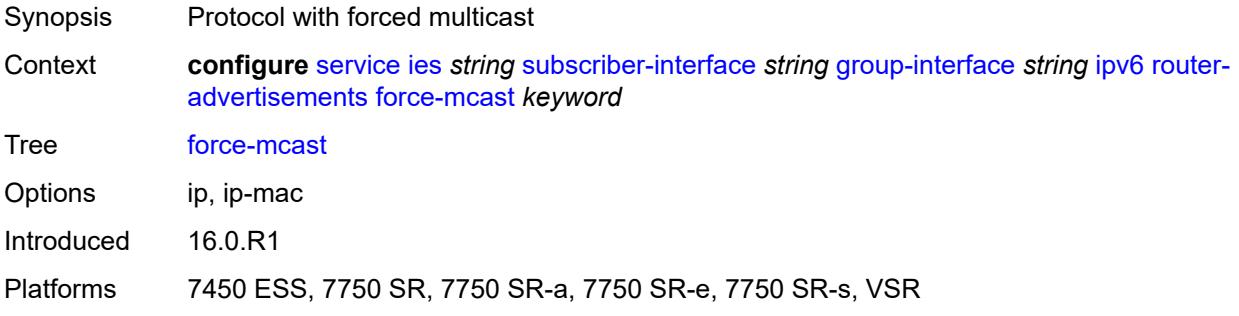

### <span id="page-5720-2"></span>**max-advertisement-interval** *number*

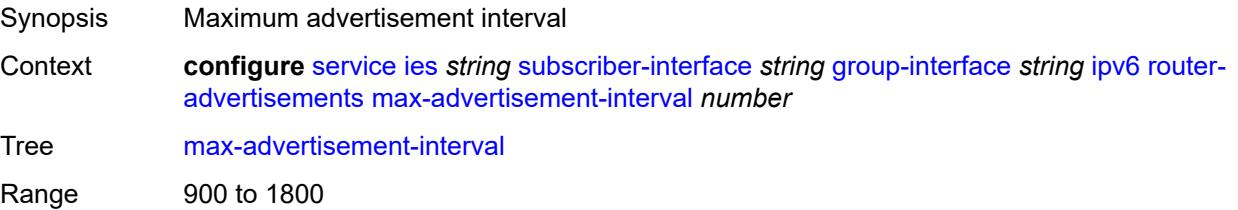

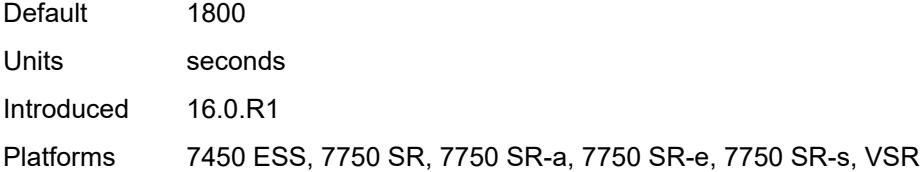

#### <span id="page-5721-0"></span>**min-advertisement-interval** *number*

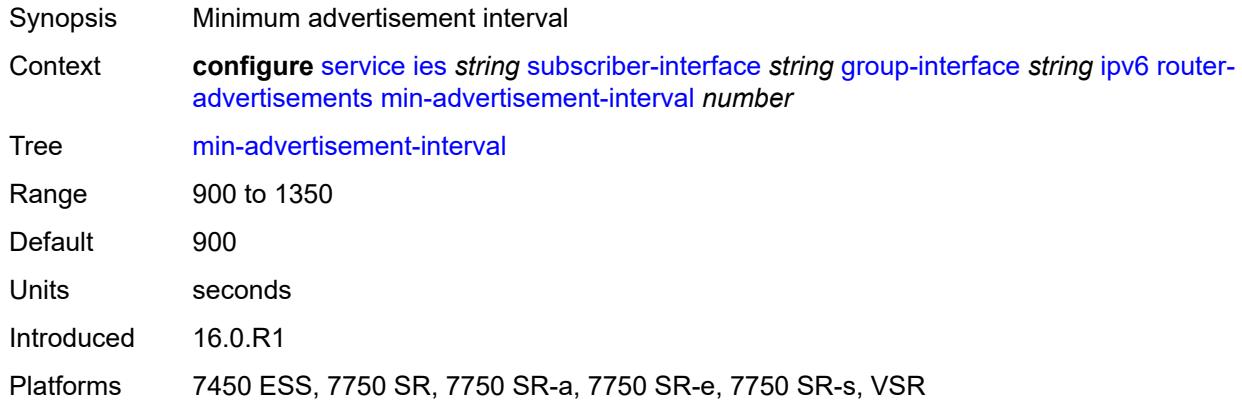

# <span id="page-5721-1"></span>**options**

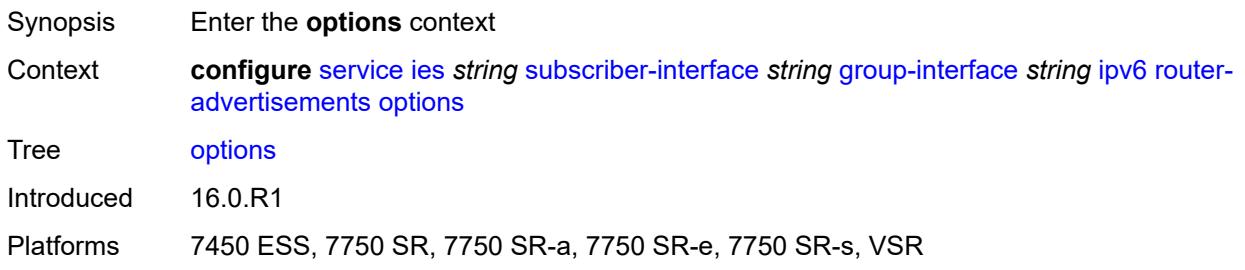

## <span id="page-5721-2"></span>**current-hop-limit** *number*

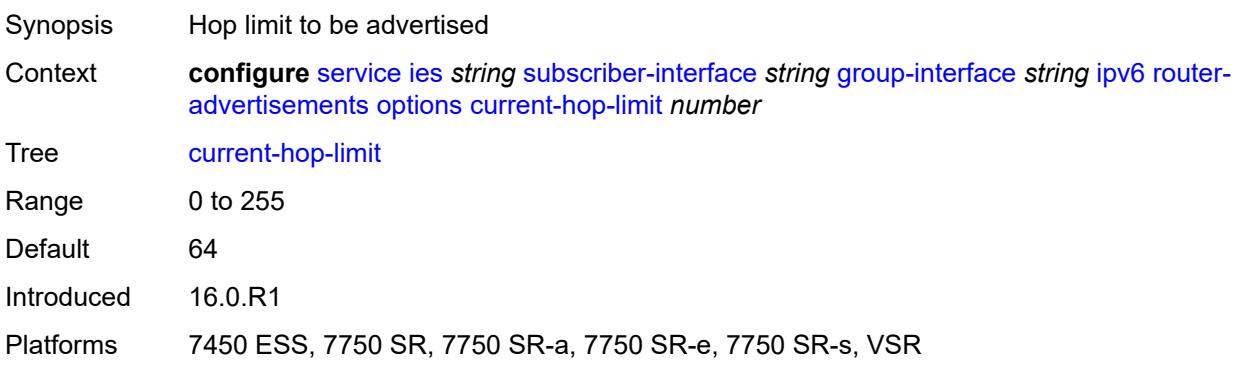

#### <span id="page-5722-0"></span>**dns**

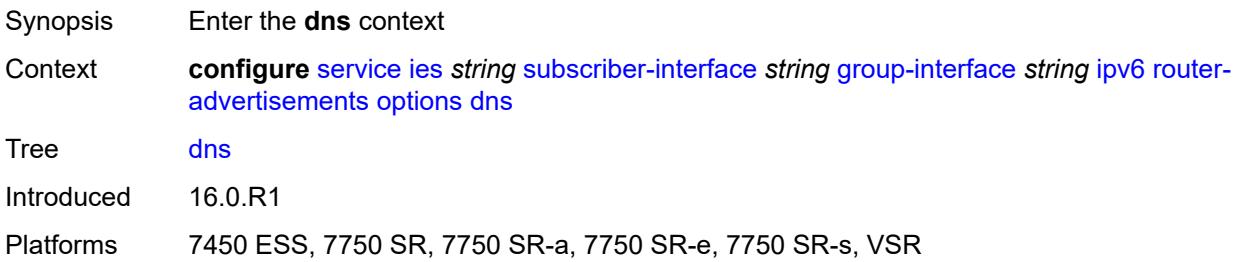

#### <span id="page-5722-1"></span>**include-rdnss** *boolean*

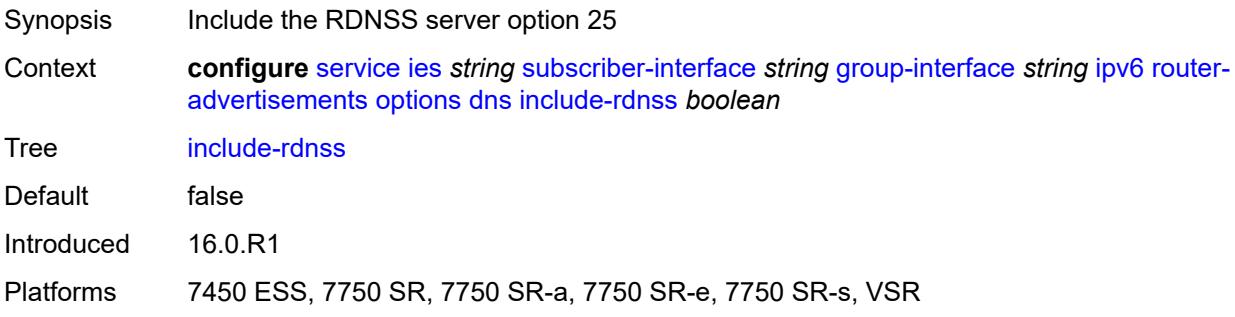

#### <span id="page-5722-2"></span>**rdnss-lifetime** *(number | keyword)*

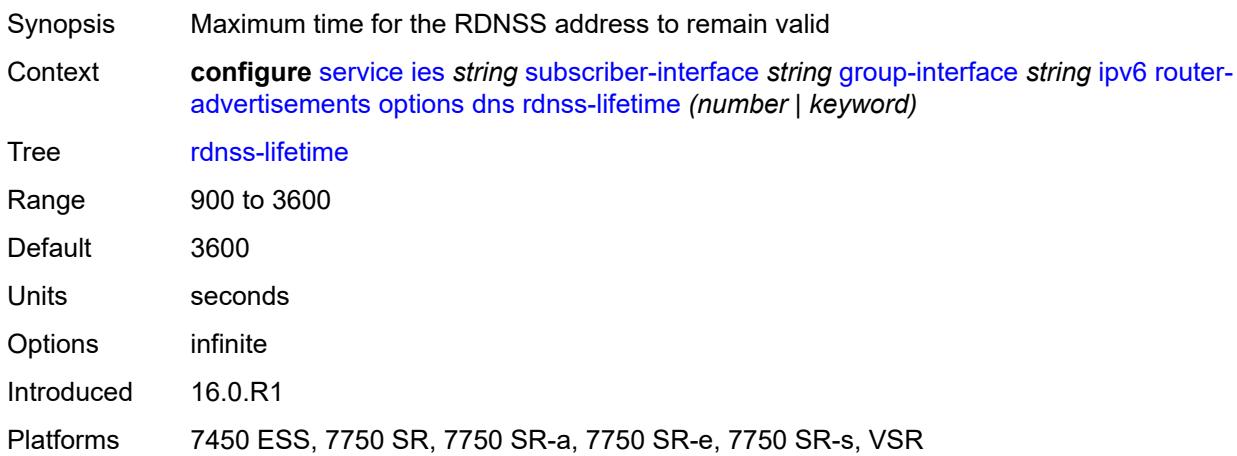

#### <span id="page-5722-3"></span>**managed-configuration** *boolean*

Synopsis Managed address configuration flag

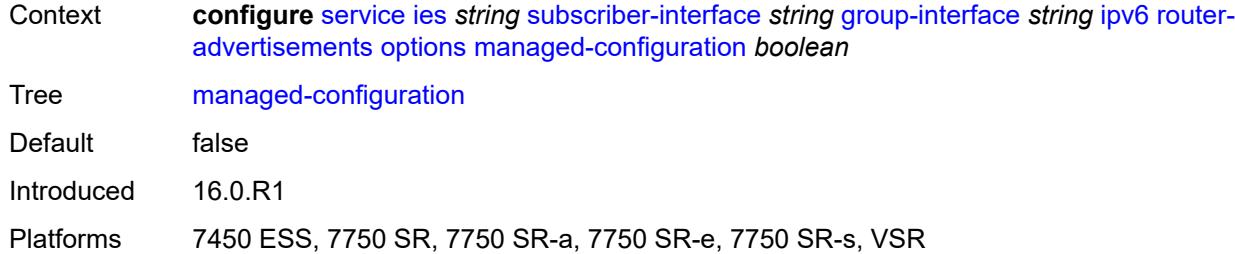

## <span id="page-5723-0"></span>**mtu** *(number | keyword)*

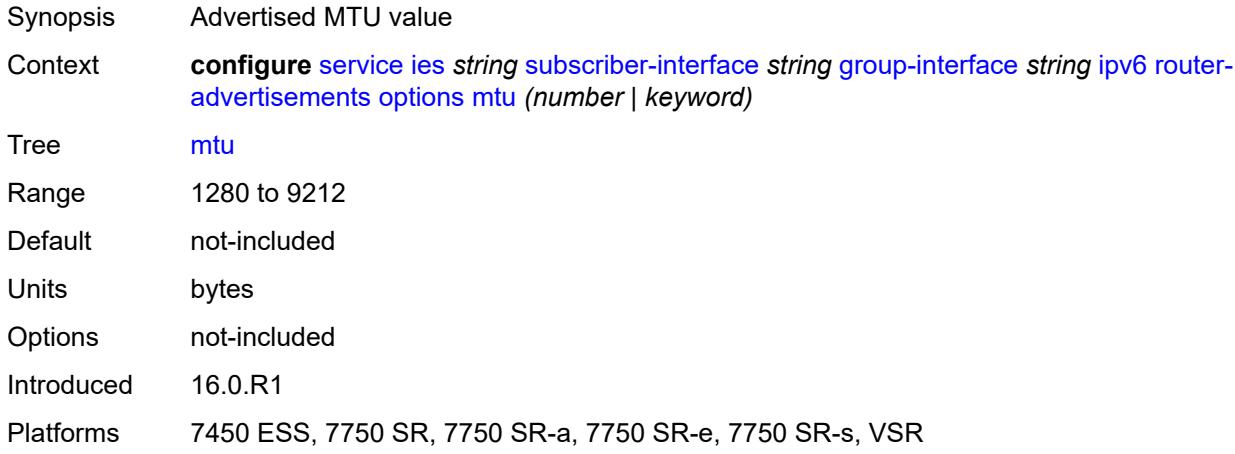

## <span id="page-5723-1"></span>**other-stateful-configuration** *boolean*

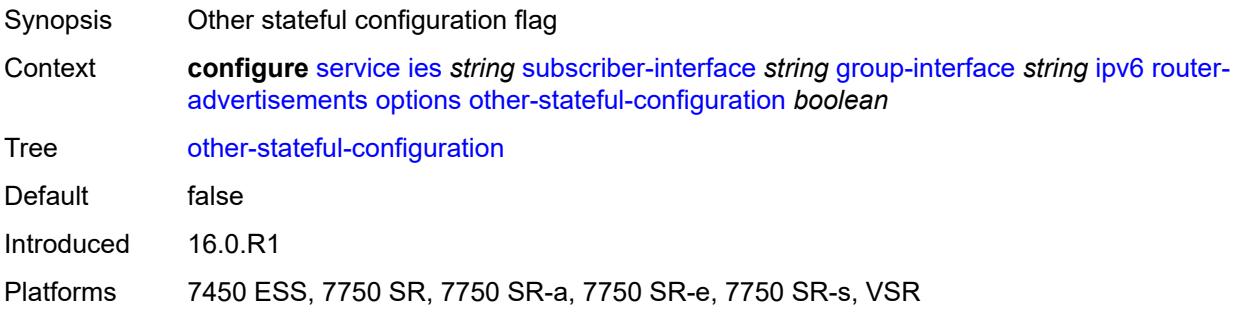

## <span id="page-5723-2"></span>**reachable-time** *number*

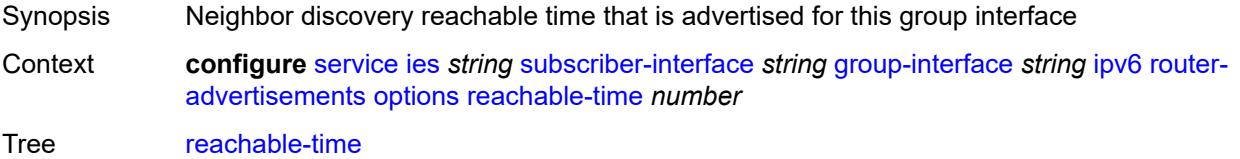
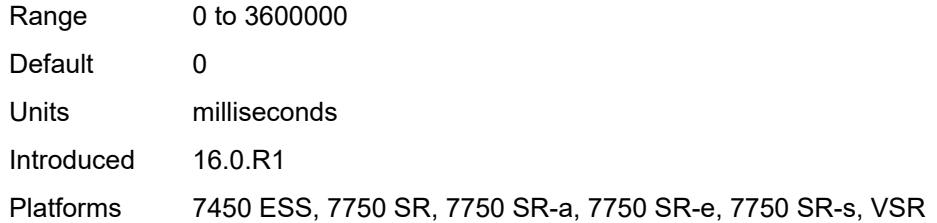

### <span id="page-5724-0"></span>**retransmit-timer** *number*

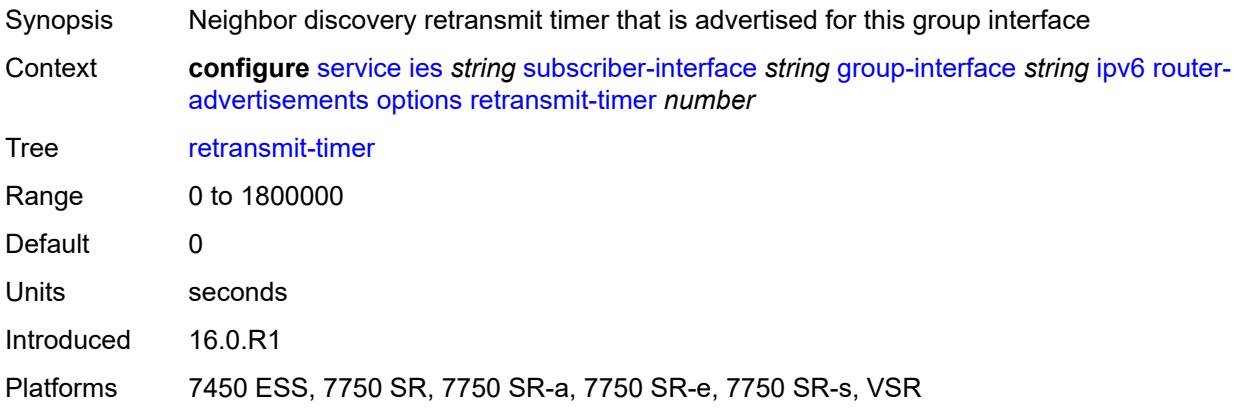

# <span id="page-5724-1"></span>**router-lifetime** *(number | keyword)*

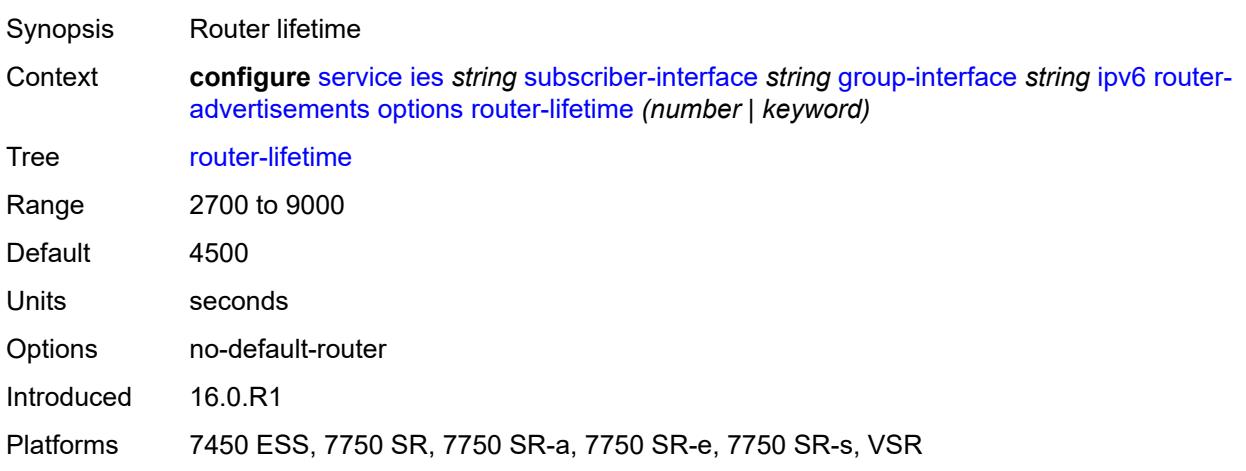

# <span id="page-5724-2"></span>**prefix-options**

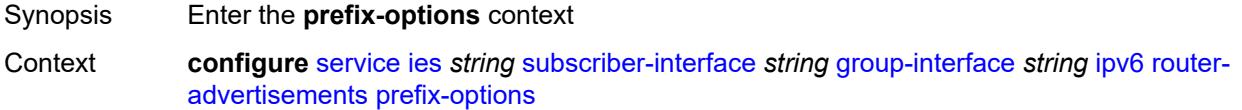

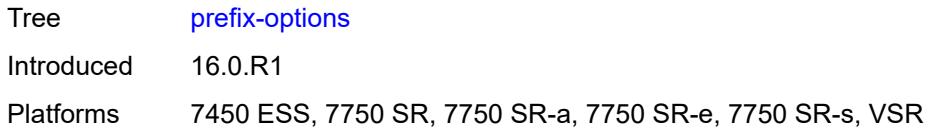

### <span id="page-5725-0"></span>**autonomous** *boolean*

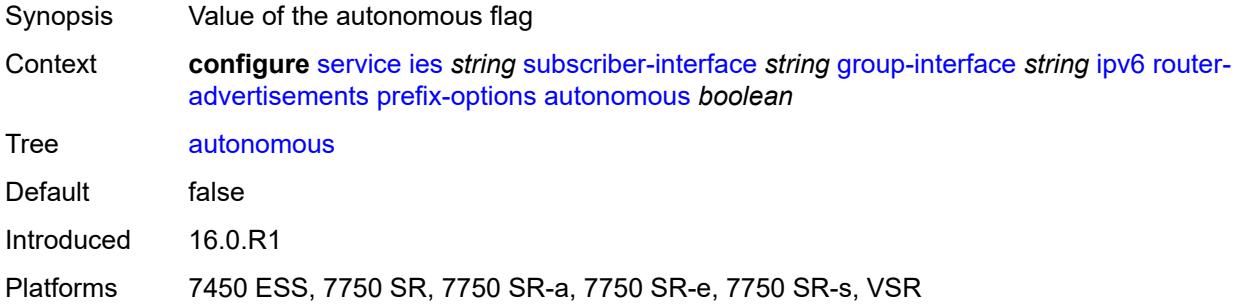

# <span id="page-5725-1"></span>**on-link** *boolean*

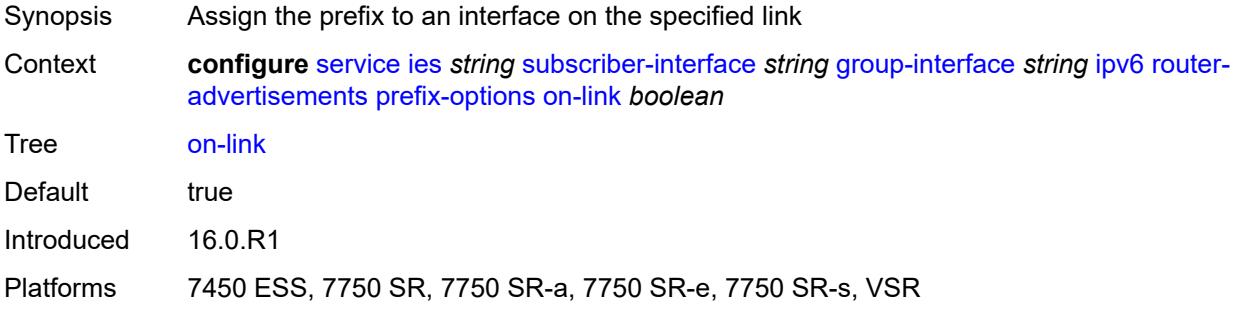

# <span id="page-5725-2"></span>**preferred-lifetime** *(number | keyword)*

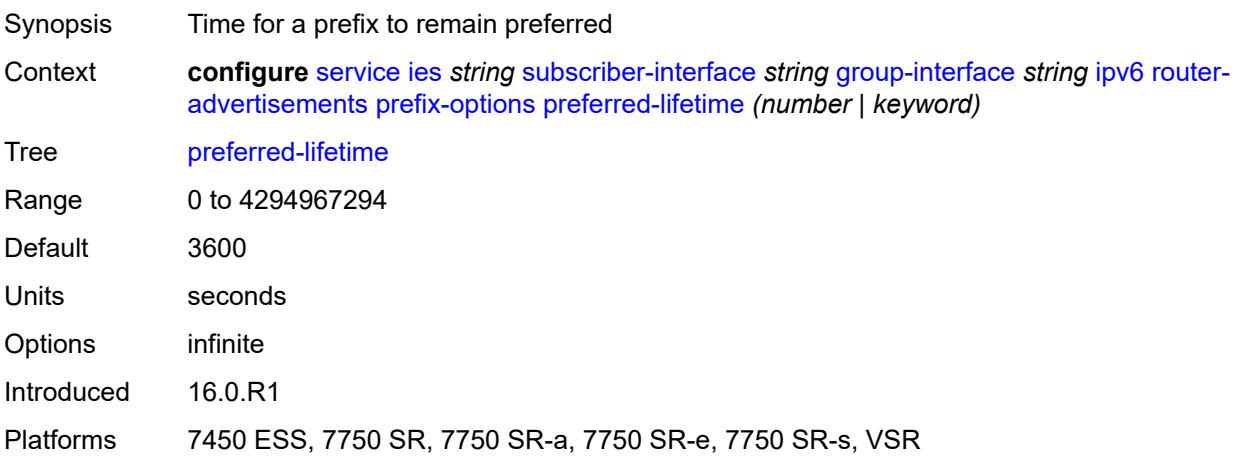

# <span id="page-5726-0"></span>**valid-lifetime** *(number | keyword)*

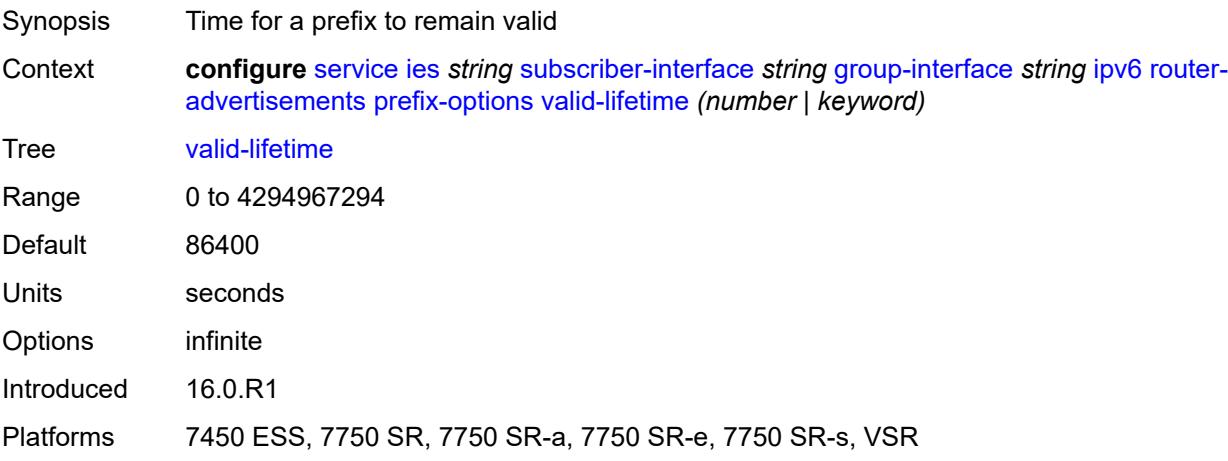

### <span id="page-5726-1"></span>**router-solicit**

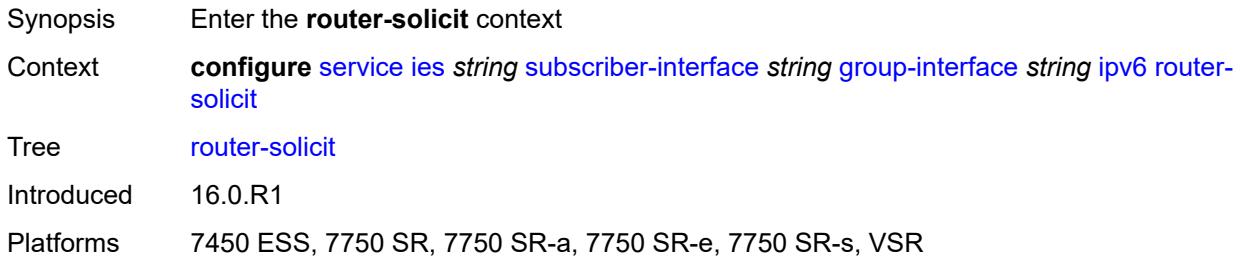

### <span id="page-5726-2"></span>**admin-state** *keyword*

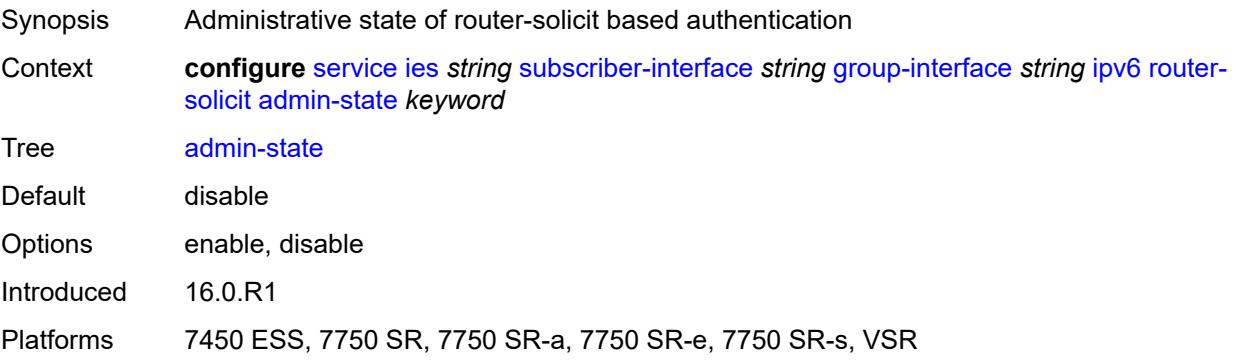

### <span id="page-5726-3"></span>**inactivity-timer** *(number | keyword)*

Synopsis Time before an inactive host is removed

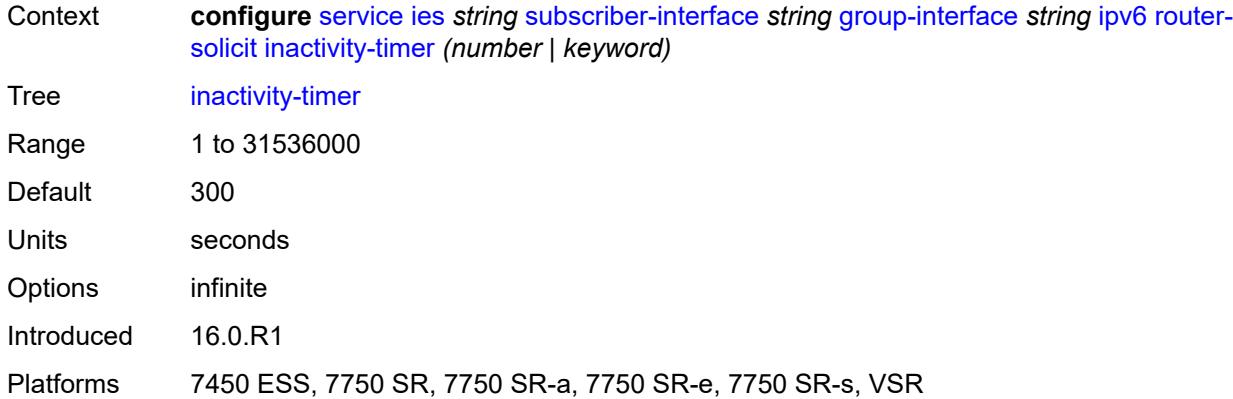

# <span id="page-5727-0"></span>**min-auth-interval** *number*

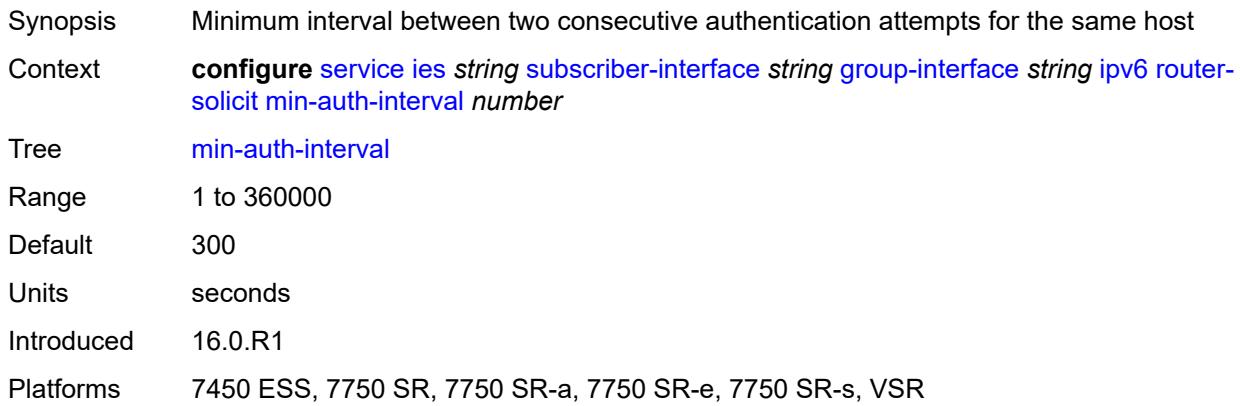

### <span id="page-5727-1"></span>**user-db** *reference*

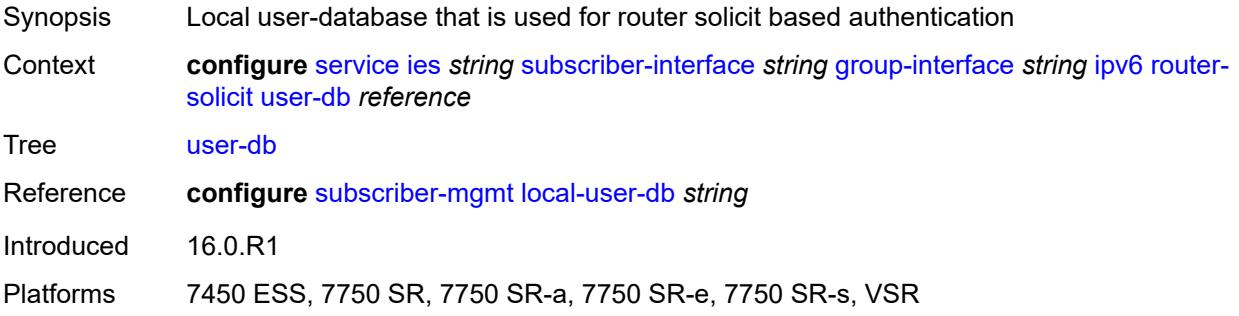

# <span id="page-5727-2"></span>**urpf-check**

Synopsis Enable the **urpf-check** context

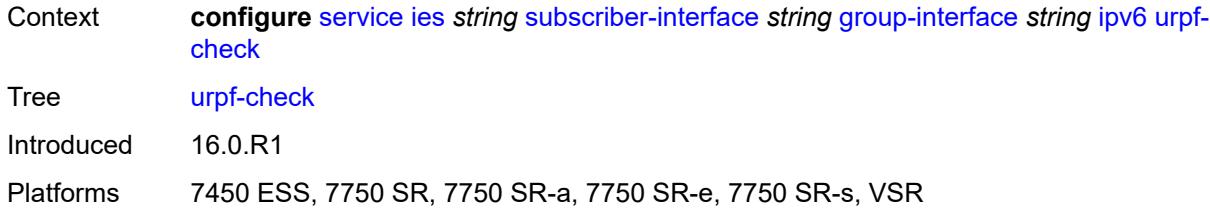

# <span id="page-5728-0"></span>**mode** *keyword*

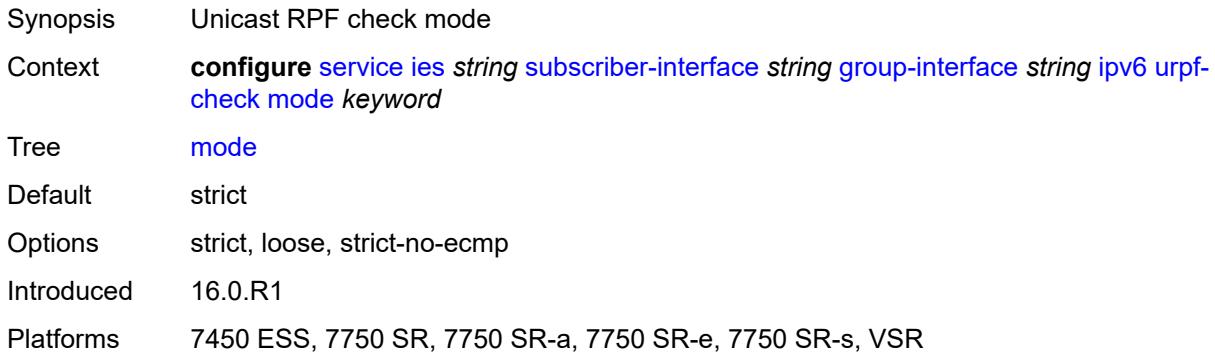

# <span id="page-5728-1"></span>**local-address-assignment**

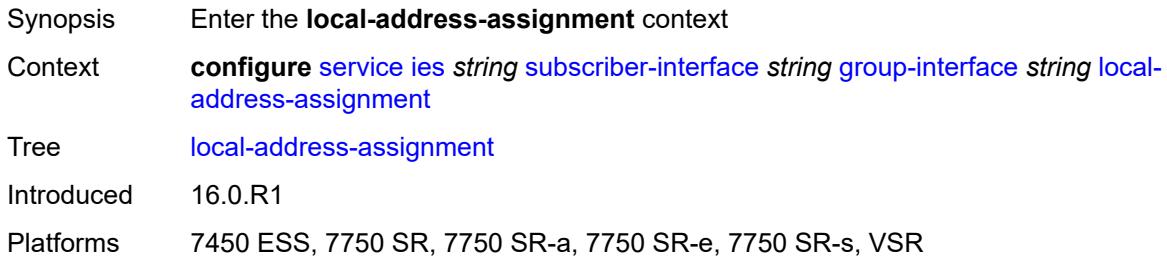

# <span id="page-5728-2"></span>**admin-state** *keyword*

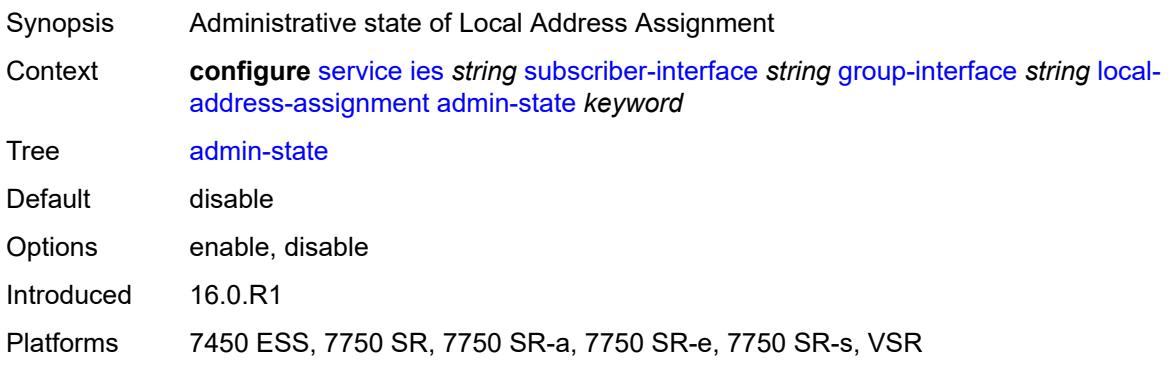

# <span id="page-5729-0"></span>**ipv4**

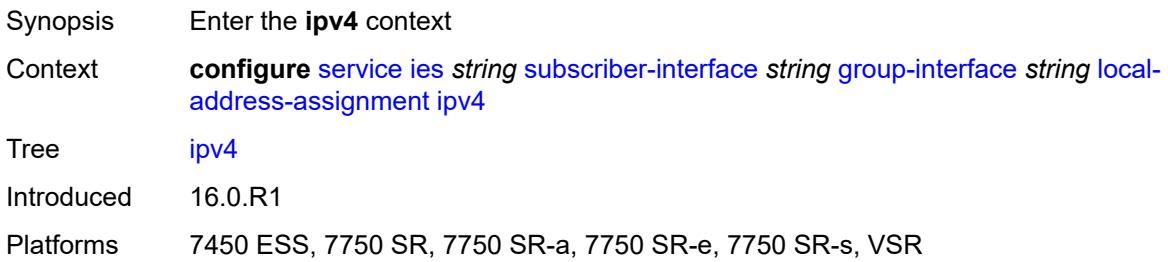

# <span id="page-5729-1"></span>**client-applications**

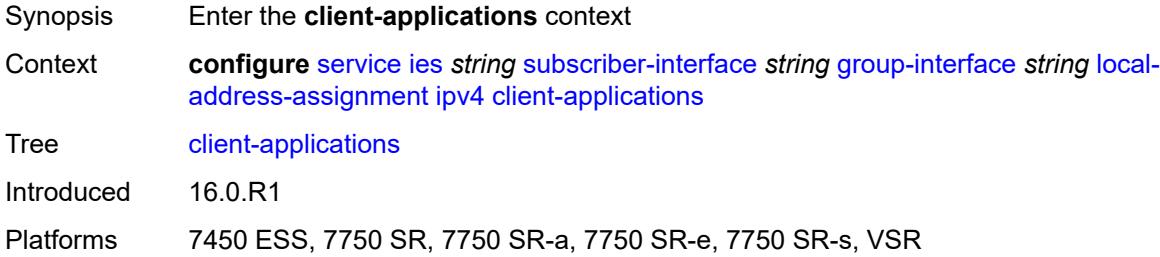

# <span id="page-5729-2"></span>**ipoe** *boolean*

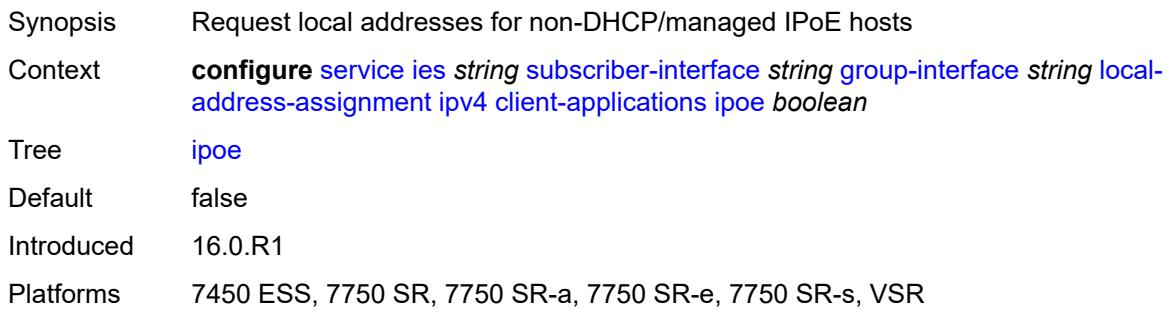

# <span id="page-5729-3"></span>**ppp** *boolean*

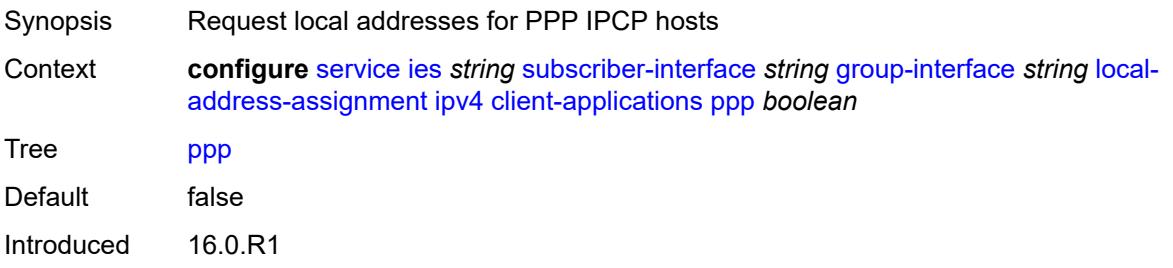

Platforms 7450 ESS, 7750 SR, 7750 SR-a, 7750 SR-e, 7750 SR-s, VSR

# <span id="page-5730-0"></span>**default-pool** *string*

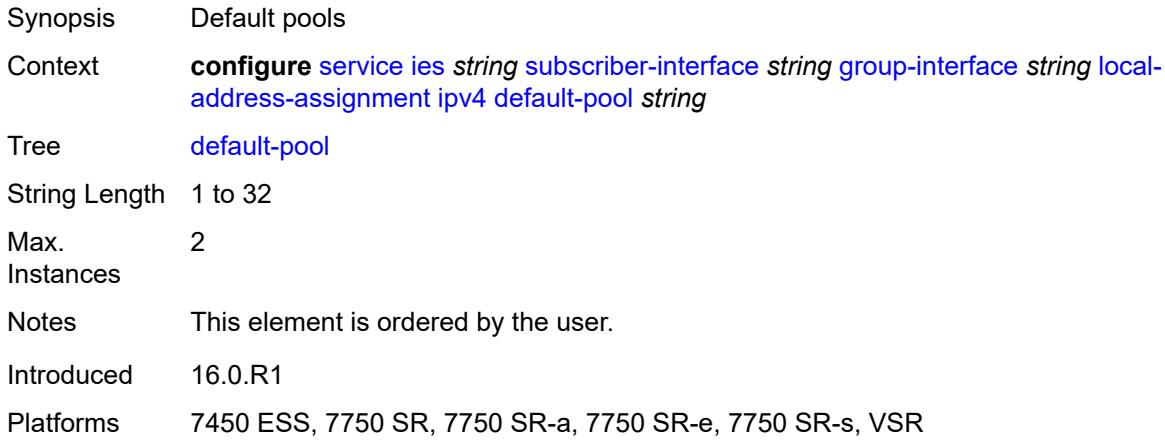

### <span id="page-5730-1"></span>**server** *reference*

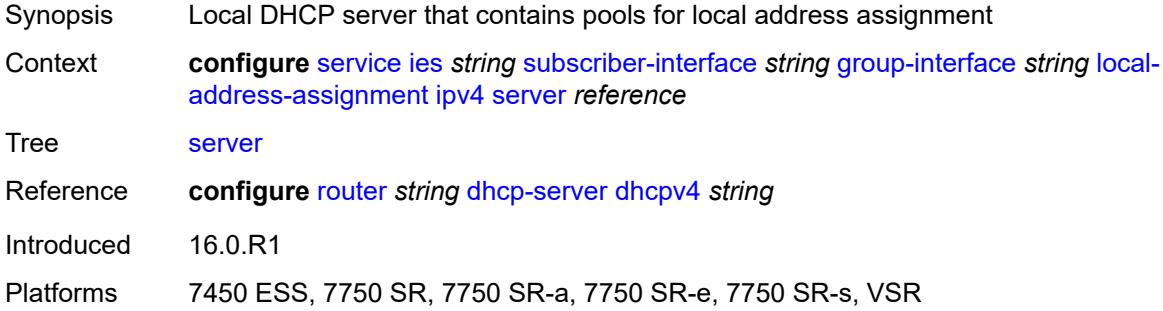

# <span id="page-5730-2"></span>**ipv6**

<span id="page-5730-3"></span>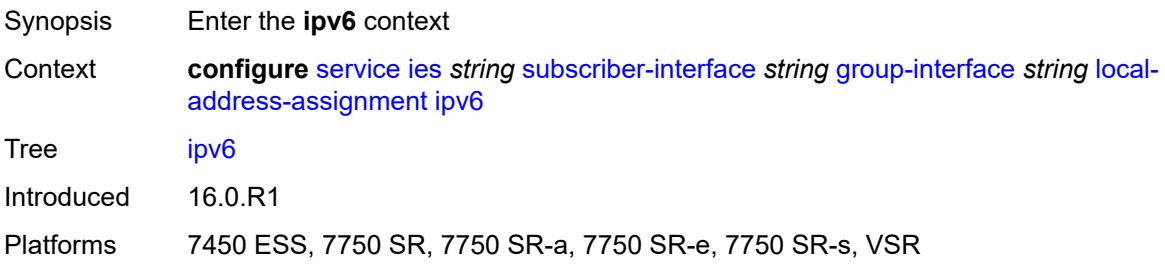

# **client-applications**

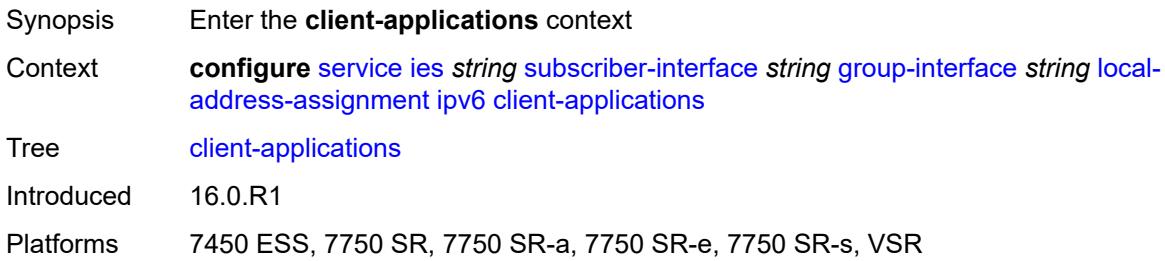

# <span id="page-5731-0"></span>**ipoe-slaac** *boolean*

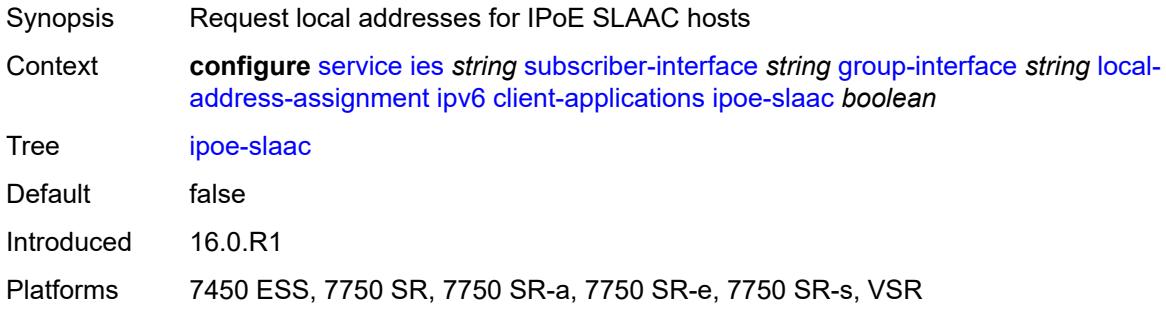

# <span id="page-5731-1"></span>**ipoe-wan** *boolean*

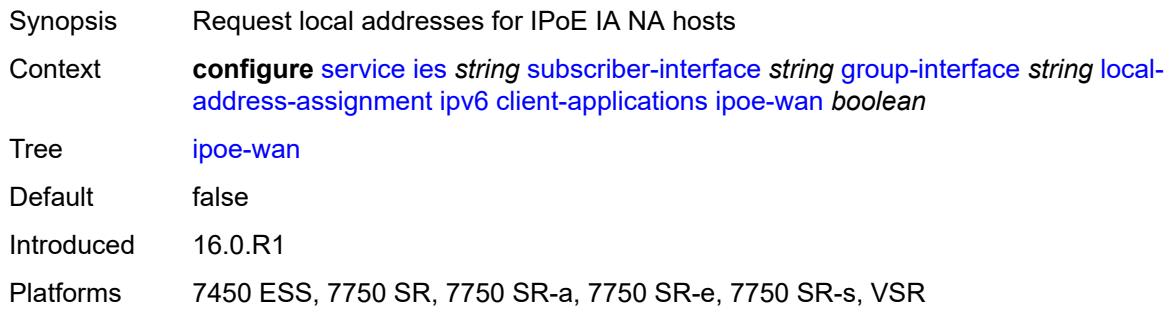

# <span id="page-5731-2"></span>**ppp-slaac** *boolean*

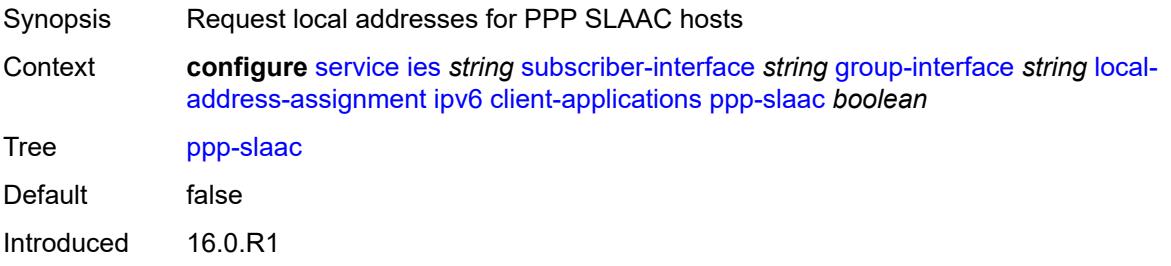

Platforms 7450 ESS, 7750 SR, 7750 SR-a, 7750 SR-e, 7750 SR-s, VSR

#### <span id="page-5732-0"></span>**server** *reference*

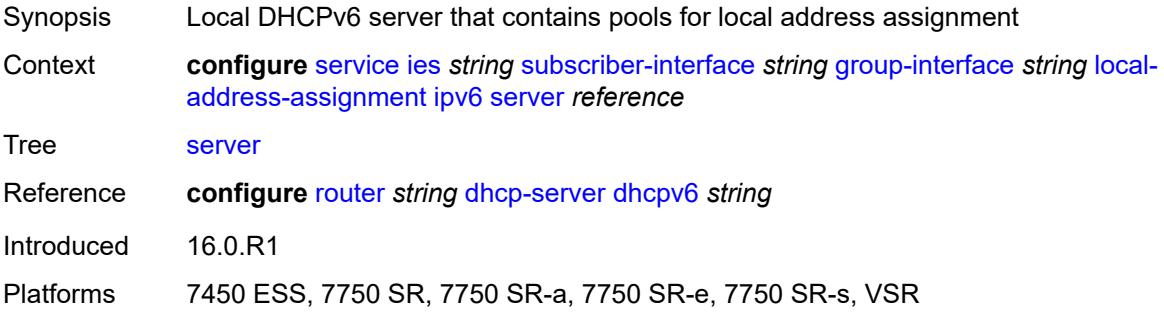

### <span id="page-5732-1"></span>**mac** *string*

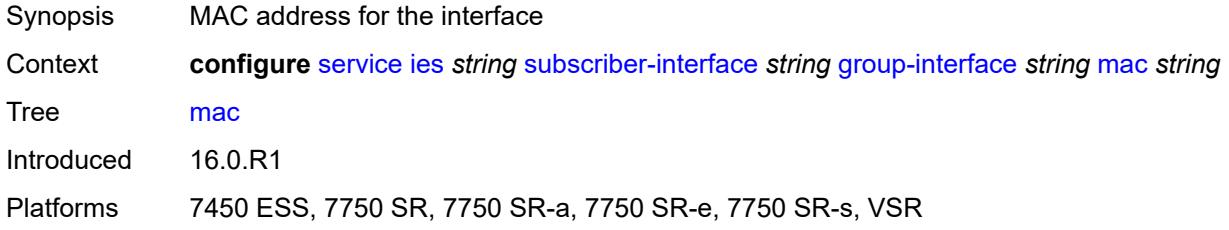

# <span id="page-5732-2"></span>**nasreq-auth-policy** *reference*

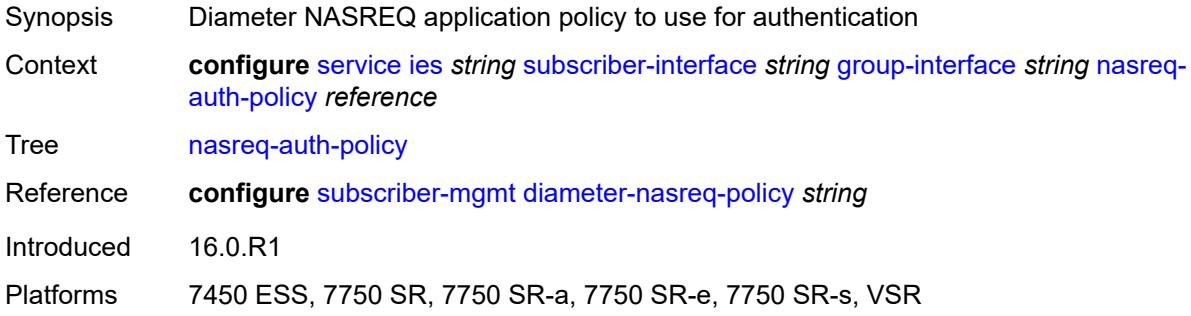

# <span id="page-5732-3"></span>**oper-up-while-empty** *boolean*

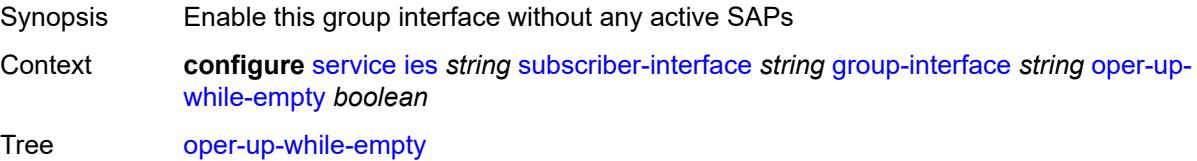

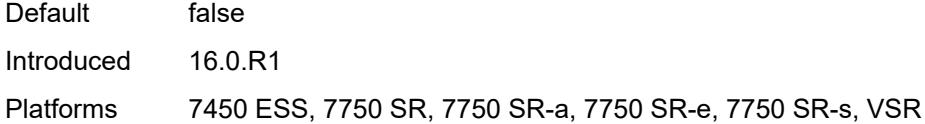

# <span id="page-5733-0"></span>**pppoe**

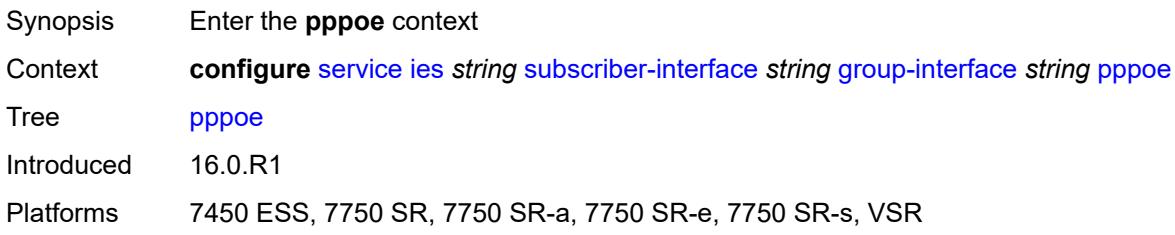

# <span id="page-5733-1"></span>**admin-state** *keyword*

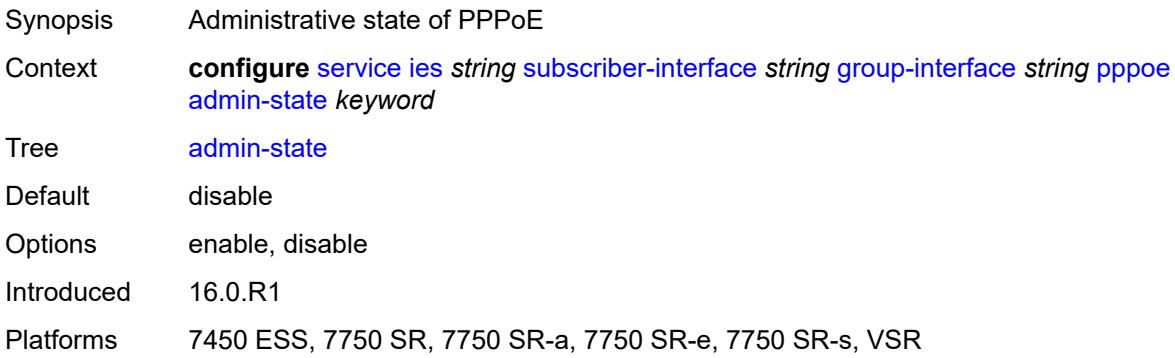

# <span id="page-5733-2"></span>**anti-spoof** *keyword*

<span id="page-5733-3"></span>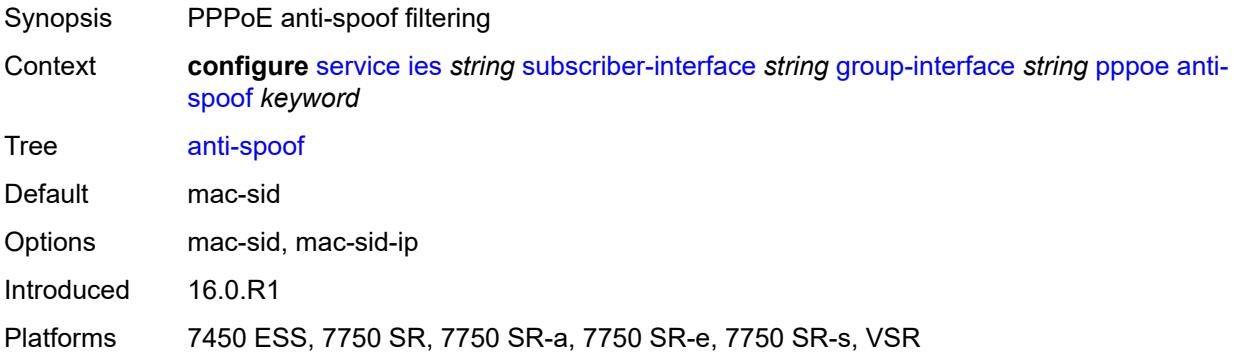

# **description** *string*

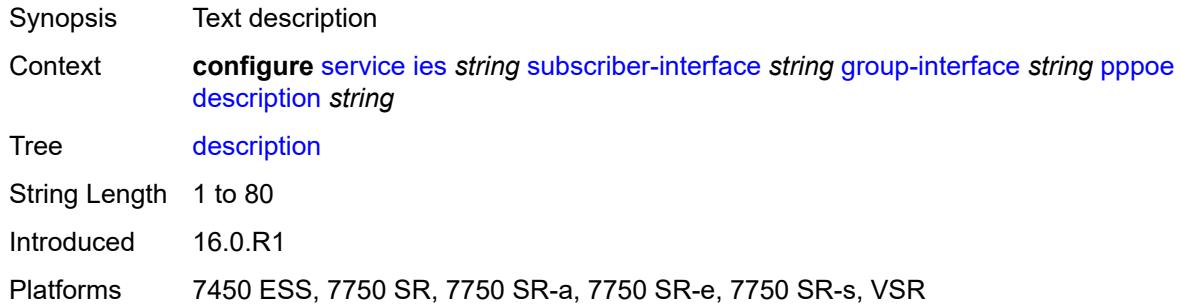

# <span id="page-5734-0"></span>**dhcp-client**

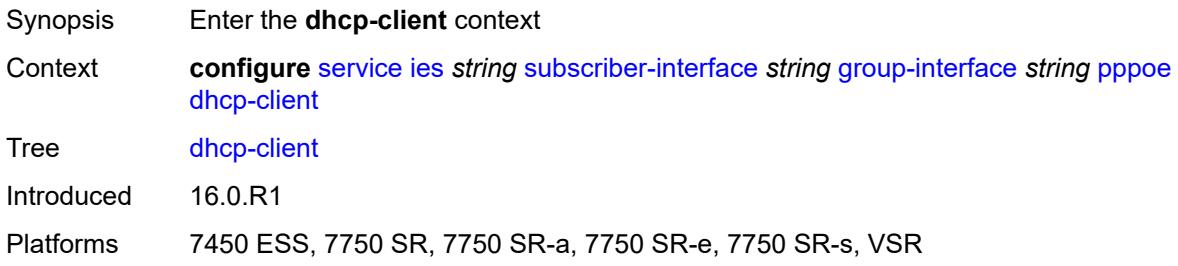

# <span id="page-5734-1"></span>**client-id** *keyword*

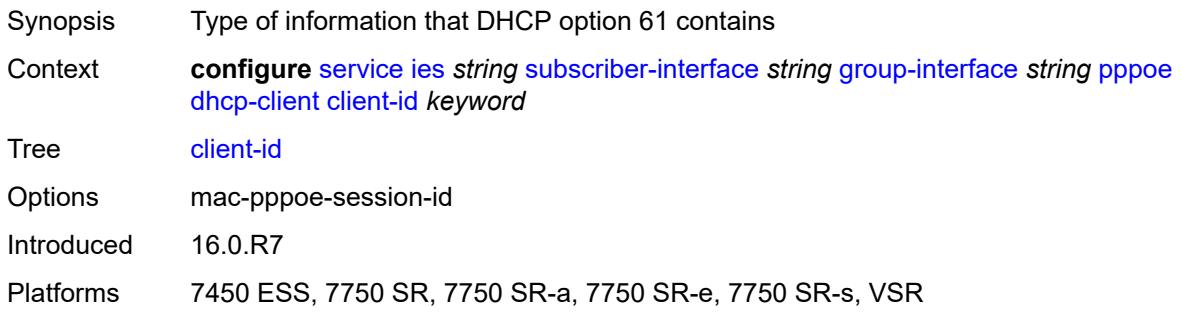

# <span id="page-5734-2"></span>**policy** *reference*

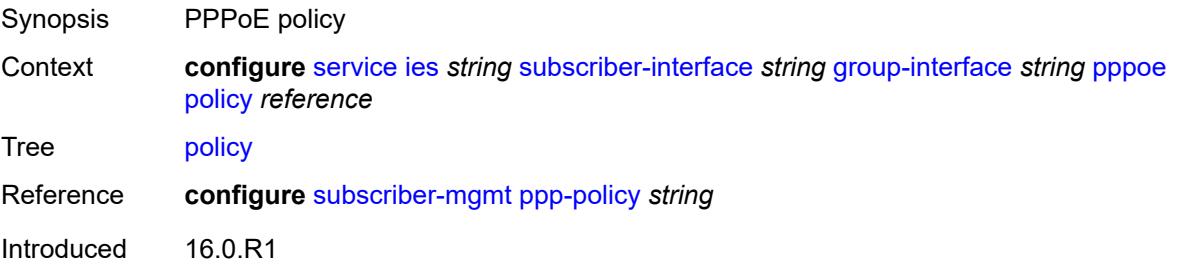

Platforms 7450 ESS, 7750 SR, 7750 SR-a, 7750 SR-e, 7750 SR-s, VSR

# <span id="page-5735-0"></span>**python-policy** *reference*

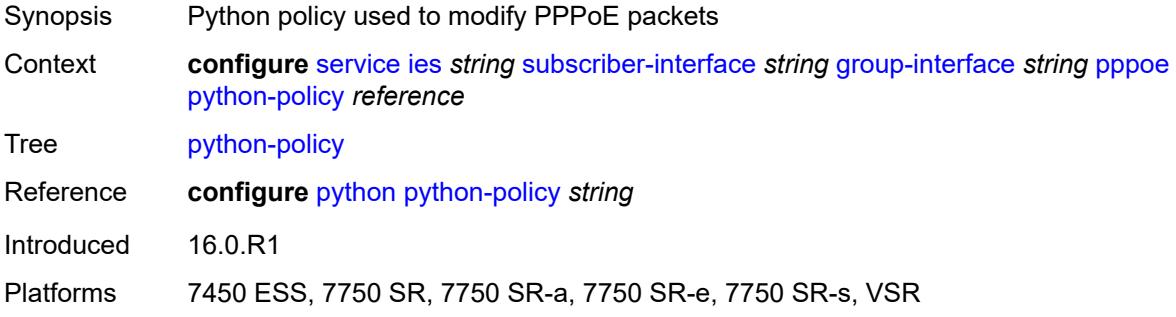

# <span id="page-5735-1"></span>**sap-session-limit** *number*

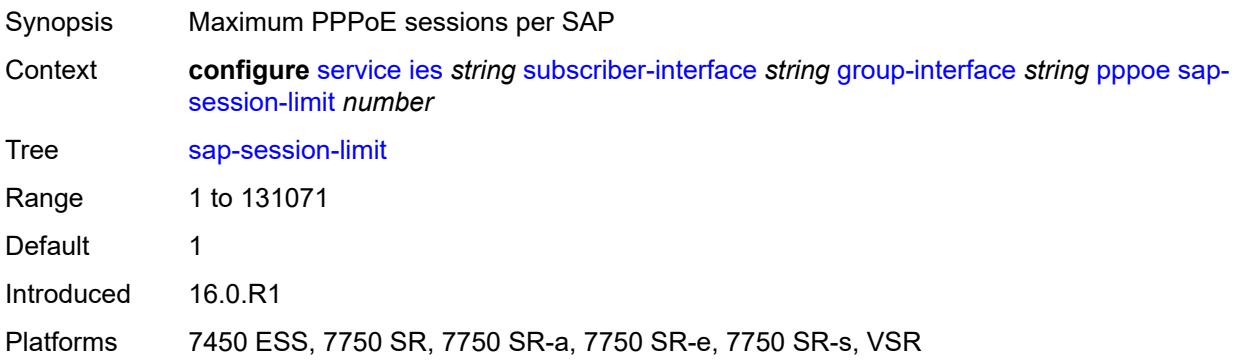

### <span id="page-5735-2"></span>**session-limit** *number*

<span id="page-5735-3"></span>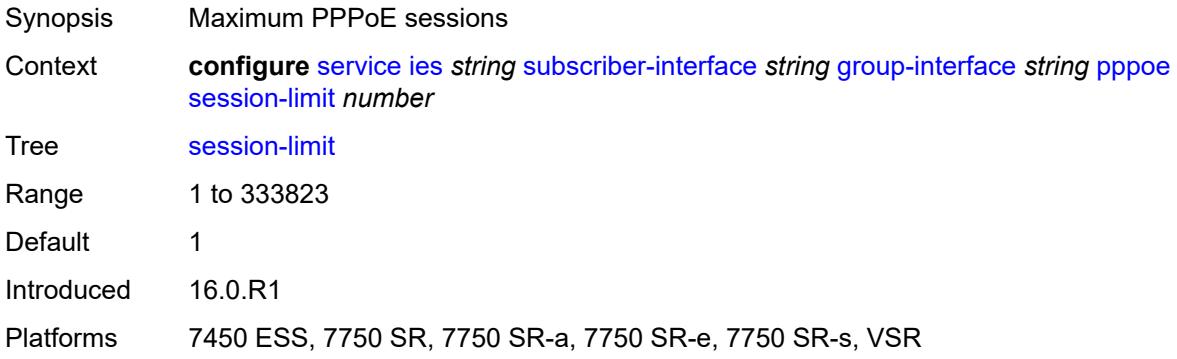

### **user-db** *reference*

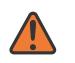

#### **WARNING:**

Modifying this element toggles the **admin-state** of the parent element automatically for the new value to take effect.

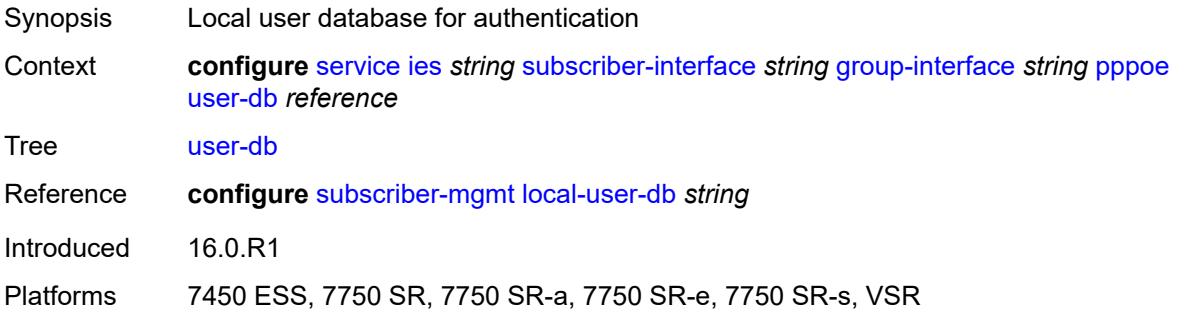

### <span id="page-5736-0"></span>**radius-auth-policy** *reference*

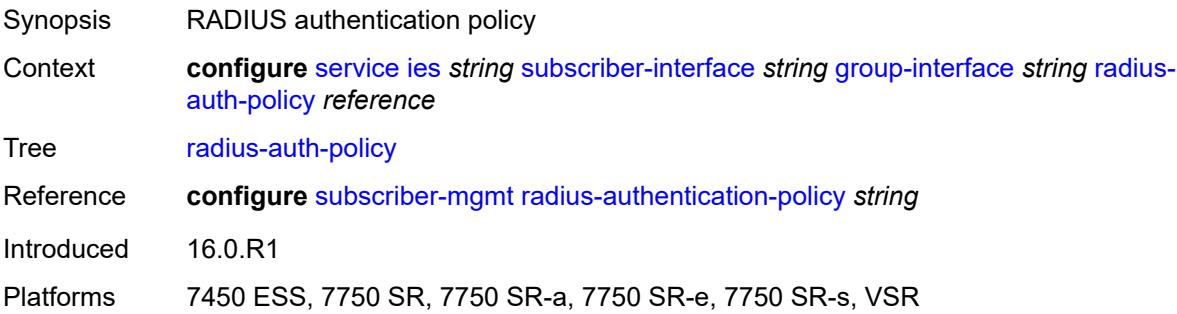

### <span id="page-5736-1"></span>**redundant-interface** *reference*

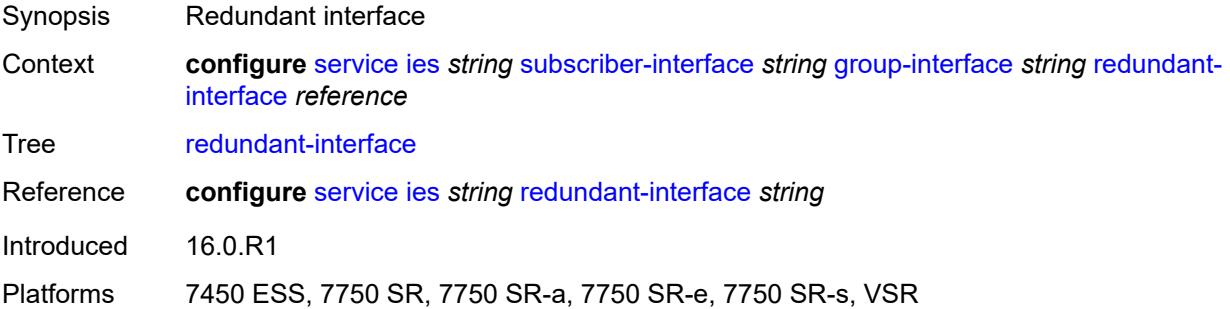

### <span id="page-5736-2"></span>**sap** [\[sap-id\]](#page-5737-0) *string*

Synopsis Enter the **sap** list instance

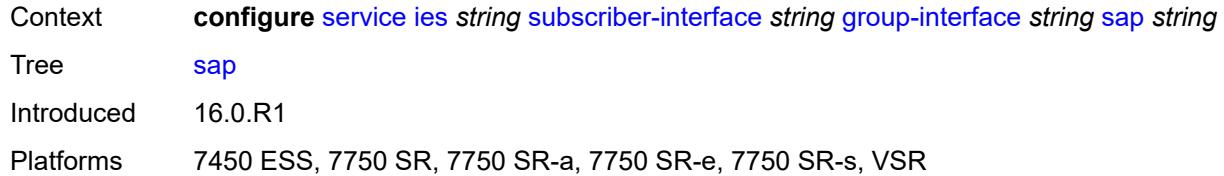

# <span id="page-5737-0"></span>[**sap-id**] *string*

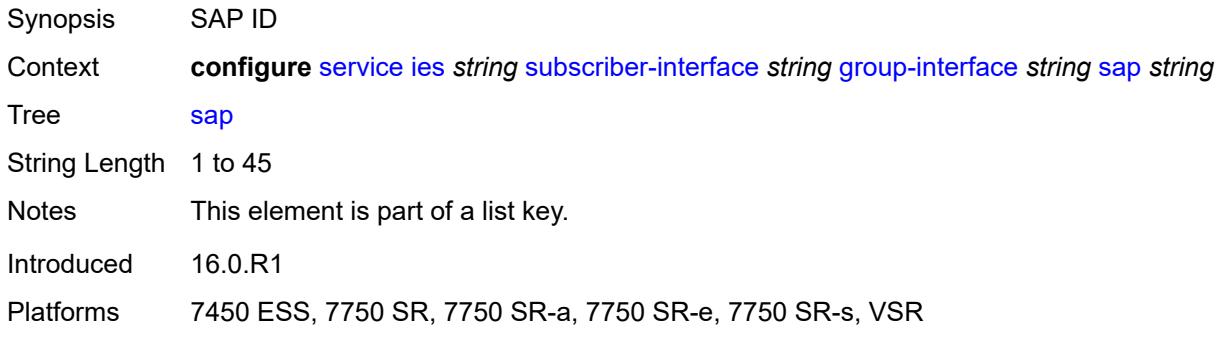

# <span id="page-5737-1"></span>**accounting-policy** *reference*

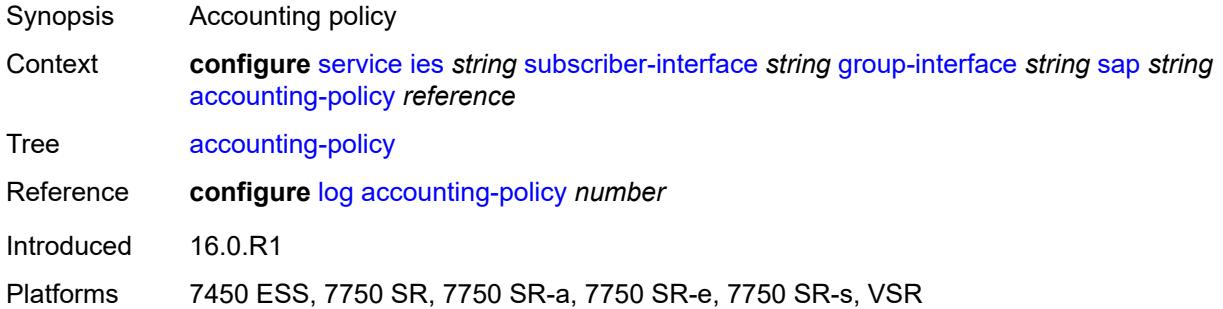

# <span id="page-5737-2"></span>**admin-state** *keyword*

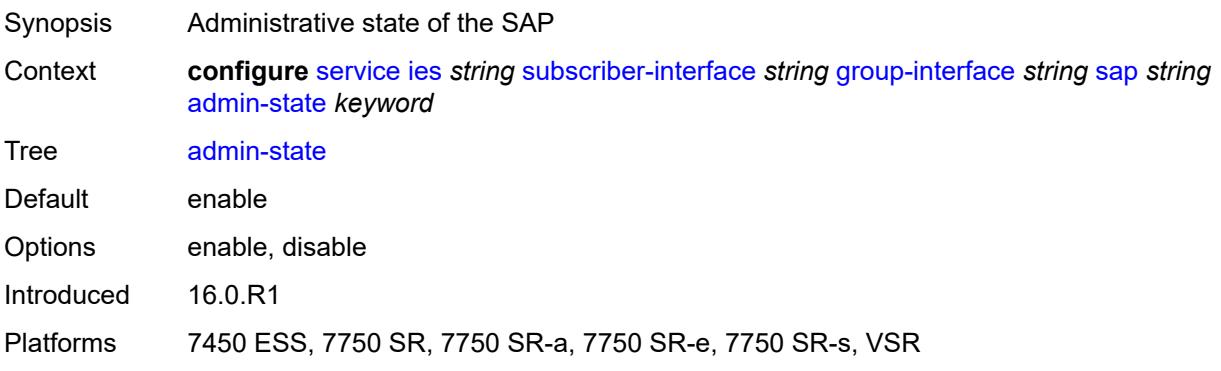

# <span id="page-5738-0"></span>**anti-spoof** *keyword*

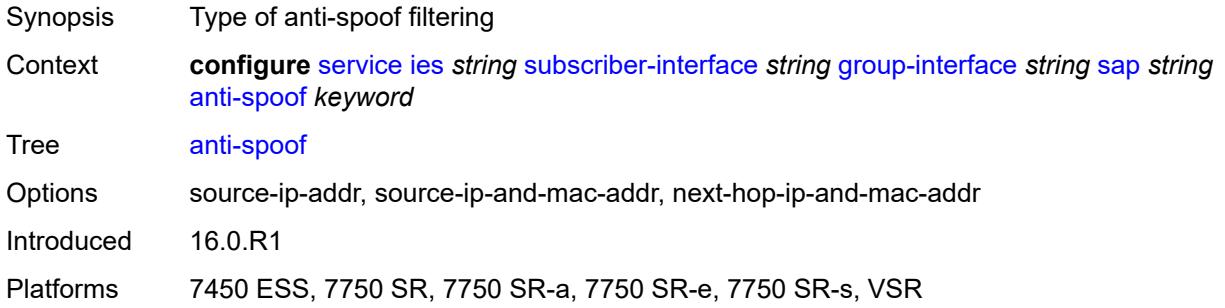

# <span id="page-5738-1"></span>**app-profile** *reference*

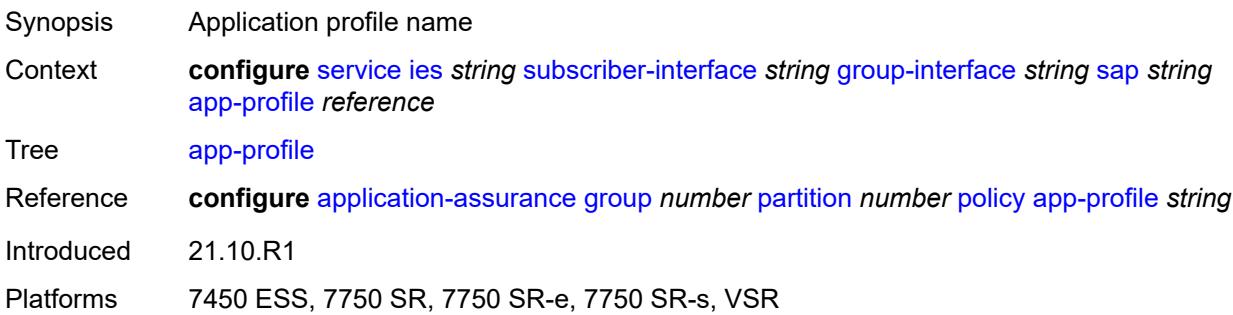

# <span id="page-5738-2"></span>**calling-station-id** *string*

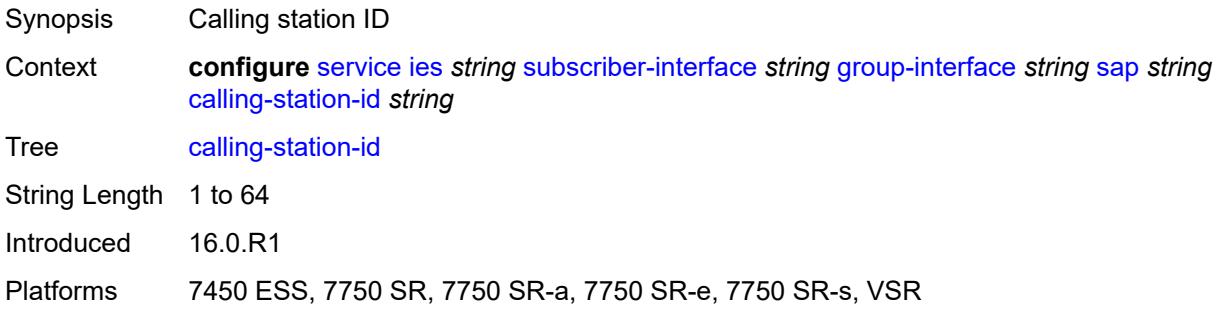

# <span id="page-5738-3"></span>**collect-stats** *boolean*

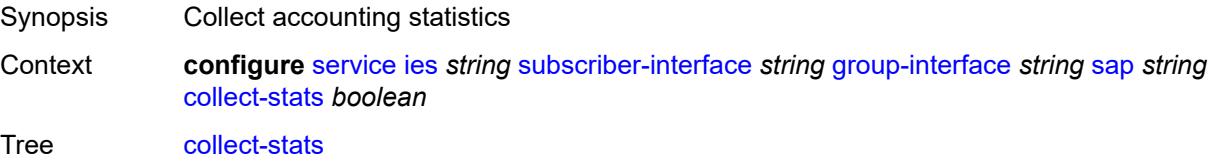

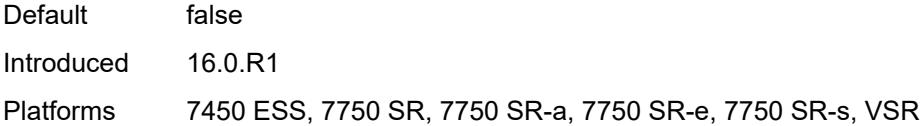

# <span id="page-5739-0"></span>**cpu-protection**

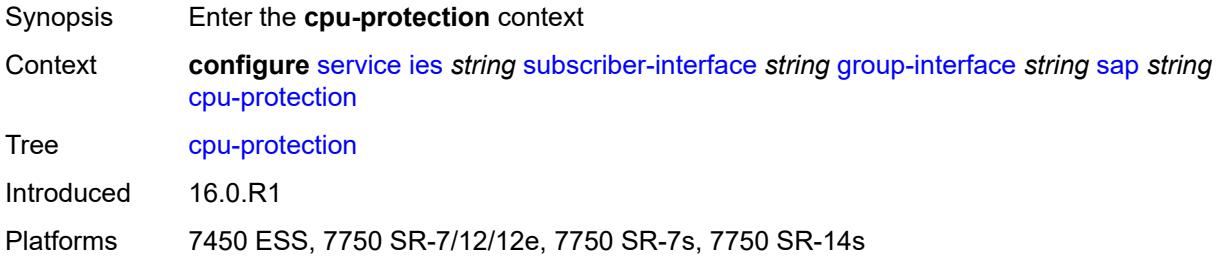

# <span id="page-5739-1"></span>**eth-cfm-monitoring**

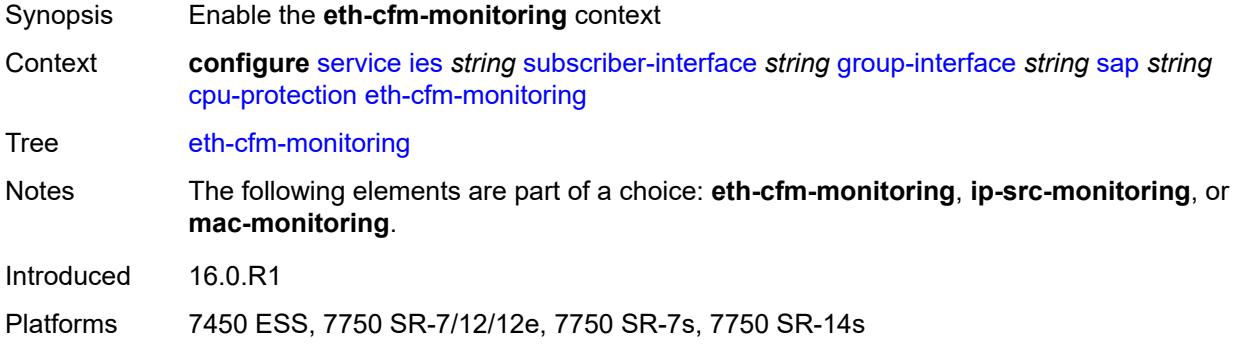

# <span id="page-5739-2"></span>**aggregate**

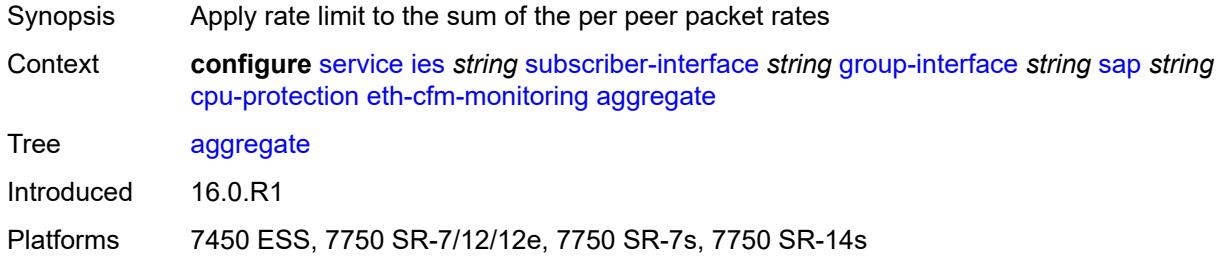

### <span id="page-5739-3"></span>**car**

Synopsis Ignore Ethernet CFM packets when enforcing overall rate

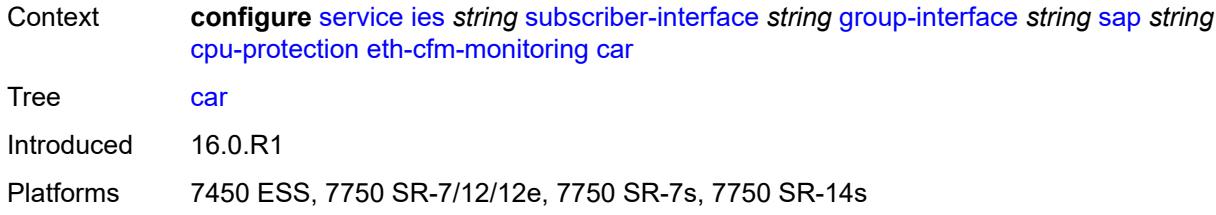

# <span id="page-5740-0"></span>**ip-src-monitoring**

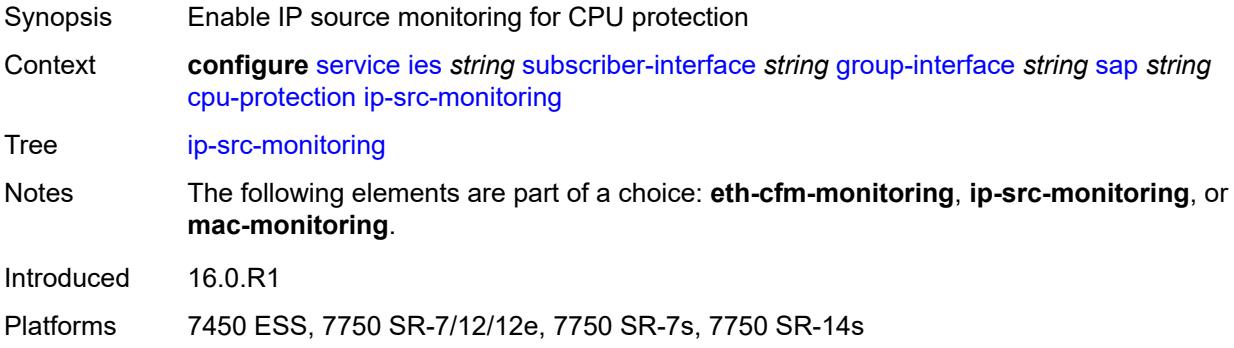

# <span id="page-5740-1"></span>**mac-monitoring**

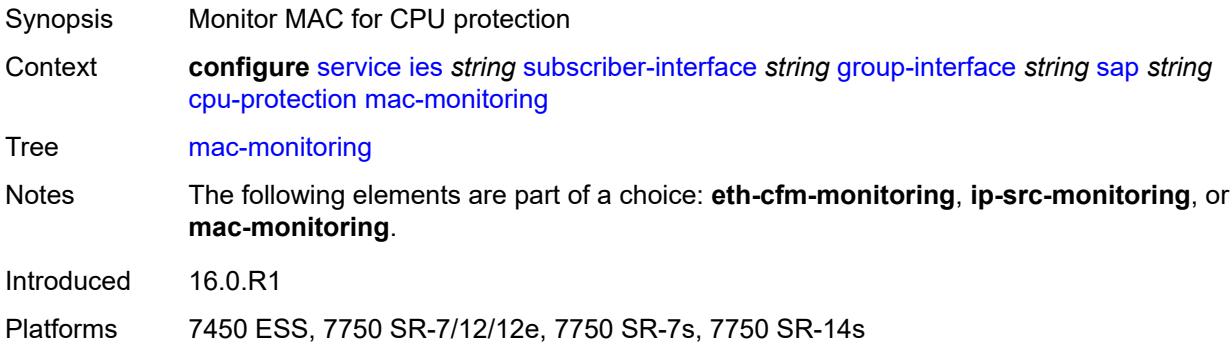

# <span id="page-5740-2"></span>**policy-id** *reference*

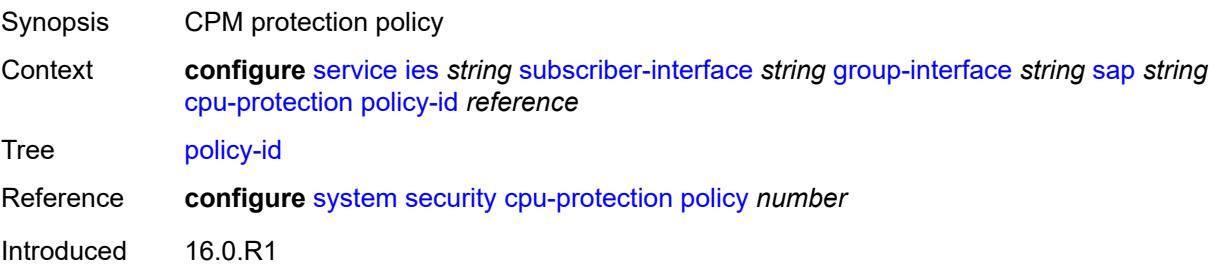

Platforms 7450 ESS, 7750 SR-7/12/12e, 7750 SR-7s, 7750 SR-14s

### <span id="page-5741-0"></span>**default-host**

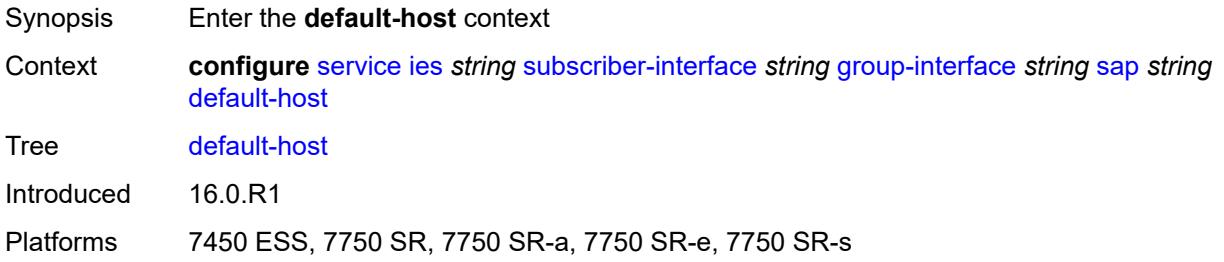

# <span id="page-5741-3"></span>**ipv4** [\[address](#page-5741-1)] *reference* [prefix-length](#page-5741-2) *number*

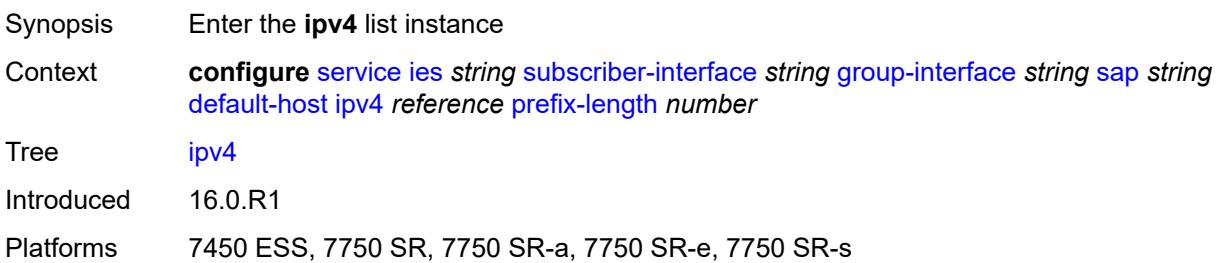

### <span id="page-5741-1"></span>[**address**] *reference*

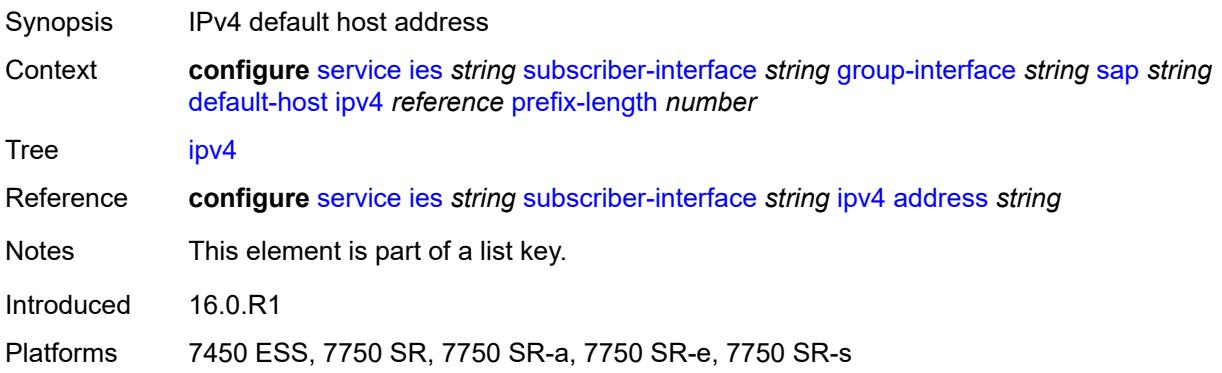

### <span id="page-5741-2"></span>**prefix-length** *number*

Synopsis IPv4 address prefix length Context **configure** [service](#page-5127-0) [ies](#page-5364-0) *string* [subscriber-interface](#page-5656-0) *string* [group-interface](#page-5658-0) *string* [sap](#page-5736-2) *string* [default-host](#page-5741-0) [ipv4](#page-5741-3) *reference* [prefix-length](#page-5741-2) *number*

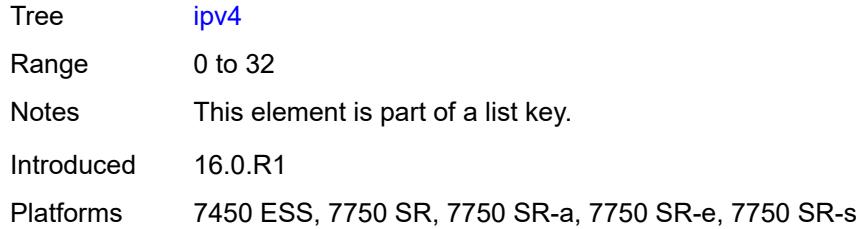

# <span id="page-5742-0"></span>**next-hop** *string*

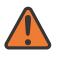

#### **WARNING:**

Modifying this element recreates the parent element automatically for the new value to take effect.

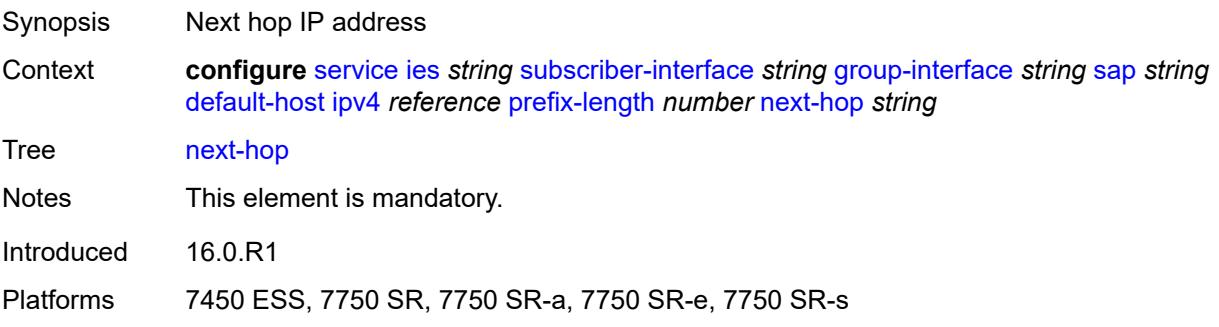

# <span id="page-5742-2"></span>**ipv6** [\[address](#page-5742-1)] *string* [prefix-length](#page-5743-0) *number*

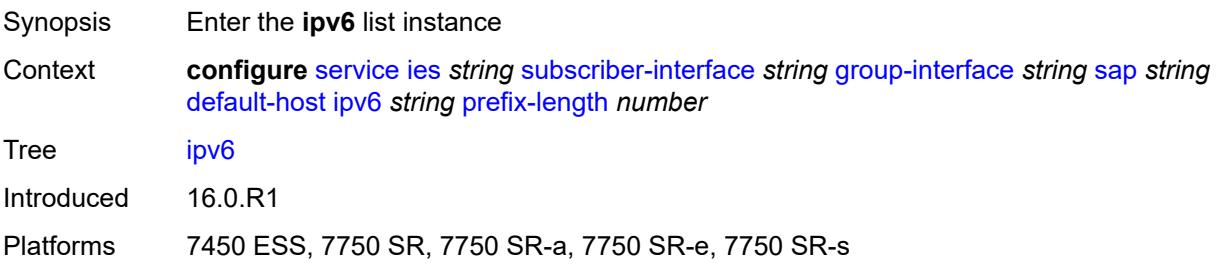

# <span id="page-5742-1"></span>[**address**] *string*

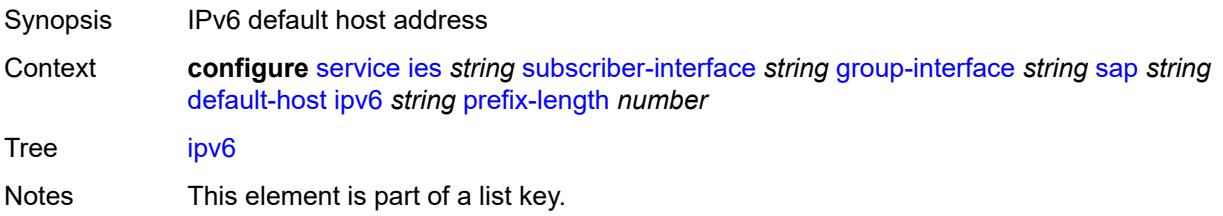

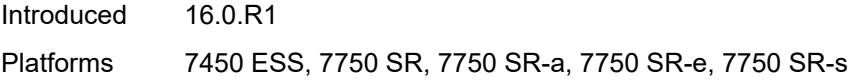

# <span id="page-5743-0"></span>**prefix-length** *number*

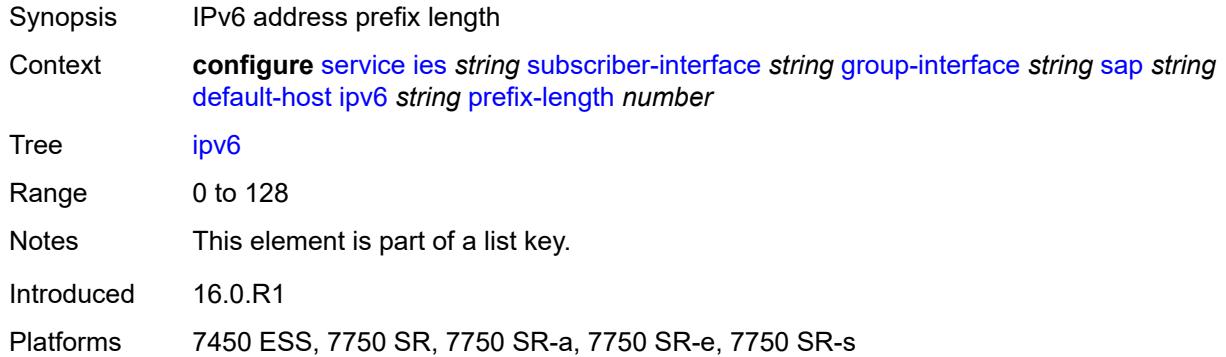

# <span id="page-5743-1"></span>**next-hop** *string*

 $\sqrt{N}$ 

#### **WARNING:**

Modifying this element recreates the parent element automatically for the new value to take effect.

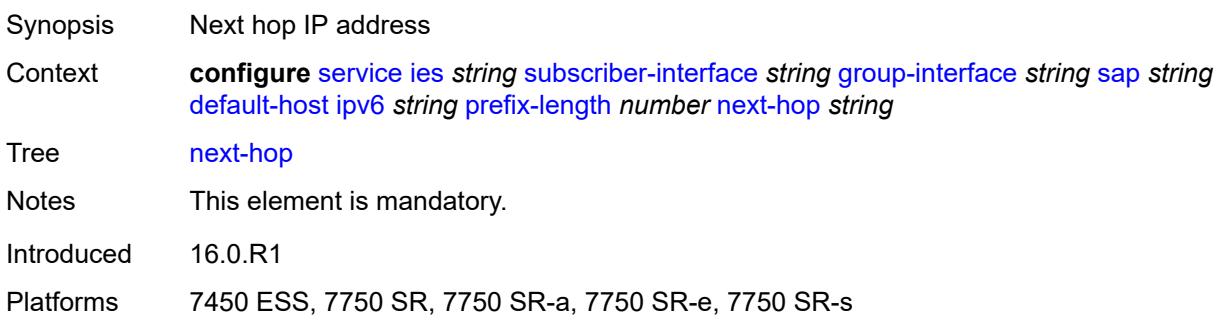

### <span id="page-5743-2"></span>**description** *string*

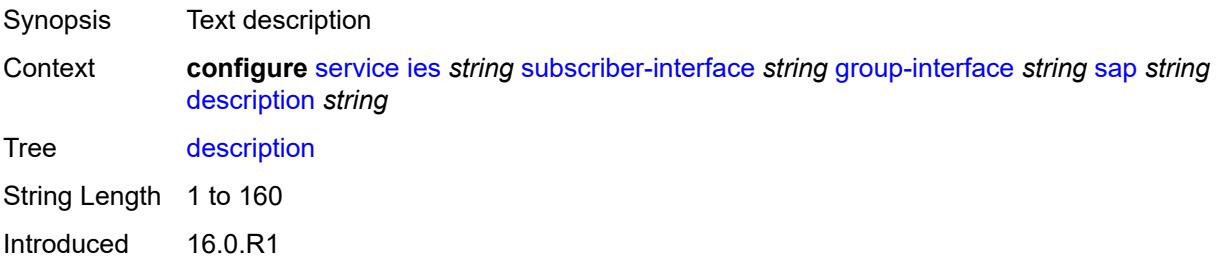

Platforms 7450 ESS, 7750 SR, 7750 SR-a, 7750 SR-e, 7750 SR-s, VSR

### <span id="page-5744-0"></span>**dist-cpu-protection** *reference*

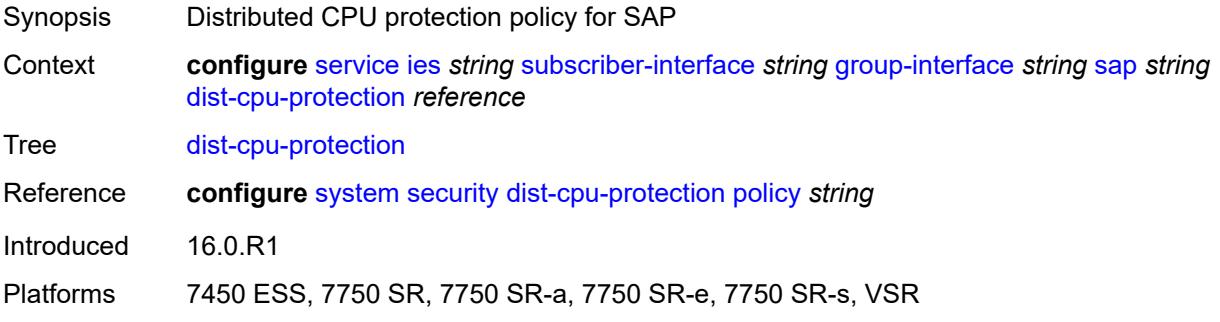

### <span id="page-5744-1"></span>**egress**

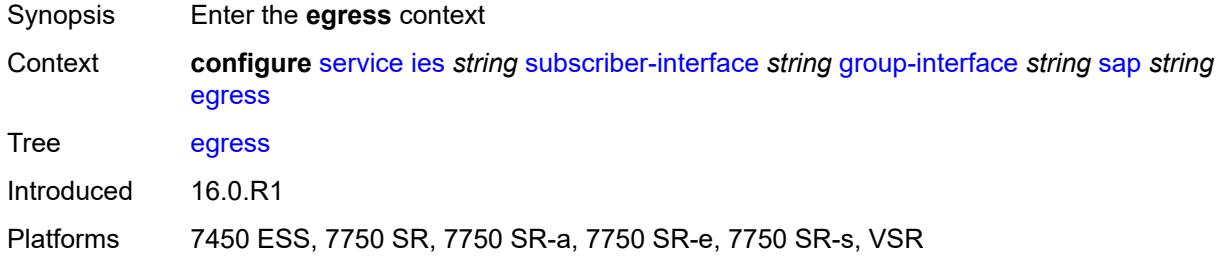

# <span id="page-5744-2"></span>**agg-rate**

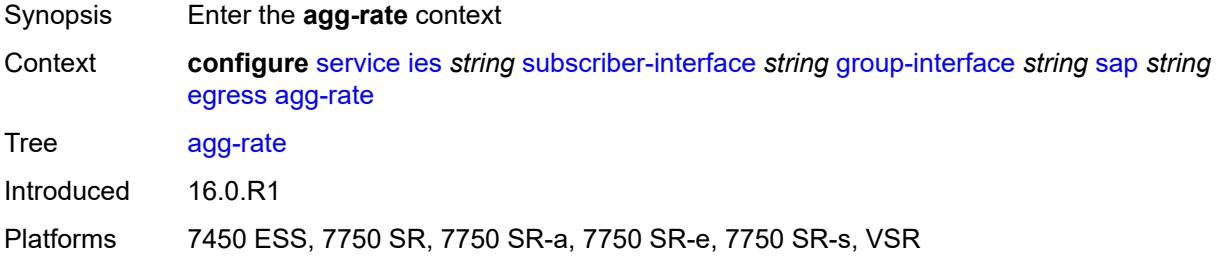

# <span id="page-5744-3"></span>**adaptation-rule** *keyword*

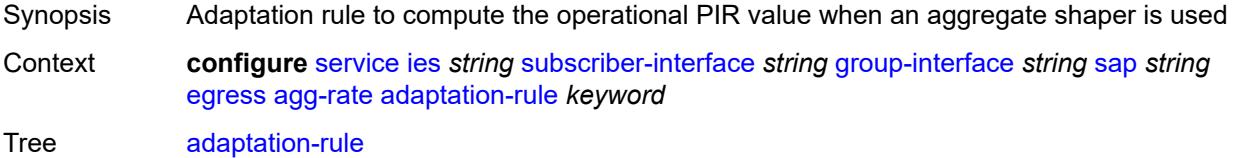

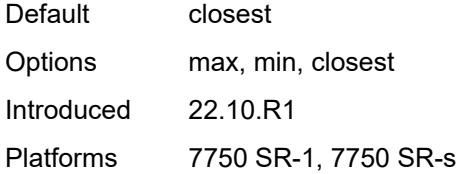

# <span id="page-5745-0"></span>**burst-limit** *(number | keyword)*

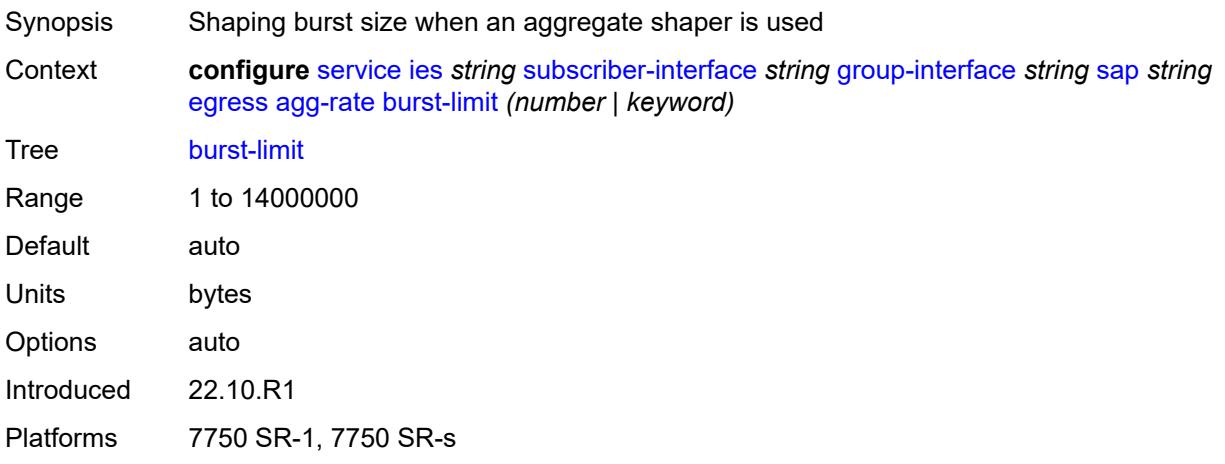

# <span id="page-5745-1"></span>**limit-unused-bandwidth** *boolean*

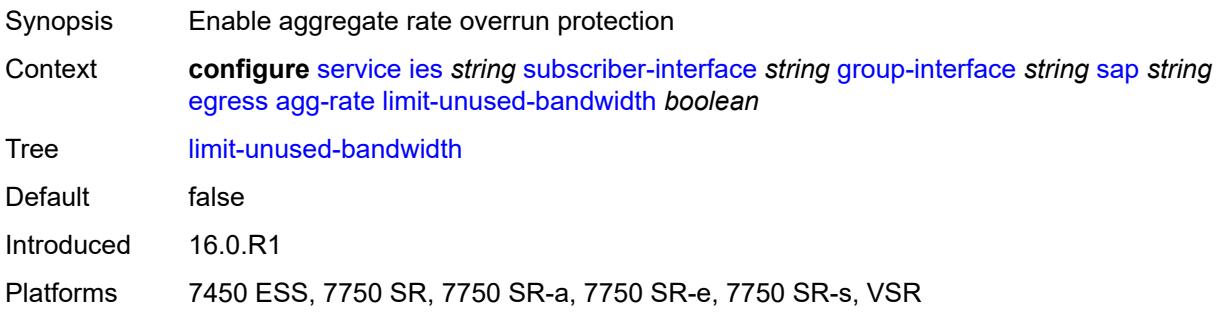

# <span id="page-5745-2"></span>**queue-frame-based-accounting** *boolean*

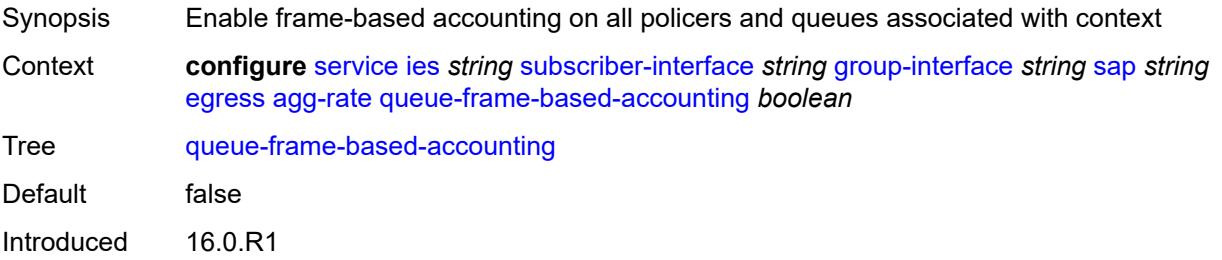

Platforms 7450 ESS, 7750 SR, 7750 SR-a, 7750 SR-e, 7750 SR-s, VSR

#### <span id="page-5746-0"></span>**rate** *number*

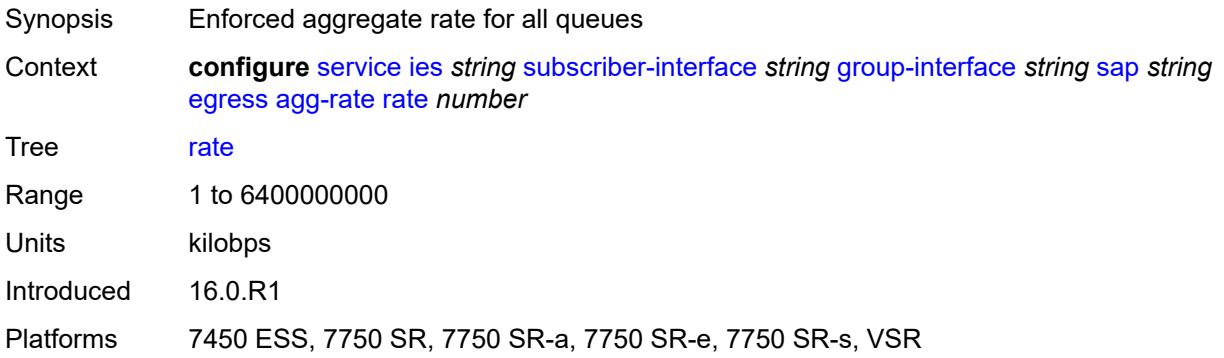

### <span id="page-5746-1"></span>**filter**

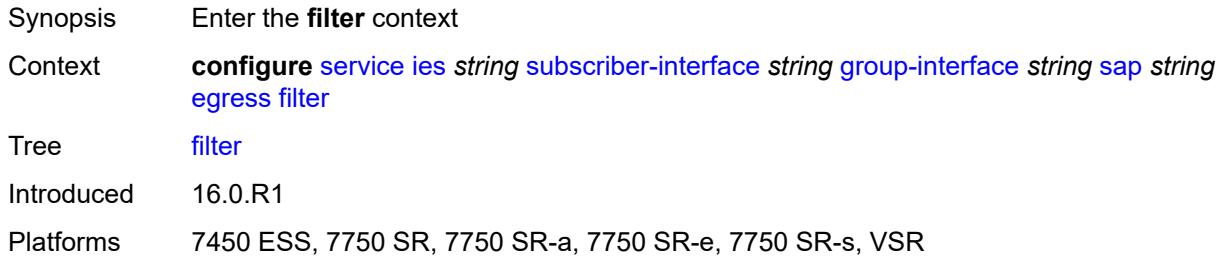

# <span id="page-5746-2"></span>**ip** *reference*

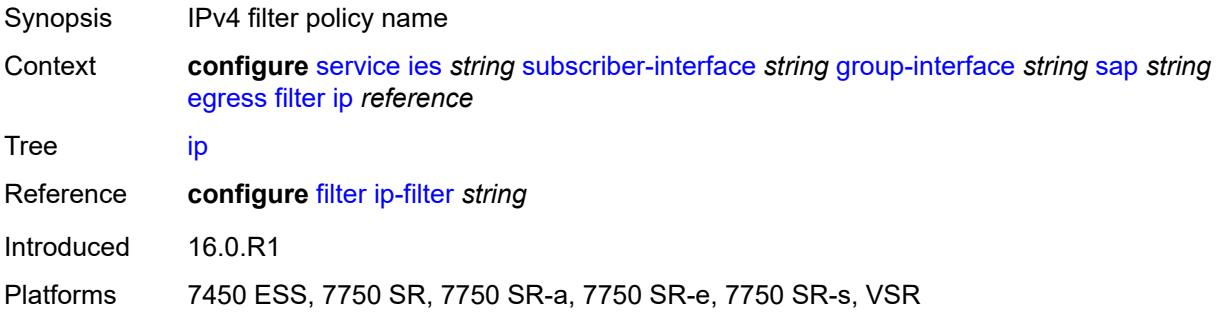

# <span id="page-5746-3"></span>**ipv6** *reference*

Synopsis IPv6 filter policy name

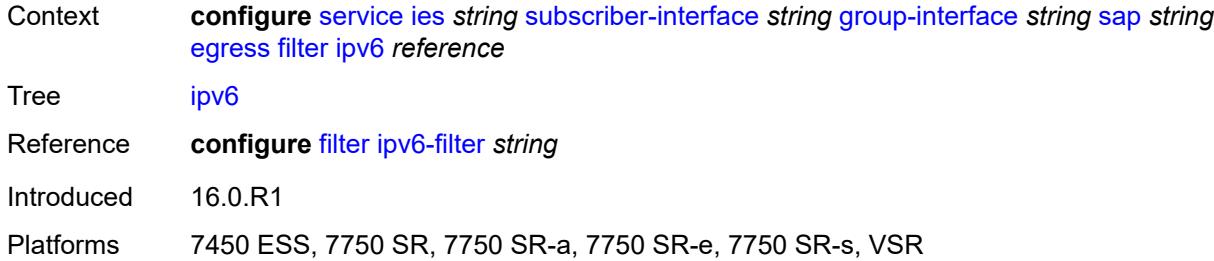

#### <span id="page-5747-0"></span>**qos**

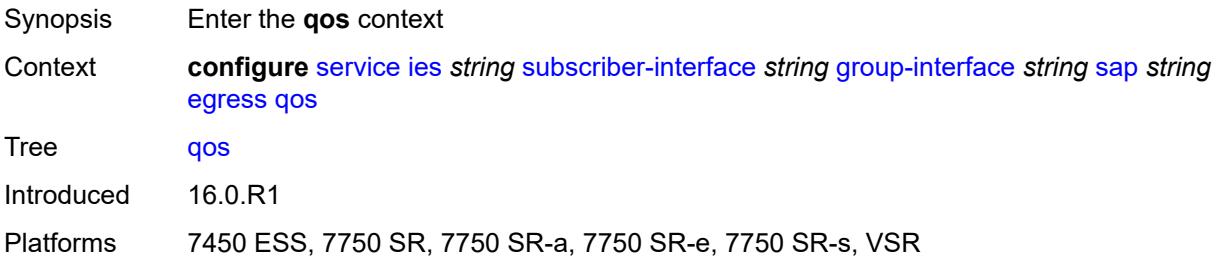

# <span id="page-5747-1"></span>**policer-control-policy**

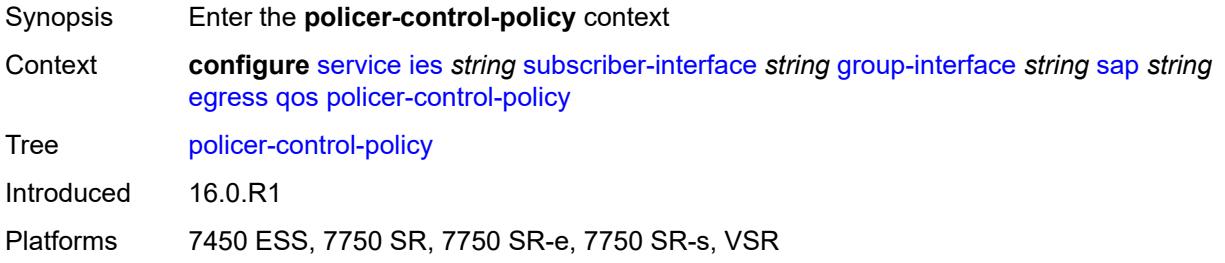

# <span id="page-5747-2"></span>**policy-name** *reference*

<span id="page-5747-3"></span>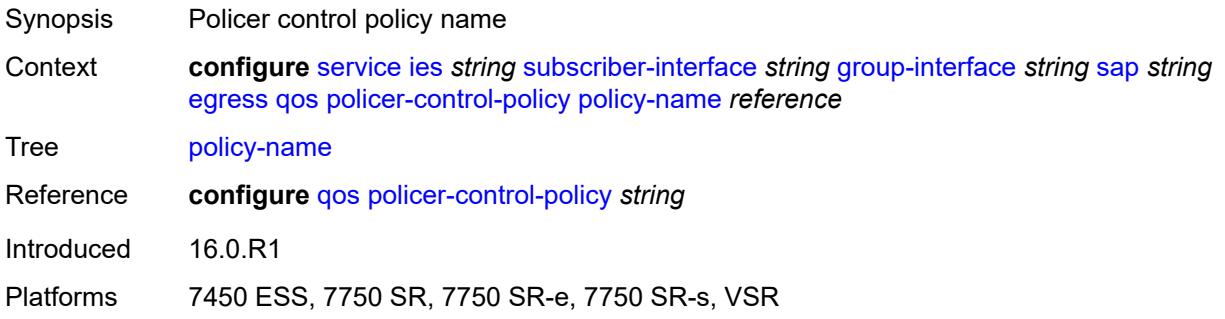

# **qinq-mark-top-only** *boolean*

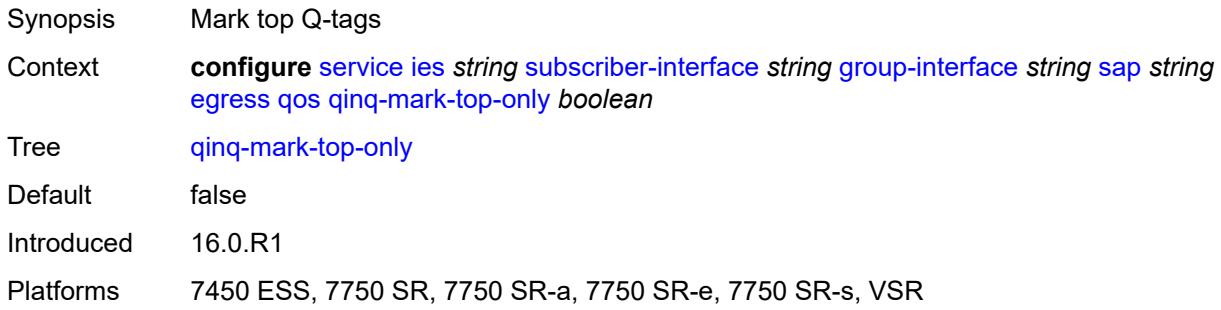

# <span id="page-5748-0"></span>**sap-egress**

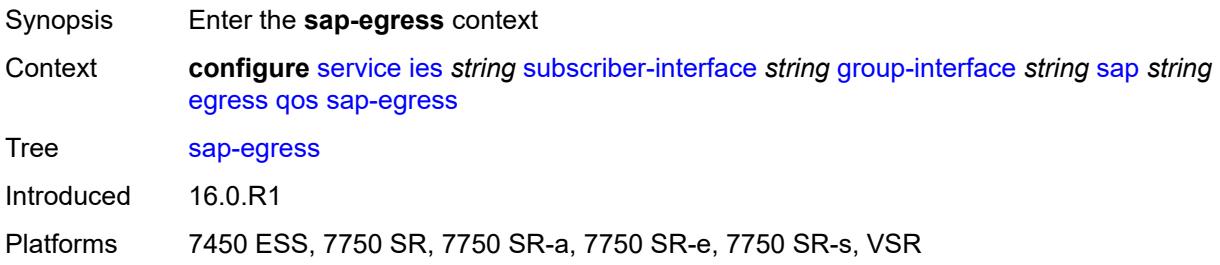

# <span id="page-5748-1"></span>**policy-name** *reference*

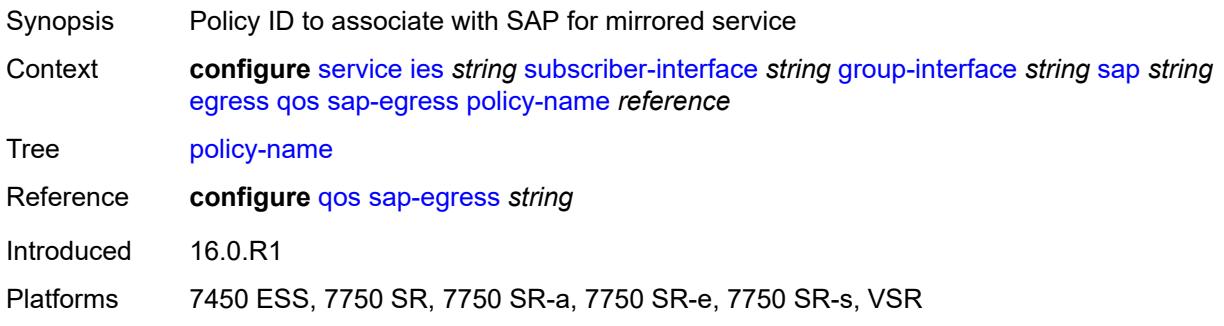

# <span id="page-5748-2"></span>**scheduler-policy**

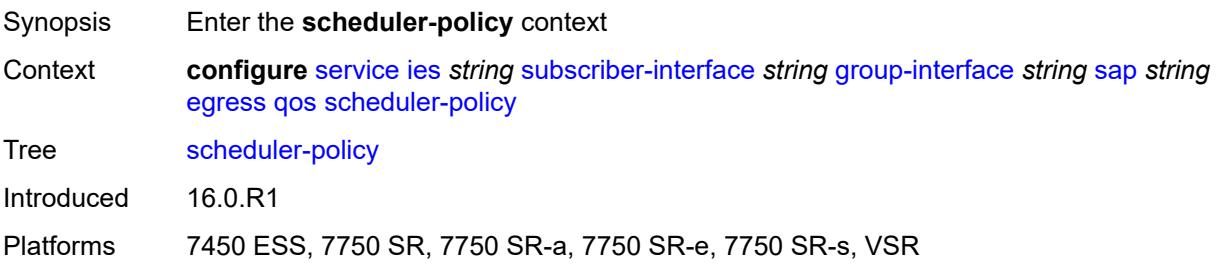

# <span id="page-5749-0"></span>**policy-name** *reference*

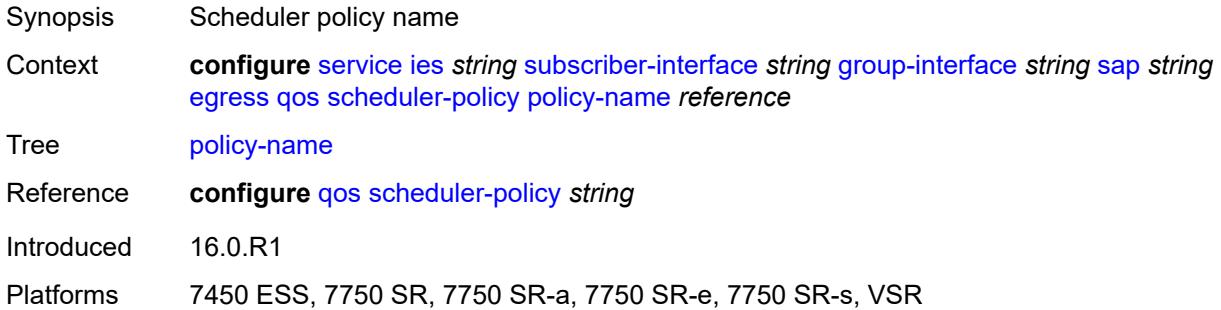

### <span id="page-5749-1"></span>**eth-cfm**

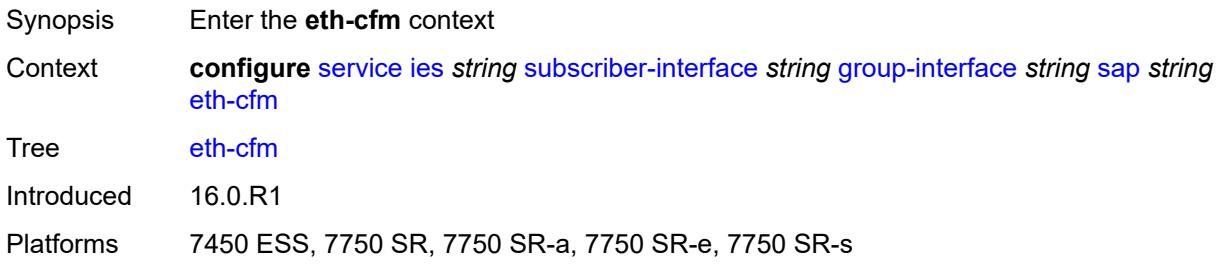

# <span id="page-5749-2"></span>**collect-lmm-fc-stats**

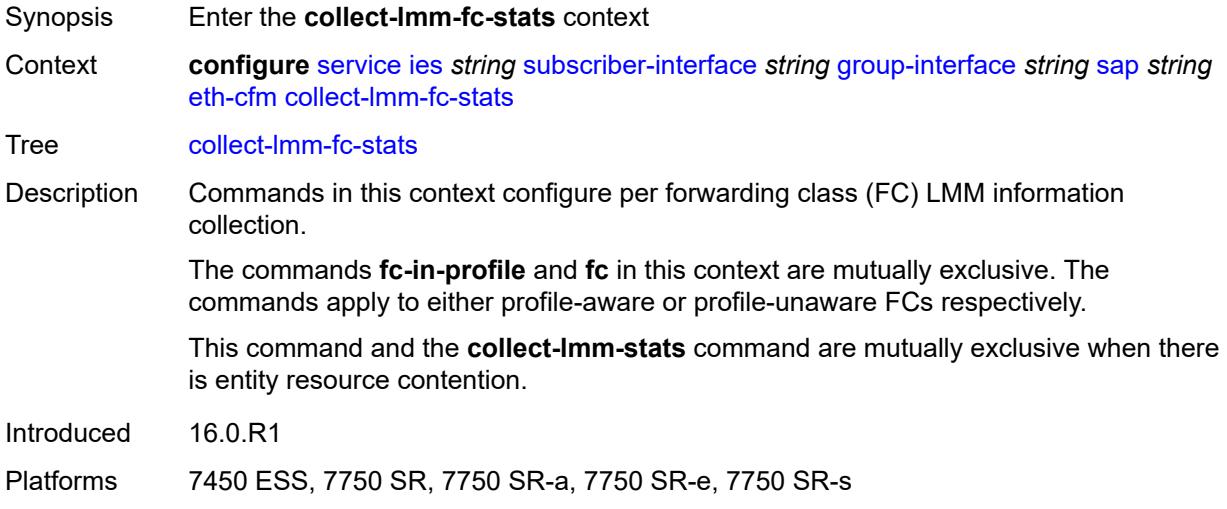

# <span id="page-5749-3"></span>**fc** *keyword*

Synopsis Forwarding class name for profile-unaware counter

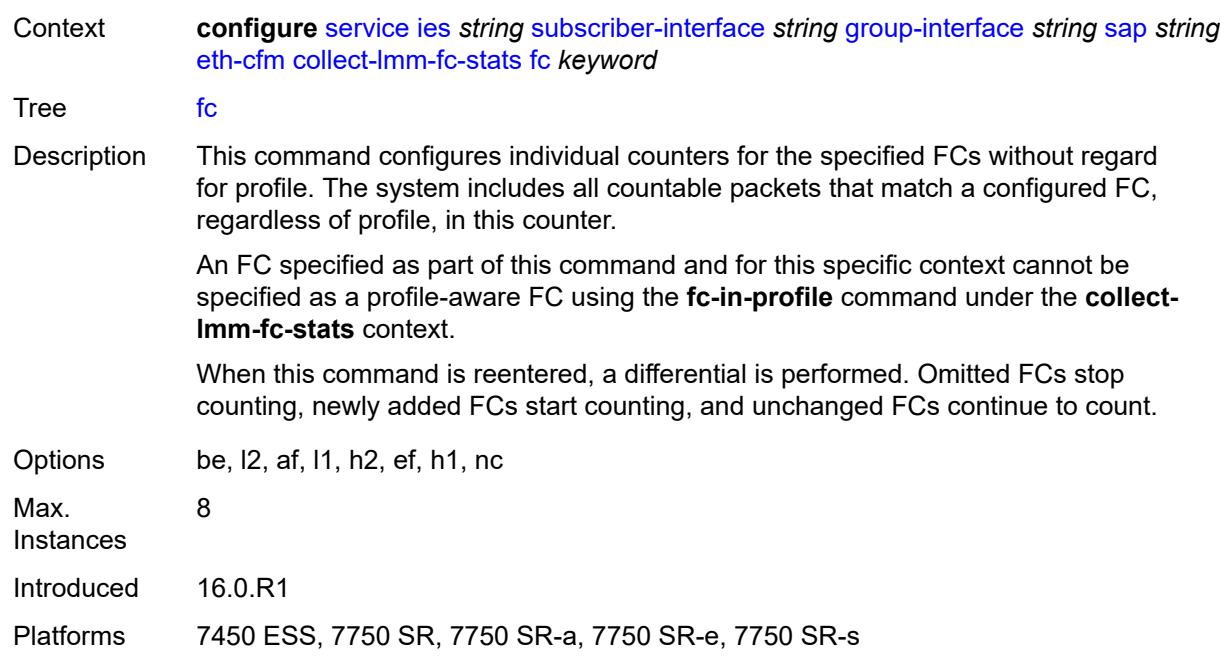

# <span id="page-5750-0"></span>**fc-in-profile** *keyword*

<span id="page-5750-1"></span>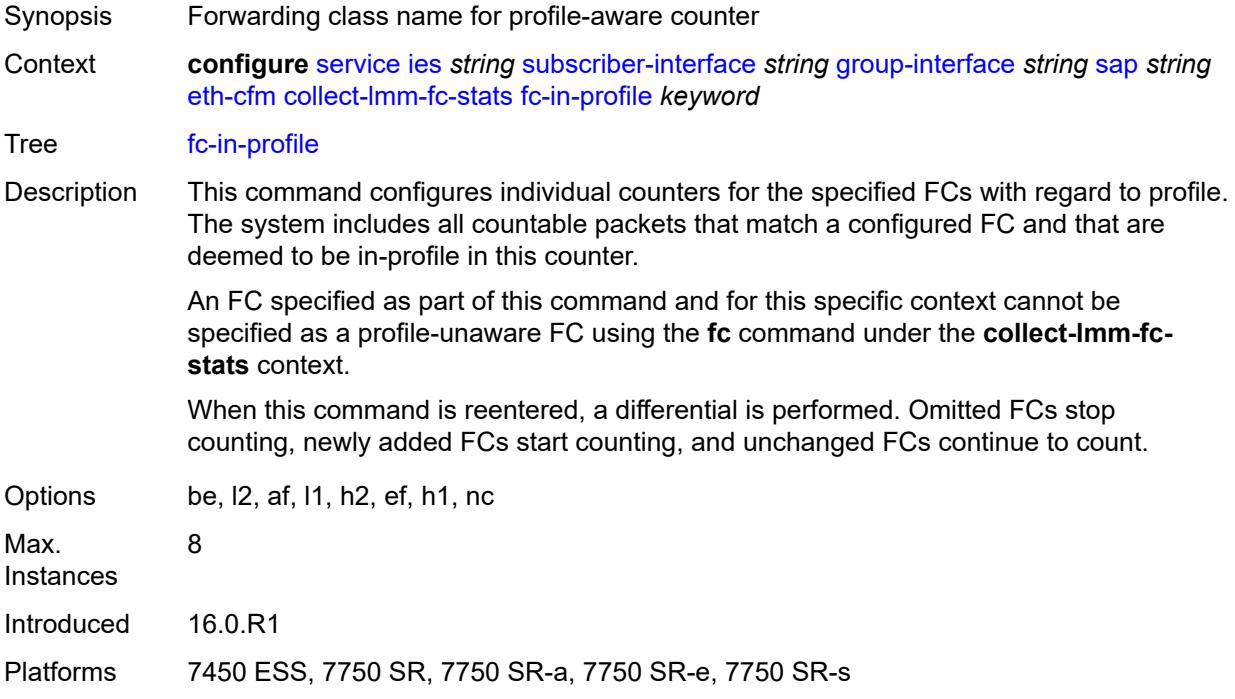

### **collect-lmm-stats** *boolean*

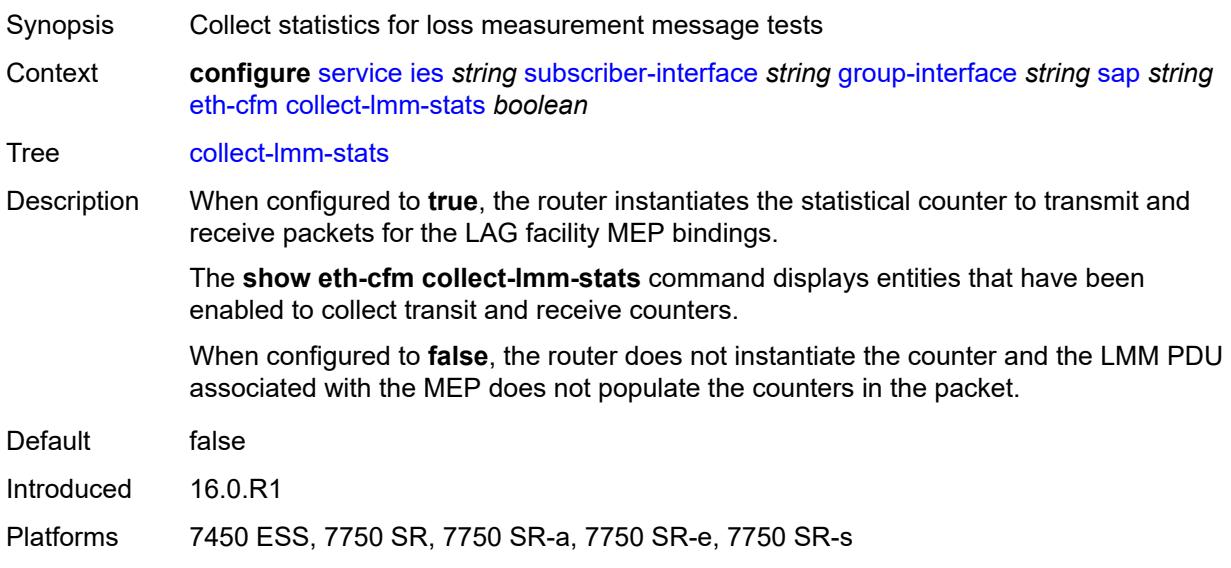

# <span id="page-5751-2"></span>**mep** [md-admin-name](#page-5751-0) *reference* [ma-admin-name](#page-5751-1) *reference* [mep-id](#page-5752-0) *number*

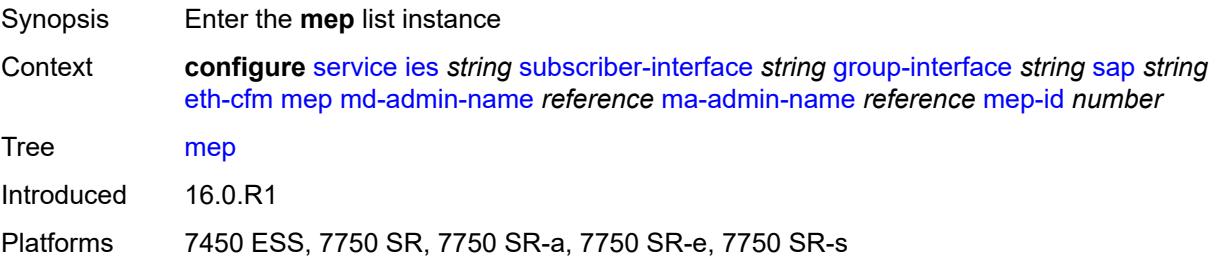

### <span id="page-5751-0"></span>**md-admin-name** *reference*

<span id="page-5751-1"></span>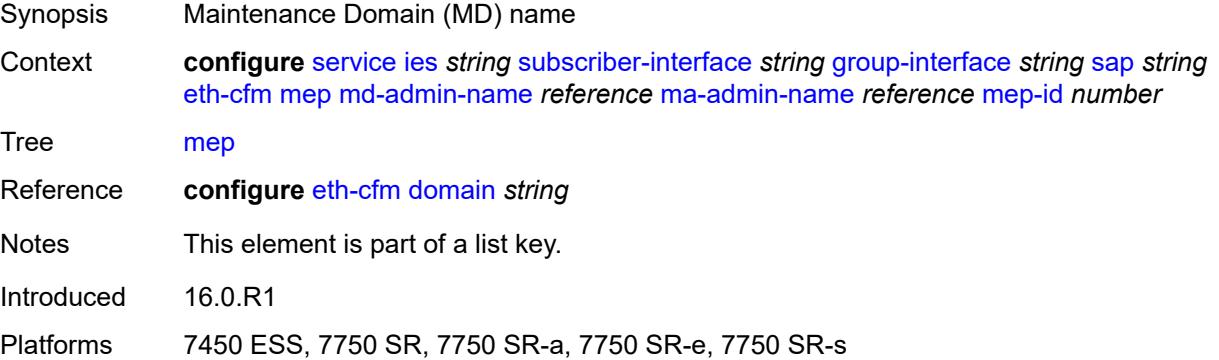

#### **ma-admin-name** *reference*

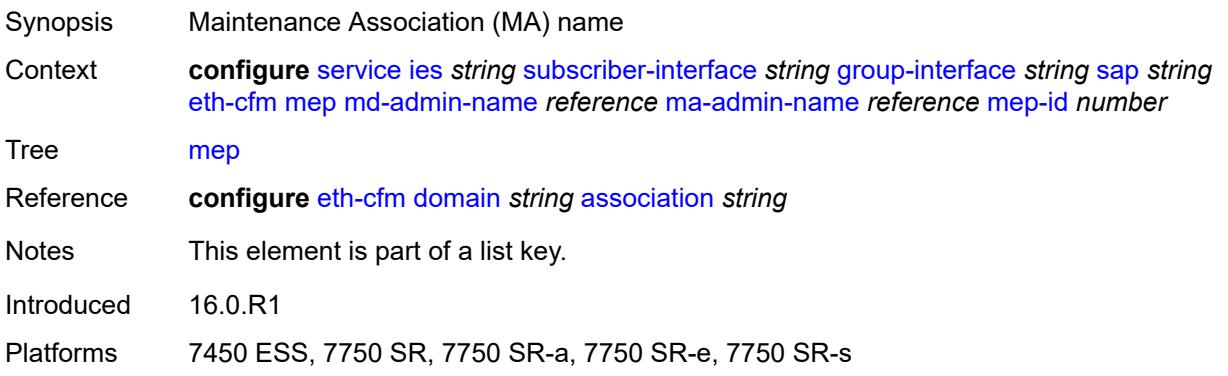

# <span id="page-5752-0"></span>**mep-id** *number*

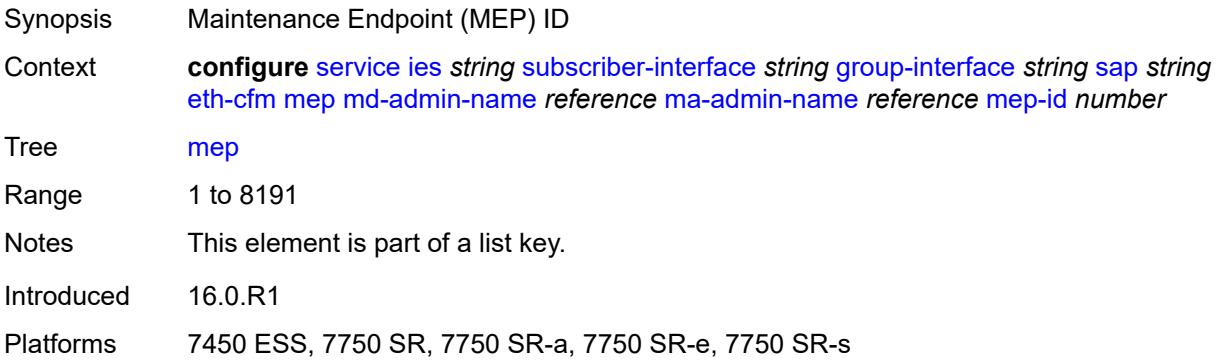

# <span id="page-5752-1"></span>**admin-state** *keyword*

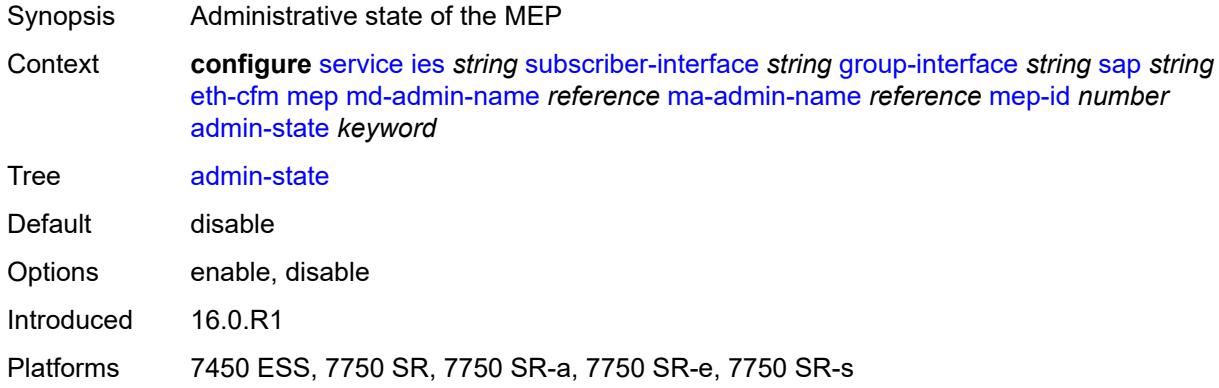

### <span id="page-5752-2"></span>**ais** *boolean*

Synopsis Enable the generation and the reception of AIS messages

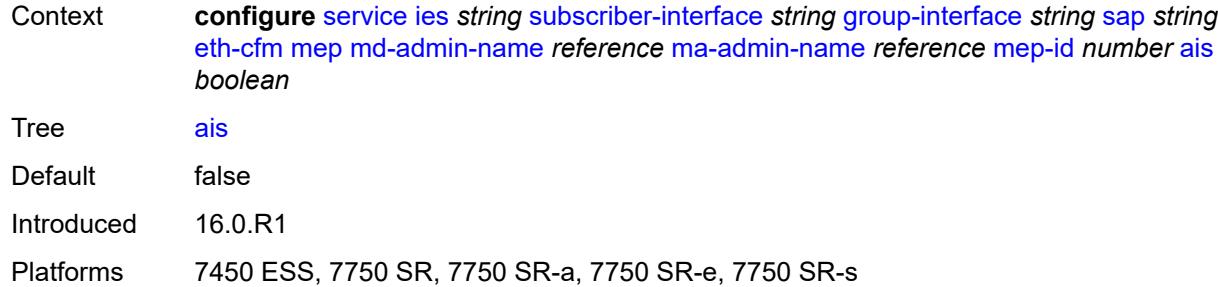

# <span id="page-5753-0"></span>**alarm-notification**

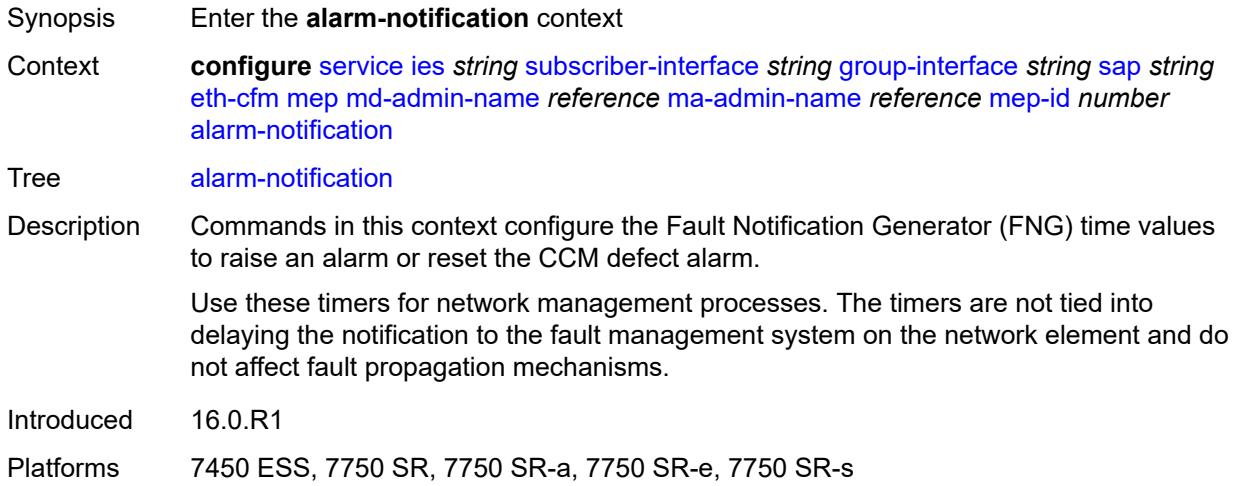

# <span id="page-5753-1"></span>**fng-alarm-time** *number*

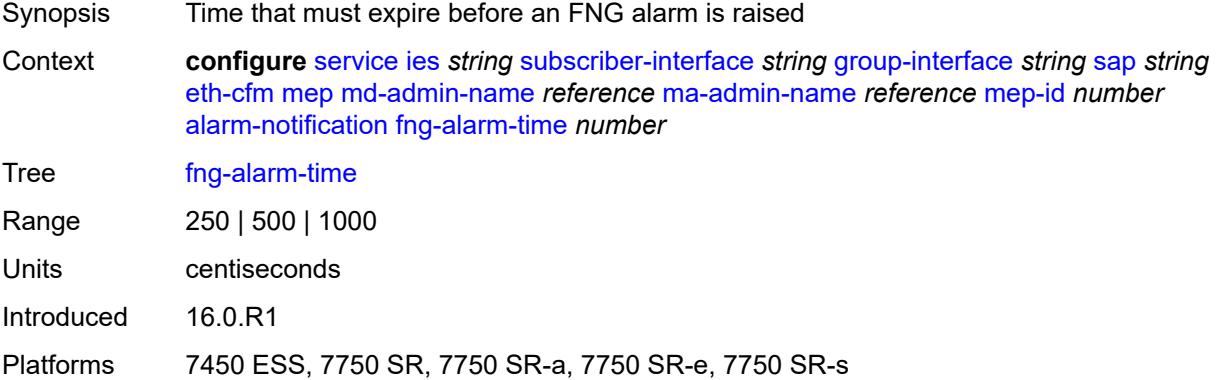

# <span id="page-5753-2"></span>**fng-reset-time** *number*

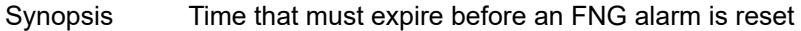

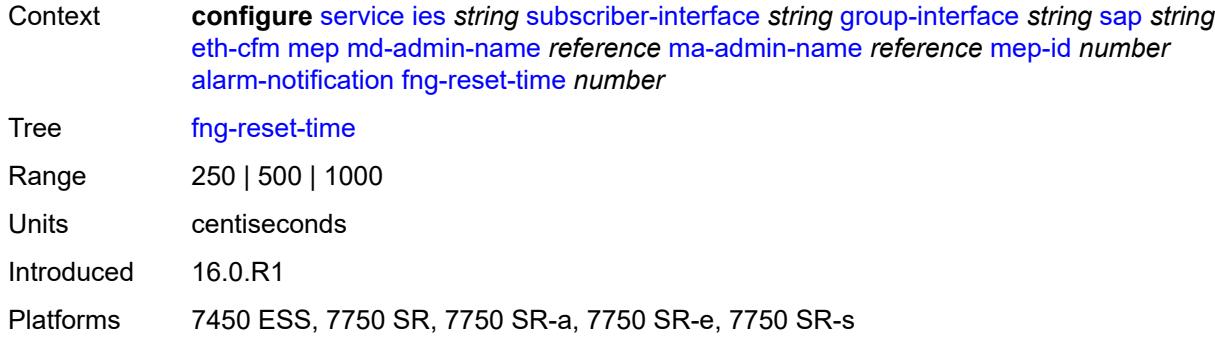

#### <span id="page-5754-0"></span>**ccm** *boolean*

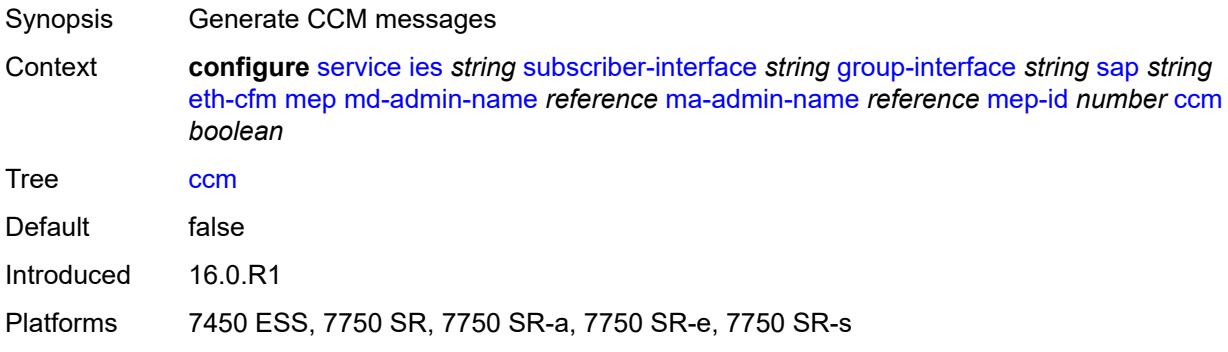

# <span id="page-5754-1"></span>**ccm-ltm-priority** *number*

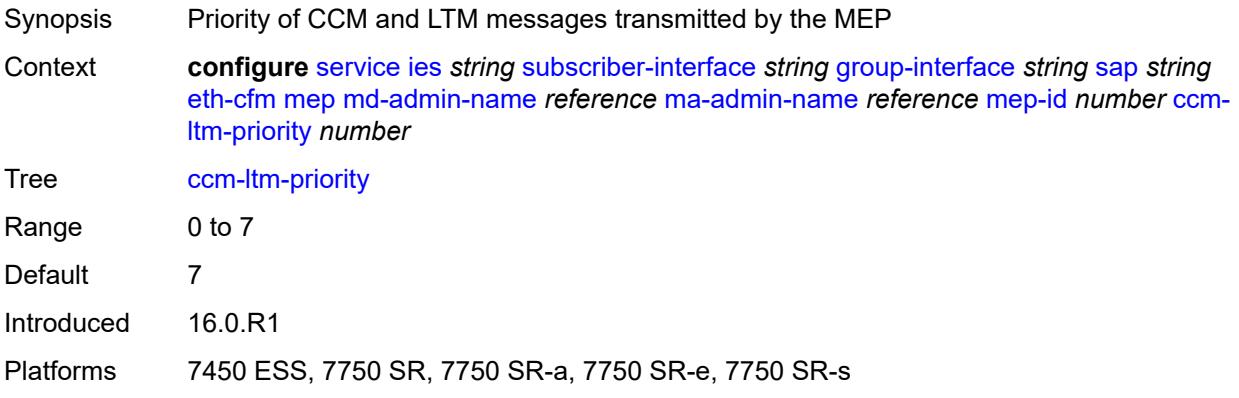

# <span id="page-5754-2"></span>**ccm-padding-size** *number*

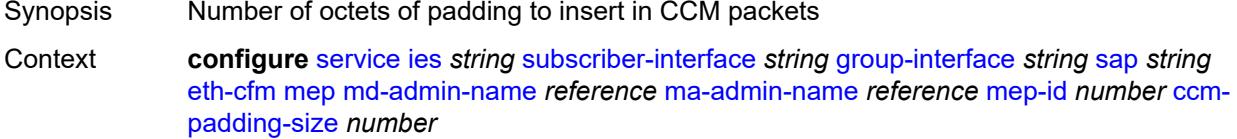

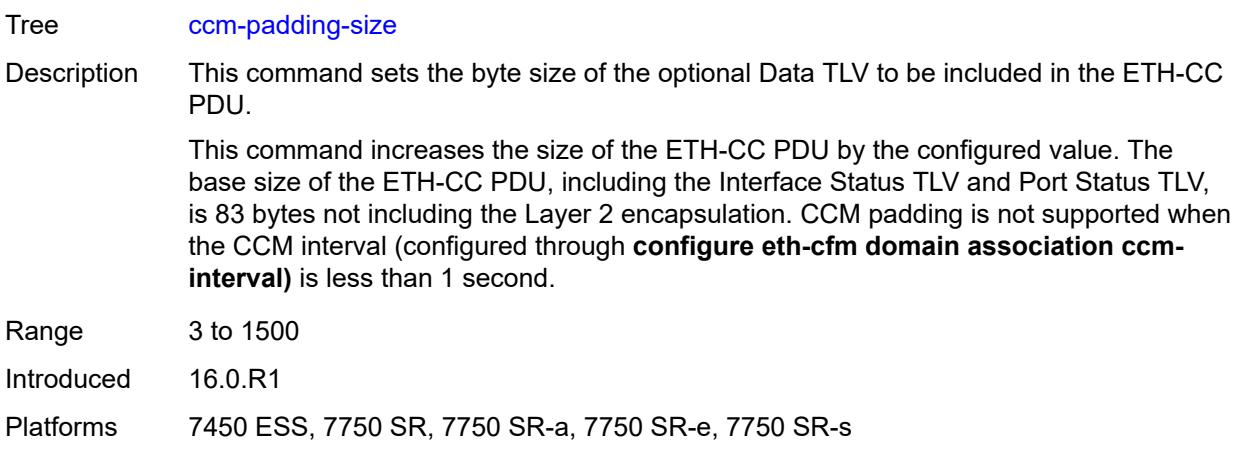

# <span id="page-5755-0"></span>**csf**

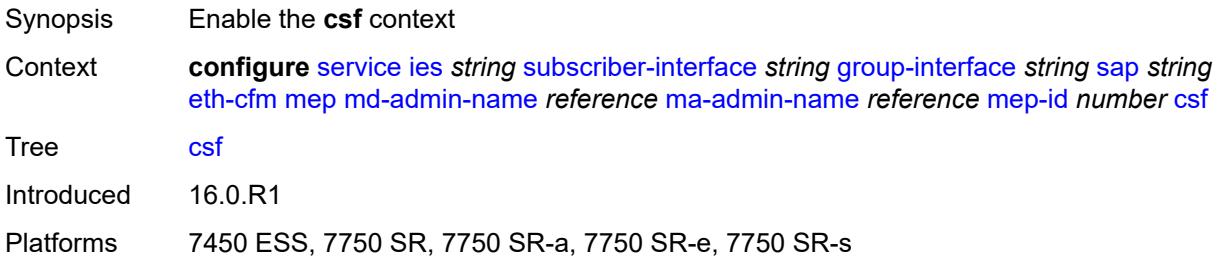

# <span id="page-5755-1"></span>**multiplier** *decimal-number*

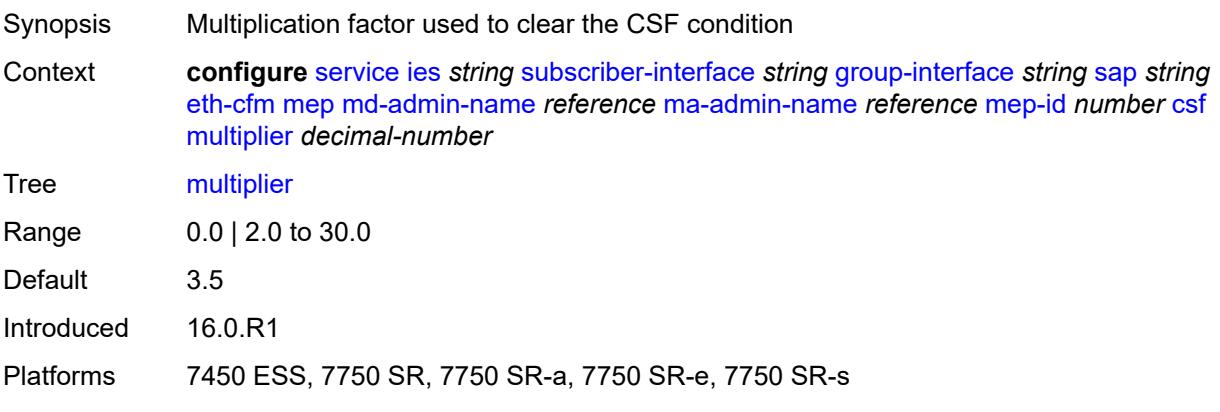

# <span id="page-5755-2"></span>**description** *string*

Synopsis Text description

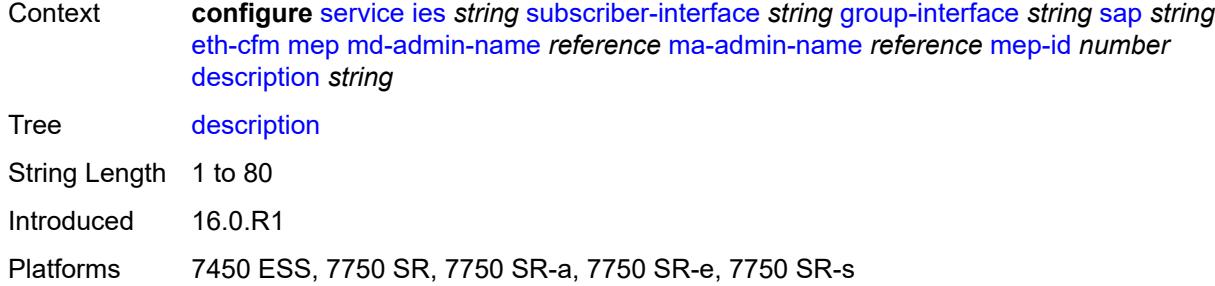

### <span id="page-5756-0"></span>**eth-test**

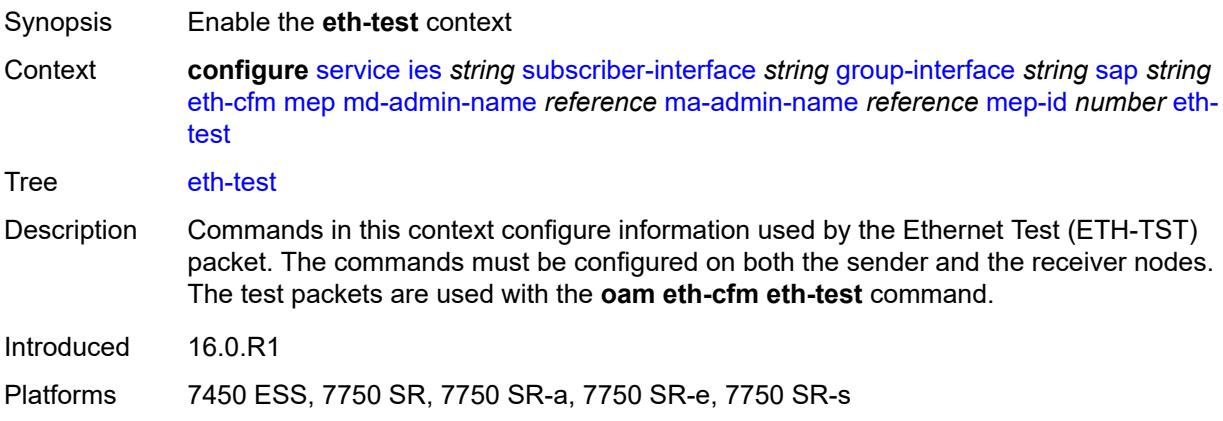

### <span id="page-5756-1"></span>**bit-error-threshold** *number*

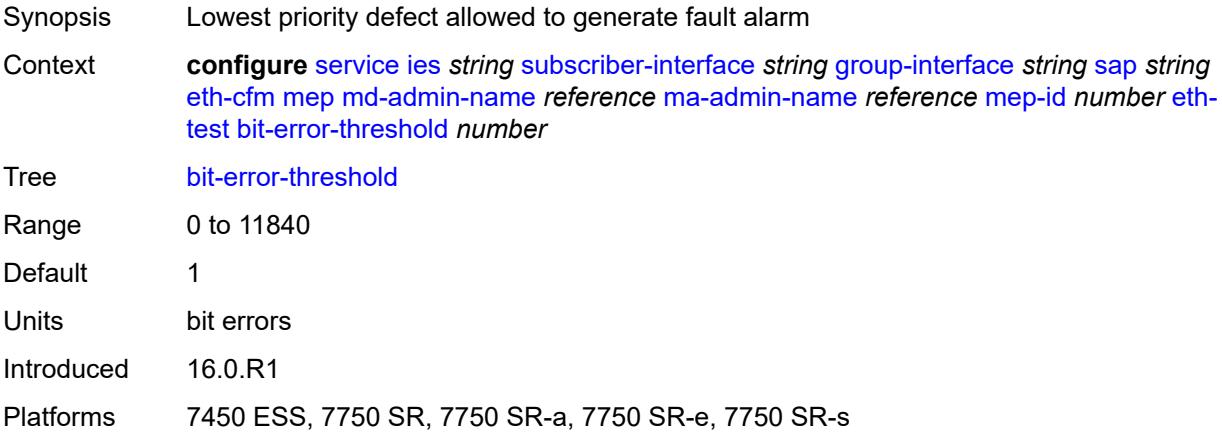

# <span id="page-5756-2"></span>**test-pattern**

Synopsis Enter the **test-pattern** context

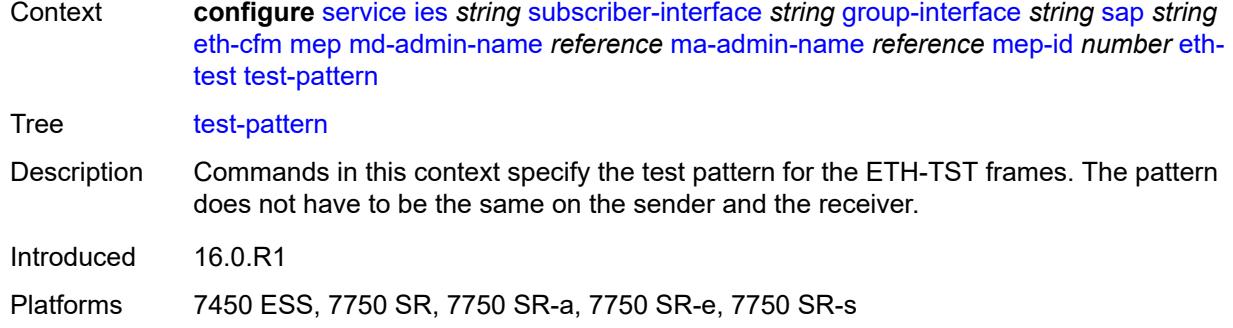

#### <span id="page-5757-0"></span>**crc-tlv** *boolean*

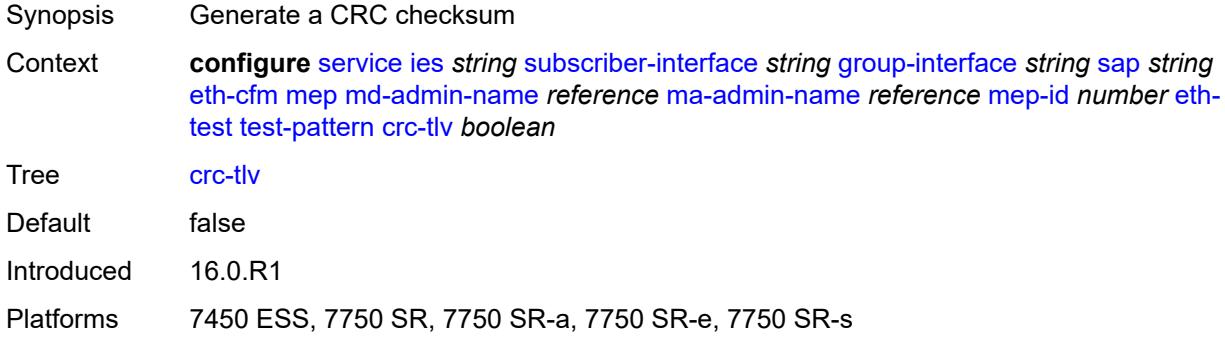

# <span id="page-5757-1"></span>**pattern** *keyword*

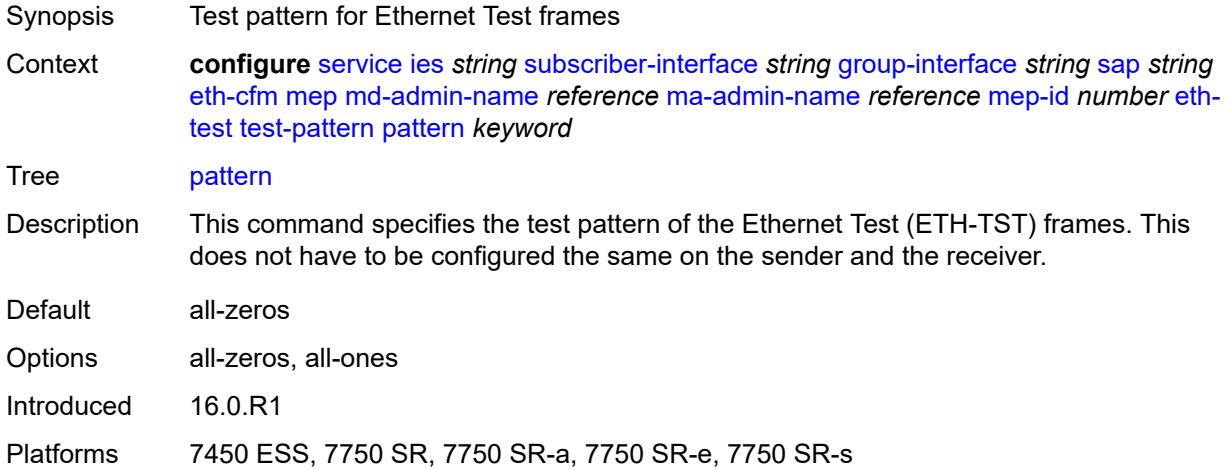

# <span id="page-5757-2"></span>**fault-propagation** *keyword*

Synopsis Fault propagation for the MEP

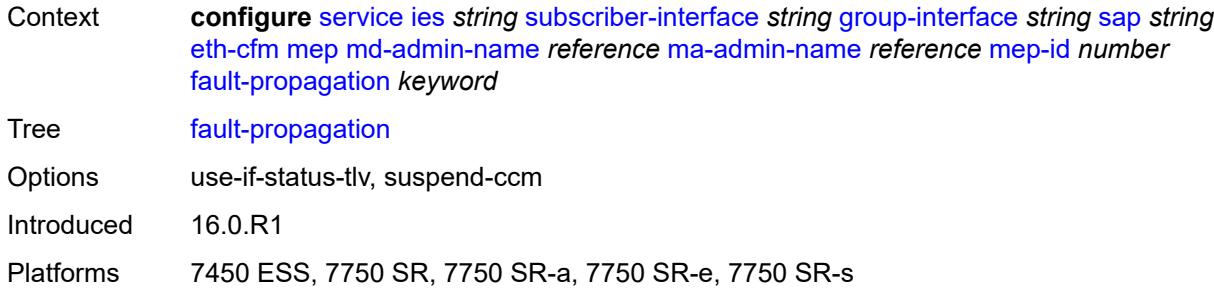

# <span id="page-5758-0"></span>**grace**

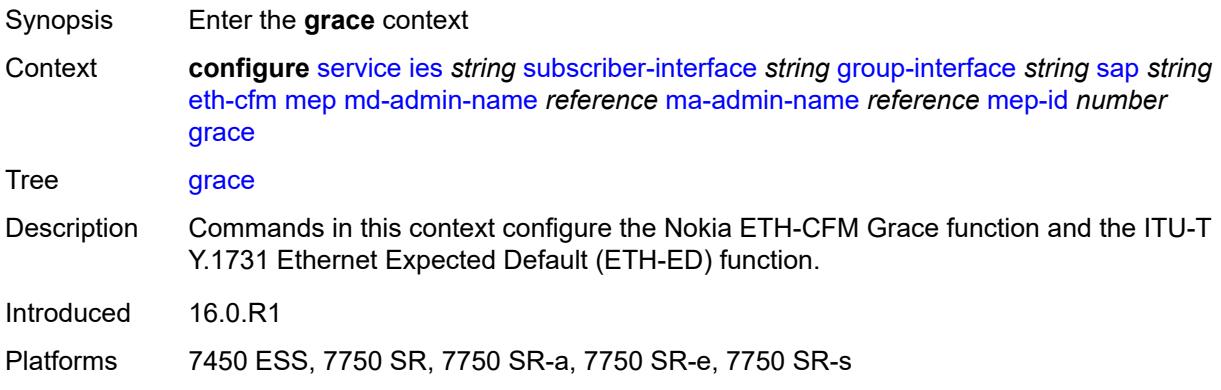

# <span id="page-5758-1"></span>**eth-ed**

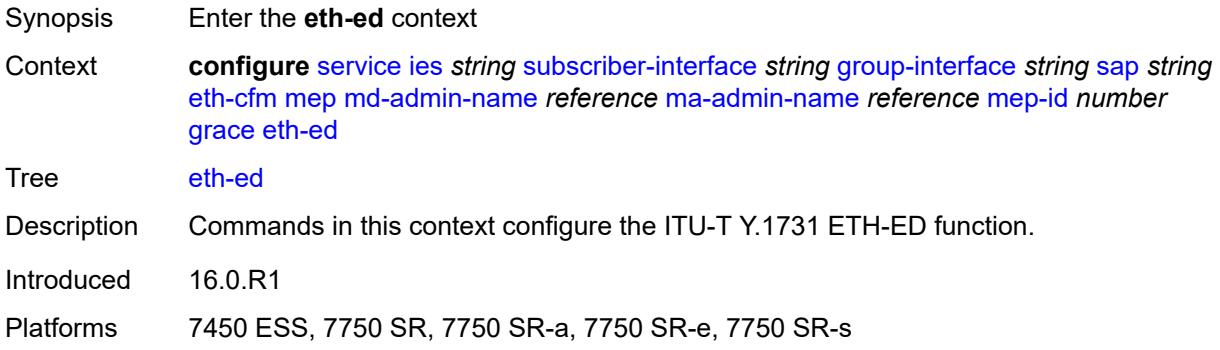

# <span id="page-5758-2"></span>**max-rx-defect-window** *number*

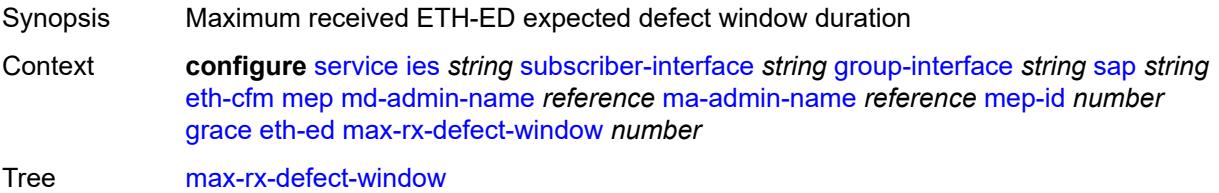

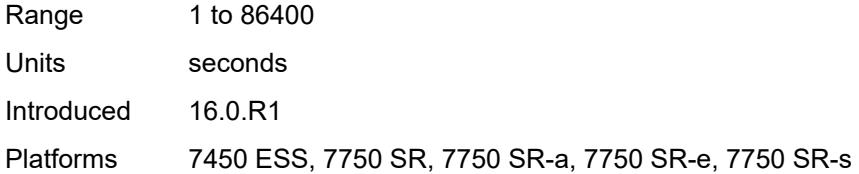

# <span id="page-5759-0"></span>**priority** *number*

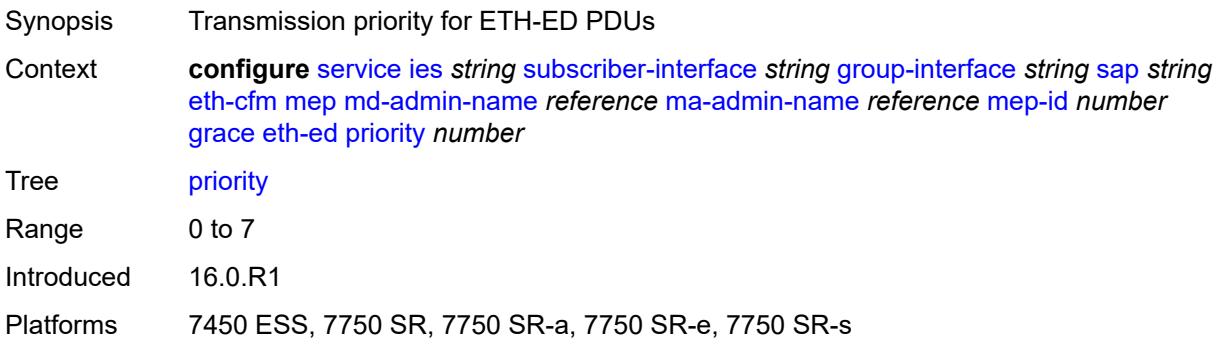

# <span id="page-5759-1"></span>**rx-eth-ed** *boolean*

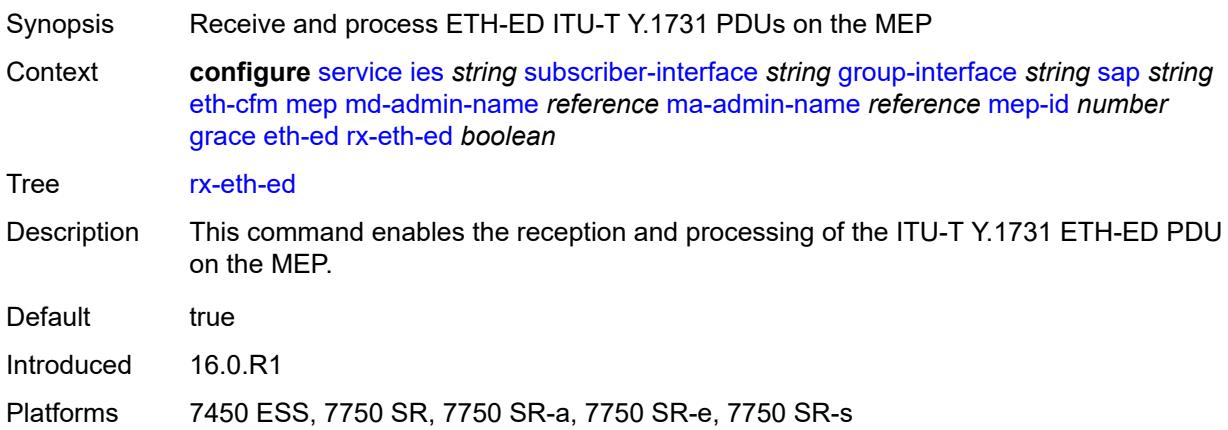

# <span id="page-5759-2"></span>**tx-eth-ed** *boolean*

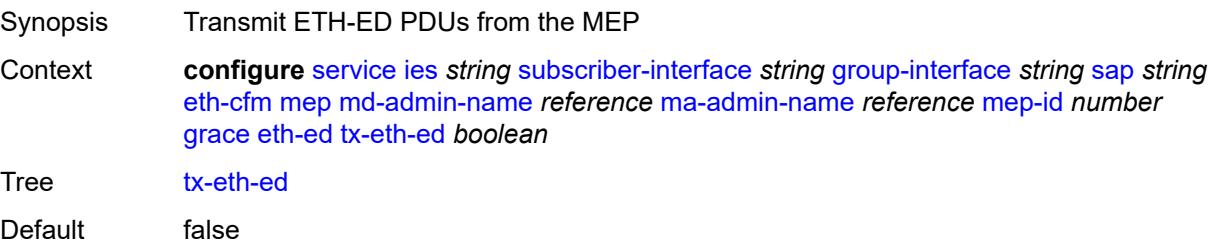
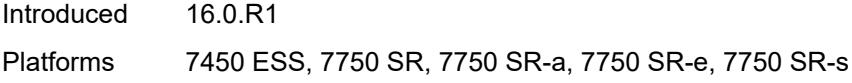

### <span id="page-5760-0"></span>**eth-vsm-grace**

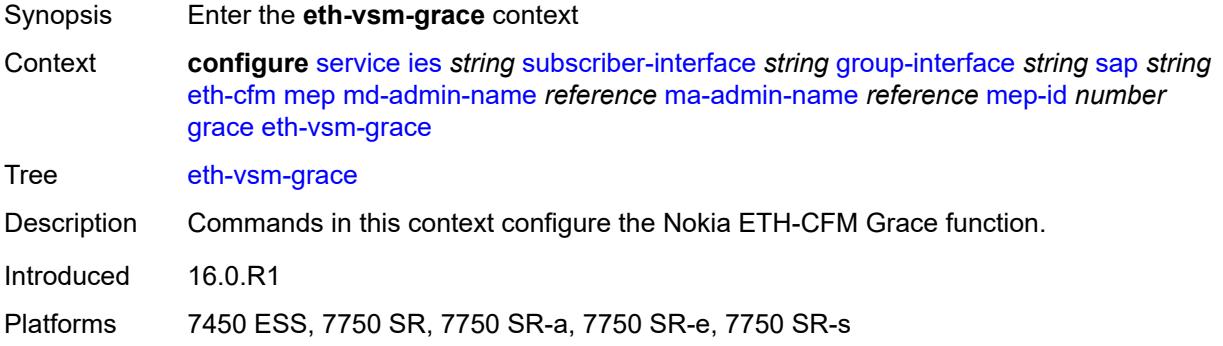

# <span id="page-5760-1"></span>**rx-eth-vsm-grace** *boolean*

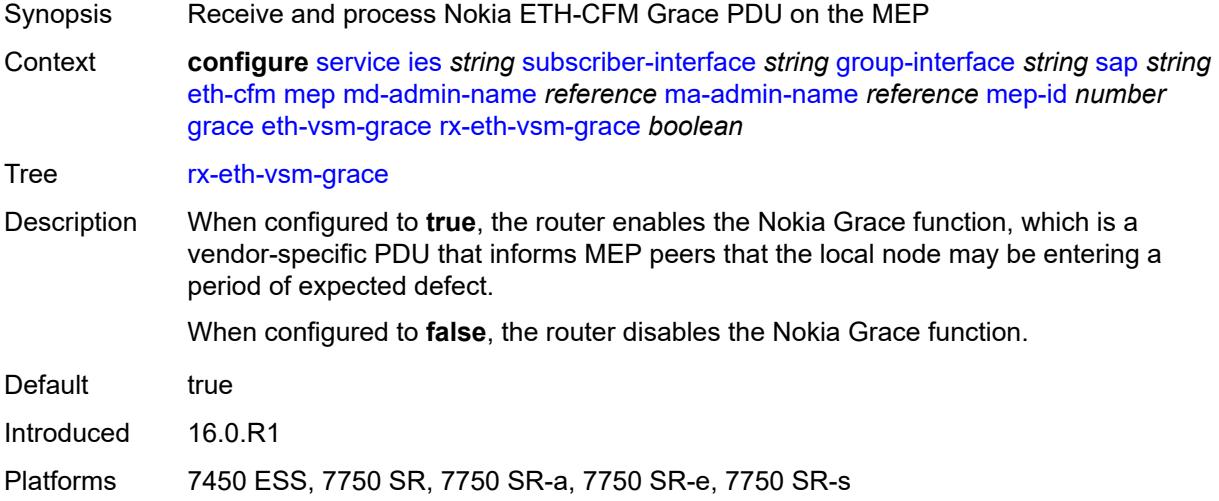

# <span id="page-5760-2"></span>**tx-eth-vsm-grace** *boolean*

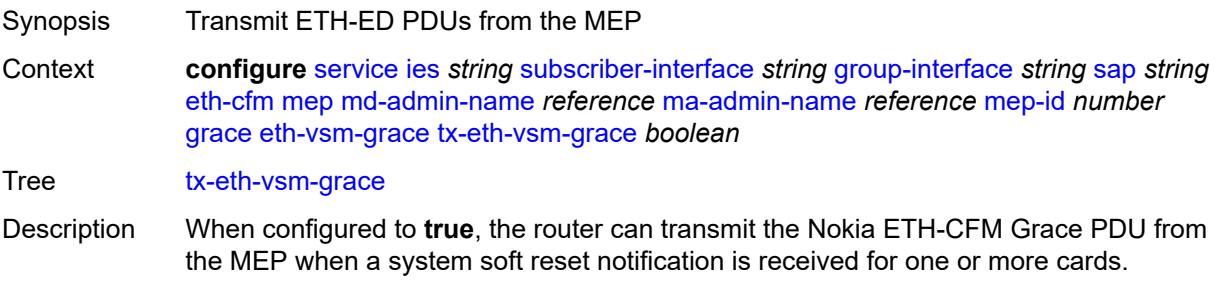

The Nokia Grace function is a vendor-specific PDU that informs MEP peers that the local node may be entering a period of expected defect.

The operator must configure the **configure system eth-cfm grace** command to instruct the system that the node is capable of transmitting expected-defect windows to peers. The system can only transmit one form of ETH-CFM grace (Nokia ETH-CFM Grace or ITU-T Y.1731 ETH-ED).

When configured to **false**, the router disables the transmission of the Nokia ETH-CFM Grace PDU from the MEP.

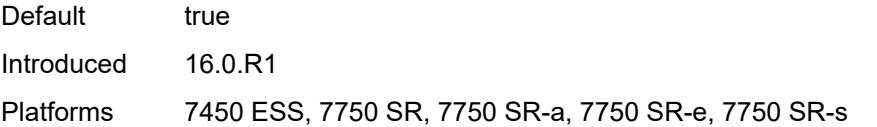

#### <span id="page-5761-0"></span>**low-priority-defect** *keyword*

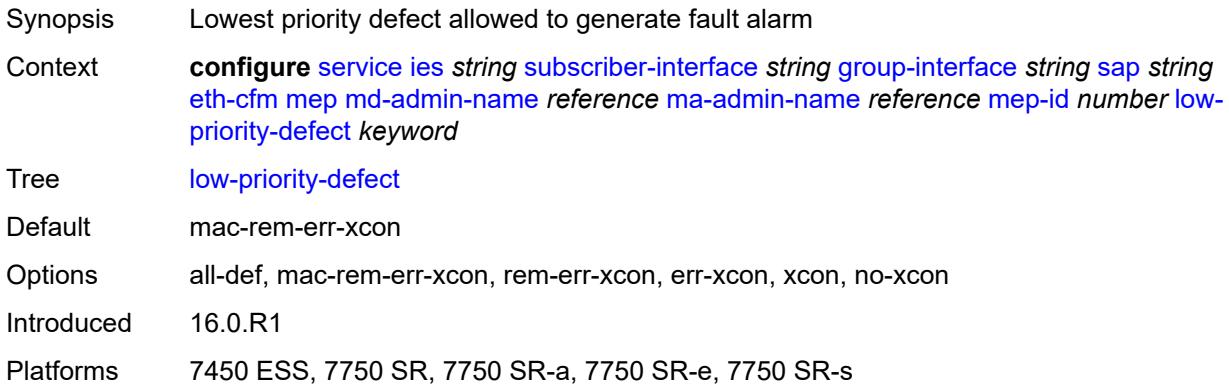

#### <span id="page-5761-1"></span>**one-way-delay-threshold** *number*

<span id="page-5761-2"></span>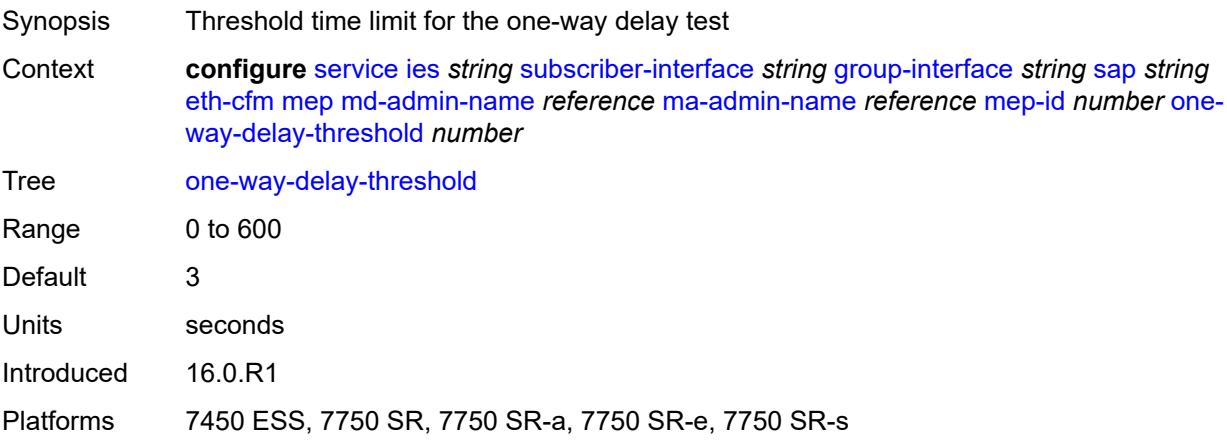

# **squelch-ingress-levels** *number*

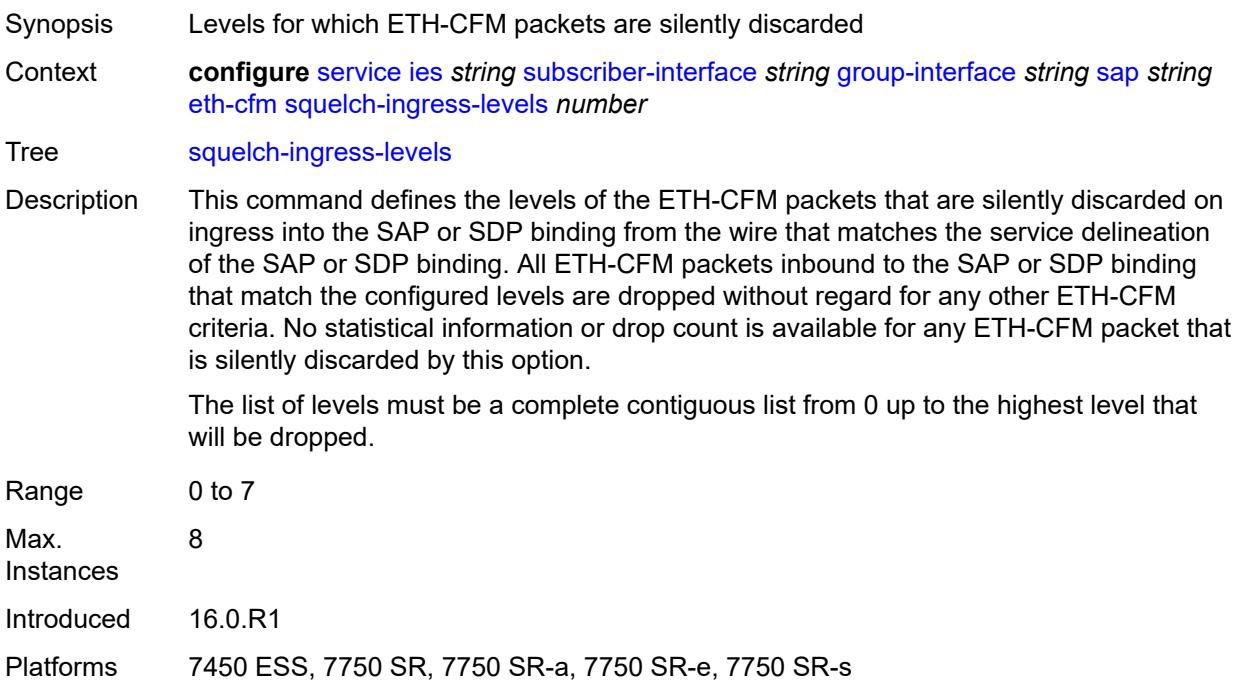

### <span id="page-5762-0"></span>**fwd-wholesale**

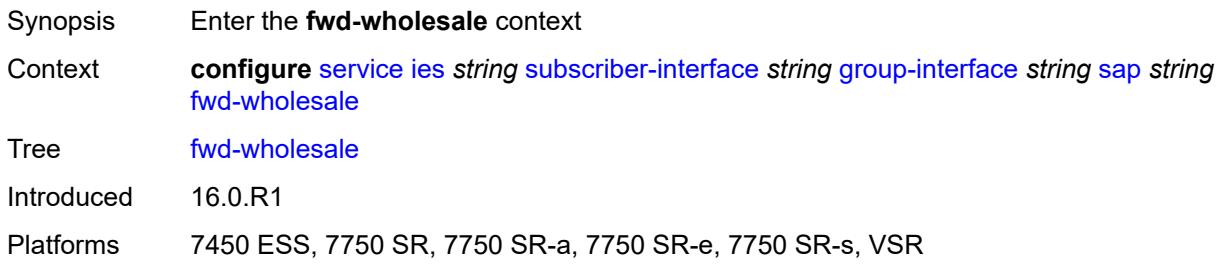

### <span id="page-5762-1"></span>**pppoe-service** *reference*

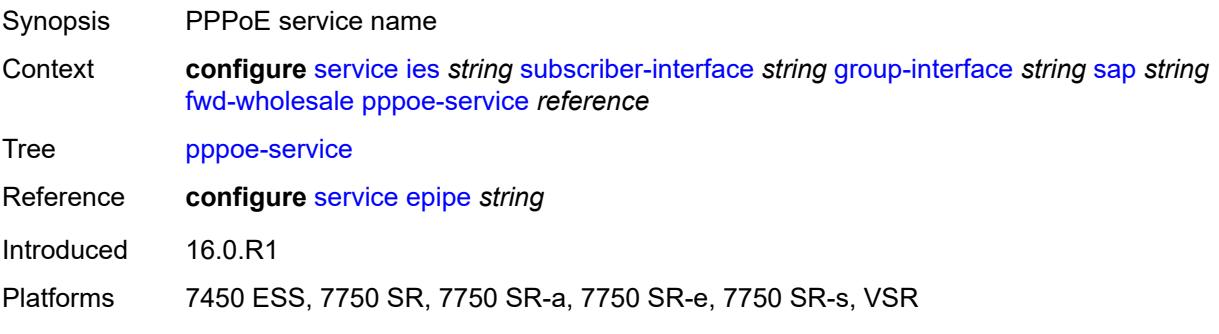

### <span id="page-5763-0"></span>**host-admin-state** *keyword*

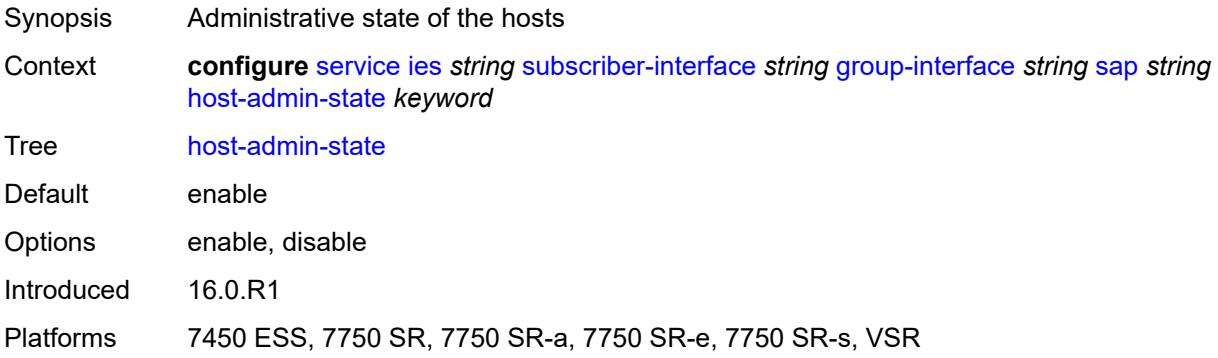

# <span id="page-5763-1"></span>**host-lockout-policy** *reference*

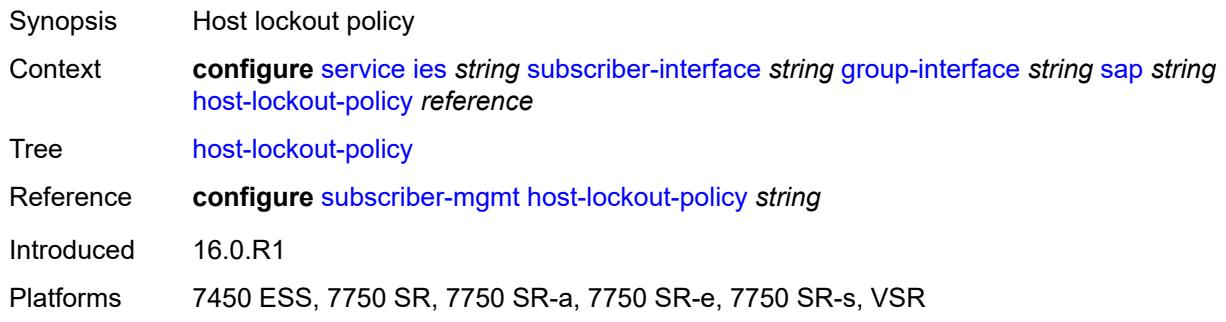

# <span id="page-5763-2"></span>**igmp-host-tracking**

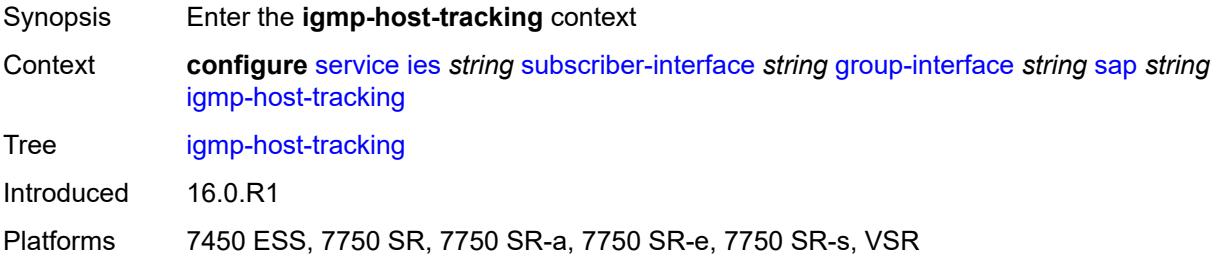

# <span id="page-5763-3"></span>**expiry-time** *number*

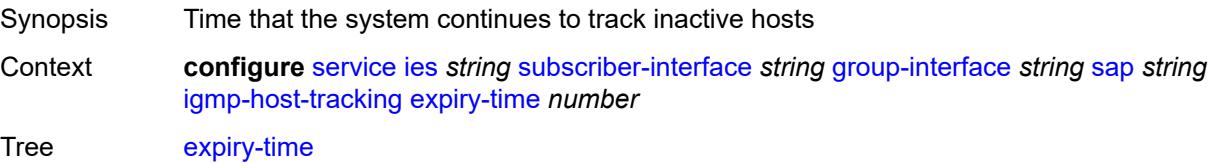

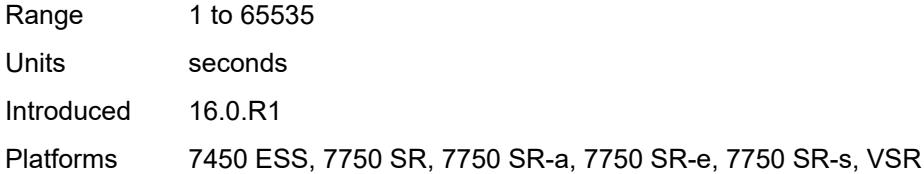

# <span id="page-5764-0"></span>**import-policy** *reference*

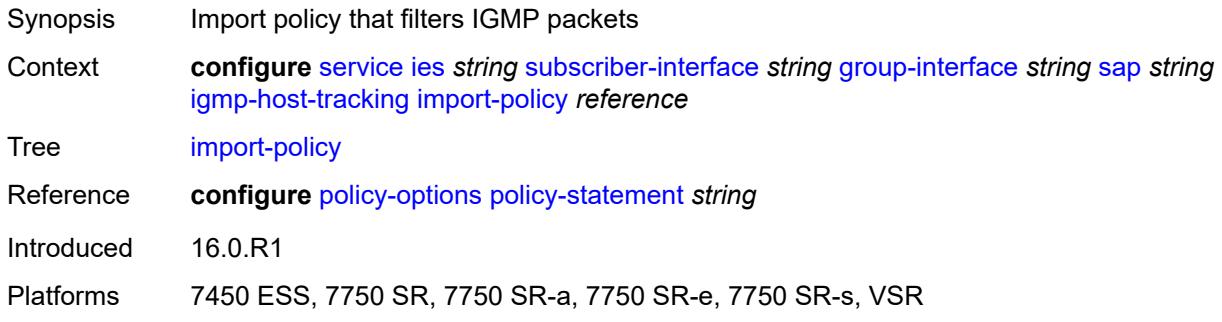

### <span id="page-5764-1"></span>**maximum-number-group-sources** *number*

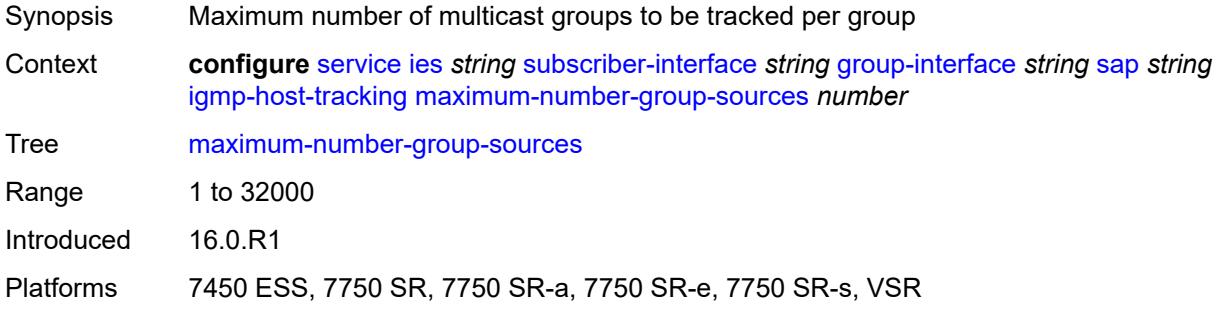

# <span id="page-5764-2"></span>**maximum-number-groups** *number*

<span id="page-5764-3"></span>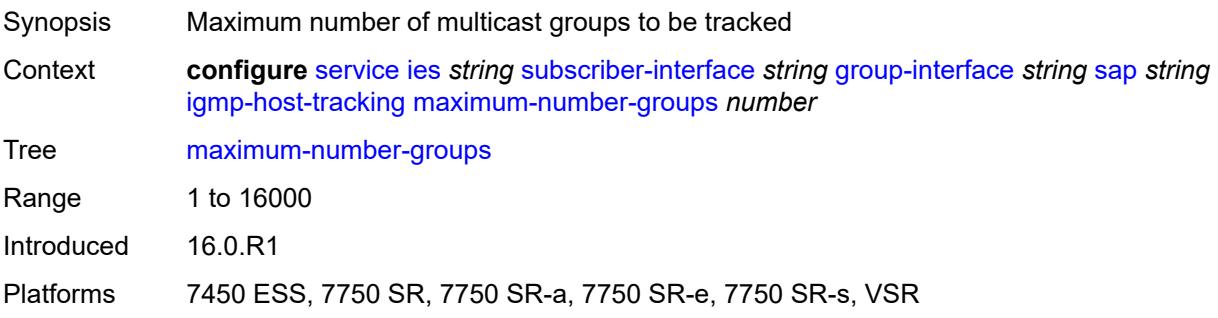

### **maximum-number-sources** *number*

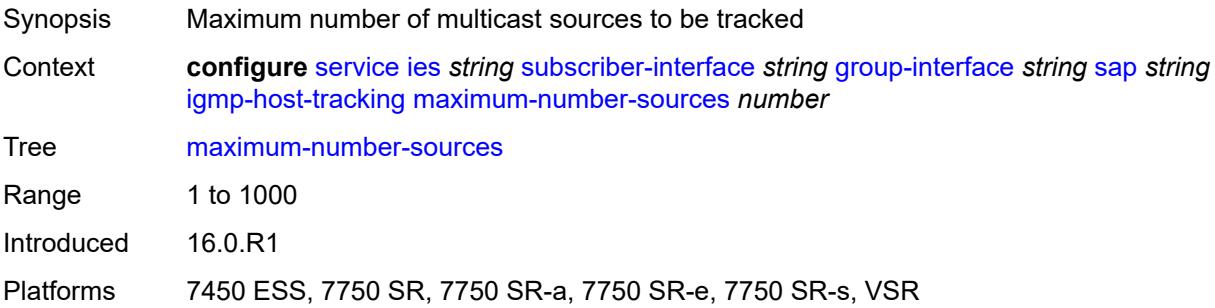

### <span id="page-5765-0"></span>**router-alert-check** *boolean*

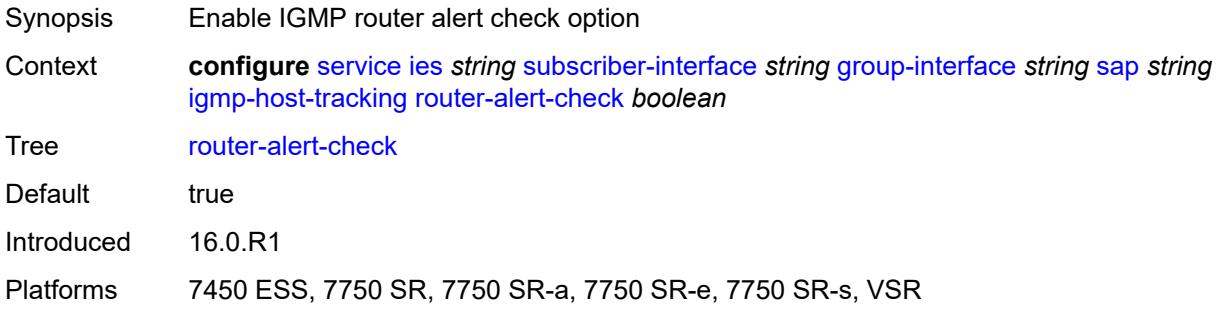

# <span id="page-5765-1"></span>**ingress**

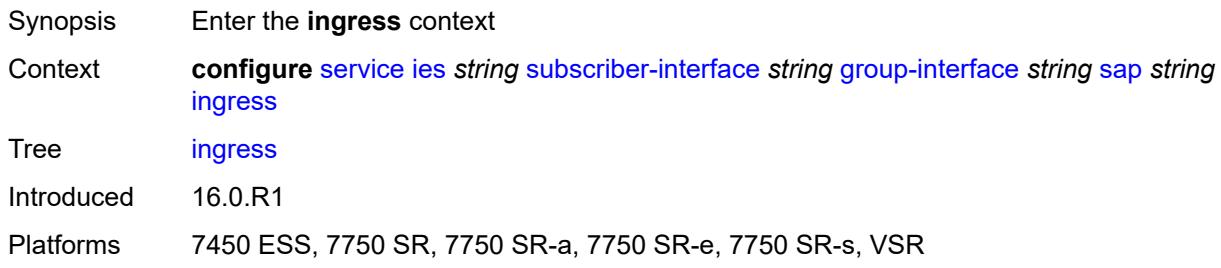

### <span id="page-5765-2"></span>**filter**

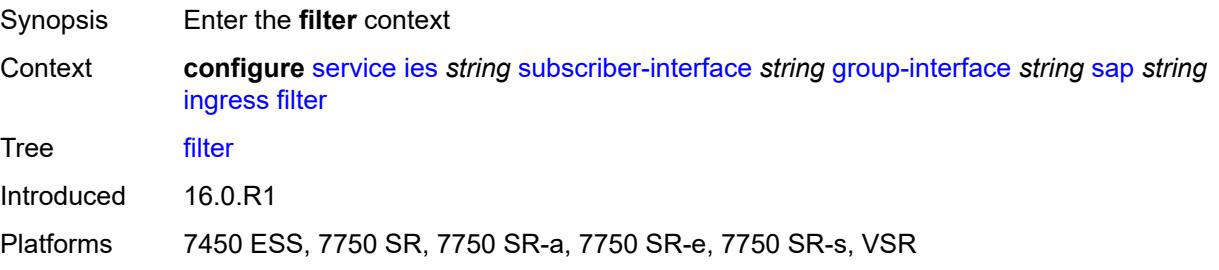

### <span id="page-5766-0"></span>**ip** *reference*

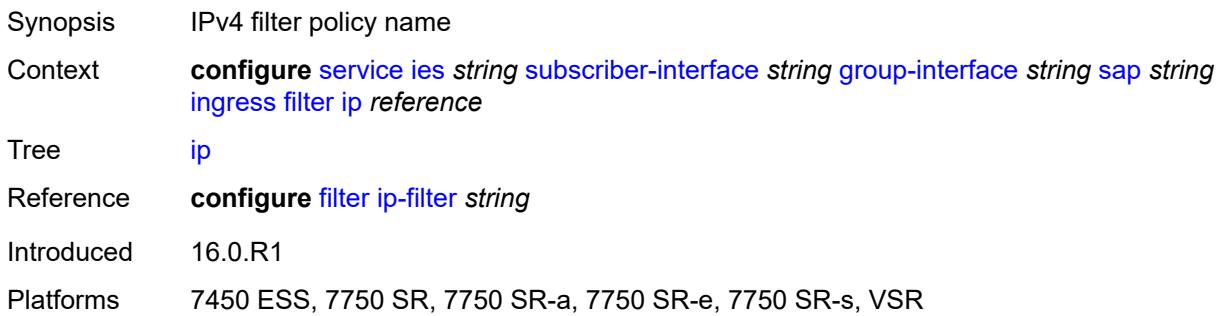

# <span id="page-5766-1"></span>**ipv6** *reference*

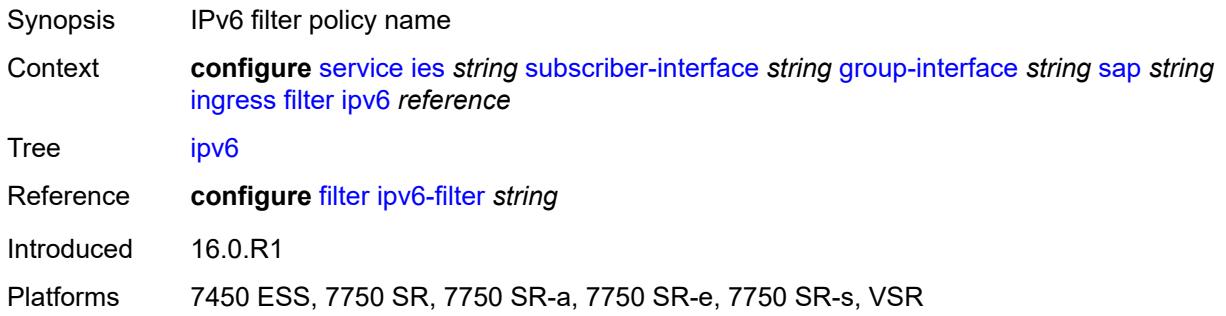

### <span id="page-5766-2"></span>**qos**

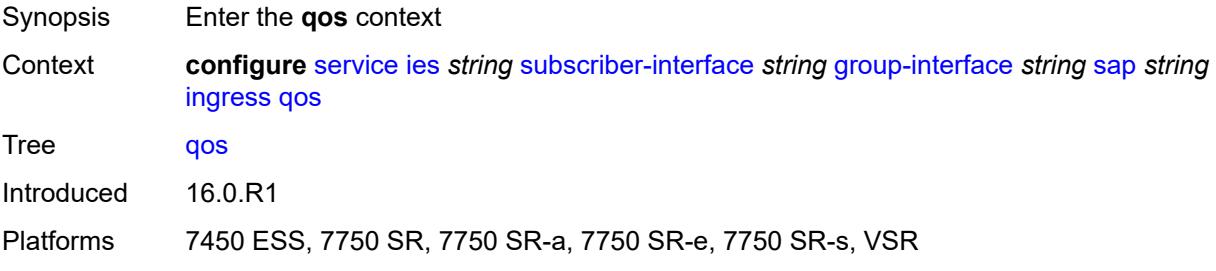

# <span id="page-5766-3"></span>**match-qinq-dot1p** *keyword*

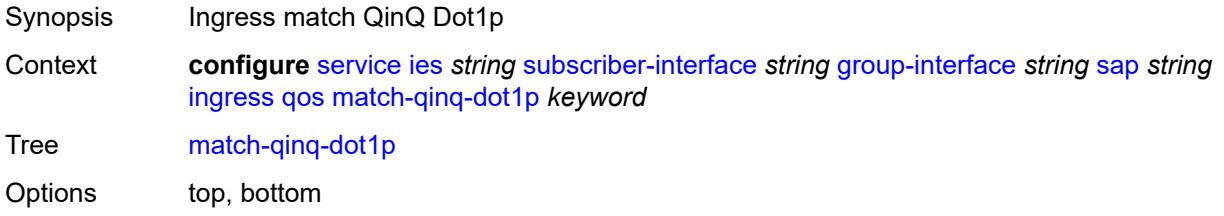

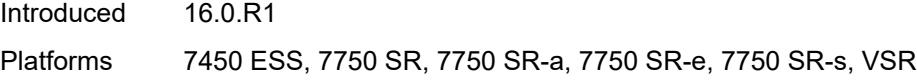

# <span id="page-5767-0"></span>**policer-control-policy**

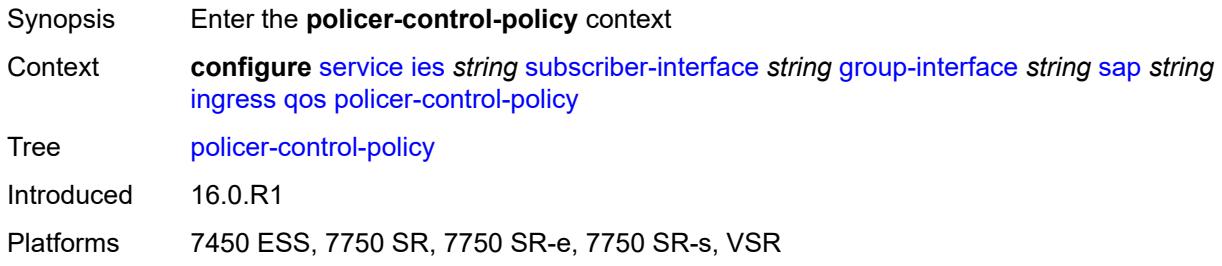

# <span id="page-5767-1"></span>**policy-name** *reference*

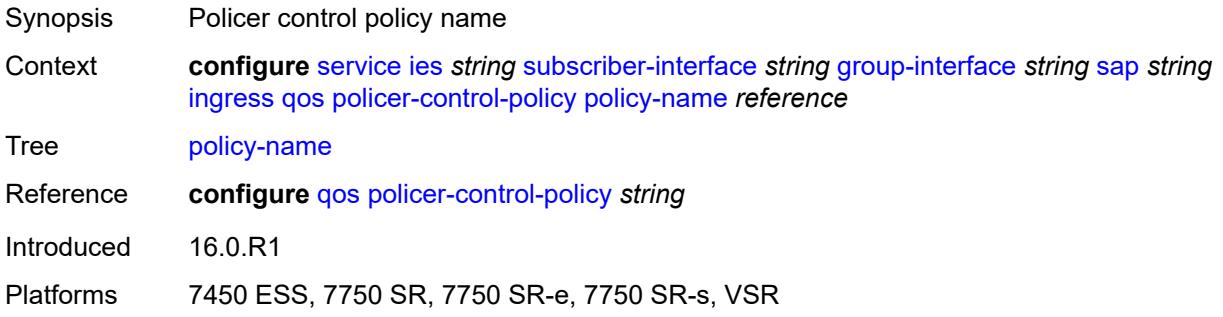

### <span id="page-5767-2"></span>**sap-ingress**

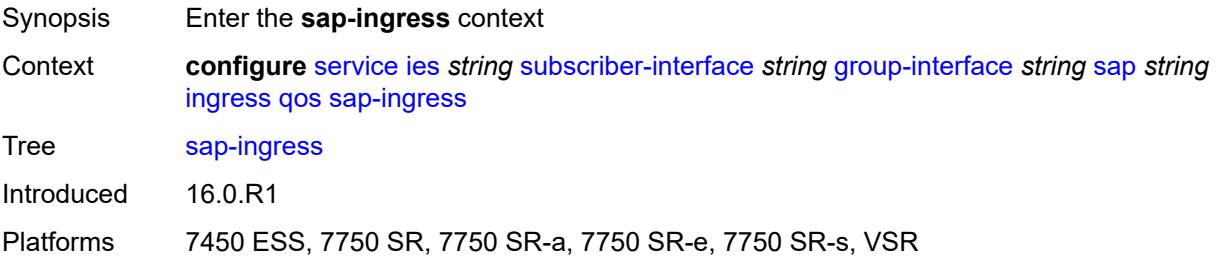

### <span id="page-5767-3"></span>**policy-name** *reference*

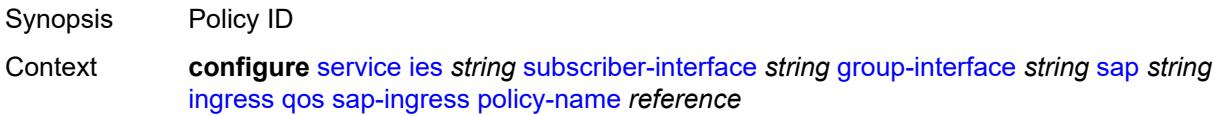

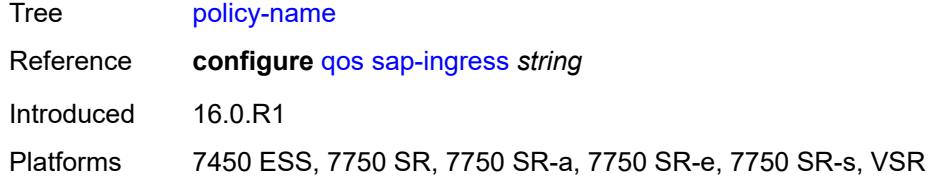

# <span id="page-5768-0"></span>**queuing-type** *keyword*

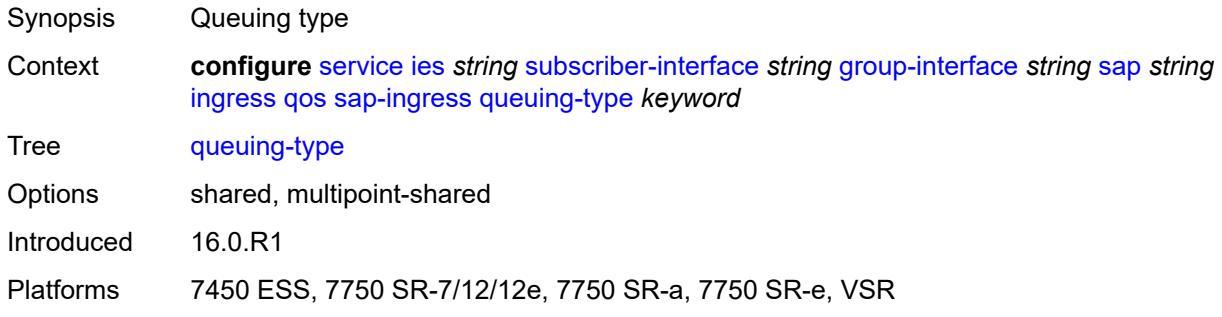

### <span id="page-5768-1"></span>**scheduler-policy**

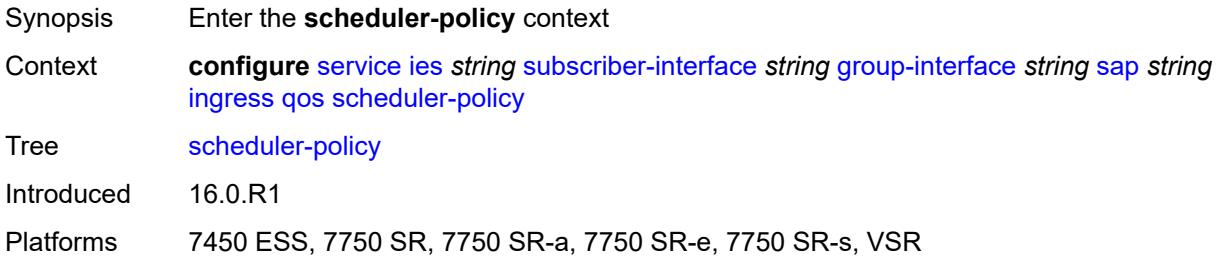

# <span id="page-5768-2"></span>**policy-name** *reference*

<span id="page-5768-3"></span>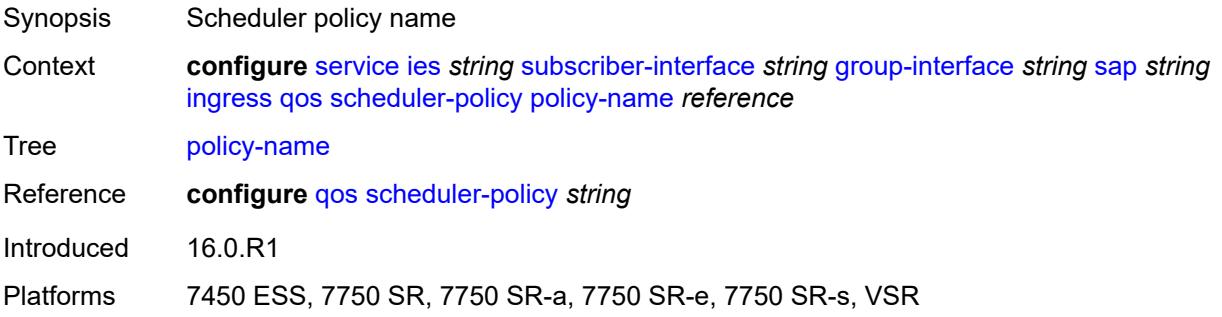

# **lag**

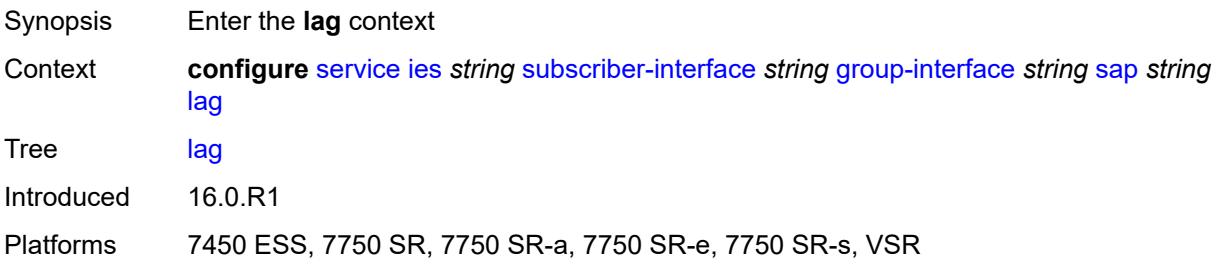

### <span id="page-5769-0"></span>**link-map-profile** *number*

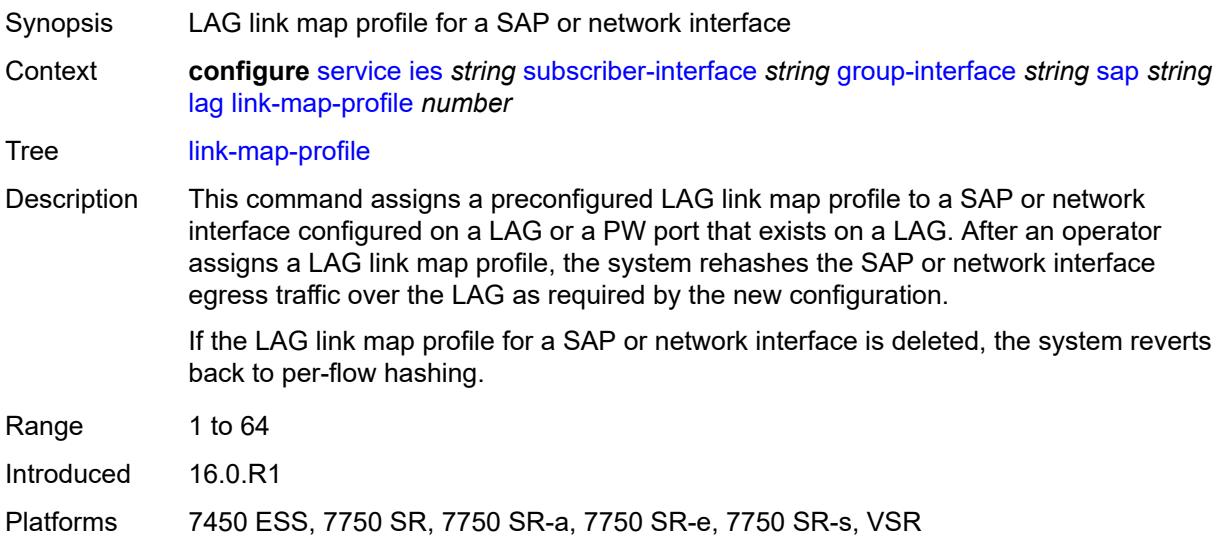

### <span id="page-5769-1"></span>**per-link-hash**

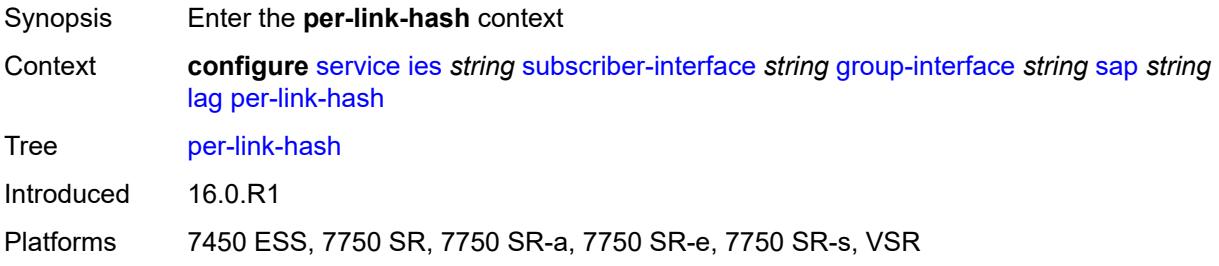

### <span id="page-5769-2"></span>**class** *number*

Synopsis Class used on LAG egress using weighted per-link-hash

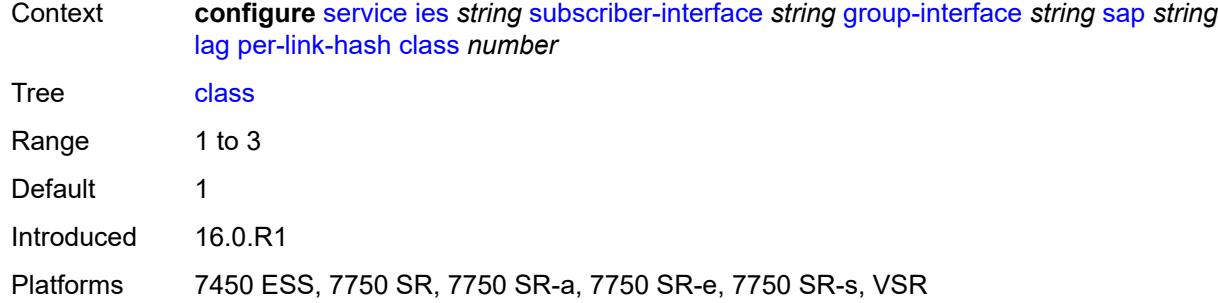

# <span id="page-5770-0"></span>**weight** *number*

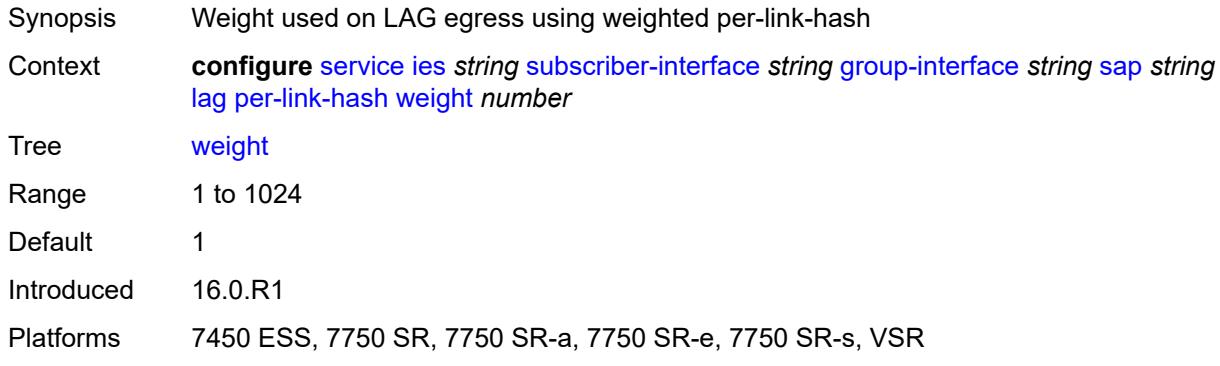

# <span id="page-5770-1"></span>**monitor-oper-group** *reference*

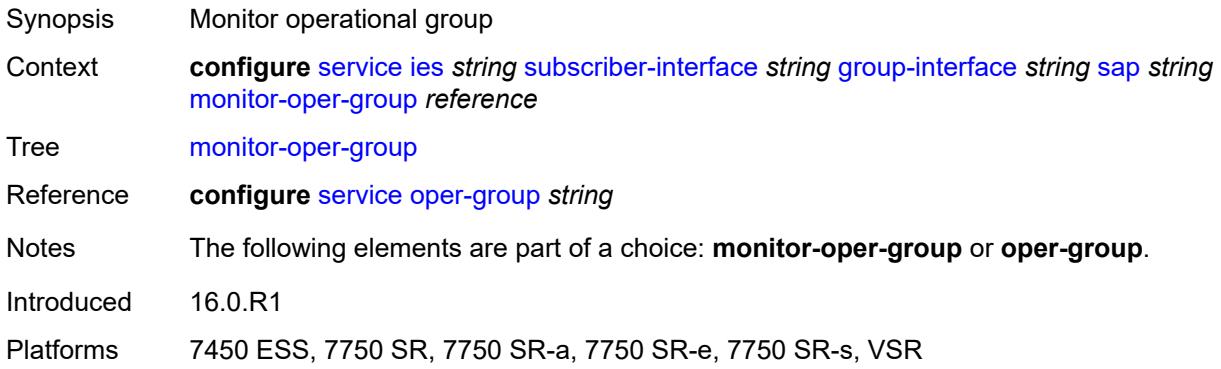

### <span id="page-5770-2"></span>**multi-service-site** *reference*

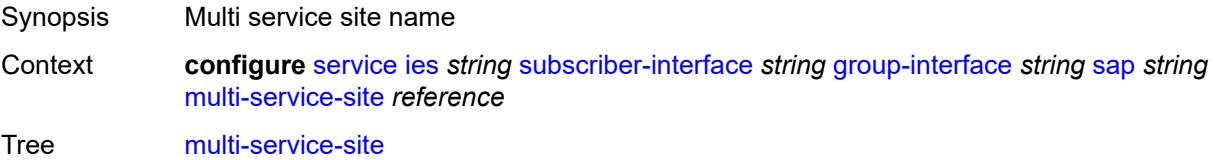

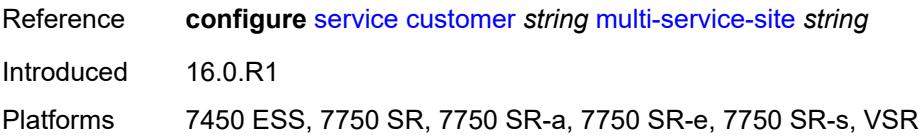

### <span id="page-5771-0"></span>**oper-group** *reference*

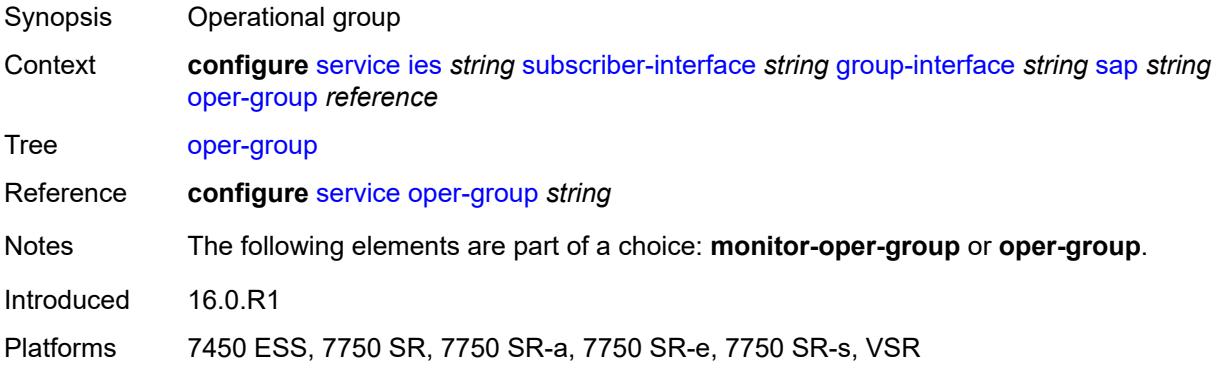

#### <span id="page-5771-1"></span>**static-host**

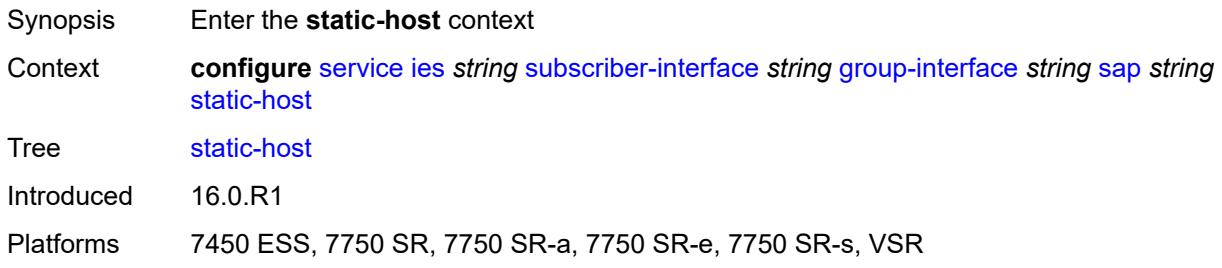

### <span id="page-5771-3"></span>**ipv4** [\[ip\]](#page-5771-2) *string* [mac](#page-5772-0) *string*

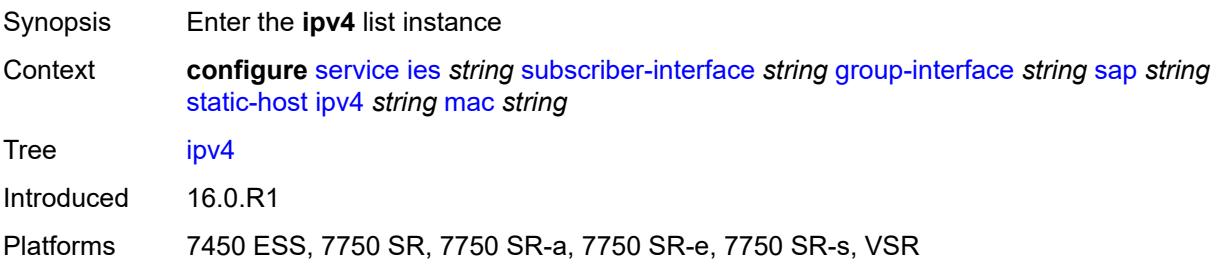

# <span id="page-5771-2"></span>[**ip**] *string*

Synopsis IPv4 address used by the static host

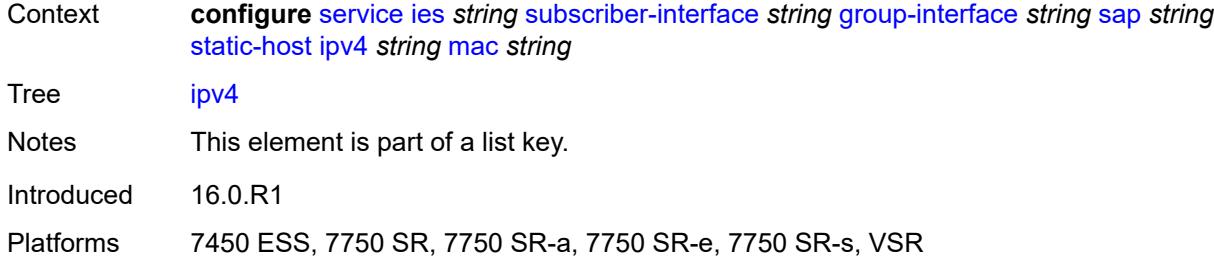

### <span id="page-5772-0"></span>**mac** *string*

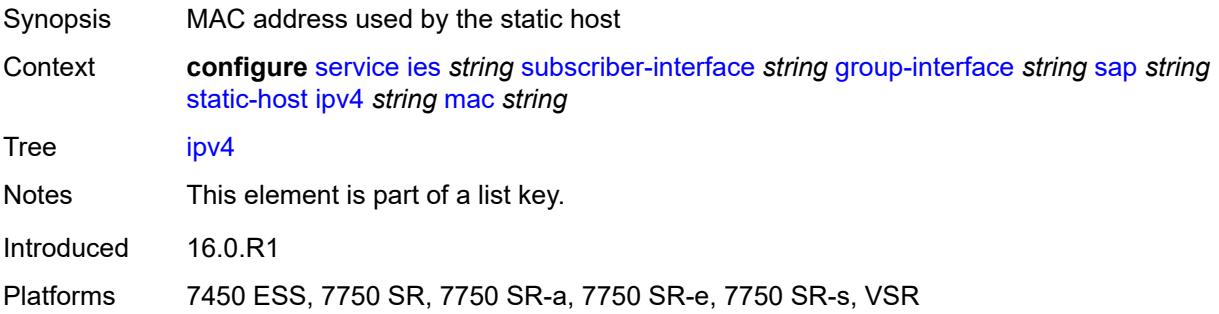

# <span id="page-5772-1"></span>**admin-state** *keyword*

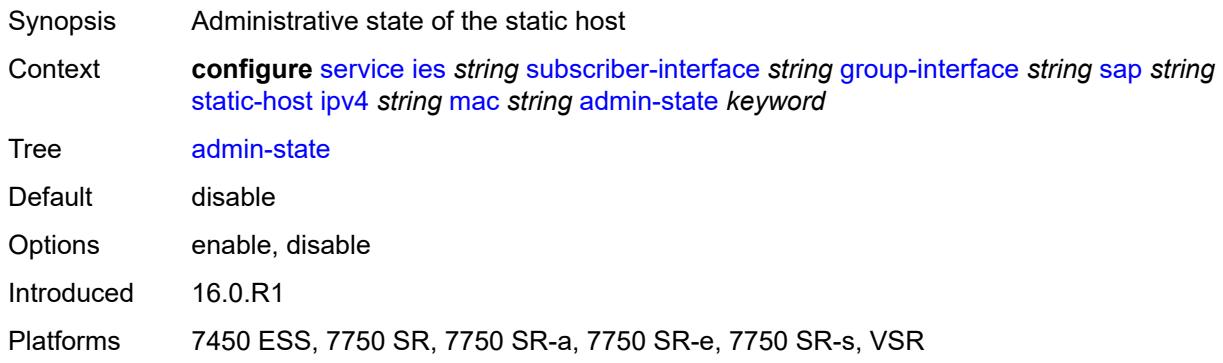

# <span id="page-5772-2"></span>**ancp-string** *string*

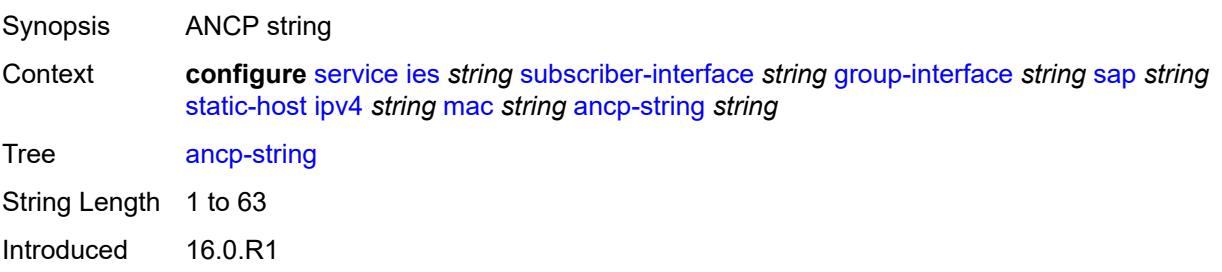

Platforms 7450 ESS, 7750 SR, 7750 SR-a, 7750 SR-e, 7750 SR-s, VSR

### <span id="page-5773-0"></span>**app-profile**

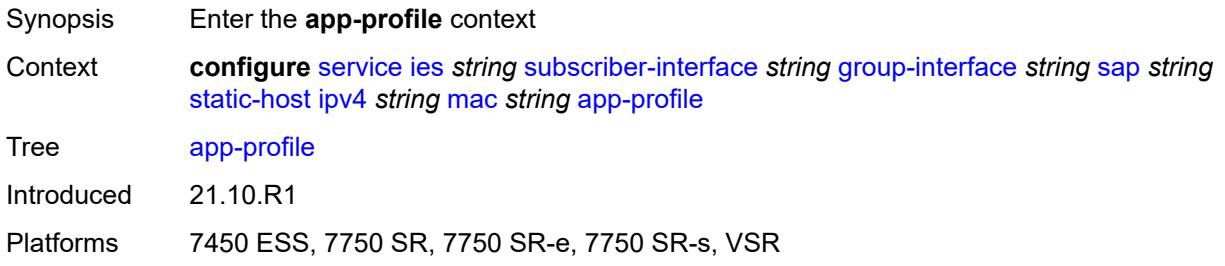

# <span id="page-5773-1"></span>**profile** *reference*

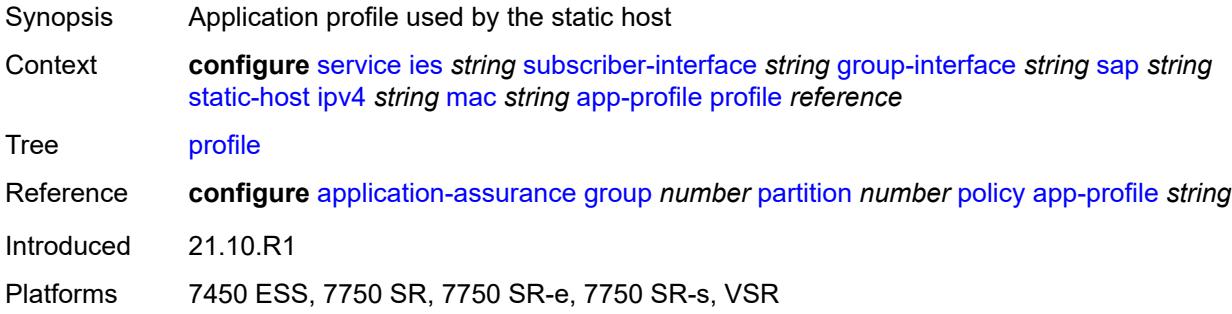

### <span id="page-5773-2"></span>**scope** *keyword*

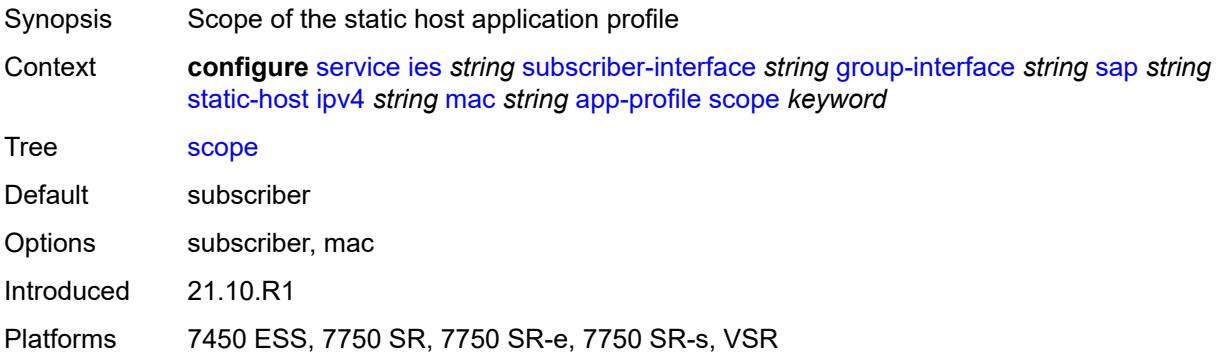

### <span id="page-5773-3"></span>**int-dest-id** *string*

Synopsis Intermediate destination ID

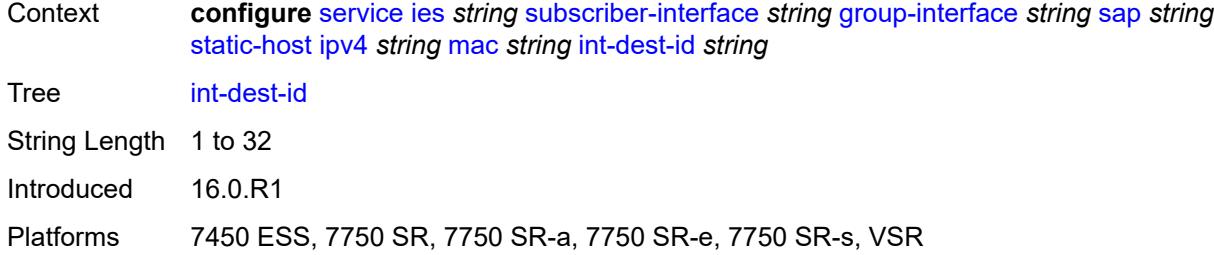

# <span id="page-5774-1"></span>**managed-route** [[prefix](#page-5774-0)] *string*

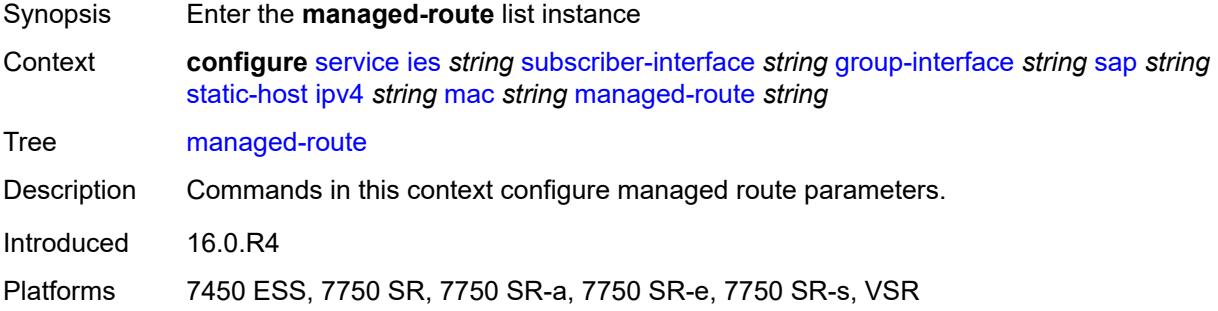

# <span id="page-5774-0"></span>[**prefix**] *string*

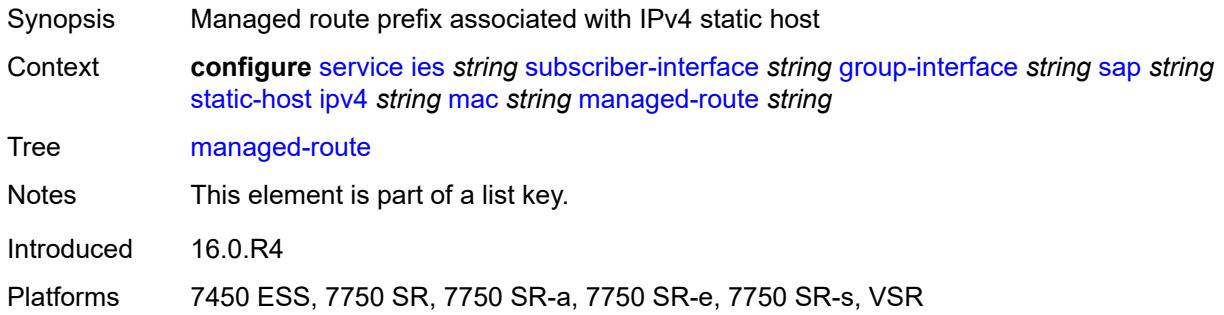

# <span id="page-5774-2"></span>**cpe-check**

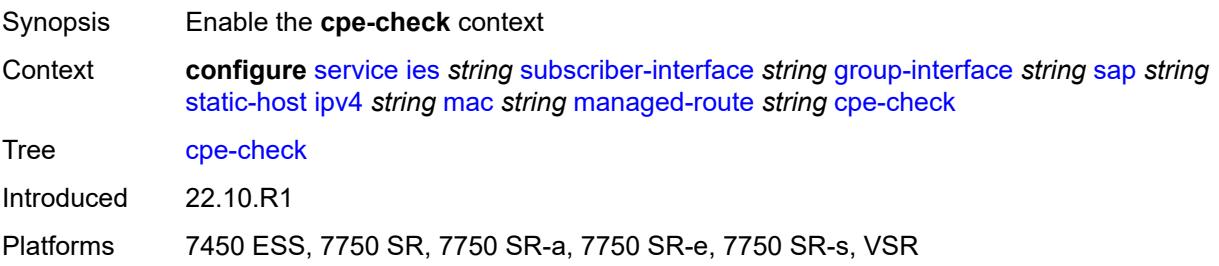

<span id="page-5775-0"></span>**destination-ip-address** *(ipv4-address-no-zone | ipv6-address-no-zone)*

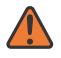

#### **WARNING:**

Modifying this element recreates the parent element automatically for the new value to take effect.

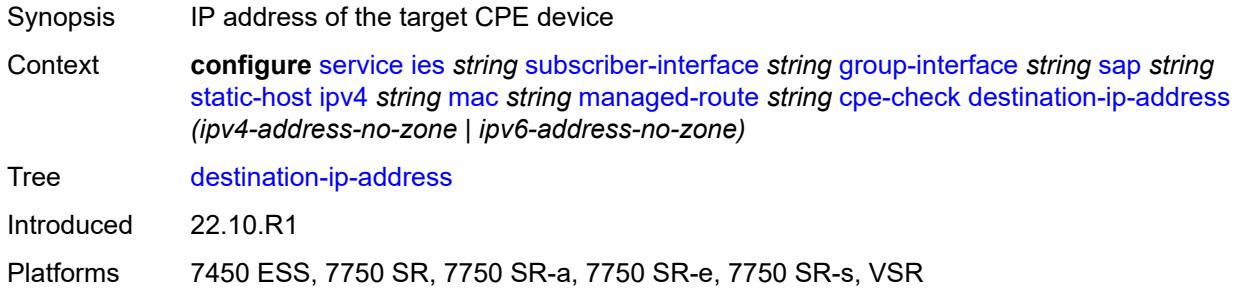

### <span id="page-5775-1"></span>**drop-count** *number*

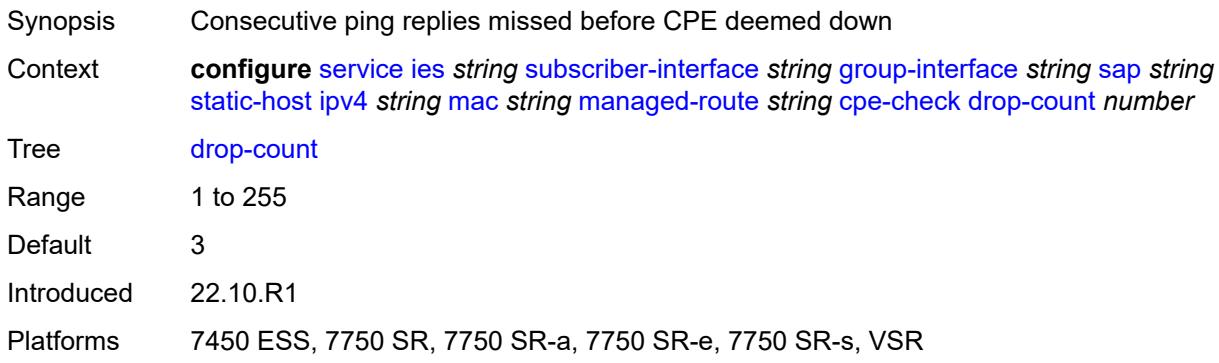

### <span id="page-5775-2"></span>**failed-action**

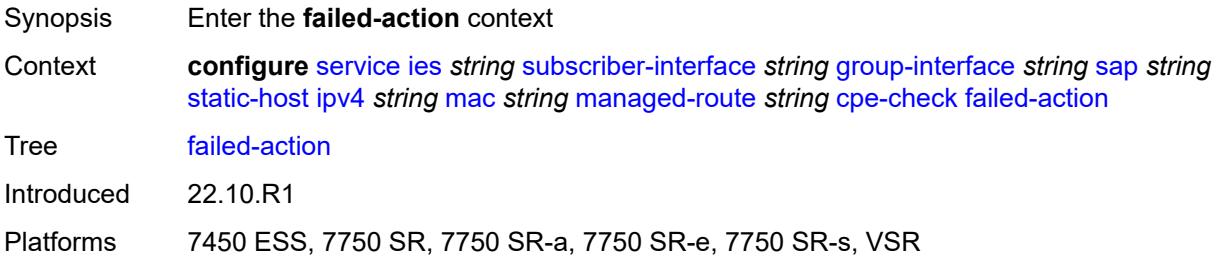

#### <span id="page-5775-3"></span>**metric** *number*

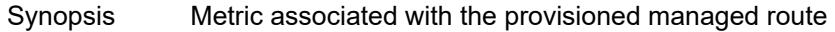

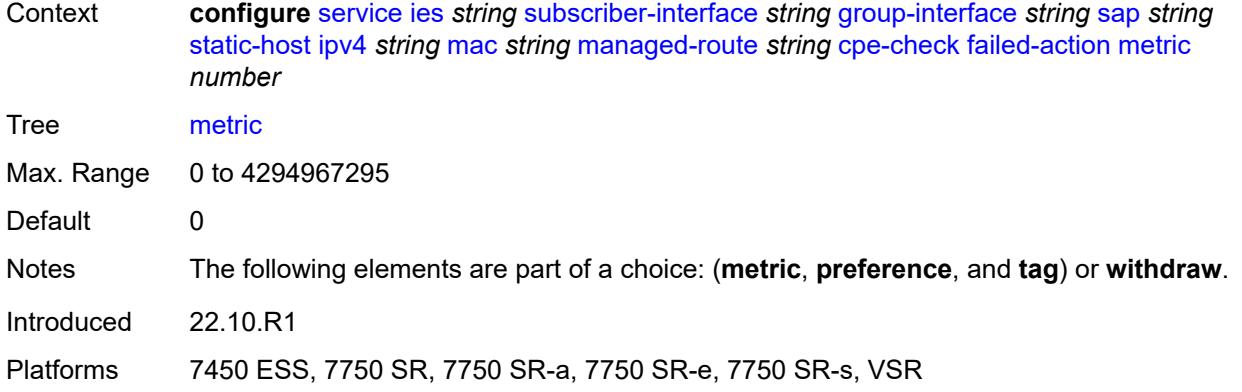

# <span id="page-5776-0"></span>**preference** *number*

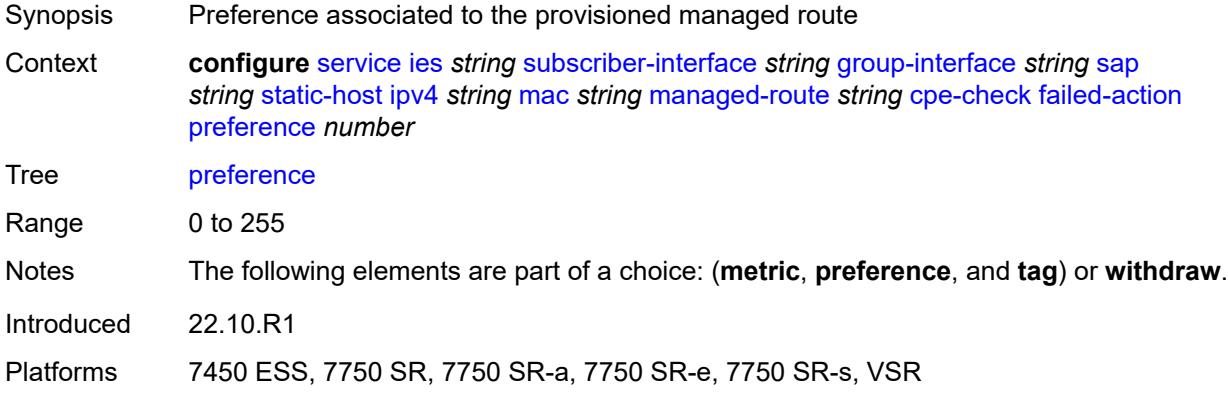

# <span id="page-5776-1"></span>**tag** *number*

<span id="page-5776-2"></span>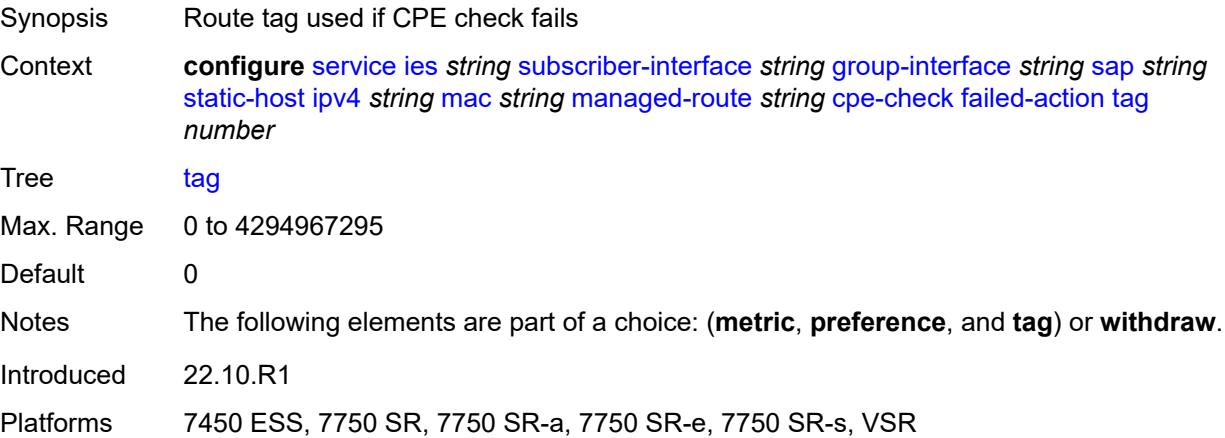

### **withdraw** *boolean*

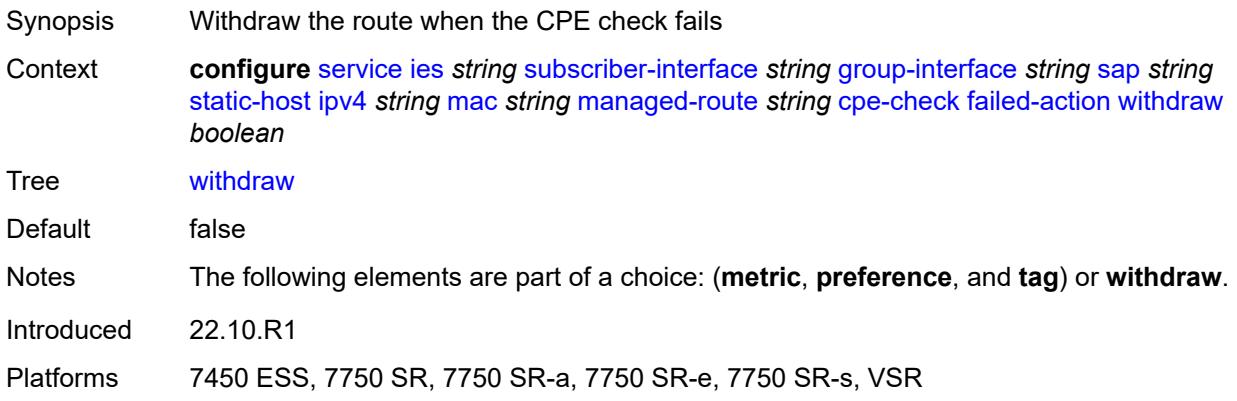

### <span id="page-5777-0"></span>**interval** *number*

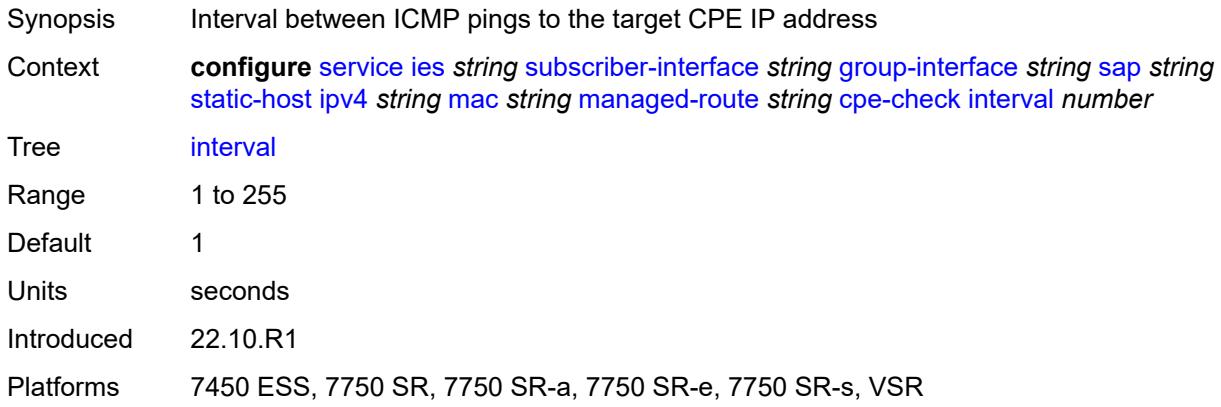

# <span id="page-5777-1"></span>**log** *boolean*

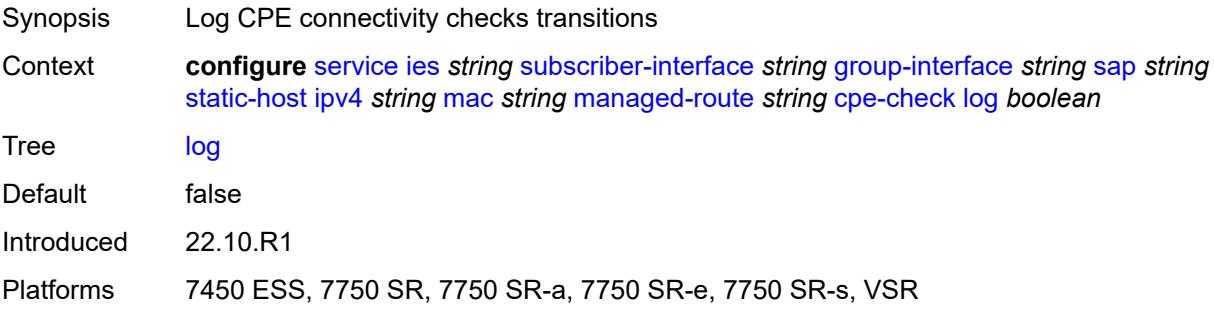

### <span id="page-5777-2"></span>**padding-size** *number*

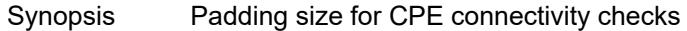

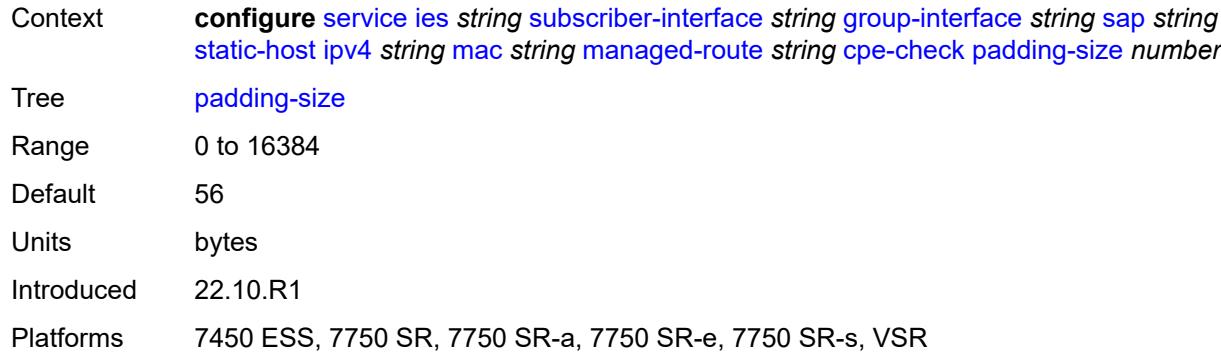

### <span id="page-5778-0"></span>**source-ip-address** *(ipv4-address-no-zone | ipv6-address-no-zone)*

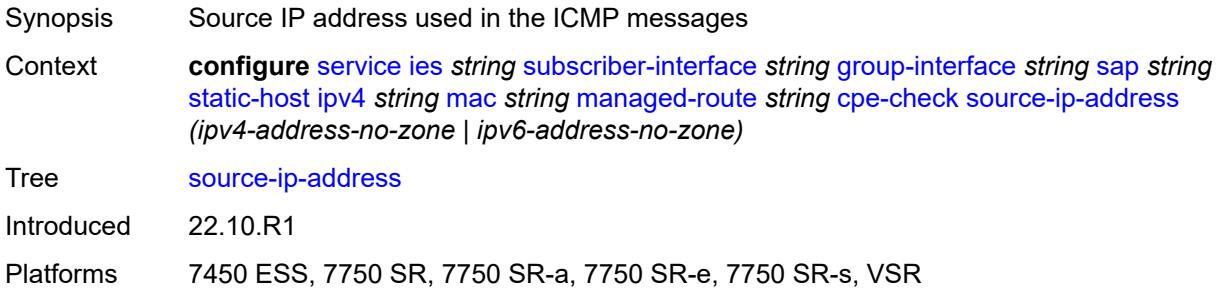

# <span id="page-5778-1"></span>**timeout** *number*

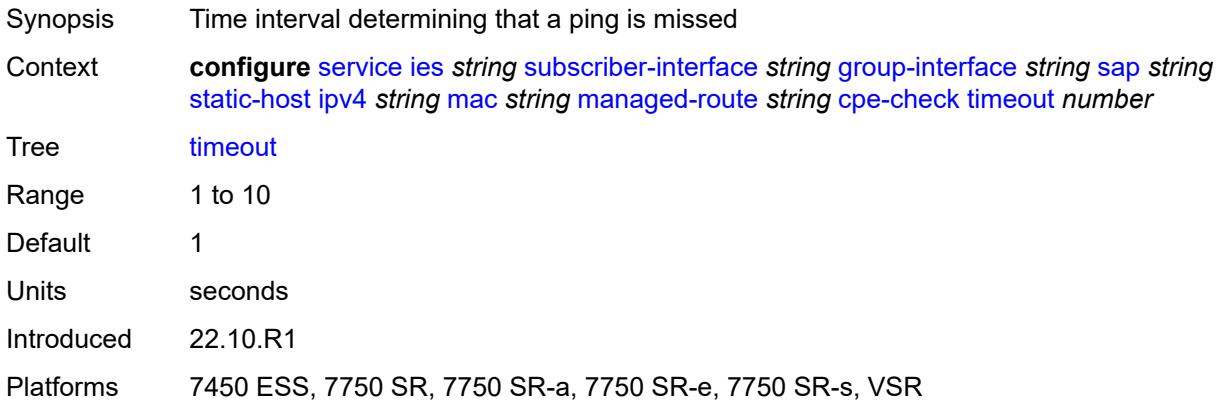

#### <span id="page-5778-2"></span>**metric** *number*

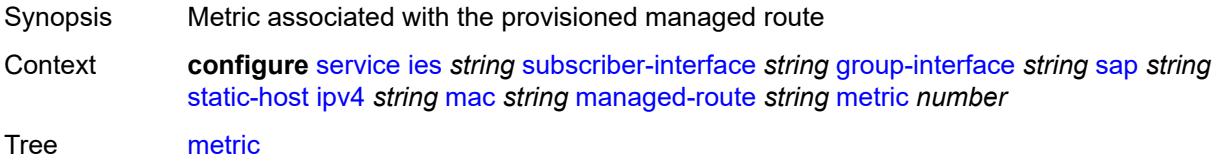

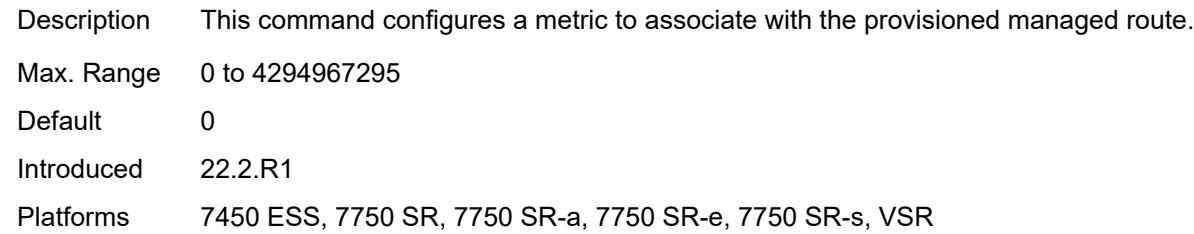

# <span id="page-5779-0"></span>**preference** *number*

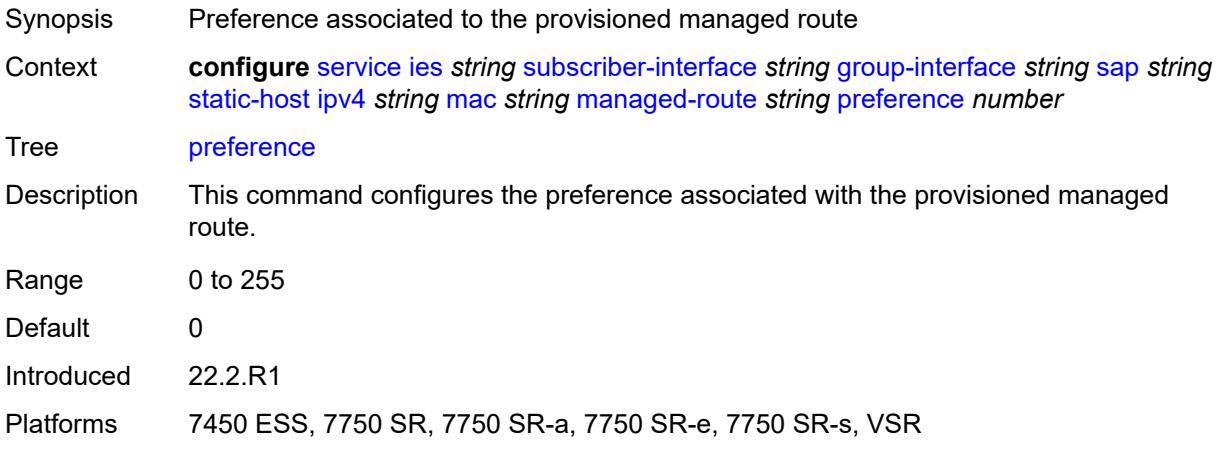

# <span id="page-5779-1"></span>**tag** *number*

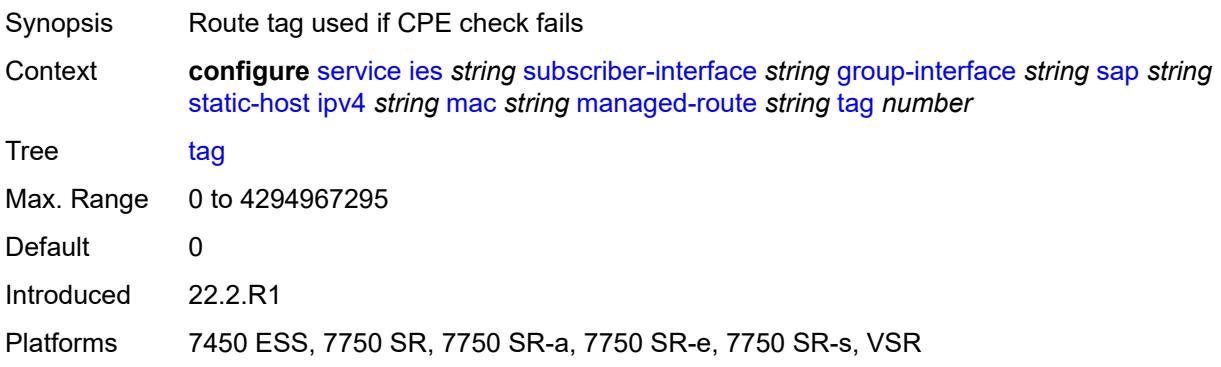

# <span id="page-5779-2"></span>**rip-policy** *reference*

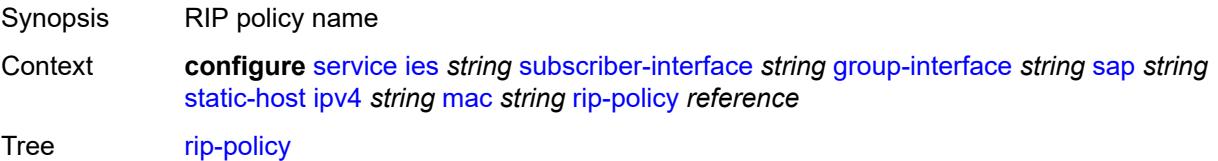

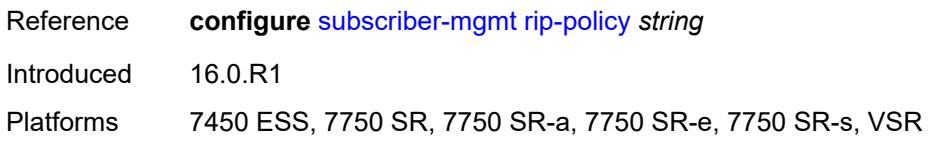

#### <span id="page-5780-0"></span>**shcv**

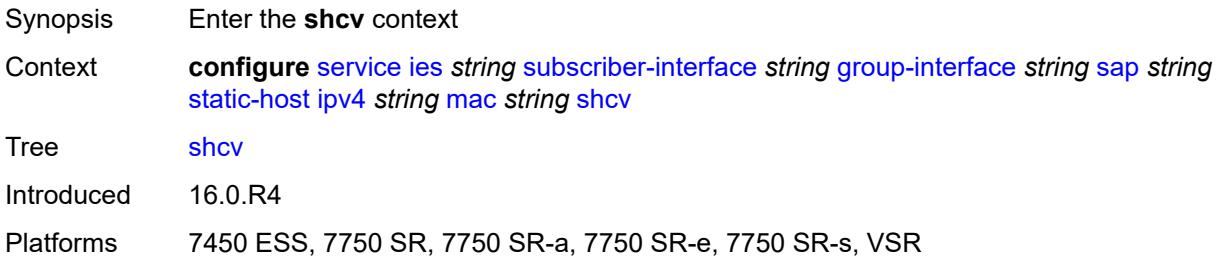

# <span id="page-5780-1"></span>**sla-profile** *reference*

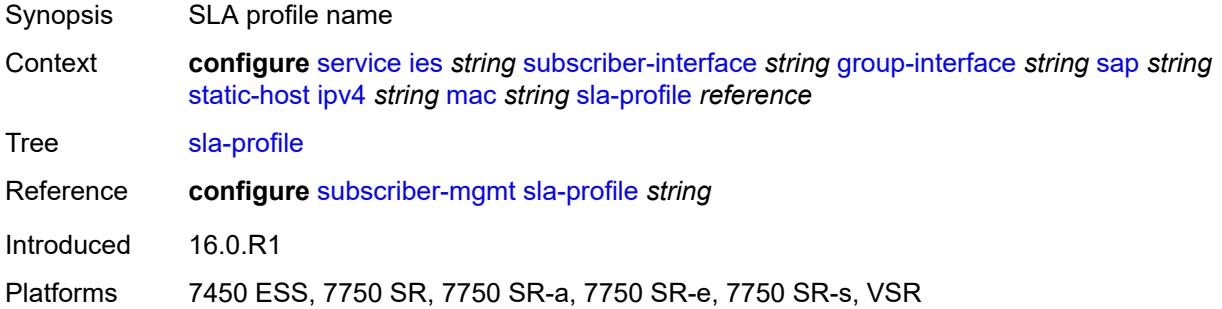

# <span id="page-5780-2"></span>**sub-profile** *reference*

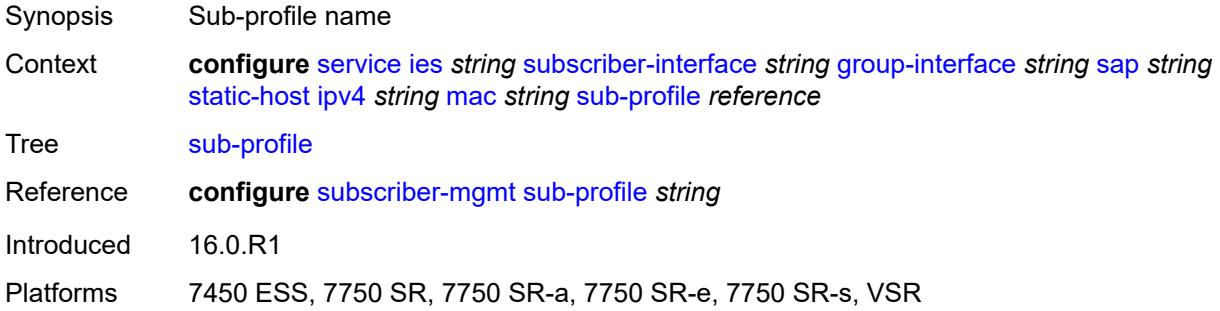

### <span id="page-5780-3"></span>**subscriber-id**

Synopsis Enter the **subscriber-id** context

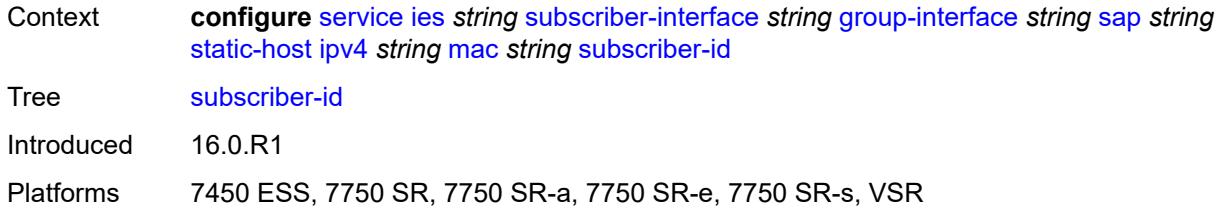

# <span id="page-5781-0"></span>**string** *string*

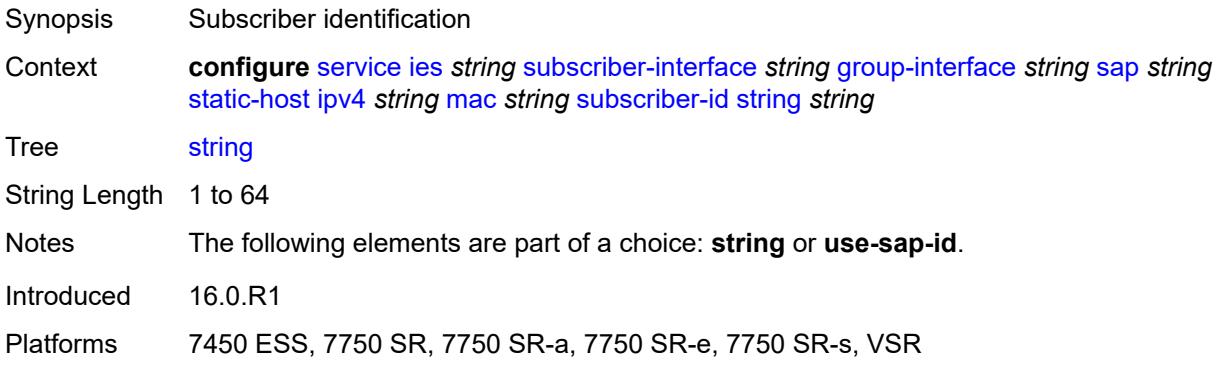

# <span id="page-5781-1"></span>**use-sap-id**

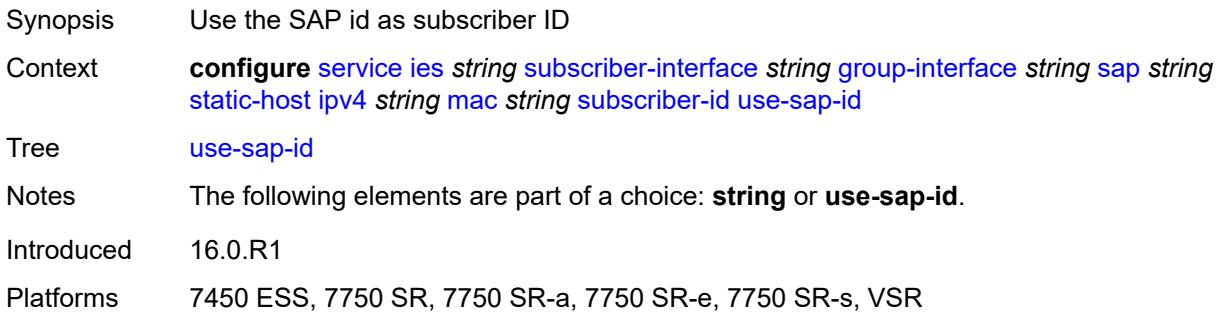

# <span id="page-5781-2"></span>**ipv6** [\[prefix\]](#page-5782-0) *string* [mac](#page-5782-1) *string*

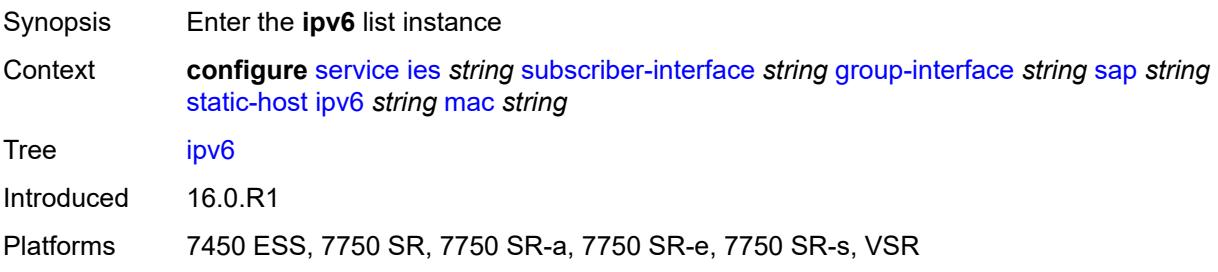

# <span id="page-5782-0"></span>[**prefix**] *string*

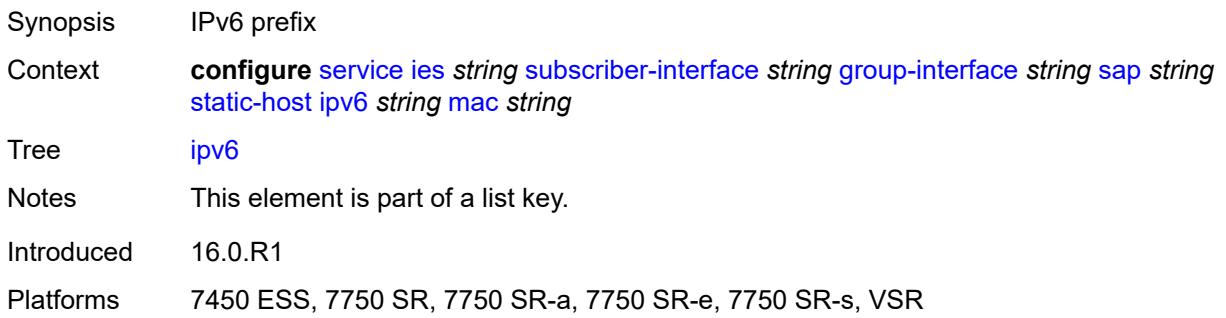

# <span id="page-5782-1"></span>**mac** *string*

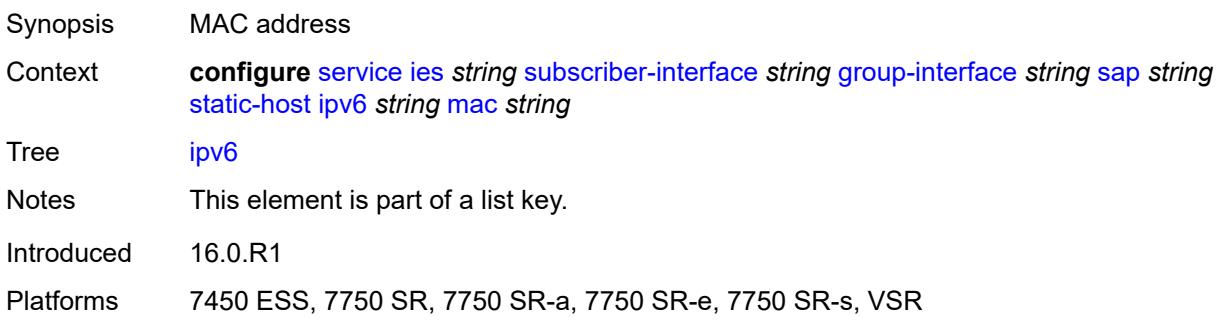

# <span id="page-5782-2"></span>**admin-state** *keyword*

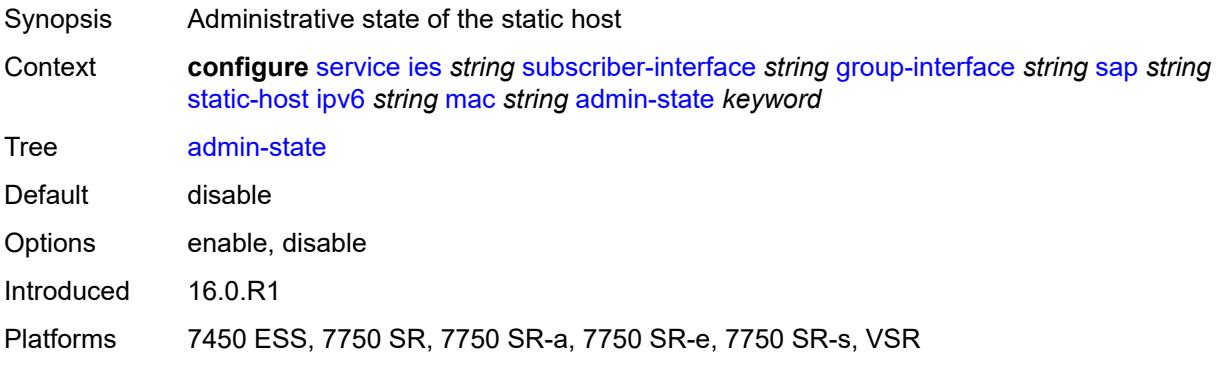

# <span id="page-5782-3"></span>**ancp-string** *string*

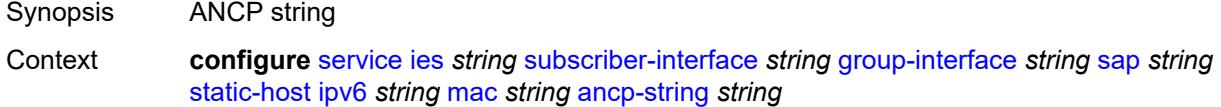

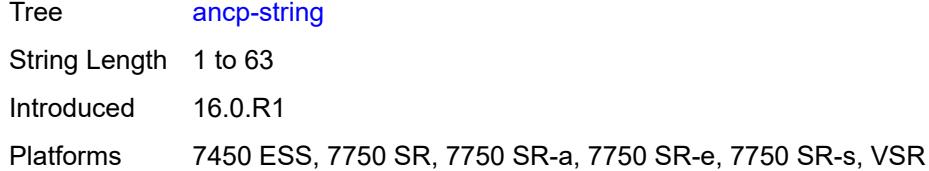

# <span id="page-5783-0"></span>**app-profile**

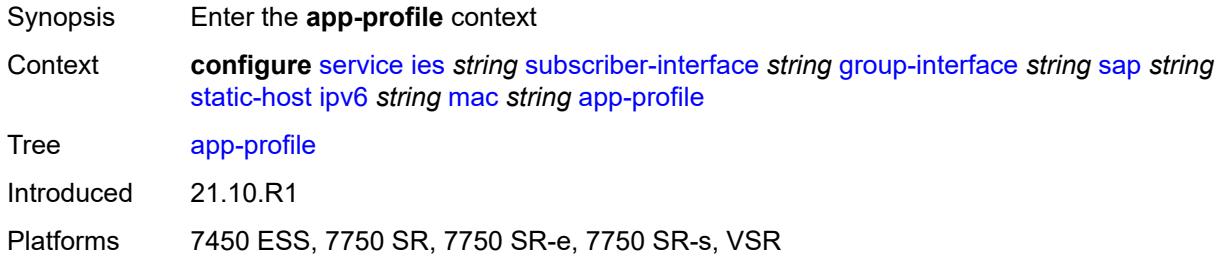

# <span id="page-5783-1"></span>**profile** *reference*

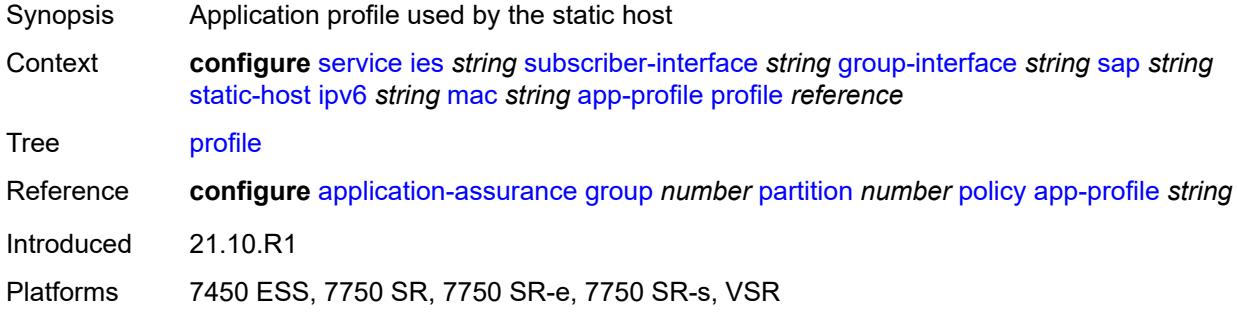

# <span id="page-5783-2"></span>**scope** *keyword*

<span id="page-5783-3"></span>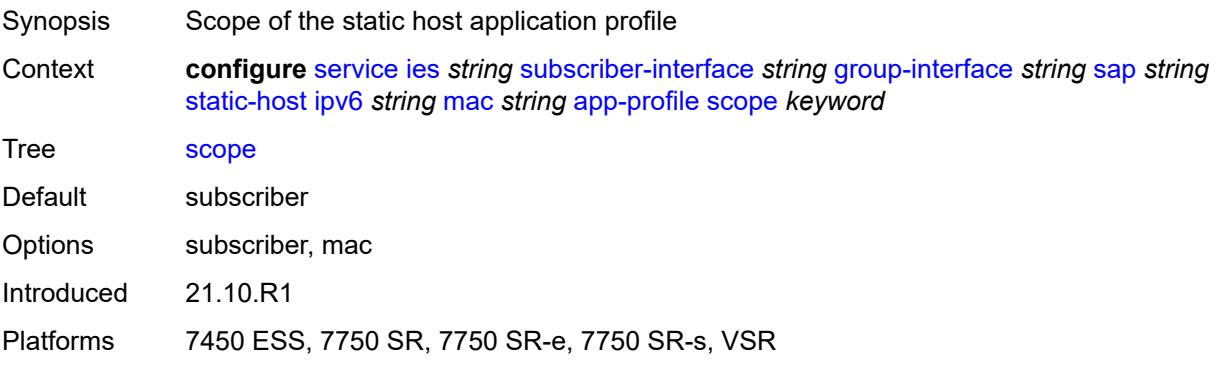

# **int-dest-id** *string*

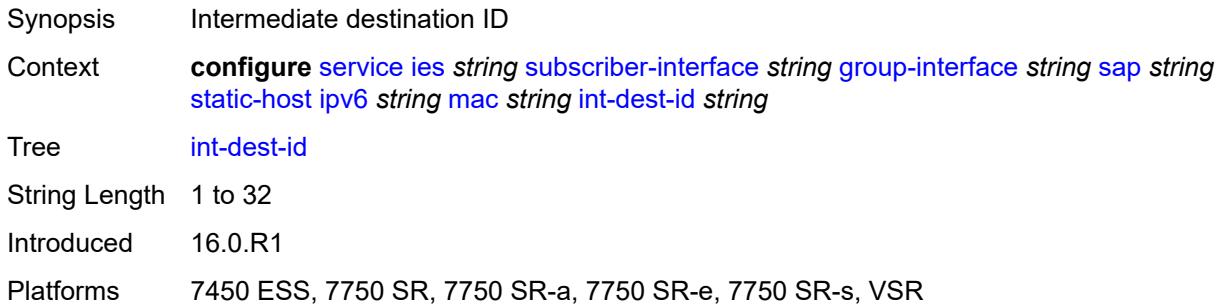

# <span id="page-5784-0"></span>**mac-linking** *string*

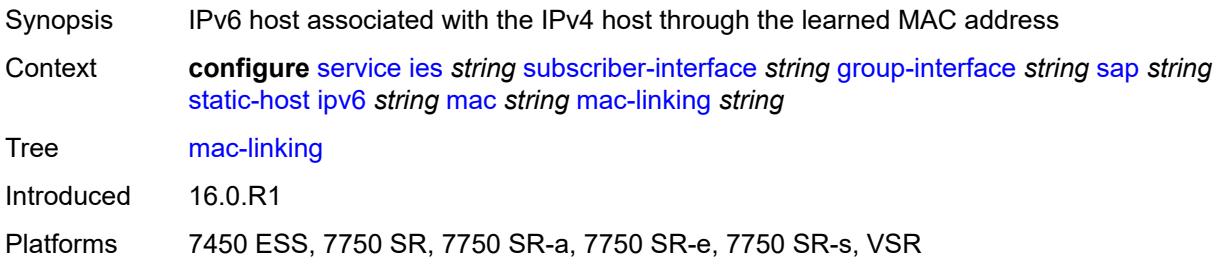

# <span id="page-5784-2"></span>**managed-route** [[ipv6-prefix](#page-5784-1)] *string*

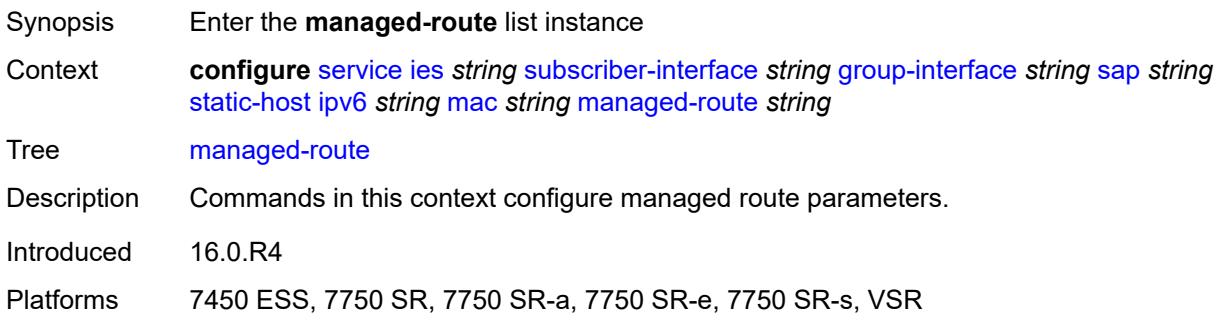

# <span id="page-5784-1"></span>[**ipv6-prefix**] *string*

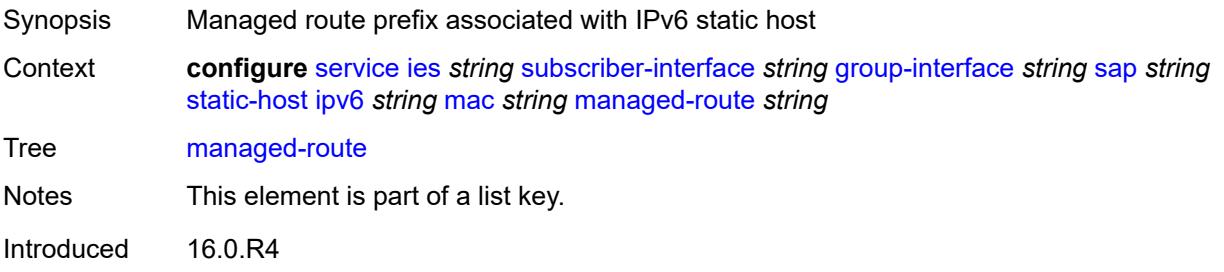

Platforms 7450 ESS, 7750 SR, 7750 SR-a, 7750 SR-e, 7750 SR-s, VSR

### <span id="page-5785-0"></span>**cpe-check**

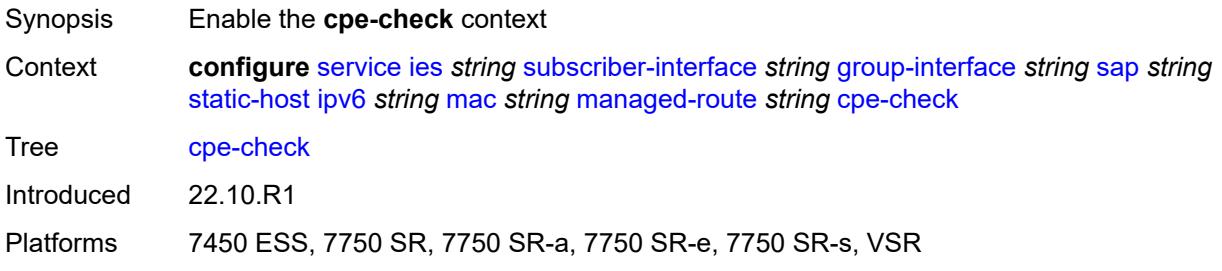

### <span id="page-5785-1"></span>**destination-ip-address** *(ipv4-address-no-zone | ipv6-address-no-zone)*

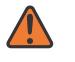

#### **WARNING:**

Modifying this element recreates the parent element automatically for the new value to take effect.

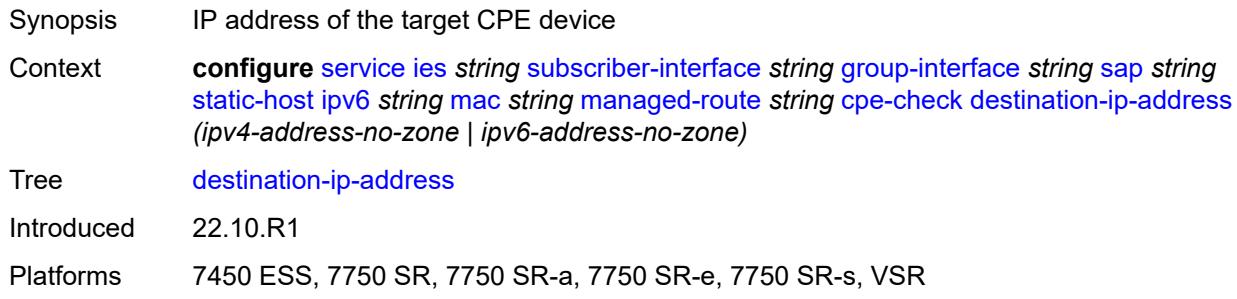

#### <span id="page-5785-2"></span>**drop-count** *number*

<span id="page-5785-3"></span>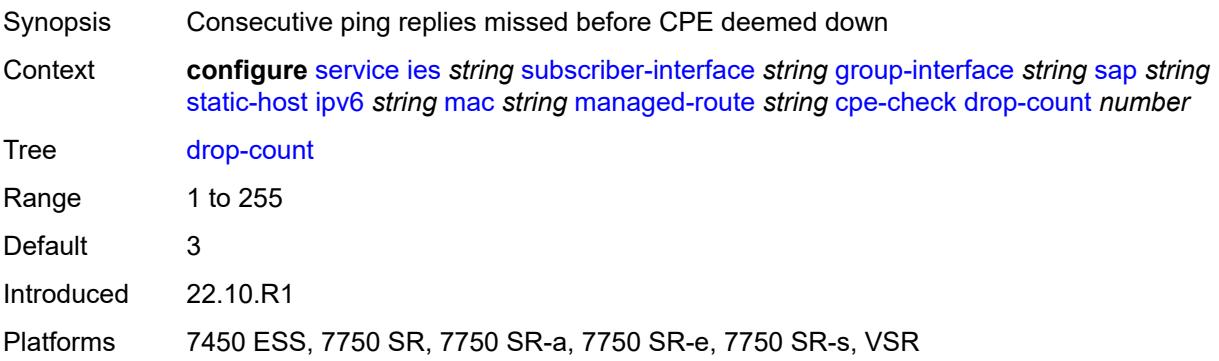

# **failed-action**

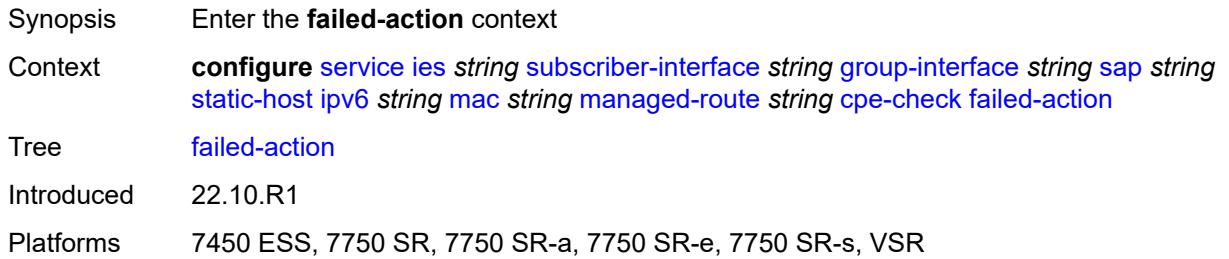

#### <span id="page-5786-0"></span>**metric** *number*

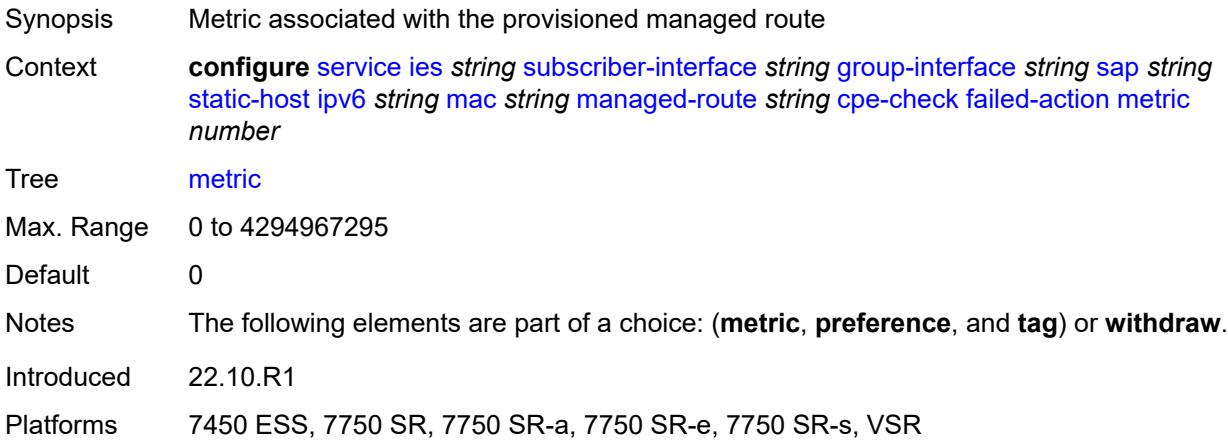

### <span id="page-5786-1"></span>**preference** *number*

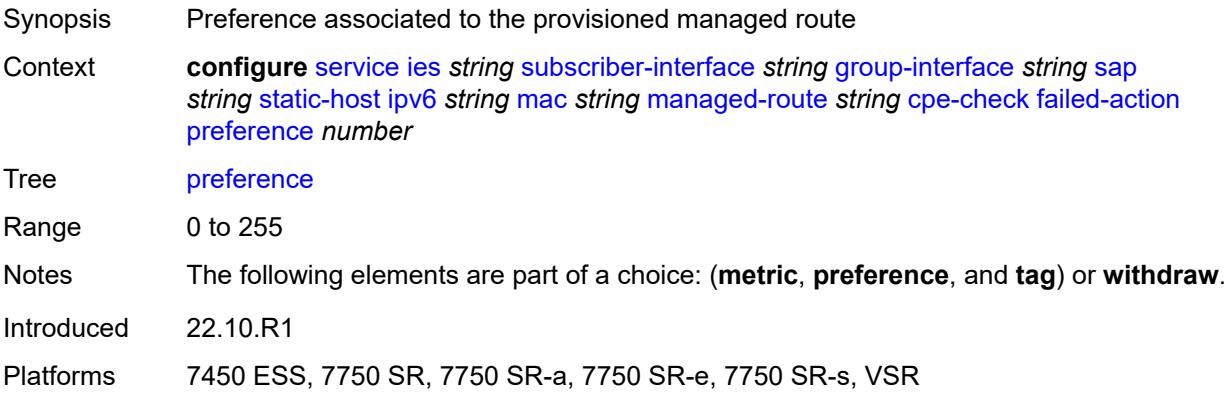

# <span id="page-5786-2"></span>**tag** *number*

Synopsis Route tag used if CPE check fails

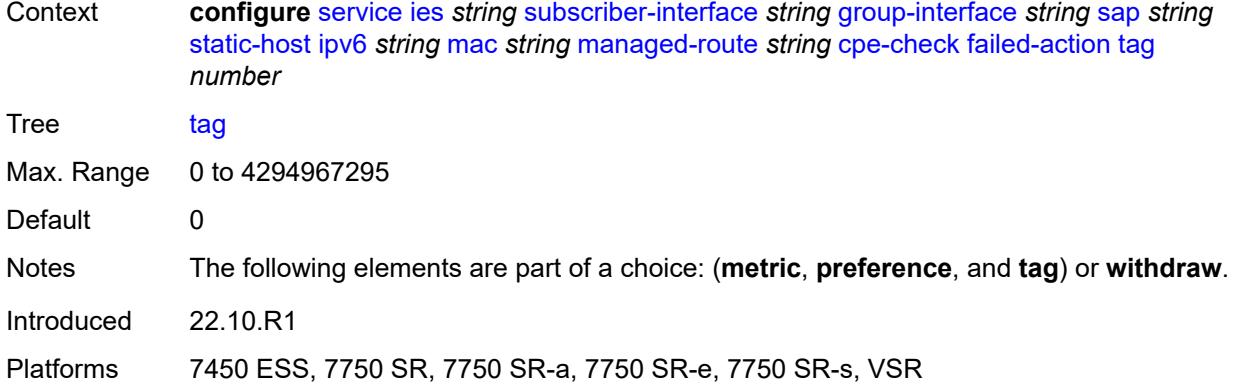

### <span id="page-5787-0"></span>**withdraw** *boolean*

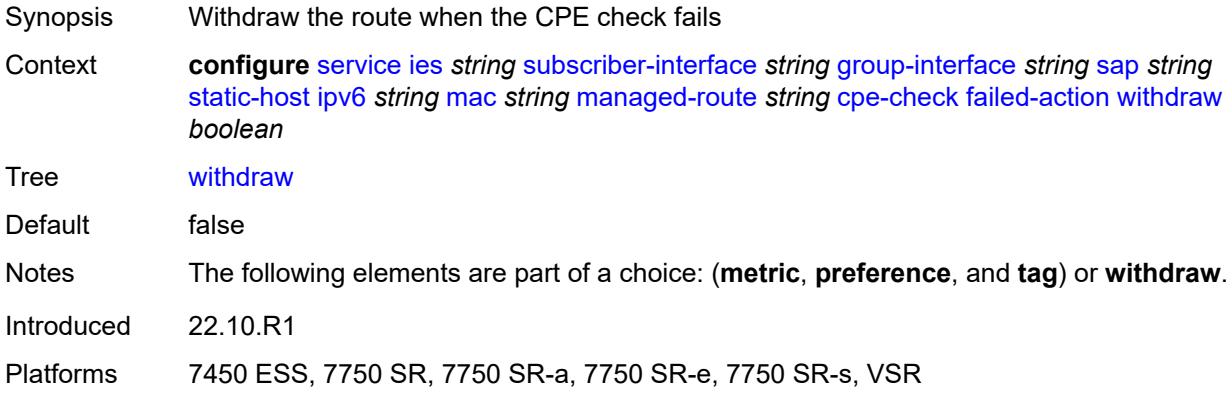

# <span id="page-5787-1"></span>**interval** *number*

<span id="page-5787-2"></span>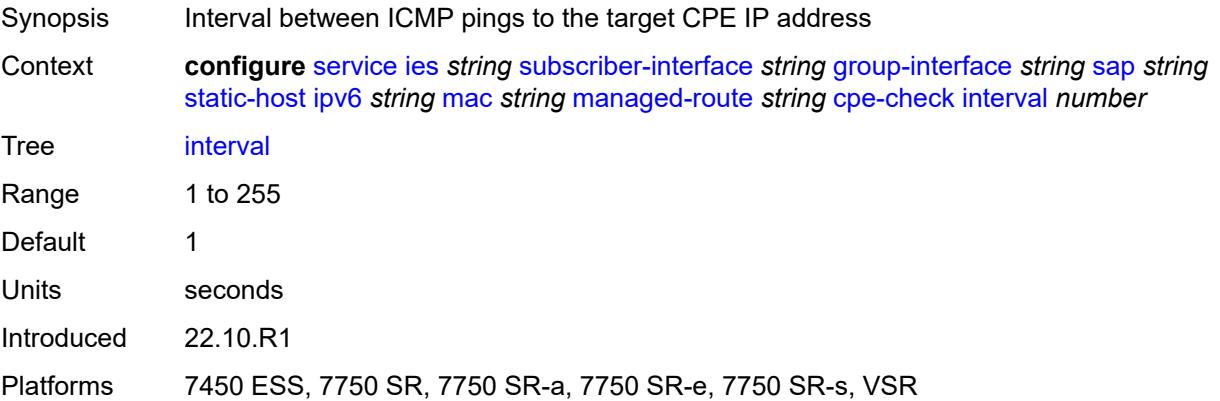

# **log** *boolean*

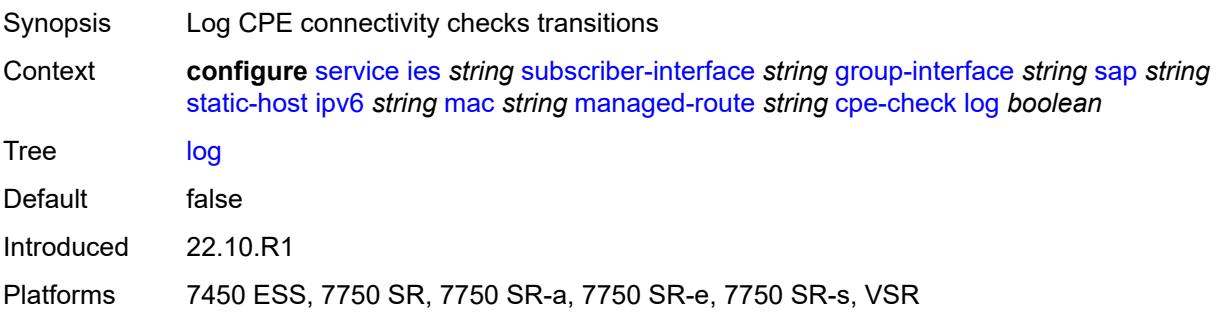

# <span id="page-5788-0"></span>**padding-size** *number*

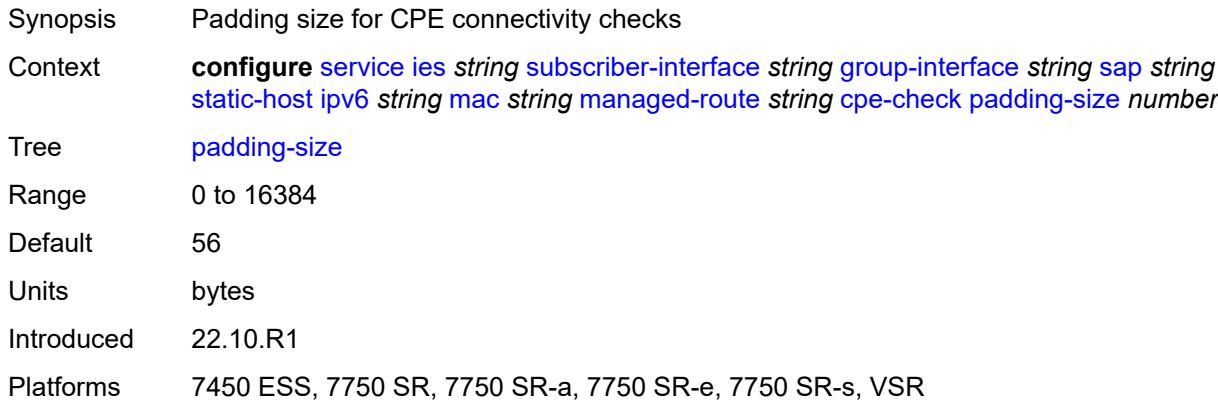

# <span id="page-5788-1"></span>**source-ip-address** *(ipv4-address-no-zone | ipv6-address-no-zone)*

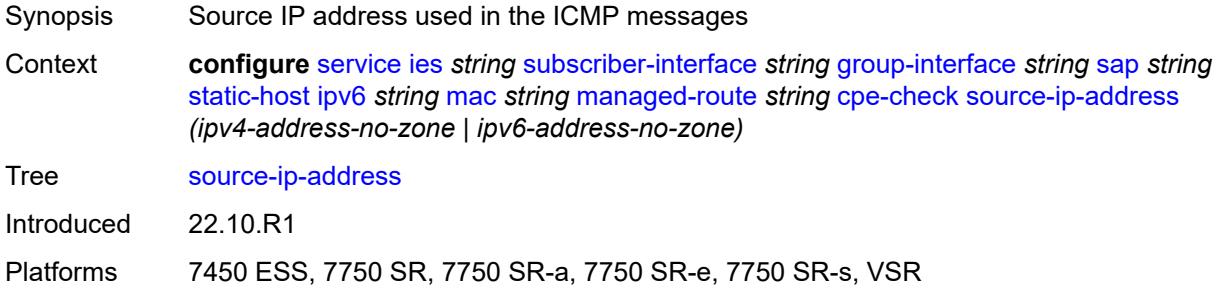

#### <span id="page-5788-2"></span>**timeout** *number*

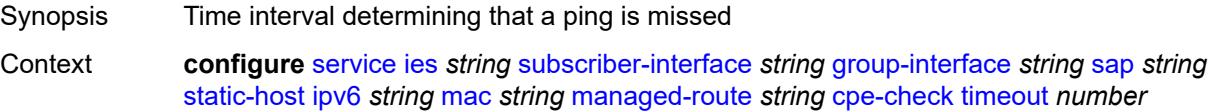

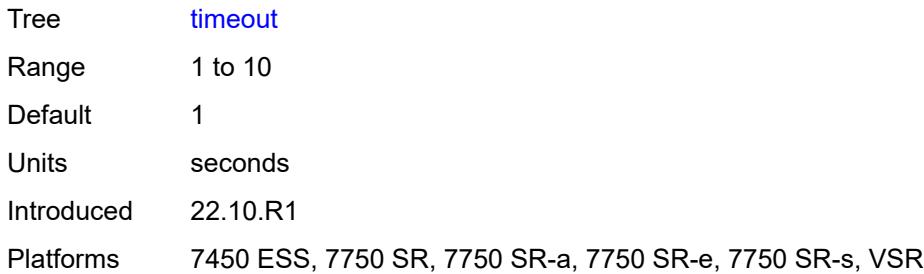

# <span id="page-5789-0"></span>**metric** *number*

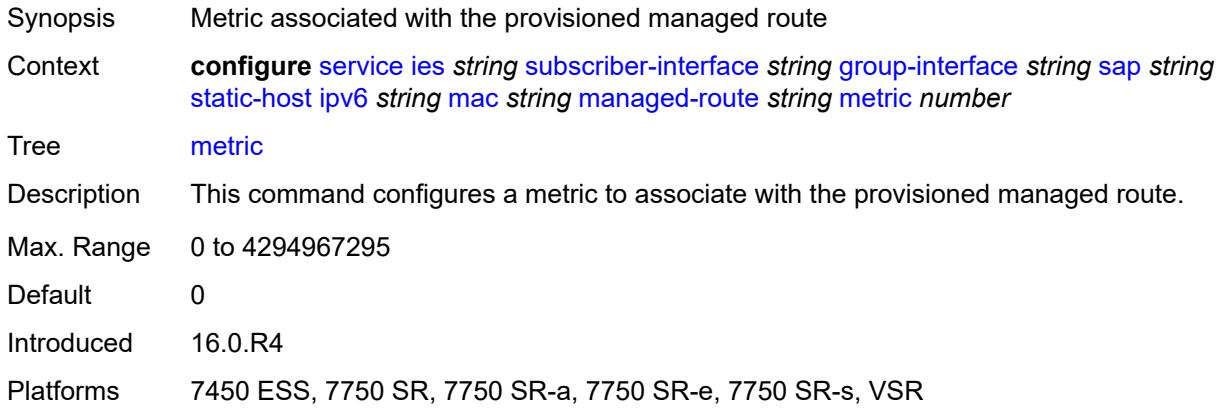

### <span id="page-5789-1"></span>**preference** *number*

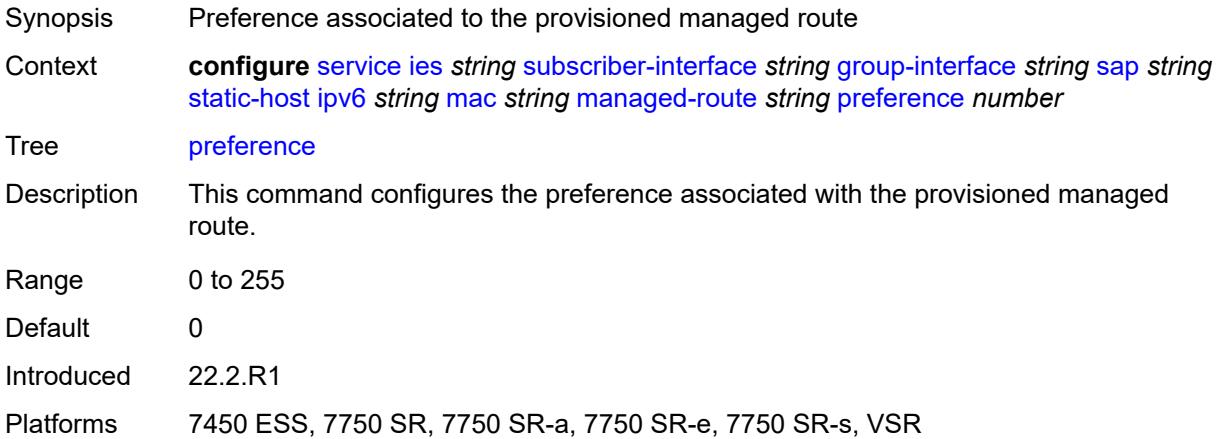

# <span id="page-5789-2"></span>**tag** *number*

Synopsis Route tag used if CPE check fails

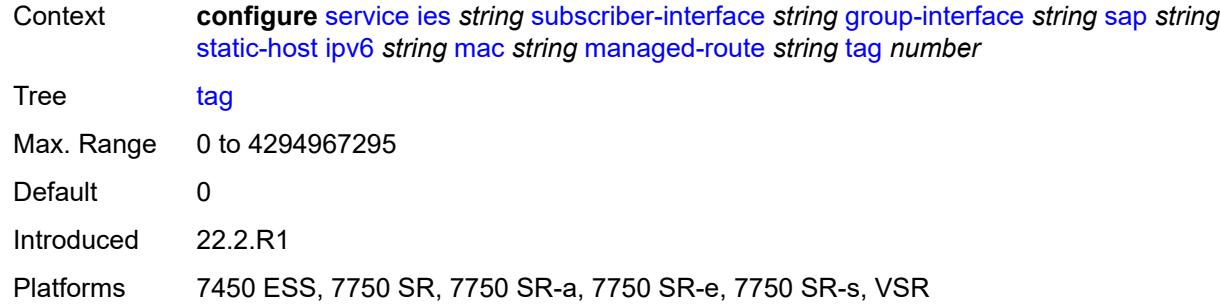

### <span id="page-5790-0"></span>**retail-svc-id** *number*

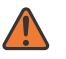

#### **WARNING:**

Modifying this element toggles the **admin-state** of the parent element automatically for the new value to take effect.

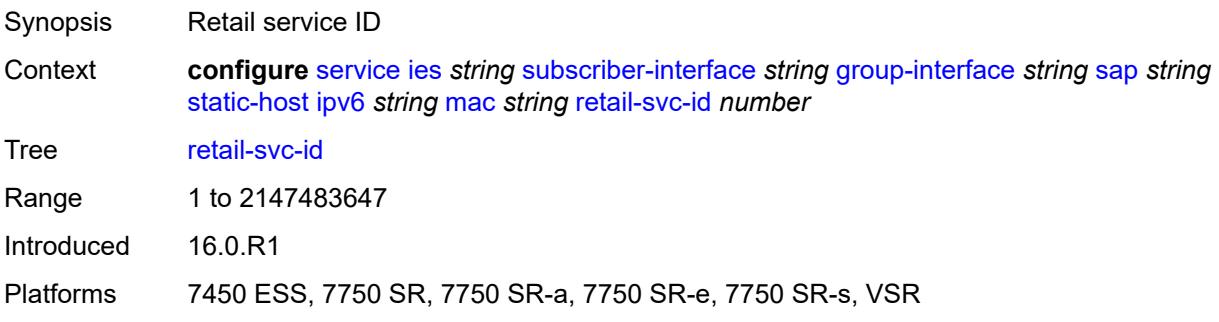

### <span id="page-5790-1"></span>**shcv**

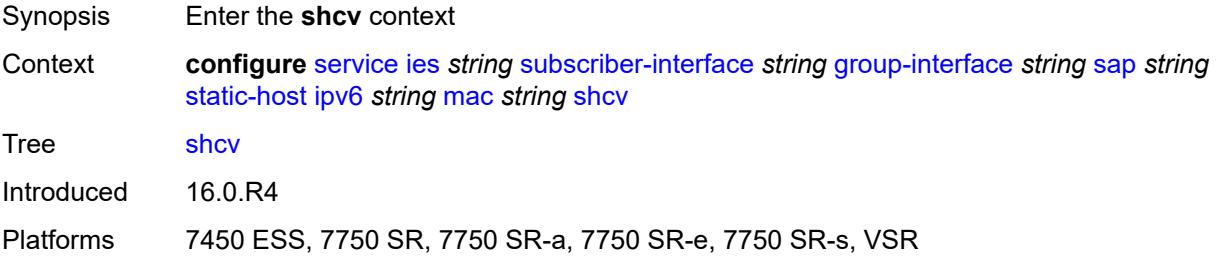

### <span id="page-5790-2"></span>**sla-profile** *reference*

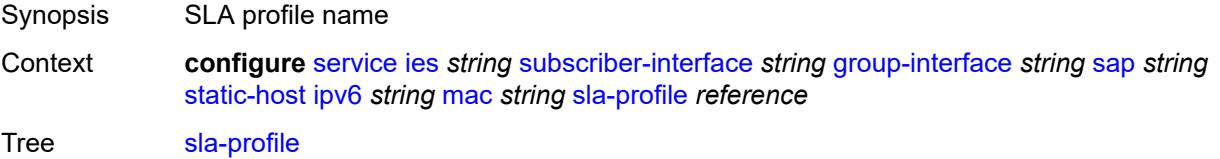

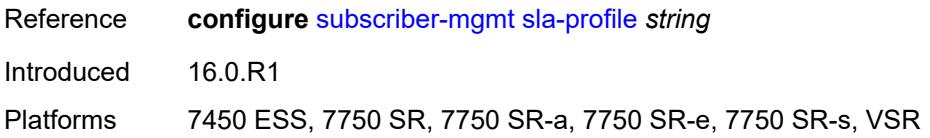

### <span id="page-5791-0"></span>**sub-profile** *reference*

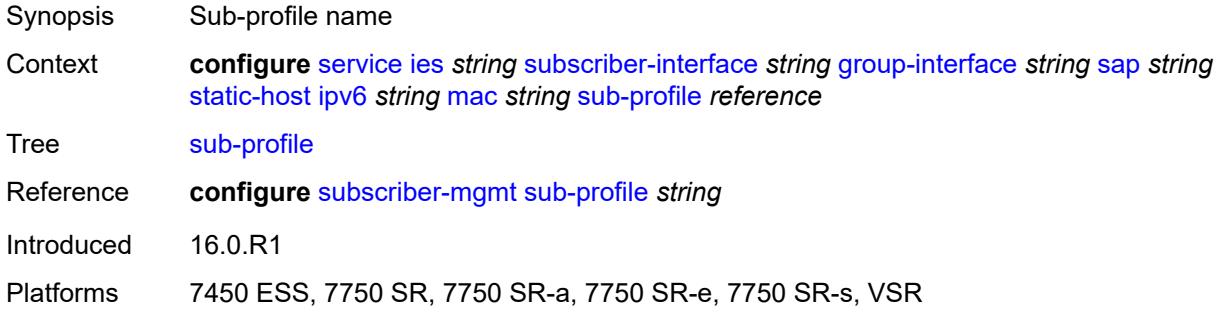

# <span id="page-5791-1"></span>**subscriber-id**

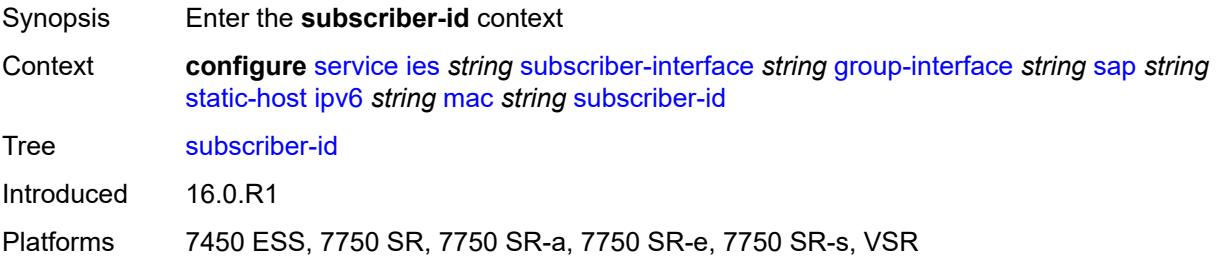

# <span id="page-5791-2"></span>**string** *string*

<span id="page-5791-3"></span>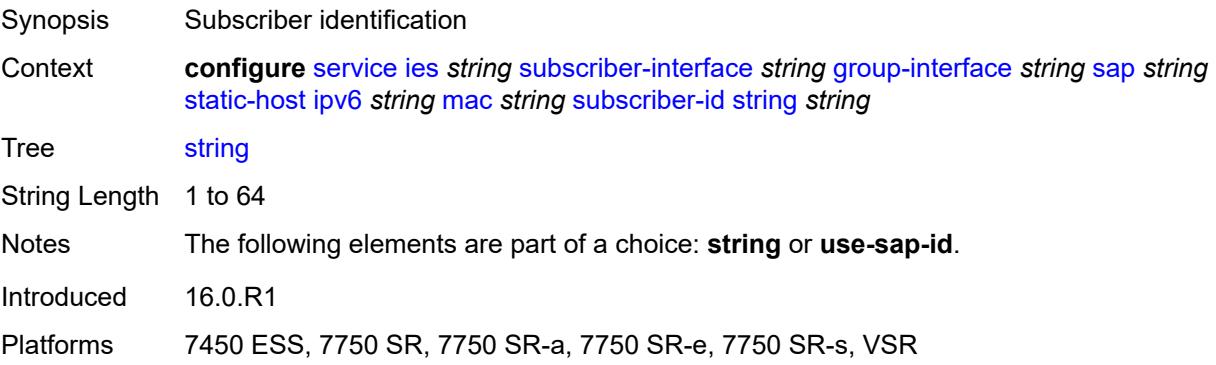

# **use-sap-id**

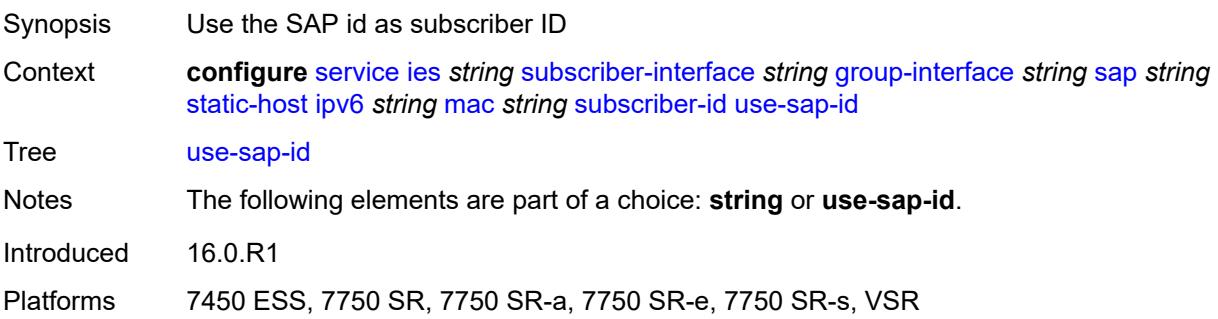

# <span id="page-5792-0"></span>**mac-learning**

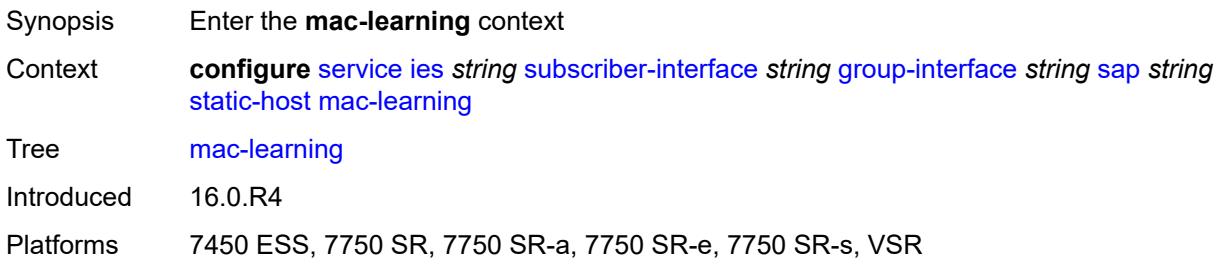

# <span id="page-5792-1"></span>**data-triggered** *boolean*

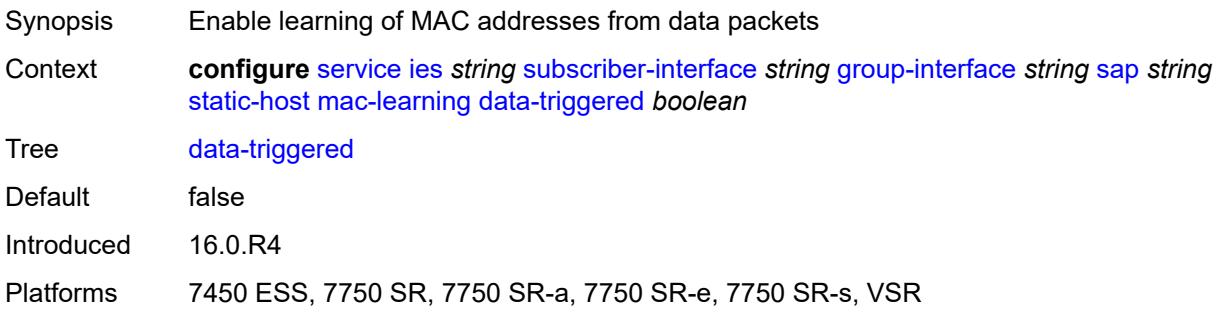

### <span id="page-5792-2"></span>**single-mac** *boolean*

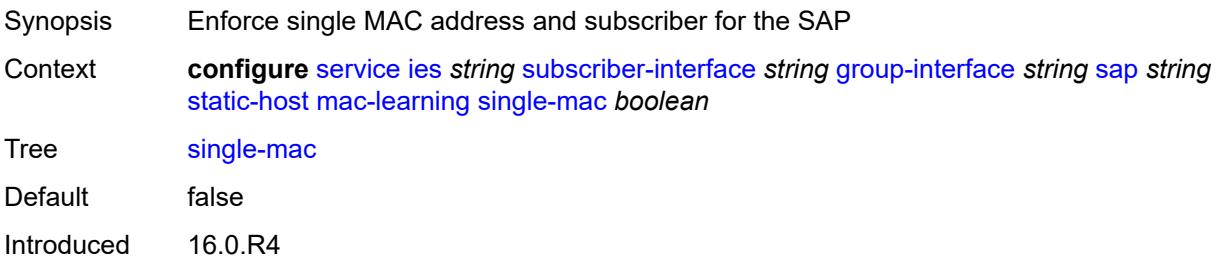

Platforms 7450 ESS, 7750 SR, 7750 SR-a, 7750 SR-e, 7750 SR-s, VSR

### <span id="page-5793-0"></span>**sub-sla-mgmt**

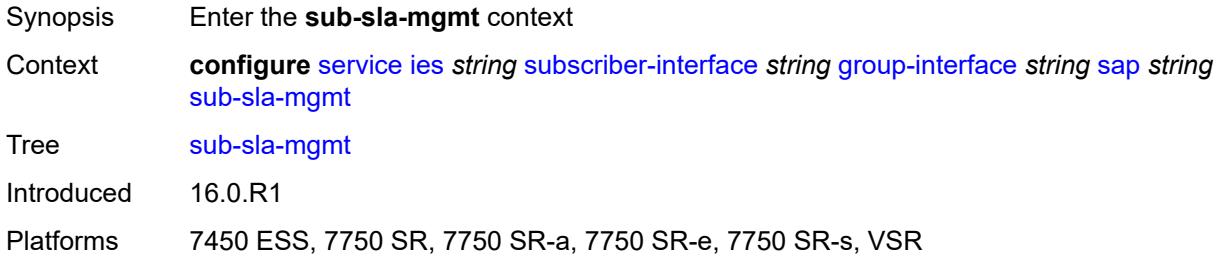

# <span id="page-5793-1"></span>**admin-state** *keyword*

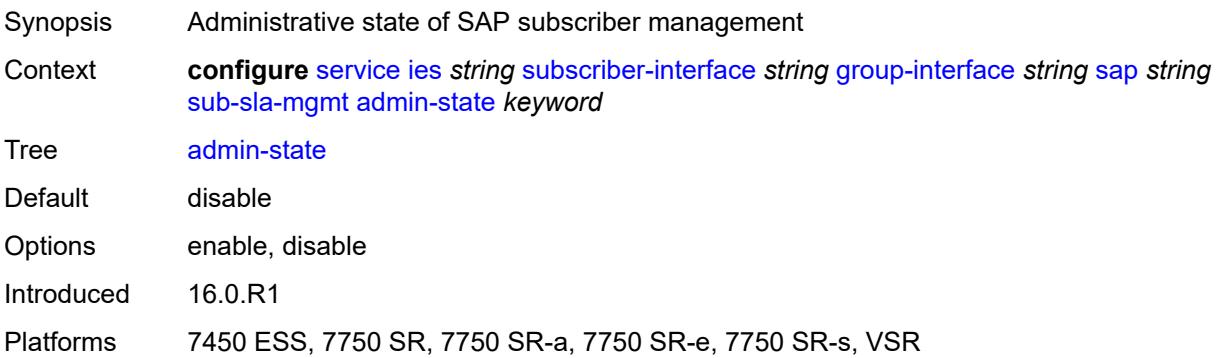

### <span id="page-5793-2"></span>**defaults**

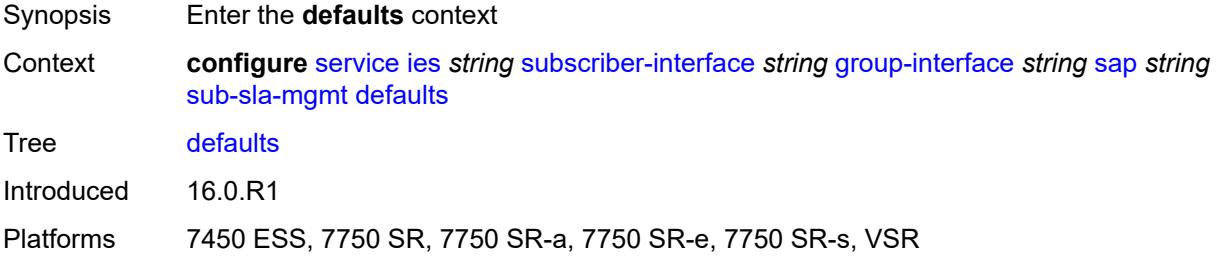

### <span id="page-5793-3"></span>**app-profile** *reference*

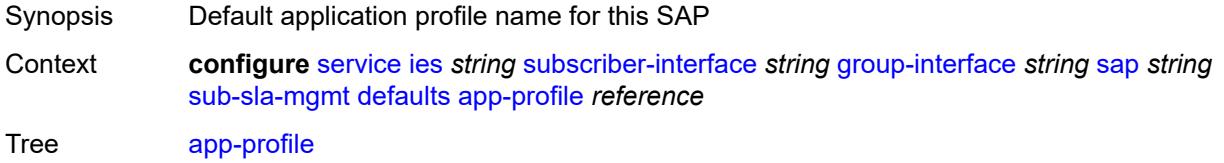

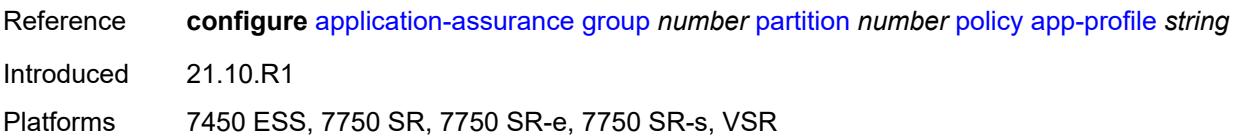

### <span id="page-5794-0"></span>**int-dest-id**

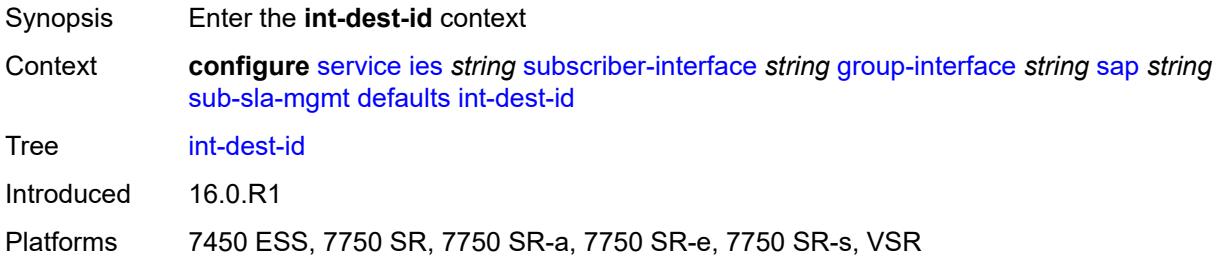

# <span id="page-5794-1"></span>**string** *string*

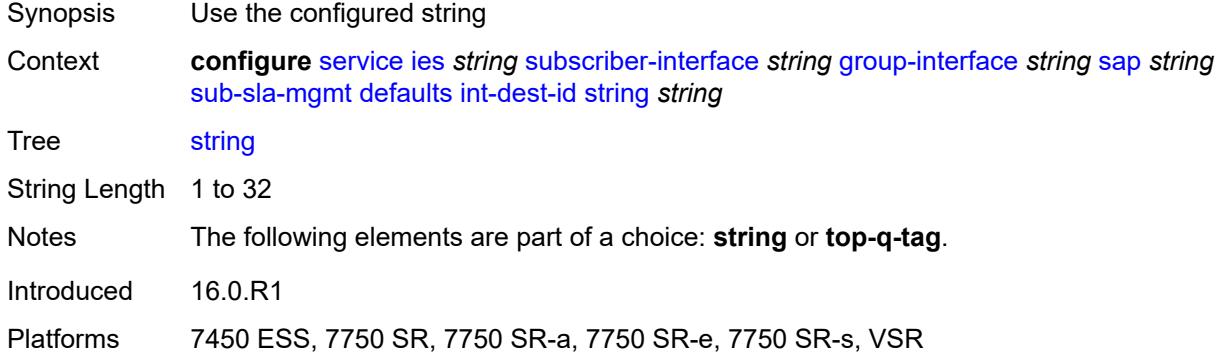

### <span id="page-5794-2"></span>**top-q-tag**

<span id="page-5794-3"></span>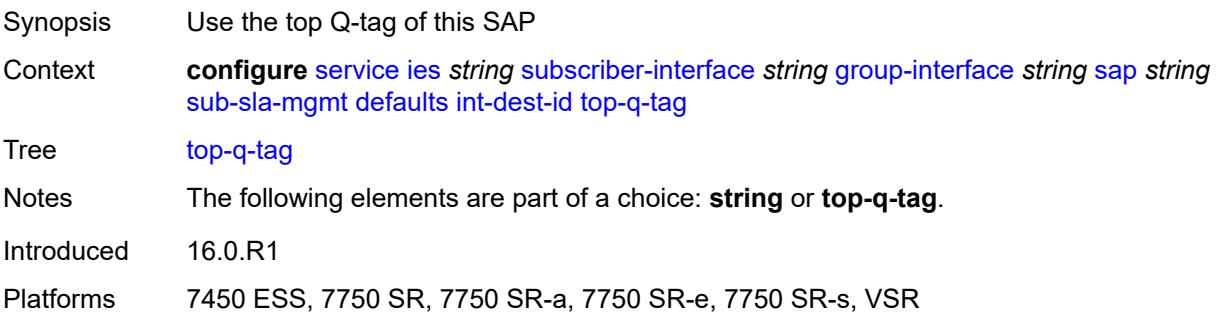

# **sla-profile** *reference*

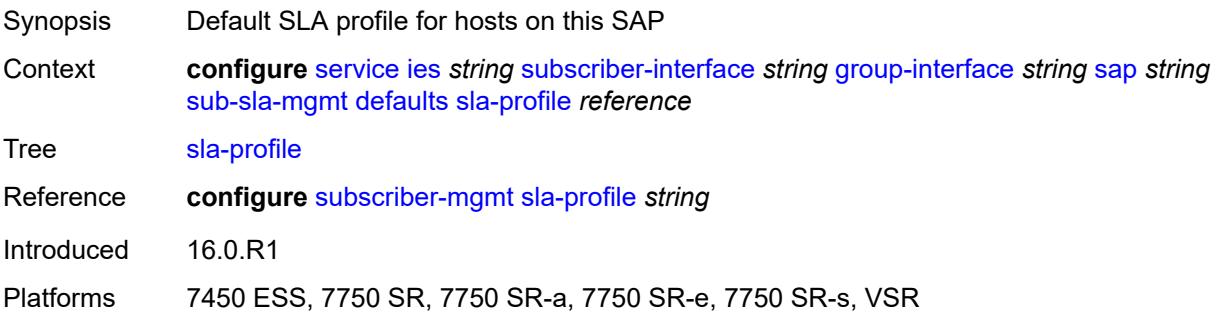

# <span id="page-5795-0"></span>**sub-profile** *reference*

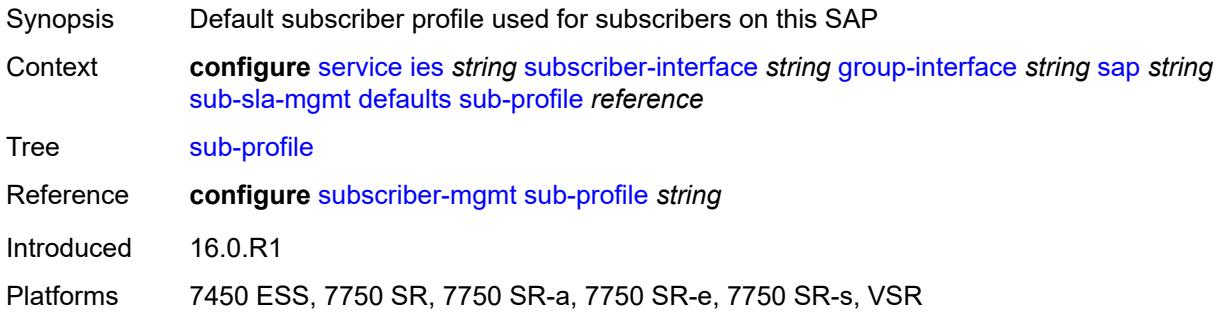

### <span id="page-5795-1"></span>**subscriber-id**

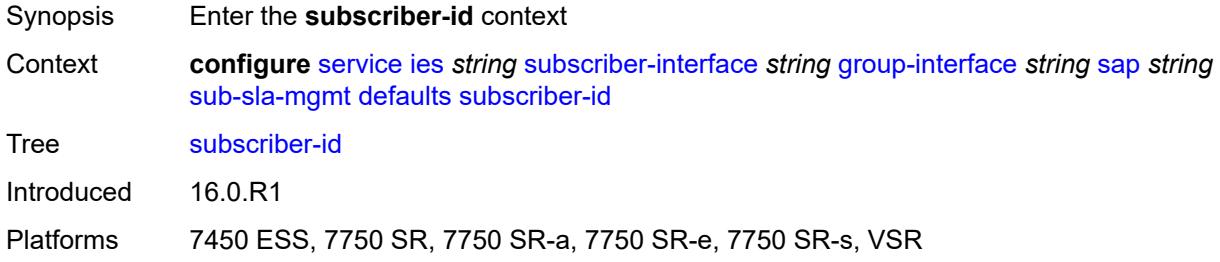

### <span id="page-5795-2"></span>**auto-id**

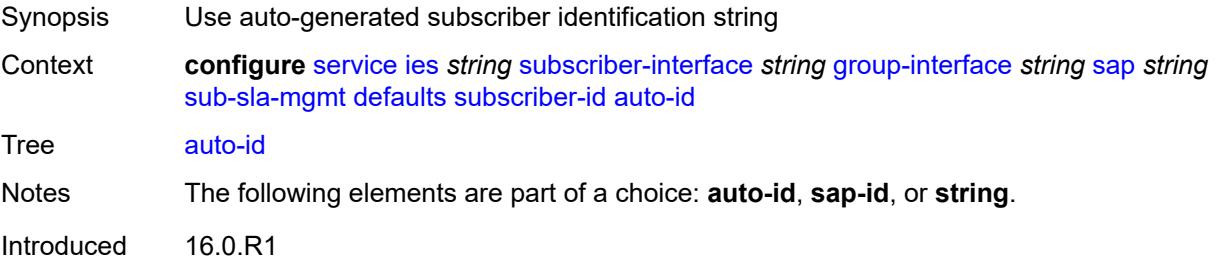
Platforms 7450 ESS, 7750 SR, 7750 SR-a, 7750 SR-e, 7750 SR-s, VSR

## <span id="page-5796-0"></span>**sap-id**

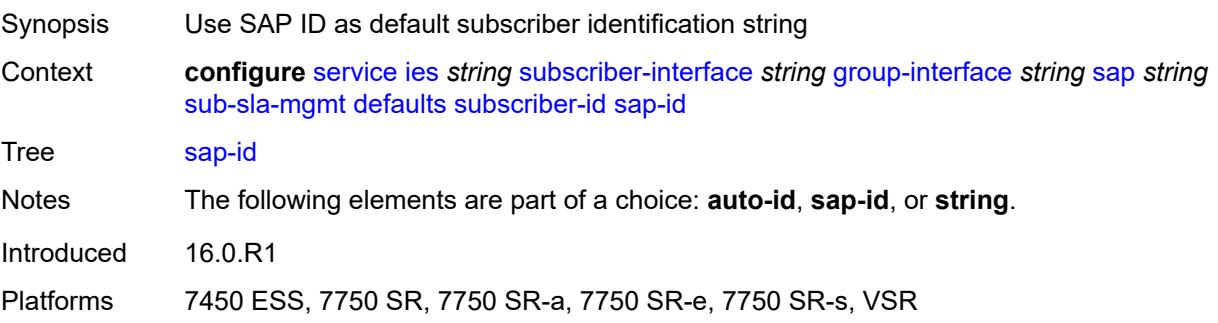

### <span id="page-5796-1"></span>**string** *string*

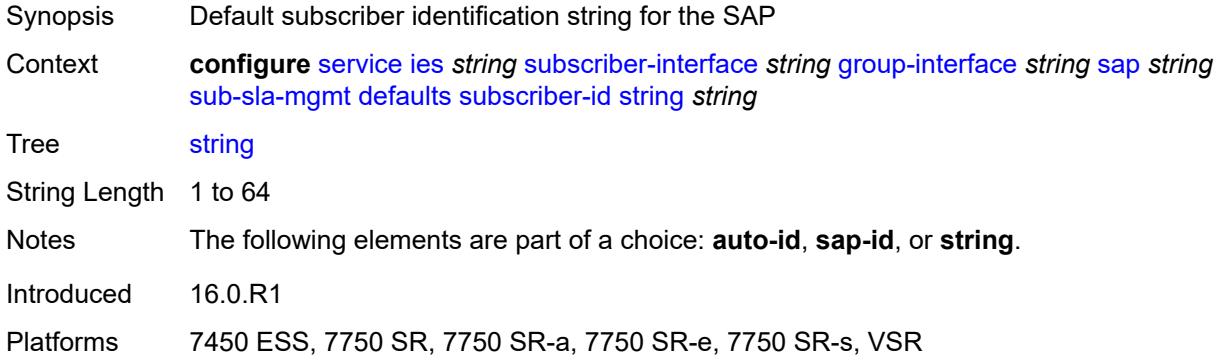

### <span id="page-5796-2"></span>**single-sub-parameters**

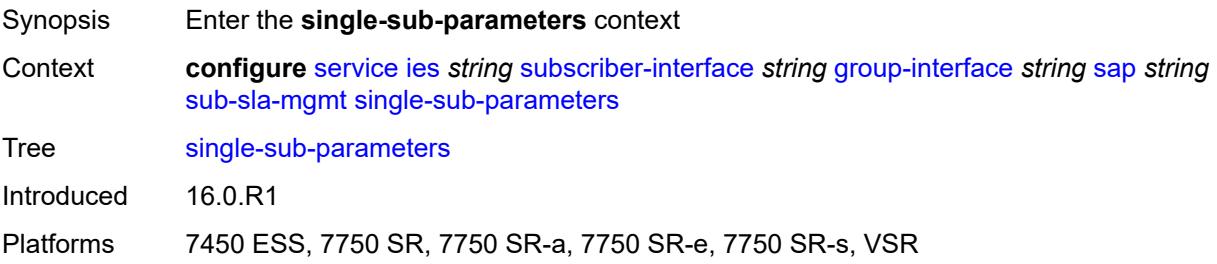

### <span id="page-5796-3"></span>**non-sub-traffic**

Synopsis Enable the **non-sub-traffic** context

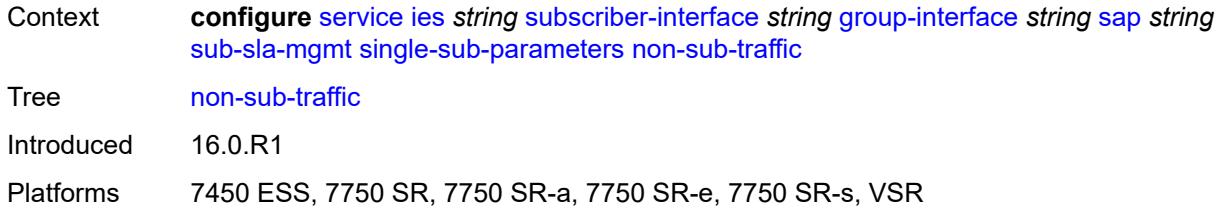

## <span id="page-5797-0"></span>**app-profile** *reference*

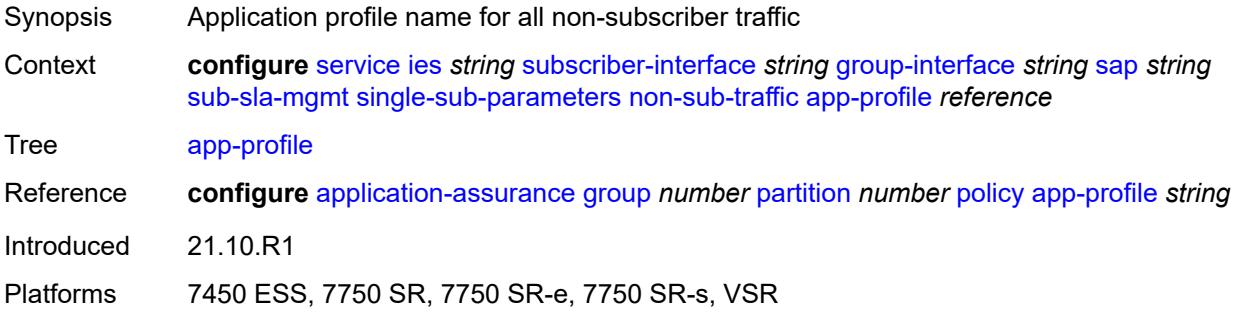

### <span id="page-5797-1"></span>**sla-profile** *reference*

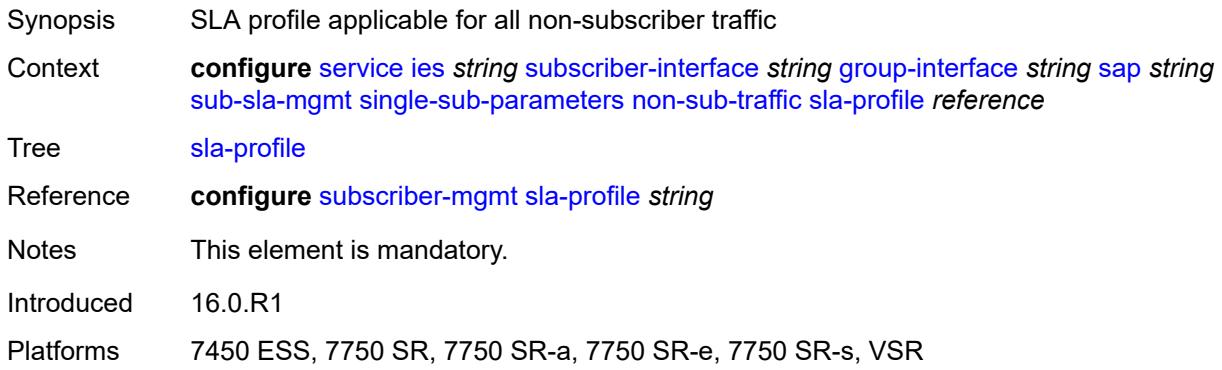

## <span id="page-5797-2"></span>**sub-profile** *reference*

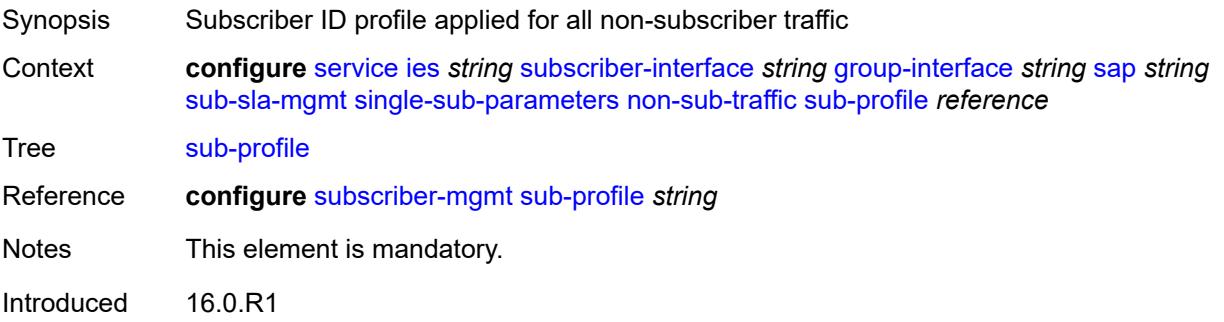

Platforms 7450 ESS, 7750 SR, 7750 SR-a, 7750 SR-e, 7750 SR-s, VSR

### <span id="page-5798-0"></span>**subscriber-id** *string*

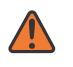

### **WARNING:**

Modifying this element recreates the parent element automatically for the new value to take effect.

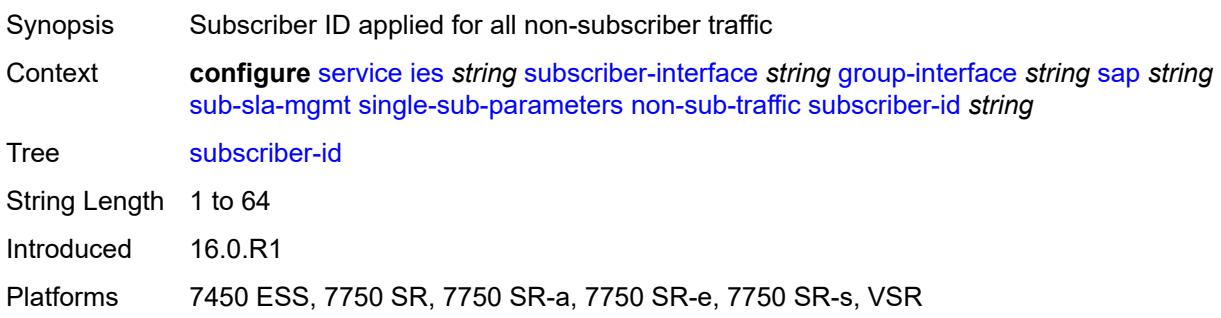

### <span id="page-5798-1"></span>**profiled-traffic-only** *boolean*

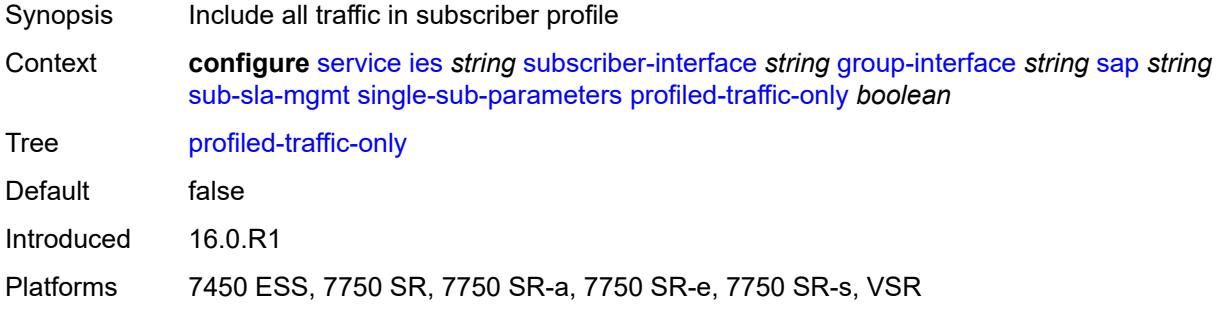

### <span id="page-5798-2"></span>**sub-ident-policy** *reference*

<span id="page-5798-3"></span>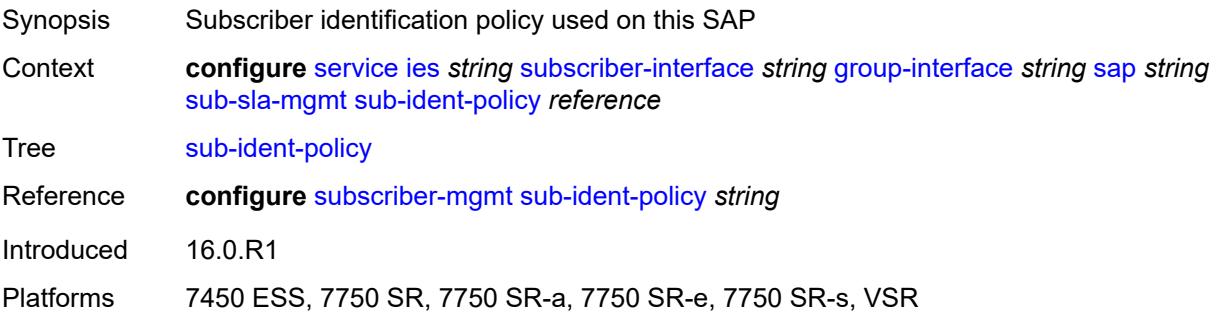

## **subscriber-limit** *(keyword | number)*

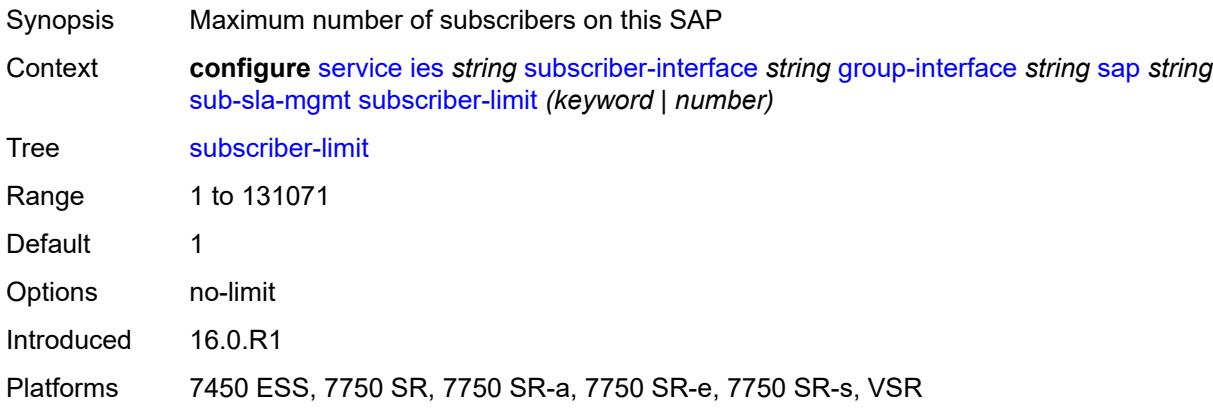

### <span id="page-5799-0"></span>**sap-parameters**

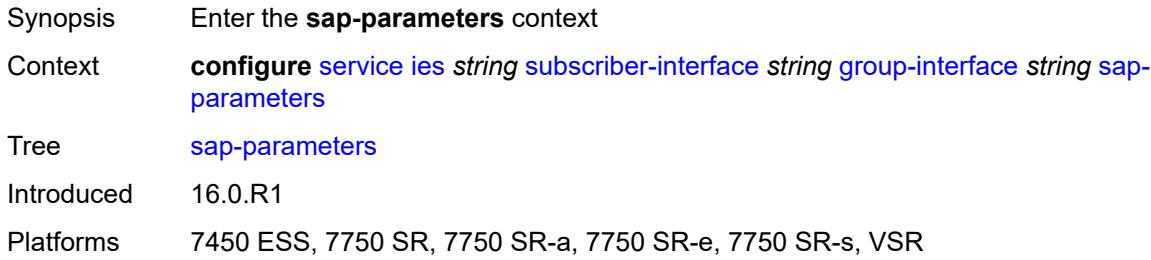

### <span id="page-5799-1"></span>**anti-spoof** *keyword*

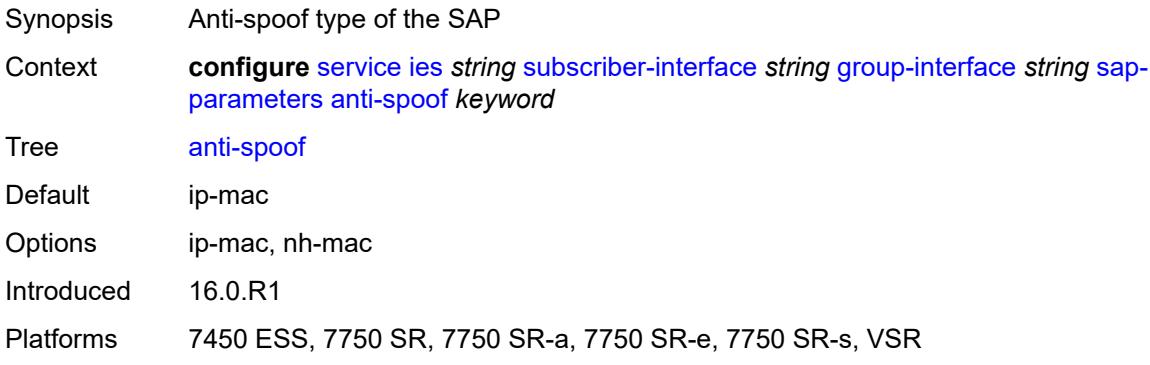

# <span id="page-5799-2"></span>**description** *string*

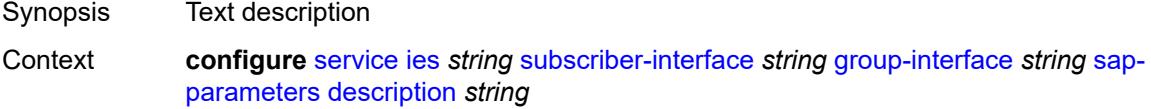

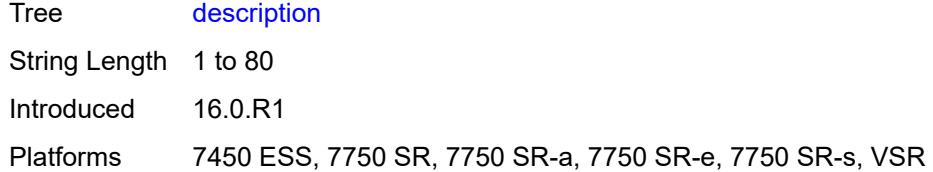

# <span id="page-5800-0"></span>**sub-sla-mgmt**

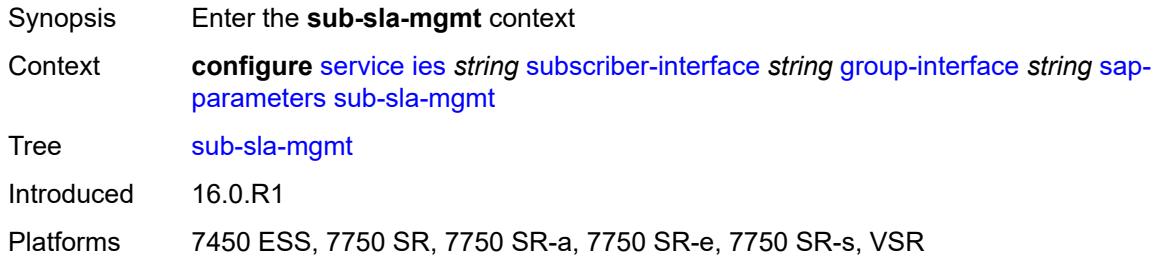

## <span id="page-5800-1"></span>**defaults**

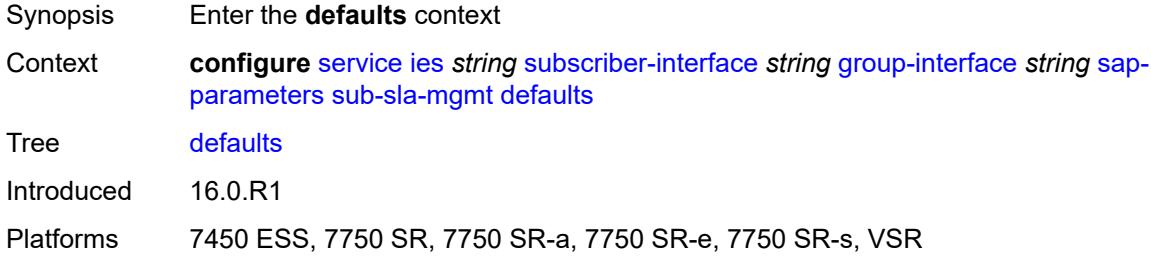

## <span id="page-5800-2"></span>**app-profile** *reference*

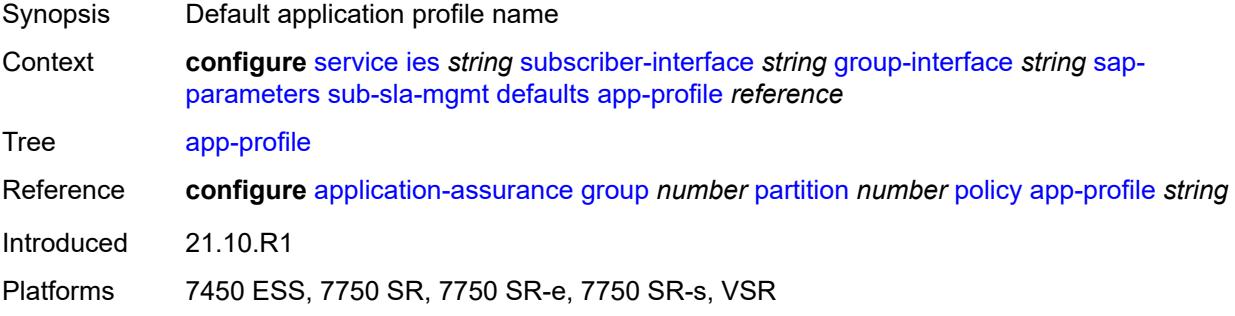

### <span id="page-5800-3"></span>**sla-profile** *reference*

Synopsis Default SLA profile

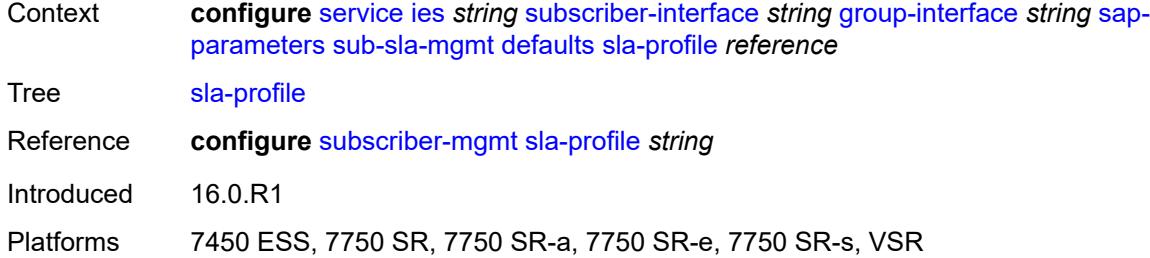

# <span id="page-5801-0"></span>**sub-profile** *reference*

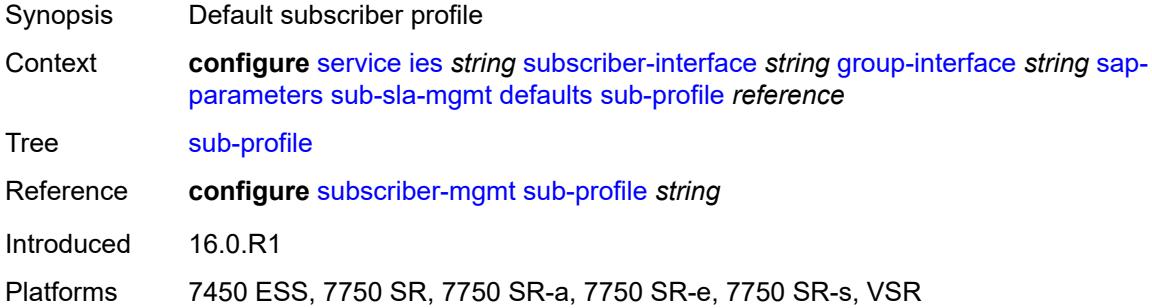

## <span id="page-5801-1"></span>**subscriber-id**

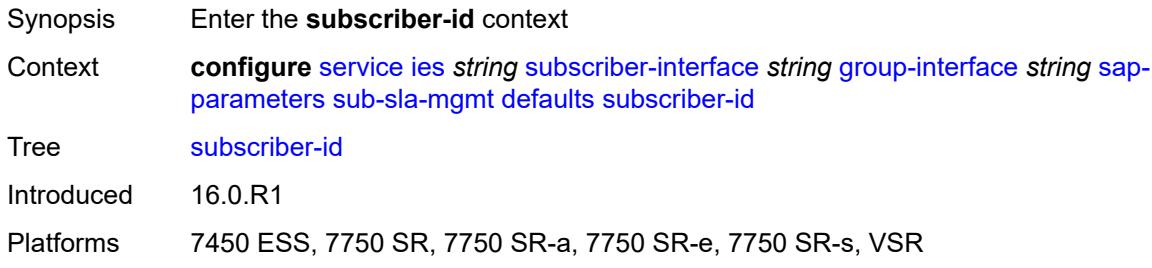

## <span id="page-5801-2"></span>**auto-id**

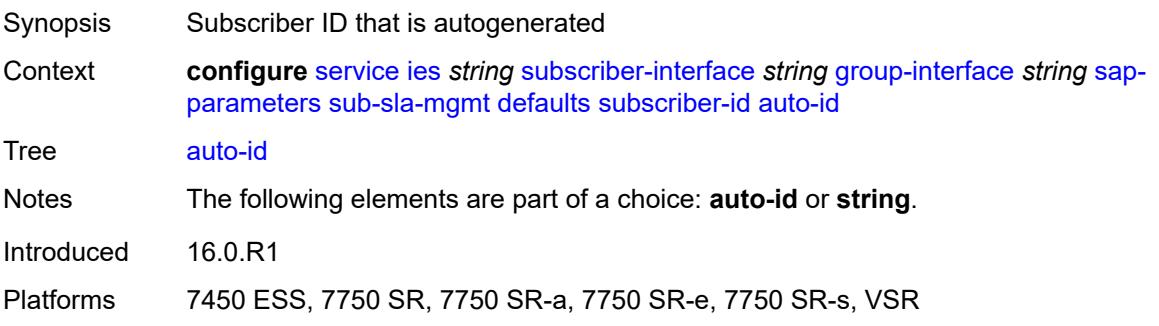

### <span id="page-5802-0"></span>**string** *string*

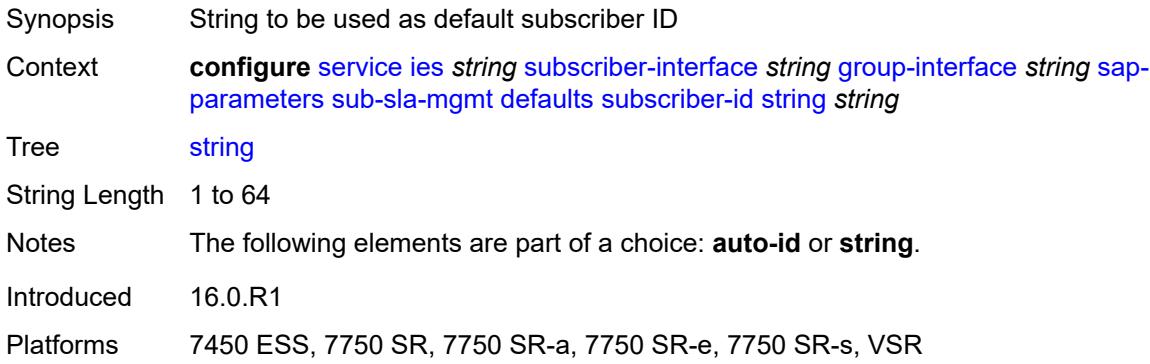

## <span id="page-5802-1"></span>**sub-ident-policy** *reference*

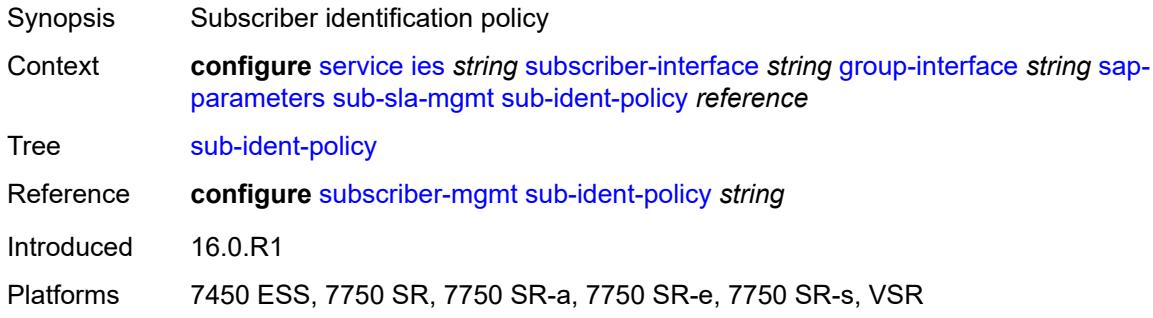

## <span id="page-5802-2"></span>**shcv-policy** *reference*

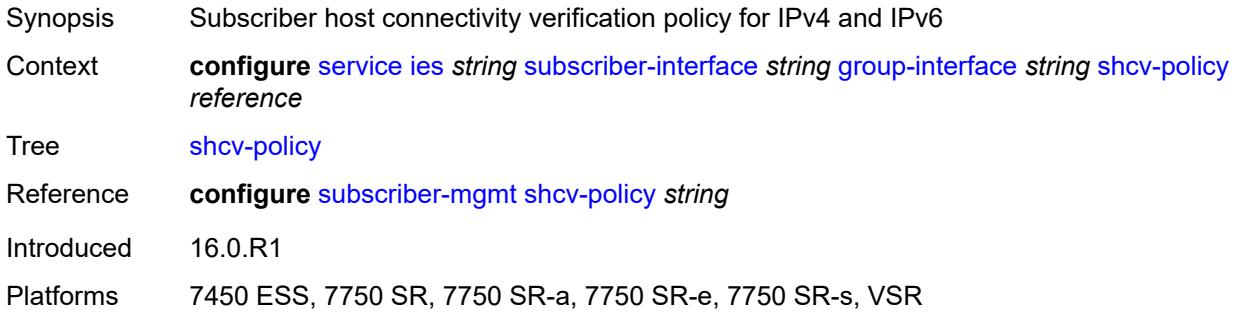

## <span id="page-5802-3"></span>**shcv-policy-ipv4** *reference*

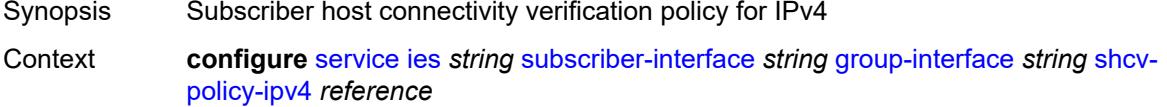

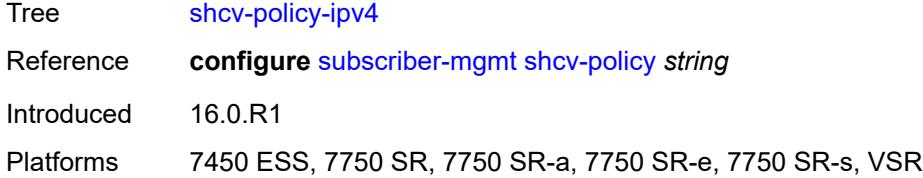

## <span id="page-5803-0"></span>**shcv-policy-ipv6** *reference*

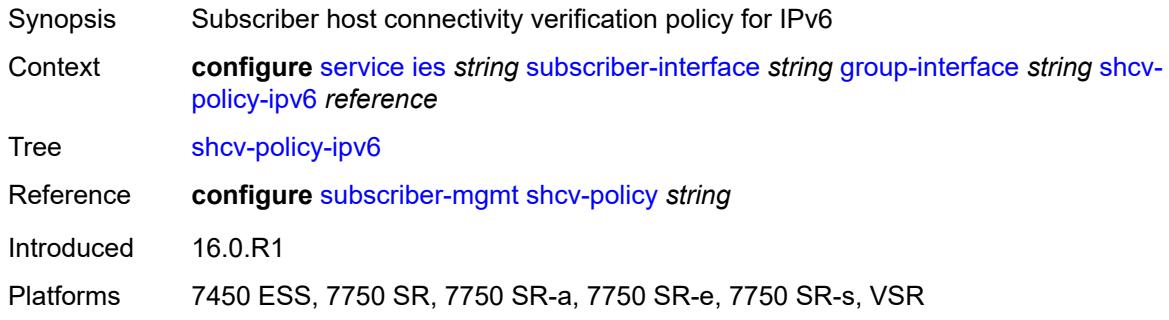

## <span id="page-5803-2"></span>**srrp** [[srrp-id\]](#page-5803-1) *number*

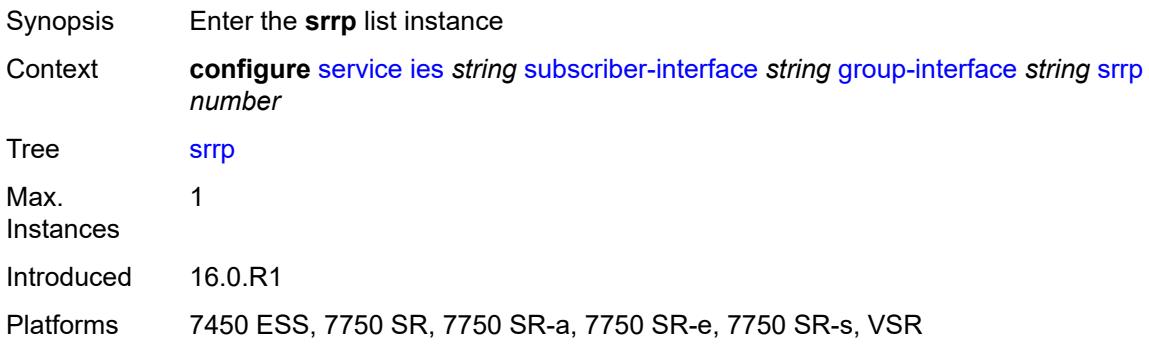

## <span id="page-5803-1"></span>[**srrp-id**] *number*

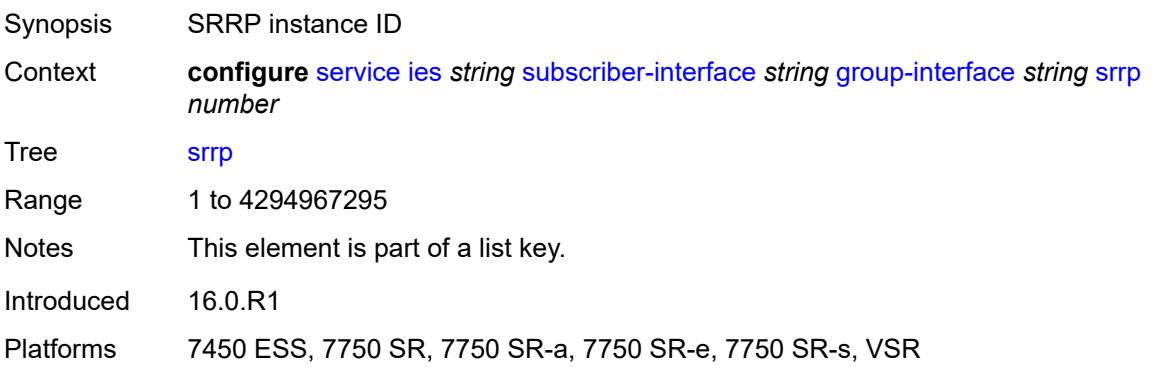

### <span id="page-5804-0"></span>**admin-state** *keyword*

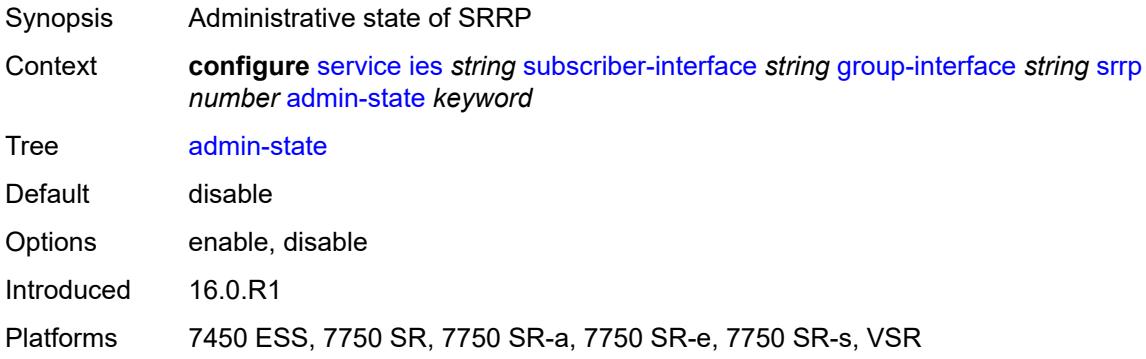

### <span id="page-5804-1"></span>**bfd-liveness**

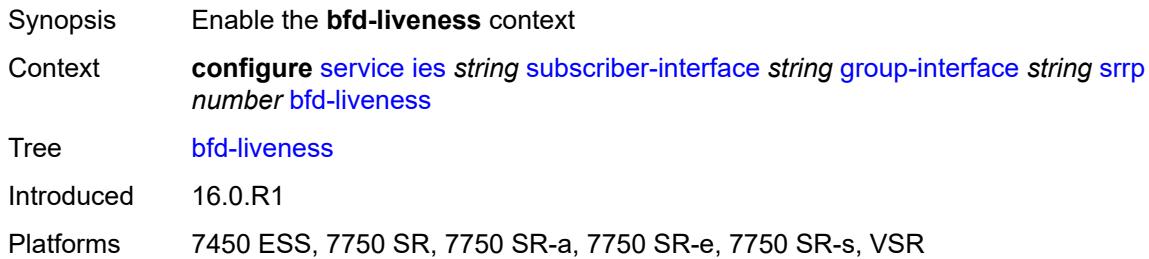

## <span id="page-5804-2"></span>**dest-ip** *string*

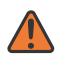

#### **WARNING:**

Modifying this element recreates the parent element automatically for the new value to take effect.

<span id="page-5804-3"></span>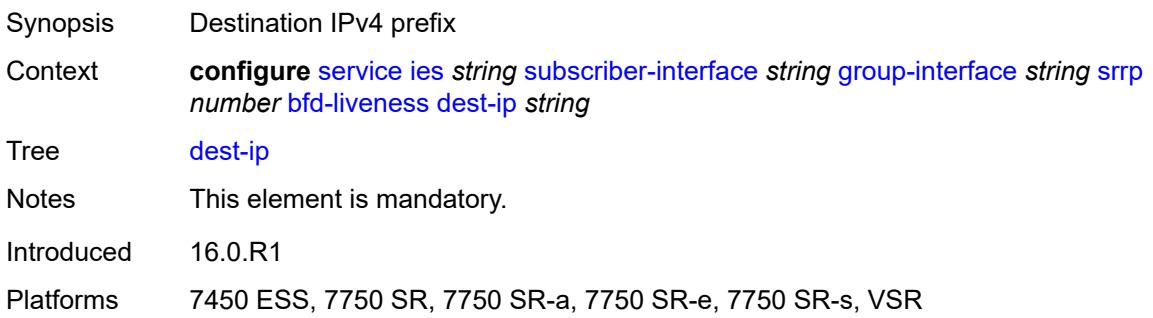

### **interface-name** *string*

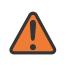

#### **WARNING:**

Modifying this element recreates the parent element automatically for the new value to take effect.

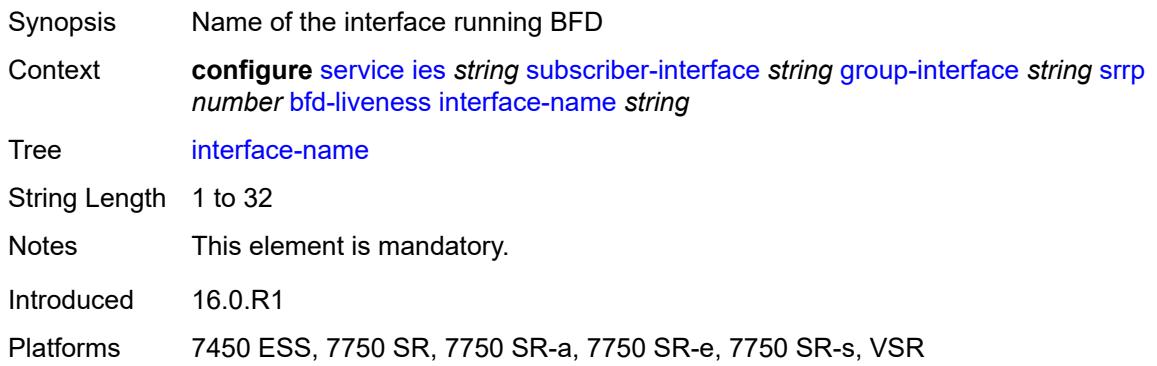

### <span id="page-5805-0"></span>**service-name** *string*

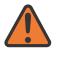

#### **WARNING:**

Modifying this element recreates the parent element automatically for the new value to take effect.

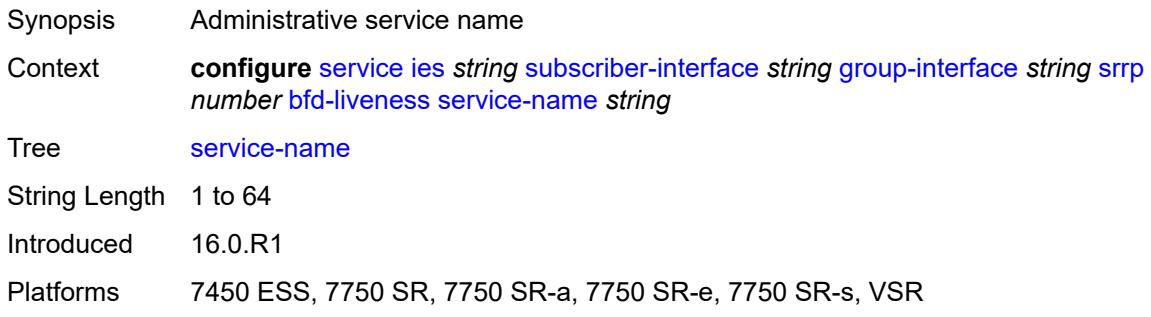

### <span id="page-5805-1"></span>**description** *string*

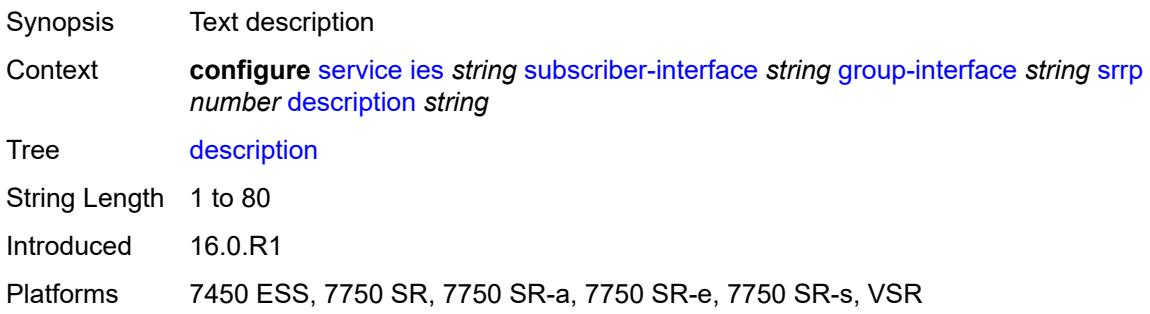

### <span id="page-5806-0"></span>**gw-mac** *string*

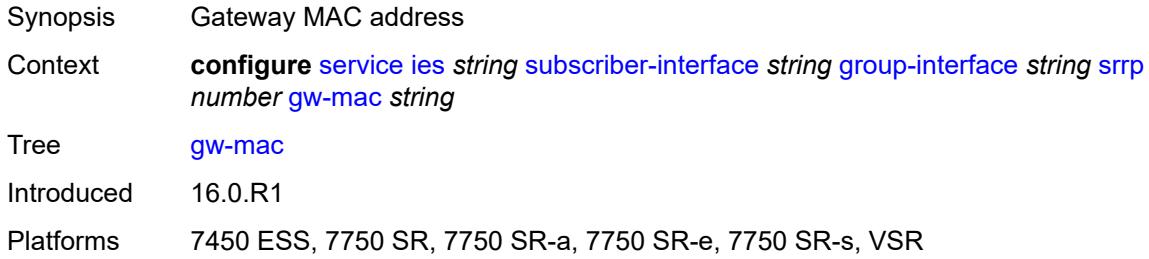

## <span id="page-5806-1"></span>**keep-alive-interval** *number*

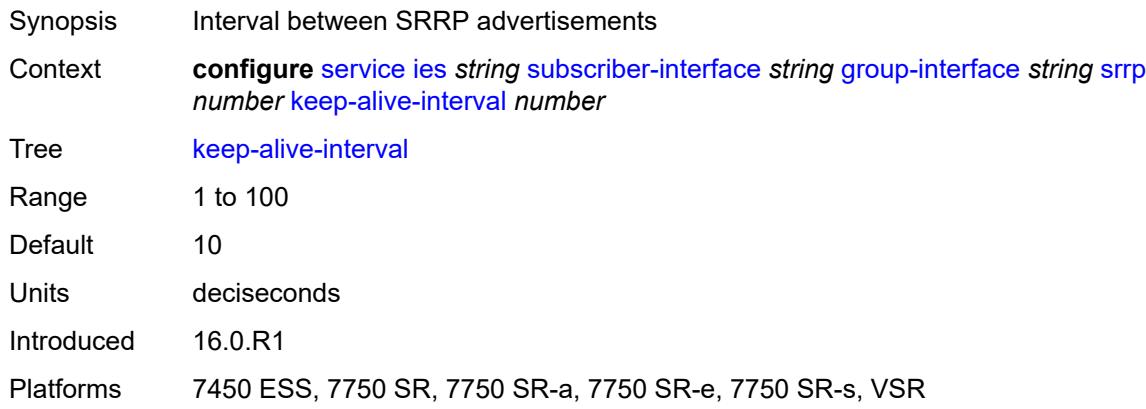

### <span id="page-5806-2"></span>**message-path** *reference*

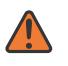

#### **WARNING:**

Modifying this element toggles the **admin-state** of the parent element automatically for the new value to take effect.

<span id="page-5806-3"></span>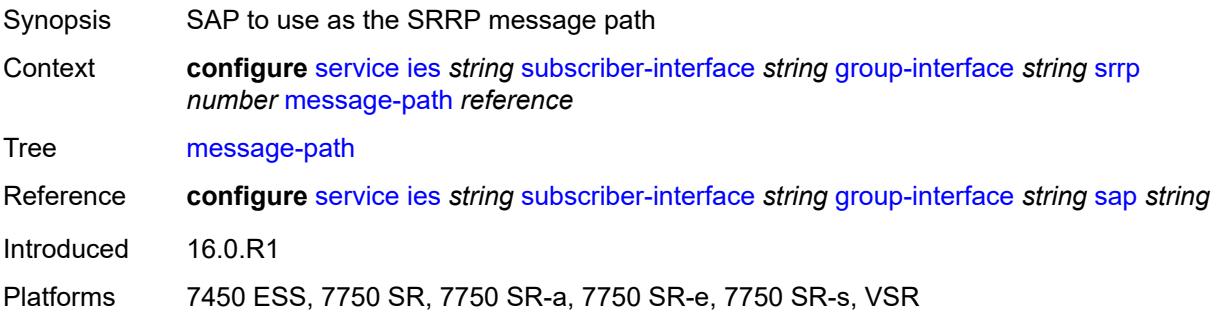

## **monitor-oper-group**

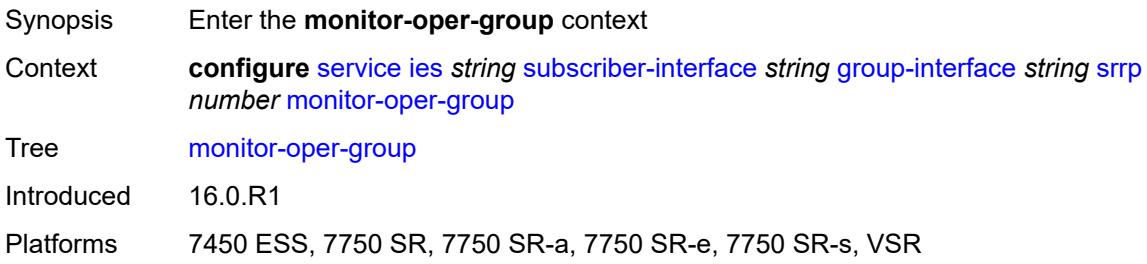

### <span id="page-5807-0"></span>**group-name** *reference*

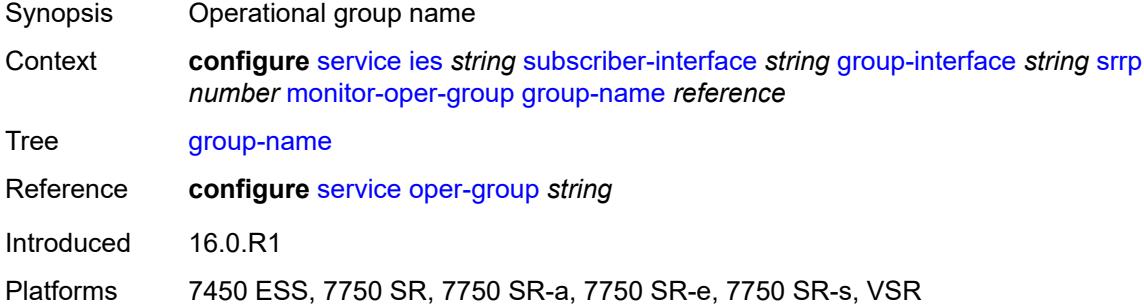

### <span id="page-5807-1"></span>**priority-step** *number*

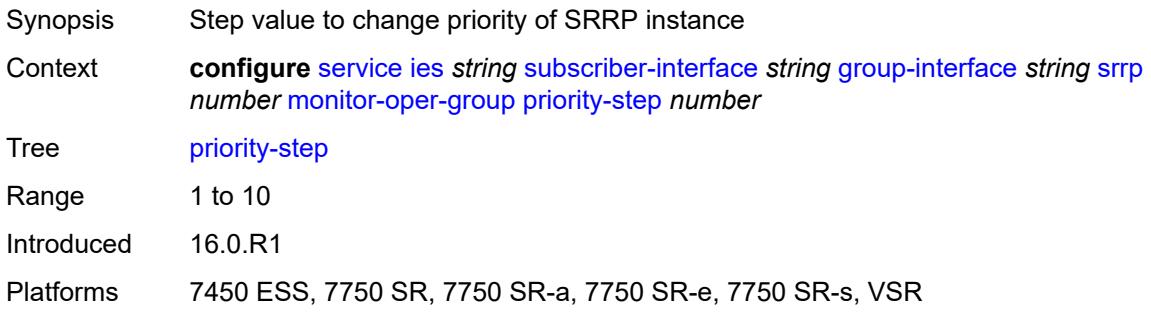

### <span id="page-5807-2"></span>**one-garp-per-sap** *boolean*

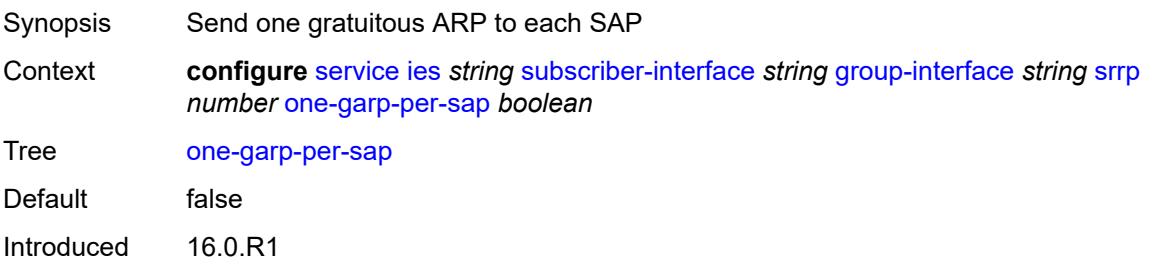

Platforms 7450 ESS, 7750 SR, 7750 SR-a, 7750 SR-e, 7750 SR-s, VSR

## <span id="page-5808-0"></span>**policy** *reference*

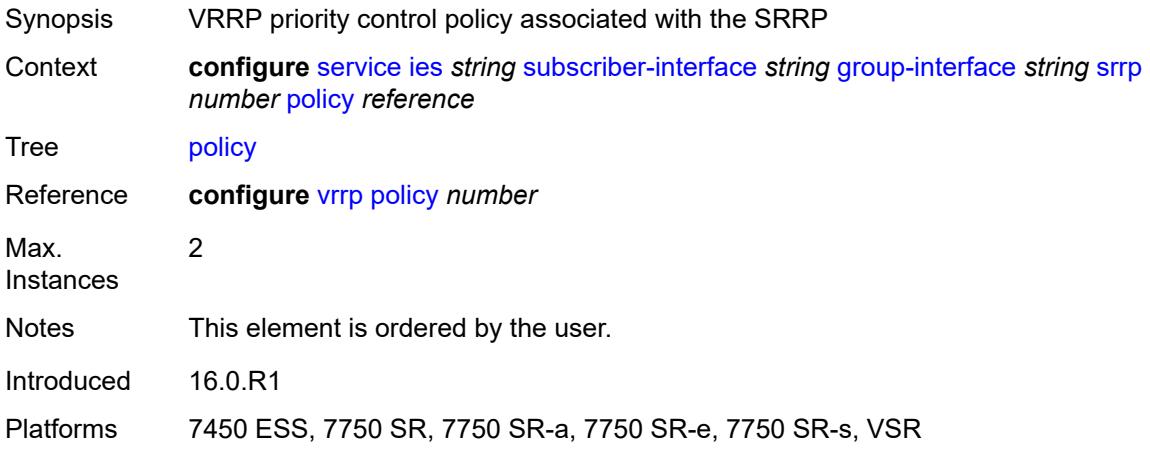

### <span id="page-5808-1"></span>**preempt** *boolean*

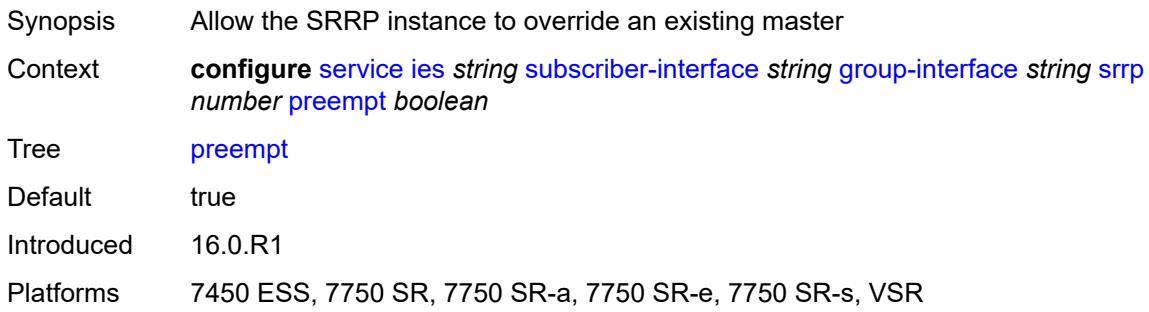

### <span id="page-5808-2"></span>**priority** *number*

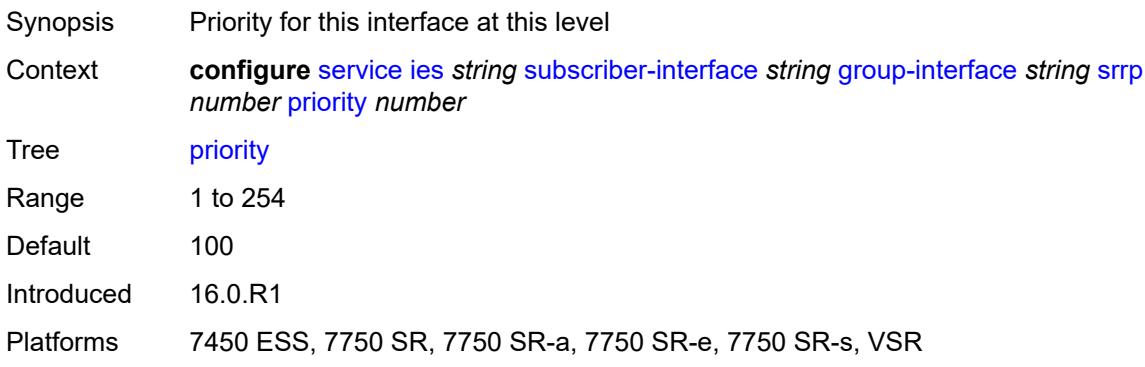

## <span id="page-5809-0"></span>**send-fib-population-packets** *keyword*

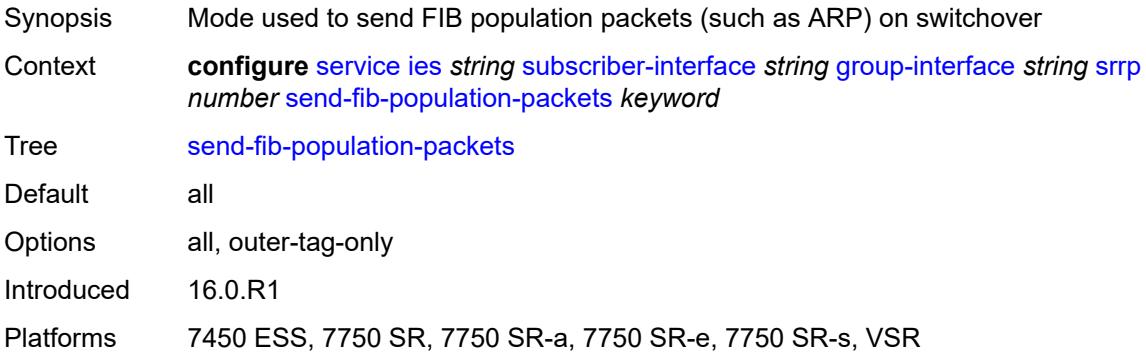

### <span id="page-5809-1"></span>**suppress-aa-sub** *boolean*

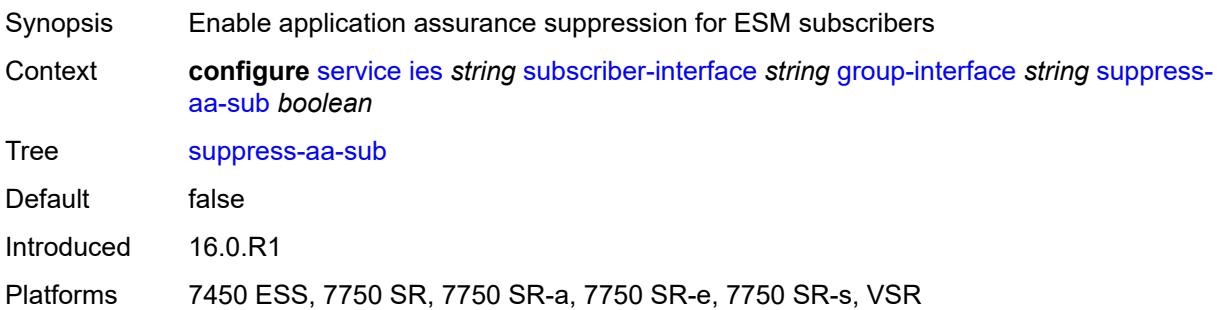

## <span id="page-5809-2"></span>**tos-marking-state** *keyword*

<span id="page-5809-3"></span>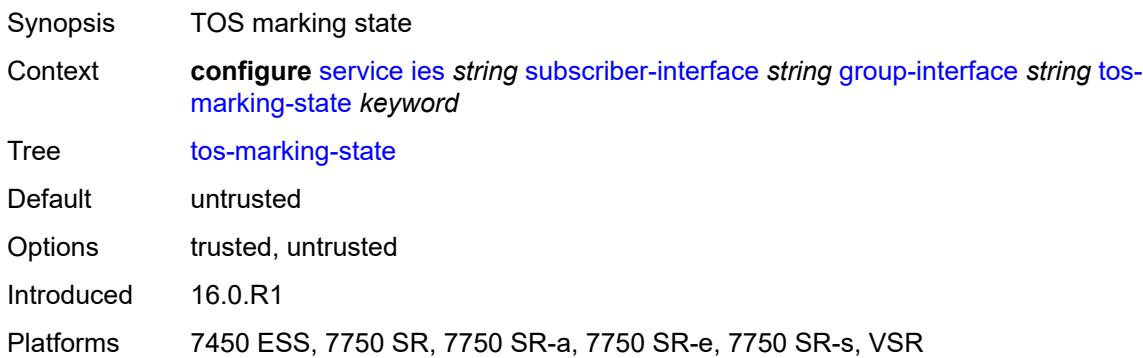

## **type** *keyword*

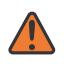

#### **WARNING:**

Modifying this element recreates the parent element automatically for the new value to take effect.

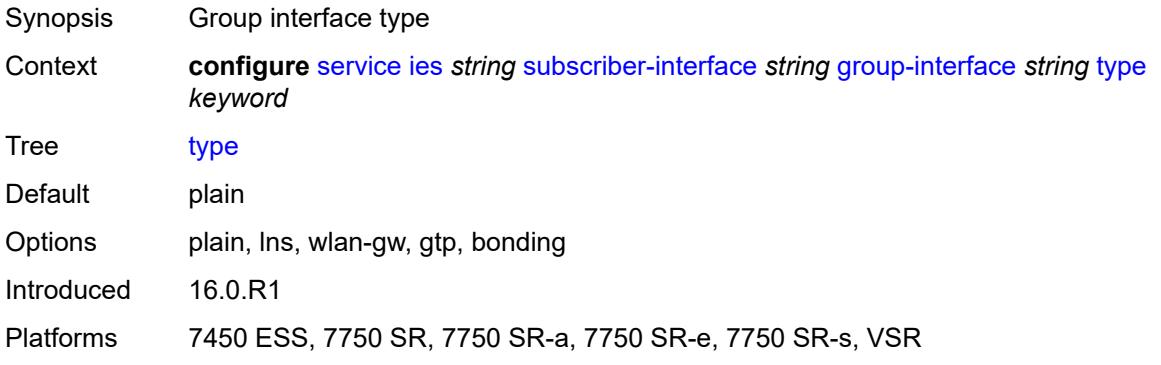

### <span id="page-5810-0"></span>**wlan-gw**

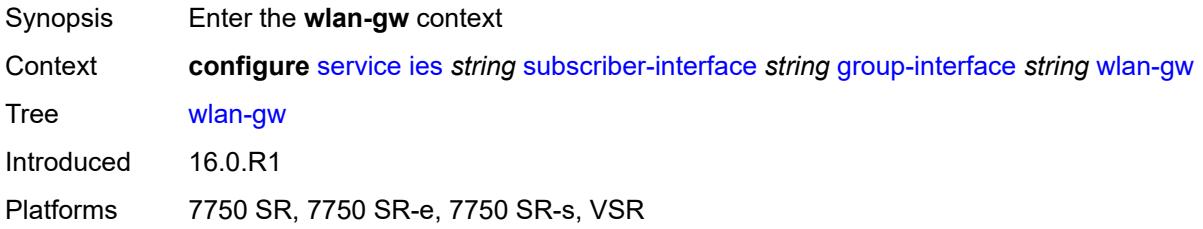

### <span id="page-5810-1"></span>**admin-state** *keyword*

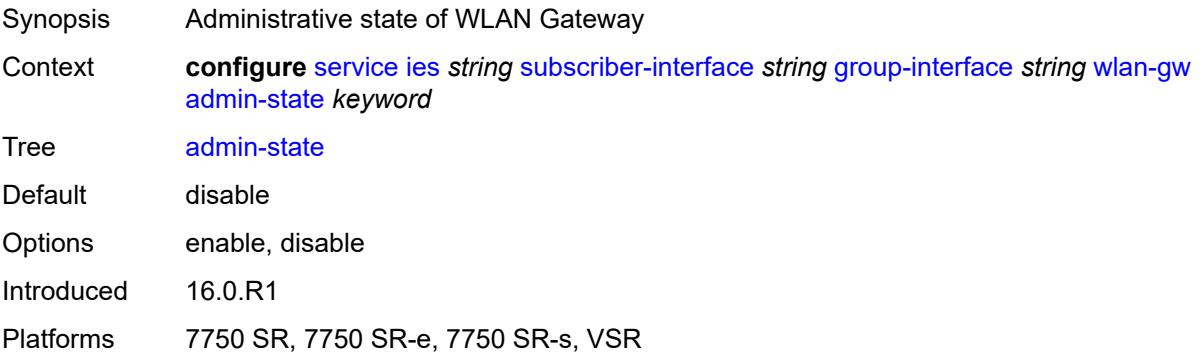

## <span id="page-5810-2"></span>**gateway-address** [[address](#page-5811-0)] *(ipv4-address-no-zone | ipv6-address-no-zone)*

Synopsis Enter the **gateway-address** list instance

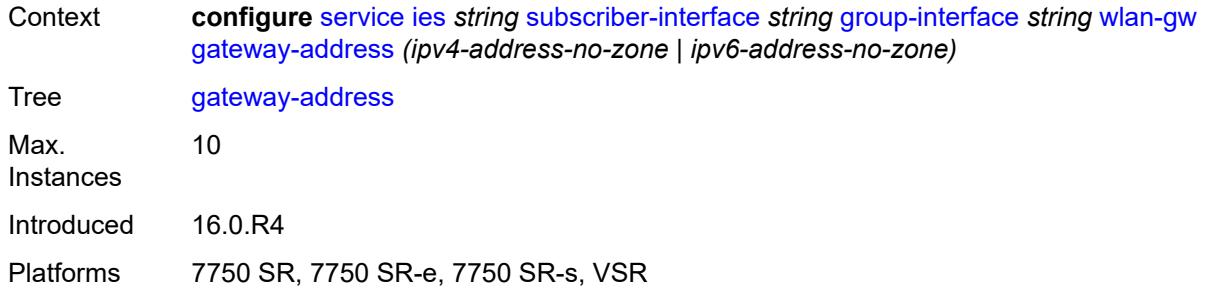

## <span id="page-5811-0"></span>[**address**] *(ipv4-address-no-zone | ipv6-address-no-zone)*

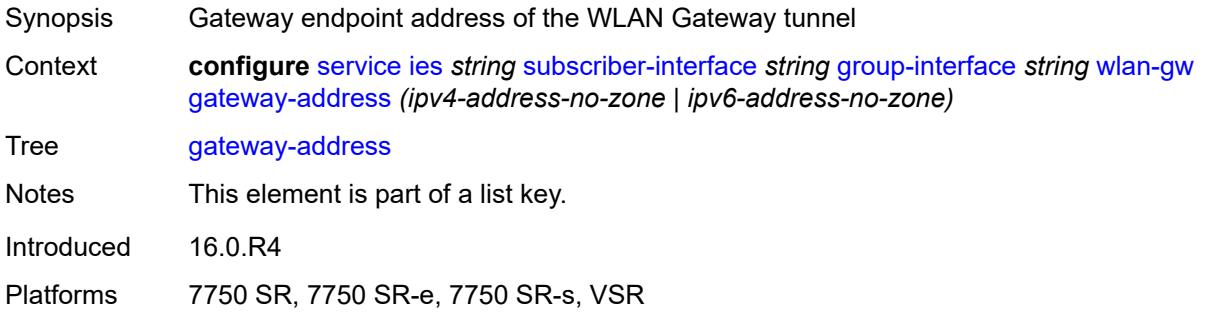

### <span id="page-5811-1"></span>**purpose**

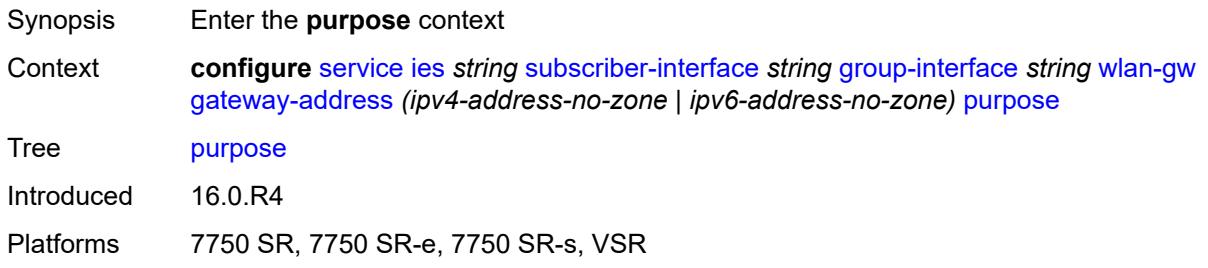

## <span id="page-5811-2"></span>**xconnect** *boolean*

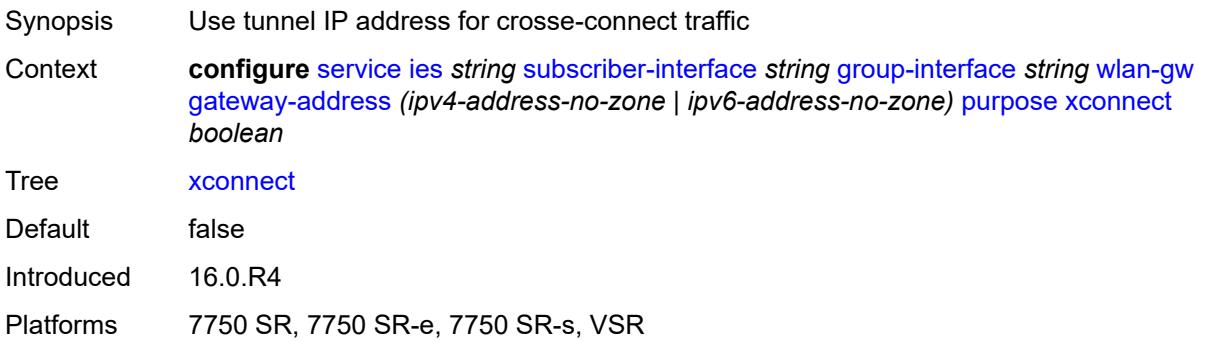

#### <span id="page-5812-0"></span>**gateway-router** *string*

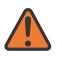

#### **WARNING:**

Modifying this element toggles the **admin-state** of the parent element automatically for the new value to take effect.

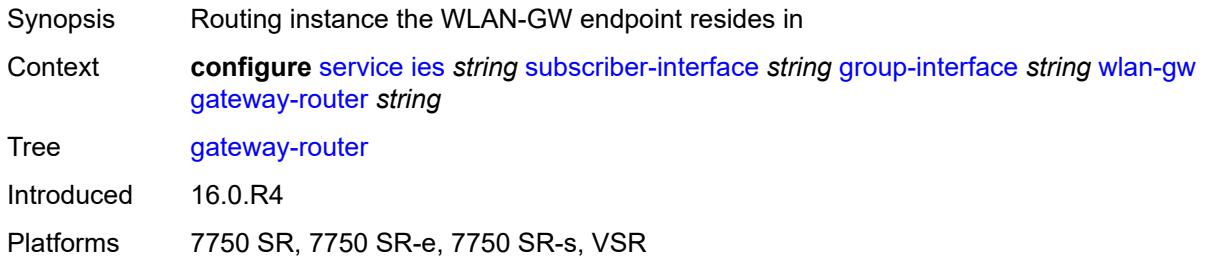

### <span id="page-5812-1"></span>**group-encryption**

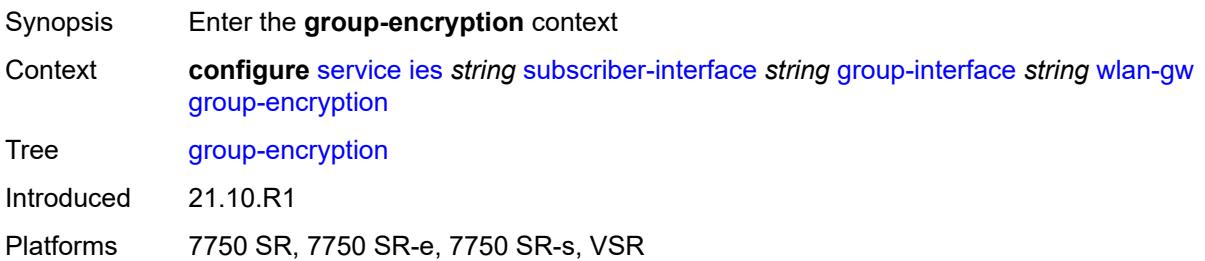

## <span id="page-5812-2"></span>**encryption-keygroup-inbound** *reference*

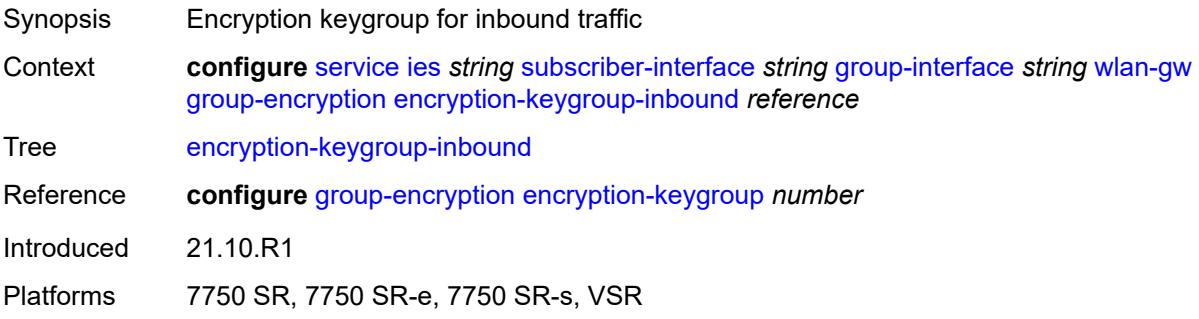

### <span id="page-5812-3"></span>**encryption-keygroup-outbound** *reference*

Synopsis Encryption keygroup for inbound traffic

Context **configure** [service](#page-5127-0) [ies](#page-5364-0) *string* [subscriber-interface](#page-5656-0) *string* [group-interface](#page-5658-0) *string* [wlan-gw](#page-5810-0) [group-encryption](#page-5812-1) [encryption-keygroup-outbound](#page-5812-3) *reference*

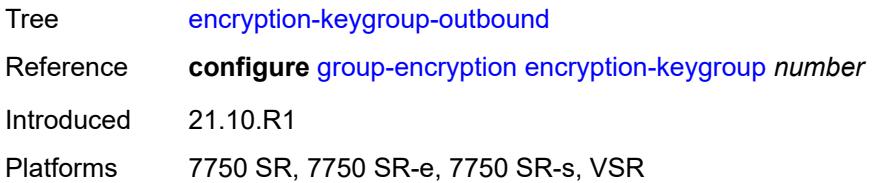

## <span id="page-5813-0"></span>**l2-ap**

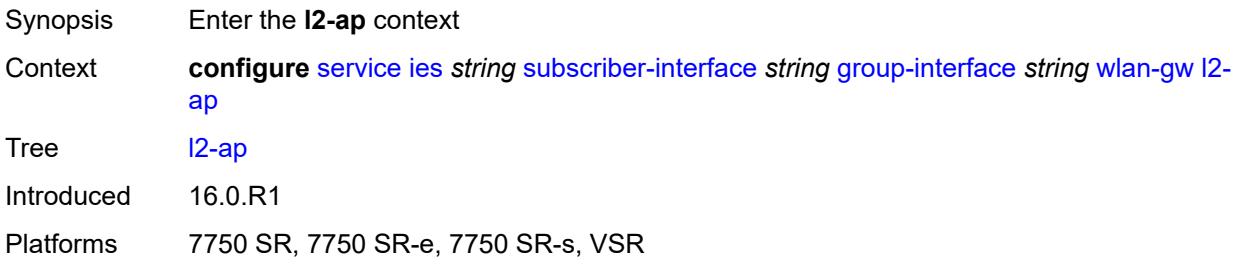

## <span id="page-5813-2"></span>**access-point** [[sap-id](#page-5813-1)] *string*

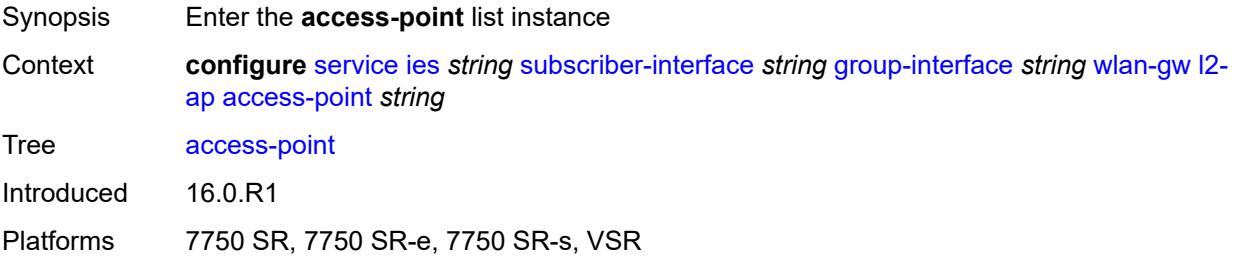

## <span id="page-5813-1"></span>[**sap-id**] *string*

<span id="page-5813-3"></span>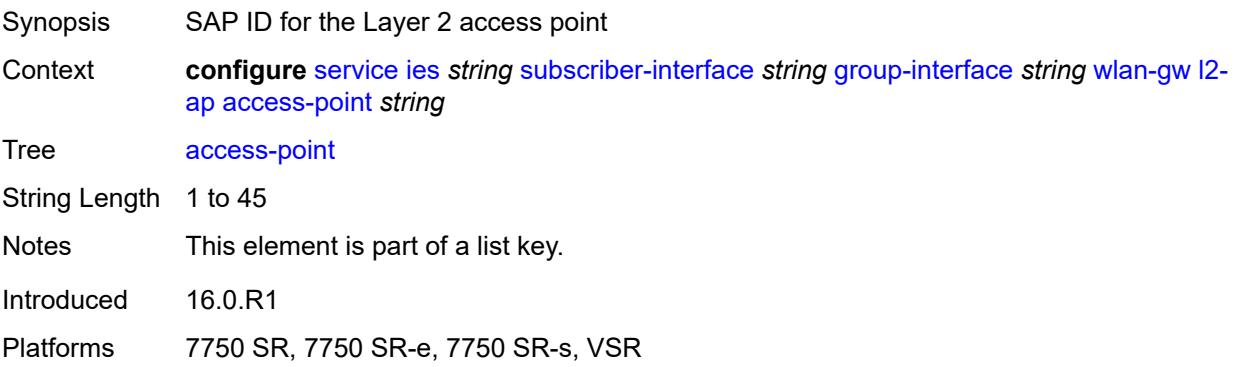

### **admin-state** *keyword*

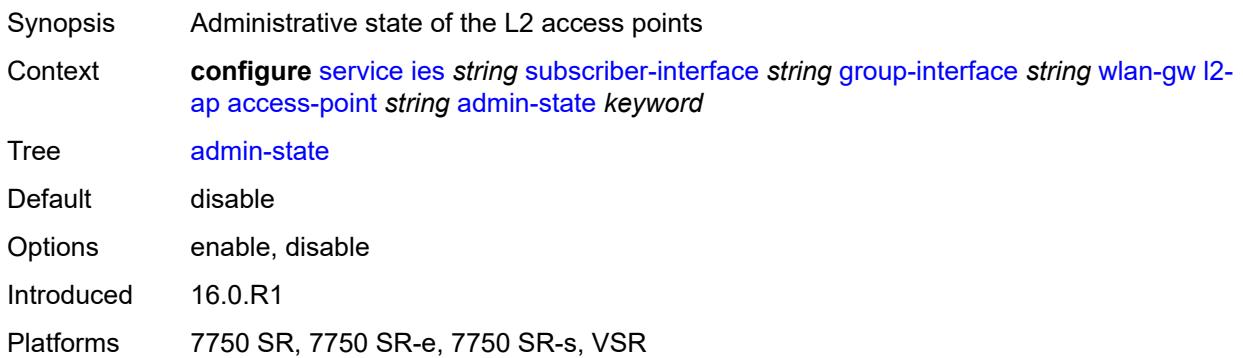

### <span id="page-5814-0"></span>**encap-type** *keyword*

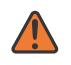

#### **WARNING:**

Modifying this element toggles the **admin-state** of the parent element automatically for the new value to take effect.

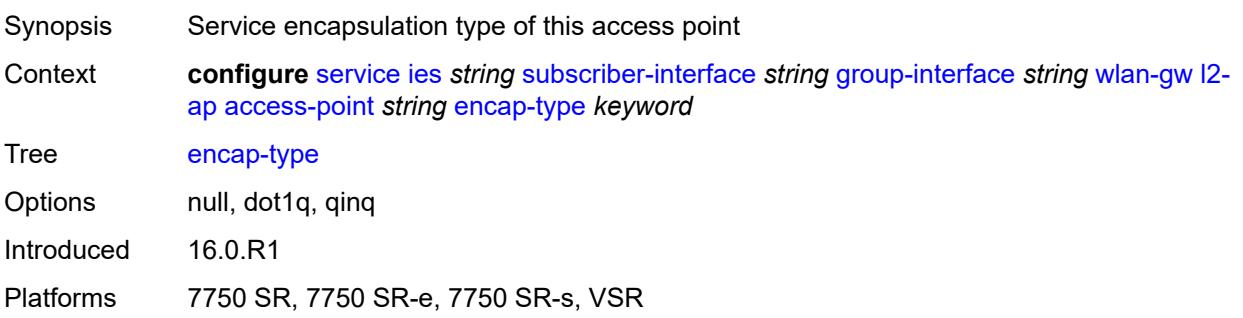

## <span id="page-5814-1"></span>**epipe-sap-template** *reference*

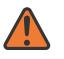

#### **WARNING:**

Modifying this element toggles the **admin-state** of the parent element automatically for the new value to take effect.

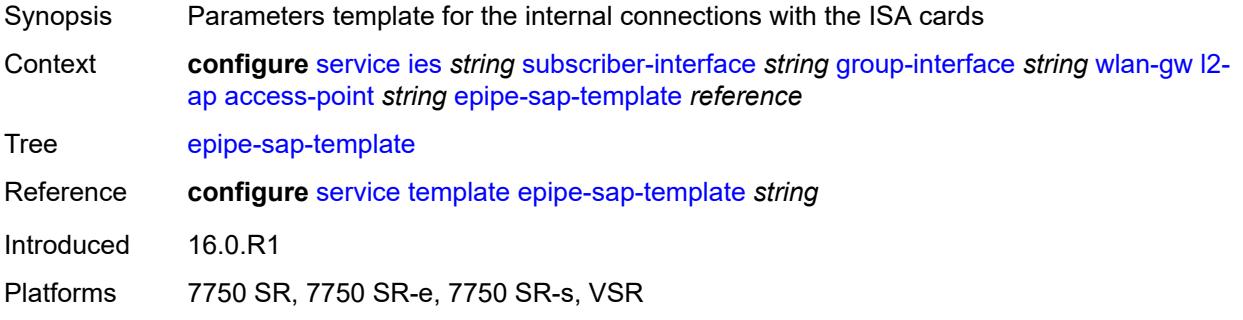

### <span id="page-5815-0"></span>**auto-sub-id-fmt** *keyword*

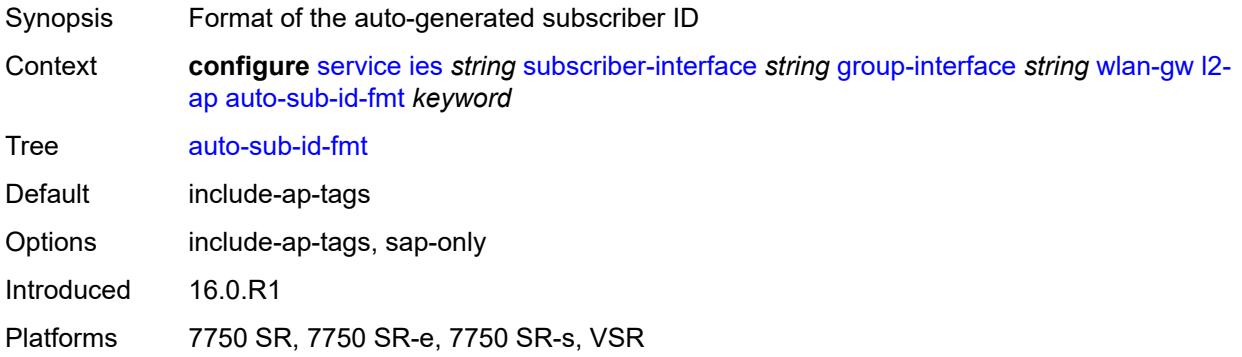

### <span id="page-5815-1"></span>**default-encap-type** *keyword*

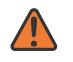

#### **WARNING:**

Modifying this element toggles the **admin-state** of the parent element automatically for the new value to take effect.

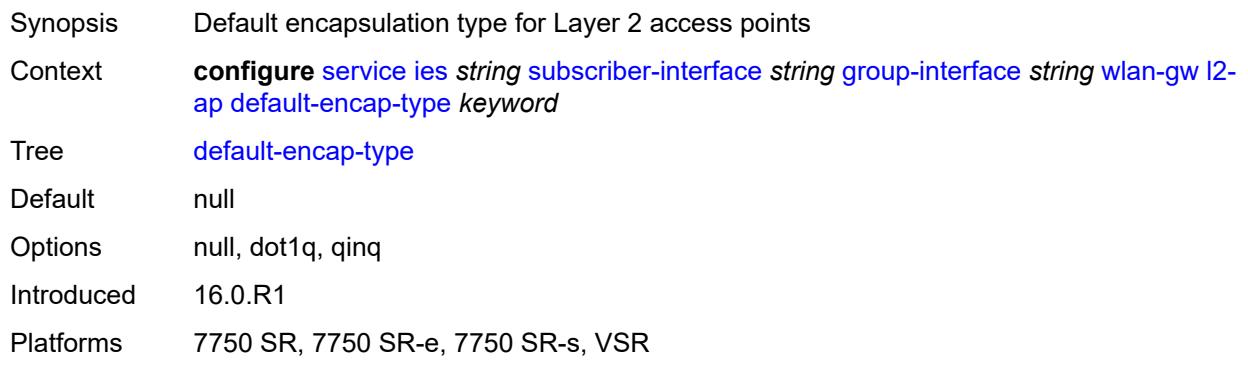

### <span id="page-5815-2"></span>**lanext**

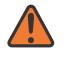

#### **WARNING:**

Modifying this element toggles the **admin-state** of the parent element automatically for the new value to take effect.

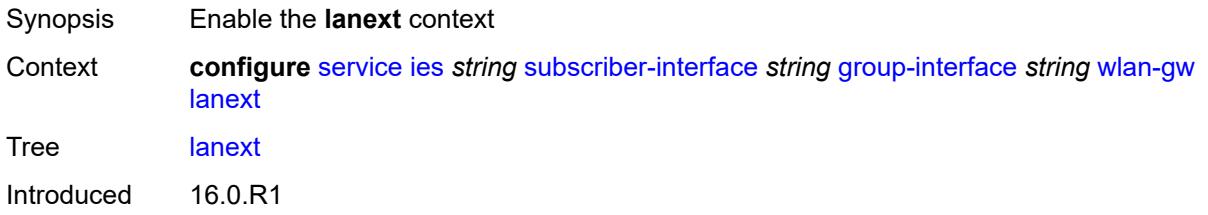

Platforms 7750 SR, 7750 SR-e, 7750 SR-s, VSR

#### <span id="page-5816-0"></span>**max-bd** *number*

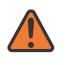

#### **WARNING:**

Modifying this element toggles the **admin-state** of the parent element automatically for the new value to take effect.

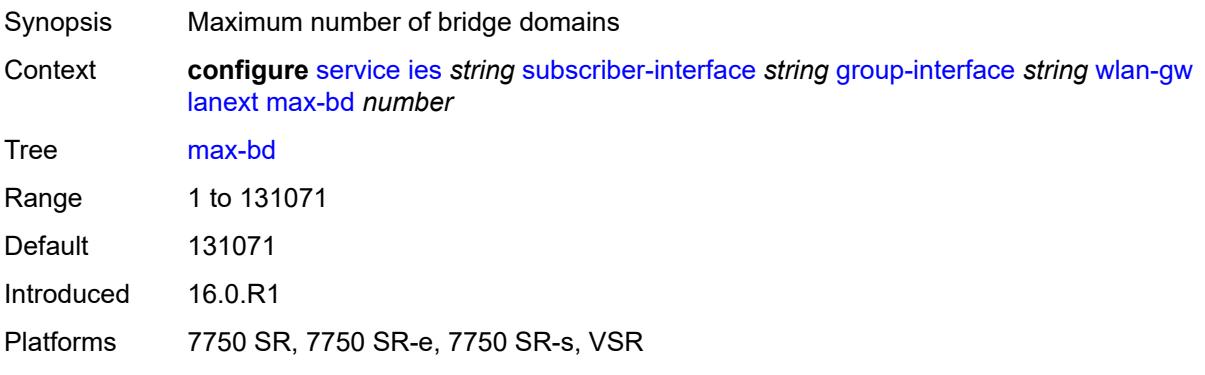

### <span id="page-5816-1"></span>**learn-ap-mac**

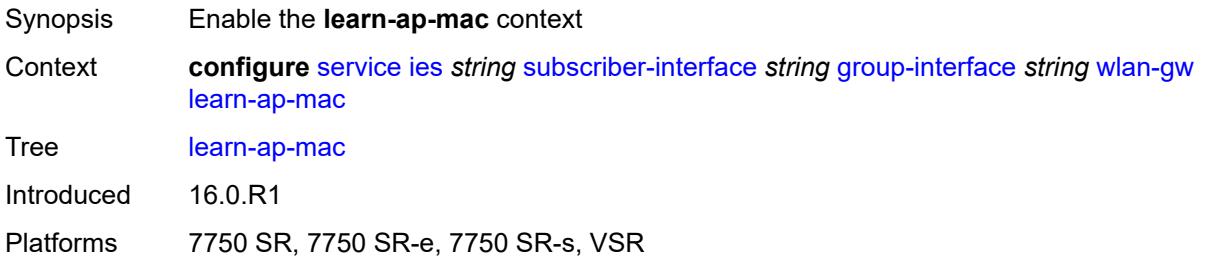

### <span id="page-5816-2"></span>**delay-auth** *boolean*

<span id="page-5816-3"></span>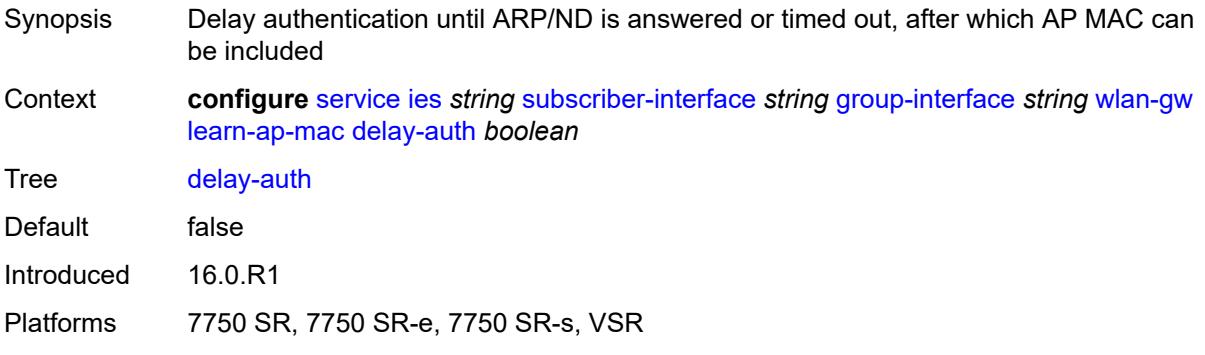

## **mobility**

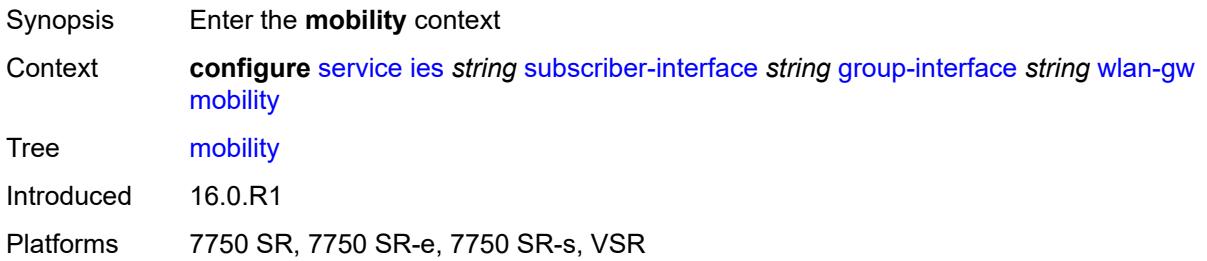

### <span id="page-5817-0"></span>**hold-time** *number*

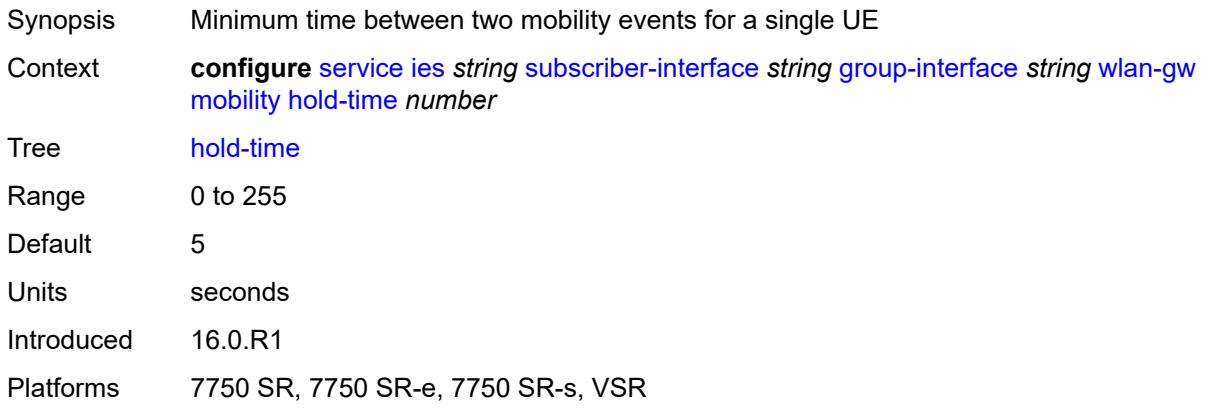

### <span id="page-5817-1"></span>**inter-tunnel-type** *boolean*

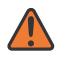

#### **WARNING:**

Modifying this element toggles the **admin-state** of the parent element automatically for the new value to take effect.

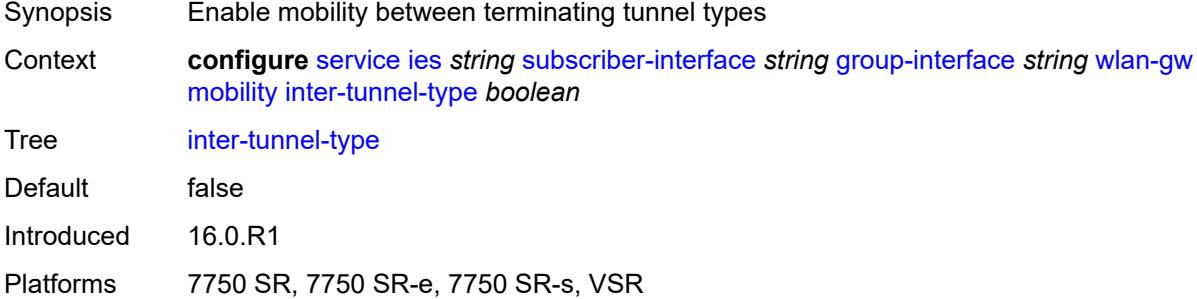

### <span id="page-5817-2"></span>**inter-vlan** *boolean*

Synopsis Enable mobility within different VLANs within the same range of VLAN Q-tags

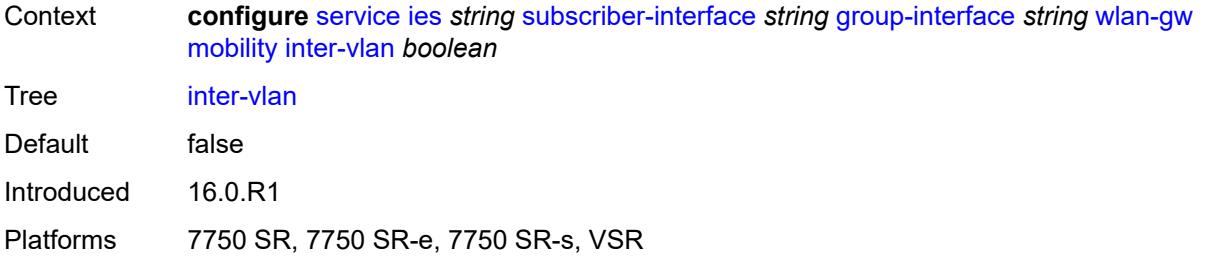

## <span id="page-5818-0"></span>**trigger**

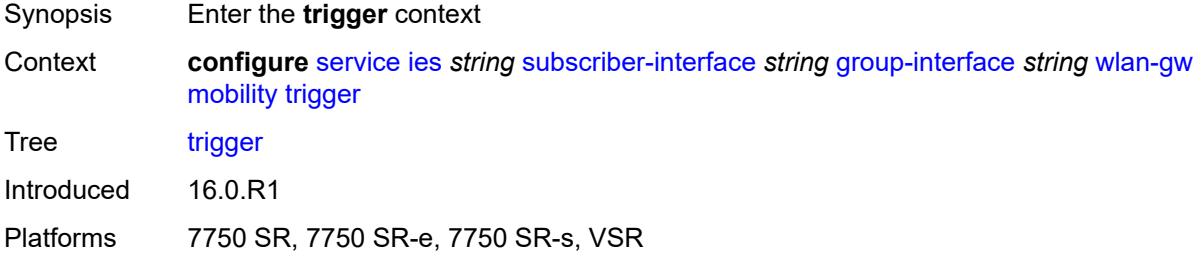

## <span id="page-5818-1"></span>**control** *boolean*

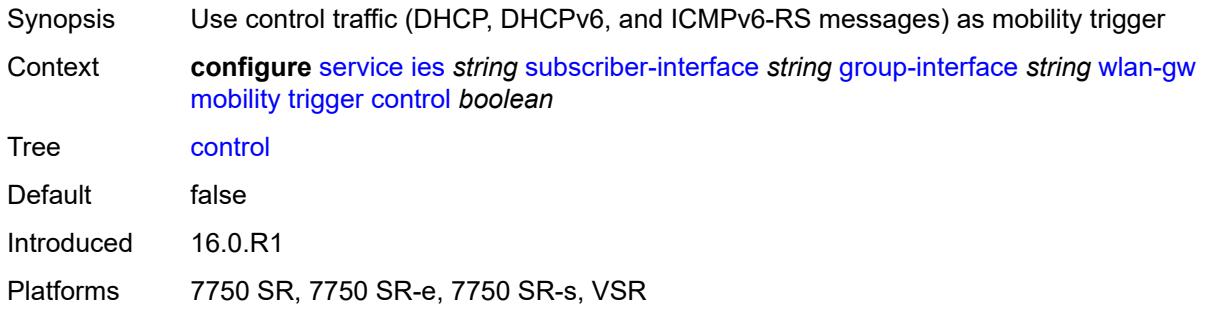

## <span id="page-5818-2"></span>**data** *boolean*

<span id="page-5818-3"></span>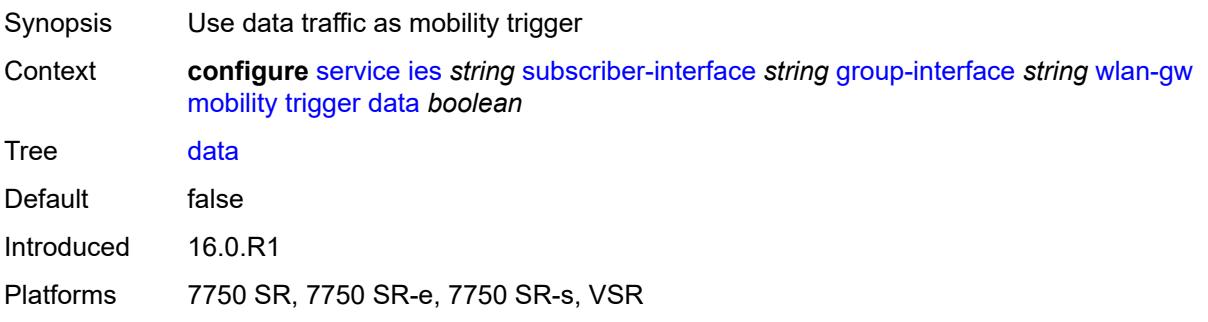

## **iapp** *boolean*

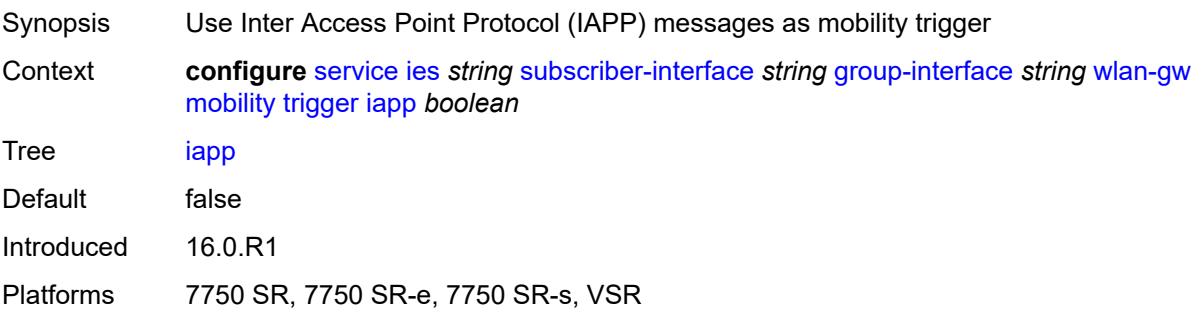

## <span id="page-5819-0"></span>**oper-down-on-group-degrade** *boolean*

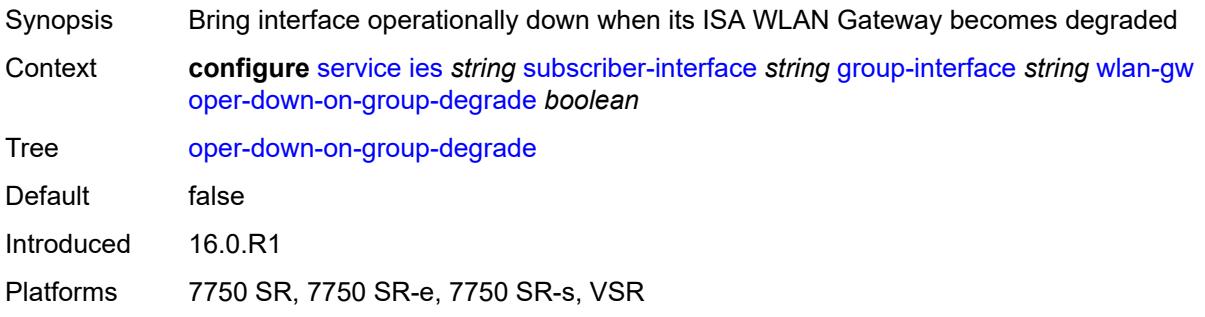

### <span id="page-5819-1"></span>**tcp-mss-adjust** *number*

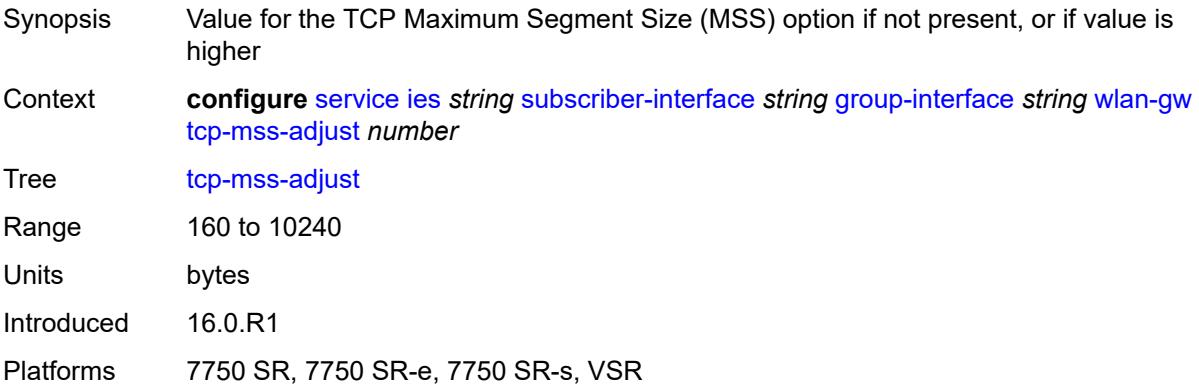

### <span id="page-5819-2"></span>**tunnel-egress-qos**

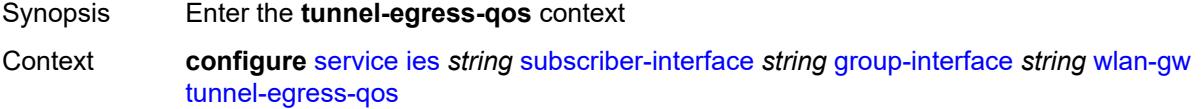

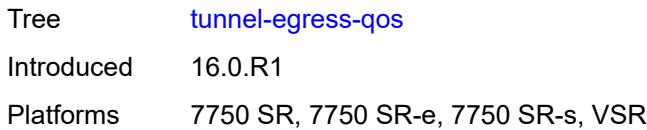

### <span id="page-5820-0"></span>**admin-state** *keyword*

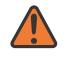

#### **WARNING:**

Modifying this element toggles the **admin-state** of the parent element automatically for the new value to take effect.

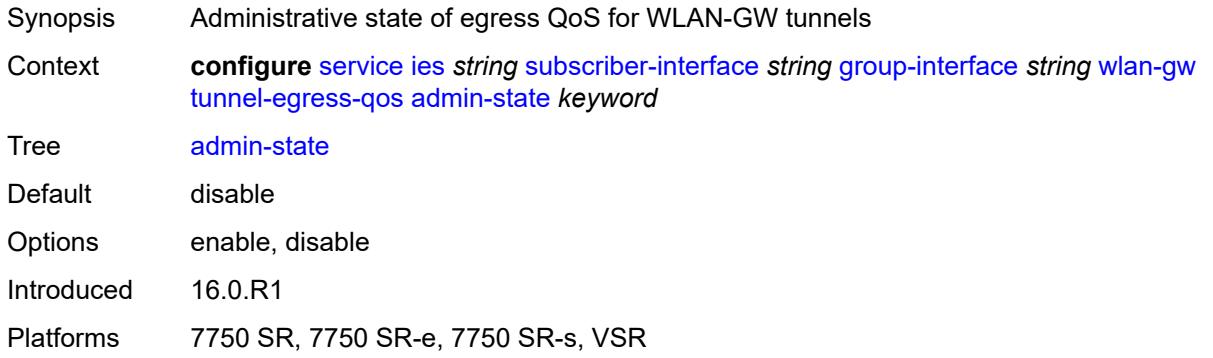

### <span id="page-5820-1"></span>**agg-rate-limit** *(number | keyword)*

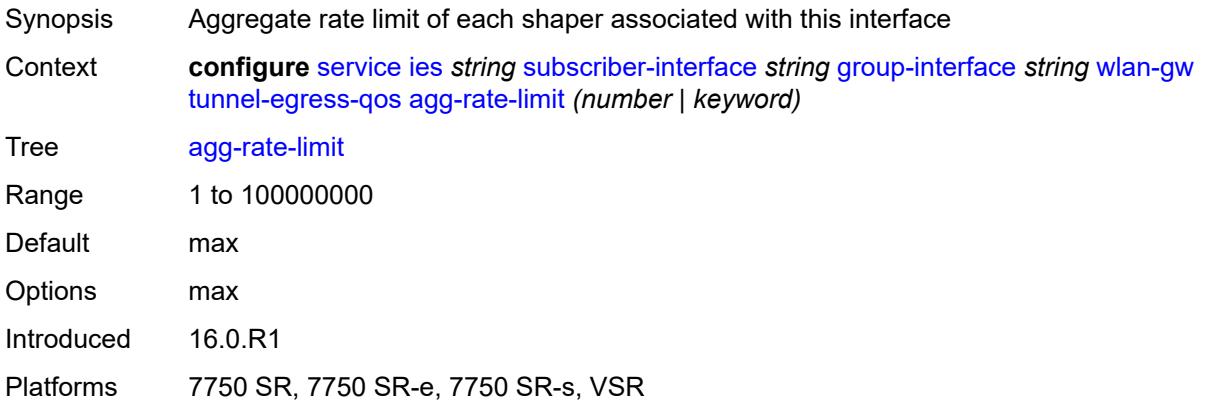

### <span id="page-5820-2"></span>**granularity** *keyword*

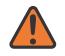

#### **WARNING:**

Modifying this element toggles the **admin-state** of the parent element automatically for the new value to take effect.

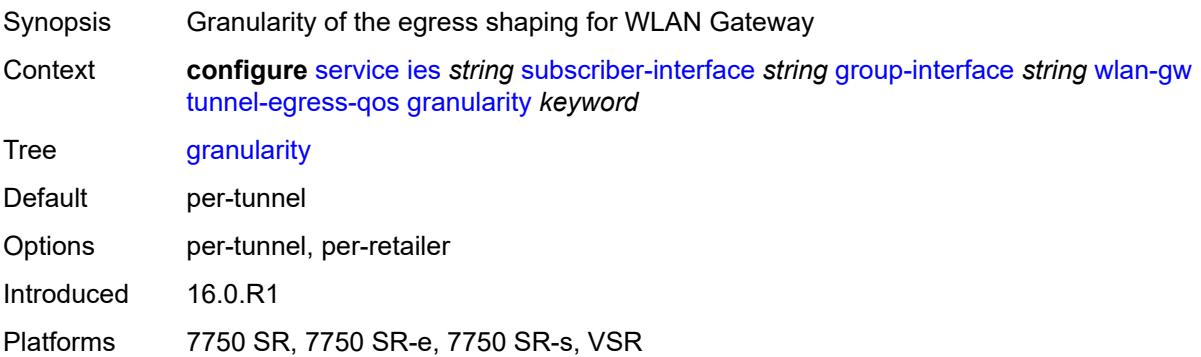

## <span id="page-5821-0"></span>**hold-time** *(number | keyword)*

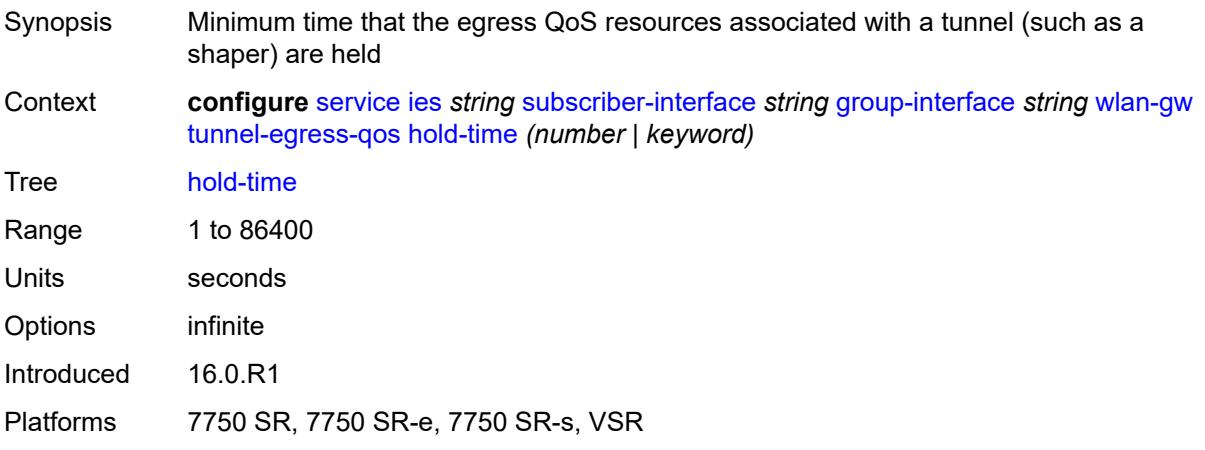

## <span id="page-5821-1"></span>**multi-client-only** *boolean*

<span id="page-5821-2"></span>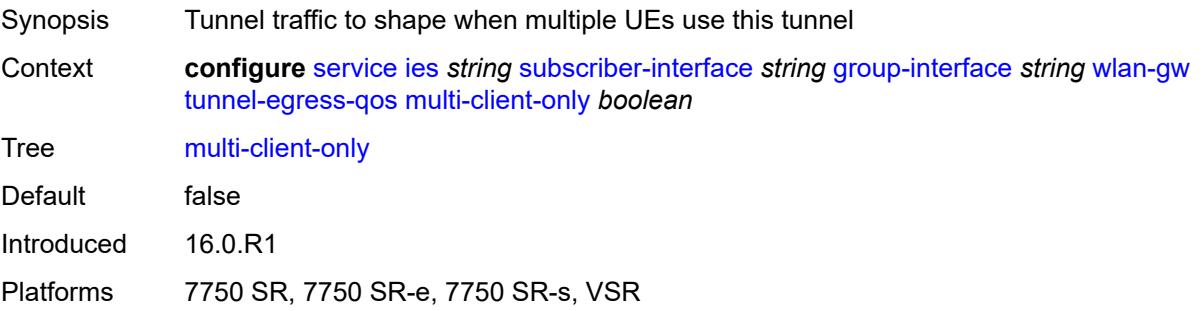

## **qos** *reference*

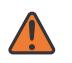

#### **WARNING:**

Modifying this element toggles the **admin-state** of the parent element automatically for the new value to take effect.

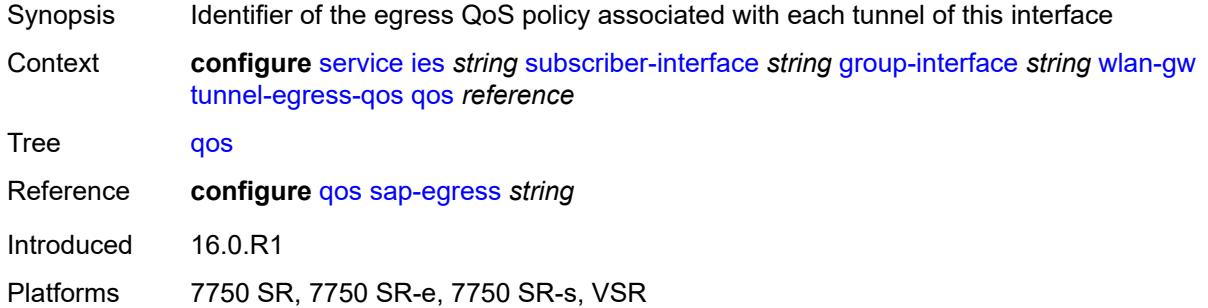

### <span id="page-5822-0"></span>**scheduler-policy** *reference*

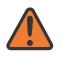

#### **WARNING:**

Modifying this element toggles the **admin-state** of the parent element automatically for the new value to take effect.

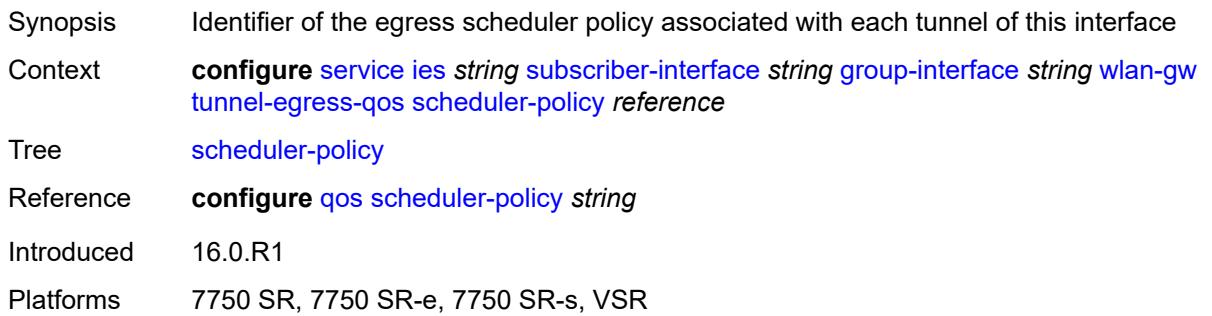

#### <span id="page-5822-1"></span>**tunnel-encaps**

<span id="page-5822-2"></span>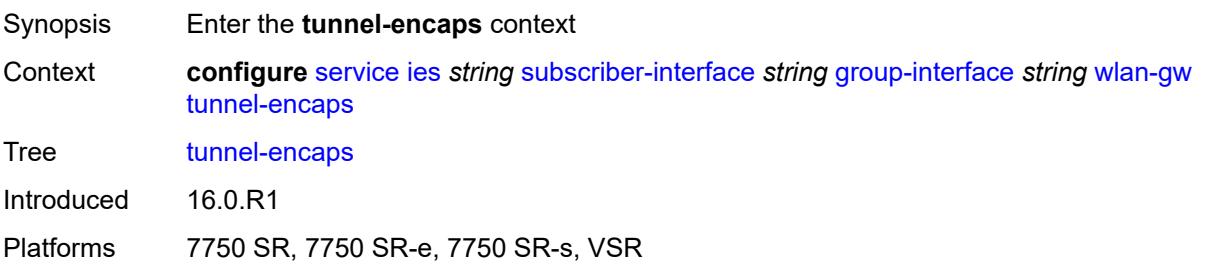

# **learn-l2tp-cookie** *(keyword | hex-string)*

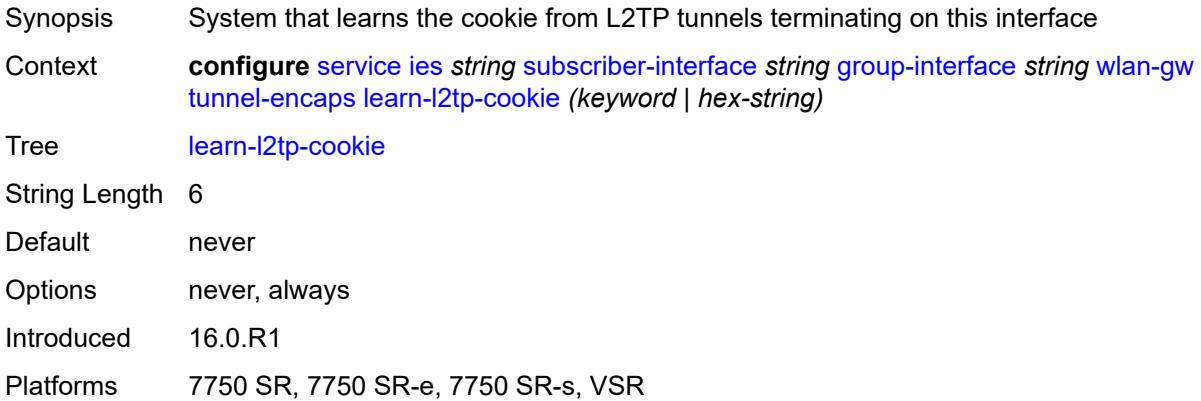

## <span id="page-5823-1"></span>**vlan-range** [[range\]](#page-5823-0) *string*

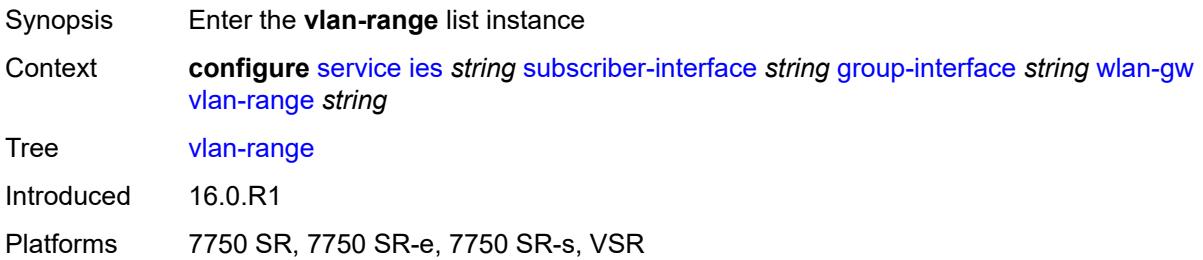

## <span id="page-5823-0"></span>[**range**] *string*

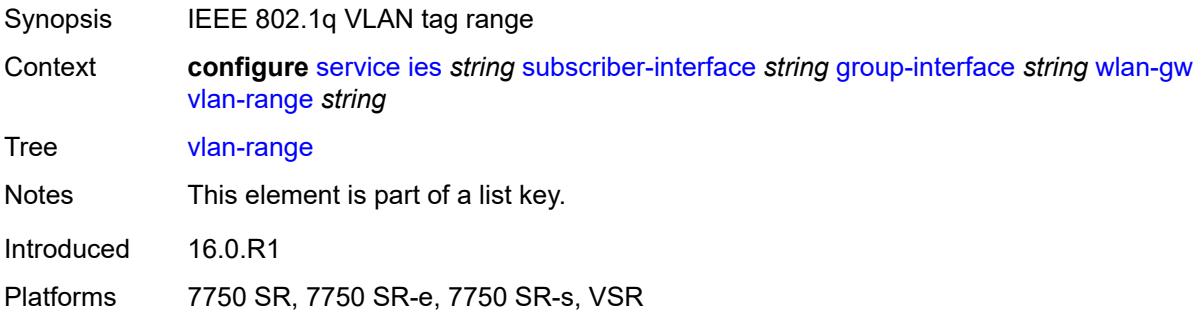

## <span id="page-5823-2"></span>**authentication**

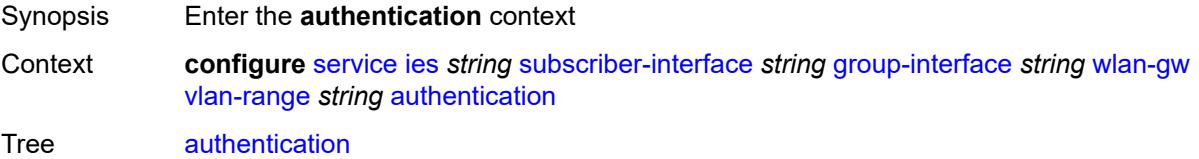

Introduced 16.0.R1 Platforms 7750 SR, 7750 SR-e, 7750 SR-s, VSR

## <span id="page-5824-0"></span>**hold-time** *number*

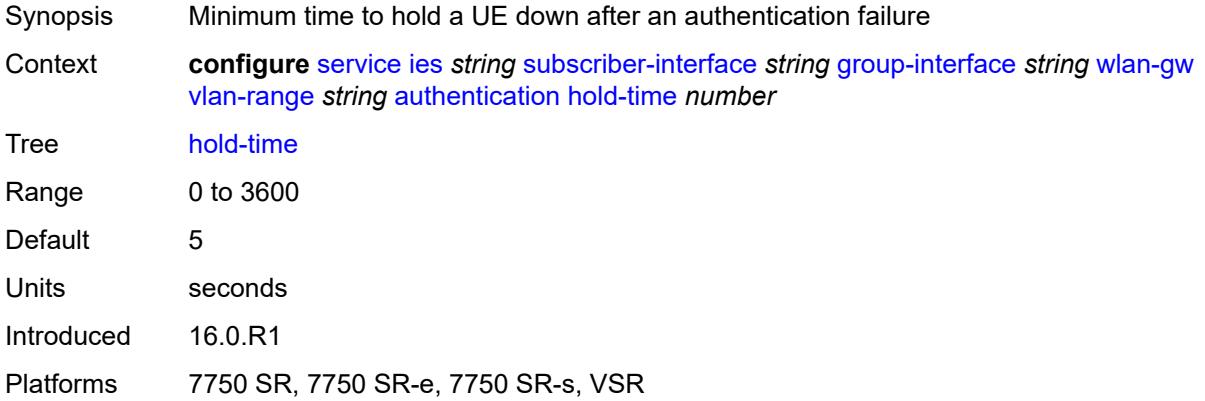

### <span id="page-5824-1"></span>**local**

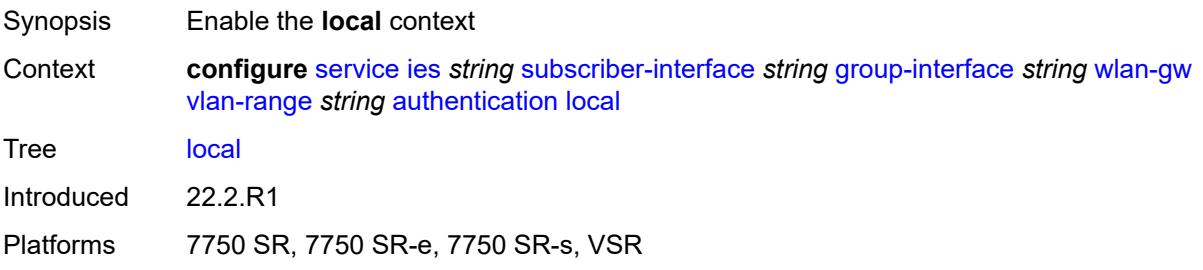

### <span id="page-5824-2"></span>**coa-policy** *reference*

<span id="page-5824-3"></span>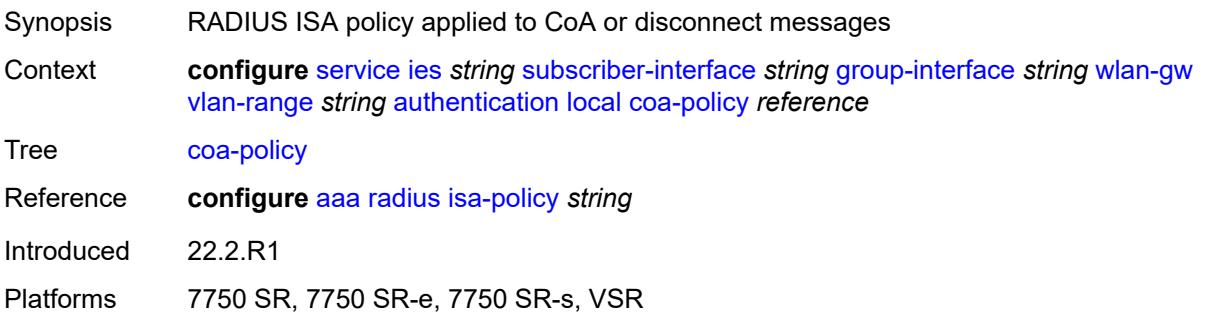

## **default-ue-state** *keyword*

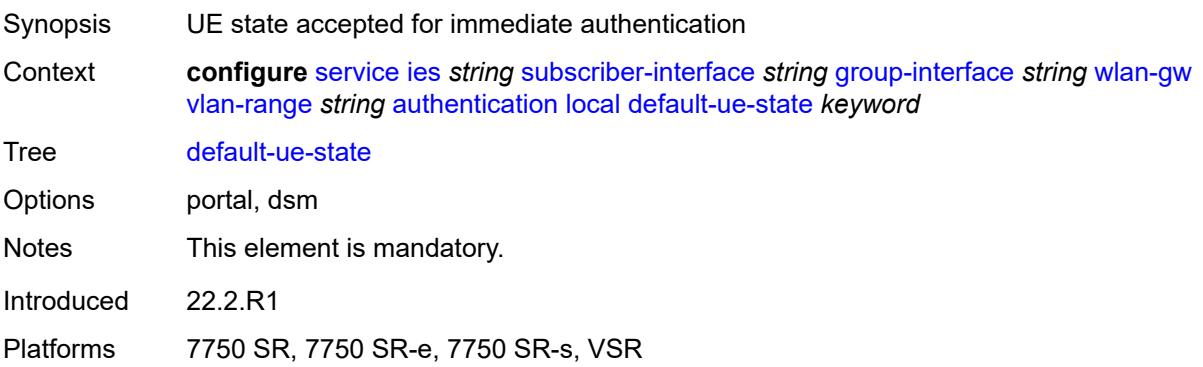

## <span id="page-5825-0"></span>**on-control-plane** *boolean*

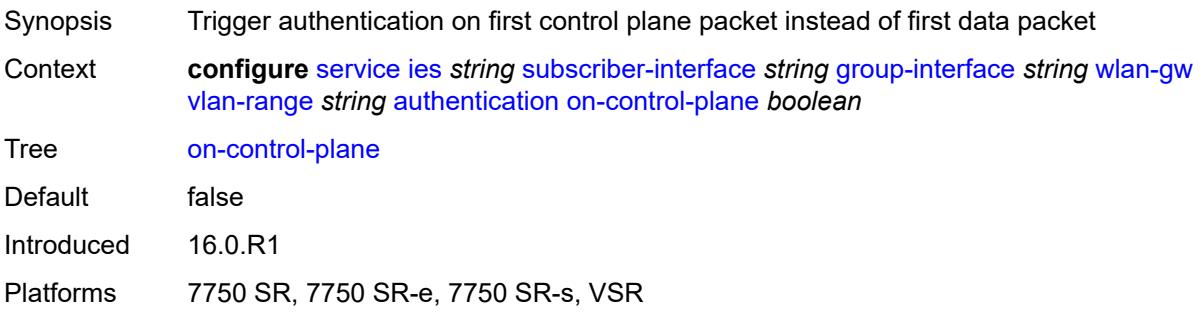

## <span id="page-5825-1"></span>**policy** *reference*

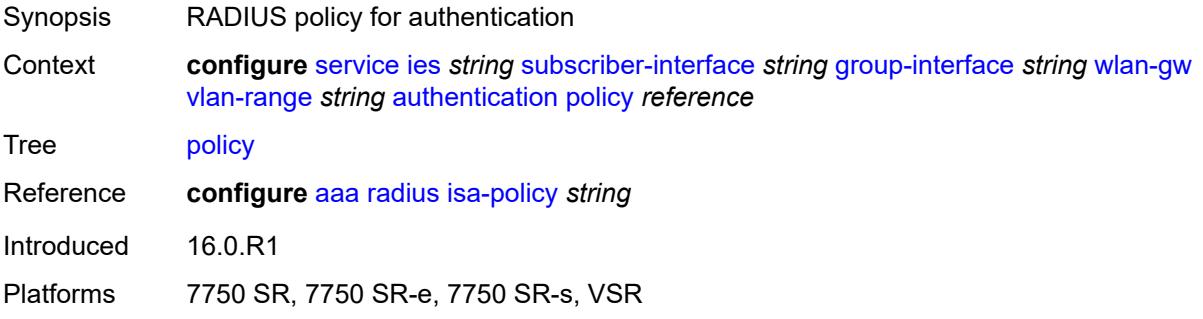

## <span id="page-5825-2"></span>**vlan-mismatch-timeout** *number*

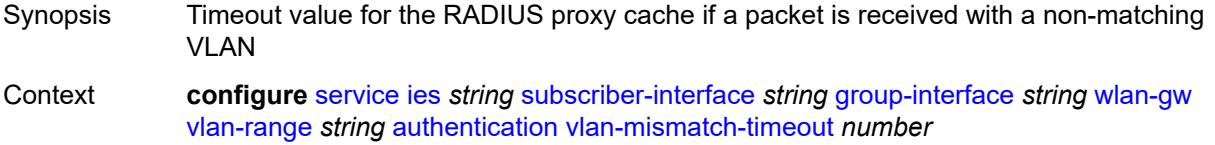

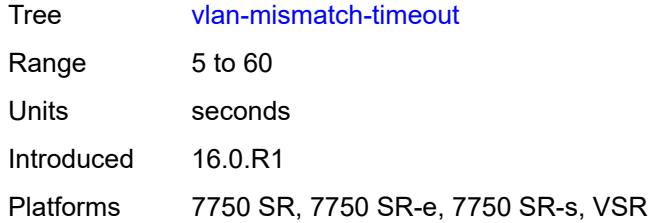

## <span id="page-5826-0"></span>**data-triggered-ue-creation**

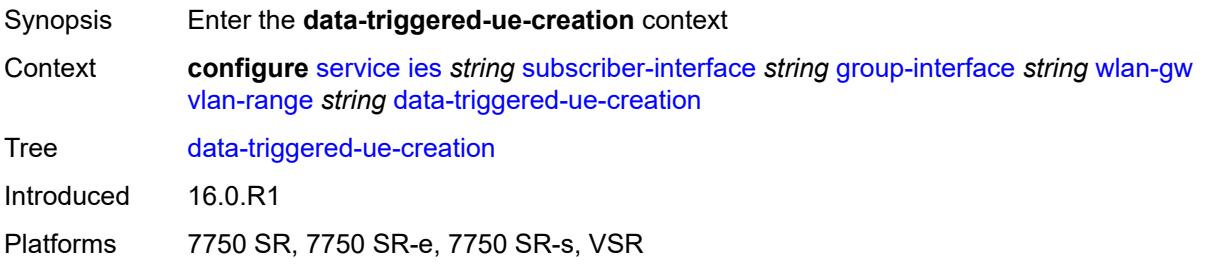

## <span id="page-5826-1"></span>**admin-state** *keyword*

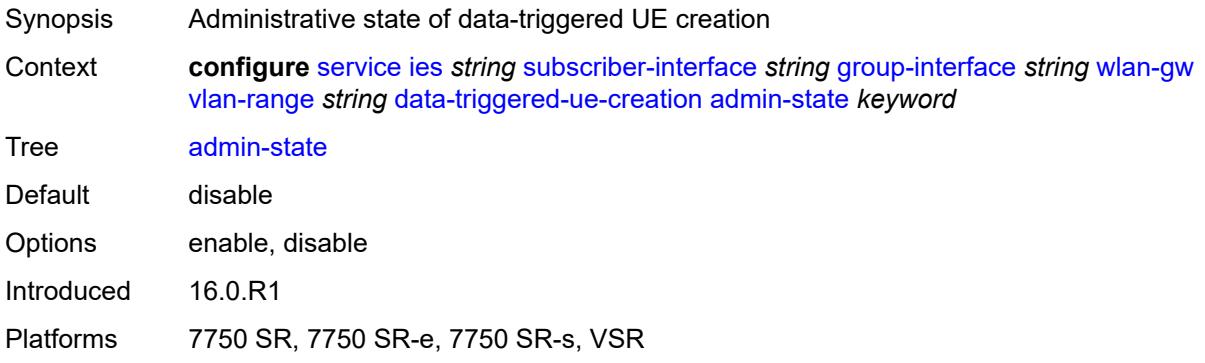

## <span id="page-5826-2"></span>**arp** *boolean*

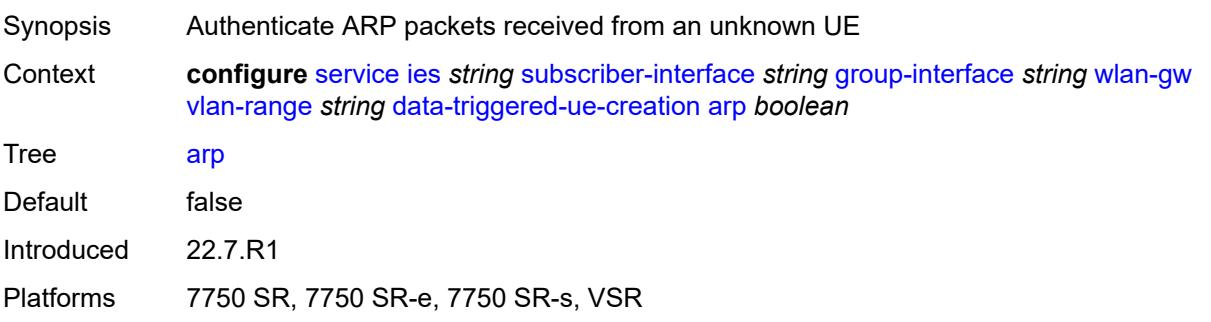

### <span id="page-5827-0"></span>**create-proxy-cache-entry**

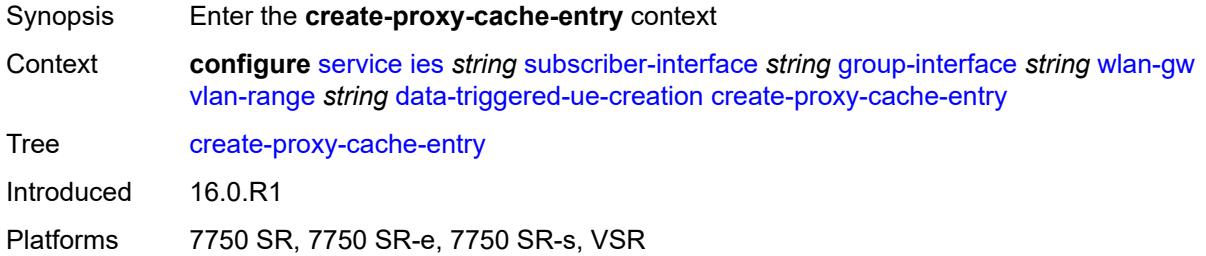

## <span id="page-5827-1"></span>**mac-format** *string*

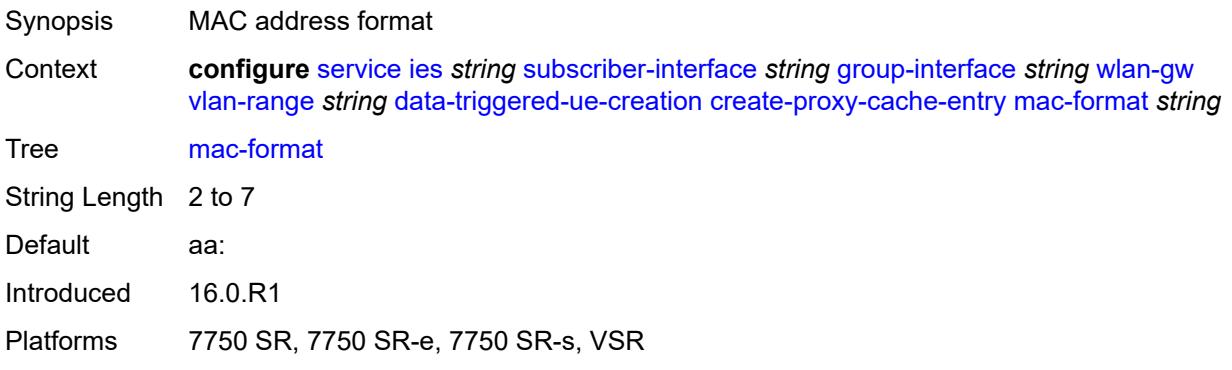

### <span id="page-5827-2"></span>**proxy-server**

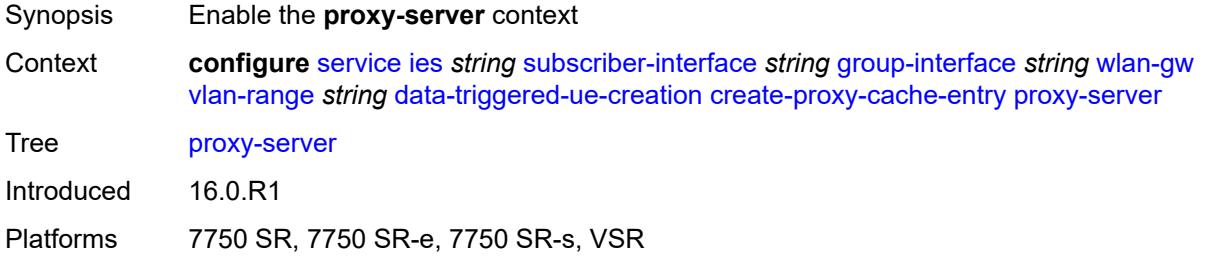

### <span id="page-5827-3"></span>**name** *string*

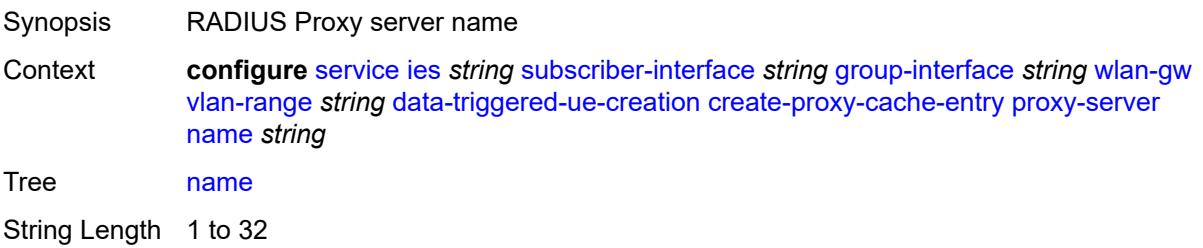

Notes This element is mandatory. Introduced 16.0.R1 Platforms 7750 SR, 7750 SR-e, 7750 SR-s, VSR

### <span id="page-5828-0"></span>**router-instance** *string*

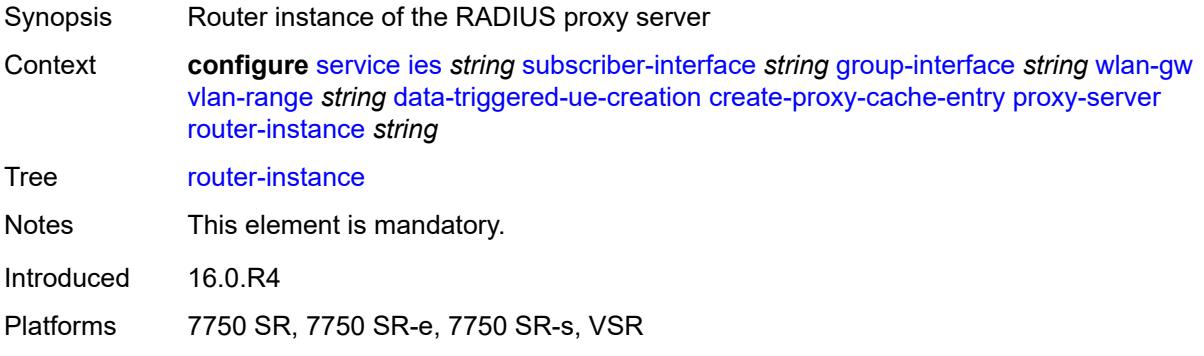

### <span id="page-5828-1"></span>**dhcp4**

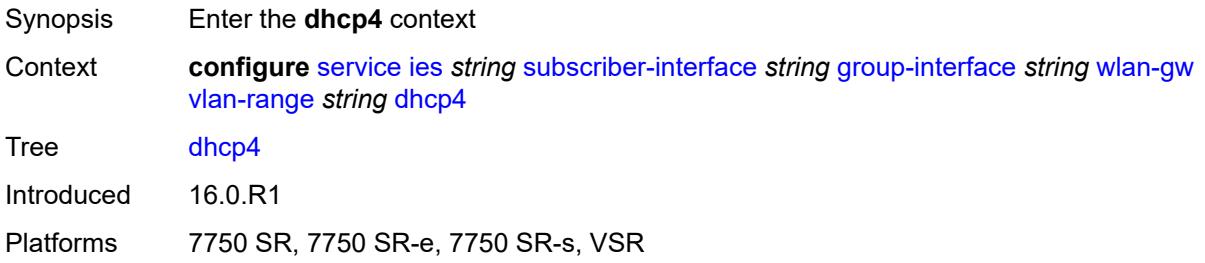

## <span id="page-5828-2"></span>**admin-state** *keyword*

<span id="page-5828-3"></span>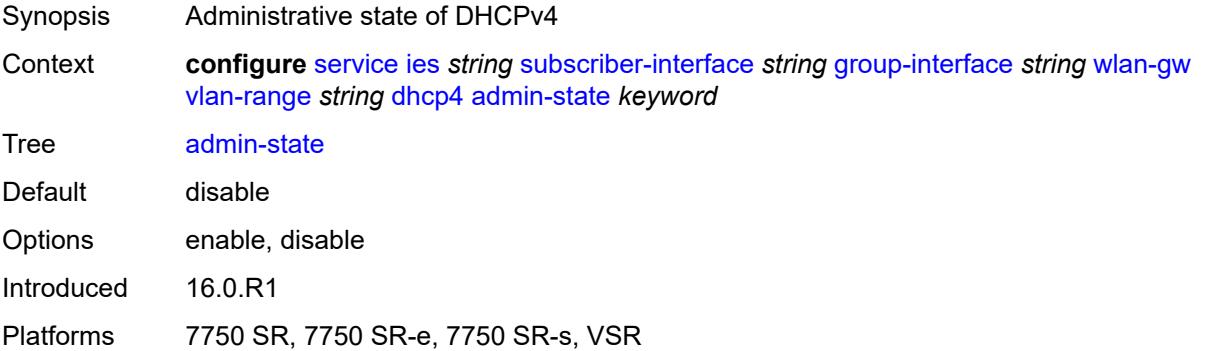

## **dns** *string*

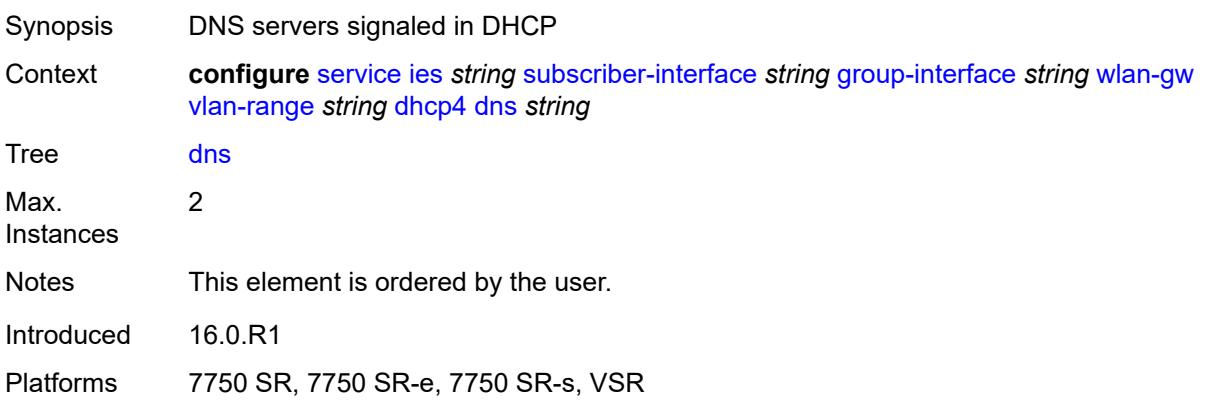

## <span id="page-5829-0"></span>**l2-aware-ip-address** *(ipv4-unicast-address | keyword)*

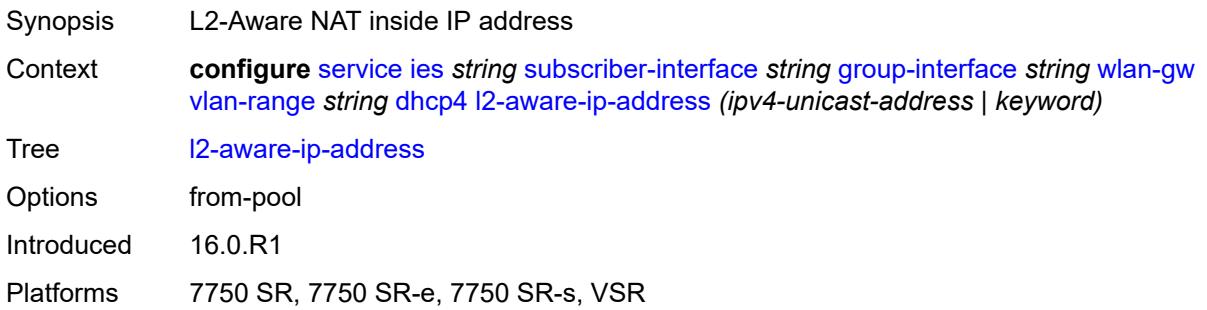

### <span id="page-5829-1"></span>**lease-time**

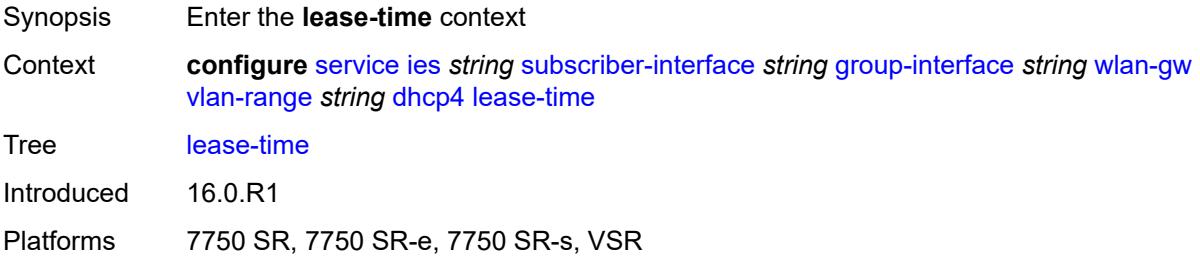

### <span id="page-5829-2"></span>**active** *number*

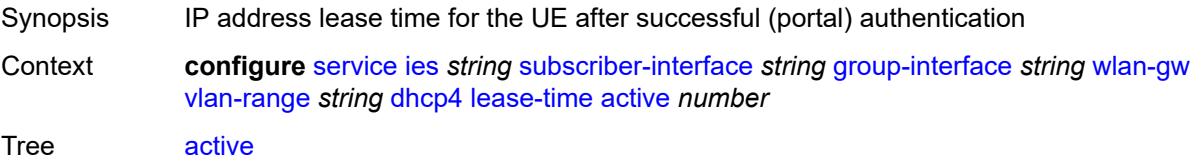

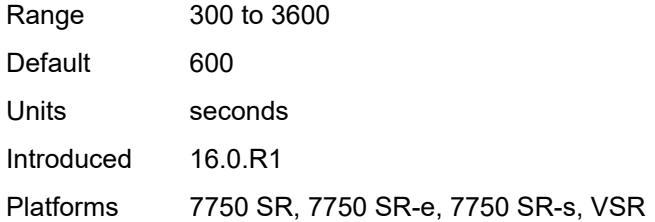

### <span id="page-5830-0"></span>**initial** *number*

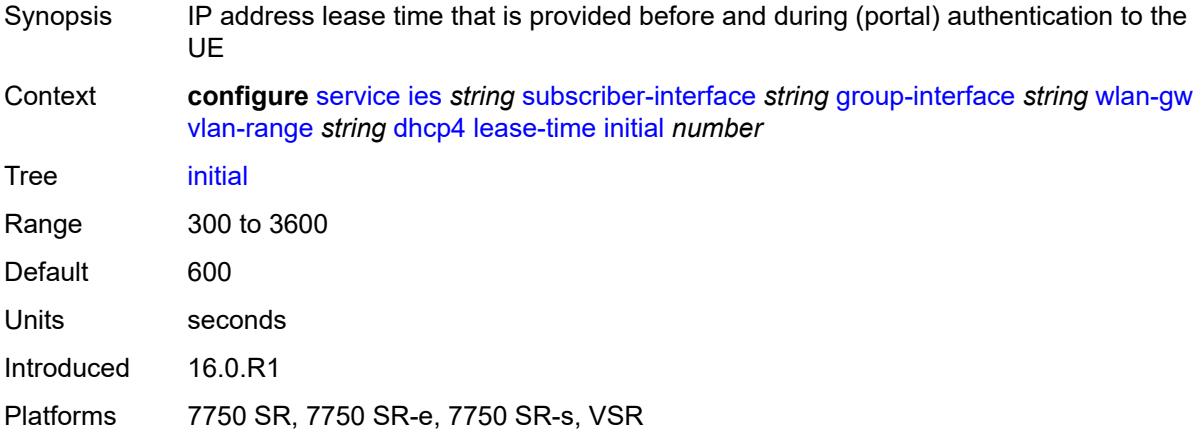

# <span id="page-5830-1"></span>**nbns** *string*

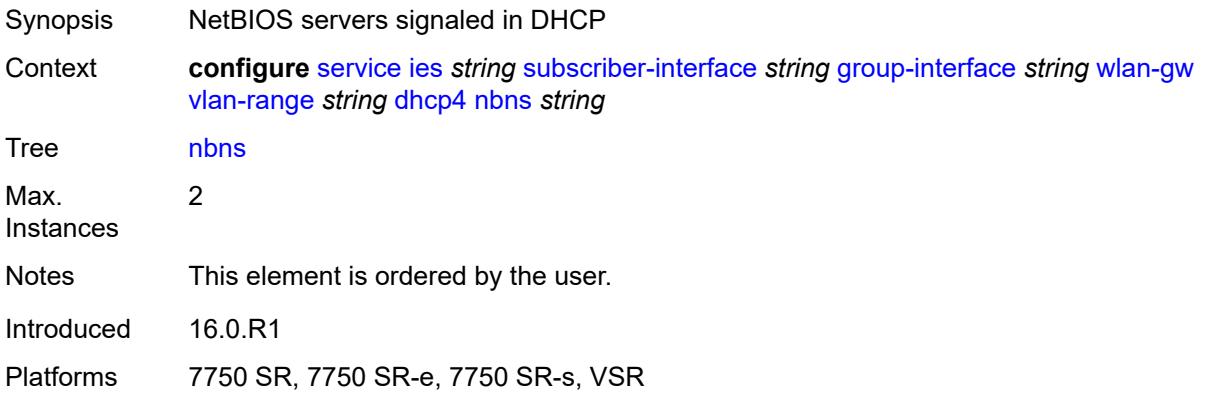

## <span id="page-5830-2"></span>**dhcp6**

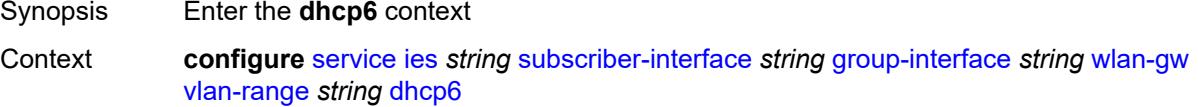

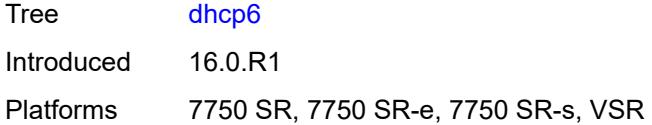

## <span id="page-5831-0"></span>**admin-state** *keyword*

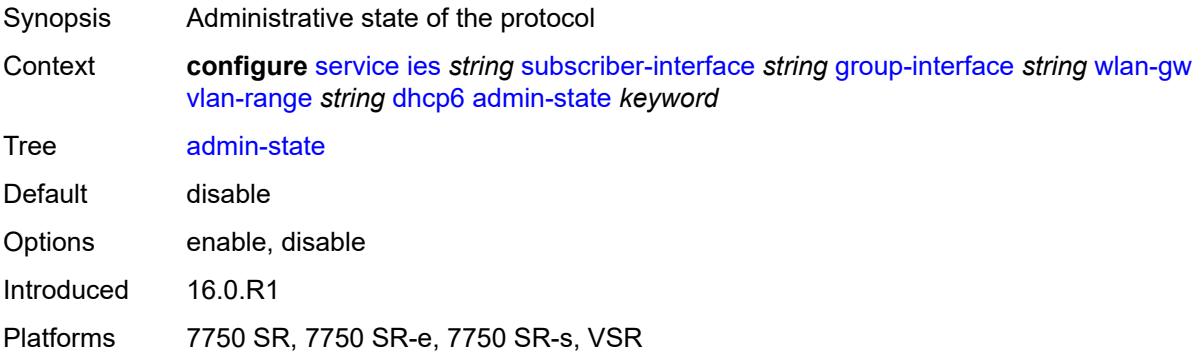

## <span id="page-5831-1"></span>**preferred-lifetime**

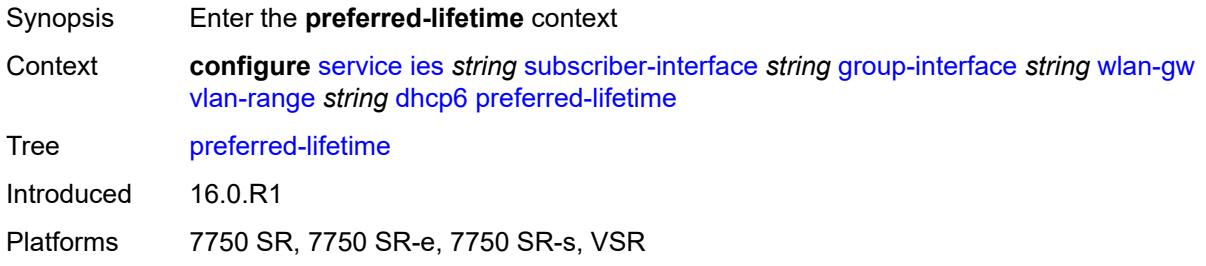

### <span id="page-5831-2"></span>**active** *number*

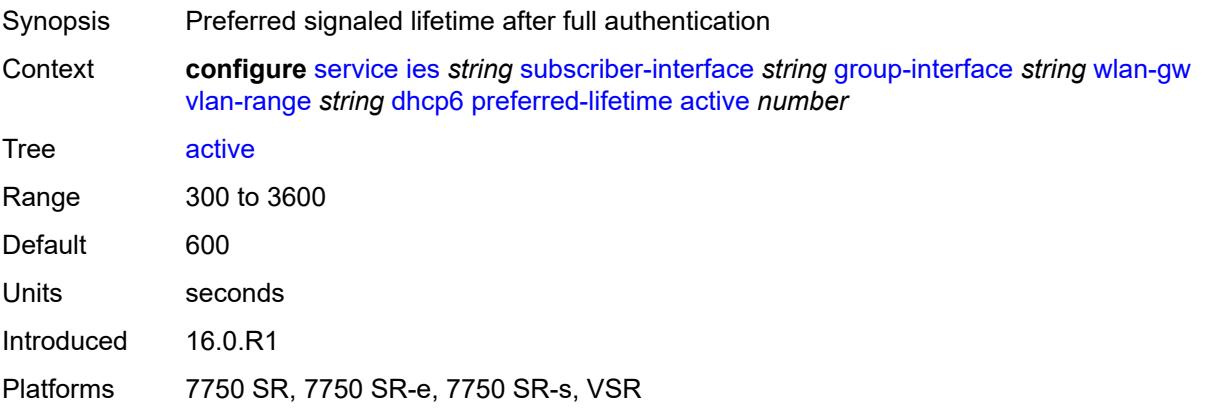
#### <span id="page-5832-0"></span>**initial** *number*

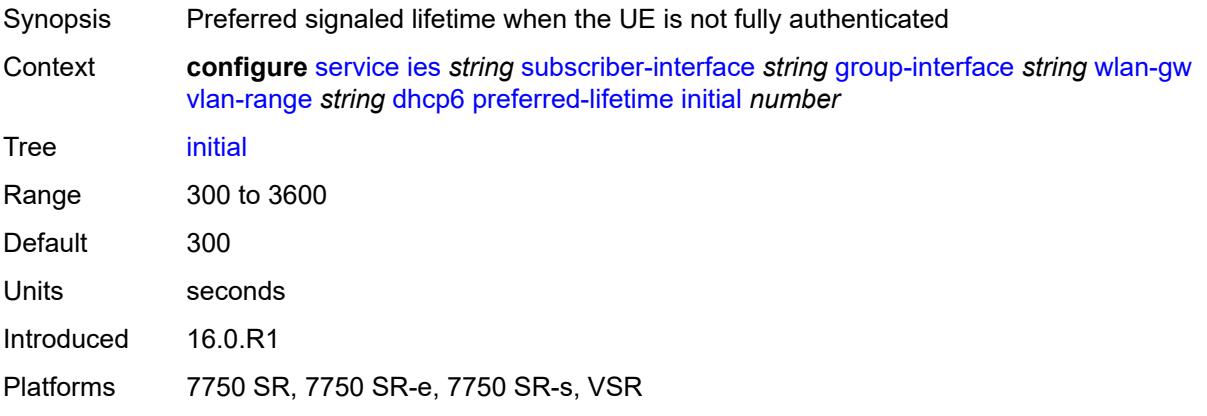

## <span id="page-5832-1"></span>**valid-lifetime**

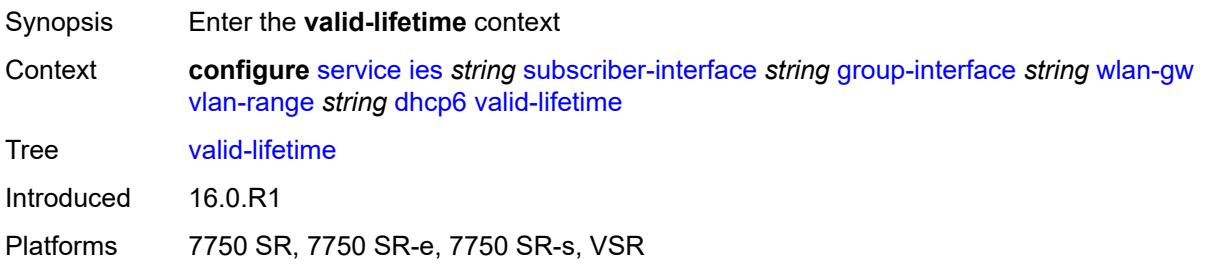

#### <span id="page-5832-2"></span>**active** *number*

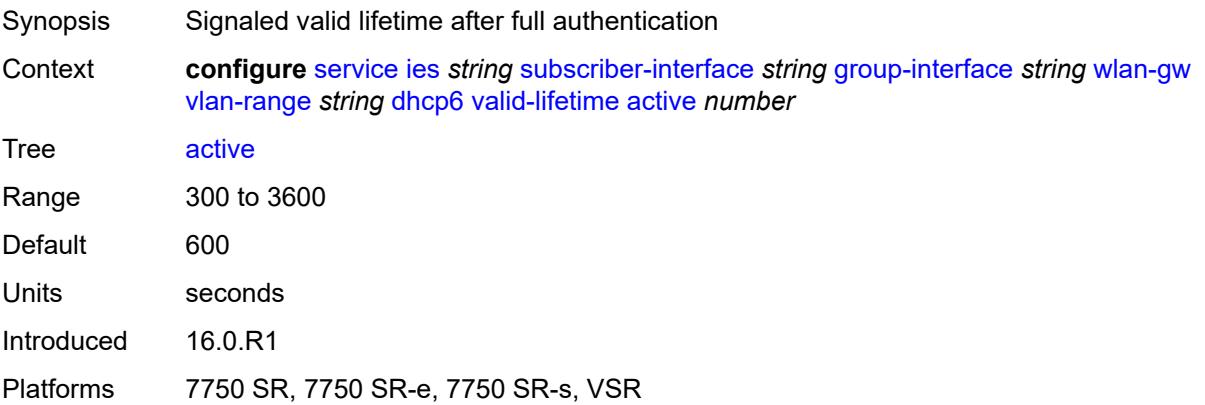

#### <span id="page-5832-3"></span>**initial** *number*

Synopsis Valid signaled lifetime when the UE is not fully authenticated

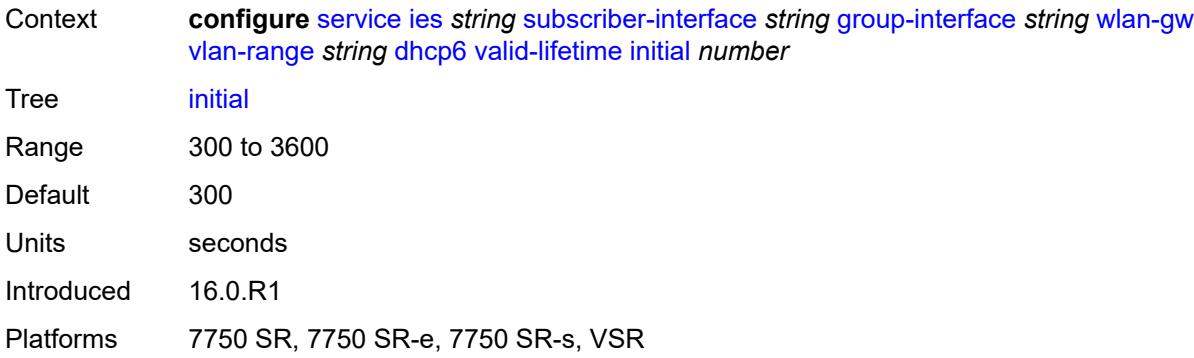

#### <span id="page-5833-0"></span>**dsm**

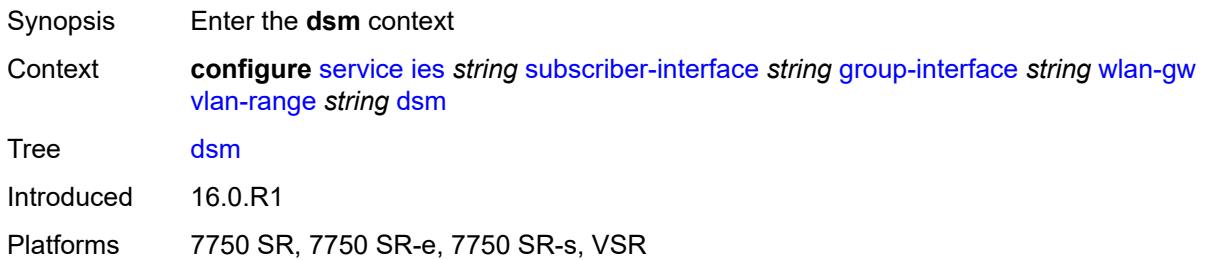

## <span id="page-5833-1"></span>**accounting-policy** *reference*

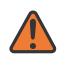

#### **WARNING:**

Modifying this element toggles the **admin-state** of the parent element automatically for the new value to take effect.

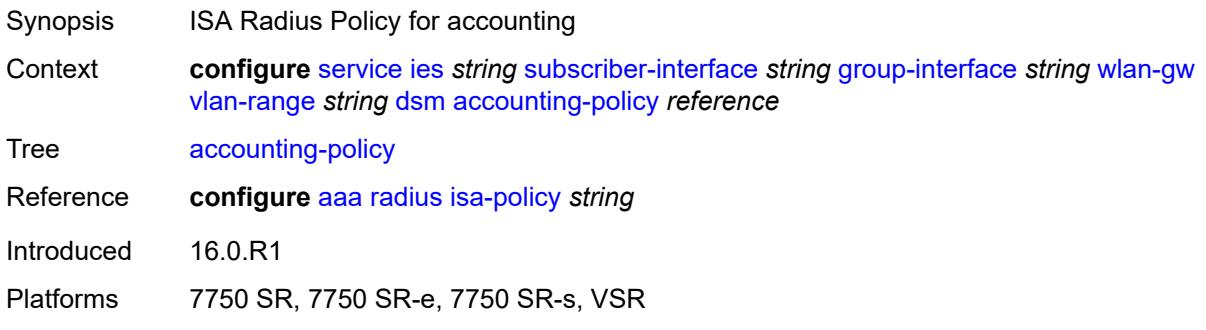

## <span id="page-5833-2"></span>**accounting-update**

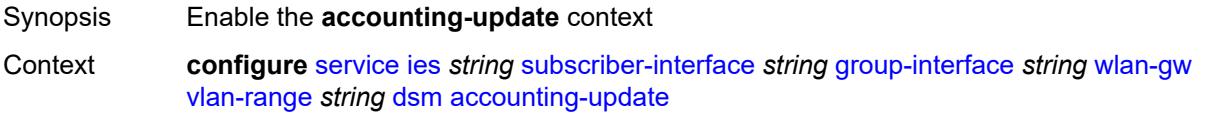

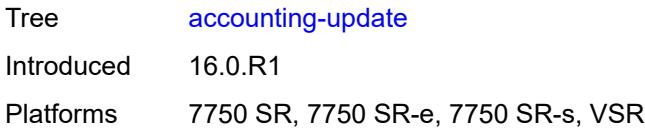

## <span id="page-5834-0"></span>**interval** *number*

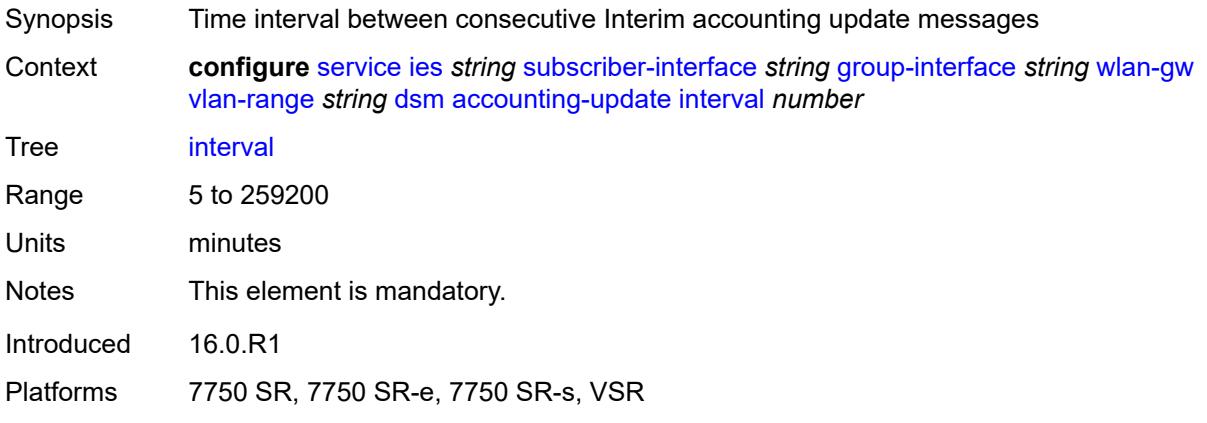

## <span id="page-5834-1"></span>**admin-state** *keyword*

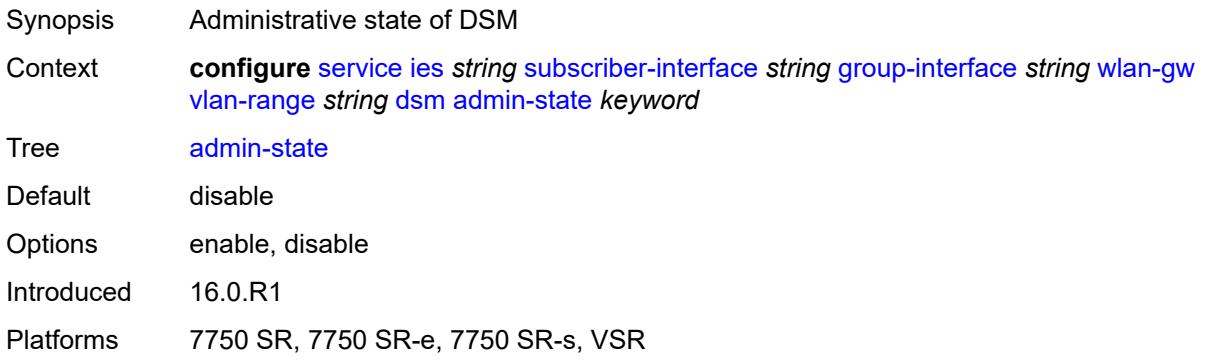

## <span id="page-5834-2"></span>**application-assurance**

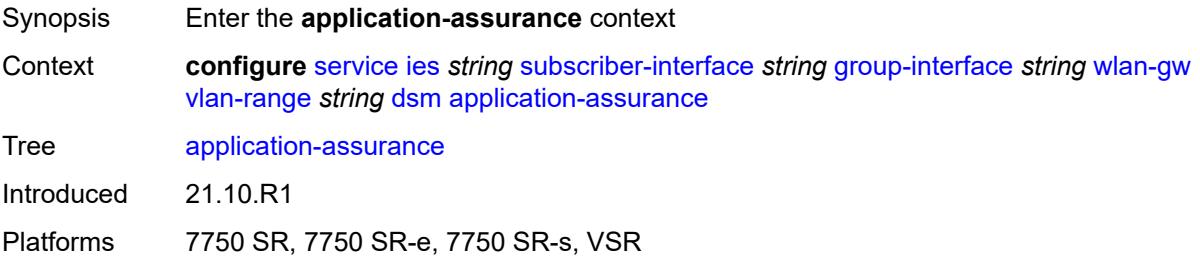

## <span id="page-5835-0"></span>**accounting-statistics** *boolean*

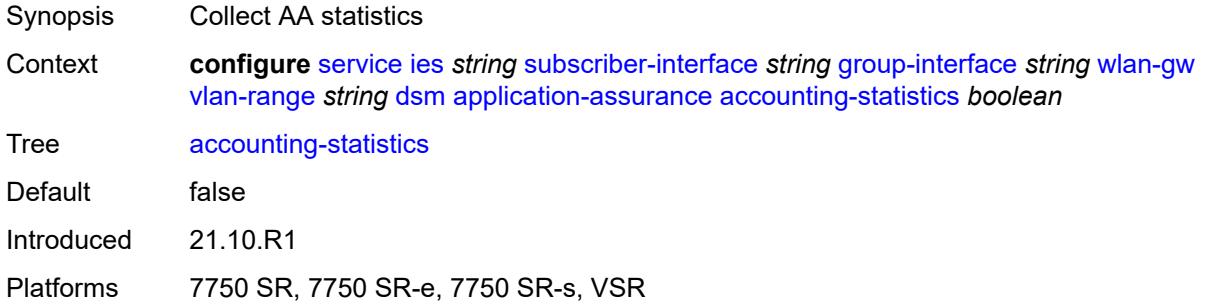

## <span id="page-5835-1"></span>**profile** *reference*

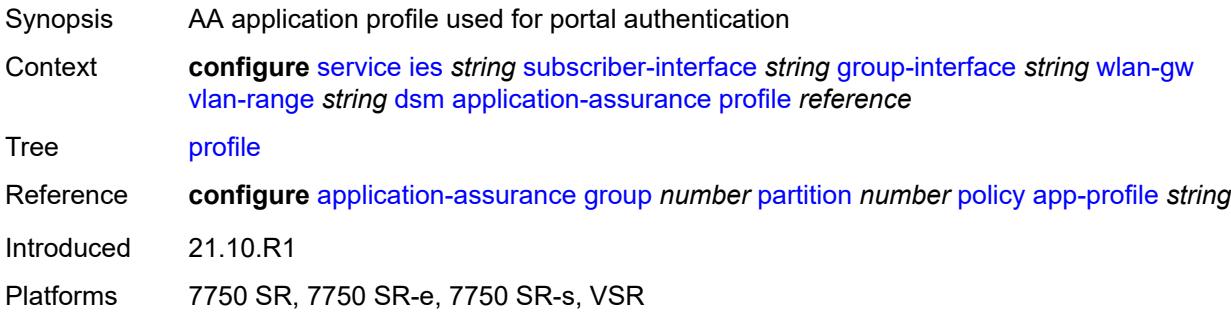

#### <span id="page-5835-2"></span>**url-parameter** *string*

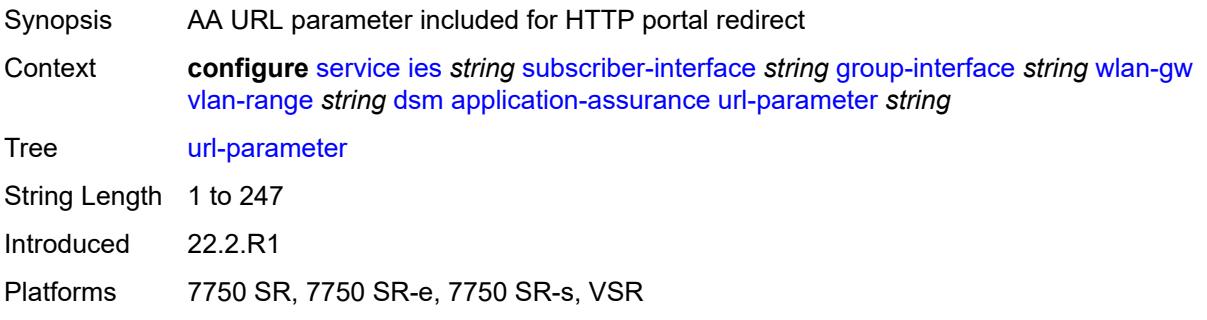

## <span id="page-5835-3"></span>**egress**

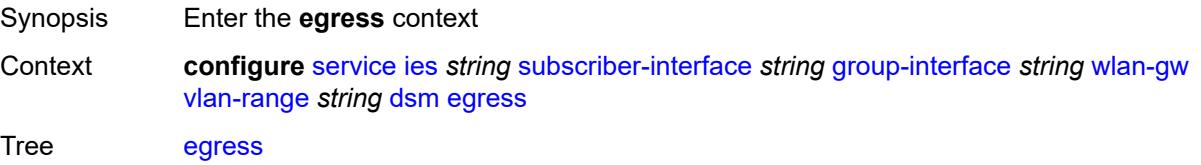

Introduced 16.0.R1 Platforms 7750 SR, 7750 SR-e, 7750 SR-s, VSR

## <span id="page-5836-0"></span>**policer** *reference*

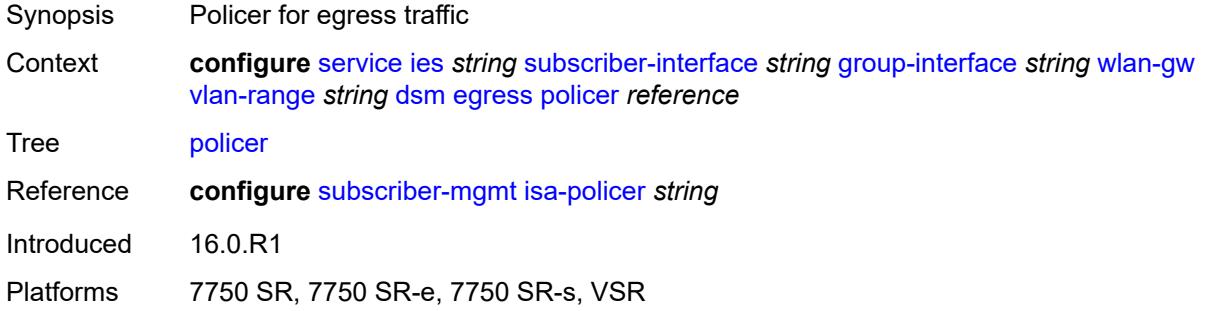

## <span id="page-5836-1"></span>**ingress**

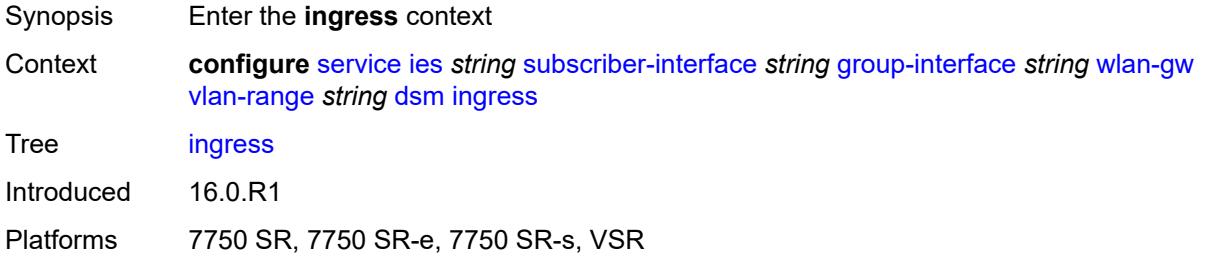

### <span id="page-5836-2"></span>**ip-filter** *reference*

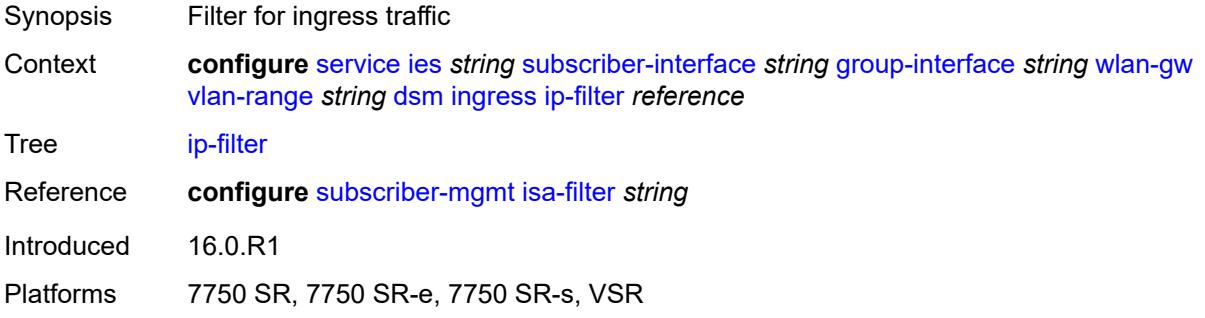

### <span id="page-5836-3"></span>**policer** *reference*

Synopsis Policer for ingress traffic

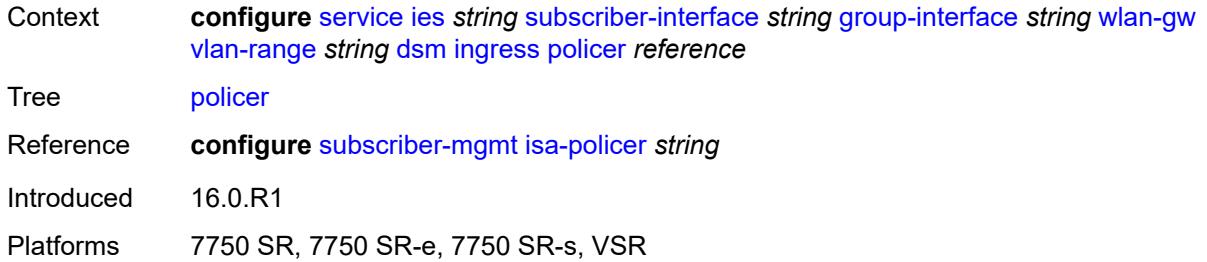

## <span id="page-5837-0"></span>**soft-quota-exhausted-filter** *reference*

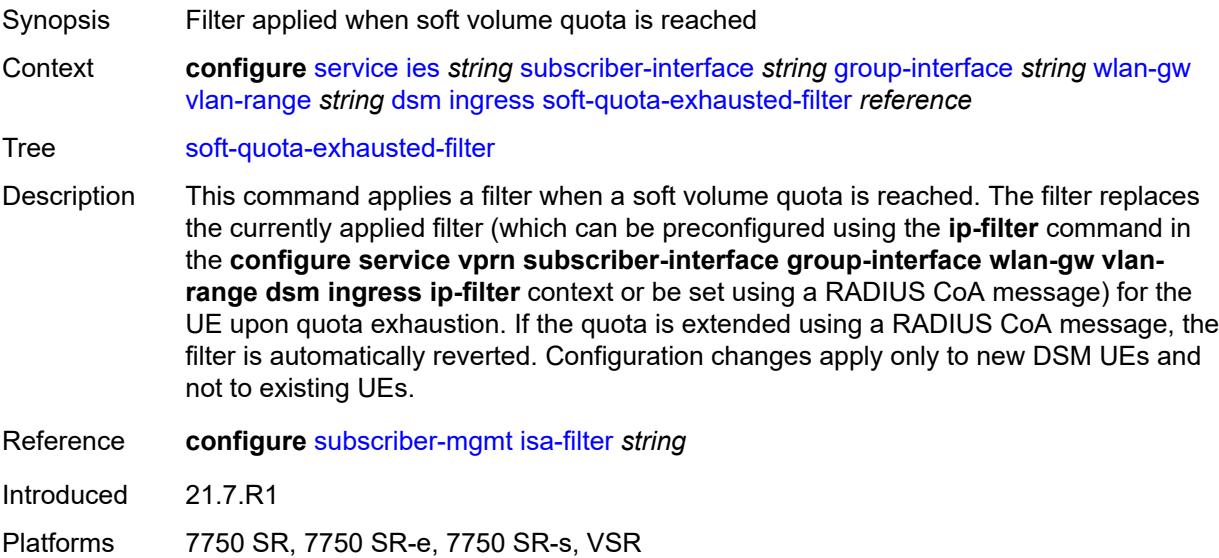

## <span id="page-5837-1"></span>**one-time-redirect**

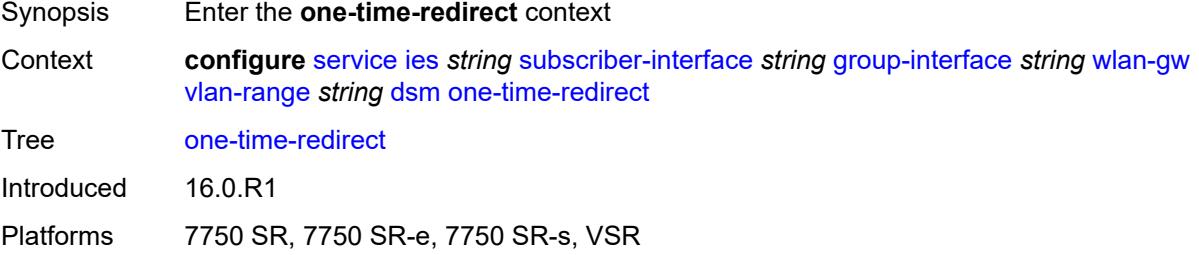

#### <span id="page-5837-2"></span>**port** *number*

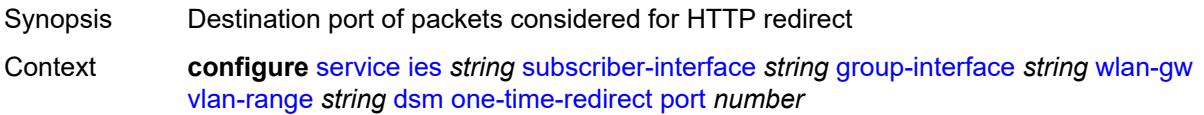

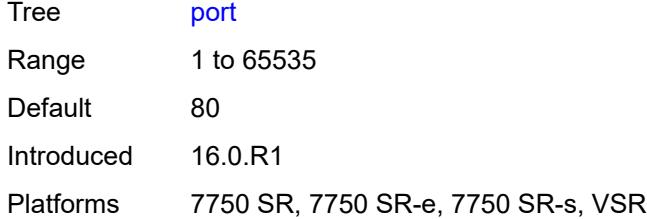

### <span id="page-5838-0"></span>**url** *string*

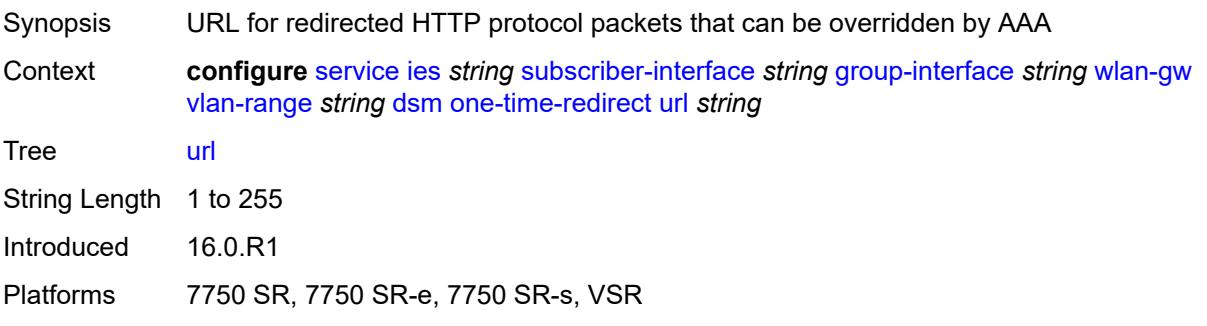

# <span id="page-5838-1"></span>**volume-quota-direction** *keyword*

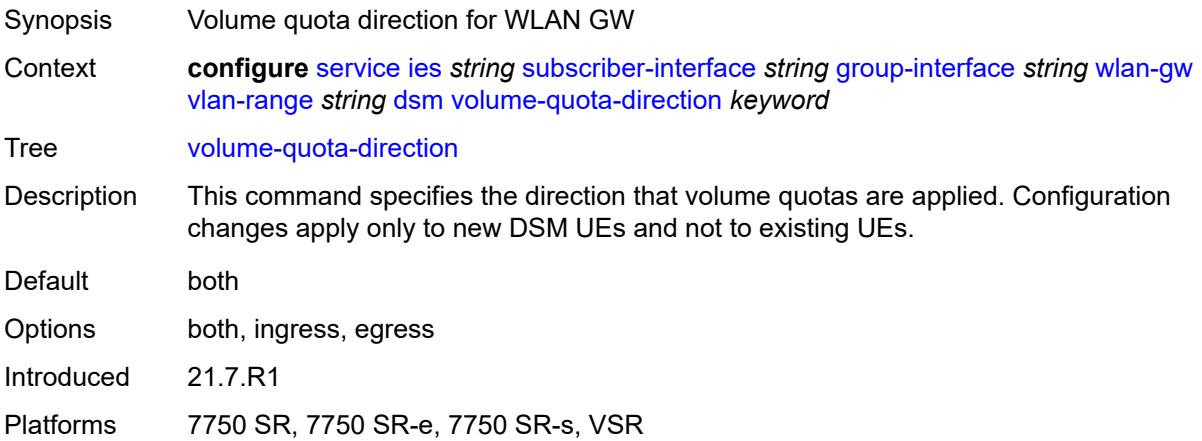

## <span id="page-5838-2"></span>**dynamic-service** *boolean*

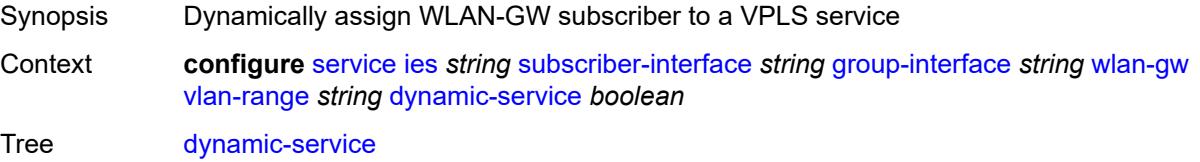

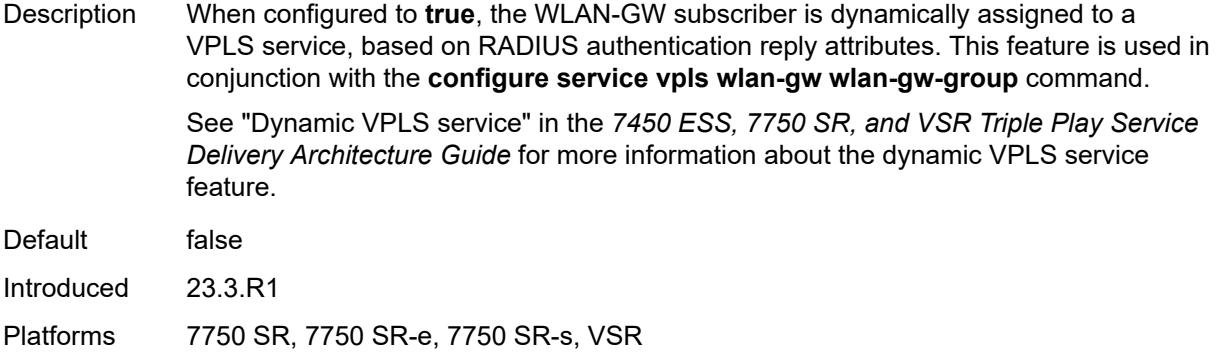

## <span id="page-5839-1"></span>**extension** [\[extension-range](#page-5839-0)] *string*

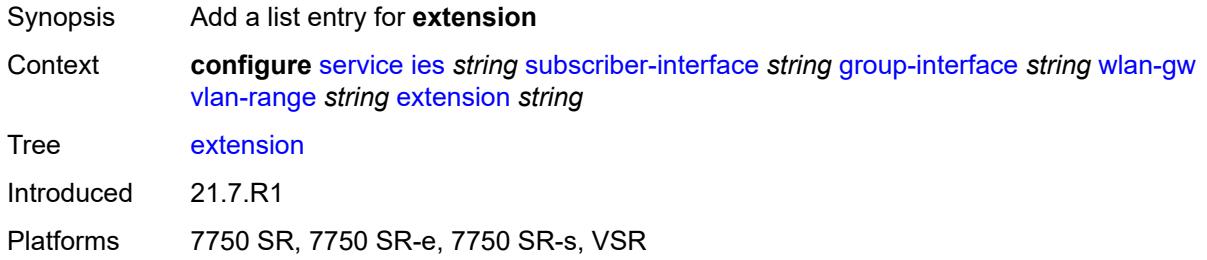

# <span id="page-5839-0"></span>[**extension-range**] *string*

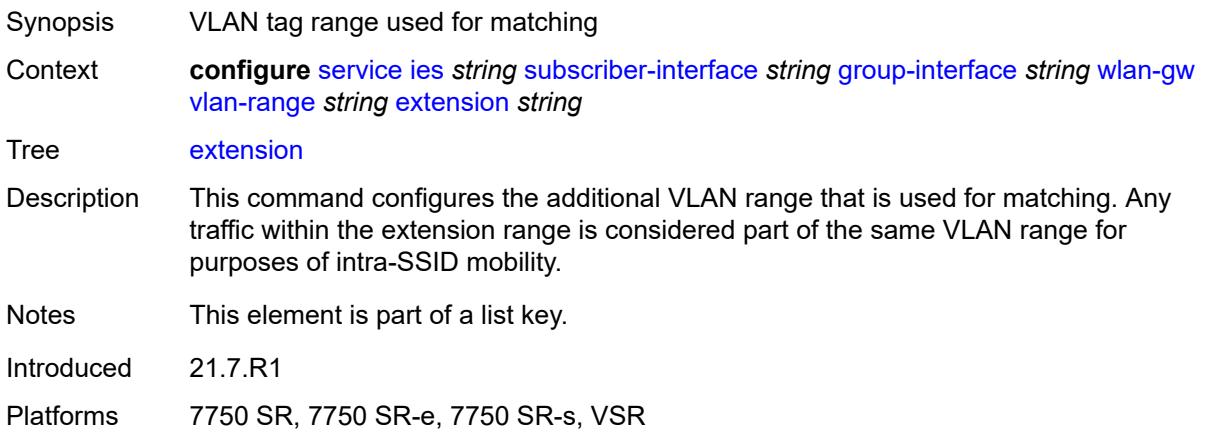

## <span id="page-5839-2"></span>**http-redirect-policy** *reference*

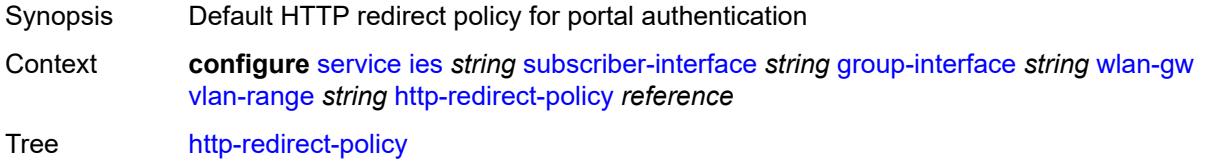

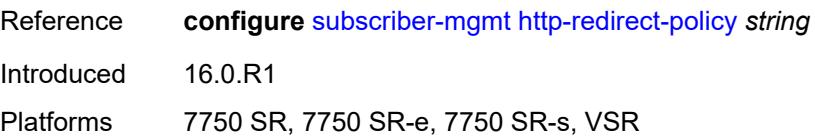

## <span id="page-5840-0"></span>**idle-timeout-action** *keyword*

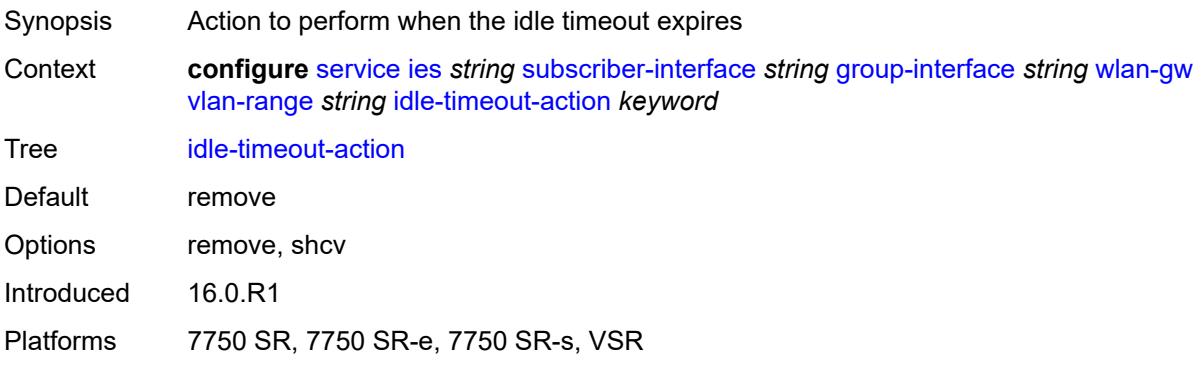

## <span id="page-5840-1"></span>**l2-service**

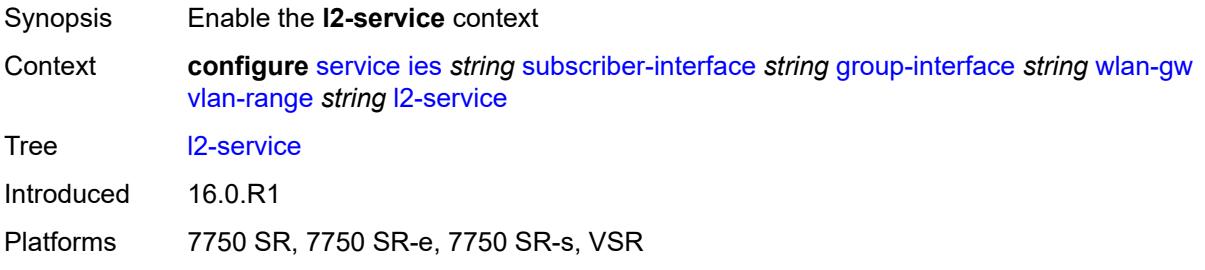

## <span id="page-5840-2"></span>**admin-state** *keyword*

<span id="page-5840-3"></span>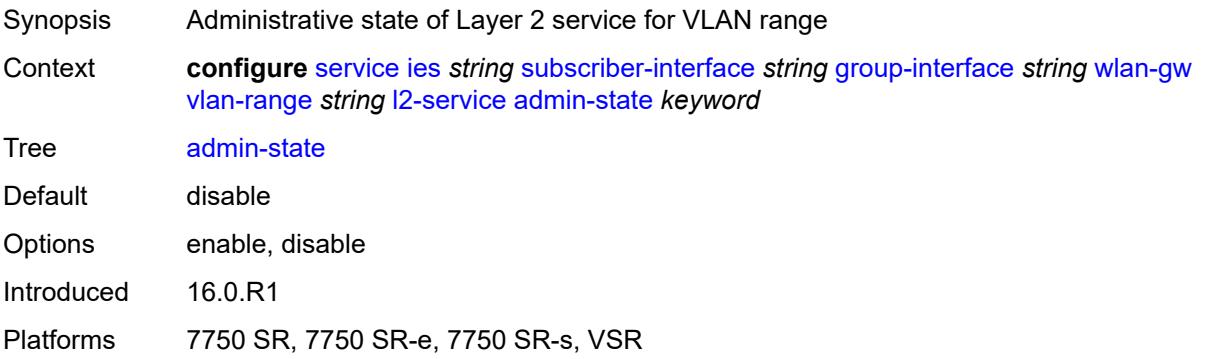

## **description** *string*

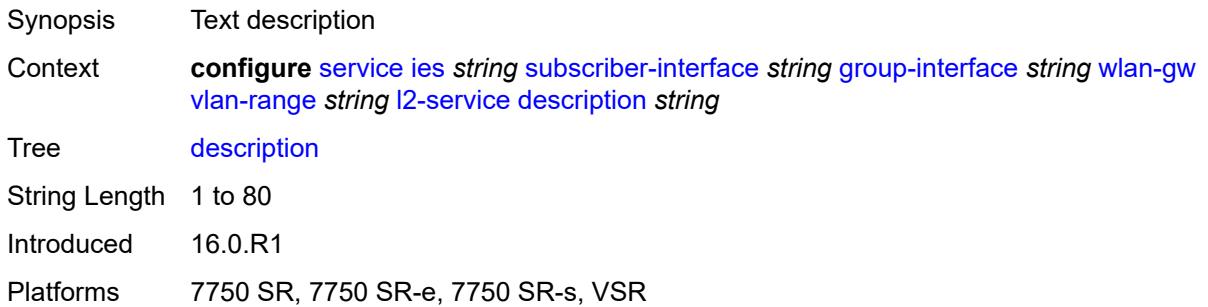

### <span id="page-5841-0"></span>**service** *reference*

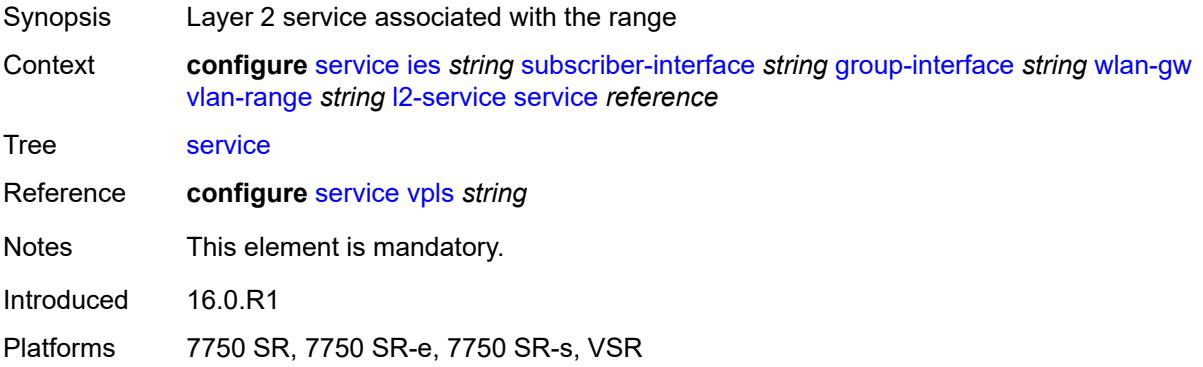

### <span id="page-5841-1"></span>**nat-policy** *reference*

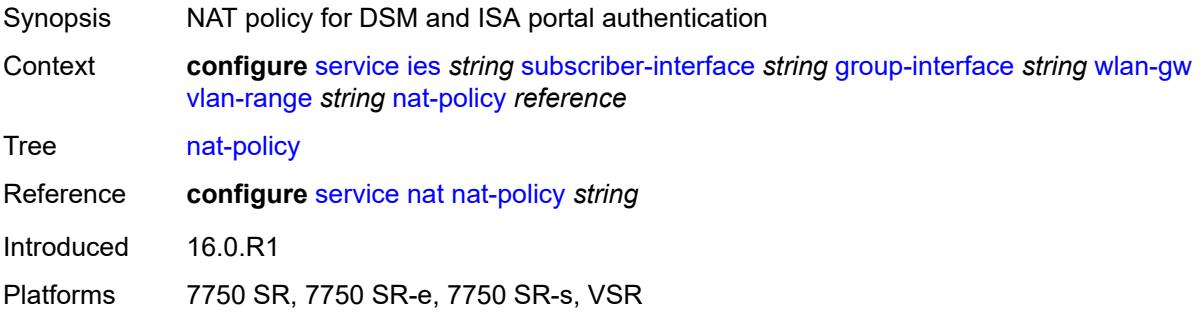

### <span id="page-5841-2"></span>**retail-service** *string*

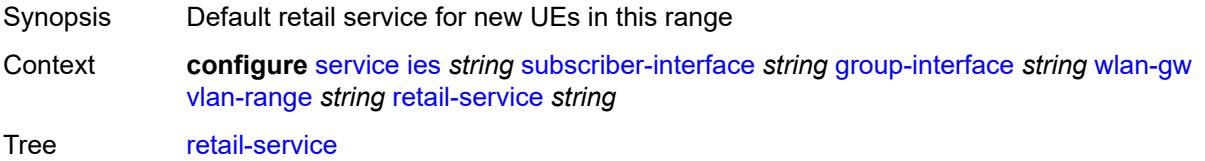

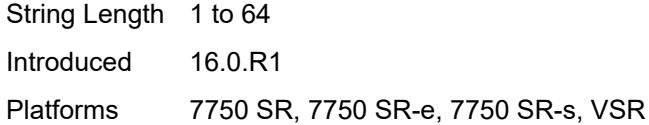

#### <span id="page-5842-0"></span>**slaac**

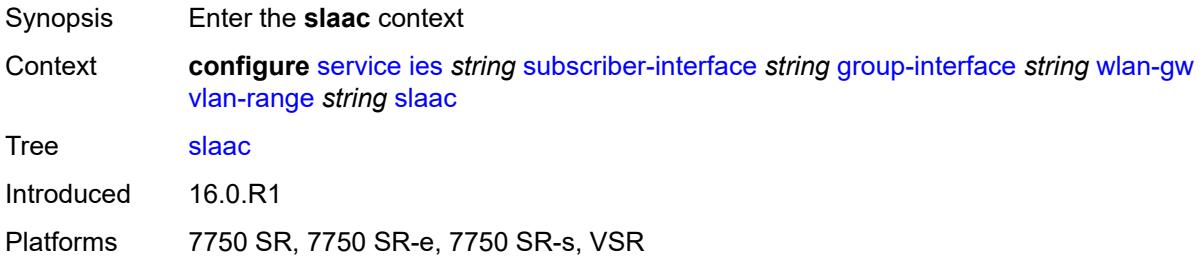

## <span id="page-5842-1"></span>**admin-state** *keyword*

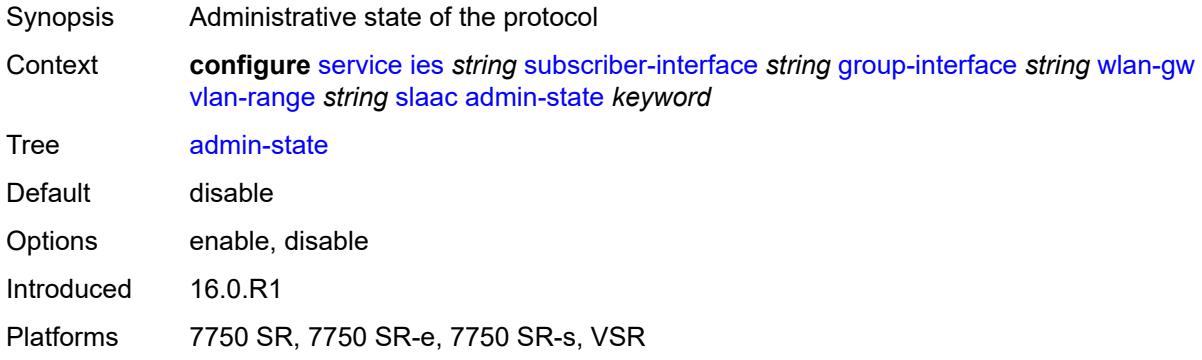

## <span id="page-5842-2"></span>**preferred-lifetime**

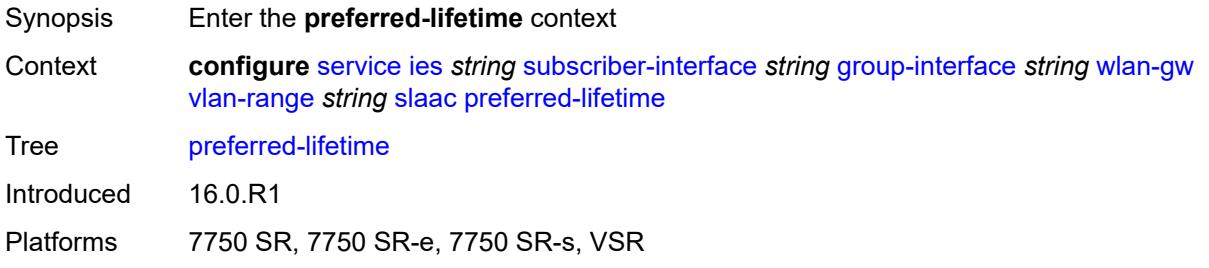

## <span id="page-5842-3"></span>**active** *number*

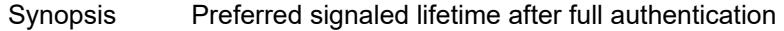

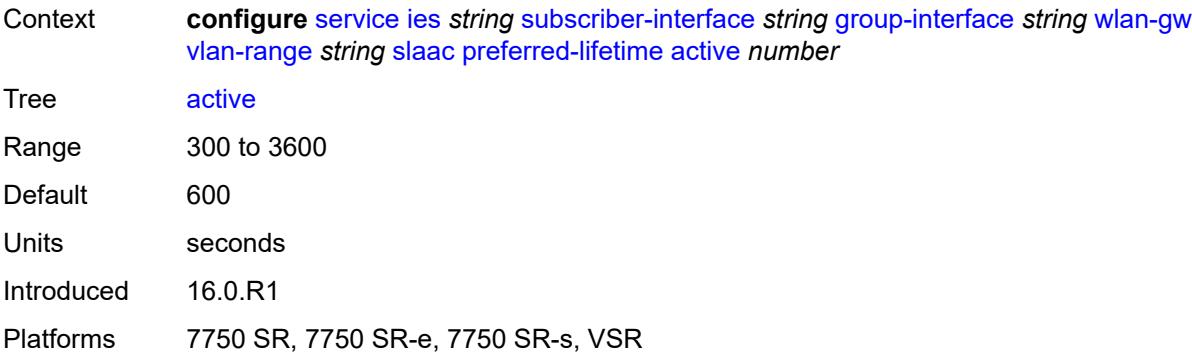

## <span id="page-5843-0"></span>**initial** *number*

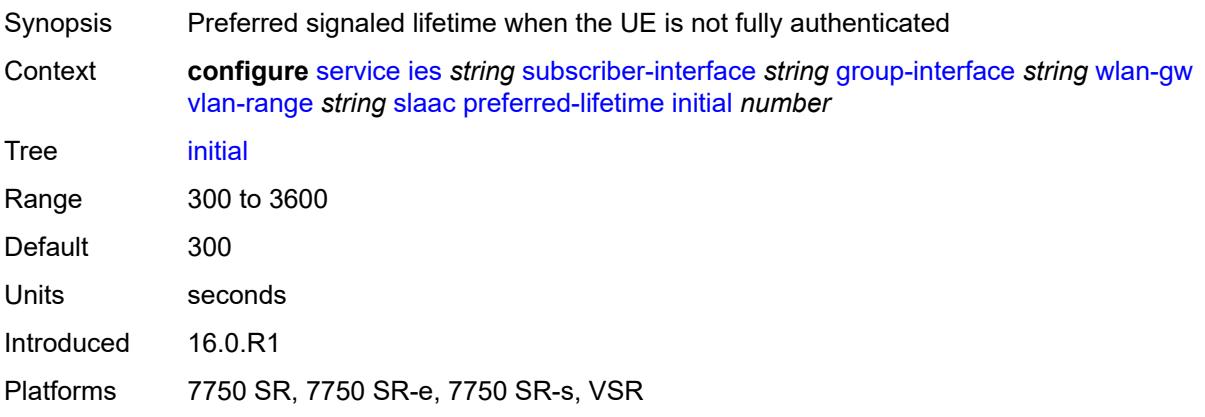

## <span id="page-5843-1"></span>**valid-lifetime**

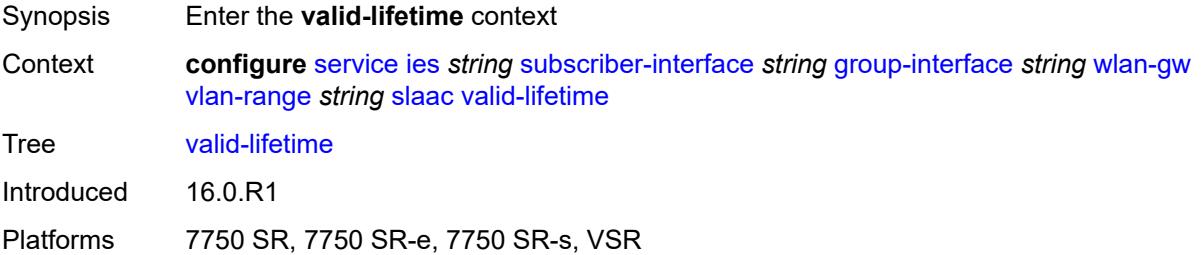

## <span id="page-5843-2"></span>**active** *number*

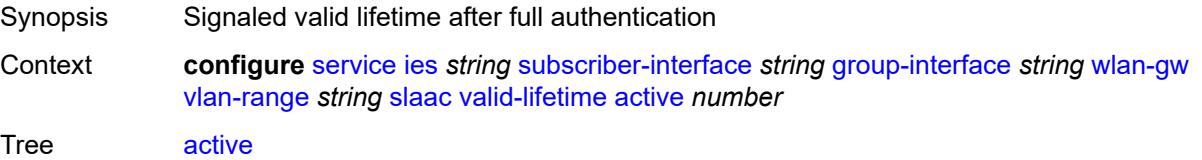

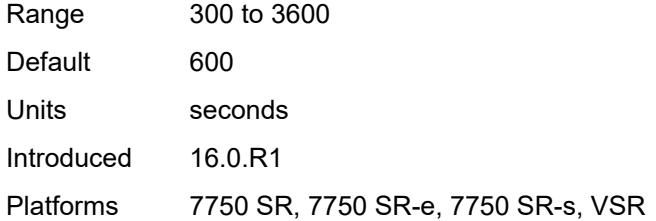

### <span id="page-5844-0"></span>**initial** *number*

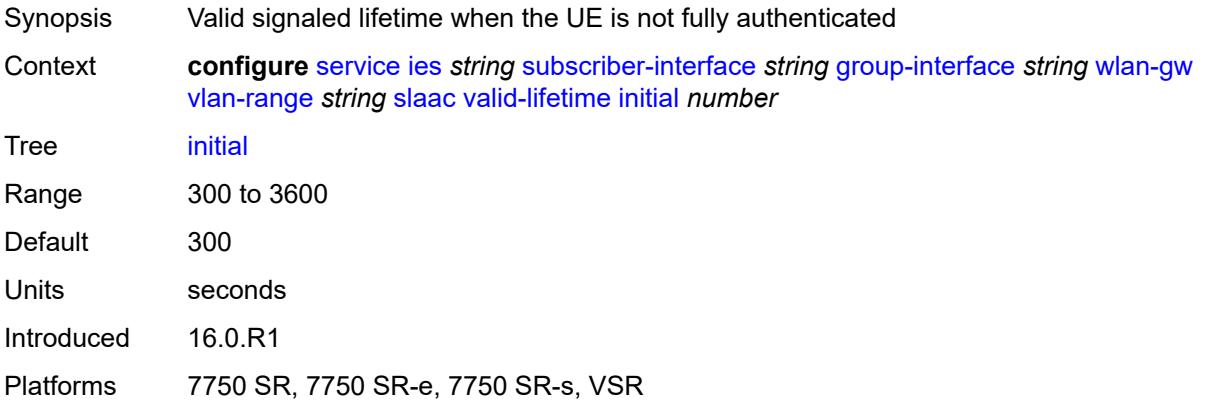

### <span id="page-5844-1"></span>**vrgw**

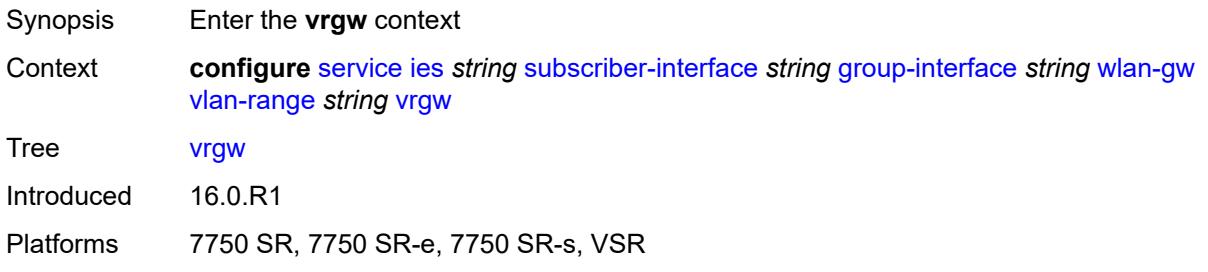

## <span id="page-5844-2"></span>**admin-state** *keyword*

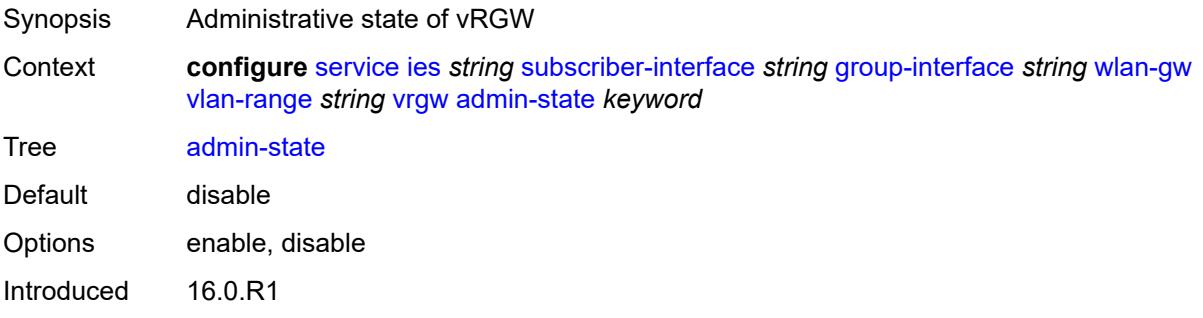

Platforms 7750 SR, 7750 SR-e, 7750 SR-s, VSR

#### <span id="page-5845-0"></span>**brg**

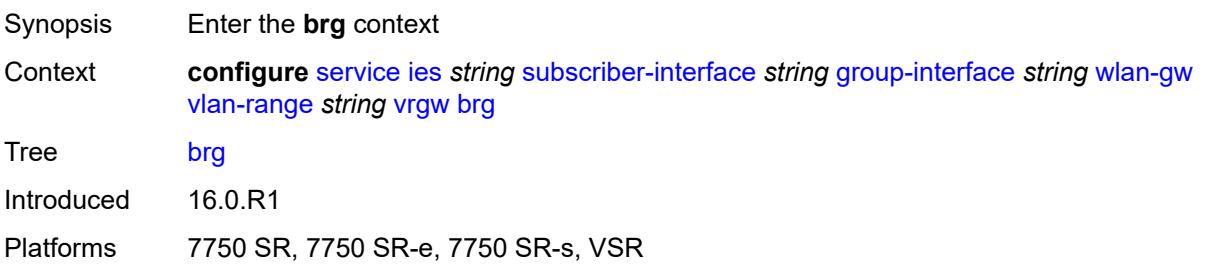

#### <span id="page-5845-1"></span>**authenticated-brg-only** *boolean*

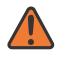

#### **WARNING:**

Modifying this element toggles the **admin-state** of the parent element automatically for the new value to take effect.

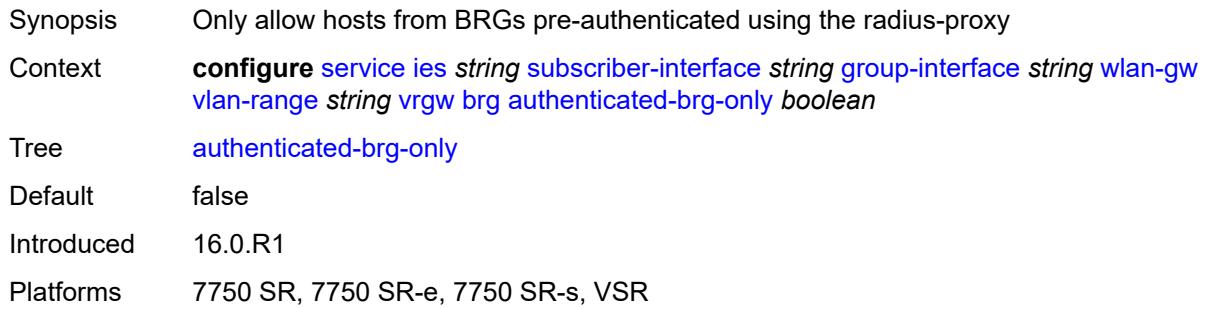

## <span id="page-5845-2"></span>**default-brg-profile** *reference*

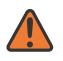

#### **WARNING:**

Modifying this element toggles the **admin-state** of the parent element automatically for the new value to take effect.

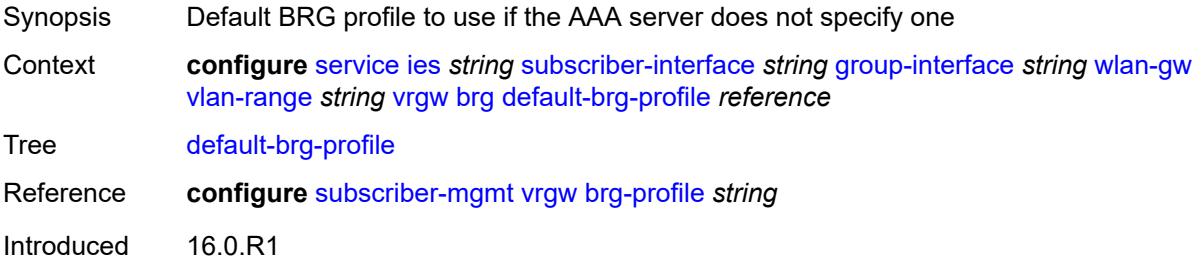

Platforms 7750 SR, 7750 SR-e, 7750 SR-s, VSR

#### <span id="page-5846-0"></span>**lanext**

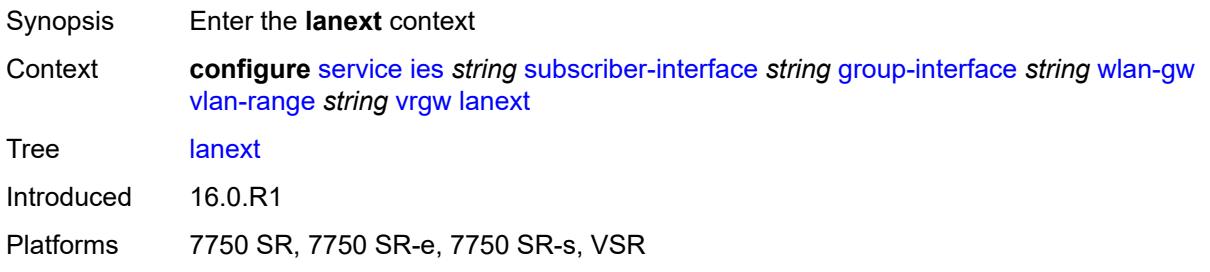

#### <span id="page-5846-1"></span>**access**

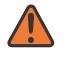

#### **WARNING:**

Modifying this element toggles the **admin-state** of the parent element automatically for the new value to take effect.

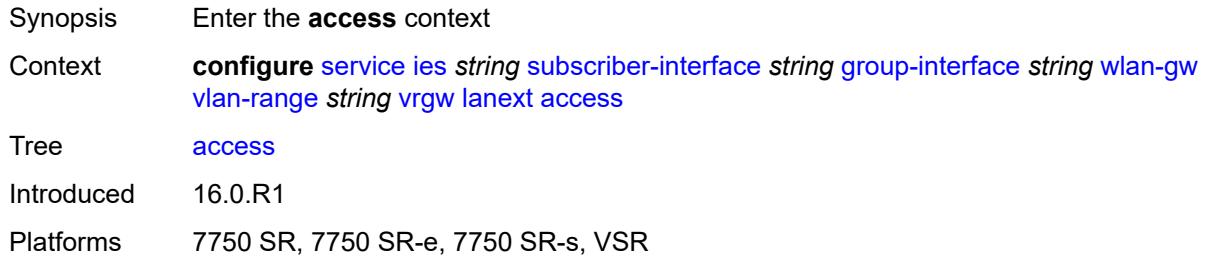

#### <span id="page-5846-2"></span>**max-mac** *number*

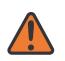

#### **WARNING:**

Modifying this element toggles the **admin-state** of the parent element automatically for the new value to take effect.

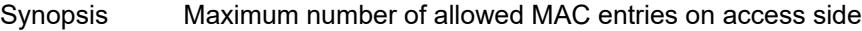

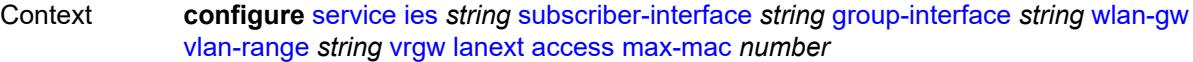

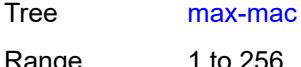

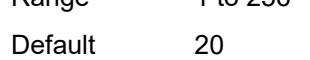

Introduced 16.0.R1

Platforms 7750 SR, 7750 SR-e, 7750 SR-s, VSR

#### <span id="page-5847-0"></span>**multi-access** *boolean*

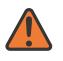

#### **WARNING:**

Modifying this element toggles the **admin-state** of the parent element automatically for the new value to take effect.

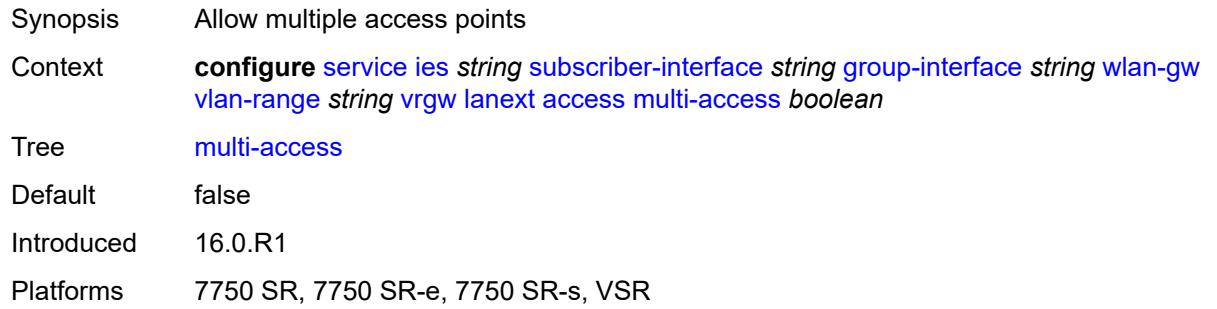

#### <span id="page-5847-1"></span>**policer** *reference*

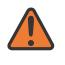

#### **WARNING:**

Modifying this element toggles the **admin-state** of the parent element automatically for the new value to take effect.

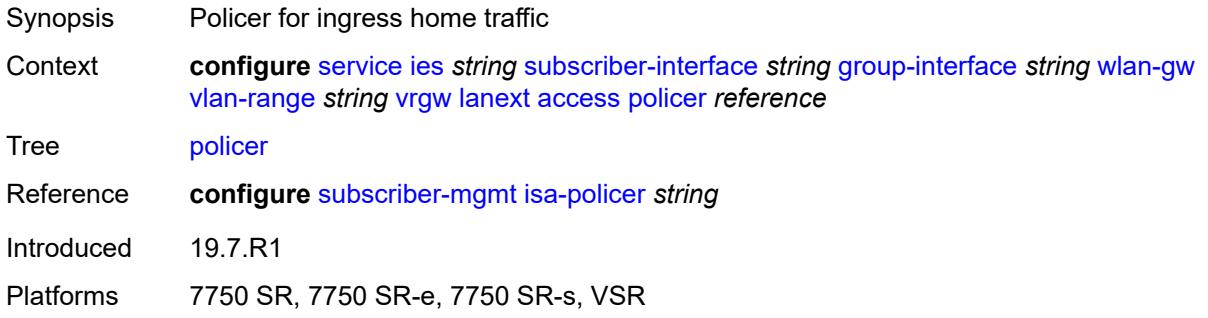

## <span id="page-5847-2"></span>**admin-state** *keyword*

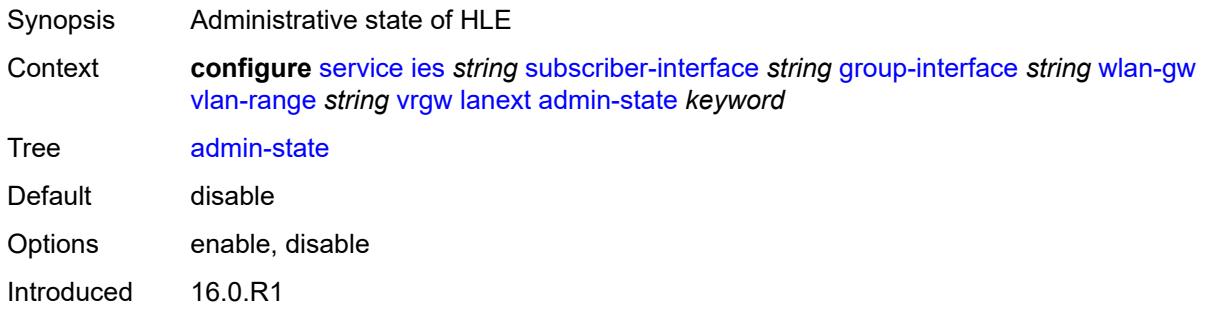

Platforms 7750 SR, 7750 SR-e, 7750 SR-s, VSR

#### <span id="page-5848-0"></span>**assistive-address-resolution** *boolean*

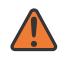

#### **WARNING:**

Modifying this element toggles the **admin-state** of the parent element automatically for the new value to take effect.

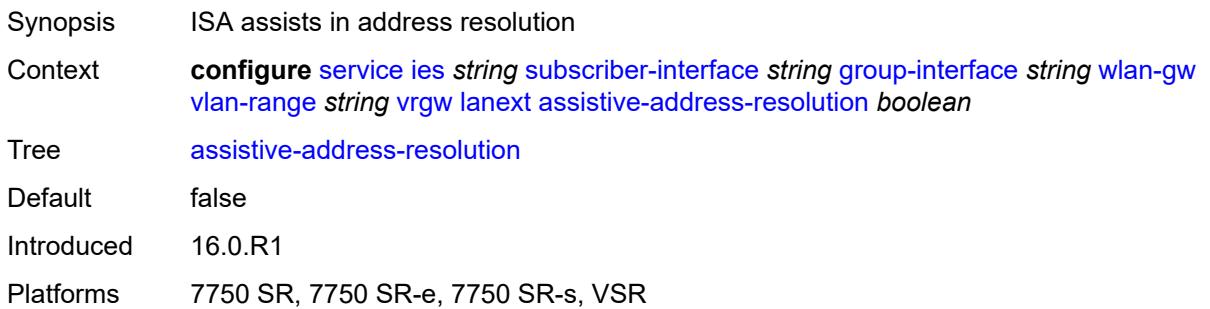

#### <span id="page-5848-1"></span>**bd-mac-prefix** *string*

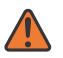

#### **WARNING:**

Modifying this element toggles the **admin-state** of the parent element automatically for the new value to take effect.

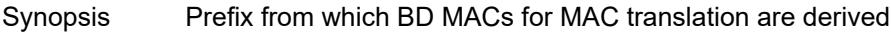

Context **configure** [service](#page-5127-0) [ies](#page-5364-0) *string* [subscriber-interface](#page-5656-0) *string* [group-interface](#page-5658-0) *string* [wlan-gw](#page-5810-0) [vlan-range](#page-5823-0) *string* [vrgw](#page-5844-1) [lanext](#page-5846-0) [bd-mac-prefix](#page-5848-1) *string*

Tree [bd-mac-prefix](#page-4997-36)

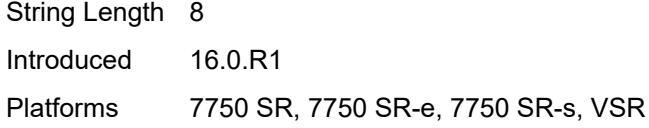

#### <span id="page-5848-2"></span>**mac-translation** *boolean*

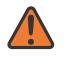

#### **WARNING:**

Modifying this element toggles the **admin-state** of the parent element automatically for the new value to take effect.

Synopsis Hide MAC address of home host by translating it to BD MAC

Context **configure** [service](#page-5127-0) [ies](#page-5364-0) *string* [subscriber-interface](#page-5656-0) *string* [group-interface](#page-5658-0) *string* [wlan-gw](#page-5810-0) [vlan-range](#page-5823-0) *string* [vrgw](#page-5844-1) [lanext](#page-5846-0) [mac-translation](#page-5848-2) *boolean*

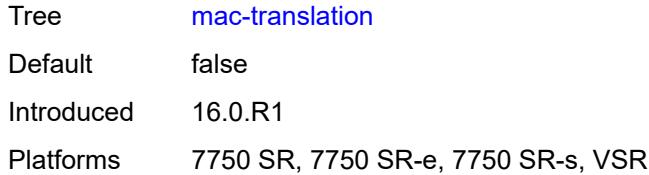

#### <span id="page-5849-0"></span>**network**

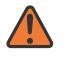

#### **WARNING:**

Modifying this element toggles the **admin-state** of the parent element automatically for the new value to take effect.

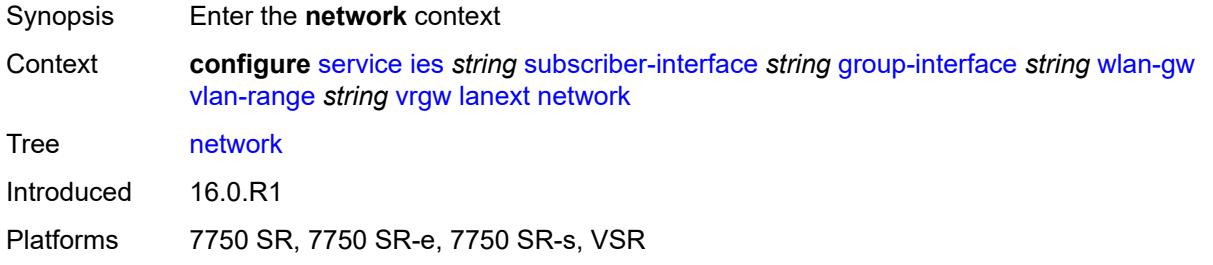

### <span id="page-5849-1"></span>**admin-state** *keyword*

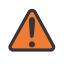

#### **WARNING:**

Modifying this element toggles the **admin-state** of the parent element automatically for the new value to take effect.

<span id="page-5849-2"></span>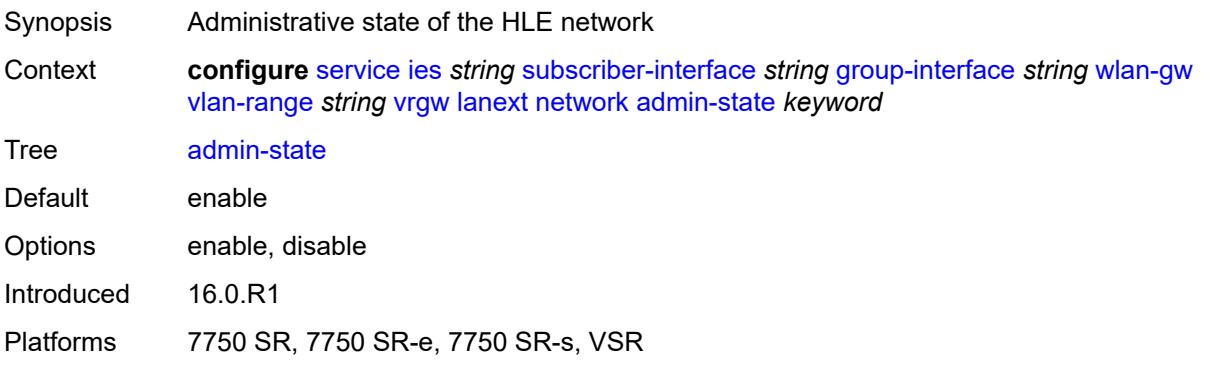

#### **max-mac** *number*

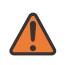

#### **WARNING:**

Modifying this element toggles the **admin-state** of the parent element automatically for the new value to take effect.

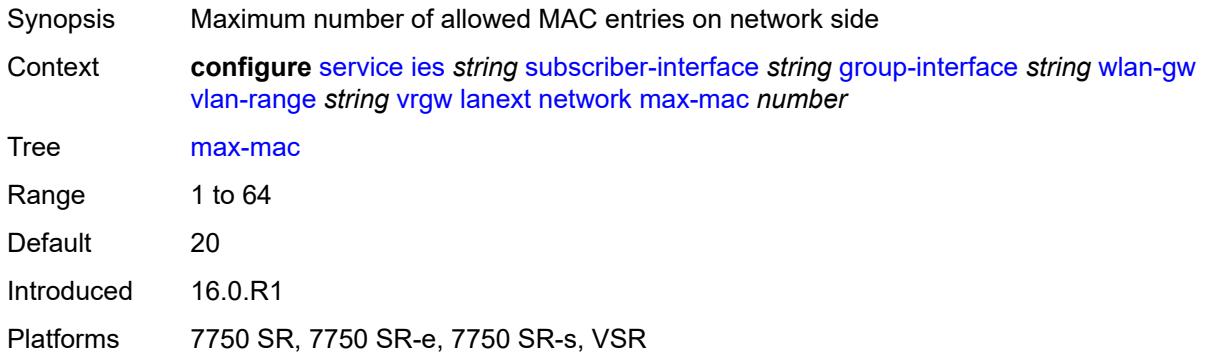

### <span id="page-5850-0"></span>**policer** *reference*

#### **WARNING:**

Modifying this element toggles the **admin-state** of the parent element automatically for the new value to take effect.

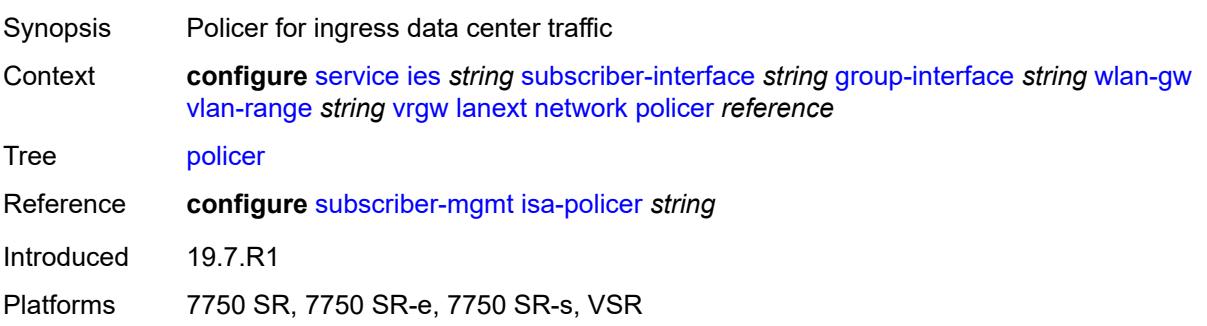

#### <span id="page-5850-1"></span>**xconnect**

<span id="page-5850-2"></span>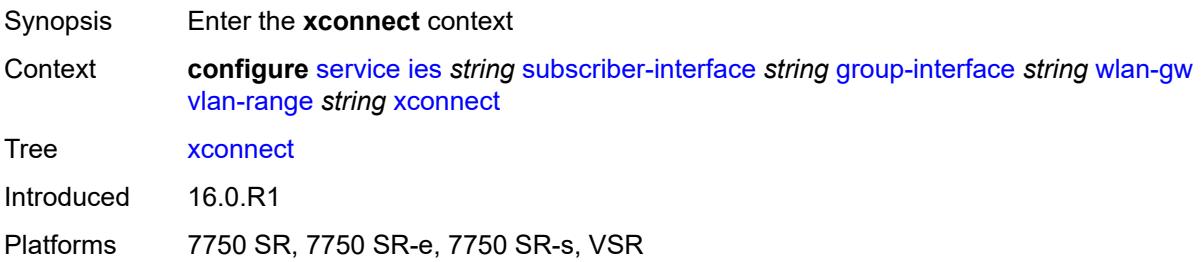

### **accounting**

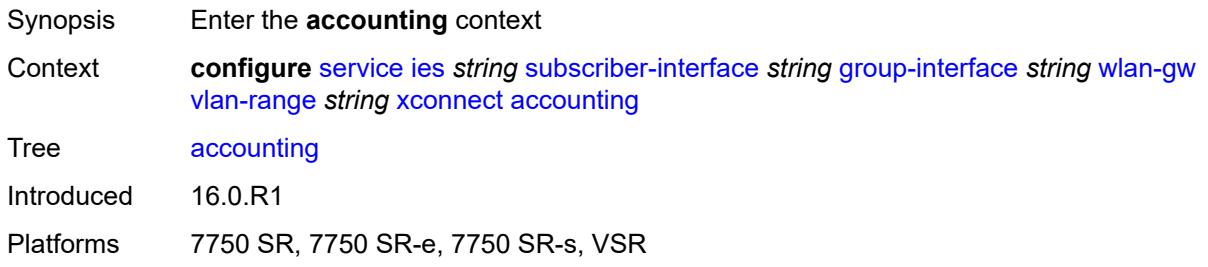

#### <span id="page-5851-0"></span>**mobility-updates** *boolean*

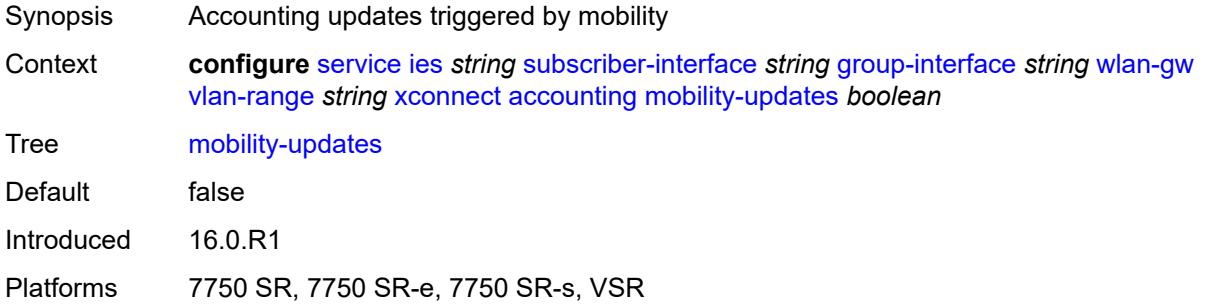

### <span id="page-5851-1"></span>**policy** *reference*

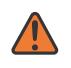

#### **WARNING:**

Modifying this element toggles the **admin-state** of the parent element automatically for the new value to take effect.

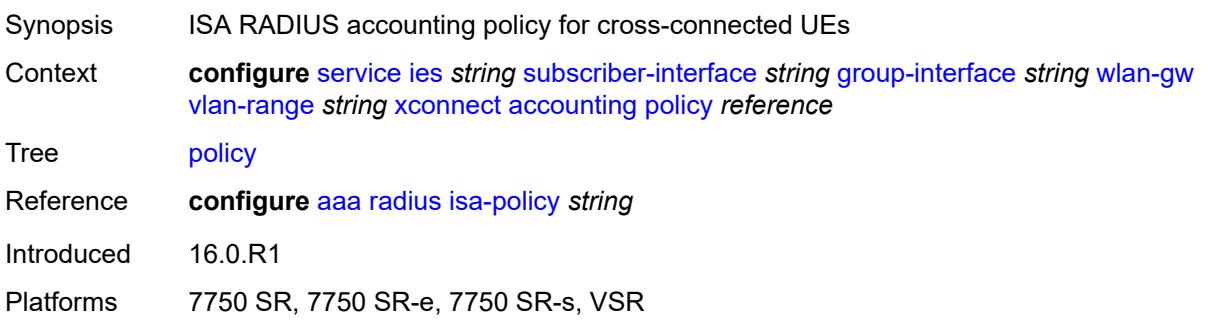

#### <span id="page-5851-2"></span>**update-interval** *number*

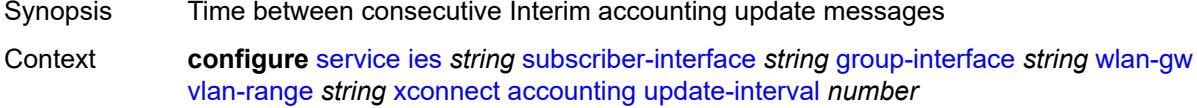

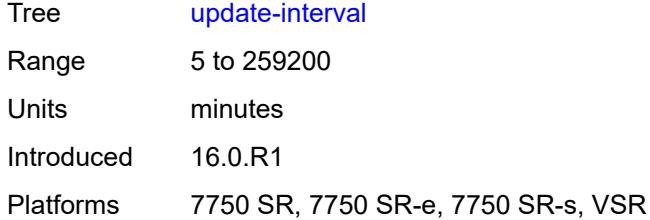

#### <span id="page-5852-0"></span>**admin-state** *keyword*

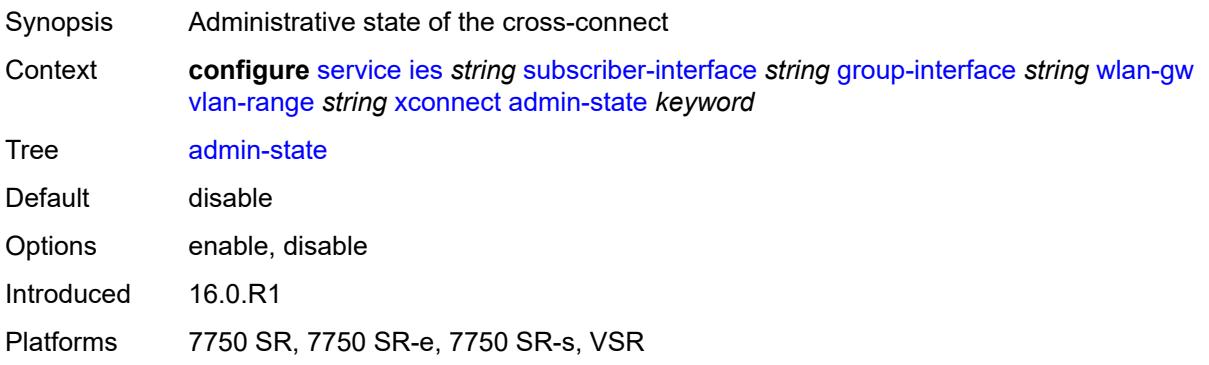

### <span id="page-5852-1"></span>**wlan-gw-group** *reference*

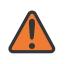

#### **WARNING:**

Modifying this element toggles the **admin-state** of the parent element automatically for the new value to take effect.

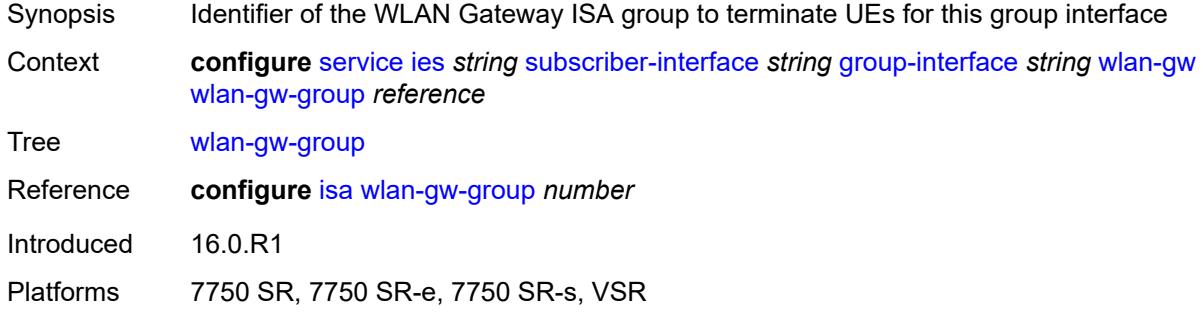

#### <span id="page-5852-2"></span>**wpp**

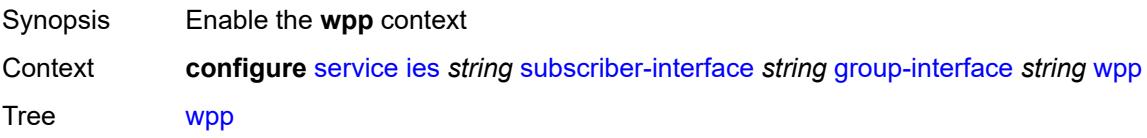

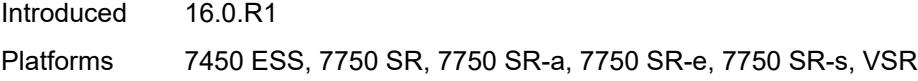

## <span id="page-5853-0"></span>**admin-state** *keyword*

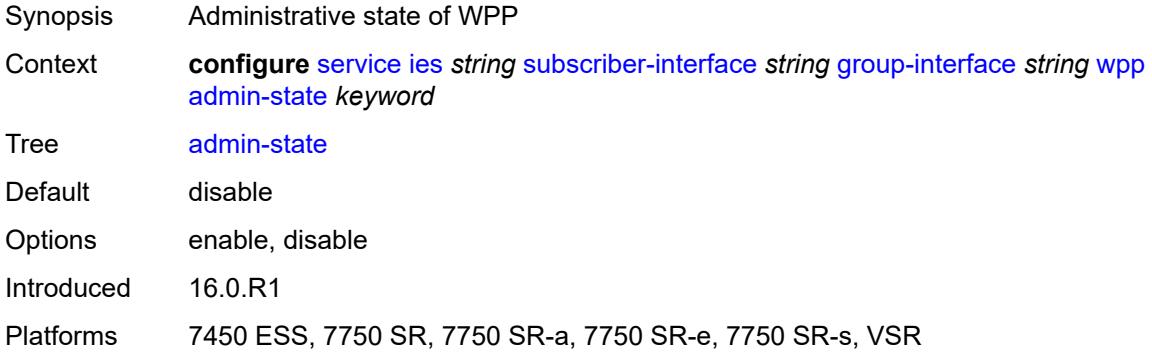

### <span id="page-5853-1"></span>**initial**

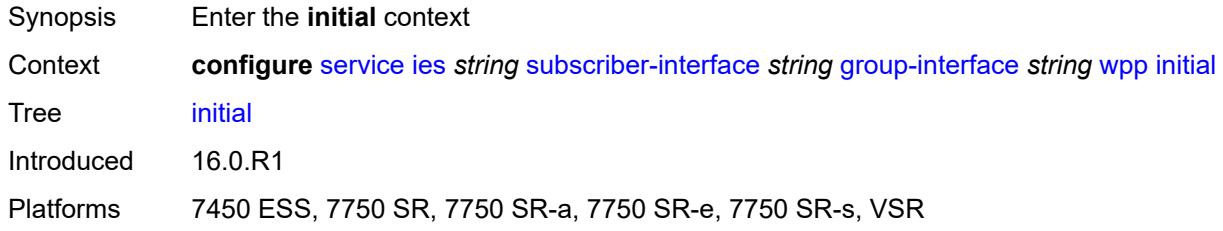

# <span id="page-5853-2"></span>**app-profile** *reference*

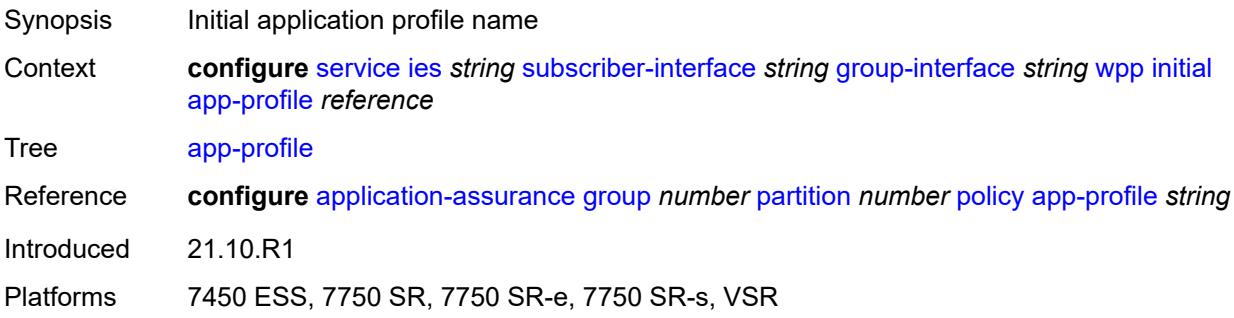

## <span id="page-5853-3"></span>**sla-profile** *reference*

Synopsis Initial SLA profile

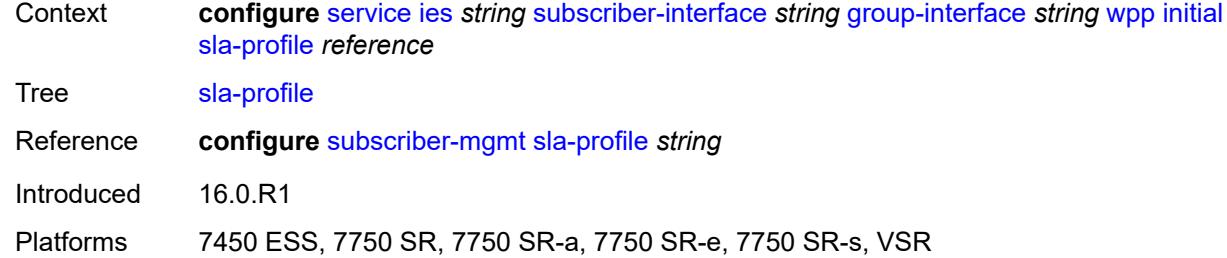

## <span id="page-5854-0"></span>**sub-profile** *reference*

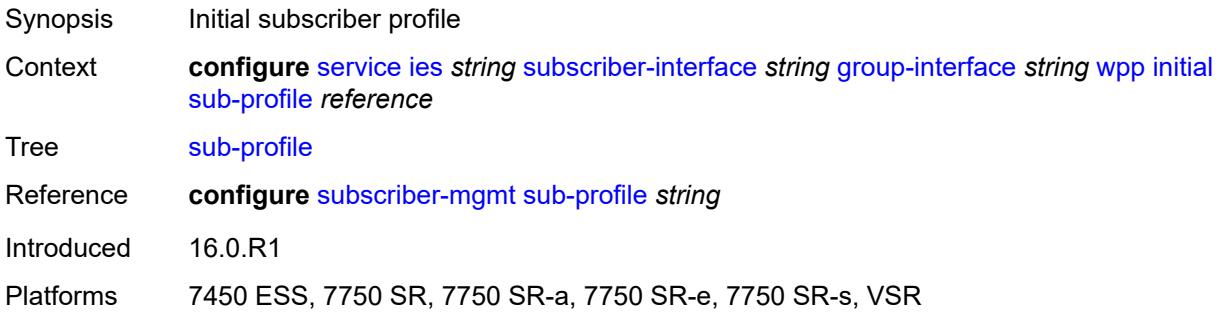

## <span id="page-5854-1"></span>**lease-time** *number*

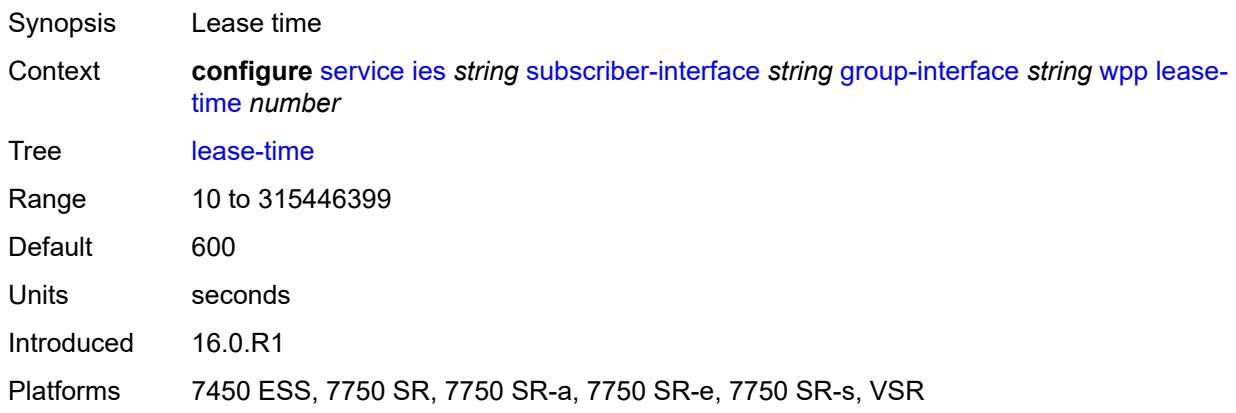

## <span id="page-5854-2"></span>**portal**

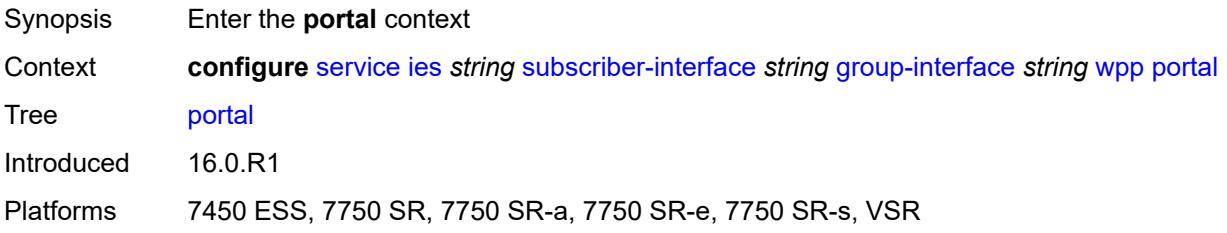

## <span id="page-5855-0"></span>**name** *string*

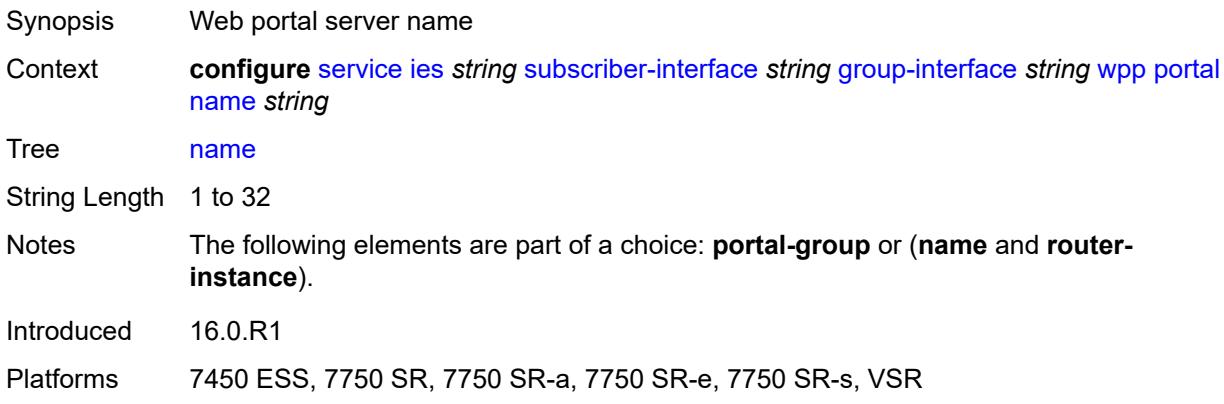

# <span id="page-5855-1"></span>**portal-group** *reference*

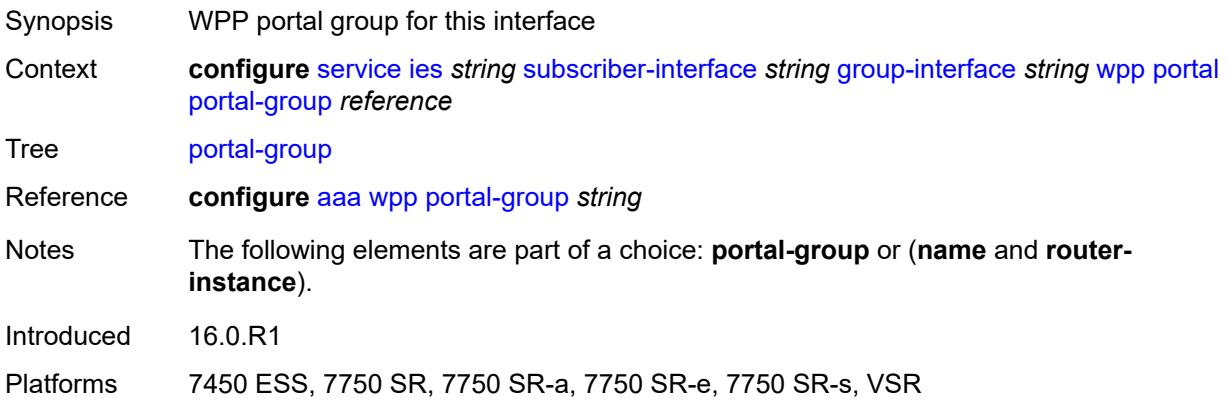

## <span id="page-5855-2"></span>**router-instance** *string*

<span id="page-5855-3"></span>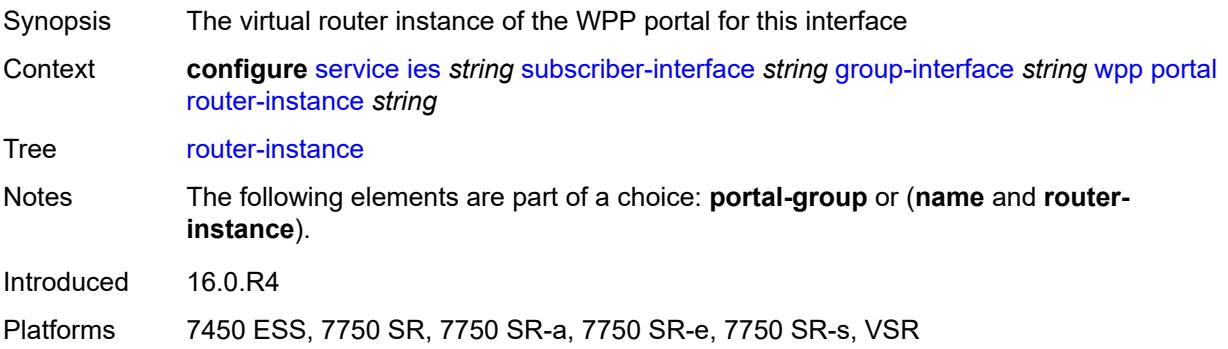

## **restore-to-initial-on-disconnect** *boolean*

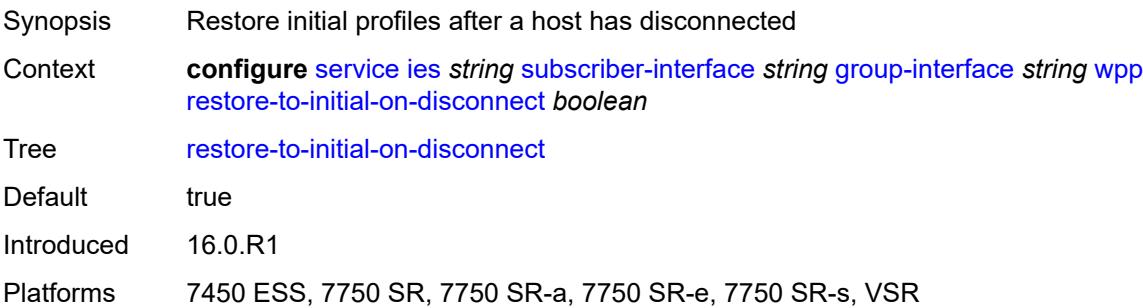

## <span id="page-5856-0"></span>**triggered-hosts** *boolean*

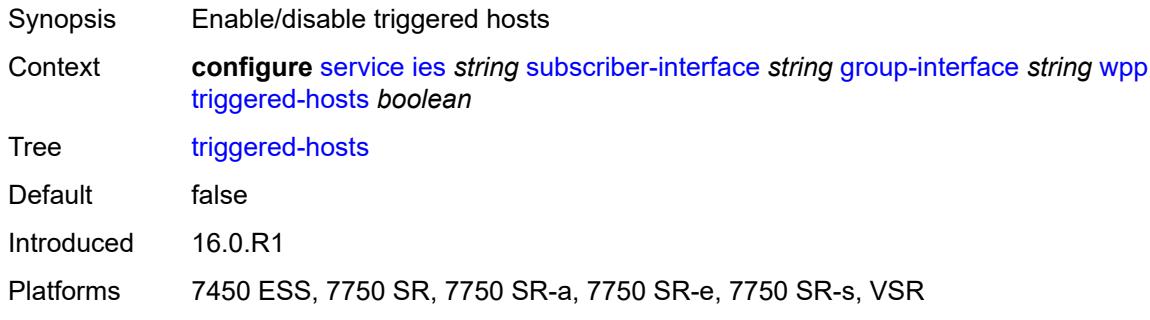

## <span id="page-5856-1"></span>**user-db** *reference*

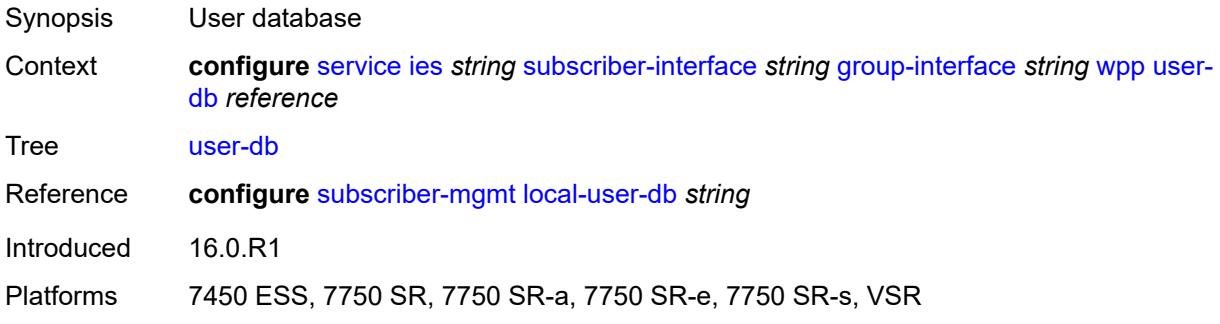

## <span id="page-5856-2"></span>**hold-time**

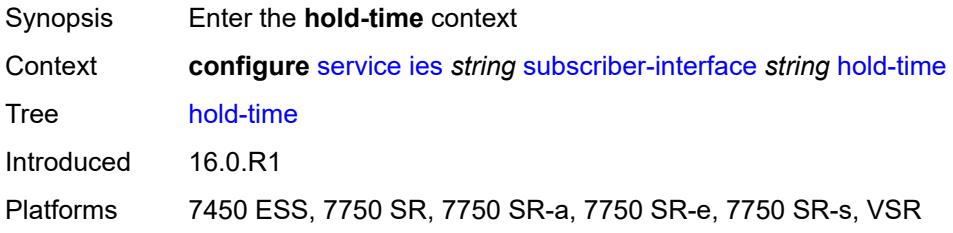

### <span id="page-5857-0"></span>**ipv4**

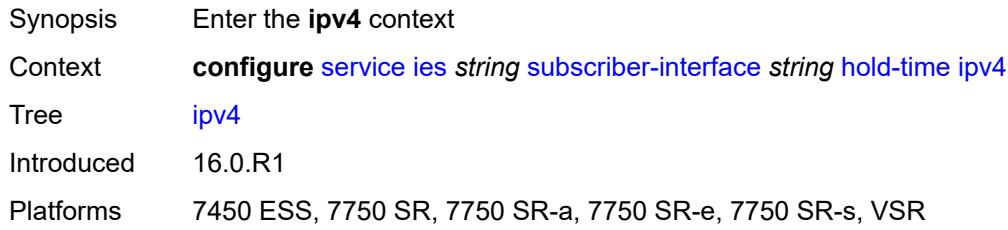

#### <span id="page-5857-1"></span>**down**

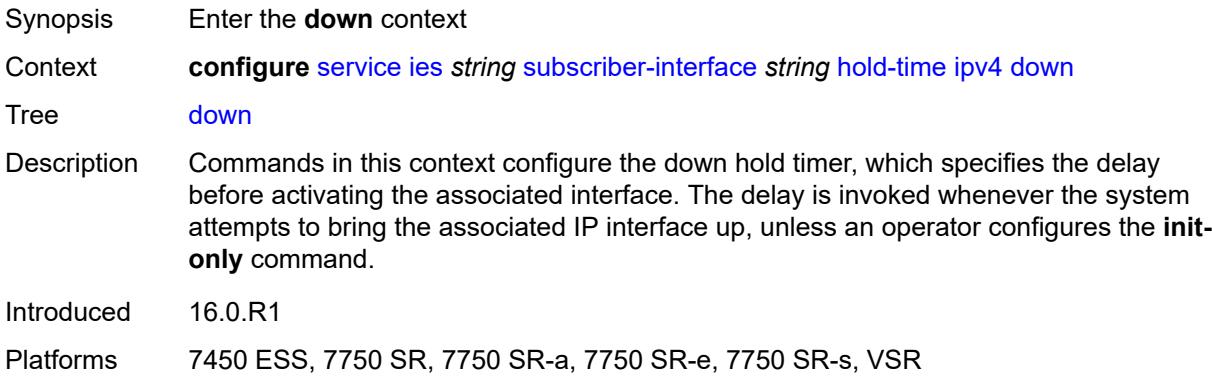

### <span id="page-5857-2"></span>**init-only** *boolean*

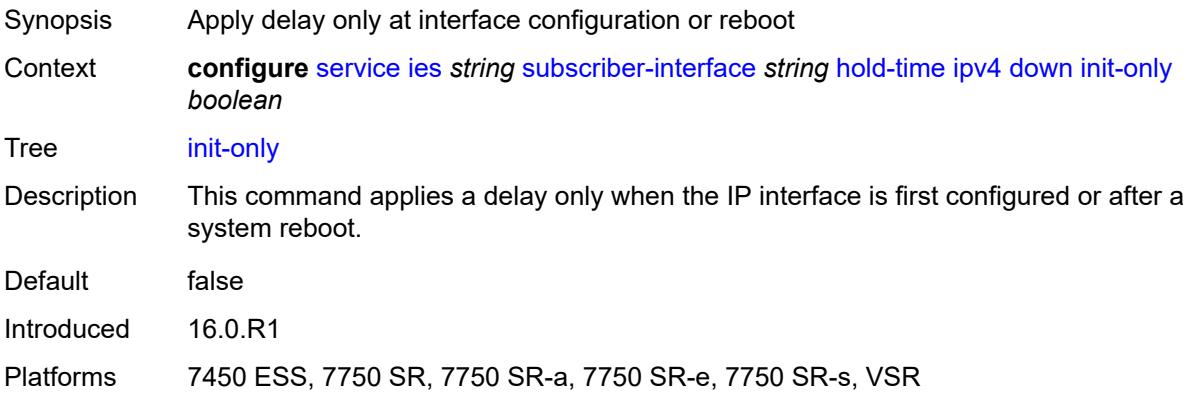

## <span id="page-5857-3"></span>**seconds** *number*

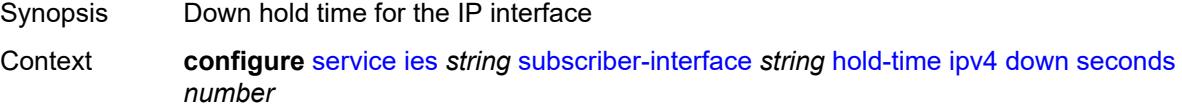

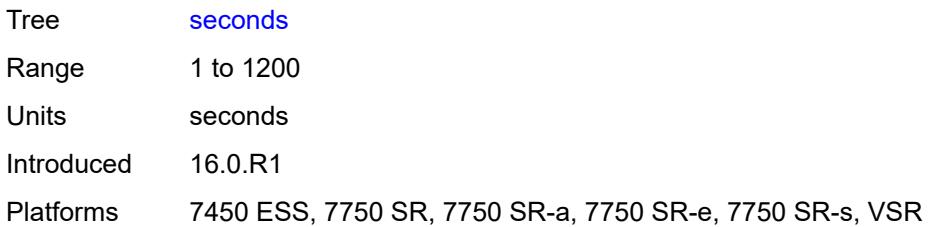

### <span id="page-5858-0"></span>**up**

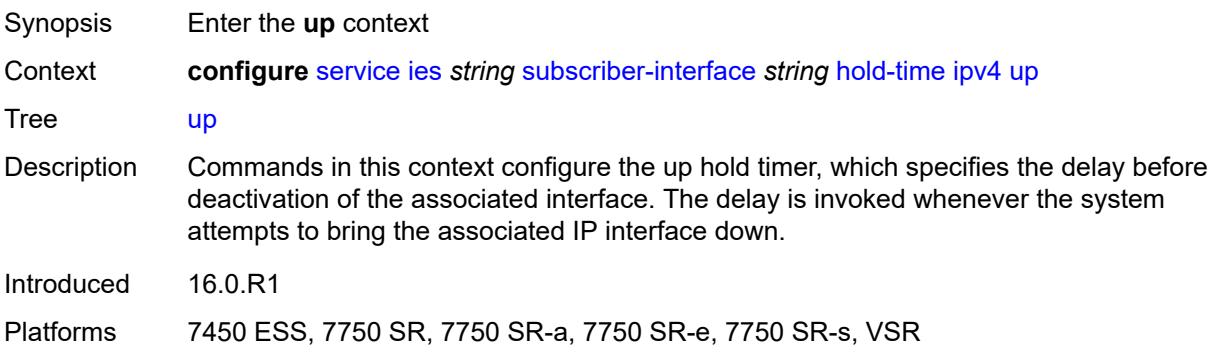

## <span id="page-5858-1"></span>**seconds** *number*

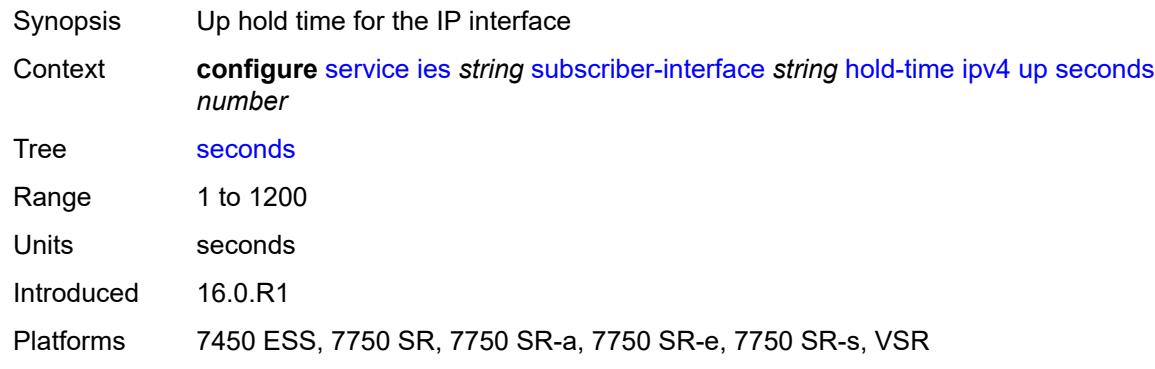

# <span id="page-5858-2"></span>**ipv6**

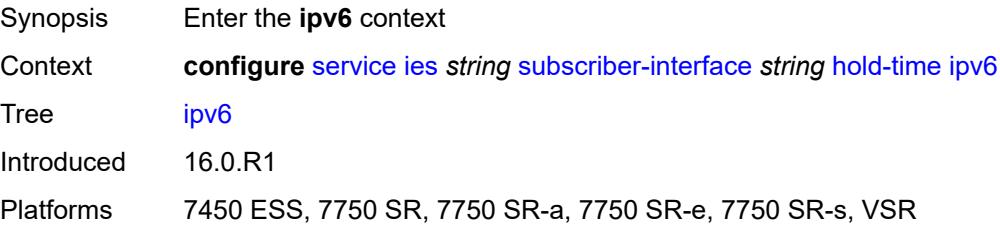

#### <span id="page-5859-0"></span>**down**

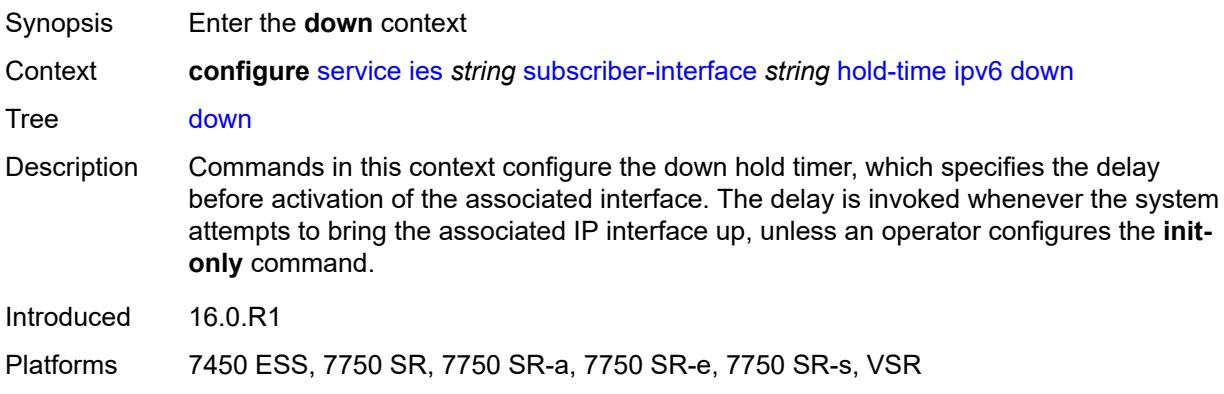

## <span id="page-5859-1"></span>**init-only** *boolean*

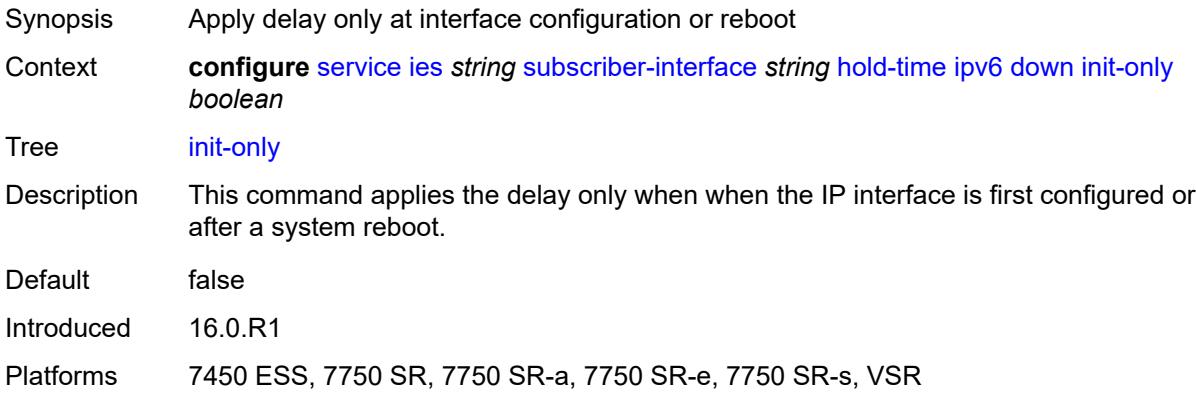

### <span id="page-5859-2"></span>**seconds** *number*

<span id="page-5859-3"></span>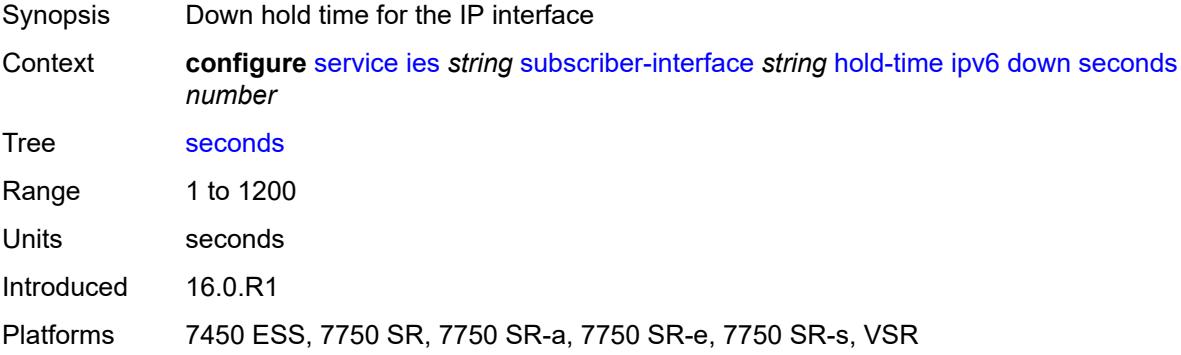

### **up**

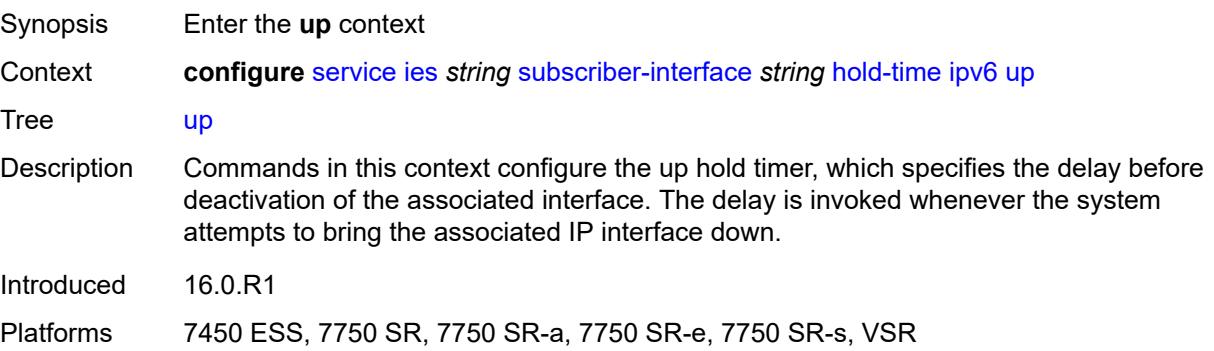

#### <span id="page-5860-0"></span>**seconds** *number*

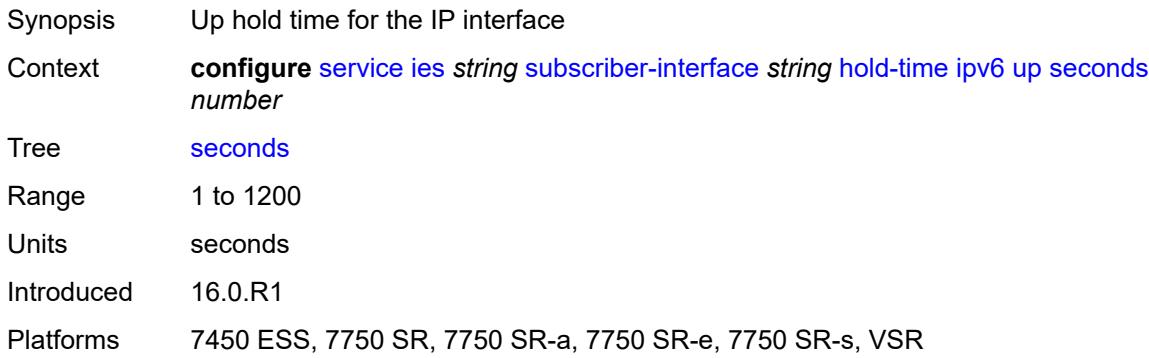

## <span id="page-5860-1"></span>**ipoe-linking**

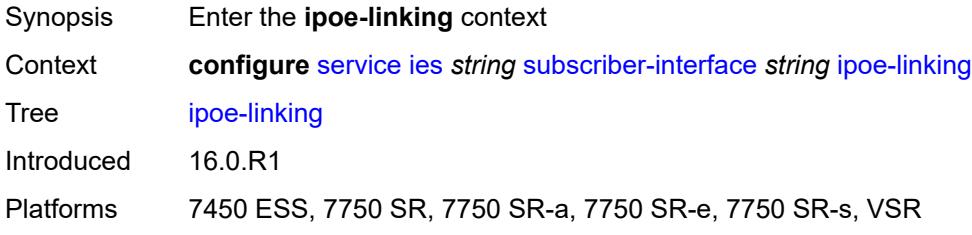

### <span id="page-5860-2"></span>**gratuitous-router-advertisement** *boolean*

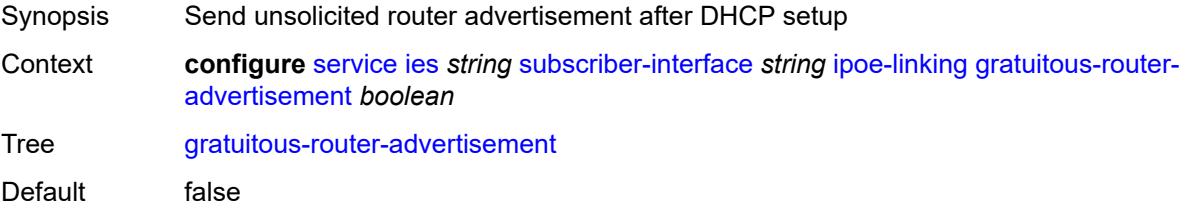

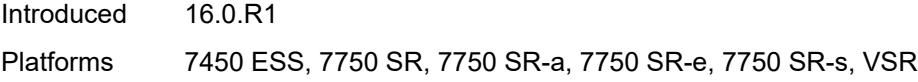

## <span id="page-5861-0"></span>**ipoe-session**

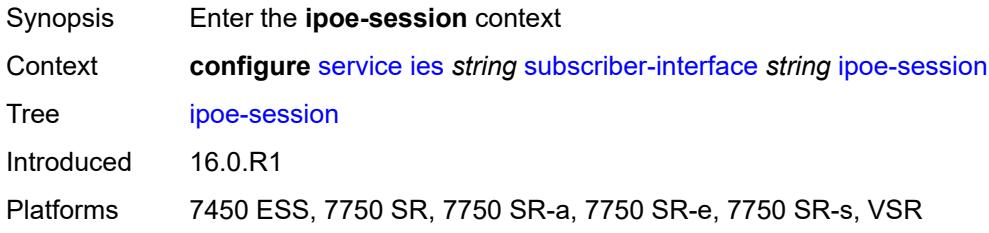

## <span id="page-5861-1"></span>**session-limit** *number*

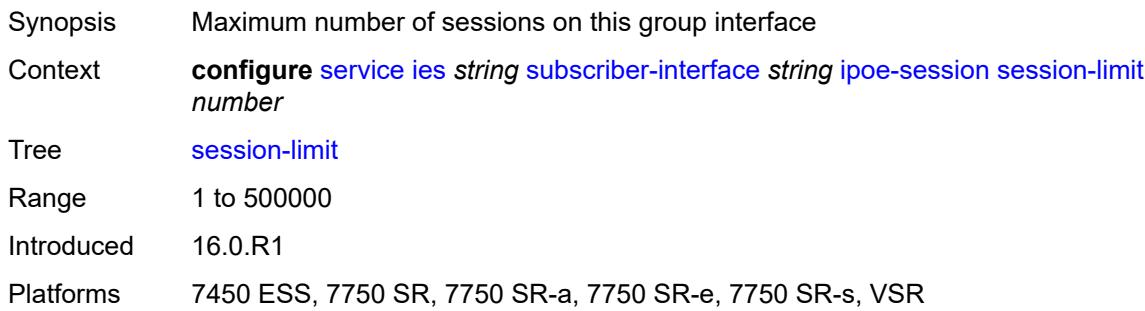

### <span id="page-5861-2"></span>**ipv4**

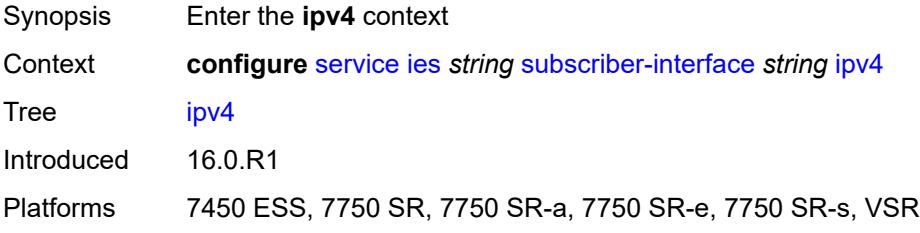

# <span id="page-5861-3"></span>**address** [\[ipv4-address](#page-5862-0)] *string*

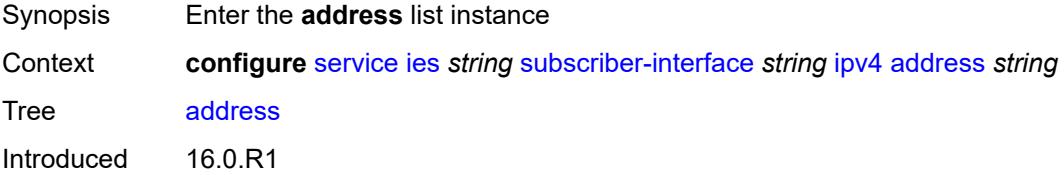

Platforms 7450 ESS, 7750 SR, 7750 SR-a, 7750 SR-e, 7750 SR-s, VSR

## <span id="page-5862-0"></span>[**ipv4-address**] *string*

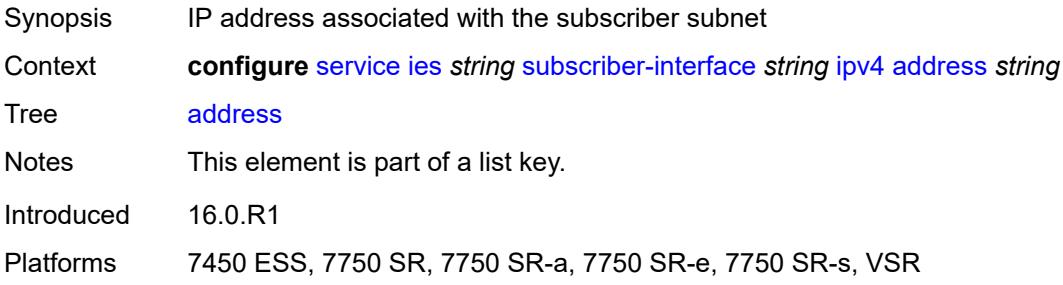

#### <span id="page-5862-1"></span>**gateway** *string*

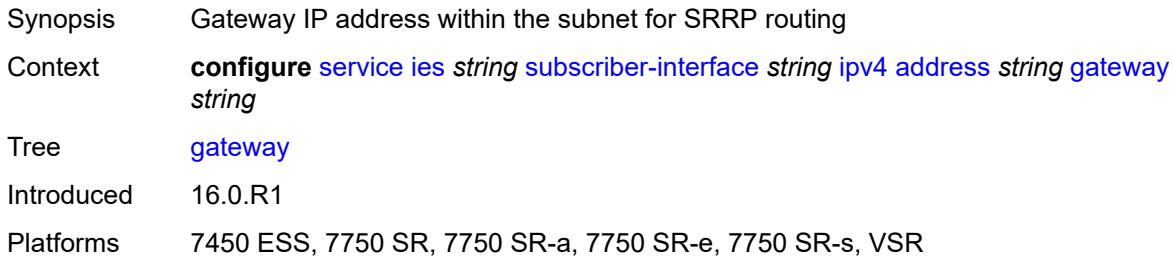

### <span id="page-5862-2"></span>**holdup-time** *number*

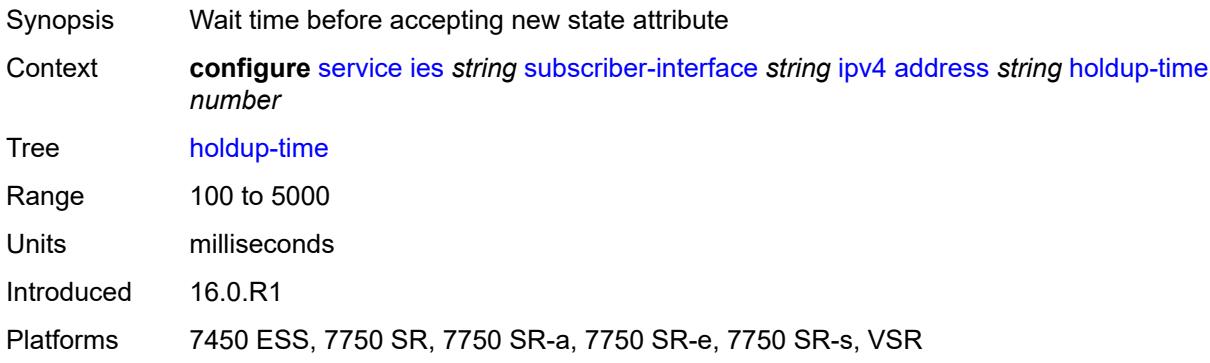

#### <span id="page-5862-3"></span>**populate-host-routes** *boolean*

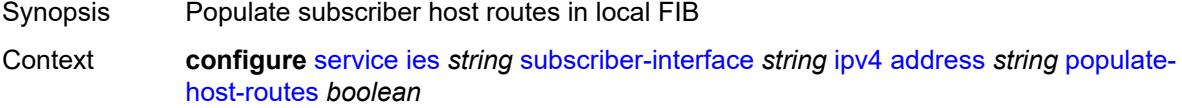

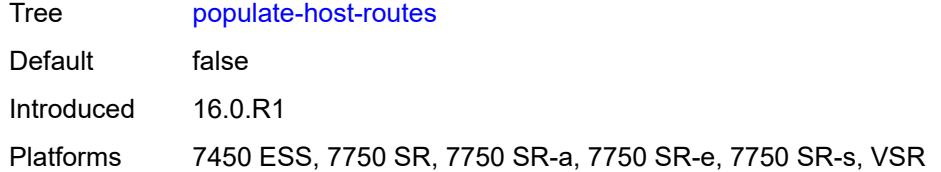

## <span id="page-5863-0"></span>**prefix-length** *number*

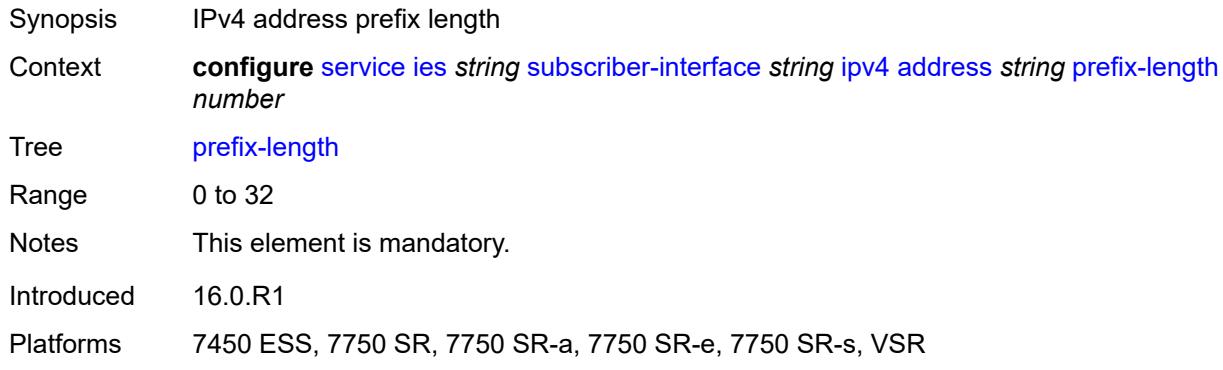

## <span id="page-5863-1"></span>**track-srrp** *number*

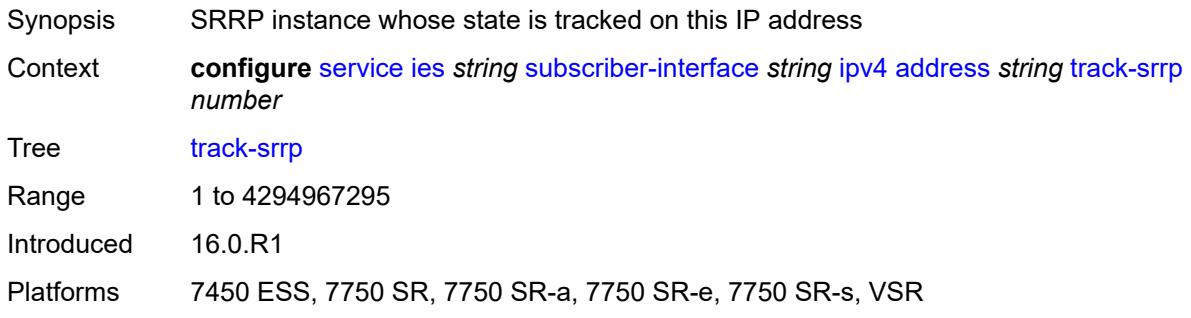

## <span id="page-5863-2"></span>**allow-unmatching-subnets** *boolean*

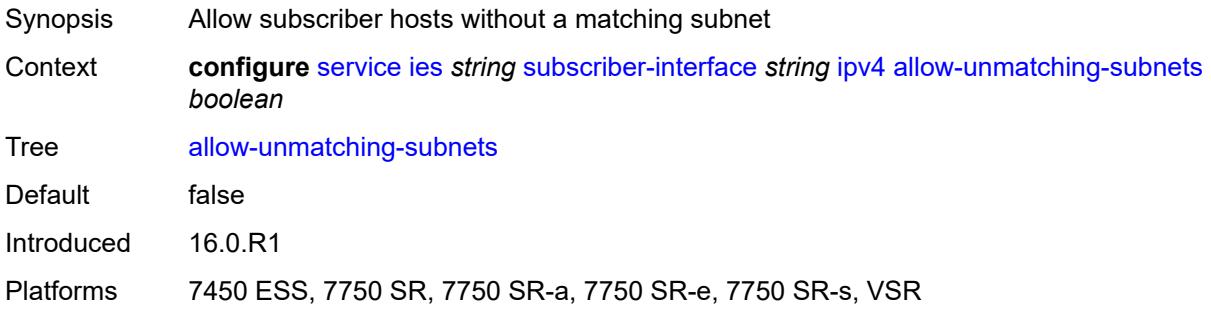

## <span id="page-5864-0"></span>**default-dns** *string*

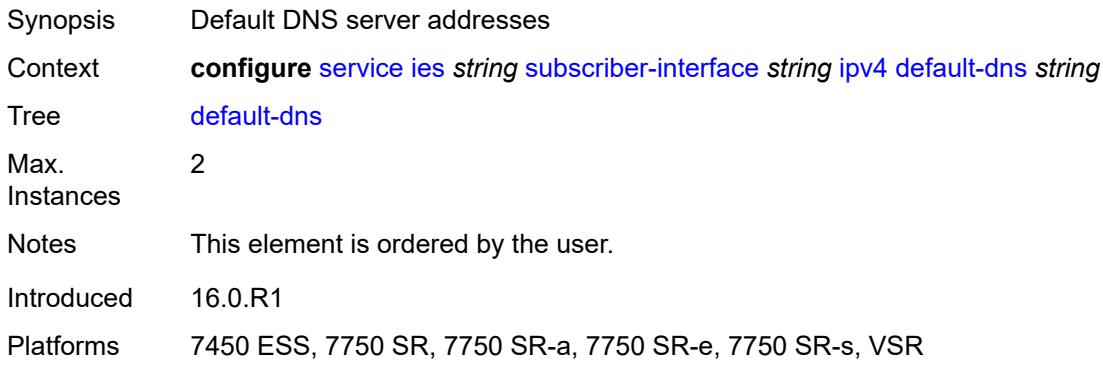

## <span id="page-5864-1"></span>**dhcp**

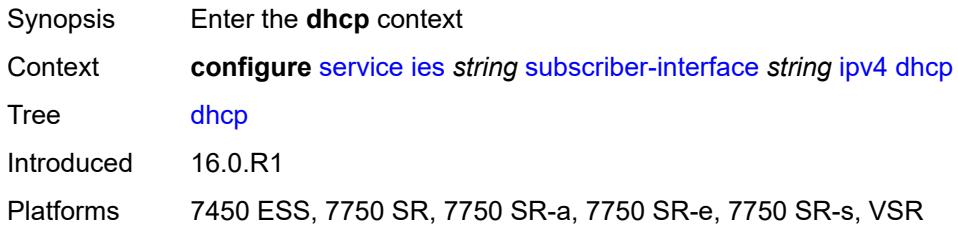

## <span id="page-5864-2"></span>**admin-state** *keyword*

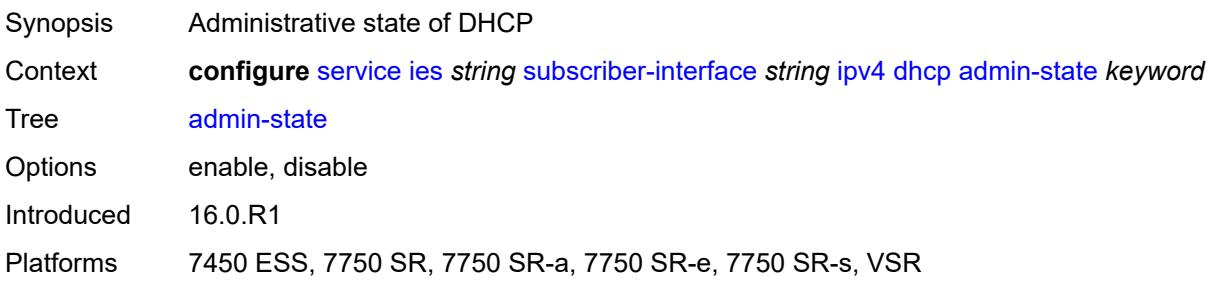

## <span id="page-5864-3"></span>**client-applications**

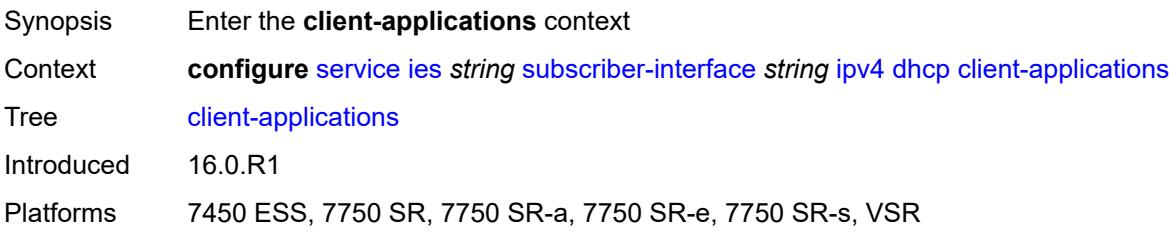

### <span id="page-5865-0"></span>**dhcp** *boolean*

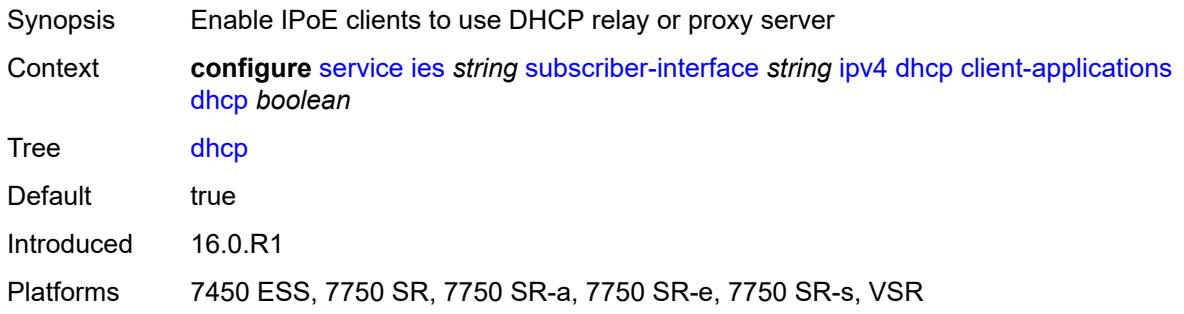

## <span id="page-5865-1"></span>**ppp** *boolean*

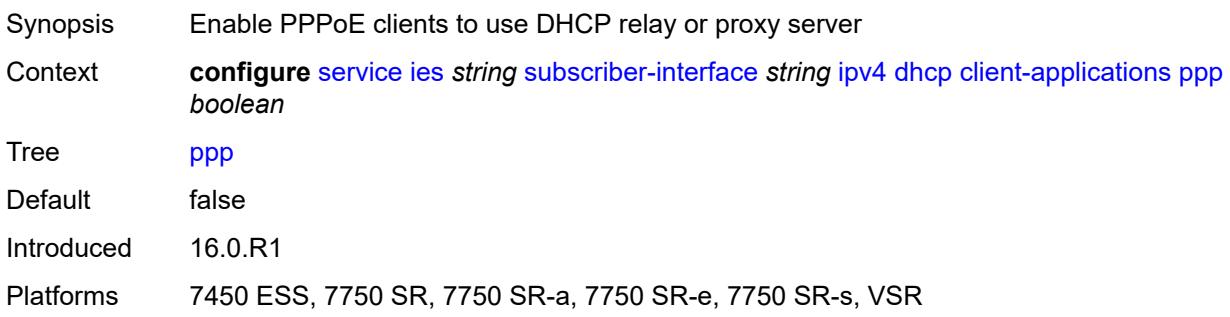

## <span id="page-5865-2"></span>**description** *string*

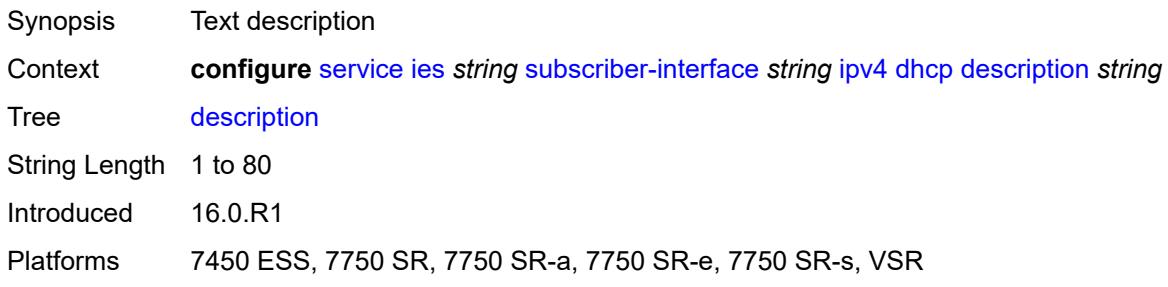

### <span id="page-5865-3"></span>**gi-address** *string*

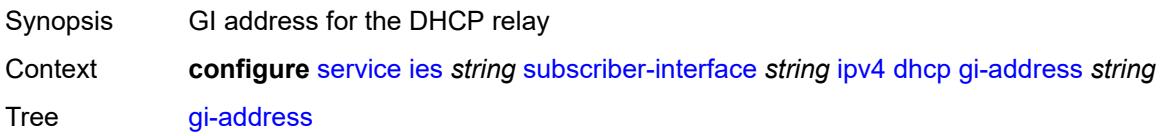

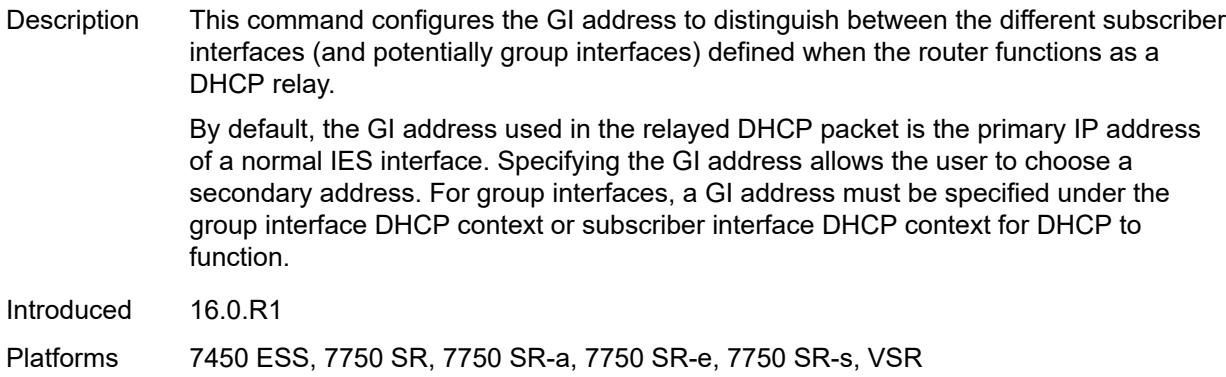

## <span id="page-5866-0"></span>**lease-populate**

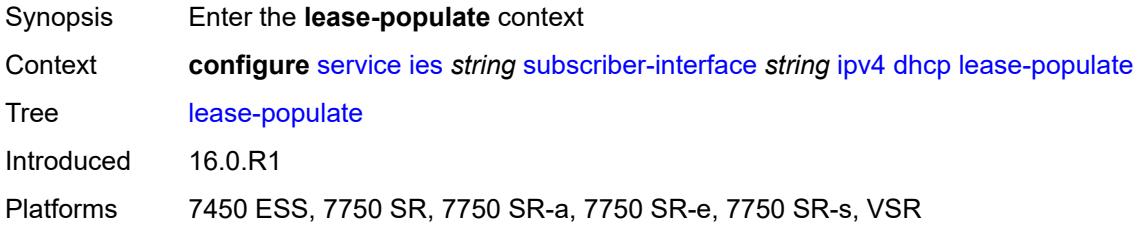

#### <span id="page-5866-1"></span>**max-leases** *number*

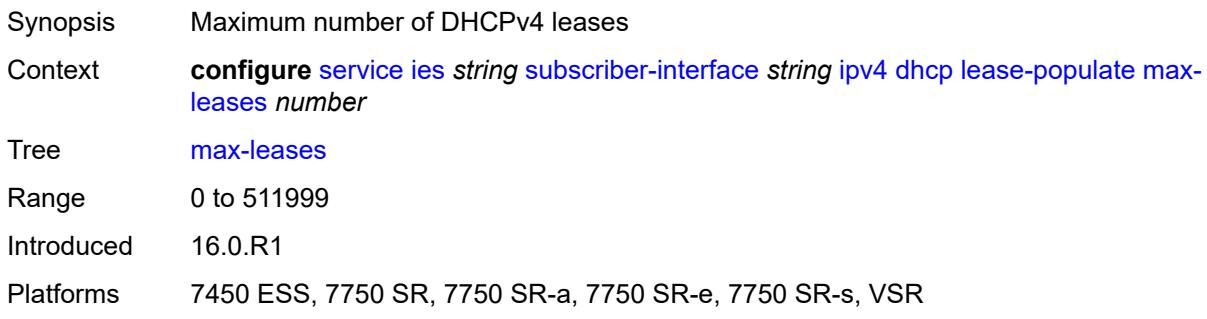

## <span id="page-5866-2"></span>**option-82**

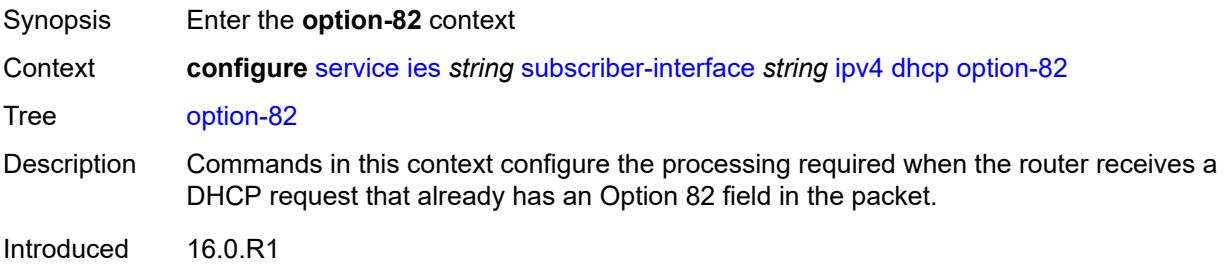

Platforms 7450 ESS, 7750 SR, 7750 SR-a, 7750 SR-e, 7750 SR-s, VSR

### <span id="page-5867-0"></span>**vendor-specific-option**

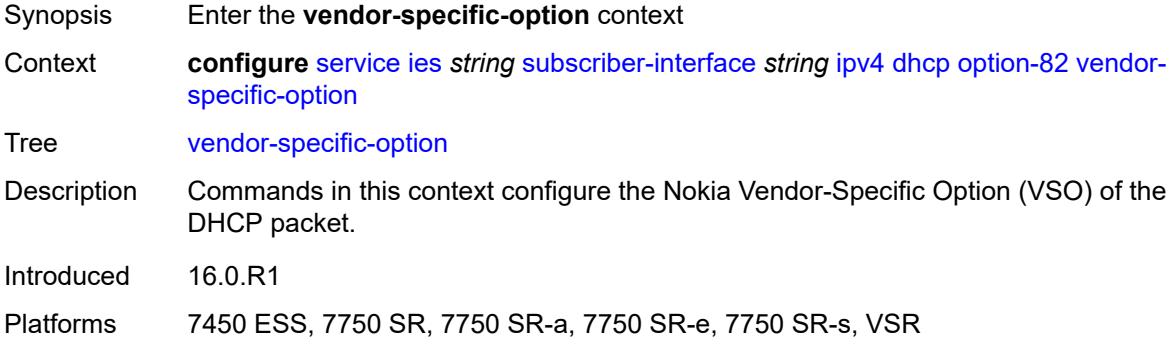

#### <span id="page-5867-1"></span>**client-mac-address** *boolean*

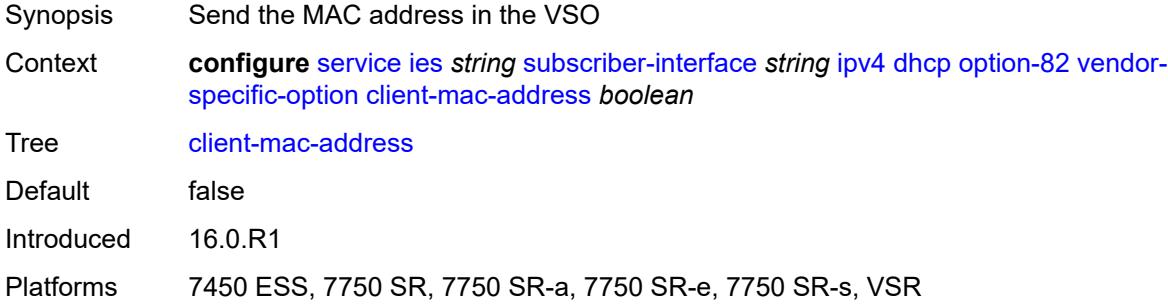

#### <span id="page-5867-2"></span>**sap-id** *boolean*

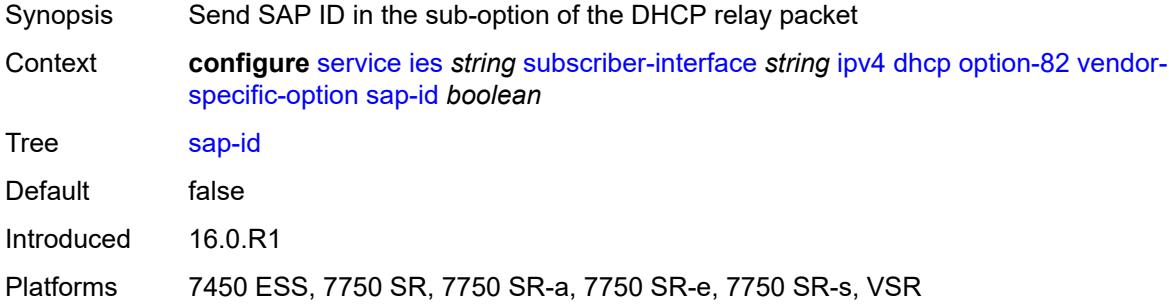

#### **service-id** *boolean*

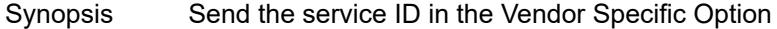
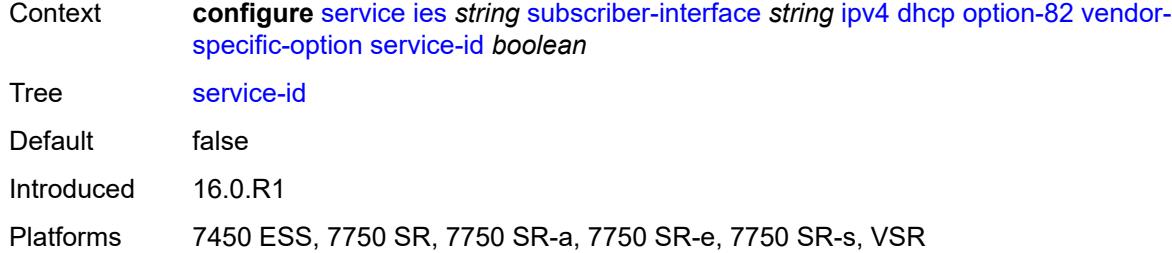

## <span id="page-5868-0"></span>**string** *string*

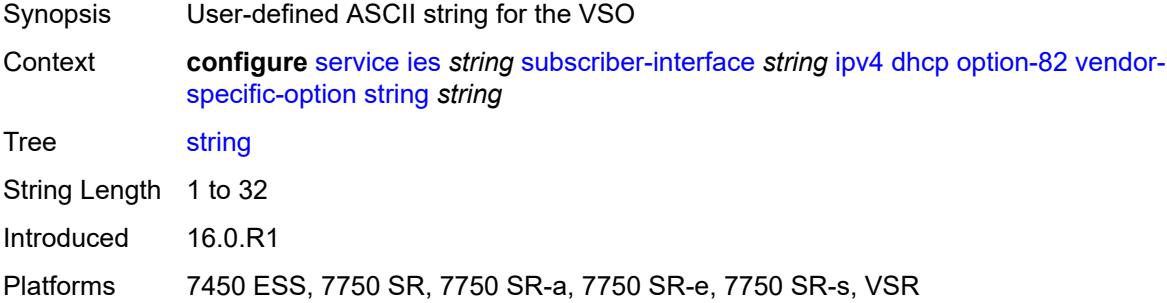

### <span id="page-5868-1"></span>**system-id** *boolean*

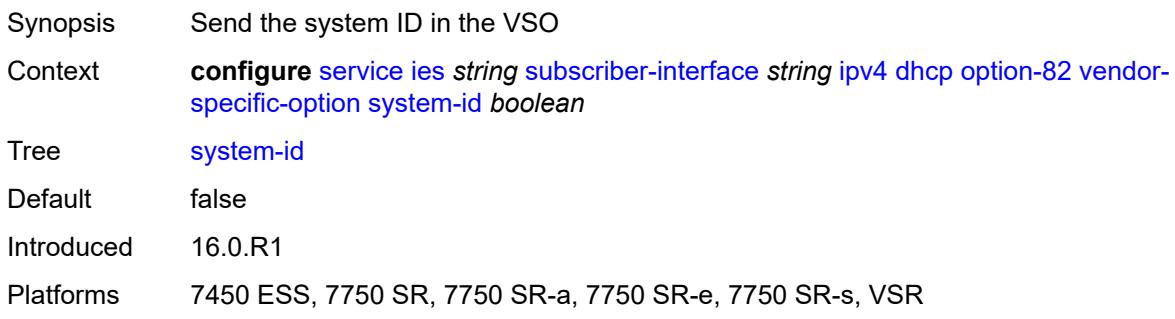

#### <span id="page-5868-2"></span>**proxy-server**

<span id="page-5868-3"></span>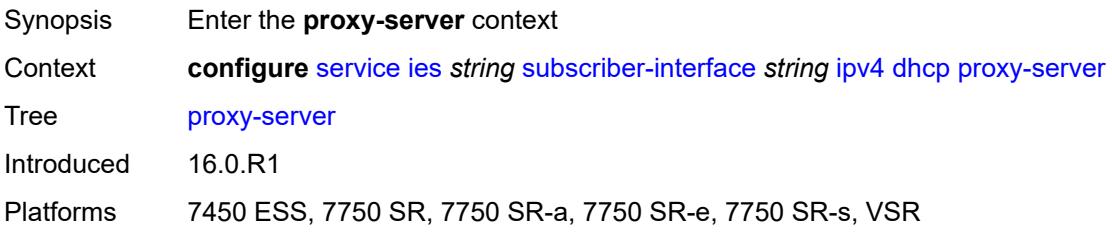

## **admin-state** *keyword*

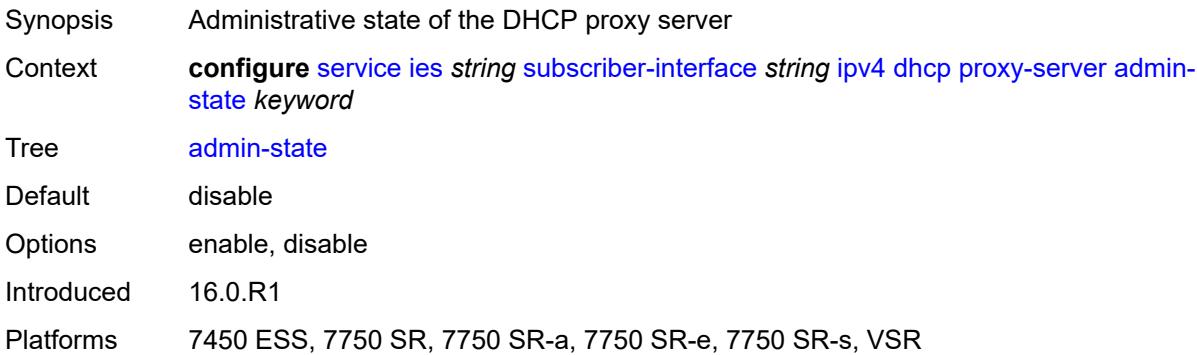

## <span id="page-5869-0"></span>**emulated-server** *string*

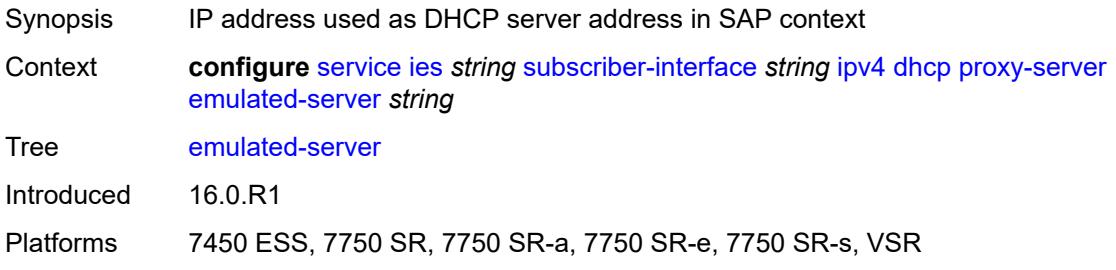

## <span id="page-5869-1"></span>**lease-time**

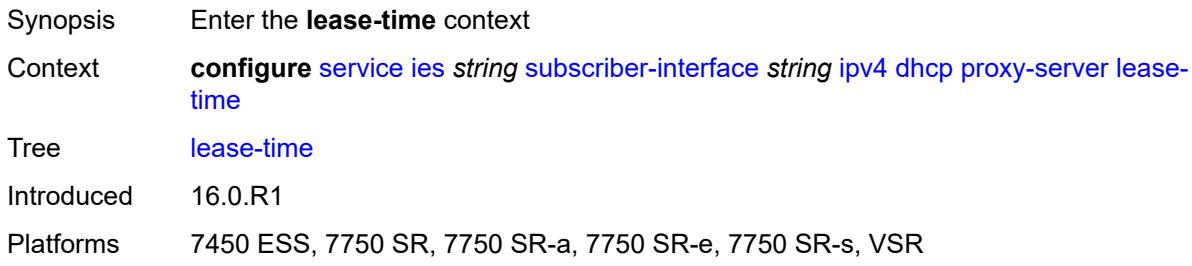

## <span id="page-5869-2"></span>**radius-override** *boolean*

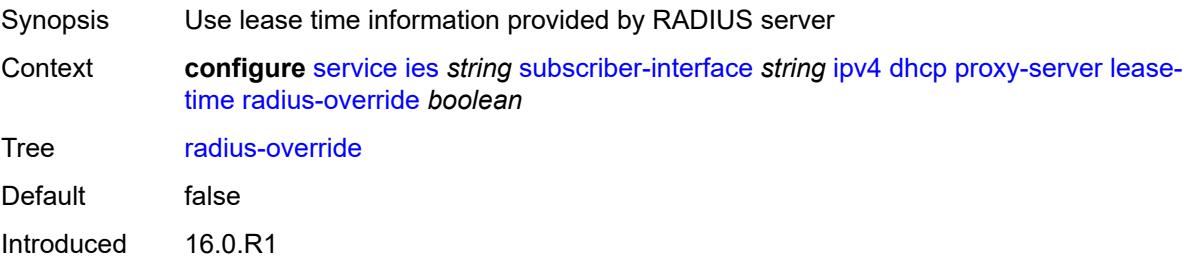

Platforms 7450 ESS, 7750 SR, 7750 SR-a, 7750 SR-e, 7750 SR-s, VSR

#### <span id="page-5870-0"></span>**value** *number*

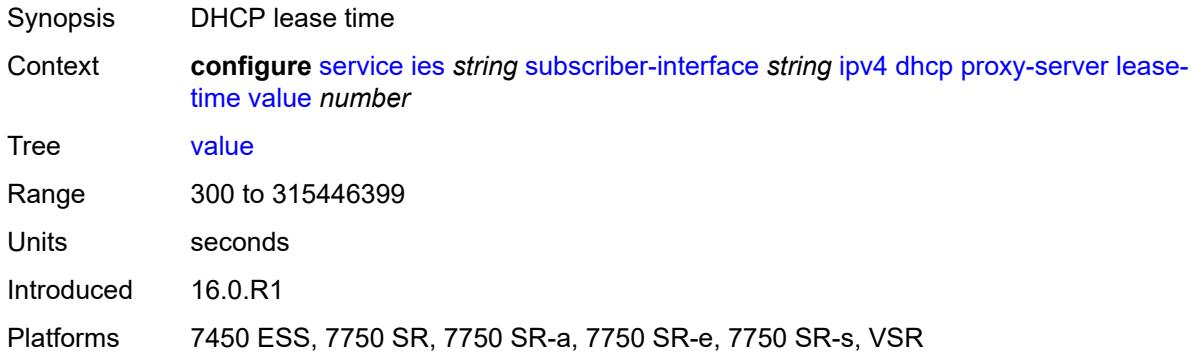

### <span id="page-5870-1"></span>**python-policy** *reference*

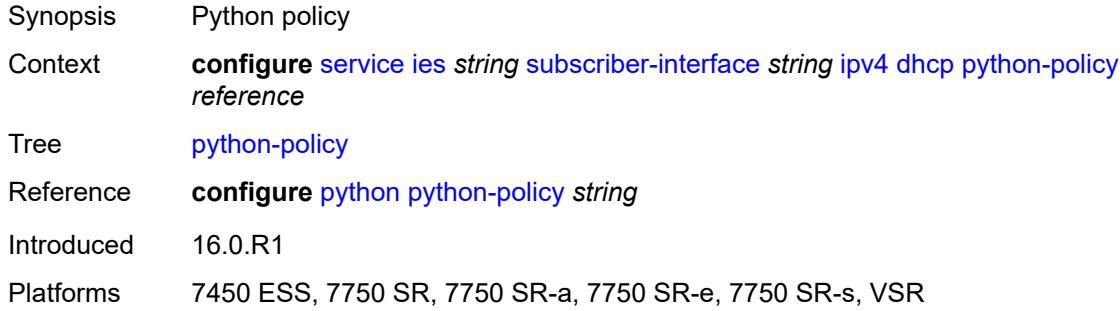

#### <span id="page-5870-2"></span>**relay-proxy**

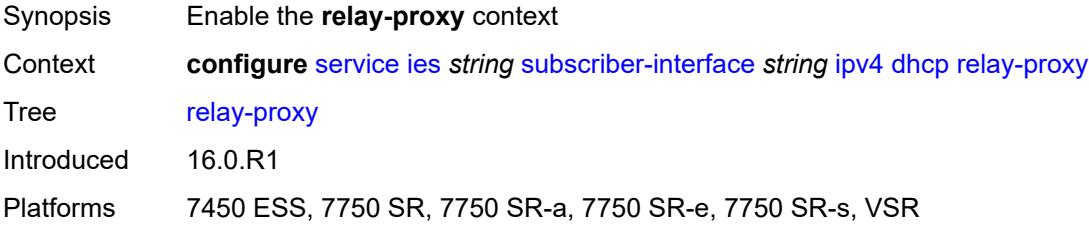

### <span id="page-5870-3"></span>**release-update-src-ip** *boolean*

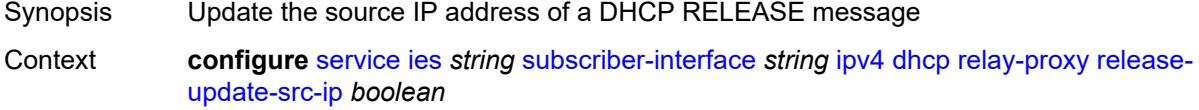

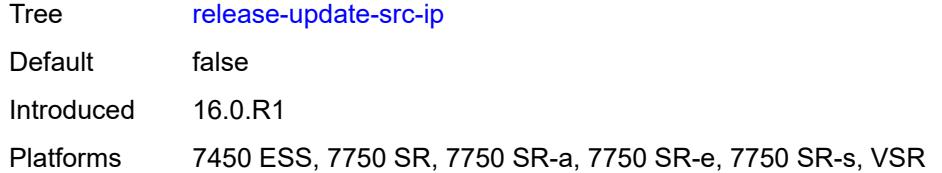

## <span id="page-5871-0"></span>**siaddr-override** *string*

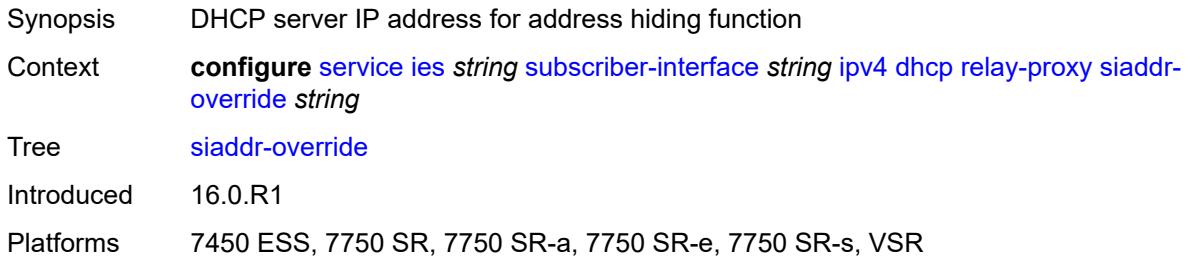

## <span id="page-5871-1"></span>**release-include-gi-address** *boolean*

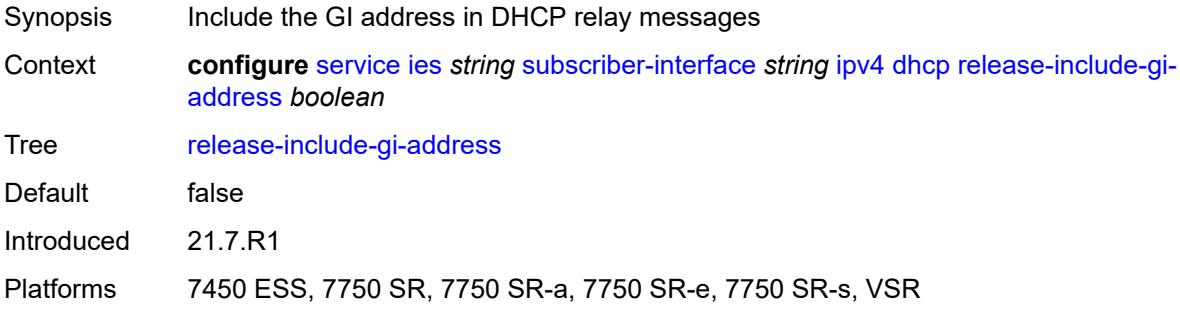

### <span id="page-5871-2"></span>**server** *string*

<span id="page-5871-3"></span>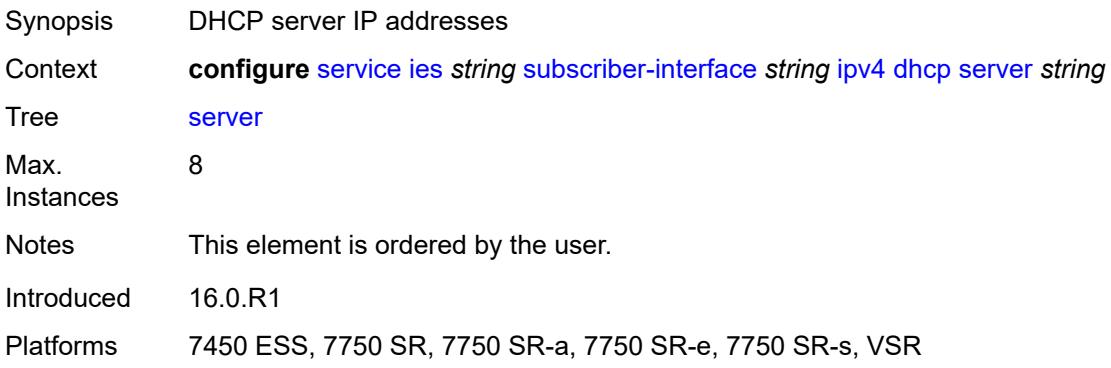

# **src-ip-addr** *keyword*

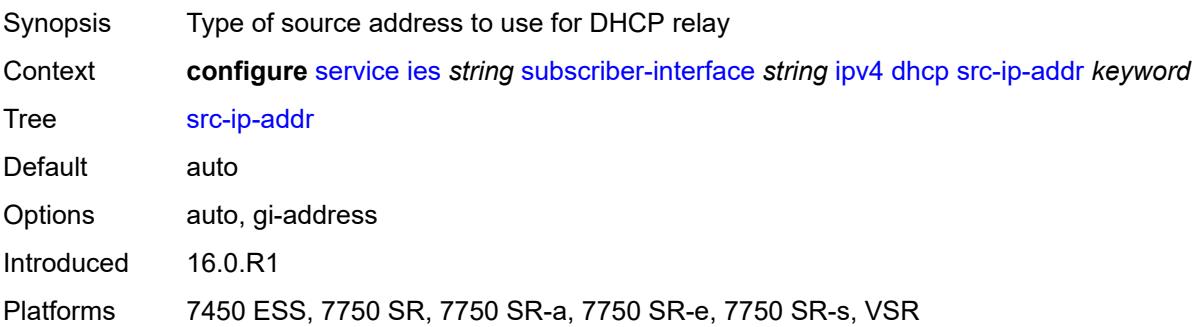

#### <span id="page-5872-0"></span>**virtual-subnet** *boolean*

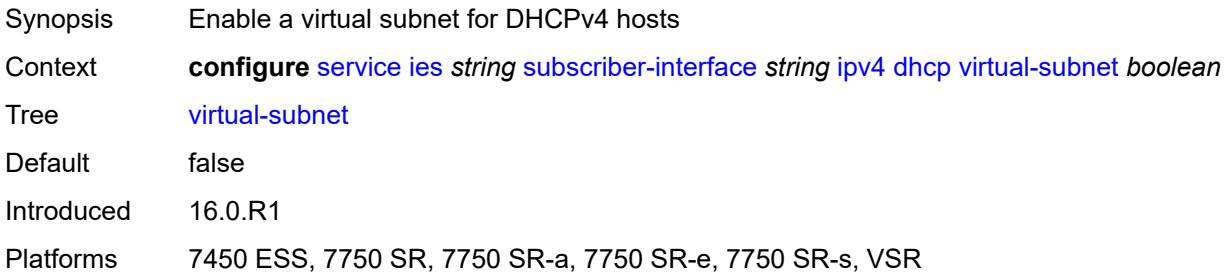

### <span id="page-5872-1"></span>**export-host-routes** *boolean*

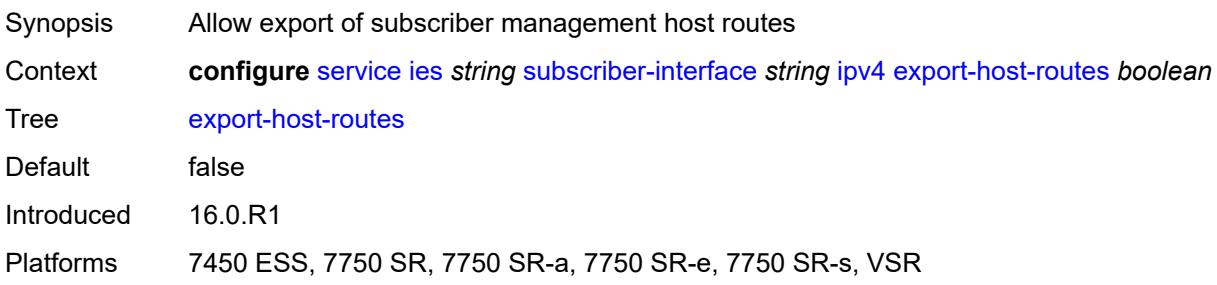

#### <span id="page-5872-2"></span>**unnumbered**

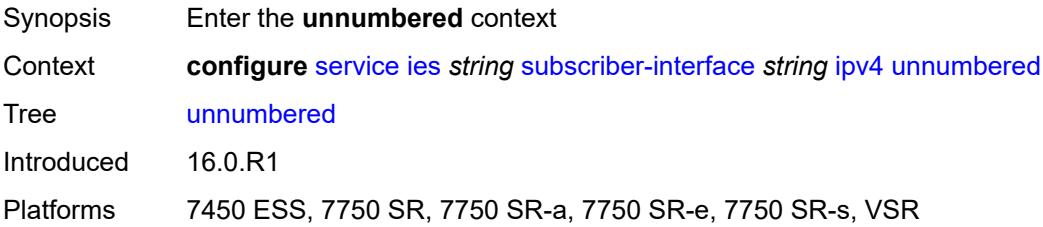

### <span id="page-5873-0"></span>**ip-address** *string*

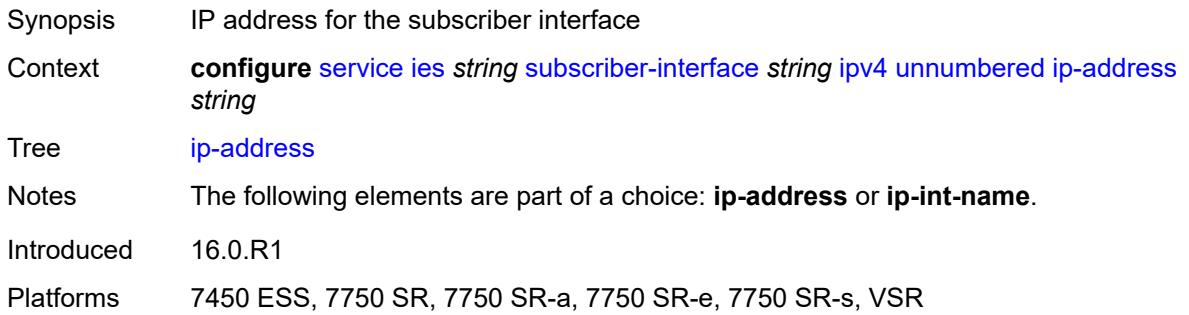

## <span id="page-5873-1"></span>**ip-int-name** *string*

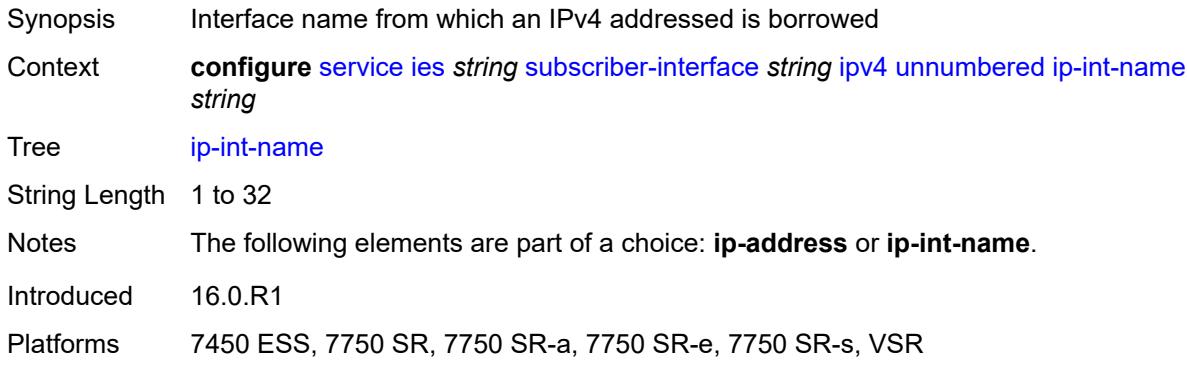

### <span id="page-5873-2"></span>**ipv6**

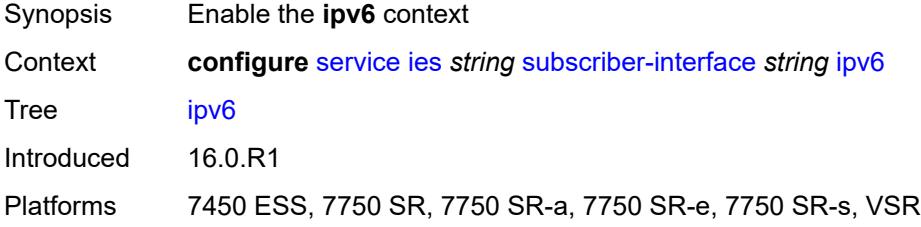

## <span id="page-5873-3"></span>**address** [\[ipv6-address](#page-5874-0)] *string*

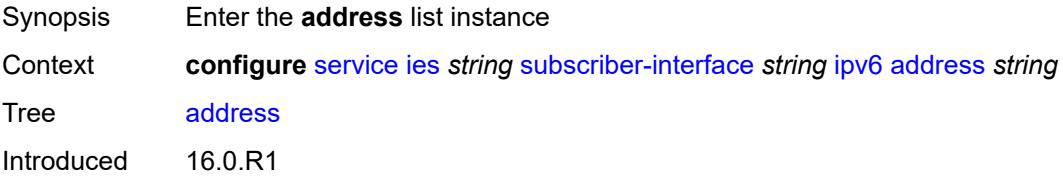

Platforms 7450 ESS, 7750 SR, 7750 SR-a, 7750 SR-e, 7750 SR-s, VSR

### <span id="page-5874-0"></span>[**ipv6-address**] *string*

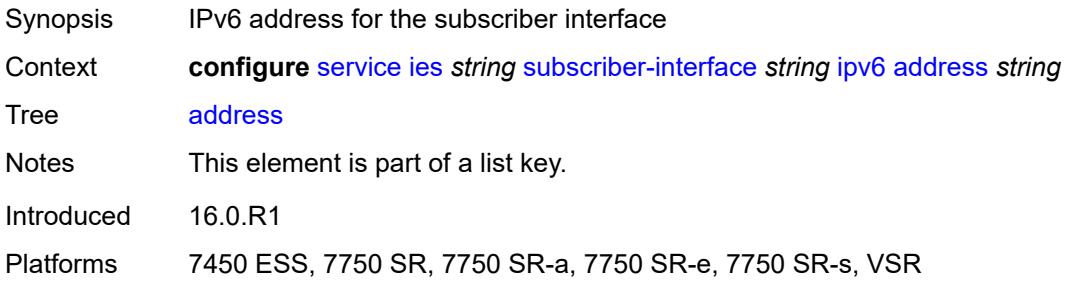

#### <span id="page-5874-1"></span>**host-type** *keyword*

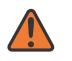

#### **WARNING:**

Modifying this element recreates the parent element automatically for the new value to take effect.

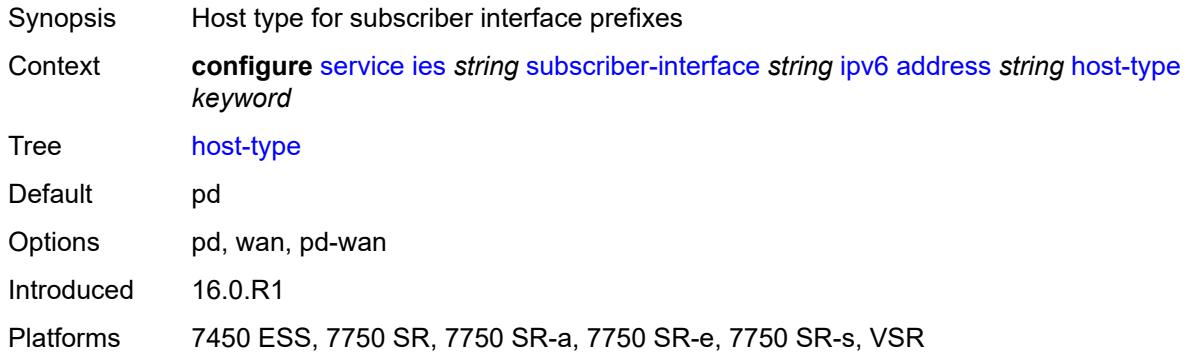

#### <span id="page-5874-2"></span>**prefix-length** *number*

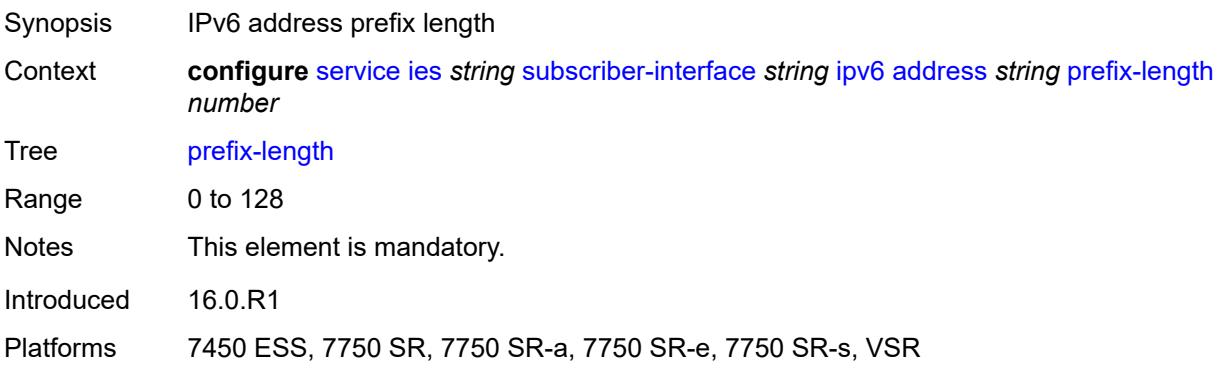

### <span id="page-5875-0"></span>**allow-multiple-wan-addresses** *boolean*

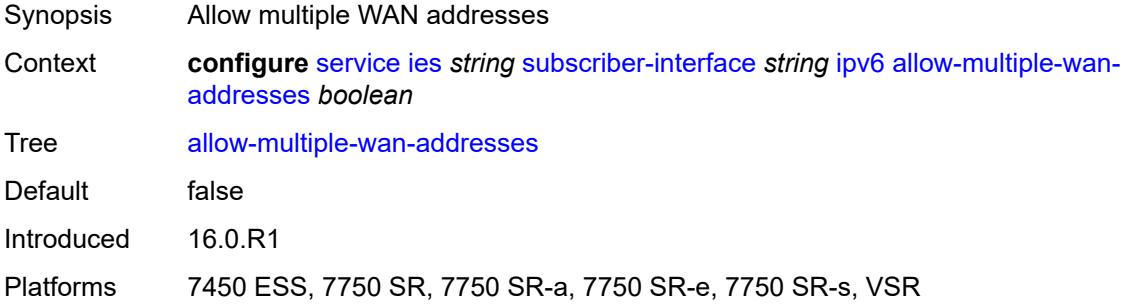

### <span id="page-5875-1"></span>**allow-unmatching-prefixes** *boolean*

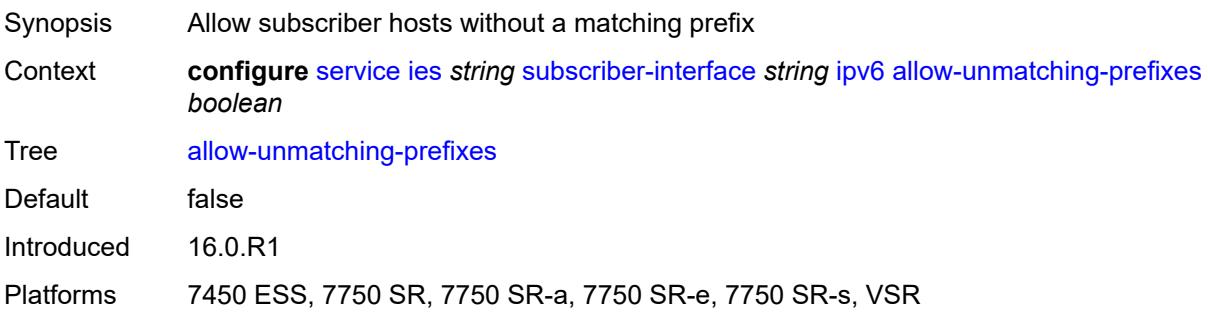

## <span id="page-5875-2"></span>**default-dns** *string*

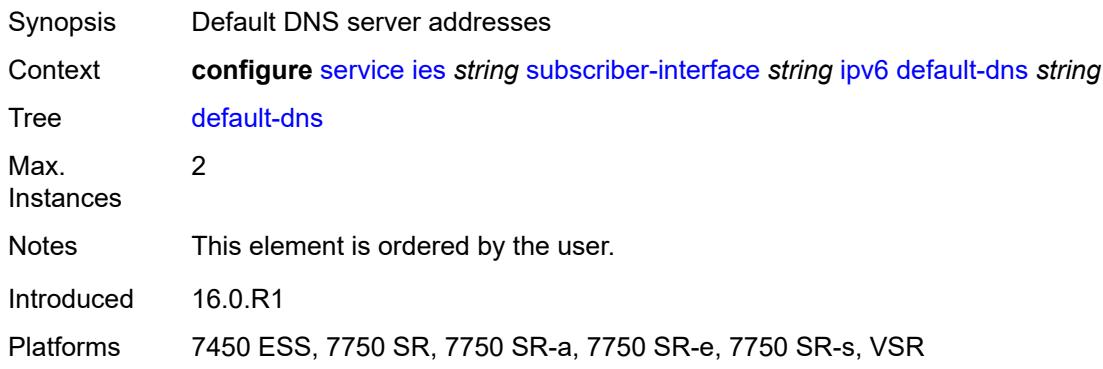

### <span id="page-5875-3"></span>**delegated-prefix-length** *(number | keyword)*

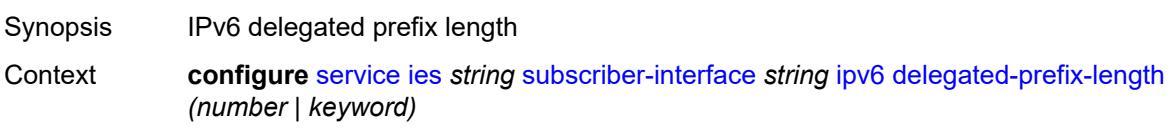

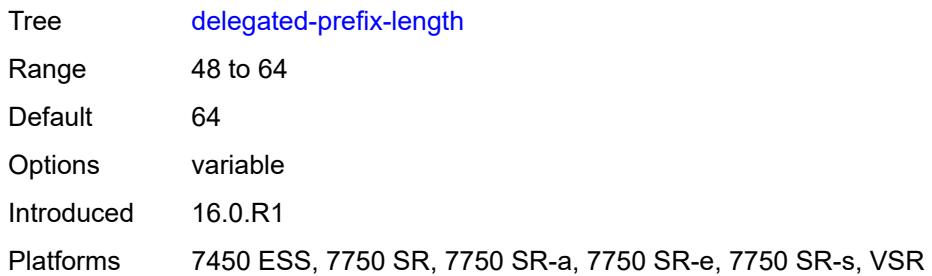

# <span id="page-5876-0"></span>**dhcp6**

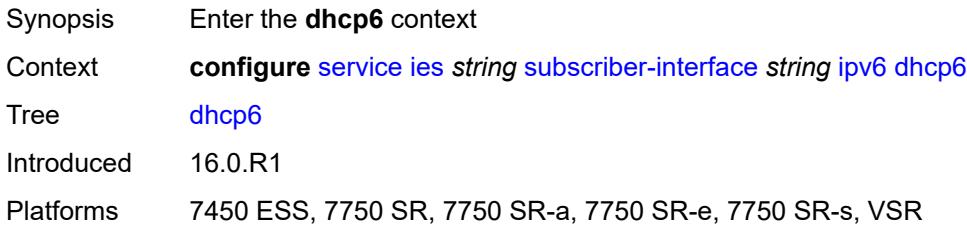

## <span id="page-5876-1"></span>**override-slaac** *boolean*

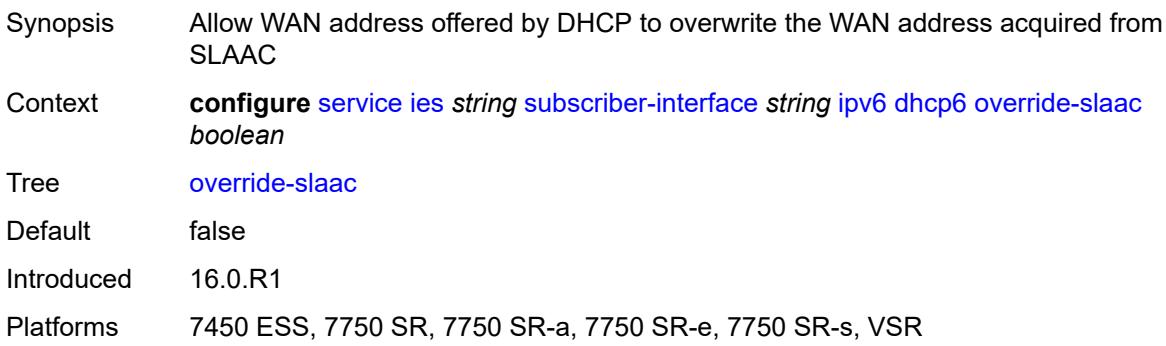

# <span id="page-5876-2"></span>**pd-managed-route**

<span id="page-5876-3"></span>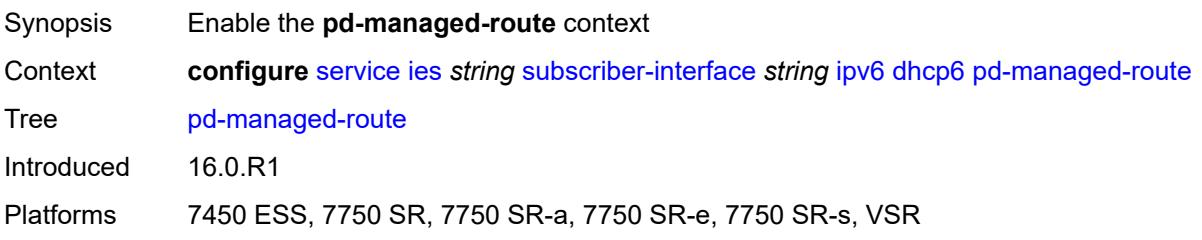

## **next-hop** *keyword*

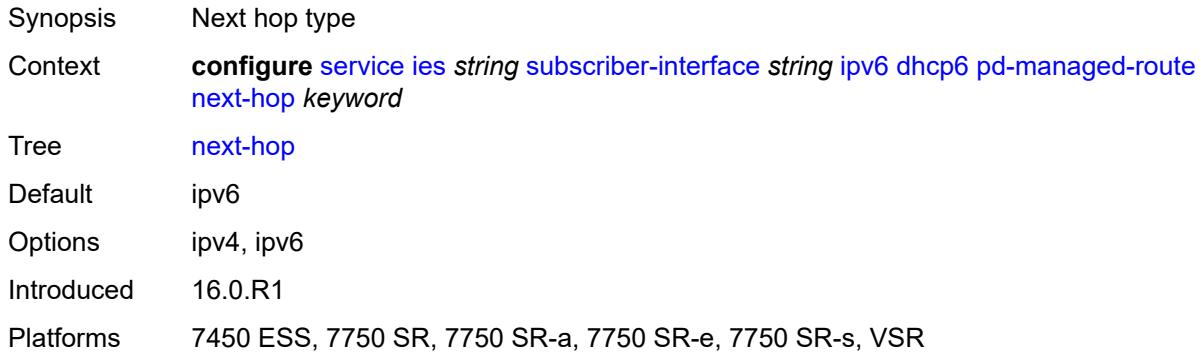

### <span id="page-5877-0"></span>**proxy-server**

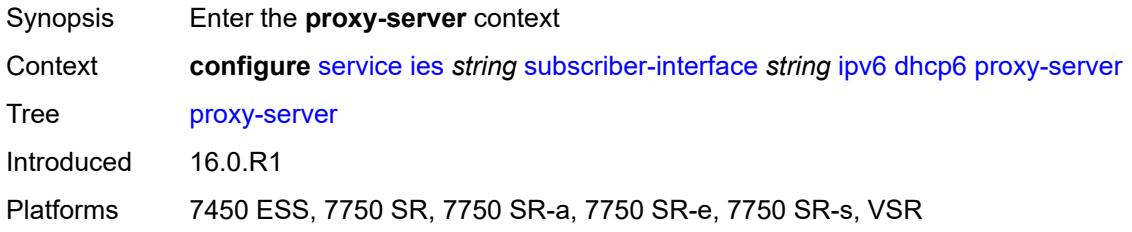

### <span id="page-5877-1"></span>**admin-state** *keyword*

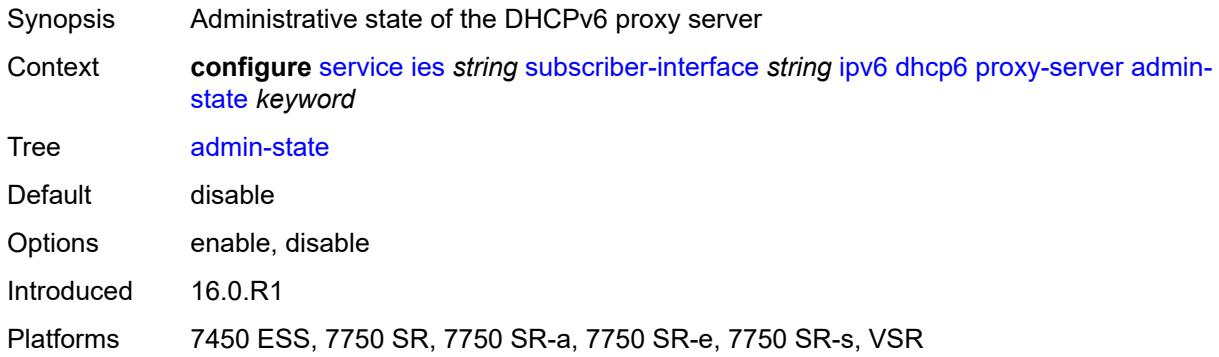

## <span id="page-5877-2"></span>**client-applications**

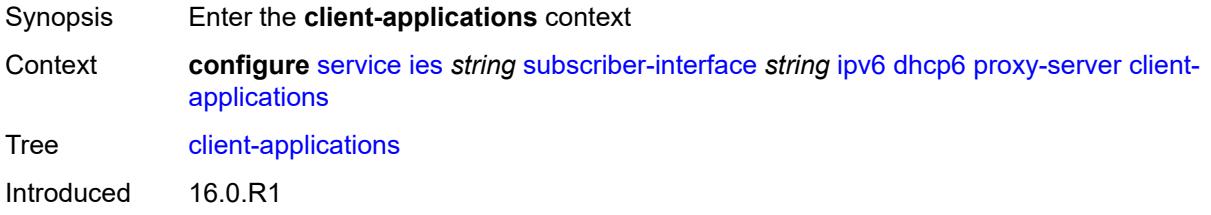

Platforms 7450 ESS, 7750 SR, 7750 SR-a, 7750 SR-e, 7750 SR-s, VSR

### <span id="page-5878-0"></span>**dhcp** *boolean*

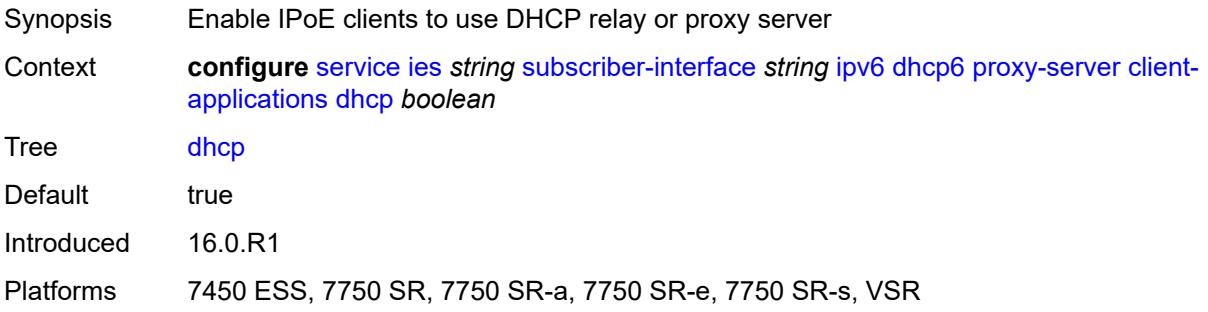

## <span id="page-5878-1"></span>**ppp** *boolean*

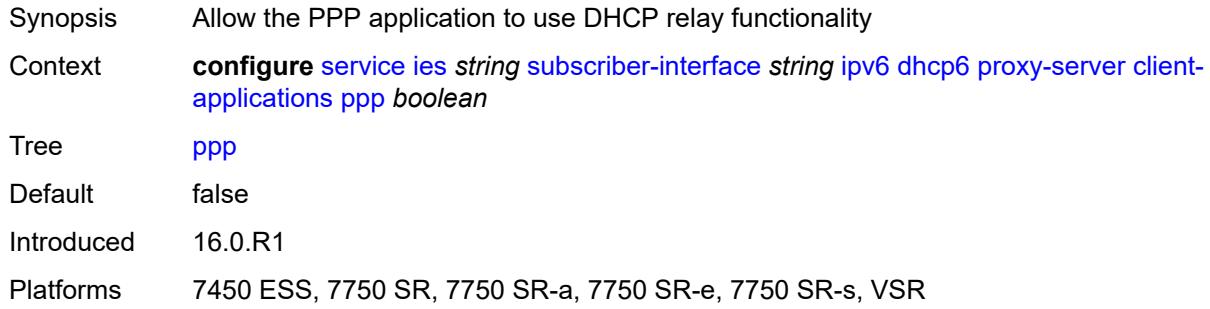

# <span id="page-5878-2"></span>**preferred-lifetime** *(number | keyword)*

<span id="page-5878-3"></span>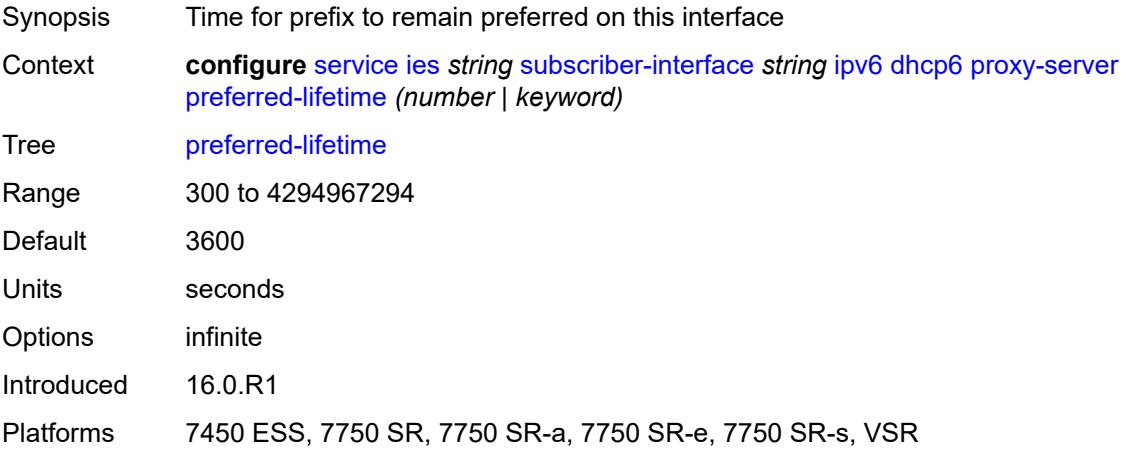

#### **rebind-timer** *number*

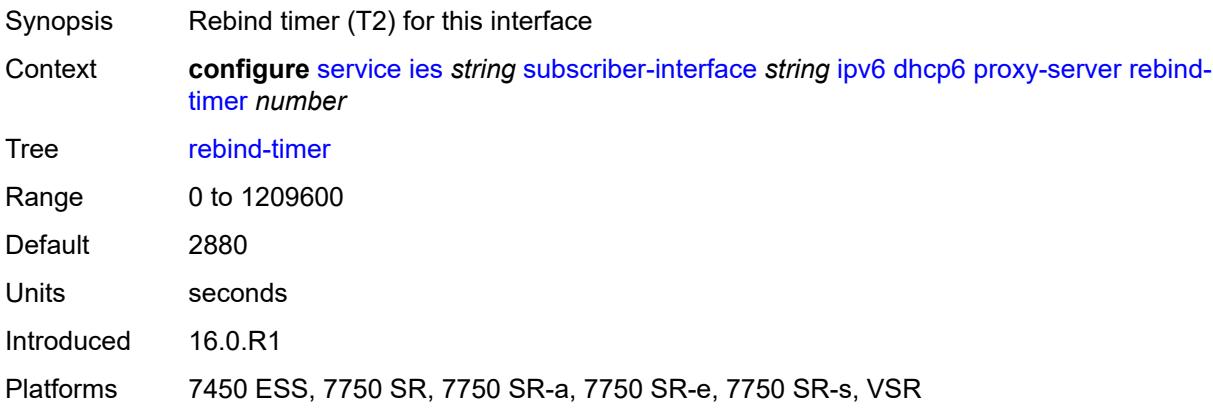

### <span id="page-5879-0"></span>**renew-timer** *number*

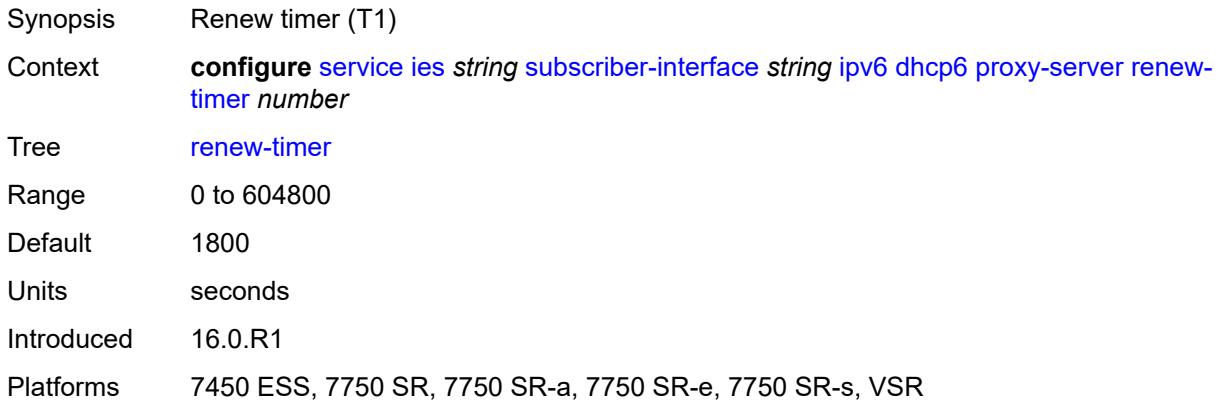

#### <span id="page-5879-1"></span>**server-id**

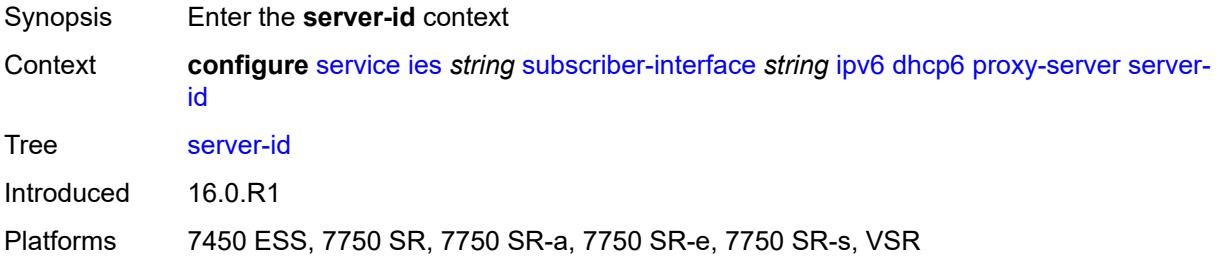

## <span id="page-5879-2"></span>**duid-en-ascii** *string*

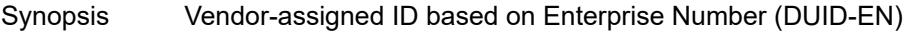

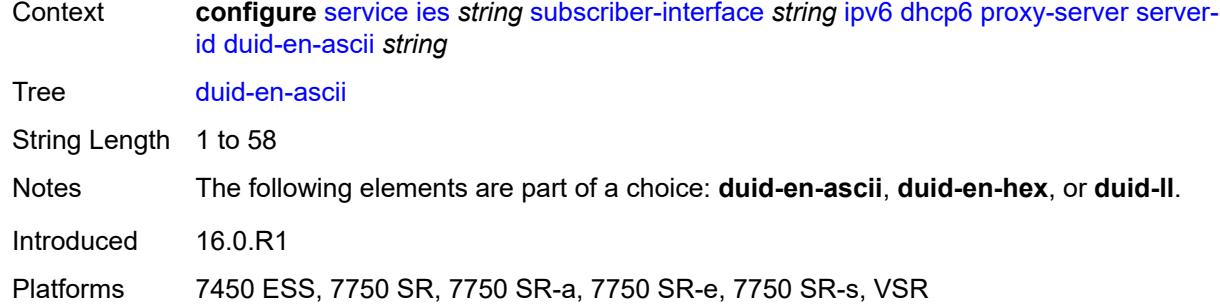

### <span id="page-5880-0"></span>**duid-en-hex** *string*

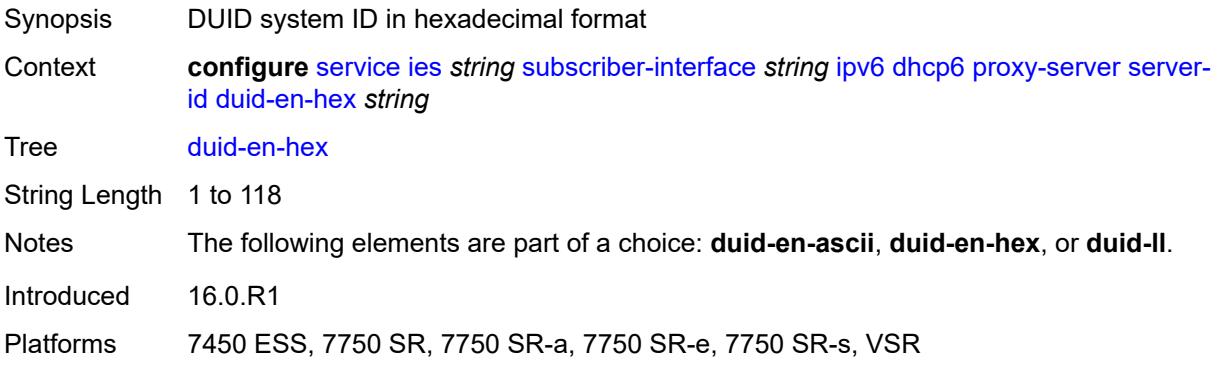

#### <span id="page-5880-1"></span>**duid-ll**

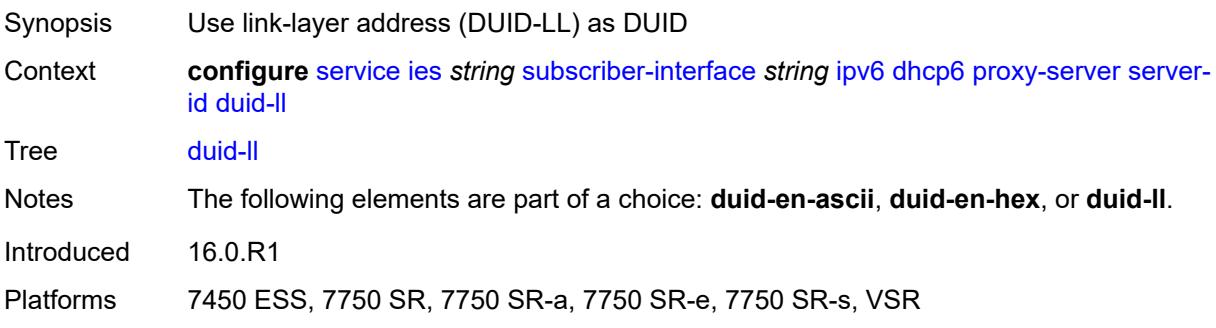

## <span id="page-5880-2"></span>**valid-lifetime** *(number | keyword)*

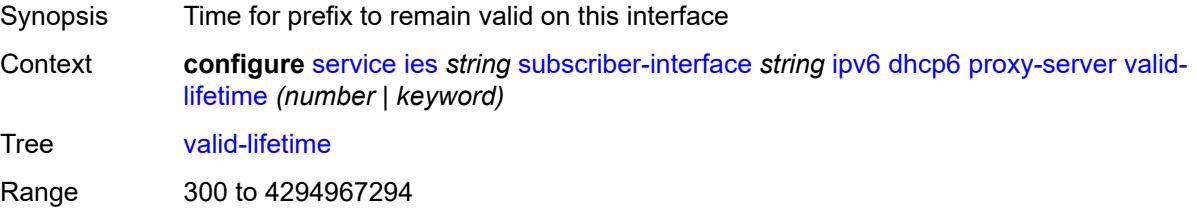

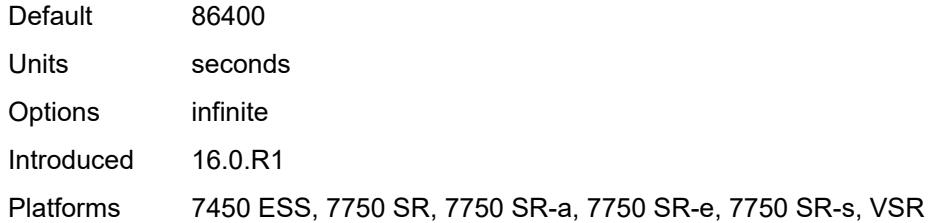

## <span id="page-5881-0"></span>**python-policy** *reference*

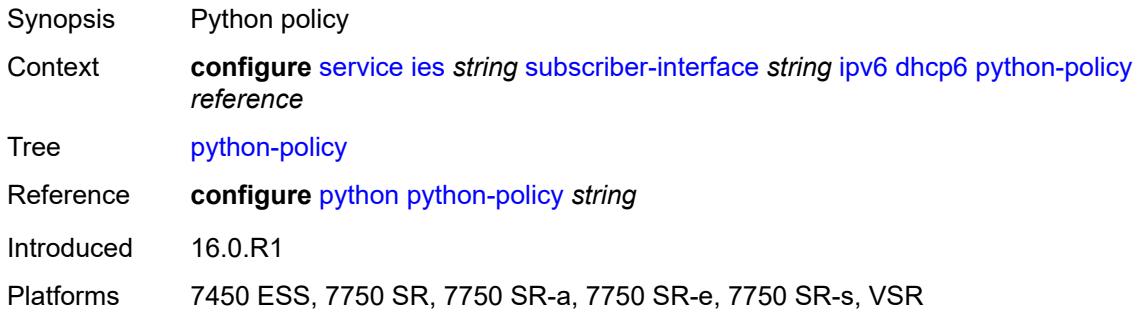

## <span id="page-5881-1"></span>**relay**

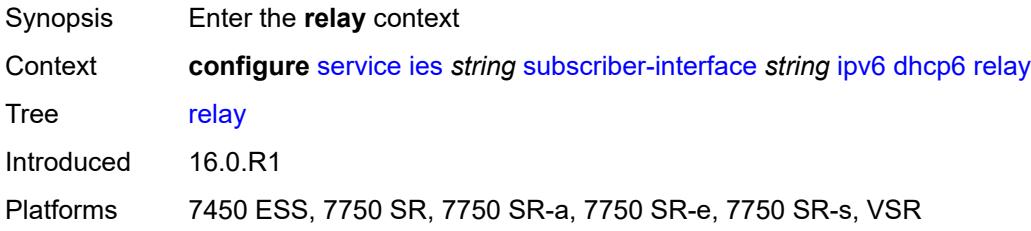

## <span id="page-5881-2"></span>**admin-state** *keyword*

<span id="page-5881-3"></span>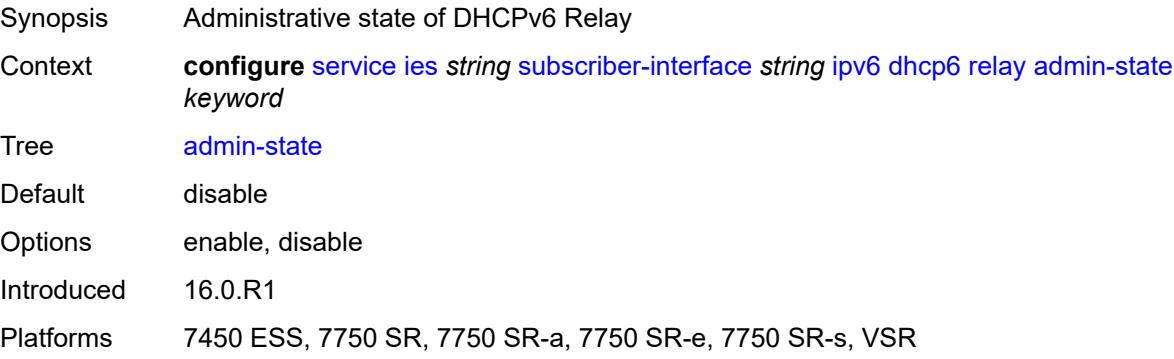

# **client-applications**

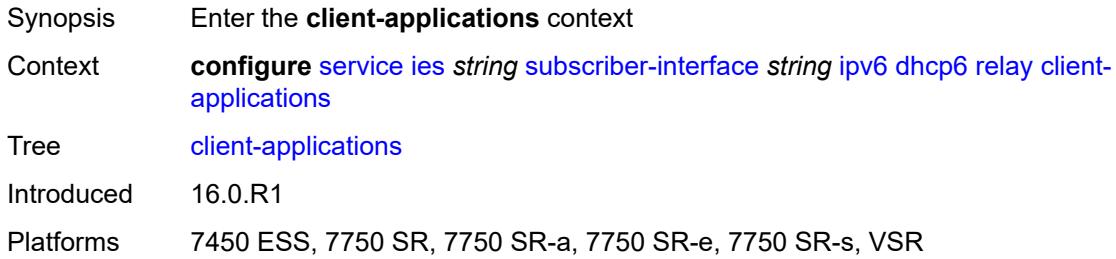

#### <span id="page-5882-0"></span>**dhcp** *boolean*

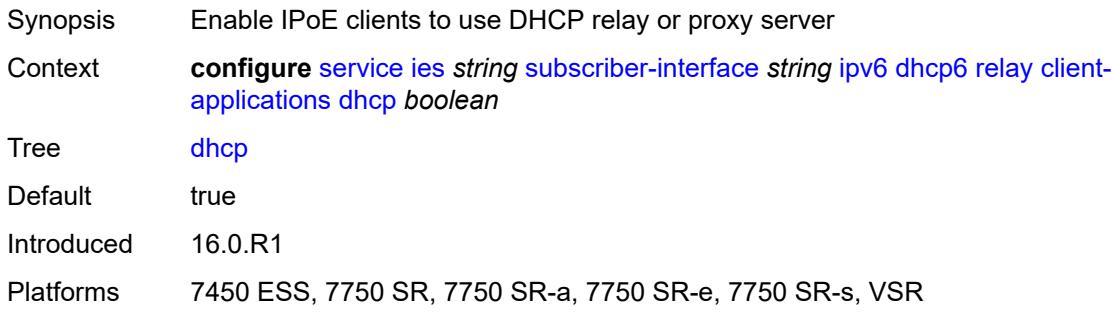

## <span id="page-5882-1"></span>**ppp** *boolean*

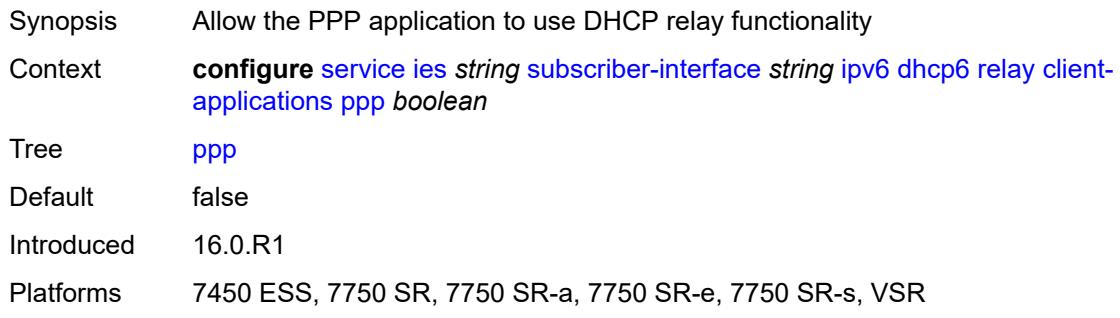

## <span id="page-5882-2"></span>**description** *string*

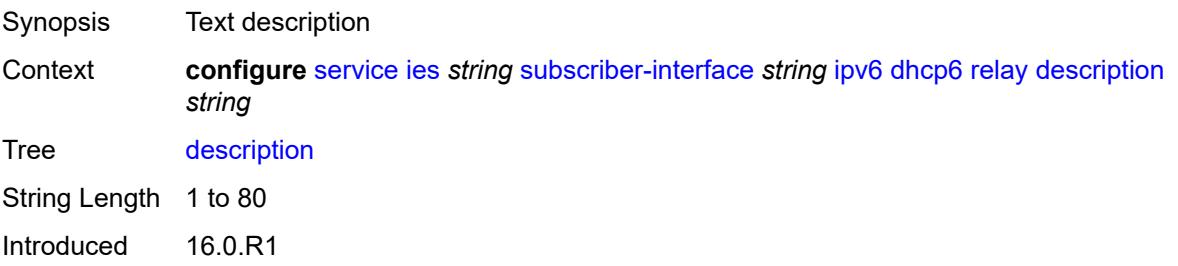

Platforms 7450 ESS, 7750 SR, 7750 SR-a, 7750 SR-e, 7750 SR-s, VSR

### <span id="page-5883-0"></span>**lease-split**

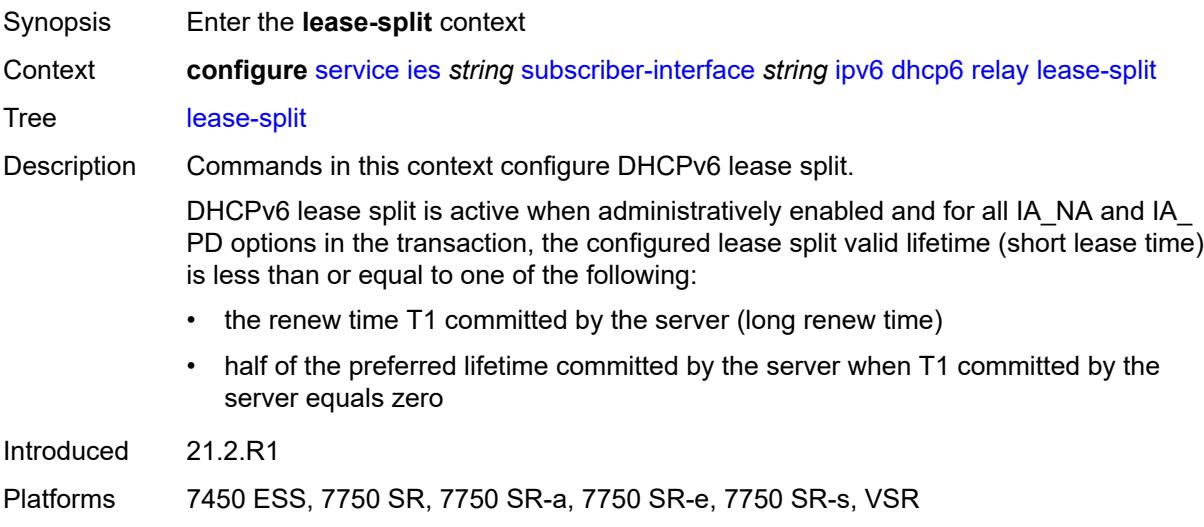

#### <span id="page-5883-1"></span>**admin-state** *keyword*

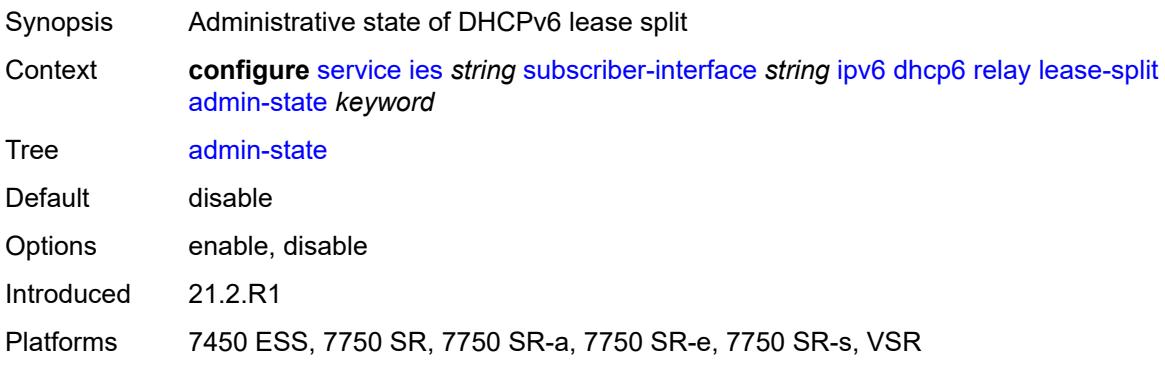

### <span id="page-5883-2"></span>**valid-lifetime** *number*

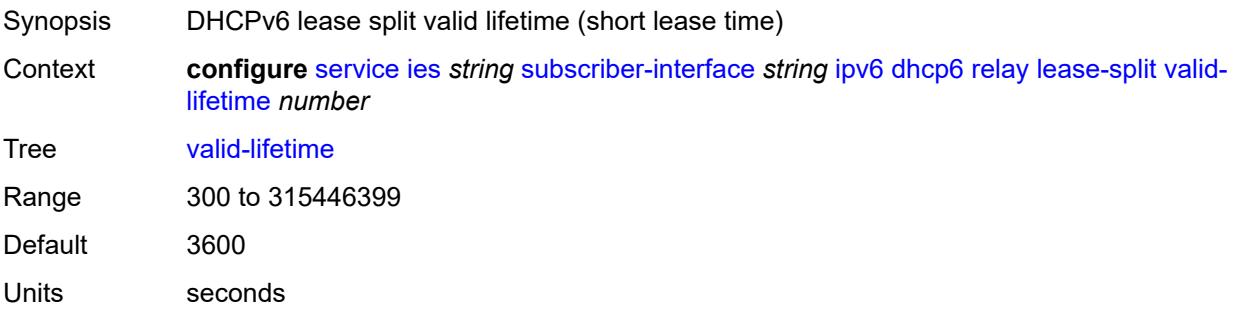

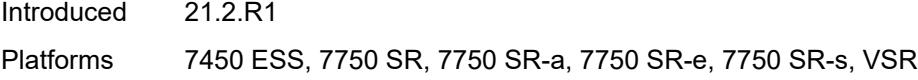

## <span id="page-5884-0"></span>**link-address** *string*

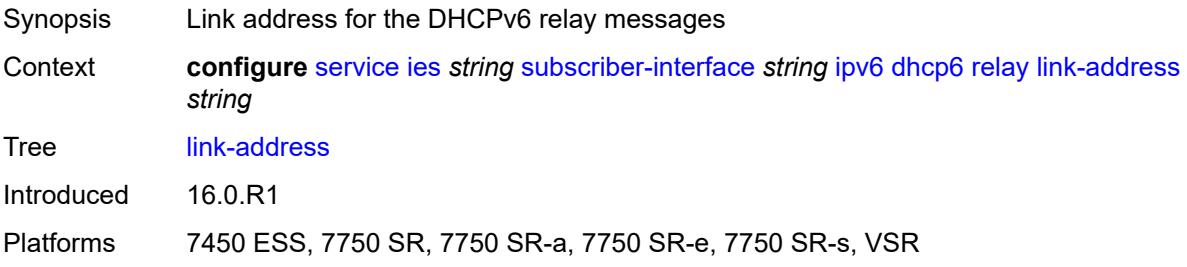

### <span id="page-5884-1"></span>**server** *string*

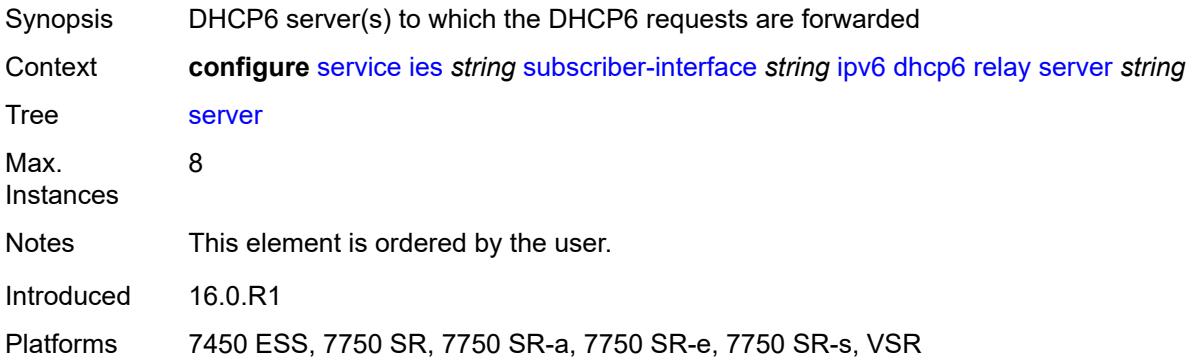

### <span id="page-5884-2"></span>**source-address** *string*

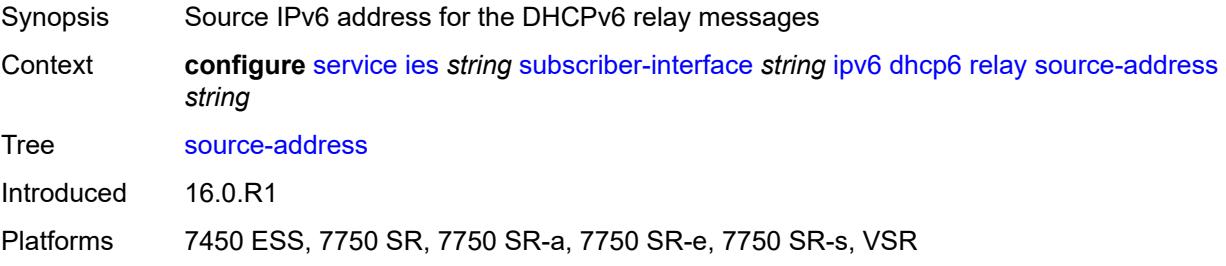

## <span id="page-5884-3"></span>**ipoe-bridged-mode** *boolean*

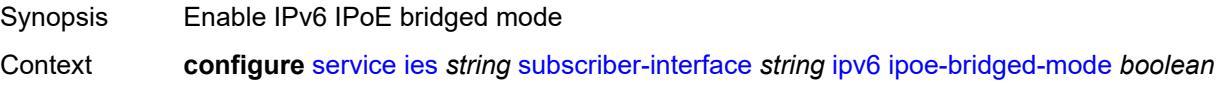

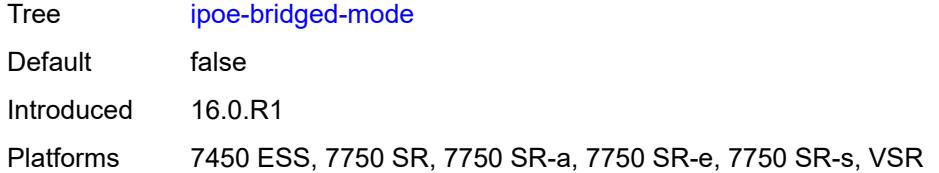

#### <span id="page-5885-0"></span>**link-local-address**

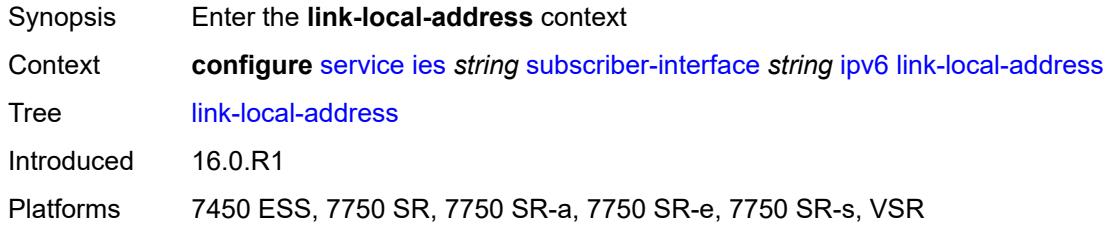

### <span id="page-5885-1"></span>**address** *string*

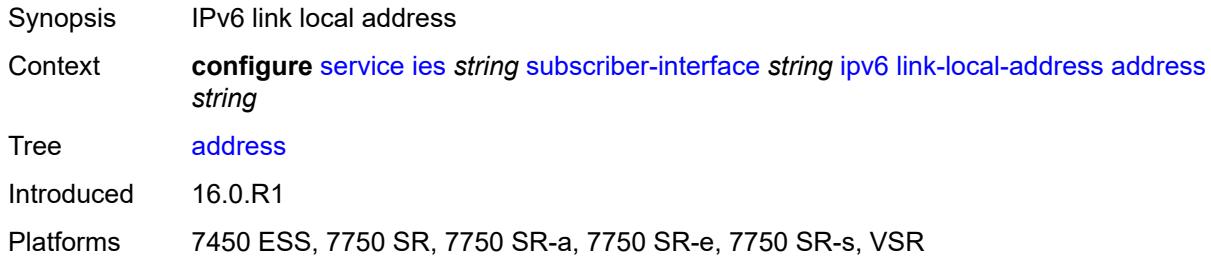

# <span id="page-5885-3"></span>**prefix** [[ipv6-prefix](#page-5885-2)] *string*

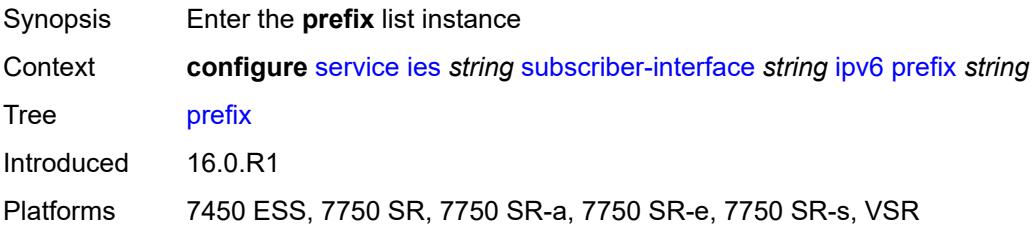

## <span id="page-5885-2"></span>[**ipv6-prefix**] *string*

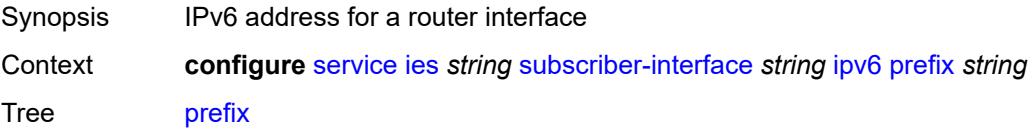

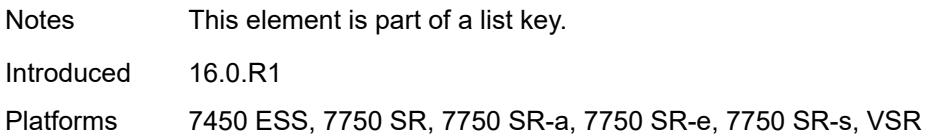

#### <span id="page-5886-0"></span>**holdup-time** *number*

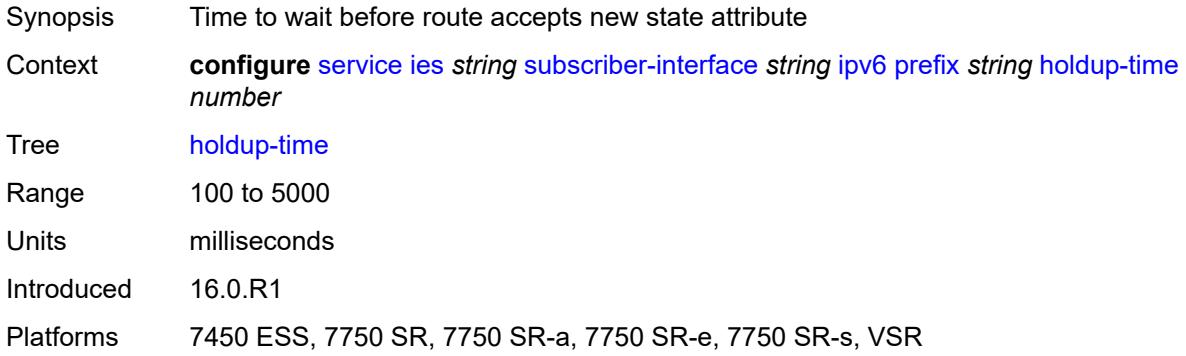

### <span id="page-5886-1"></span>**host-type** *keyword*

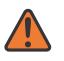

#### **WARNING:**

Modifying this element recreates the parent element automatically for the new value to take effect.

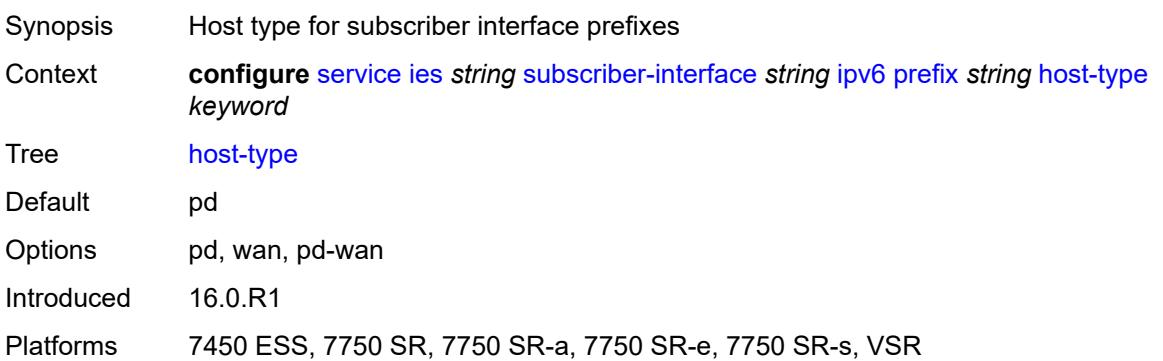

#### <span id="page-5886-2"></span>**track-srrp** *number*

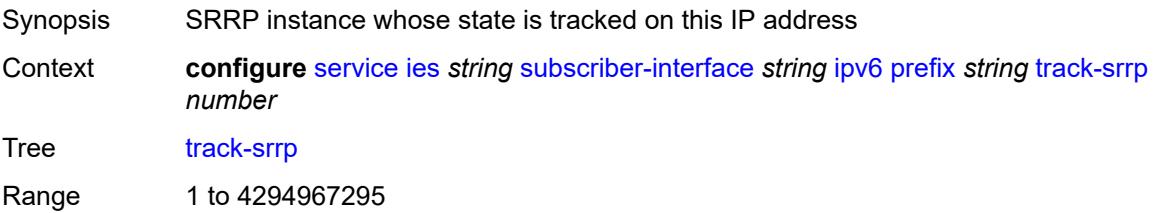

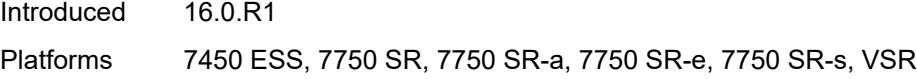

### <span id="page-5887-0"></span>**router-advertisements**

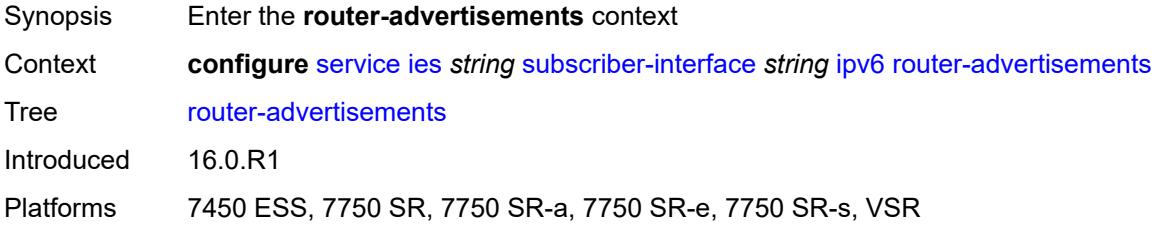

## <span id="page-5887-1"></span>**admin-state** *keyword*

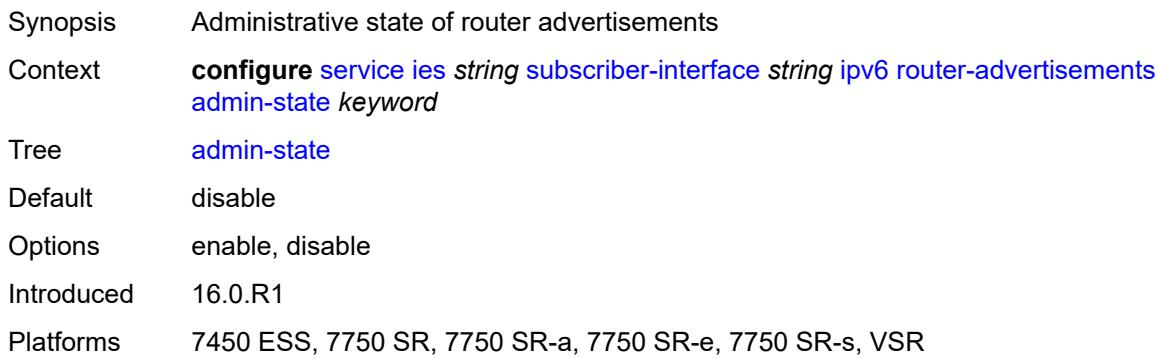

## <span id="page-5887-2"></span>**force-mcast** *keyword*

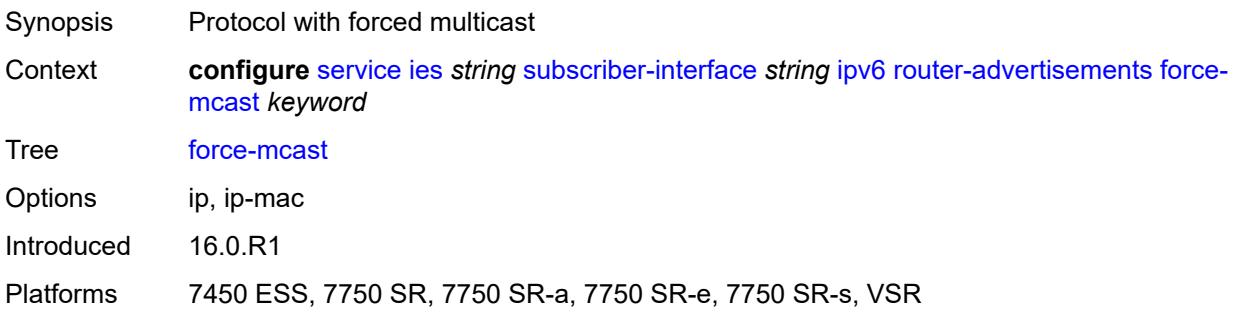

### <span id="page-5887-3"></span>**max-advertisement-interval** *number*

Synopsis Maximum advertisement interval

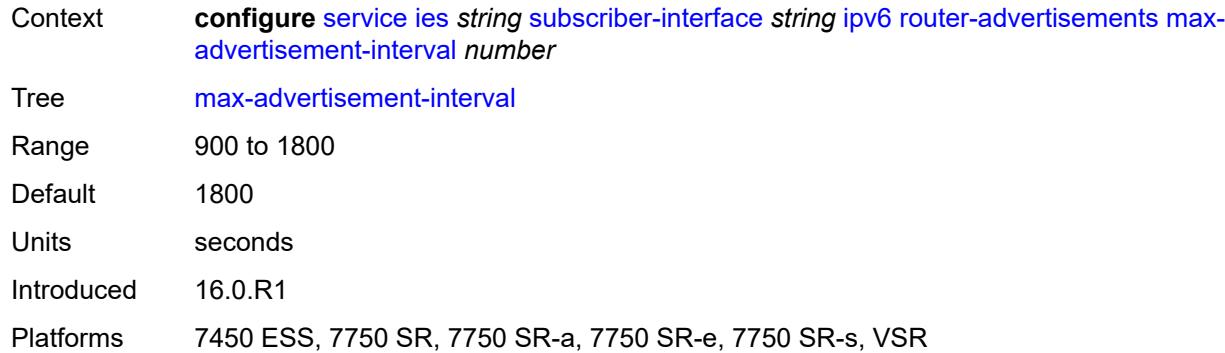

#### <span id="page-5888-0"></span>**min-advertisement-interval** *number*

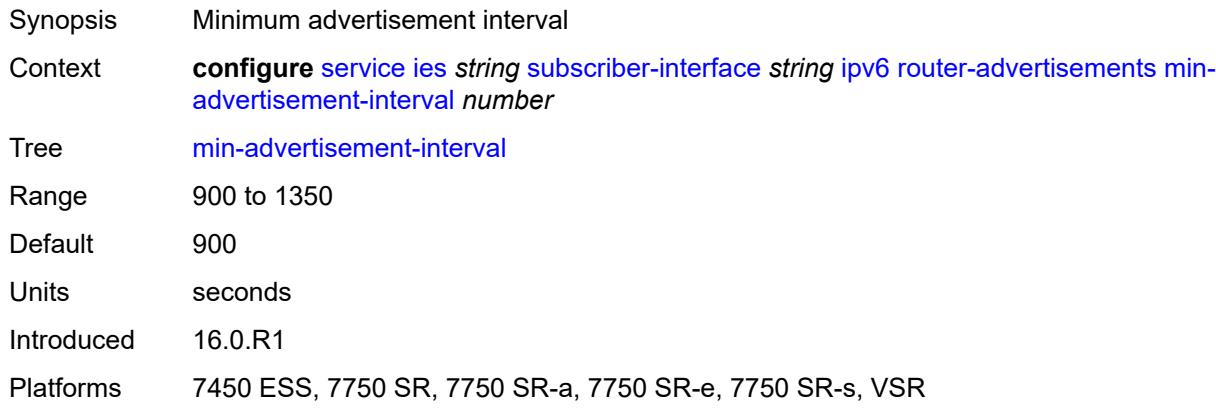

## <span id="page-5888-1"></span>**options**

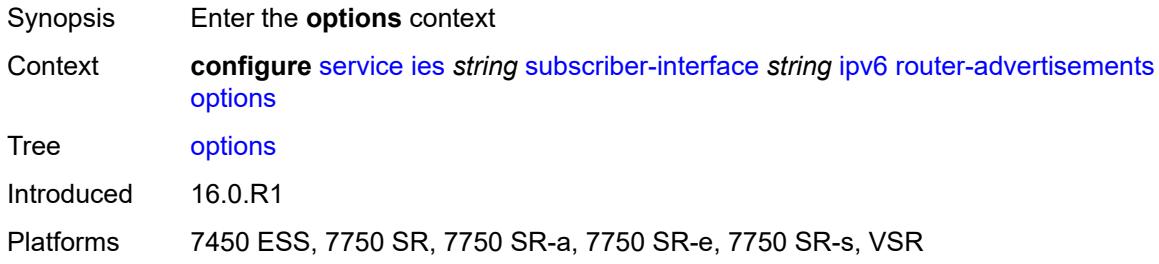

# <span id="page-5888-2"></span>**current-hop-limit** *number*

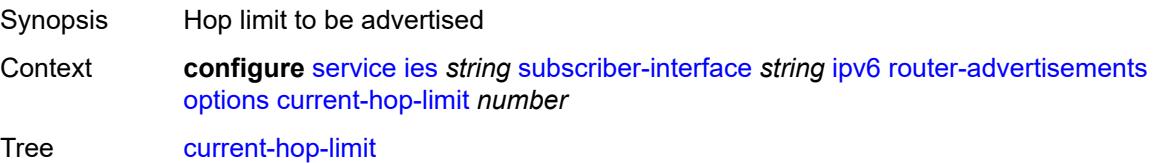

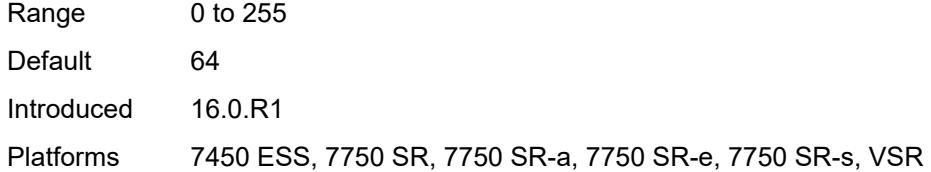

#### <span id="page-5889-0"></span>**dns**

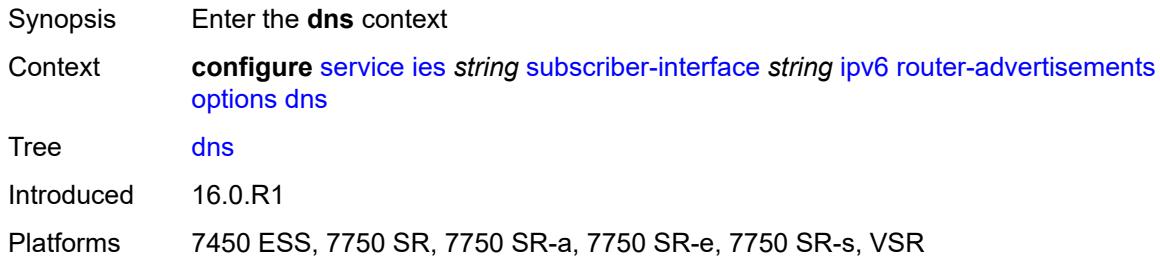

### <span id="page-5889-1"></span>**include-rdnss** *boolean*

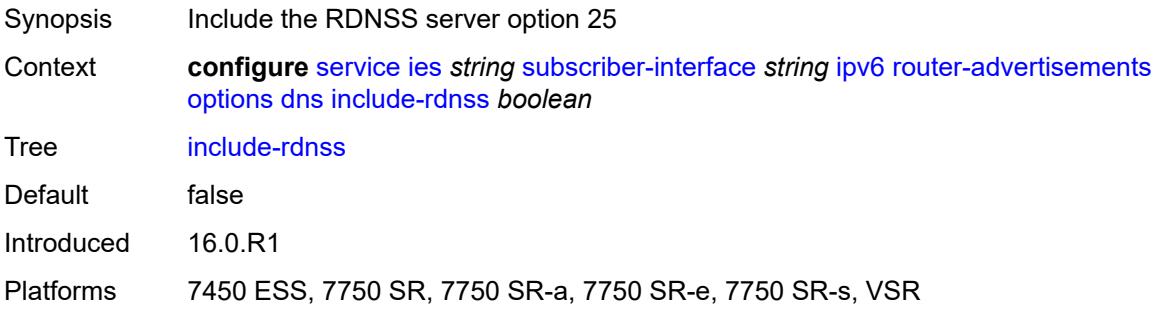

## <span id="page-5889-2"></span>**rdnss-lifetime** *(number | keyword)*

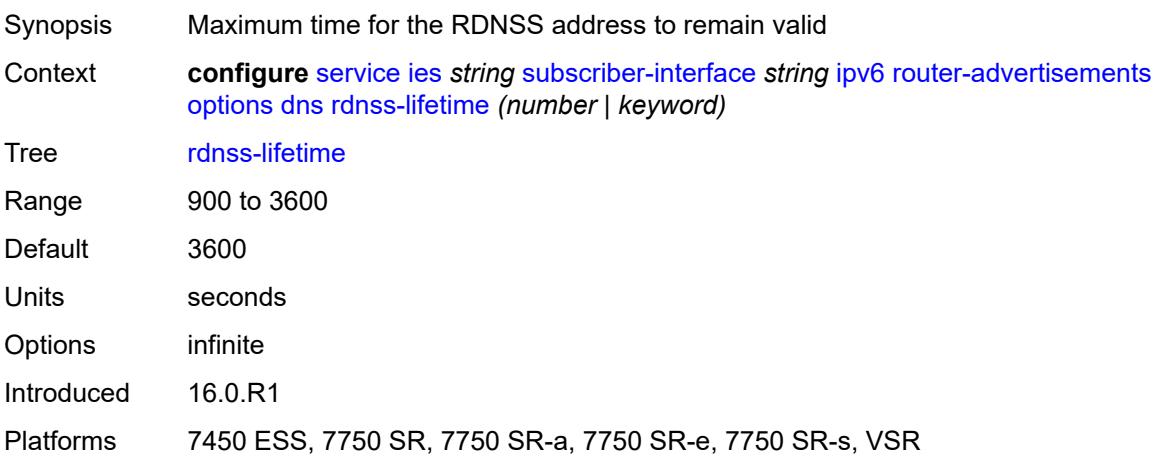

#### <span id="page-5890-0"></span>**managed-configuration** *boolean*

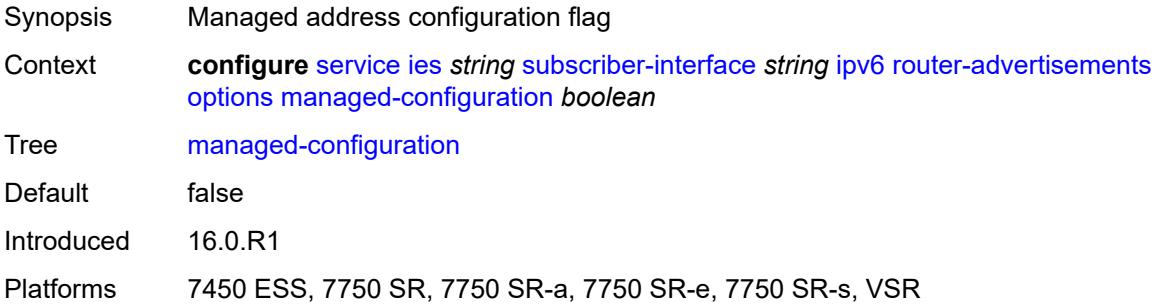

#### <span id="page-5890-1"></span>**mtu** *(number | keyword)*

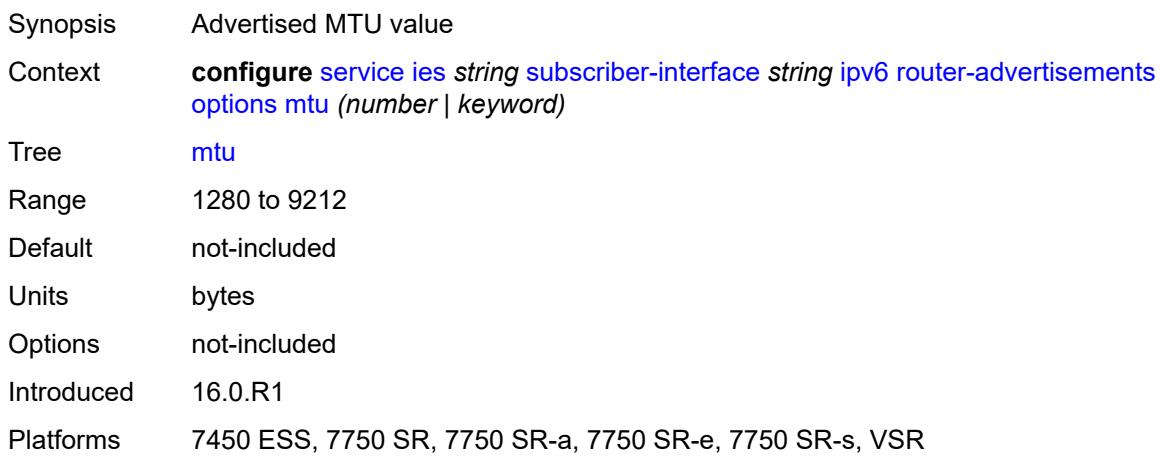

## <span id="page-5890-2"></span>**other-stateful-configuration** *boolean*

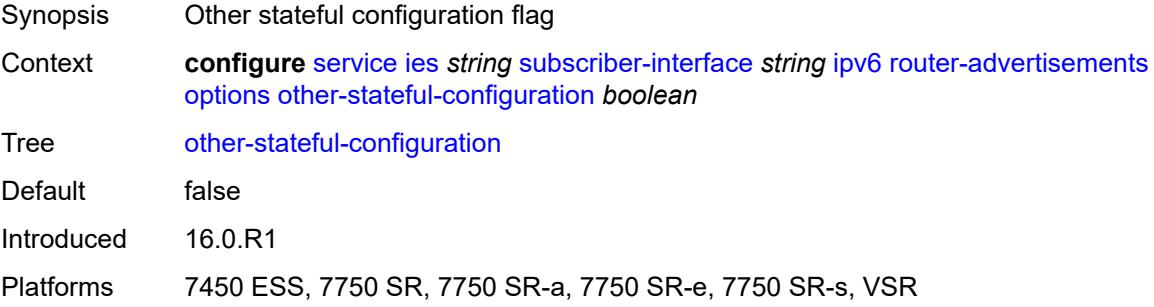

#### <span id="page-5890-3"></span>**reachable-time** *number*

Synopsis Neighbor discovery reachable time that is advertised for this group interface

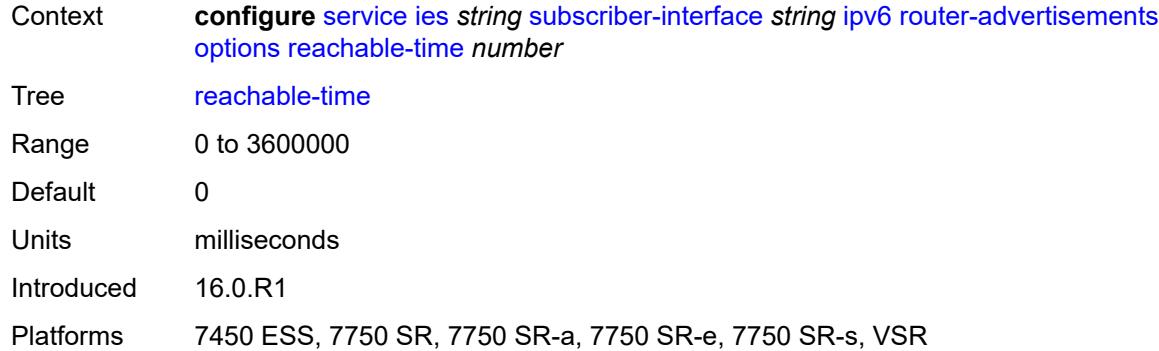

#### <span id="page-5891-0"></span>**retransmit-timer** *number*

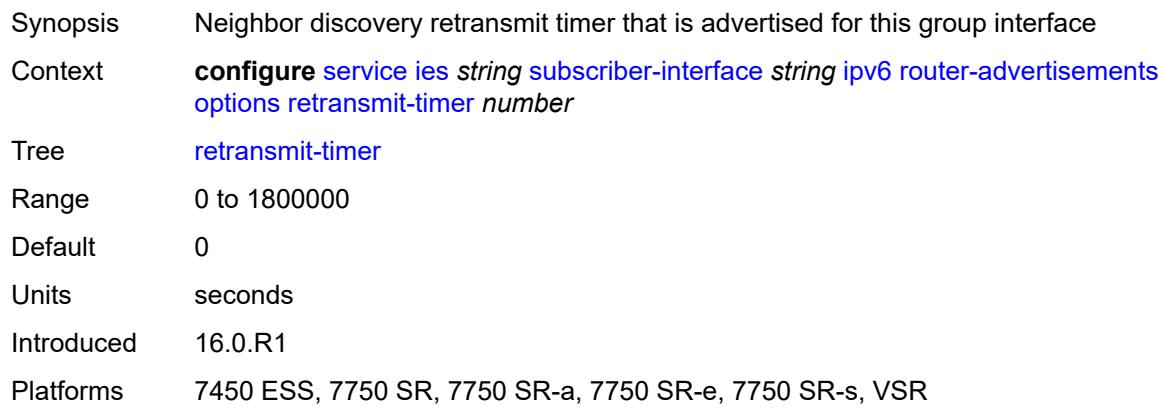

## <span id="page-5891-1"></span>**router-lifetime** *(number | keyword)*

<span id="page-5891-2"></span>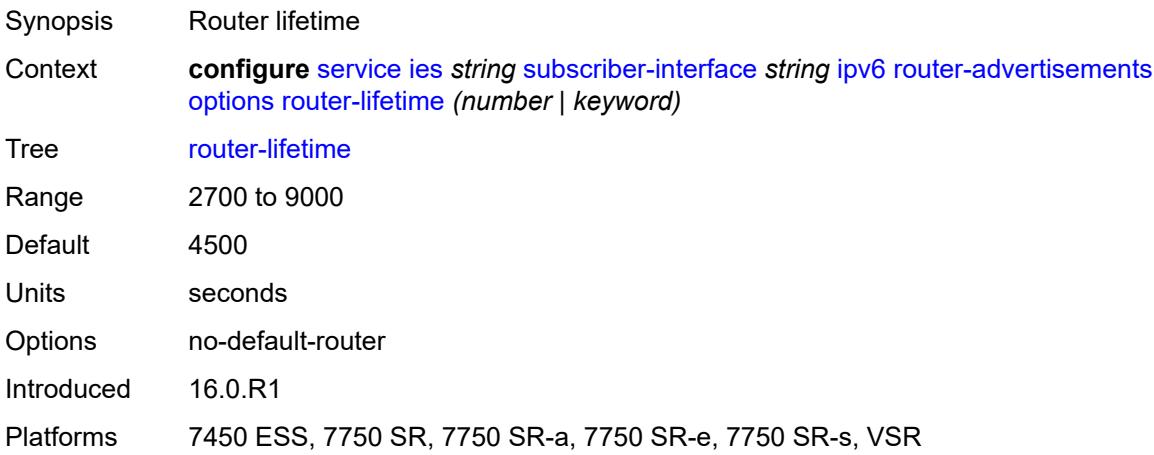

## **prefix-options**

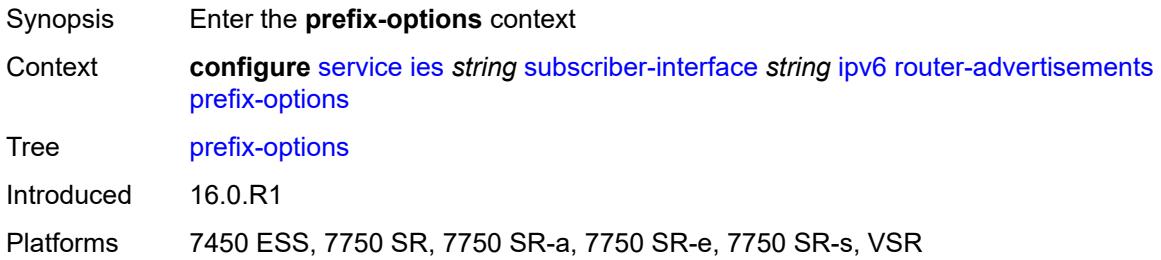

#### <span id="page-5892-0"></span>**autonomous** *boolean*

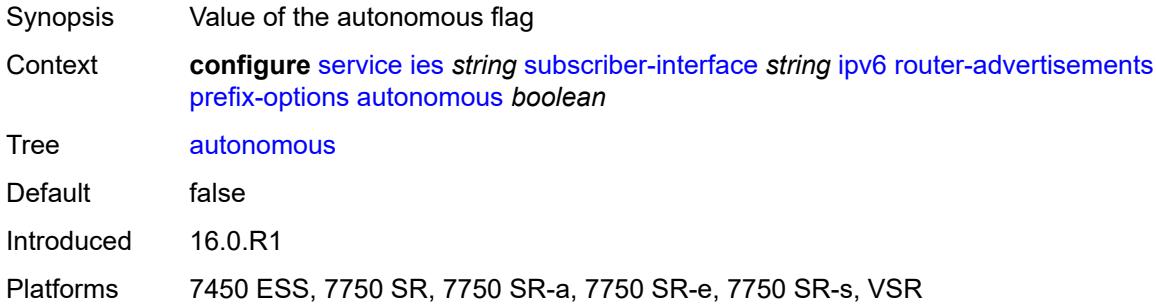

#### <span id="page-5892-1"></span>**on-link** *boolean*

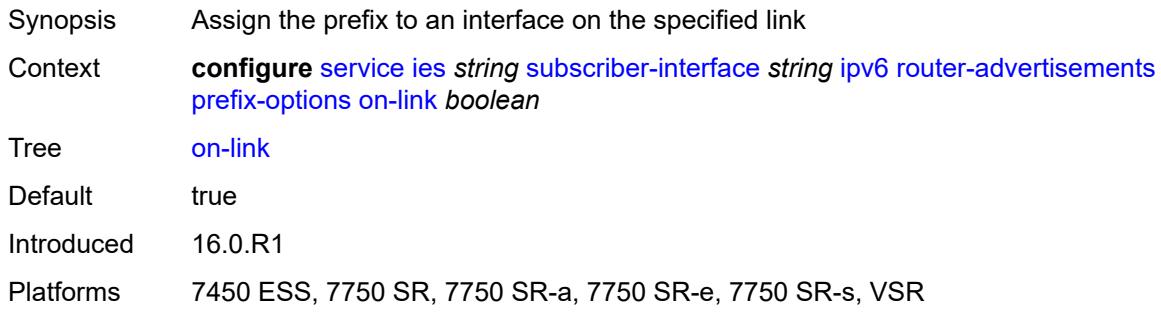

## <span id="page-5892-2"></span>**preferred-lifetime** *(number | keyword)*

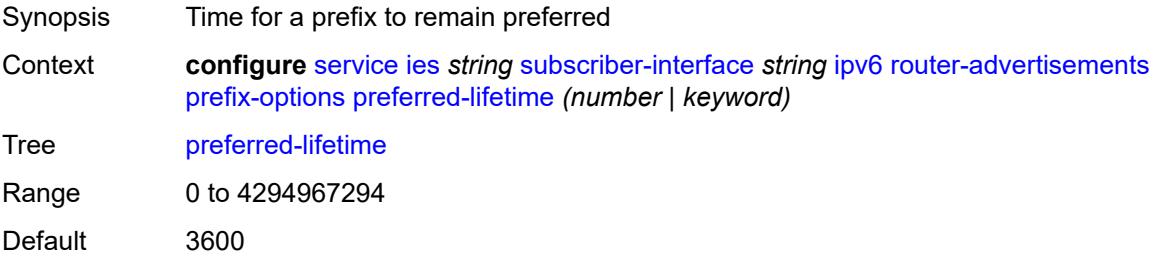

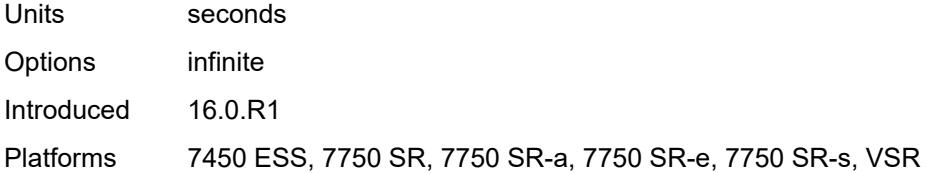

### <span id="page-5893-0"></span>**valid-lifetime** *(number | keyword)*

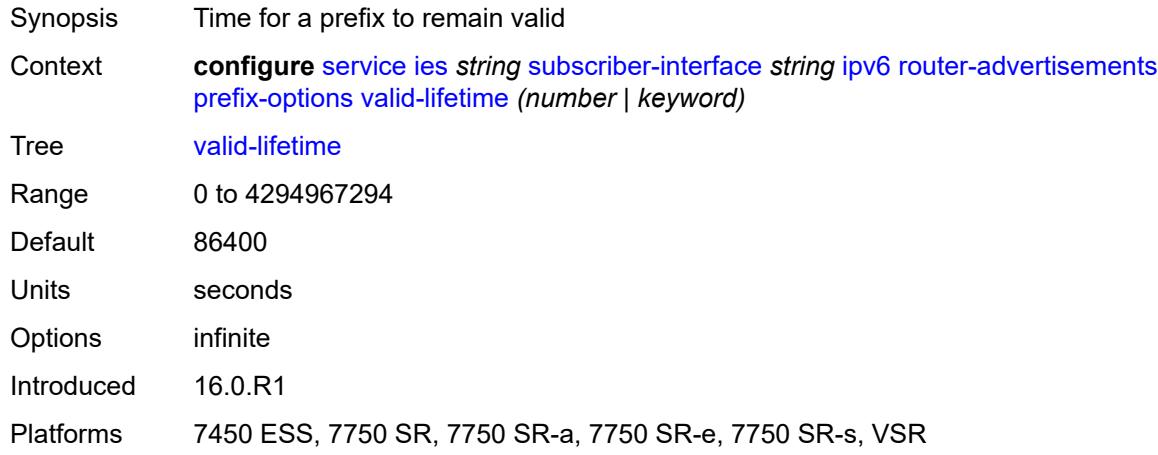

## <span id="page-5893-1"></span>**router-solicit**

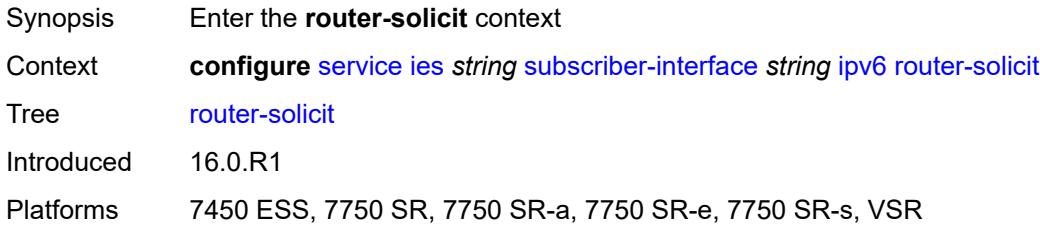

## <span id="page-5893-2"></span>**inactivity-timer** *(number | keyword)*

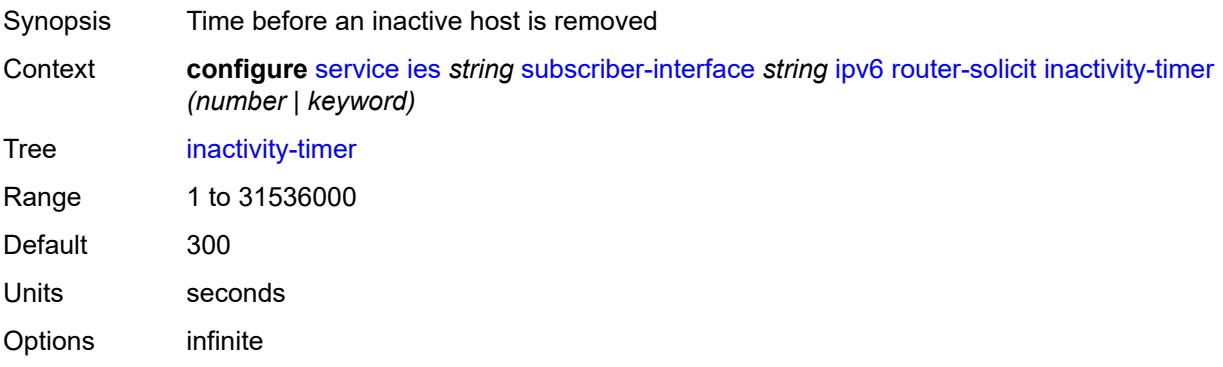

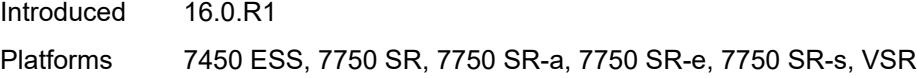

## <span id="page-5894-0"></span>**local-address-assignment**

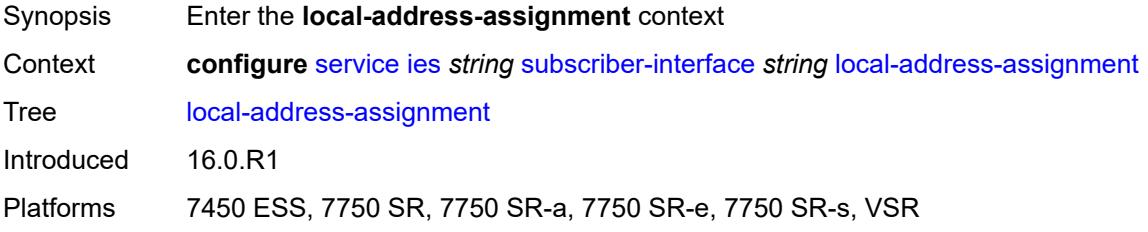

## <span id="page-5894-1"></span>**admin-state** *keyword*

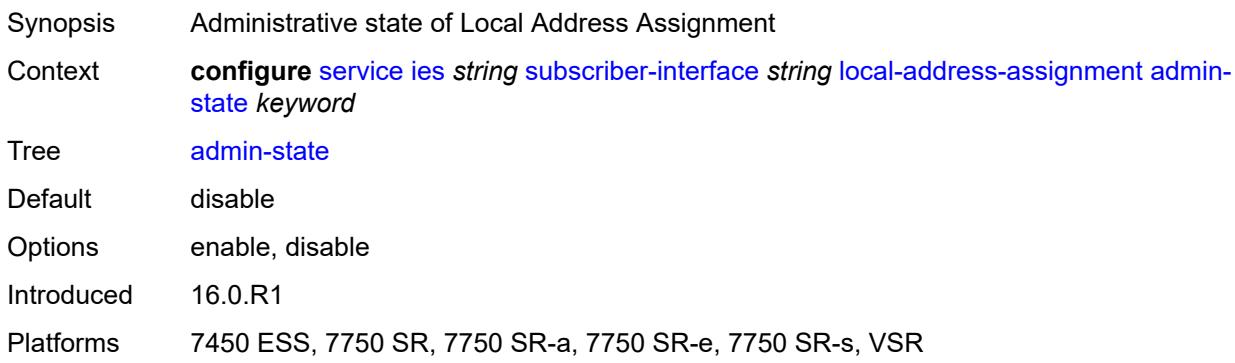

## <span id="page-5894-2"></span>**ipv4**

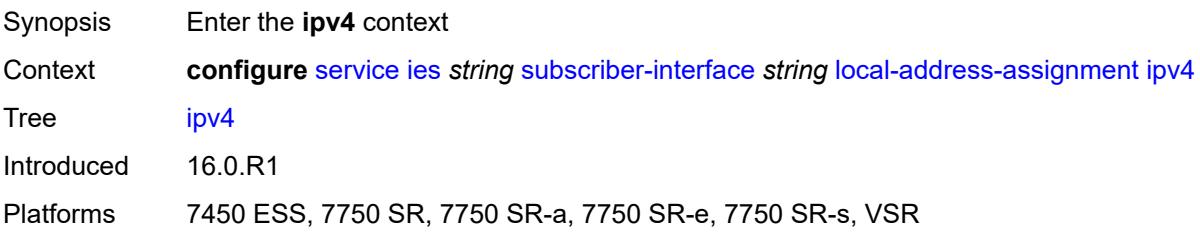

## <span id="page-5894-3"></span>**client-applications**

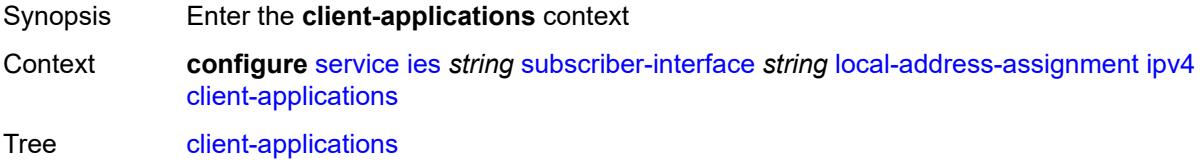

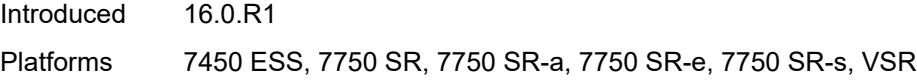

## <span id="page-5895-0"></span>**ppp** *boolean*

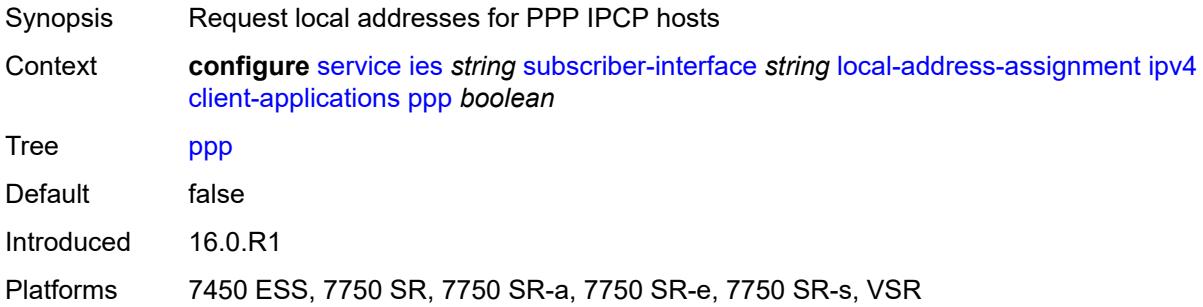

## <span id="page-5895-1"></span>**default-pool** *string*

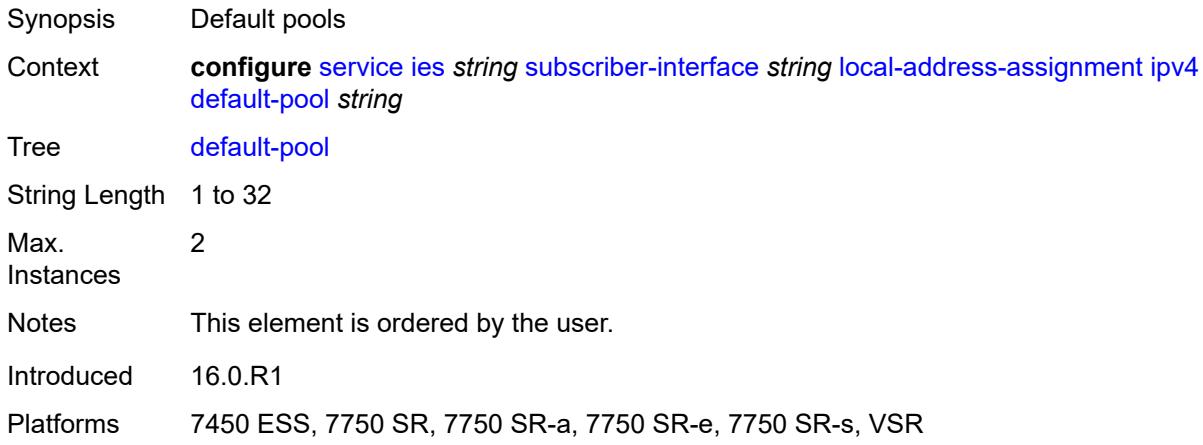

#### <span id="page-5895-2"></span>**server** *reference*

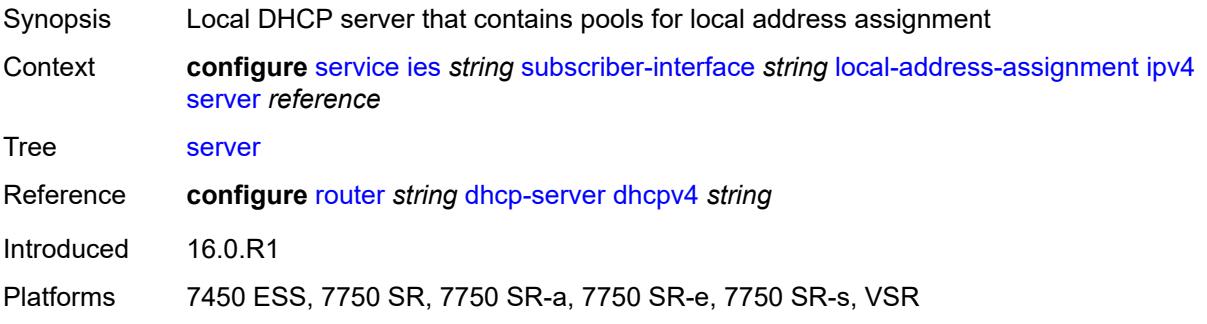

### <span id="page-5896-0"></span>**ipv6**

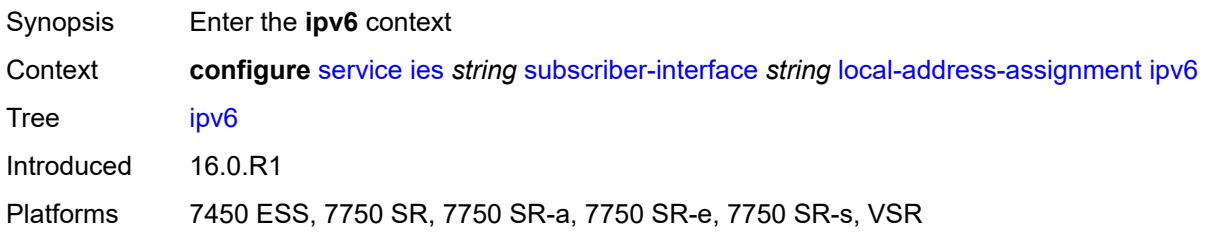

# <span id="page-5896-1"></span>**client-applications**

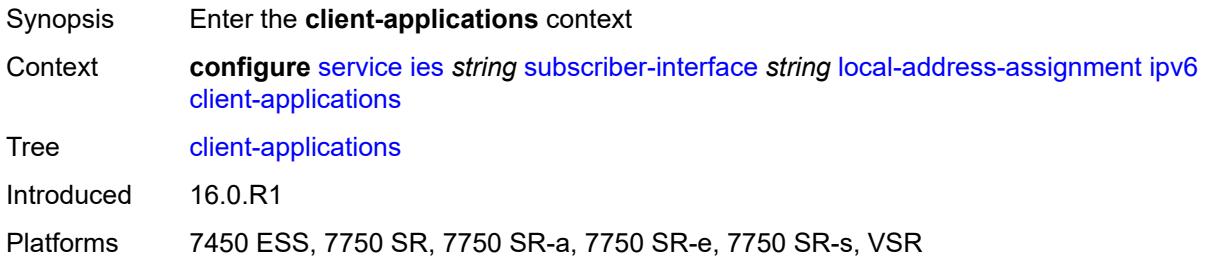

### <span id="page-5896-2"></span>**ipoe-slaac** *boolean*

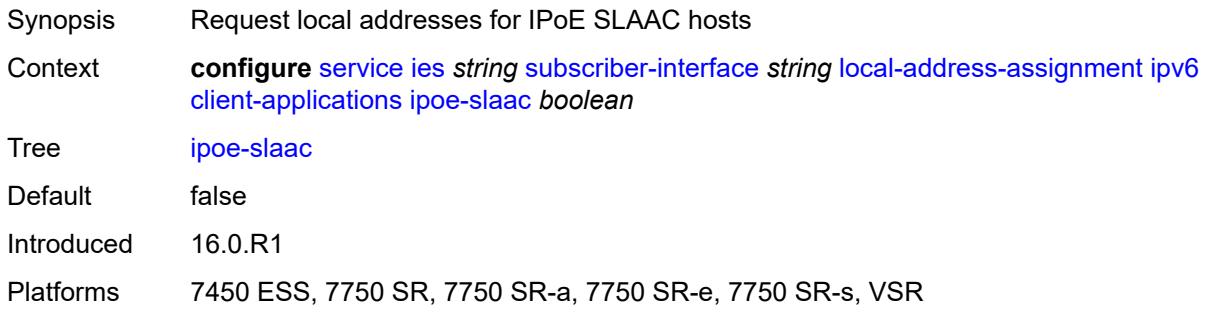

## <span id="page-5896-3"></span>**ipoe-wan** *boolean*

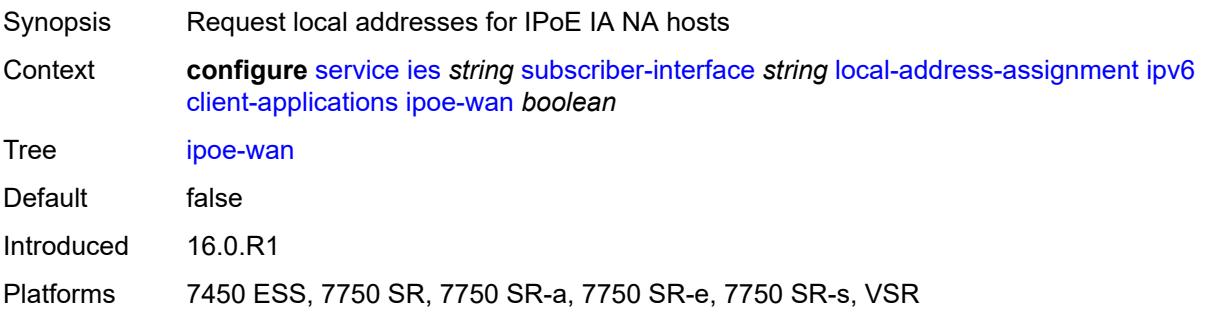

## <span id="page-5897-0"></span>**ppp-slaac** *boolean*

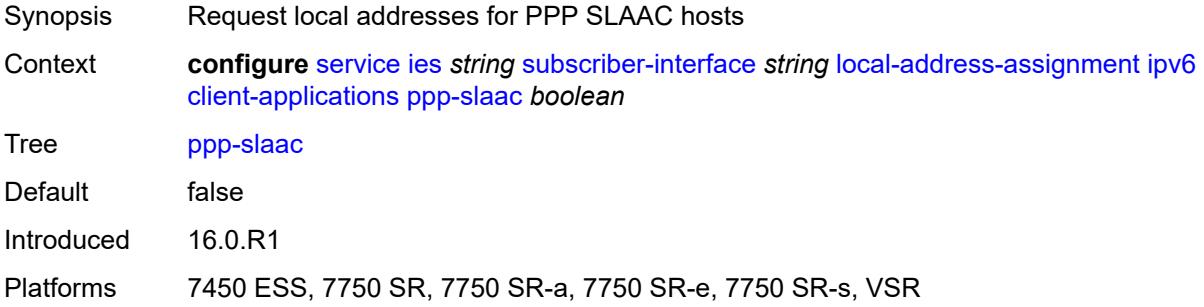

#### <span id="page-5897-1"></span>**server** *reference*

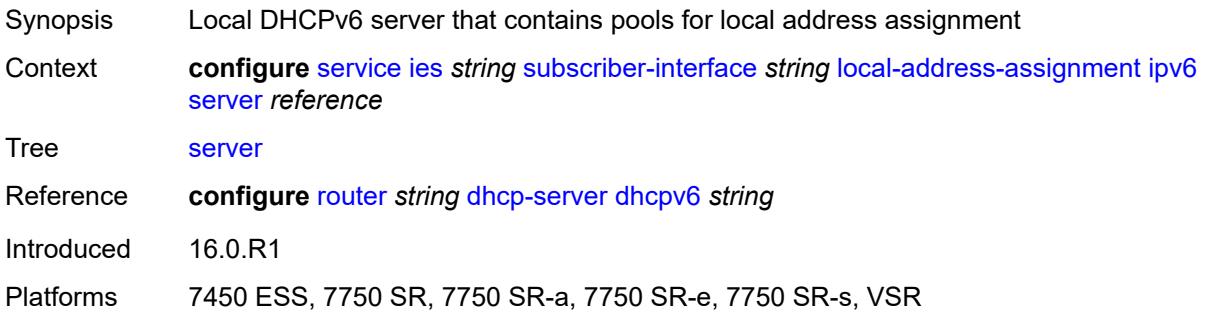

### <span id="page-5897-2"></span>**pppoe**

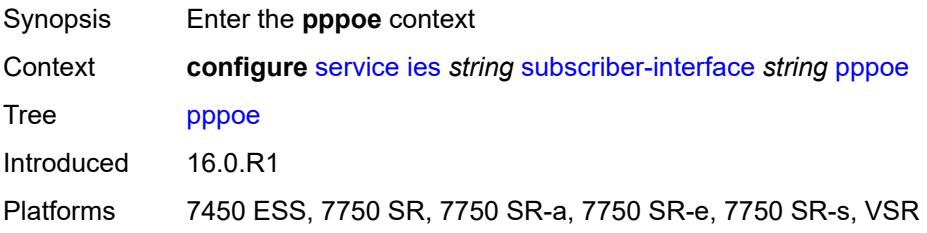

## <span id="page-5897-3"></span>**description** *string*

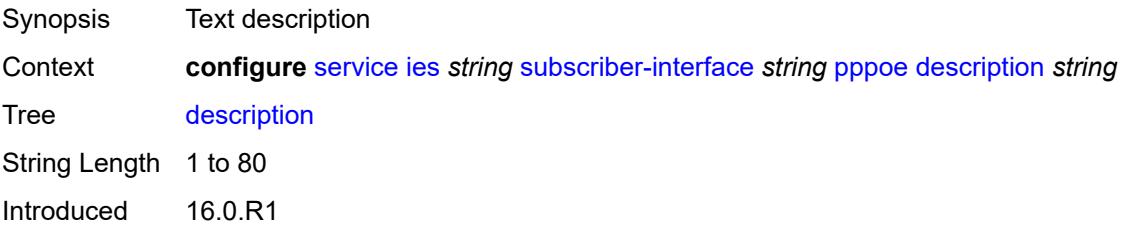

Platforms 7450 ESS, 7750 SR, 7750 SR-a, 7750 SR-e, 7750 SR-s, VSR

#### <span id="page-5898-0"></span>**session-limit** *number*

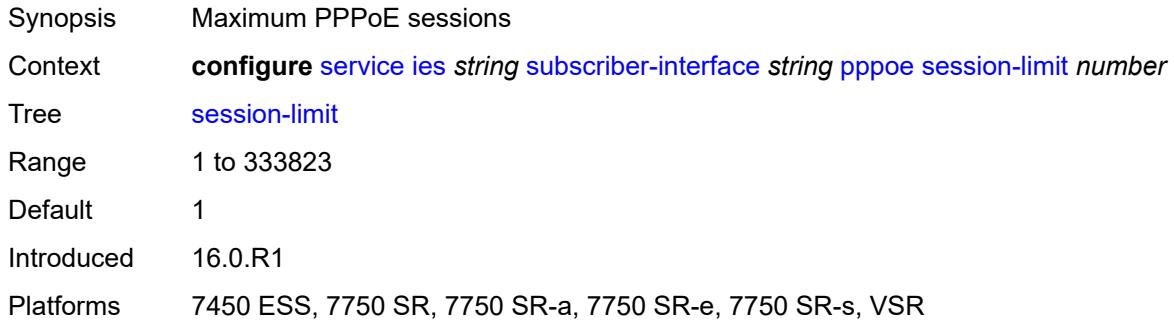

#### <span id="page-5898-1"></span>**wan-mode** *keyword*

 $\sqrt{N}$ 

#### **WARNING:**

Modifying this element recreates the parent element automatically for the new value to take effect.

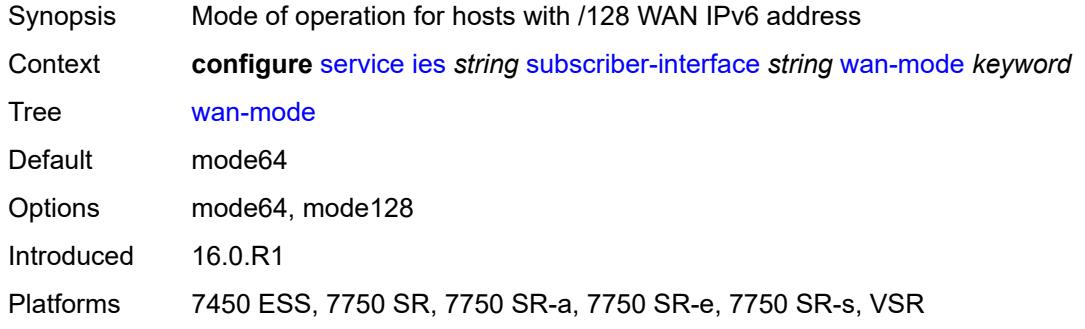

#### <span id="page-5898-2"></span>**wlan-gw**

<span id="page-5898-3"></span>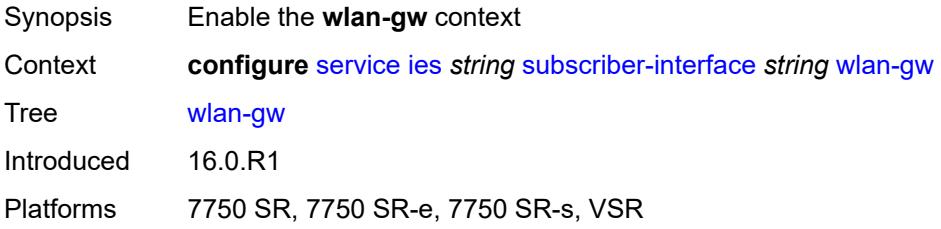

### **pool-manager**

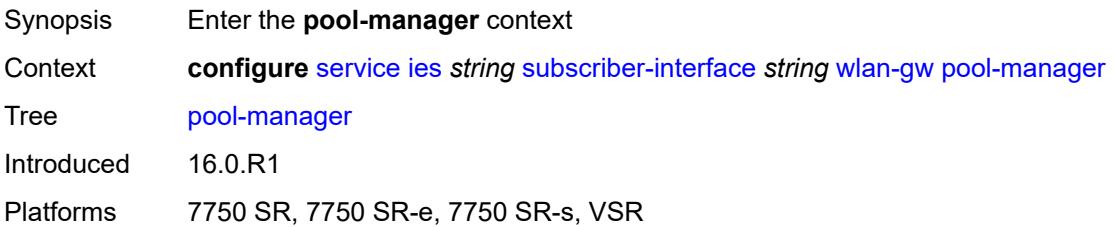

## <span id="page-5899-0"></span>**dhcp6-client**

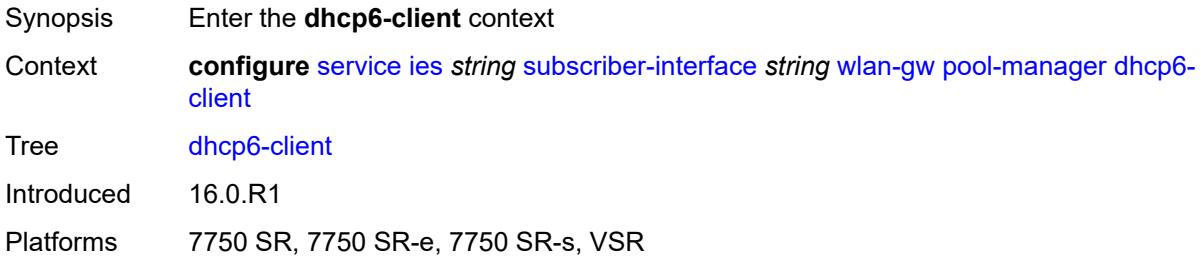

### <span id="page-5899-1"></span>**dhcpv4-nat**

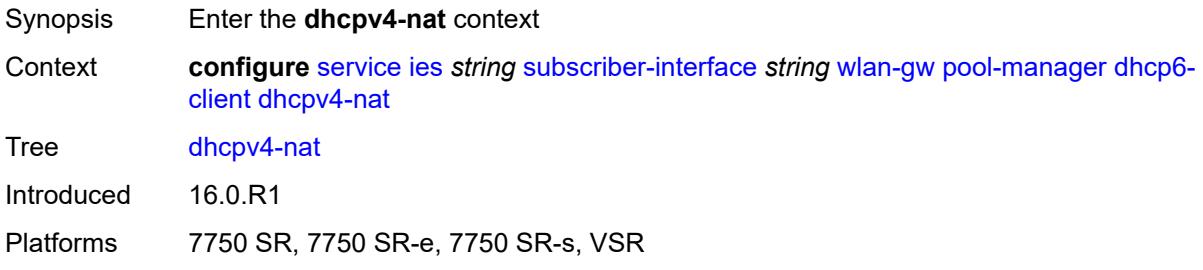

## <span id="page-5899-2"></span>**admin-state** *keyword*

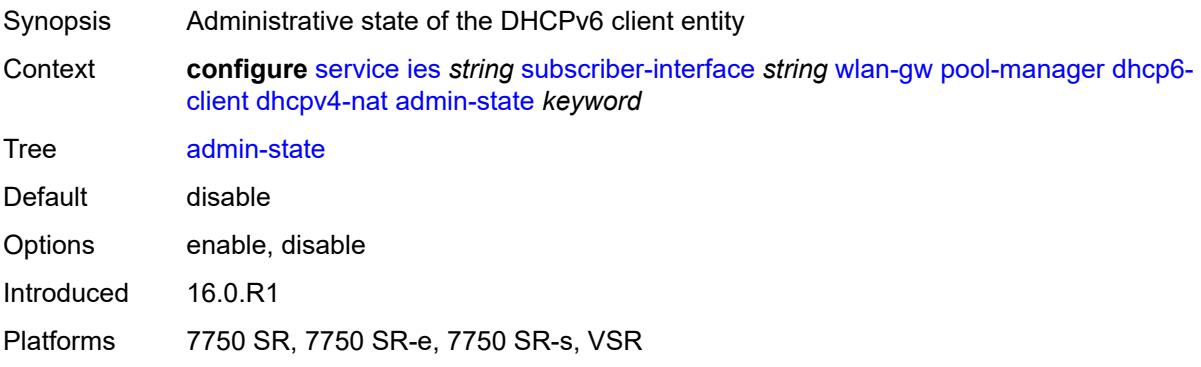

## <span id="page-5900-0"></span>**link-address** *string*

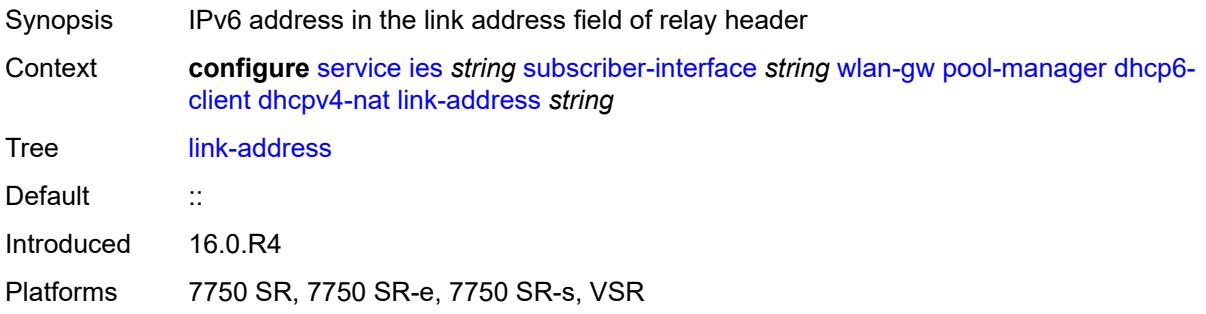

## <span id="page-5900-1"></span>**pool-name** *string*

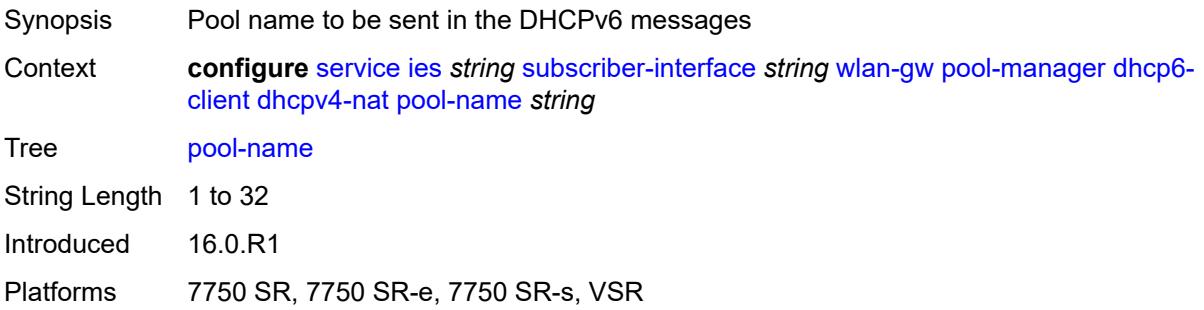

#### <span id="page-5900-2"></span>**ia-na**

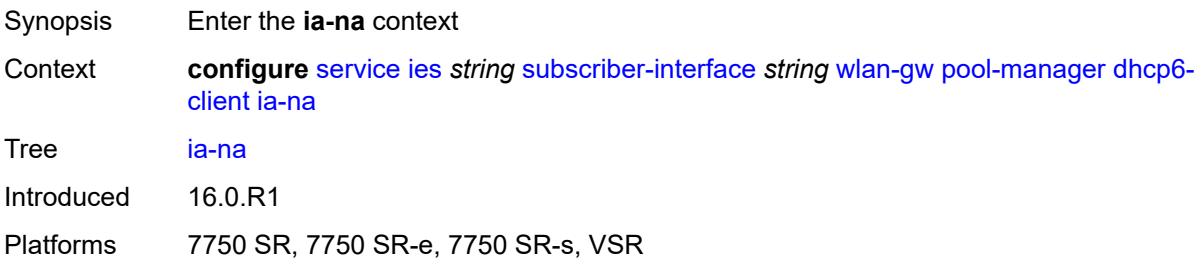

## <span id="page-5900-3"></span>**admin-state** *keyword*

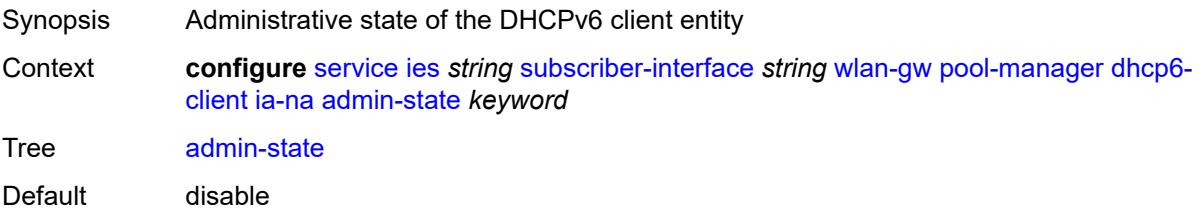

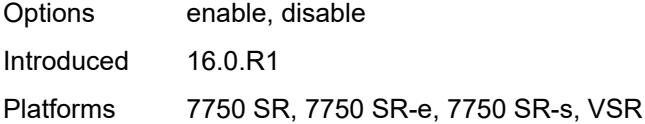

## <span id="page-5901-0"></span>**link-address** *string*

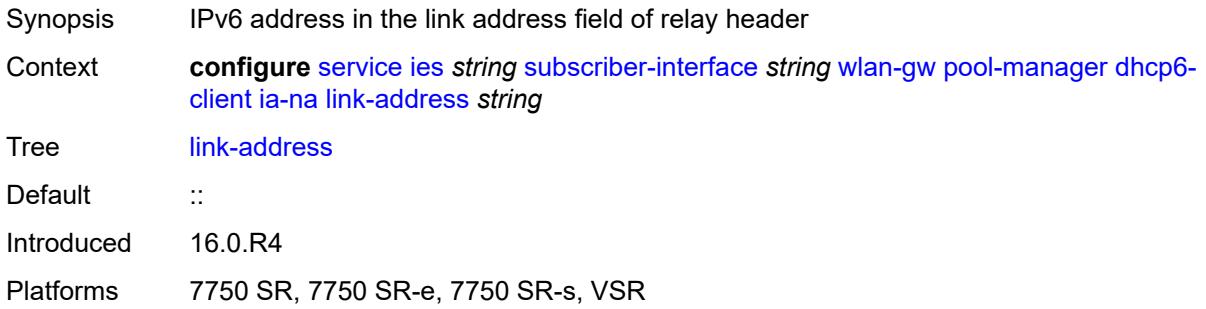

## <span id="page-5901-1"></span>**pool-name** *string*

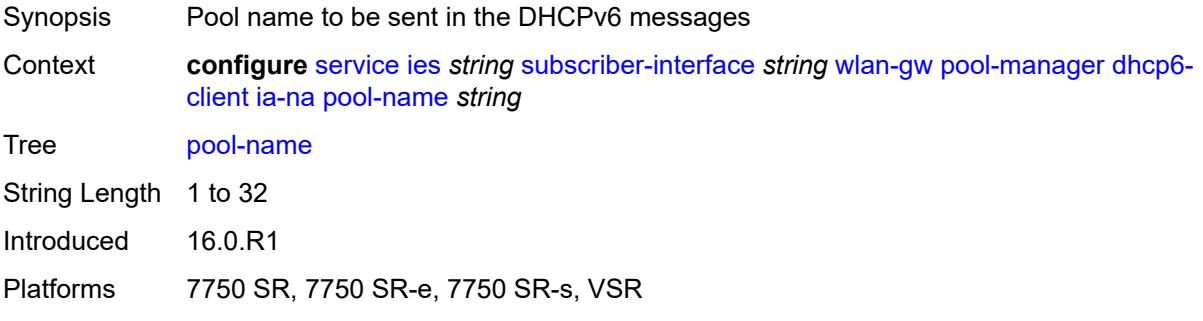

### <span id="page-5901-2"></span>**lease-query**

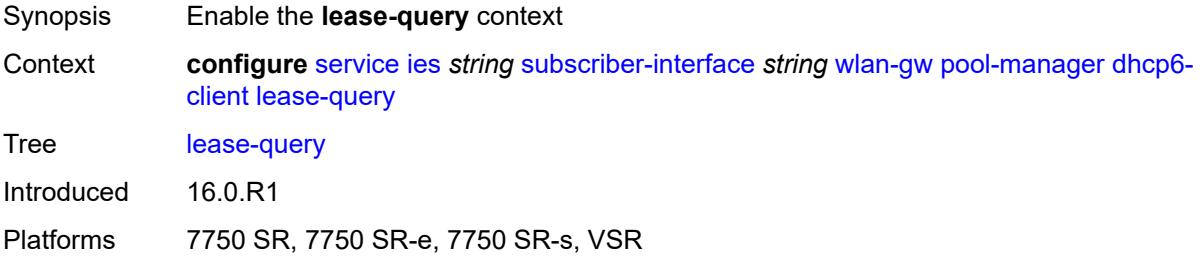

#### <span id="page-5901-3"></span>**max-retries** *number*

Synopsis Maximum number of retries before the lease query assumes that no existing subnets were allocated

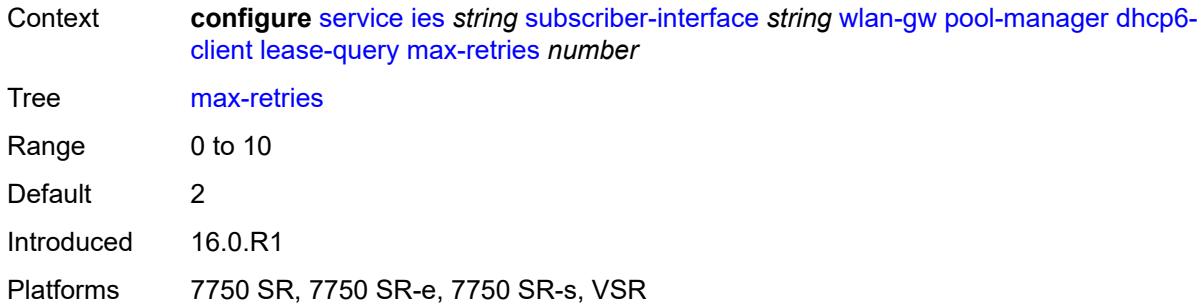

## <span id="page-5902-0"></span>**servers** *string*

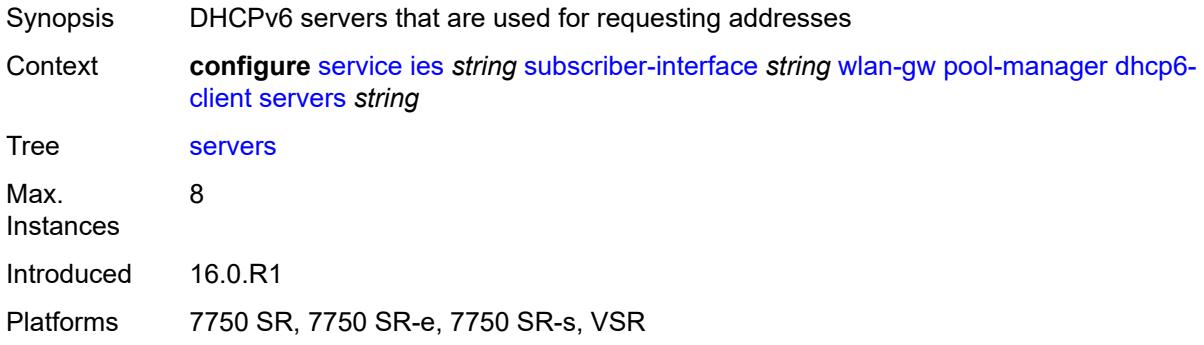

#### <span id="page-5902-1"></span>**slaac**

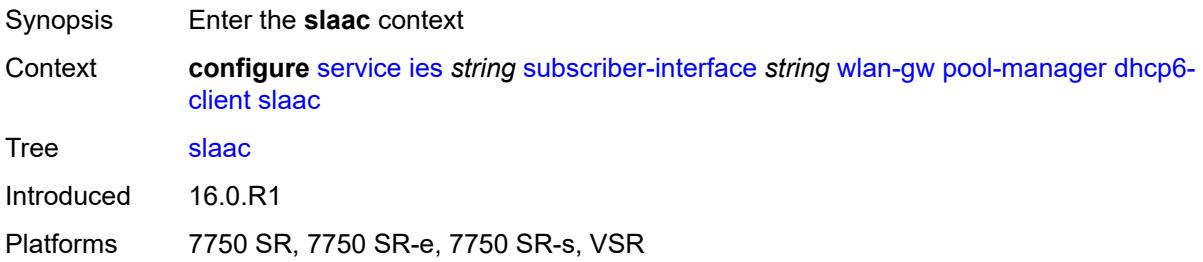

## <span id="page-5902-2"></span>**admin-state** *keyword*

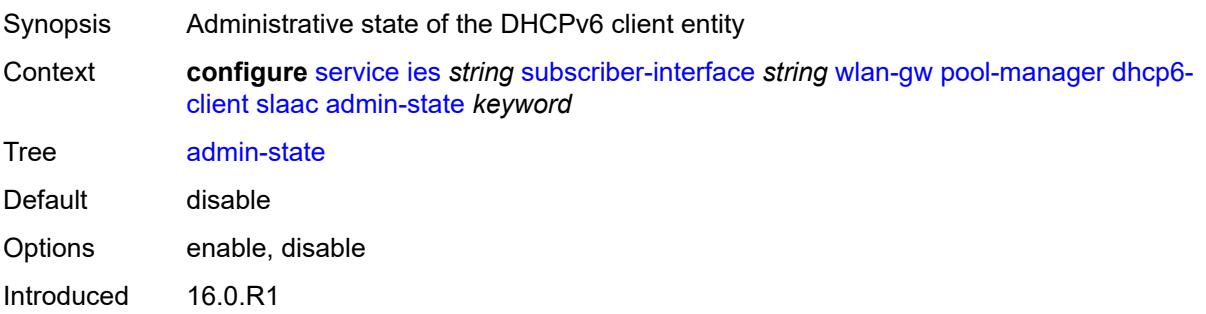

Platforms 7750 SR, 7750 SR-e, 7750 SR-s, VSR

#### <span id="page-5903-0"></span>**link-address** *string*

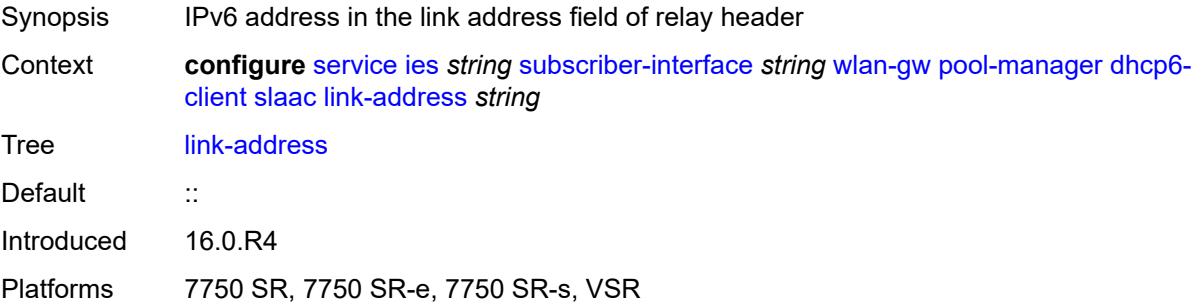

### <span id="page-5903-1"></span>**pool-name** *string*

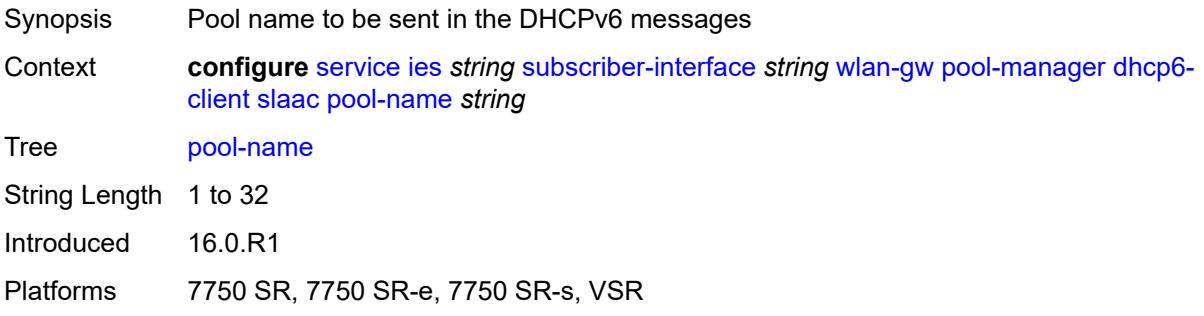

### <span id="page-5903-2"></span>**source-ip** *(keyword | ipv6-address)*

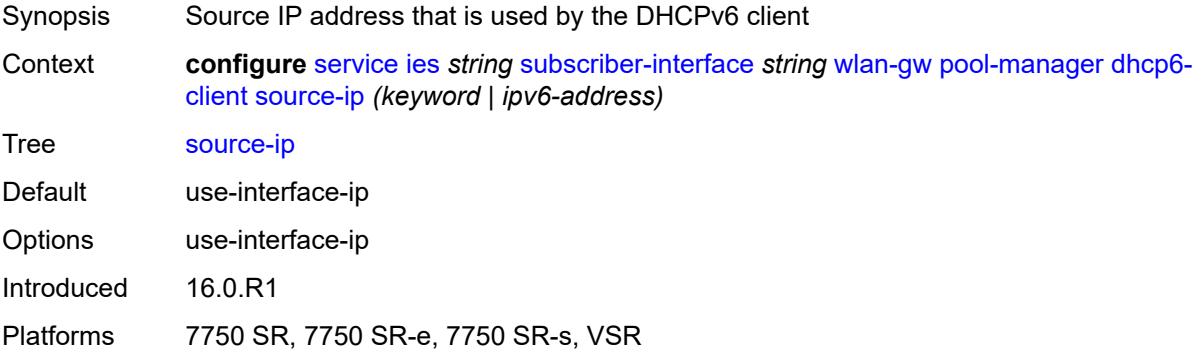

#### **watermarks**

Synopsis Enter the **watermarks** context
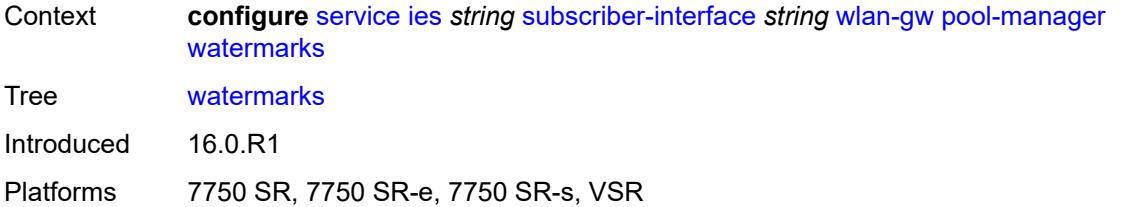

# <span id="page-5904-0"></span>**high** *number*

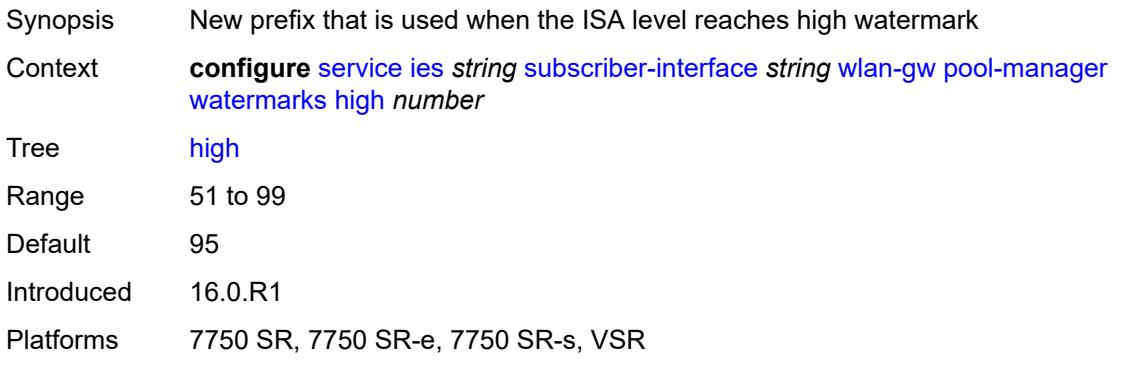

#### <span id="page-5904-1"></span>**low** *number*

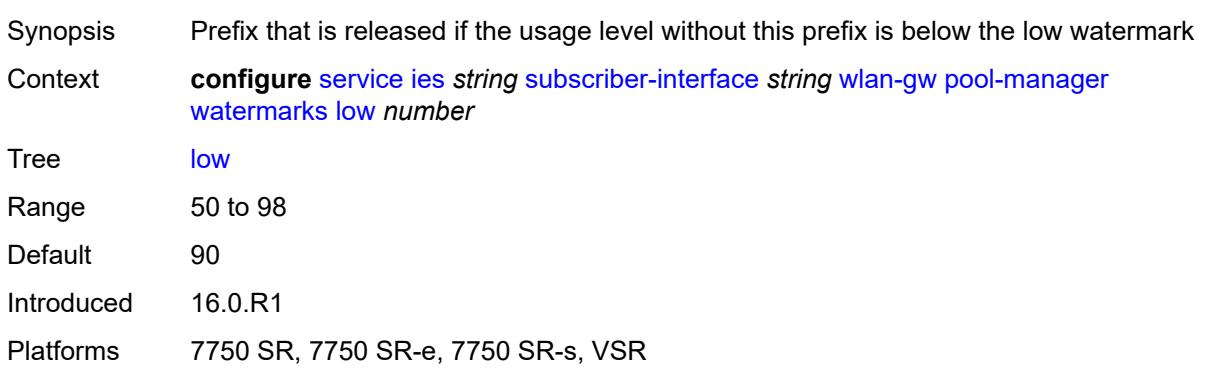

# <span id="page-5904-2"></span>**wlan-gw-group** *reference*

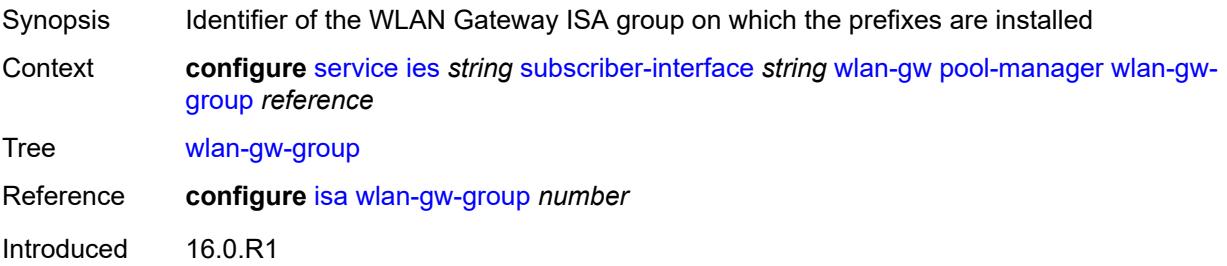

Platforms 7750 SR, 7750 SR-e, 7750 SR-s, VSR

#### <span id="page-5905-0"></span>**redundancy**

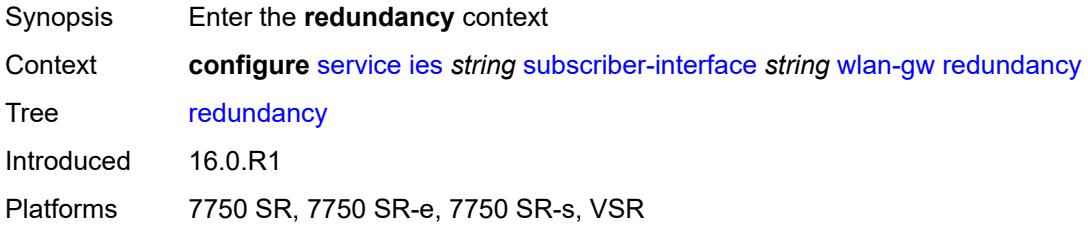

#### <span id="page-5905-1"></span>**admin-state** *keyword*

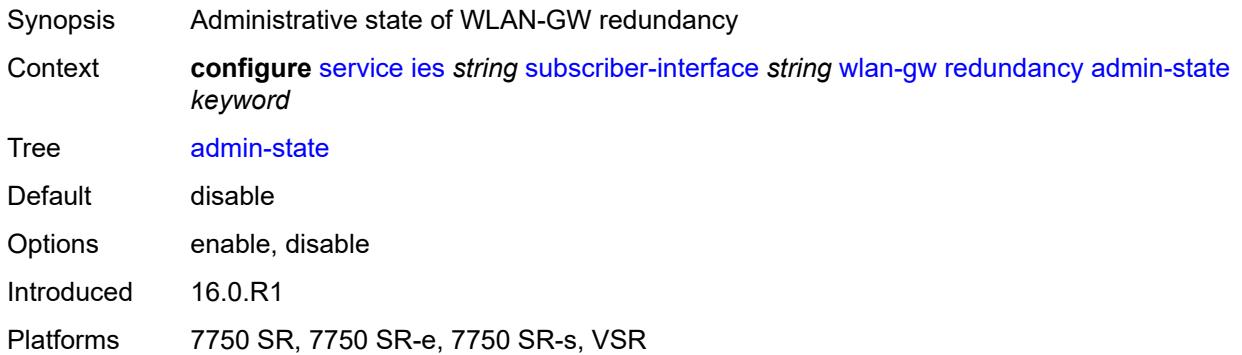

#### <span id="page-5905-2"></span>**export** *string*

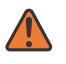

#### **WARNING:**

Modifying this element toggles the **admin-state** of the parent element automatically for the new value to take effect.

<span id="page-5905-3"></span>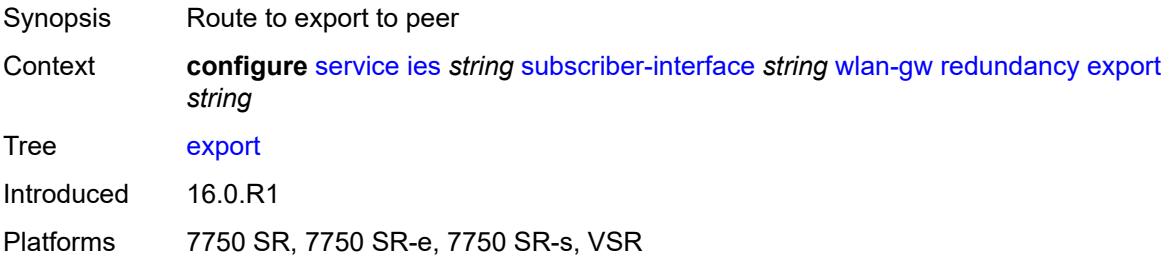

#### **monitor** *string*

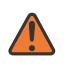

#### **WARNING:**

Modifying this element toggles the **admin-state** of the parent element automatically for the new value to take effect.

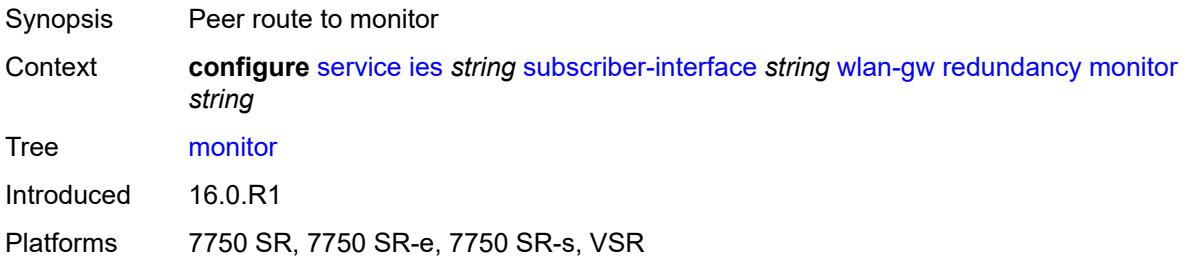

#### <span id="page-5906-0"></span>**subscriber-mgmt**

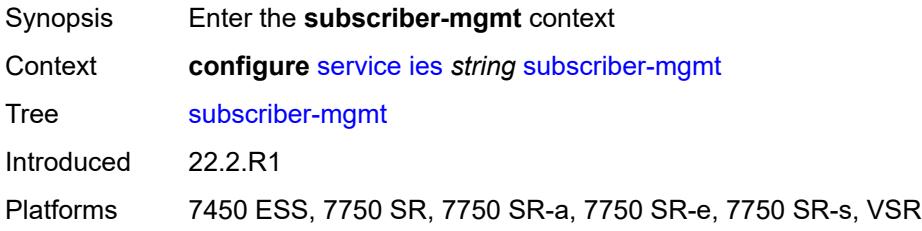

#### <span id="page-5906-1"></span>**multi-chassis-shunt-id** *number*

<span id="page-5906-2"></span>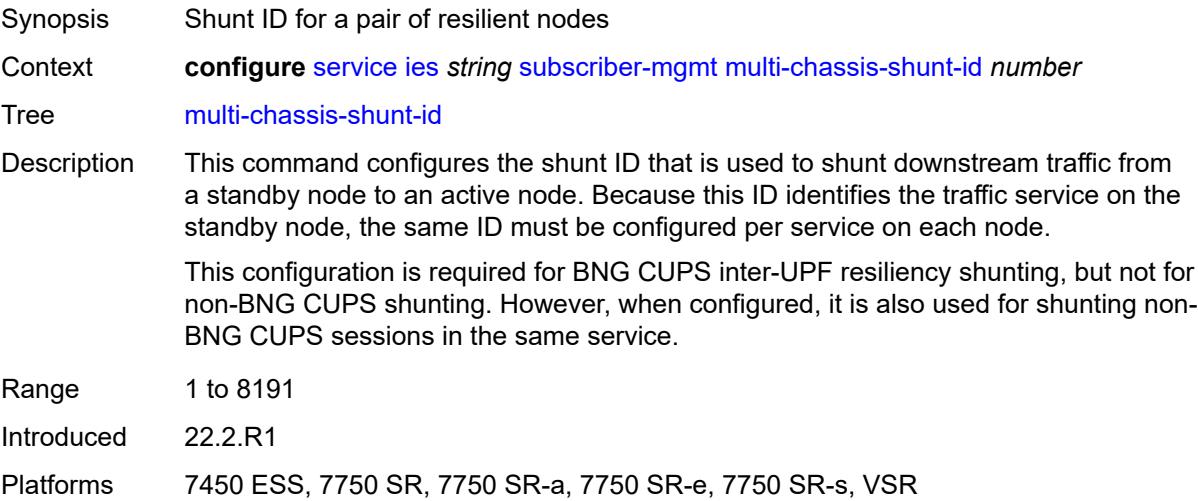

# **up-resiliency**

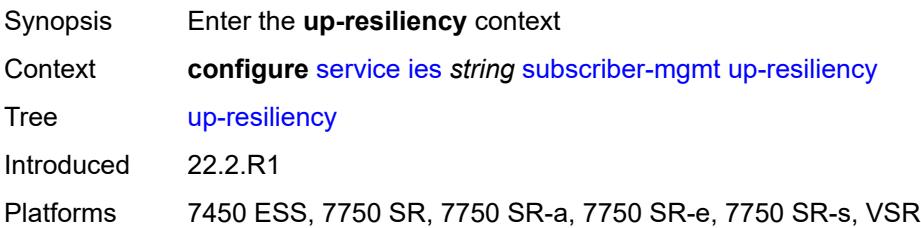

# <span id="page-5907-1"></span>**monitor-oper-group** [[oper-group\]](#page-5907-0) *reference*

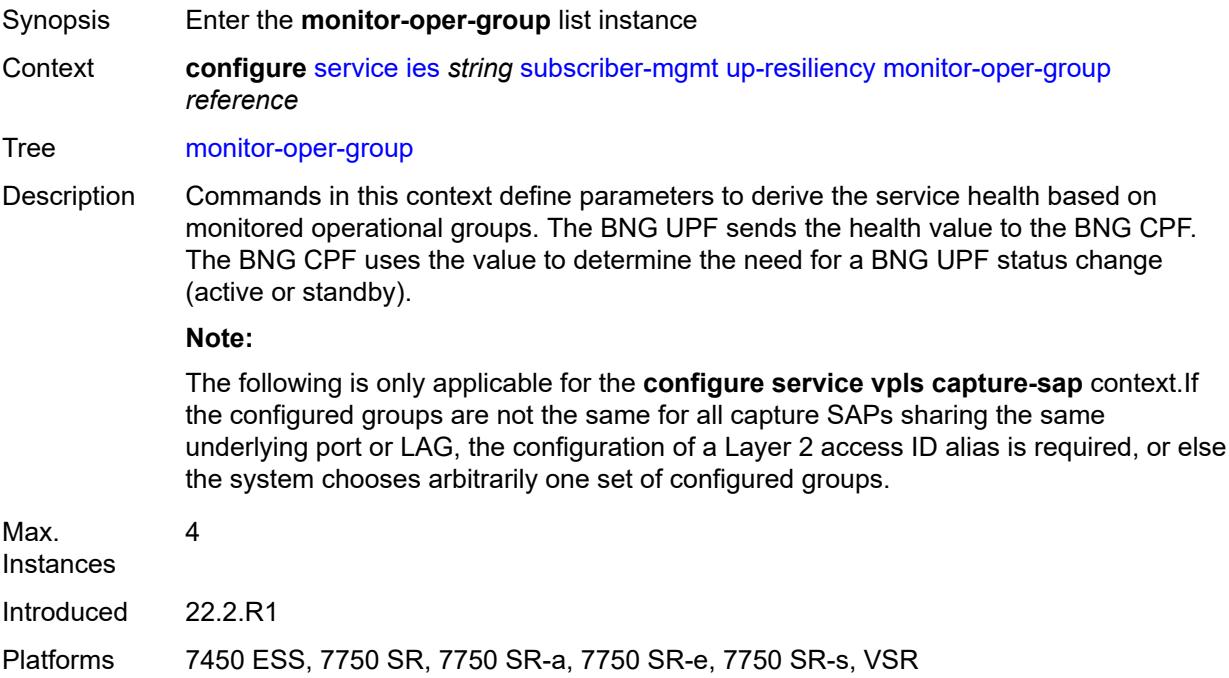

# <span id="page-5907-0"></span>[**oper-group**] *reference*

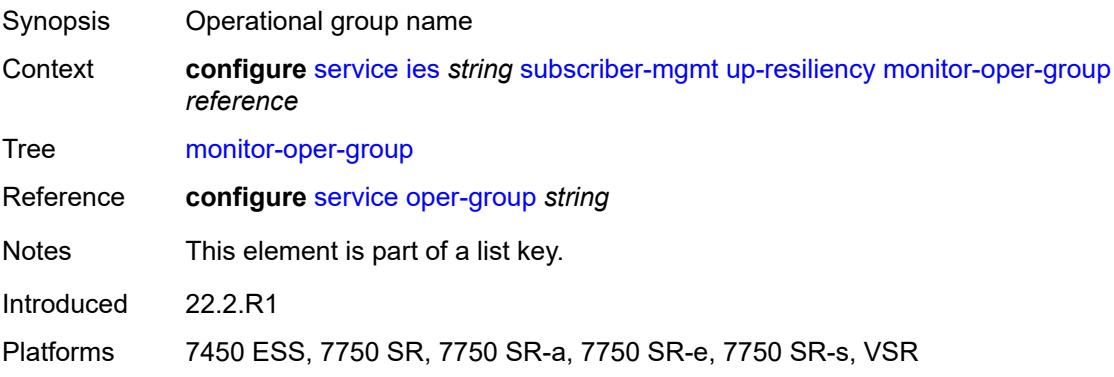

#### <span id="page-5908-0"></span>**health-drop** *number*

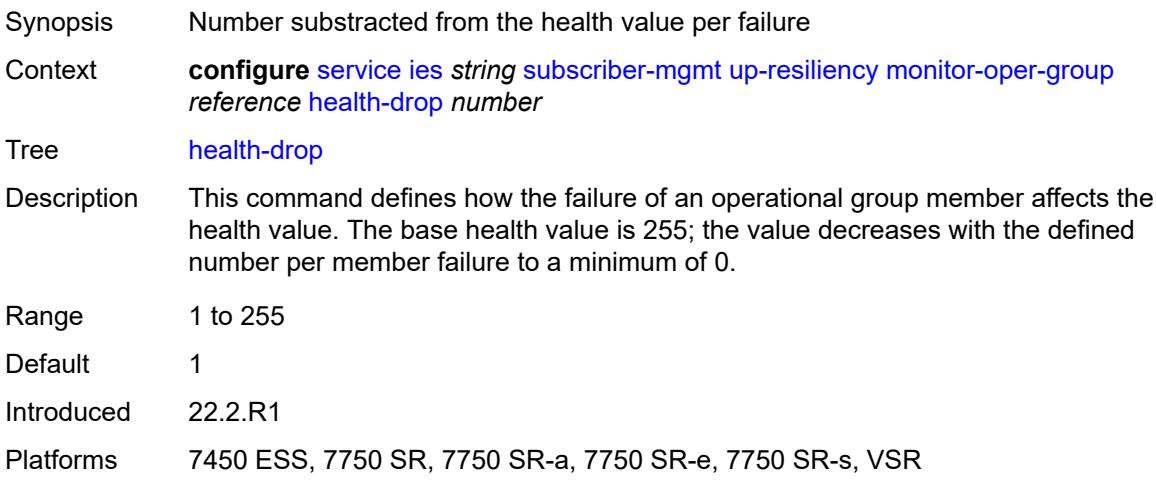

# <span id="page-5908-2"></span>**video-interface** [[interface-name\]](#page-5908-1) *string*

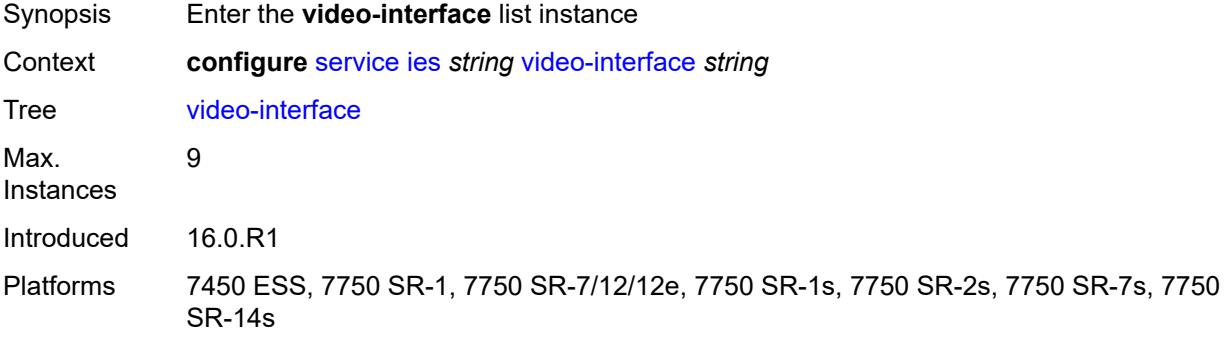

### <span id="page-5908-1"></span>[**interface-name**] *string*

<span id="page-5908-3"></span>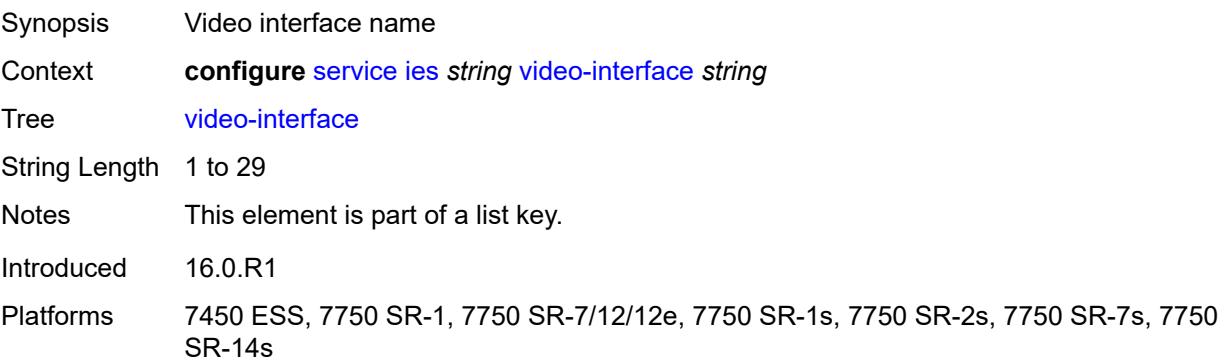

# **accounting-policy** *reference*

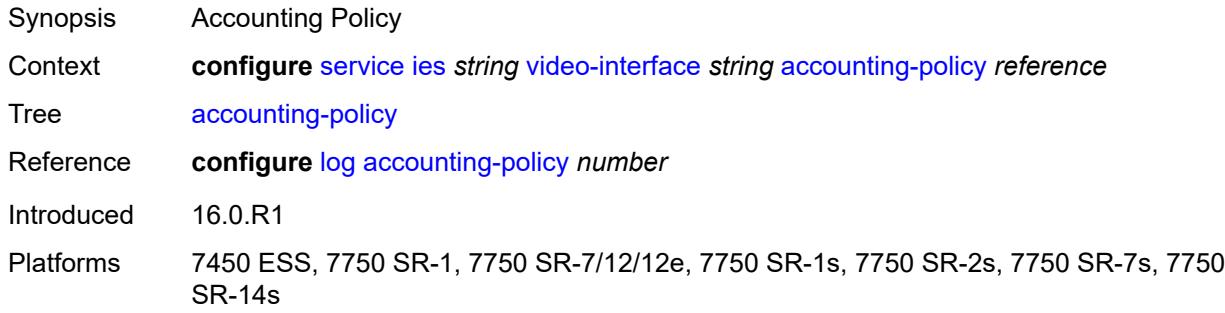

# <span id="page-5909-1"></span>**address** [\[ip-address](#page-5909-0)] *string*

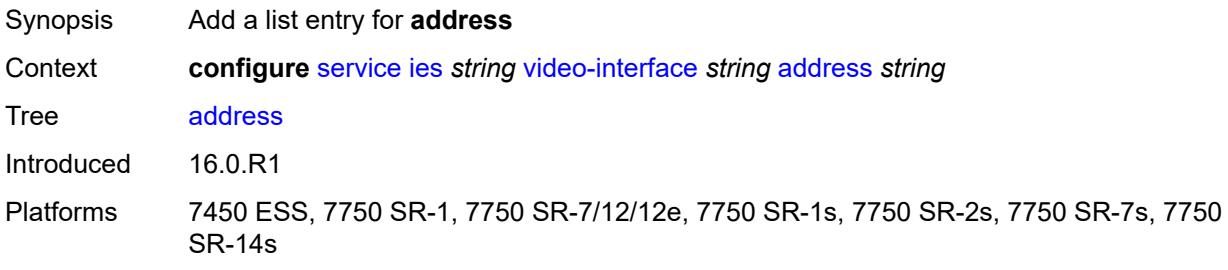

# <span id="page-5909-0"></span>[**ip-address**] *string*

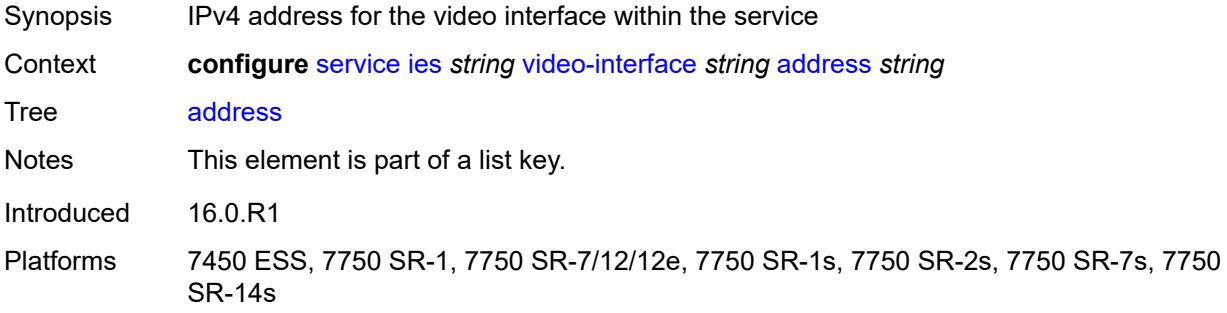

#### <span id="page-5909-2"></span>**admin-state** *keyword*

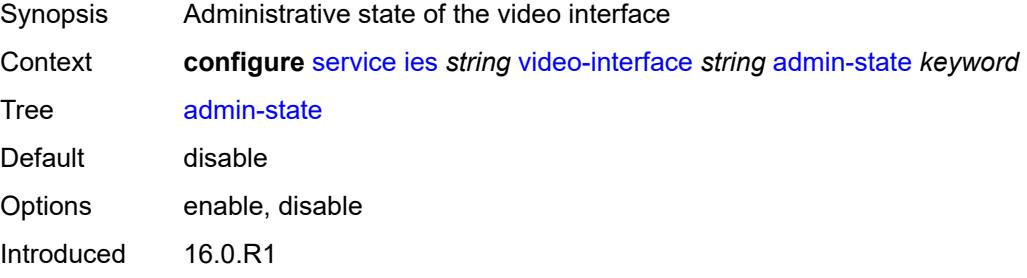

Platforms 7450 ESS, 7750 SR-1, 7750 SR-7/12/12e, 7750 SR-1s, 7750 SR-2s, 7750 SR-7s, 7750 SR-14s

#### <span id="page-5910-2"></span>**channel** [[mcast-address](#page-5910-0)] *string* [source](#page-5910-1) *string*

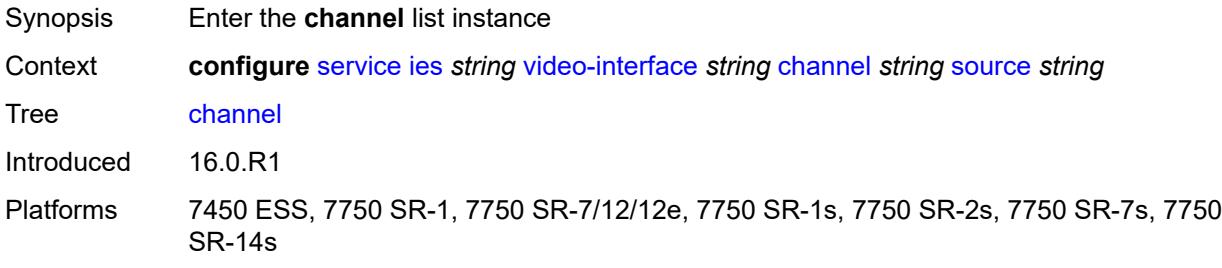

# <span id="page-5910-0"></span>[**mcast-address**] *string*

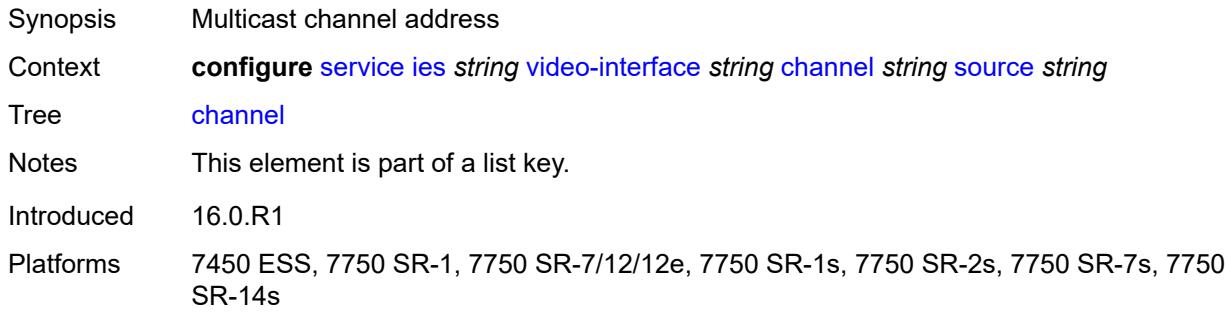

#### <span id="page-5910-1"></span>**source** *string*

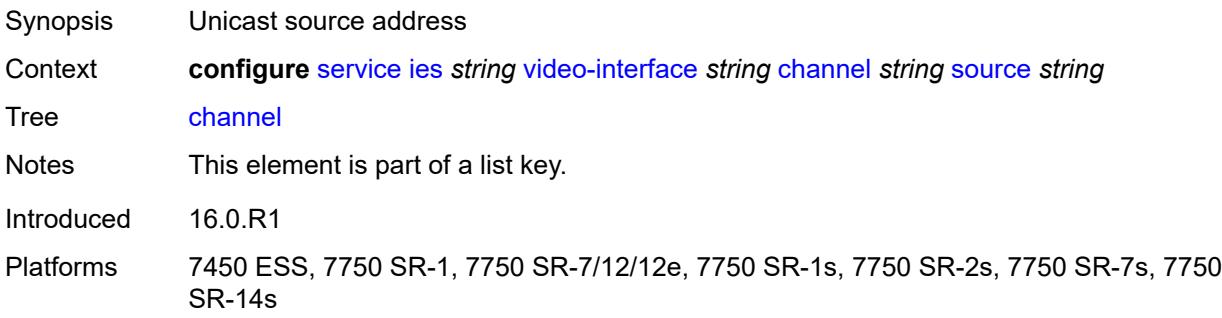

#### <span id="page-5910-3"></span>**channel-name** *string*

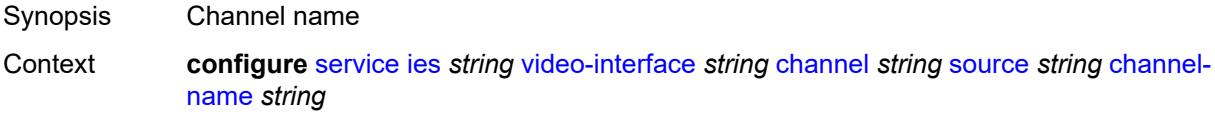

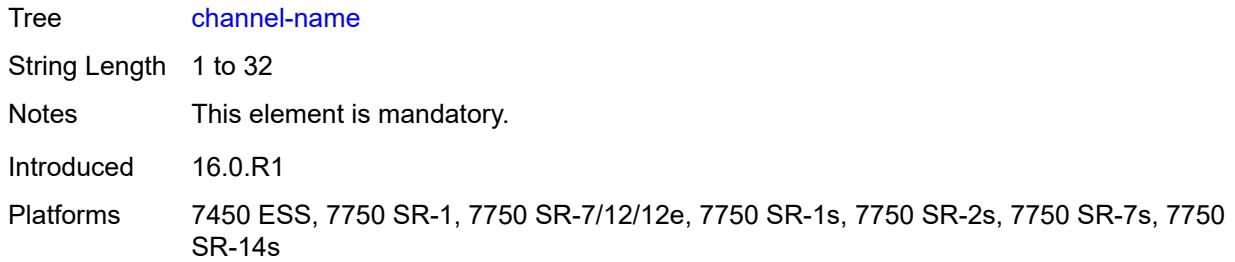

# <span id="page-5911-0"></span>**description** *string*

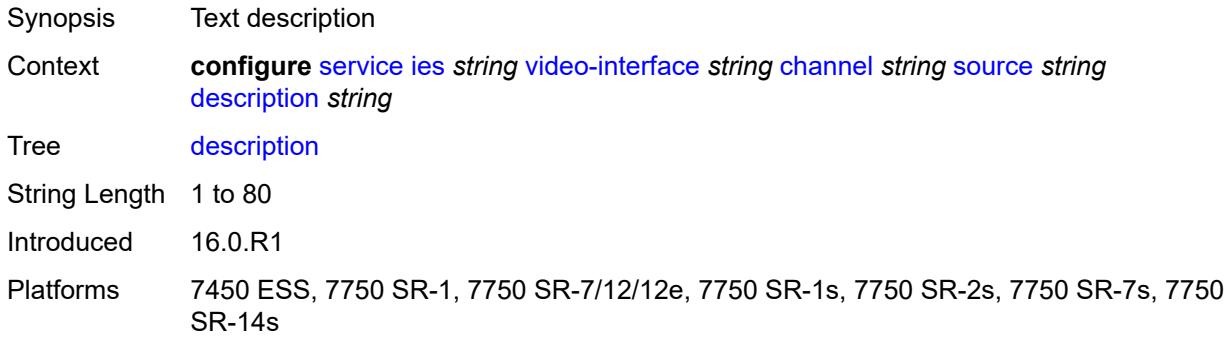

# <span id="page-5911-1"></span>**scte35-action** *keyword*

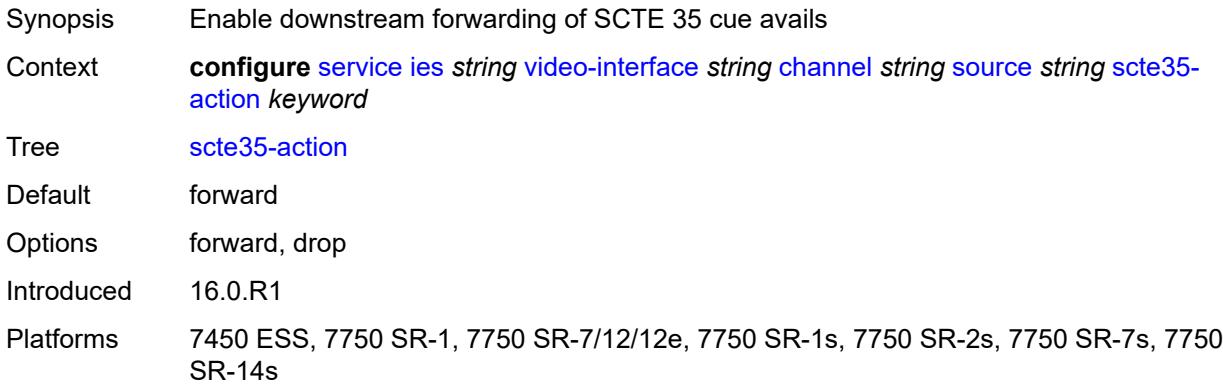

# <span id="page-5911-2"></span>**zone-channel** [[zone-mcast-address\]](#page-5912-0) *string* [zone-source](#page-5912-1) *string*

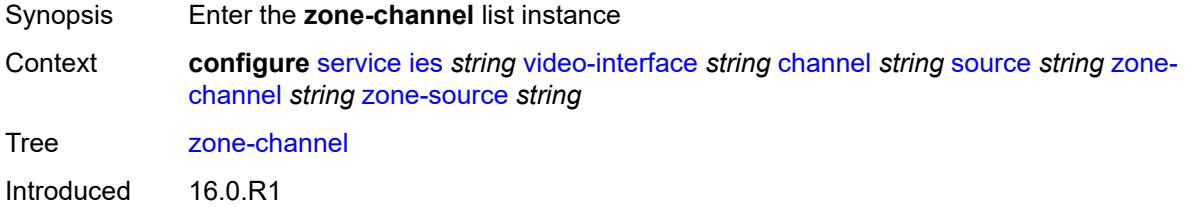

Platforms 7450 ESS, 7750 SR-1, 7750 SR-7/12/12e, 7750 SR-1s, 7750 SR-2s, 7750 SR-7s, 7750 SR-14s

# <span id="page-5912-0"></span>[**zone-mcast-address**] *string*

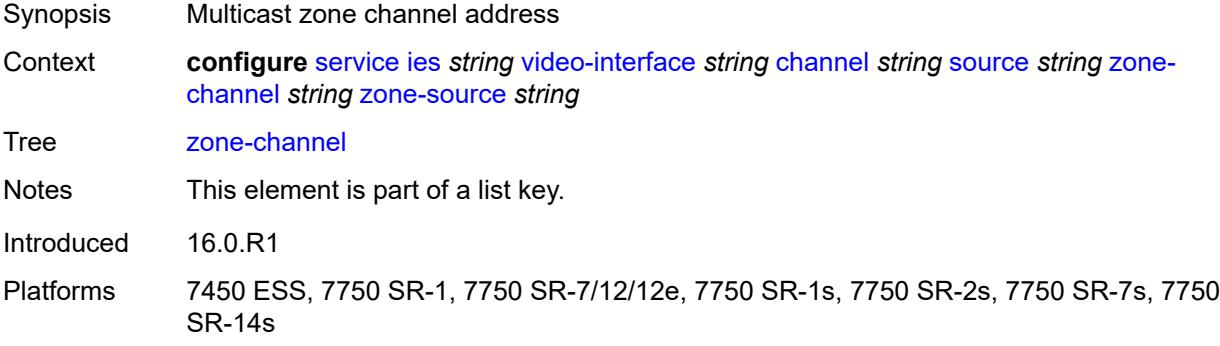

#### <span id="page-5912-1"></span>**zone-source** *string*

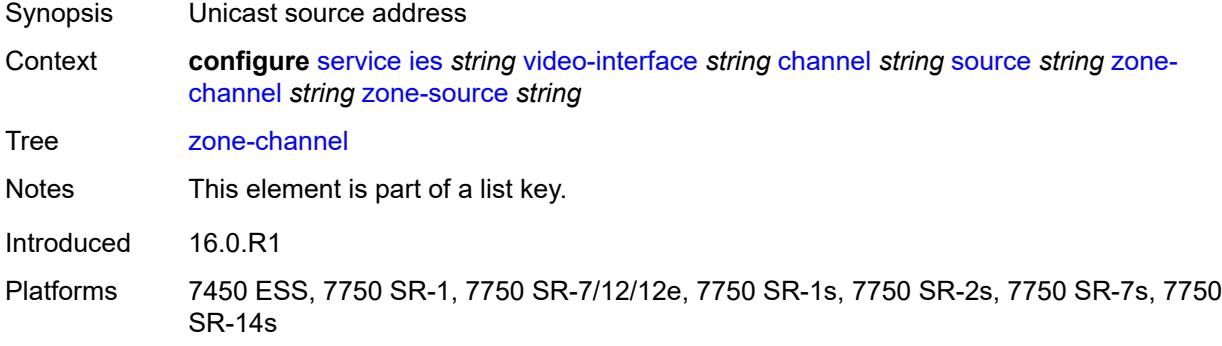

#### <span id="page-5912-2"></span>**adi-channel-name** *string*

<span id="page-5912-3"></span>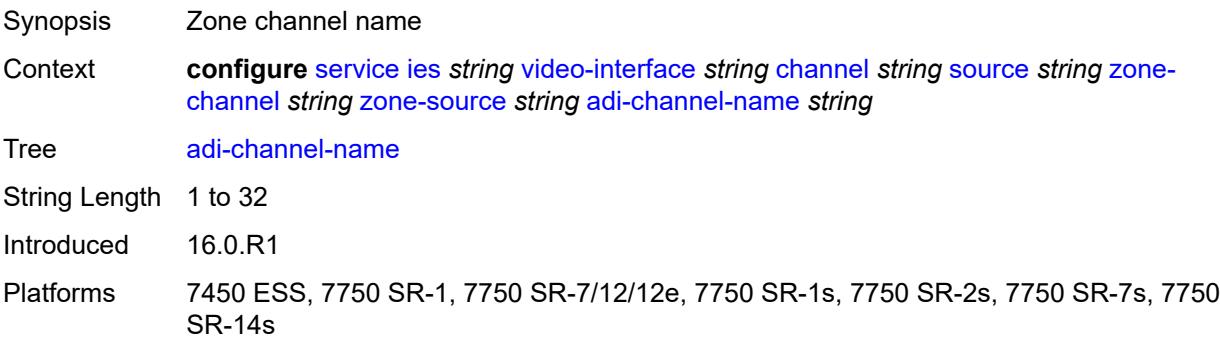

# **cpu-protection** *reference*

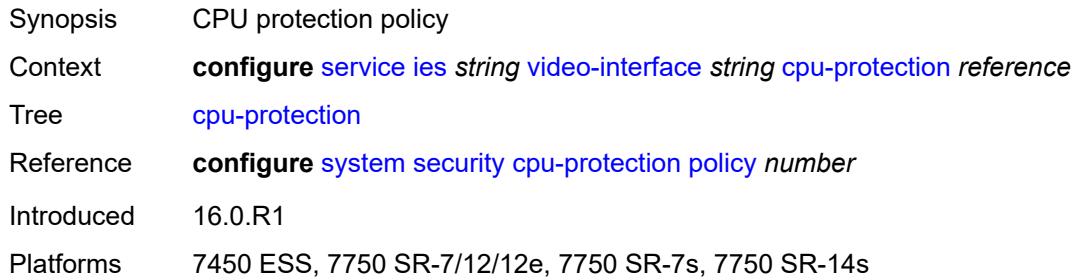

# <span id="page-5913-0"></span>**description** *string*

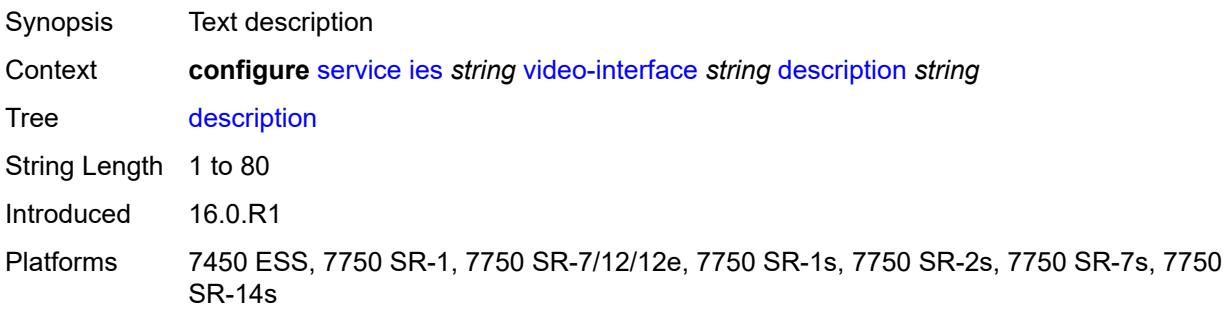

#### <span id="page-5913-1"></span>**multicast-service** *number*

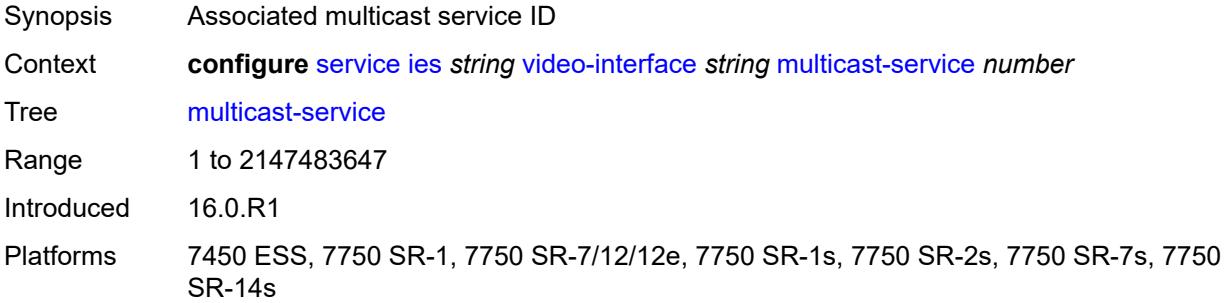

#### <span id="page-5913-2"></span>**output-format** *keyword*

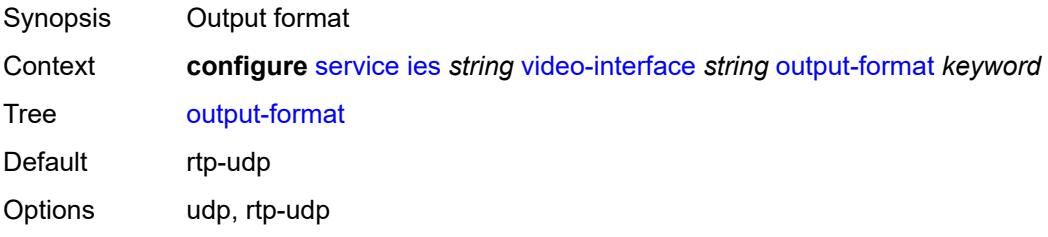

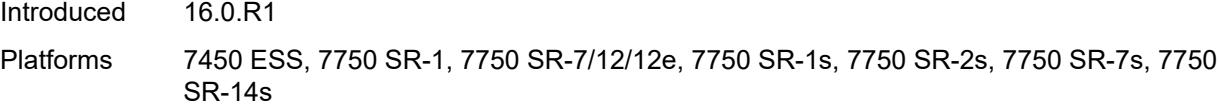

# <span id="page-5914-0"></span>**video-sap**

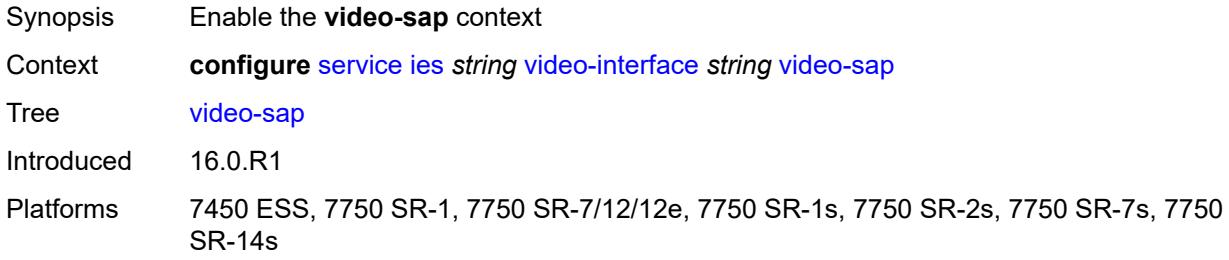

#### <span id="page-5914-1"></span>**egress**

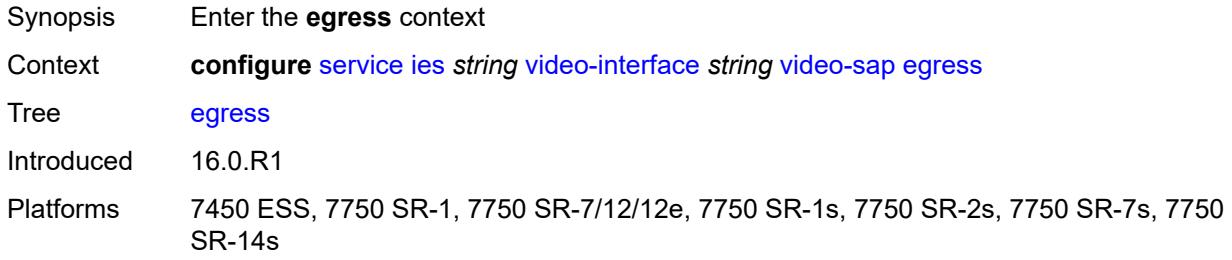

# <span id="page-5914-2"></span>**filter**

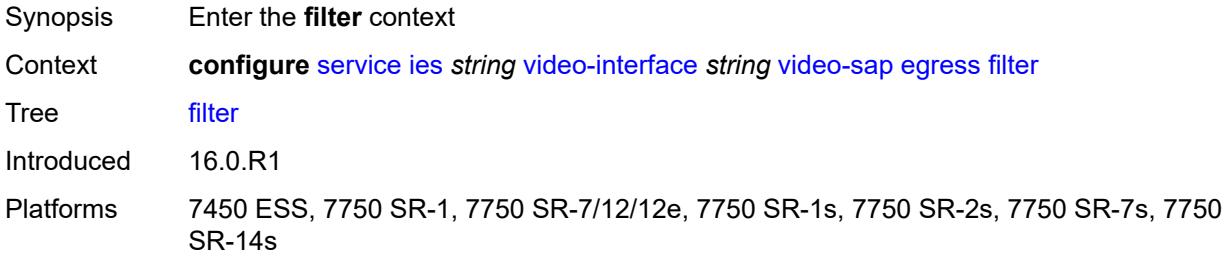

# <span id="page-5914-3"></span>**ip** *reference*

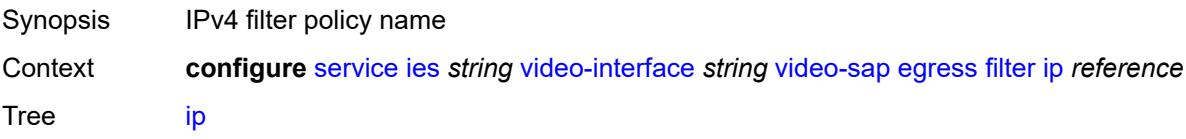

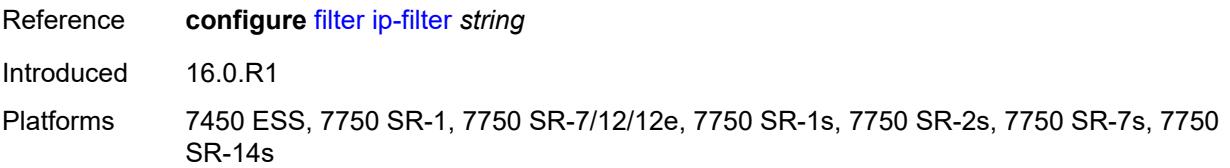

#### <span id="page-5915-0"></span>**qos**

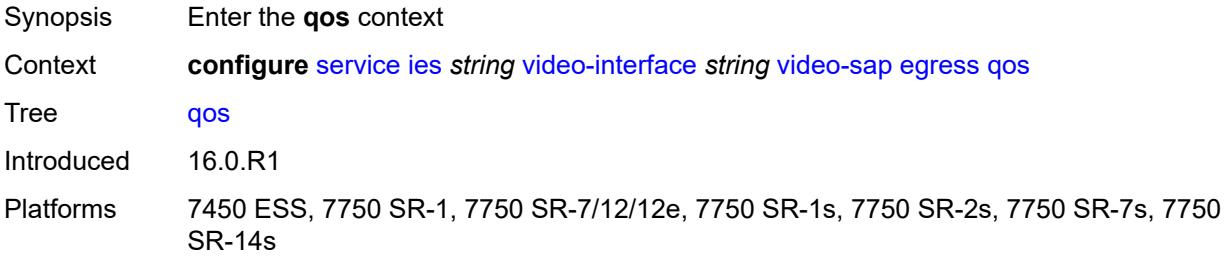

# <span id="page-5915-1"></span>**policy-name** *reference*

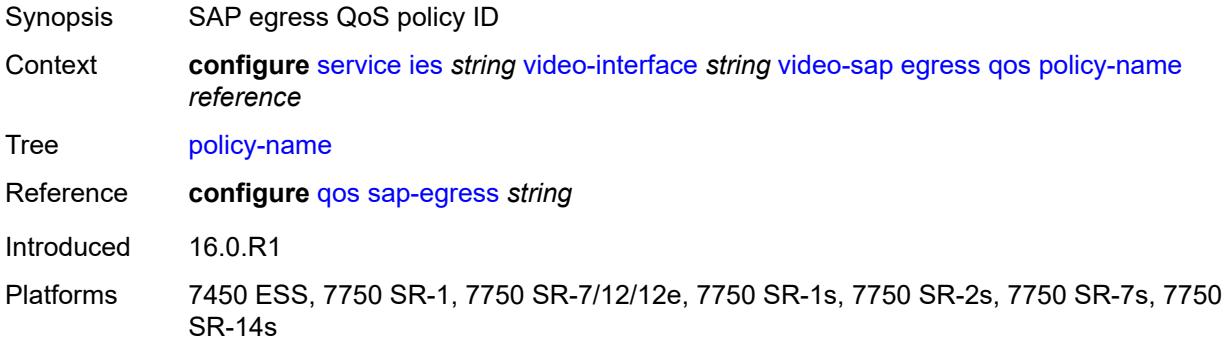

# <span id="page-5915-2"></span>**ingress**

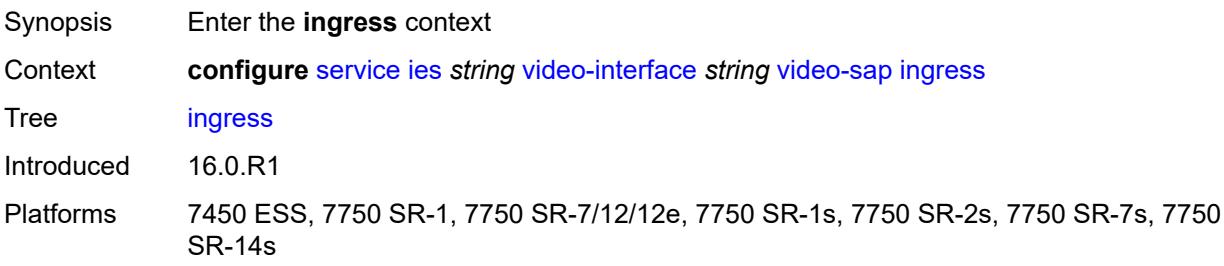

#### <span id="page-5915-3"></span>**filter**

Synopsis Enter the **filter** context

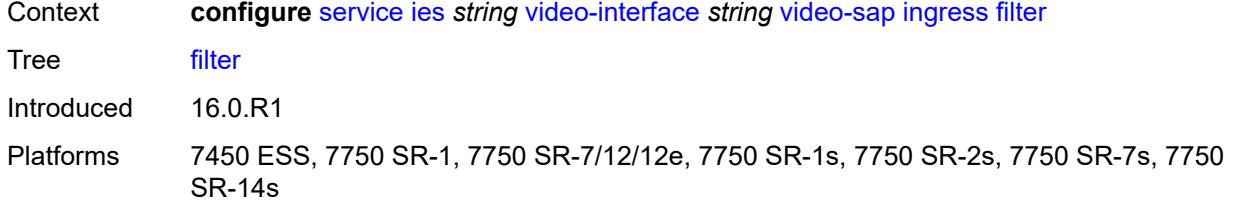

# <span id="page-5916-0"></span>**ip** *reference*

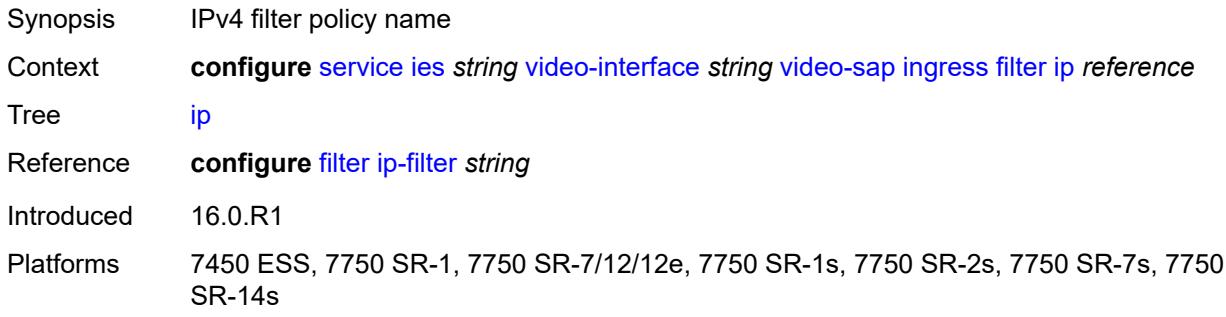

#### <span id="page-5916-1"></span>**qos**

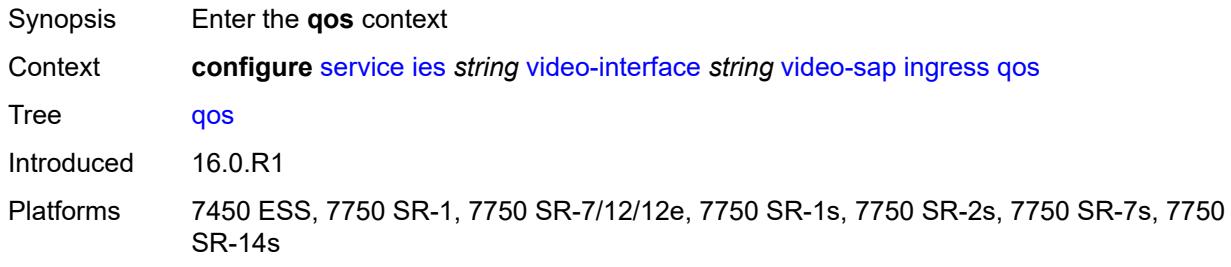

# <span id="page-5916-2"></span>**policy-name** *reference*

<span id="page-5916-3"></span>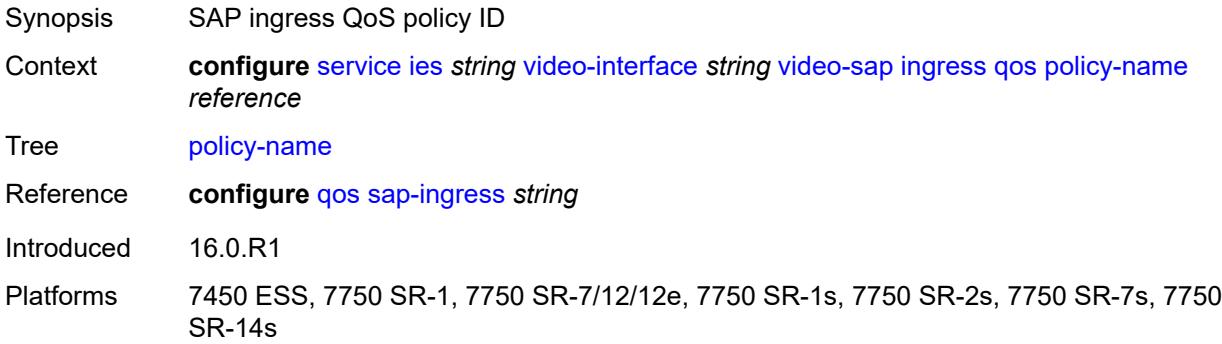

#### **video-group-id** *reference*

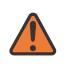

#### **WARNING:**

Modifying this element recreates the parent element automatically for the new value to take effect.

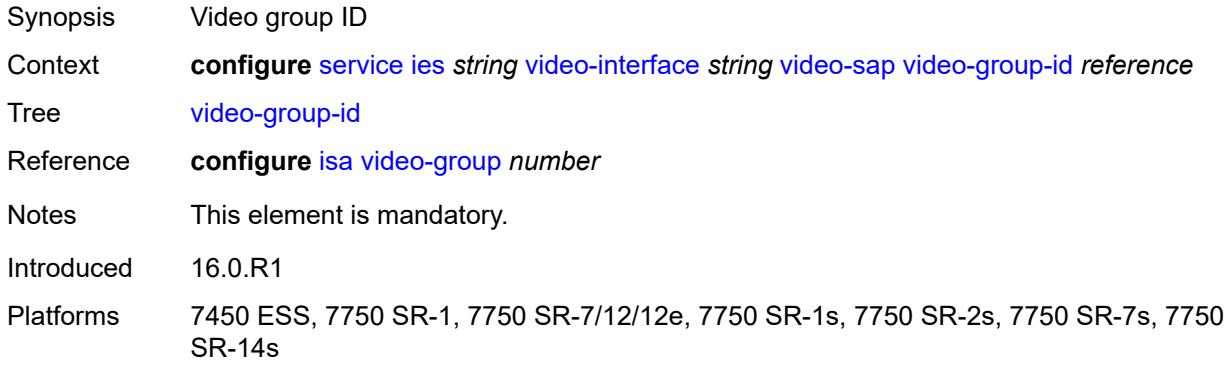

#### <span id="page-5917-0"></span>**vpn-id** *number*

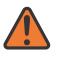

#### **WARNING:**

Modifying this element recreates the parent element automatically for the new value to take effect.

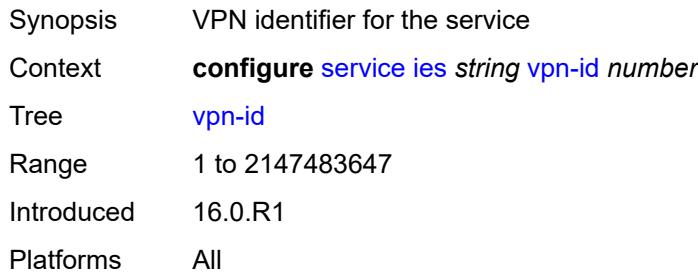

#### <span id="page-5917-1"></span>**ipfix**

<span id="page-5917-2"></span>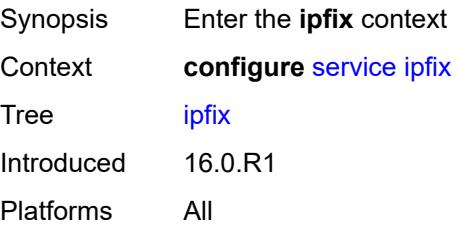

# **export-policy** [[name\]](#page-5918-0) *string*

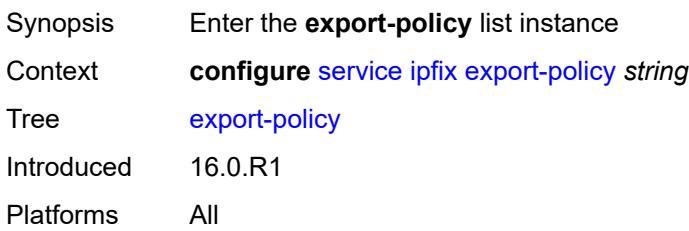

# <span id="page-5918-0"></span>[**name**] *string*

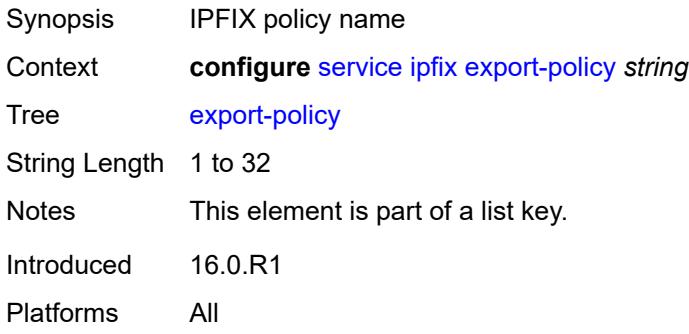

### <span id="page-5918-2"></span>**collector** [router-instance](#page-5918-1) *string* [ip-address](#page-5919-0) *string*

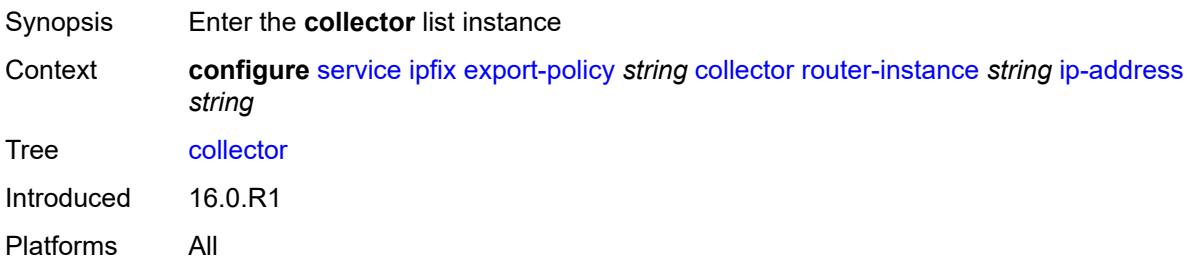

# <span id="page-5918-1"></span>**router-instance** *string*

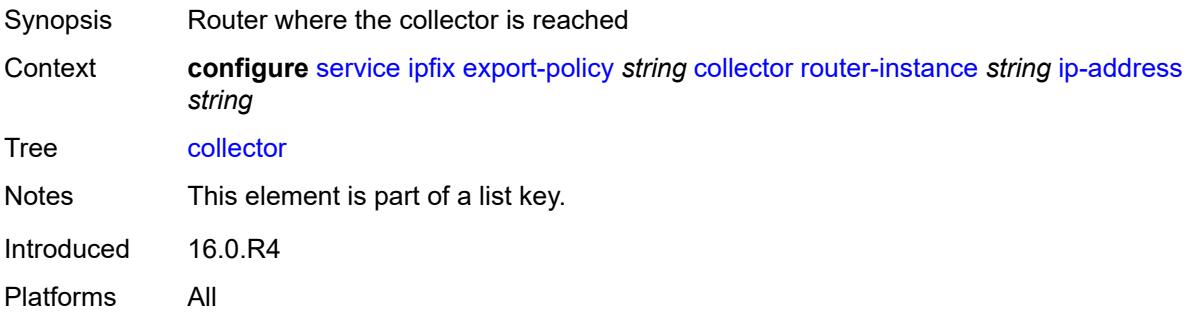

#### <span id="page-5919-0"></span>**ip-address** *string*

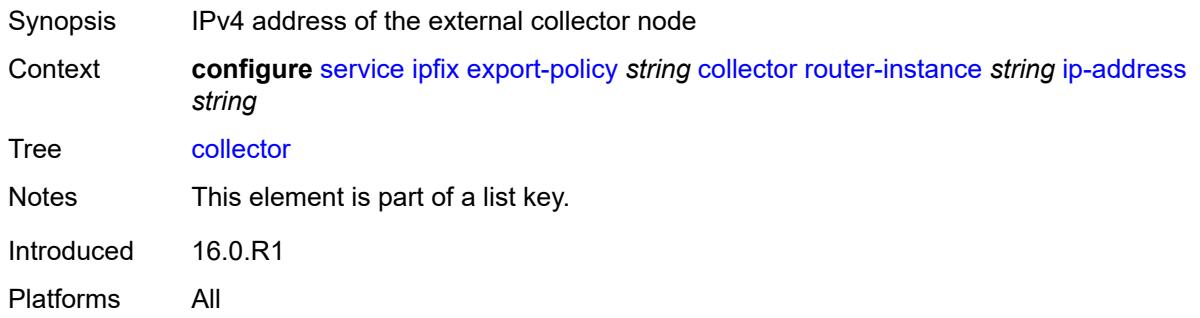

#### <span id="page-5919-1"></span>**admin-state** *keyword*

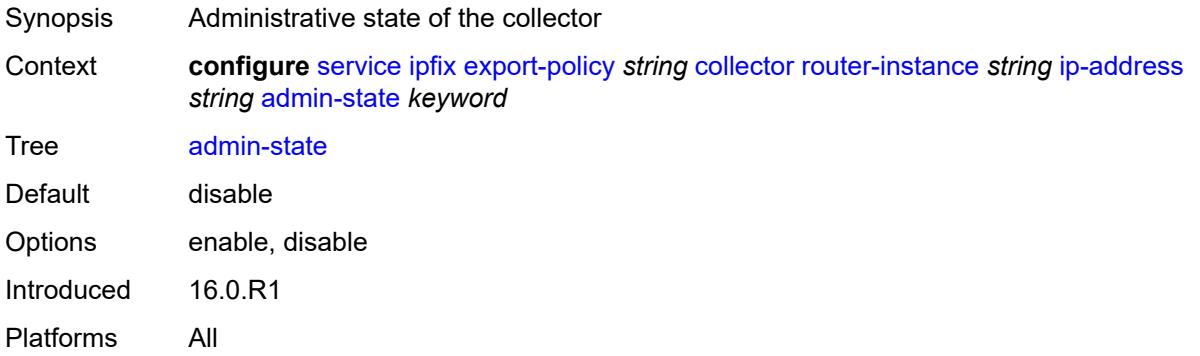

#### <span id="page-5919-2"></span>**mtu** *number*

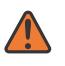

#### **WARNING:**

Modifying this element toggles the **admin-state** of the parent element automatically for the new value to take effect.

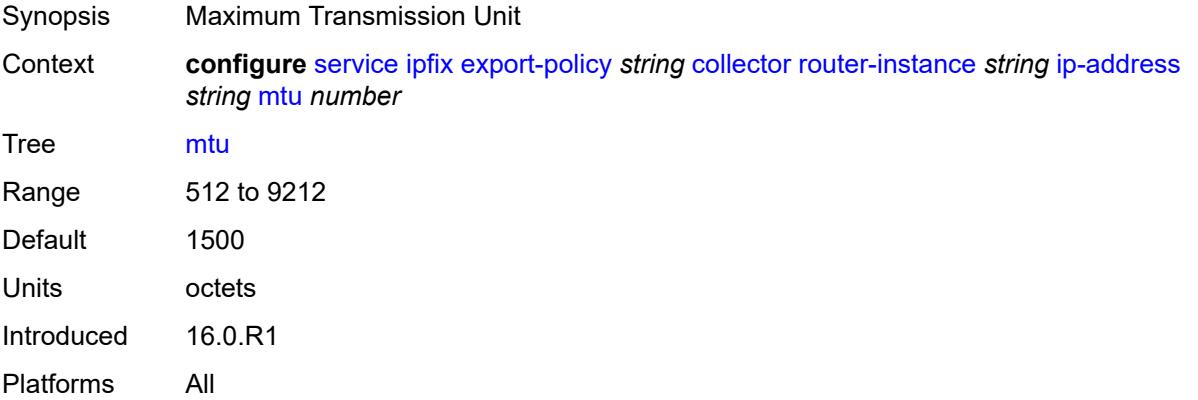

#### <span id="page-5920-0"></span>**refresh-timeout** *number*

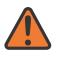

#### **WARNING:**

Modifying this element toggles the **admin-state** of the parent element automatically for the new value to take effect.

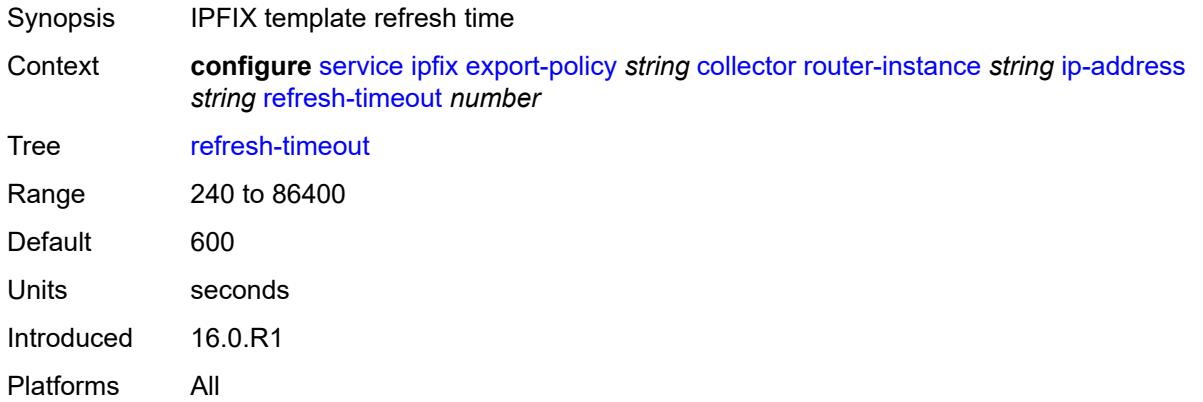

#### <span id="page-5920-1"></span>**source-ip-address** *string*

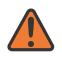

#### **WARNING:**

Modifying this element toggles the **admin-state** of the parent element automatically for the new value to take effect.

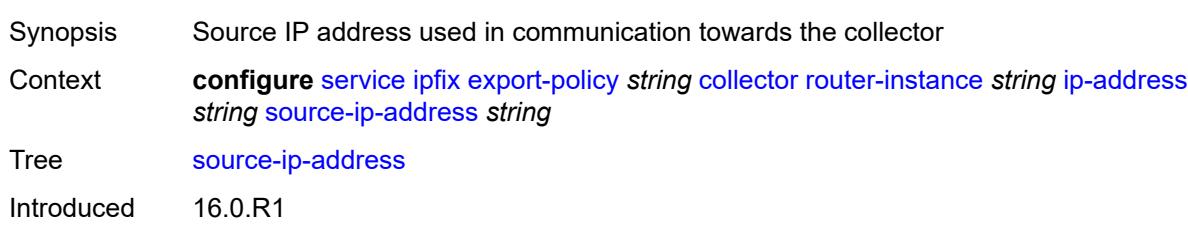

Platforms All

#### <span id="page-5920-2"></span>**description** *string*

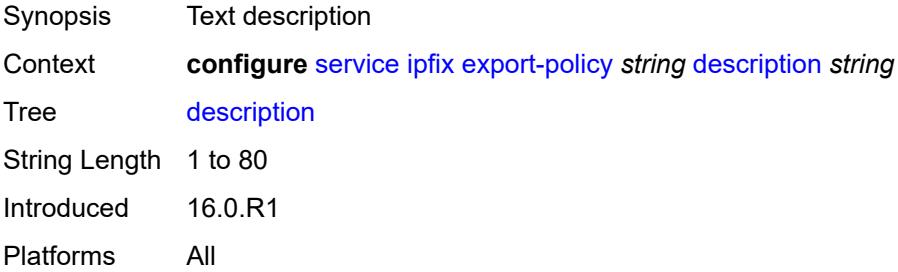

#### <span id="page-5921-0"></span>**template-format** *keyword*

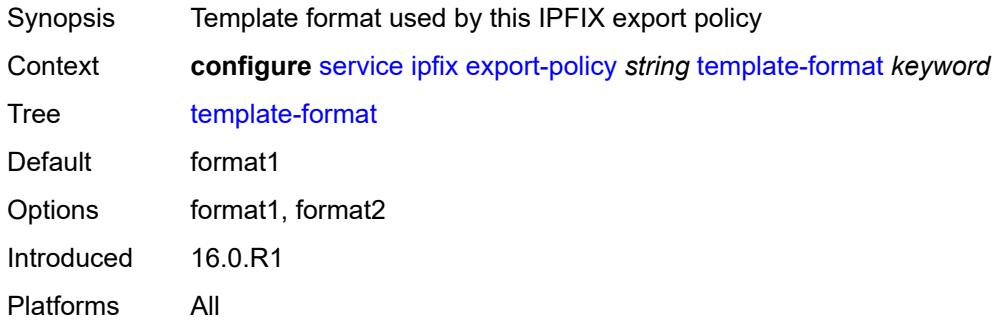

# <span id="page-5921-2"></span>**ipipe** [\[service-name](#page-5921-1)] *string*

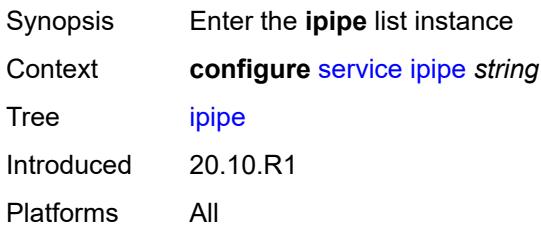

# <span id="page-5921-1"></span>[**service-name**] *string*

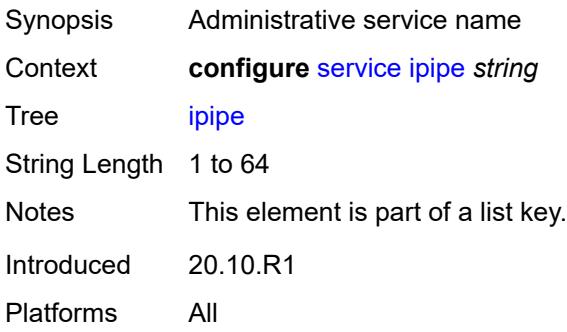

# <span id="page-5921-3"></span>**admin-state** *keyword*

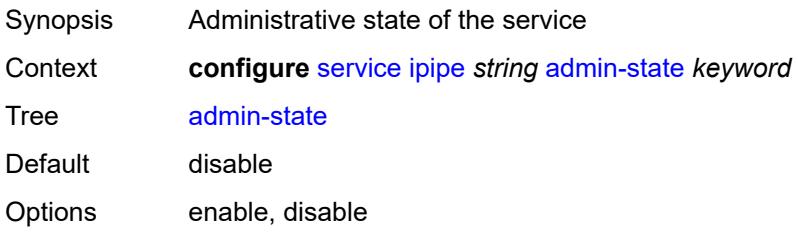

Introduced 20.10.R1 Platforms All

# <span id="page-5922-0"></span>**ce-address-discovery**

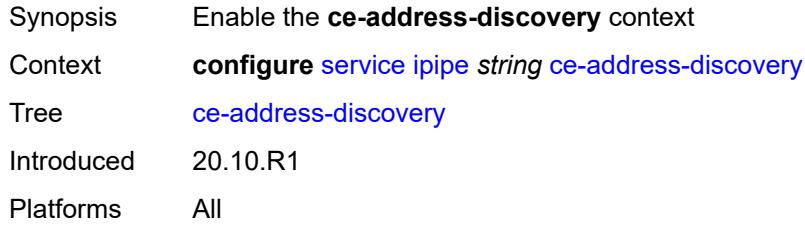

#### <span id="page-5922-1"></span>**customer** *reference*

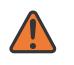

#### **WARNING:**

Modifying this element recreates the parent element automatically for the new value to take effect.

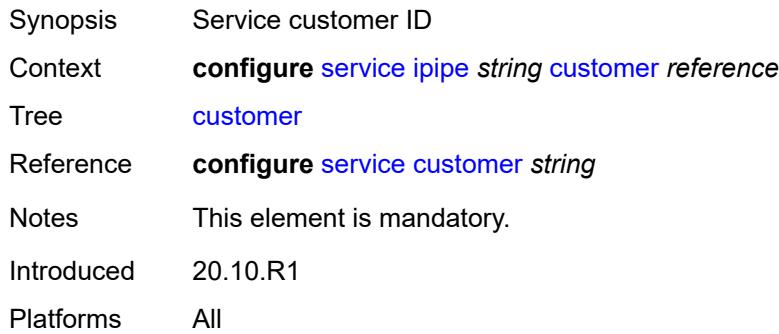

#### <span id="page-5922-2"></span>**description** *string*

<span id="page-5922-3"></span>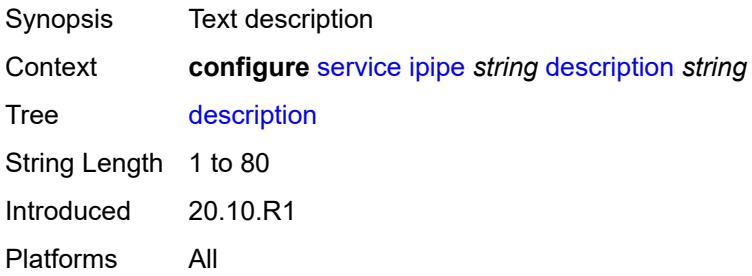

# **endpoint** [[name\]](#page-5923-0) *string*

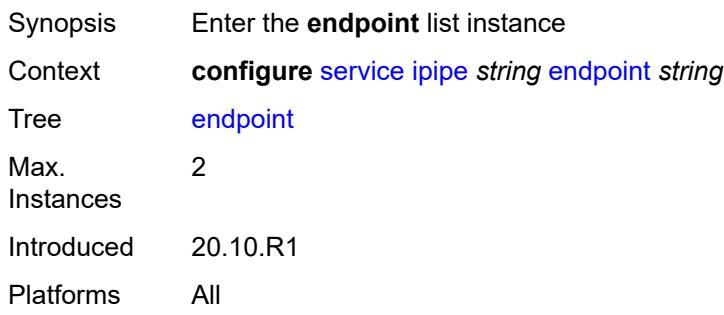

# <span id="page-5923-0"></span>[**name**] *string*

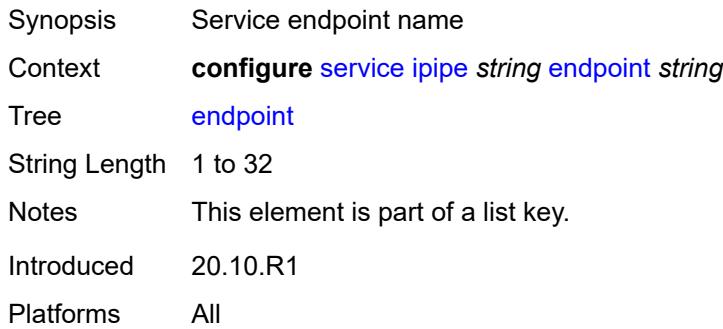

# <span id="page-5923-1"></span>**description** *string*

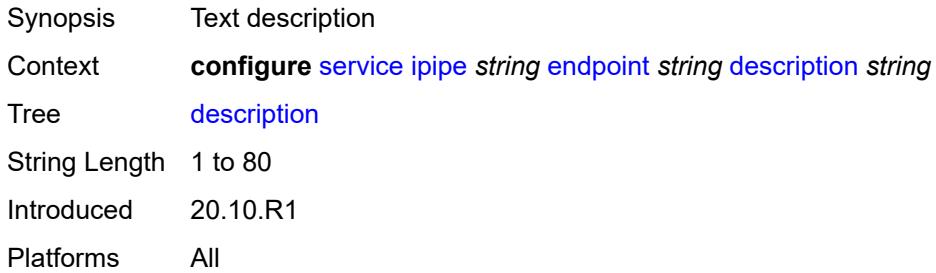

#### <span id="page-5923-2"></span>**hold-time-active** *number*

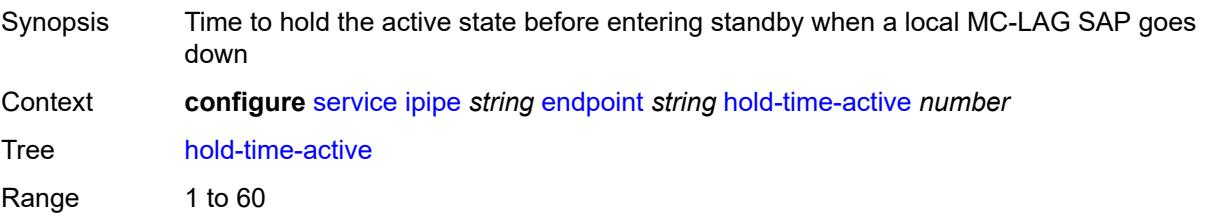

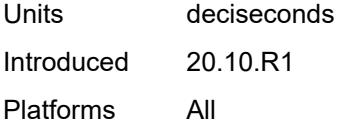

# <span id="page-5924-0"></span>**revert-time** *(number | keyword)*

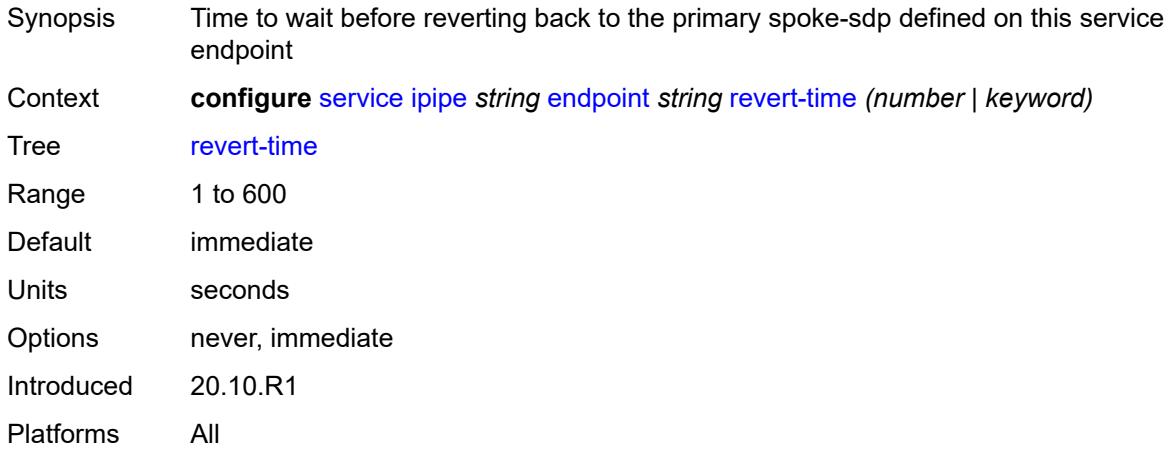

# <span id="page-5924-1"></span>**standby-signaling** *keyword*

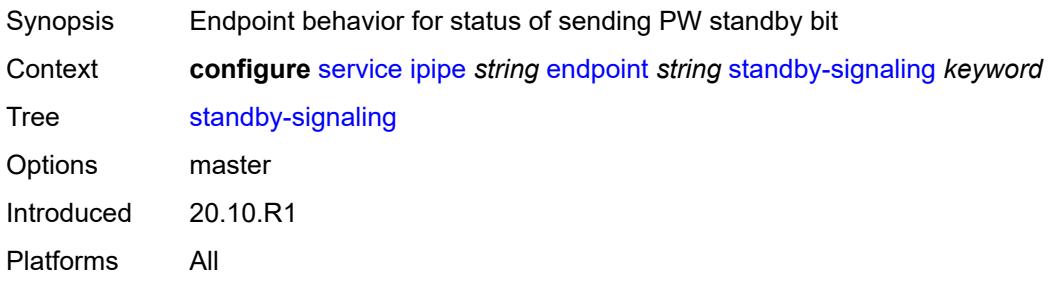

# <span id="page-5924-3"></span>**sap** [\[sap-id\]](#page-5924-2) *string*

<span id="page-5924-2"></span>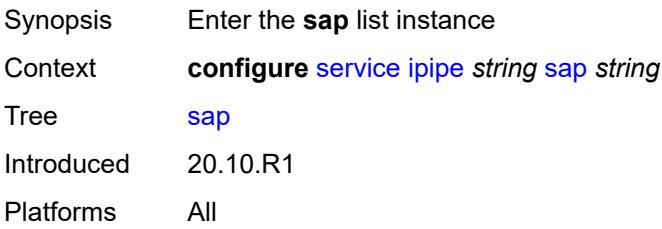

# [**sap-id**] *string*

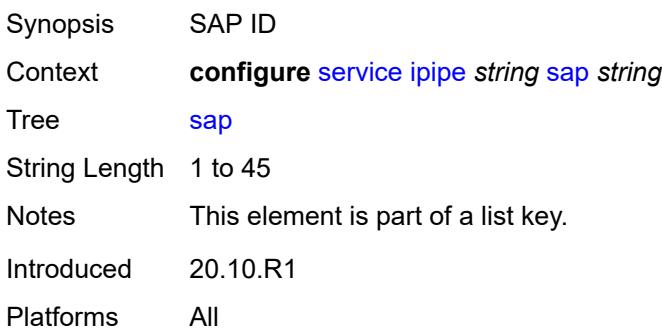

#### <span id="page-5925-0"></span>**accounting-policy** *reference*

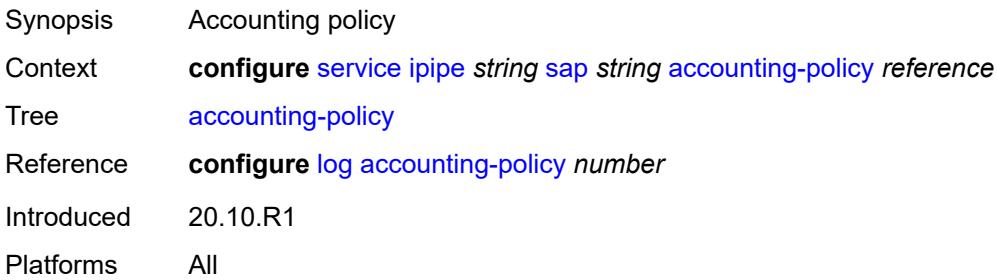

# <span id="page-5925-1"></span>**admin-state** *keyword*

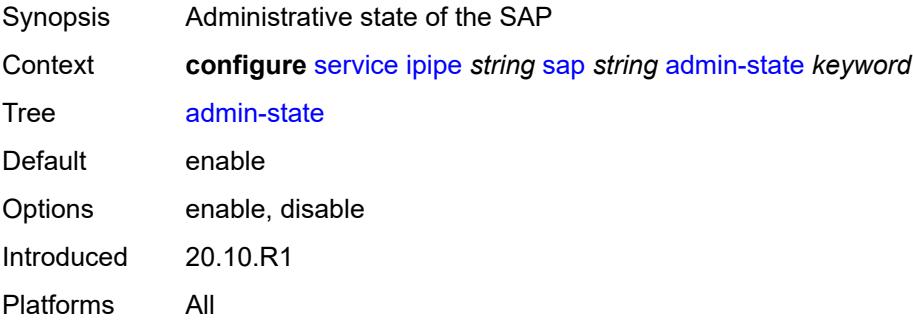

# <span id="page-5925-2"></span>**app-profile** *reference*

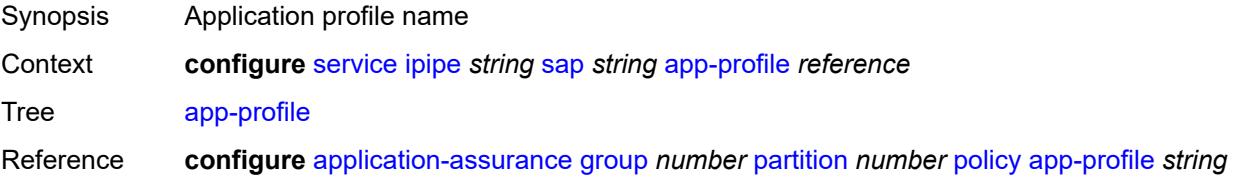

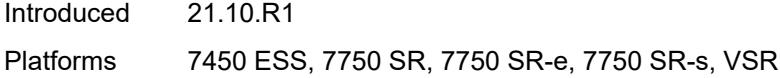

#### <span id="page-5926-0"></span>**bandwidth** *number*

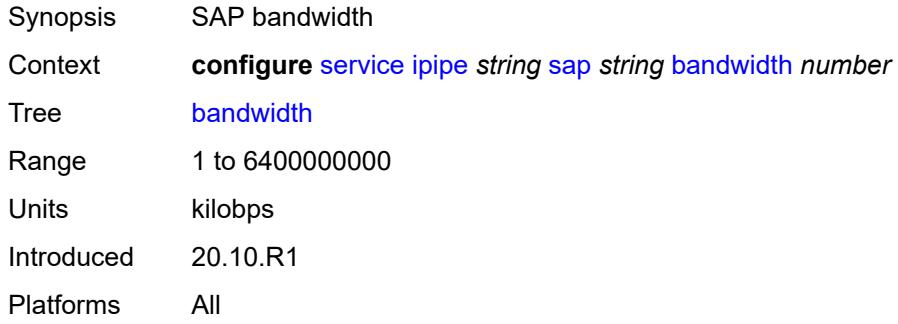

#### <span id="page-5926-1"></span>**ce-address** *(ipv4-address-no-zone | ipv6-address-no-zone)*

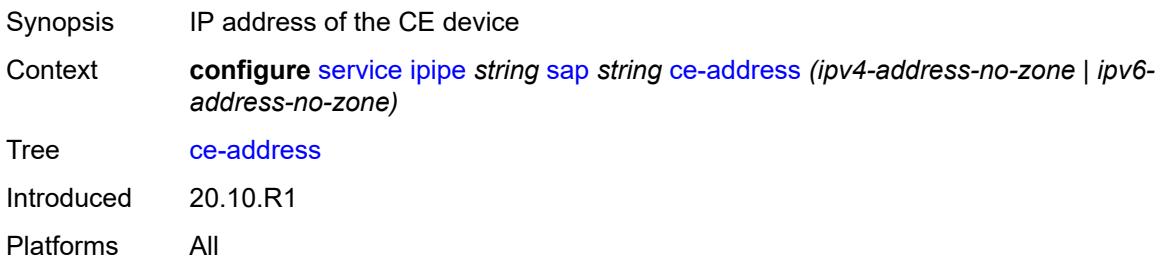

### <span id="page-5926-2"></span>**collect-stats** *boolean*

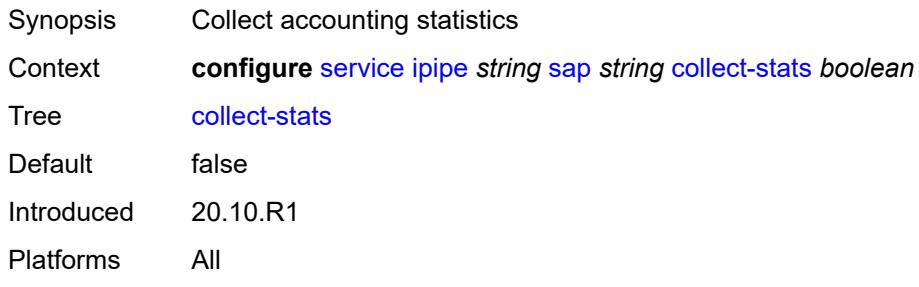

#### <span id="page-5926-3"></span>**cpu-protection**

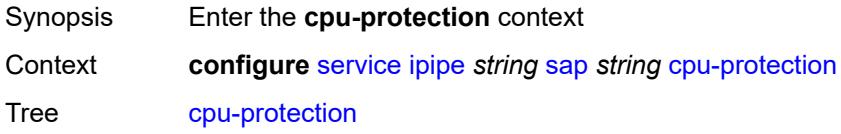

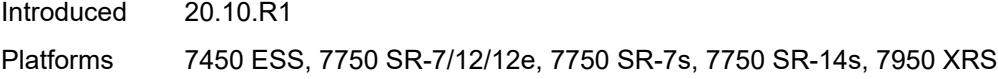

# <span id="page-5927-0"></span>**mac-monitoring**

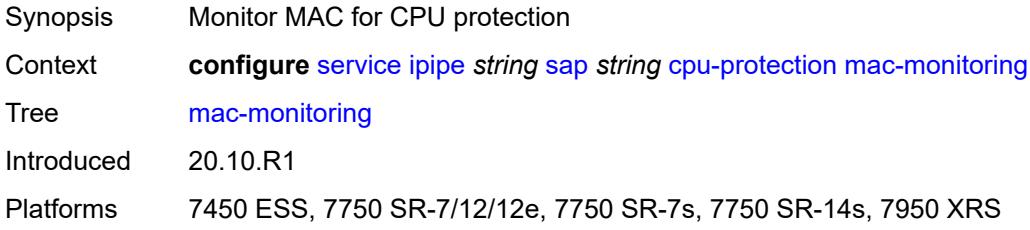

# <span id="page-5927-1"></span>**policy-id** *reference*

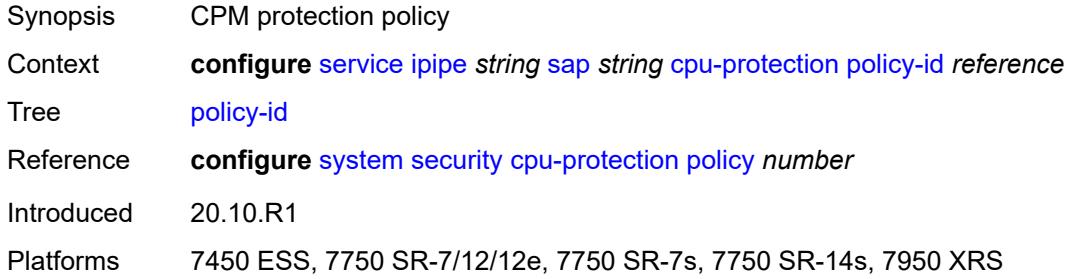

# <span id="page-5927-2"></span>**description** *string*

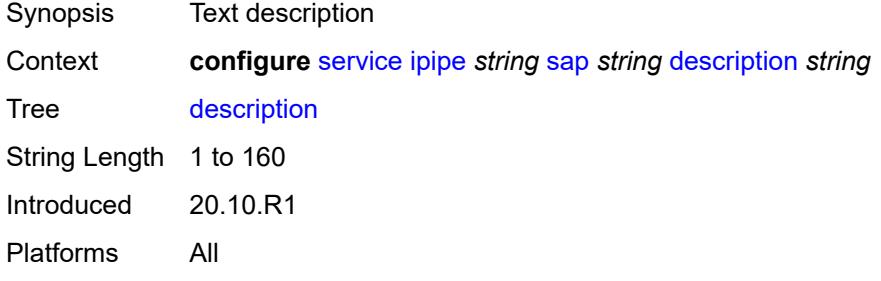

#### <span id="page-5927-3"></span>**dist-cpu-protection** *reference*

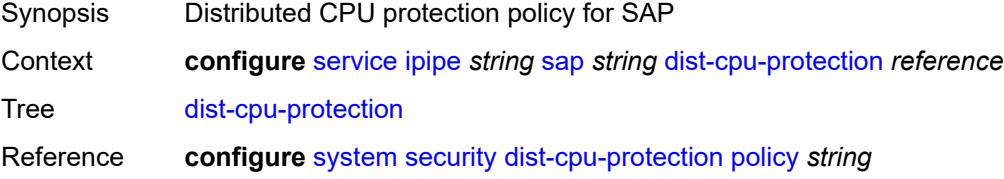

Introduced 20.10.R1 Platforms All

#### <span id="page-5928-0"></span>**egress**

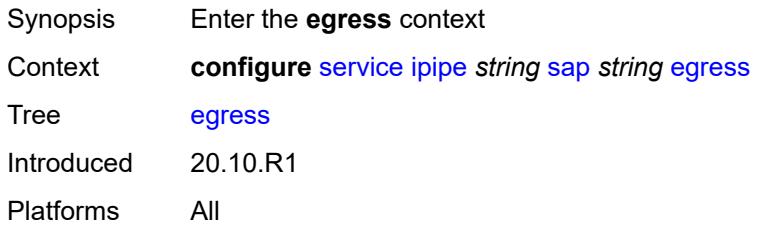

### <span id="page-5928-1"></span>**agg-rate**

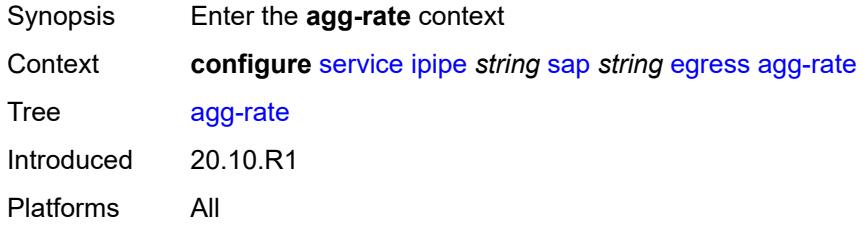

#### <span id="page-5928-2"></span>**adaptation-rule** *keyword*

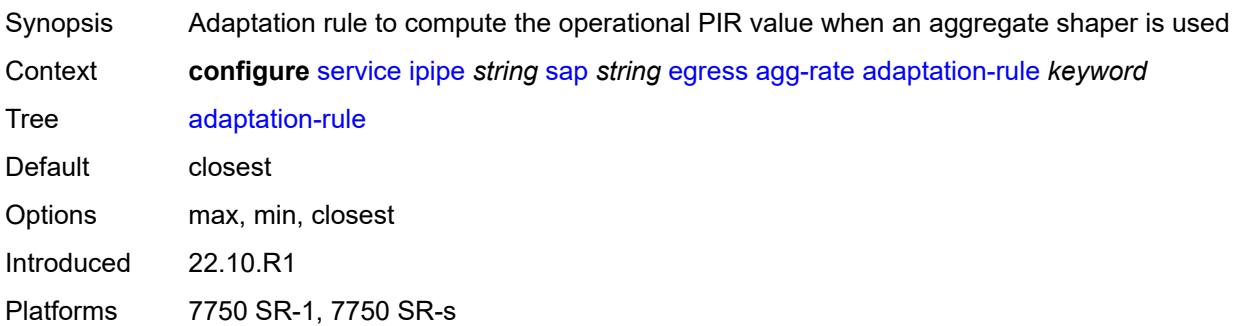

# <span id="page-5928-3"></span>**burst-limit** *(number | keyword)*

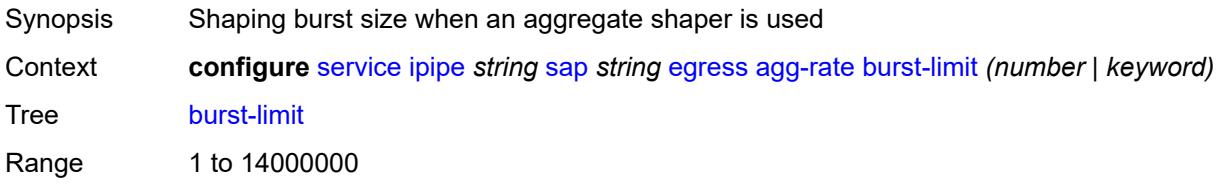

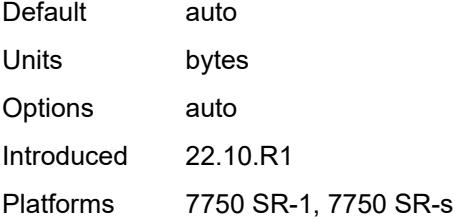

### <span id="page-5929-0"></span>**limit-unused-bandwidth** *boolean*

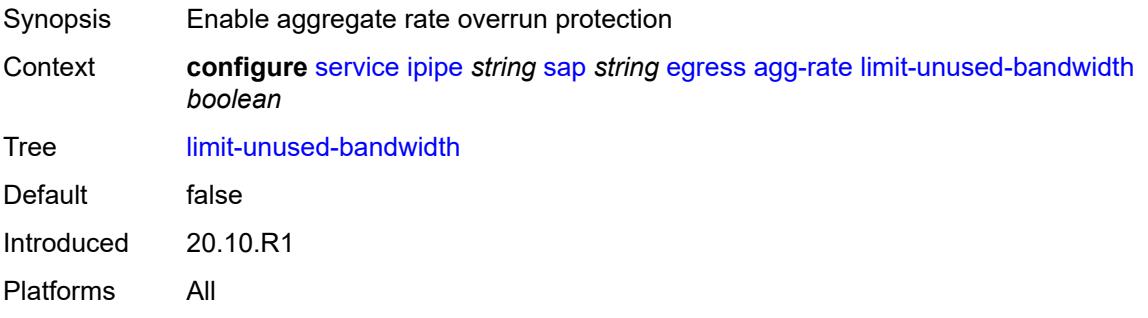

#### <span id="page-5929-1"></span>**rate** *number*

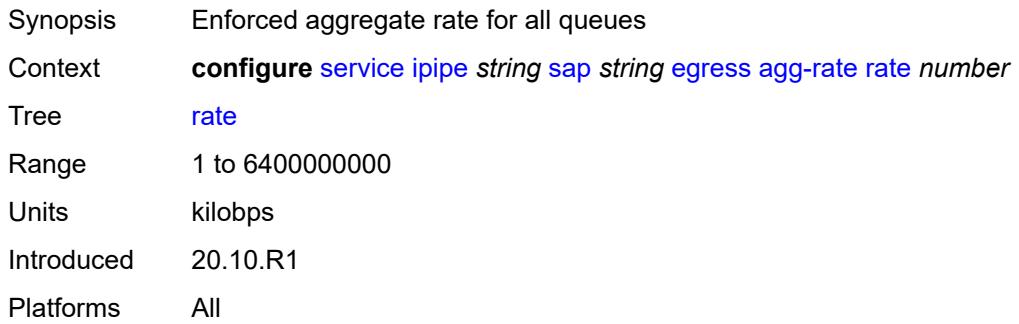

# <span id="page-5929-2"></span>**filter**

<span id="page-5929-3"></span>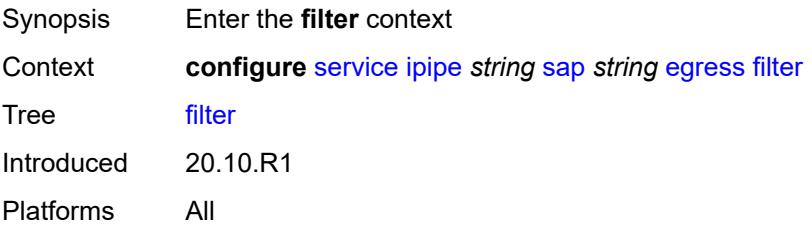

# **ip** *reference*

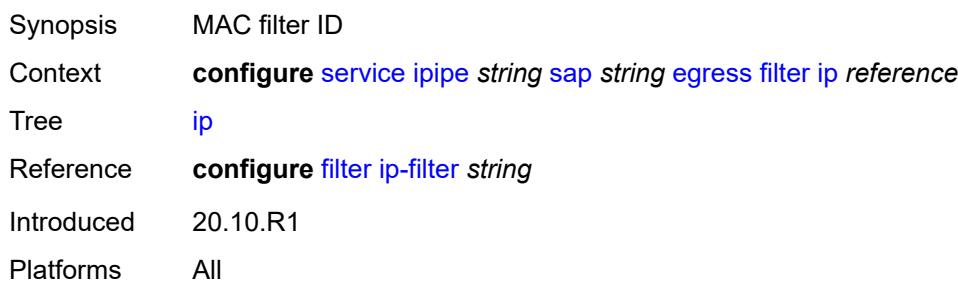

# <span id="page-5930-0"></span>**ipv6** *reference*

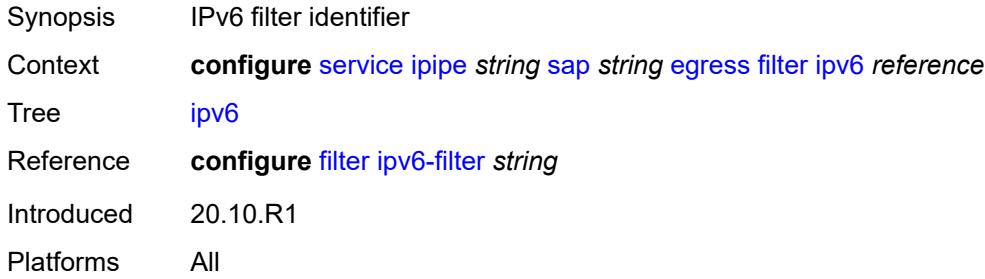

#### <span id="page-5930-1"></span>**qos**

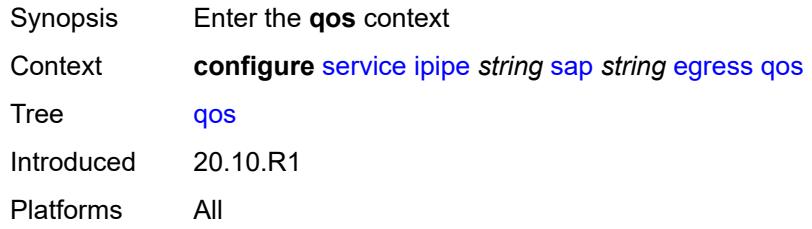

# <span id="page-5930-2"></span>**policer-control-policy**

<span id="page-5930-3"></span>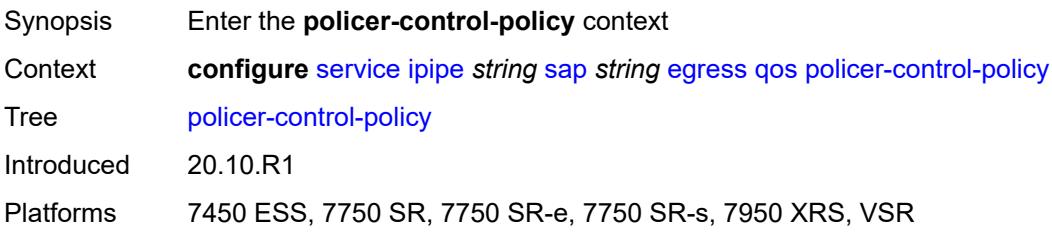

#### **overrides**

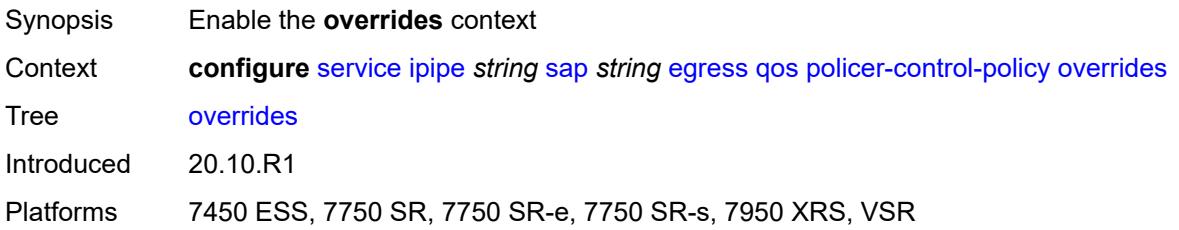

#### <span id="page-5931-0"></span>**root**

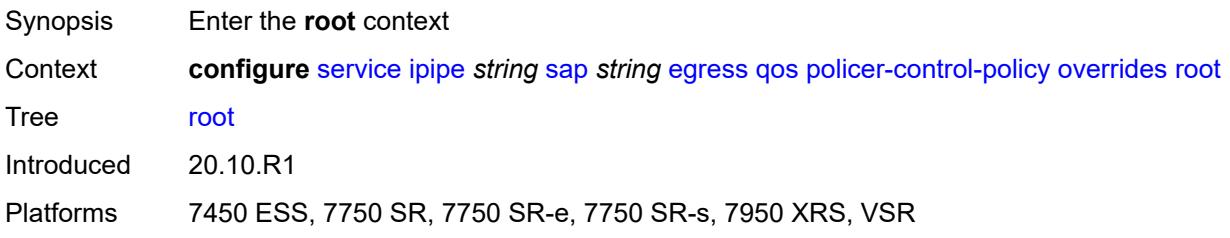

# <span id="page-5931-1"></span>**max-rate** *(number | keyword)*

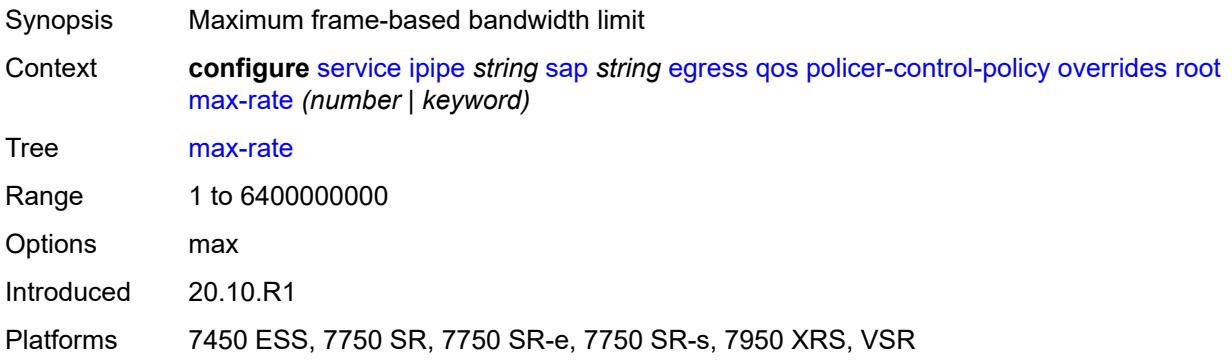

# <span id="page-5931-2"></span>**priority-mbs-thresholds**

<span id="page-5931-3"></span>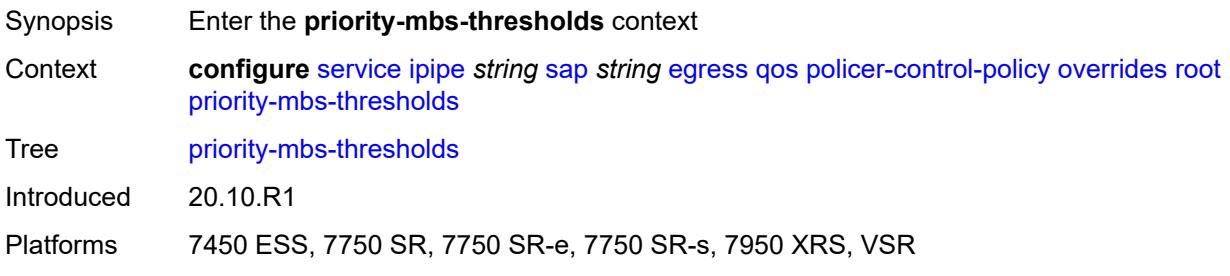

# **min-thresh-separation** *(number | keyword)*

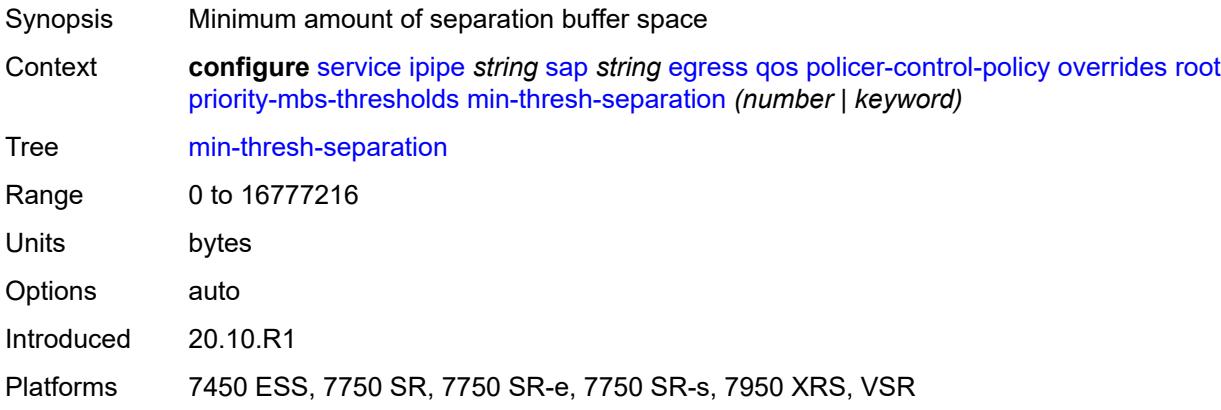

### <span id="page-5932-1"></span>**priority** [[priority-level](#page-5932-0)] *number*

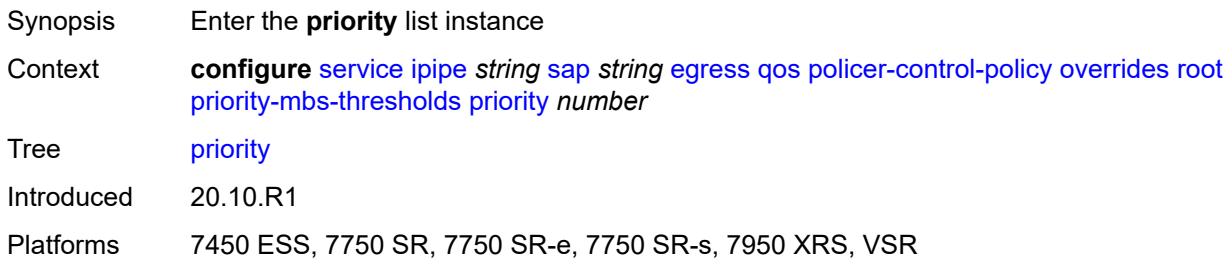

#### <span id="page-5932-0"></span>[**priority-level**] *number*

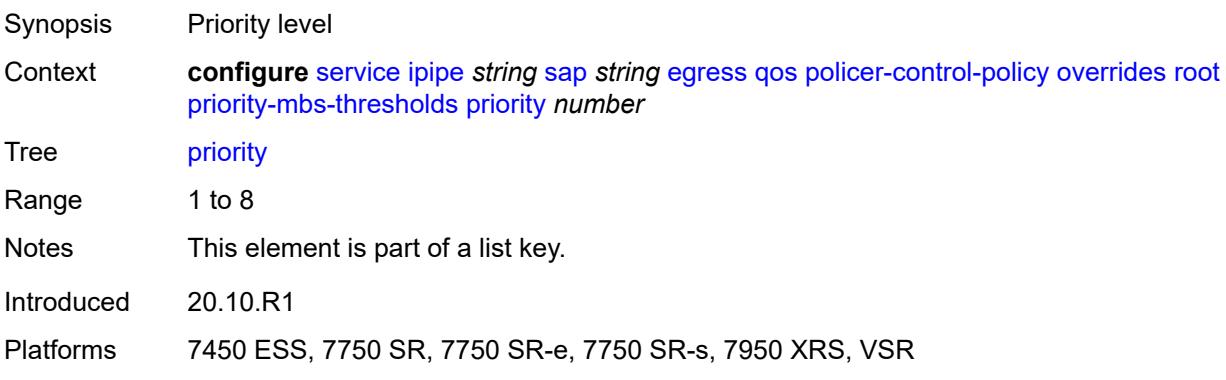

# <span id="page-5932-2"></span>**mbs-contribution** *(number | keyword)*

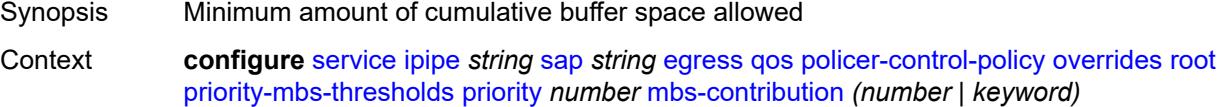

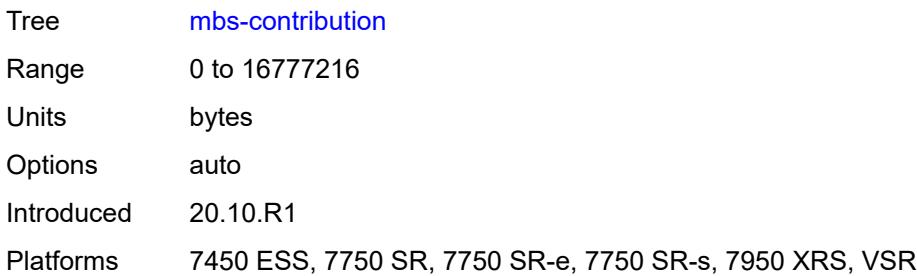

# <span id="page-5933-0"></span>**policy-name** *reference*

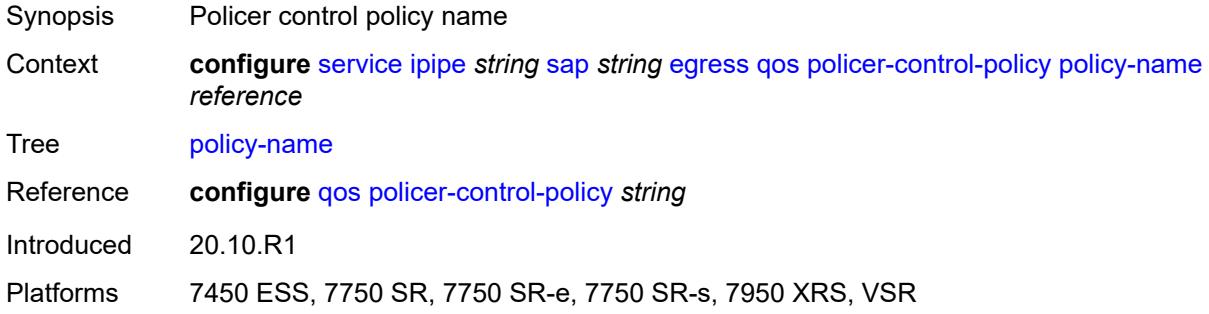

# <span id="page-5933-1"></span>**qinq-mark-top-only** *boolean*

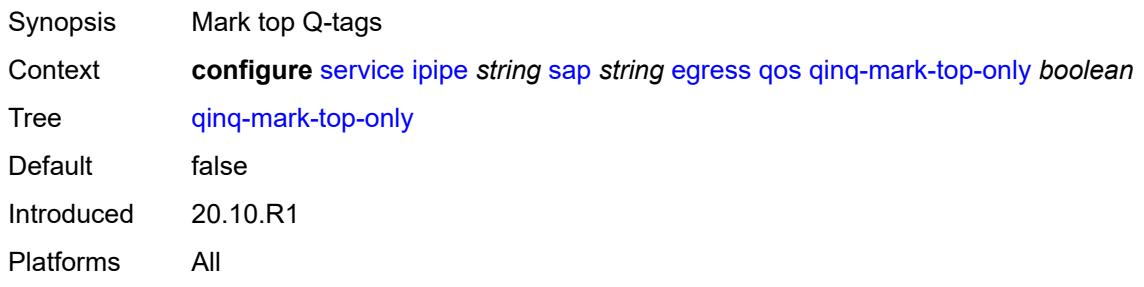

#### <span id="page-5933-2"></span>**sap-egress**

<span id="page-5933-3"></span>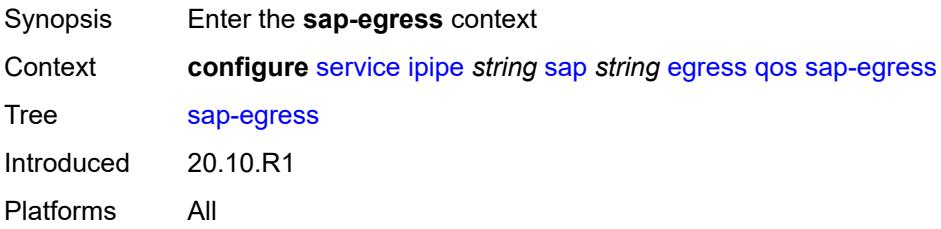

#### **overrides**

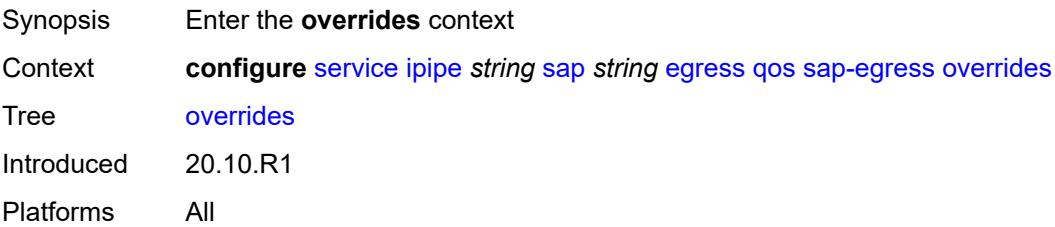

# <span id="page-5934-0"></span>**hs-secondary-shaper** *string*

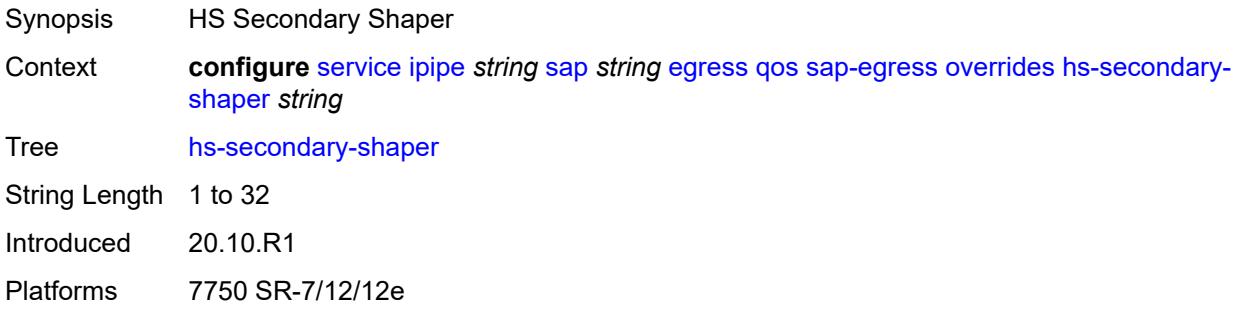

# <span id="page-5934-2"></span>**hs-wrr-group** [[group-id\]](#page-5934-1) *reference*

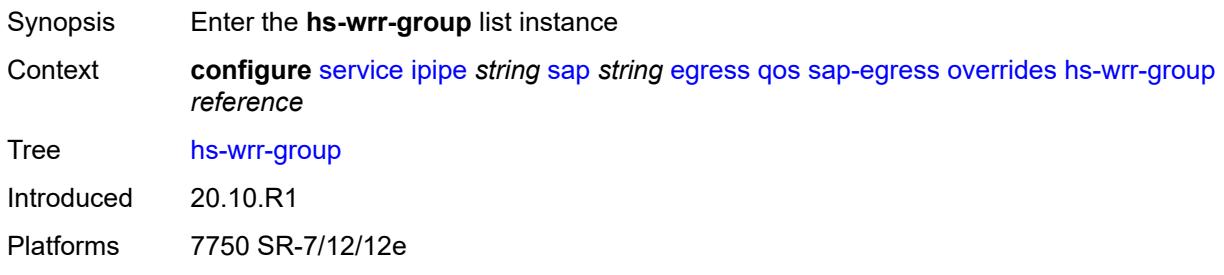

# <span id="page-5934-1"></span>[**group-id**] *reference*

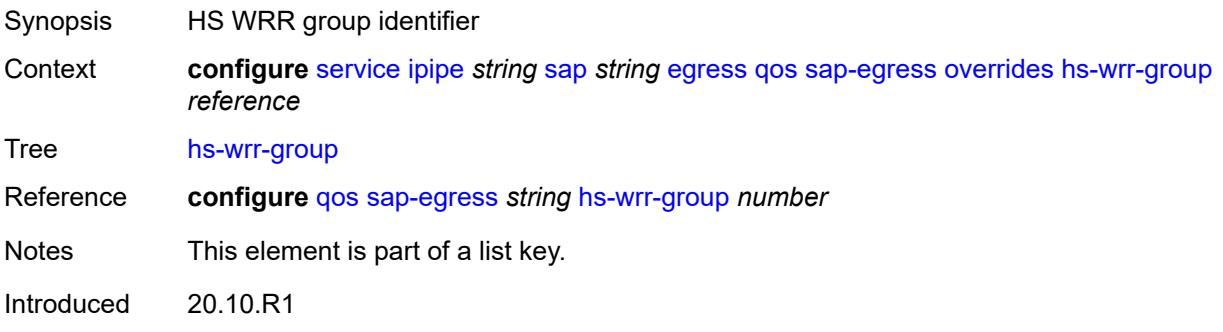

Platforms 7750 SR-7/12/12e

#### <span id="page-5935-0"></span>**hs-class-weight** *number*

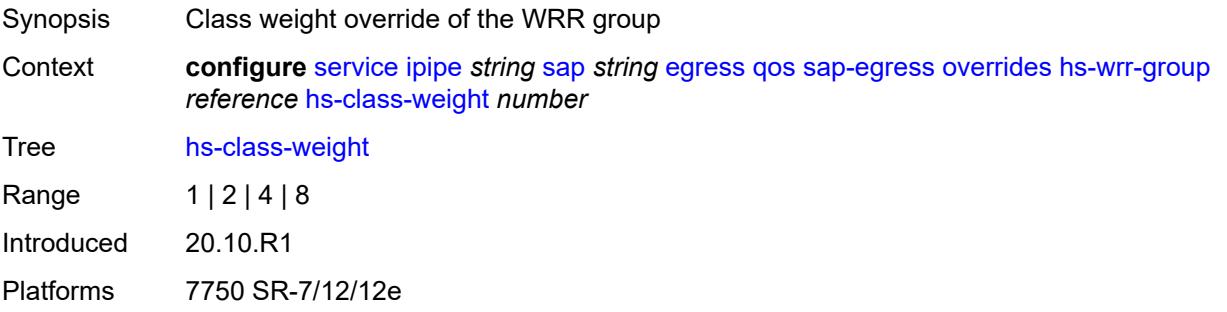

#### <span id="page-5935-1"></span>**percent-rate** *decimal-number*

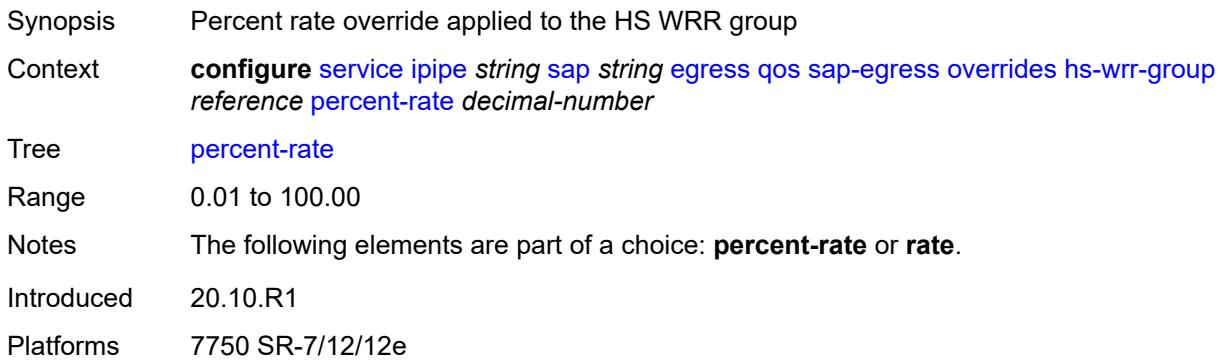

#### <span id="page-5935-2"></span>**rate** *(number | keyword)*

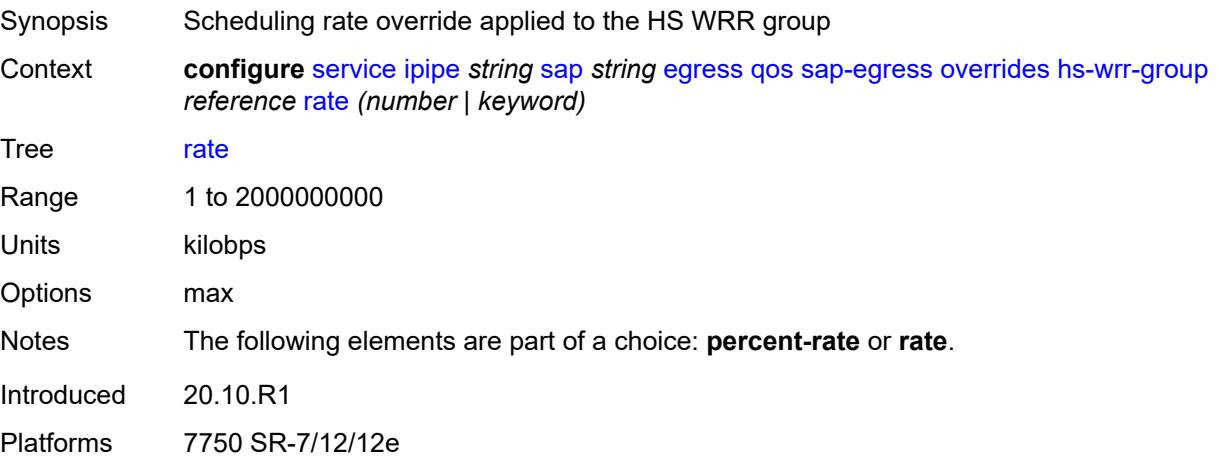

# <span id="page-5936-1"></span>**policer** [[policer-id](#page-5936-0)] *reference*

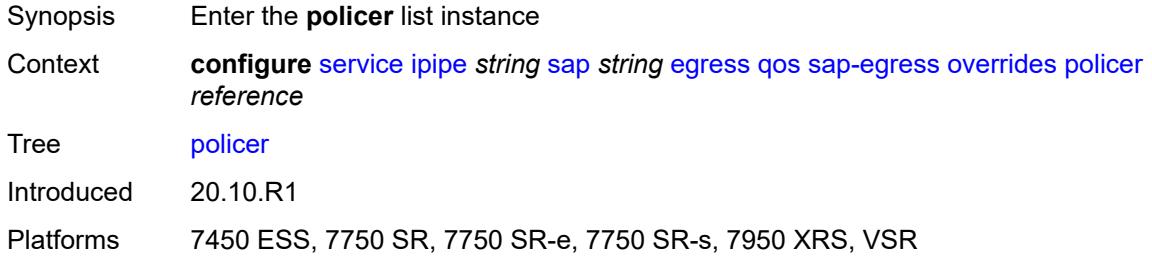

# <span id="page-5936-0"></span>[**policer-id**] *reference*

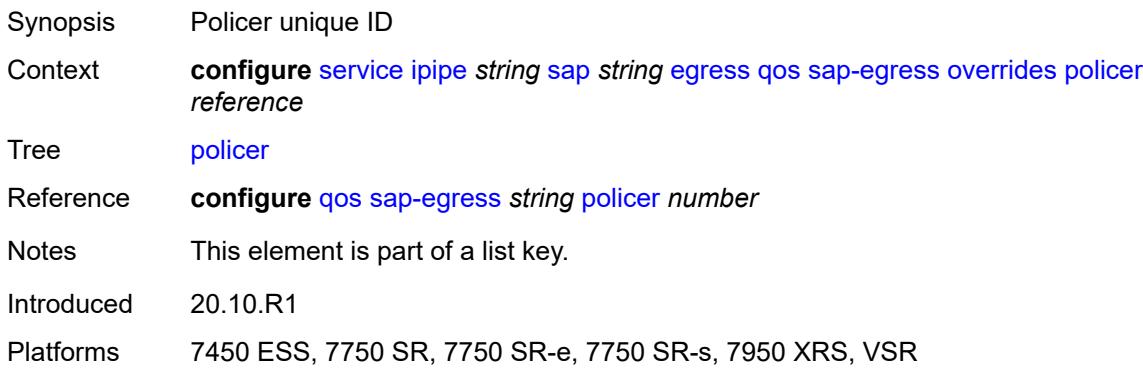

# <span id="page-5936-2"></span>**cbs** *(number | keyword)*

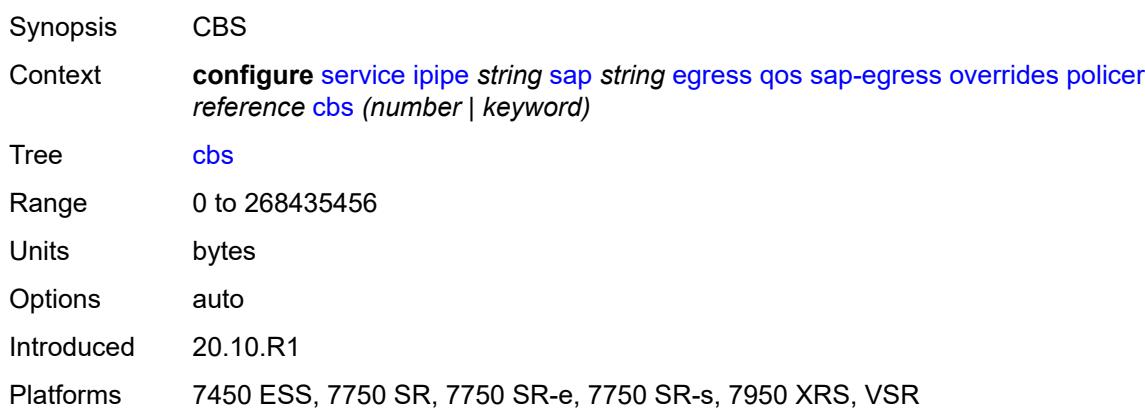

#### <span id="page-5936-3"></span>**mbs** *(number | keyword)*

Synopsis MBS

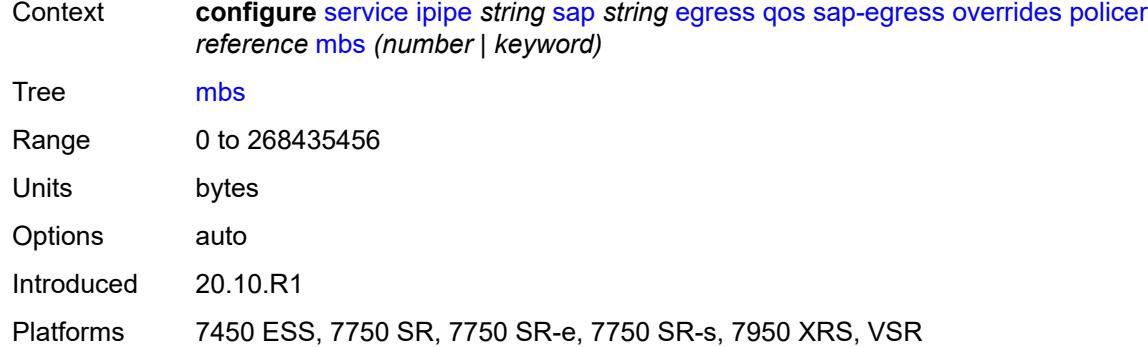

# <span id="page-5937-0"></span>**packet-byte-offset** *number*

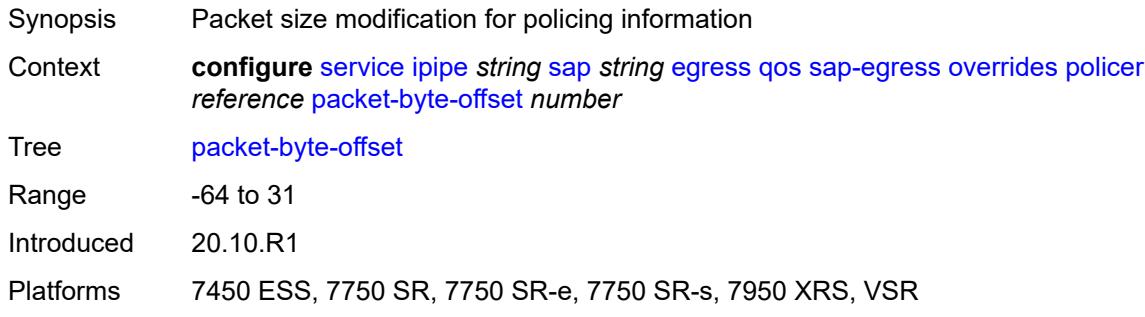

#### <span id="page-5937-1"></span>**percent-rate**

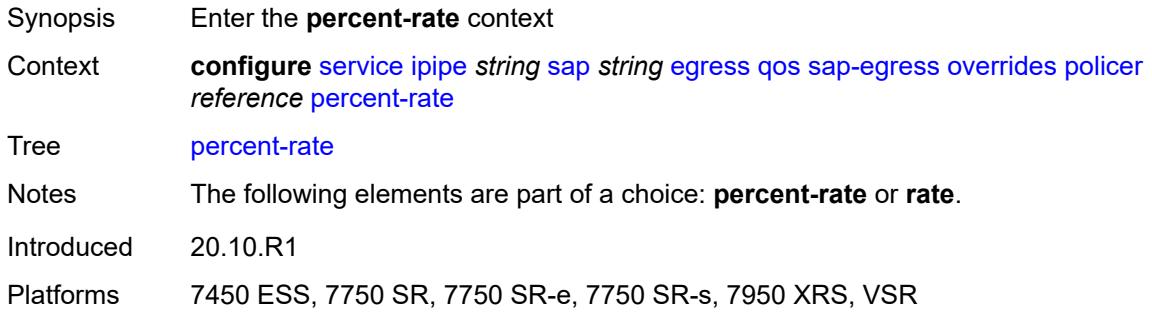

#### <span id="page-5937-2"></span>**cir** *decimal-number*

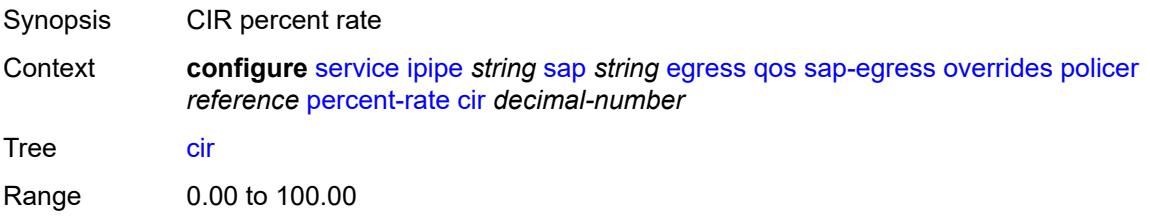

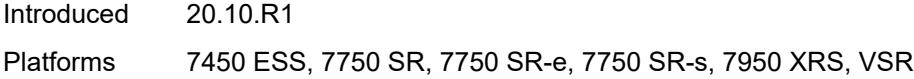

#### <span id="page-5938-0"></span>**pir** *decimal-number*

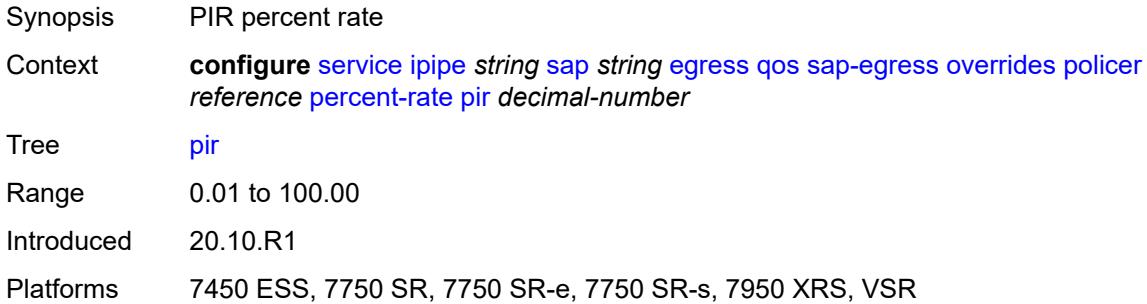

#### <span id="page-5938-1"></span>**rate**

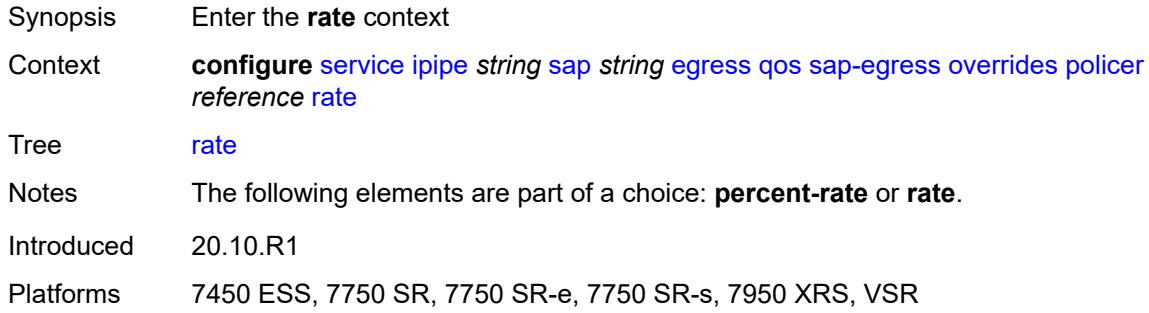

# <span id="page-5938-2"></span>**cir** *(number | keyword)*

<span id="page-5938-3"></span>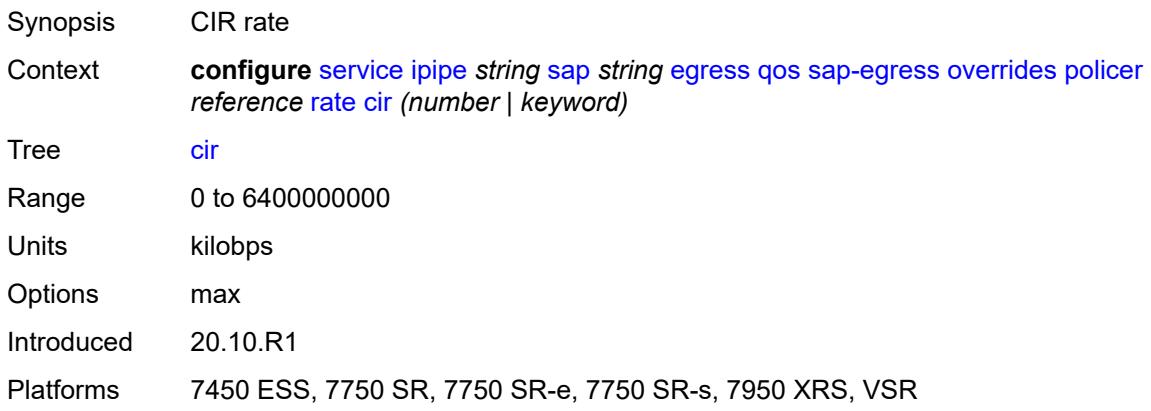

# **pir** *(number | keyword)*

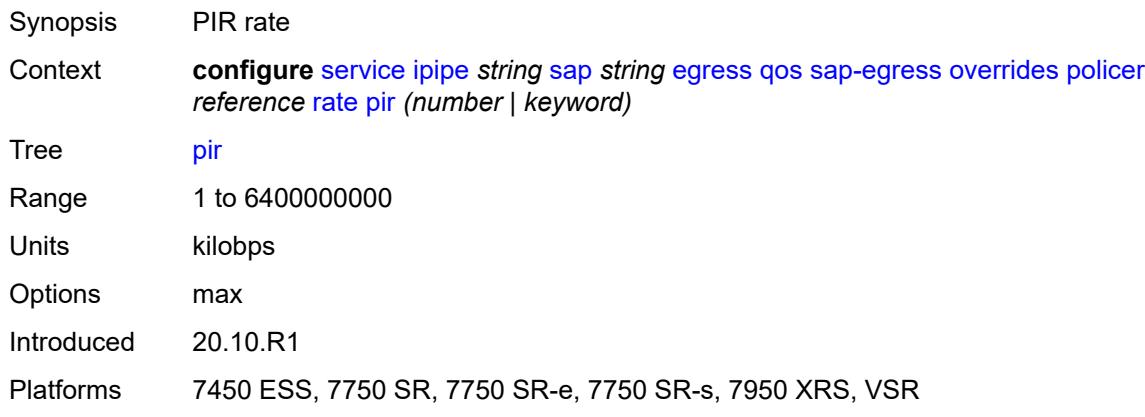

#### <span id="page-5939-0"></span>**stat-mode** *keyword*

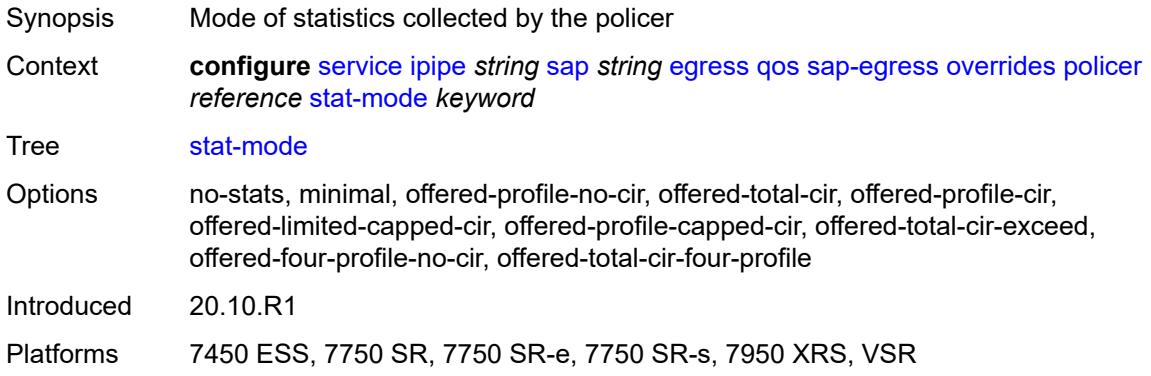

#### <span id="page-5939-2"></span>**queue** [[queue-id](#page-5939-1)] *reference*

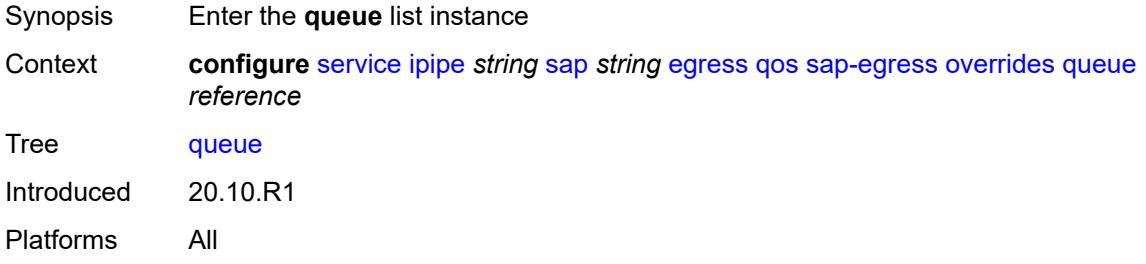

# <span id="page-5939-1"></span>[**queue-id**] *reference*

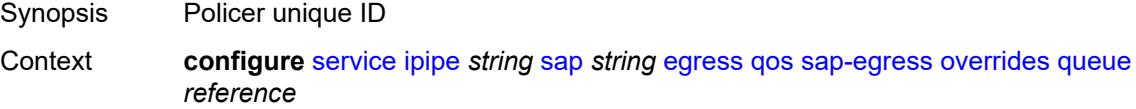
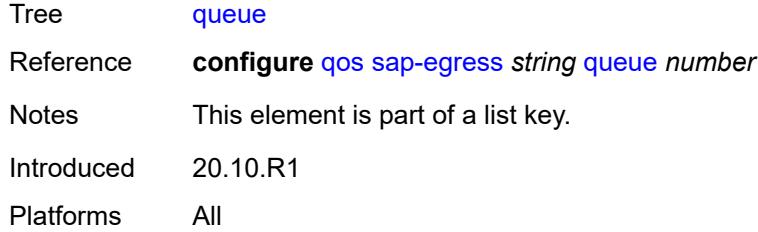

## <span id="page-5940-0"></span>**adaptation-rule**

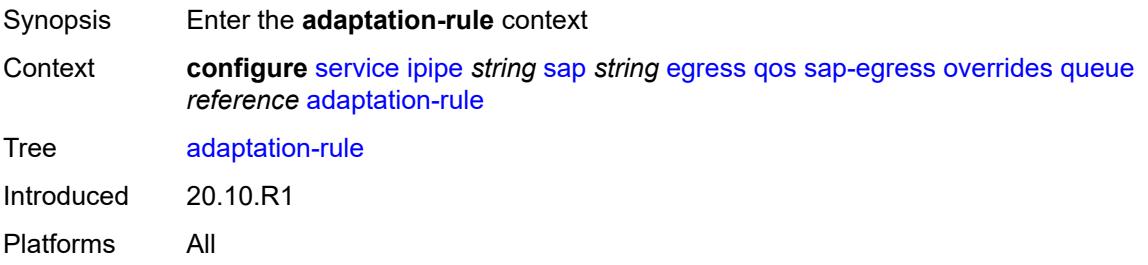

## <span id="page-5940-1"></span>**cir** *keyword*

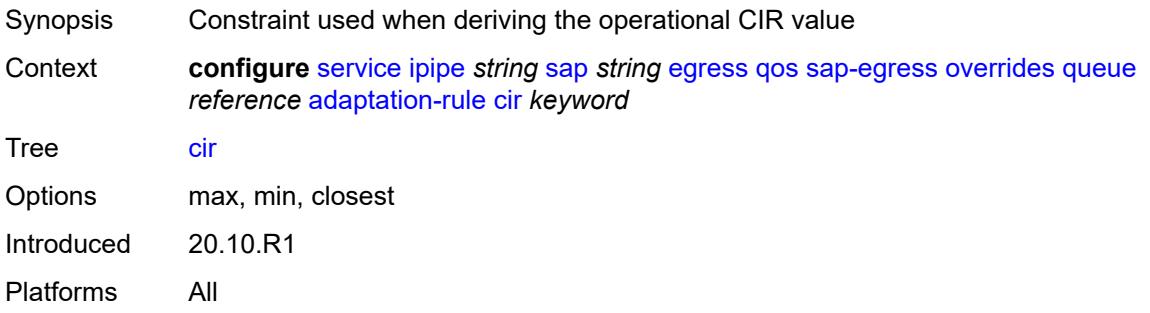

#### <span id="page-5940-2"></span>**pir** *keyword*

<span id="page-5940-3"></span>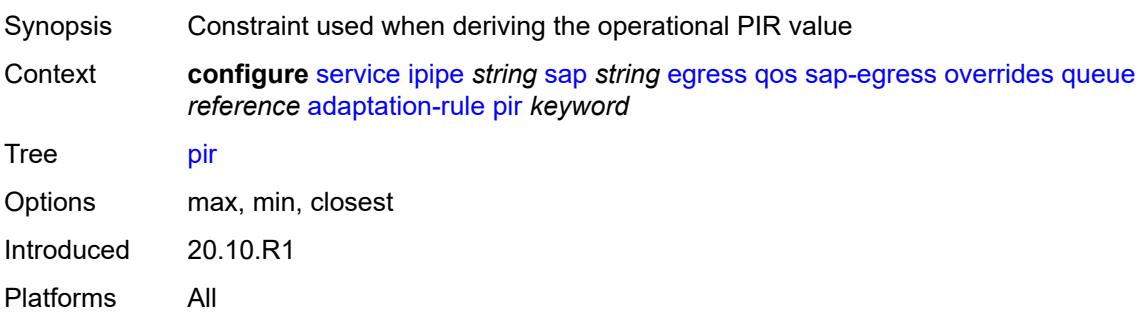

## **avg-frame-overhead** *decimal-number*

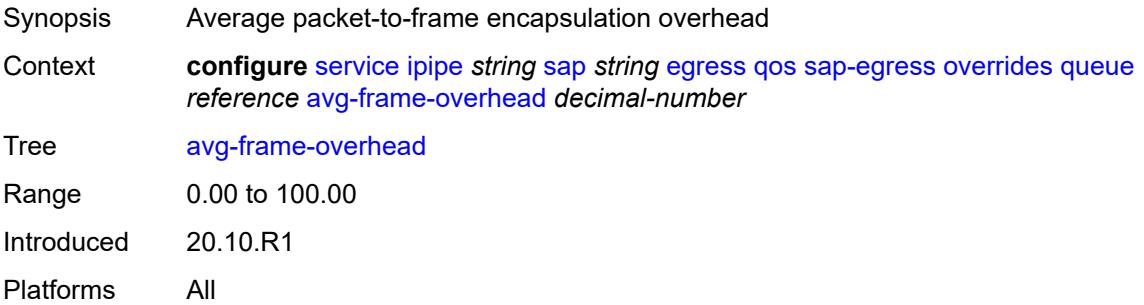

## <span id="page-5941-0"></span>**burst-limit** *(number | keyword)*

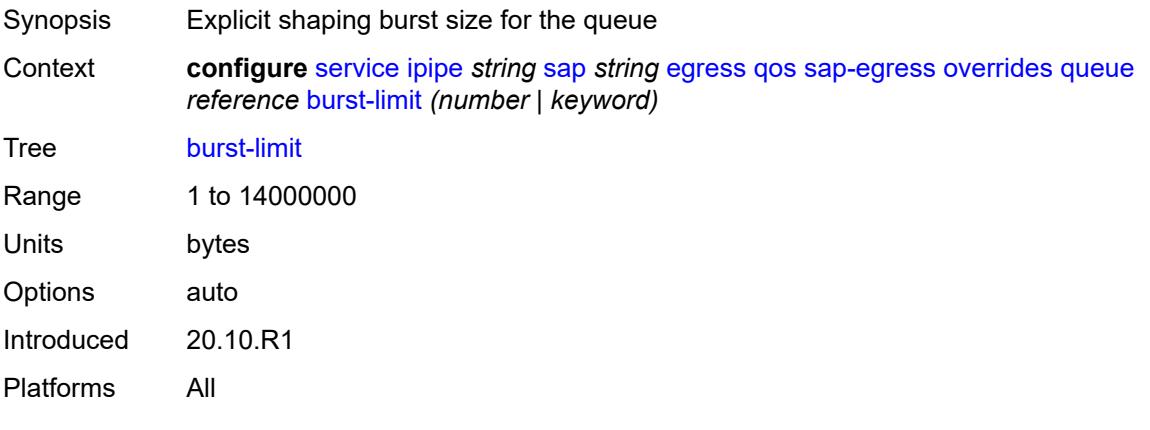

## <span id="page-5941-1"></span>**cbs** *(number | keyword)*

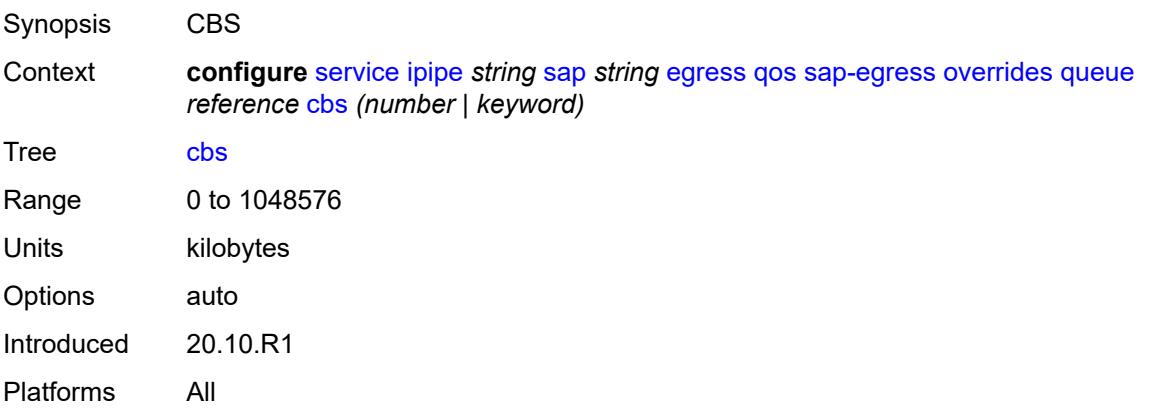

## <span id="page-5941-2"></span>**drop-tail**

Synopsis Enter the **drop-tail** context

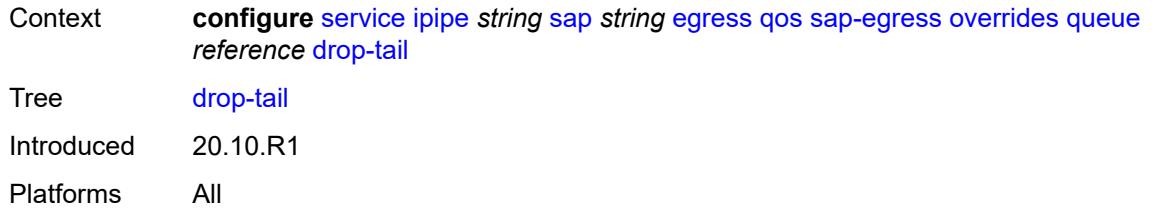

#### <span id="page-5942-0"></span>**low**

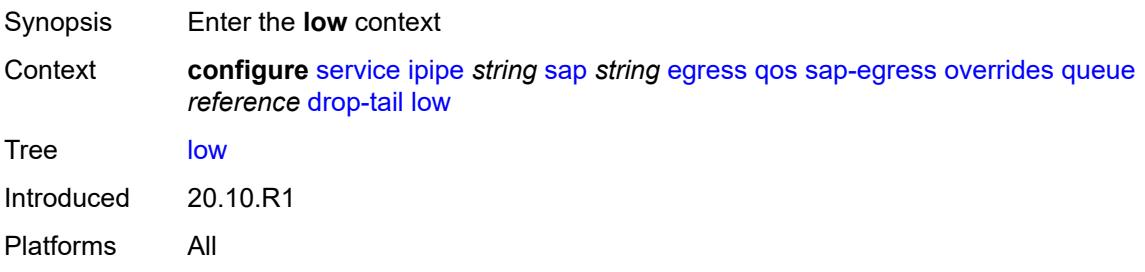

# <span id="page-5942-1"></span>**percent-reduction-from-mbs** *(number | keyword)*

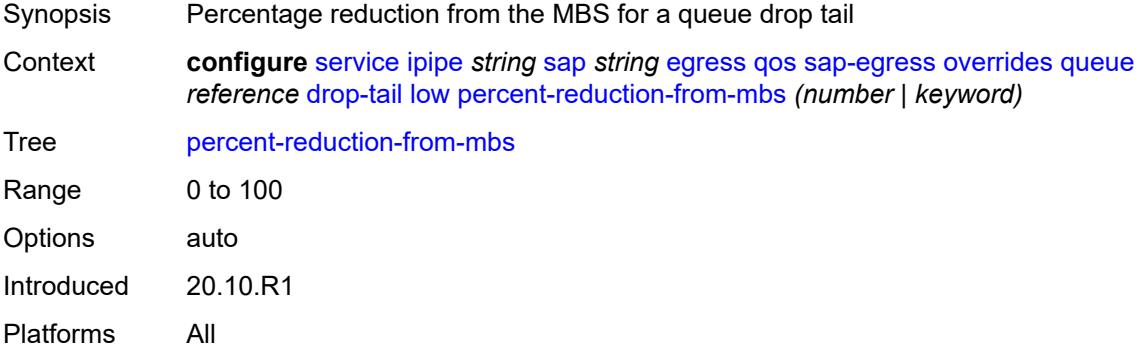

## <span id="page-5942-2"></span>**hs-class-weight** *number*

<span id="page-5942-3"></span>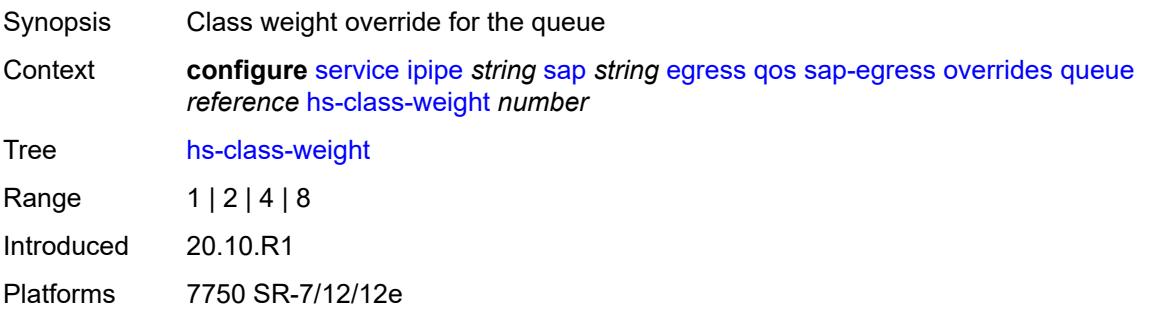

## **hs-wred-queue**

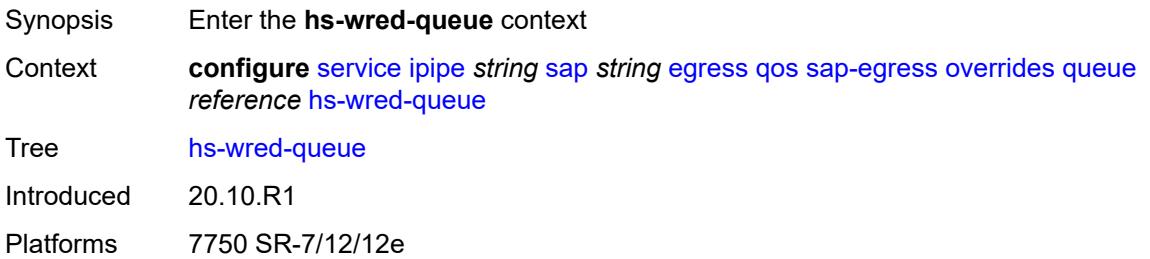

#### <span id="page-5943-0"></span>**policy** *reference*

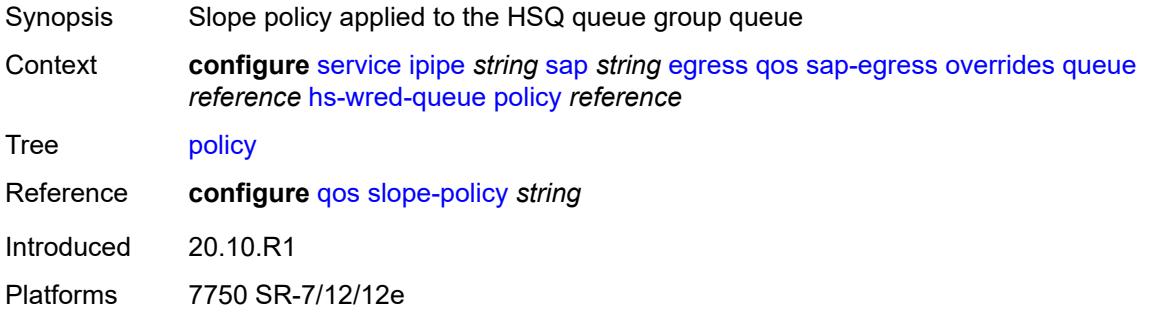

## <span id="page-5943-1"></span>**hs-wrr-weight** *number*

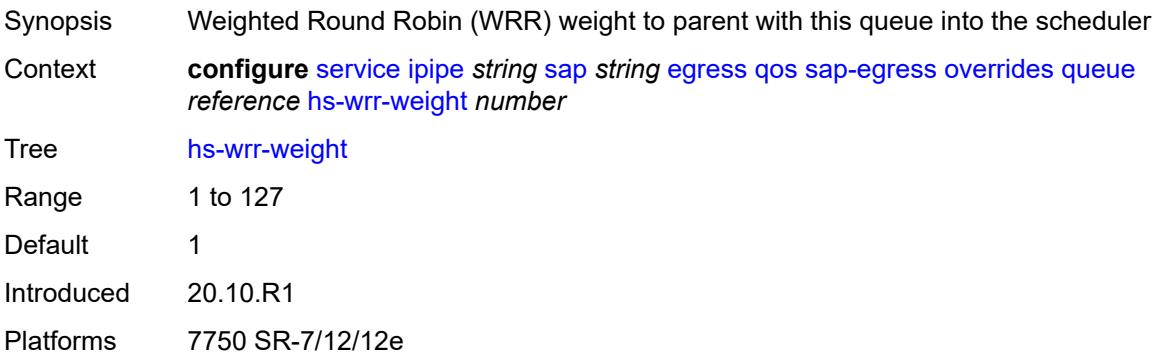

#### <span id="page-5943-2"></span>**mbs** *(number | keyword)*

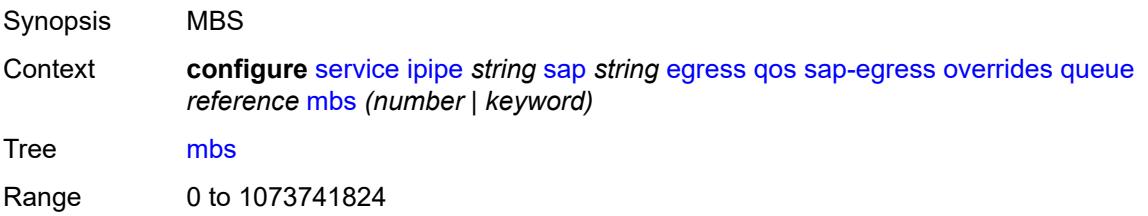

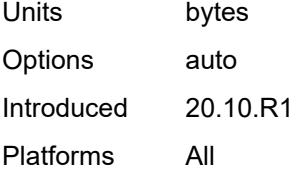

#### <span id="page-5944-0"></span>**monitor-queue-depth**

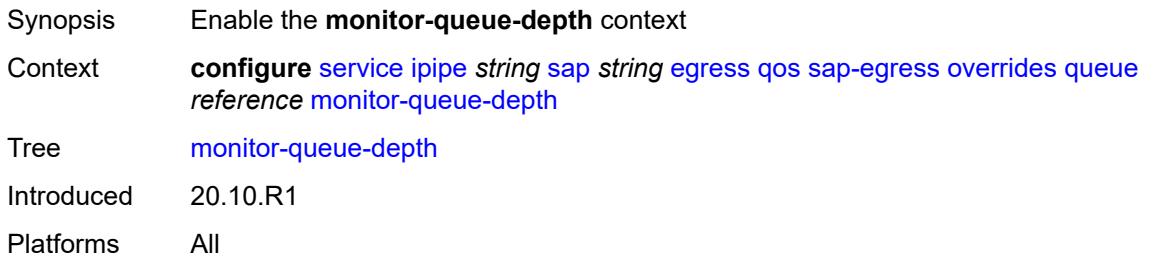

## <span id="page-5944-1"></span>**fast-polling** *boolean*

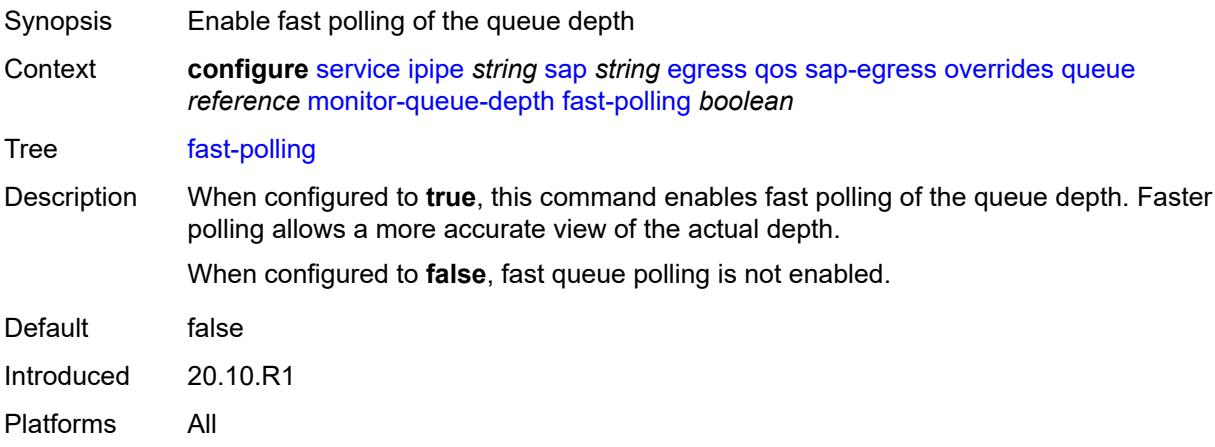

#### <span id="page-5944-2"></span>**violation-threshold** *decimal-number*

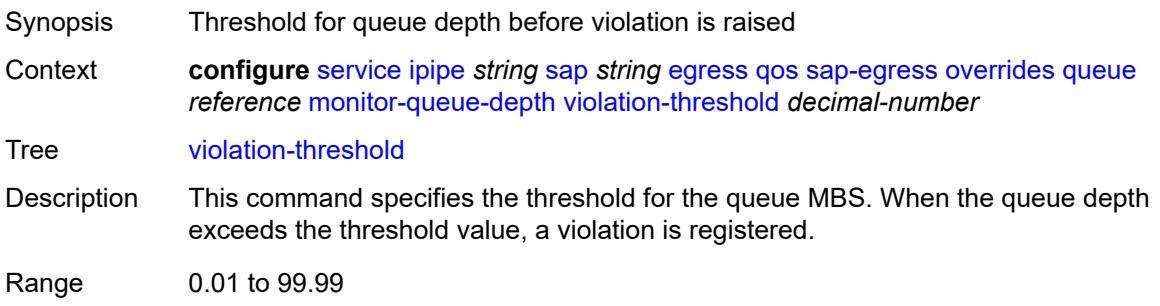

Introduced 20.10.R1 Platforms All

## <span id="page-5945-0"></span>**parent**

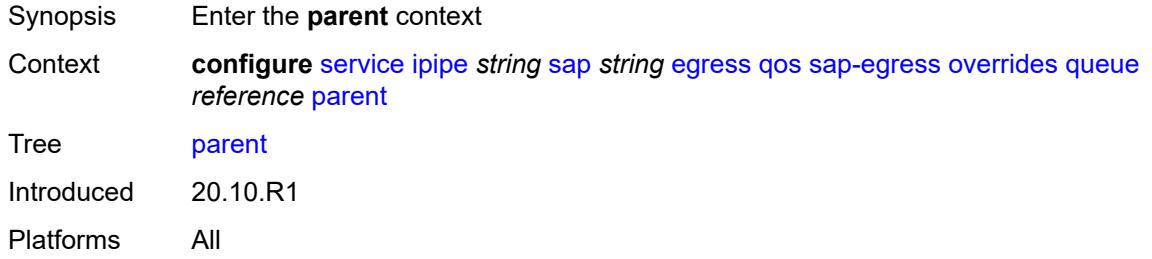

# <span id="page-5945-1"></span>**cir-weight** *number*

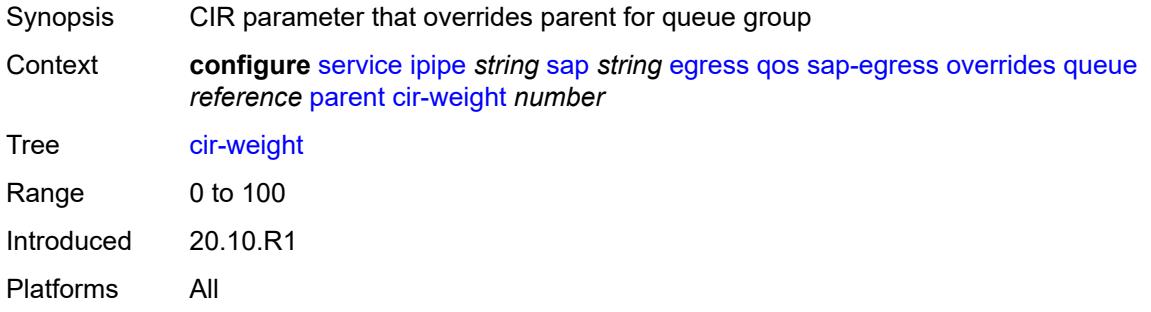

# <span id="page-5945-2"></span>**weight** *number*

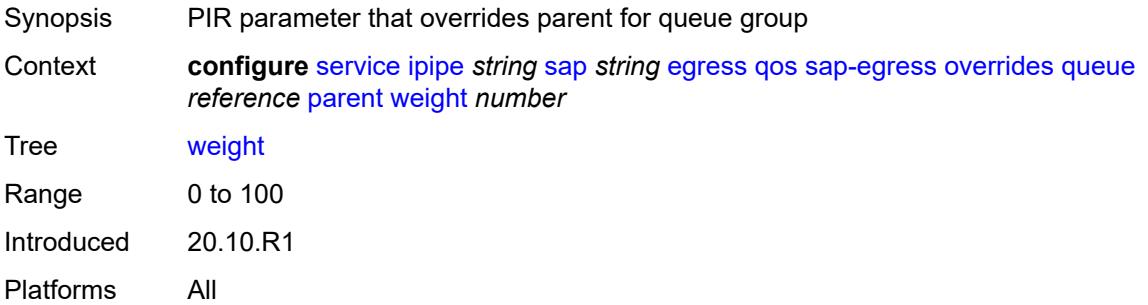

#### <span id="page-5945-3"></span>**percent-rate**

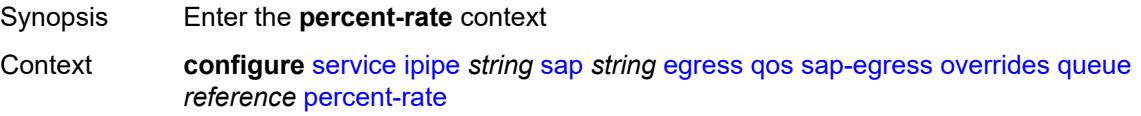

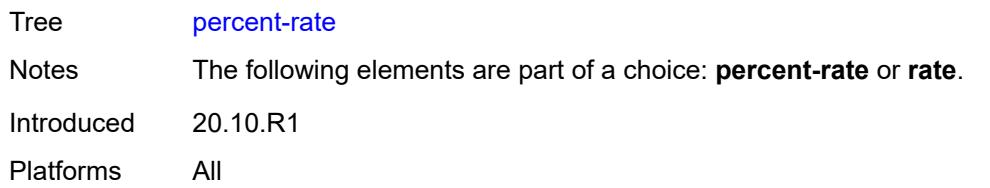

#### <span id="page-5946-0"></span>**cir** *decimal-number*

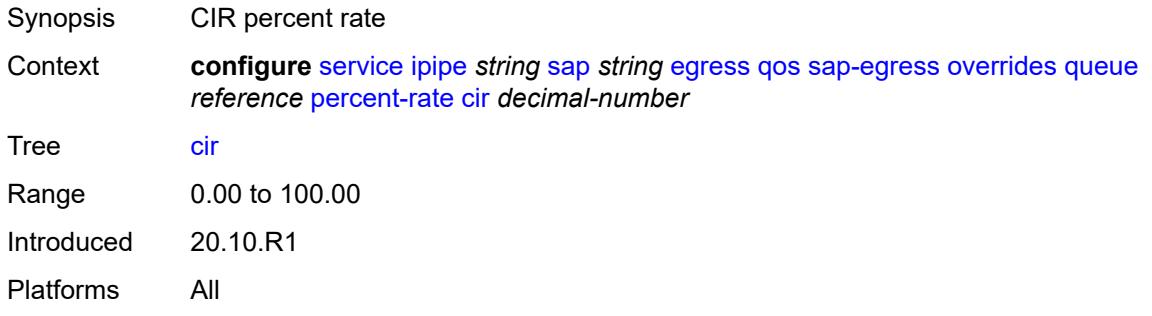

#### <span id="page-5946-1"></span>**pir** *decimal-number*

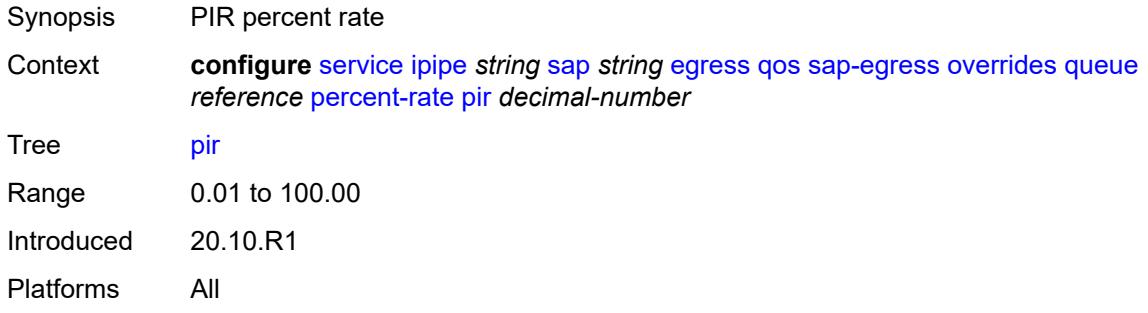

#### <span id="page-5946-2"></span>**rate**

<span id="page-5946-3"></span>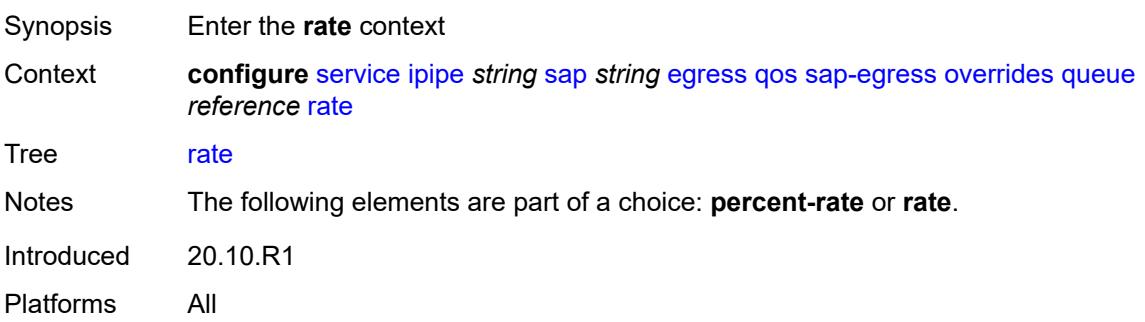

## **cir** *(number | keyword)*

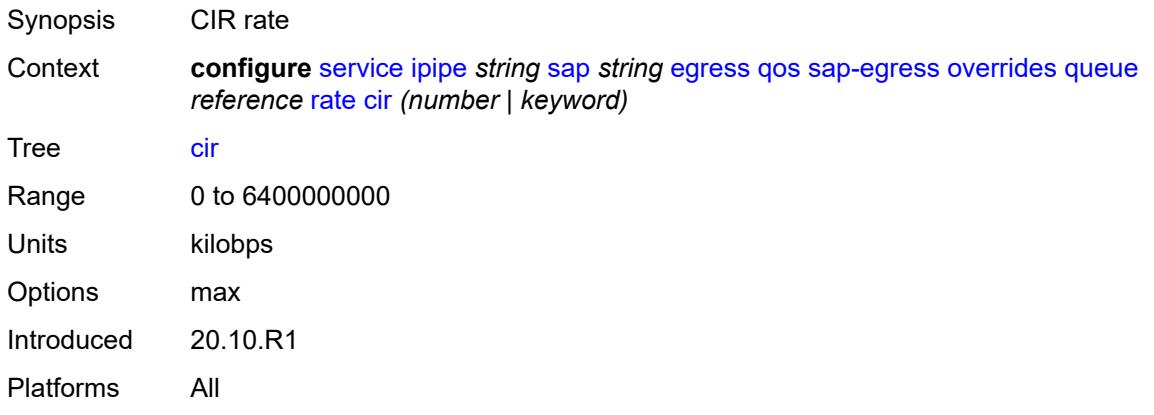

#### <span id="page-5947-0"></span>**pir** *(number | keyword)*

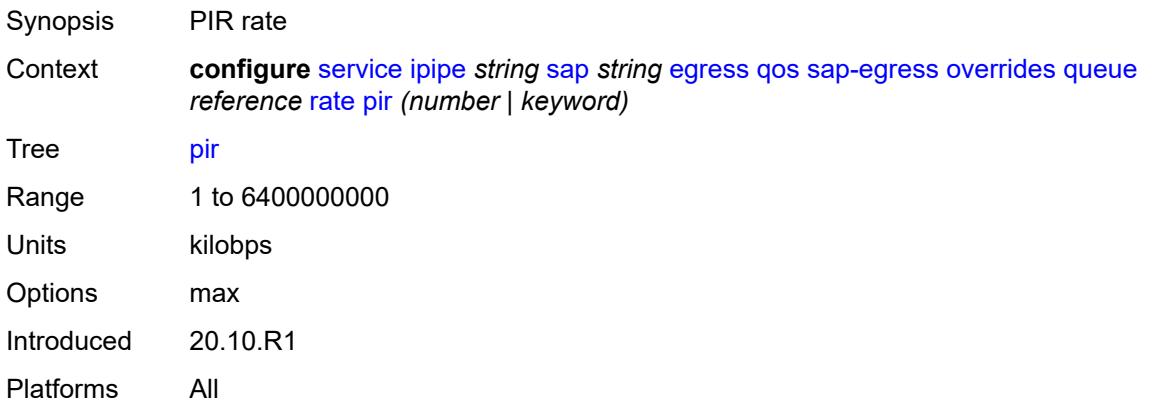

#### <span id="page-5947-1"></span>**policy-name** *reference*

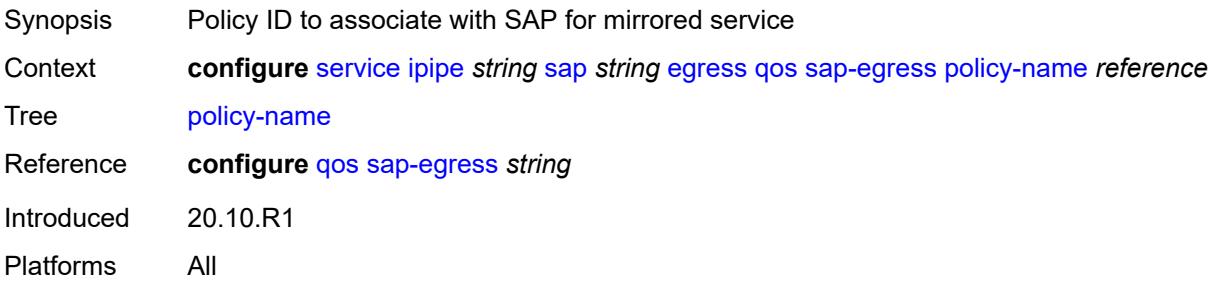

## <span id="page-5947-2"></span>**port-redirect-group**

Synopsis Enter the **port-redirect-group** context

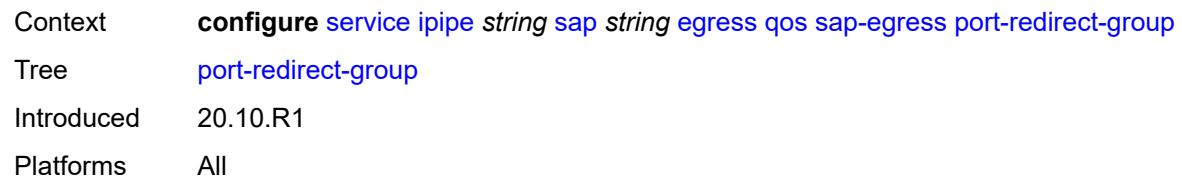

#### <span id="page-5948-0"></span>**group-name** *reference*

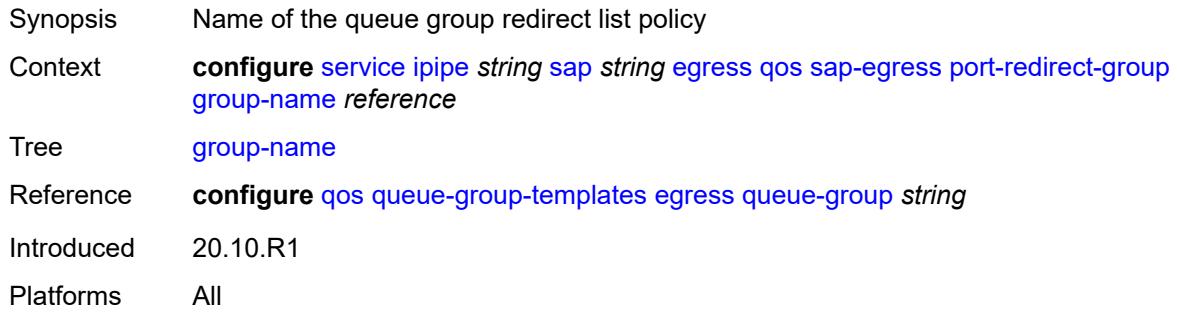

#### <span id="page-5948-1"></span>**instance** *number*

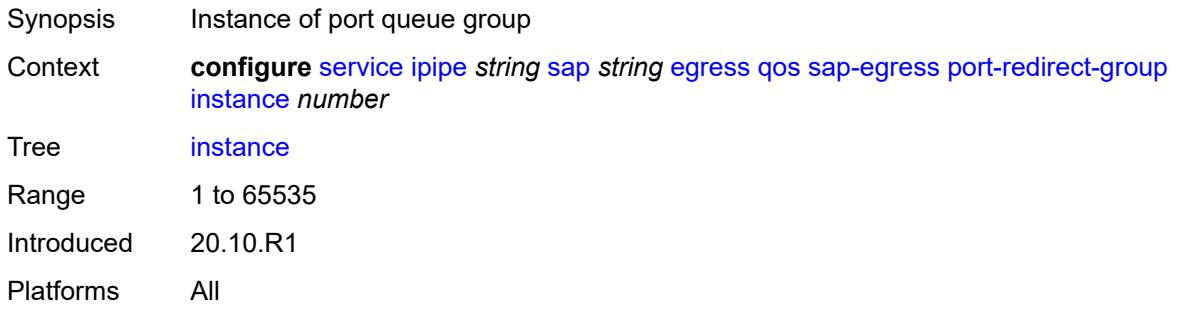

## <span id="page-5948-2"></span>**scheduler-policy**

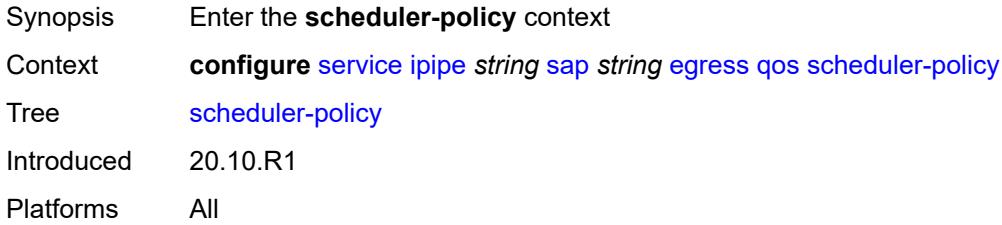

#### <span id="page-5948-3"></span>**overrides**

Synopsis Enter the **overrides** context

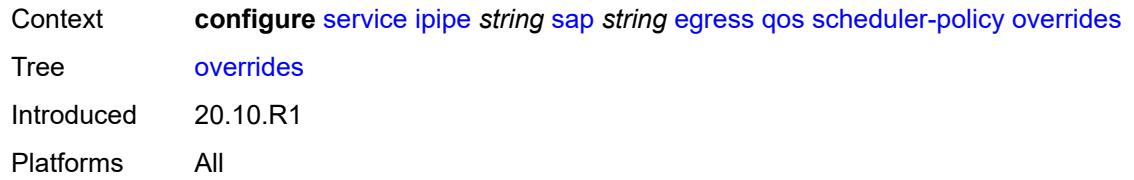

## <span id="page-5949-1"></span>**scheduler** [[scheduler-name](#page-5949-0)] *string*

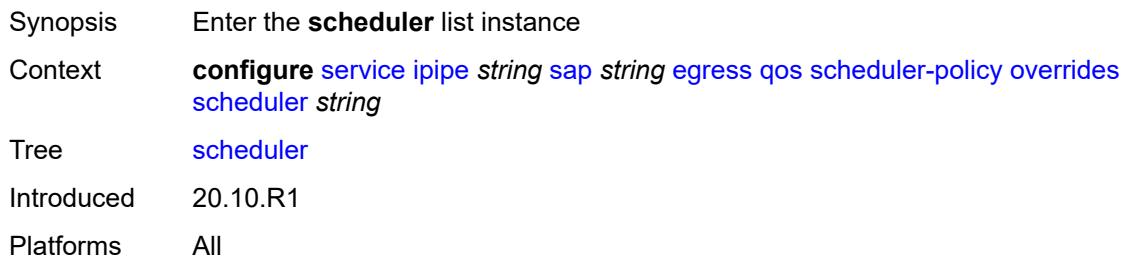

## <span id="page-5949-0"></span>[**scheduler-name**] *string*

<span id="page-5949-2"></span>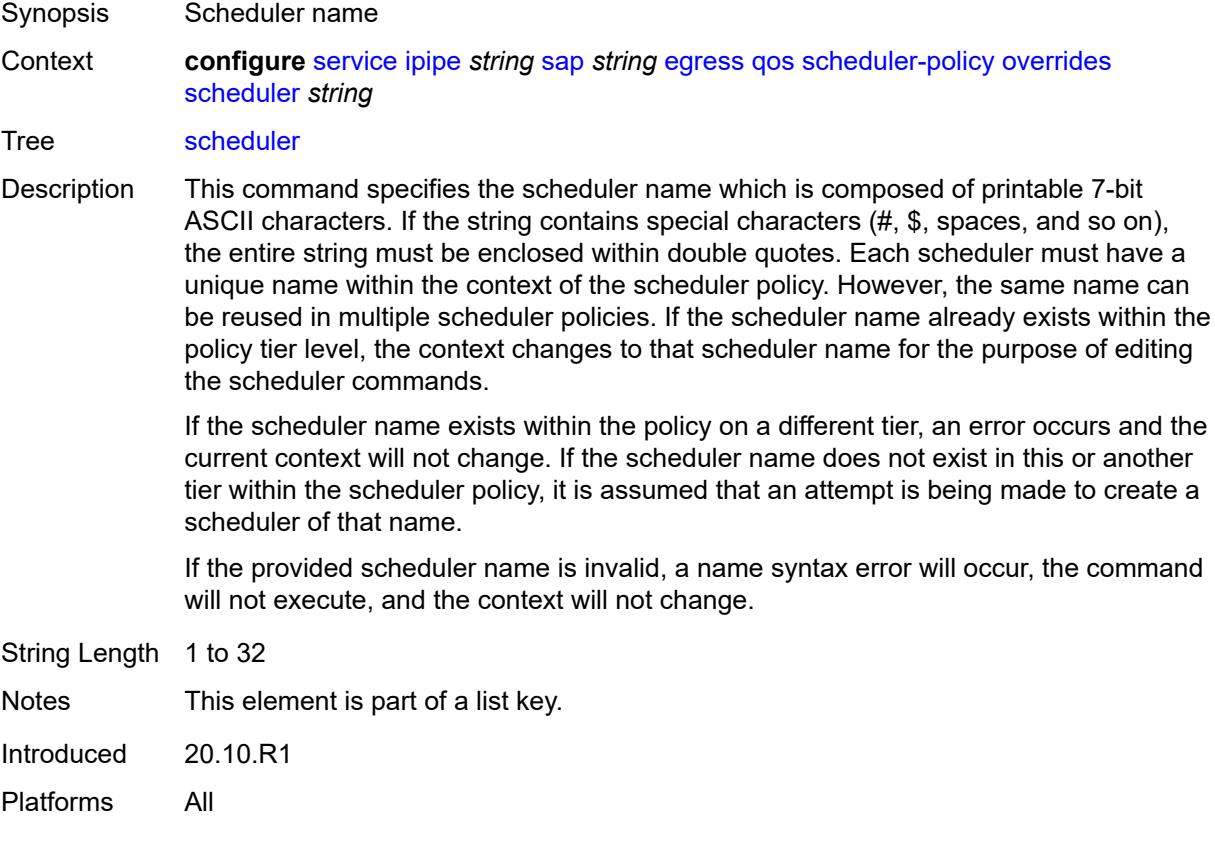

## **parent**

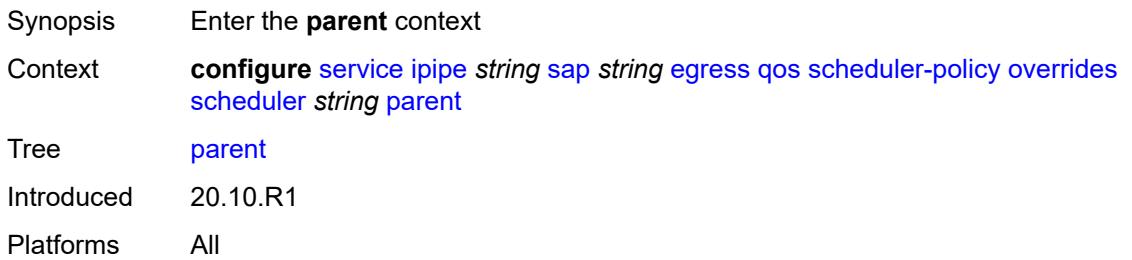

## <span id="page-5950-0"></span>**cir-weight** *number*

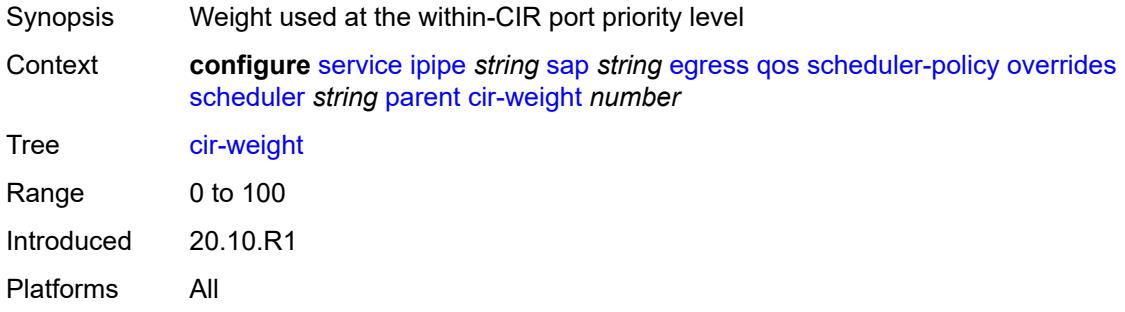

## <span id="page-5950-1"></span>**weight** *number*

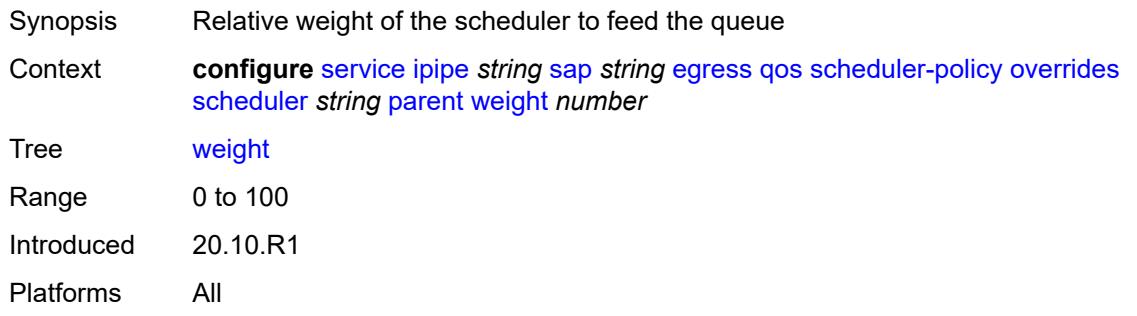

#### <span id="page-5950-2"></span>**rate**

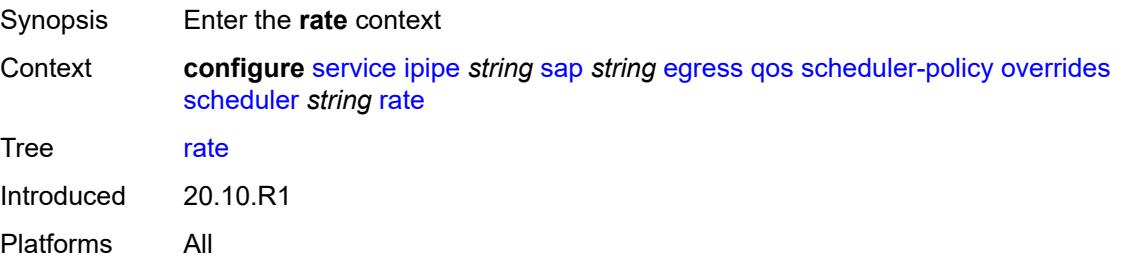

#### <span id="page-5951-0"></span>**cir** *(number | keyword)*

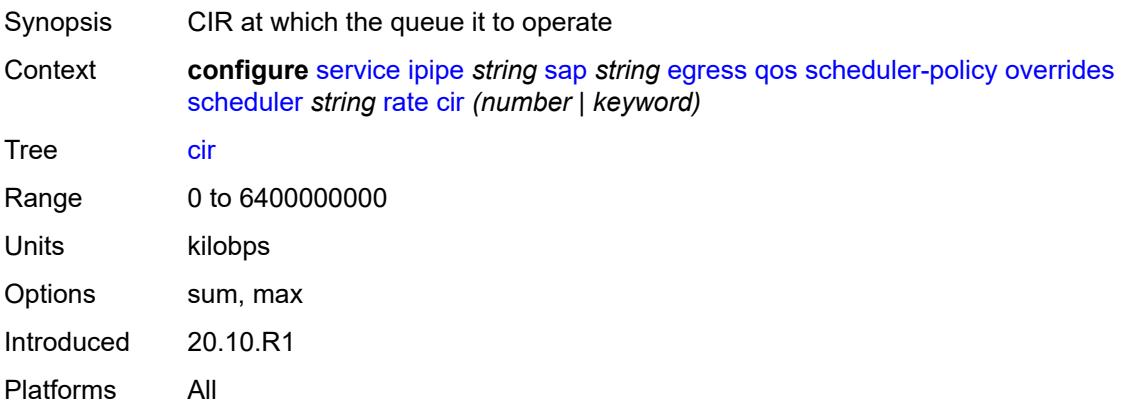

# <span id="page-5951-1"></span>**pir** *(number | keyword)*

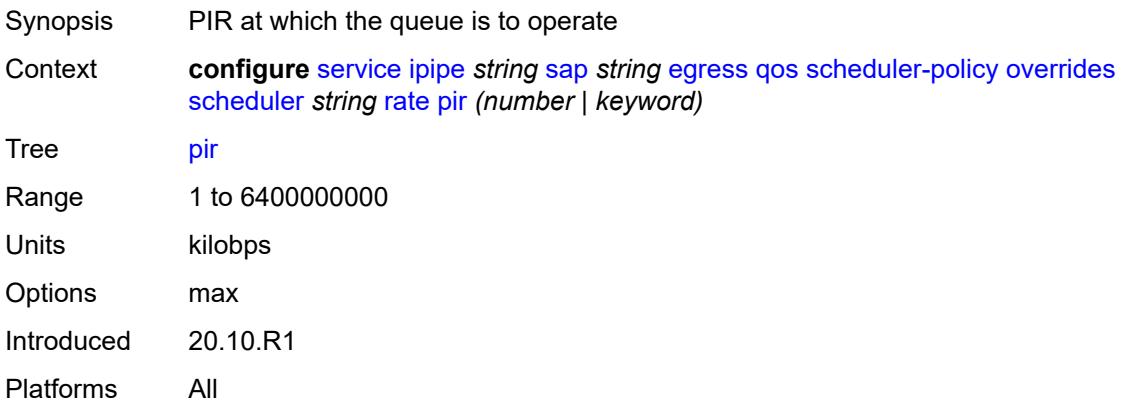

## <span id="page-5951-2"></span>**policy-name** *reference*

<span id="page-5951-3"></span>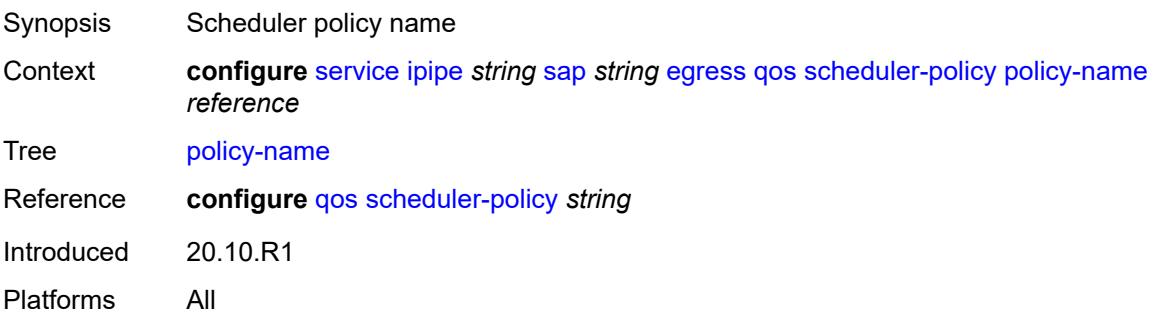

# **endpoint** *reference*

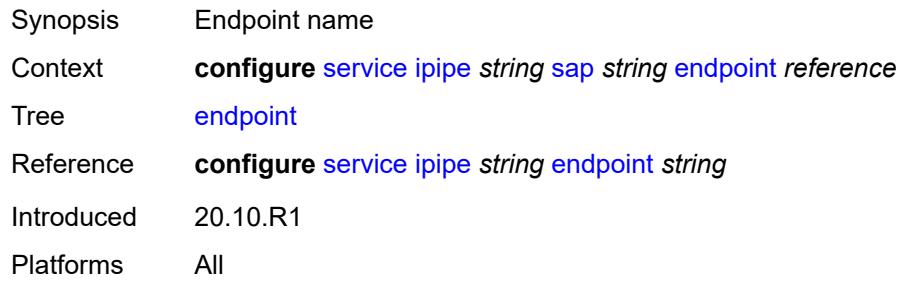

## <span id="page-5952-0"></span>**ingress**

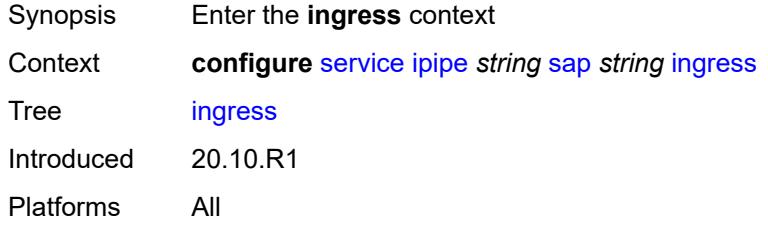

## <span id="page-5952-1"></span>**filter**

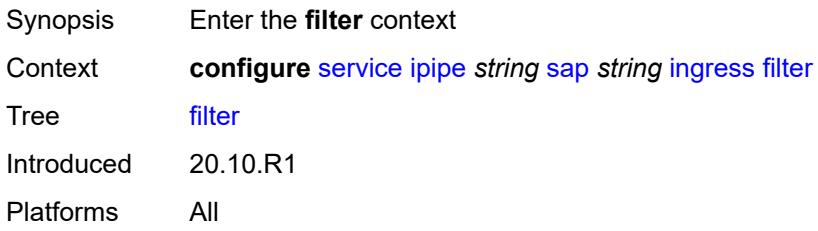

#### <span id="page-5952-2"></span>**ip** *reference*

<span id="page-5952-3"></span>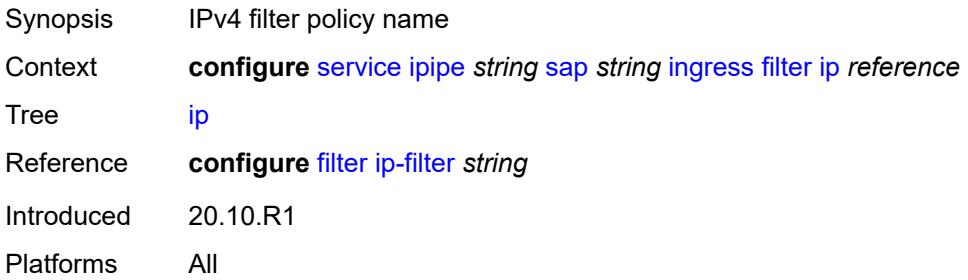

# **ipv6** *reference*

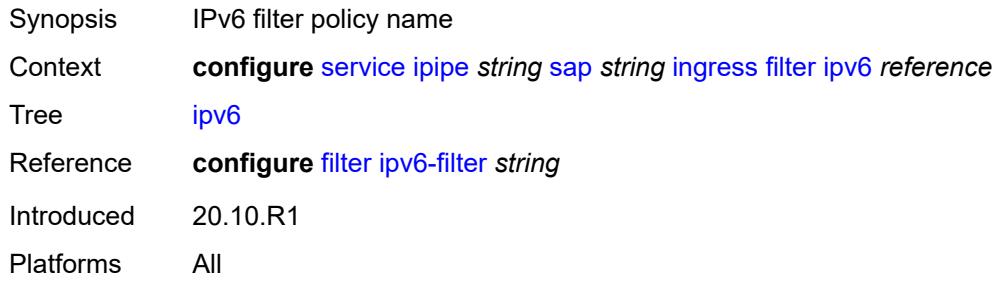

#### <span id="page-5953-0"></span>**qos**

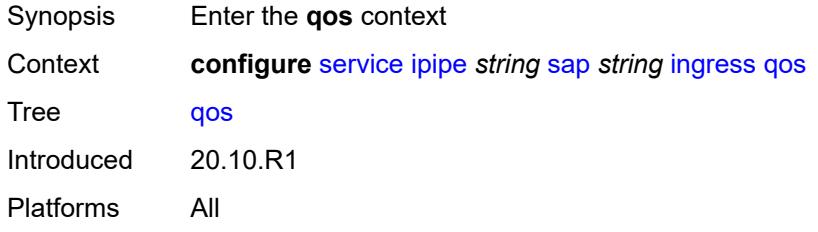

## <span id="page-5953-1"></span>**match-qinq-dot1p** *keyword*

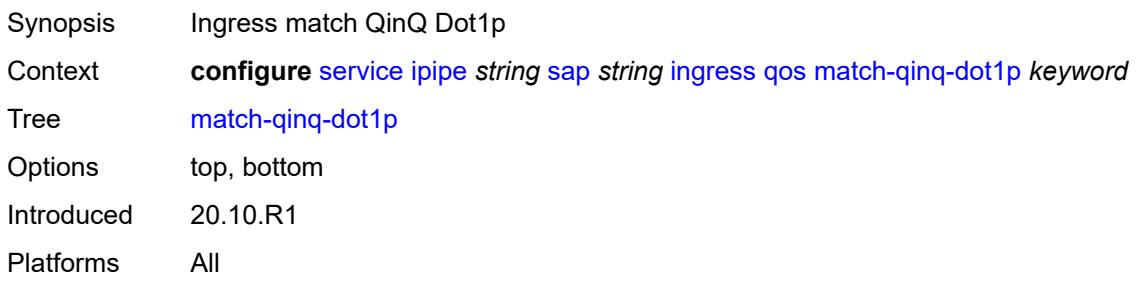

## <span id="page-5953-2"></span>**policer-control-policy**

<span id="page-5953-3"></span>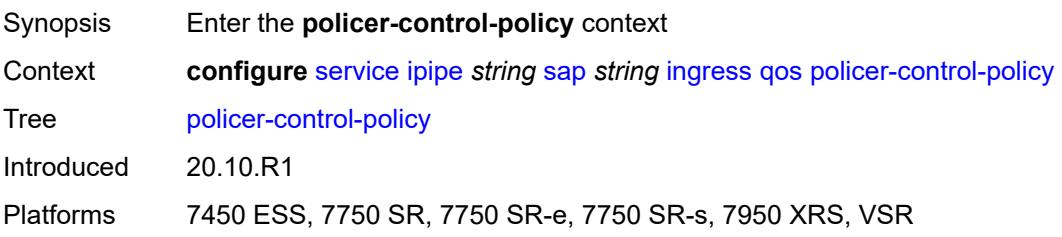

#### **overrides**

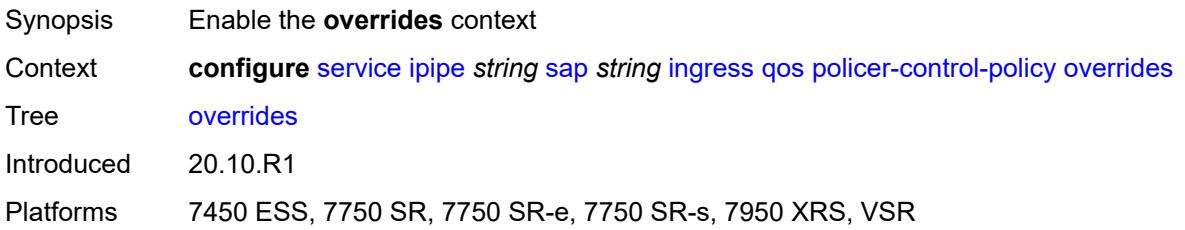

#### <span id="page-5954-0"></span>**root**

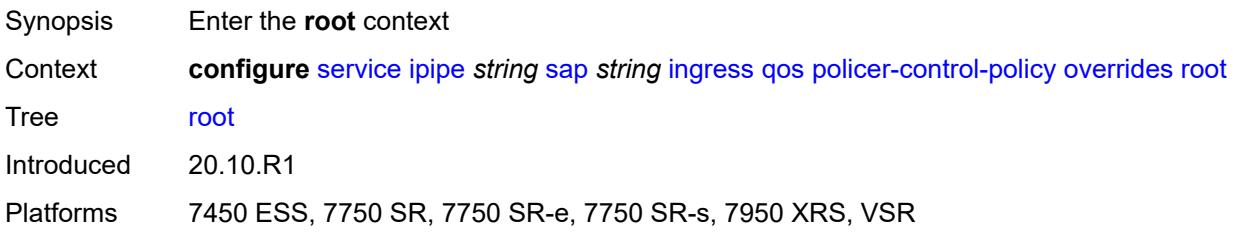

## <span id="page-5954-1"></span>**max-rate** *(number | keyword)*

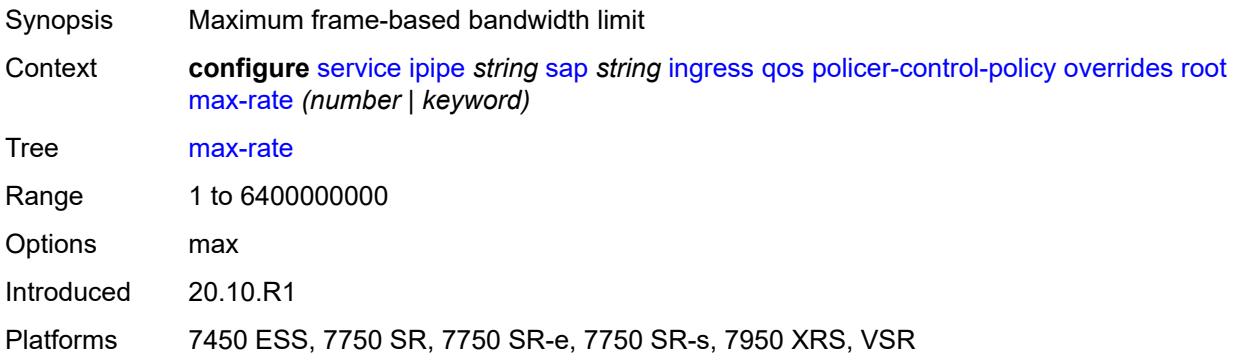

## <span id="page-5954-2"></span>**priority-mbs-thresholds**

<span id="page-5954-3"></span>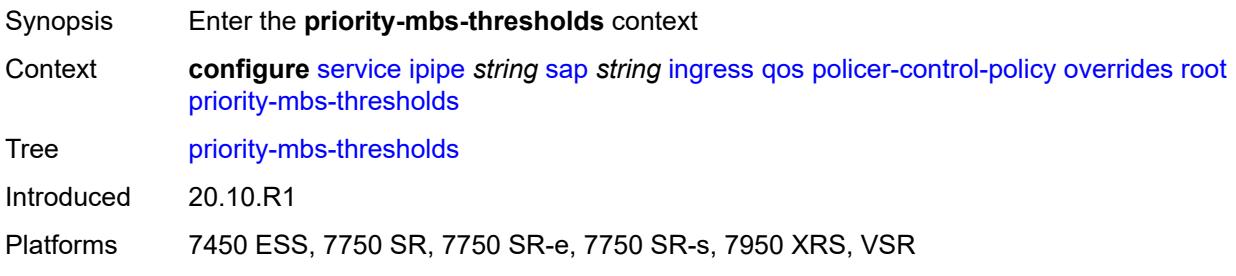

## **min-thresh-separation** *(number | keyword)*

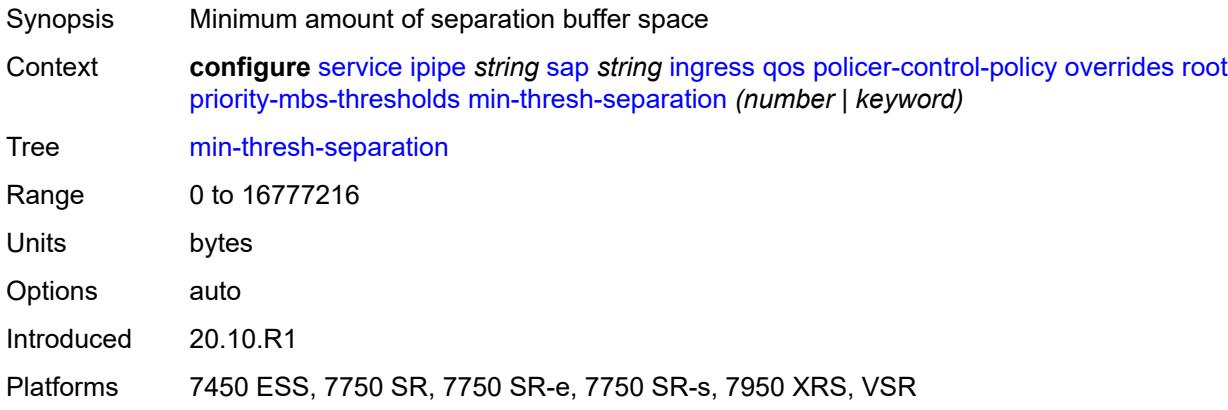

## <span id="page-5955-1"></span>**priority** [[priority-level](#page-5955-0)] *number*

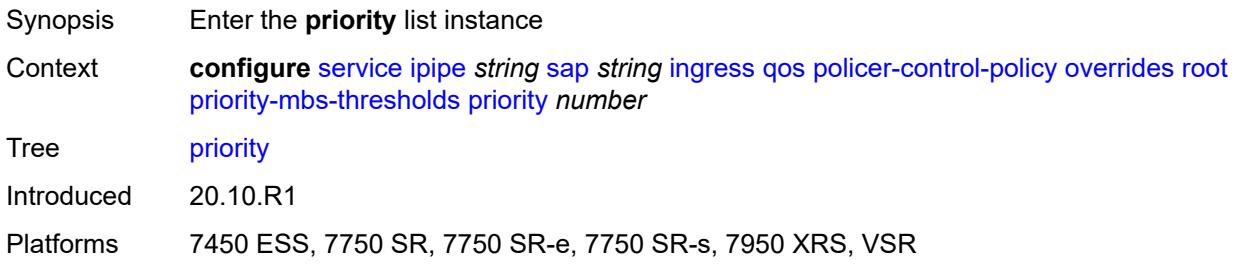

#### <span id="page-5955-0"></span>[**priority-level**] *number*

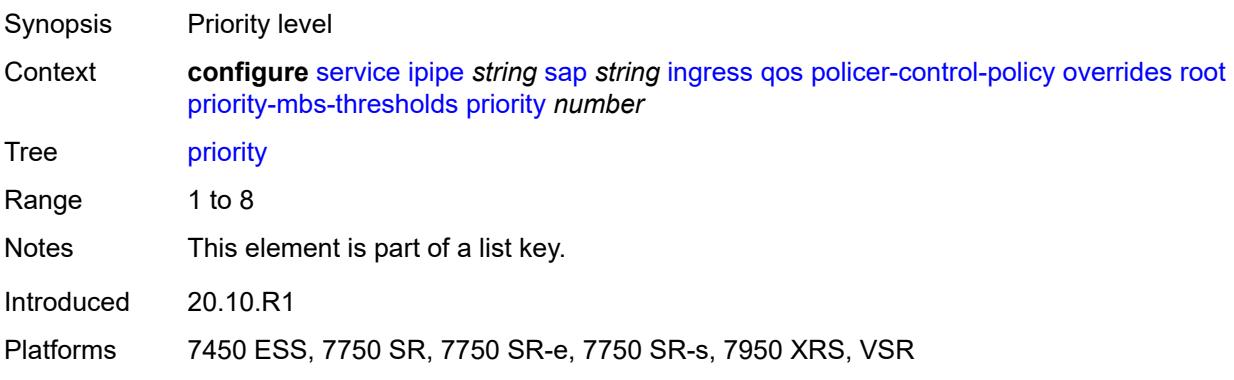

## <span id="page-5955-2"></span>**mbs-contribution** *(number | keyword)*

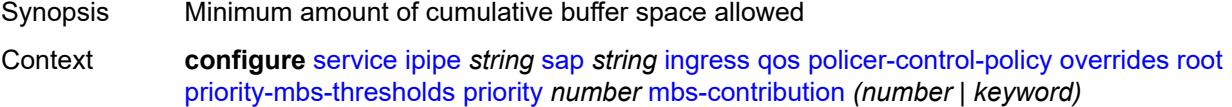

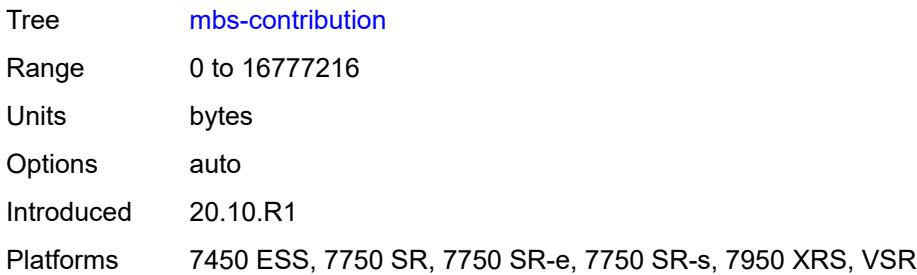

# <span id="page-5956-0"></span>**policy-name** *reference*

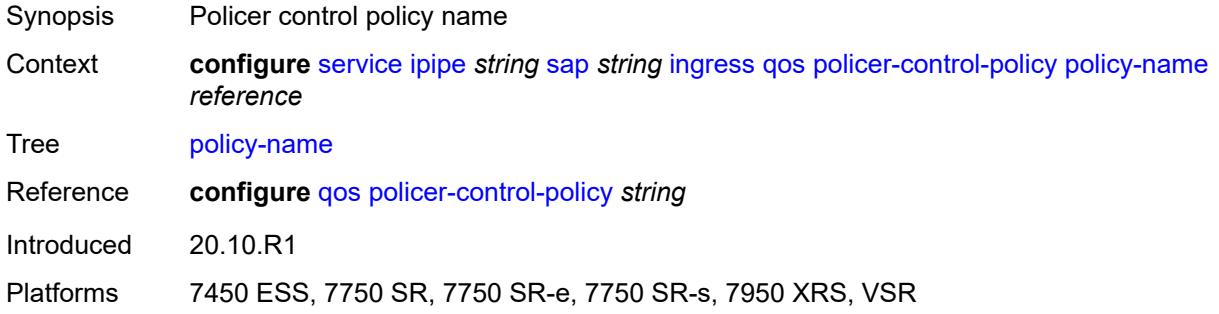

## <span id="page-5956-1"></span>**sap-ingress**

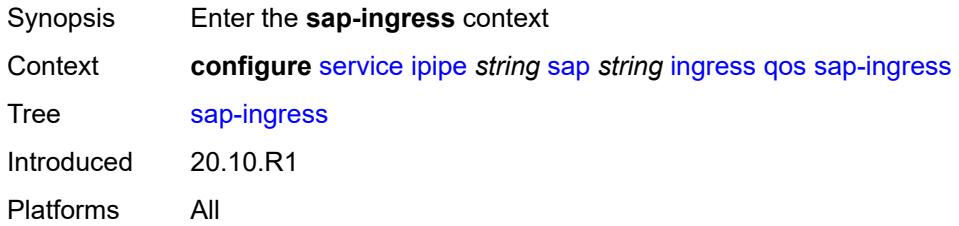

## <span id="page-5956-2"></span>**fp-redirect-group**

<span id="page-5956-3"></span>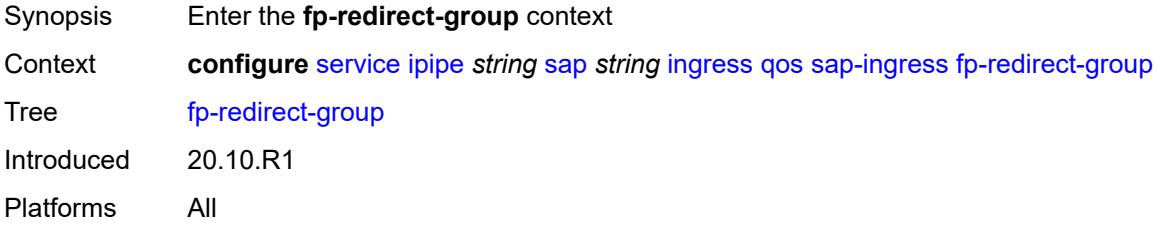

## **group-name** *reference*

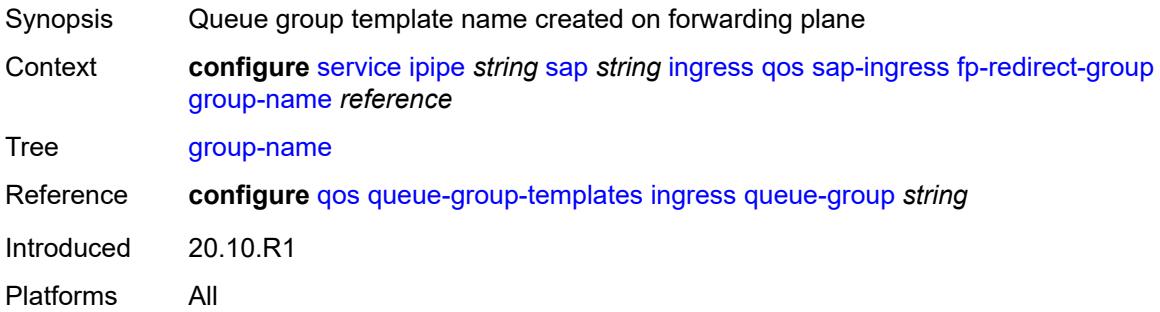

#### <span id="page-5957-0"></span>**instance** *number*

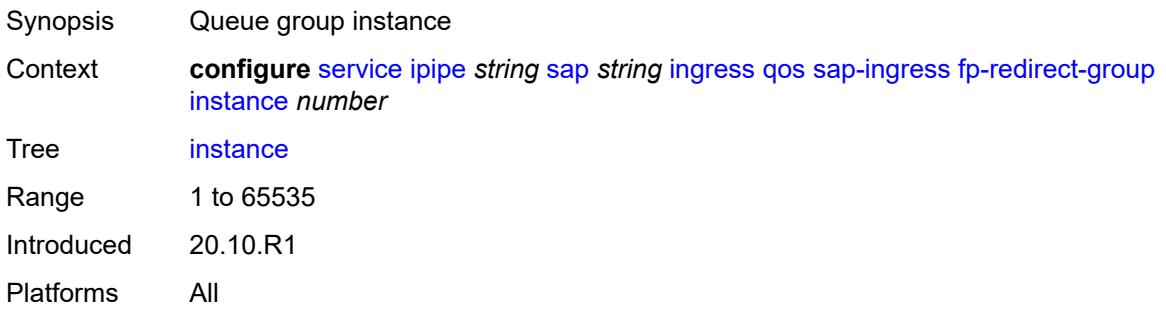

## <span id="page-5957-1"></span>**overrides**

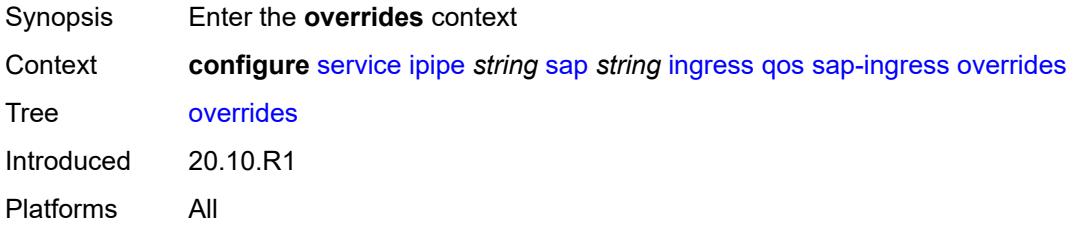

# <span id="page-5957-2"></span>**policer** [[policer-id](#page-5958-0)] *reference*

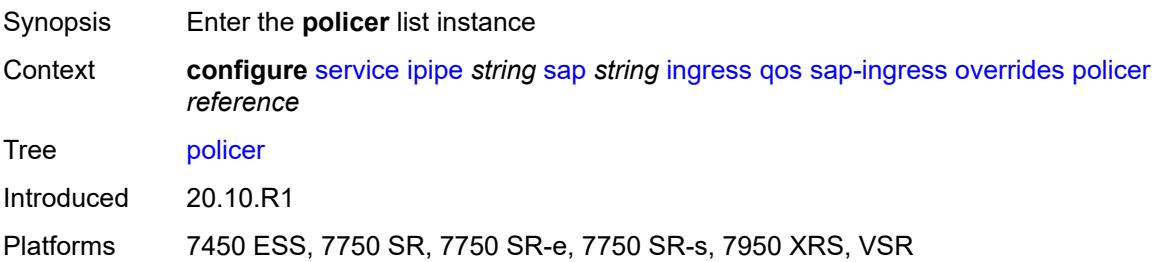

## <span id="page-5958-0"></span>[**policer-id**] *reference*

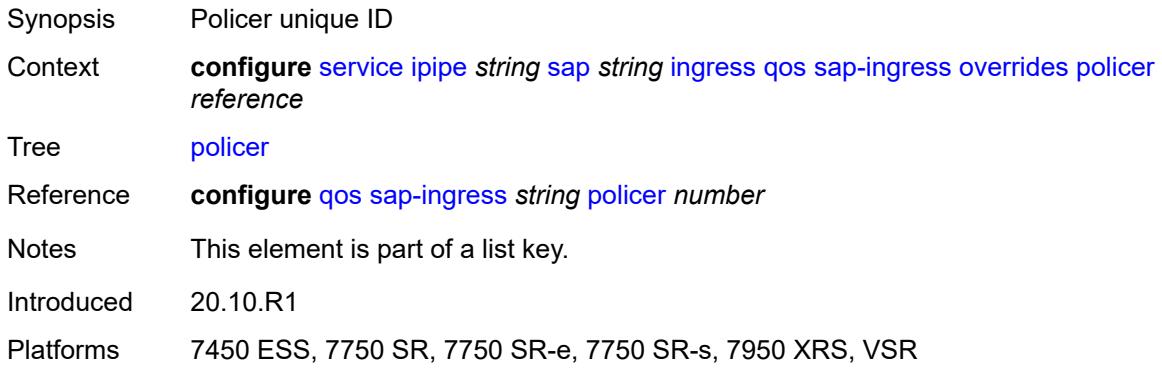

#### <span id="page-5958-1"></span>**cbs** *(number | keyword)*

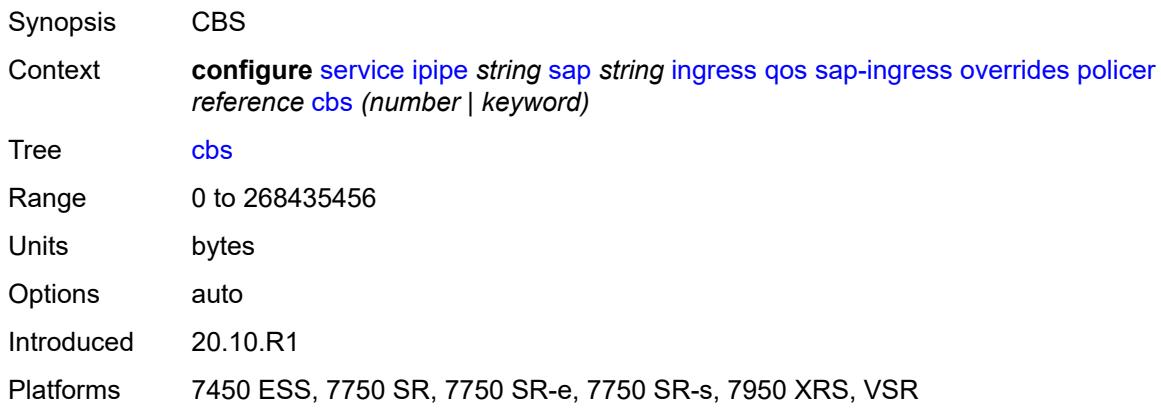

#### <span id="page-5958-2"></span>**mbs** *(number | keyword)*

<span id="page-5958-3"></span>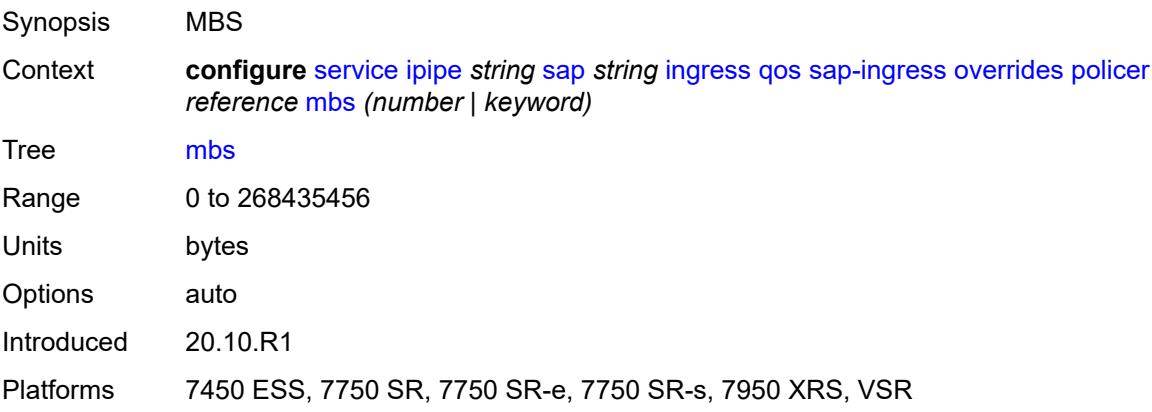

## **packet-byte-offset** *number*

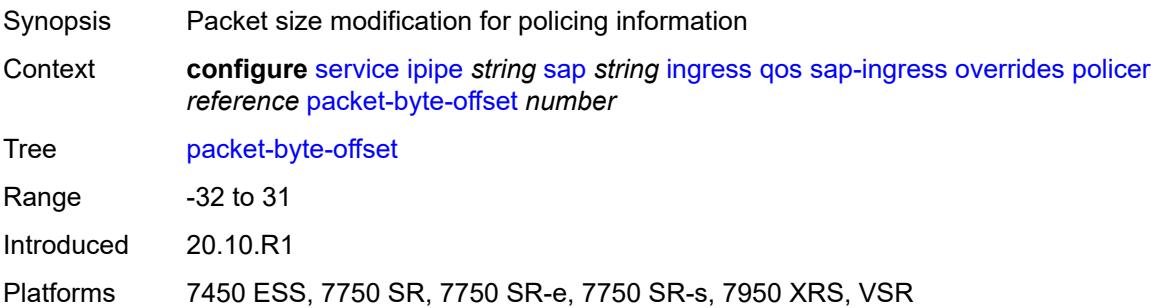

#### <span id="page-5959-0"></span>**percent-rate**

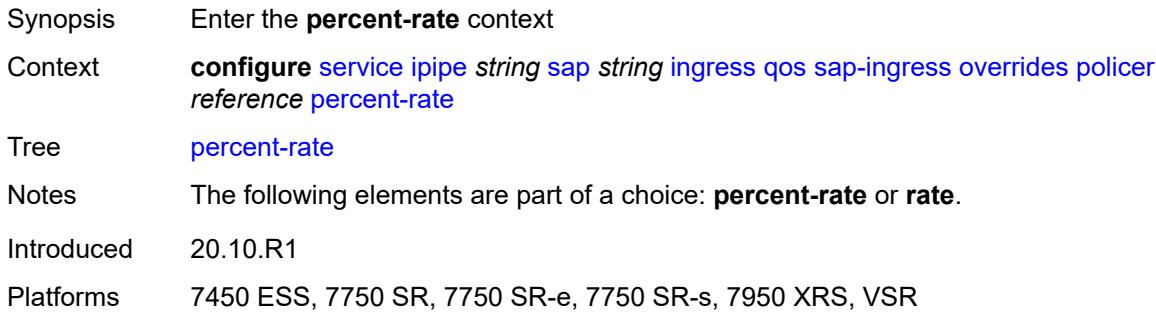

## <span id="page-5959-1"></span>**cir** *decimal-number*

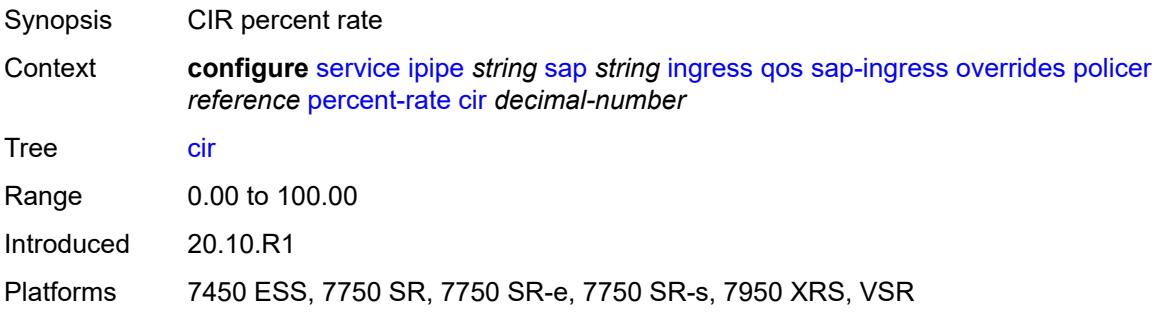

#### <span id="page-5959-2"></span>**pir** *decimal-number*

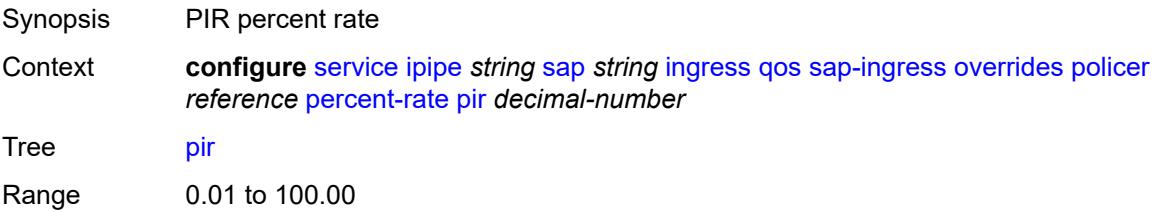

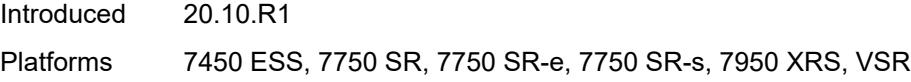

#### <span id="page-5960-0"></span>**rate**

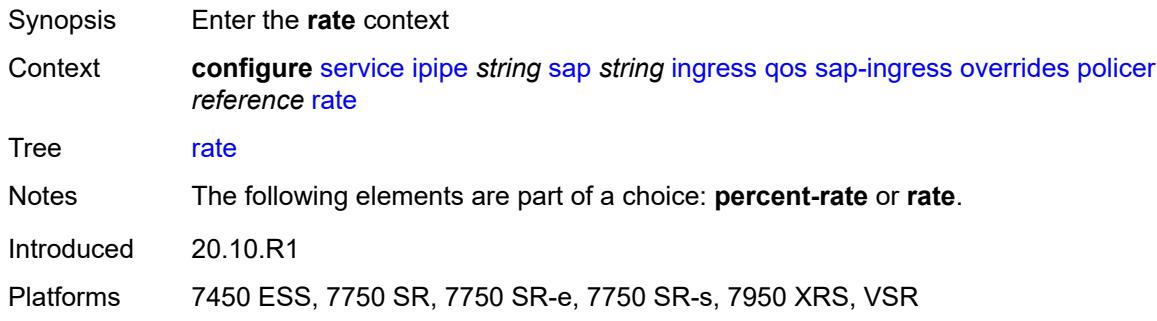

## <span id="page-5960-1"></span>**cir** *(number | keyword)*

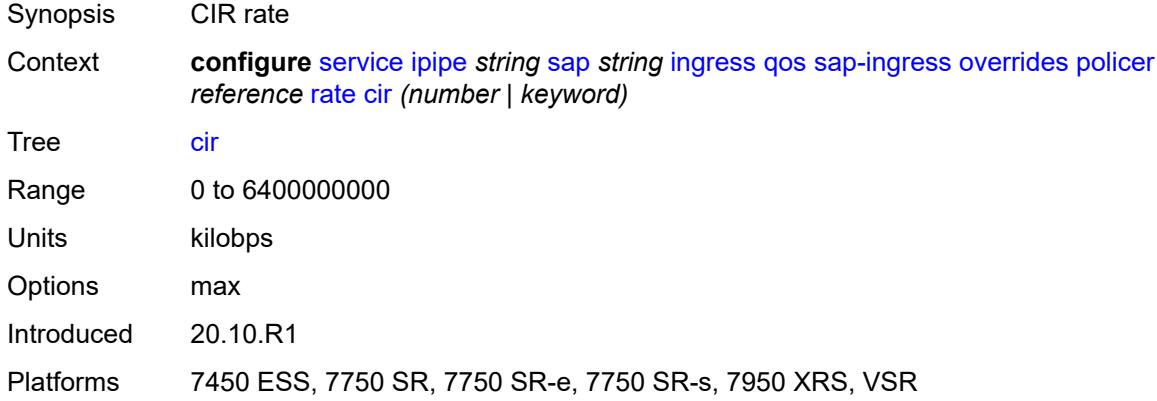

# <span id="page-5960-2"></span>**pir** *(number | keyword)*

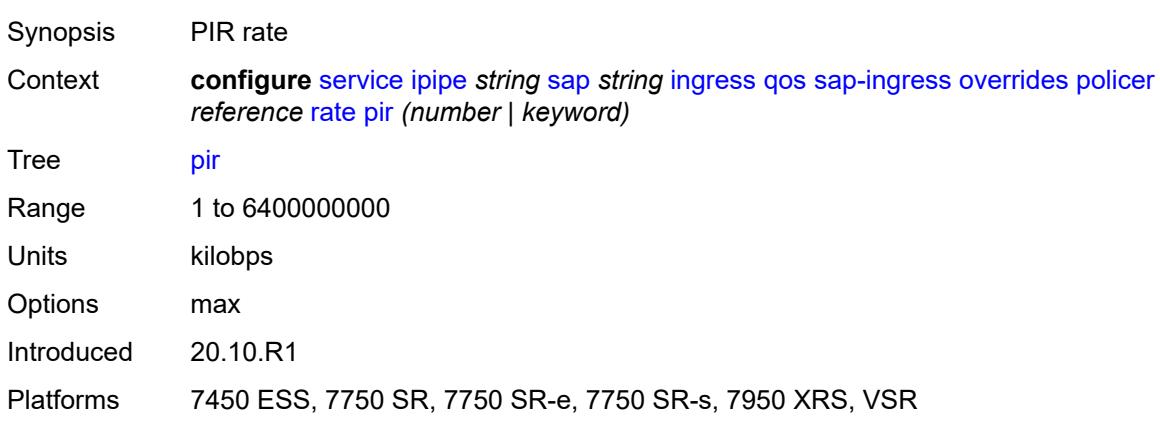

#### <span id="page-5961-0"></span>**stat-mode** *keyword*

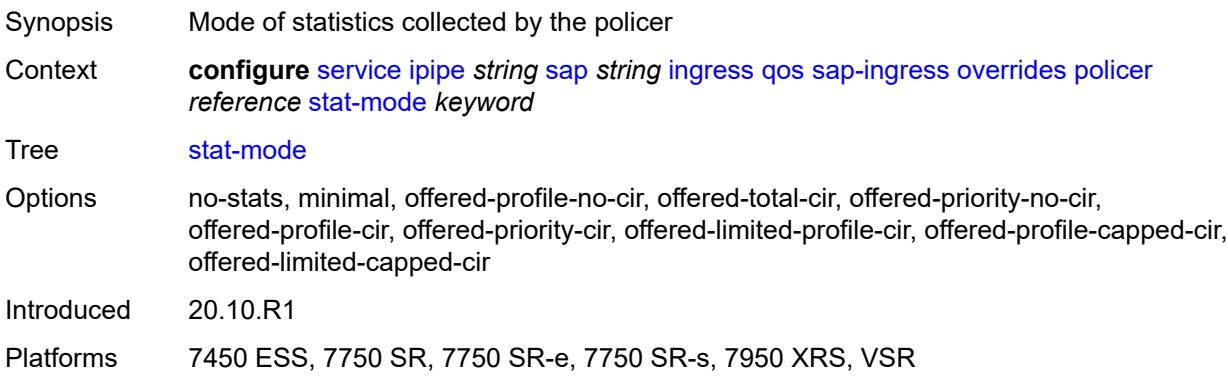

## <span id="page-5961-2"></span>**queue** [[queue-id](#page-5961-1)] *reference*

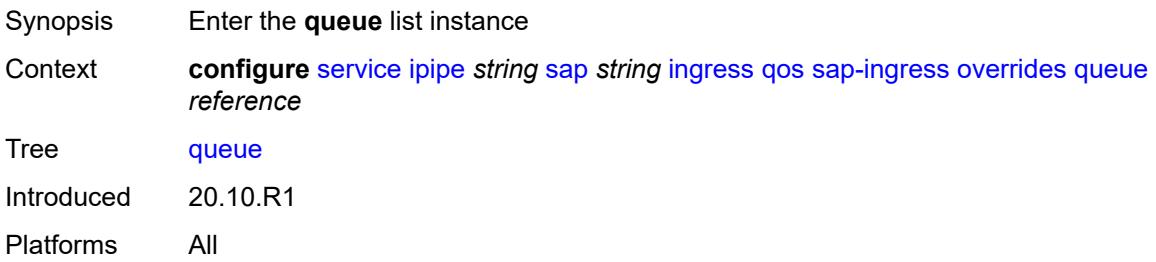

# <span id="page-5961-1"></span>[**queue-id**] *reference*

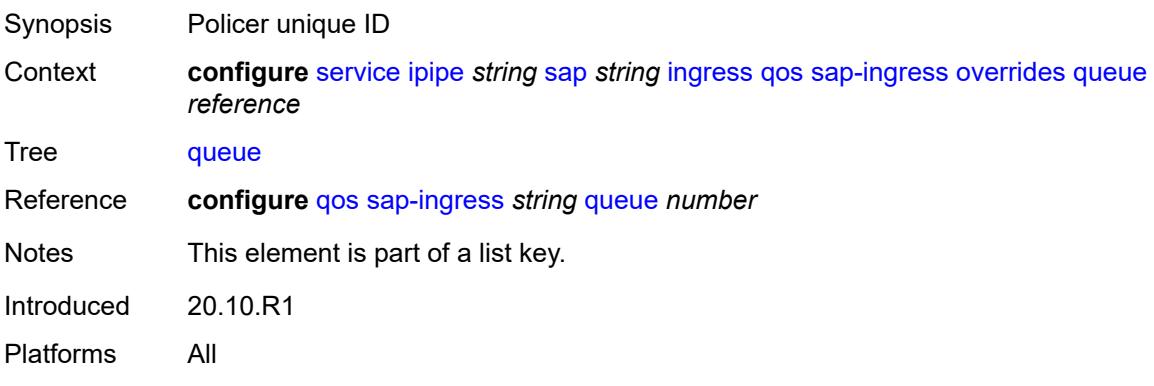

# <span id="page-5961-3"></span>**adaptation-rule**

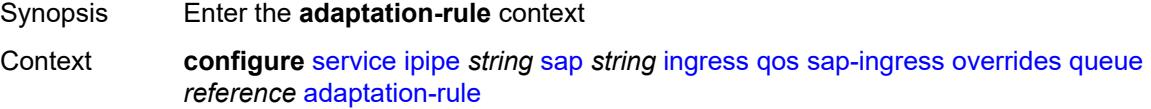

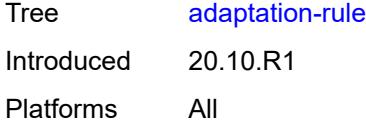

## <span id="page-5962-0"></span>**cir** *keyword*

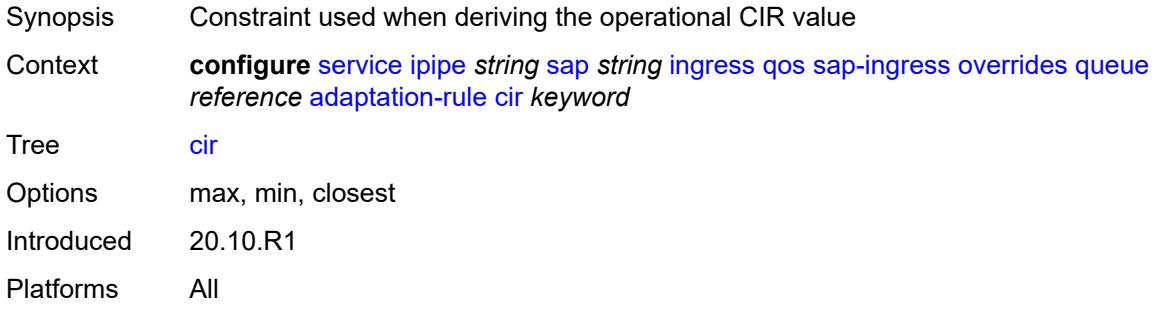

## <span id="page-5962-1"></span>**pir** *keyword*

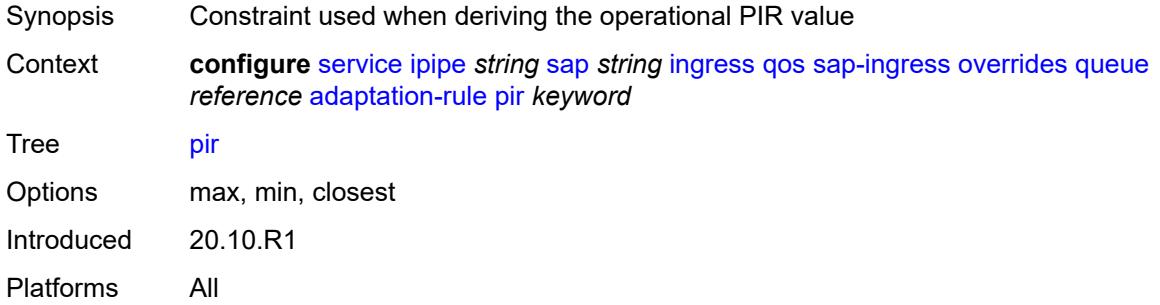

#### <span id="page-5962-2"></span>**cbs** *(number | keyword)*

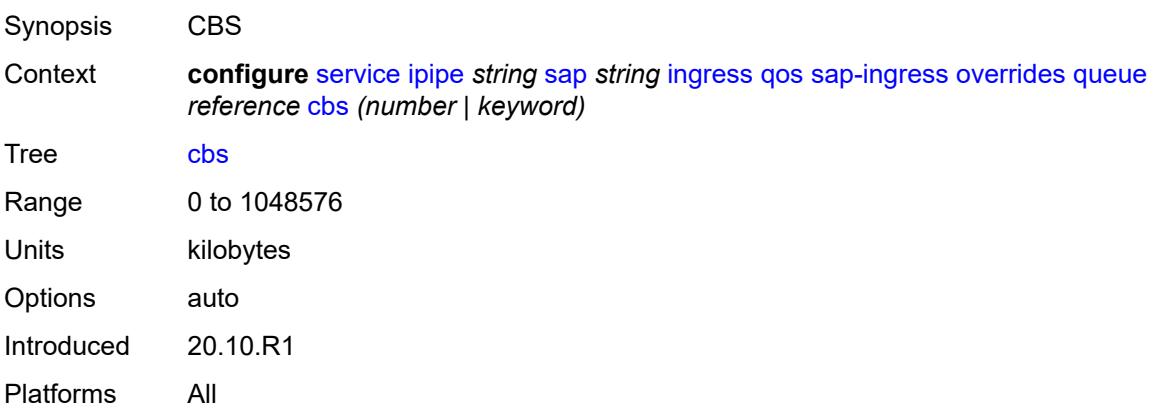

#### <span id="page-5963-0"></span>**drop-tail**

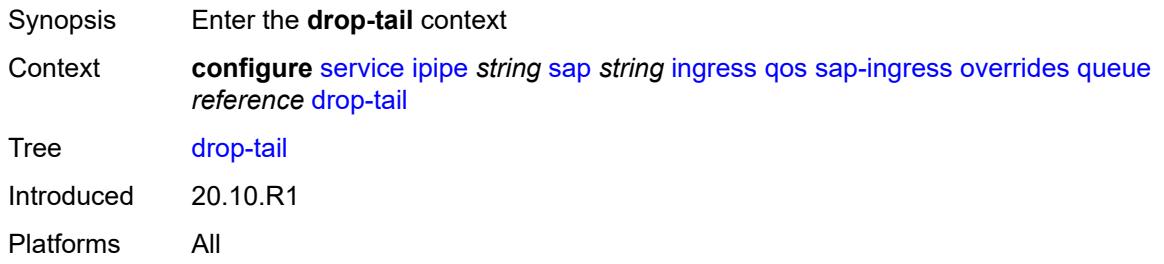

#### <span id="page-5963-1"></span>**low**

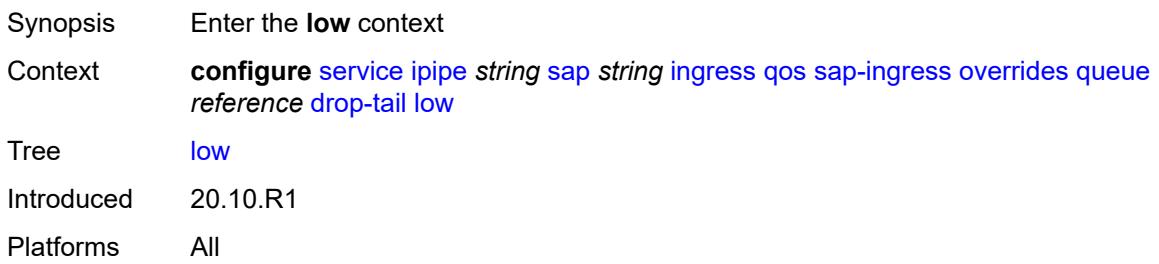

## <span id="page-5963-2"></span>**percent-reduction-from-mbs** *(number | keyword)*

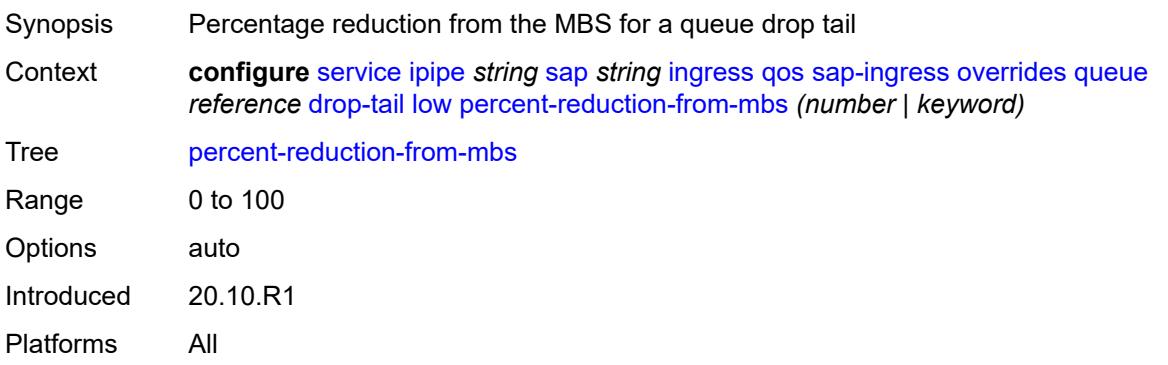

#### <span id="page-5963-3"></span>**mbs** *(number | keyword)*

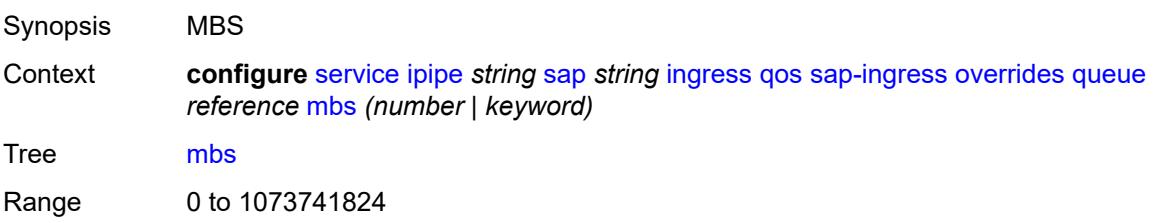

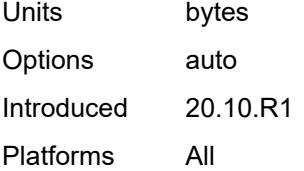

#### <span id="page-5964-0"></span>**monitor-queue-depth**

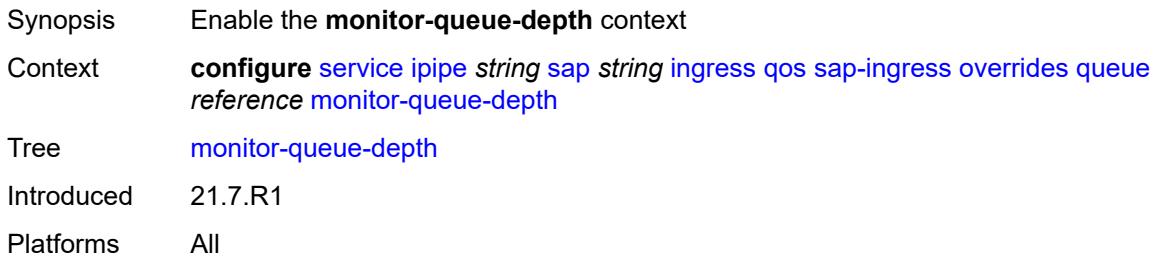

## <span id="page-5964-1"></span>**fast-polling** *boolean*

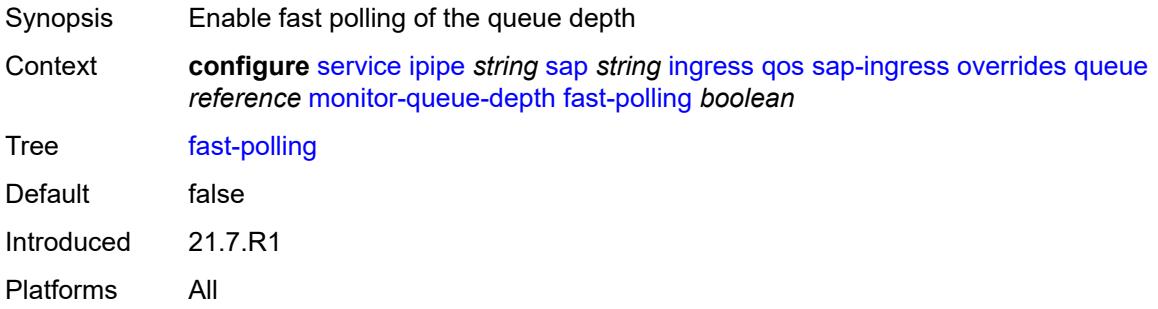

#### <span id="page-5964-2"></span>**parent**

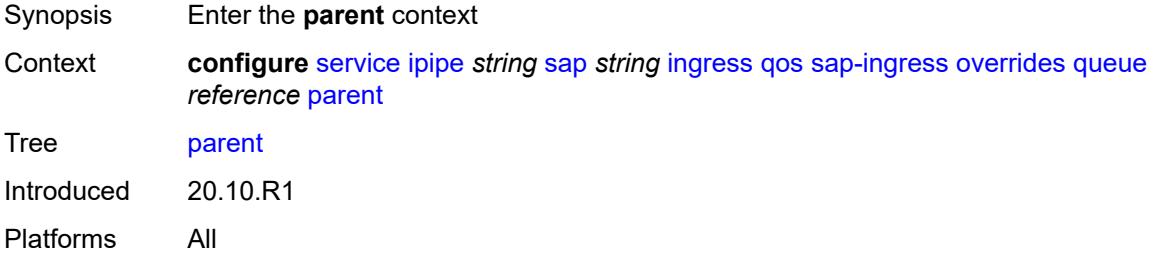

## <span id="page-5964-3"></span>**cir-weight** *number*

Synopsis CIR parameter that overrides parent for queue group

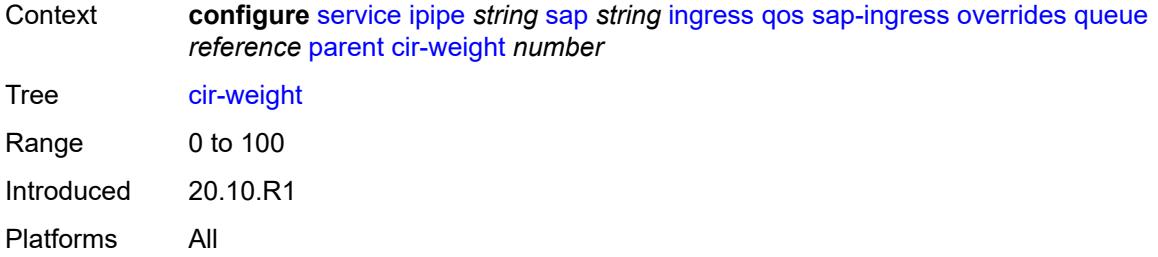

## <span id="page-5965-0"></span>**weight** *number*

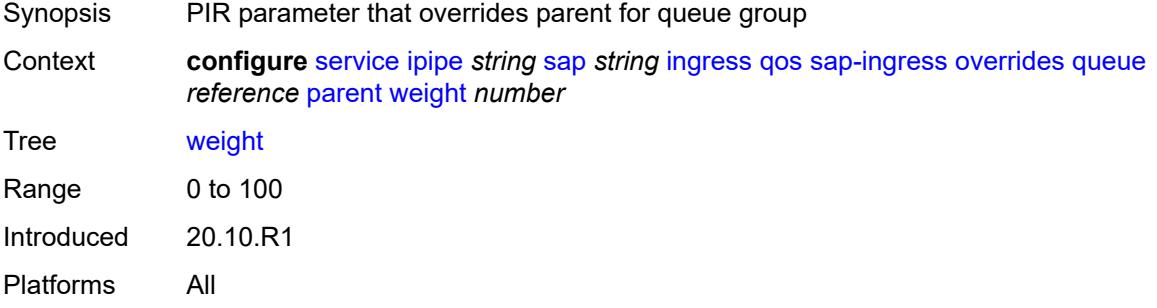

#### <span id="page-5965-1"></span>**percent-rate**

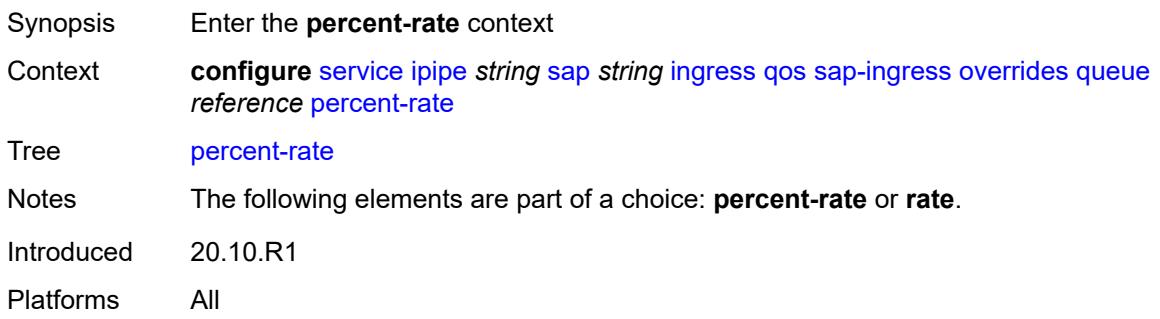

#### <span id="page-5965-2"></span>**cir** *decimal-number*

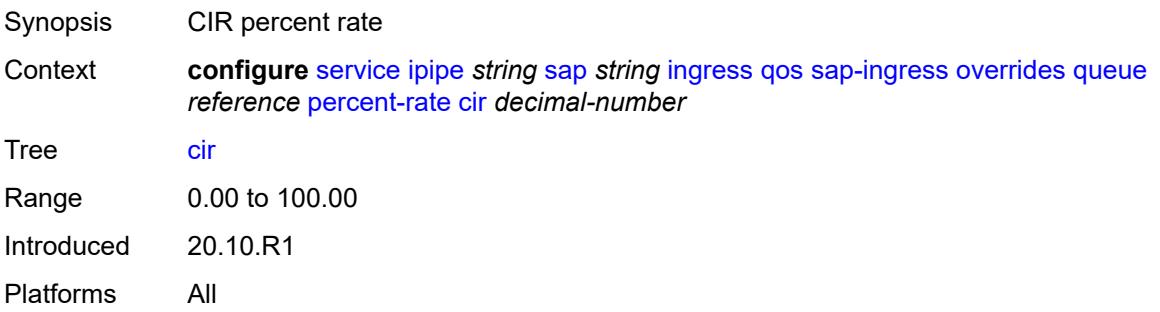

#### <span id="page-5966-0"></span>**pir** *decimal-number*

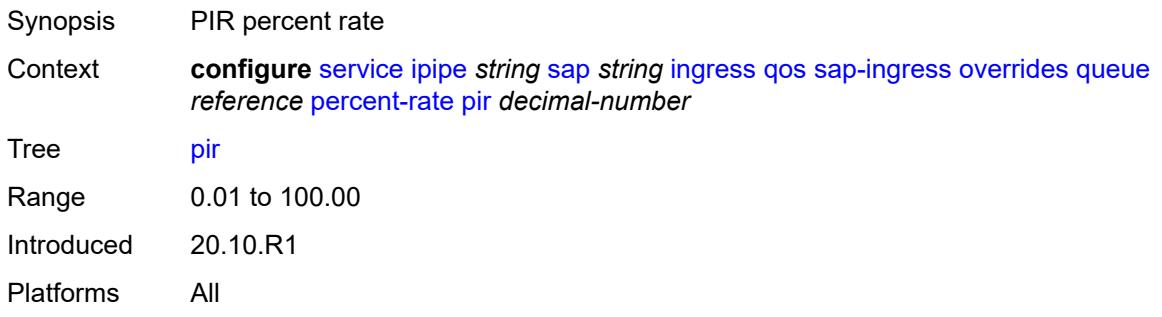

#### <span id="page-5966-1"></span>**rate**

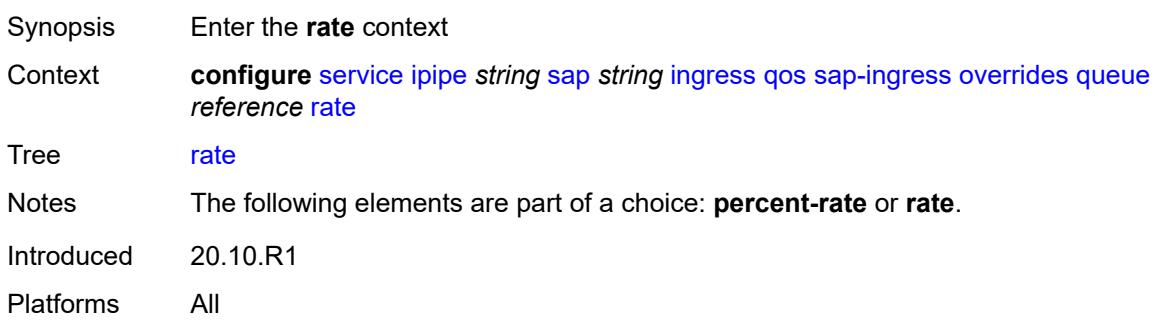

# <span id="page-5966-2"></span>**cir** *(number | keyword)*

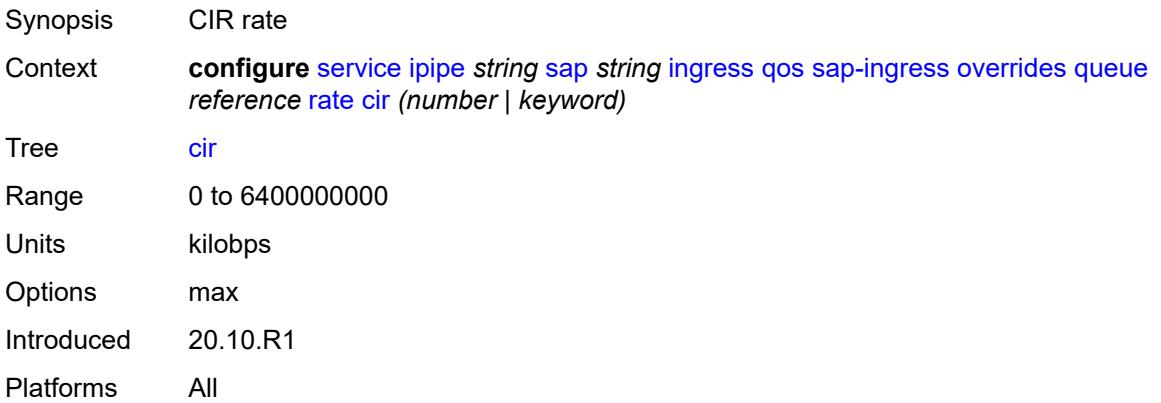

## <span id="page-5966-3"></span>**pir** *(number | keyword)*

Synopsis PIR rate

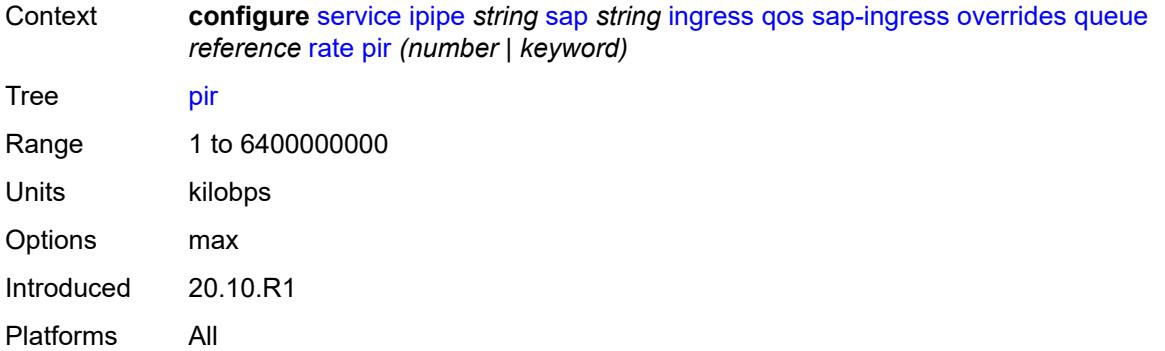

## <span id="page-5967-0"></span>**policy-name** *reference*

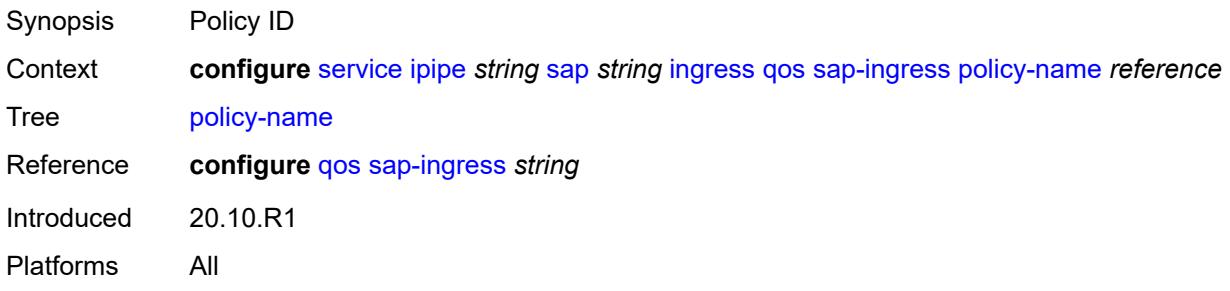

#### <span id="page-5967-1"></span>**queuing-type** *keyword*

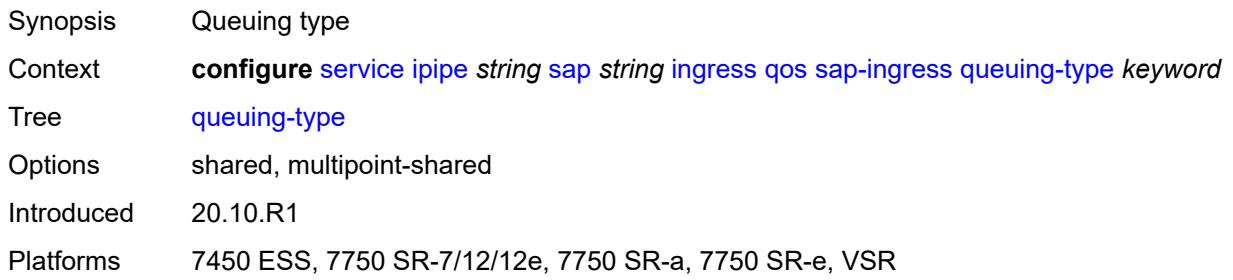

# <span id="page-5967-2"></span>**scheduler-policy**

<span id="page-5967-3"></span>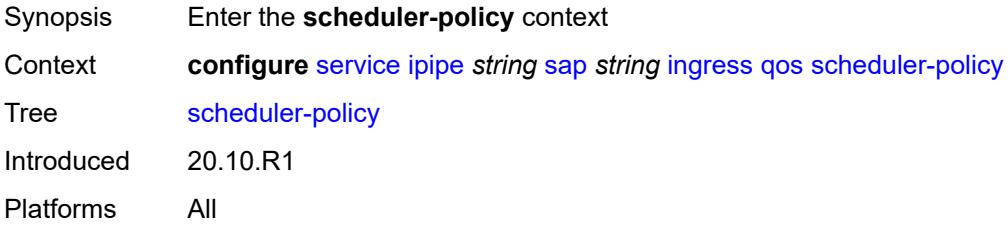

#### **overrides**

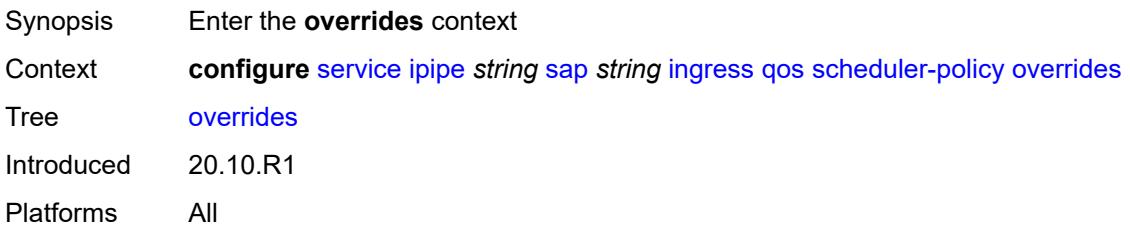

## <span id="page-5968-1"></span>**scheduler** [[scheduler-name](#page-5968-0)] *string*

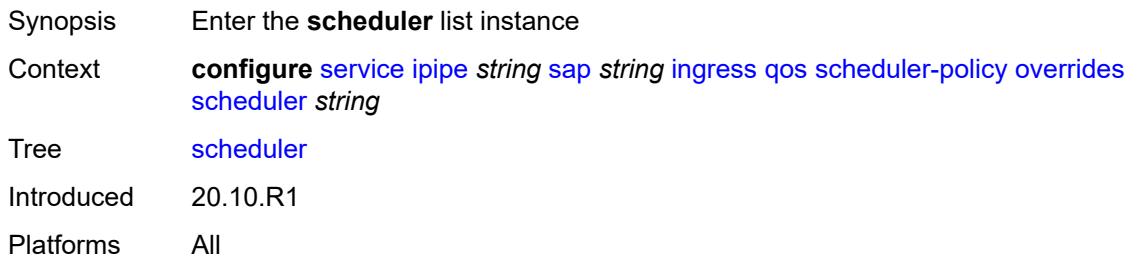

## <span id="page-5968-0"></span>[**scheduler-name**] *string*

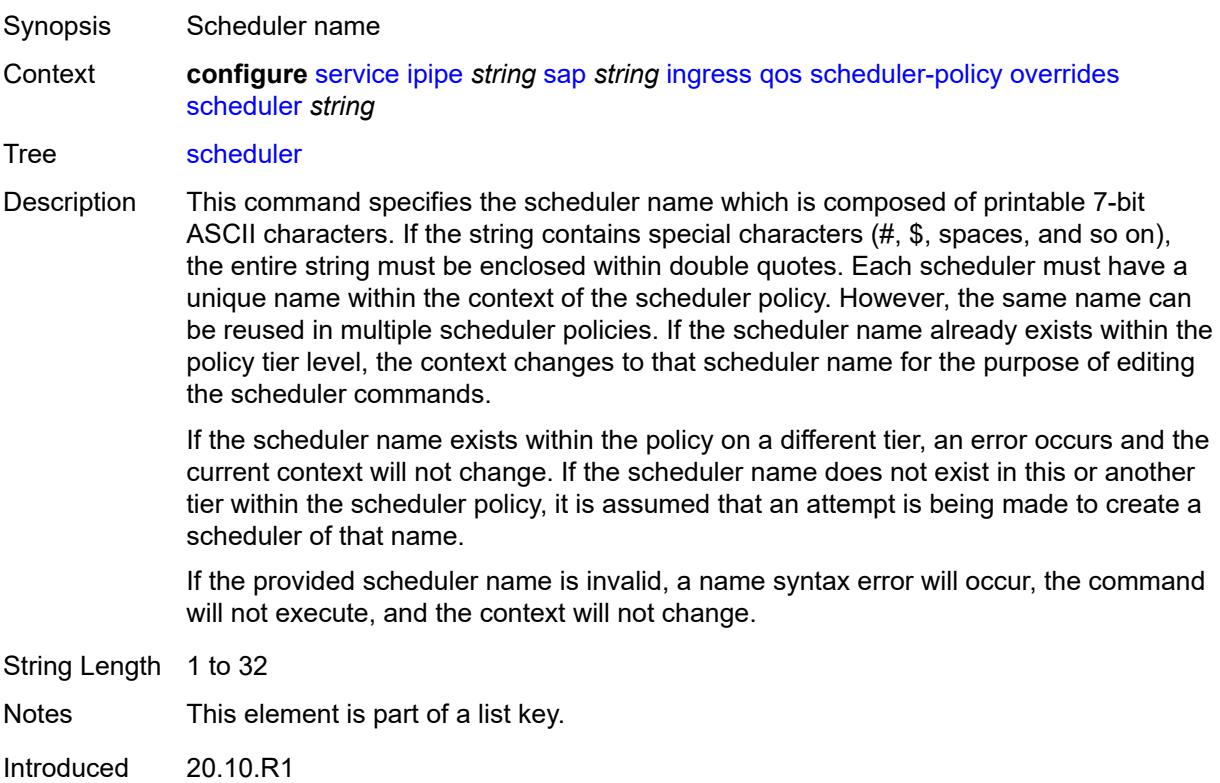

Platforms All

#### <span id="page-5969-0"></span>**parent**

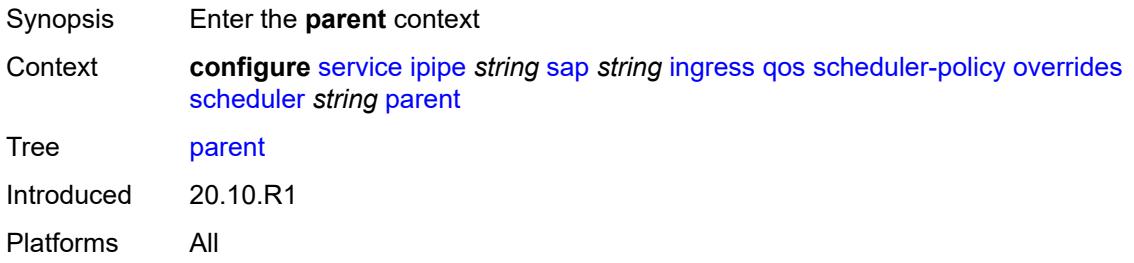

# <span id="page-5969-1"></span>**cir-weight** *number*

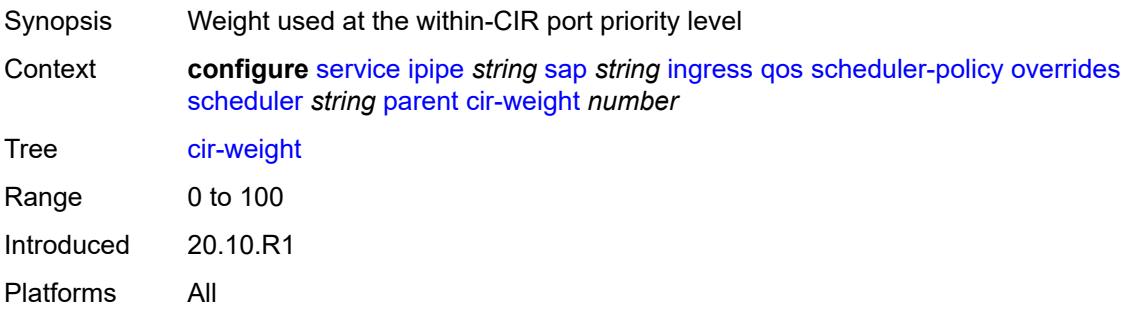

## <span id="page-5969-2"></span>**weight** *number*

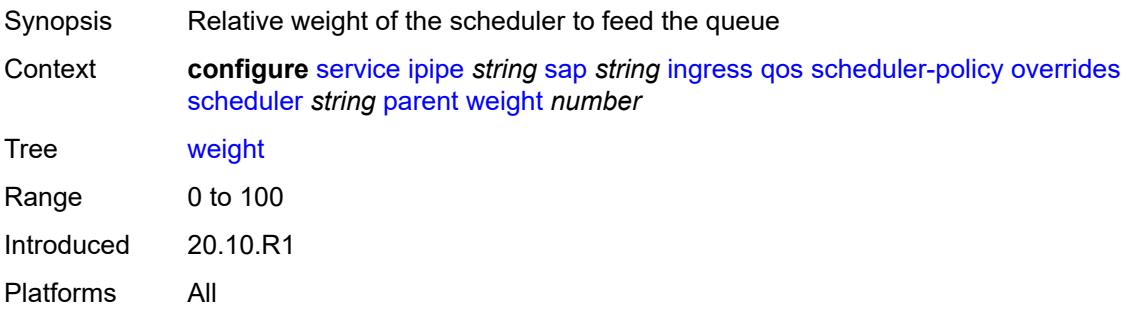

#### <span id="page-5969-3"></span>**rate**

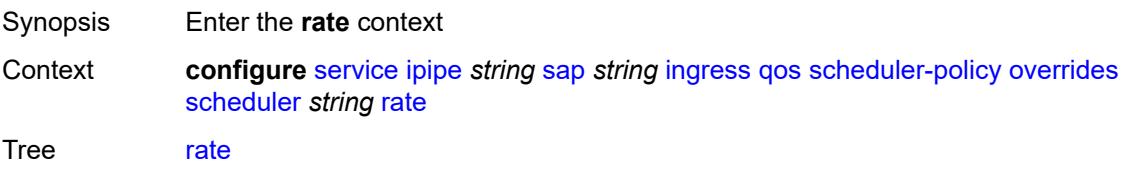

Introduced 20.10.R1 Platforms All

## <span id="page-5970-0"></span>**cir** *(number | keyword)*

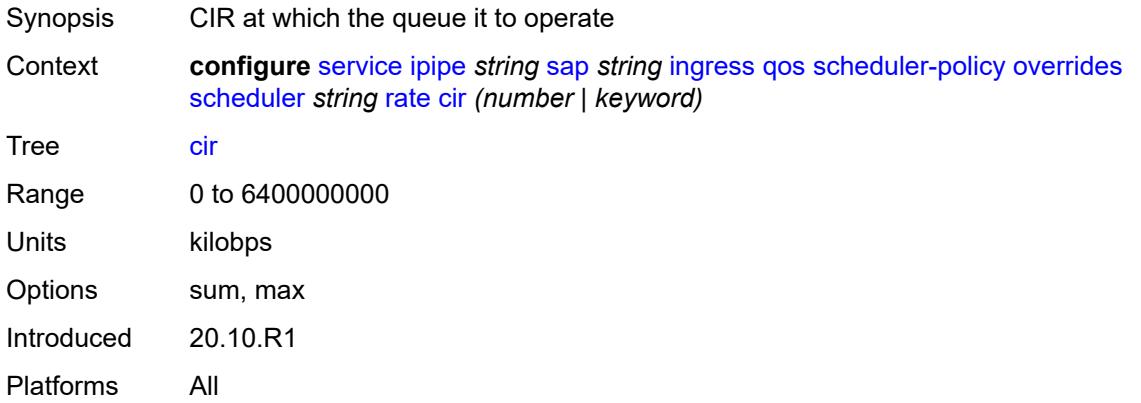

## <span id="page-5970-1"></span>**pir** *(number | keyword)*

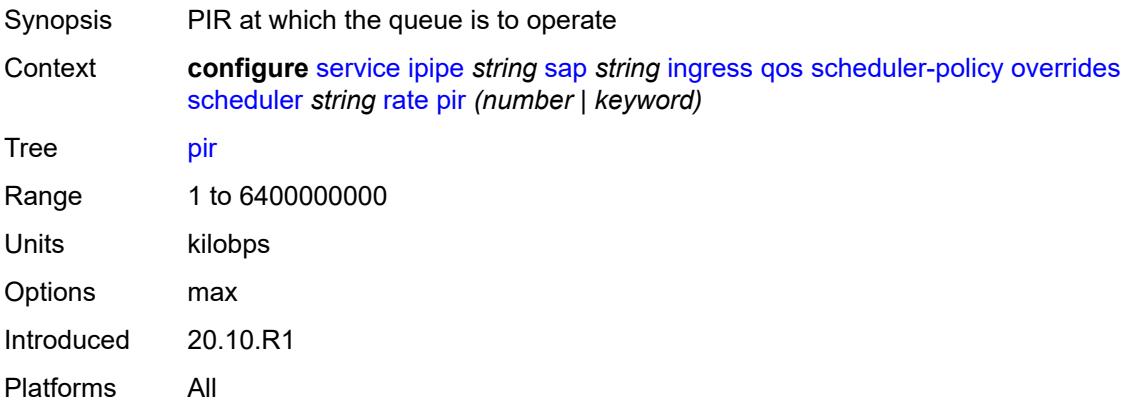

## <span id="page-5970-2"></span>**policy-name** *reference*

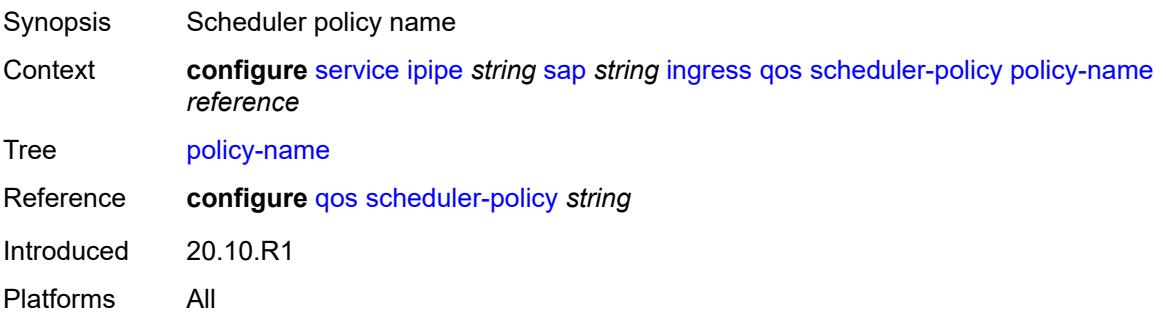

#### <span id="page-5971-0"></span>**lag**

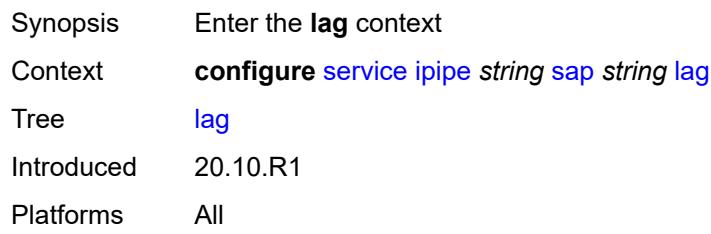

# <span id="page-5971-1"></span>**link-map-profile** *number*

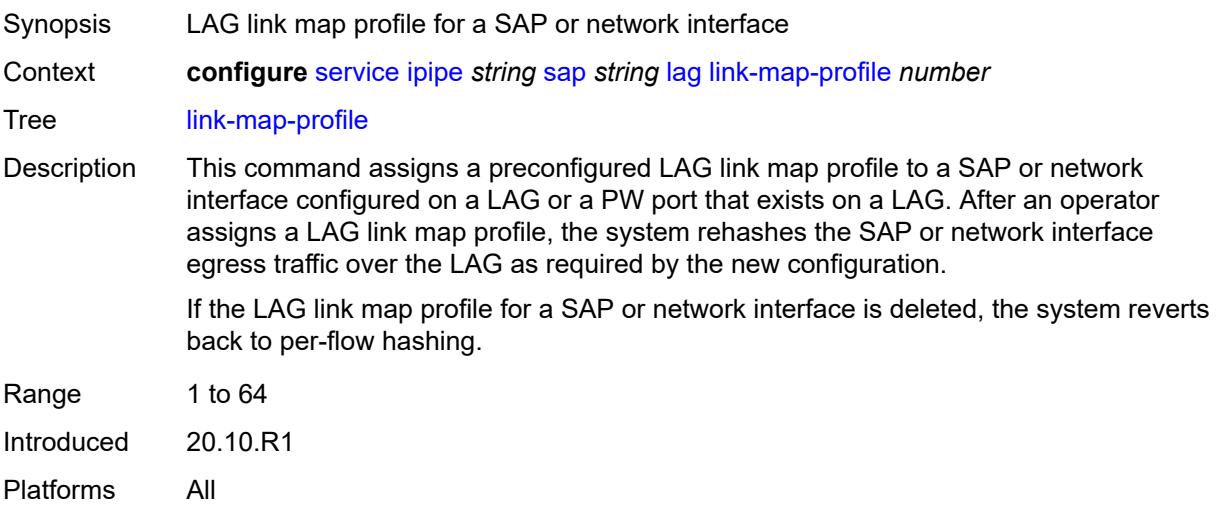

## <span id="page-5971-2"></span>**per-link-hash**

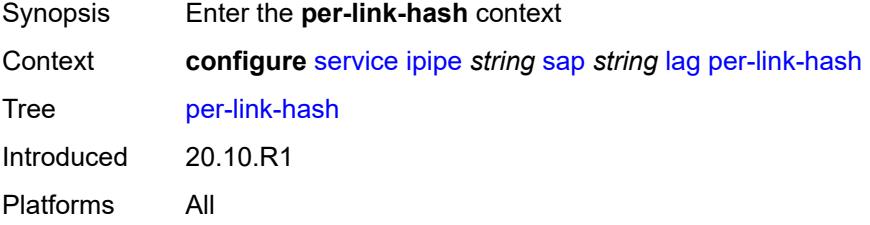

#### <span id="page-5971-3"></span>**class** *number*

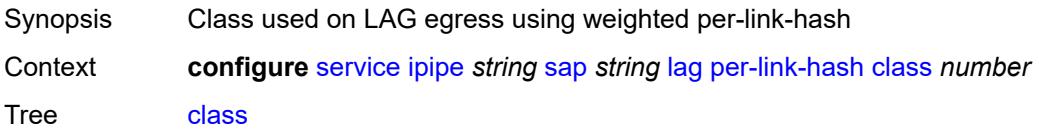

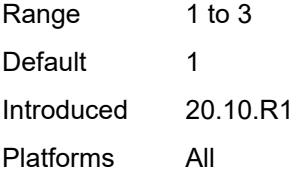

## <span id="page-5972-0"></span>**weight** *number*

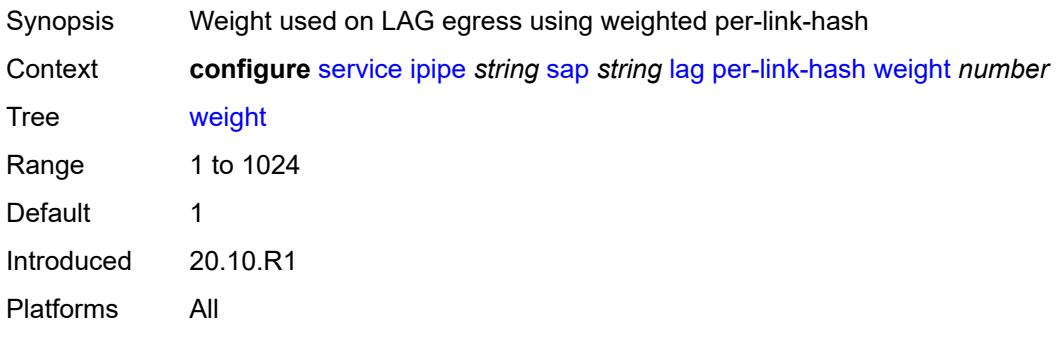

## <span id="page-5972-1"></span>**mac** *string*

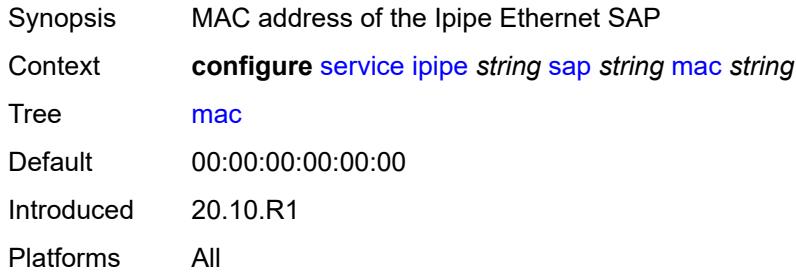

## <span id="page-5972-2"></span>**mac-refresh** *number*

<span id="page-5972-3"></span>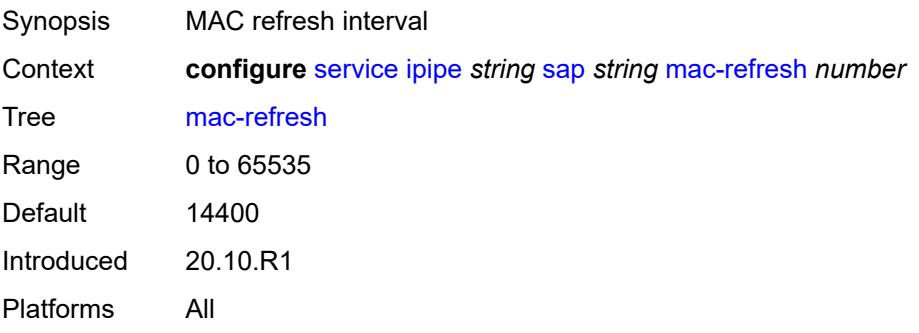

#### **multi-service-site** *reference*

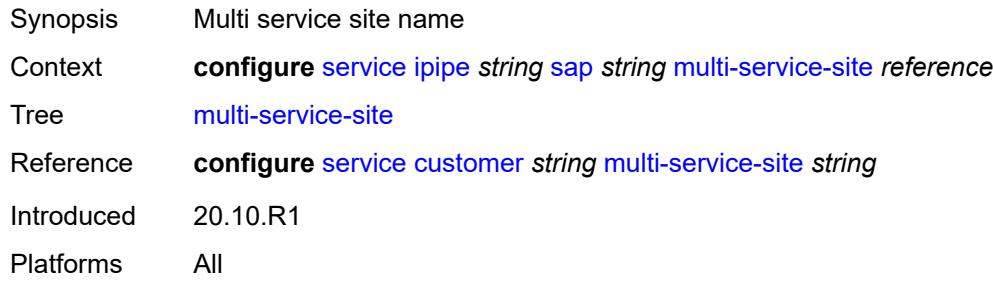

## <span id="page-5973-0"></span>**transit-policy**

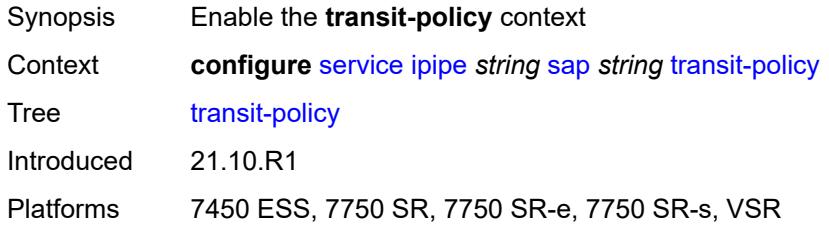

#### <span id="page-5973-1"></span>**prefix** *reference*

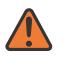

**WARNING:**

Modifying this element recreates the parent element automatically for the new value to take effect.

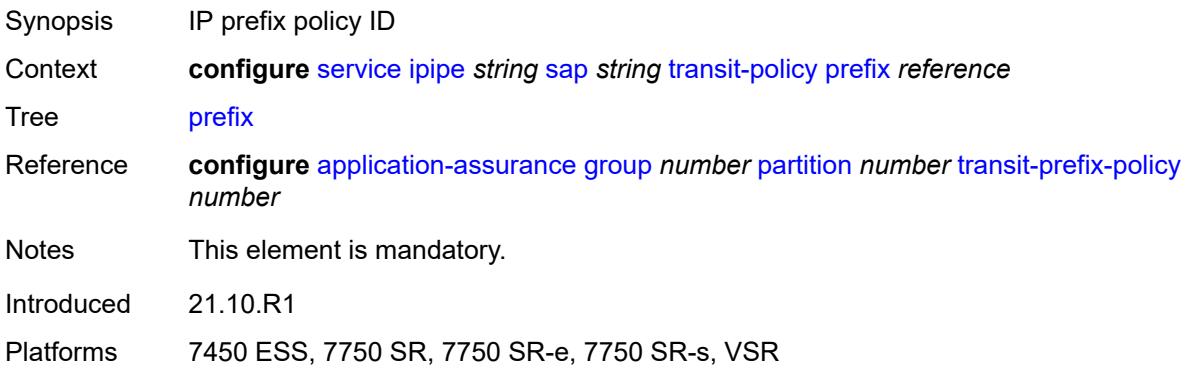

#### <span id="page-5973-2"></span>**use-broadcast-mac** *boolean*

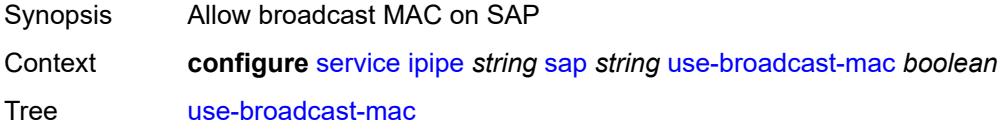

Default false Introduced 20.10.R1 Platforms All

#### <span id="page-5974-0"></span>**service-id** *number*

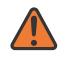

#### **WARNING:**

Modifying this element recreates the parent element automatically for the new value to take effect.

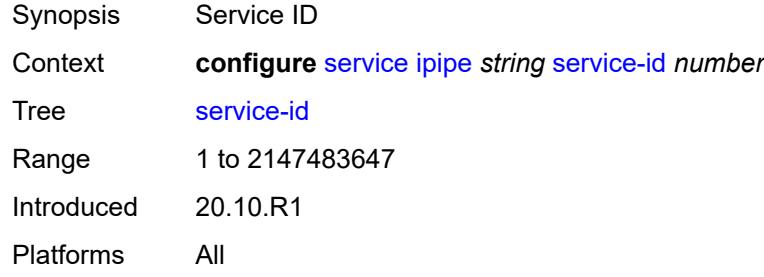

#### <span id="page-5974-1"></span>**service-mtu** *number*

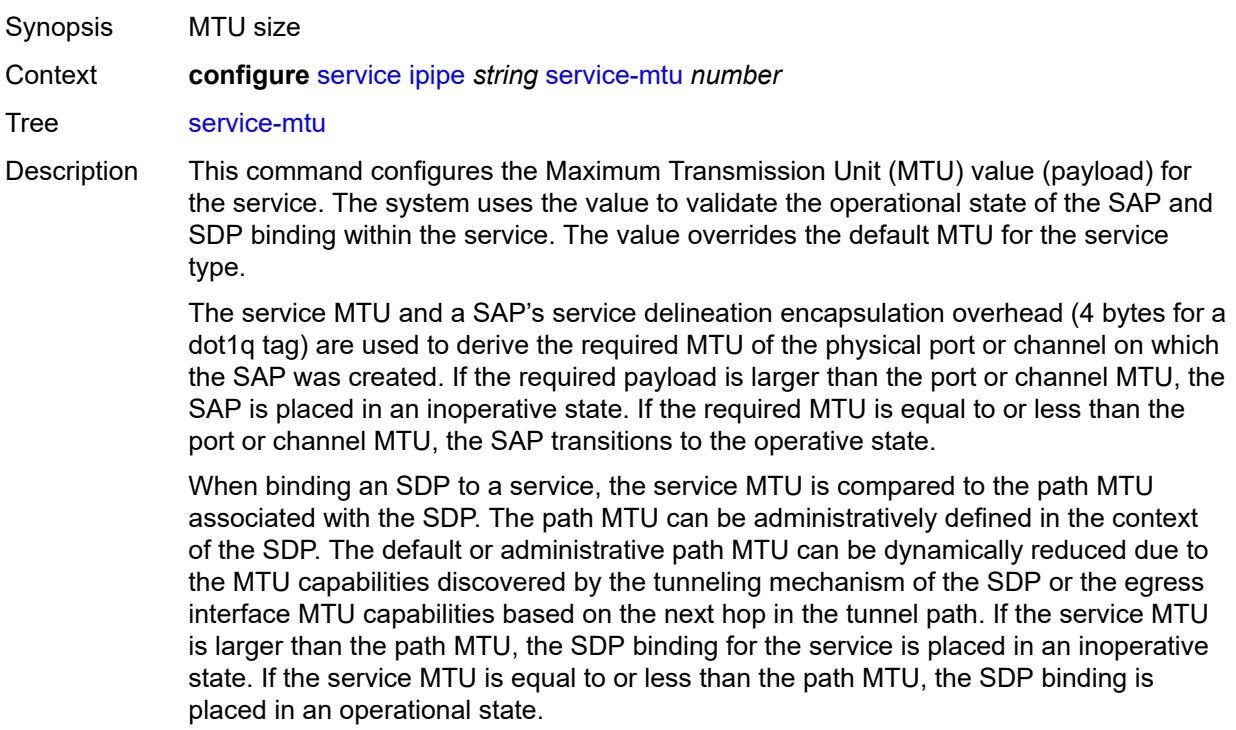

If a service MTU, port or channel MTU, or path MTU is dynamically or administratively modified, all associated SAP and SDP binding operational states are automatically reevaluated.

Binding operational states are automatically reevaluated.

For I-VPLS and Epipes bound to a B-VPLS, the service MTU must be at least 18 bytes smaller than the B-VPLS service MTU to accommodate the PBB header.

Because this connects a Layer 2 to a Layer 3 service, adjust the service MTU under the Epipe service. The MTU that is advertised from the Epipe side is service MTU minus EtherHeaderSize.

In the **configure service epipe spoke-sdp** context, the **adv-service-mtu** command can be used to override the configured MTU value used in T-LDP signaling to the farend of an Epipe spoke-sdp. The **adv-service-mtu** command is also used to validate the value signaled by the far-end PE.

Range 1 to 9194 Introduced 20.10.R1

Platforms All

#### <span id="page-5975-1"></span>**spoke-sdp** [\[sdp-bind-id\]](#page-5975-0) *string*

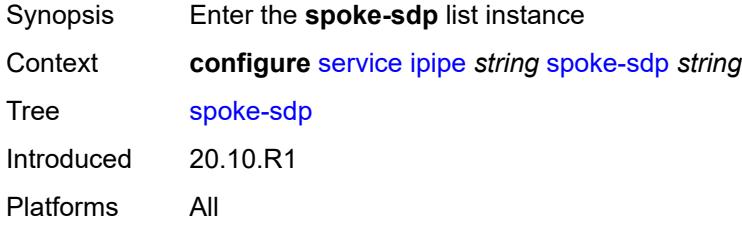

#### <span id="page-5975-0"></span>[**sdp-bind-id**] *string*

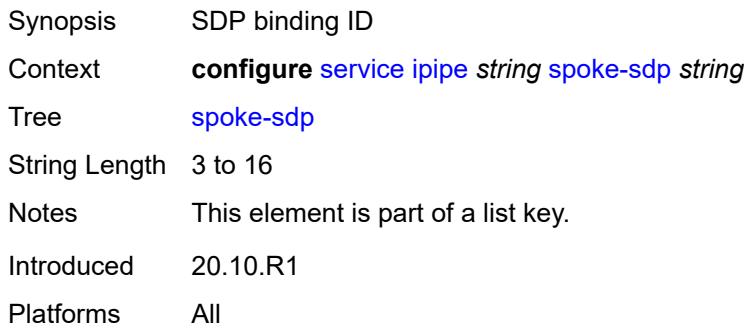

#### **aarp**

Synopsis Enable the **aarp** context
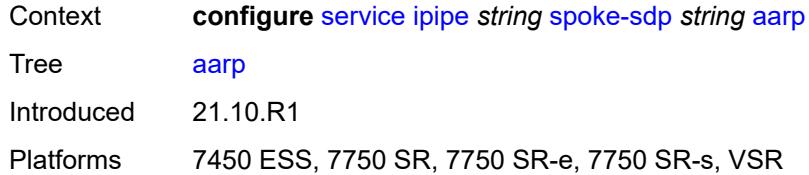

#### <span id="page-5976-0"></span>**id** *reference*

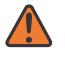

#### **WARNING:**

Modifying this element recreates the parent element automatically for the new value to take effect.

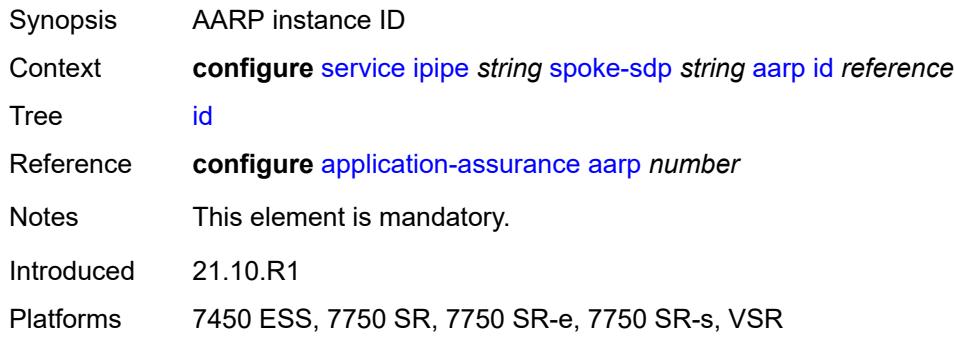

### <span id="page-5976-1"></span>**type** *keyword*

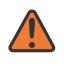

#### **WARNING:**

Modifying this element recreates the parent element automatically for the new value to take effect.

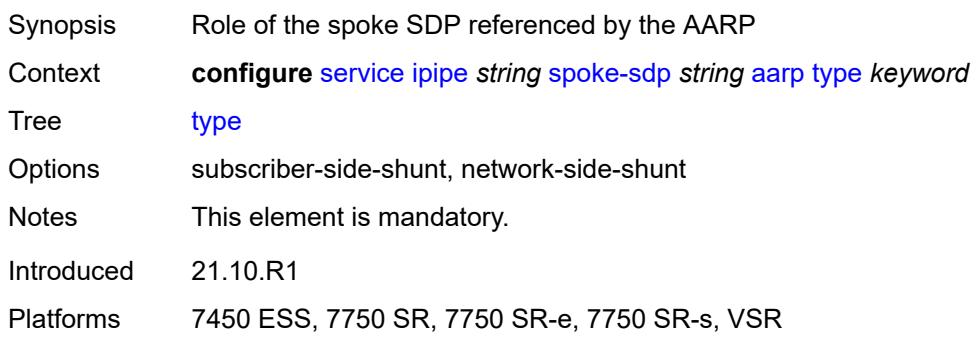

#### <span id="page-5976-2"></span>**admin-state** *keyword*

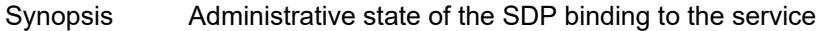

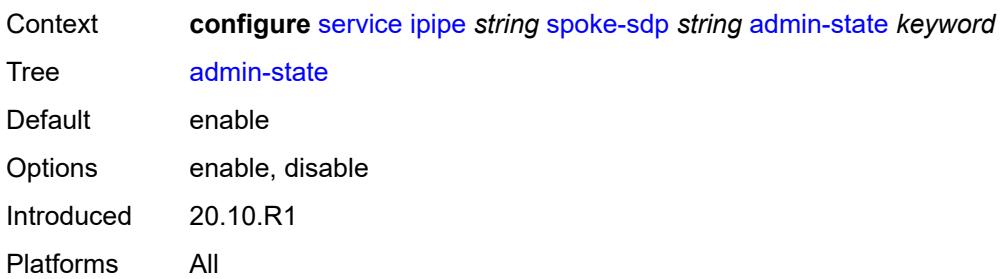

# <span id="page-5977-0"></span>**app-profile** *reference*

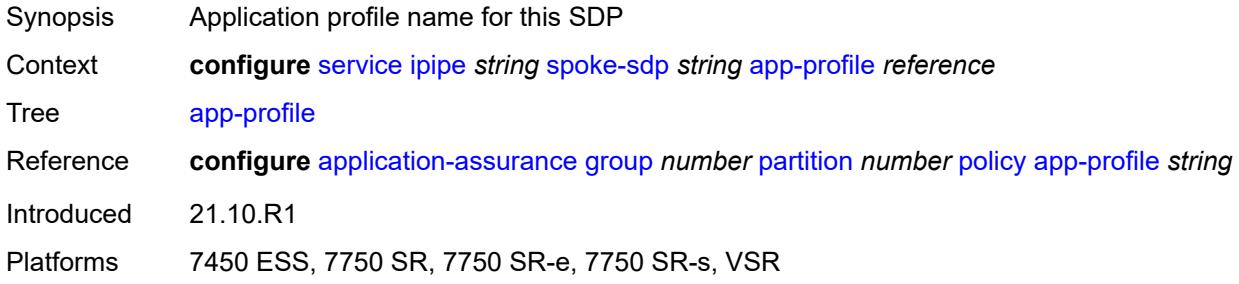

## <span id="page-5977-1"></span>**bandwidth** *(number | keyword)*

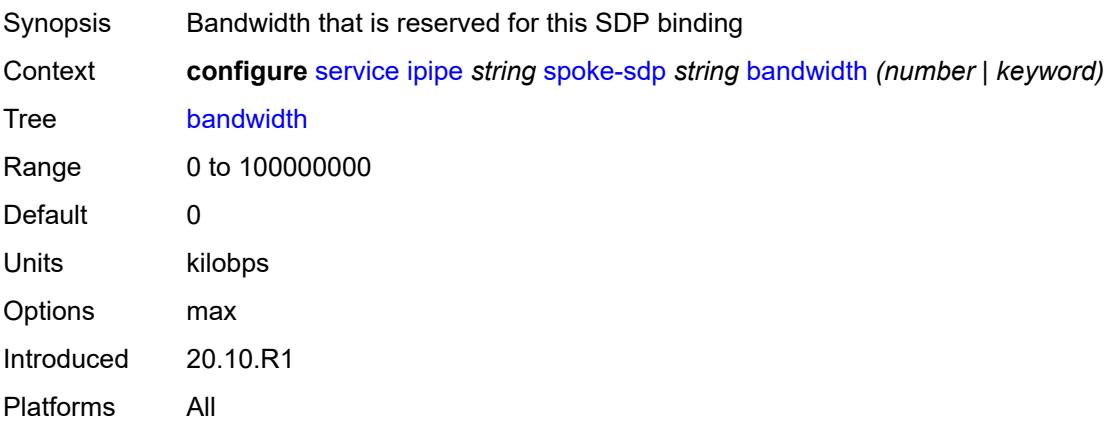

## <span id="page-5977-2"></span>**bfd**

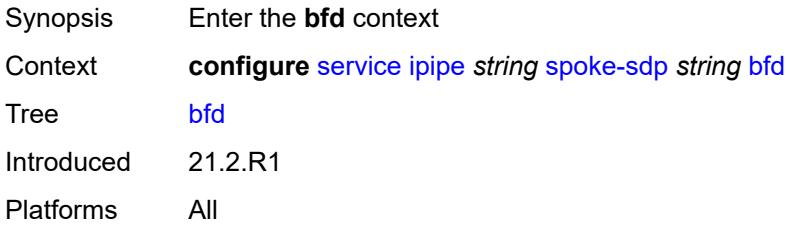

#### <span id="page-5978-0"></span>**bfd-liveness**

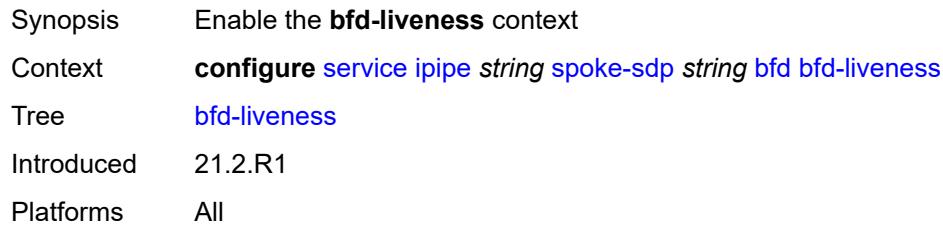

#### <span id="page-5978-1"></span>**encap** *keyword*

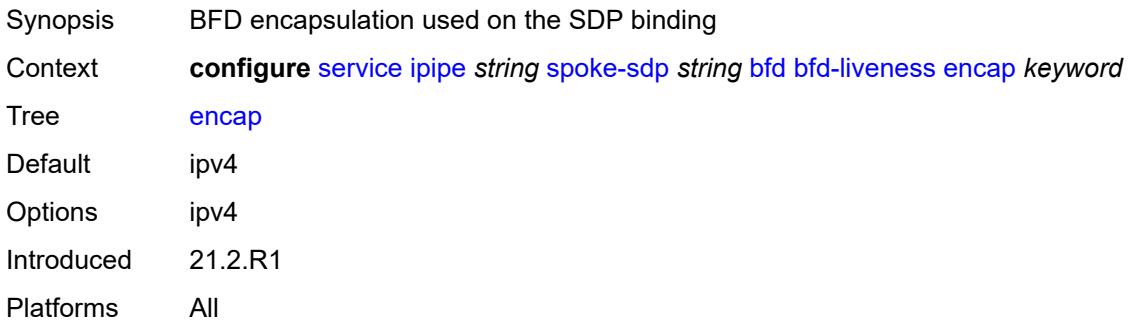

### <span id="page-5978-2"></span>**bfd-template** *reference*

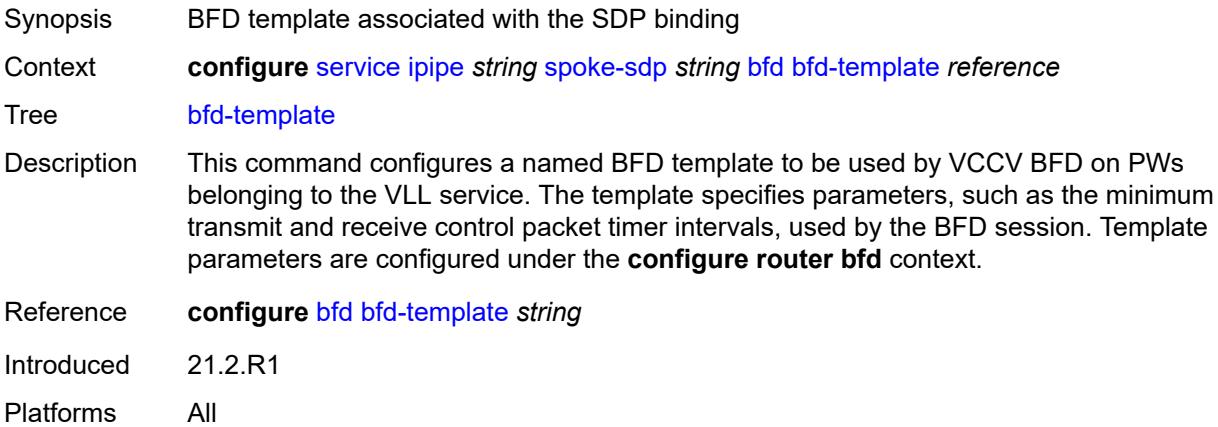

### <span id="page-5978-3"></span>**ce-address** *(ipv4-address-no-zone | ipv6-address-no-zone)*

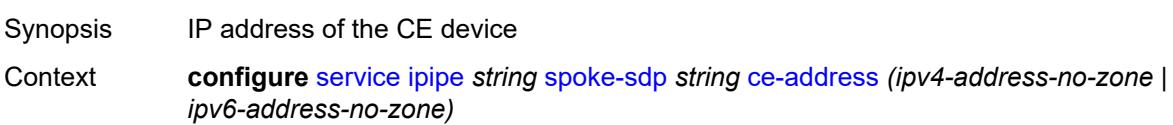

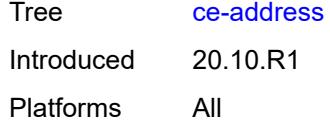

## <span id="page-5979-0"></span>**control-word** *boolean*

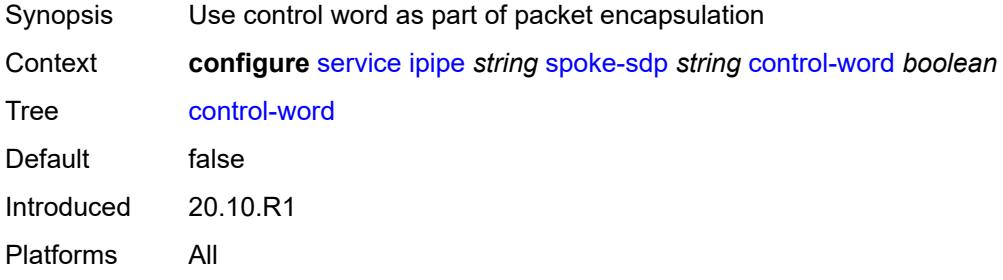

## <span id="page-5979-1"></span>**description** *string*

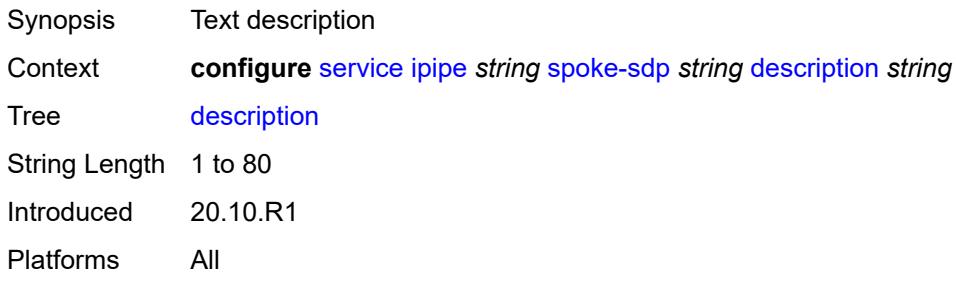

### <span id="page-5979-2"></span>**egress**

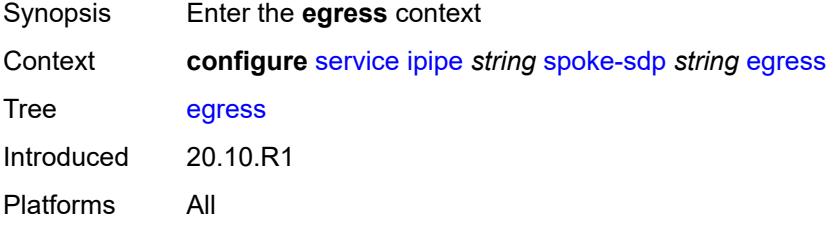

#### <span id="page-5979-3"></span>**filter**

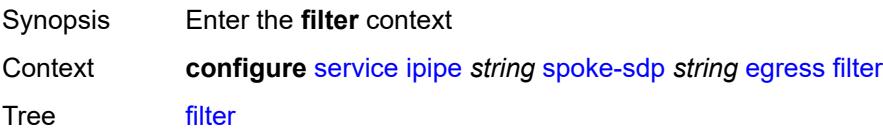

Introduced 20.10.R1 Platforms All

## <span id="page-5980-0"></span>**ip** *reference*

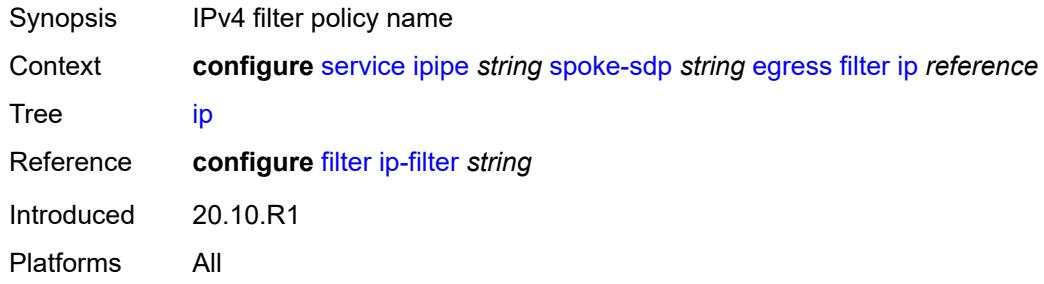

## <span id="page-5980-1"></span>**ipv6** *reference*

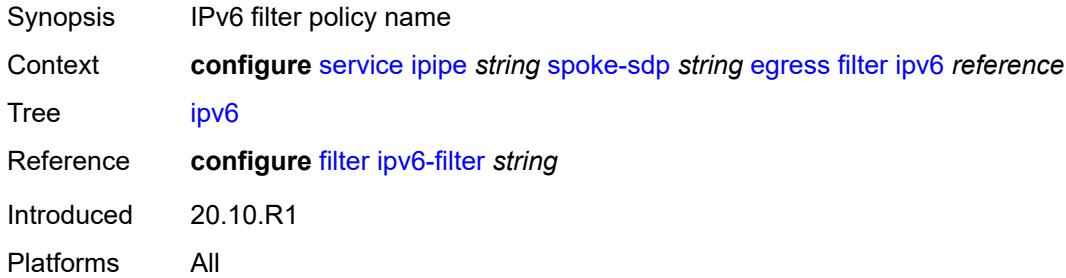

#### <span id="page-5980-2"></span>**qos**

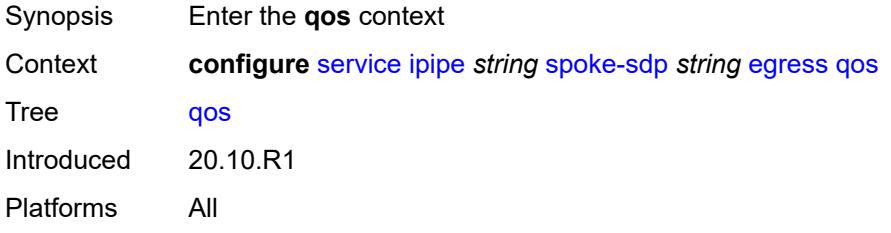

### <span id="page-5980-3"></span>**network**

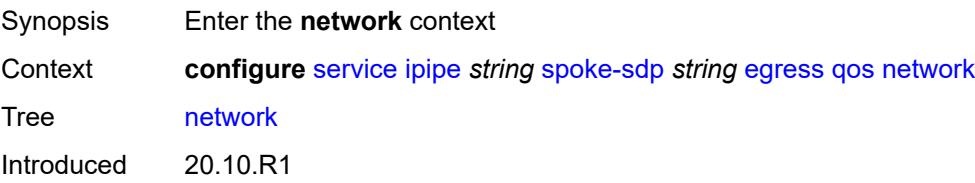

Platforms All

## <span id="page-5981-0"></span>**policy-name** *reference*

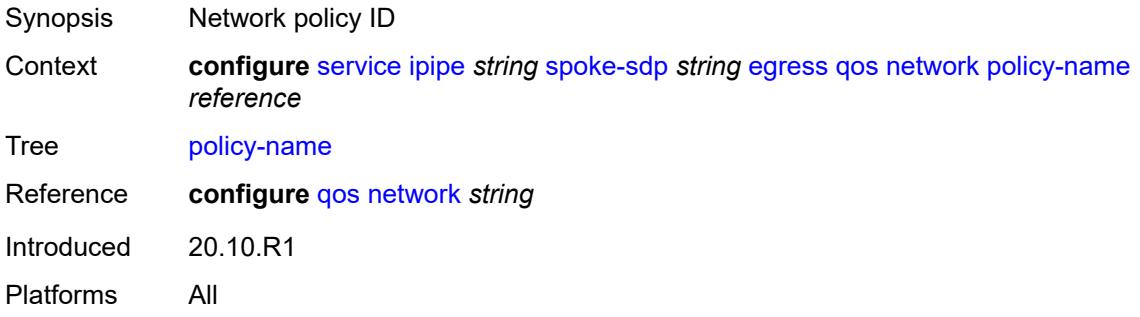

## <span id="page-5981-1"></span>**port-redirect-group**

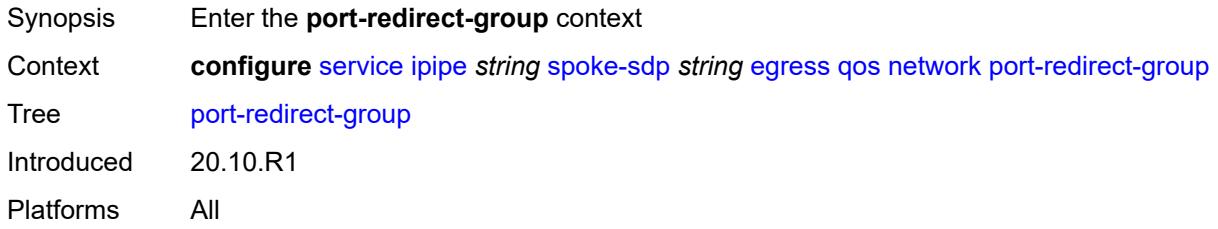

## <span id="page-5981-2"></span>**group-name** *reference*

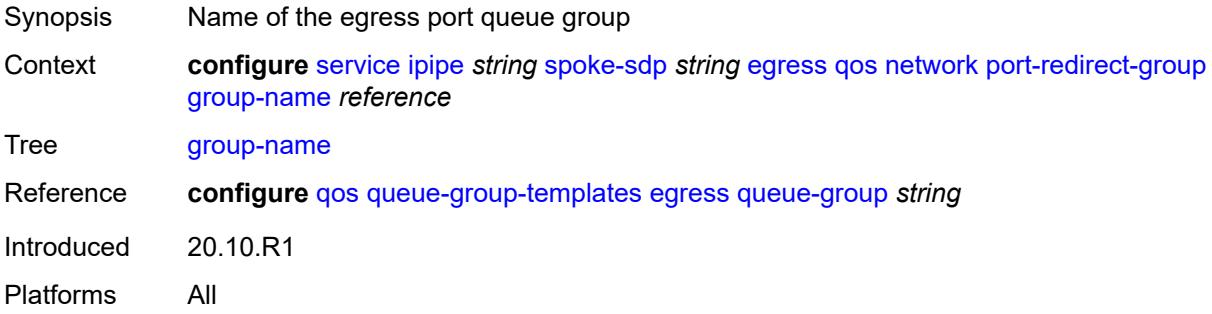

### <span id="page-5981-3"></span>**instance** *number*

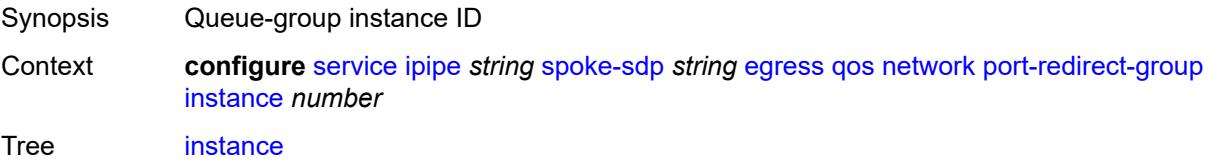

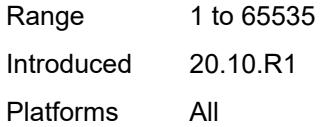

#### <span id="page-5982-0"></span>**vc-label** *number*

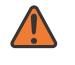

#### **WARNING:**

Modifying this element toggles the **admin-state** of the parent element automatically for the new value to take effect.

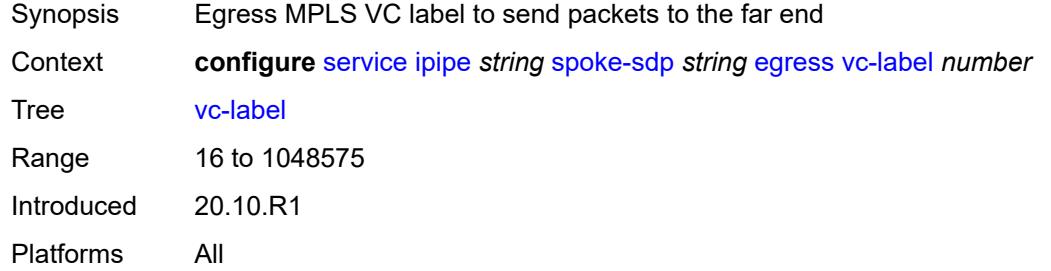

### <span id="page-5982-1"></span>**endpoint**

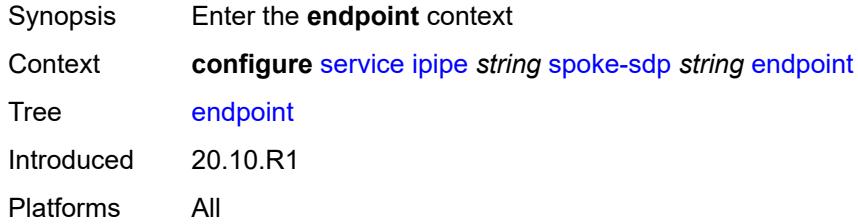

#### <span id="page-5982-2"></span>**name** *reference*

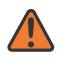

#### **WARNING:**

Modifying this element toggles the **admin-state** of the parent element automatically for the new value to take effect.

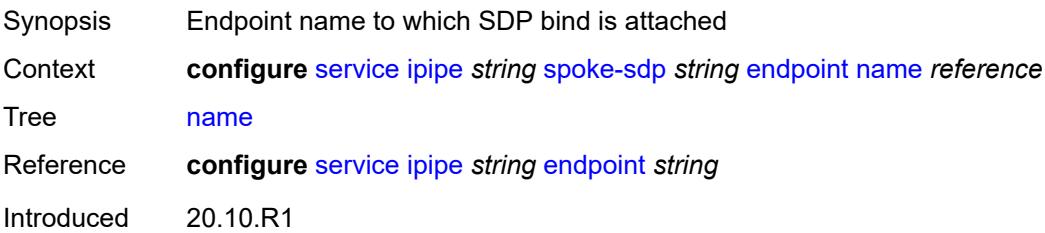

Platforms All

## <span id="page-5983-0"></span>**precedence** *(number | keyword)*

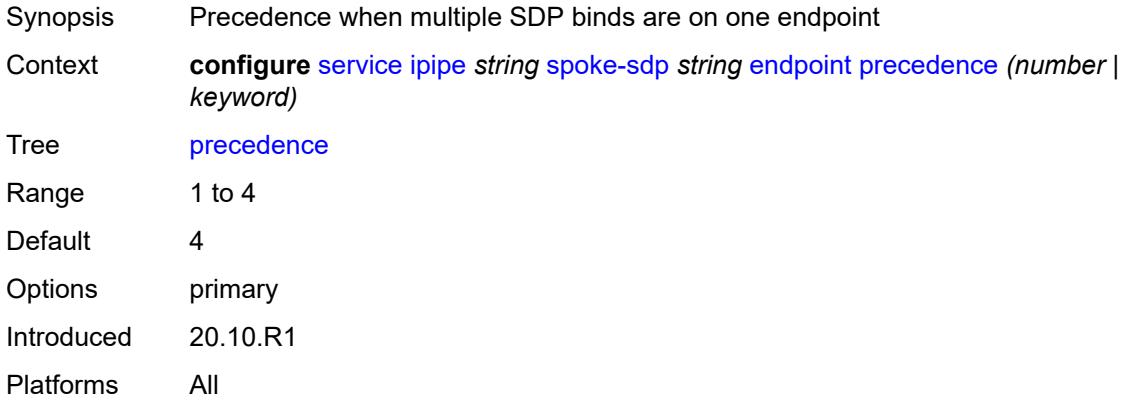

## <span id="page-5983-1"></span>**entropy-label**

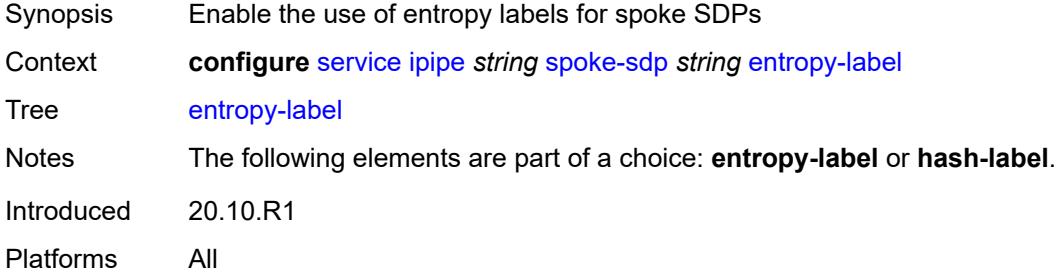

#### <span id="page-5983-2"></span>**hash-label**

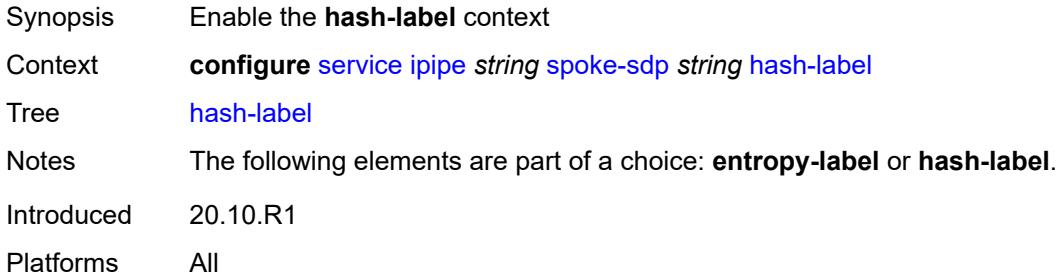

### <span id="page-5983-3"></span>**signal-capability**

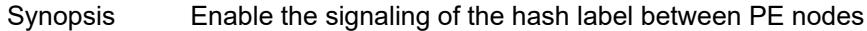

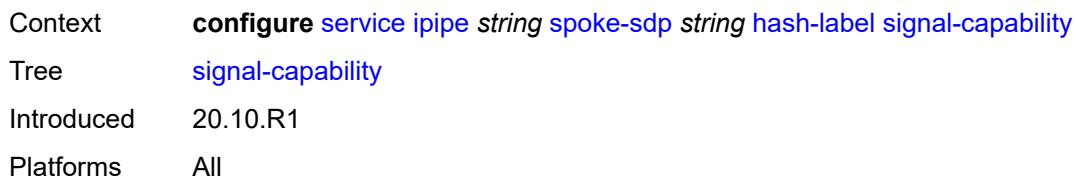

### <span id="page-5984-0"></span>**ingress**

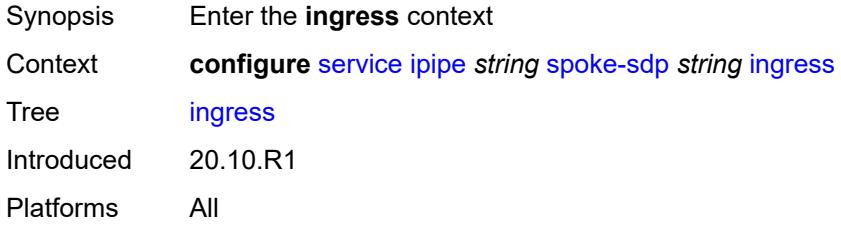

#### <span id="page-5984-1"></span>**filter**

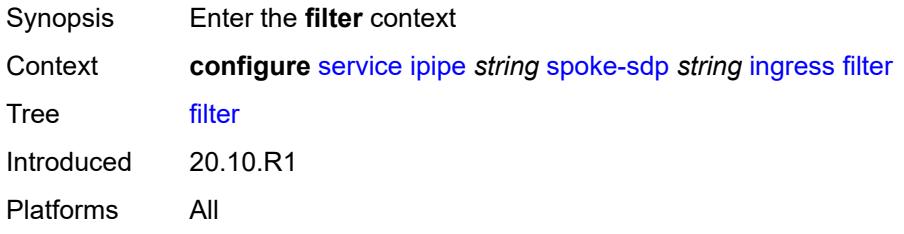

## <span id="page-5984-2"></span>**ip** *reference*

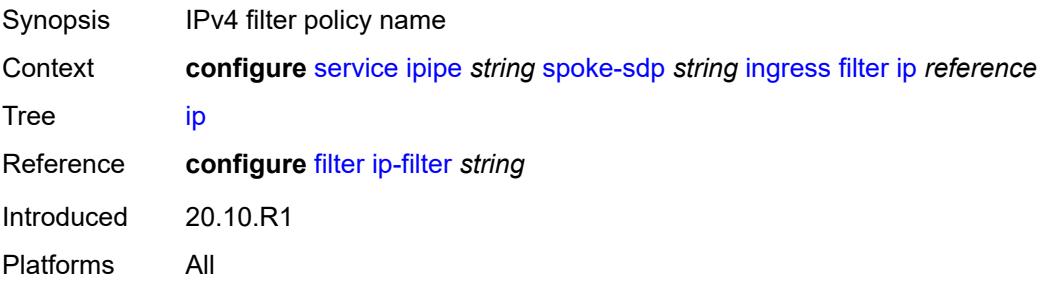

### <span id="page-5984-3"></span>**ipv6** *reference*

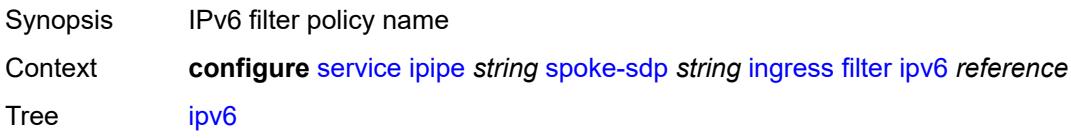

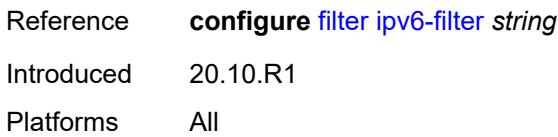

#### <span id="page-5985-0"></span>**qos**

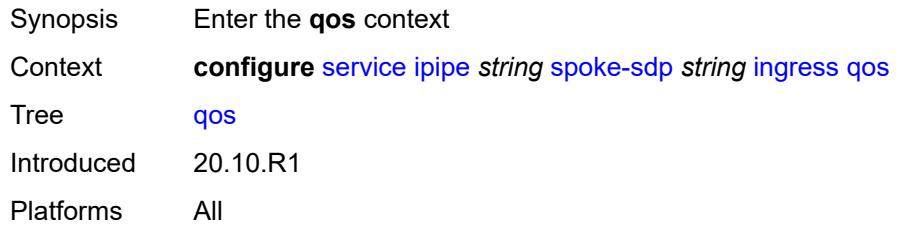

### <span id="page-5985-1"></span>**network**

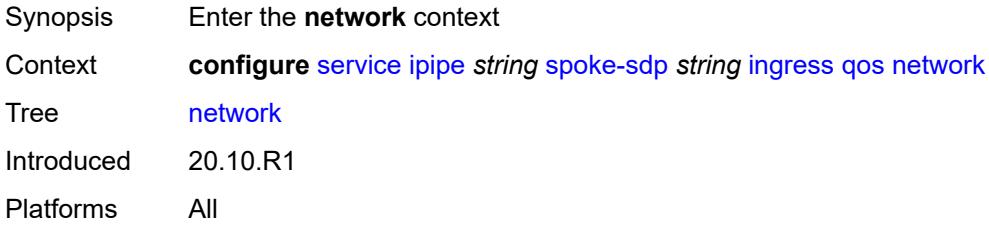

# <span id="page-5985-2"></span>**fp-redirect-group**

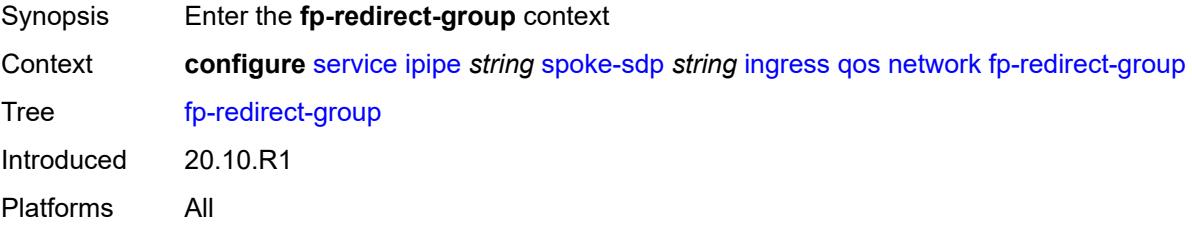

## <span id="page-5985-3"></span>**group-name** *reference*

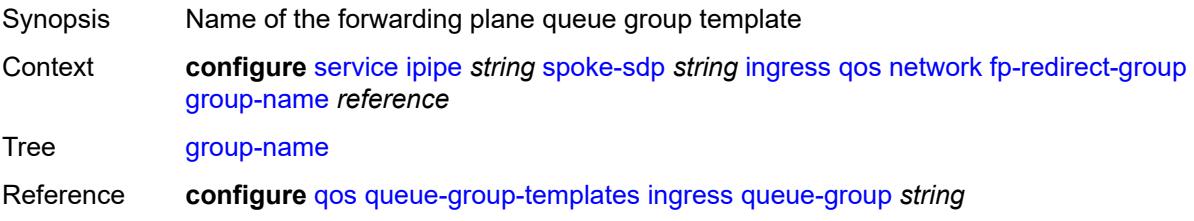

Introduced 20.10.R1 Platforms All

#### <span id="page-5986-0"></span>**instance** *number*

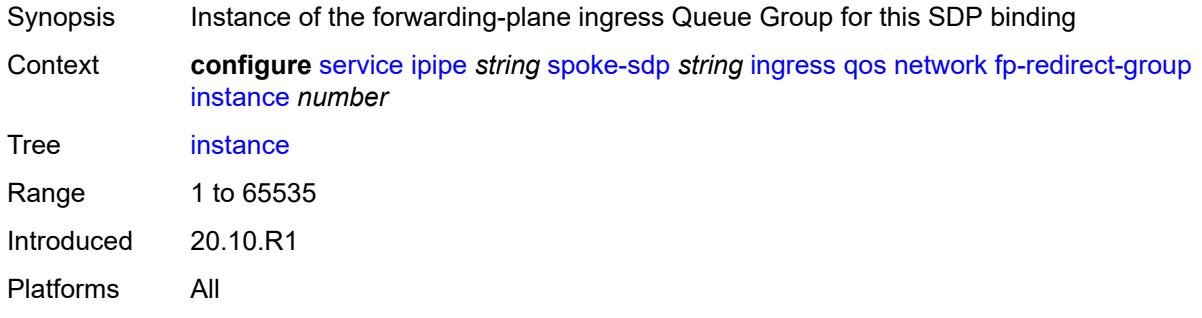

#### <span id="page-5986-1"></span>**policy-name** *reference*

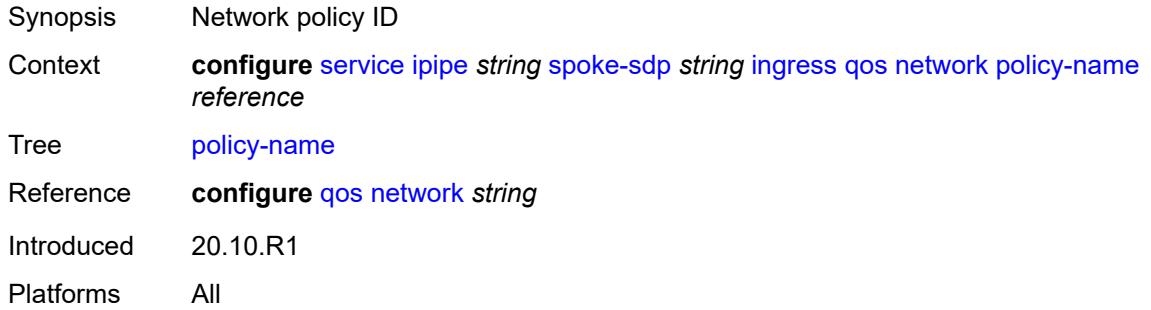

#### <span id="page-5986-2"></span>**vc-label** *number*

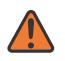

#### **WARNING:**

Modifying this element toggles the **admin-state** of the parent element automatically for the new value to take effect.

<span id="page-5986-3"></span>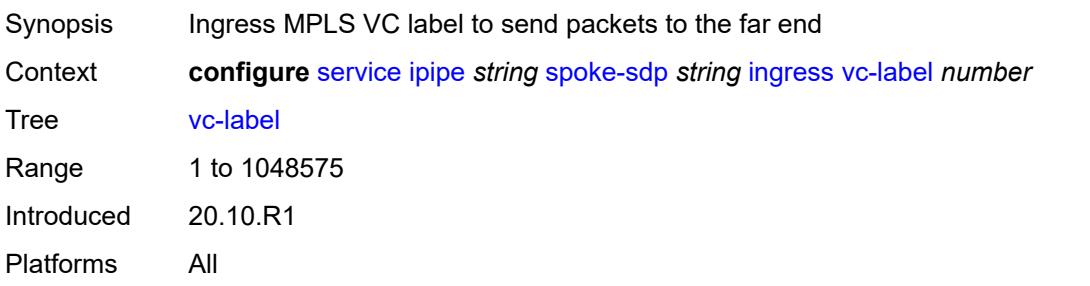

### **transit-policy**

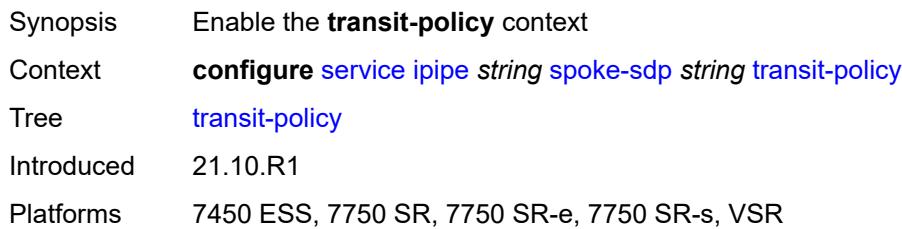

#### <span id="page-5987-0"></span>**prefix** *reference*

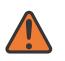

#### **WARNING:**

Modifying this element recreates the parent element automatically for the new value to take effect.

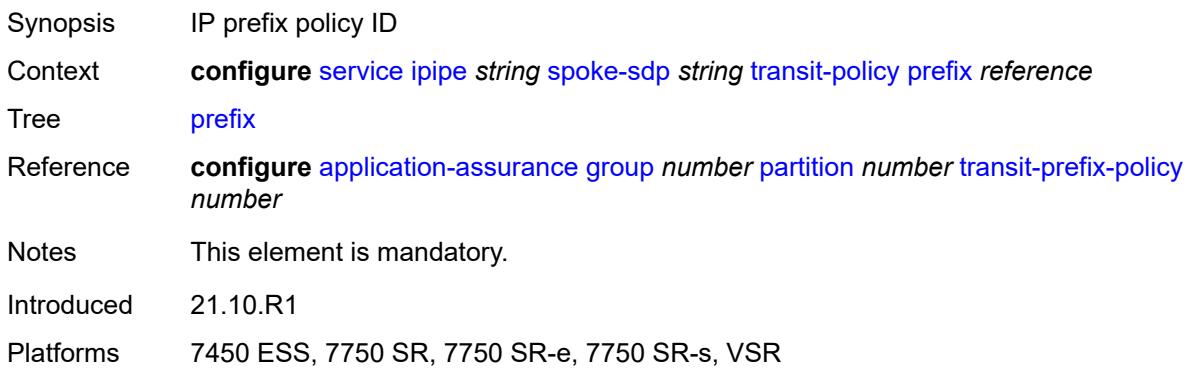

### <span id="page-5987-1"></span>**vc-switching** *boolean*

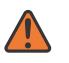

#### **WARNING:**

Modifying this element recreates the parent element automatically for the new value to take effect.

<span id="page-5987-2"></span>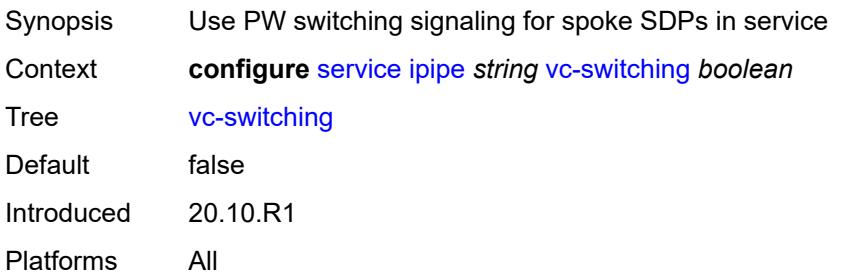

### **vpn-id** *number*

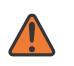

#### **WARNING:**

Modifying this element recreates the parent element automatically for the new value to take effect.

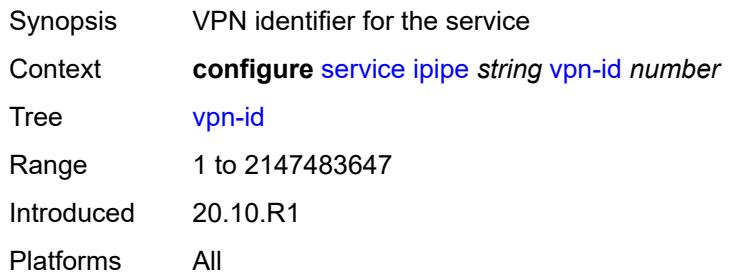

## <span id="page-5988-1"></span>**mac-list** [[name\]](#page-5988-0) *string*

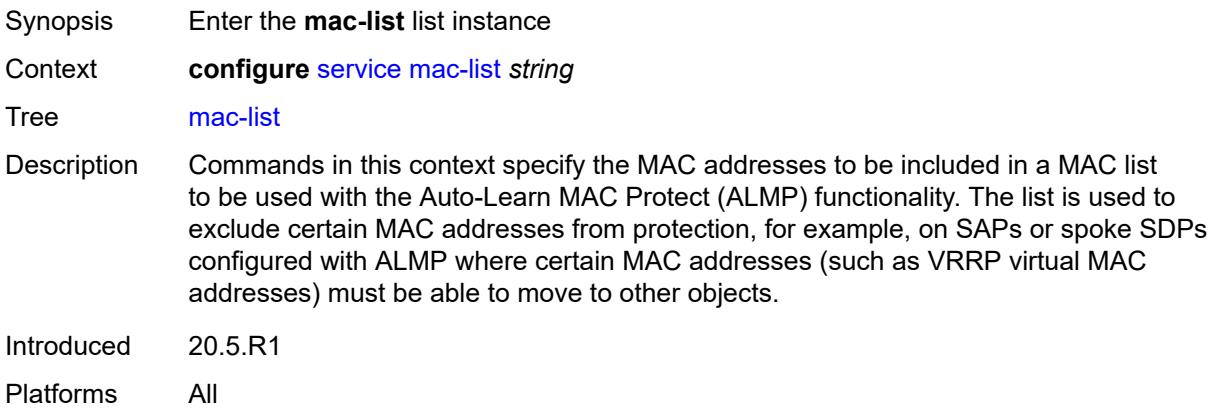

#### <span id="page-5988-0"></span>[**name**] *string*

<span id="page-5988-2"></span>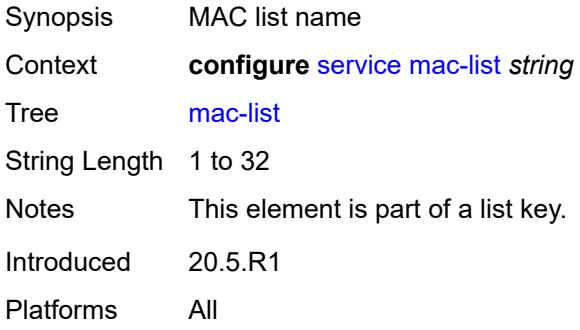

## **description** *string*

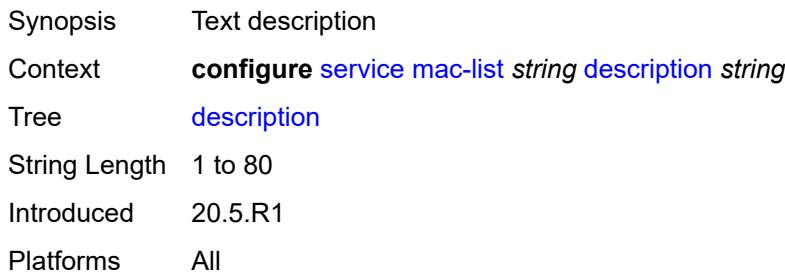

## <span id="page-5989-1"></span>**mac** [\[address](#page-5989-0)] *string*

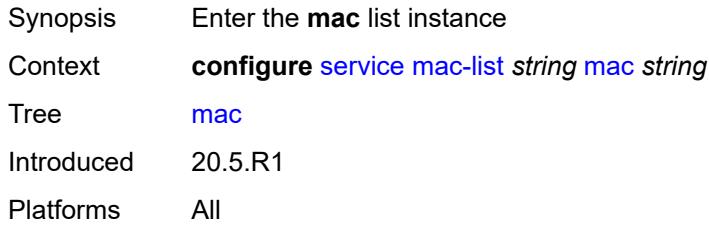

## <span id="page-5989-0"></span>[**address**] *string*

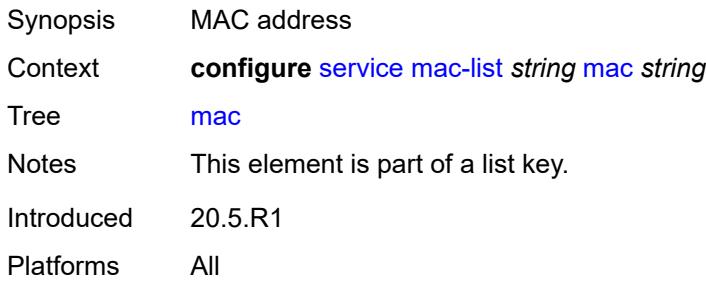

## <span id="page-5989-2"></span>**mask** *string*

<span id="page-5989-3"></span>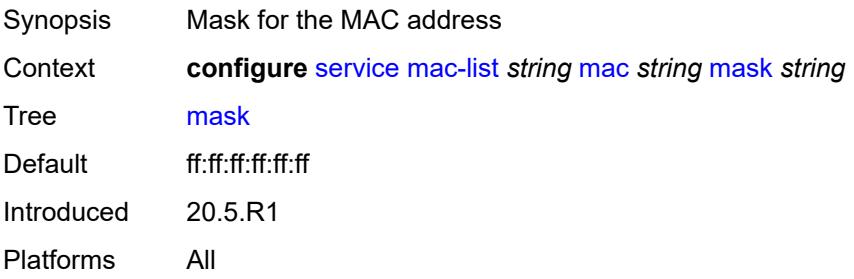

#### **md-auto-id**

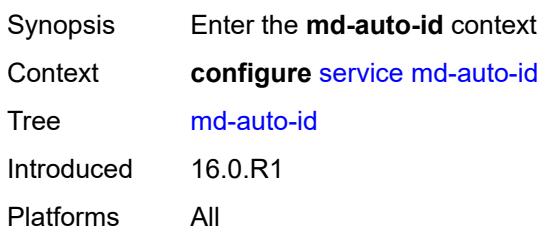

#### <span id="page-5990-0"></span>**customer-id-range**

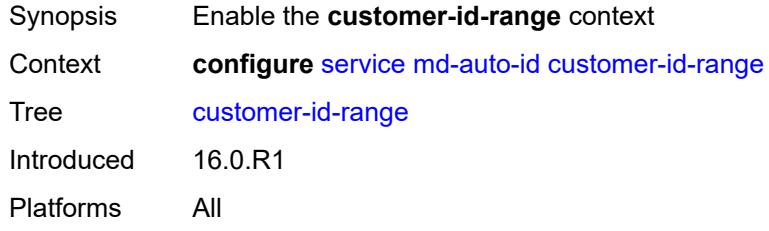

#### <span id="page-5990-1"></span>**end** *number*

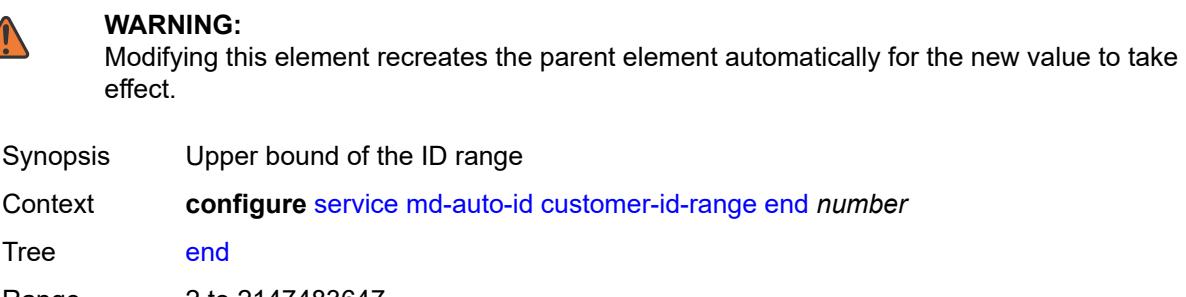

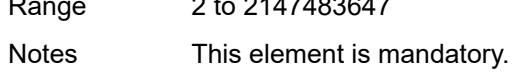

Introduced 16.0.R1

Platforms All

#### <span id="page-5990-2"></span>**start** *number*

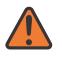

**WARNING:**

Modifying this element recreates the parent element automatically for the new value to take effect.

Synopsis Lower bound of the ID range

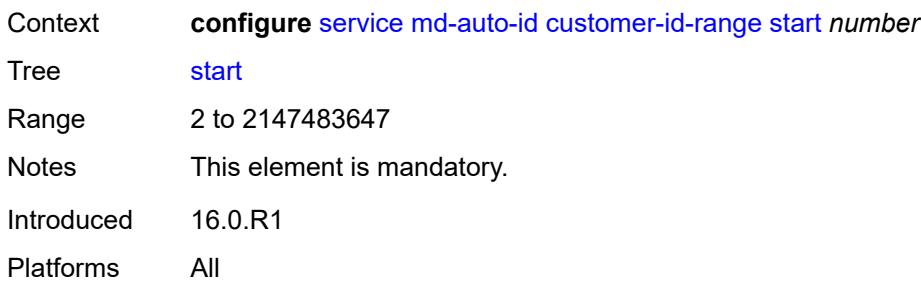

#### <span id="page-5991-0"></span>**pw-template-id-range**

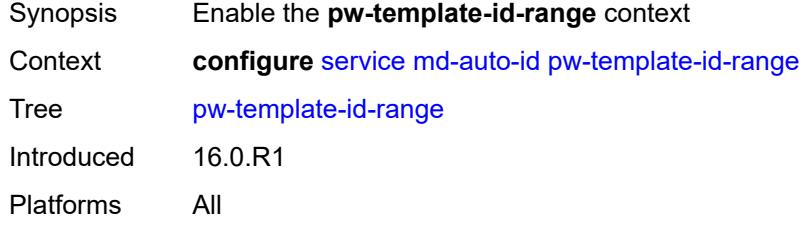

#### <span id="page-5991-1"></span>**end** *number*

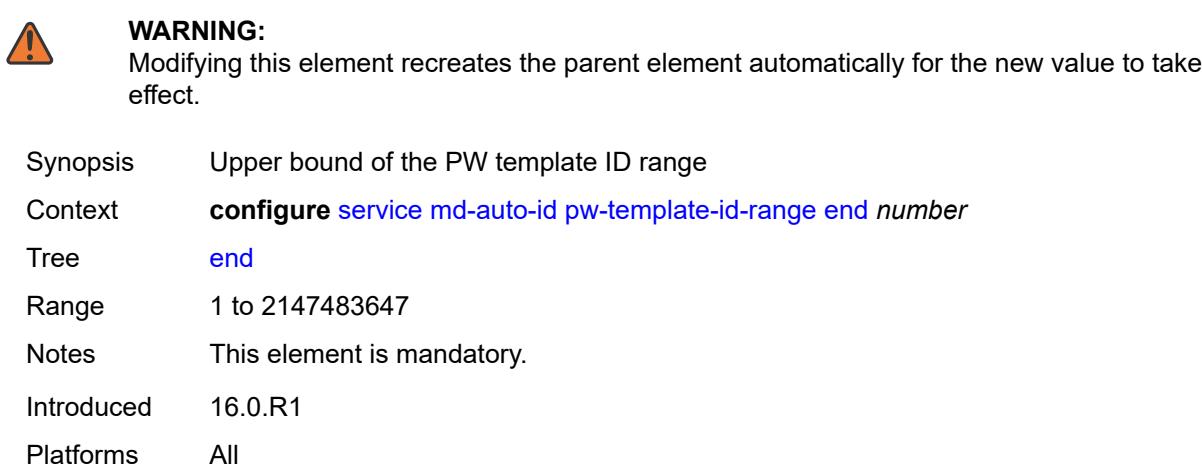

#### <span id="page-5991-2"></span>**start** *number*

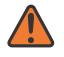

#### **WARNING:**

Modifying this element recreates the parent element automatically for the new value to take effect.

Synopsis Lower bound of the PW template ID range

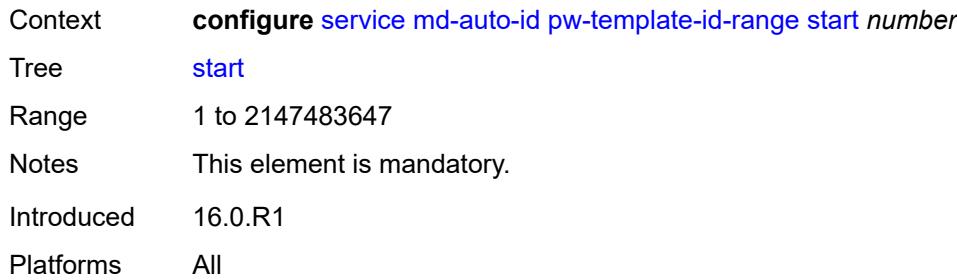

#### <span id="page-5992-0"></span>**service-id-range**

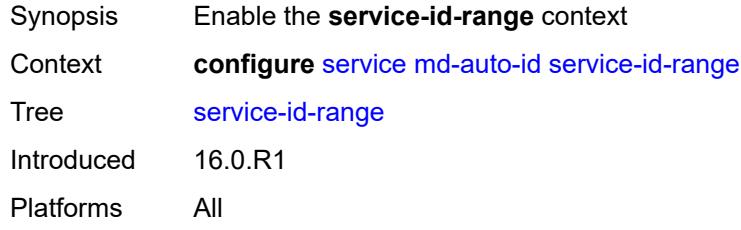

#### <span id="page-5992-1"></span>**end** *number*

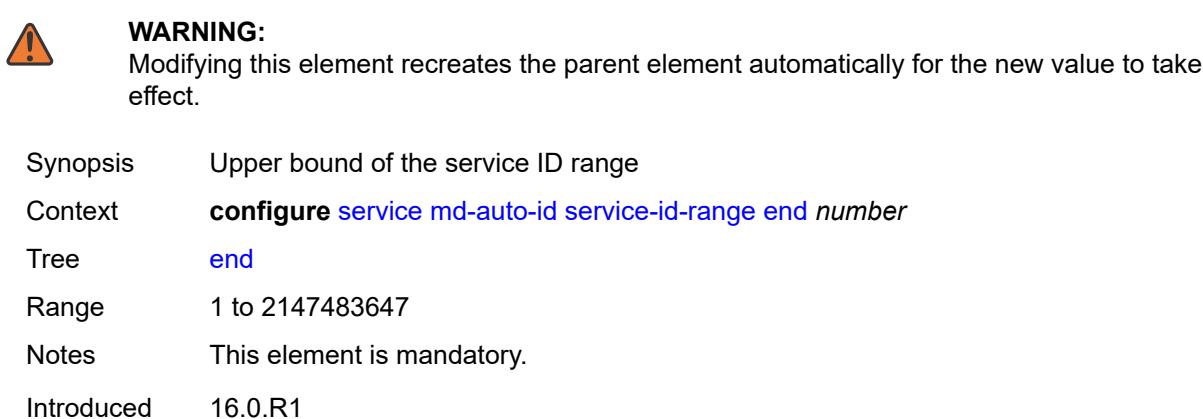

Platforms All

### <span id="page-5992-2"></span>**start** *number*

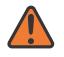

**WARNING:**

Modifying this element recreates the parent element automatically for the new value to take effect.

Synopsis Lower bound of the service ID range

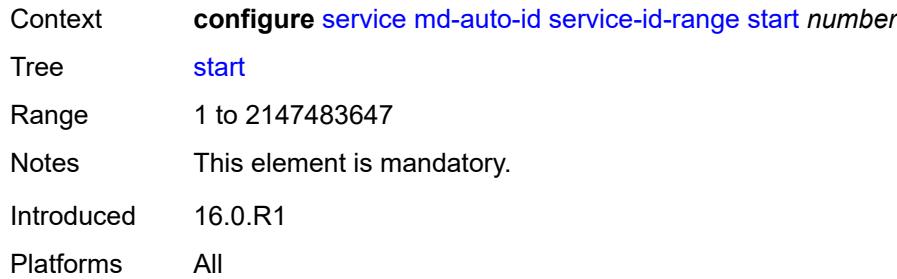

#### <span id="page-5993-0"></span>**mrp**

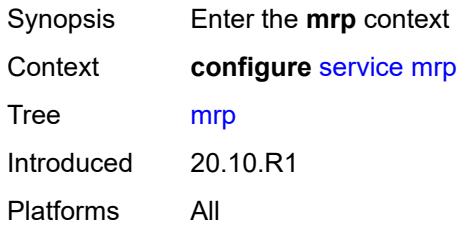

## <span id="page-5993-2"></span>**policy** [[policy-name\]](#page-5993-1) *string*

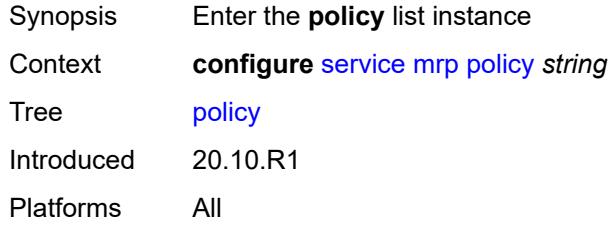

## <span id="page-5993-1"></span>[**policy-name**] *string*

<span id="page-5993-3"></span>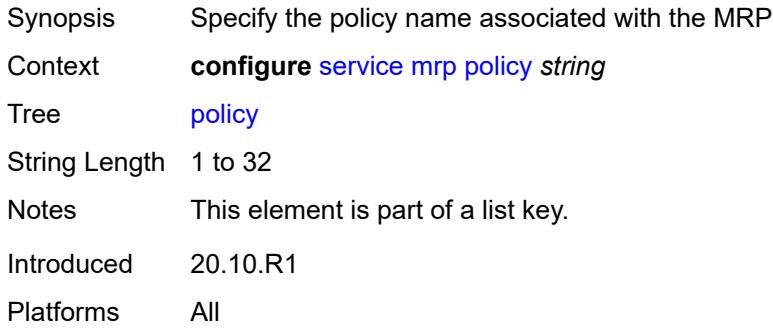

# **default-action** *keyword*

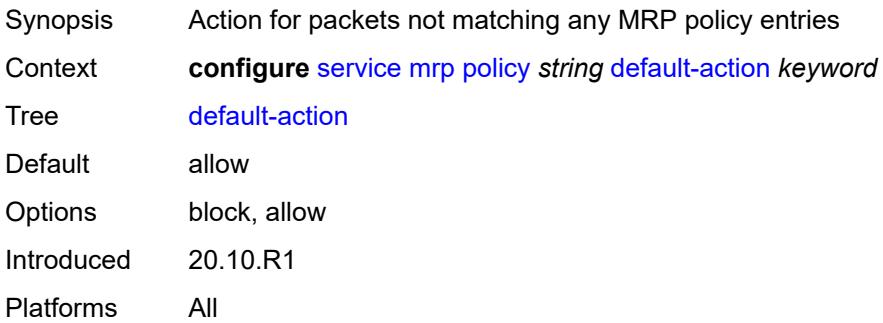

## <span id="page-5994-0"></span>**description** *string*

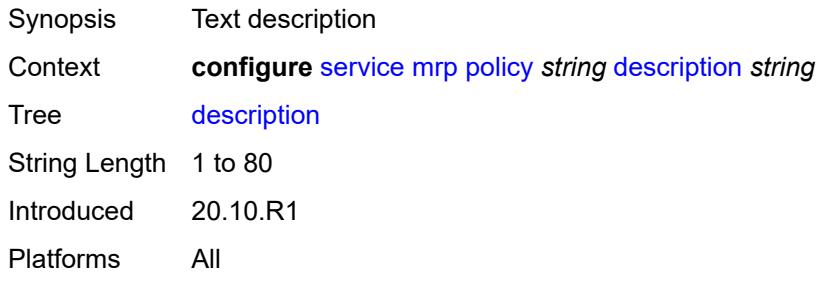

## <span id="page-5994-2"></span>**entry** [[entry-id\]](#page-5994-1) *number*

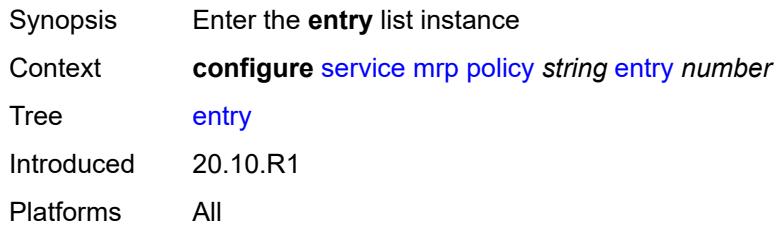

## <span id="page-5994-1"></span>[**entry-id**] *number*

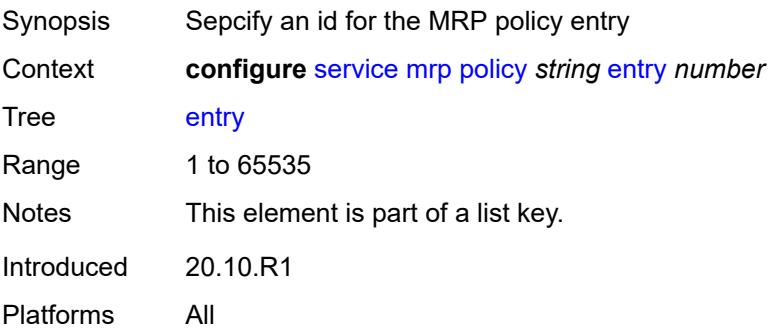

## <span id="page-5995-0"></span>**action** *keyword*

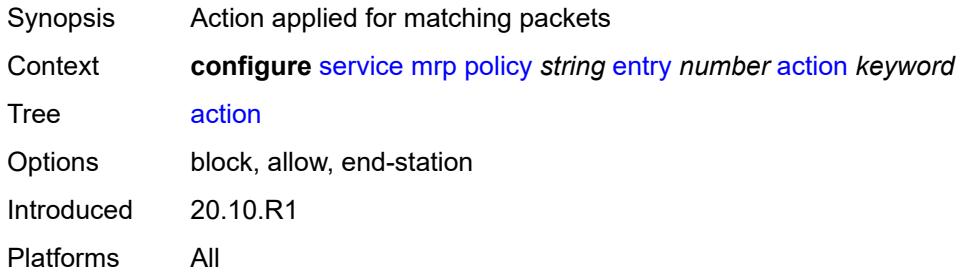

## <span id="page-5995-1"></span>**description** *string*

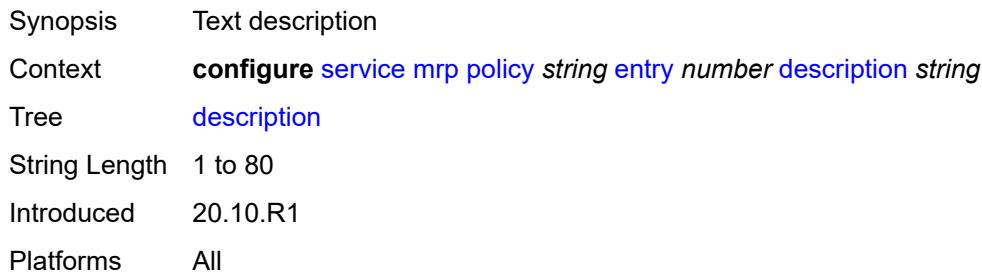

#### <span id="page-5995-2"></span>**match**

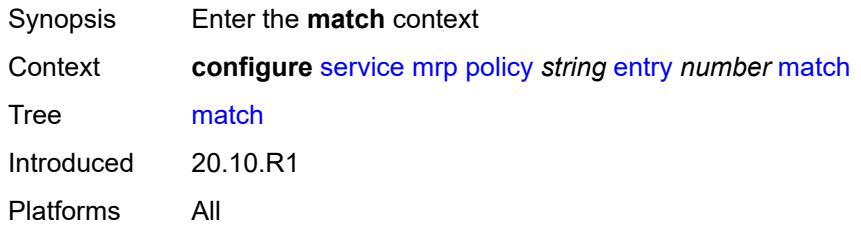

## <span id="page-5995-4"></span>**isid** [[value\]](#page-5995-3) *number*

<span id="page-5995-3"></span>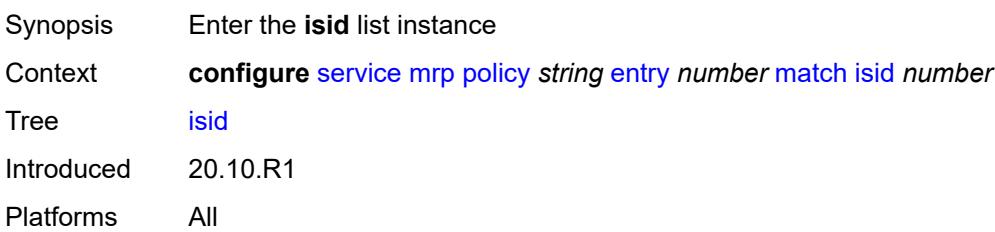

# [**value**] *number*

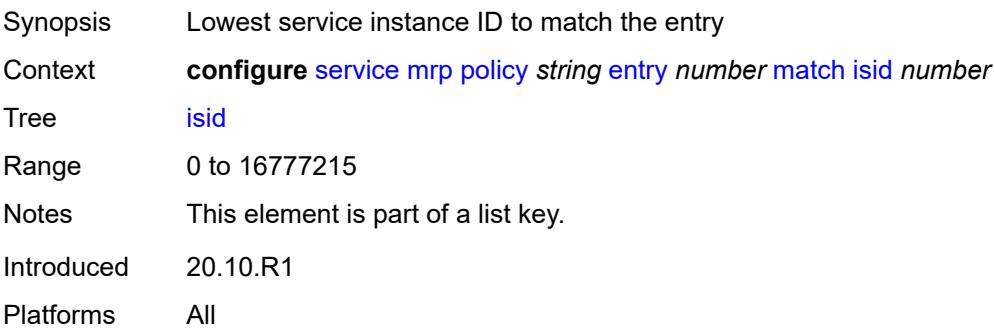

### <span id="page-5996-0"></span>**higher-value** *number*

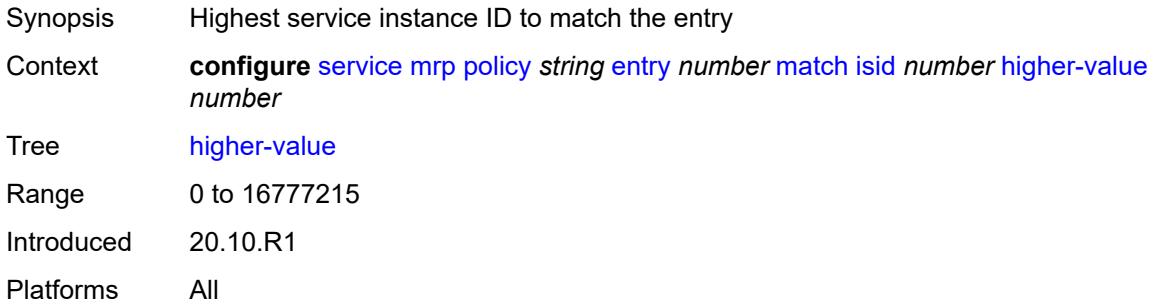

## <span id="page-5996-1"></span>**scope** *keyword*

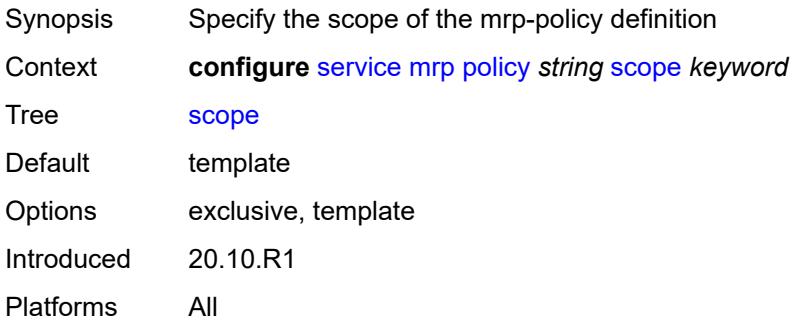

#### <span id="page-5996-2"></span>**nat**

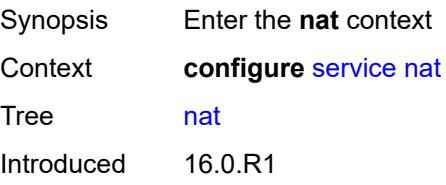

Platforms 7450 ESS, 7750 SR, 7750 SR-e, 7750 SR-s, VSR

## <span id="page-5997-1"></span>**classifier** [\[name](#page-5997-0)] *string*

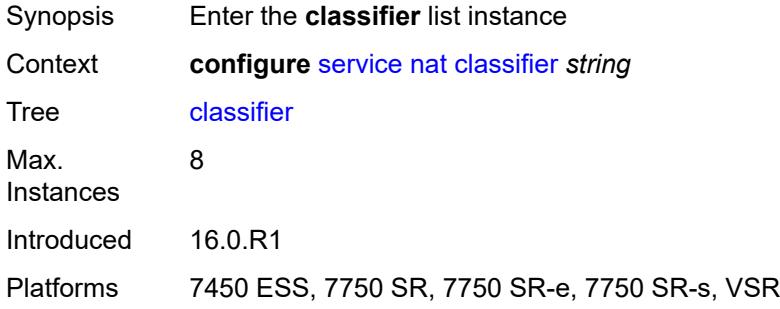

## <span id="page-5997-0"></span>[**name**] *string*

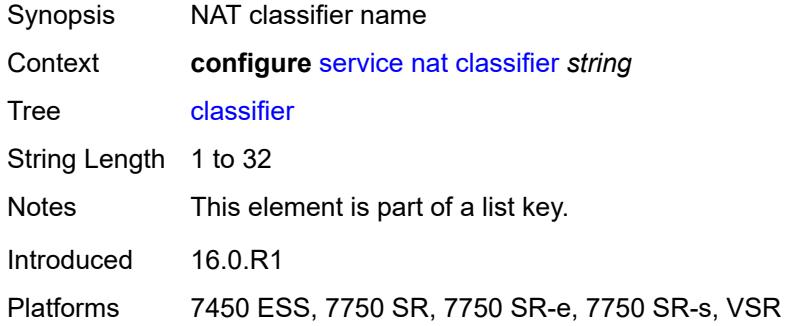

#### <span id="page-5997-2"></span>**default**

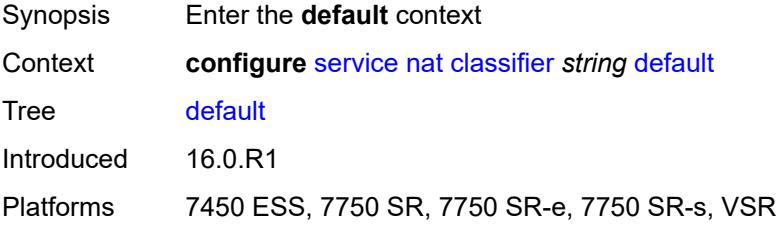

#### <span id="page-5997-3"></span>**action**

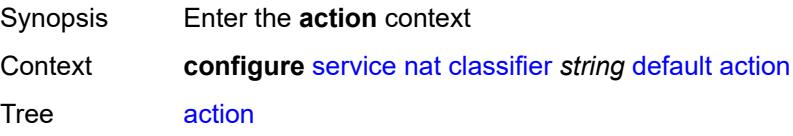

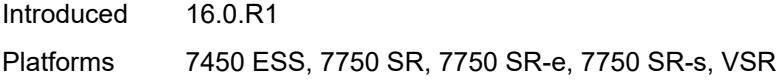

### <span id="page-5998-0"></span>**destination-nat**

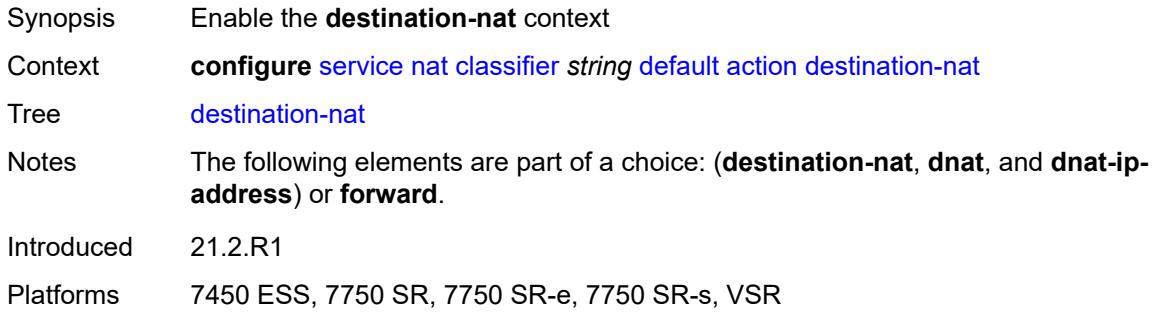

## <span id="page-5998-1"></span>**ip-address** *string*

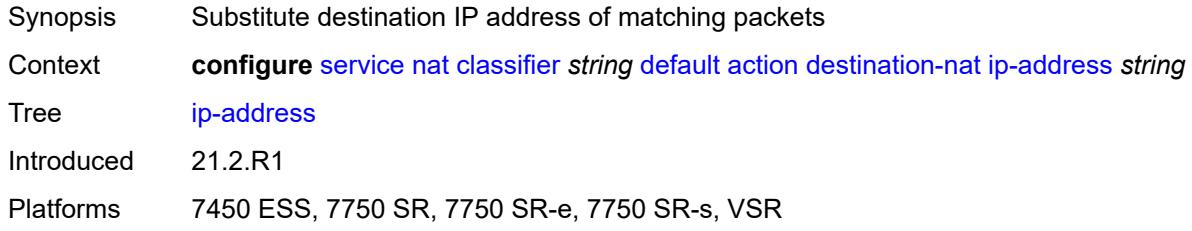

### <span id="page-5998-2"></span>**forward**

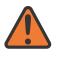

#### **WARNING:**

Modifying this element clears ISA state, such as flow state, for the new value to take effect.

<span id="page-5998-3"></span>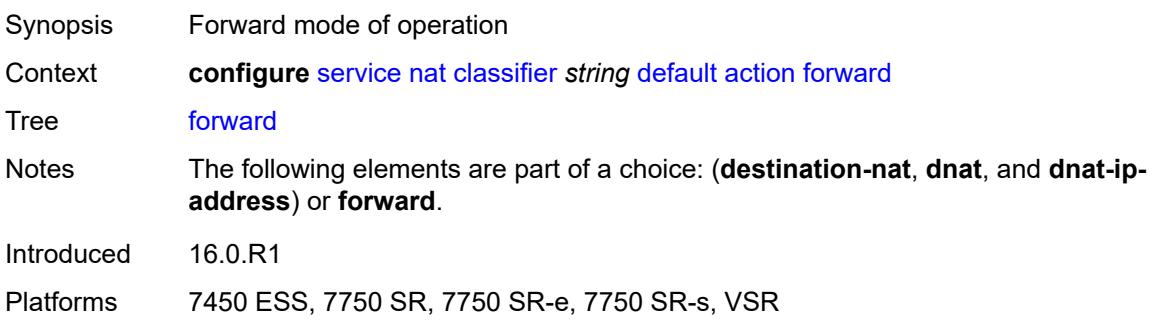

### **dnat-ip-address** *string*

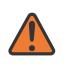

#### **WARNING:**

Modifying this element clears ISA state, such as flow state, for the new value to take effect.

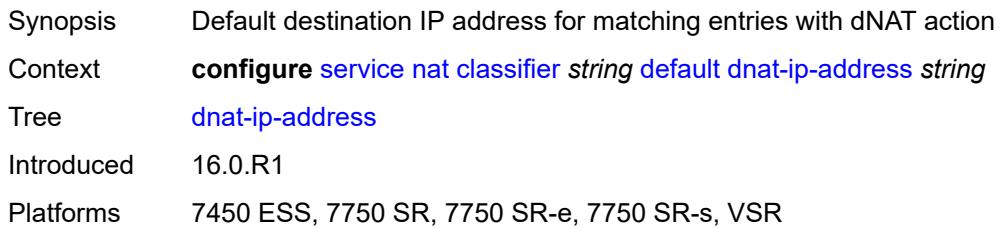

#### <span id="page-5999-0"></span>**description** *string*

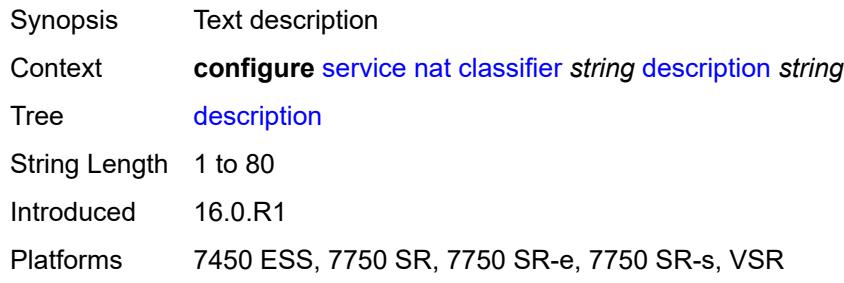

## <span id="page-5999-2"></span>**entry** [[id](#page-5999-1)] *number*

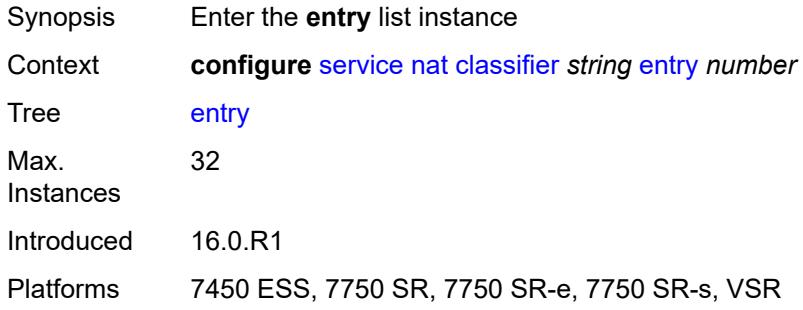

### <span id="page-5999-1"></span>[**id**] *number*

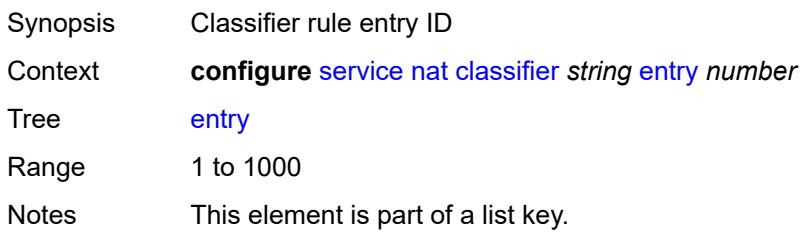

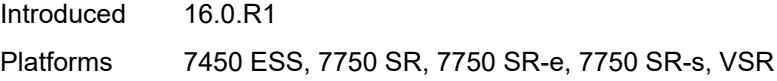

### <span id="page-6000-0"></span>**action**

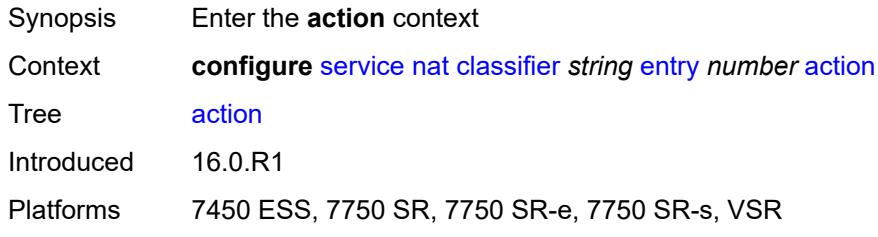

#### <span id="page-6000-1"></span>**destination-nat**

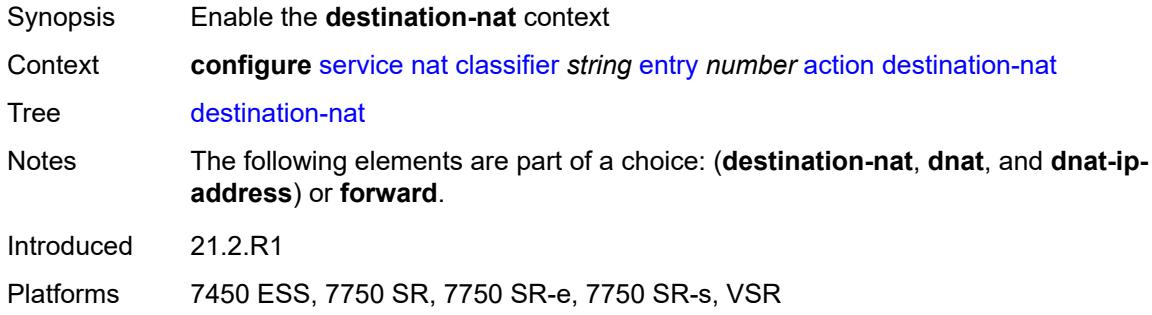

## <span id="page-6000-2"></span>**ip-address** *string*

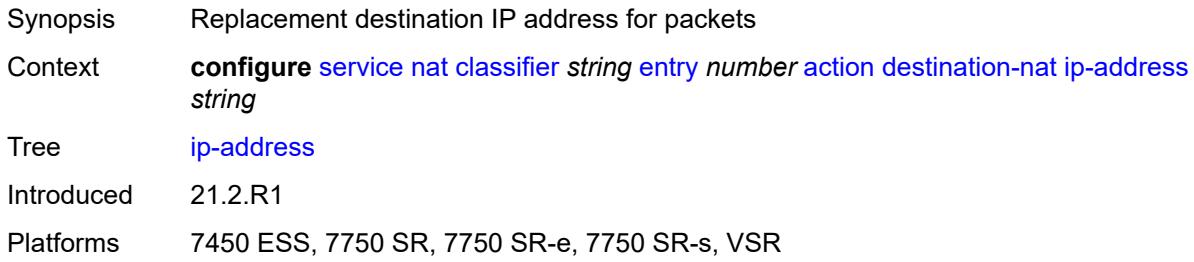

#### <span id="page-6000-3"></span>**forward**

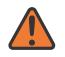

#### **WARNING:**

Modifying this element clears ISA state, such as flow state, for the new value to take effect.

Synopsis Forward mode of operation

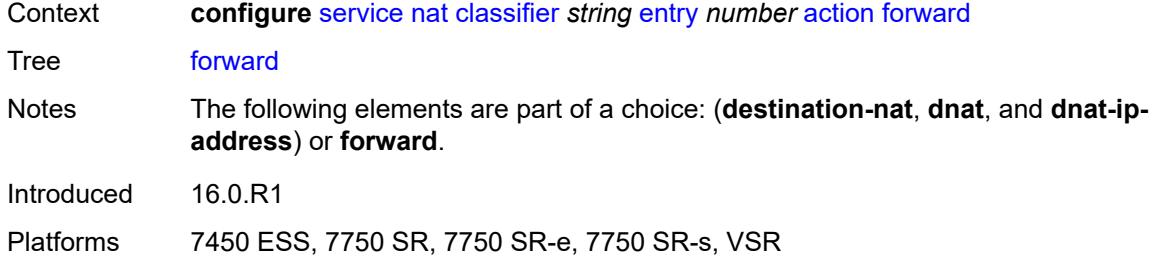

## <span id="page-6001-0"></span>**description** *string*

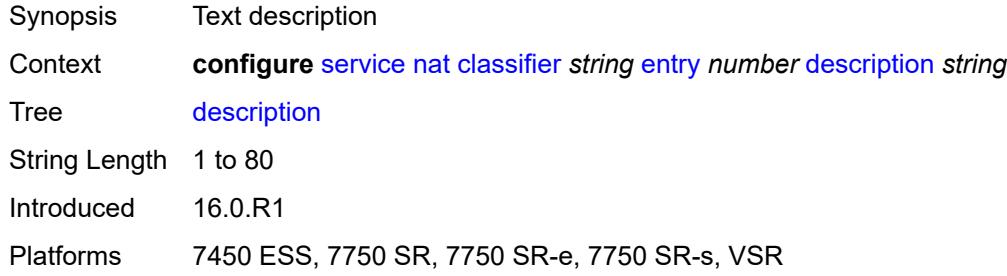

#### <span id="page-6001-1"></span>**match**

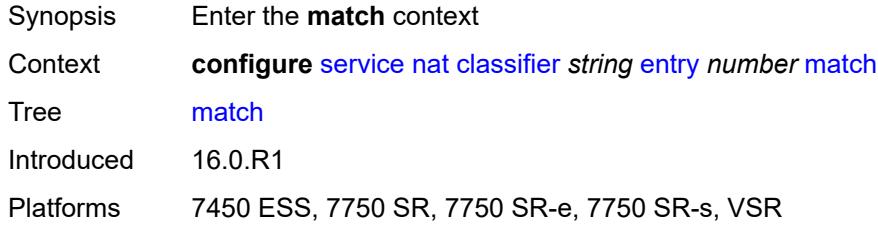

## <span id="page-6001-2"></span>**dst-port-range**

<span id="page-6001-3"></span>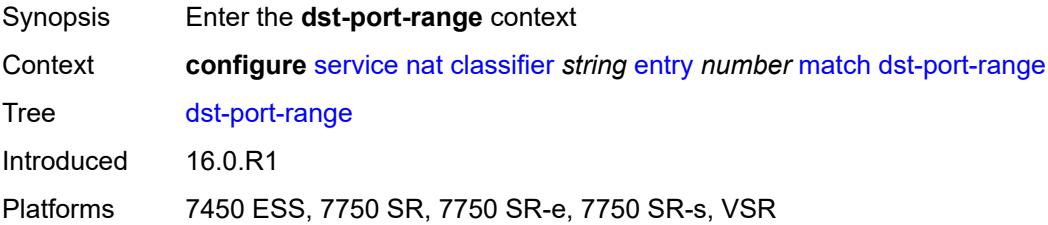

#### **end** *number*

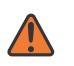

#### **WARNING:**

Modifying this element clears ISA state, such as flow state, for the new value to take effect.

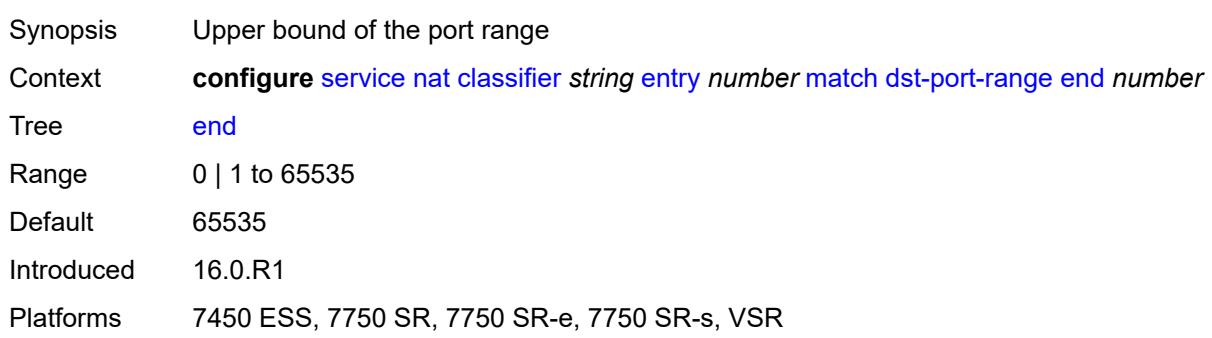

#### <span id="page-6002-0"></span>**start** *number*

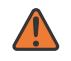

#### **WARNING:**

Modifying this element clears ISA state, such as flow state, for the new value to take effect.

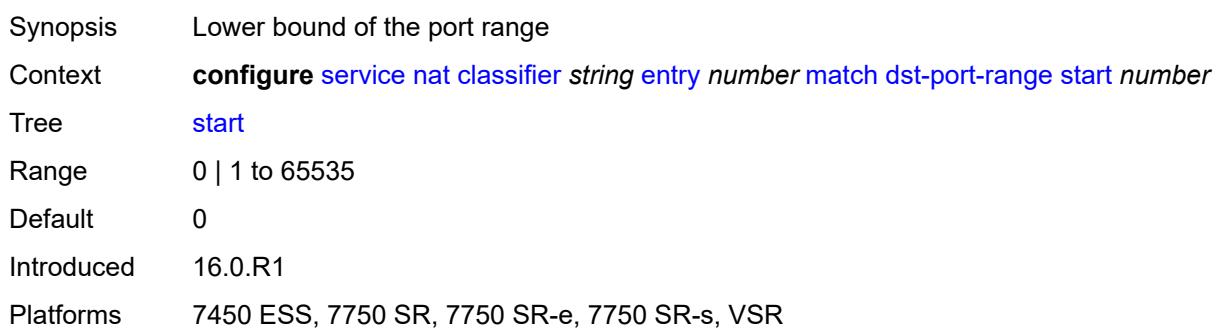

#### <span id="page-6002-1"></span>**foreign-ip-address** *string*

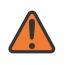

#### **WARNING:**

Modifying this element clears ISA state, such as flow state, for the new value to take effect.

<span id="page-6002-2"></span>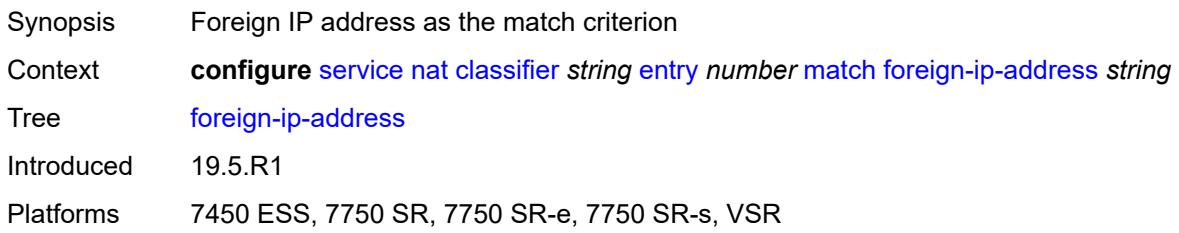

## **protocol** *keyword*

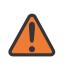

#### **WARNING:**

Modifying this element clears ISA state, such as flow state, for the new value to take effect.

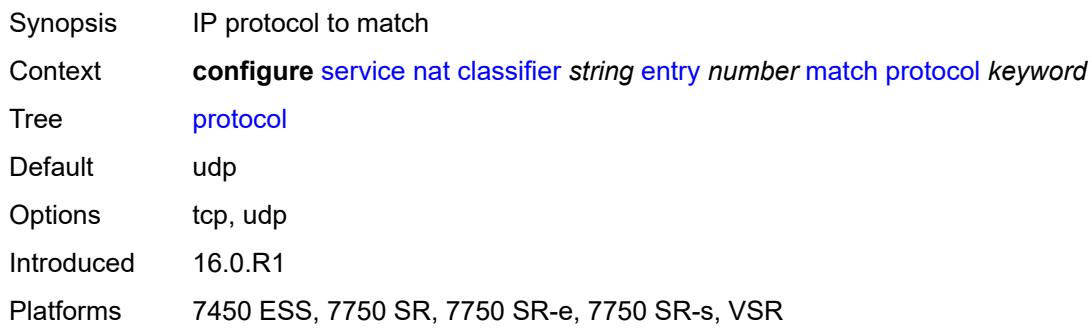

## <span id="page-6003-0"></span>**deterministic-script**

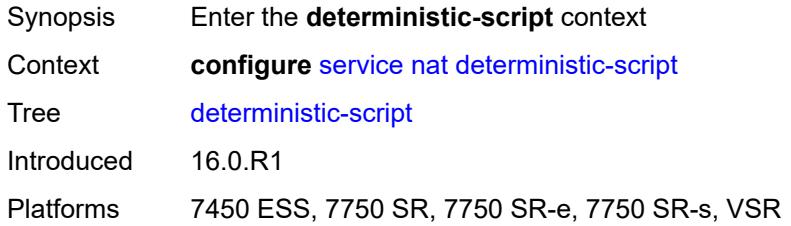

## <span id="page-6003-1"></span>**location** *string*

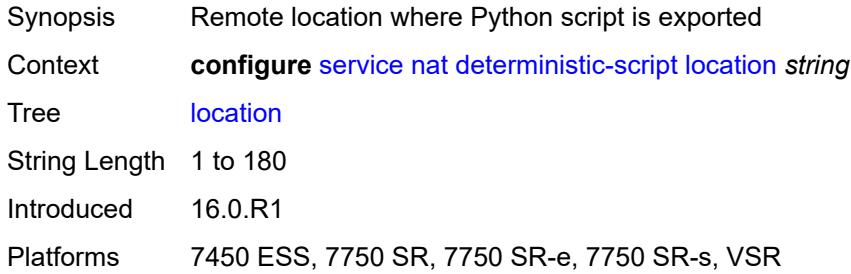

#### <span id="page-6003-2"></span>**firewall-policy** [\[name](#page-6004-0)] *string*

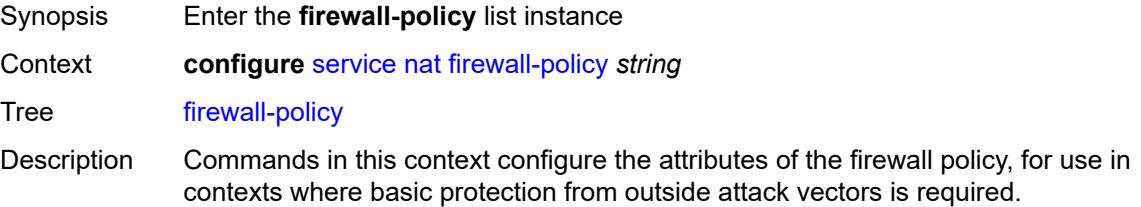

Firewall policies cannot be deleted if they are in use.

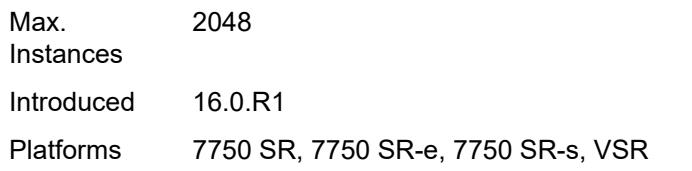

# <span id="page-6004-0"></span>[**name**] *string*

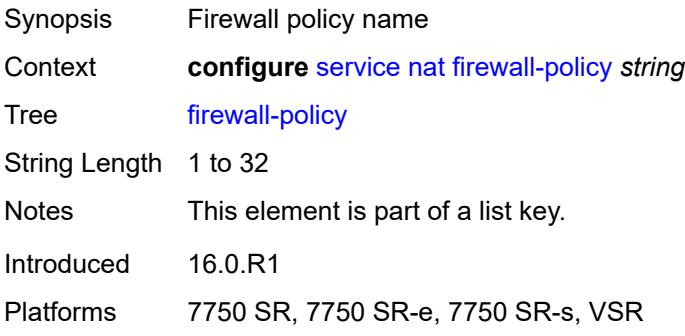

## <span id="page-6004-1"></span>**alg**

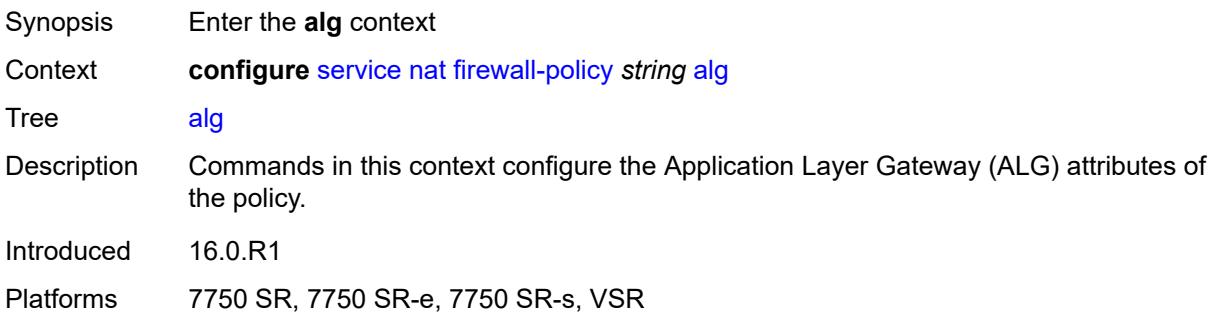

#### <span id="page-6004-2"></span>**ftp** *boolean*

<span id="page-6004-3"></span>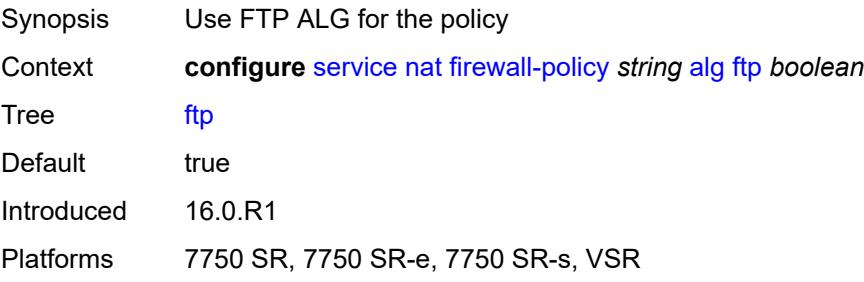

## **rtsp** *boolean*

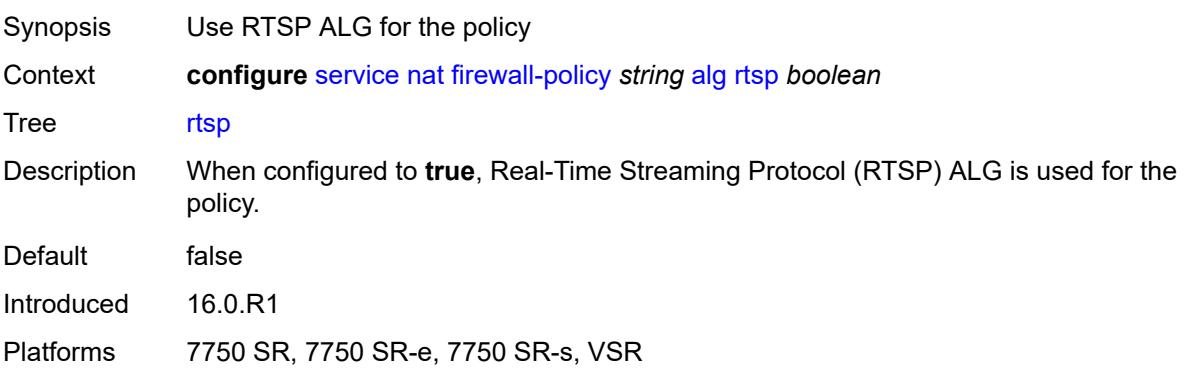

## <span id="page-6005-0"></span>**sip** *boolean*

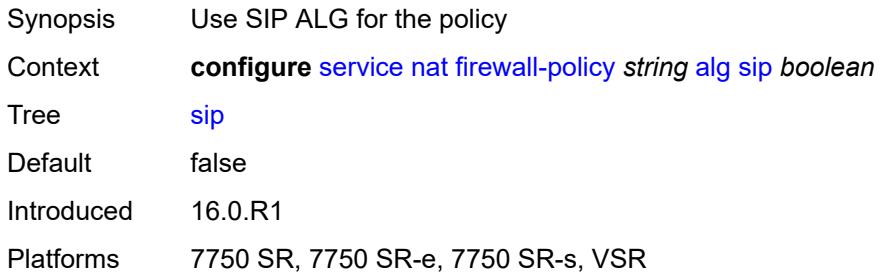

# <span id="page-6005-1"></span>**description** *string*

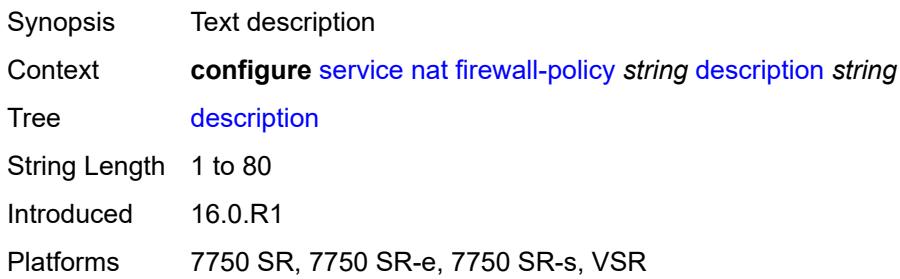

#### <span id="page-6005-2"></span>**domain**

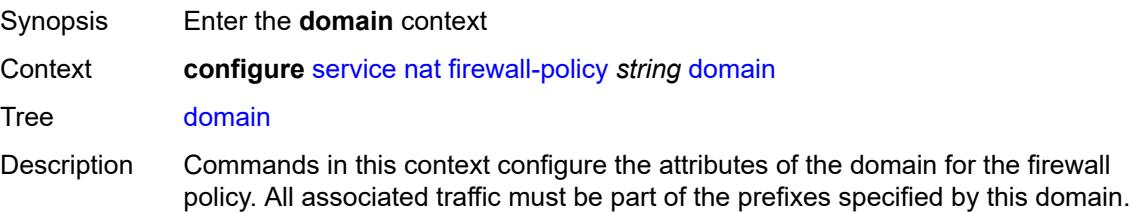

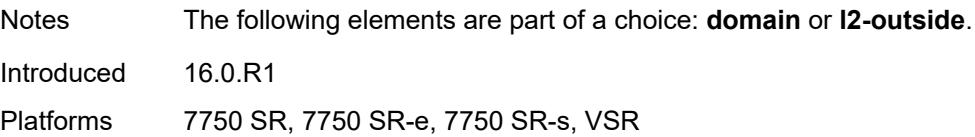

### <span id="page-6006-0"></span>**name** *string*

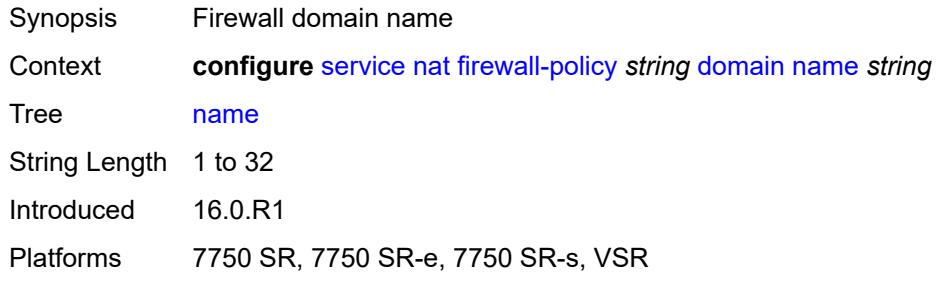

## <span id="page-6006-1"></span>**router-instance** *string*

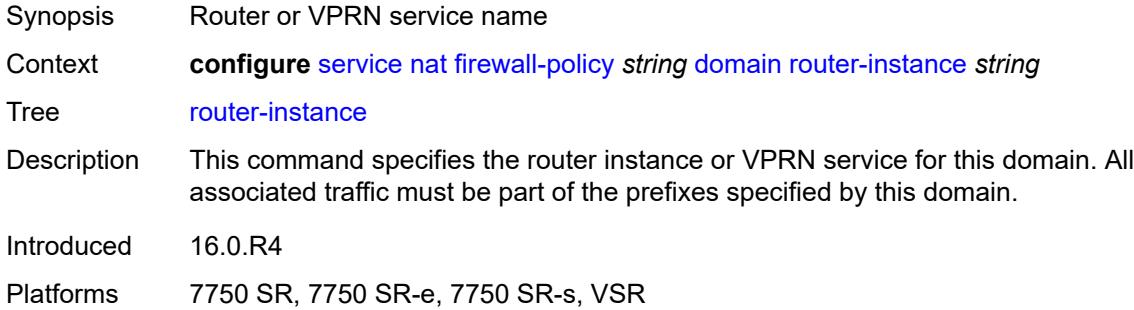

# <span id="page-6006-2"></span>**filtering** *keyword*

<span id="page-6006-3"></span>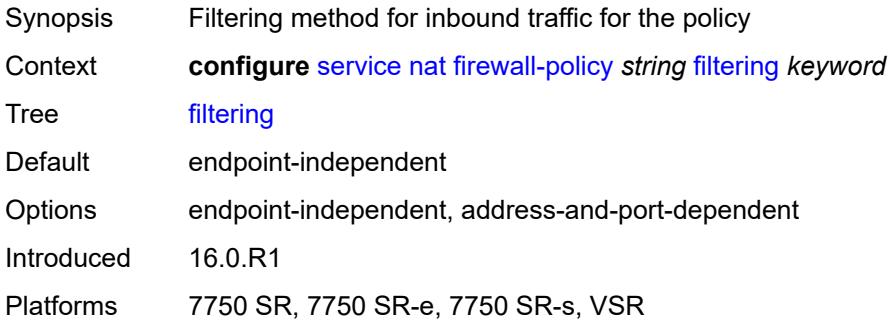

### **l2-outside**

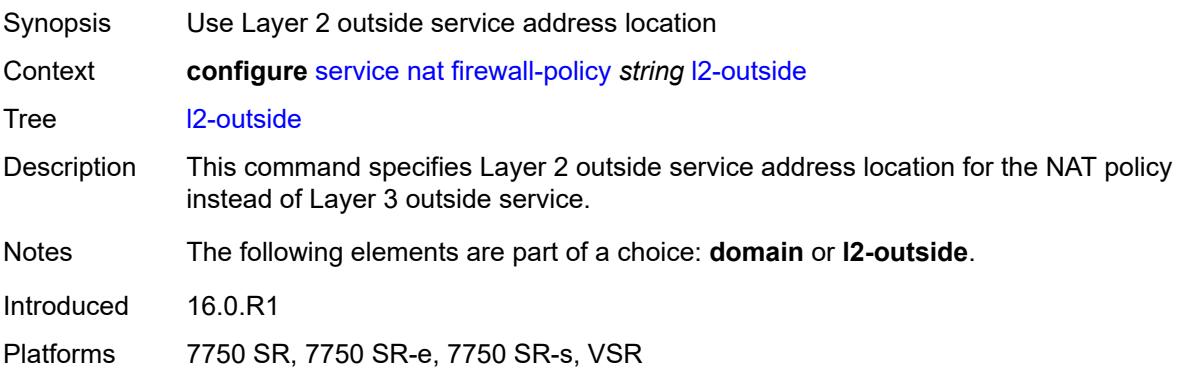

# <span id="page-6007-0"></span>**port-limits**

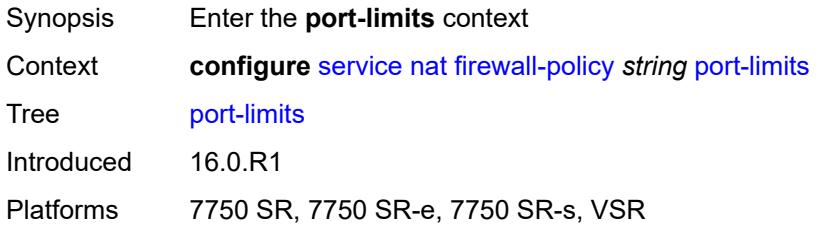

# <span id="page-6007-1"></span>**forwarding** *number*

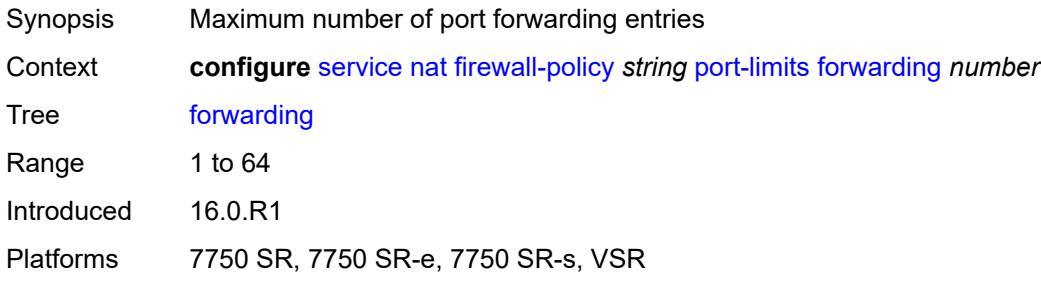

## <span id="page-6007-2"></span>**priority-sessions**

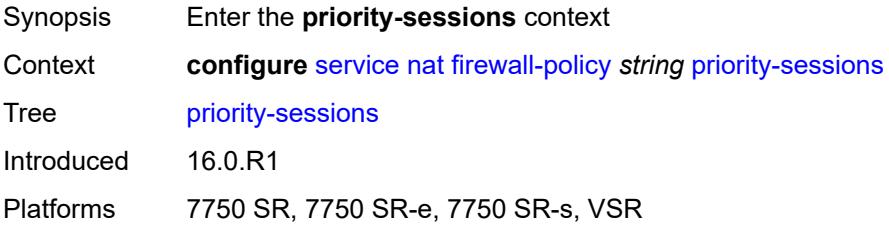

### <span id="page-6008-0"></span>**fc**

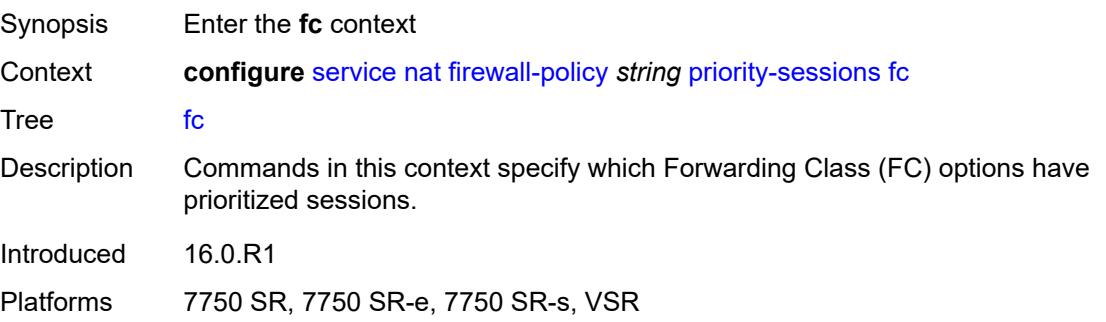

#### <span id="page-6008-1"></span>**af** *boolean*

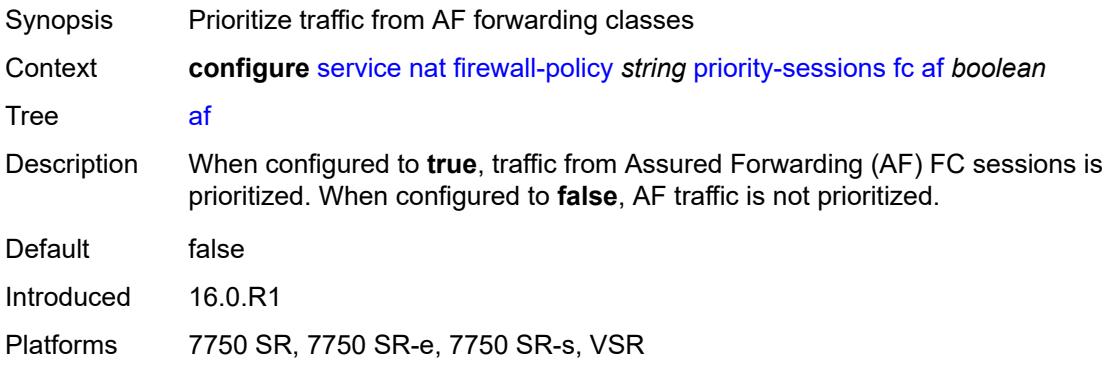

## <span id="page-6008-2"></span>**be** *boolean*

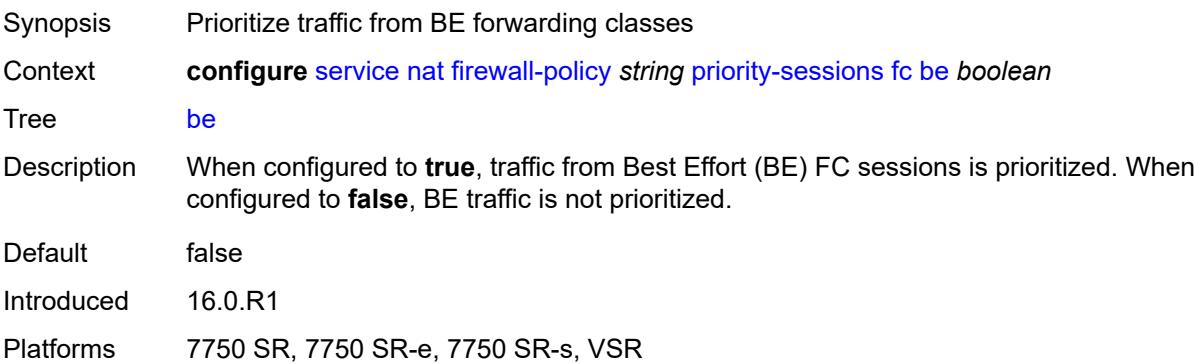

#### <span id="page-6008-3"></span>**ef** *boolean*

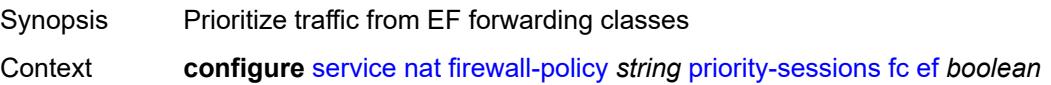

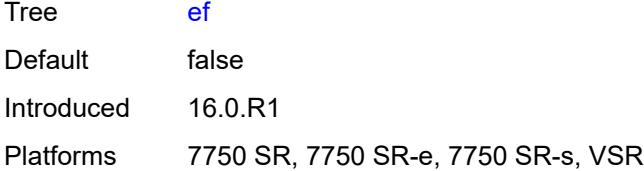

#### <span id="page-6009-0"></span>**h1** *boolean*

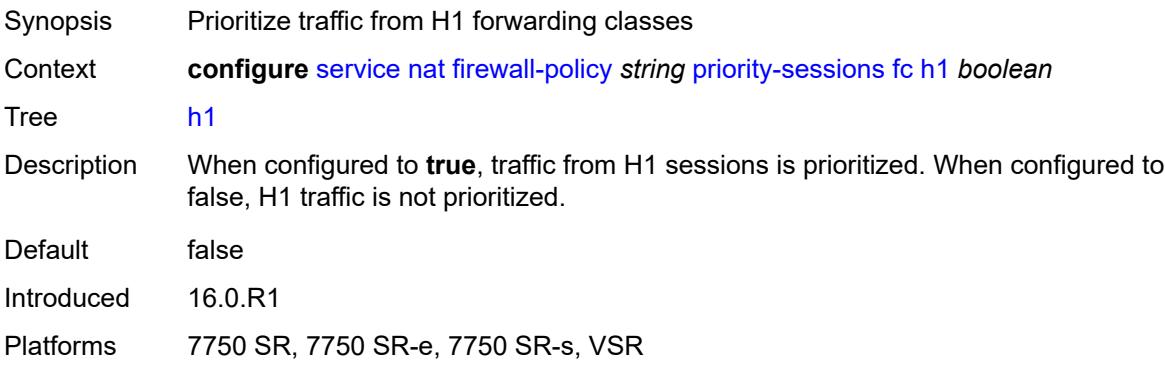

### <span id="page-6009-1"></span>**h2** *boolean*

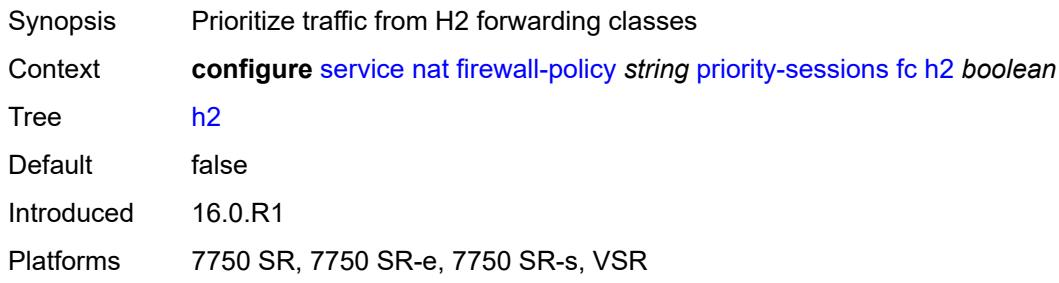

#### <span id="page-6009-2"></span>**l1** *boolean*

<span id="page-6009-3"></span>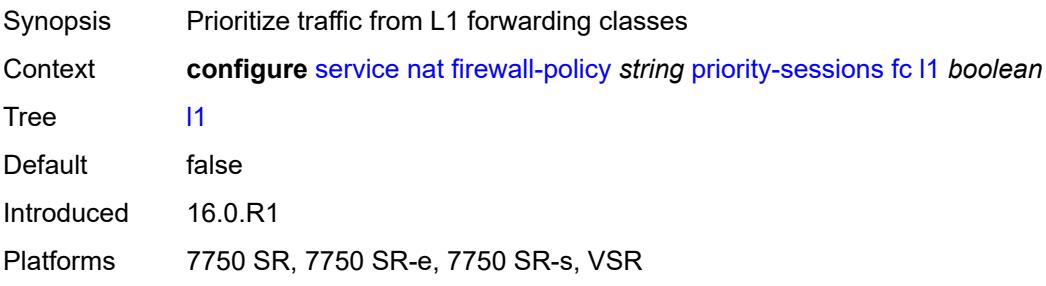

### **l2** *boolean*

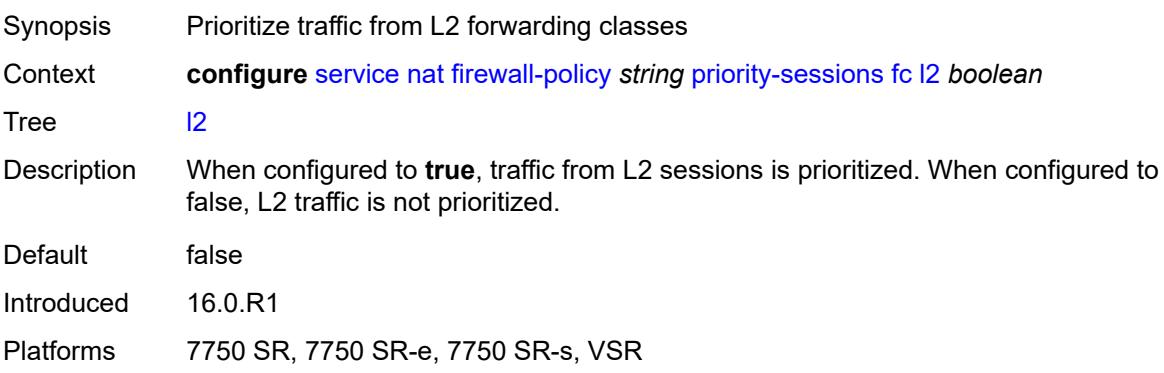

#### <span id="page-6010-0"></span>**nc** *boolean*

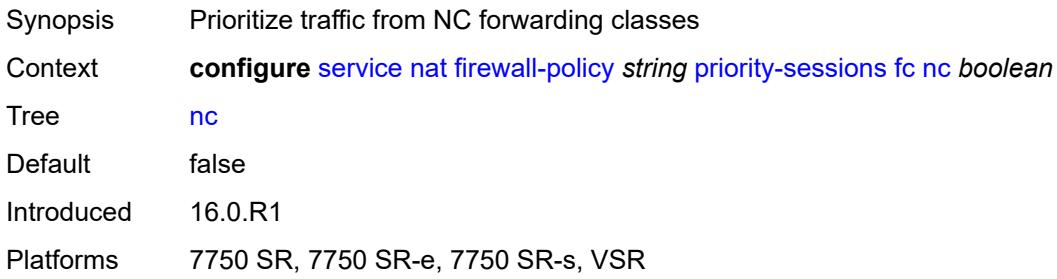

## <span id="page-6010-1"></span>**session-limits**

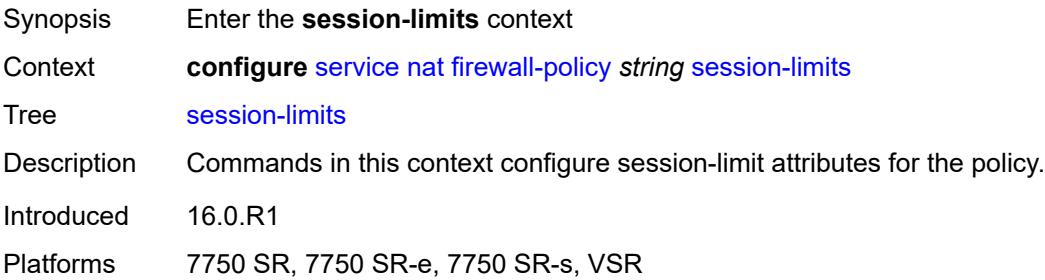

#### <span id="page-6010-2"></span>**max** *number*

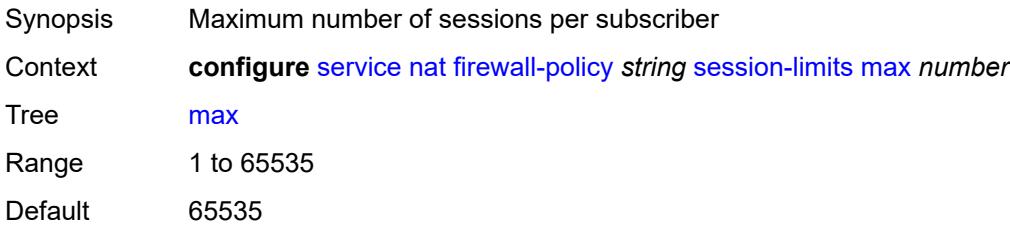

Introduced 16.0.R1 Platforms 7750 SR, 7750 SR-e, 7750 SR-s, VSR

#### <span id="page-6011-0"></span>**reserved** *number*

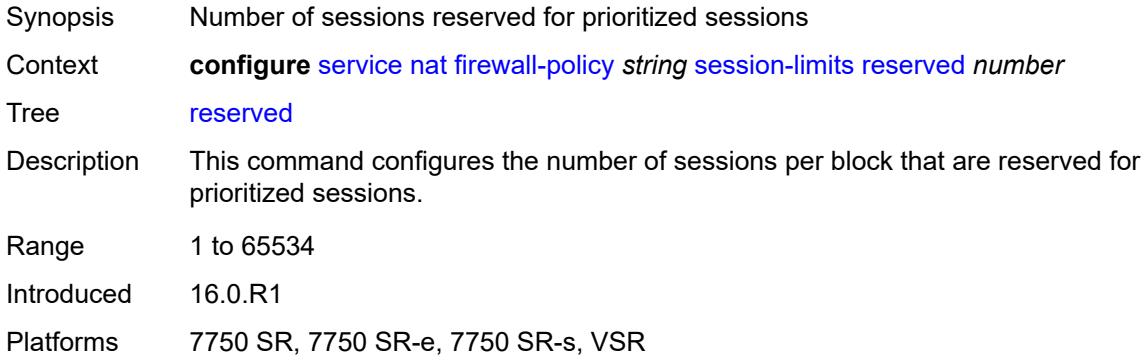

#### <span id="page-6011-1"></span>**watermarks**

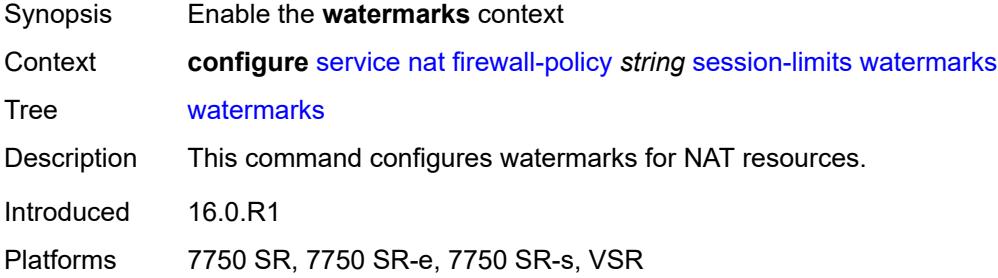

# <span id="page-6011-2"></span>**high** *number*

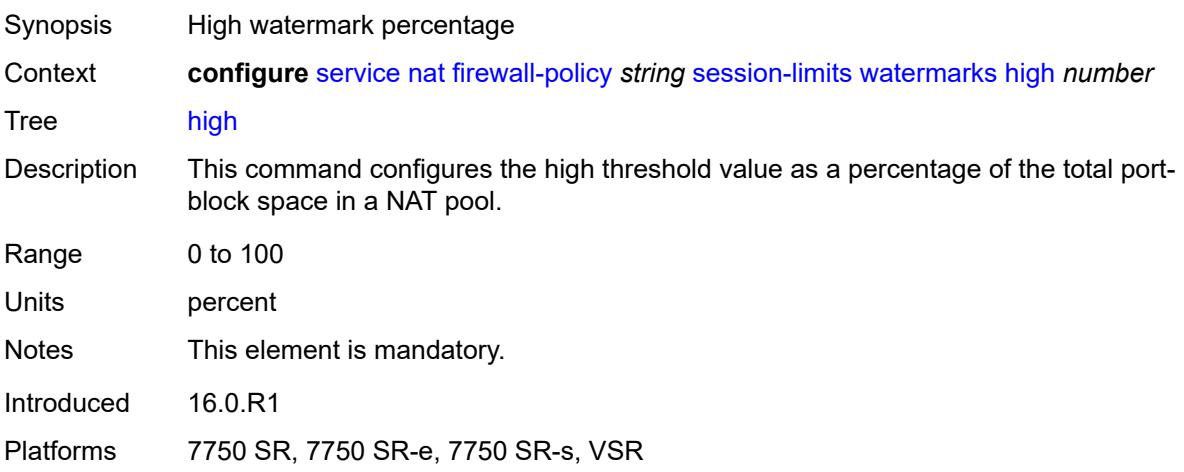
#### <span id="page-6012-0"></span>**low** *number*

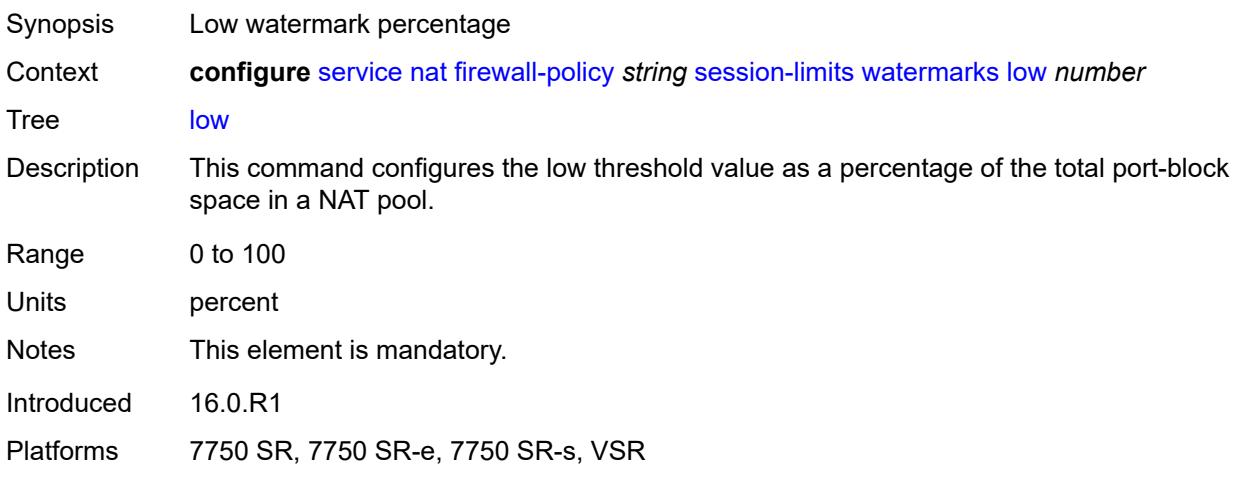

## <span id="page-6012-1"></span>**tcp**

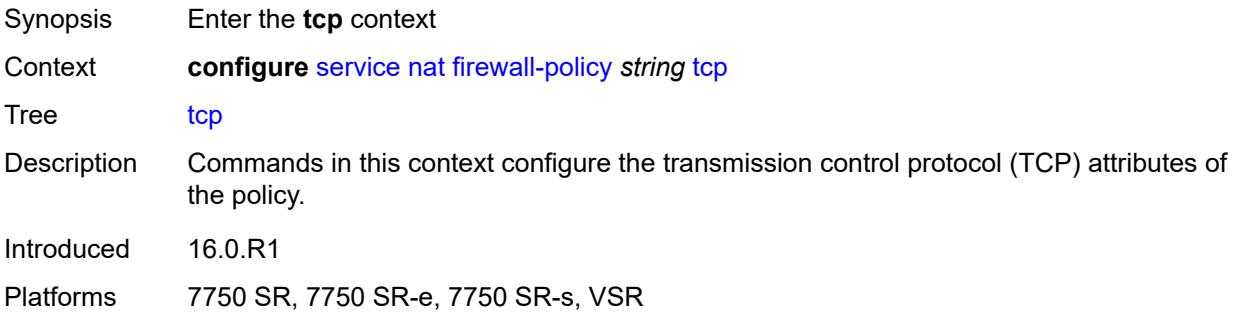

# <span id="page-6012-2"></span>**mss-adjust** *number*

<span id="page-6012-3"></span>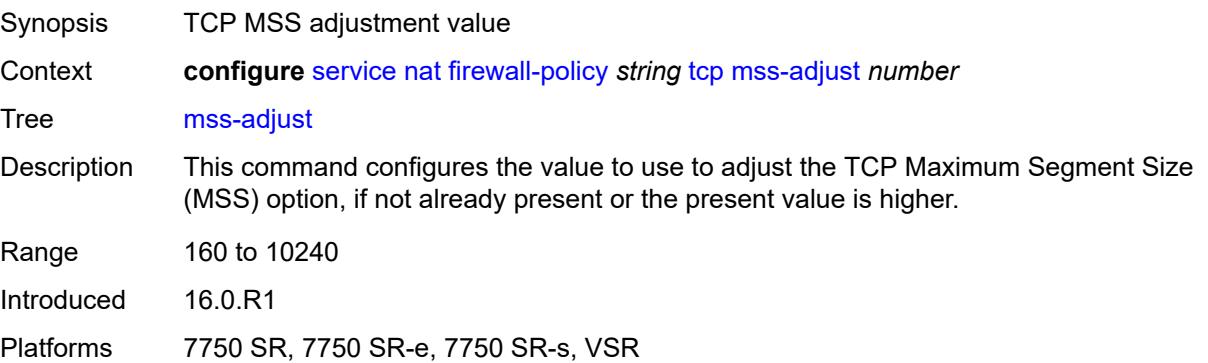

#### **timeouts**

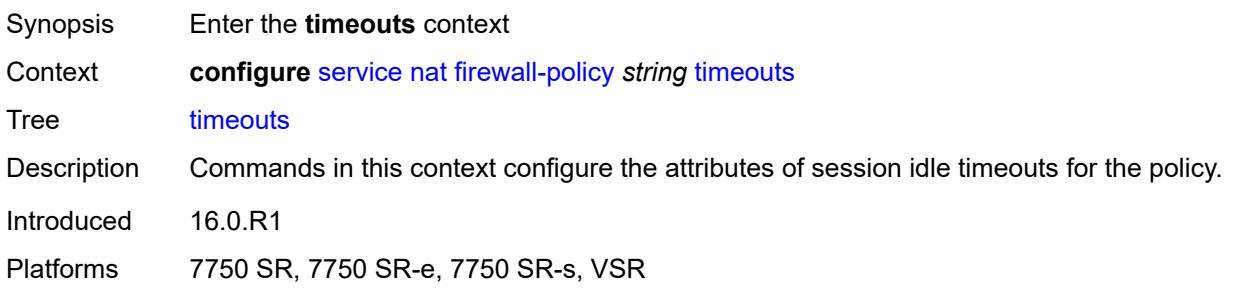

# <span id="page-6013-0"></span>**icmp6-query** *number*

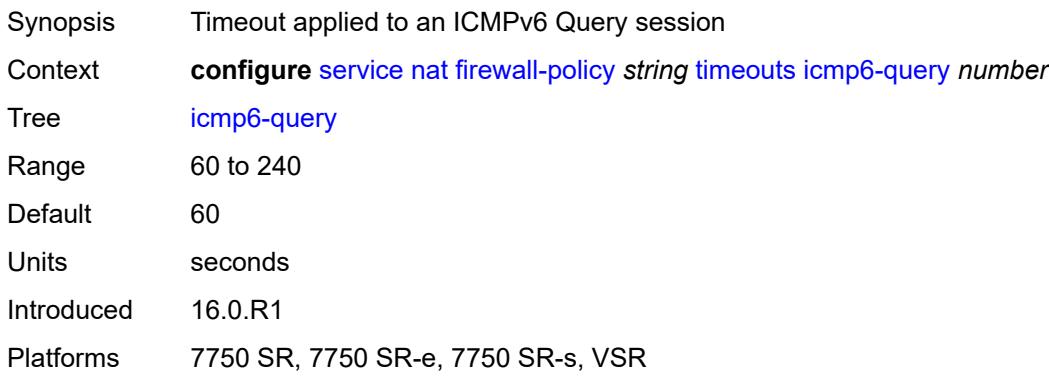

# <span id="page-6013-1"></span>**sip** *number*

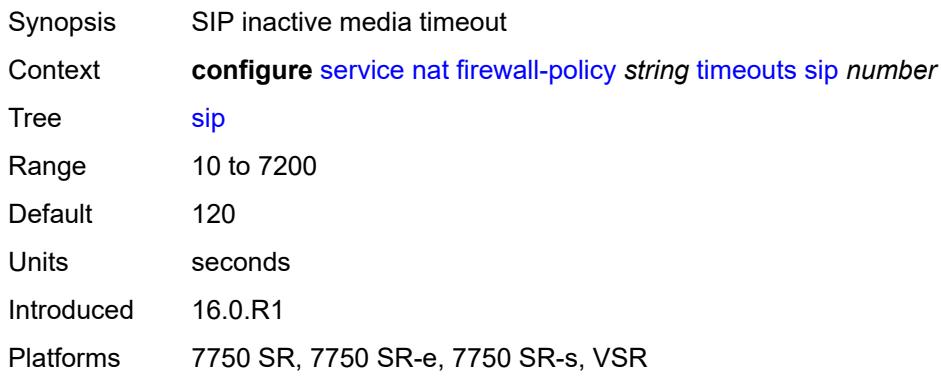

## <span id="page-6013-2"></span>**tcp**

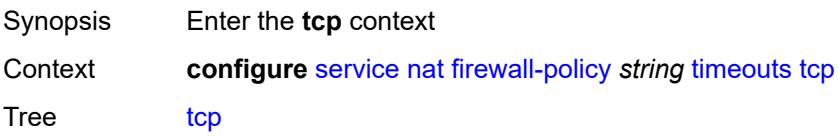

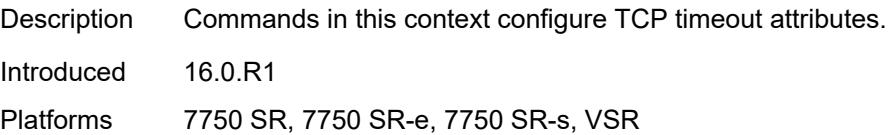

### <span id="page-6014-0"></span>**established** *number*

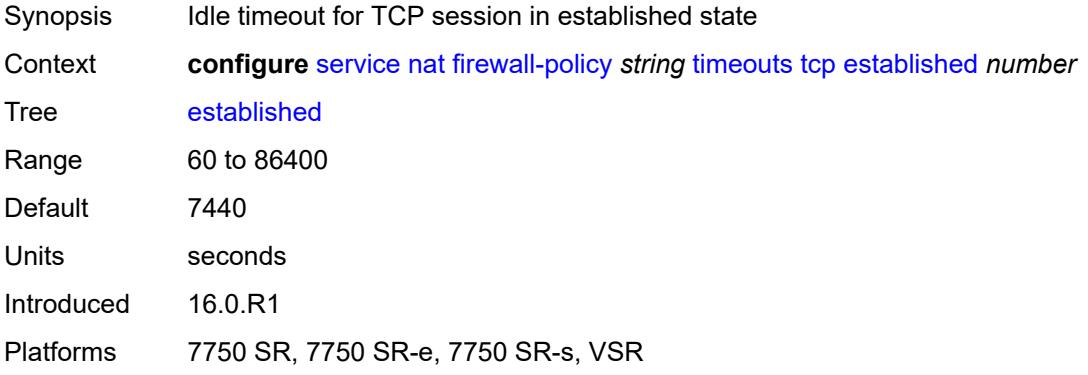

#### <span id="page-6014-1"></span>**rst** *number*

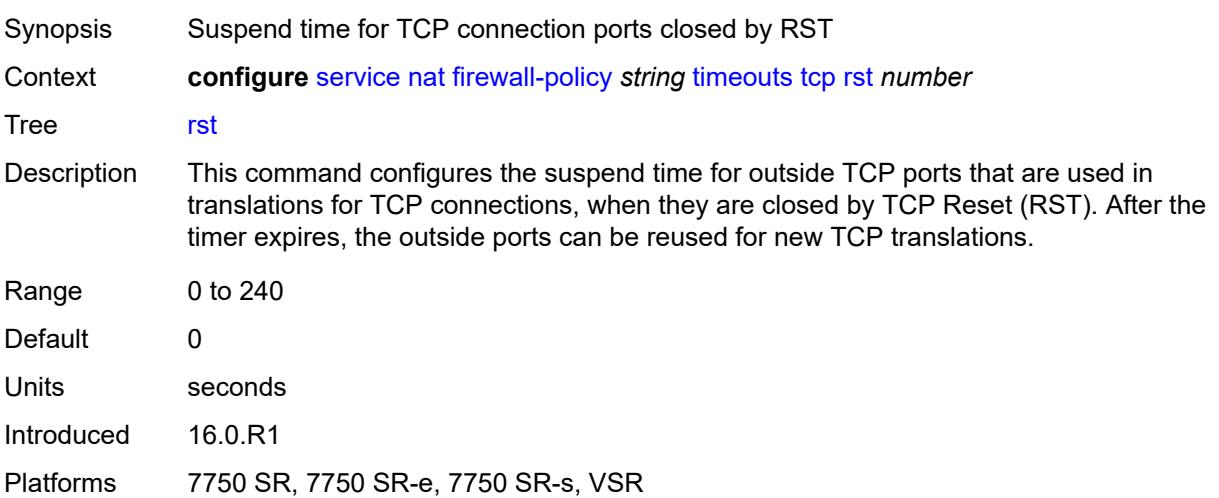

## <span id="page-6014-2"></span>**syn** *number*

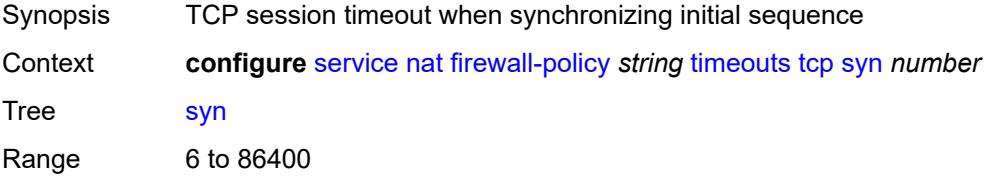

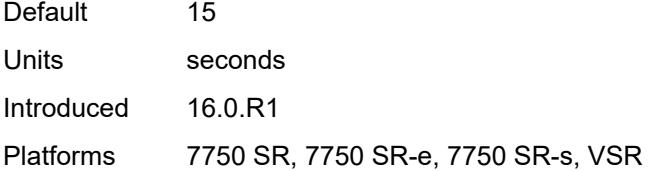

#### <span id="page-6015-0"></span>**time-wait** *number*

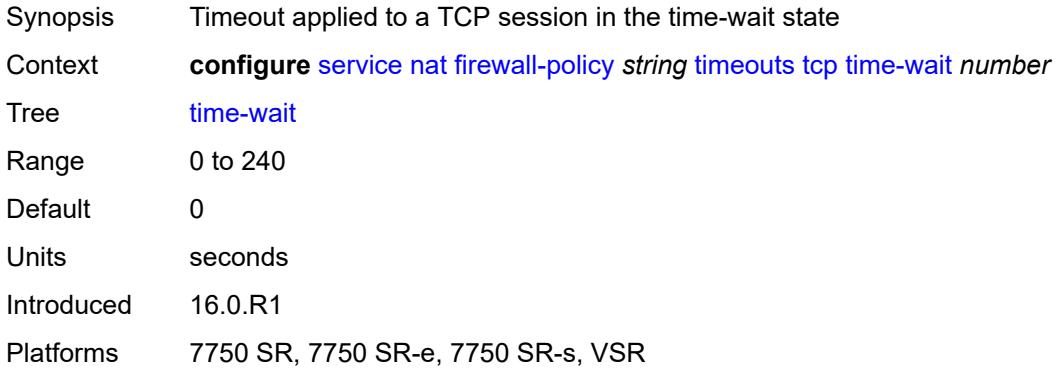

# <span id="page-6015-1"></span>**transitory** *number*

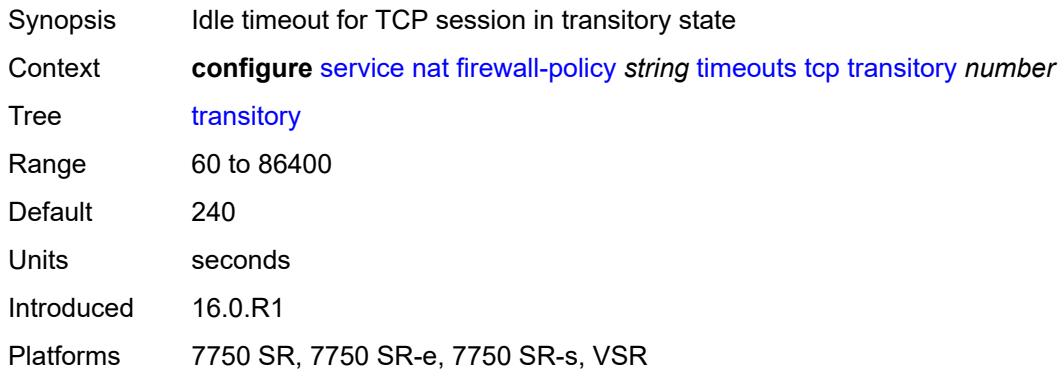

#### <span id="page-6015-2"></span>**udp**

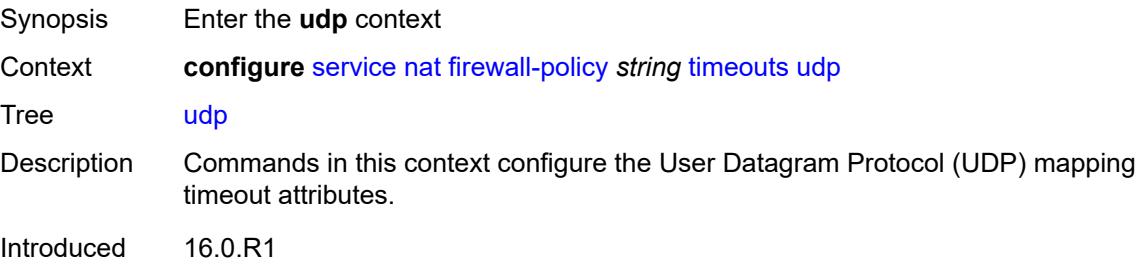

Platforms 7750 SR, 7750 SR-e, 7750 SR-s, VSR

#### <span id="page-6016-0"></span>**dns** *number*

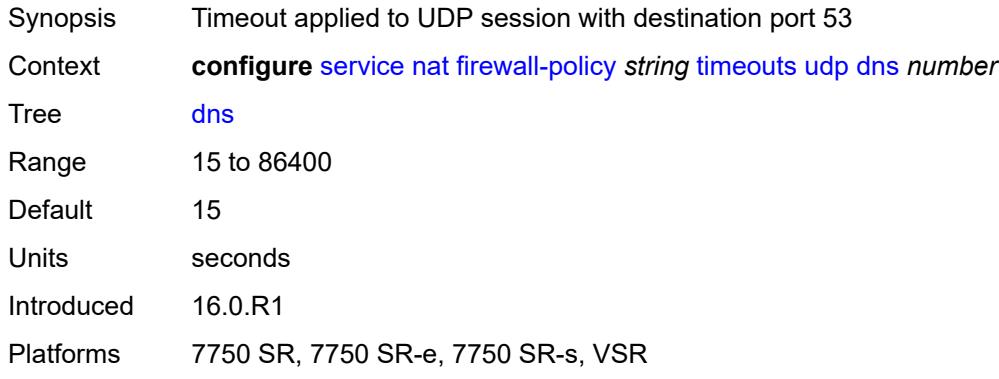

#### <span id="page-6016-1"></span>**initial** *number*

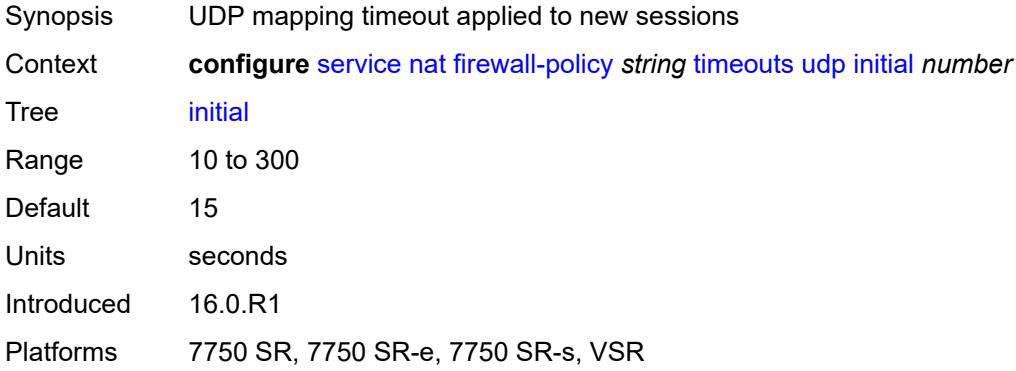

# <span id="page-6016-2"></span>**normal** *number*

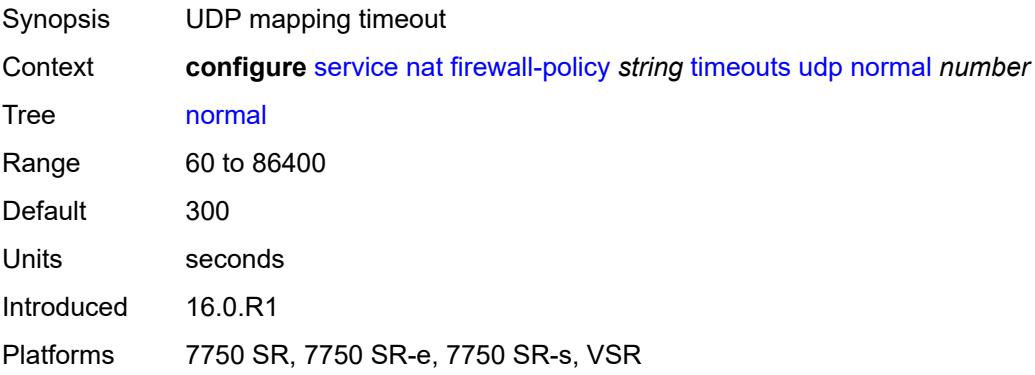

### <span id="page-6017-0"></span>**unknown-protocol** *number*

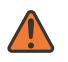

**WARNING:**

Modifying this element clears ISA state, such as flow state, for the new value to take effect.

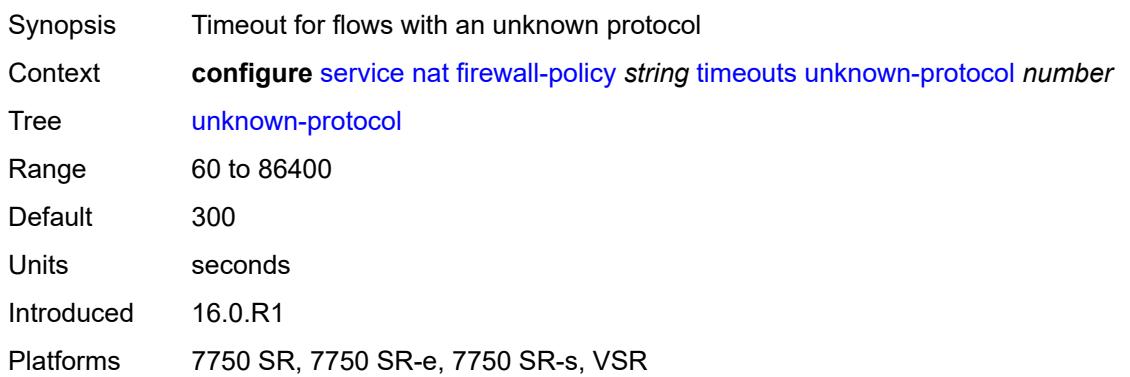

# <span id="page-6017-1"></span>**udp**

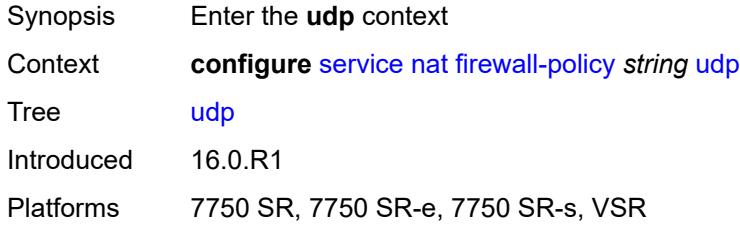

# <span id="page-6017-2"></span>**inbound-refresh** *boolean*

<span id="page-6017-3"></span>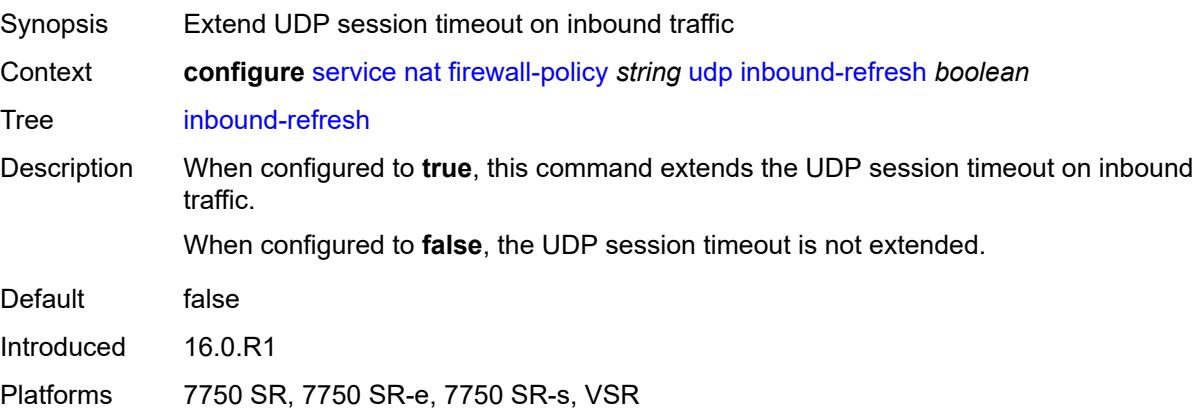

# **unknown-protocols**

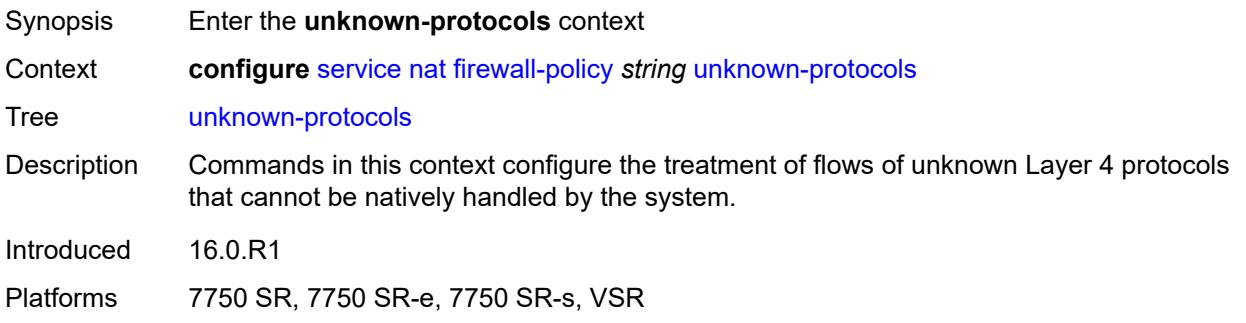

#### <span id="page-6018-0"></span>**all**

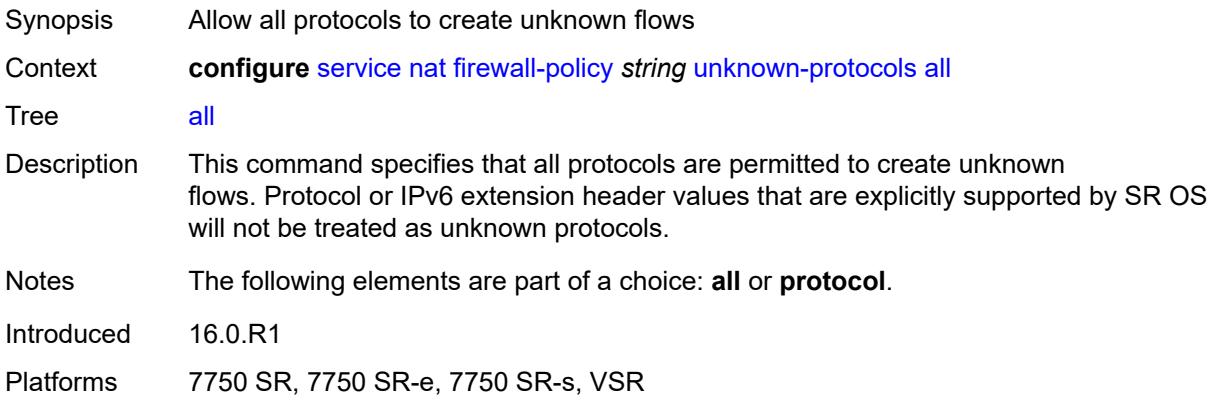

# <span id="page-6018-1"></span>**protocol** *number*

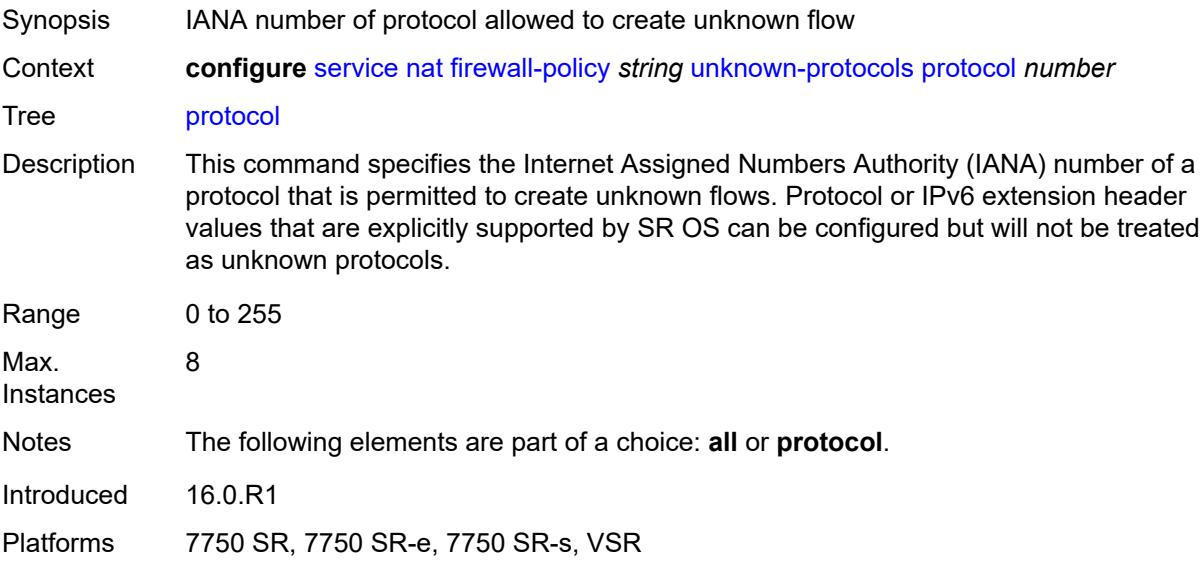

#### <span id="page-6019-0"></span>**map-t**

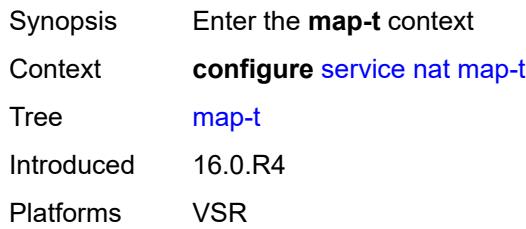

# <span id="page-6019-2"></span>**domain** [[name\]](#page-6019-1) *string*

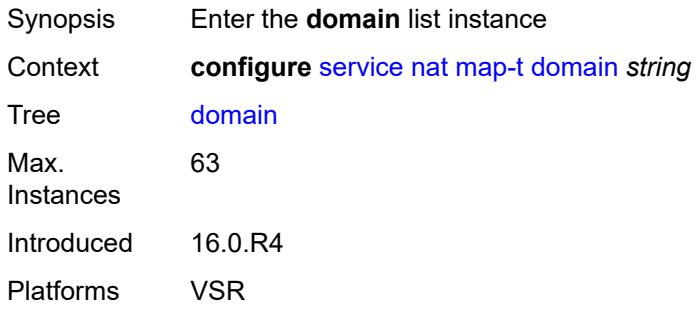

# <span id="page-6019-1"></span>[**name**] *string*

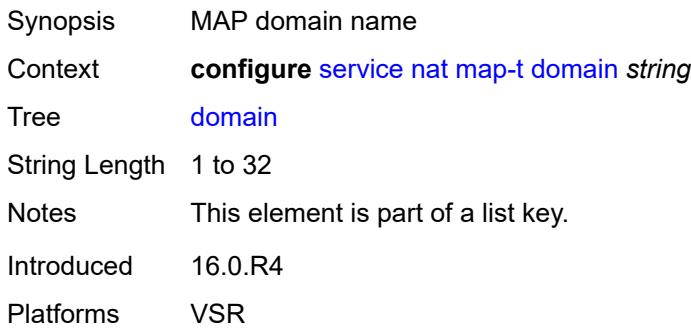

# <span id="page-6019-3"></span>**admin-state** *keyword*

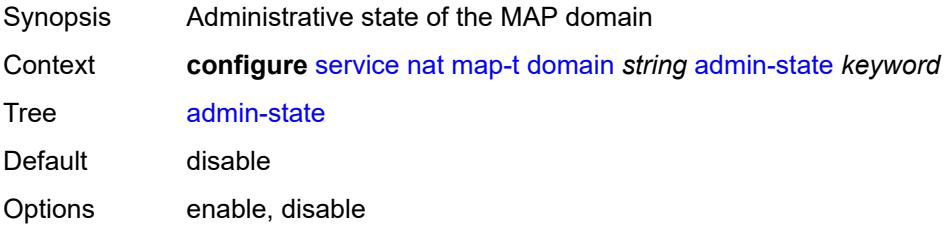

Introduced 16.0.R4 Platforms VSR

# <span id="page-6020-0"></span>**description** *string*

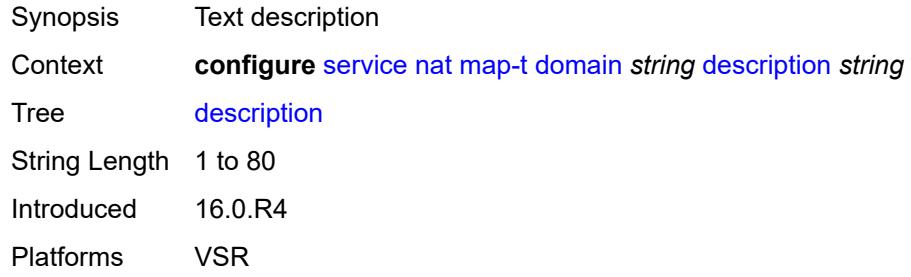

### <span id="page-6020-1"></span>**dmr-prefix** *string*

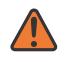

#### **WARNING:**

Modifying this element toggles the **admin-state** of the parent element automatically for the new value to take effect.

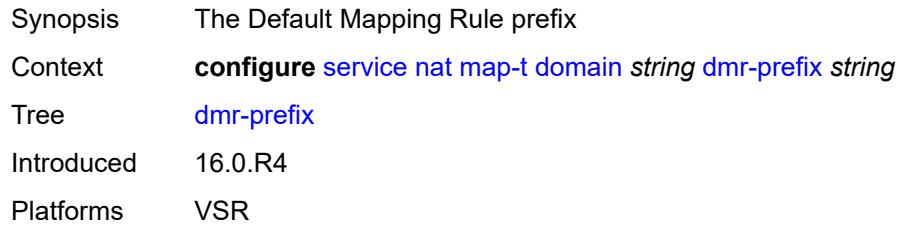

## <span id="page-6020-2"></span>**ip-fragmentation**

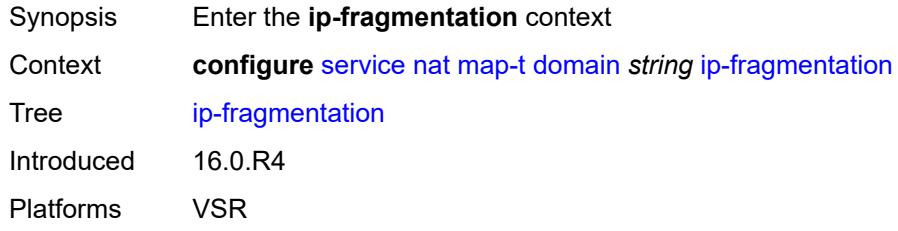

## <span id="page-6020-3"></span>**v6-frag-header** *boolean*

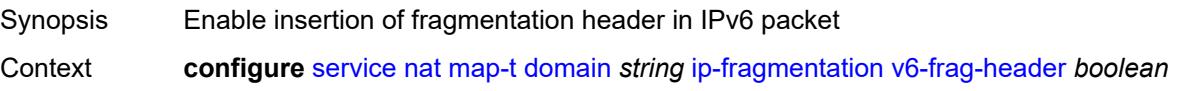

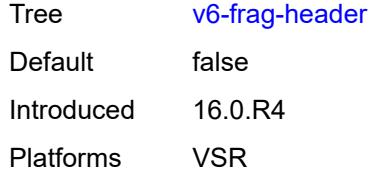

# <span id="page-6021-1"></span>**mapping-rule** [\[rule-name](#page-6021-0)] *string*

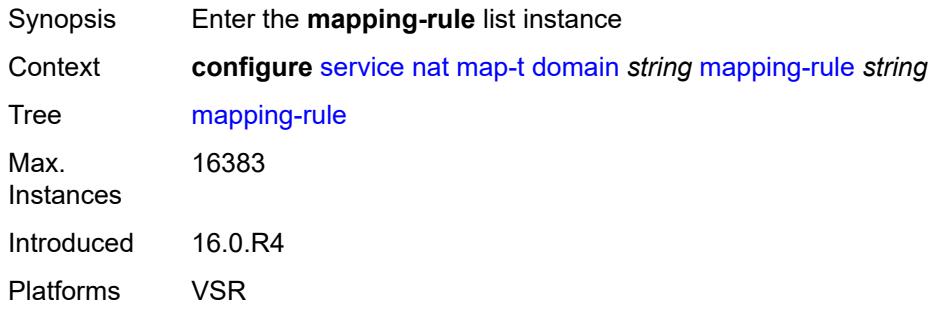

# <span id="page-6021-0"></span>[**rule-name**] *string*

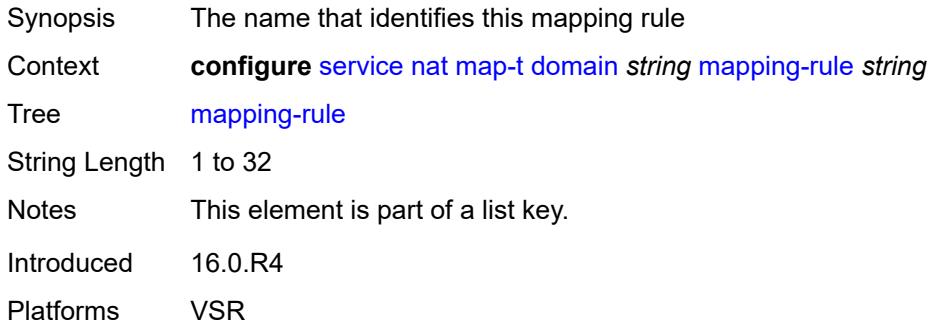

# <span id="page-6021-2"></span>**admin-state** *keyword*

<span id="page-6021-3"></span>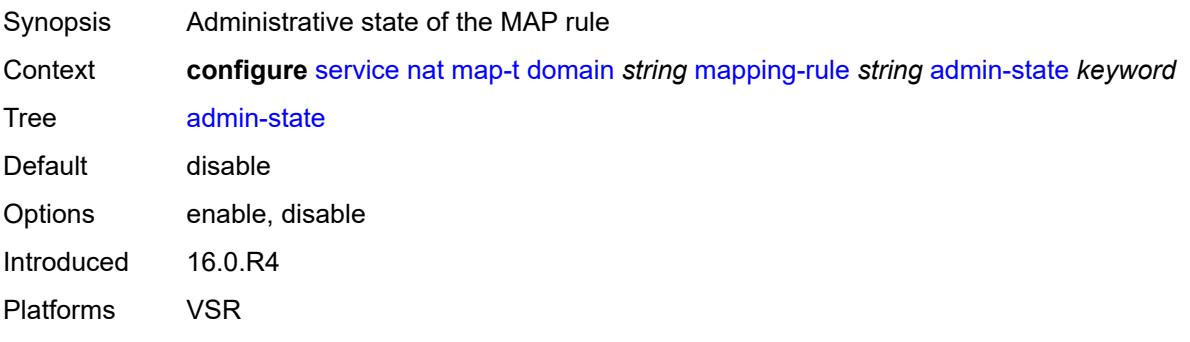

## **description** *string*

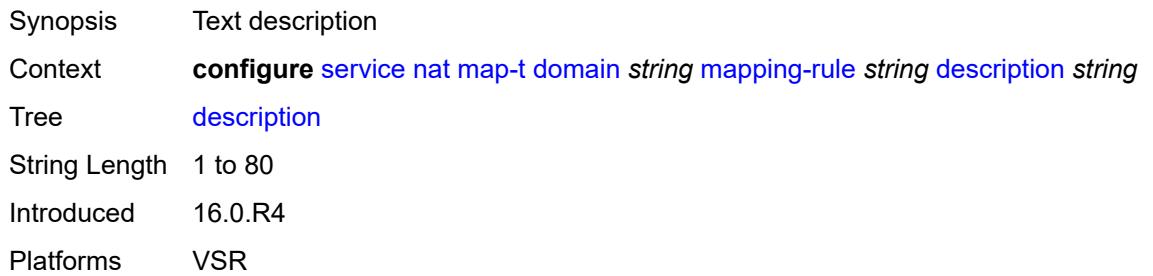

#### <span id="page-6022-0"></span>**ea-length** *number*

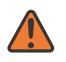

#### **WARNING:**

Modifying this element toggles the **admin-state** of the parent element automatically for the new value to take effect.

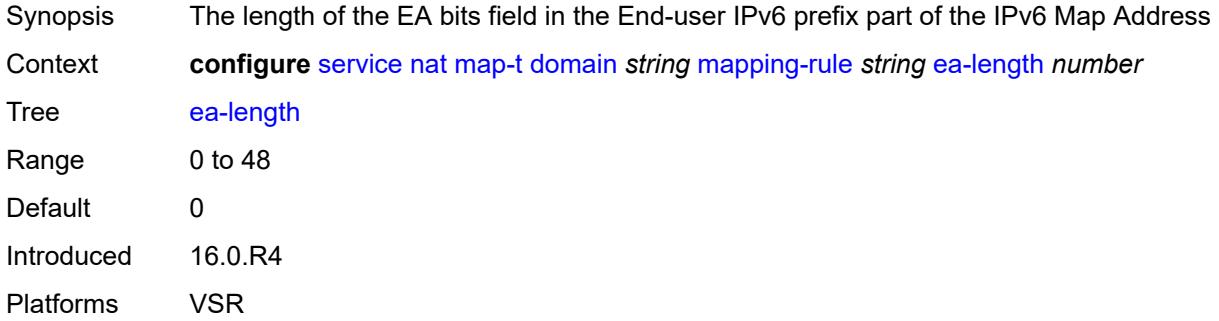

#### <span id="page-6022-1"></span>**ipv4-prefix** *string*

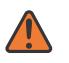

#### **WARNING:**

Modifying this element toggles the **admin-state** of the parent element automatically for the new value to take effect.

<span id="page-6022-2"></span>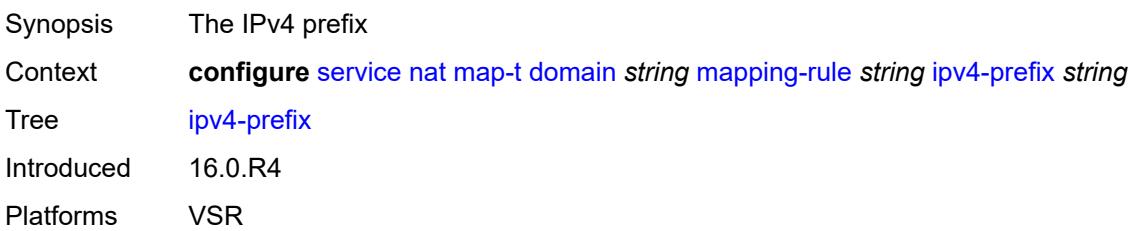

# **psid-offset** *number*

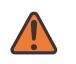

#### **WARNING:**

Modifying this element toggles the **admin-state** of the parent element automatically for the new value to take effect.

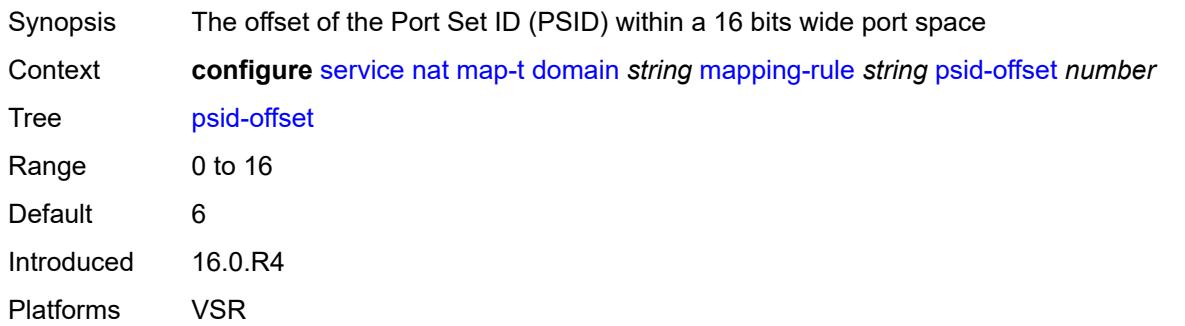

### <span id="page-6023-0"></span>**rule-prefix** *string*

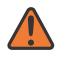

#### **WARNING:**

Modifying this element toggles the **admin-state** of the parent element automatically for the new value to take effect.

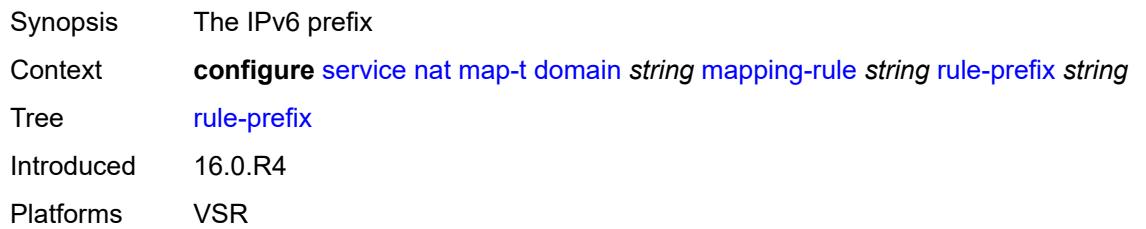

#### <span id="page-6023-1"></span>**mtu** *number*

<span id="page-6023-2"></span>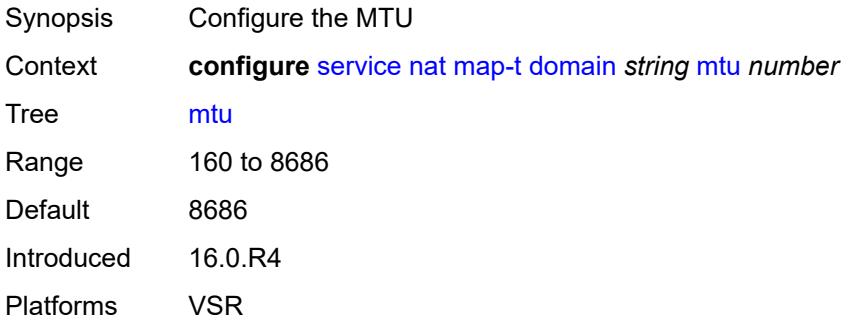

# **tcp-mss-adjust** *number*

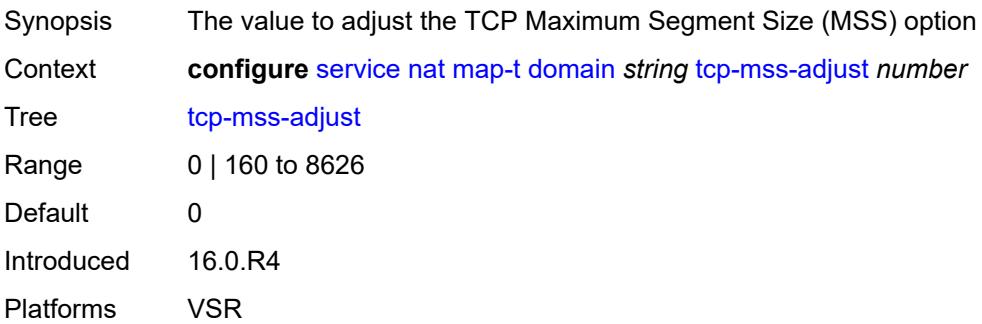

# <span id="page-6024-1"></span>**nat-policy** [[name\]](#page-6024-0) *string*

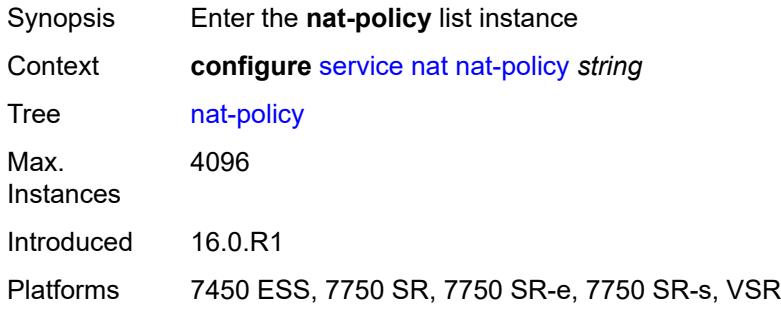

# <span id="page-6024-0"></span>[**name**] *string*

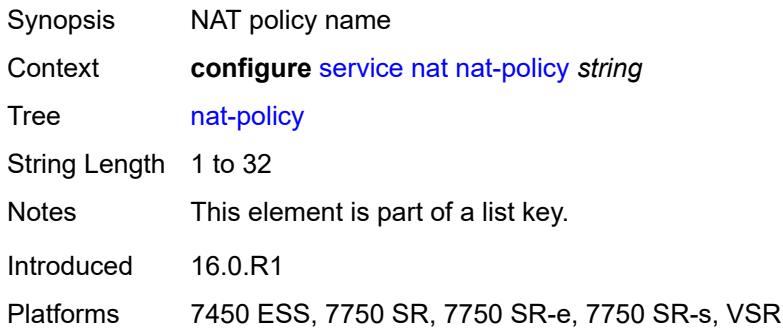

# <span id="page-6024-2"></span>**alg**

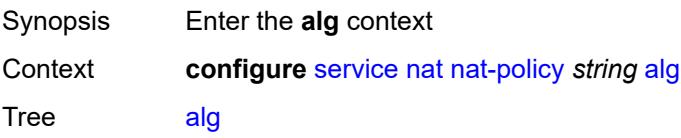

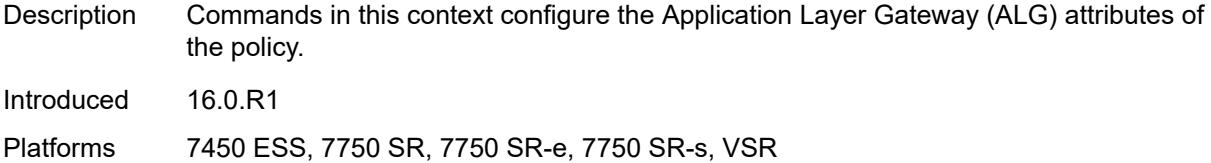

# <span id="page-6025-0"></span>**ftp** *boolean*

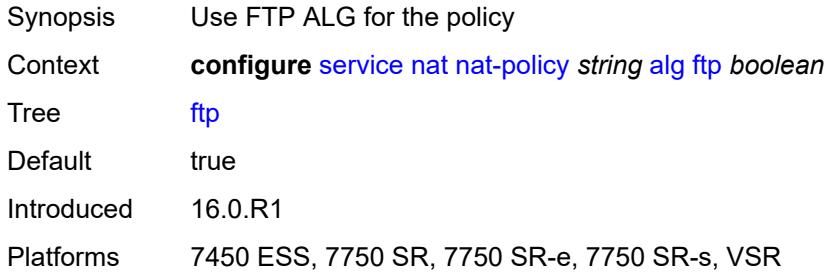

# <span id="page-6025-1"></span>**pptp** *boolean*

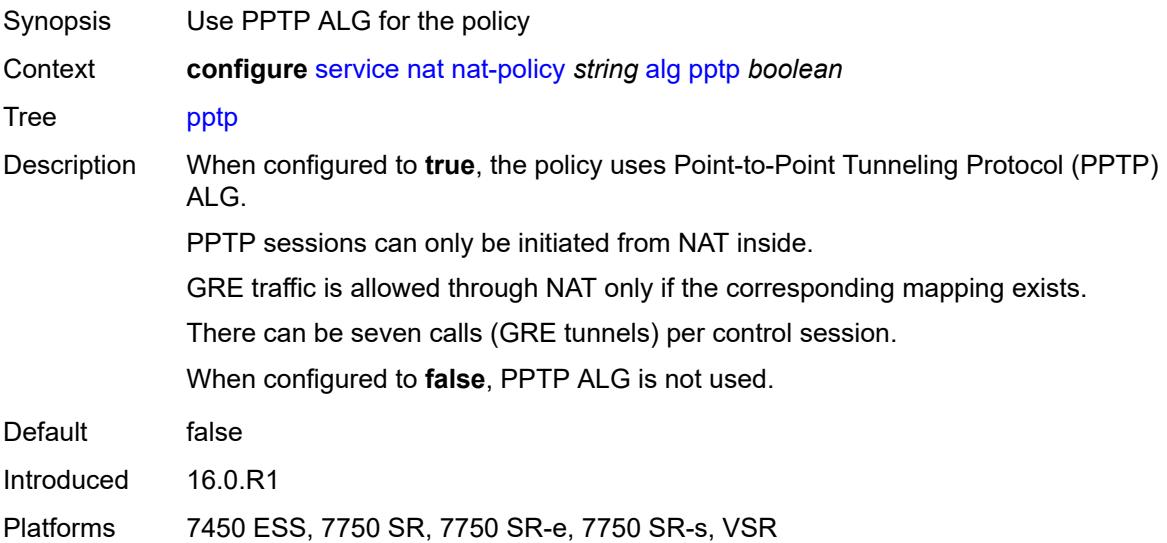

# <span id="page-6025-2"></span>**rtsp** *boolean*

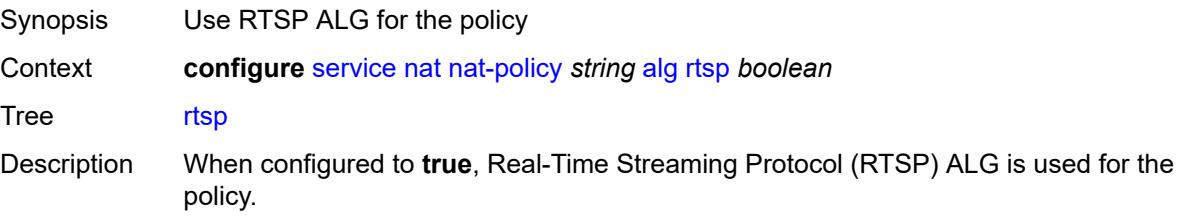

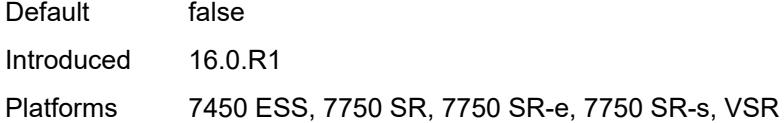

# <span id="page-6026-0"></span>**sip** *boolean*

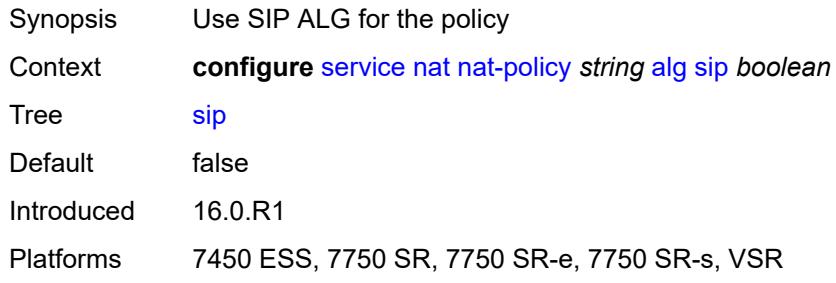

## <span id="page-6026-1"></span>**block-limit** *number*

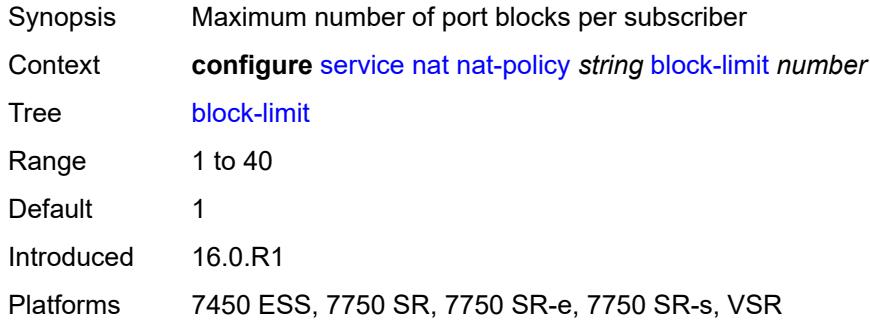

# <span id="page-6026-2"></span>**description** *string*

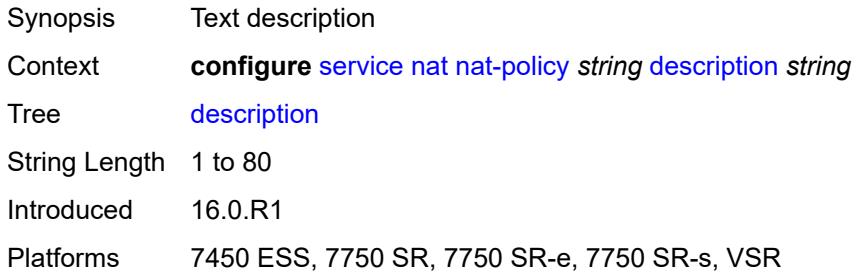

#### <span id="page-6026-3"></span>**dnat**

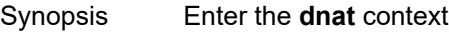

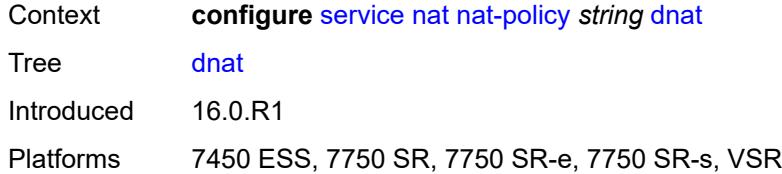

#### <span id="page-6027-0"></span>**classifier** *reference*

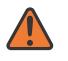

#### **WARNING:**

Modifying this element clears ISA state, such as flow state, for the new value to take effect.

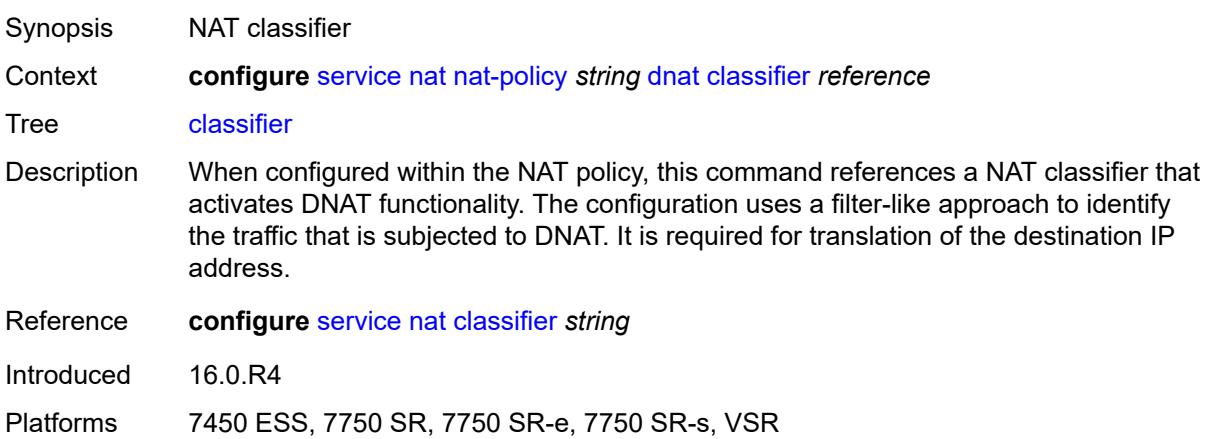

# <span id="page-6027-1"></span>**dnat-only**

<span id="page-6027-2"></span>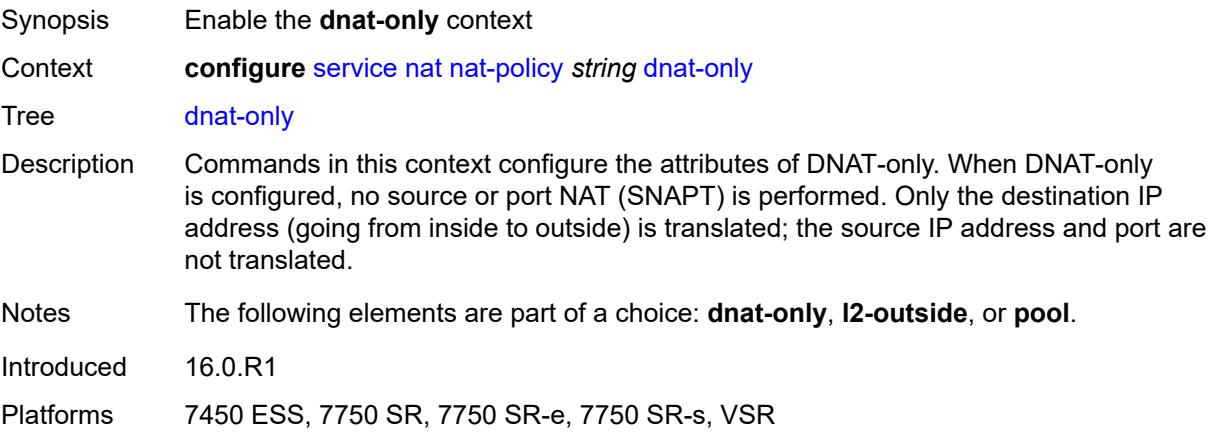

# **nat-group** *reference*

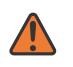

#### **WARNING:**

Modifying this element clears ISA state, such as flow state, for the new value to take effect.

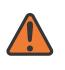

#### **WARNING:**

Modifying this element recreates the parent element automatically for the new value to take effect.

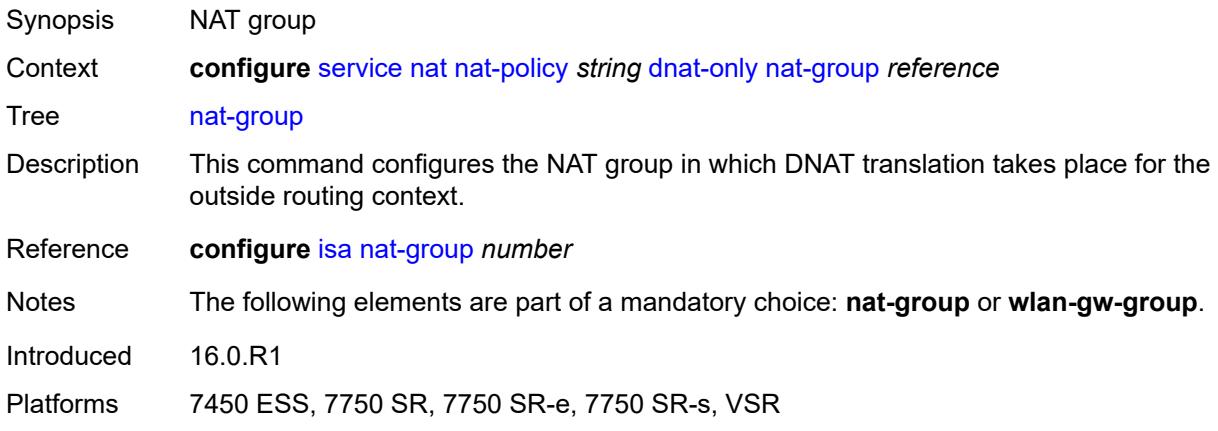

#### <span id="page-6028-0"></span>**router-instance** *string*

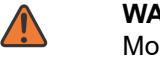

**WARNING:**

Modifying this element clears ISA state, such as flow state, for the new value to take effect.

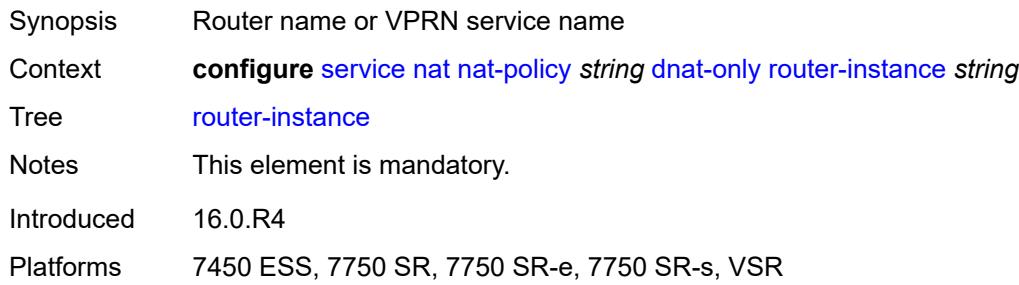

#### <span id="page-6028-1"></span>**wlan-gw-group** *reference*

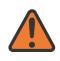

**WARNING:**

Modifying this element clears ISA state, such as flow state, for the new value to take effect.

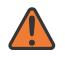

#### **WARNING:**

Modifying this element recreates the parent element automatically for the new value to take effect.

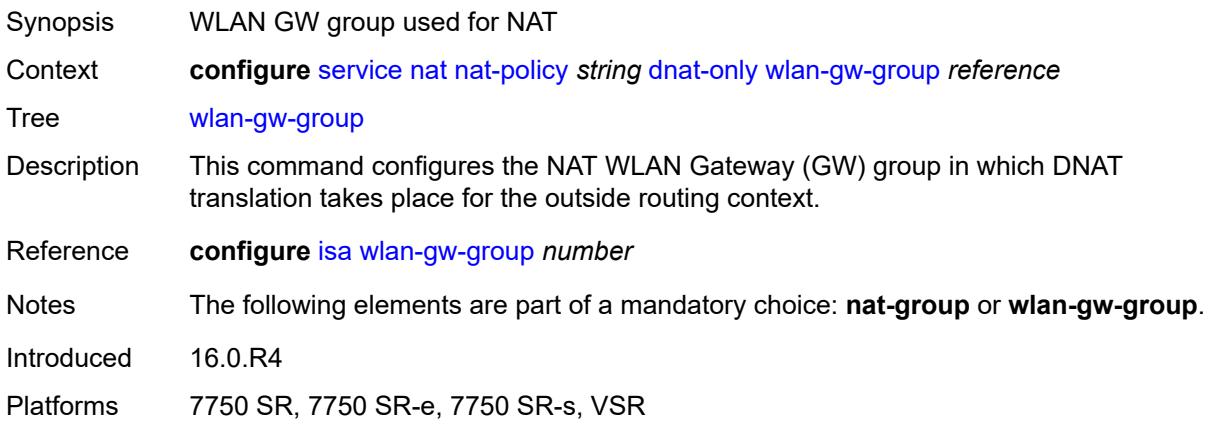

# <span id="page-6029-0"></span>**filtering** *keyword*

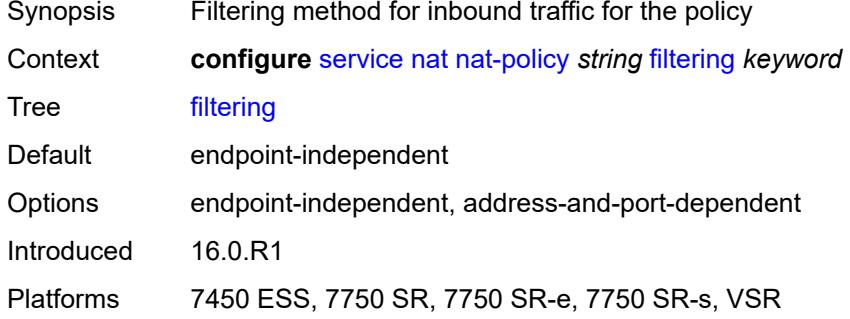

## <span id="page-6029-1"></span>**flow-log-policy**

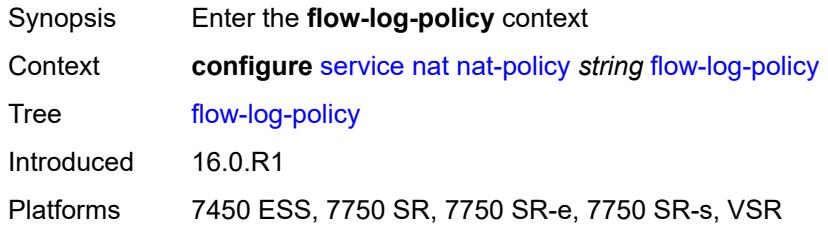

## <span id="page-6029-2"></span>**ipfix** *reference*

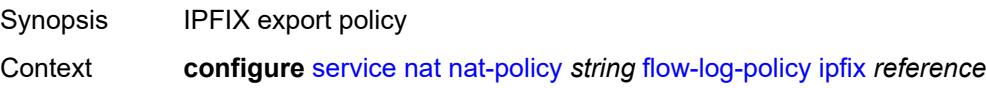

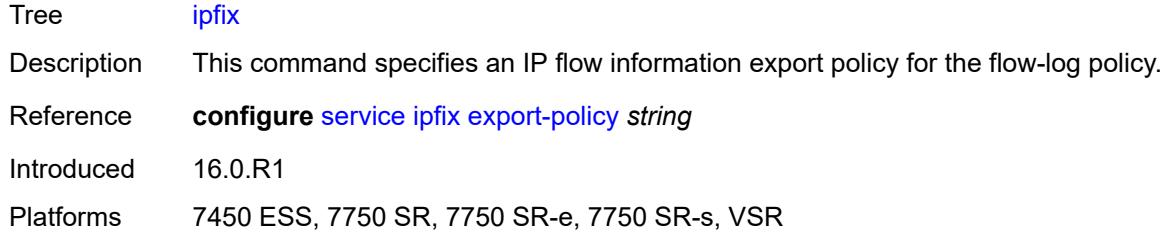

# <span id="page-6030-0"></span>**syslog** *reference*

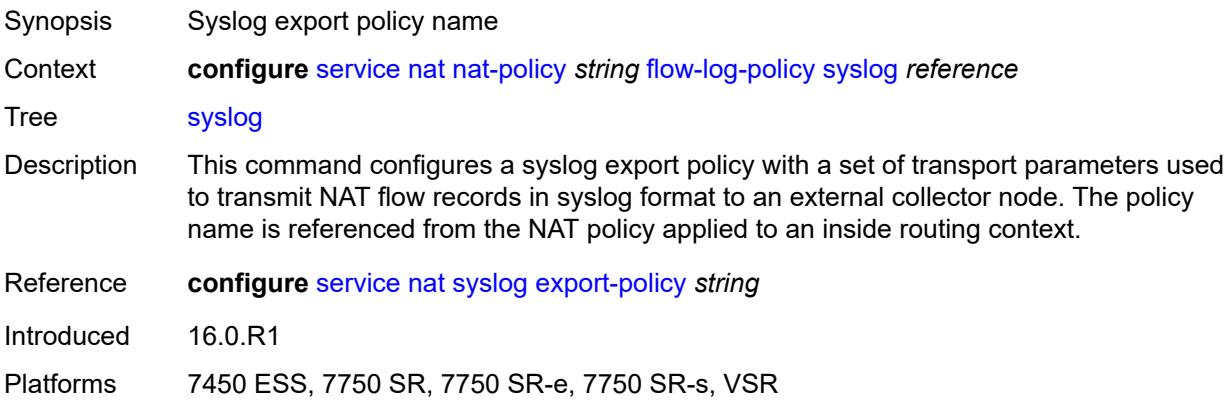

# <span id="page-6030-1"></span>**l2-outside**

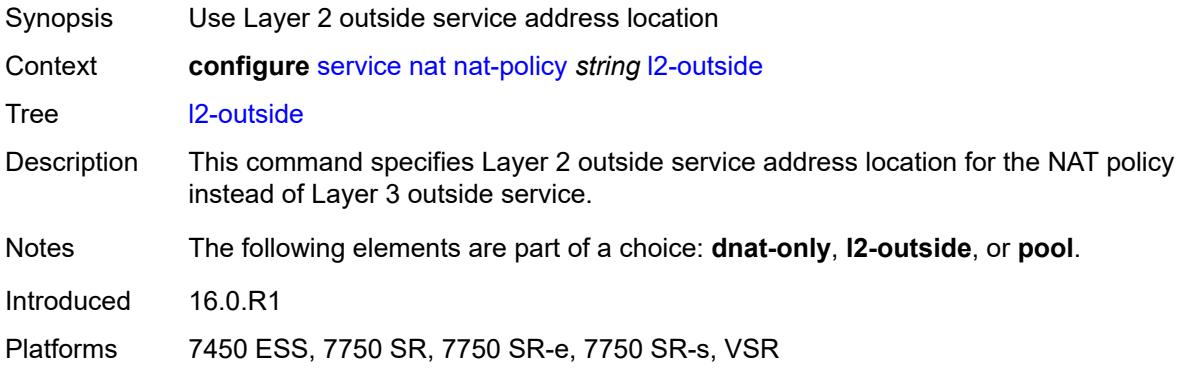

# <span id="page-6030-2"></span>**pool**

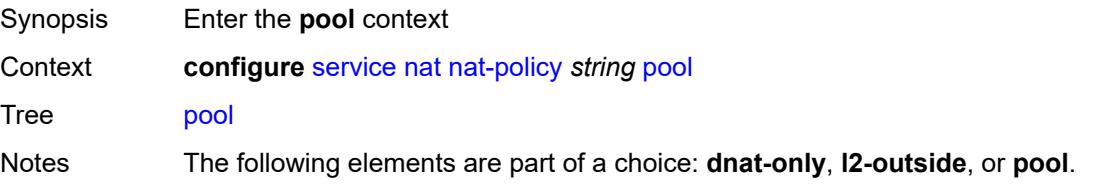

Introduced 16.0.R1

Platforms 7450 ESS, 7750 SR, 7750 SR-e, 7750 SR-s, VSR

## <span id="page-6031-0"></span>**name** *string*

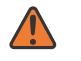

**WARNING:**

Modifying this element clears ISA state, such as flow state, for the new value to take effect.

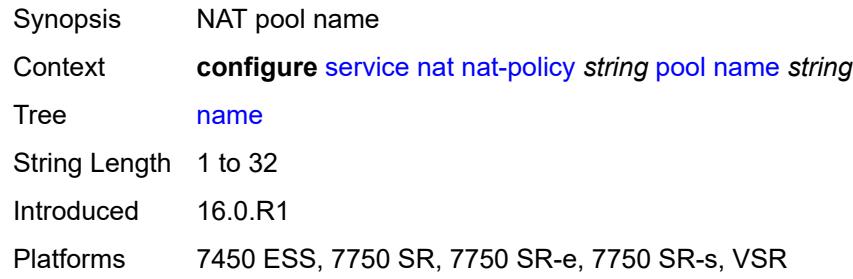

#### <span id="page-6031-1"></span>**router-instance** *string*

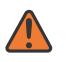

#### **WARNING:**

Modifying this element clears ISA state, such as flow state, for the new value to take effect.

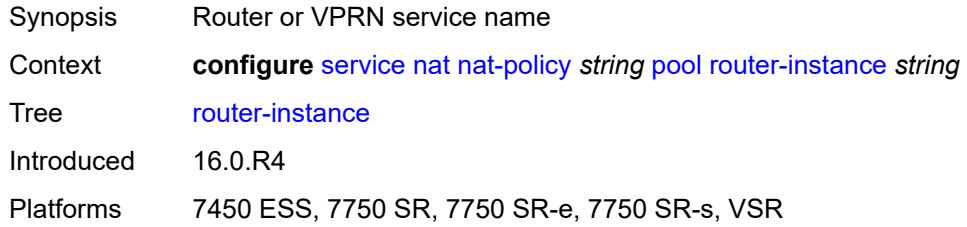

#### <span id="page-6031-2"></span>**port-forwarding-range-end** *number*

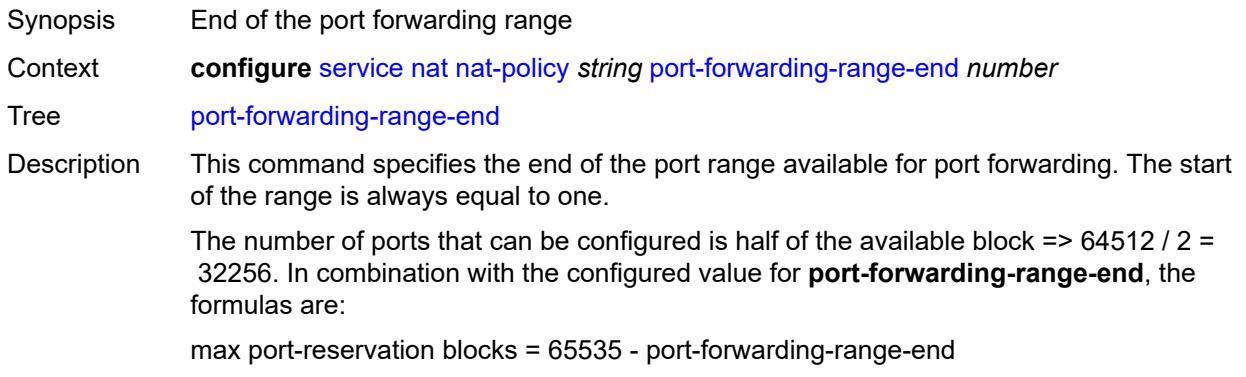

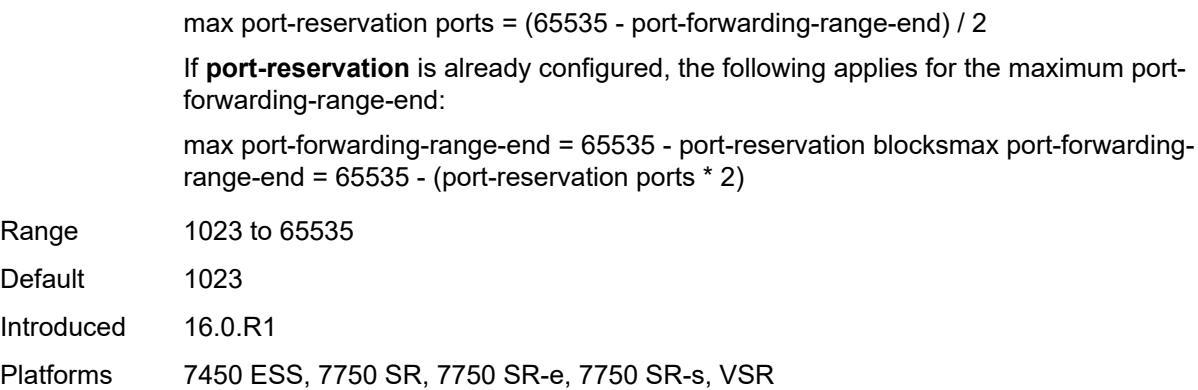

# <span id="page-6032-0"></span>**port-limits**

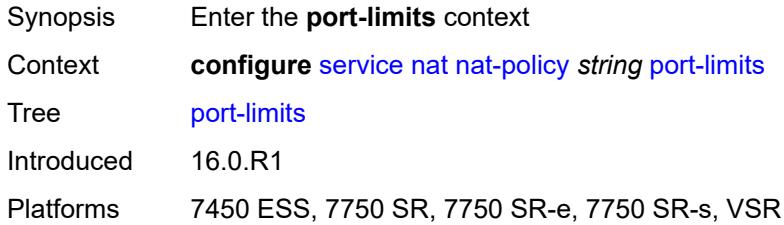

# <span id="page-6032-1"></span>**forwarding** *number*

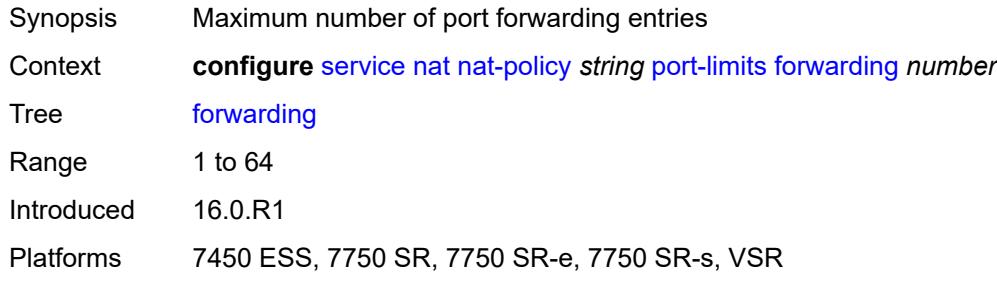

## <span id="page-6032-2"></span>**reserved** *number*

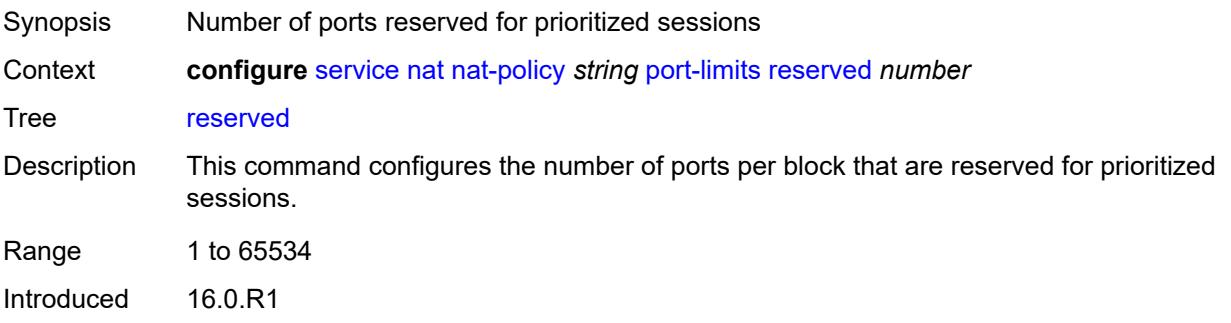

Platforms 7450 ESS, 7750 SR, 7750 SR-e, 7750 SR-s, VSR

#### <span id="page-6033-0"></span>**watermarks**

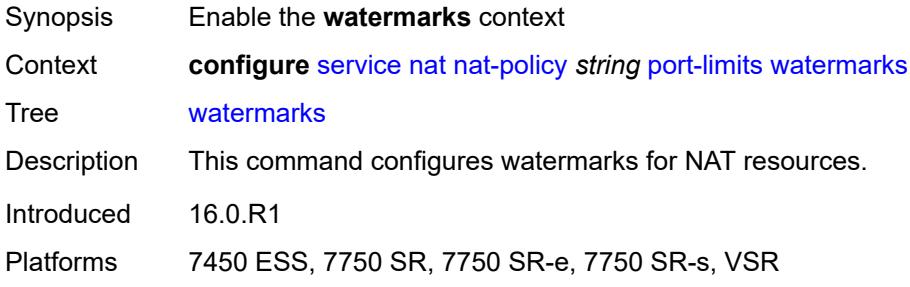

## <span id="page-6033-1"></span>**high** *number*

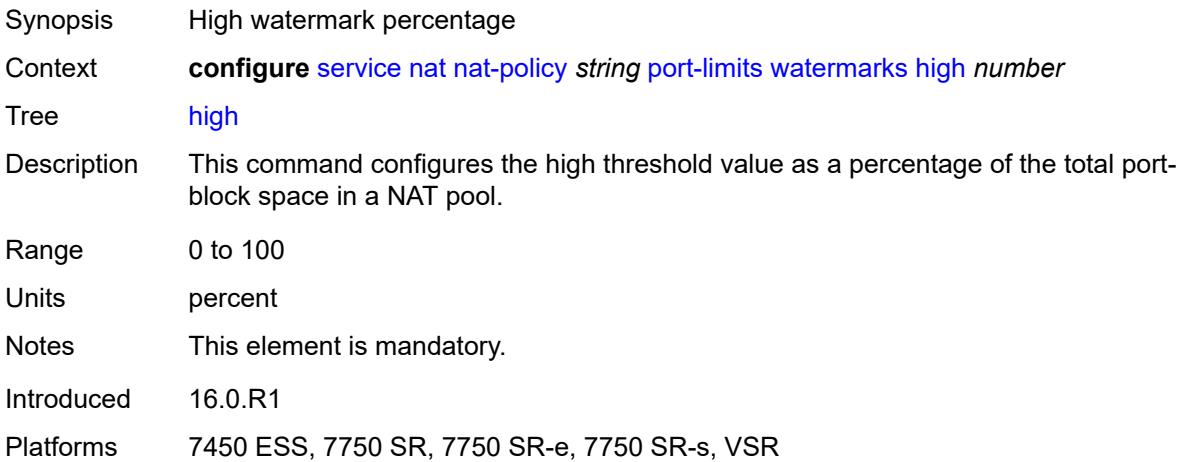

#### <span id="page-6033-2"></span>**low** *number*

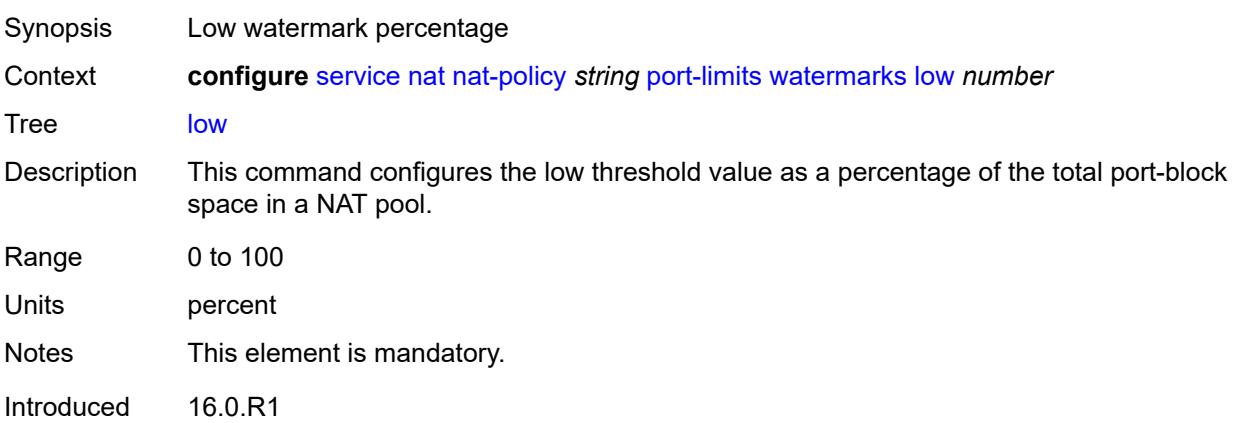

Platforms 7450 ESS, 7750 SR, 7750 SR-e, 7750 SR-s, VSR

# <span id="page-6034-0"></span>**priority-sessions**

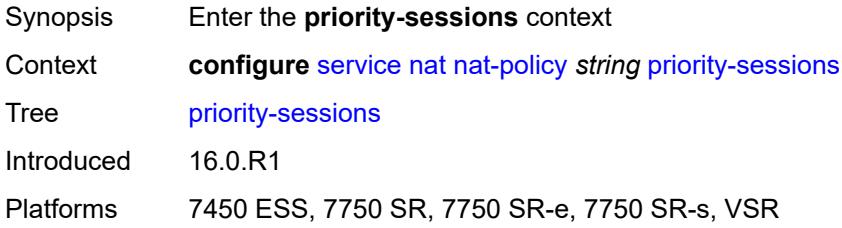

#### <span id="page-6034-1"></span>**fc**

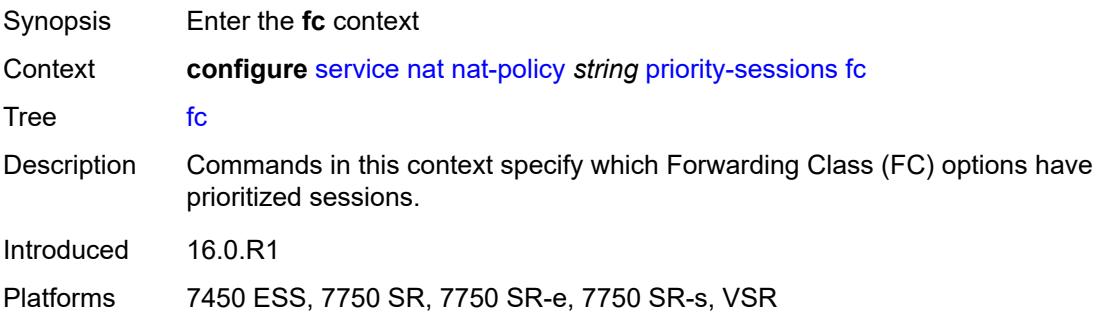

# <span id="page-6034-2"></span>**af** *boolean*

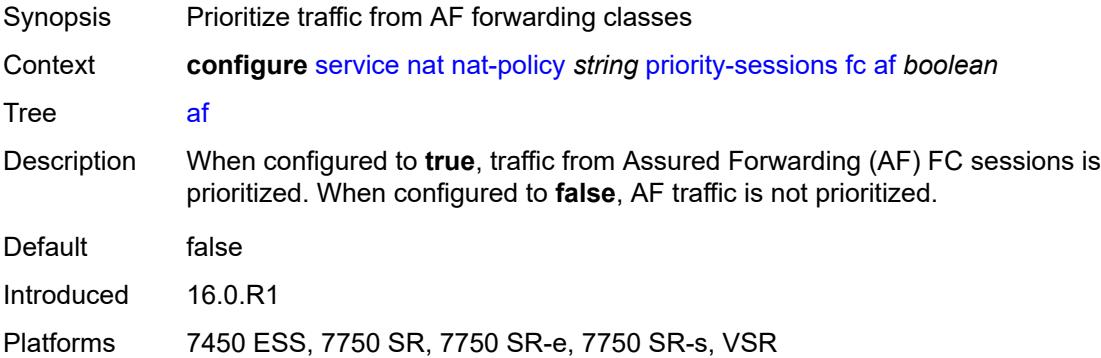

# <span id="page-6034-3"></span>**be** *boolean*

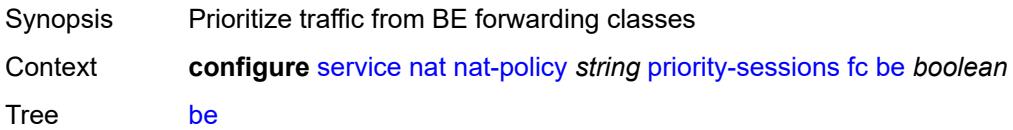

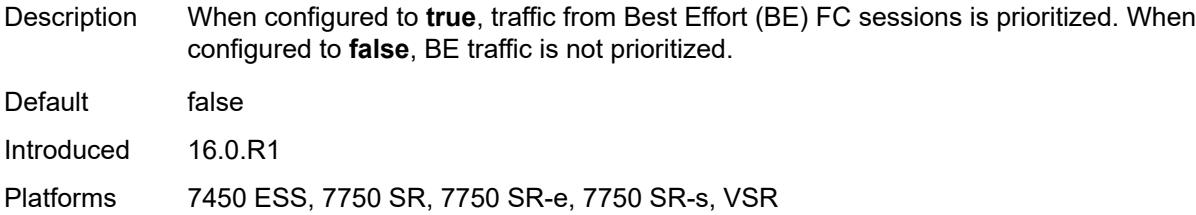

# <span id="page-6035-0"></span>**ef** *boolean*

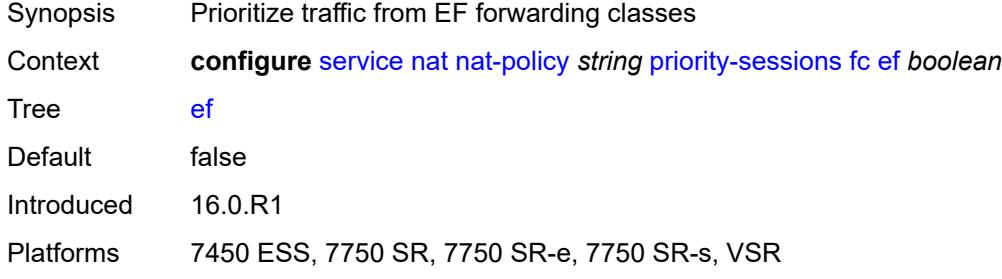

## <span id="page-6035-1"></span>**h1** *boolean*

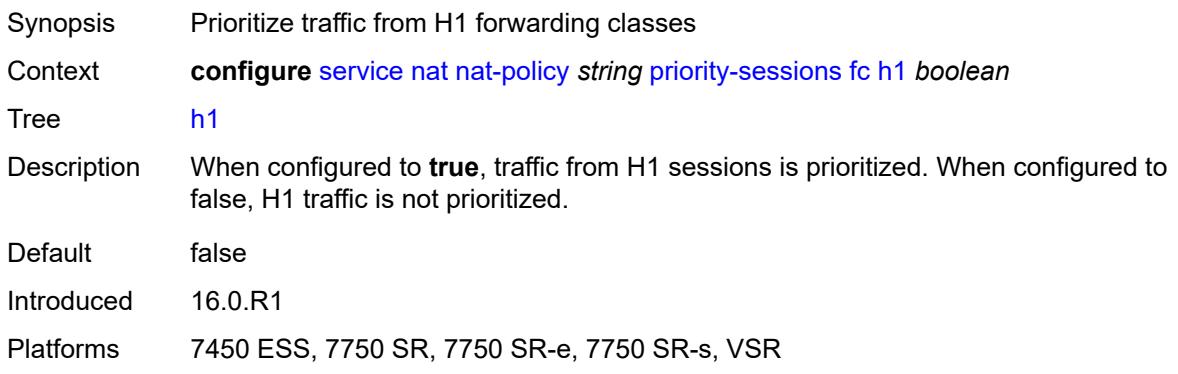

# <span id="page-6035-2"></span>**h2** *boolean*

<span id="page-6035-3"></span>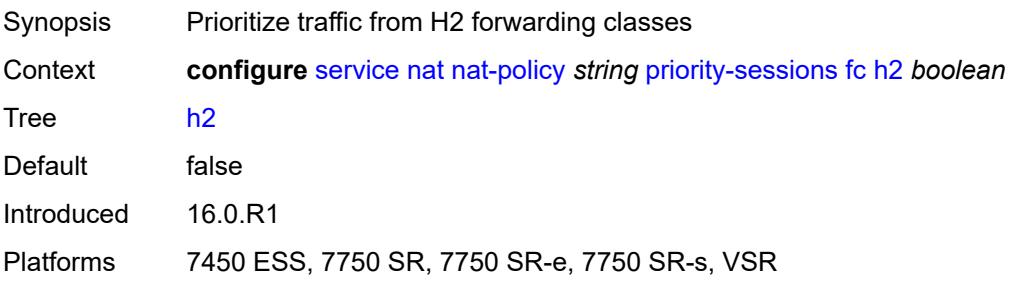

# **l1** *boolean*

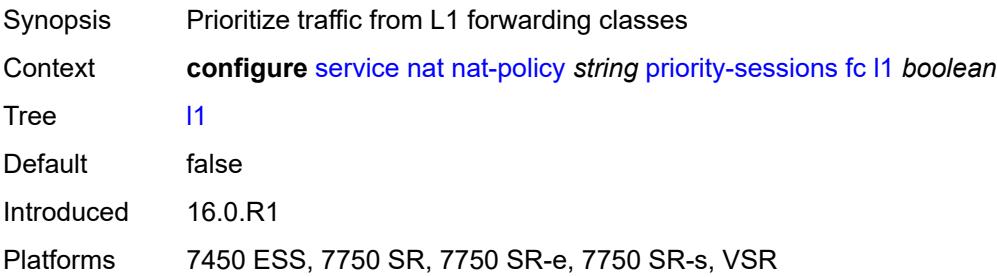

#### <span id="page-6036-0"></span>**l2** *boolean*

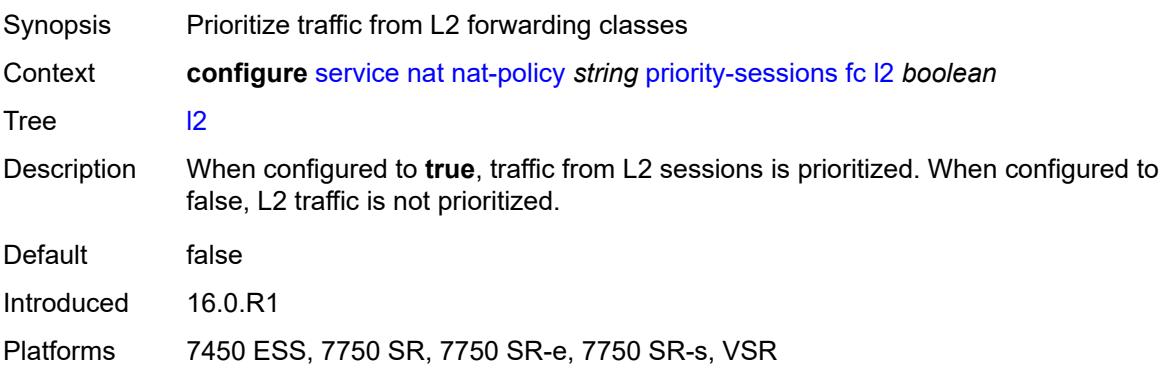

### <span id="page-6036-1"></span>**nc** *boolean*

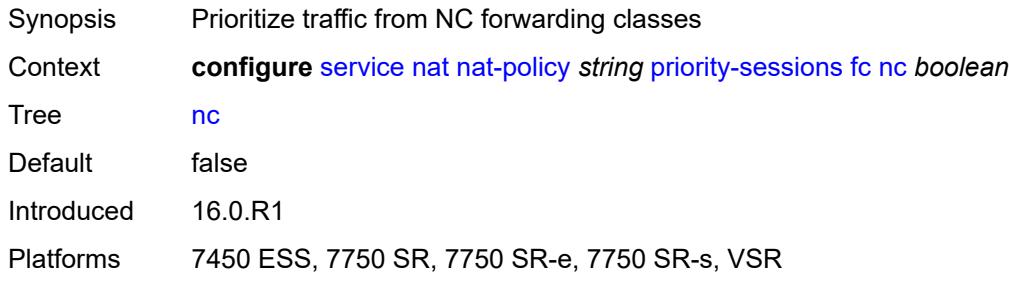

# <span id="page-6036-2"></span>**session-limits**

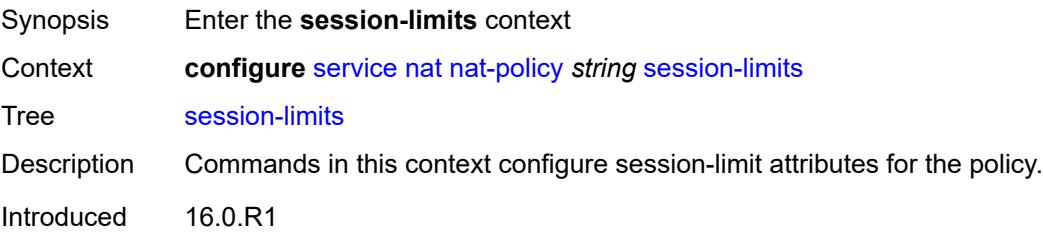

Platforms 7450 ESS, 7750 SR, 7750 SR-e, 7750 SR-s, VSR

#### <span id="page-6037-0"></span>**max** *number*

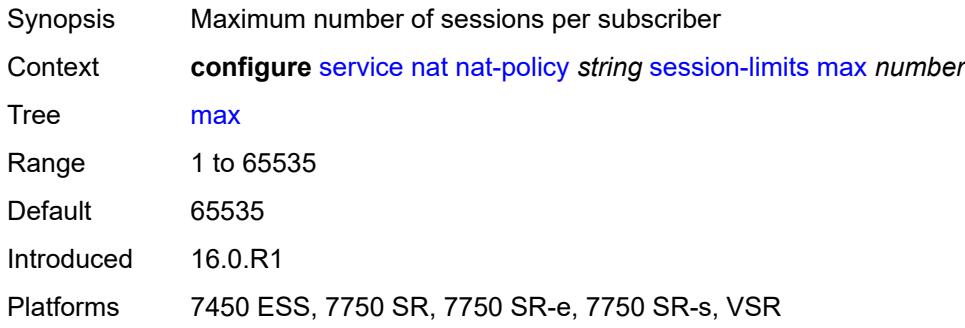

#### <span id="page-6037-1"></span>**reserved** *number*

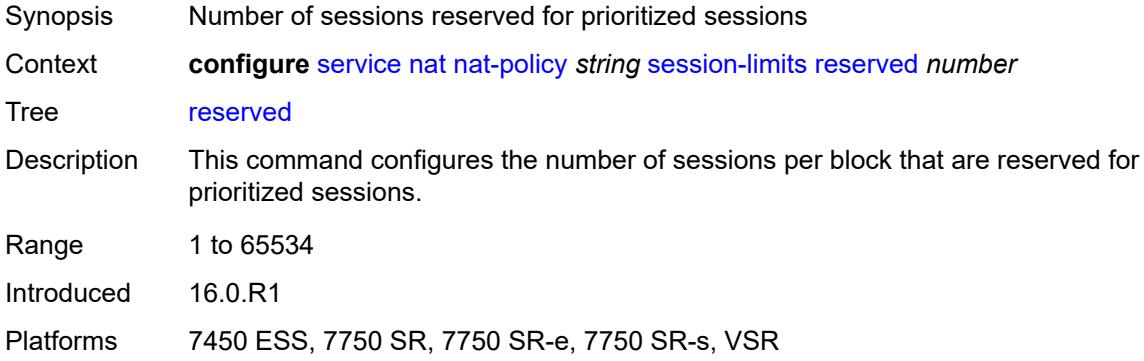

#### <span id="page-6037-2"></span>**watermarks**

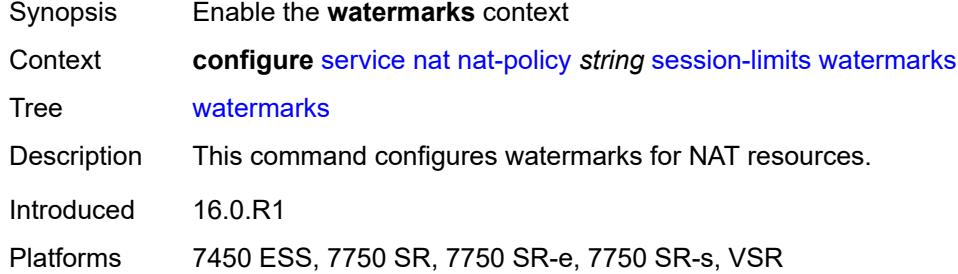

## <span id="page-6037-3"></span>**high** *number*

Synopsis High watermark percentage

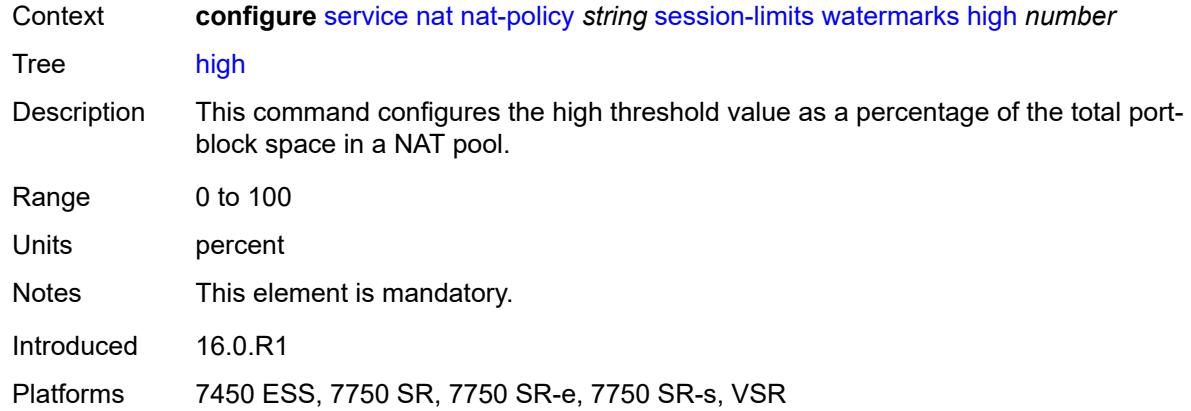

#### <span id="page-6038-0"></span>**low** *number*

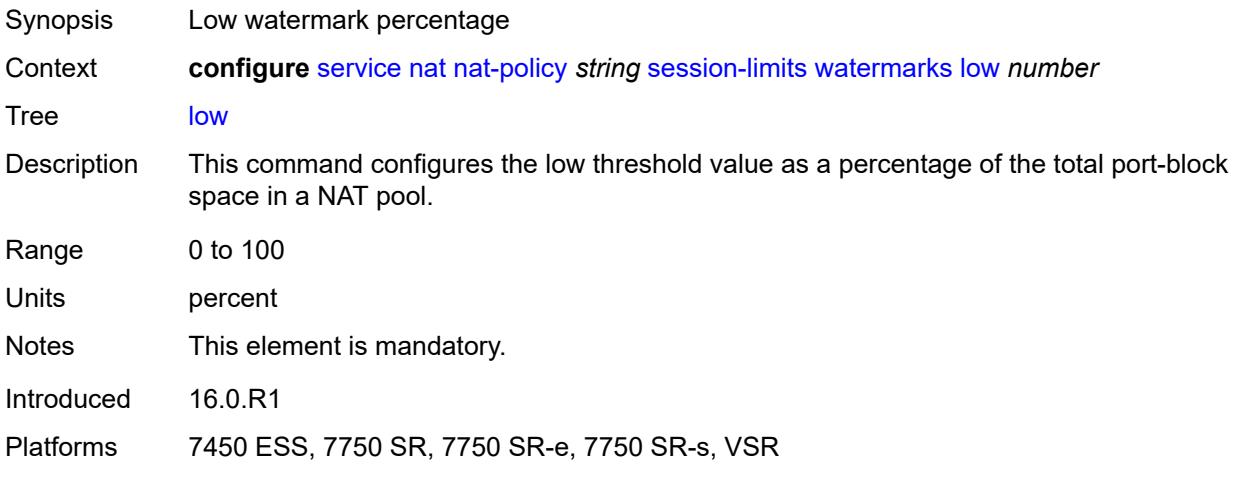

## <span id="page-6038-1"></span>**tcp**

<span id="page-6038-2"></span>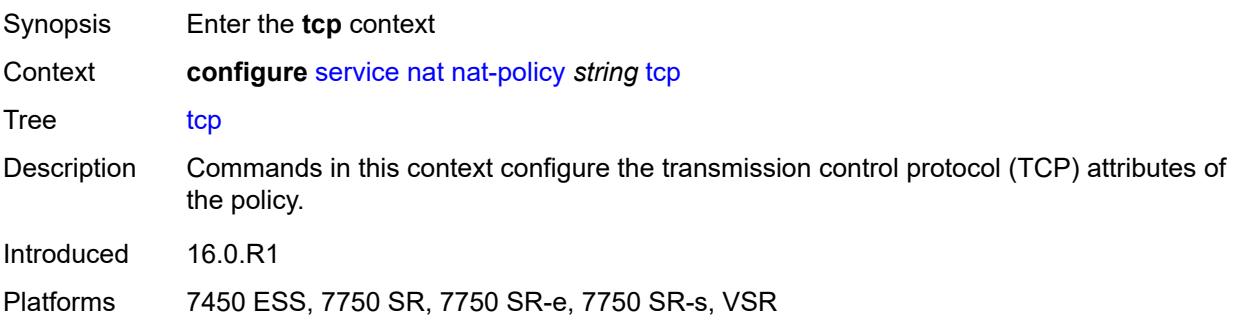

# **mss-adjust** *number*

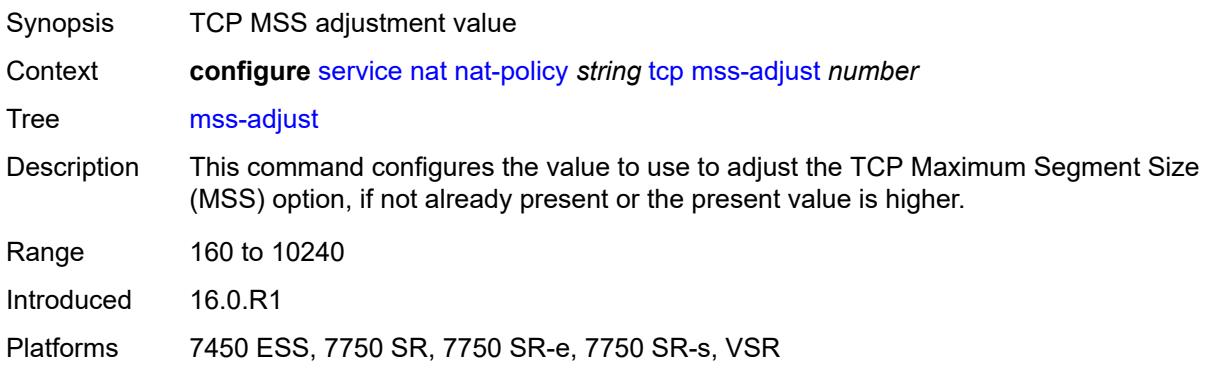

#### <span id="page-6039-0"></span>**reset-unknown** *boolean*

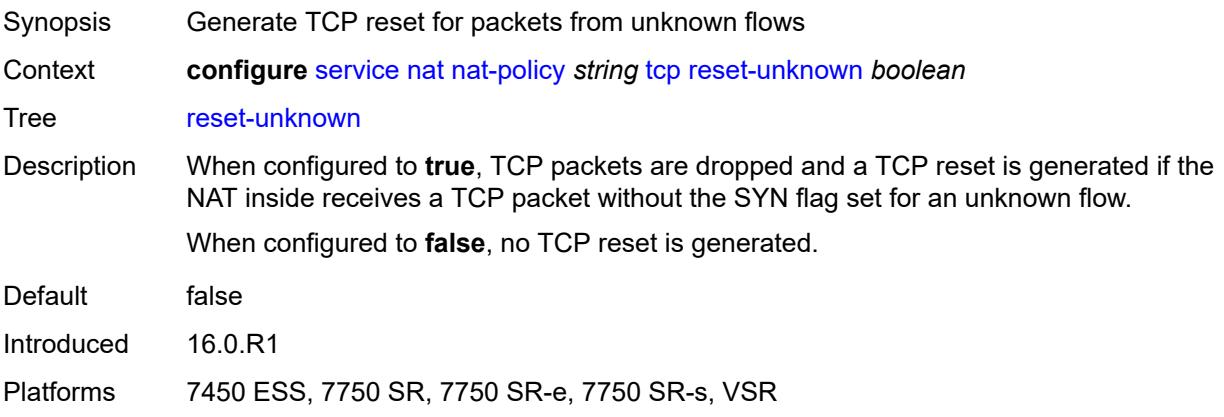

# <span id="page-6039-1"></span>**timeouts**

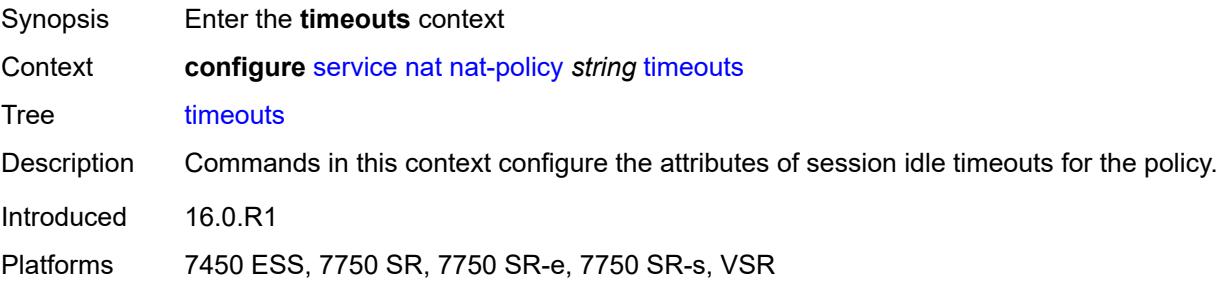

# <span id="page-6039-2"></span>**icmp-query** *number*

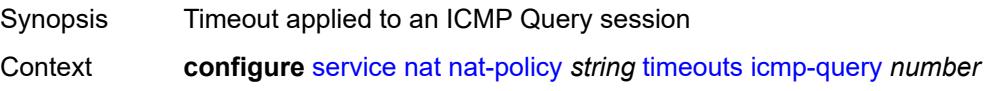

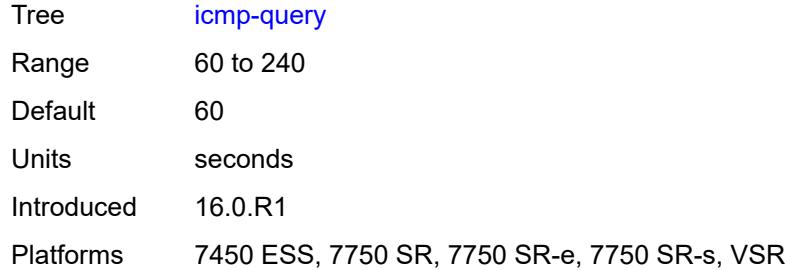

# <span id="page-6040-0"></span>**sip** *number*

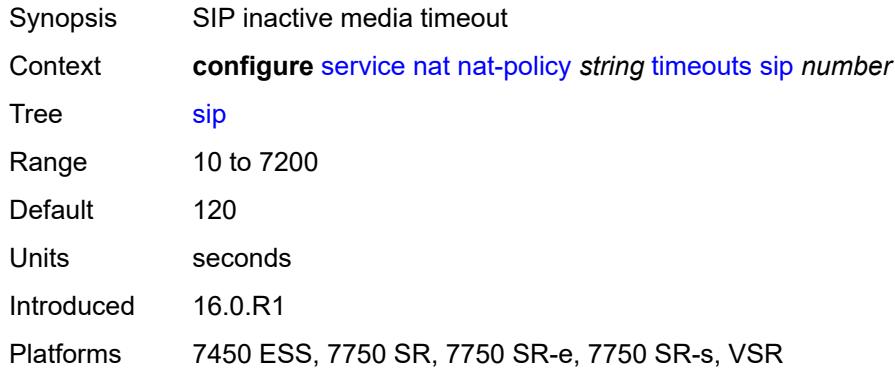

# <span id="page-6040-1"></span>**subscriber-retention** *number*

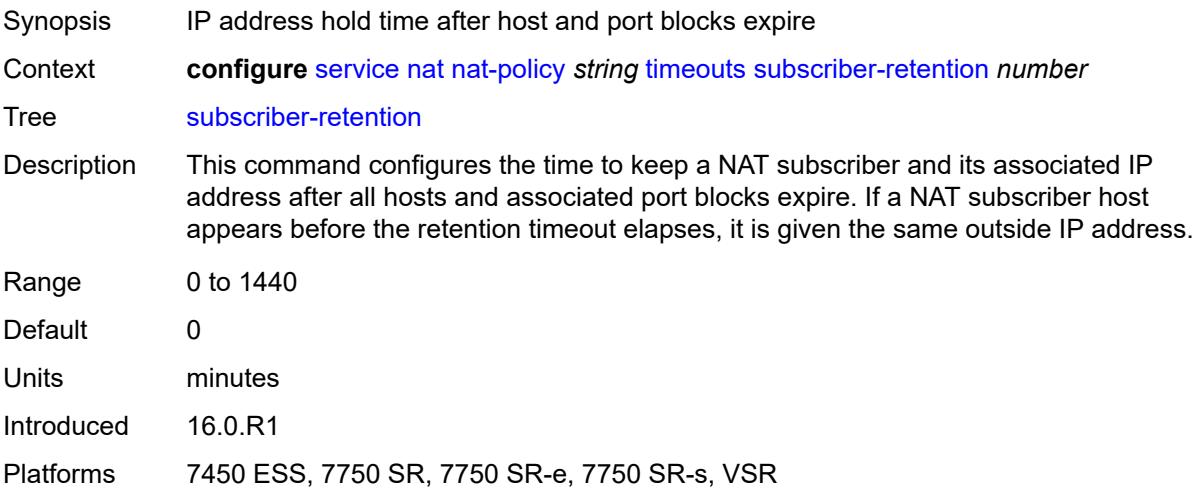

## <span id="page-6040-2"></span>**tcp**

Synopsis Enter the **tcp** context

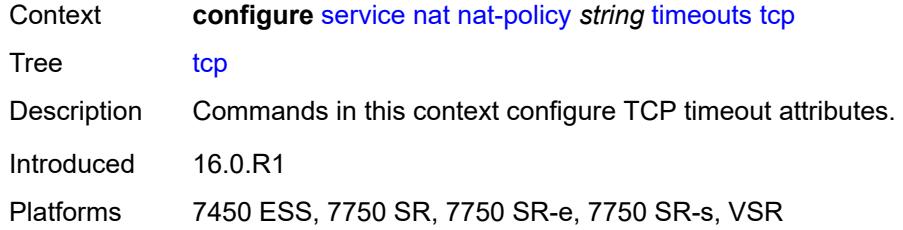

# <span id="page-6041-0"></span>**established** *number*

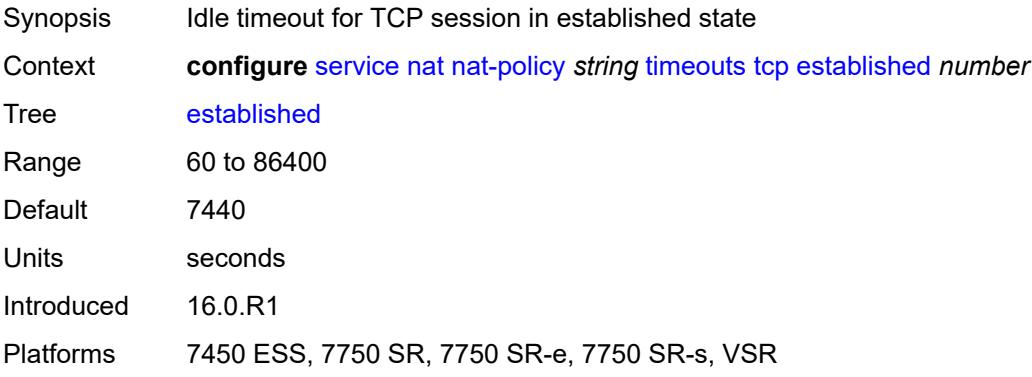

### <span id="page-6041-1"></span>**rst** *number*

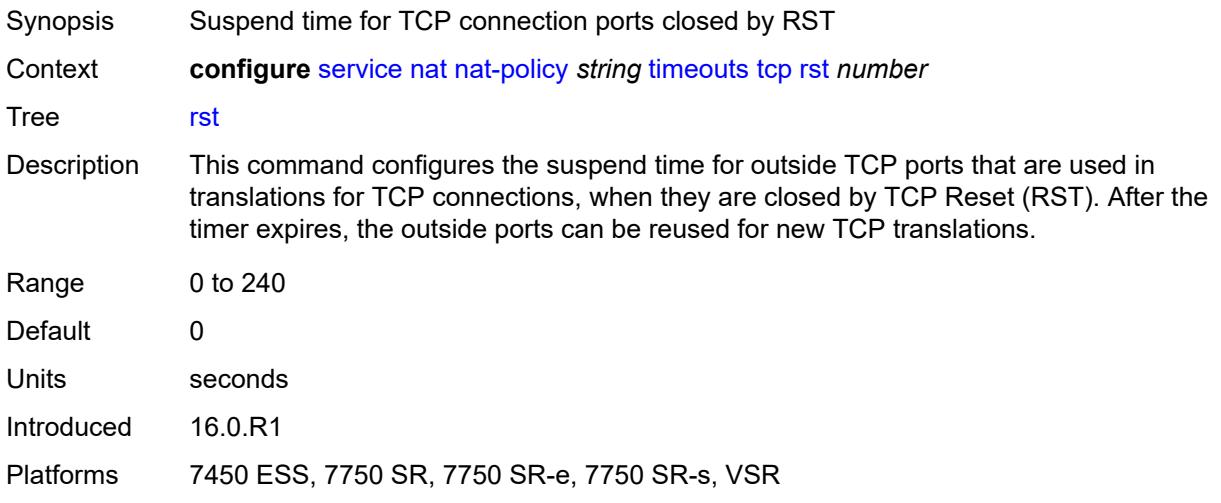

# <span id="page-6041-2"></span>**syn** *number*

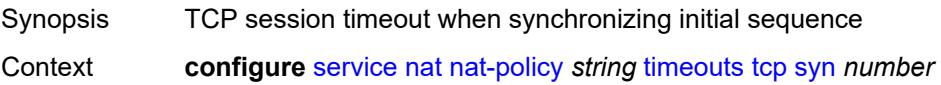

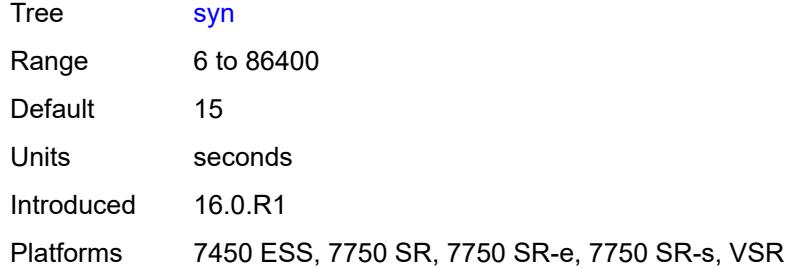

# <span id="page-6042-0"></span>**time-wait** *number*

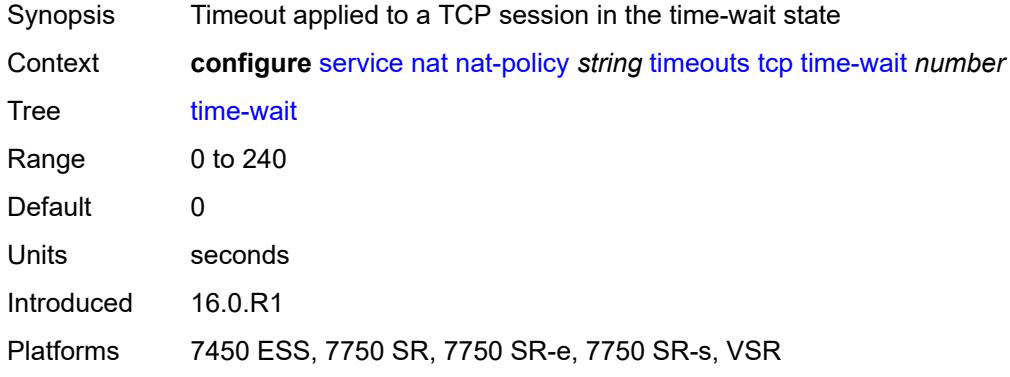

# <span id="page-6042-1"></span>**transitory** *number*

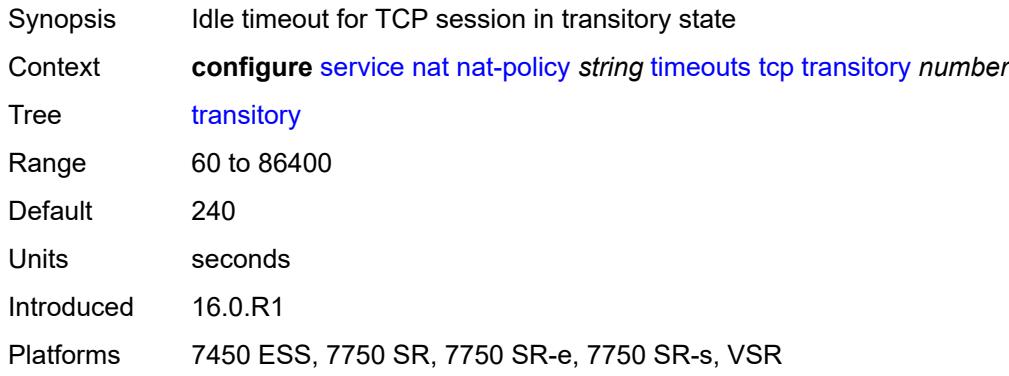

# <span id="page-6042-2"></span>**udp**

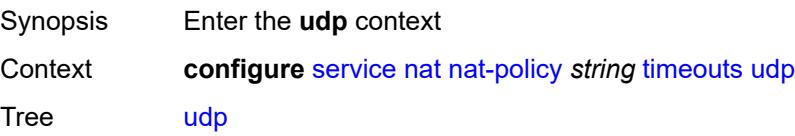

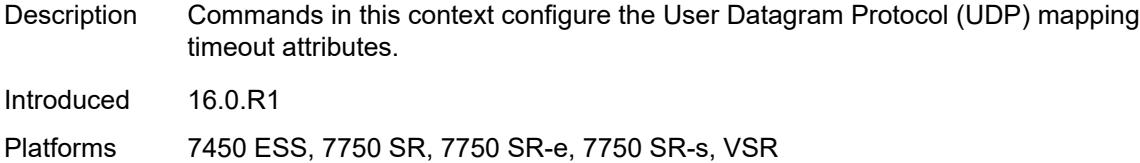

# <span id="page-6043-0"></span>**dns** *number*

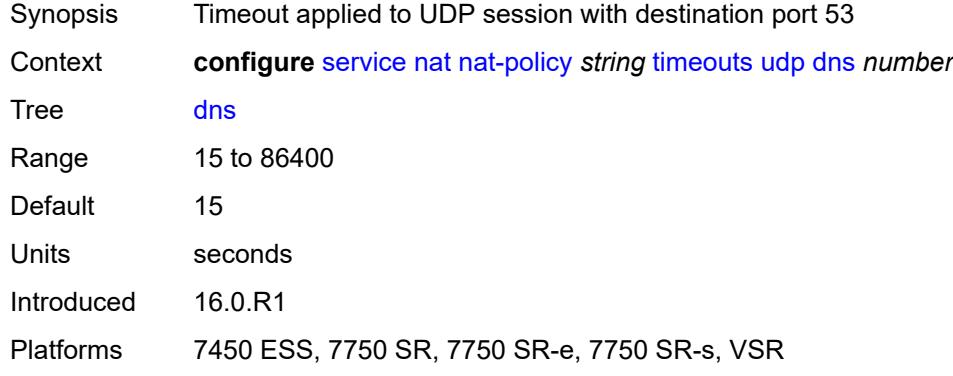

### <span id="page-6043-1"></span>**initial** *number*

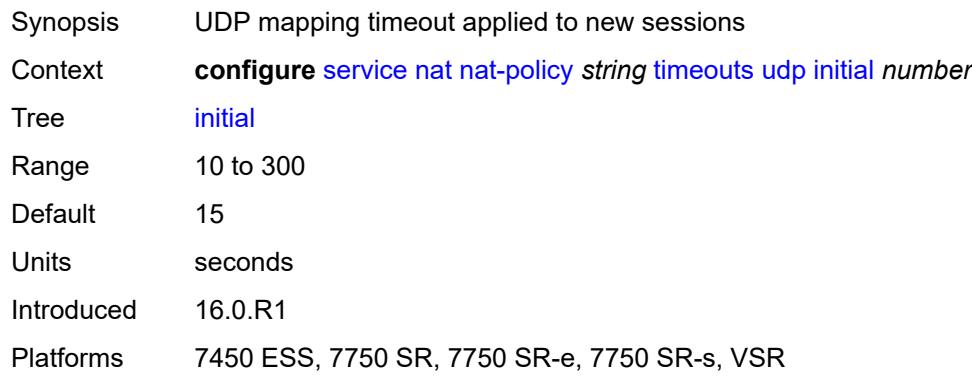

# <span id="page-6043-2"></span>**normal** *number*

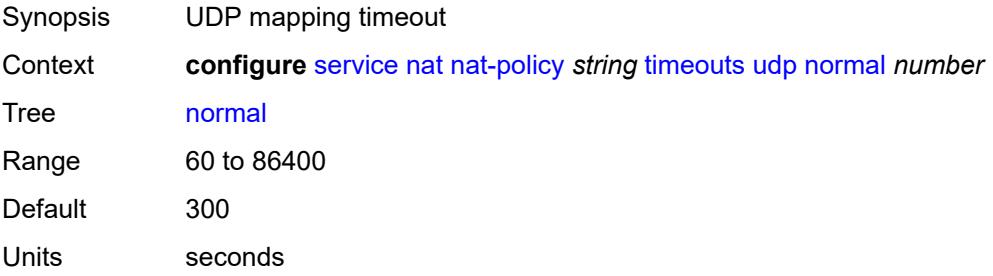

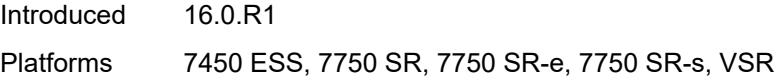

# <span id="page-6044-0"></span>**udp**

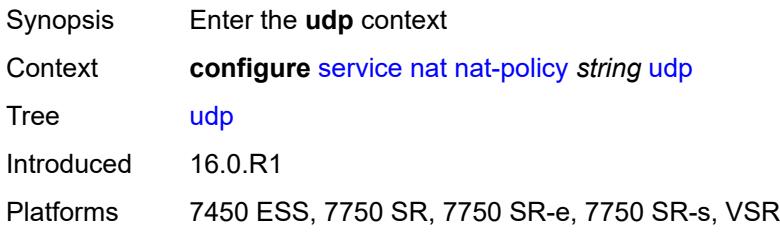

# <span id="page-6044-1"></span>**inbound-refresh** *boolean*

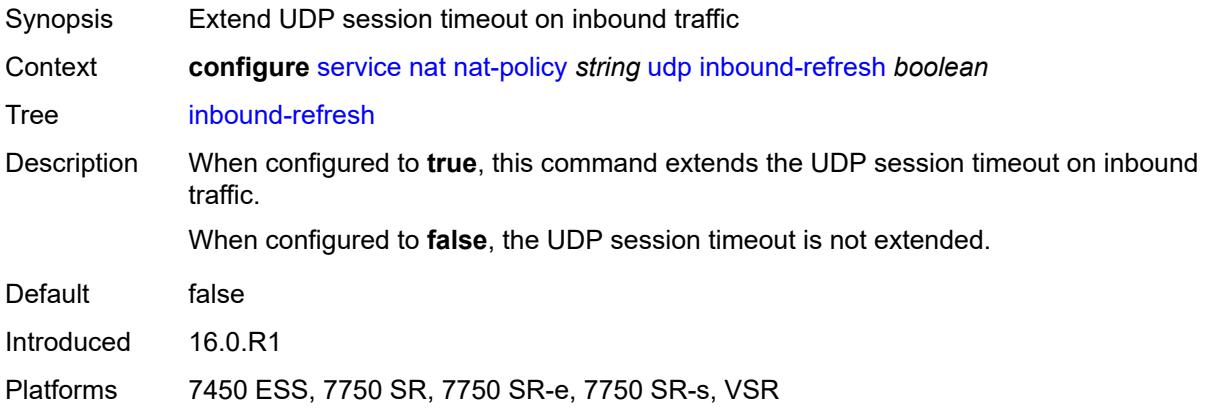

# <span id="page-6044-3"></span>**pcp-server-policy** [\[name](#page-6044-2)] *string*

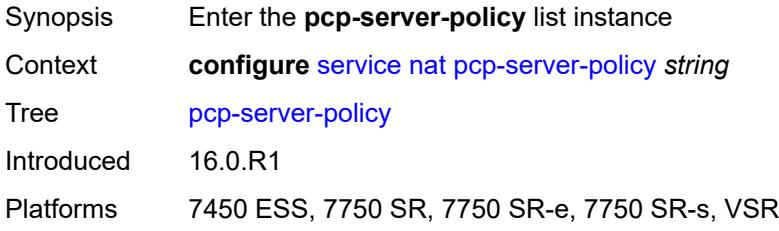

# <span id="page-6044-2"></span>[**name**] *string*

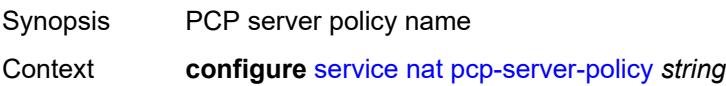

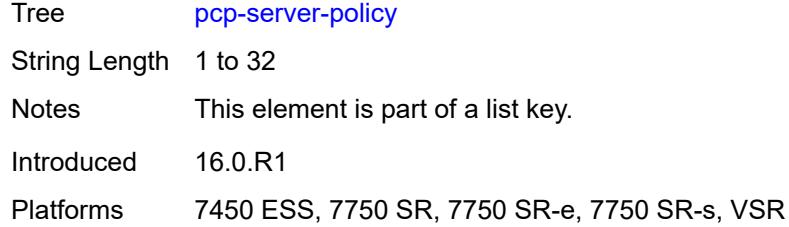

# <span id="page-6045-0"></span>**description** *string*

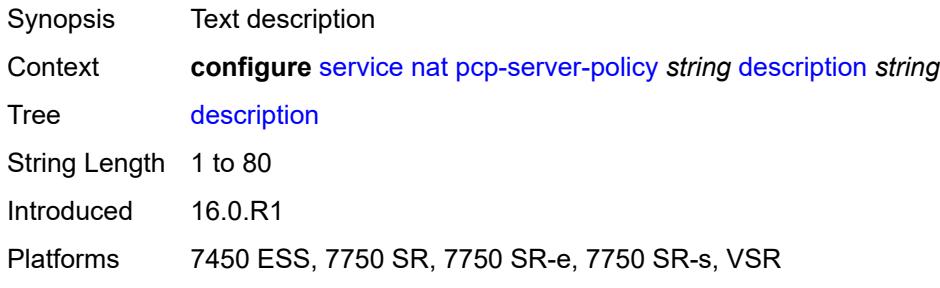

#### <span id="page-6045-1"></span>**lifetime**

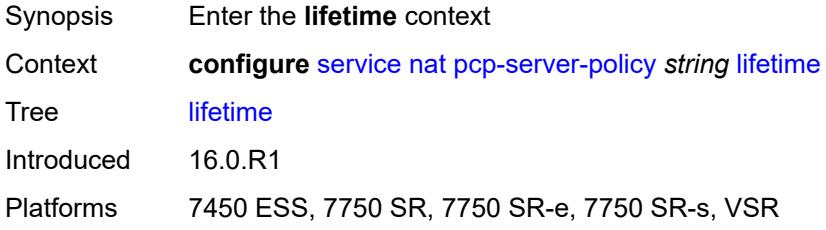

## <span id="page-6045-2"></span>**maximum** *number*

<span id="page-6045-3"></span>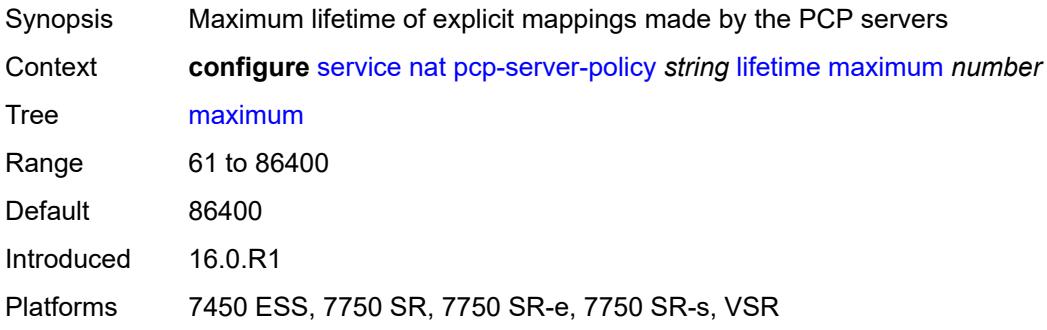

#### **minimum** *number*

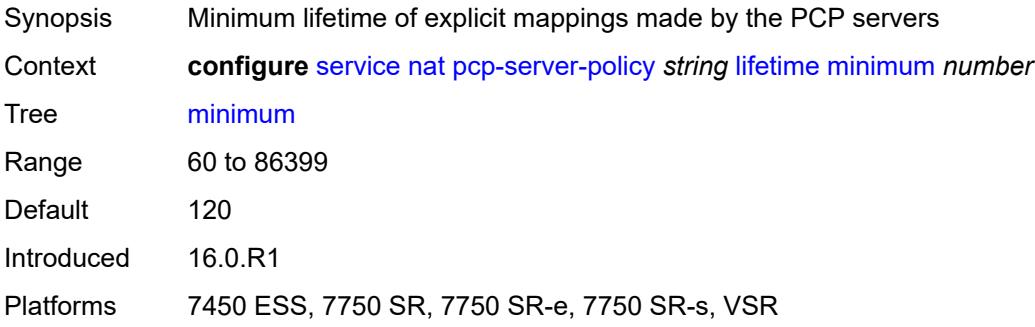

# <span id="page-6046-0"></span>**max-description-size** *number*

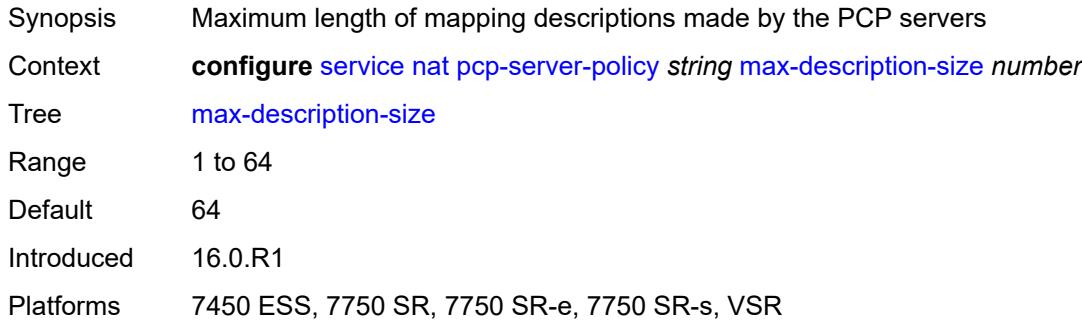

# <span id="page-6046-1"></span>**opcode**

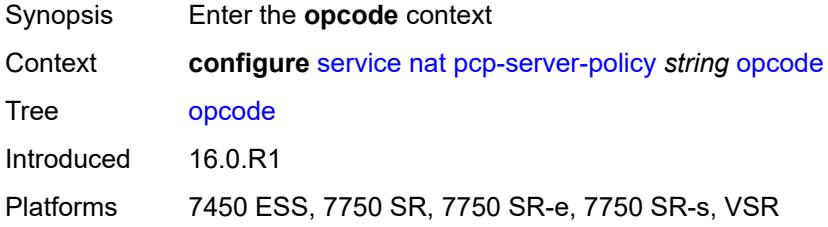

#### <span id="page-6046-2"></span>**announce** *boolean*

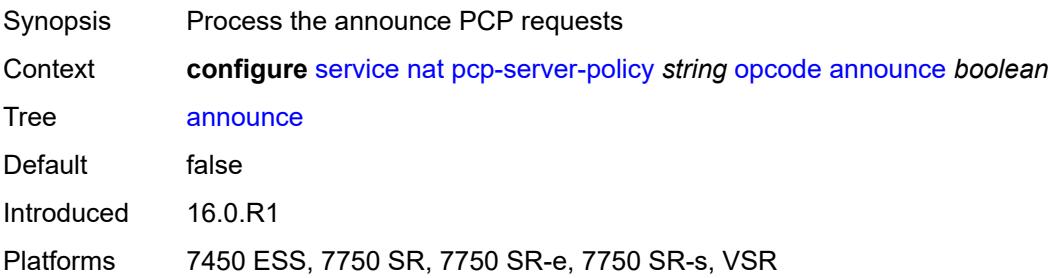

# <span id="page-6047-0"></span>**get** *boolean*

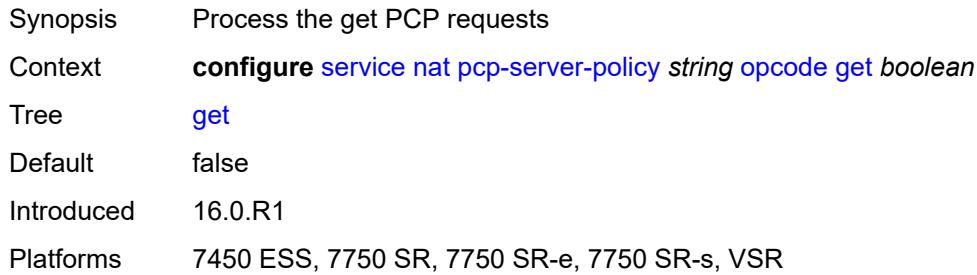

# <span id="page-6047-1"></span>**map** *boolean*

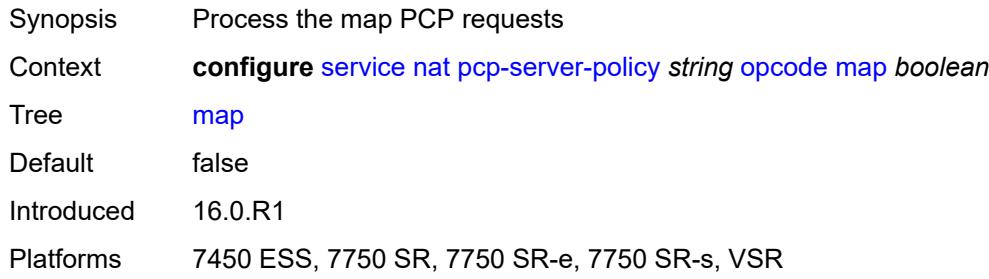

# <span id="page-6047-2"></span>**option**

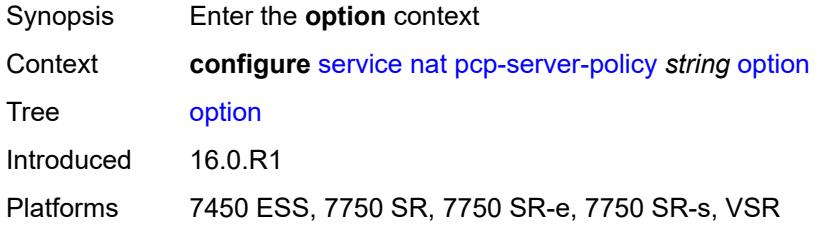

# <span id="page-6047-3"></span>**description** *boolean*

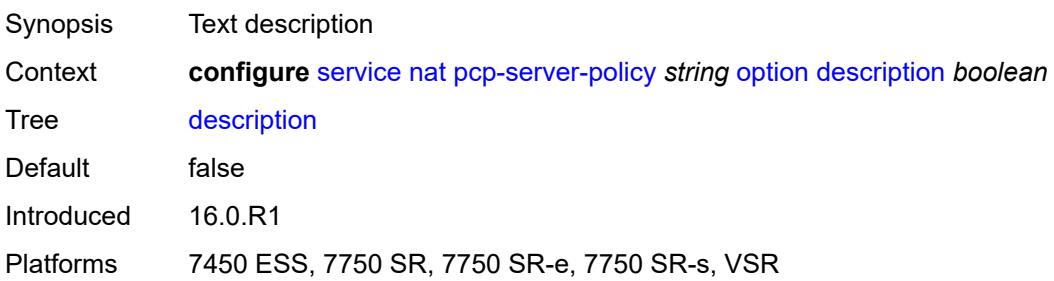
#### <span id="page-6048-0"></span>**next** *boolean*

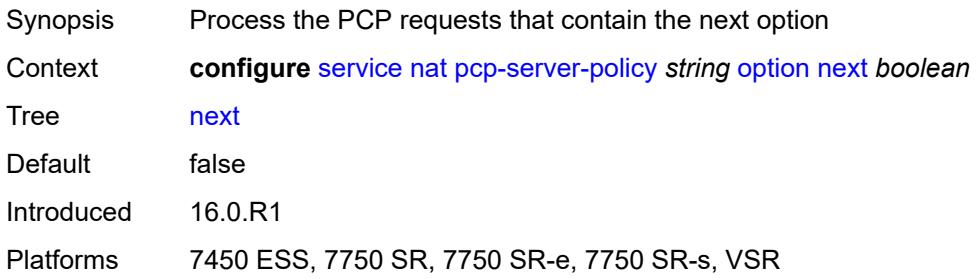

#### <span id="page-6048-1"></span>**port-reservation** *boolean*

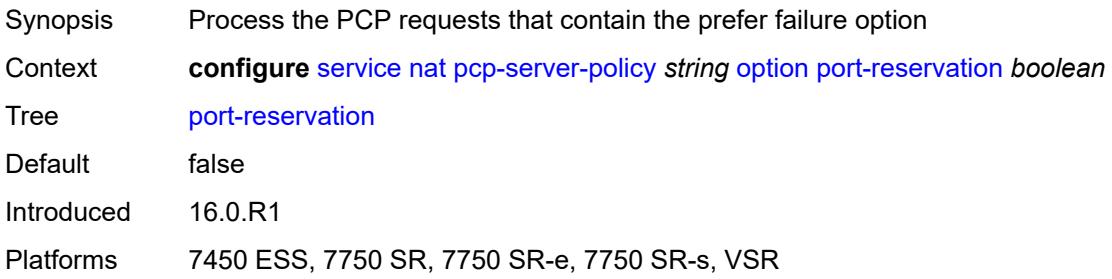

#### <span id="page-6048-2"></span>**port-set** *boolean*

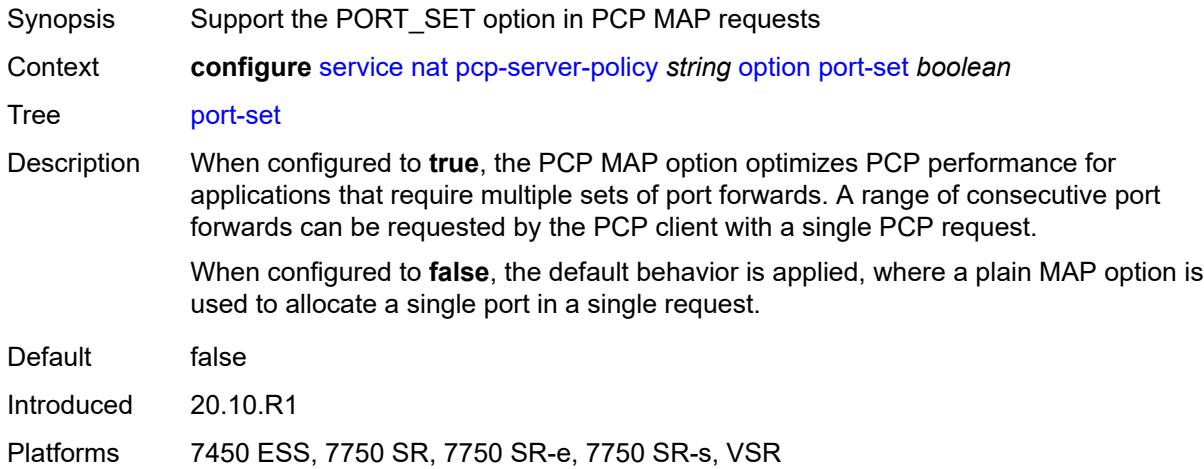

## <span id="page-6048-3"></span>**prefer-failure** *boolean*

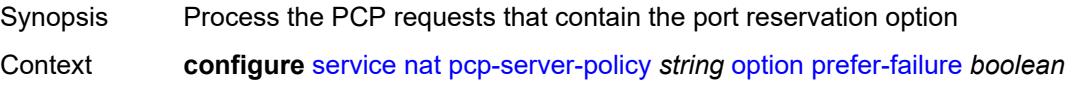

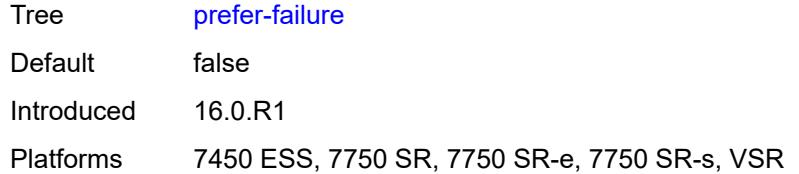

# <span id="page-6049-0"></span>**third-party** *boolean*

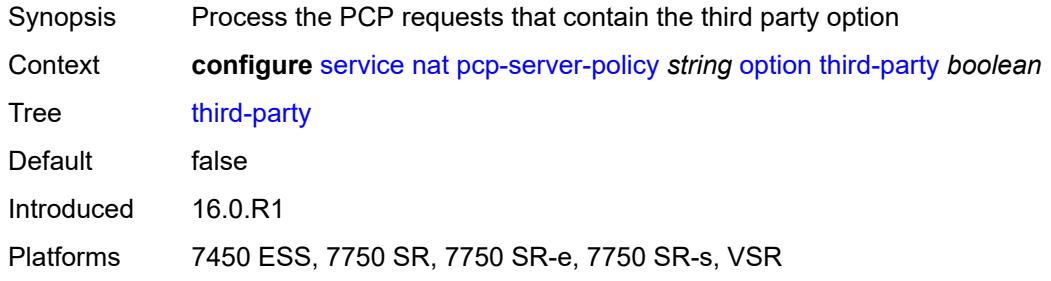

# <span id="page-6049-1"></span>**reuse-external-ip-address** *boolean*

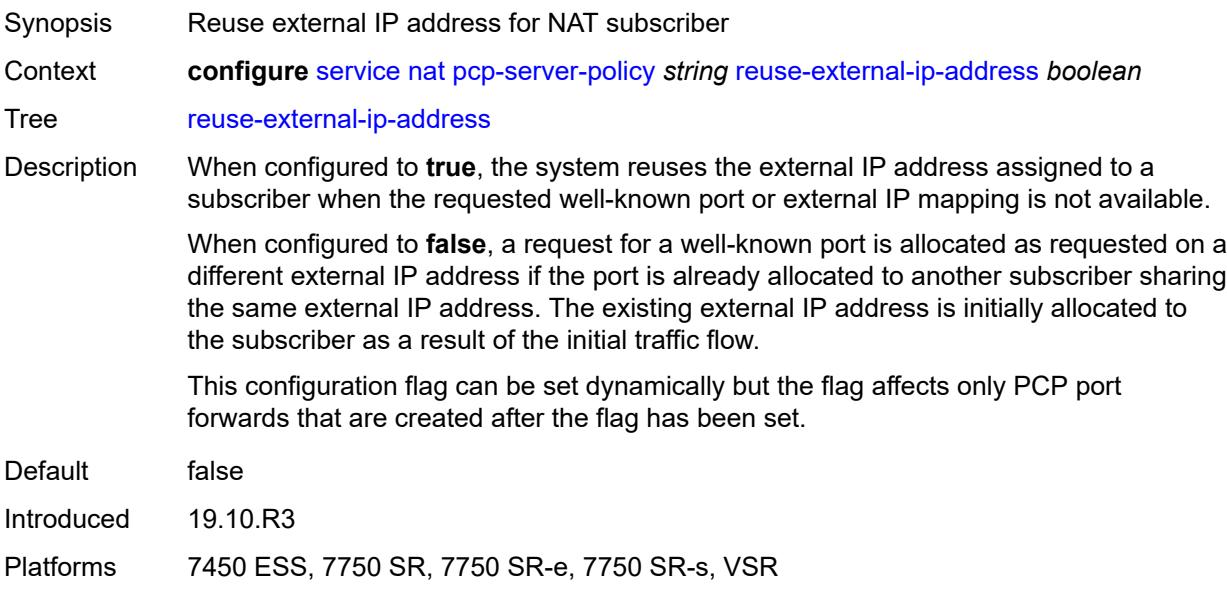

#### <span id="page-6049-2"></span>**version**

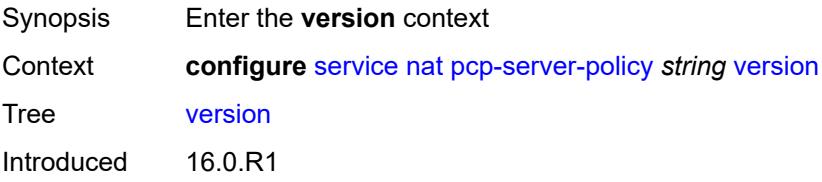

## <span id="page-6050-0"></span>**maximum** *number*

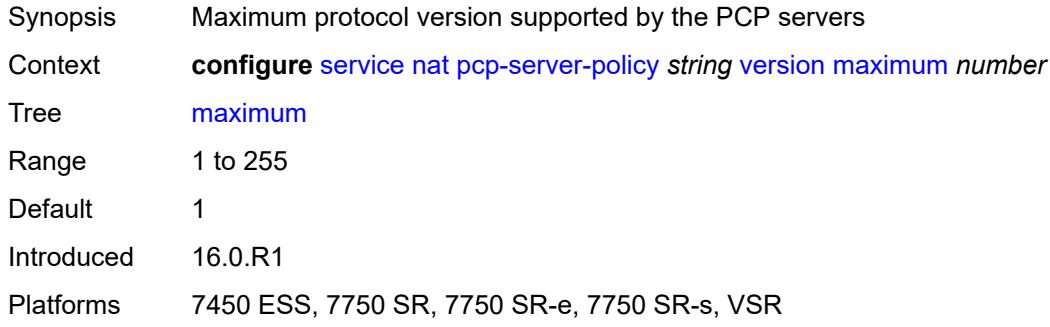

#### <span id="page-6050-1"></span>**minimum** *number*

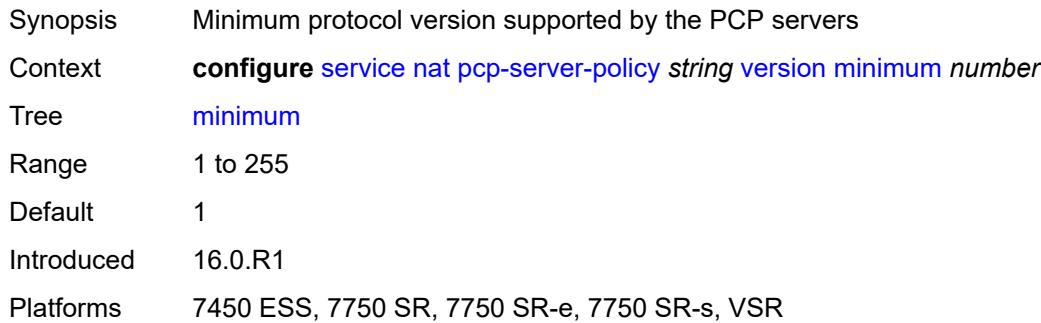

# <span id="page-6050-3"></span>**prefix-list** [\[name](#page-6050-2)] *string*

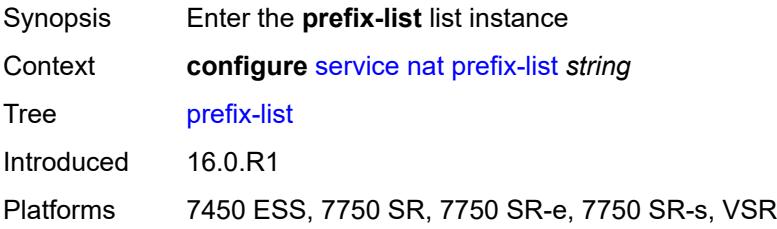

# <span id="page-6050-2"></span>[**name**] *string*

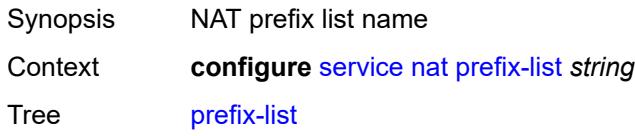

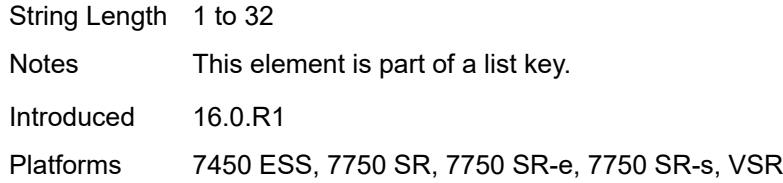

## <span id="page-6051-0"></span>**application** *keyword*

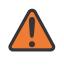

#### **WARNING:**

Modifying this element clears ISA state, such as flow state, for the new value to take effect.

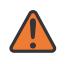

#### **WARNING:**

Modifying this element recreates the parent element automatically for the new value to take effect.

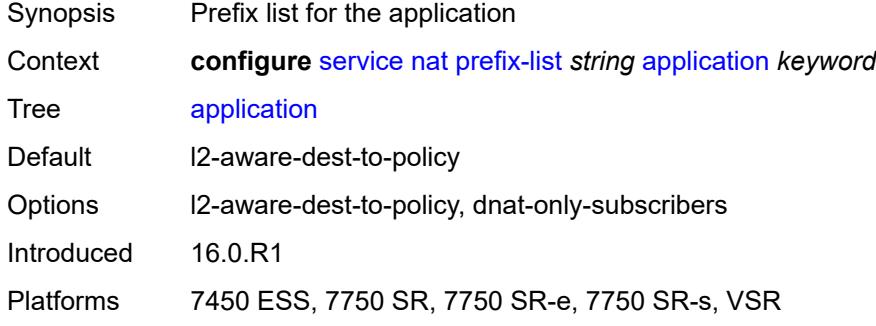

## <span id="page-6051-2"></span>**prefix** [[ip-prefix\]](#page-6051-1) *string*

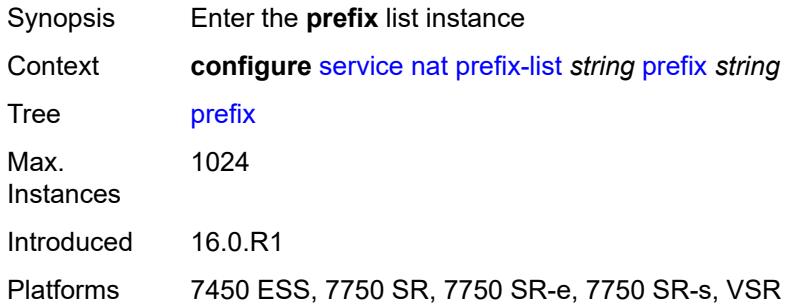

## <span id="page-6051-1"></span>[**ip-prefix**] *string*

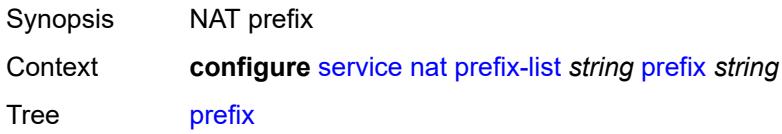

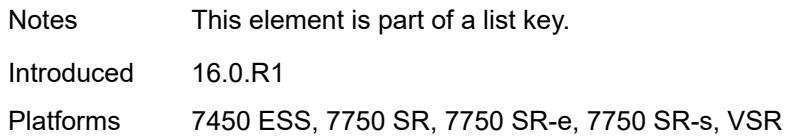

#### <span id="page-6052-0"></span>**nat-policy** *reference*

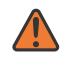

#### **WARNING:**

Modifying this element clears ISA state, such as flow state, for the new value to take effect.

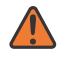

#### **WARNING:**

Modifying this element recreates the parent element automatically for the new value to take effect.

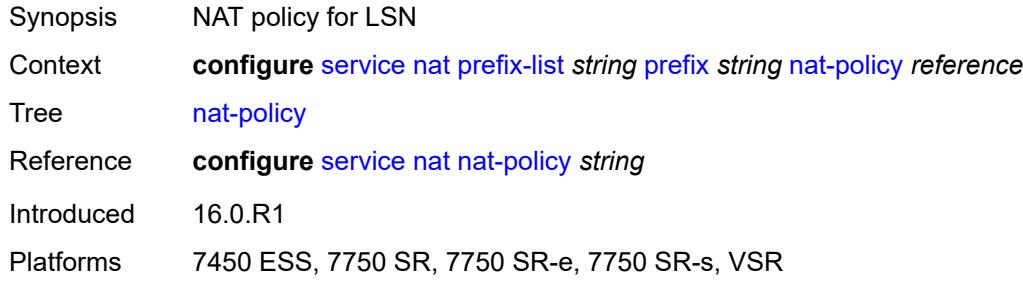

#### <span id="page-6052-1"></span>**syslog**

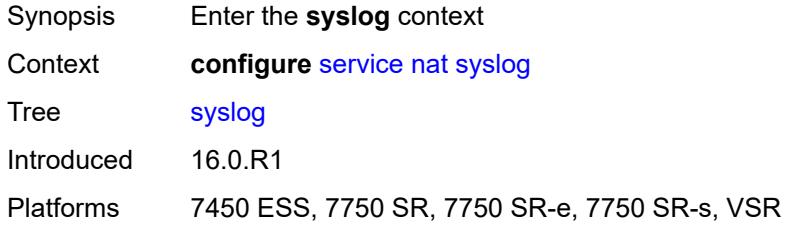

## <span id="page-6052-2"></span>**export-policy** [[name\]](#page-6053-0) *string*

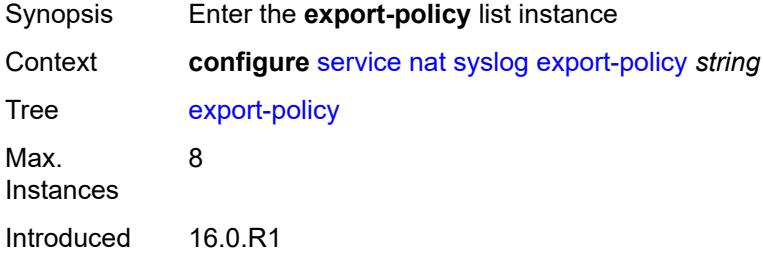

## <span id="page-6053-0"></span>[**name**] *string*

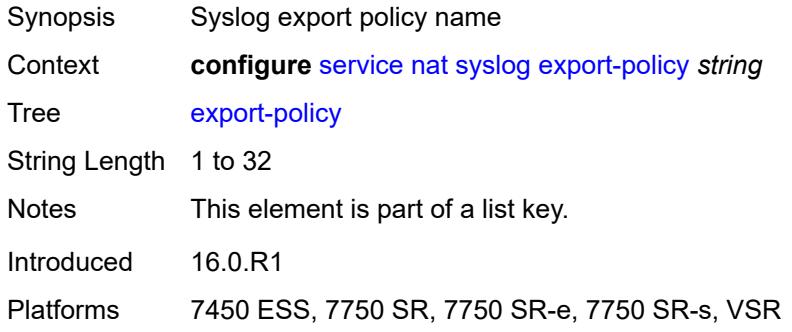

## <span id="page-6053-3"></span>**collector** [router-instance](#page-6053-1) *string* [ip-address](#page-6053-2) *string*

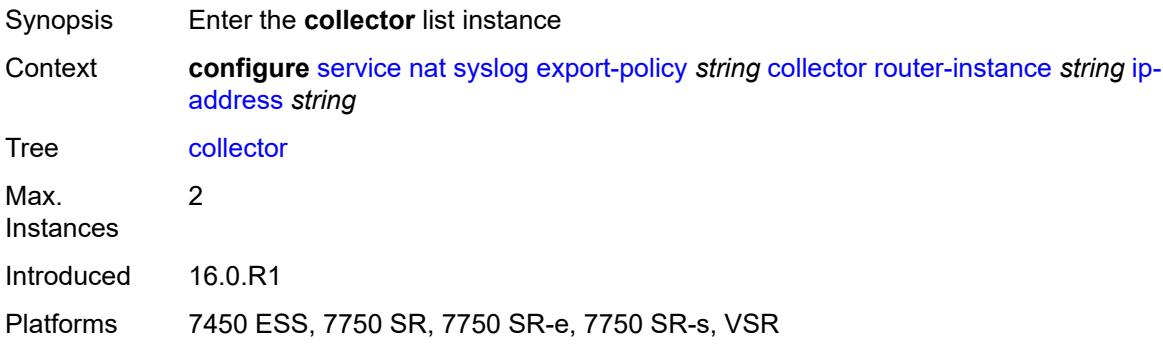

#### <span id="page-6053-1"></span>**router-instance** *string*

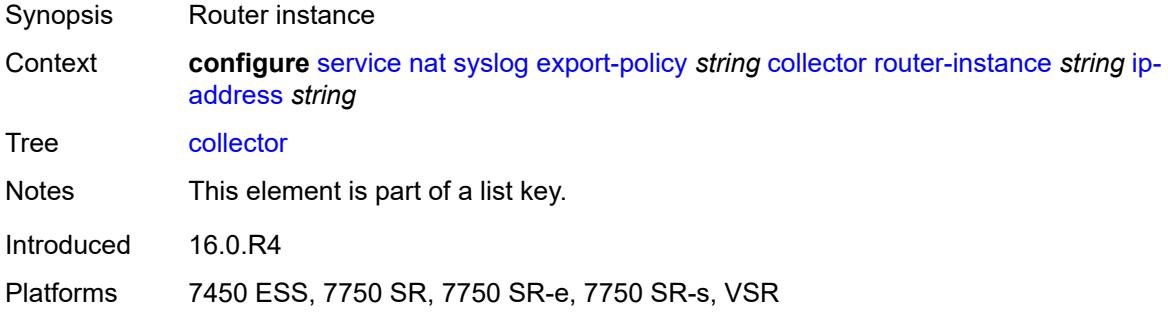

#### <span id="page-6053-2"></span>**ip-address** *string*

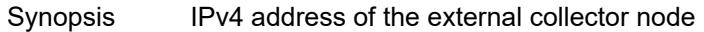

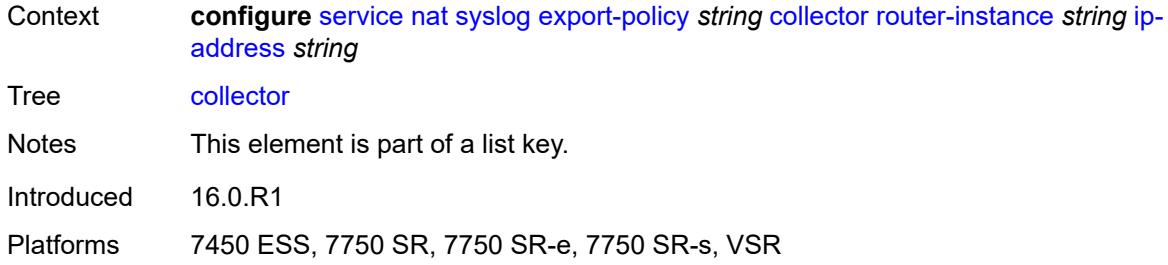

#### <span id="page-6054-0"></span>**admin-state** *keyword*

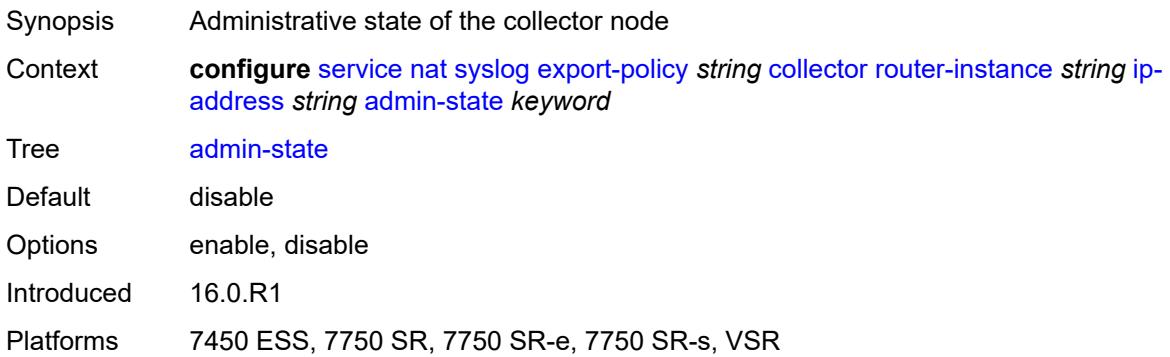

## <span id="page-6054-1"></span>**destination-port** *number*

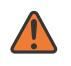

#### **WARNING:**

Modifying this element toggles the **admin-state** of the parent element automatically for the new value to take effect.

<span id="page-6054-2"></span>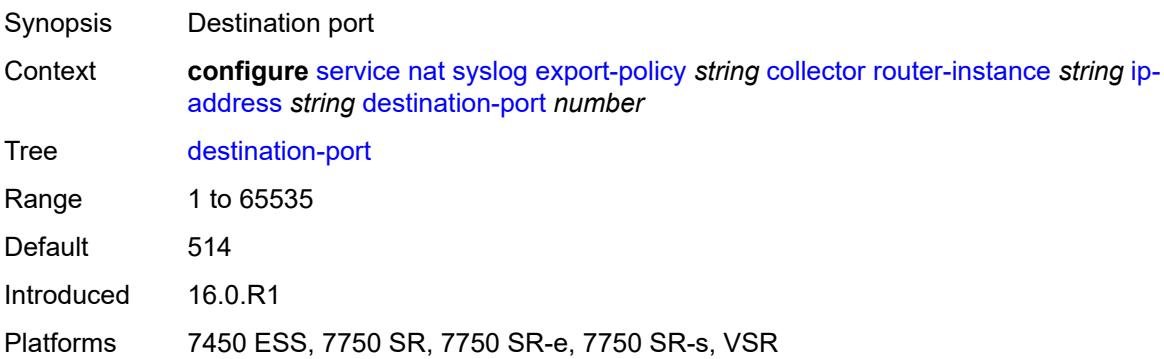

## **ipv4-source-address** *string*

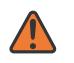

#### **WARNING:**

Modifying this element toggles the **admin-state** of the parent element automatically for the new value to take effect.

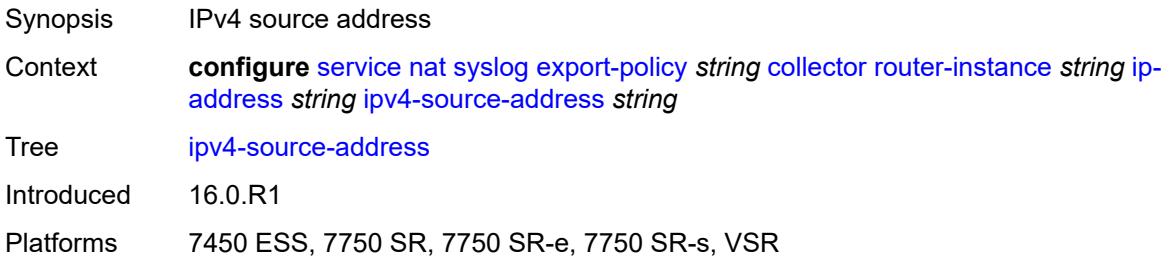

## <span id="page-6055-0"></span>**description** *string*

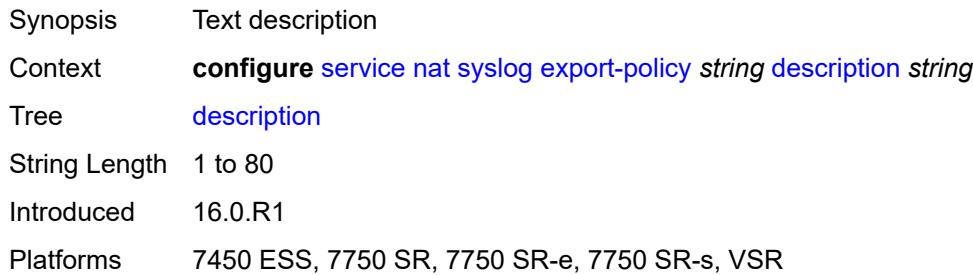

## <span id="page-6055-1"></span>**facility** *keyword*

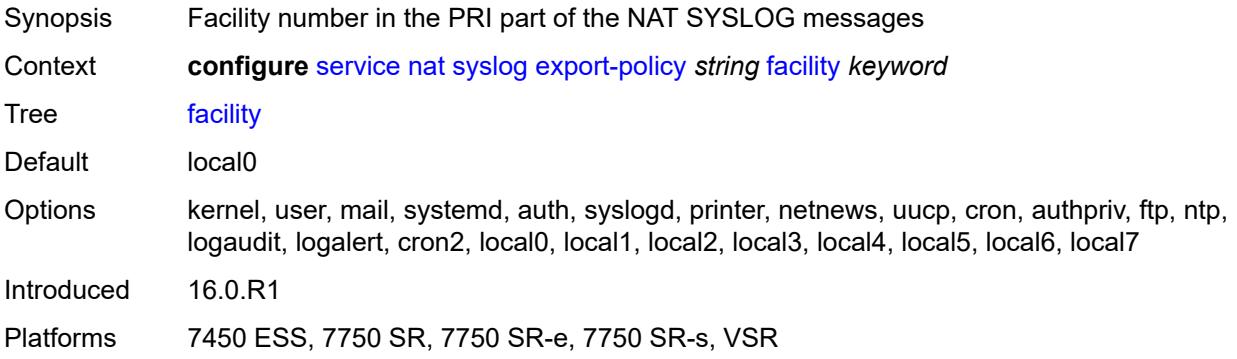

# <span id="page-6055-2"></span>**include**

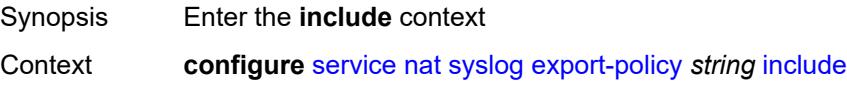

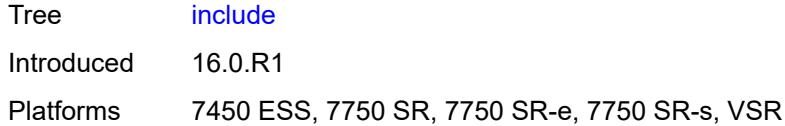

# <span id="page-6056-0"></span>**destination-ip** *boolean*

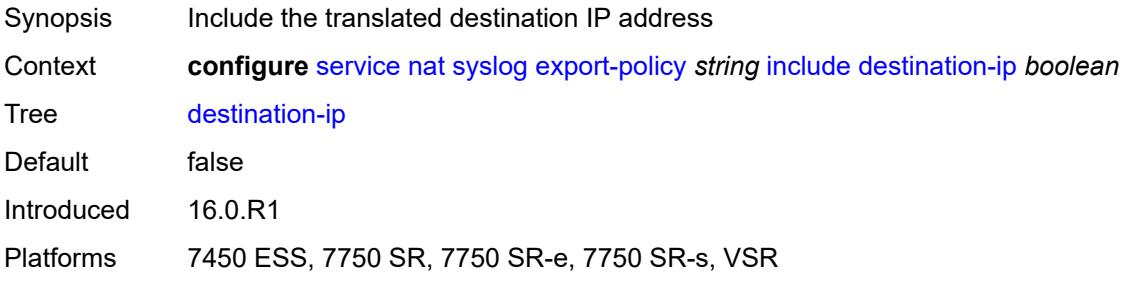

## <span id="page-6056-1"></span>**foreign-ip** *boolean*

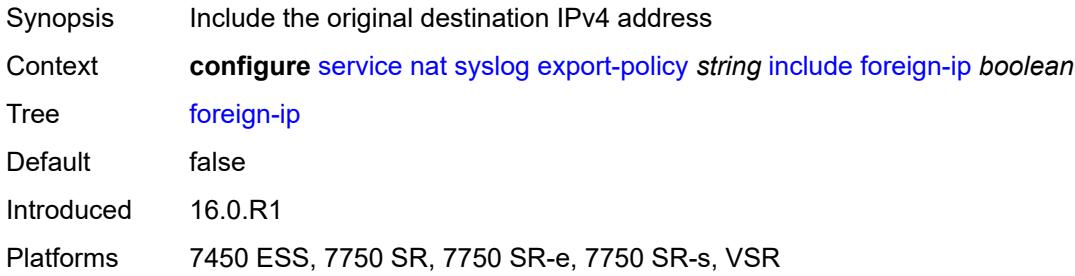

# <span id="page-6056-2"></span>**foreign-port** *boolean*

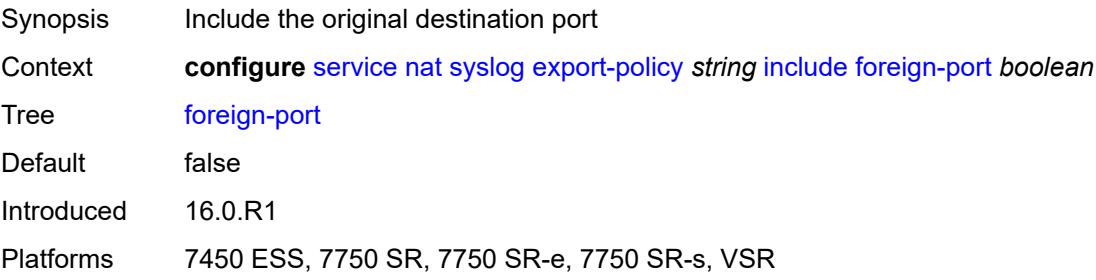

### <span id="page-6056-3"></span>**nat-policy-name** *boolean*

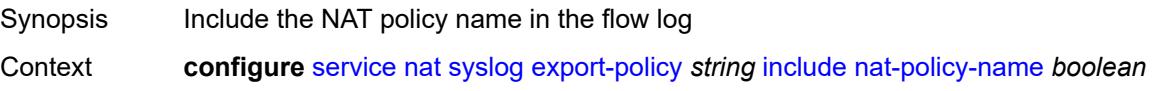

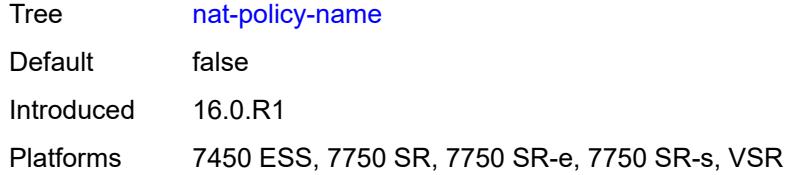

## <span id="page-6057-0"></span>**sub-id** *boolean*

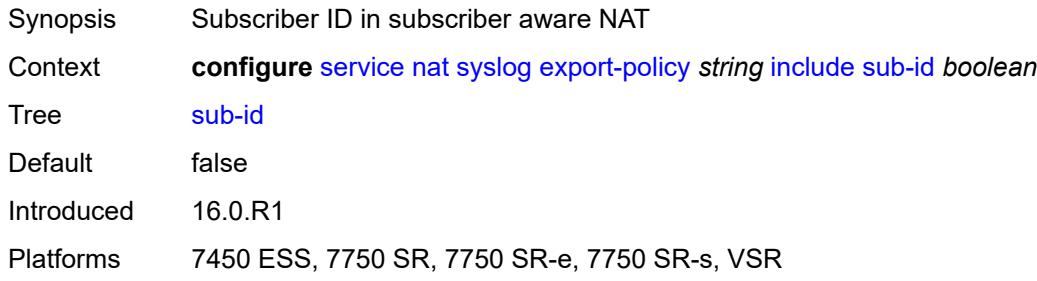

# <span id="page-6057-1"></span>**log-prefix** *string*

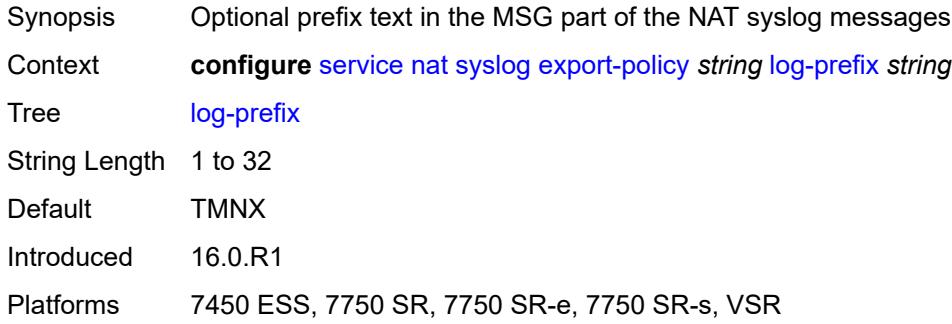

# <span id="page-6057-2"></span>**max-tx-delay** *number*

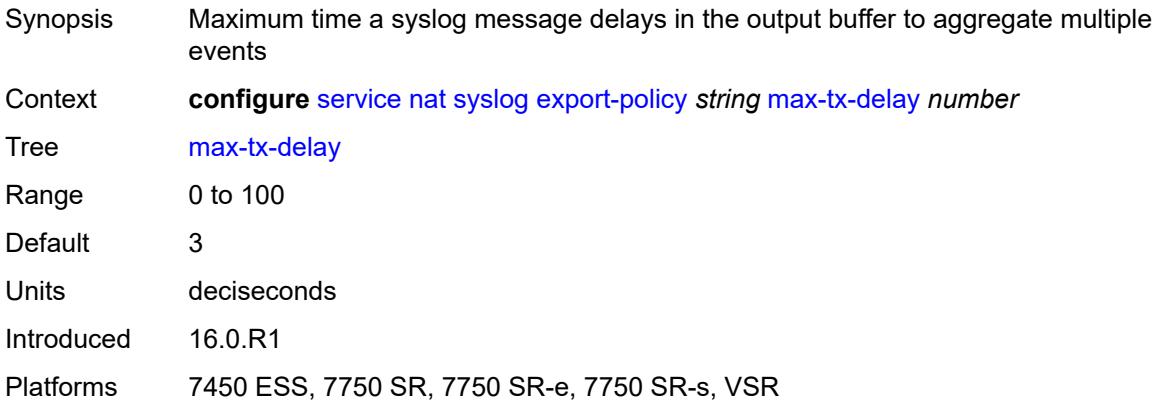

#### <span id="page-6058-0"></span>**mtu** *number*

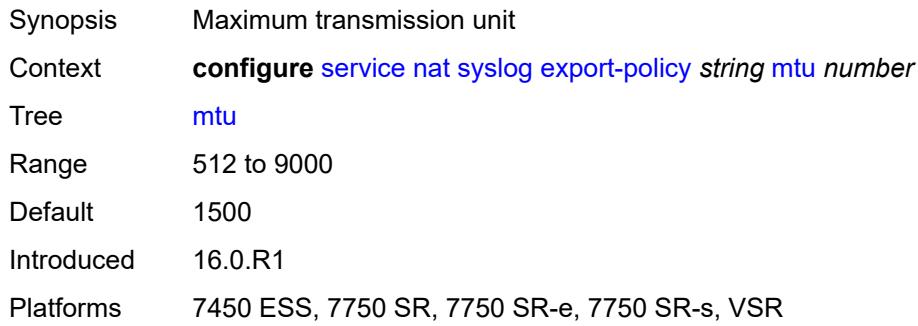

# <span id="page-6058-1"></span>**rate-limit** *number*

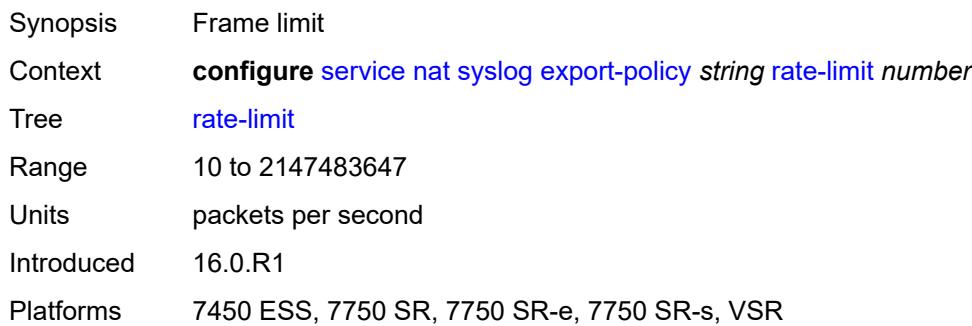

# <span id="page-6058-2"></span>**severity-level** *keyword*

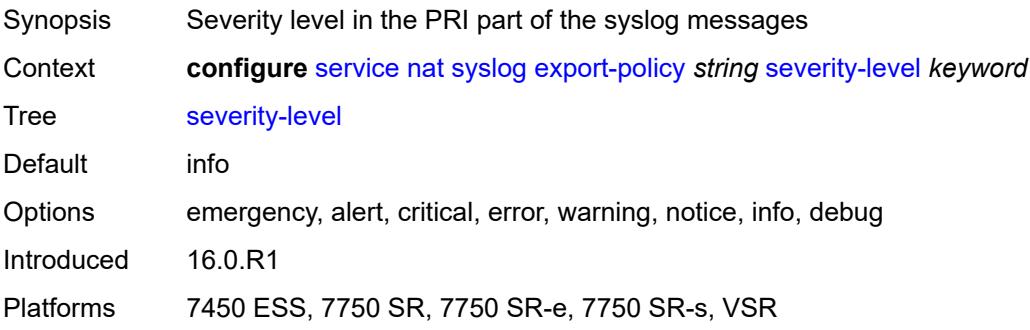

# <span id="page-6058-3"></span>**up-nat-policy** [[name\]](#page-6059-0) *string*

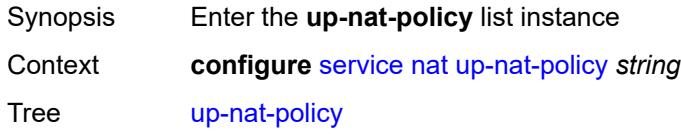

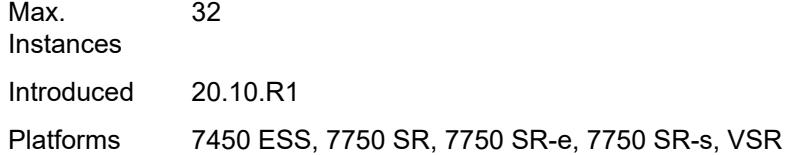

# <span id="page-6059-0"></span>[**name**] *string*

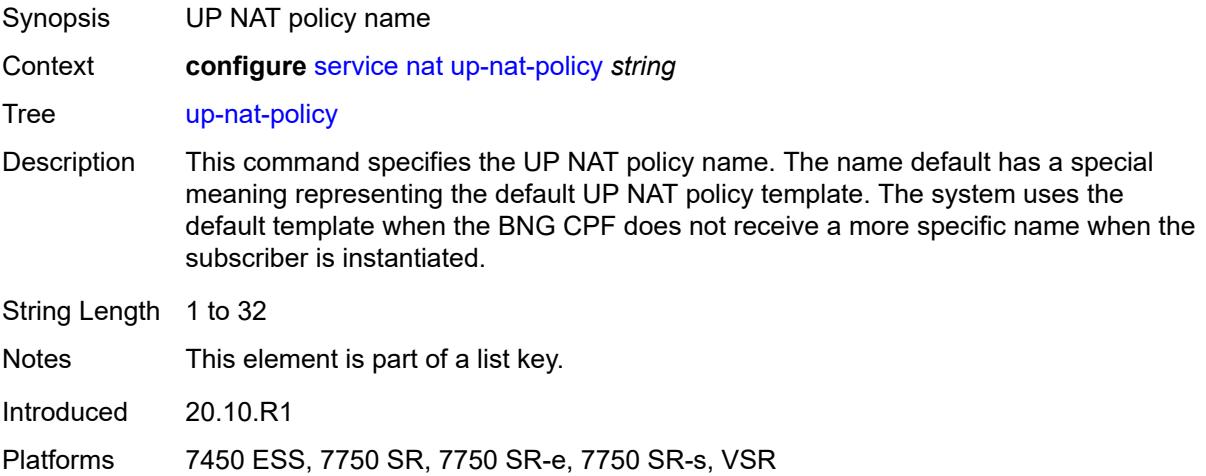

## <span id="page-6059-1"></span>**alg**

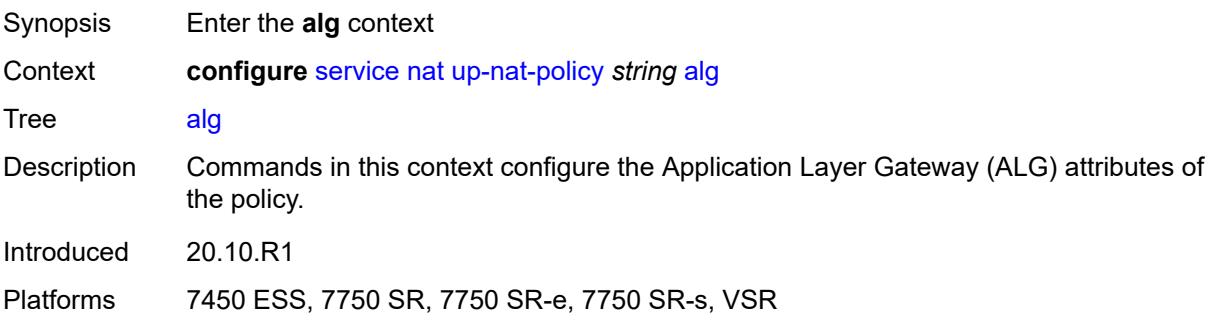

# <span id="page-6059-2"></span>**ftp** *boolean*

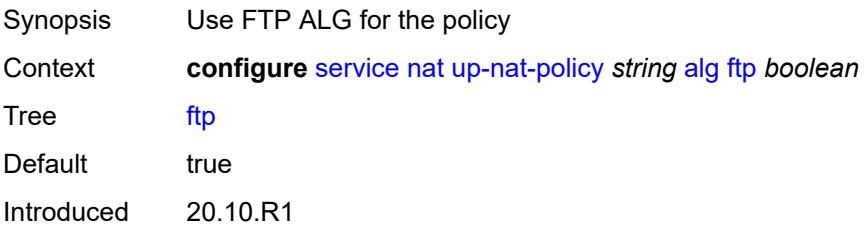

## <span id="page-6060-0"></span>**pptp** *boolean*

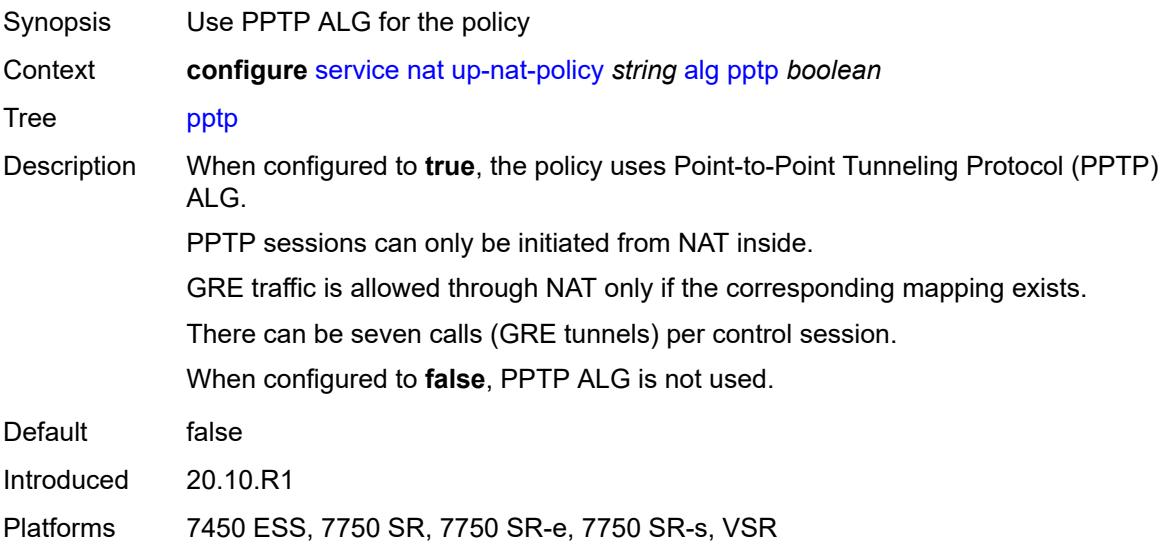

# <span id="page-6060-1"></span>**rtsp** *boolean*

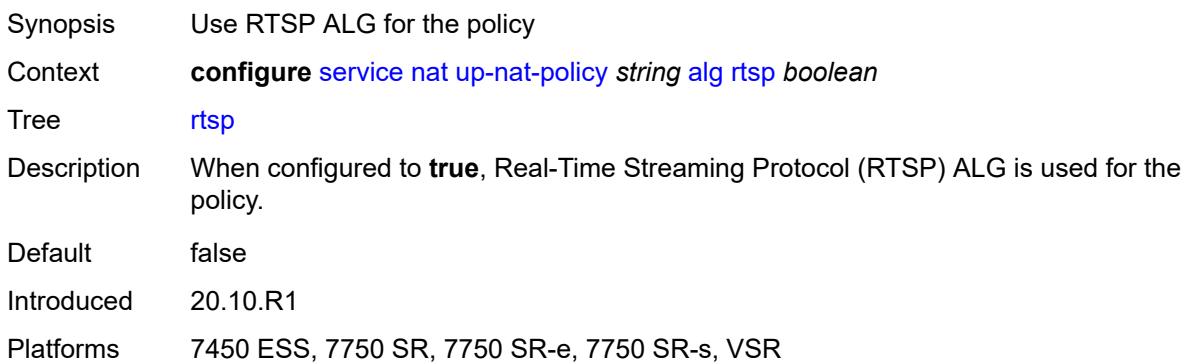

## <span id="page-6060-2"></span>**sip** *boolean*

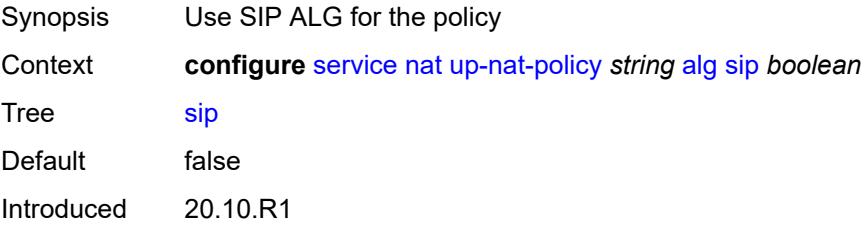

### <span id="page-6061-0"></span>**block-limit** *number*

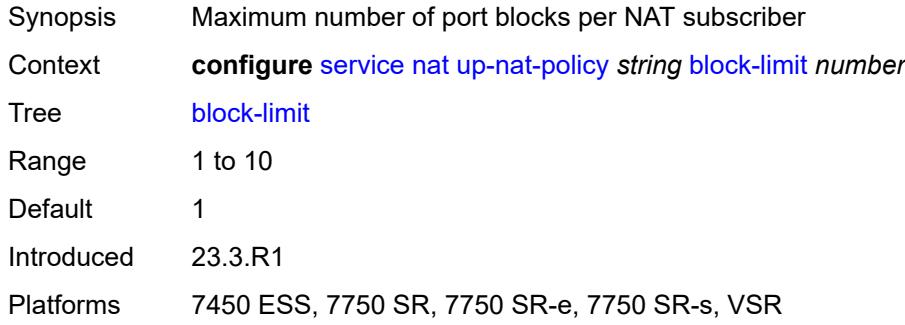

#### <span id="page-6061-1"></span>**default-host**

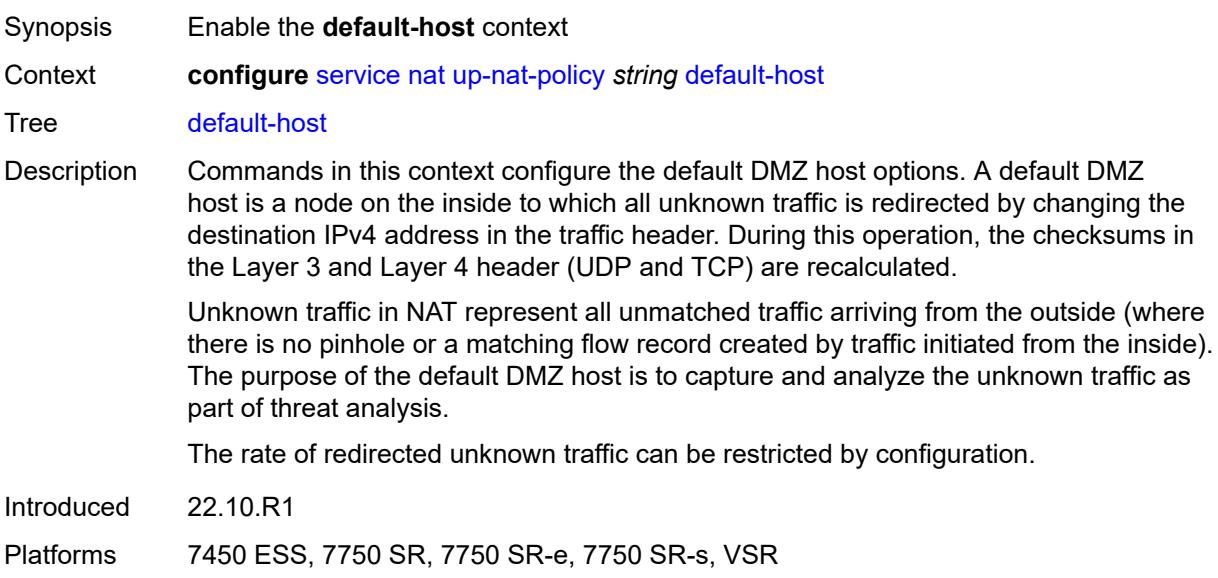

#### <span id="page-6061-2"></span>**inside-router-instance** *string*

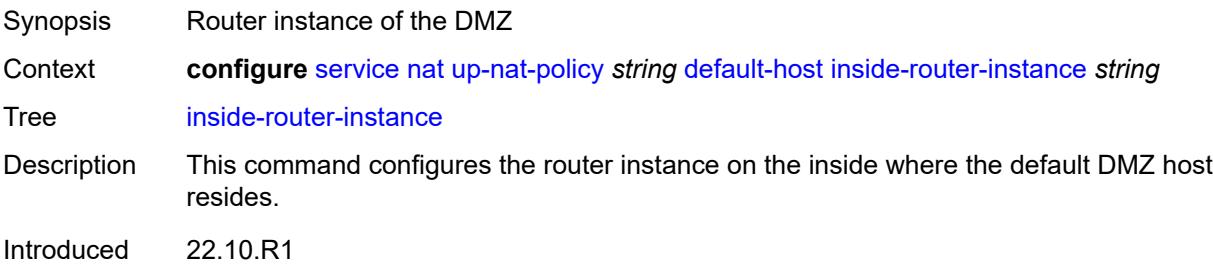

## <span id="page-6062-0"></span>**ip-address** *string*

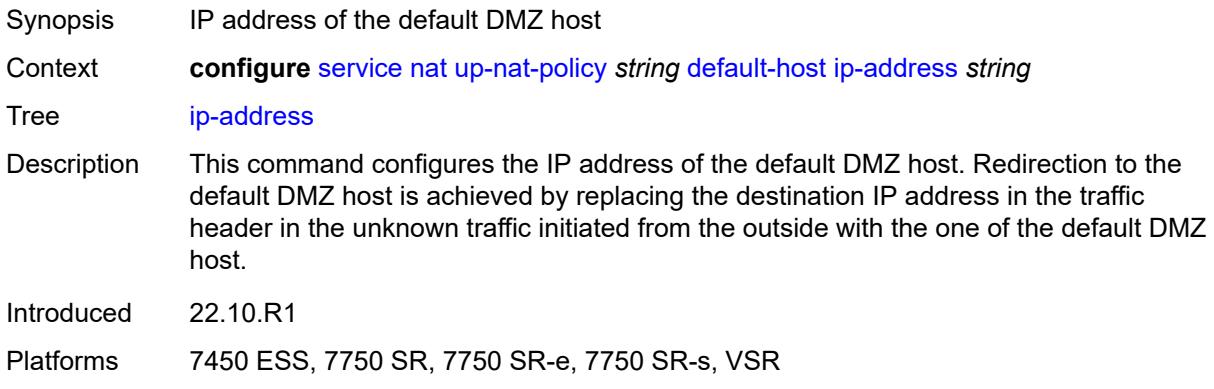

## <span id="page-6062-1"></span>**rate-limit** *number*

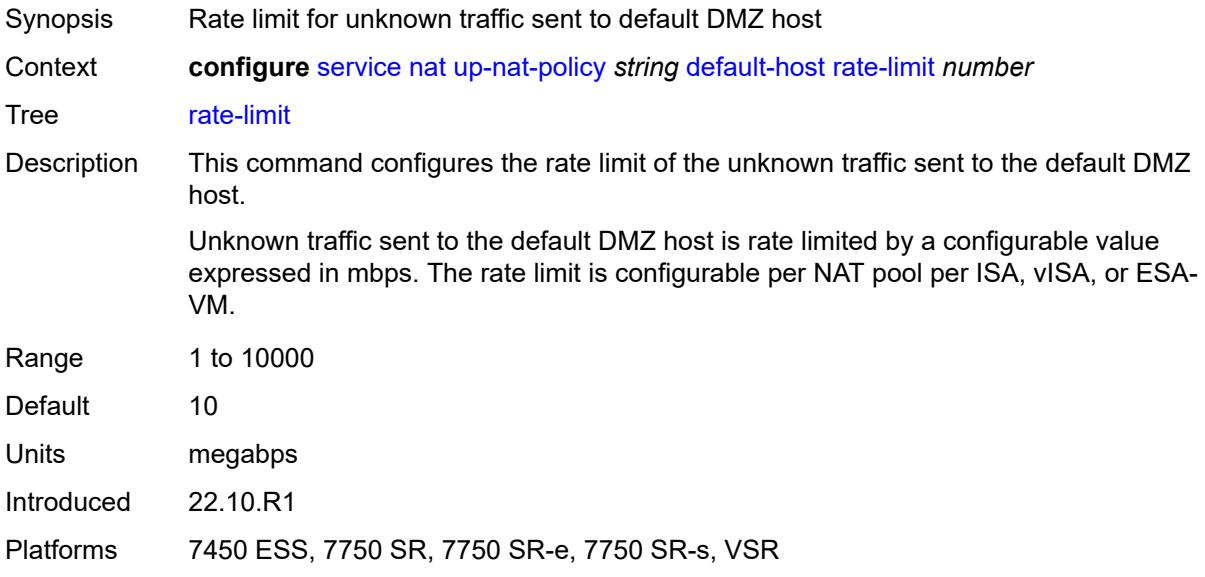

## <span id="page-6062-2"></span>**description** *string*

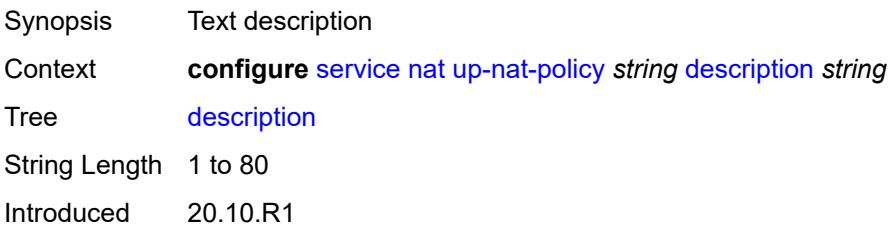

#### <span id="page-6063-0"></span>**filtering** *keyword*

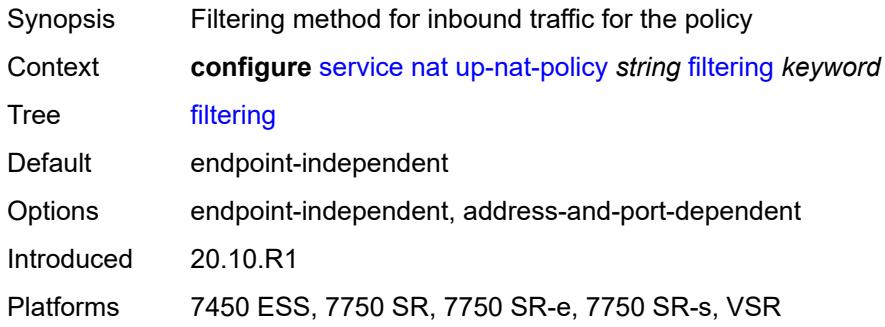

# <span id="page-6063-1"></span>**flow-log-policy**

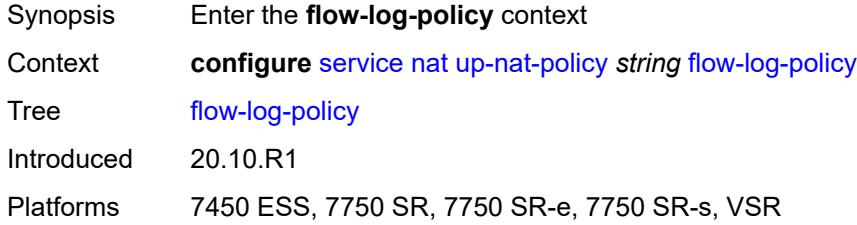

## <span id="page-6063-2"></span>**ipfix** *reference*

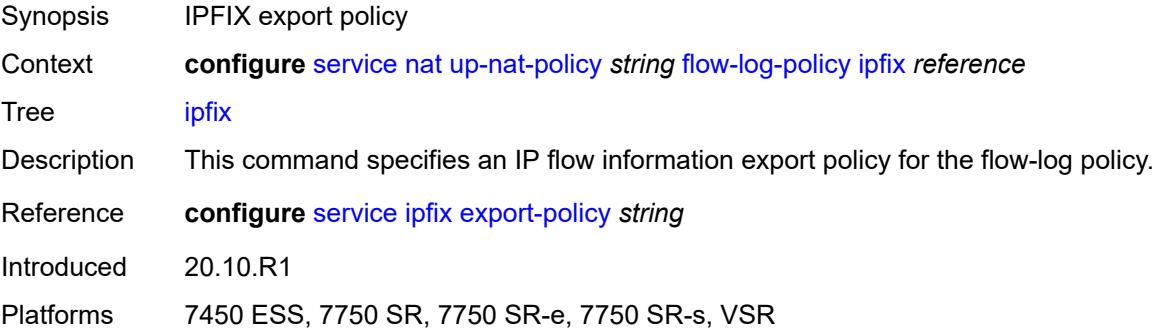

# <span id="page-6063-3"></span>**icmp-echo-reply** *boolean*

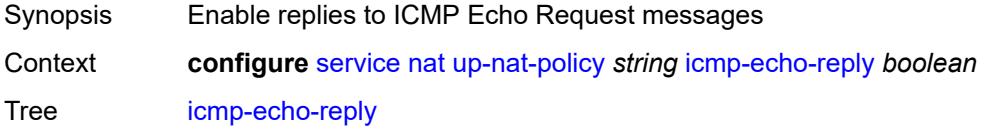

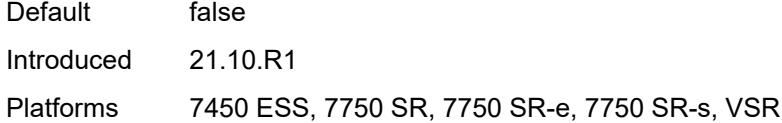

# <span id="page-6064-0"></span>**port-block-extension**

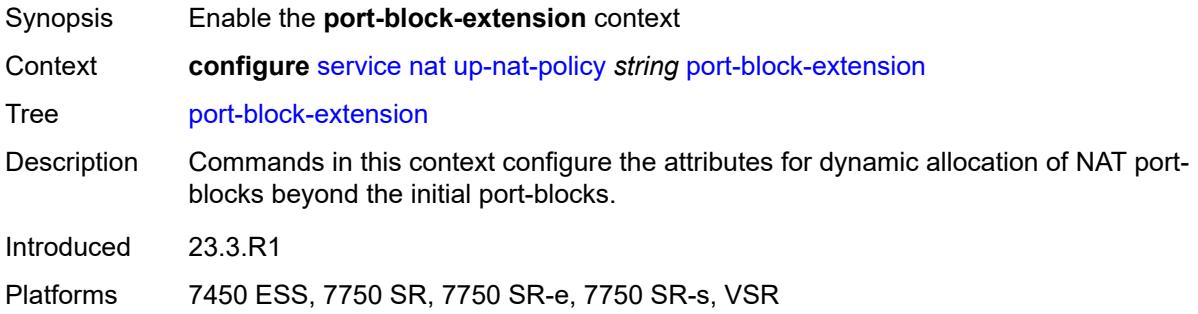

# <span id="page-6064-1"></span>**ports** *number*

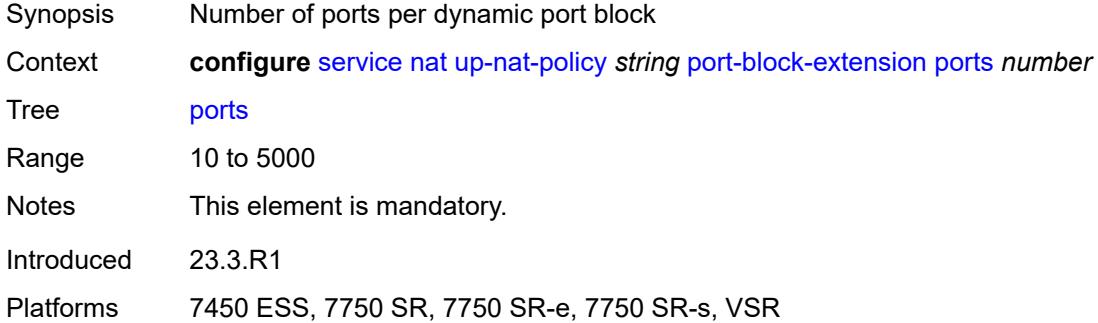

#### <span id="page-6064-2"></span>**watermarks**

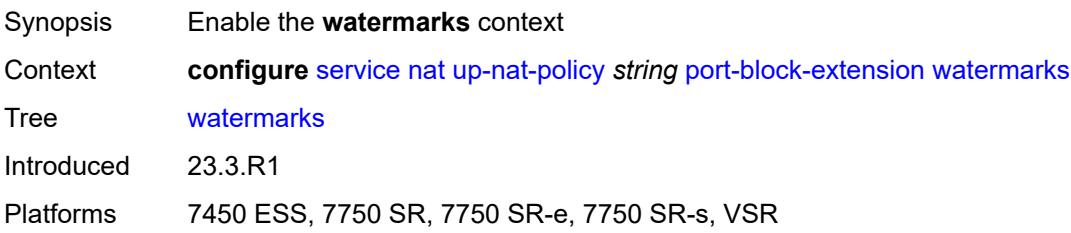

# <span id="page-6064-3"></span>**high** *number*

Synopsis High watermark percentage

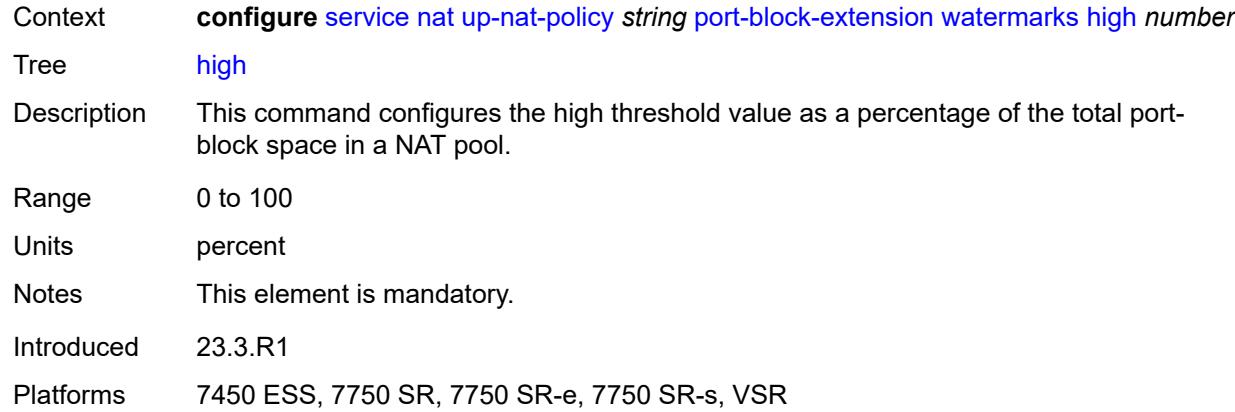

#### <span id="page-6065-0"></span>**low** *number*

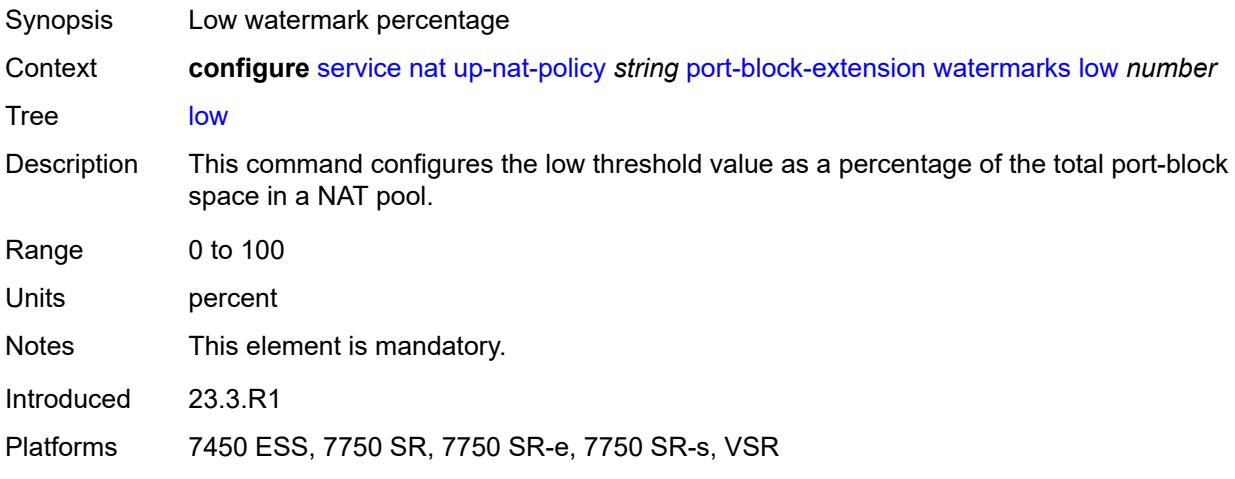

## <span id="page-6065-1"></span>**port-limits**

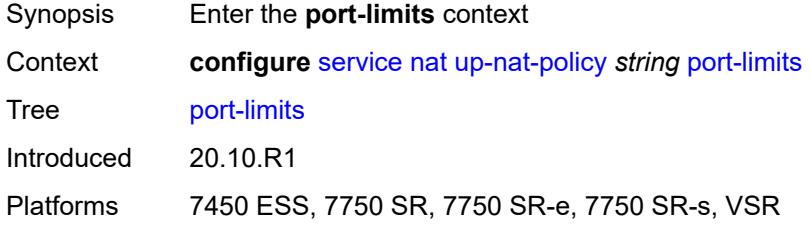

#### <span id="page-6065-2"></span>**reserved** *number*

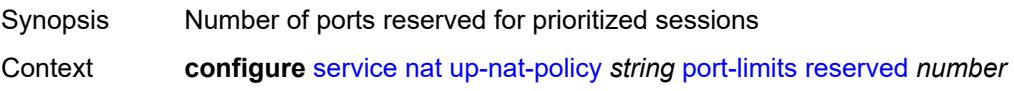

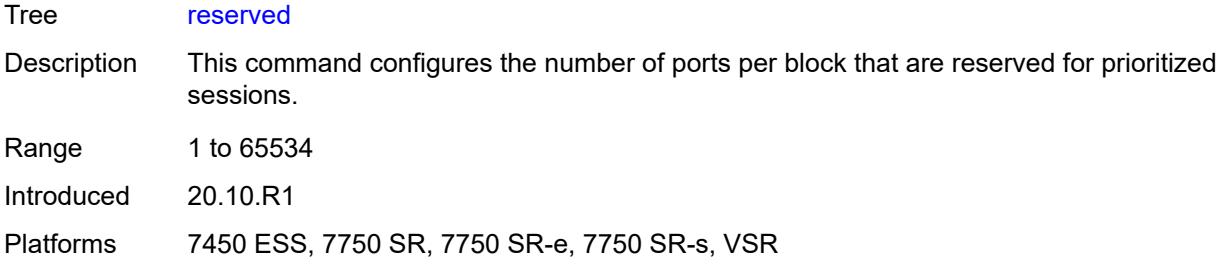

#### <span id="page-6066-0"></span>**watermarks**

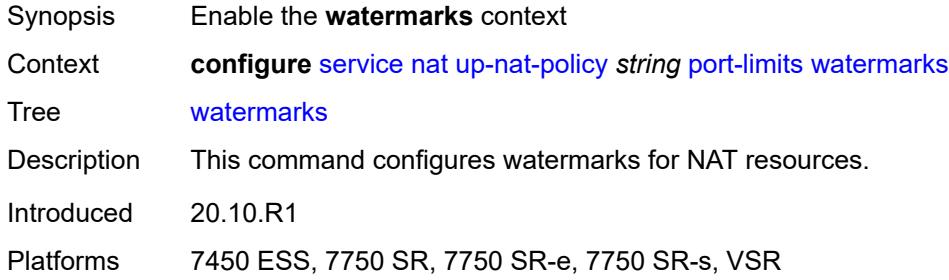

# <span id="page-6066-1"></span>**high** *number*

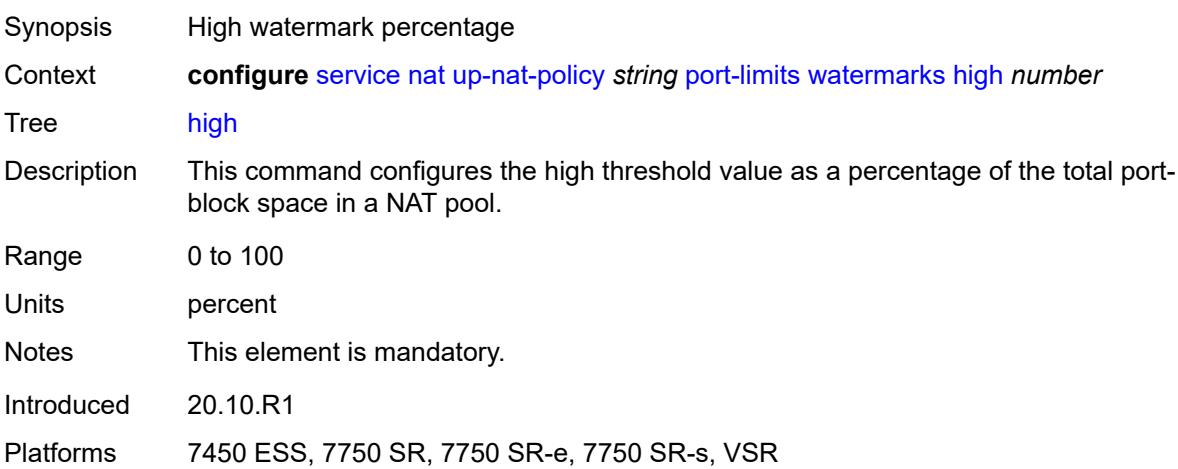

## <span id="page-6066-2"></span>**low** *number*

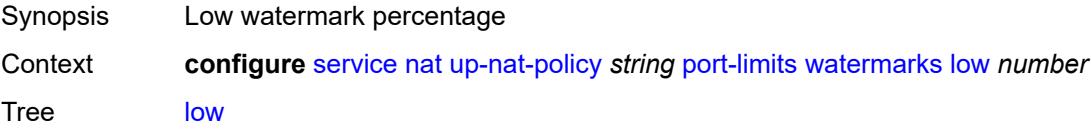

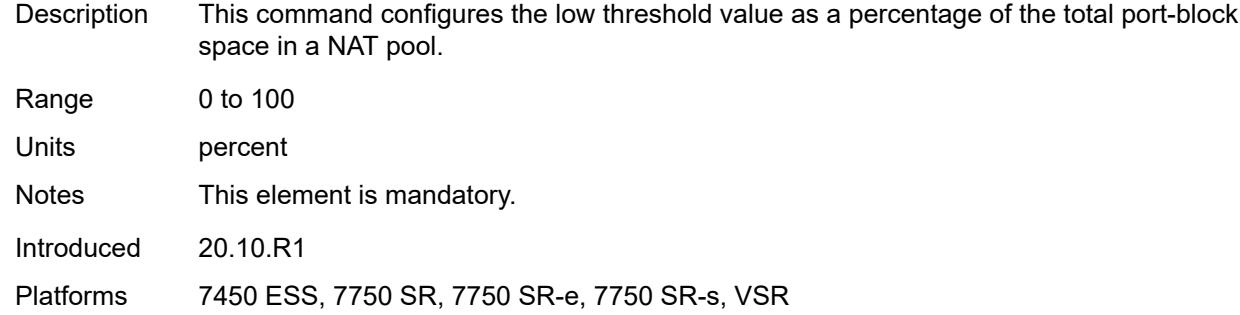

# <span id="page-6067-0"></span>**priority-sessions**

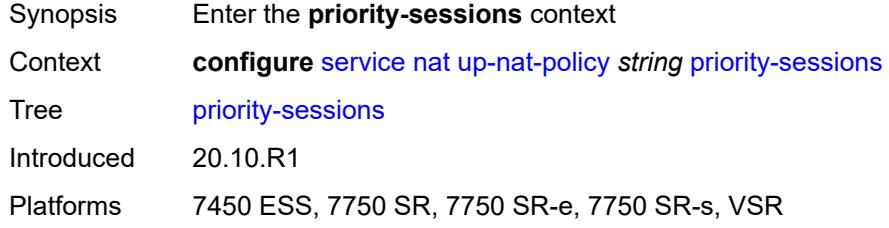

#### <span id="page-6067-1"></span>**fc**

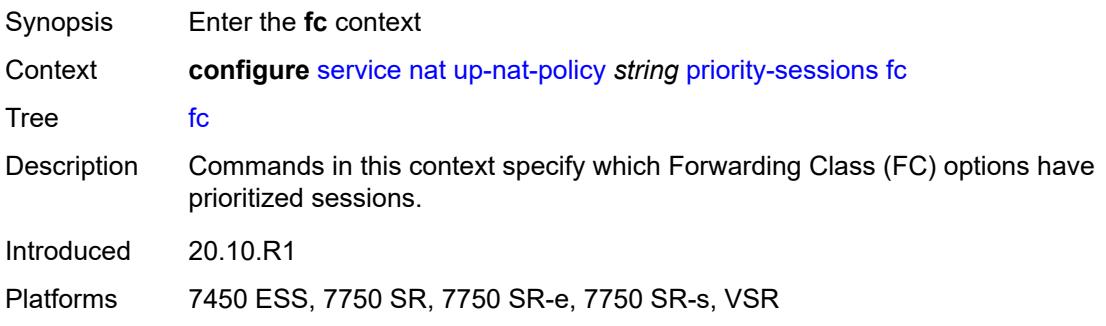

# <span id="page-6067-2"></span>**af** *boolean*

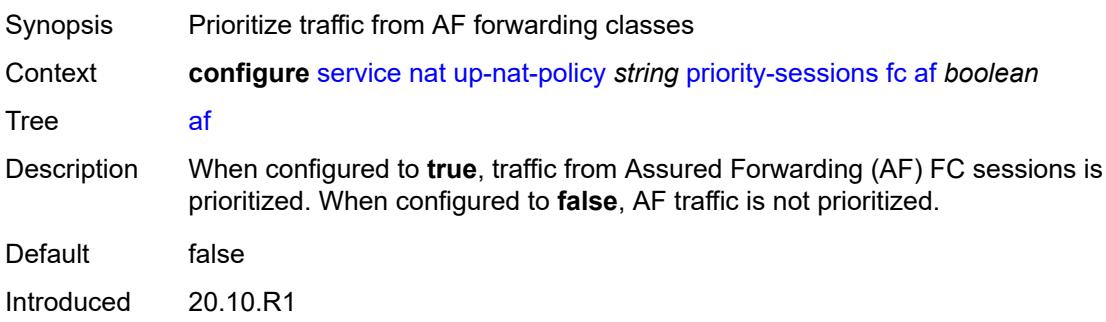

#### <span id="page-6068-0"></span>**be** *boolean*

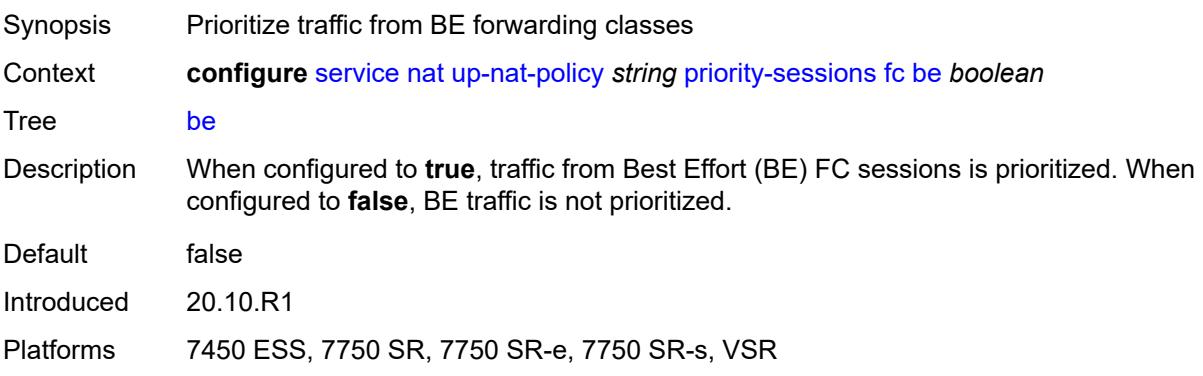

## <span id="page-6068-1"></span>**ef** *boolean*

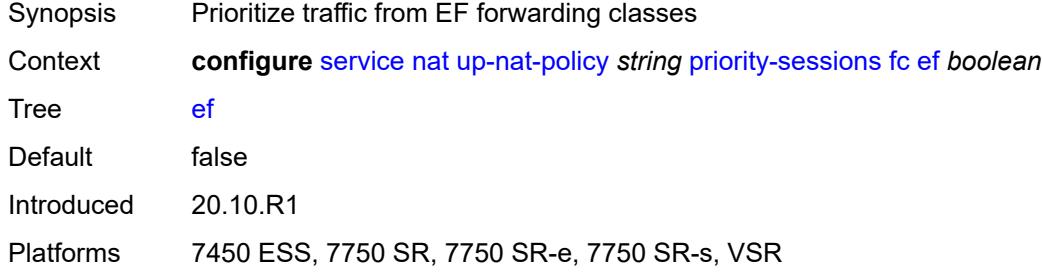

#### <span id="page-6068-2"></span>**h1** *boolean*

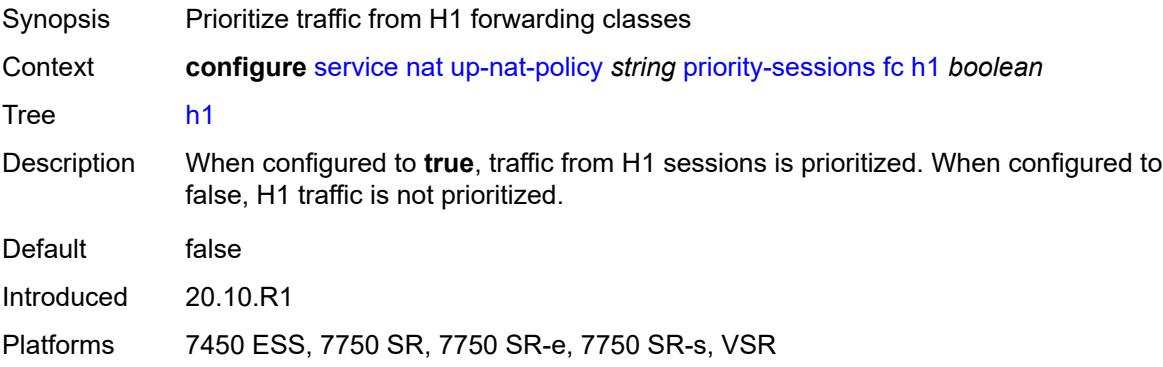

#### <span id="page-6068-3"></span>**h2** *boolean*

Synopsis Prioritize traffic from H2 forwarding classes

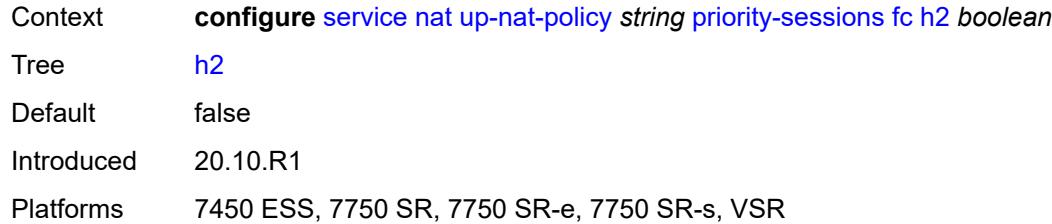

#### <span id="page-6069-0"></span>**l1** *boolean*

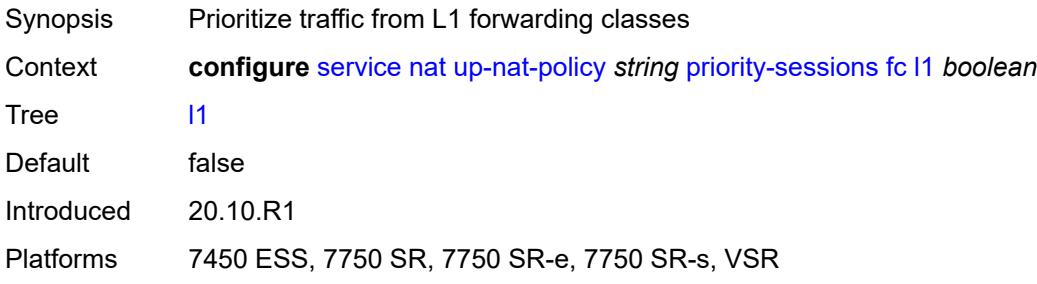

## <span id="page-6069-1"></span>**l2** *boolean*

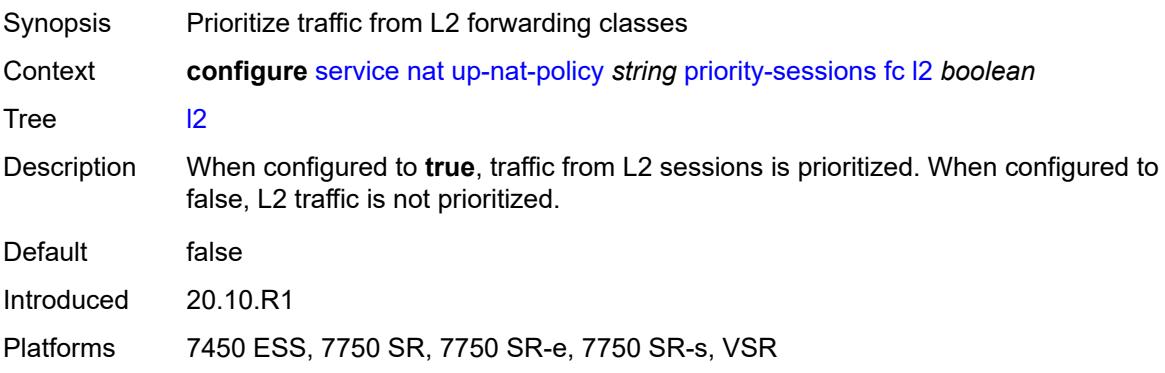

## <span id="page-6069-2"></span>**nc** *boolean*

<span id="page-6069-3"></span>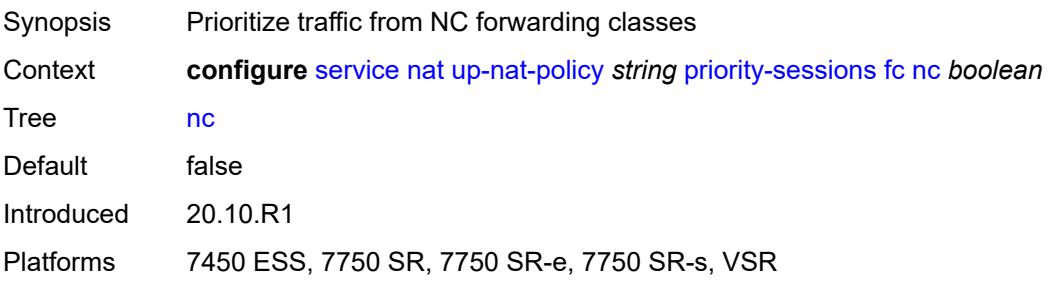

#### **session-limits**

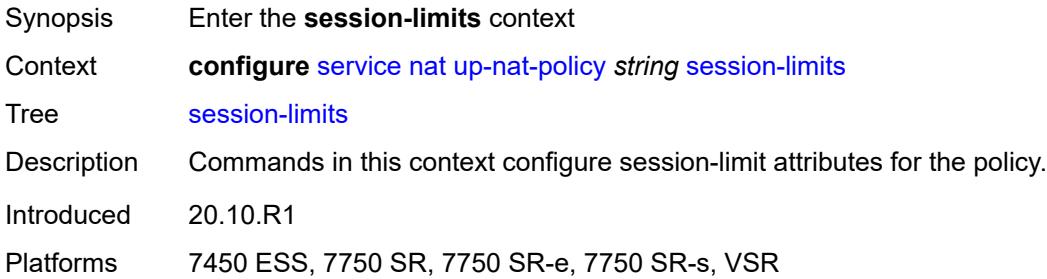

#### <span id="page-6070-0"></span>**max** *number*

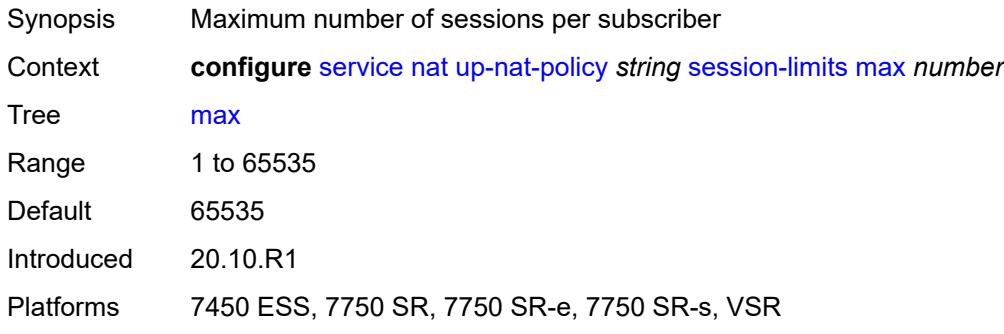

## <span id="page-6070-1"></span>**reserved** *number*

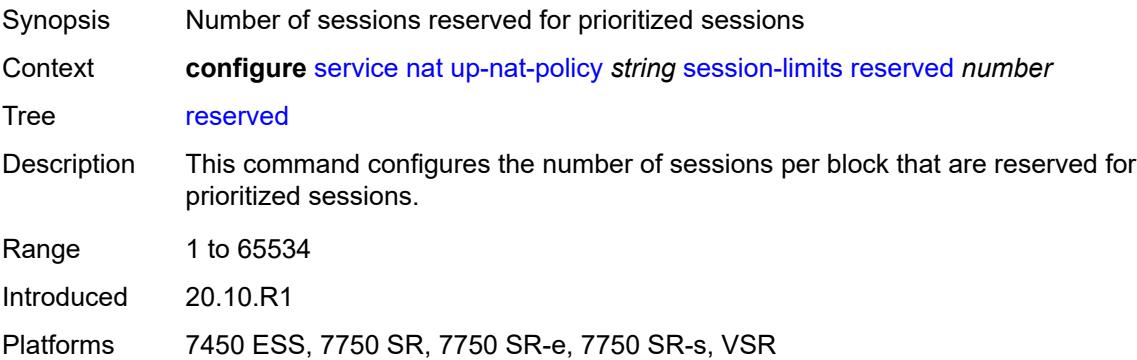

#### <span id="page-6070-2"></span>**watermarks**

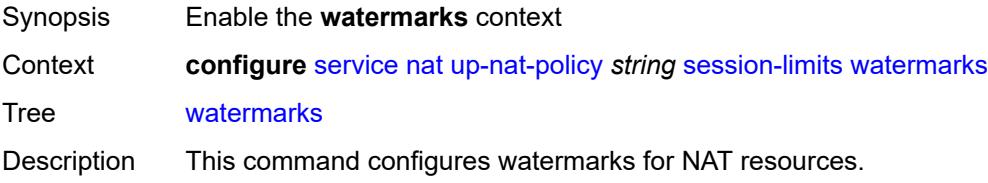

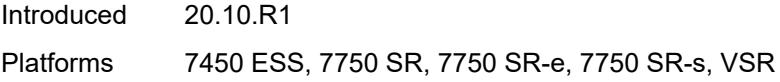

# <span id="page-6071-0"></span>**high** *number*

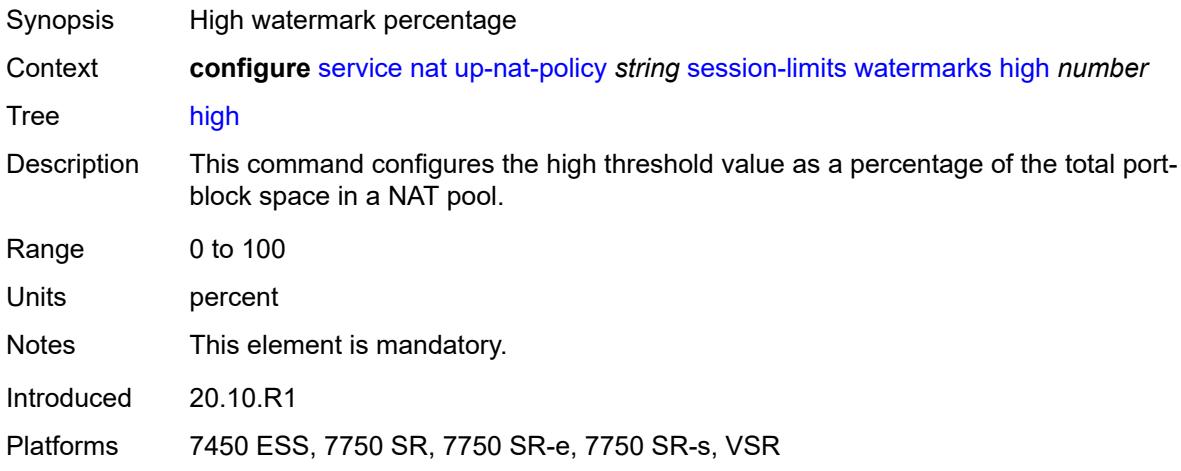

## <span id="page-6071-1"></span>**low** *number*

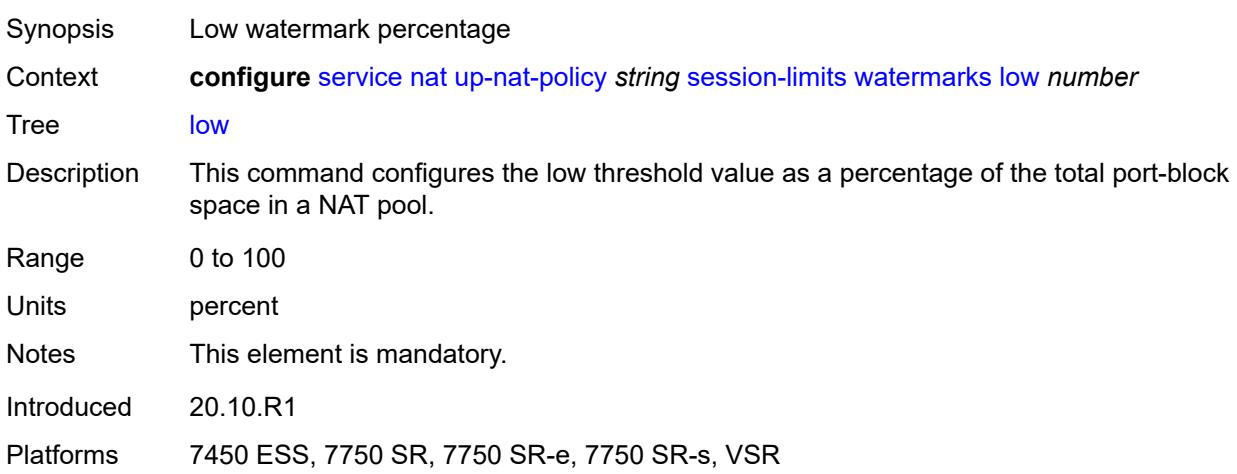

#### <span id="page-6071-2"></span>**tcp**

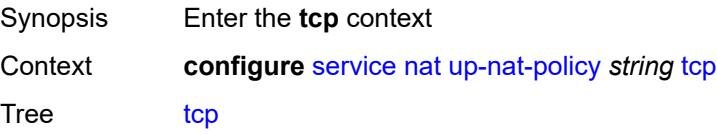

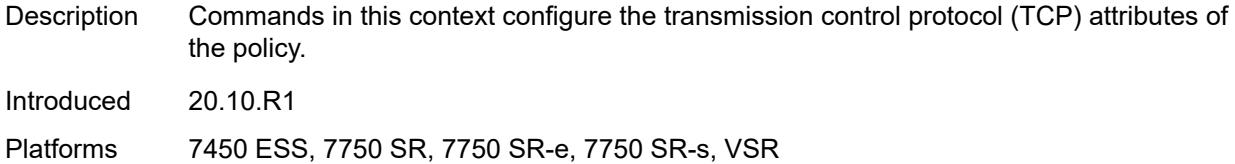

# <span id="page-6072-0"></span>**mss-adjust** *number*

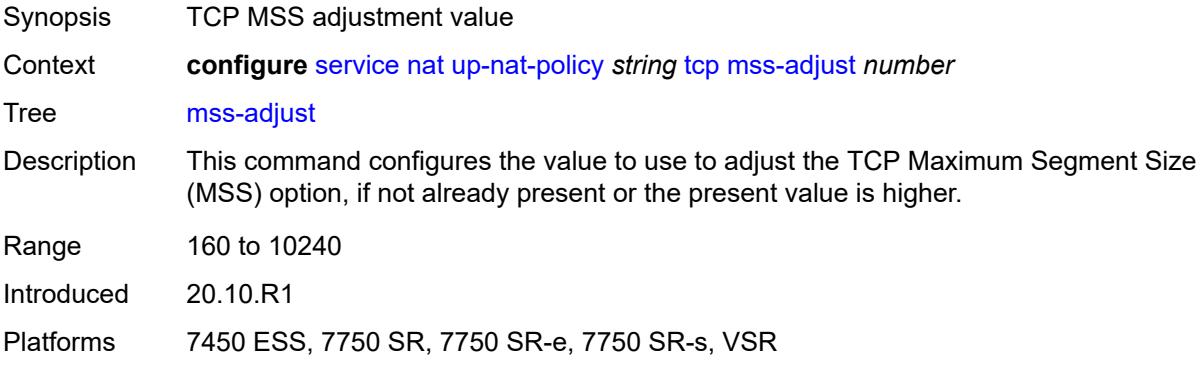

# <span id="page-6072-1"></span>**reset-unknown** *boolean*

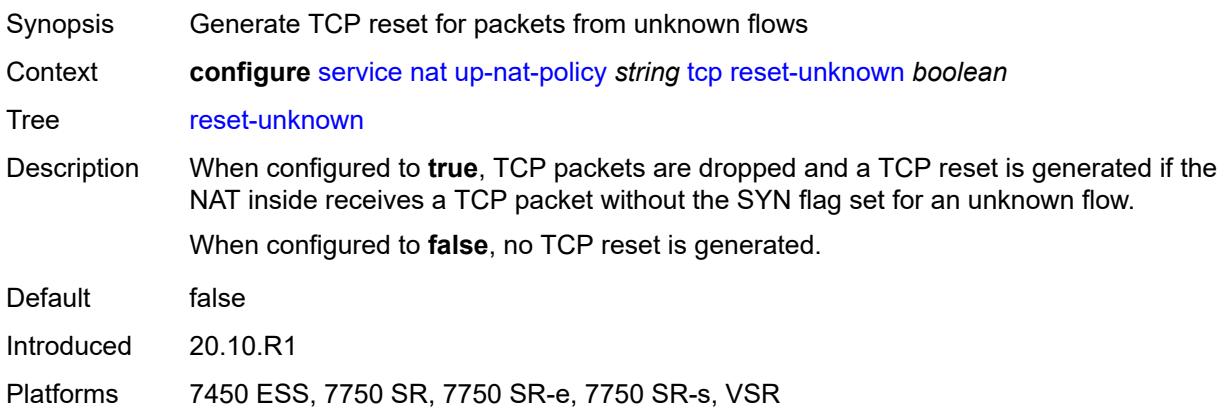

#### <span id="page-6072-2"></span>**timeouts**

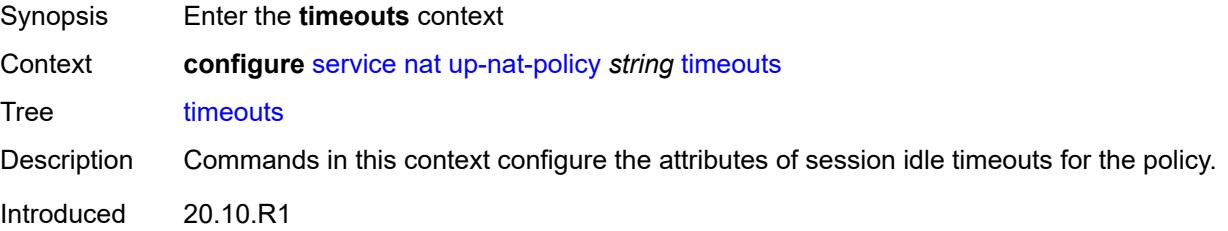

#### <span id="page-6073-0"></span>**icmp-query** *number*

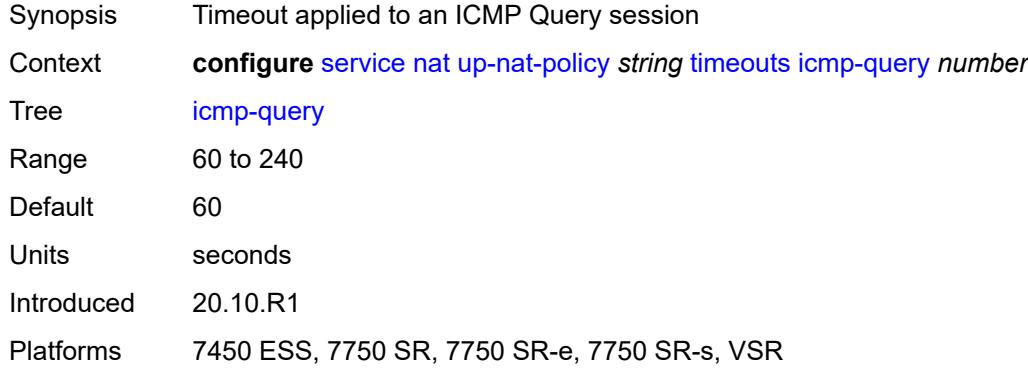

#### <span id="page-6073-1"></span>**sip** *number*

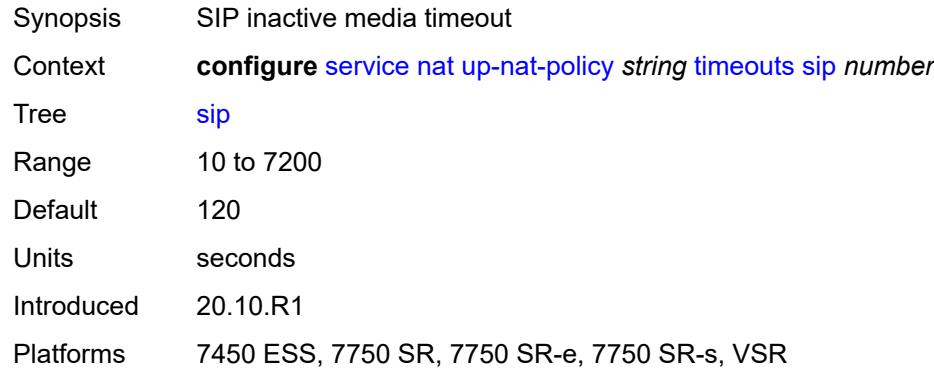

#### <span id="page-6073-2"></span>**subscriber-retention** *number*

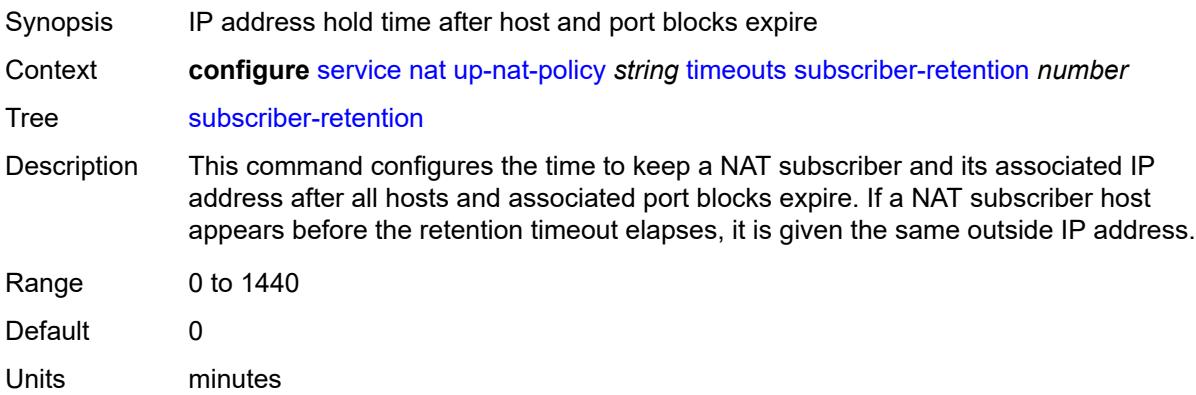

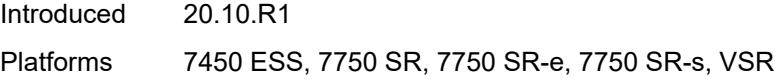

# <span id="page-6074-0"></span>**tcp**

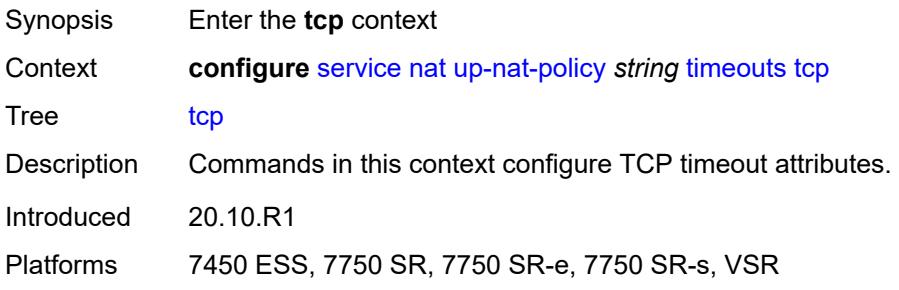

## <span id="page-6074-1"></span>**established** *number*

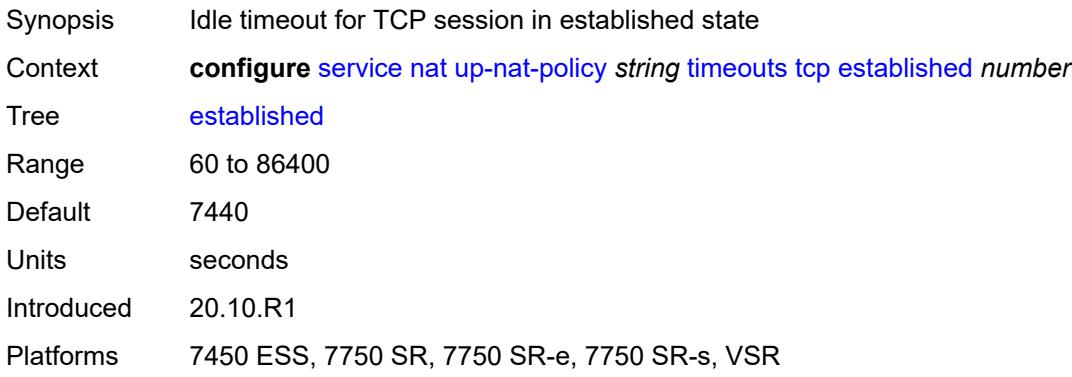

#### <span id="page-6074-2"></span>**rst** *number*

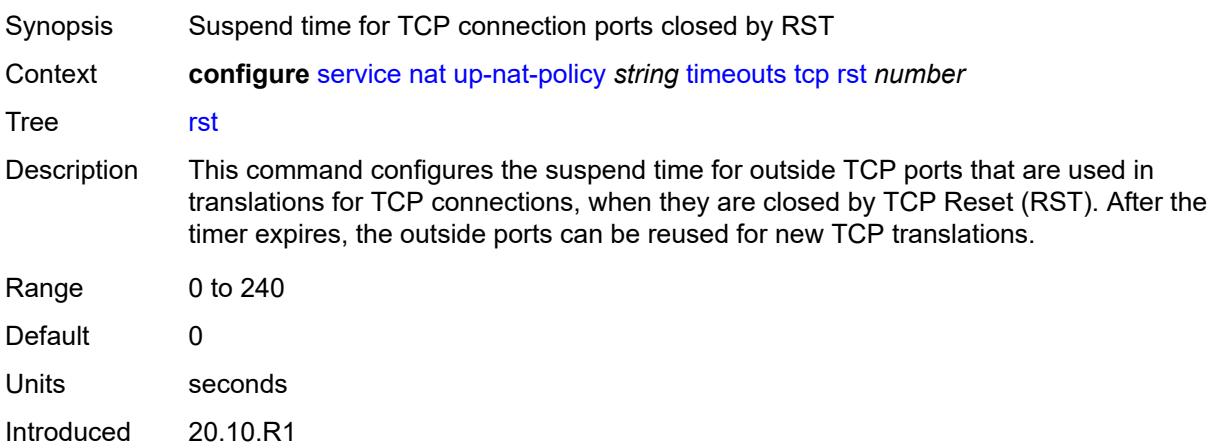

# <span id="page-6075-0"></span>**syn** *number*

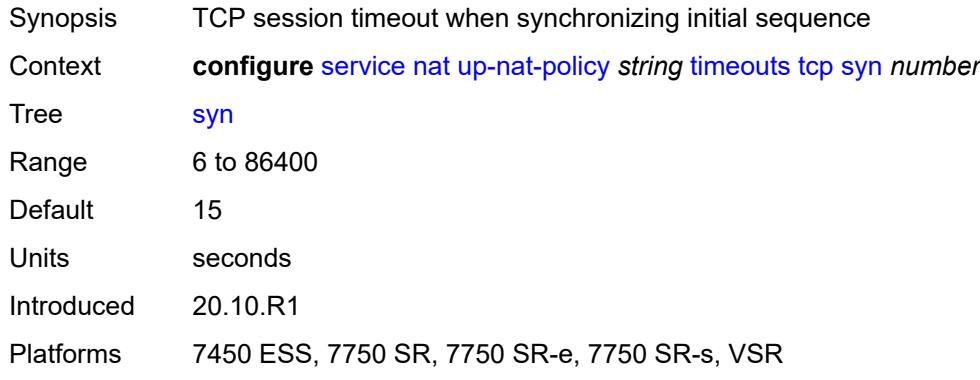

#### <span id="page-6075-1"></span>**time-wait** *number*

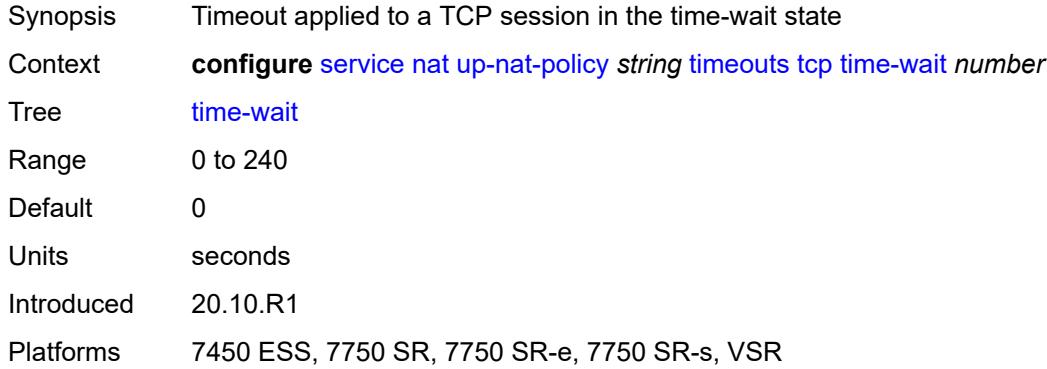

## <span id="page-6075-2"></span>**transitory** *number*

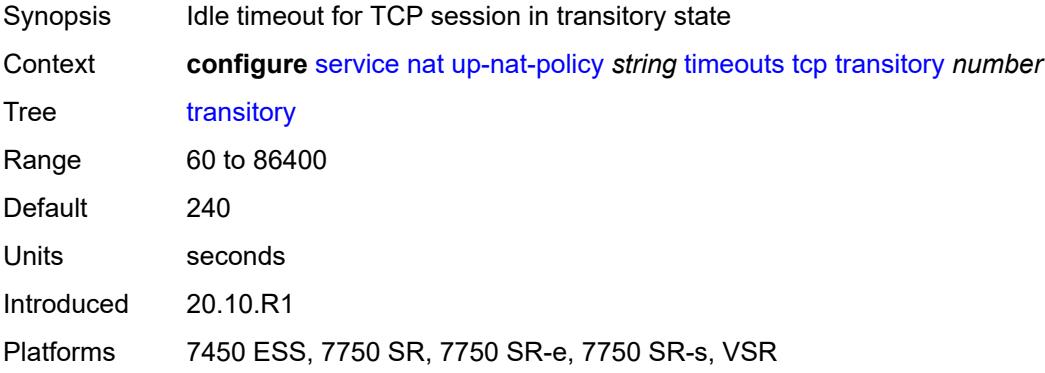

#### <span id="page-6076-0"></span>**udp**

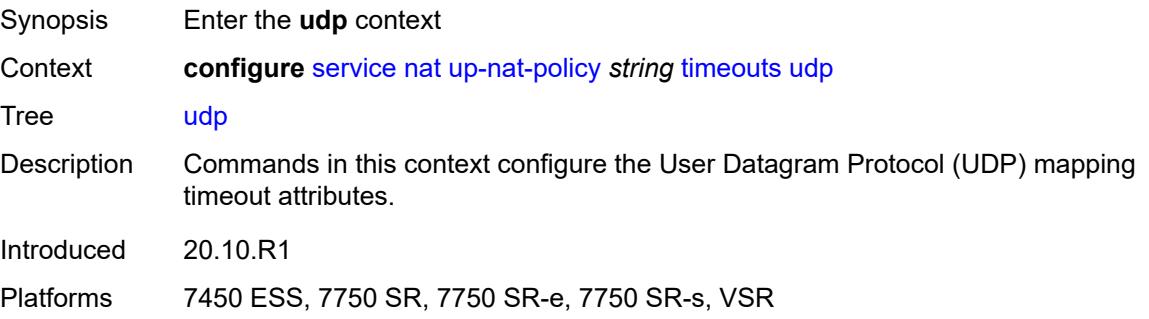

#### <span id="page-6076-1"></span>**dns** *number*

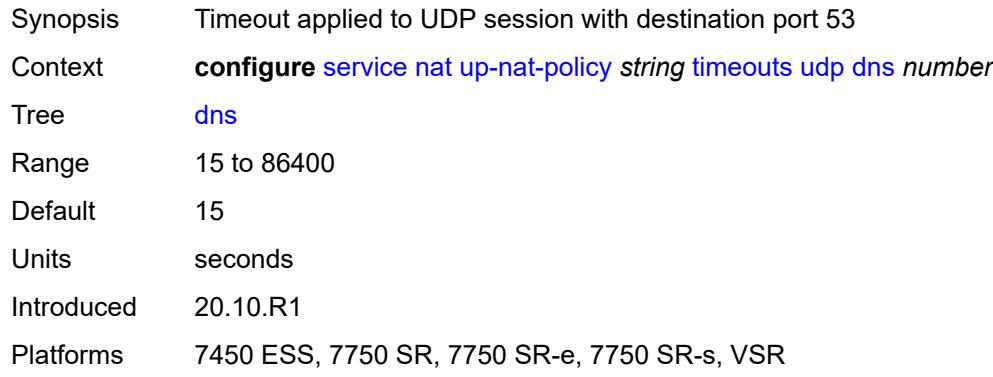

#### <span id="page-6076-2"></span>**initial** *number*

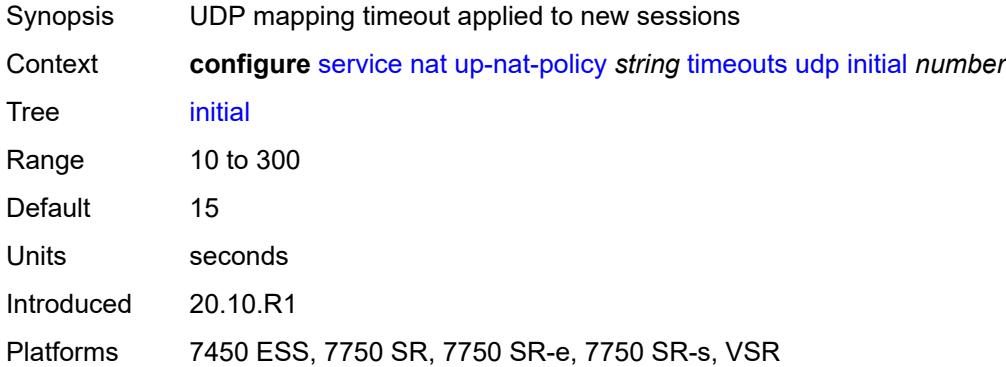

# <span id="page-6076-3"></span>**normal** *number*

Synopsis UDP mapping timeout

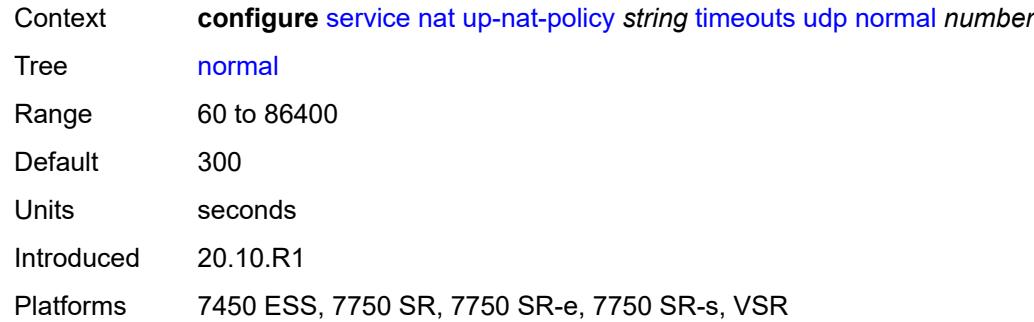

# <span id="page-6077-0"></span>**udp**

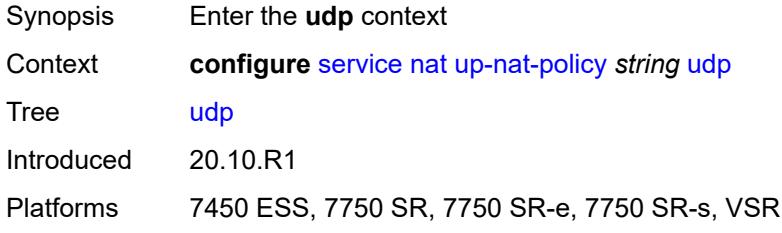

## <span id="page-6077-1"></span>**inbound-refresh** *boolean*

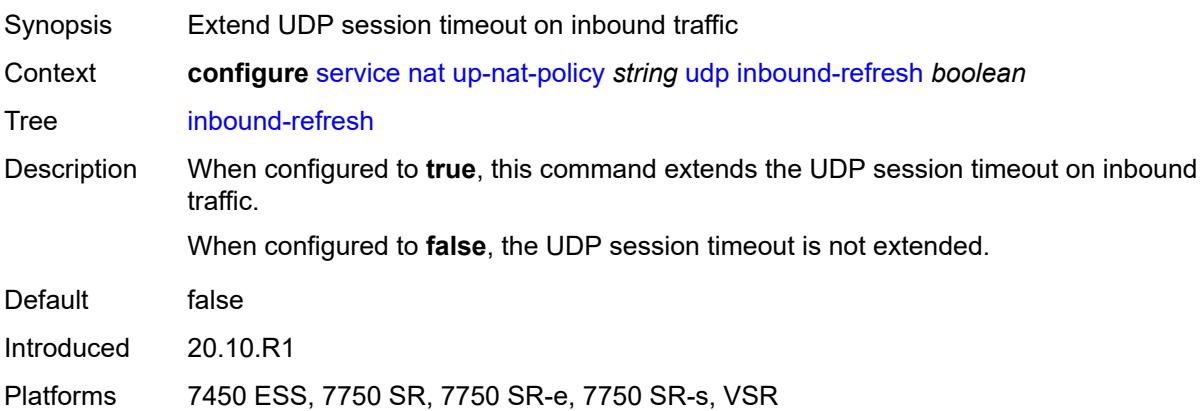

# <span id="page-6077-2"></span>**oper-group** [\[name](#page-6078-0)] *string*

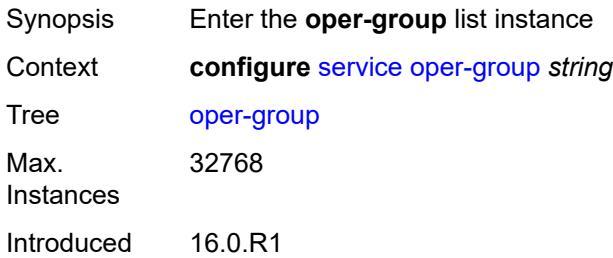

Platforms All

## <span id="page-6078-0"></span>[**name**] *string*

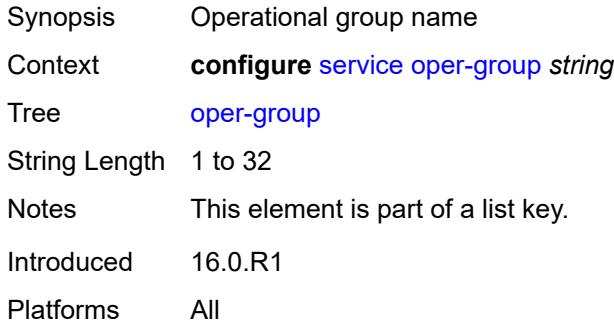

## <span id="page-6078-1"></span>**bfd-liveness**

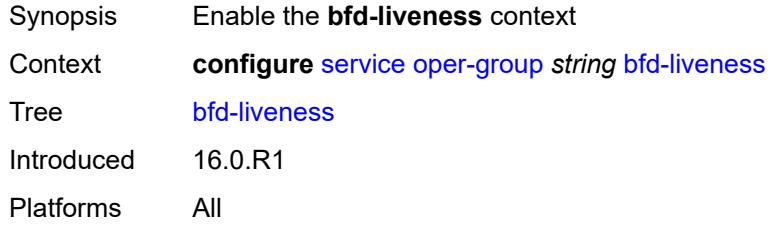

# <span id="page-6078-2"></span>**dest-ip** *string*

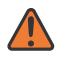

#### **WARNING:**

Modifying this element recreates the parent element automatically for the new value to take effect.

<span id="page-6078-3"></span>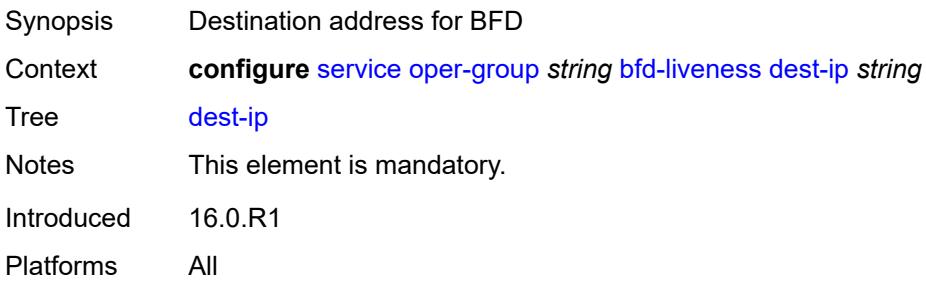

## **interface-name** *string*

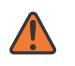

#### **WARNING:**

Modifying this element recreates the parent element automatically for the new value to take effect.

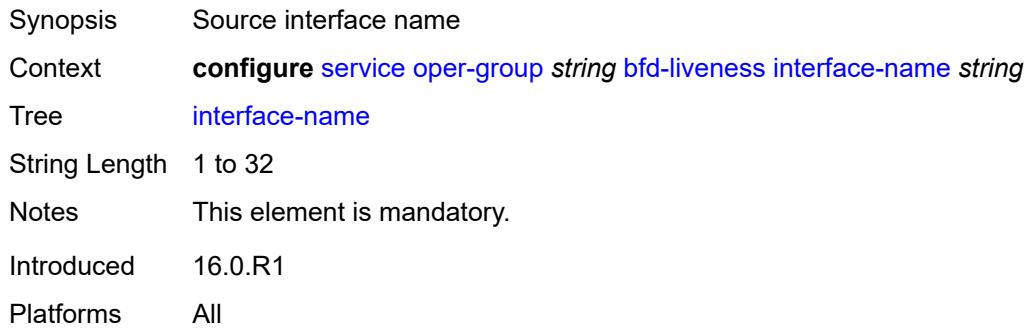

#### <span id="page-6079-0"></span>**router-instance** *string*

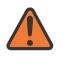

#### **WARNING:**

Modifying this element recreates the parent element automatically for the new value to take effect.

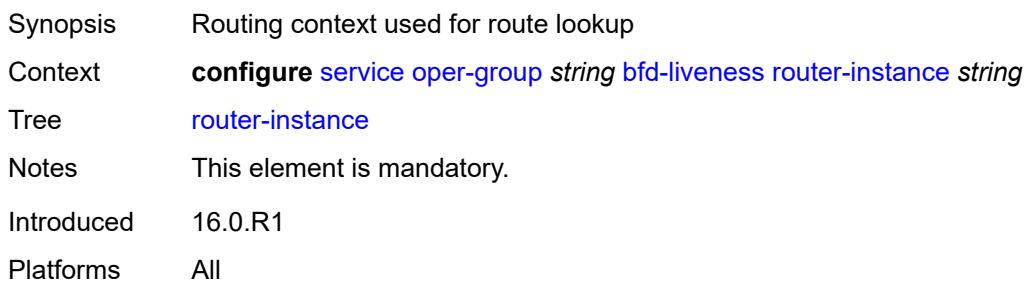

#### <span id="page-6079-1"></span>**hold-time**

<span id="page-6079-2"></span>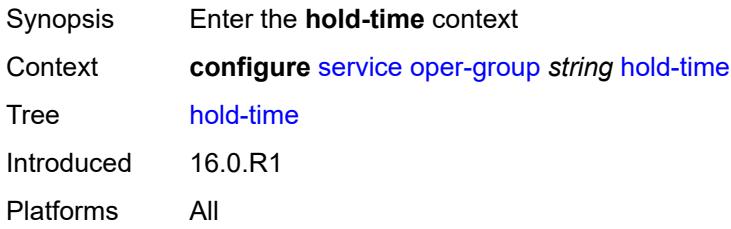

#### **down** *number*

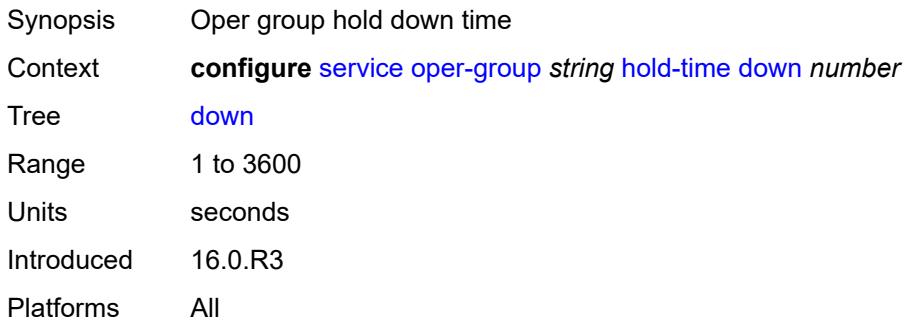

# <span id="page-6080-0"></span>**up** *number*

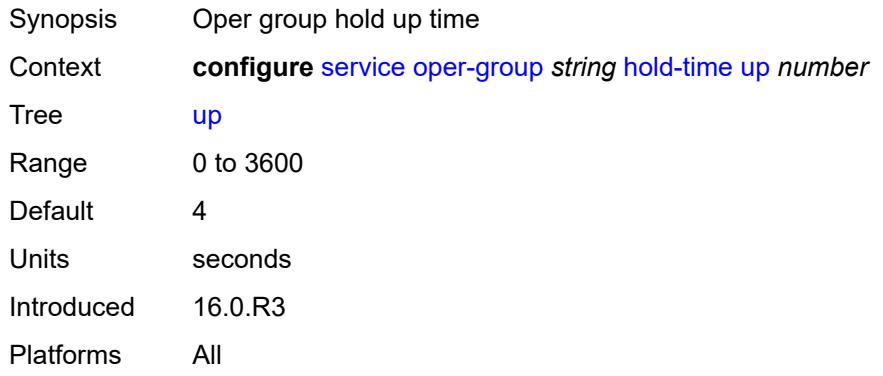

# <span id="page-6080-1"></span>**pbb**

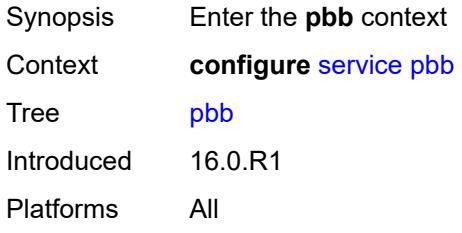

# <span id="page-6080-2"></span>**mac** [\[name](#page-6081-0)] *string*

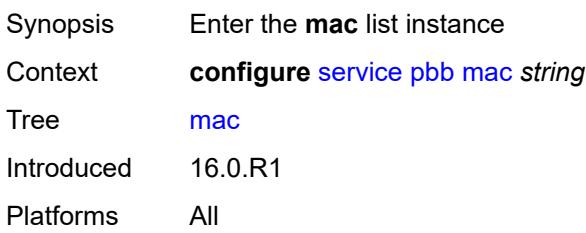

# <span id="page-6081-0"></span>[**name**] *string*

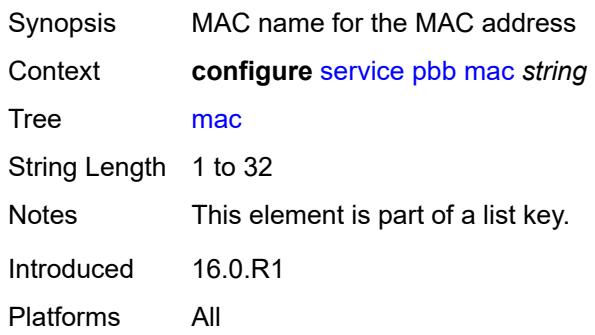

# <span id="page-6081-1"></span>**address** *string*

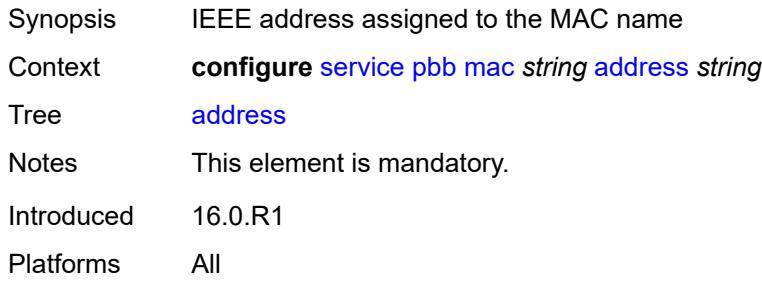

## <span id="page-6081-2"></span>**mac-notification**

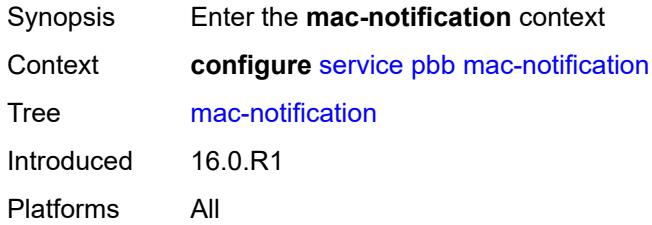

#### <span id="page-6081-3"></span>**count** *number*

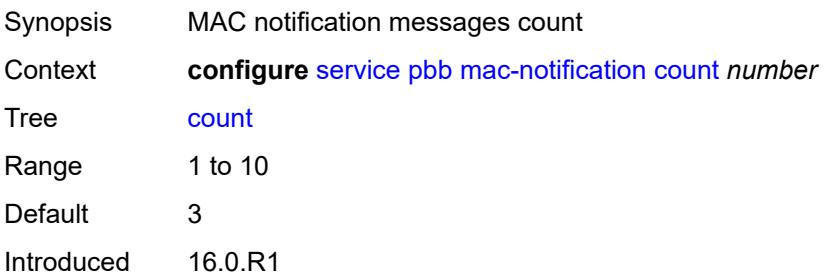

Platforms All

### <span id="page-6082-0"></span>**interval** *number*

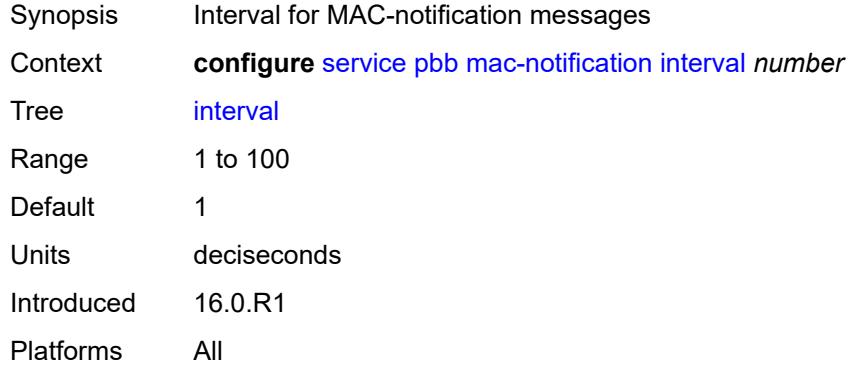

#### <span id="page-6082-1"></span>**source-bmac**

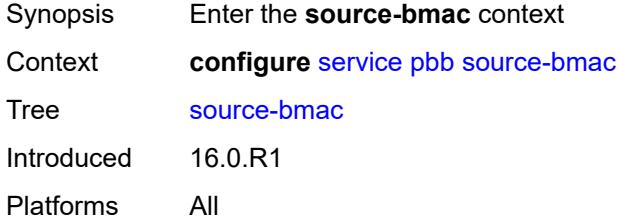

# <span id="page-6082-2"></span>**address** *string*

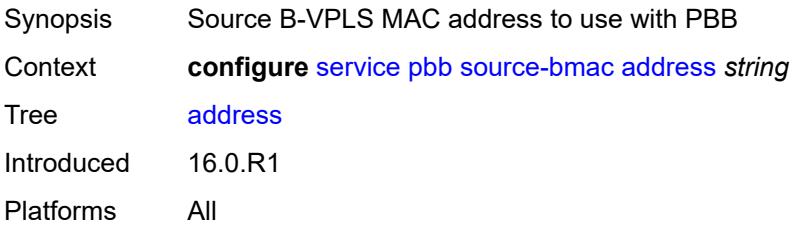

# <span id="page-6082-3"></span>**evpn-etree-leaf-address** *string*

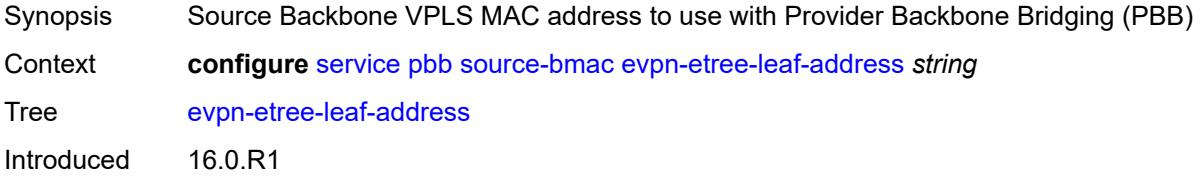

Platforms All

# <span id="page-6083-0"></span>**proxy-arp-nd**

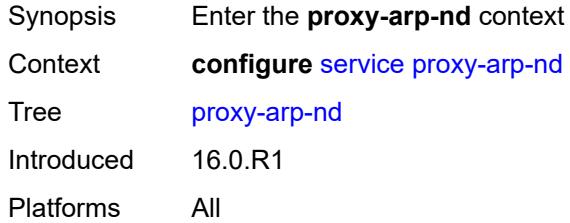

#### <span id="page-6083-1"></span>**mac-list**

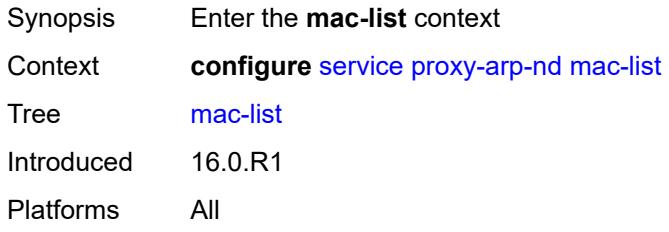

# <span id="page-6083-3"></span>**list** [[list-name](#page-6083-2)] *string*

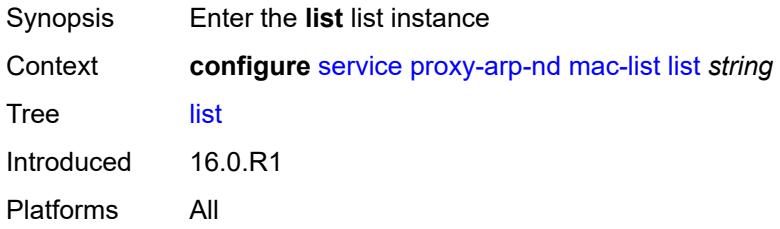

# <span id="page-6083-2"></span>[**list-name**] *string*

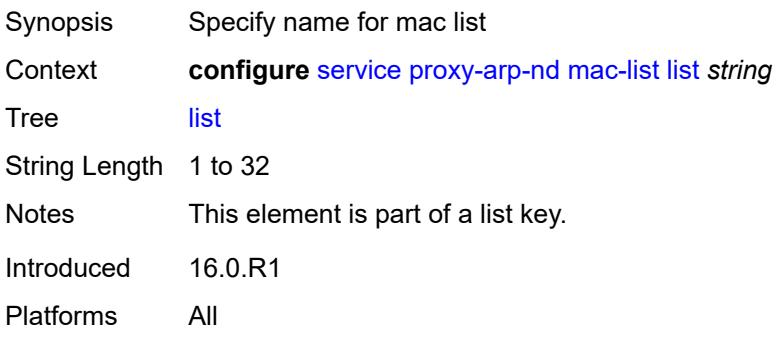
### <span id="page-6084-1"></span>**mac** [\[address](#page-6084-0)] *string*

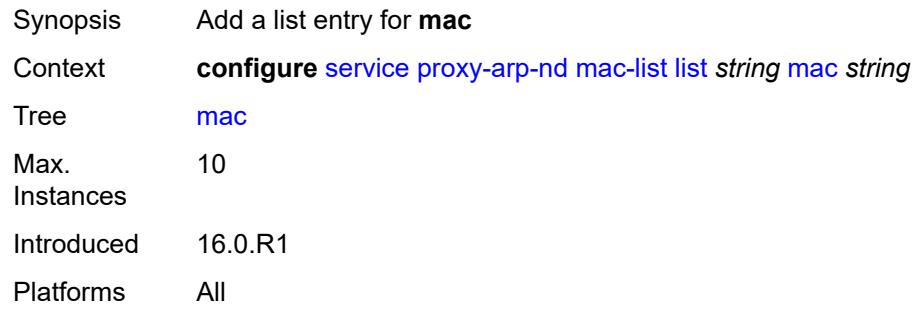

# <span id="page-6084-0"></span>[**address**] *string*

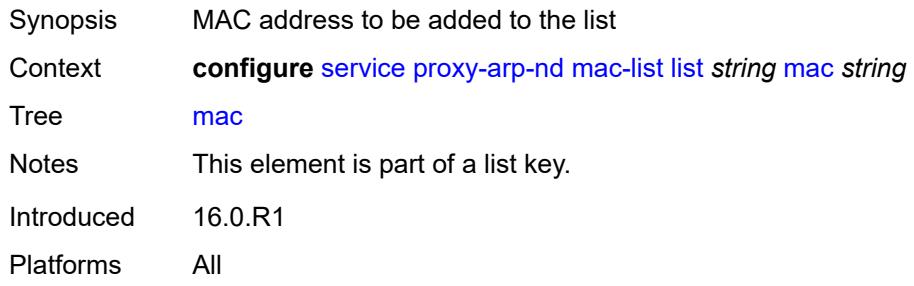

### <span id="page-6084-3"></span>**pw-template** [\[pw-template-name\]](#page-6084-2) *string*

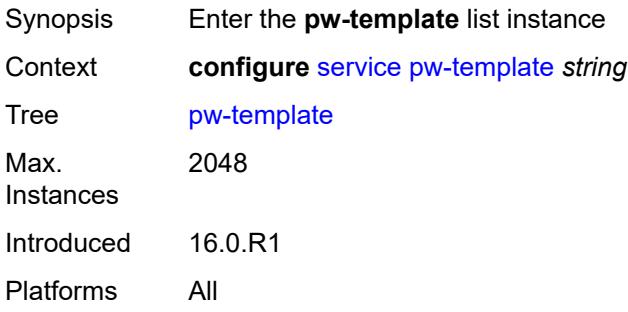

# <span id="page-6084-2"></span>[**pw-template-name**] *string*

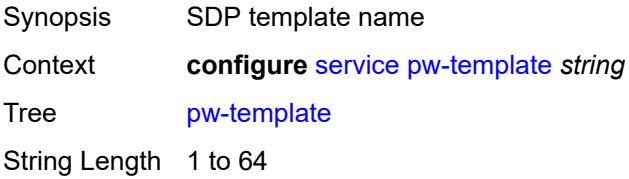

Notes This element is part of a list key. Introduced 16.0.R1 Platforms All

### <span id="page-6085-0"></span>**accounting-policy** *number*

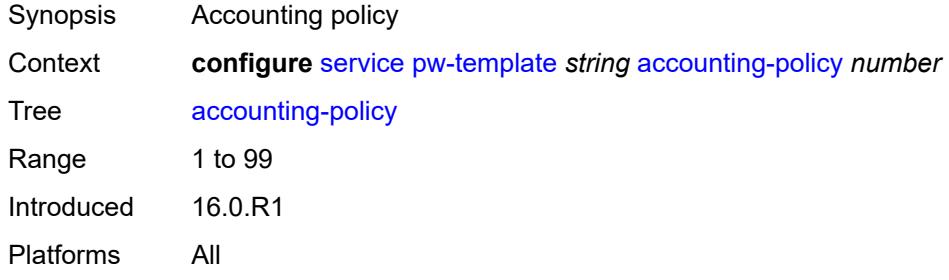

### <span id="page-6085-1"></span>**allow-fragmentation** *boolean*

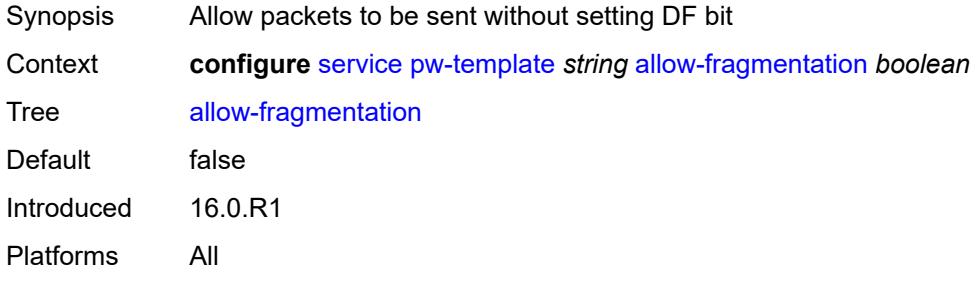

#### <span id="page-6085-2"></span>**auto-gre-sdp** *boolean*

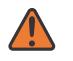

#### **WARNING:**

Modifying this element recreates the parent element automatically for the new value to take effect.

<span id="page-6085-3"></span>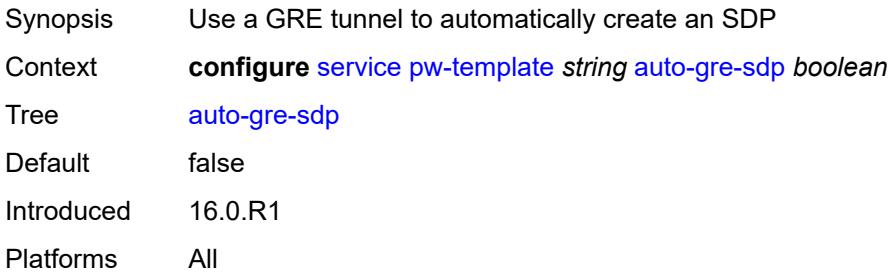

# **block-on-peer-fault** *boolean*

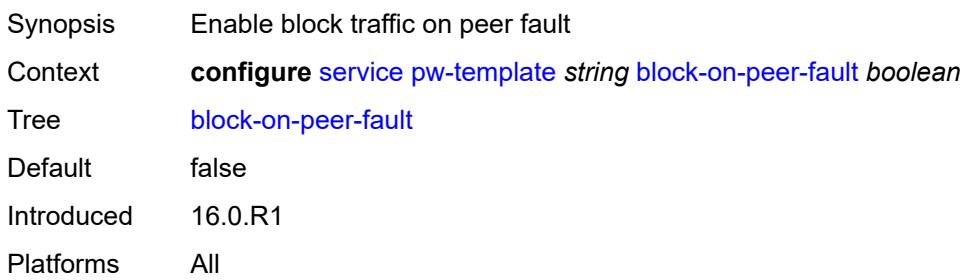

### <span id="page-6086-0"></span>**collect-stats** *boolean*

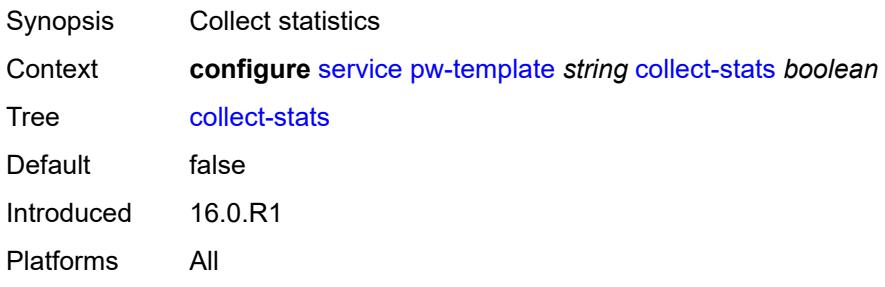

# <span id="page-6086-1"></span>**control-word** *boolean*

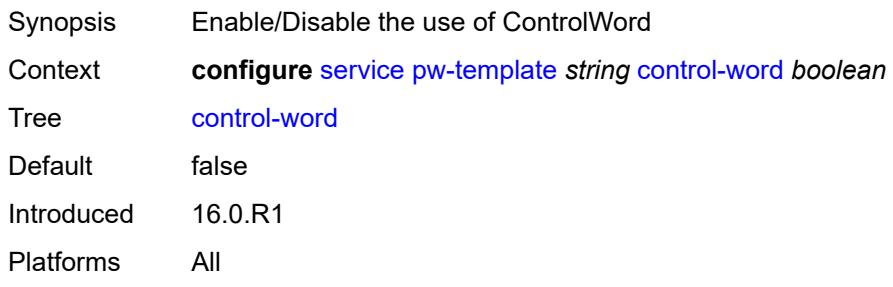

# <span id="page-6086-2"></span>**egress**

<span id="page-6086-3"></span>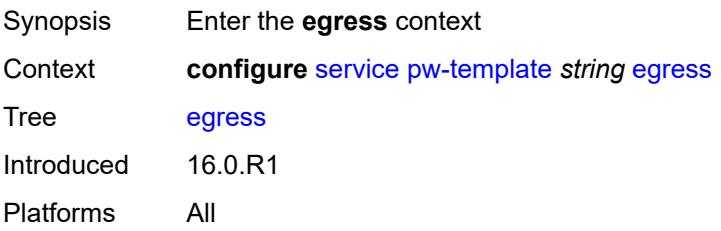

### **filter**

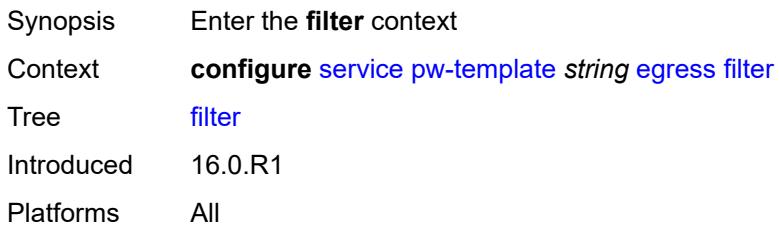

# <span id="page-6087-0"></span>**ip** *string*

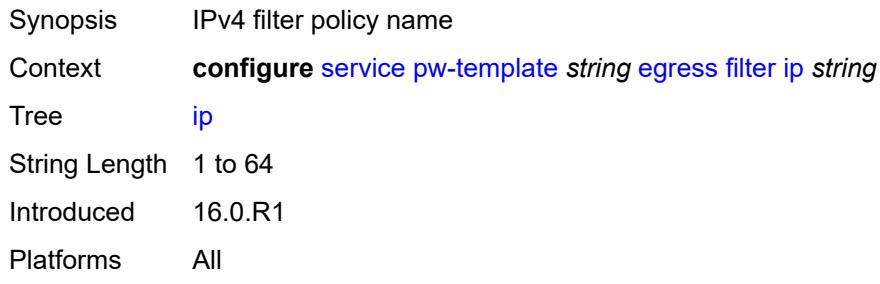

# <span id="page-6087-1"></span>**ipv6** *string*

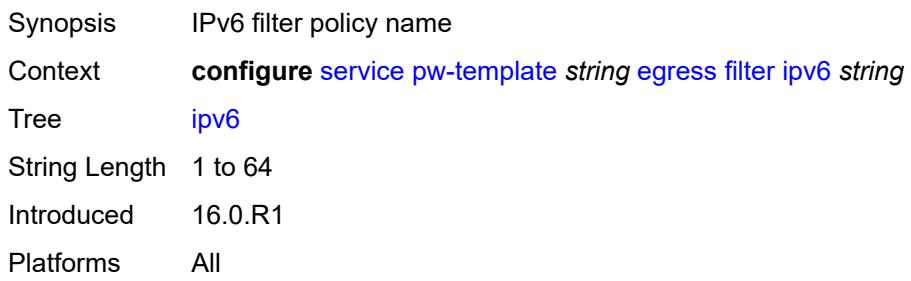

### <span id="page-6087-2"></span>**mac** *string*

<span id="page-6087-3"></span>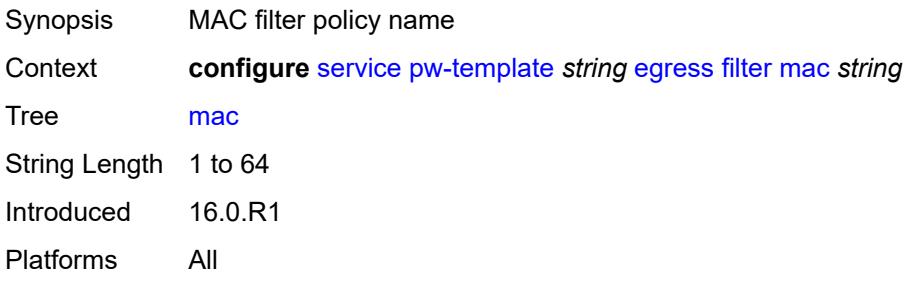

### **mfib-allowed-mda-destinations**

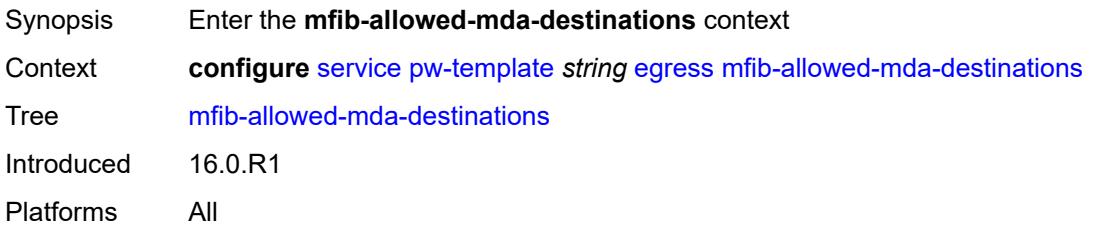

### <span id="page-6088-1"></span>**mda** [[mda-id\]](#page-6088-0) *string*

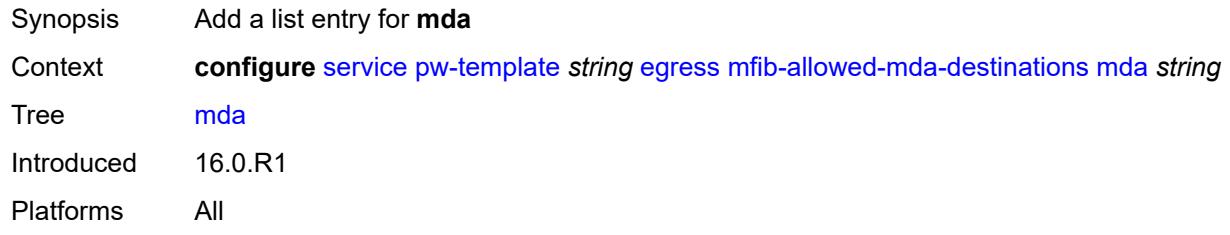

### <span id="page-6088-0"></span>[**mda-id**] *string*

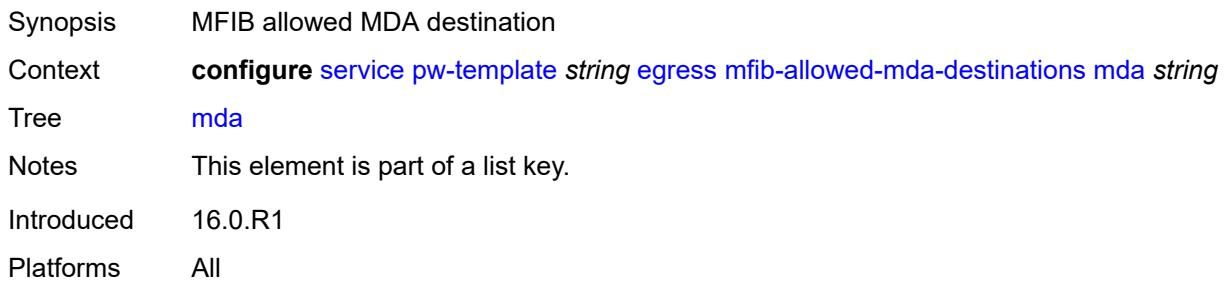

#### <span id="page-6088-2"></span>**qos**

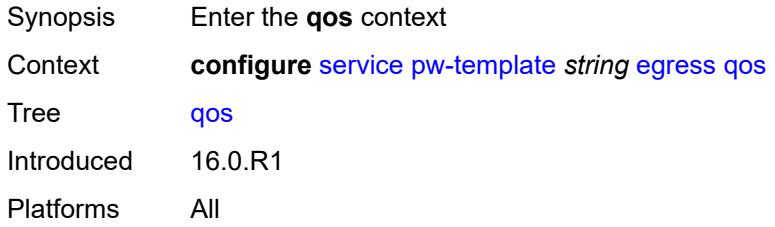

### <span id="page-6088-3"></span>**network**

Synopsis Enter the **network** context

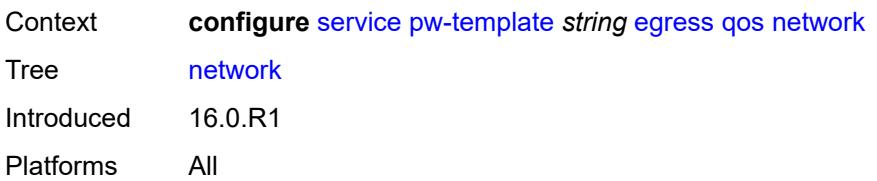

### <span id="page-6089-0"></span>**policy-name** *string*

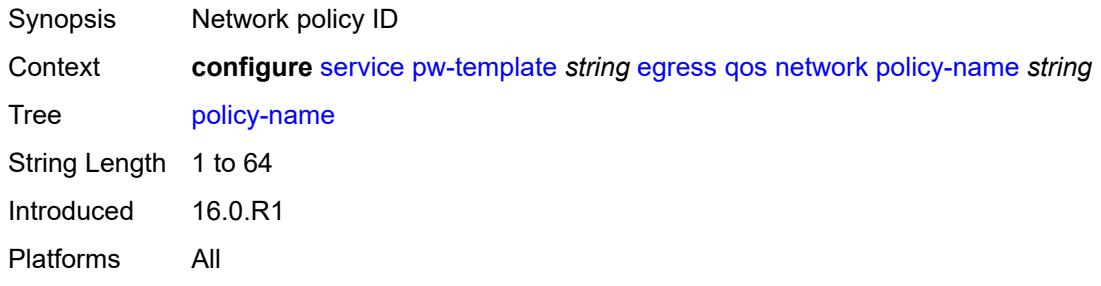

# <span id="page-6089-1"></span>**port-redirect-group**

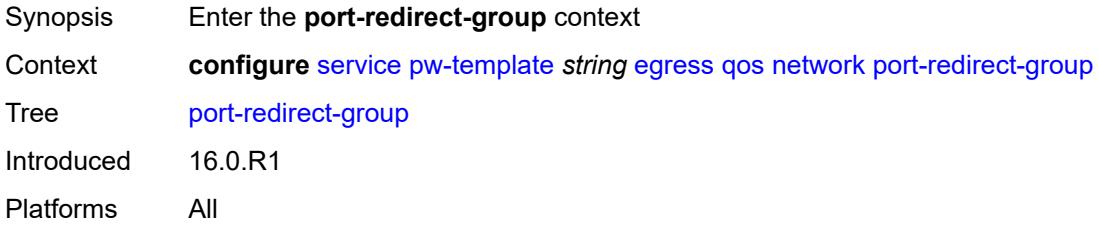

### <span id="page-6089-2"></span>**group-name** *string*

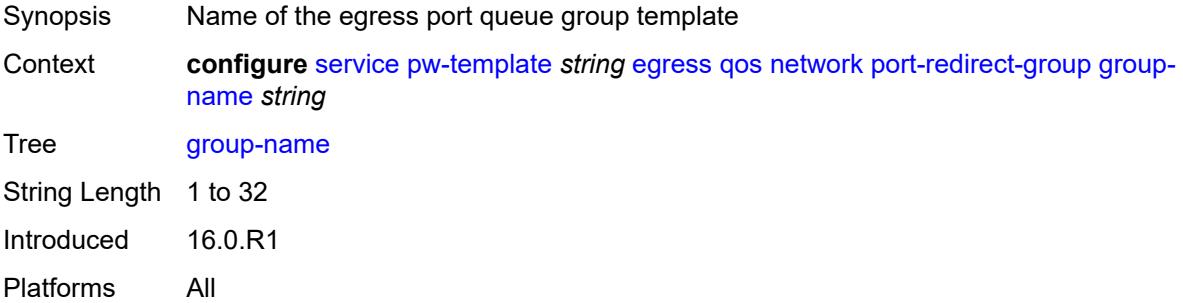

#### <span id="page-6089-3"></span>**instance** *number*

Synopsis lnstance for FP ingress queue group

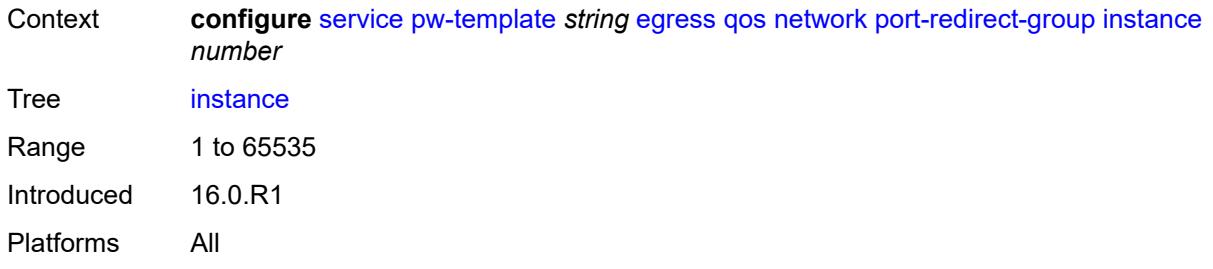

# <span id="page-6090-0"></span>**encryption-keygroup**

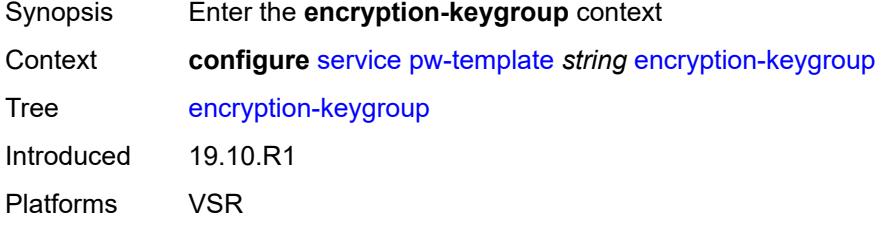

#### <span id="page-6090-1"></span>**inbound** *number*

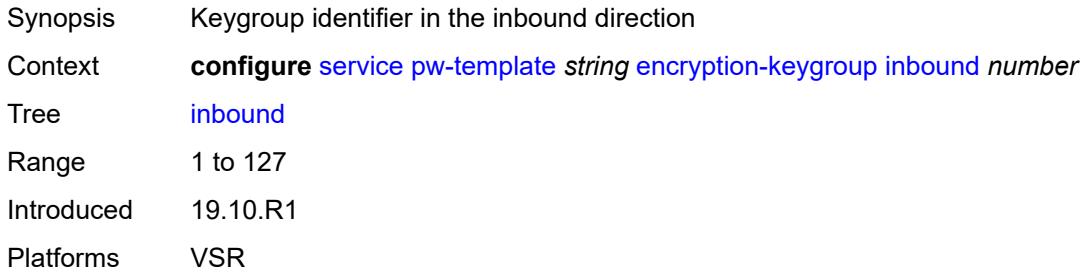

#### <span id="page-6090-2"></span>**outbound** *number*

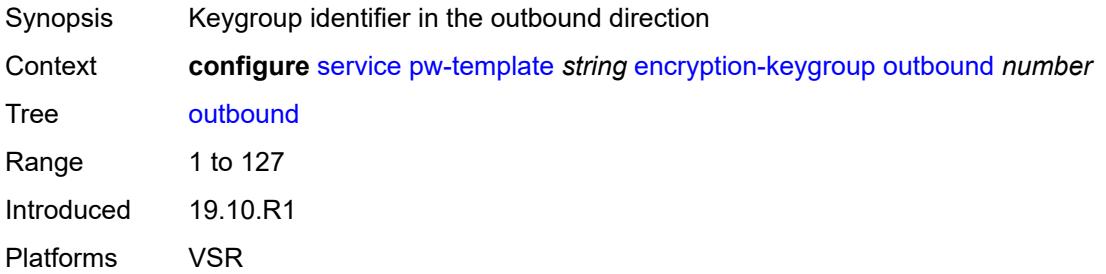

# <span id="page-6090-3"></span>**entropy-label**

Synopsis Enable the use of an entropy label

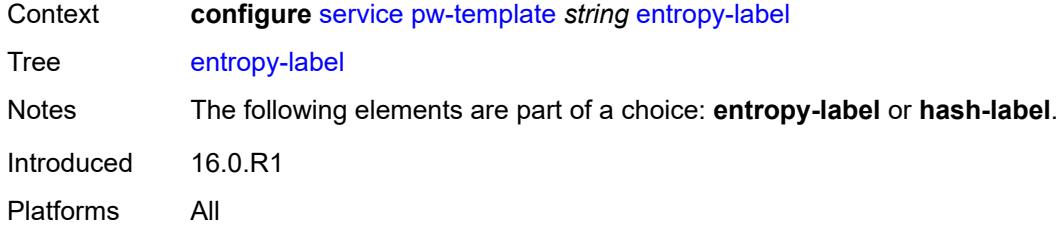

#### <span id="page-6091-0"></span>**fdb**

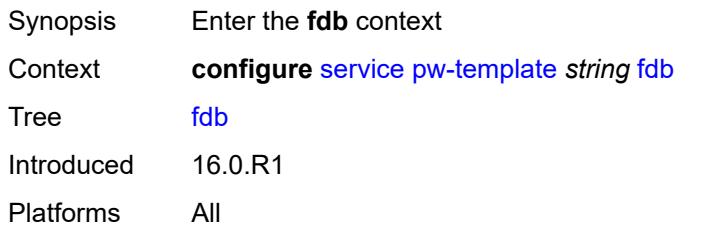

### <span id="page-6091-1"></span>**auto-learn-mac-protect** *boolean*

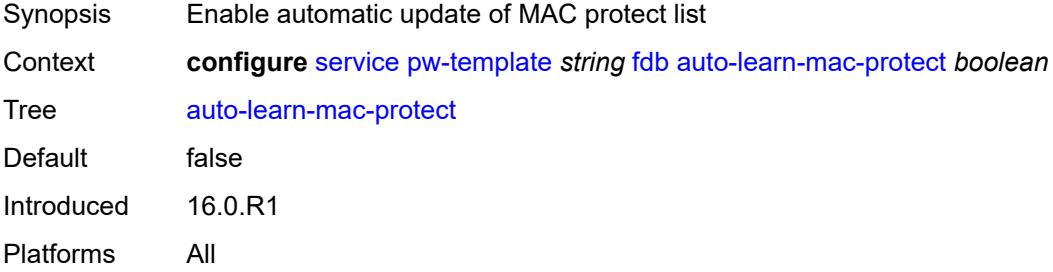

# <span id="page-6091-2"></span>**auto-learn-mac-protect-exclude-list** *string*

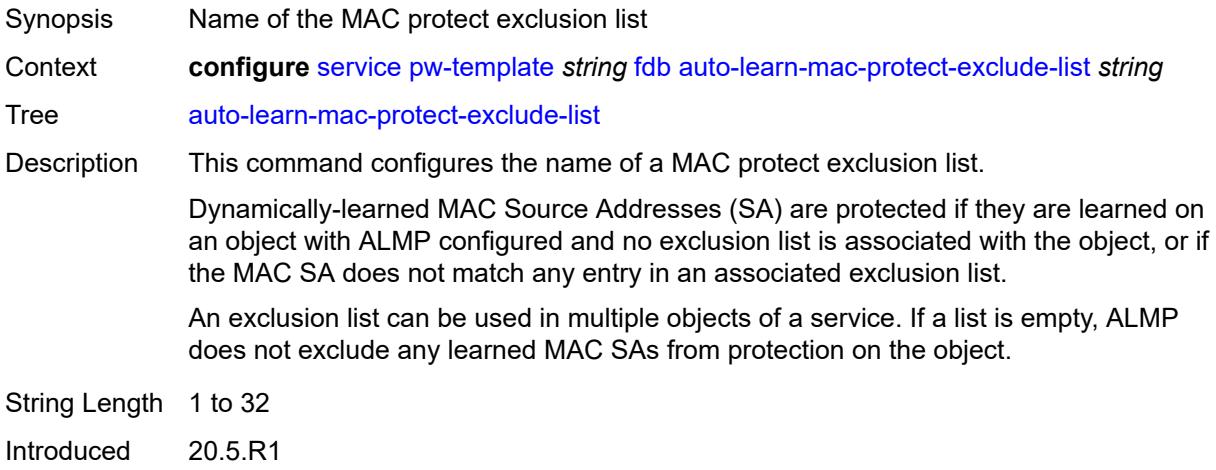

Platforms All

### <span id="page-6092-0"></span>**discard-unknown-source** *boolean*

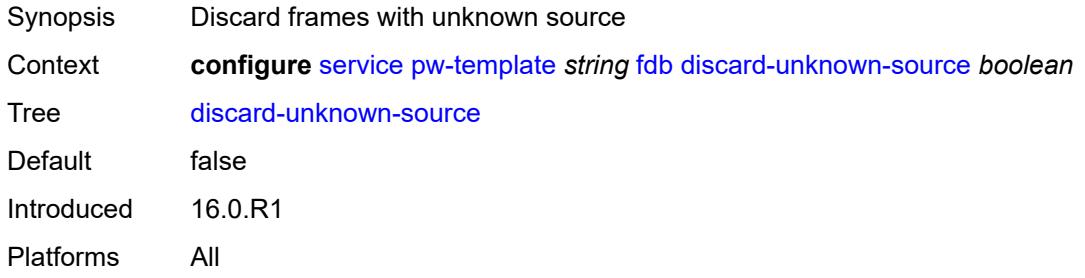

# <span id="page-6092-1"></span>**limit-mac-move** *keyword*

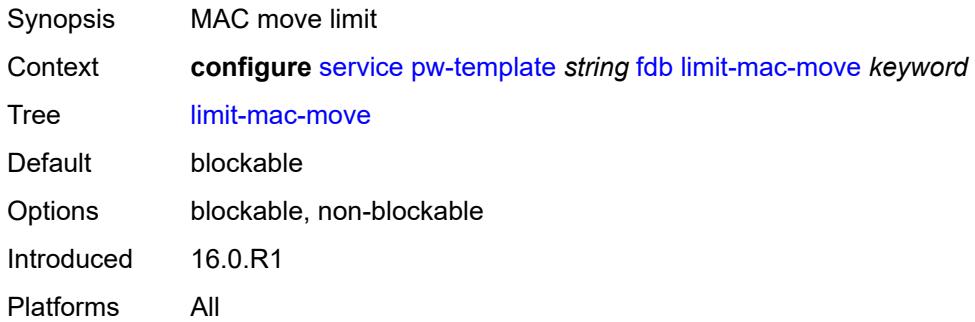

# <span id="page-6092-2"></span>**mac-learning**

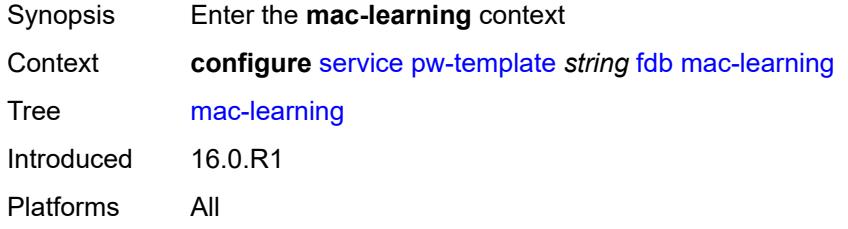

# <span id="page-6092-3"></span>**aging** *boolean*

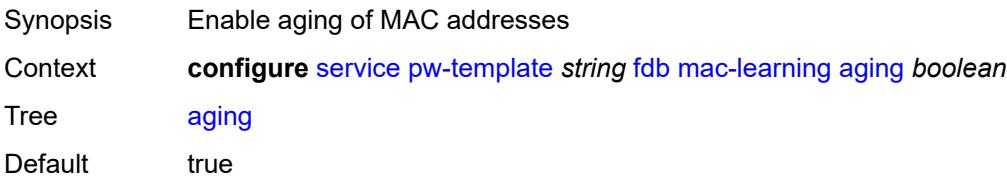

Introduced 16.0.R1 Platforms All

# <span id="page-6093-0"></span>**learning** *boolean*

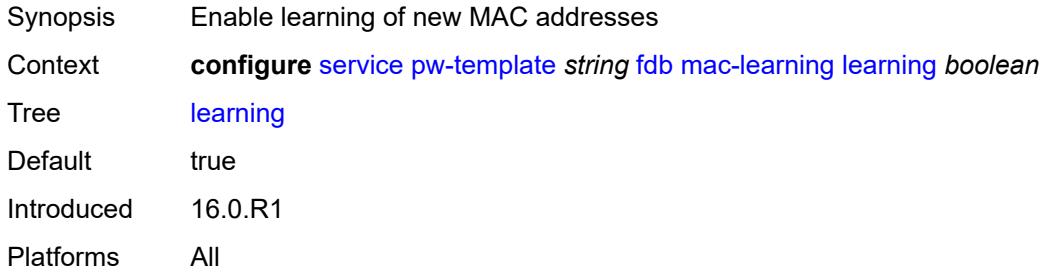

### <span id="page-6093-1"></span>**mac-pinning** *boolean*

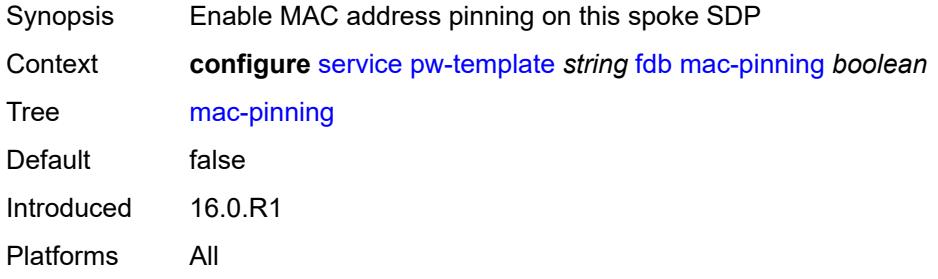

#### <span id="page-6093-2"></span>**maximum-mac-addresses** *number*

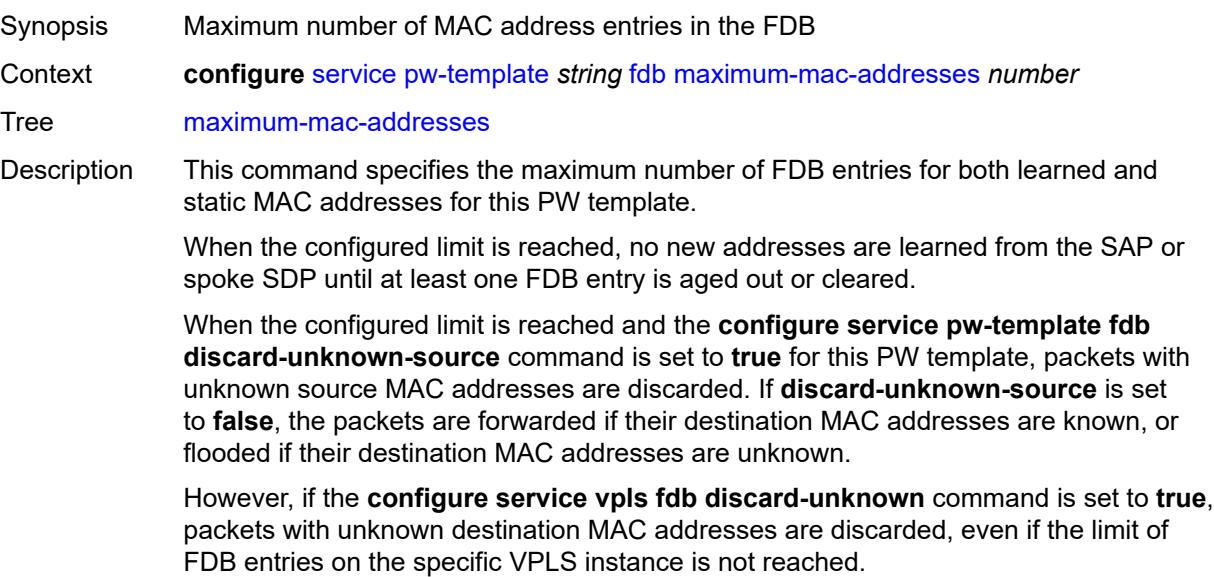

When unconfigured, the PW template uses the global MAC learning limitations.

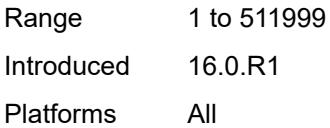

### <span id="page-6094-0"></span>**protected-src-mac-violation-action** *keyword*

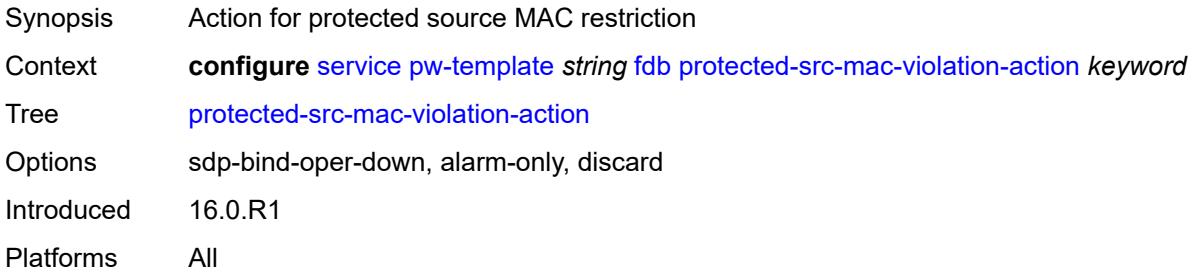

### <span id="page-6094-1"></span>**force-vc-forwarding** *keyword*

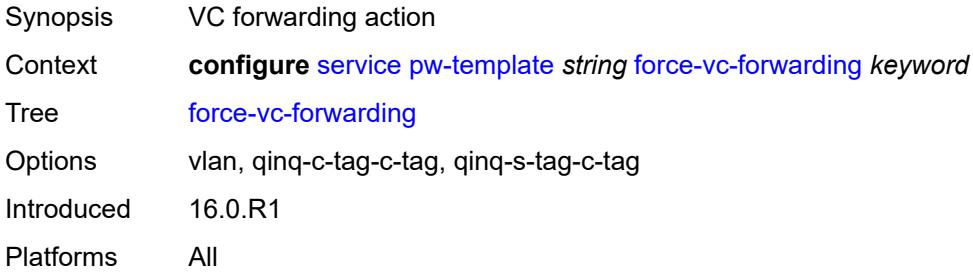

#### <span id="page-6094-2"></span>**hash-label**

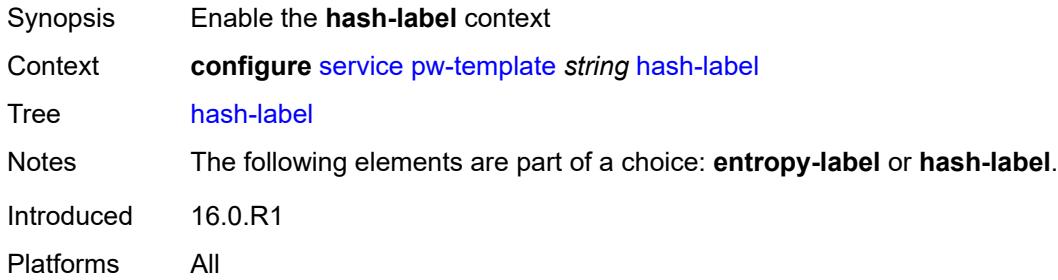

### <span id="page-6094-3"></span>**signal-capability**

Synopsis Hash label capability that is signaled to the remote PE

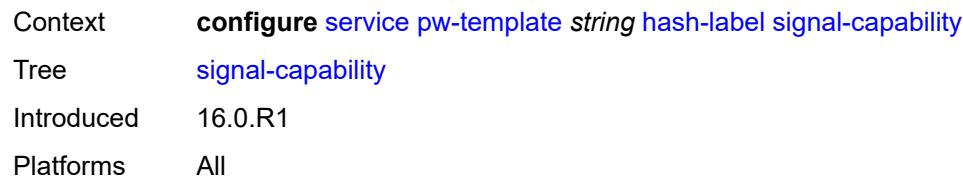

# <span id="page-6095-0"></span>**igmp-snooping**

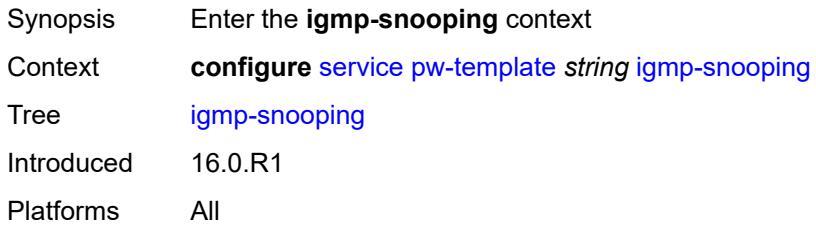

### <span id="page-6095-1"></span>**fast-leave** *boolean*

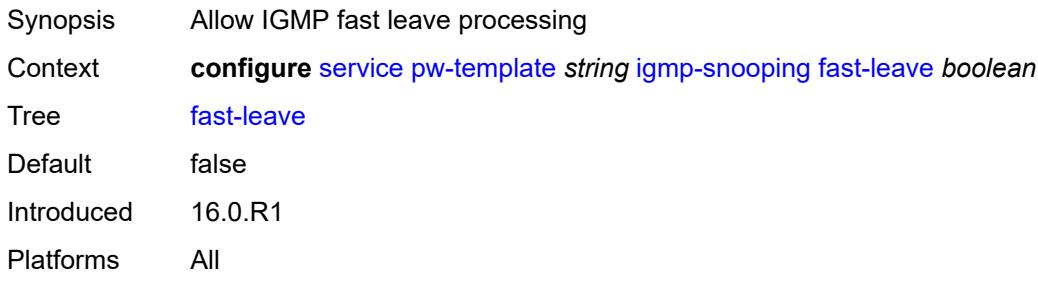

# <span id="page-6095-2"></span>**import-policy** *string*

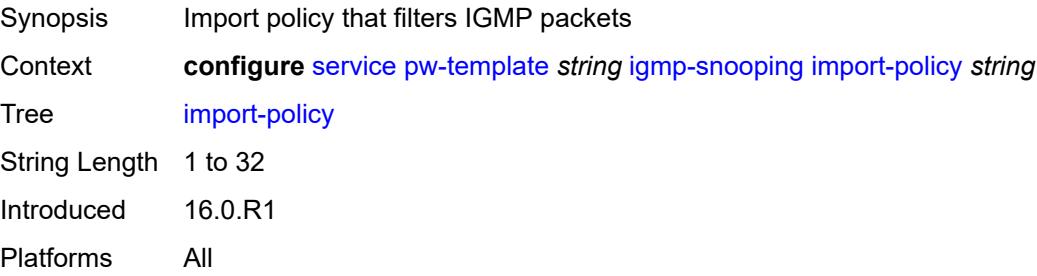

### <span id="page-6095-3"></span>**maximum-number-groups** *number*

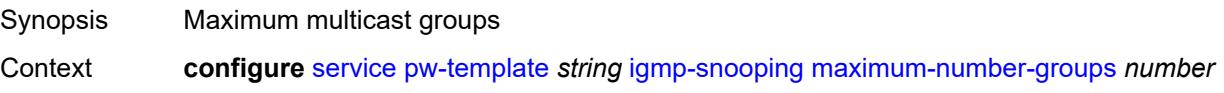

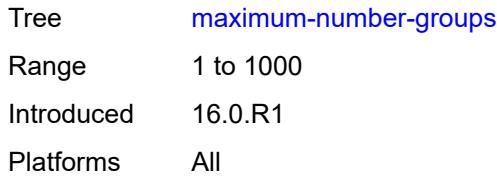

### <span id="page-6096-0"></span>**query-interval** *number*

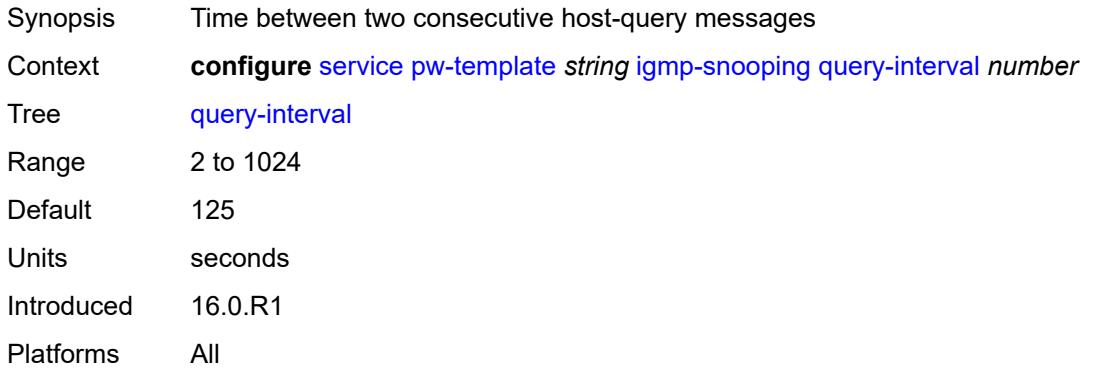

# <span id="page-6096-1"></span>**query-last-member-interval** *number*

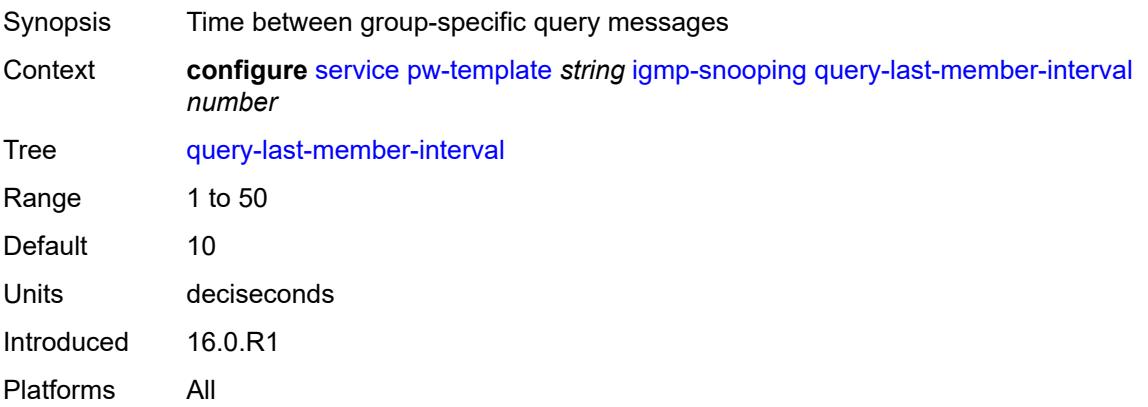

### <span id="page-6096-2"></span>**query-response-interval** *number*

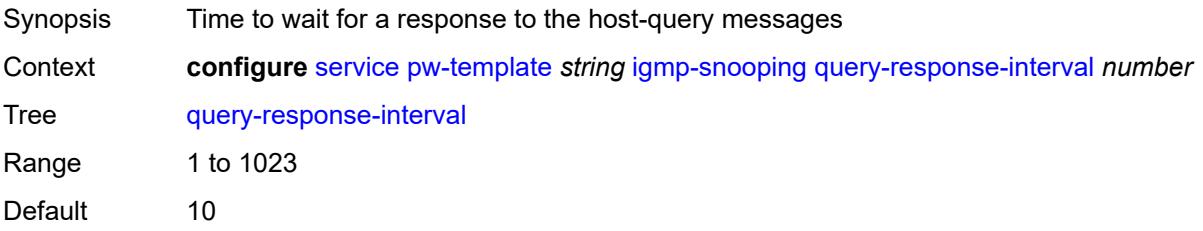

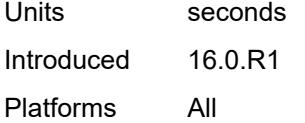

#### <span id="page-6097-0"></span>**robust-count** *number*

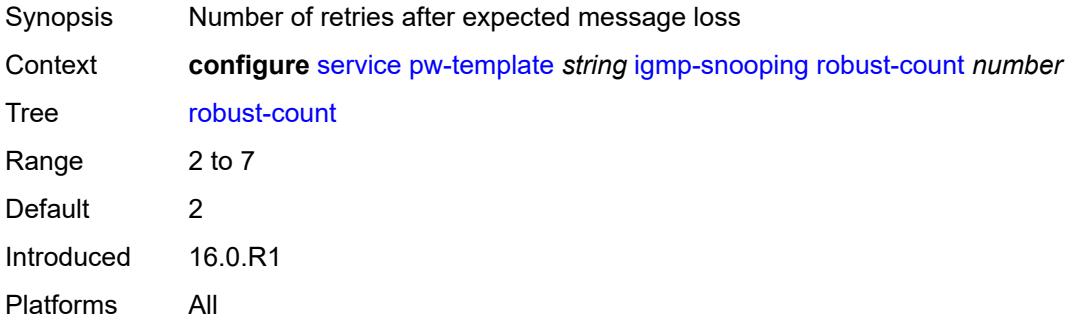

# <span id="page-6097-1"></span>**send-queries** *boolean*

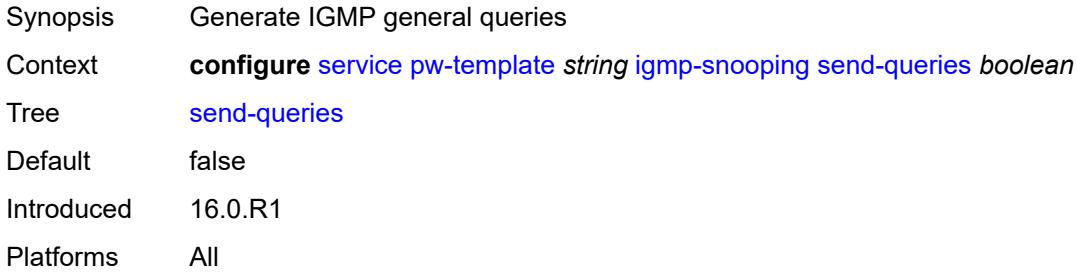

### <span id="page-6097-2"></span>**version** *keyword*

<span id="page-6097-3"></span>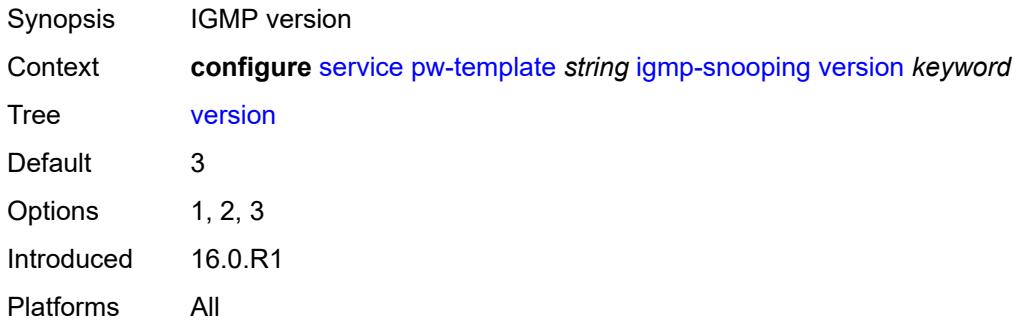

# **ingress**

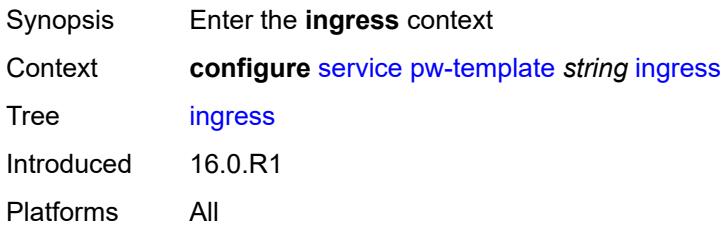

# <span id="page-6098-0"></span>**filter**

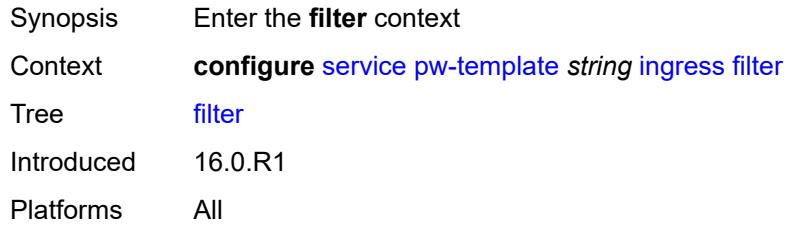

# <span id="page-6098-1"></span>**ip** *string*

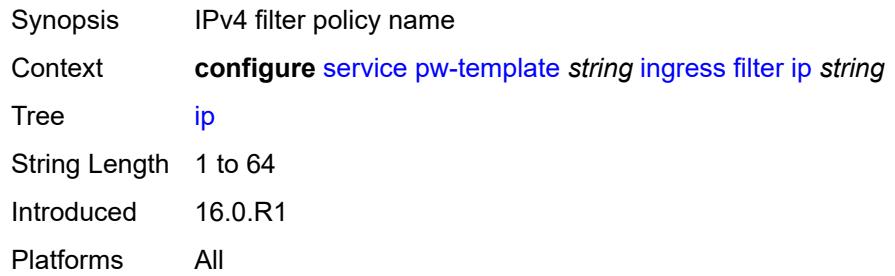

# <span id="page-6098-2"></span>**ipv6** *string*

<span id="page-6098-3"></span>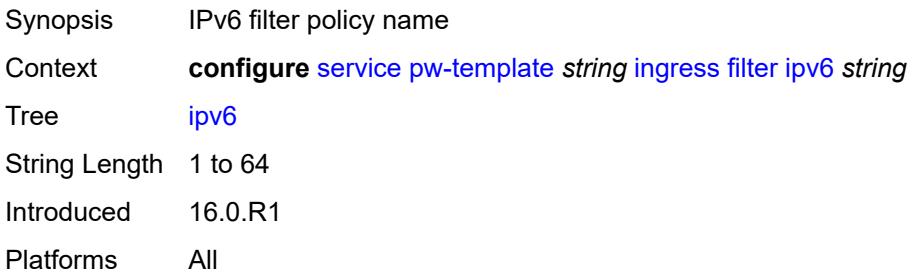

# **mac** *string*

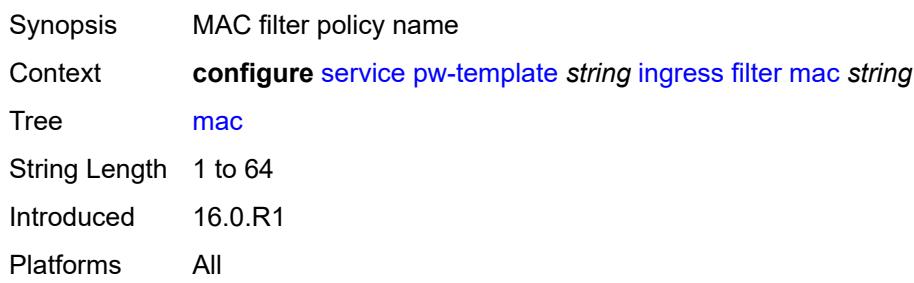

#### <span id="page-6099-0"></span>**qos**

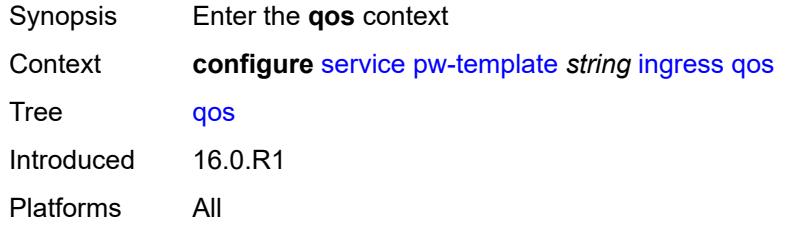

#### <span id="page-6099-1"></span>**network**

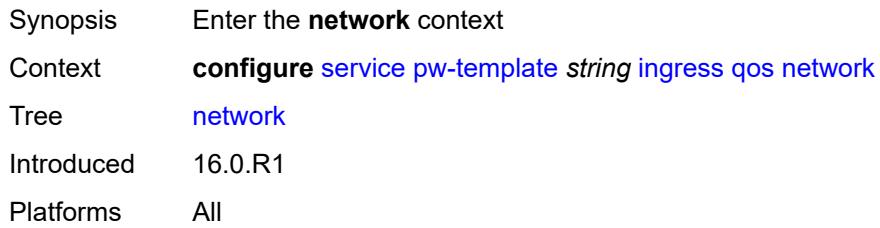

# <span id="page-6099-2"></span>**fp-redirect-group**

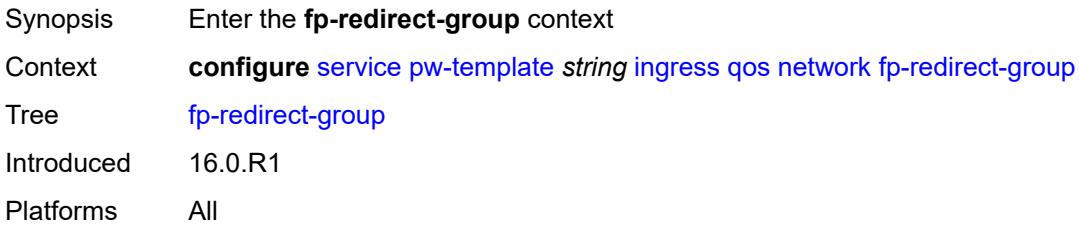

### <span id="page-6099-3"></span>**group-name** *string*

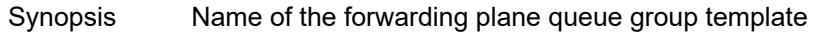

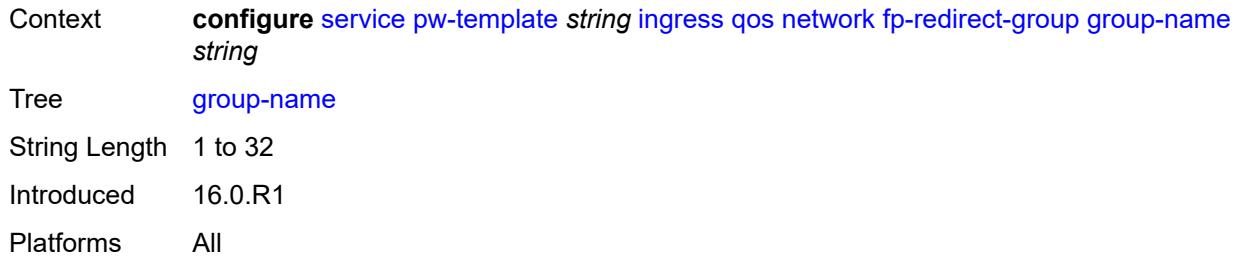

### <span id="page-6100-0"></span>**instance** *number*

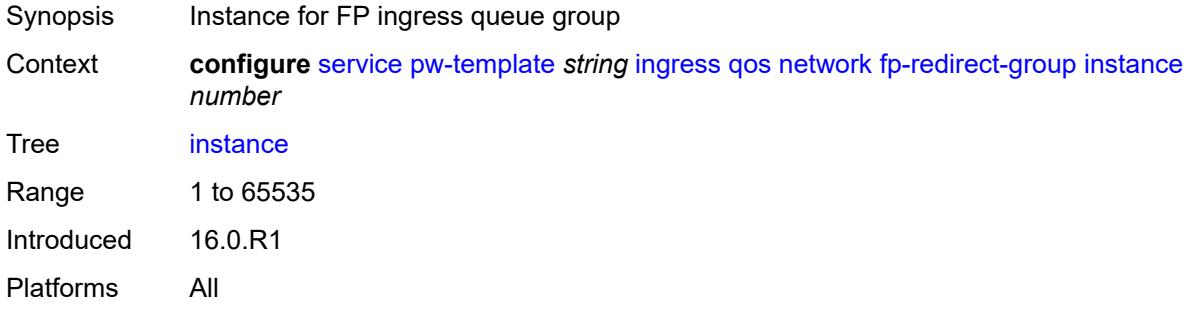

# <span id="page-6100-1"></span>**policy-name** *string*

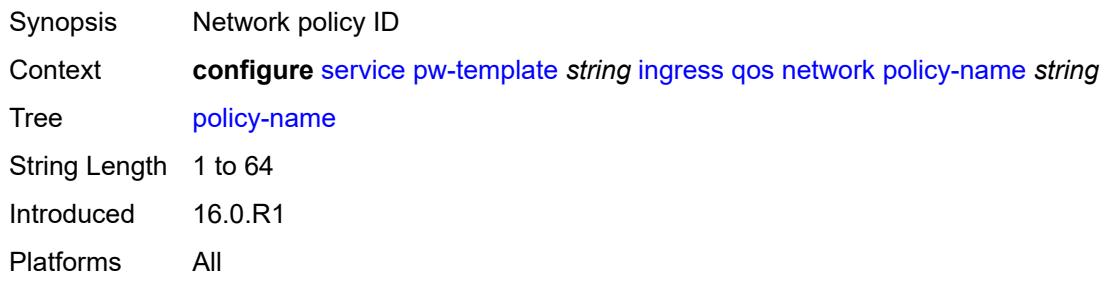

# <span id="page-6100-2"></span>**l2pt**

<span id="page-6100-3"></span>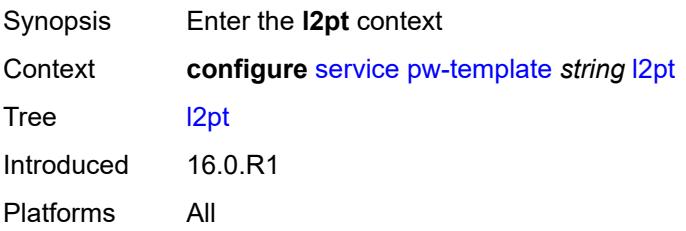

### **termination**

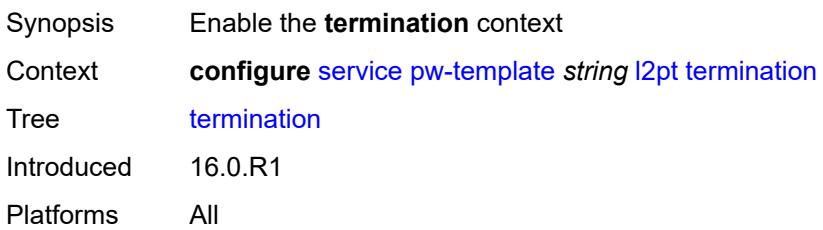

### <span id="page-6101-0"></span>**protocols**

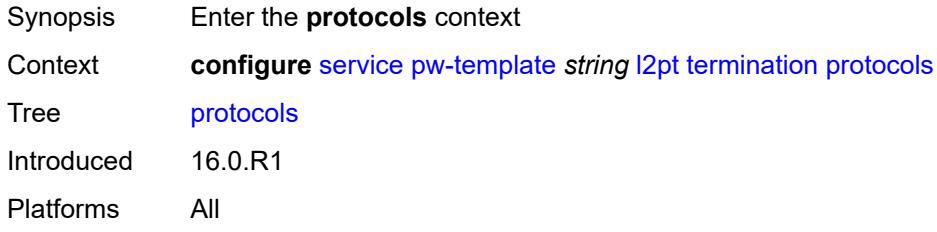

# <span id="page-6101-1"></span>**cdp** *boolean*

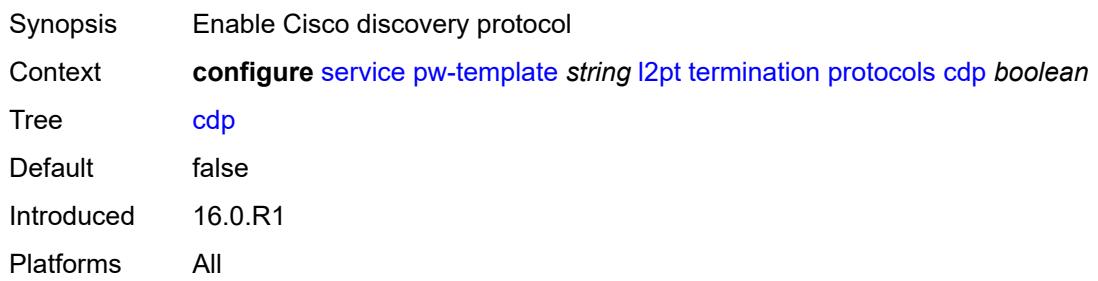

# <span id="page-6101-2"></span>**dtp** *boolean*

<span id="page-6101-3"></span>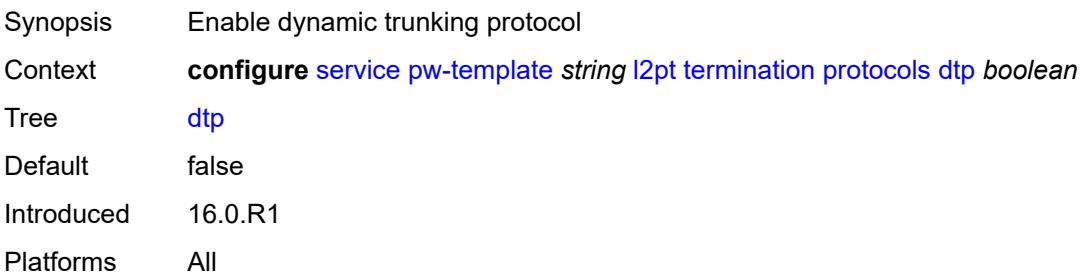

# **pagp** *boolean*

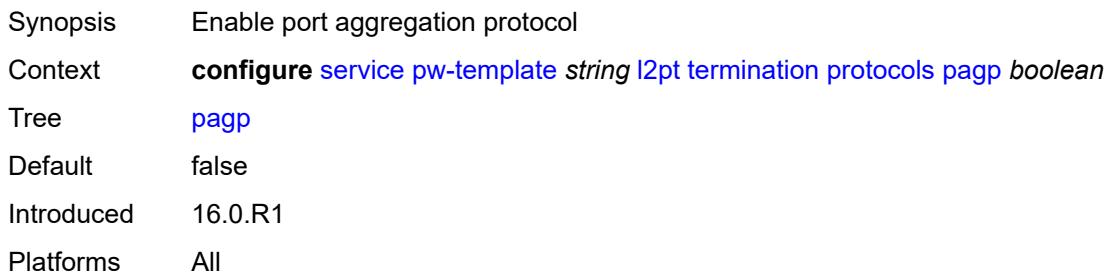

### <span id="page-6102-0"></span>**stp** *boolean*

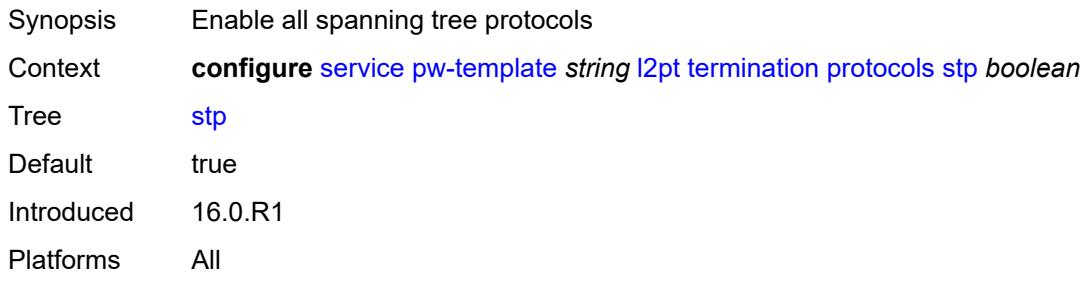

# <span id="page-6102-1"></span>**udld** *boolean*

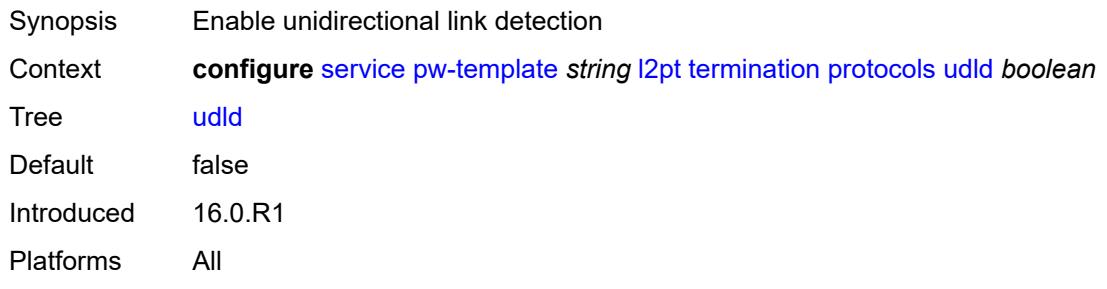

### <span id="page-6102-2"></span>**vtp** *boolean*

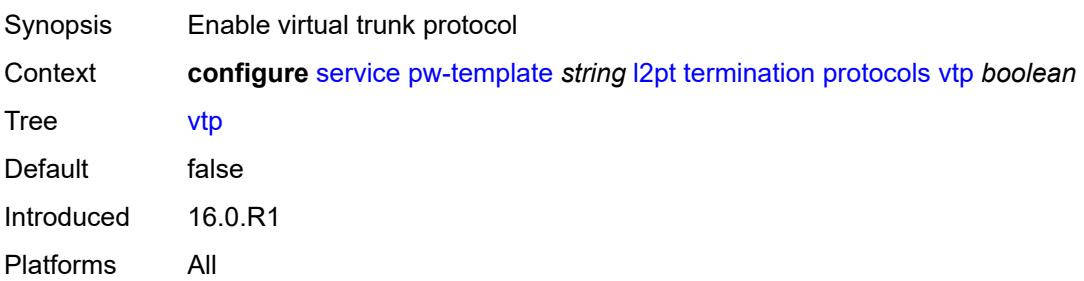

### <span id="page-6103-0"></span>**provisioned-sdp** *keyword*

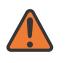

**WARNING:**

Modifying this element recreates the parent element automatically for the new value to take effect.

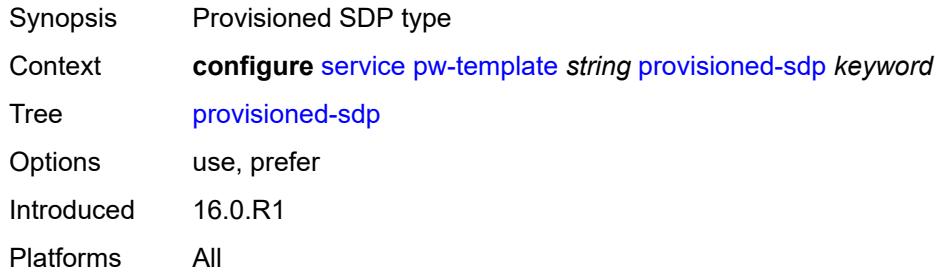

#### <span id="page-6103-1"></span>**pw-template-id** *number*

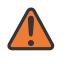

#### **WARNING:**

Modifying this element recreates the parent element automatically for the new value to take effect.

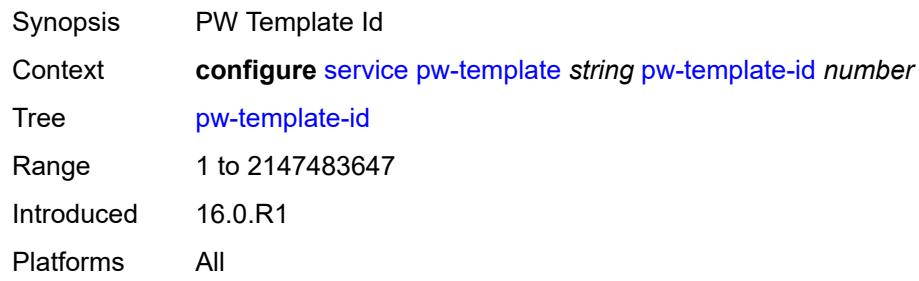

#### <span id="page-6103-3"></span>**sdp-exclude** [\[group-name\]](#page-6103-2) *reference*

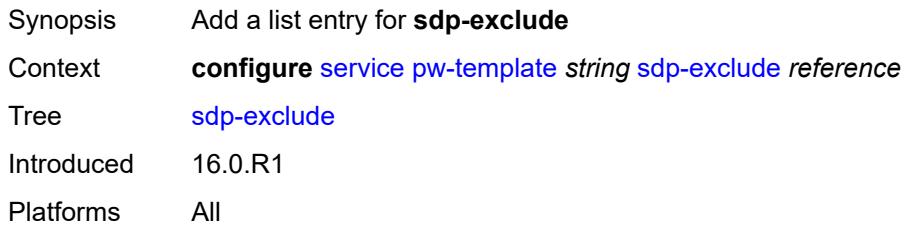

### <span id="page-6103-2"></span>[**group-name**] *reference*

Synopsis SDP group name

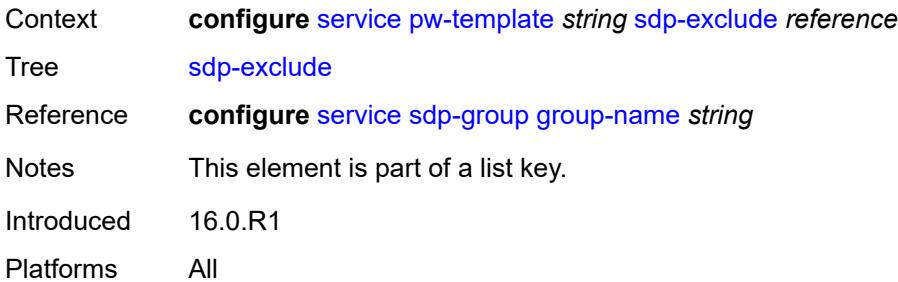

# <span id="page-6104-1"></span>**sdp-include** [[group-name](#page-6104-0)] *reference*

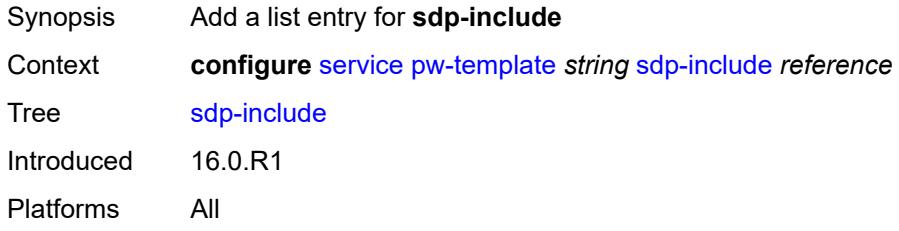

# <span id="page-6104-0"></span>[**group-name**] *reference*

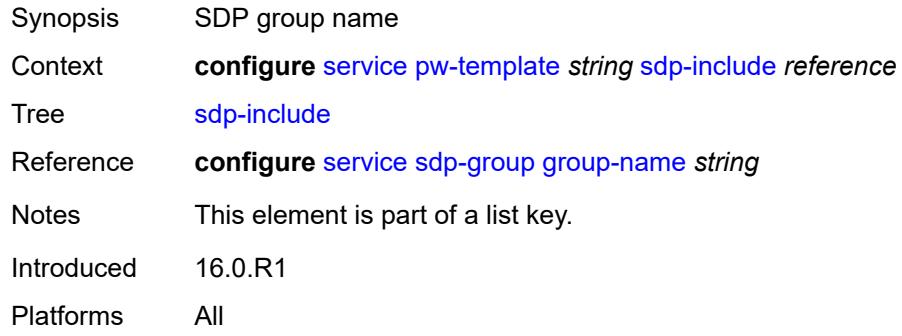

# <span id="page-6104-2"></span>**split-horizon-group**

<span id="page-6104-3"></span>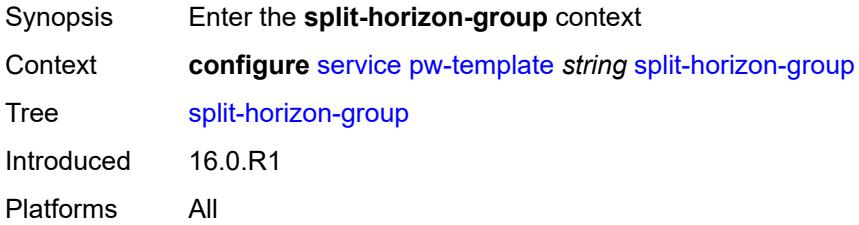

# **description** *string*

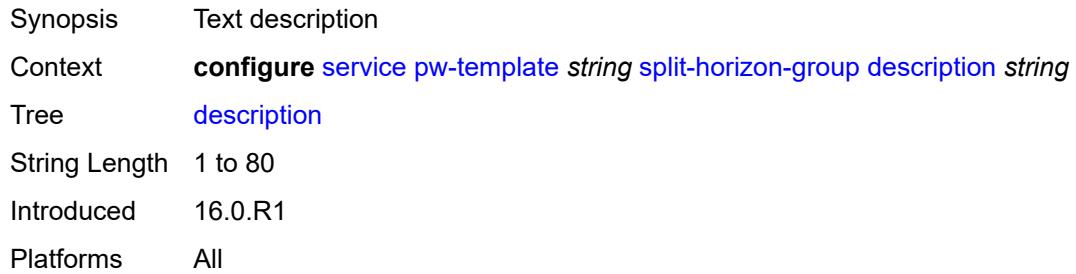

#### <span id="page-6105-0"></span>**fdb**

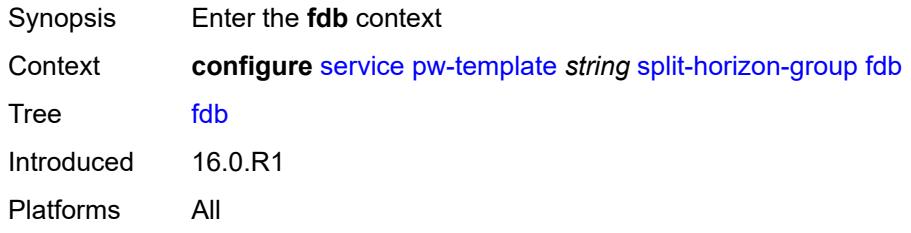

### <span id="page-6105-1"></span>**saps**

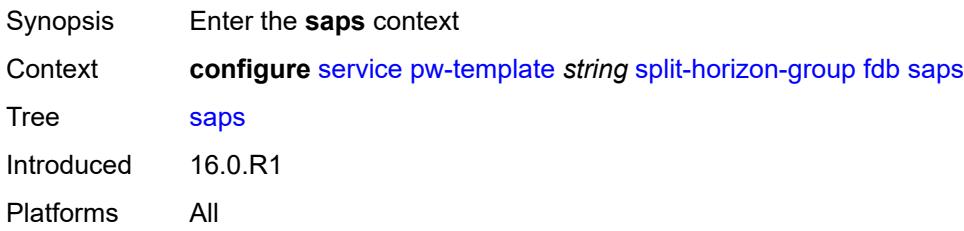

# <span id="page-6105-2"></span>**auto-learn-mac-protect** *boolean*

<span id="page-6105-3"></span>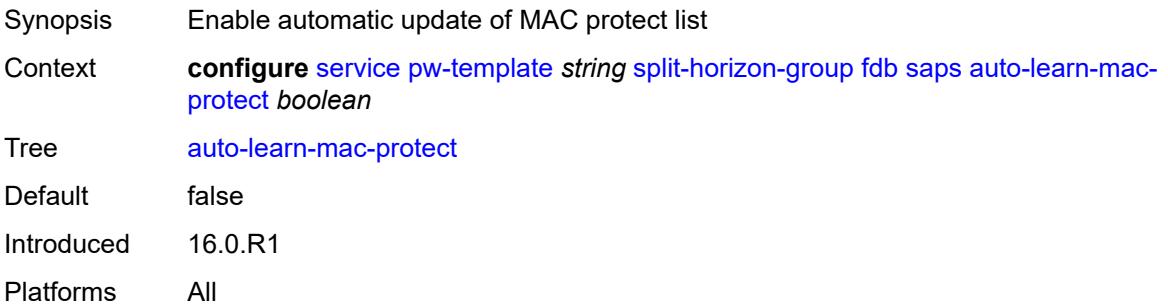

# **discard-unprotected-dest-mac** *boolean*

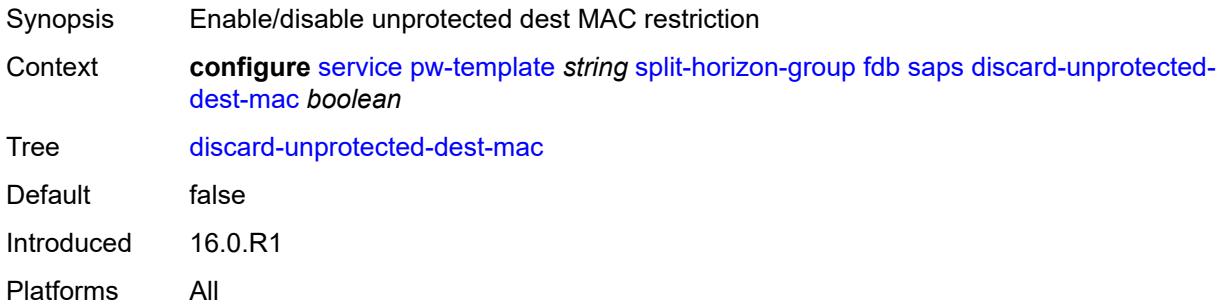

# <span id="page-6106-0"></span>**protected-src-mac-violation-action** *keyword*

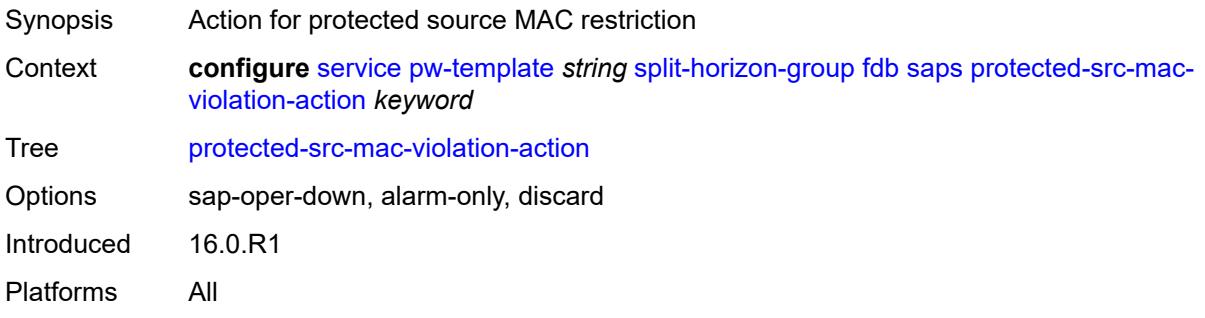

### <span id="page-6106-1"></span>**name** *string*

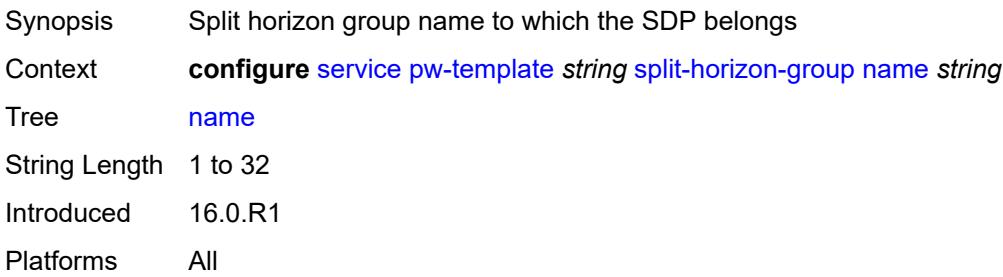

### <span id="page-6106-2"></span>**stp**

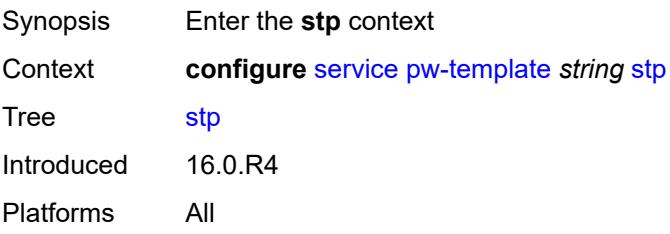

#### <span id="page-6107-0"></span>**admin-state** *keyword*

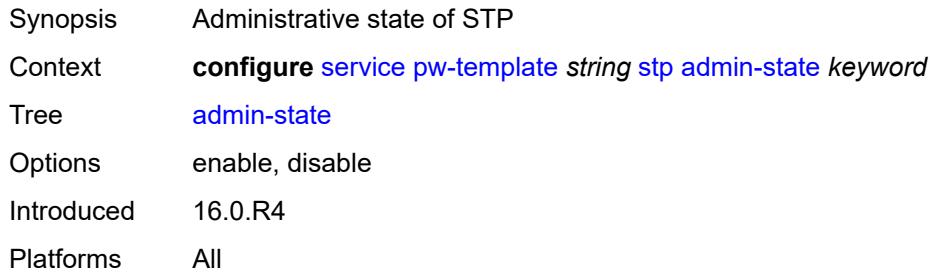

### <span id="page-6107-1"></span>**auto-edge** *boolean*

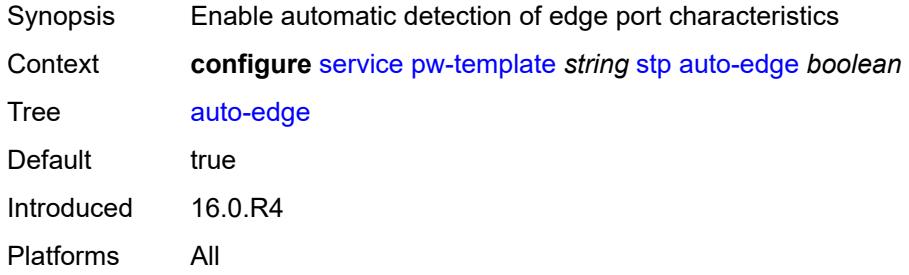

# <span id="page-6107-2"></span>**edge-port** *boolean*

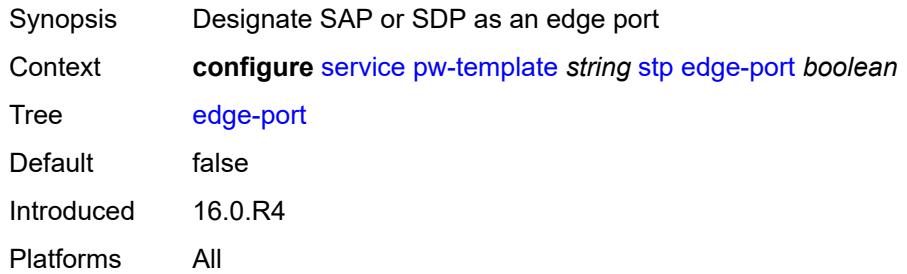

# <span id="page-6107-3"></span>**link-type** *keyword*

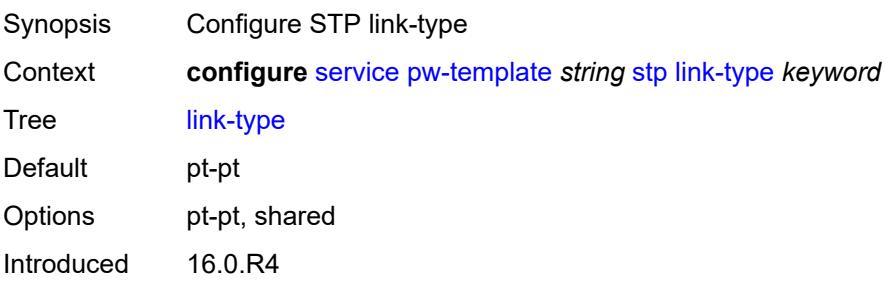

Platforms All

#### <span id="page-6108-0"></span>**path-cost** *number*

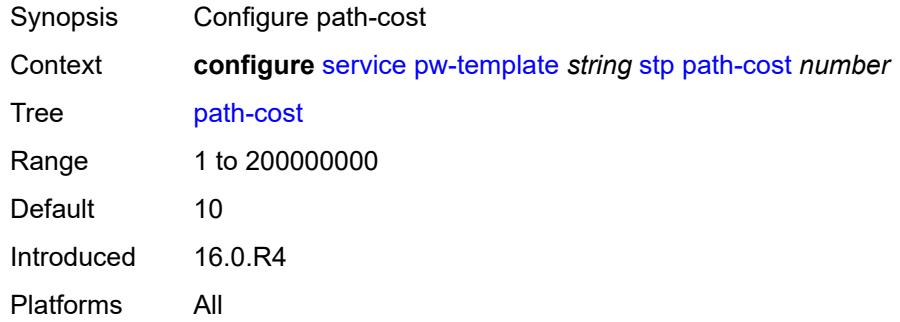

### <span id="page-6108-1"></span>**priority** *number*

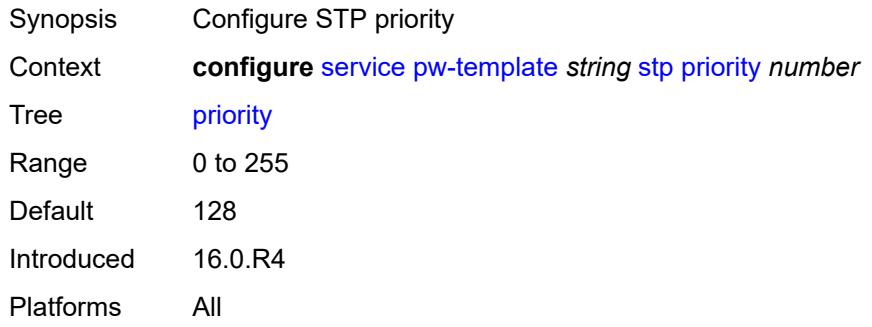

# <span id="page-6108-2"></span>**root-guard** *boolean*

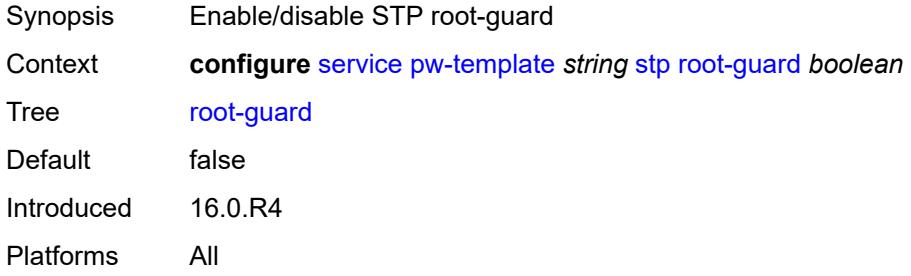

### <span id="page-6108-3"></span>**vc-type** *keyword*

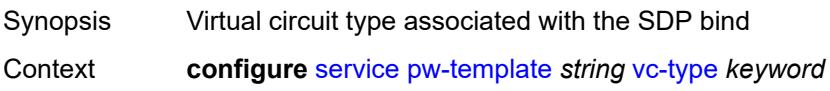

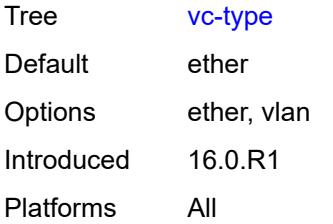

### <span id="page-6109-0"></span>**vlan-vc-tag** *number*

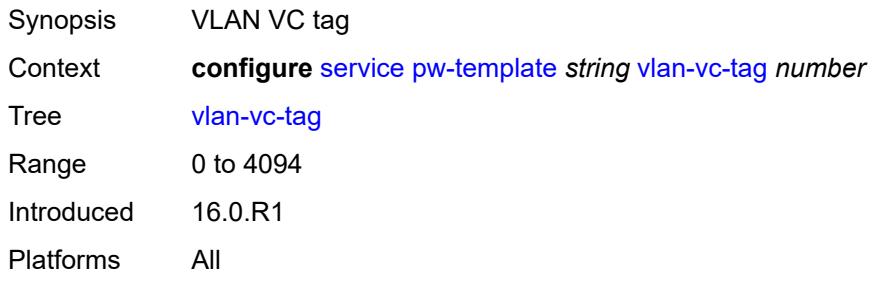

# <span id="page-6109-2"></span>**sdp** [[sdp-id](#page-6109-1)] *number*

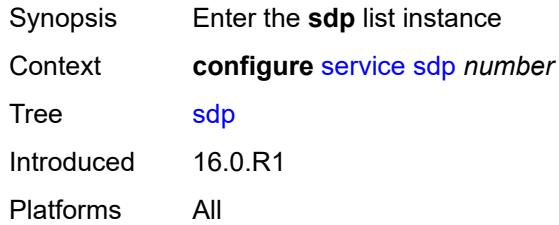

# <span id="page-6109-1"></span>[**sdp-id**] *number*

<span id="page-6109-3"></span>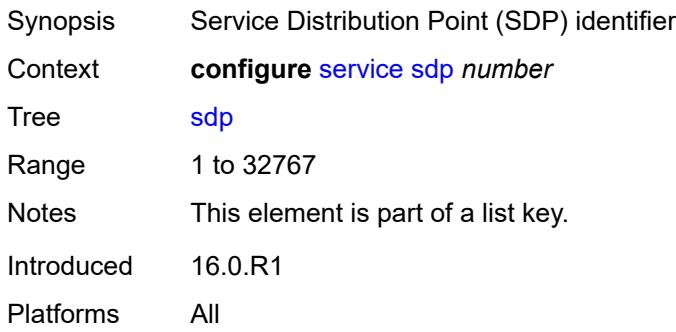

# **accounting-policy** *reference*

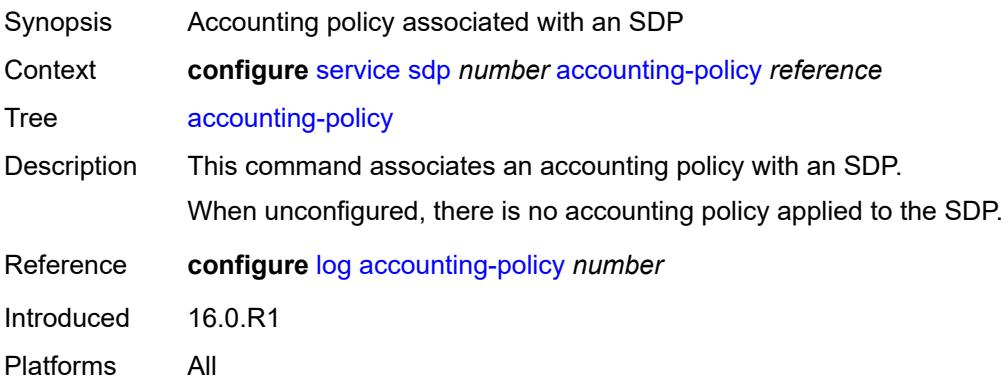

#### <span id="page-6110-0"></span>**admin-state** *keyword*

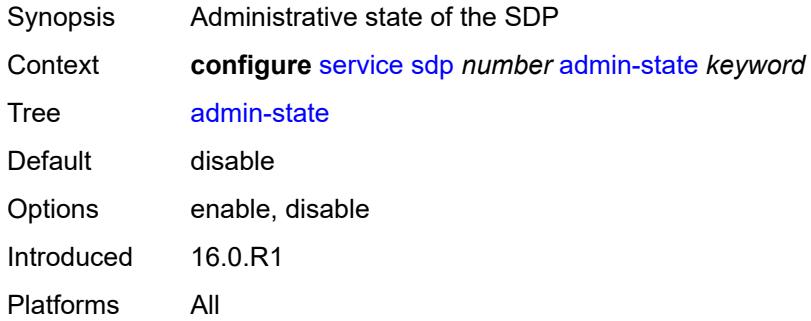

### <span id="page-6110-1"></span>**adv-mtu-override** *boolean*

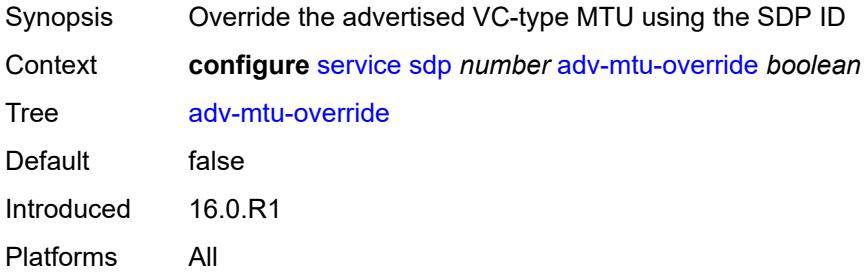

# <span id="page-6110-2"></span>**allow-fragmentation** *boolean*

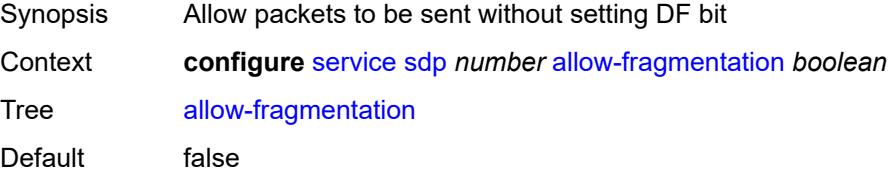

Introduced 16.0.R1 Platforms All

# <span id="page-6111-0"></span>**bgp-tunnel** *boolean*

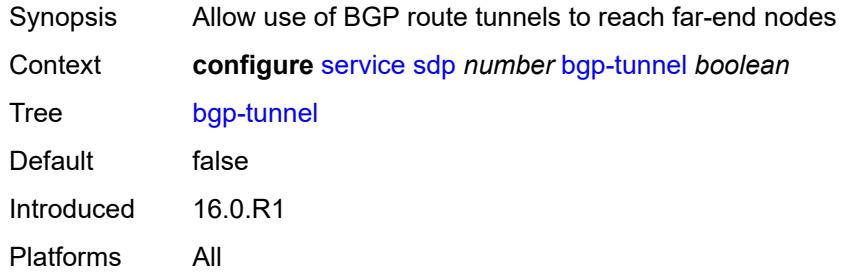

### <span id="page-6111-1"></span>**booking-factor** *number*

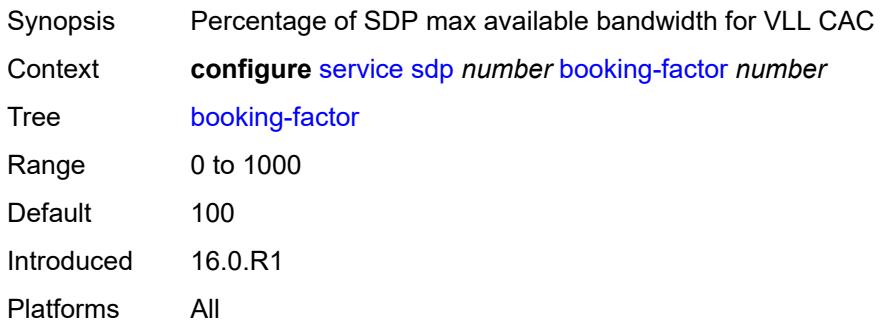

# <span id="page-6111-2"></span>**class-forwarding**

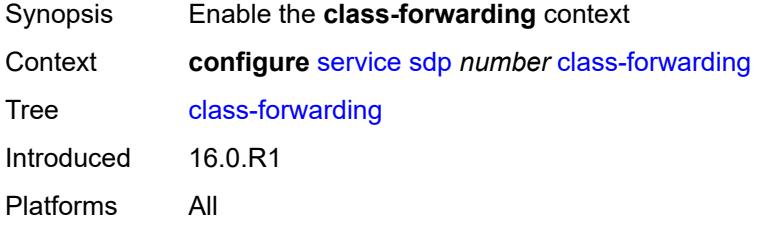

### <span id="page-6111-3"></span>**admin-state** *keyword*

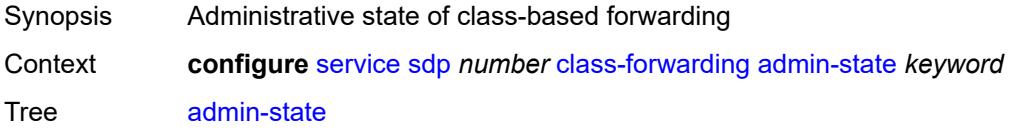

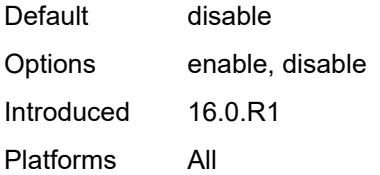

### <span id="page-6112-0"></span>**default-lsp** *reference*

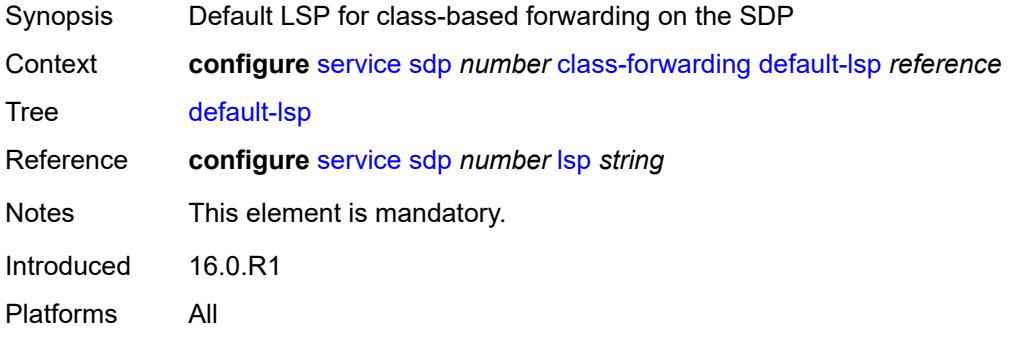

### <span id="page-6112-1"></span>**enforce-diffserv-lsp-fc** *boolean*

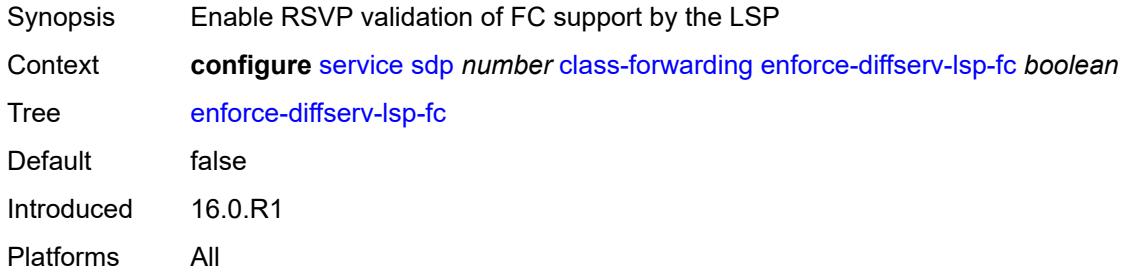

# <span id="page-6112-3"></span>**fc** [\[fc-name](#page-6112-2)] *keyword*

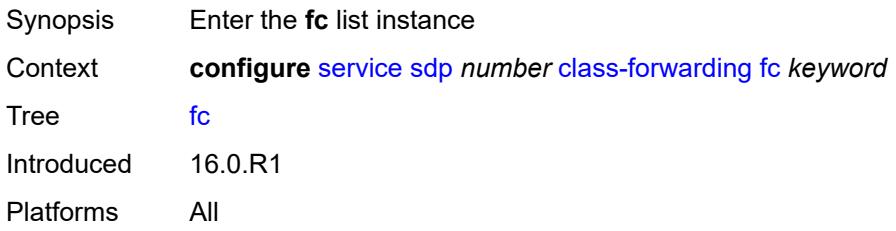

### <span id="page-6112-2"></span>[**fc-name**] *keyword*

Synopsis Forwarding class to LSP mapping

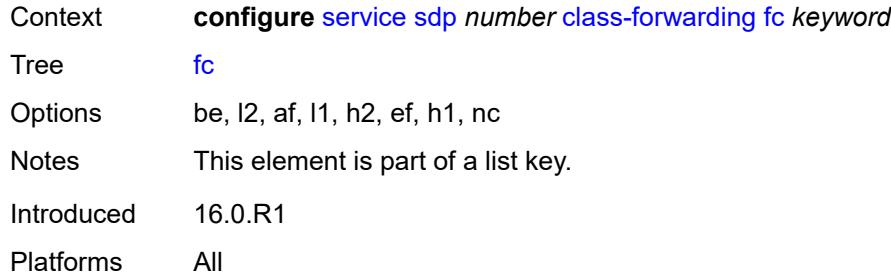

### <span id="page-6113-0"></span>**lsp** *reference*

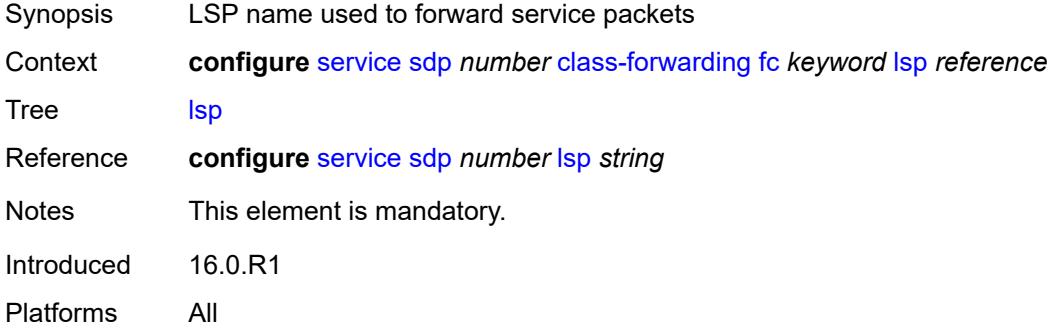

# <span id="page-6113-1"></span>**multicast-lsp** *reference*

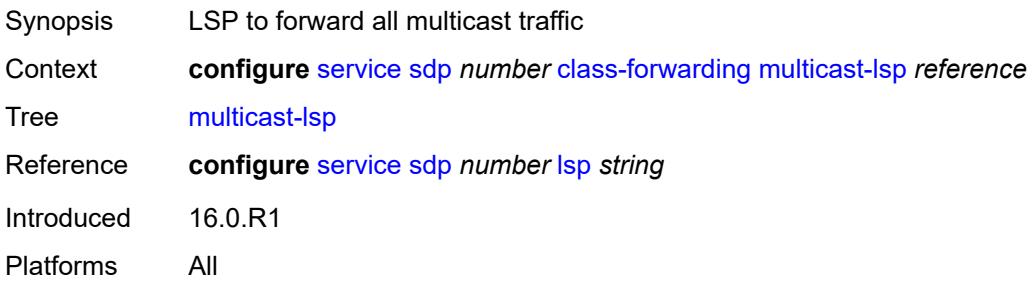

#### <span id="page-6113-2"></span>**collect-stats** *boolean*

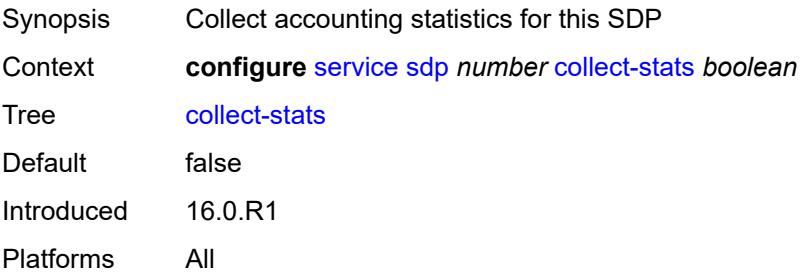

#### <span id="page-6114-0"></span>**delivery-type** *keyword*

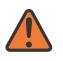

**WARNING:**

Modifying this element recreates the parent element automatically for the new value to take effect.

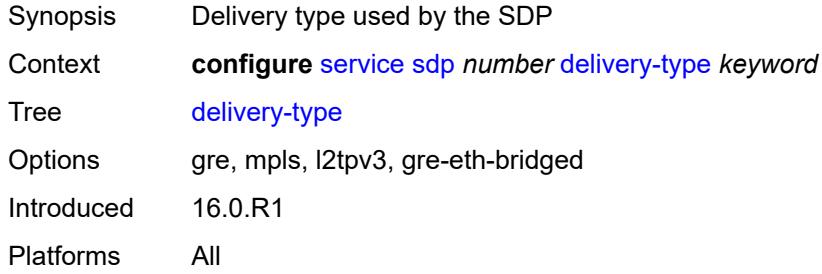

### <span id="page-6114-1"></span>**description** *string*

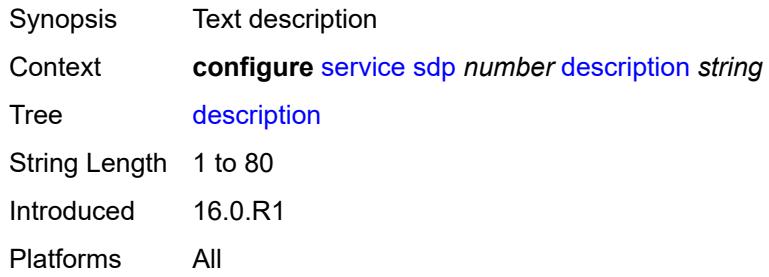

### <span id="page-6114-2"></span>**far-end**

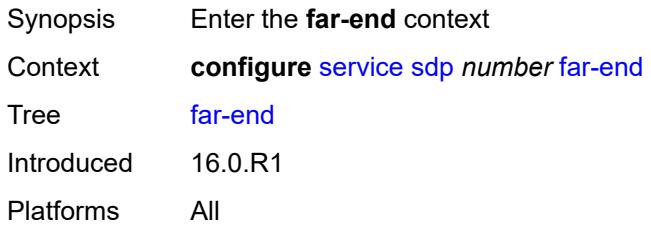

#### <span id="page-6114-3"></span>**ip-address** *(ipv4-address-no-zone | ipv6-address-no-zone)*

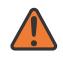

#### **WARNING:**

Modifying this element toggles the **admin-state** of the parent element automatically for the new value to take effect.

Synopsis IP address of the far end destination router

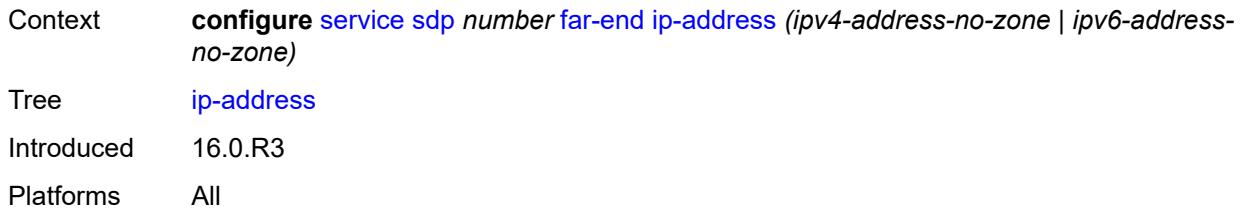

#### <span id="page-6115-0"></span>**keep-alive**

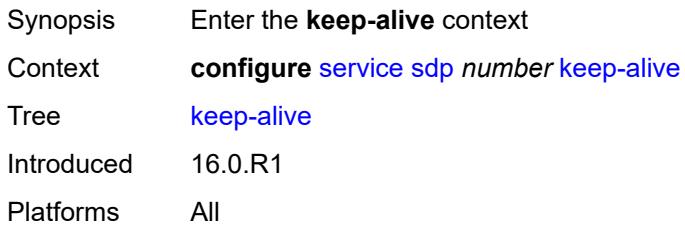

### <span id="page-6115-1"></span>**admin-state** *keyword*

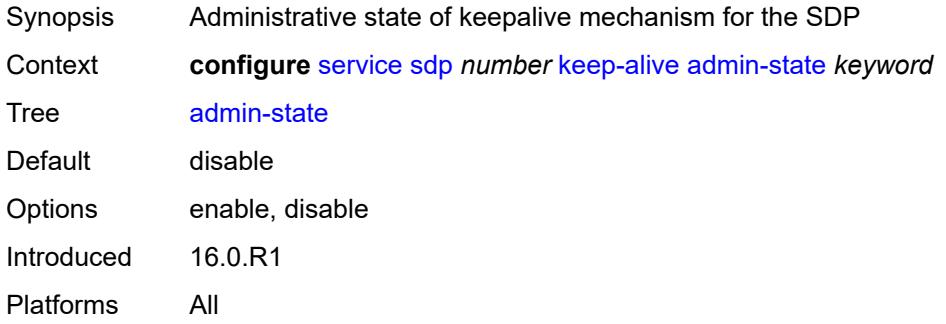

#### <span id="page-6115-2"></span>**hello-time** *number*

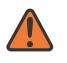

#### **WARNING:**

Modifying this element toggles the **admin-state** of the parent element automatically for the new value to take effect.

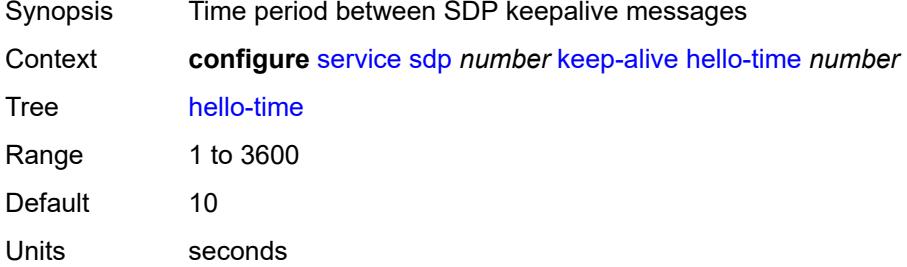

Introduced 16.0.R1 Platforms All

### <span id="page-6116-0"></span>**hold-down-time** *number*

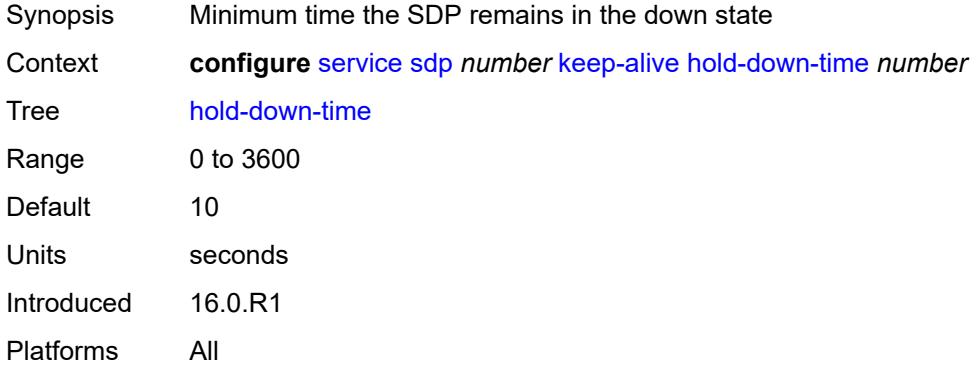

# <span id="page-6116-1"></span>**maximum-drop-count** *number*

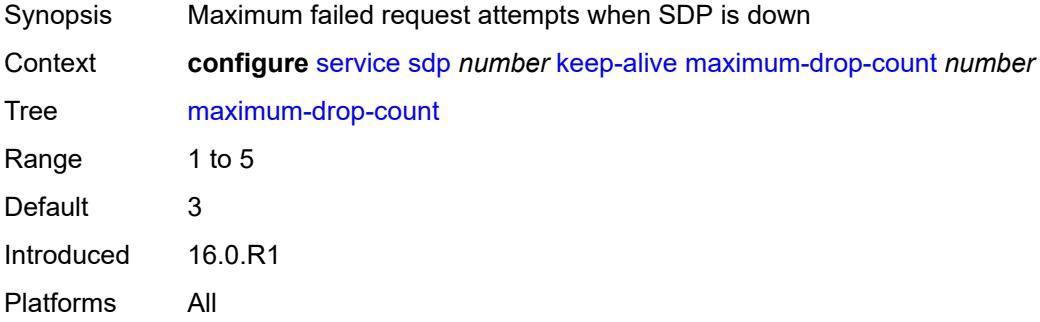

### <span id="page-6116-2"></span>**message-length** *number*

<span id="page-6116-3"></span>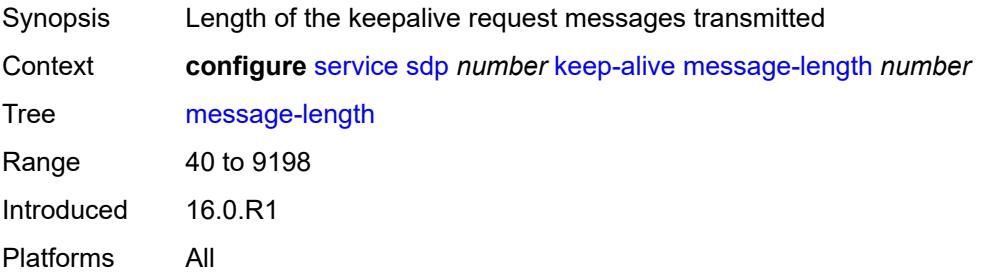

#### **timeout** *number*

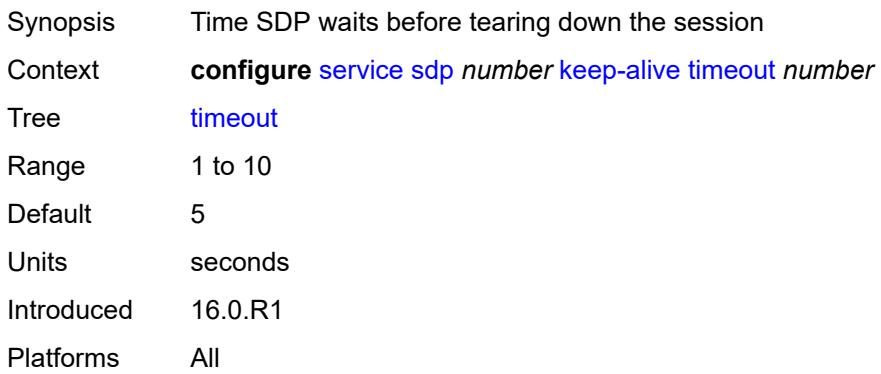

#### <span id="page-6117-1"></span>**ldp** *boolean*

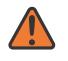

#### **WARNING:**

Modifying this element toggles the **admin-state** of the parent element automatically for the new value to take effect.

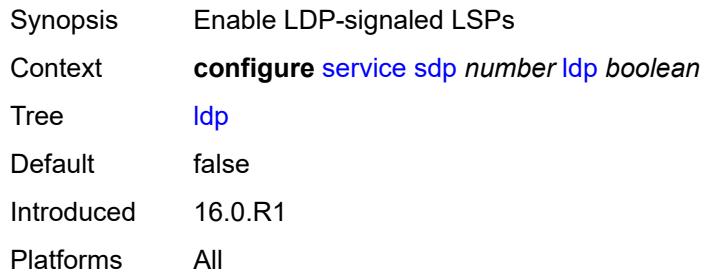

### <span id="page-6117-2"></span>**local-end** *(ipv4-address-no-zone | ipv6-address-no-zone)*

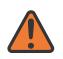

#### **WARNING:**

Modifying this element toggles the **admin-state** of the parent element automatically for the new value to take effect.

<span id="page-6117-0"></span>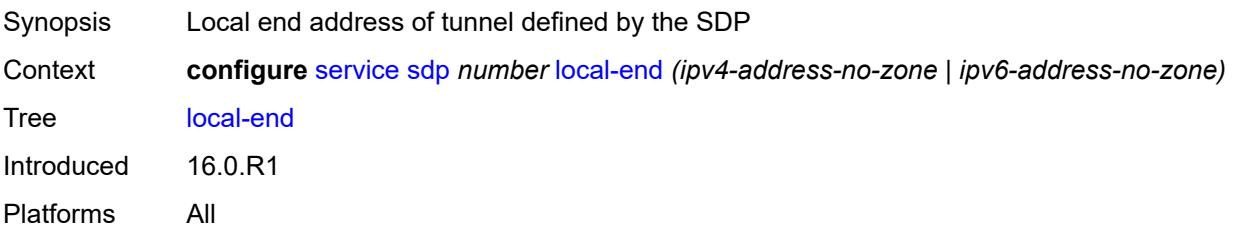

# **lsp** [[lsp-name](#page-6118-0)] *string*

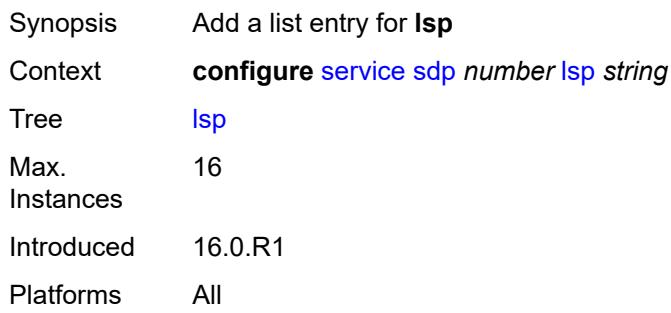

# <span id="page-6118-0"></span>[**lsp-name**] *string*

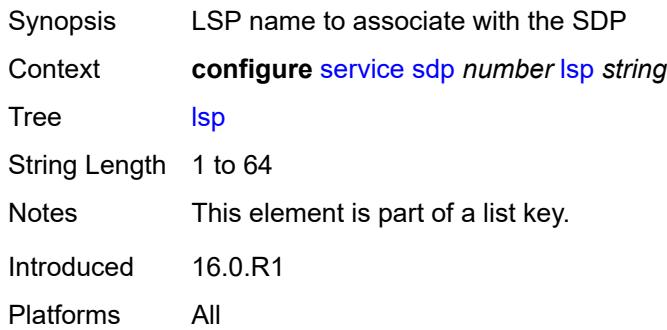

### <span id="page-6118-1"></span>**metric** *number*

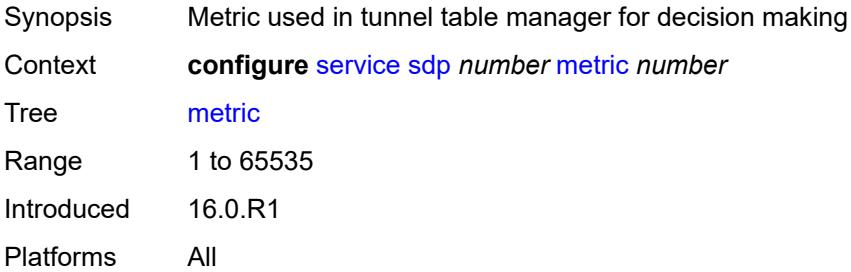

### <span id="page-6118-2"></span>**mixed-lsp-mode**

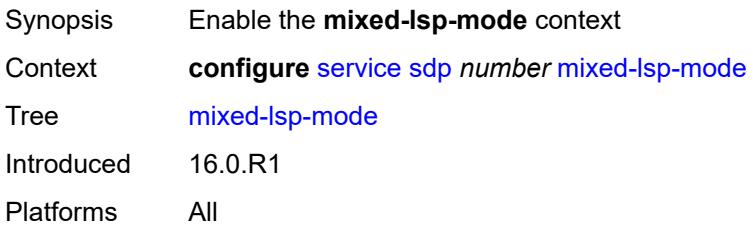

### <span id="page-6119-0"></span>**revert-time** *(number | keyword)*

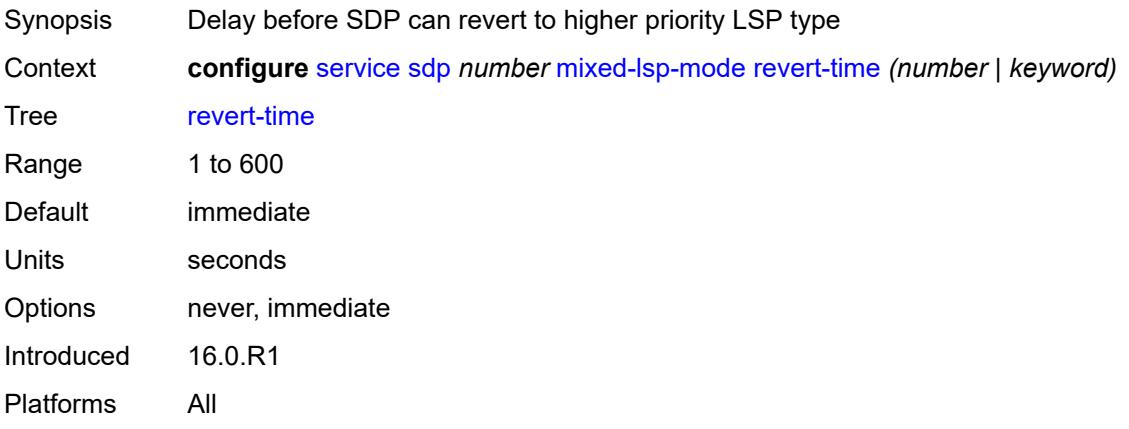

# <span id="page-6119-1"></span>**network-domain** *reference*

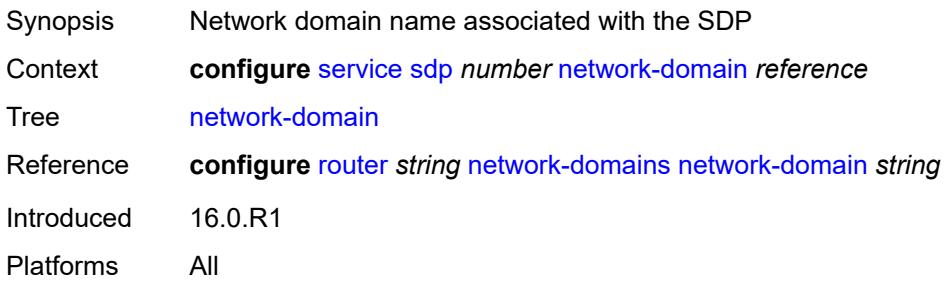

# <span id="page-6119-2"></span>**path-mtu** *number*

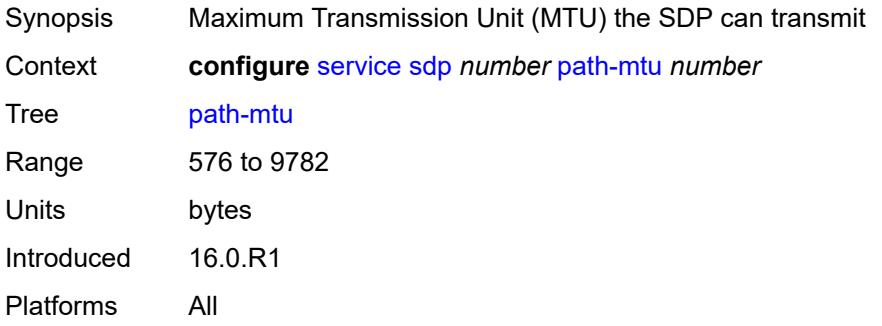

# <span id="page-6119-3"></span>**pbb-etype** *string*

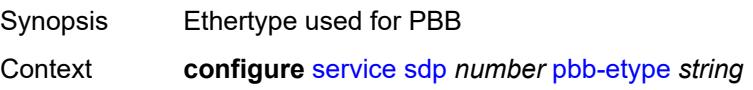
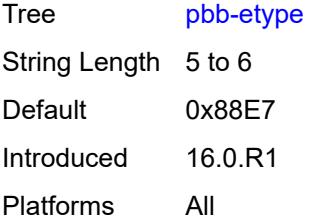

### <span id="page-6120-0"></span>**pw-port**

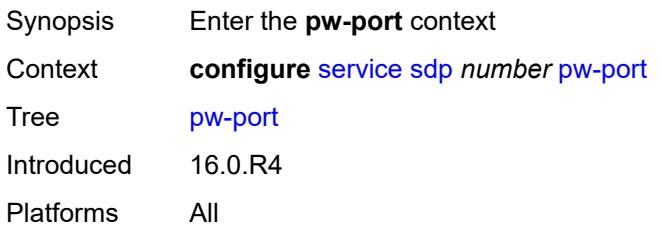

# <span id="page-6120-1"></span>**binding-port** *string*

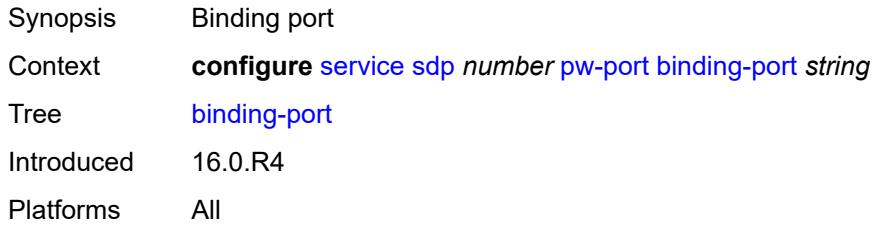

# <span id="page-6120-3"></span>**sdp-group** [[group-name](#page-6120-2)] *reference*

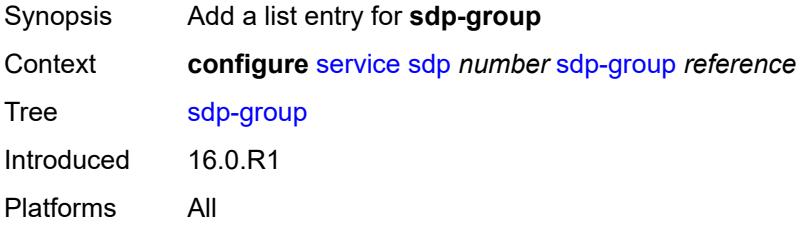

### <span id="page-6120-2"></span>[**group-name**] *reference*

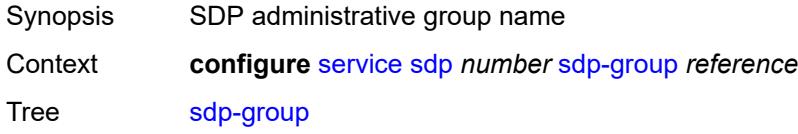

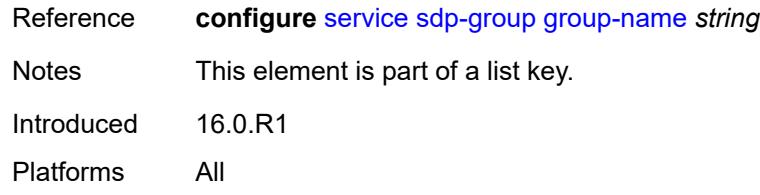

#### <span id="page-6121-0"></span>**signaling** *keyword*

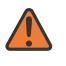

#### **WARNING:**

Modifying this element toggles the **admin-state** of the parent element automatically for the new value to take effect.

Synopsis Signaling protocol used to obtain pseudowire labels

Context **configure** [service](#page-5127-0) [sdp](#page-6109-0) *number* [signaling](#page-6121-0) *keyword*

Tree [signaling](#page-5013-4)

Description This command specifies the signaling protocol used to obtain the ingress and egress pseudowire labels in frames transmitted and received on the SDP. The signaling value can only be changed while the administrative status of the SDP is down. Additionally, the signaling can only be changed on an SDP if the SDP is not in use by BGP-AD or BGP-VPLS. BGP signaling can only be enabled if the SDP does not already have pseudowires signaled over it. Also, BGP signaling is not supported with mixed mode LSP SDPs.

> **Note**: If the **tldp** option is selected as the mechanism for exchanging service labels over an MPLS or GRE SDP and the T-LDP session is automatically established, an explicit T-LDP session that is subsequently configured takes precedence over the automatic T-LDP session. However, if the explicit, manually-configured session is then removed, the system does not revert to the automatic session and the automatic session is also deleted. To address this, recreate the T-LDP session by using the **admin-state** command to administratively disable and then enable the SDP.

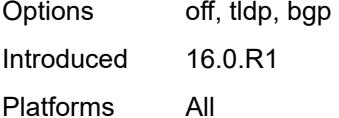

#### <span id="page-6121-1"></span>**source-bmac-lsb**

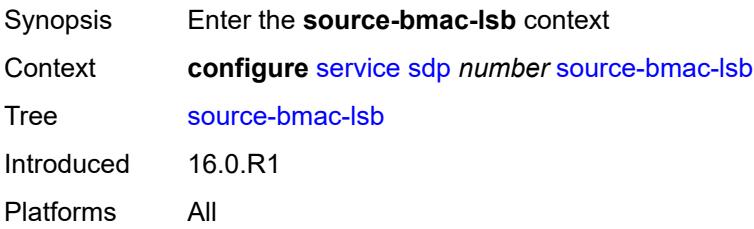

### <span id="page-6122-0"></span>**control-pw-vc-id** *number*

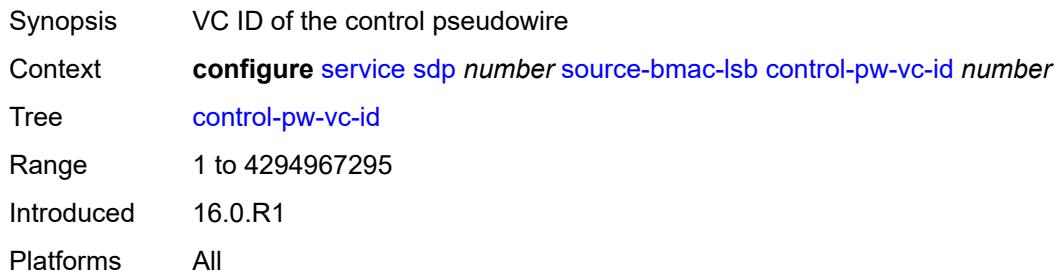

## <span id="page-6122-1"></span>**value** *string*

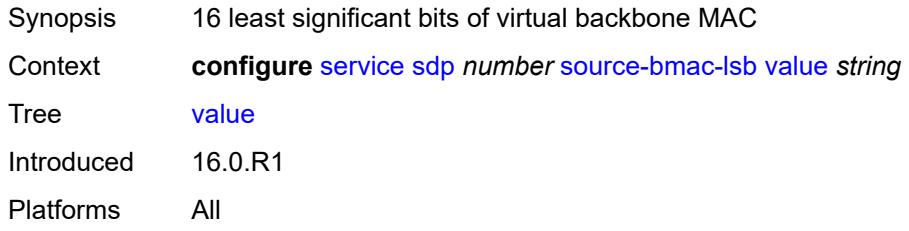

### <span id="page-6122-2"></span>**sr-isis** *boolean*

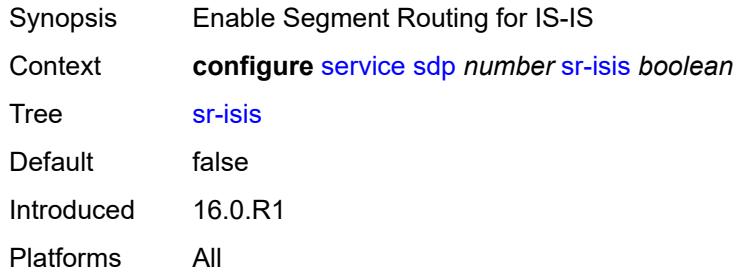

## <span id="page-6122-3"></span>**sr-ospf** *boolean*

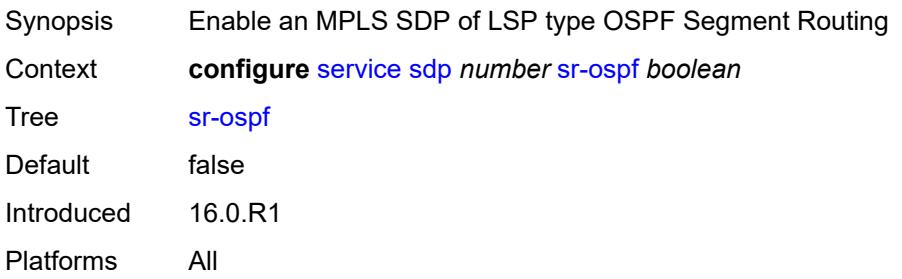

### <span id="page-6123-1"></span>**tunnel-far-end** *(ipv4-address-no-zone | ipv6-address-no-zone)*

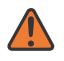

#### **WARNING:**

Modifying this element toggles the **admin-state** of the parent element automatically for the new value to take effect.

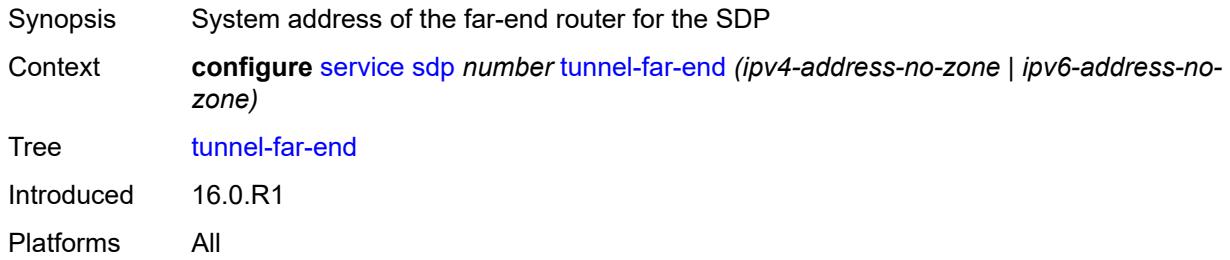

## <span id="page-6123-2"></span>**vlan-vc-etype** *string*

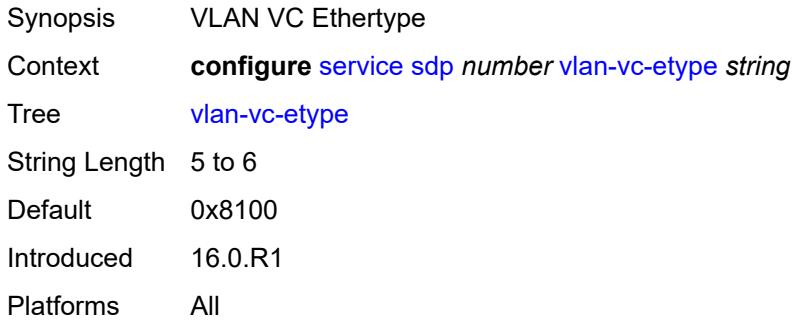

### <span id="page-6123-3"></span>**weighted-ecmp** *boolean*

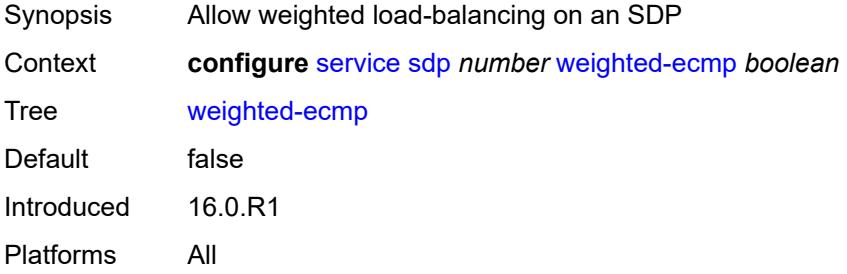

### <span id="page-6123-0"></span>**sdp-group**

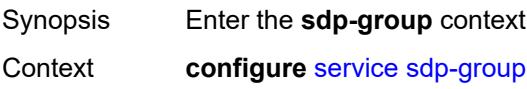

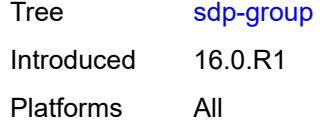

## <span id="page-6124-0"></span>**group-name** [[group-name](#page-6124-1)] *string*

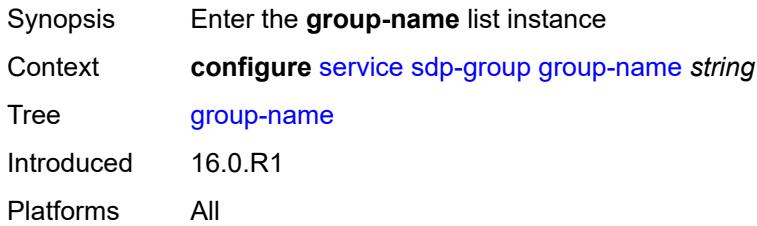

## <span id="page-6124-1"></span>[**group-name**] *string*

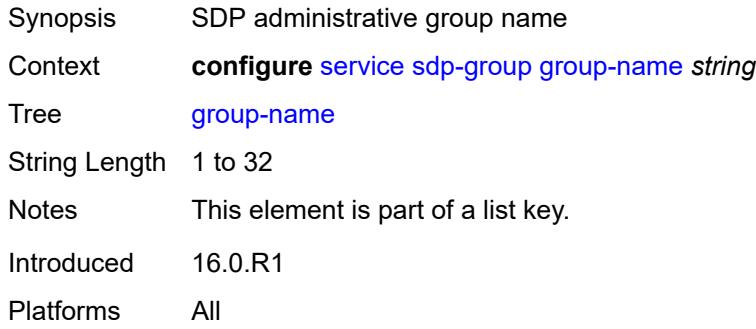

### <span id="page-6124-2"></span>**value** *number*

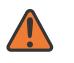

#### **WARNING:**

Modifying this element recreates the parent element automatically for the new value to take effect.

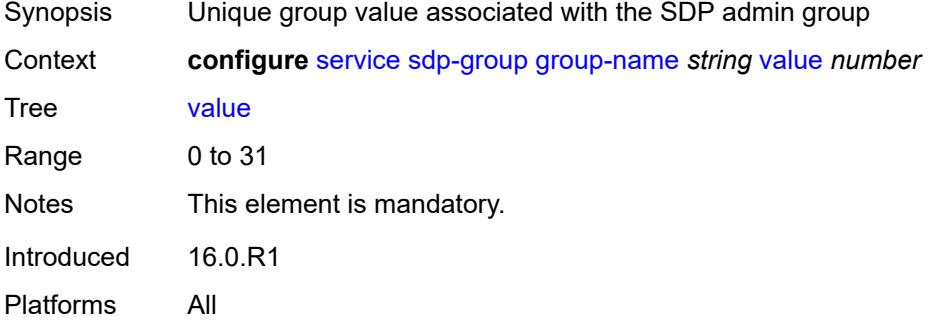

### <span id="page-6125-0"></span>**system**

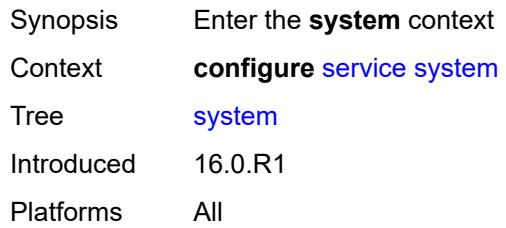

### <span id="page-6125-1"></span>**bgp**

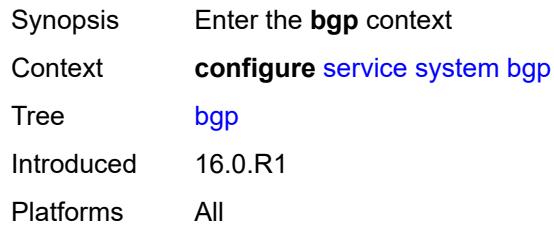

### <span id="page-6125-2"></span>**evpn**

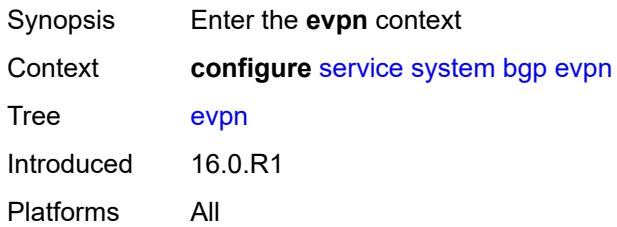

### <span id="page-6125-3"></span>**ad-per-es-route**

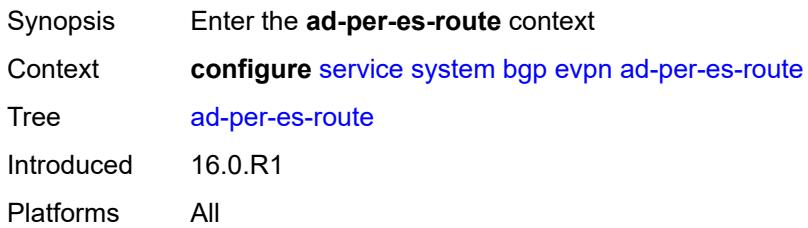

## <span id="page-6125-4"></span>**extended-evi-range** *boolean*

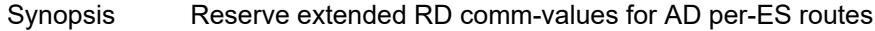

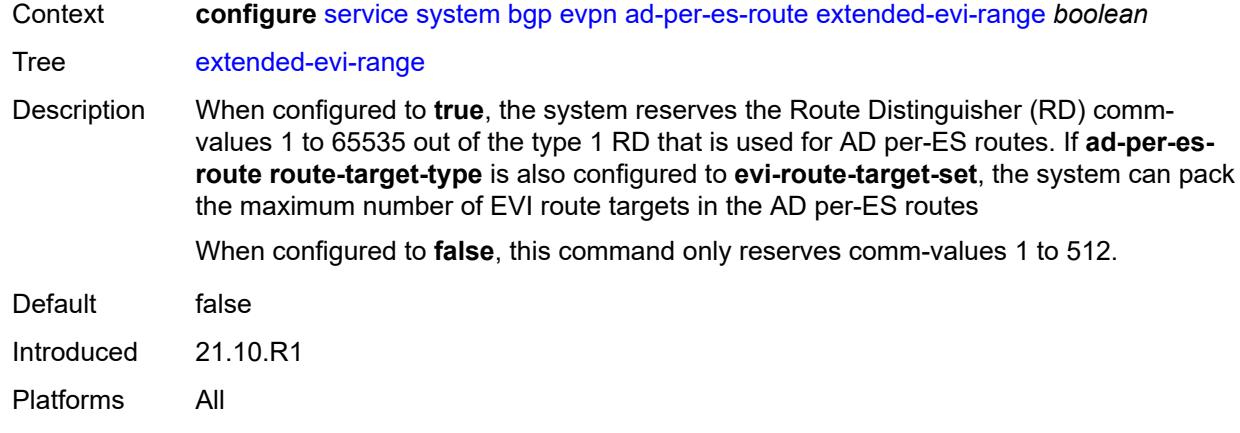

# <span id="page-6126-0"></span>**route-distinguisher-ip-address** *string*

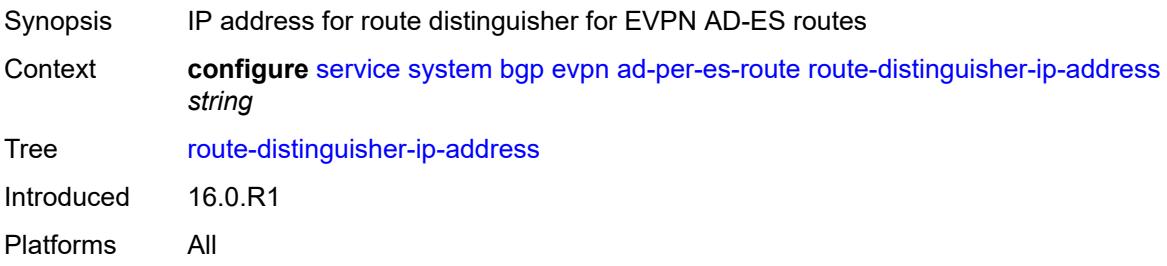

### <span id="page-6126-1"></span>**route-target-type** *keyword*

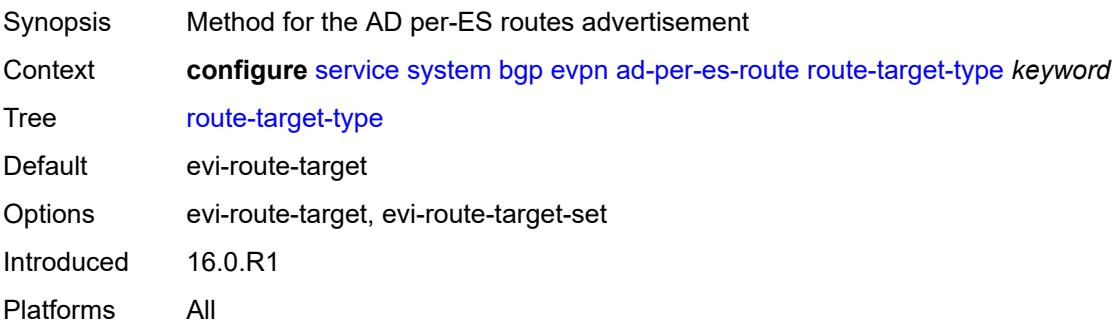

# <span id="page-6126-2"></span>**ethernet-segment** [[ethernet-segment-name\]](#page-6127-0) *string*

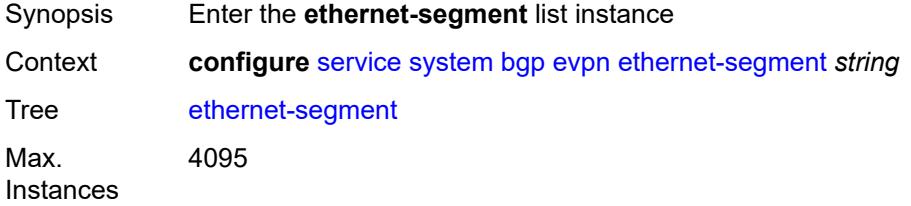

Introduced 16.0.R1 Platforms All

### <span id="page-6127-0"></span>[**ethernet-segment-name**] *string*

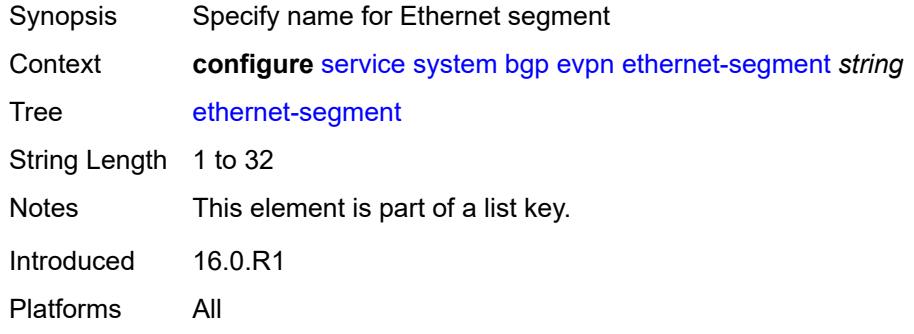

### <span id="page-6127-1"></span>**ac-df-capability** *keyword*

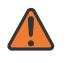

#### **WARNING:**

Modifying this element toggles the **admin-state** of the parent element automatically for the new value to take effect.

<span id="page-6127-2"></span>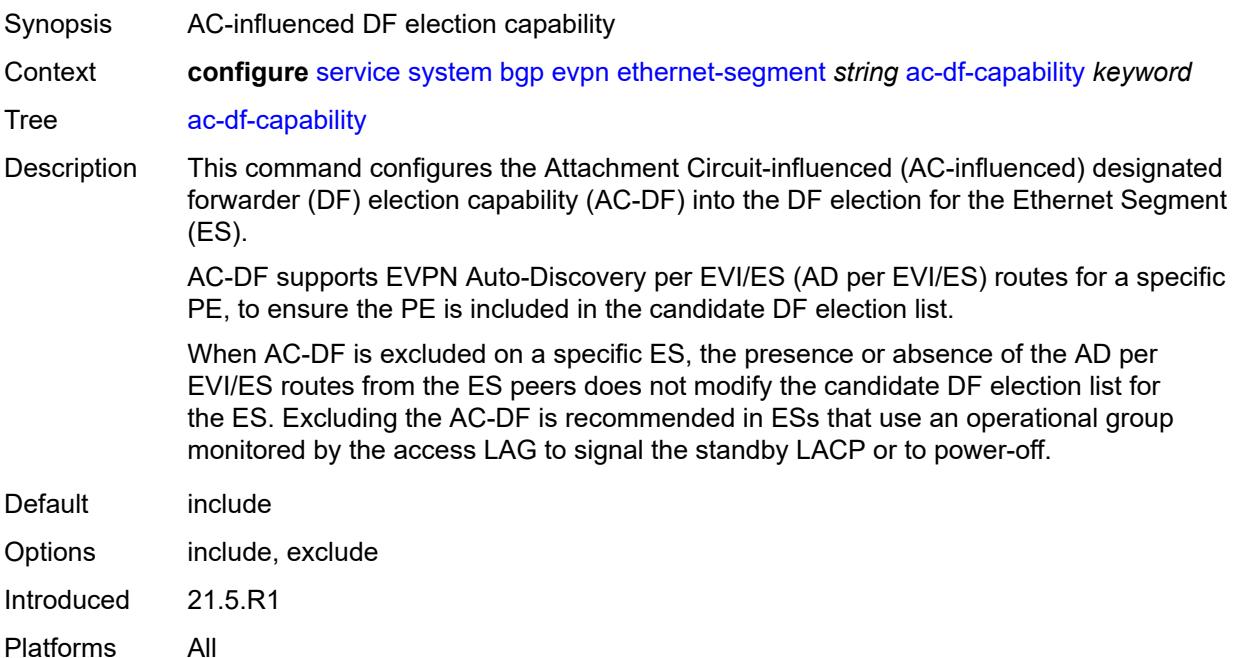

## **admin-state** *keyword*

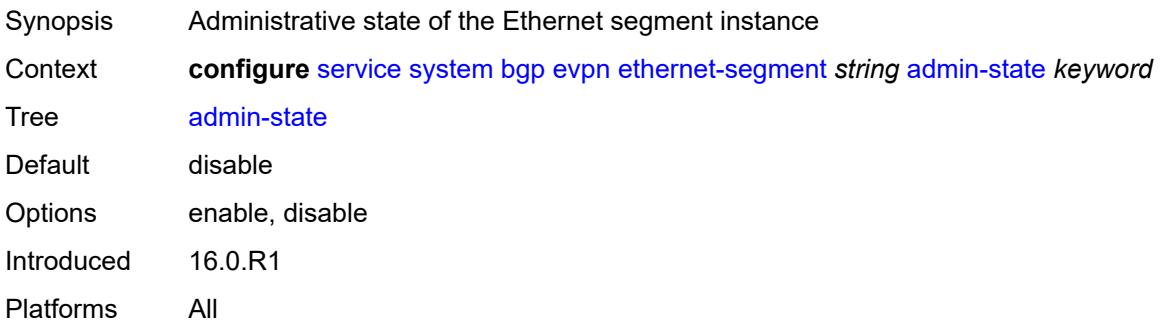

### <span id="page-6128-0"></span>**association**

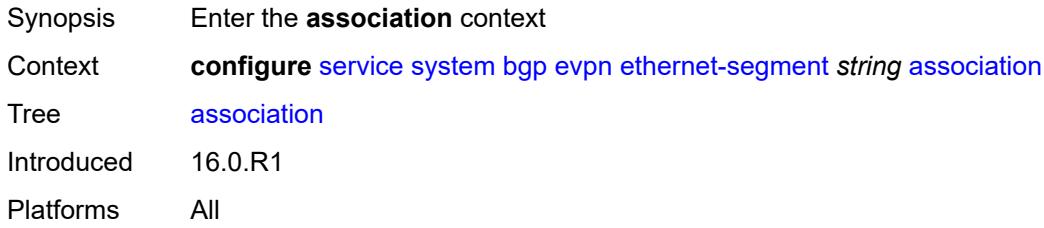

## <span id="page-6128-2"></span>**lag** [[lag-name\]](#page-6128-1) *reference*

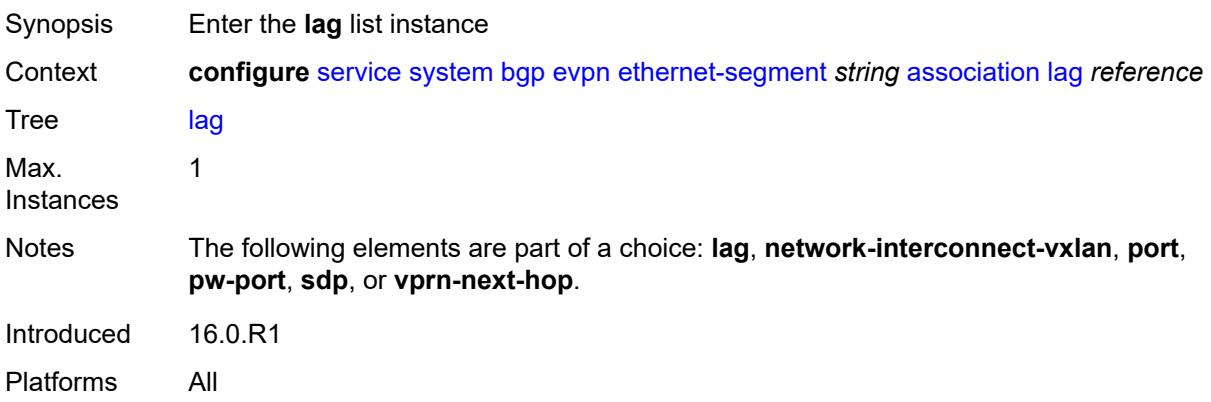

## <span id="page-6128-1"></span>[**lag-name**] *reference*

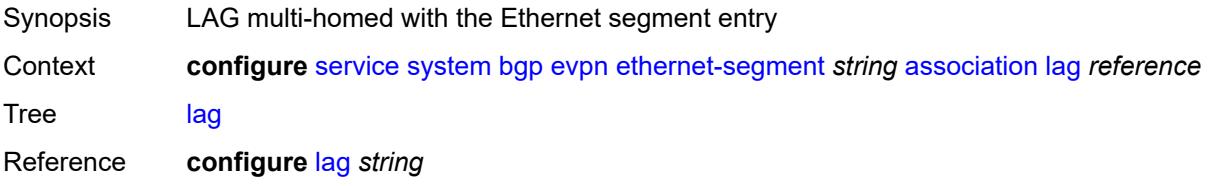

Notes This element is part of a list key. Introduced 21.2.R1 Platforms All

### <span id="page-6129-0"></span>**virtual-ranges**

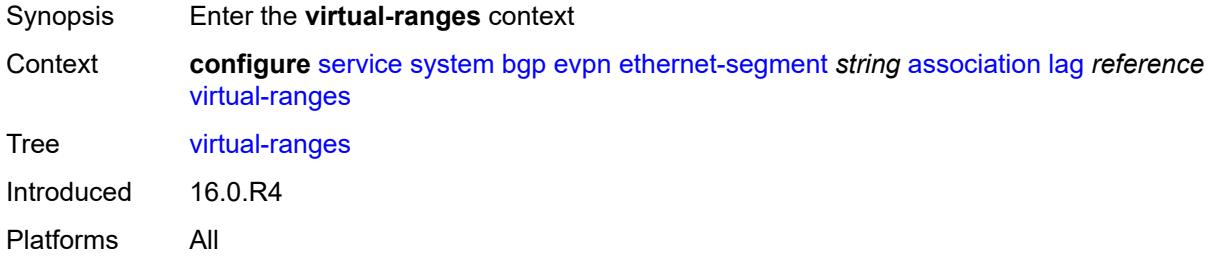

## <span id="page-6129-1"></span>**dot1q**

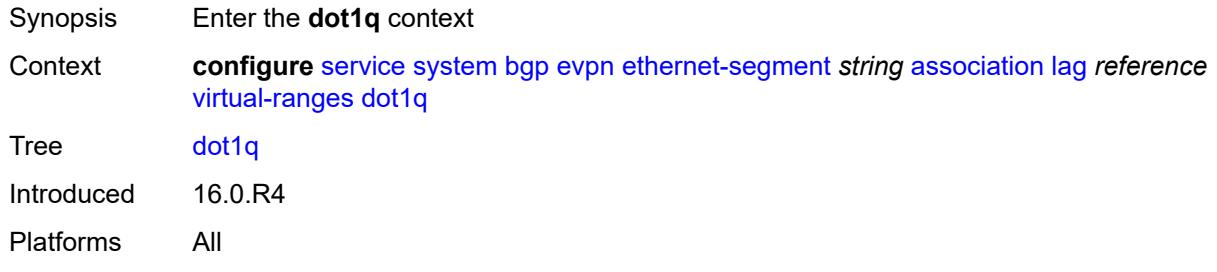

## <span id="page-6129-3"></span>**q-tag** [[start\]](#page-6129-2) *(number | keyword)*

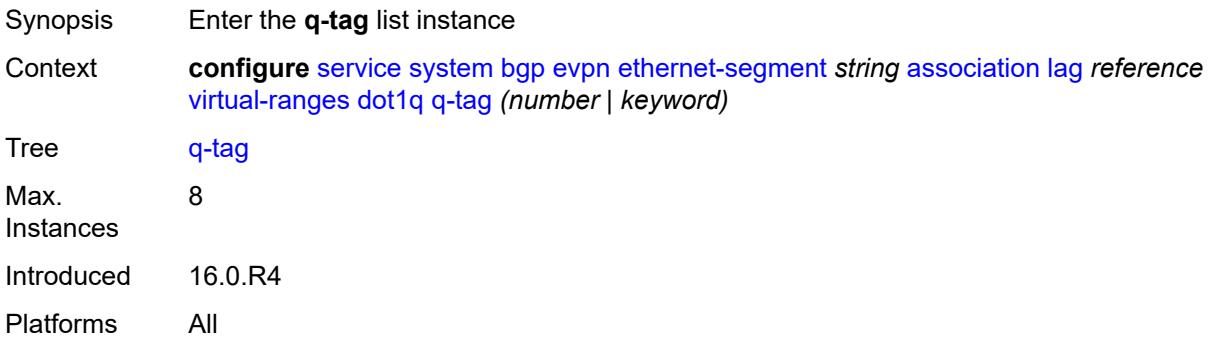

### <span id="page-6129-2"></span>[**start**] *(number | keyword)*

Synopsis Lower bound of the q-tag VLAN ID range

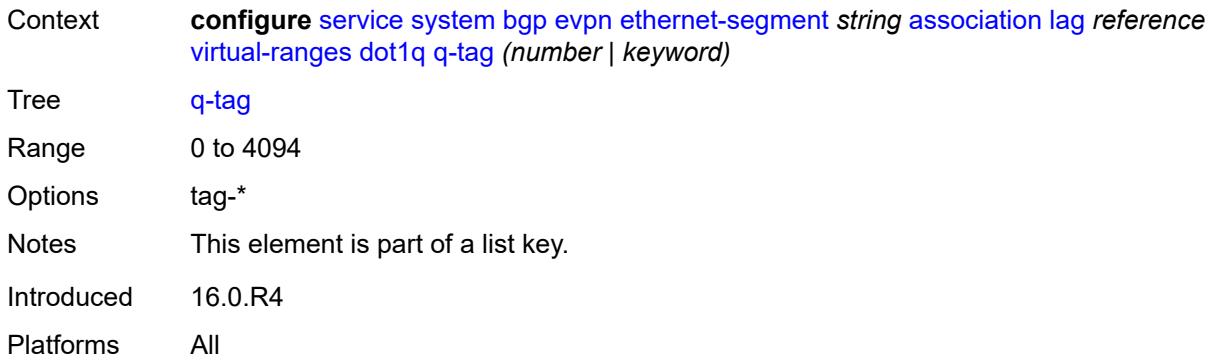

## <span id="page-6130-0"></span>**end** *(number | keyword)*

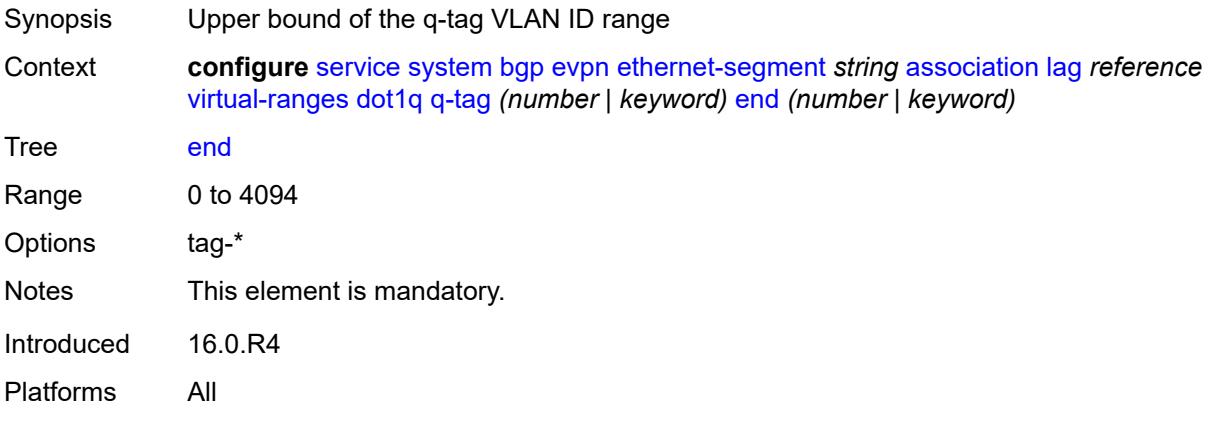

# <span id="page-6130-1"></span>**qinq**

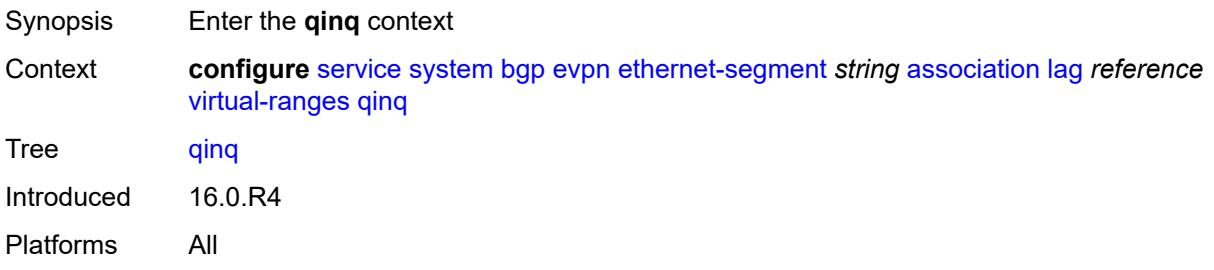

## <span id="page-6130-2"></span>**s-tag** [[start](#page-6131-0)] *(number | keyword)*

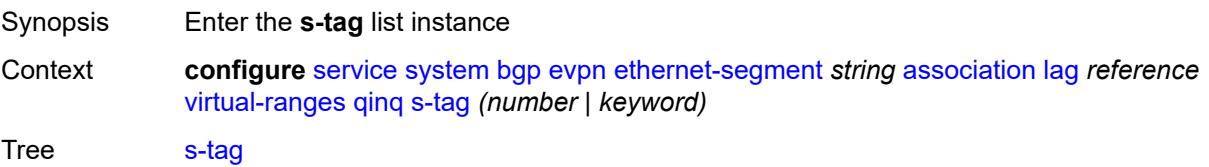

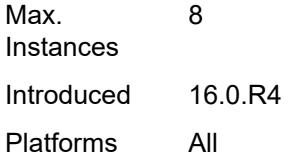

## <span id="page-6131-0"></span>[**start**] *(number | keyword)*

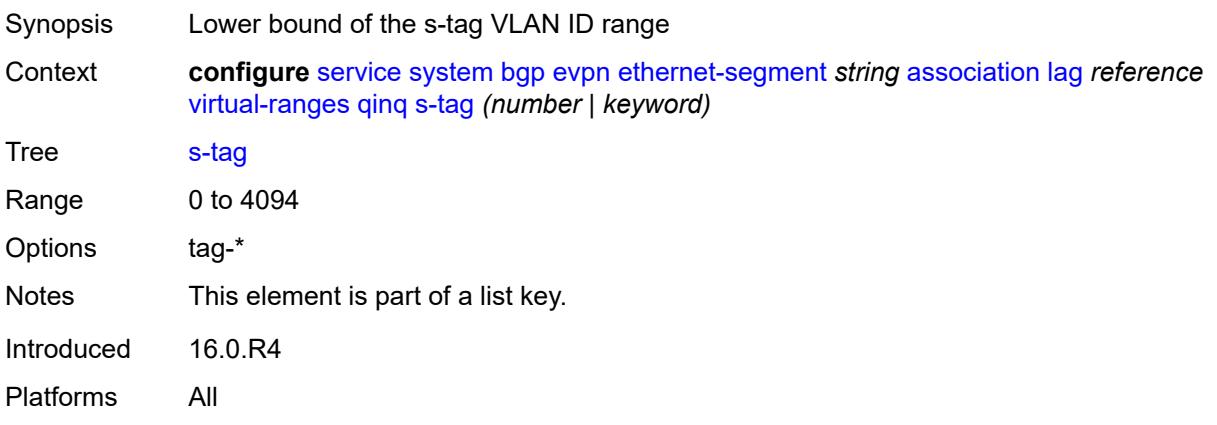

### <span id="page-6131-1"></span>**end** *(number | keyword)*

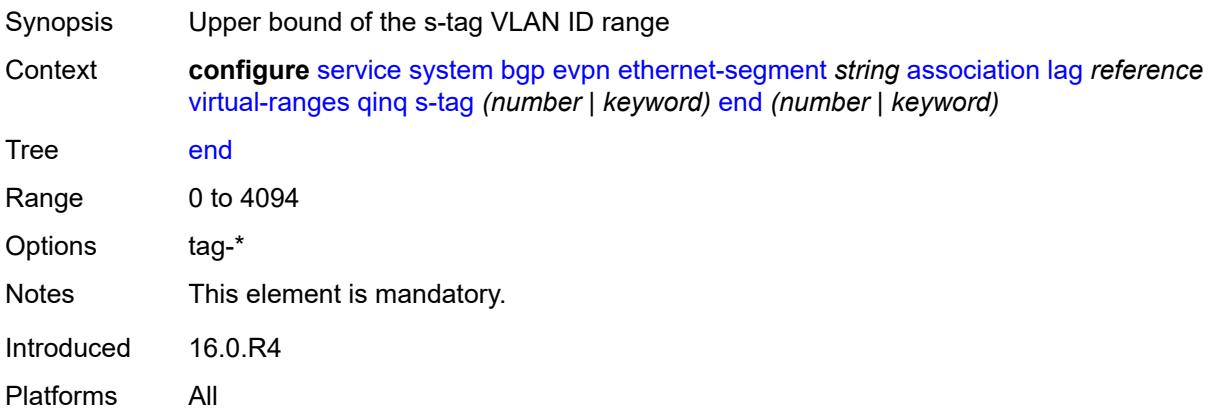

### <span id="page-6131-2"></span>**s-tag-c-tag** [[s-tag](#page-6132-0)] *(number | keyword)* [c-tag-start](#page-6132-1) *(number | keyword)*

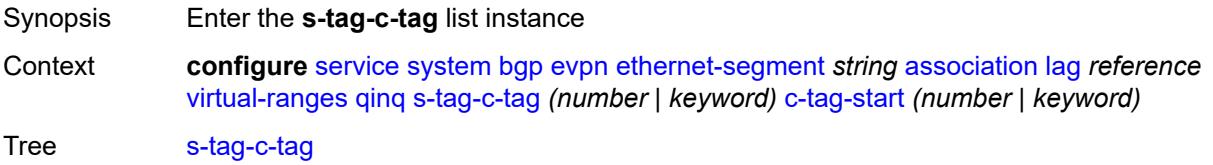

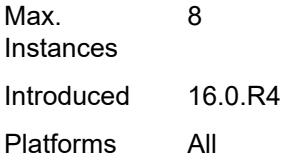

# <span id="page-6132-0"></span>[**s-tag**] *(number | keyword)*

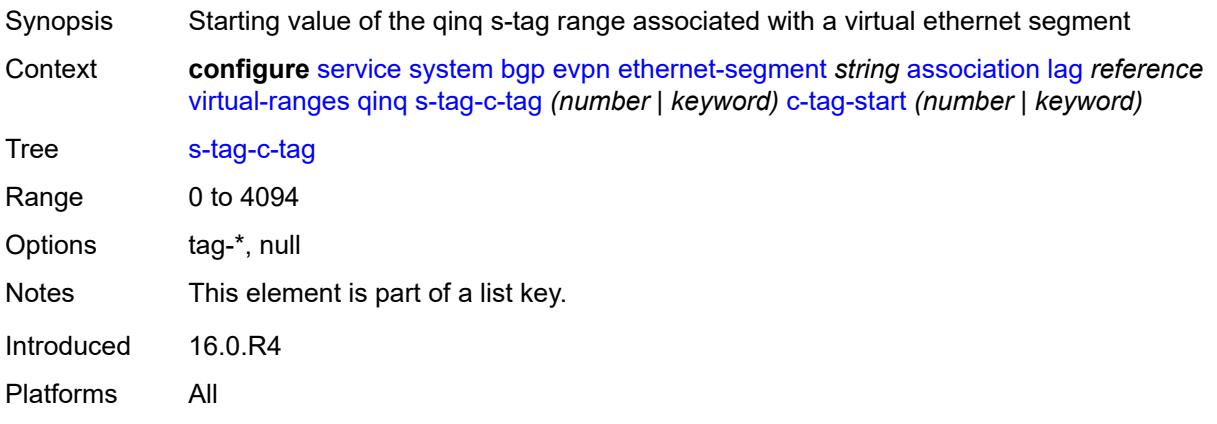

## <span id="page-6132-1"></span>**c-tag-start** *(number | keyword)*

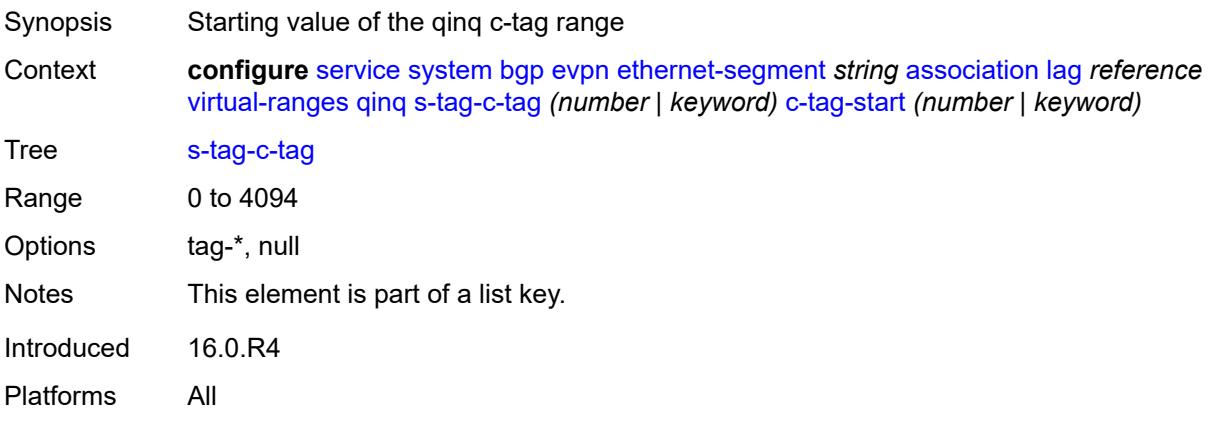

### <span id="page-6132-2"></span>**c-tag-end** *(number | keyword)*

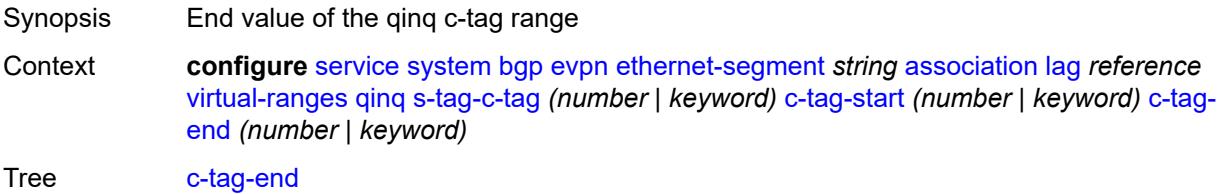

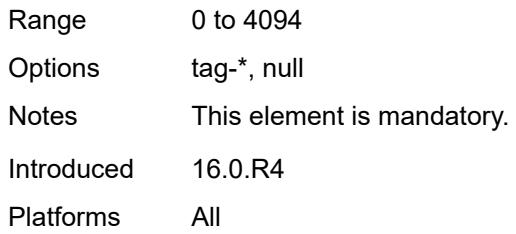

## <span id="page-6133-1"></span>**network-interconnect-vxlan** [[network-interconnect-vxlan-id\]](#page-6133-0) *number*

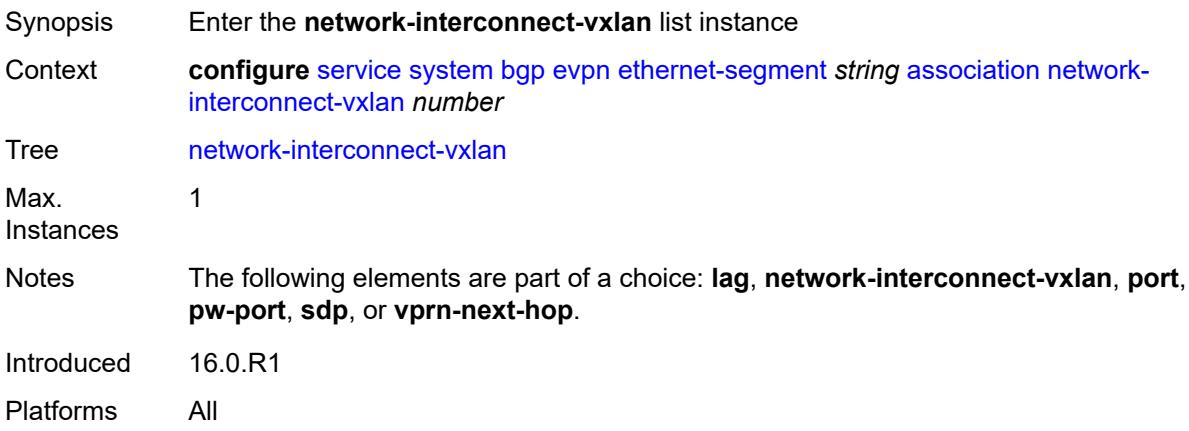

### <span id="page-6133-0"></span>[**network-interconnect-vxlan-id**] *number*

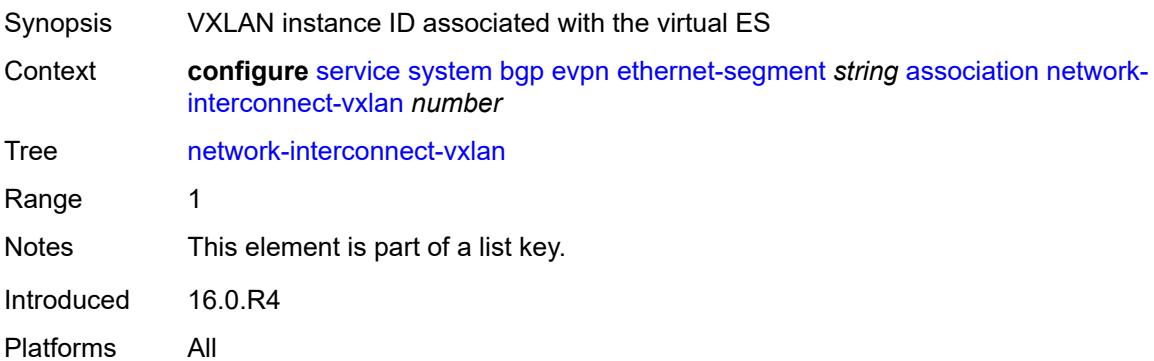

## <span id="page-6133-2"></span>**virtual-ranges**

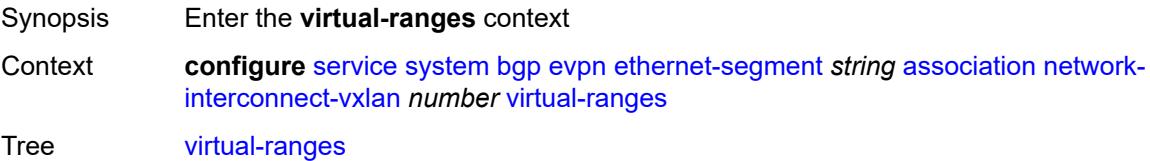

Introduced 16.0.R4 Platforms All

## <span id="page-6134-1"></span>**service-id** [\[start\]](#page-6134-0) *number*

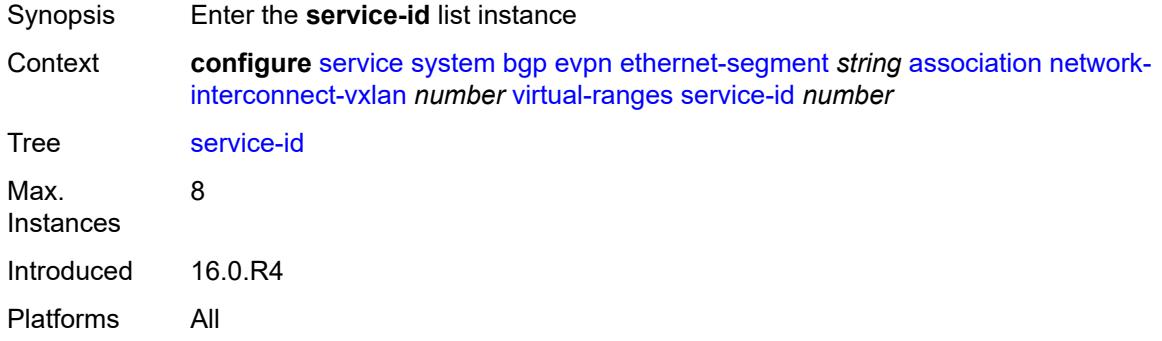

## <span id="page-6134-0"></span>[**start**] *number*

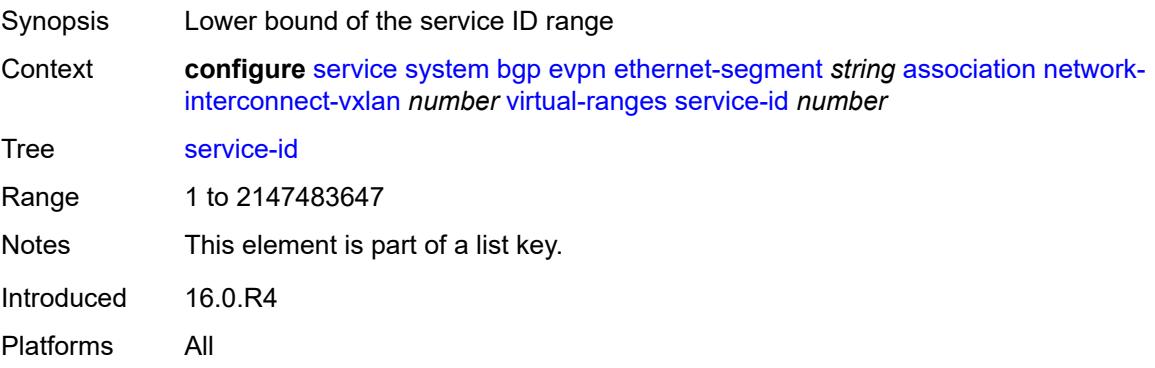

### <span id="page-6134-2"></span>**end** *number*

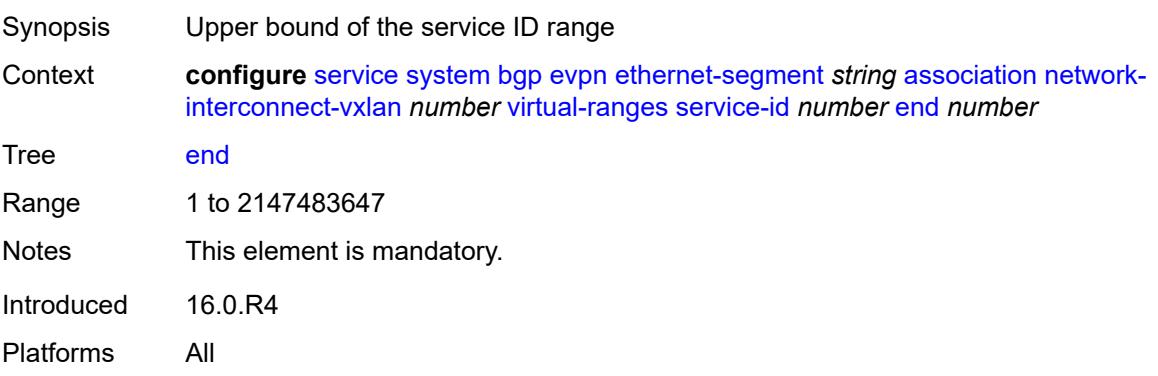

## <span id="page-6135-1"></span>**port** [[port-id\]](#page-6135-0) *reference*

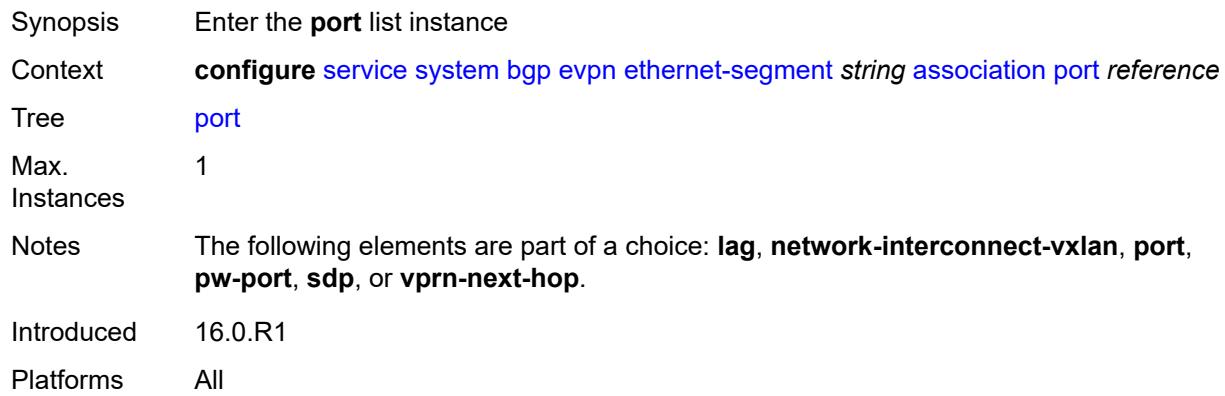

# <span id="page-6135-0"></span>[**port-id**] *reference*

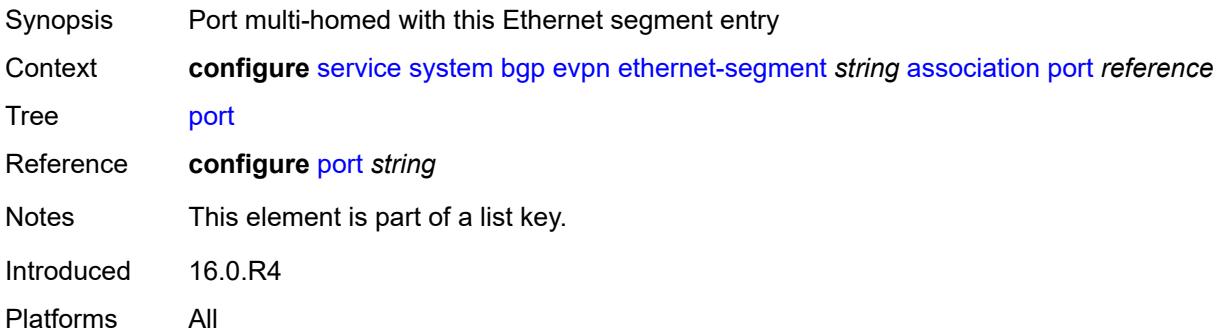

### <span id="page-6135-2"></span>**virtual-ranges**

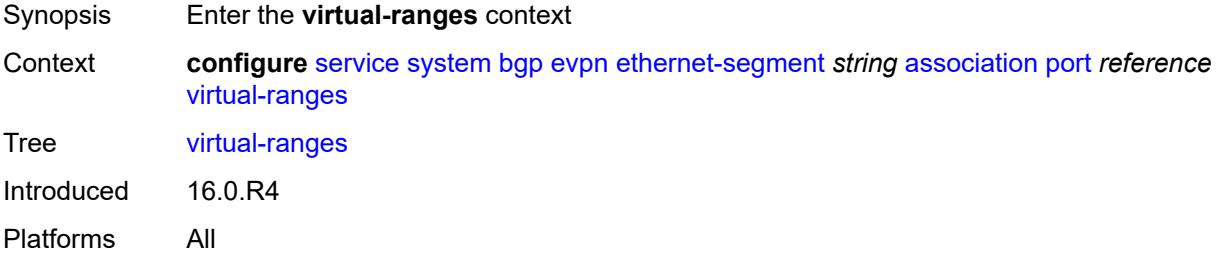

# <span id="page-6135-3"></span>**dot1q**

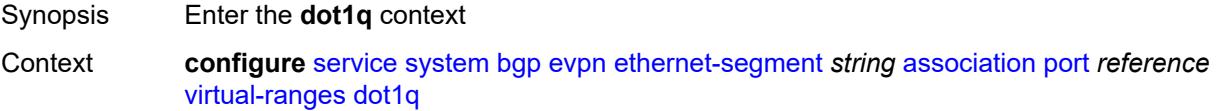

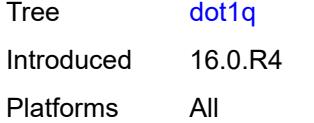

## <span id="page-6136-1"></span>**q-tag** [[start\]](#page-6136-0) *(number | keyword)*

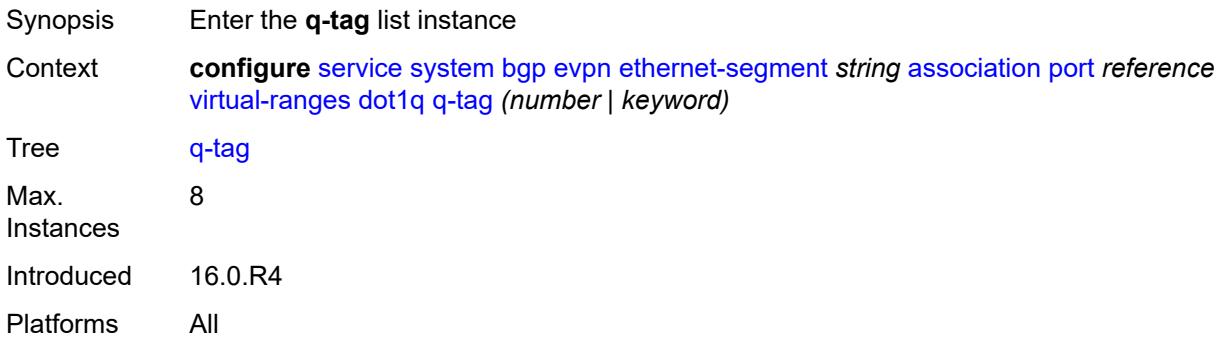

# <span id="page-6136-0"></span>[**start**] *(number | keyword)*

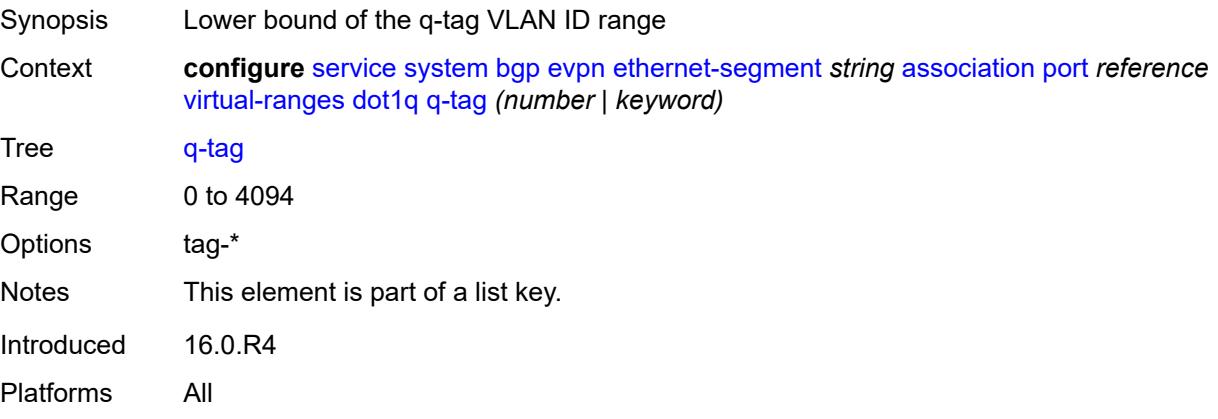

### <span id="page-6136-2"></span>**end** *(number | keyword)*

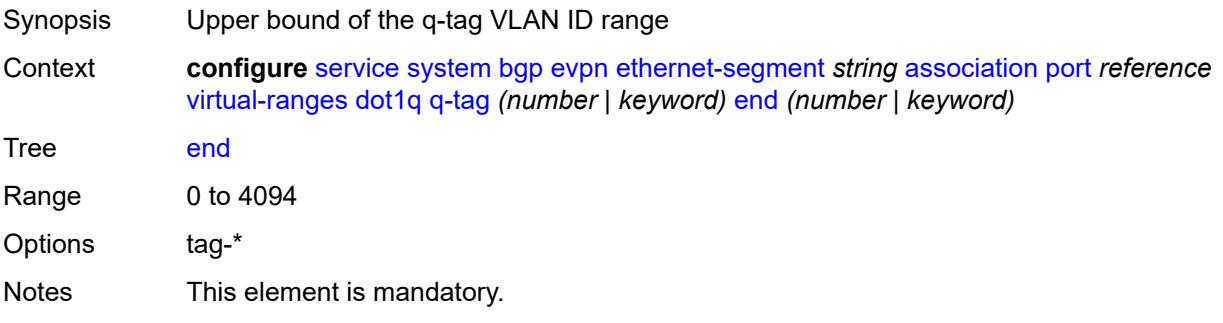

Introduced 16.0.R4 Platforms All

# <span id="page-6137-0"></span>**qinq**

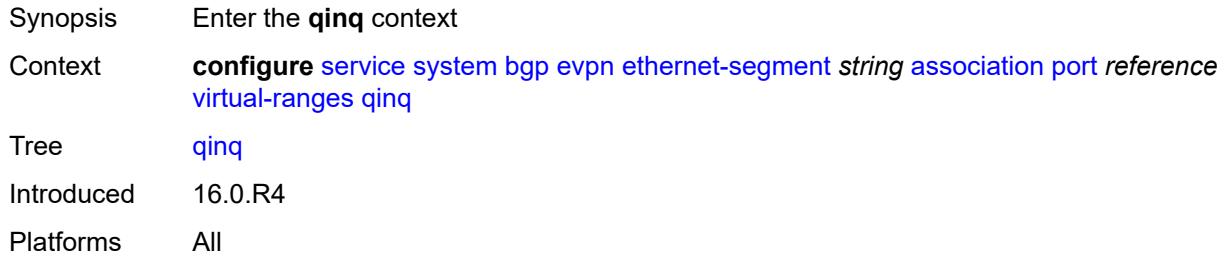

## <span id="page-6137-2"></span>**s-tag** [[start](#page-6137-1)] *(number | keyword)*

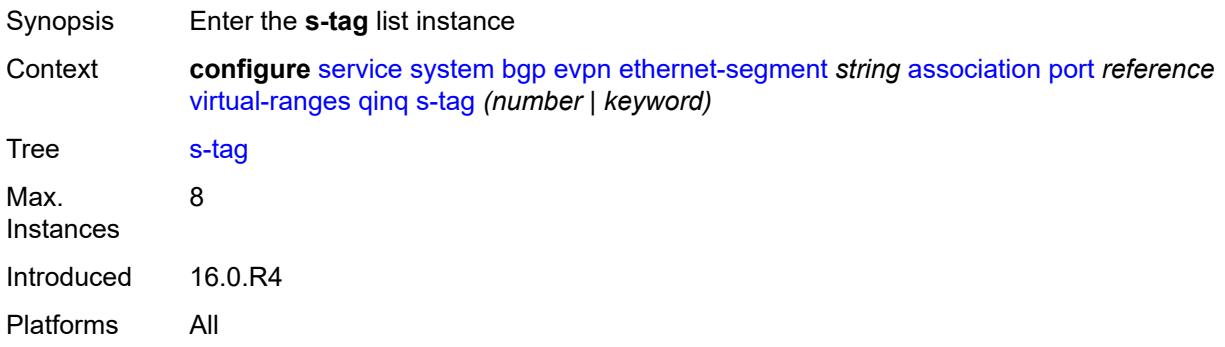

## <span id="page-6137-1"></span>[**start**] *(number | keyword)*

<span id="page-6137-3"></span>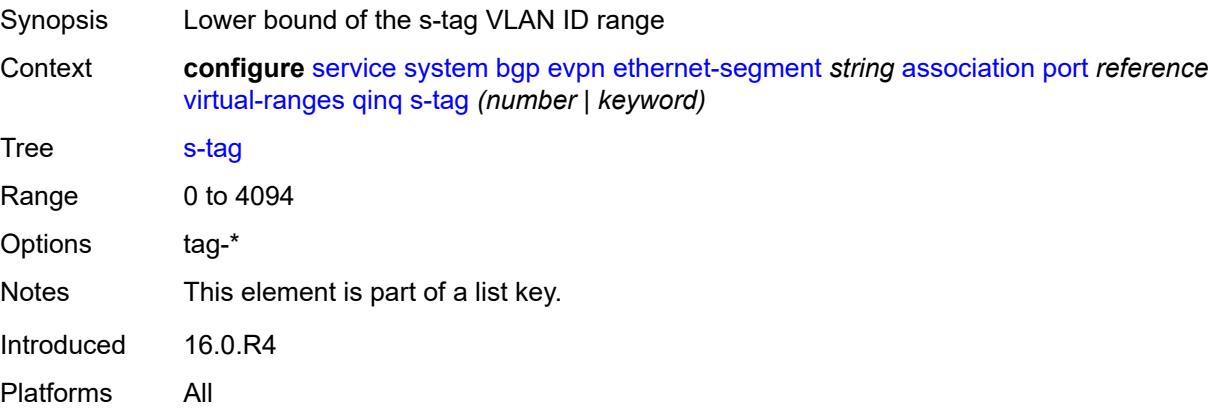

## **end** *(number | keyword)*

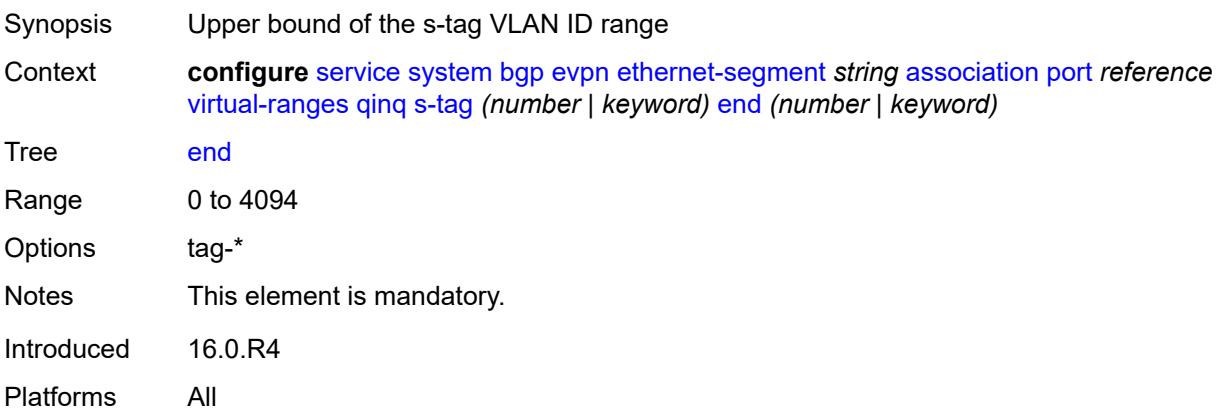

### <span id="page-6138-2"></span>**s-tag-c-tag** [[s-tag](#page-6138-0)] *(number | keyword)* [c-tag-start](#page-6138-1) *(number | keyword)*

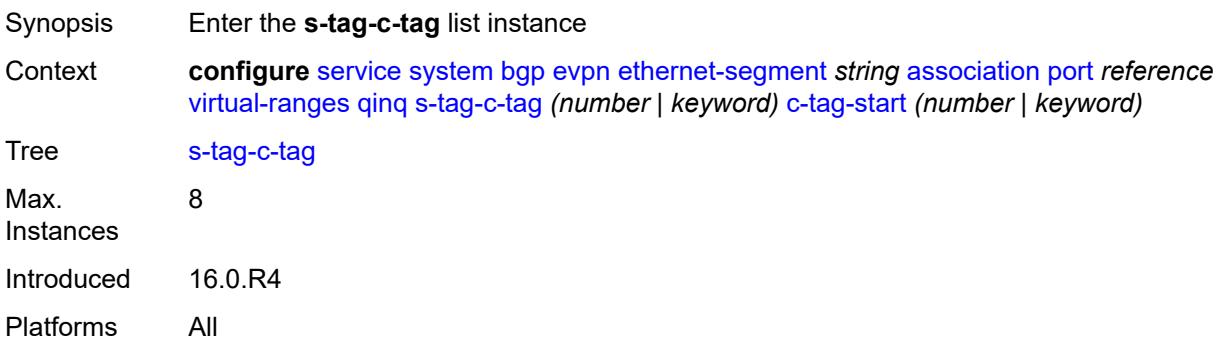

# <span id="page-6138-0"></span>[**s-tag**] *(number | keyword)*

<span id="page-6138-1"></span>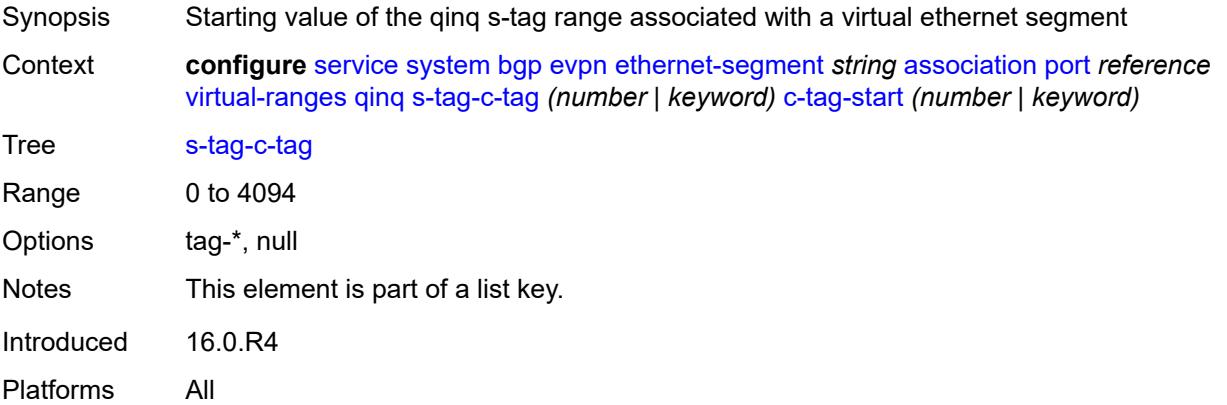

# **c-tag-start** *(number | keyword)*

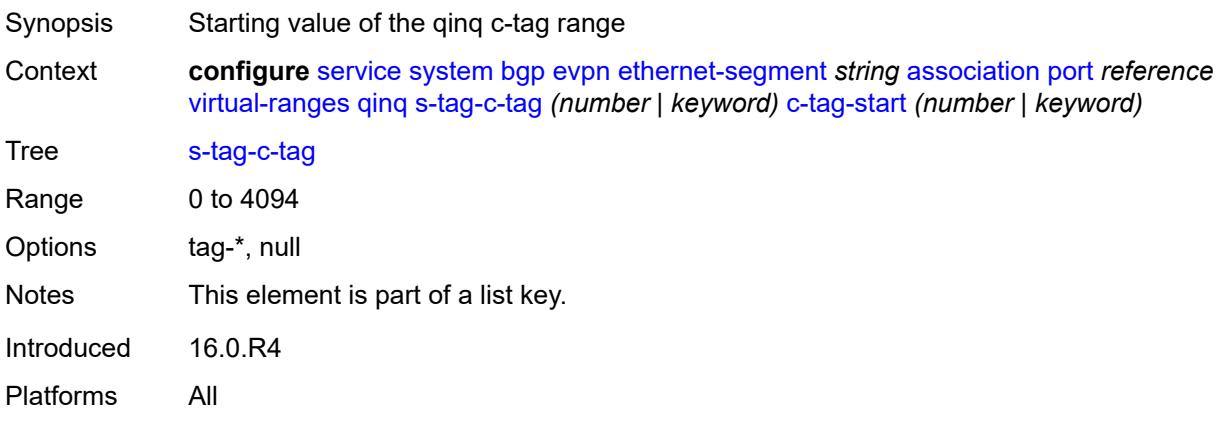

### <span id="page-6139-0"></span>**c-tag-end** *(number | keyword)*

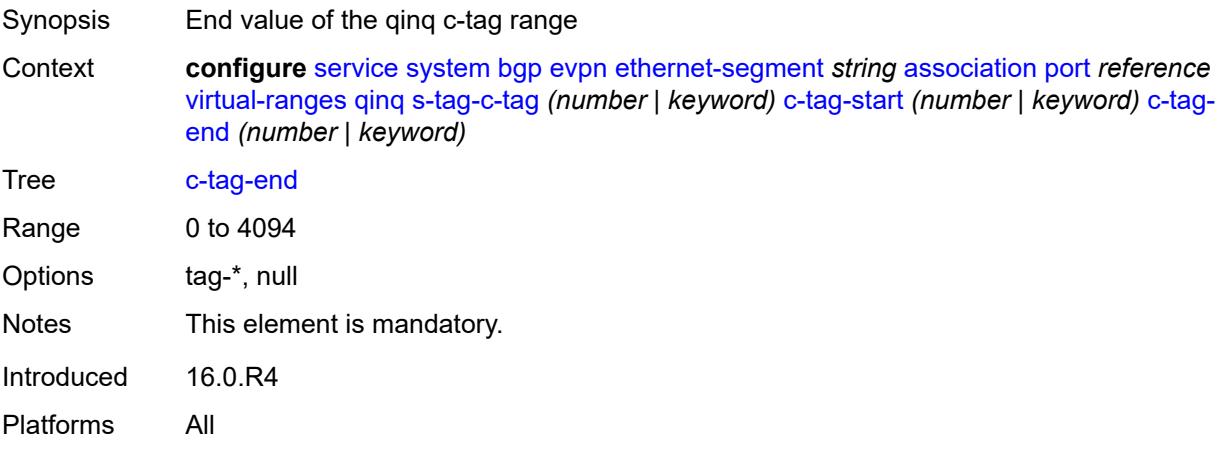

### <span id="page-6139-1"></span>**pw-port** [\[pw-port-id\]](#page-6140-0) *reference*

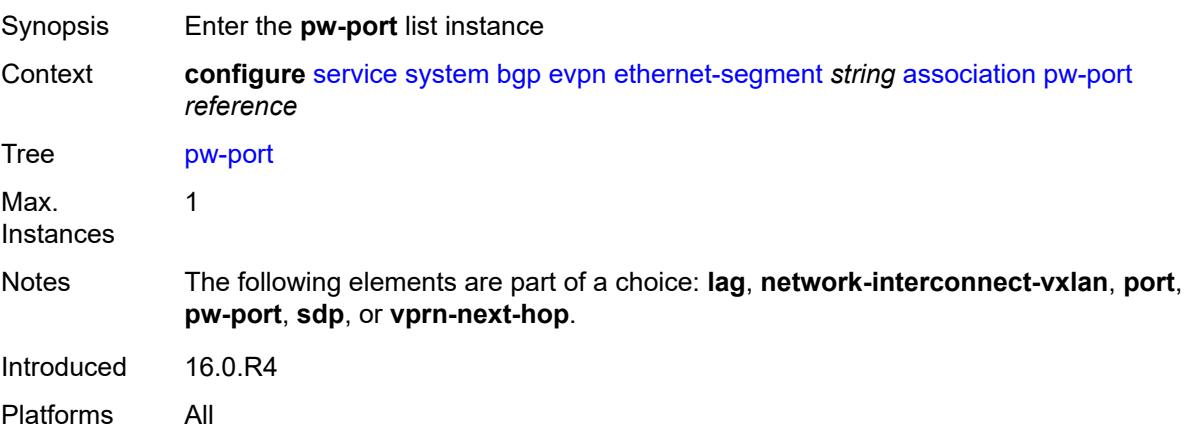

## <span id="page-6140-0"></span>[**pw-port-id**] *reference*

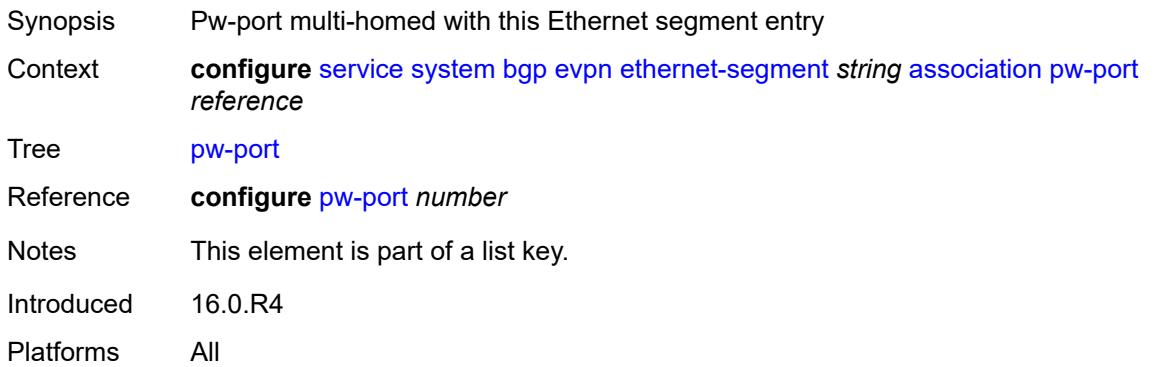

### <span id="page-6140-1"></span>**pw-port-headend** *boolean*

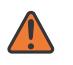

#### **WARNING:**

Modifying this element recreates the parent element automatically for the new value to take effect.

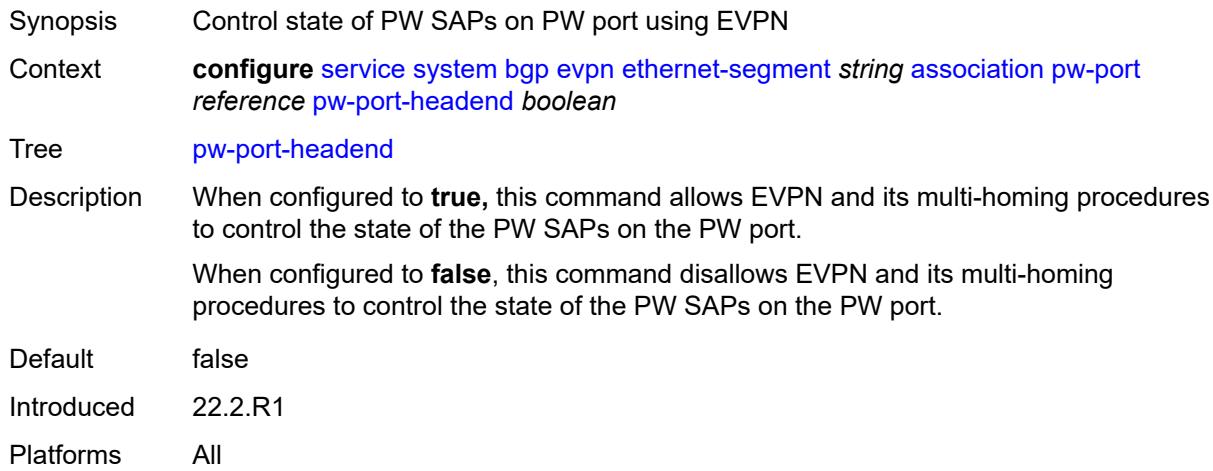

### <span id="page-6140-2"></span>**virtual-ranges**

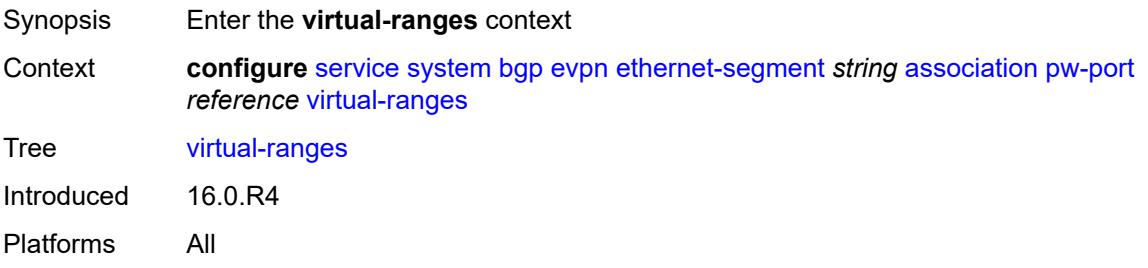

## <span id="page-6141-0"></span>**dot1q**

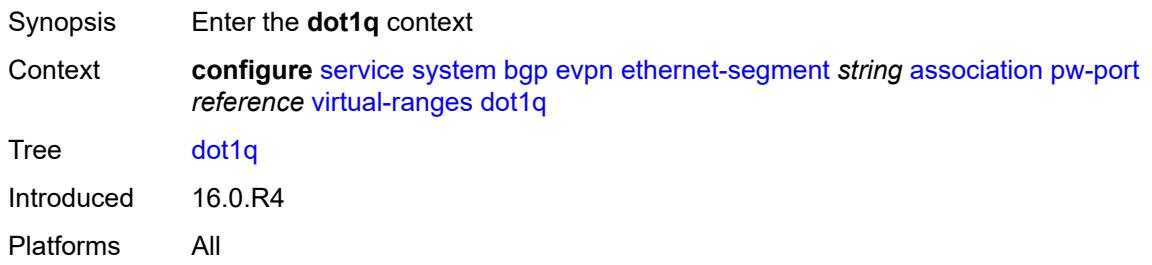

# <span id="page-6141-2"></span>**q-tag** [[start\]](#page-6141-1) *(number | keyword)*

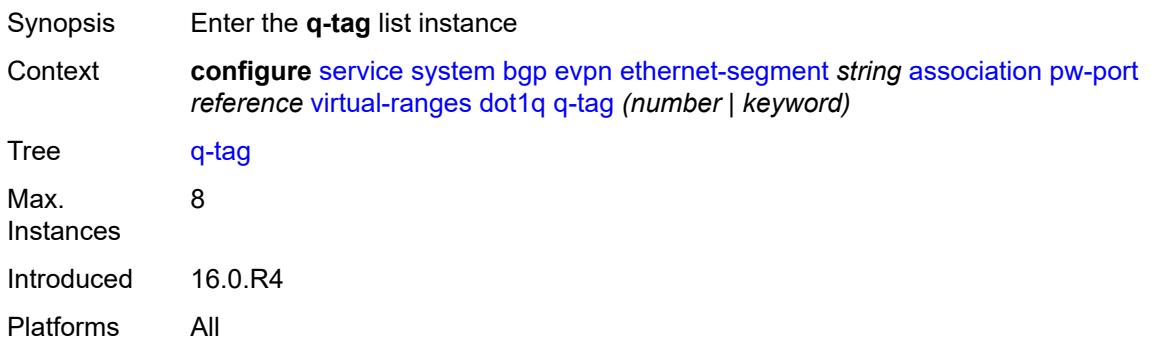

# <span id="page-6141-1"></span>[**start**] *(number | keyword)*

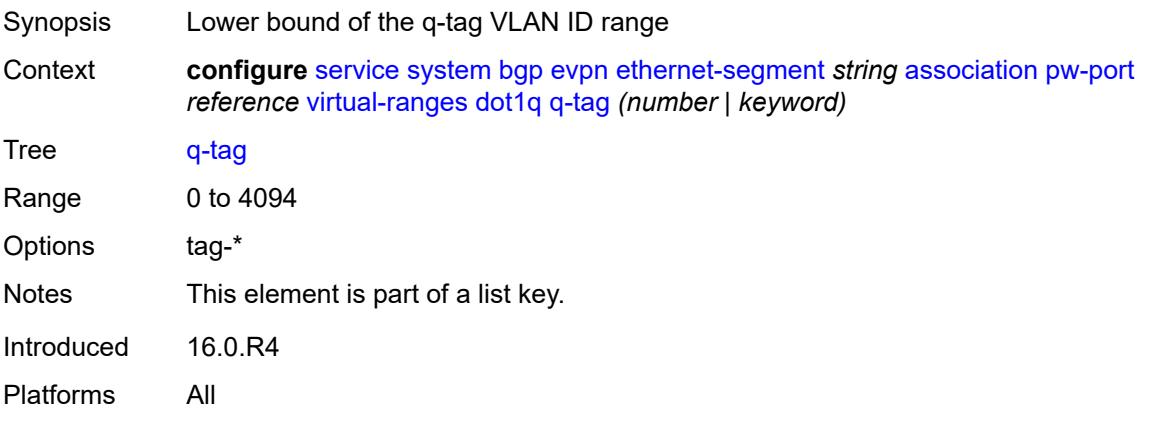

## <span id="page-6141-3"></span>**end** *(number | keyword)*

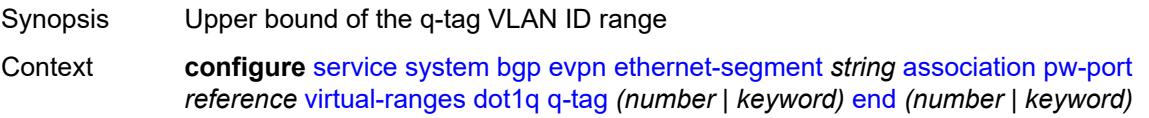

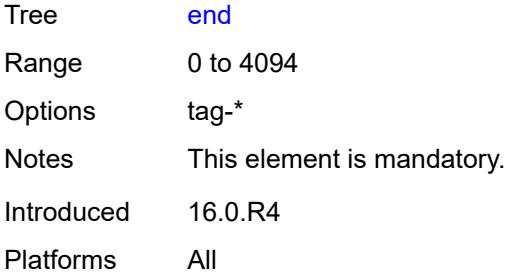

## <span id="page-6142-0"></span>**qinq**

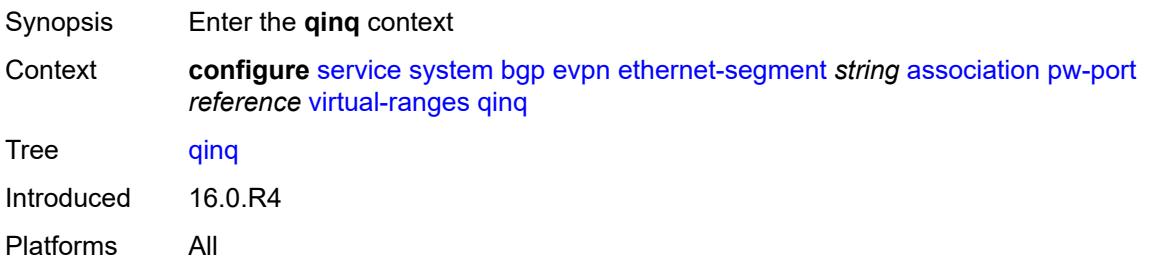

## <span id="page-6142-2"></span>**s-tag** [[start](#page-6142-1)] *(number | keyword)*

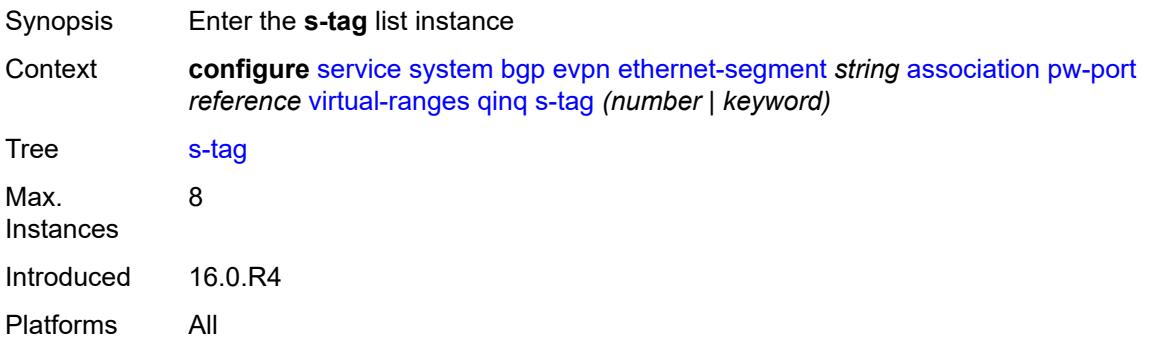

## <span id="page-6142-1"></span>[**start**] *(number | keyword)*

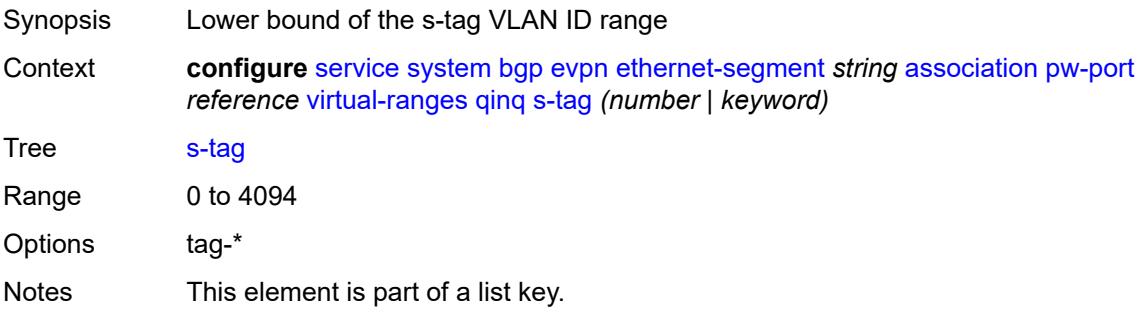

Introduced 16.0.R4 Platforms All

### <span id="page-6143-0"></span>**end** *(number | keyword)*

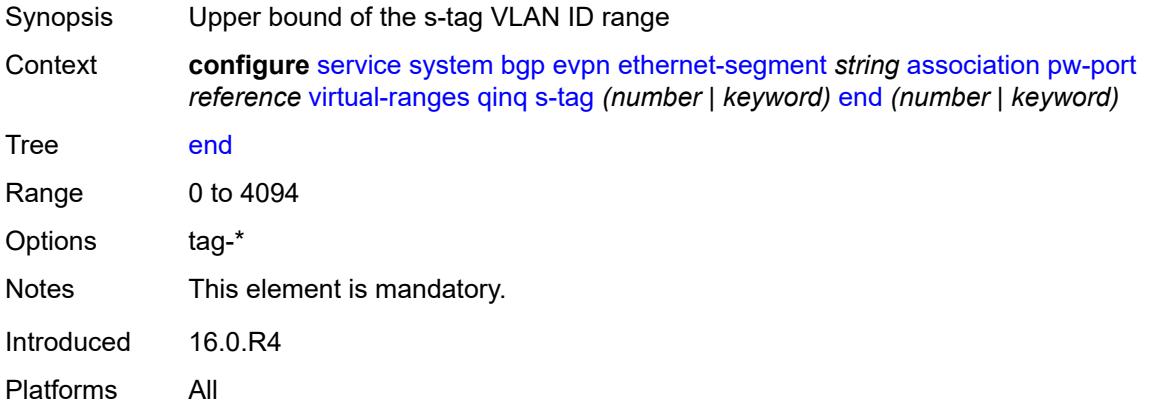

### <span id="page-6143-2"></span>**s-tag-c-tag** [[s-tag](#page-6143-1)] *(number | keyword)* [c-tag-start](#page-6144-0) *(number | keyword)*

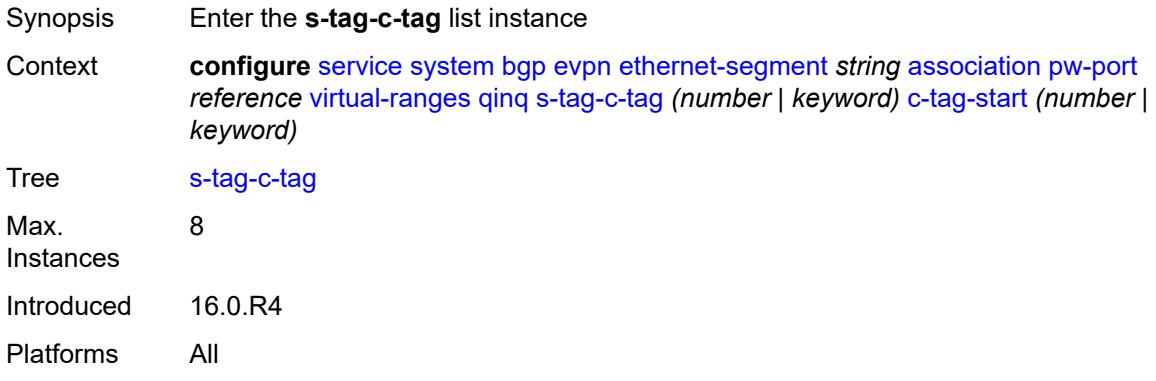

## <span id="page-6143-1"></span>[**s-tag**] *(number | keyword)*

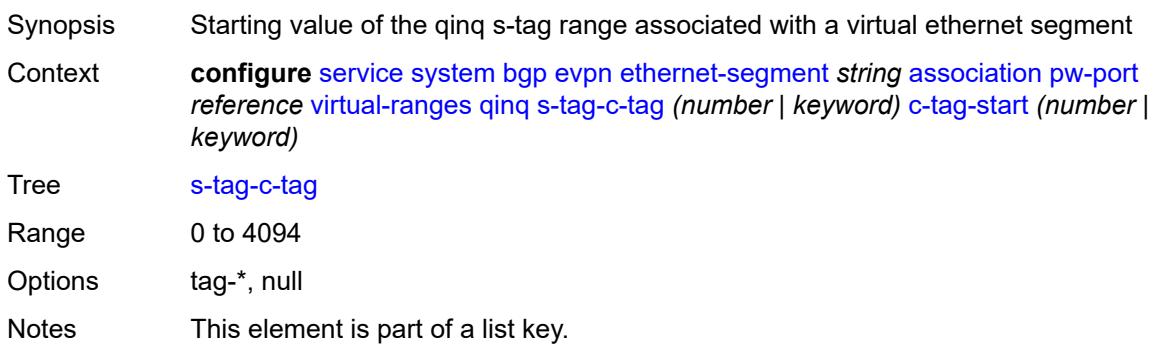

Introduced 16.0.R4 Platforms All

### <span id="page-6144-0"></span>**c-tag-start** *(number | keyword)*

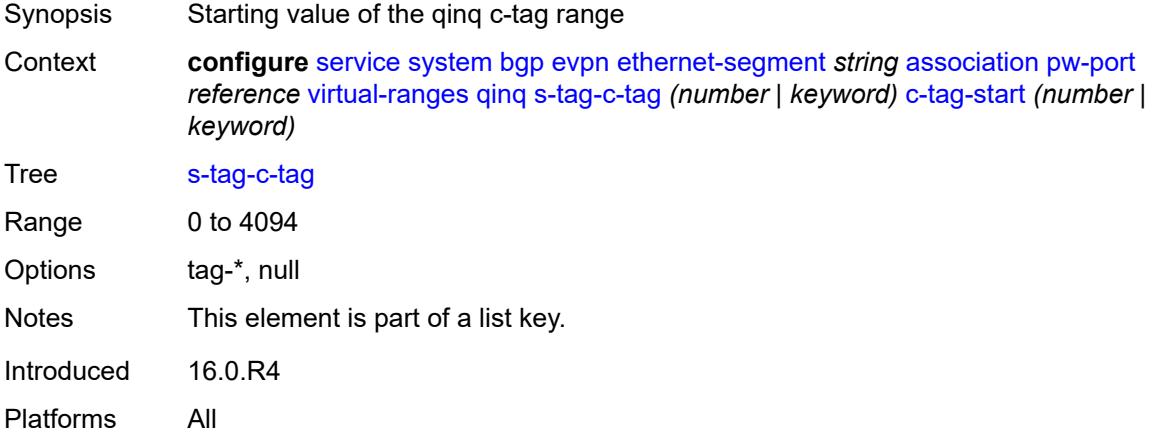

### <span id="page-6144-1"></span>**c-tag-end** *(number | keyword)*

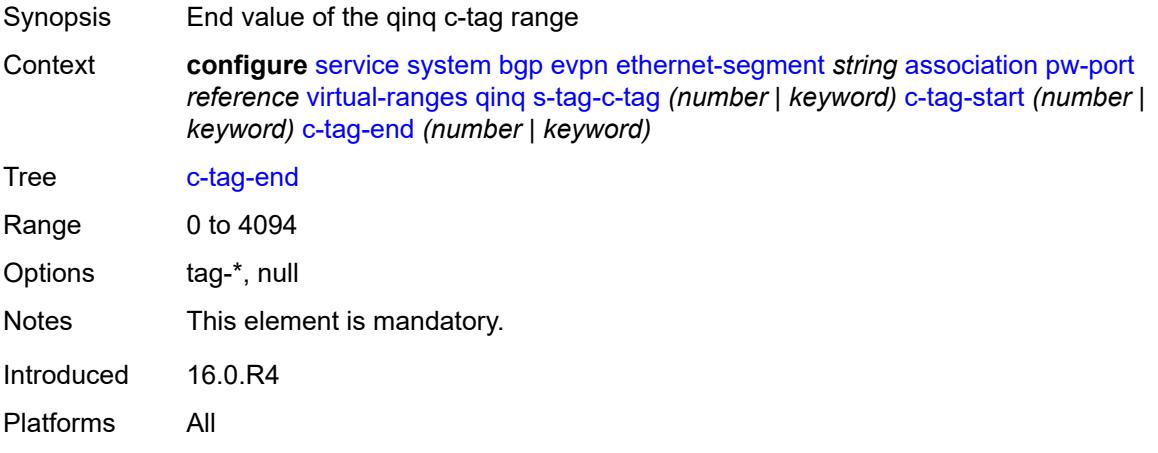

### <span id="page-6144-2"></span>**sdp** [[sdp-id](#page-6145-0)] *reference*

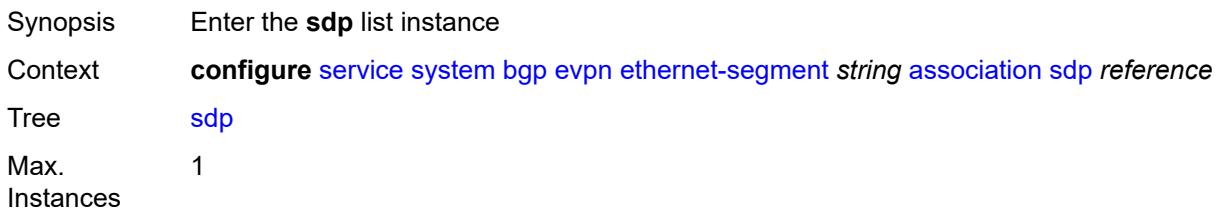

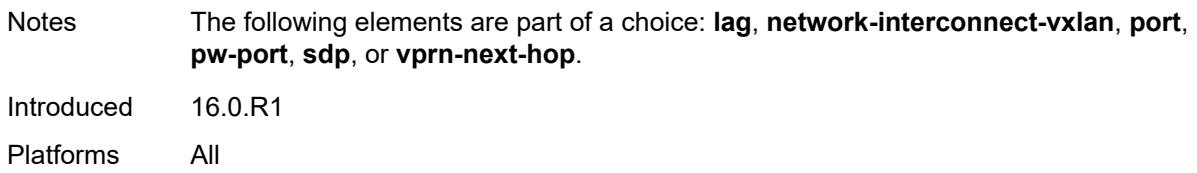

## <span id="page-6145-0"></span>[**sdp-id**] *reference*

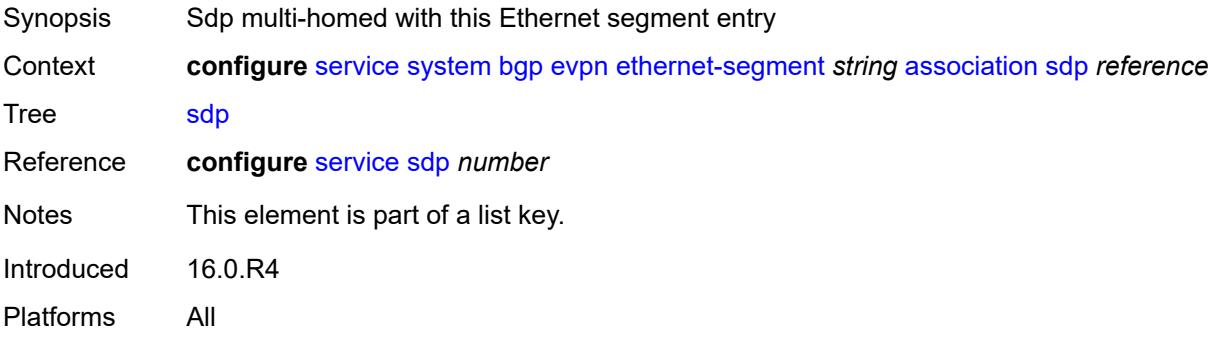

## <span id="page-6145-1"></span>**virtual-ranges**

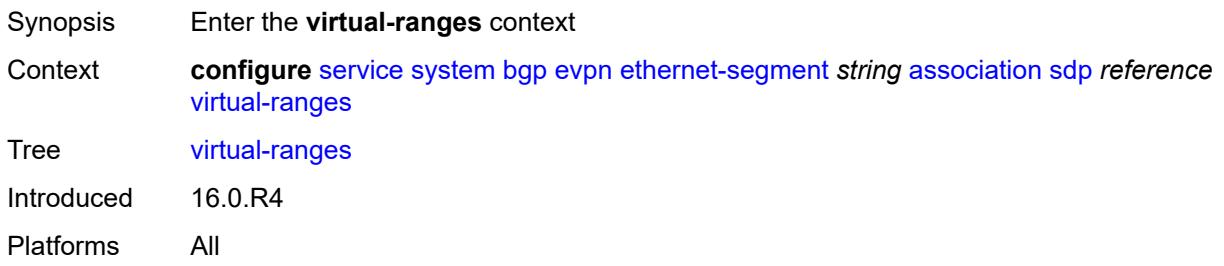

## <span id="page-6145-3"></span>**vc-id** [\[start\]](#page-6145-2) *number*

<span id="page-6145-2"></span>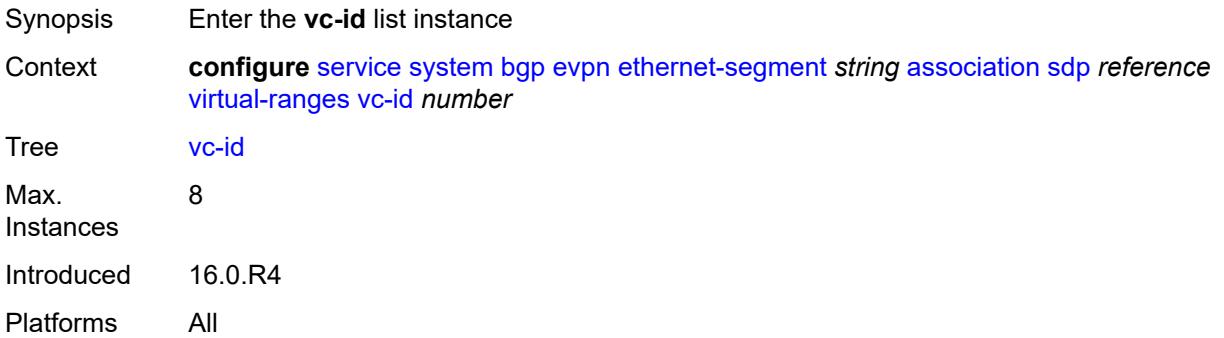

# [**start**] *number*

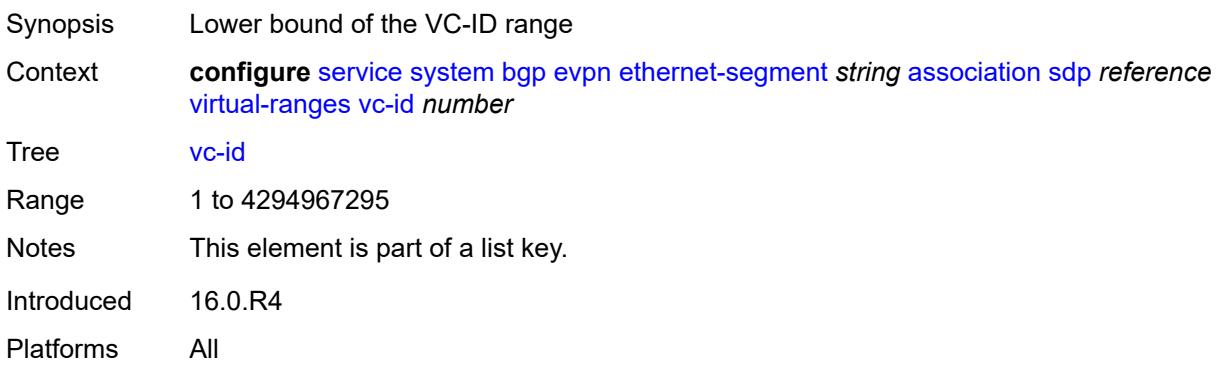

### <span id="page-6146-0"></span>**end** *number*

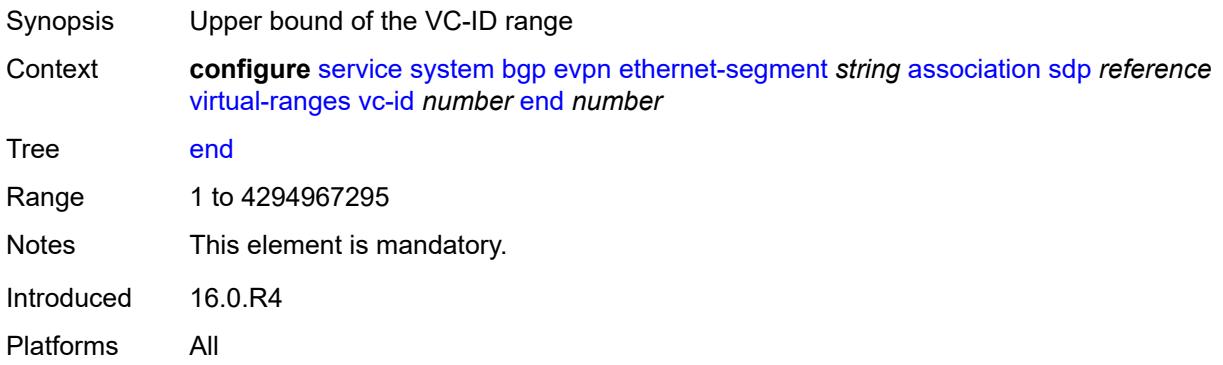

# <span id="page-6146-1"></span>**vprn-next-hop** [[ip-address\]](#page-6147-0) *(ipv4-address-no-zone | ipv6-address-no-zone)*

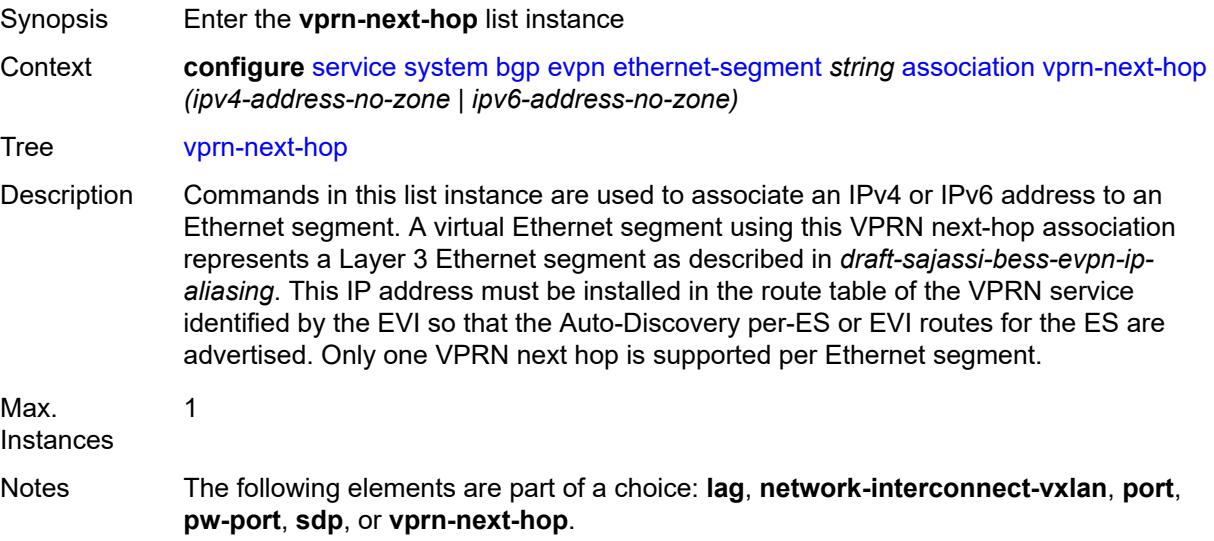

Introduced 22.10.R1 Platforms All

### <span id="page-6147-0"></span>[**ip-address**] *(ipv4-address-no-zone | ipv6-address-no-zone)*

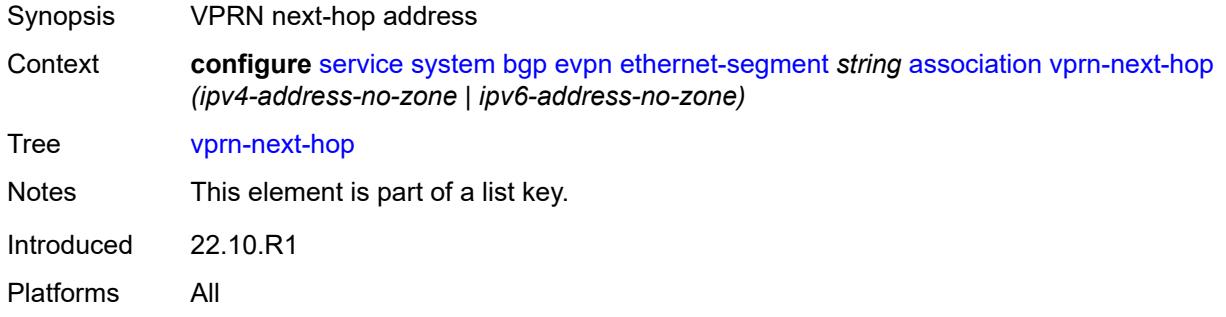

# <span id="page-6147-1"></span>**virtual-ranges**

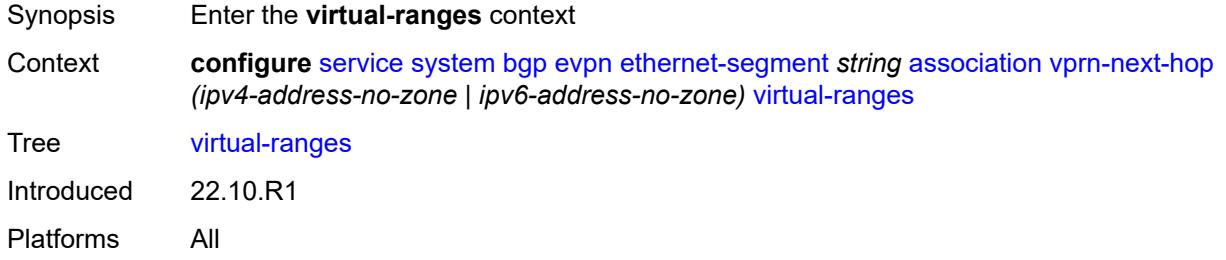

### <span id="page-6147-3"></span>**evi** [\[start](#page-6147-2)] *number*

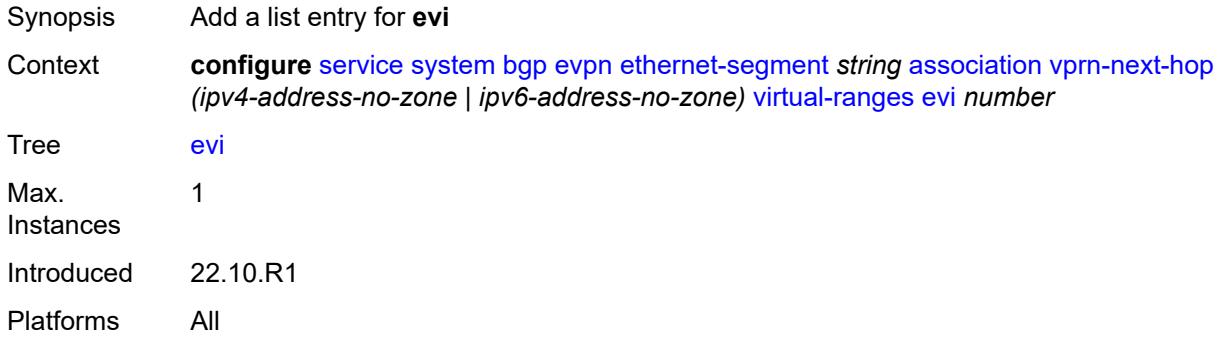

## <span id="page-6147-2"></span>[**start**] *number*

Synopsis EVI range start information

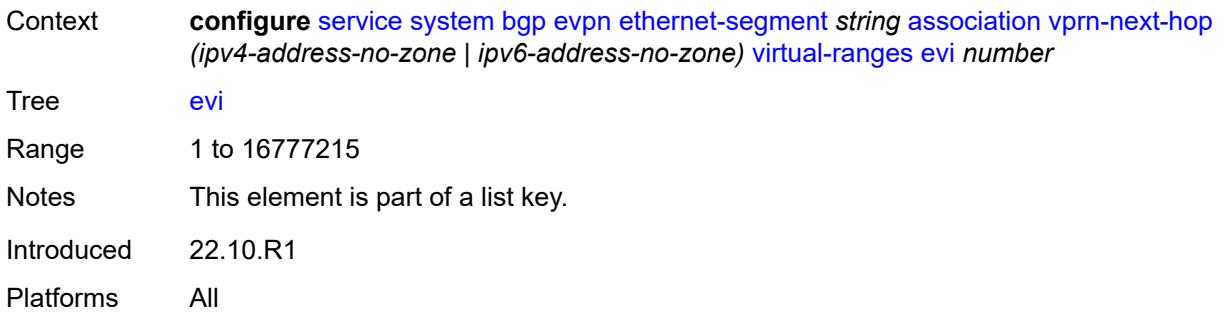

### <span id="page-6148-0"></span>**auto-esi** *keyword*

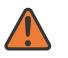

#### **WARNING:**

Modifying this element toggles the **admin-state** of the parent element automatically for the new value to take effect.

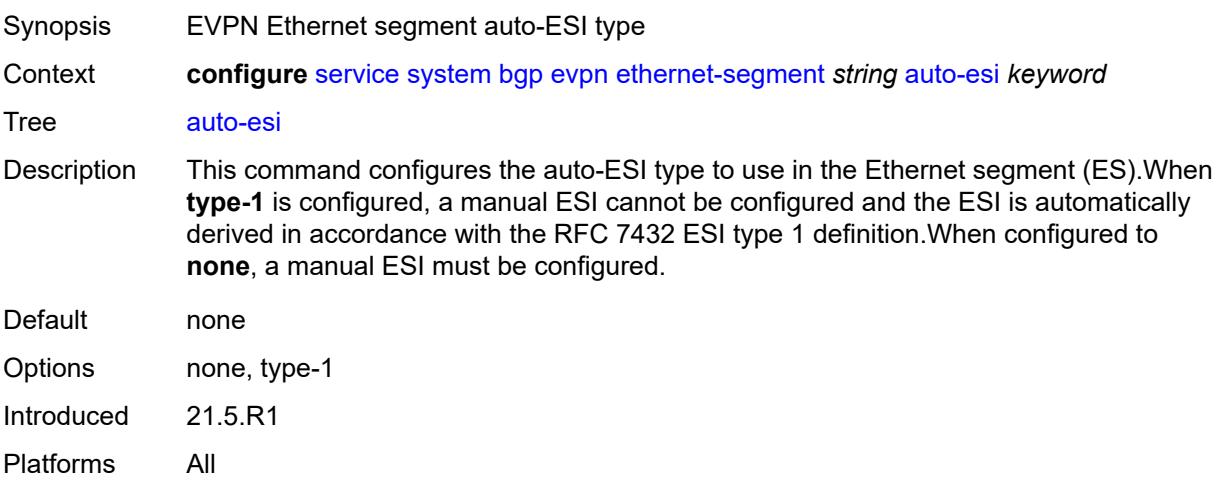

### <span id="page-6148-1"></span>**df-election**

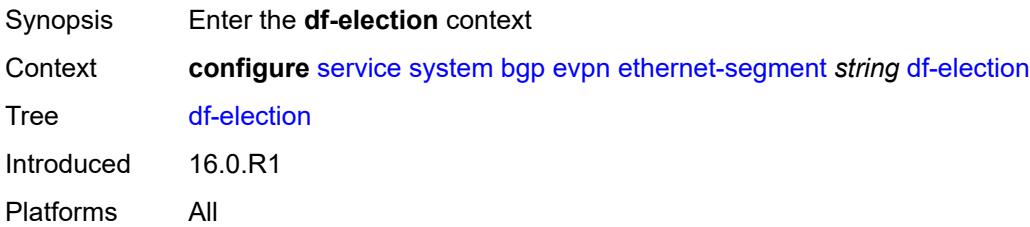

### <span id="page-6148-2"></span>**es-activation-timer** *number*

Synopsis Activation timer per Ethernet segment

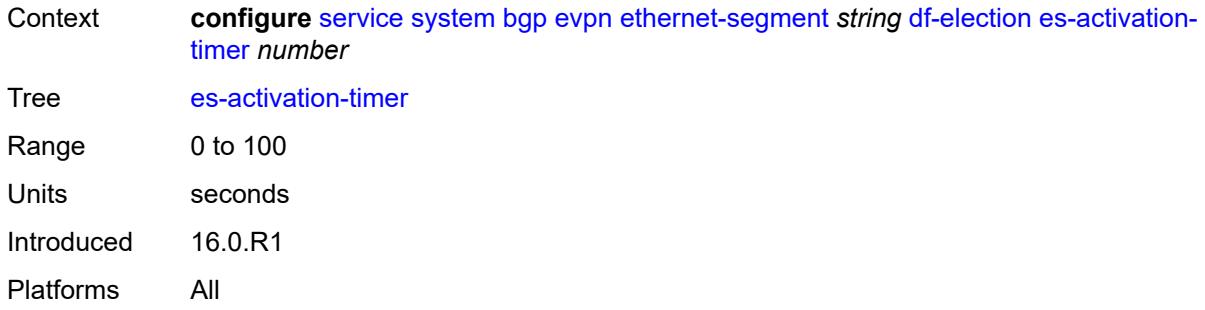

### <span id="page-6149-0"></span>**manual**

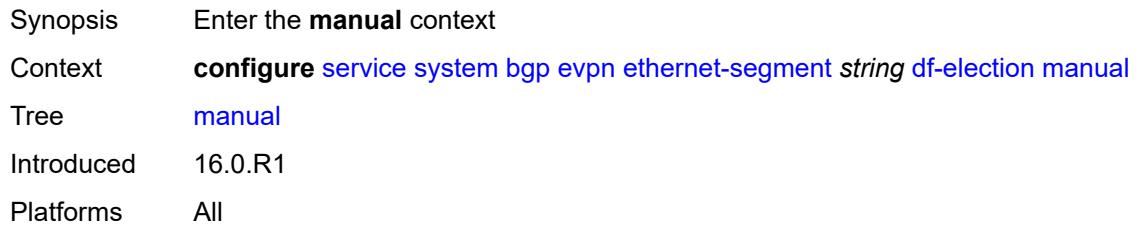

# <span id="page-6149-2"></span>**evi** [\[start](#page-6149-1)] *number*

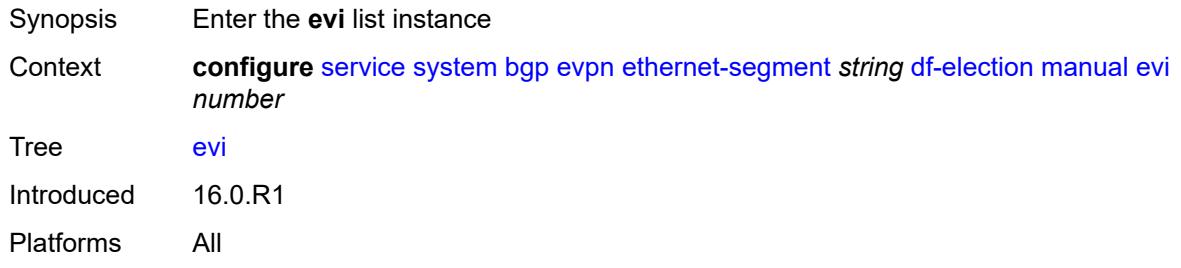

## <span id="page-6149-1"></span>[**start**] *number*

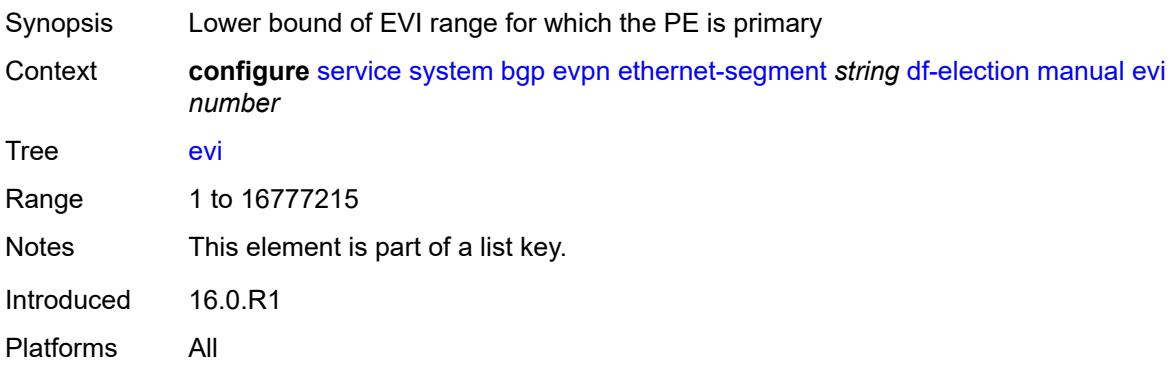

#### <span id="page-6150-0"></span>**end** *number*

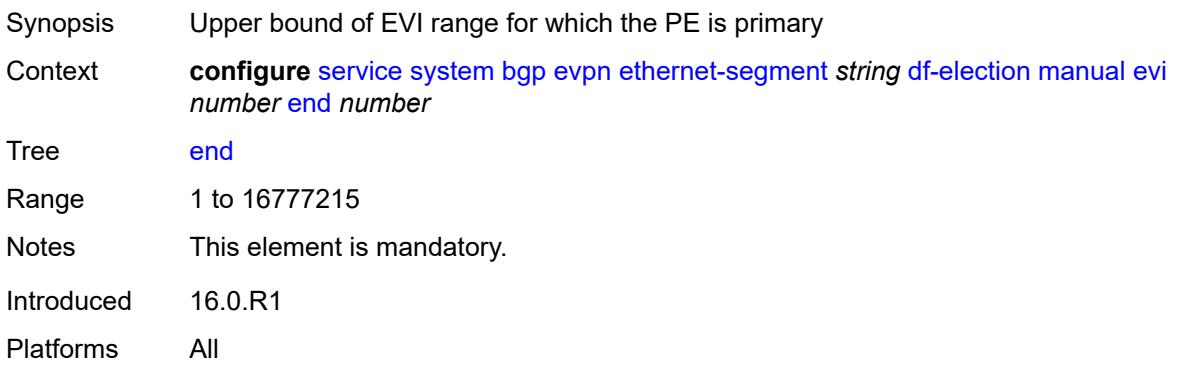

# <span id="page-6150-2"></span>**isid** [[start](#page-6150-1)] *number*

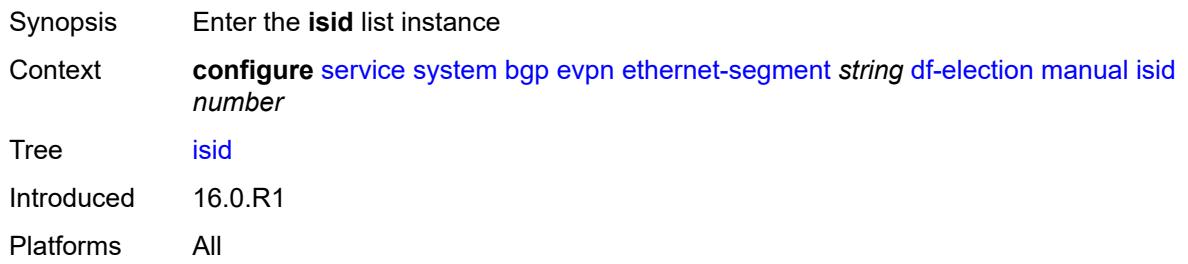

## <span id="page-6150-1"></span>[**start**] *number*

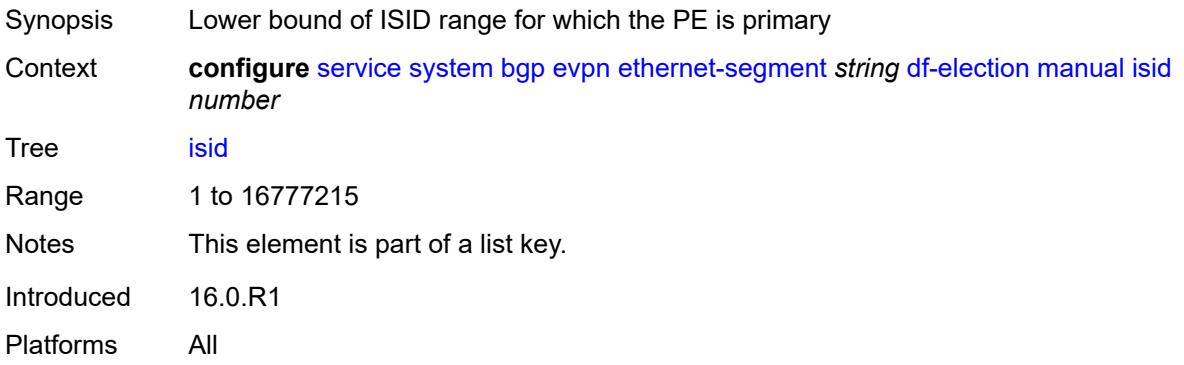

### <span id="page-6150-3"></span>**end** *number*

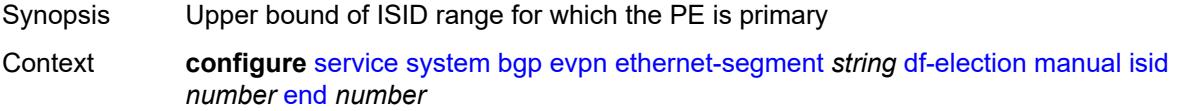

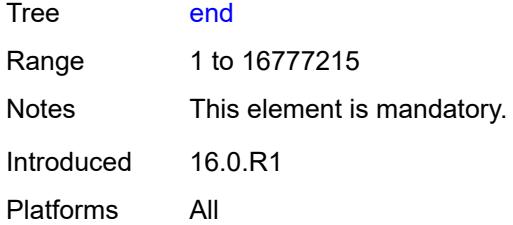

### <span id="page-6151-0"></span>**preference**

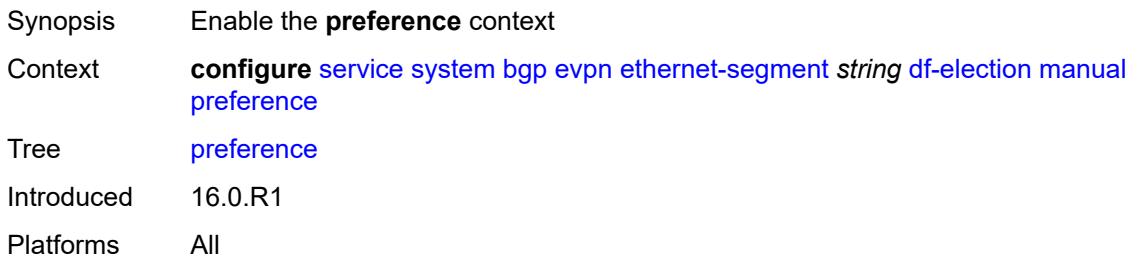

### <span id="page-6151-1"></span>**mode** *keyword*

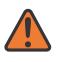

#### **WARNING:**

Modifying this element recreates the parent element automatically for the new value to take effect.

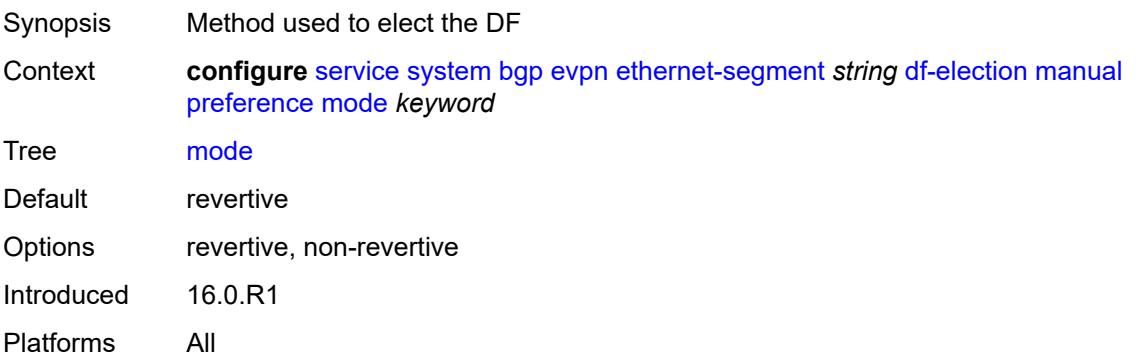

#### <span id="page-6151-2"></span>**value** *number*

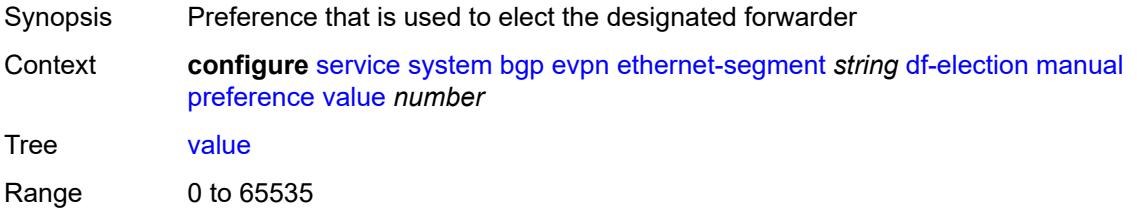

Default 32767 Introduced 16.0.R1 Platforms All

### <span id="page-6152-0"></span>**service-carving-mode** *keyword*

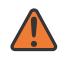

#### **WARNING:**

Modifying this element toggles the **admin-state** of the parent element automatically for the new value to take effect.

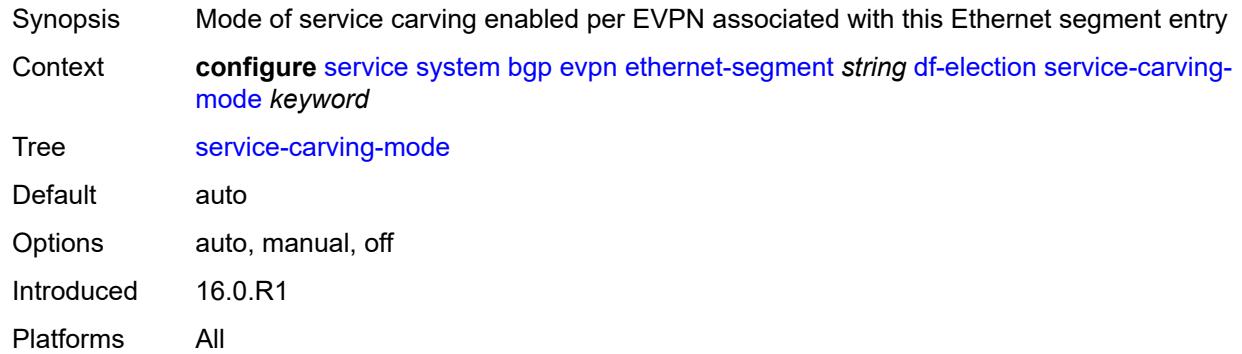

#### <span id="page-6152-1"></span>**esi** *string*

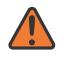

#### **WARNING:**

Modifying this element toggles the **admin-state** of the parent element automatically for the new value to take effect.

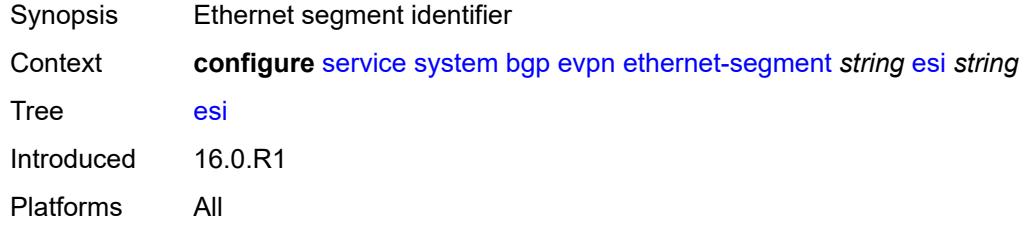

### <span id="page-6152-2"></span>**multi-homing-mode** *keyword*

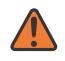

#### **WARNING:**

Modifying this element toggles the **admin-state** of the parent element automatically for the new value to take effect.

Synopsis Multi-homing mode of the Ethernet segment

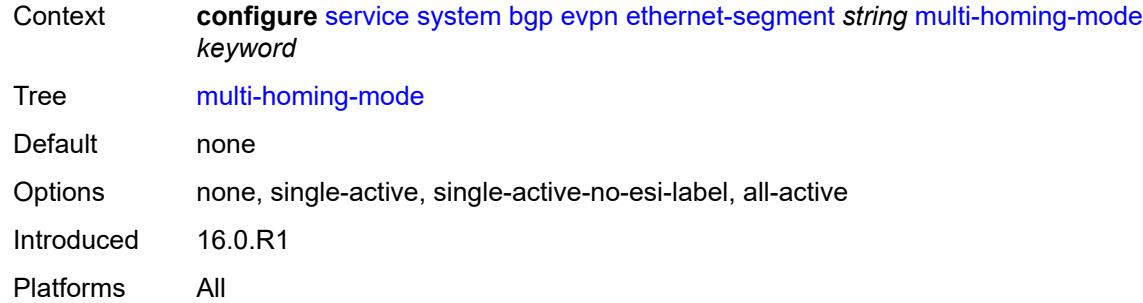

## <span id="page-6153-0"></span>**oper-group** *reference*

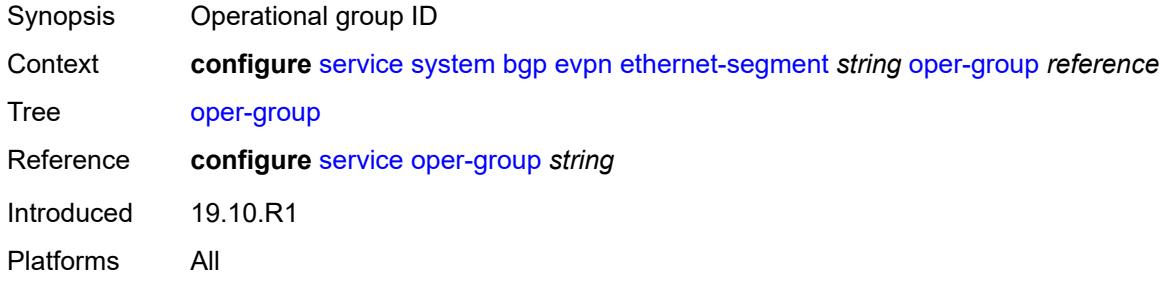

### <span id="page-6153-1"></span>**orig-ip** *(ipv4-address-no-zone | ipv6-address-no-zone)*

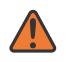

#### **WARNING:**

Modifying this element toggles the **admin-state** of the parent element automatically for the new value to take effect.

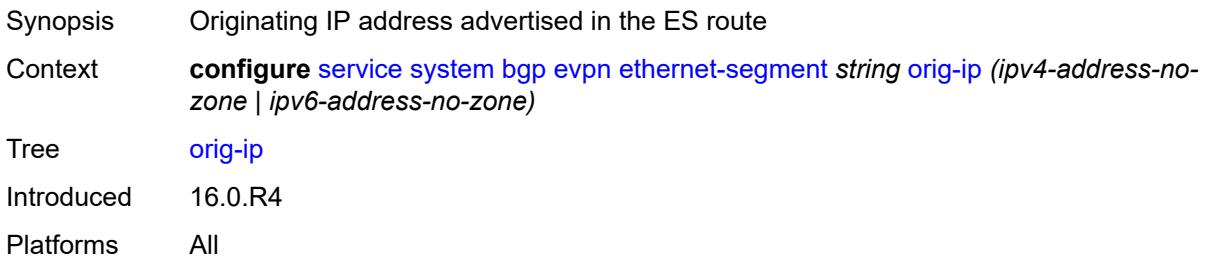

### <span id="page-6153-2"></span>**pbb**

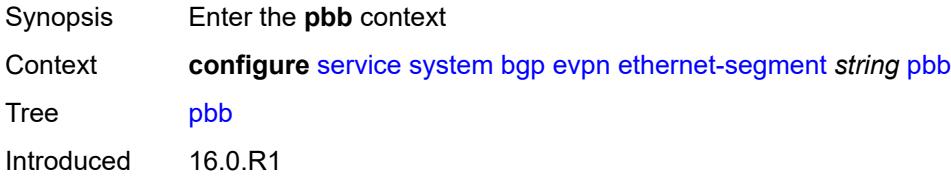

Platforms All

#### <span id="page-6154-0"></span>**es-bmac-table-size** *number*

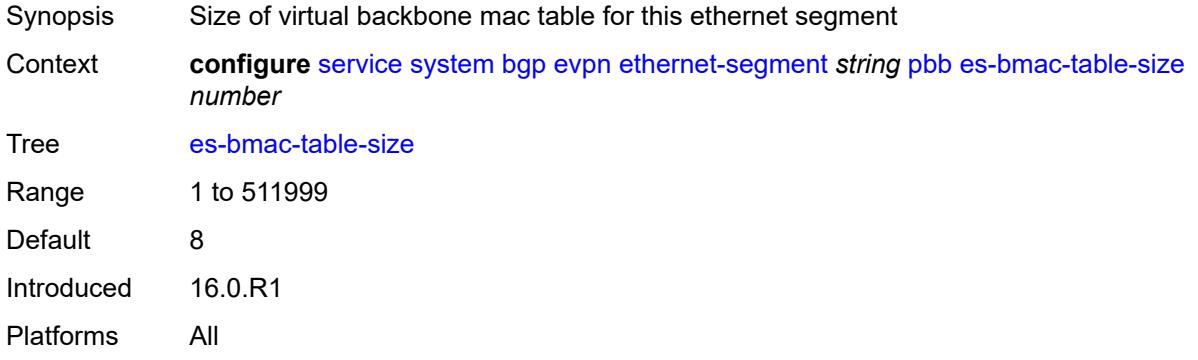

### <span id="page-6154-1"></span>**source-bmac-lsb** *string*

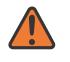

#### **WARNING:**

Modifying this element toggles the **admin-state** of the parent element automatically for the new value to take effect.

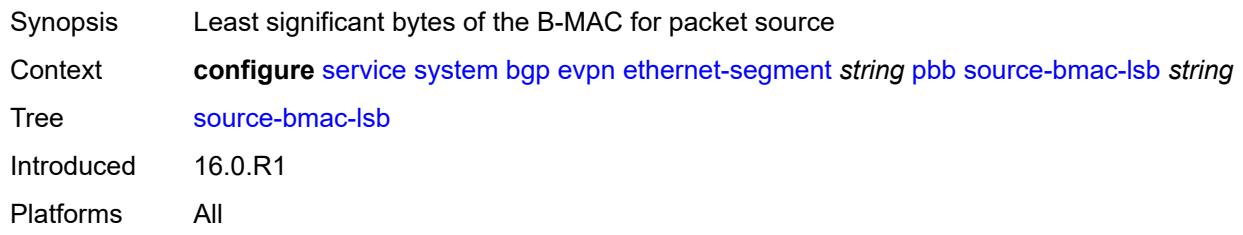

### <span id="page-6154-2"></span>**route-next-hop** *(ipv4-address-no-zone | ipv6-address-no-zone)*

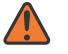

#### **WARNING:**

Modifying this element toggles the **admin-state** of the parent element automatically for the new value to take effect.

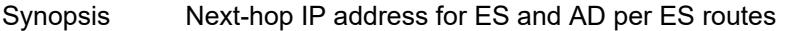

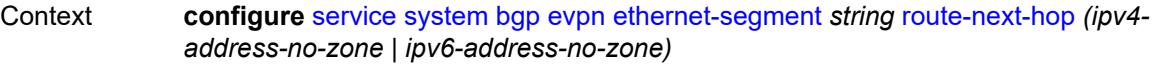

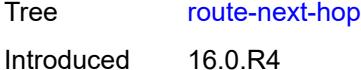

Platforms All

### <span id="page-6155-0"></span>**type** *keyword*

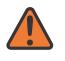

**WARNING:**

Modifying this element recreates the parent element automatically for the new value to take effect.

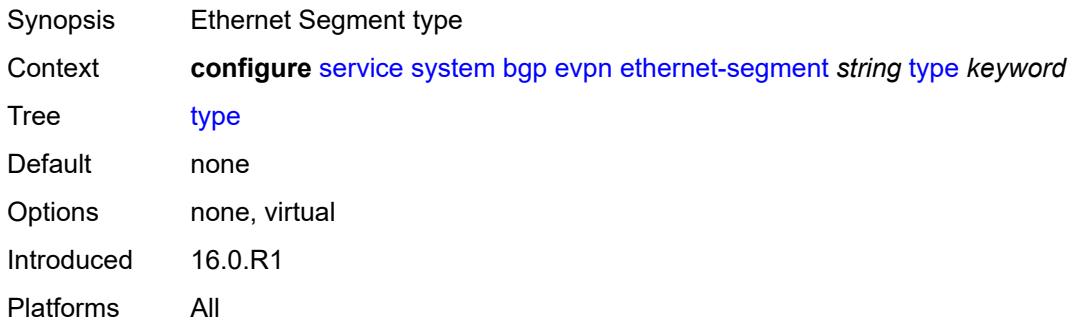

### <span id="page-6155-1"></span>**etree-leaf-label** *boolean*

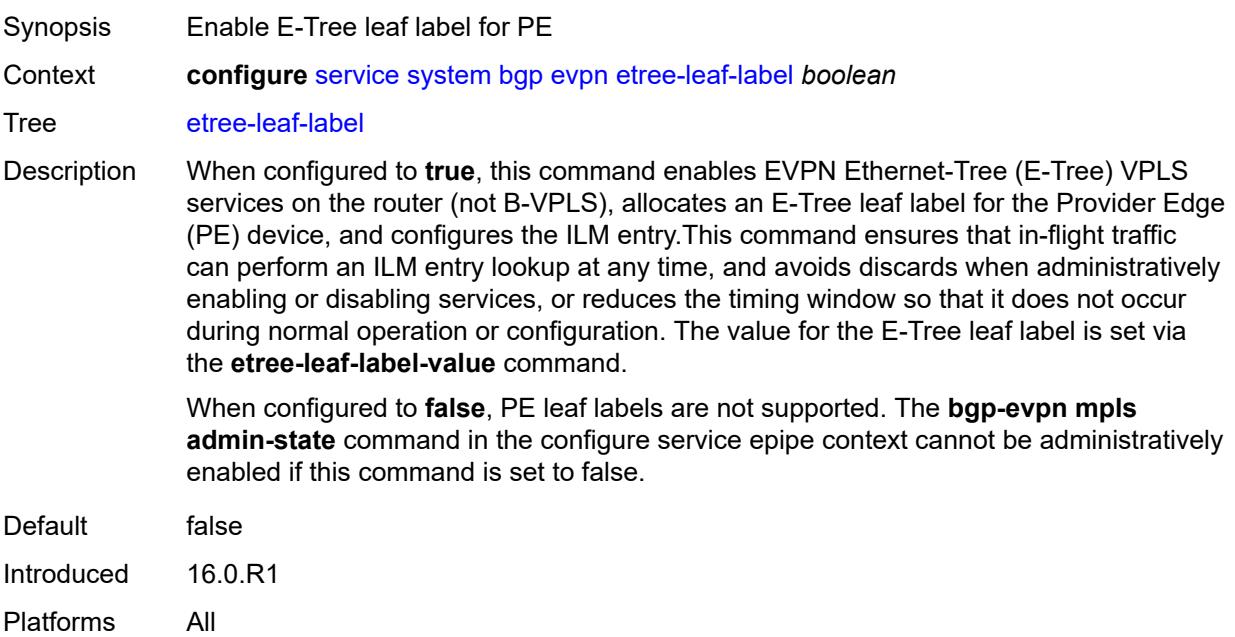

### <span id="page-6155-2"></span>**etree-leaf-label-value** *(number | keyword)*

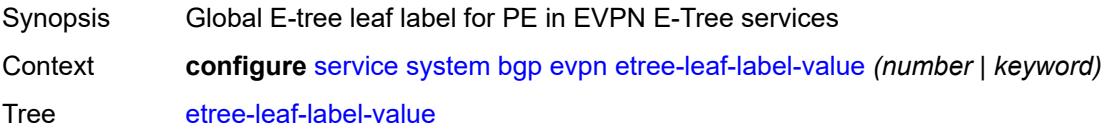
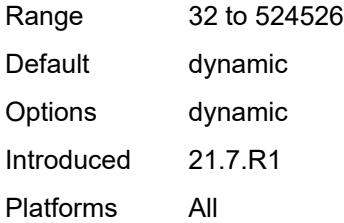

#### <span id="page-6156-0"></span>**ip-prefix-routes**

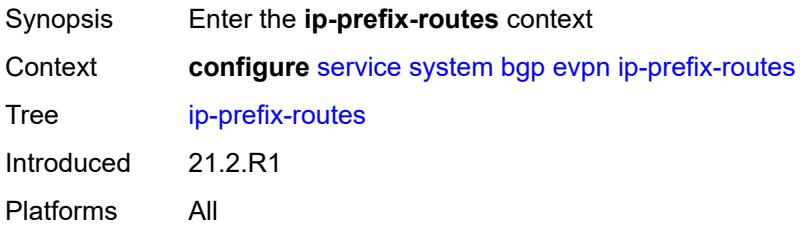

#### <span id="page-6156-1"></span>**d-path-length-ignore** *boolean*

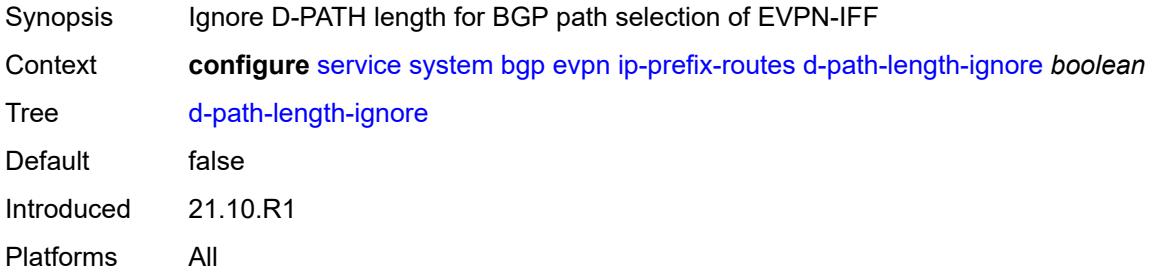

#### <span id="page-6156-2"></span>**iff-attribute-uniform-propagation** *boolean*

Synopsis Enable uniform propagation of BGP attributes

Context **configure** [service](#page-5127-0) [system](#page-6125-0) [bgp](#page-6125-1) [evpn](#page-6125-2) [ip-prefix-routes](#page-6156-0) [iff-attribute-uniform-propagation](#page-6156-2) *boolean*

Tree [iff-attribute-uniform-propagation](#page-5016-2)

Description When configured to **true**, this command enables the uniform propagation of BGP attributes for EVPN-IFF (Interfaceful) routes. EVPN-IFF is used in R-VPLS services with **bgp-evpn ip-route-advertisement**. When enabled, the received EVPN-IFF routes for the R-VPLS can be propagated with the original BGP path attributes into EVPN-IFL, IPVPN, EVPN-IFF (in other R-VPLS services) or BGP IP routes advertised for the attached VPRN. The command also enables the attribute propagation in the opposite direction, for example, from EVPN-IFL/IPVPN/IP/EVPN-IFF routes into EVPN-IFF routes.

The propagation follows the uniform mode defined in draft-ietf-bess-evpn-ipvpninterworking.

When configured to **false**, this command re-originates the BGP Path Attributes when propagating EVPN-IFF routes into other Inter-Subnet Forwarding families.

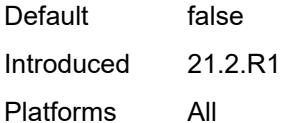

#### <span id="page-6157-0"></span>**iff-bgp-path-selection** *boolean*

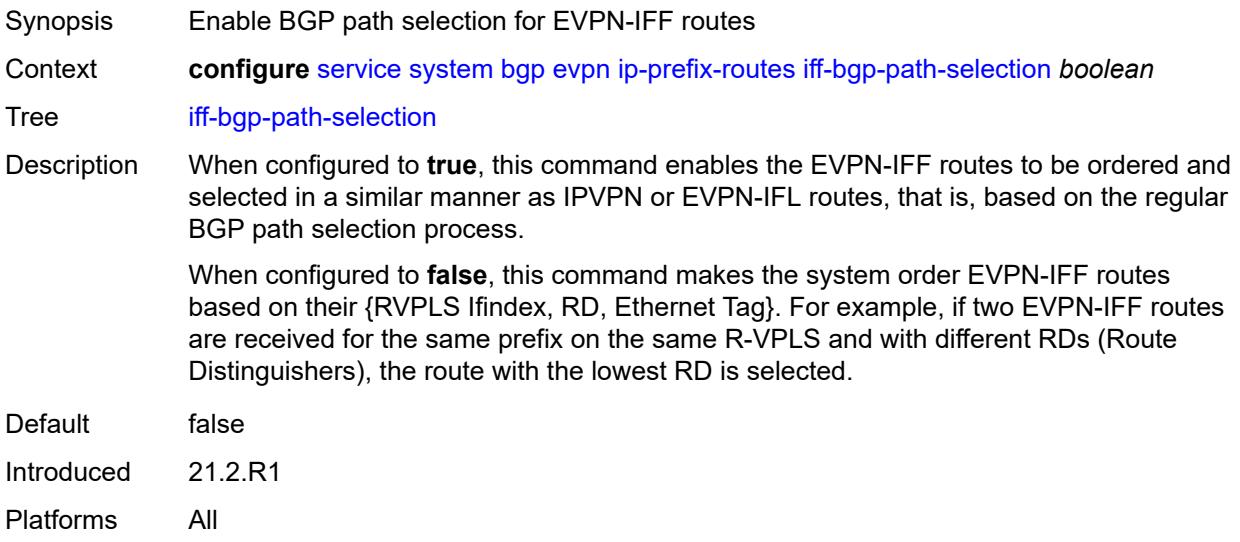

### <span id="page-6157-1"></span>**multicast-leave-sync-propagation** *number*

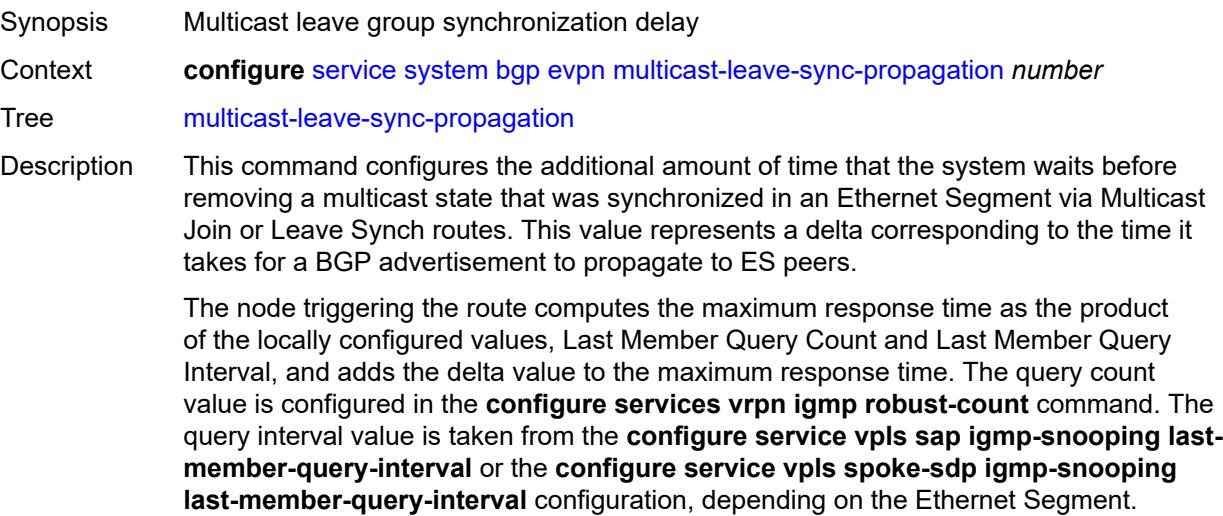

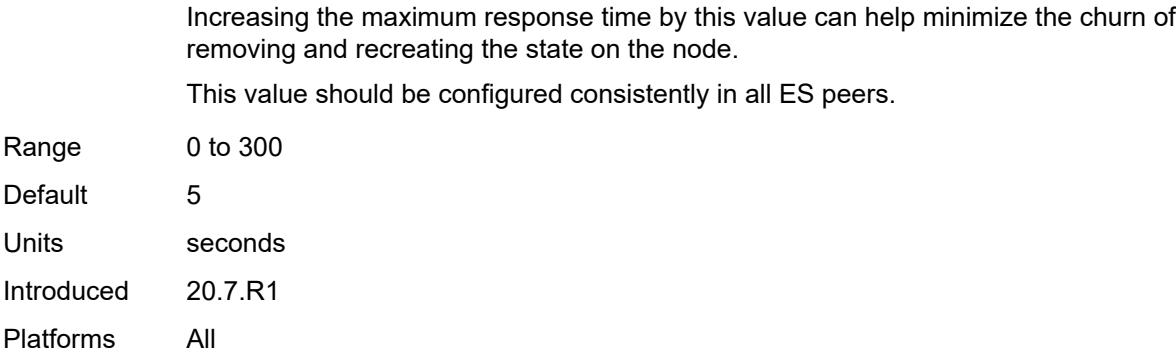

# <span id="page-6158-0"></span>**route-distinguisher** *string*

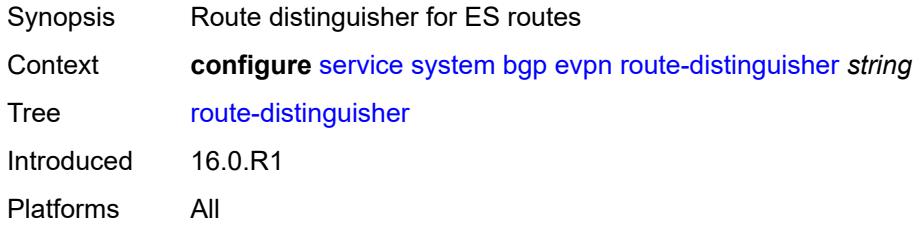

### <span id="page-6158-1"></span>**bgp-auto-rd-range**

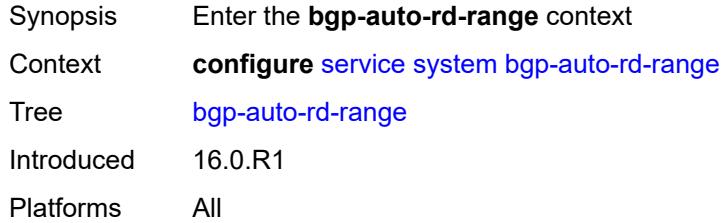

#### <span id="page-6158-2"></span>**community-value**

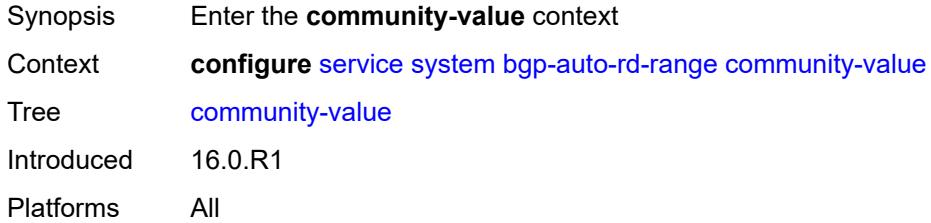

#### <span id="page-6158-3"></span>**end** *number*

Synopsis Upper bound of BGP route distinguisher community range

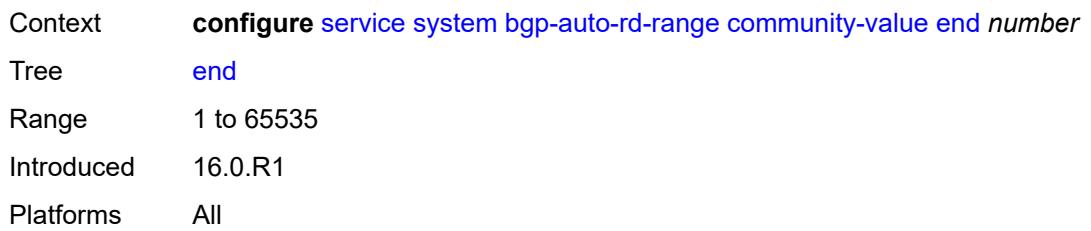

#### <span id="page-6159-0"></span>**start** *number*

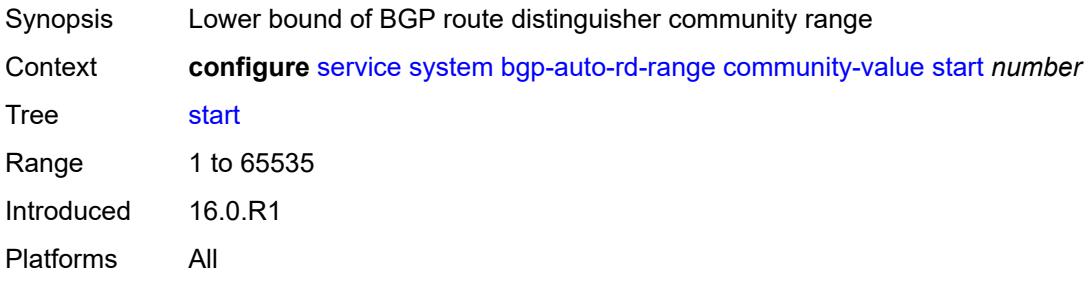

# <span id="page-6159-1"></span>**ip-address** *string*

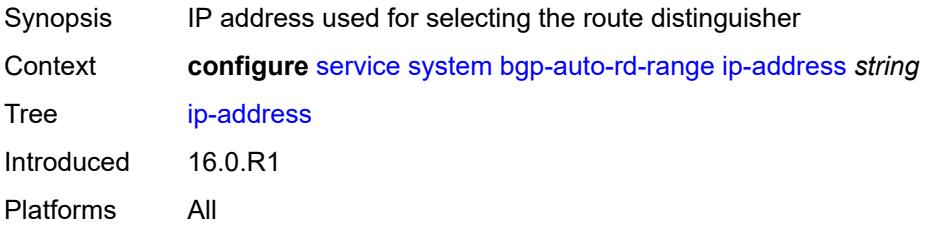

# <span id="page-6159-2"></span>**extended-default-qinq-sap-lookup** *boolean*

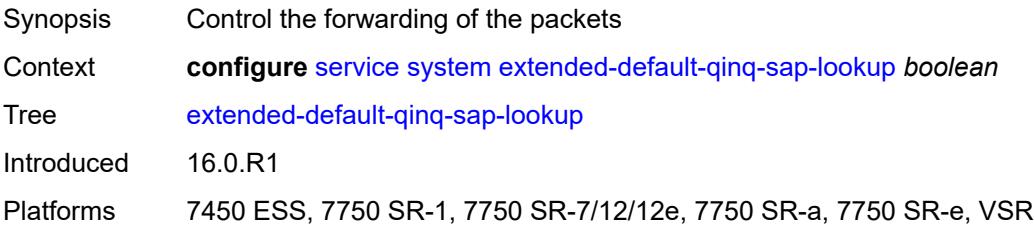

#### <span id="page-6159-3"></span>**fdb**

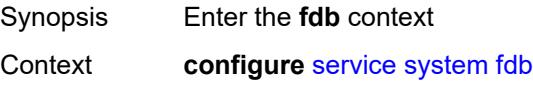

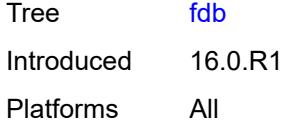

# <span id="page-6160-0"></span>**table-size** *number*

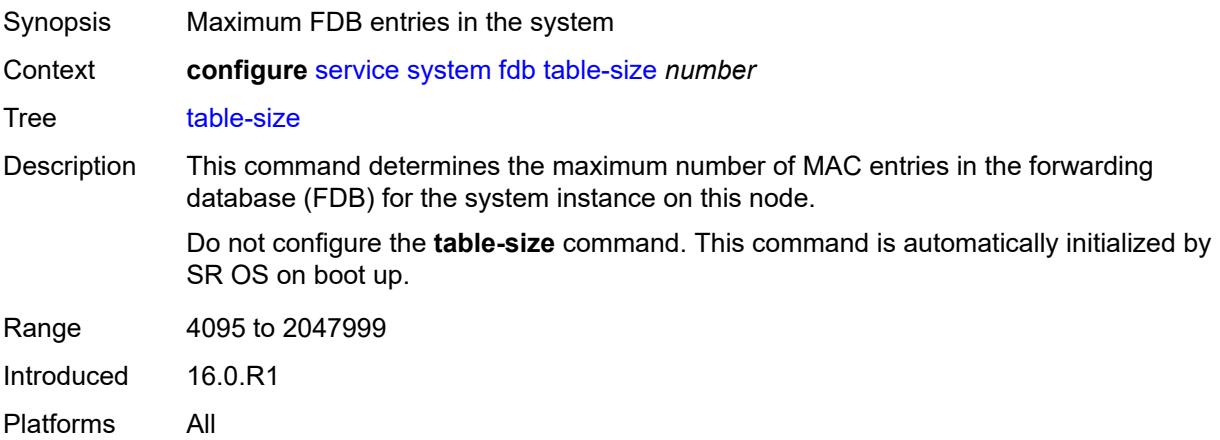

# <span id="page-6160-1"></span>**gre-eth-bridged**

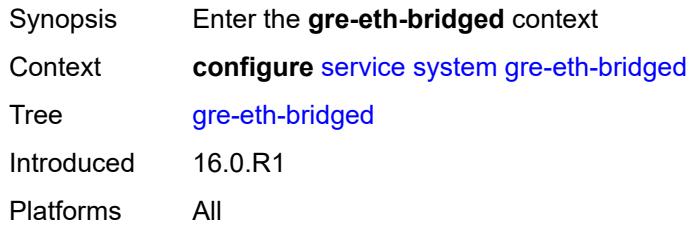

# <span id="page-6160-3"></span>**tunnel-termination** [[ip-address\]](#page-6160-2) *(ipv4-address-no-zone | ipv6-address-no-zone)*

<span id="page-6160-2"></span>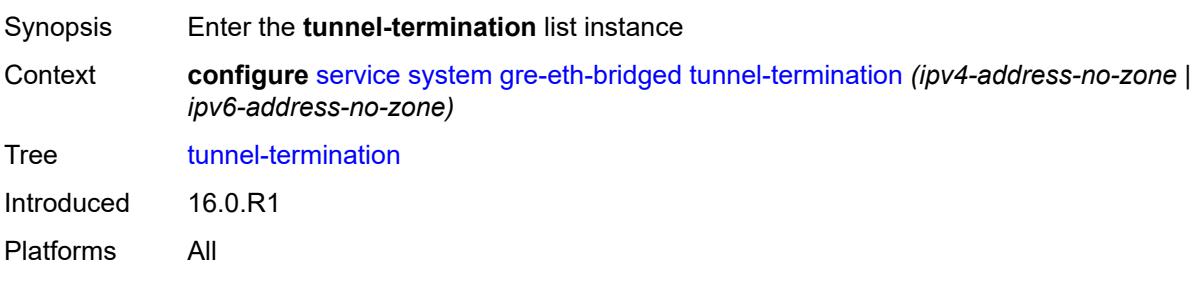

# [**ip-address**] *(ipv4-address-no-zone | ipv6-address-no-zone)*

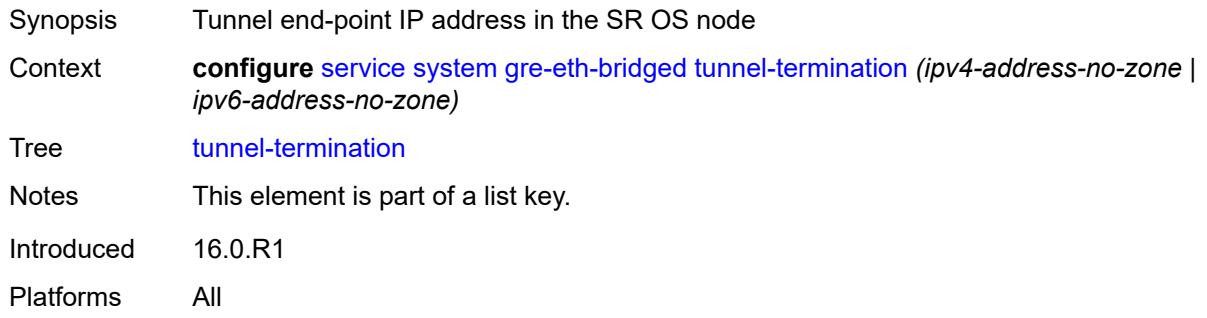

### <span id="page-6161-0"></span>**fpe-id** *reference*

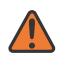

#### **WARNING:**

Modifying this element recreates the parent element automatically for the new value to take effect.

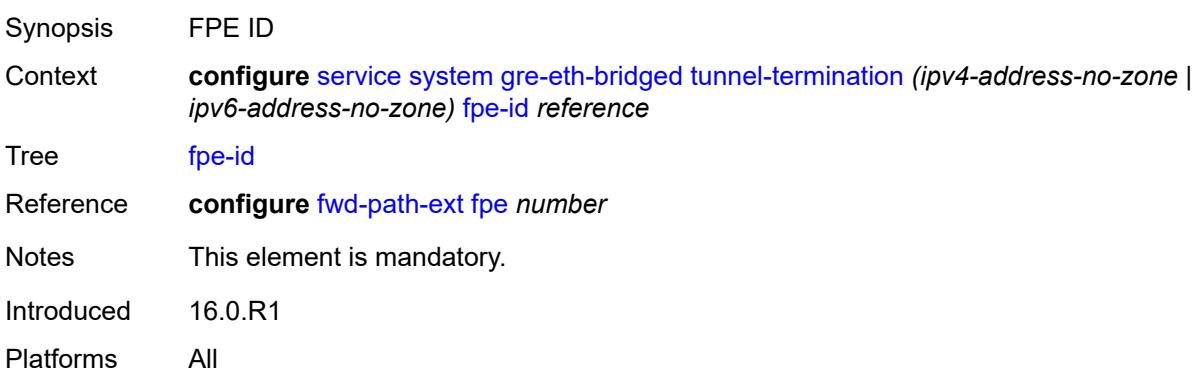

### <span id="page-6161-1"></span>**pw-port-list**

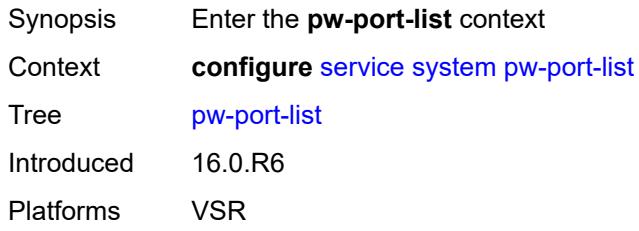

#### <span id="page-6161-2"></span>**port** [[port-id\]](#page-6162-0) *string*

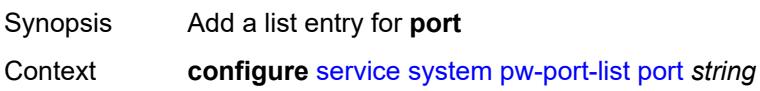

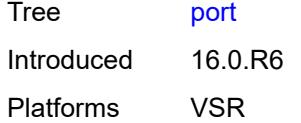

# <span id="page-6162-0"></span>[**port-id**] *string*

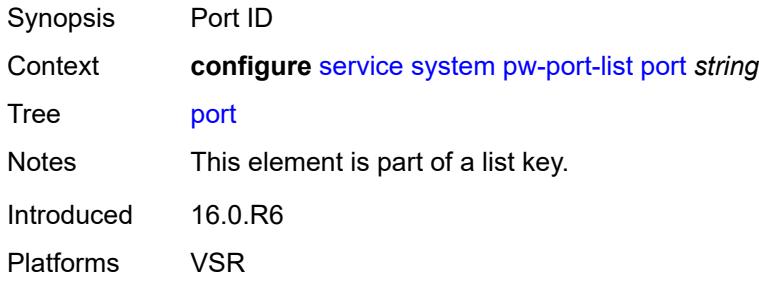

# <span id="page-6162-1"></span>**vpn-gre-source-ip** *string*

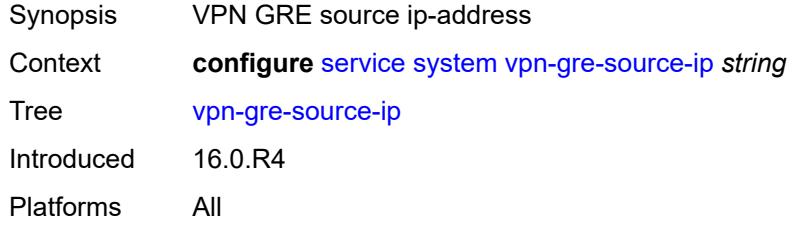

### <span id="page-6162-2"></span>**vxlan**

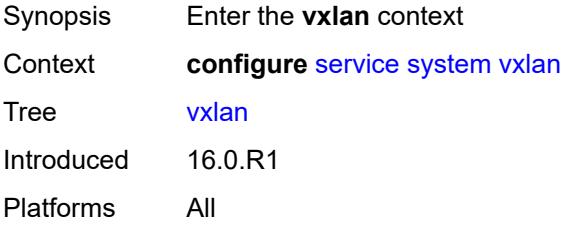

## <span id="page-6162-3"></span>**assisted-replication**

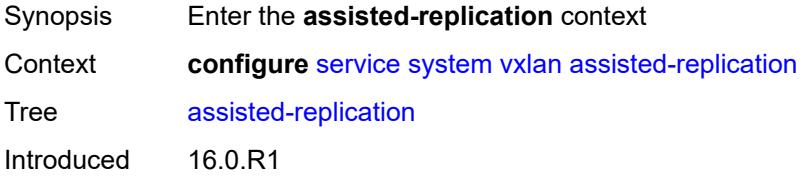

Platforms All

#### <span id="page-6163-0"></span>**ip-address** *string*

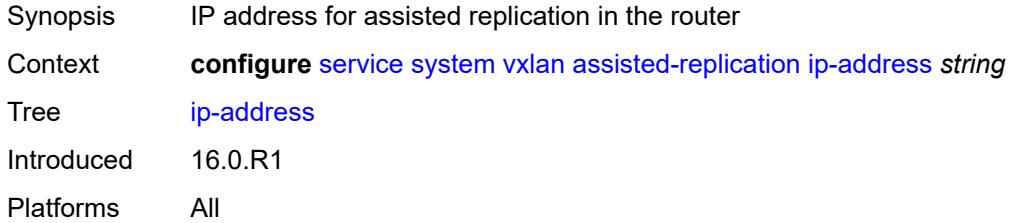

### <span id="page-6163-2"></span>**tunnel-termination** [[ip-address\]](#page-6163-1) *(ipv4-address-no-zone | ipv6-address-no-zone)*

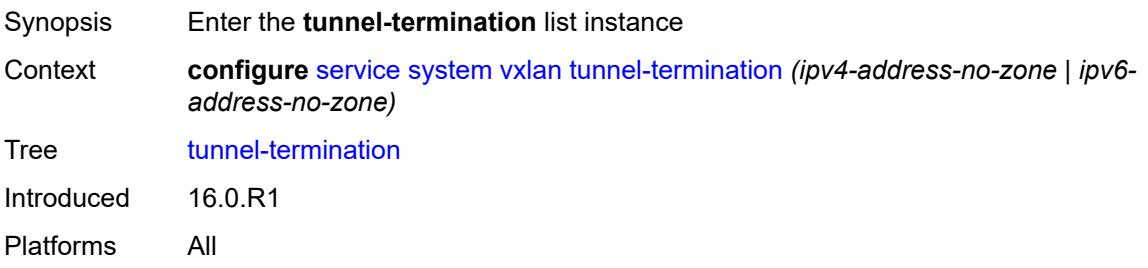

#### <span id="page-6163-1"></span>[**ip-address**] *(ipv4-address-no-zone | ipv6-address-no-zone)*

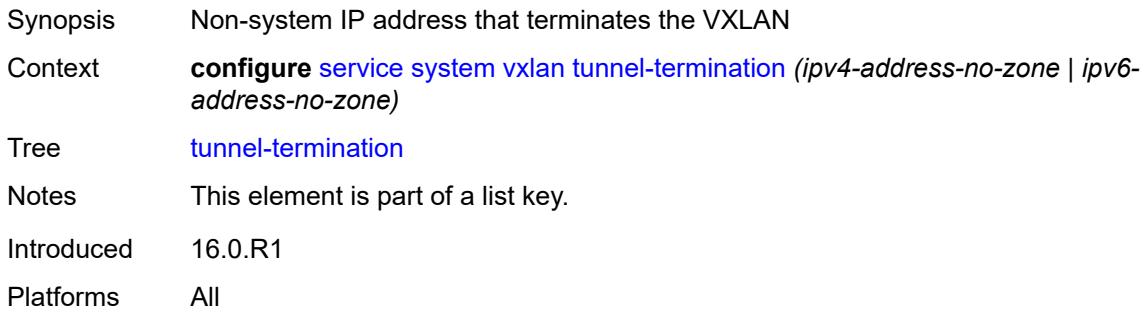

#### <span id="page-6163-3"></span>**fpe-id** *reference*

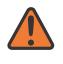

#### **WARNING:**

Modifying this element recreates the parent element automatically for the new value to take effect.

Synopsis FPE id for this entry

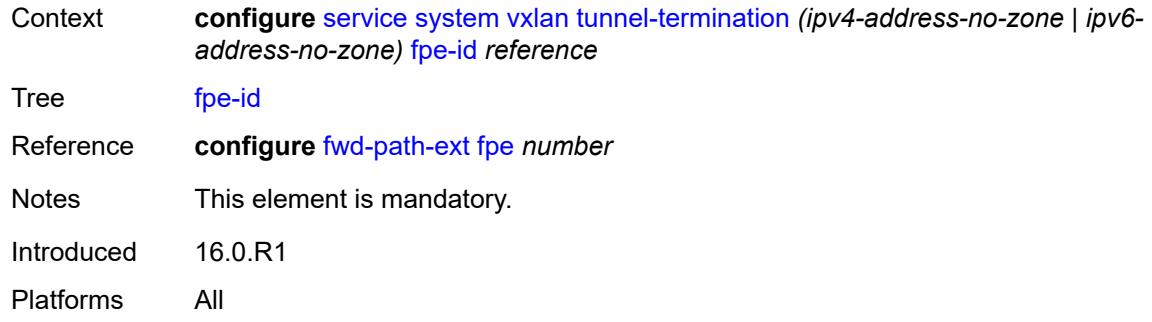

# <span id="page-6164-0"></span>**template**

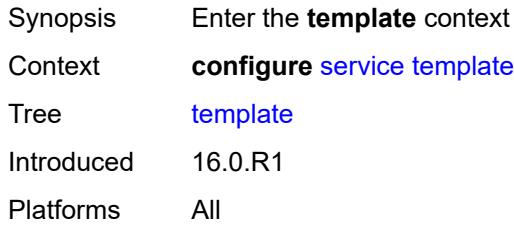

# <span id="page-6164-2"></span>**epipe-sap-template** [[name\]](#page-6164-1) *string*

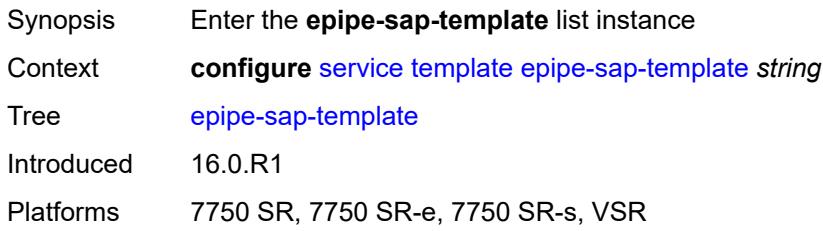

# <span id="page-6164-1"></span>[**name**] *string*

<span id="page-6164-3"></span>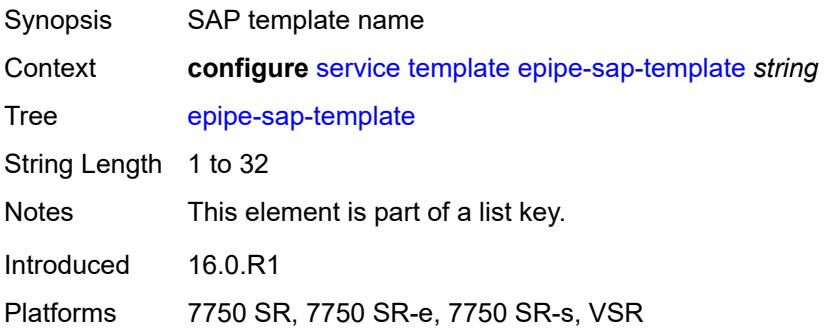

### **egress**

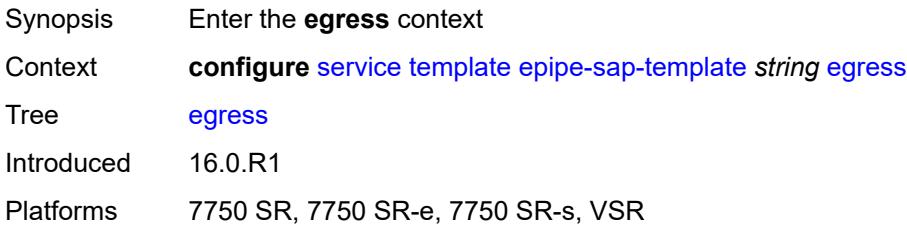

# <span id="page-6165-0"></span>**filter**

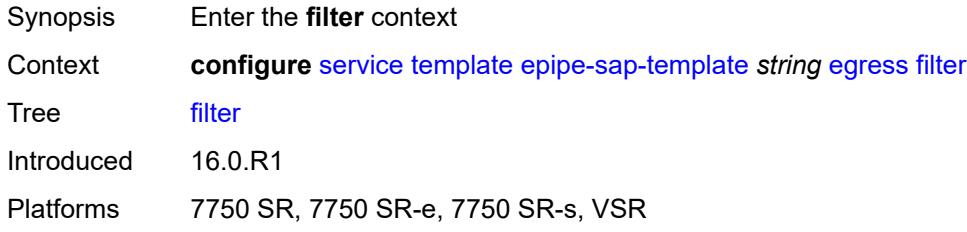

# <span id="page-6165-1"></span>**ip** *reference*

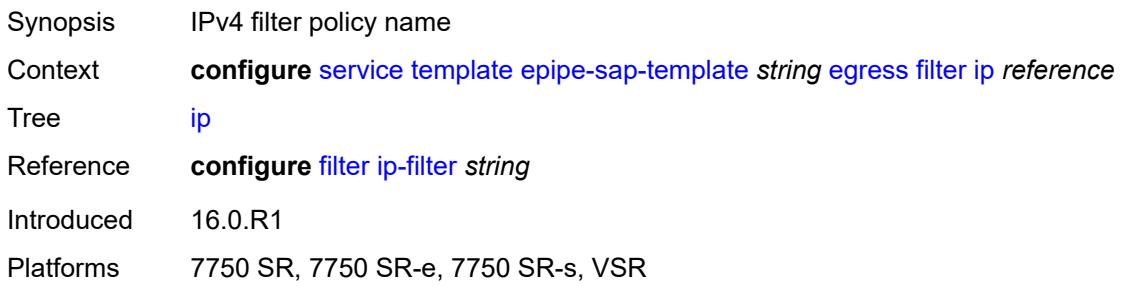

### <span id="page-6165-2"></span>**ipv6** *reference*

<span id="page-6165-3"></span>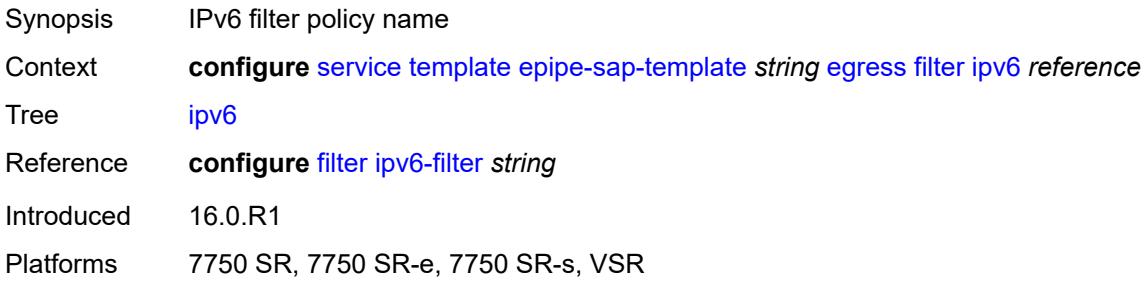

#### **mac** *reference*

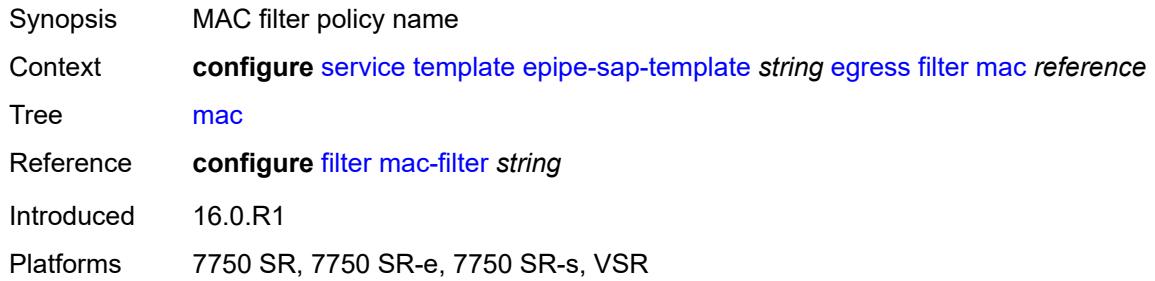

#### <span id="page-6166-0"></span>**qos**

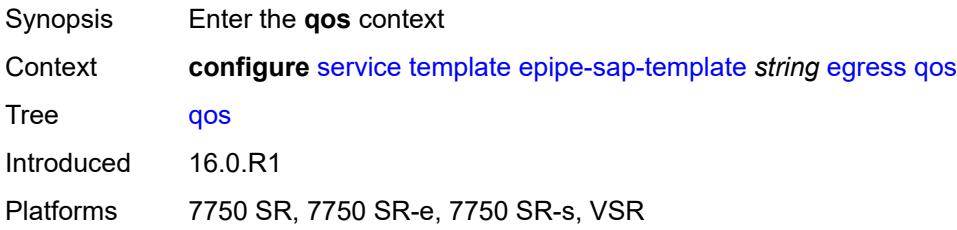

# <span id="page-6166-1"></span>**policy-name** *reference*

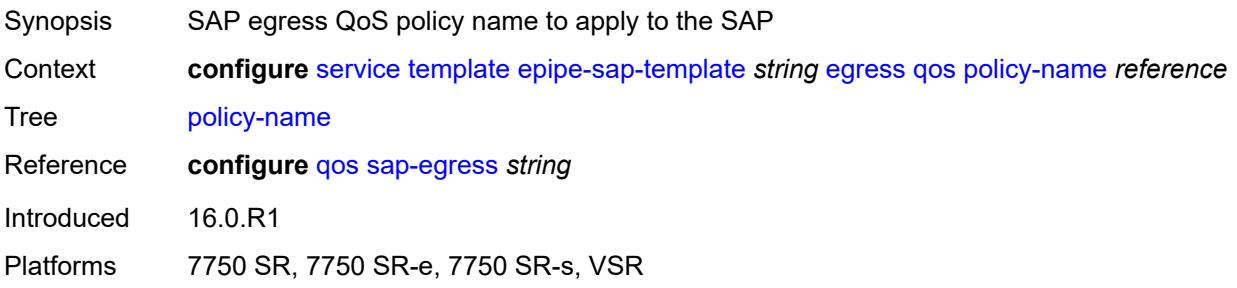

# <span id="page-6166-2"></span>**ingress**

<span id="page-6166-3"></span>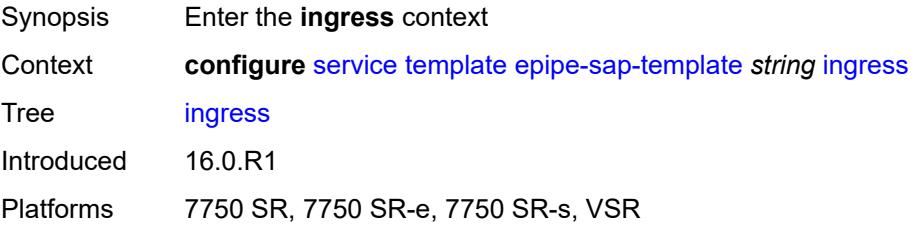

#### **filter**

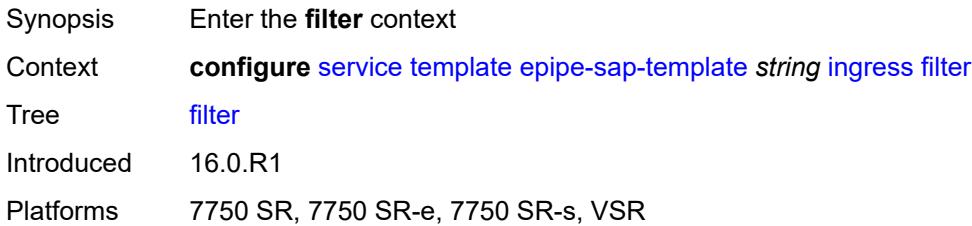

# <span id="page-6167-0"></span>**ip** *reference*

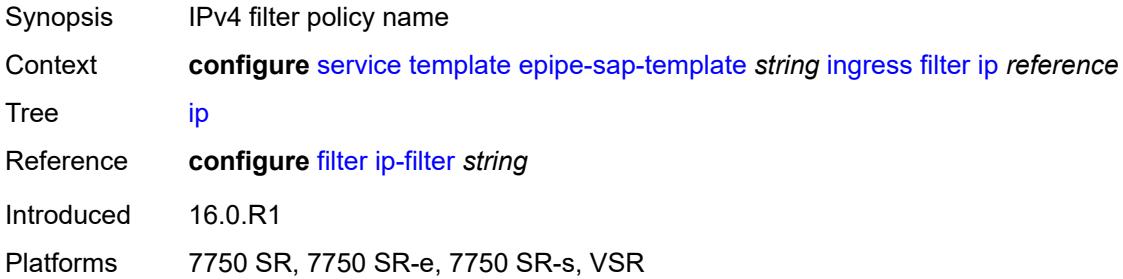

# <span id="page-6167-1"></span>**ipv6** *reference*

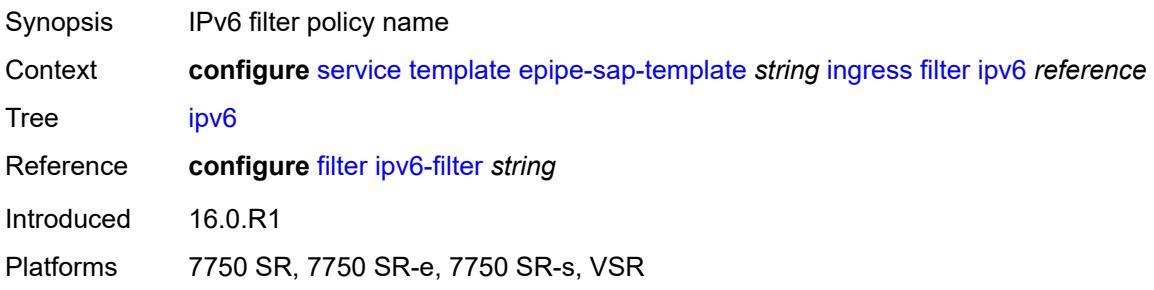

# <span id="page-6167-2"></span>**mac** *reference*

<span id="page-6167-3"></span>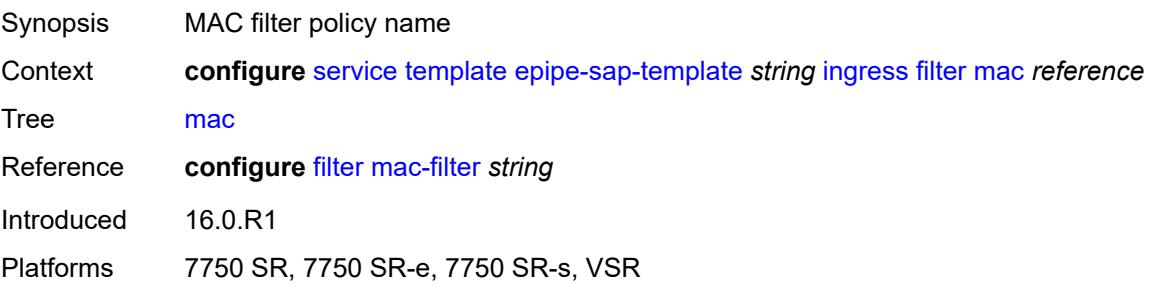

### **qos**

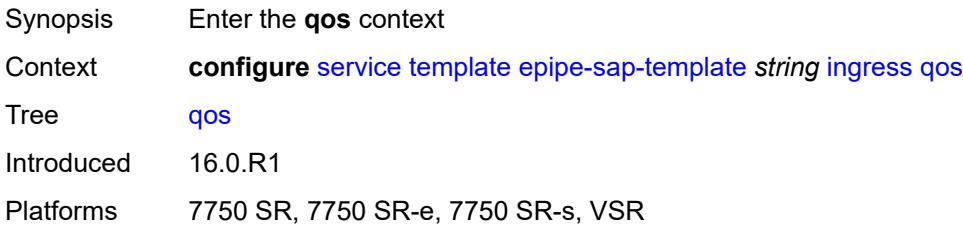

# <span id="page-6168-0"></span>**policy-name** *reference*

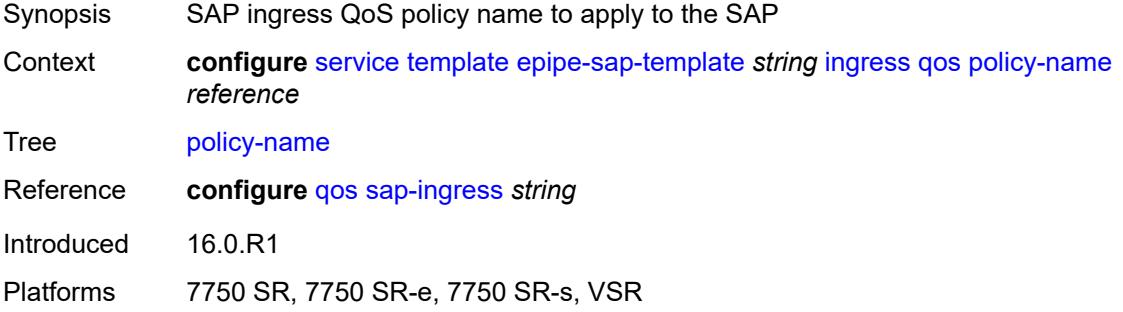

# <span id="page-6168-1"></span>**queuing-type** *keyword*

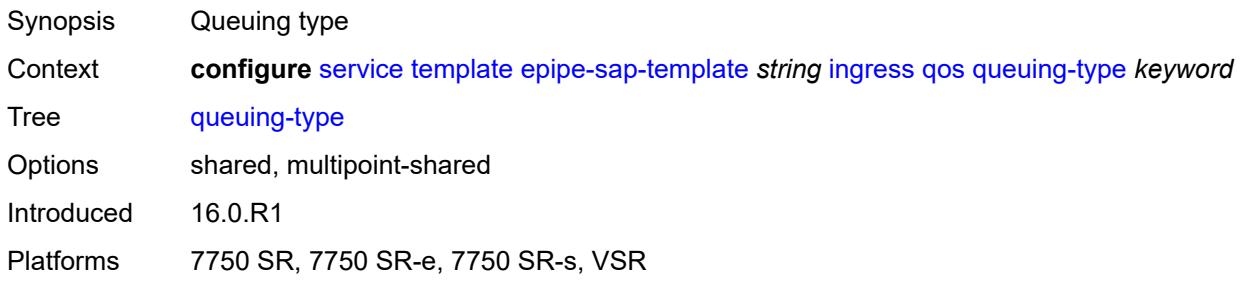

## <span id="page-6168-2"></span>**upnp**

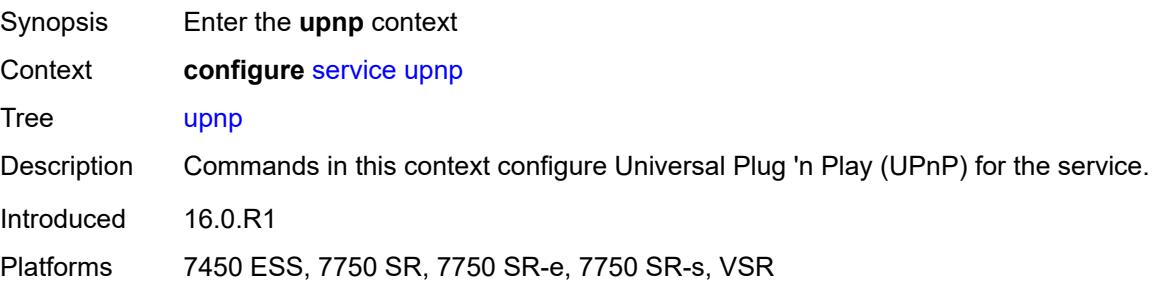

# <span id="page-6169-1"></span>**policy** [[name\]](#page-6169-0) *string*

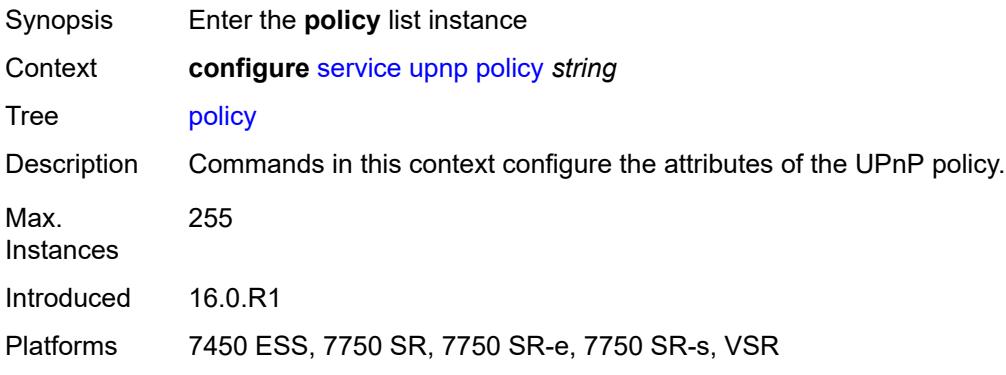

# <span id="page-6169-0"></span>[**name**] *string*

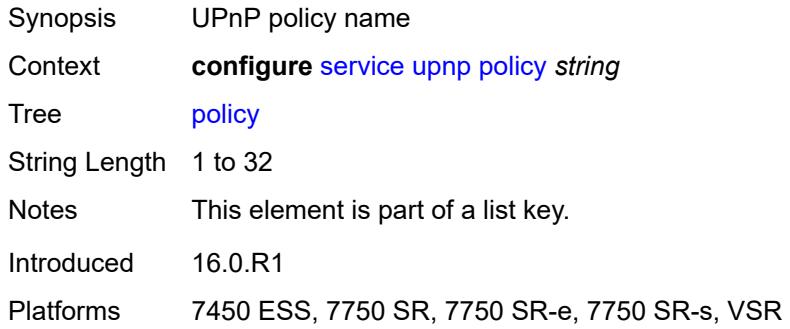

# <span id="page-6169-2"></span>**description** *string*

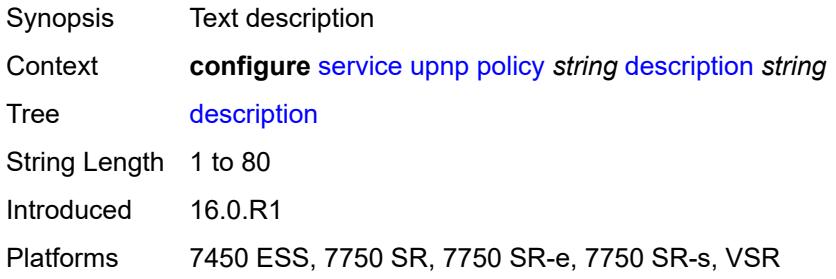

### <span id="page-6169-3"></span>**mapping-limit** *number*

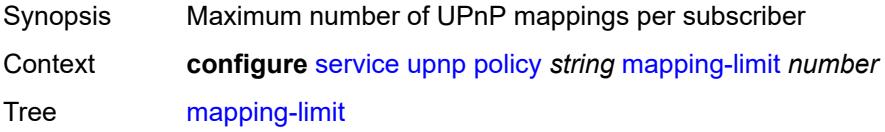

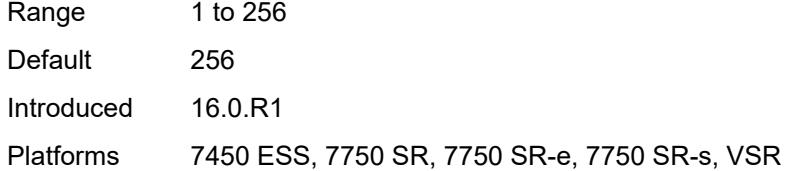

### <span id="page-6170-0"></span>**port** *number*

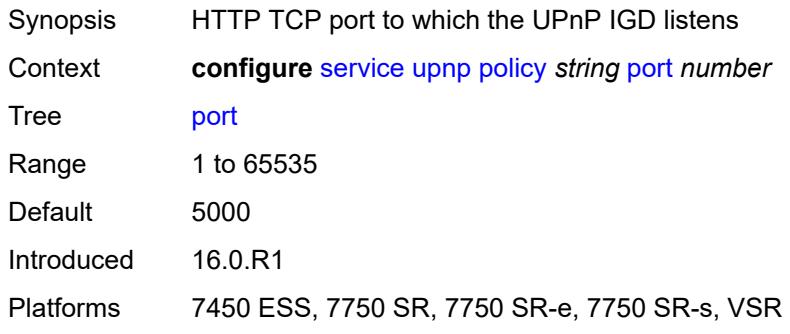

# <span id="page-6170-1"></span>**strict-mode** *boolean*

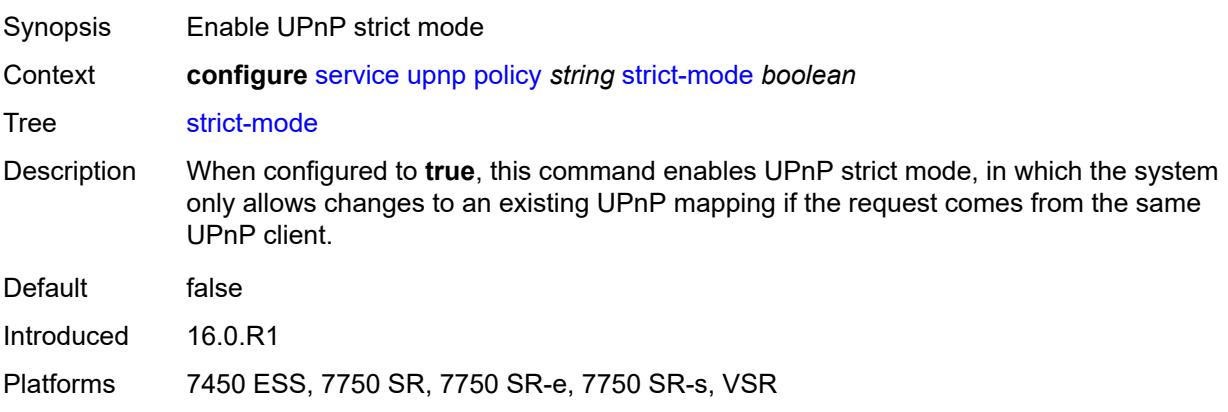

# <span id="page-6170-3"></span>**vpls** [\[service-name](#page-6170-2)] *string*

<span id="page-6170-2"></span>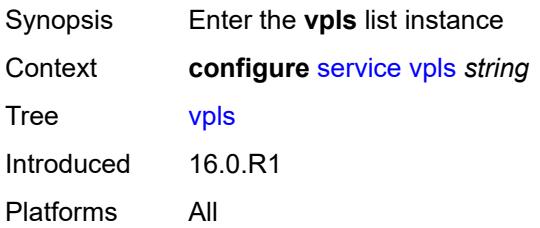

# [**service-name**] *string*

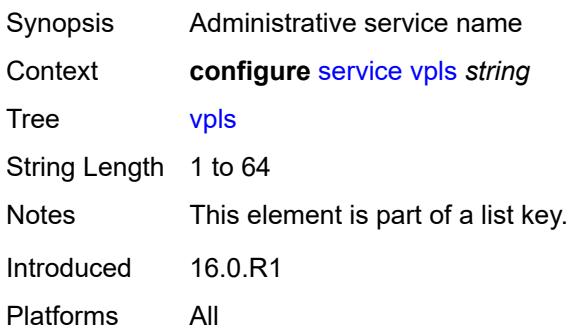

## <span id="page-6171-0"></span>**admin-state** *keyword*

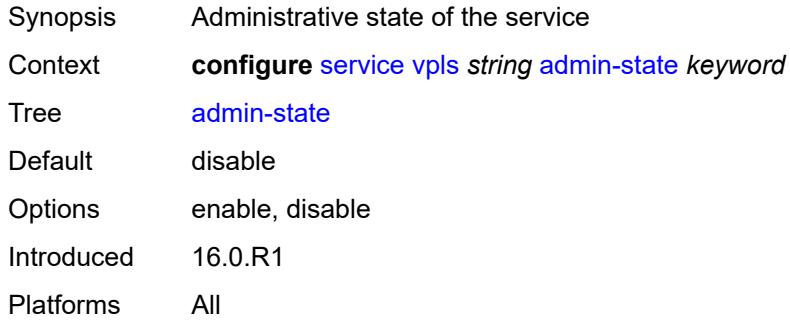

# <span id="page-6171-2"></span>**bgp** [\[bgp-instance\]](#page-6171-1) *number*

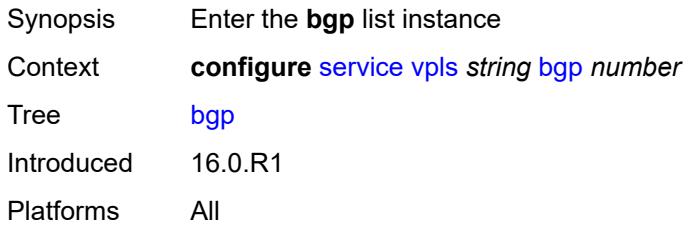

# <span id="page-6171-1"></span>[**bgp-instance**] *number*

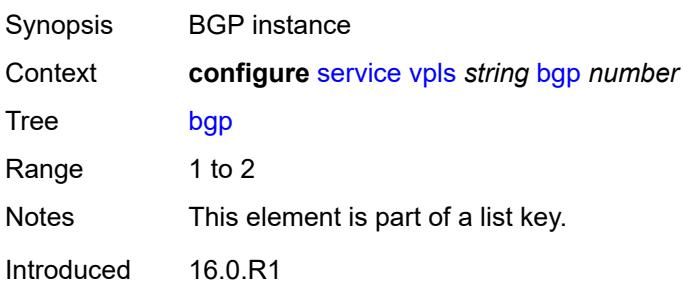

Platforms All

#### <span id="page-6172-0"></span>**adv-service-mtu** *number*

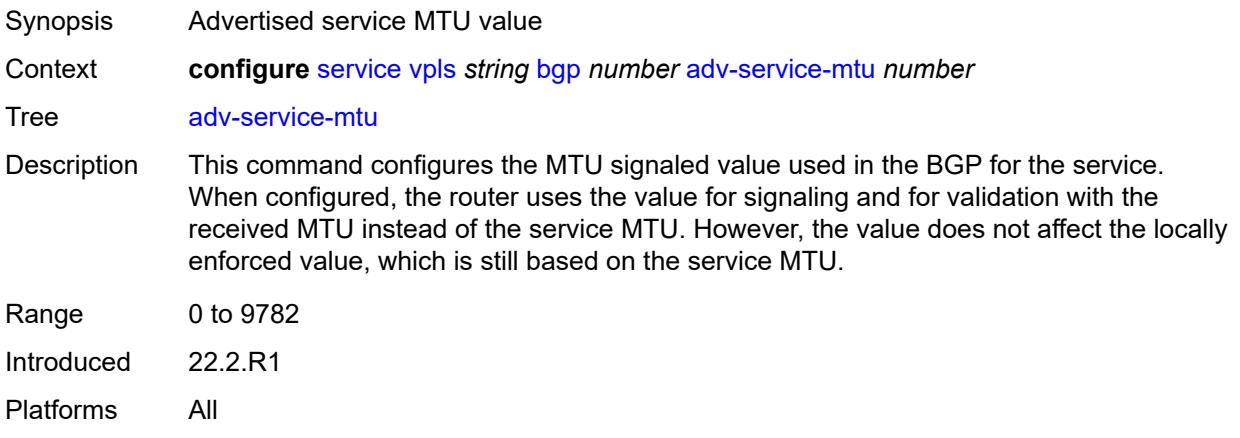

# <span id="page-6172-2"></span>**pw-template-binding** [[pw-template-name\]](#page-6172-1) *reference*

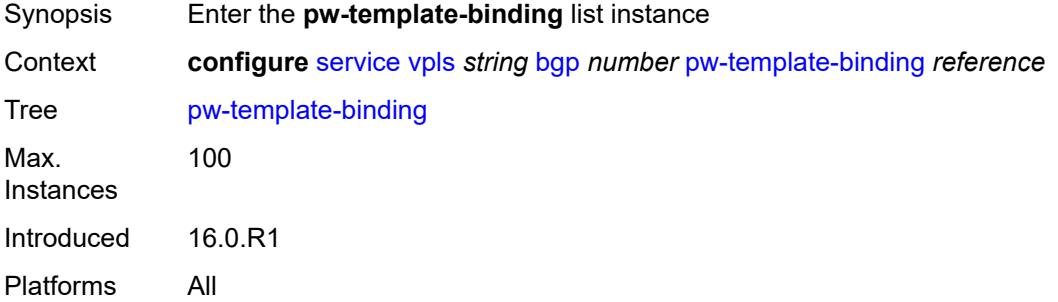

# <span id="page-6172-1"></span>[**pw-template-name**] *reference*

<span id="page-6172-3"></span>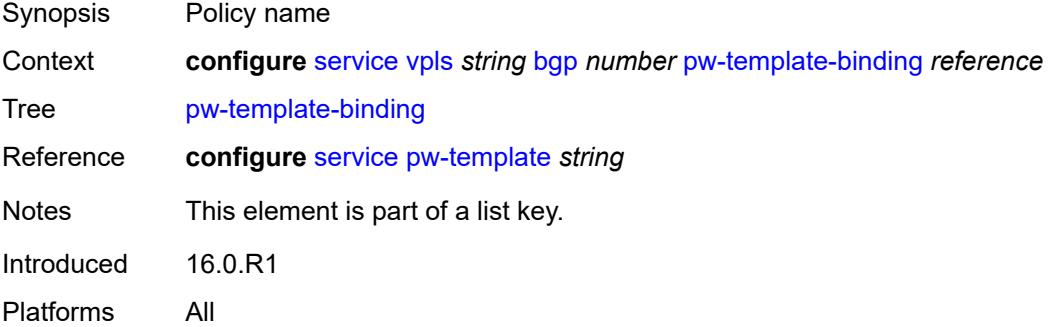

## **bfd-liveness** *boolean*

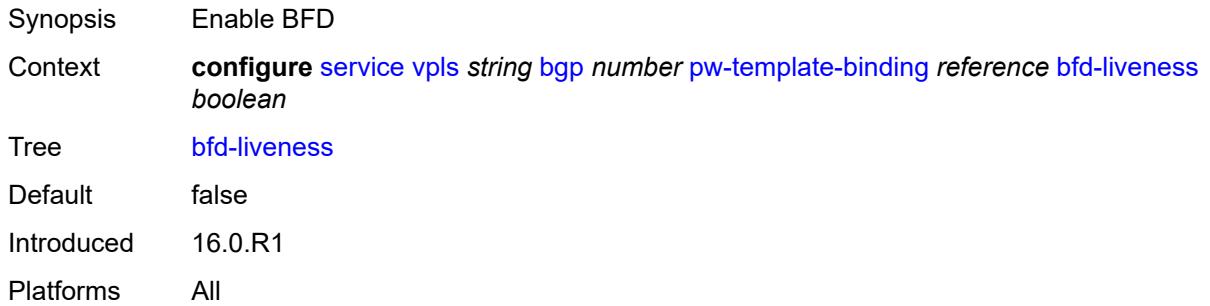

# <span id="page-6173-0"></span>**bfd-template** *reference*

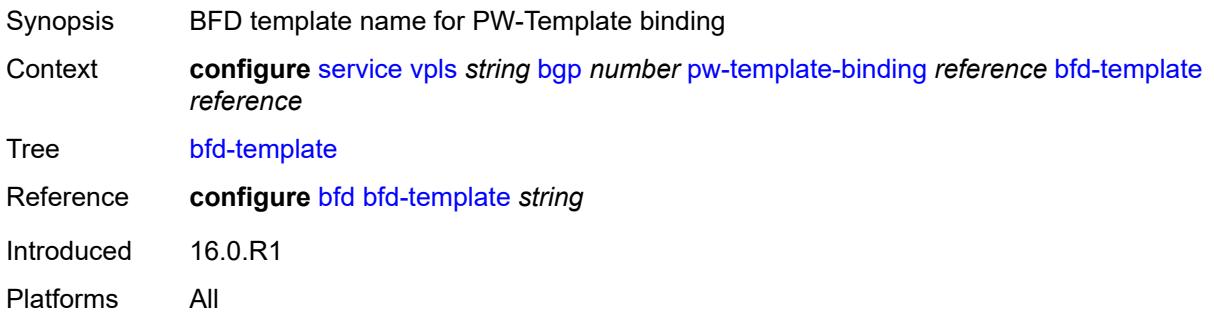

# <span id="page-6173-1"></span>**import-rt** *string*

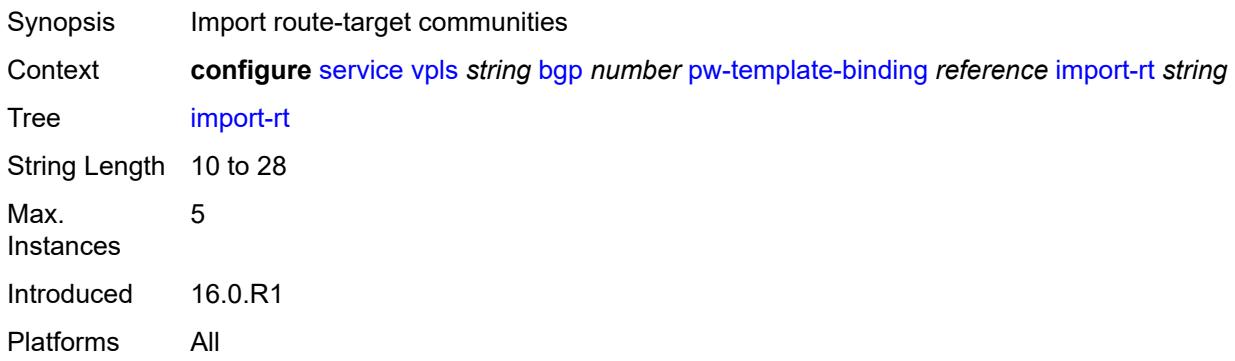

# <span id="page-6173-2"></span>**monitor-oper-group** *reference*

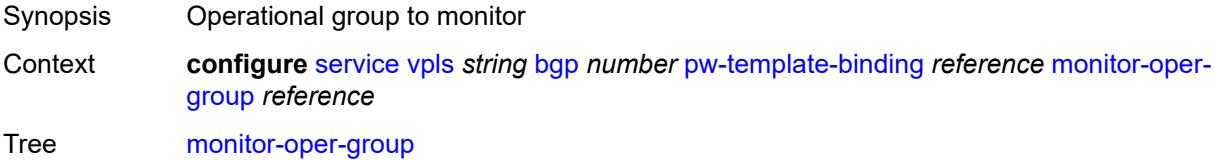

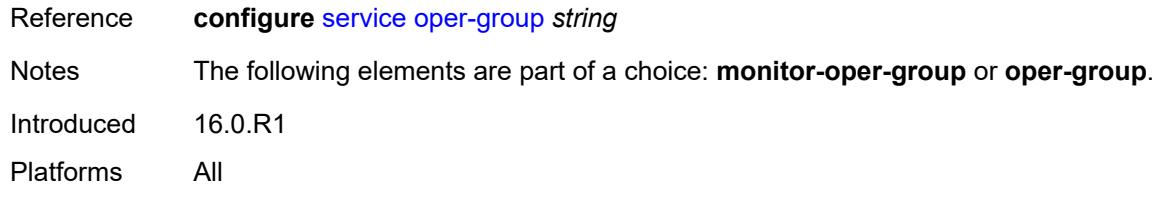

# <span id="page-6174-0"></span>**oper-group** *reference*

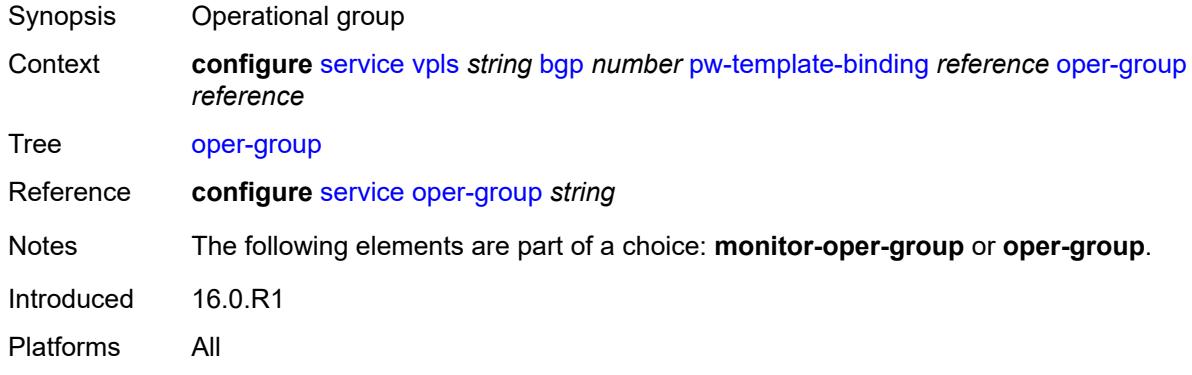

# <span id="page-6174-1"></span>**split-horizon-group** *string*

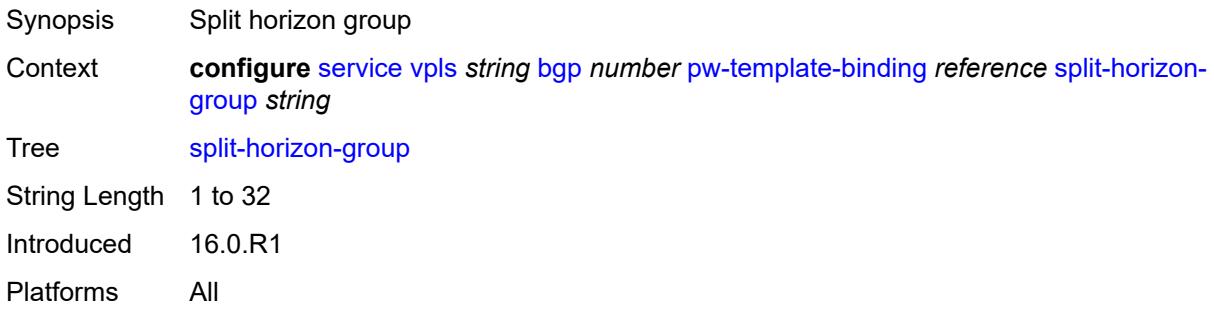

# <span id="page-6174-2"></span>**route-distinguisher** *(keyword | vpn-route-distinguisher)*

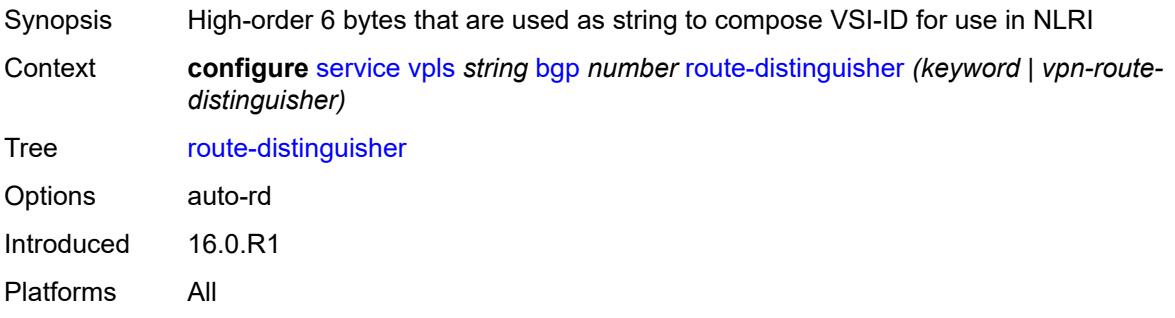

### <span id="page-6175-0"></span>**route-target**

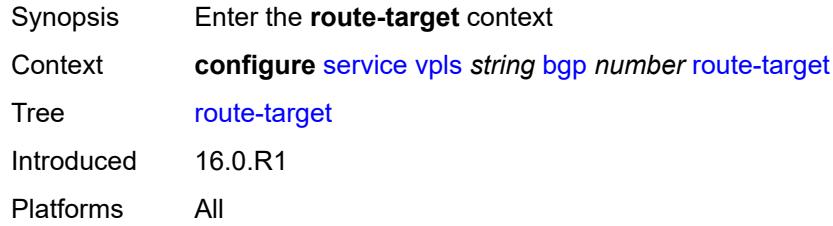

### <span id="page-6175-1"></span>**export** *string*

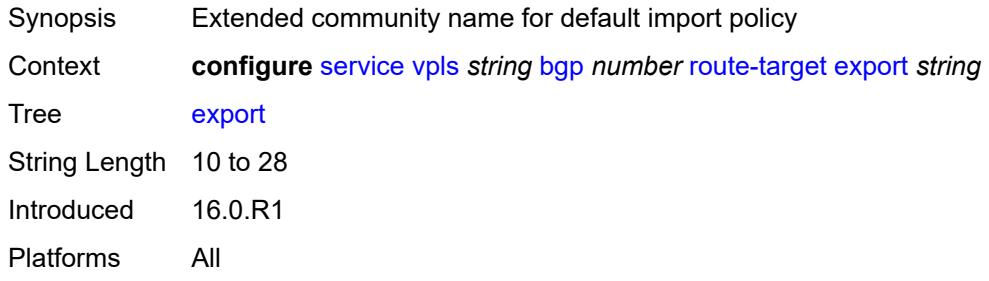

### <span id="page-6175-2"></span>**import** *string*

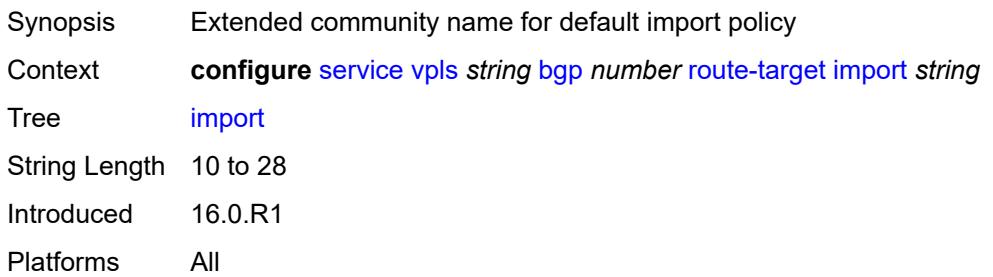

# <span id="page-6175-3"></span>**vsi-export** *reference*

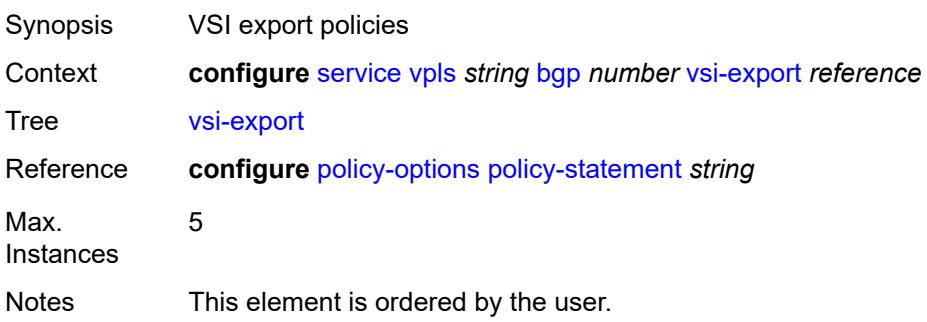

Introduced 16.0.R1 Platforms All

# <span id="page-6176-0"></span>**vsi-import** *reference*

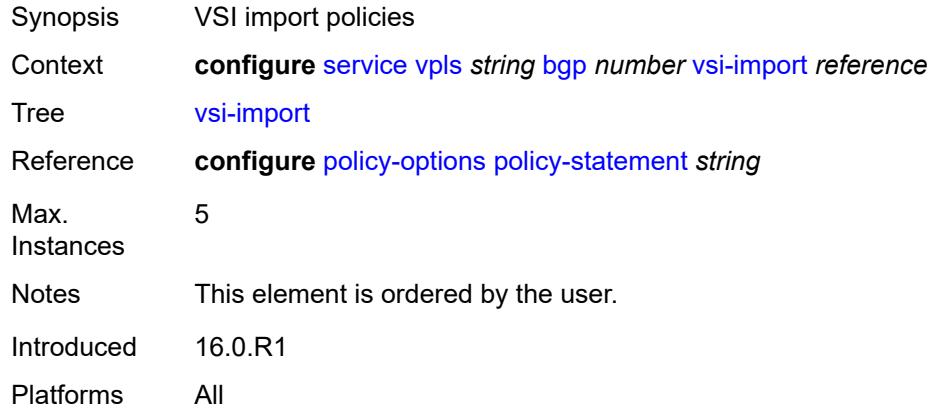

# <span id="page-6176-1"></span>**bgp-ad**

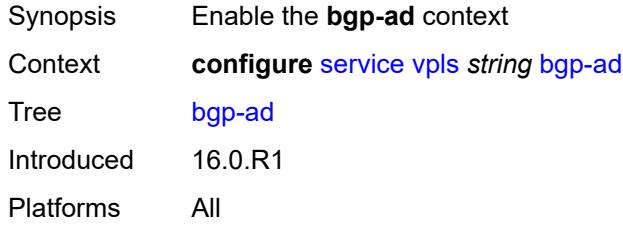

# <span id="page-6176-2"></span>**admin-state** *keyword*

<span id="page-6176-3"></span>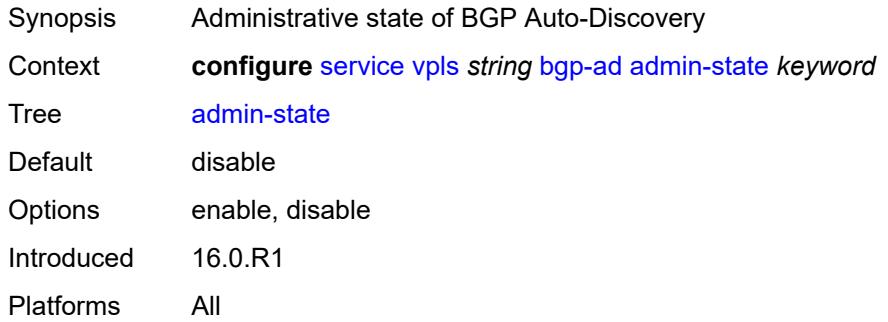

## **vpls-id** *string*

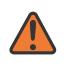

#### **WARNING:**

Modifying this element toggles the **admin-state** of the parent element automatically for the new value to take effect.

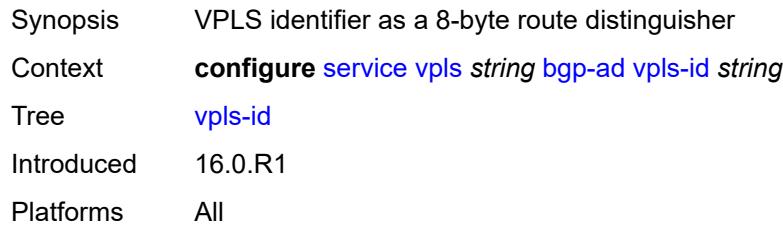

#### <span id="page-6177-0"></span>**vsi-id-prefix** *string*

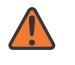

#### **WARNING:**

Modifying this element toggles the **admin-state** of the parent element automatically for the new value to take effect.

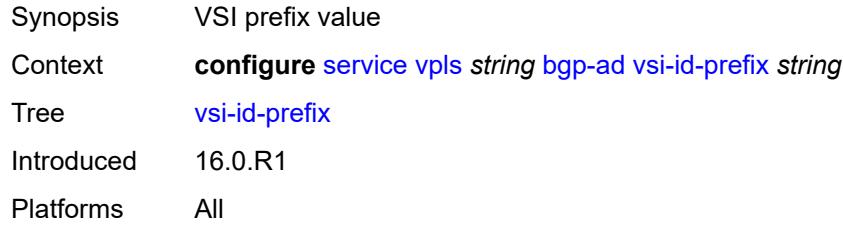

#### <span id="page-6177-1"></span>**bgp-evpn**

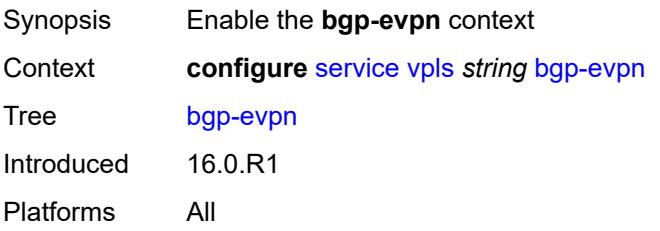

#### <span id="page-6177-2"></span>**accept-ivpls-evpn-flush** *boolean*

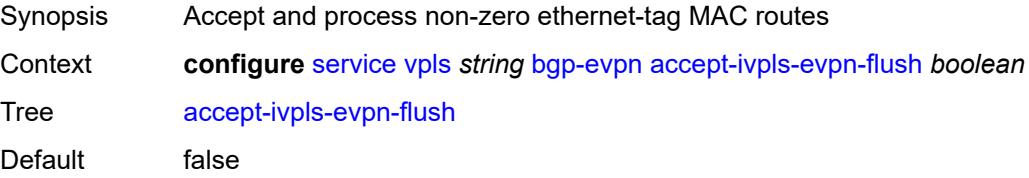

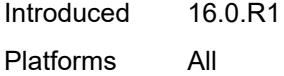

#### <span id="page-6178-0"></span>**evi** *number*

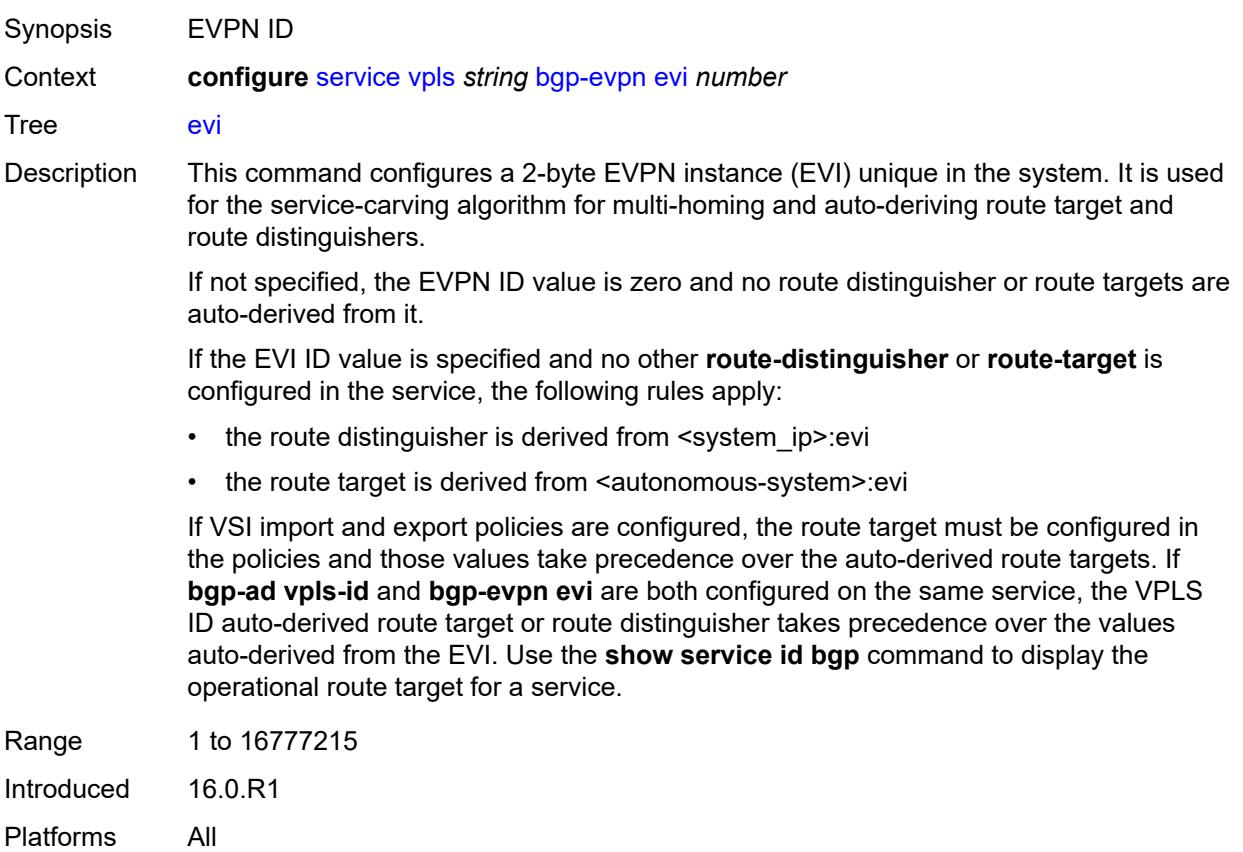

# <span id="page-6178-1"></span>**ignore-mtu-mismatch** *boolean*

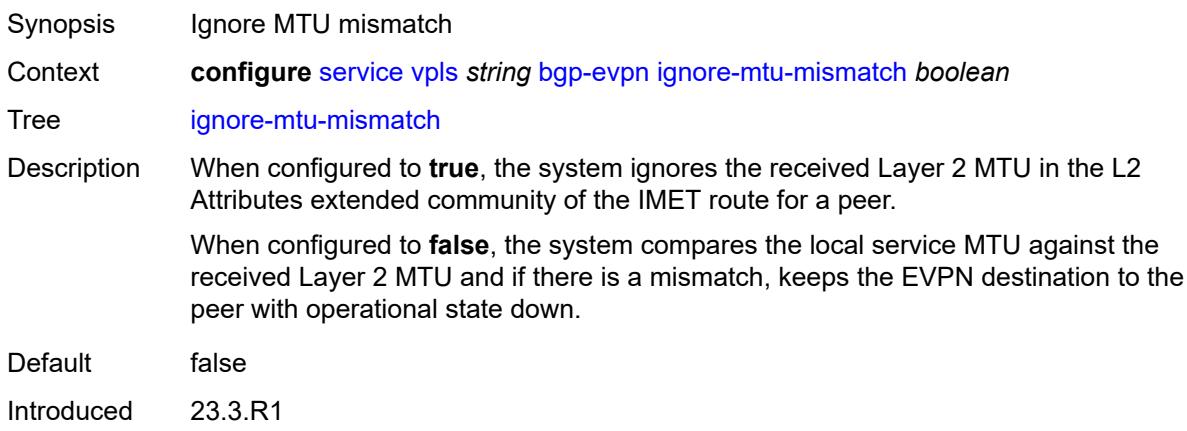

Platforms All

# <span id="page-6179-0"></span>**incl-mcast-orig-ip** *string*

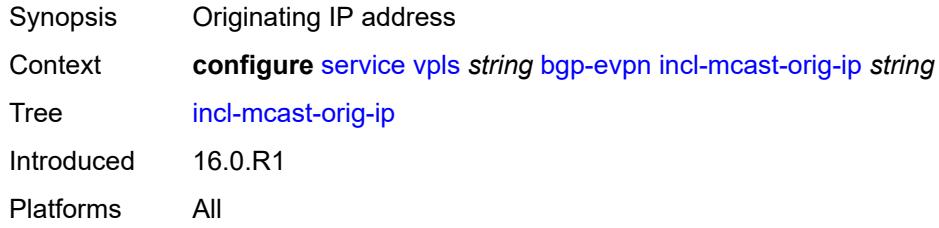

# <span id="page-6179-1"></span>**isid-route-target**

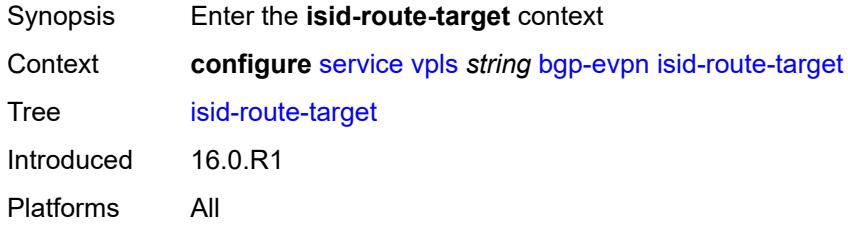

# <span id="page-6179-3"></span>**range** [[start](#page-6179-2)] *number*

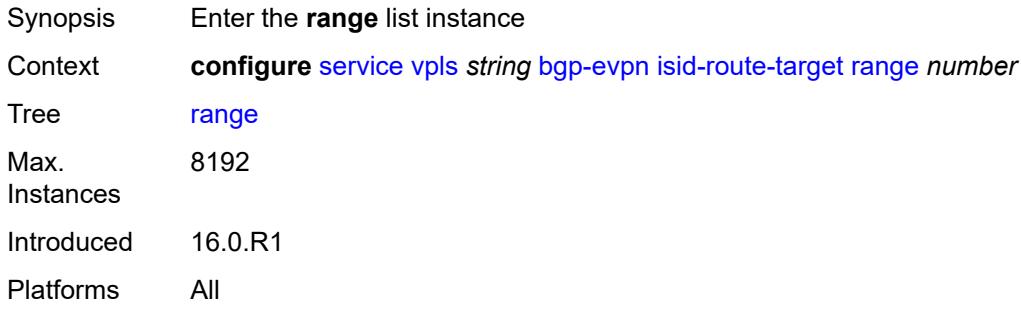

# <span id="page-6179-2"></span>[**start**] *number*

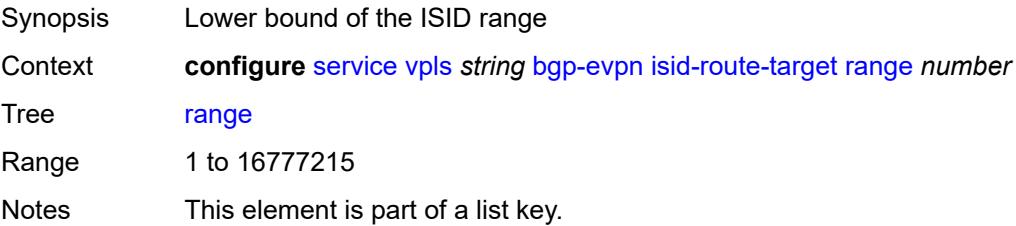

Introduced 16.0.R1 Platforms All

#### <span id="page-6180-0"></span>**end** *number*

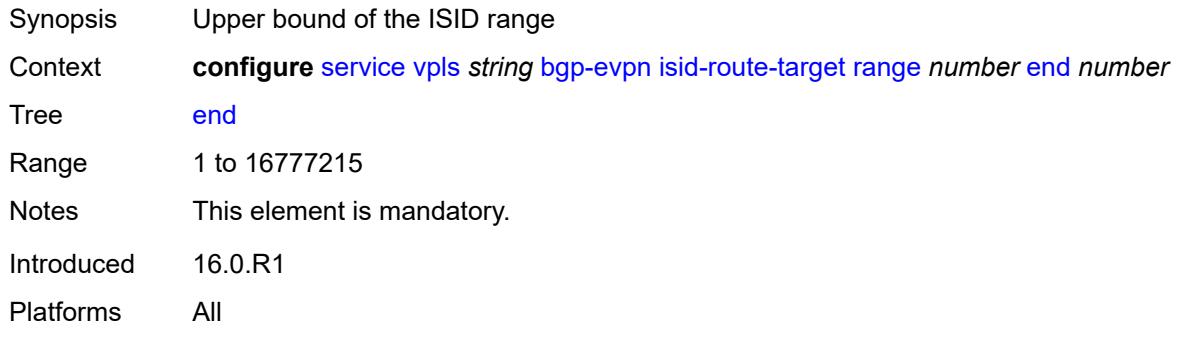

#### <span id="page-6180-1"></span>**route-target** *string*

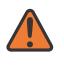

#### **WARNING:**

Modifying this element recreates the parent element automatically for the new value to take effect.

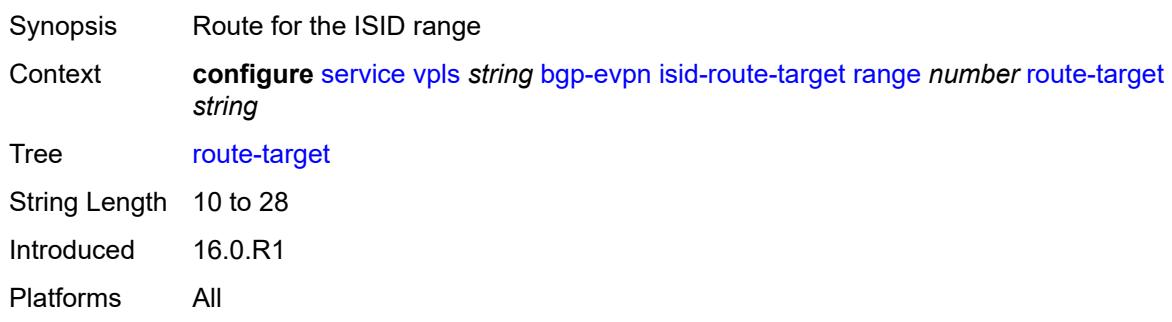

## <span id="page-6180-2"></span>**type** *keyword*

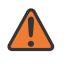

#### **WARNING:**

Modifying this element recreates the parent element automatically for the new value to take effect.

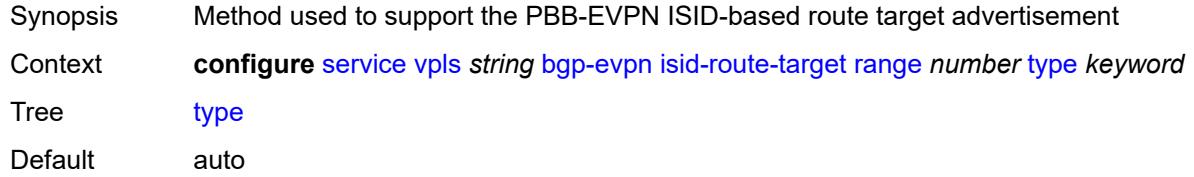

Options auto, configured Introduced 16.0.R1 Platforms All

# <span id="page-6181-0"></span>**mac-duplication**

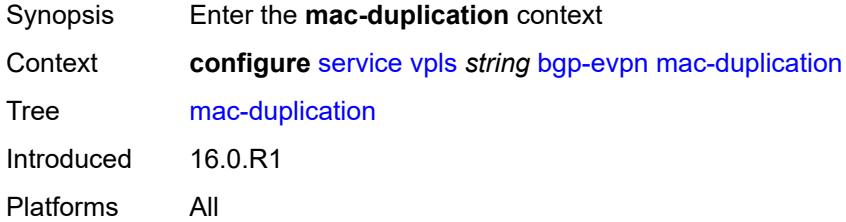

# <span id="page-6181-1"></span>**blackhole** *boolean*

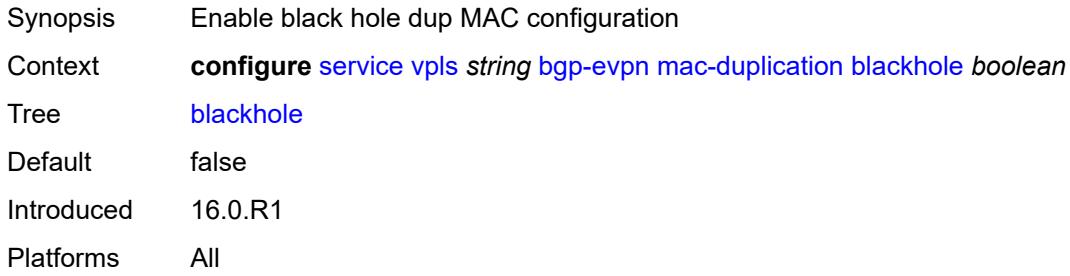

## <span id="page-6181-2"></span>**detect**

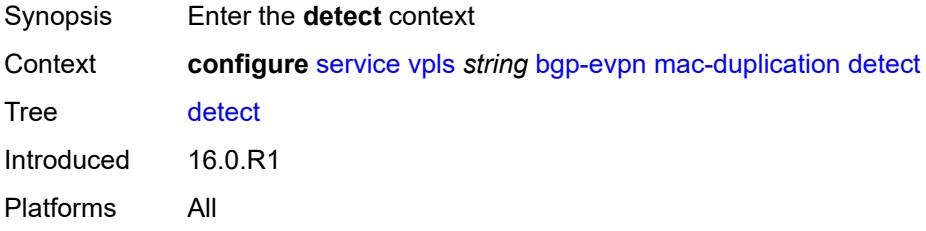

#### <span id="page-6181-3"></span>**num-moves** *number*

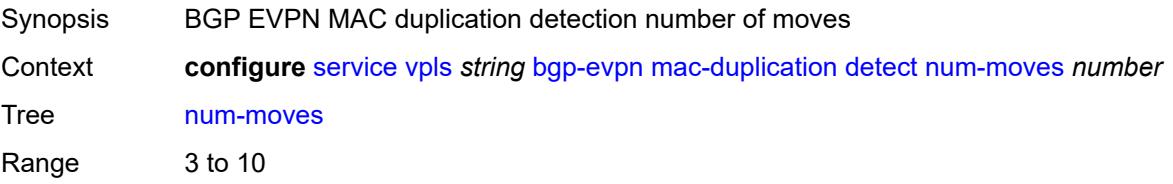

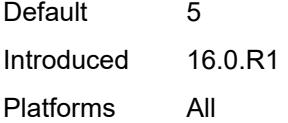

#### <span id="page-6182-0"></span>**window** *number*

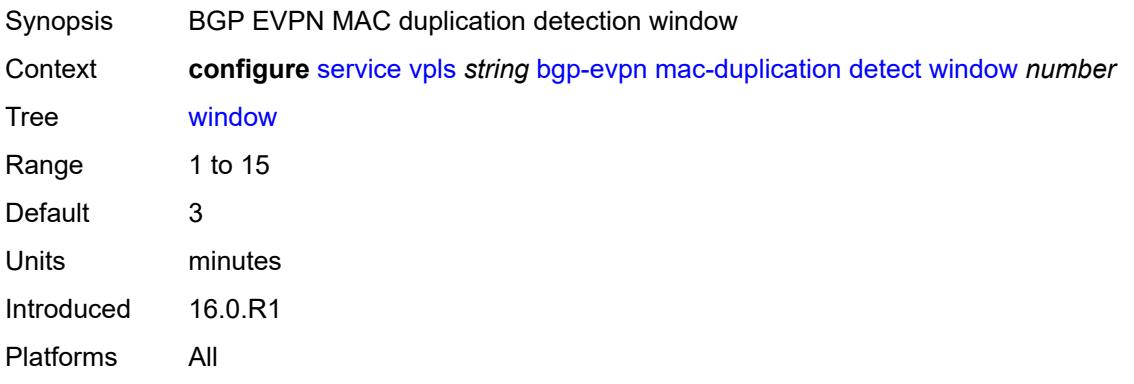

# <span id="page-6182-1"></span>**retry** *(number | keyword)*

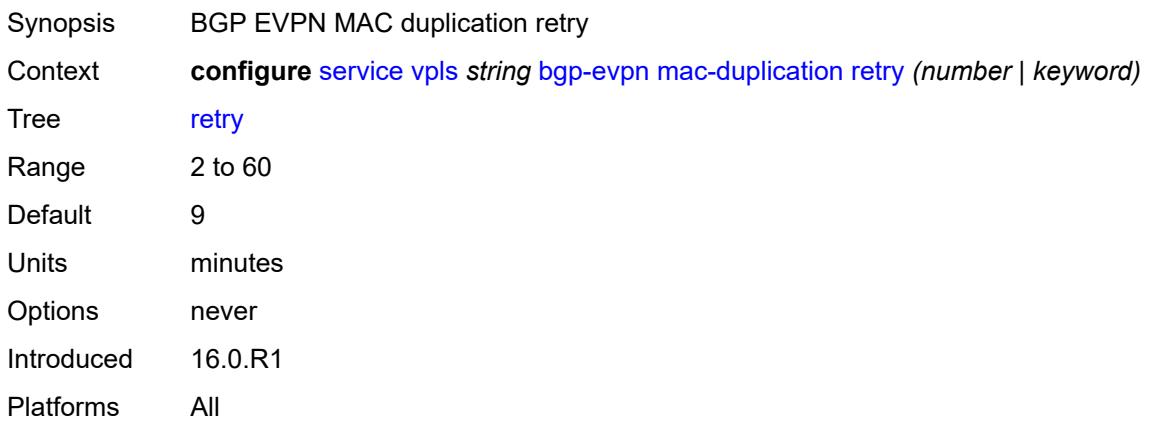

# <span id="page-6182-2"></span>**mpls** [\[bgp-instance](#page-6183-0)] *number*

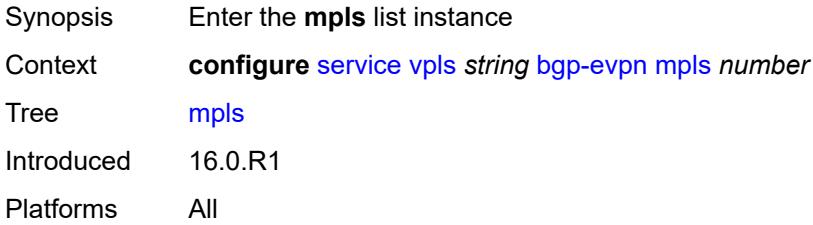

# <span id="page-6183-0"></span>[**bgp-instance**] *number*

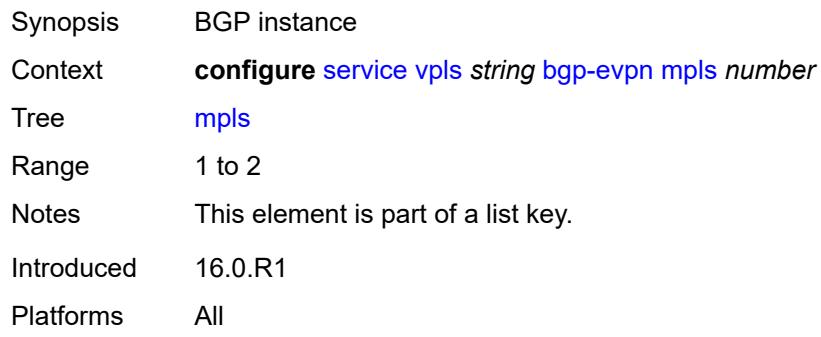

# <span id="page-6183-1"></span>**admin-state** *keyword*

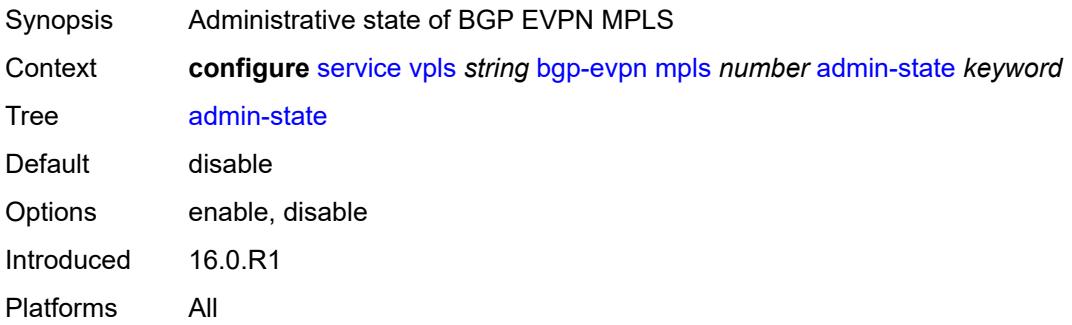

#### <span id="page-6183-2"></span>**auto-bind-tunnel**

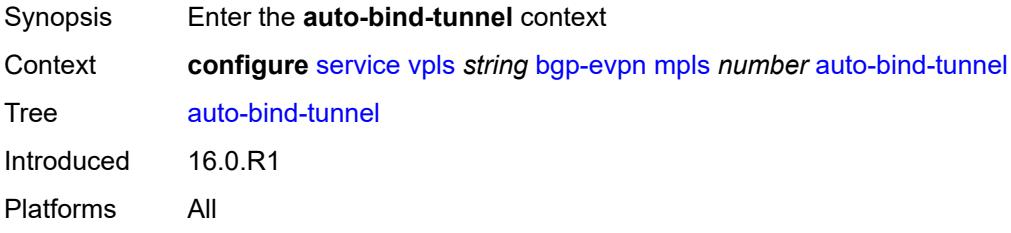

# <span id="page-6183-3"></span>**allow-flex-algo-fallback** *boolean*

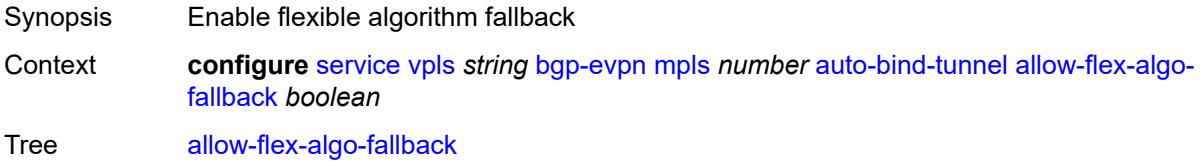

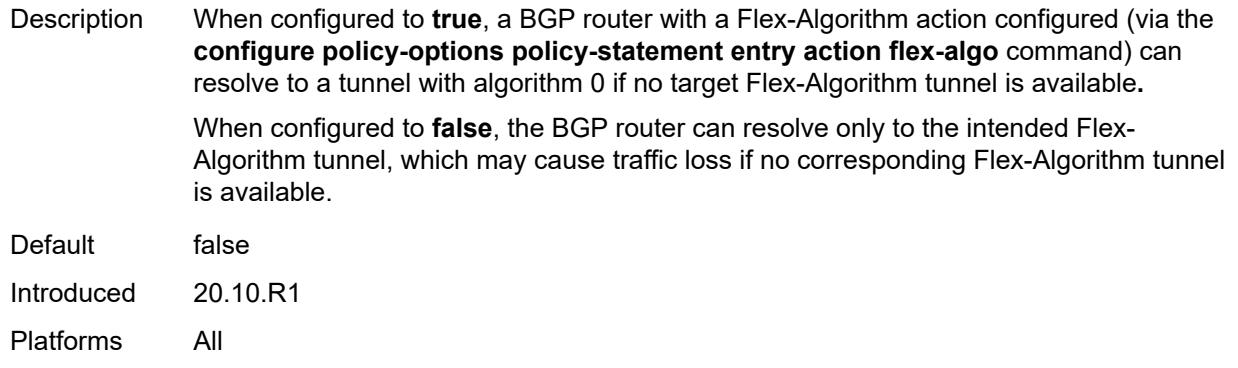

#### <span id="page-6184-0"></span>**ecmp** *number*

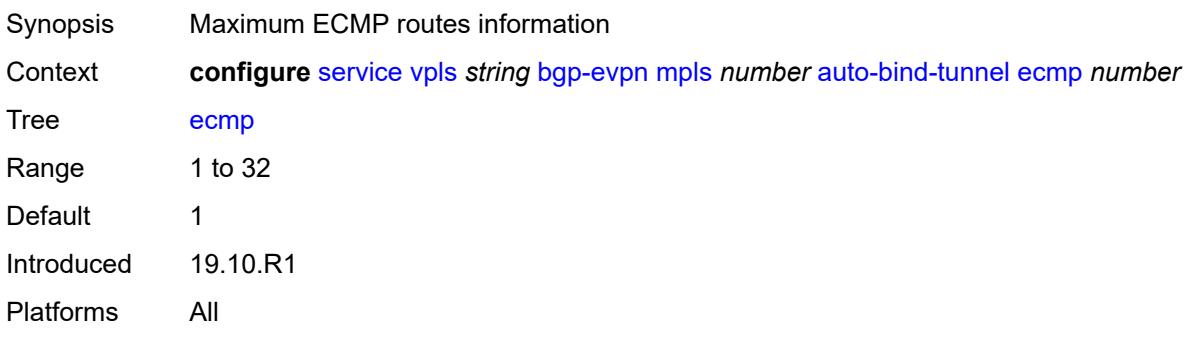

# <span id="page-6184-1"></span>**enforce-strict-tunnel-tagging** *boolean*

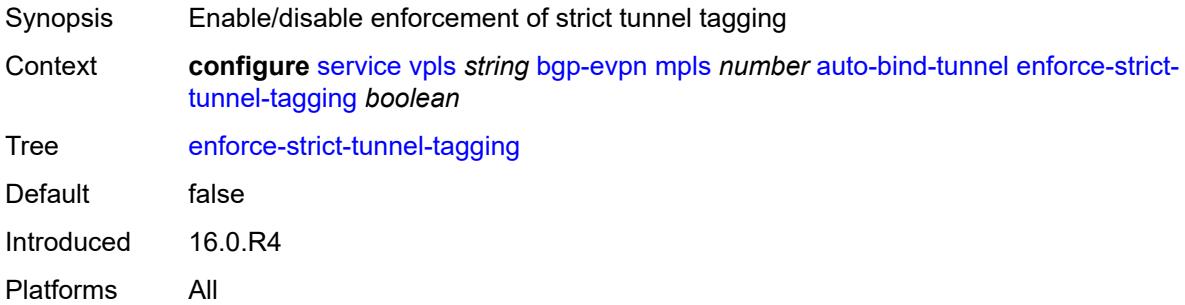

# <span id="page-6184-2"></span>**resolution** *keyword*

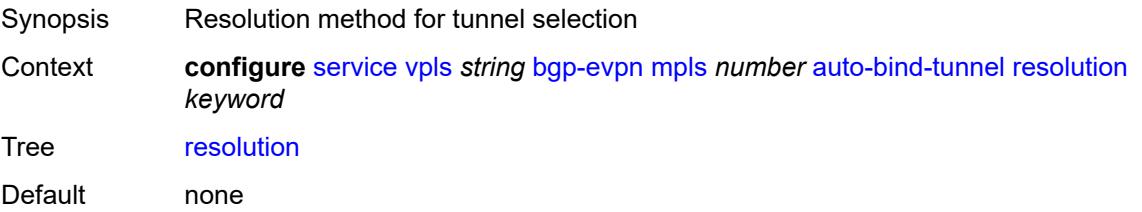

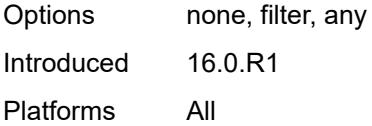

# <span id="page-6185-0"></span>**resolution-filter**

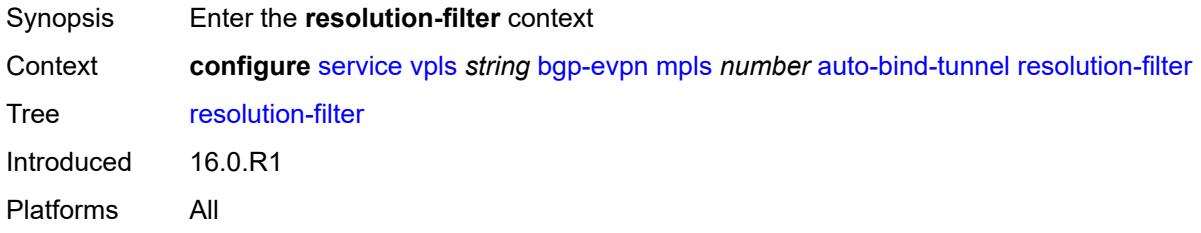

# <span id="page-6185-1"></span>**bgp** *boolean*

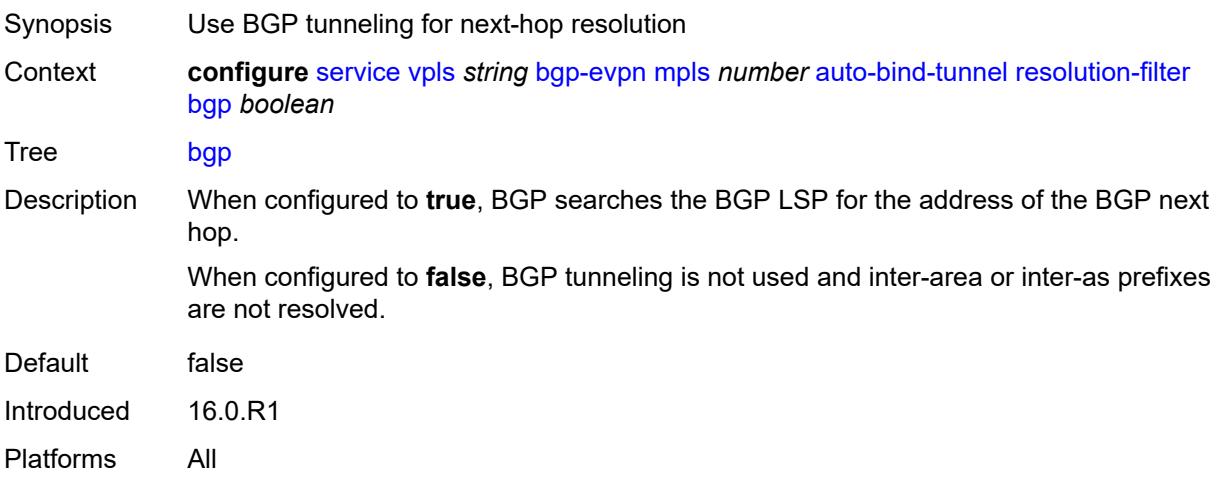

# <span id="page-6185-2"></span>**ldp** *boolean*

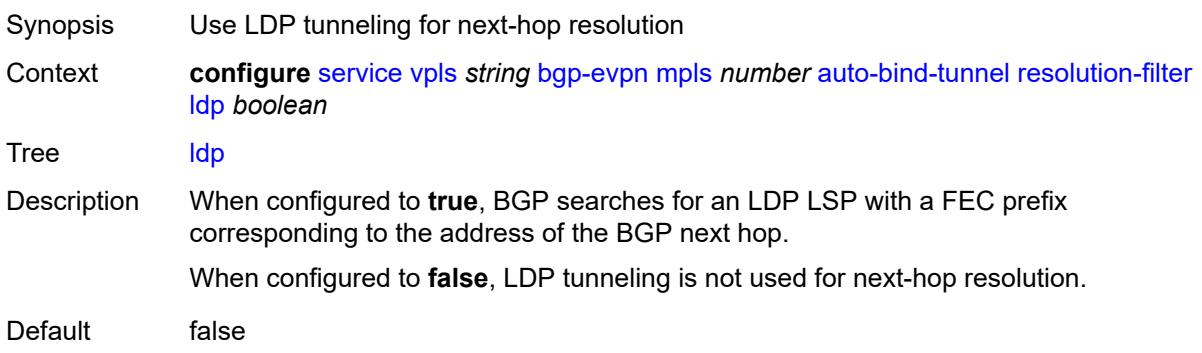

Introduced 16.0.R1 Platforms All

# <span id="page-6186-0"></span>**mpls-fwd-policy** *boolean*

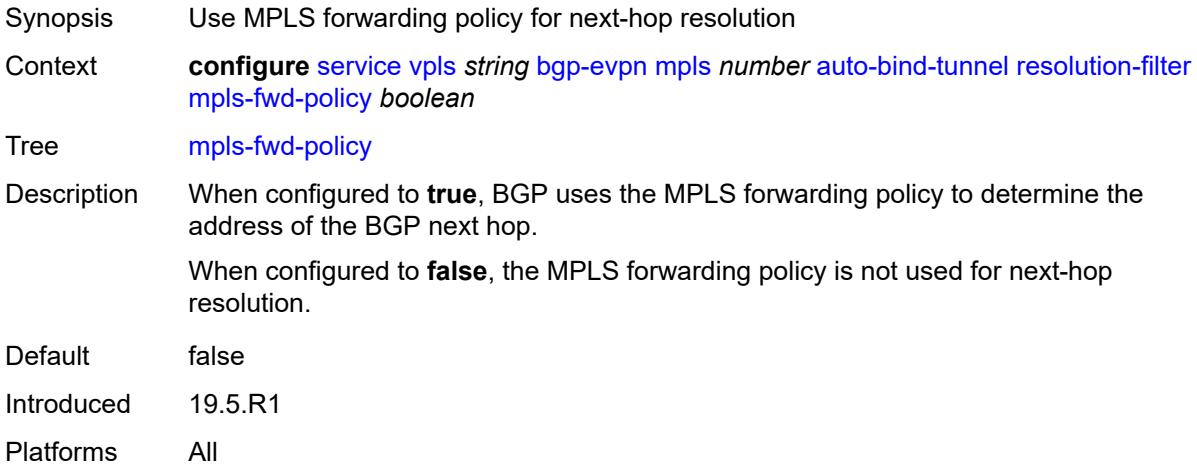

### <span id="page-6186-1"></span>**rib-api** *boolean*

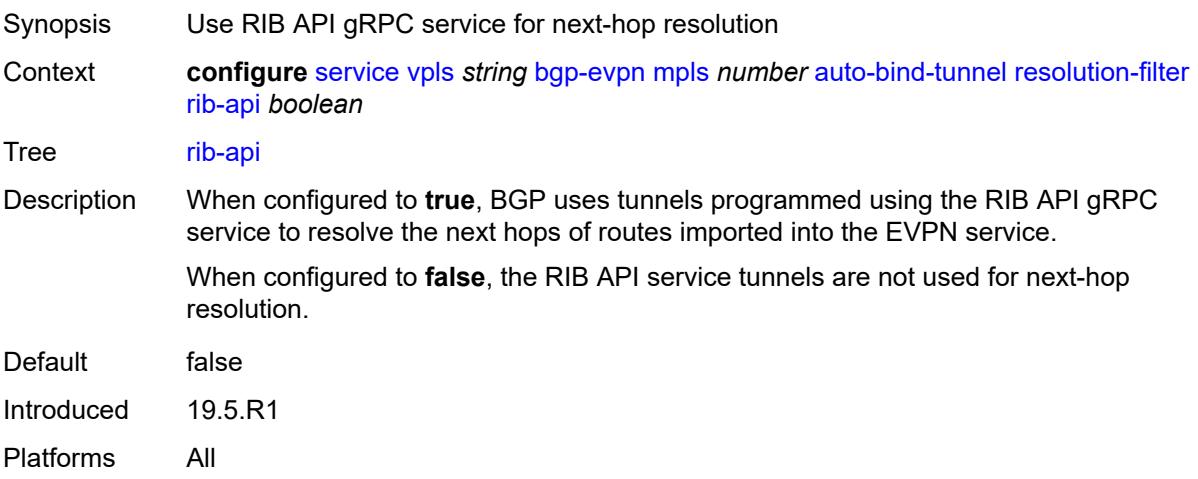

#### <span id="page-6186-2"></span>**rsvp** *boolean*

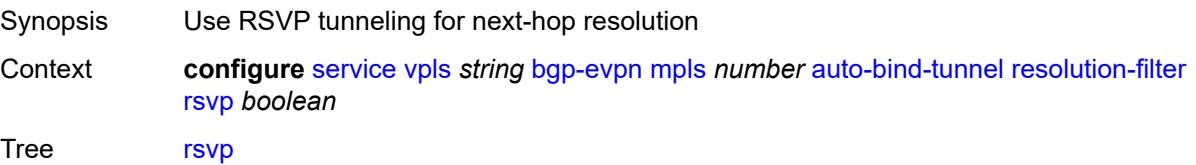

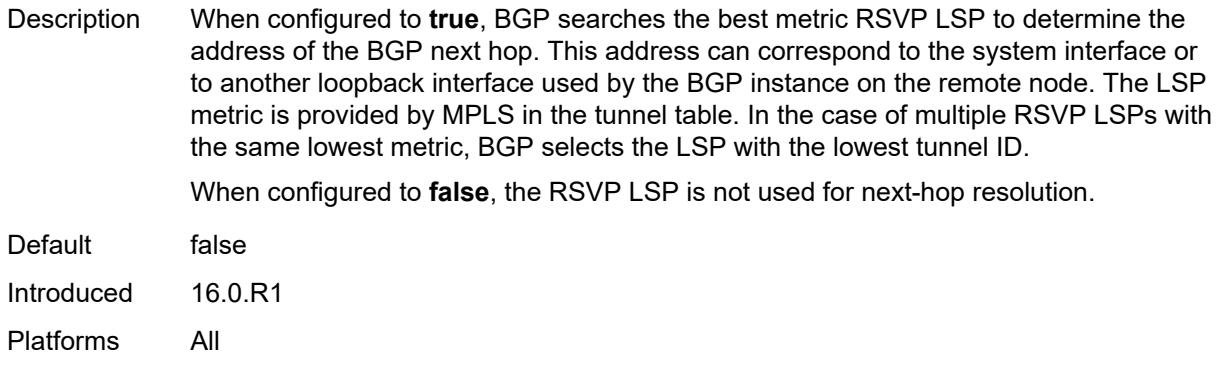

#### <span id="page-6187-0"></span>**sr-isis** *boolean*

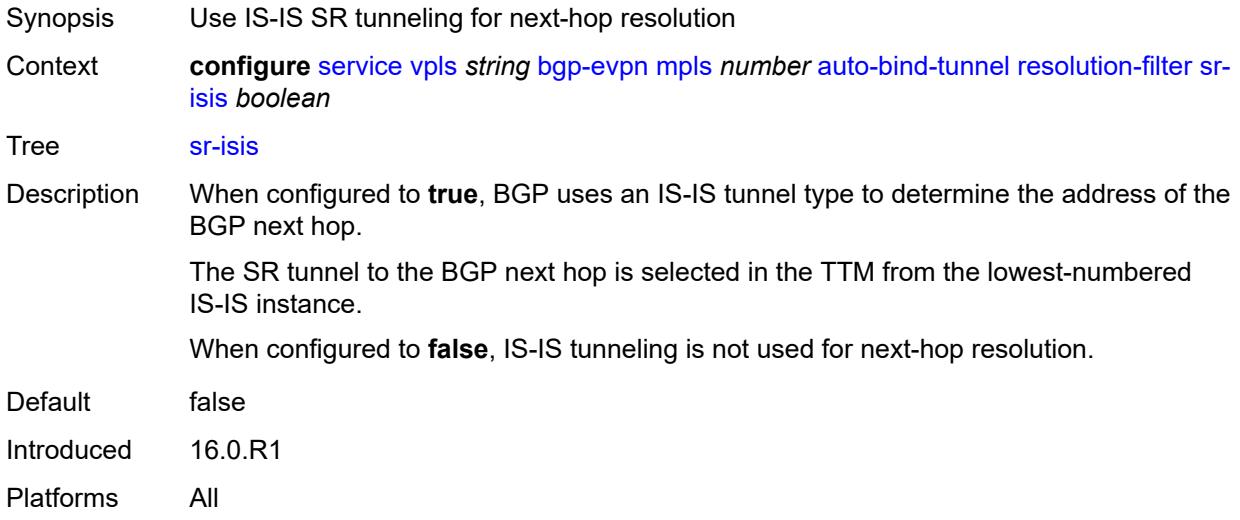

# <span id="page-6187-1"></span>**sr-ospf** *boolean*

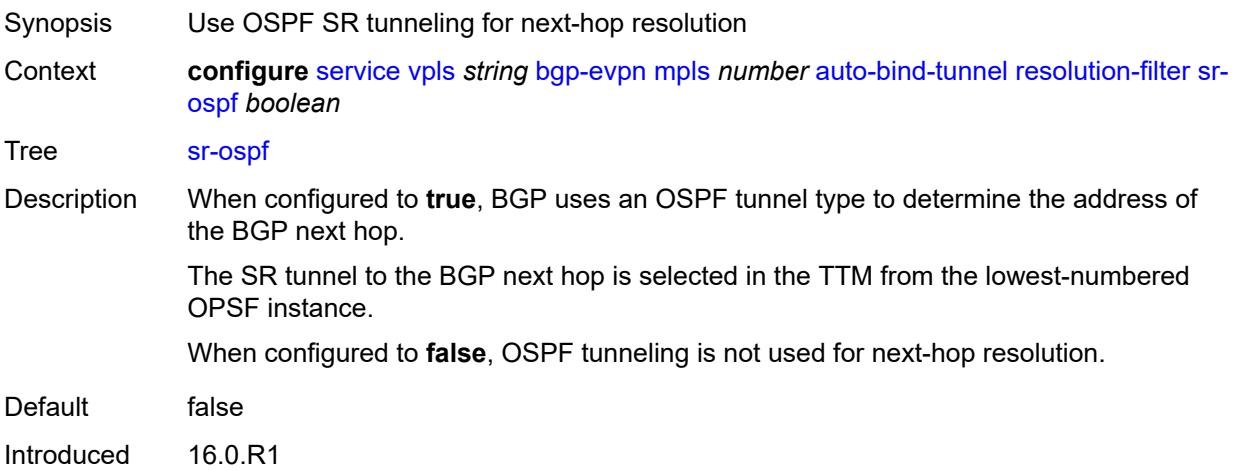

Platforms All

# <span id="page-6188-0"></span>**sr-ospf3** *boolean*

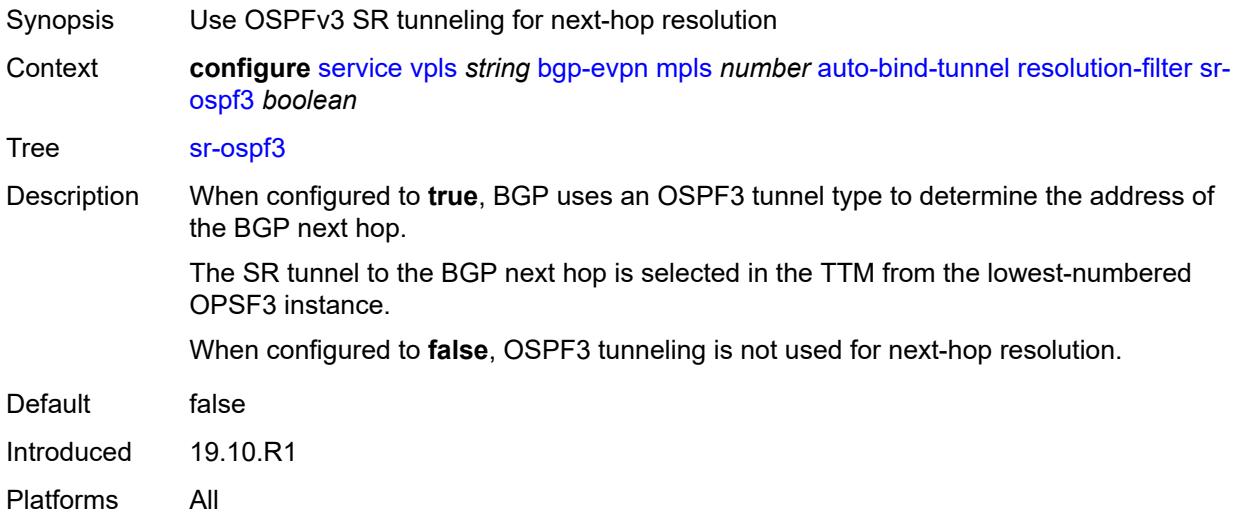

### <span id="page-6188-1"></span>**sr-policy** *boolean*

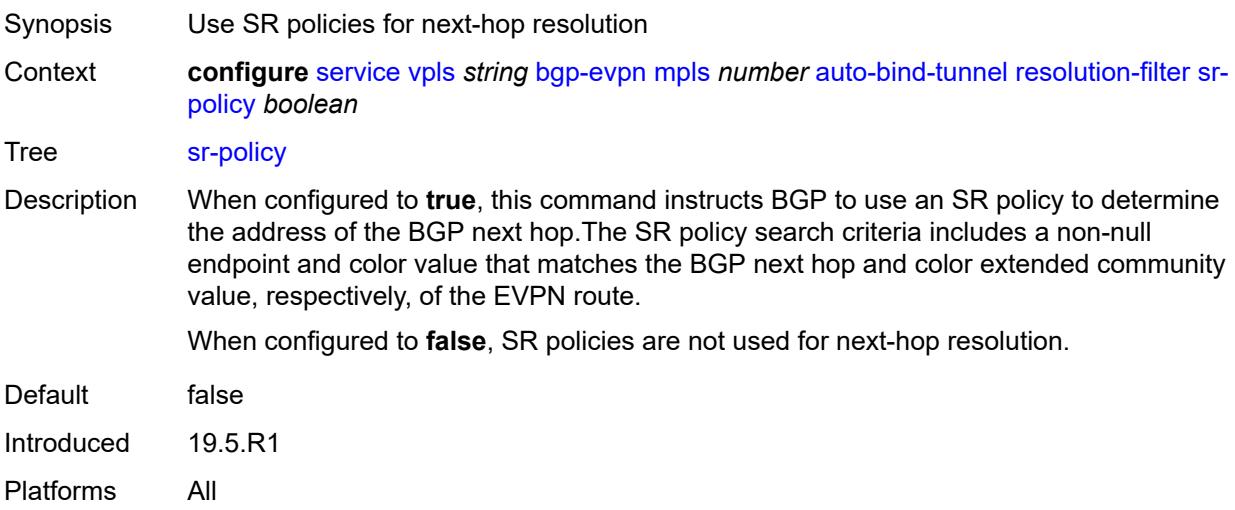

## <span id="page-6188-2"></span>**sr-te** *boolean*

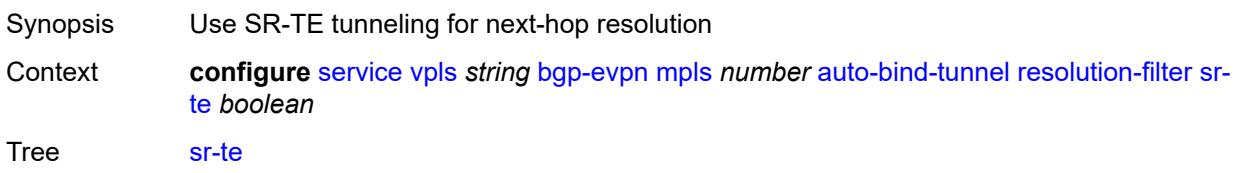

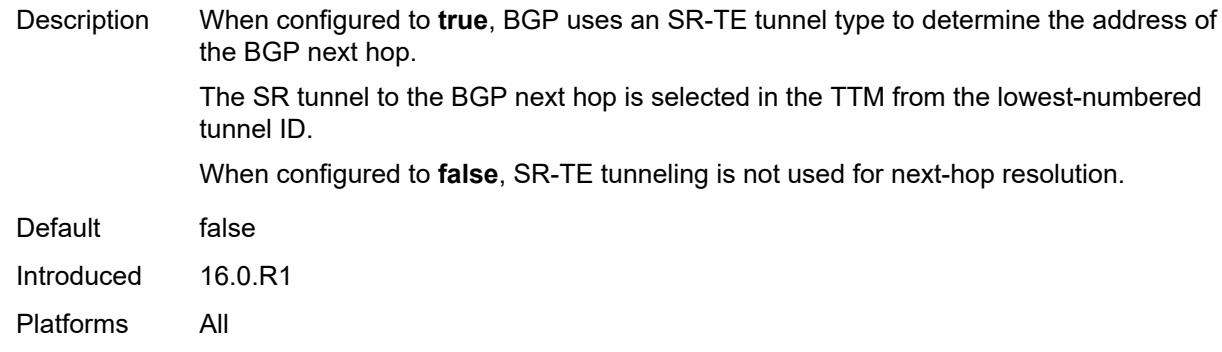

### <span id="page-6189-0"></span>**udp** *boolean*

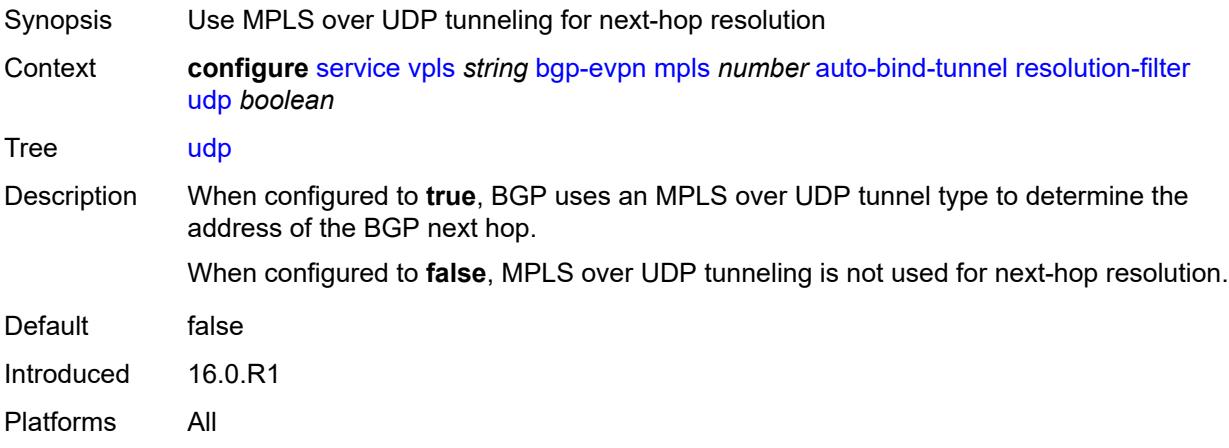

# <span id="page-6189-1"></span>**weighted-ecmp** *boolean*

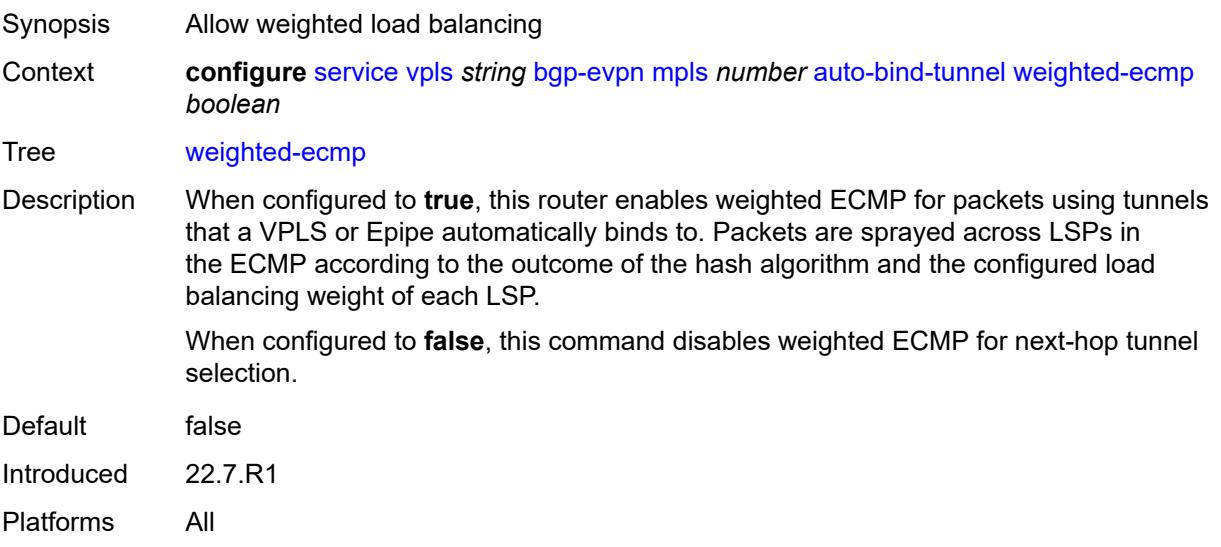

### <span id="page-6190-0"></span>**control-word** *boolean*

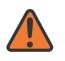

#### **WARNING:**

Modifying this element toggles the **admin-state** of the parent element automatically for the new value to take effect.

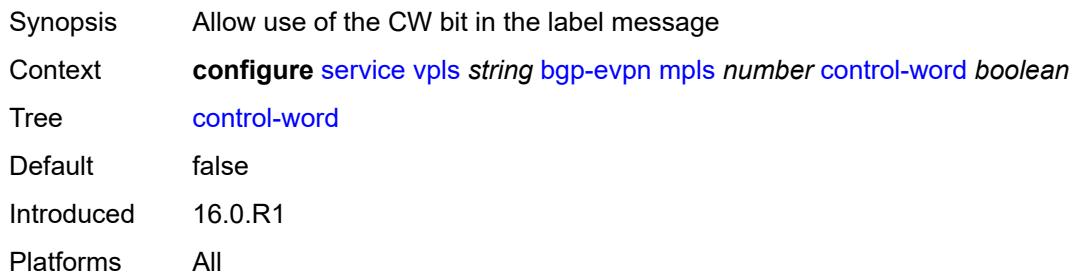

### <span id="page-6190-1"></span>**default-route-tag** *string*

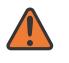

#### **WARNING:**

Modifying this element toggles the **admin-state** of the parent element automatically for the new value to take effect.

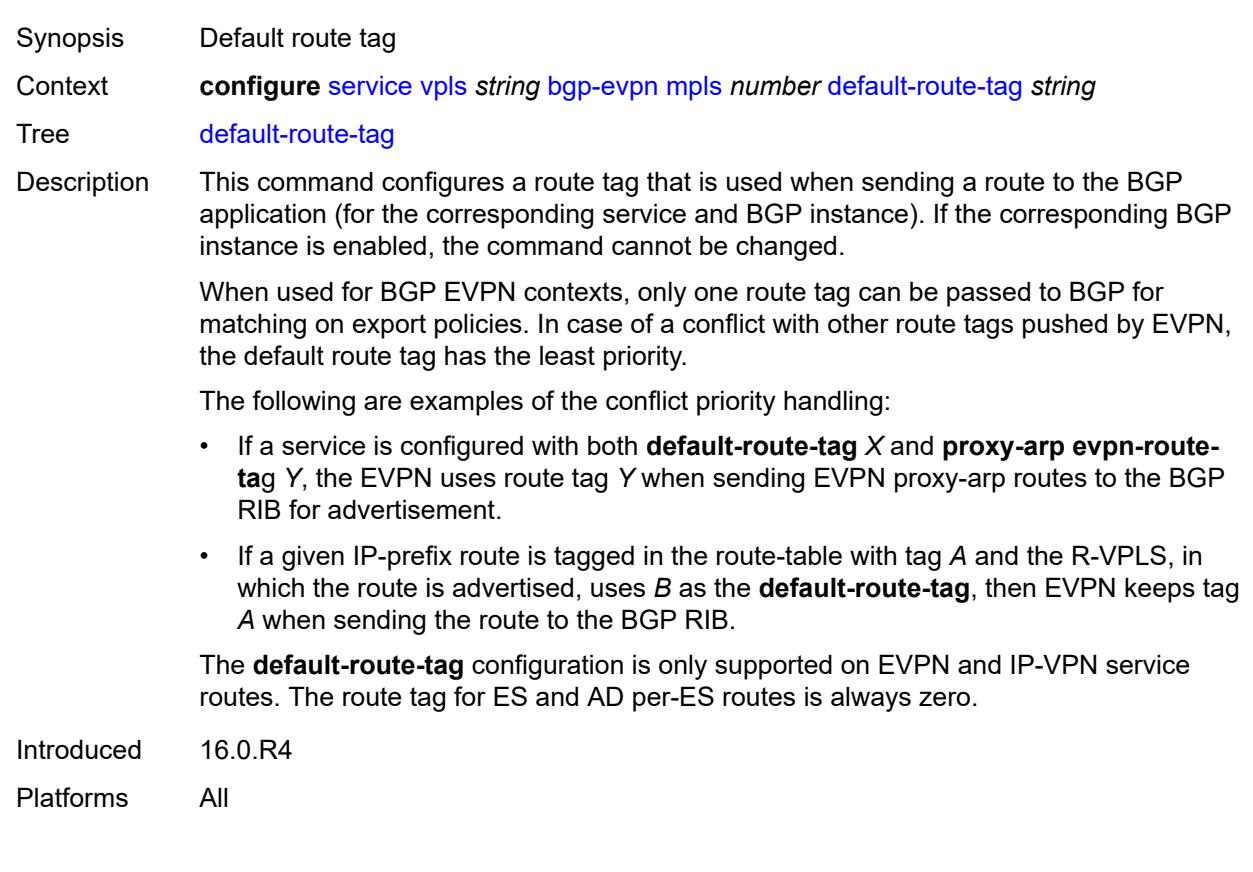

# <span id="page-6191-0"></span>**dynamic-egress-label-limit** *boolean*

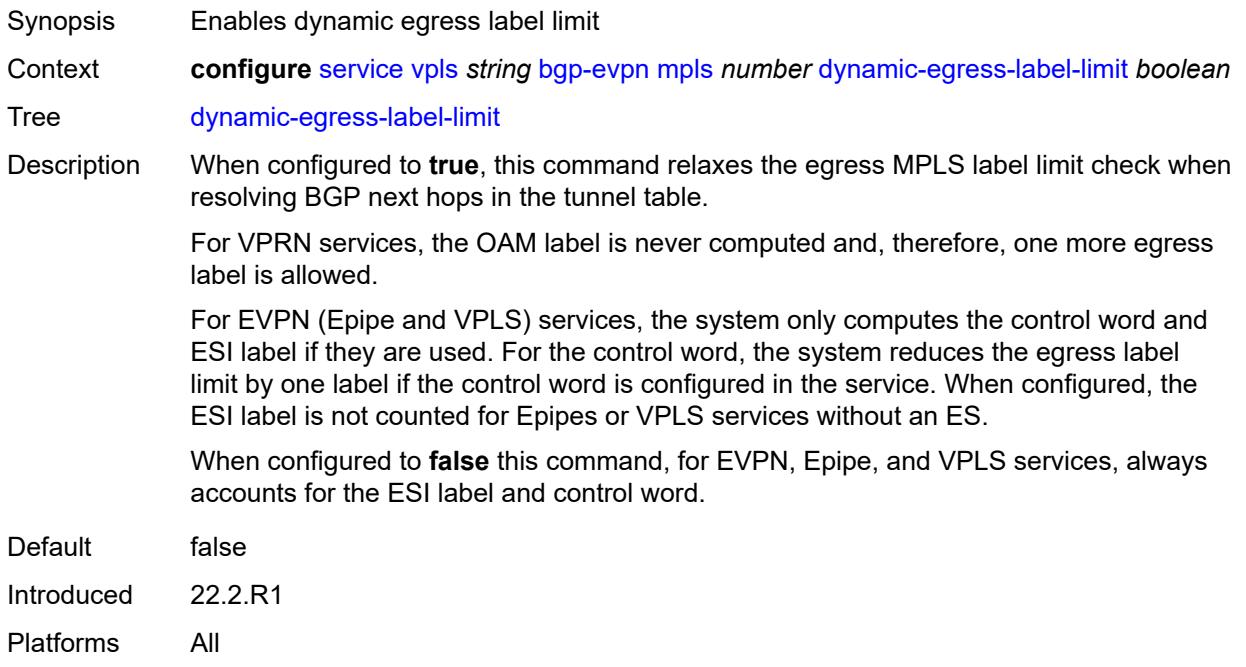

#### <span id="page-6191-1"></span>**ecmp** *number*

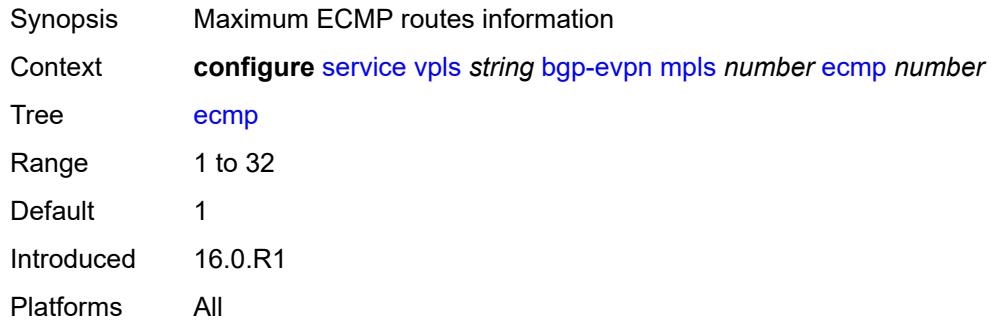

# <span id="page-6191-2"></span>**entropy-label** *boolean*

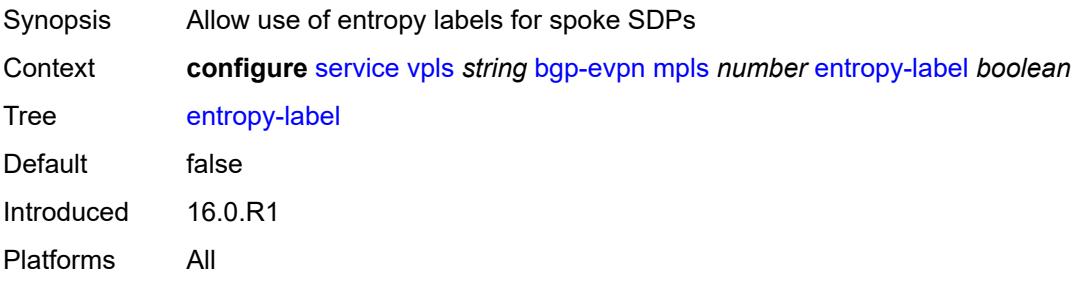
### <span id="page-6192-0"></span>**evi-three-byte-auto-rt** *boolean*

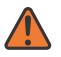

#### **WARNING:**

Modifying this element toggles the **admin-state** of the parent element automatically for the new value to take effect.

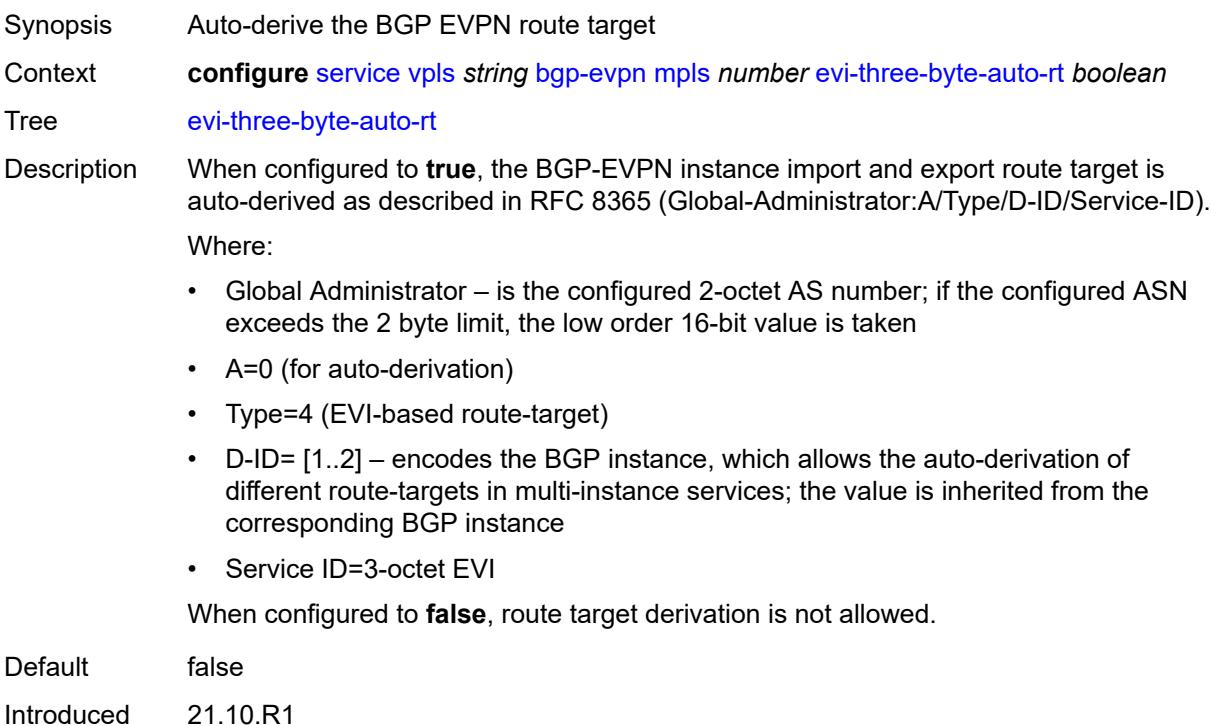

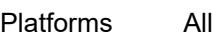

#### <span id="page-6192-1"></span>**fdb**

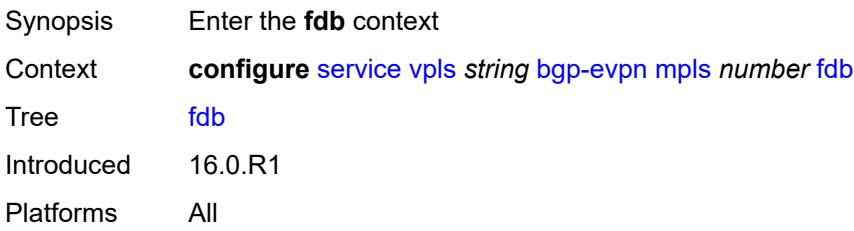

### <span id="page-6192-2"></span>**protected-src-mac-violation-action** *keyword*

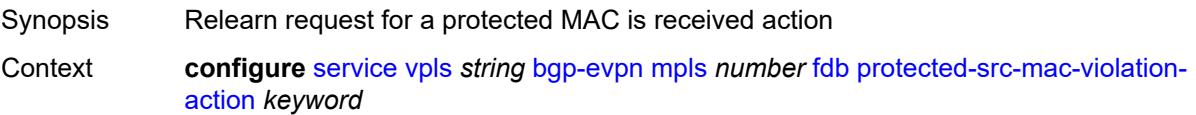

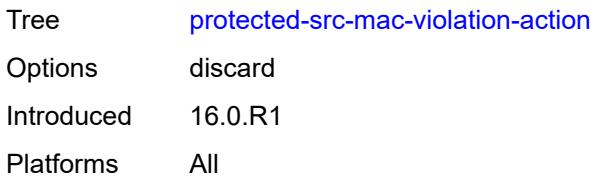

# <span id="page-6193-0"></span>**force-vc-forwarding** *keyword*

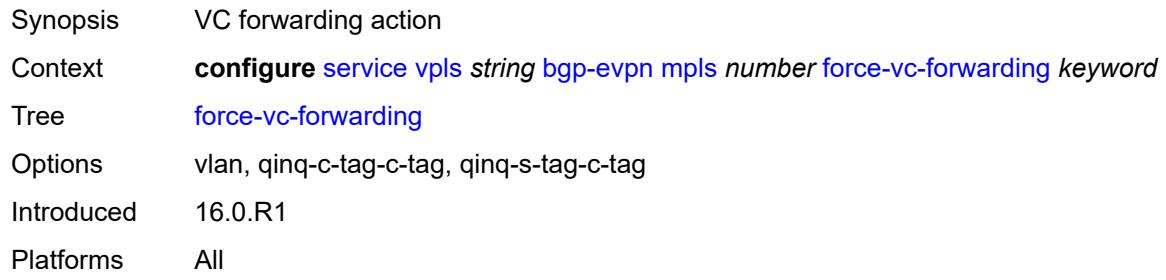

## <span id="page-6193-1"></span>**ingress-replication-bum-label** *boolean*

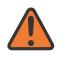

#### **WARNING:**

Modifying this element toggles the **admin-state** of the parent element automatically for the new value to take effect.

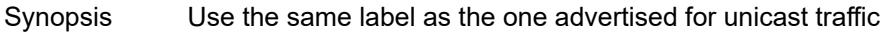

Context **configure** [service](#page-5127-0) [vpls](#page-6170-0) *string* [bgp-evpn](#page-6177-0) [mpls](#page-6182-0) *number* [ingress-replication-bum-label](#page-6193-1) *boolean*

Tree [ingress-replication-bum-label](#page-5018-4)

Default false

Introduced 16.0.R1

Platforms All

#### <span id="page-6193-2"></span>**mh-mode** *keyword*

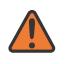

#### **WARNING:**

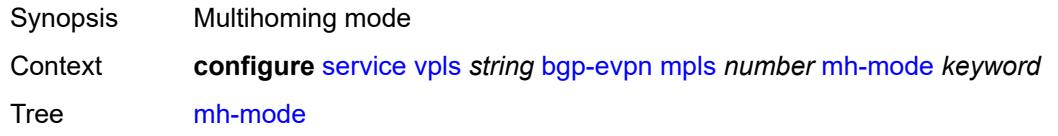

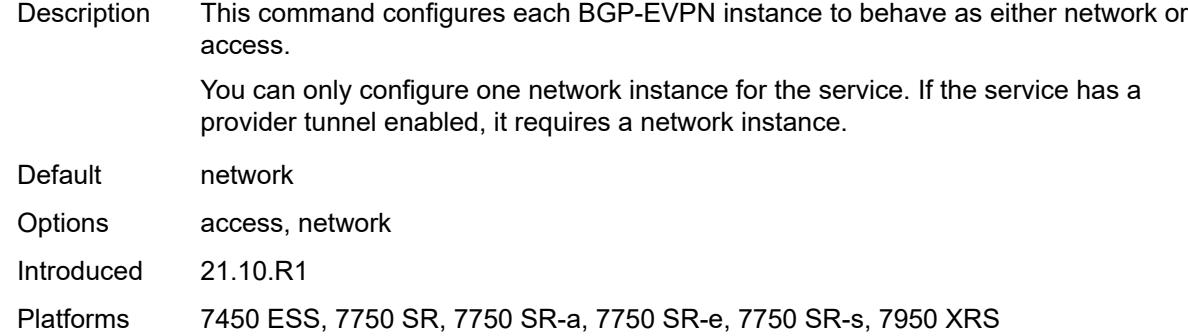

# <span id="page-6194-0"></span>**oper-group** *reference*

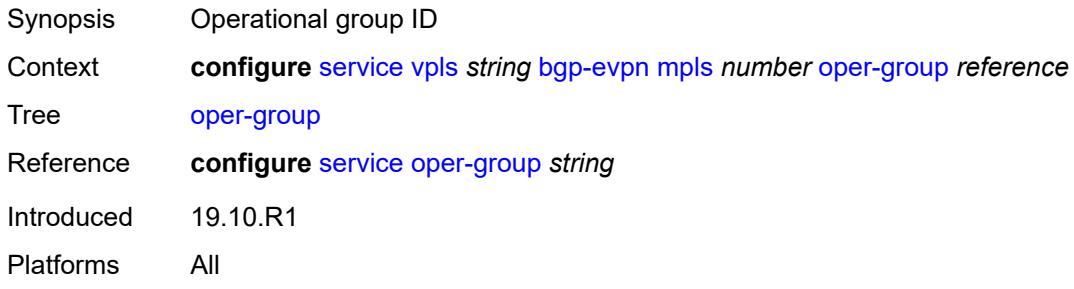

## <span id="page-6194-1"></span>**route-next-hop**

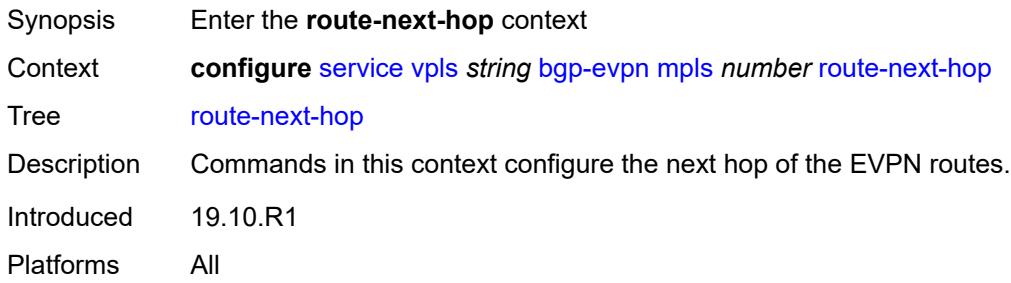

<span id="page-6194-2"></span>**ip-address** *(ipv4-address-no-zone | ipv6-address-no-zone)*

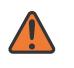

#### **WARNING:**

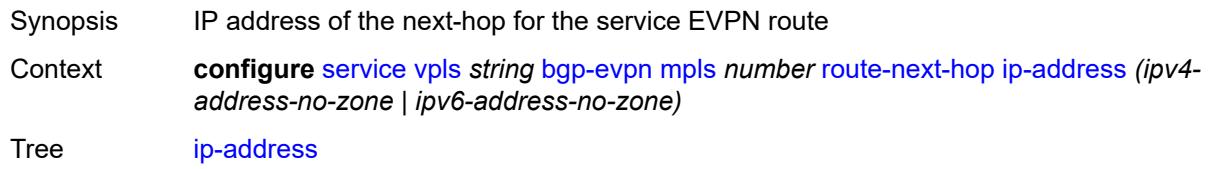

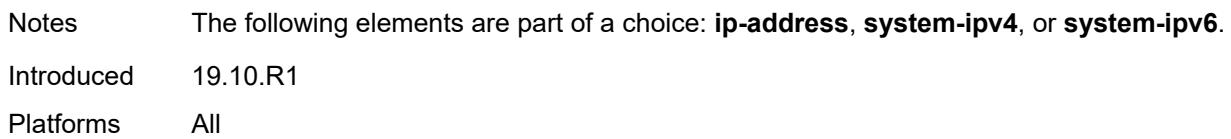

# <span id="page-6195-0"></span>**system-ipv4**

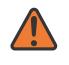

#### **WARNING:**

Modifying this element toggles the **admin-state** of the parent element automatically for the new value to take effect.

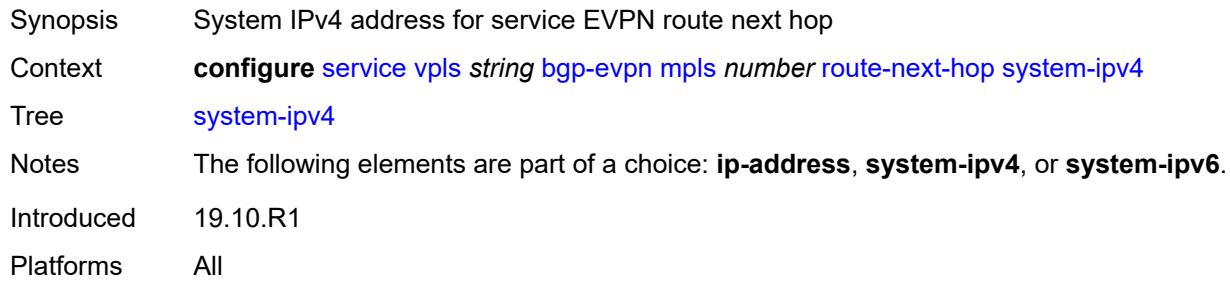

### <span id="page-6195-1"></span>**system-ipv6**

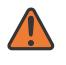

#### **WARNING:**

Modifying this element toggles the **admin-state** of the parent element automatically for the new value to take effect.

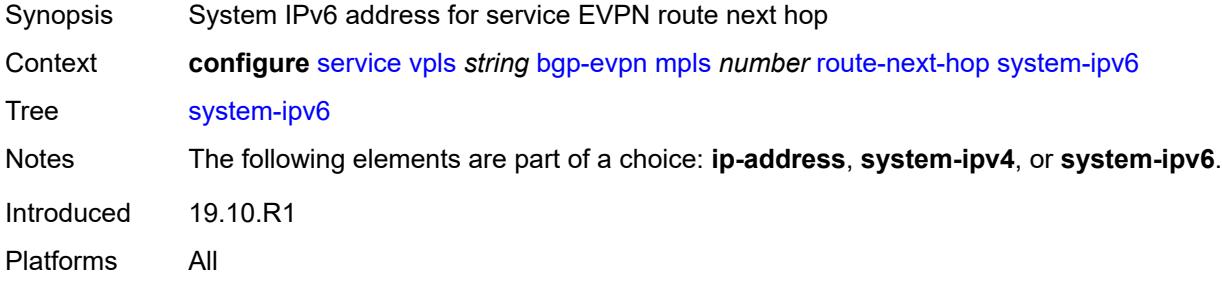

### <span id="page-6195-2"></span>**send-tunnel-encap**

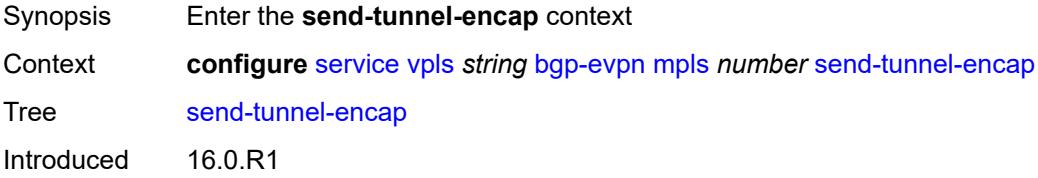

Platforms All

### <span id="page-6196-0"></span>**mpls** *boolean*

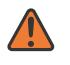

#### **WARNING:**

Modifying this element toggles the **admin-state** of the parent element automatically for the new value to take effect.

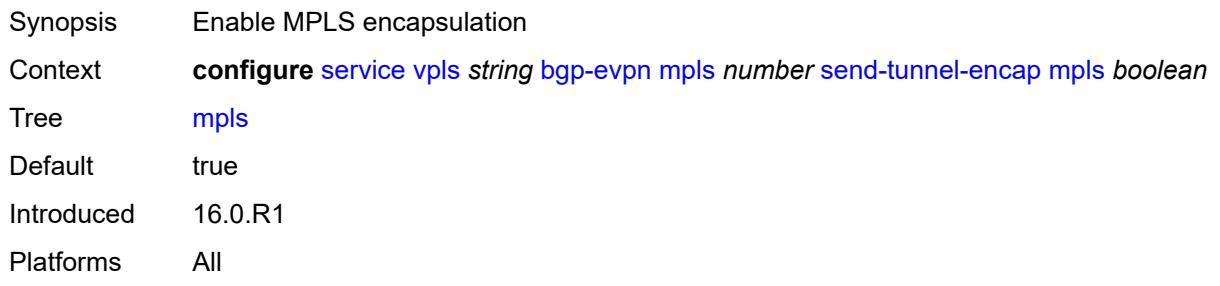

### <span id="page-6196-1"></span>**mpls-over-udp** *boolean*

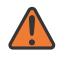

#### **WARNING:**

Modifying this element toggles the **admin-state** of the parent element automatically for the new value to take effect.

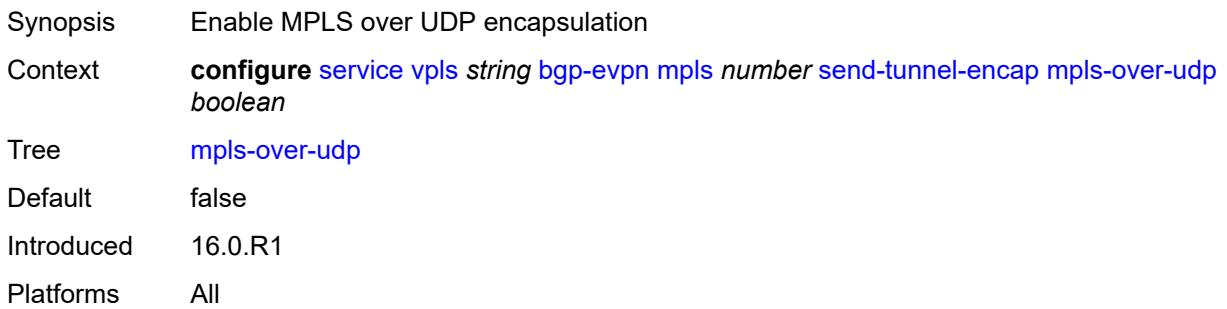

### <span id="page-6196-2"></span>**split-horizon-group** *reference*

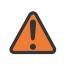

#### **WARNING:**

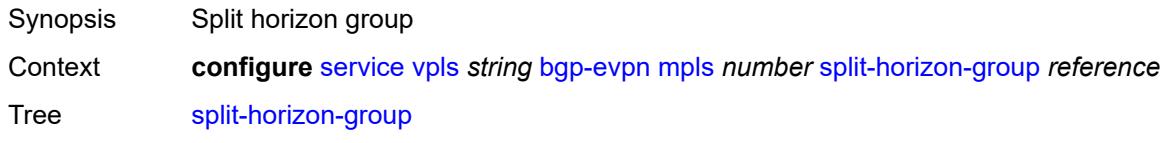

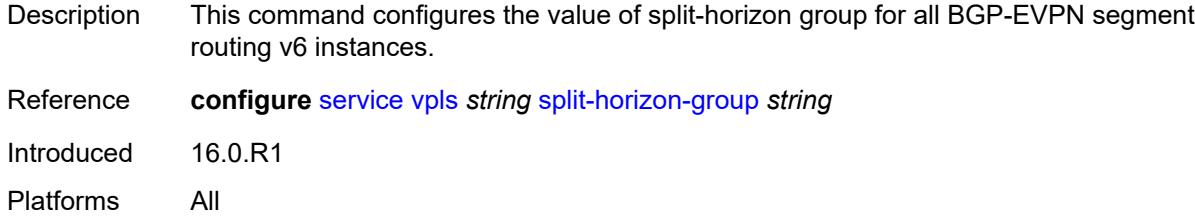

### <span id="page-6197-0"></span>**routes**

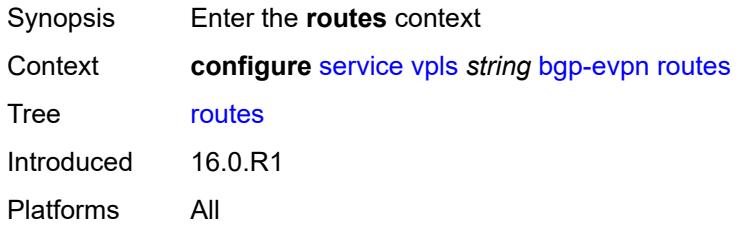

### <span id="page-6197-1"></span>**incl-mcast**

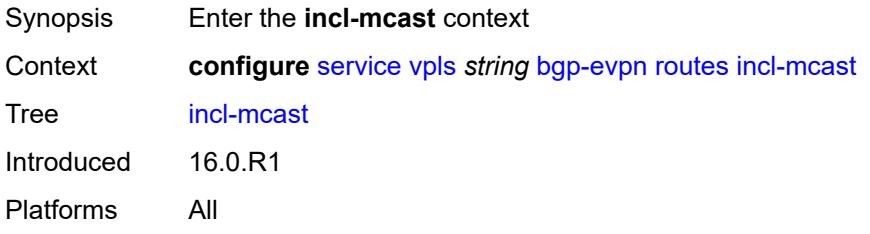

# <span id="page-6197-2"></span>**advertise-ingress-replication** *boolean*

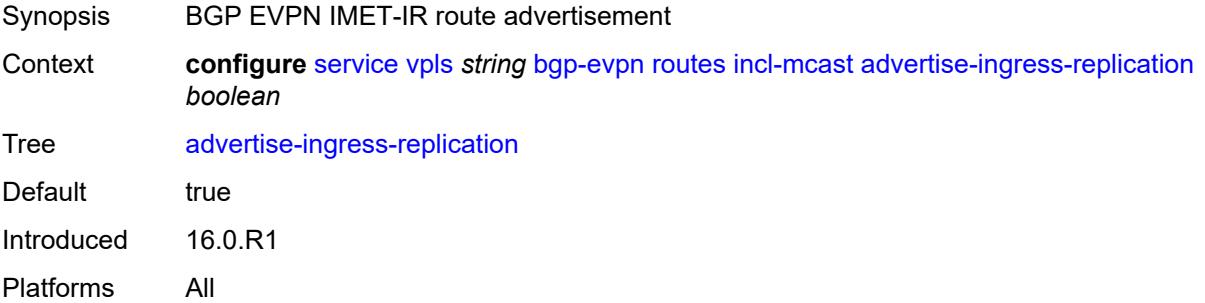

### <span id="page-6197-3"></span>**advertise-l2-attributes** *boolean*

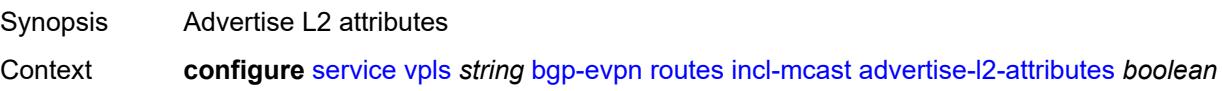

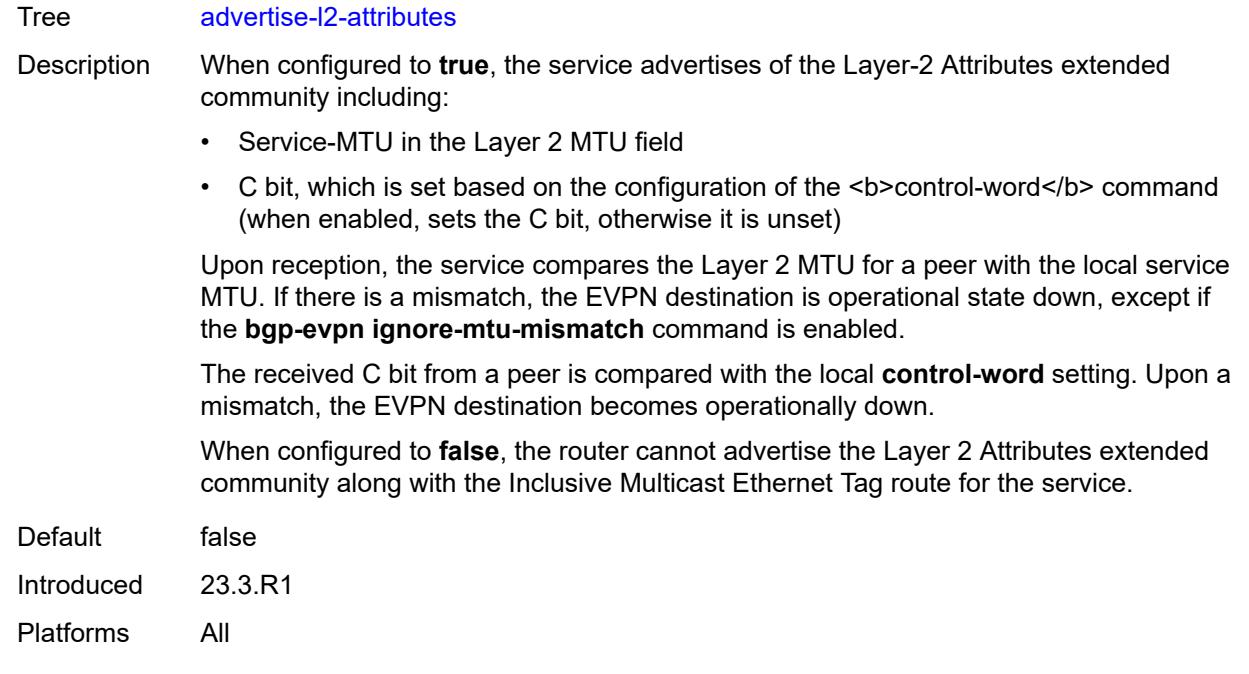

# <span id="page-6198-0"></span>**ip-prefix**

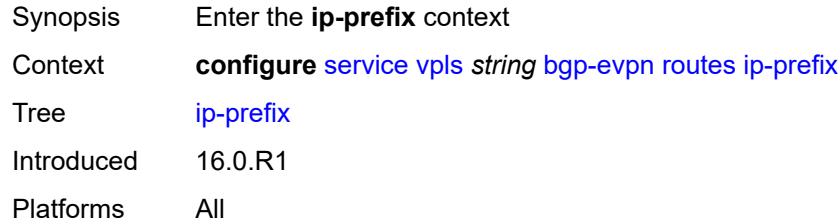

# <span id="page-6198-1"></span>**advertise** *boolean*

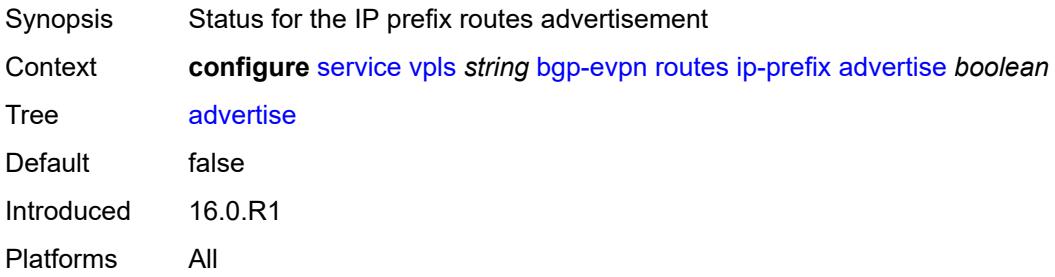

# <span id="page-6198-2"></span>**domain-id** *string*

Synopsis Domain ID of received BGP route before readvertisement

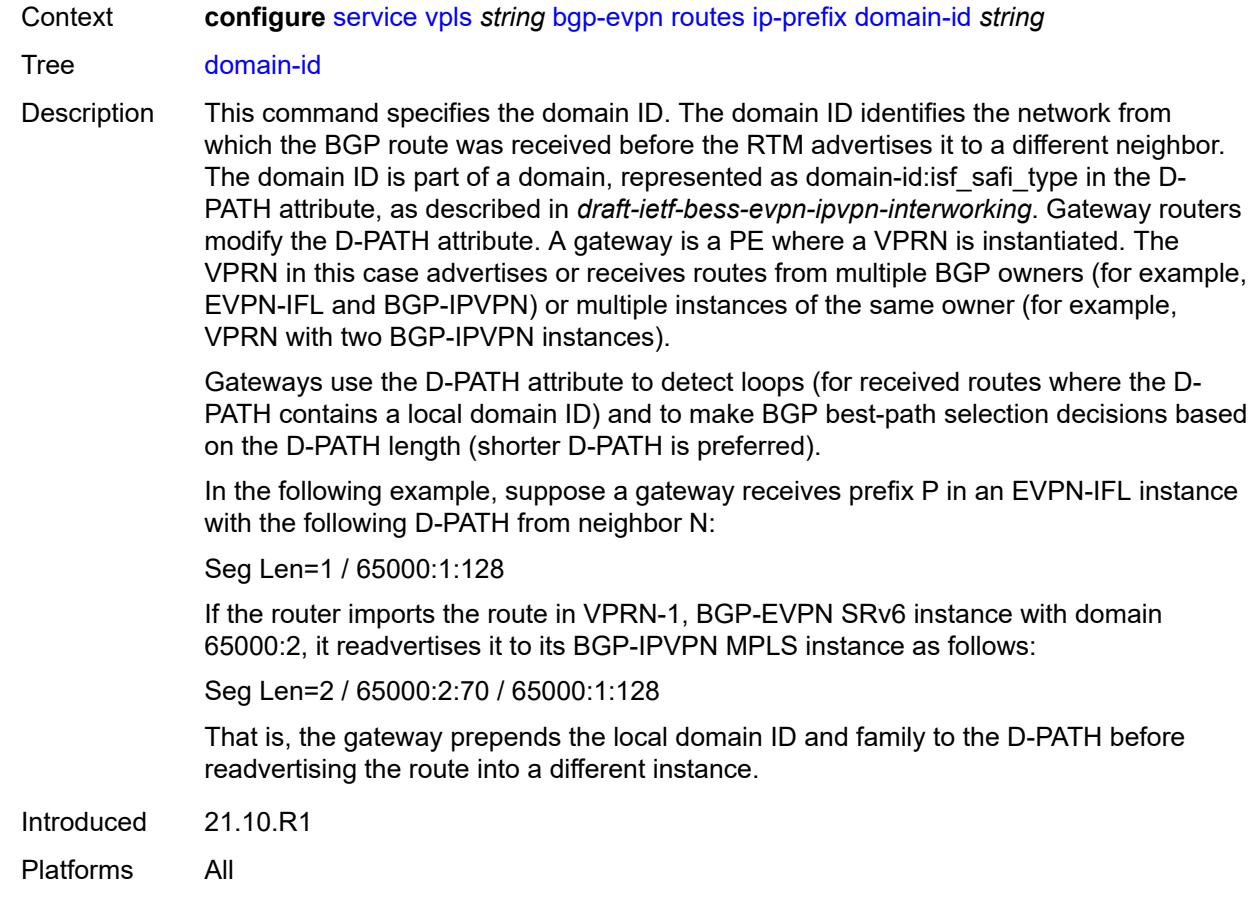

# <span id="page-6199-0"></span>**include-direct-interface-host** *boolean*

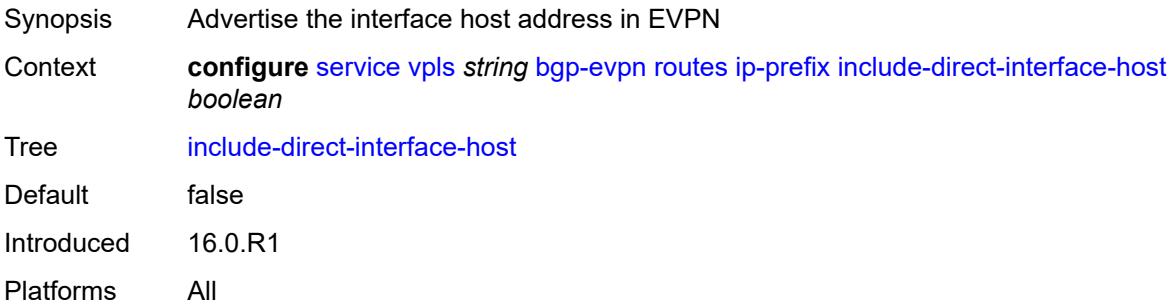

### <span id="page-6199-1"></span>**link-bandwidth**

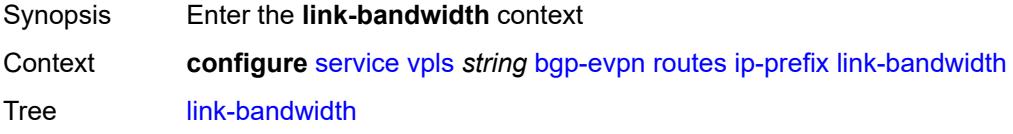

Introduced 22.7.R1 Platforms All

# <span id="page-6200-0"></span>**advertise**

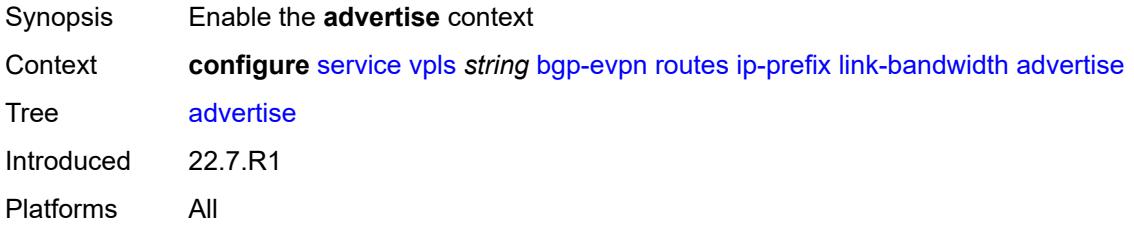

# <span id="page-6200-1"></span>**max-dynamic-weight** *number*

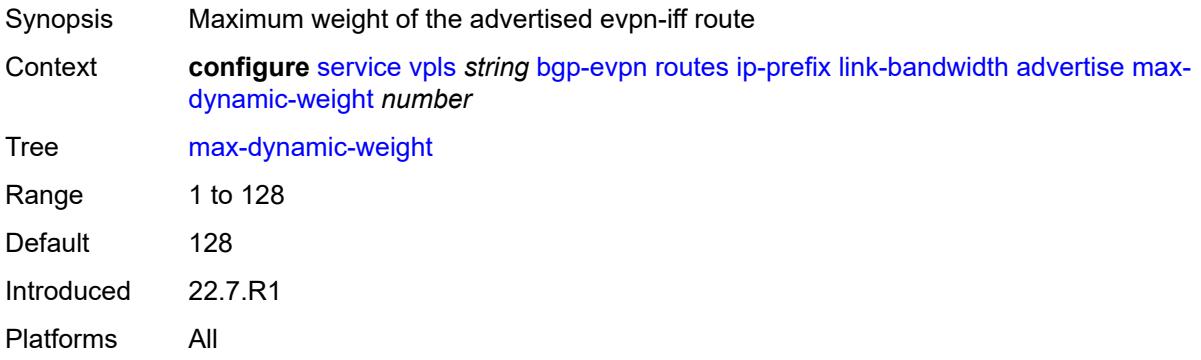

# <span id="page-6200-2"></span>**weight** *(number | keyword)*

<span id="page-6200-3"></span>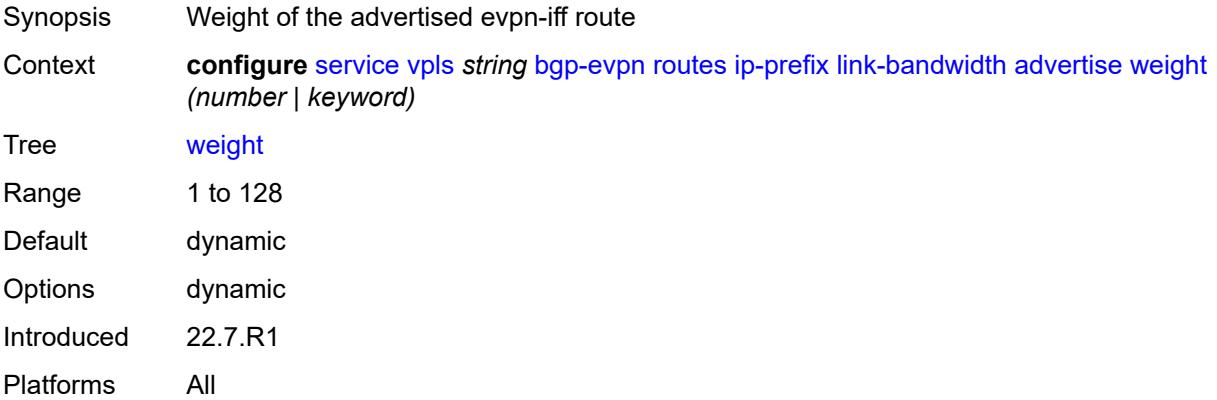

### **weighted-ecmp** *boolean*

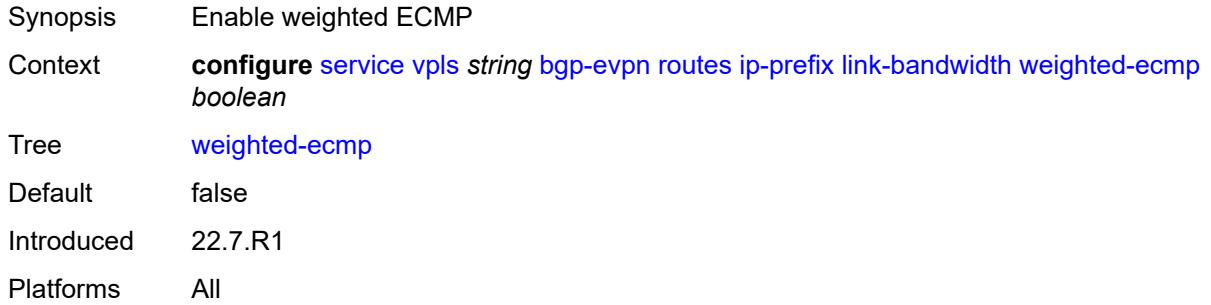

### <span id="page-6201-0"></span>**mac-ip**

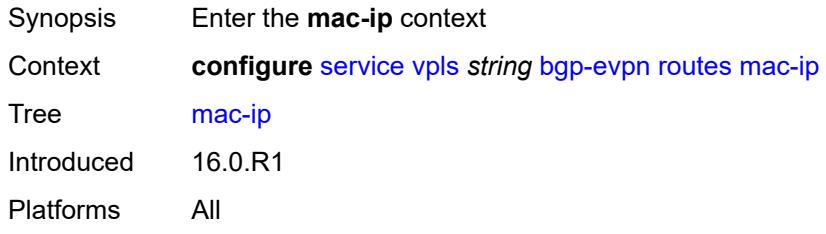

### <span id="page-6201-1"></span>**advertise** *boolean*

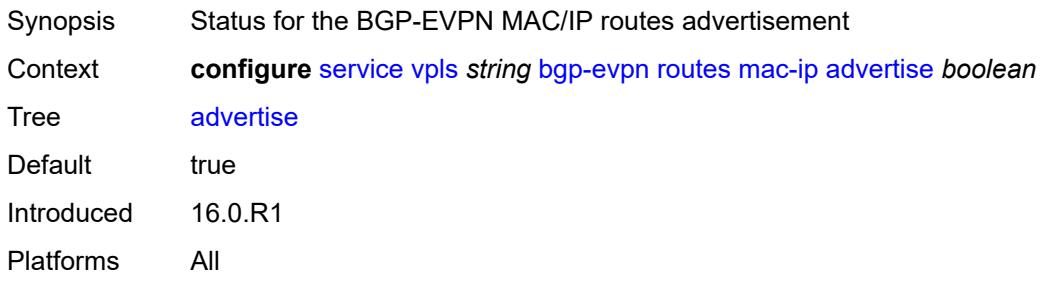

### <span id="page-6201-2"></span>**arp-nd-extended-community** *boolean*

- Synopsis Enable ARP/ND extended community
- Context **configure** [service](#page-5127-0) [vpls](#page-6170-0) *string* [bgp-evpn](#page-6177-0) [routes](#page-6197-0) [mac-ip](#page-6201-0) [arp-nd-extended-community](#page-6201-2) *boolean*
- Tree [arp-nd-extended-community](#page-5018-30)
- Description When configured to **true**, the system advertises the RFC9047 ARP/ND extended community along with the MAC/IP routes advertised for local static and dynamic proxy ARP or ND entries. The system also processes the ARP/ND extended community and selects the ARP or ND entries based on the immutable flag.

When configured to **false**, the system does not advertise the RFC9047 ARP/ND extended community.

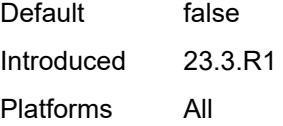

### <span id="page-6202-0"></span>**cfm-mac** *boolean*

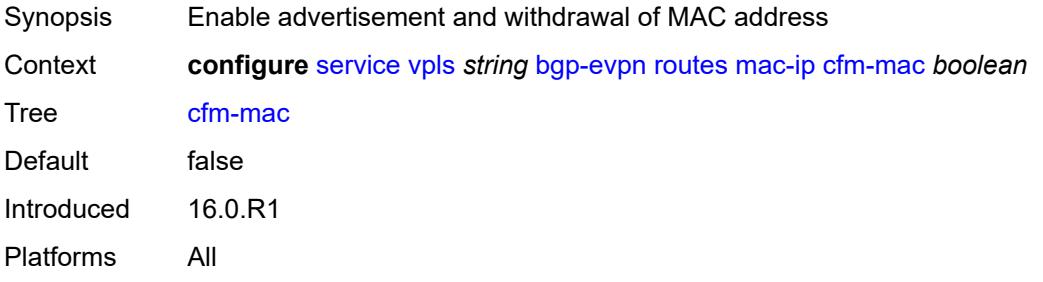

# <span id="page-6202-1"></span>**unknown-mac** *boolean*

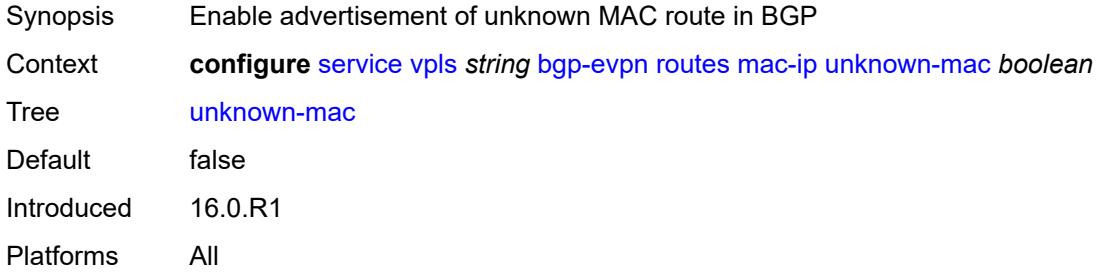

### <span id="page-6202-2"></span>**sel-mcast**

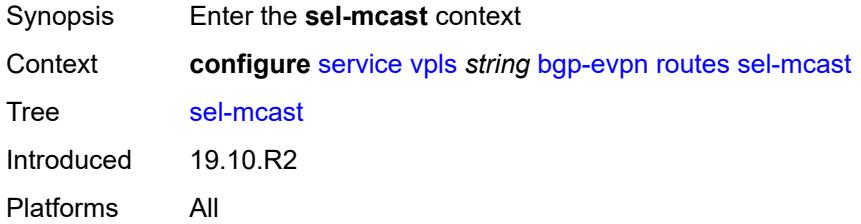

### <span id="page-6202-3"></span>**advertise** *boolean*

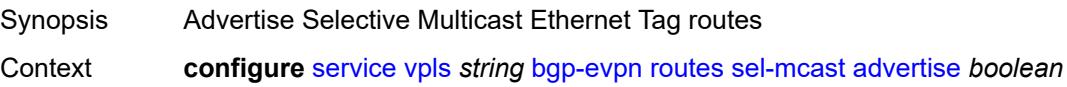

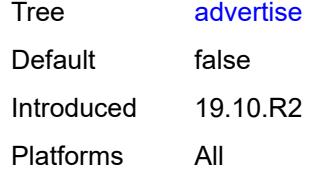

# <span id="page-6203-1"></span>**segment-routing-v6** [\[bgp-instance\]](#page-6203-0) *number*

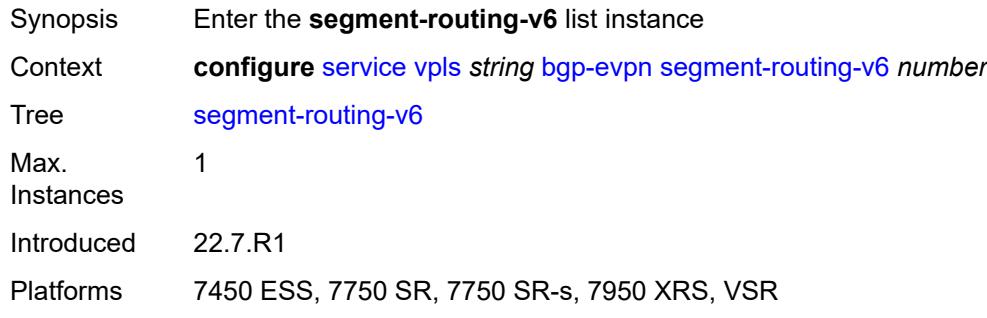

# <span id="page-6203-0"></span>[**bgp-instance**] *number*

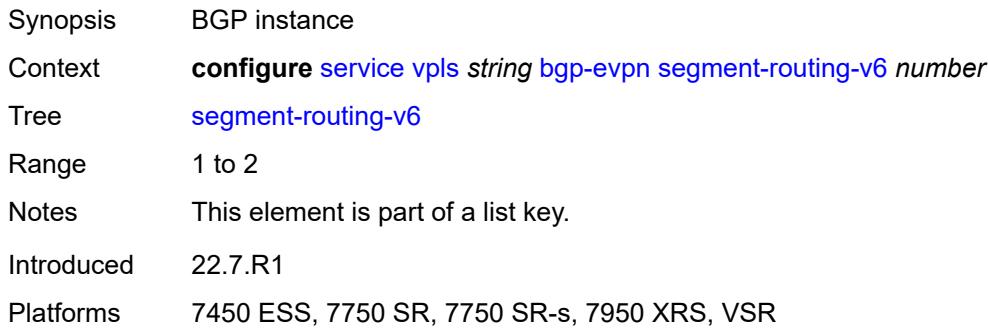

# <span id="page-6203-2"></span>**admin-state** *keyword*

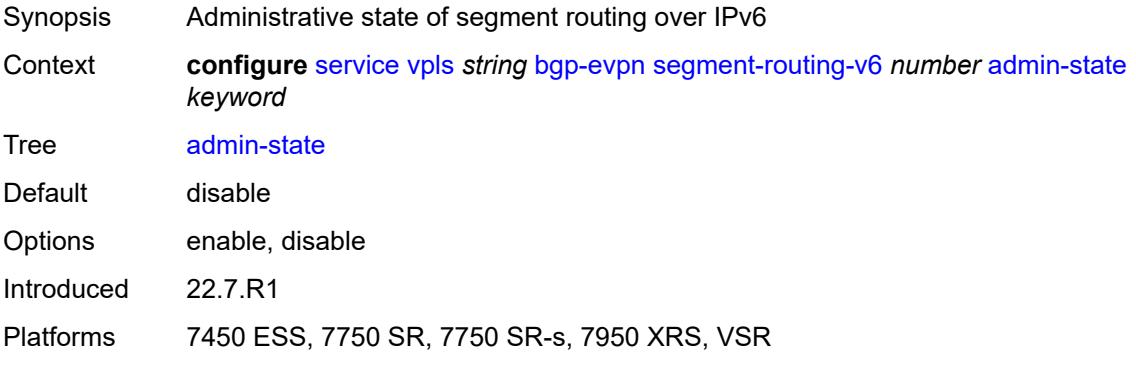

#### <span id="page-6204-0"></span>**default-route-tag** *string*

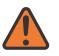

#### **WARNING:**

Modifying this element toggles the **admin-state** of the parent element automatically for the new value to take effect.

Synopsis Default route tag

Context **configure** [service](#page-5127-0) [vpls](#page-6170-0) *string* [bgp-evpn](#page-6177-0) [segment-routing-v6](#page-6203-1) *number* [default-route-tag](#page-6204-0) *string*

Tree [default-route-tag](#page-5018-37)

Description This command configures a route tag that is used when sending a route to the BGP application (for the corresponding service and BGP instance). If the corresponding BGP instance is enabled, the command cannot be changed.

> When used for BGP EVPN contexts, only one route tag can be passed to BGP for matching on export policies. In case of a conflict with other route tags pushed by EVPN, the default route tag has the least priority.

The following are examples of the conflict priority handling:

- If a service is configured with both **default-route-tag** *X* and **proxy-arp evpn-routeta**g *Y*, the EVPN uses route tag *Y* when sending EVPN proxy-arp routes to the BGP RIB for advertisement.
- If a given IP-prefix route is tagged in the route-table with tag *A* and the R-VPLS, in which the route is advertised, uses *B* as the **default-route-tag**, then EVPN keeps tag *A* when sending the route to the BGP RIB.

The **default-route-tag** configuration is only supported on EVPN and IP-VPN service routes. The route tag for ES and AD per-ES routes is always zero.

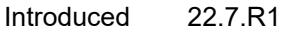

Platforms 7450 ESS, 7750 SR, 7750 SR-s, 7950 XRS, VSR

#### <span id="page-6204-1"></span>**ecmp** *number*

<span id="page-6204-2"></span>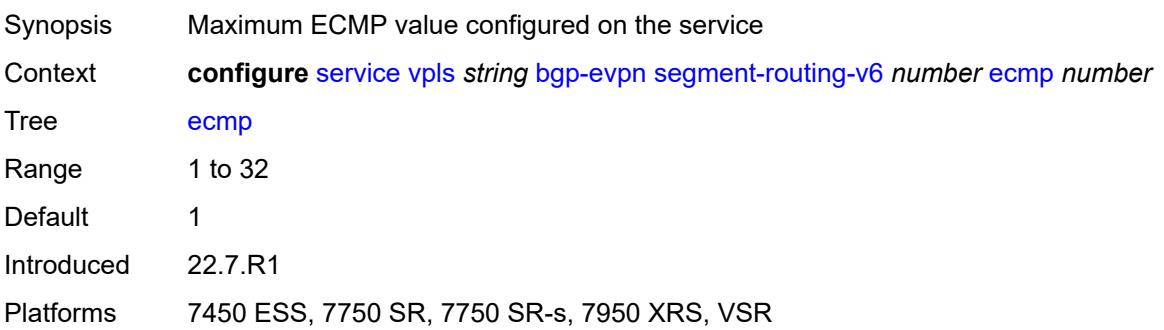

# **evi-three-byte-auto-rt** *boolean*

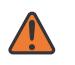

#### **WARNING:**

Modifying this element toggles the **admin-state** of the parent element automatically for the new value to take effect.

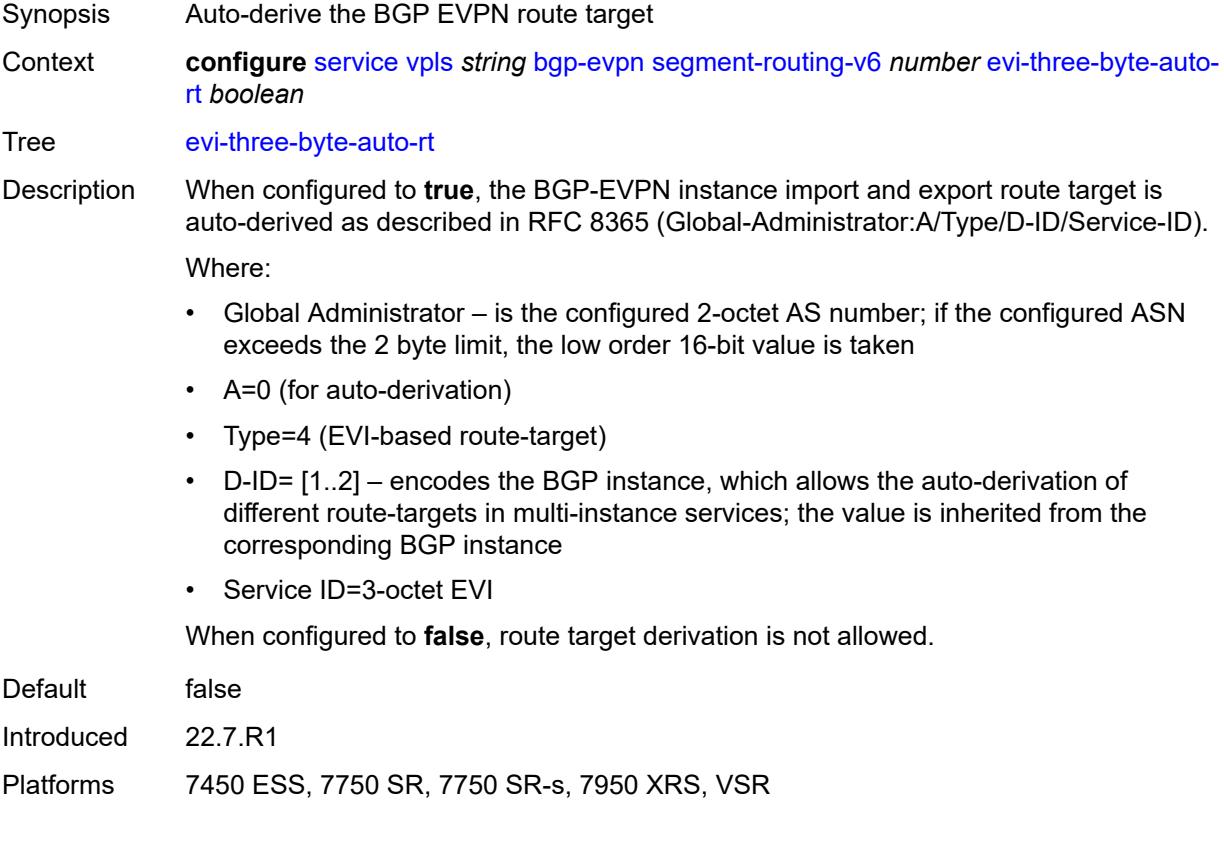

### <span id="page-6205-0"></span>**fdb**

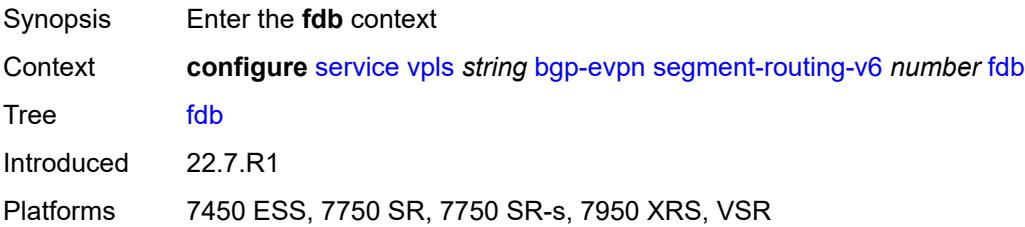

# <span id="page-6205-1"></span>**protected-src-mac-violation-action** *keyword*

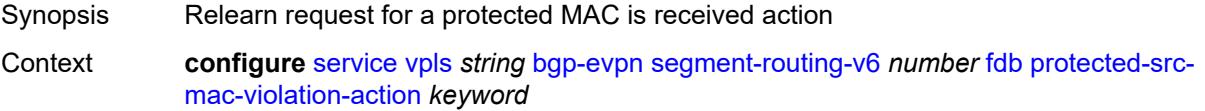

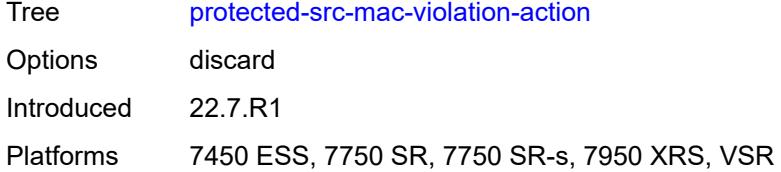

### <span id="page-6206-0"></span>**force-vc-forwarding** *keyword*

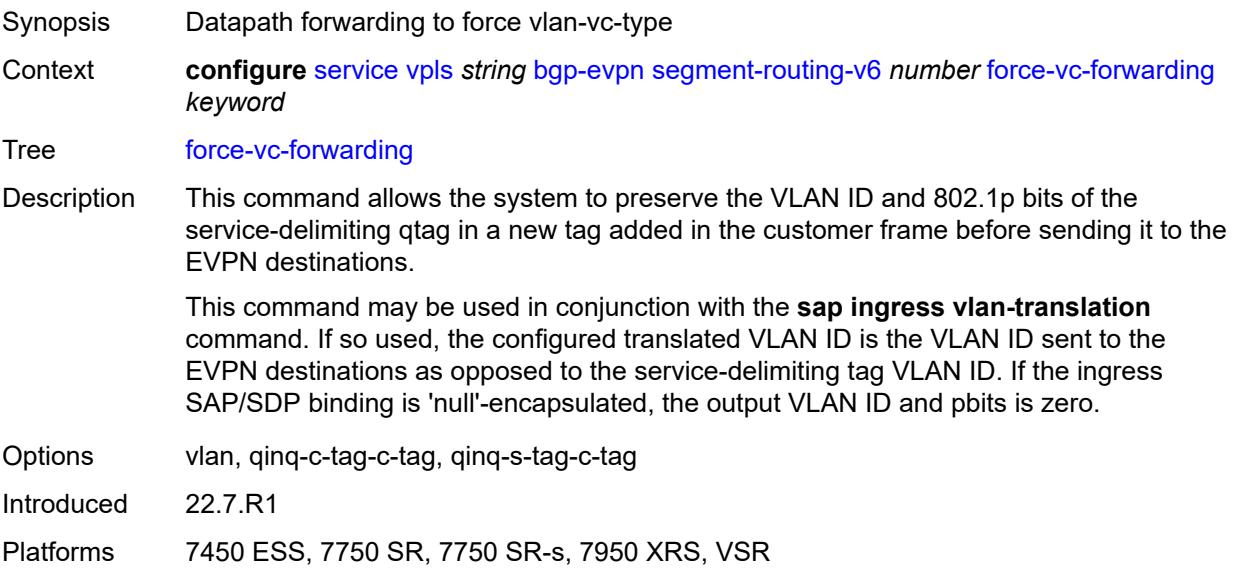

### <span id="page-6206-1"></span>**mh-mode** *keyword*

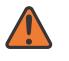

#### **WARNING:**

<span id="page-6206-2"></span>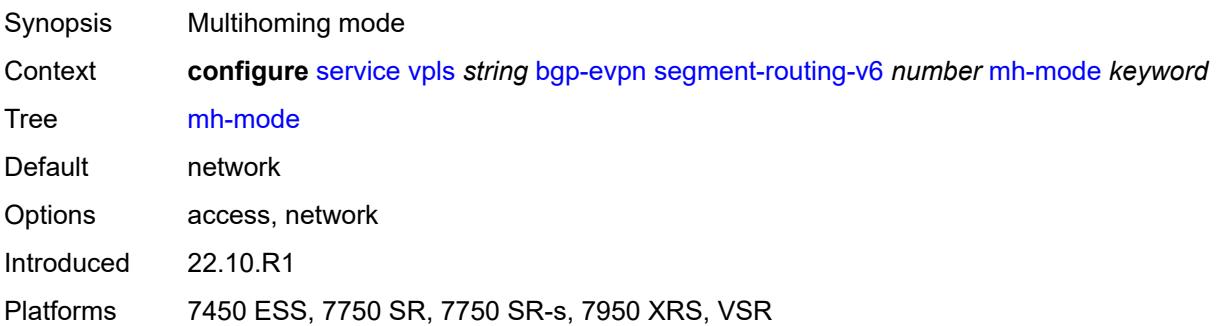

# **oper-group** *reference*

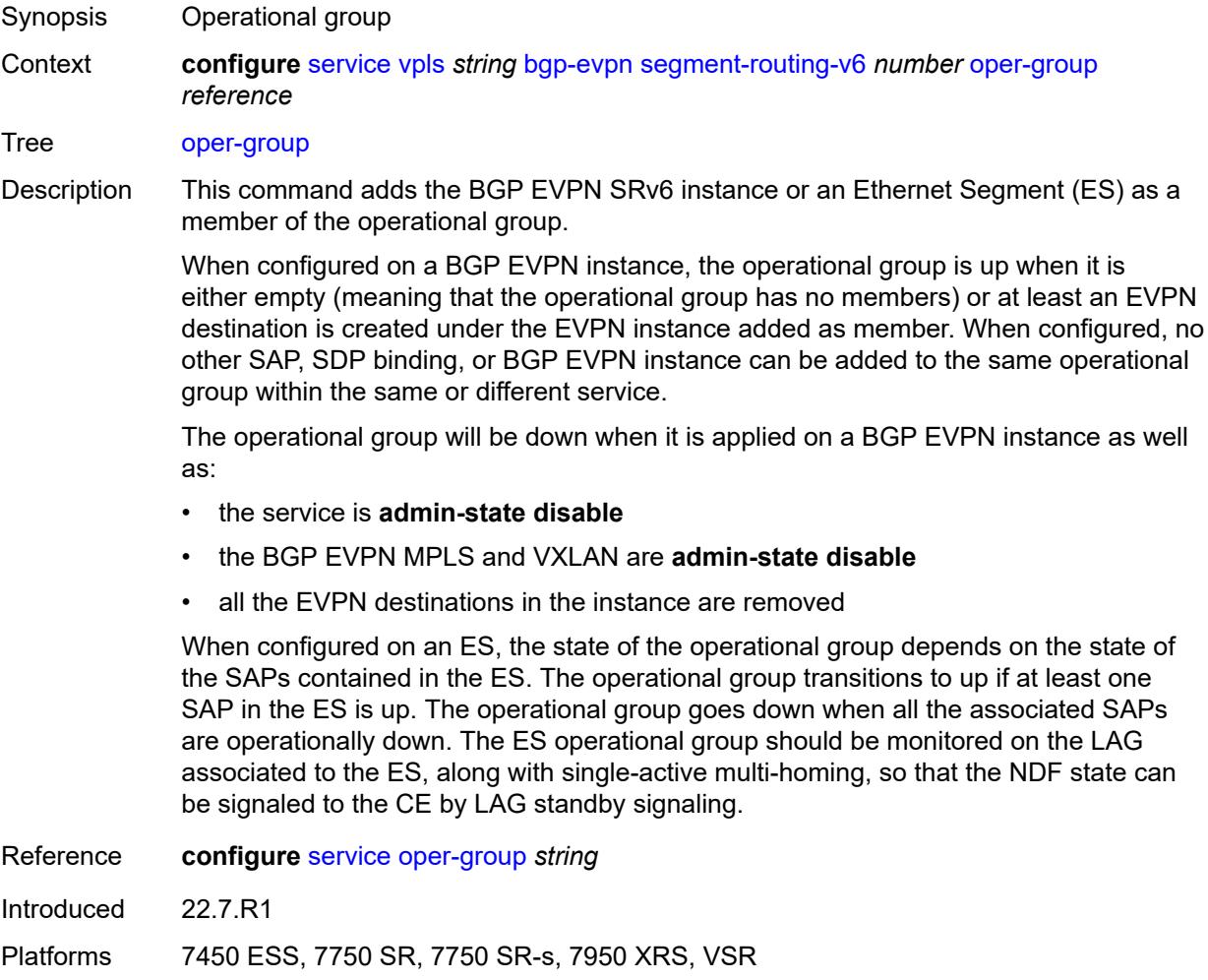

# <span id="page-6207-0"></span>**resolution** *keyword*

<span id="page-6207-1"></span>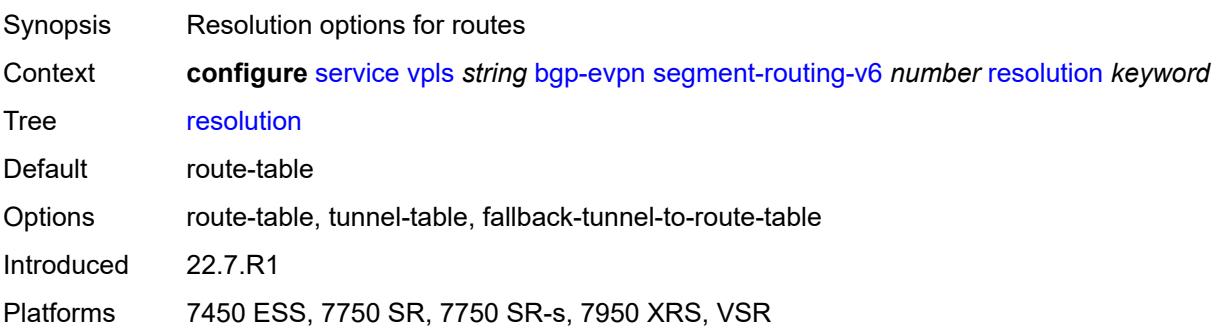

# **route-next-hop**

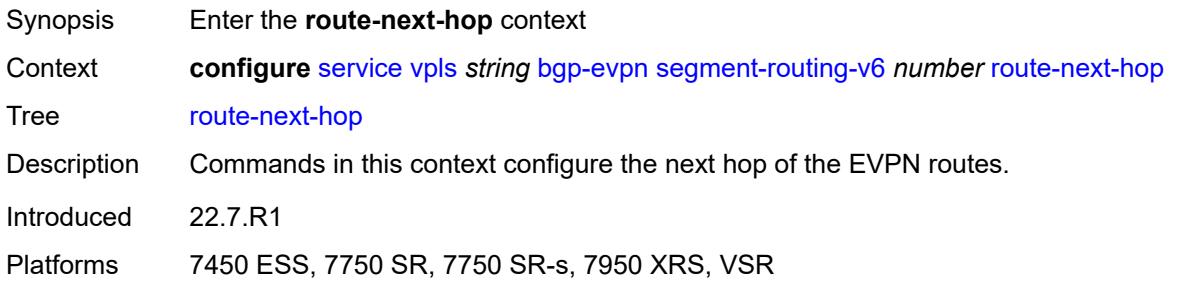

# <span id="page-6208-0"></span>**ip-address** *(ipv4-address-no-zone | ipv6-address-no-zone)*

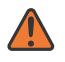

#### **WARNING:**

Modifying this element toggles the **admin-state** of the parent element automatically for the new value to take effect.

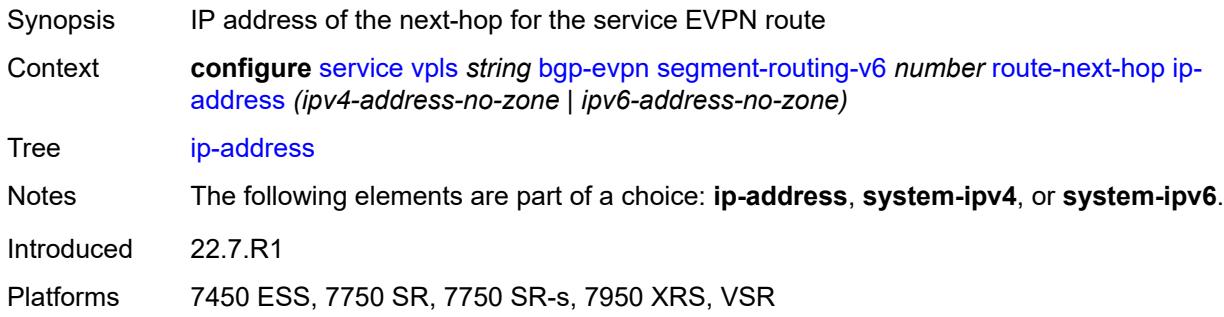

### <span id="page-6208-1"></span>**system-ipv4**

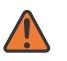

### **WARNING:**

<span id="page-6208-2"></span>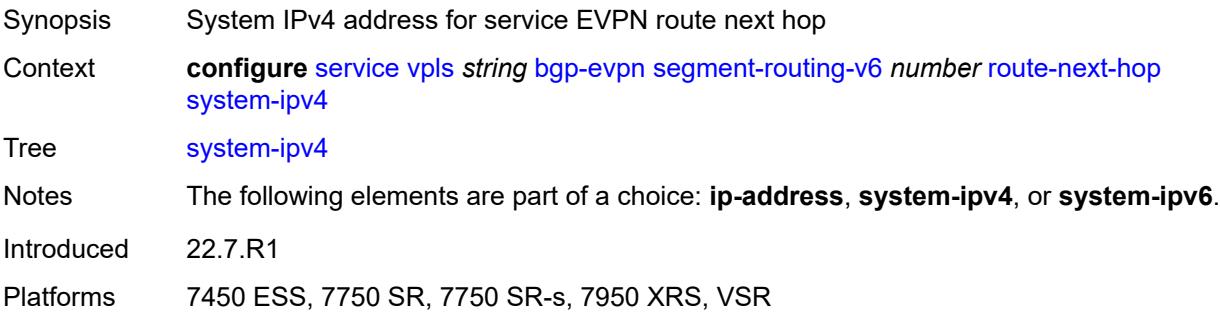

### **system-ipv6**

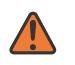

#### **WARNING:**

Modifying this element toggles the **admin-state** of the parent element automatically for the new value to take effect.

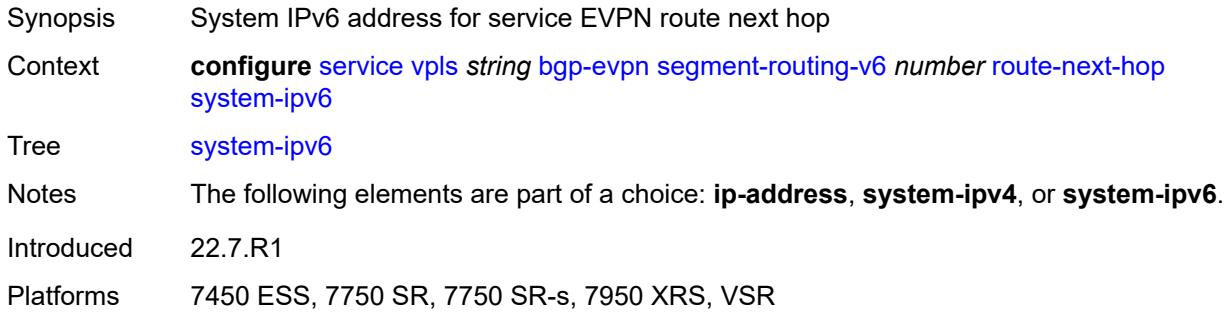

# <span id="page-6209-0"></span>**source-address** *string*

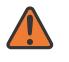

### **WARNING:**

Modifying this element toggles the **admin-state** of the parent element automatically for the new value to take effect.

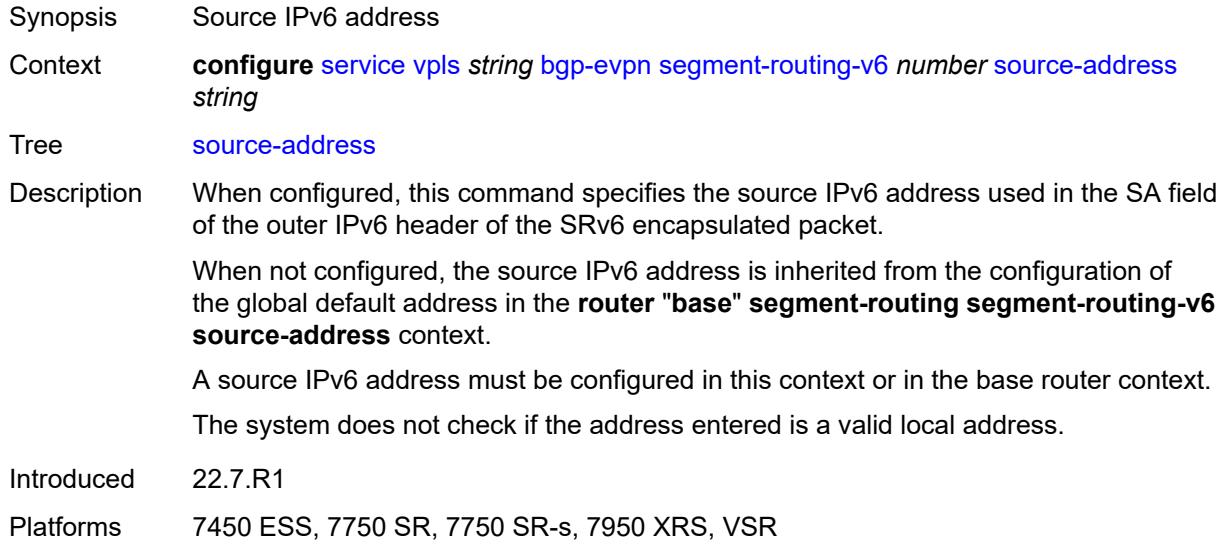

### <span id="page-6209-1"></span>**split-horizon-group** *reference*

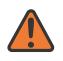

#### **WARNING:**

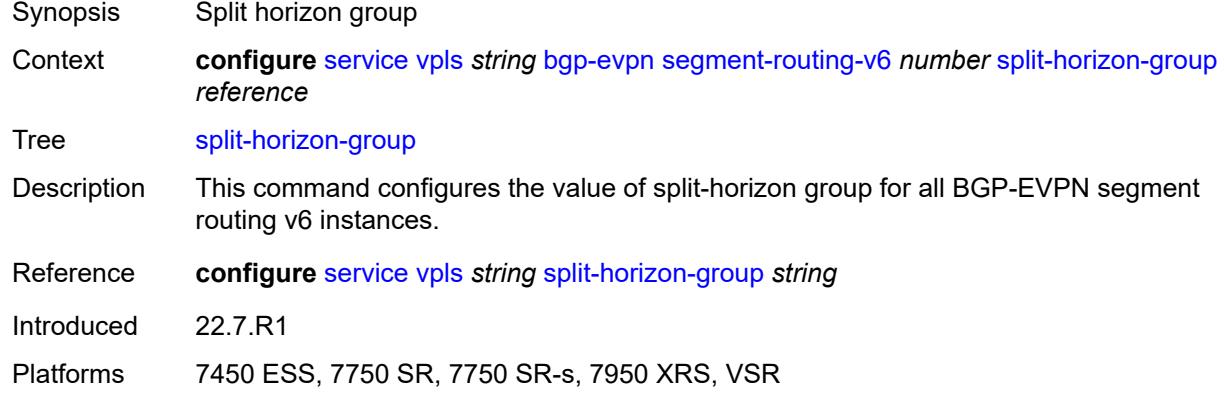

### <span id="page-6210-0"></span>**srv6**

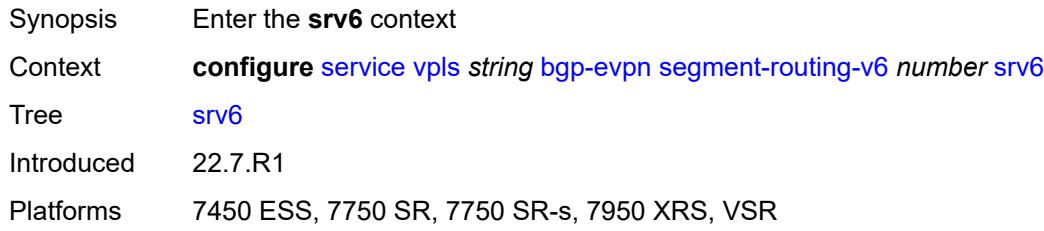

# <span id="page-6210-1"></span>**default-locator** *string*

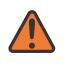

#### **WARNING:**

Modifying this element recreates the parent element automatically for the new value to take effect.

<span id="page-6210-2"></span>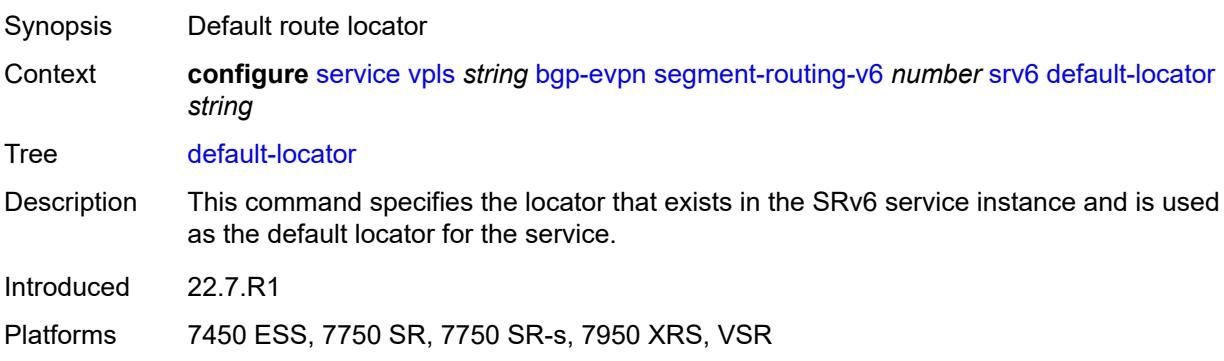

# **instance** *reference*

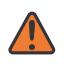

#### **WARNING:**

Modifying this element recreates the parent element automatically for the new value to take effect.

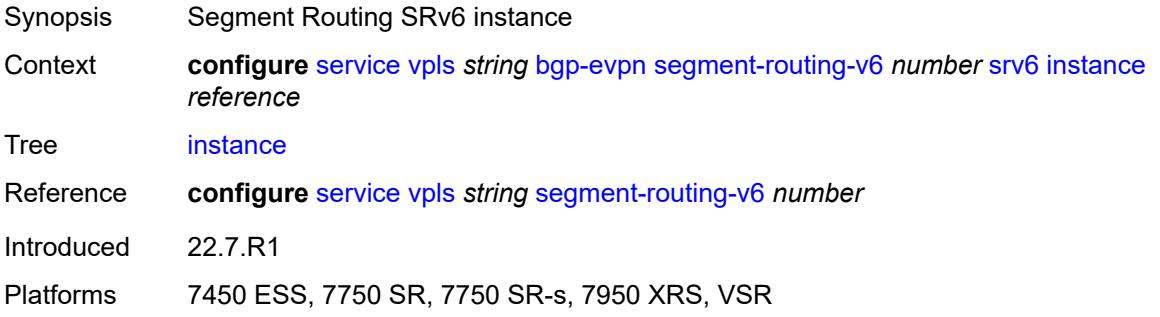

# <span id="page-6211-1"></span>**vxlan** [[bgp-instance\]](#page-6211-0) *number*

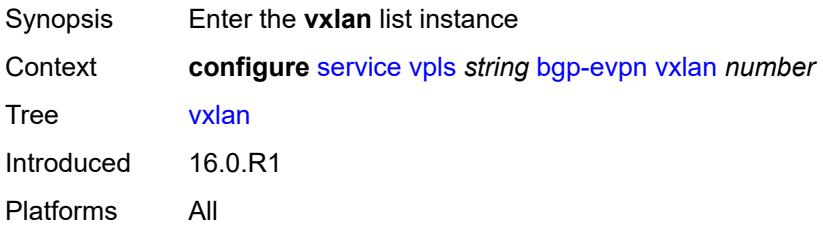

# <span id="page-6211-0"></span>[**bgp-instance**] *number*

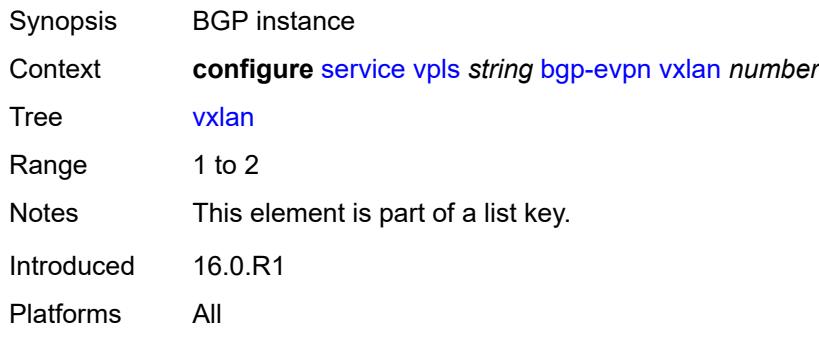

## <span id="page-6211-2"></span>**admin-state** *keyword*

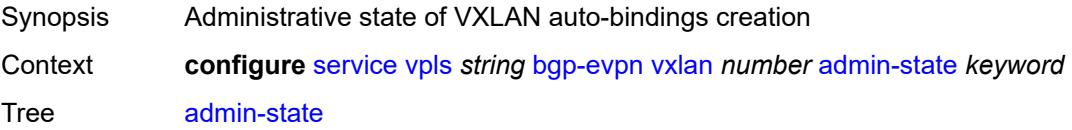

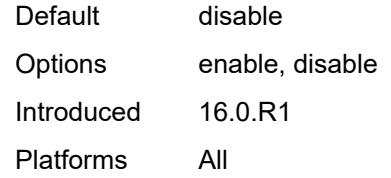

### <span id="page-6212-0"></span>**default-route-tag** *string*

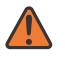

#### **WARNING:**

Modifying this element toggles the **admin-state** of the parent element automatically for the new value to take effect.

Synopsis Default route tag

Context **configure** [service](#page-5127-0) [vpls](#page-6170-0) *string* [bgp-evpn](#page-6177-0) [vxlan](#page-6211-1) *number* [default-route-tag](#page-6212-0) *string*

Tree [default-route-tag](#page-5019-11)

Description This command configures a route tag that is used when sending a route to the BGP application (for the corresponding service and BGP instance). If the corresponding BGP instance is enabled, the command cannot be changed.

> When used for BGP EVPN contexts, only one route tag can be passed to BGP for matching on export policies. In case of a conflict with other route tags pushed by EVPN, the default route tag has the least priority.

The following are examples of the conflict priority handling:

- If a service is configured with both **default-route-tag** *X* and **proxy-arp evpn-routeta**g *Y*, the EVPN uses route tag *Y* when sending EVPN proxy-arp routes to the BGP RIB for advertisement.
- If a given IP-prefix route is tagged in the route-table with tag *A* and the R-VPLS, in which the route is advertised, uses *B* as the **default-route-tag**, then EVPN keeps tag *A* when sending the route to the BGP RIB.

The **default-route-tag** configuration is only supported on EVPN and IP-VPN service routes. The route tag for ES and AD per-ES routes is always zero.

Introduced 16.0.R4

Platforms All

#### <span id="page-6212-1"></span>**ecmp** *number*

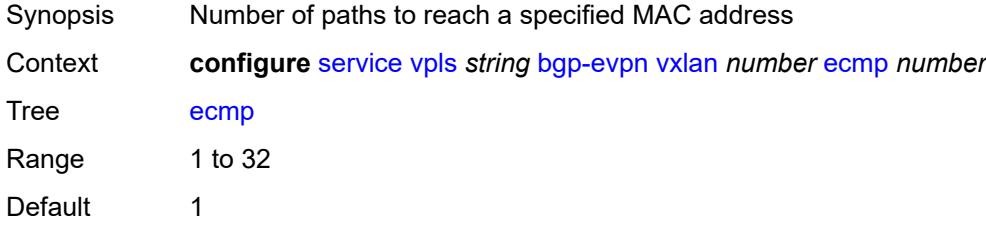

Introduced 19.5.R1 Platforms All

<span id="page-6213-0"></span>

### **evi-three-byte-auto-rt** *boolean*

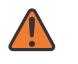

#### **WARNING:**

Modifying this element toggles the **admin-state** of the parent element automatically for the new value to take effect.

Synopsis Auto-derive the BGP EVPN route target

Context **configure** [service](#page-5127-0) [vpls](#page-6170-0) *string* [bgp-evpn](#page-6177-0) [vxlan](#page-6211-1) *number* [evi-three-byte-auto-rt](#page-6213-0) *boolean*

Tree [evi-three-byte-auto-rt](#page-5019-13)

- Description When configured to **true**, the BGP-EVPN instance import and export route target is auto-derived as described in RFC 8365 (Global-Administrator:A/Type/D-ID/Service-ID). Where:
	- Global Administrator is the configured 2-octet AS number; if the configured ASN exceeds the 2 byte limit, the low order 16-bit value is taken
	- A=0 (for auto-derivation)
	- Type=4 (EVI-based route-target)
	- D-ID= [1..2] encodes the BGP instance, which allows the auto-derivation of different route-targets in multi-instance services; the value is inherited from the corresponding BGP instance
	- Service ID=3-octet EVI

When configured to **false**, route target derivation is not allowed.

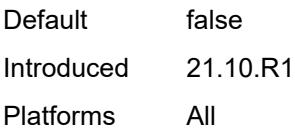

### <span id="page-6213-1"></span>**mh-mode** *keyword*

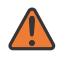

#### **WARNING:**

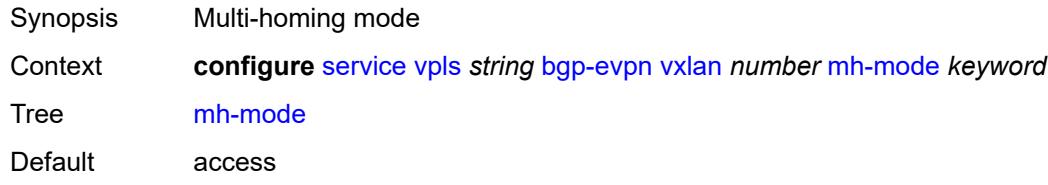

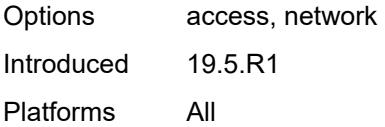

# <span id="page-6214-0"></span>**oper-group** *reference*

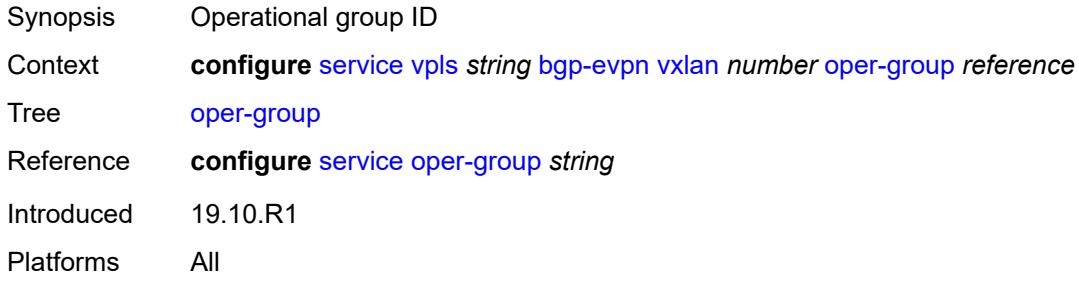

### <span id="page-6214-1"></span>**routes**

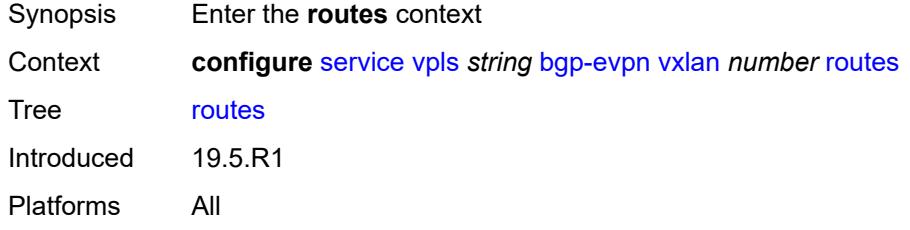

## <span id="page-6214-2"></span>**auto-disc**

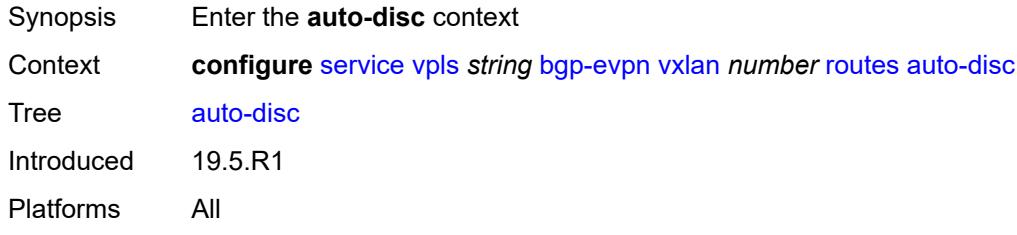

### <span id="page-6214-3"></span>**advertise** *boolean*

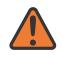

### **WARNING:**

Modifying this element toggles the **admin-state** of the parent element automatically for the new value to take effect.

Synopsis Advertise routes on auto-discovery

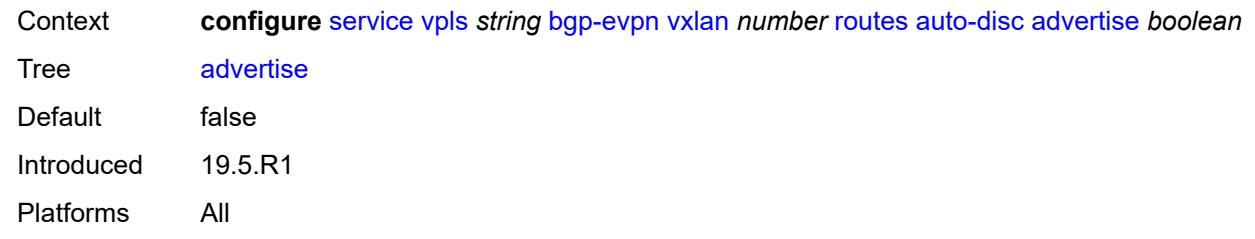

### <span id="page-6215-0"></span>**send-incl-mcast-ir-on-ndf** *boolean*

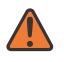

#### **WARNING:**

Modifying this element toggles the **admin-state** of the parent element automatically for the new value to take effect.

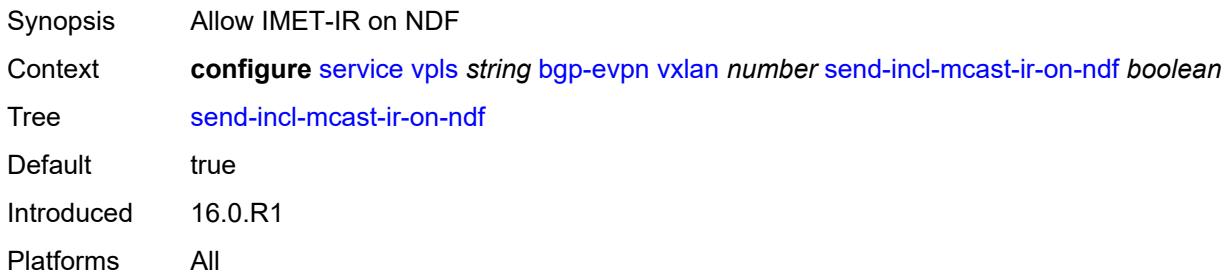

### <span id="page-6215-1"></span>**send-tunnel-encap** *boolean*

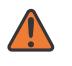

#### **WARNING:**

<span id="page-6215-2"></span>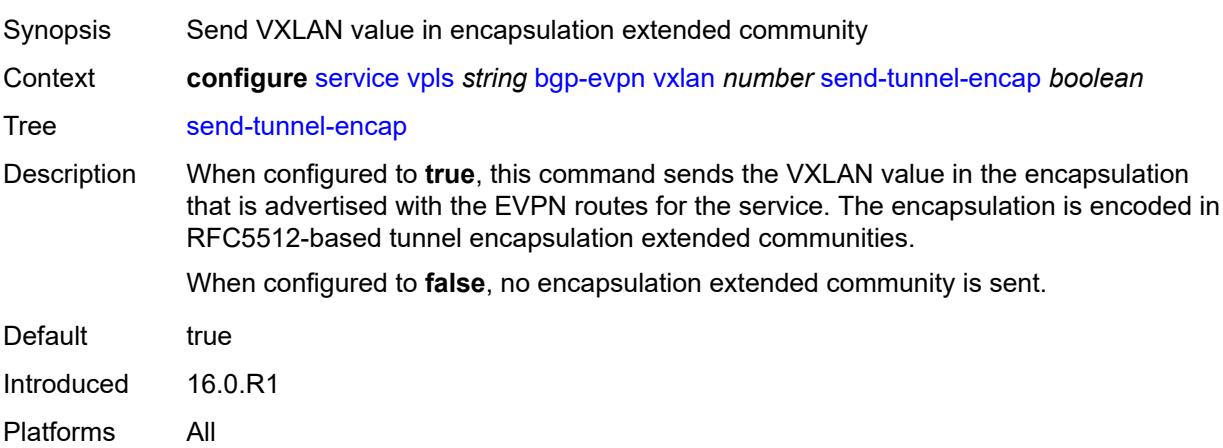

# **vxlan-instance** *reference*

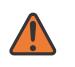

#### **WARNING:**

Modifying this element recreates the parent element automatically for the new value to take effect.

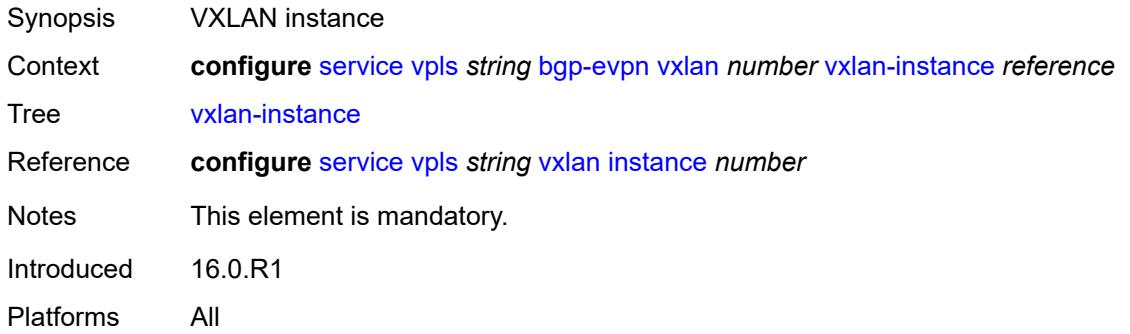

# <span id="page-6216-1"></span>**bgp-mh-site** [[site-name\]](#page-6216-0) *string*

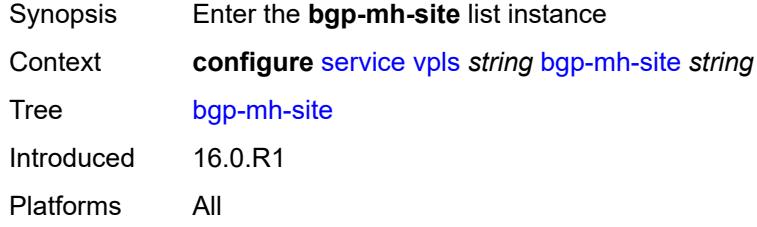

# <span id="page-6216-0"></span>[**site-name**] *string*

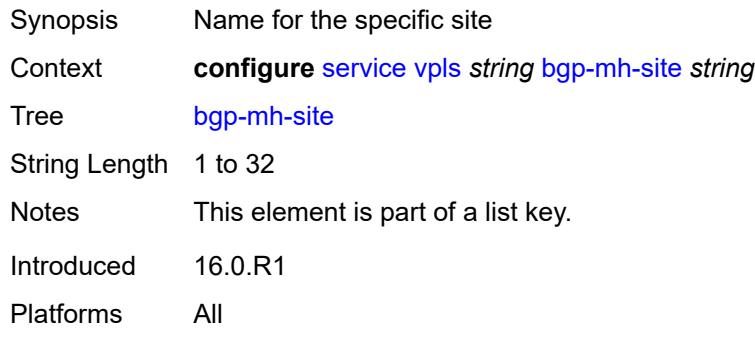

# <span id="page-6216-2"></span>**activation-timer** *number*

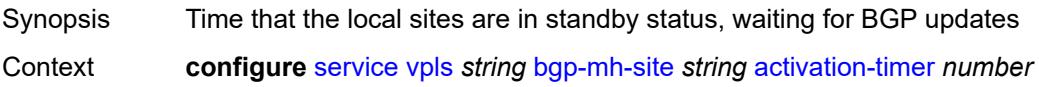

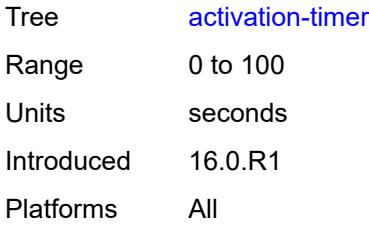

# <span id="page-6217-0"></span>**admin-state** *keyword*

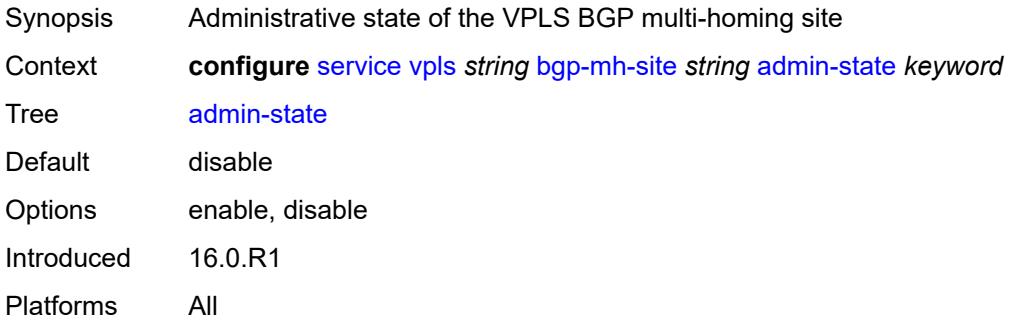

### <span id="page-6217-1"></span>**boot-timer** *number*

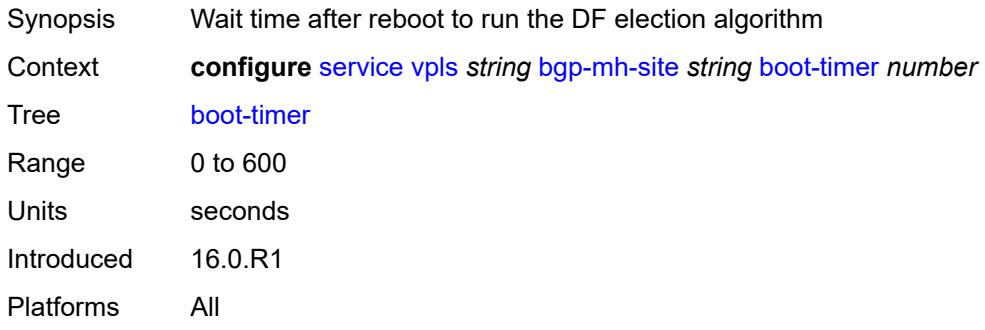

# <span id="page-6217-2"></span>**failed-threshold** *(number | keyword)*

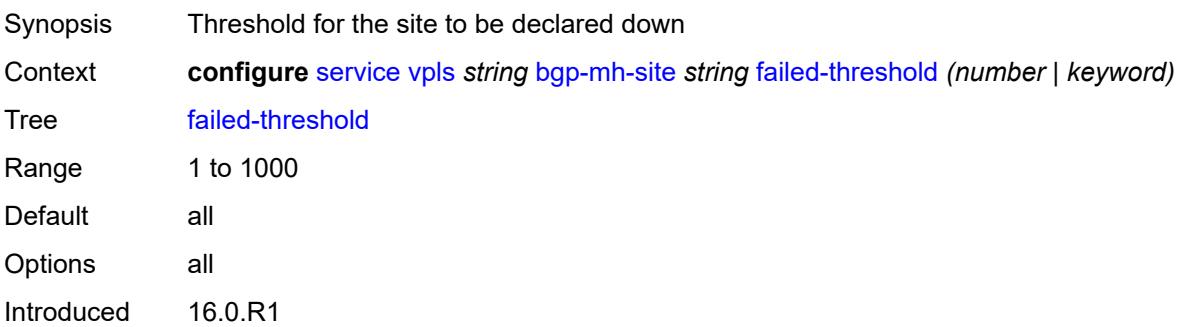

Platforms All

## <span id="page-6218-0"></span>**id** *number*

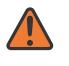

#### **WARNING:**

Modifying this element toggles the **admin-state** of the parent element automatically for the new value to take effect.

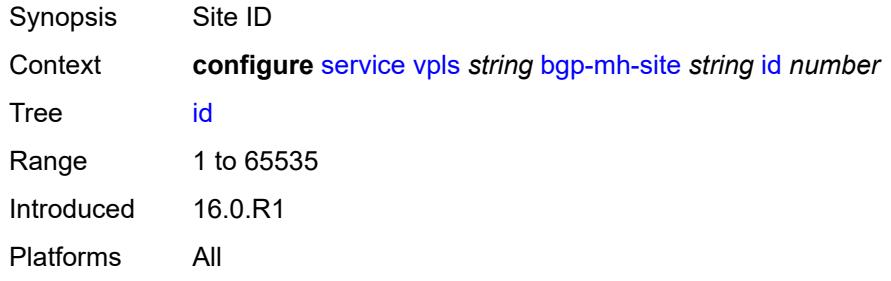

# <span id="page-6218-1"></span>**mesh-sdp-binds**

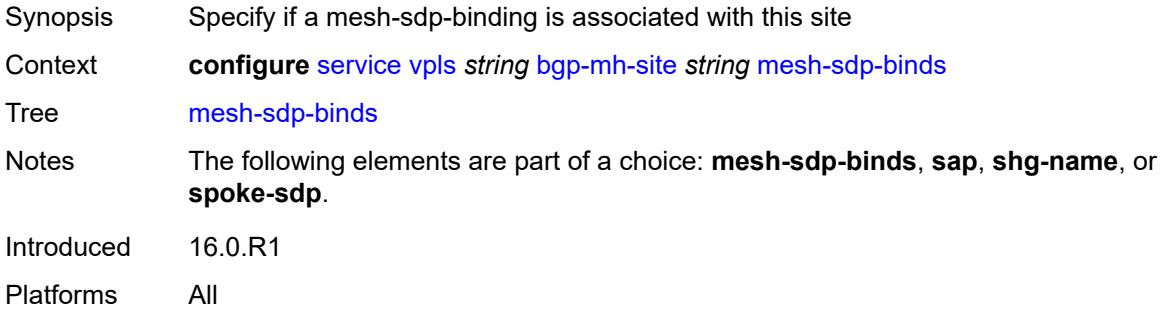

### <span id="page-6218-2"></span>**min-down-timer** *number*

<span id="page-6218-3"></span>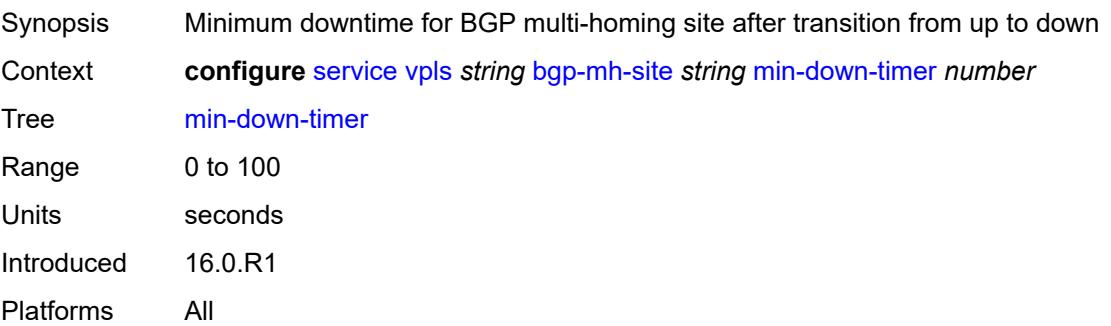

# **monitor-oper-group** *reference*

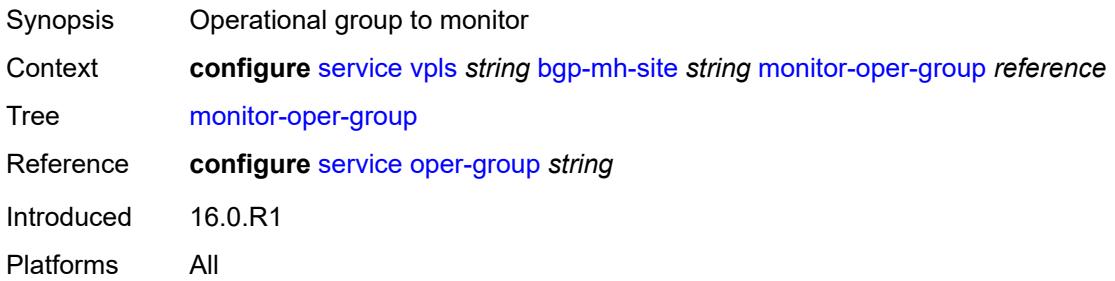

## <span id="page-6219-0"></span>**sap** *string*

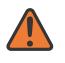

#### **WARNING:**

Modifying this element toggles the **admin-state** of the parent element automatically for the new value to take effect.

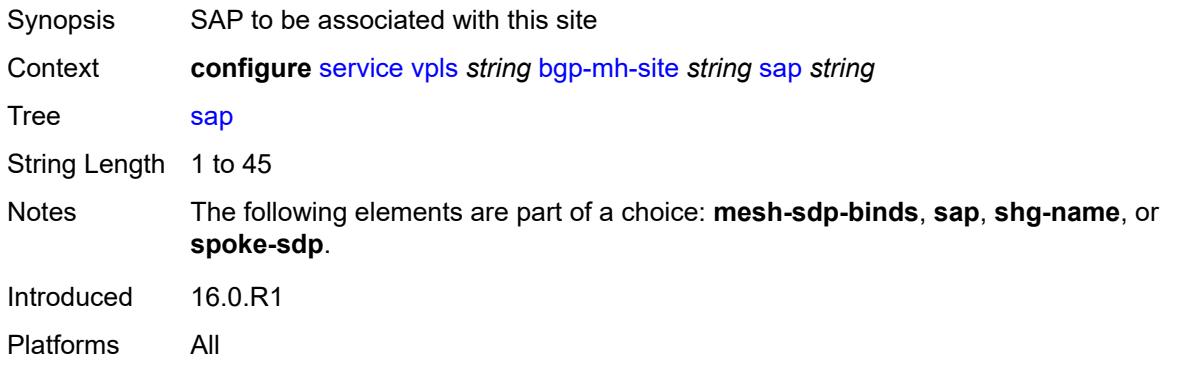

### <span id="page-6219-1"></span>**shg-name** *string*

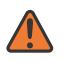

#### **WARNING:**

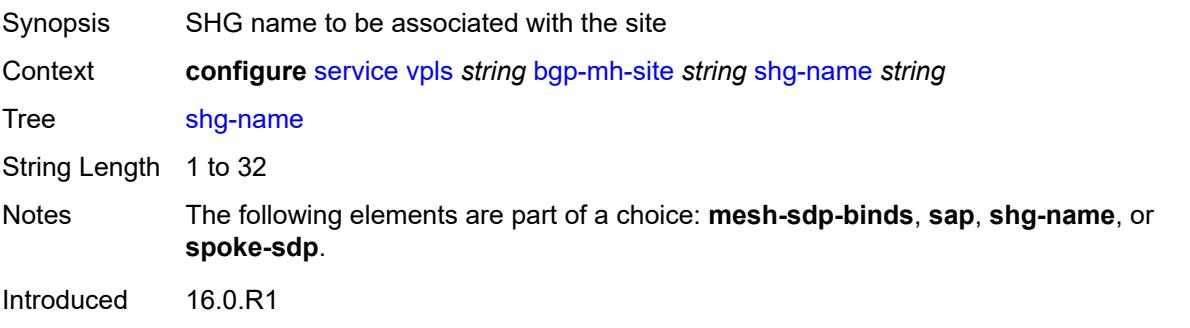

Platforms All

# <span id="page-6220-0"></span>**spoke-sdp** *string*

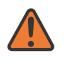

#### **WARNING:**

Modifying this element toggles the **admin-state** of the parent element automatically for the new value to take effect.

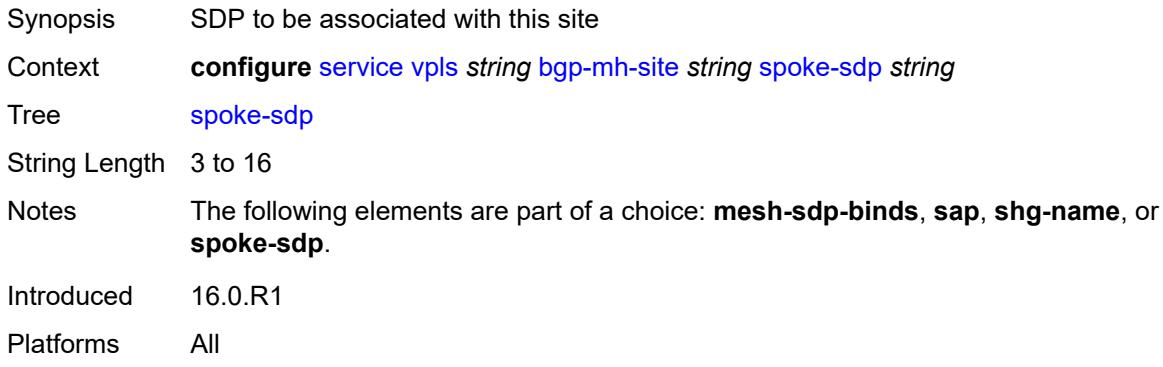

# <span id="page-6220-1"></span>**bgp-vpls**

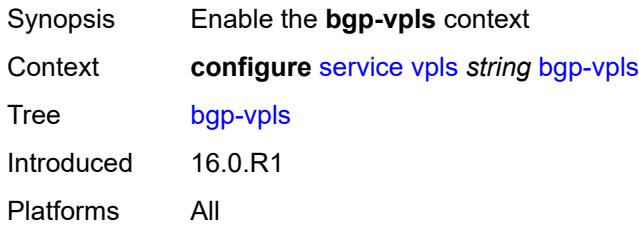

# <span id="page-6220-2"></span>**admin-state** *keyword*

<span id="page-6220-3"></span>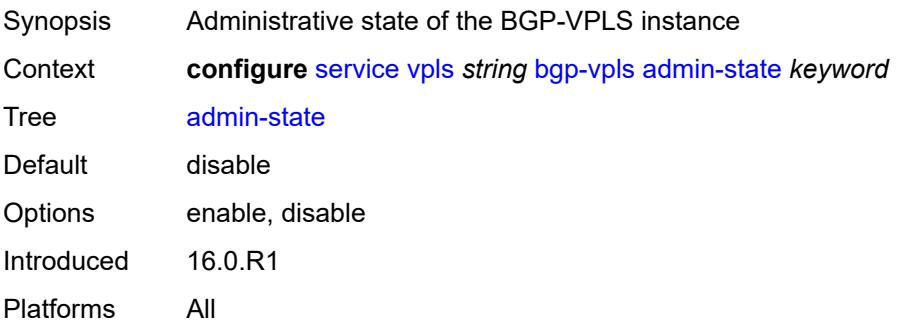

# **maximum-ve-id** *number*

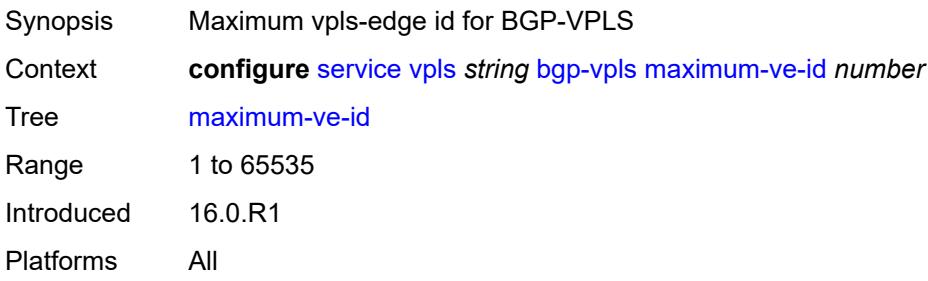

#### <span id="page-6221-0"></span>**ve**

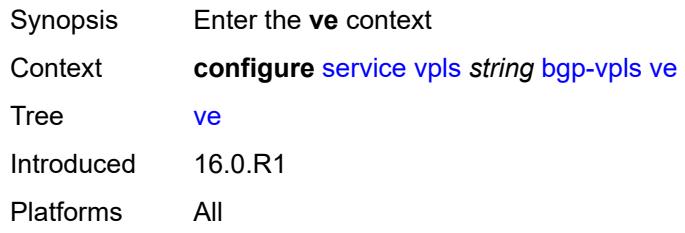

# <span id="page-6221-1"></span>**id** *number*

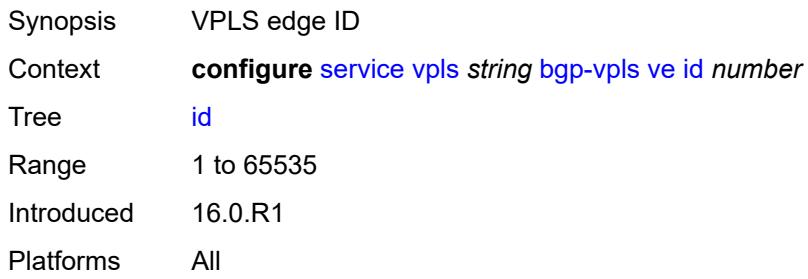

# <span id="page-6221-2"></span>**name** *string*

<span id="page-6221-3"></span>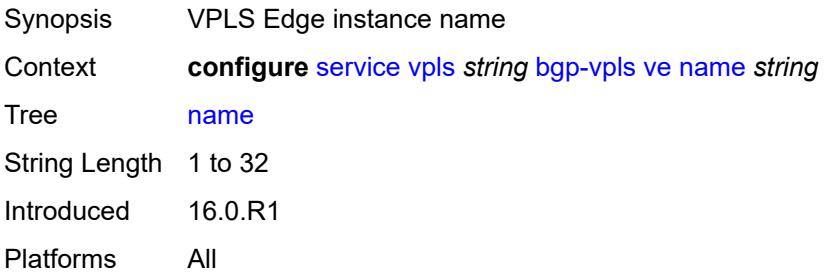

# **capture-sap** [\[sap-id\]](#page-6222-0) *string*

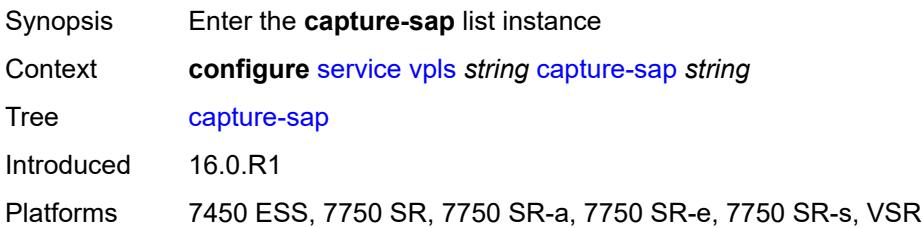

# <span id="page-6222-0"></span>[**sap-id**] *string*

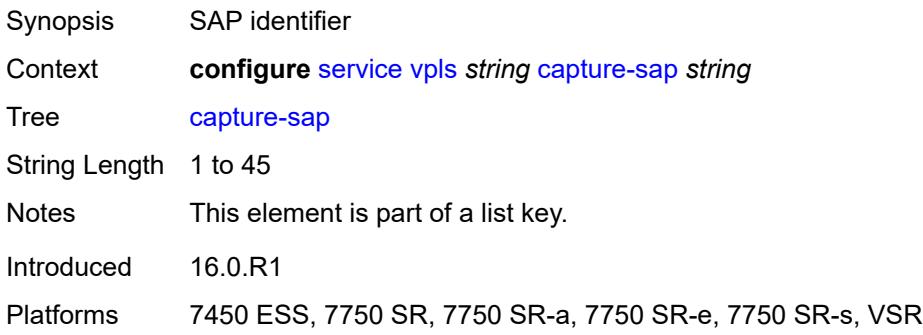

# <span id="page-6222-1"></span>**admin-state** *keyword*

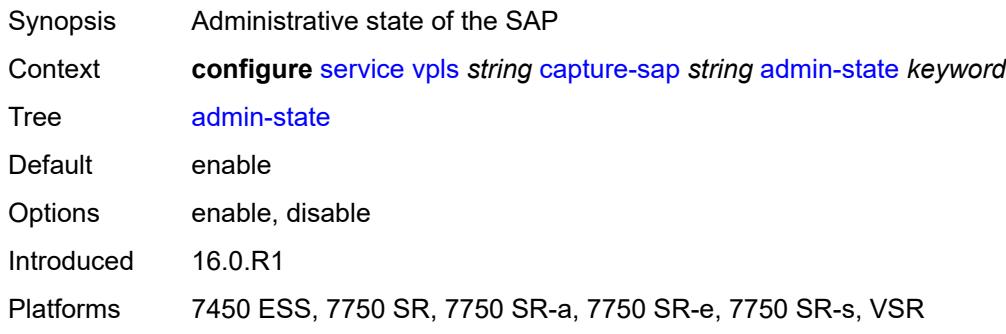

# <span id="page-6222-2"></span>**allow-dot1q-msaps** *boolean*

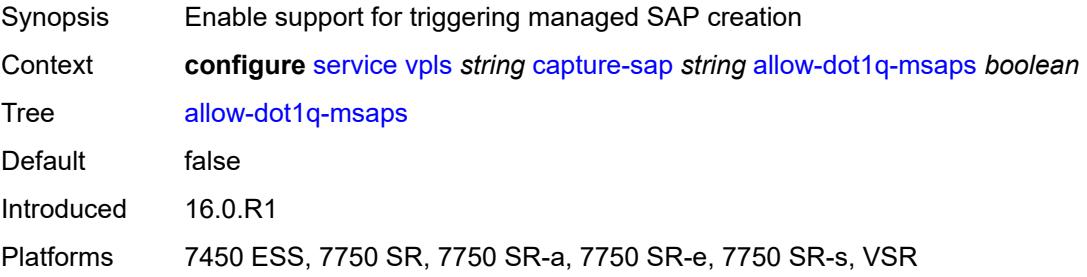

### <span id="page-6223-0"></span>**bandwidth** *number*

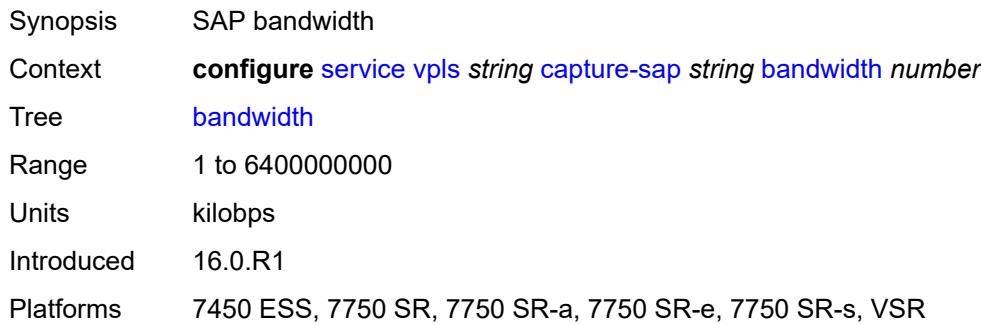

# <span id="page-6223-1"></span>**cpu-protection**

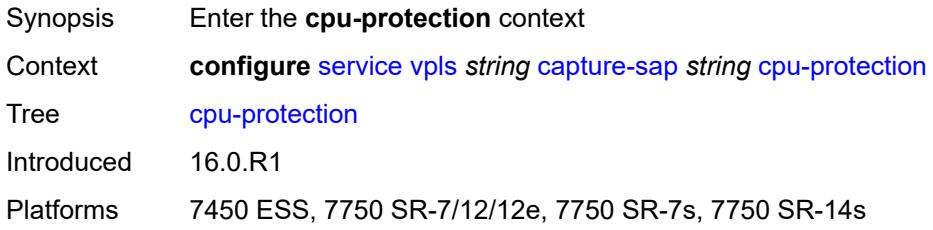

# <span id="page-6223-2"></span>**mac-monitoring**

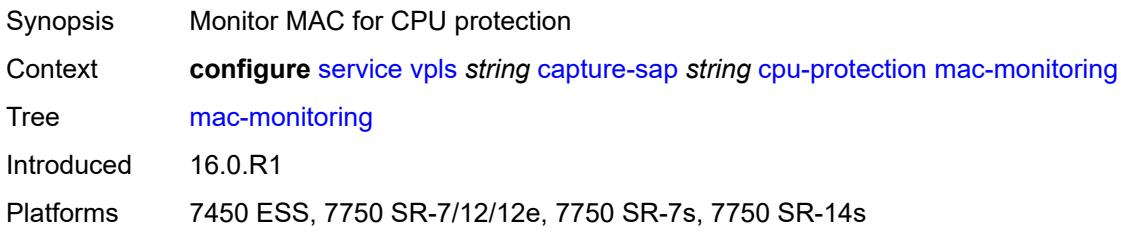

# <span id="page-6223-3"></span>**policy-id** *reference*

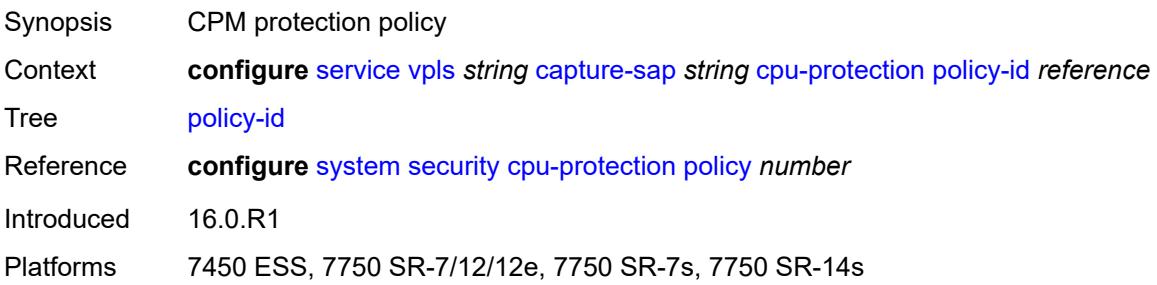

# <span id="page-6224-0"></span>**description** *string*

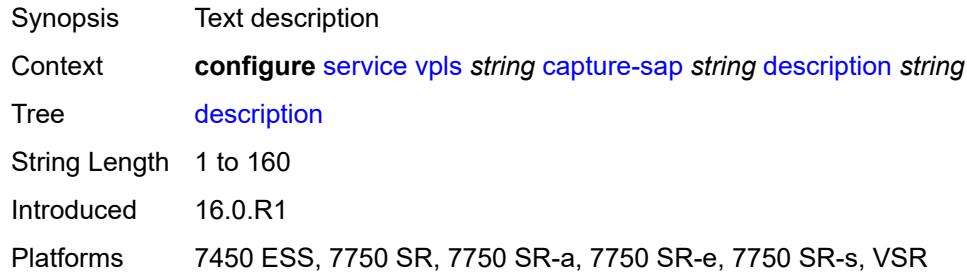

# <span id="page-6224-1"></span>**dhcp**

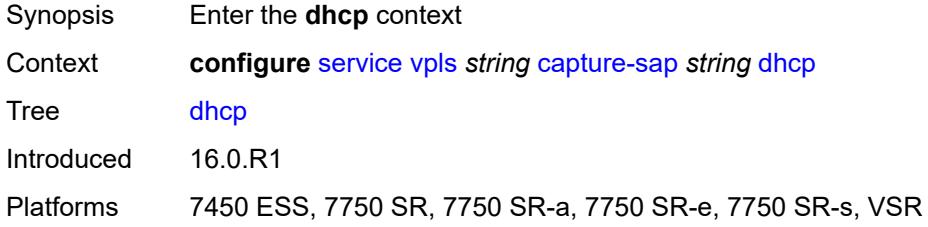

# <span id="page-6224-2"></span>**python-policy** *reference*

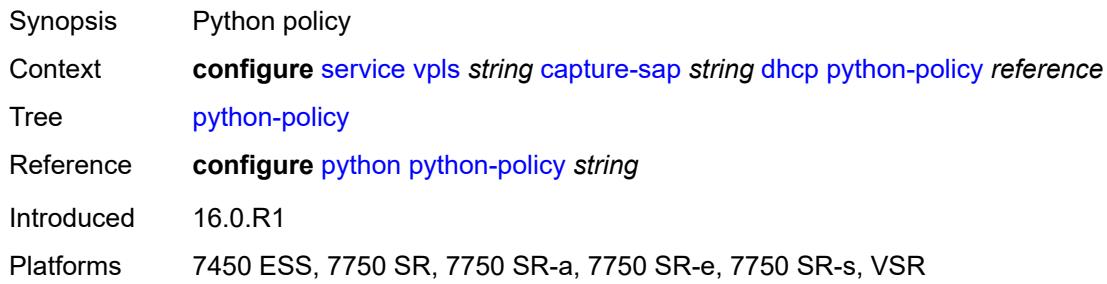

# <span id="page-6224-3"></span>**user-db** *reference*

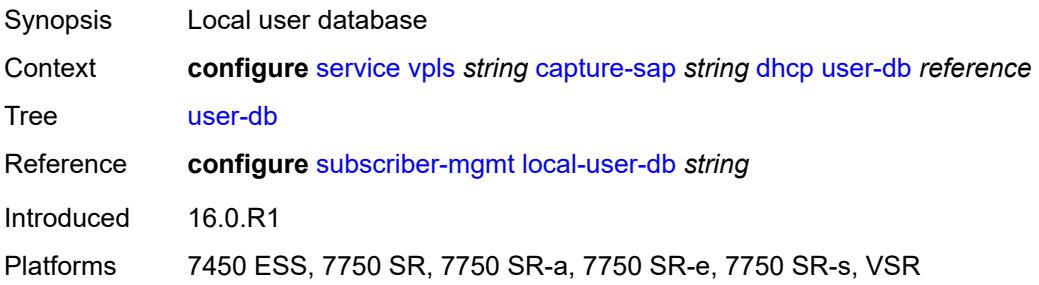

# <span id="page-6225-0"></span>**dhcp6**

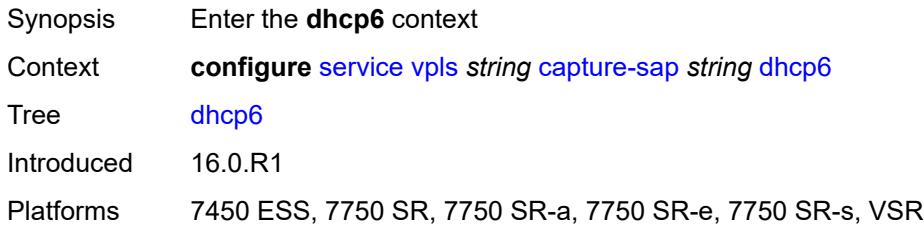

# <span id="page-6225-1"></span>**python-policy** *reference*

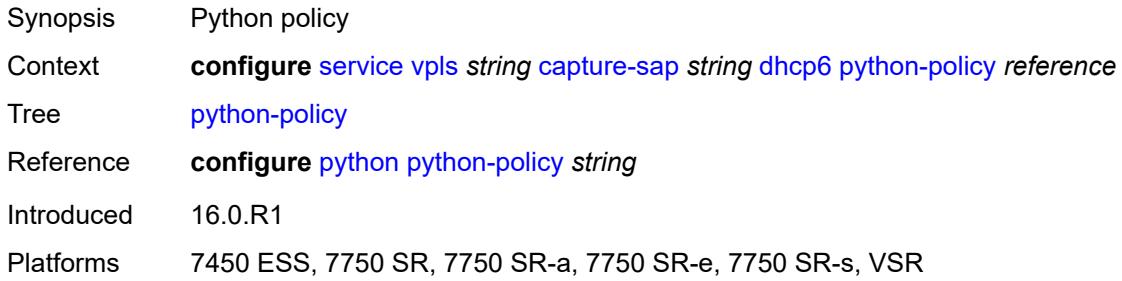

# <span id="page-6225-2"></span>**user-db** *reference*

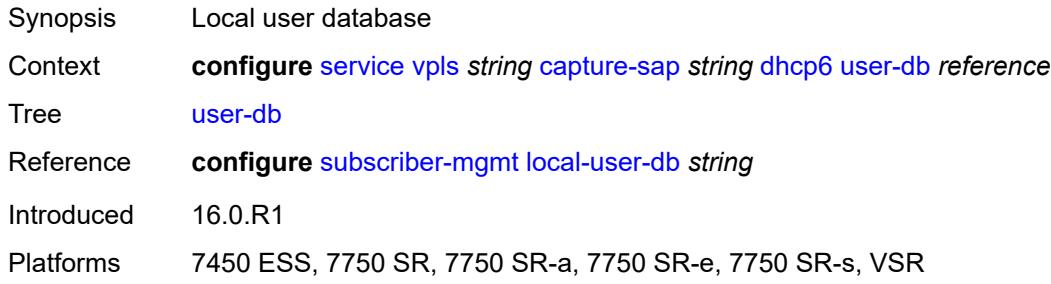

# <span id="page-6225-3"></span>**dist-cpu-protection** *reference*

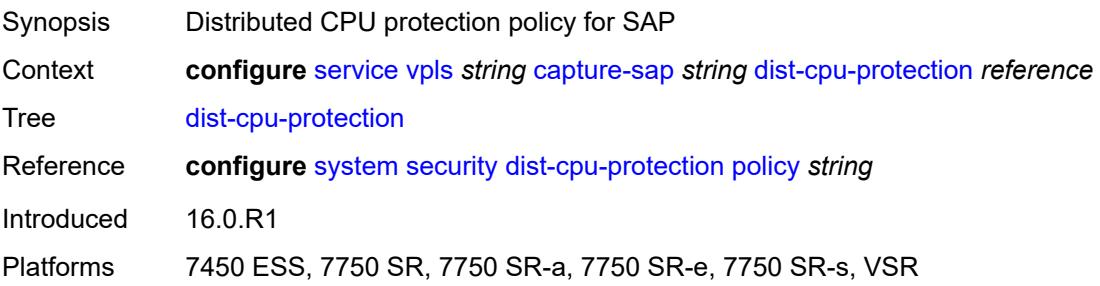

# <span id="page-6226-0"></span>**host-lockout-policy** *reference*

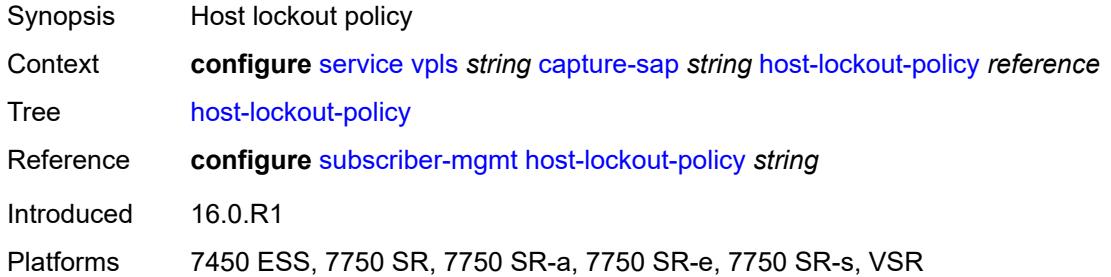

# <span id="page-6226-1"></span>**ingress**

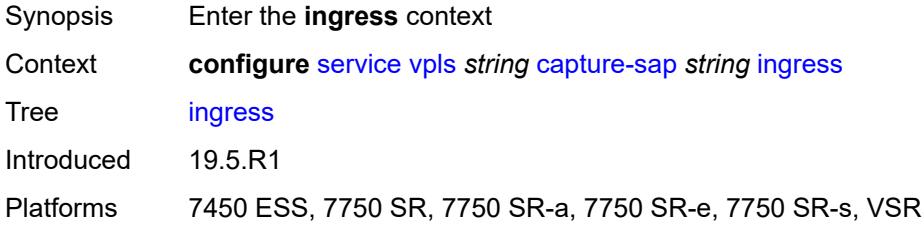

# <span id="page-6226-2"></span>**filter**

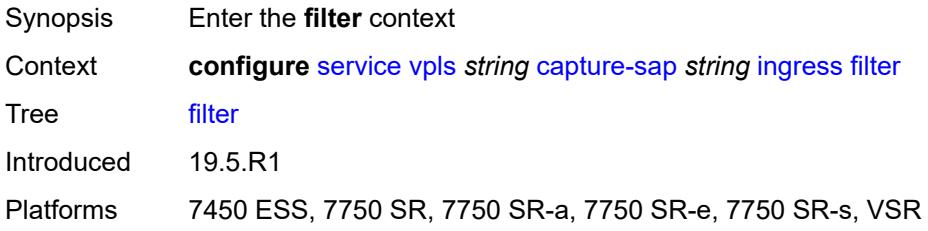

# <span id="page-6226-3"></span>**mac** *reference*

<span id="page-6226-4"></span>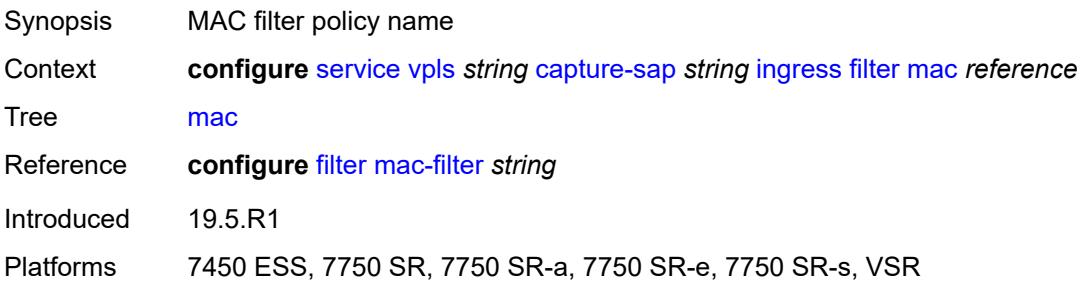

### **ipoe-session**

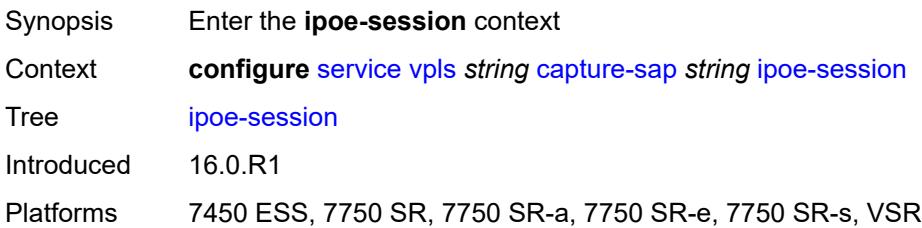

### <span id="page-6227-0"></span>**admin-state** *keyword*

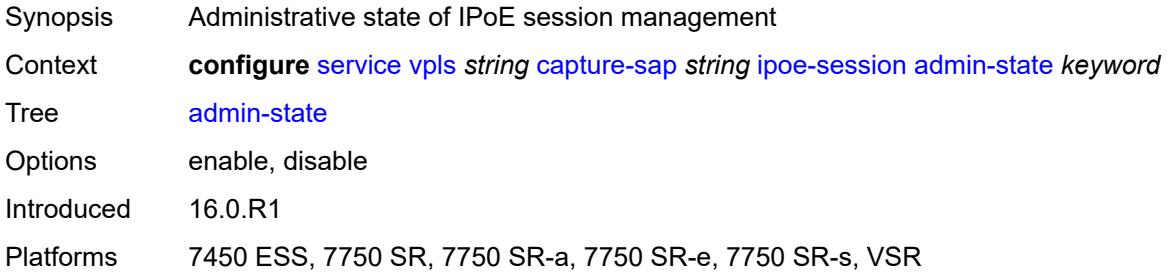

# <span id="page-6227-1"></span>**description** *string*

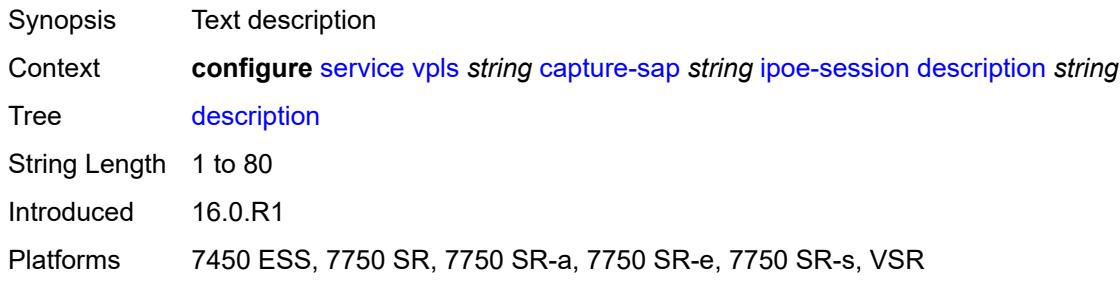

# <span id="page-6227-2"></span>**ipoe-session-policy** *reference*

# $\mathbf{N}$

### **WARNING:**

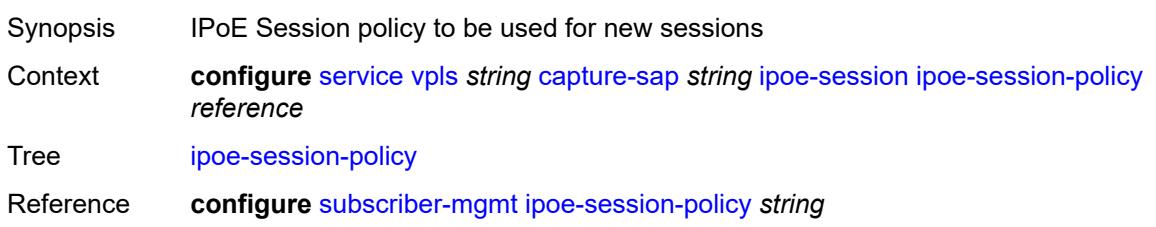
Introduced 16.0.R1 Platforms 7450 ESS, 7750 SR, 7750 SR-a, 7750 SR-e, 7750 SR-s, VSR

#### <span id="page-6228-0"></span>**user-db** *reference*

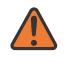

#### **WARNING:**

Modifying this element toggles the **admin-state** of the parent element automatically for the new value to take effect.

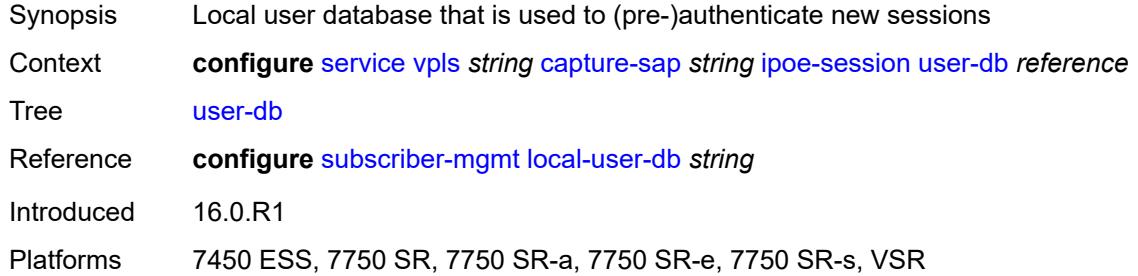

#### <span id="page-6228-1"></span>**msap-defaults**

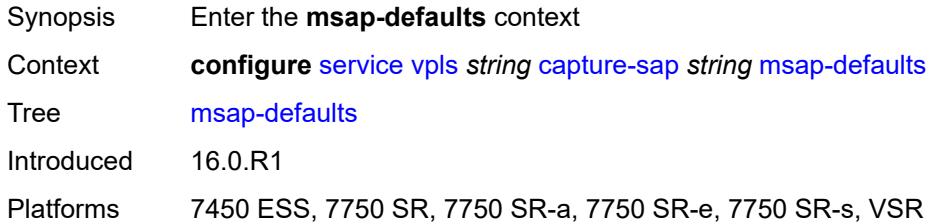

### <span id="page-6228-2"></span>**group-interface** *string*

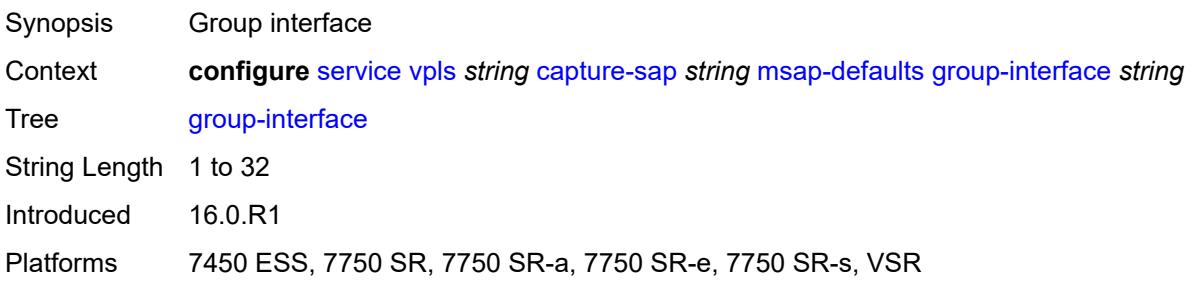

#### <span id="page-6228-3"></span>**policy** *reference*

Synopsis MSAP policy

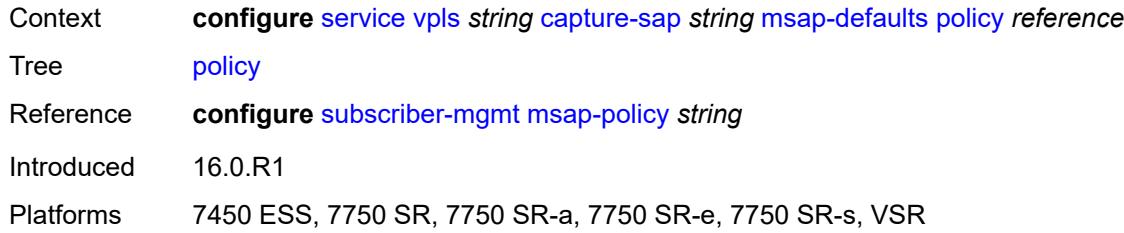

## <span id="page-6229-0"></span>**service-name** *string*

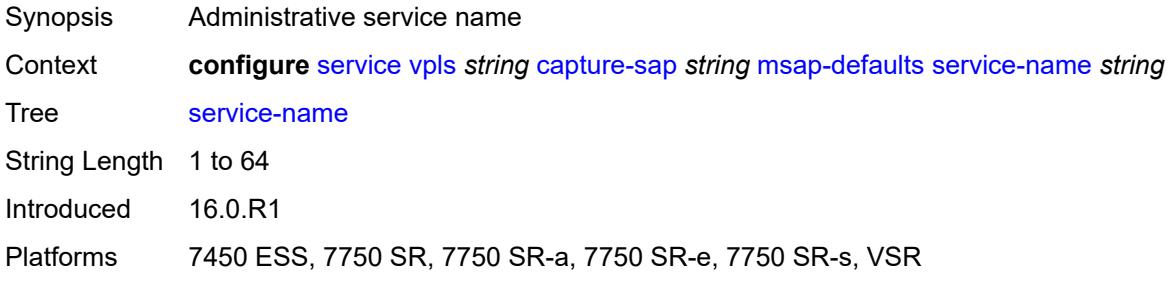

## <span id="page-6229-1"></span>**nasreq-auth-policy** *reference*

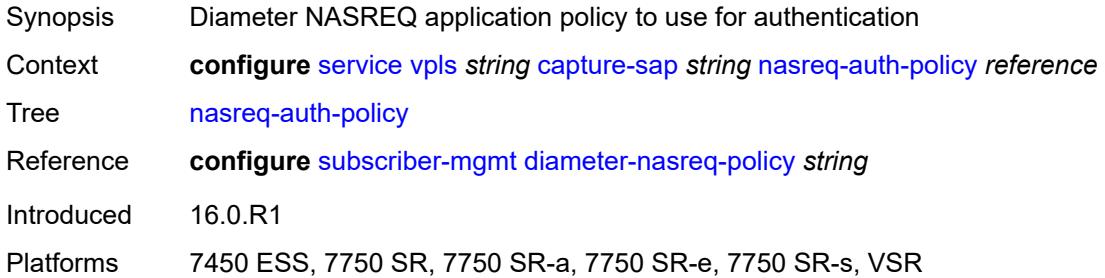

## <span id="page-6229-2"></span>**pfcp**

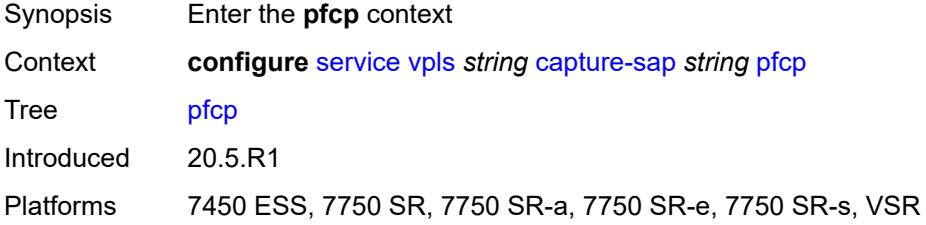

### <span id="page-6229-3"></span>**association** *reference*

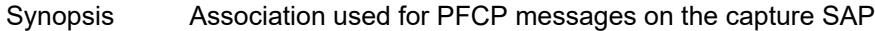

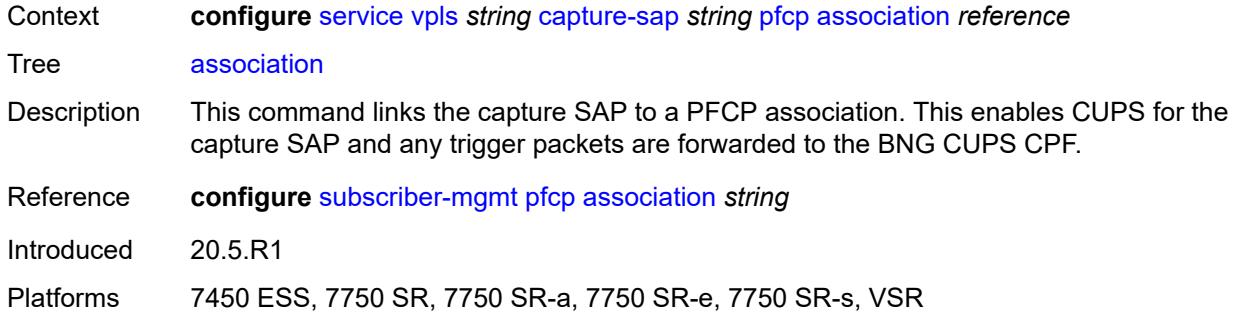

## <span id="page-6230-0"></span>**l2-access-id-alias** *string*

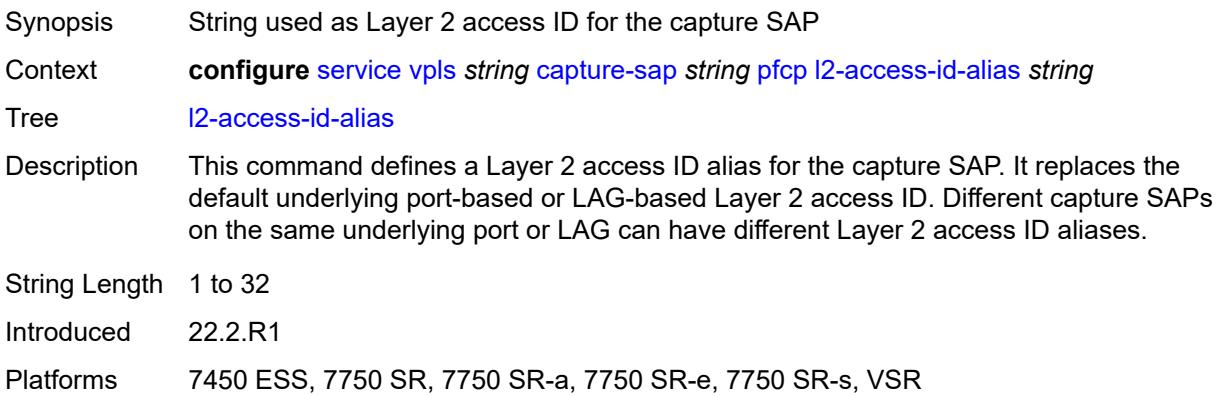

## <span id="page-6230-1"></span>**up-resiliency**

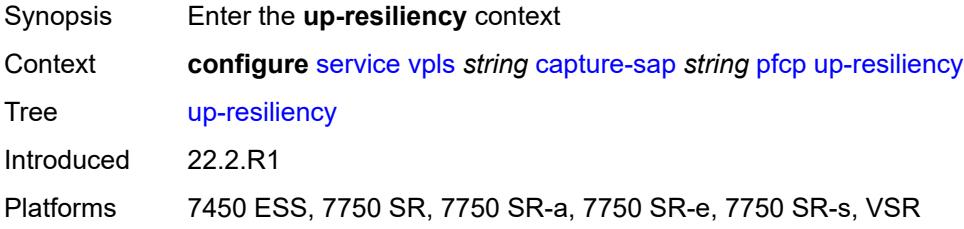

## <span id="page-6230-2"></span>**monitor-oper-group** [[oper-group\]](#page-6231-0) *reference*

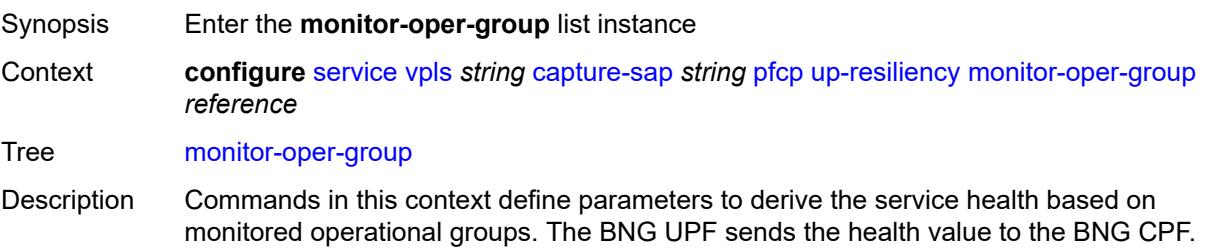

The BNG CPF uses the value to determine the need for a BNG UPF status change (active or standby).

#### **Note:**

The following is only applicable for the **configure service vpls capture-sap** context.If the configured groups are not the same for all capture SAPs sharing the same underlying port or LAG, the configuration of a Layer 2 access ID alias is required, or else the system chooses arbitrarily one set of configured groups.

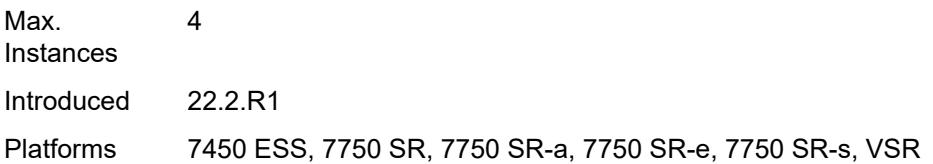

#### <span id="page-6231-0"></span>[**oper-group**] *reference*

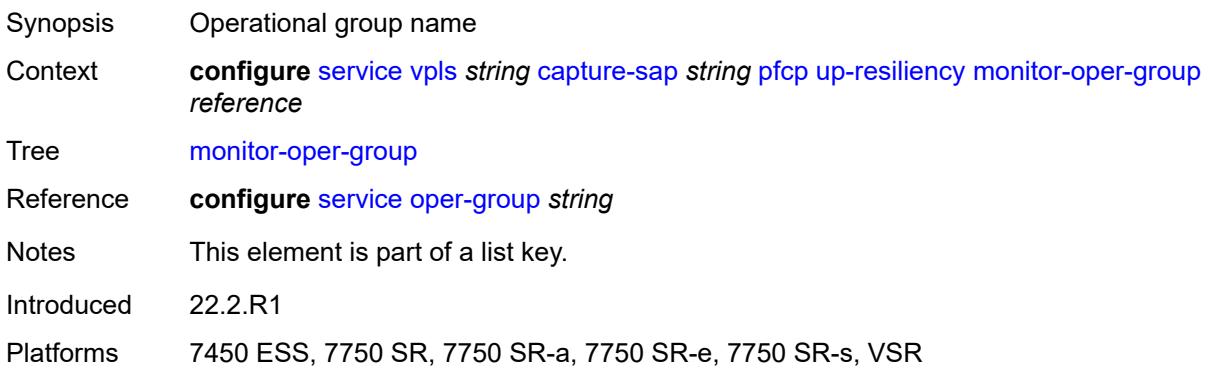

#### <span id="page-6231-1"></span>**health-drop** *number*

<span id="page-6231-2"></span>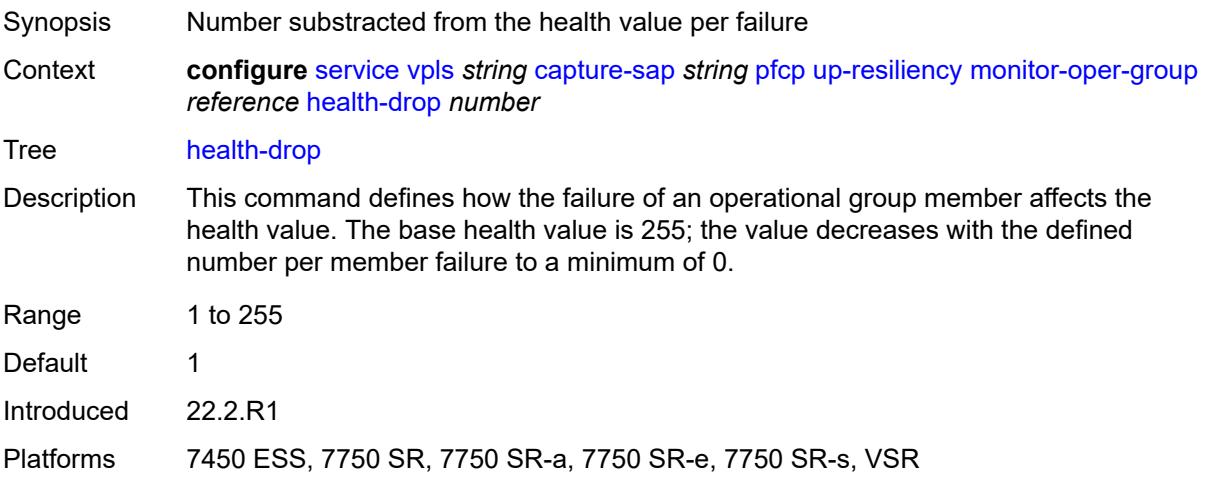

#### **pppoe**

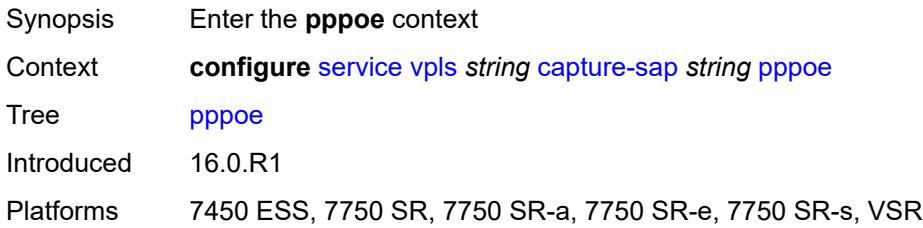

### <span id="page-6232-0"></span>**policy** *reference*

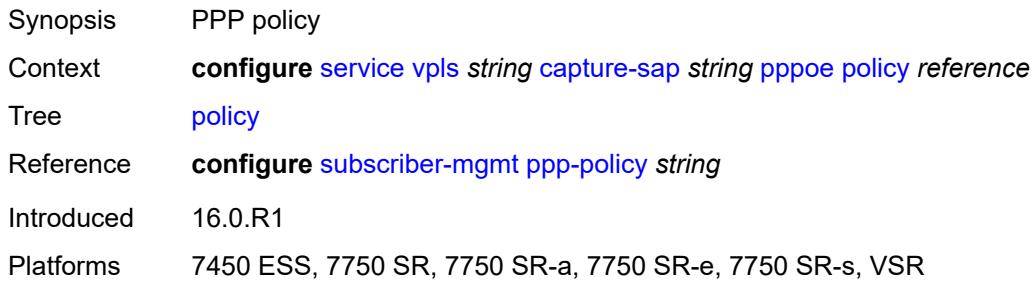

# <span id="page-6232-1"></span>**python-policy** *reference*

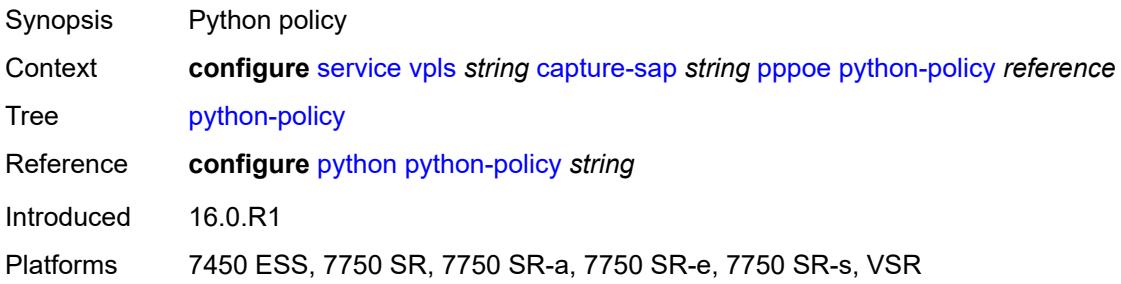

## <span id="page-6232-2"></span>**user-db** *reference*

<span id="page-6232-3"></span>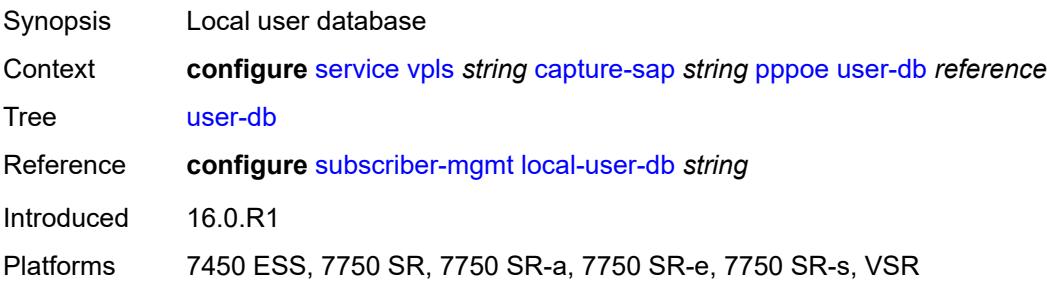

## **radius-auth-policy** *reference*

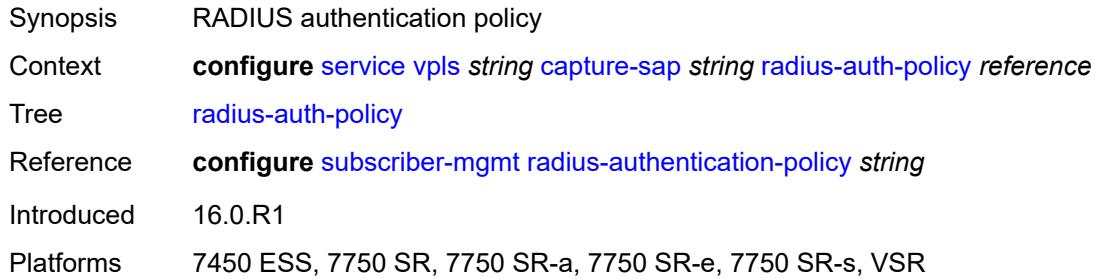

#### <span id="page-6233-0"></span>**router-solicit**

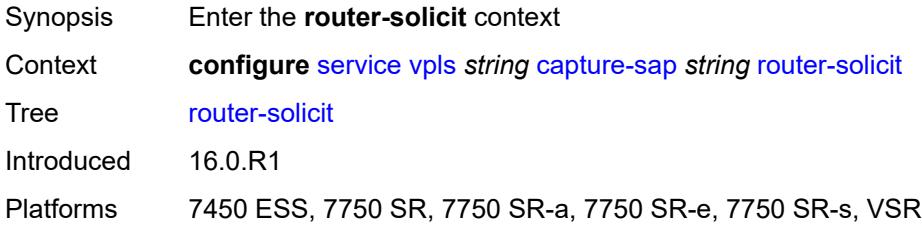

### <span id="page-6233-1"></span>**user-db** *reference*

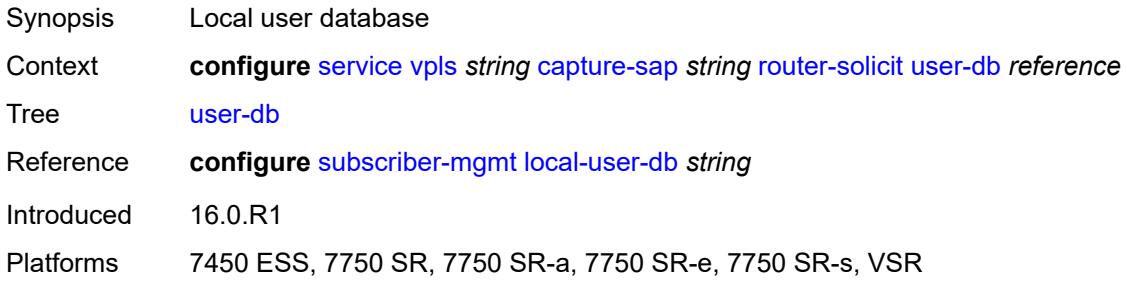

## <span id="page-6233-2"></span>**track-srrp** *number*

<span id="page-6233-3"></span>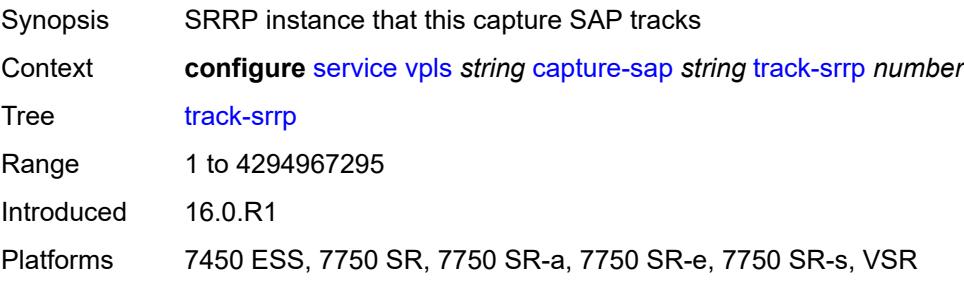

# **trigger-packet**

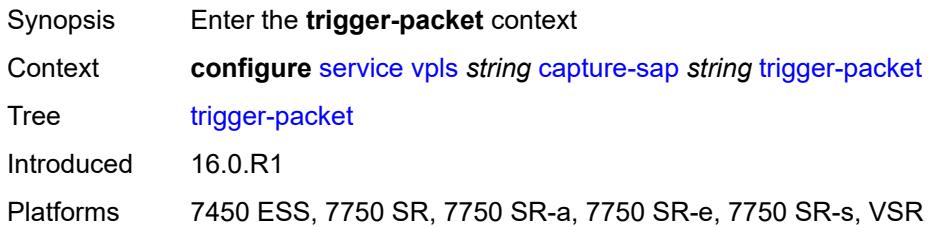

### <span id="page-6234-0"></span>**arp** *boolean*

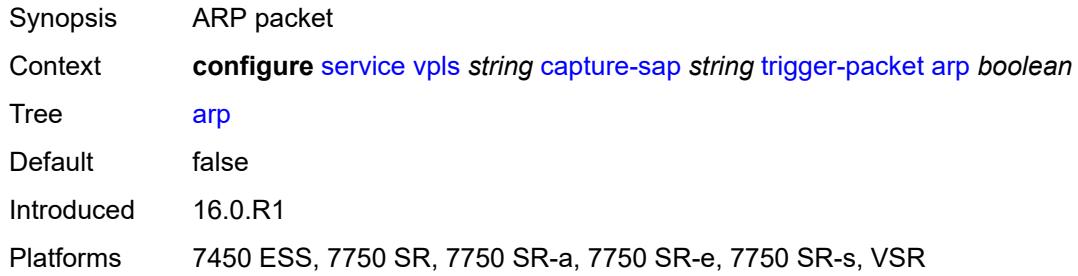

#### <span id="page-6234-1"></span>**data** *boolean*

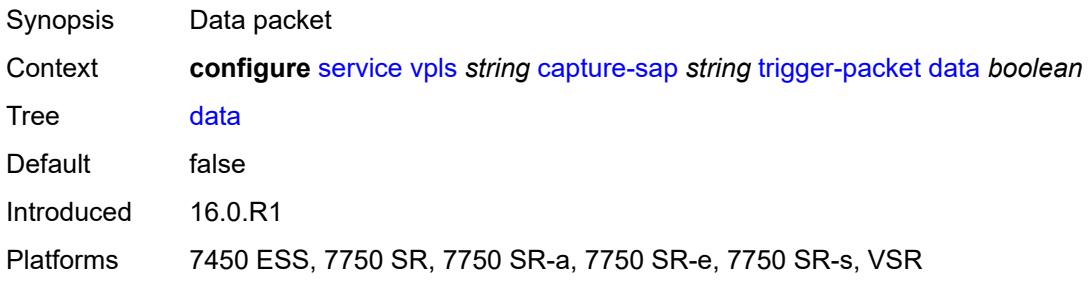

### <span id="page-6234-2"></span>**dhcp** *boolean*

<span id="page-6234-3"></span>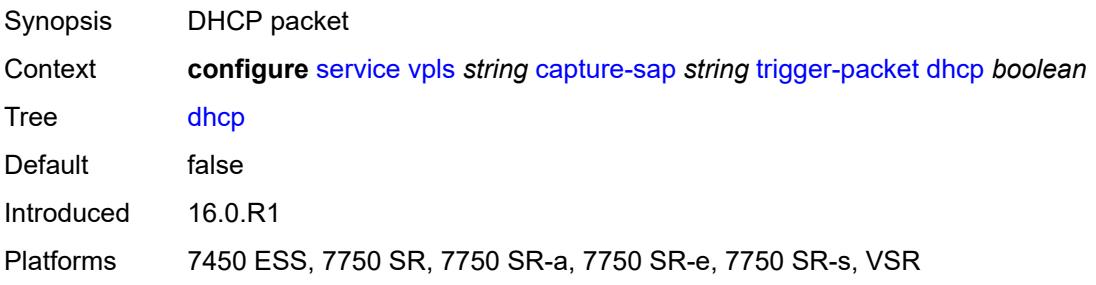

## **dhcp6** *boolean*

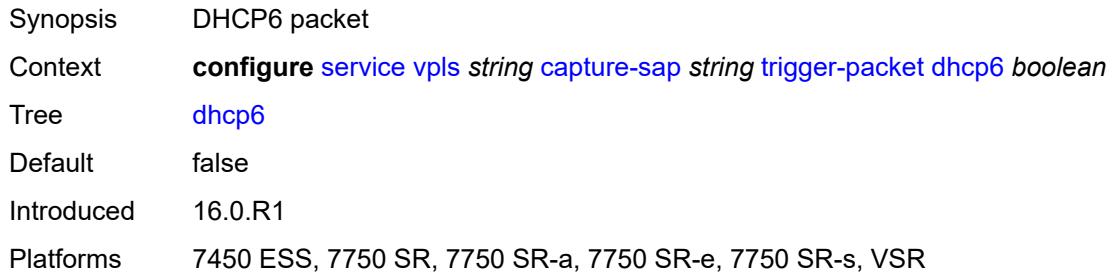

#### <span id="page-6235-0"></span>**pppoe** *boolean*

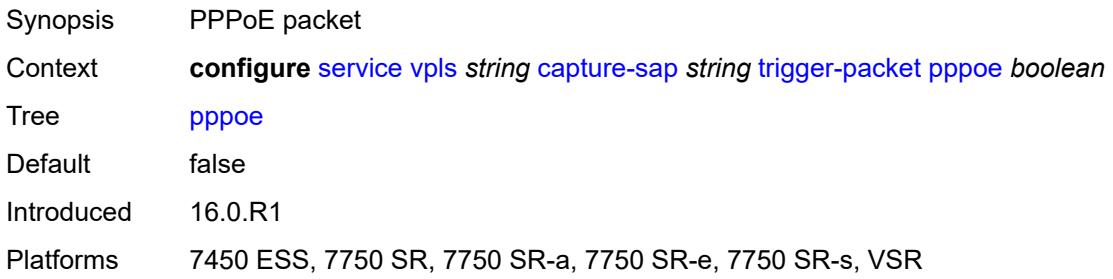

## <span id="page-6235-1"></span>**rtr-solicit** *boolean*

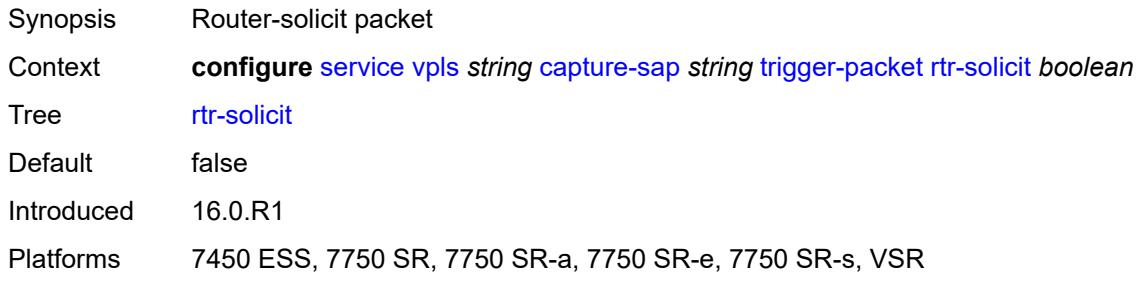

#### <span id="page-6235-2"></span>**customer** *reference*

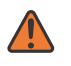

#### **WARNING:**

Modifying this element recreates the parent element automatically for the new value to take effect.

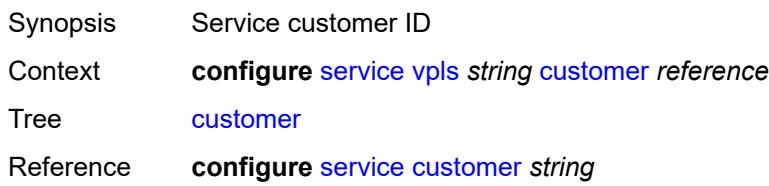

Notes This element is mandatory. Introduced 16.0.R1 Platforms All

## <span id="page-6236-0"></span>**description** *string*

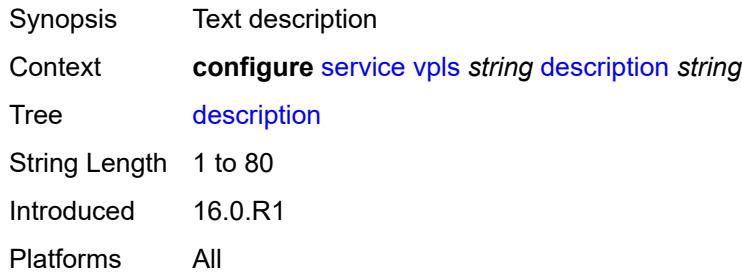

# <span id="page-6236-2"></span>**endpoint** [[name\]](#page-6236-1) *string*

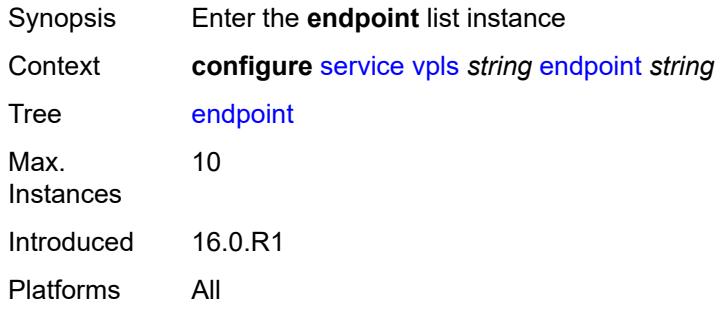

### <span id="page-6236-1"></span>[**name**] *string*

<span id="page-6236-3"></span>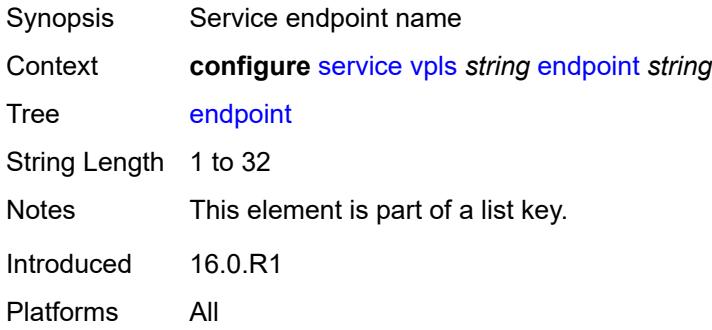

### **block-on-mesh-failure** *boolean*

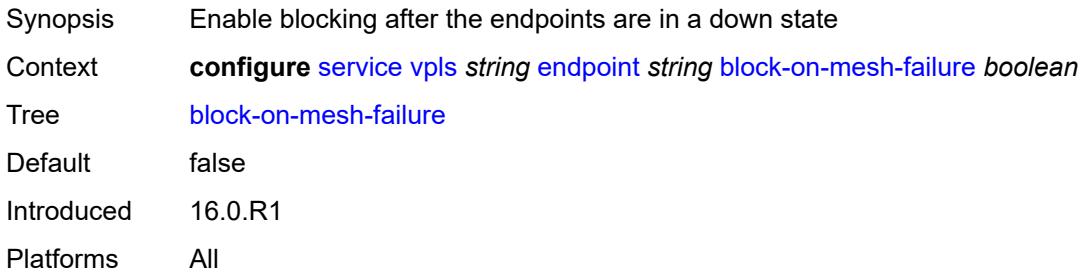

## <span id="page-6237-0"></span>**description** *string*

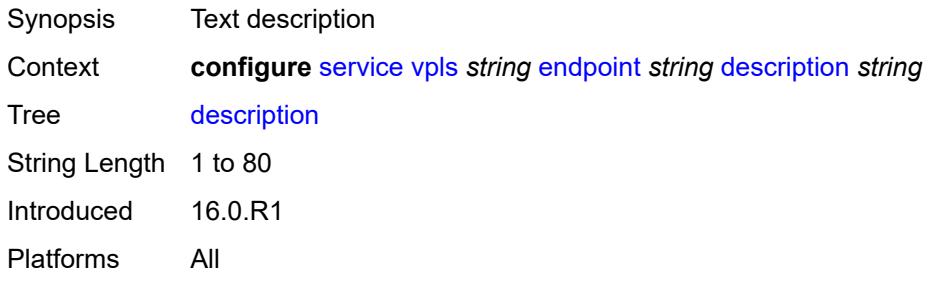

## <span id="page-6237-1"></span>**fdb**

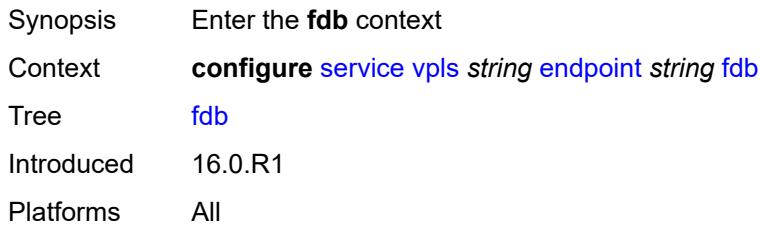

### <span id="page-6237-2"></span>**auto-learn-mac-protect** *boolean*

<span id="page-6237-3"></span>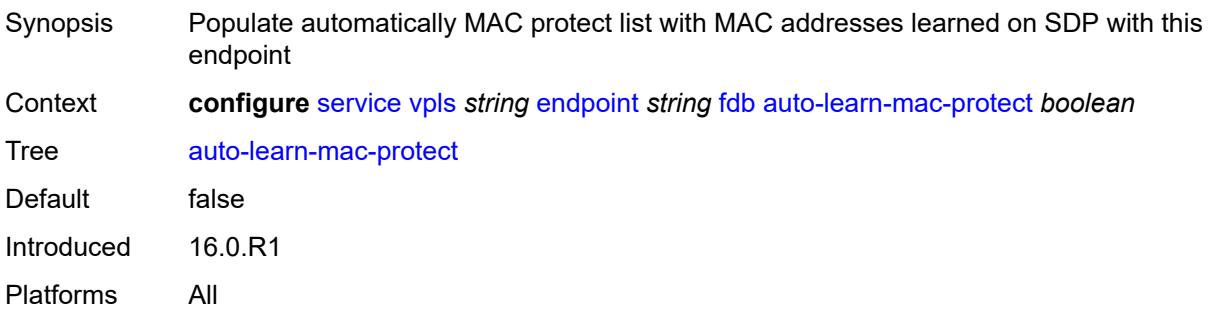

## **mac-pinning** *boolean*

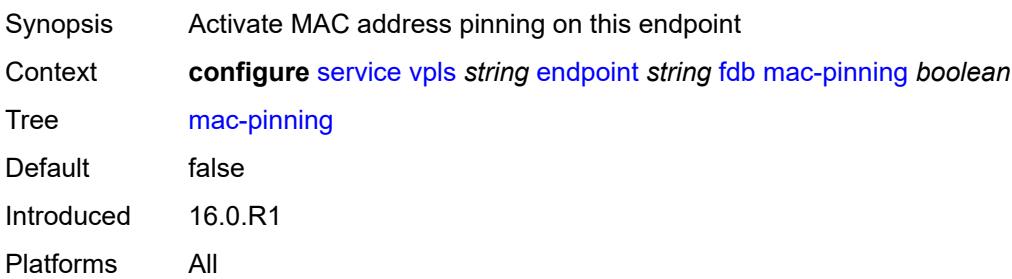

#### <span id="page-6238-0"></span>**maximum-mac-addresses** *number*

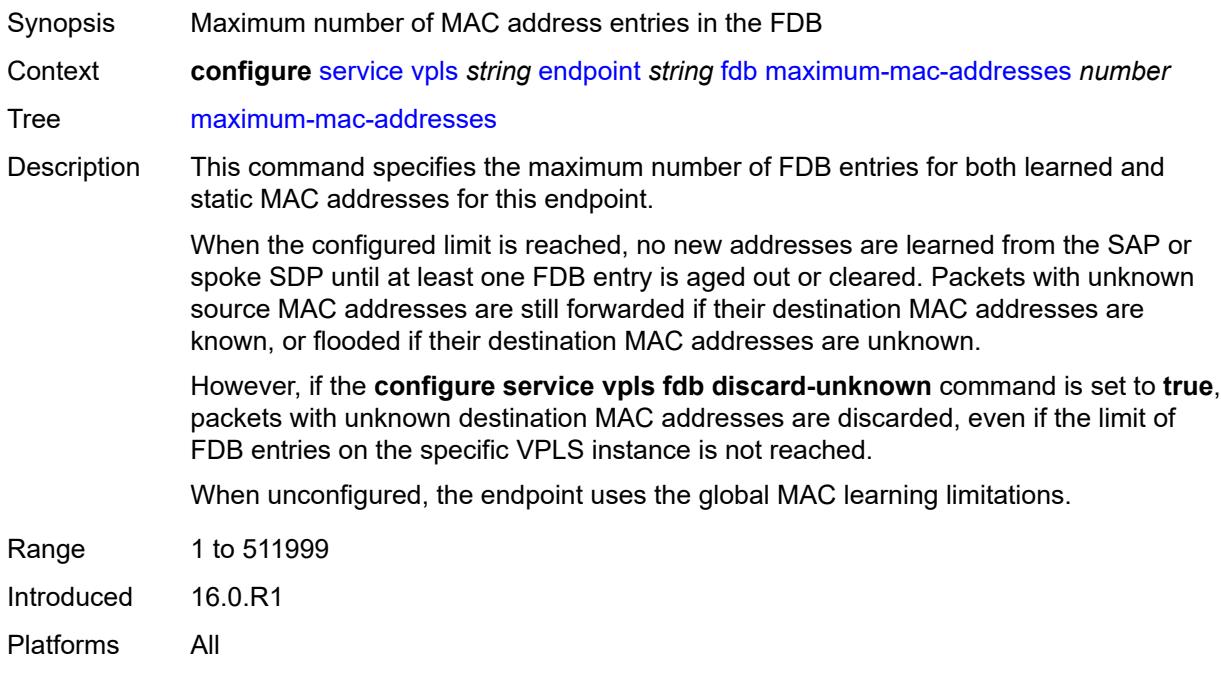

## <span id="page-6238-1"></span>**protected-src-mac-violation-action** *keyword*

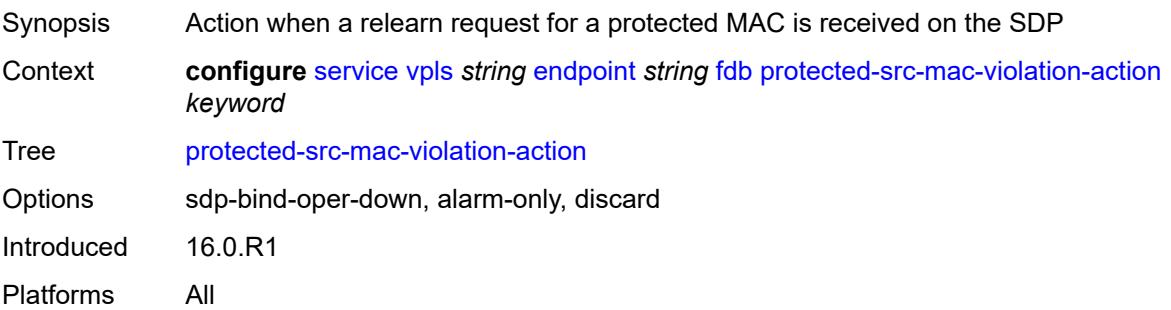

## <span id="page-6239-0"></span>**ignore-standby-signaling** *boolean*

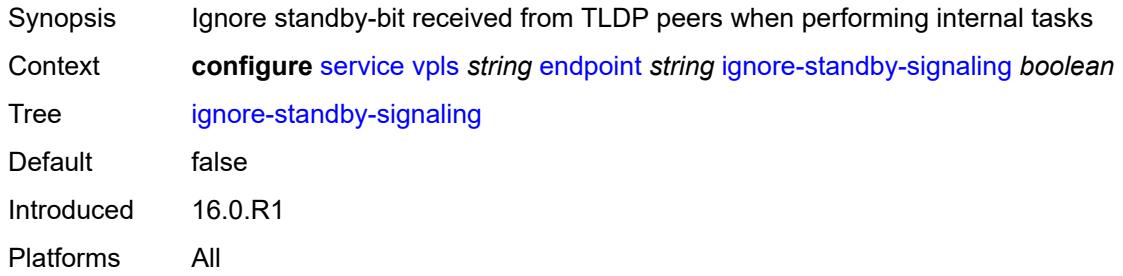

## <span id="page-6239-2"></span>**mc-endpoint** [\[mc-ep-id\]](#page-6239-1) *number*

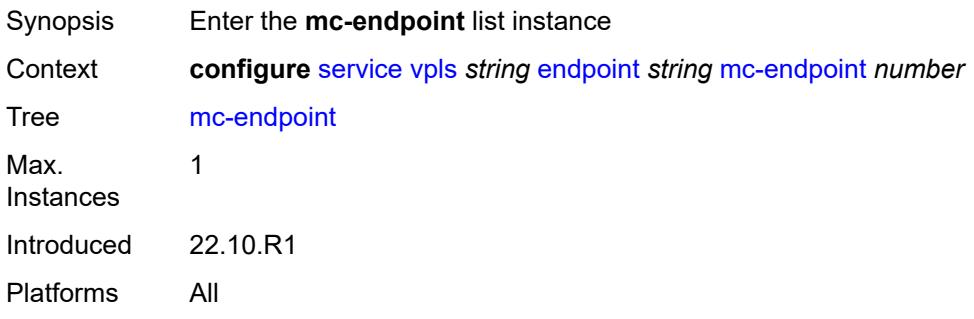

# <span id="page-6239-1"></span>[**mc-ep-id**] *number*

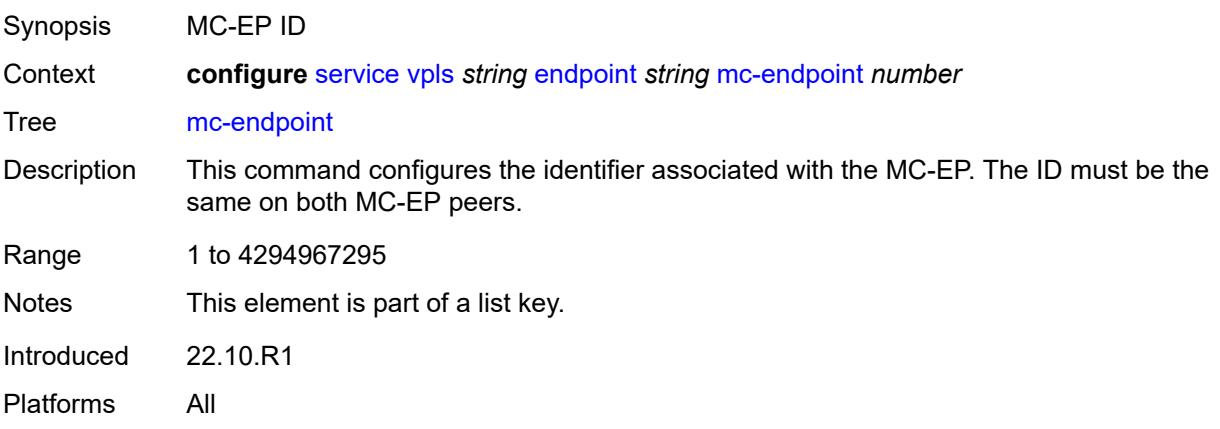

#### <span id="page-6239-3"></span>**mc-ep-peer**

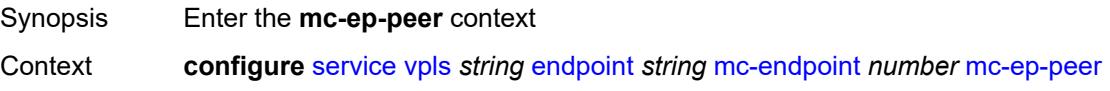

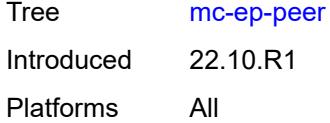

## <span id="page-6240-0"></span>**name** *string*

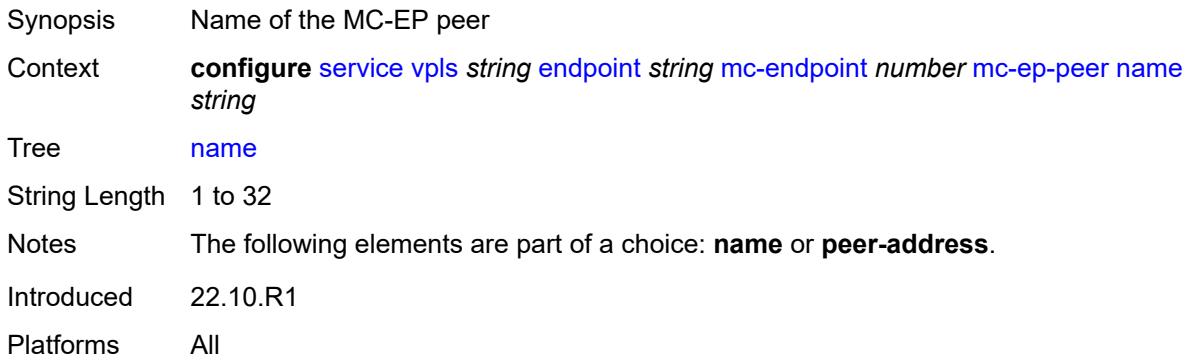

#### <span id="page-6240-1"></span>**peer-address** *reference*

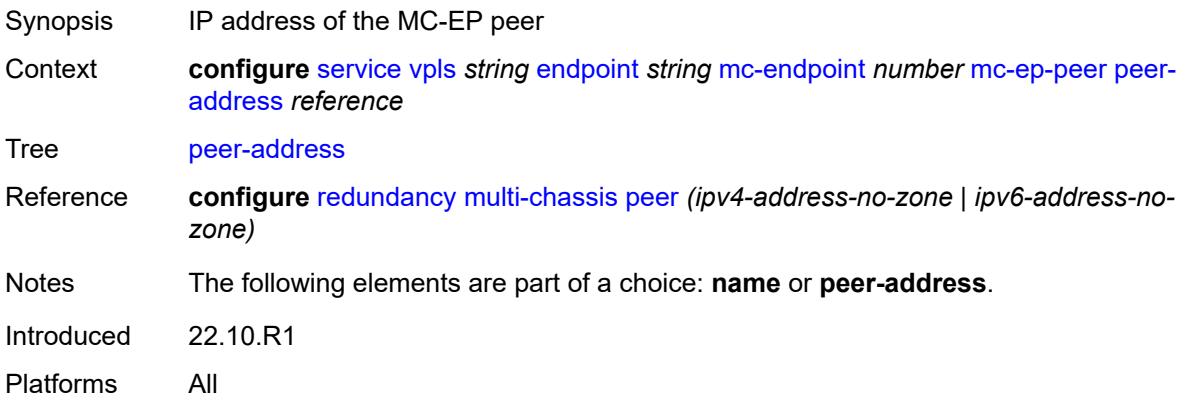

## <span id="page-6240-2"></span>**revert-time** *(number | keyword)*

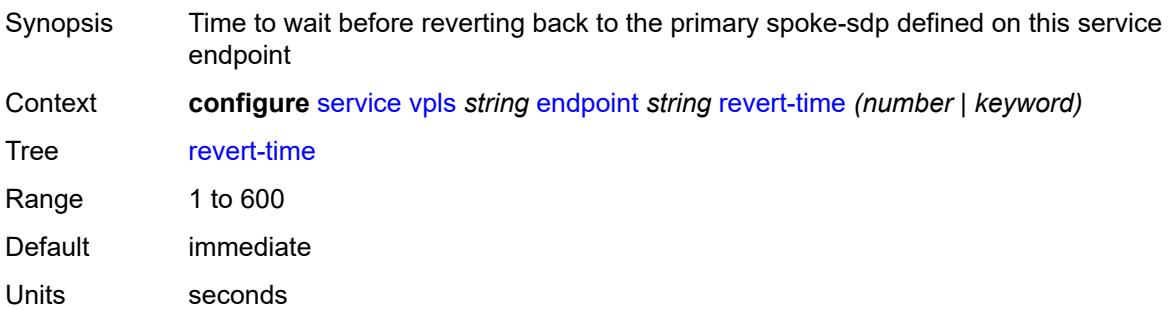

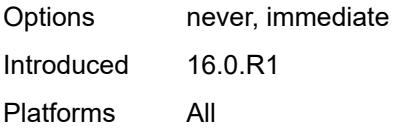

## <span id="page-6241-0"></span>**suppress-standby-signaling** *boolean*

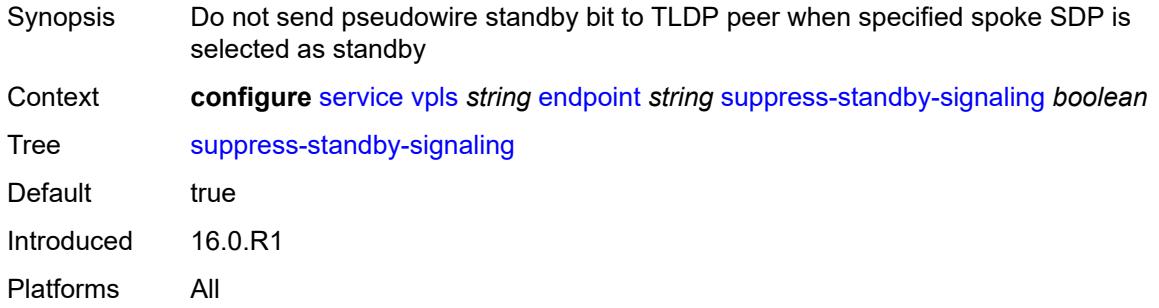

### <span id="page-6241-1"></span>**eth-cfm**

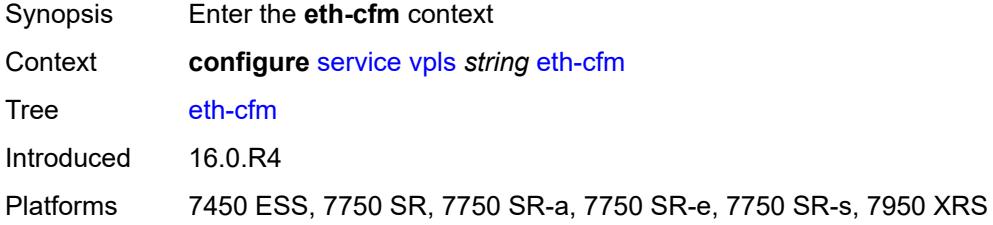

## <span id="page-6241-3"></span>**mep** [md-admin-name](#page-6241-2) *reference* [ma-admin-name](#page-6242-0) *reference* [mep-id](#page-6242-1) *number*

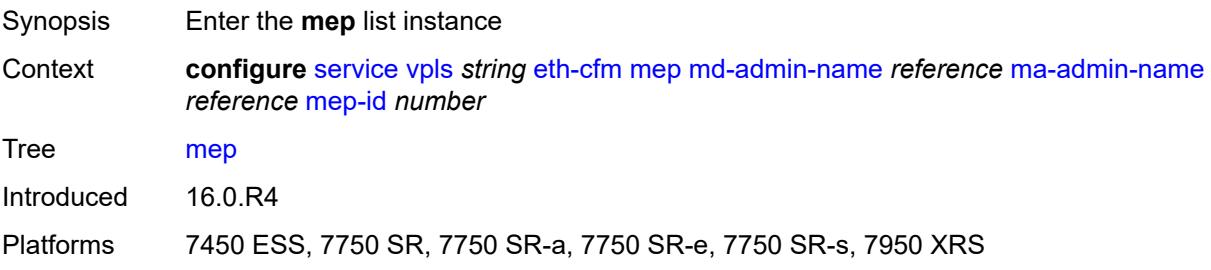

#### <span id="page-6241-2"></span>**md-admin-name** *reference*

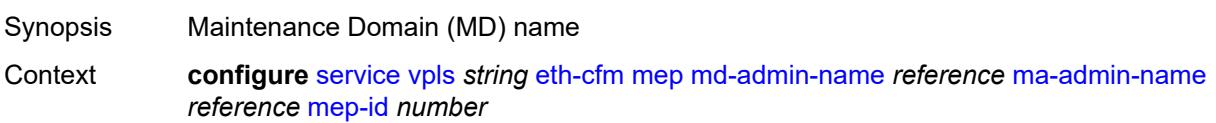

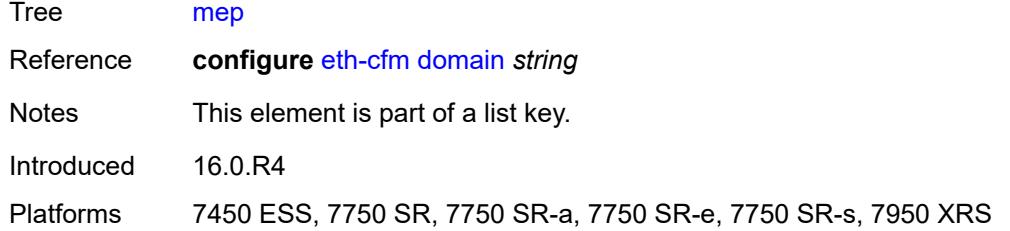

### <span id="page-6242-0"></span>**ma-admin-name** *reference*

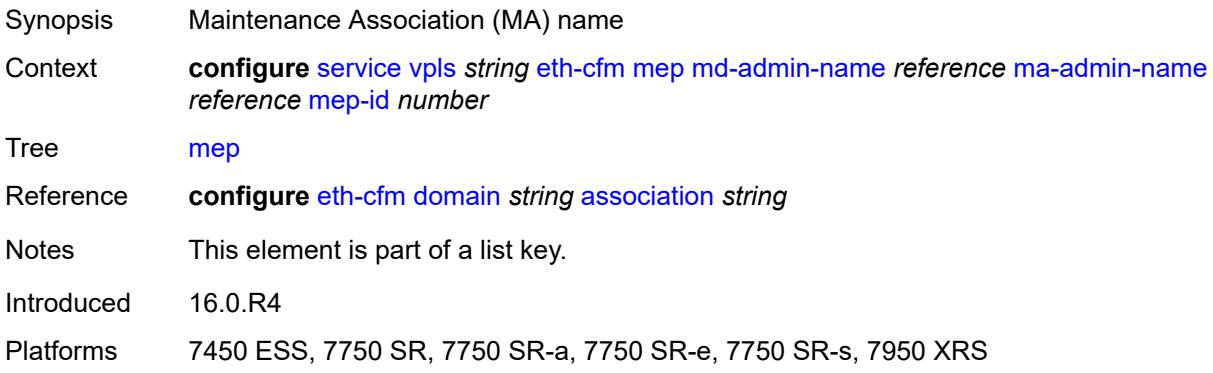

## <span id="page-6242-1"></span>**mep-id** *number*

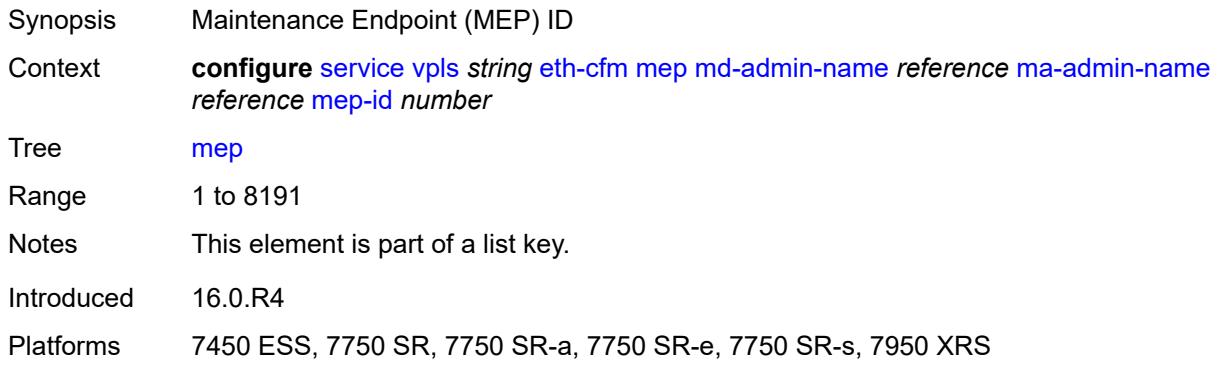

### <span id="page-6242-2"></span>**admin-state** *keyword*

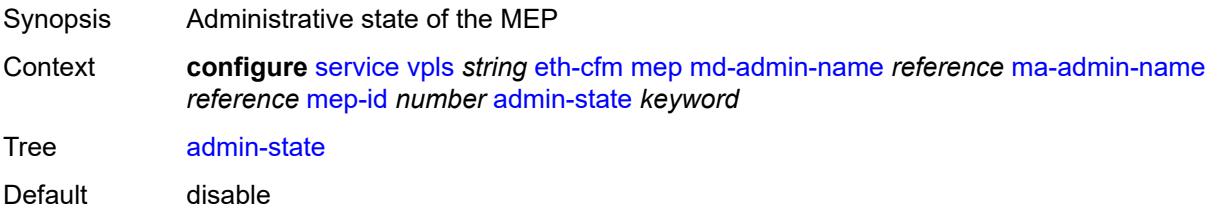

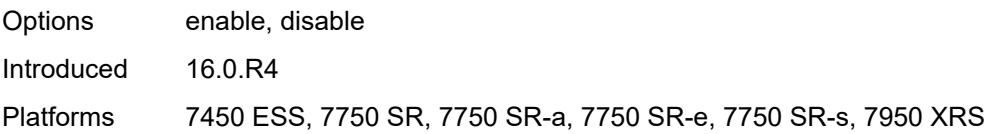

### <span id="page-6243-0"></span>**alarm-notification**

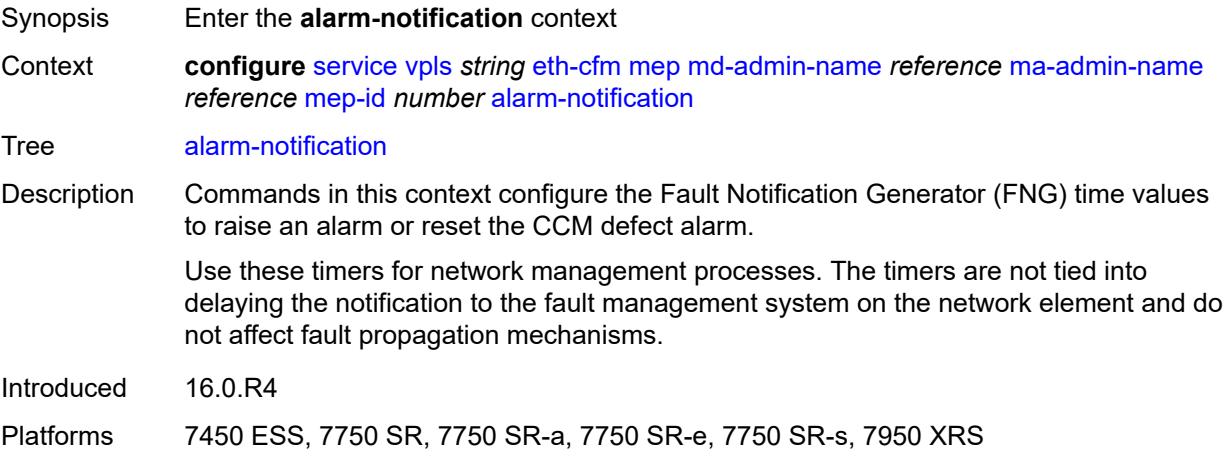

## <span id="page-6243-1"></span>**fng-alarm-time** *number*

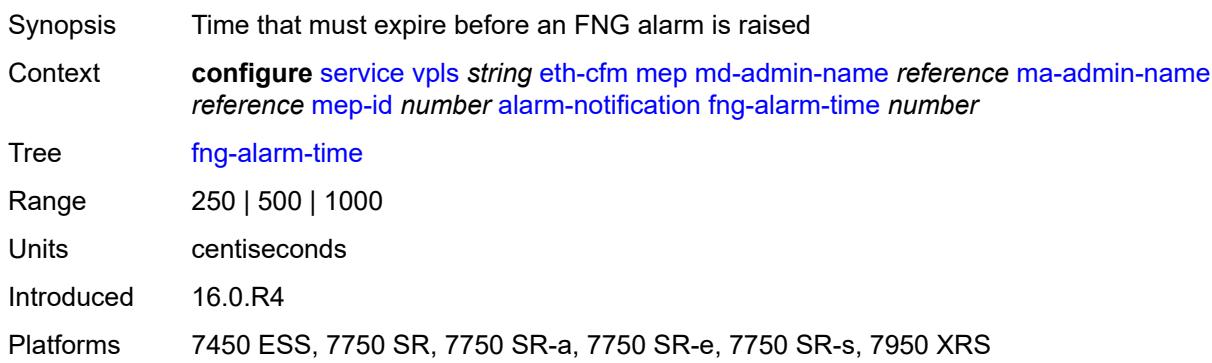

## <span id="page-6243-2"></span>**fng-reset-time** *number*

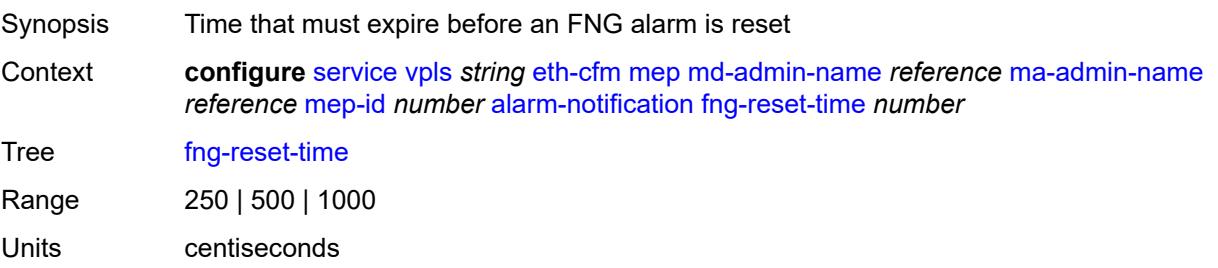

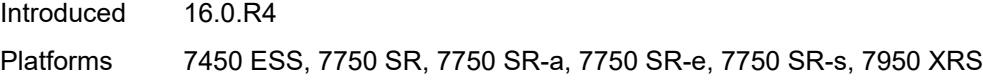

## <span id="page-6244-0"></span>**ccm** *boolean*

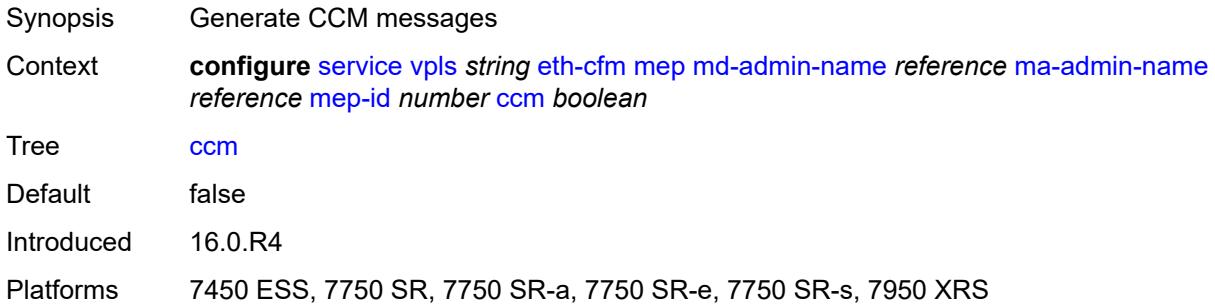

### <span id="page-6244-1"></span>**ccm-ltm-priority** *number*

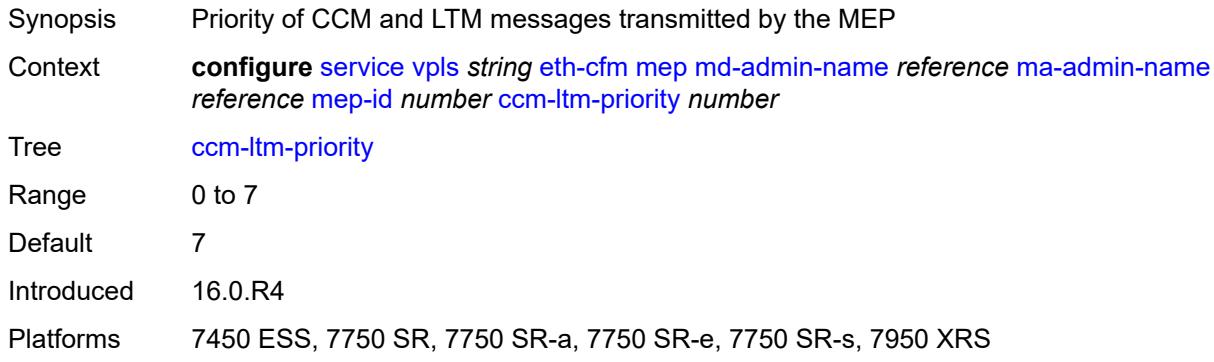

#### <span id="page-6244-2"></span>**ccm-padding-size** *number*

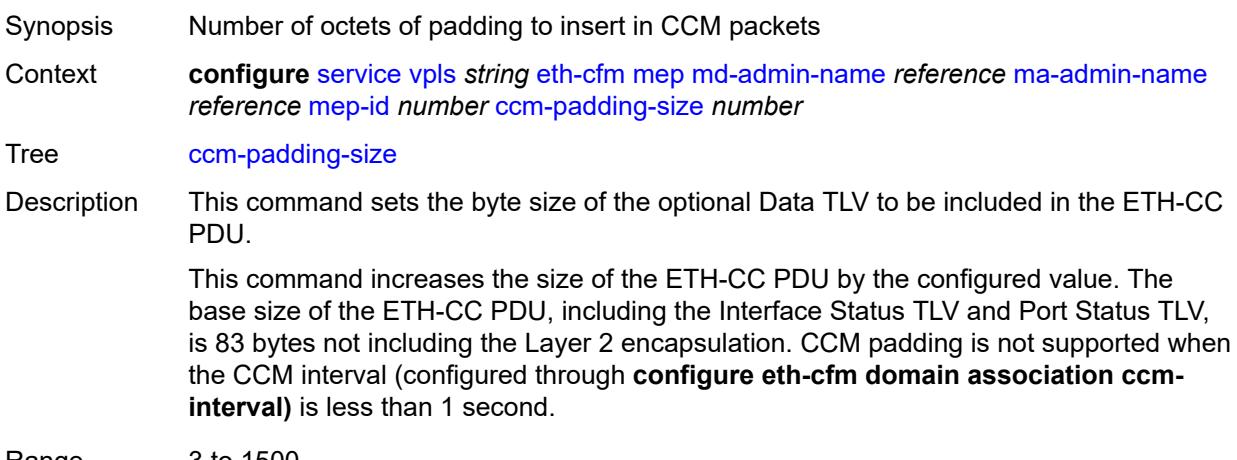

Range 3 to 1500

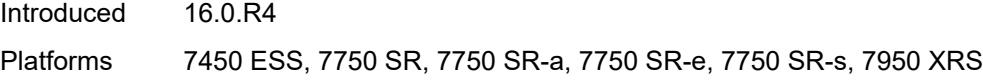

## <span id="page-6245-0"></span>**cfm-vlan-tag** *string*

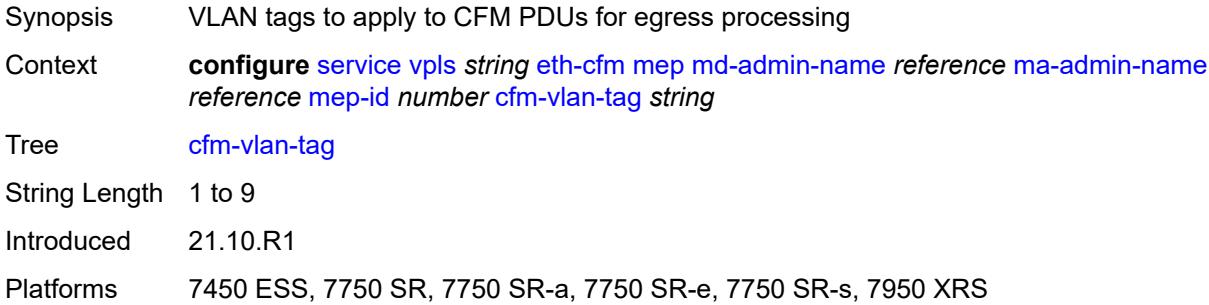

## <span id="page-6245-1"></span>**description** *string*

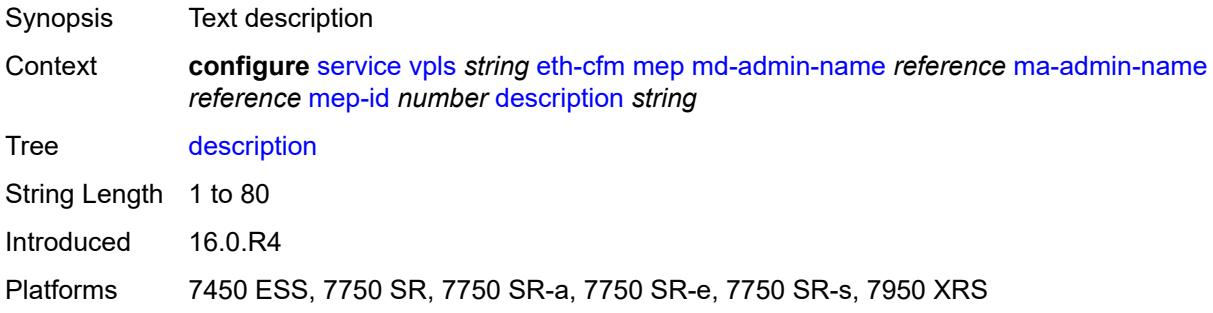

#### <span id="page-6245-2"></span>**eth-test**

<span id="page-6245-3"></span>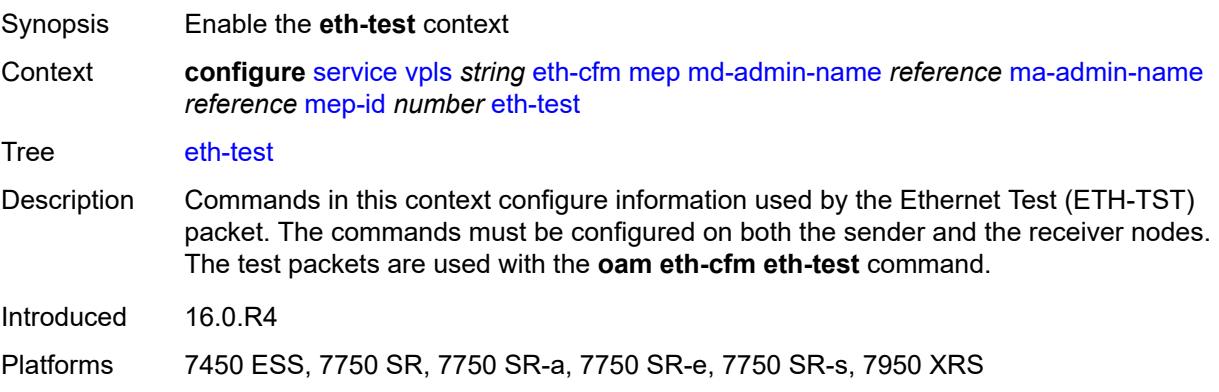

### **bit-error-threshold** *number*

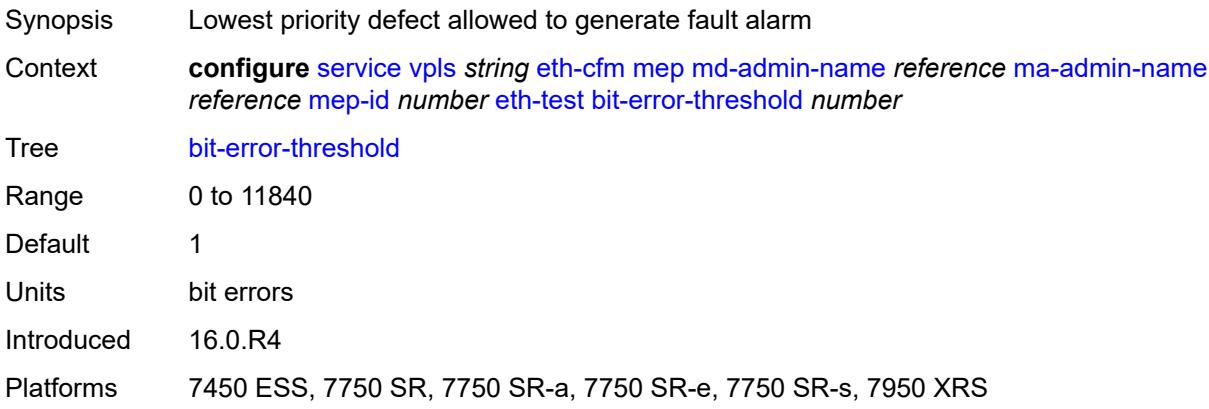

#### <span id="page-6246-0"></span>**test-pattern**

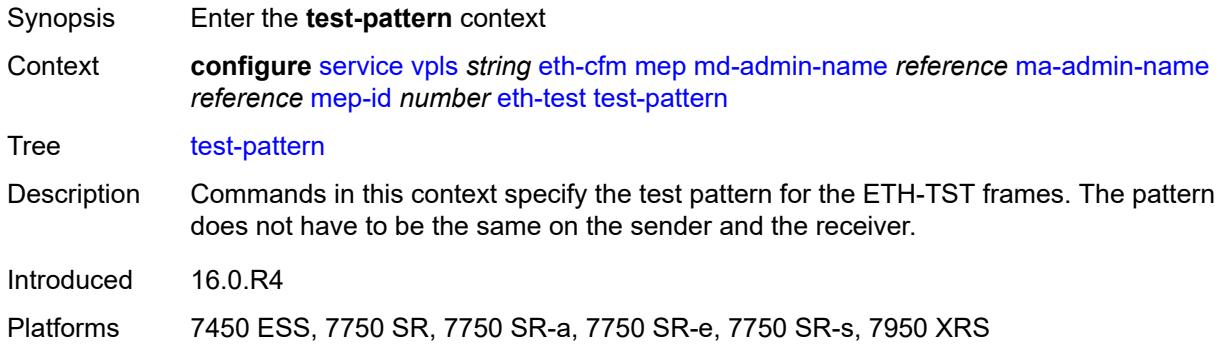

#### <span id="page-6246-1"></span>**crc-tlv** *boolean*

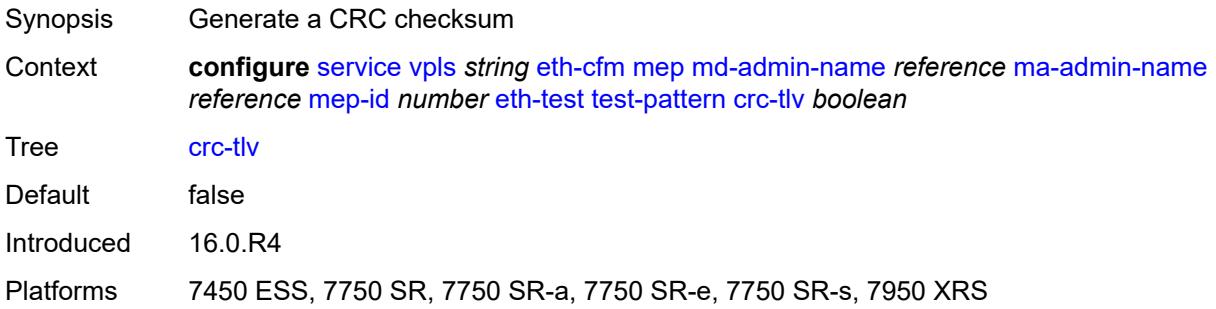

#### <span id="page-6246-2"></span>**pattern** *keyword*

Synopsis Test pattern for Ethernet Test frames

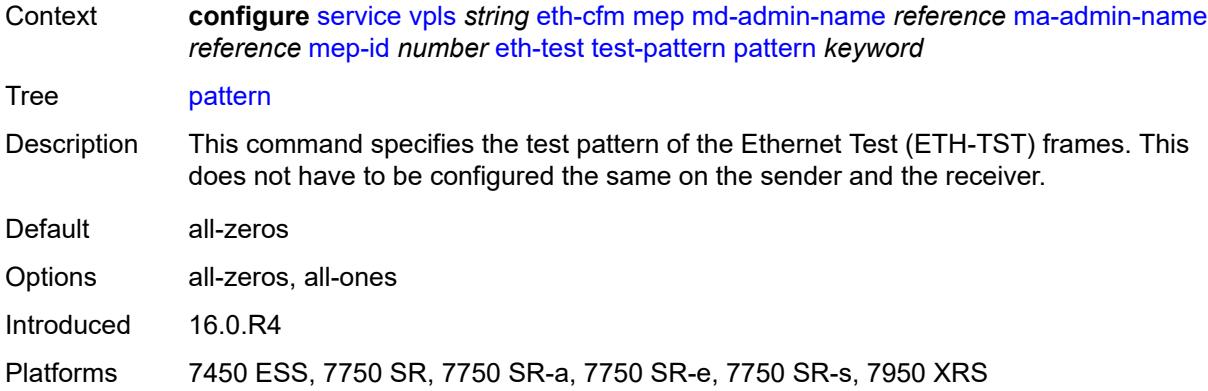

#### <span id="page-6247-0"></span>**grace**

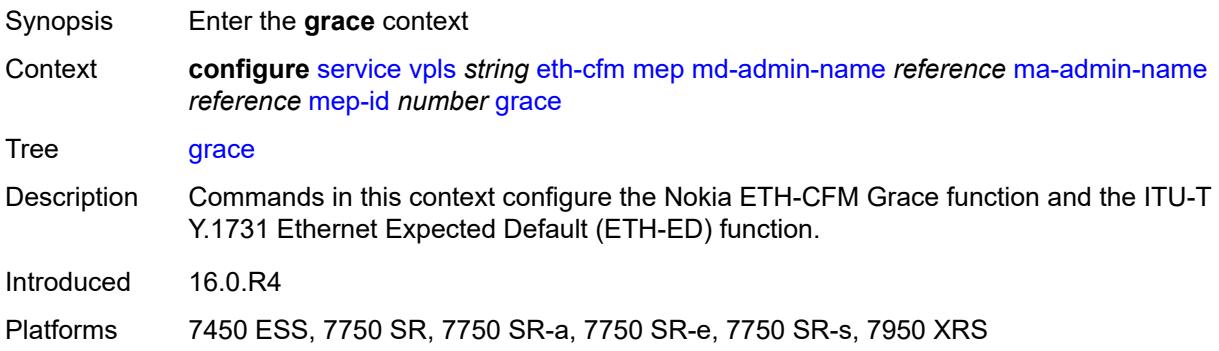

### <span id="page-6247-1"></span>**eth-ed**

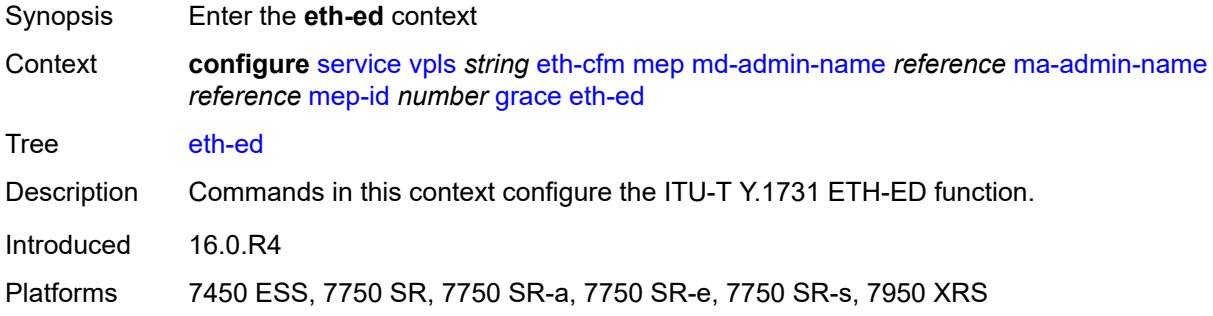

## <span id="page-6247-2"></span>**max-rx-defect-window** *number*

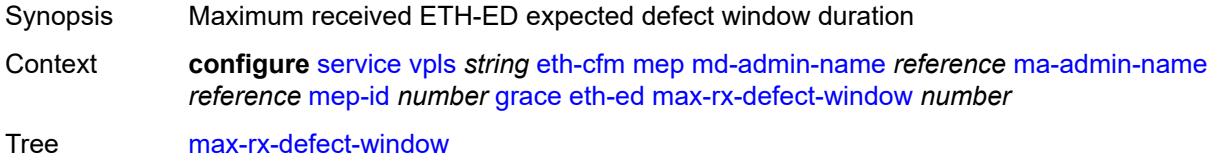

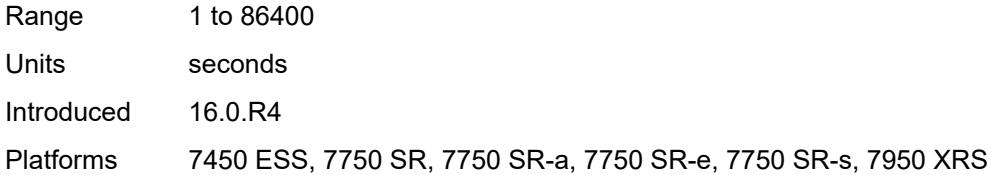

## <span id="page-6248-0"></span>**priority** *number*

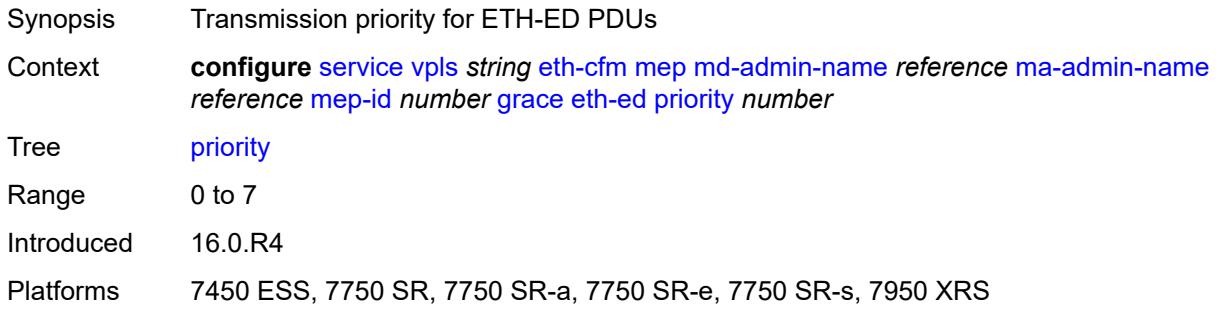

## <span id="page-6248-1"></span>**rx-eth-ed** *boolean*

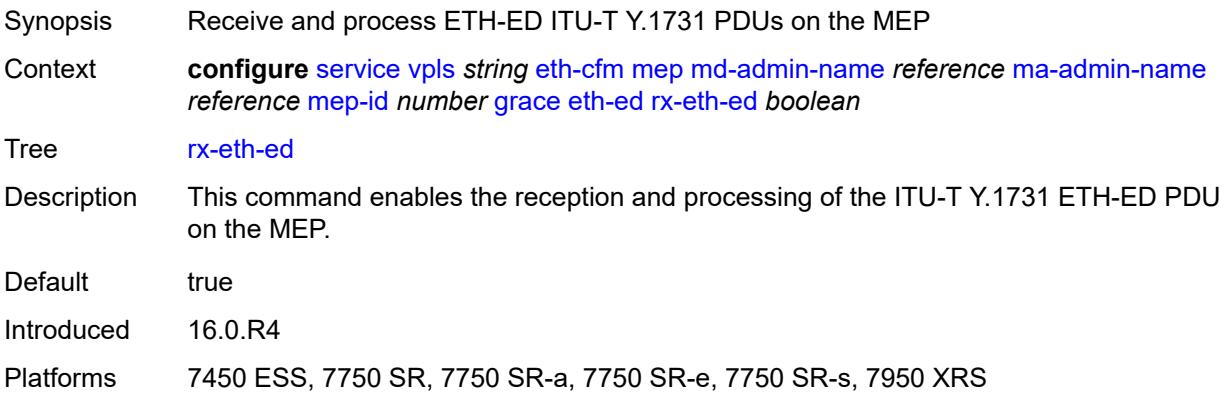

#### <span id="page-6248-2"></span>**tx-eth-ed** *boolean*

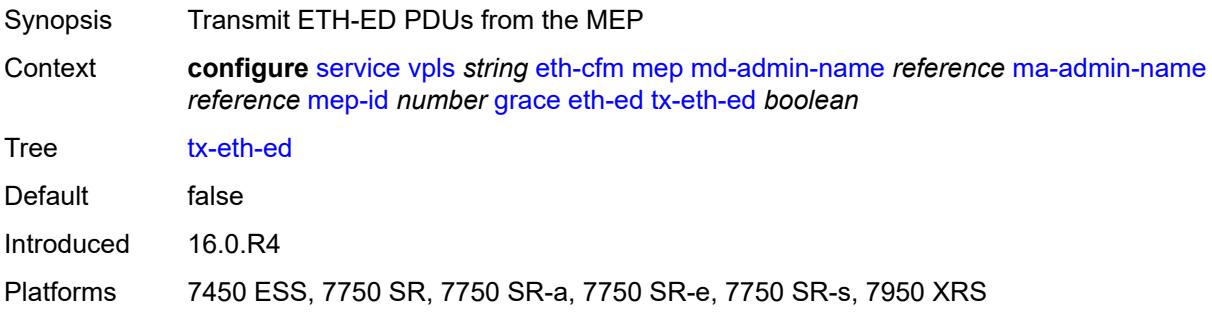

#### <span id="page-6249-0"></span>**eth-vsm-grace**

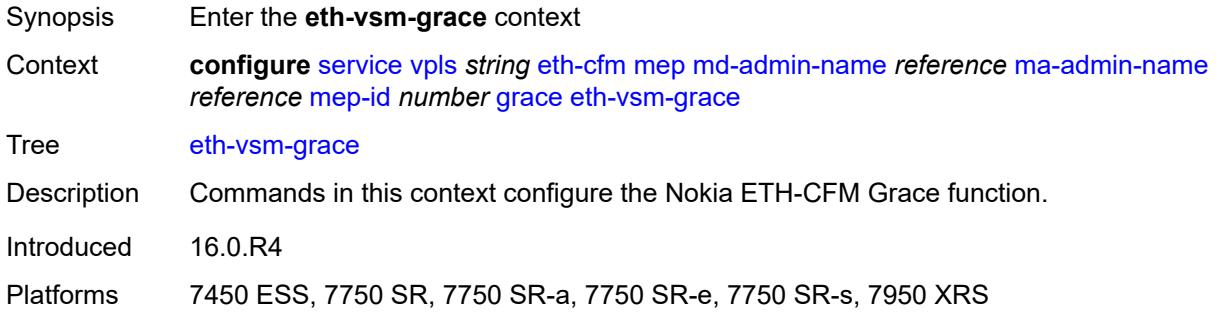

## <span id="page-6249-1"></span>**rx-eth-vsm-grace** *boolean*

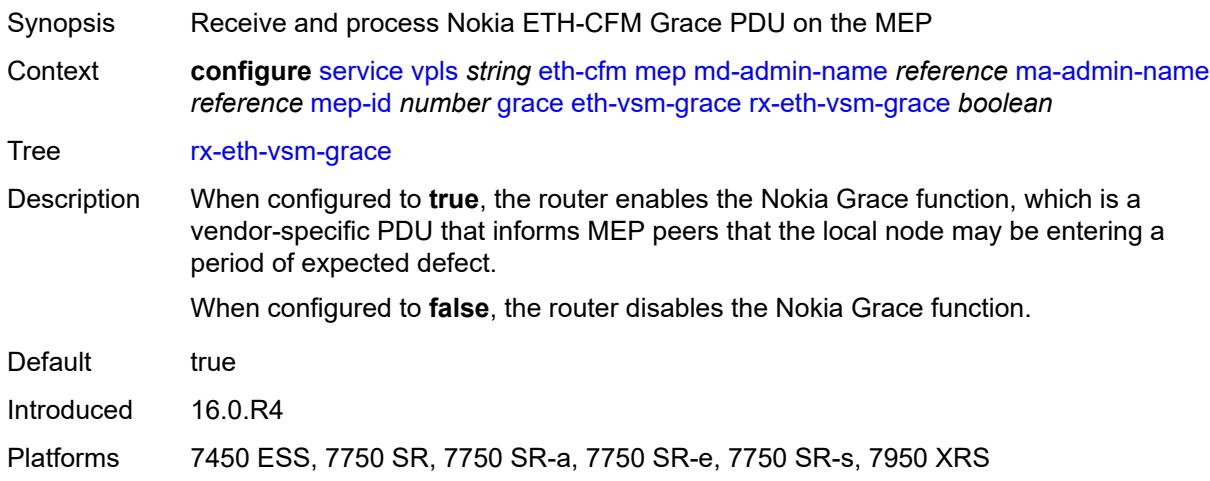

#### <span id="page-6249-2"></span>**tx-eth-vsm-grace** *boolean*

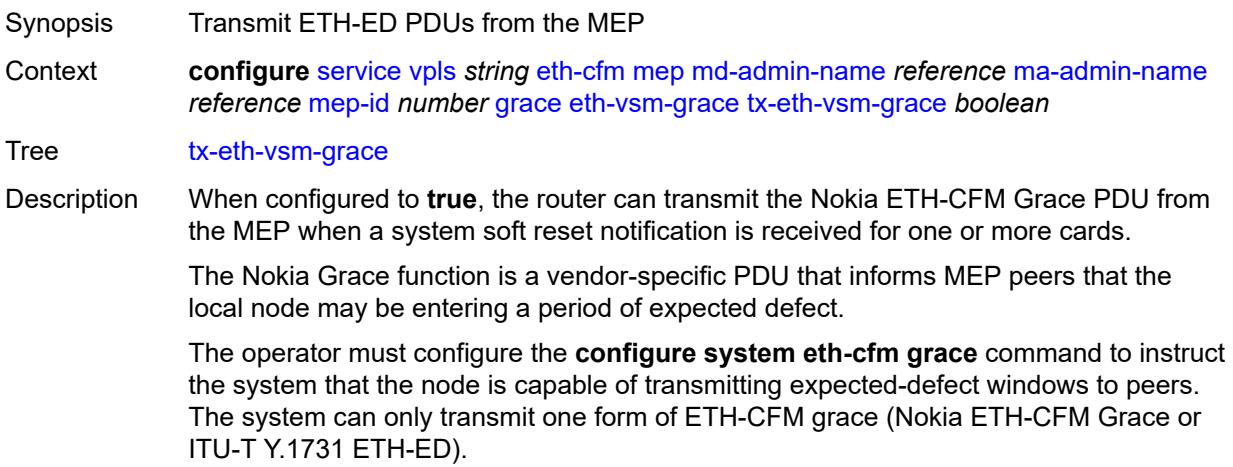

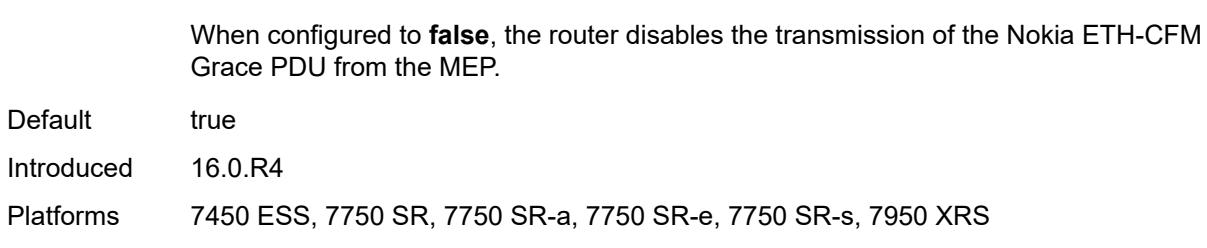

#### <span id="page-6250-0"></span>**low-priority-defect** *keyword*

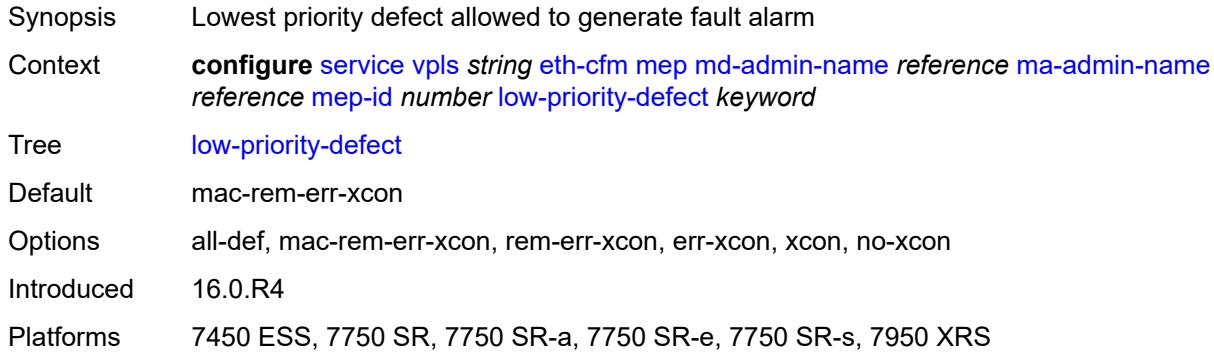

#### <span id="page-6250-1"></span>**mac-address** *string*

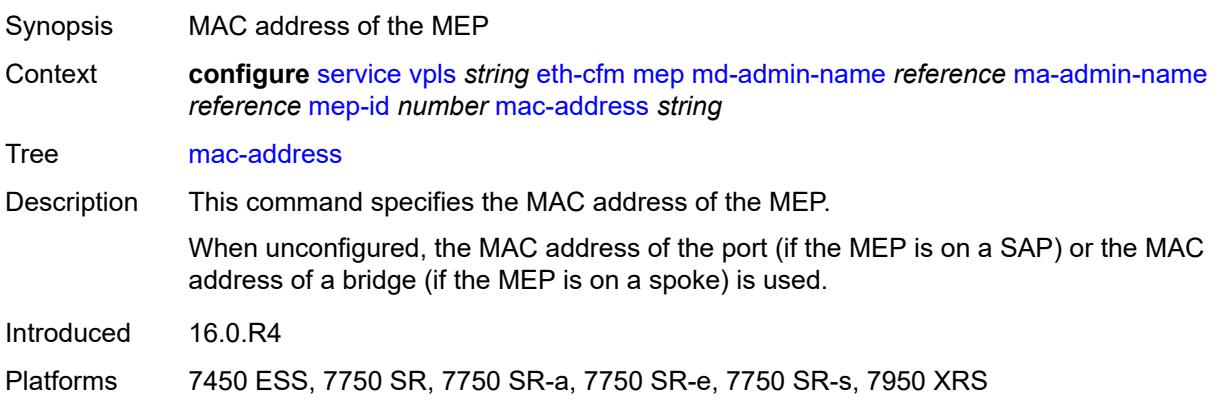

## <span id="page-6250-2"></span>**one-way-delay-threshold** *number*

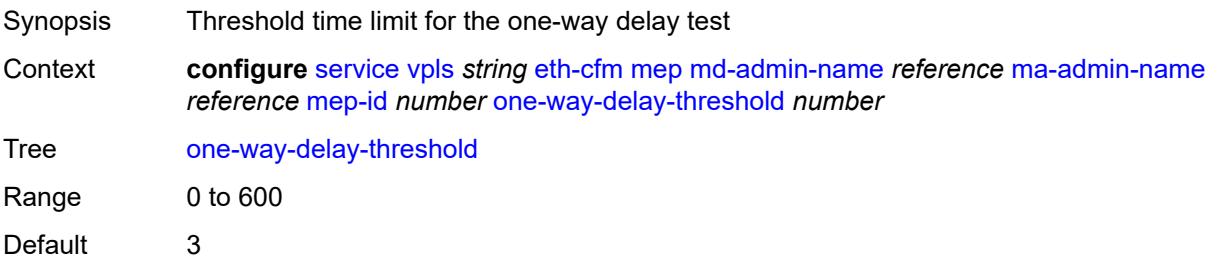

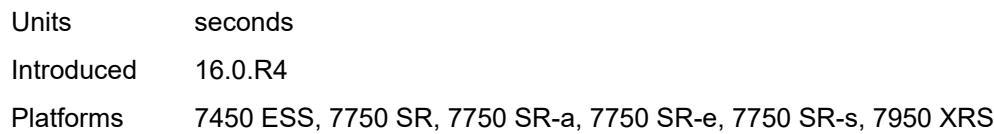

#### <span id="page-6251-0"></span>**etree** *boolean*

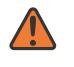

#### **WARNING:**

Modifying this element recreates the parent element automatically for the new value to take effect.

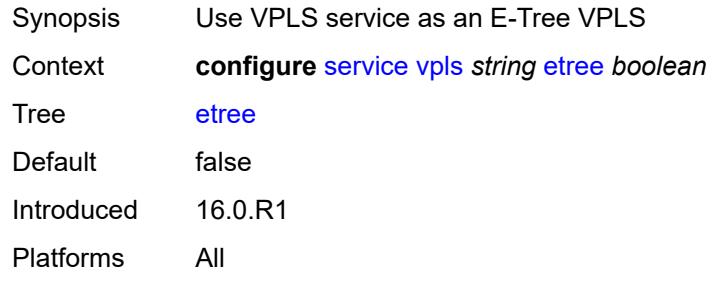

#### <span id="page-6251-1"></span>**fdb**

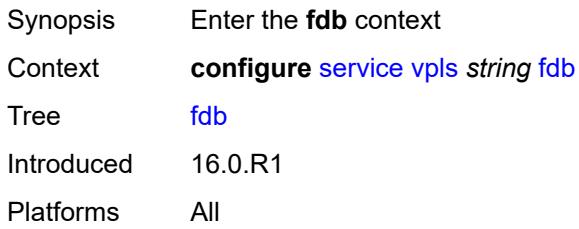

#### <span id="page-6251-2"></span>**discard-unknown** *boolean*

<span id="page-6251-3"></span>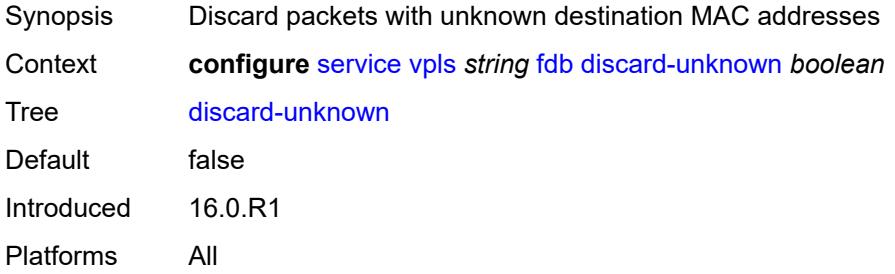

## **mac-learning**

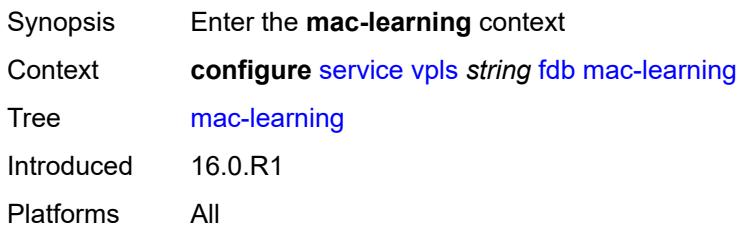

### <span id="page-6252-0"></span>**aging** *boolean*

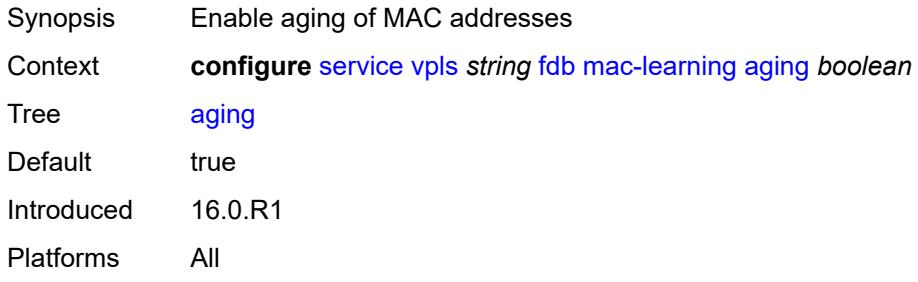

## <span id="page-6252-1"></span>**learning** *boolean*

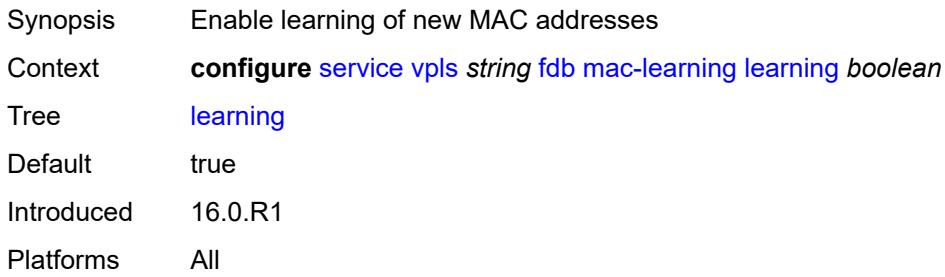

### <span id="page-6252-2"></span>**local-age-time** *number*

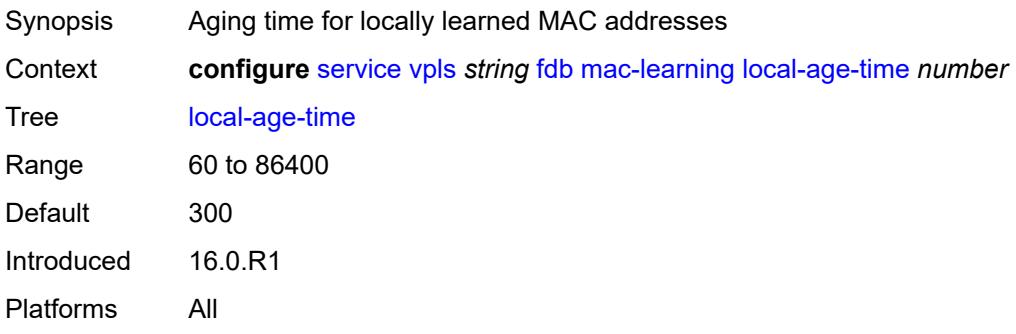

#### <span id="page-6253-0"></span>**remote-age-time** *number*

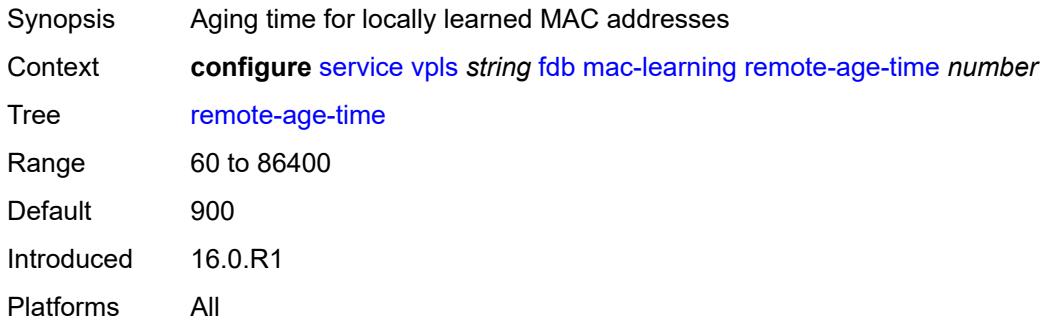

#### <span id="page-6253-1"></span>**mac-move**

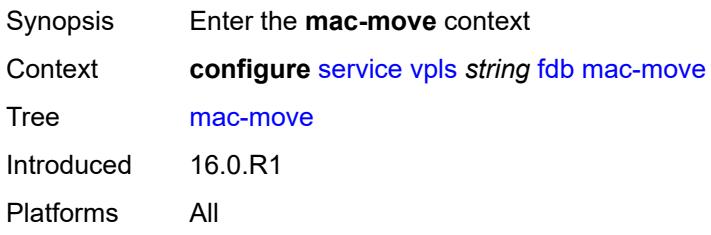

## <span id="page-6253-2"></span>**admin-state** *keyword*

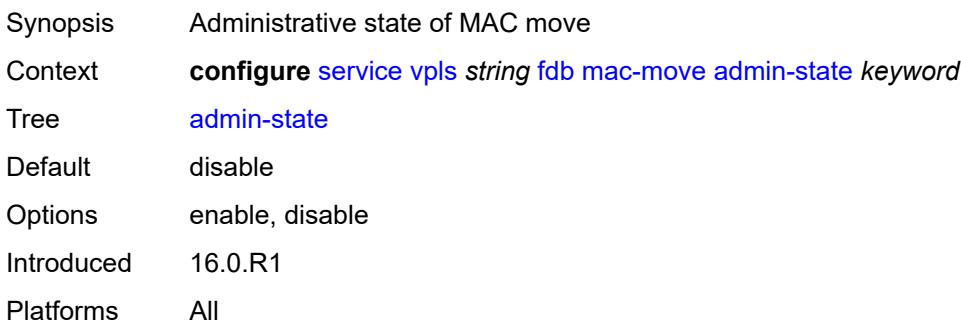

### <span id="page-6253-3"></span>**hold-down-time** *number*

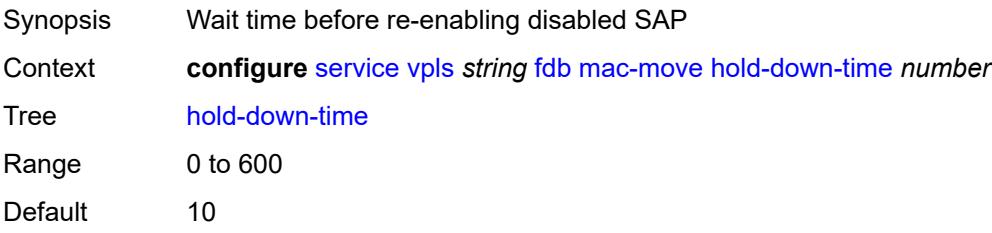

Units seconds Introduced 19.7.R1 Platforms All

## <span id="page-6254-0"></span>**move-frequency** *number*

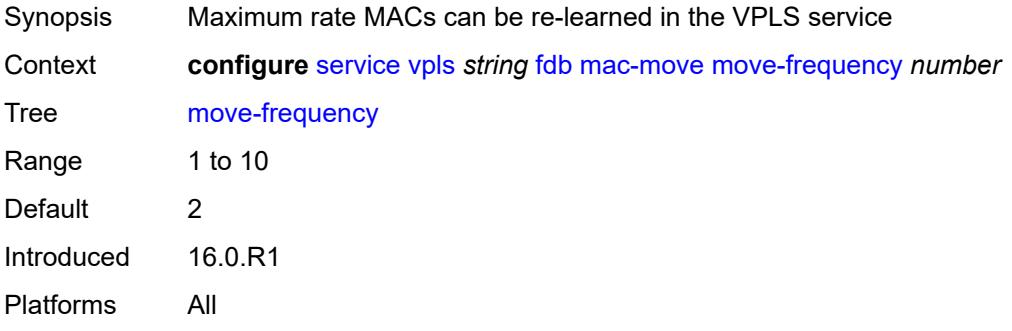

# <span id="page-6254-1"></span>**primary-cumulative-factor** *number*

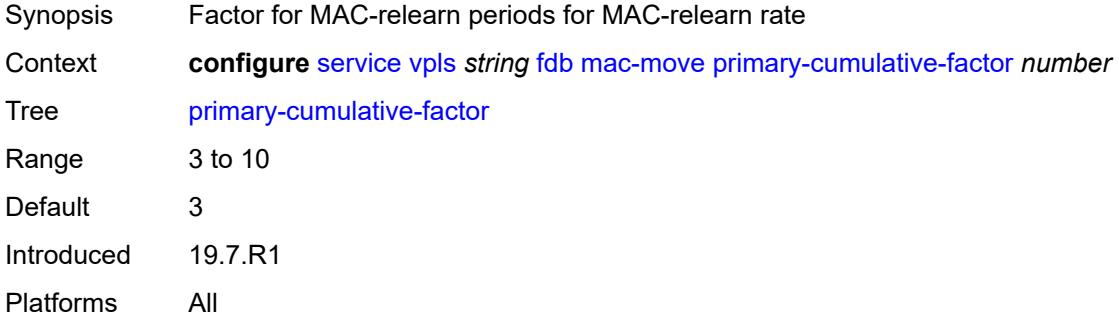

#### <span id="page-6254-2"></span>**retry-count** *(number | keyword)*

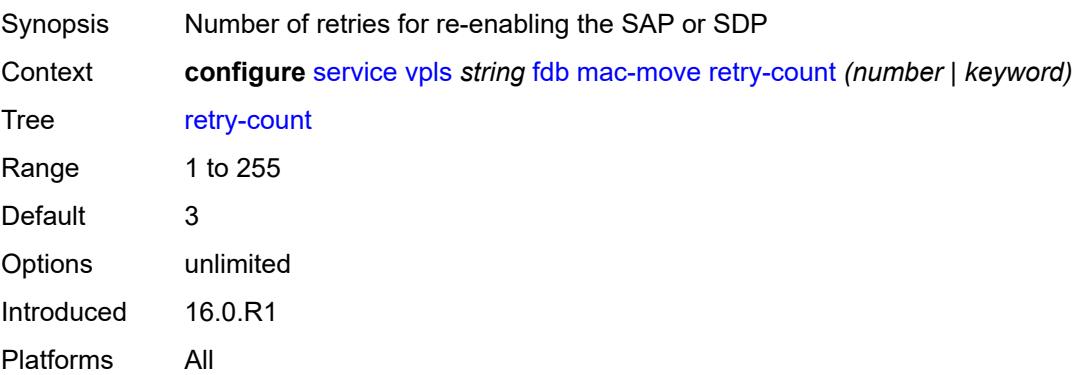

### <span id="page-6255-1"></span>**sap** [\[sap-id\]](#page-6255-0) *reference*

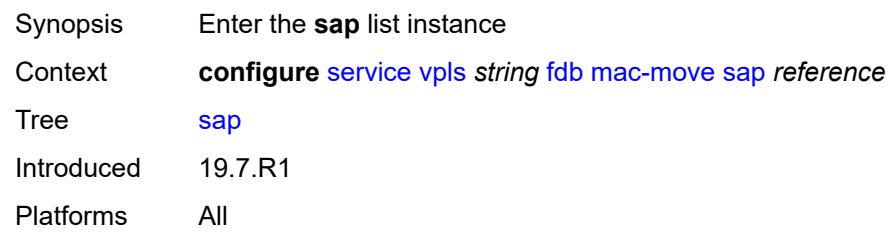

# <span id="page-6255-0"></span>[**sap-id**] *reference*

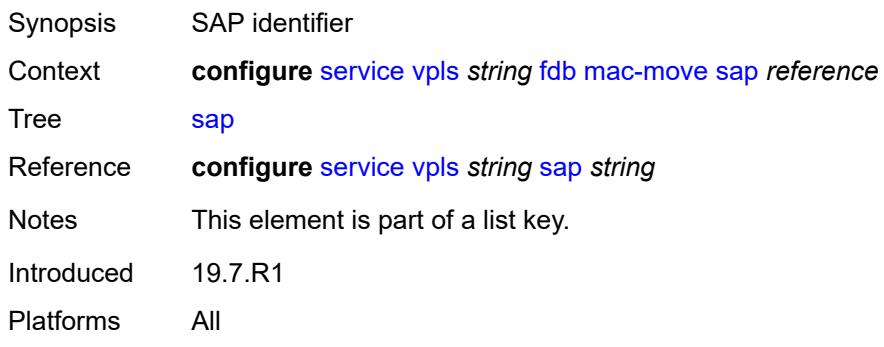

## <span id="page-6255-2"></span>**level** *keyword*

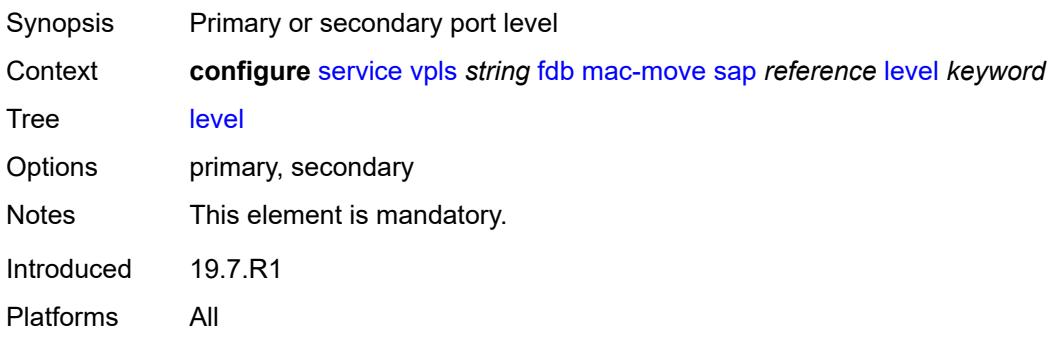

### <span id="page-6255-3"></span>**secondary-cumulative-factor** *number*

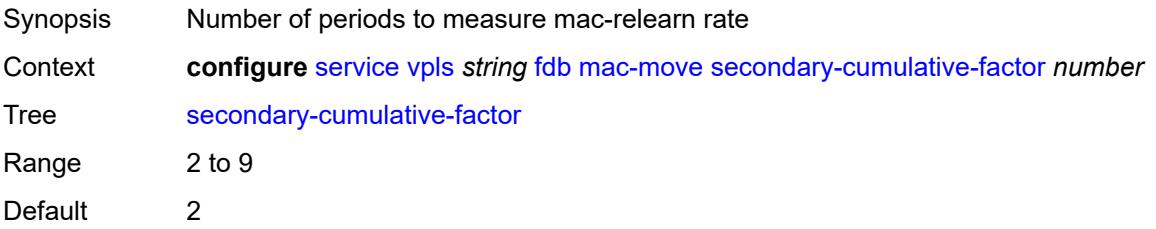

Introduced 19.7.R1 Platforms All

### <span id="page-6256-1"></span>**spoke-sdp** [\[sdp-bind-id\]](#page-6256-0) *reference*

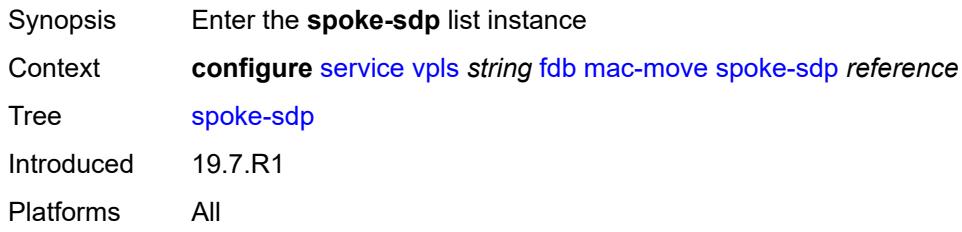

## <span id="page-6256-0"></span>[**sdp-bind-id**] *reference*

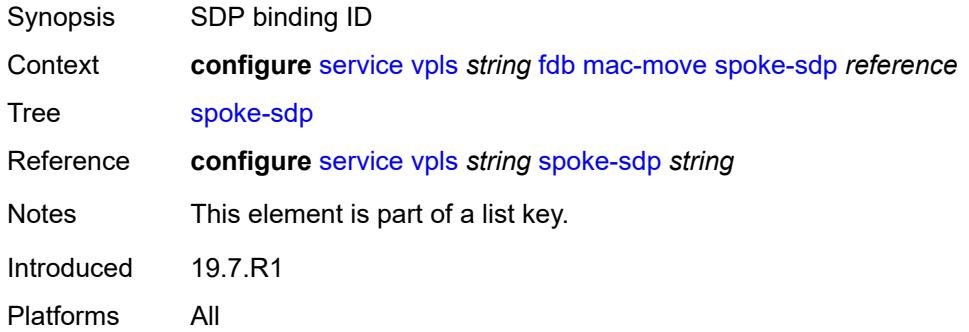

#### <span id="page-6256-2"></span>**level** *keyword*

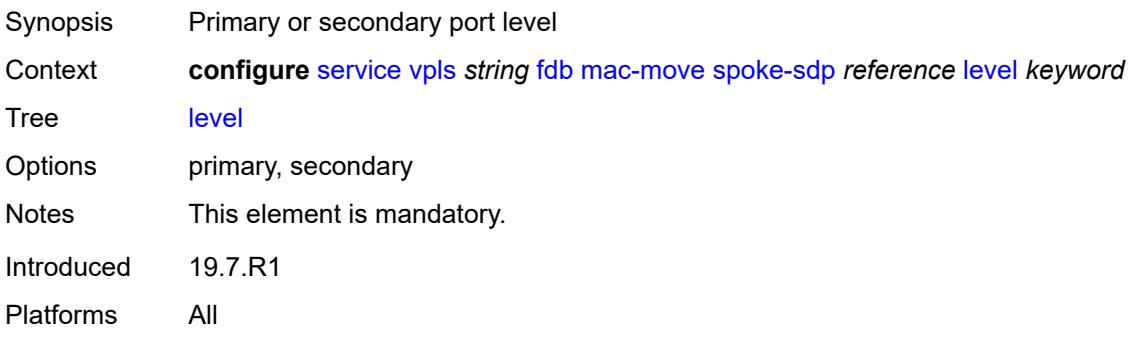

#### <span id="page-6256-3"></span>**mac-subnet-length** *number*

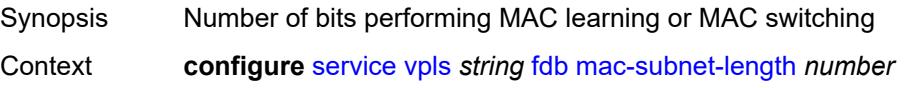

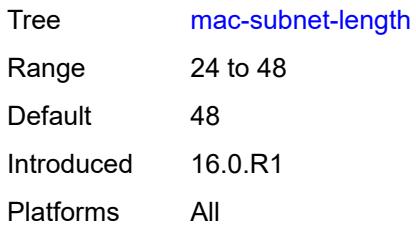

#### <span id="page-6257-0"></span>**selective-learning** *boolean*

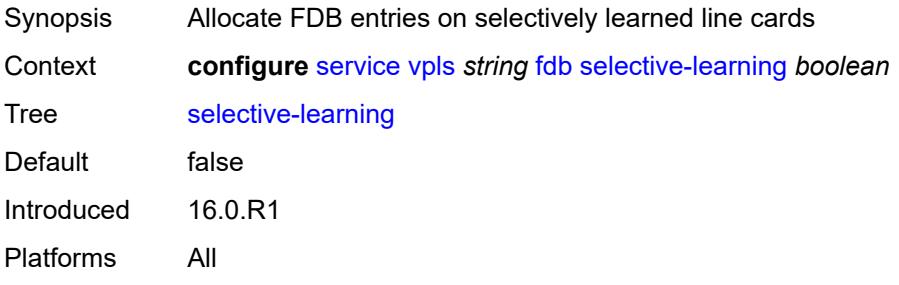

#### <span id="page-6257-1"></span>**static-mac**

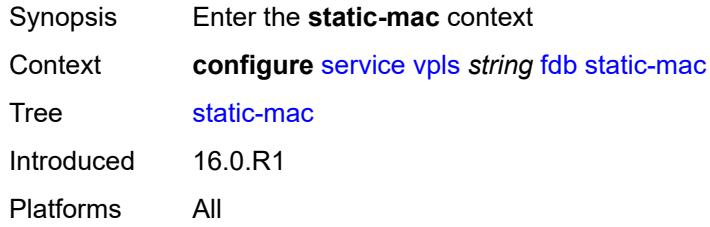

### <span id="page-6257-3"></span>**mac** [\[mac-address\]](#page-6257-2) *string*

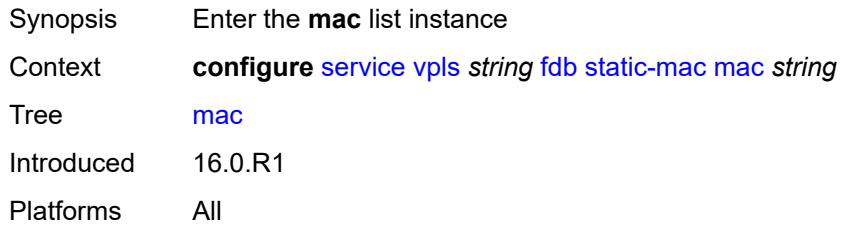

## <span id="page-6257-2"></span>[**mac-address**] *string*

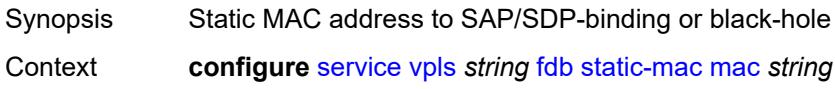

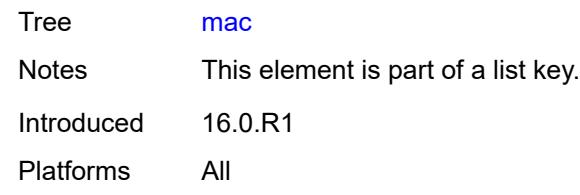

### <span id="page-6258-0"></span>**blackhole**

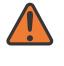

#### **WARNING:**

Modifying this element recreates the parent element automatically for the new value to take effect.

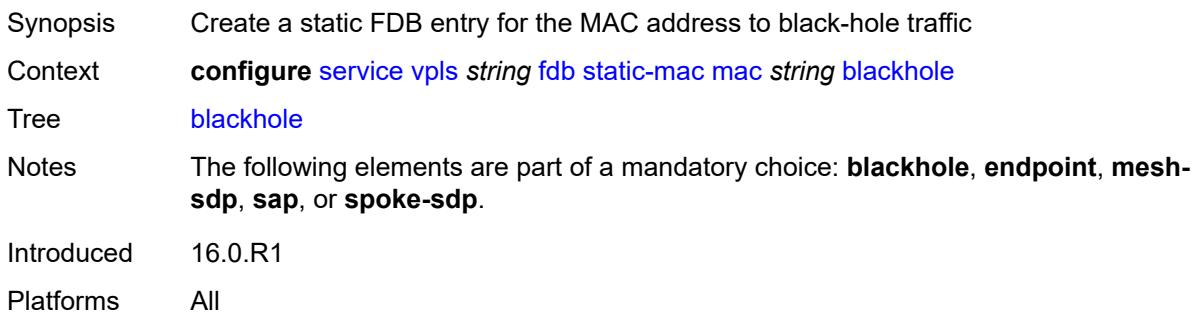

#### <span id="page-6258-1"></span>**endpoint** *reference*

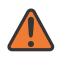

#### **WARNING:**

Modifying this element recreates the parent element automatically for the new value to take effect.

<span id="page-6258-2"></span>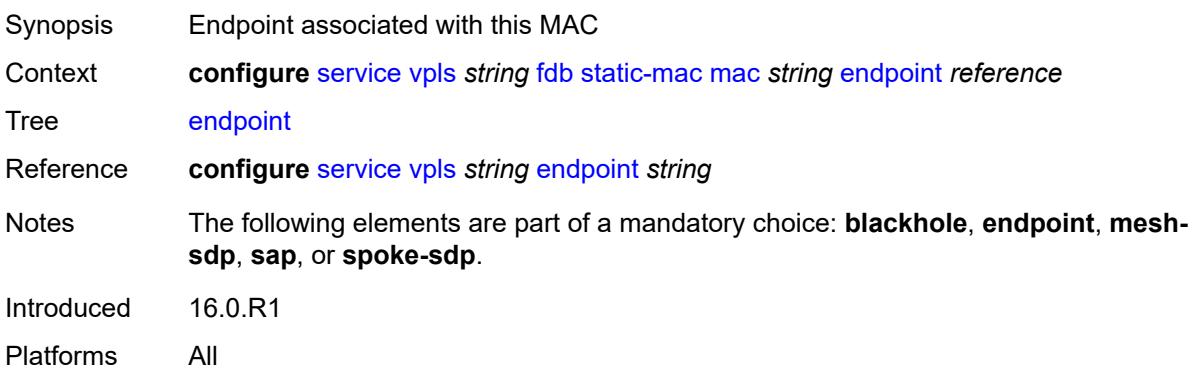

### **mesh-sdp** *reference*

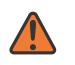

#### **WARNING:**

Modifying this element recreates the parent element automatically for the new value to take effect.

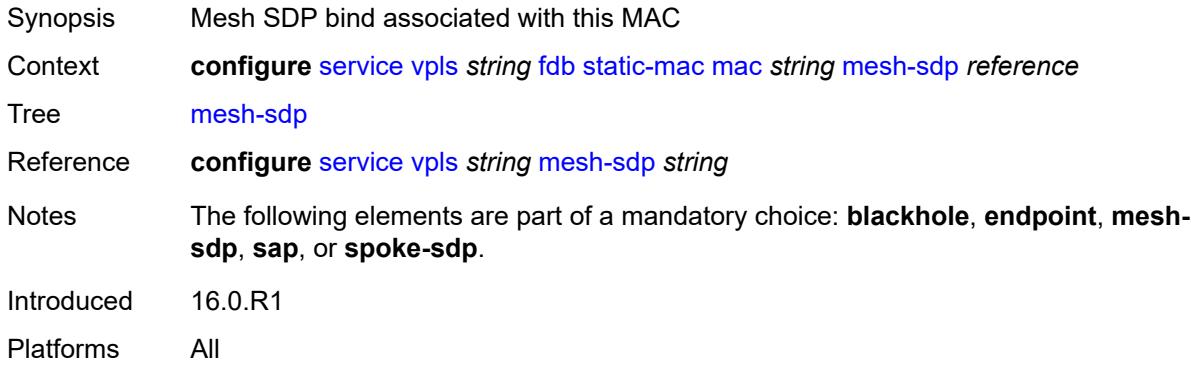

#### <span id="page-6259-0"></span>**monitor** *keyword*

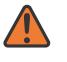

**WARNING:**

Modifying this element recreates the parent element automatically for the new value to take effect.

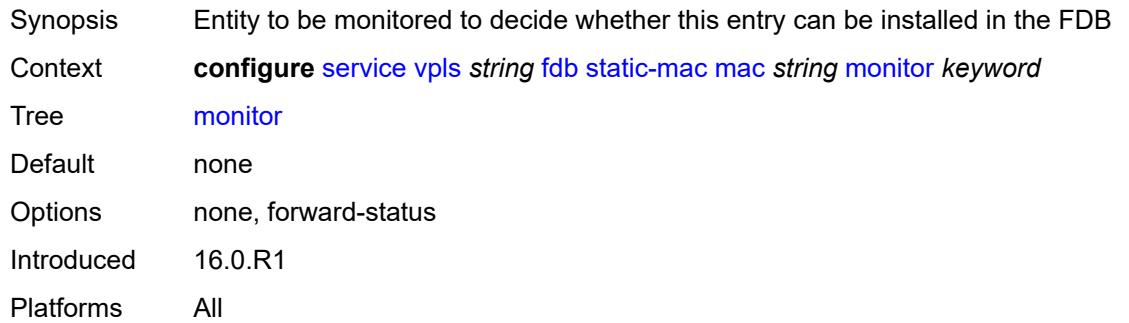

#### <span id="page-6259-1"></span>**sap** *reference*

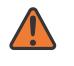

#### **WARNING:**

Modifying this element recreates the parent element automatically for the new value to take effect.

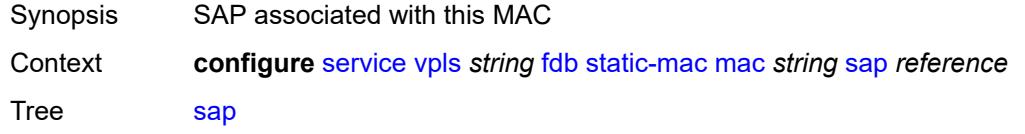

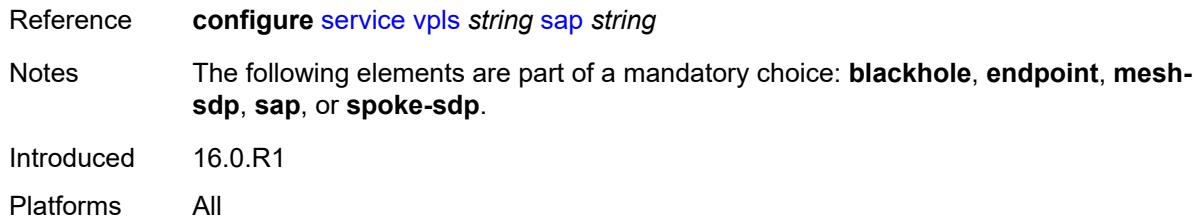

## <span id="page-6260-0"></span>**spoke-sdp** *reference*

 $\sqrt{N}$ 

#### **WARNING:**

Modifying this element recreates the parent element automatically for the new value to take effect.

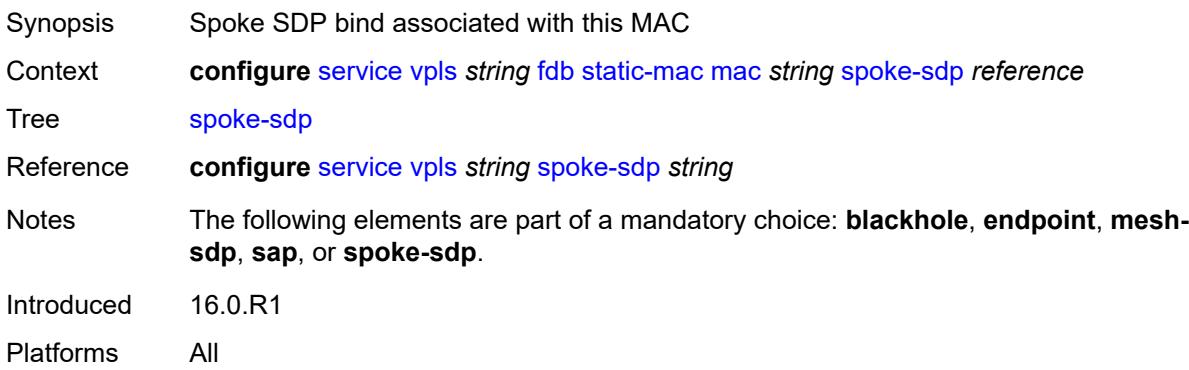

#### <span id="page-6260-1"></span>**table**

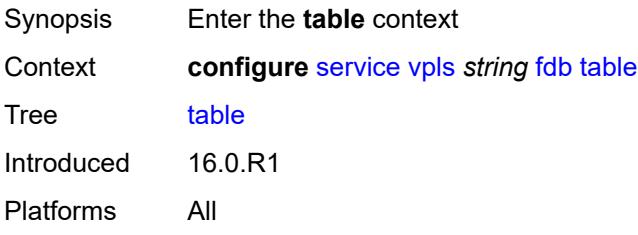

### <span id="page-6260-2"></span>**high-wmark** *number*

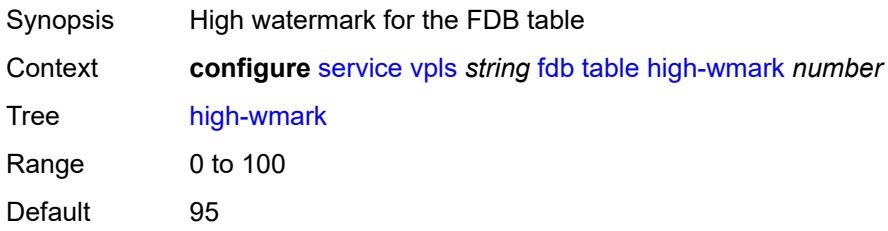

Introduced 16.0.R1 Platforms All

#### <span id="page-6261-0"></span>**low-wmark** *number*

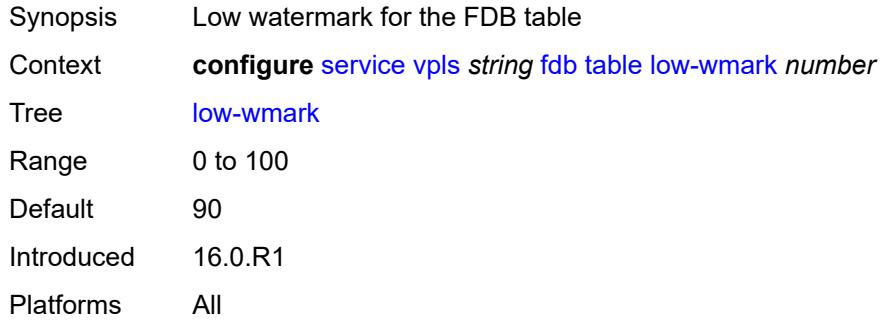

#### <span id="page-6261-1"></span>**size** *number*

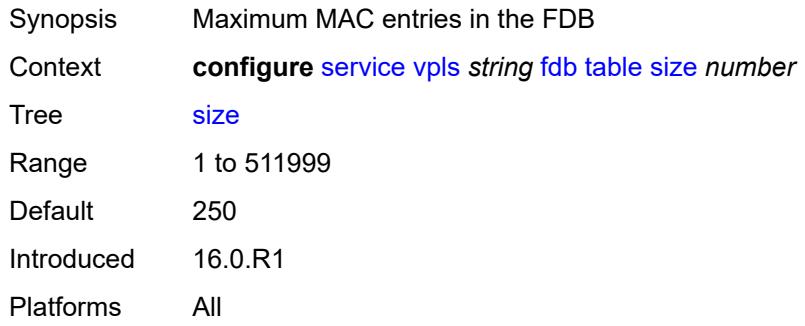

#### <span id="page-6261-2"></span>**gsmp**

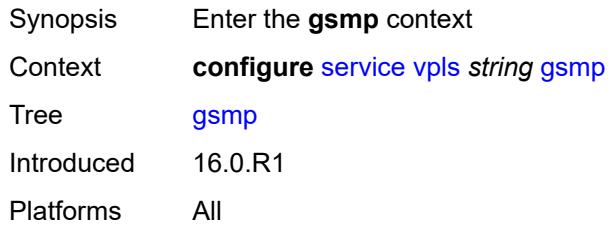

#### <span id="page-6261-3"></span>**admin-state** *keyword*

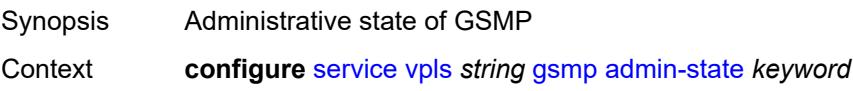

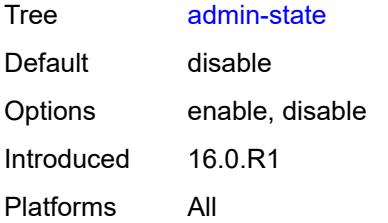

## <span id="page-6262-1"></span>**group** [\[name](#page-6262-0)] *string*

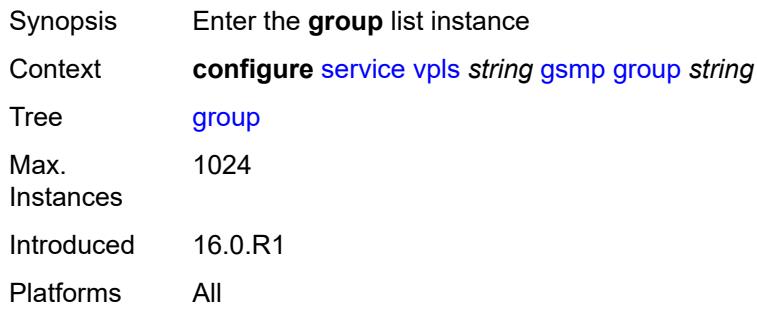

## <span id="page-6262-0"></span>[**name**] *string*

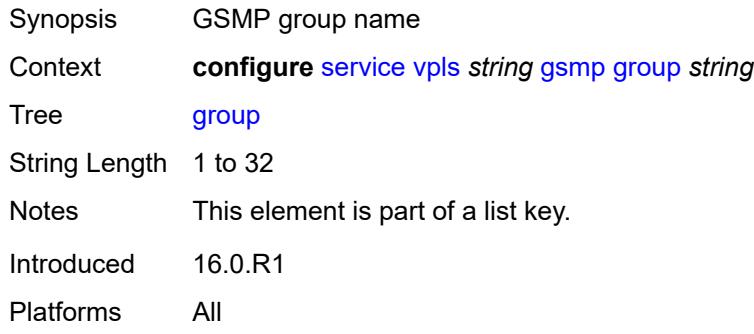

## <span id="page-6262-2"></span>**admin-state** *keyword*

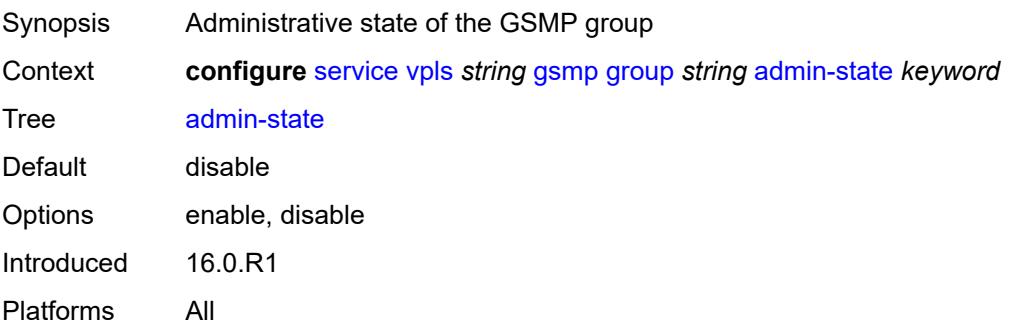

#### <span id="page-6263-0"></span>**ancp**

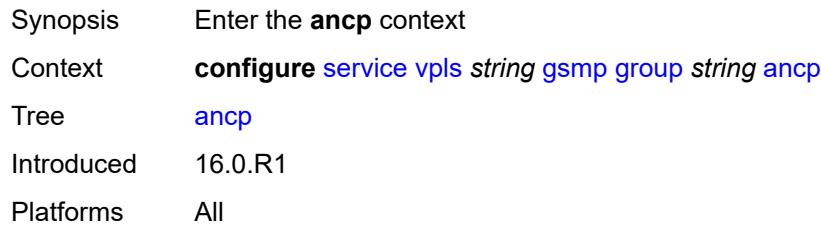

# <span id="page-6263-1"></span>**dynamic-topology-discovery** *boolean*

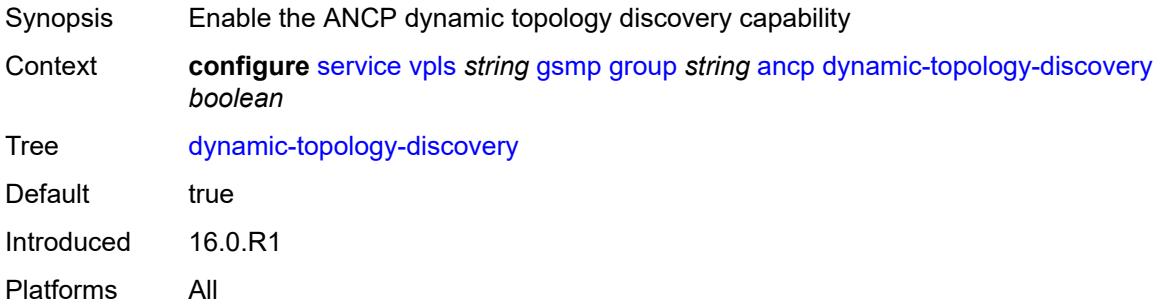

#### <span id="page-6263-2"></span>**oam** *boolean*

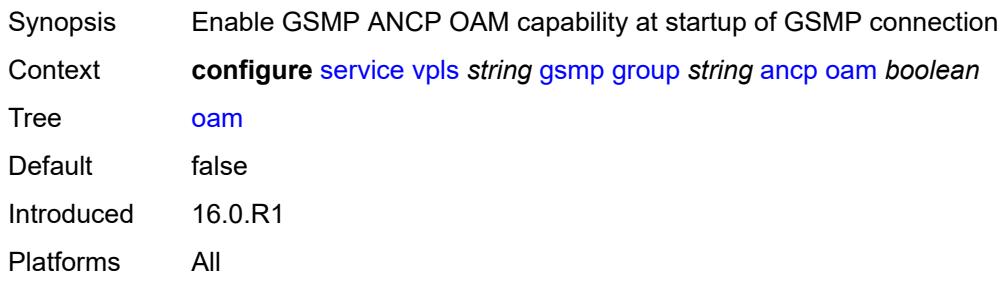

# <span id="page-6263-3"></span>**description** *string*

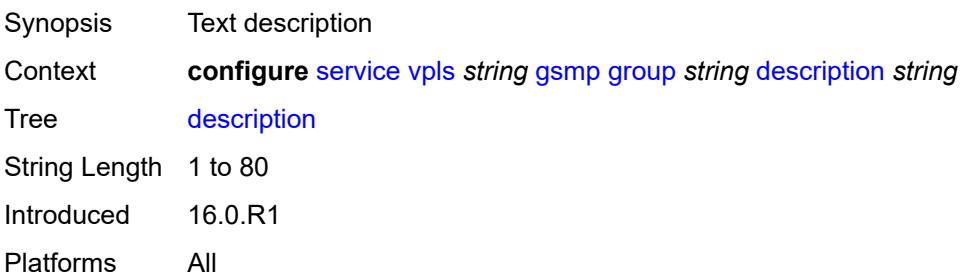
#### <span id="page-6264-0"></span>**hold-multiplier** *number*

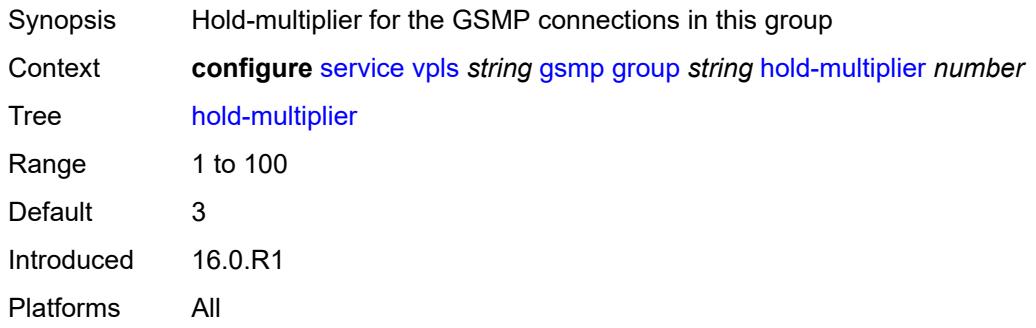

# <span id="page-6264-1"></span>**idle-filter** *boolean*

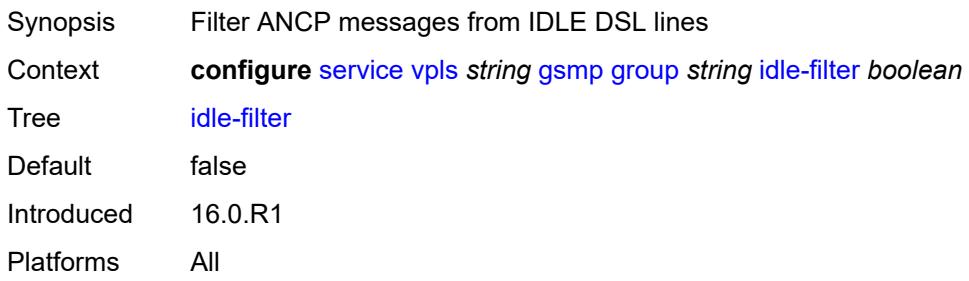

# <span id="page-6264-2"></span>**keepalive** *number*

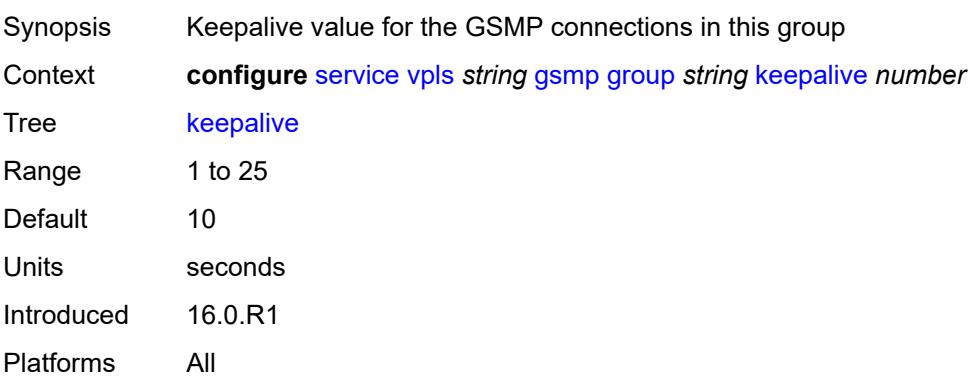

# <span id="page-6264-3"></span>**neighbor** [[remote-address\]](#page-6265-0) *string*

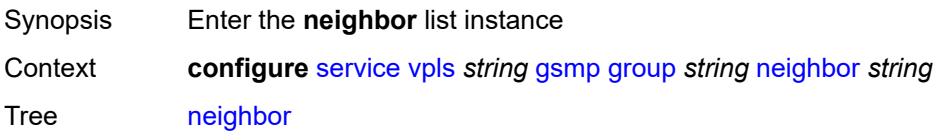

Introduced 16.0.R1 Platforms All

# <span id="page-6265-0"></span>[**remote-address**] *string*

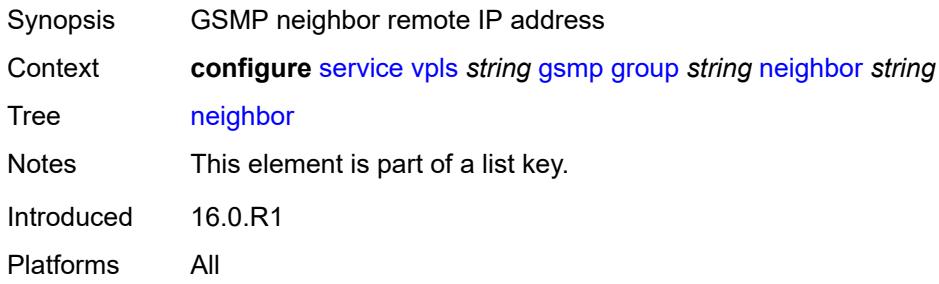

#### <span id="page-6265-1"></span>**admin-state** *keyword*

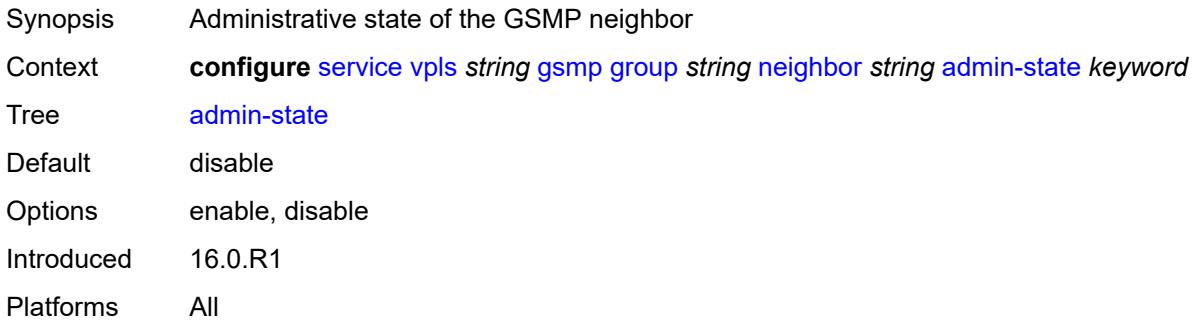

#### <span id="page-6265-2"></span>**description** *string*

<span id="page-6265-3"></span>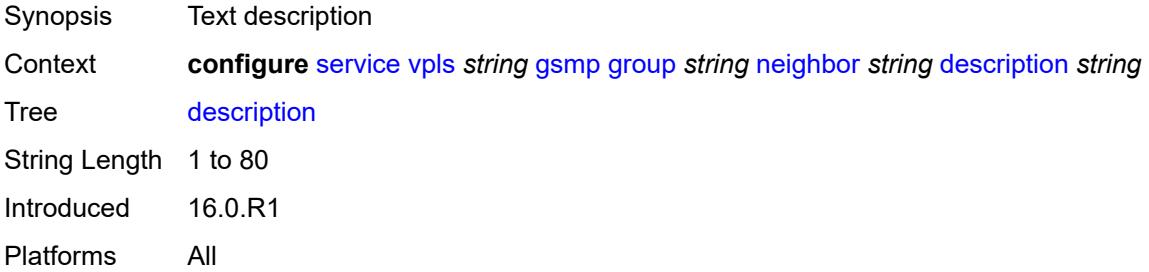

#### **local-address** *string*

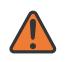

#### **WARNING:**

Modifying this element toggles the **admin-state** of the parent element automatically for the new value to take effect.

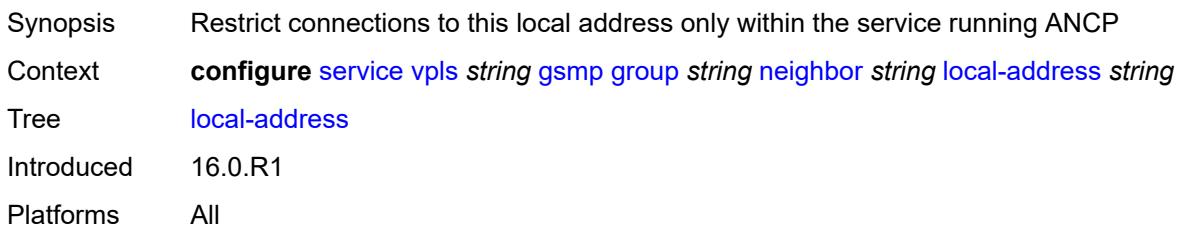

#### <span id="page-6266-0"></span>**priority-marking**

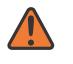

#### **WARNING:**

Modifying this element toggles the **admin-state** of the parent element automatically for the new value to take effect.

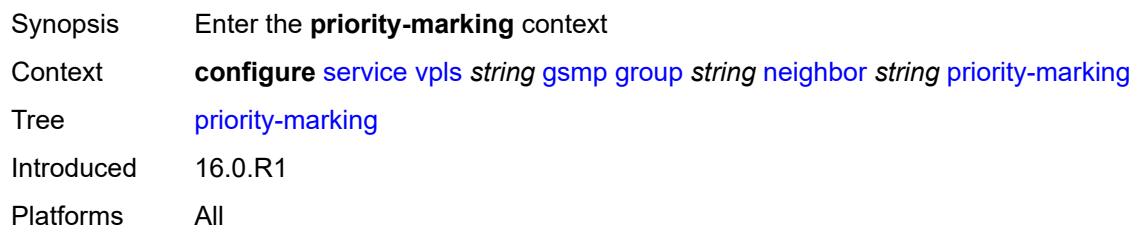

#### <span id="page-6266-1"></span>**dscp** *keyword*

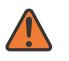

#### **WARNING:**

Modifying this element toggles the **admin-state** of the parent element automatically for the new value to take effect.

Synopsis DSCP that is used while remarking the in profile packets

Context **configure** [service](#page-5127-0) [vpls](#page-6170-0) *string* [gsmp](#page-6261-0) [group](#page-6262-0) *string* [neighbor](#page-6264-3) *string* [priority-marking](#page-6266-0) [dscp](#page-6266-1) *keyword*

Tree [dscp](#page-5022-8)

Options be, cp1, cp2, cp3, cp4, cp5, cp6, cp7, cs1, cp9, af11, cp11, af12, cp13, af13, cp15, cs2, cp17, af21, cp19, af22, cp21, af23, cp23, cs3, cp25, af31, cp27, af32, cp29, af33, cp31, cs4, cp33, af41, cp35, af42, cp37, af43, cp39, cs5, cp41, cp42, cp43, cp44, cp45, ef, cp47, nc1, cp49, cp50, cp51, cp52, cp53, cp54, cp55, nc2, cp57, cp58, cp59, cp60, cp61, cp62, cp63

Notes The following elements are part of a choice: **dscp** or **prec**.

Introduced 16.0.R1 Platforms All

#### <span id="page-6267-0"></span>**prec** *number*

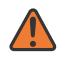

#### **WARNING:**

Modifying this element toggles the **admin-state** of the parent element automatically for the new value to take effect.

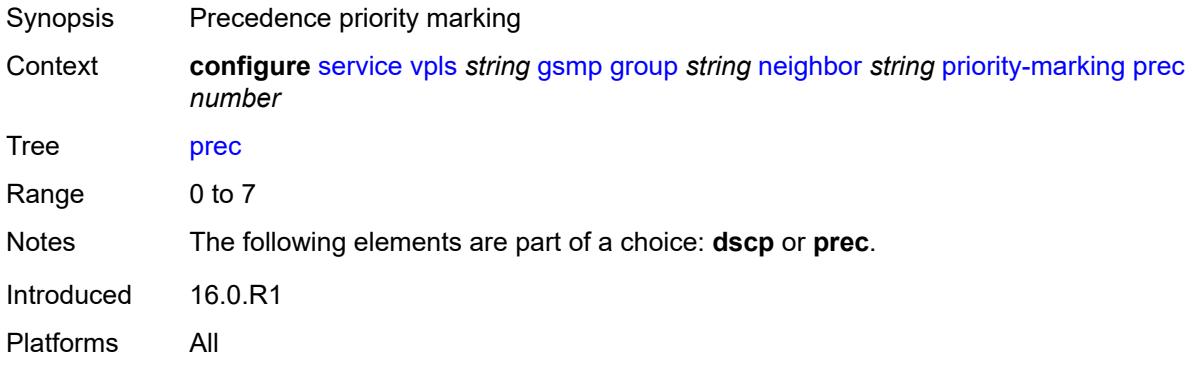

#### <span id="page-6267-1"></span>**persistency** *boolean*

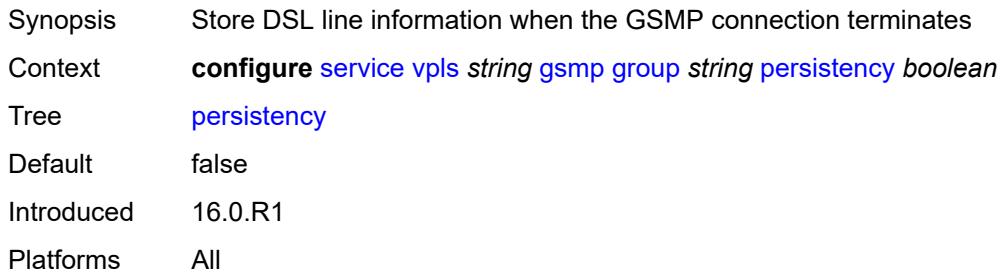

# <span id="page-6267-2"></span>**igmp-host-tracking**

<span id="page-6267-3"></span>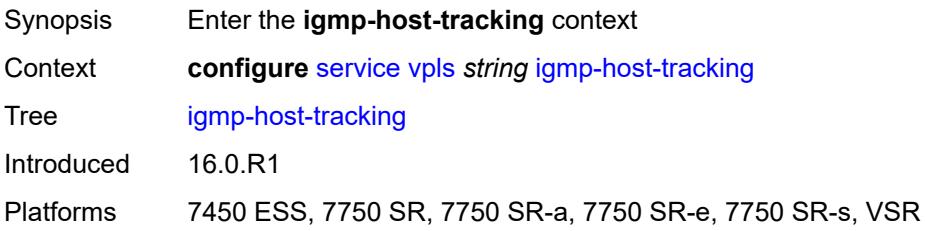

# **admin-state** *keyword*

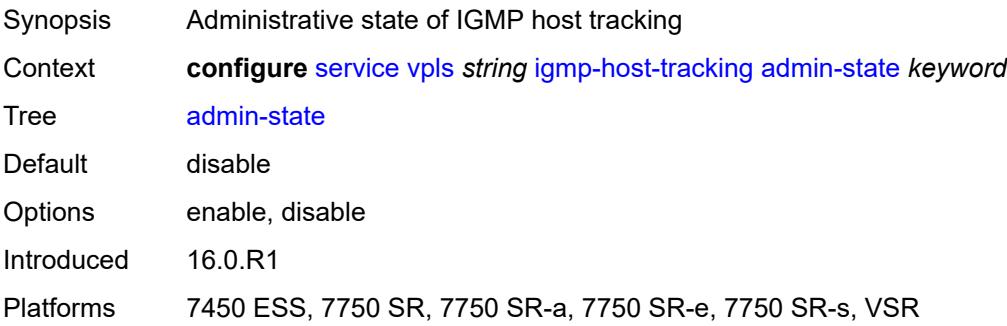

# <span id="page-6268-0"></span>**expiry-time** *number*

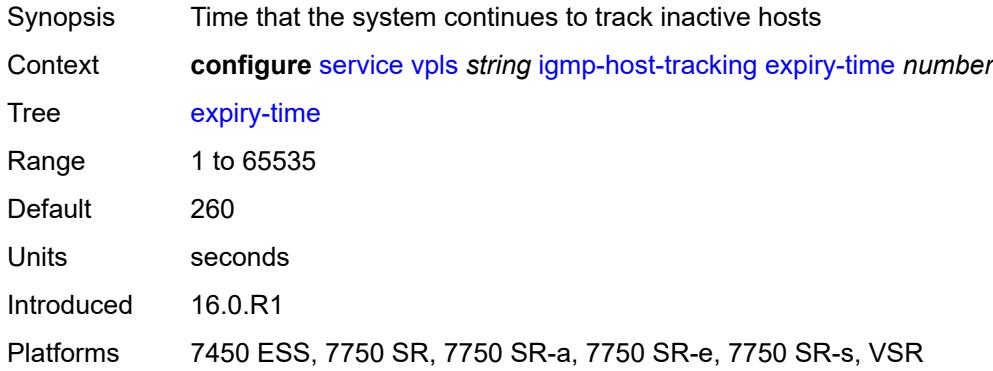

# <span id="page-6268-1"></span>**igmp-snooping**

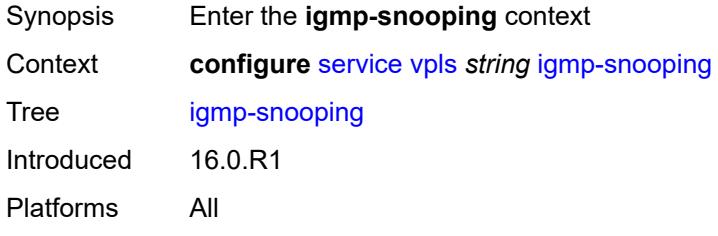

# <span id="page-6268-2"></span>**admin-state** *keyword*

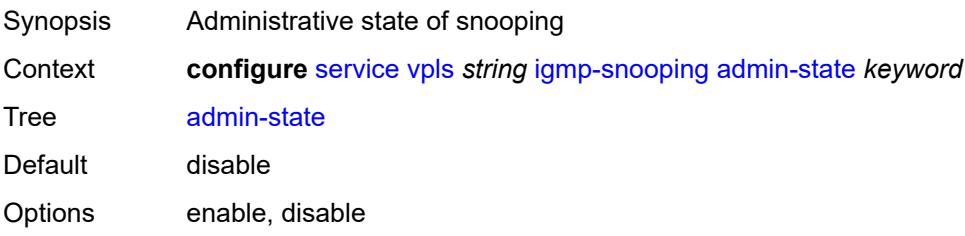

Introduced 16.0.R1 Platforms All

#### <span id="page-6269-0"></span>**evpn-proxy**

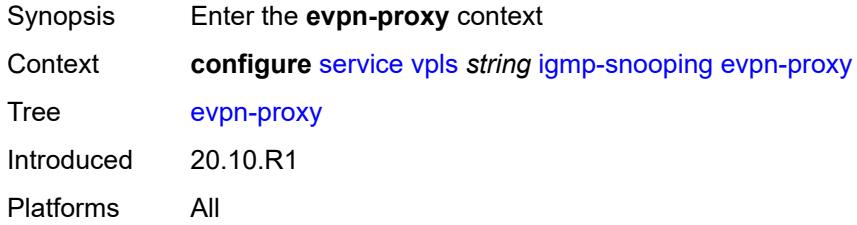

# <span id="page-6269-1"></span>**admin-state** *keyword*

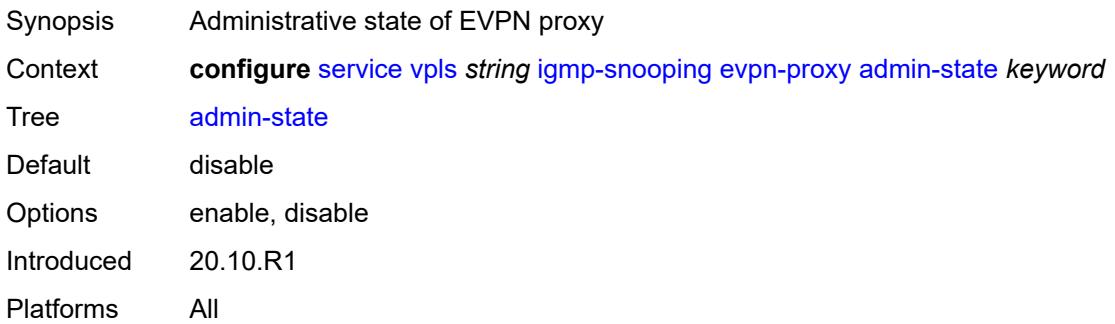

#### <span id="page-6269-2"></span>**mvr**

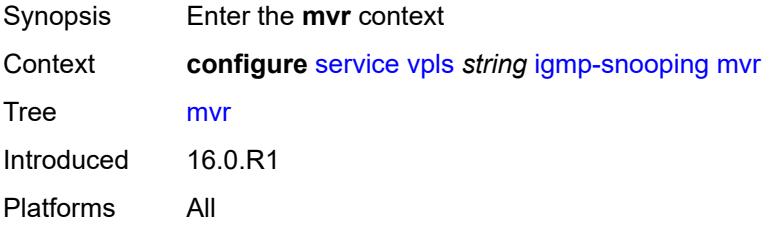

# <span id="page-6269-3"></span>**admin-state** *keyword*

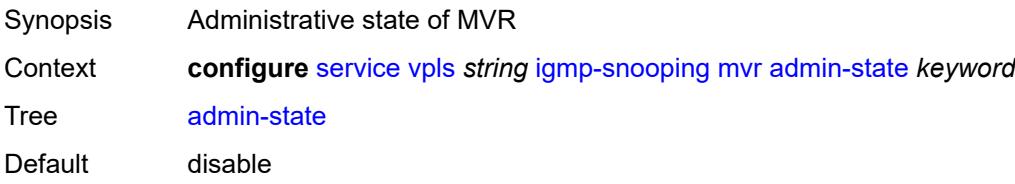

Options enable, disable Introduced 16.0.R1 Platforms All

# <span id="page-6270-0"></span>**description** *string*

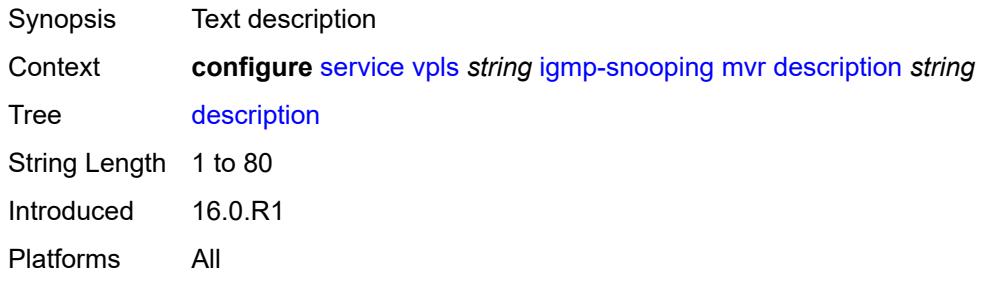

#### <span id="page-6270-1"></span>**group-policy** *string*

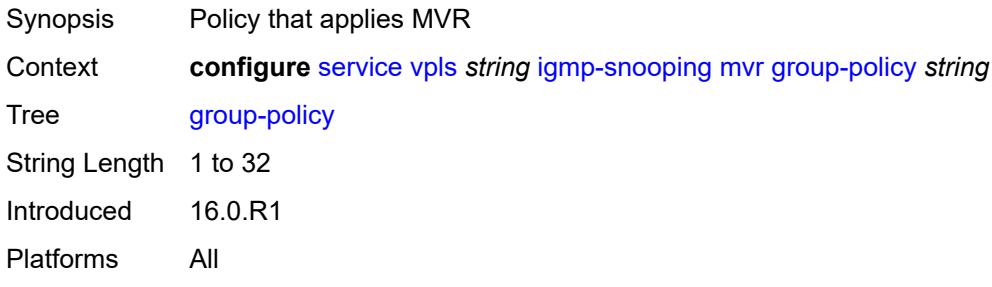

# <span id="page-6270-2"></span>**query-interval** *number*

<span id="page-6270-3"></span>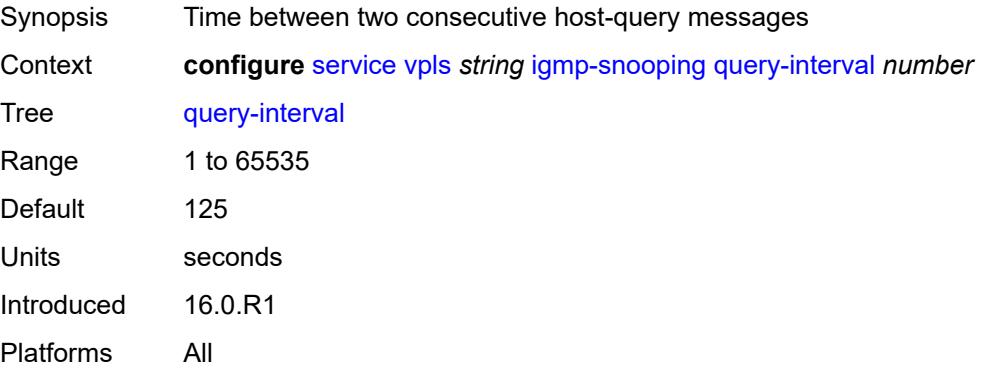

# **query-source-address** *(keyword | ipv4-address)*

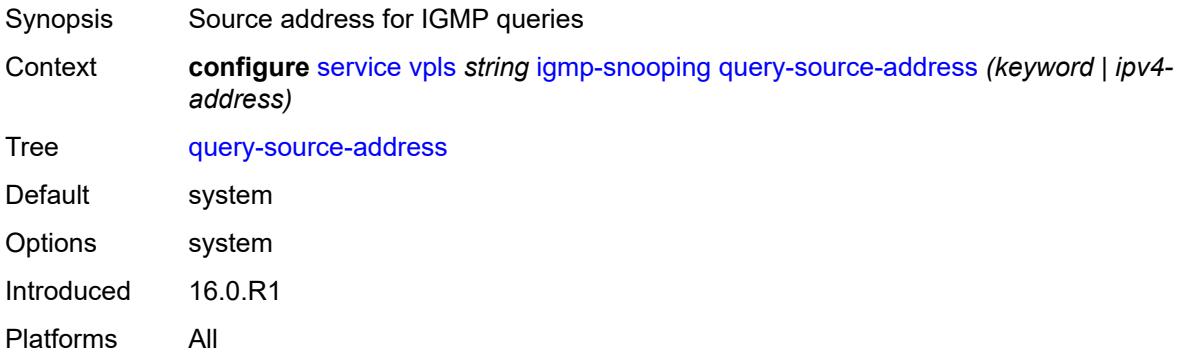

# <span id="page-6271-0"></span>**report-source-address** *string*

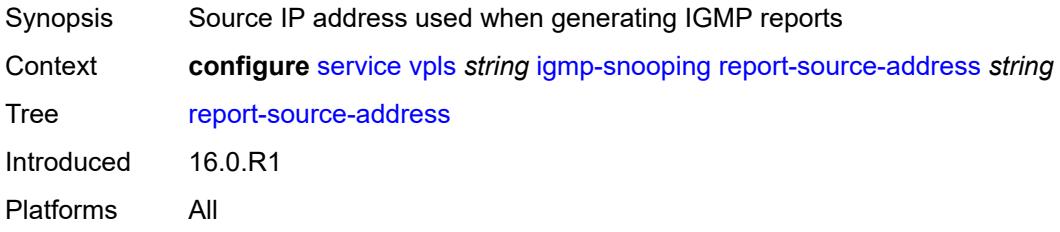

#### <span id="page-6271-1"></span>**robust-count** *number*

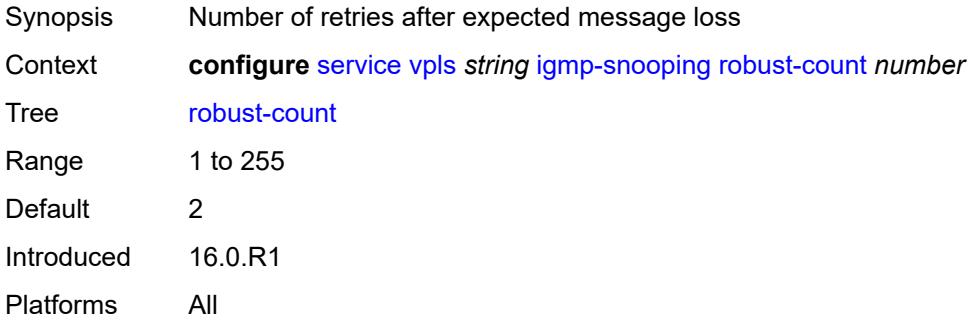

# <span id="page-6271-2"></span>**ignore-l2vpn-mtu-mismatch** *boolean*

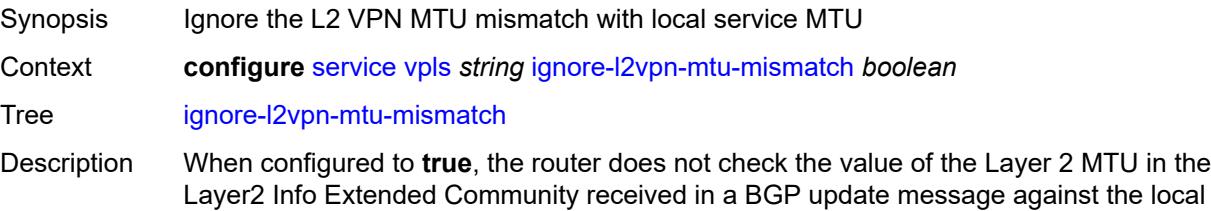

service MTU or locally signaled MTU. It may, therefore, bring up the BGP VPLS service regardless of any MTU mismatch.

When configured to **false**, an MTU mismatch prevents the system from bringing up a BGP-VPLS service.

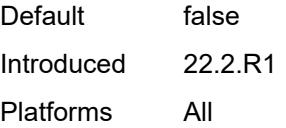

#### <span id="page-6272-1"></span>**interface** [\[interface-name](#page-6272-0)] *string*

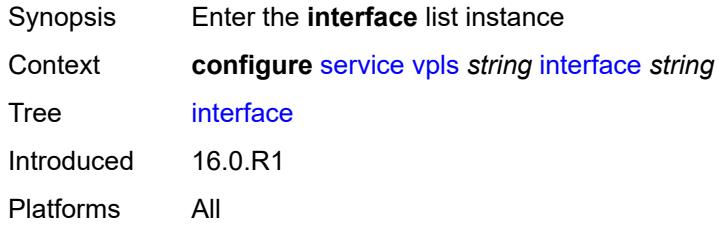

#### <span id="page-6272-0"></span>[**interface-name**] *string*

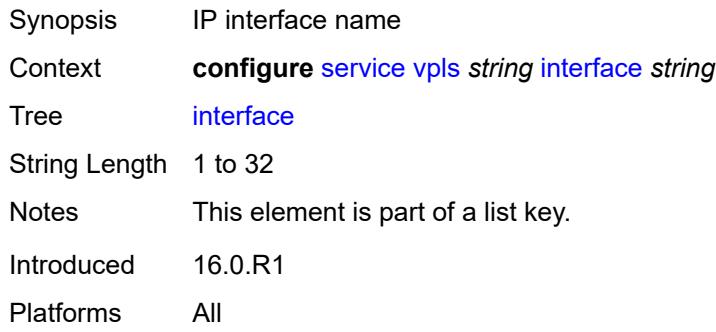

#### <span id="page-6272-2"></span>**admin-state** *keyword*

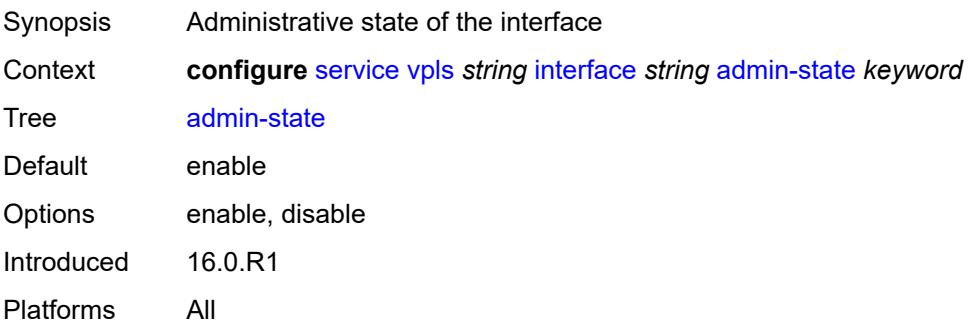

# <span id="page-6273-0"></span>**description** *string*

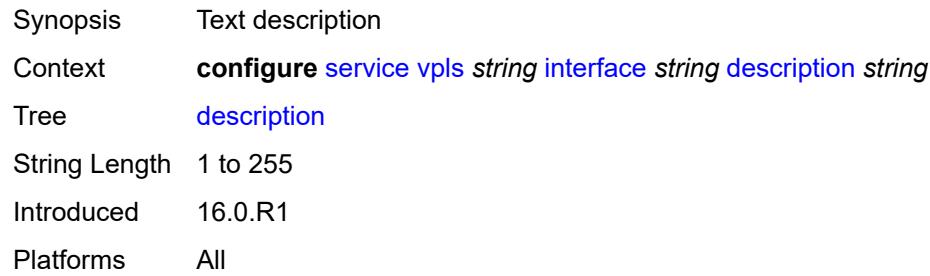

# <span id="page-6273-1"></span>**hold-time**

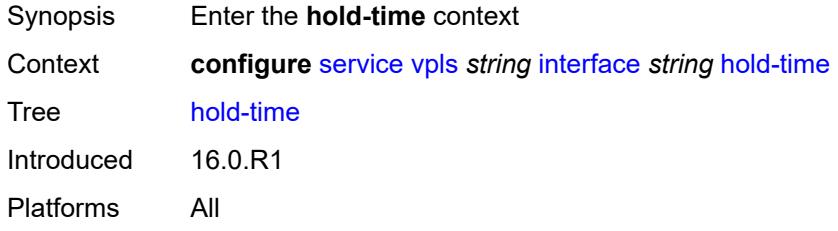

#### <span id="page-6273-2"></span>**ipv4**

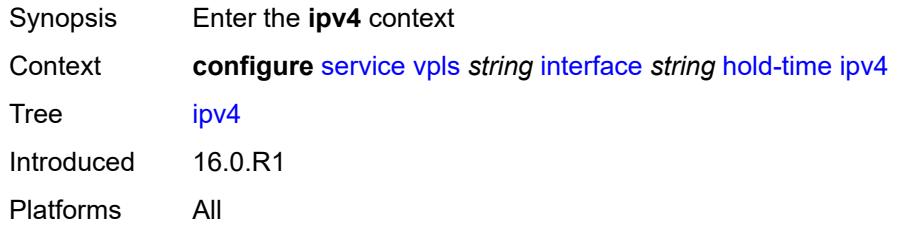

#### <span id="page-6273-3"></span>**down**

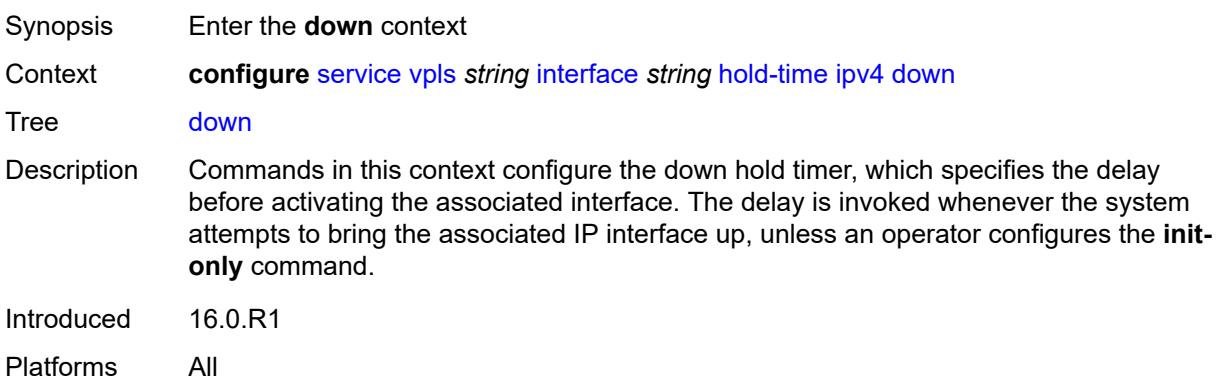

# <span id="page-6274-0"></span>**init-only** *boolean*

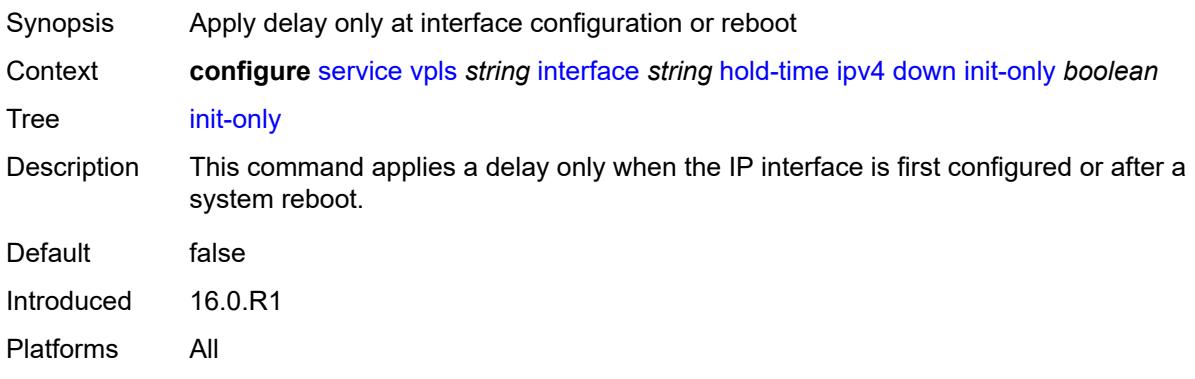

#### <span id="page-6274-1"></span>**seconds** *number*

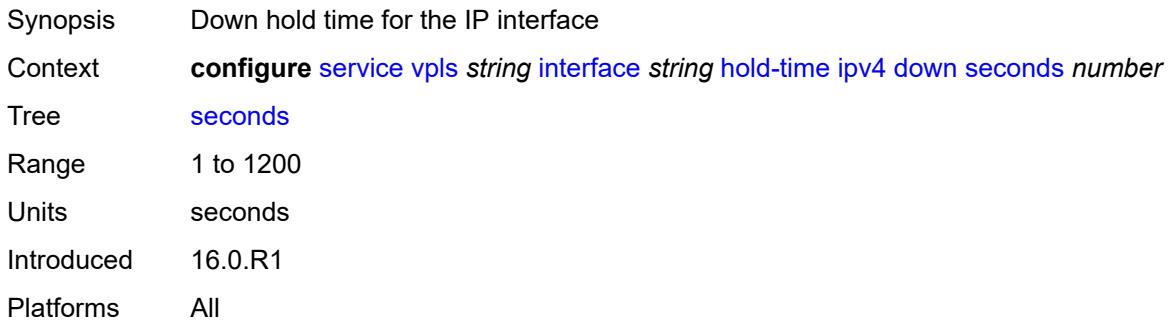

#### <span id="page-6274-2"></span>**up**

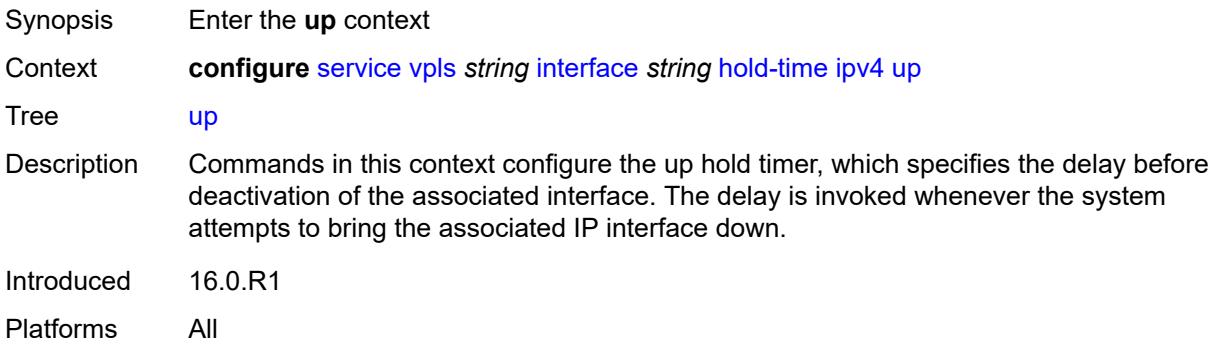

# <span id="page-6274-3"></span>**seconds** *number*

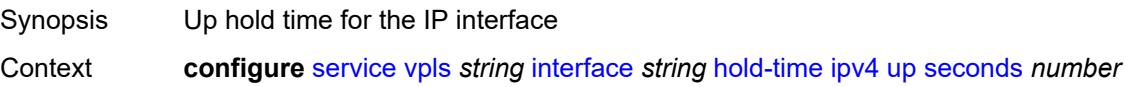

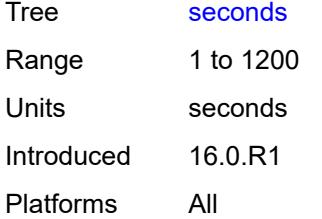

#### <span id="page-6275-0"></span>**ipv4**

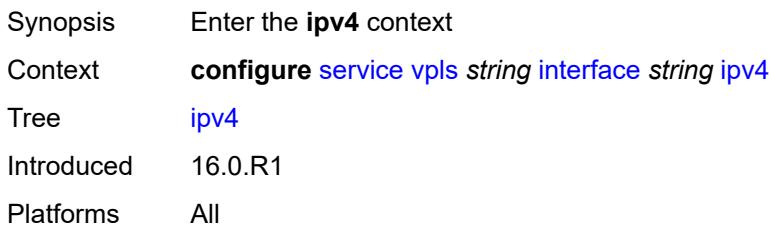

# <span id="page-6275-1"></span>**neighbor-discovery**

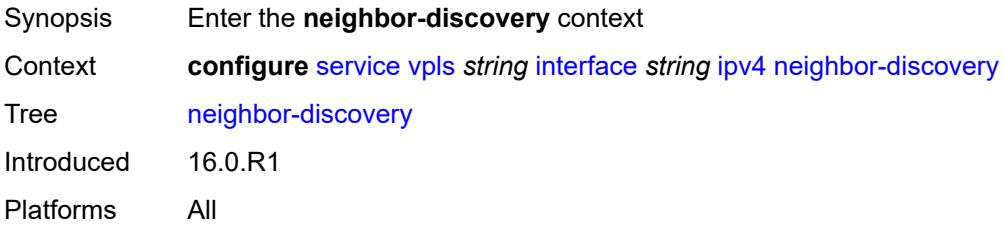

# <span id="page-6275-3"></span>**static-neighbor** [[ipv4-address\]](#page-6275-2) *string*

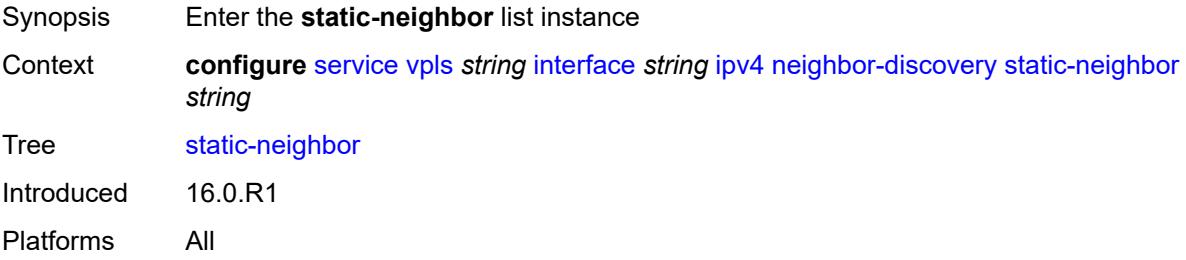

# <span id="page-6275-2"></span>[**ipv4-address**] *string*

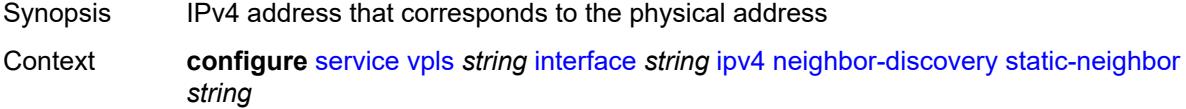

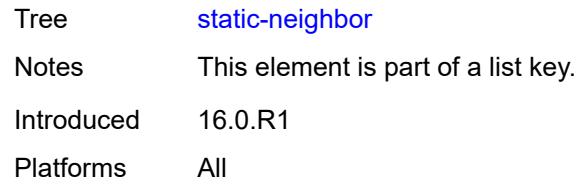

# <span id="page-6276-0"></span>**mac-address** *string*

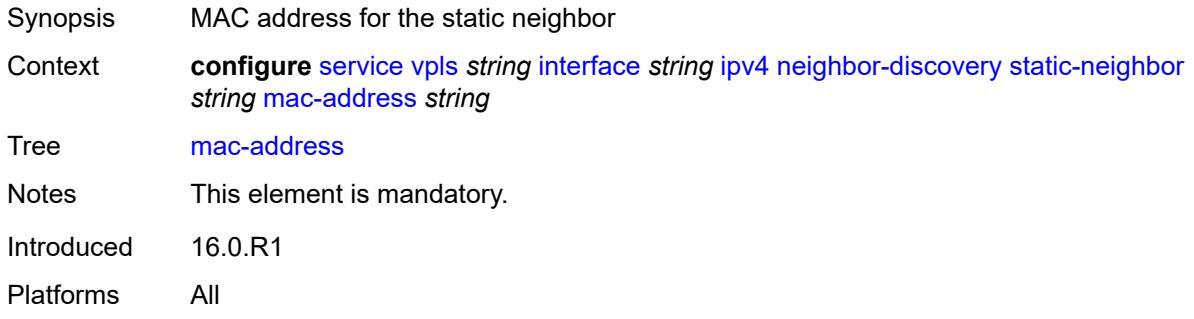

#### <span id="page-6276-1"></span>**timeout** *number*

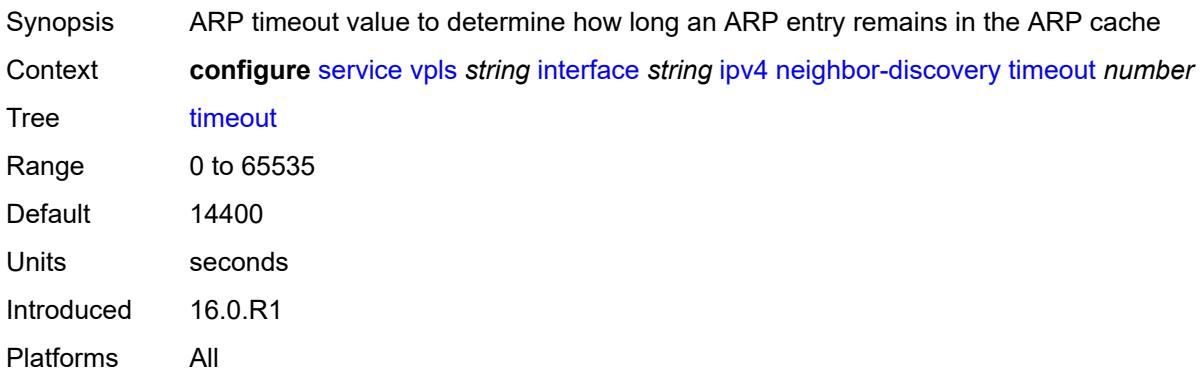

# <span id="page-6276-2"></span>**primary**

<span id="page-6276-3"></span>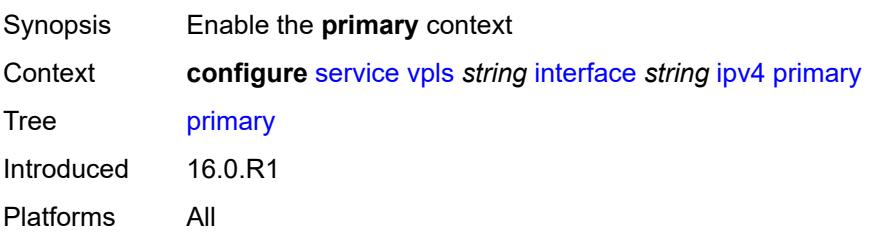

# **address** *string*

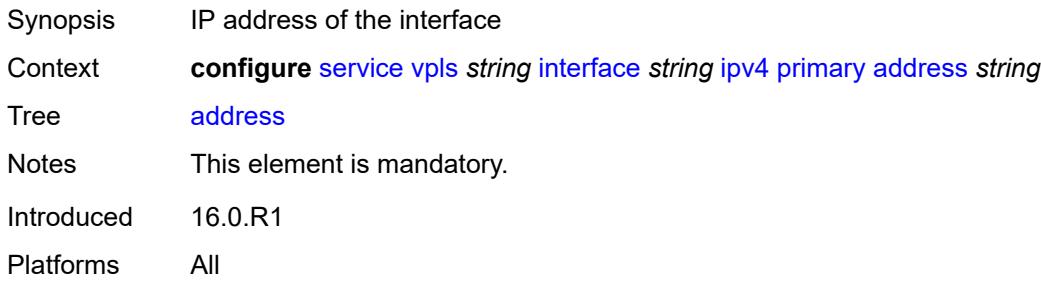

# <span id="page-6277-0"></span>**prefix-length** *number*

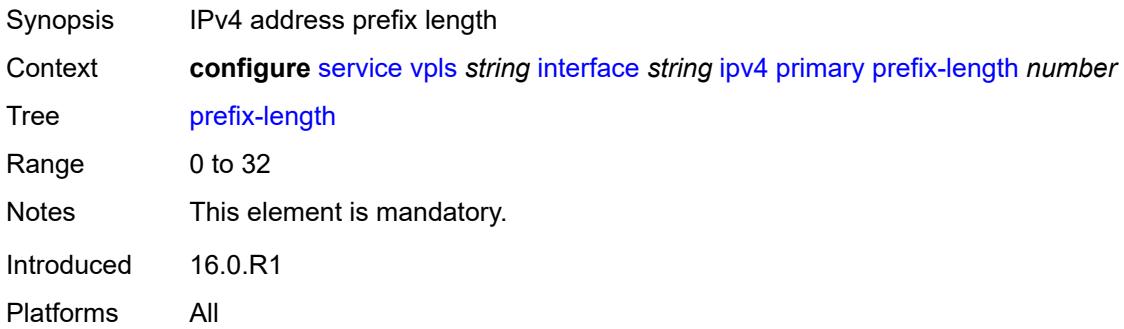

# <span id="page-6277-1"></span>**mac** *string*

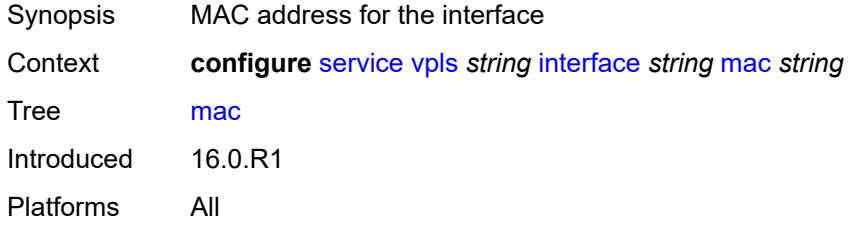

# <span id="page-6277-2"></span>**isid-policy**

<span id="page-6277-3"></span>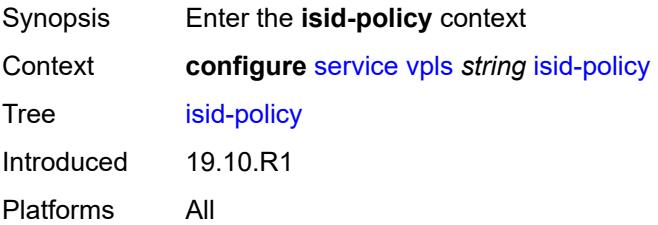

# **entry** [[range-entry-id](#page-6278-0)] *number*

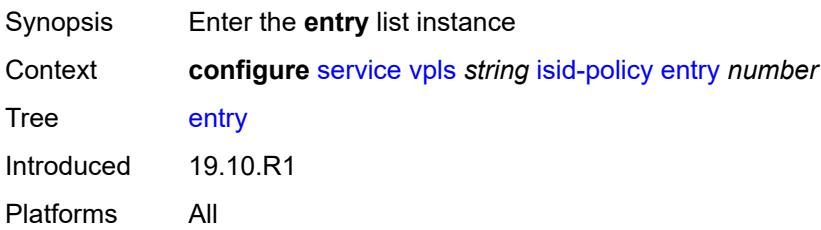

# <span id="page-6278-0"></span>[**range-entry-id**] *number*

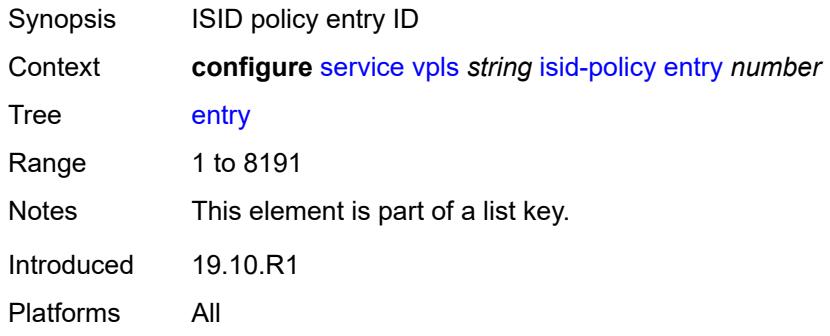

# <span id="page-6278-1"></span>**advertise-local** *boolean*

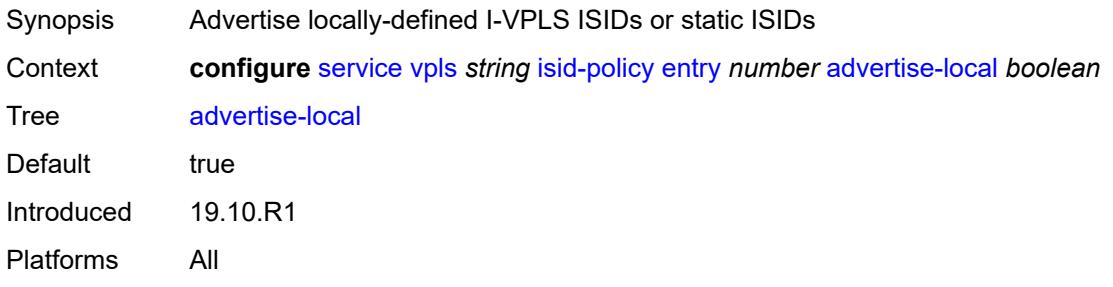

#### <span id="page-6278-2"></span>**range**

<span id="page-6278-3"></span>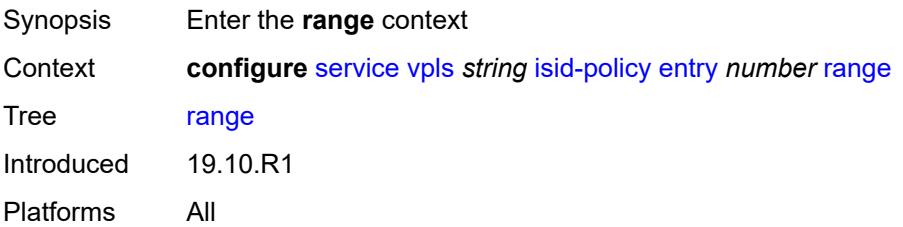

#### **end** *number*

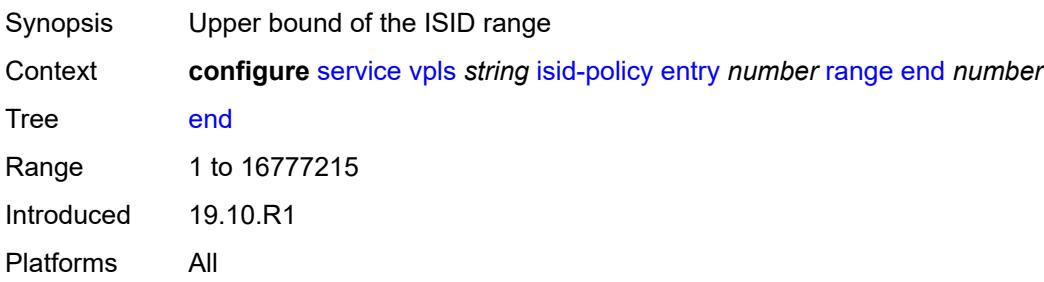

#### <span id="page-6279-0"></span>**start** *number*

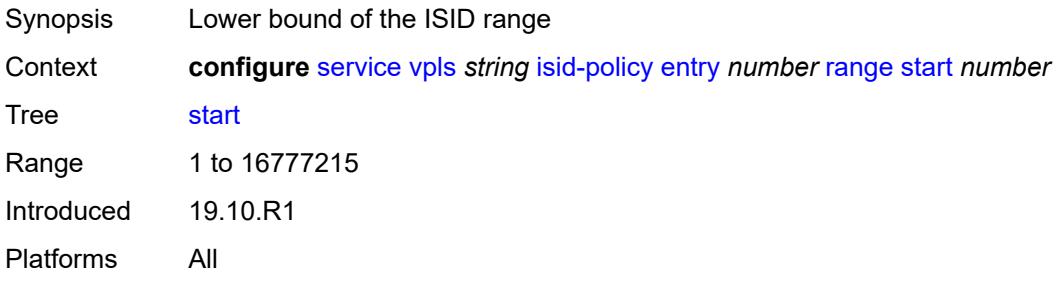

# <span id="page-6279-1"></span>**use-def-mcast** *boolean*

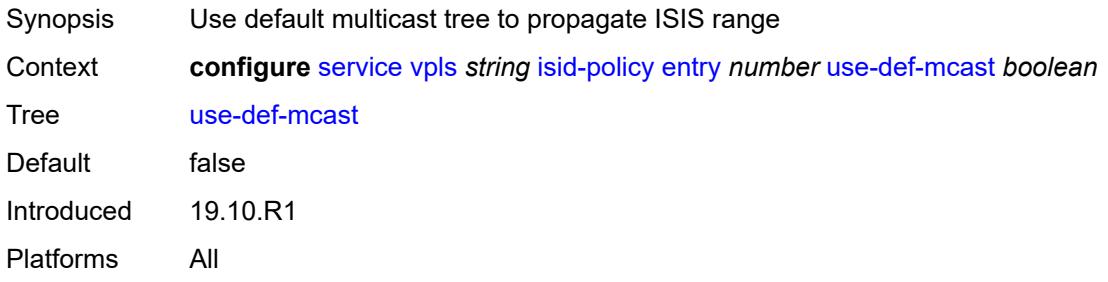

# <span id="page-6279-2"></span>**load-balancing**

<span id="page-6279-3"></span>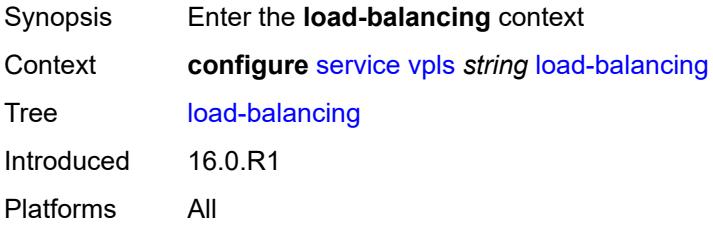

# **lbl-eth-or-ip-l4-teid** *boolean*

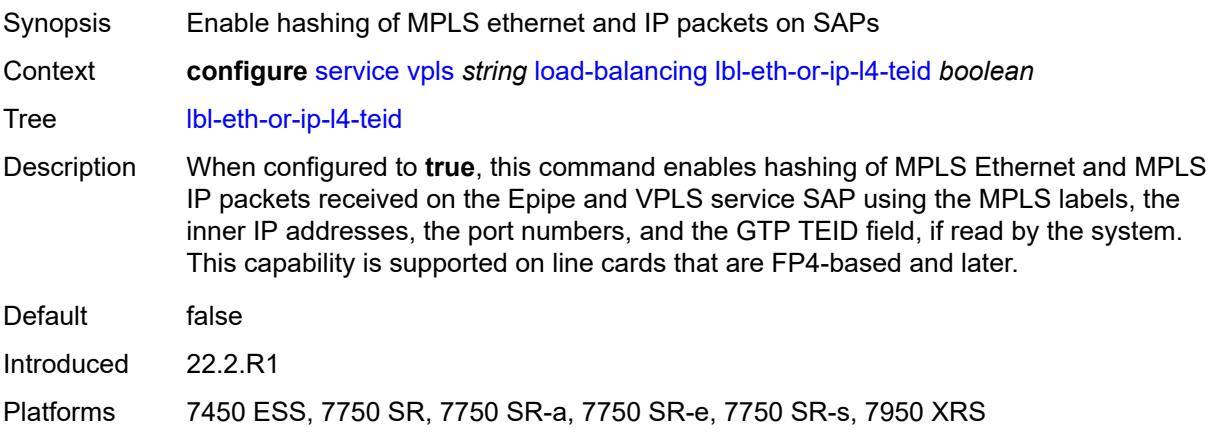

# <span id="page-6280-0"></span>**per-service-hashing** *boolean*

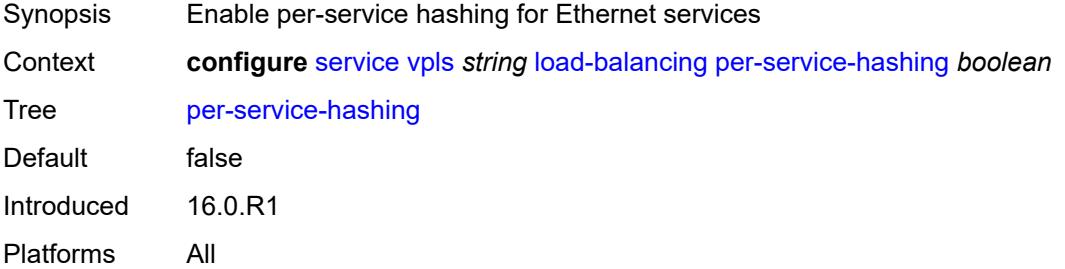

#### <span id="page-6280-1"></span>**spi-load-balancing** *boolean*

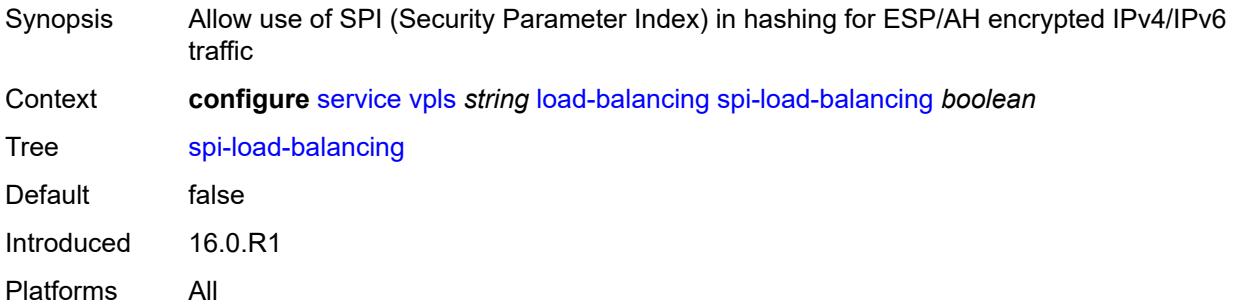

# <span id="page-6280-2"></span>**teid-load-balancing** *boolean*

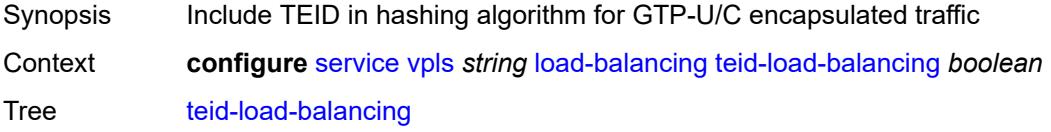

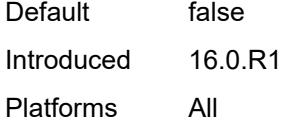

#### <span id="page-6281-0"></span>**m-vpls** *boolean*

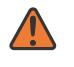

#### **WARNING:**

Modifying this element recreates the parent element automatically for the new value to take effect.

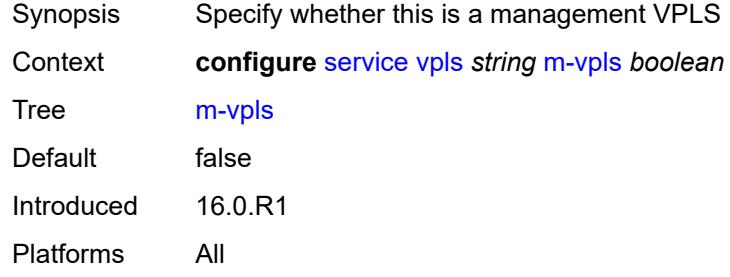

#### <span id="page-6281-1"></span>**mac-flush**

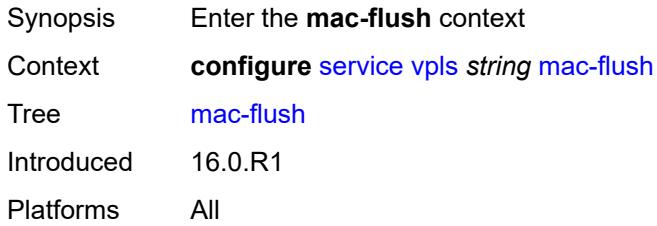

# <span id="page-6281-2"></span>**tldp**

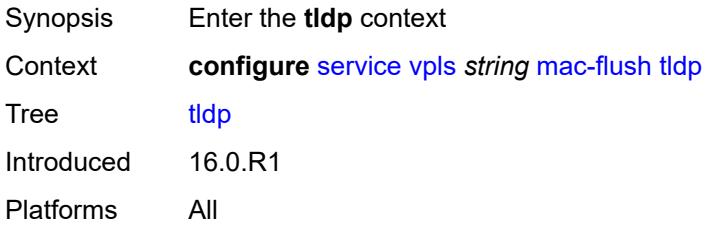

#### <span id="page-6281-3"></span>**propagate** *boolean*

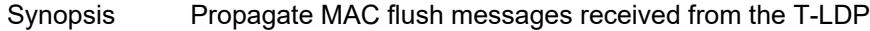

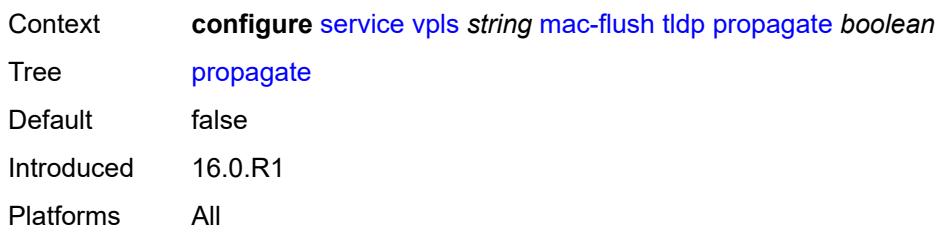

#### <span id="page-6282-0"></span>**send-on-failure** *boolean*

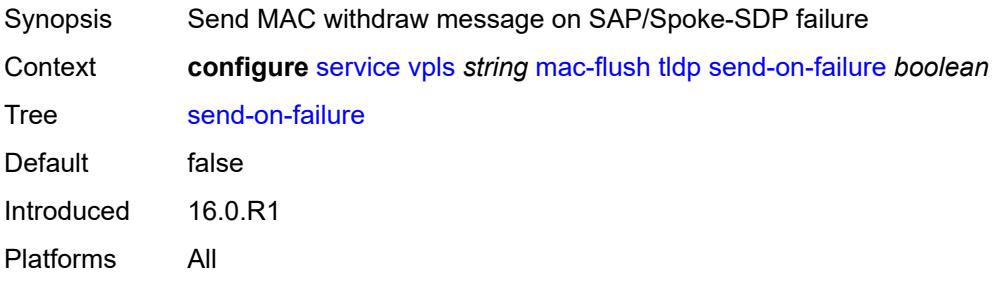

#### <span id="page-6282-1"></span>**mac-protect**

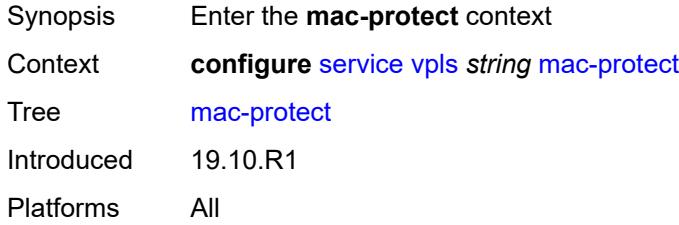

#### <span id="page-6282-3"></span>**mac** [\[mac-address\]](#page-6282-2) *string*

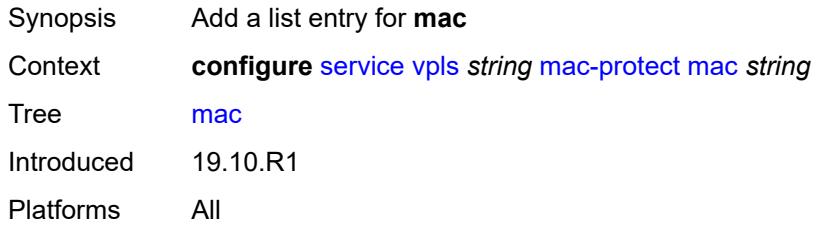

# <span id="page-6282-2"></span>[**mac-address**] *string*

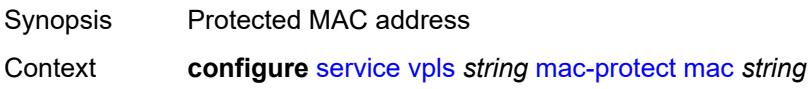

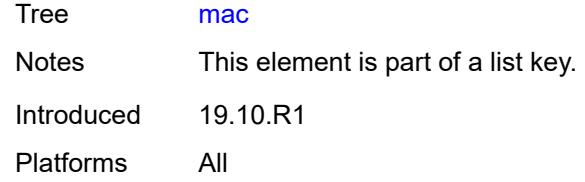

# <span id="page-6283-0"></span>**mcast-ipv6-snooping-scope** *keyword*

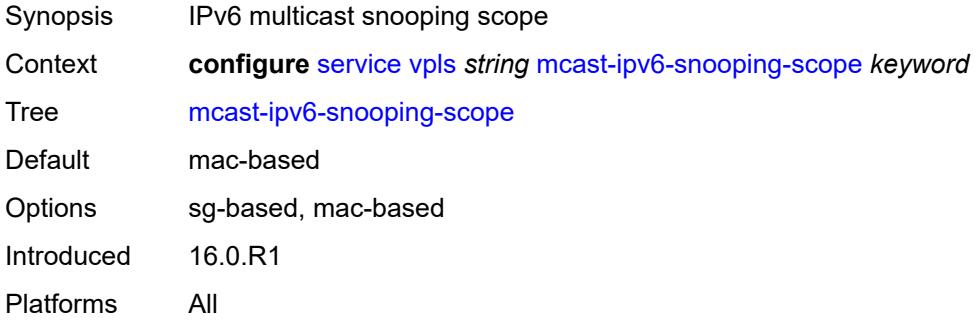

#### <span id="page-6283-1"></span>**mcr-default-gtw**

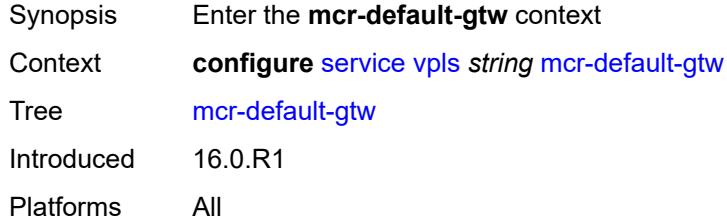

# <span id="page-6283-2"></span>**ip** *string*

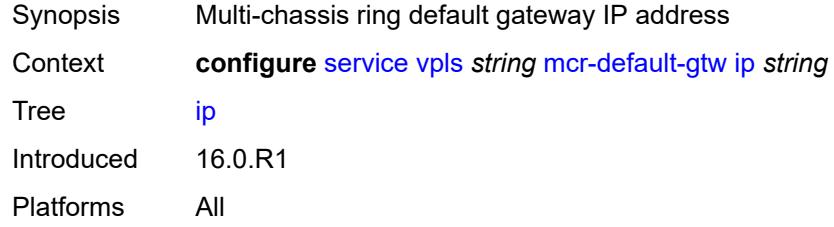

# <span id="page-6283-3"></span>**mac** *string*

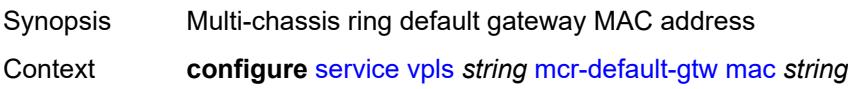

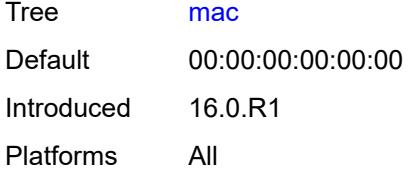

# <span id="page-6284-1"></span>**mesh-sdp** [[sdp-bind-id](#page-6284-0)] *string*

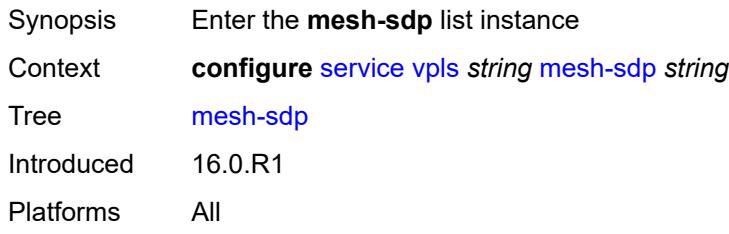

# <span id="page-6284-0"></span>[**sdp-bind-id**] *string*

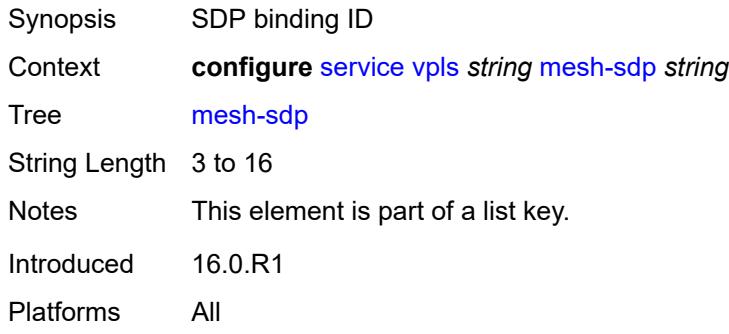

# <span id="page-6284-2"></span>**accounting-policy** *reference*

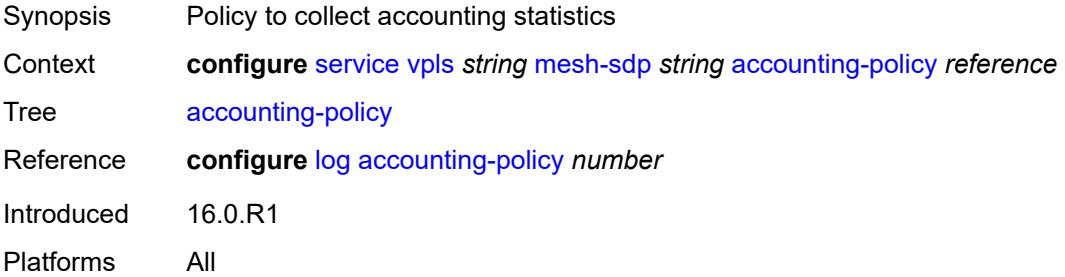

#### <span id="page-6284-3"></span>**admin-state** *keyword*

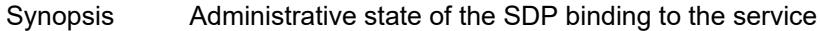

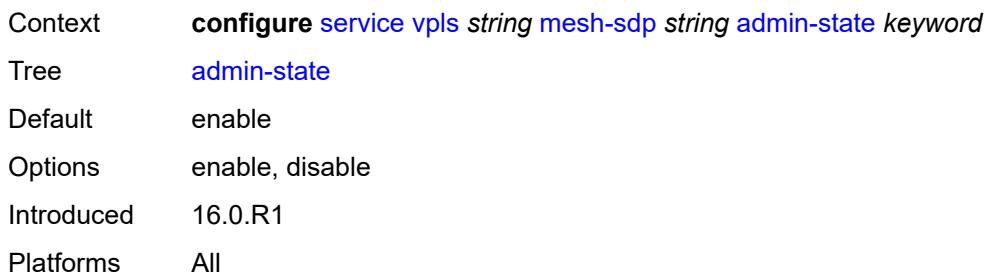

# <span id="page-6285-0"></span>**bfd**

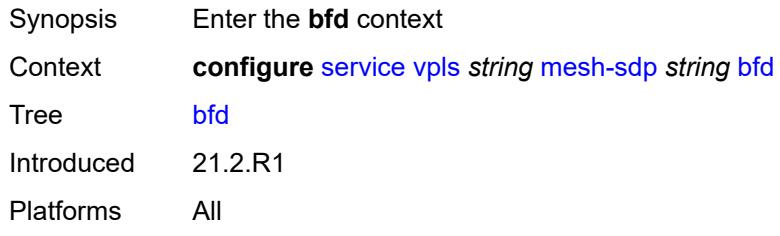

# <span id="page-6285-1"></span>**bfd-liveness**

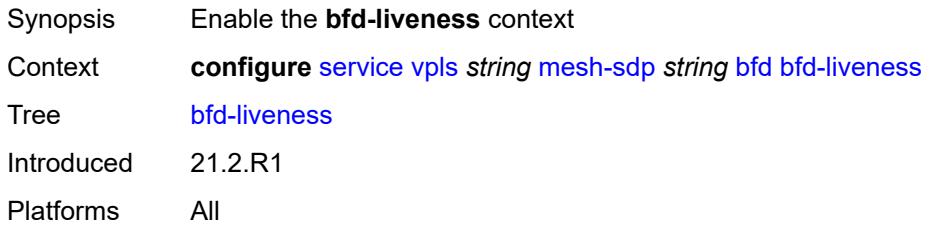

# <span id="page-6285-2"></span>**encap** *keyword*

<span id="page-6285-3"></span>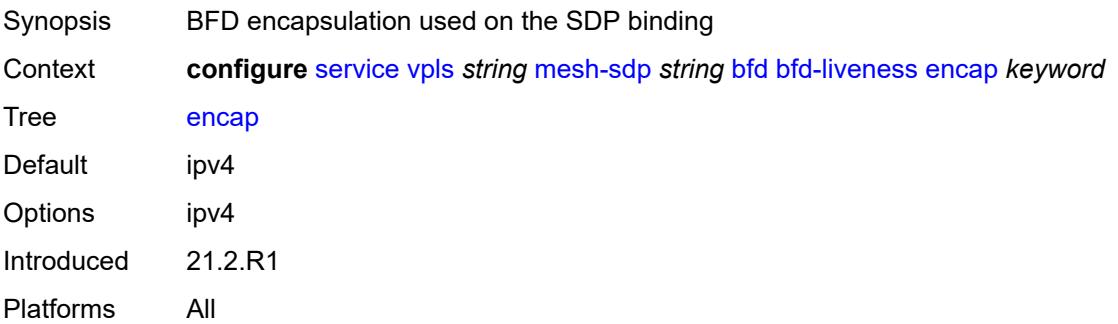

# **bfd-template** *reference*

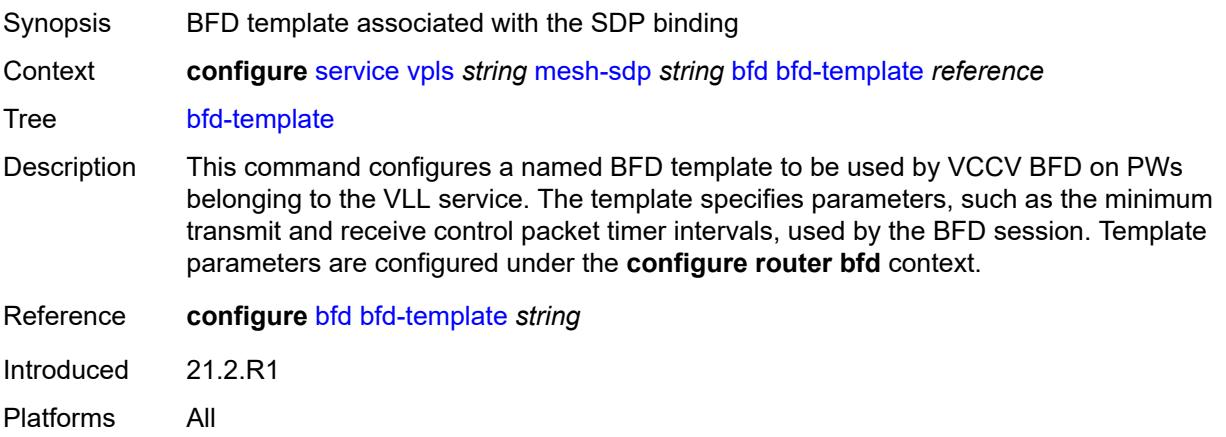

# <span id="page-6286-0"></span>**collect-stats** *boolean*

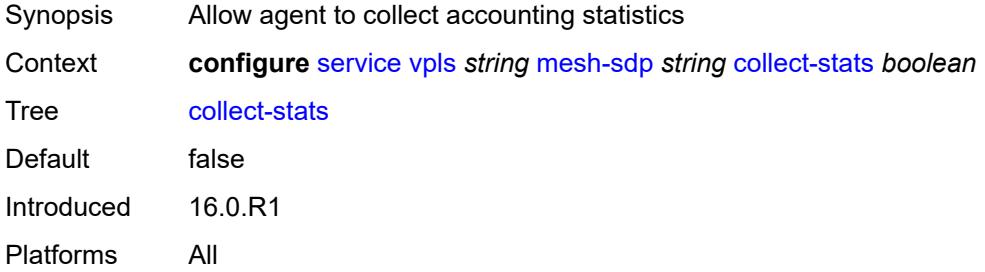

#### <span id="page-6286-1"></span>**control-word** *boolean*

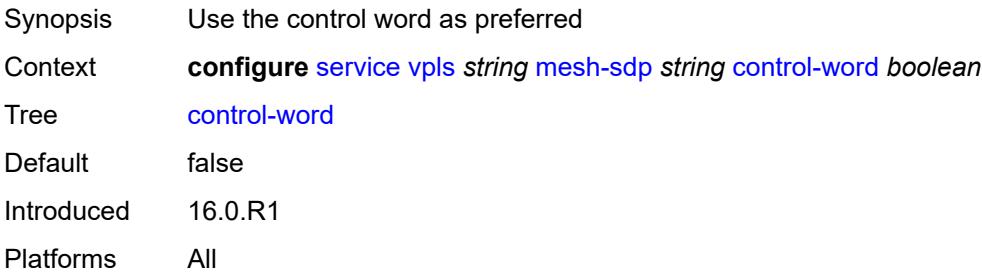

# <span id="page-6286-2"></span>**cpu-protection**

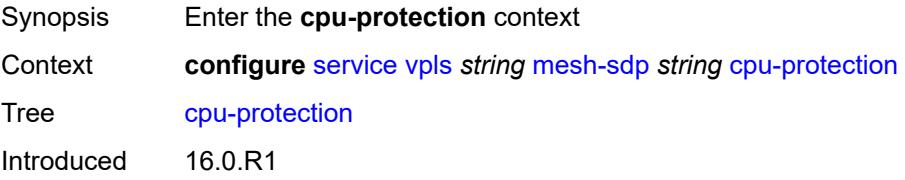

Platforms 7450 ESS, 7750 SR-7/12/12e, 7750 SR-7s, 7750 SR-14s, 7950 XRS

# <span id="page-6287-0"></span>**eth-cfm-monitoring**

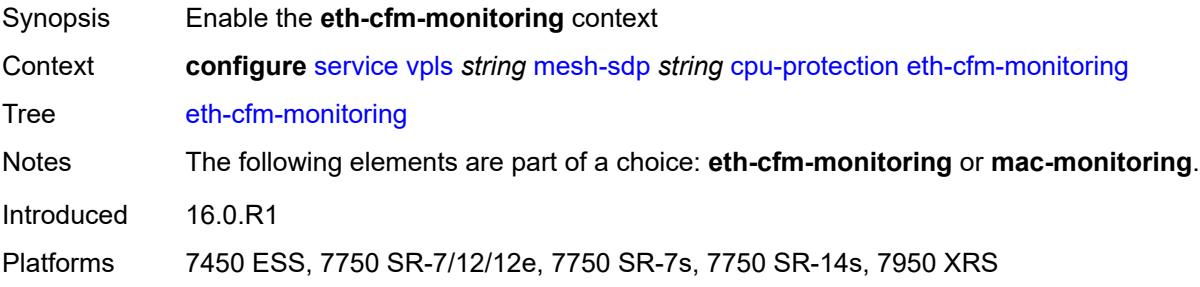

#### <span id="page-6287-1"></span>**aggregate**

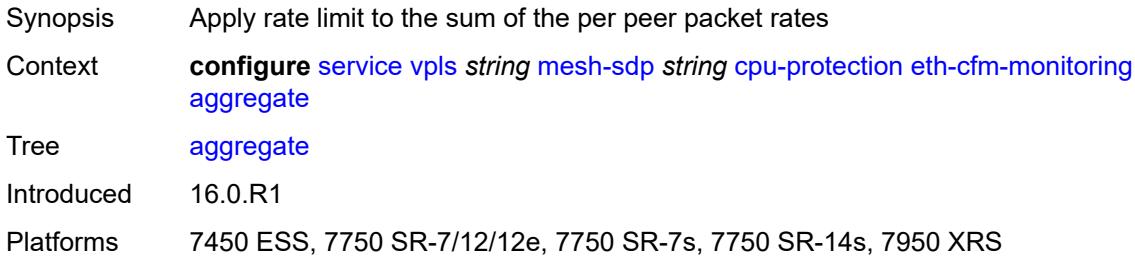

#### <span id="page-6287-2"></span>**car**

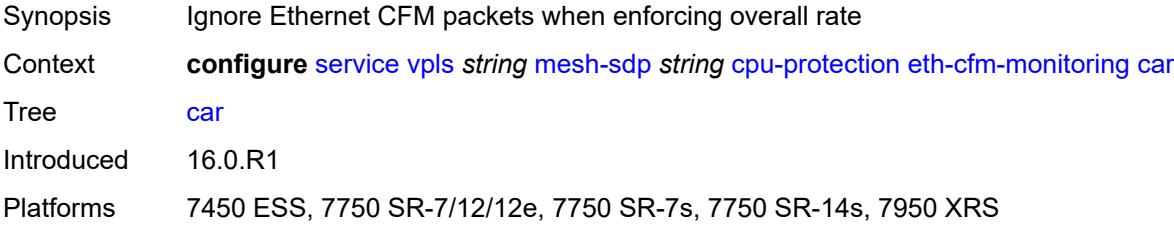

# <span id="page-6287-3"></span>**mac-monitoring**

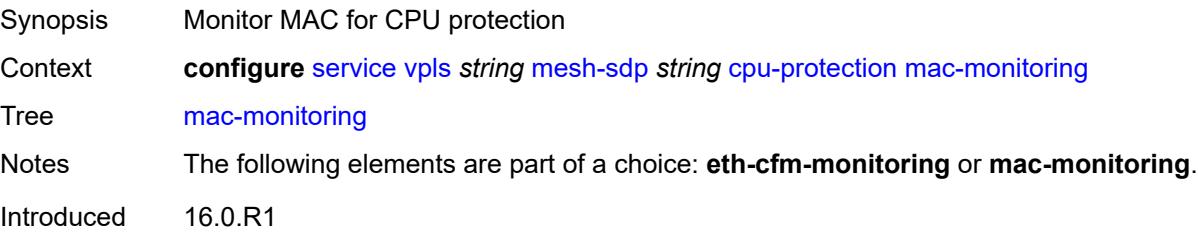

Platforms 7450 ESS, 7750 SR-7/12/12e, 7750 SR-7s, 7750 SR-14s, 7950 XRS

#### <span id="page-6288-0"></span>**policy-id** *reference*

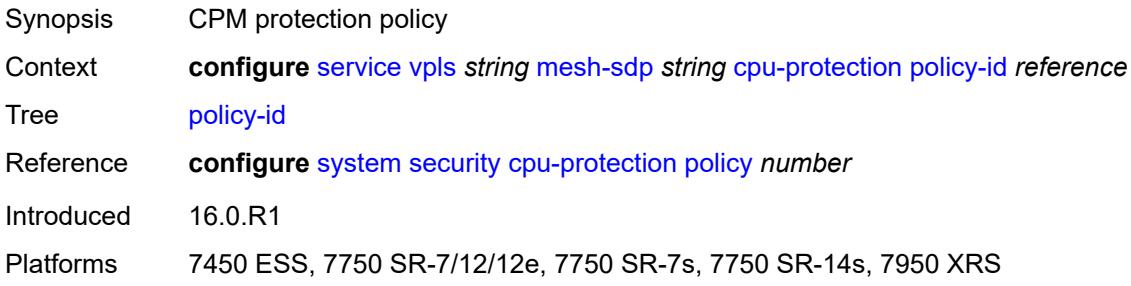

#### <span id="page-6288-1"></span>**description** *string*

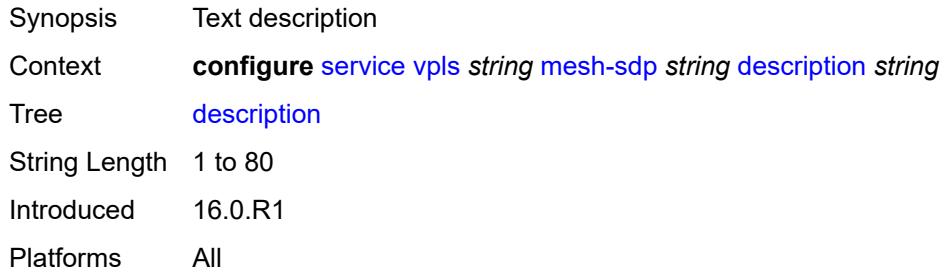

# <span id="page-6288-2"></span>**dhcp**

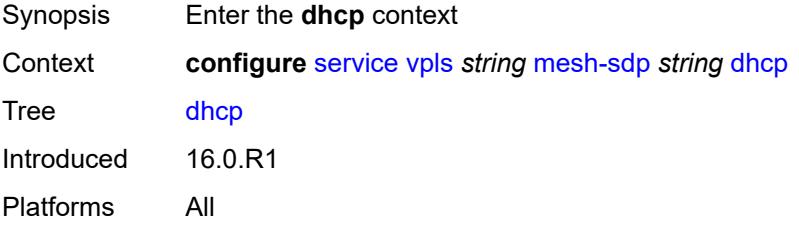

# <span id="page-6288-3"></span>**description** *string*

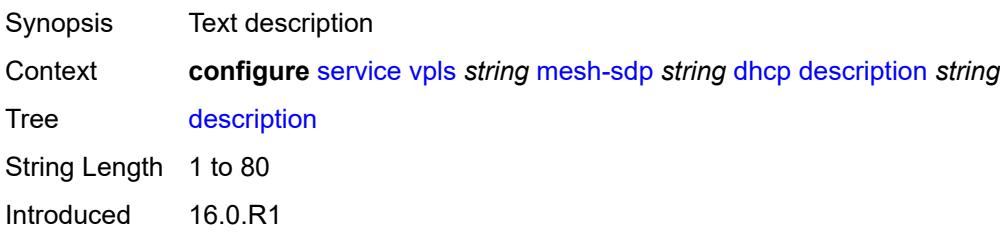

Platforms All

#### <span id="page-6289-0"></span>**snoop** *boolean*

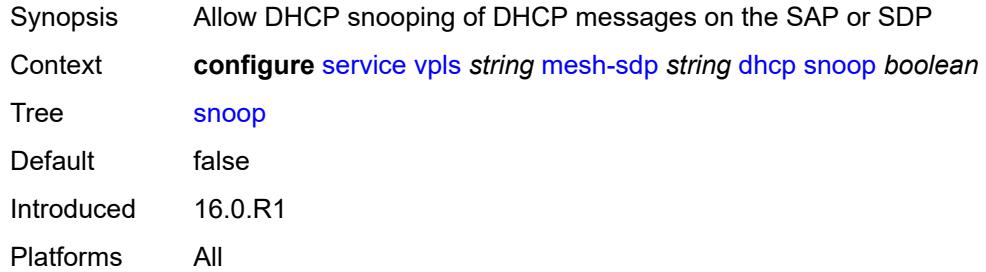

#### <span id="page-6289-1"></span>**egress**

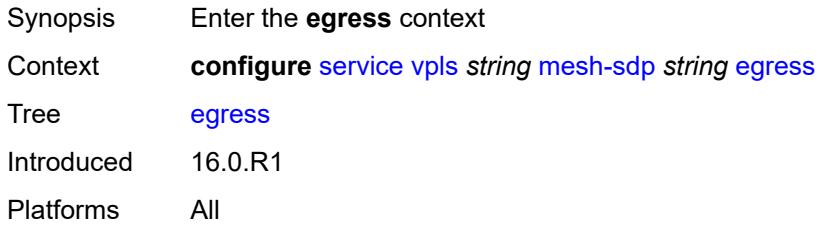

# <span id="page-6289-2"></span>**filter**

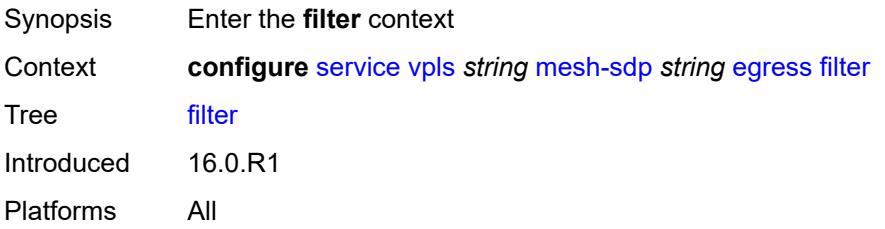

# <span id="page-6289-3"></span>**ip** *reference*

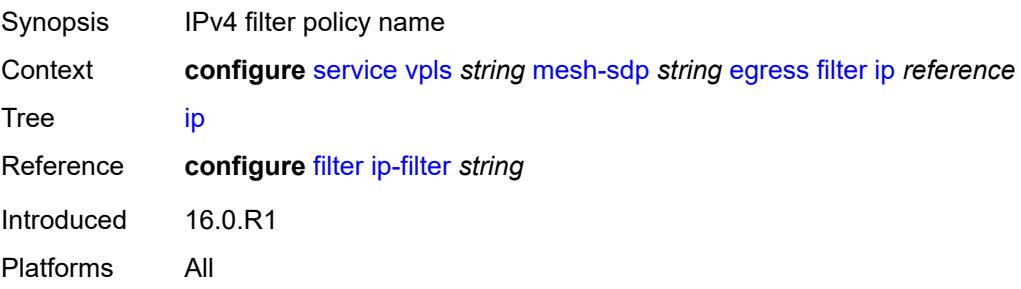

#### <span id="page-6290-0"></span>**ipv6** *reference*

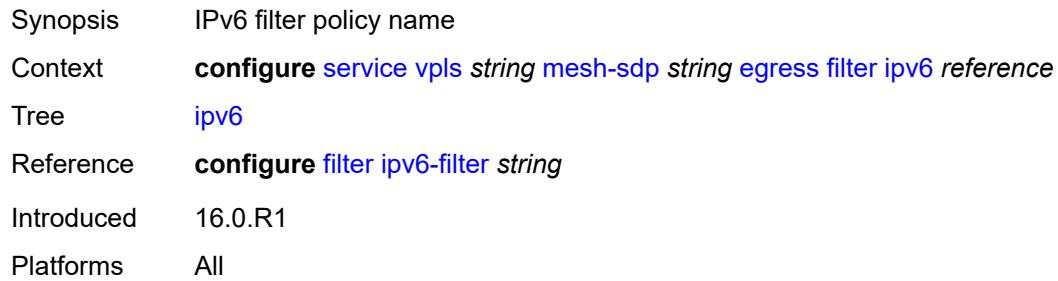

#### <span id="page-6290-1"></span>**mac** *reference*

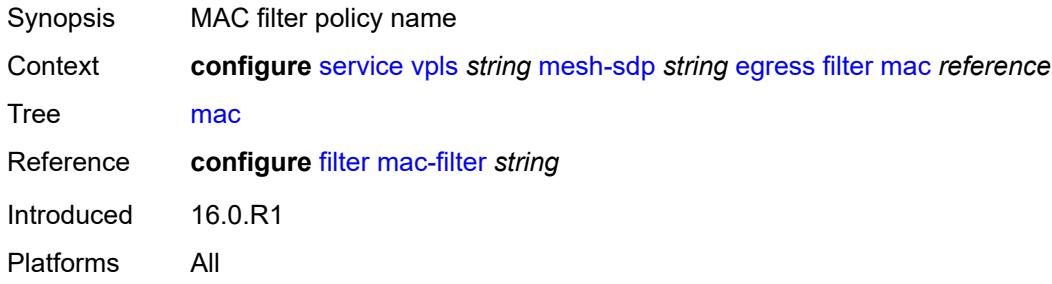

# <span id="page-6290-2"></span>**mfib-allowed-mda-destinations**

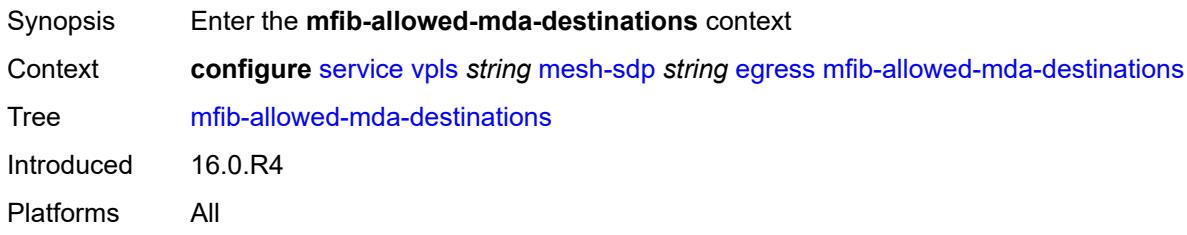

# <span id="page-6290-4"></span>**mda** [[mda-id\]](#page-6290-3) *string*

<span id="page-6290-3"></span>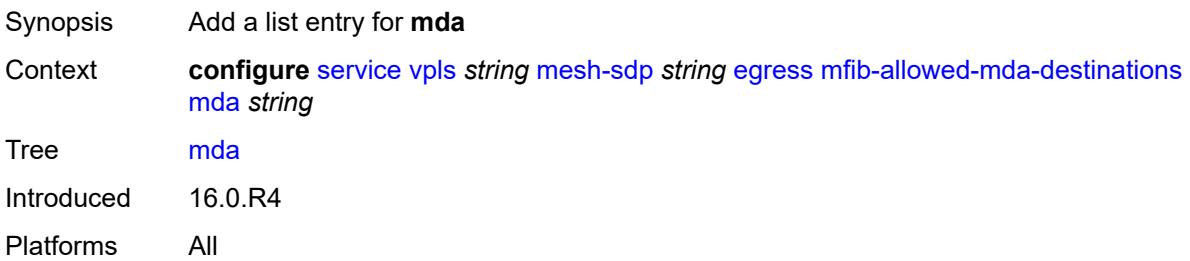

# [**mda-id**] *string*

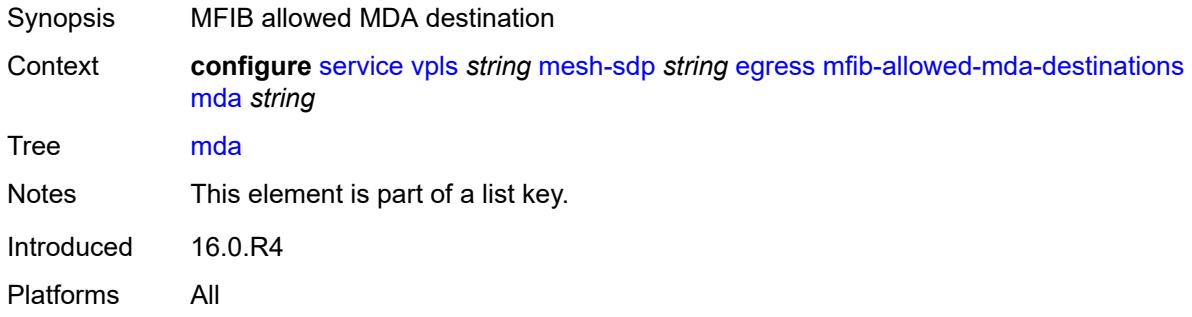

#### <span id="page-6291-0"></span>**qos**

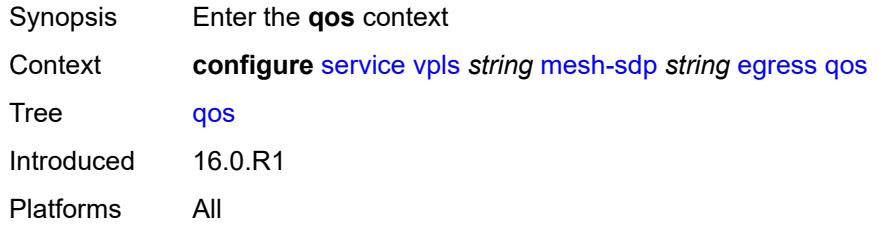

#### <span id="page-6291-1"></span>**network**

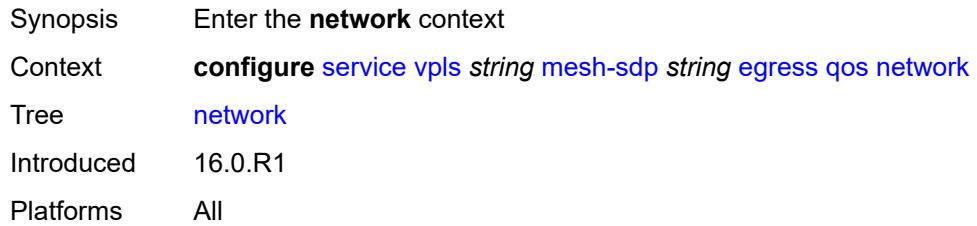

# <span id="page-6291-2"></span>**policy-name** *reference*

<span id="page-6291-3"></span>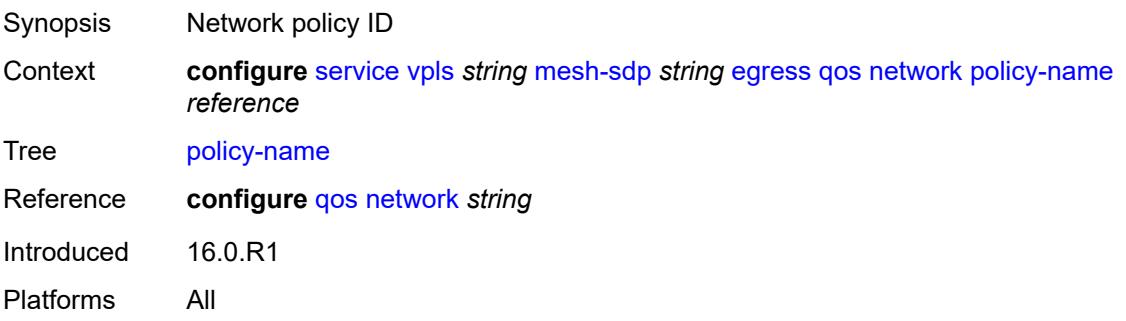

# **port-redirect-group**

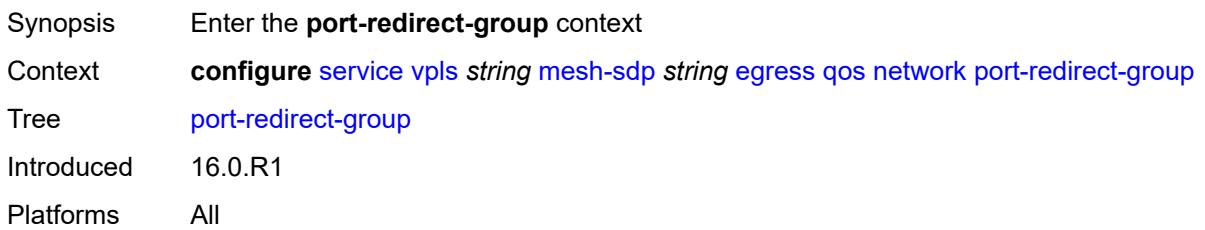

#### <span id="page-6292-0"></span>**group-name** *reference*

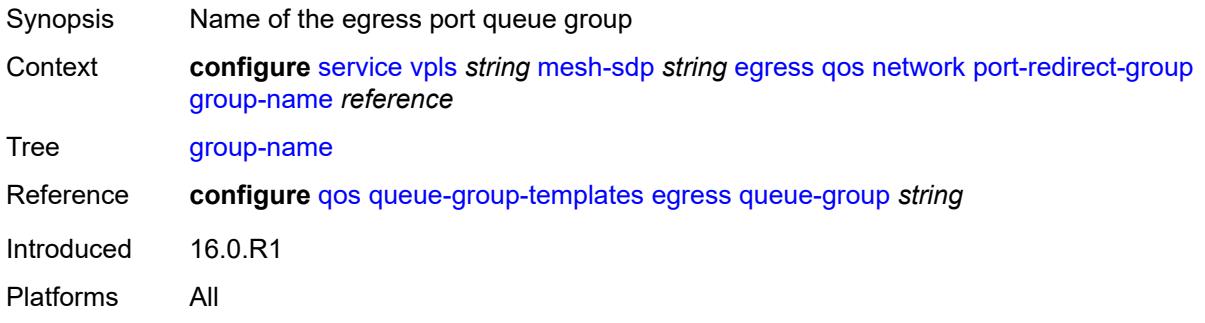

#### <span id="page-6292-1"></span>**instance** *number*

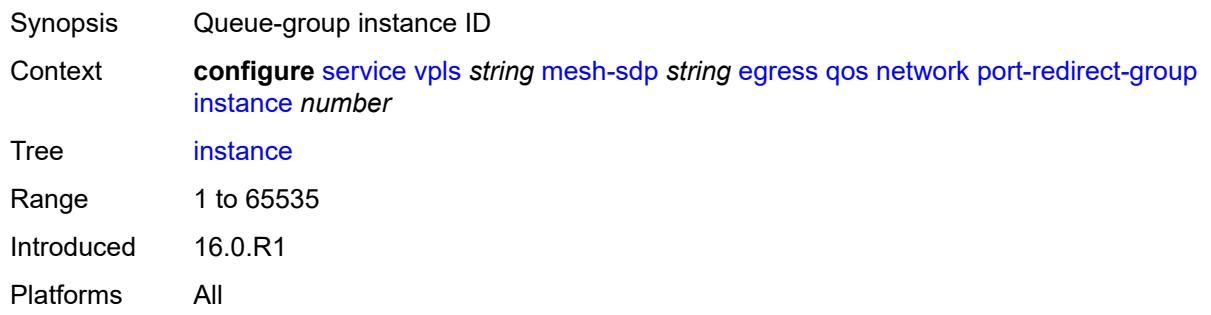

#### <span id="page-6292-2"></span>**vc-label** *number*

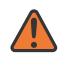

#### **WARNING:**

Modifying this element toggles the **admin-state** of the parent element automatically for the new value to take effect.

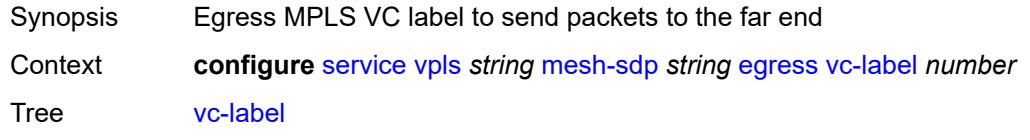

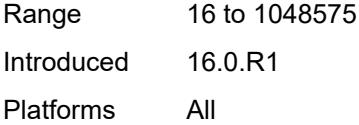

# <span id="page-6293-0"></span>**entropy-label**

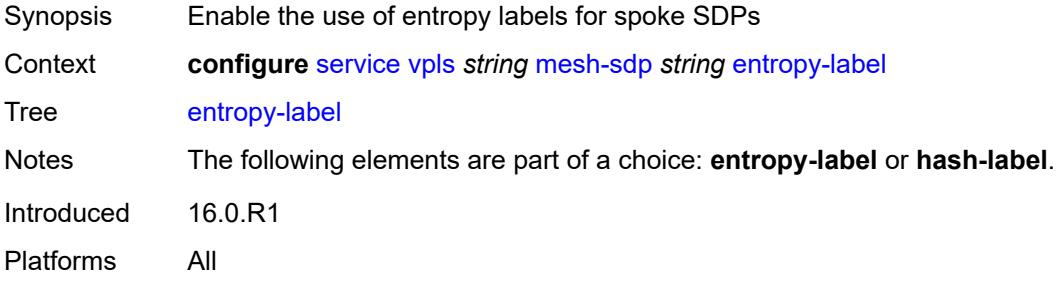

# <span id="page-6293-1"></span>**eth-cfm**

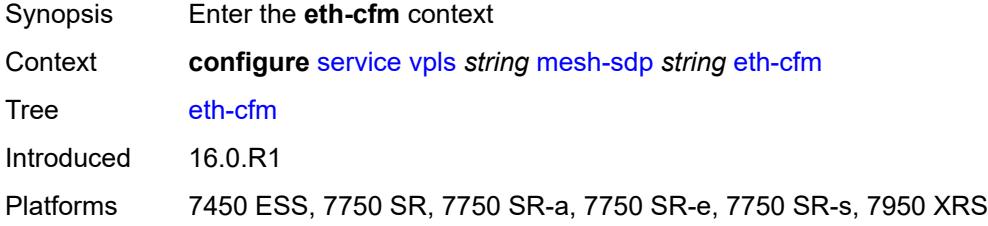

#### <span id="page-6293-2"></span>**collect-lmm-fc-stats**

<span id="page-6293-3"></span>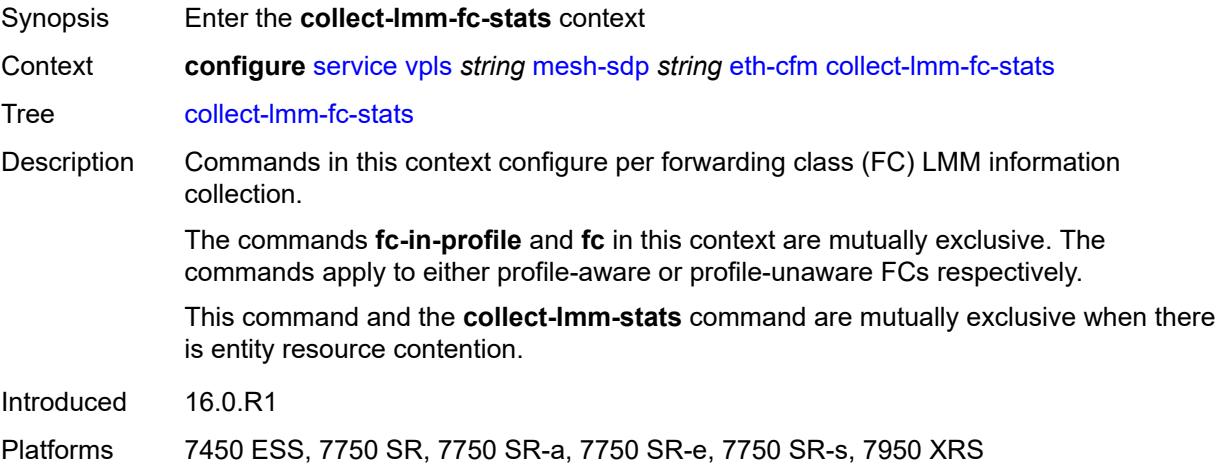

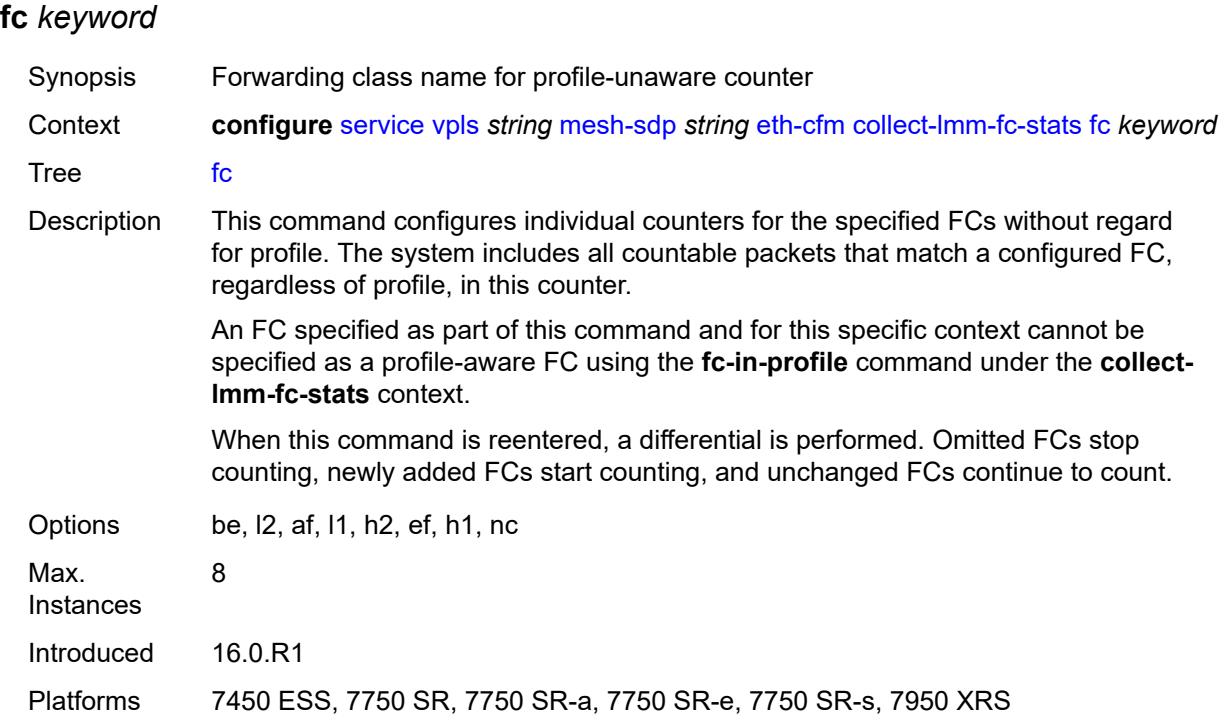

# <span id="page-6294-0"></span>**fc-in-profile** *keyword*

<span id="page-6294-1"></span>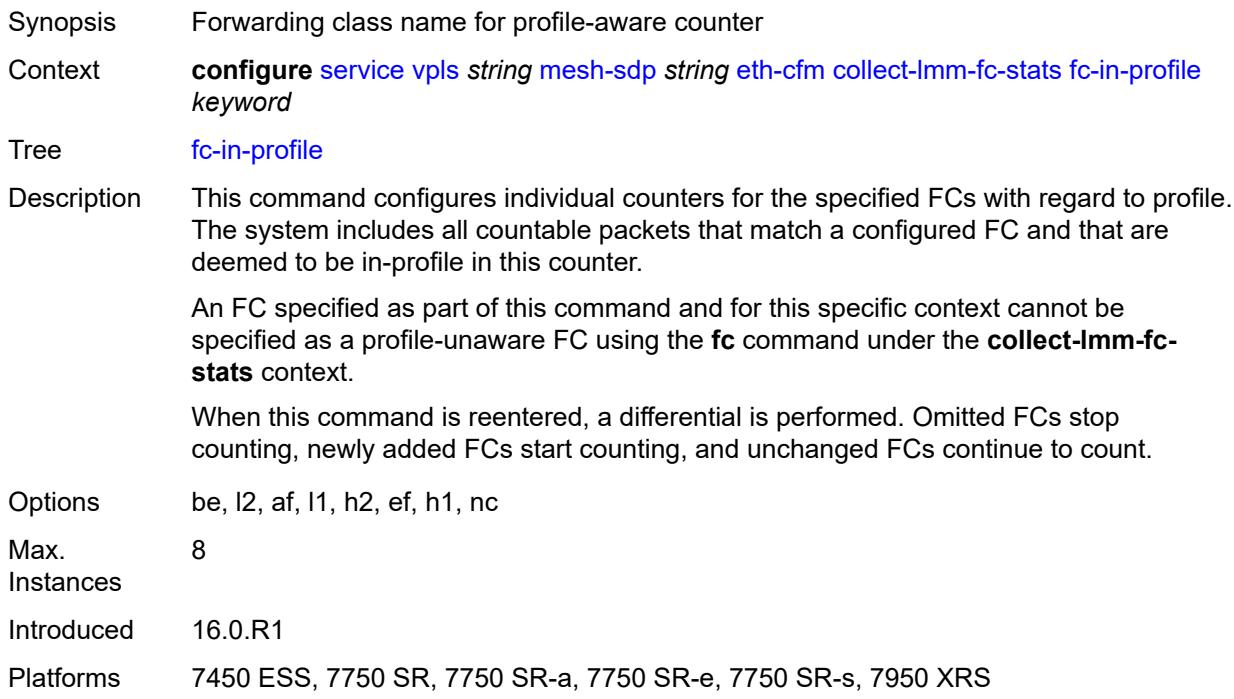

#### **collect-lmm-stats** *boolean*

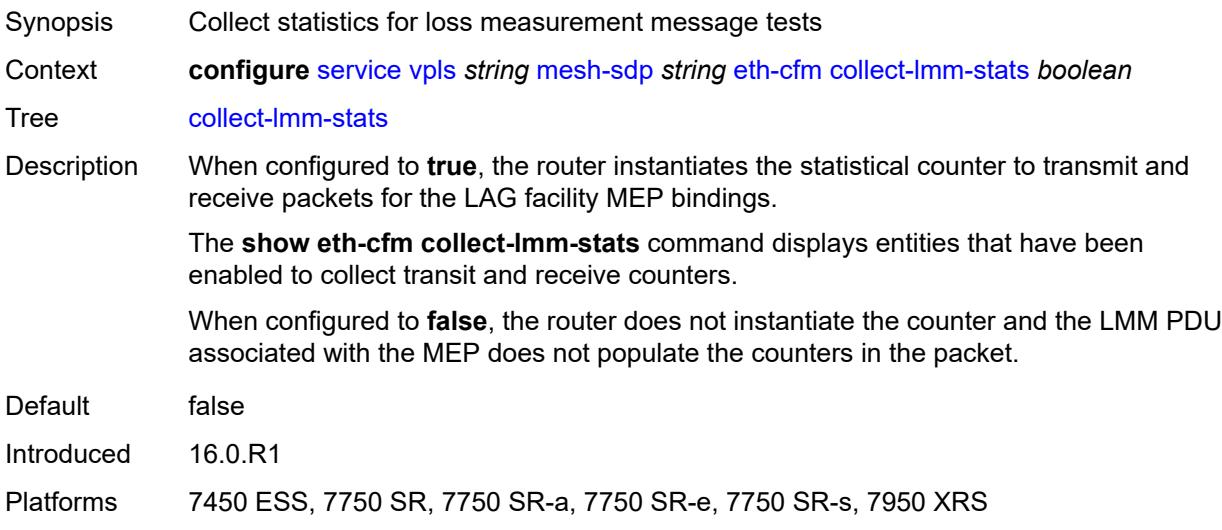

# <span id="page-6295-2"></span>**mep** [md-admin-name](#page-6295-0) *reference* [ma-admin-name](#page-6295-1) *reference* [mep-id](#page-6296-0) *number*

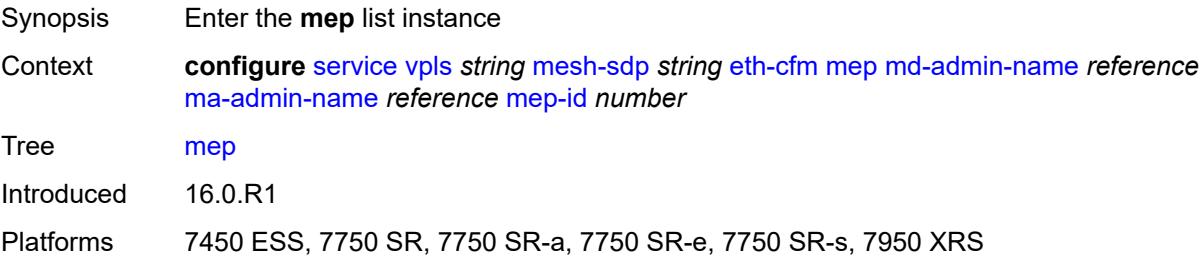

#### <span id="page-6295-0"></span>**md-admin-name** *reference*

<span id="page-6295-1"></span>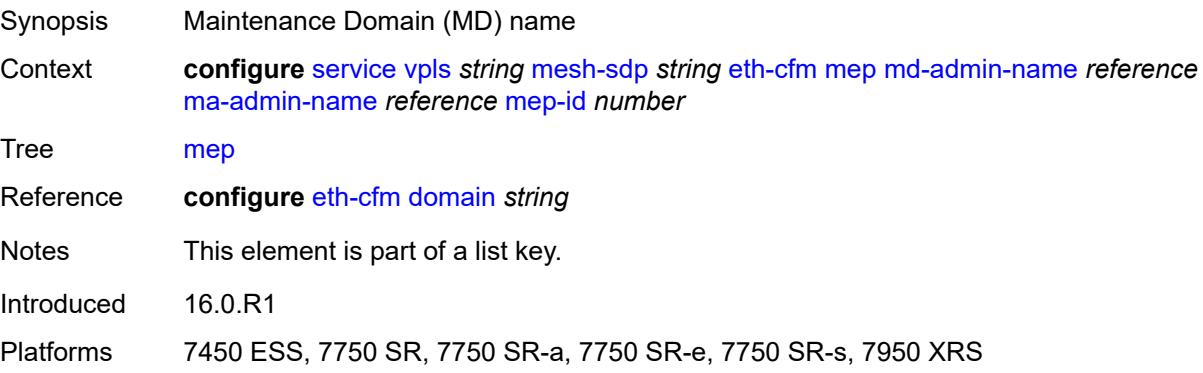

#### **ma-admin-name** *reference*

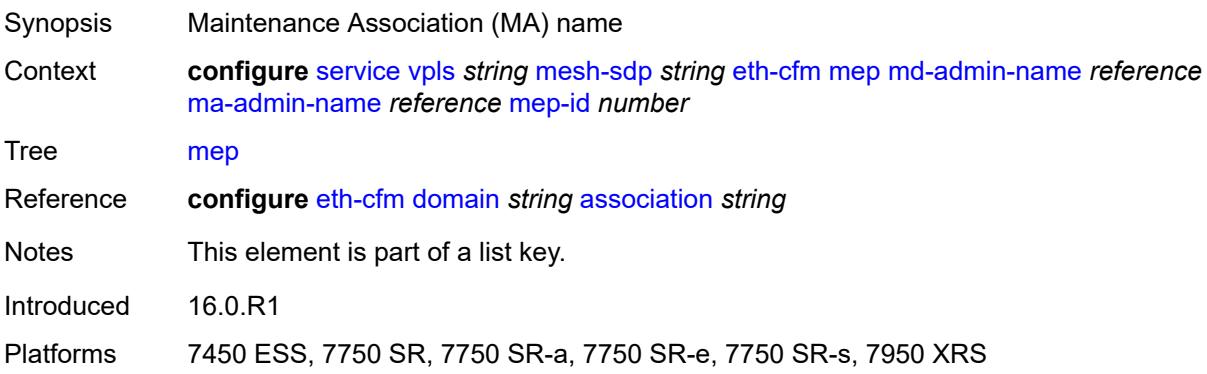

# <span id="page-6296-0"></span>**mep-id** *number*

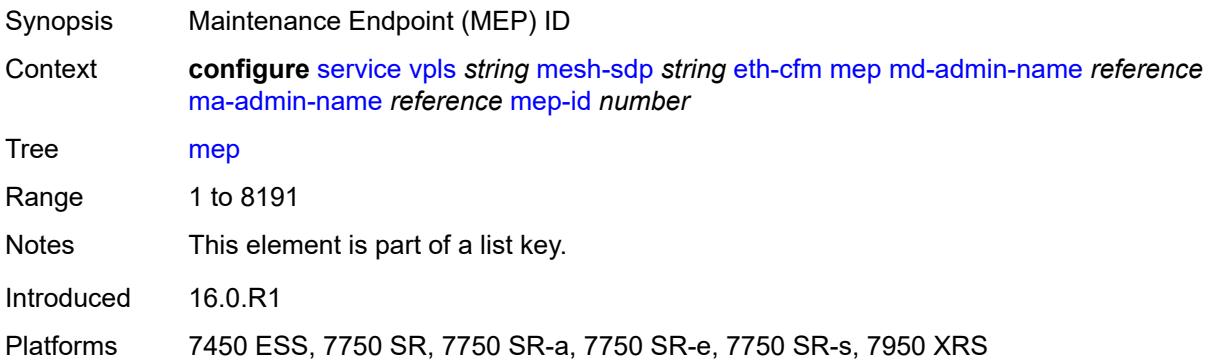

# <span id="page-6296-1"></span>**admin-state** *keyword*

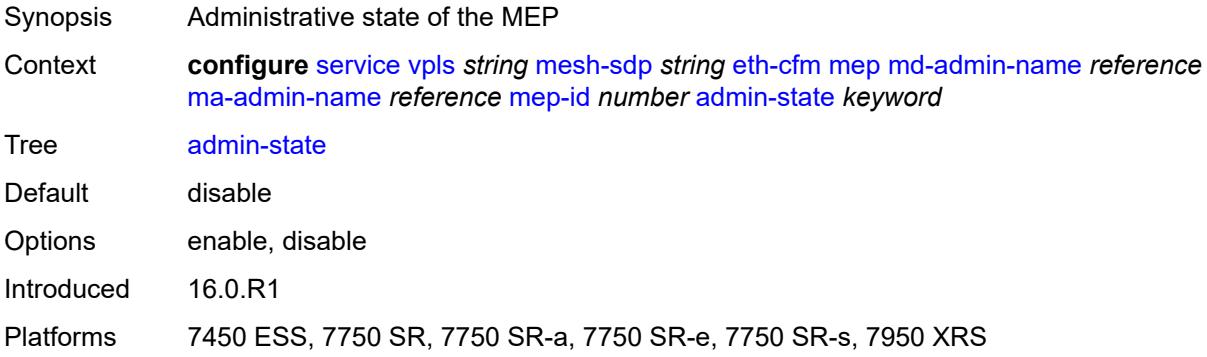

#### <span id="page-6296-2"></span>**ais**

Synopsis Enable the **ais** context

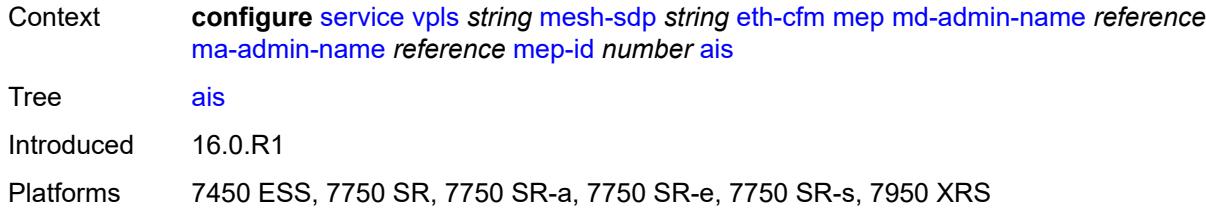

#### <span id="page-6297-0"></span>**client-meg-level** *number*

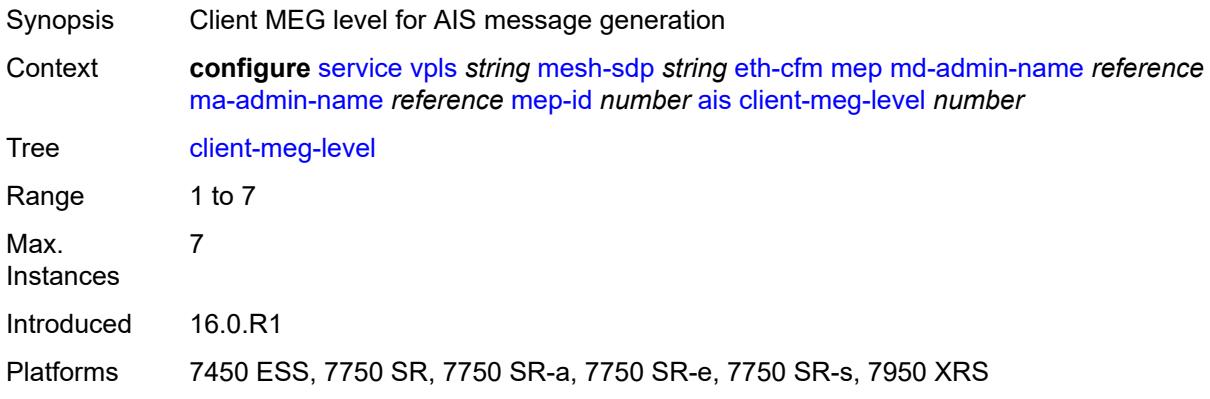

# <span id="page-6297-1"></span>**interface-support** *boolean*

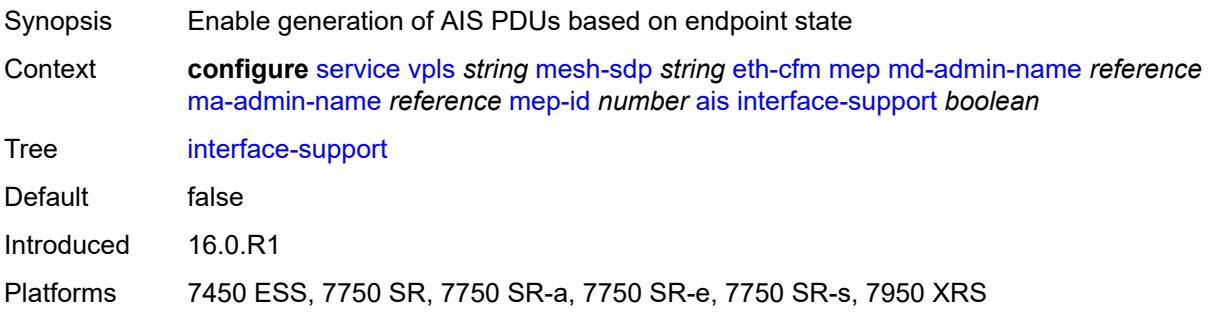

# <span id="page-6297-2"></span>**interval** *number*

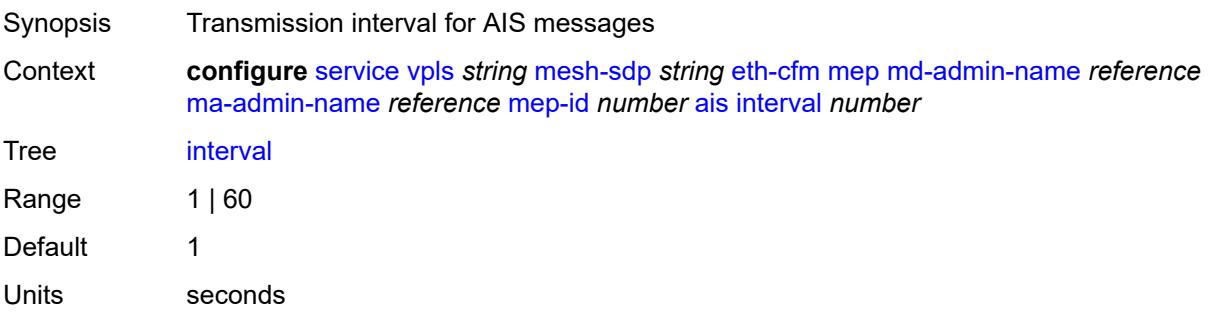

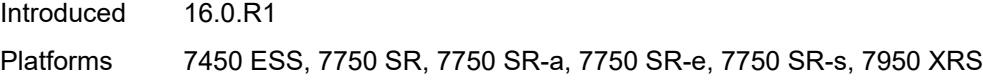

# <span id="page-6298-0"></span>**low-priority-defect** *keyword*

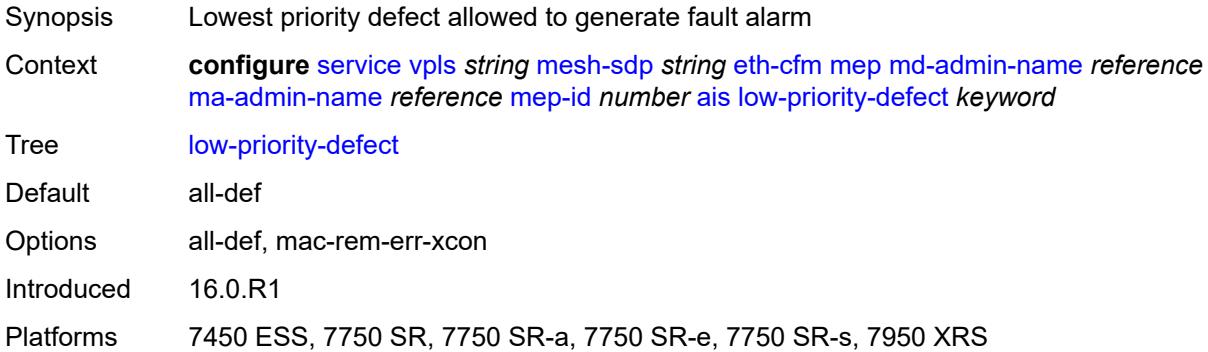

# <span id="page-6298-1"></span>**priority** *number*

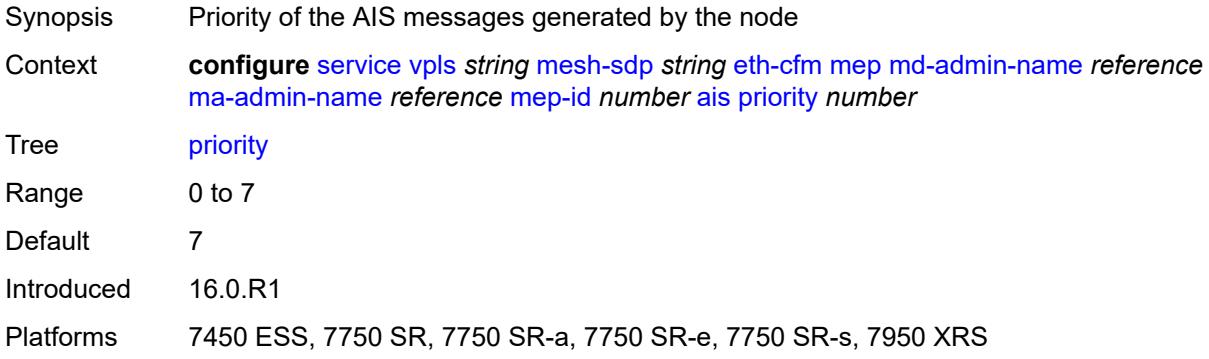

#### <span id="page-6298-2"></span>**alarm-notification**

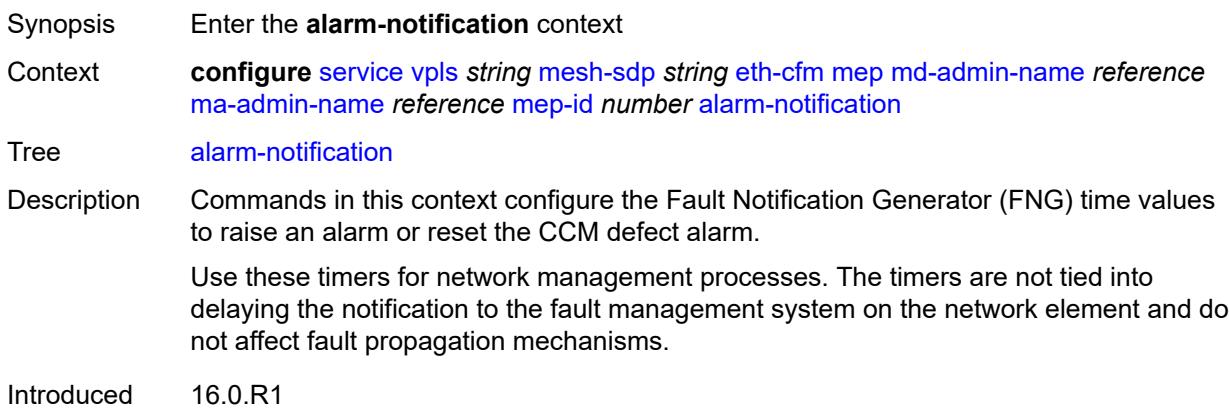

Platforms 7450 ESS, 7750 SR, 7750 SR-a, 7750 SR-e, 7750 SR-s, 7950 XRS

# <span id="page-6299-0"></span>**fng-alarm-time** *number*

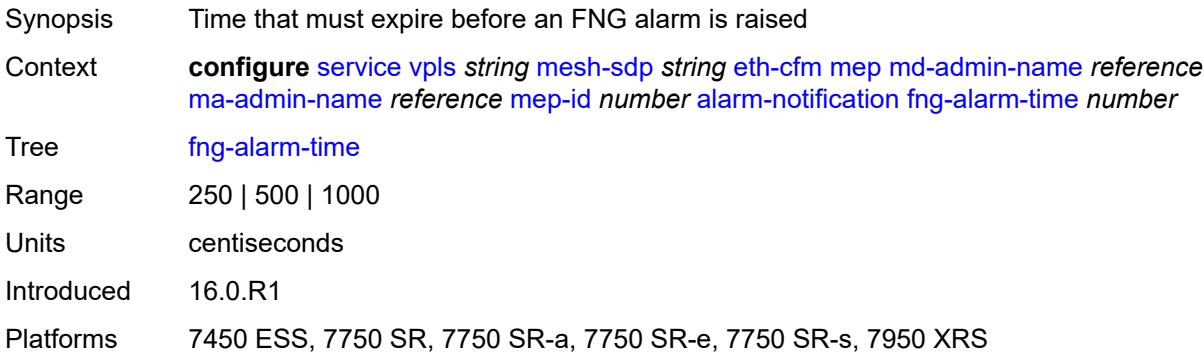

#### <span id="page-6299-1"></span>**fng-reset-time** *number*

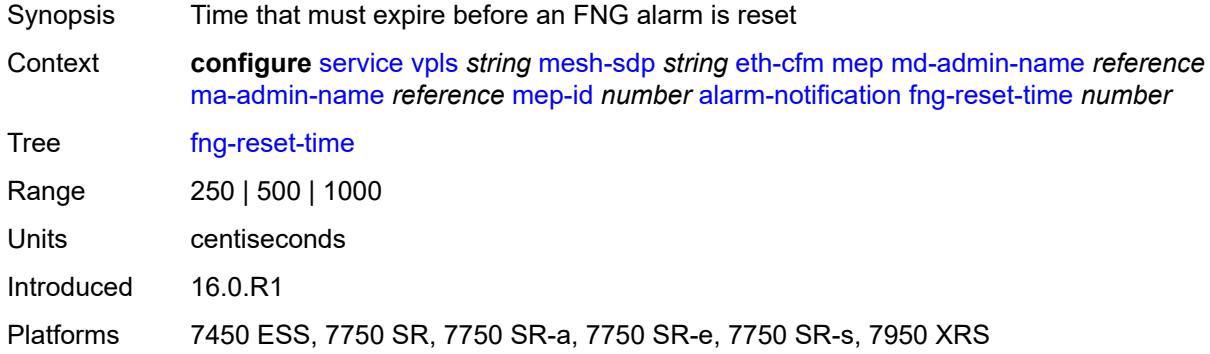

#### <span id="page-6299-2"></span>**ccm** *boolean*

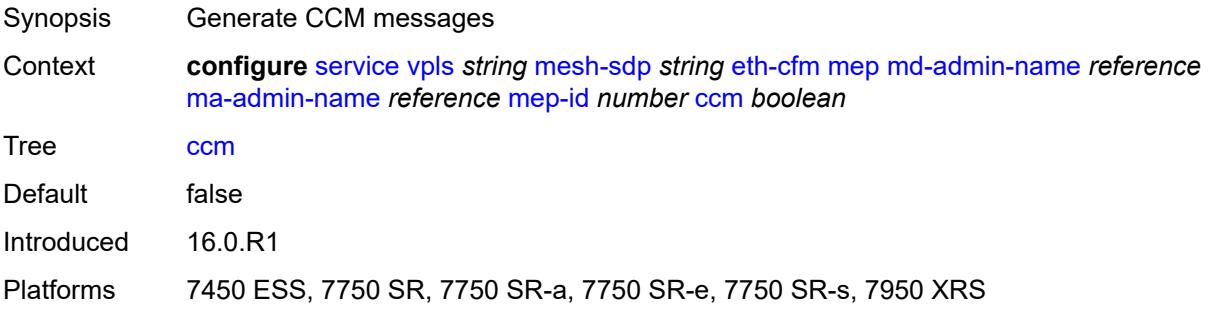
# **ccm-ltm-priority** *number*

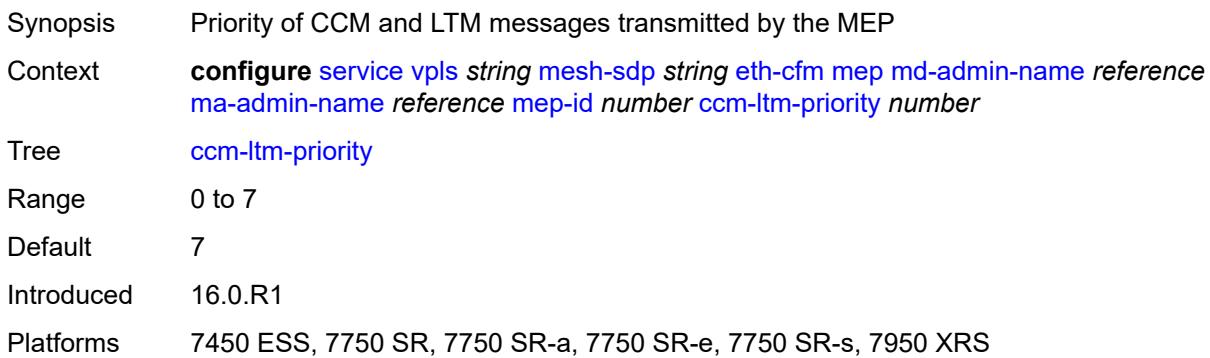

# <span id="page-6300-0"></span>**ccm-padding-size** *number*

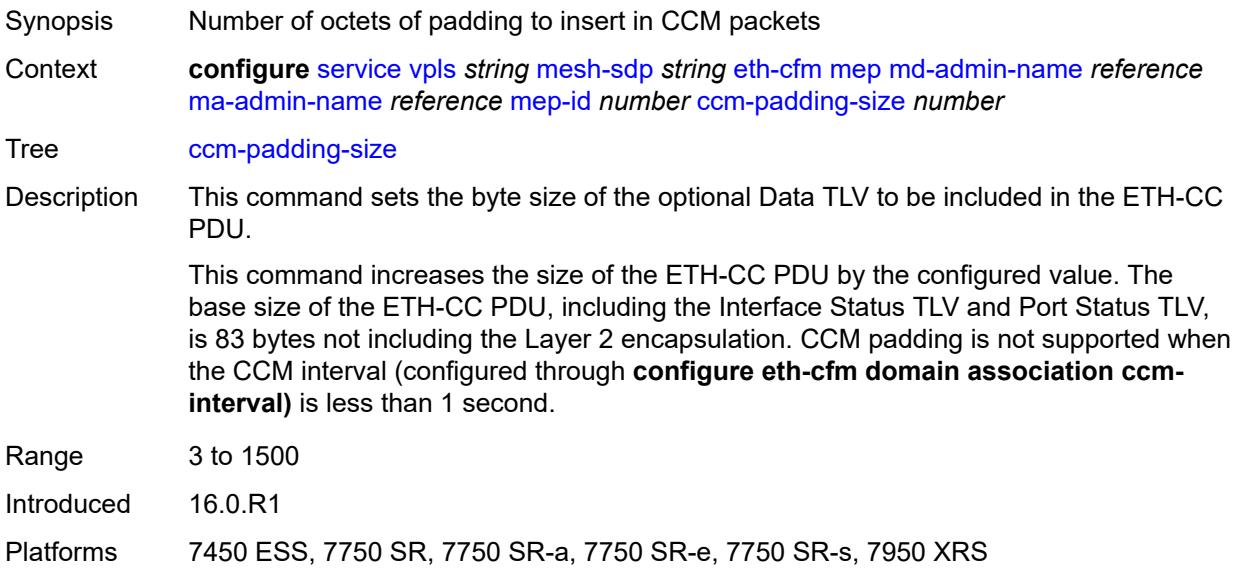

### <span id="page-6300-1"></span>**cfm-vlan-tag** *string*

<span id="page-6300-2"></span>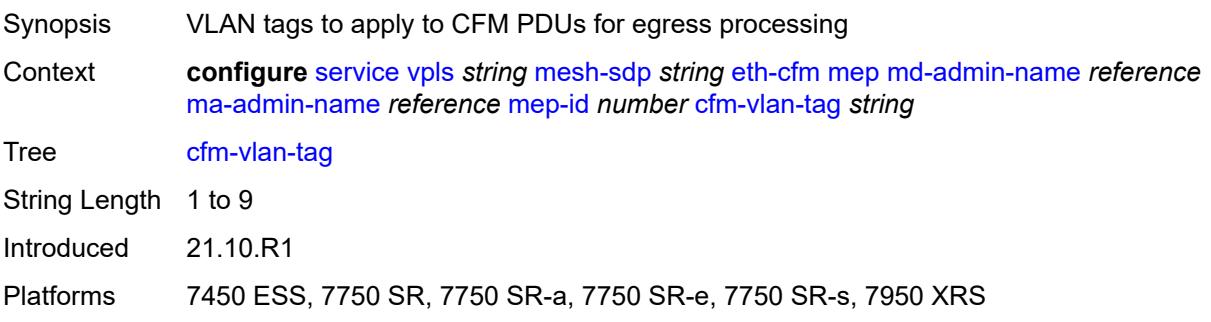

#### **csf**

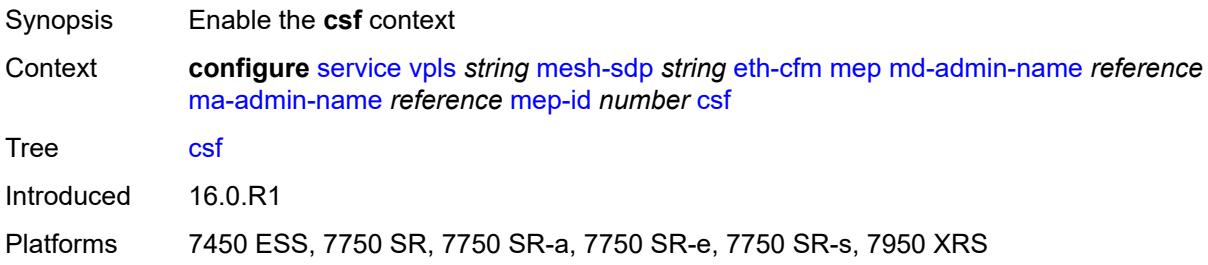

#### <span id="page-6301-0"></span>**multiplier** *decimal-number*

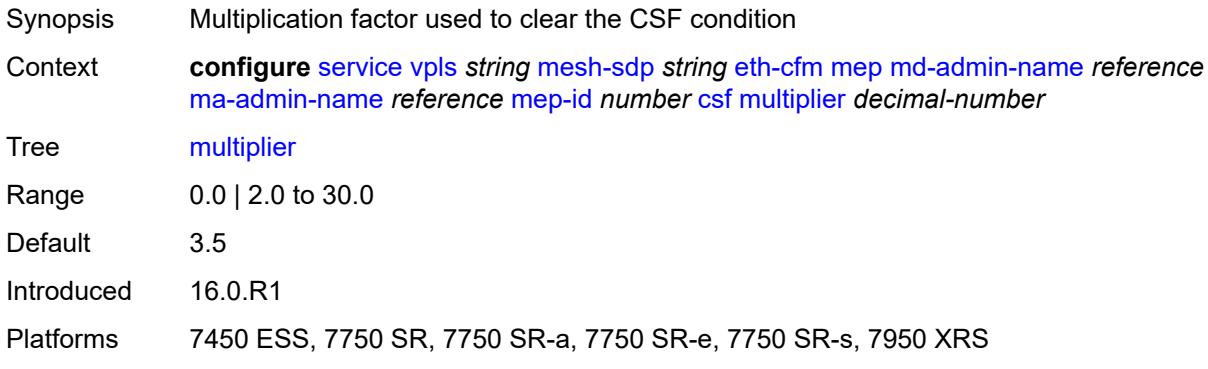

### <span id="page-6301-1"></span>**description** *string*

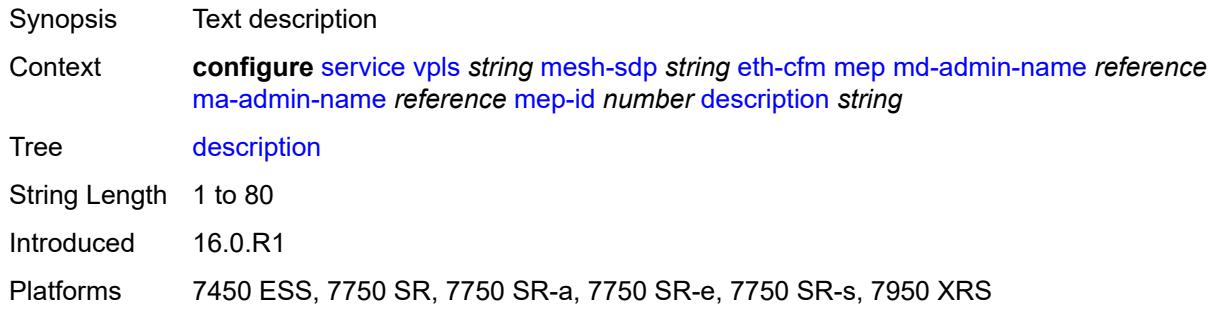

### <span id="page-6301-2"></span>**direction** *keyword*

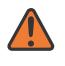

#### **WARNING:**

Modifying this element recreates the parent element automatically for the new value to take effect.

Synopsis Direction the MEP faces

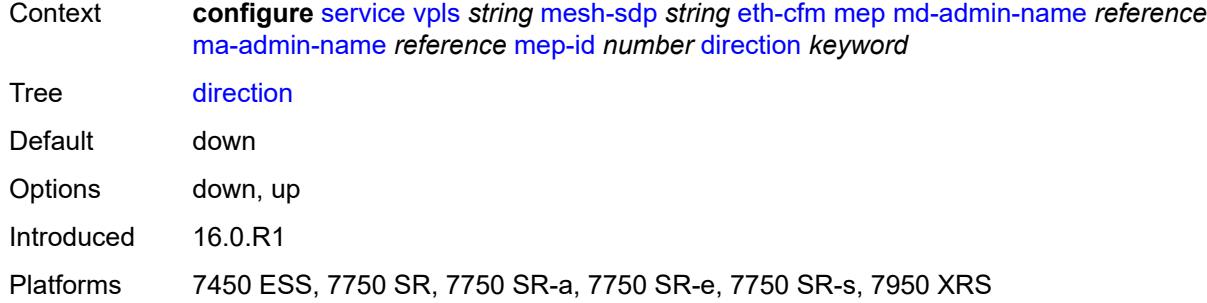

### <span id="page-6302-0"></span>**eth-test**

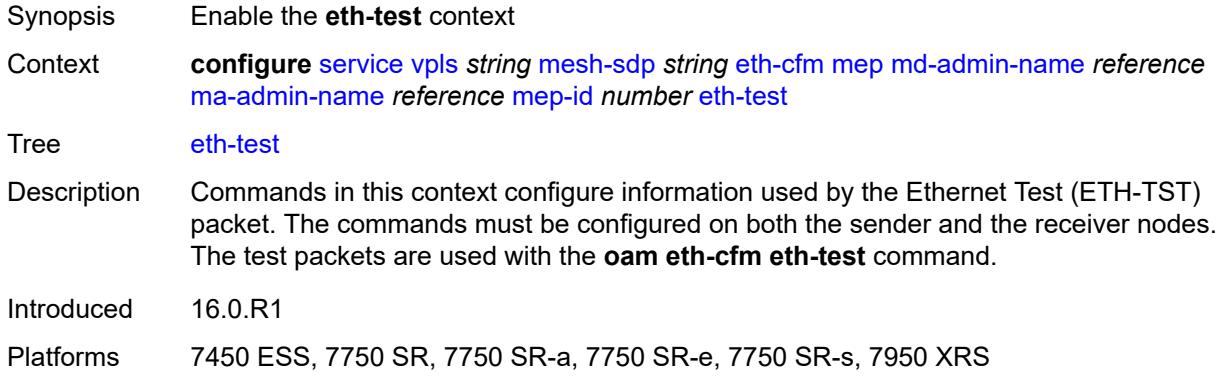

#### <span id="page-6302-1"></span>**bit-error-threshold** *number*

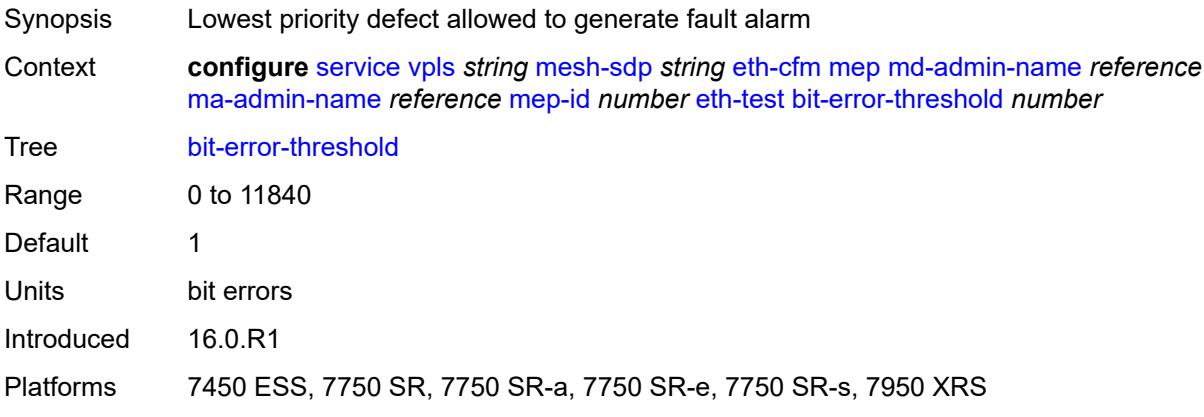

# <span id="page-6302-2"></span>**test-pattern**

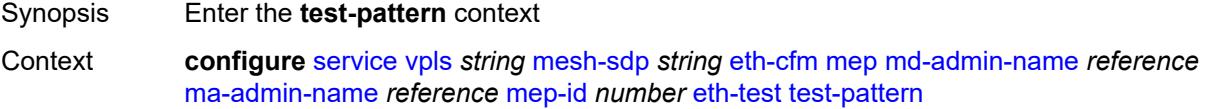

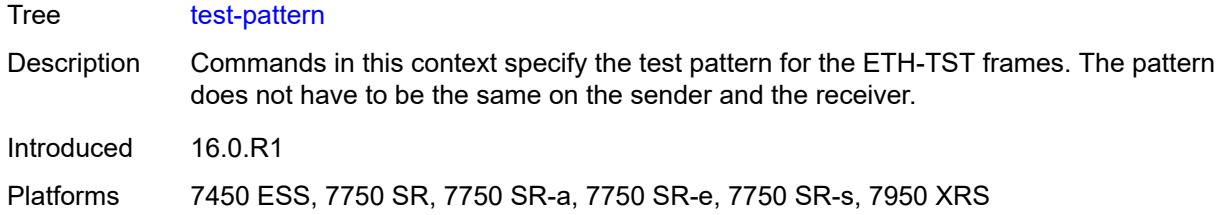

# <span id="page-6303-0"></span>**crc-tlv** *boolean*

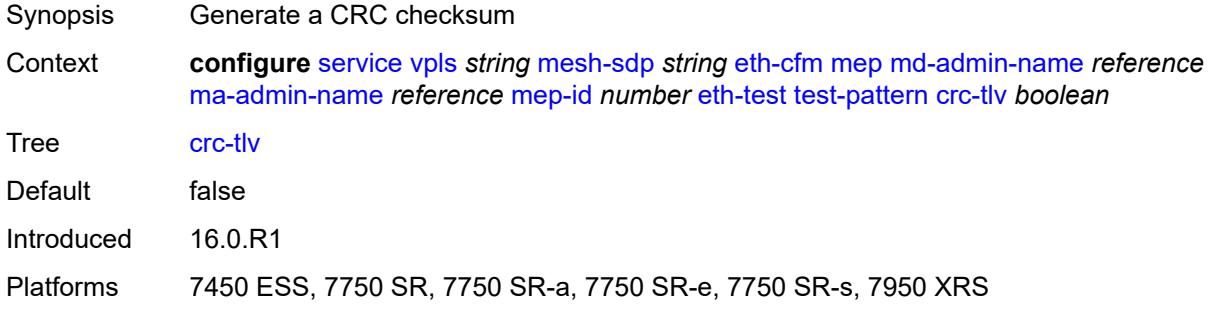

### <span id="page-6303-1"></span>**pattern** *keyword*

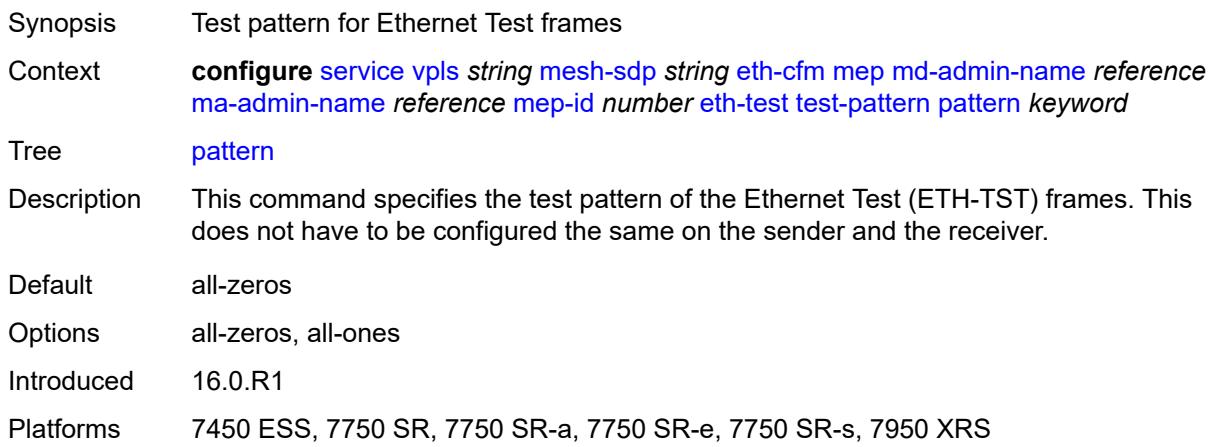

### <span id="page-6303-2"></span>**fault-propagation** *keyword*

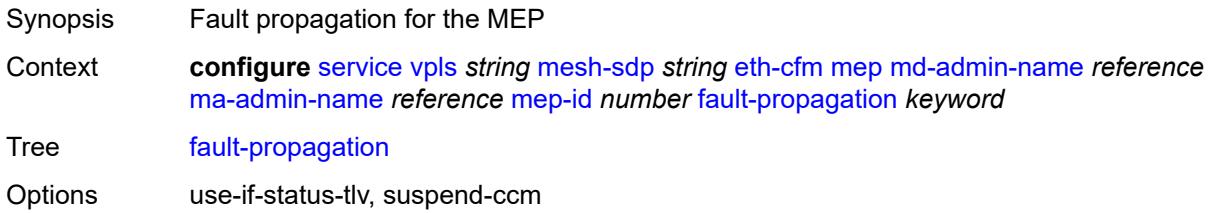

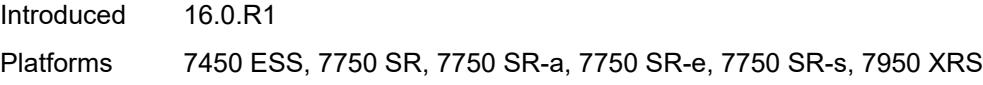

### <span id="page-6304-0"></span>**grace**

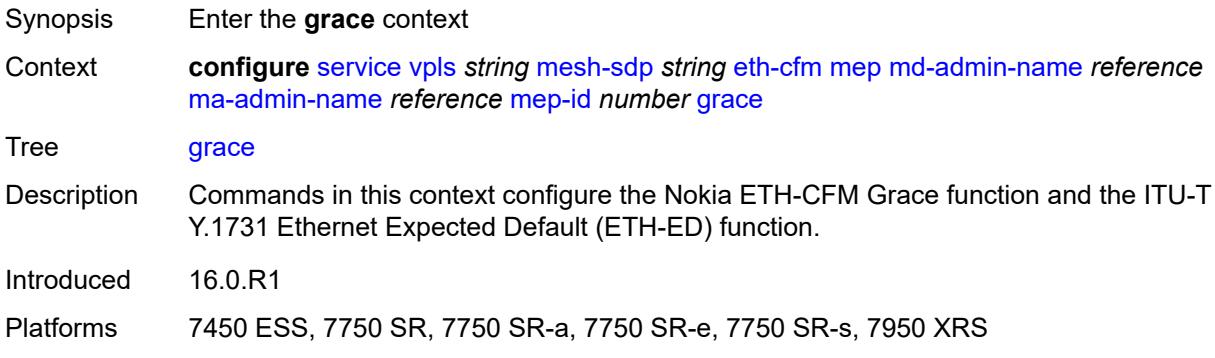

# <span id="page-6304-1"></span>**eth-ed**

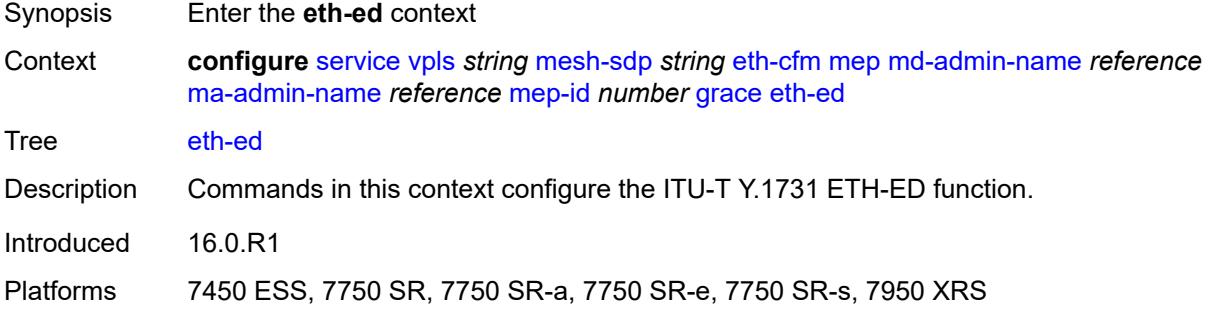

# <span id="page-6304-2"></span>**max-rx-defect-window** *number*

<span id="page-6304-3"></span>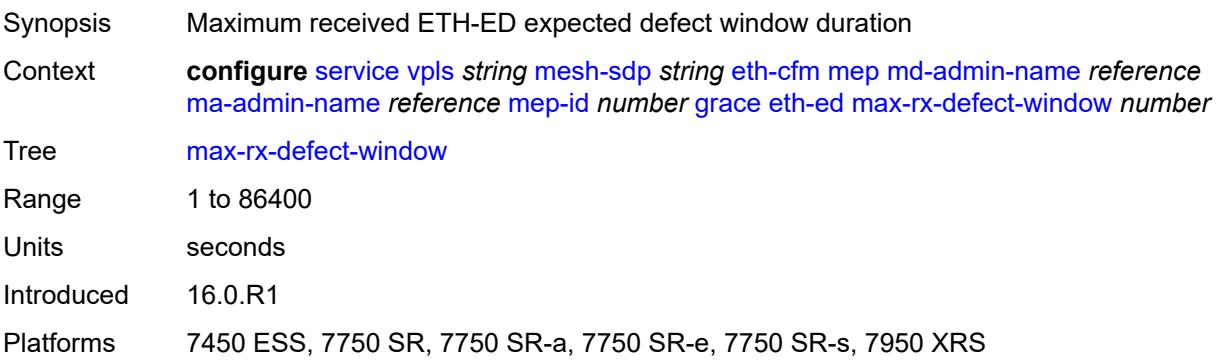

# **priority** *number*

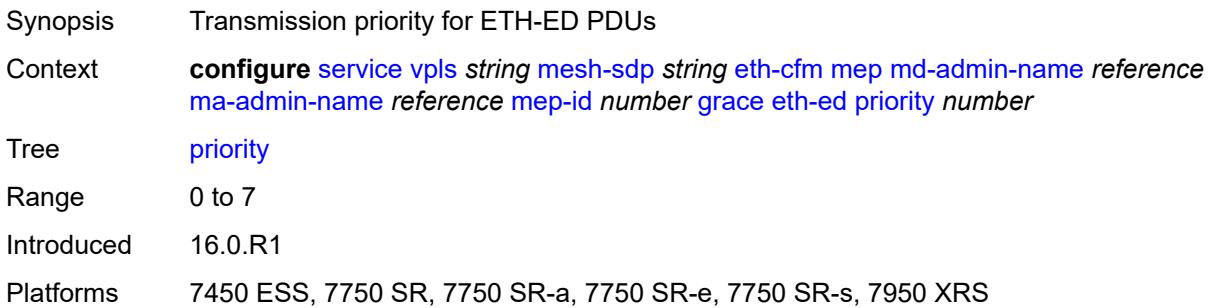

### <span id="page-6305-0"></span>**rx-eth-ed** *boolean*

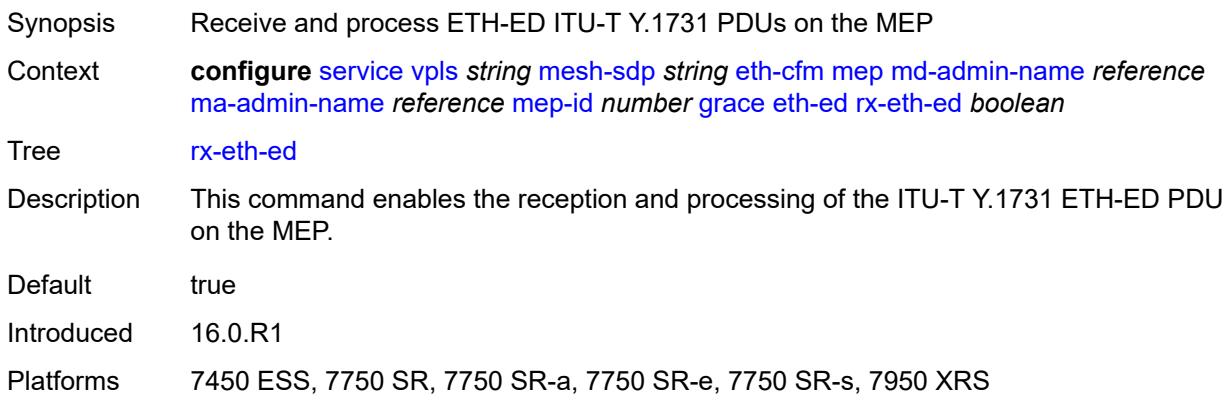

# <span id="page-6305-1"></span>**tx-eth-ed** *boolean*

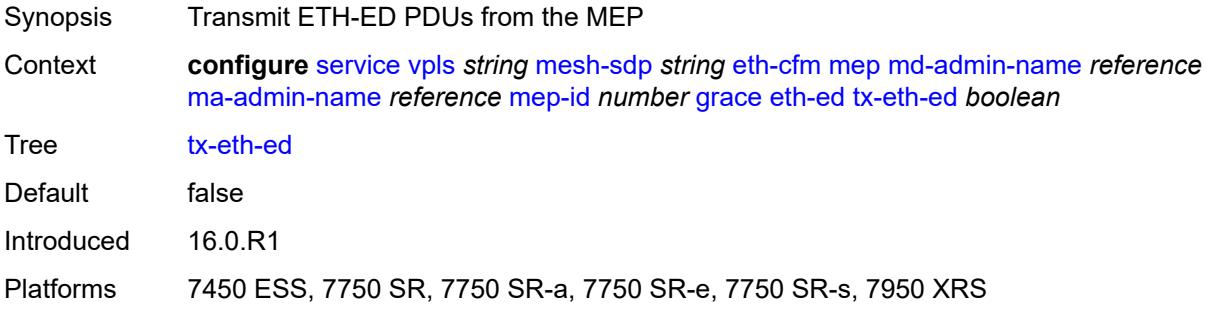

### <span id="page-6305-2"></span>**eth-vsm-grace**

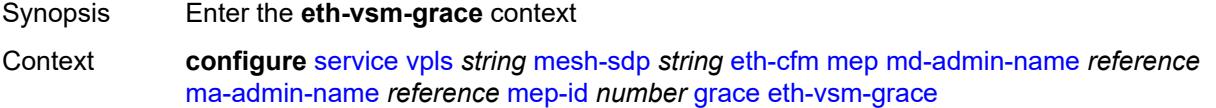

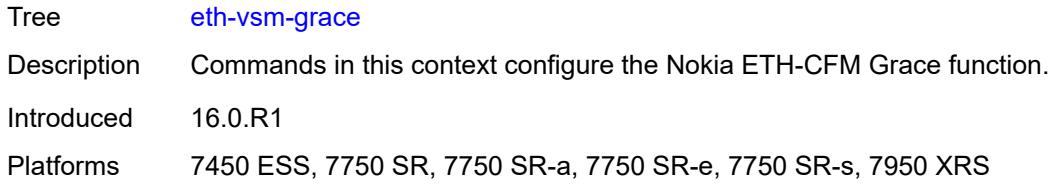

# <span id="page-6306-0"></span>**rx-eth-vsm-grace** *boolean*

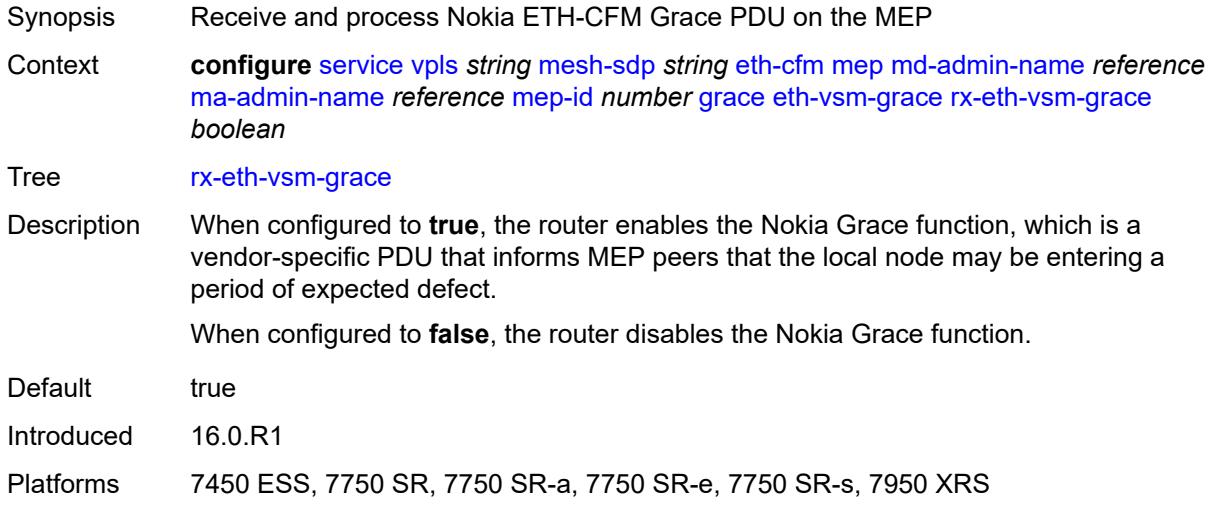

### <span id="page-6306-1"></span>**tx-eth-vsm-grace** *boolean*

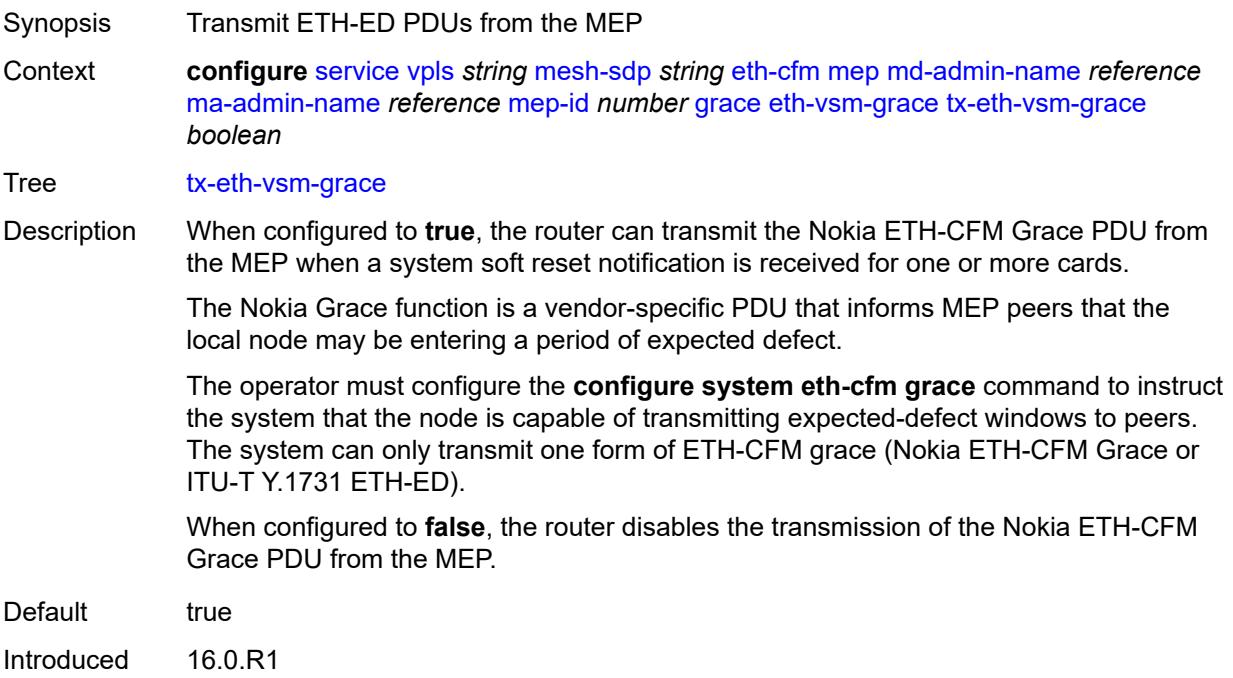

Platforms 7450 ESS, 7750 SR, 7750 SR-a, 7750 SR-e, 7750 SR-s, 7950 XRS

#### <span id="page-6307-0"></span>**lbm-svc-act-responder** *boolean*

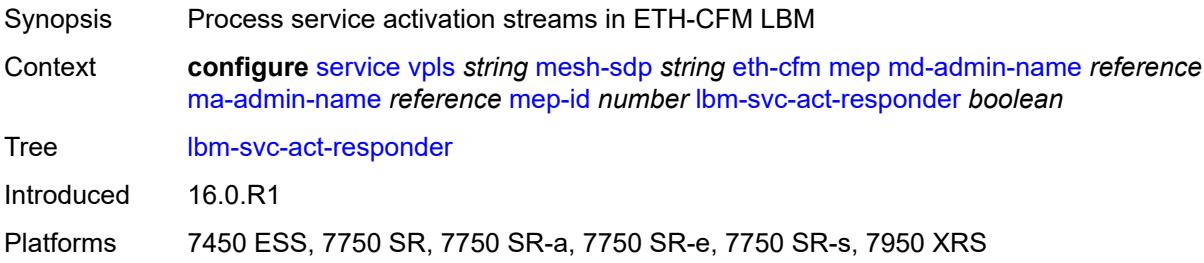

### <span id="page-6307-1"></span>**low-priority-defect** *keyword*

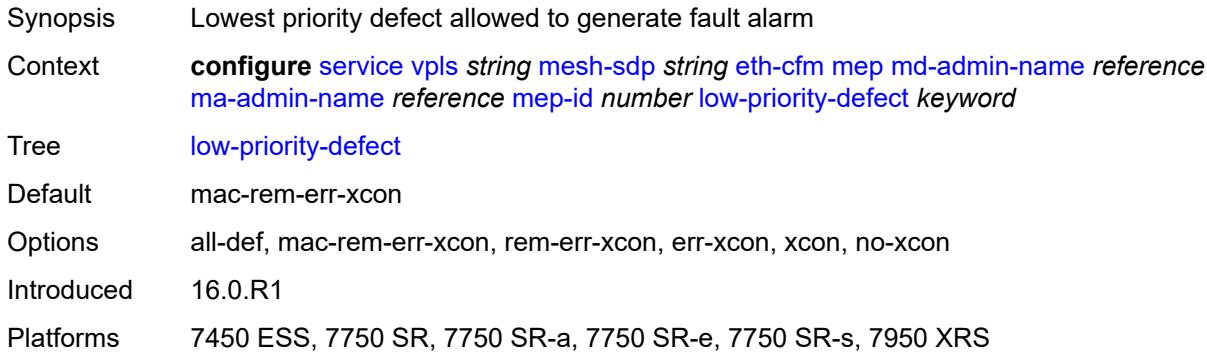

### <span id="page-6307-2"></span>**mac-address** *string*

<span id="page-6307-3"></span>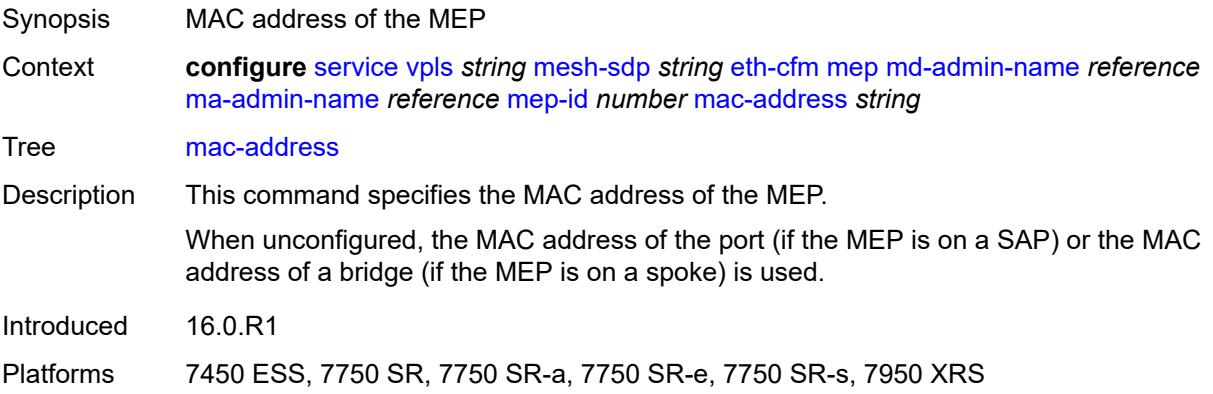

#### **one-way-delay-threshold** *number*

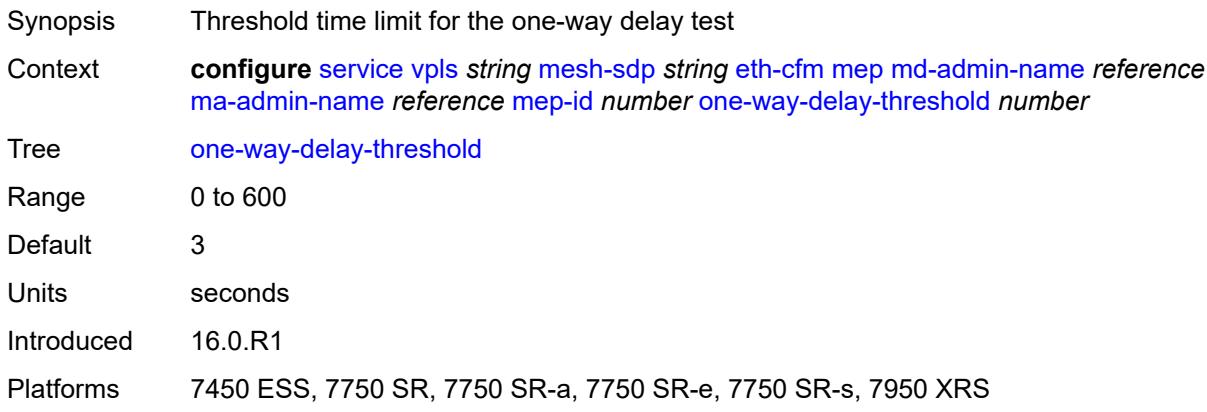

### <span id="page-6308-0"></span>**primary-vlan** *boolean*

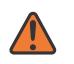

#### **WARNING:**

Modifying this element recreates the parent element automatically for the new value to take effect.

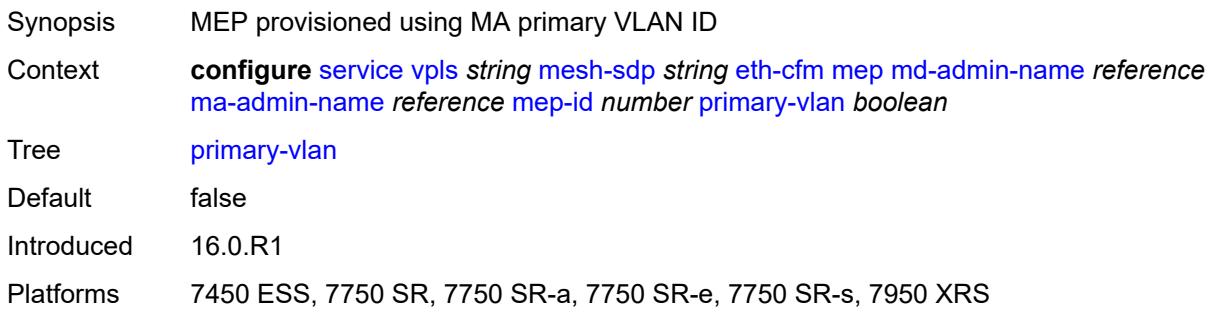

### <span id="page-6308-2"></span>**mip** [primary-vlan](#page-6308-1) *(number | keyword)*

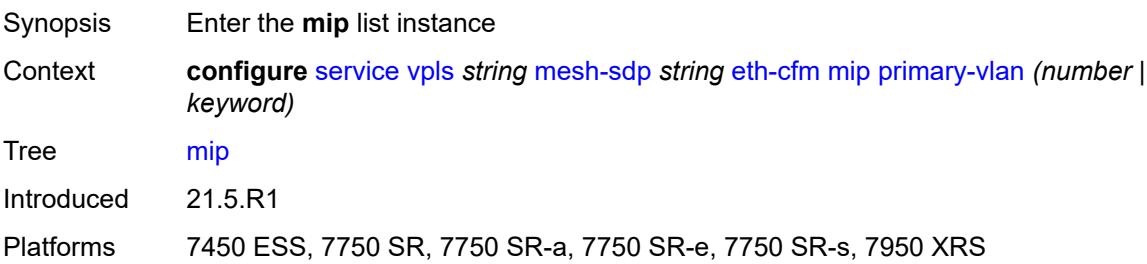

#### <span id="page-6308-1"></span>**primary-vlan** *(number | keyword)*

Synopsis VLAN ID to which the MIP is attached

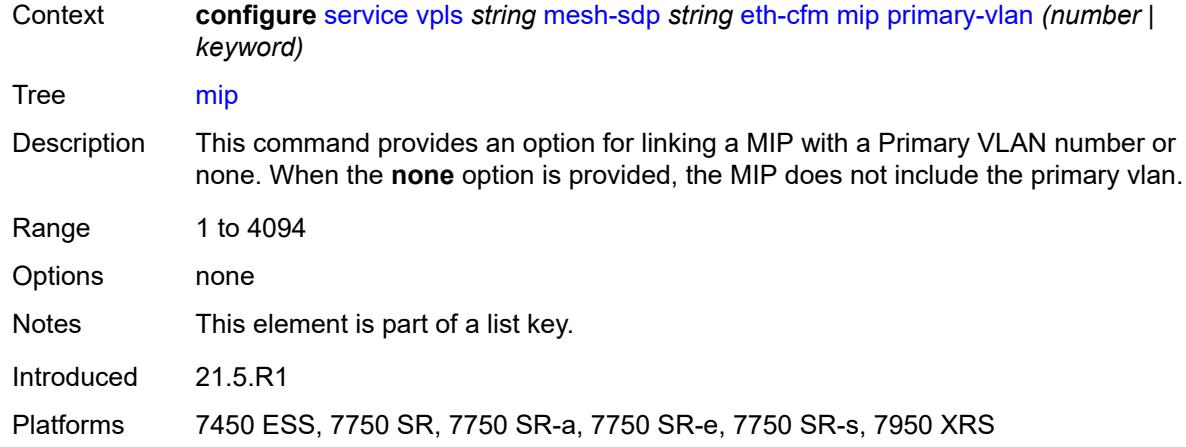

### <span id="page-6309-0"></span>**cfm-vlan-tag** *string*

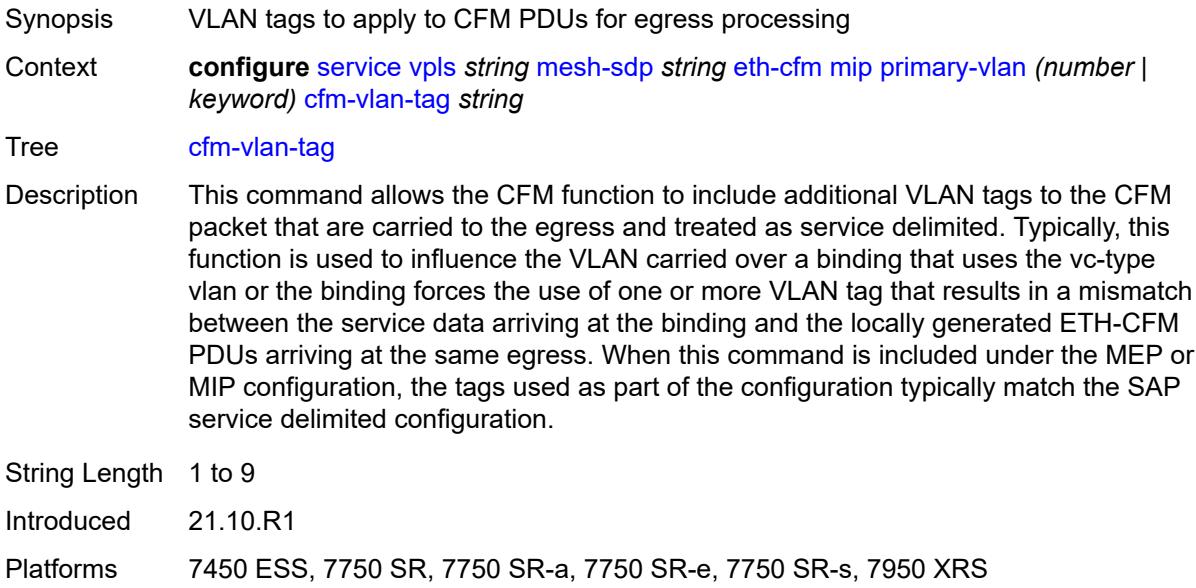

# <span id="page-6309-1"></span>**mac-address** *string*

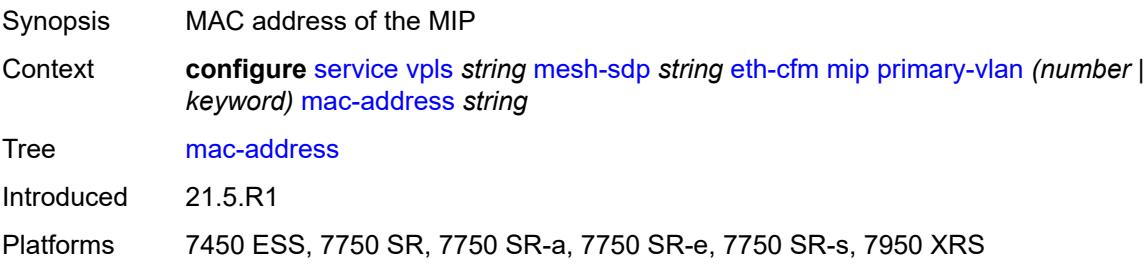

# <span id="page-6310-0"></span>**squelch-ingress-ctag-levels** *number*

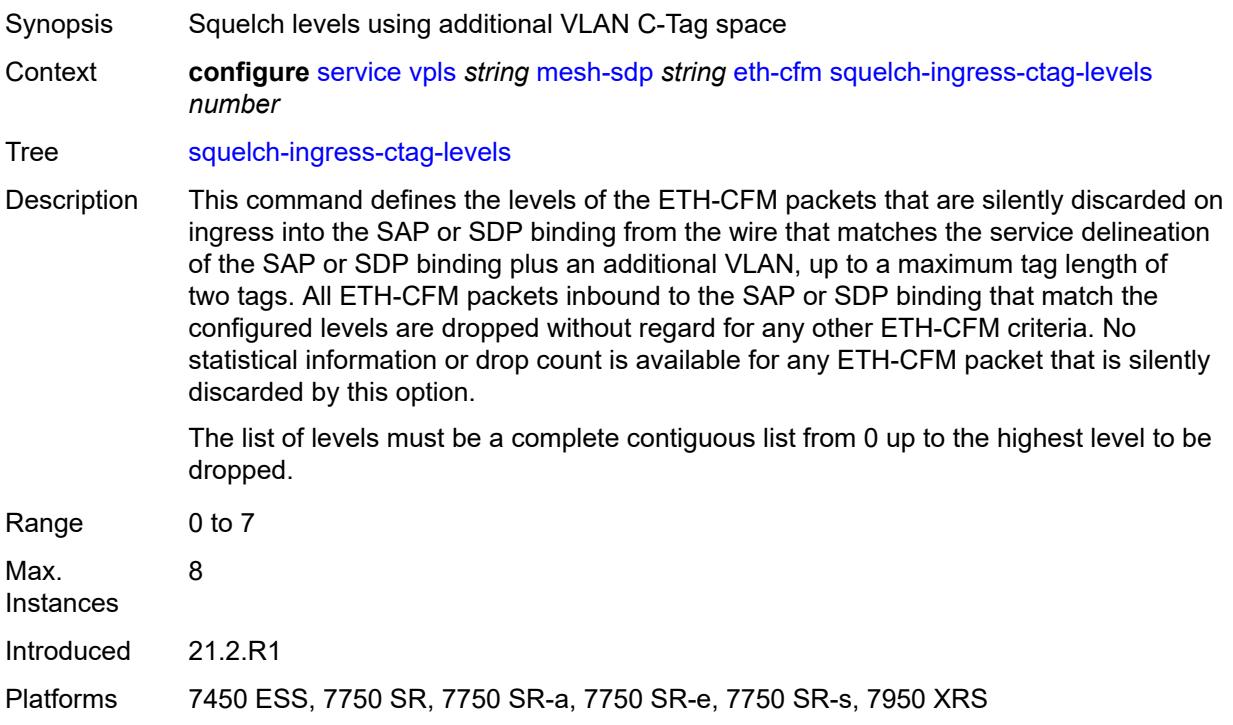

# <span id="page-6310-1"></span>**squelch-ingress-levels** *number*

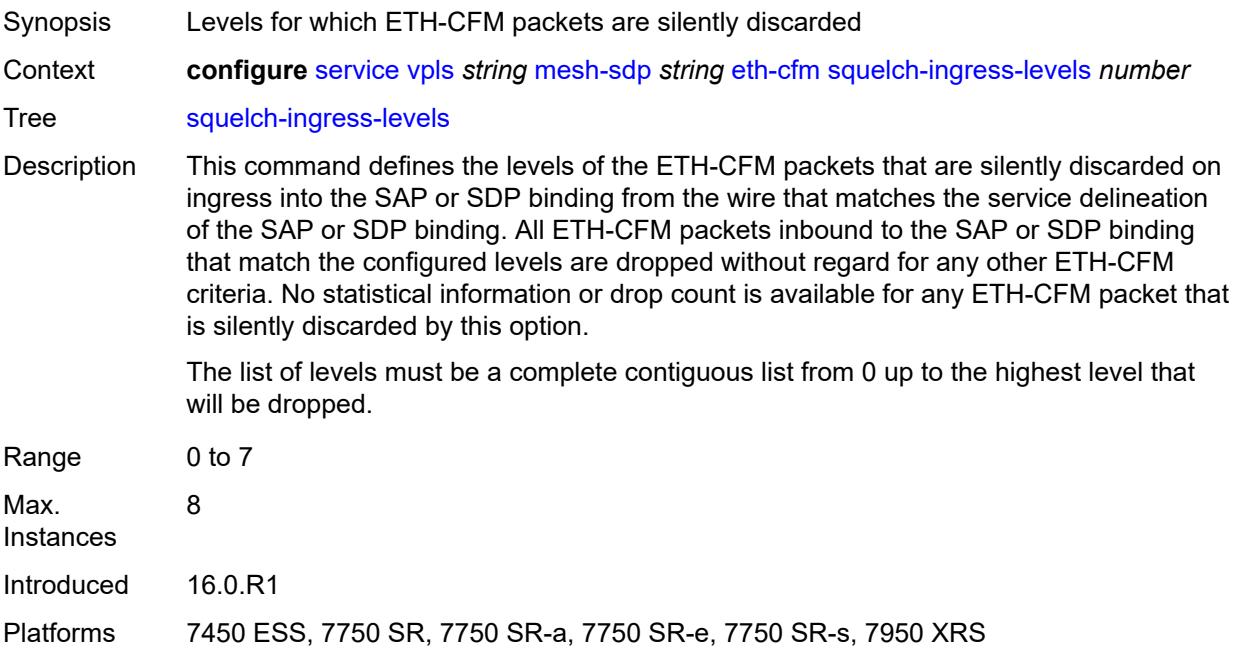

#### <span id="page-6311-0"></span>**vmep-filter** *boolean*

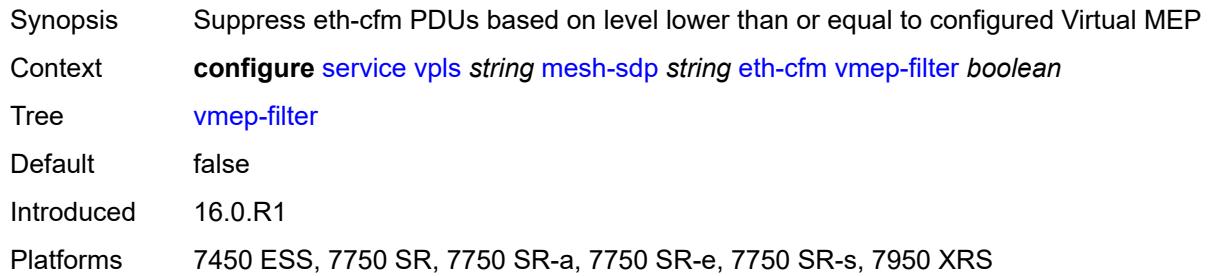

#### <span id="page-6311-1"></span>**etree-leaf** *boolean*

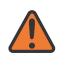

#### **WARNING:**

Modifying this element recreates the parent element automatically for the new value to take effect.

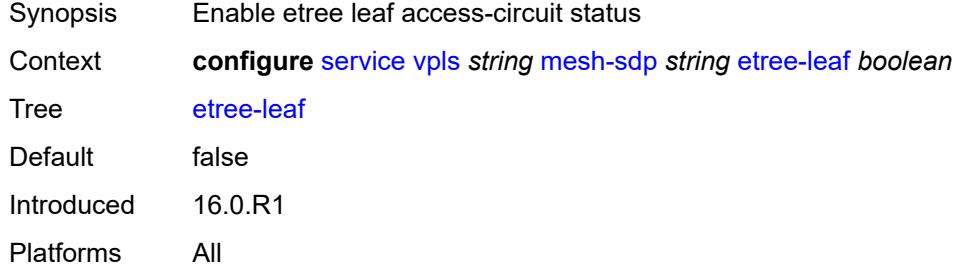

### <span id="page-6311-2"></span>**etree-root-leaf-tag** *boolean*

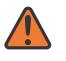

#### **WARNING:**

Modifying this element recreates the parent element automatically for the new value to take effect.

<span id="page-6311-3"></span>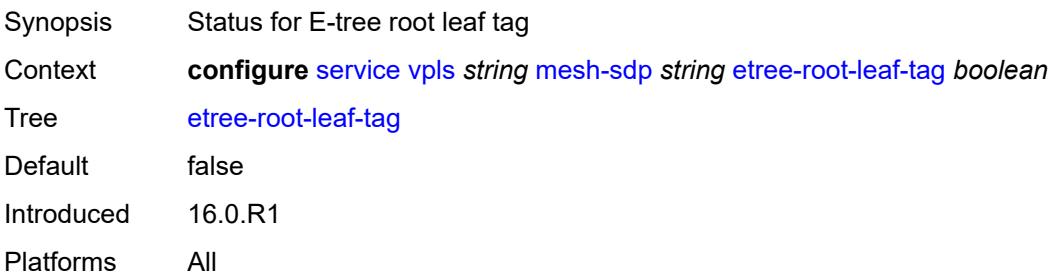

### **fdb**

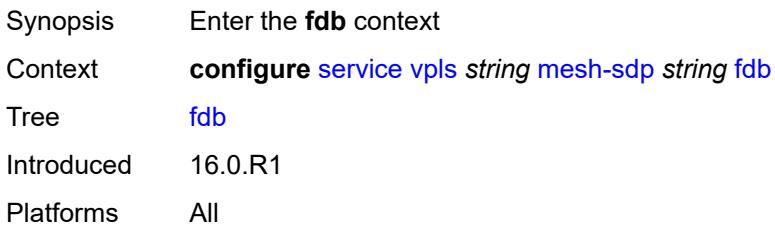

#### <span id="page-6312-0"></span>**auto-learn-mac-protect** *boolean*

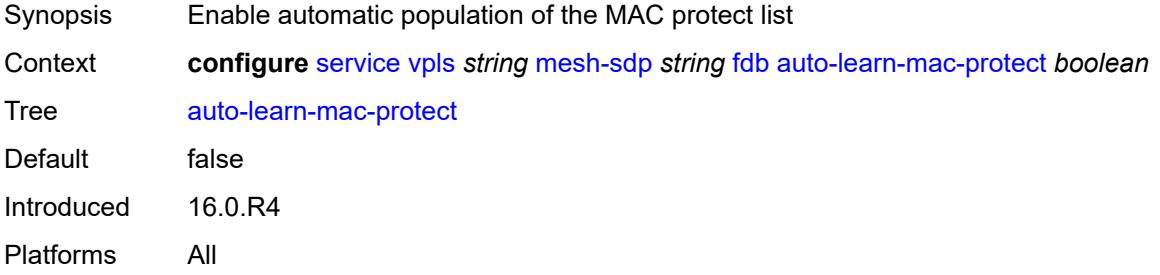

# <span id="page-6312-1"></span>**auto-learn-mac-protect-exclude-list** *reference*

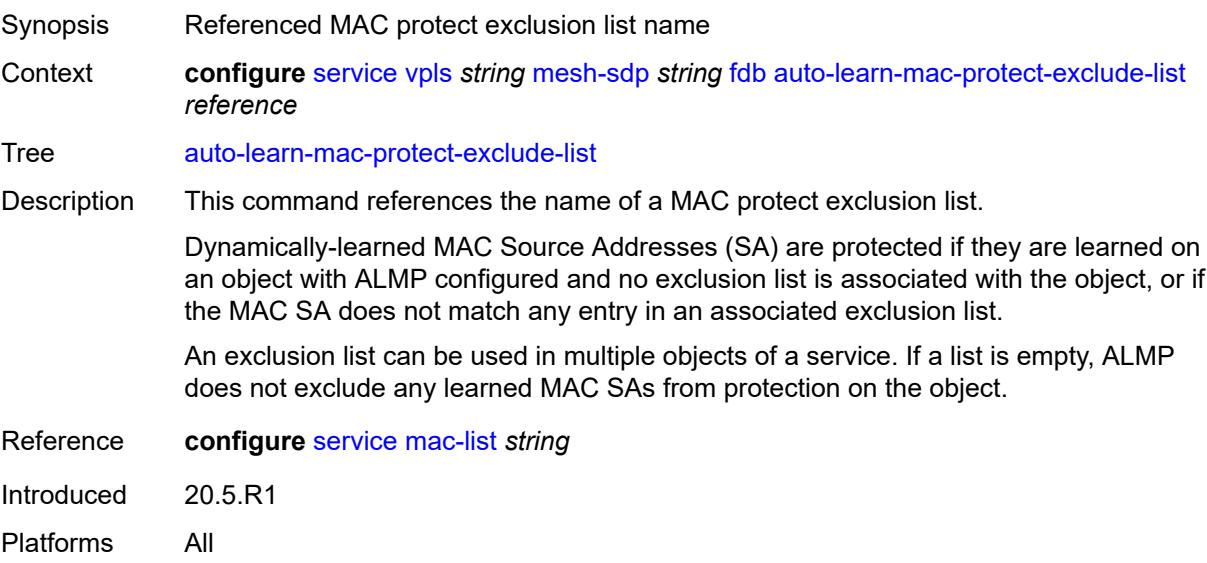

### <span id="page-6312-2"></span>**mac-pinning** *boolean*

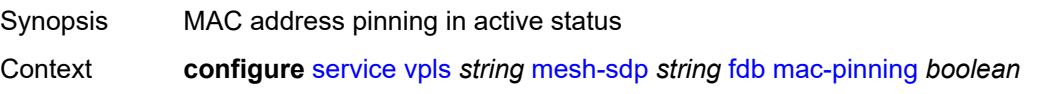

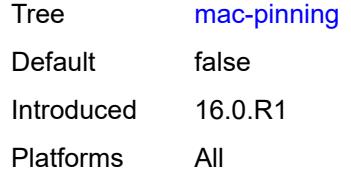

# <span id="page-6313-0"></span>**protected-src-mac-violation-action** *keyword*

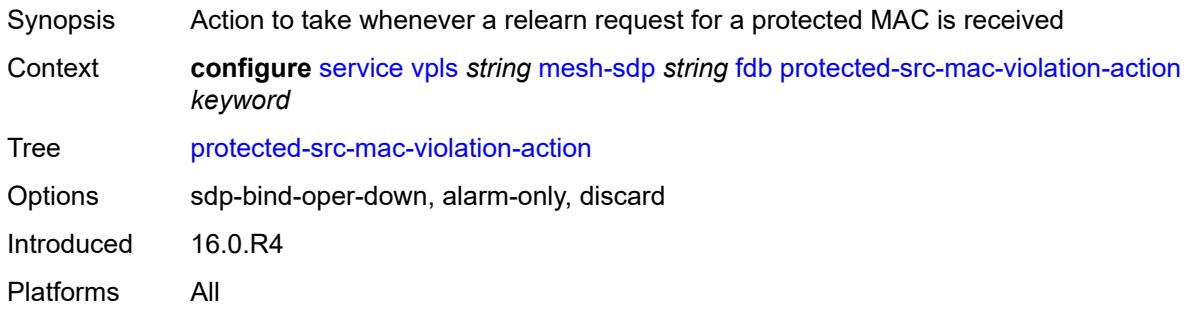

# <span id="page-6313-1"></span>**force-vc-forwarding** *keyword*

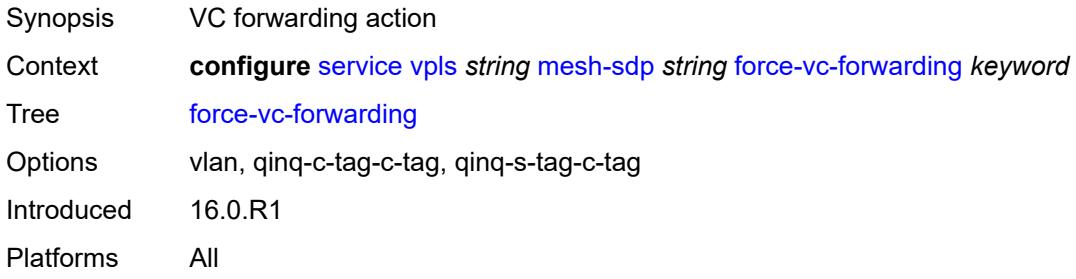

#### <span id="page-6313-2"></span>**hash-label**

<span id="page-6313-3"></span>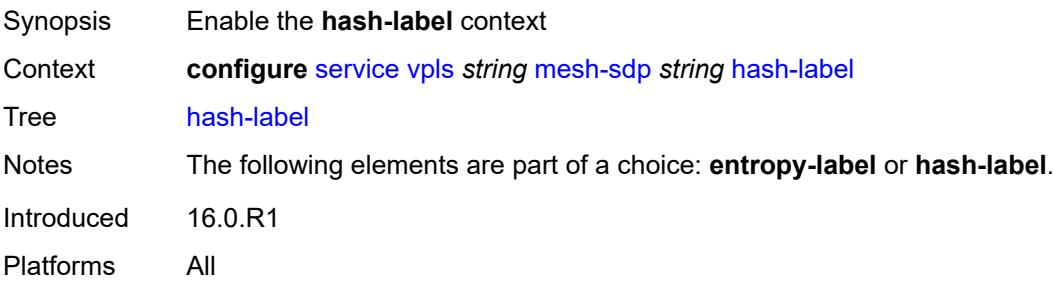

# **signal-capability**

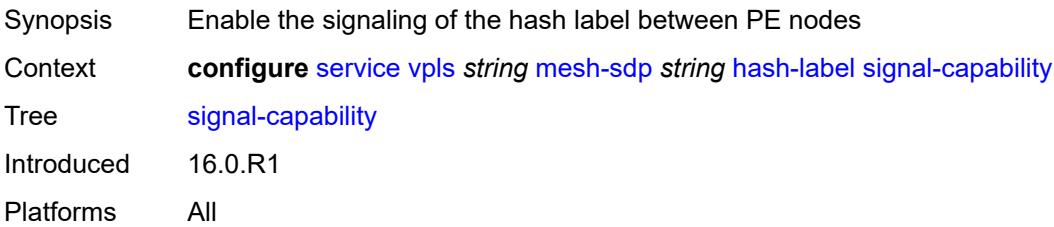

# <span id="page-6314-0"></span>**igmp-snooping**

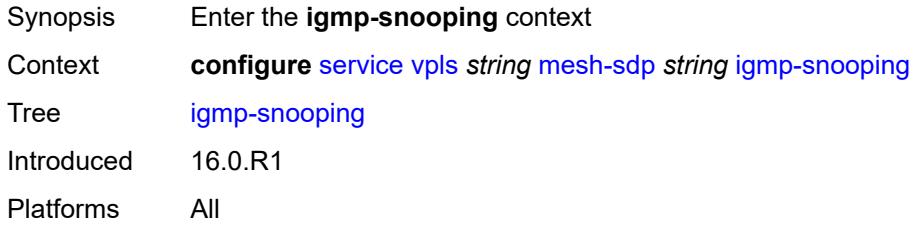

### <span id="page-6314-1"></span>**fast-leave** *boolean*

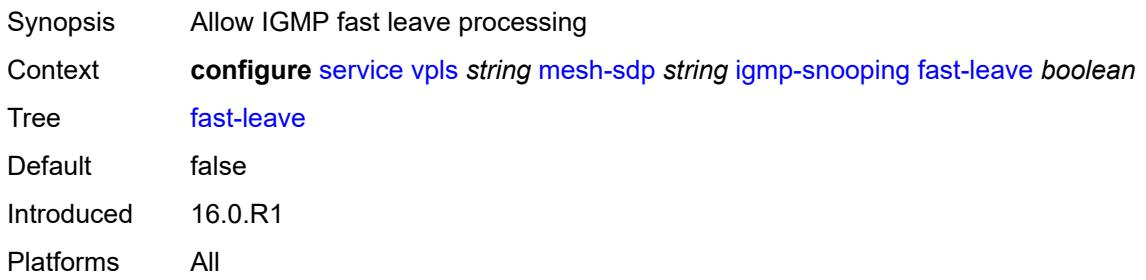

# <span id="page-6314-2"></span>**import-policy** *reference*

<span id="page-6314-3"></span>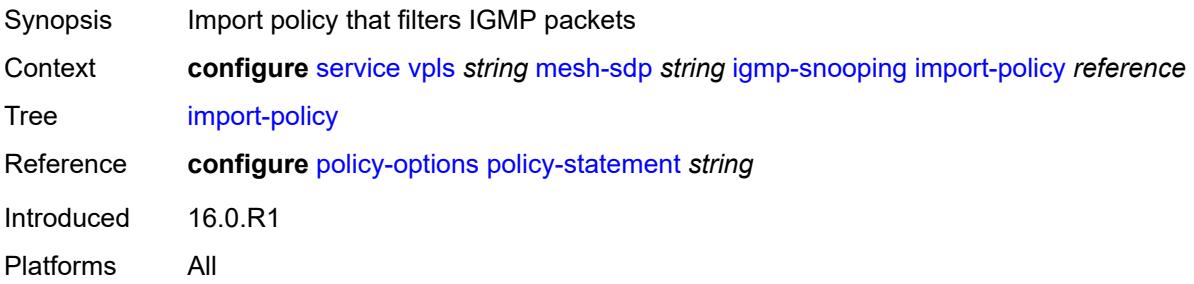

# **maximum-number-group-sources** *number*

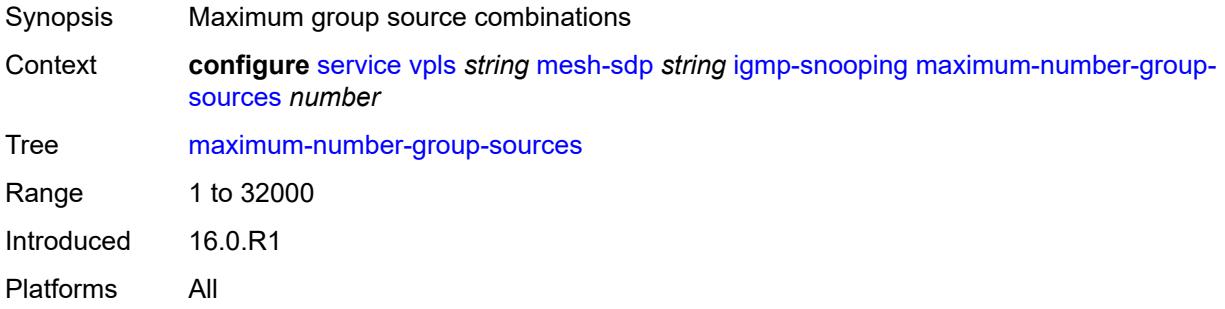

# <span id="page-6315-0"></span>**maximum-number-groups** *number*

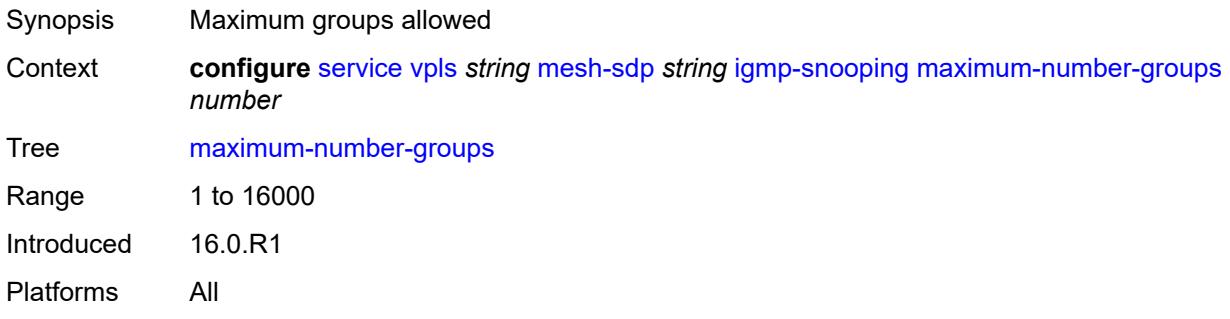

#### <span id="page-6315-1"></span>**maximum-number-sources** *number*

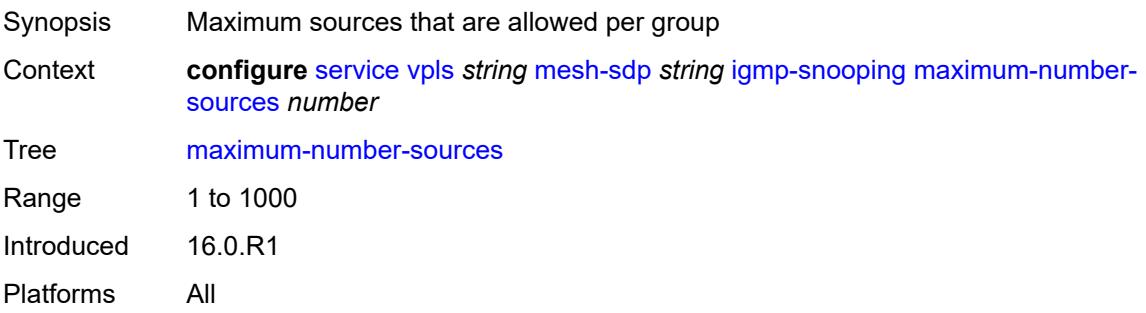

#### <span id="page-6315-2"></span>**mcac**

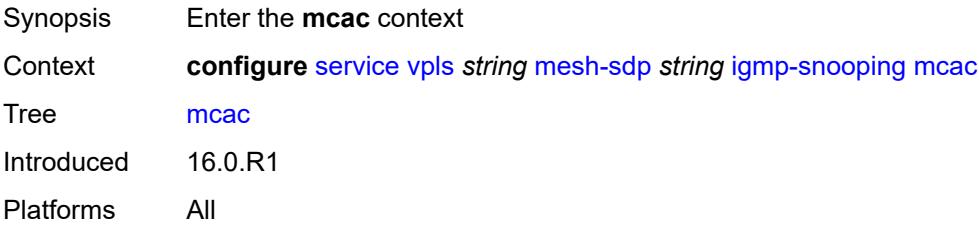

#### <span id="page-6316-0"></span>**bandwidth**

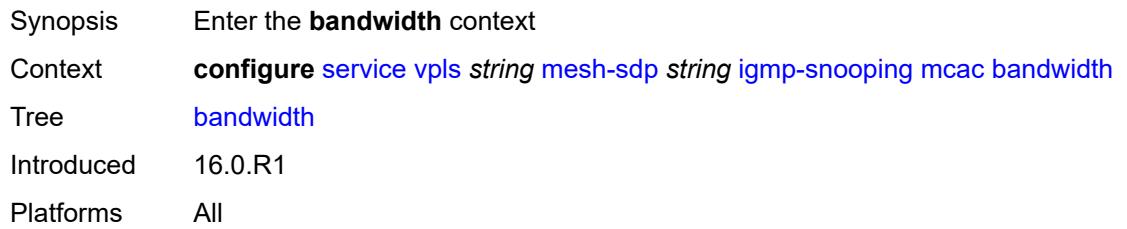

# <span id="page-6316-1"></span>**mandatory** *(number | keyword)*

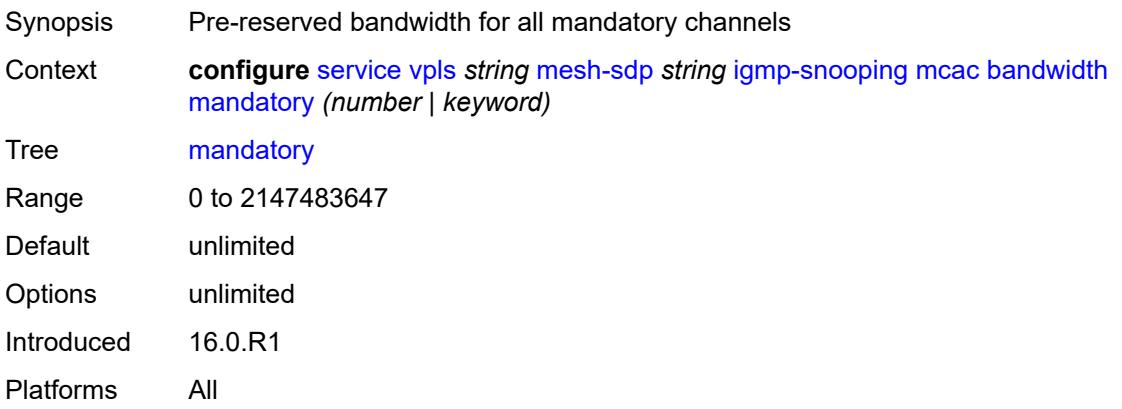

# <span id="page-6316-2"></span>**total** *(number | keyword)*

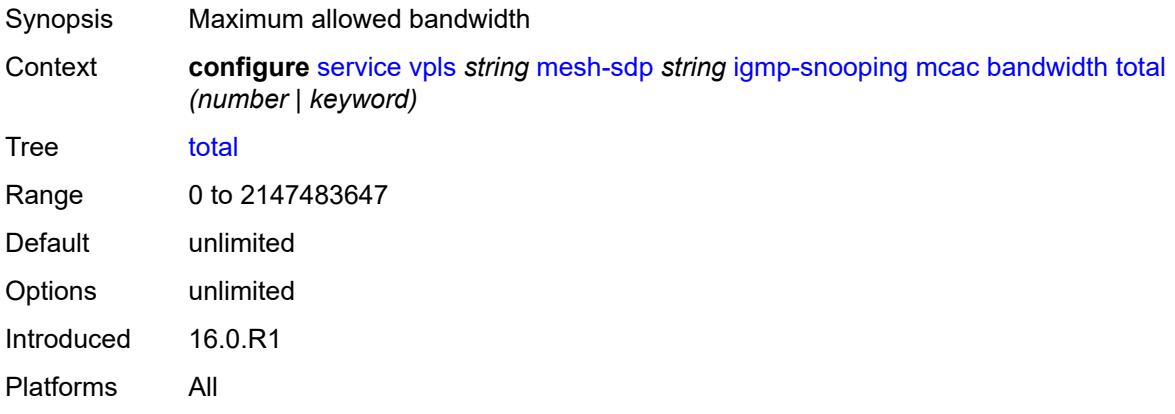

### <span id="page-6316-3"></span>**interface-policy** *reference*

Synopsis Name of multicast CAC interface policy

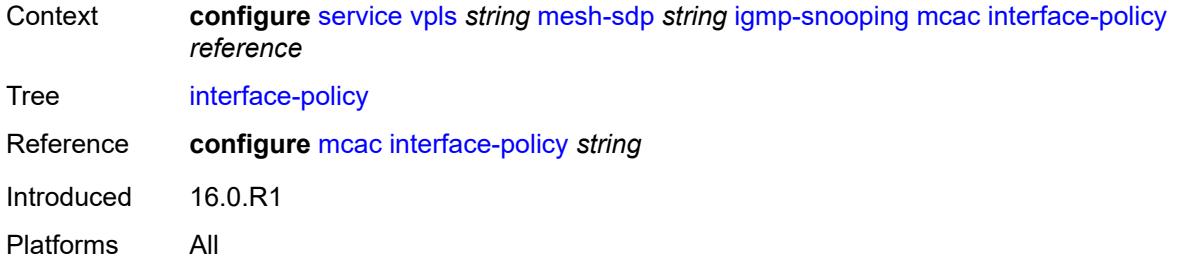

# <span id="page-6317-0"></span>**policy** *reference*

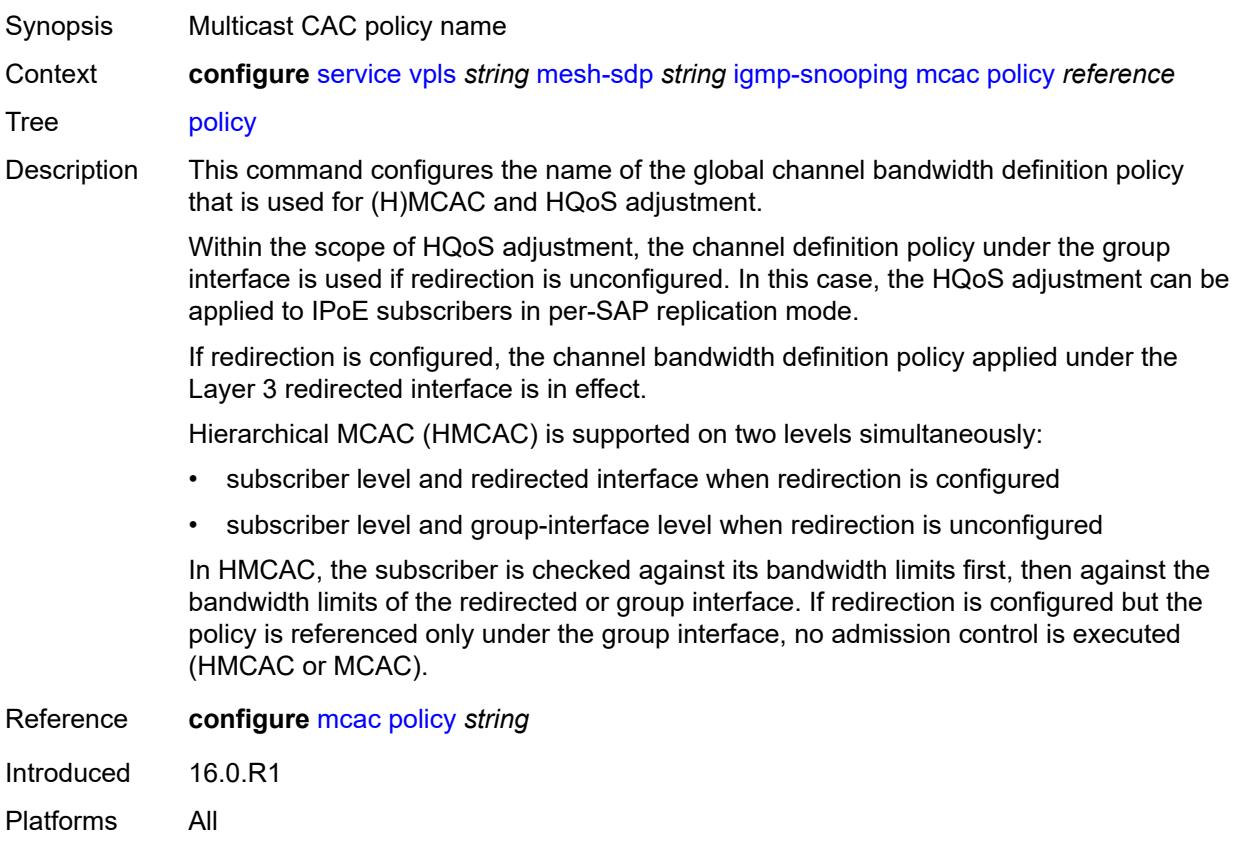

### <span id="page-6317-1"></span>**mrouter-port** *boolean*

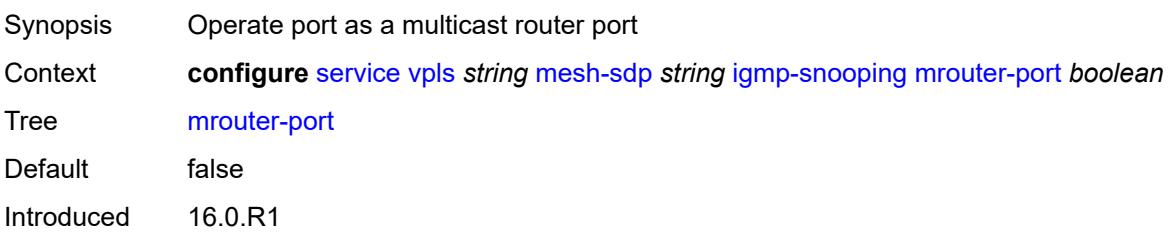

Platforms All

### <span id="page-6318-0"></span>**query-interval** *number*

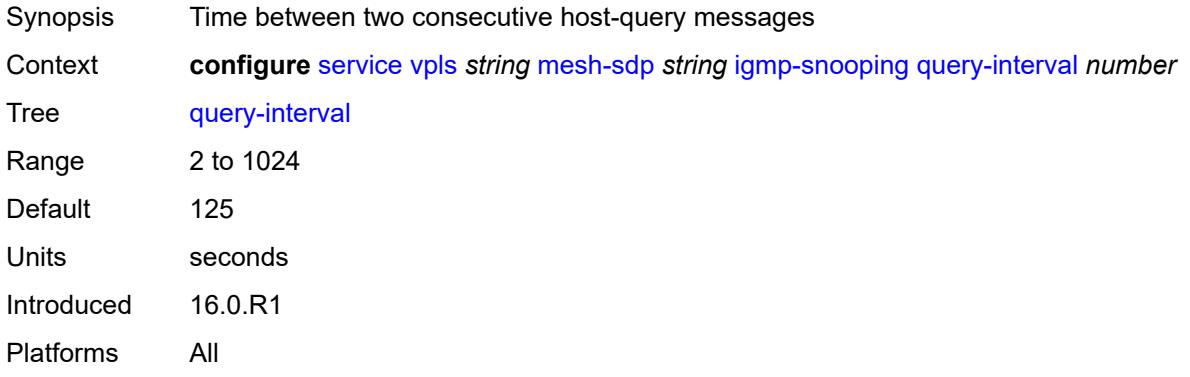

### <span id="page-6318-1"></span>**query-last-member-interval** *number*

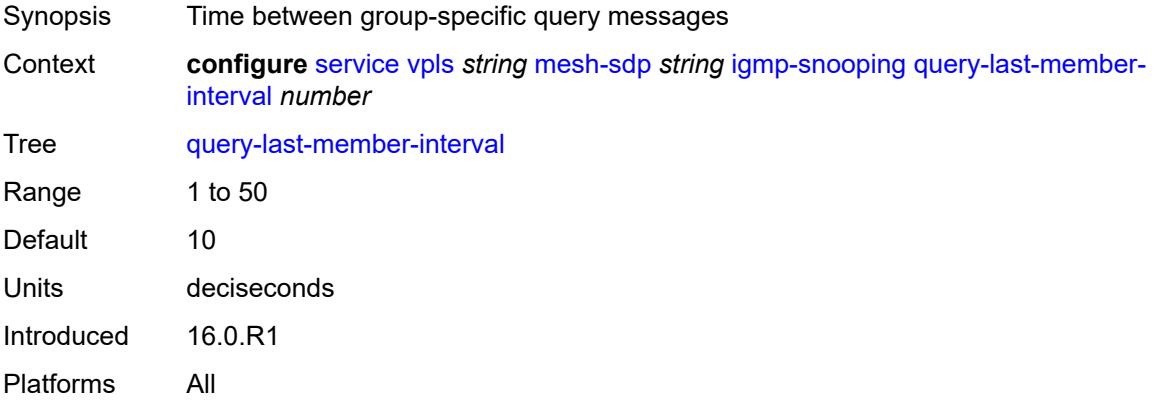

# <span id="page-6318-2"></span>**query-response-interval** *number*

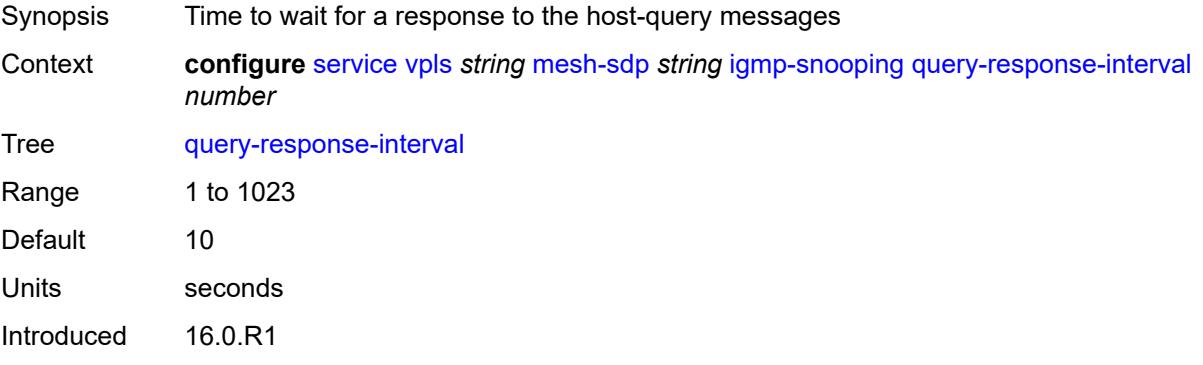

Platforms All

#### <span id="page-6319-0"></span>**robust-count** *number*

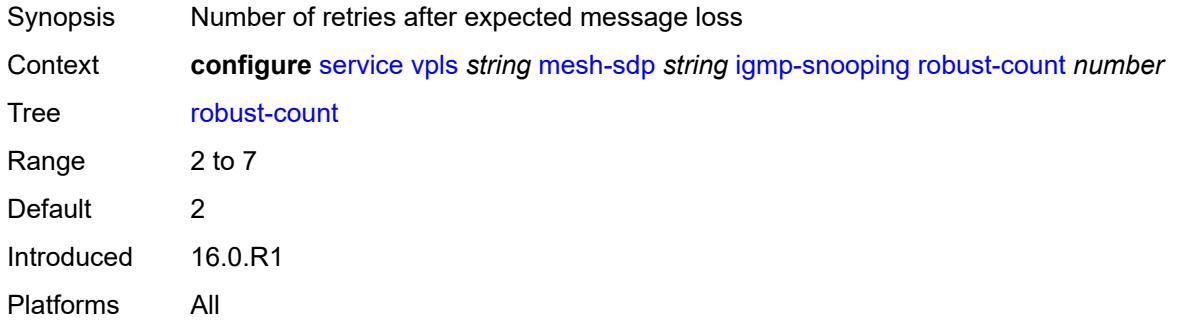

### <span id="page-6319-1"></span>**router-alert-check** *boolean*

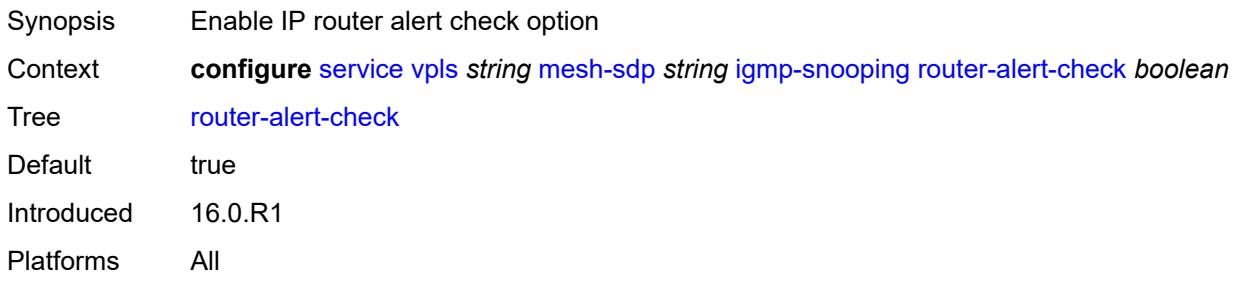

# <span id="page-6319-2"></span>**send-queries** *boolean*

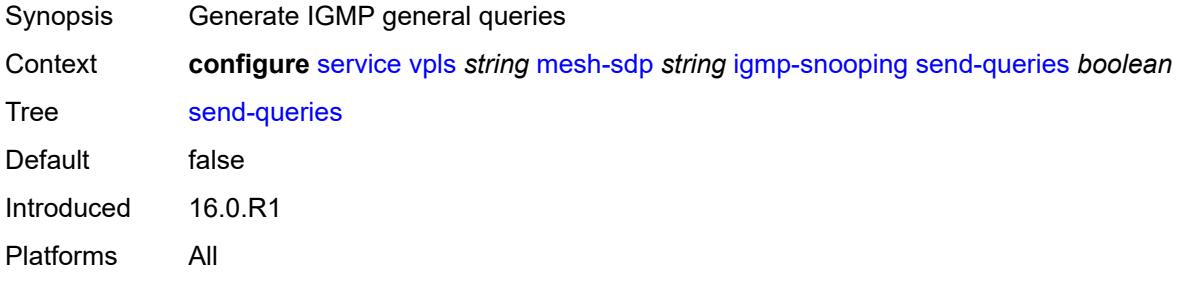

### <span id="page-6319-3"></span>**static**

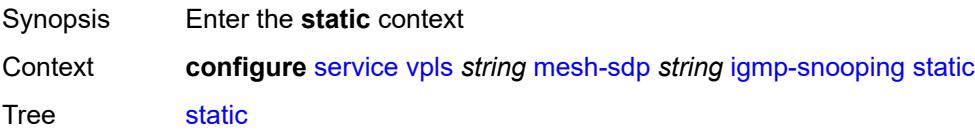

Introduced 16.0.R1 Platforms All

# <span id="page-6320-1"></span>**group** [\[group-address\]](#page-6320-0) *string*

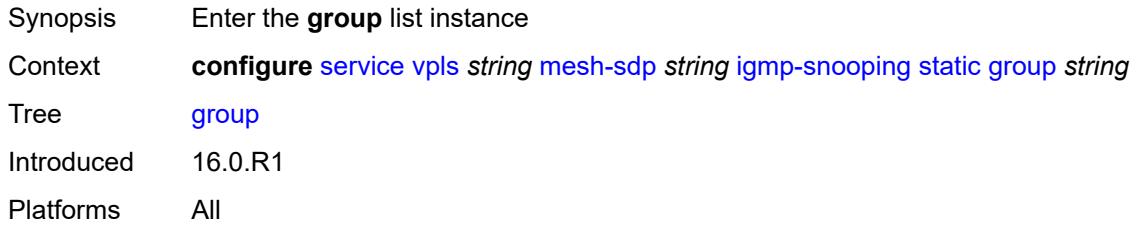

# <span id="page-6320-0"></span>[**group-address**] *string*

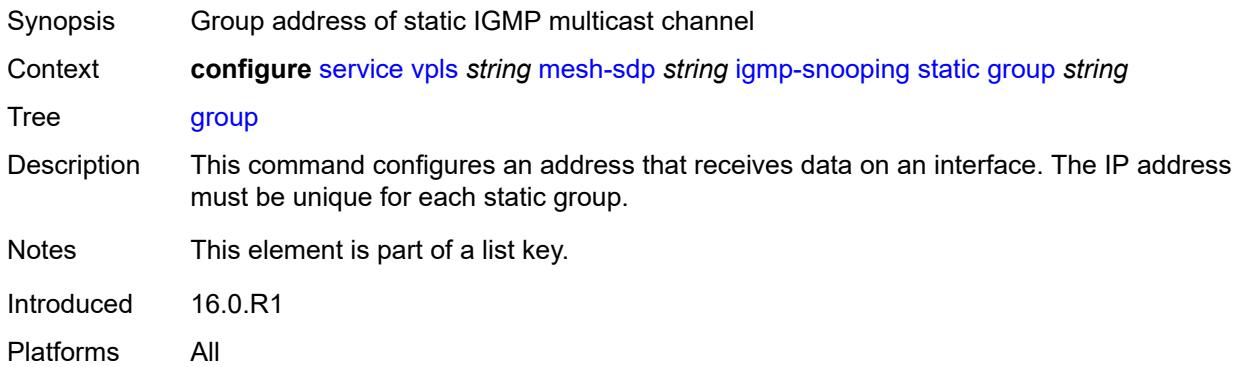

#### <span id="page-6320-3"></span>**source** [[source-address](#page-6320-2)] *string*

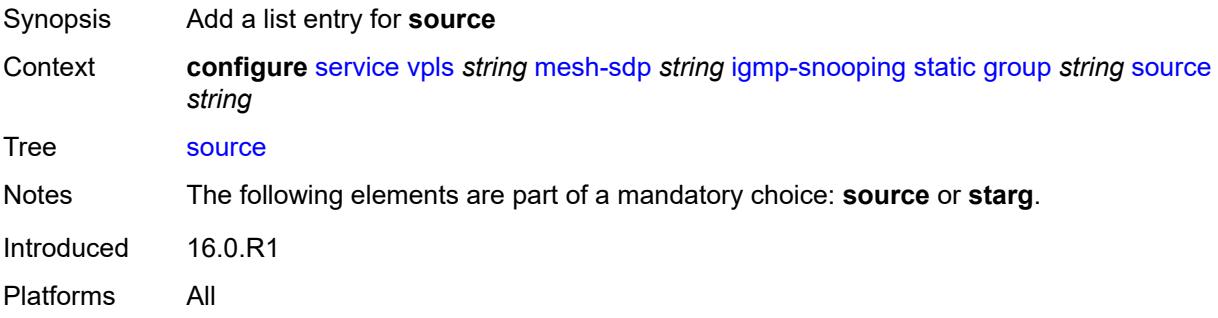

### <span id="page-6320-2"></span>[**source-address**] *string*

Synopsis Source IP address of multicast channel sending data

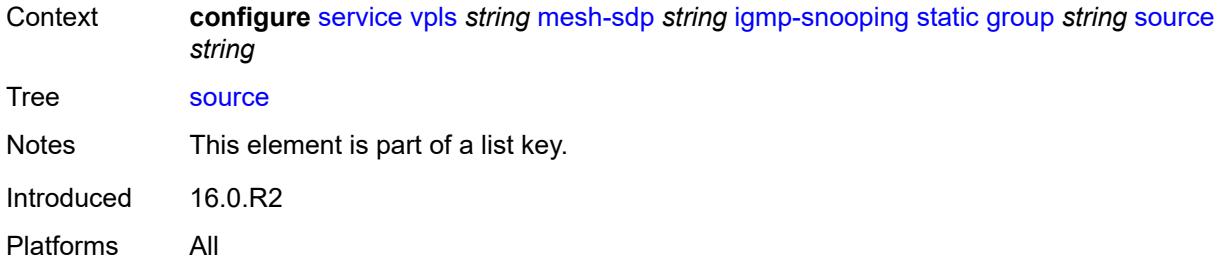

### <span id="page-6321-0"></span>**starg**

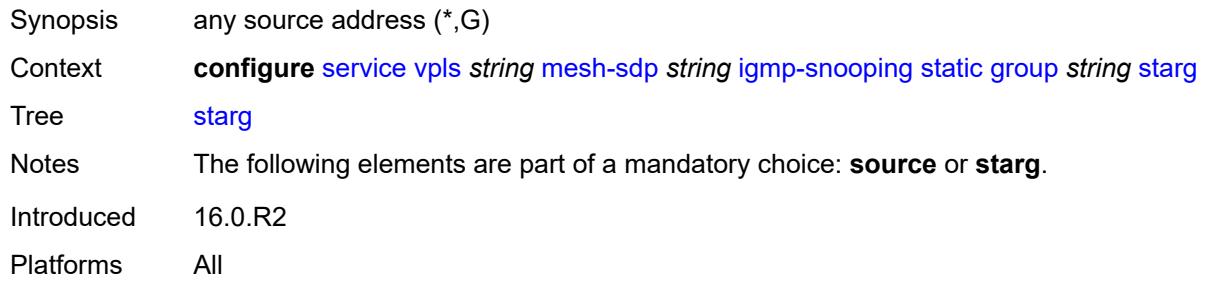

# <span id="page-6321-1"></span>**version** *keyword*

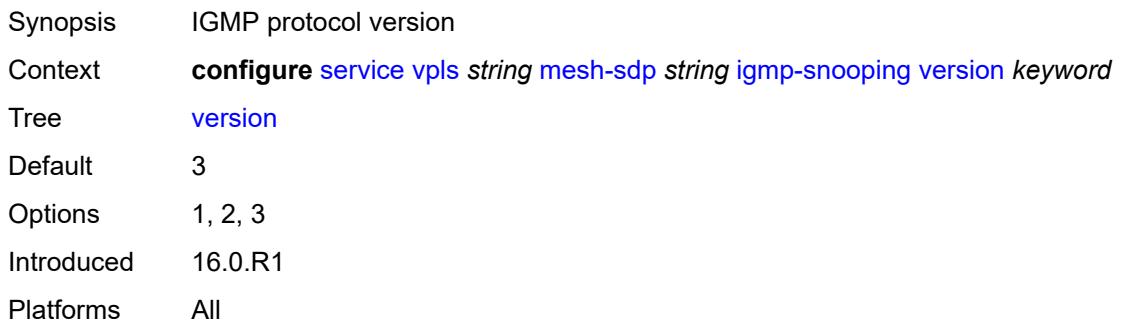

# <span id="page-6321-2"></span>**ingress**

<span id="page-6321-3"></span>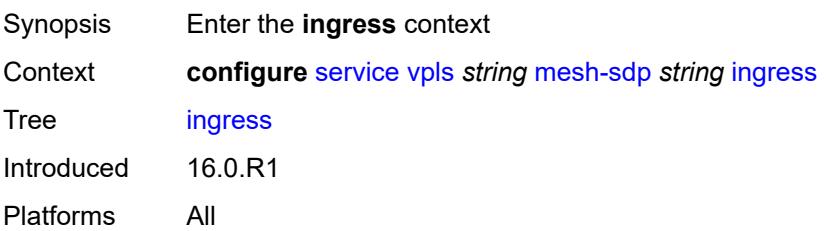

#### **filter**

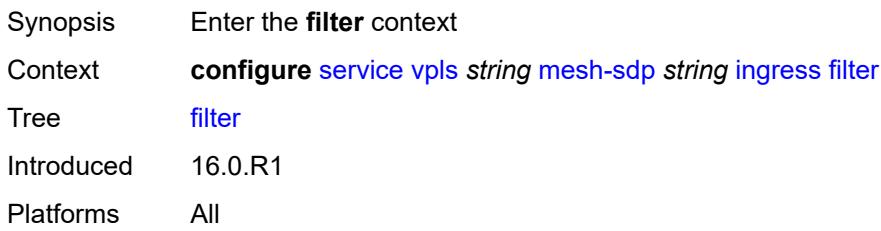

### <span id="page-6322-0"></span>**ip** *reference*

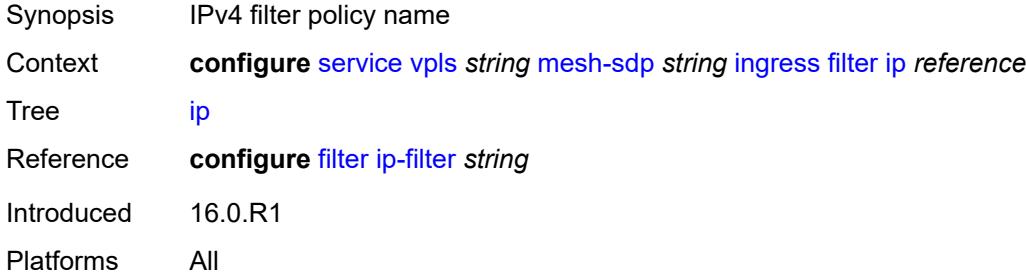

# <span id="page-6322-1"></span>**ipv6** *reference*

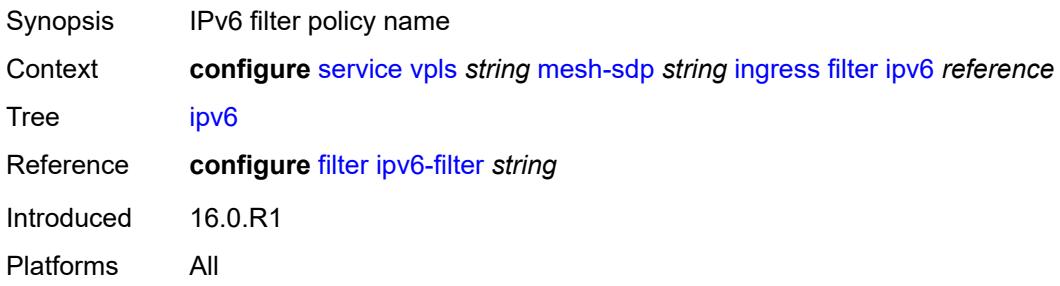

# <span id="page-6322-2"></span>**mac** *reference*

<span id="page-6322-3"></span>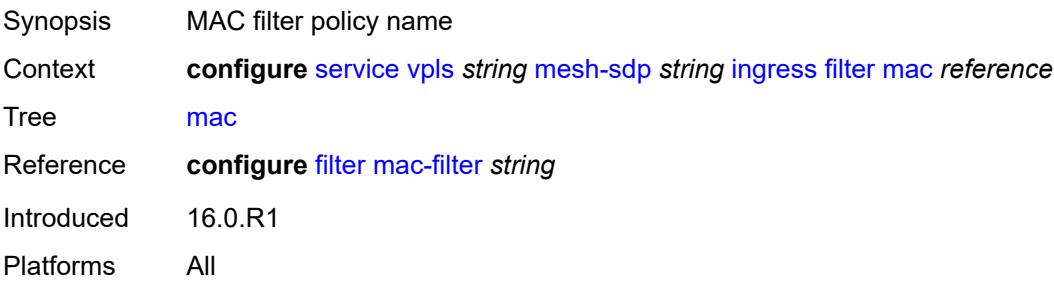

### **qos**

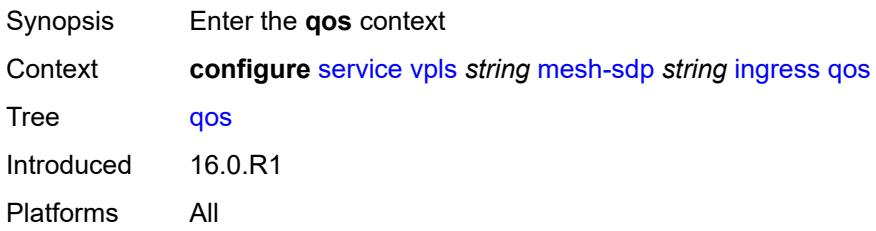

### <span id="page-6323-0"></span>**network**

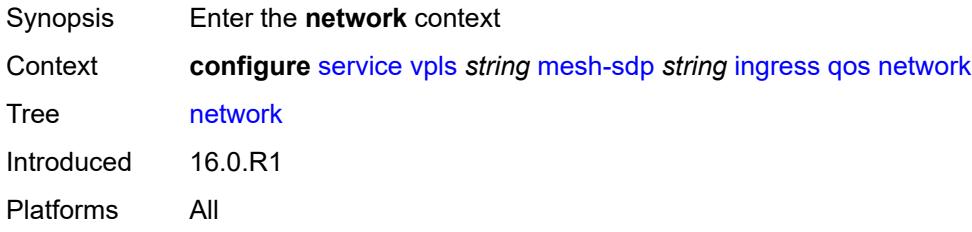

# <span id="page-6323-1"></span>**fp-redirect-group**

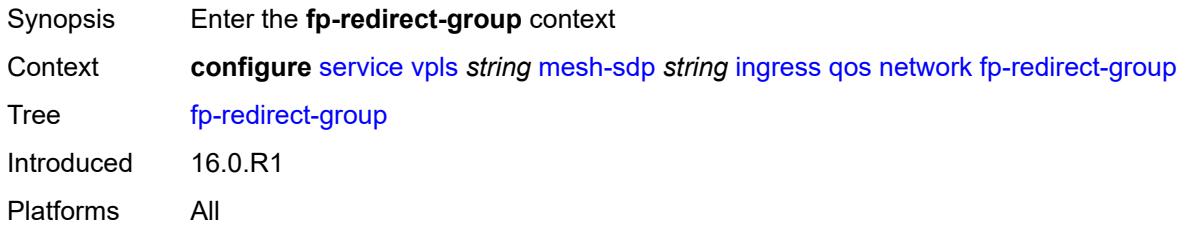

# <span id="page-6323-2"></span>**group-name** *reference*

<span id="page-6323-3"></span>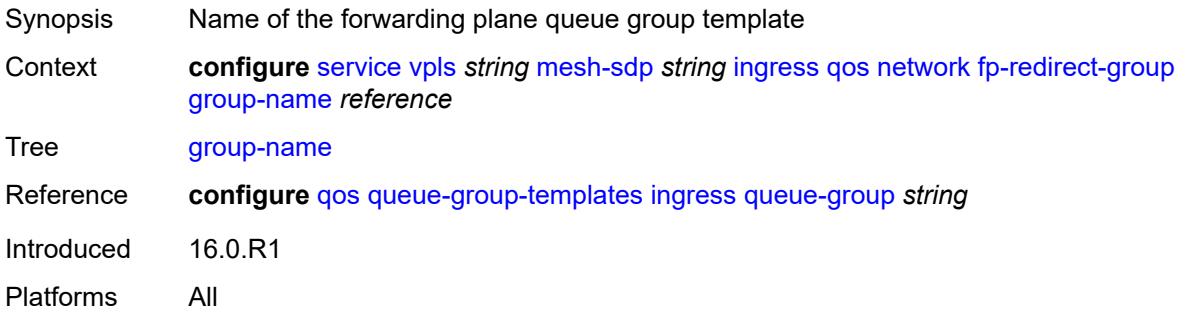

#### **instance** *number*

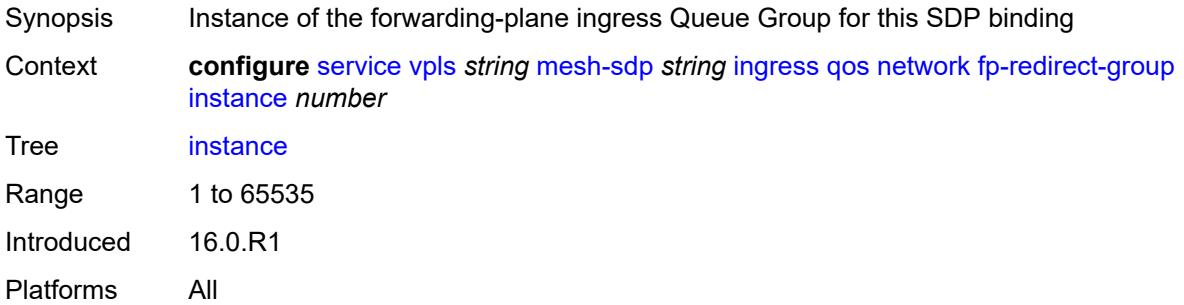

# <span id="page-6324-0"></span>**policy-name** *reference*

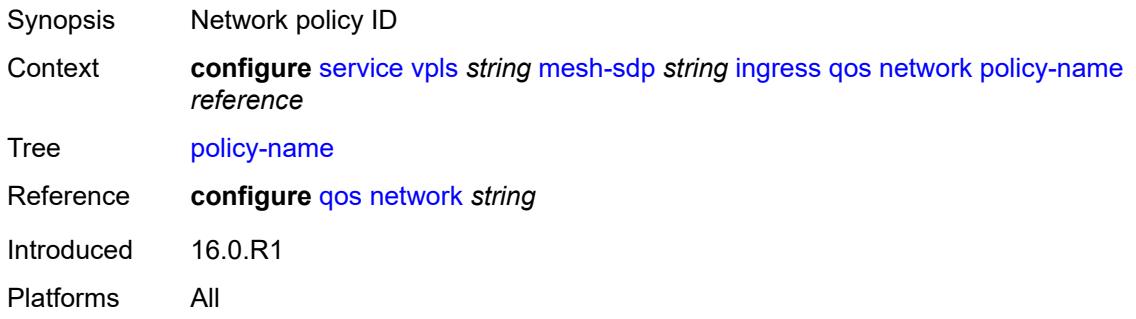

### <span id="page-6324-1"></span>**vc-label** *number*

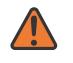

#### **WARNING:**

Modifying this element toggles the **admin-state** of the parent element automatically for the new value to take effect.

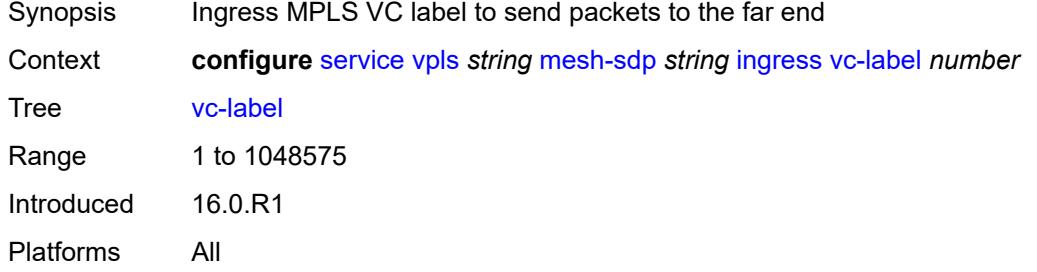

### <span id="page-6324-2"></span>**mld-snooping**

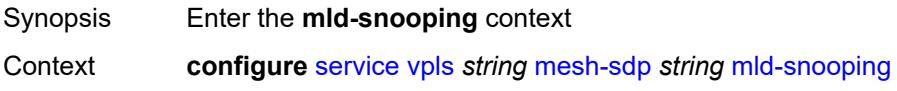

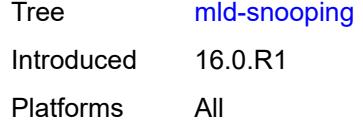

### <span id="page-6325-0"></span>**fast-leave** *boolean*

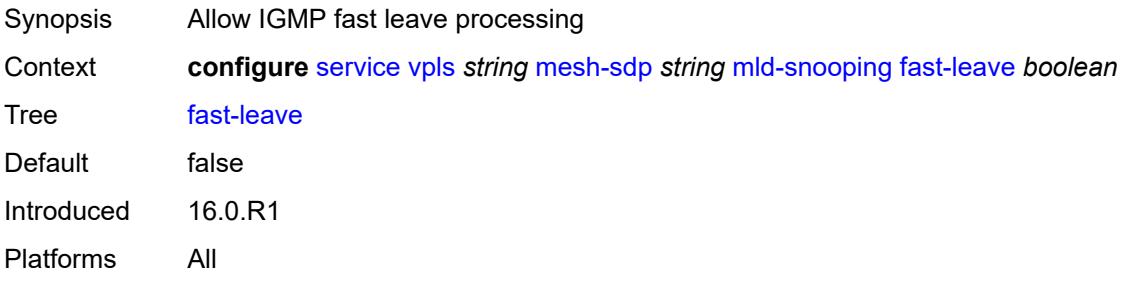

### <span id="page-6325-1"></span>**import-policy** *reference*

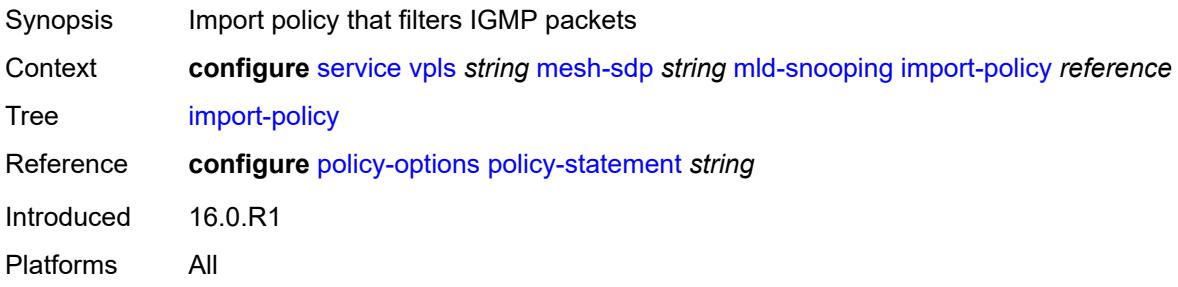

### <span id="page-6325-2"></span>**maximum-number-groups** *number*

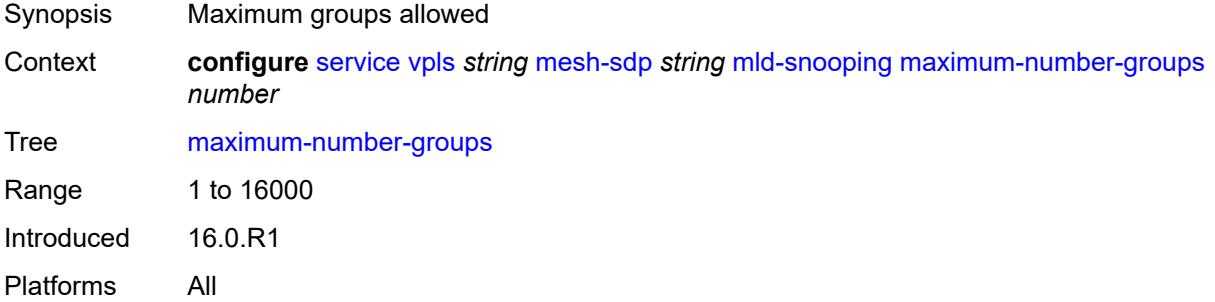

### <span id="page-6325-3"></span>**mrouter-port** *boolean*

Synopsis Operate port as a multicast router port

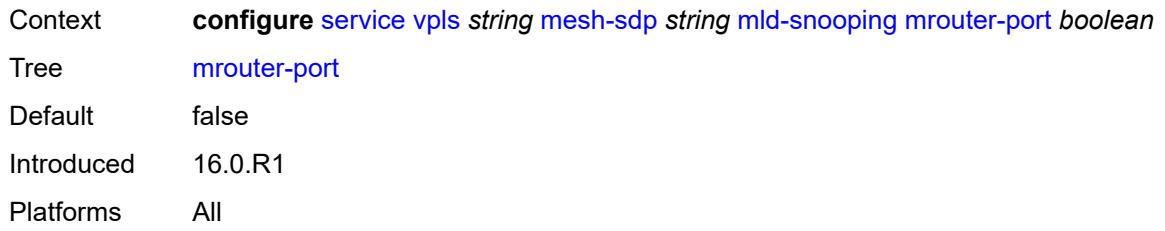

### <span id="page-6326-0"></span>**query-interval** *number*

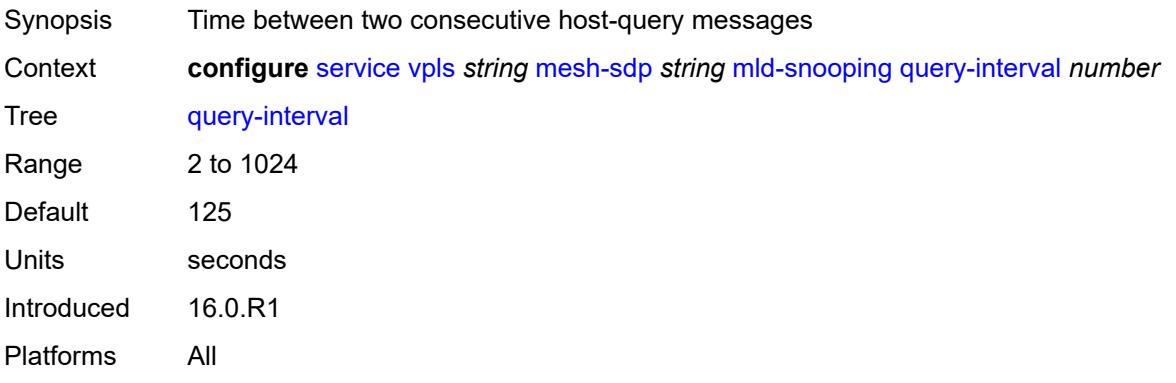

# <span id="page-6326-1"></span>**query-last-member-interval** *number*

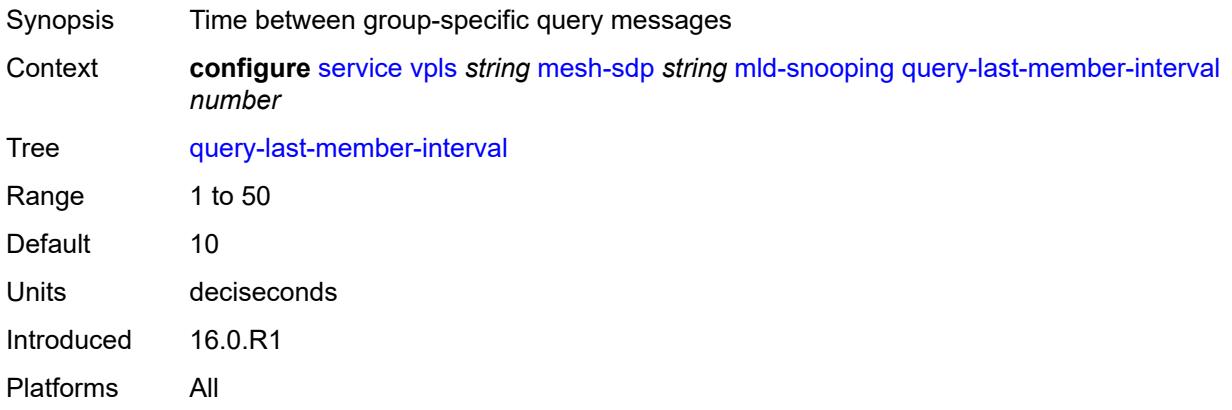

# <span id="page-6326-2"></span>**query-response-interval** *number*

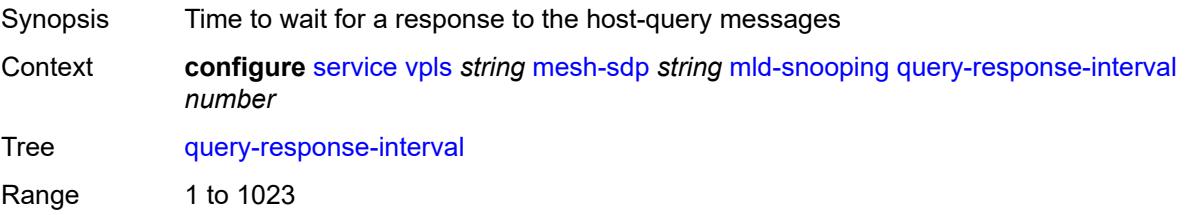

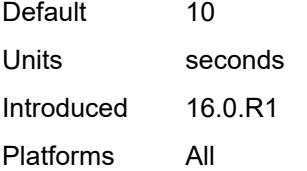

### <span id="page-6327-0"></span>**robust-count** *number*

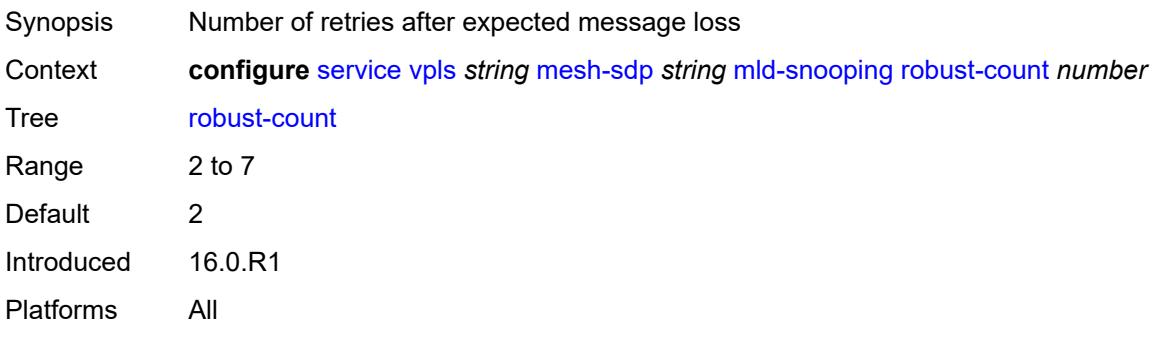

### <span id="page-6327-1"></span>**router-alert-check** *boolean*

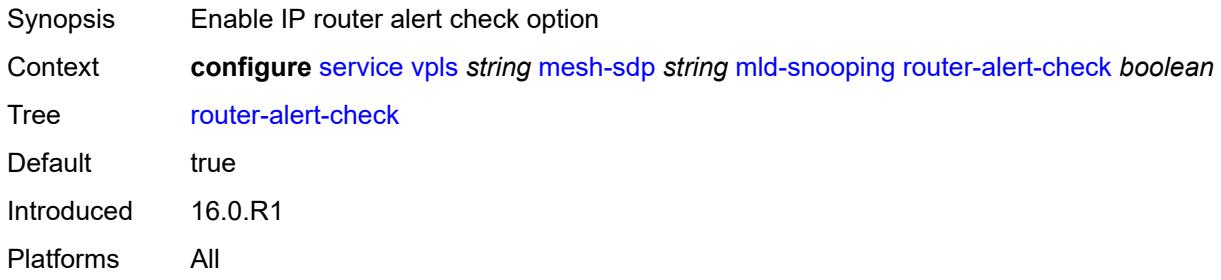

### <span id="page-6327-2"></span>**send-queries** *boolean*

<span id="page-6327-3"></span>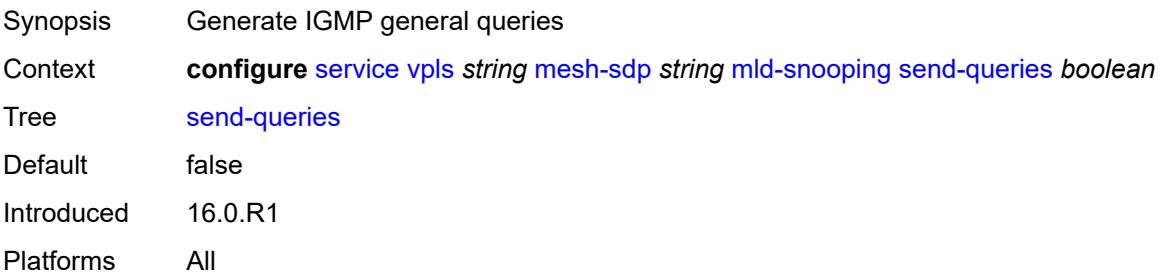

### **static**

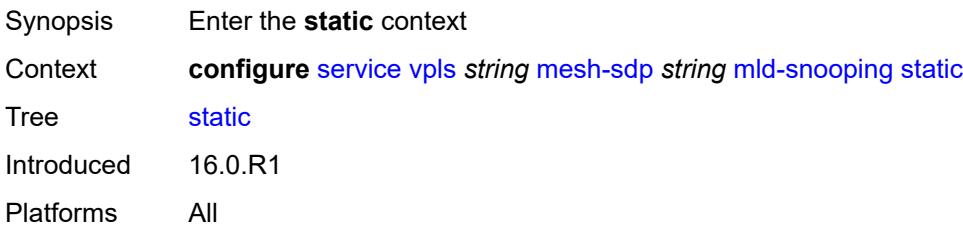

# <span id="page-6328-1"></span>**group** [\[group-address\]](#page-6328-0) *string*

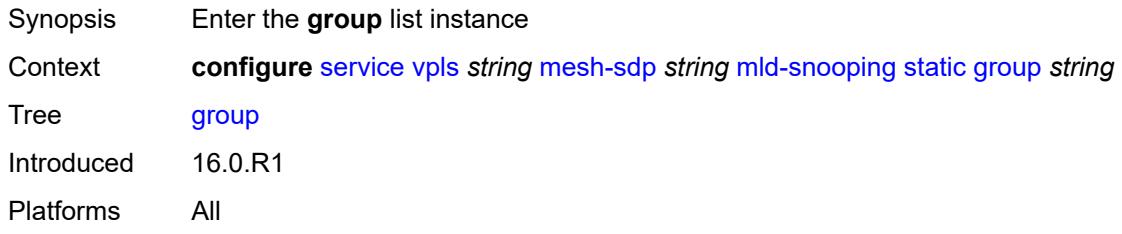

# <span id="page-6328-0"></span>[**group-address**] *string*

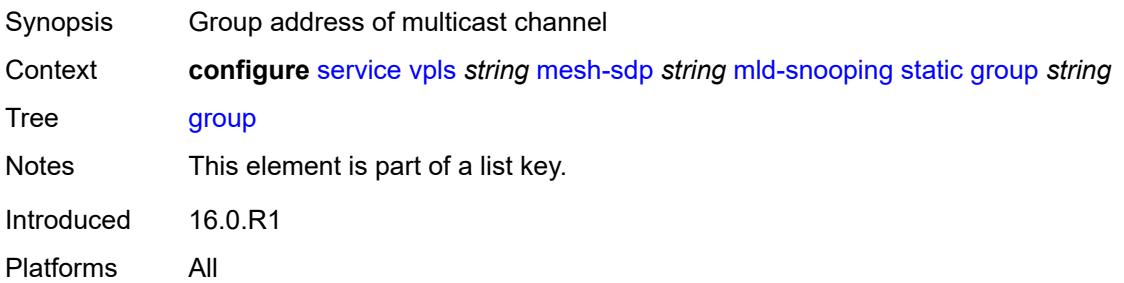

### <span id="page-6328-3"></span>**source** [[source-address](#page-6328-2)] *string*

<span id="page-6328-2"></span>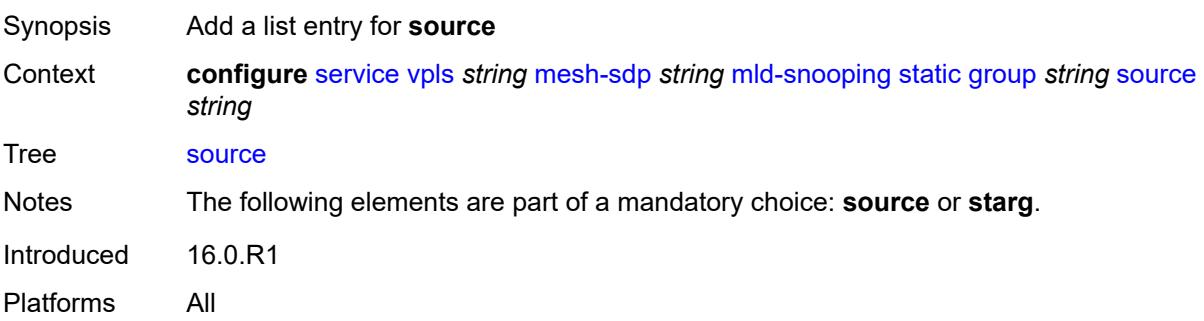

# [**source-address**] *string*

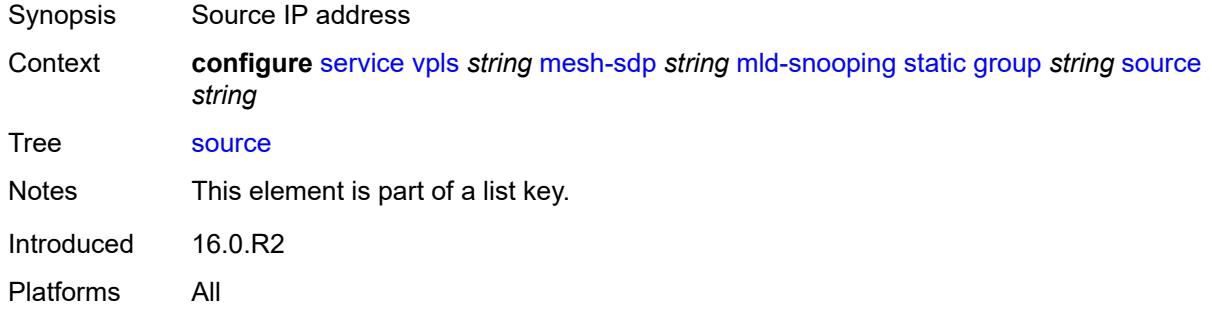

### <span id="page-6329-0"></span>**starg**

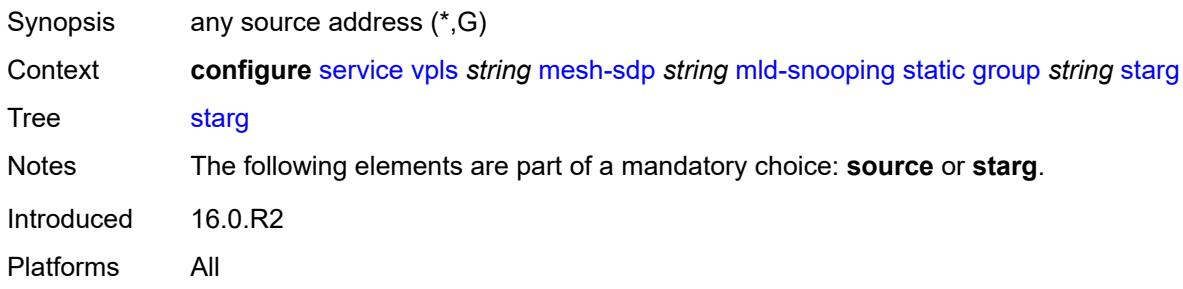

# <span id="page-6329-1"></span>**version** *keyword*

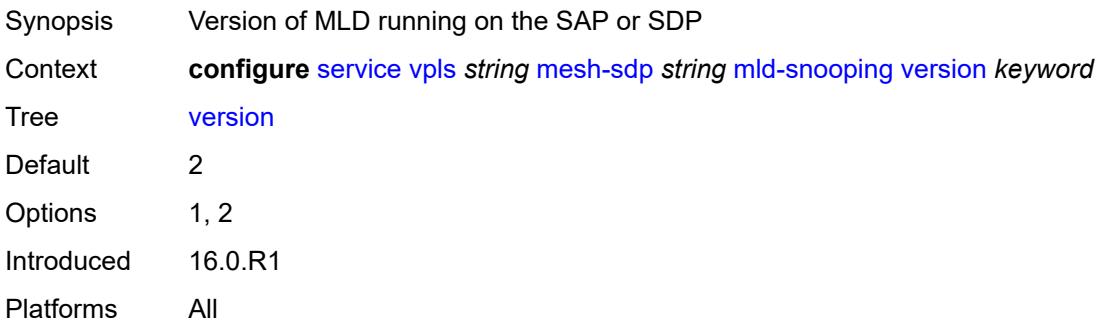

### <span id="page-6329-2"></span>**mrp**

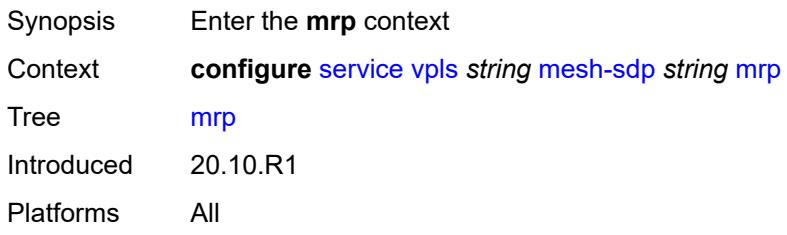

### <span id="page-6330-0"></span>**join-time** *number*

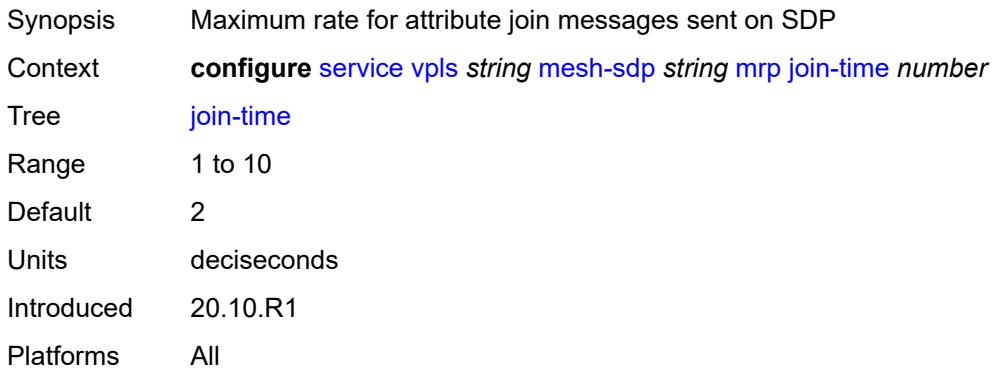

### <span id="page-6330-1"></span>**leave-all-time** *number*

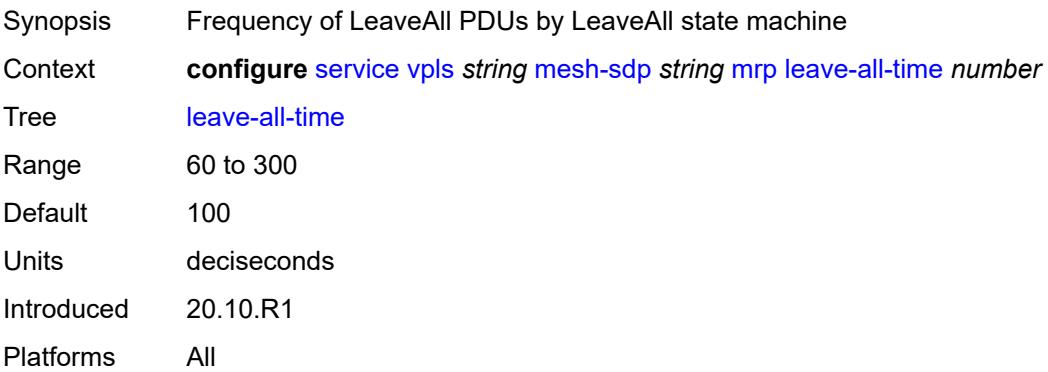

# <span id="page-6330-2"></span>**leave-time** *number*

<span id="page-6330-3"></span>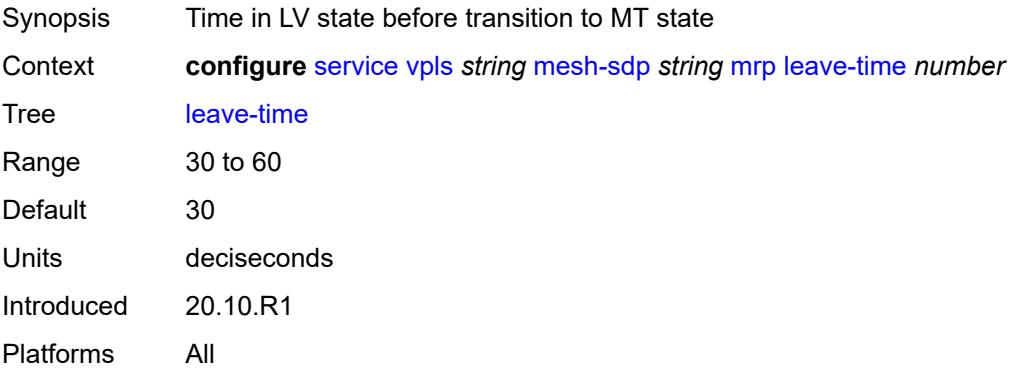

# **periodic-time** *number*

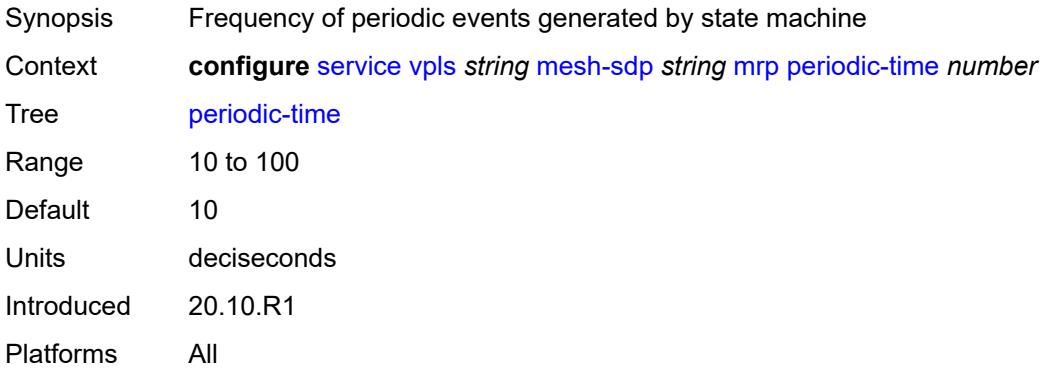

# <span id="page-6331-0"></span>**periodic-timer** *boolean*

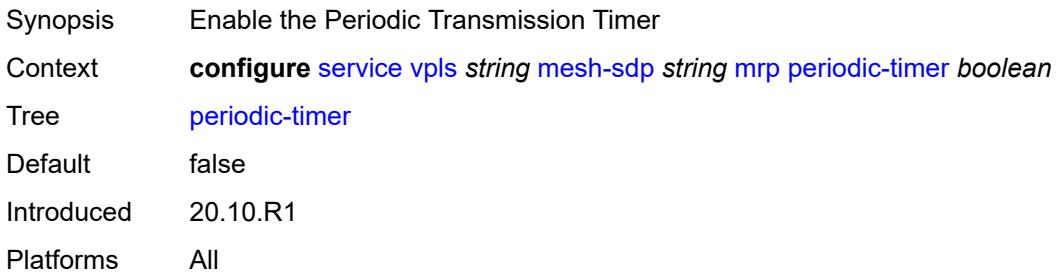

# <span id="page-6331-1"></span>**policy** *reference*

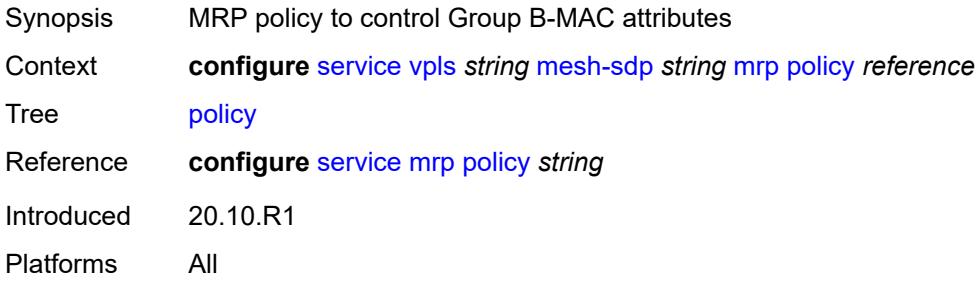

### <span id="page-6331-2"></span>**pbb**

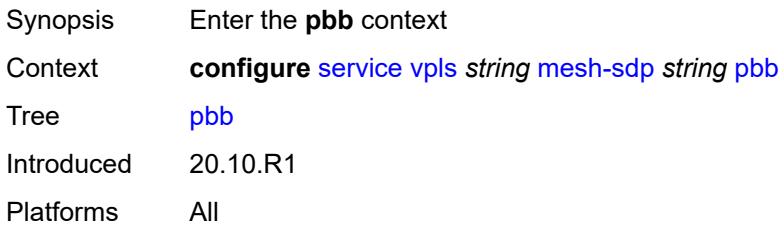

### <span id="page-6332-0"></span>**fault-propagation**

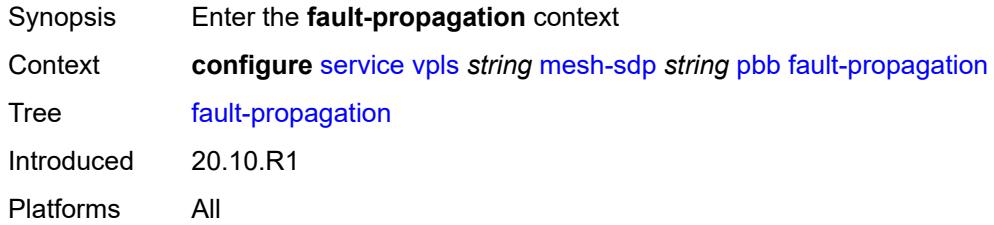

# <span id="page-6332-2"></span>**backbone-mac-address** [\[address\]](#page-6332-1) *string*

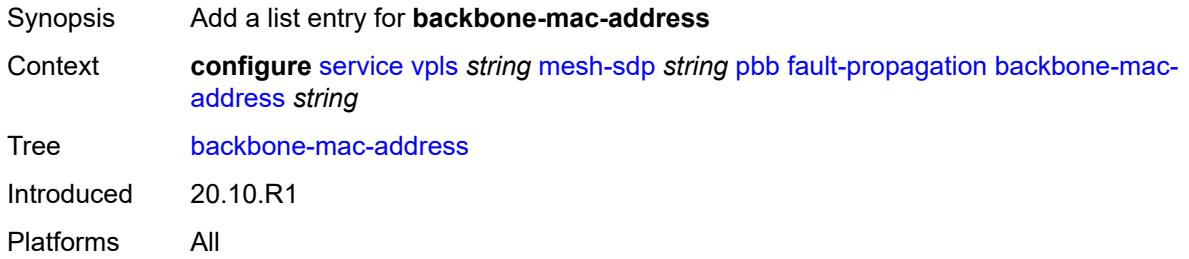

### <span id="page-6332-1"></span>[**address**] *string*

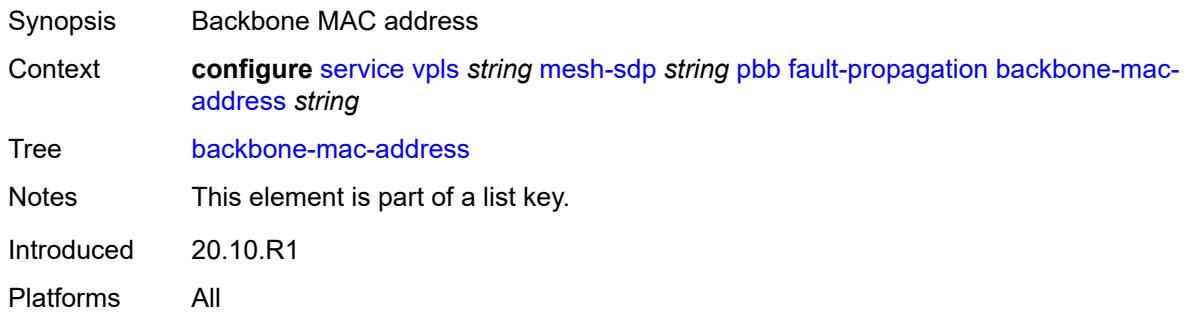

### <span id="page-6332-3"></span>**backbone-mac-name** [[name\]](#page-6333-0) *reference*

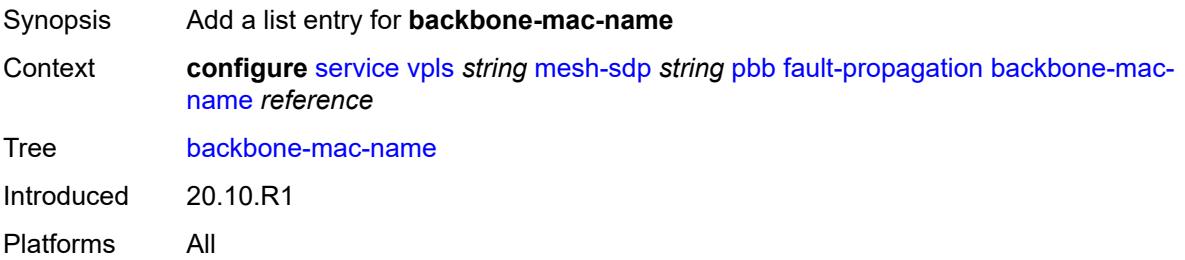

### <span id="page-6333-0"></span>[**name**] *reference*

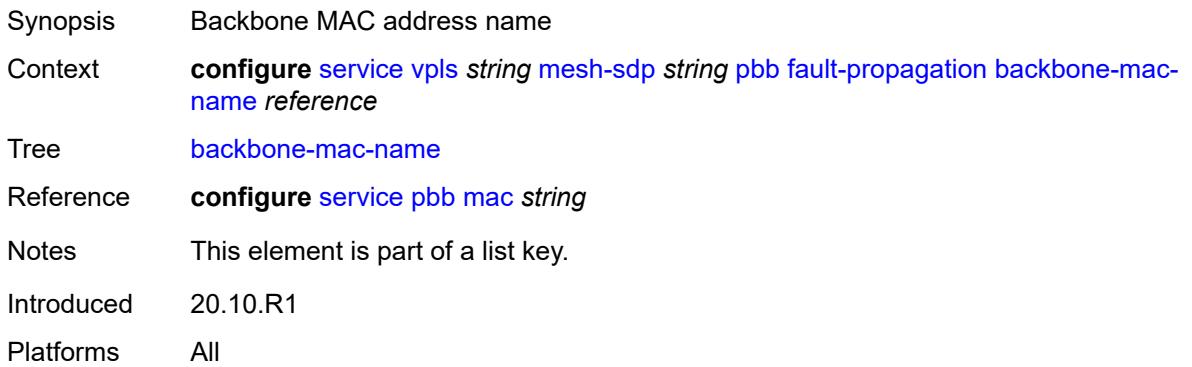

#### <span id="page-6333-1"></span>**vc-type** *keyword*

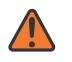

#### **WARNING:**

Modifying this element toggles the **admin-state** of the parent element automatically for the new value to take effect.

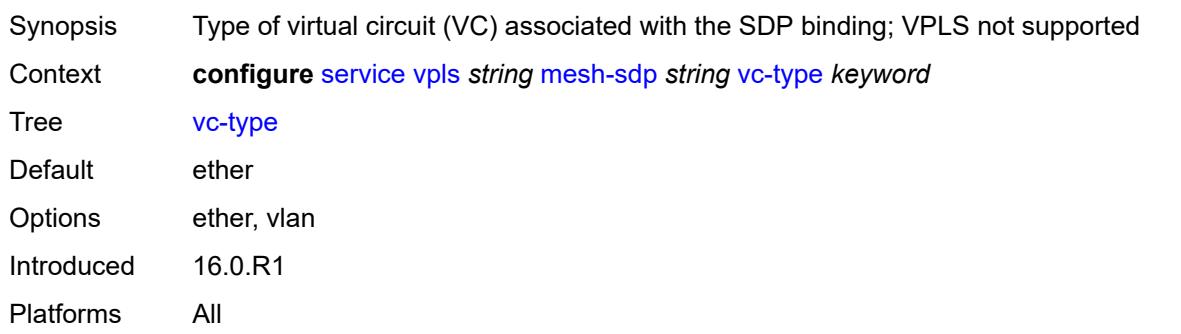

### <span id="page-6333-2"></span>**vlan-vc-tag** *number*

<span id="page-6333-3"></span>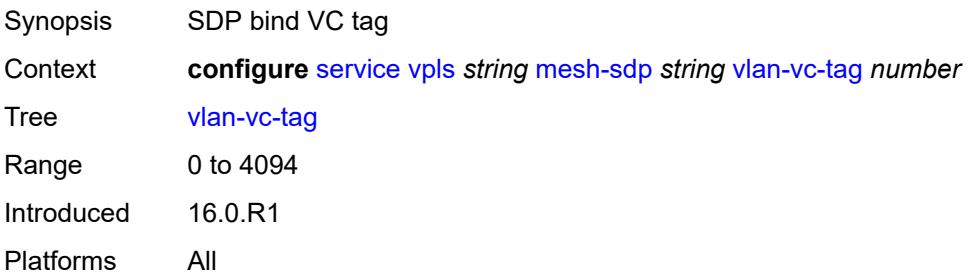

#### **mfib**

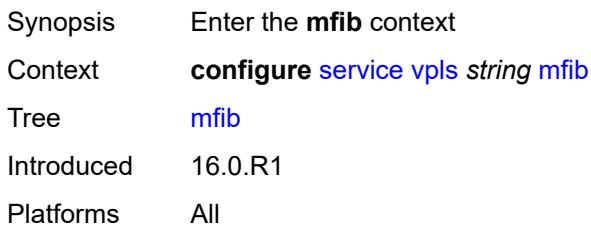

# <span id="page-6334-0"></span>**table**

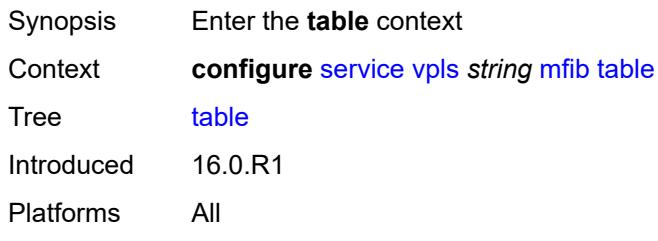

# <span id="page-6334-1"></span>**high-wmark** *number*

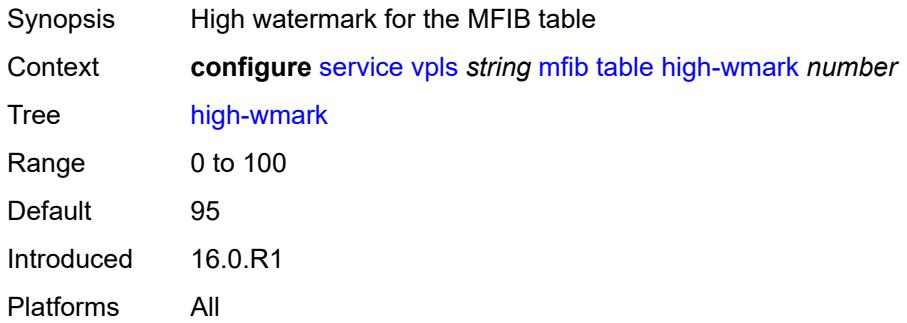

#### <span id="page-6334-2"></span>**low-wmark** *number*

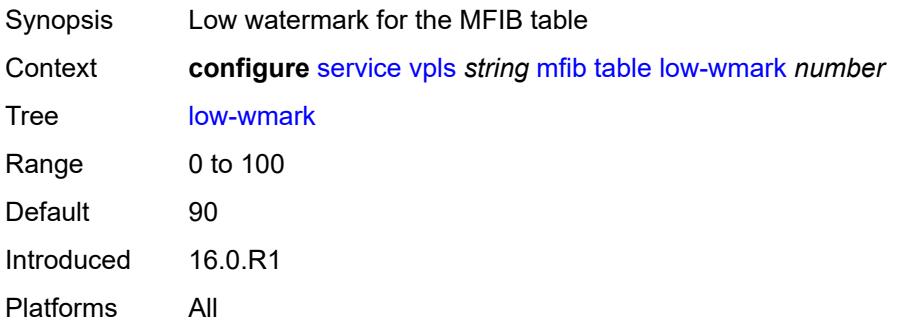

#### <span id="page-6335-0"></span>**size** *number*

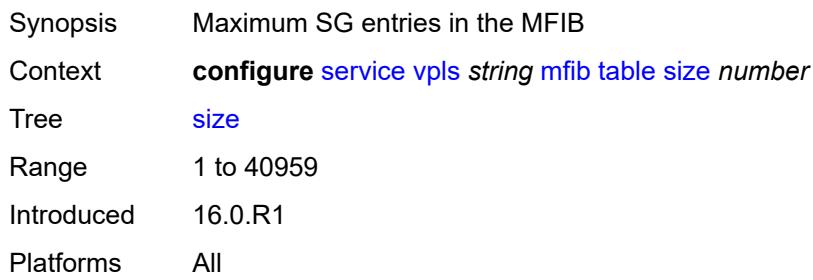

# <span id="page-6335-1"></span>**mld-snooping**

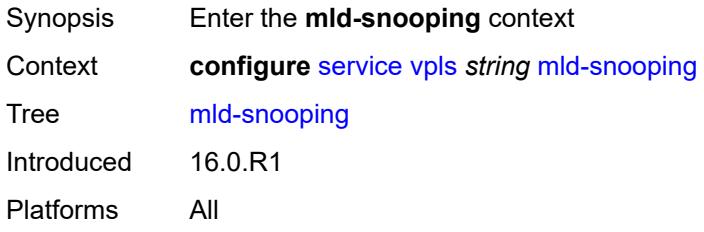

### <span id="page-6335-2"></span>**admin-state** *keyword*

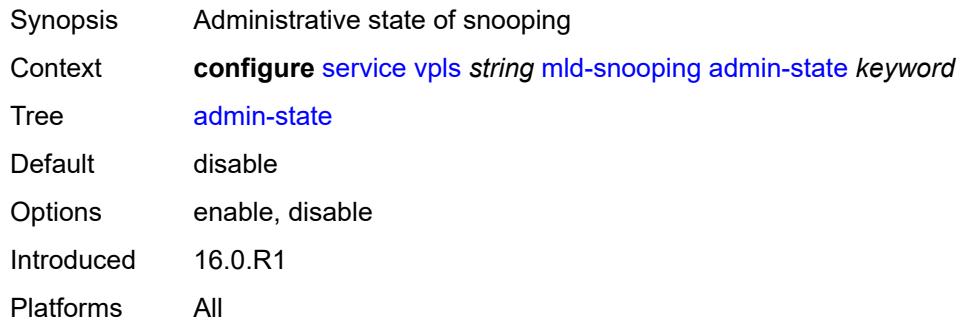

#### <span id="page-6335-3"></span>**evpn-proxy**

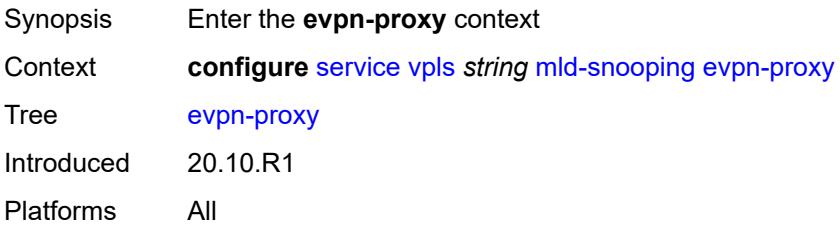
## <span id="page-6336-0"></span>**admin-state** *keyword*

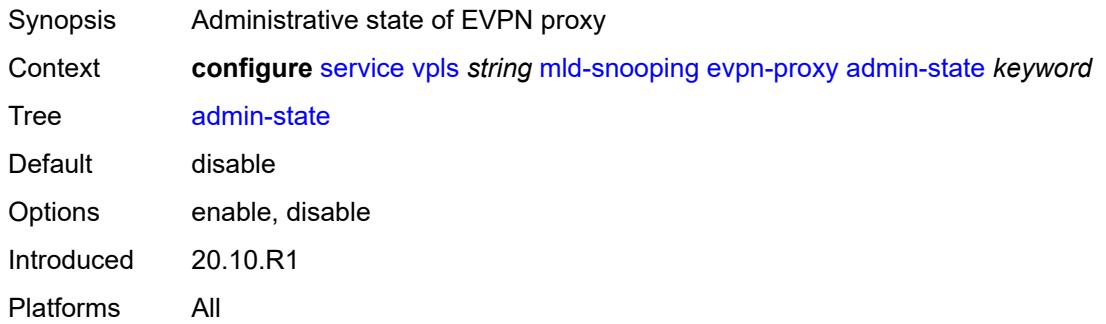

#### <span id="page-6336-1"></span>**mvr**

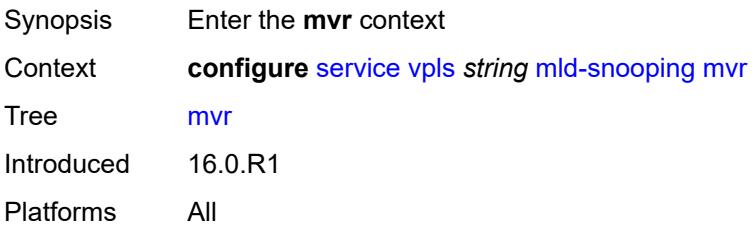

# <span id="page-6336-2"></span>**admin-state** *keyword*

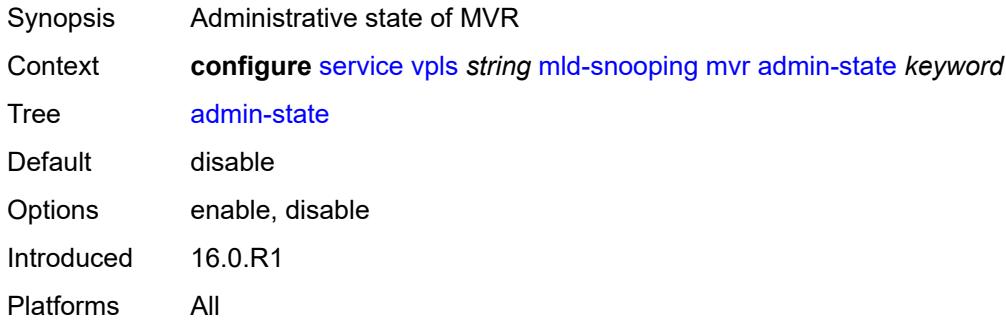

# <span id="page-6336-3"></span>**description** *string*

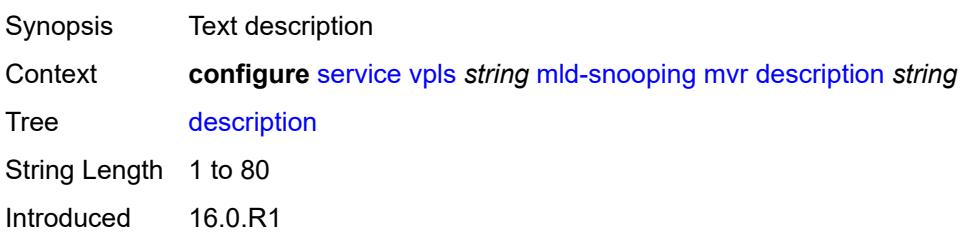

Platforms All

### <span id="page-6337-0"></span>**group-policy** *string*

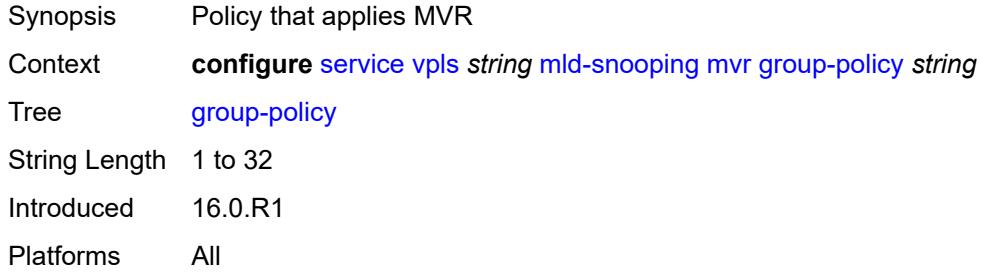

## <span id="page-6337-1"></span>**query-interval** *number*

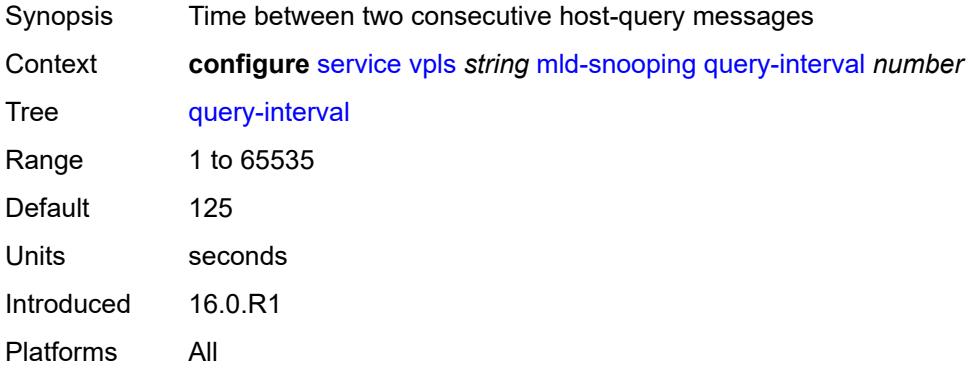

# <span id="page-6337-2"></span>**query-source-address** *(keyword | ipv6-address)*

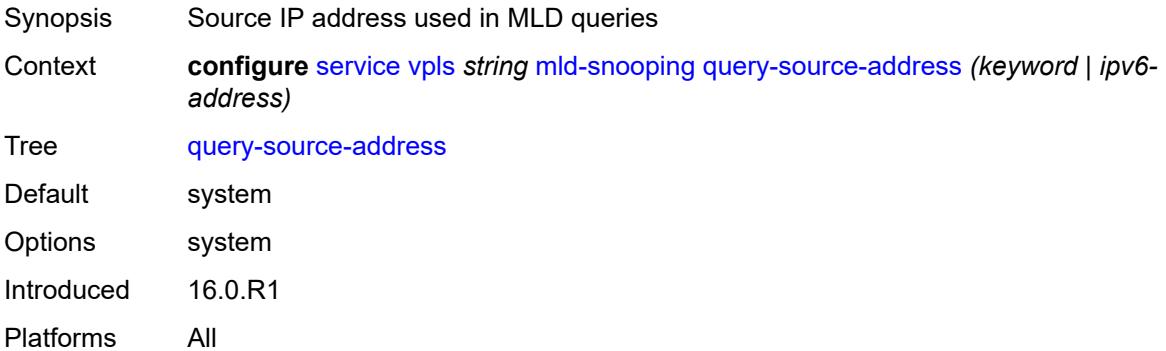

## <span id="page-6337-3"></span>**report-source-address** *string*

Synopsis Source IP address used when generating MLD reports

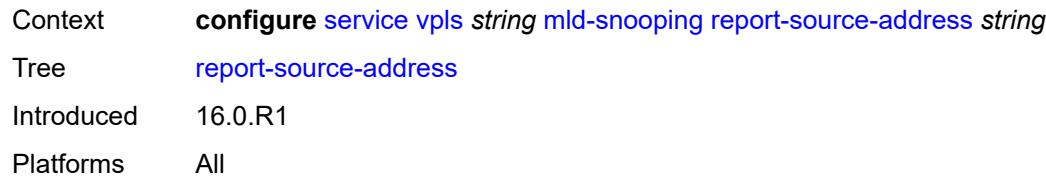

#### <span id="page-6338-0"></span>**robust-count** *number*

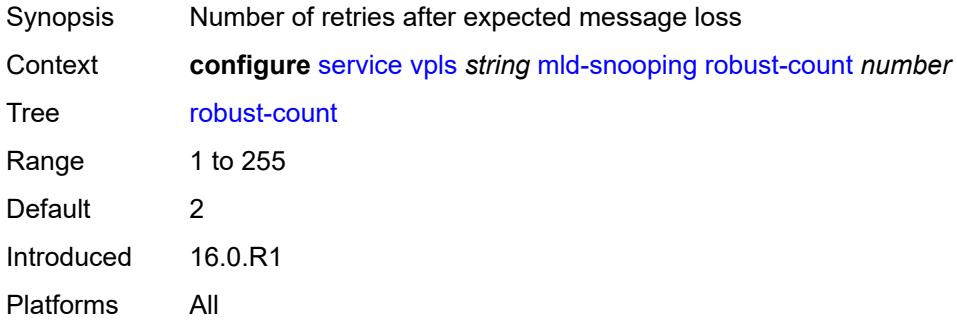

#### <span id="page-6338-1"></span>**mrp**

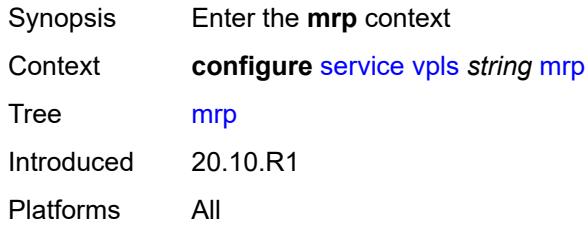

# <span id="page-6338-2"></span>**admin-state** *keyword*

<span id="page-6338-3"></span>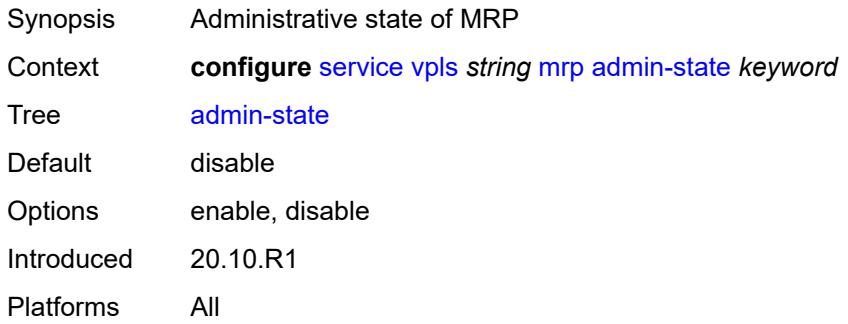

## **mmrp**

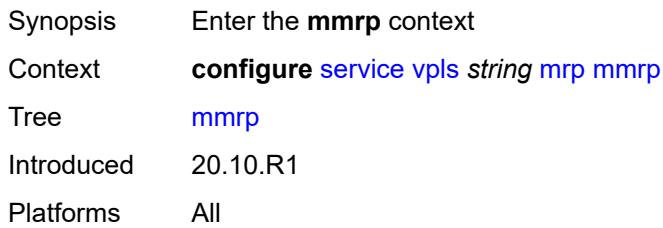

## <span id="page-6339-0"></span>**admin-state** *keyword*

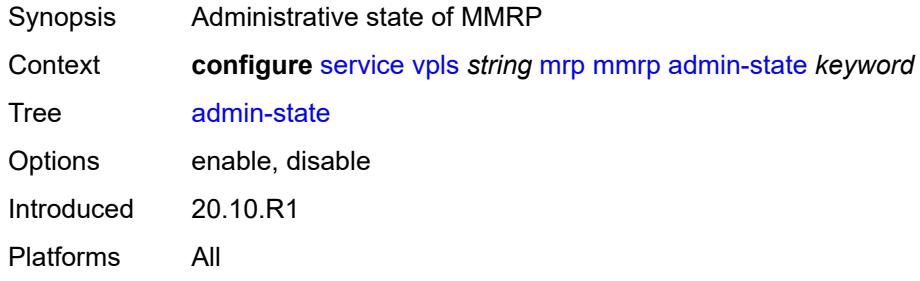

### <span id="page-6339-1"></span>**attribute-table**

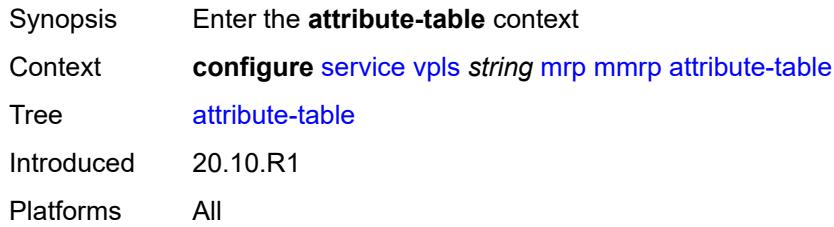

# <span id="page-6339-2"></span>**high-wmark** *number*

<span id="page-6339-3"></span>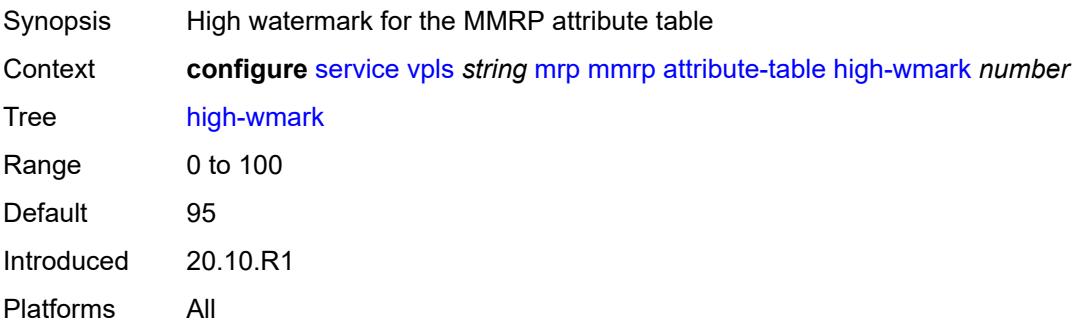

#### **low-wmark** *number*

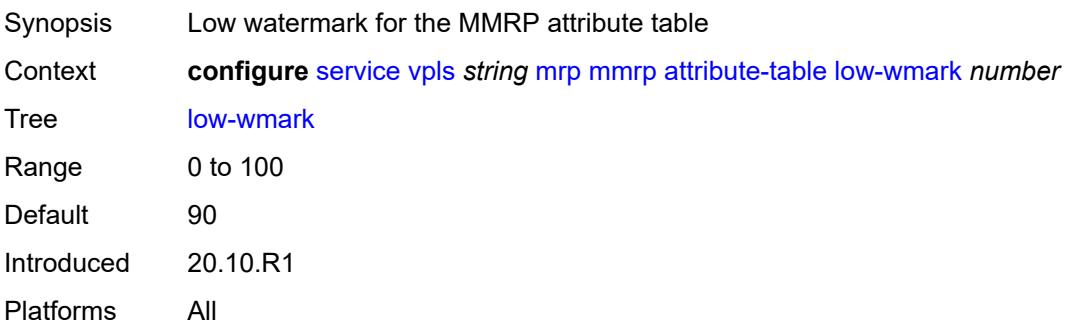

#### <span id="page-6340-0"></span>**size** *number*

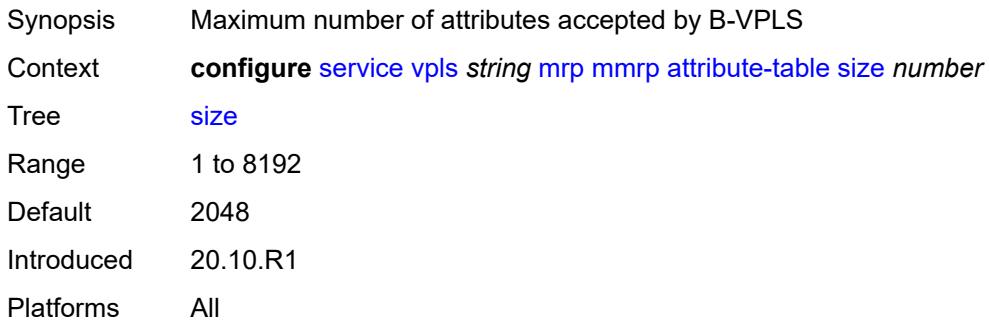

# <span id="page-6340-1"></span>**end-station-only** *boolean*

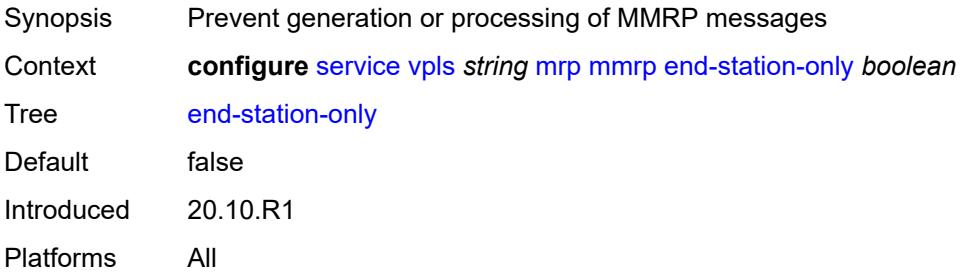

# <span id="page-6340-2"></span>**flood-time** *number*

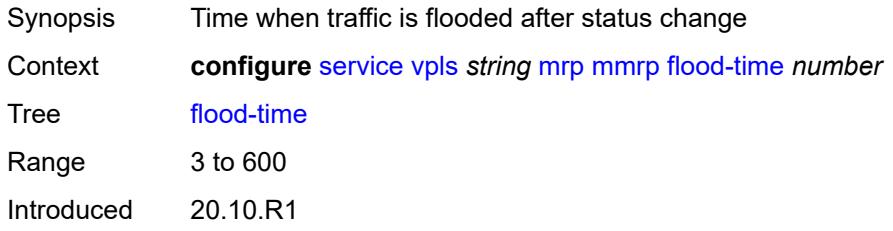

Platforms All

## <span id="page-6341-0"></span>**multicast-info-policy** *reference*

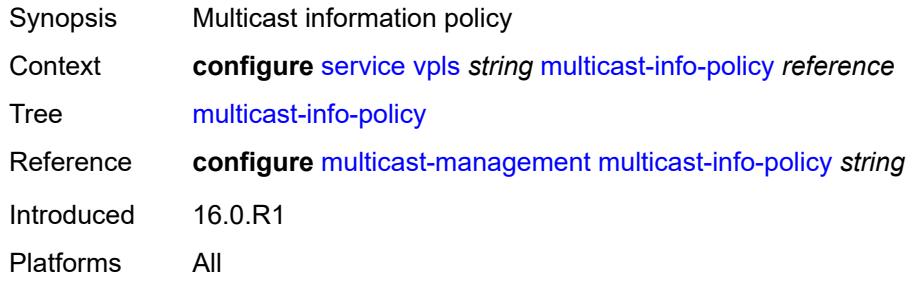

# <span id="page-6341-1"></span>**pbb**

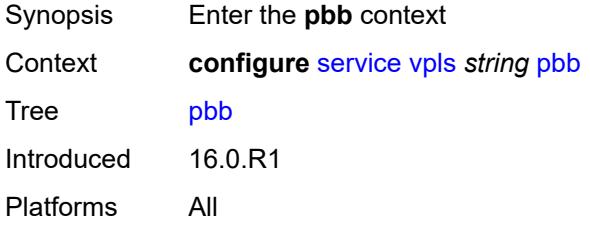

# <span id="page-6341-3"></span>**backbone-vpls** [\[backbone-vpls-service-name\]](#page-6341-2) *reference*

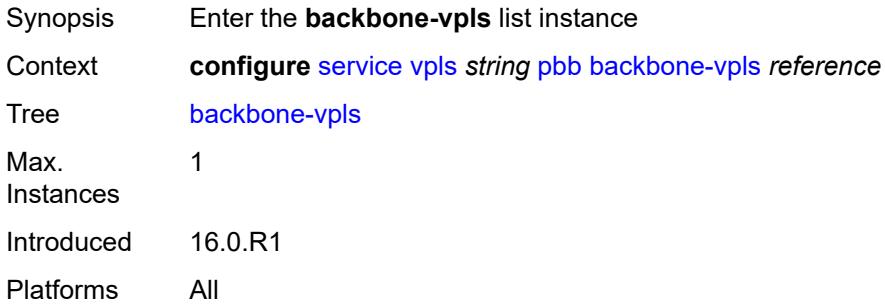

## <span id="page-6341-2"></span>[**backbone-vpls-service-name**] *reference*

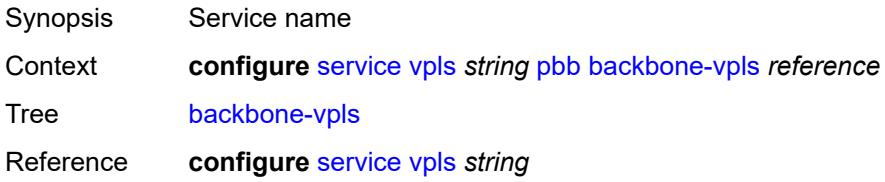

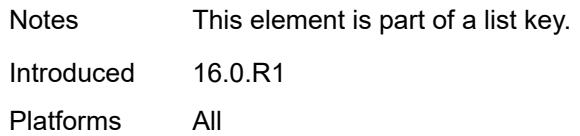

### <span id="page-6342-0"></span>**fdb**

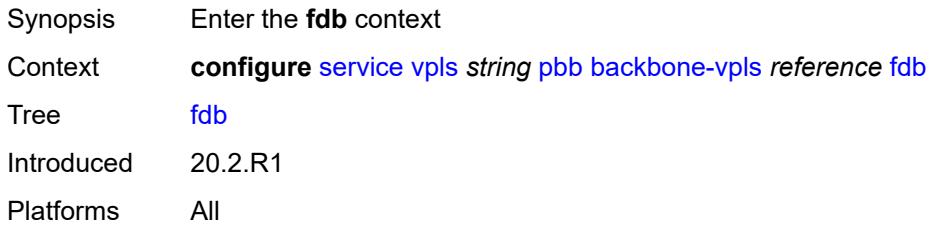

# <span id="page-6342-1"></span>**protected-src-mac-violation-action** *keyword*

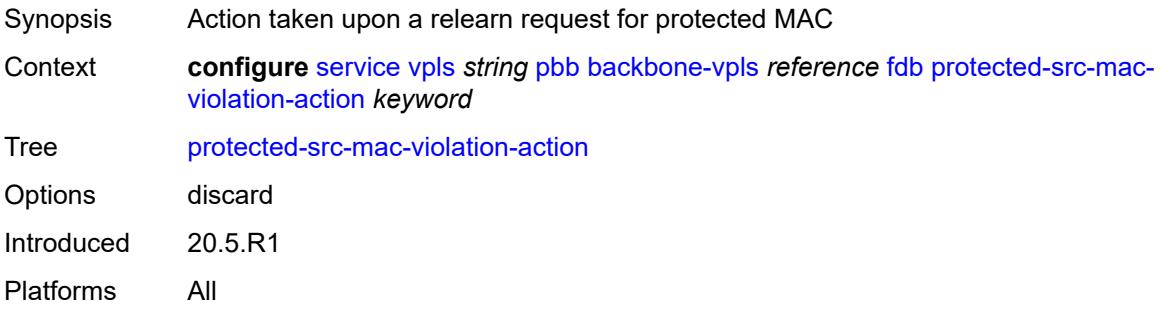

# <span id="page-6342-2"></span>**igmp-snooping**

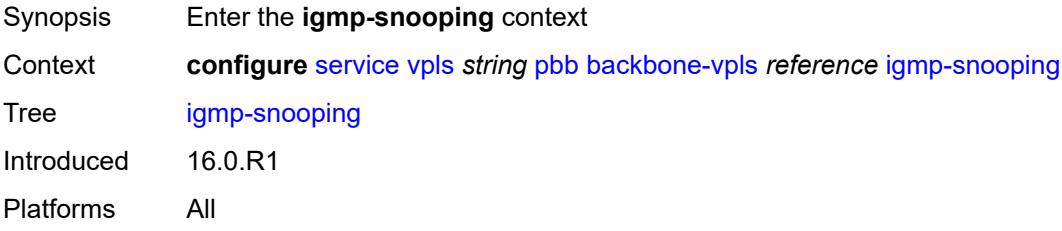

# <span id="page-6342-3"></span>**mrouter-destination** [[mac-reference\]](#page-6343-0) *reference*

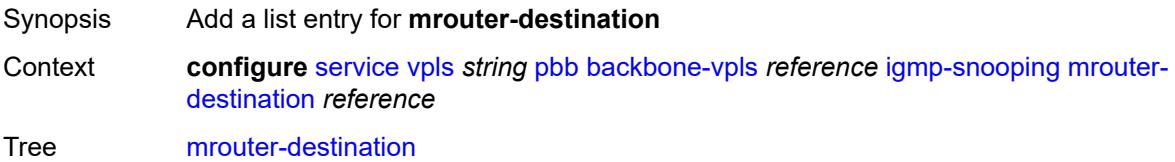

Introduced 16.0.R1 Platforms All

## <span id="page-6343-0"></span>[**mac-reference**] *reference*

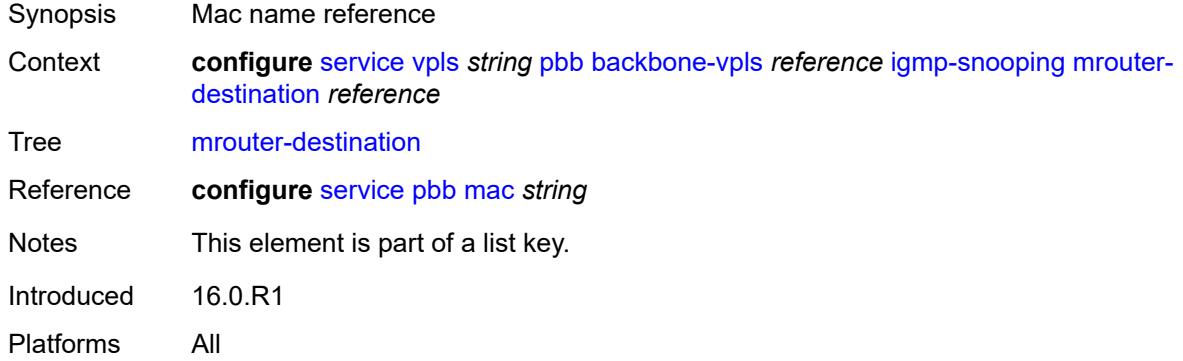

### <span id="page-6343-1"></span>**isid** *number*

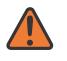

#### **WARNING:**

Modifying this element recreates the parent element automatically for the new value to take effect.

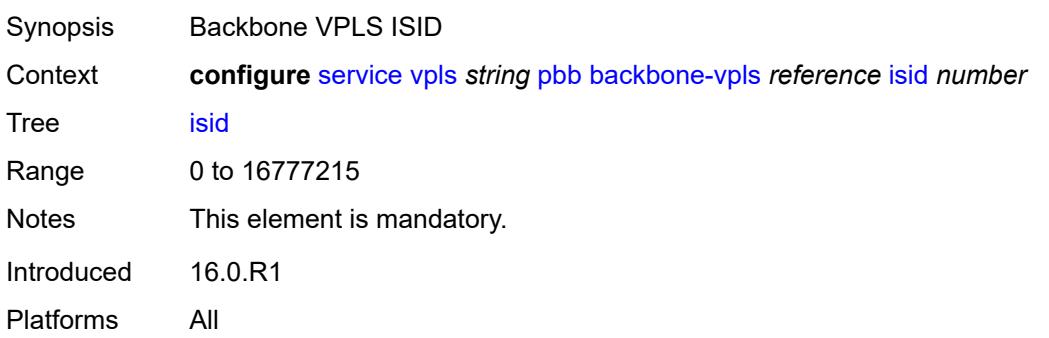

# <span id="page-6343-2"></span>**mesh-sdp** [[sdp-bind-id](#page-6344-0)] *reference*

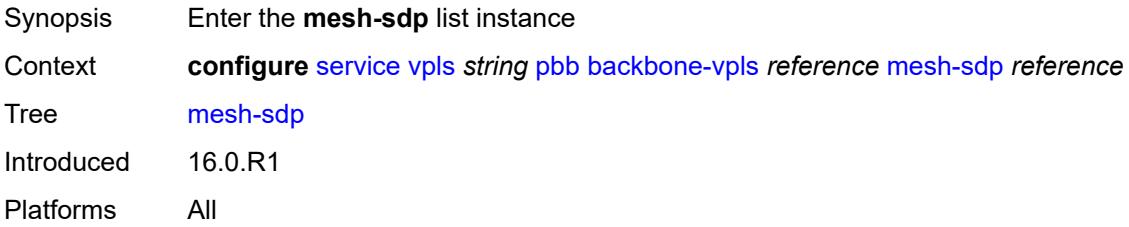

# <span id="page-6344-0"></span>[**sdp-bind-id**] *reference*

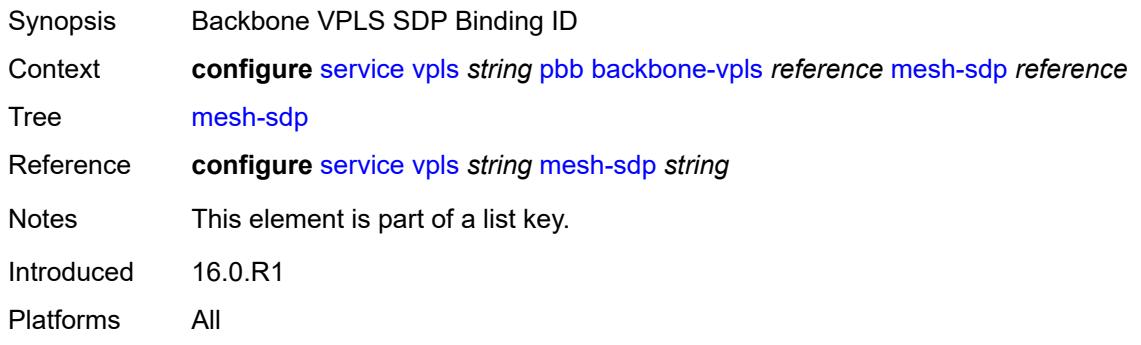

# <span id="page-6344-1"></span>**igmp-snooping**

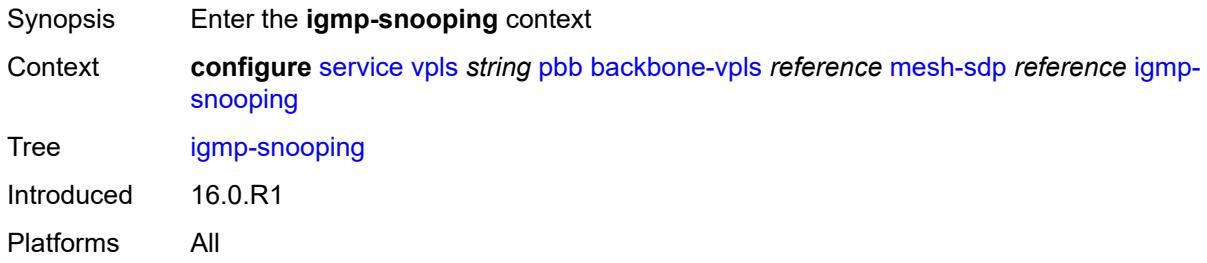

# <span id="page-6344-2"></span>**mrouter-port** *boolean*

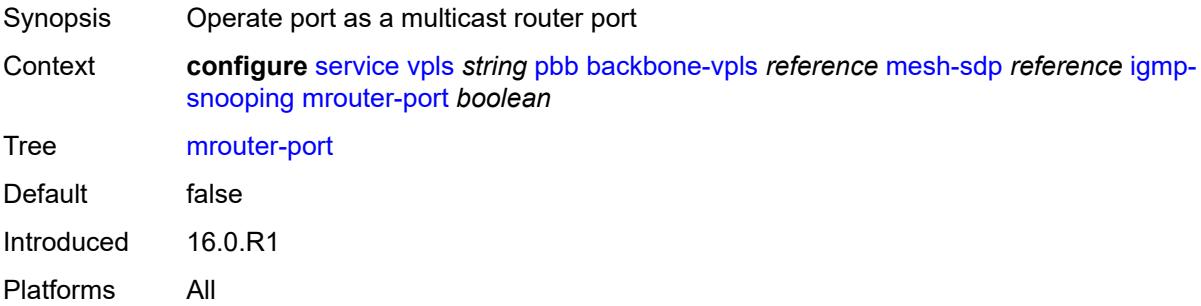

### <span id="page-6344-3"></span>**mld-snooping**

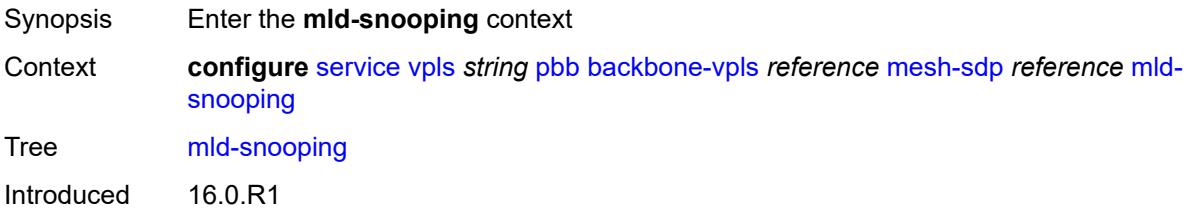

Platforms All

#### <span id="page-6345-0"></span>**mrouter-port** *boolean*

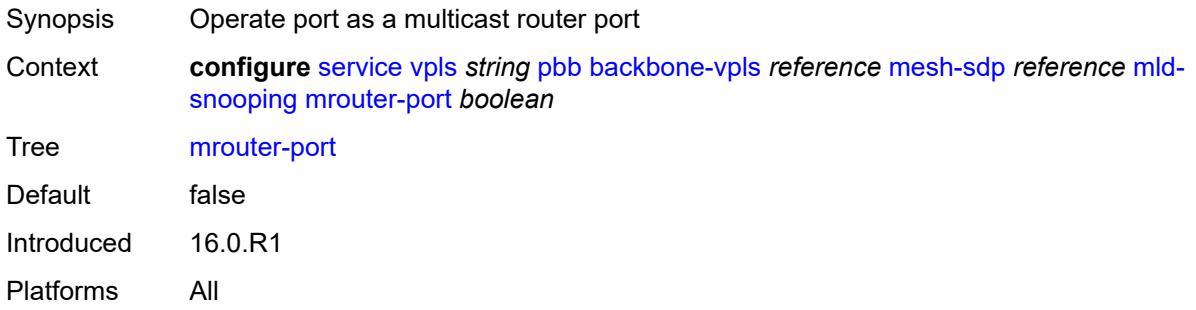

# <span id="page-6345-1"></span>**mld-snooping**

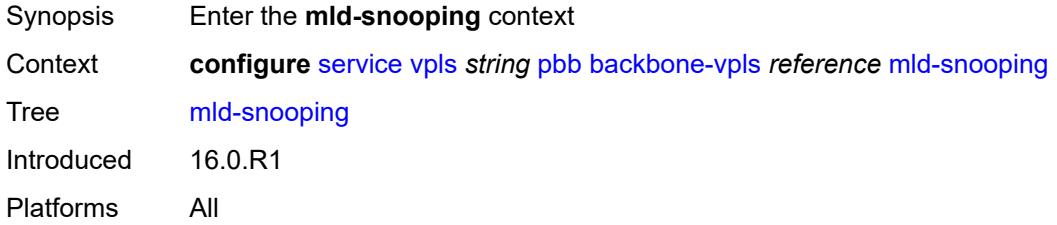

# <span id="page-6345-3"></span>**mrouter-destination** [[mac-reference\]](#page-6345-2) *reference*

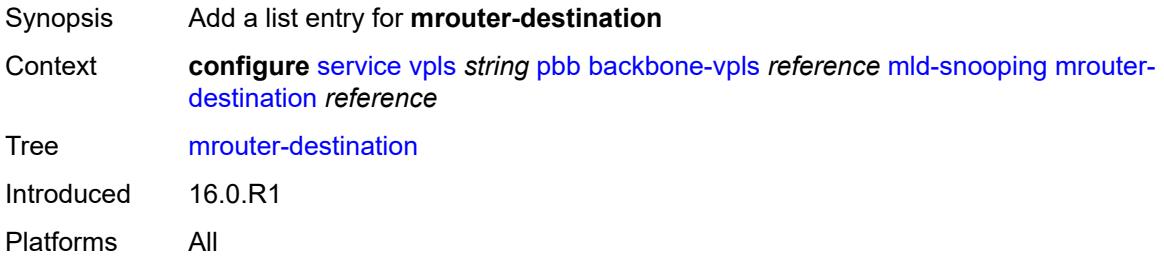

# <span id="page-6345-2"></span>[**mac-reference**] *reference*

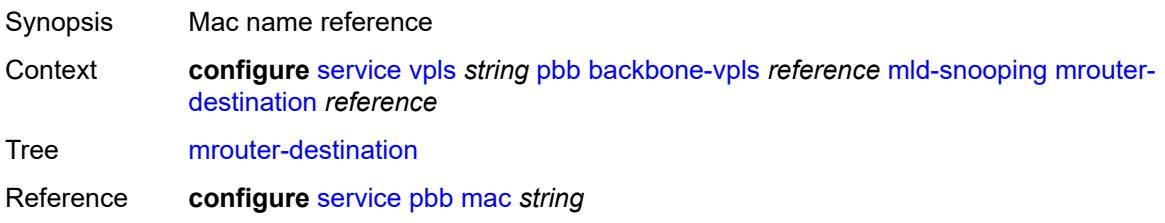

Notes This element is part of a list key. Introduced 16.0.R1 Platforms All

### <span id="page-6346-1"></span>**sap** [\[sap-id\]](#page-6346-0) *reference*

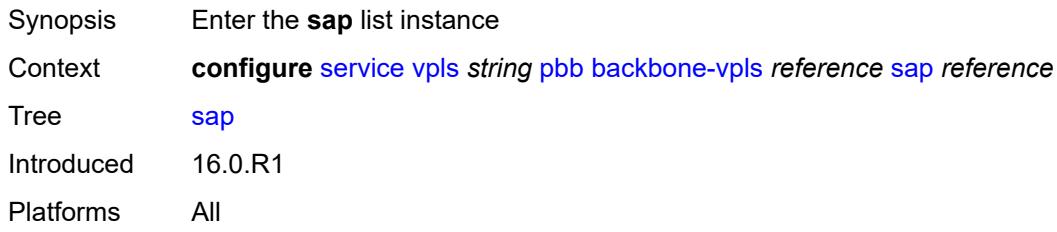

# <span id="page-6346-0"></span>[**sap-id**] *reference*

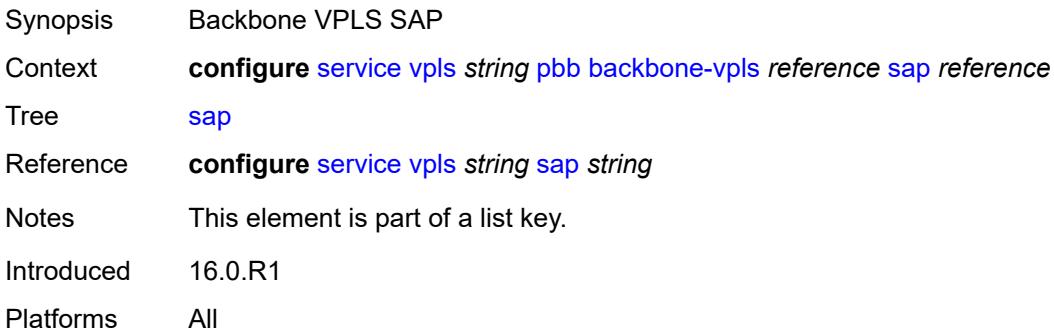

# <span id="page-6346-2"></span>**igmp-snooping**

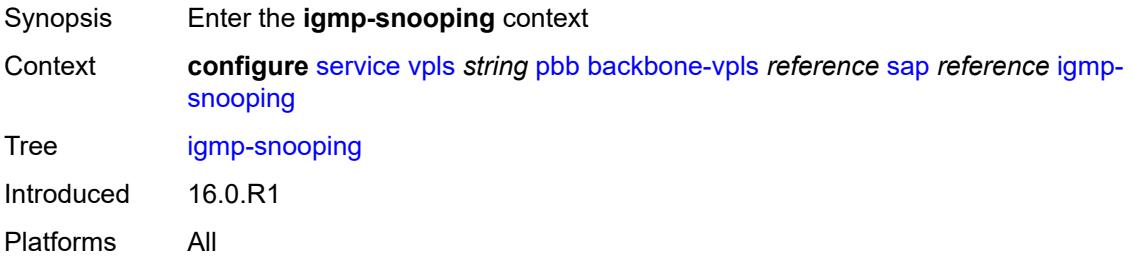

### <span id="page-6346-3"></span>**mrouter-port** *boolean*

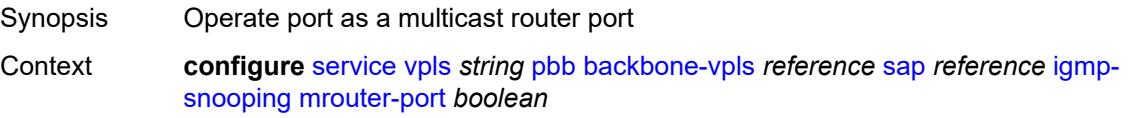

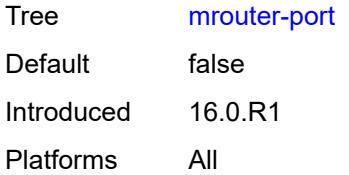

# <span id="page-6347-0"></span>**mld-snooping**

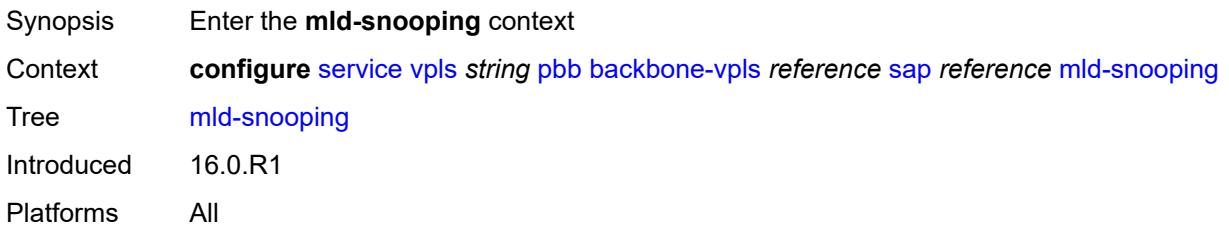

### <span id="page-6347-1"></span>**mrouter-port** *boolean*

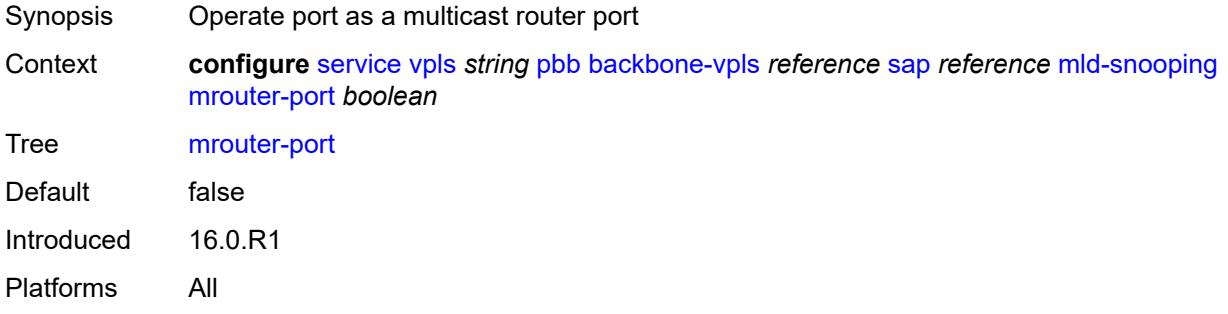

# <span id="page-6347-3"></span>**spoke-sdp** [\[sdp-bind-id\]](#page-6347-2) *reference*

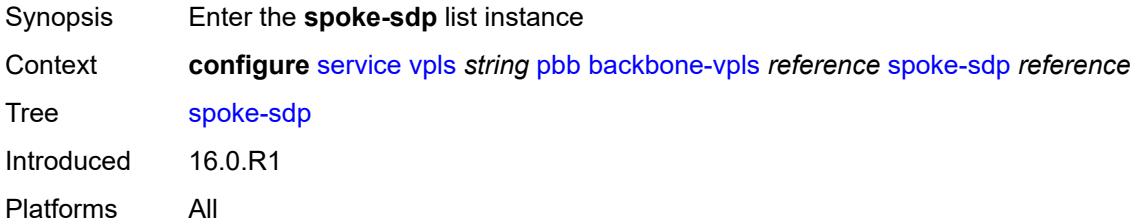

## <span id="page-6347-2"></span>[**sdp-bind-id**] *reference*

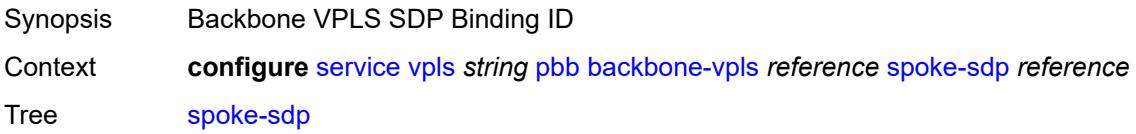

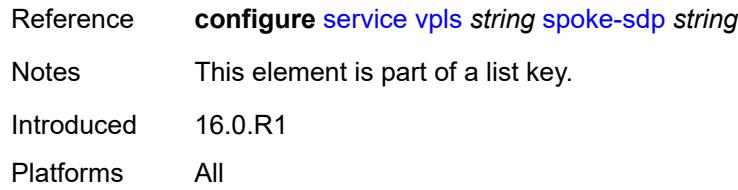

# <span id="page-6348-0"></span>**igmp-snooping**

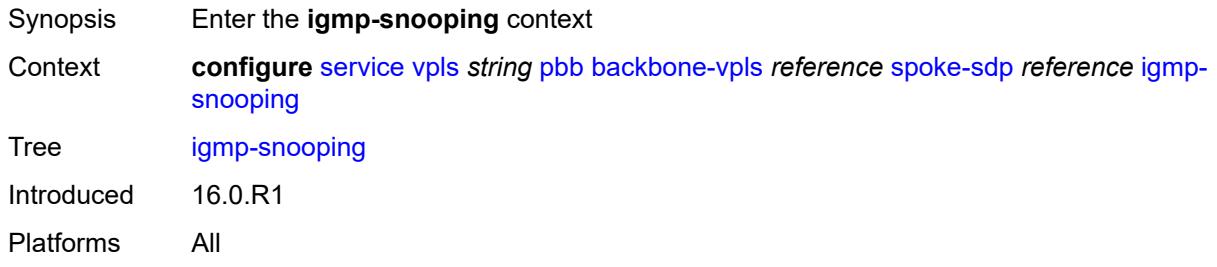

#### <span id="page-6348-1"></span>**mrouter-port** *boolean*

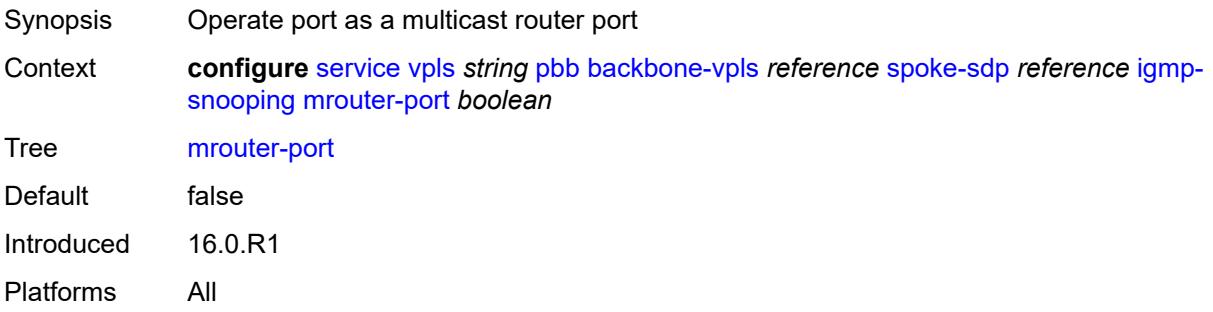

# <span id="page-6348-2"></span>**mld-snooping**

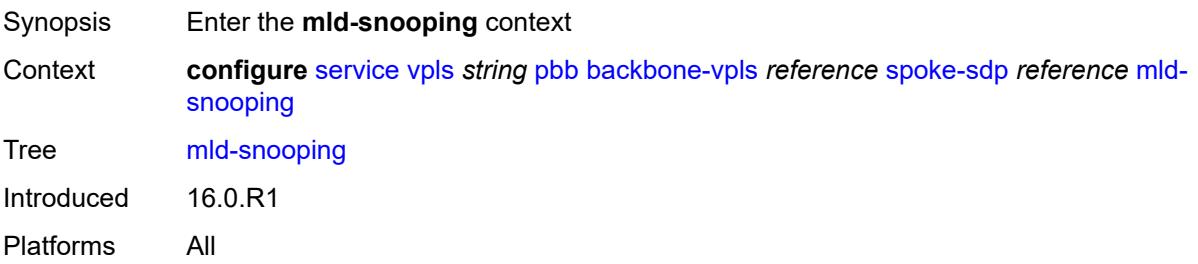

#### <span id="page-6348-3"></span>**mrouter-port** *boolean*

Synopsis Operate port as a multicast router port

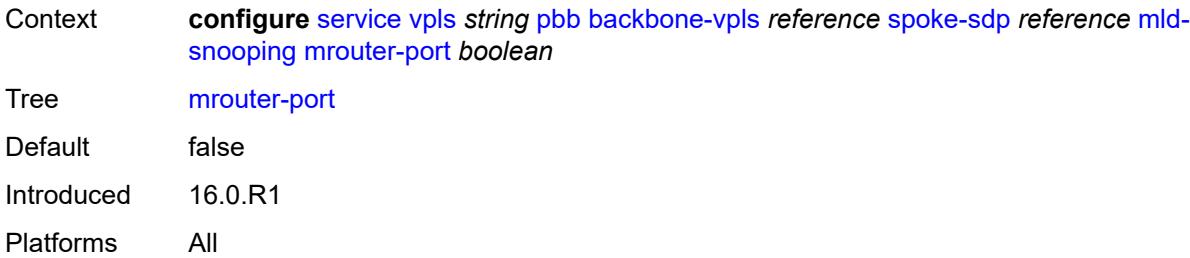

# <span id="page-6349-0"></span>**force-qtag-forwarding** *boolean*

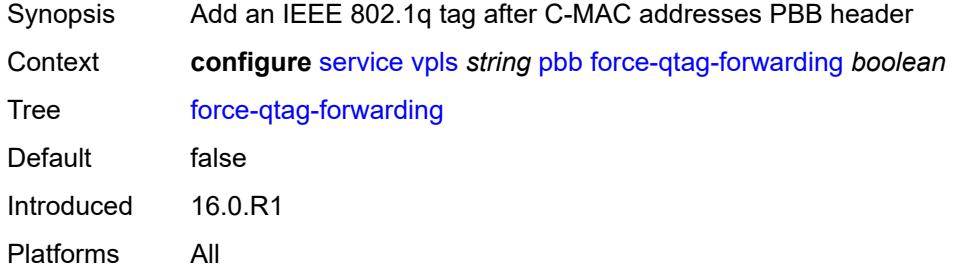

# <span id="page-6349-1"></span>**i-vpls-mac-flush**

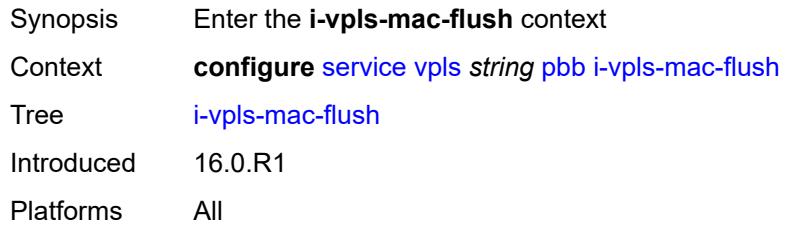

# <span id="page-6349-2"></span>**bgp-evpn**

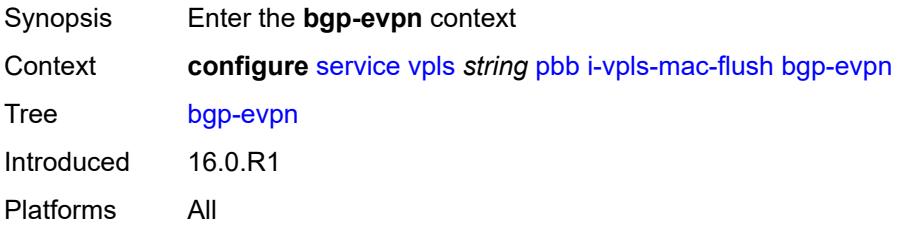

# <span id="page-6349-3"></span>**send-to-bvpls** *boolean*

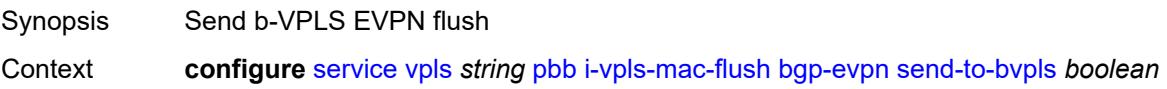

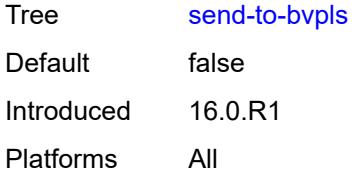

# <span id="page-6350-0"></span>**tldp**

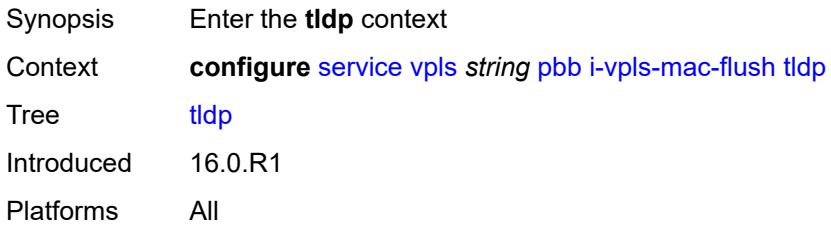

# <span id="page-6350-1"></span>**propagate-from-bvpls** *boolean*

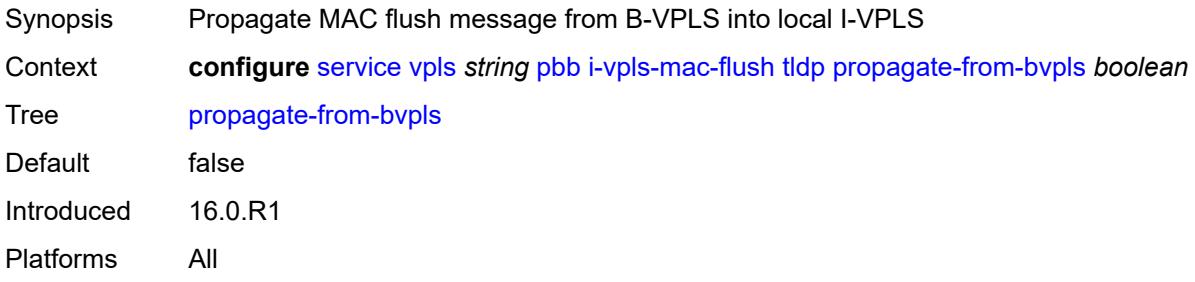

# <span id="page-6350-2"></span>**send-on-bvpls-failure** *boolean*

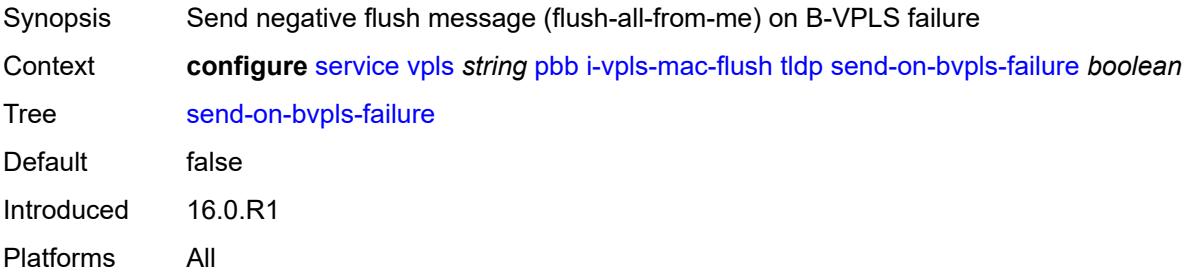

# <span id="page-6350-3"></span>**send-to-bvpls**

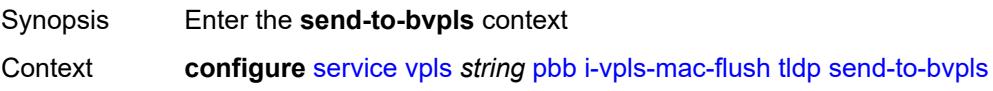

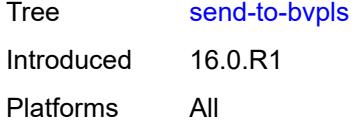

# <span id="page-6351-0"></span>**all-but-mine** *boolean*

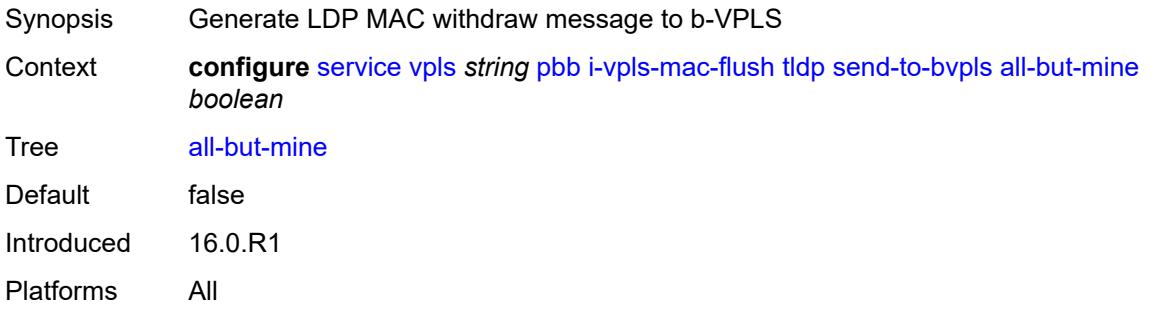

# <span id="page-6351-1"></span>**all-from-me** *boolean*

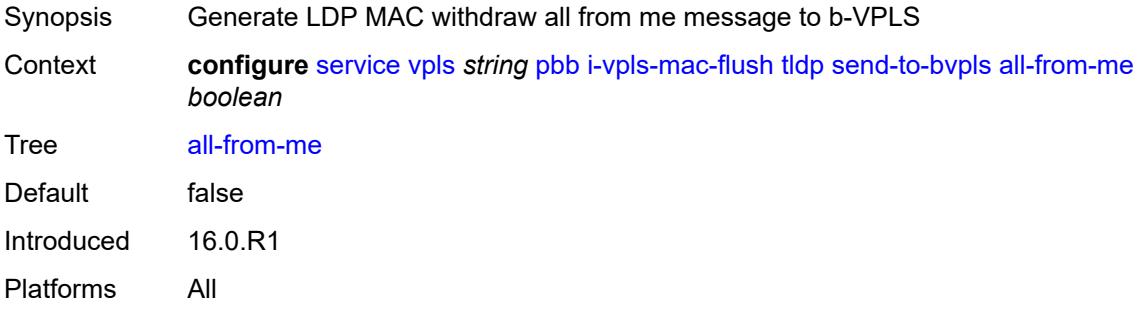

#### <span id="page-6351-2"></span>**mac-notification**

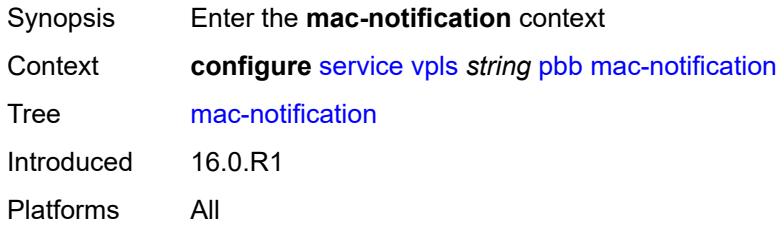

## <span id="page-6351-3"></span>**admin-state** *keyword*

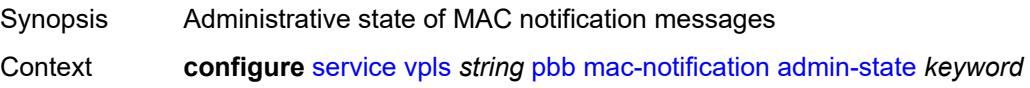

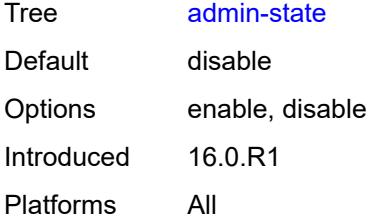

#### <span id="page-6352-0"></span>**count** *number*

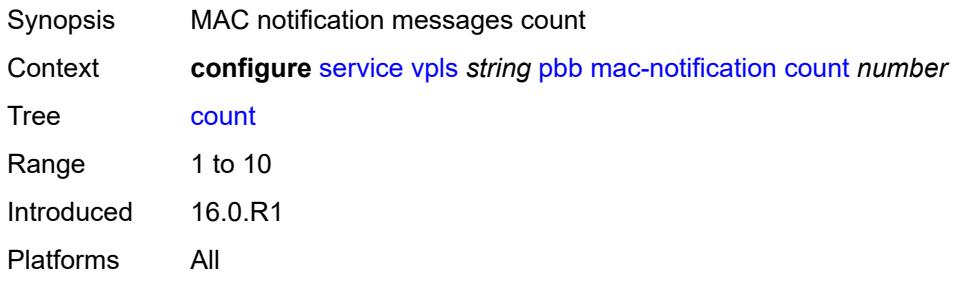

# <span id="page-6352-1"></span>**interval** *number*

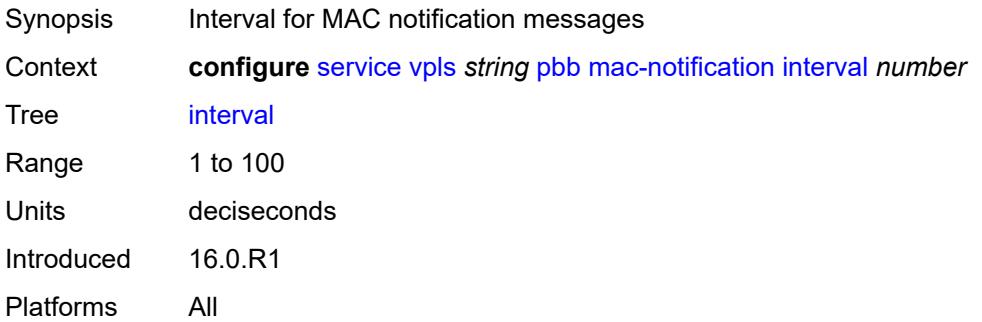

# <span id="page-6352-2"></span>**renotify** *(number | keyword)*

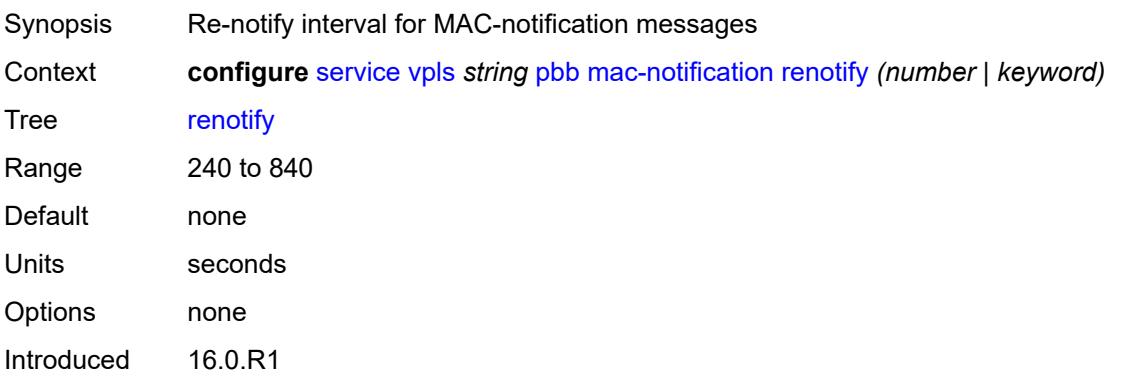

Platforms All

#### <span id="page-6353-0"></span>**source-bmac**

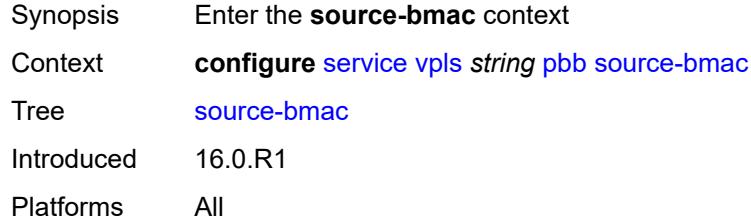

# <span id="page-6353-1"></span>**address** *string*

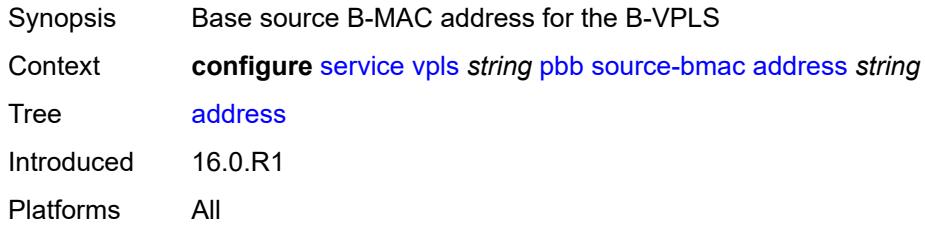

#### <span id="page-6353-2"></span>**use-es-bmac-lsb** *boolean*

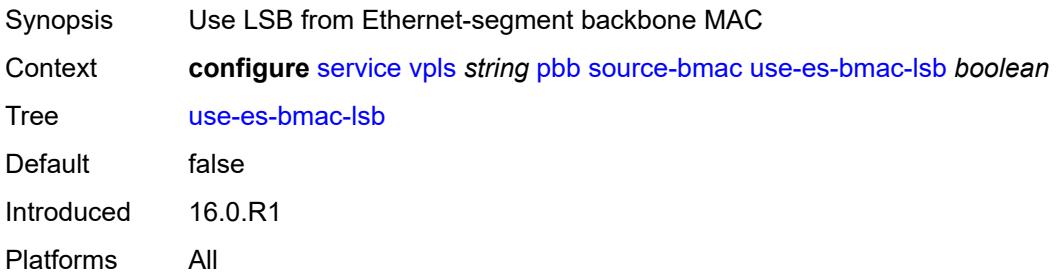

## <span id="page-6353-3"></span>**use-mclag-bmac-lsb** *boolean*

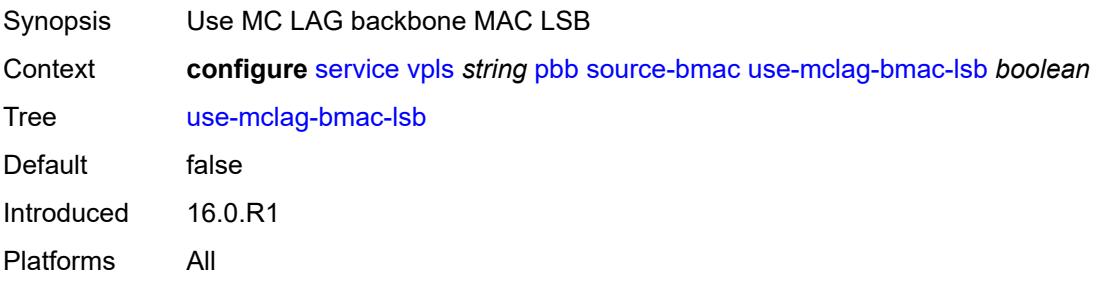

# <span id="page-6354-0"></span>**pbb-type** *keyword*

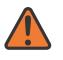

**WARNING:**

Modifying this element recreates the parent element automatically for the new value to take effect.

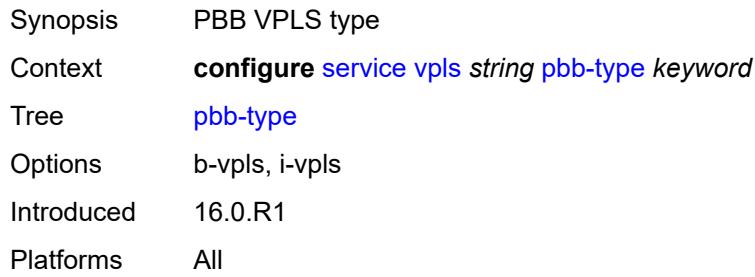

# <span id="page-6354-1"></span>**pim-snooping**

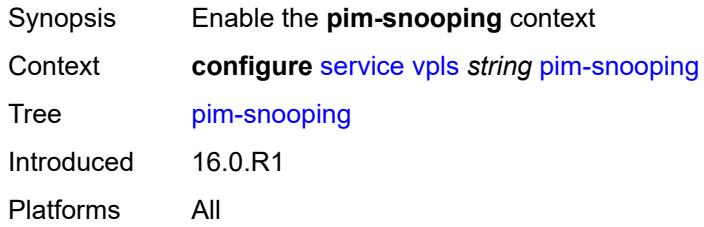

# <span id="page-6354-2"></span>**group-policy** *string*

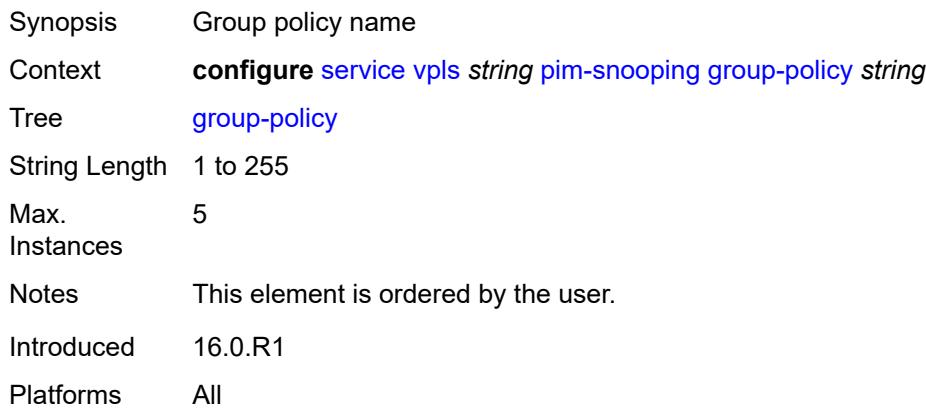

#### <span id="page-6354-3"></span>**hold-time** *number*

Synopsis Duration that allows the PIM-snooping switch to snoop all the PIM states in the VPLS

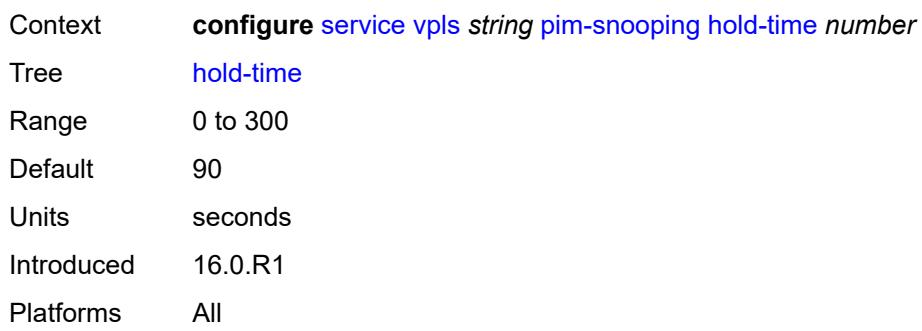

# <span id="page-6355-0"></span>**ipv4**

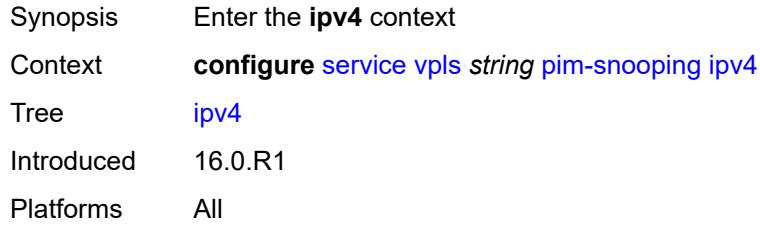

# <span id="page-6355-1"></span>**admin-state** *keyword*

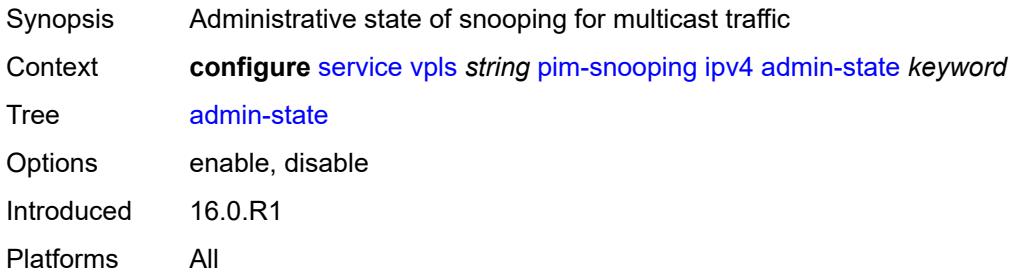

# <span id="page-6355-2"></span>**ipv6**

<span id="page-6355-3"></span>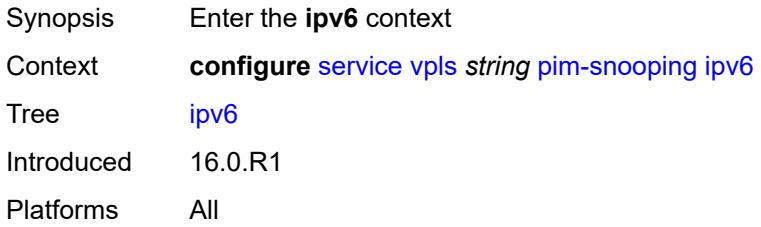

#### **admin-state** *keyword*

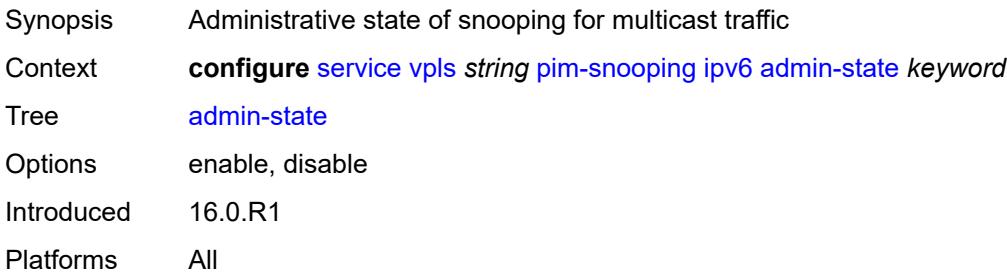

#### <span id="page-6356-0"></span>**provider-tunnel**

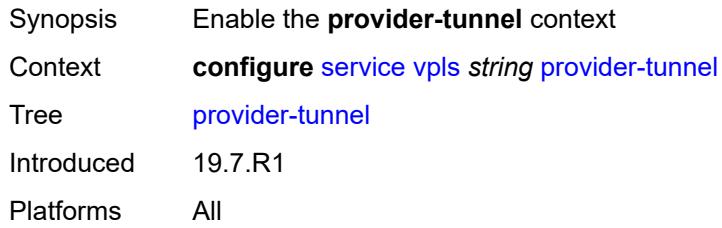

#### <span id="page-6356-1"></span>**inclusive**

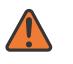

#### **WARNING:**

Modifying this element toggles the **admin-state** of the parent element automatically for the new value to take effect.

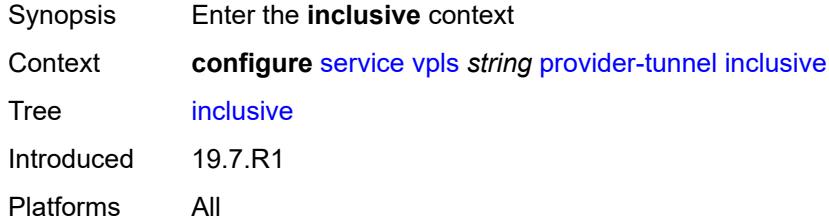

#### <span id="page-6356-2"></span>**admin-state** *keyword*

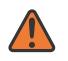

#### **WARNING:**

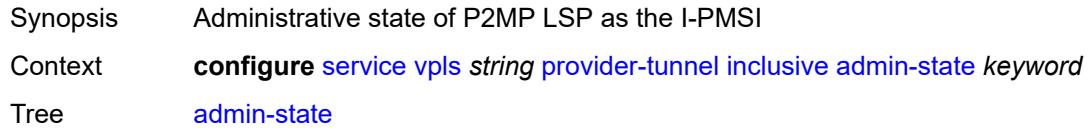

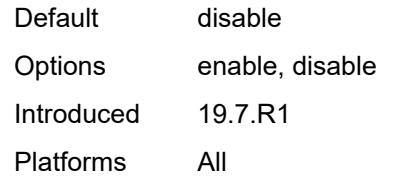

#### <span id="page-6357-0"></span>**data-delay-interval** *number*

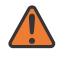

#### **WARNING:**

Modifying this element toggles the **admin-state** of the parent element automatically for the new value to take effect.

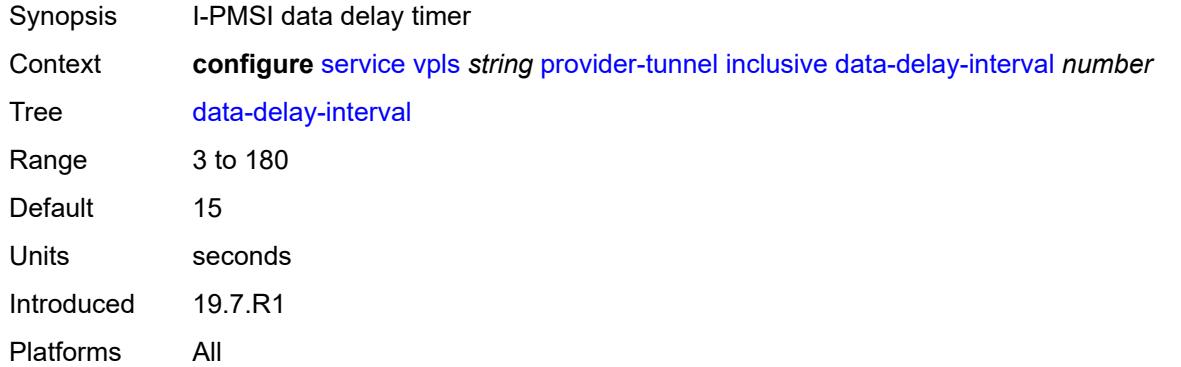

#### <span id="page-6357-1"></span>**mldp**

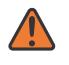

#### **WARNING:**

<span id="page-6357-2"></span>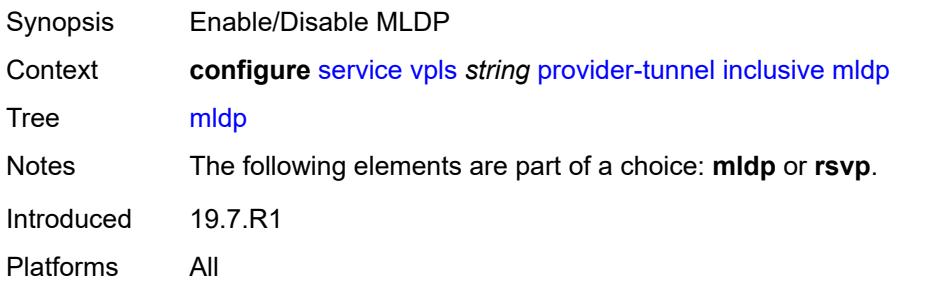

#### **owner** *keyword*

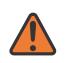

#### **WARNING:**

Modifying this element toggles the **admin-state** of the parent element automatically for the new value to take effect.

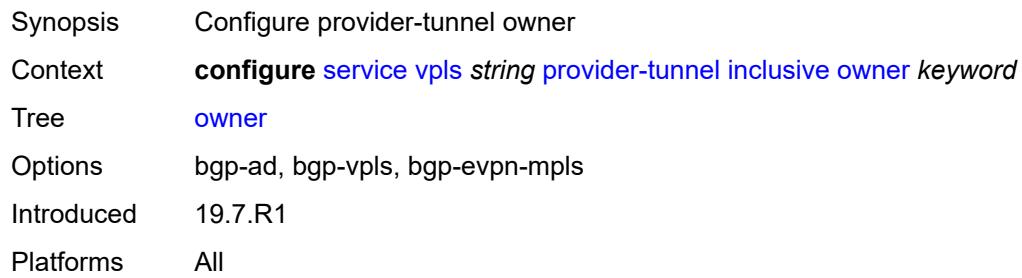

### <span id="page-6358-0"></span>**root-and-leaf** *boolean*

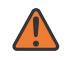

#### **WARNING:**

Modifying this element toggles the **admin-state** of the parent element automatically for the new value to take effect.

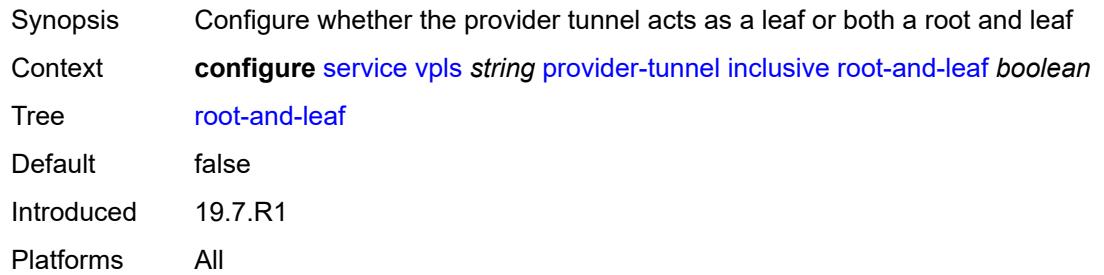

#### <span id="page-6358-1"></span>**rsvp**

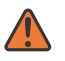

#### **WARNING:**

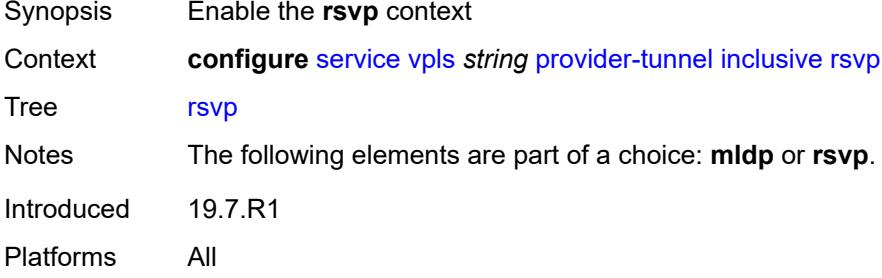

### <span id="page-6359-0"></span>**lsp-template** *reference*

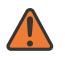

#### **WARNING:**

Modifying this element toggles the **admin-state** of the parent element automatically for the new value to take effect.

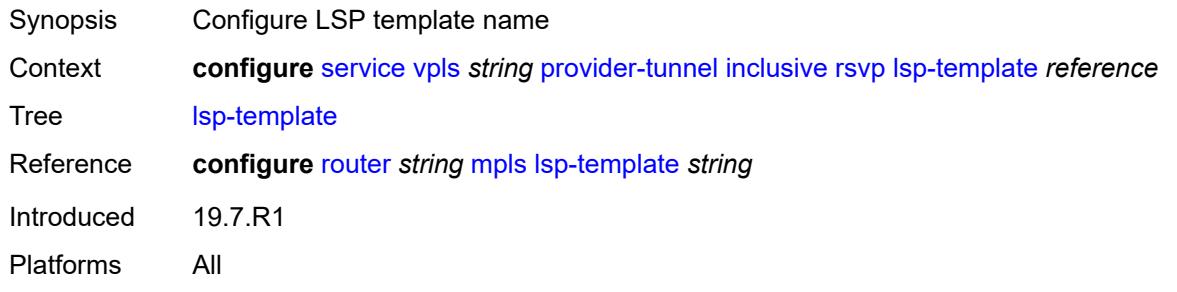

#### <span id="page-6359-1"></span>**selective**

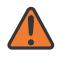

#### **WARNING:**

Modifying this element toggles the **admin-state** of the parent element automatically for the new value to take effect.

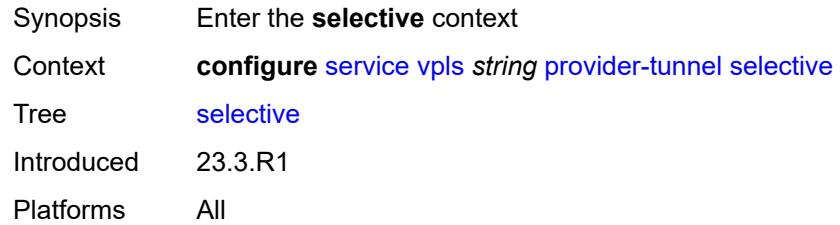

#### <span id="page-6359-2"></span>**admin-state** *keyword*

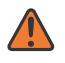

#### **WARNING:**

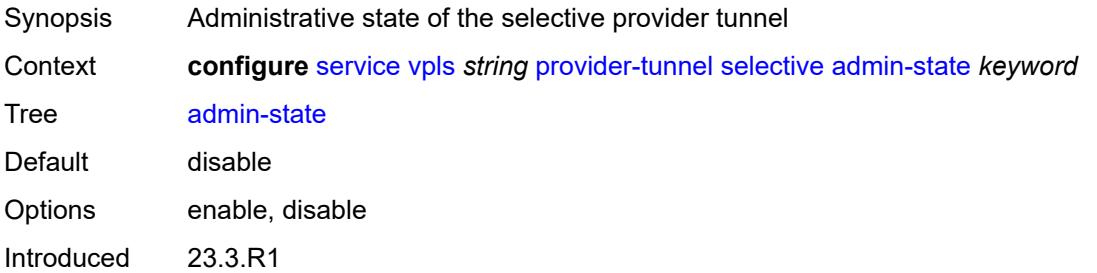

Platforms All

#### <span id="page-6360-0"></span>**data-delay-interval** *number*

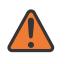

**WARNING:**

Modifying this element toggles the **admin-state** of the parent element automatically for the new value to take effect.

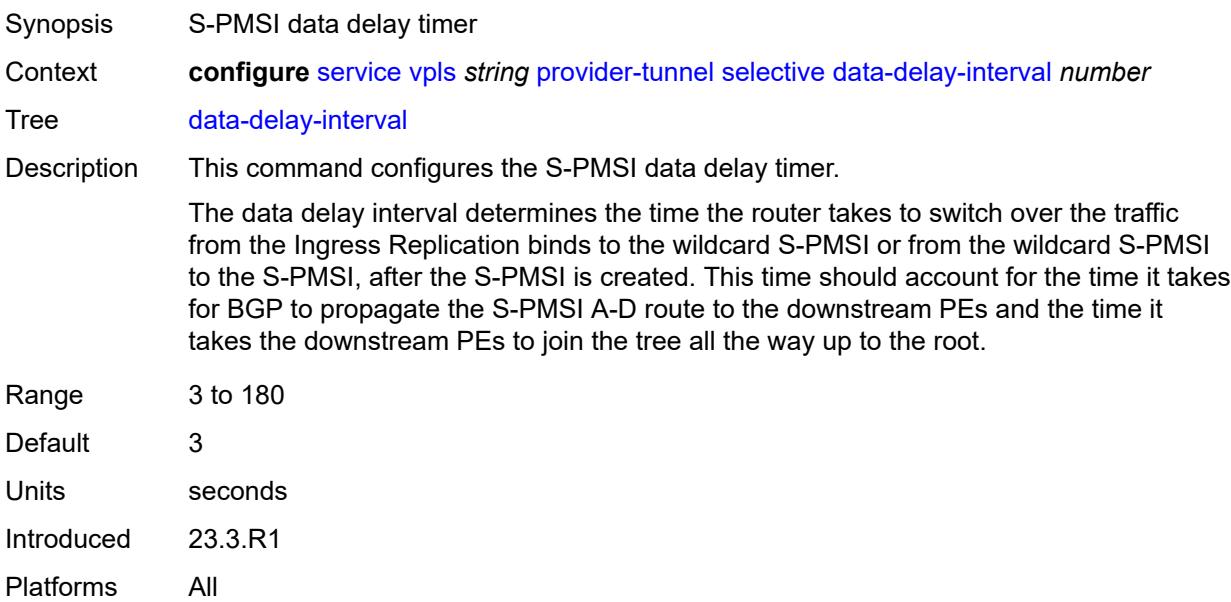

#### <span id="page-6360-1"></span>**data-threshold**

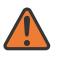

#### **WARNING:**

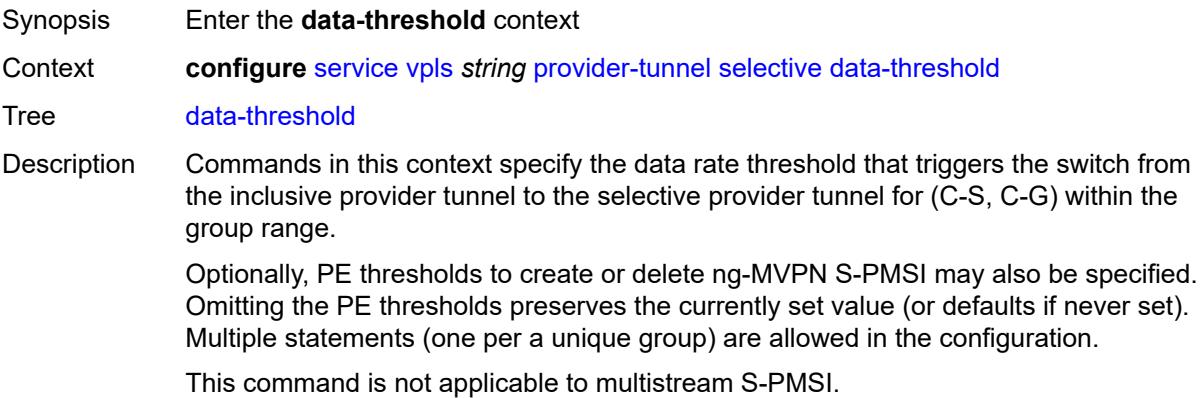

This command for S-PMSI trees can also be used in EVPN services. The command options are used in the same way as in MVPN when applied to EVPN, in particular the rate and PE thresholds.

Introduced 23.3.R1 Platforms All

### <span id="page-6361-1"></span>**group-prefix** [[ip-group-prefix](#page-6361-0)] *(ipv4-prefix | ipv6-prefix)*

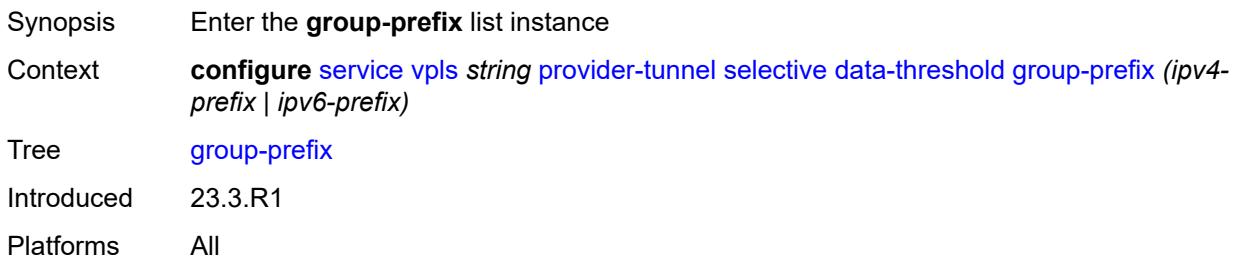

# <span id="page-6361-0"></span>[**ip-group-prefix**] *(ipv4-prefix | ipv6-prefix)*

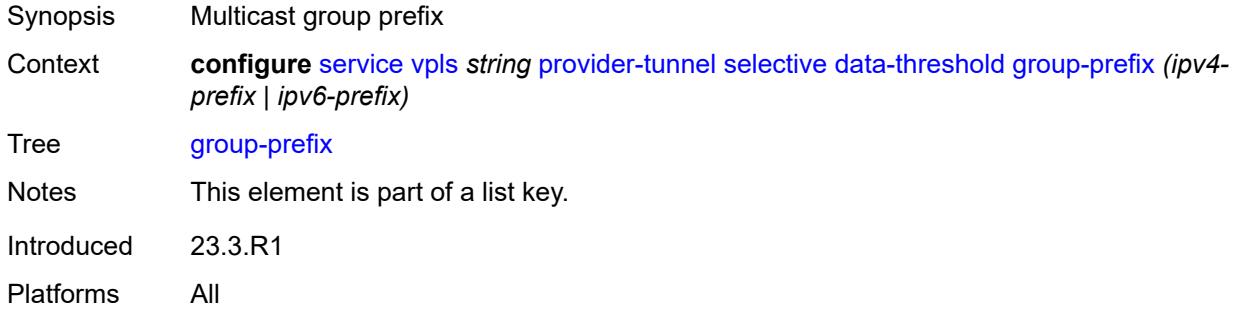

#### <span id="page-6361-2"></span>**pe-threshold-add** *number*

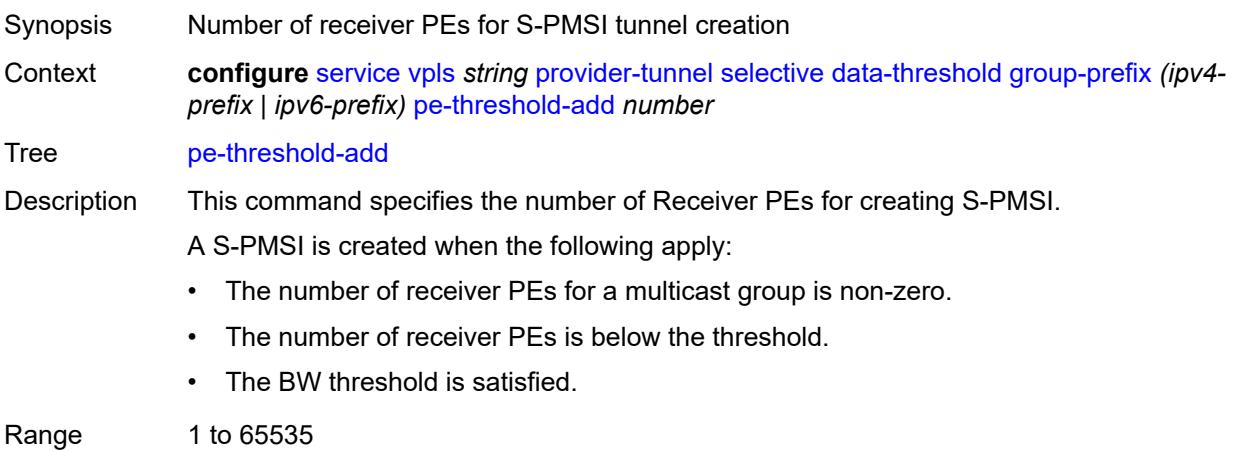

3HE 19224 AAAA TQZZA 01 **© 2023 Nokia.**

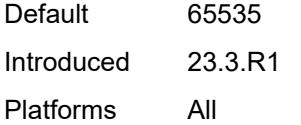

# <span id="page-6362-0"></span>**pe-threshold-delete** *number*

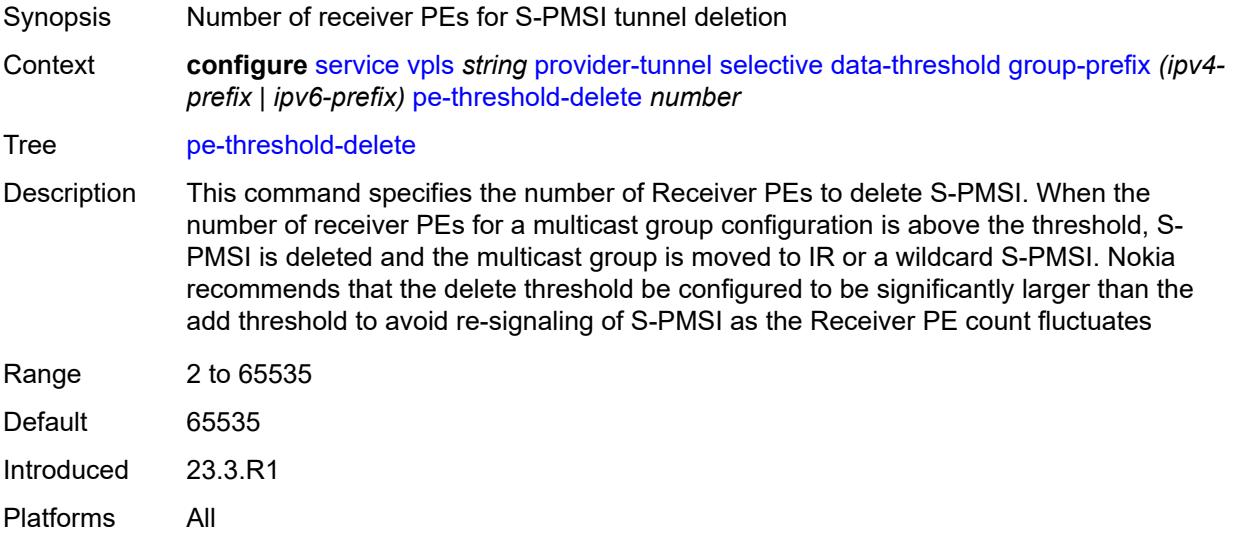

# <span id="page-6362-1"></span>**threshold** *number*

<span id="page-6362-2"></span>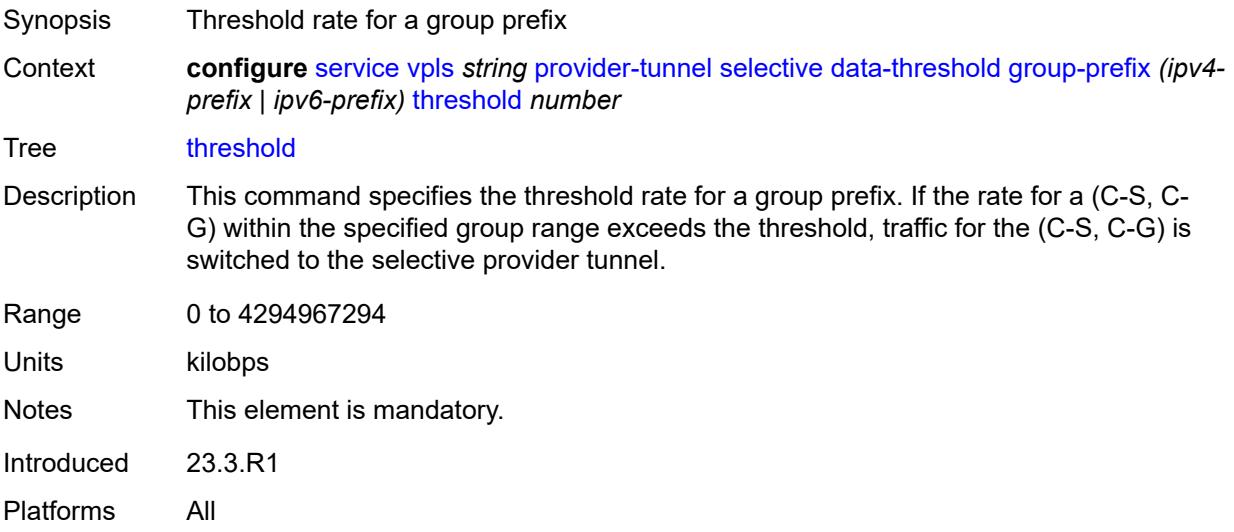

#### **maximum-p2mp-spmsi** *number*

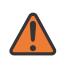

#### **WARNING:**

Modifying this element toggles the **admin-state** of the parent element automatically for the new value to take effect.

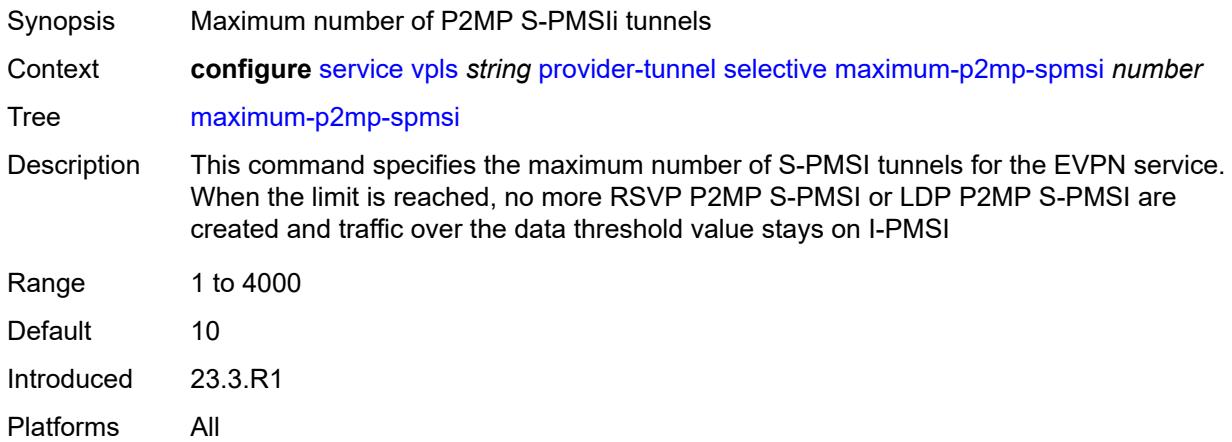

## <span id="page-6363-0"></span>**mldp** *boolean*

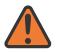

#### **WARNING:**

<span id="page-6363-1"></span>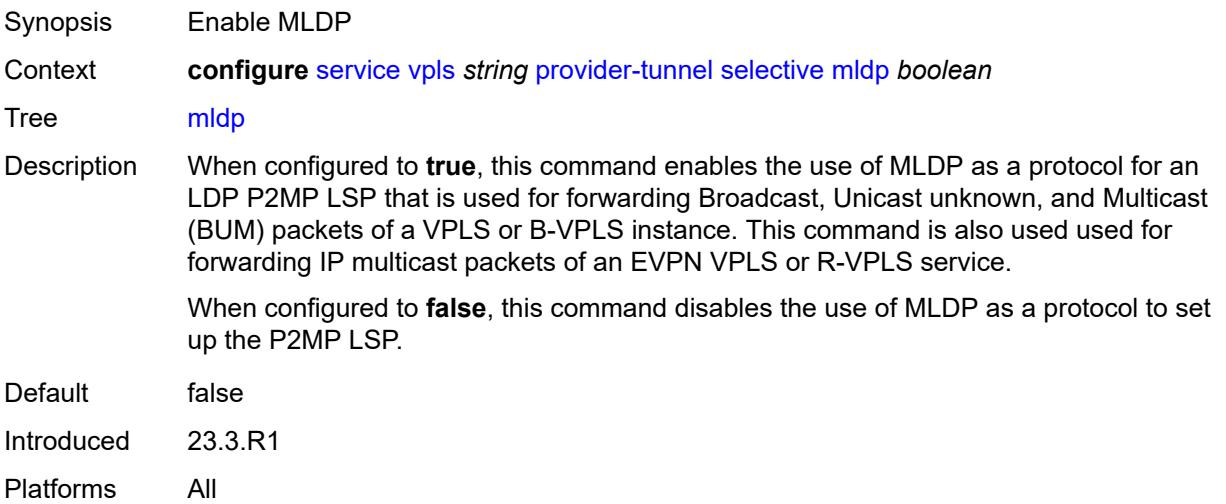

#### **owner** *keyword*

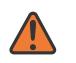

#### **WARNING:**

Modifying this element toggles the **admin-state** of the parent element automatically for the new value to take effect.

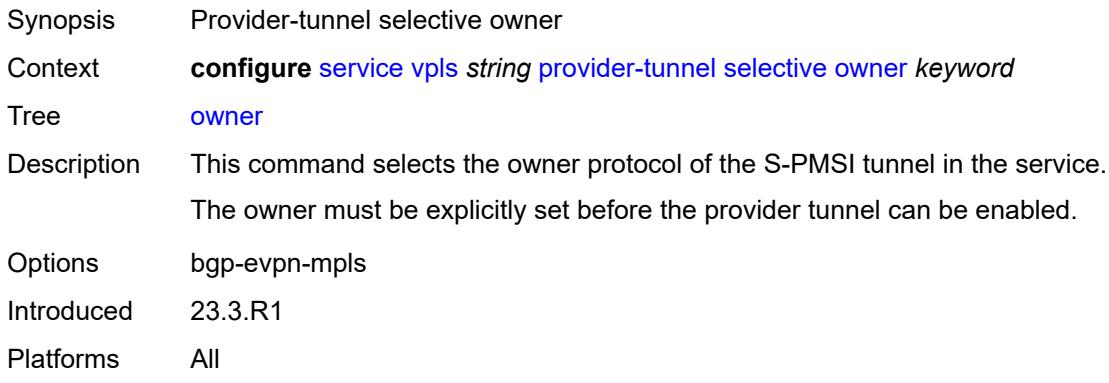

#### <span id="page-6364-0"></span>**wildcard-spmsi** *boolean*

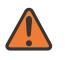

#### **WARNING:**

Modifying this element toggles the **admin-state** of the parent element automatically for the new value to take effect.

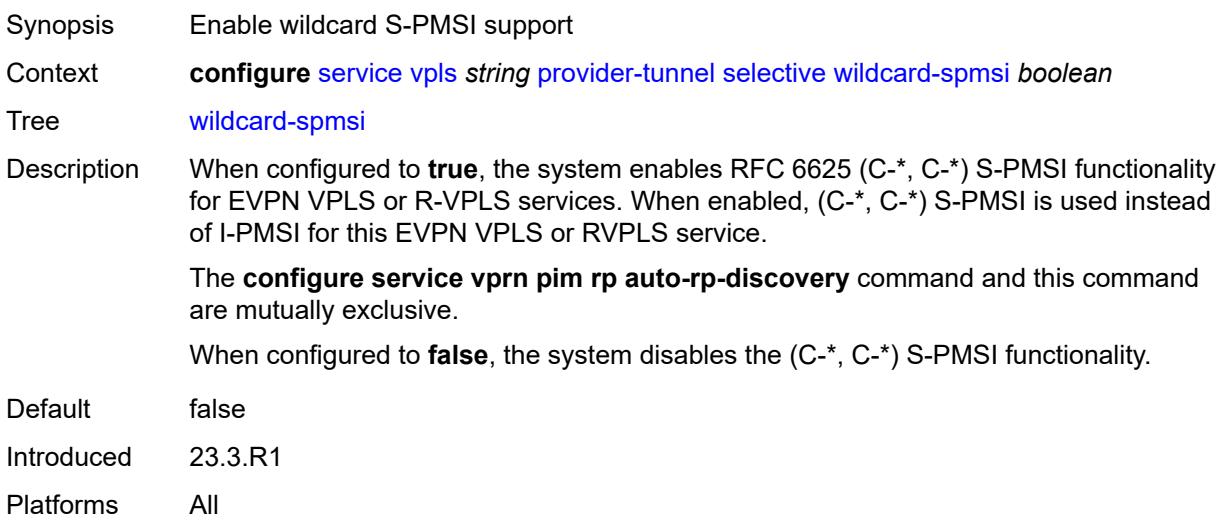

#### <span id="page-6364-1"></span>**proxy-arp**

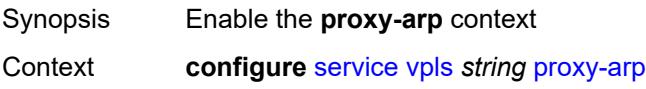

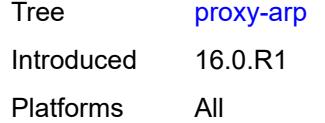

# <span id="page-6365-0"></span>**admin-state** *keyword*

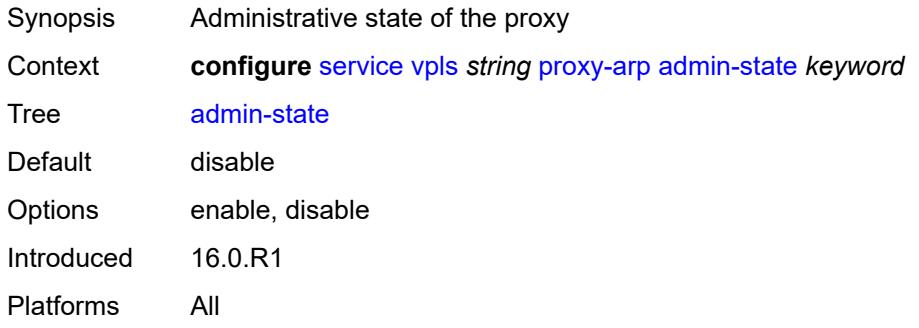

# <span id="page-6365-1"></span>**age-time** *(number | keyword)*

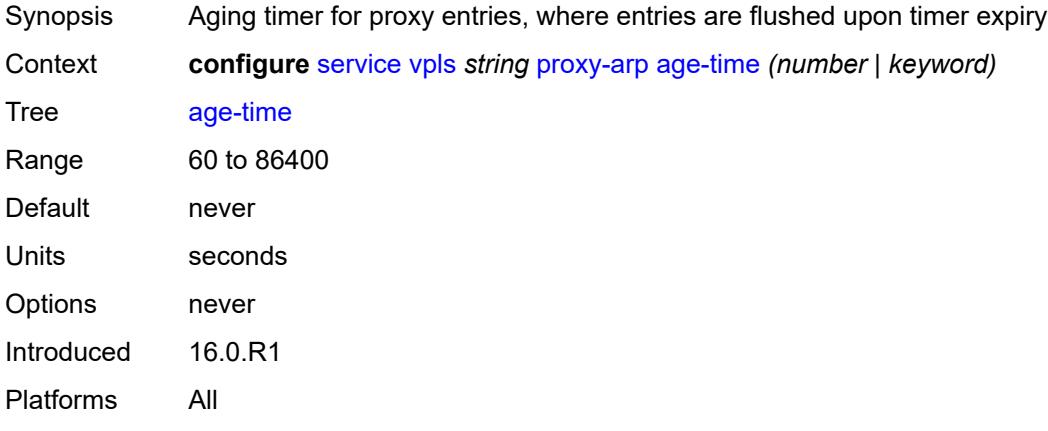

# <span id="page-6365-2"></span>**duplicate-detect**

<span id="page-6365-3"></span>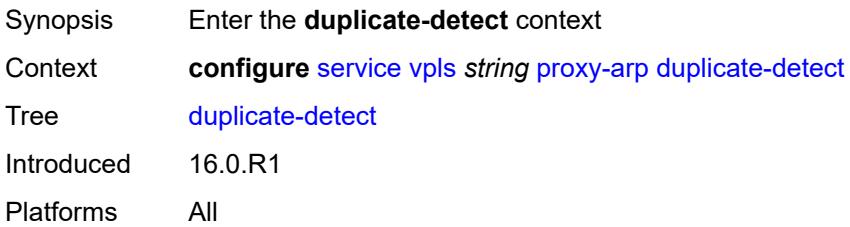

## **anti-spoof-mac** *string*

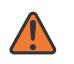

#### **WARNING:**

Modifying this element toggles the **admin-state** of the parent element automatically for the new value to take effect.

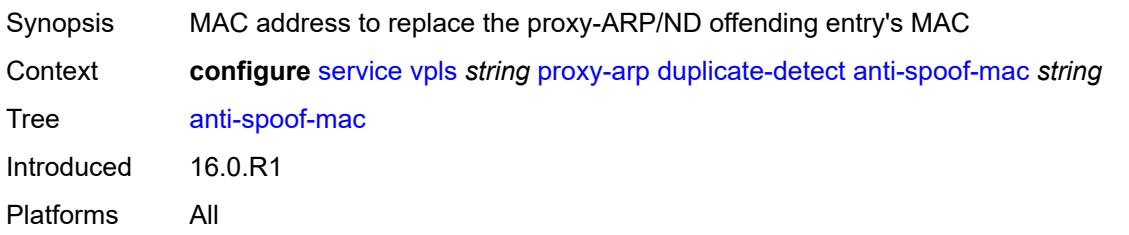

#### <span id="page-6366-0"></span>**hold-down-time** *(number | keyword)*

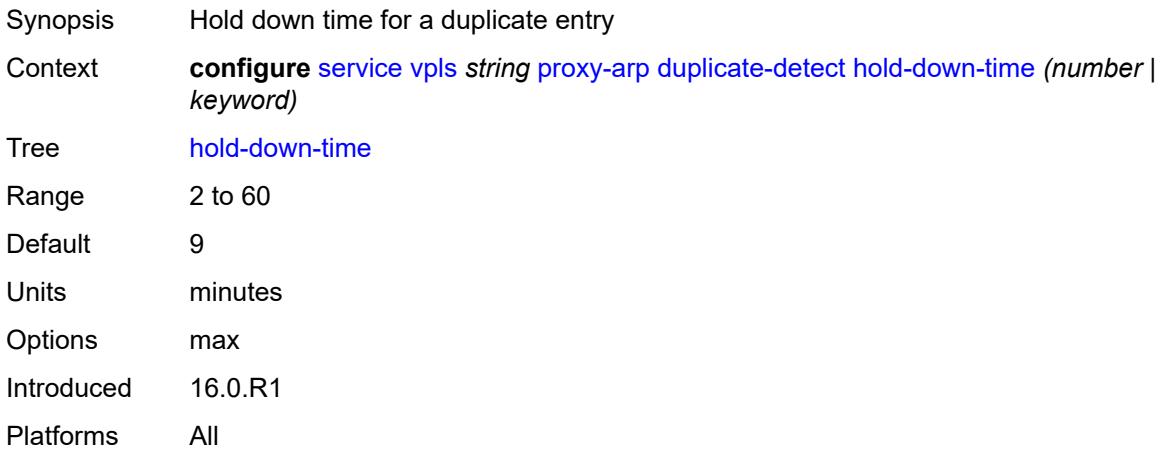

#### <span id="page-6366-1"></span>**num-moves** *number*

<span id="page-6366-2"></span>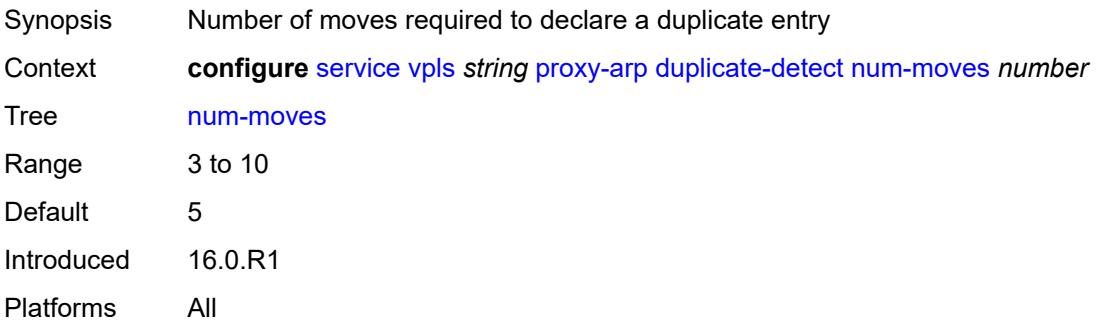

#### **static-blackhole** *boolean*

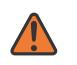

#### **WARNING:**

Modifying this element toggles the **admin-state** of the parent element automatically for the new value to take effect.

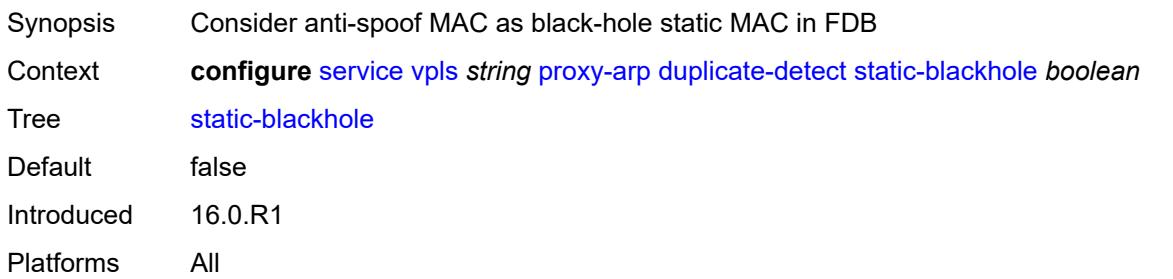

#### <span id="page-6367-0"></span>**window** *number*

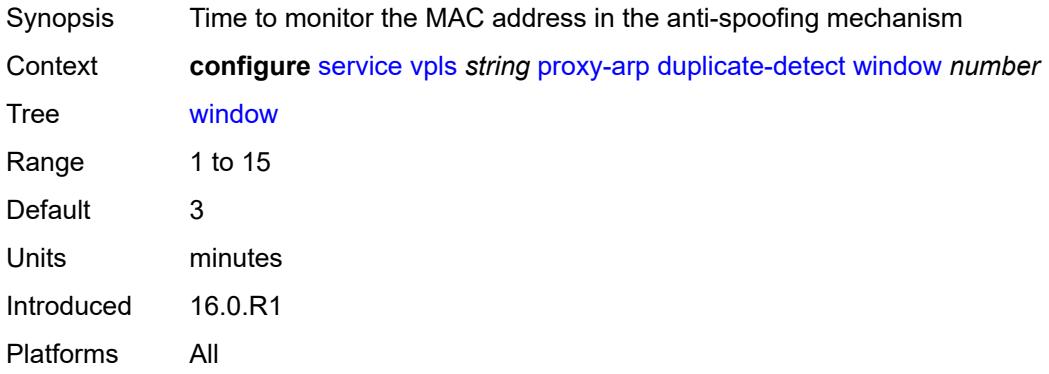

# <span id="page-6367-1"></span>**dynamic-arp**

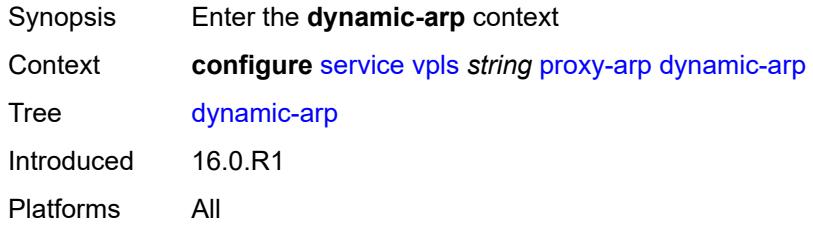

# <span id="page-6367-2"></span>**ip-address** [[ipv4-address\]](#page-6368-0) *string*

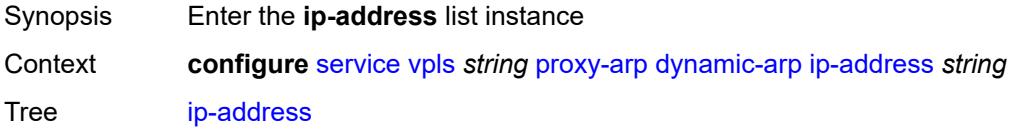

Introduced 16.0.R1 Platforms All

# <span id="page-6368-0"></span>[**ipv4-address**] *string*

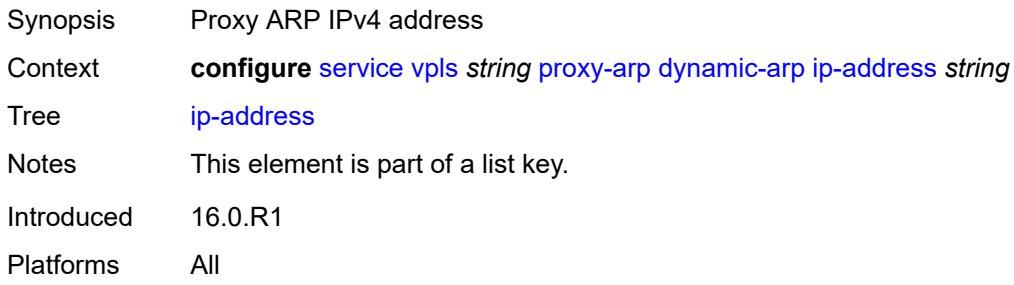

# <span id="page-6368-1"></span>**mac-list** *reference*

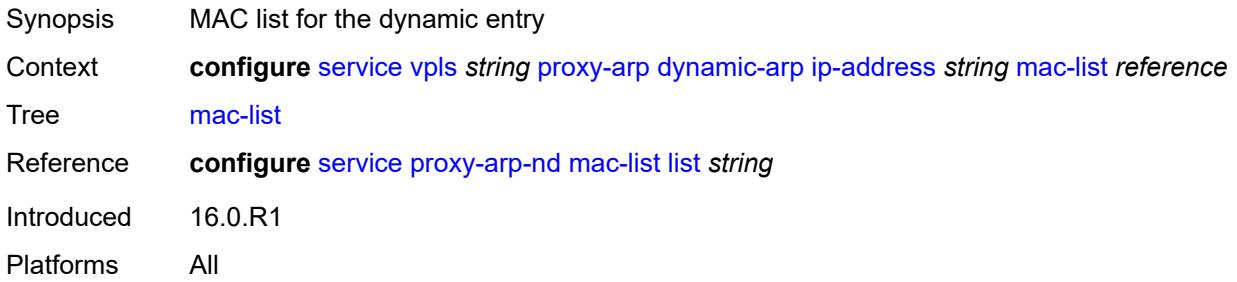

## <span id="page-6368-2"></span>**resolve-retry-time** *number*

<span id="page-6368-3"></span>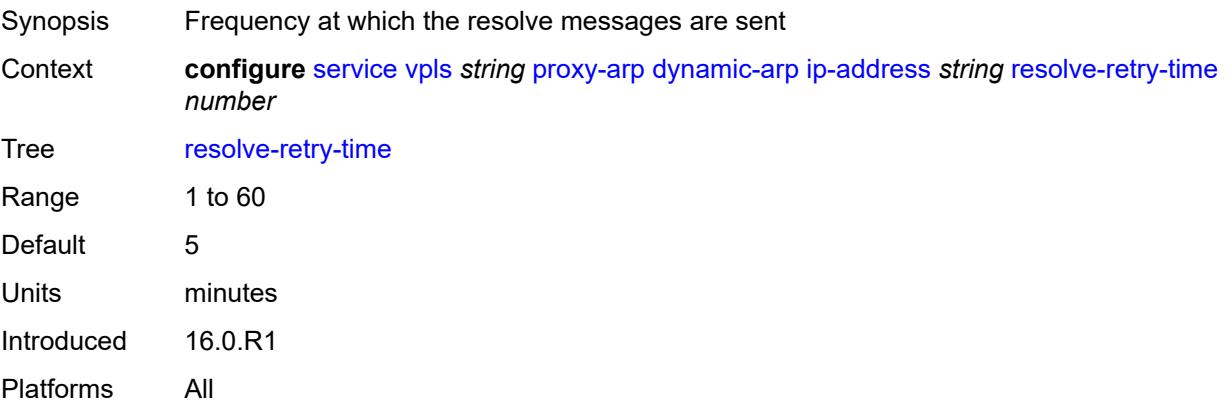

# **dynamic-populate** *boolean*

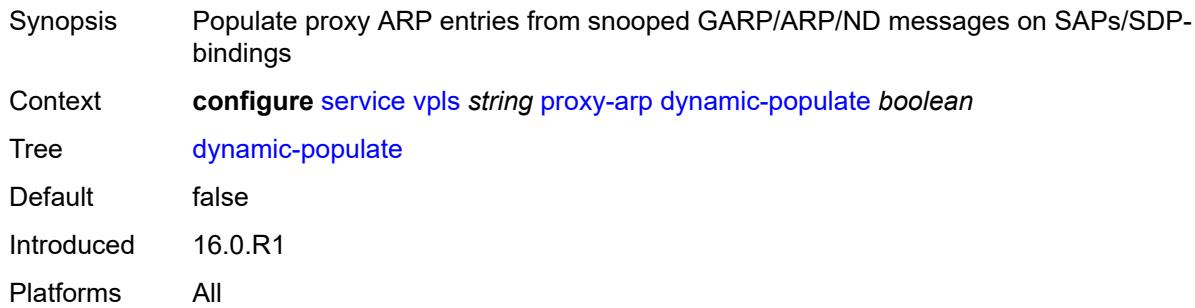

# <span id="page-6369-0"></span>**evpn**

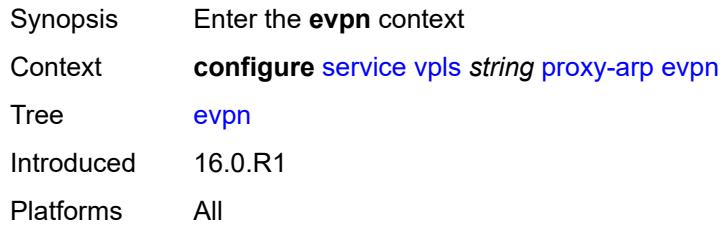

#### <span id="page-6369-1"></span>**flood**

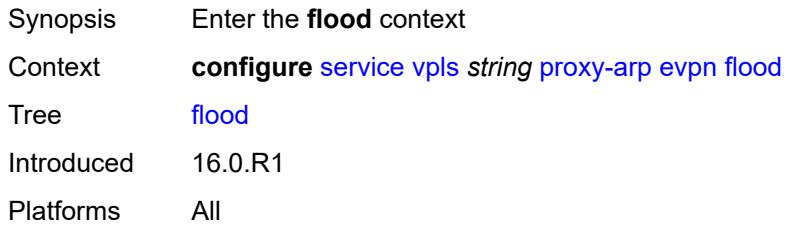

# <span id="page-6369-2"></span>**gratuitous-arp** *boolean*

<span id="page-6369-3"></span>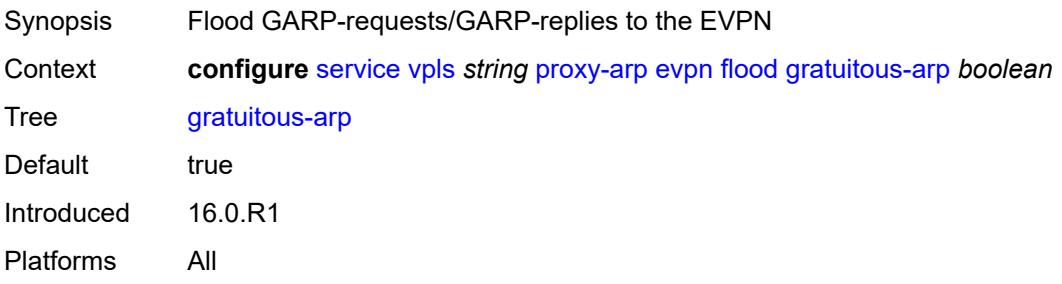

## **unknown-arp-req** *boolean*

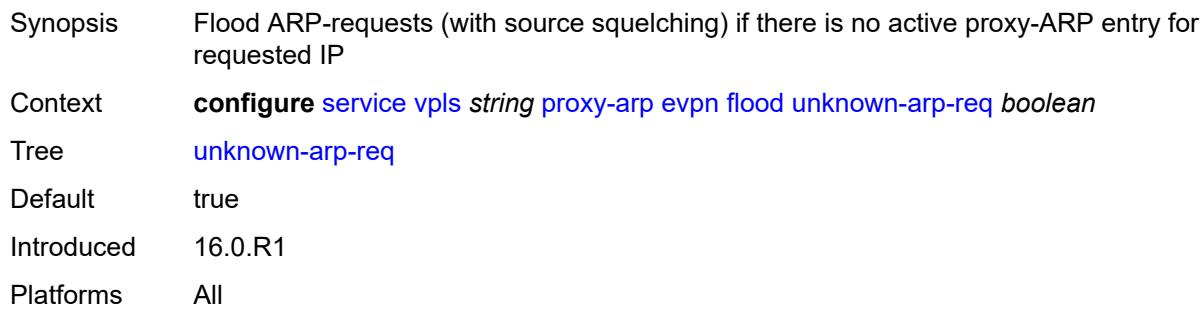

#### <span id="page-6370-0"></span>**route-tag** *number*

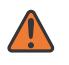

#### **WARNING:**

Modifying this element toggles the **admin-state** of the parent element automatically for the new value to take effect.

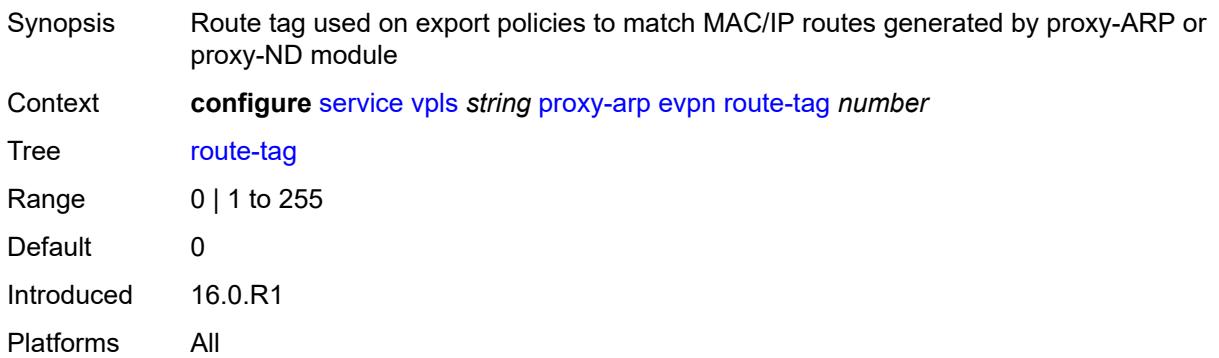

#### <span id="page-6370-1"></span>**process-arp-probes** *boolean*

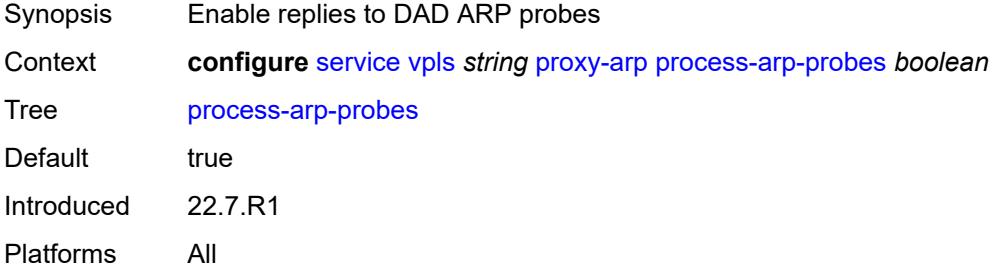

#### <span id="page-6370-2"></span>**send-refresh** *(number | keyword)*

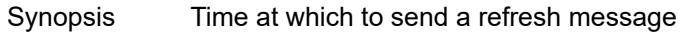

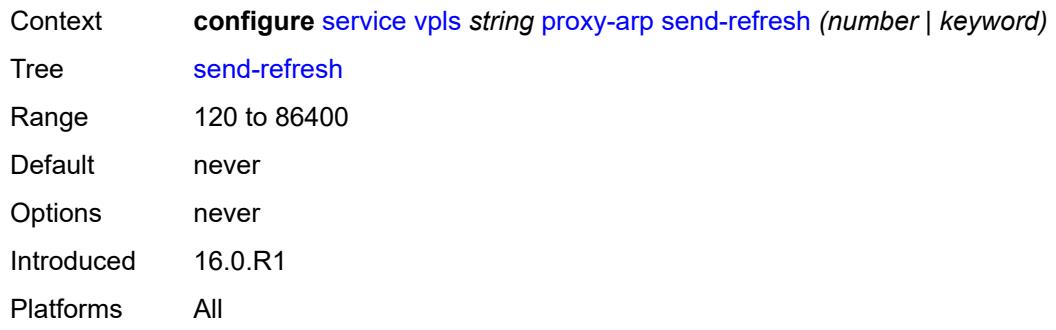

# <span id="page-6371-0"></span>**static-arp**

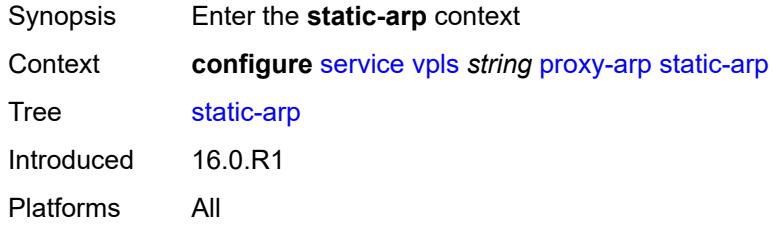

# <span id="page-6371-2"></span>**ip-address** [[ipv4-address\]](#page-6371-1) *string*

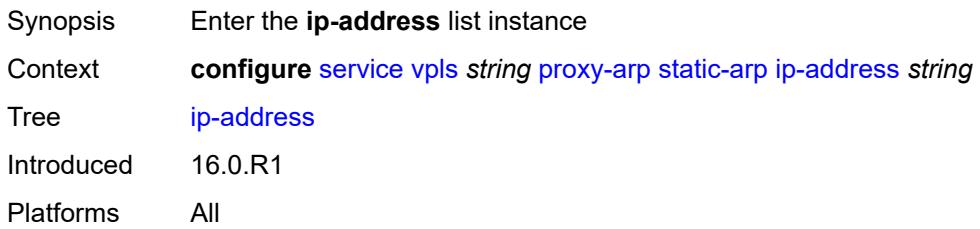

# <span id="page-6371-1"></span>[**ipv4-address**] *string*

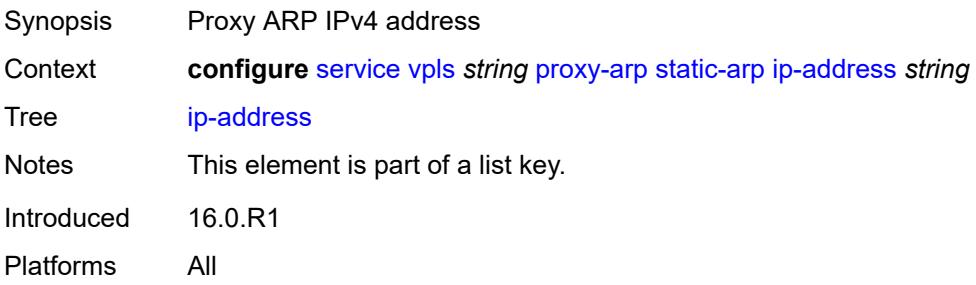
## **mac** *string*

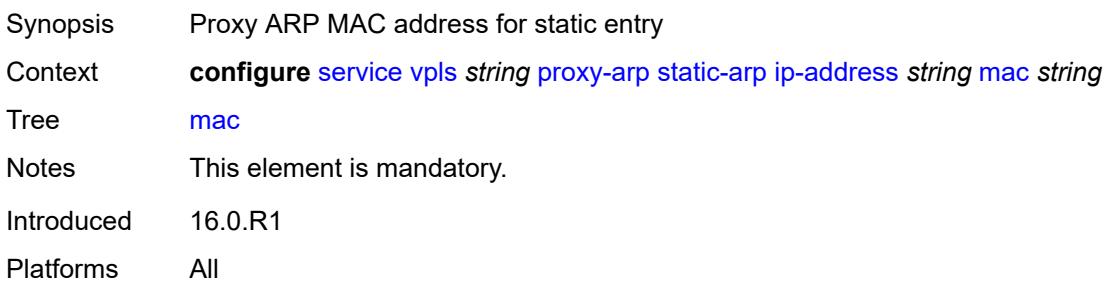

### <span id="page-6372-0"></span>**table-size** *number*

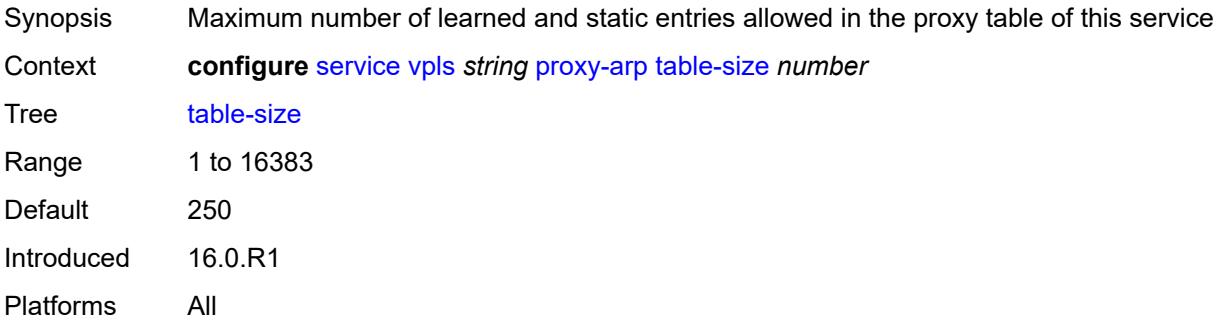

## <span id="page-6372-1"></span>**proxy-nd**

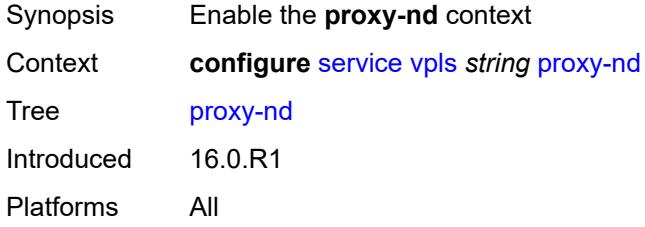

## <span id="page-6372-2"></span>**admin-state** *keyword*

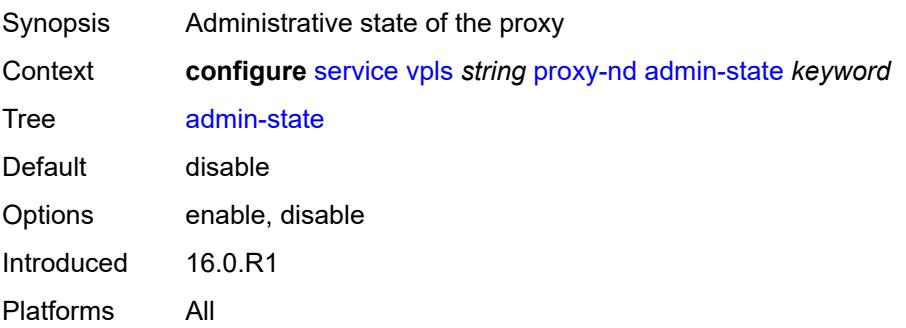

#### <span id="page-6373-0"></span>**age-time** *(number | keyword)*

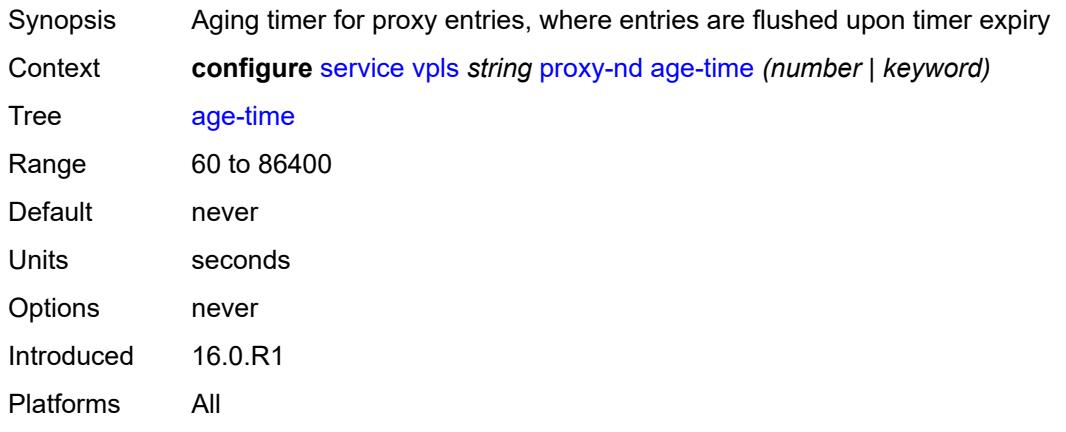

#### <span id="page-6373-1"></span>**duplicate-detect**

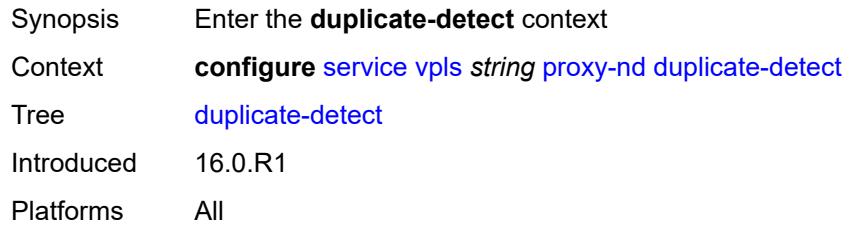

#### <span id="page-6373-2"></span>**anti-spoof-mac** *string*

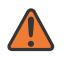

#### **WARNING:**

Modifying this element toggles the **admin-state** of the parent element automatically for the new value to take effect.

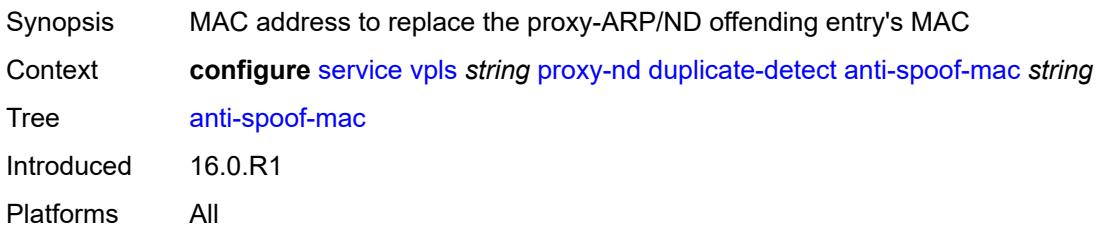

#### <span id="page-6373-3"></span>**hold-down-time** *(number | keyword)*

Synopsis Hold down time for a duplicate entry

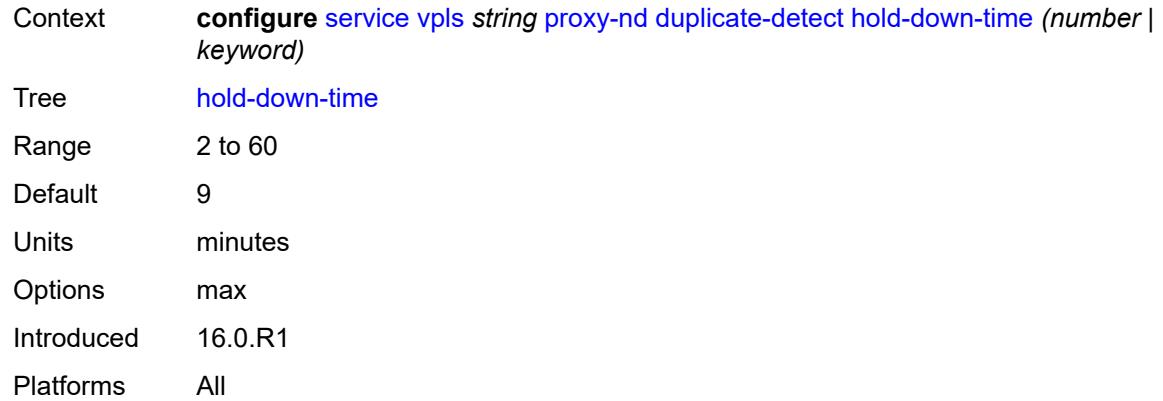

#### <span id="page-6374-0"></span>**num-moves** *number*

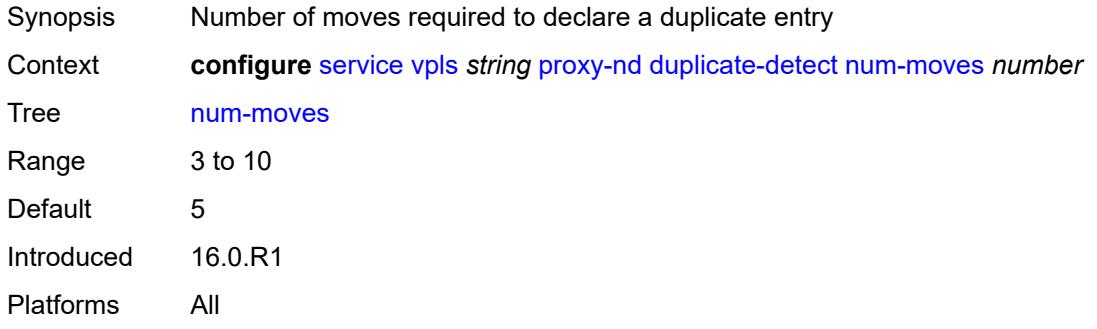

#### <span id="page-6374-1"></span>**static-blackhole** *boolean*

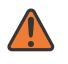

#### **WARNING:**

Modifying this element toggles the **admin-state** of the parent element automatically for the new value to take effect.

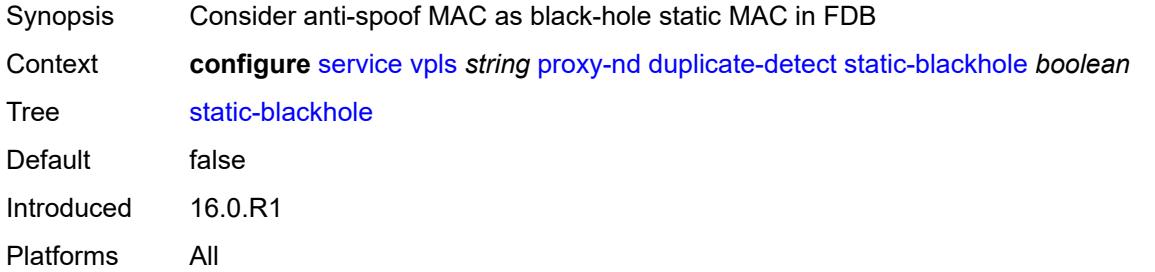

#### <span id="page-6374-2"></span>**window** *number*

Synopsis Time to monitor the MAC address in the anti-spoofing mechanism

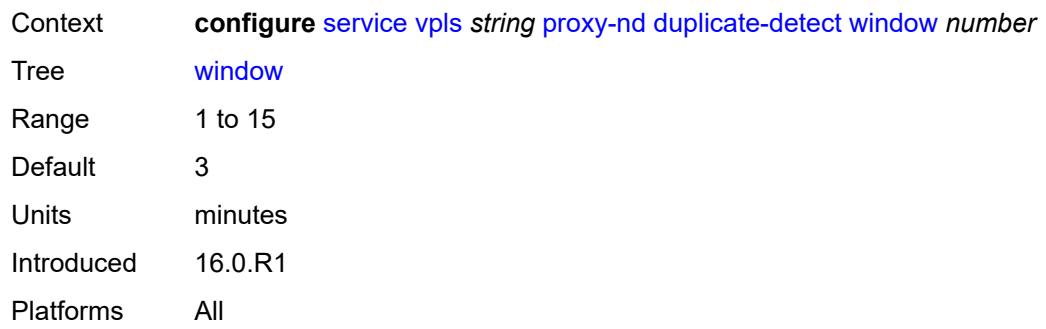

# <span id="page-6375-0"></span>**dynamic-neighbor**

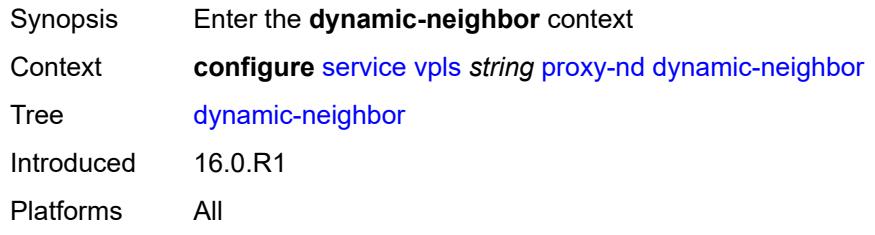

## <span id="page-6375-2"></span>**ip-address** [[ipv6-address\]](#page-6375-1) *string*

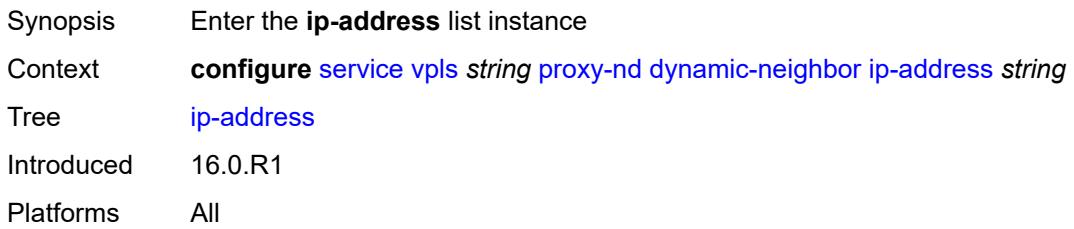

# <span id="page-6375-1"></span>[**ipv6-address**] *string*

<span id="page-6375-3"></span>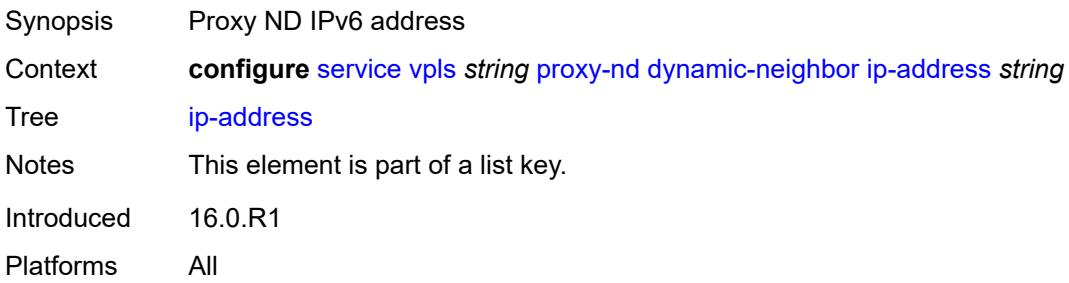

#### **mac-list** *reference*

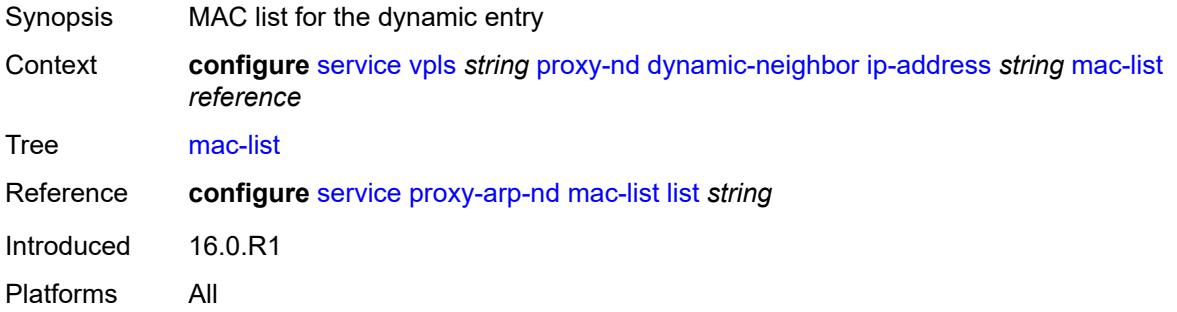

## <span id="page-6376-0"></span>**resolve-retry-time** *number*

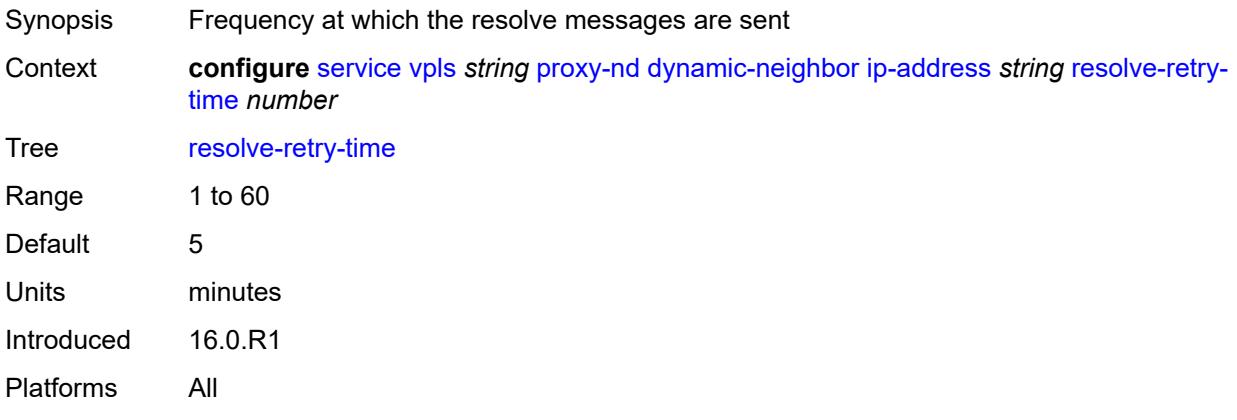

## <span id="page-6376-1"></span>**dynamic-populate** *boolean*

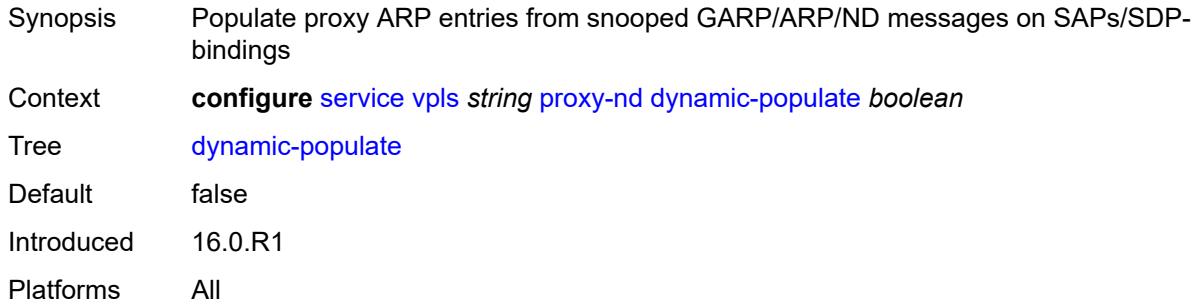

#### <span id="page-6376-2"></span>**evpn**

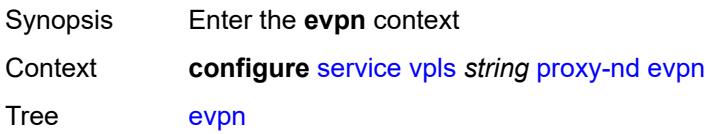

Introduced 16.0.R1

Platforms All

#### <span id="page-6377-0"></span>**advertise-neighbor-type** *keyword*

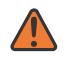

#### **WARNING:**

Modifying this element toggles the **admin-state** of the parent element automatically for the new value to take effect.

Synopsis Advertisement type of static or dynamic entries in EVPN

Context **configure** [service](#page-5127-0) [vpls](#page-6170-0) *string* [proxy-nd](#page-6372-1) [evpn](#page-6376-2) [advertise-neighbor-type](#page-6377-0) *keyword*

Tree [advertise-neighbor-type](#page-5029-2)

Description This command enables the advertisement of static or dynamic entries that are learned as host, router, or host and router (only one option is possible in a specified service). It also determines the R flag (host or router) when sending Neighbor Advertisement (NA) messages for existing EVPN entries in the proxy-ND table.

> The **router-host** command option is only possible when the ARP/ND extended community is advertised along with the MAC/IP routes. It determines that both host and router (dynamic and static) entries are advertised in MAC/IP routes, with an indication whether the entry is host or router in the R flag. These EVPN entries are installed as host or router entries depending on the R flag of the route, and NA messages for them are sent with the proper host or router indication.

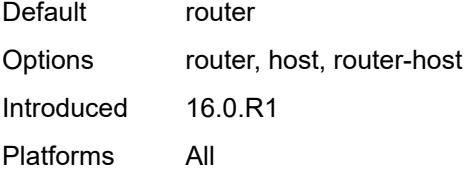

#### <span id="page-6377-1"></span>**flood**

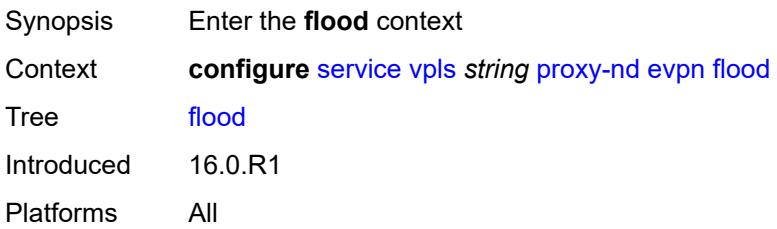

#### <span id="page-6377-2"></span>**unknown-neighbor-advertise-host** *boolean*

Synopsis Flood host unsolicited Neighbor Advertisement (NA) replies to EVPN

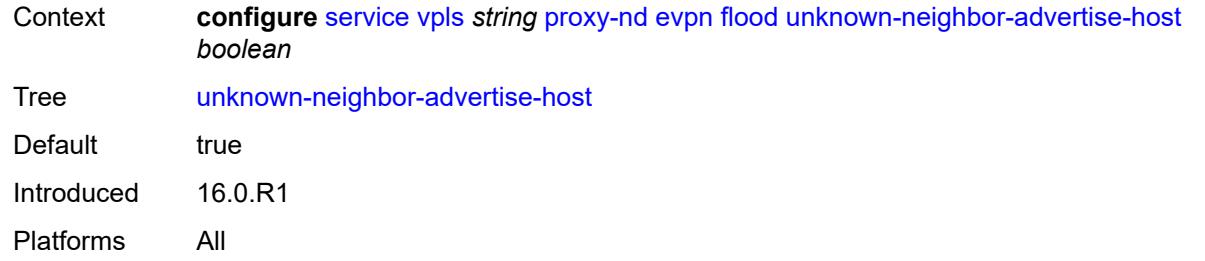

#### <span id="page-6378-0"></span>**unknown-neighbor-advertise-router** *boolean*

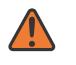

#### **WARNING:**

Modifying this element toggles the **admin-state** of the parent element automatically for the new value to take effect.

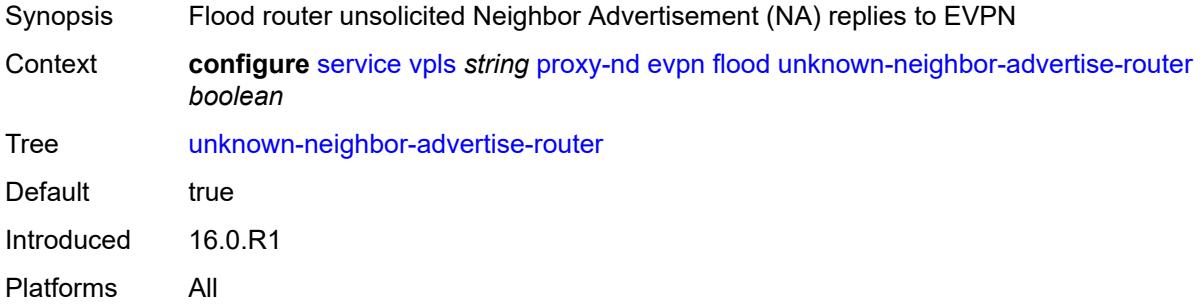

#### <span id="page-6378-1"></span>**unknown-neighbor-solicitation** *boolean*

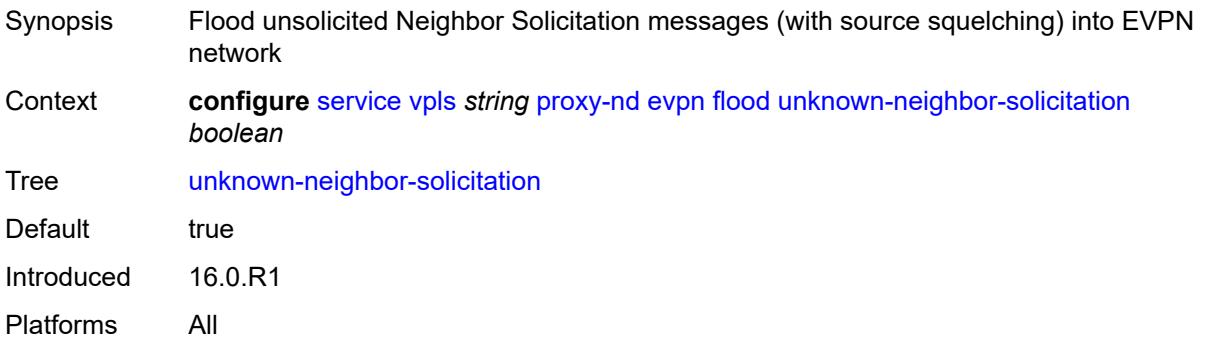

#### <span id="page-6378-2"></span>**route-tag** *number*

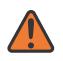

#### **WARNING:**

Modifying this element toggles the **admin-state** of the parent element automatically for the new value to take effect.

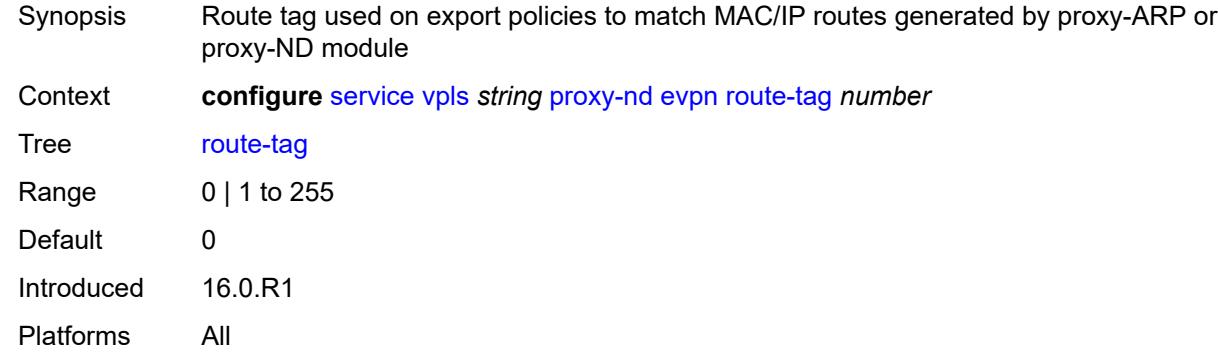

#### <span id="page-6379-0"></span>**process-dad-neighbor-solicitations** *boolean*

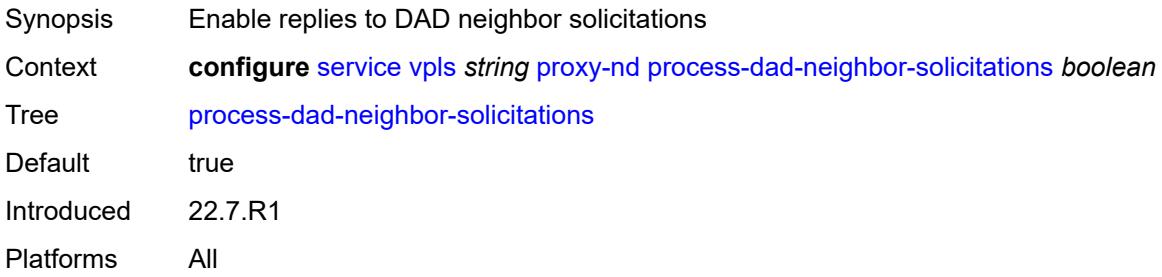

# <span id="page-6379-1"></span>**send-refresh** *(number | keyword)*

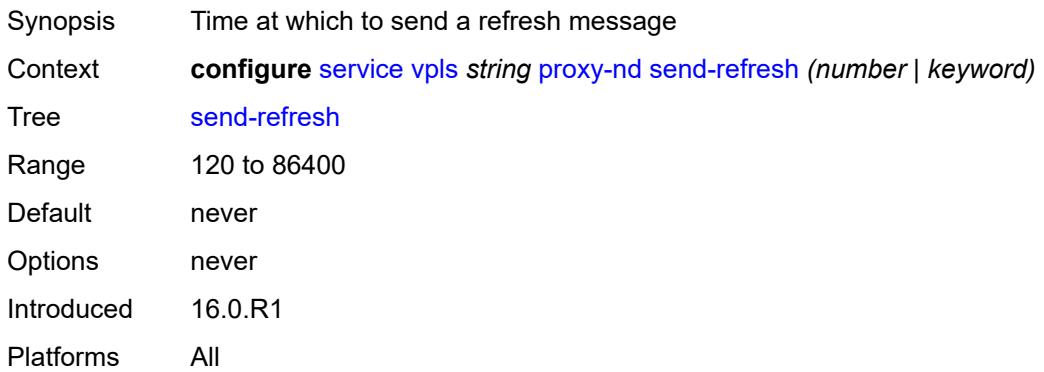

## <span id="page-6379-2"></span>**static-neighbor**

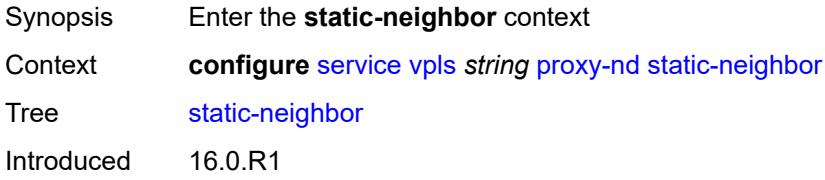

Platforms All

## <span id="page-6380-1"></span>**ip-address** [[ipv6-address\]](#page-6380-0) *string*

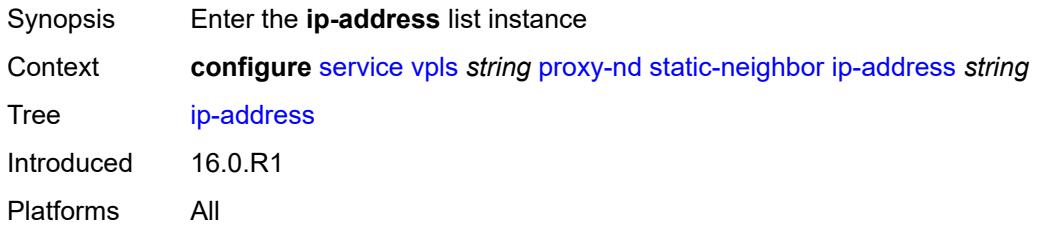

## <span id="page-6380-0"></span>[**ipv6-address**] *string*

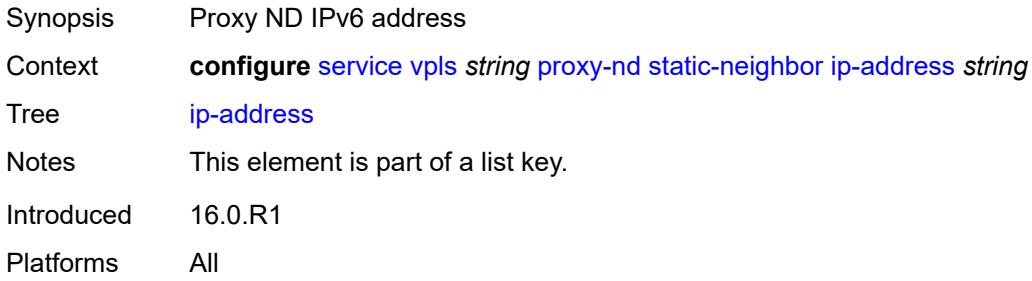

#### <span id="page-6380-2"></span>**mac** *string*

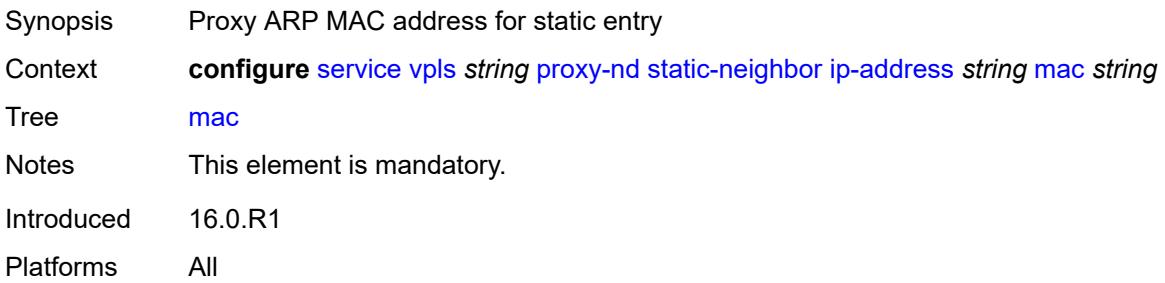

## <span id="page-6380-3"></span>**type** *keyword*

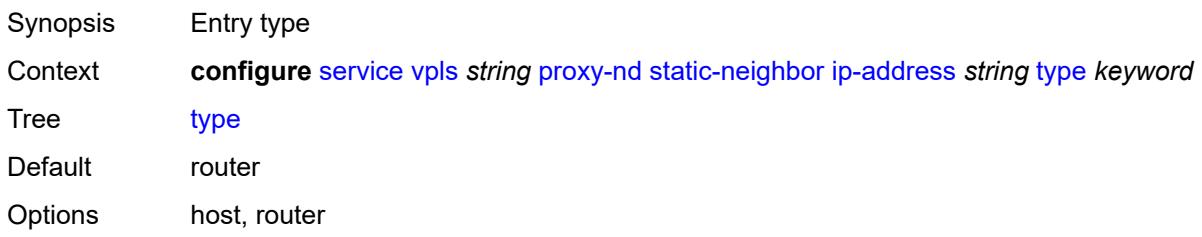

Introduced 16.0.R1 Platforms All

#### <span id="page-6381-0"></span>**table-size** *number*

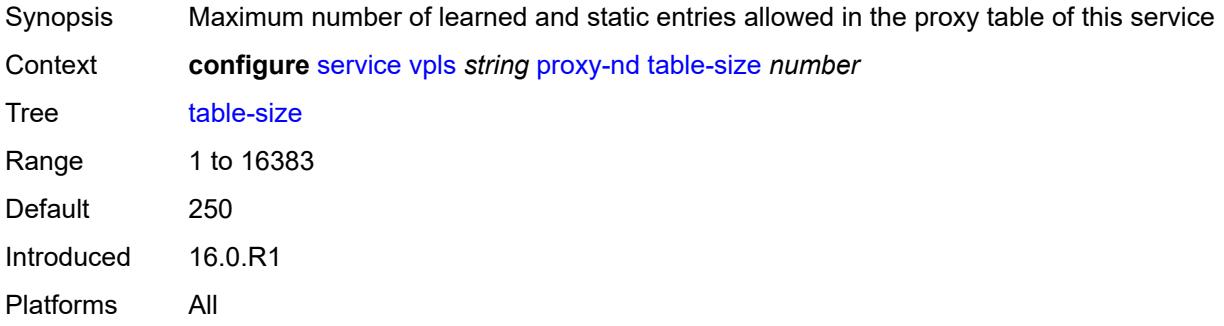

#### <span id="page-6381-1"></span>**routed-vpls**

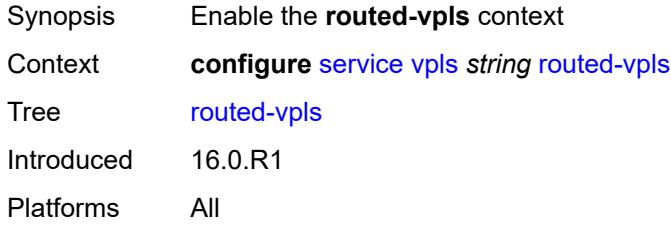

## <span id="page-6381-2"></span>**evpn-mpls-ecmp** *boolean*

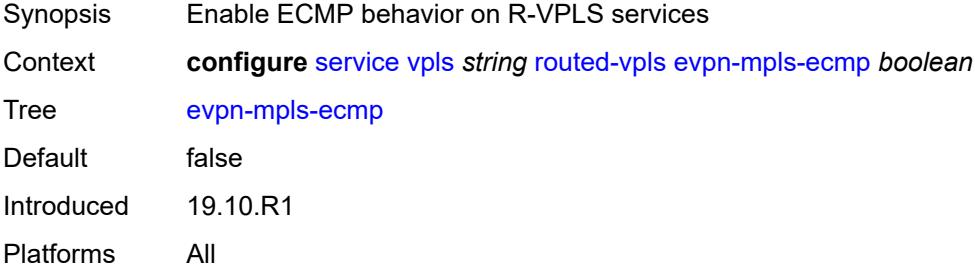

# <span id="page-6381-3"></span>**multicast**

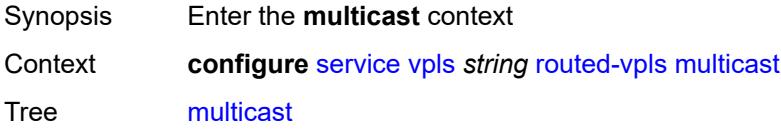

Introduced 16.0.R1 Platforms All

## <span id="page-6382-0"></span>**evpn-gateway**

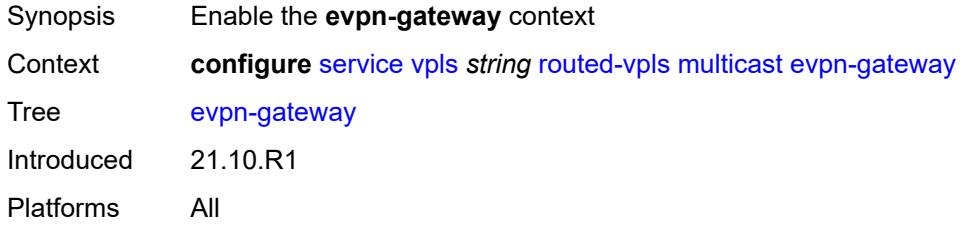

#### <span id="page-6382-1"></span>**admin-state** *keyword*

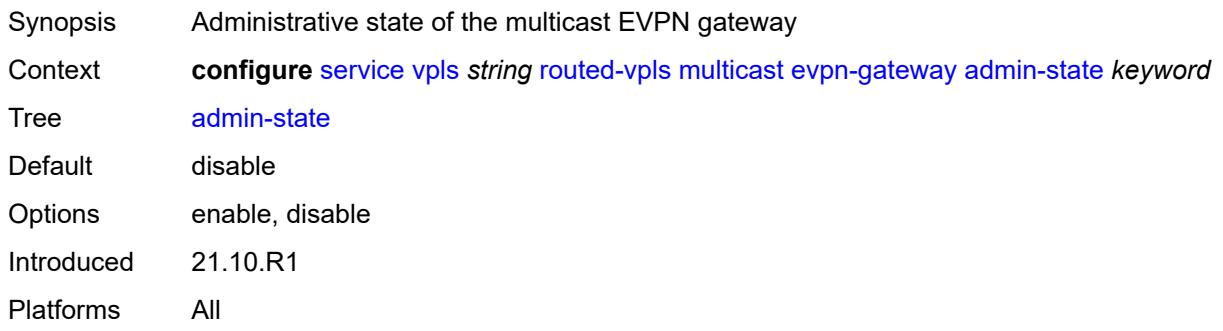

#### <span id="page-6382-2"></span>**advertise** *keyword*

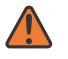

#### **WARNING:**

Modifying this element toggles the **admin-state** of the parent element automatically for the new value to take effect.

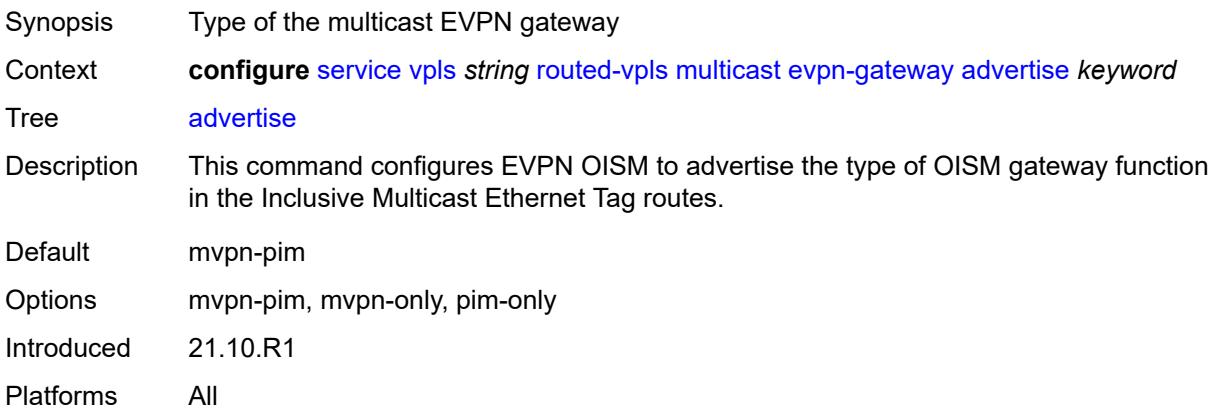

#### <span id="page-6383-0"></span>**dr-activation-timer** *number*

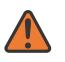

#### **WARNING:**

Modifying this element toggles the **admin-state** of the parent element automatically for the new value to take effect.

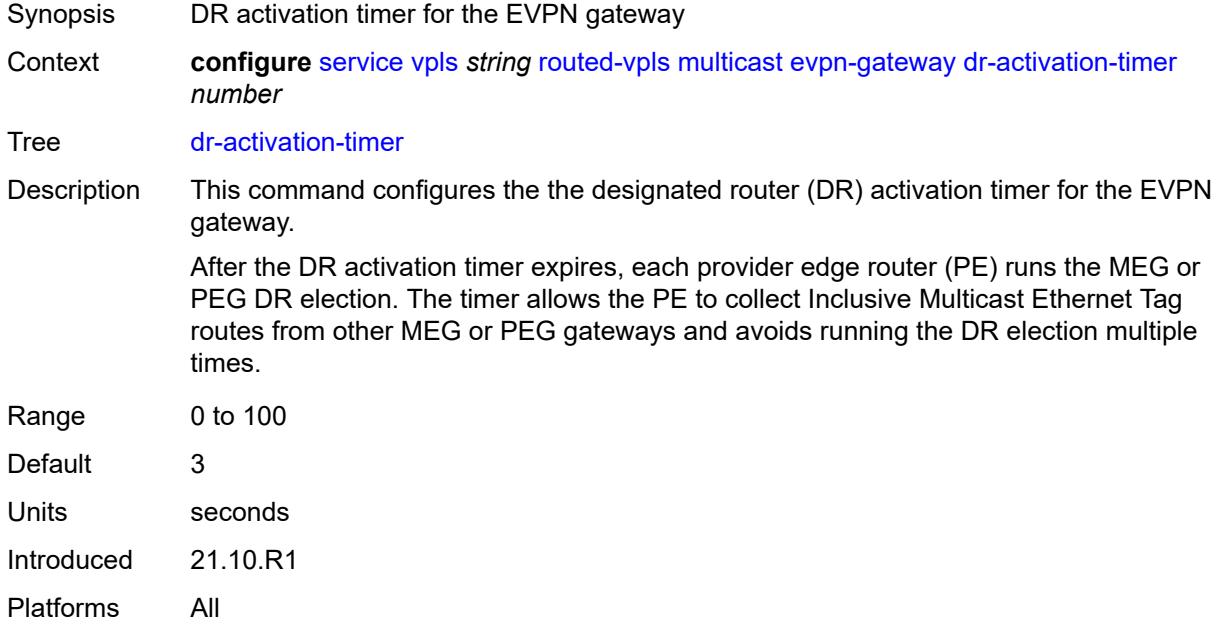

#### <span id="page-6383-1"></span>**non-dr-attract-traffic** *keyword*

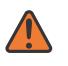

#### **WARNING:**

Modifying this element toggles the **admin-state** of the parent element automatically for the new value to take effect.

<span id="page-6383-2"></span>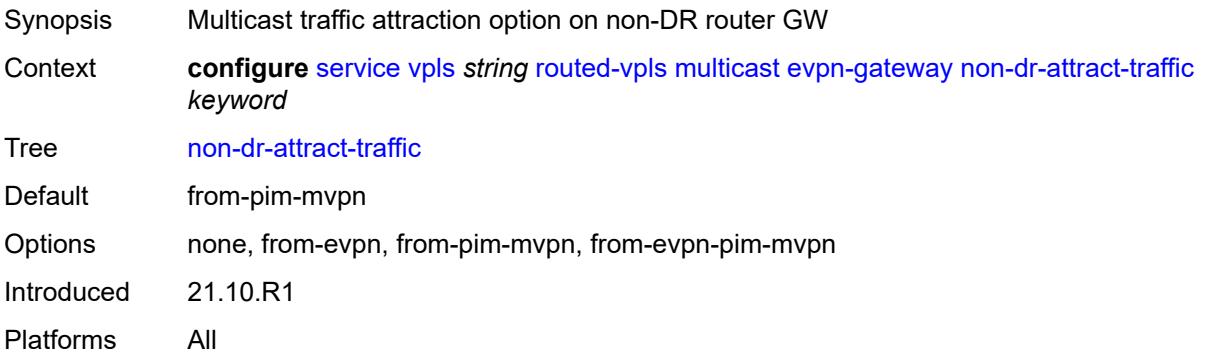

## **ip-multicast-ecmp** *boolean*

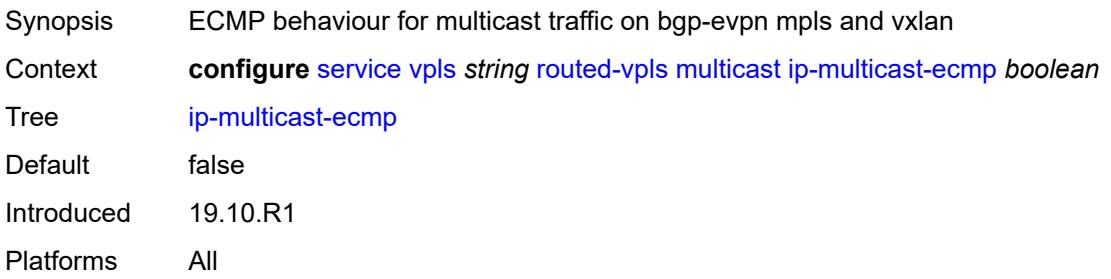

#### <span id="page-6384-0"></span>**ipv4**

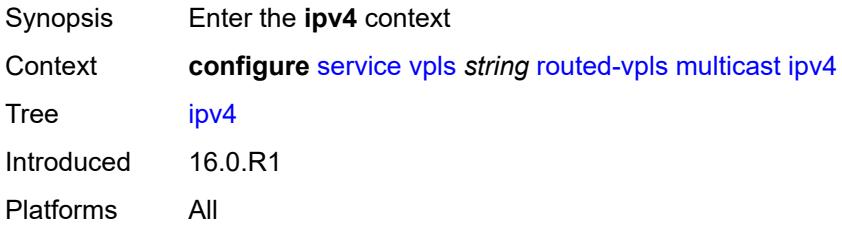

## <span id="page-6384-1"></span>**forward-to-ip-interface** *boolean*

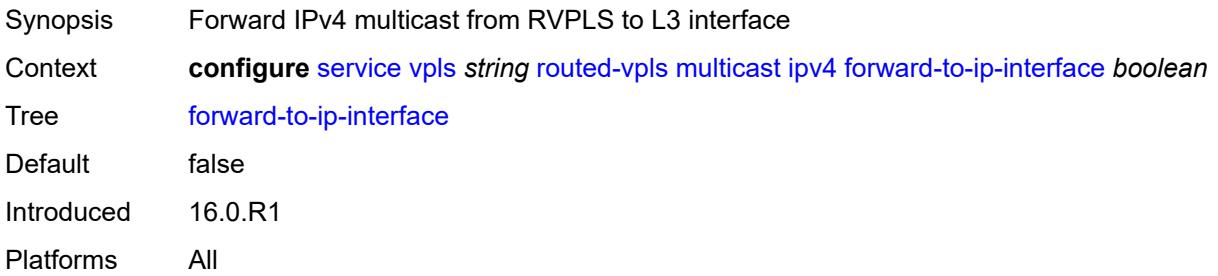

## <span id="page-6384-2"></span>**igmp-snooping**

<span id="page-6384-3"></span>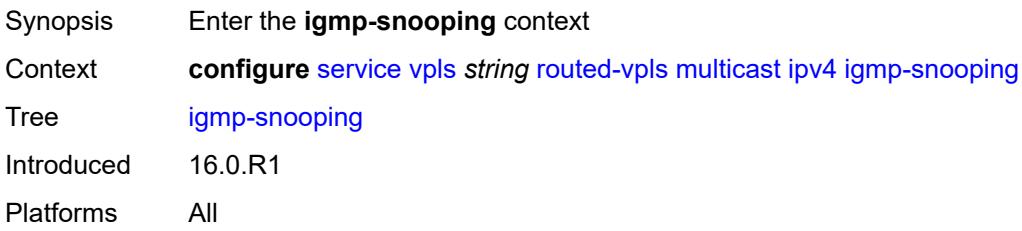

#### **mrouter-port** *boolean*

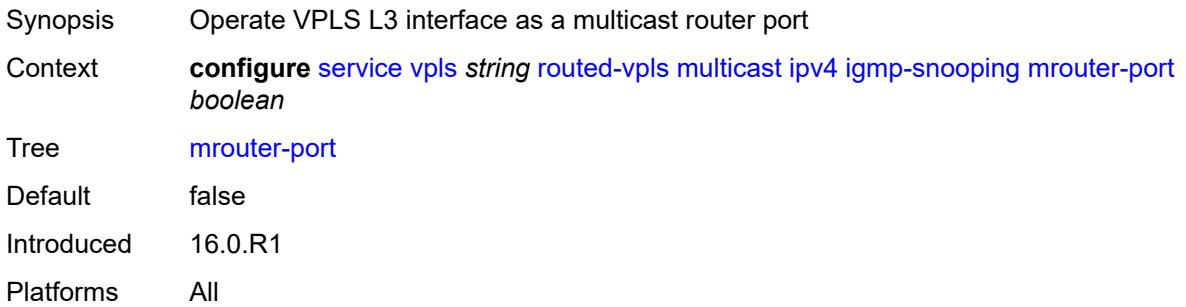

## <span id="page-6385-0"></span>**ipv6**

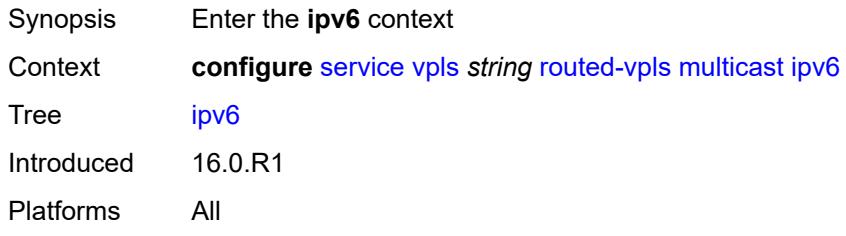

# <span id="page-6385-1"></span>**forward-to-ip-interface** *boolean*

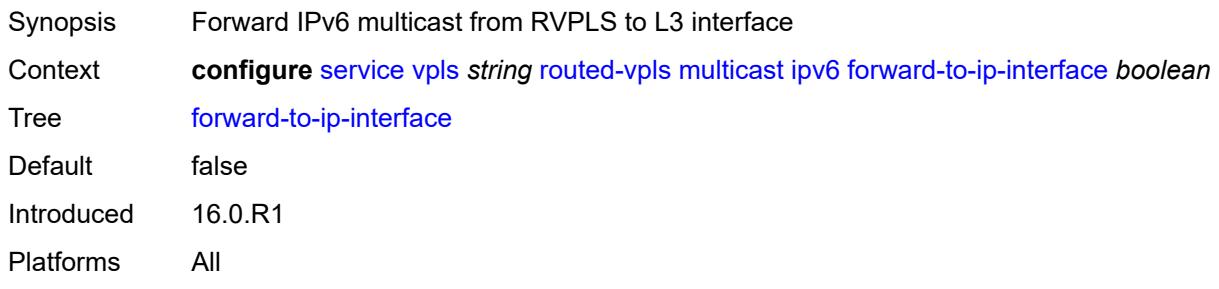

## <span id="page-6385-2"></span>**mld-snooping**

<span id="page-6385-3"></span>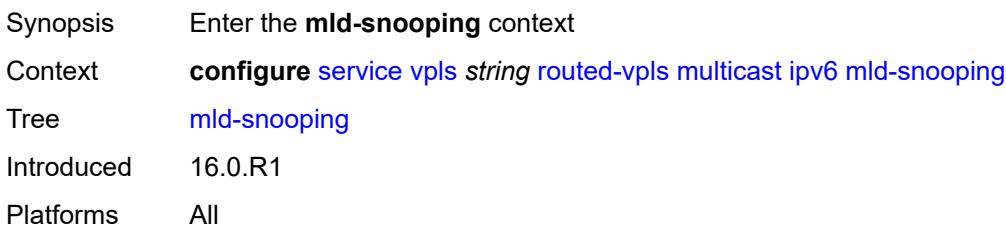

## **mrouter-port** *boolean*

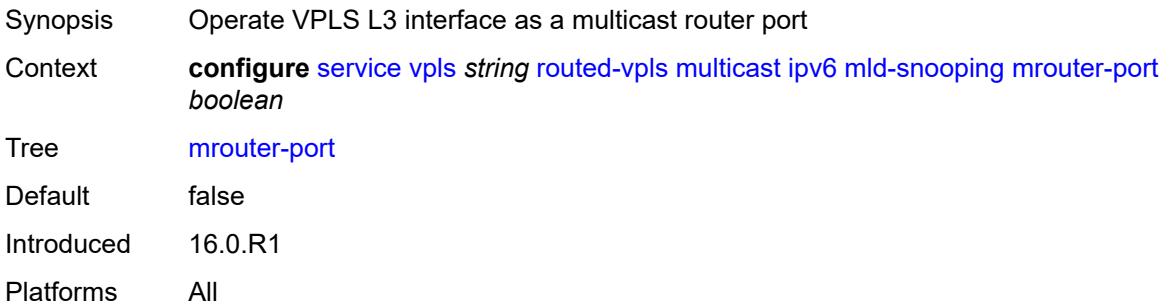

## <span id="page-6386-0"></span>**vxlan-ipv4-tep-ecmp** *boolean*

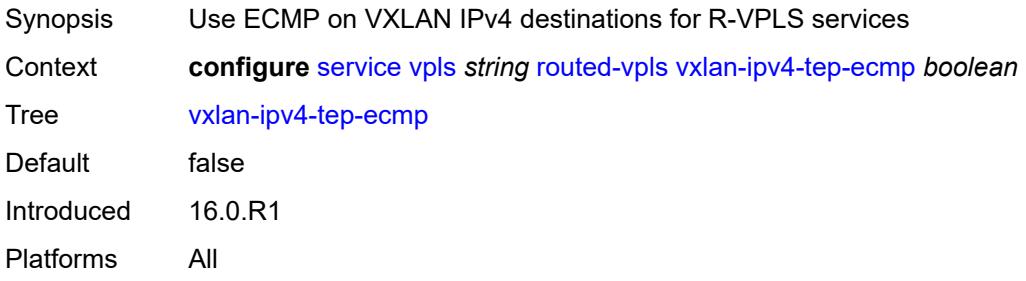

## <span id="page-6386-2"></span>**sap** [\[sap-id\]](#page-6386-1) *string*

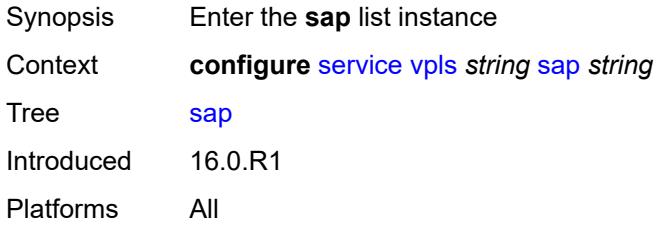

# <span id="page-6386-1"></span>[**sap-id**] *string*

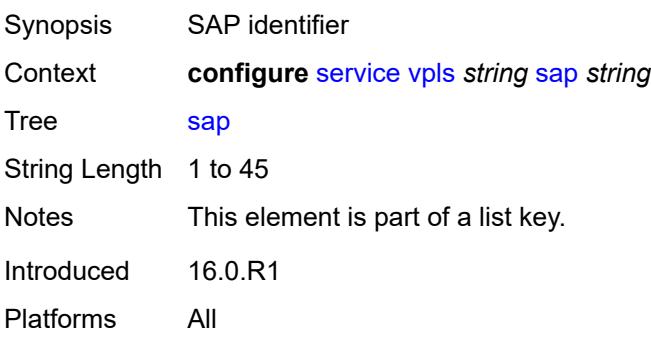

## <span id="page-6387-0"></span>**accounting-policy** *reference*

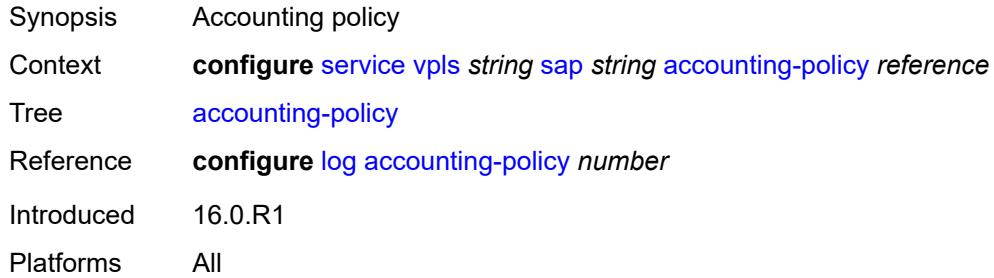

#### <span id="page-6387-1"></span>**admin-state** *keyword*

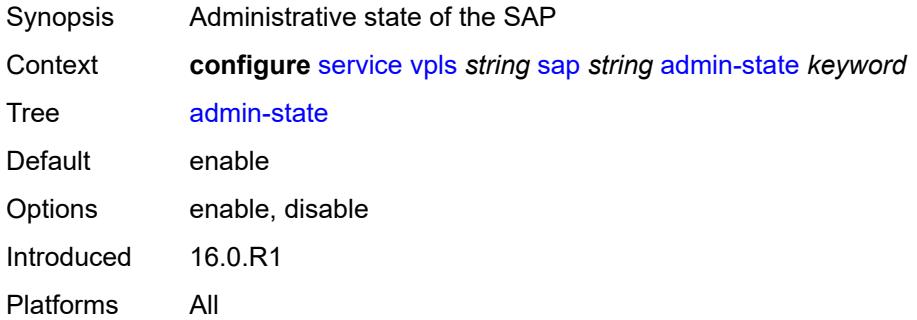

#### <span id="page-6387-2"></span>**anti-spoof** *keyword*

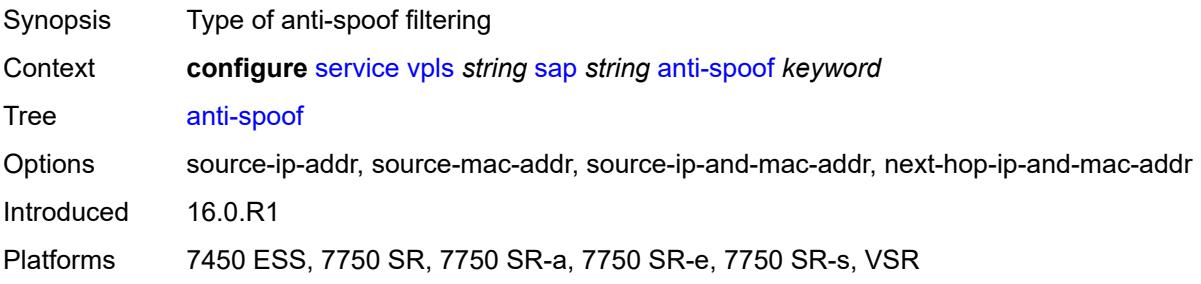

## <span id="page-6387-3"></span>**app-profile** *reference*

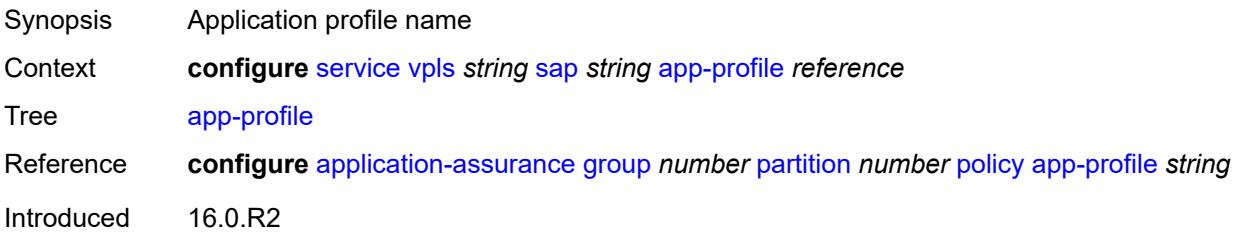

Platforms 7450 ESS, 7750 SR, 7750 SR-e, 7750 SR-s, VSR

#### <span id="page-6388-0"></span>**arp-host**

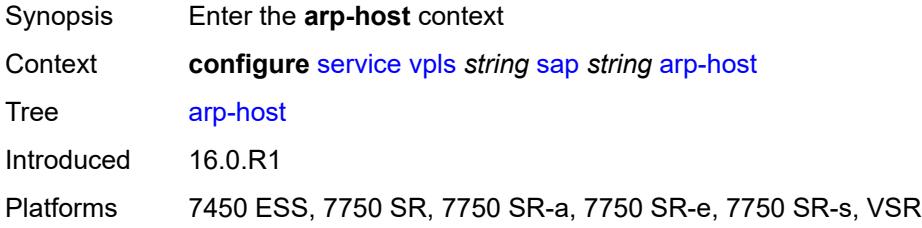

## <span id="page-6388-1"></span>**admin-state** *keyword*

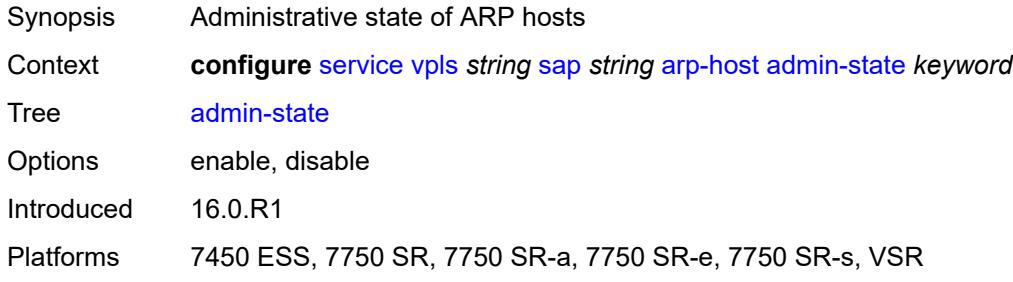

#### <span id="page-6388-2"></span>**host-limit** *number*

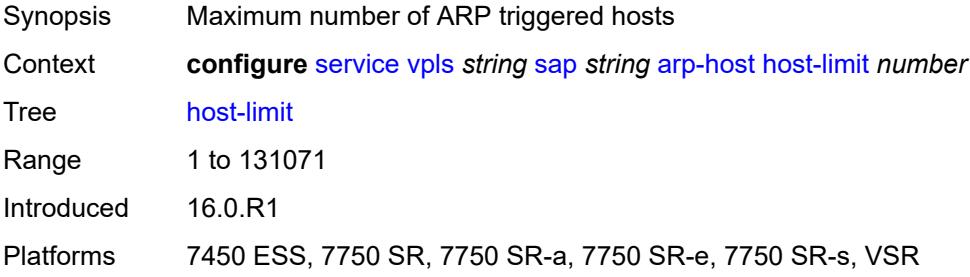

#### <span id="page-6388-3"></span>**min-auth-interval** *number*

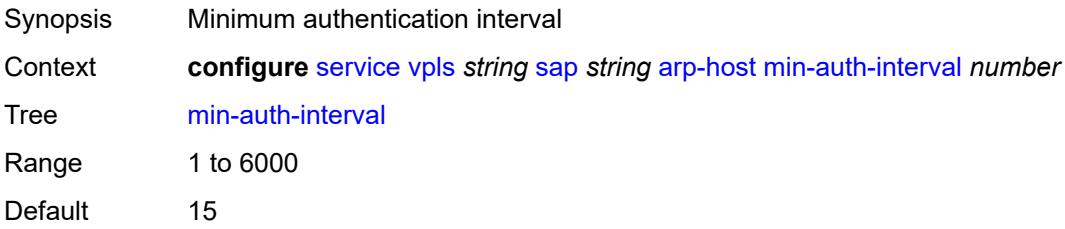

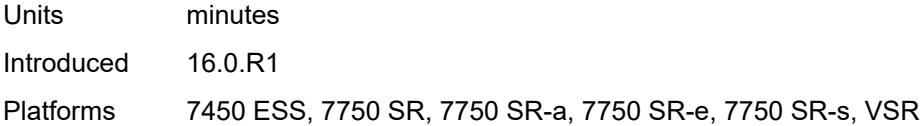

## <span id="page-6389-0"></span>**arp-reply-agent** *keyword*

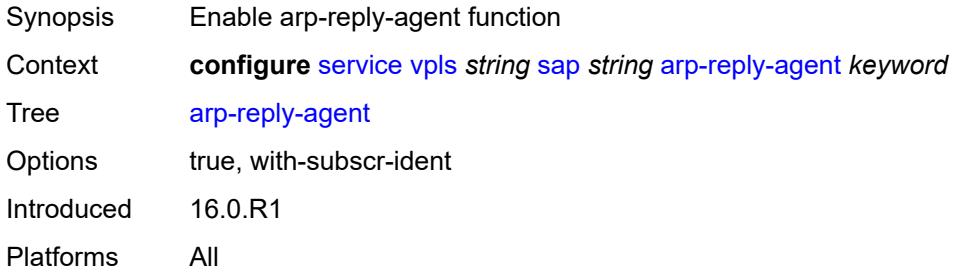

#### <span id="page-6389-1"></span>**bandwidth** *number*

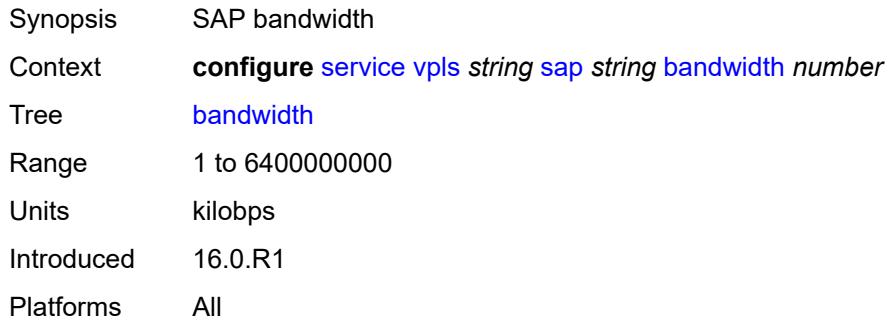

## <span id="page-6389-2"></span>**bgp-vpls-mh-veid** *number*

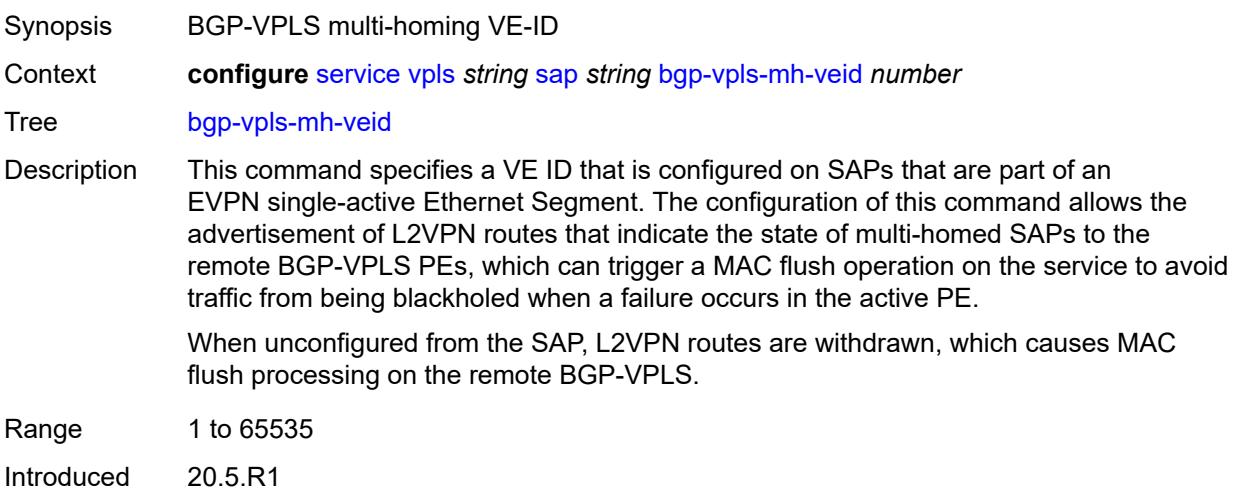

Platforms All

## <span id="page-6390-0"></span>**bpdu-translation** *keyword*

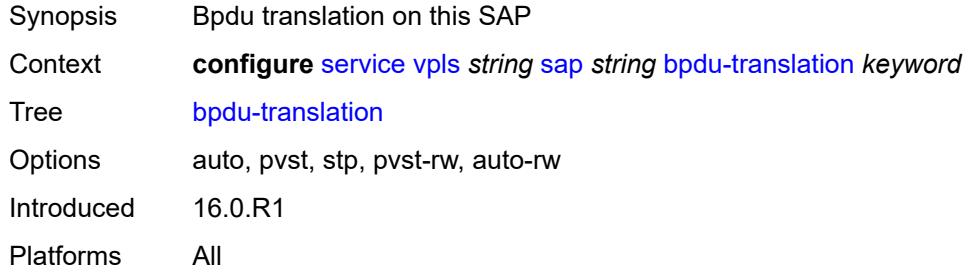

## <span id="page-6390-1"></span>**calling-station-id** *string*

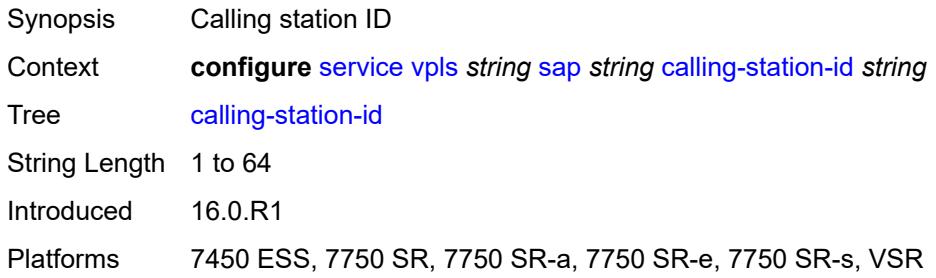

#### <span id="page-6390-2"></span>**cflowd** *boolean*

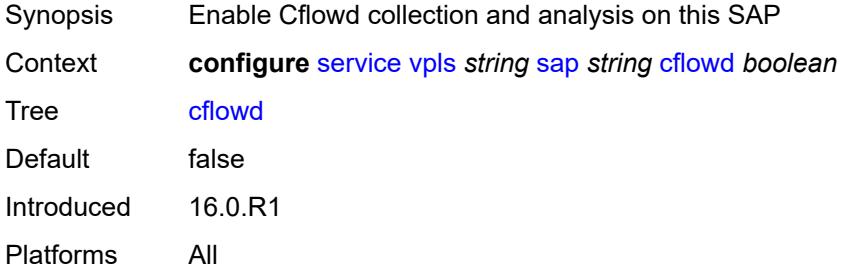

## <span id="page-6390-3"></span>**collect-stats** *boolean*

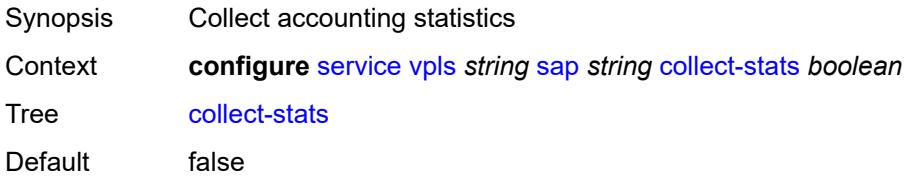

Introduced 16.0.R1 Platforms All

## <span id="page-6391-0"></span>**cpu-protection**

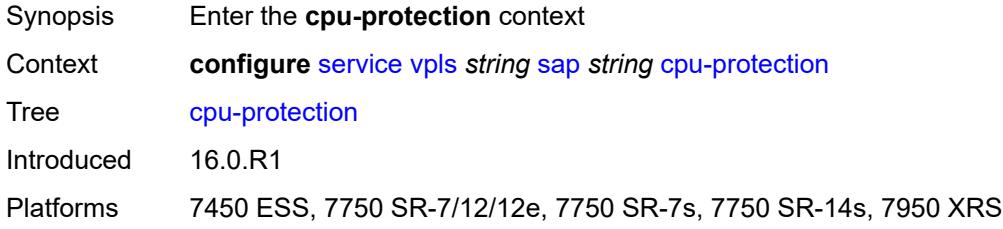

## <span id="page-6391-1"></span>**eth-cfm-monitoring**

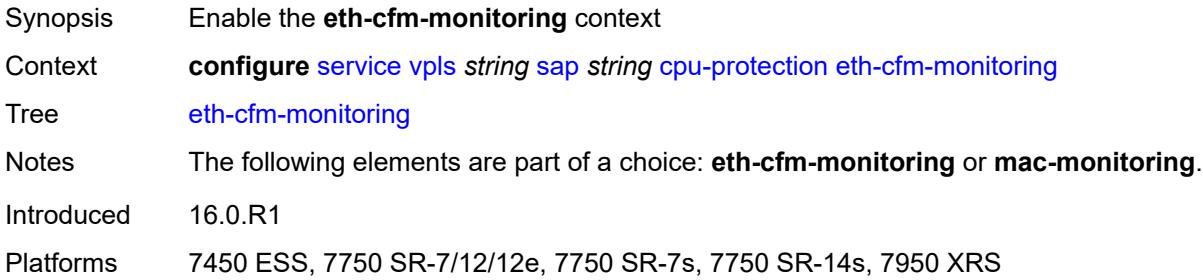

## <span id="page-6391-2"></span>**aggregate**

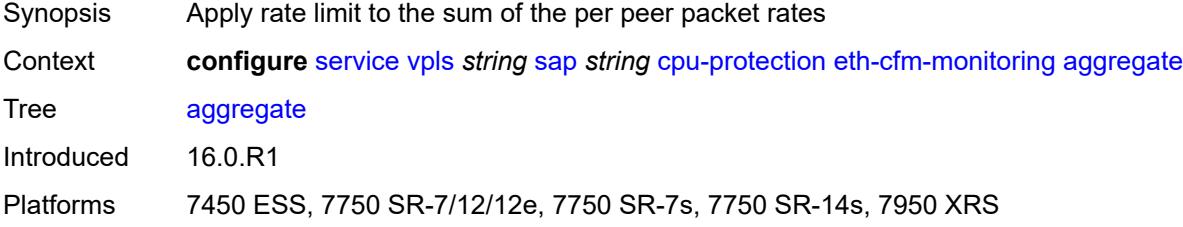

#### <span id="page-6391-3"></span>**car**

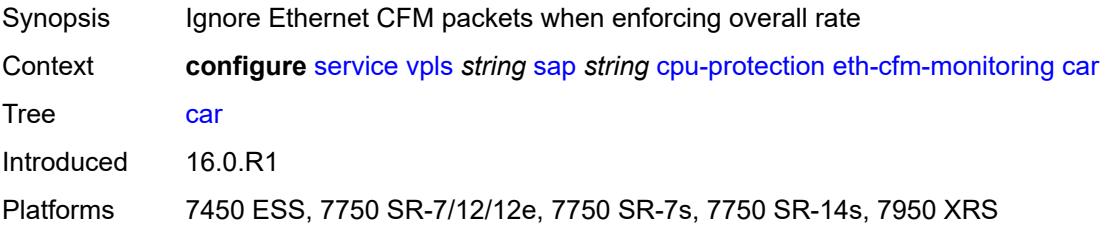

## <span id="page-6392-0"></span>**mac-monitoring**

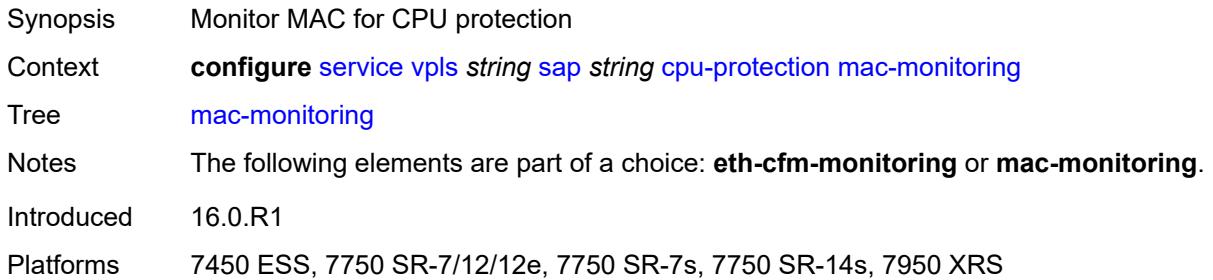

## <span id="page-6392-1"></span>**policy-id** *reference*

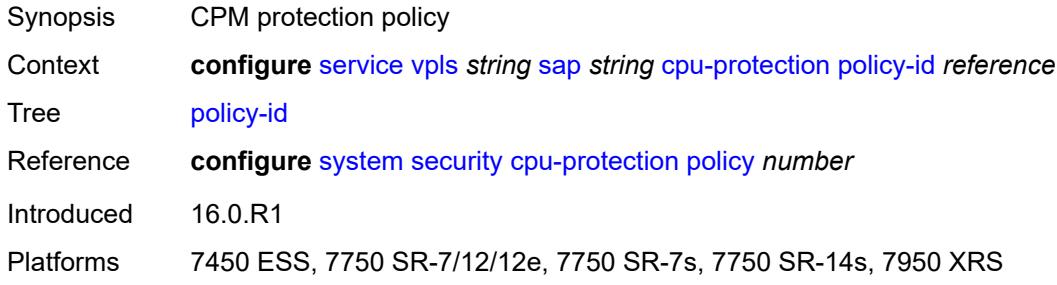

## <span id="page-6392-2"></span>**description** *string*

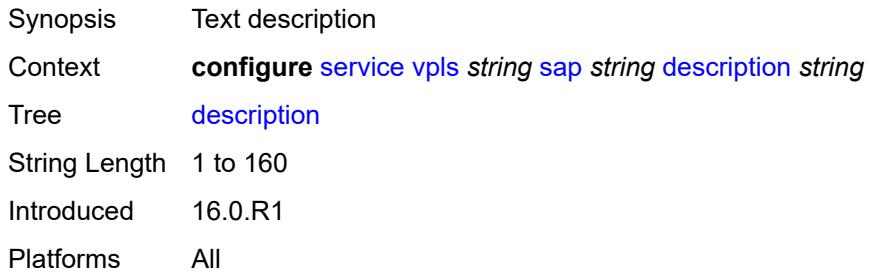

## <span id="page-6392-3"></span>**dhcp**

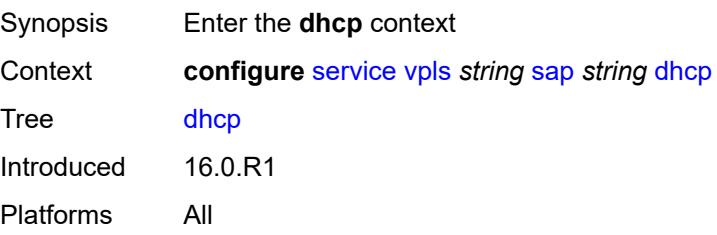

#### <span id="page-6393-0"></span>**admin-state** *keyword*

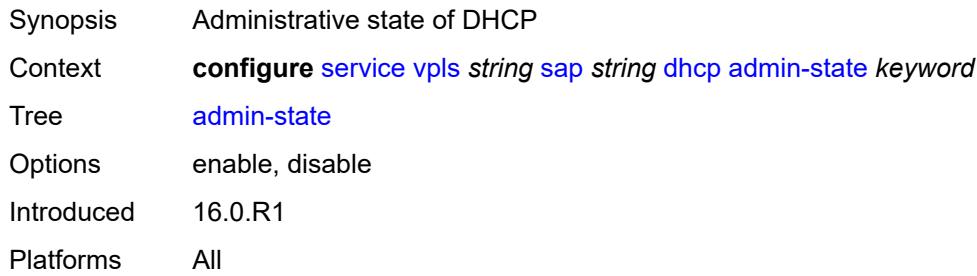

## <span id="page-6393-1"></span>**description** *string*

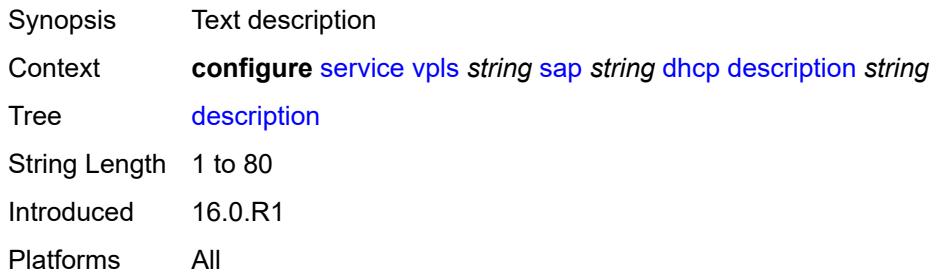

#### <span id="page-6393-2"></span>**lease-populate**

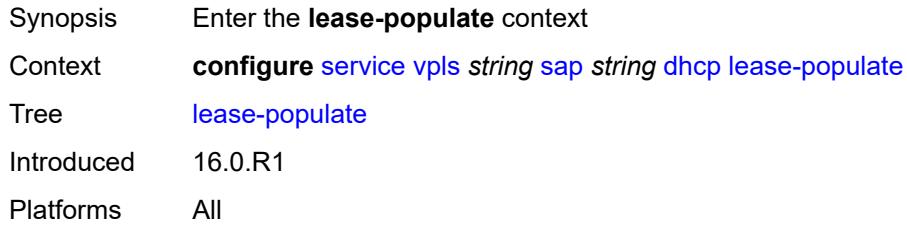

#### <span id="page-6393-3"></span>**max-leases** *number*

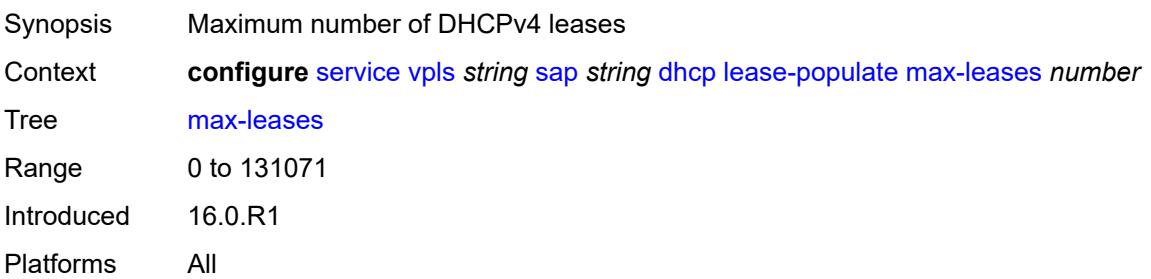

#### <span id="page-6394-0"></span>**option-82**

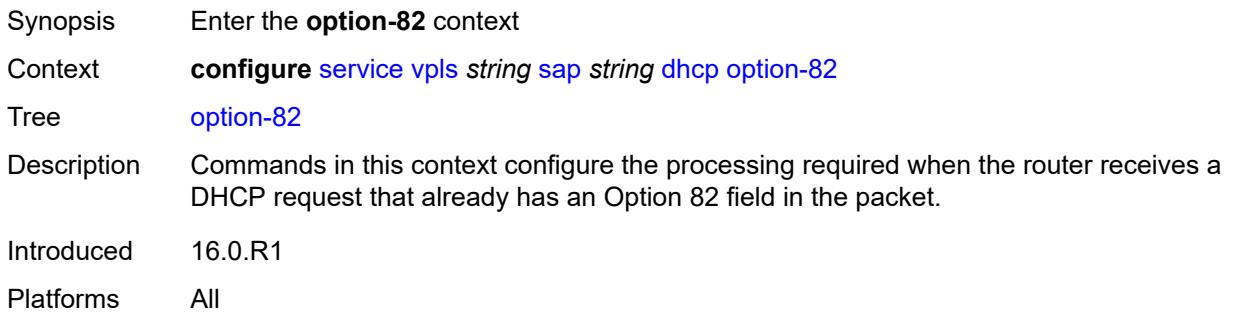

## <span id="page-6394-1"></span>**action** *keyword*

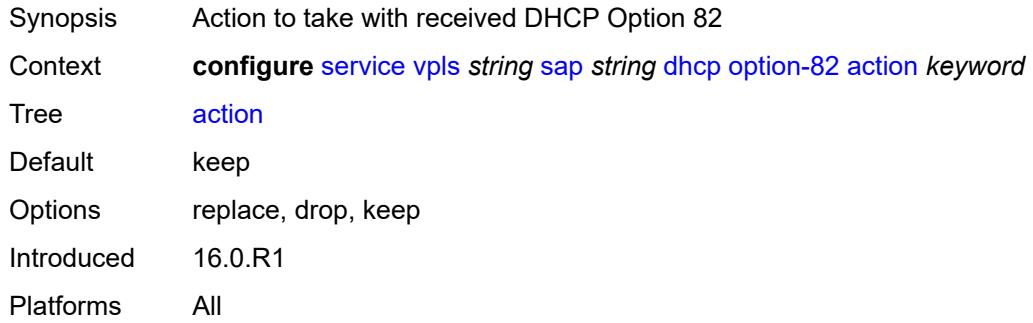

#### <span id="page-6394-2"></span>**circuit-id**

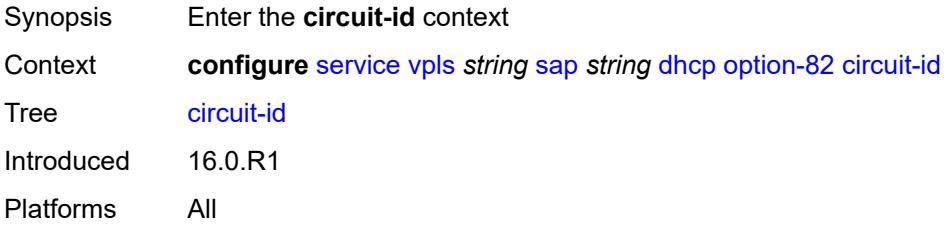

## <span id="page-6394-3"></span>**ascii-tuple**

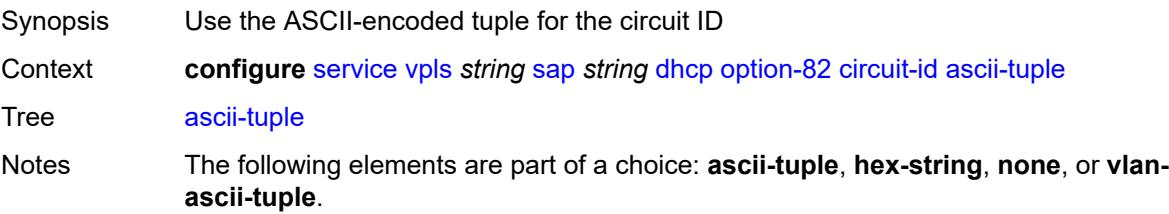

Introduced 16.0.R1 Platforms All

## <span id="page-6395-0"></span>**hex-string** *string*

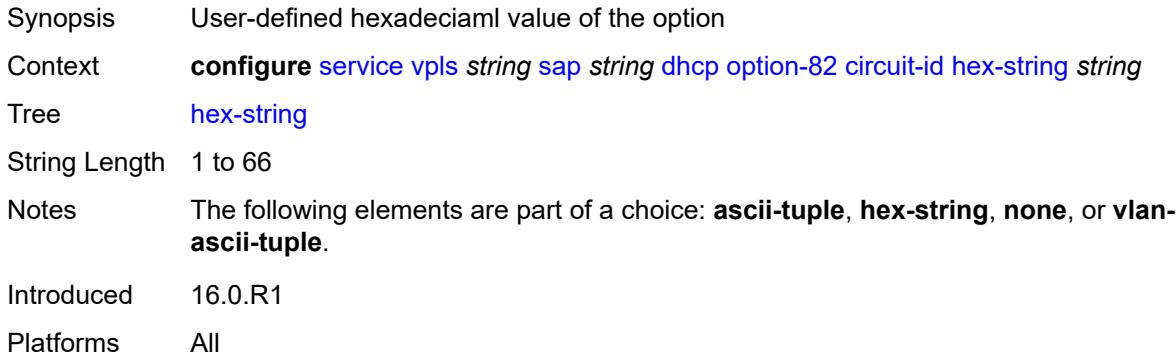

#### <span id="page-6395-1"></span>**none**

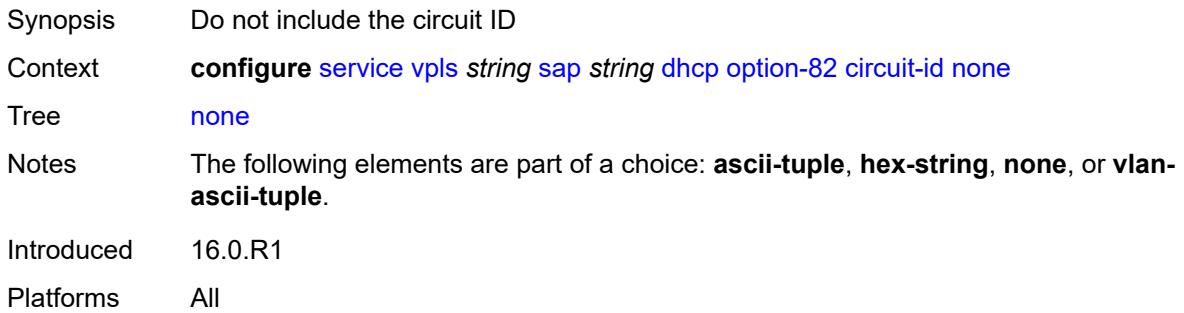

## <span id="page-6395-2"></span>**vlan-ascii-tuple**

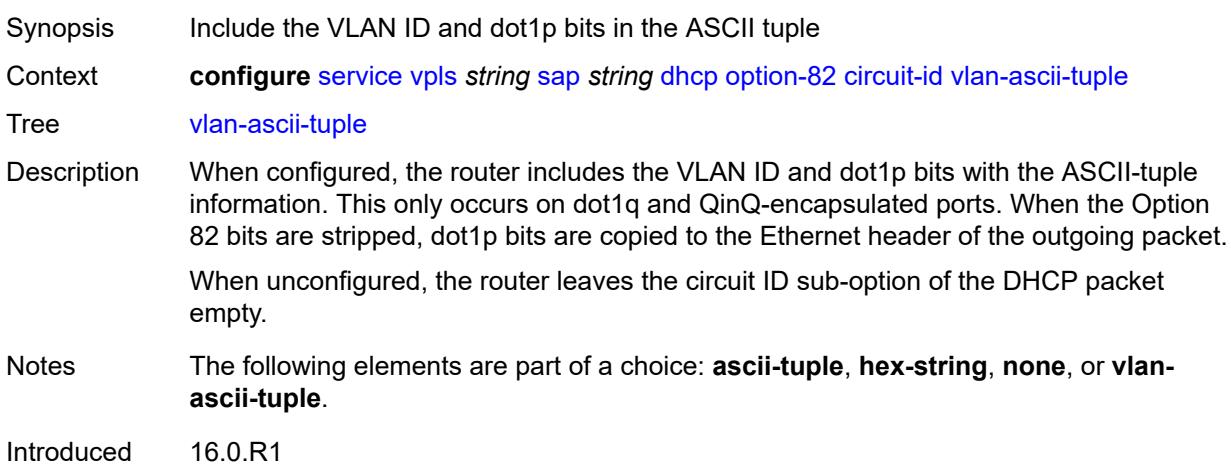

Platforms All

#### <span id="page-6396-0"></span>**remote-id**

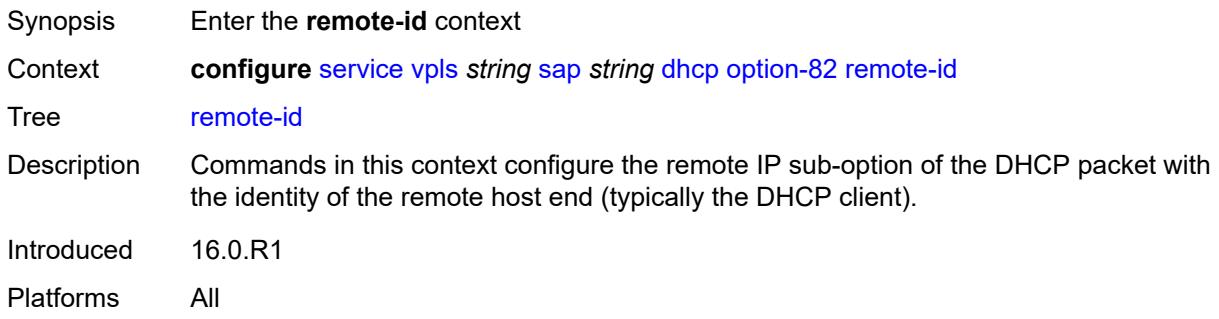

#### <span id="page-6396-1"></span>**ascii-string** *string*

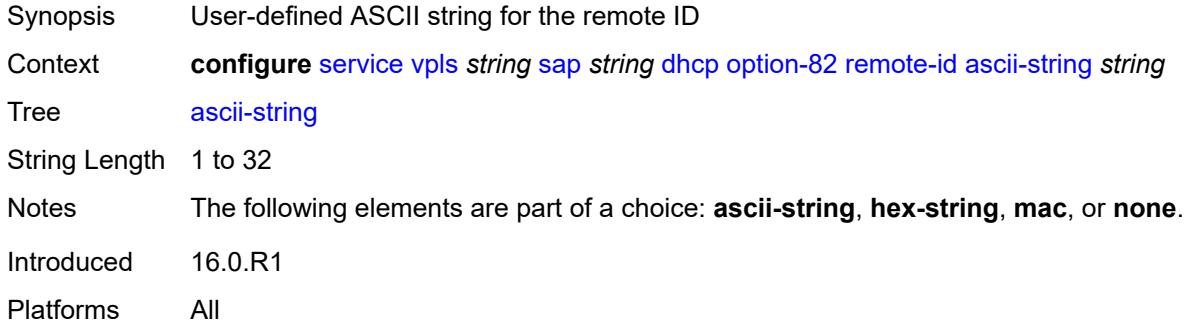

#### <span id="page-6396-2"></span>**hex-string** *string*

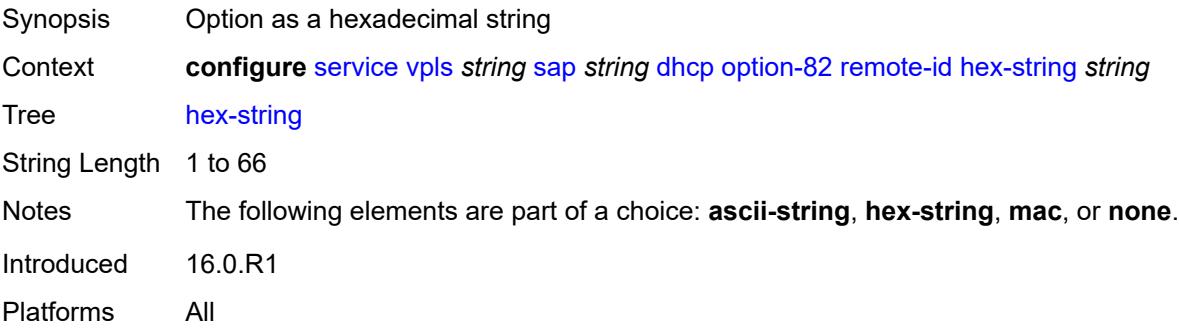

#### <span id="page-6396-3"></span>**mac**

Synopsis Use the MAC address for the remote ID

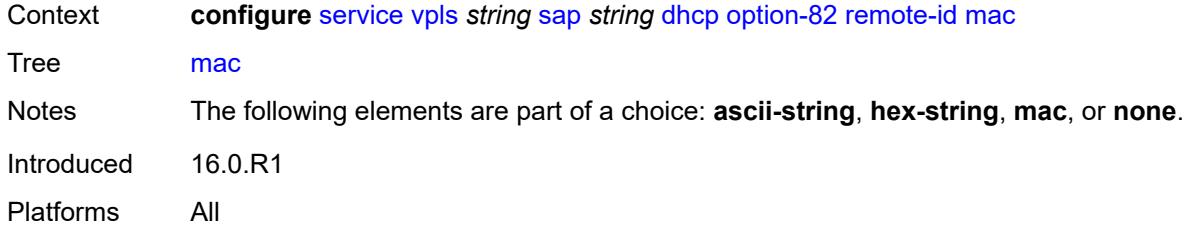

#### <span id="page-6397-0"></span>**none**

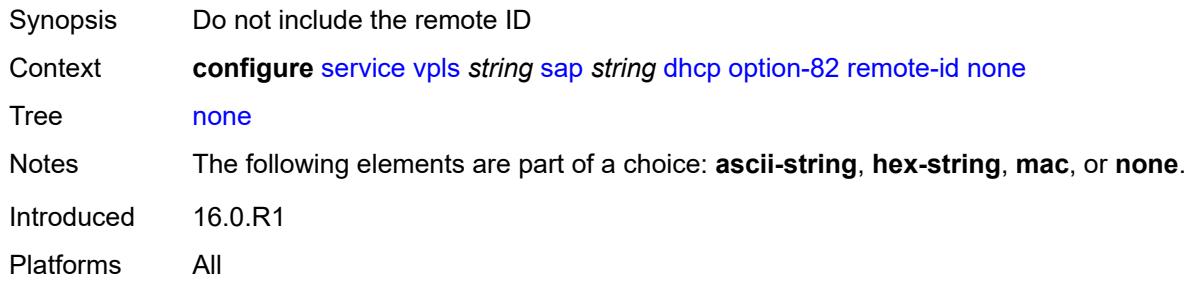

## <span id="page-6397-1"></span>**vendor-specific-option**

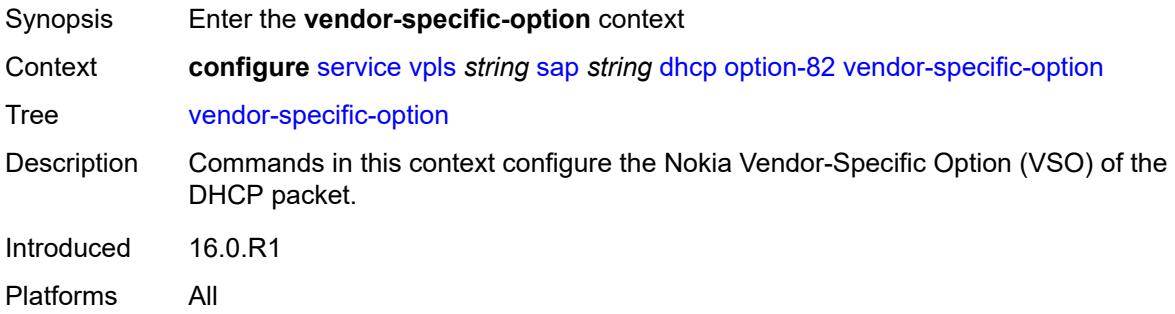

#### <span id="page-6397-2"></span>**client-mac-address** *boolean*

<span id="page-6397-3"></span>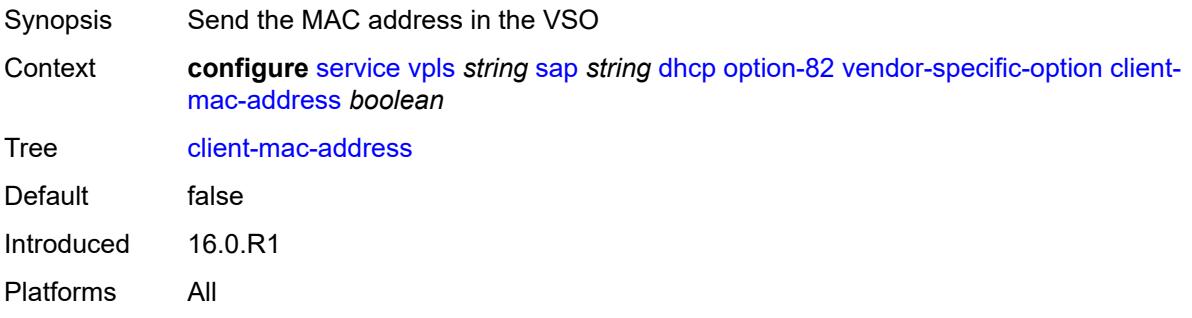

## **sap-id** *boolean*

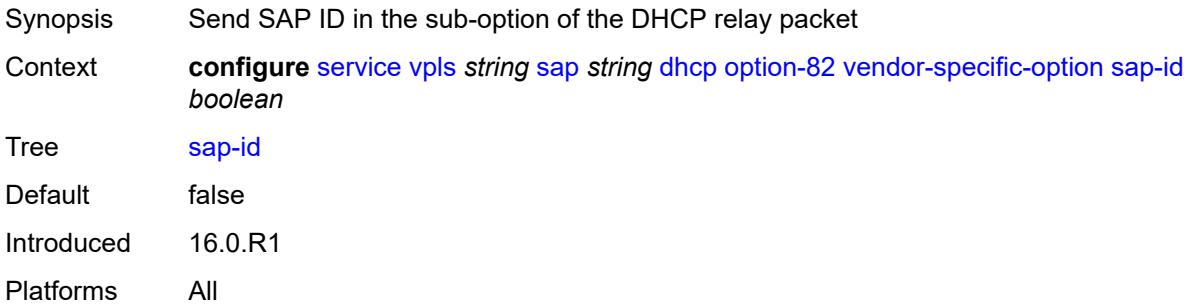

#### <span id="page-6398-0"></span>**service-id** *boolean*

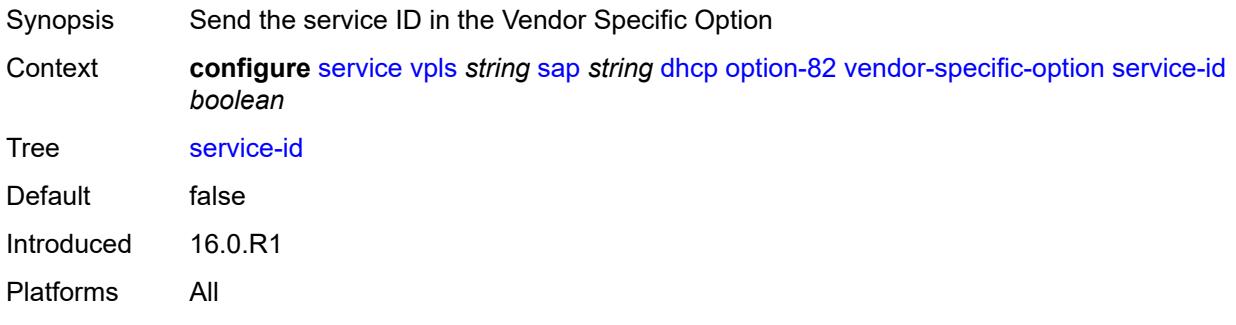

#### <span id="page-6398-1"></span>**string** *string*

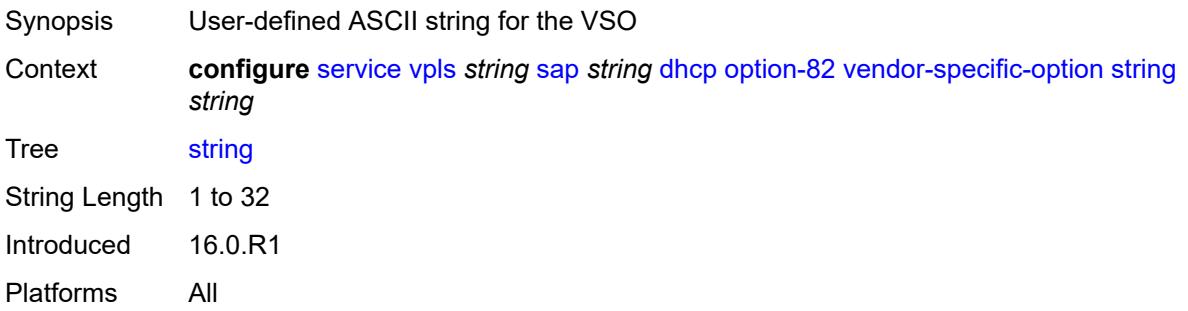

## <span id="page-6398-2"></span>**system-id** *boolean*

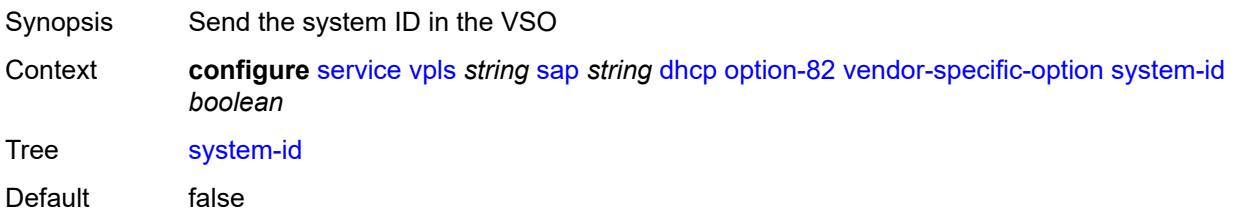

Introduced 16.0.R1 Platforms All

#### <span id="page-6399-0"></span>**proxy-server**

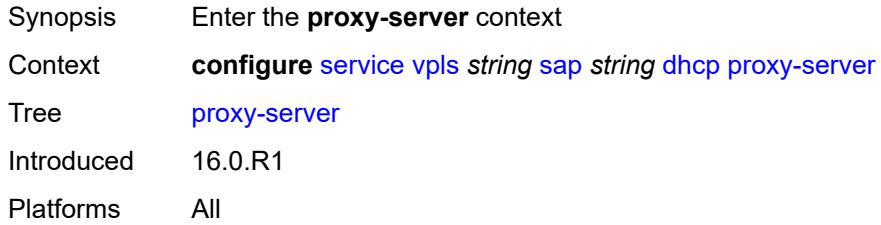

## <span id="page-6399-1"></span>**admin-state** *keyword*

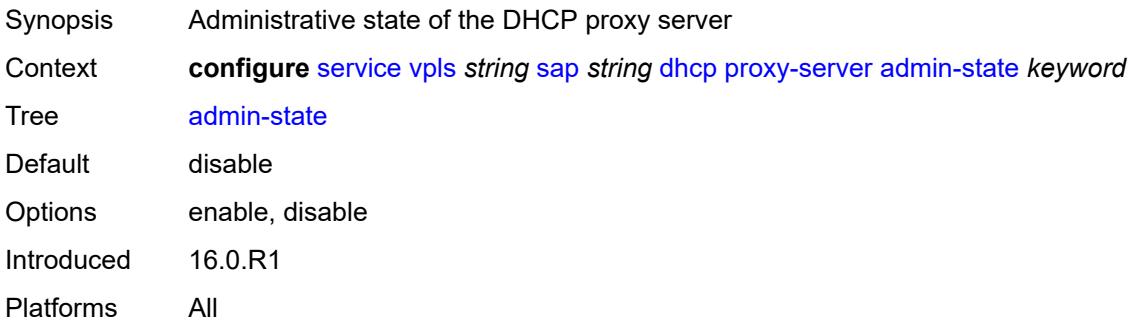

## <span id="page-6399-2"></span>**emulated-server** *string*

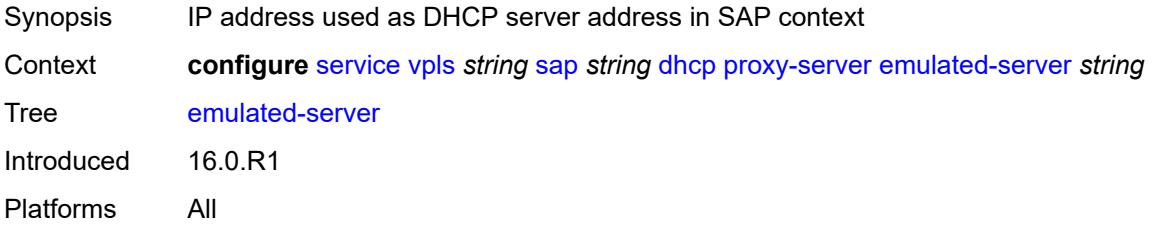

#### <span id="page-6399-3"></span>**lease-time**

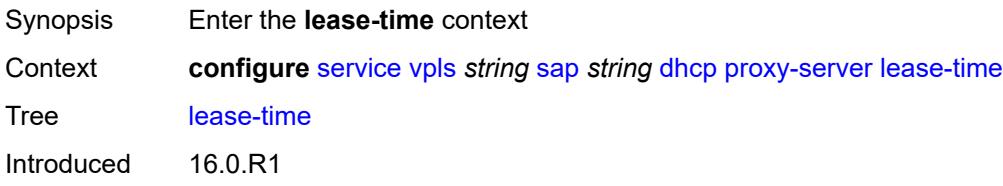

Platforms All

#### <span id="page-6400-0"></span>**radius-override** *boolean*

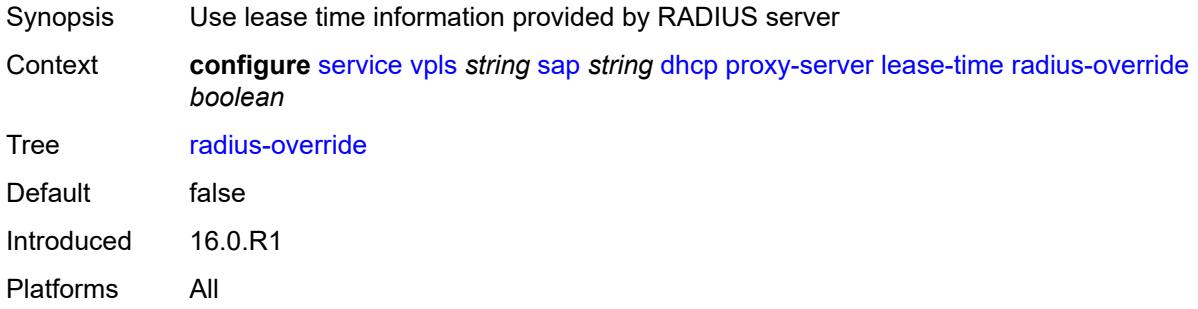

## <span id="page-6400-1"></span>**value** *number*

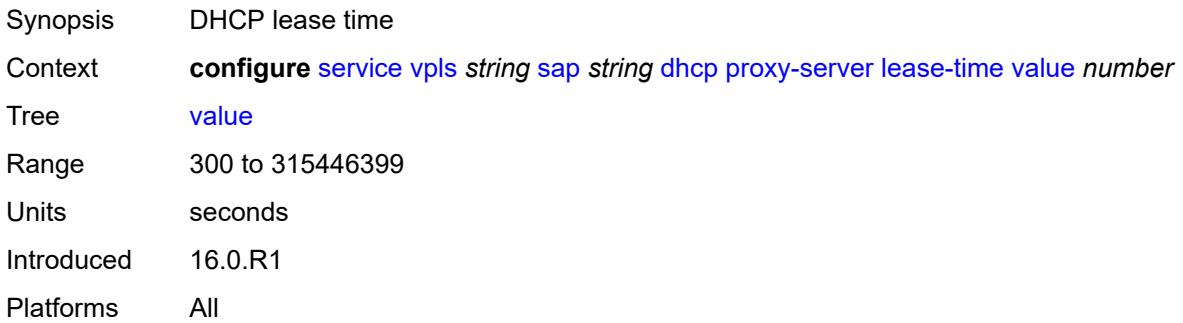

#### <span id="page-6400-2"></span>**snoop** *boolean*

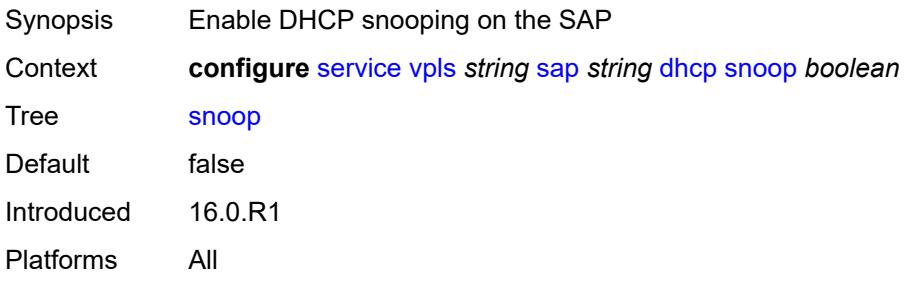

# <span id="page-6400-3"></span>**dist-cpu-protection** *reference*

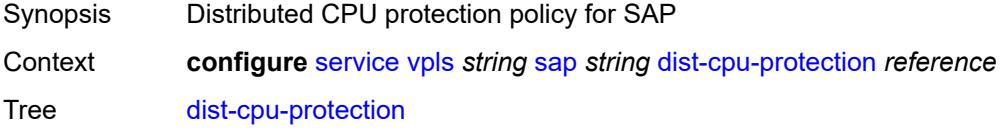

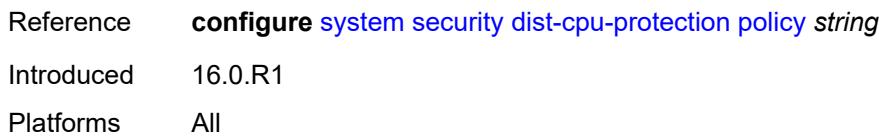

#### <span id="page-6401-0"></span>**egress**

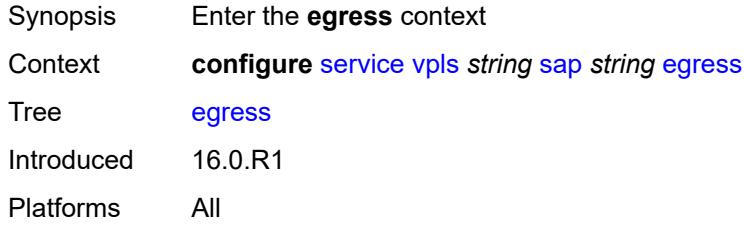

#### <span id="page-6401-1"></span>**agg-rate**

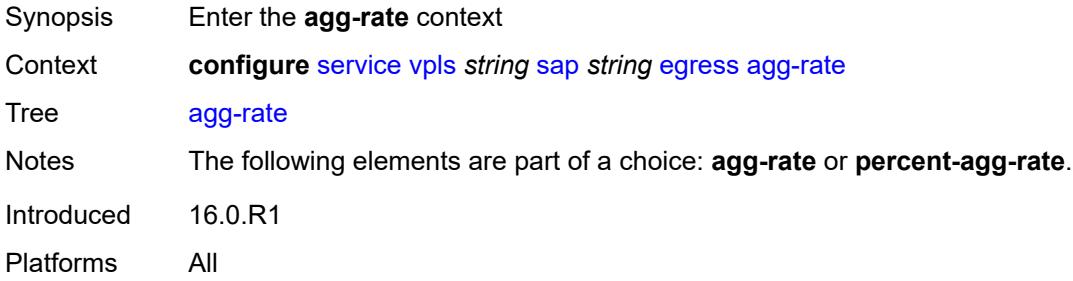

## <span id="page-6401-2"></span>**adaptation-rule** *keyword*

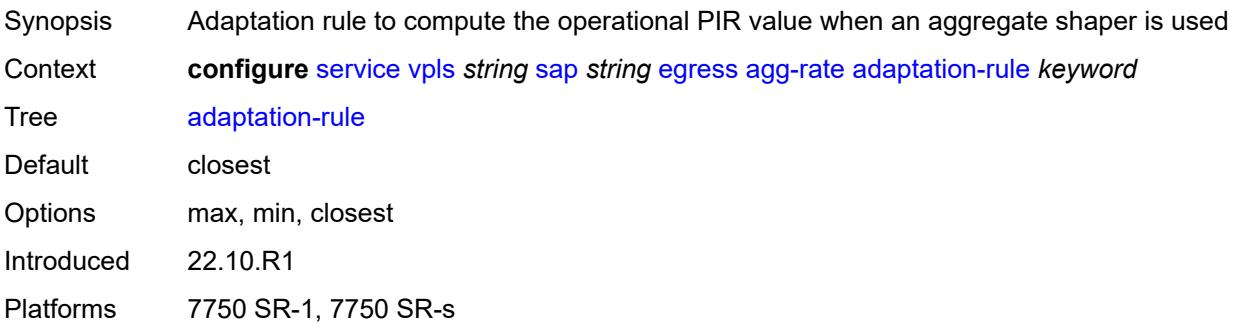

## <span id="page-6401-3"></span>**burst-limit** *(number | keyword)*

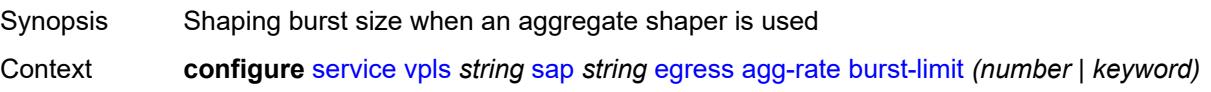

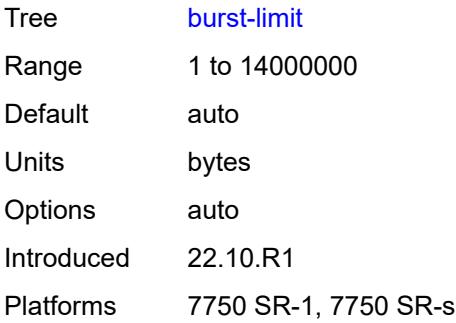

## <span id="page-6402-0"></span>**limit-unused-bandwidth** *boolean*

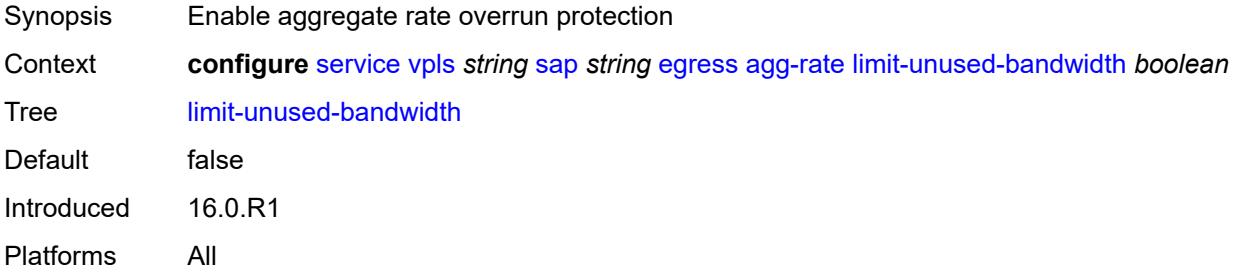

## <span id="page-6402-1"></span>**queue-frame-based-accounting** *boolean*

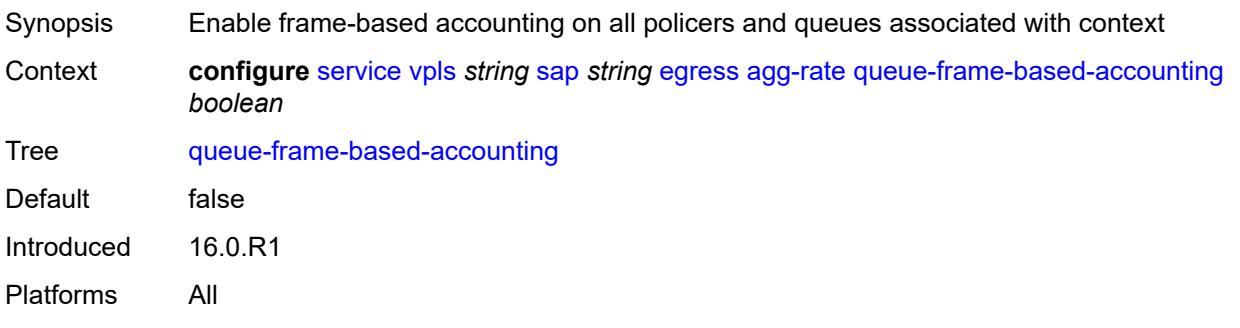

#### <span id="page-6402-2"></span>**rate** *number*

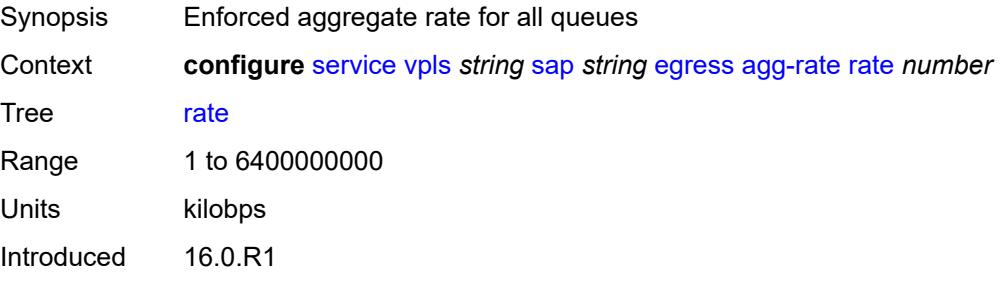

Platforms All

#### <span id="page-6403-0"></span>**dest-mac-rewrite** *string*

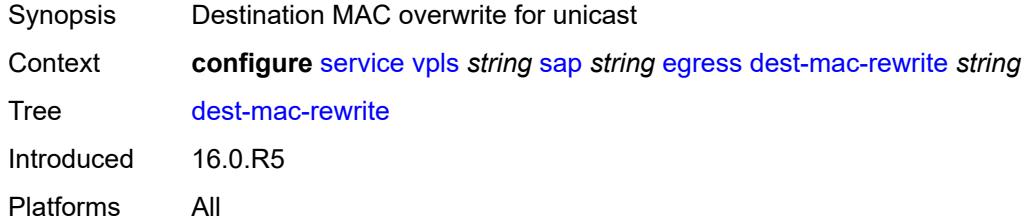

#### <span id="page-6403-1"></span>**filter**

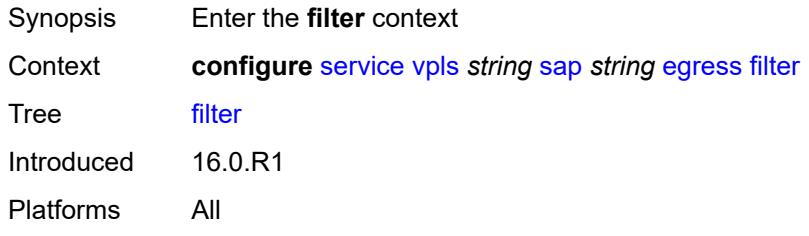

# <span id="page-6403-2"></span>**ip** *reference*

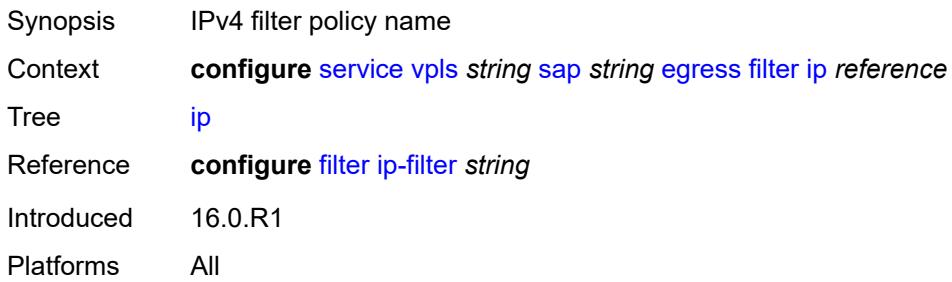

# <span id="page-6403-3"></span>**ipv6** *reference*

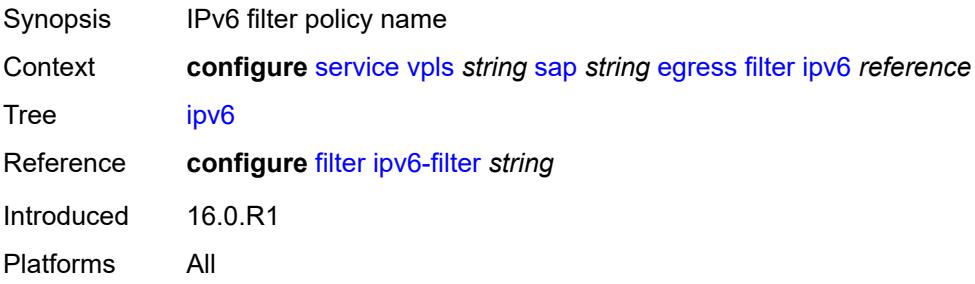

#### <span id="page-6404-0"></span>**mac** *reference*

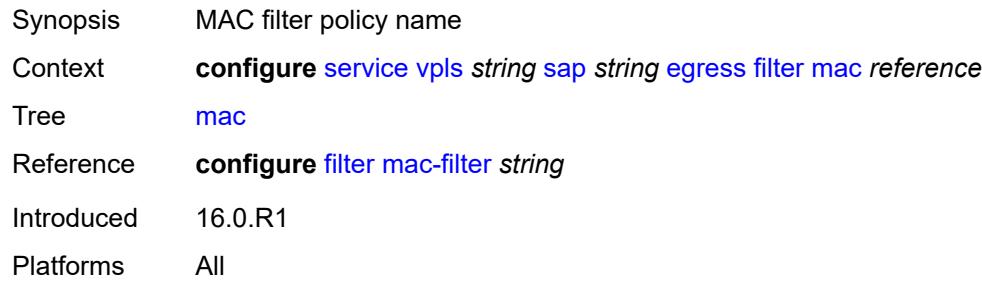

#### <span id="page-6404-1"></span>**qos**

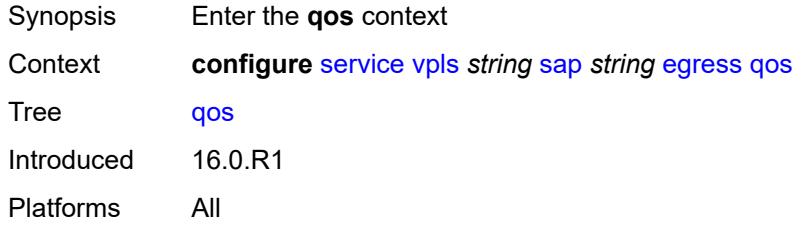

## <span id="page-6404-2"></span>**policer-control-policy**

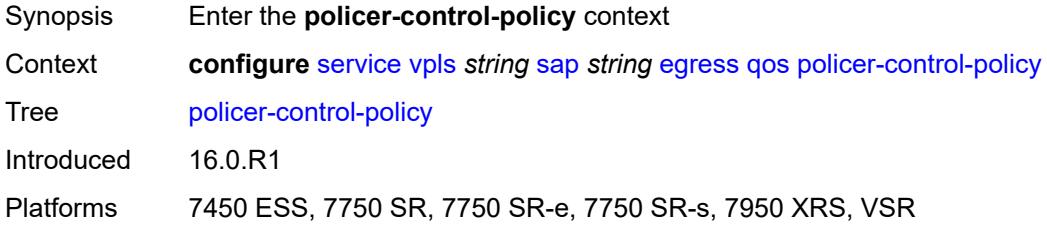

#### <span id="page-6404-3"></span>**overrides**

<span id="page-6404-4"></span>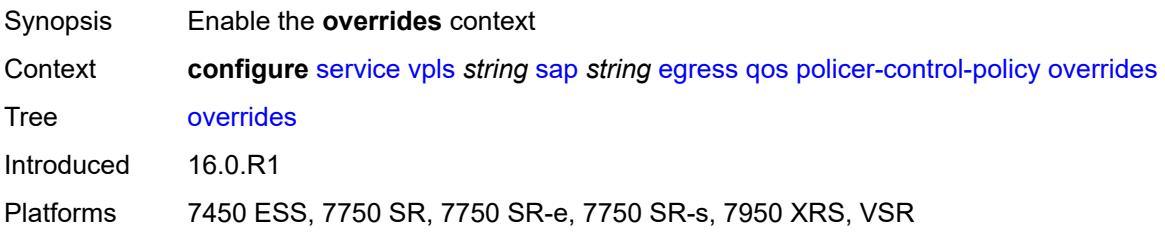

#### **root**

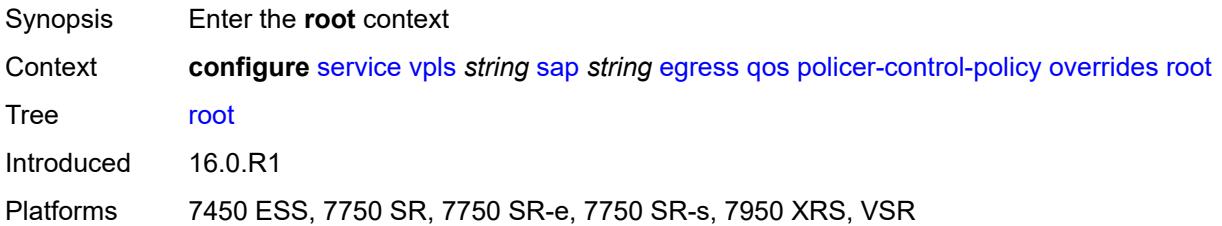

## <span id="page-6405-0"></span>**max-rate** *(number | keyword)*

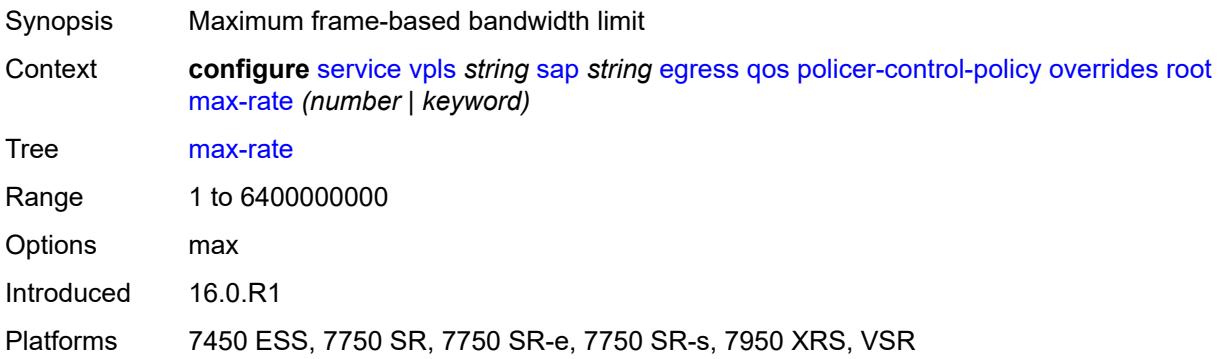

#### <span id="page-6405-1"></span>**priority-mbs-thresholds**

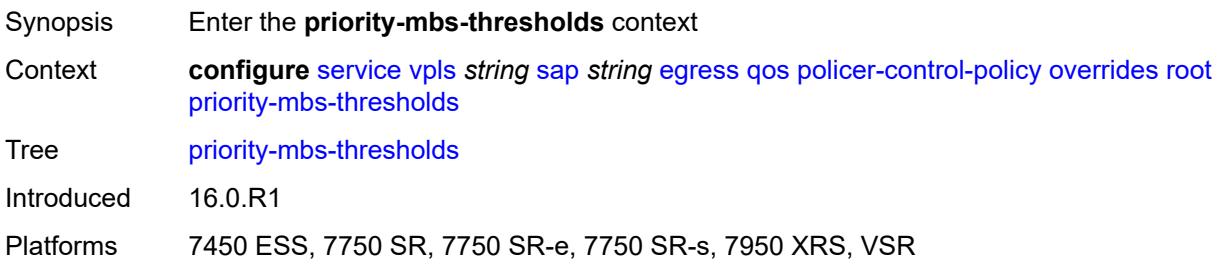

## <span id="page-6405-2"></span>**min-thresh-separation** *(number | keyword)*

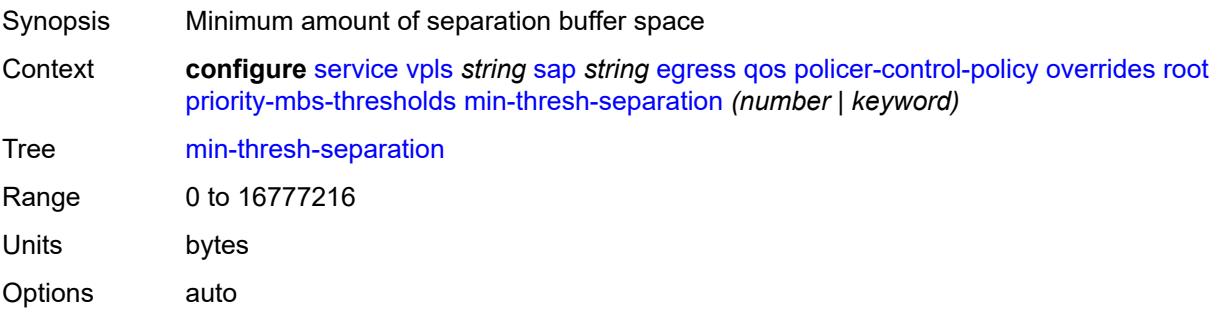

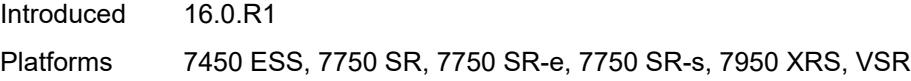

## <span id="page-6406-1"></span>**priority** [[priority-level](#page-6406-0)] *number*

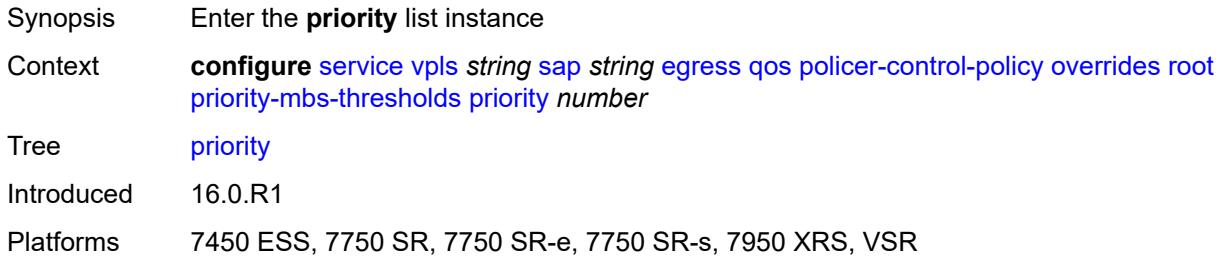

# <span id="page-6406-0"></span>[**priority-level**] *number*

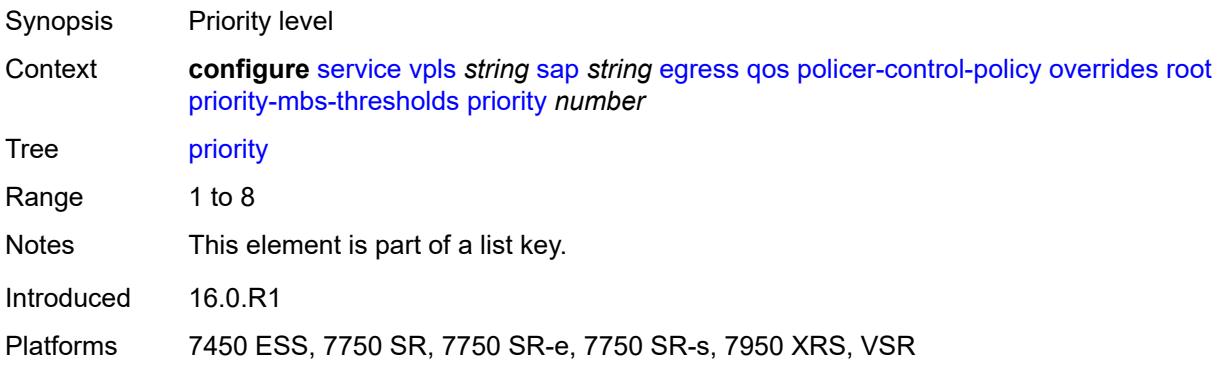

## <span id="page-6406-2"></span>**mbs-contribution** *(number | keyword)*

<span id="page-6406-3"></span>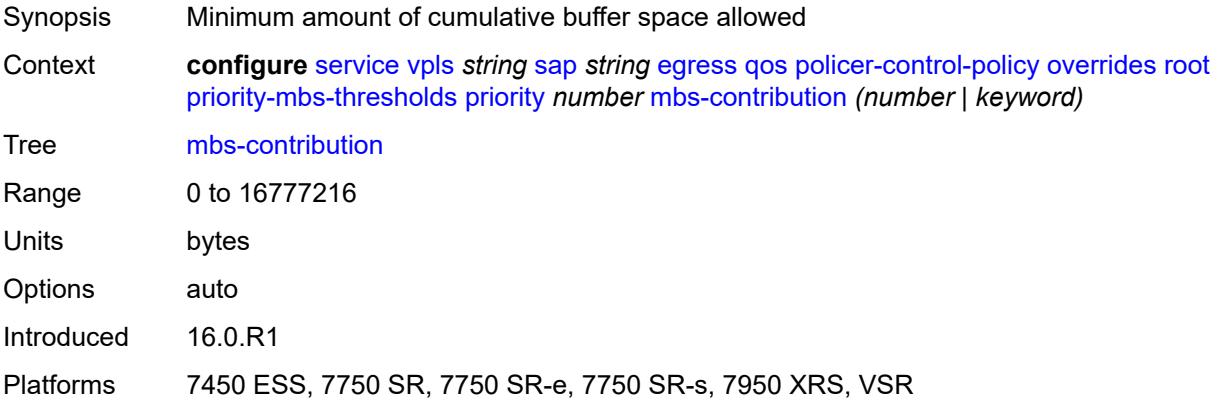

## **policy-name** *reference*

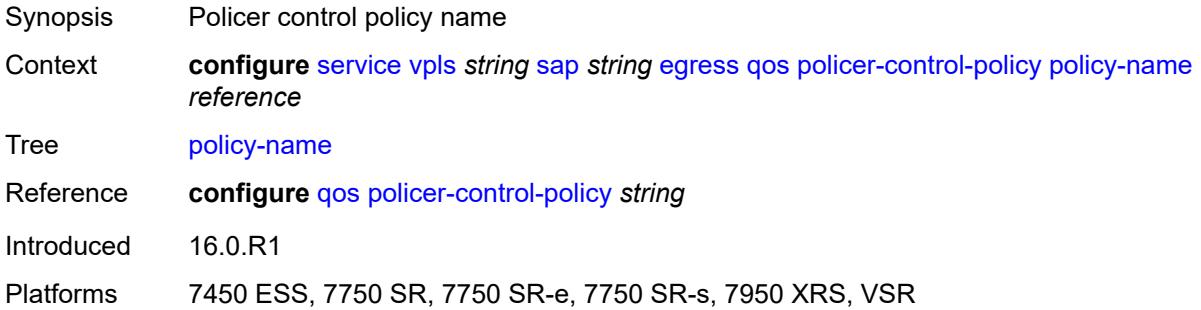

## <span id="page-6407-0"></span>**qinq-mark-top-only** *boolean*

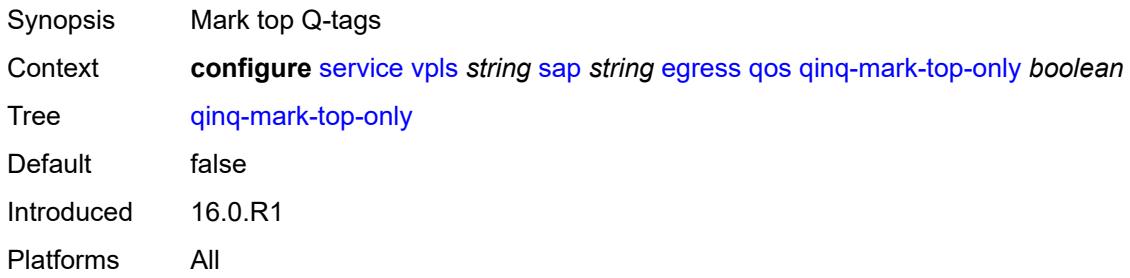

#### <span id="page-6407-1"></span>**sap-egress**

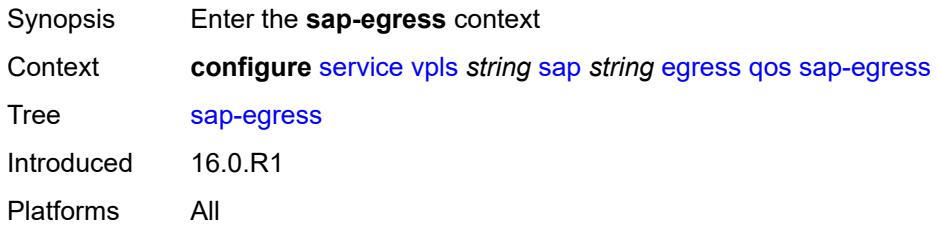

## <span id="page-6407-2"></span>**overrides**

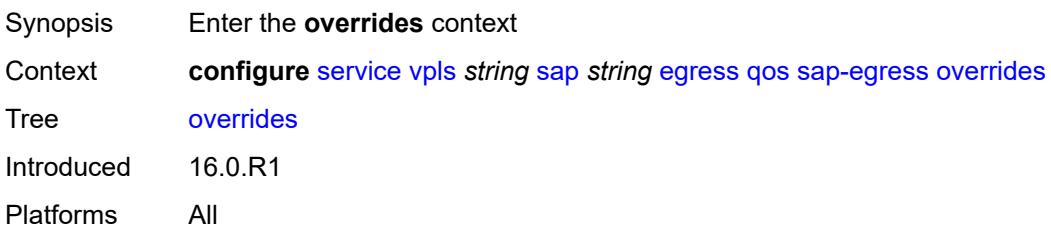
# **hs-secondary-shaper** *string*

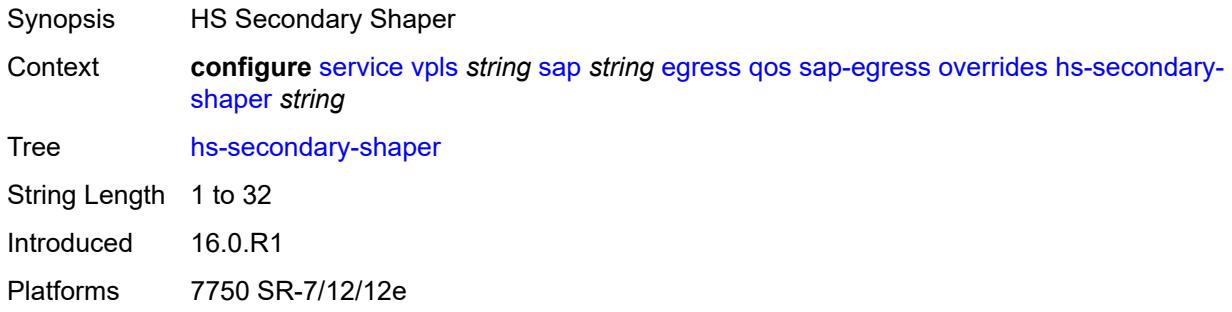

# <span id="page-6408-1"></span>**hs-wrr-group** [[group-id\]](#page-6408-0) *reference*

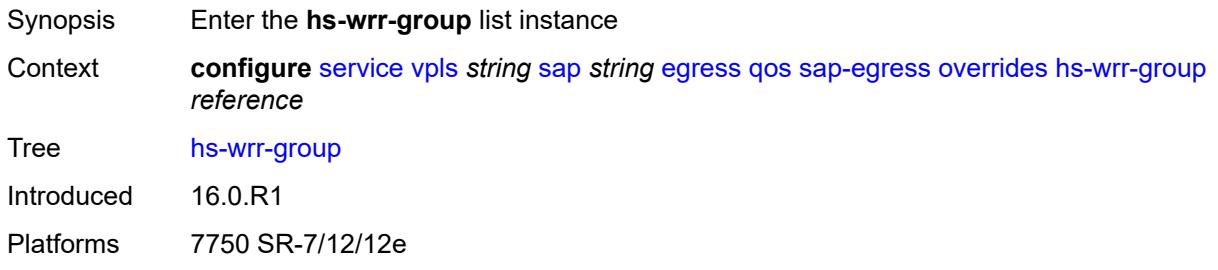

# <span id="page-6408-0"></span>[**group-id**] *reference*

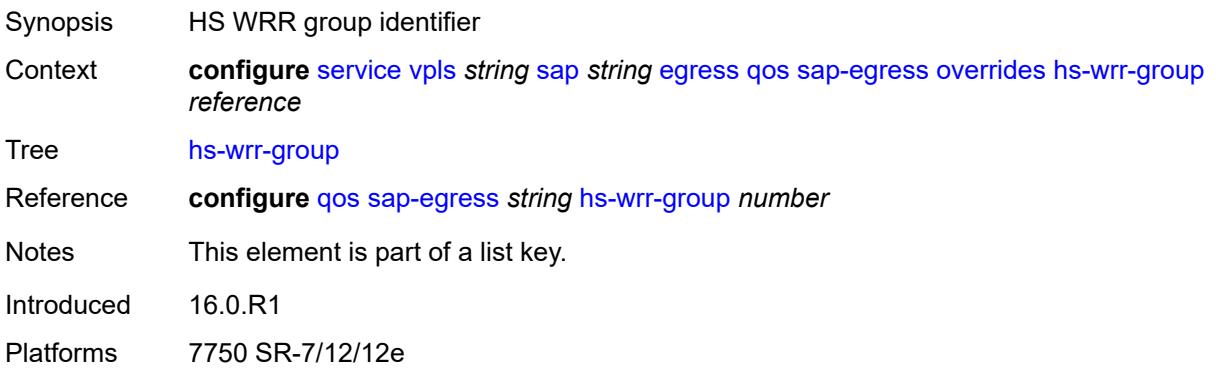

# <span id="page-6408-2"></span>**hs-class-weight** *number*

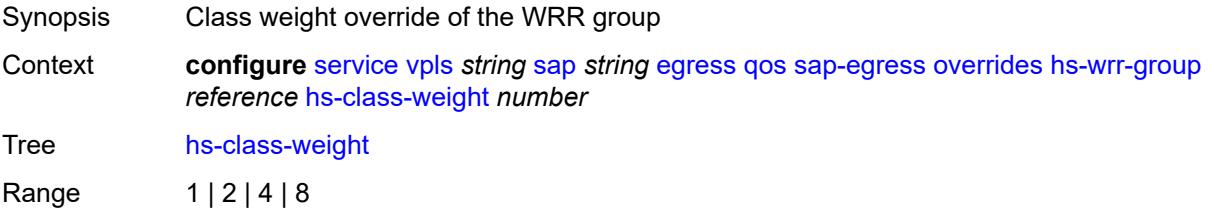

Introduced 16.0.R1 Platforms 7750 SR-7/12/12e

### <span id="page-6409-0"></span>**percent-rate** *decimal-number*

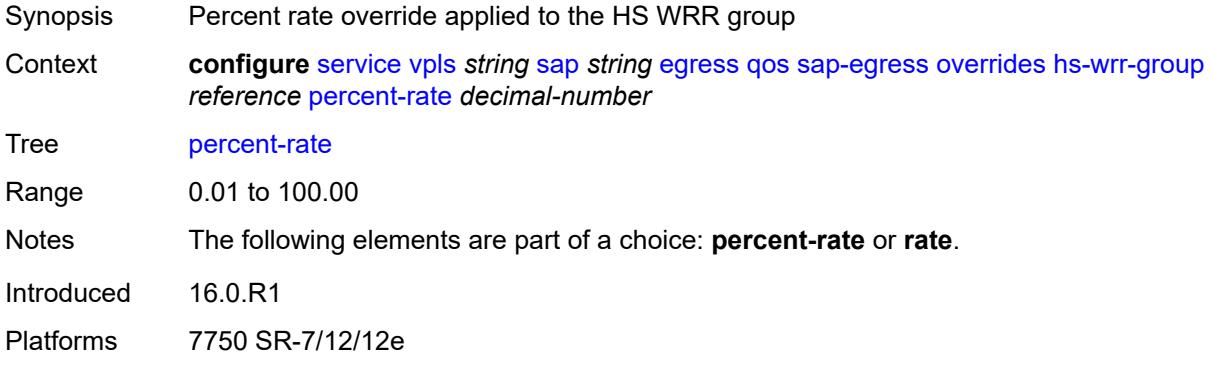

# <span id="page-6409-1"></span>**rate** *(number | keyword)*

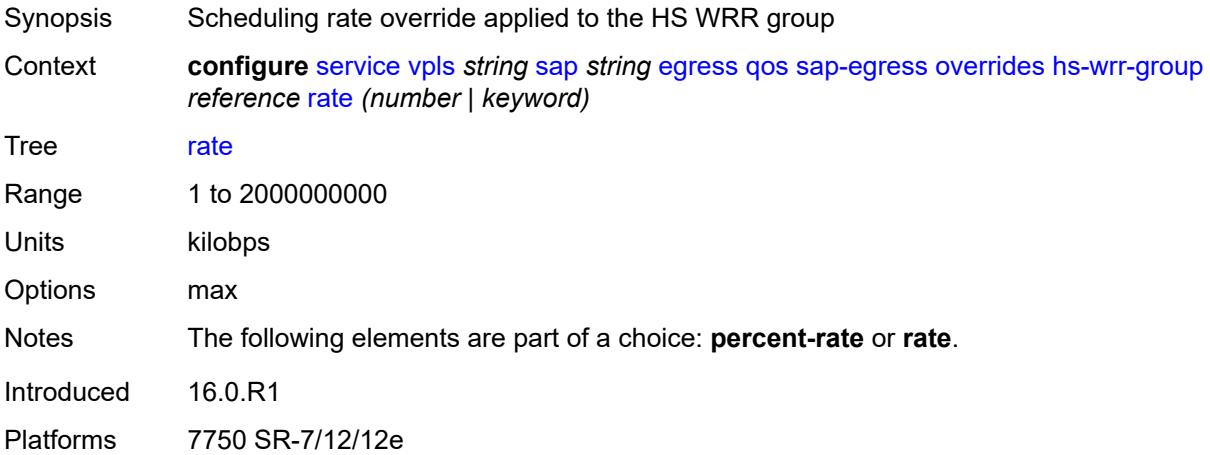

# <span id="page-6409-2"></span>**policer** [[policer-id](#page-6410-0)] *reference*

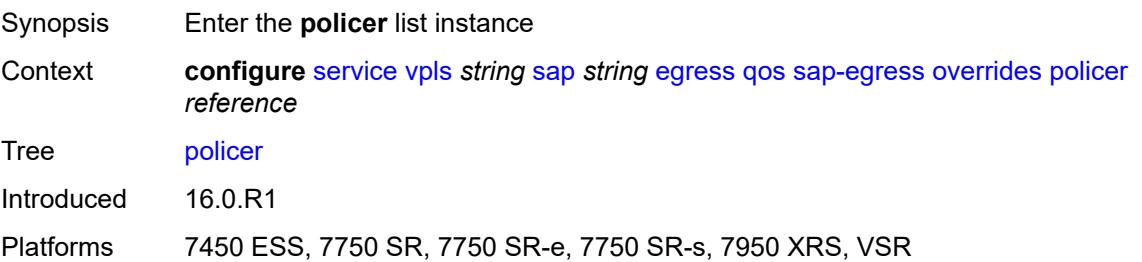

# <span id="page-6410-0"></span>[**policer-id**] *reference*

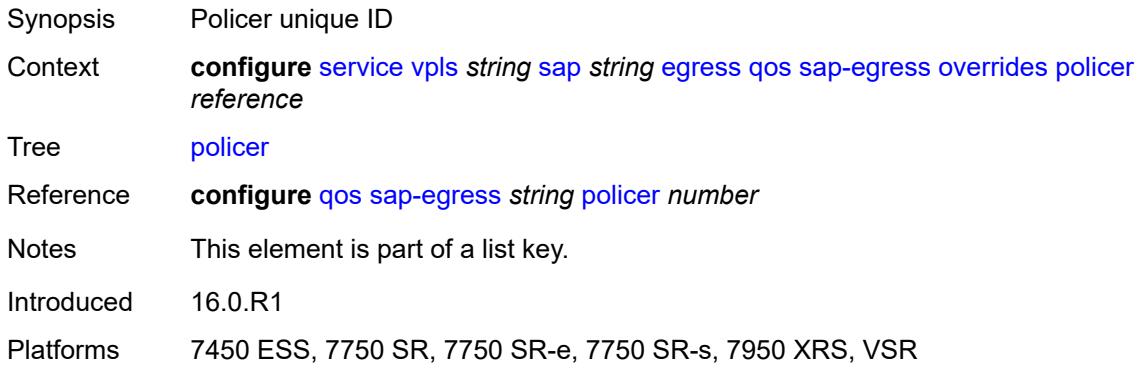

### <span id="page-6410-1"></span>**cbs** *(number | keyword)*

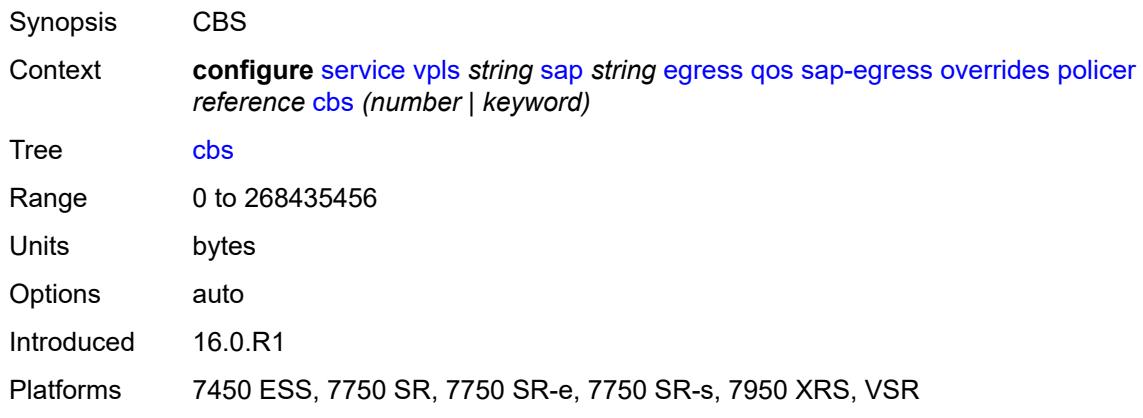

### <span id="page-6410-2"></span>**mbs** *(number | keyword)*

<span id="page-6410-3"></span>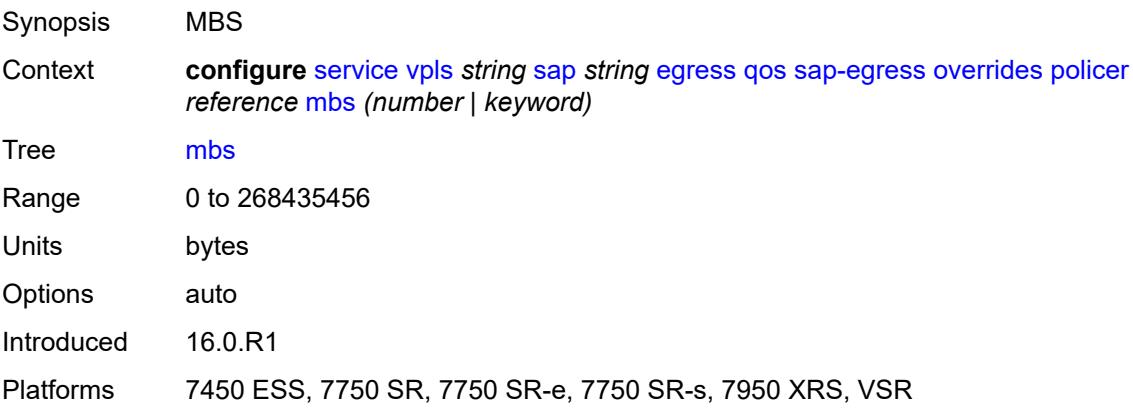

# **packet-byte-offset** *number*

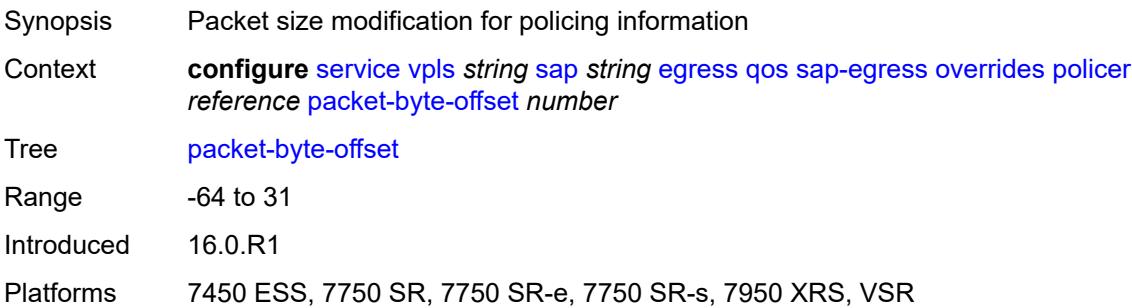

### <span id="page-6411-0"></span>**percent-rate**

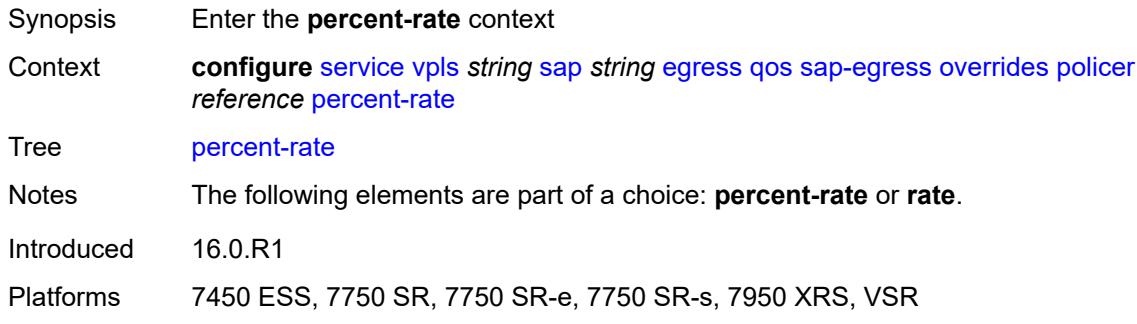

# <span id="page-6411-1"></span>**cir** *decimal-number*

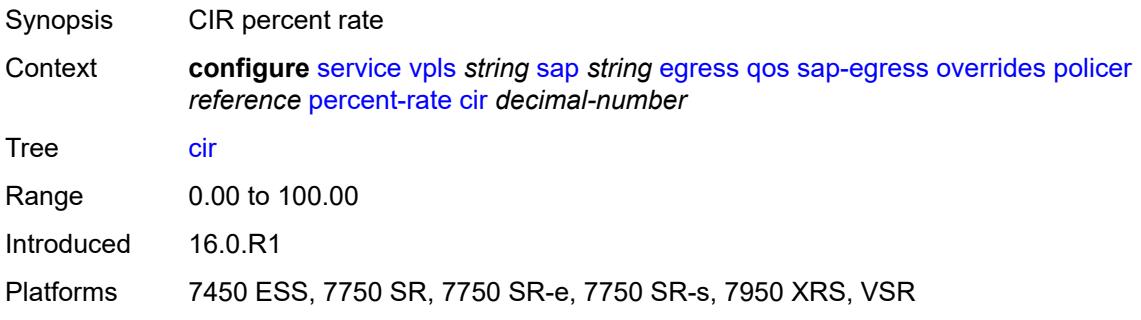

### <span id="page-6411-2"></span>**pir** *decimal-number*

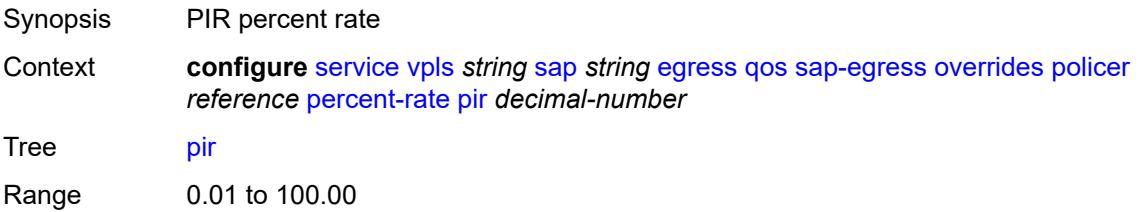

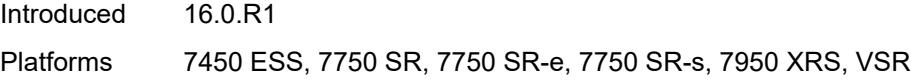

#### <span id="page-6412-0"></span>**rate**

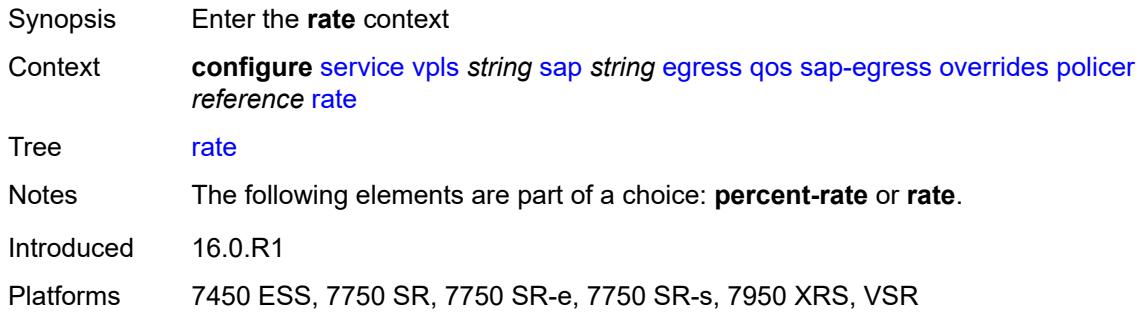

# <span id="page-6412-1"></span>**cir** *(number | keyword)*

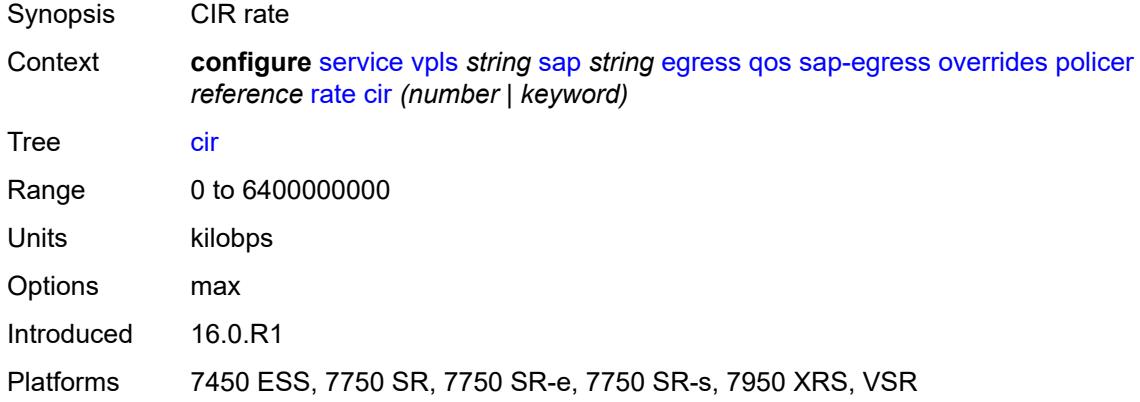

# <span id="page-6412-2"></span>**pir** *(number | keyword)*

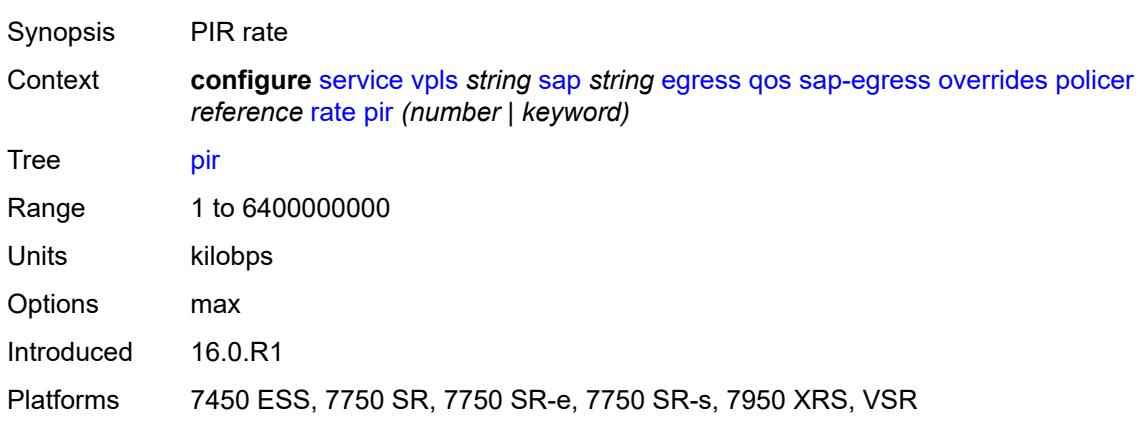

### <span id="page-6413-0"></span>**stat-mode** *keyword*

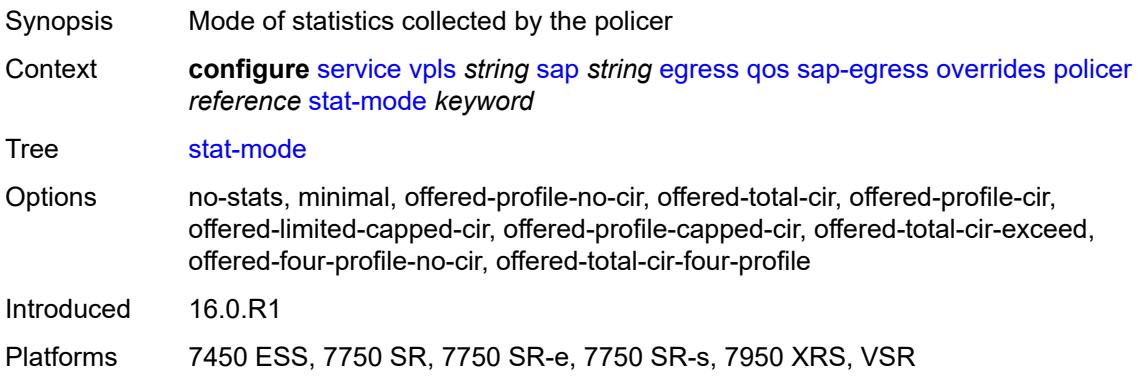

# <span id="page-6413-2"></span>**queue** [[queue-id](#page-6413-1)] *reference*

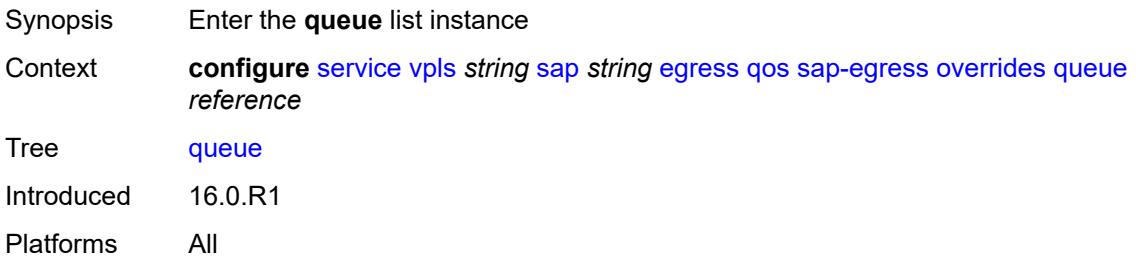

# <span id="page-6413-1"></span>[**queue-id**] *reference*

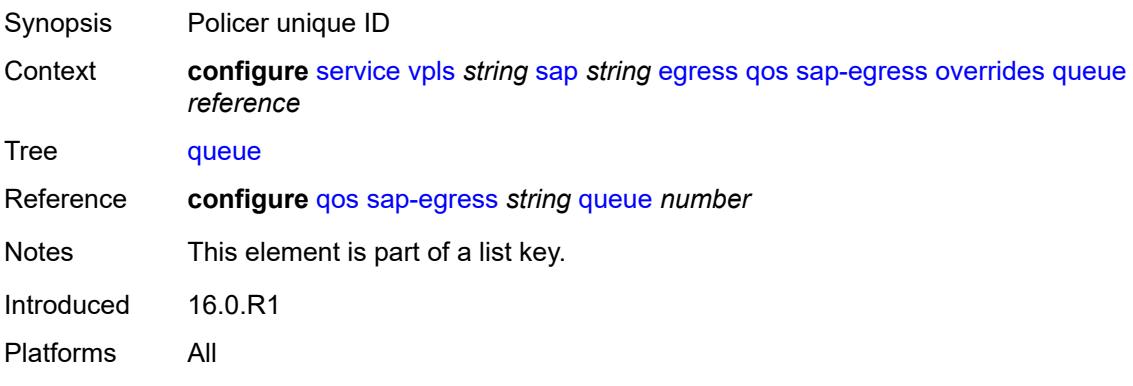

# <span id="page-6413-3"></span>**adaptation-rule**

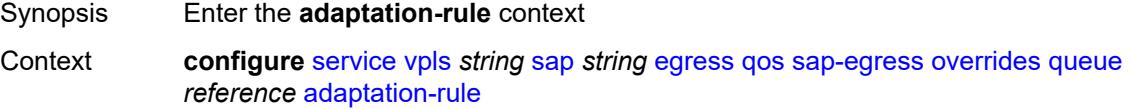

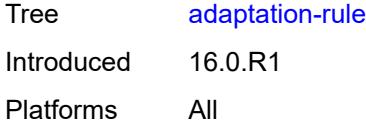

# <span id="page-6414-0"></span>**cir** *keyword*

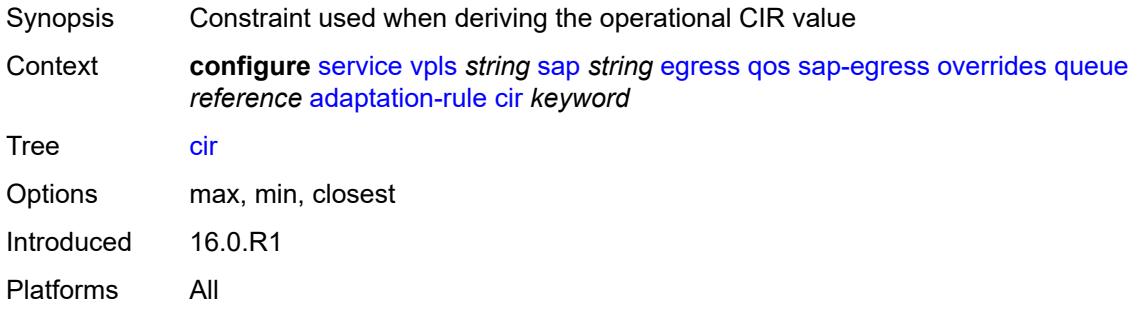

# <span id="page-6414-1"></span>**pir** *keyword*

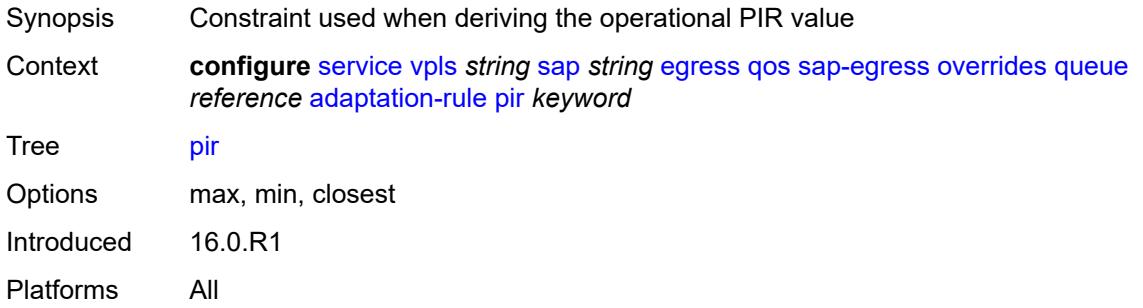

# <span id="page-6414-2"></span>**avg-frame-overhead** *decimal-number*

<span id="page-6414-3"></span>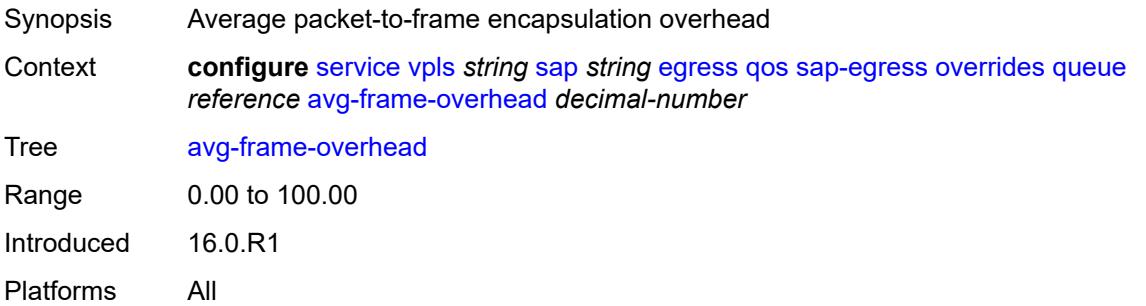

# **burst-limit** *(number | keyword)*

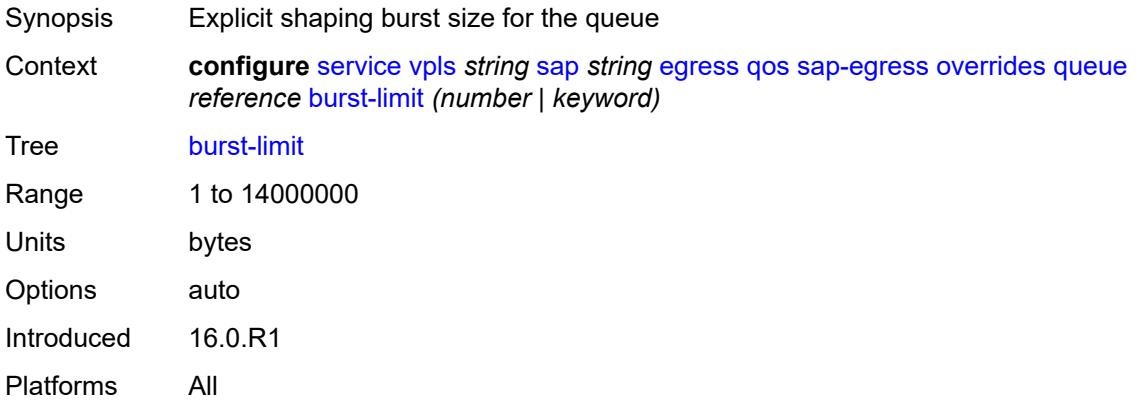

### <span id="page-6415-0"></span>**cbs** *(number | keyword)*

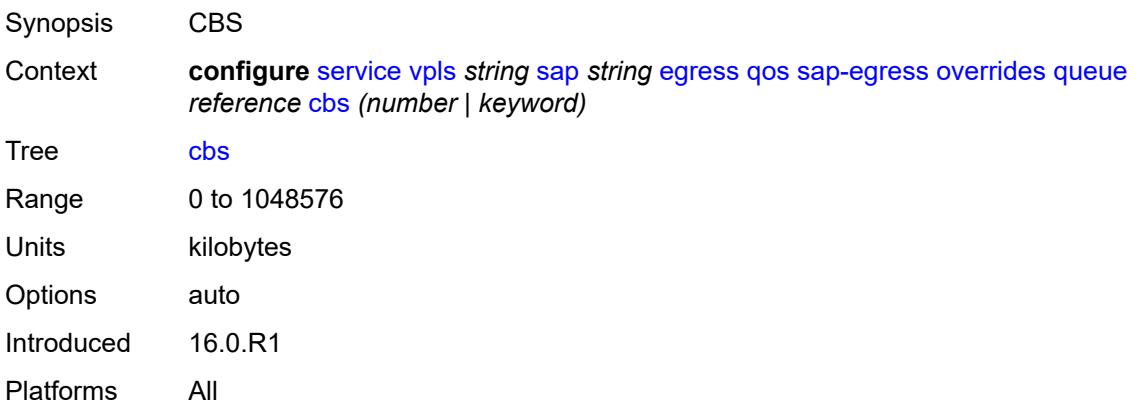

### <span id="page-6415-1"></span>**drop-tail**

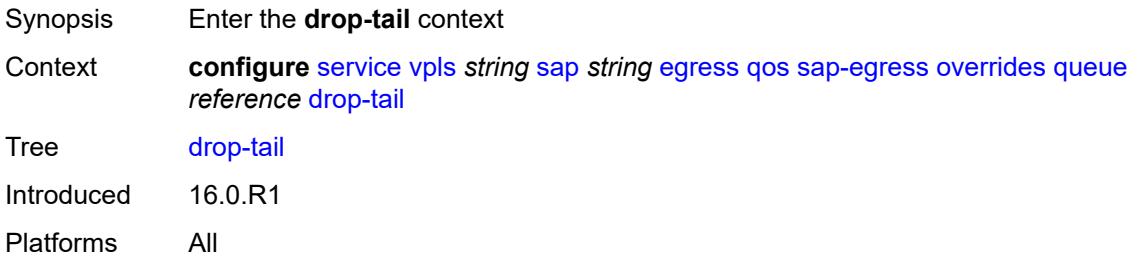

#### <span id="page-6415-2"></span>**low**

Synopsis Enter the **low** context

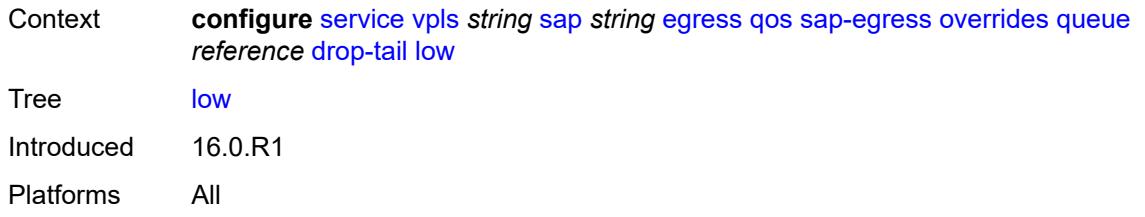

# <span id="page-6416-0"></span>**percent-reduction-from-mbs** *(number | keyword)*

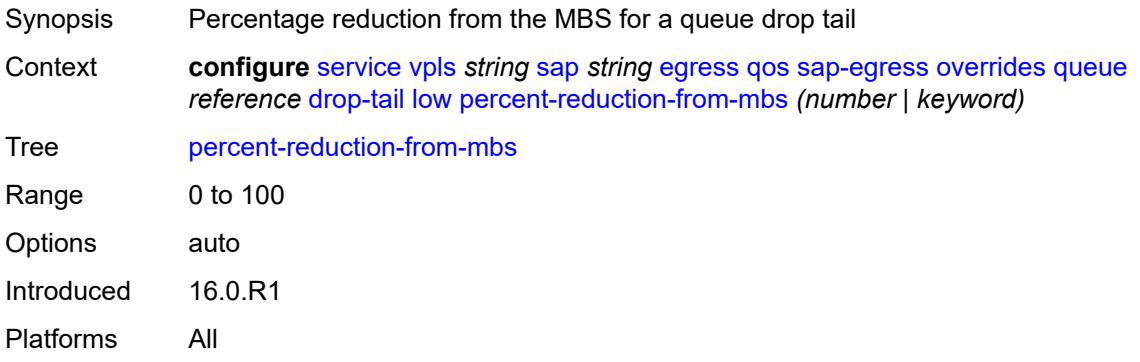

### <span id="page-6416-1"></span>**hs-class-weight** *number*

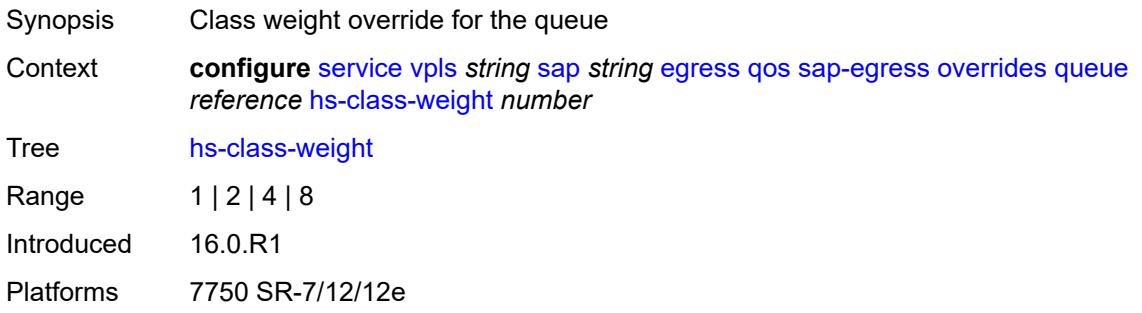

# <span id="page-6416-2"></span>**hs-wred-queue**

<span id="page-6416-3"></span>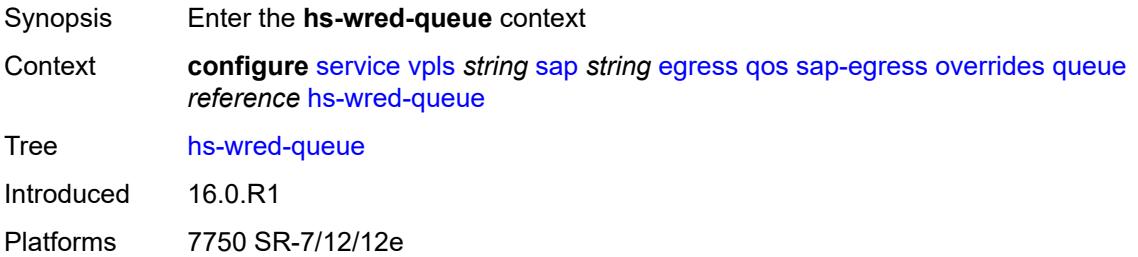

# **policy** *reference*

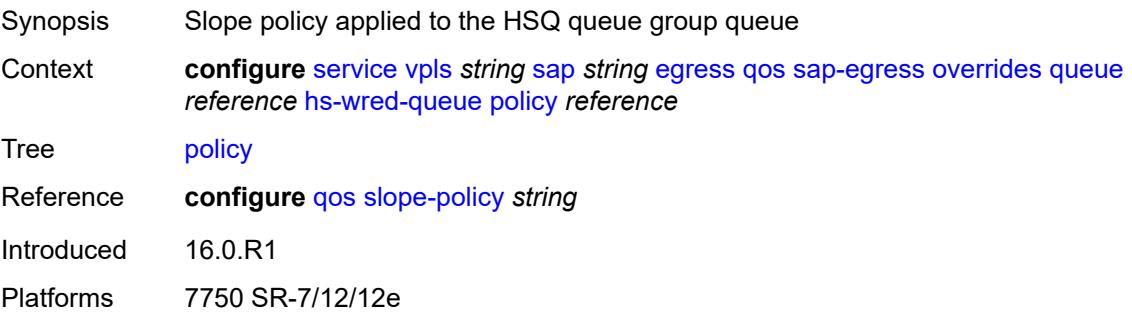

# <span id="page-6417-0"></span>**hs-wrr-weight** *number*

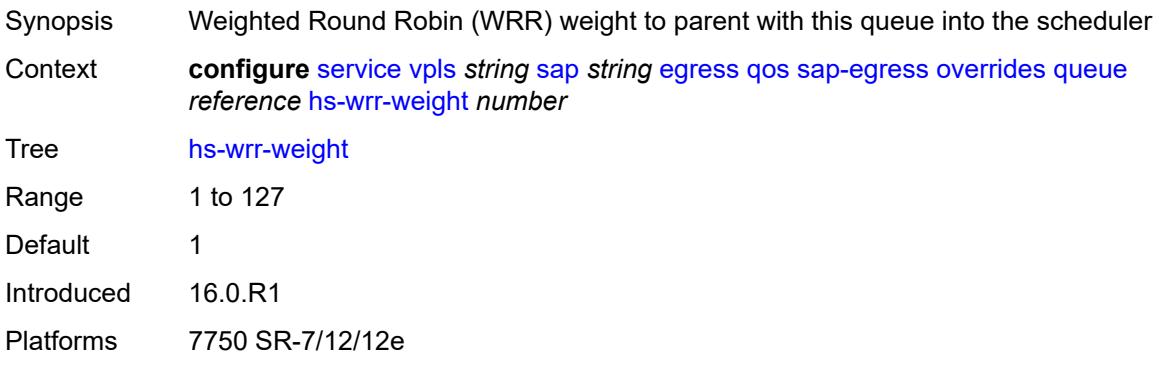

# <span id="page-6417-1"></span>**mbs** *(number | keyword)*

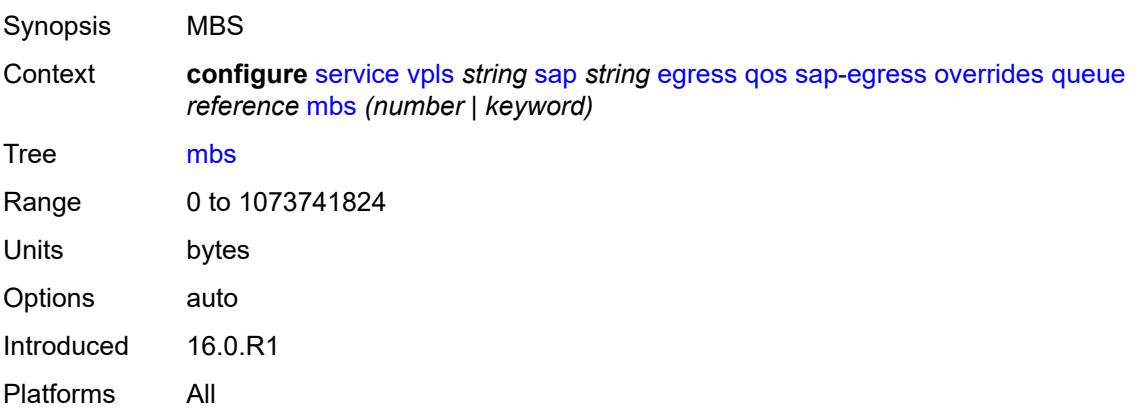

#### <span id="page-6417-2"></span>**monitor-queue-depth**

Synopsis Enable the **monitor-queue-depth** context

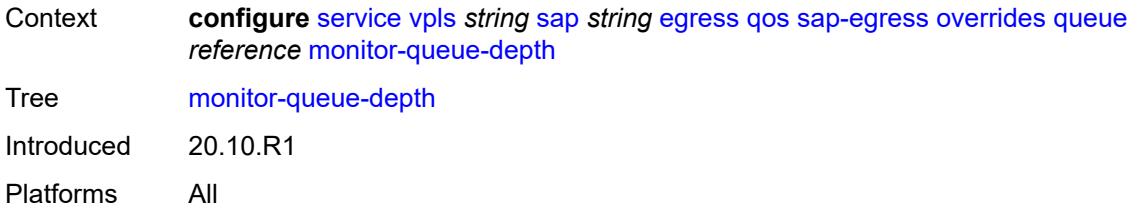

# <span id="page-6418-0"></span>**fast-polling** *boolean*

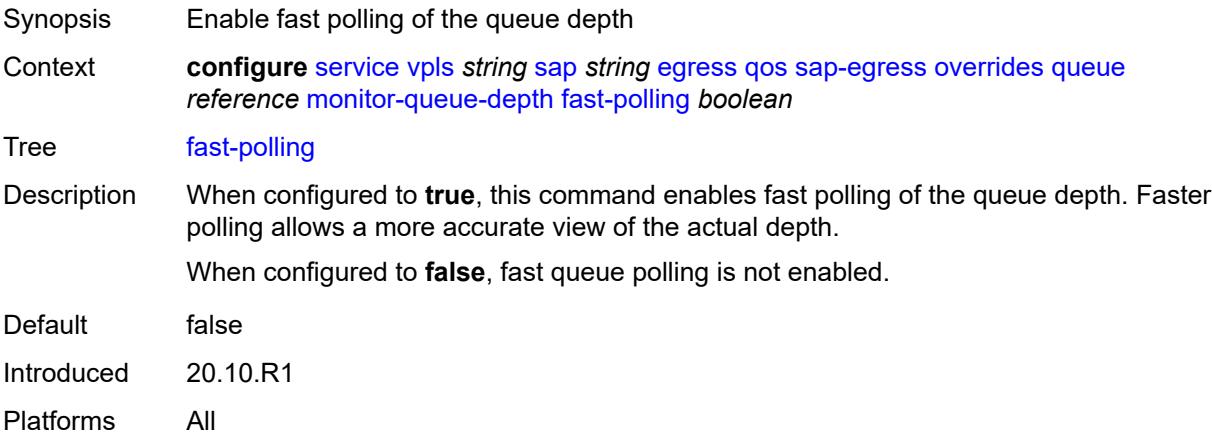

### <span id="page-6418-1"></span>**violation-threshold** *decimal-number*

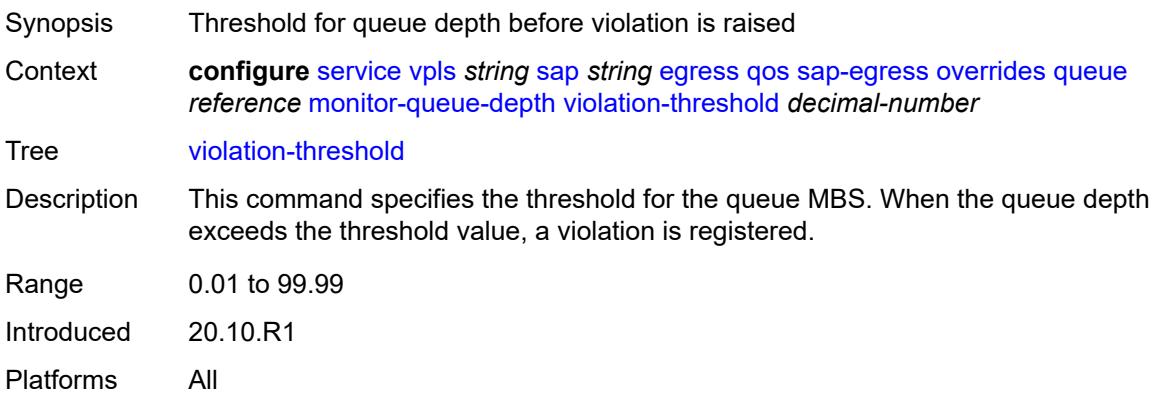

### <span id="page-6418-2"></span>**parent**

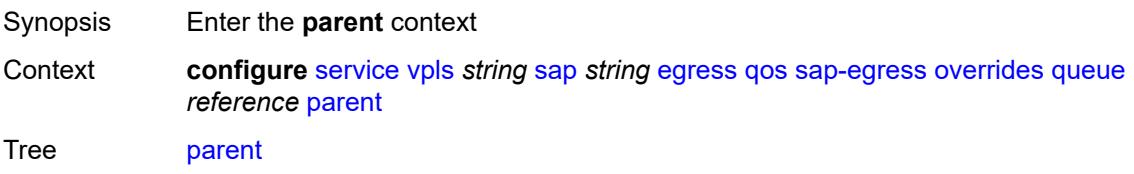

Introduced 16.0.R1 Platforms All

# <span id="page-6419-0"></span>**cir-weight** *number*

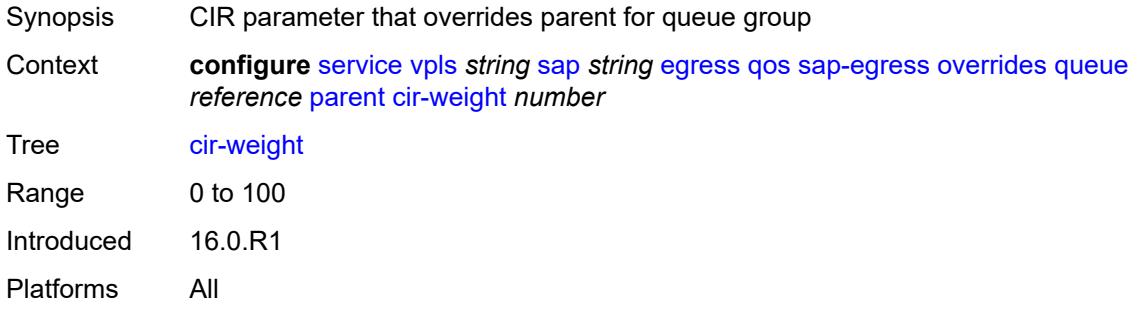

### <span id="page-6419-1"></span>**weight** *number*

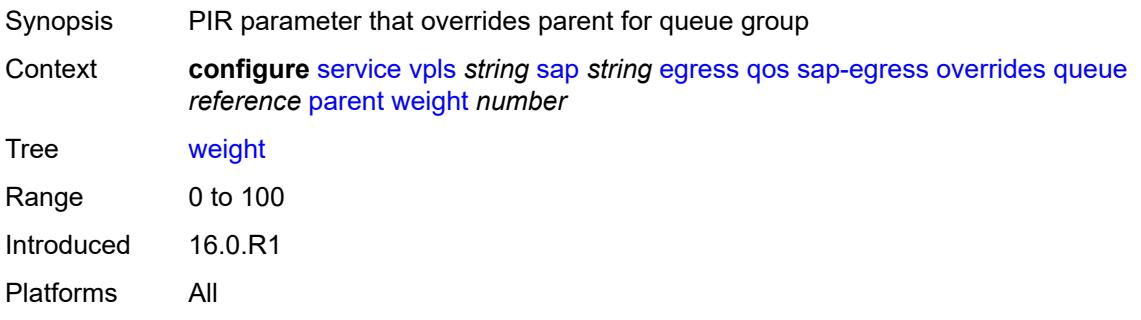

### <span id="page-6419-2"></span>**percent-rate**

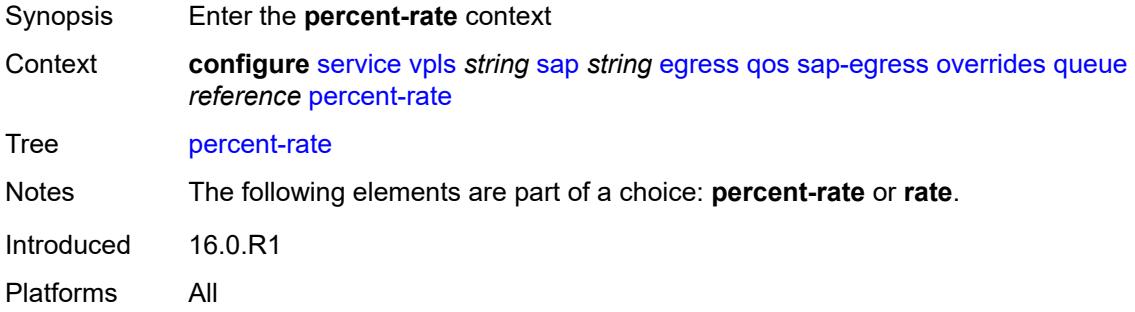

### <span id="page-6419-3"></span>**cir** *decimal-number*

Synopsis CIR percent rate

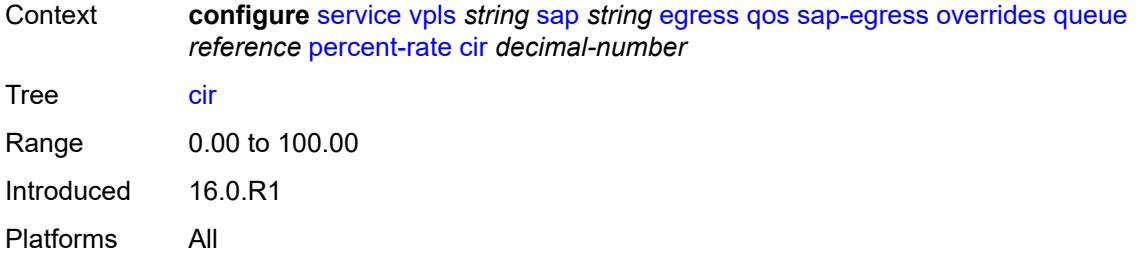

### <span id="page-6420-0"></span>**pir** *decimal-number*

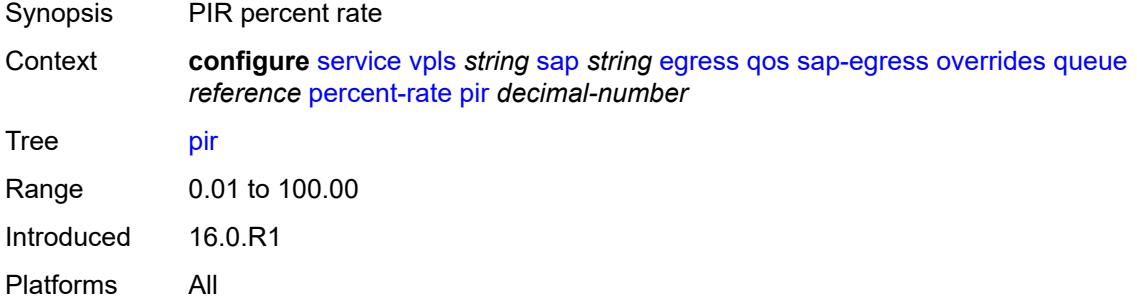

#### <span id="page-6420-1"></span>**rate**

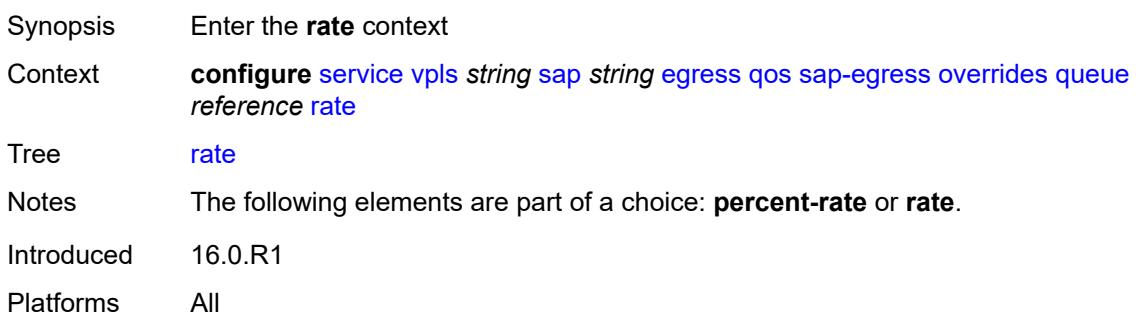

# <span id="page-6420-2"></span>**cir** *(number | keyword)*

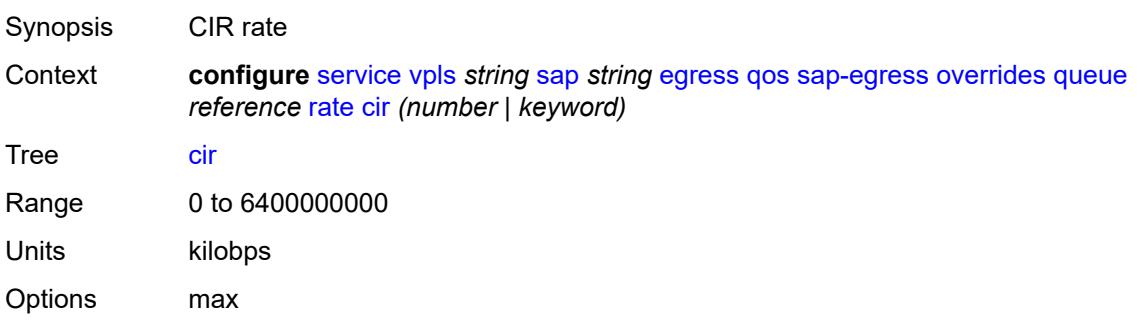

Introduced 16.0.R1 Platforms All

### <span id="page-6421-0"></span>**pir** *(number | keyword)*

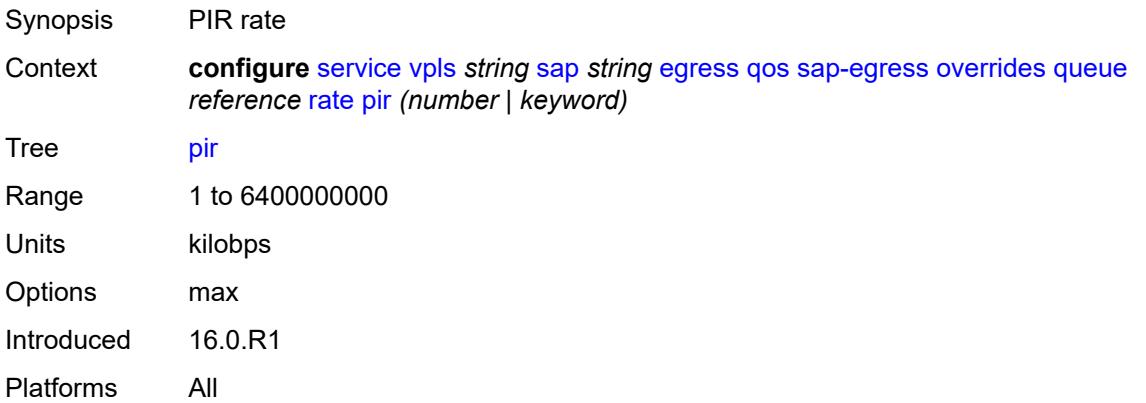

# <span id="page-6421-1"></span>**policy-name** *reference*

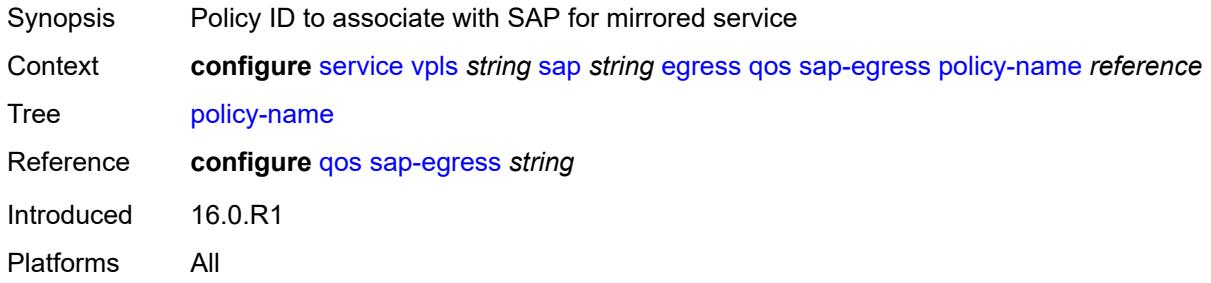

# <span id="page-6421-2"></span>**port-redirect-group**

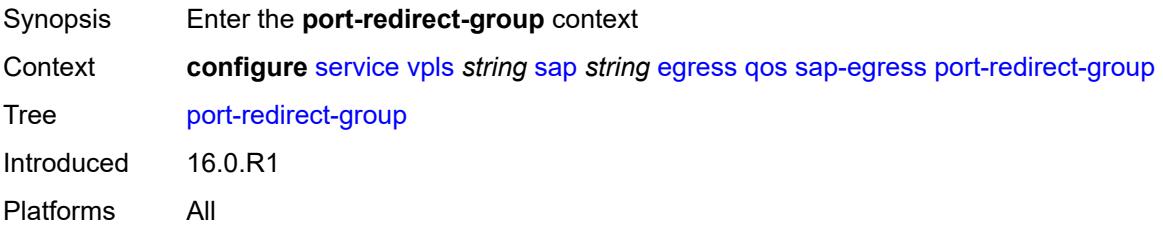

### <span id="page-6421-3"></span>**group-name** *reference*

Synopsis Name of the queue group redirect list policy

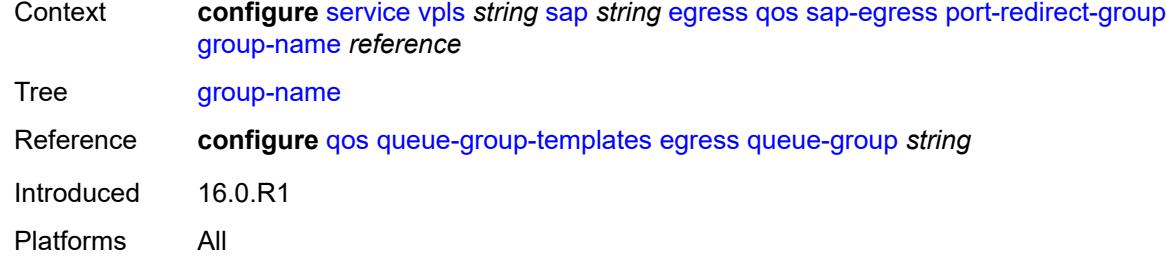

#### <span id="page-6422-0"></span>**instance** *number*

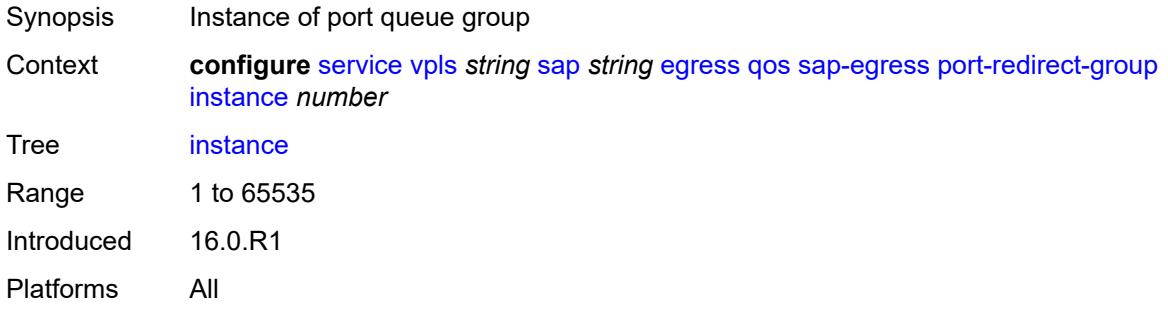

# <span id="page-6422-1"></span>**scheduler-policy**

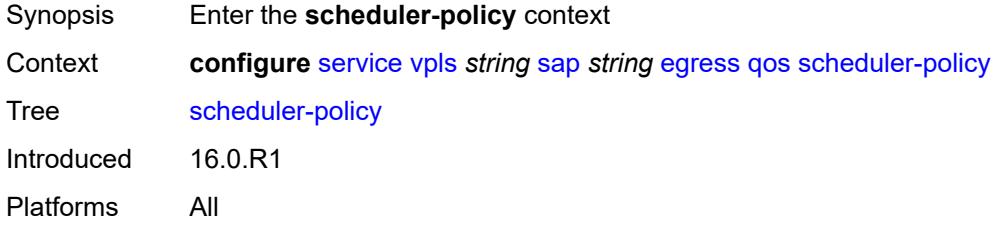

#### <span id="page-6422-2"></span>**overrides**

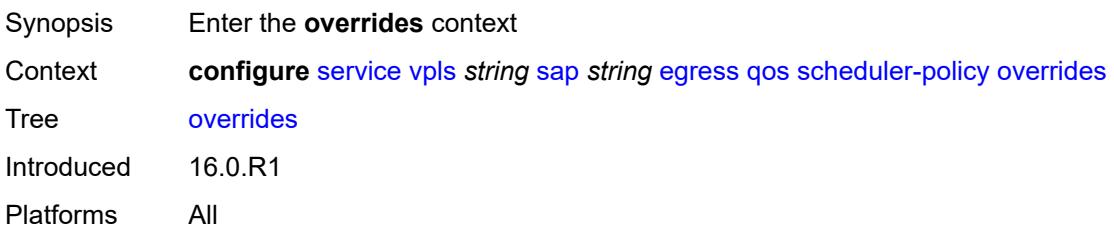

# <span id="page-6422-3"></span>**scheduler** [[scheduler-name](#page-6423-0)] *string*

Synopsis Enter the **scheduler** list instance

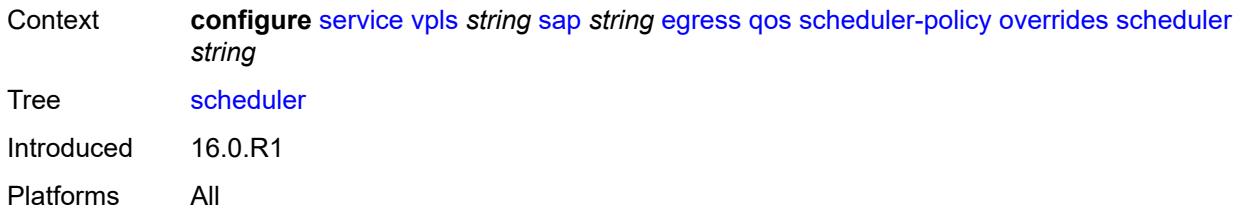

#### <span id="page-6423-0"></span>[**scheduler-name**] *string*

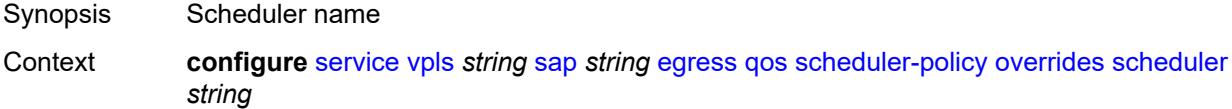

Tree [scheduler](#page-5031-49)

Description This command specifies the scheduler name which is composed of printable 7-bit ASCII characters. If the string contains special characters (#, \$, spaces, and so on), the entire string must be enclosed within double quotes. Each scheduler must have a unique name within the context of the scheduler policy. However, the same name can be reused in multiple scheduler policies. If the scheduler name already exists within the policy tier level, the context changes to that scheduler name for the purpose of editing the scheduler commands.

> If the scheduler name exists within the policy on a different tier, an error occurs and the current context will not change. If the scheduler name does not exist in this or another tier within the scheduler policy, it is assumed that an attempt is being made to create a scheduler of that name.

> If the provided scheduler name is invalid, a name syntax error will occur, the command will not execute, and the context will not change.

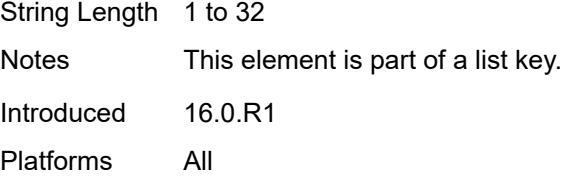

#### <span id="page-6423-1"></span>**parent**

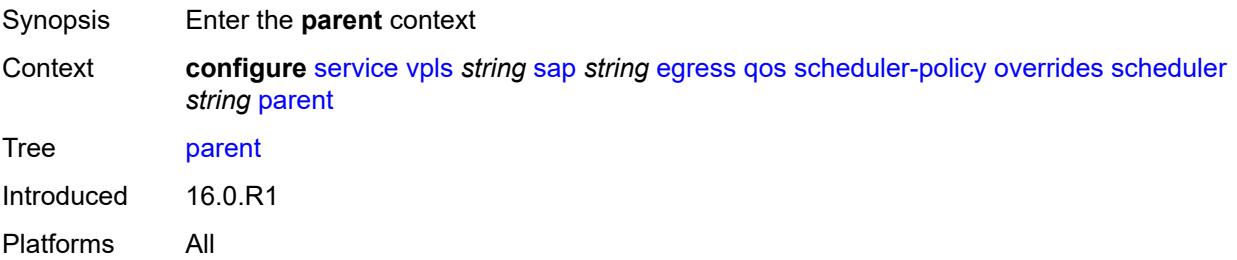

### <span id="page-6424-0"></span>**cir-weight** *number*

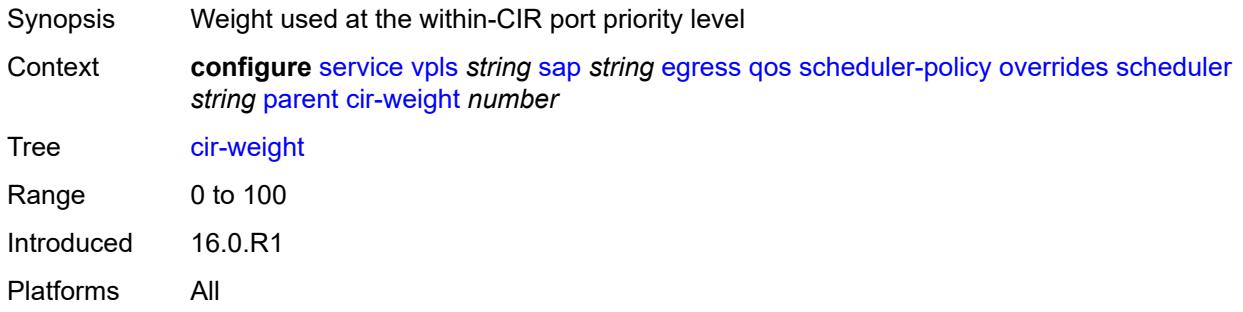

### <span id="page-6424-1"></span>**weight** *number*

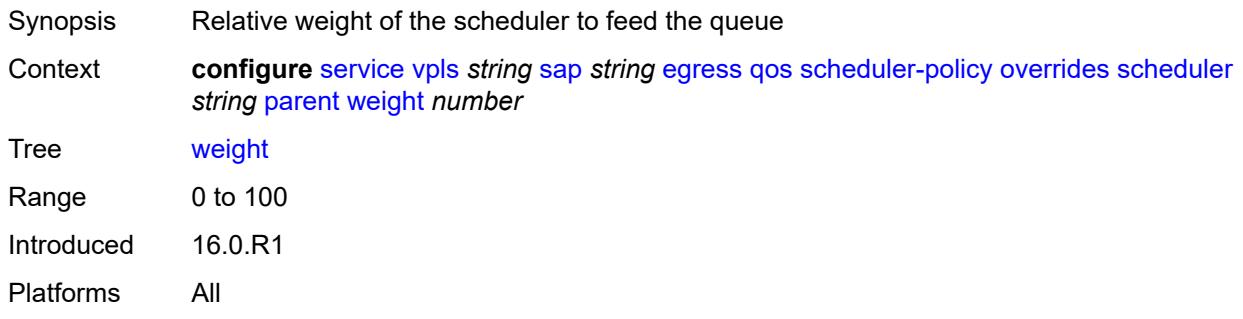

#### <span id="page-6424-2"></span>**rate**

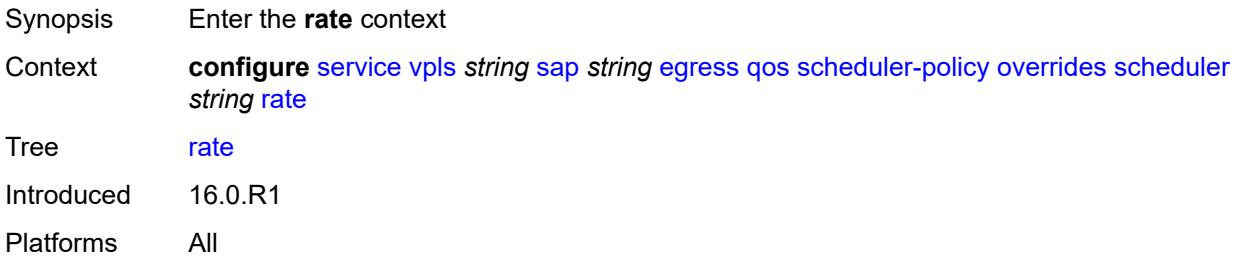

# <span id="page-6424-3"></span>**cir** *(number | keyword)*

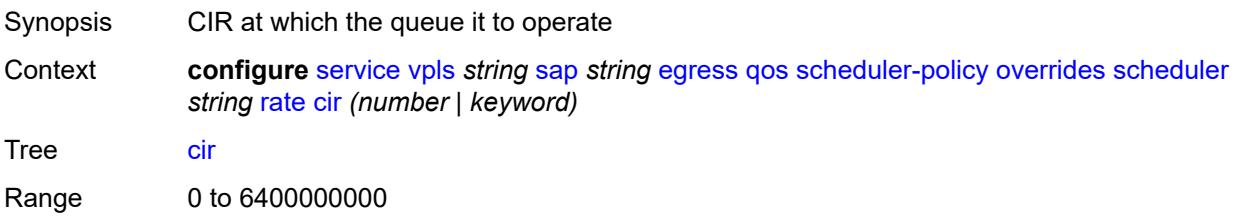

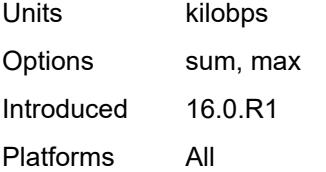

# <span id="page-6425-0"></span>**pir** *(number | keyword)*

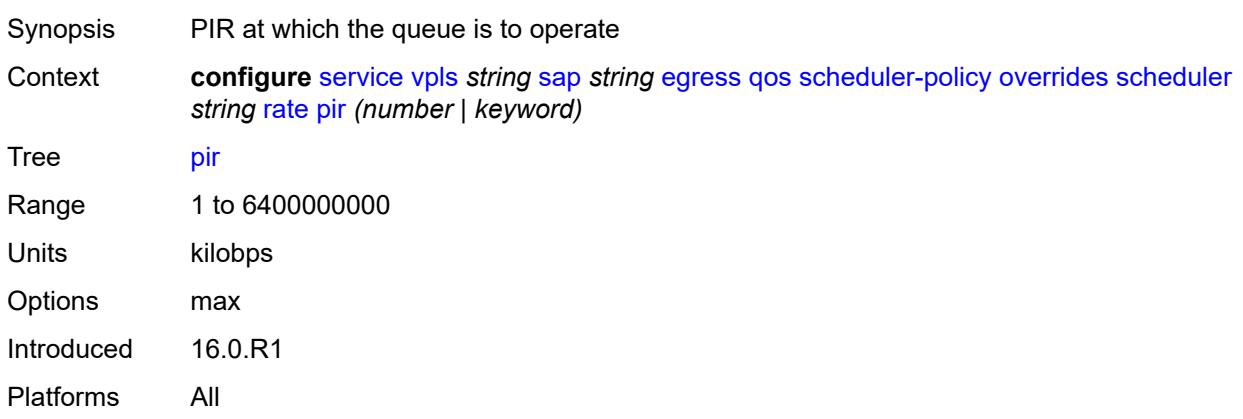

# <span id="page-6425-1"></span>**policy-name** *reference*

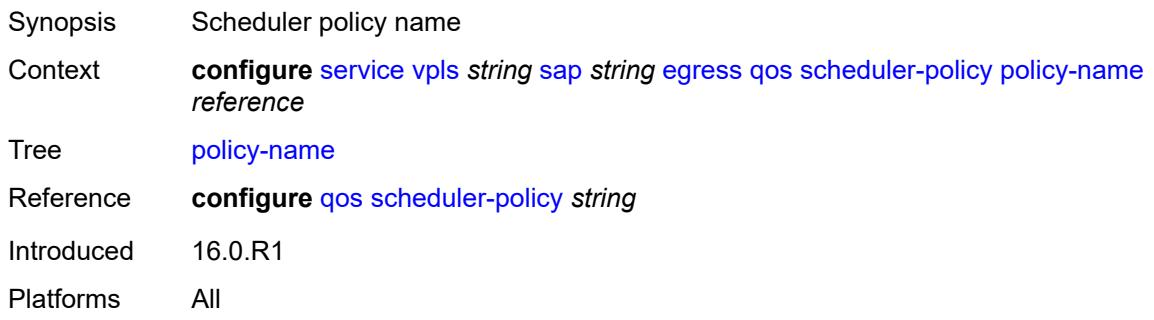

#### <span id="page-6425-2"></span>**eth-cfm**

<span id="page-6425-3"></span>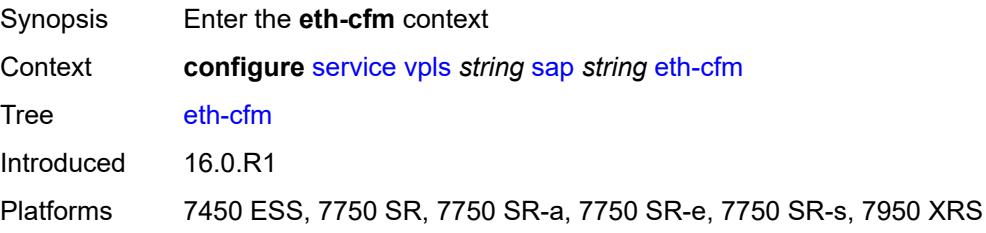

# **collect-lmm-fc-stats**

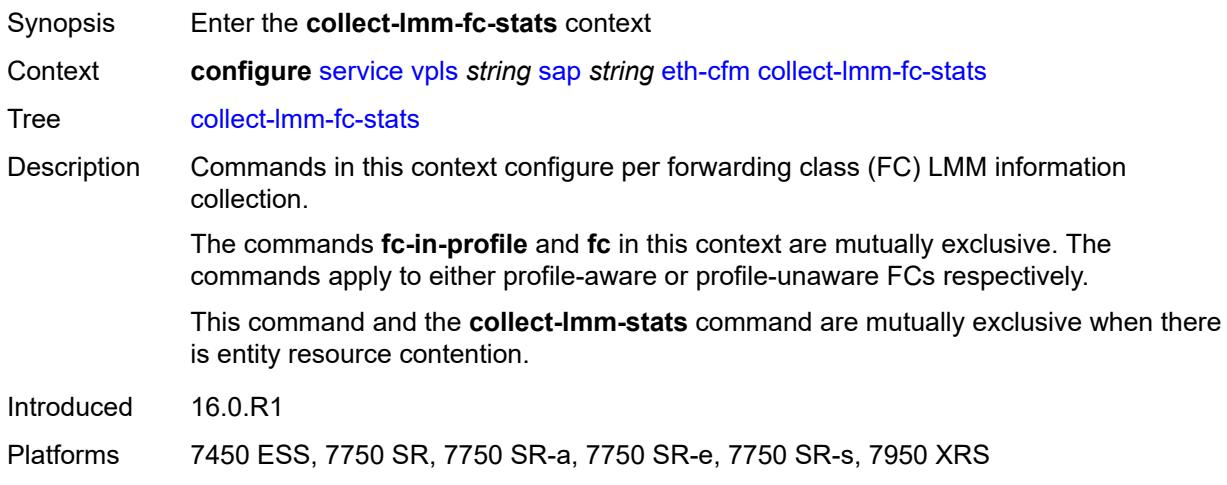

# <span id="page-6426-0"></span>**fc** *keyword*

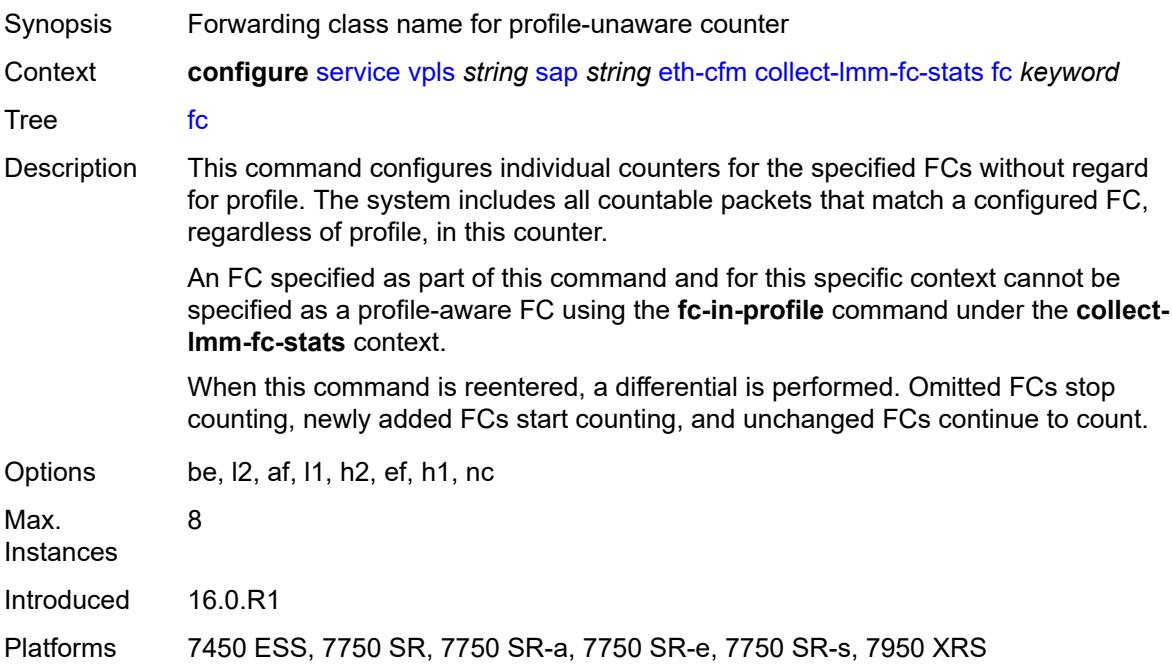

# <span id="page-6426-1"></span>**fc-in-profile** *keyword*

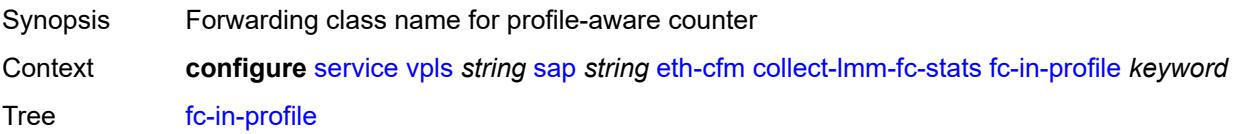

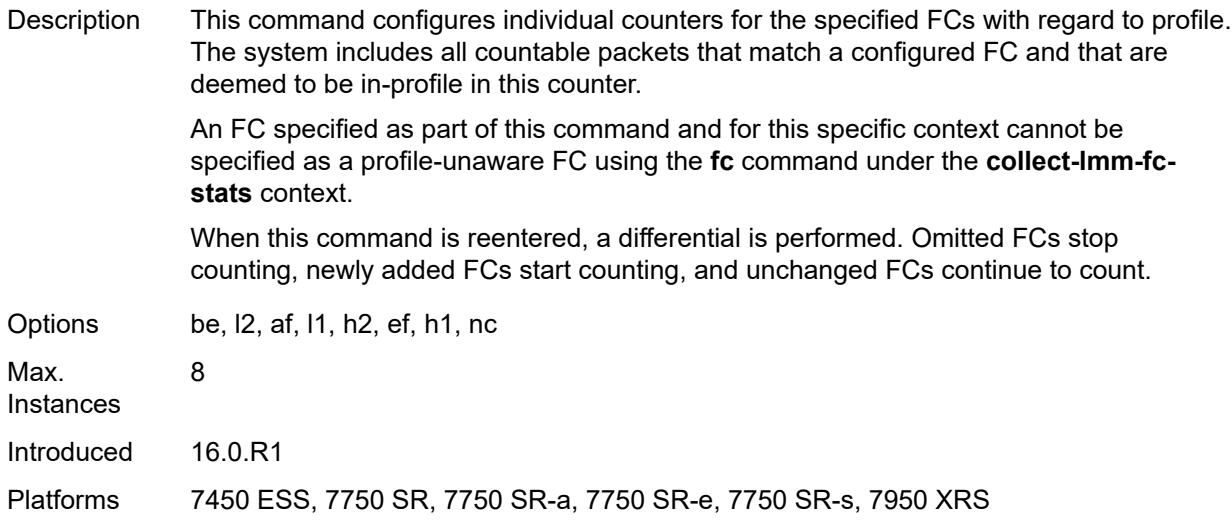

#### <span id="page-6427-0"></span>**collect-lmm-stats** *boolean*

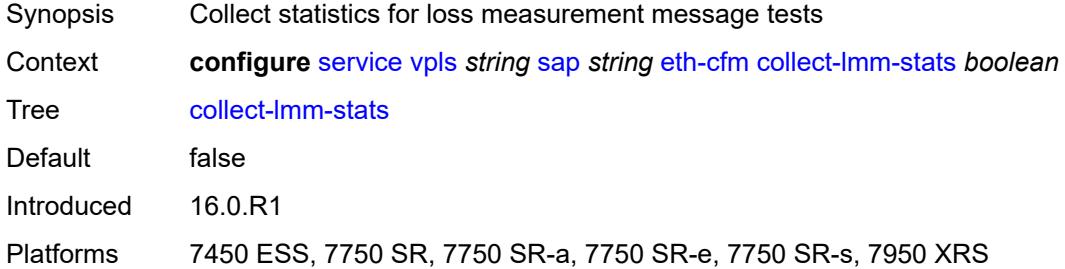

### <span id="page-6427-2"></span>**mep** [md-admin-name](#page-6427-1) *reference* [ma-admin-name](#page-6428-0) *reference* [mep-id](#page-6428-1) *number*

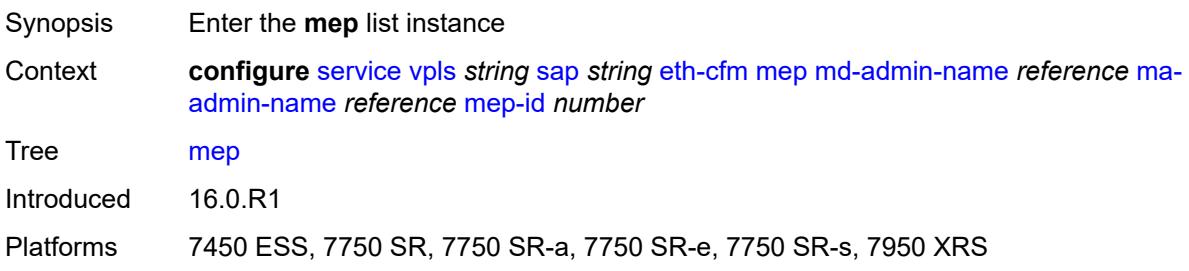

### <span id="page-6427-1"></span>**md-admin-name** *reference*

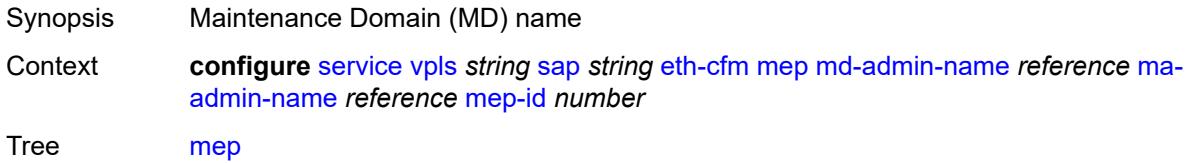

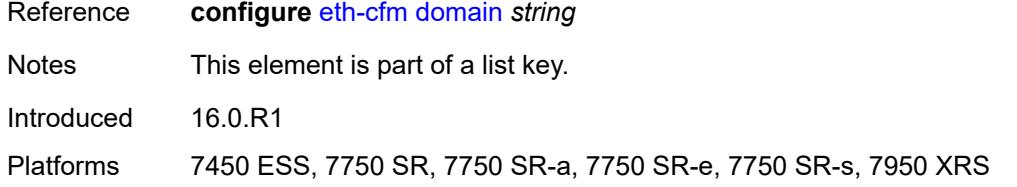

# <span id="page-6428-0"></span>**ma-admin-name** *reference*

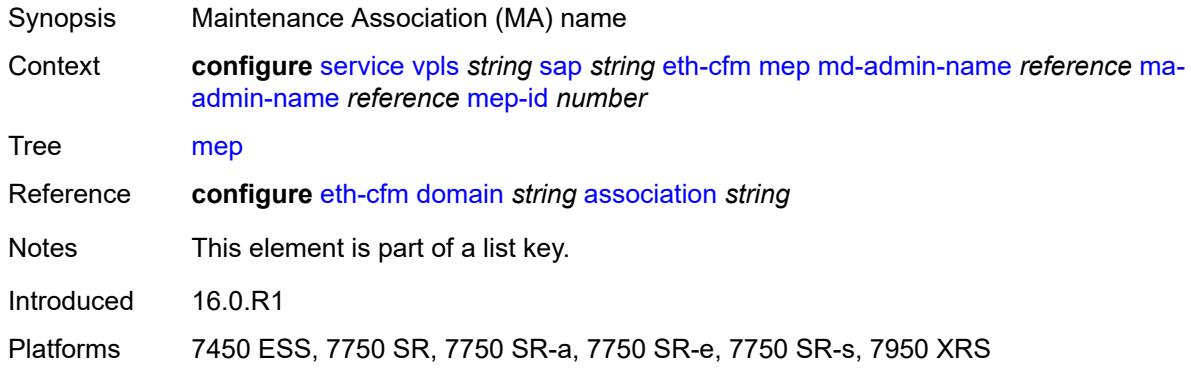

# <span id="page-6428-1"></span>**mep-id** *number*

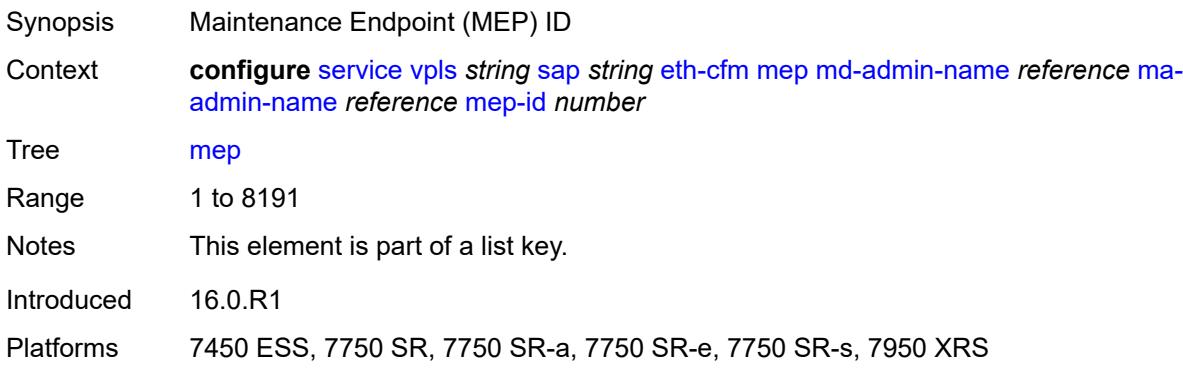

# <span id="page-6428-2"></span>**admin-state** *keyword*

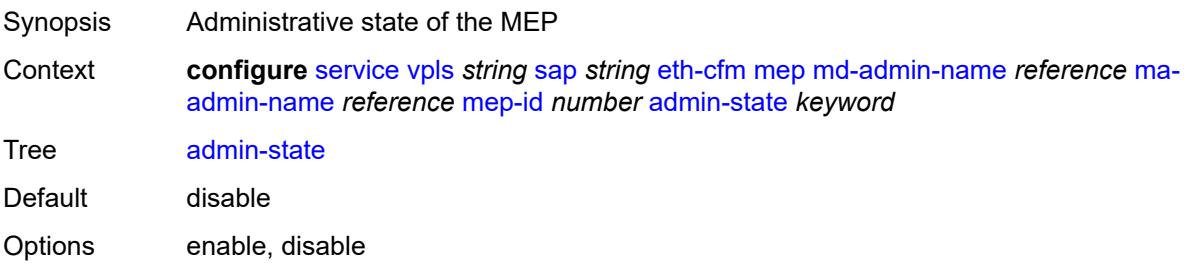

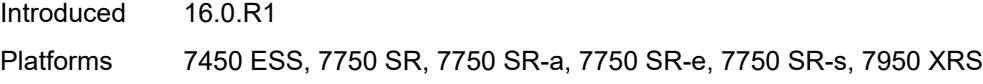

### <span id="page-6429-0"></span>**ais**

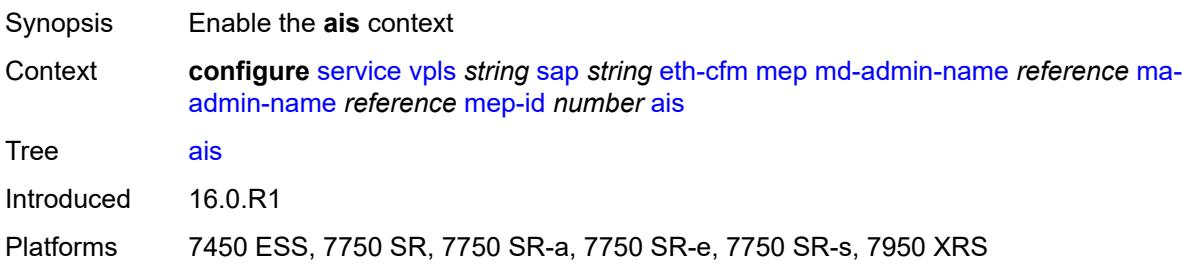

# <span id="page-6429-1"></span>**client-meg-level** *number*

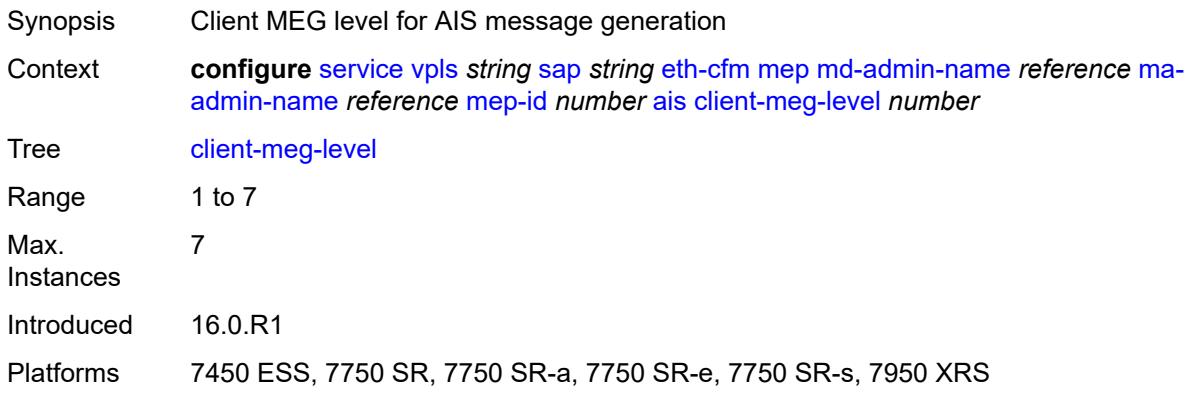

# <span id="page-6429-2"></span>**interface-support** *boolean*

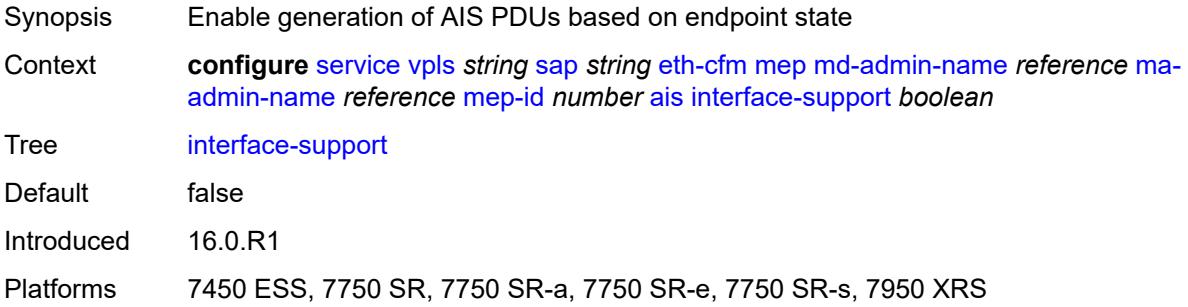

# <span id="page-6429-3"></span>**interval** *number*

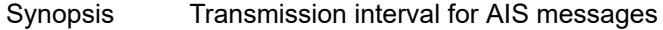

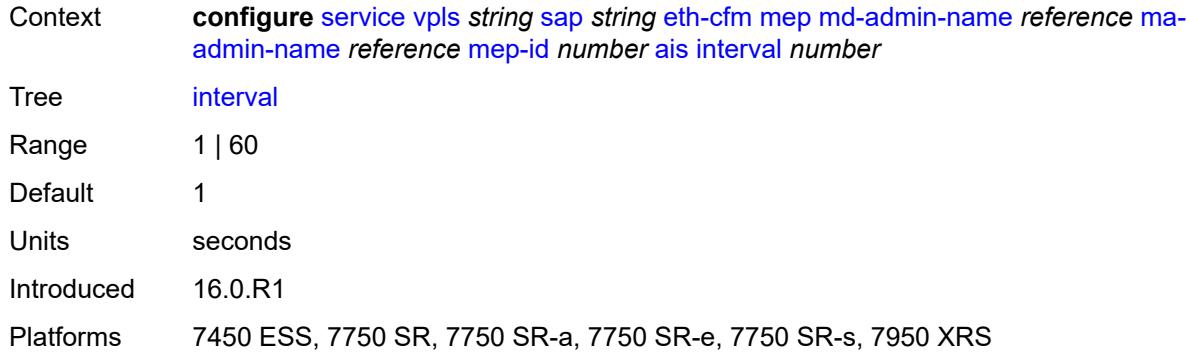

### <span id="page-6430-0"></span>**low-priority-defect** *keyword*

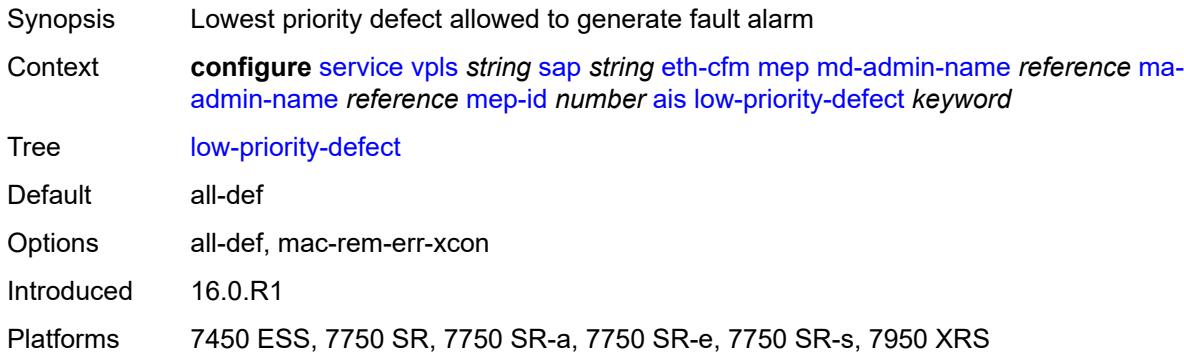

# <span id="page-6430-1"></span>**priority** *number*

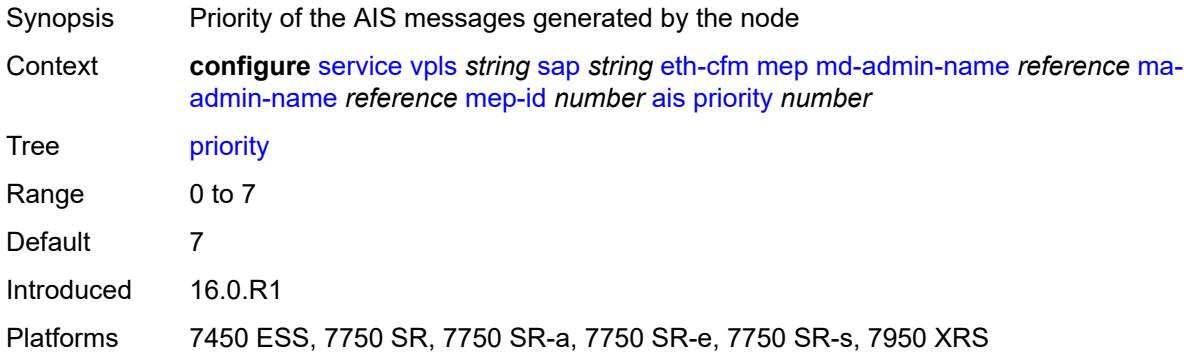

### <span id="page-6430-2"></span>**alarm-notification**

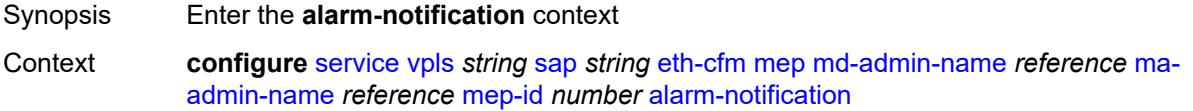

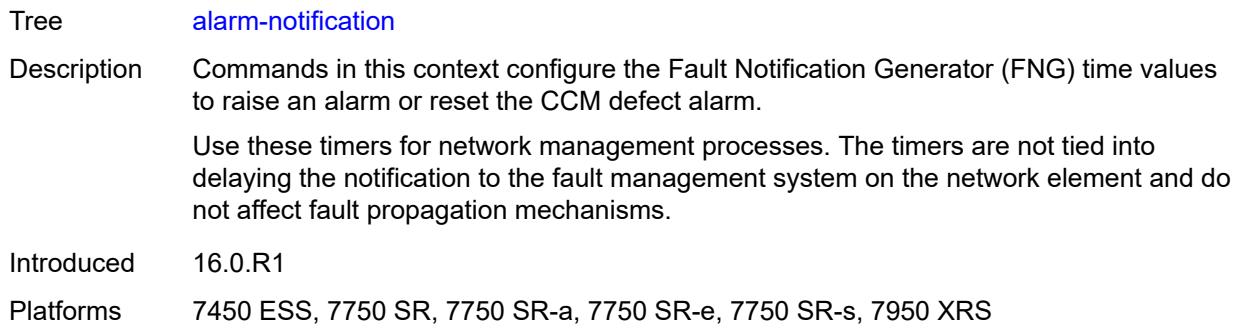

# <span id="page-6431-0"></span>**fng-alarm-time** *number*

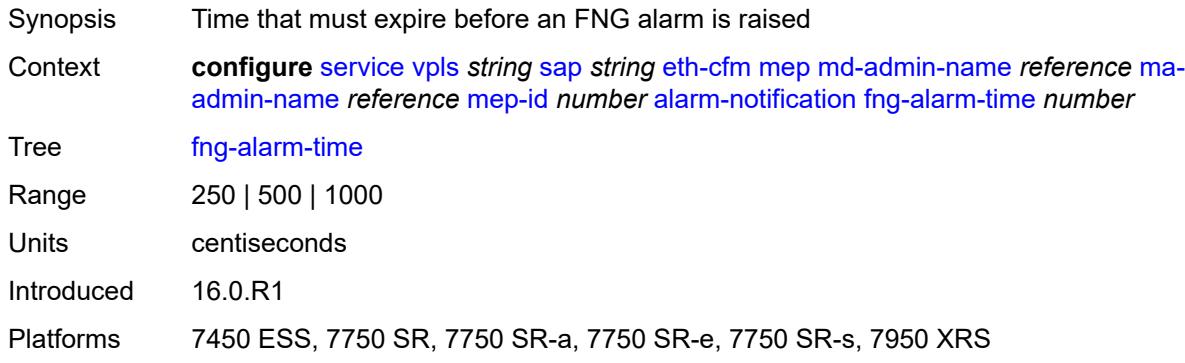

# <span id="page-6431-1"></span>**fng-reset-time** *number*

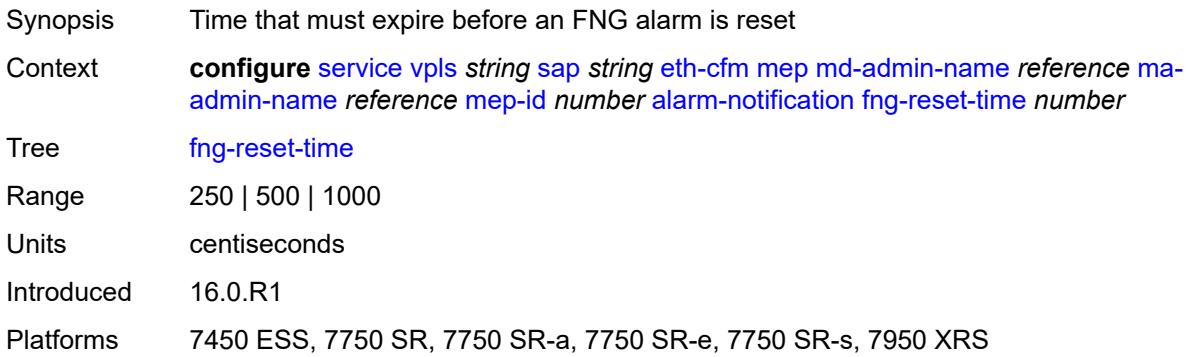

#### <span id="page-6431-2"></span>**ccm** *boolean*

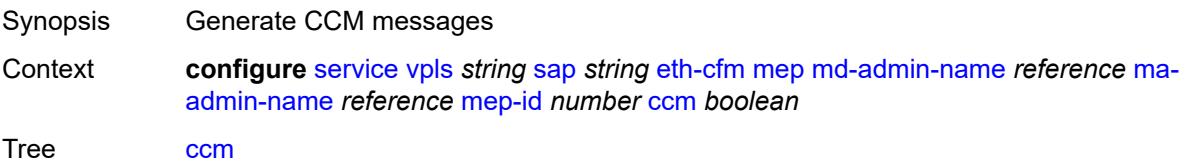

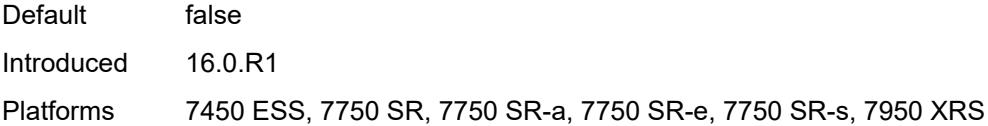

# <span id="page-6432-0"></span>**ccm-ltm-priority** *number*

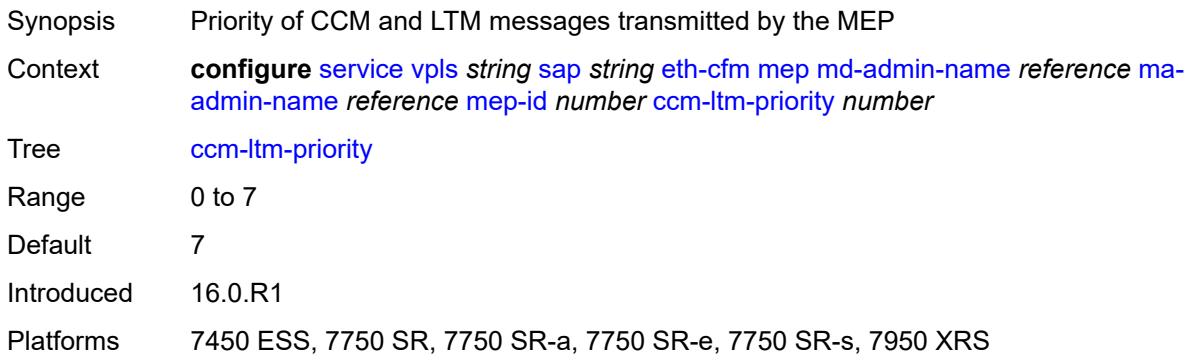

# <span id="page-6432-1"></span>**ccm-padding-size** *number*

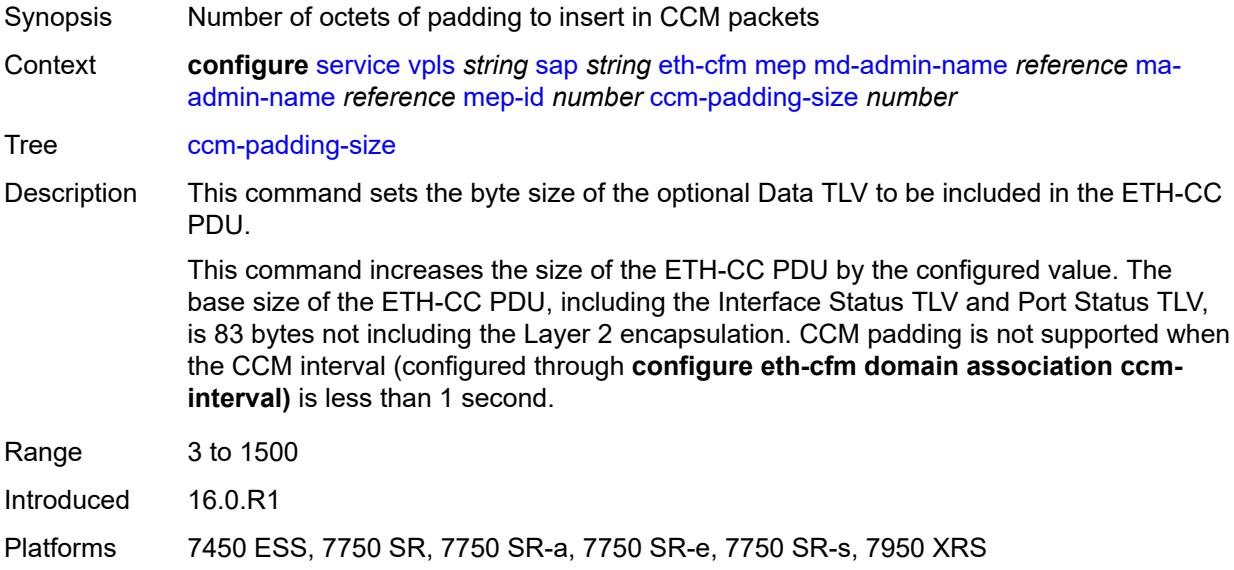

### <span id="page-6432-2"></span>**cfm-vlan-tag** *string*

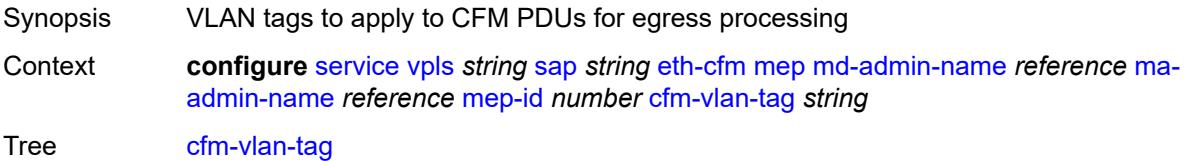

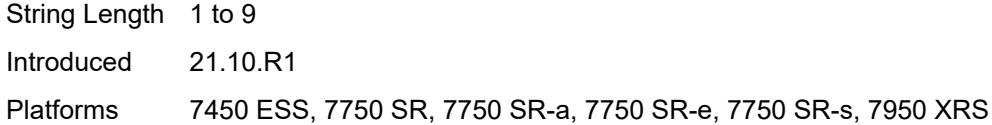

### <span id="page-6433-0"></span>**csf**

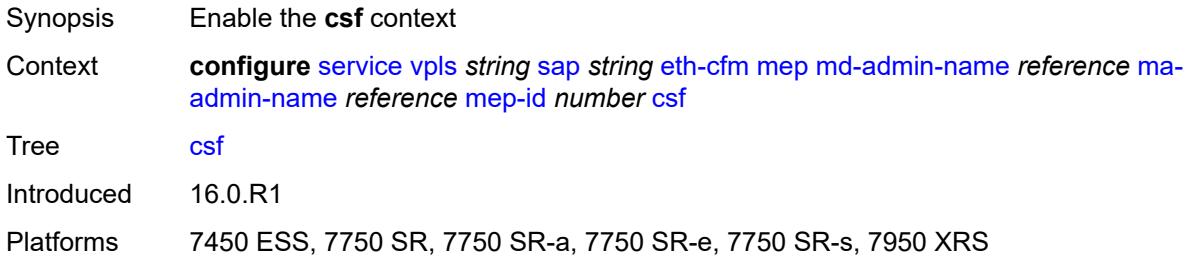

# <span id="page-6433-1"></span>**multiplier** *decimal-number*

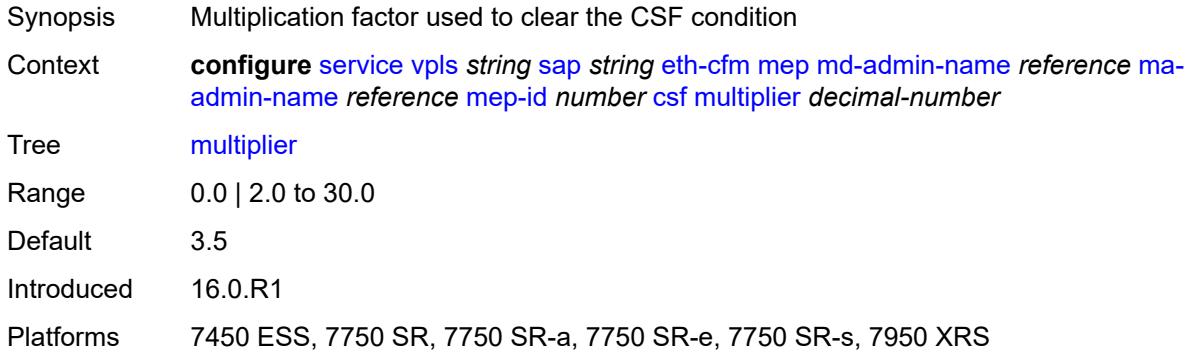

# <span id="page-6433-2"></span>**description** *string*

<span id="page-6433-3"></span>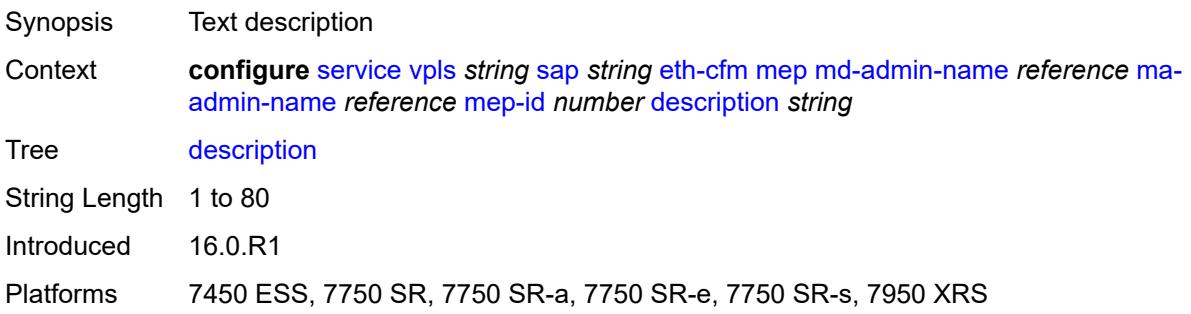

# **direction** *keyword*

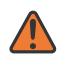

#### **WARNING:**

Modifying this element recreates the parent element automatically for the new value to take effect.

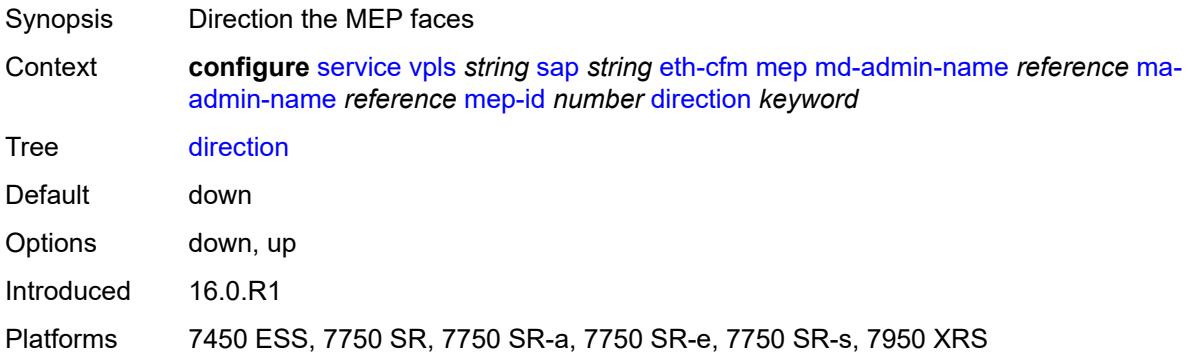

#### <span id="page-6434-0"></span>**eth-test**

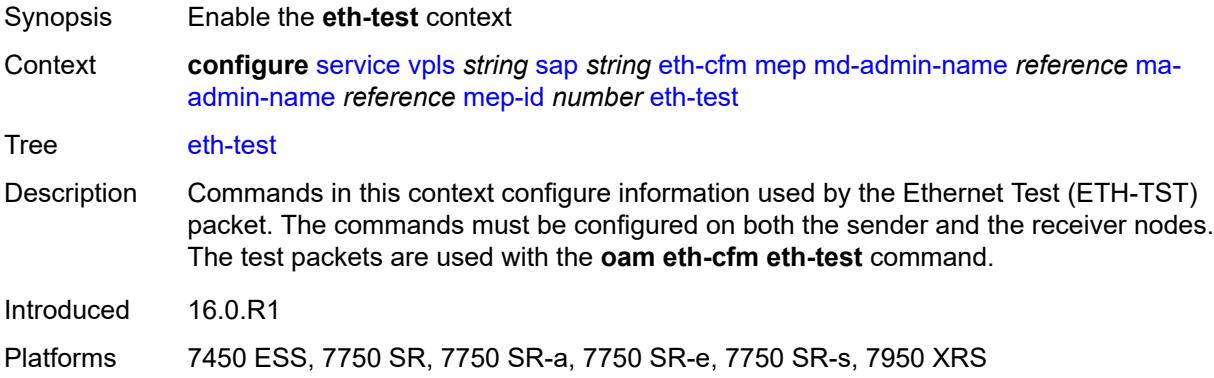

#### <span id="page-6434-1"></span>**bit-error-threshold** *number*

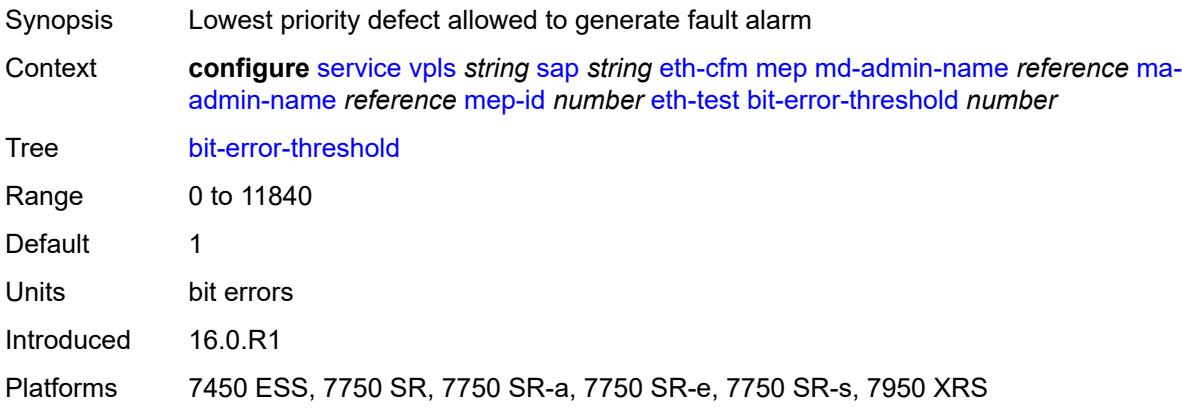

### <span id="page-6435-0"></span>**test-pattern**

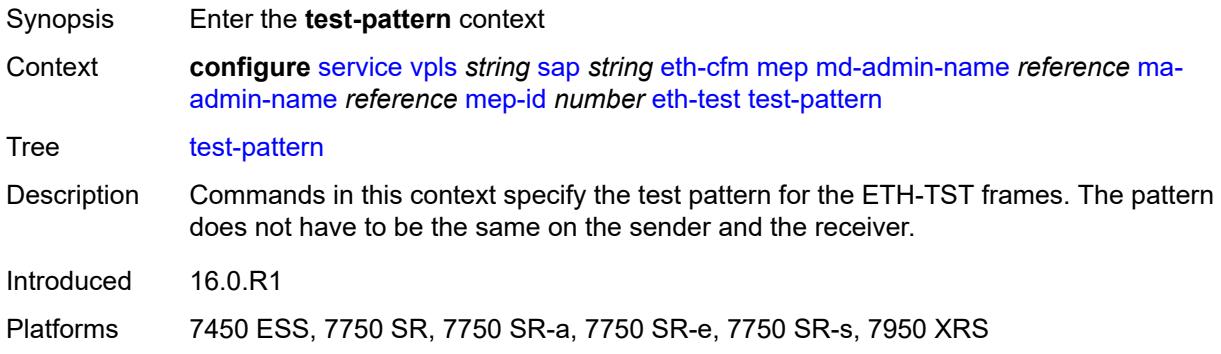

# <span id="page-6435-1"></span>**crc-tlv** *boolean*

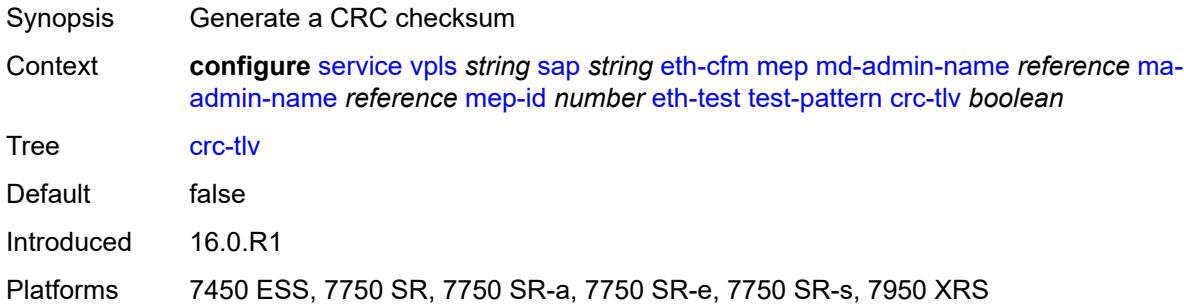

### <span id="page-6435-2"></span>**pattern** *keyword*

<span id="page-6435-3"></span>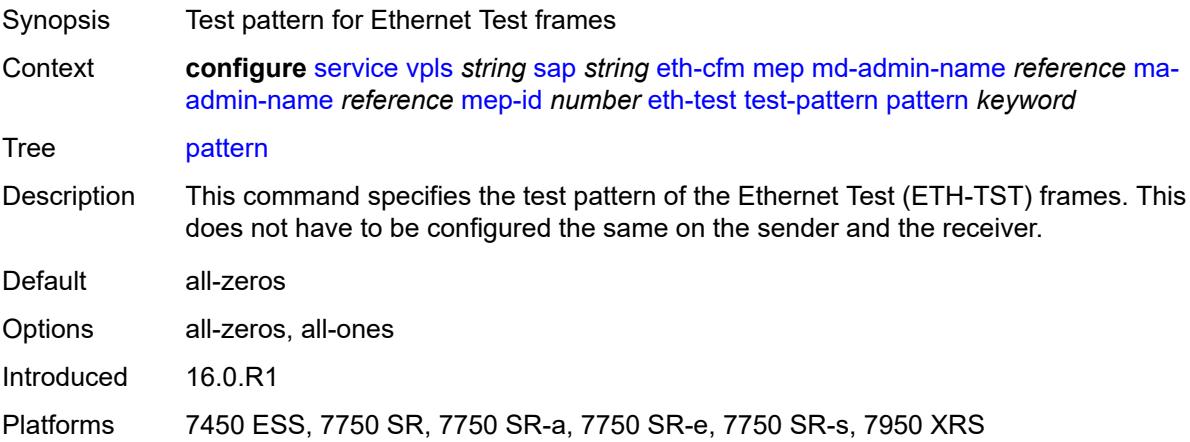

# **fault-propagation** *keyword*

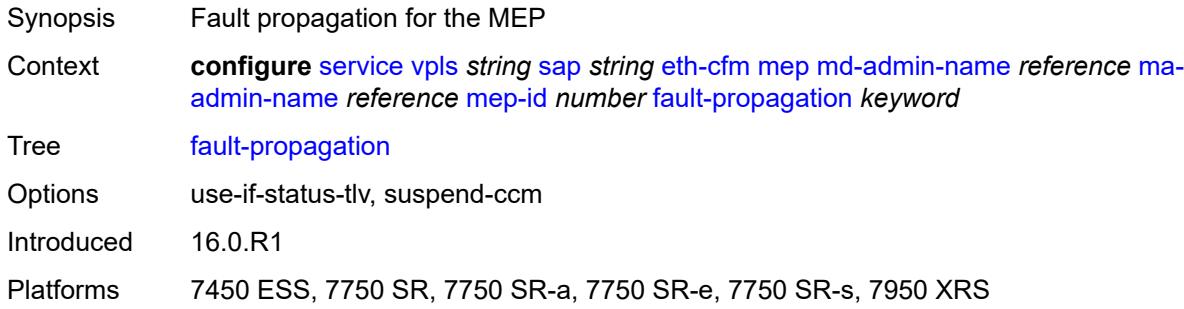

### <span id="page-6436-0"></span>**grace**

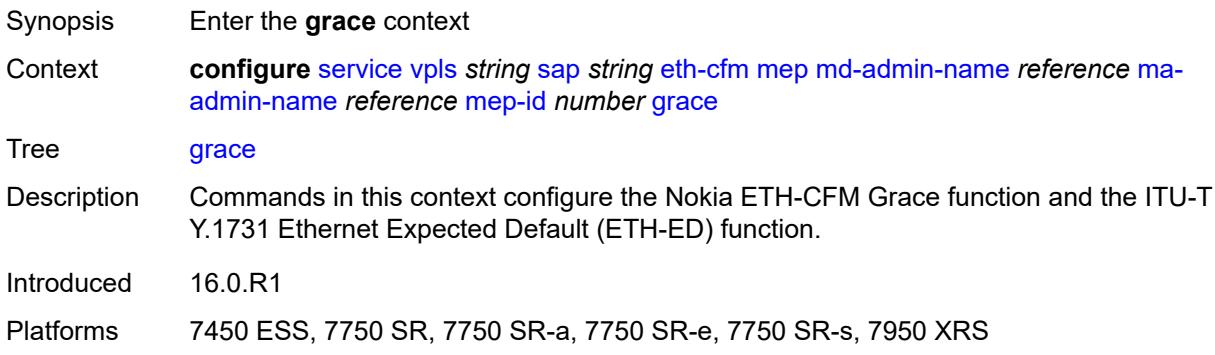

#### <span id="page-6436-1"></span>**eth-ed**

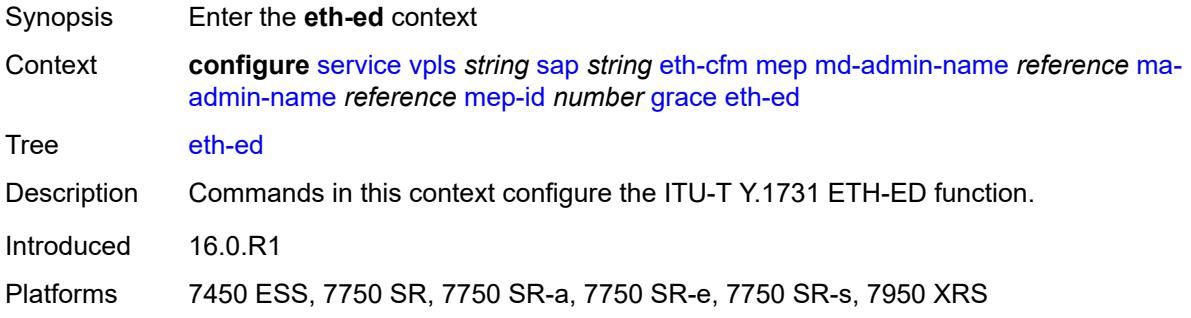

### <span id="page-6436-2"></span>**max-rx-defect-window** *number*

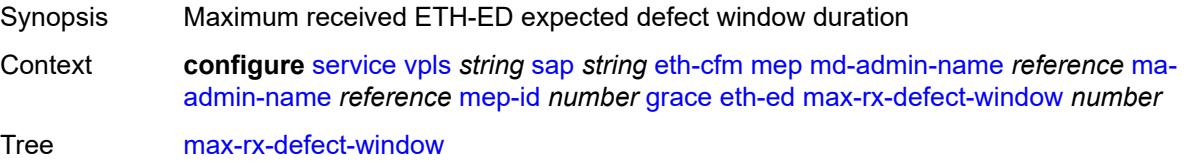

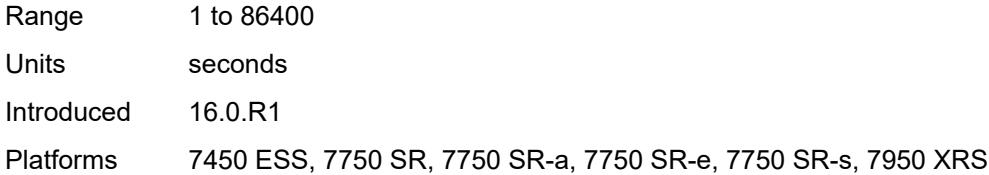

# <span id="page-6437-0"></span>**priority** *number*

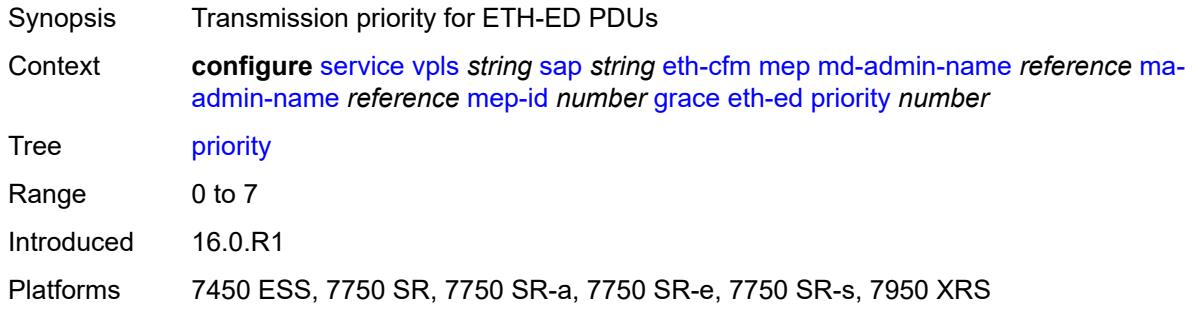

# <span id="page-6437-1"></span>**rx-eth-ed** *boolean*

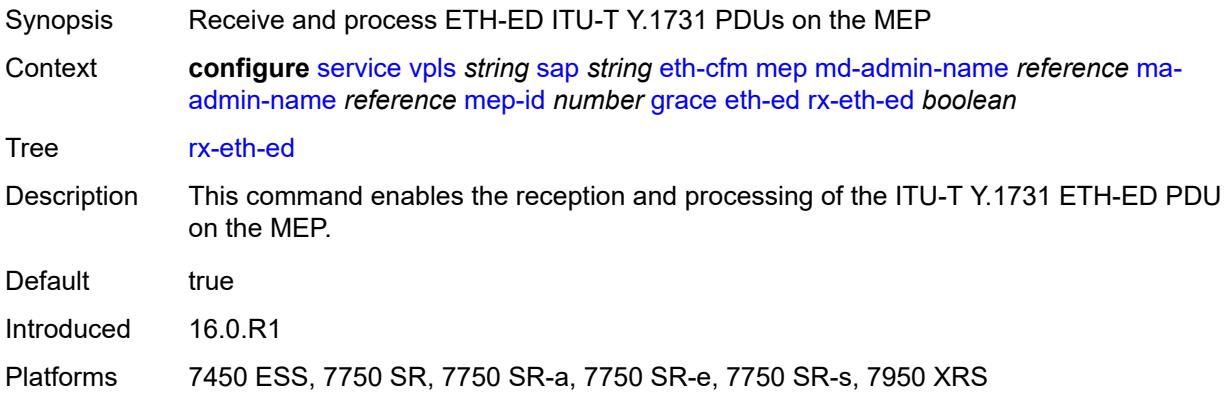

#### <span id="page-6437-2"></span>**tx-eth-ed** *boolean*

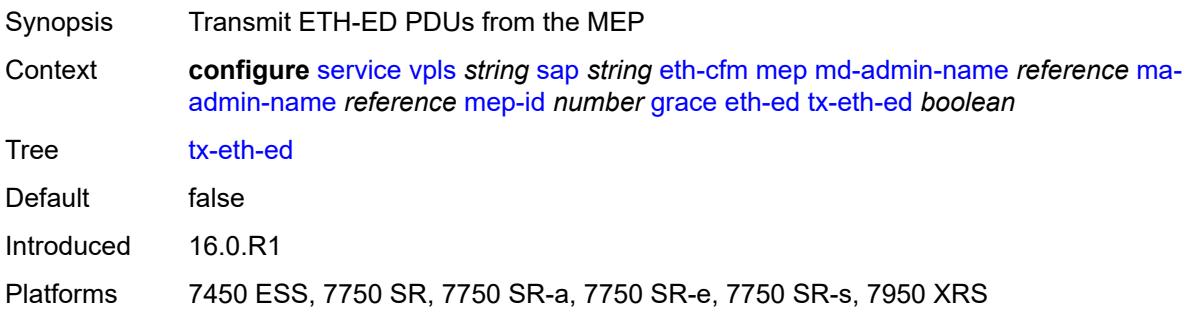

#### <span id="page-6438-0"></span>**eth-vsm-grace**

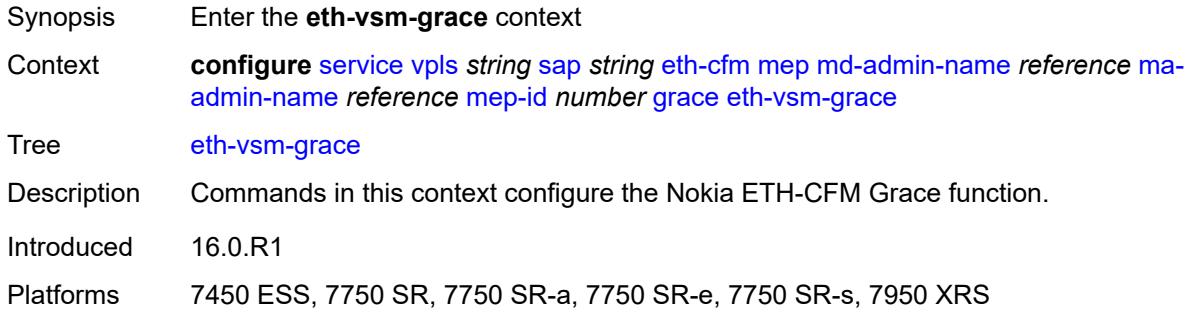

# <span id="page-6438-1"></span>**rx-eth-vsm-grace** *boolean*

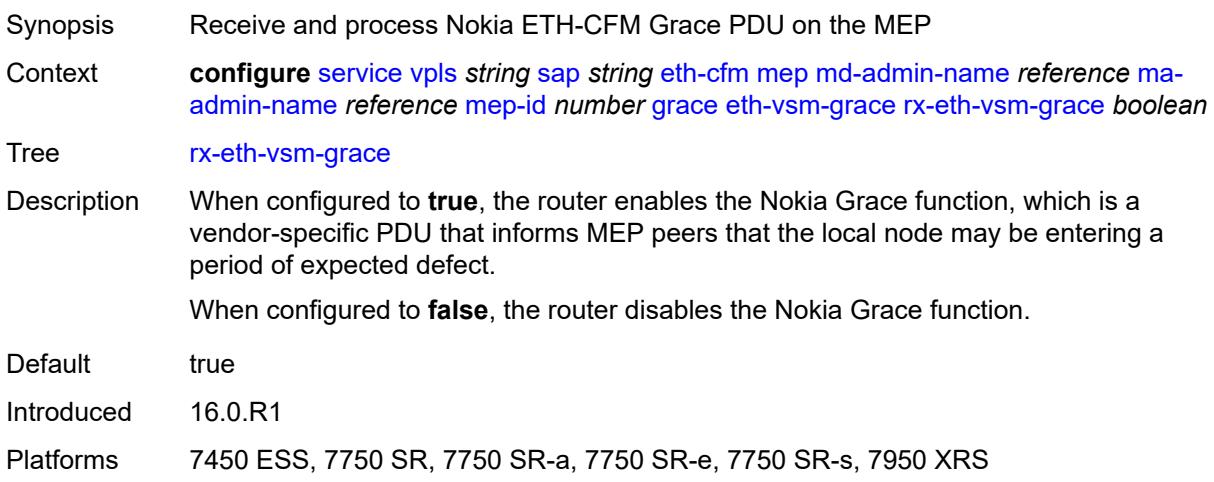

#### <span id="page-6438-2"></span>**tx-eth-vsm-grace** *boolean*

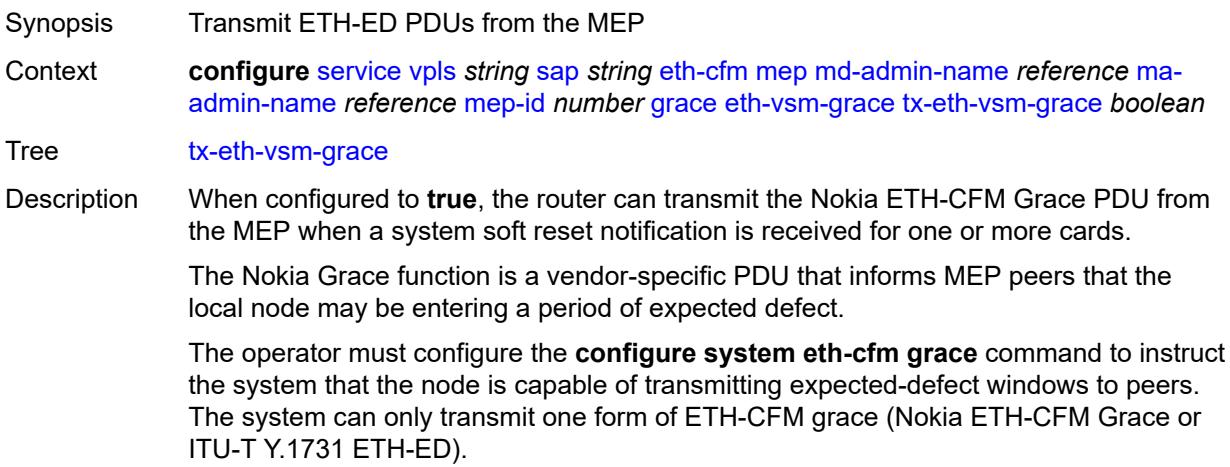

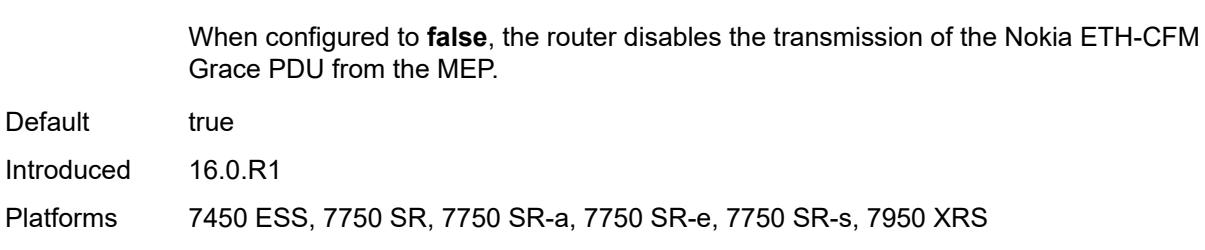

### <span id="page-6439-0"></span>**lbm-svc-act-responder** *boolean*

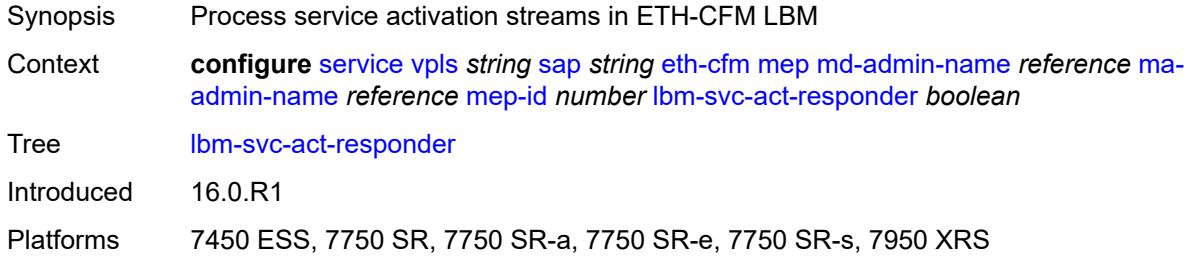

### <span id="page-6439-1"></span>**low-priority-defect** *keyword*

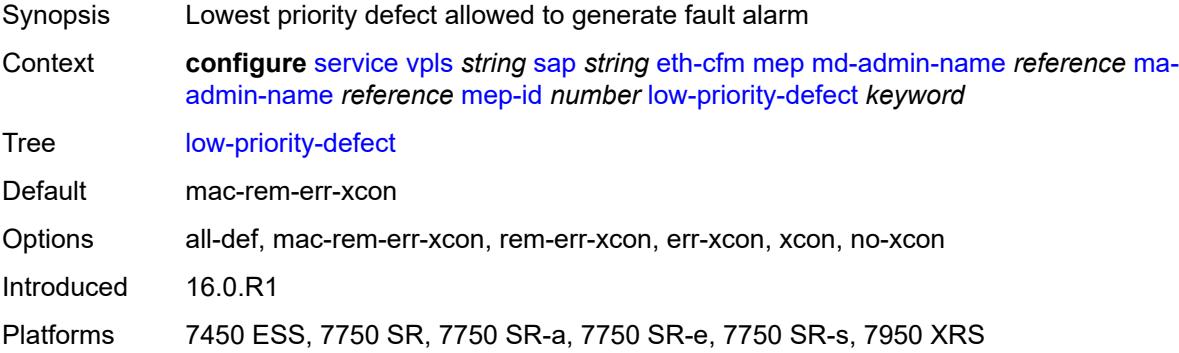

### <span id="page-6439-2"></span>**mac-address** *string*

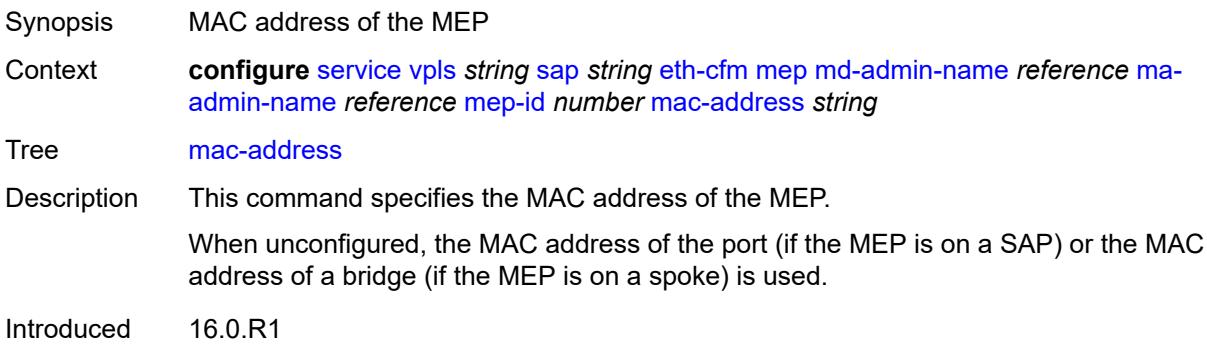

Platforms 7450 ESS, 7750 SR, 7750 SR-a, 7750 SR-e, 7750 SR-s, 7950 XRS

#### <span id="page-6440-0"></span>**one-way-delay-threshold** *number*

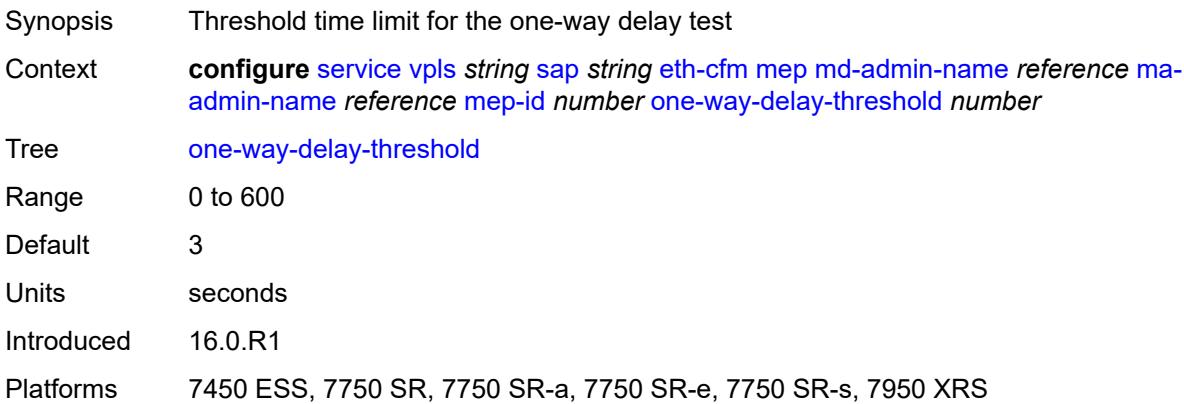

#### <span id="page-6440-1"></span>**primary-vlan** *boolean*

 $\sqrt{N}$ 

#### **WARNING:**

Modifying this element recreates the parent element automatically for the new value to take effect.

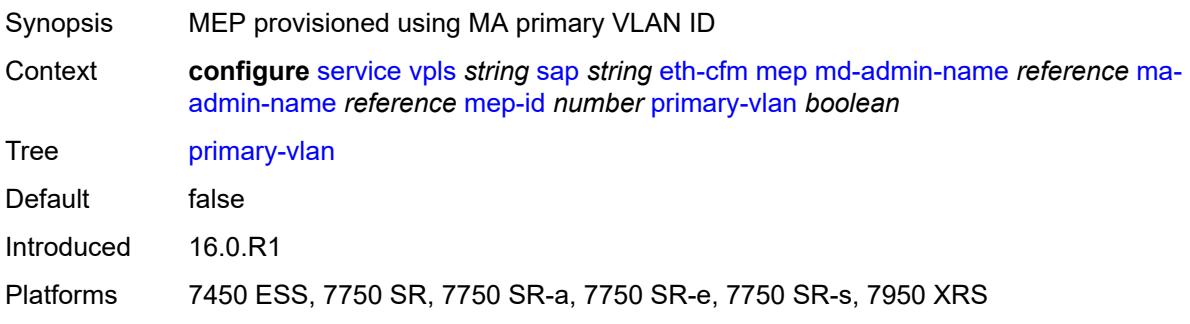

#### <span id="page-6440-3"></span>**mip** [primary-vlan](#page-6440-2) *(number | keyword)*

<span id="page-6440-2"></span>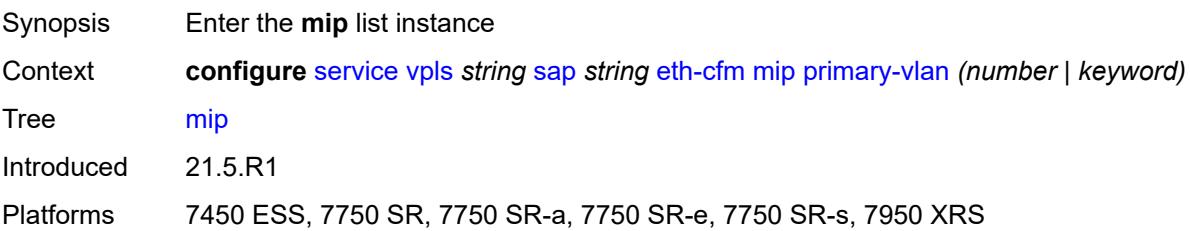

# **primary-vlan** *(number | keyword)*

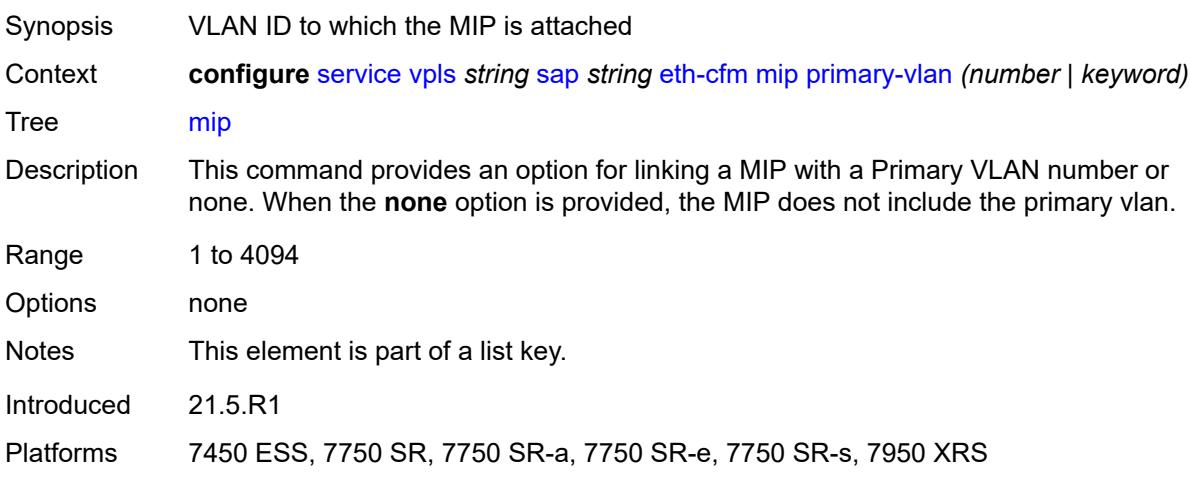

### <span id="page-6441-0"></span>**cfm-vlan-tag** *string*

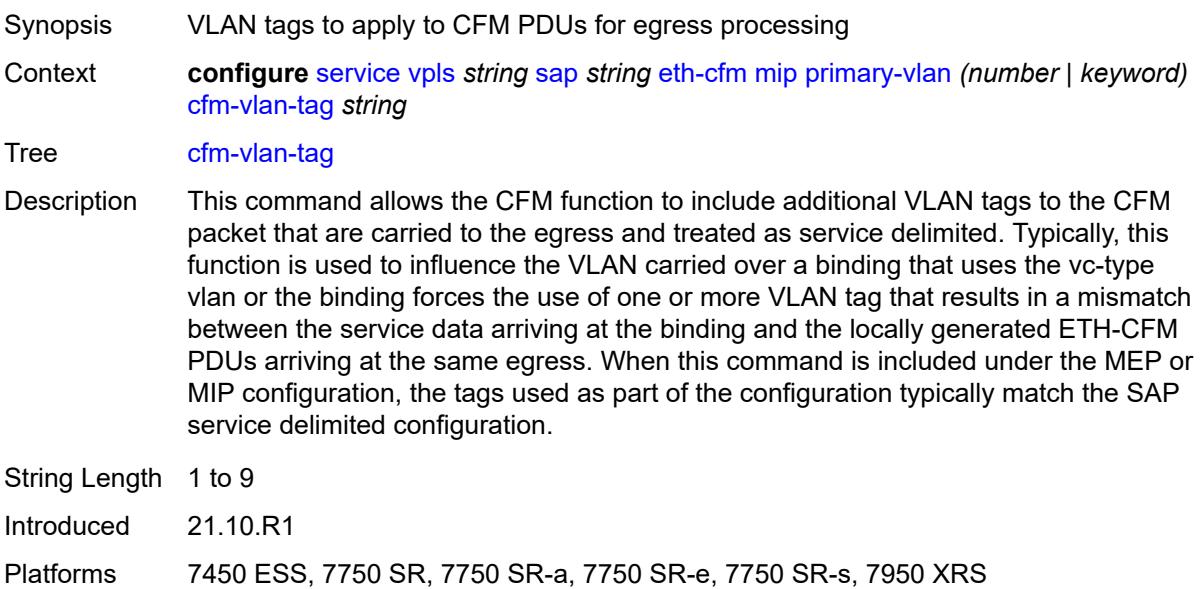

# <span id="page-6441-1"></span>**mac-address** *string*

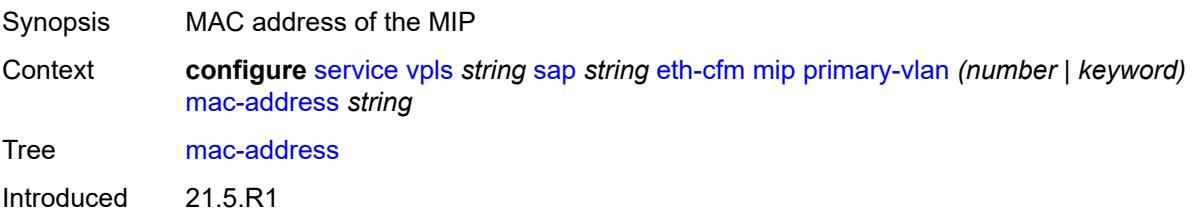

Platforms 7450 ESS, 7750 SR, 7750 SR-a, 7750 SR-e, 7750 SR-s, 7950 XRS

### <span id="page-6442-0"></span>**squelch-ingress-ctag-levels** *number*

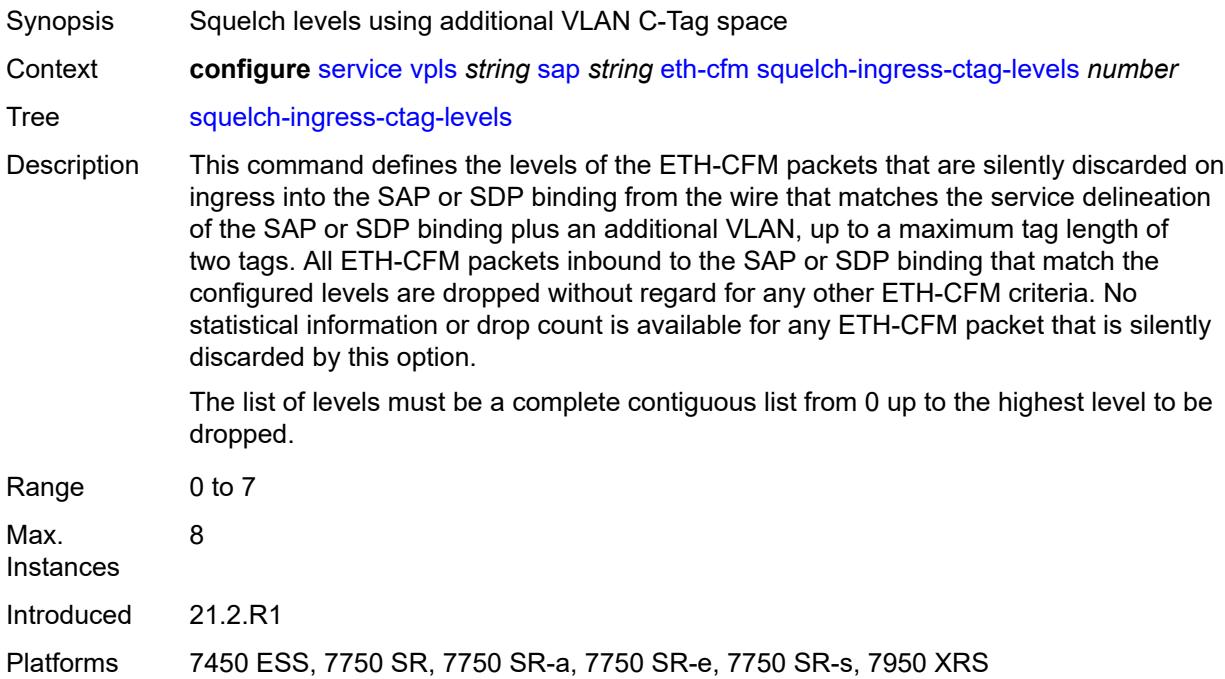

### <span id="page-6442-1"></span>**squelch-ingress-levels** *number*

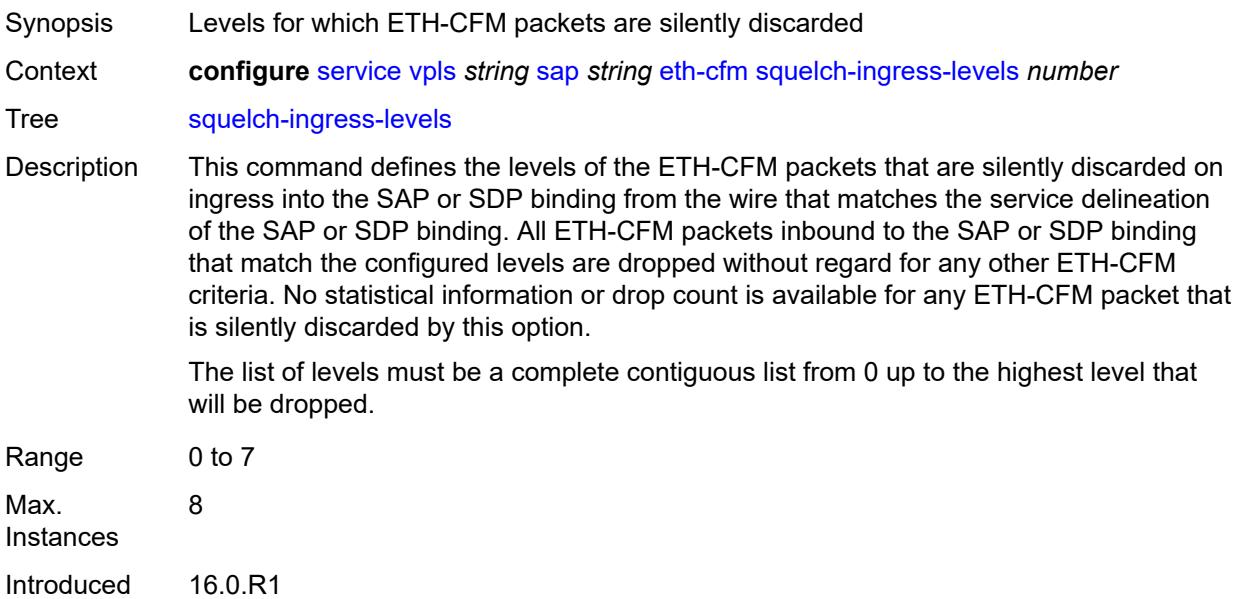

Platforms 7450 ESS, 7750 SR, 7750 SR-a, 7750 SR-e, 7750 SR-s, 7950 XRS

#### <span id="page-6443-0"></span>**vmep-filter** *boolean*

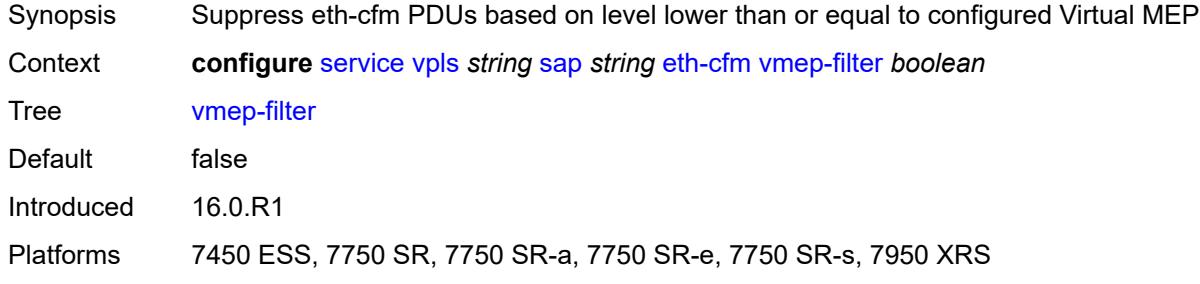

#### <span id="page-6443-1"></span>**eth-ring** *number*

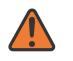

#### **WARNING:**

Modifying this element recreates the parent element automatically for the new value to take effect.

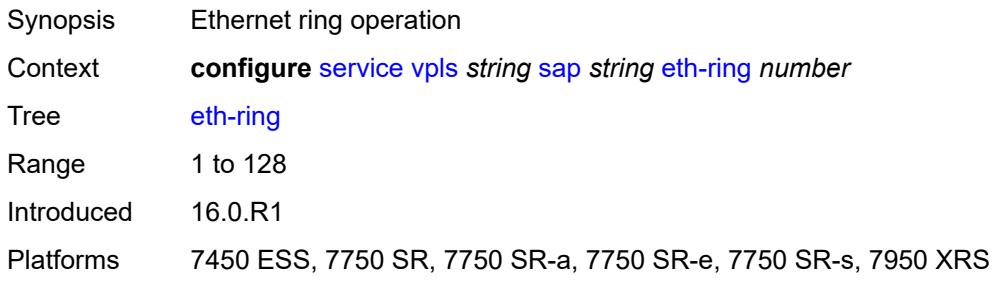

### <span id="page-6443-2"></span>**etree-leaf** *boolean*

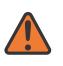

#### **WARNING:**

Modifying this element recreates the parent element automatically for the new value to take effect.

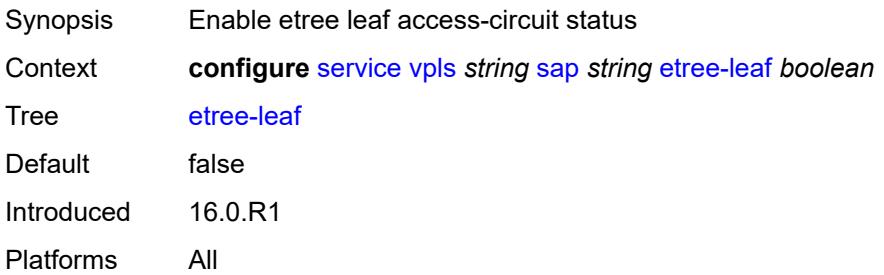
#### <span id="page-6444-0"></span>**etree-root-leaf-tag**

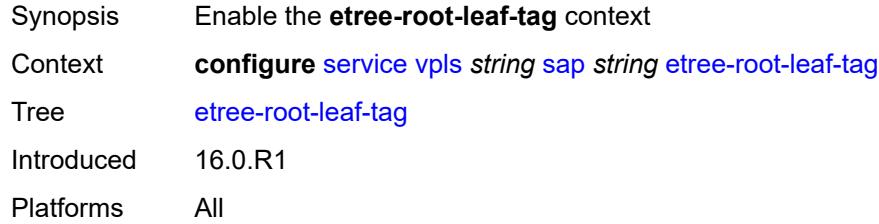

#### <span id="page-6444-1"></span>**leaf** *number*

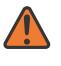

#### **WARNING:**

Modifying this element recreates the parent element automatically for the new value to take effect.

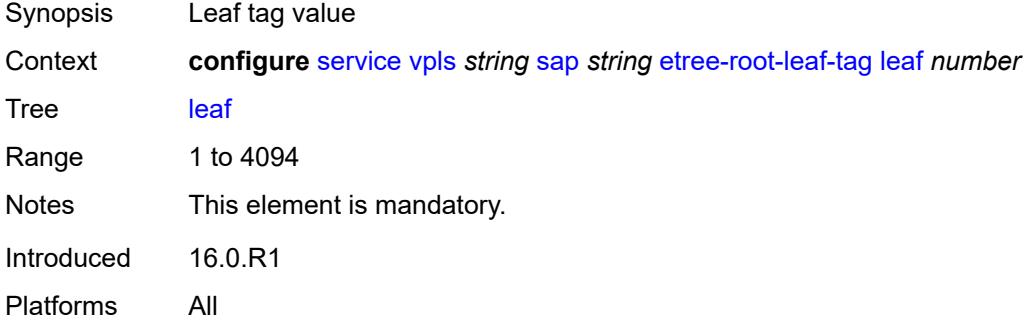

#### <span id="page-6444-2"></span>**fdb**

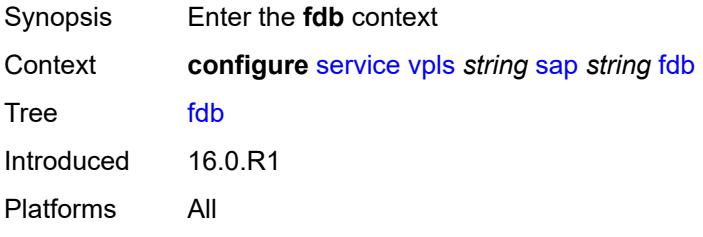

#### <span id="page-6444-3"></span>**auto-learn-mac-protect** *boolean*

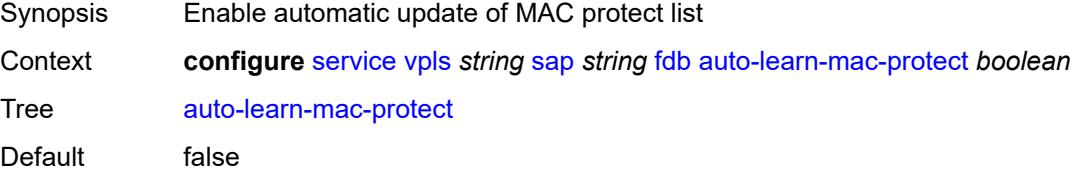

Introduced 16.0.R1

Platforms All

#### <span id="page-6445-0"></span>**auto-learn-mac-protect-exclude-list** *reference*

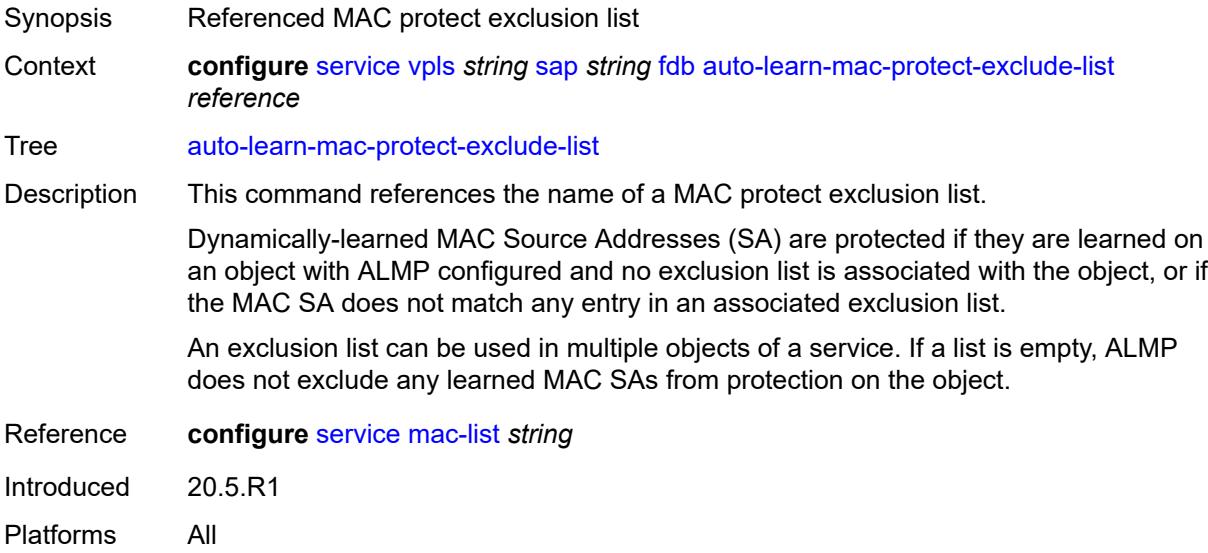

#### <span id="page-6445-1"></span>**discard-unknown-source** *boolean*

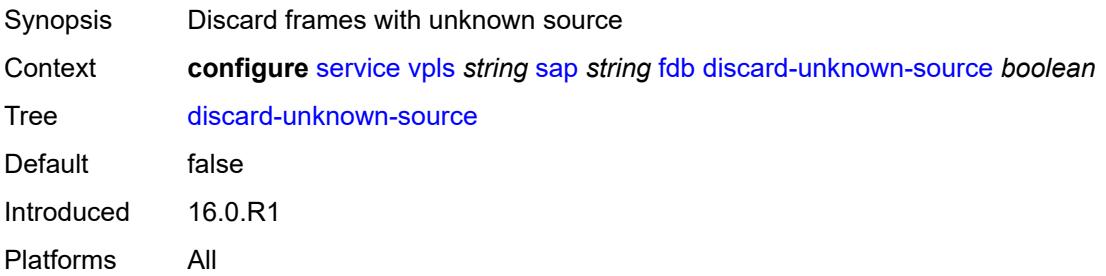

### <span id="page-6445-2"></span>**discard-unprotected-dest-mac** *boolean*

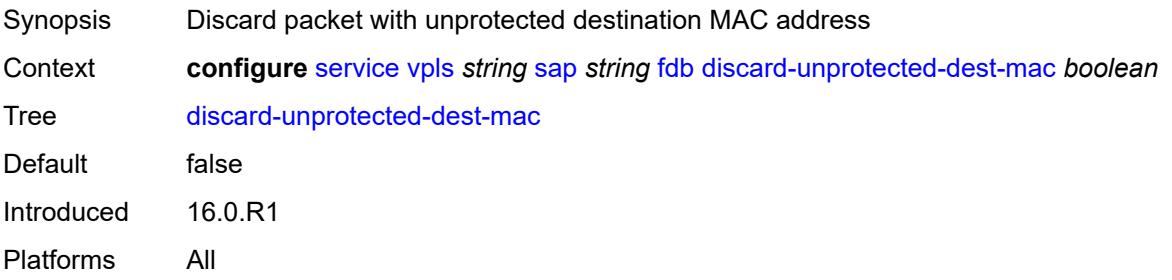

#### <span id="page-6446-0"></span>**limit-mac-move** *keyword*

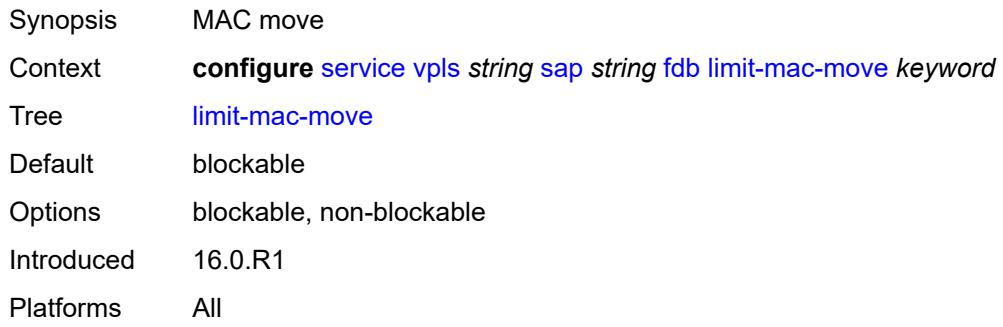

## <span id="page-6446-1"></span>**mac-learning**

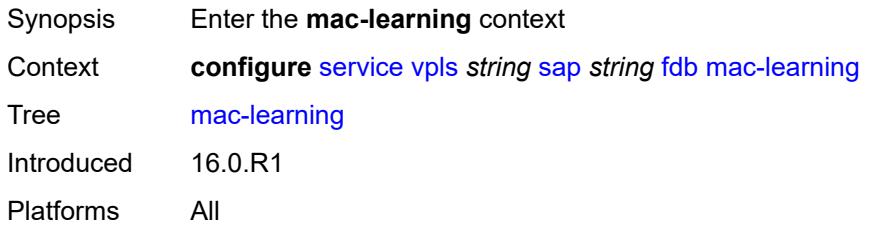

## <span id="page-6446-2"></span>**aging** *boolean*

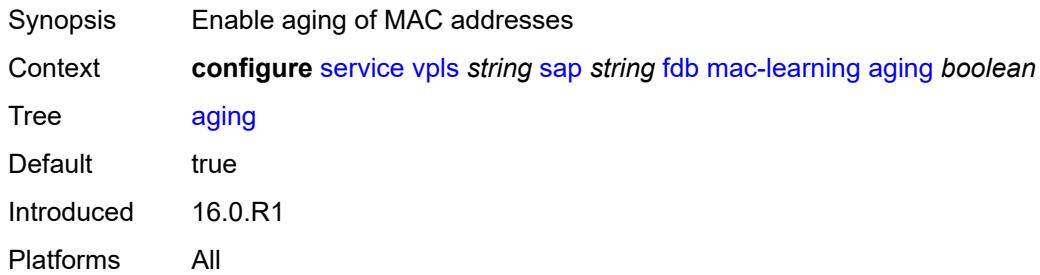

#### <span id="page-6446-3"></span>**learning** *boolean*

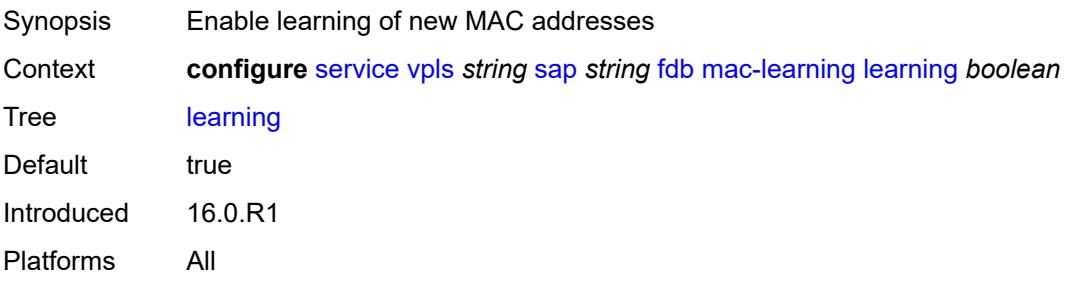

#### <span id="page-6447-0"></span>**mac-pinning** *boolean*

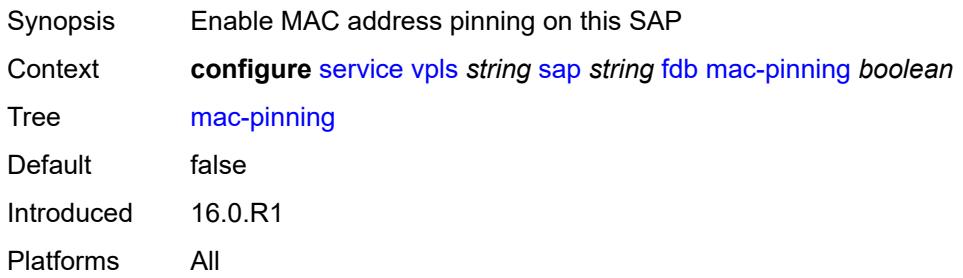

## <span id="page-6447-1"></span>**maximum-mac-addresses** *number*

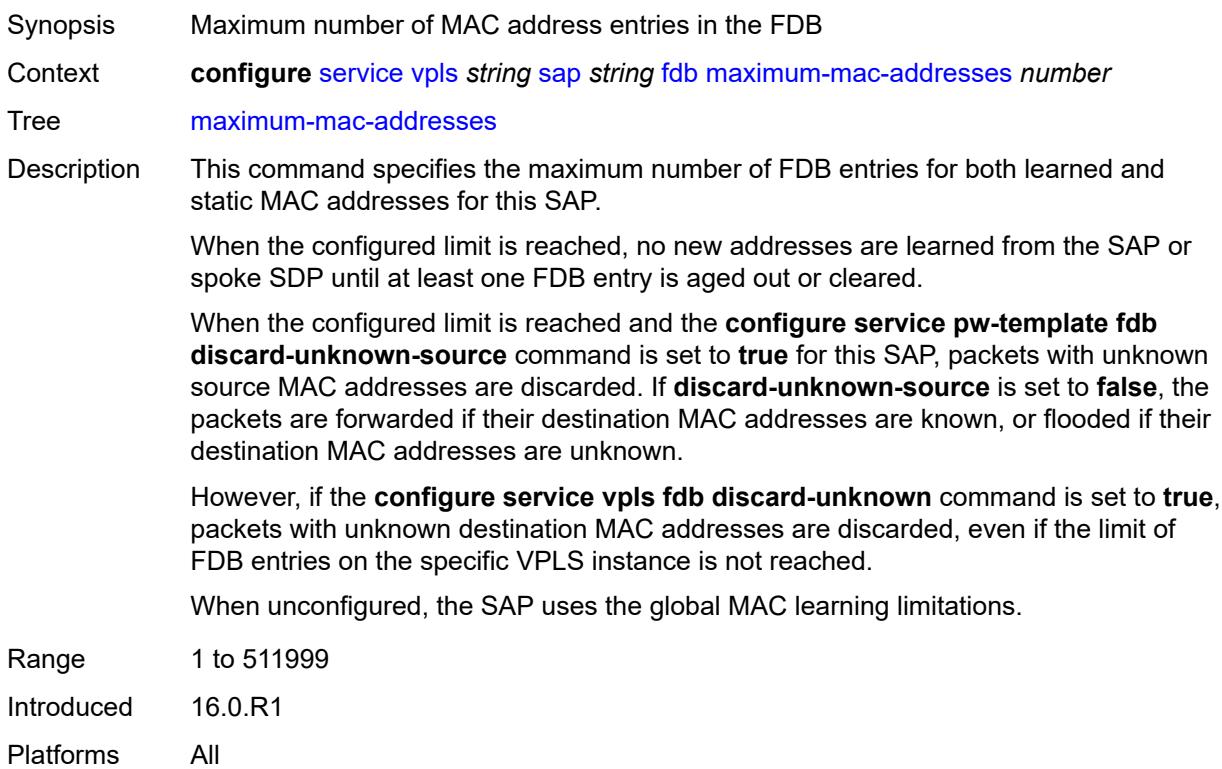

## <span id="page-6447-2"></span>**protected-src-mac-violation-action** *keyword*

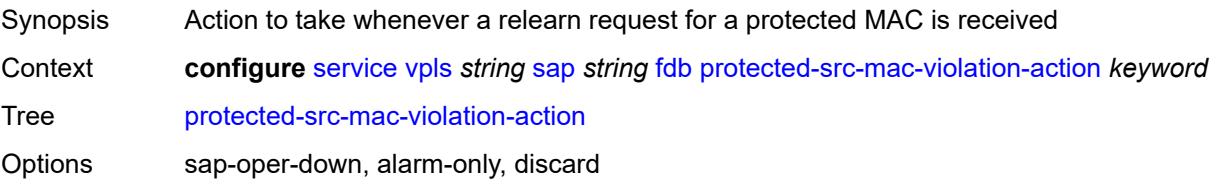

Introduced 16.0.R1 Platforms All

## <span id="page-6448-0"></span>**host-admin-state** *keyword*

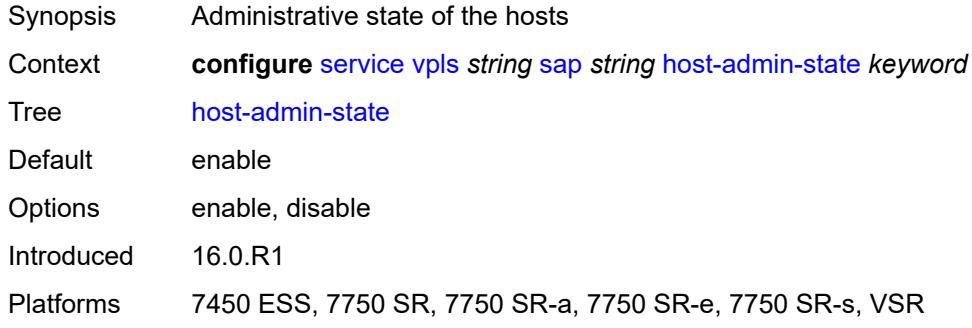

### <span id="page-6448-1"></span>**host-lockout-policy** *reference*

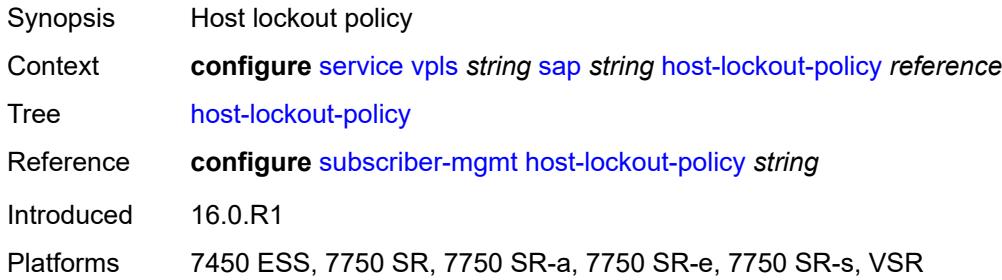

#### <span id="page-6448-2"></span>**i-vpls-mac-flush**

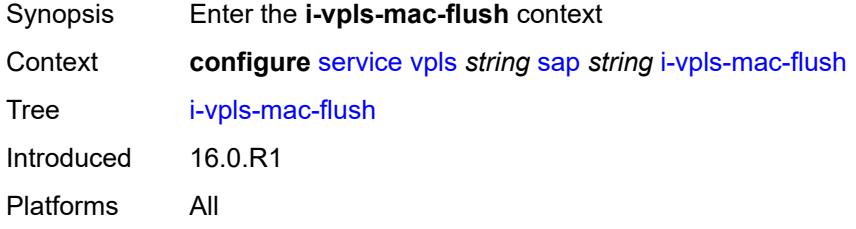

## <span id="page-6448-3"></span>**bgp-evpn**

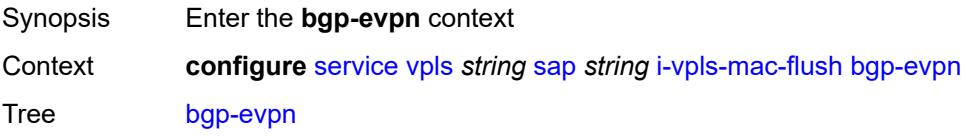

Introduced 16.0.R1 Platforms All

#### <span id="page-6449-0"></span>**send-to-bvpls** *boolean*

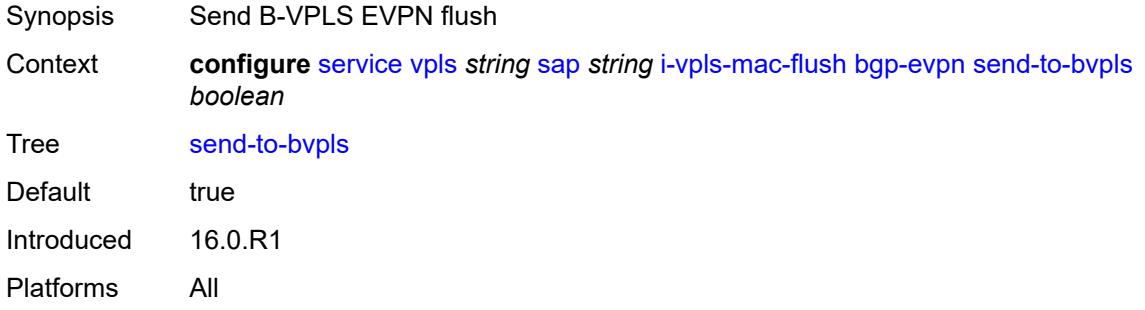

#### <span id="page-6449-1"></span>**igmp-host-tracking**

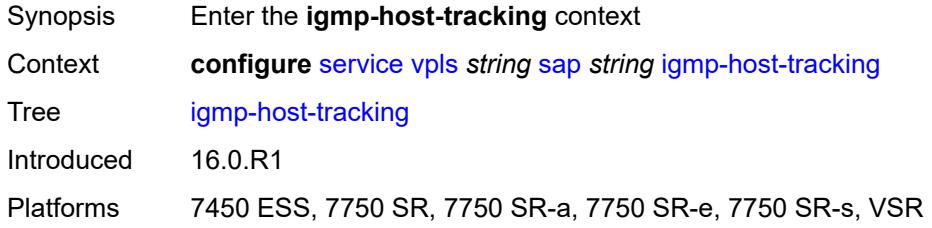

## <span id="page-6449-2"></span>**expiry-time** *number*

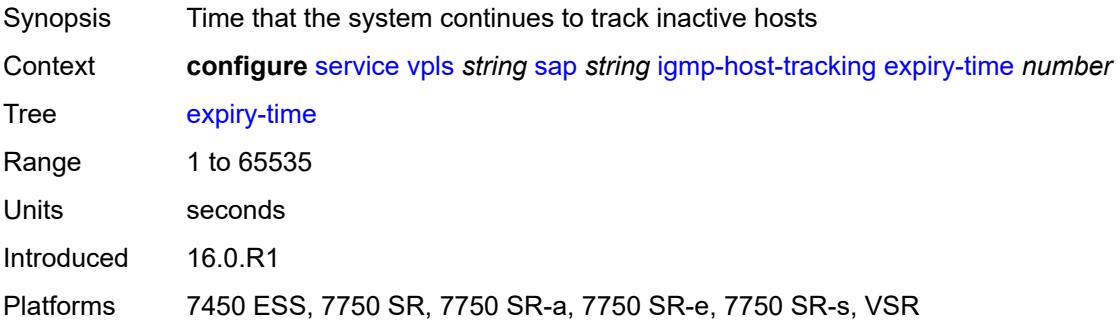

#### <span id="page-6449-3"></span>**import-policy** *reference*

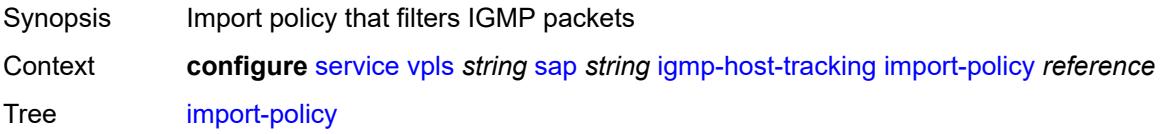

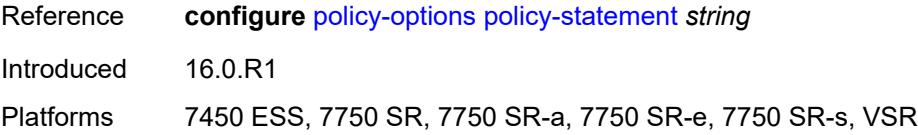

#### <span id="page-6450-0"></span>**maximum-number-group-sources** *number*

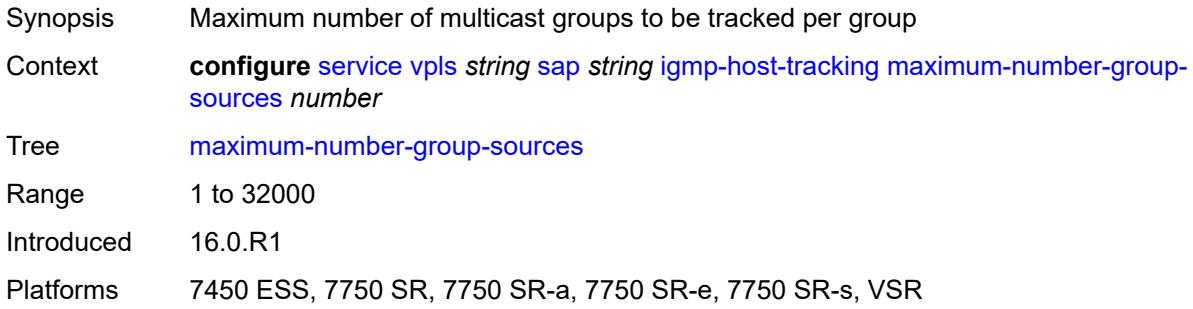

## <span id="page-6450-1"></span>**maximum-number-groups** *number*

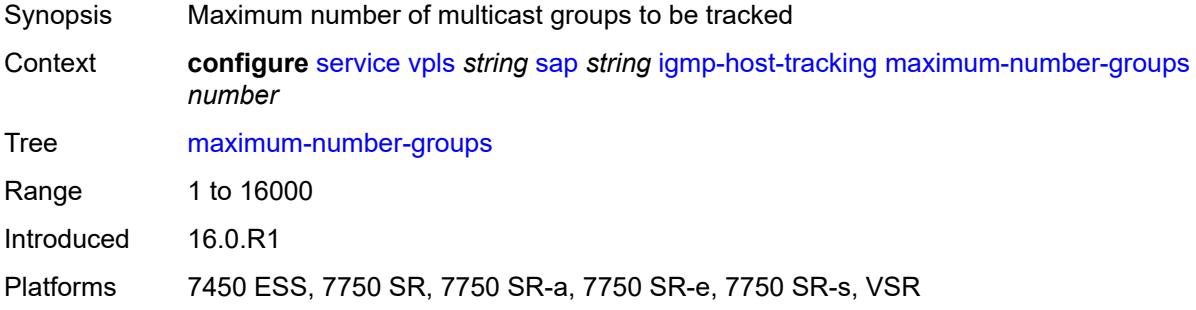

## <span id="page-6450-2"></span>**maximum-number-sources** *number*

<span id="page-6450-3"></span>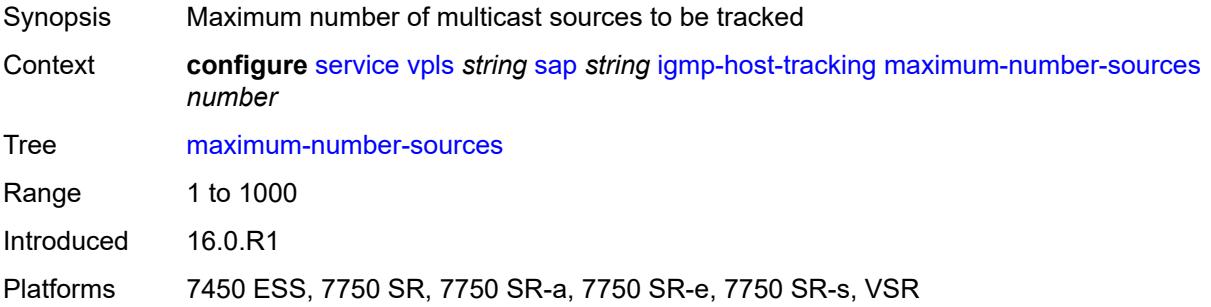

#### **router-alert-check** *boolean*

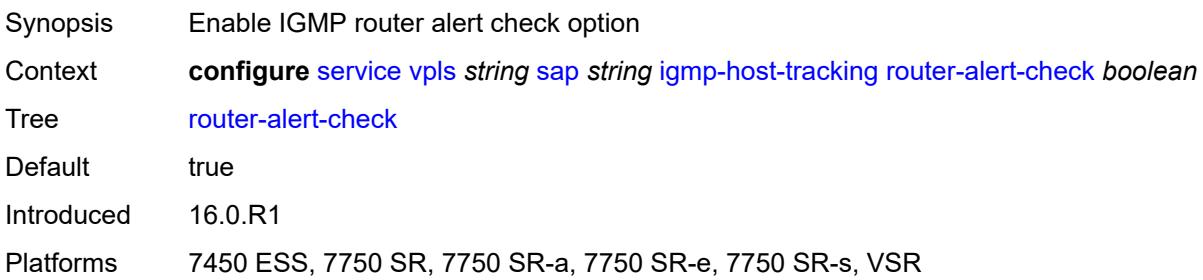

## <span id="page-6451-0"></span>**igmp-snooping**

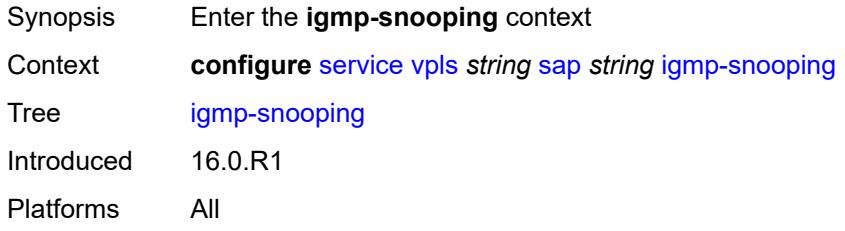

### <span id="page-6451-1"></span>**fast-leave** *boolean*

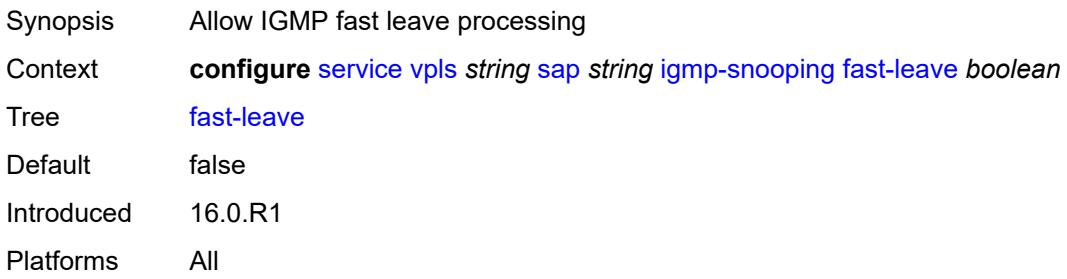

### <span id="page-6451-2"></span>**import-policy** *reference*

<span id="page-6451-3"></span>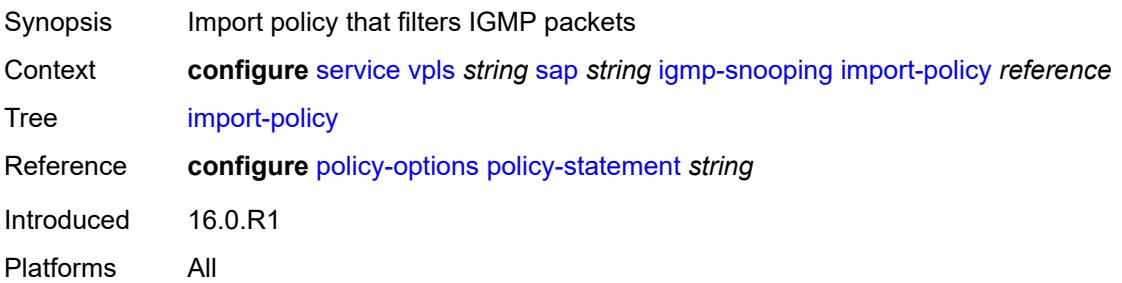

## **maximum-number-group-sources** *number*

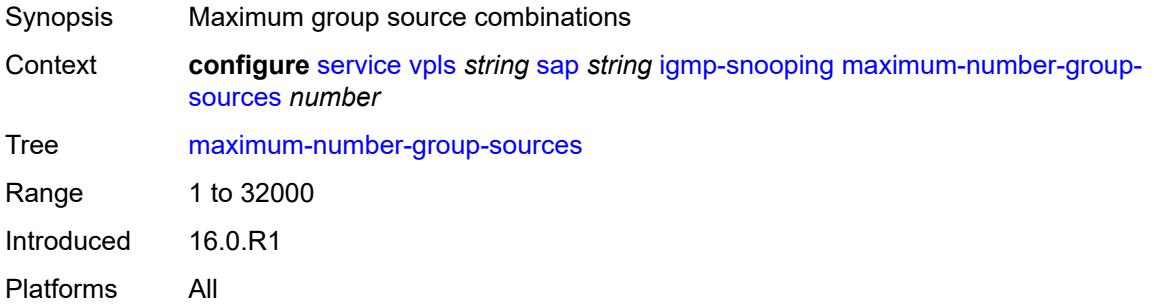

## <span id="page-6452-0"></span>**maximum-number-groups** *number*

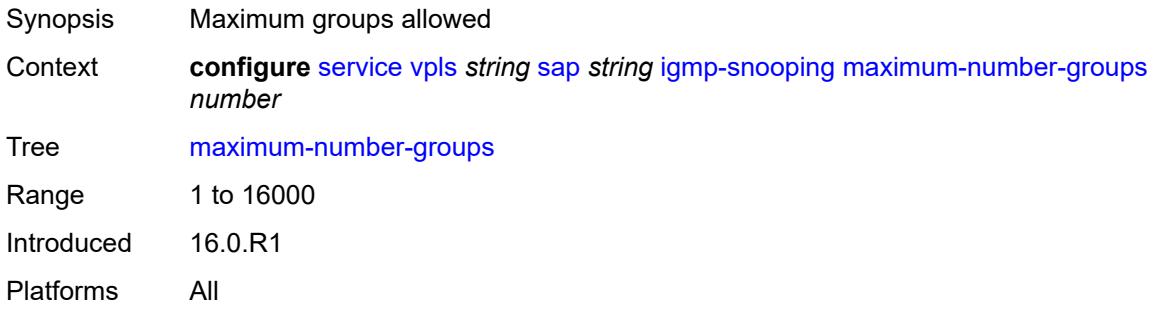

#### <span id="page-6452-1"></span>**maximum-number-sources** *number*

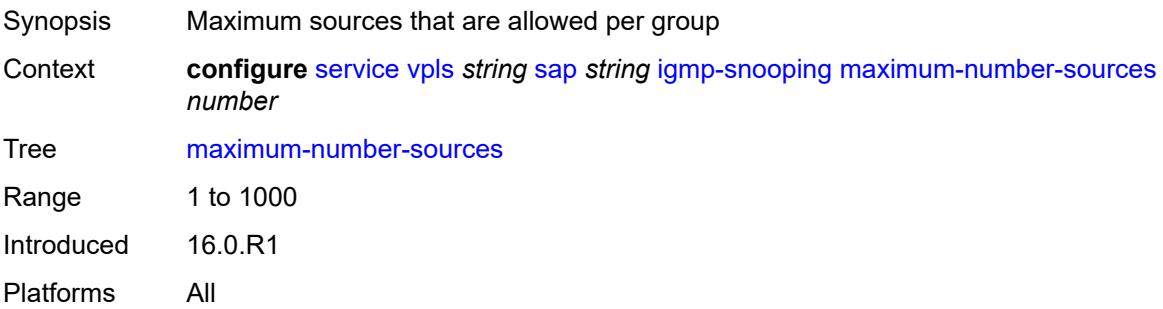

#### <span id="page-6452-2"></span>**mcac**

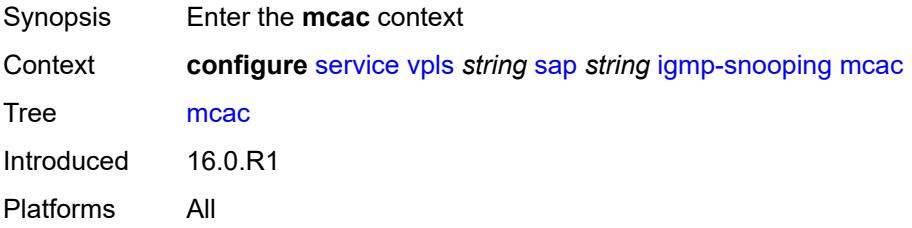

#### <span id="page-6453-0"></span>**bandwidth**

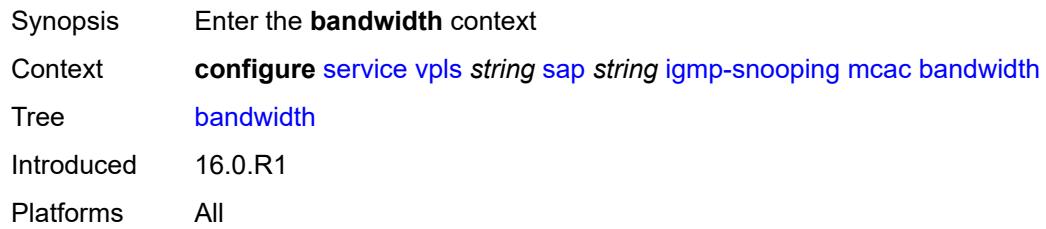

## <span id="page-6453-1"></span>**mandatory** *(number | keyword)*

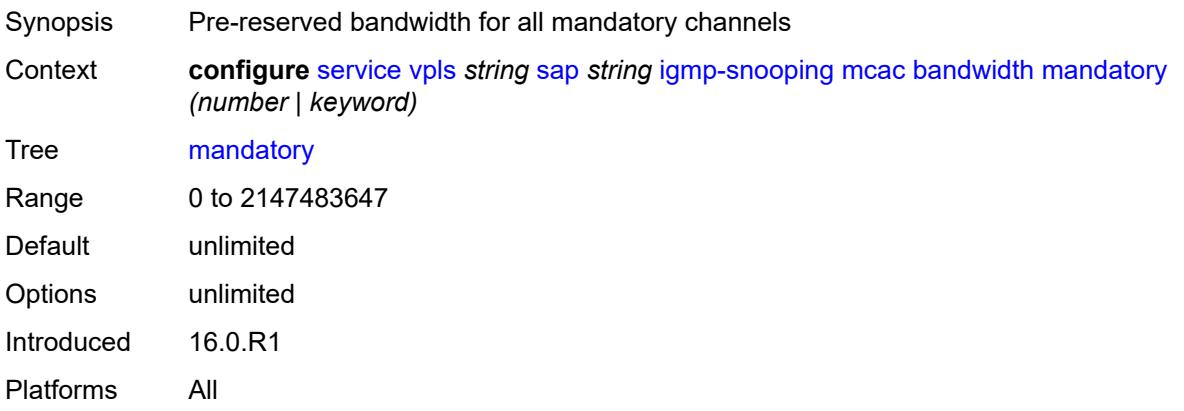

## <span id="page-6453-2"></span>**total** *(number | keyword)*

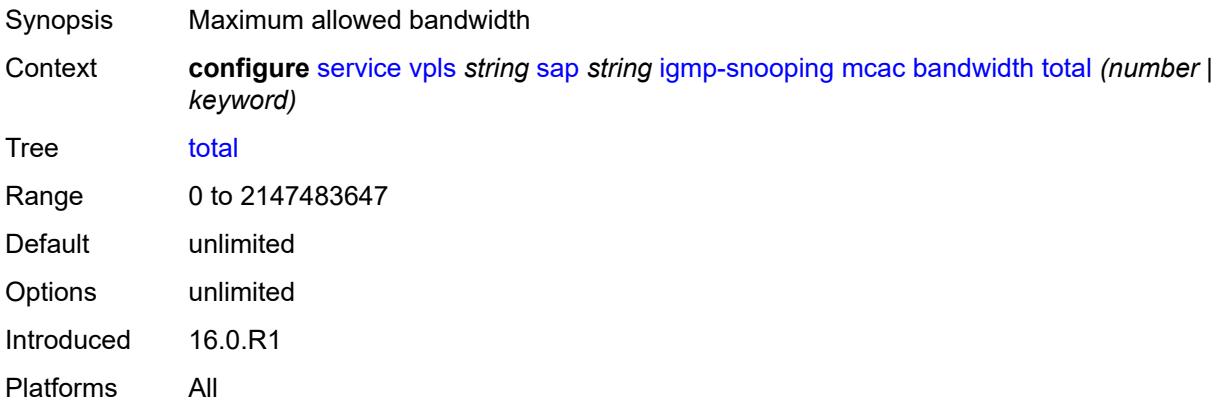

#### <span id="page-6453-3"></span>**interface-policy** *reference*

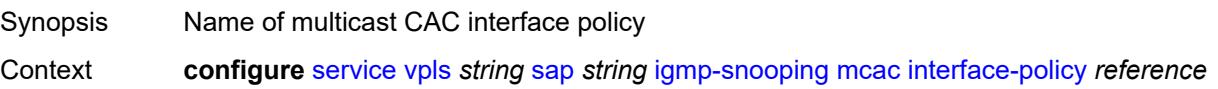

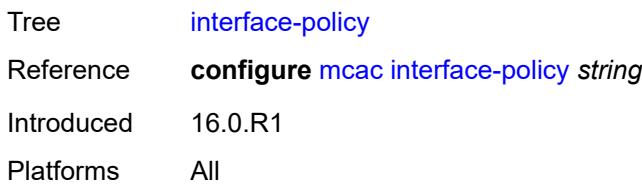

#### <span id="page-6454-0"></span>**mc-constraints**

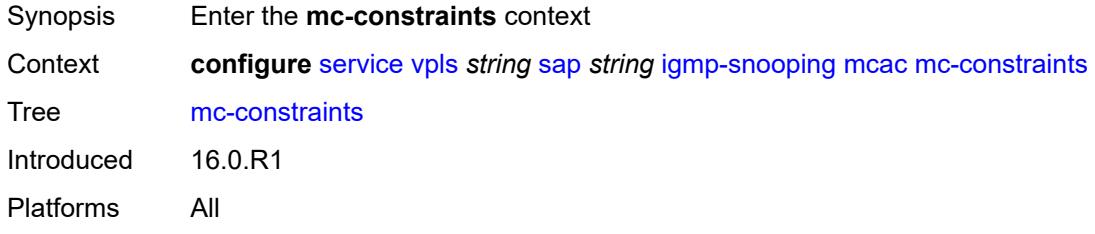

# <span id="page-6454-2"></span>**level** [\[level-id](#page-6454-1)] *number*

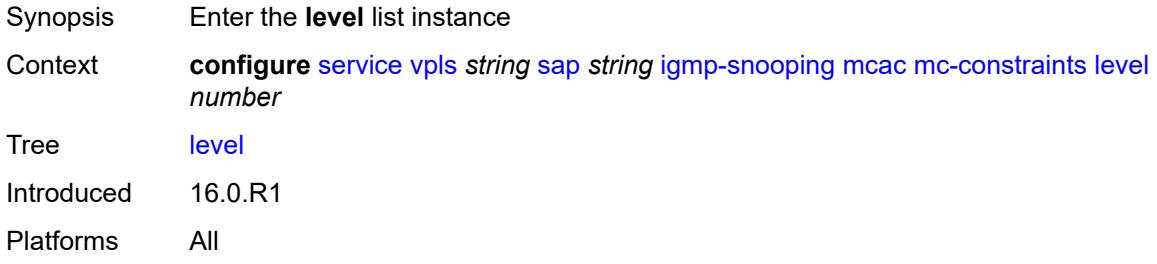

#### <span id="page-6454-1"></span>[**level-id**] *number*

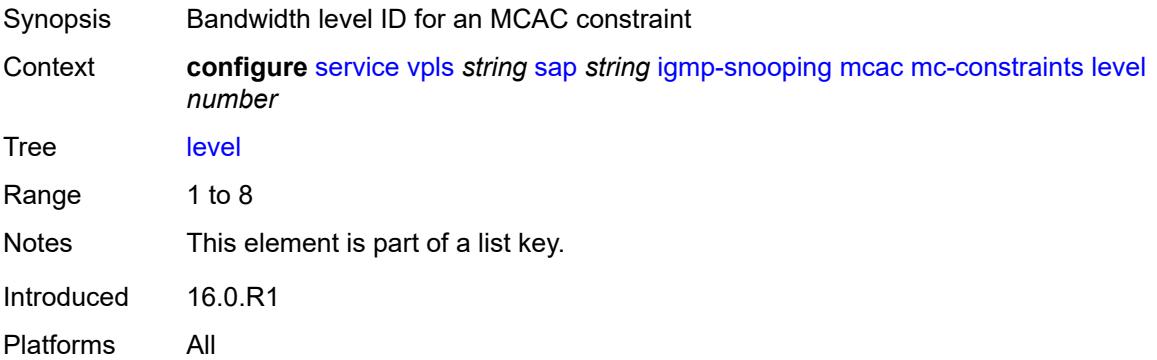

### <span id="page-6454-3"></span>**bandwidth** *number*

Synopsis Bandwidth available for this level

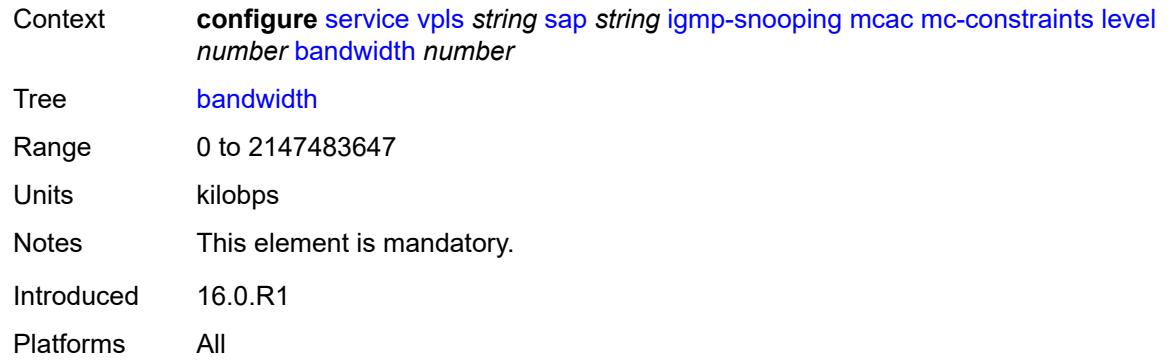

## <span id="page-6455-1"></span>**number-down** [[number-lag-port-down\]](#page-6455-0) *number*

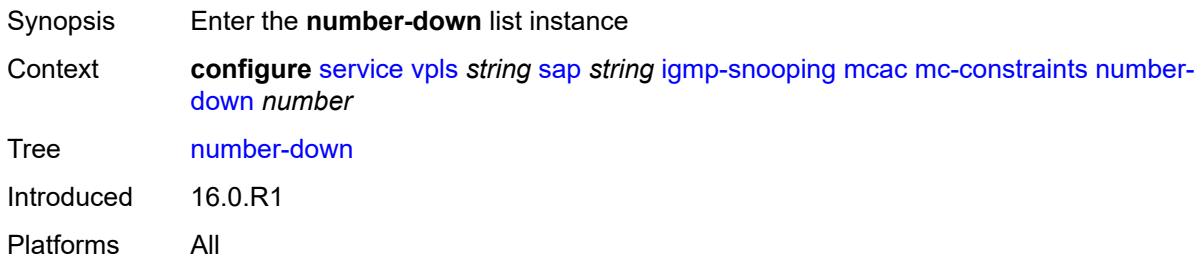

# <span id="page-6455-0"></span>[**number-lag-port-down**] *number*

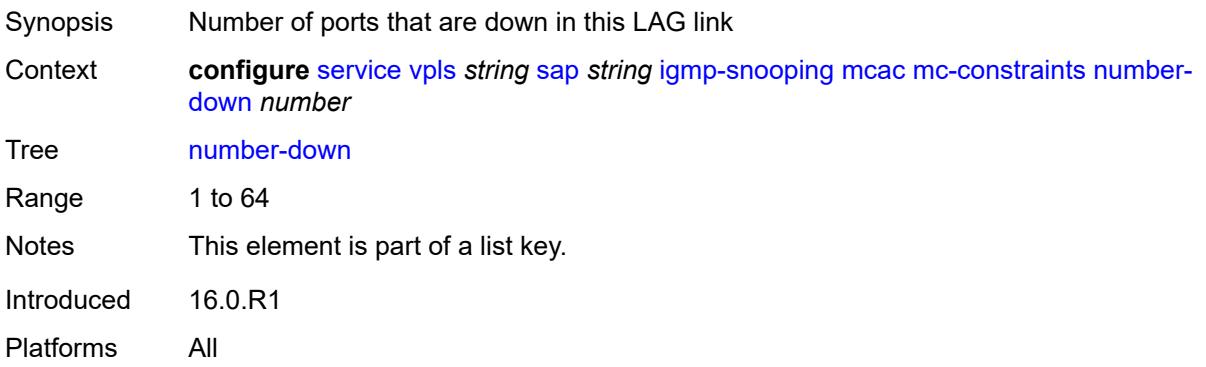

## <span id="page-6455-2"></span>**level** *number*

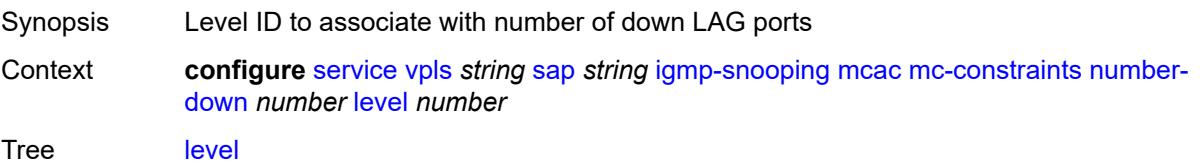

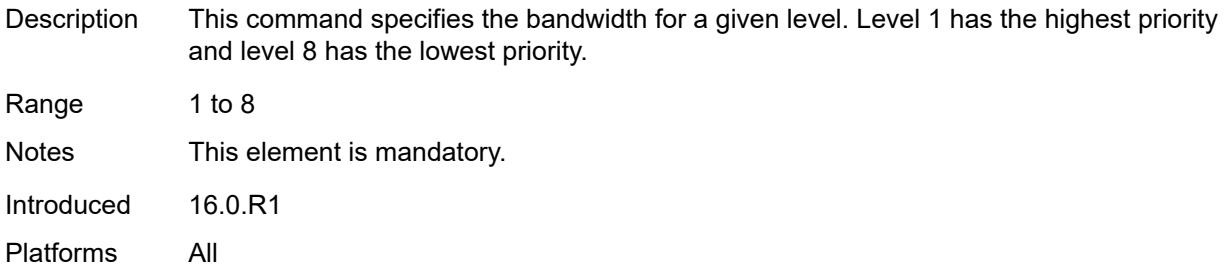

#### <span id="page-6456-0"></span>**use-lag-port-weight** *boolean*

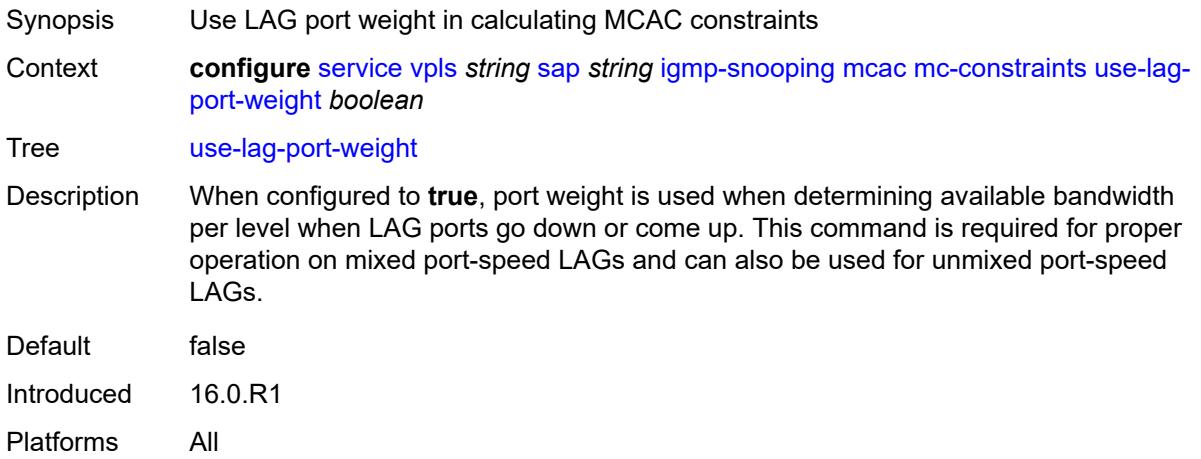

#### <span id="page-6456-1"></span>**policy** *reference*

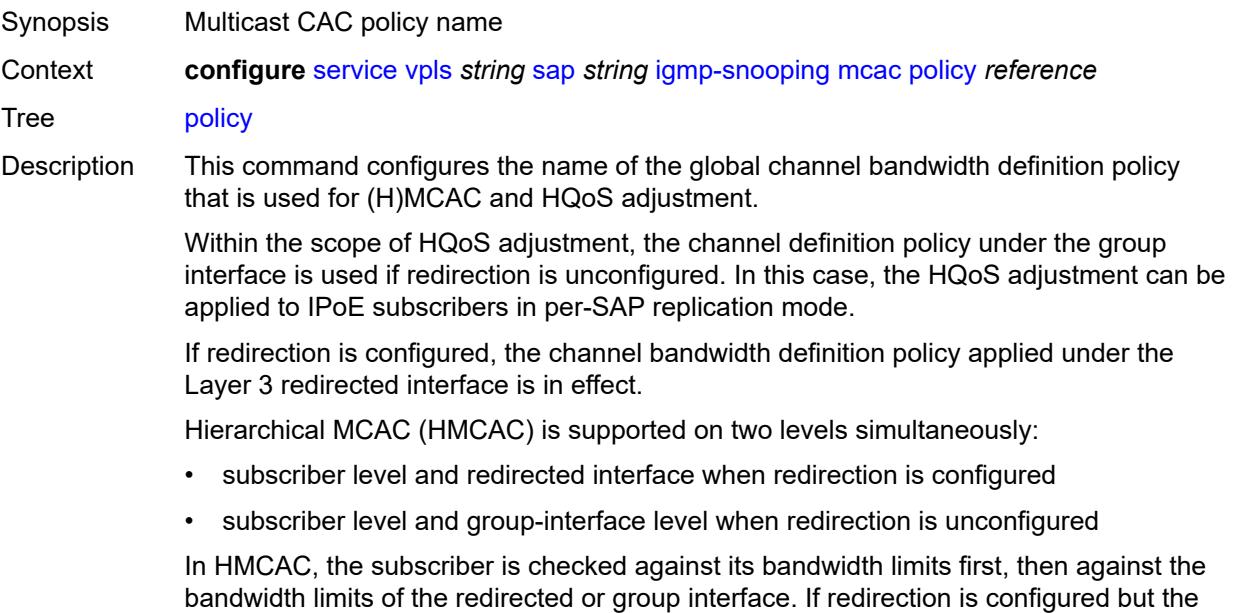

policy is referenced only under the group interface, no admission control is executed (HMCAC or MCAC).

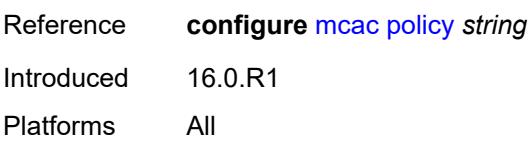

#### <span id="page-6457-0"></span>**mrouter-port** *boolean*

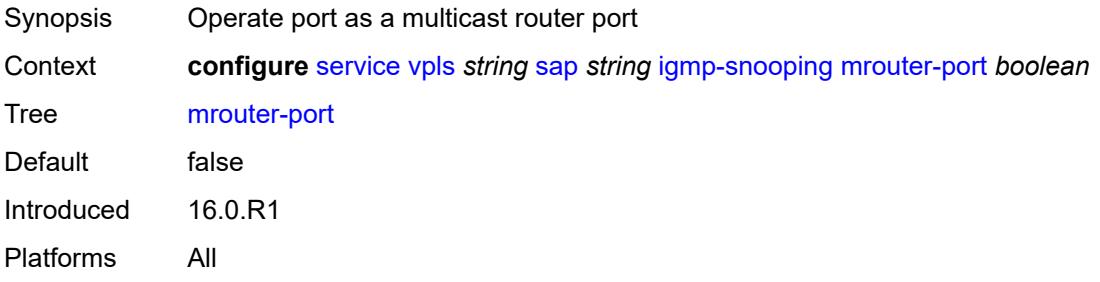

#### <span id="page-6457-1"></span>**mvr**

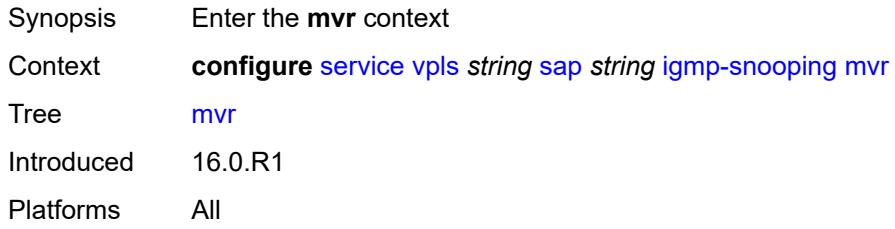

#### <span id="page-6457-2"></span>**from-vpls** *reference*

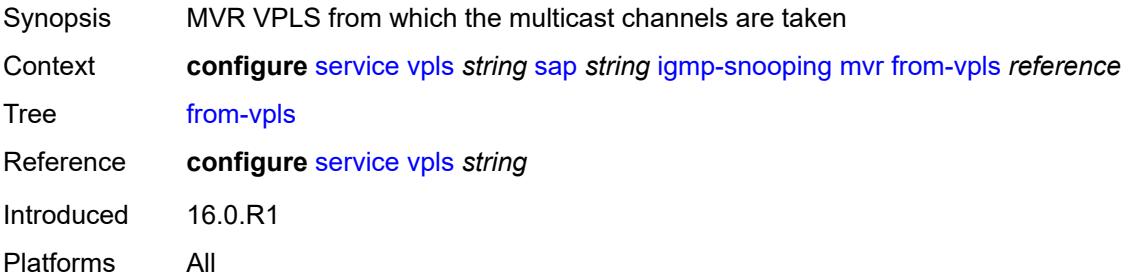

#### <span id="page-6457-3"></span>**to-sap** *string*

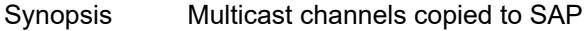

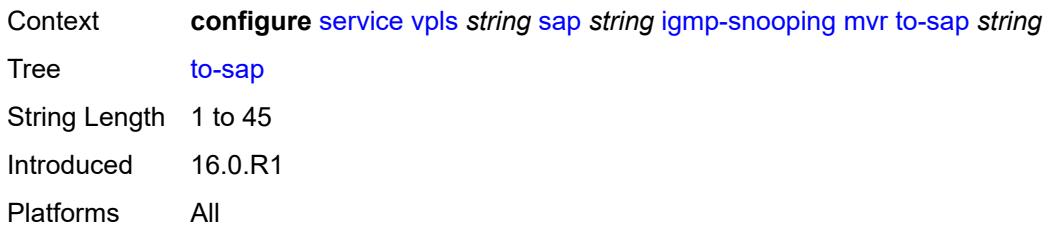

#### <span id="page-6458-0"></span>**query-interval** *number*

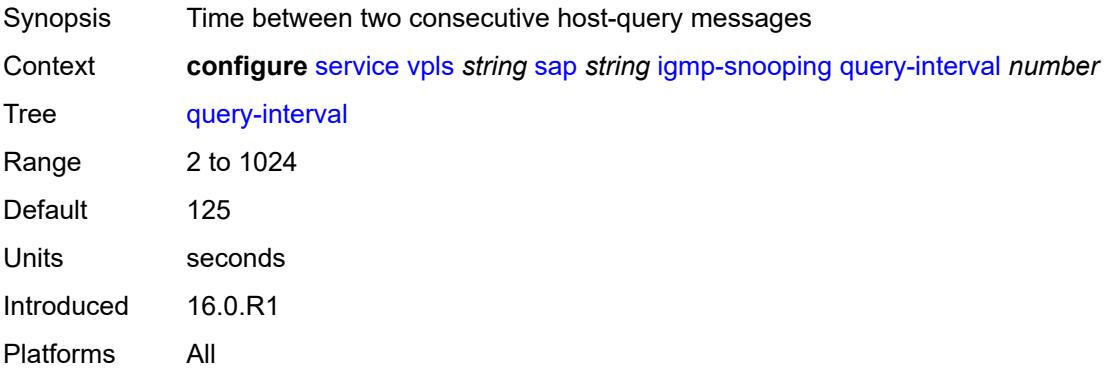

# <span id="page-6458-1"></span>**query-last-member-interval** *number*

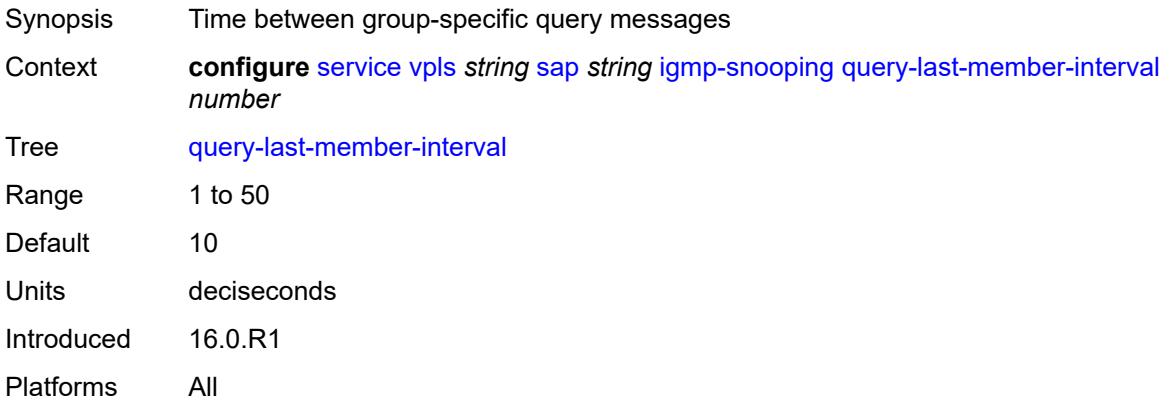

# <span id="page-6458-2"></span>**query-response-interval** *number*

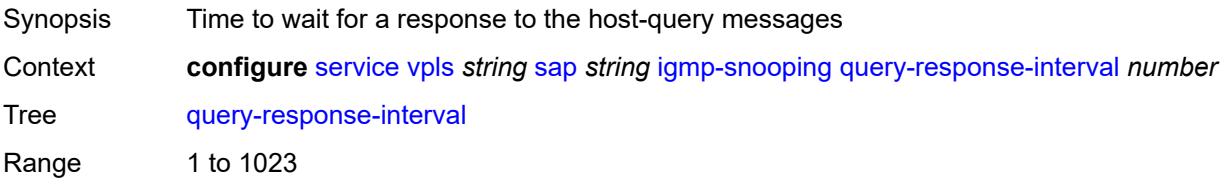

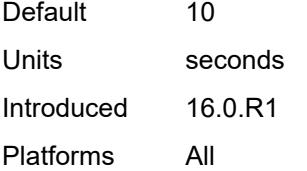

#### <span id="page-6459-0"></span>**robust-count** *number*

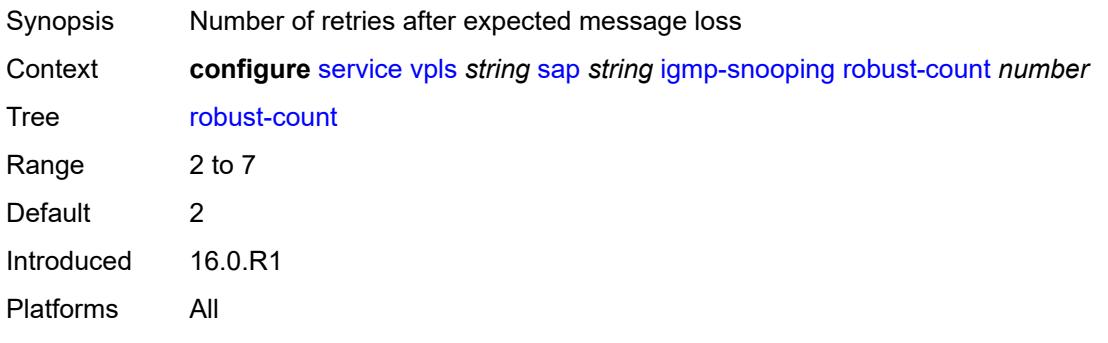

### <span id="page-6459-1"></span>**router-alert-check** *boolean*

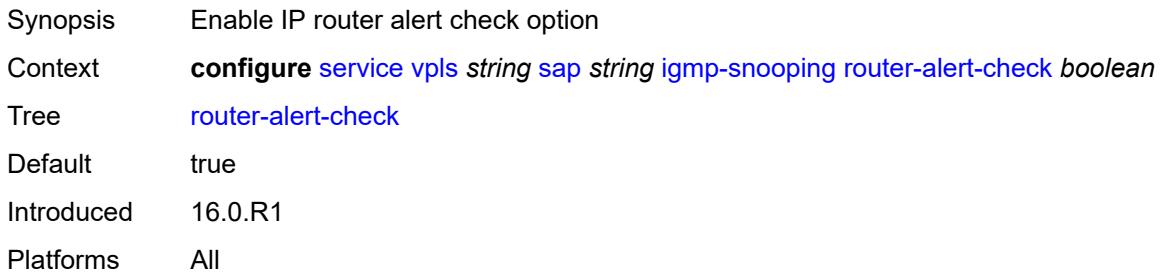

#### <span id="page-6459-2"></span>**send-queries** *boolean*

<span id="page-6459-3"></span>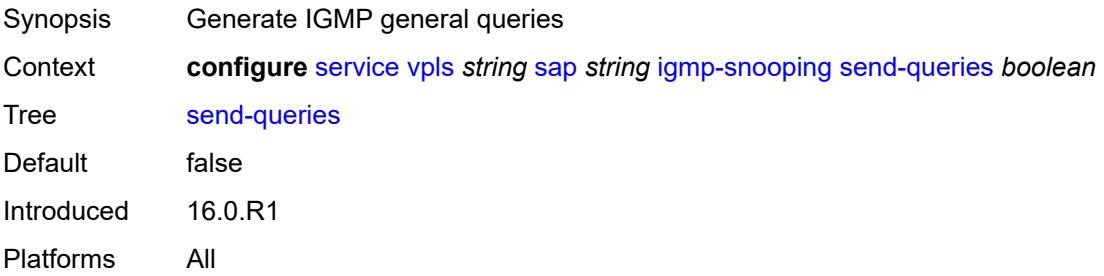

#### **static**

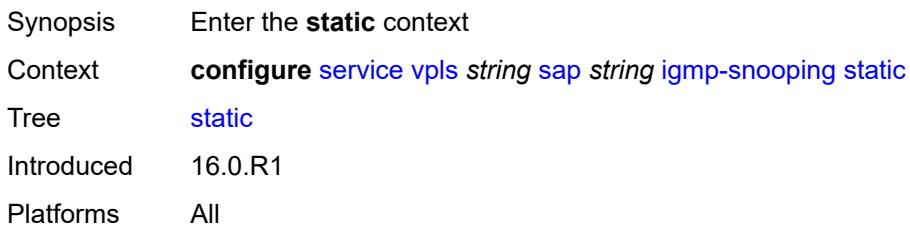

## <span id="page-6460-1"></span>**group** [\[group-address\]](#page-6460-0) *string*

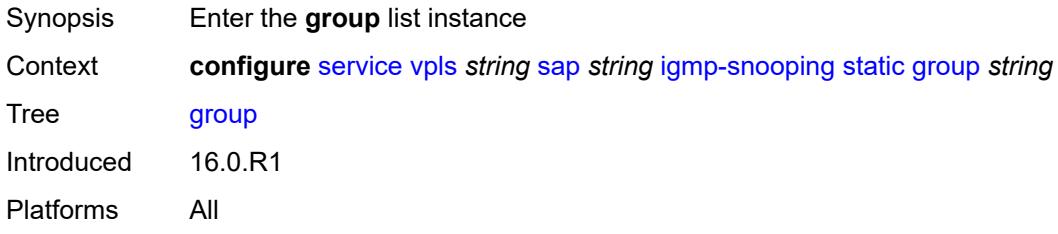

## <span id="page-6460-0"></span>[**group-address**] *string*

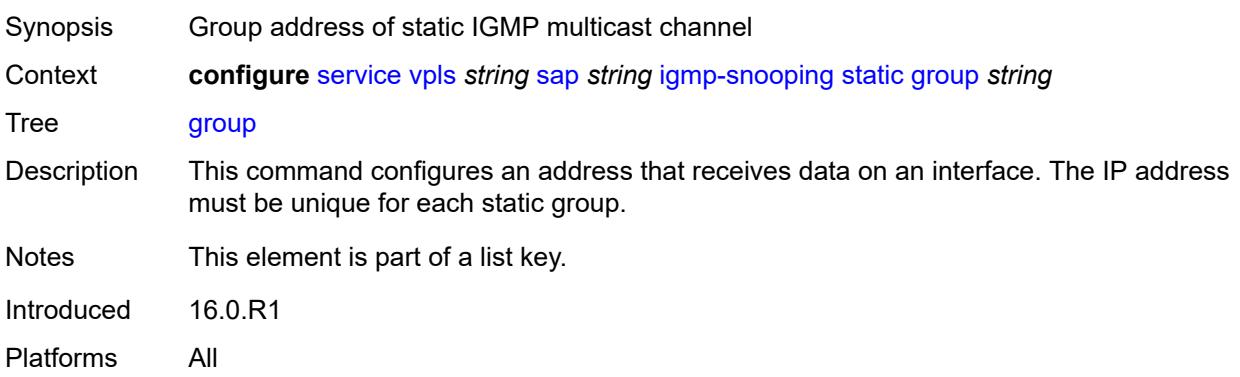

## <span id="page-6460-2"></span>**source** [[source-address](#page-6461-0)] *string*

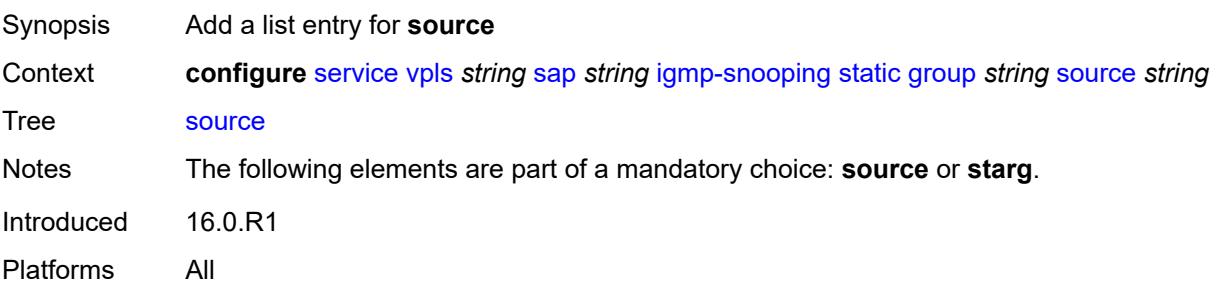

## <span id="page-6461-0"></span>[**source-address**] *string*

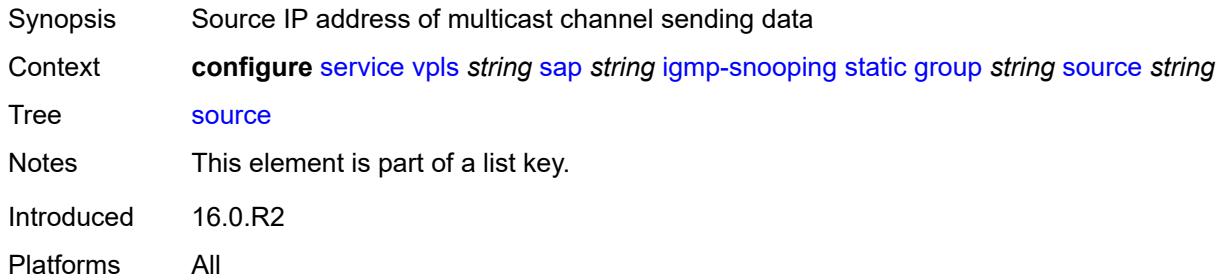

### <span id="page-6461-1"></span>**starg**

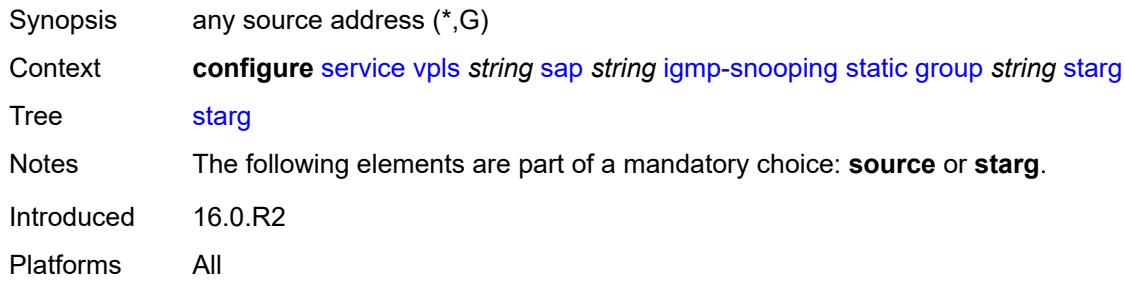

#### <span id="page-6461-2"></span>**version** *keyword*

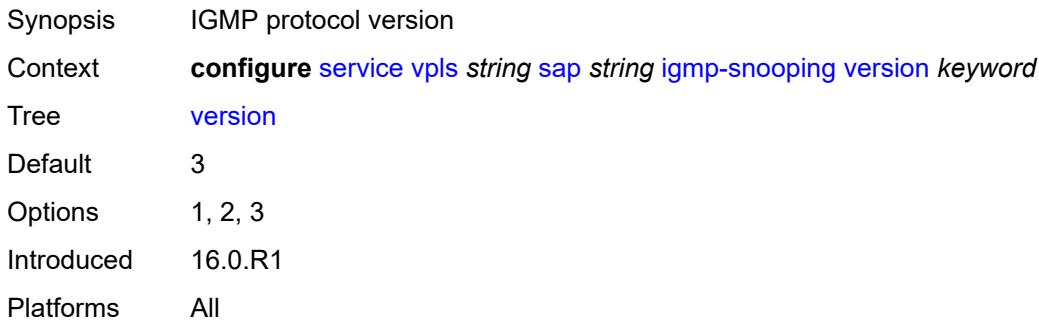

### <span id="page-6461-3"></span>**ingress**

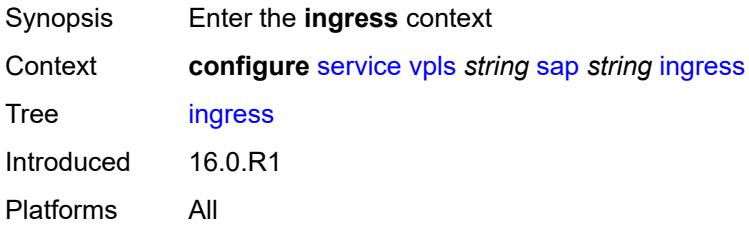

#### <span id="page-6462-0"></span>**filter**

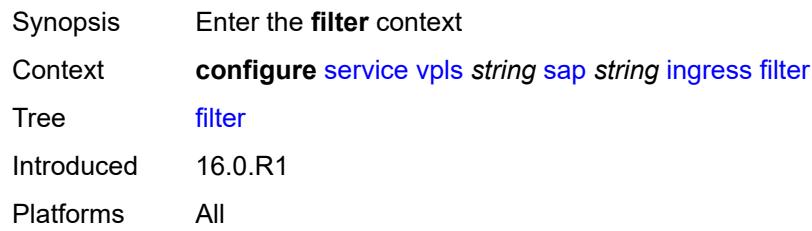

# <span id="page-6462-1"></span>**ip** *reference*

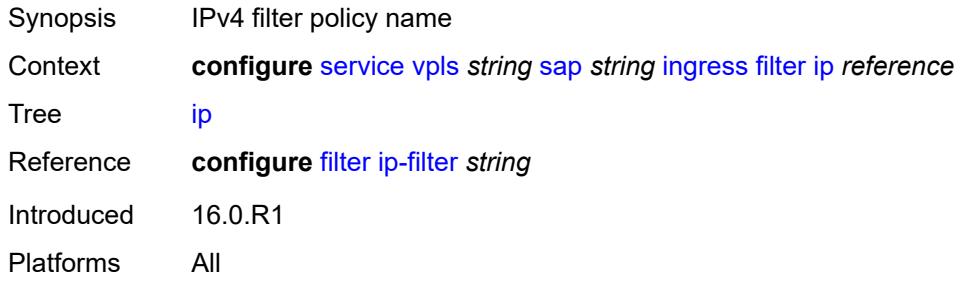

## <span id="page-6462-2"></span>**ipv6** *reference*

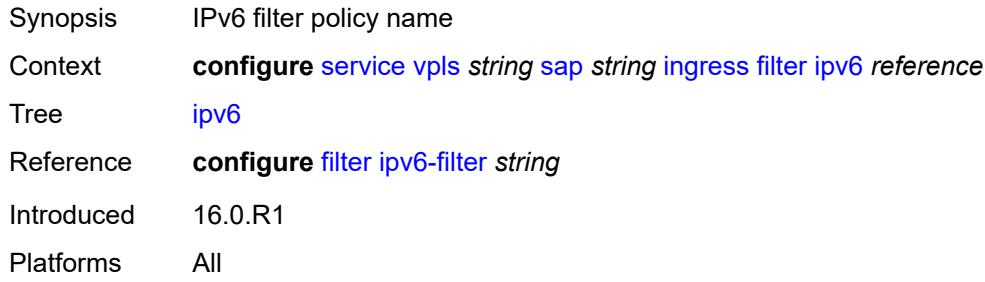

### <span id="page-6462-3"></span>**mac** *reference*

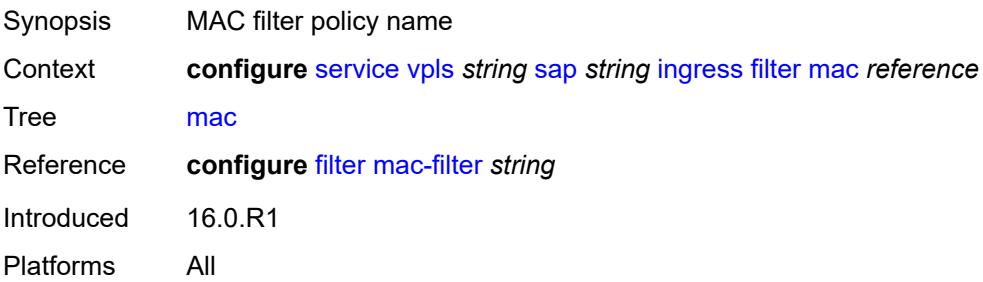

#### <span id="page-6463-0"></span>**qos**

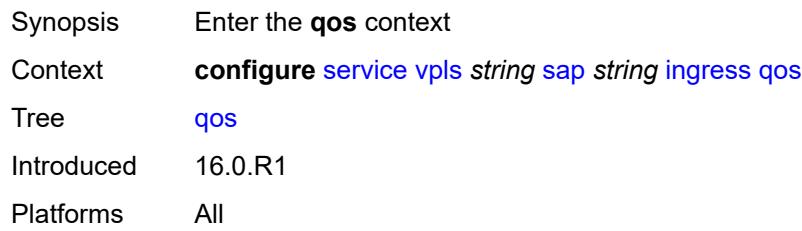

## <span id="page-6463-1"></span>**match-qinq-dot1p** *keyword*

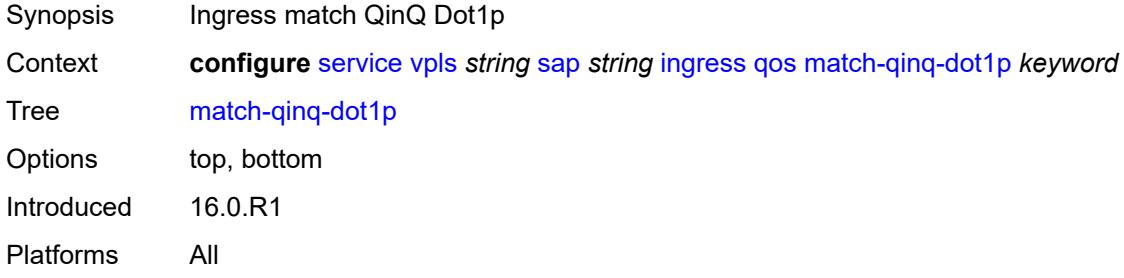

## <span id="page-6463-2"></span>**policer-control-policy**

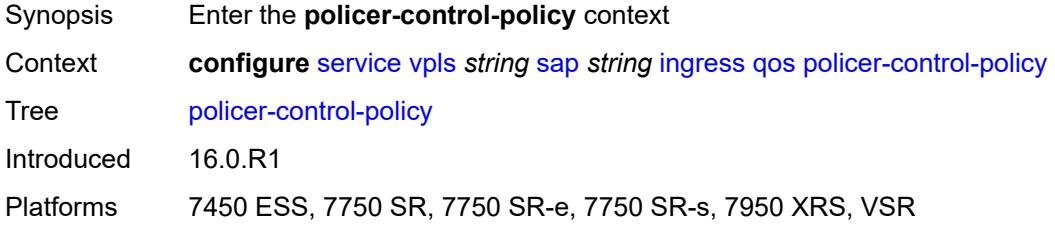

#### <span id="page-6463-3"></span>**overrides**

<span id="page-6463-4"></span>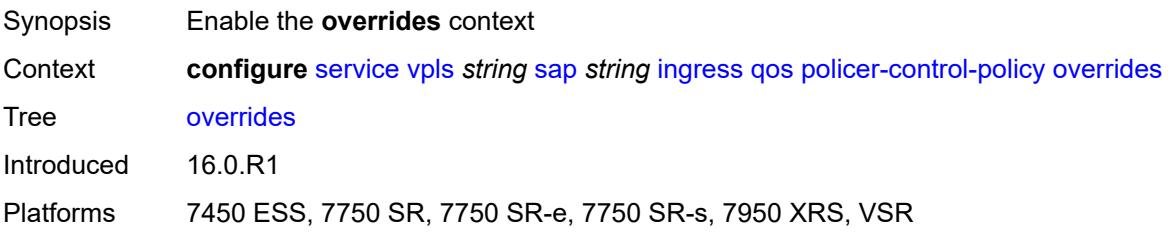

#### **root**

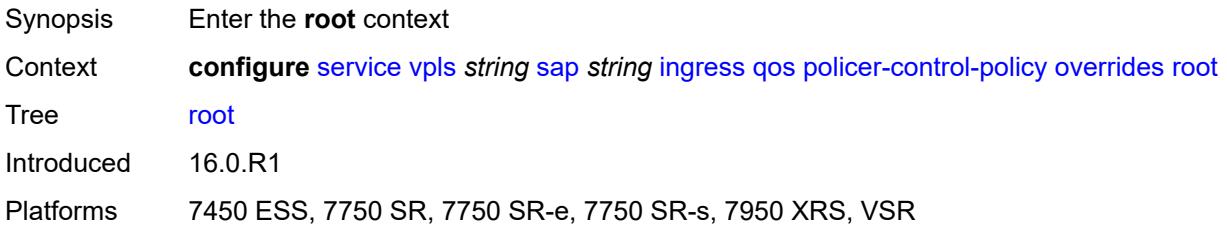

## <span id="page-6464-0"></span>**max-rate** *(number | keyword)*

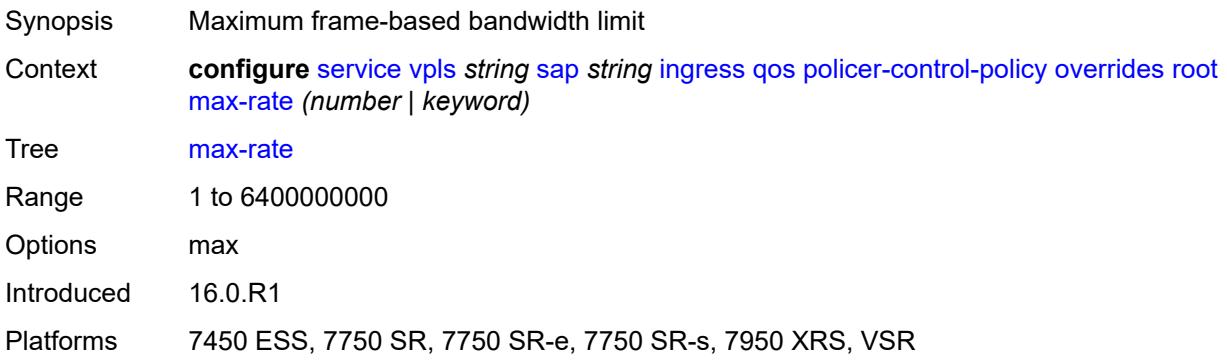

#### <span id="page-6464-1"></span>**priority-mbs-thresholds**

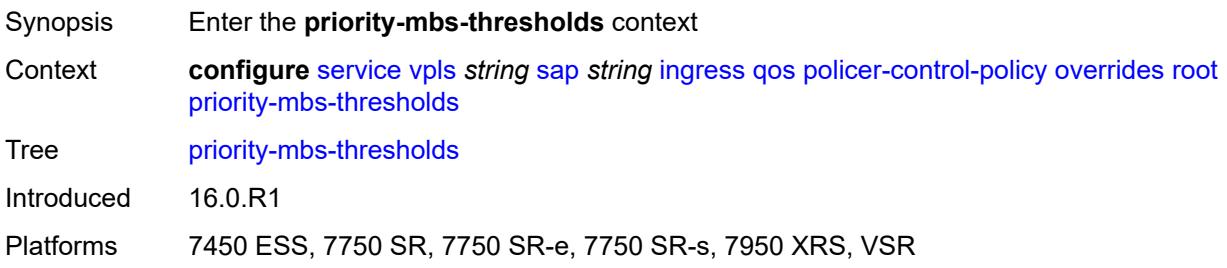

## <span id="page-6464-2"></span>**min-thresh-separation** *(number | keyword)*

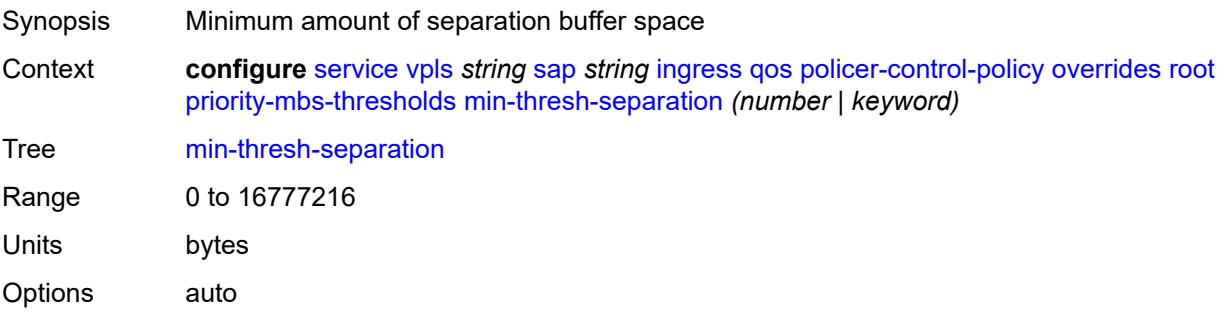

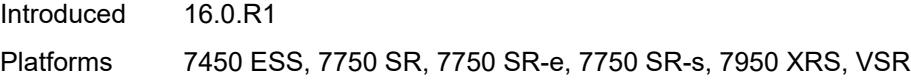

## <span id="page-6465-1"></span>**priority** [[priority-level](#page-6465-0)] *number*

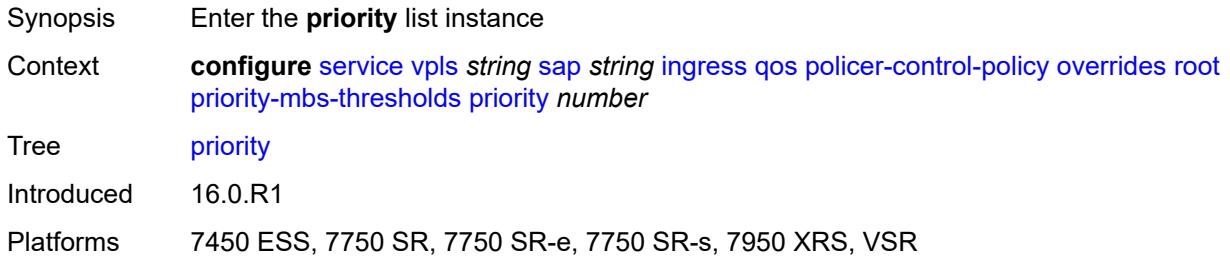

# <span id="page-6465-0"></span>[**priority-level**] *number*

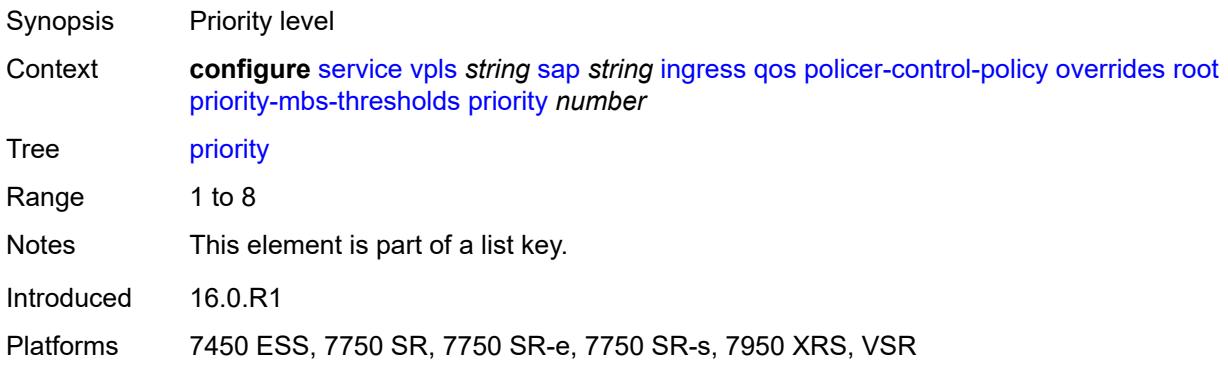

## <span id="page-6465-2"></span>**mbs-contribution** *(number | keyword)*

<span id="page-6465-3"></span>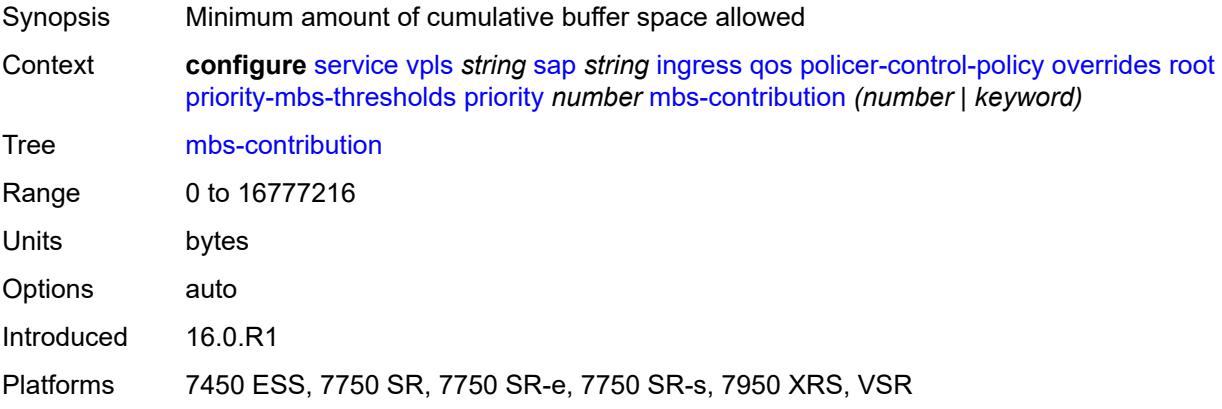

# **policy-name** *reference*

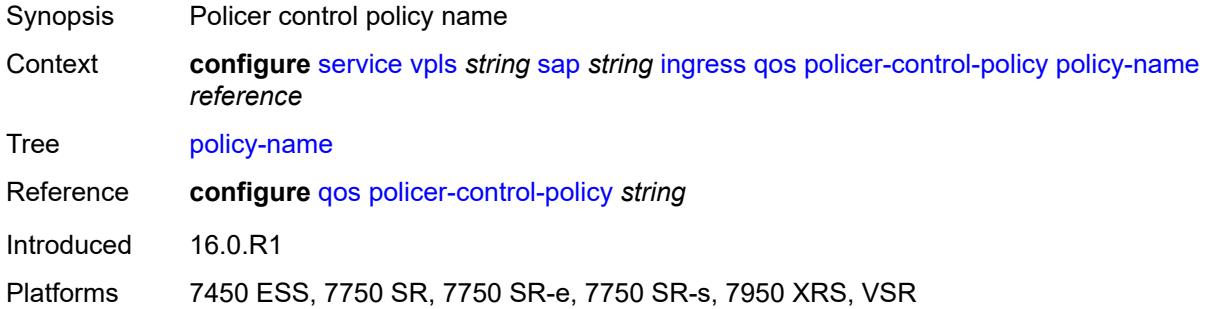

#### <span id="page-6466-0"></span>**sap-ingress**

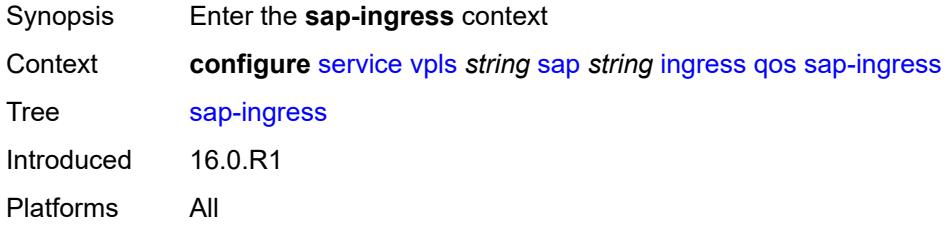

## <span id="page-6466-1"></span>**fp-redirect-group**

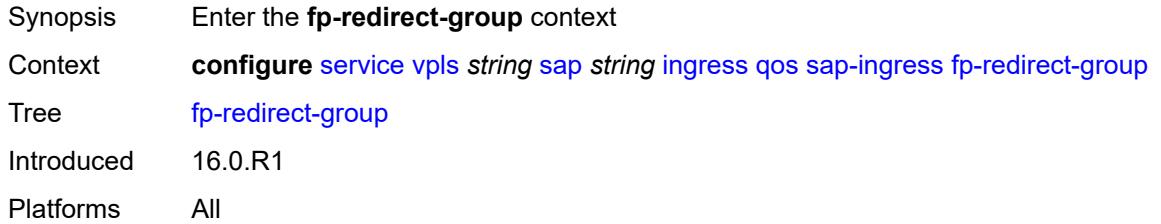

## <span id="page-6466-2"></span>**group-name** *reference*

<span id="page-6466-3"></span>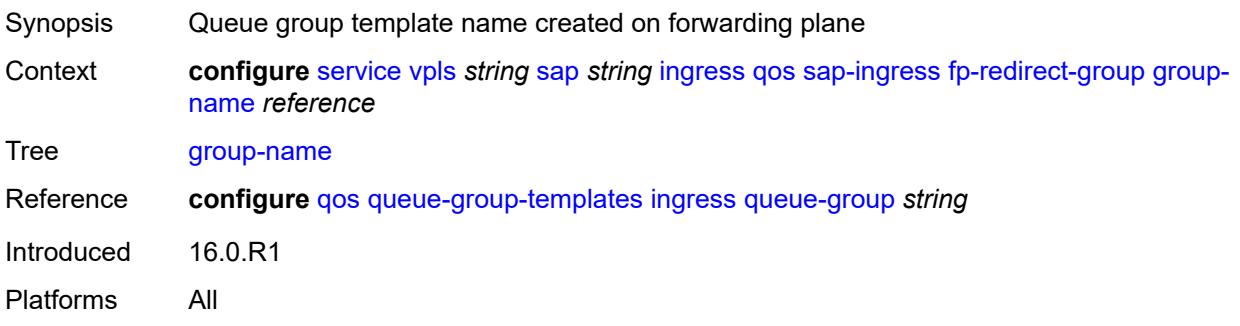

#### **instance** *number*

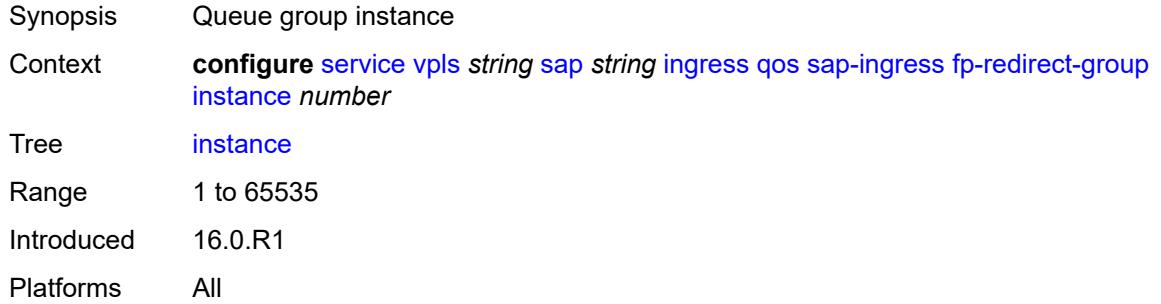

### <span id="page-6467-0"></span>**overrides**

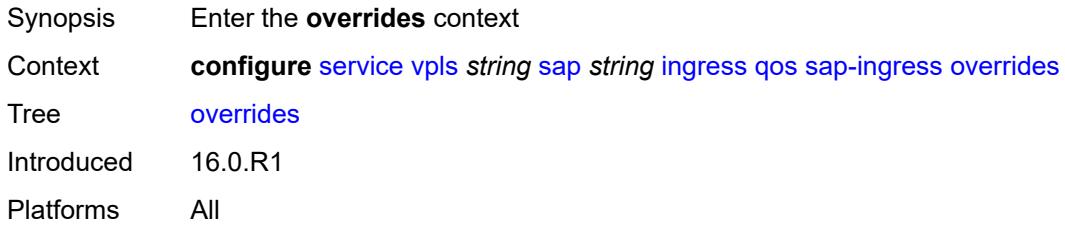

# <span id="page-6467-1"></span>**ip-criteria**

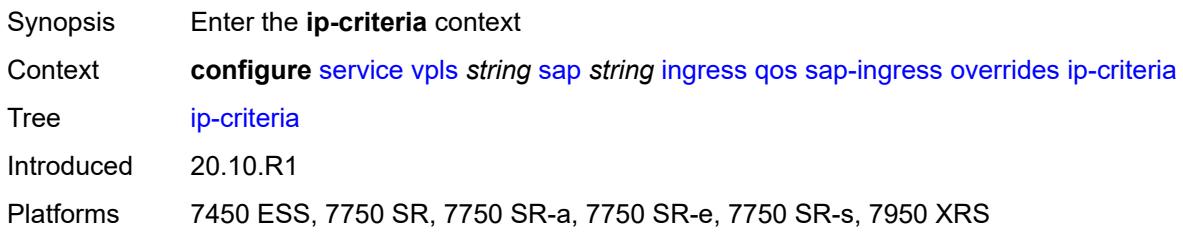

## <span id="page-6467-2"></span>**activate-entry-tag** *number*

<span id="page-6467-3"></span>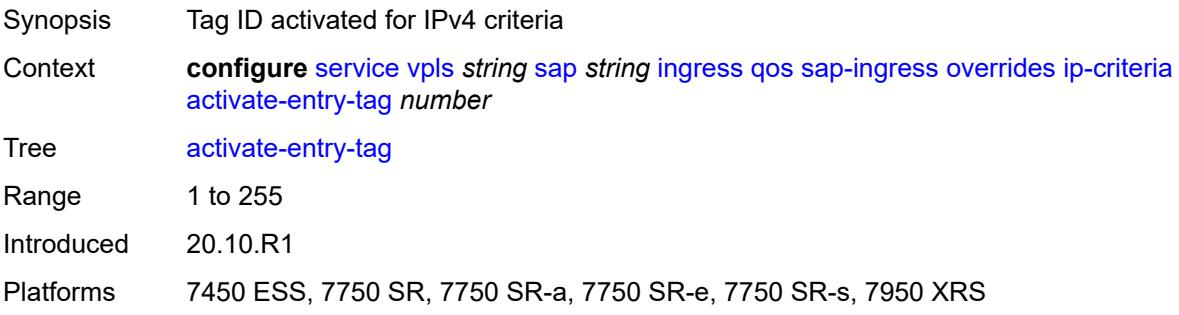

## **ipv6-criteria**

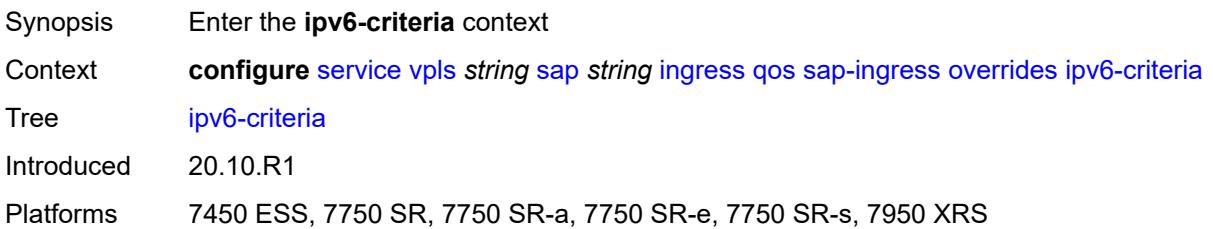

#### <span id="page-6468-0"></span>**activate-entry-tag** *number*

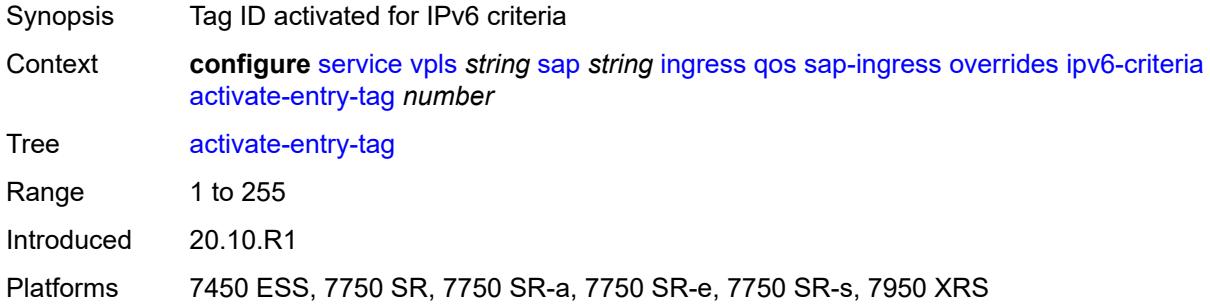

# <span id="page-6468-2"></span>**policer** [[policer-id](#page-6468-1)] *reference*

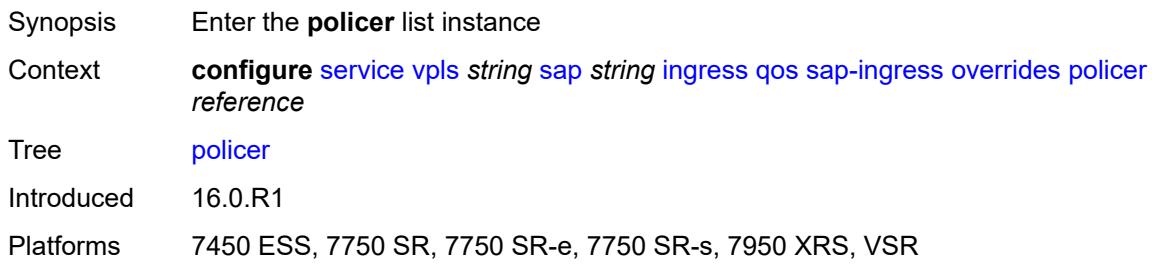

## <span id="page-6468-1"></span>[**policer-id**] *reference*

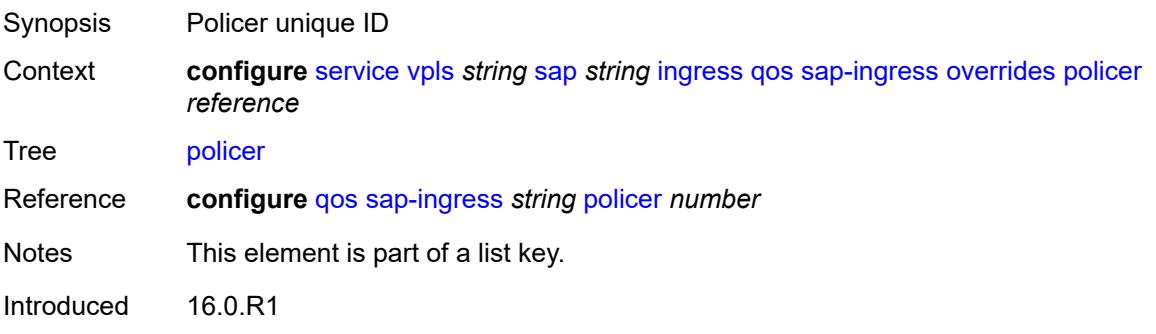

Platforms 7450 ESS, 7750 SR, 7750 SR-e, 7750 SR-s, 7950 XRS, VSR

#### <span id="page-6469-0"></span>**cbs** *(number | keyword)*

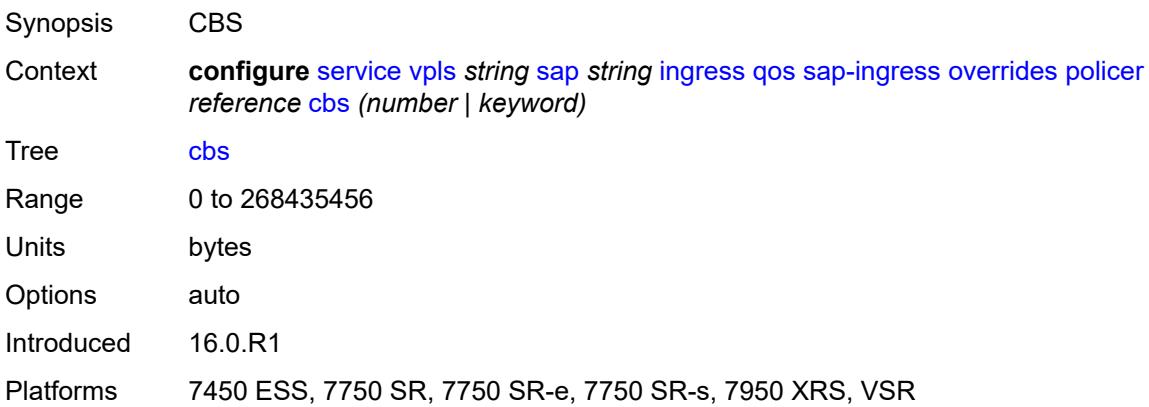

### <span id="page-6469-1"></span>**mbs** *(number | keyword)*

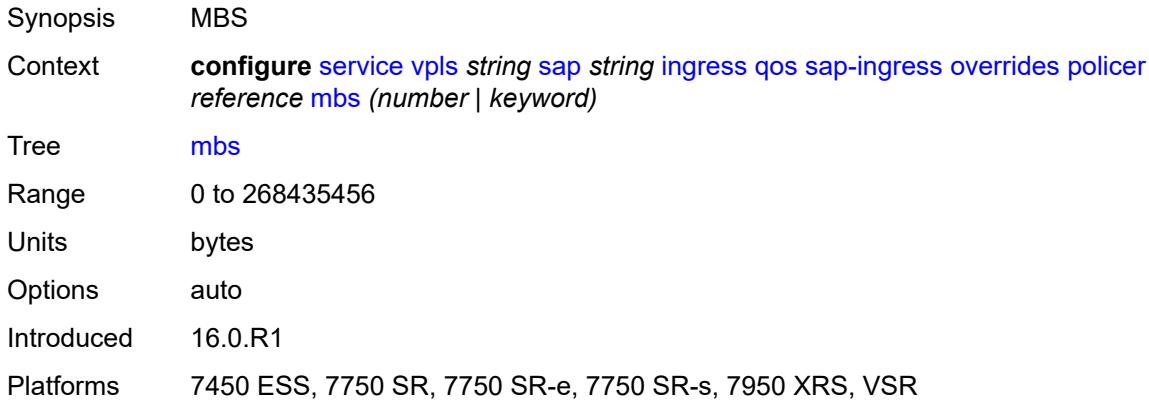

#### <span id="page-6469-2"></span>**packet-byte-offset** *number*

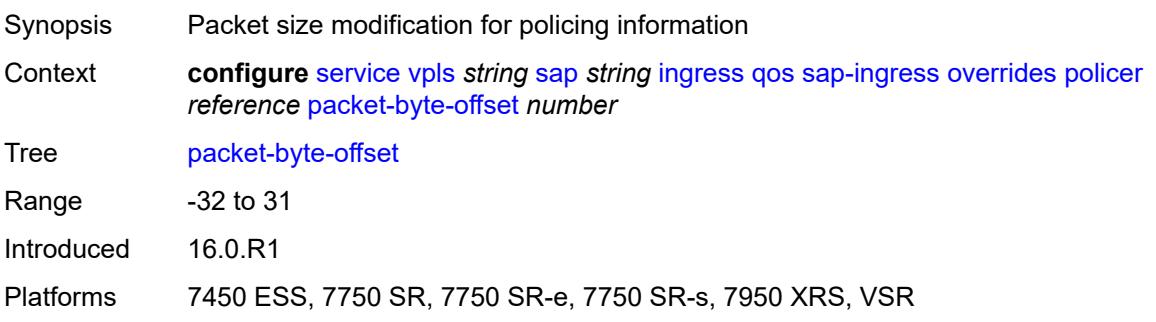

#### <span id="page-6470-0"></span>**percent-rate**

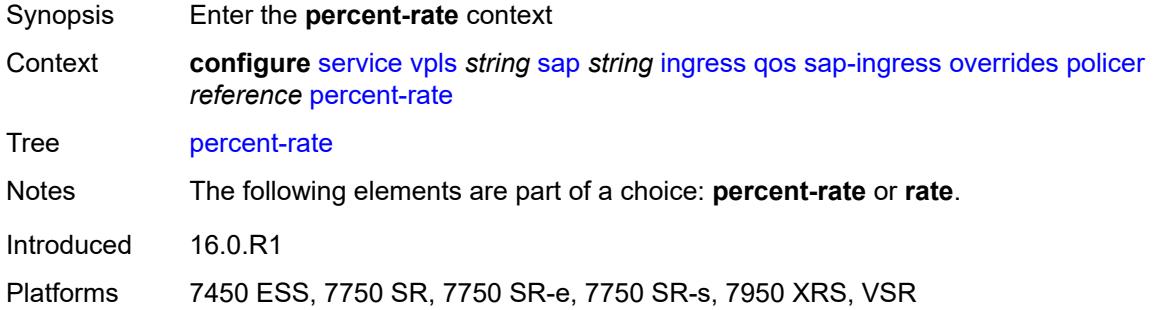

#### <span id="page-6470-1"></span>**cir** *decimal-number*

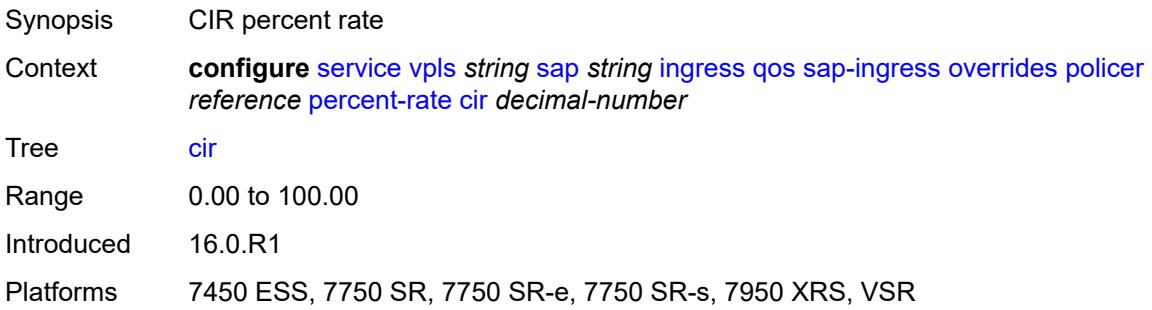

#### <span id="page-6470-2"></span>**pir** *decimal-number*

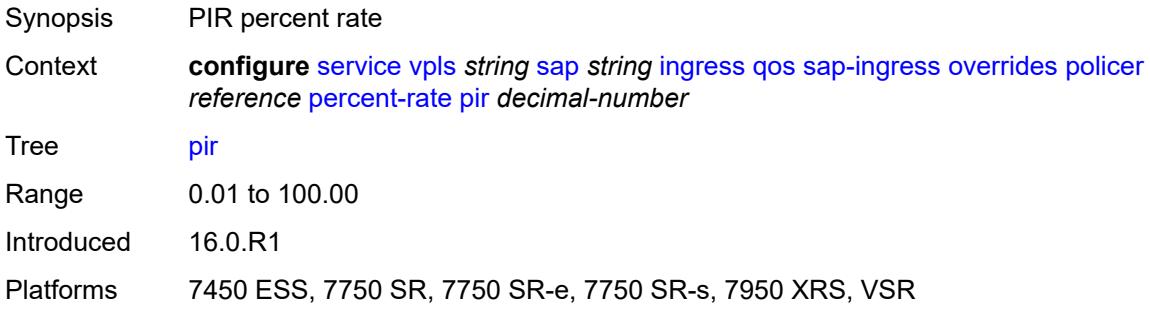

#### <span id="page-6470-3"></span>**rate**

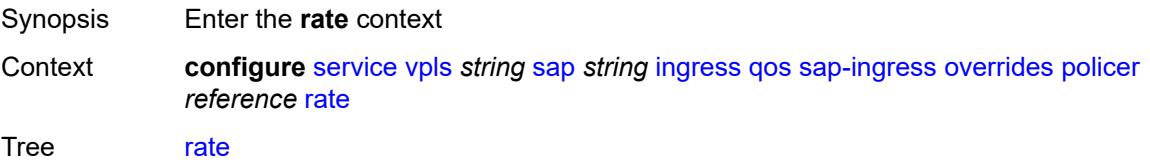

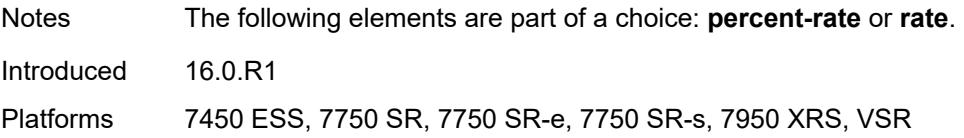

## <span id="page-6471-0"></span>**cir** *(number | keyword)*

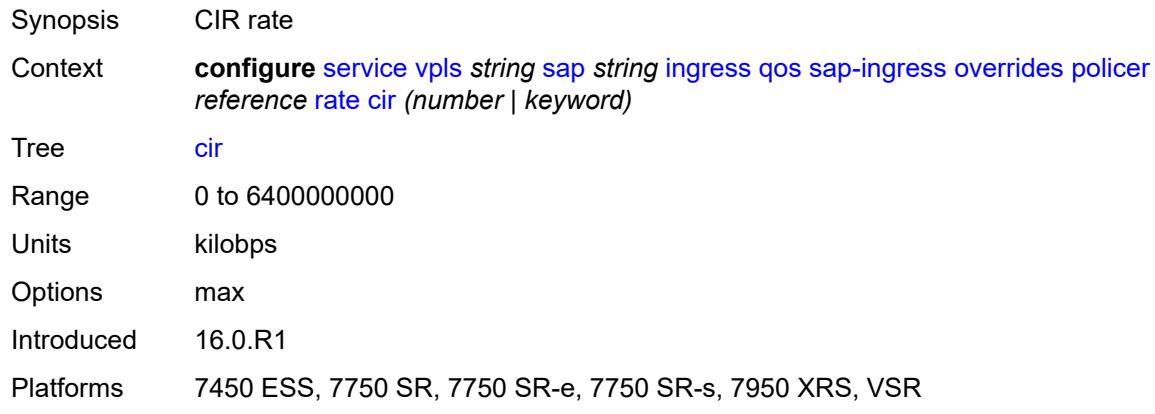

## <span id="page-6471-1"></span>**pir** *(number | keyword)*

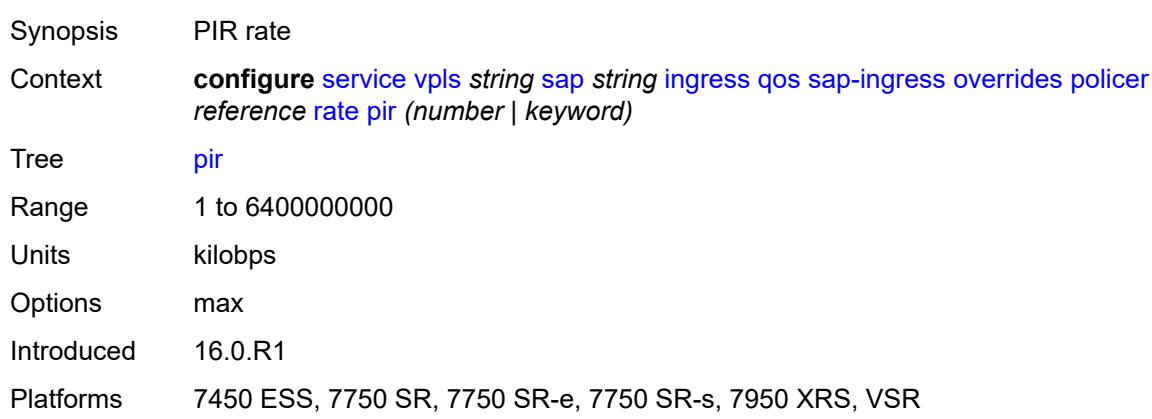

## <span id="page-6471-2"></span>**stat-mode** *keyword*

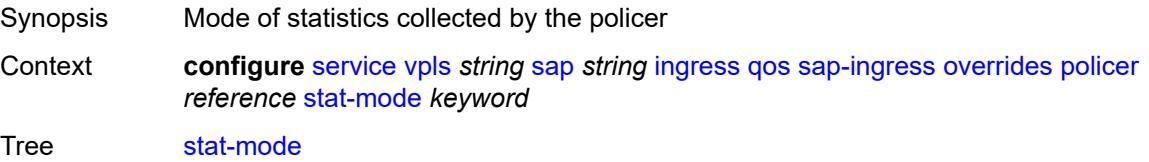

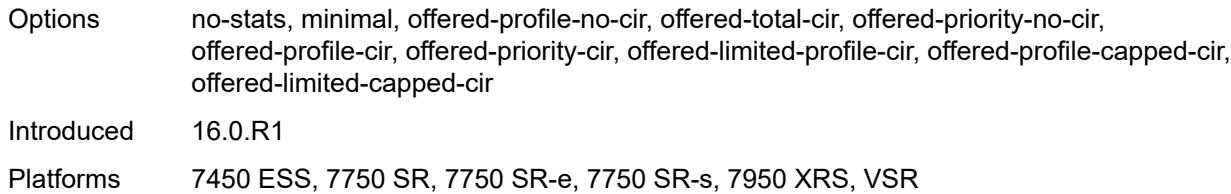

### <span id="page-6472-1"></span>**queue** [[queue-id](#page-6472-0)] *reference*

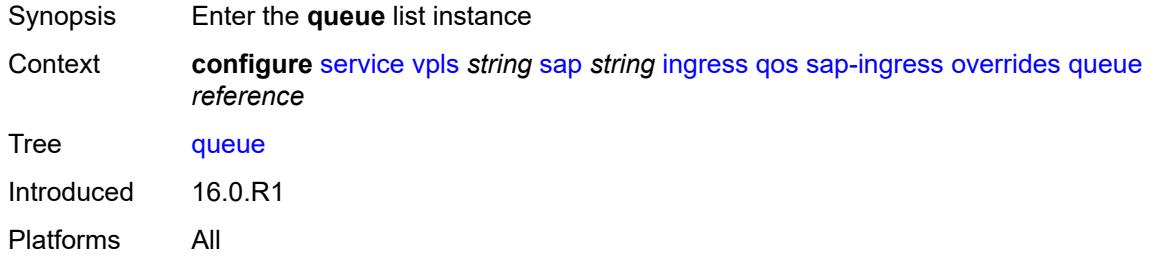

# <span id="page-6472-0"></span>[**queue-id**] *reference*

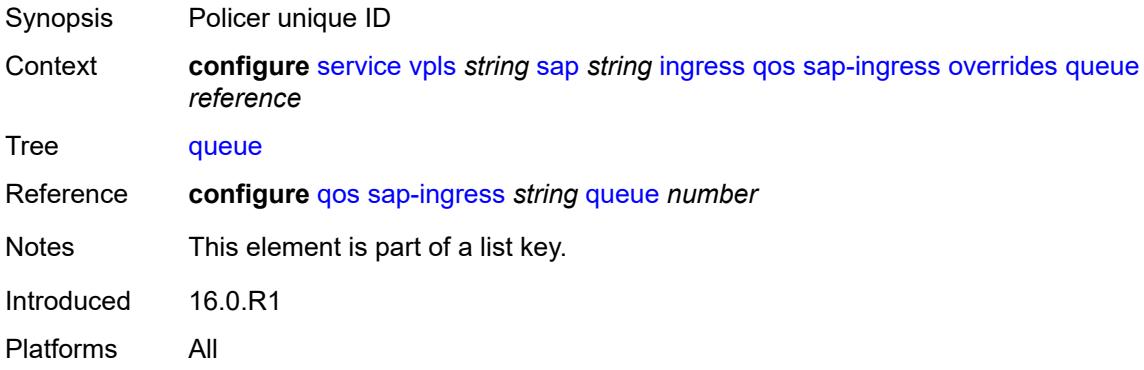

#### <span id="page-6472-2"></span>**adaptation-rule**

<span id="page-6472-3"></span>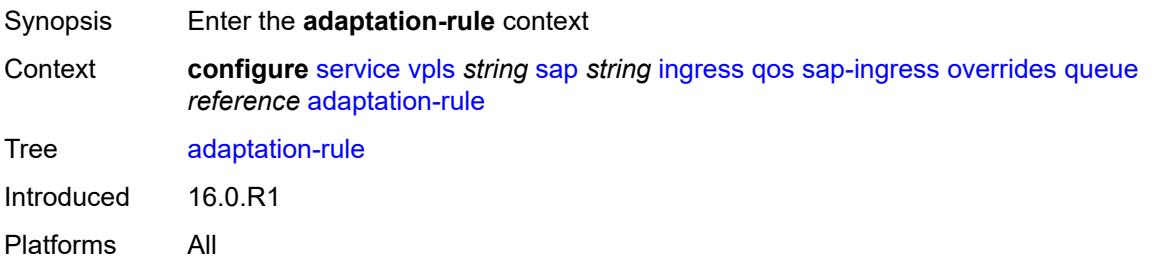

# **cir** *keyword*

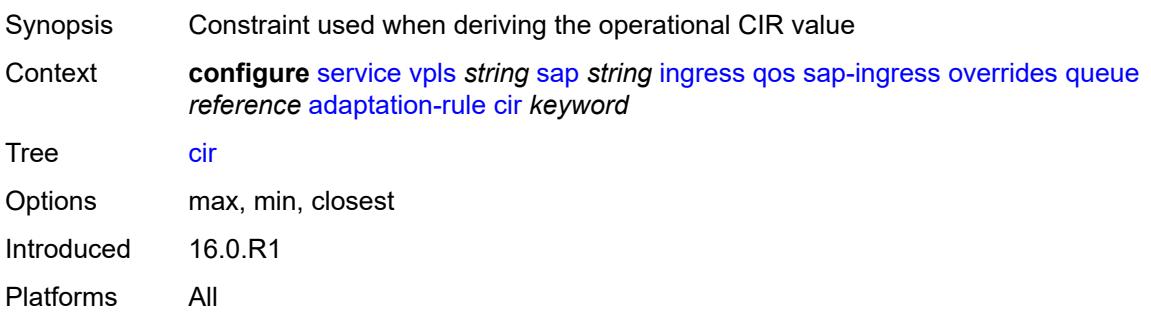

## <span id="page-6473-0"></span>**pir** *keyword*

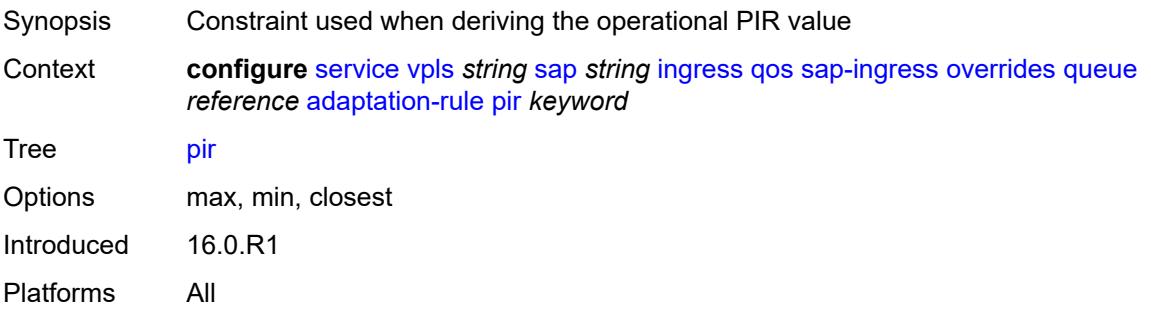

## <span id="page-6473-1"></span>**cbs** *(number | keyword)*

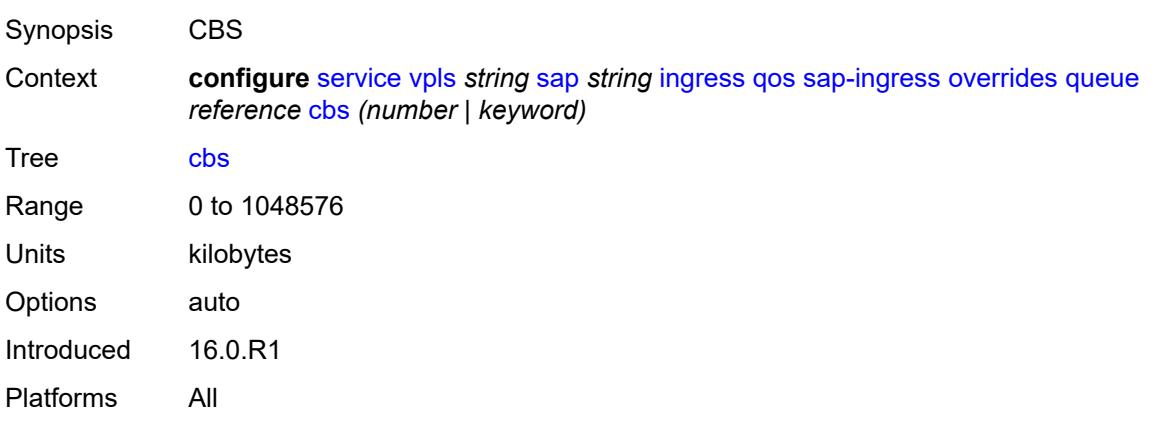

### <span id="page-6473-2"></span>**drop-tail**

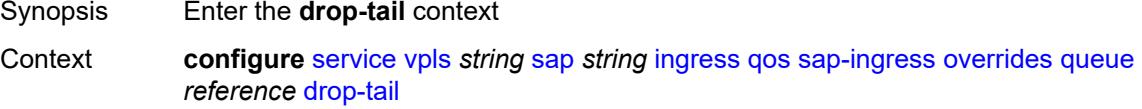

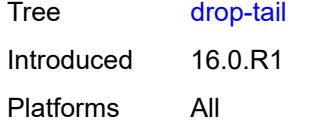

#### <span id="page-6474-0"></span>**low**

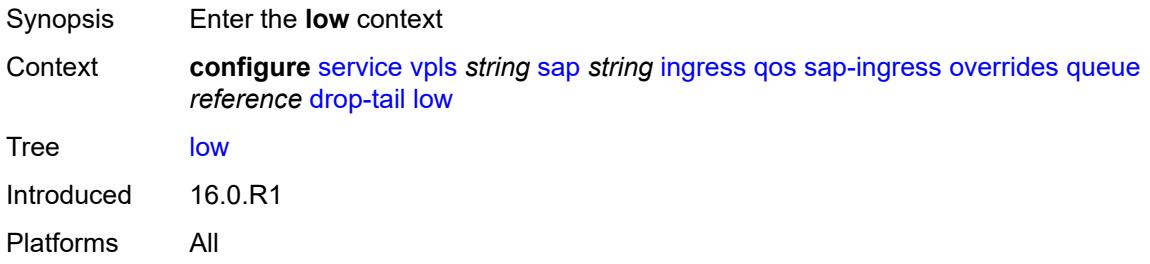

### <span id="page-6474-1"></span>**percent-reduction-from-mbs** *(number | keyword)*

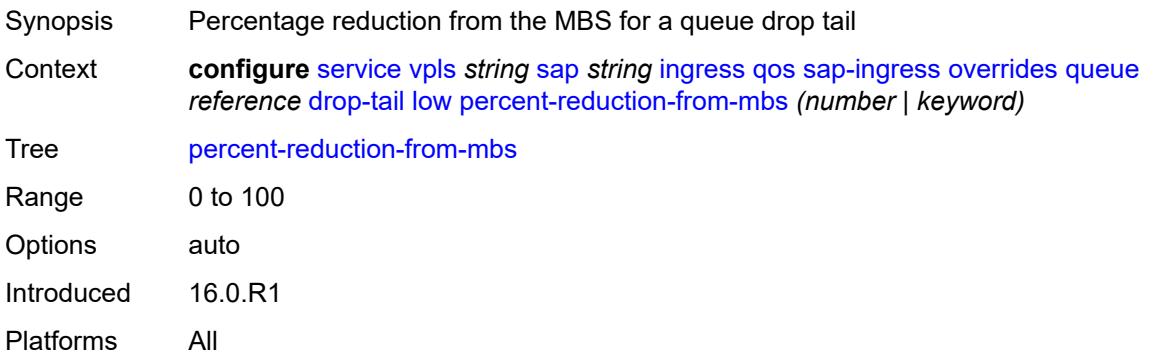

#### <span id="page-6474-2"></span>**mbs** *(number | keyword)*

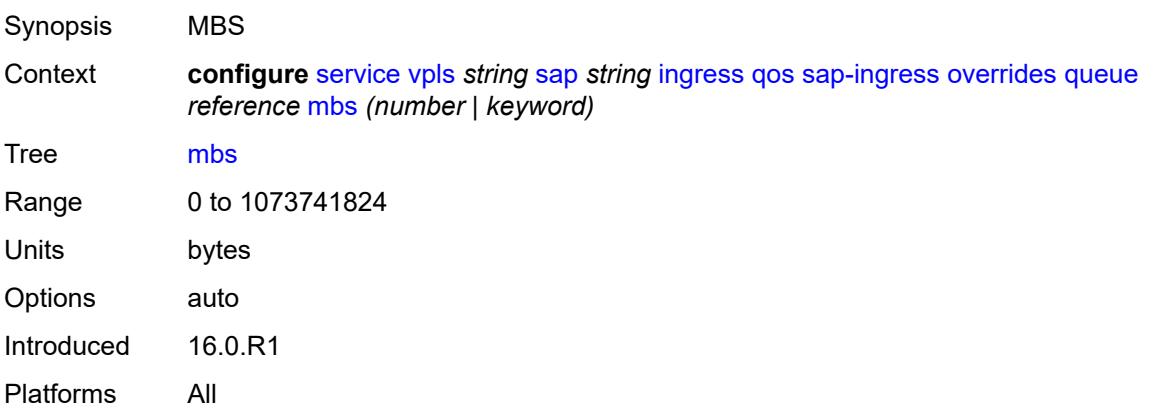

## <span id="page-6475-0"></span>**monitor-queue-depth**

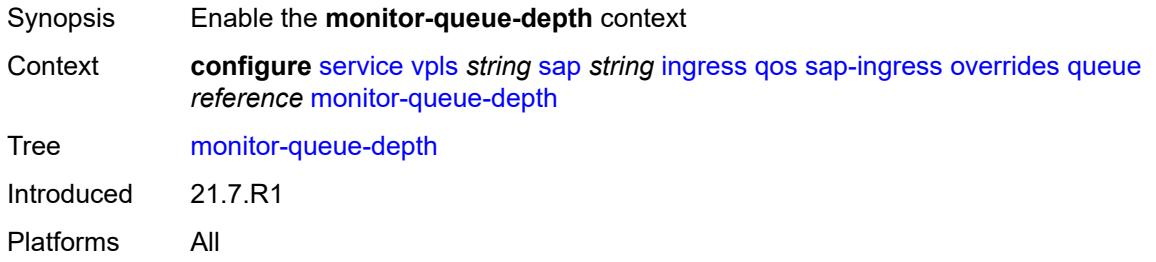

## <span id="page-6475-1"></span>**fast-polling** *boolean*

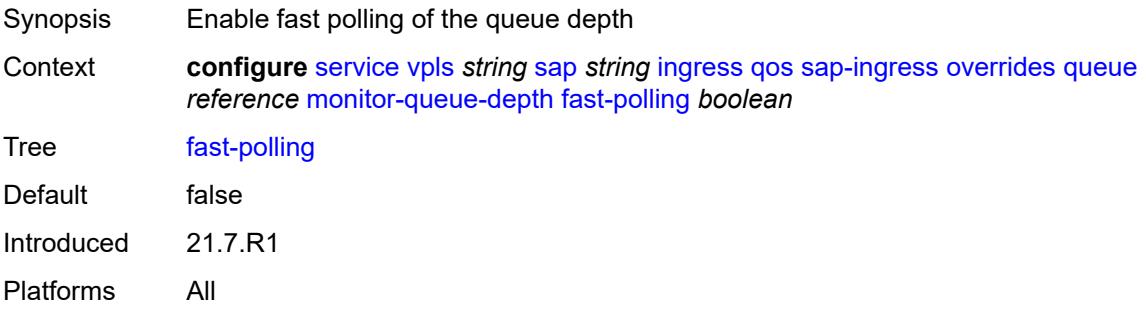

### <span id="page-6475-2"></span>**parent**

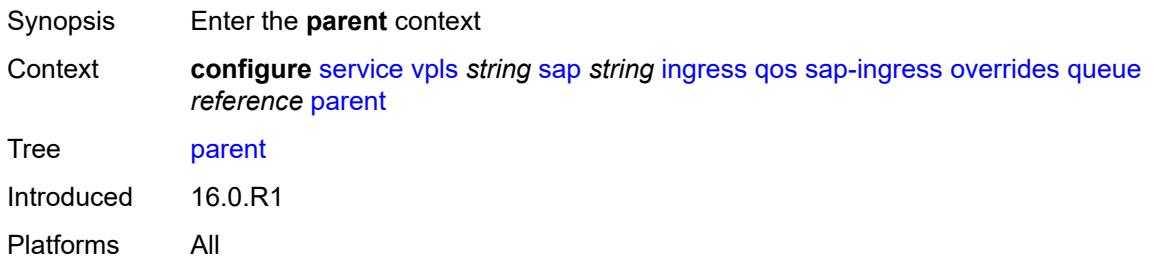

## <span id="page-6475-3"></span>**cir-weight** *number*

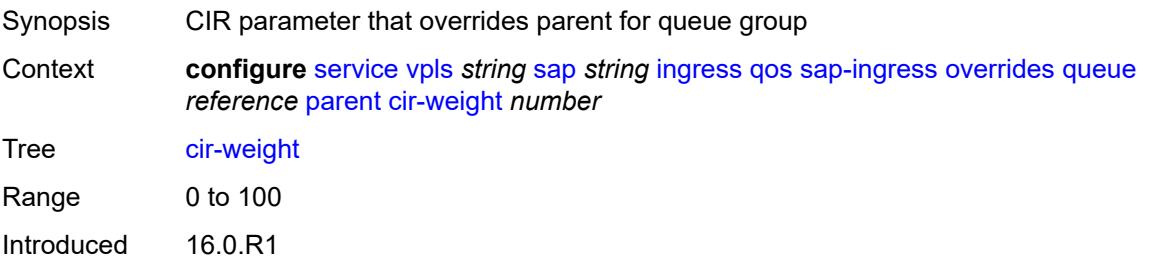

Platforms All

#### <span id="page-6476-0"></span>**weight** *number*

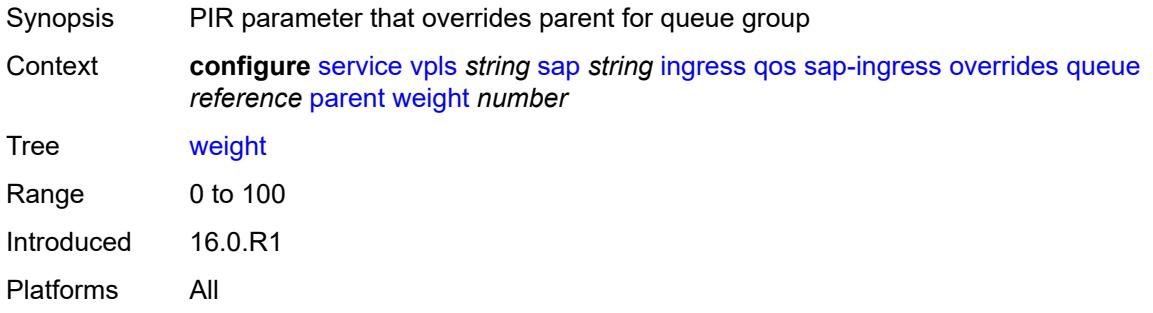

#### <span id="page-6476-1"></span>**percent-rate**

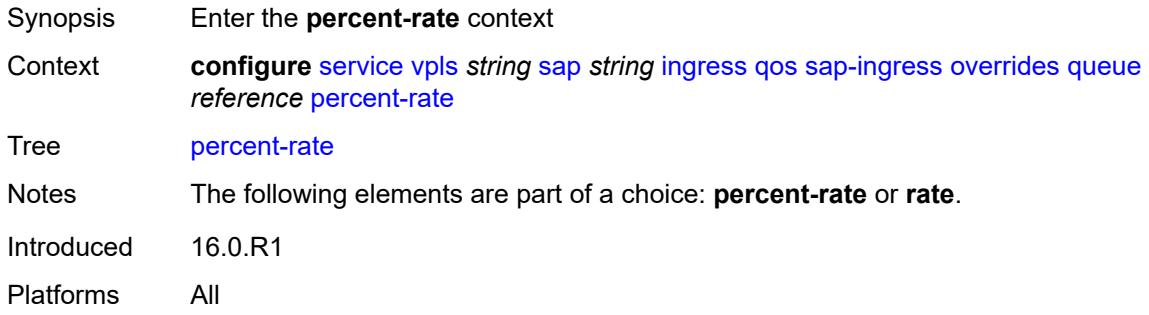

#### <span id="page-6476-2"></span>**cir** *decimal-number*

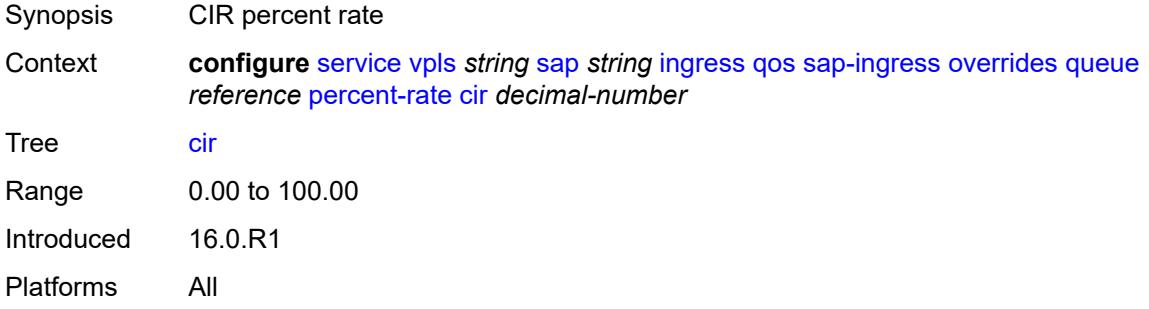

### <span id="page-6476-3"></span>**pir** *decimal-number*

Synopsis PIR percent rate

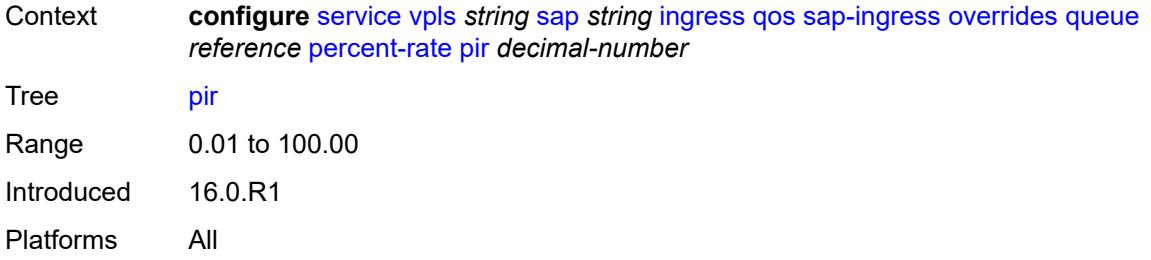

#### <span id="page-6477-0"></span>**rate**

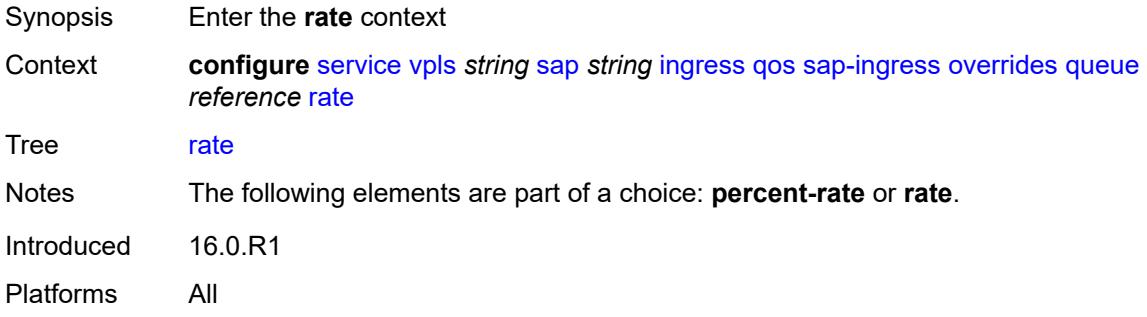

# <span id="page-6477-1"></span>**cir** *(number | keyword)*

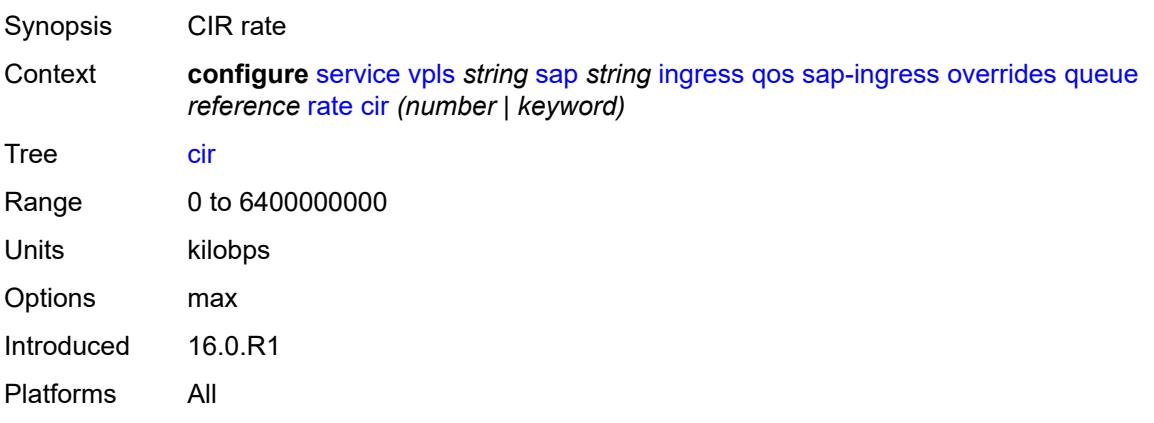

## <span id="page-6477-2"></span>**pir** *(number | keyword)*

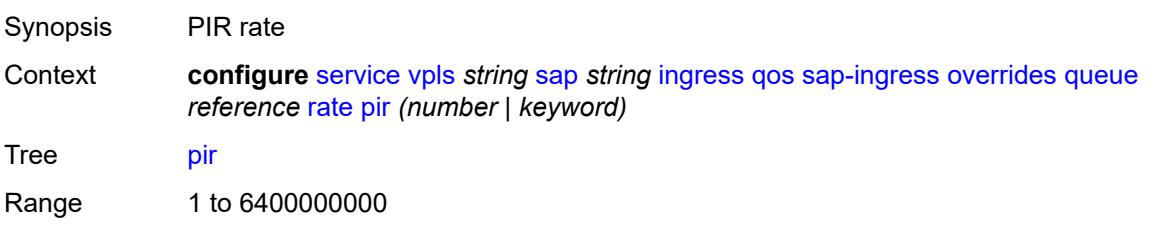

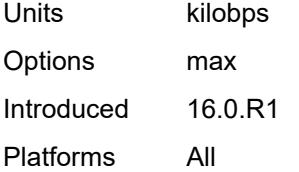

## <span id="page-6478-0"></span>**policy-name** *reference*

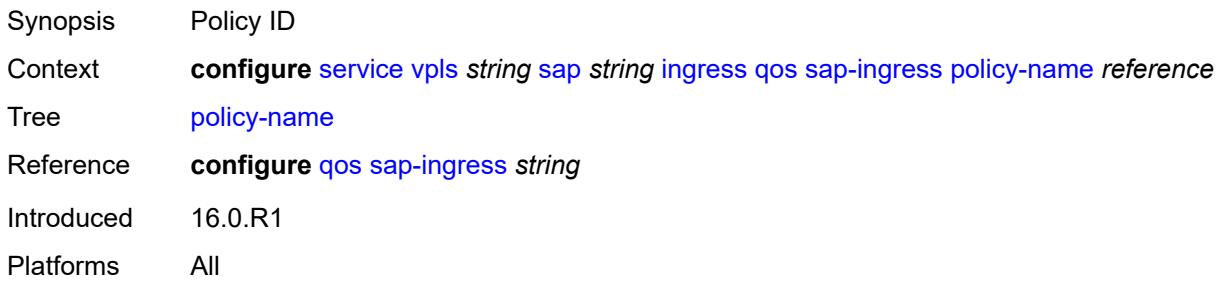

### <span id="page-6478-1"></span>**queuing-type** *keyword*

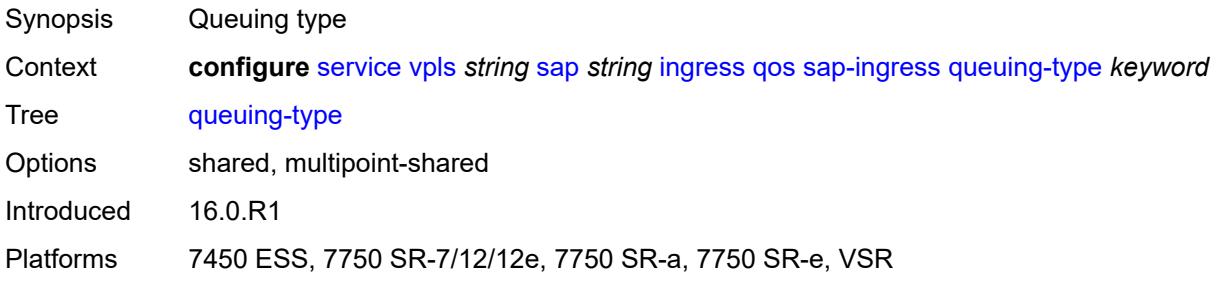

# <span id="page-6478-2"></span>**scheduler-policy**

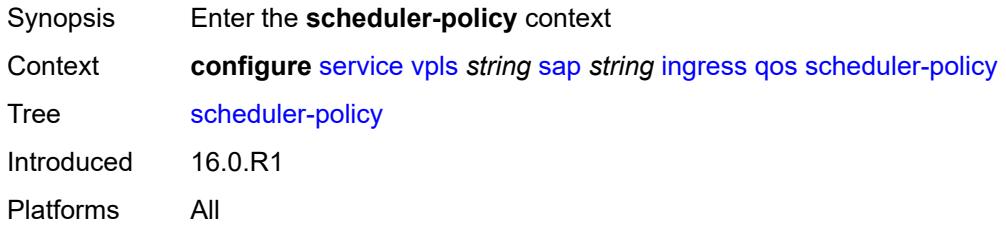

#### <span id="page-6478-3"></span>**overrides**

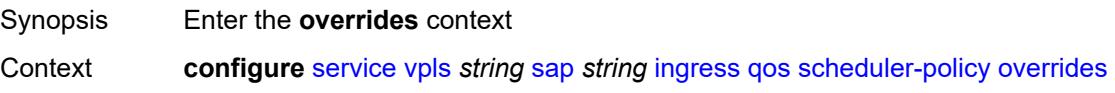

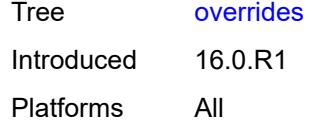

## <span id="page-6479-1"></span>**scheduler** [[scheduler-name](#page-6479-0)] *string*

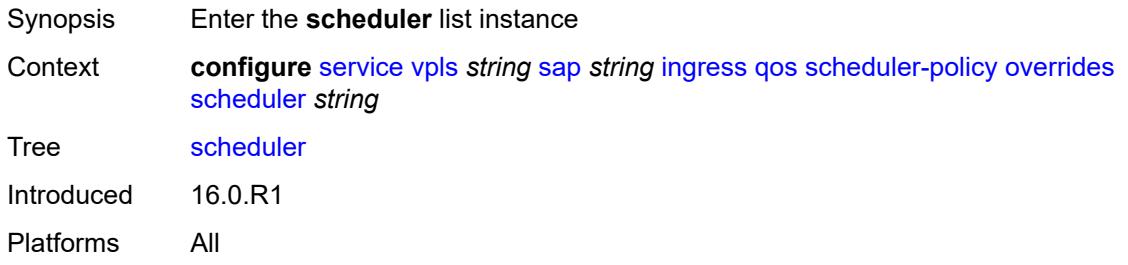

## <span id="page-6479-0"></span>[**scheduler-name**] *string*

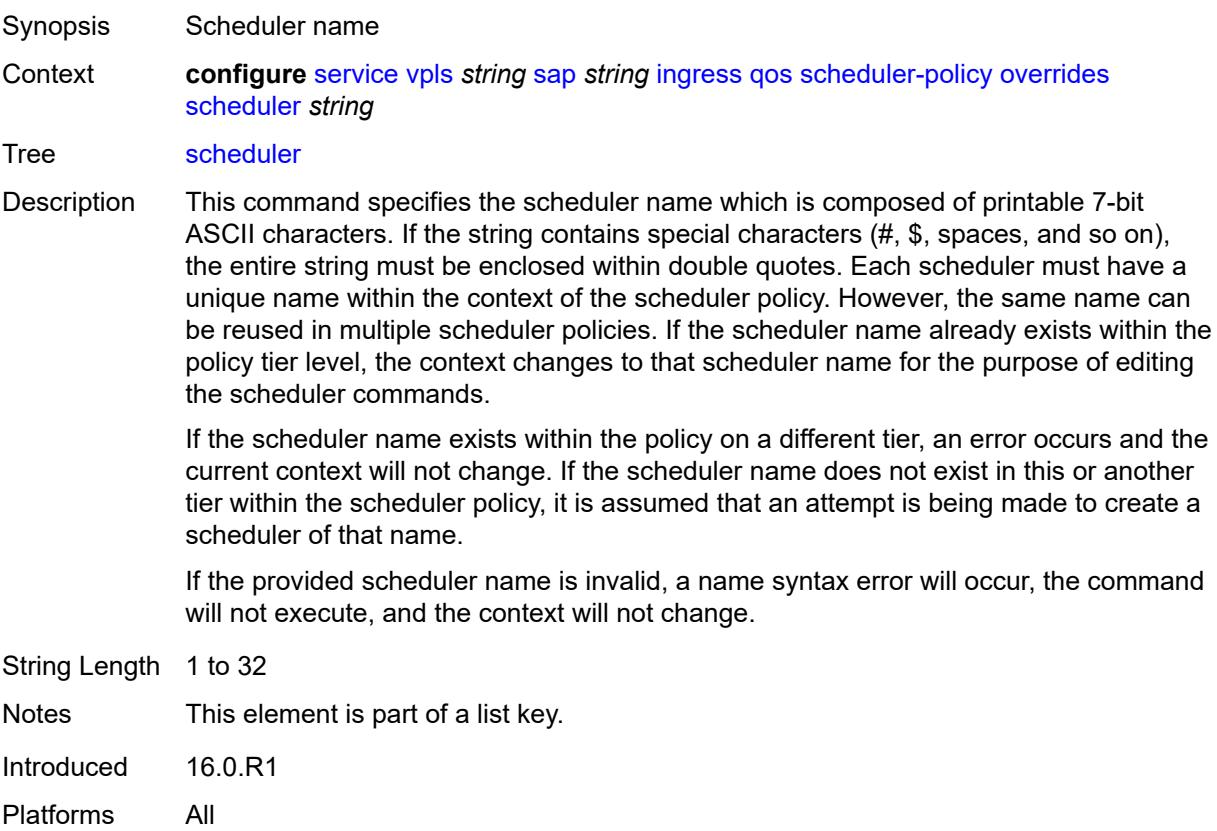
# **parent**

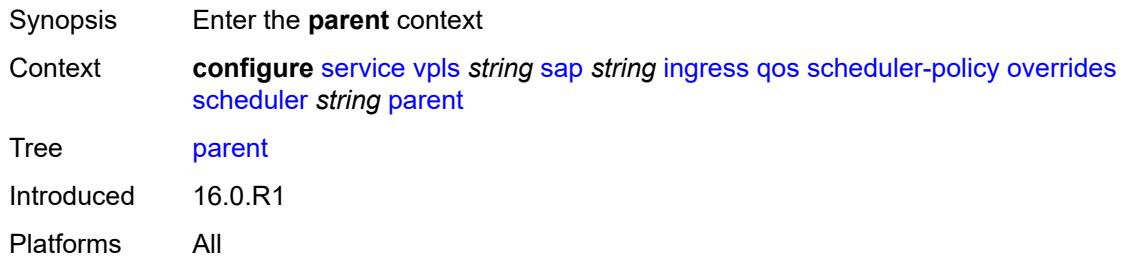

# <span id="page-6480-0"></span>**cir-weight** *number*

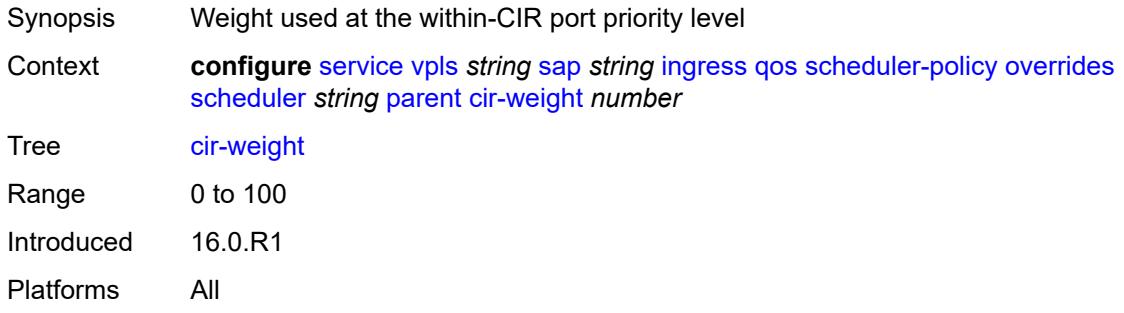

# <span id="page-6480-1"></span>**weight** *number*

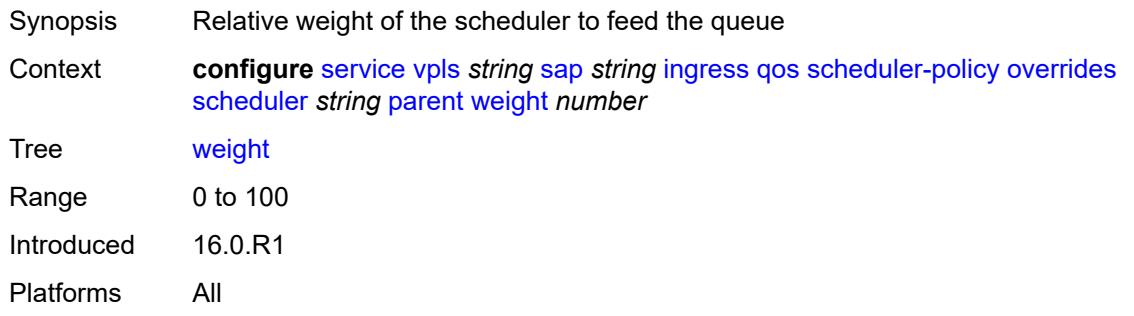

#### <span id="page-6480-2"></span>**rate**

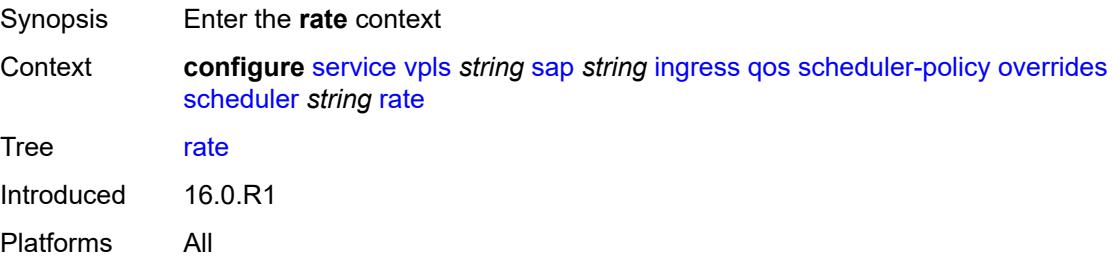

## <span id="page-6481-0"></span>**cir** *(number | keyword)*

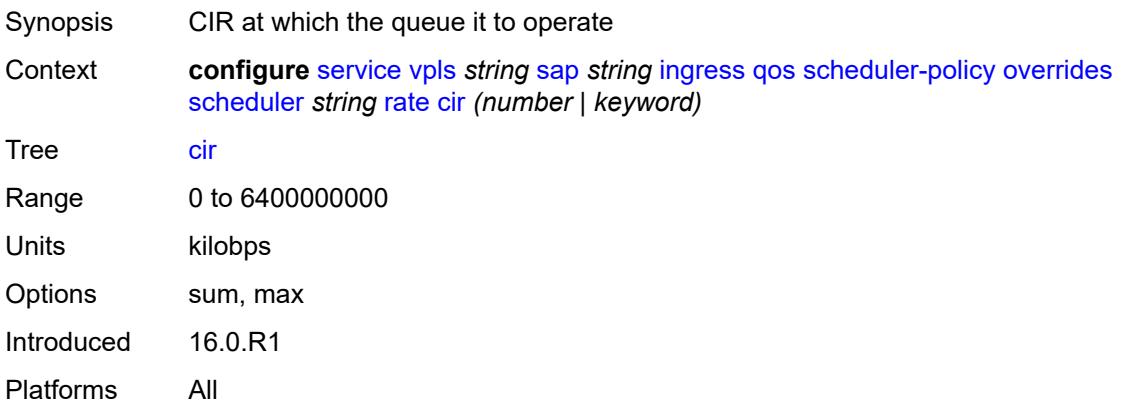

# <span id="page-6481-1"></span>**pir** *(number | keyword)*

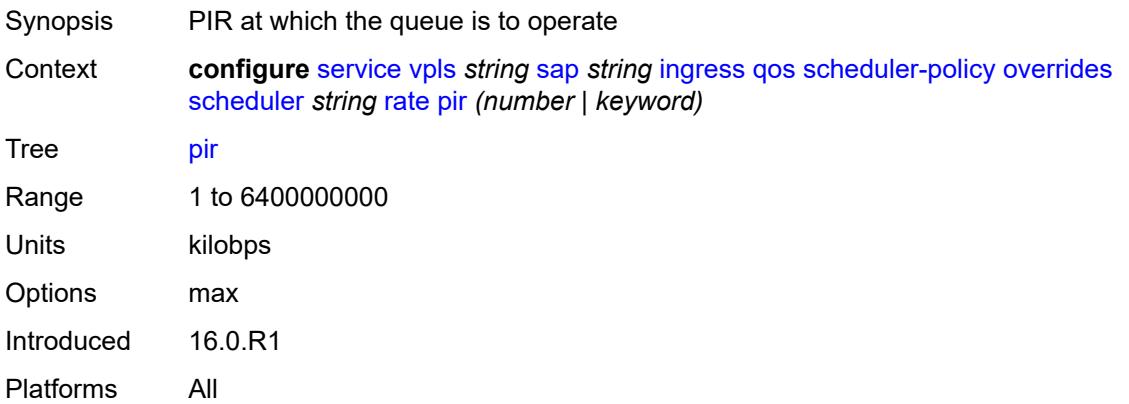

# <span id="page-6481-2"></span>**policy-name** *reference*

<span id="page-6481-3"></span>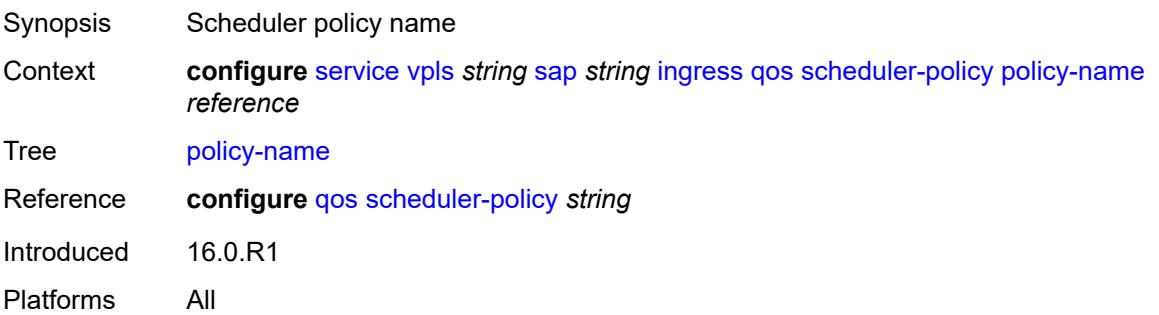

# **qtag-manipulation**

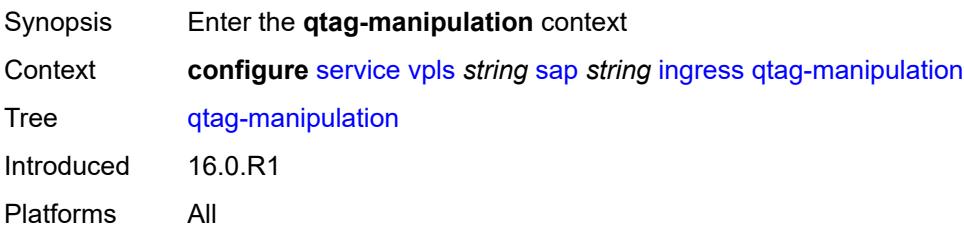

# <span id="page-6482-0"></span>**c-tag** *(number | keyword)*

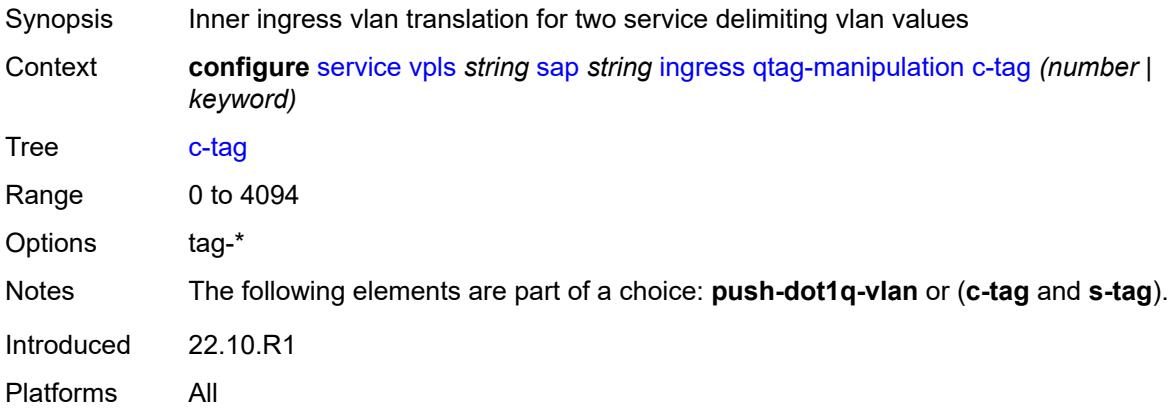

# <span id="page-6482-1"></span>**push-dot1q-vlan** *(number | keyword)*

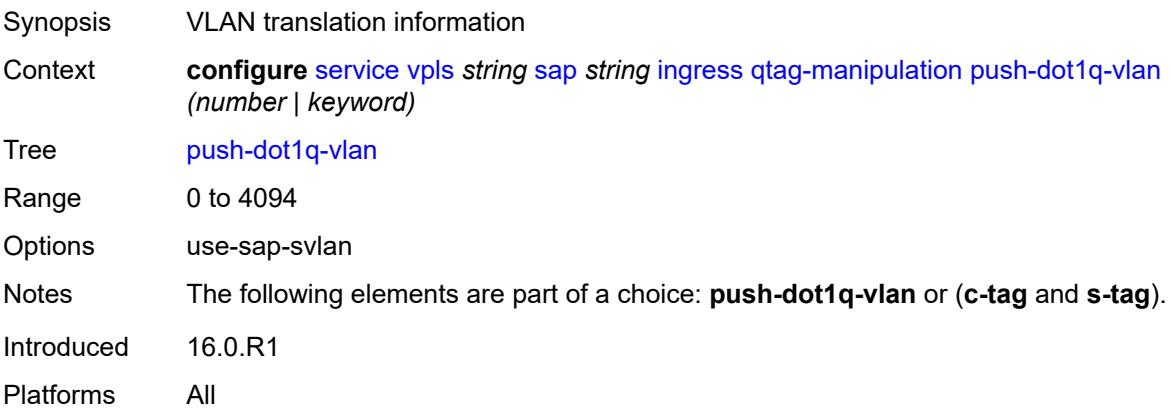

#### <span id="page-6482-2"></span>**s-tag** *number*

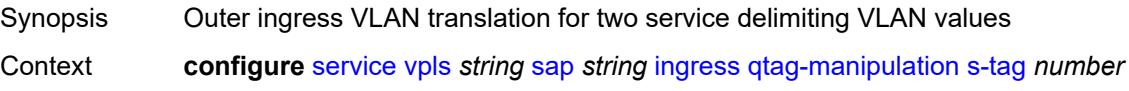

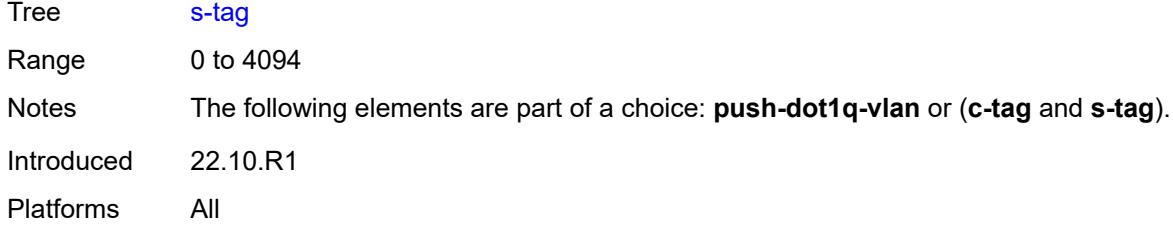

# <span id="page-6483-0"></span>**l2pt**

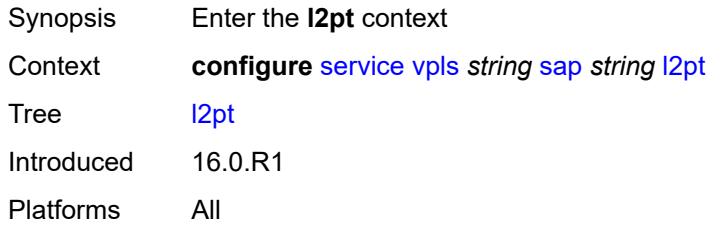

# <span id="page-6483-1"></span>**force-boundary**

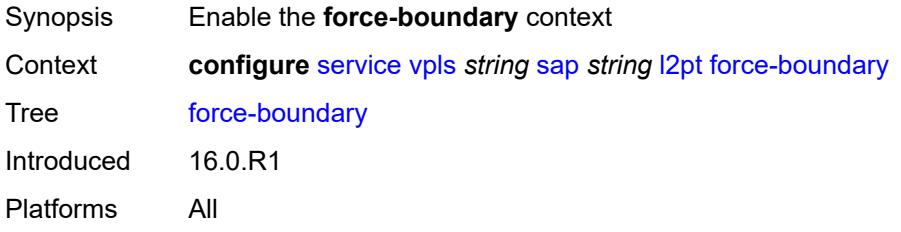

# <span id="page-6483-2"></span>**protocols**

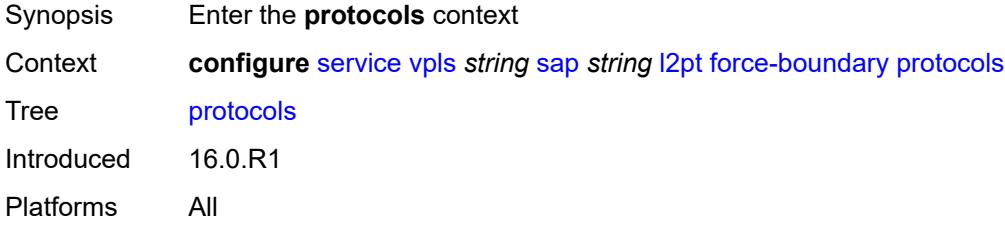

## <span id="page-6483-3"></span>**cdp** *boolean*

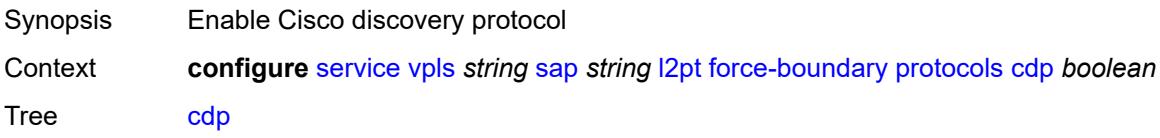

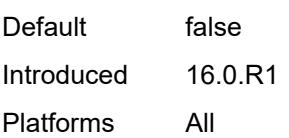

# <span id="page-6484-0"></span>**dtp** *boolean*

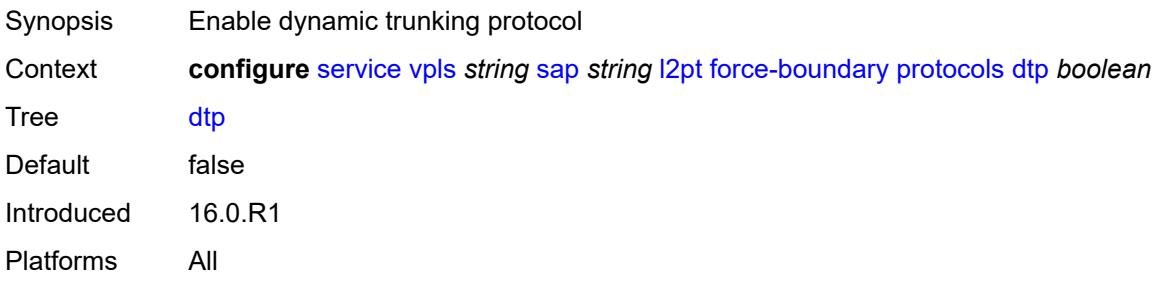

## <span id="page-6484-1"></span>**pagp** *boolean*

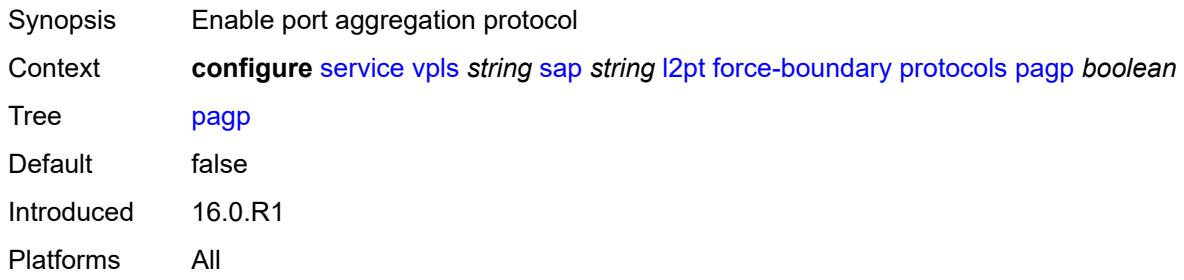

# <span id="page-6484-2"></span>**stp** *boolean*

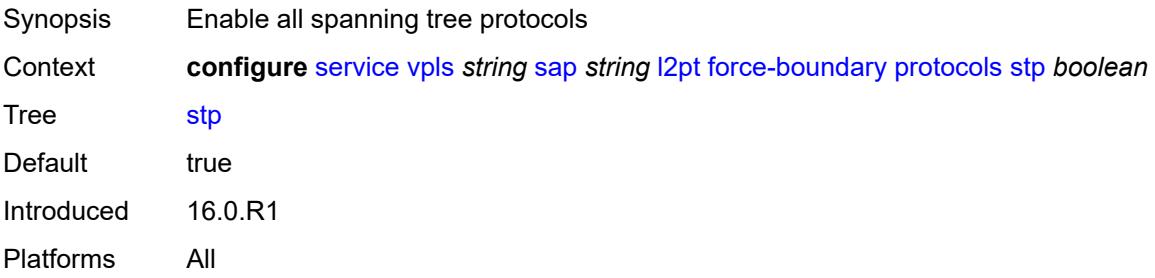

#### <span id="page-6484-3"></span>**udld** *boolean*

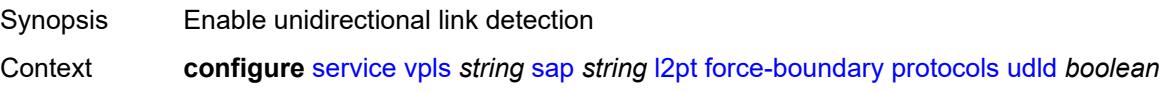

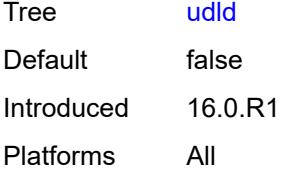

## <span id="page-6485-0"></span>**vtp** *boolean*

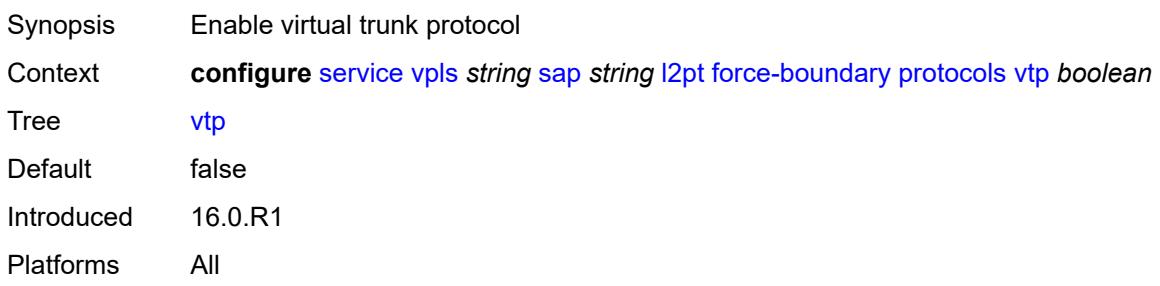

## <span id="page-6485-1"></span>**termination**

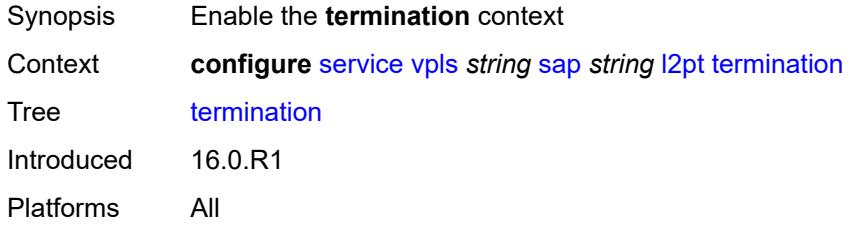

# <span id="page-6485-2"></span>**protocols**

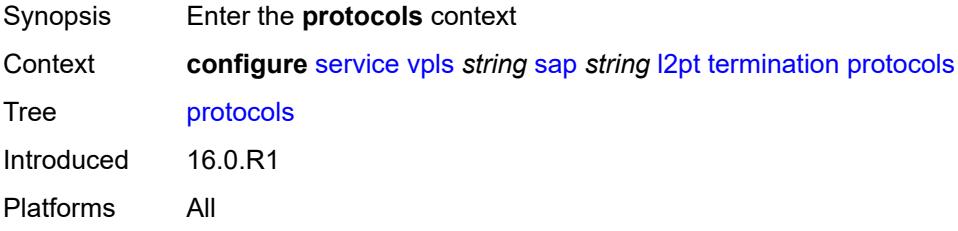

## <span id="page-6485-3"></span>**cdp** *boolean*

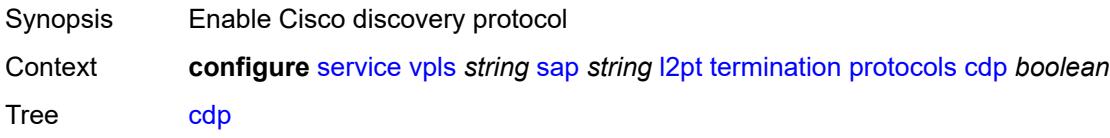

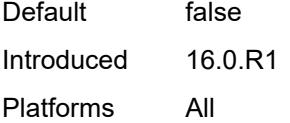

# <span id="page-6486-0"></span>**dtp** *boolean*

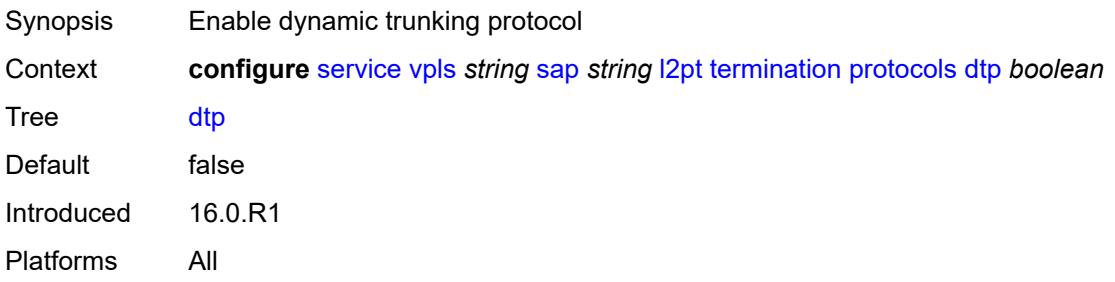

## <span id="page-6486-1"></span>**pagp** *boolean*

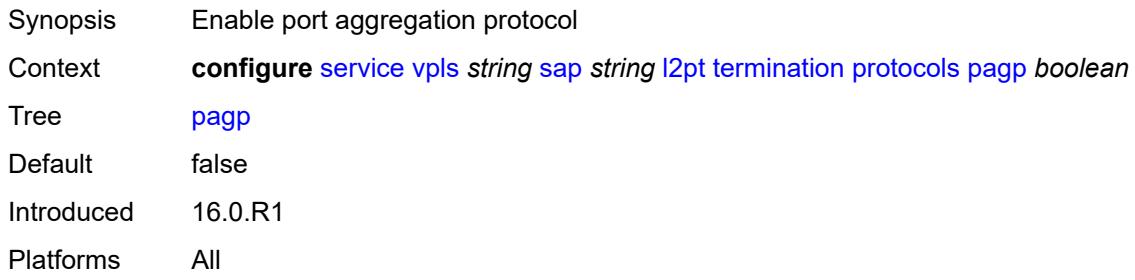

# <span id="page-6486-2"></span>**stp** *boolean*

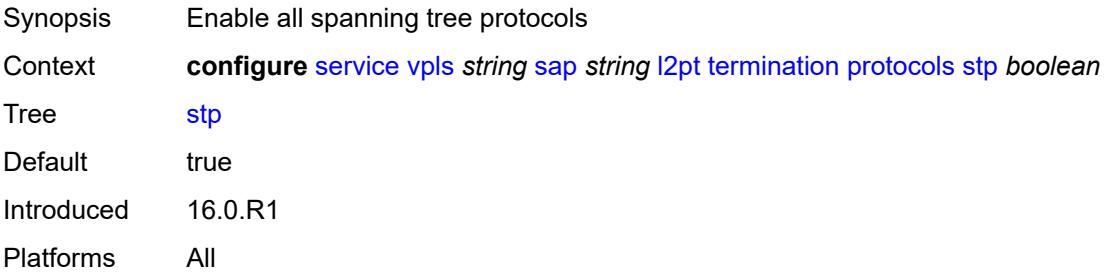

#### <span id="page-6486-3"></span>**udld** *boolean*

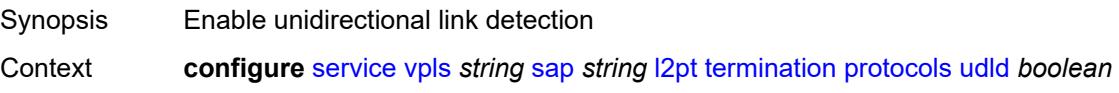

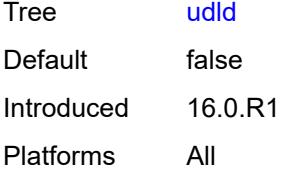

## <span id="page-6487-0"></span>**vtp** *boolean*

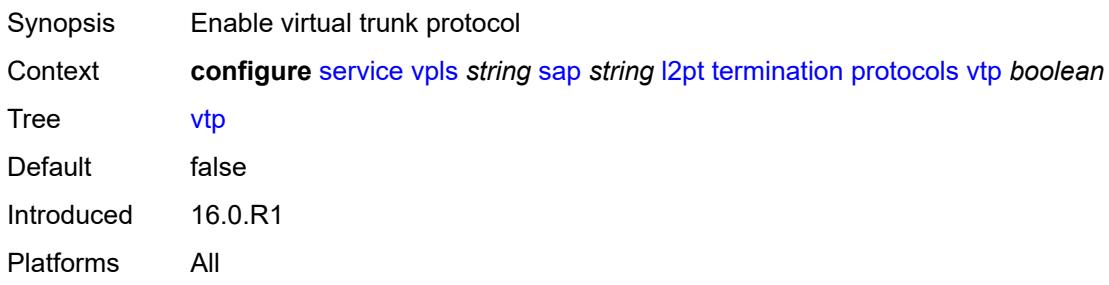

# <span id="page-6487-1"></span>**l2tpv3-session**

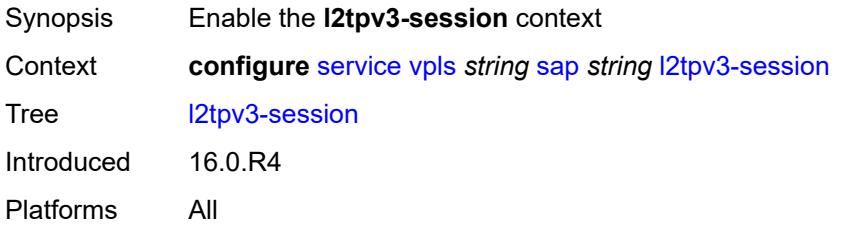

# <span id="page-6487-2"></span>**admin-state** *keyword*

<span id="page-6487-3"></span>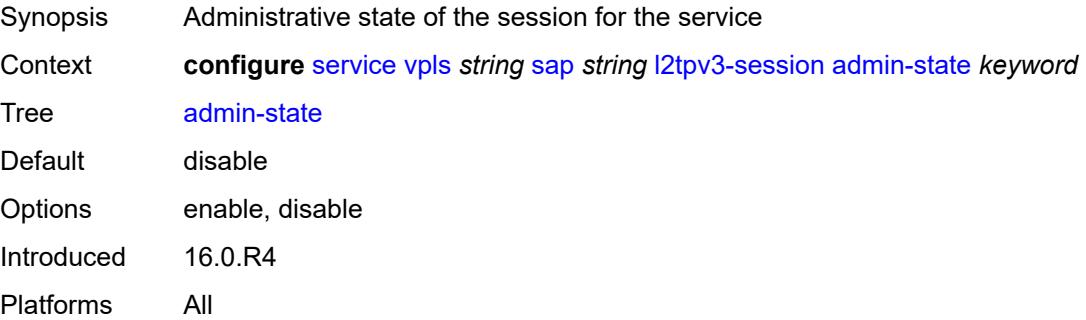

#### **pseudo-wire**

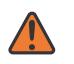

#### **WARNING:**

Modifying this element toggles the **admin-state** of the parent element automatically for the new value to take effect.

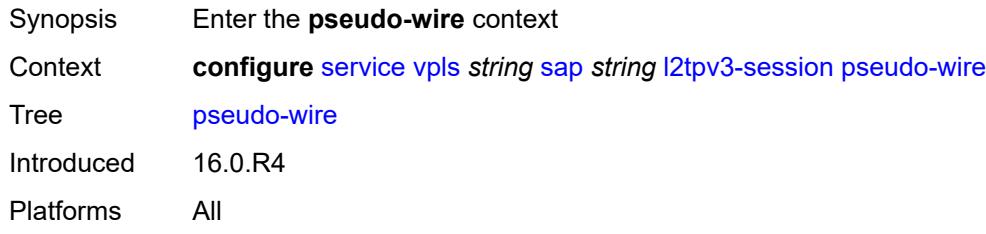

#### <span id="page-6488-0"></span>**ethernet**

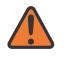

#### **WARNING:**

Modifying this element toggles the **admin-state** of the parent element automatically for the new value to take effect.

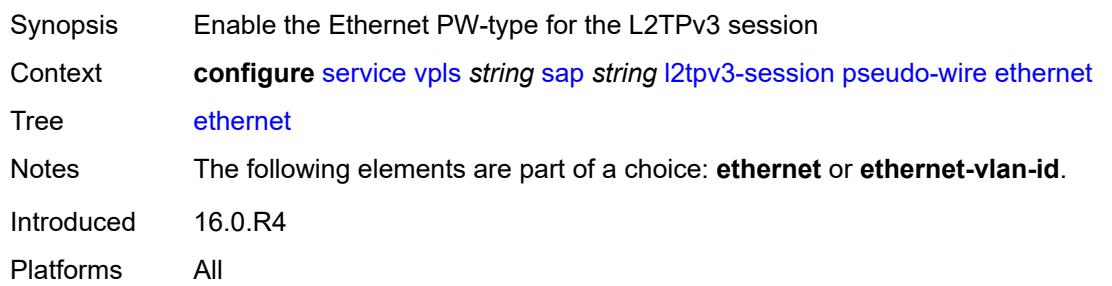

#### <span id="page-6488-1"></span>**ethernet-vlan-id** *number*

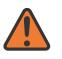

#### **WARNING:**

Modifying this element toggles the **admin-state** of the parent element automatically for the new value to take effect.

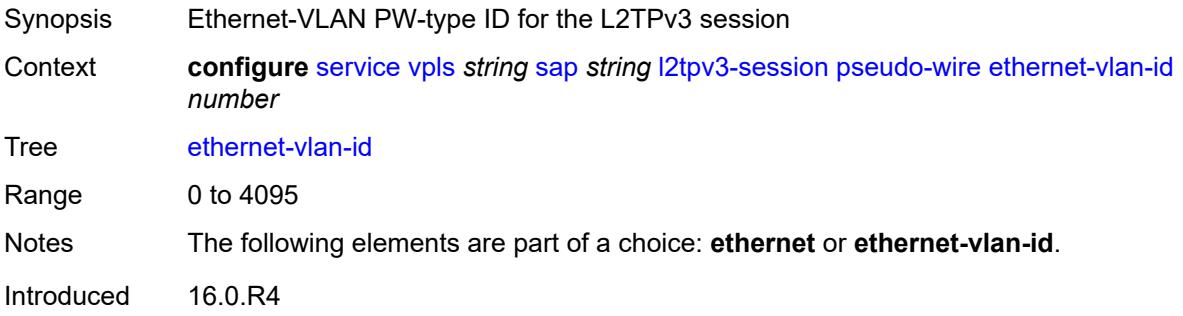

Platforms All

#### <span id="page-6489-0"></span>**router**

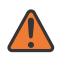

#### **WARNING:**

Modifying this element toggles the **admin-state** of the parent element automatically for the new value to take effect.

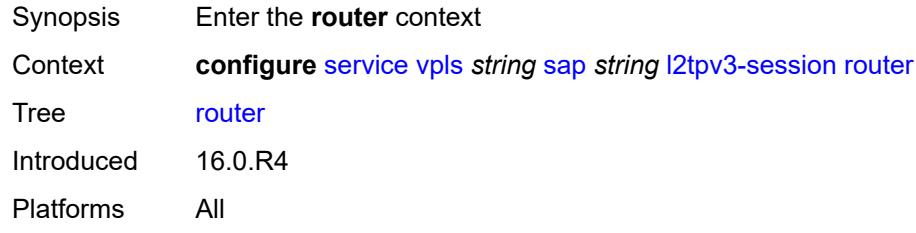

#### <span id="page-6489-1"></span>**group** *string*

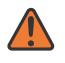

#### **WARNING:**

Modifying this element toggles the **admin-state** of the parent element automatically for the new value to take effect.

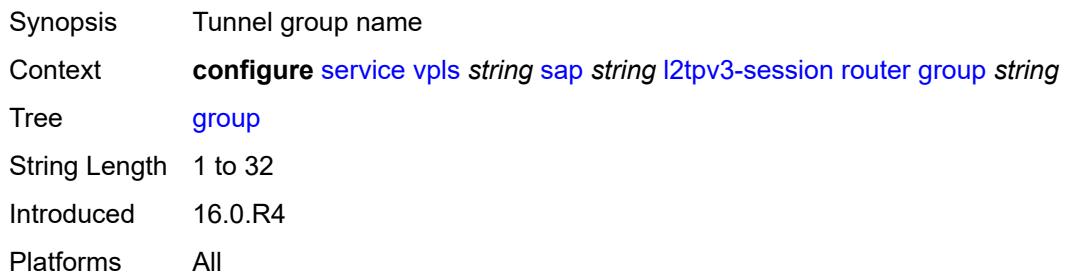

#### <span id="page-6489-2"></span>**router-instance** *string*

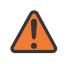

#### **WARNING:**

Modifying this element toggles the **admin-state** of the parent element automatically for the new value to take effect.

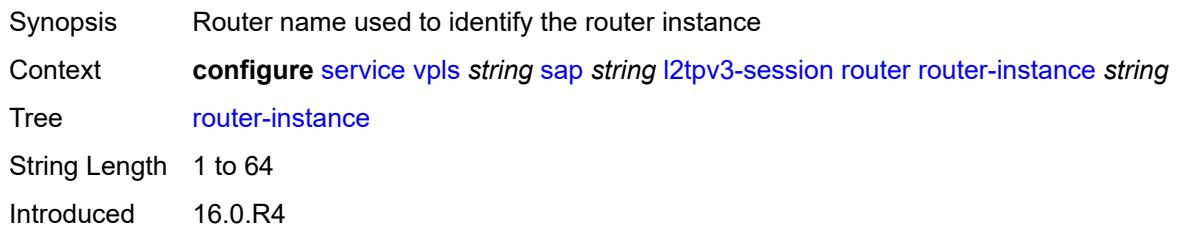

Platforms All

#### <span id="page-6490-0"></span>**vc-id** *number*

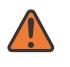

#### **WARNING:**

Modifying this element toggles the **admin-state** of the parent element automatically for the new value to take effect.

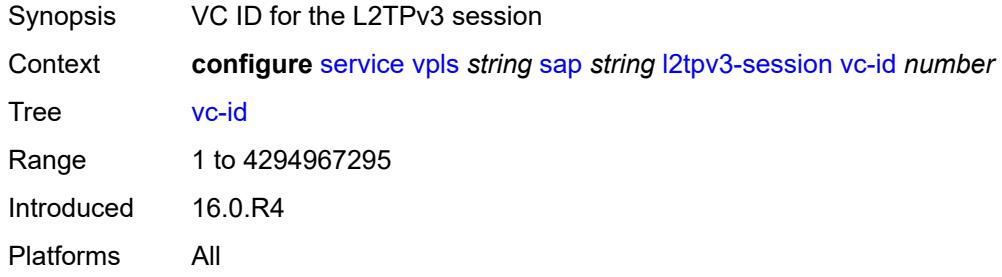

# <span id="page-6490-1"></span>**lag**

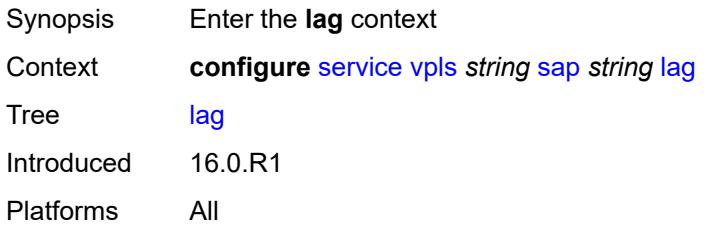

#### <span id="page-6490-2"></span>**link-map-profile** *number*

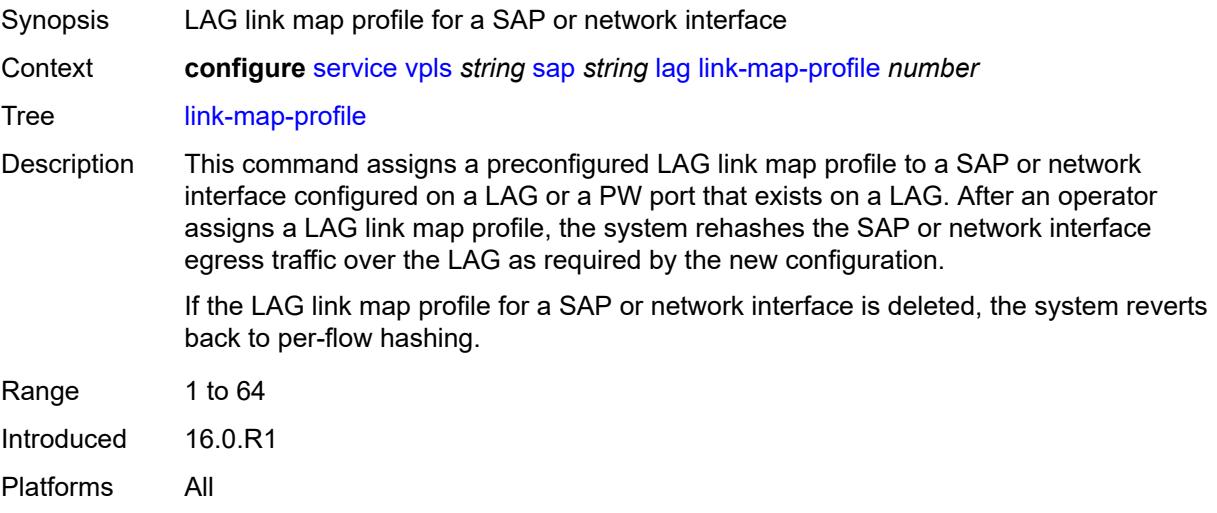

## <span id="page-6491-0"></span>**per-link-hash**

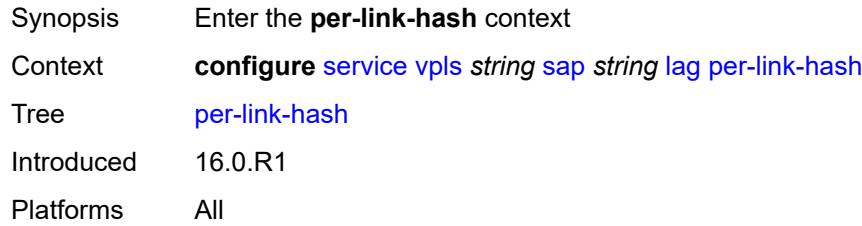

#### <span id="page-6491-1"></span>**class** *number*

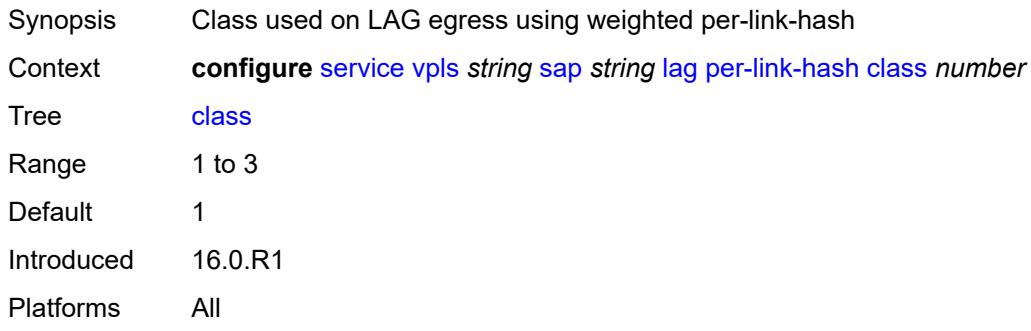

## <span id="page-6491-2"></span>**weight** *number*

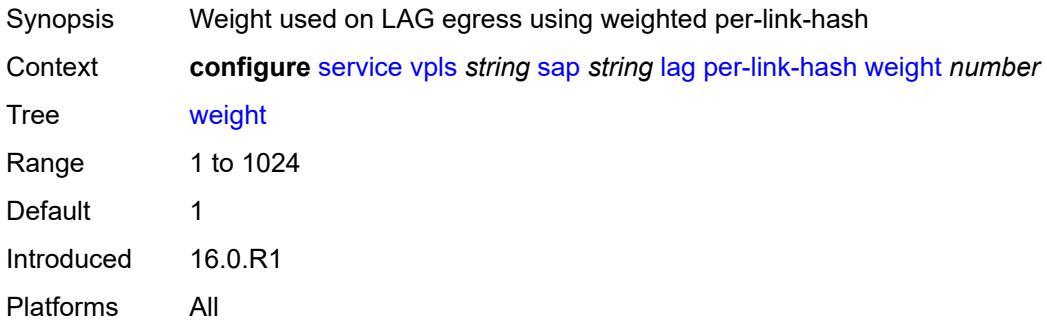

## <span id="page-6491-3"></span>**managed-vlan-list**

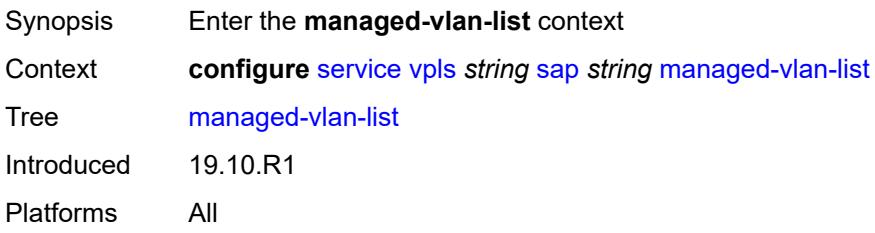

# <span id="page-6492-1"></span>**range** [[vlan-range\]](#page-6492-0) *string*

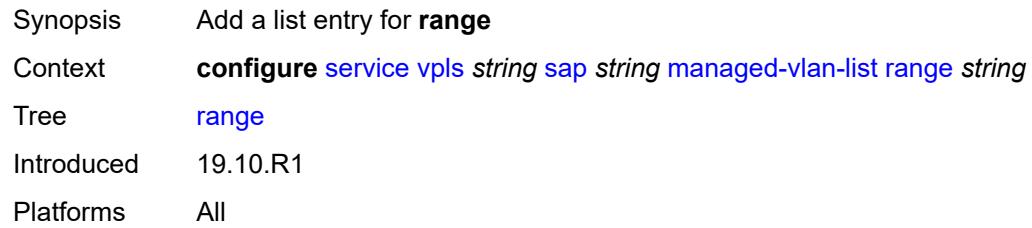

# <span id="page-6492-0"></span>[**vlan-range**] *string*

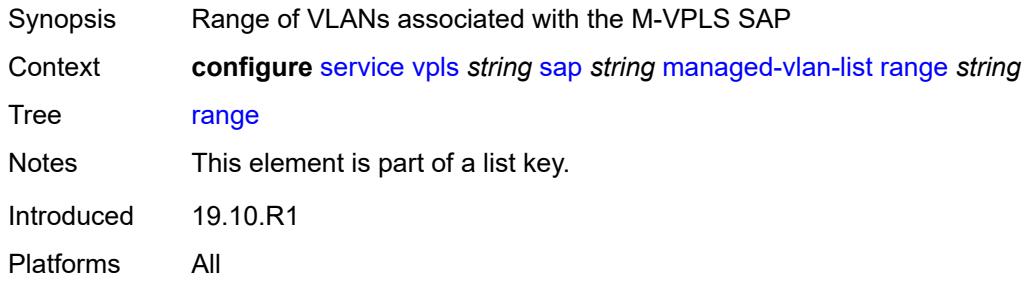

# <span id="page-6492-2"></span>**mc-ring**

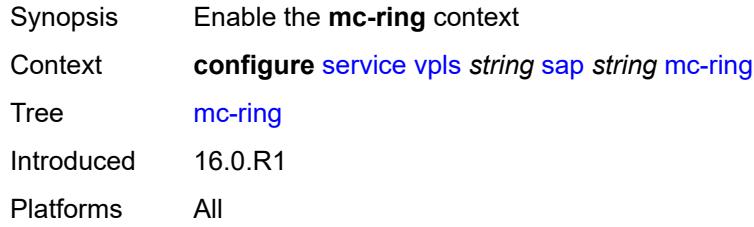

# <span id="page-6492-3"></span>**ring-node** *string*

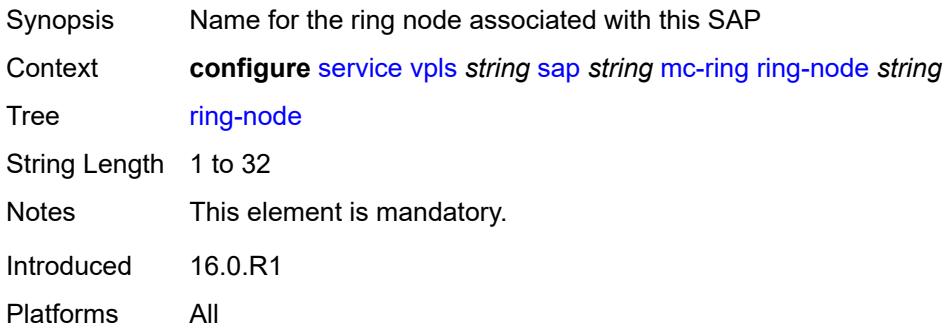

# <span id="page-6493-0"></span>**mld-snooping**

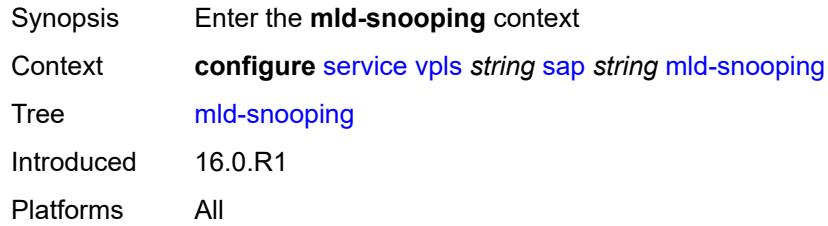

#### <span id="page-6493-1"></span>**fast-leave** *boolean*

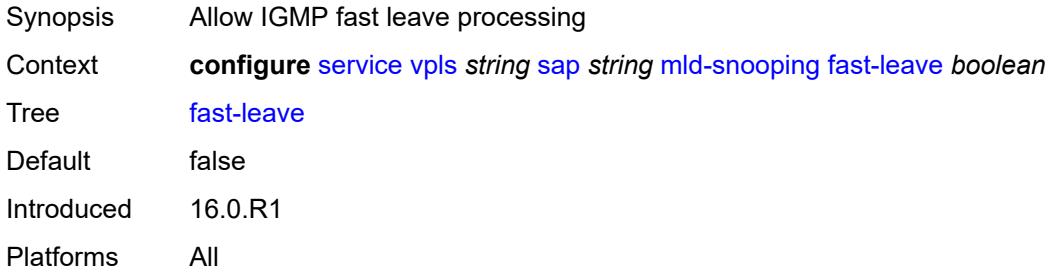

## <span id="page-6493-2"></span>**import-policy** *reference*

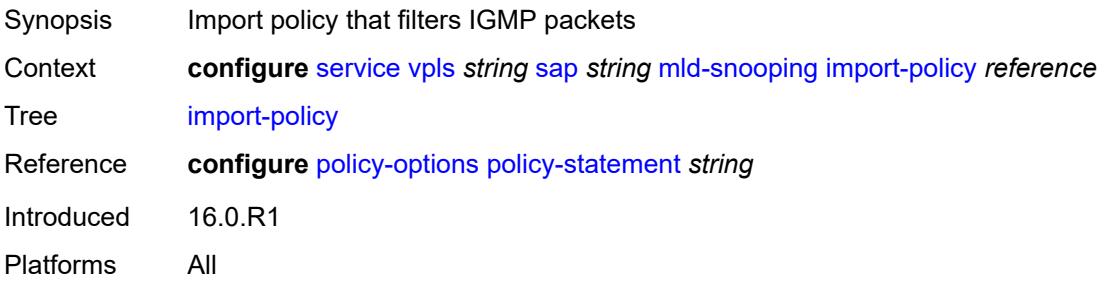

## <span id="page-6493-3"></span>**maximum-number-groups** *number*

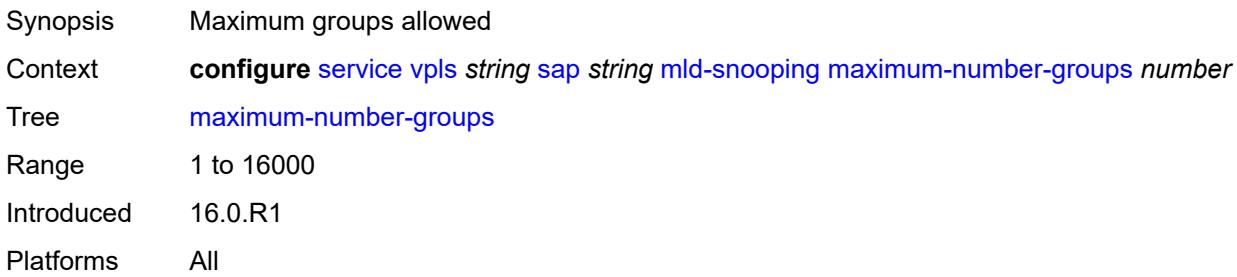

## <span id="page-6494-0"></span>**mrouter-port** *boolean*

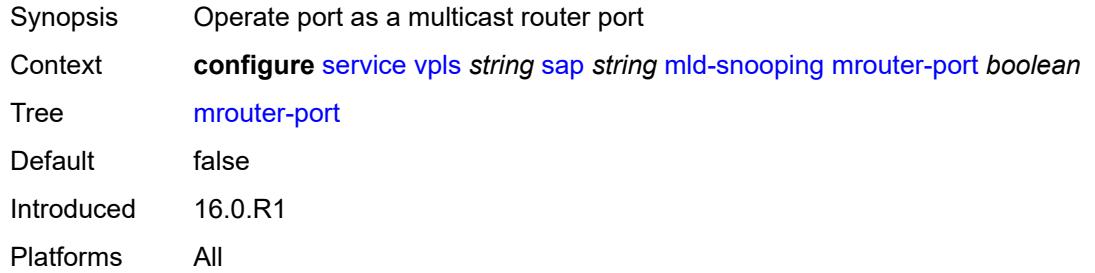

#### <span id="page-6494-1"></span>**mvr**

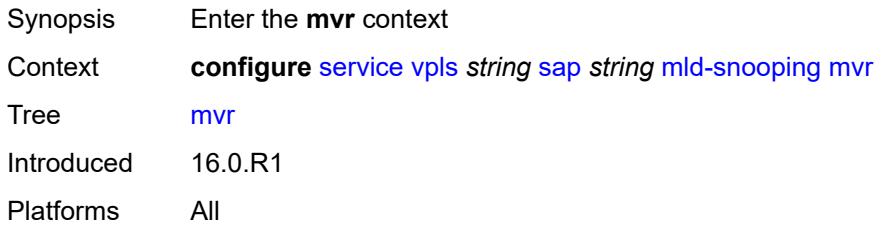

## <span id="page-6494-2"></span>**from-vpls** *reference*

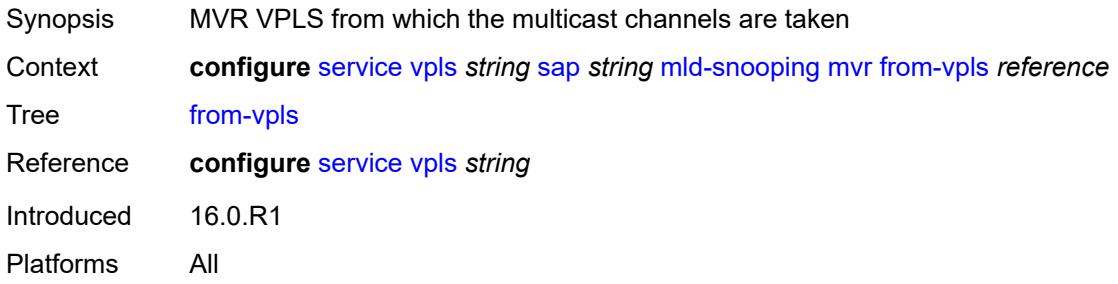

## <span id="page-6494-3"></span>**to-sap** *string*

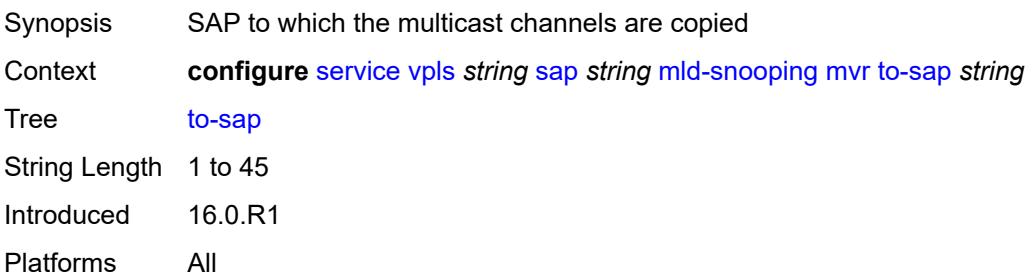

## <span id="page-6495-0"></span>**query-interval** *number*

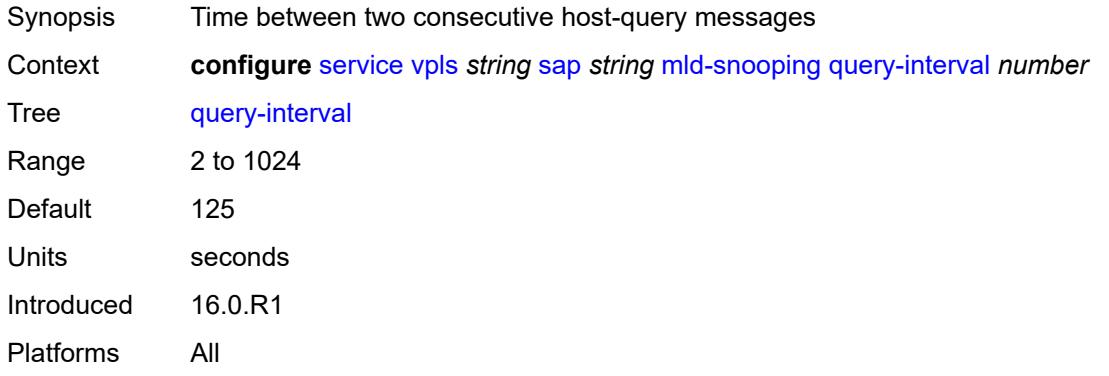

# <span id="page-6495-1"></span>**query-last-member-interval** *number*

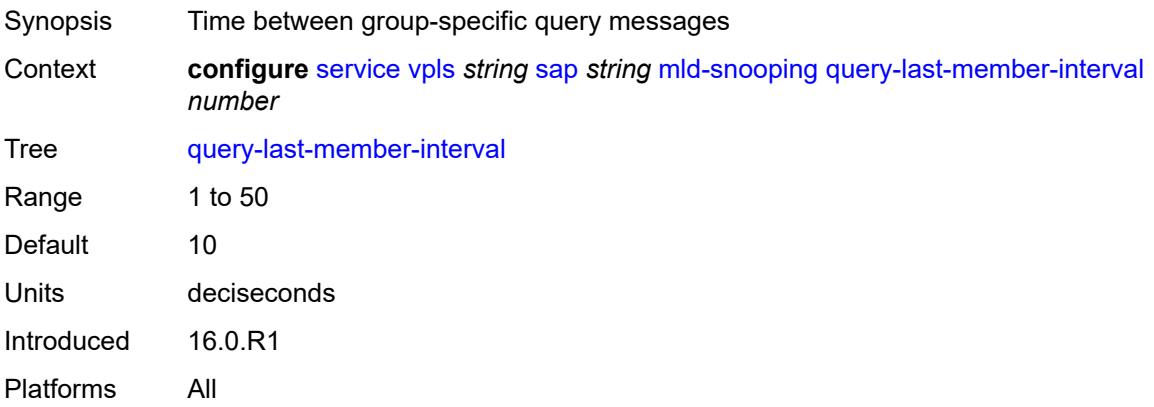

# <span id="page-6495-2"></span>**query-response-interval** *number*

<span id="page-6495-3"></span>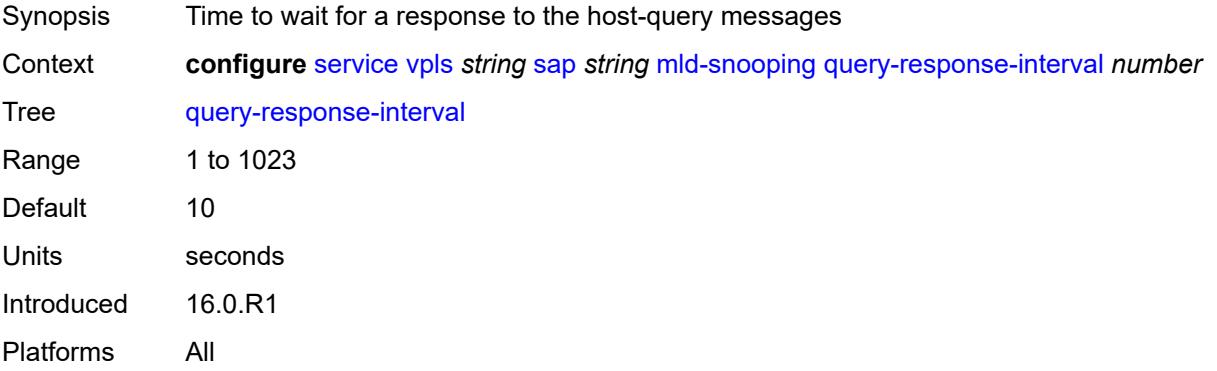

#### **robust-count** *number*

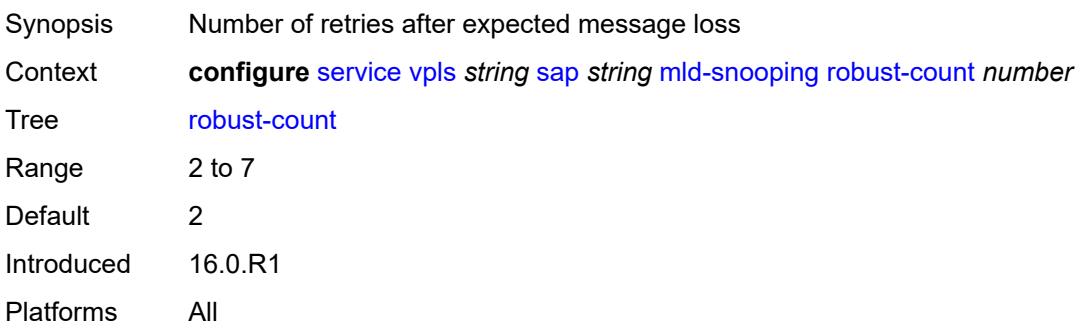

## <span id="page-6496-0"></span>**router-alert-check** *boolean*

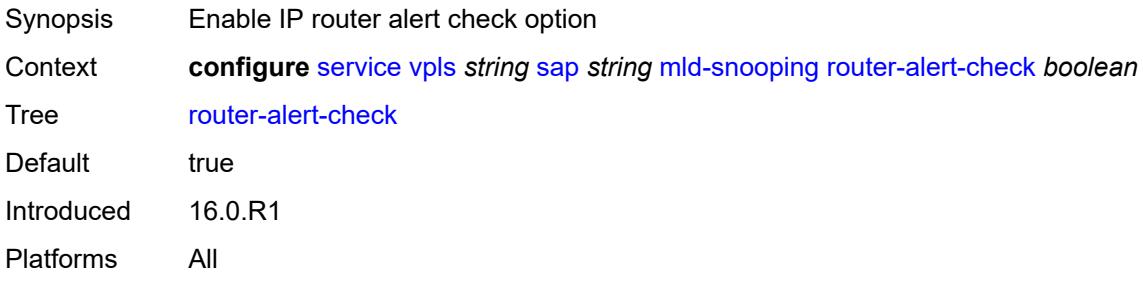

## <span id="page-6496-1"></span>**send-queries** *boolean*

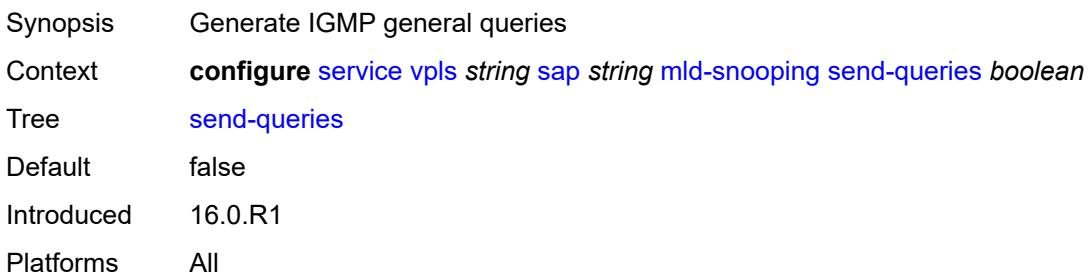

#### <span id="page-6496-2"></span>**static**

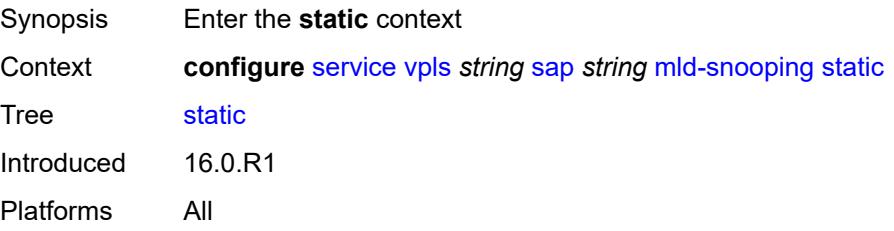

# <span id="page-6497-1"></span>**group** [\[group-address\]](#page-6497-0) *string*

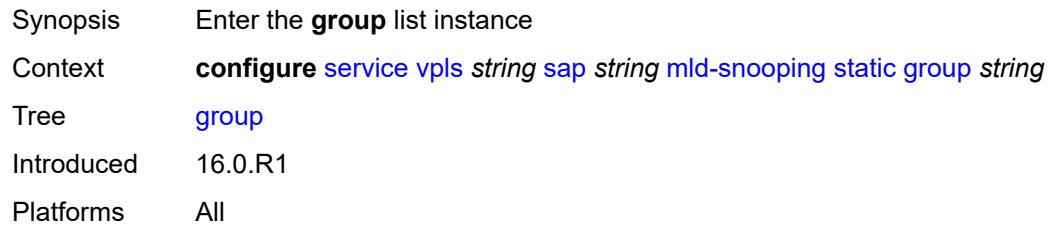

# <span id="page-6497-0"></span>[**group-address**] *string*

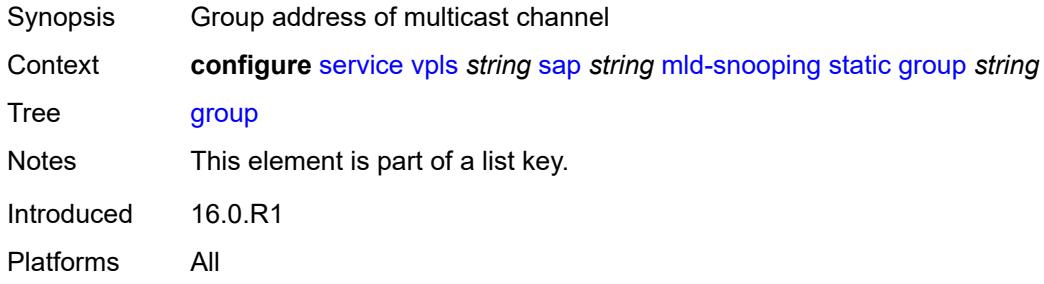

# <span id="page-6497-3"></span>**source** [[source-address](#page-6497-2)] *string*

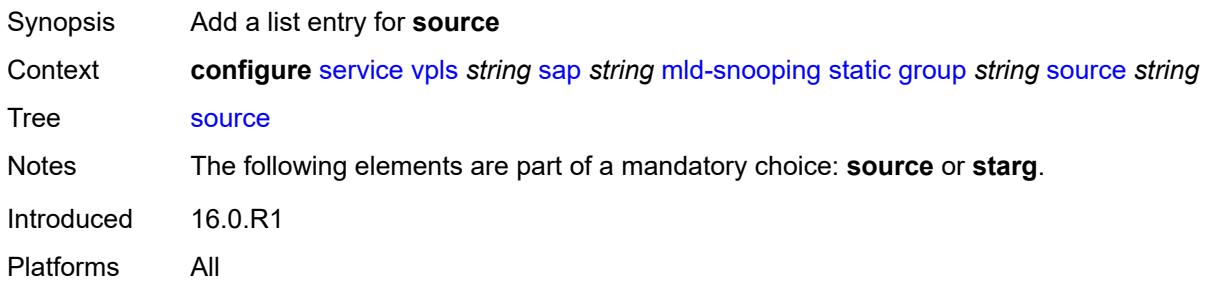

## <span id="page-6497-2"></span>[**source-address**] *string*

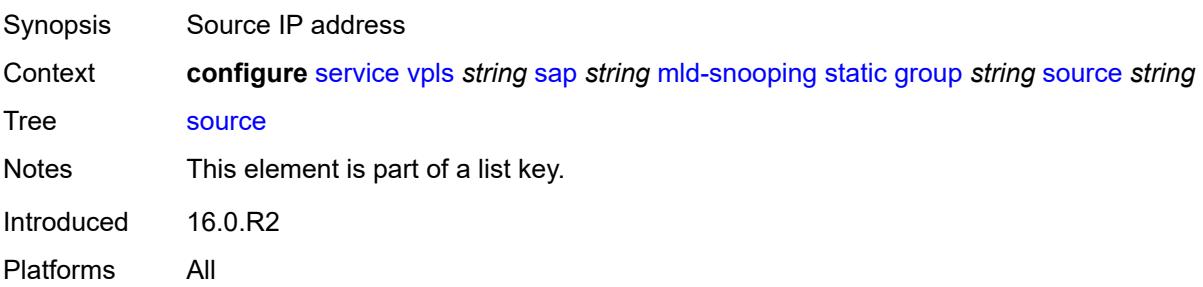

## <span id="page-6498-0"></span>**starg**

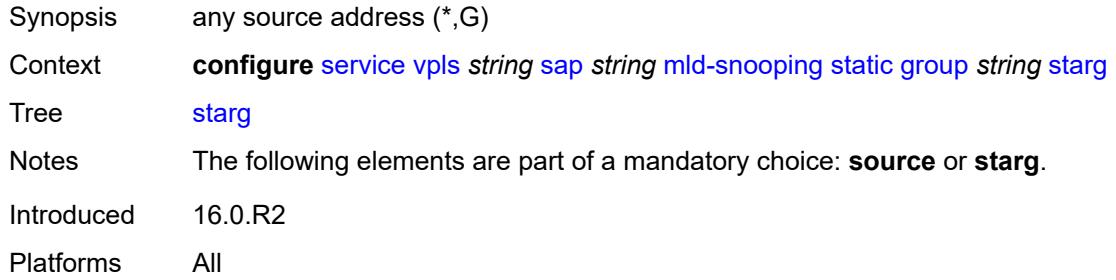

# <span id="page-6498-1"></span>**version** *keyword*

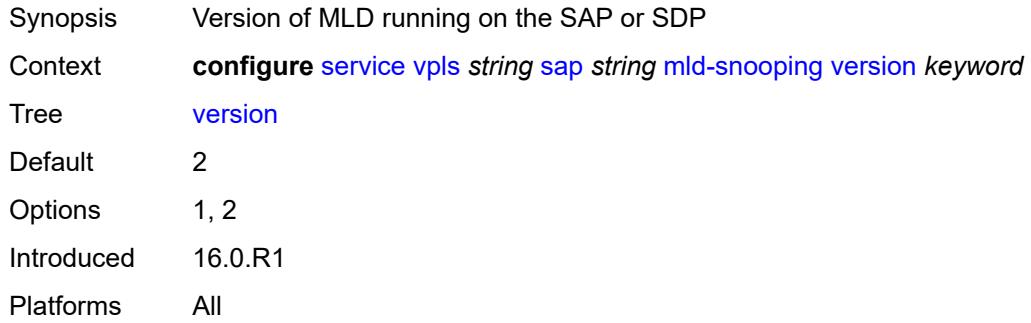

# <span id="page-6498-2"></span>**monitor-oper-group** *reference*

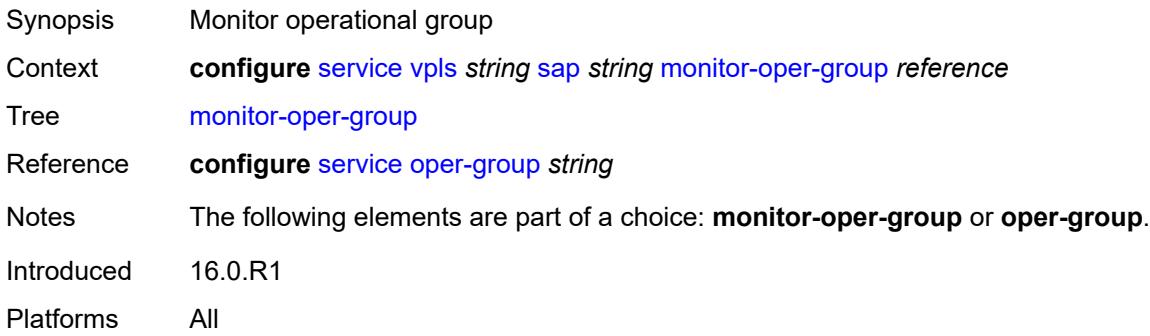

# <span id="page-6498-3"></span>**mrp**

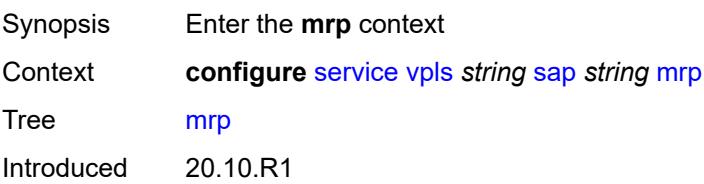

Platforms All

## <span id="page-6499-0"></span>**join-time** *number*

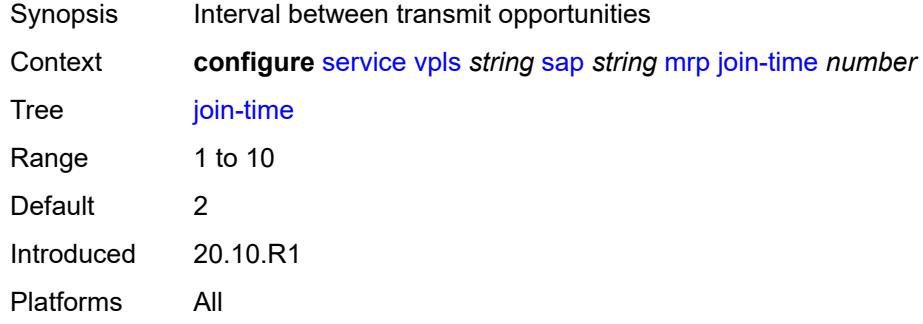

#### <span id="page-6499-1"></span>**leave-all-time** *number*

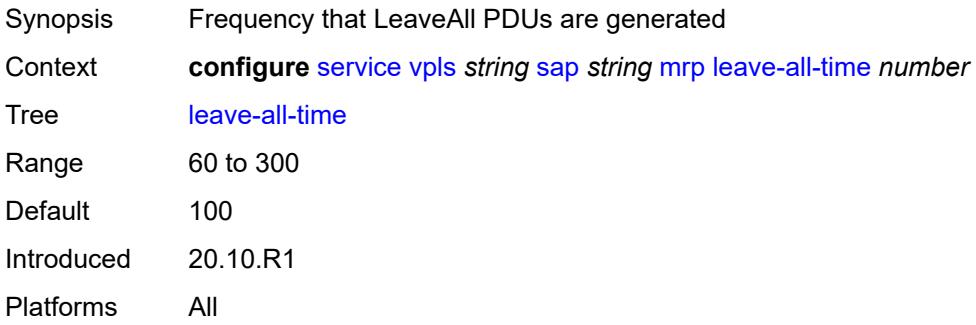

## <span id="page-6499-2"></span>**leave-time** *number*

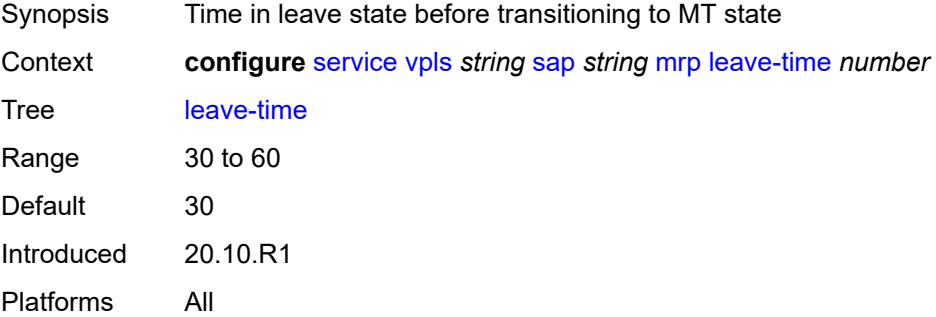

## <span id="page-6499-3"></span>**periodic-time** *number*

Synopsis Frequency of periodic events generation

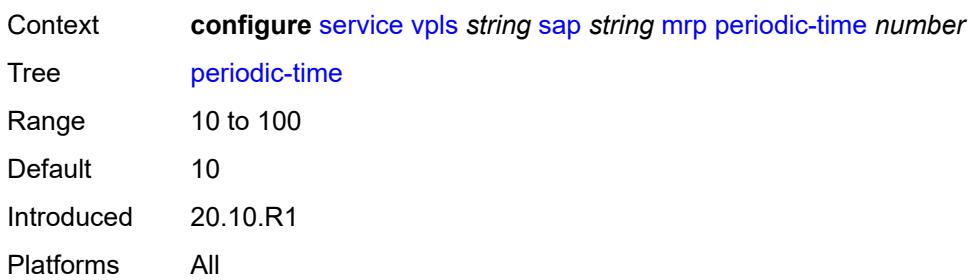

# <span id="page-6500-0"></span>**periodic-timer** *boolean*

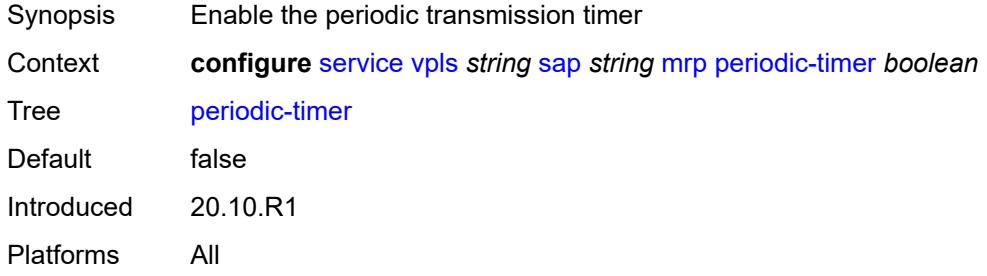

## <span id="page-6500-1"></span>**policy** *reference*

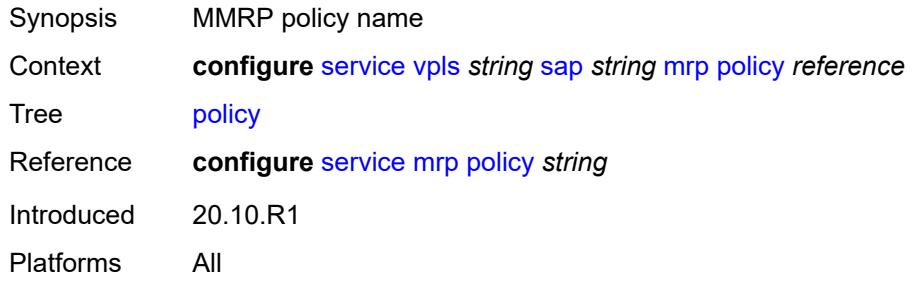

## <span id="page-6500-2"></span>**multi-service-site** *reference*

<span id="page-6500-3"></span>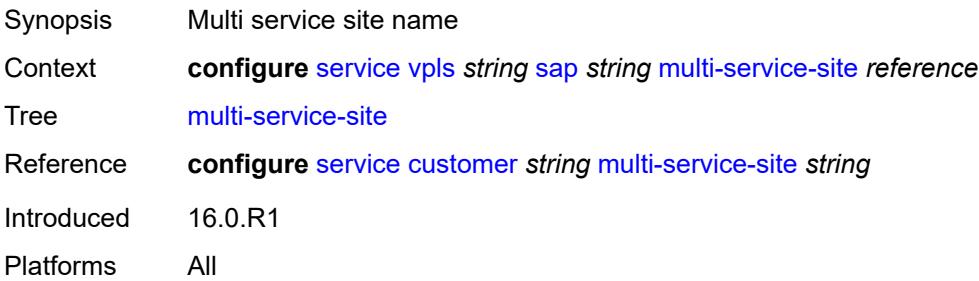

# **oper-group** *reference*

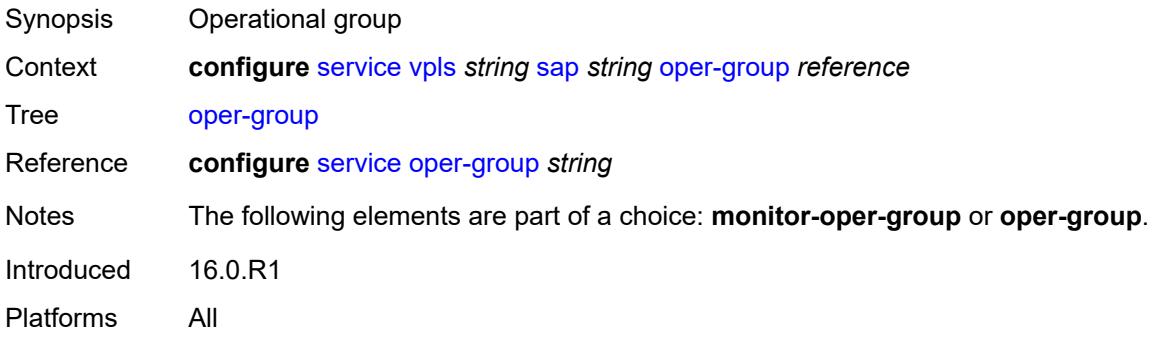

#### <span id="page-6501-0"></span>**pbb**

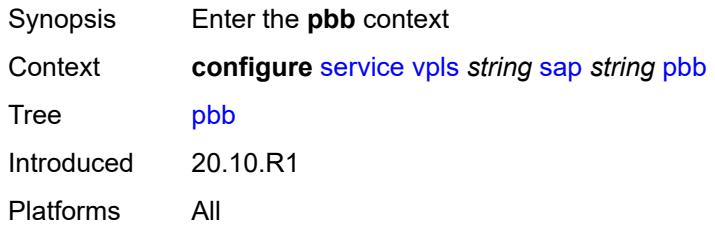

# <span id="page-6501-1"></span>**fault-propagation**

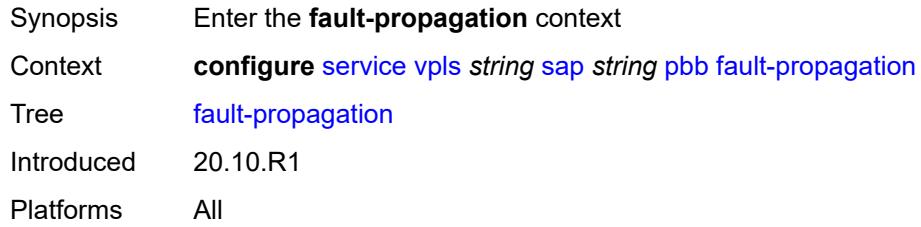

# <span id="page-6501-3"></span>**backbone-mac-address** [\[address\]](#page-6501-2) *string*

<span id="page-6501-2"></span>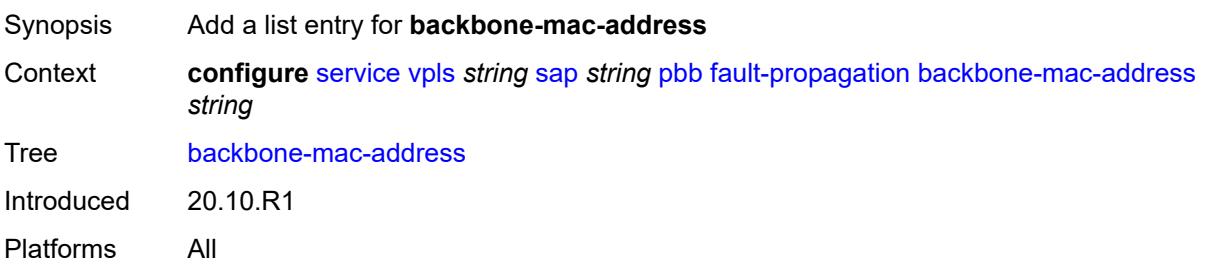

# [**address**] *string*

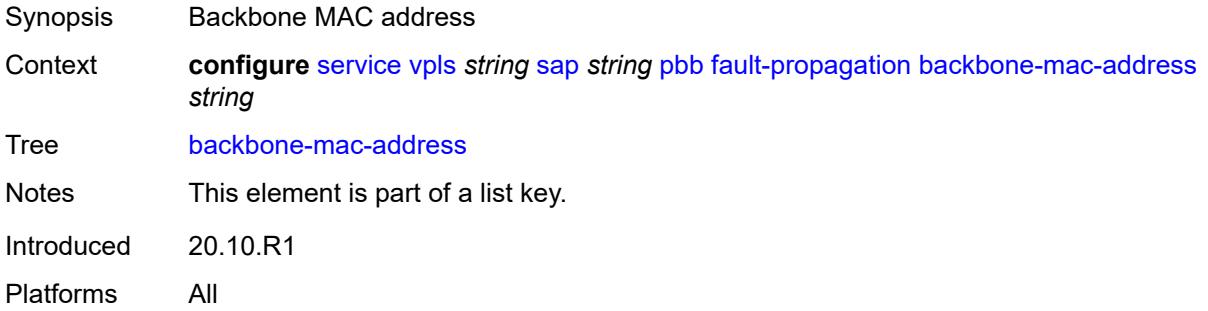

# <span id="page-6502-1"></span>**backbone-mac-name** [[name\]](#page-6502-0) *reference*

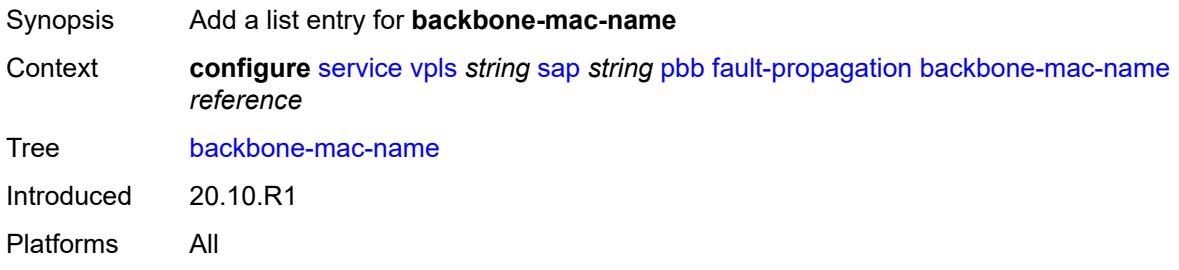

# <span id="page-6502-0"></span>[**name**] *reference*

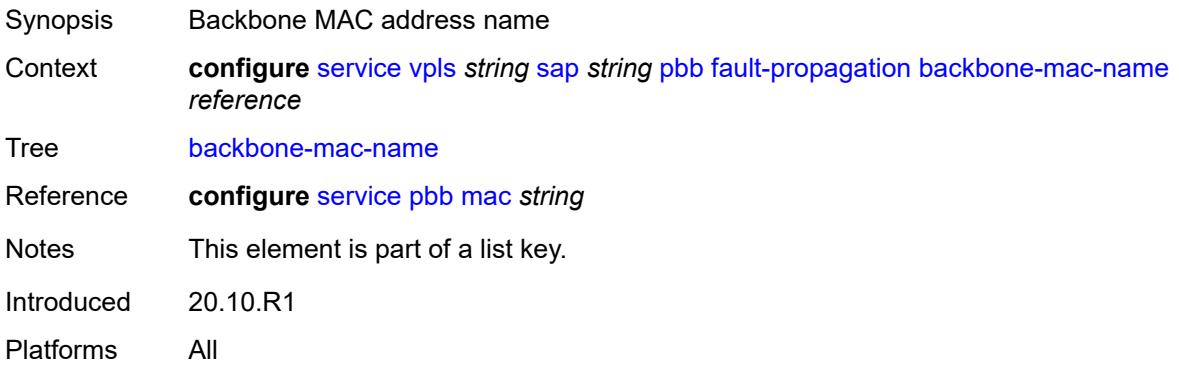

# <span id="page-6502-2"></span>**pim-snooping**

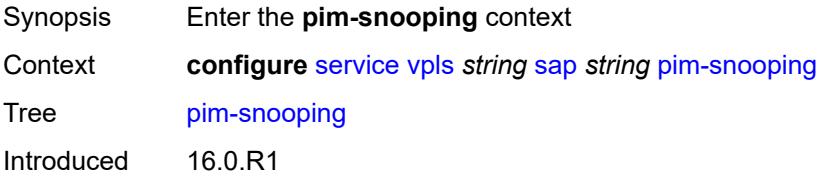

Platforms All

#### <span id="page-6503-0"></span>**maximum-number-groups** *number*

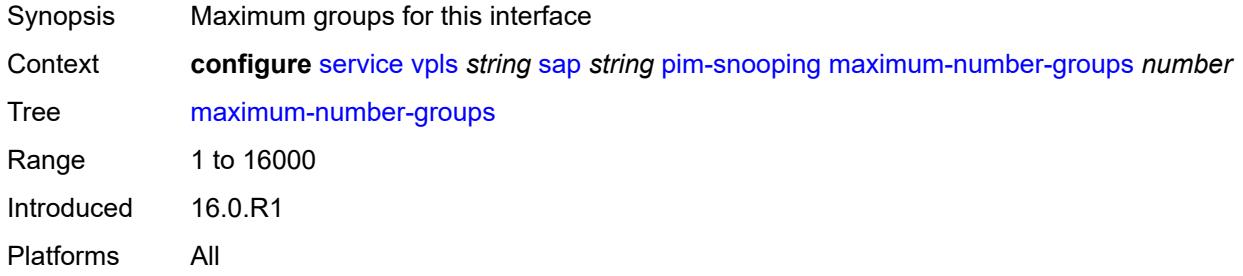

## <span id="page-6503-1"></span>**process-cpm-traffic-on-sap-down** *boolean*

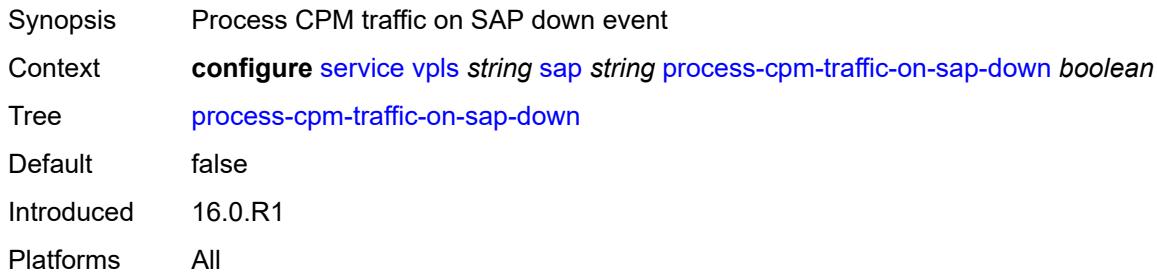

## <span id="page-6503-2"></span>**radius-auth-policy** *reference*

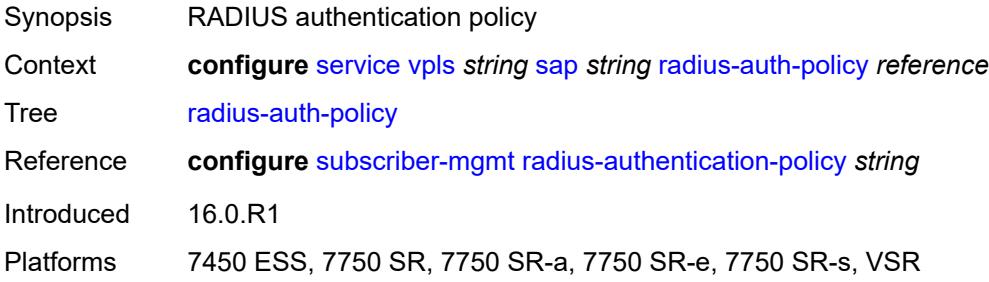

## <span id="page-6503-3"></span>**shcv-policy-ipv4** *reference*

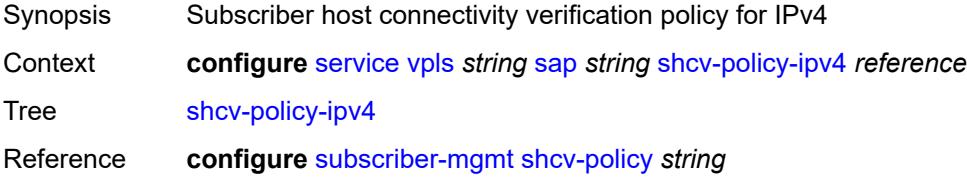

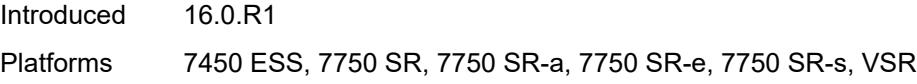

# <span id="page-6504-0"></span>**spb**

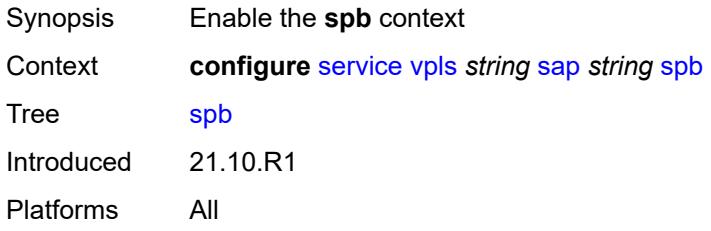

# <span id="page-6504-1"></span>**admin-state** *keyword*

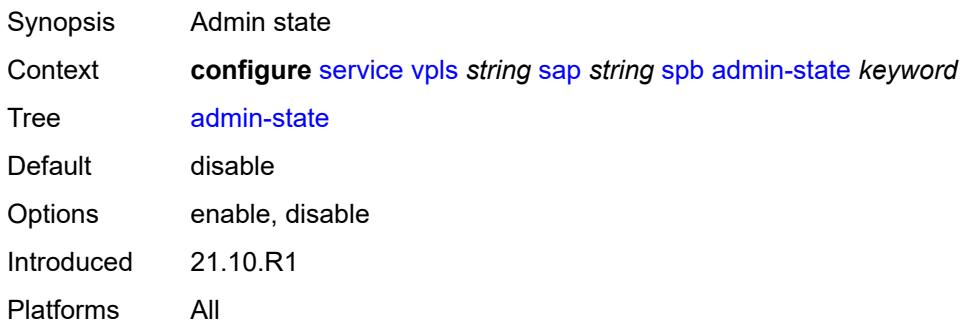

# <span id="page-6504-3"></span>**level** [\[id](#page-6504-2)] *number*

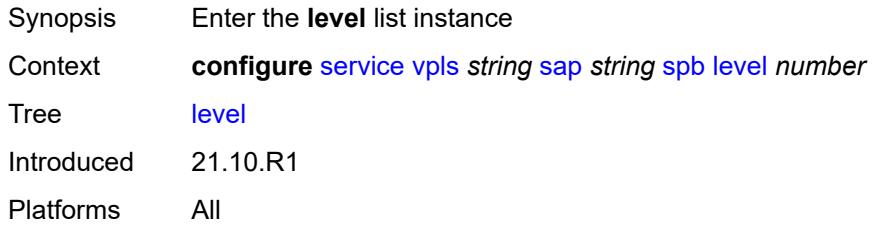

# <span id="page-6504-2"></span>[**id**] *number*

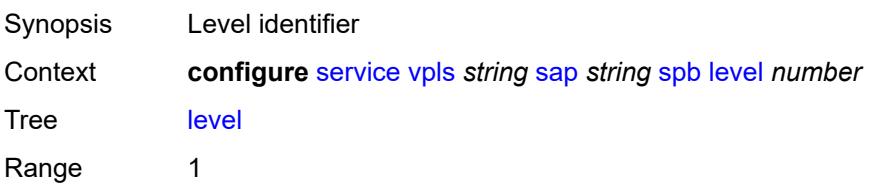

Notes This element is part of a list key. Introduced 21.10.R1 Platforms All

### <span id="page-6505-0"></span>**hello-interval** *number*

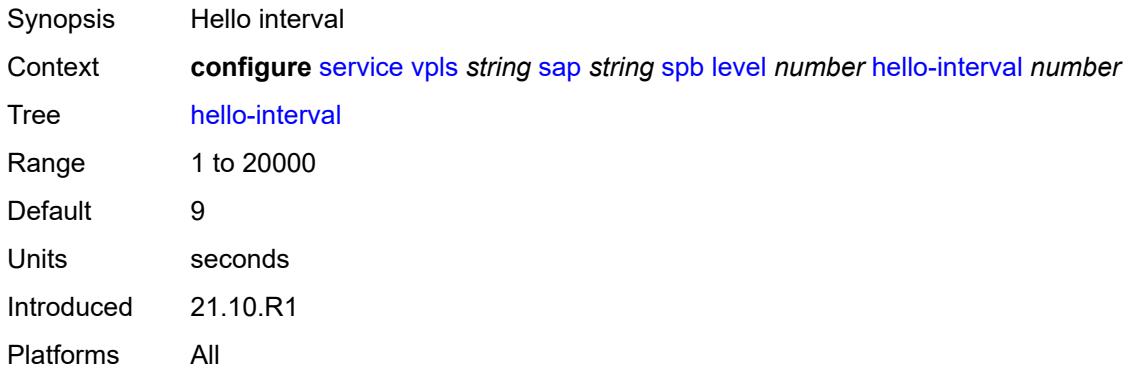

#### <span id="page-6505-1"></span>**hello-multiplier** *number*

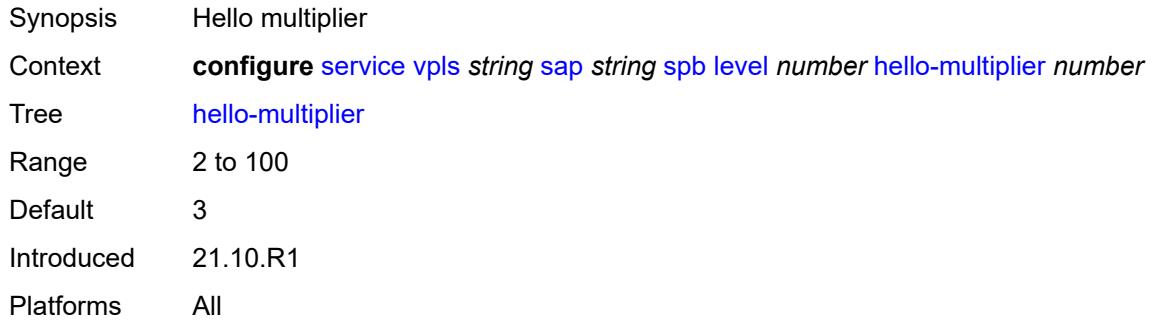

#### <span id="page-6505-2"></span>**metric** *number*

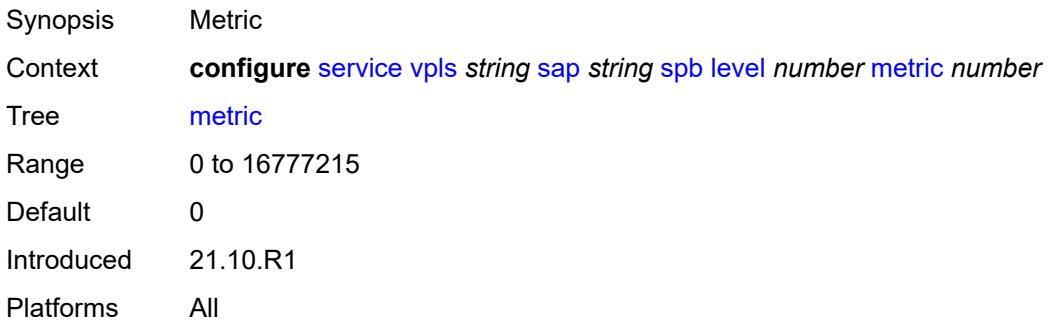

## <span id="page-6506-0"></span>**lsp-pacing-interval** *number*

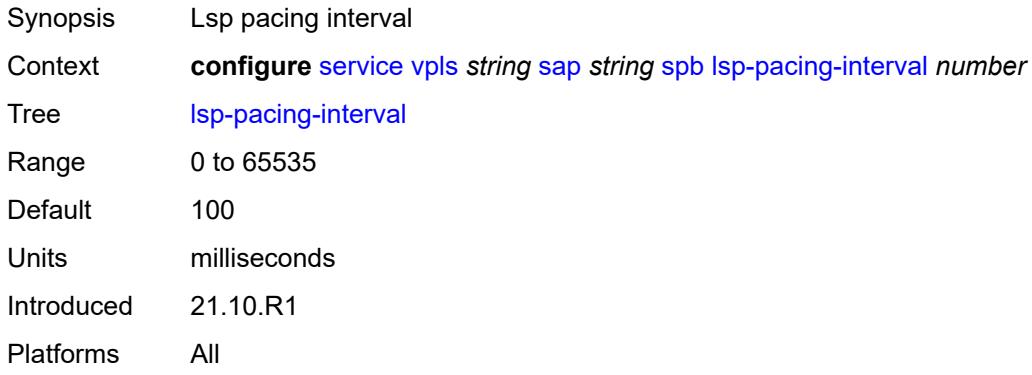

#### <span id="page-6506-1"></span>**retransmit-interval** *number*

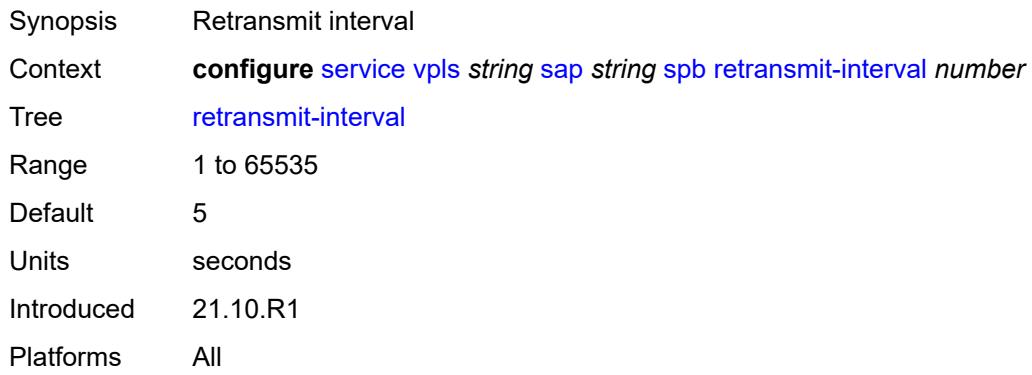

## <span id="page-6506-2"></span>**split-horizon-group** *reference*

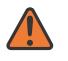

#### **WARNING:**

Modifying this element recreates the parent element automatically for the new value to take effect.

<span id="page-6506-3"></span>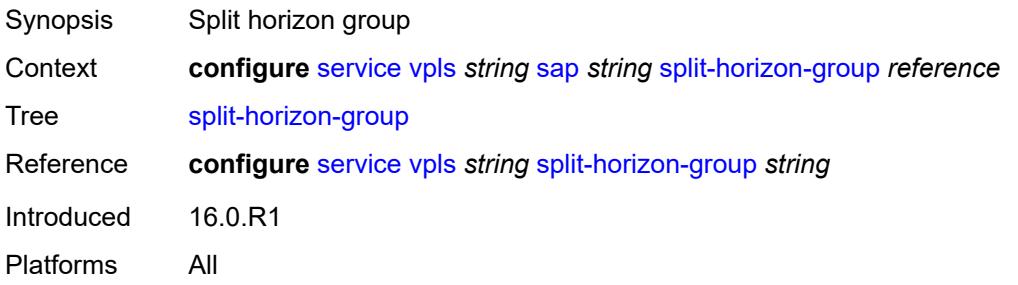

#### **static-host**

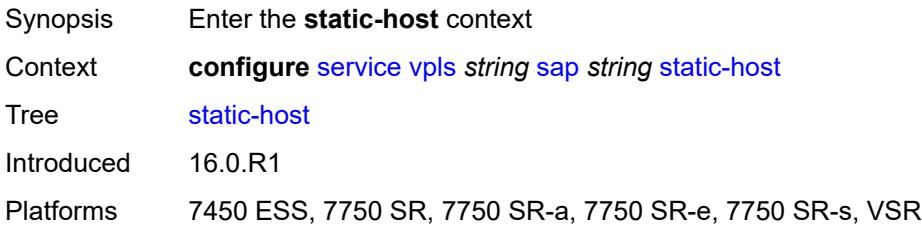

# <span id="page-6507-2"></span>**ipv4** [\[ip\]](#page-6507-0) *string* [mac](#page-6507-1) *string*

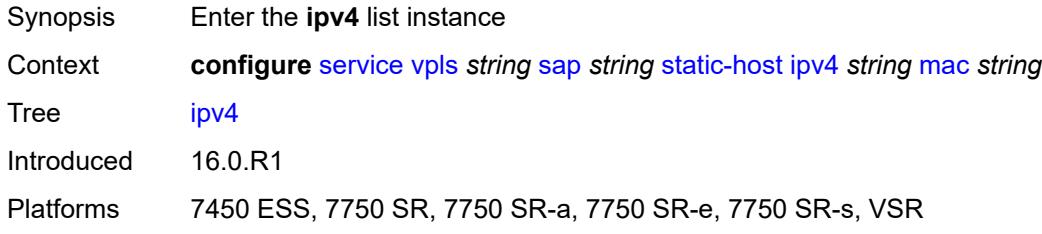

# <span id="page-6507-0"></span>[**ip**] *string*

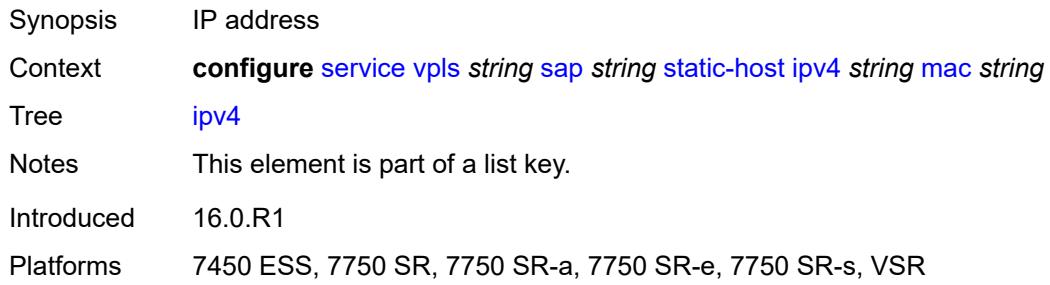

#### <span id="page-6507-1"></span>**mac** *string*

<span id="page-6507-3"></span>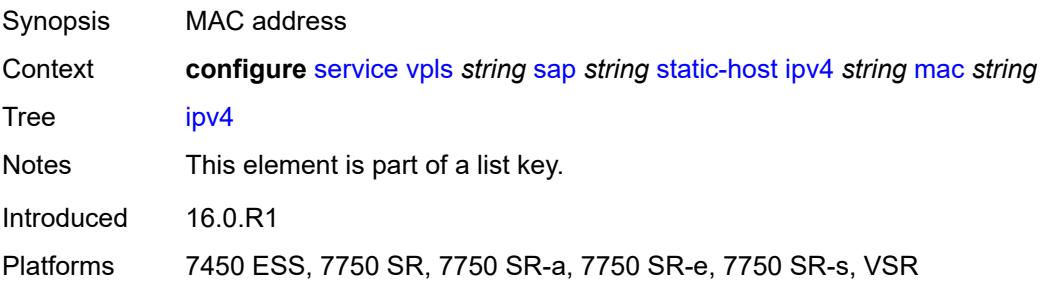

# **admin-state** *keyword*

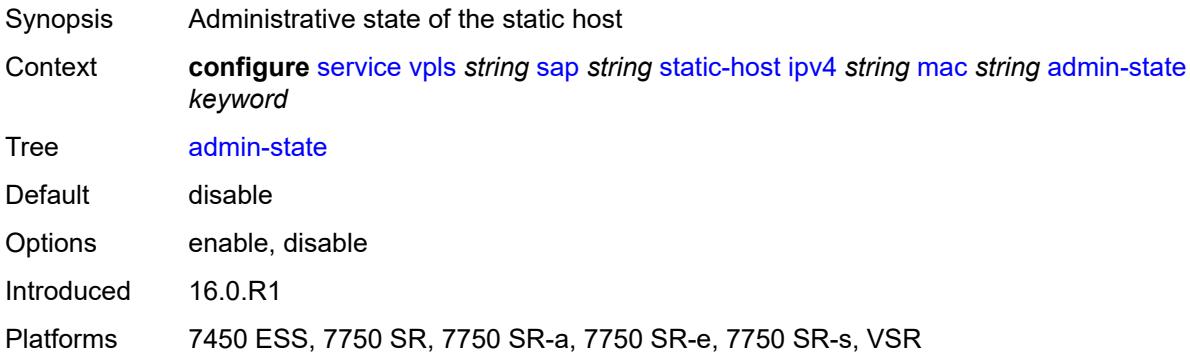

# <span id="page-6508-0"></span>**ancp-string** *string*

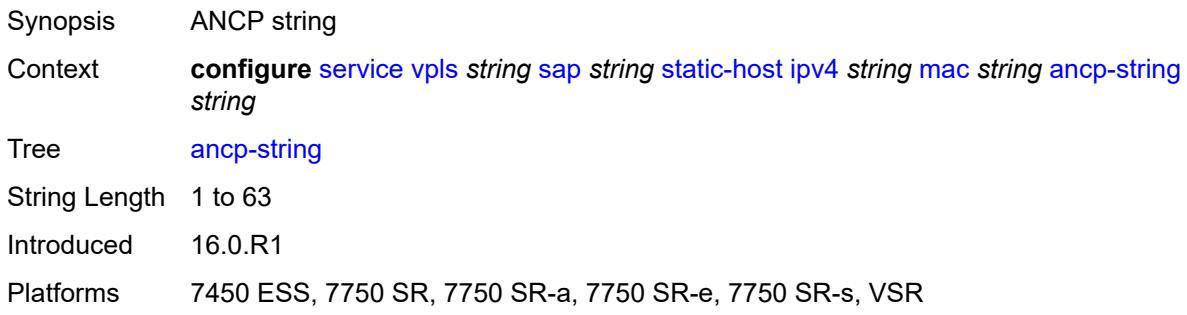

# <span id="page-6508-1"></span>**app-profile**

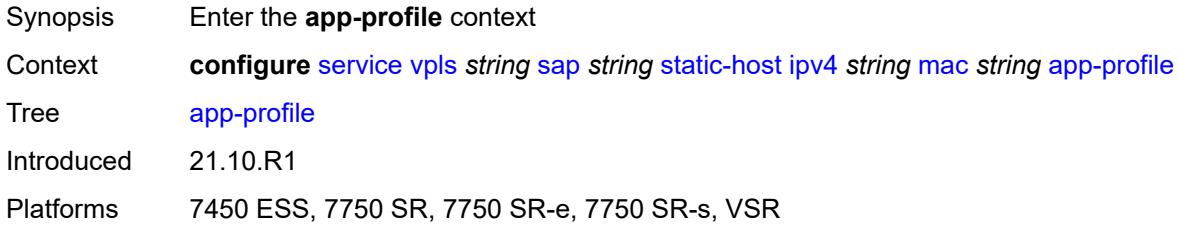

# <span id="page-6508-2"></span>**profile** *reference*

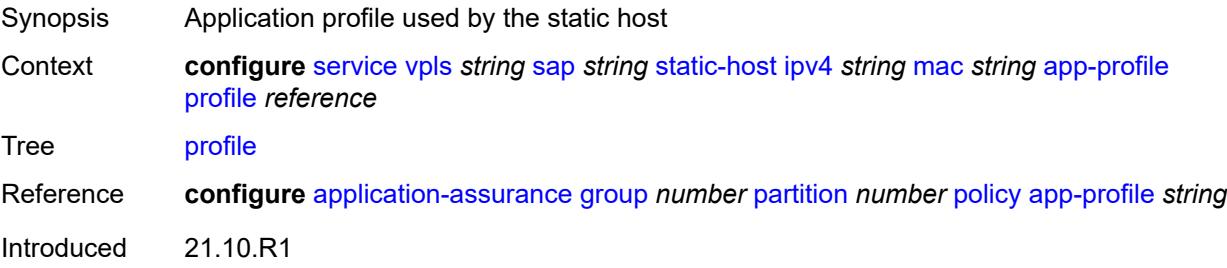

Platforms 7450 ESS, 7750 SR, 7750 SR-e, 7750 SR-s, VSR

# <span id="page-6509-0"></span>**int-dest-id** *string*

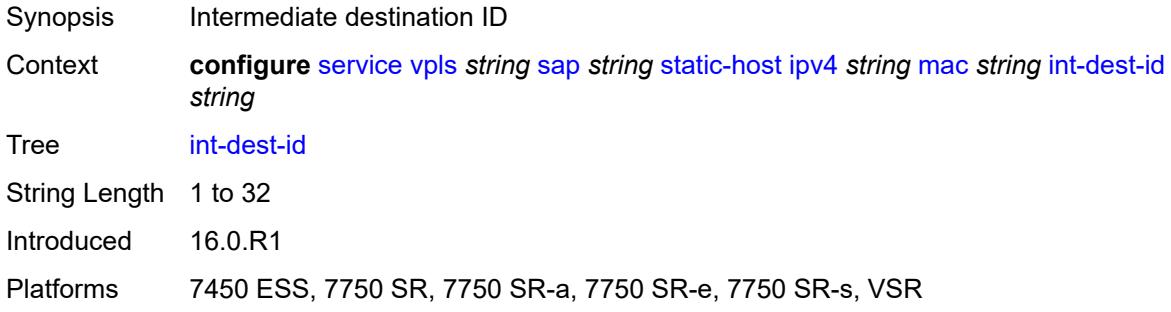

#### <span id="page-6509-1"></span>**shcv**

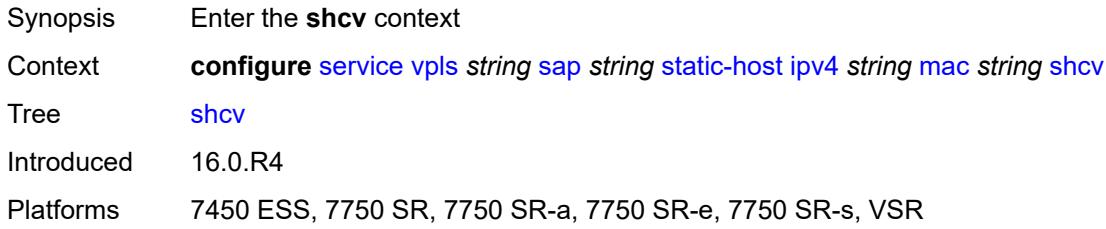

## <span id="page-6509-2"></span>**sla-profile** *reference*

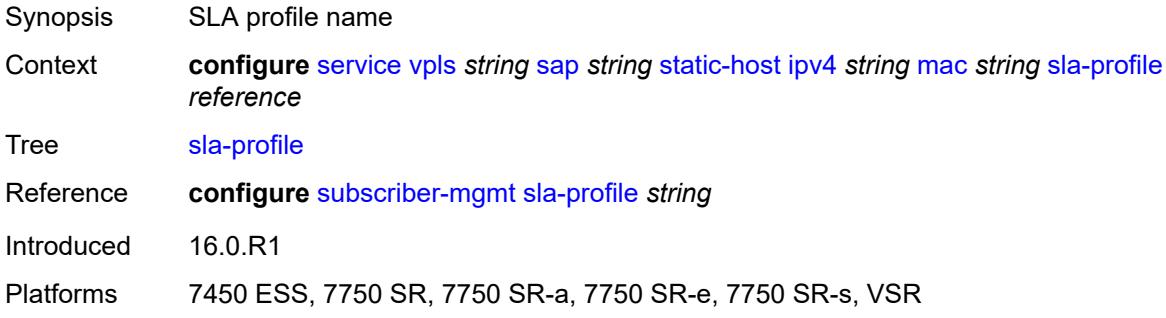

#### <span id="page-6509-3"></span>**sub-profile** *reference*

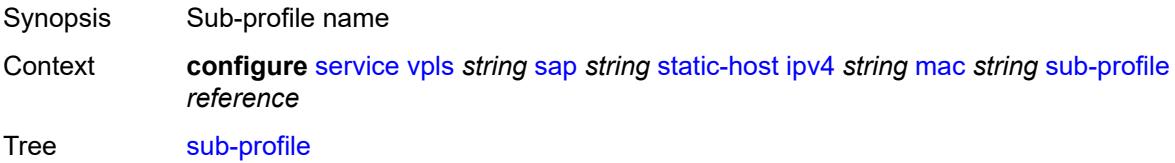

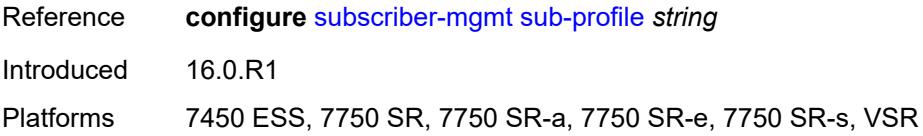

#### <span id="page-6510-0"></span>**subscriber-id**

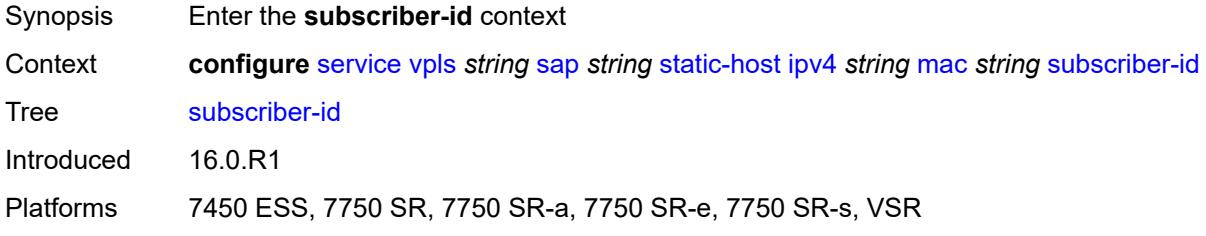

# <span id="page-6510-1"></span>**string** *string*

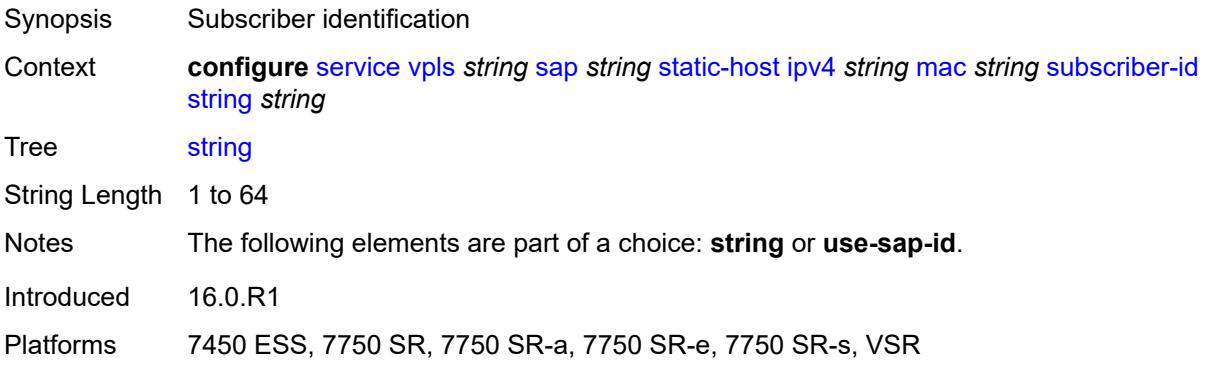

# <span id="page-6510-2"></span>**use-sap-id**

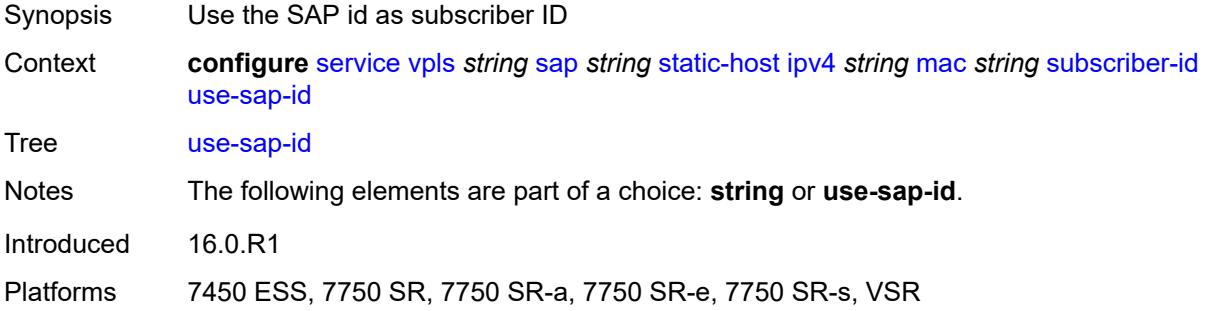

#### <span id="page-6510-3"></span>**static-isid**

Synopsis Enter the **static-isid** context

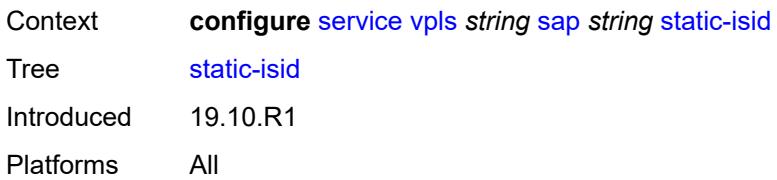

# <span id="page-6511-1"></span>**range** [[range-id](#page-6511-0)] *number*

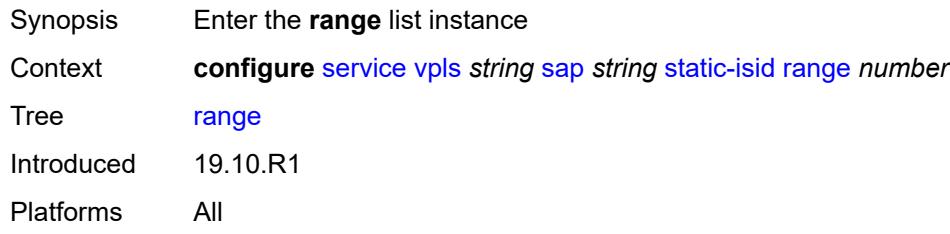

## <span id="page-6511-0"></span>[**range-id**] *number*

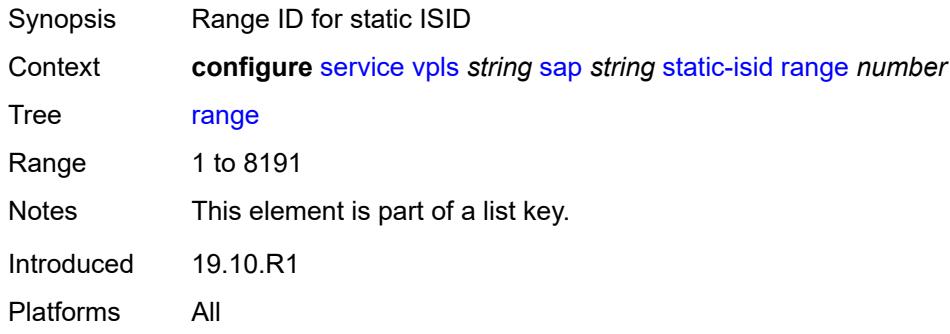

#### <span id="page-6511-2"></span>**end** *number*

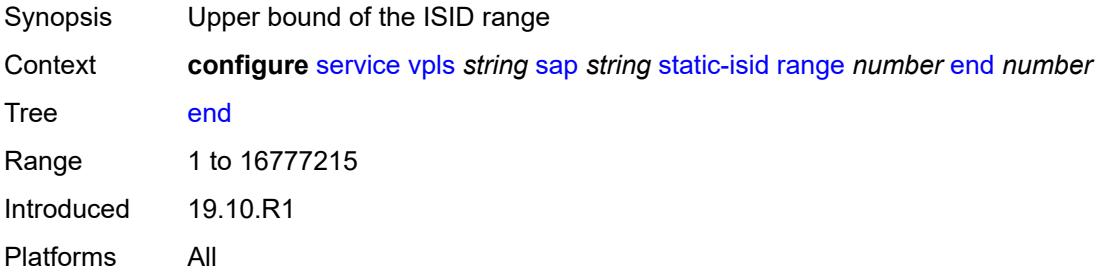

#### <span id="page-6511-3"></span>**start** *number*

Synopsis Lower bound of the ISID range

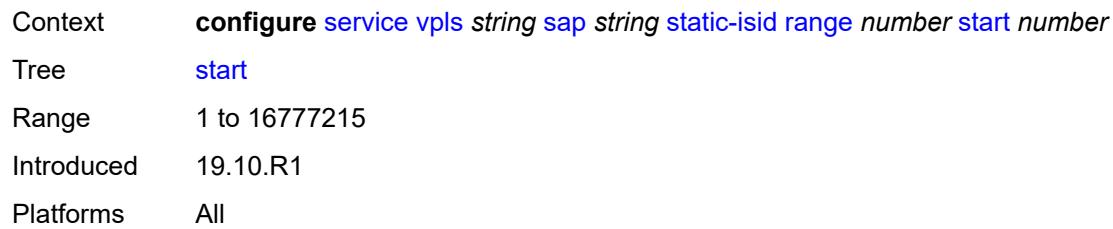

## <span id="page-6512-0"></span>**stp**

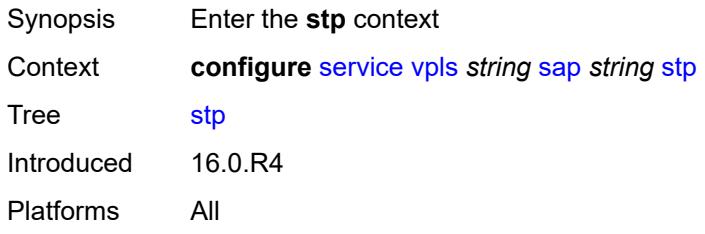

# <span id="page-6512-1"></span>**admin-state** *keyword*

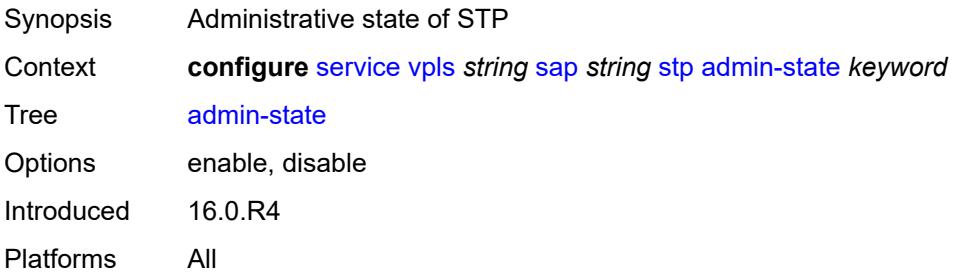

# <span id="page-6512-2"></span>**auto-edge** *boolean*

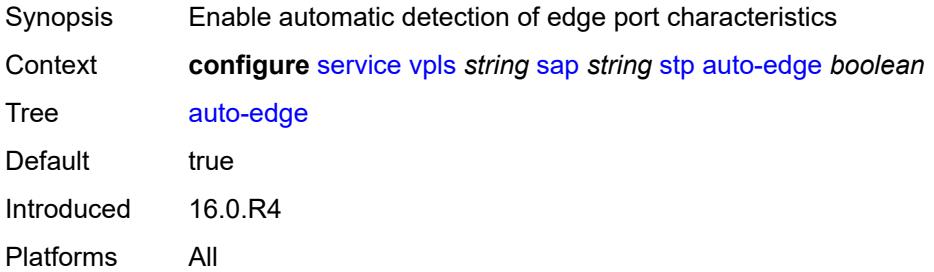

# <span id="page-6512-3"></span>**edge-port** *boolean*

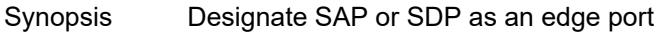

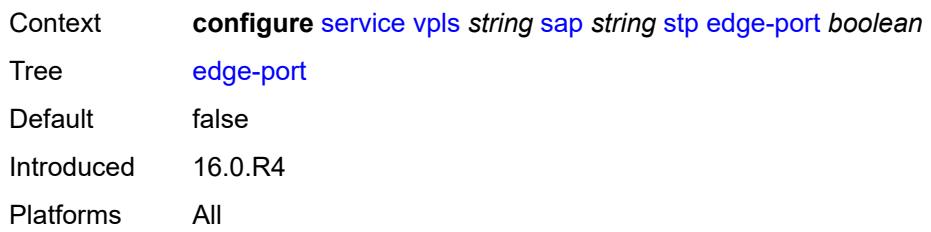

# <span id="page-6513-0"></span>**link-type** *keyword*

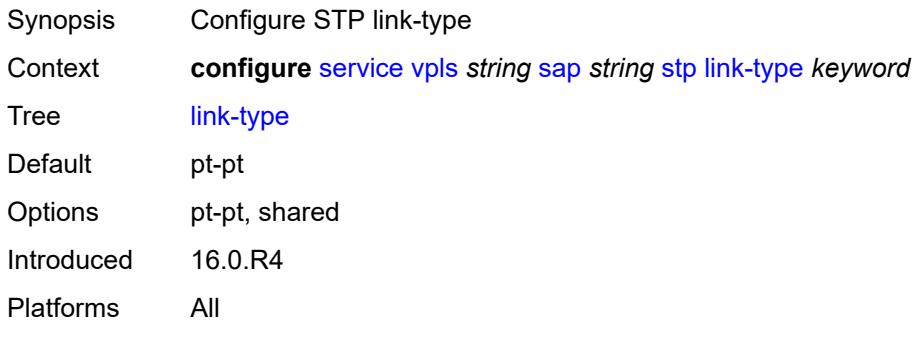

## <span id="page-6513-2"></span>**mst-instance** [\[mst-inst-number\]](#page-6513-1) *number*

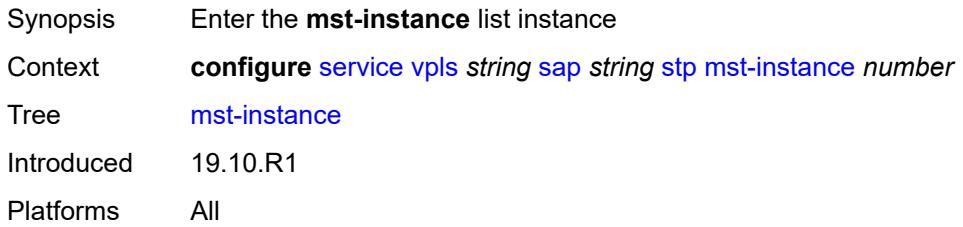

# <span id="page-6513-1"></span>[**mst-inst-number**] *number*

<span id="page-6513-3"></span>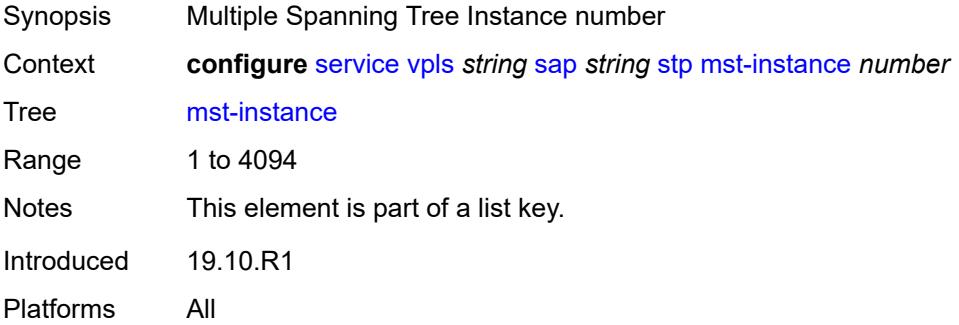

# **mst-path-cost** *number*

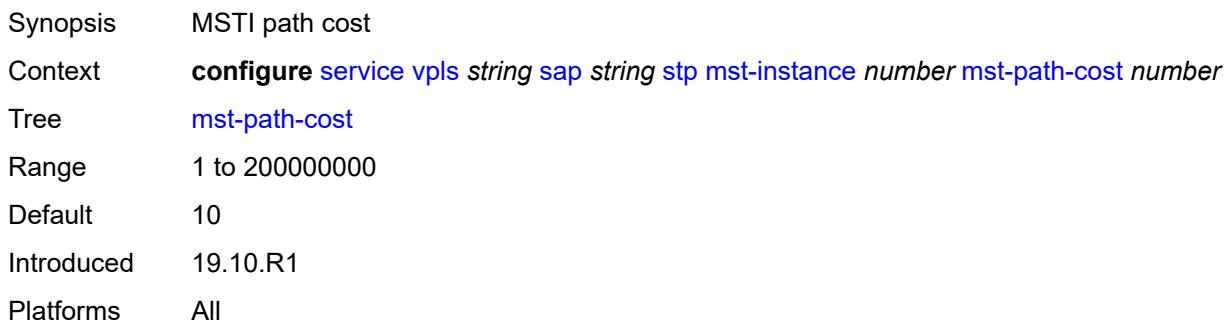

# <span id="page-6514-0"></span>**mst-port-priority** *number*

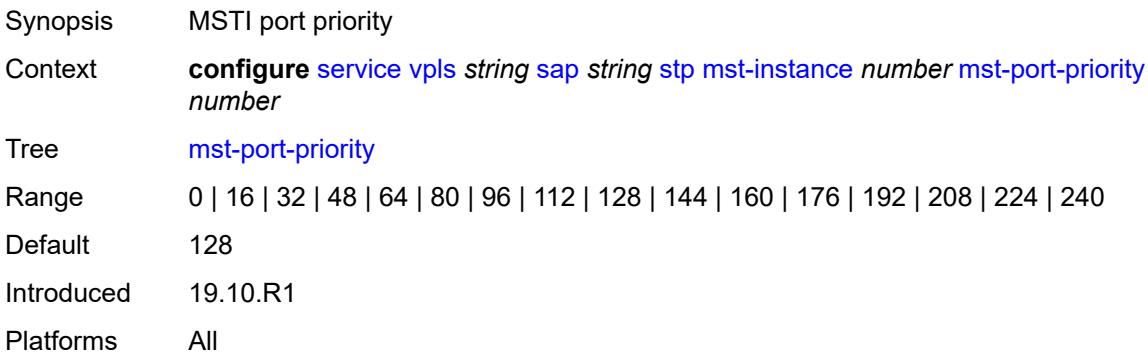

## <span id="page-6514-1"></span>**path-cost** *number*

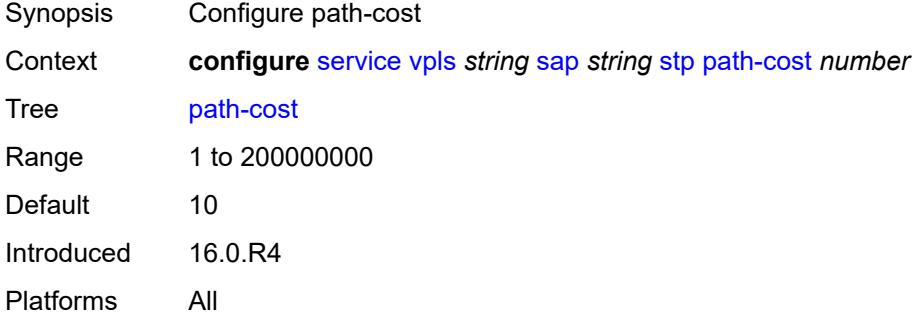

#### <span id="page-6514-2"></span>**port-num** *number*

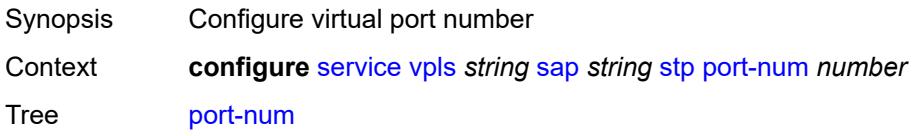

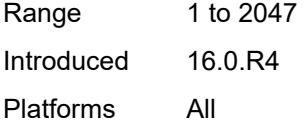

# <span id="page-6515-0"></span>**priority** *number*

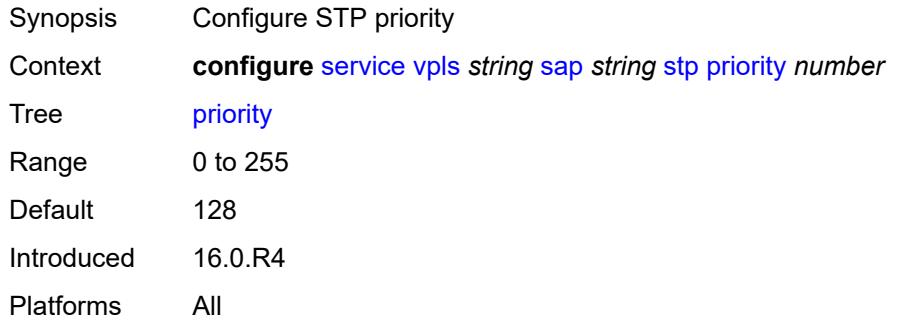

# <span id="page-6515-1"></span>**root-guard** *boolean*

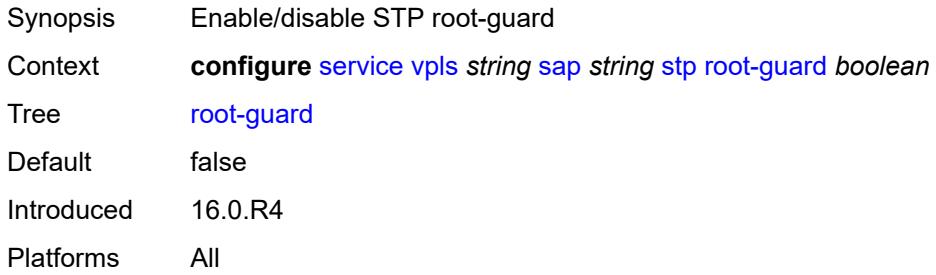

## <span id="page-6515-2"></span>**sub-sla-mgmt**

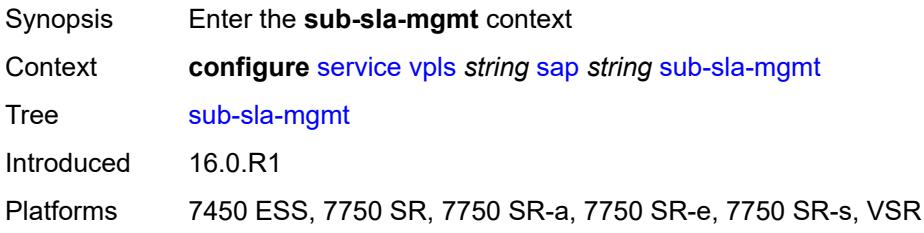

#### <span id="page-6515-3"></span>**admin-state** *keyword*

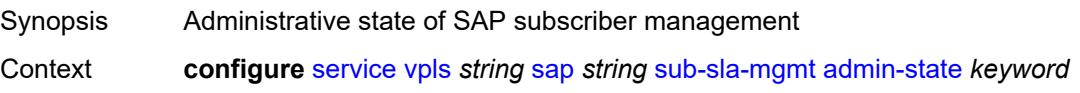
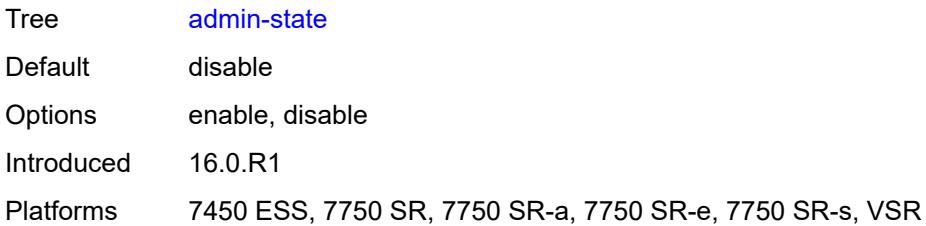

## <span id="page-6516-0"></span>**defaults**

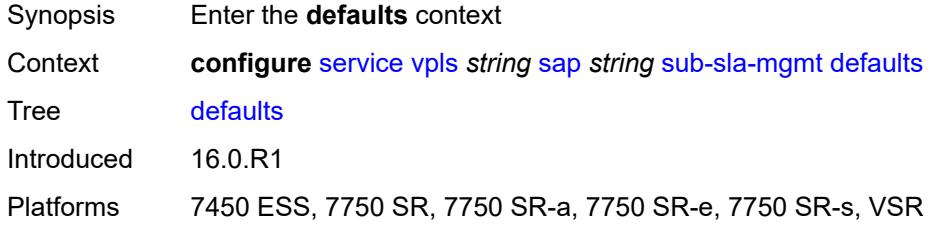

# <span id="page-6516-1"></span>**app-profile** *reference*

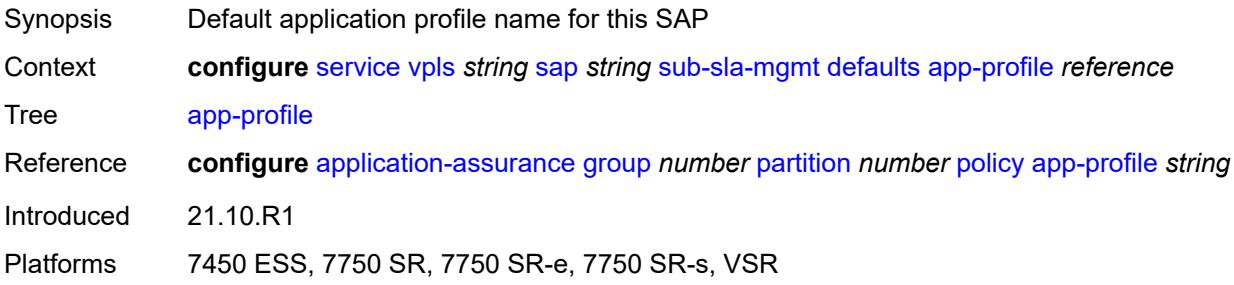

# <span id="page-6516-2"></span>**int-dest-id**

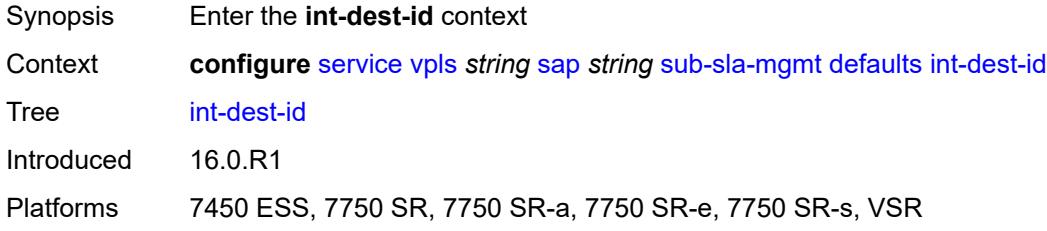

# <span id="page-6516-3"></span>**string** *string*

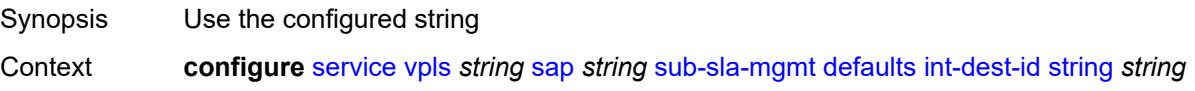

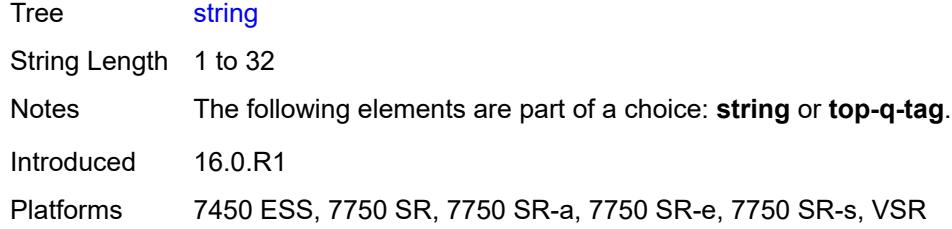

# <span id="page-6517-0"></span>**top-q-tag**

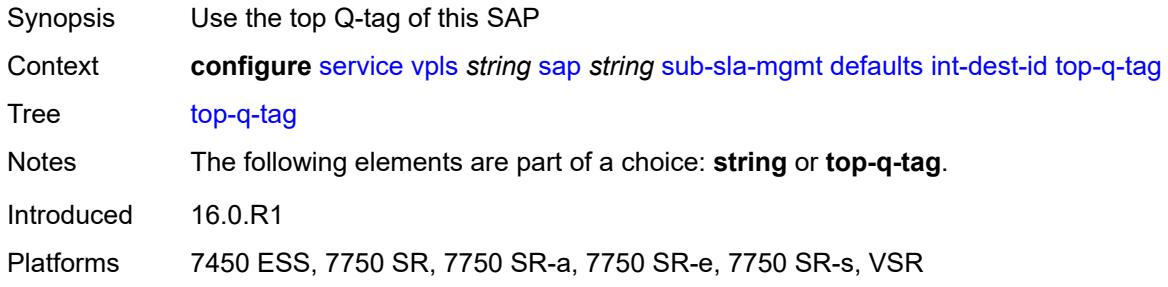

# <span id="page-6517-1"></span>**sla-profile** *reference*

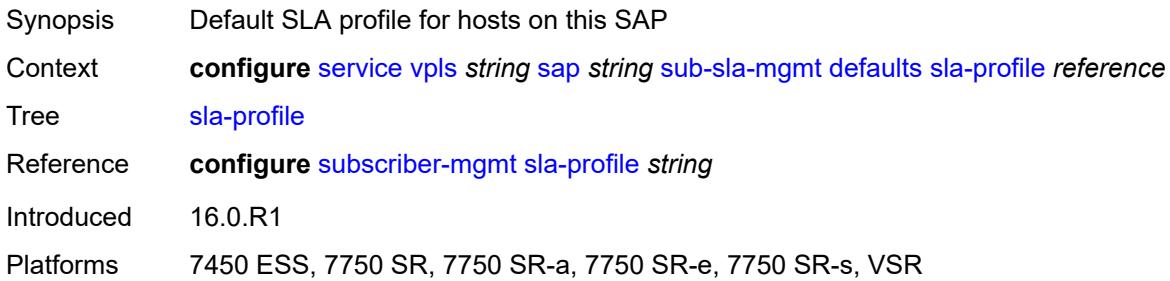

# <span id="page-6517-2"></span>**sub-profile** *reference*

<span id="page-6517-3"></span>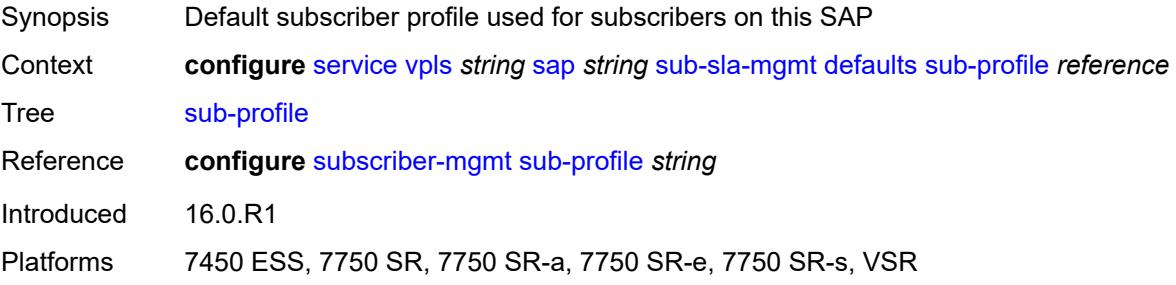

### **subscriber-id**

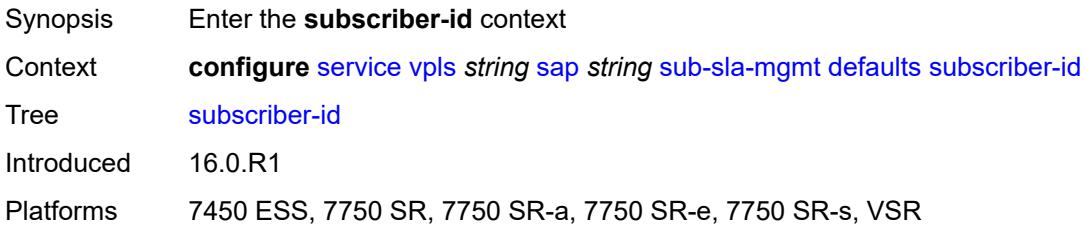

# <span id="page-6518-0"></span>**auto-id**

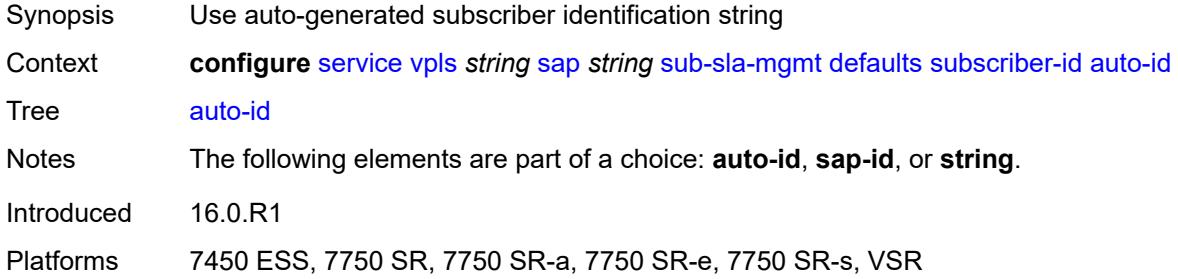

### <span id="page-6518-1"></span>**sap-id**

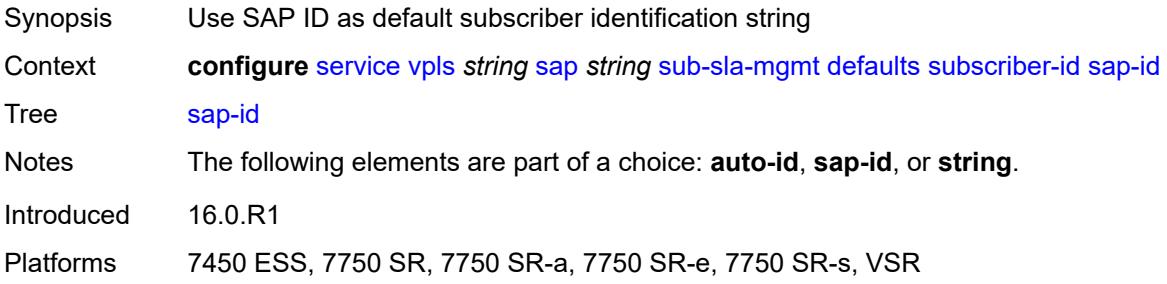

# <span id="page-6518-2"></span>**string** *string*

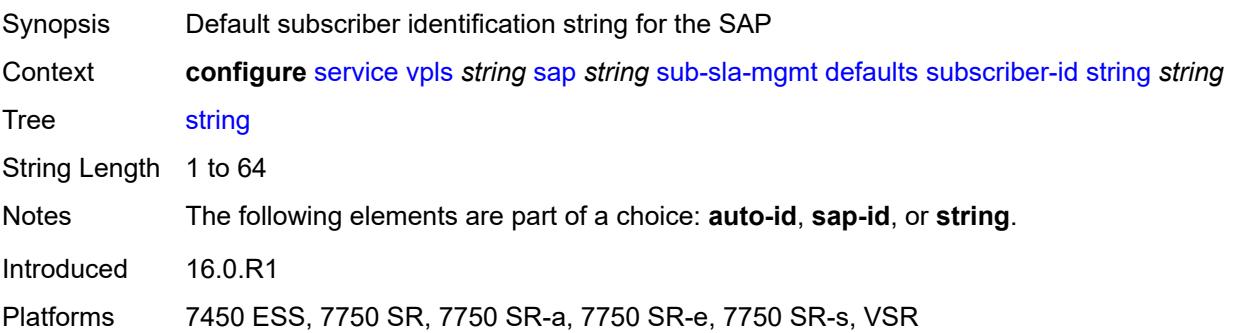

# <span id="page-6519-0"></span>**mac-da-hashing** *boolean*

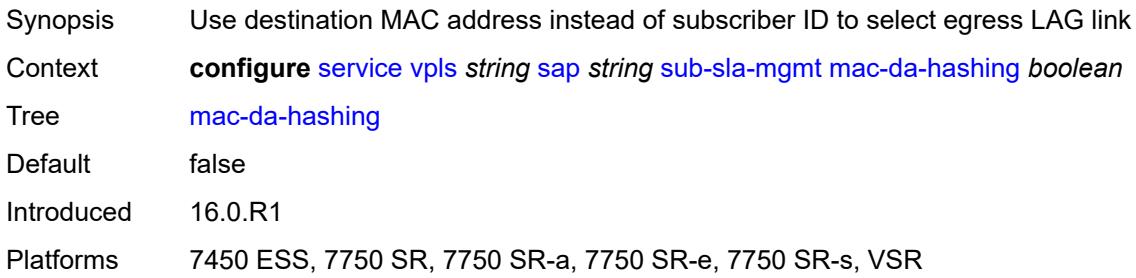

# <span id="page-6519-1"></span>**single-sub-parameters**

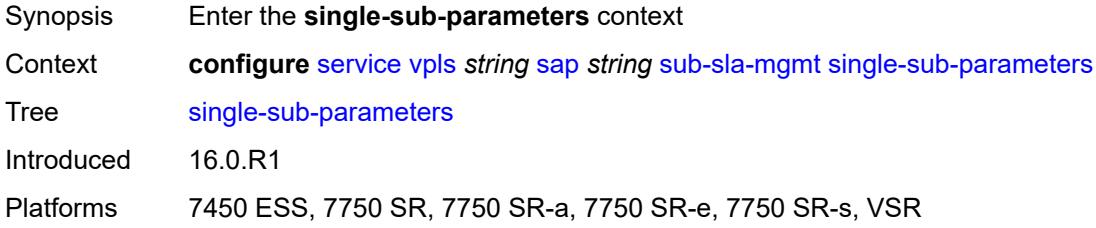

#### <span id="page-6519-2"></span>**non-sub-traffic**

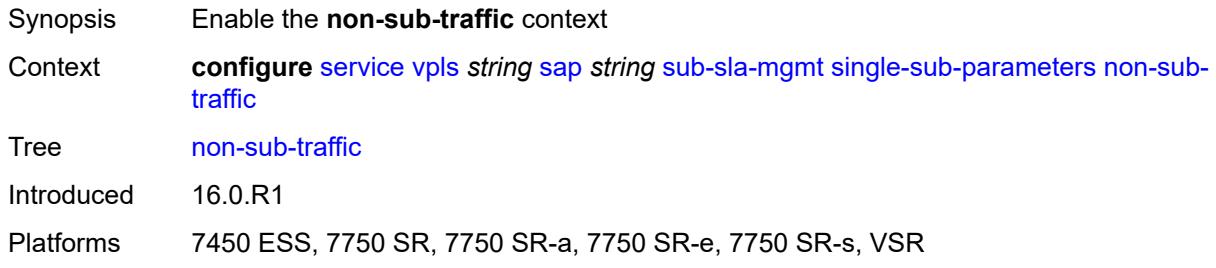

# <span id="page-6519-3"></span>**app-profile** *reference*

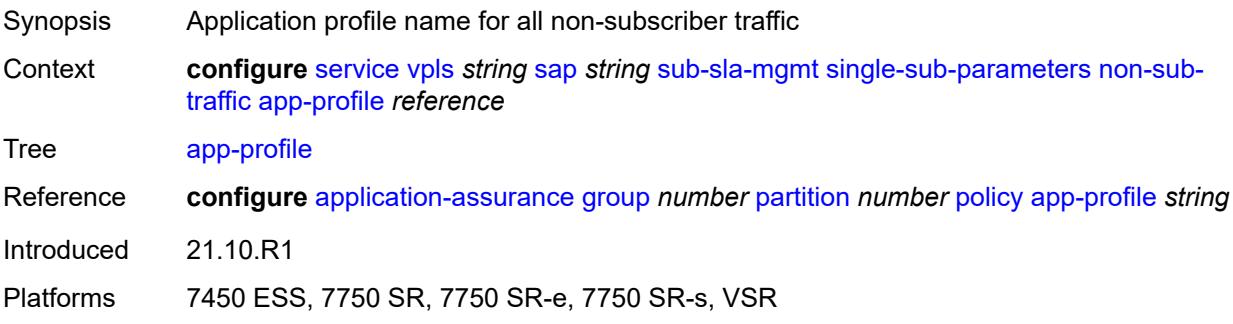

### <span id="page-6520-0"></span>**sla-profile** *reference*

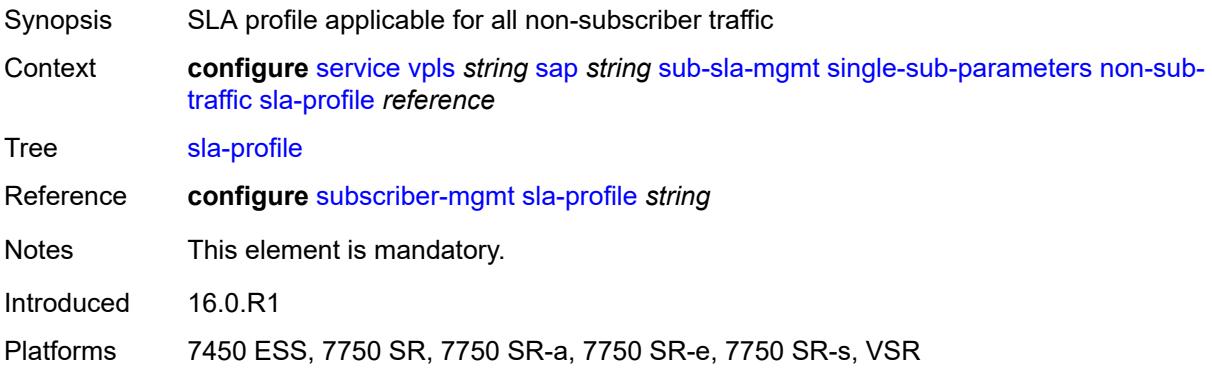

#### <span id="page-6520-1"></span>**sub-profile** *reference*

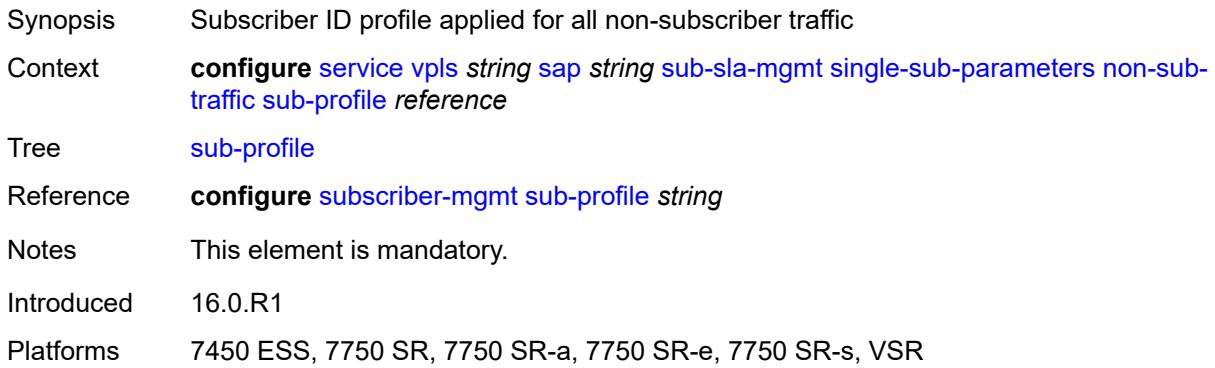

# <span id="page-6520-2"></span>**subscriber-id** *string*

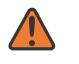

#### **WARNING:**

Modifying this element recreates the parent element automatically for the new value to take effect.

<span id="page-6520-3"></span>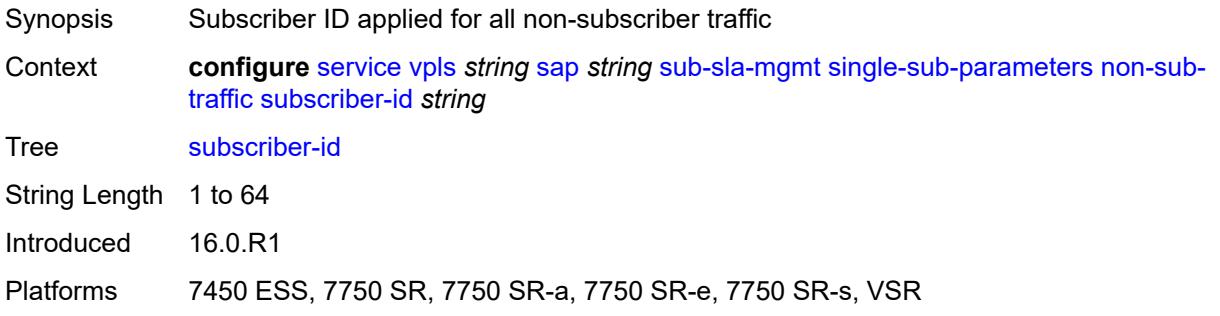

# **profiled-traffic-only** *boolean*

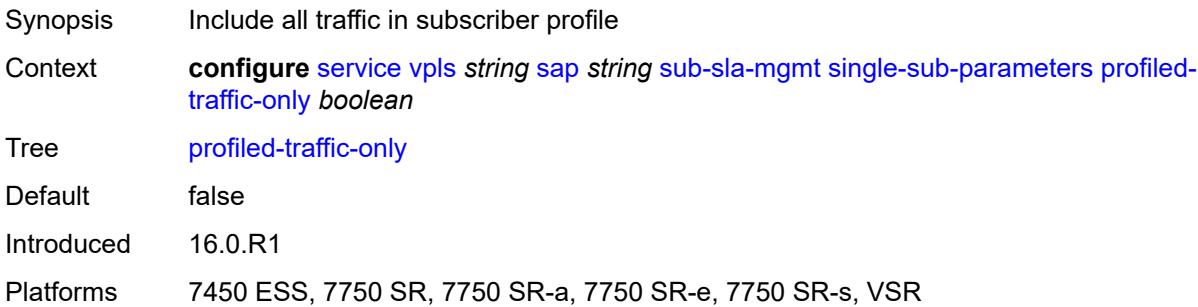

# <span id="page-6521-0"></span>**sub-ident-policy** *reference*

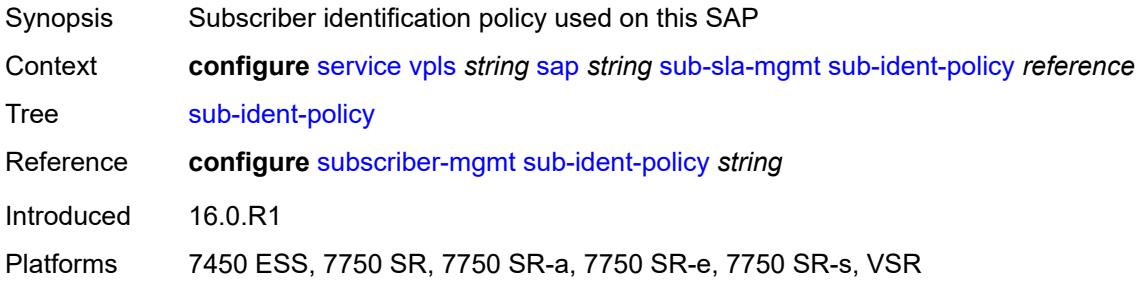

# <span id="page-6521-1"></span>**subscriber-limit** *(keyword | number)*

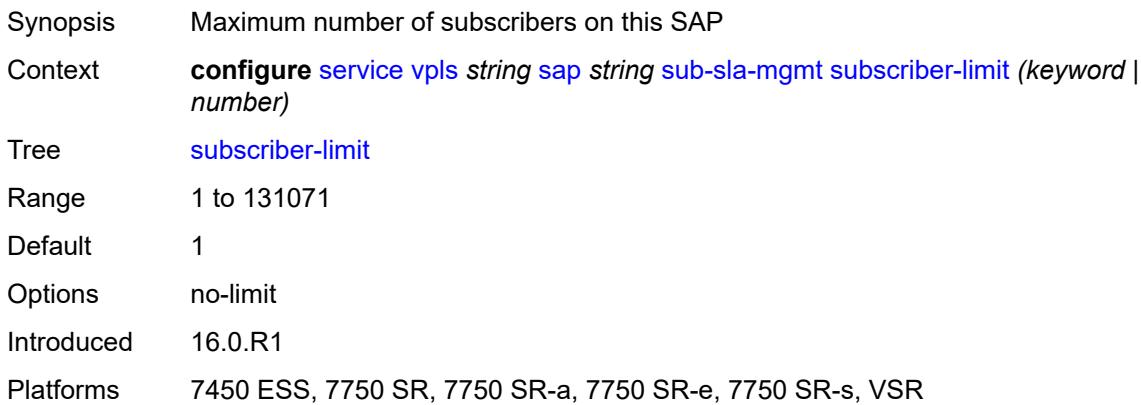

# <span id="page-6521-2"></span>**transit-policy**

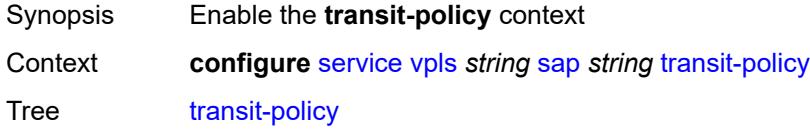

Introduced 21.10.R1

Platforms 7450 ESS, 7750 SR, 7750 SR-e, 7750 SR-s, VSR

### <span id="page-6522-0"></span>**ip** *reference*

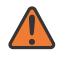

**WARNING:**

Modifying this element recreates the parent element automatically for the new value to take effect.

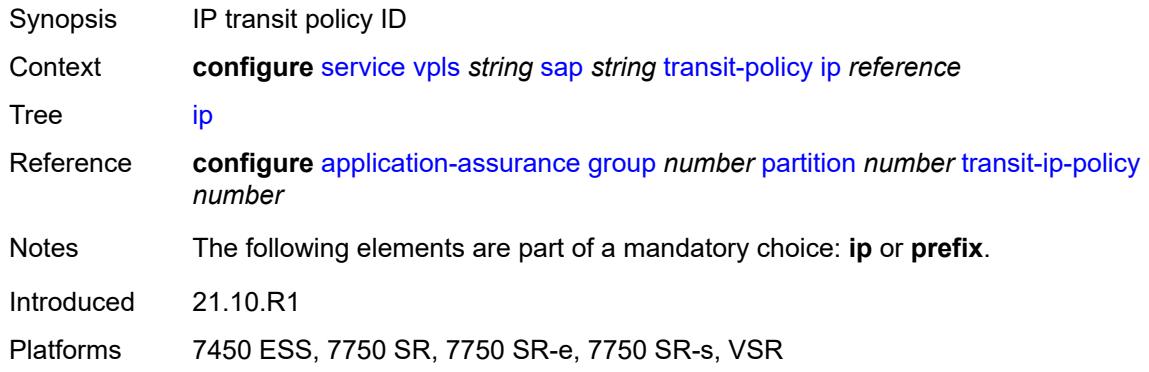

#### <span id="page-6522-1"></span>**prefix** *reference*

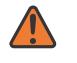

**WARNING:**

Modifying this element recreates the parent element automatically for the new value to take effect.

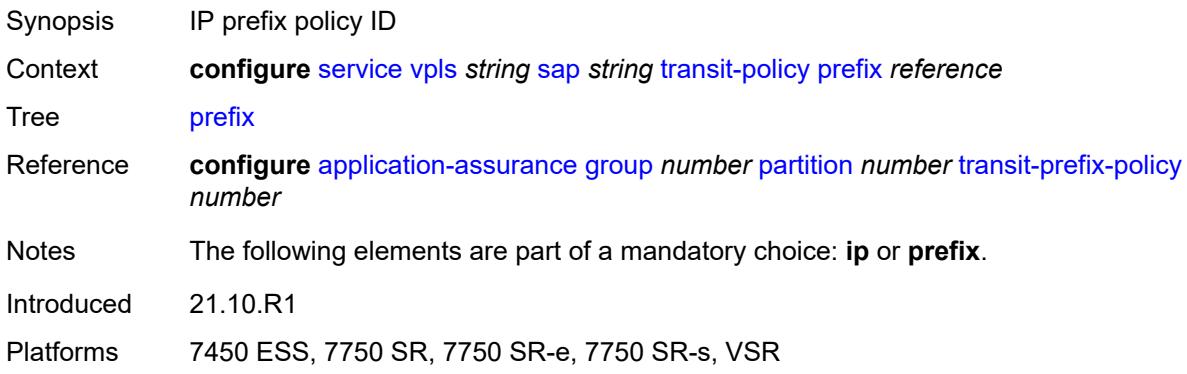

#### <span id="page-6522-2"></span>**segment-routing-v6** [\[instance\]](#page-6523-0) *number*

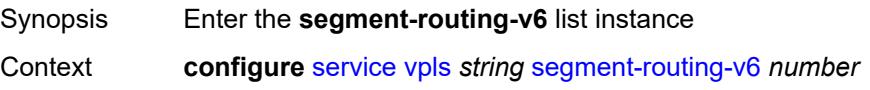

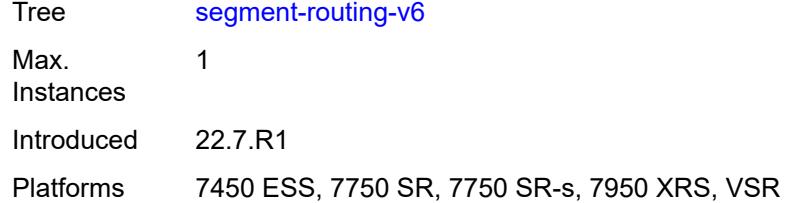

# <span id="page-6523-0"></span>[**instance**] *number*

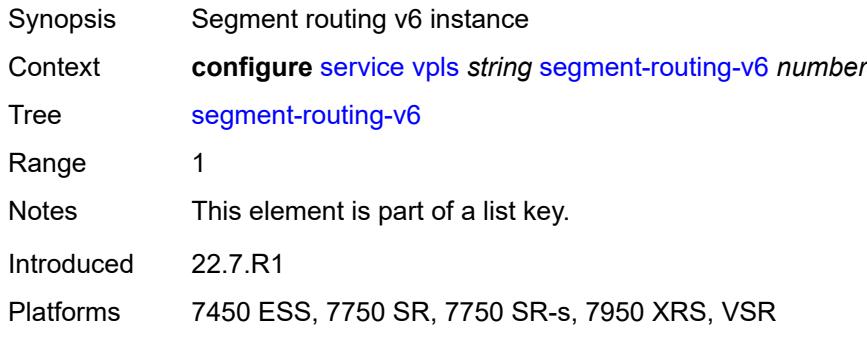

# <span id="page-6523-2"></span>**locator** [\[locator-name](#page-6523-1)] *reference*

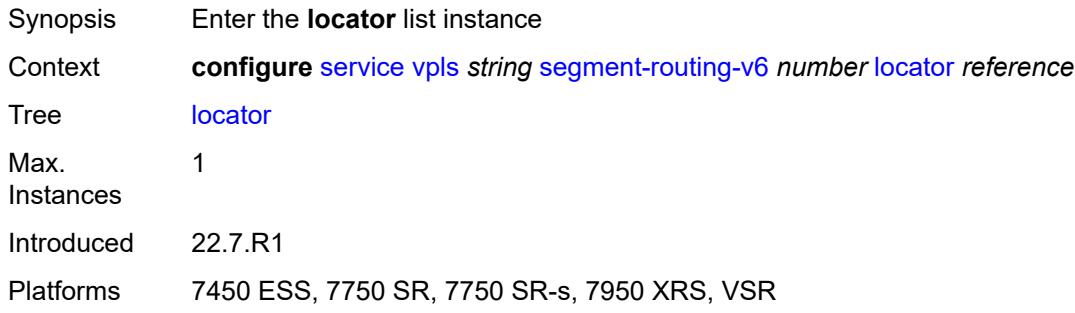

# <span id="page-6523-1"></span>[**locator-name**] *reference*

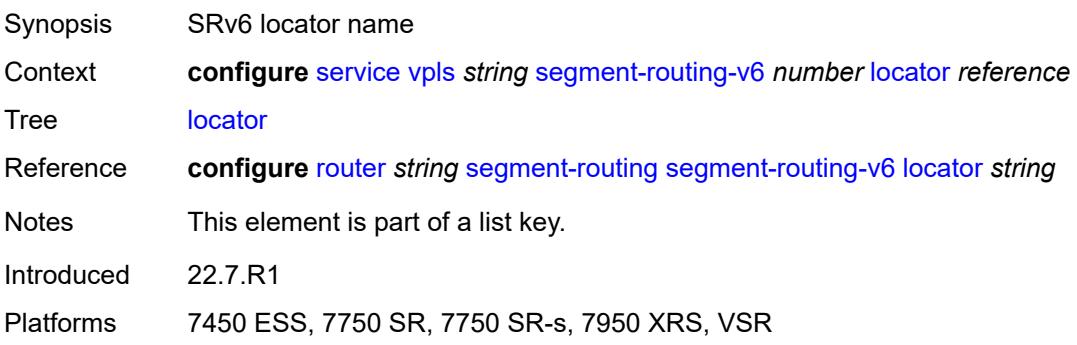

#### <span id="page-6524-0"></span>**function**

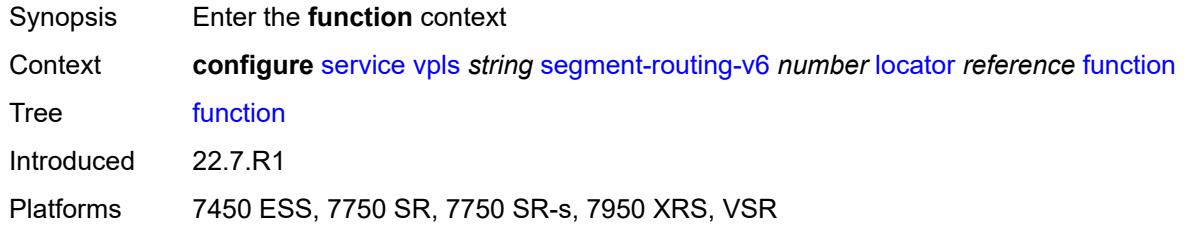

#### <span id="page-6524-1"></span>**end-dt2m**

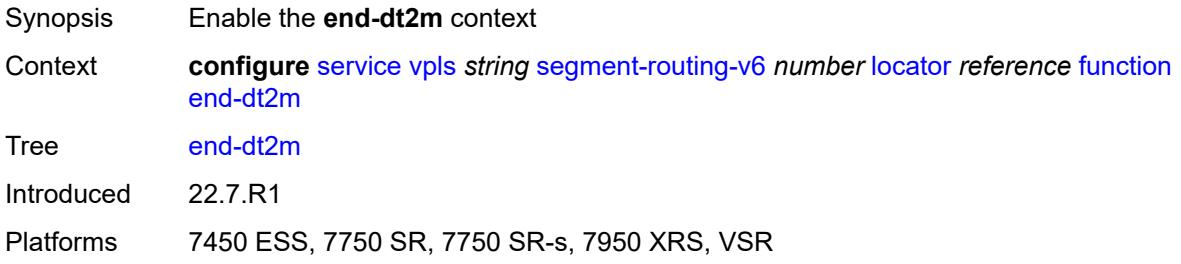

#### <span id="page-6524-2"></span>**value** *number*

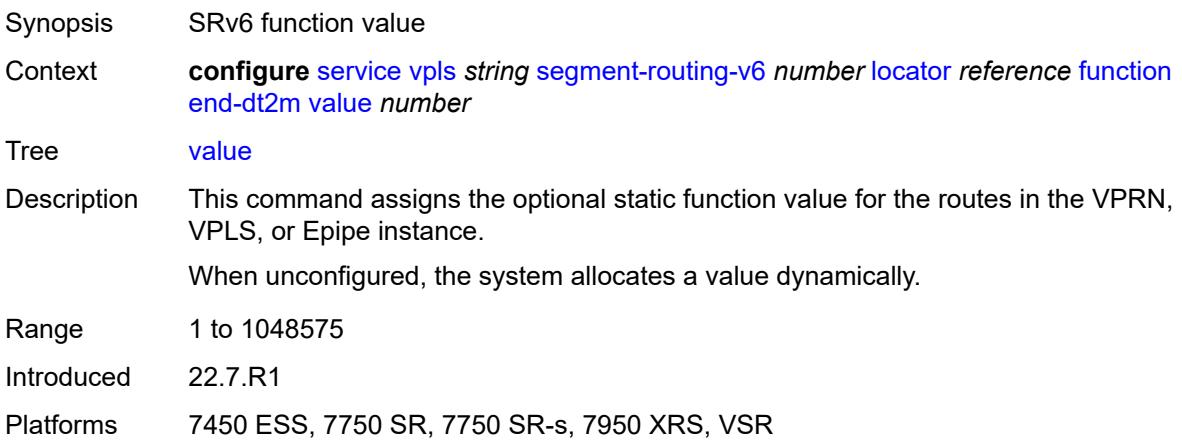

# <span id="page-6524-3"></span>**end-dt2u**

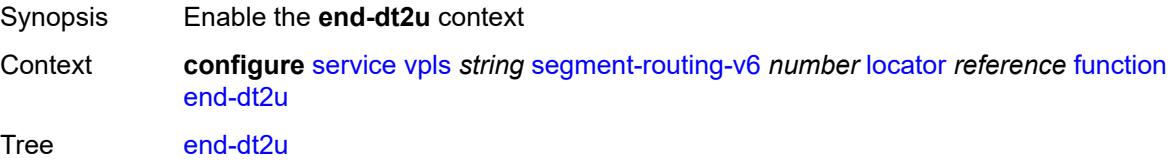

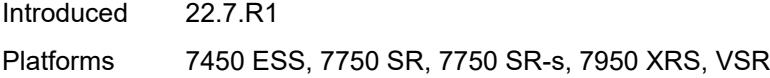

#### <span id="page-6525-0"></span>**value** *number*

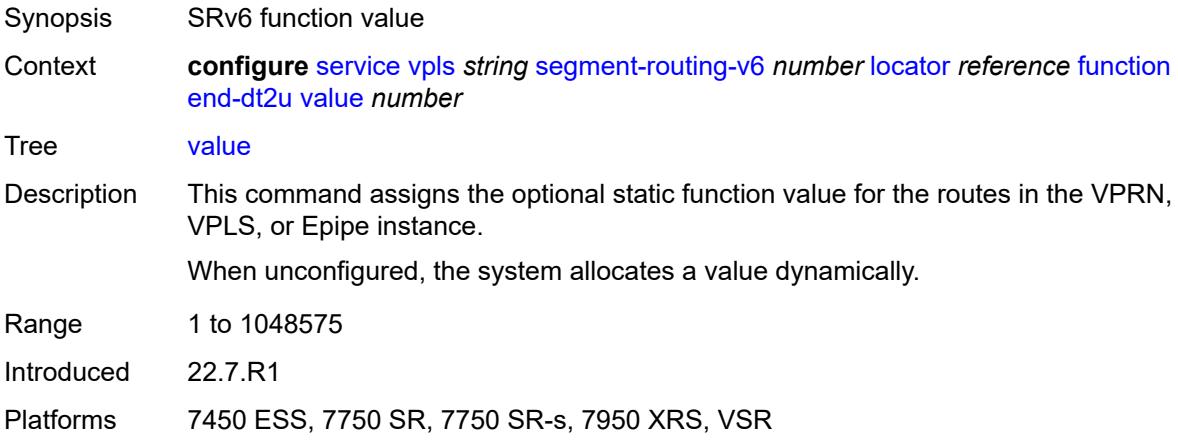

#### <span id="page-6525-2"></span>**micro-segment-locator** [\[locator-name](#page-6525-1)] *reference*

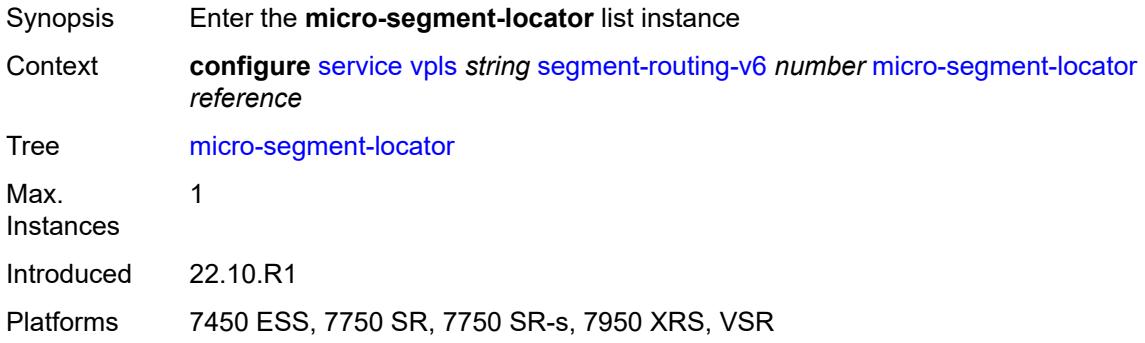

### <span id="page-6525-1"></span>[**locator-name**] *reference*

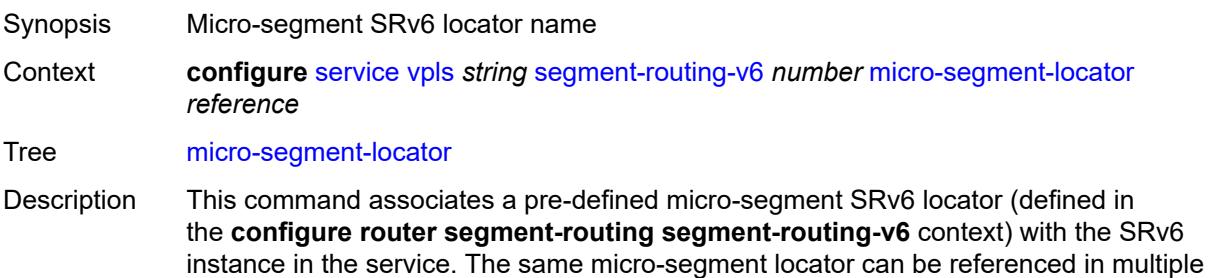

BGP instances used by IPVPN or EVPN.

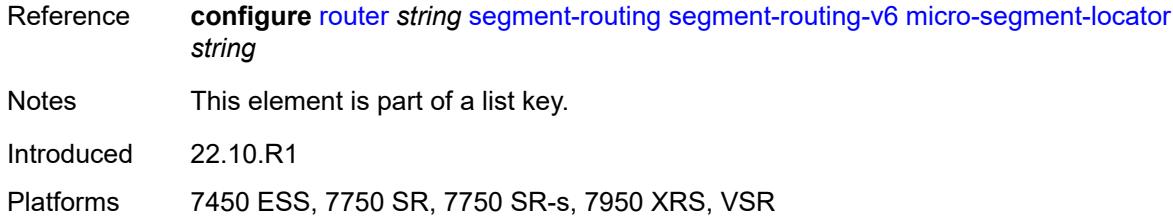

# <span id="page-6526-0"></span>**function**

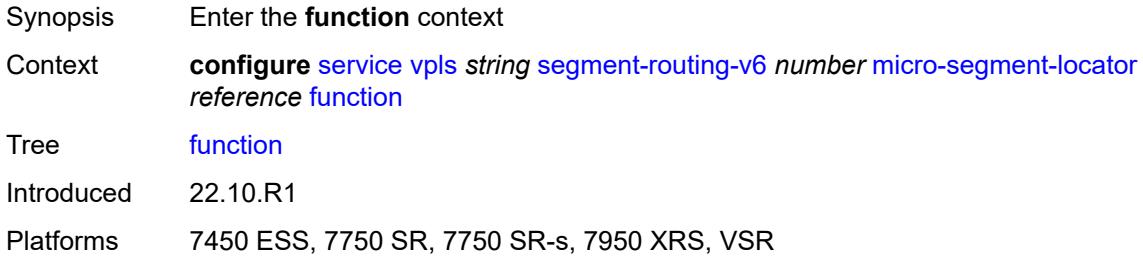

#### <span id="page-6526-1"></span>**udt2m**

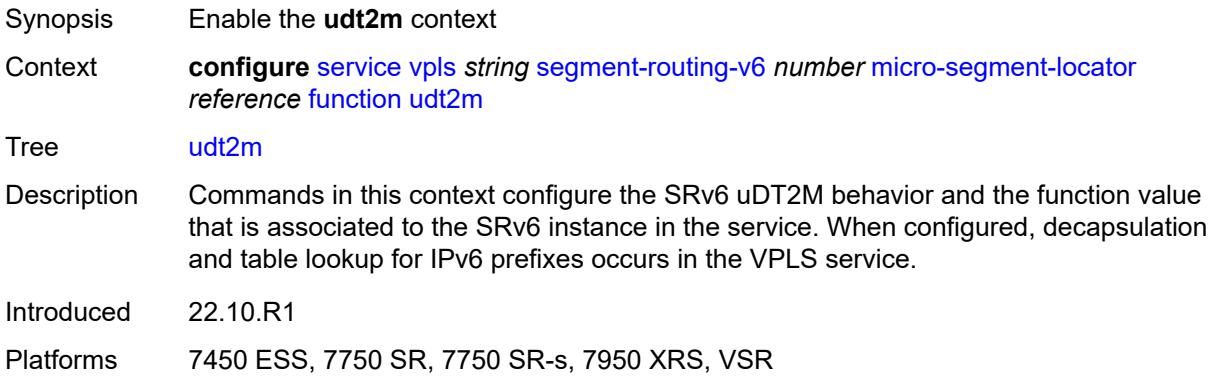

#### <span id="page-6526-2"></span>**value** *number*

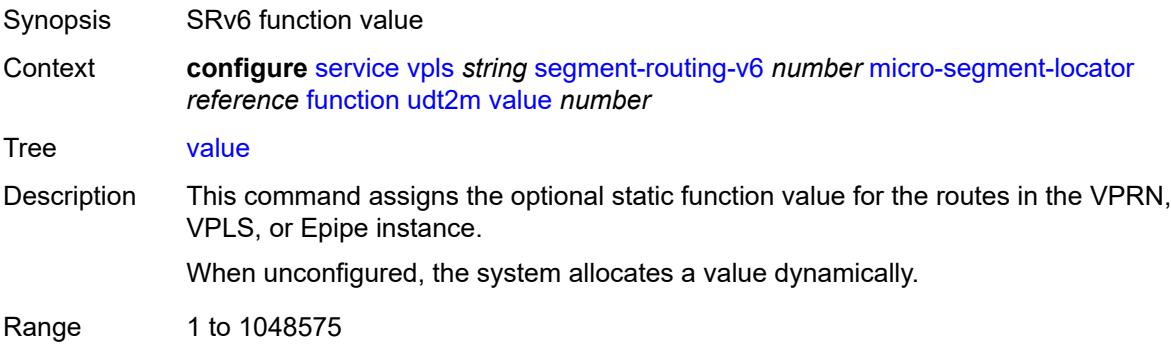

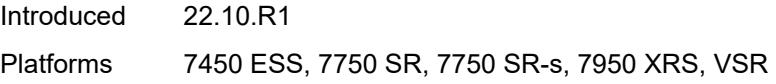

#### <span id="page-6527-0"></span>**udt2u**

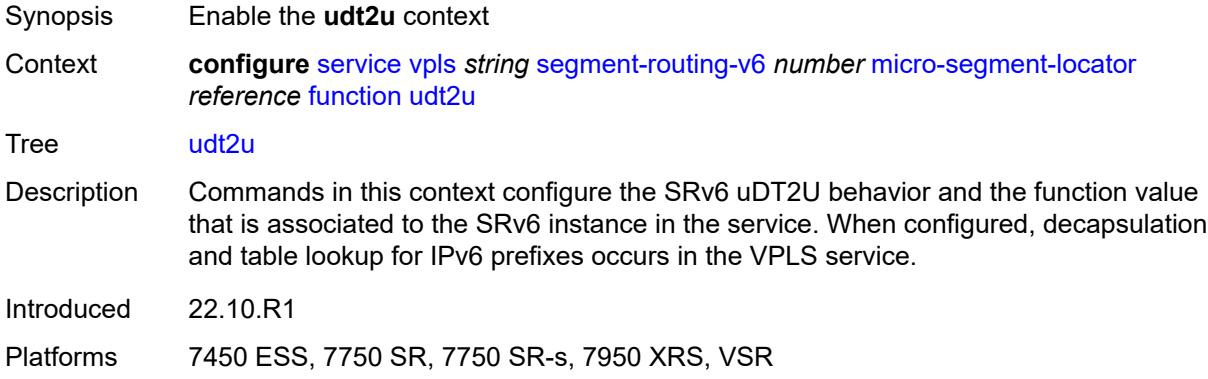

#### <span id="page-6527-1"></span>**value** *number*

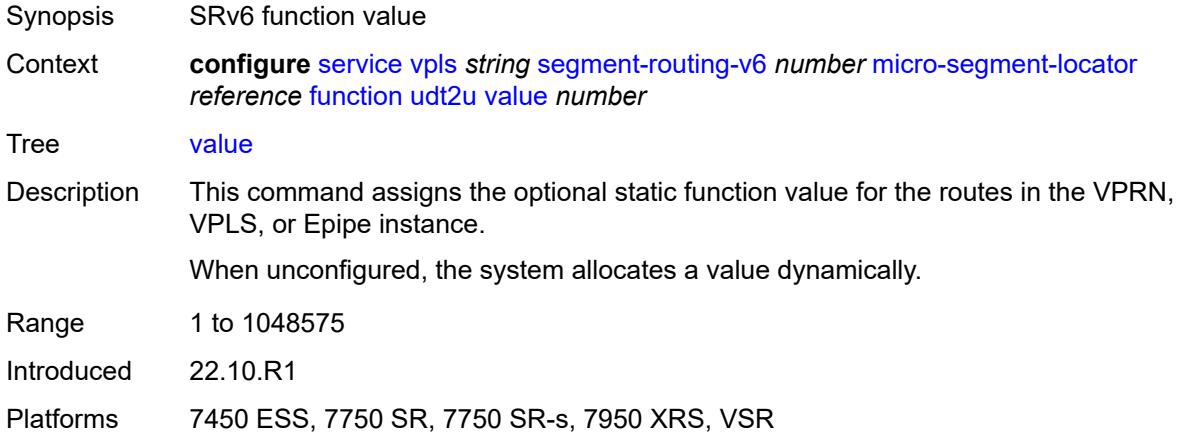

# <span id="page-6527-2"></span>**service-id** *number*

 $\sqrt{N}$ 

#### **WARNING:**

Modifying this element recreates the parent element automatically for the new value to take effect.

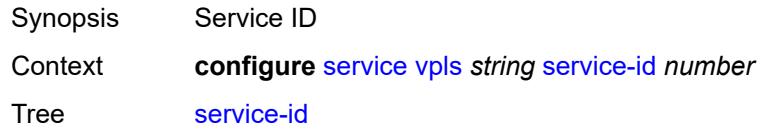

Range 1 to 2147483647 Introduced 16.0.R1 Platforms All

#### <span id="page-6528-0"></span>**service-mtu** *number*

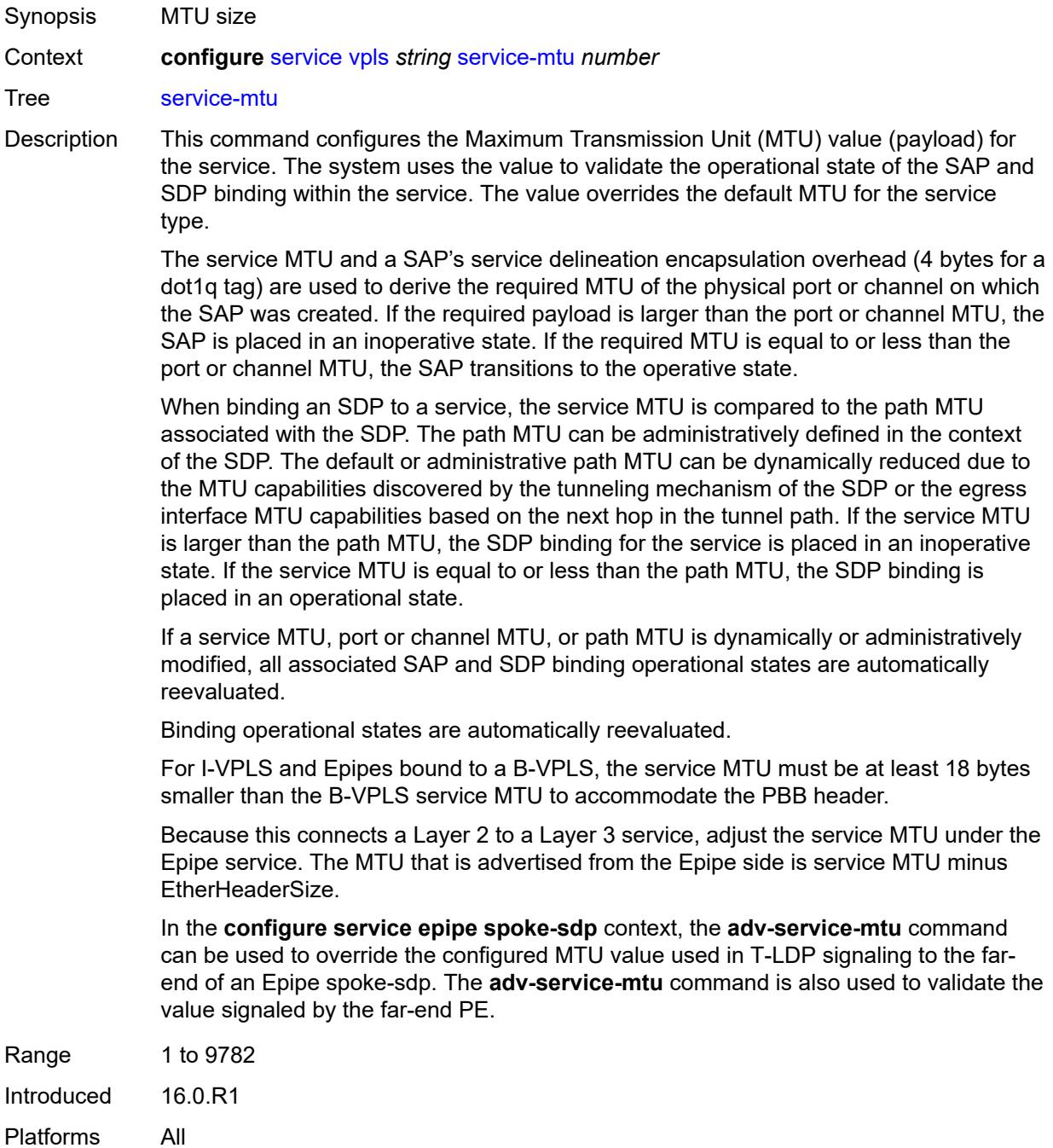

# <span id="page-6529-0"></span>**shcv-policy-ipv4** *reference*

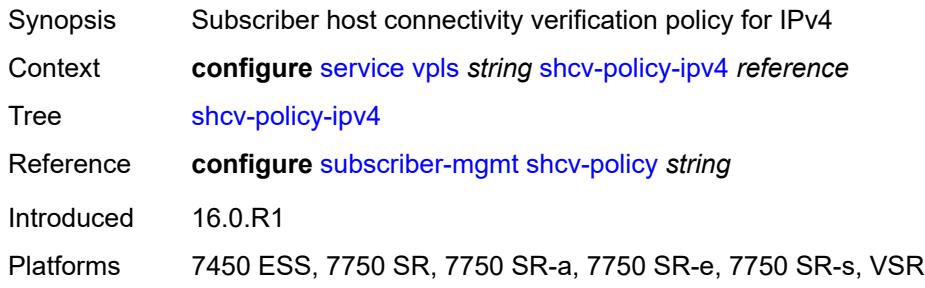

#### <span id="page-6529-1"></span>**spb**

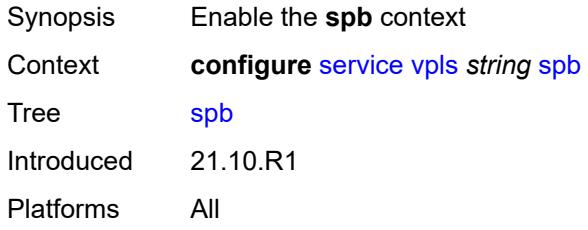

### <span id="page-6529-2"></span>**admin-state** *keyword*

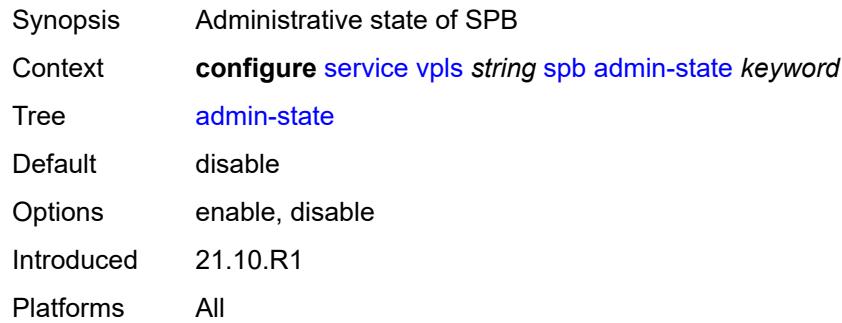

#### <span id="page-6529-3"></span>**fid** *number*

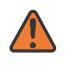

#### **WARNING:**

Modifying this element recreates the parent element automatically for the new value to take effect.

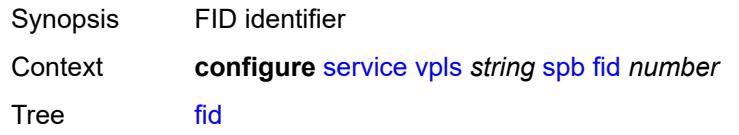

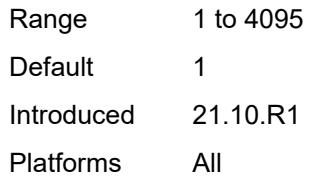

#### <span id="page-6530-0"></span>**isis-instance** *number*

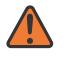

#### **WARNING:**

Modifying this element recreates the parent element automatically for the new value to take effect.

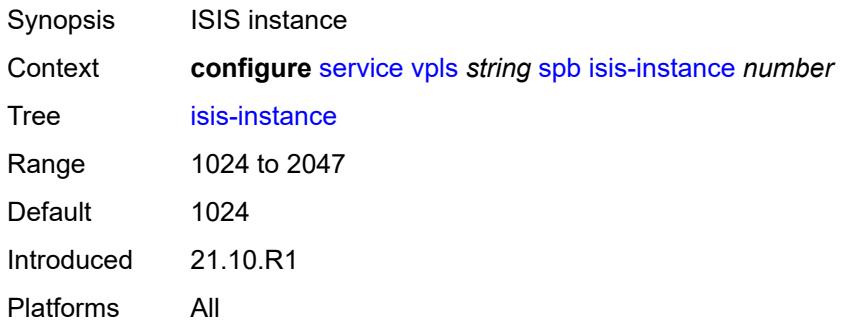

## <span id="page-6530-2"></span>**level** [\[id](#page-6530-1)] *number*

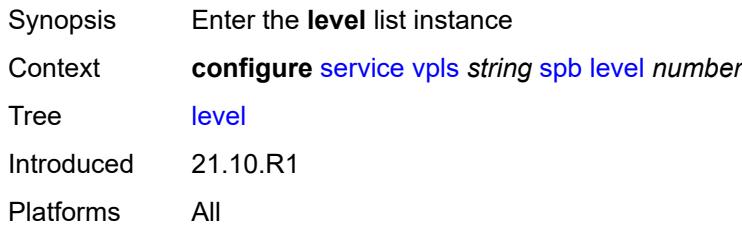

# <span id="page-6530-1"></span>[**id**] *number*

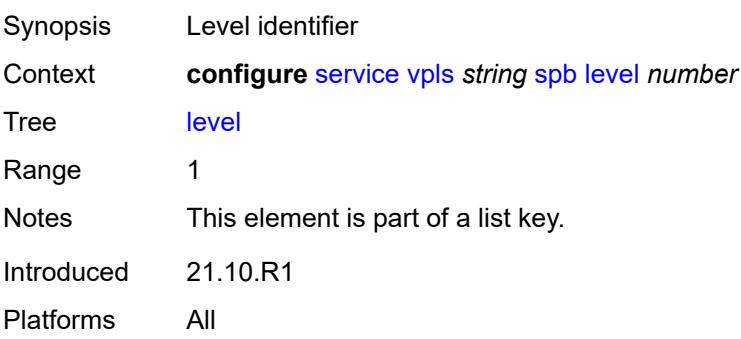

# <span id="page-6531-0"></span>**bridge-priority** *number*

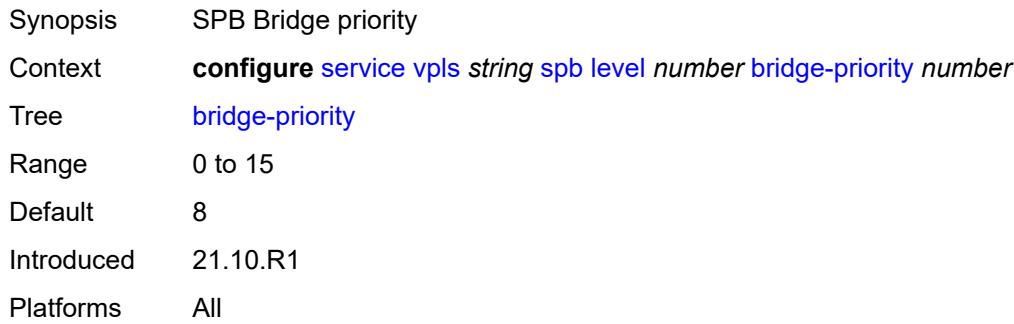

# <span id="page-6531-2"></span>**ect-high-path-fid** [[fid\]](#page-6531-1) *number*

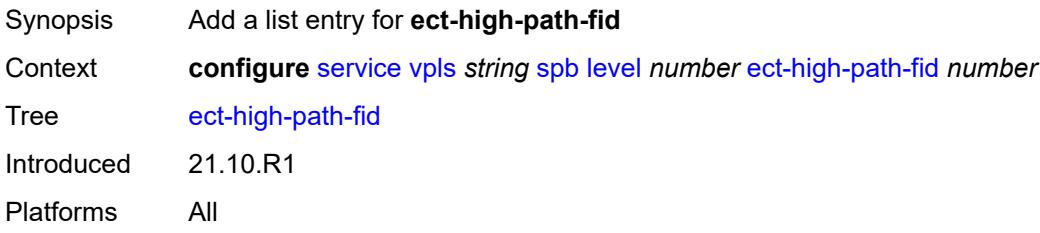

# <span id="page-6531-1"></span>[**fid**] *number*

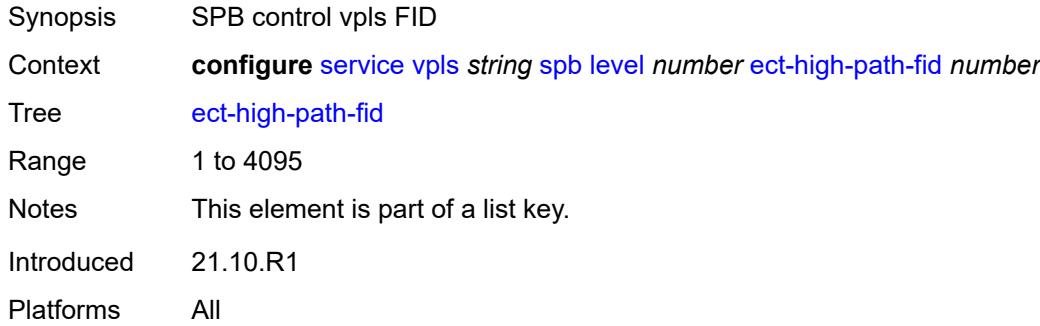

# <span id="page-6531-3"></span>**forwarding-tree**

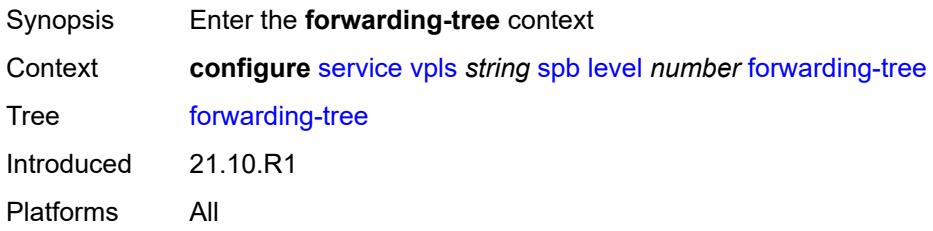

# <span id="page-6532-0"></span>**topology** *keyword*

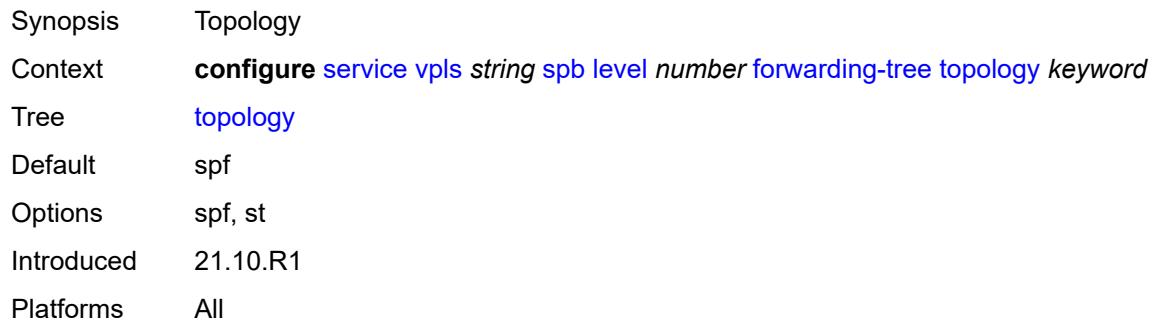

# <span id="page-6532-1"></span>**lsp-lifetime** *number*

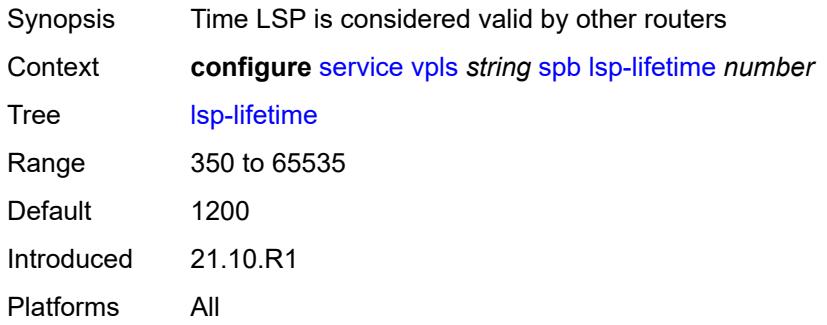

# <span id="page-6532-2"></span>**lsp-refresh-interval**

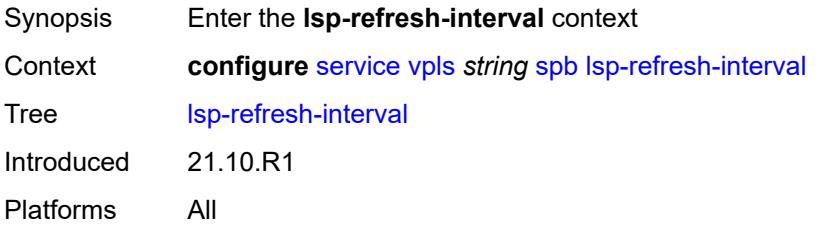

## <span id="page-6532-3"></span>**half-lifetime** *boolean*

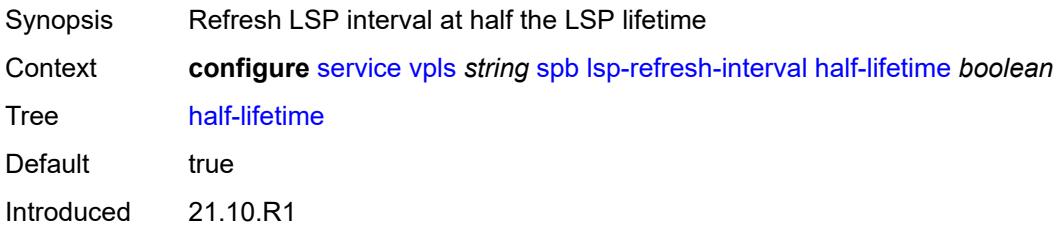

#### <span id="page-6533-0"></span>**interval** *number*

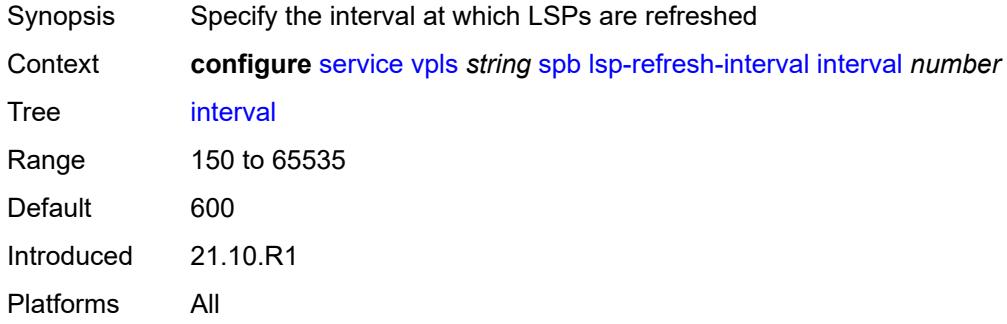

# <span id="page-6533-1"></span>**overload**

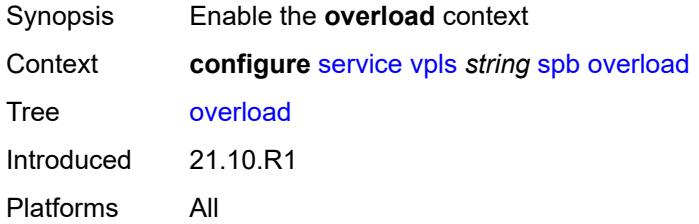

#### <span id="page-6533-2"></span>**timeout** *number*

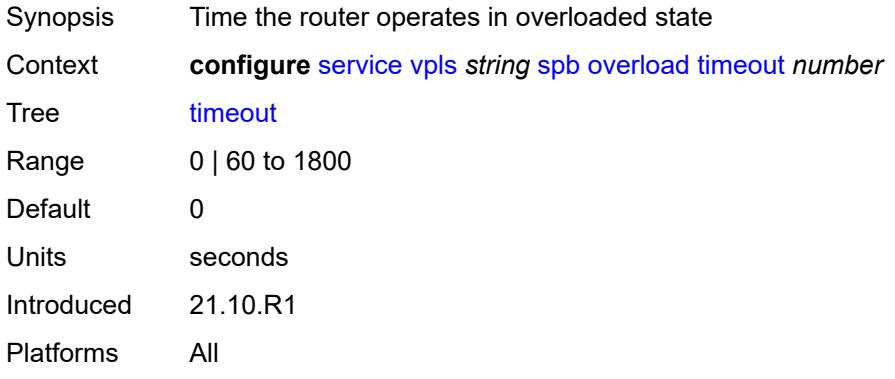

#### <span id="page-6533-3"></span>**overload-on-boot**

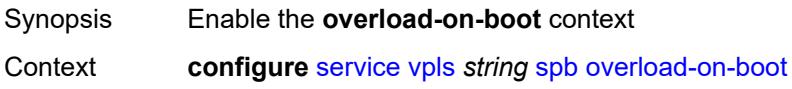

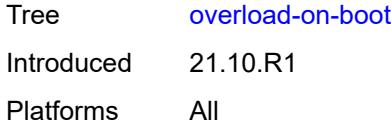

# <span id="page-6534-0"></span>**timeout** *number*

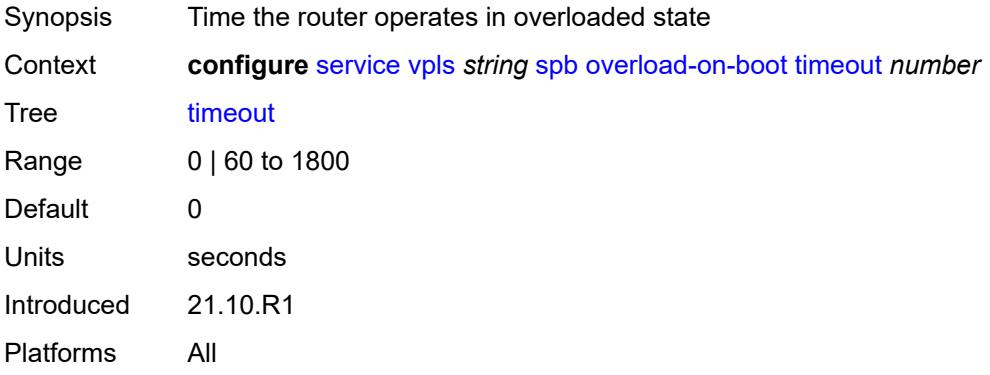

# <span id="page-6534-1"></span>**timers**

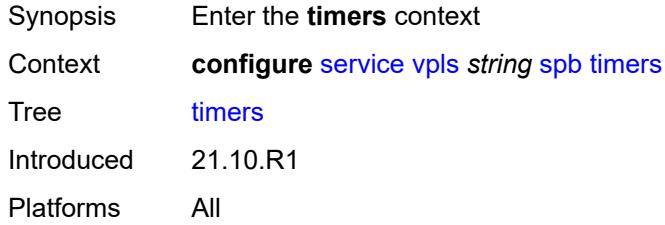

# <span id="page-6534-2"></span>**lsp-wait**

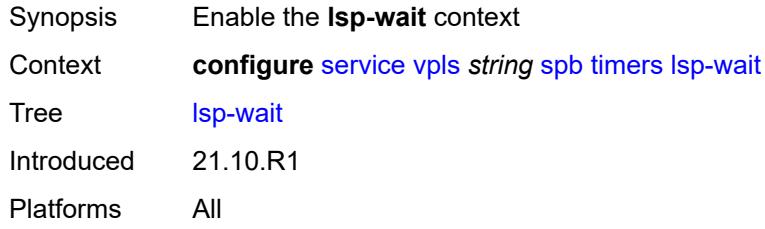

#### <span id="page-6534-3"></span>**initial-wait** *number*

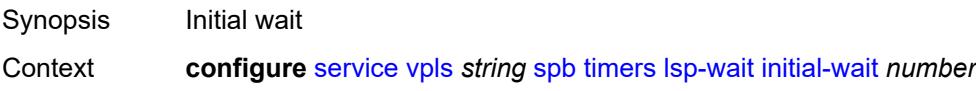

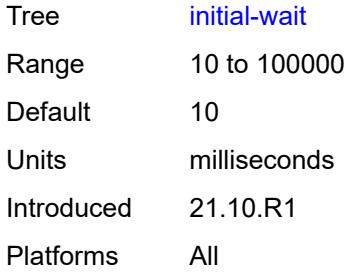

# <span id="page-6535-0"></span>**max-wait** *number*

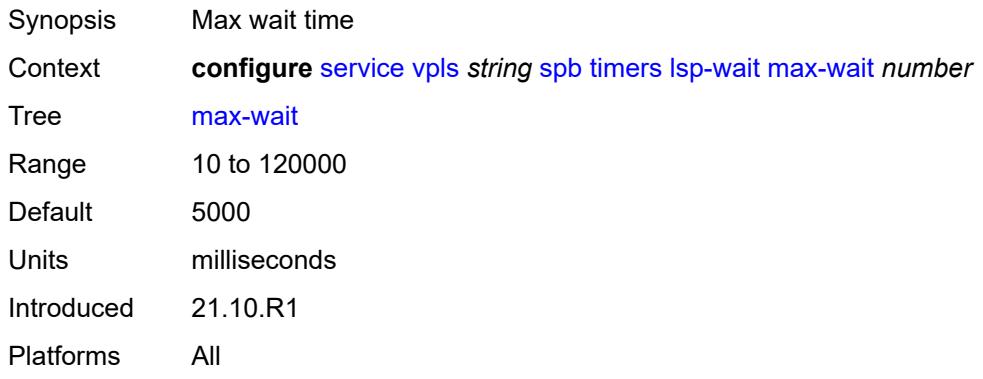

# <span id="page-6535-1"></span>**second-wait** *number*

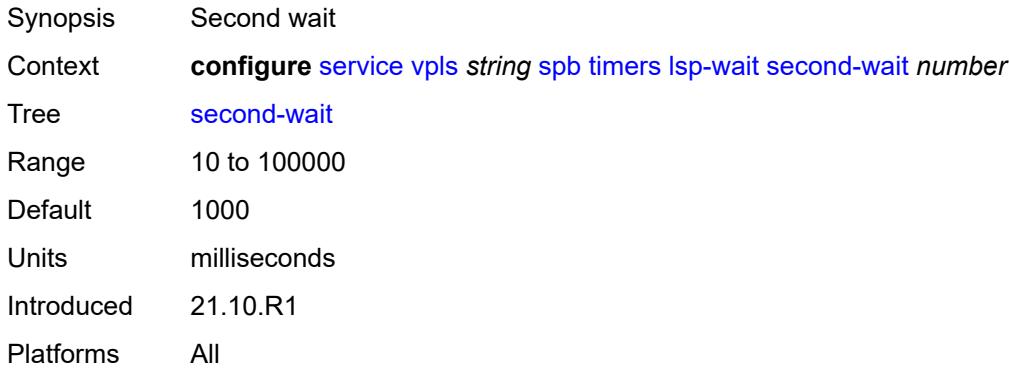

# <span id="page-6535-2"></span>**spf-wait**

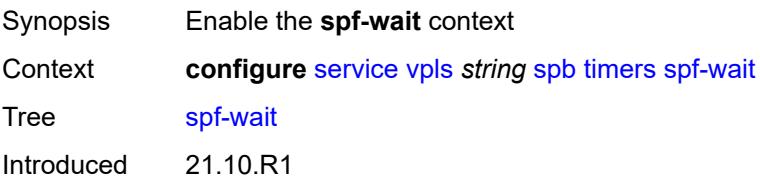

#### <span id="page-6536-0"></span>**initial-wait** *number*

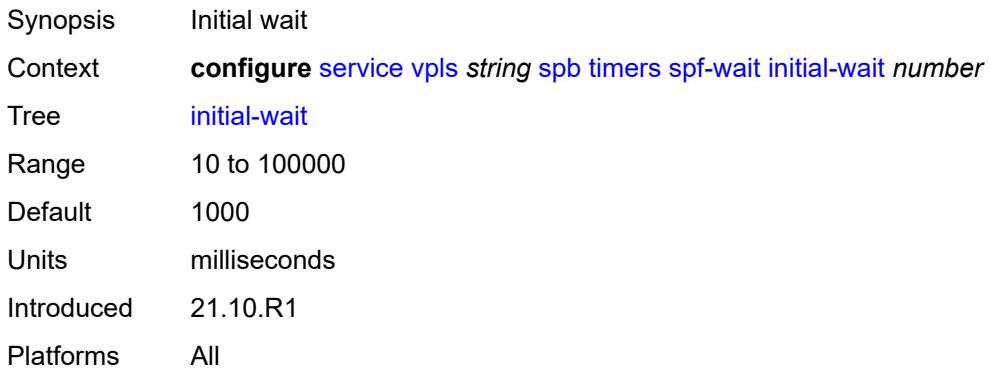

### <span id="page-6536-1"></span>**max-wait** *number*

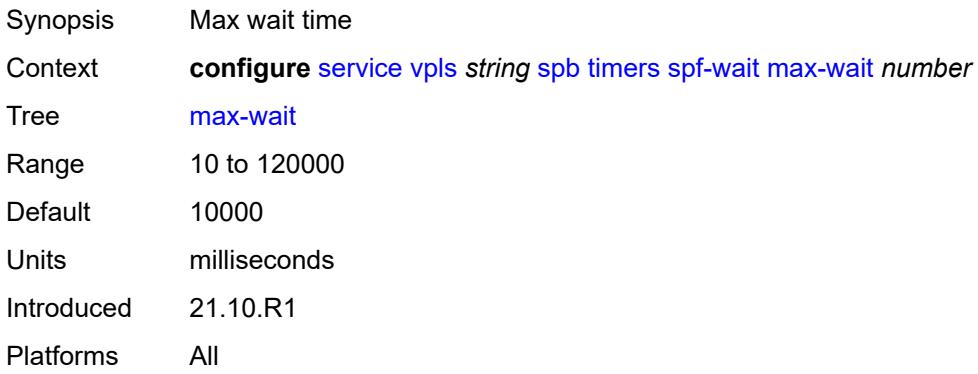

#### <span id="page-6536-2"></span>**second-wait** *number*

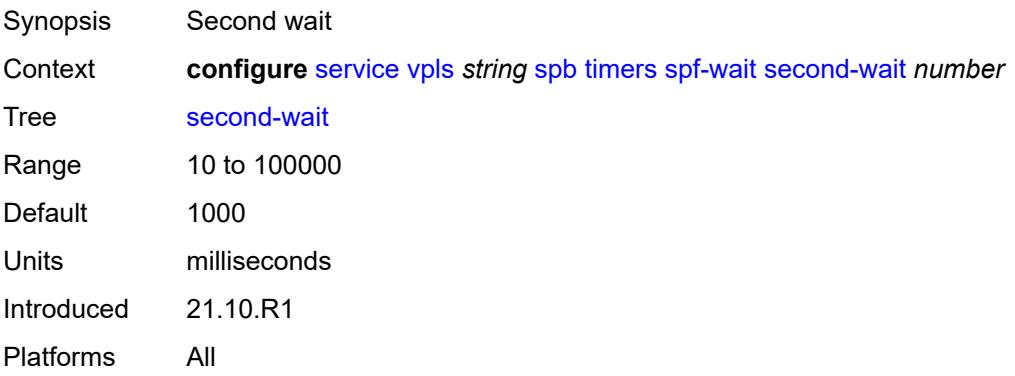

# <span id="page-6537-0"></span>**spbm-control-vpls**

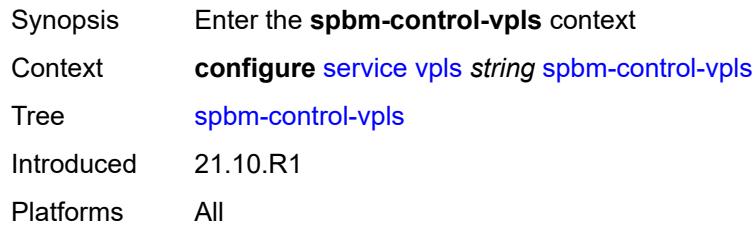

#### <span id="page-6537-1"></span>**fid** *number*

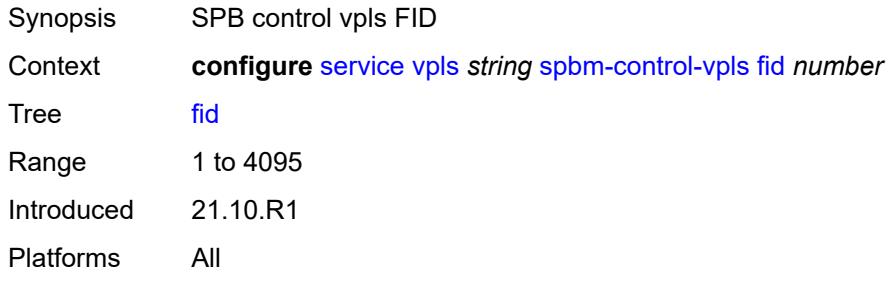

#### <span id="page-6537-2"></span>**service-name** *string*

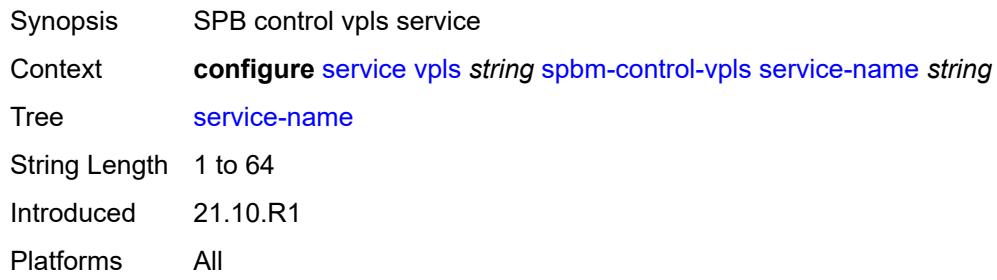

# <span id="page-6537-4"></span>**split-horizon-group** [\[shg-name\]](#page-6537-3) *string*

<span id="page-6537-3"></span>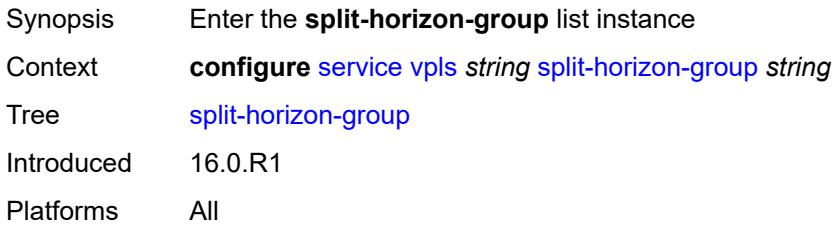

# [**shg-name**] *string*

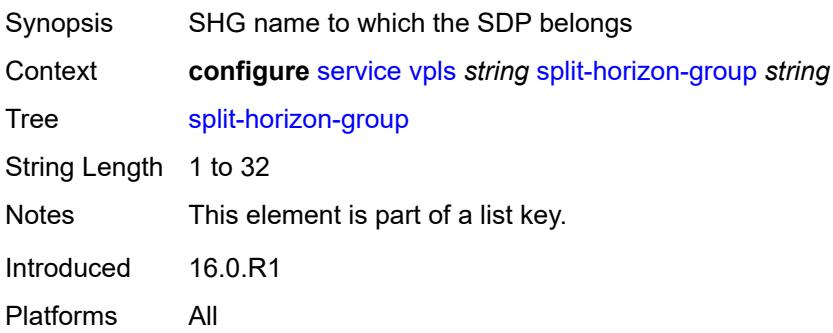

# <span id="page-6538-0"></span>**description** *string*

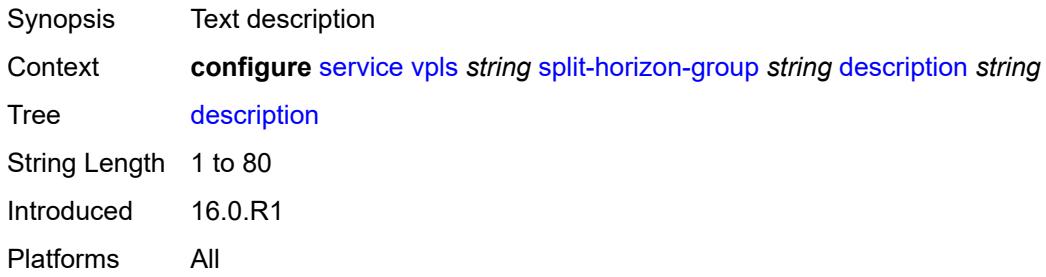

# <span id="page-6538-1"></span>**fdb**

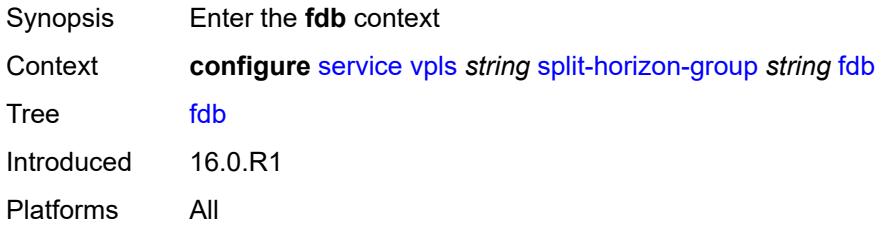

### <span id="page-6538-2"></span>**saps**

<span id="page-6538-3"></span>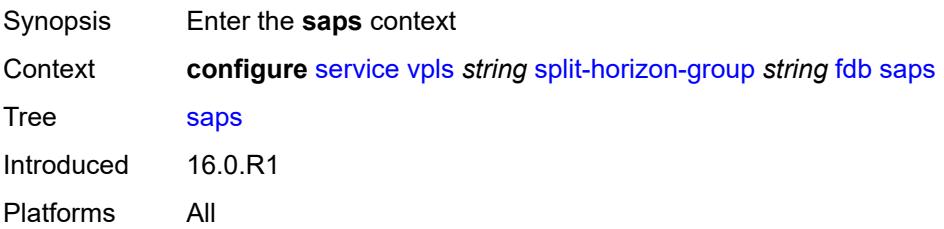

# **auto-learn-mac-protect** *boolean*

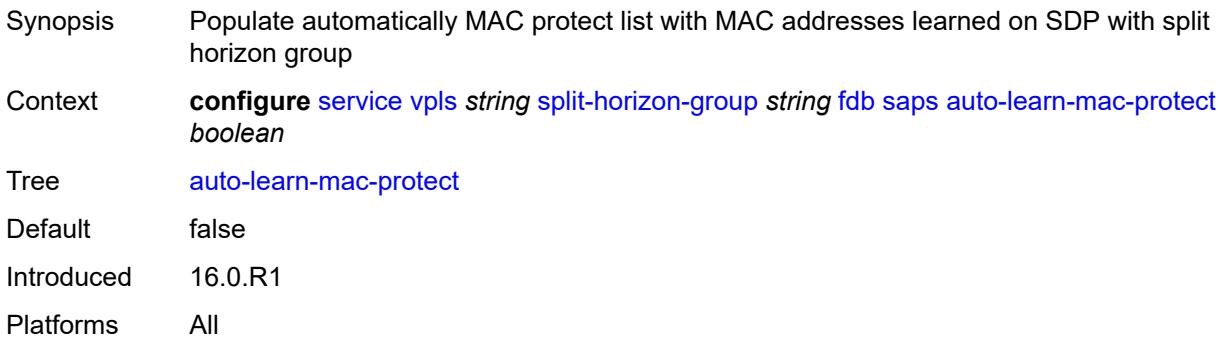

### <span id="page-6539-0"></span>**auto-learn-mac-protect-exclude-list** *reference*

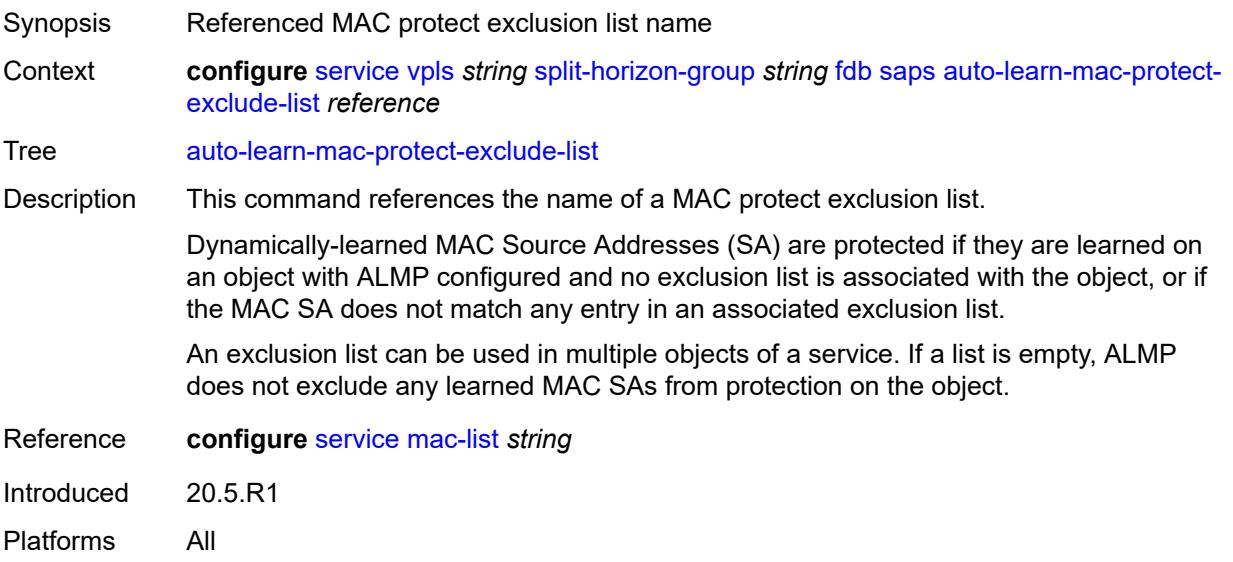

### <span id="page-6539-1"></span>**discard-unprotected-dest-mac** *boolean*

<span id="page-6539-2"></span>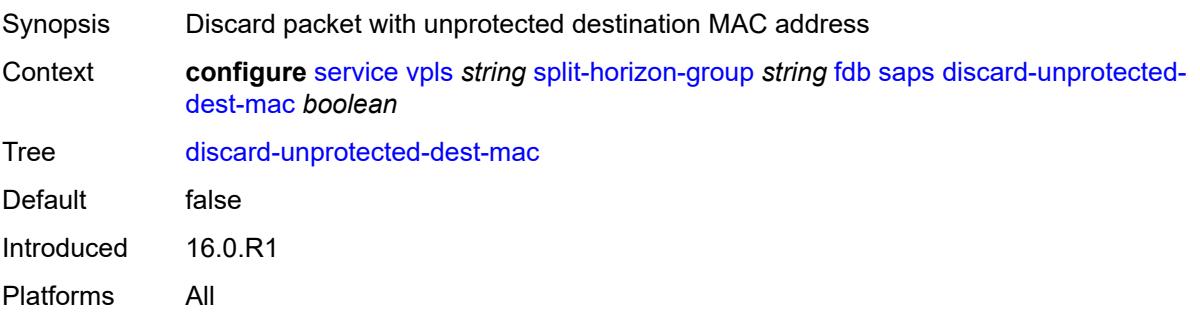

# **protected-src-mac-violation-action** *keyword*

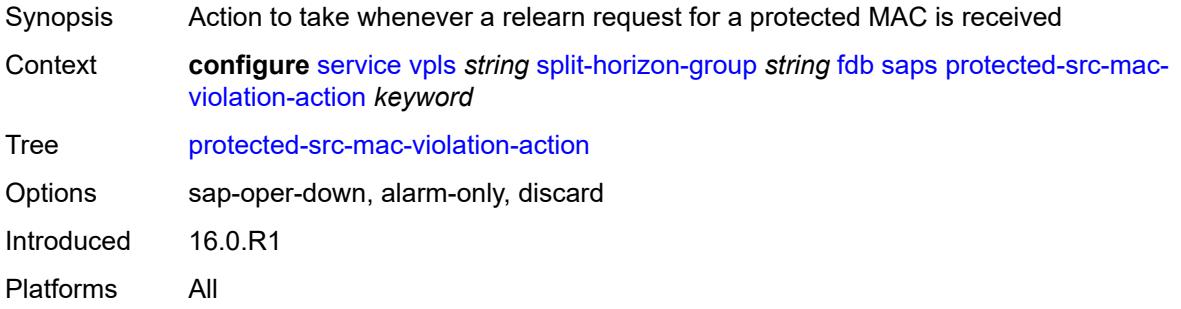

#### <span id="page-6540-0"></span>**residential** *boolean*

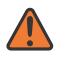

#### **WARNING:**

Modifying this element recreates the parent element automatically for the new value to take effect.

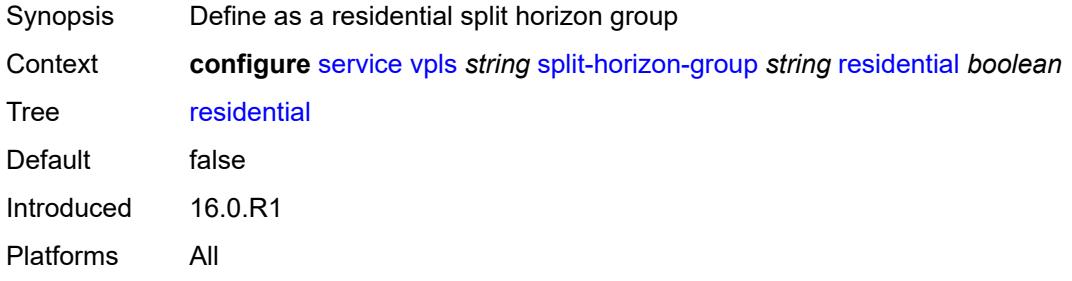

## <span id="page-6540-2"></span>**spoke-sdp** [\[sdp-bind-id\]](#page-6540-1) *string*

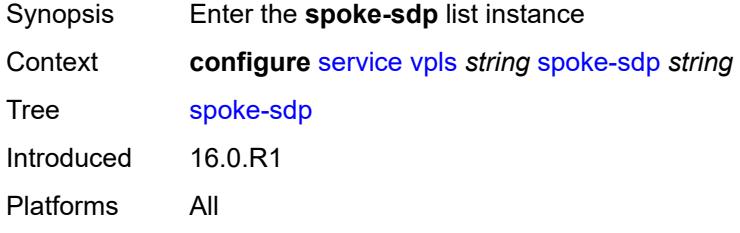

### <span id="page-6540-1"></span>[**sdp-bind-id**] *string*

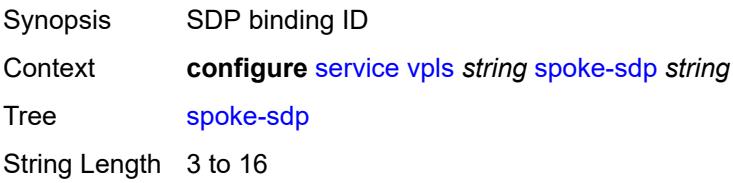

Notes This element is part of a list key. Introduced 16.0.R1 Platforms All

## <span id="page-6541-0"></span>**accounting-policy** *reference*

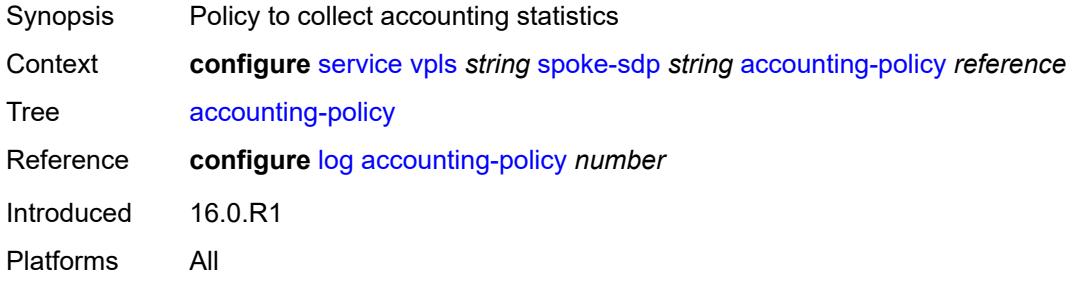

# <span id="page-6541-1"></span>**admin-state** *keyword*

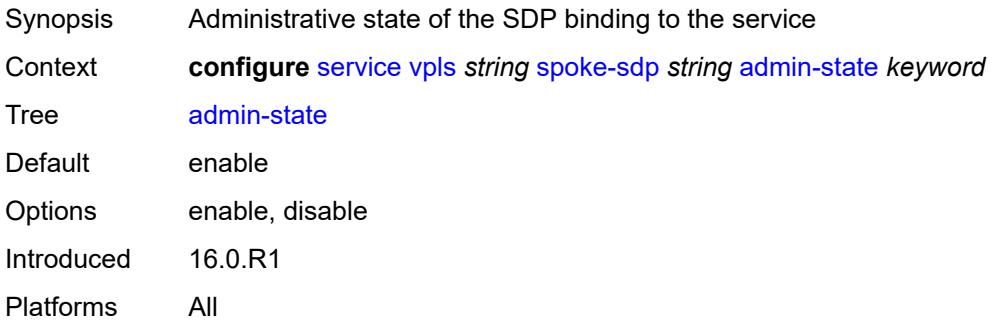

# <span id="page-6541-2"></span>**app-profile** *reference*

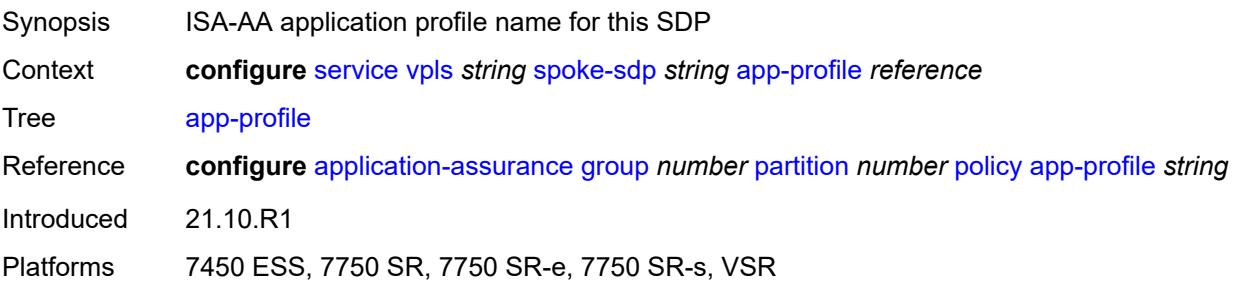

# <span id="page-6541-3"></span>**bfd**

Synopsis Enter the **bfd** context

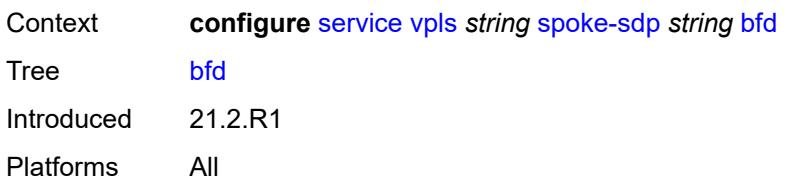

#### <span id="page-6542-0"></span>**bfd-liveness**

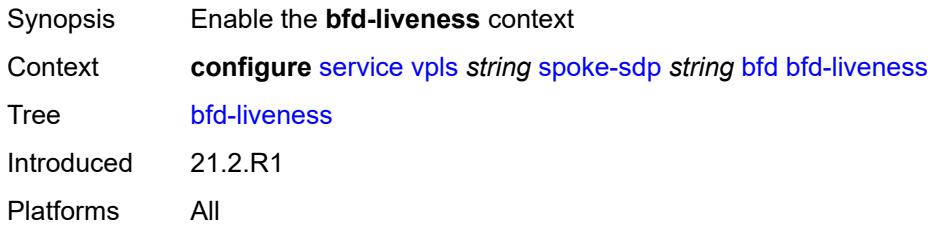

# <span id="page-6542-1"></span>**encap** *keyword*

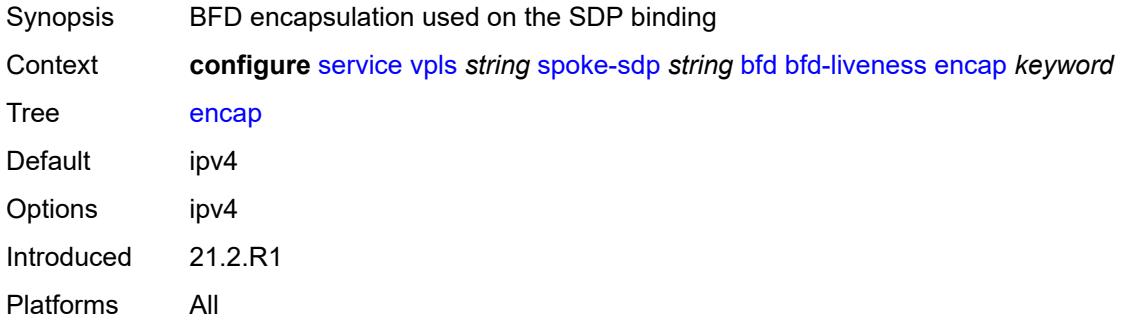

# <span id="page-6542-2"></span>**bfd-template** *reference*

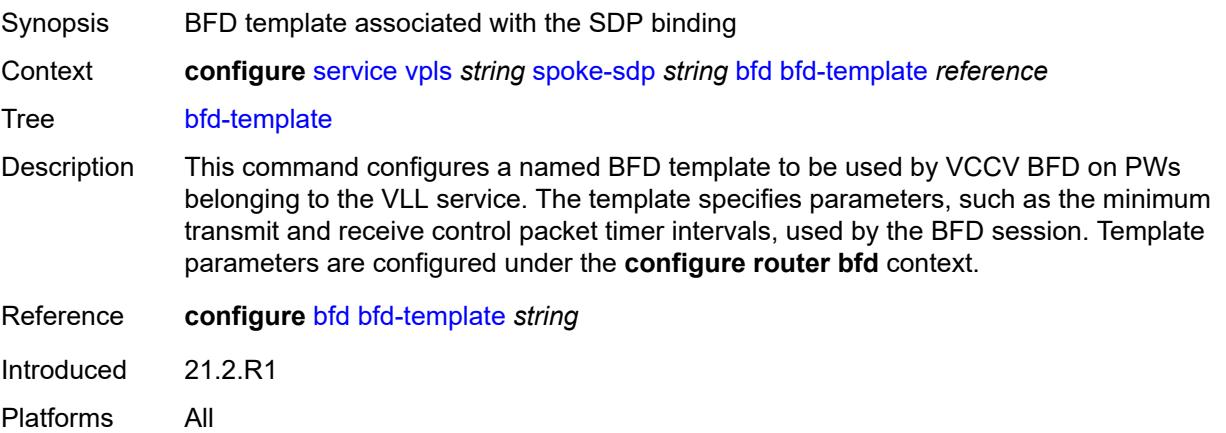

# <span id="page-6543-0"></span>**failure-action** *keyword*

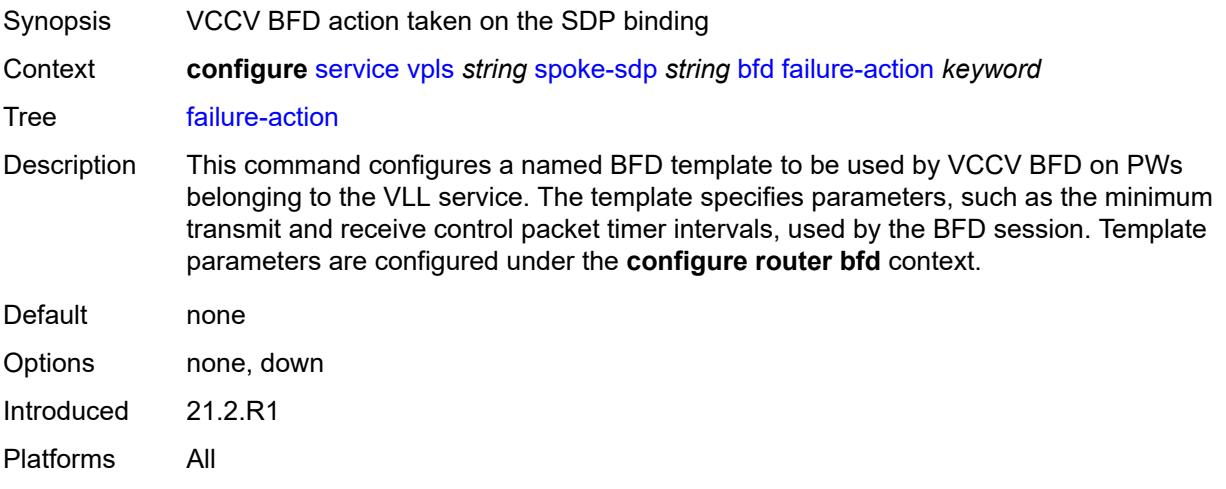

### <span id="page-6543-1"></span>**wait-for-up-timer** *number*

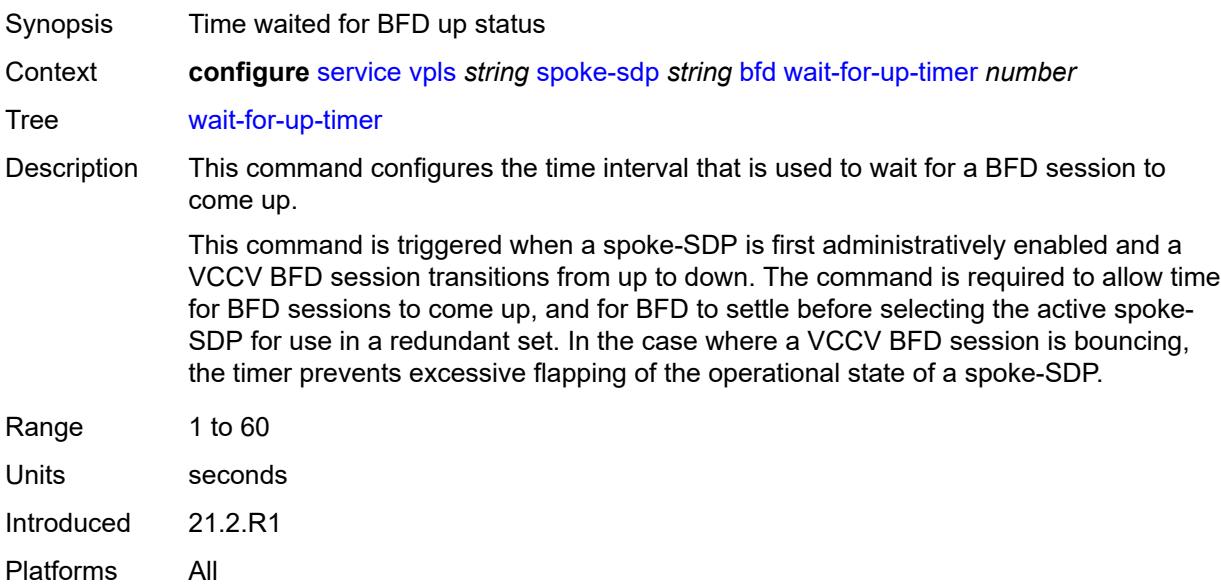

# <span id="page-6543-2"></span>**block-on-mesh-failure** *boolean*

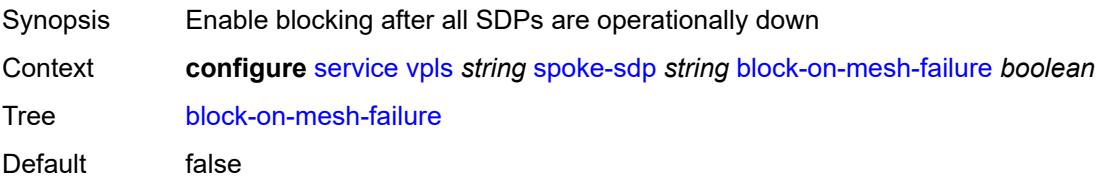

Introduced 16.0.R1 Platforms All

# <span id="page-6544-0"></span>**bpdu-translation** *keyword*

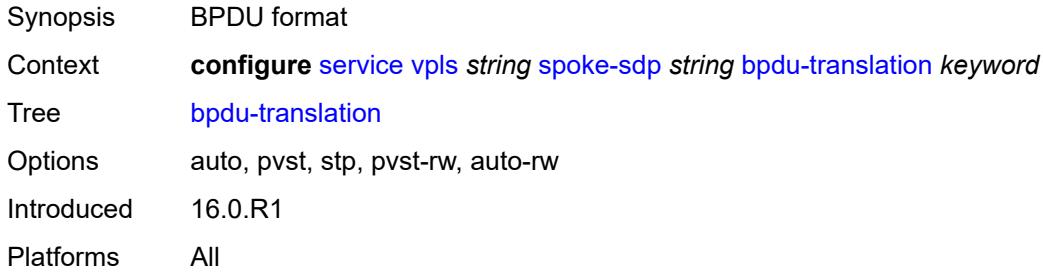

#### <span id="page-6544-1"></span>**collect-stats** *boolean*

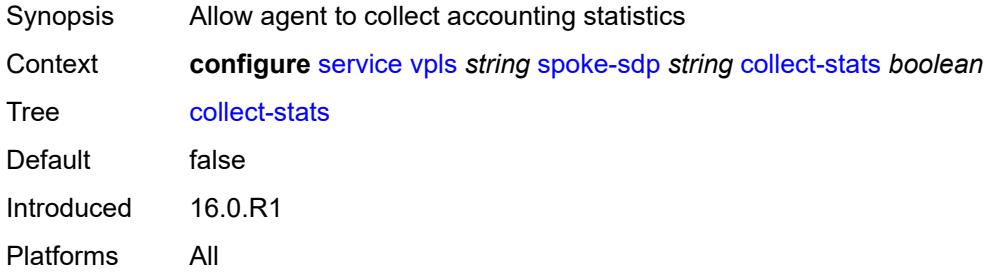

## <span id="page-6544-2"></span>**control-word** *boolean*

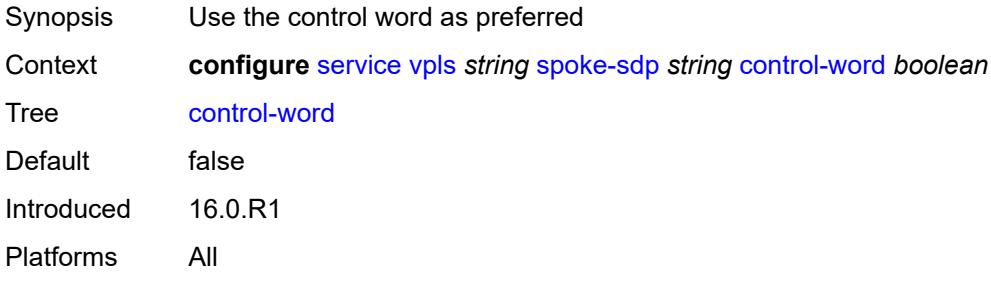

## <span id="page-6544-3"></span>**cpu-protection**

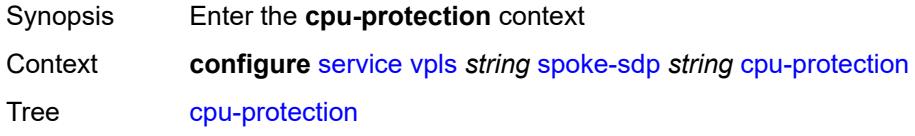

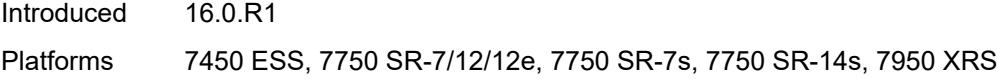

# <span id="page-6545-0"></span>**eth-cfm-monitoring**

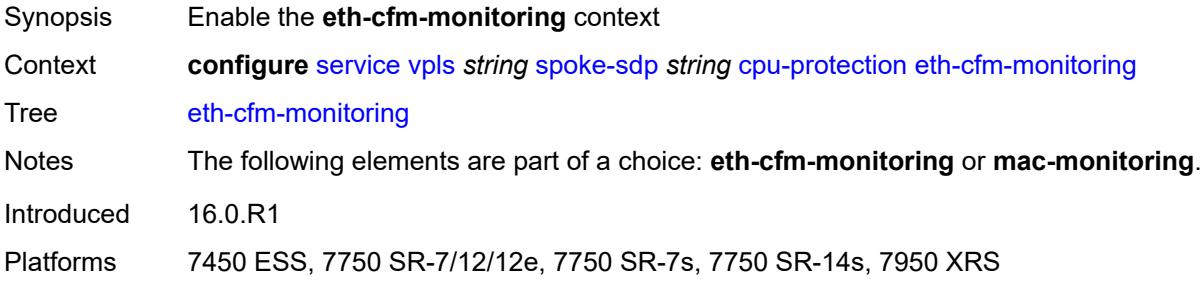

### <span id="page-6545-1"></span>**aggregate**

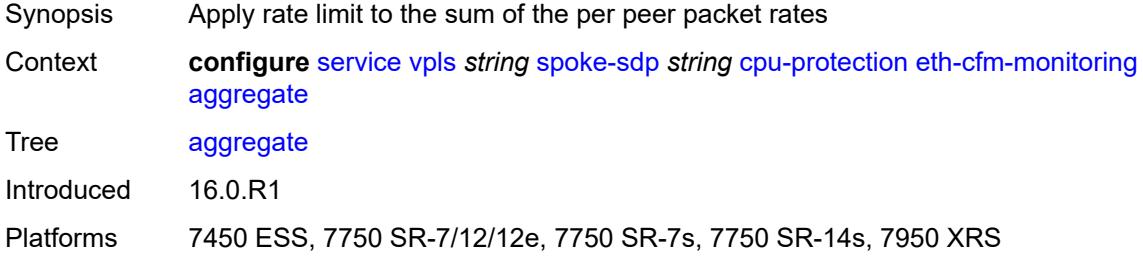

#### <span id="page-6545-2"></span>**car**

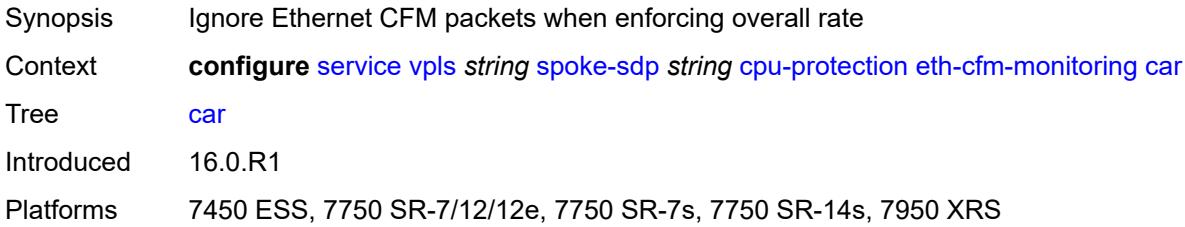

## <span id="page-6545-3"></span>**mac-monitoring**

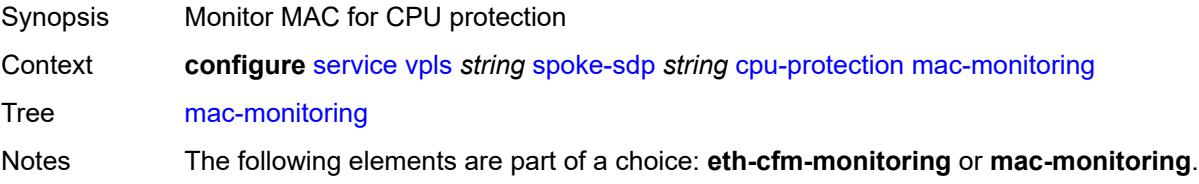

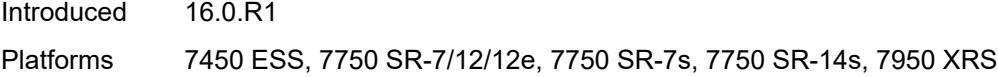

# <span id="page-6546-0"></span>**policy-id** *reference*

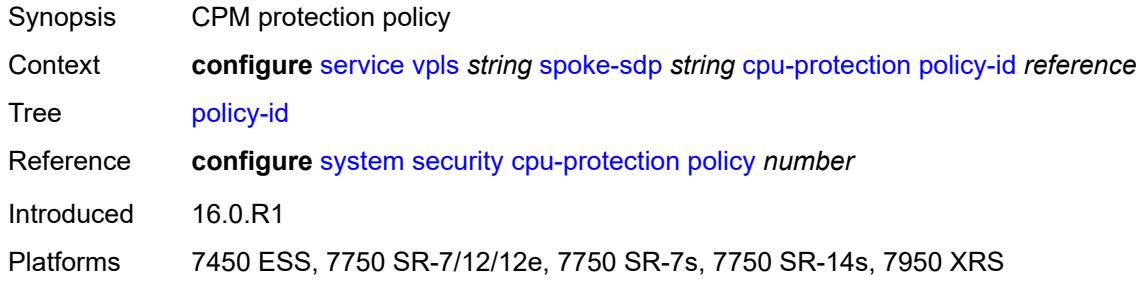

# <span id="page-6546-1"></span>**description** *string*

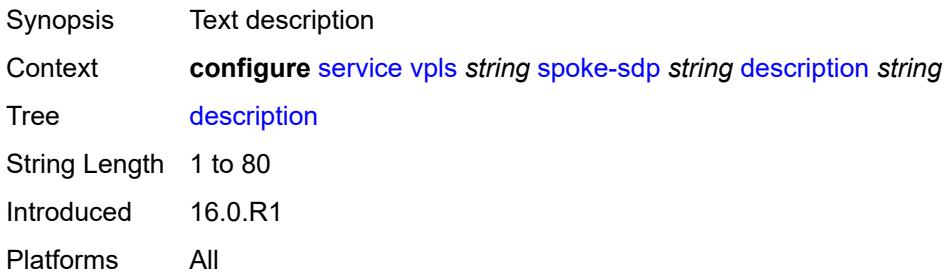

# <span id="page-6546-2"></span>**dhcp**

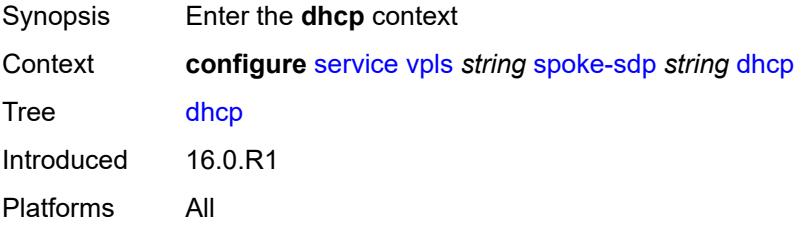

# <span id="page-6546-3"></span>**description** *string*

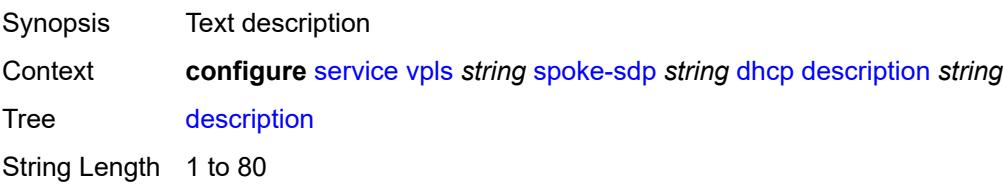

Introduced 16.0.R1 Platforms All

# <span id="page-6547-0"></span>**snoop** *boolean*

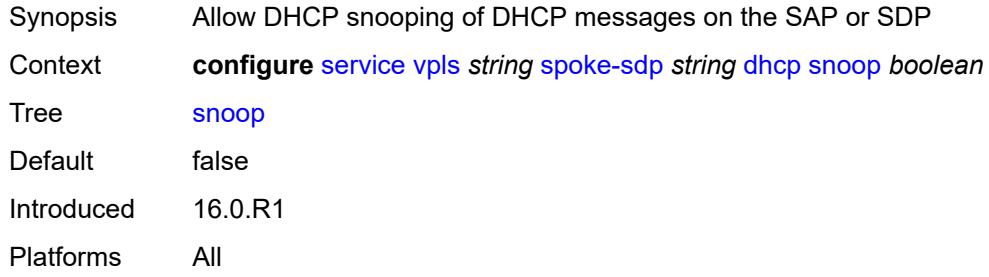

### <span id="page-6547-1"></span>**egress**

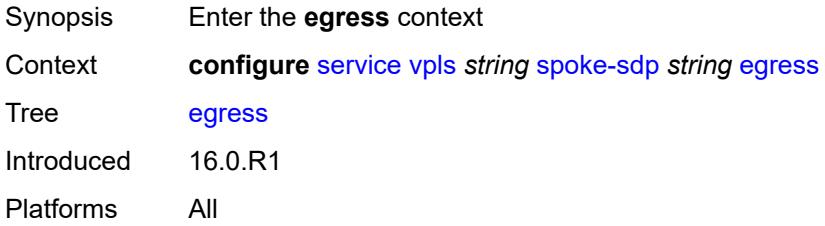

#### <span id="page-6547-2"></span>**filter**

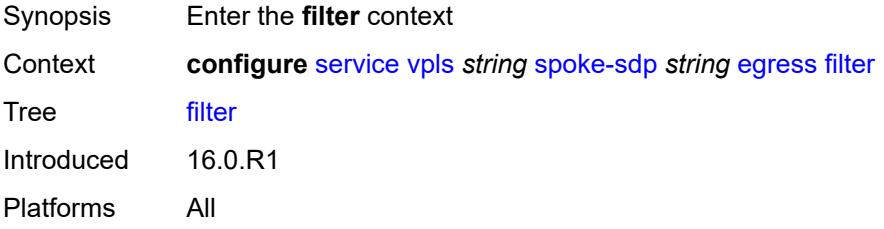

# <span id="page-6547-3"></span>**ip** *reference*

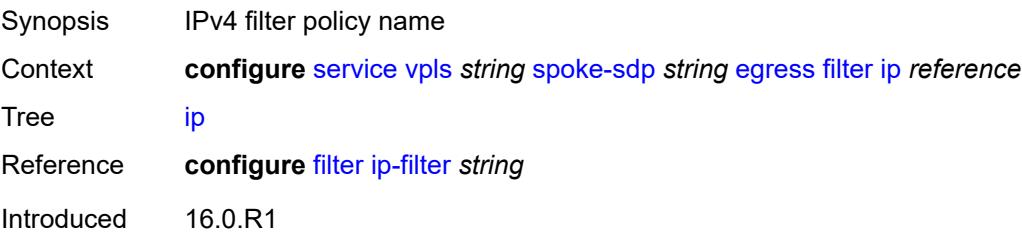

### <span id="page-6548-0"></span>**ipv6** *reference*

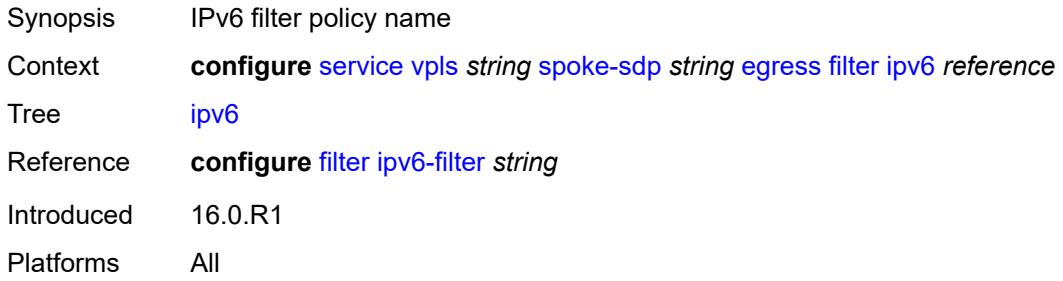

#### <span id="page-6548-1"></span>**mac** *reference*

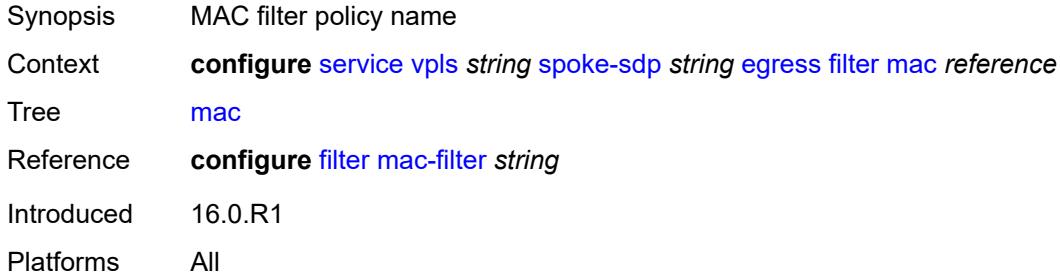

## <span id="page-6548-2"></span>**mfib-allowed-mda-destinations**

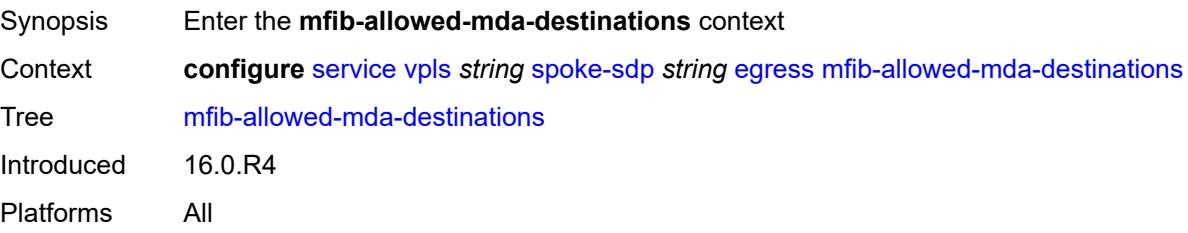

# <span id="page-6548-3"></span>**mda** [[mda-id\]](#page-6549-0) *string*

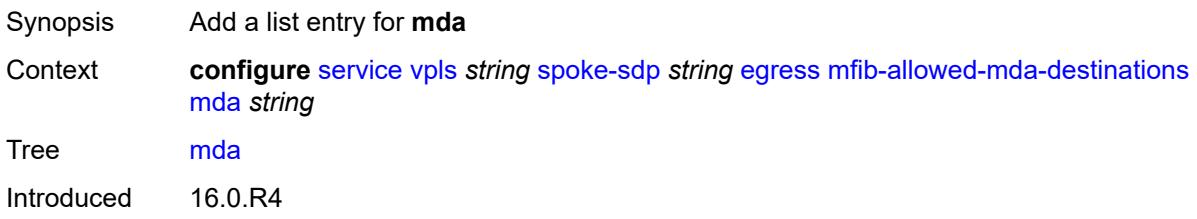

# <span id="page-6549-0"></span>[**mda-id**] *string*

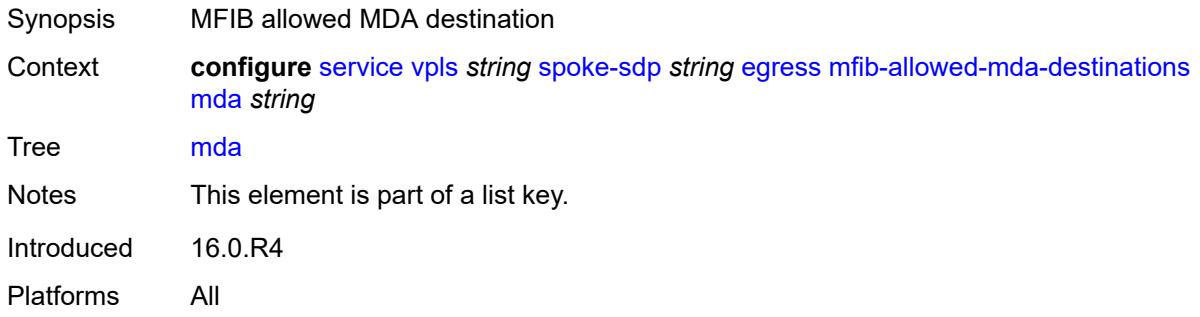

#### <span id="page-6549-1"></span>**qos**

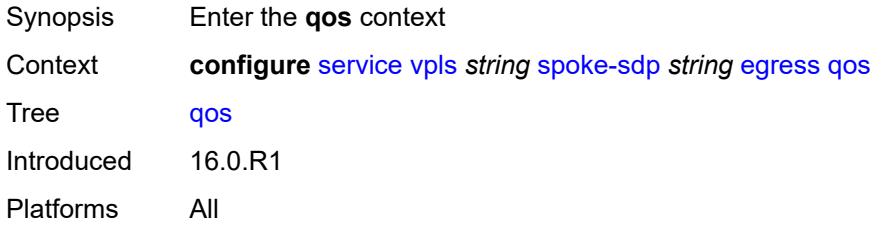

#### <span id="page-6549-2"></span>**network**

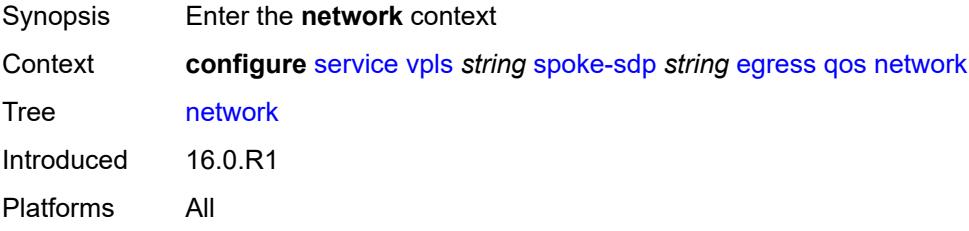

# <span id="page-6549-3"></span>**policy-name** *reference*

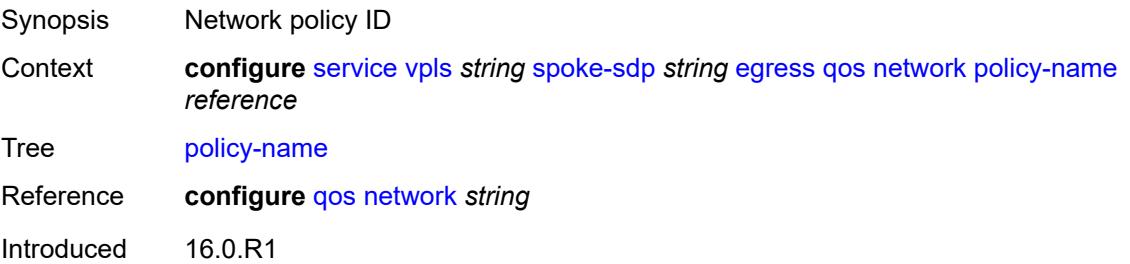

#### <span id="page-6550-0"></span>**port-redirect-group**

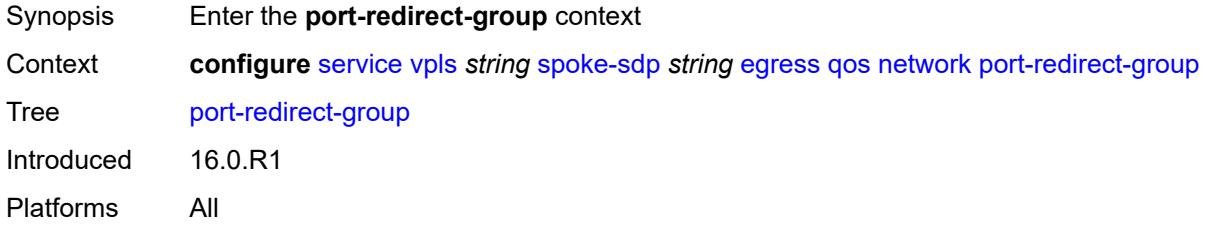

#### <span id="page-6550-1"></span>**group-name** *reference*

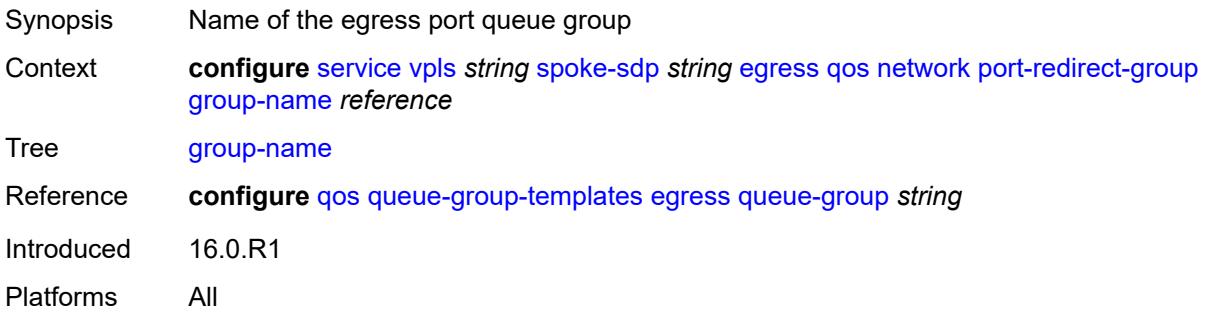

#### <span id="page-6550-2"></span>**instance** *number*

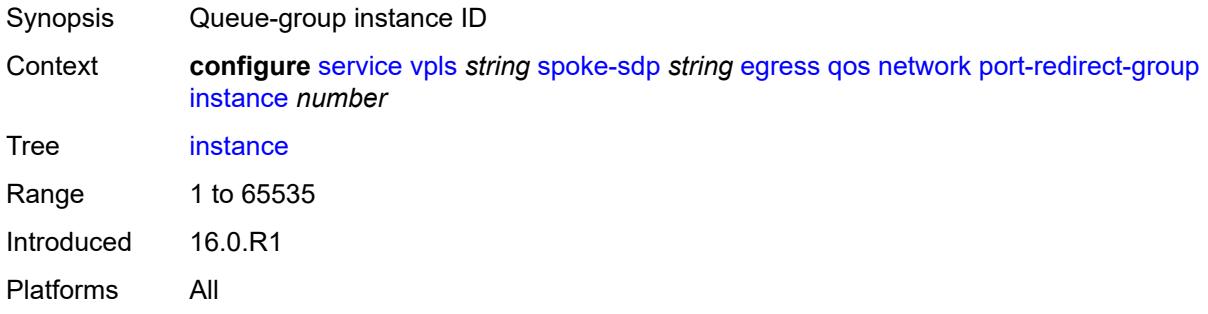

#### <span id="page-6550-3"></span>**vc-label** *number*

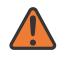

#### **WARNING:**

Modifying this element toggles the **admin-state** of the parent element automatically for the new value to take effect.

Synopsis Egress MPLS VC label to send packets to the far end

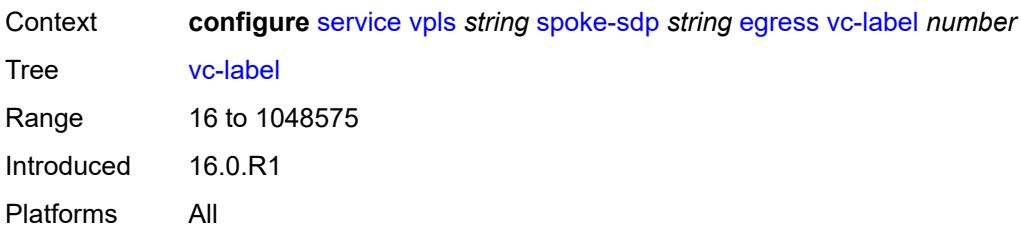

#### <span id="page-6551-0"></span>**endpoint**

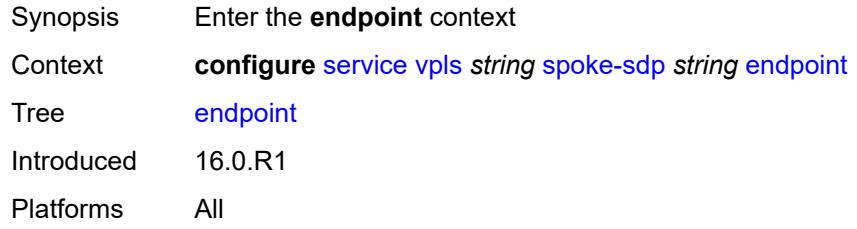

#### <span id="page-6551-1"></span>**name** *reference*

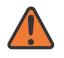

#### **WARNING:**

Modifying this element toggles the **admin-state** of the parent element automatically for the new value to take effect.

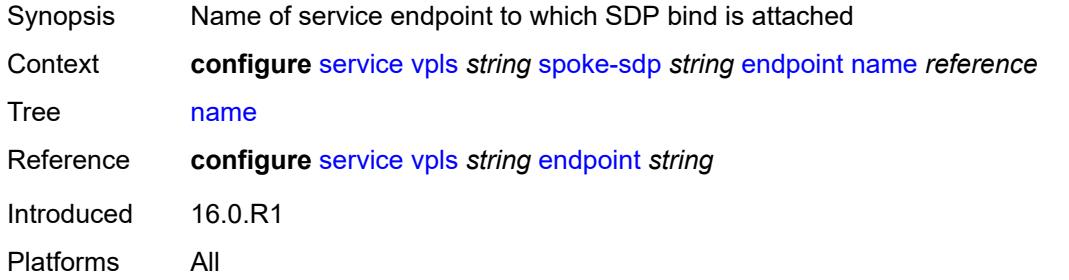

### <span id="page-6551-2"></span>**precedence** *(number | keyword)*

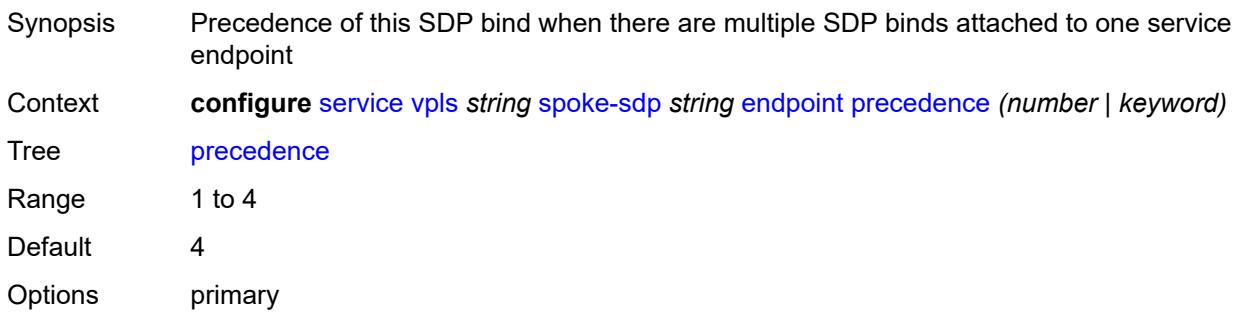
Introduced 16.0.R1 Platforms All

# <span id="page-6552-0"></span>**entropy-label**

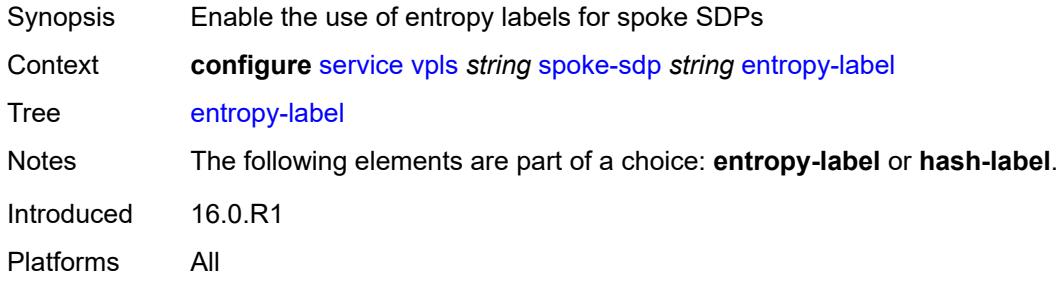

## <span id="page-6552-1"></span>**eth-cfm**

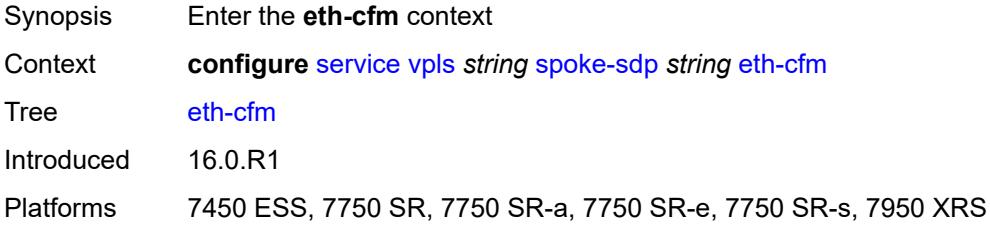

# <span id="page-6552-2"></span>**collect-lmm-fc-stats**

<span id="page-6552-3"></span>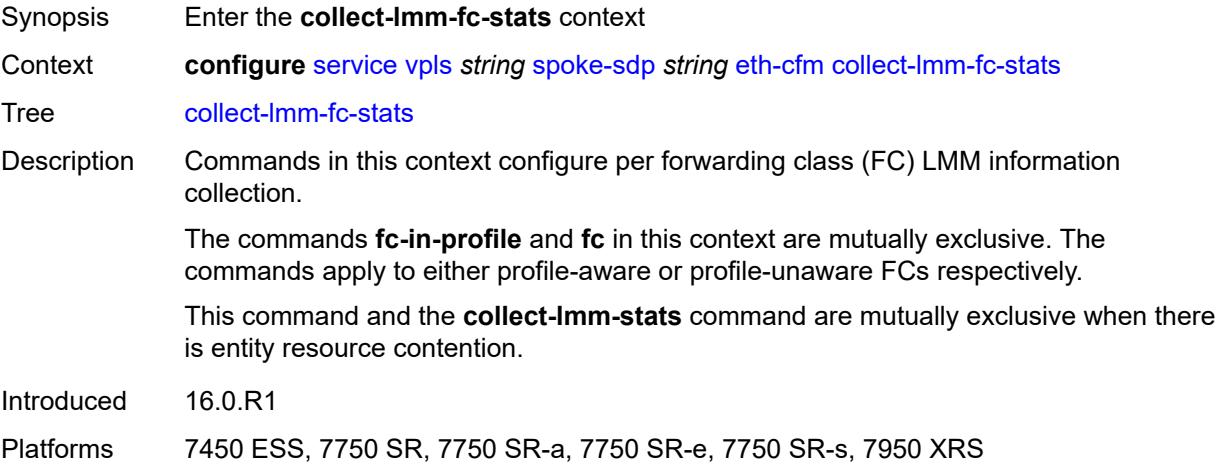

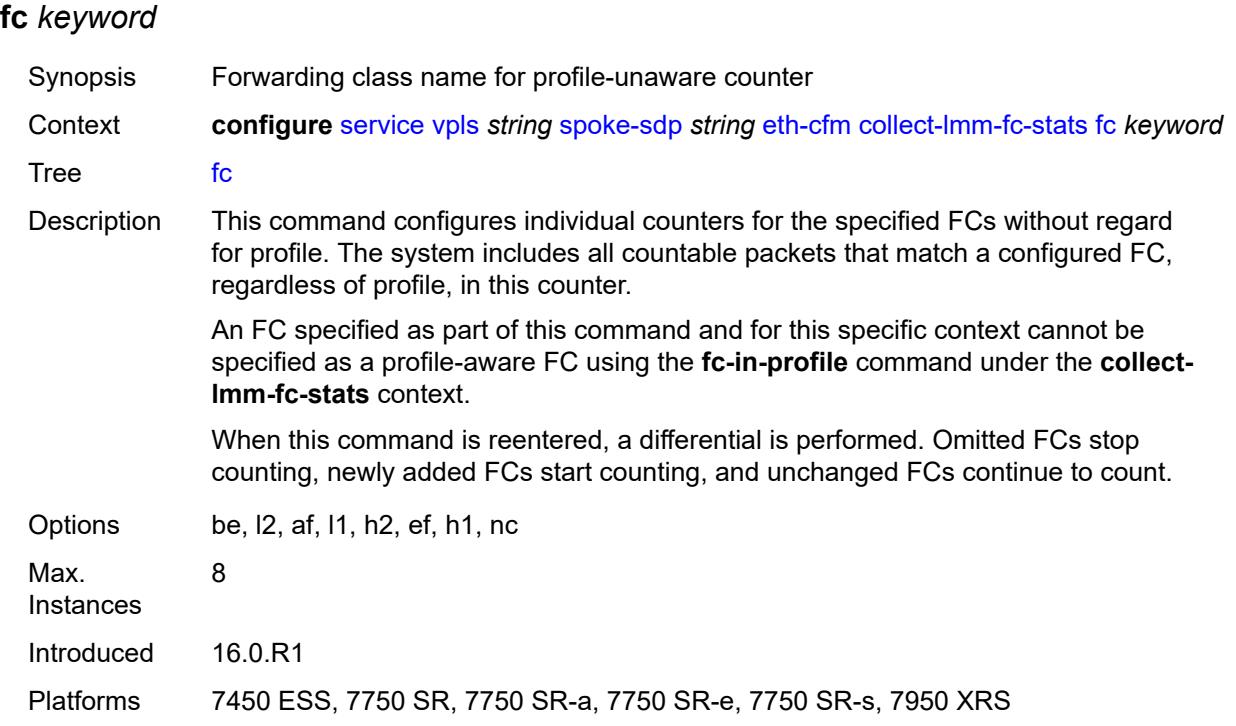

# <span id="page-6553-0"></span>**fc-in-profile** *keyword*

<span id="page-6553-1"></span>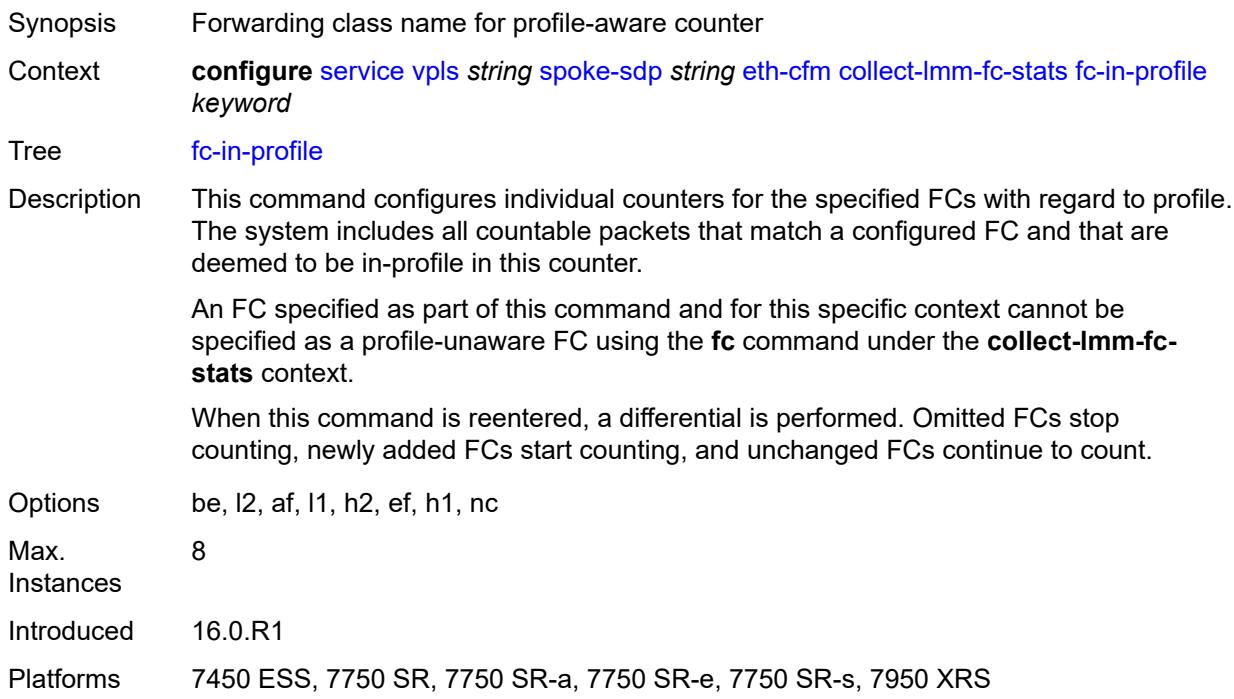

### **collect-lmm-stats** *boolean*

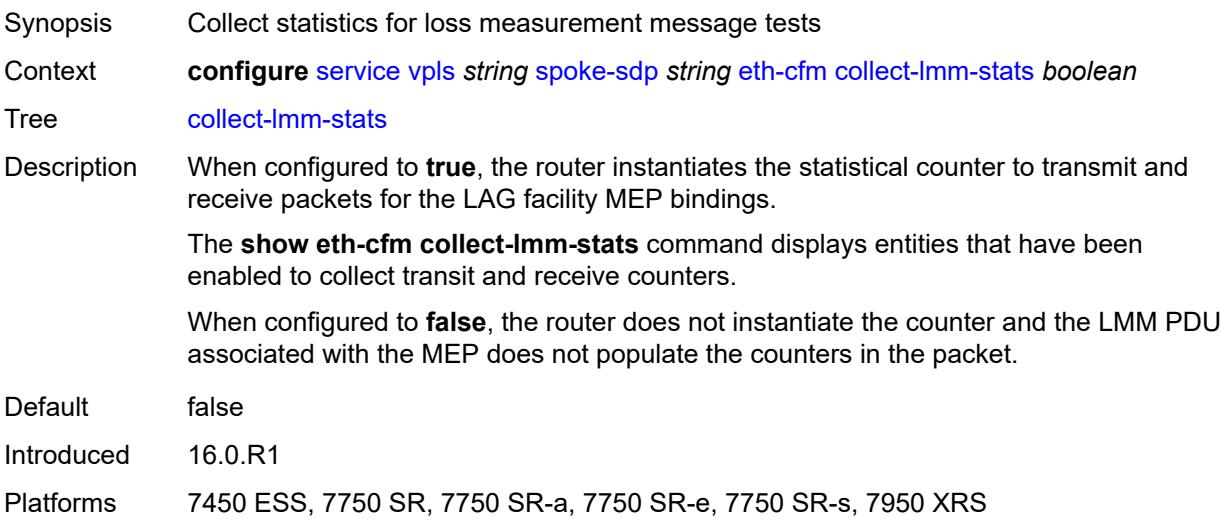

# <span id="page-6554-2"></span>**mep** [md-admin-name](#page-6554-0) *reference* [ma-admin-name](#page-6554-1) *reference* [mep-id](#page-6555-0) *number*

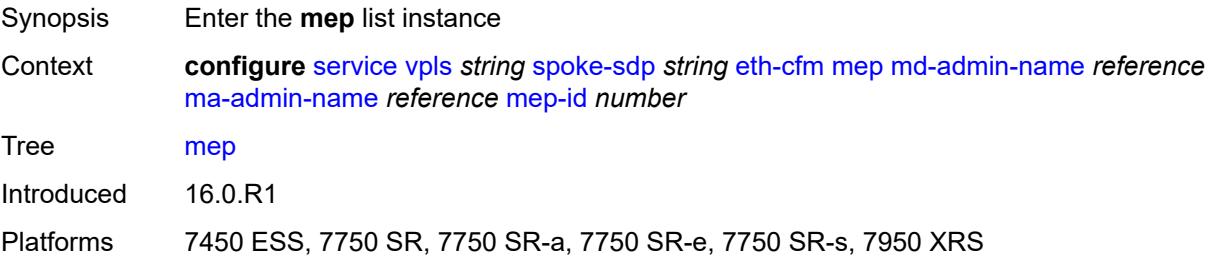

# <span id="page-6554-0"></span>**md-admin-name** *reference*

<span id="page-6554-1"></span>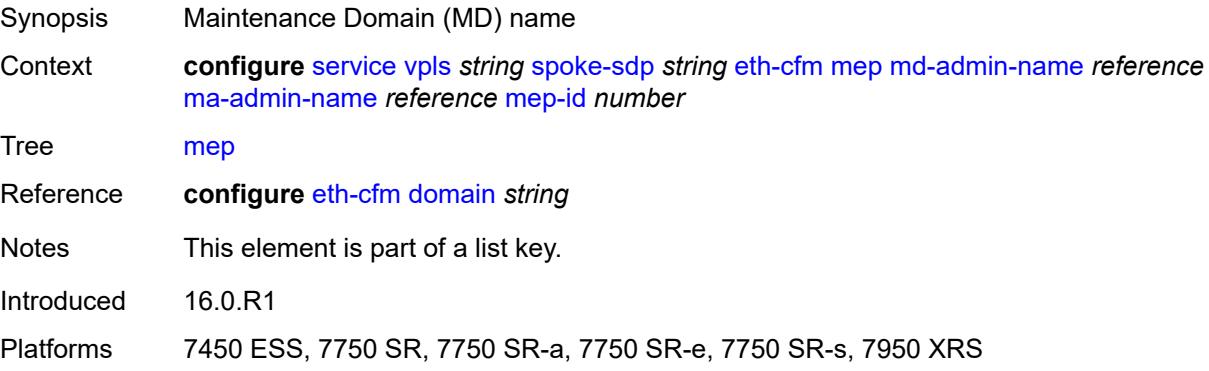

## **ma-admin-name** *reference*

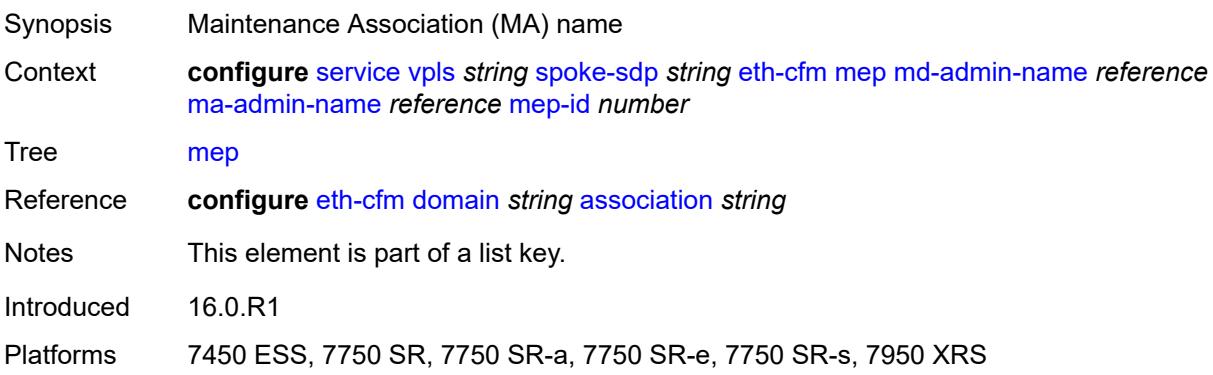

# <span id="page-6555-0"></span>**mep-id** *number*

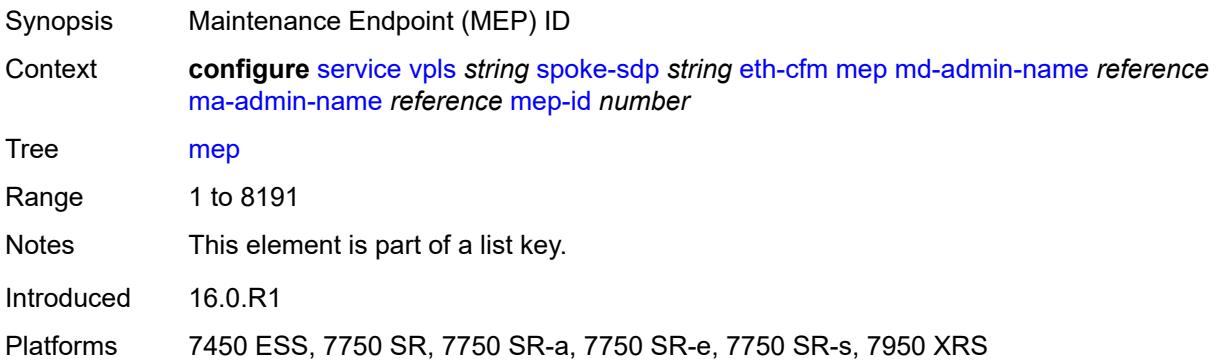

# <span id="page-6555-1"></span>**admin-state** *keyword*

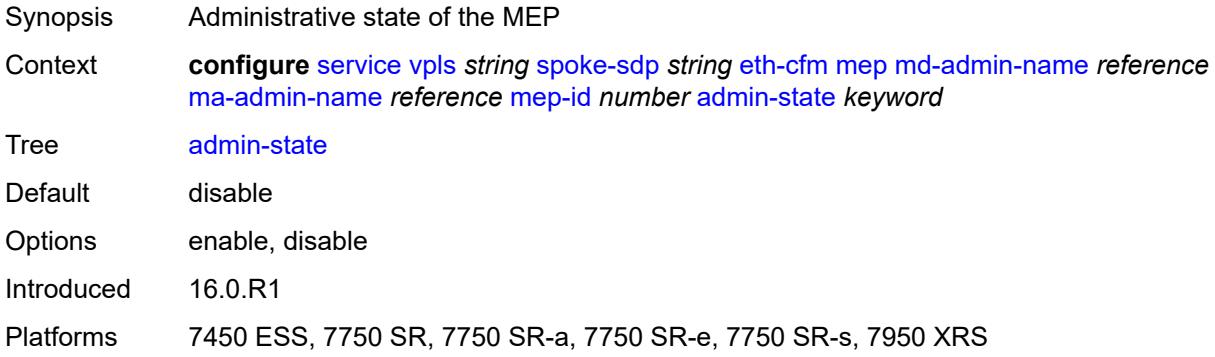

### <span id="page-6555-2"></span>**ais**

Synopsis Enable the **ais** context

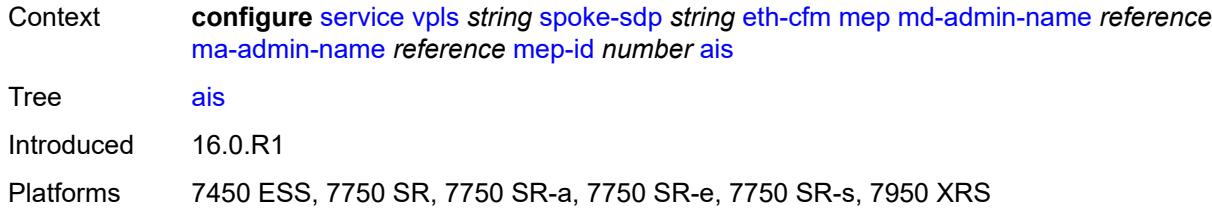

## <span id="page-6556-0"></span>**client-meg-level** *number*

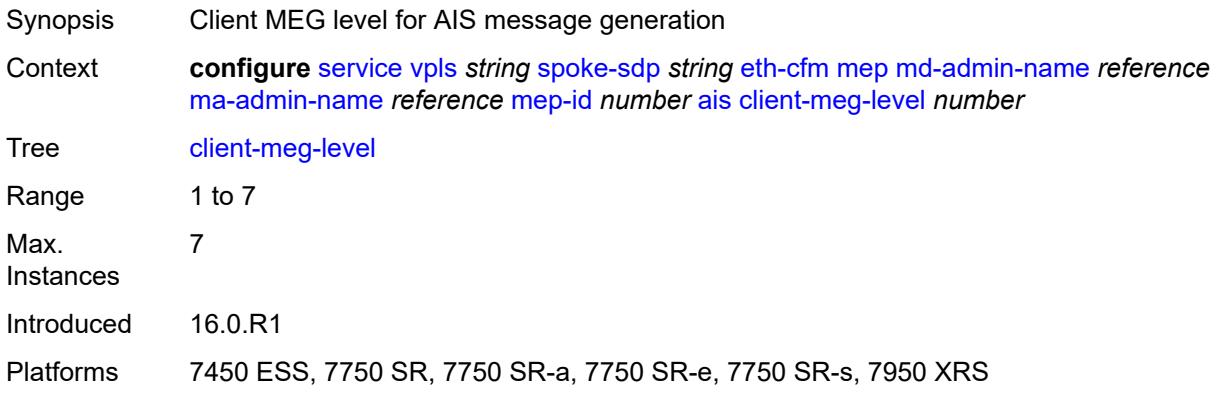

# <span id="page-6556-1"></span>**interface-support** *boolean*

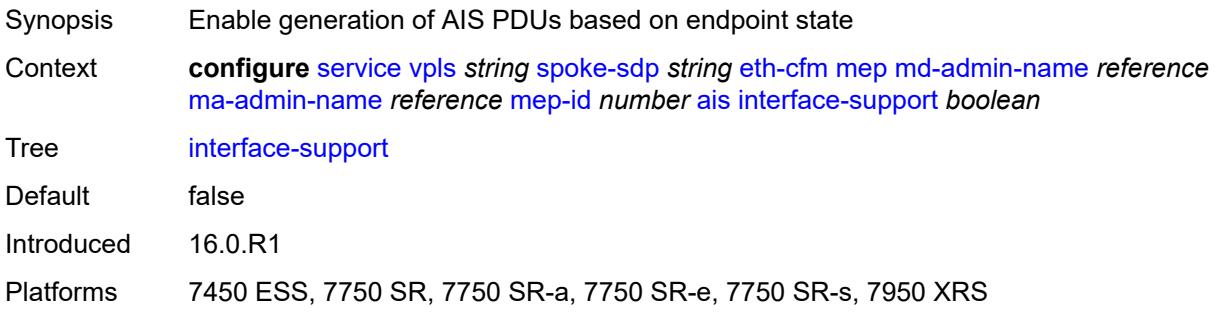

# <span id="page-6556-2"></span>**interval** *number*

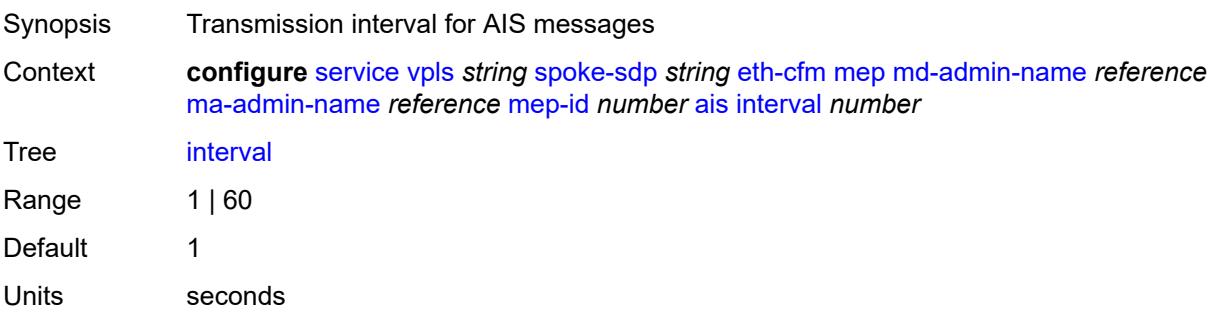

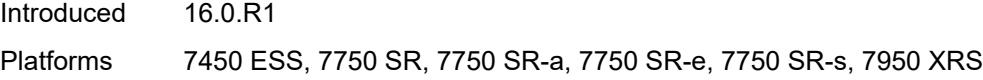

# <span id="page-6557-0"></span>**low-priority-defect** *keyword*

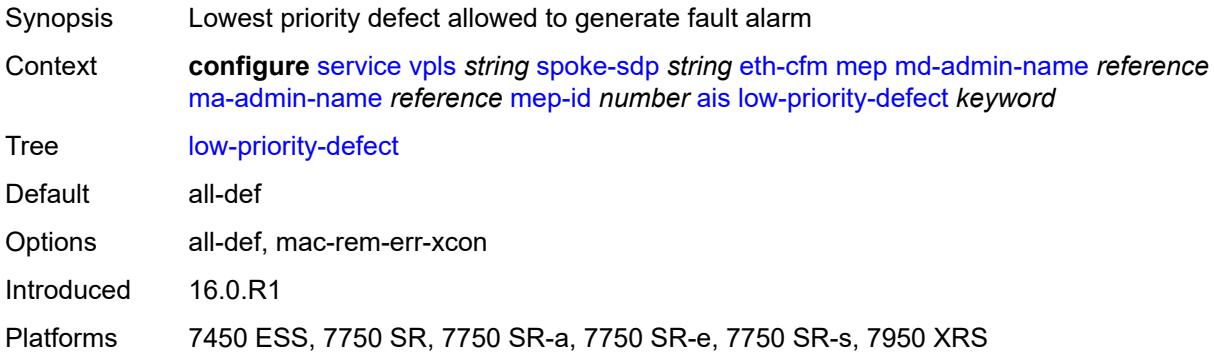

# <span id="page-6557-1"></span>**priority** *number*

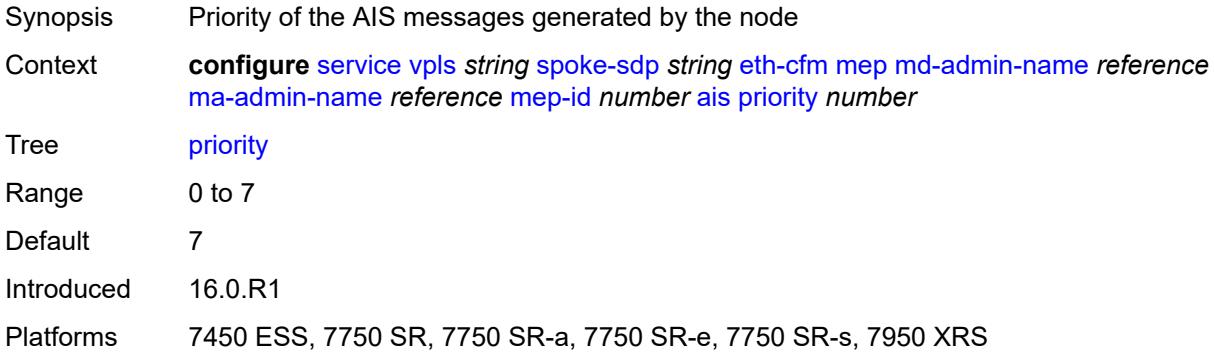

### <span id="page-6557-2"></span>**alarm-notification**

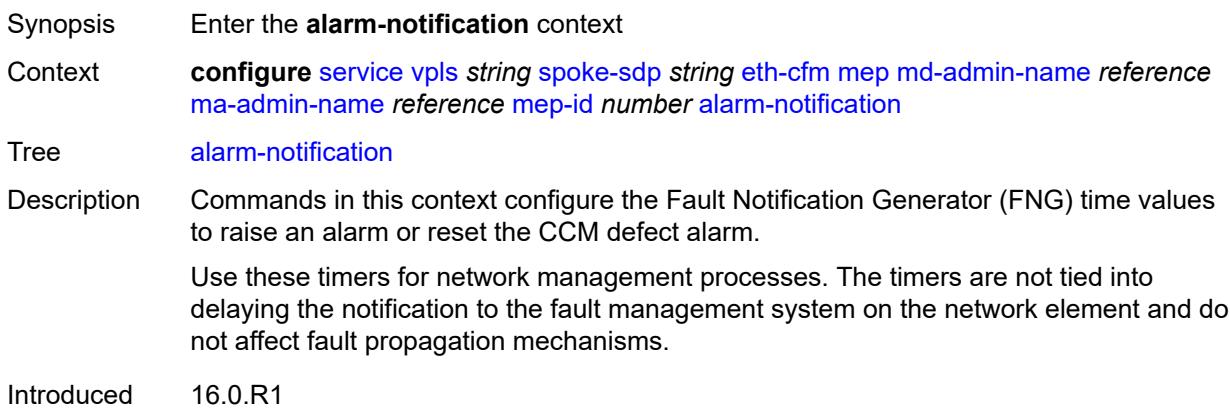

Platforms 7450 ESS, 7750 SR, 7750 SR-a, 7750 SR-e, 7750 SR-s, 7950 XRS

## <span id="page-6558-0"></span>**fng-alarm-time** *number*

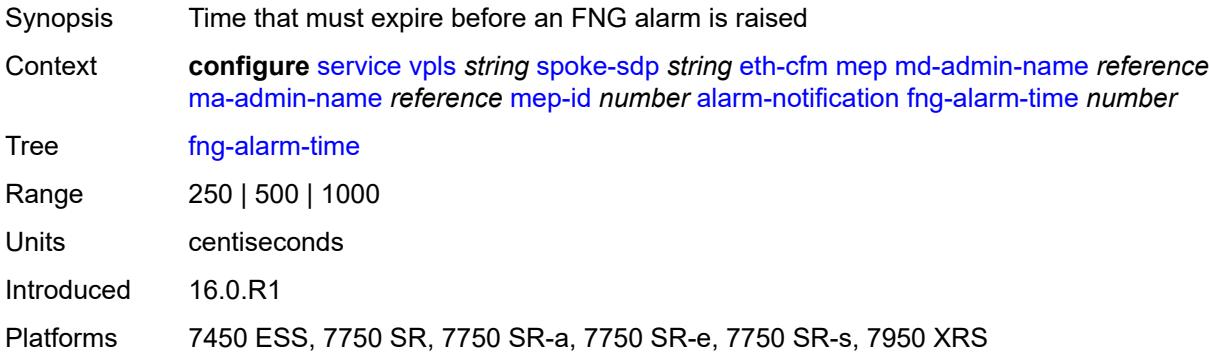

## <span id="page-6558-1"></span>**fng-reset-time** *number*

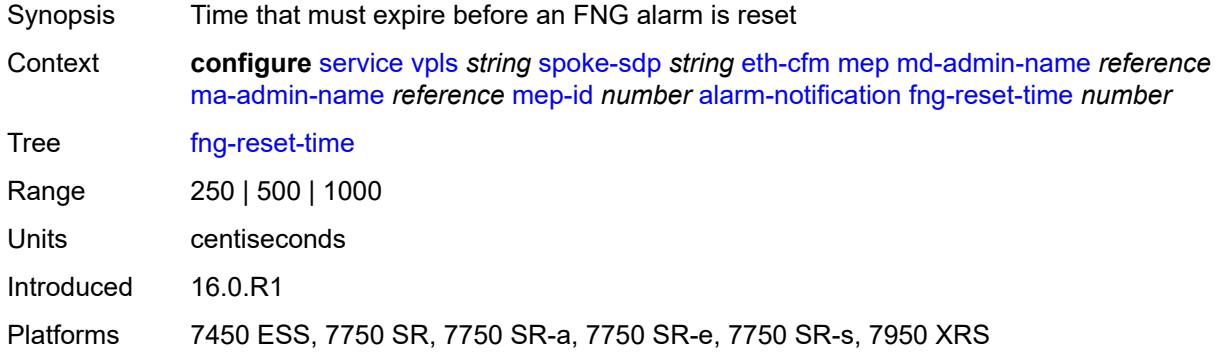

### <span id="page-6558-2"></span>**ccm** *boolean*

<span id="page-6558-3"></span>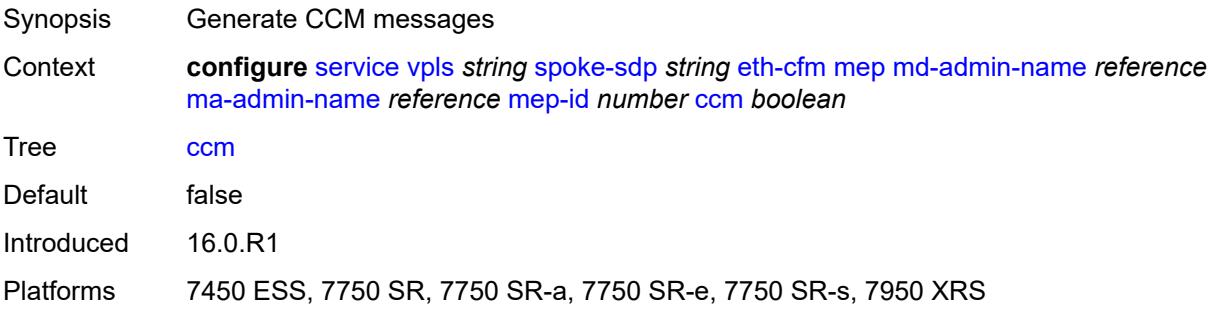

# **ccm-ltm-priority** *number*

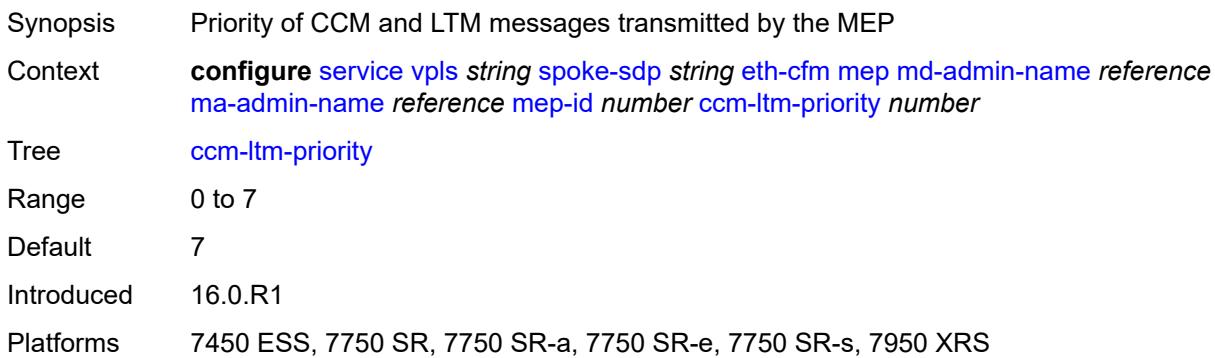

# <span id="page-6559-0"></span>**ccm-padding-size** *number*

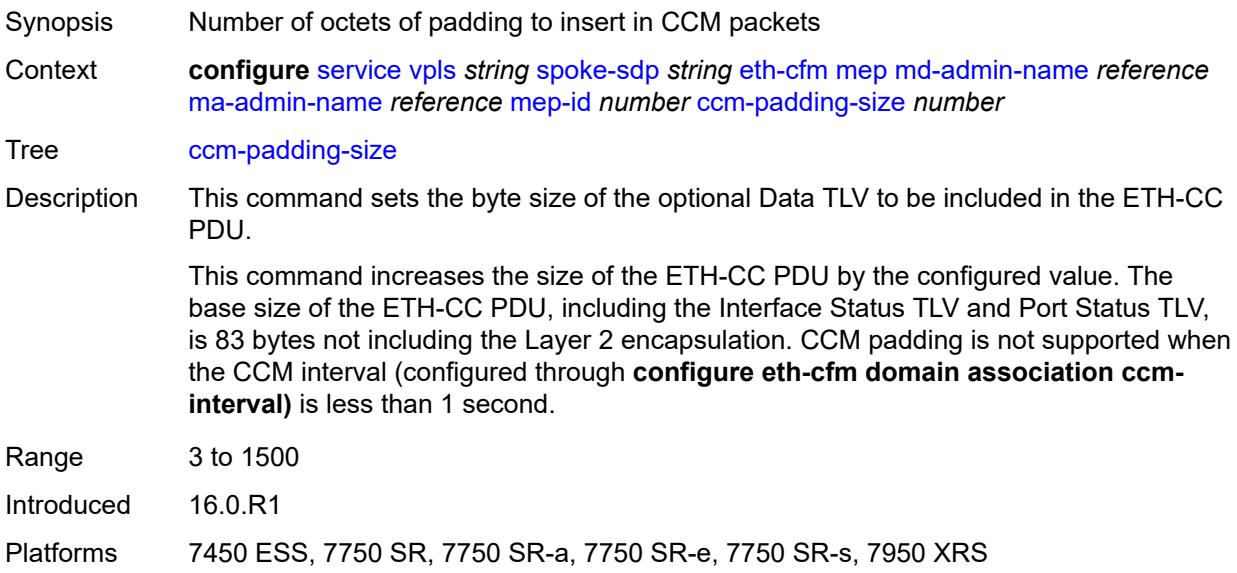

# <span id="page-6559-1"></span>**cfm-vlan-tag** *string*

<span id="page-6559-2"></span>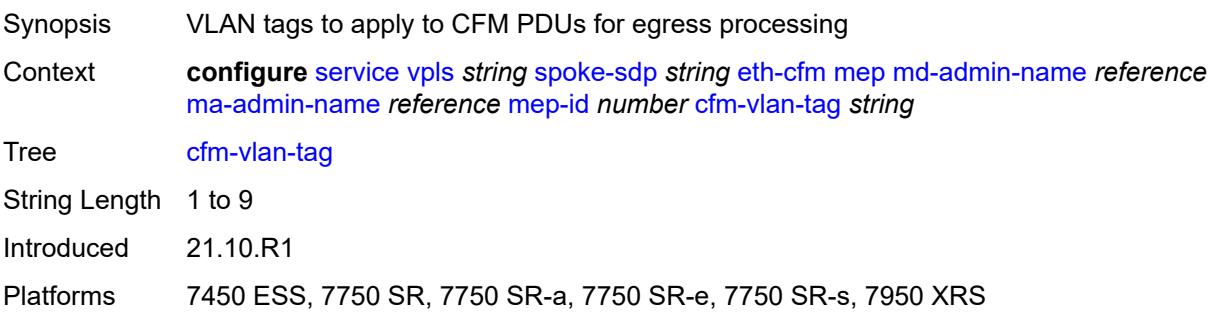

### **csf**

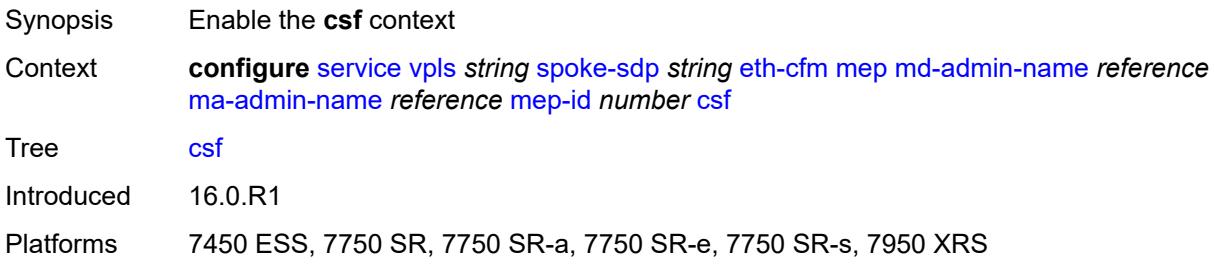

### <span id="page-6560-0"></span>**multiplier** *decimal-number*

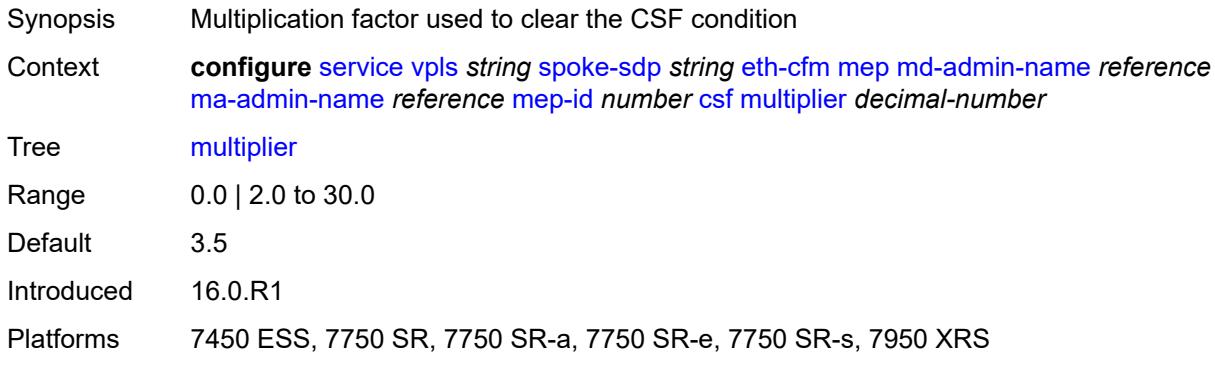

### <span id="page-6560-1"></span>**description** *string*

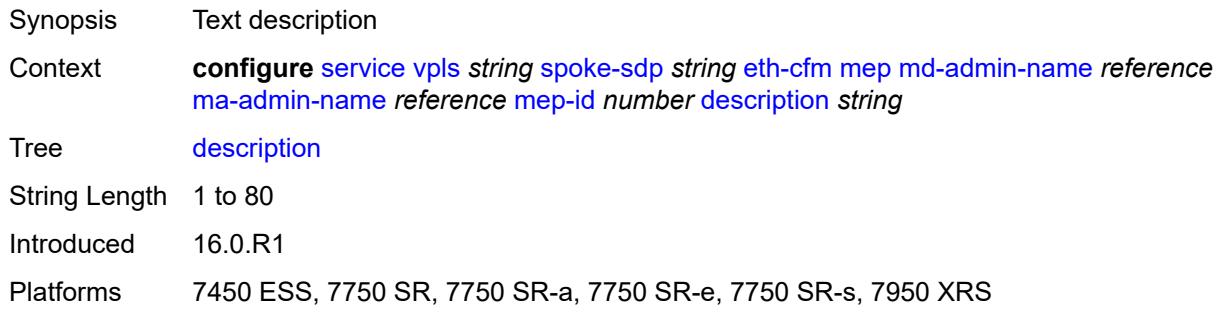

## <span id="page-6560-2"></span>**direction** *keyword*

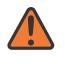

#### **WARNING:**

Modifying this element recreates the parent element automatically for the new value to take effect.

Synopsis Direction the MEP faces

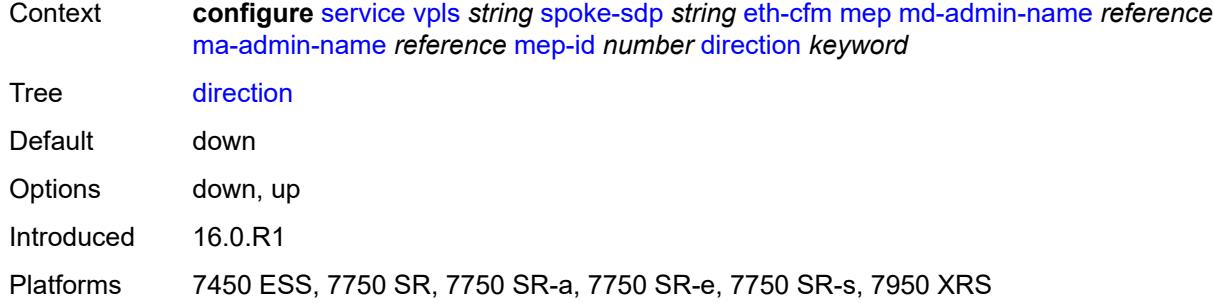

### <span id="page-6561-0"></span>**eth-test**

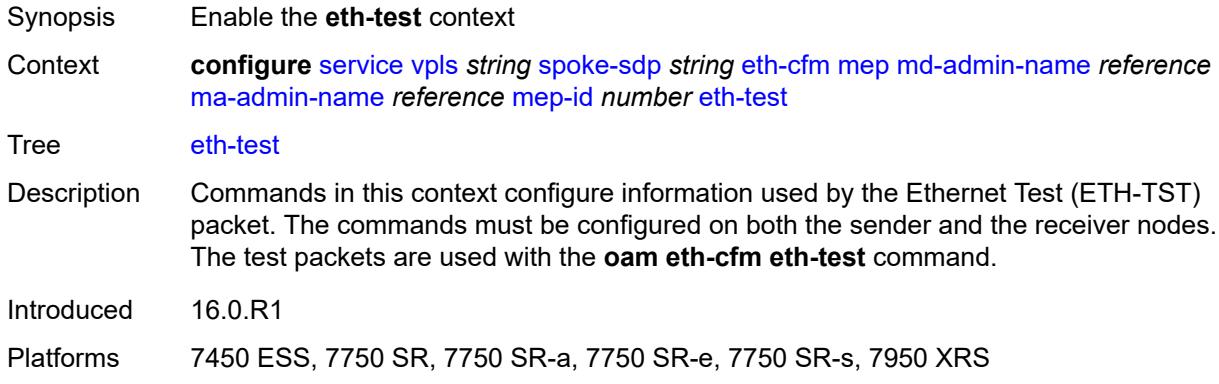

### <span id="page-6561-1"></span>**bit-error-threshold** *number*

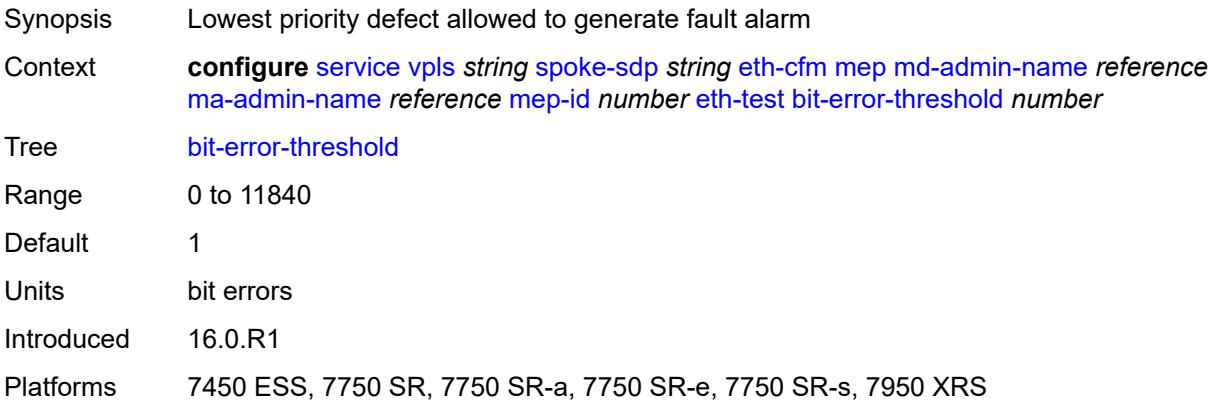

# <span id="page-6561-2"></span>**test-pattern**

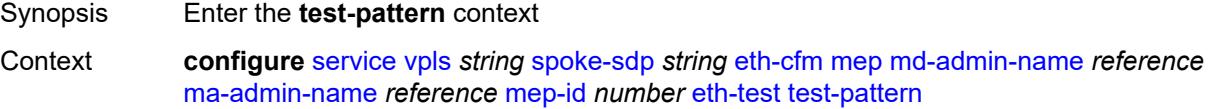

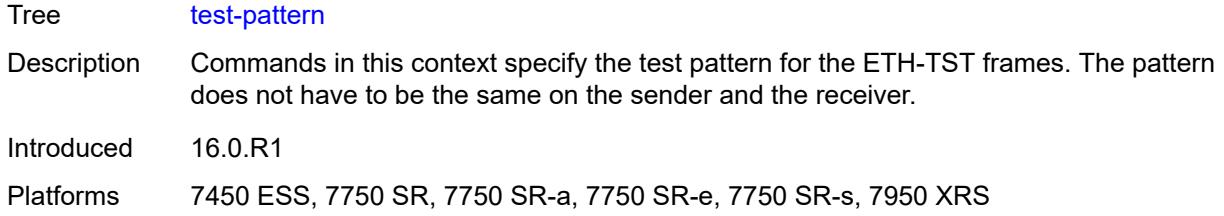

# <span id="page-6562-0"></span>**crc-tlv** *boolean*

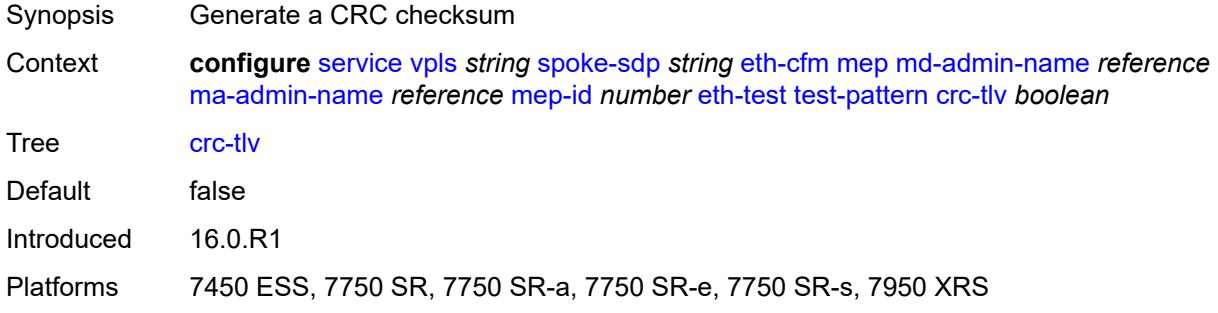

## <span id="page-6562-1"></span>**pattern** *keyword*

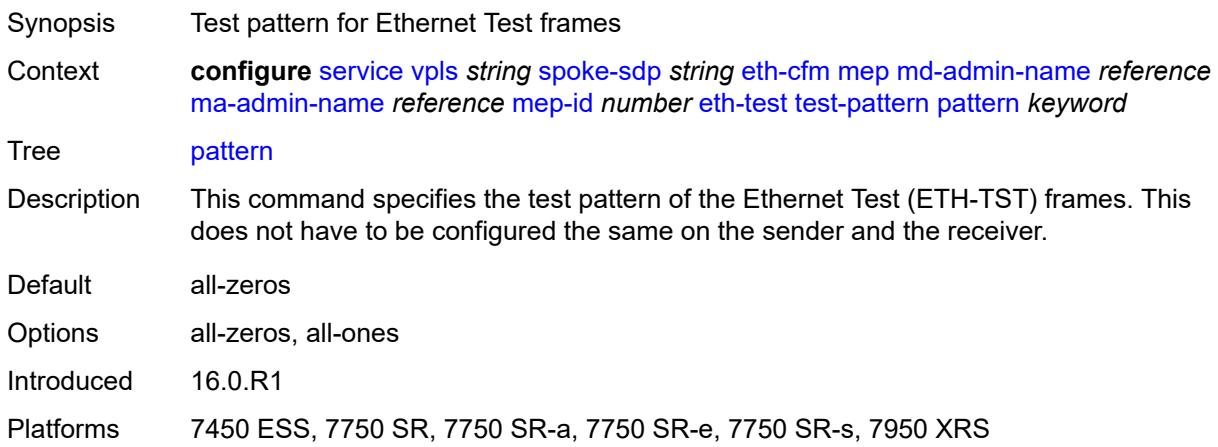

# <span id="page-6562-2"></span>**fault-propagation** *keyword*

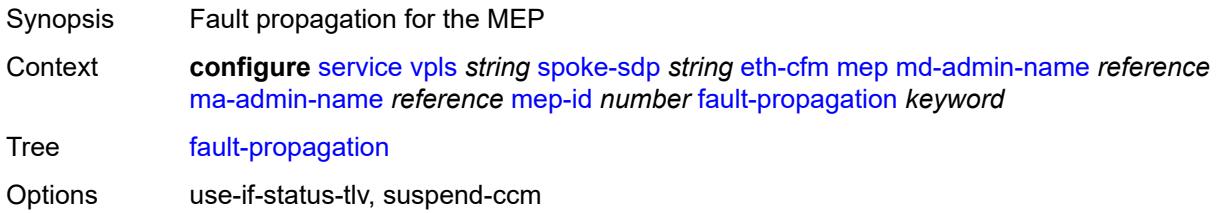

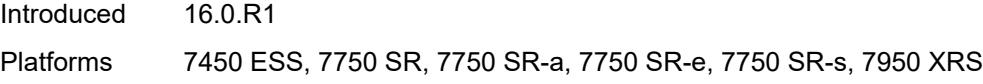

# <span id="page-6563-0"></span>**grace**

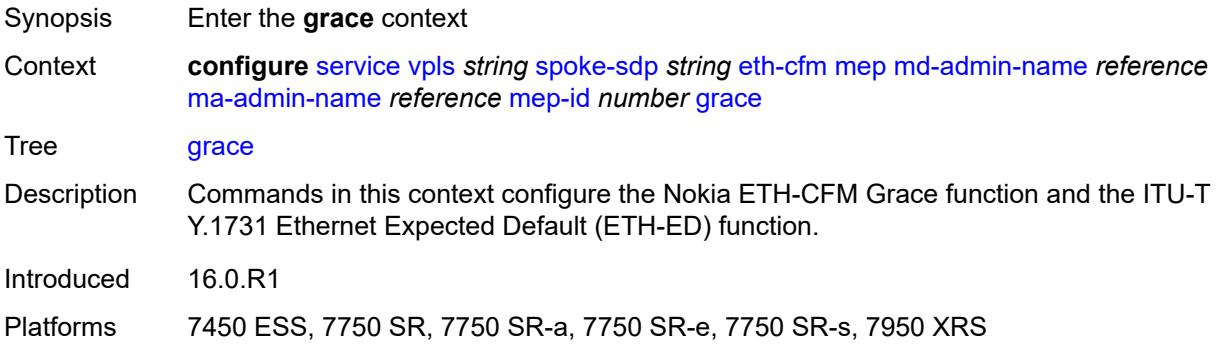

# <span id="page-6563-1"></span>**eth-ed**

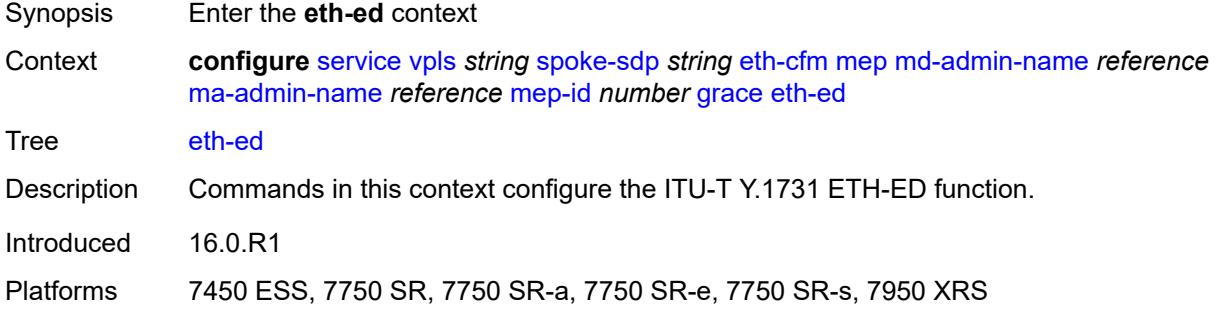

# <span id="page-6563-2"></span>**max-rx-defect-window** *number*

<span id="page-6563-3"></span>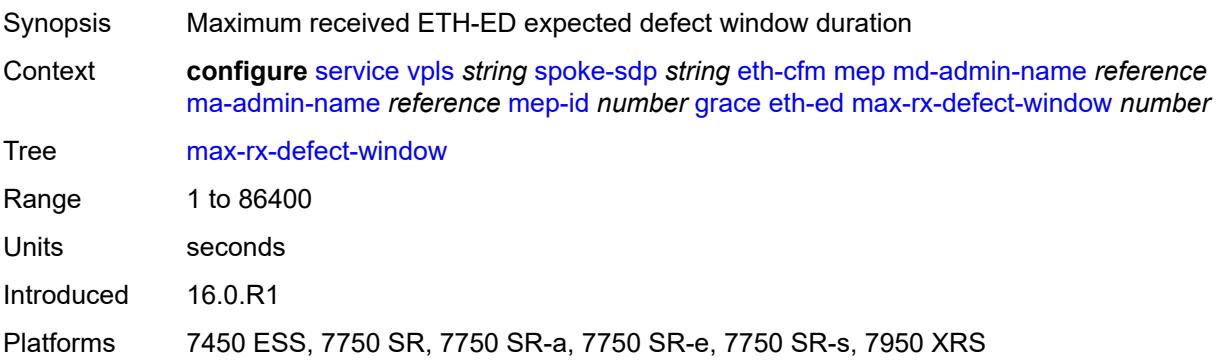

# **priority** *number*

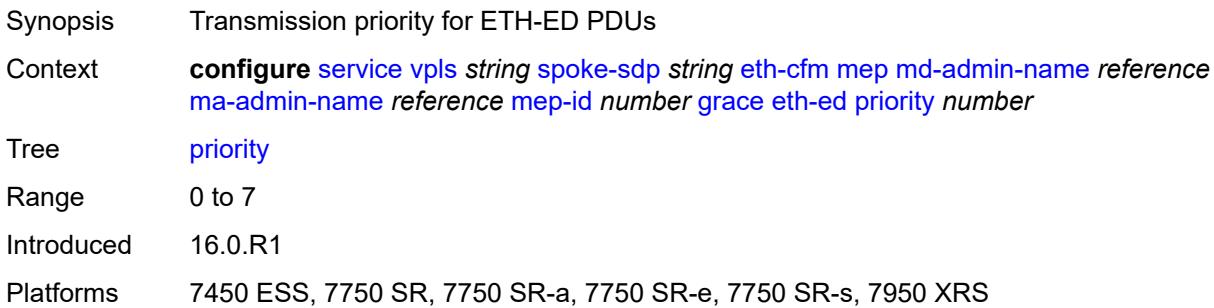

## <span id="page-6564-0"></span>**rx-eth-ed** *boolean*

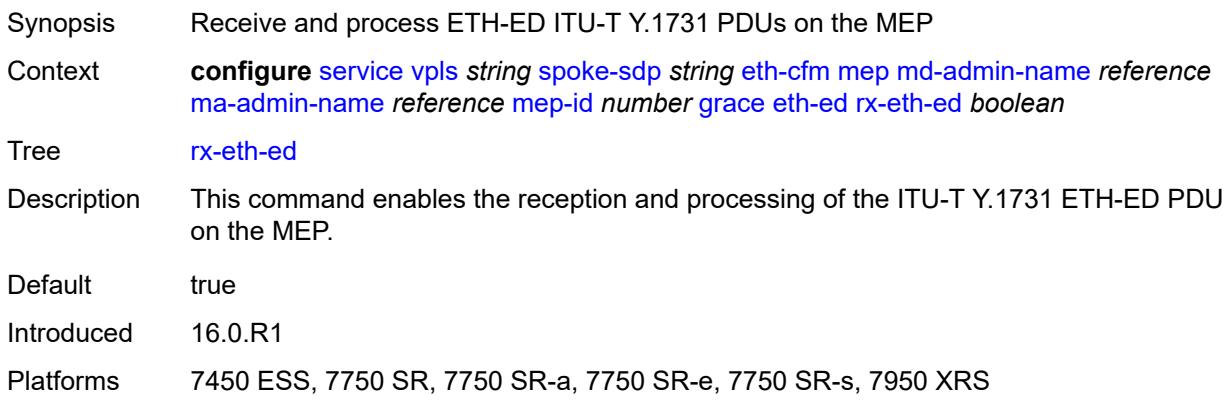

# <span id="page-6564-1"></span>**tx-eth-ed** *boolean*

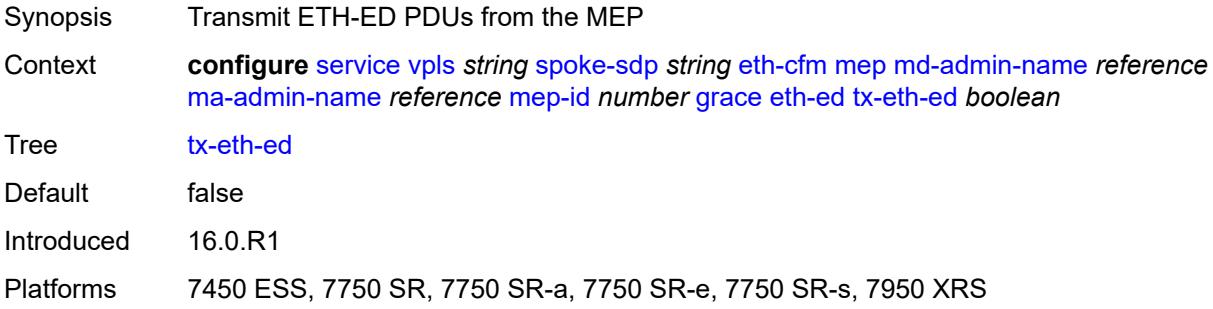

## <span id="page-6564-2"></span>**eth-vsm-grace**

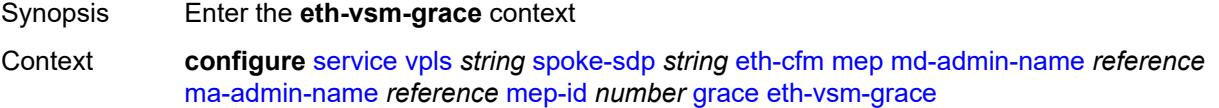

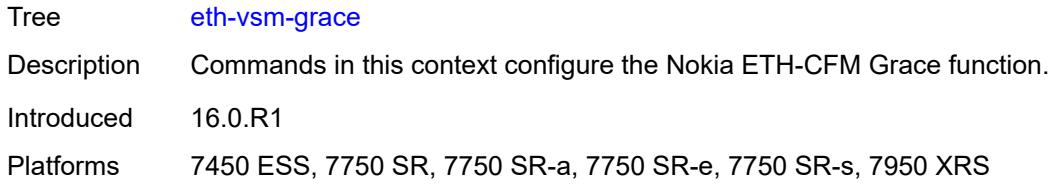

# <span id="page-6565-0"></span>**rx-eth-vsm-grace** *boolean*

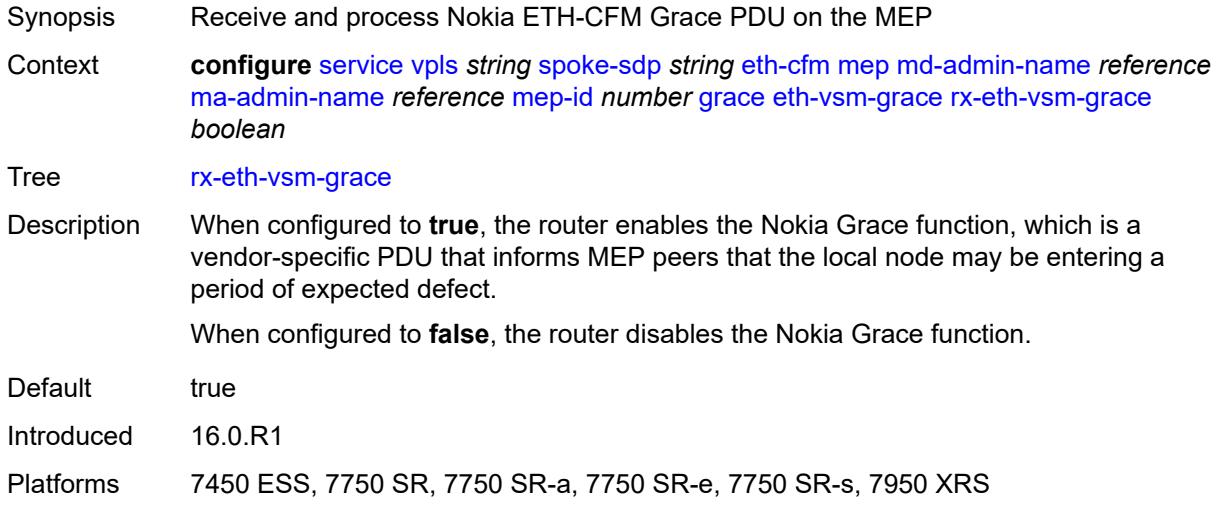

## <span id="page-6565-1"></span>**tx-eth-vsm-grace** *boolean*

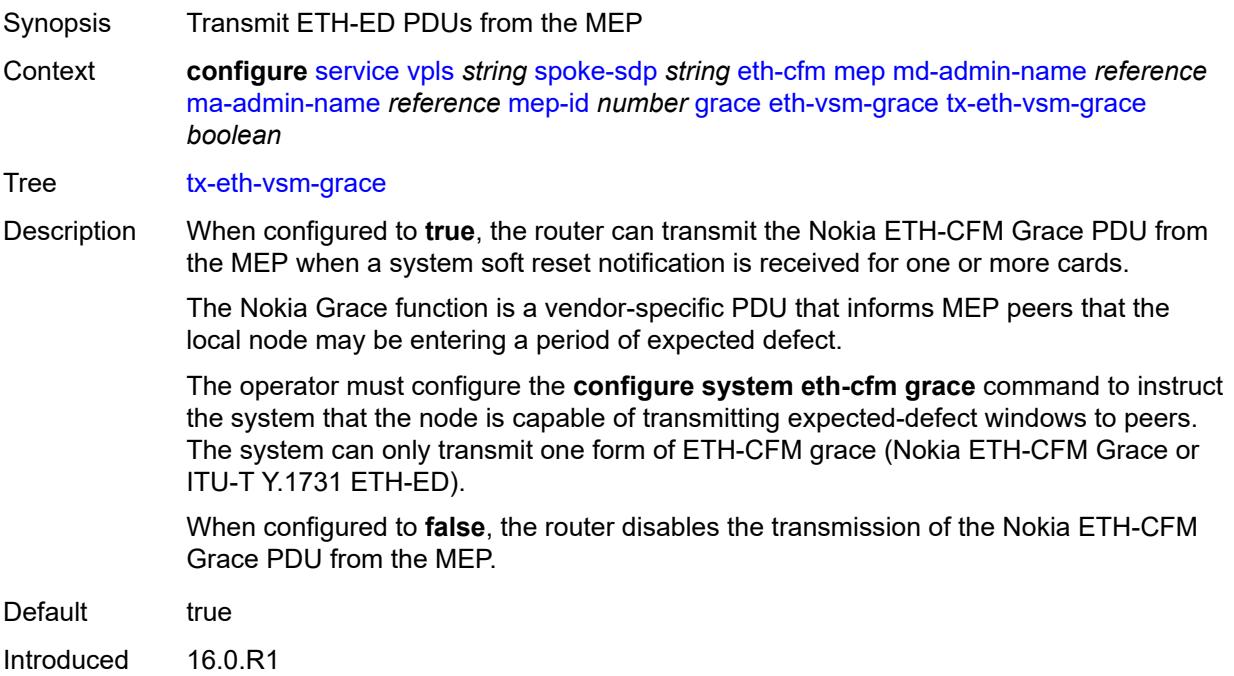

Platforms 7450 ESS, 7750 SR, 7750 SR-a, 7750 SR-e, 7750 SR-s, 7950 XRS

### <span id="page-6566-0"></span>**lbm-svc-act-responder** *boolean*

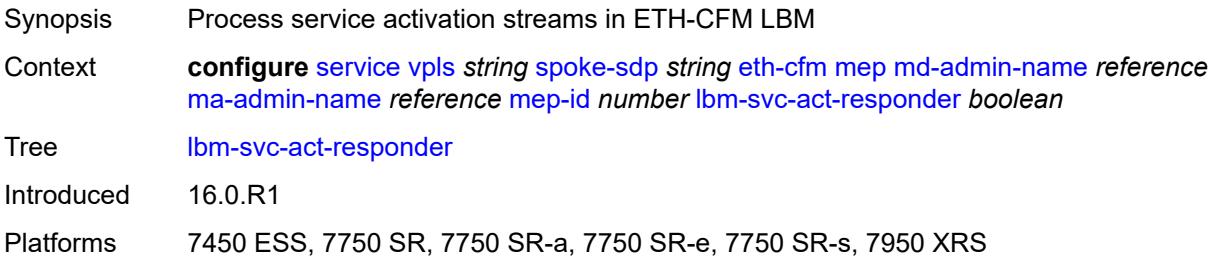

## <span id="page-6566-1"></span>**low-priority-defect** *keyword*

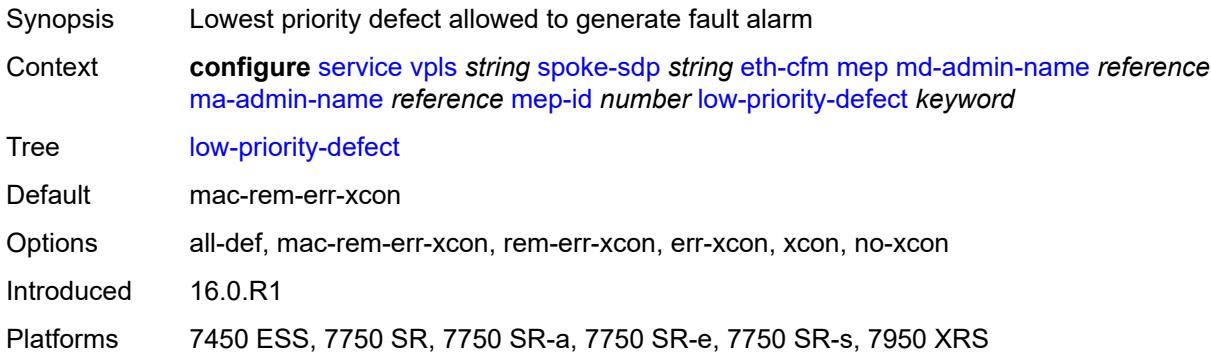

## <span id="page-6566-2"></span>**mac-address** *string*

<span id="page-6566-3"></span>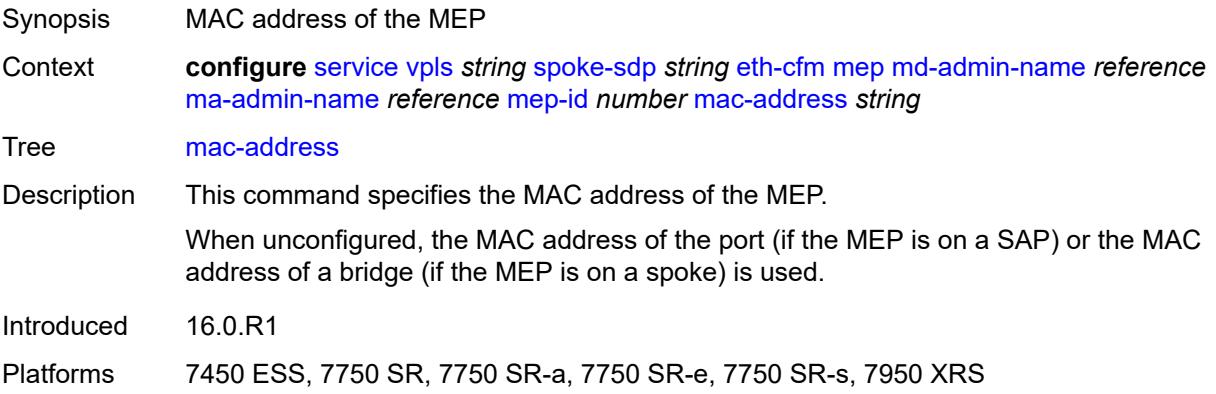

### **one-way-delay-threshold** *number*

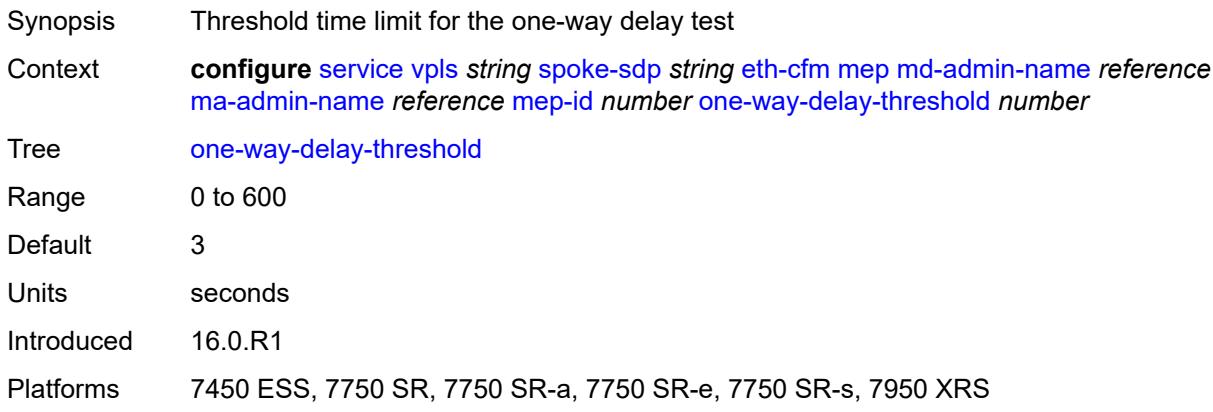

### <span id="page-6567-0"></span>**primary-vlan** *boolean*

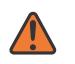

#### **WARNING:**

Modifying this element recreates the parent element automatically for the new value to take effect.

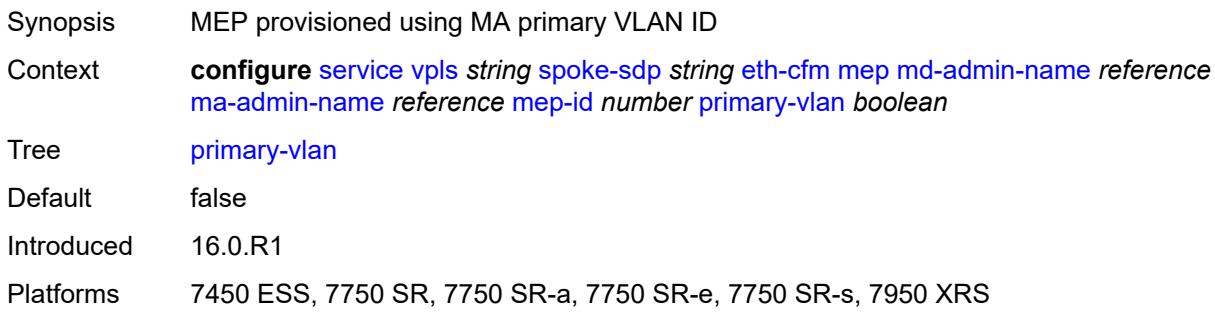

### <span id="page-6567-2"></span>**mip** [primary-vlan](#page-6567-1) *(number | keyword)*

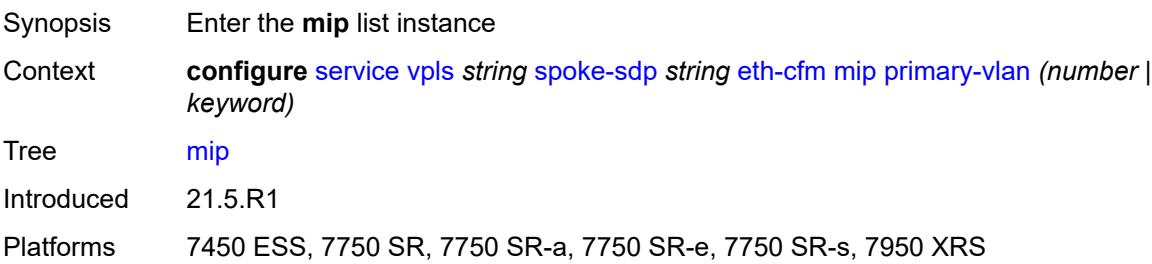

### <span id="page-6567-1"></span>**primary-vlan** *(number | keyword)*

Synopsis VLAN ID to which the MIP is attached

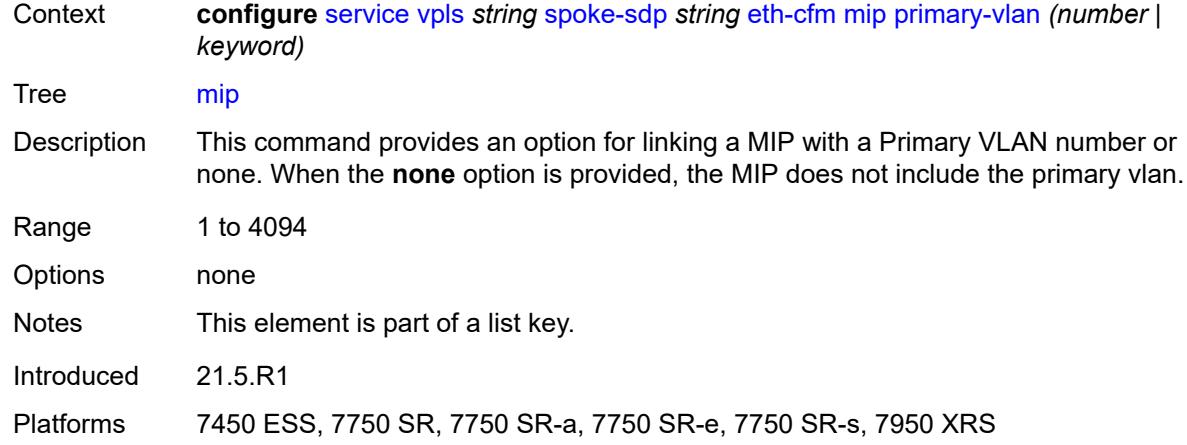

## <span id="page-6568-0"></span>**cfm-vlan-tag** *string*

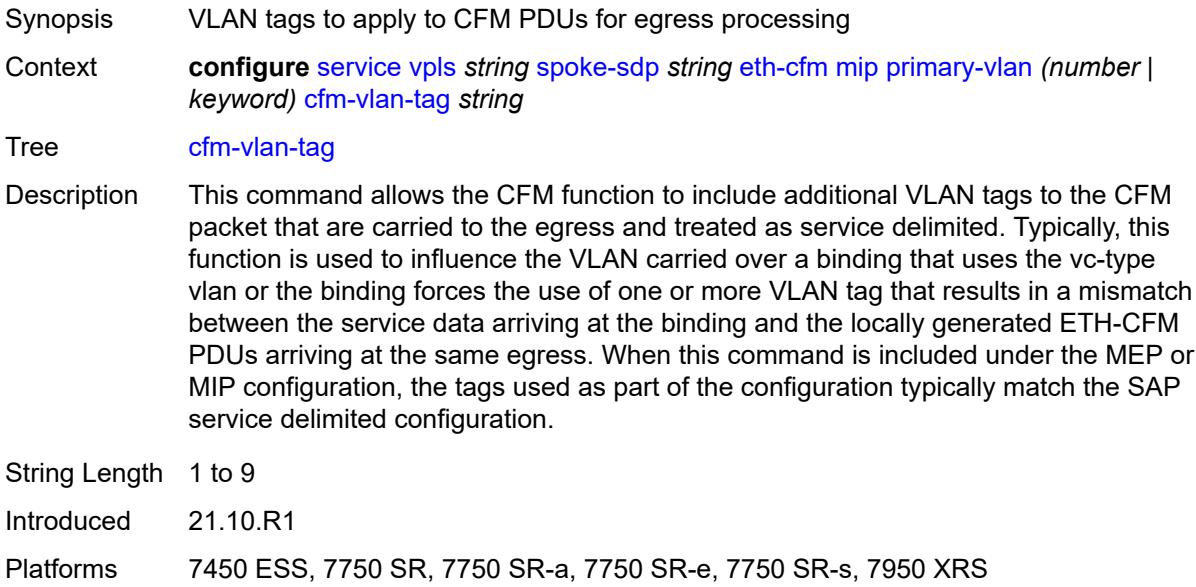

# <span id="page-6568-1"></span>**mac-address** *string*

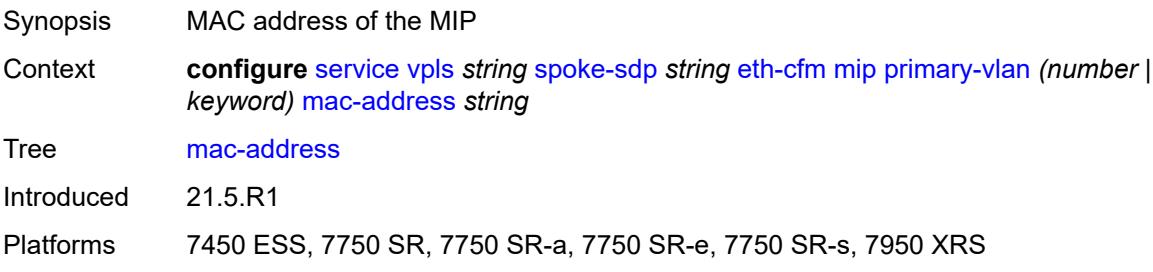

# <span id="page-6569-0"></span>**squelch-ingress-ctag-levels** *number*

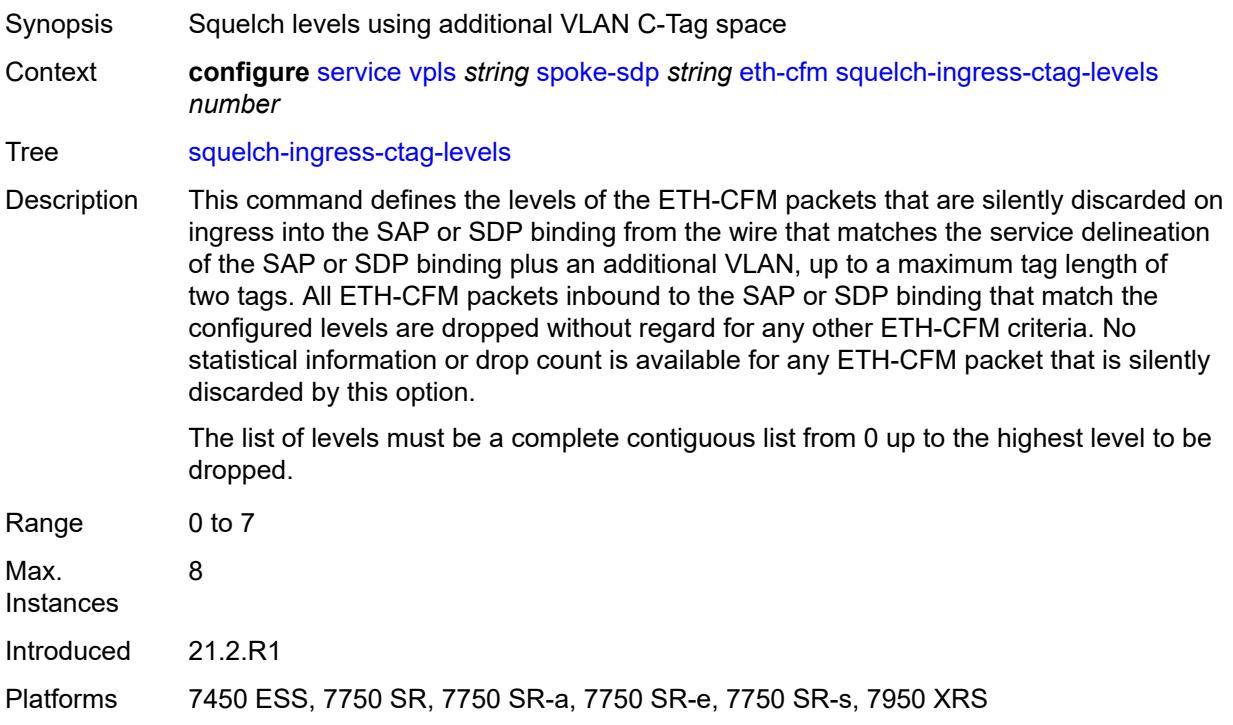

# <span id="page-6569-1"></span>**squelch-ingress-levels** *number*

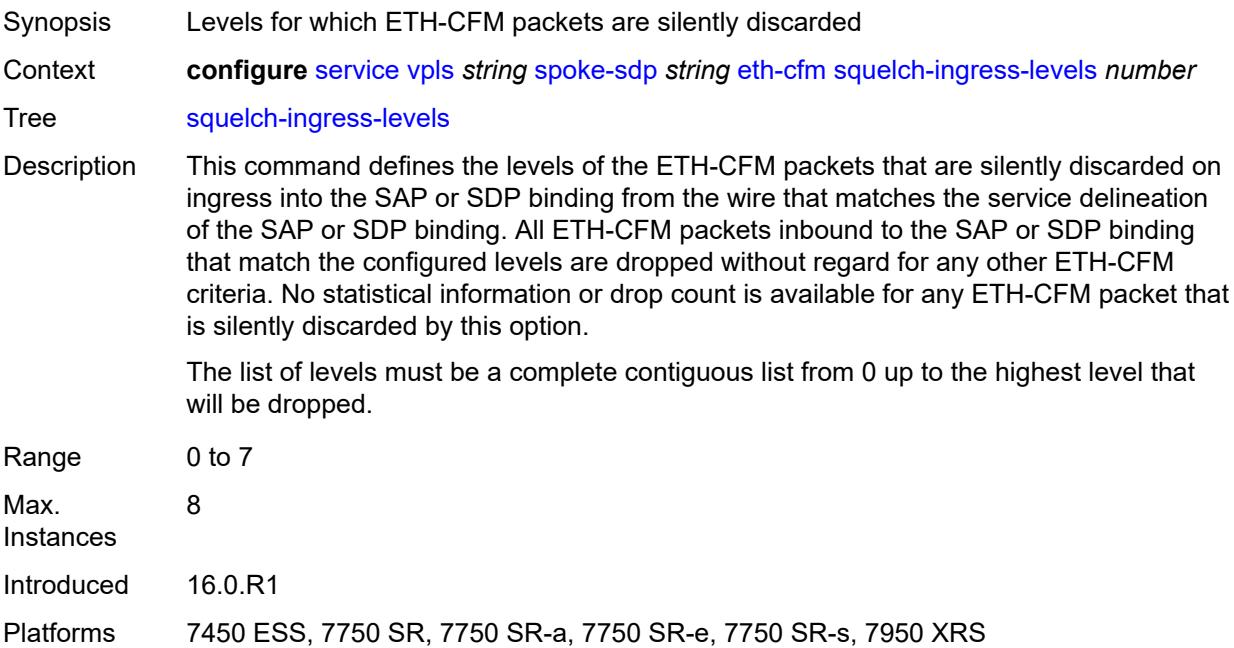

### <span id="page-6570-0"></span>**vmep-filter** *boolean*

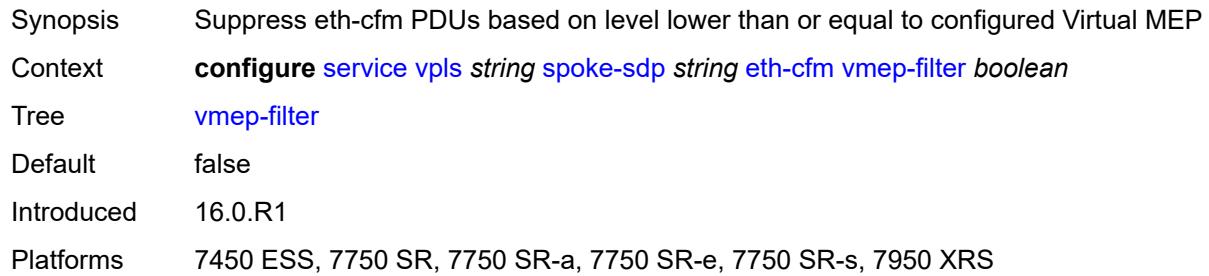

### <span id="page-6570-1"></span>**etree-leaf** *boolean*

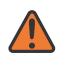

#### **WARNING:**

Modifying this element recreates the parent element automatically for the new value to take effect.

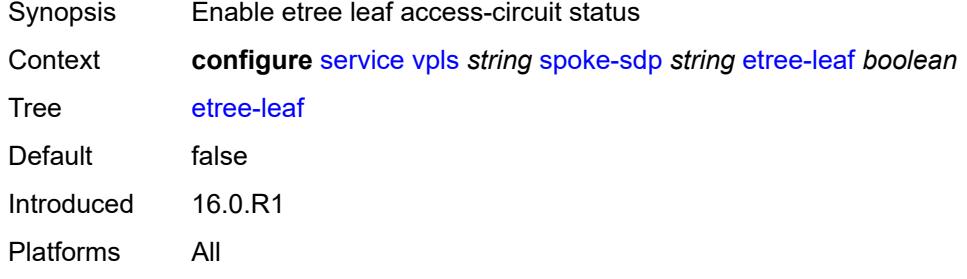

### <span id="page-6570-2"></span>**etree-root-leaf-tag** *boolean*

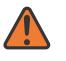

#### **WARNING:**

Modifying this element recreates the parent element automatically for the new value to take effect.

<span id="page-6570-3"></span>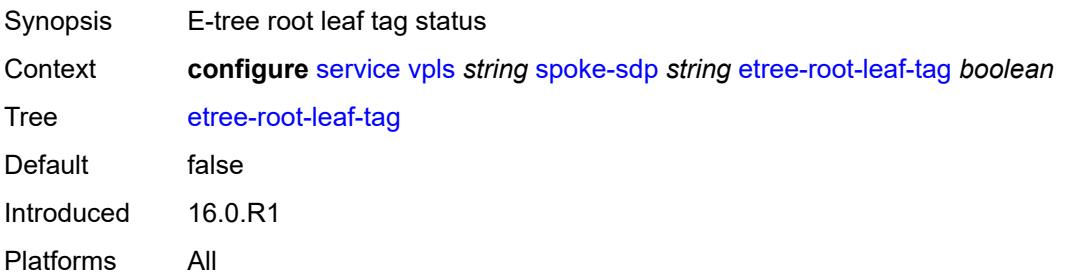

### **fdb**

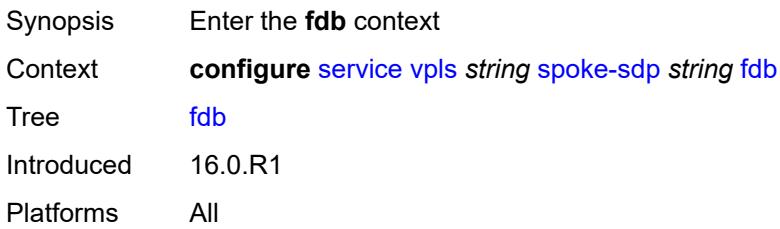

## <span id="page-6571-0"></span>**auto-learn-mac-protect** *boolean*

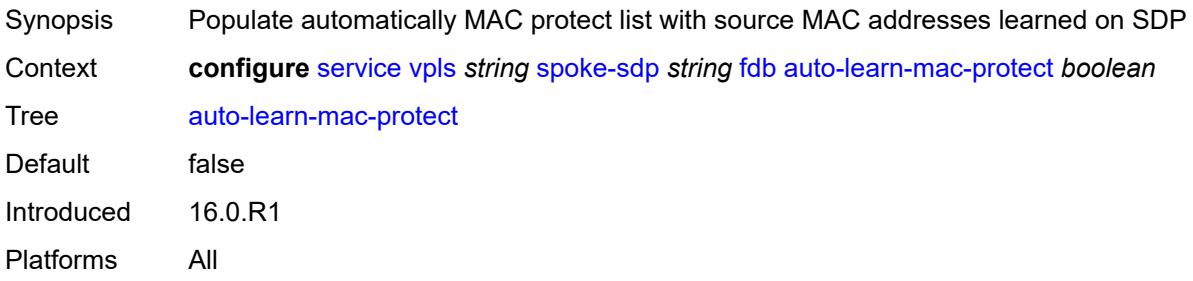

## <span id="page-6571-1"></span>**auto-learn-mac-protect-exclude-list** *reference*

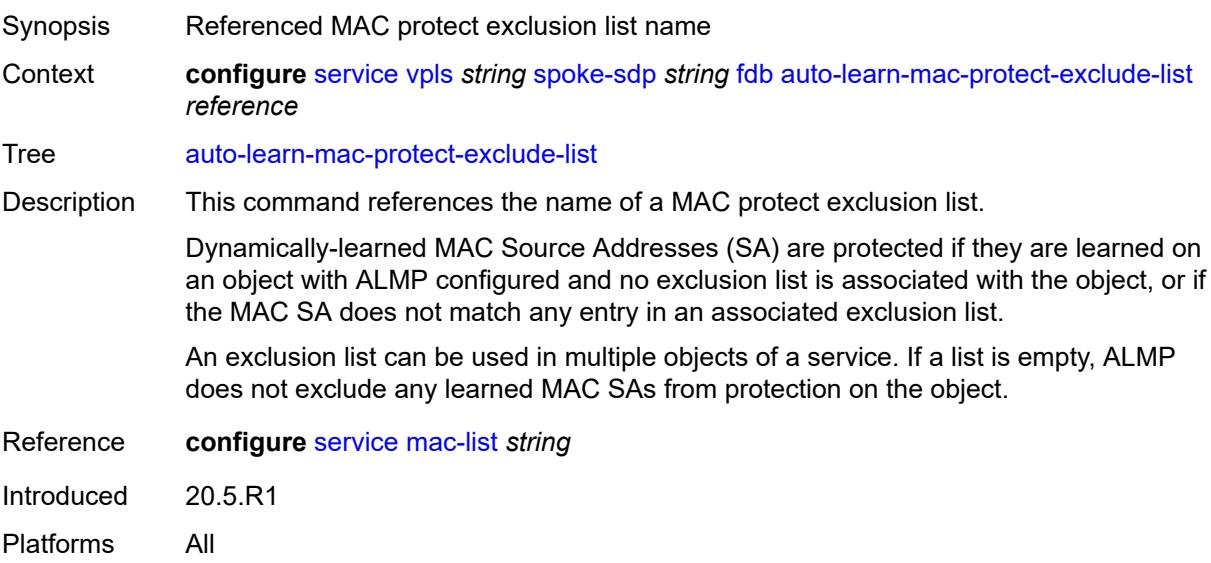

## <span id="page-6571-2"></span>**discard-unknown-source** *boolean*

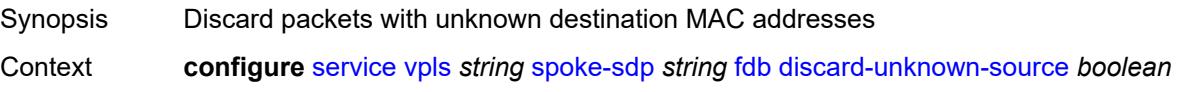

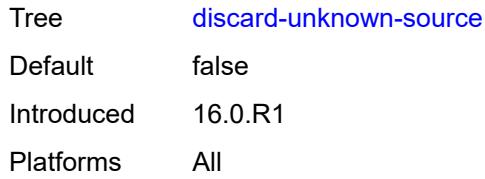

## <span id="page-6572-0"></span>**limit-mac-move** *keyword*

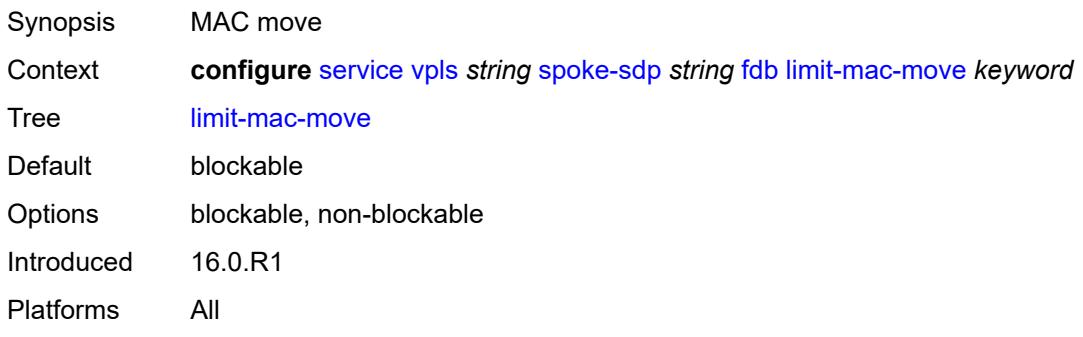

# <span id="page-6572-1"></span>**mac-learning**

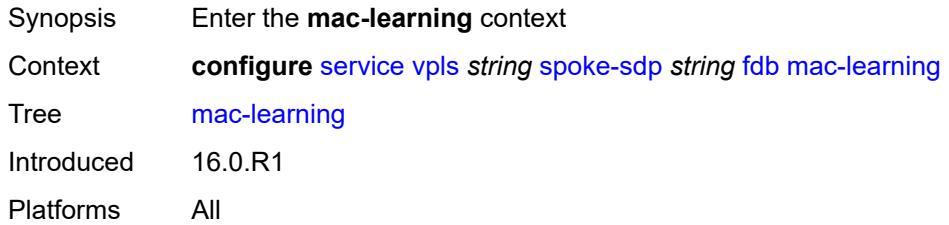

# <span id="page-6572-2"></span>**aging** *boolean*

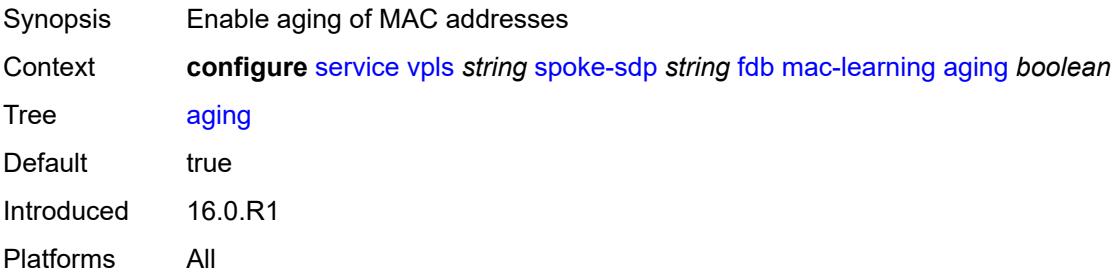

# <span id="page-6572-3"></span>**learning** *boolean*

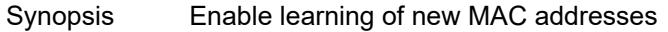

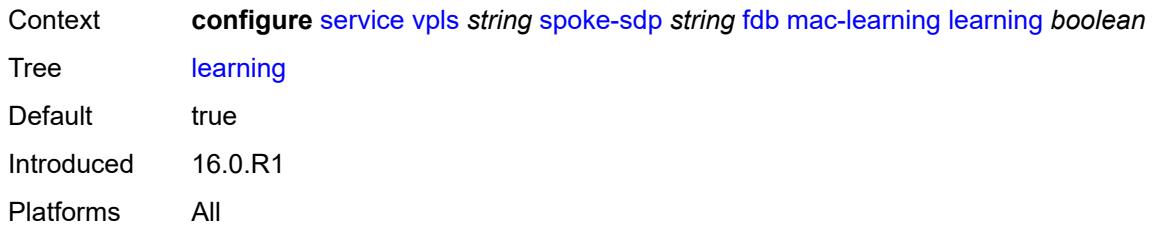

# <span id="page-6573-0"></span>**mac-pinning** *boolean*

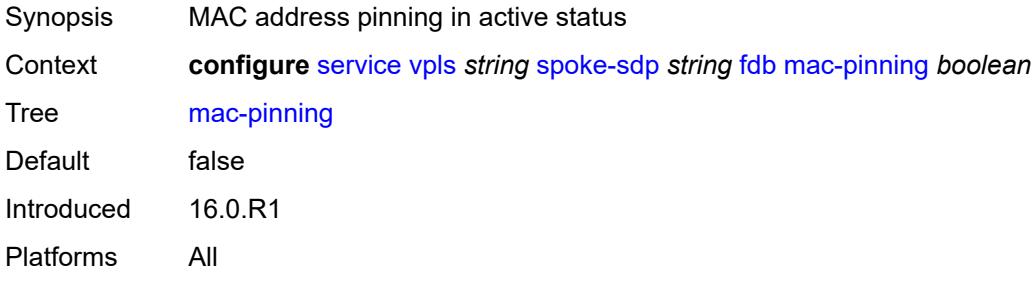

## <span id="page-6573-1"></span>**maximum-mac-addresses** *number*

<span id="page-6573-2"></span>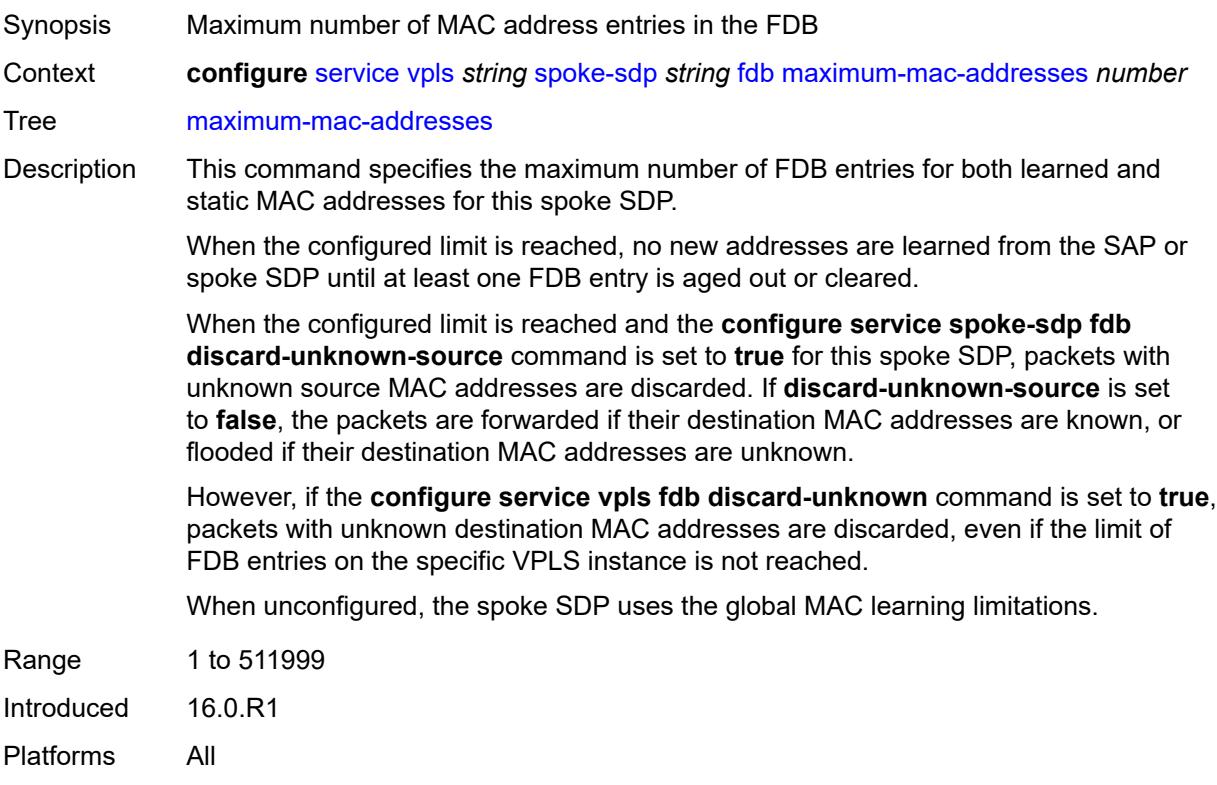

# **protected-src-mac-violation-action** *keyword*

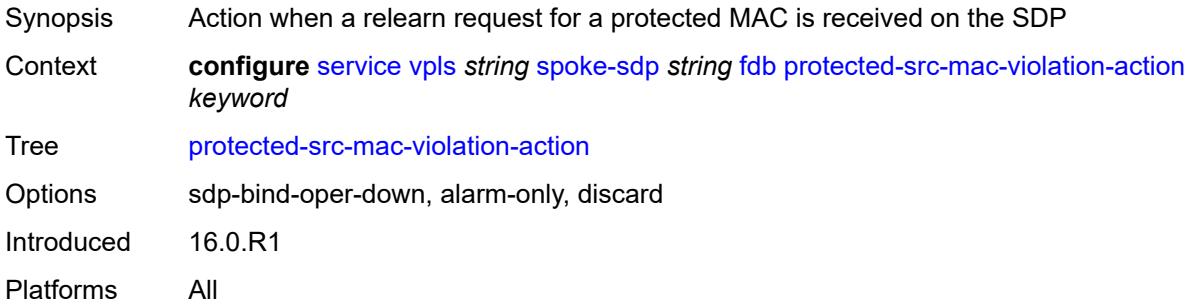

# <span id="page-6574-0"></span>**force-vc-forwarding** *keyword*

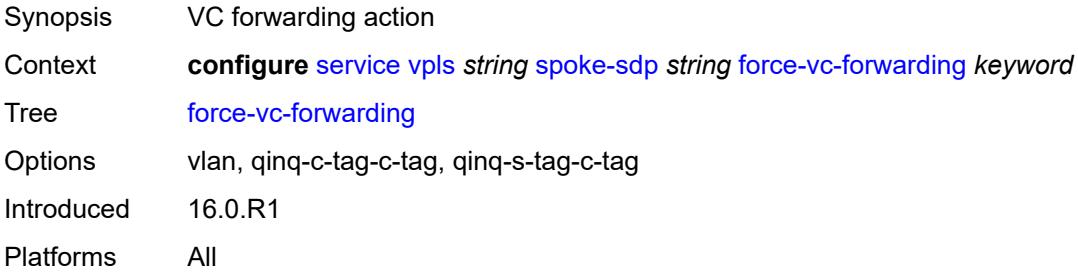

## <span id="page-6574-1"></span>**hash-label**

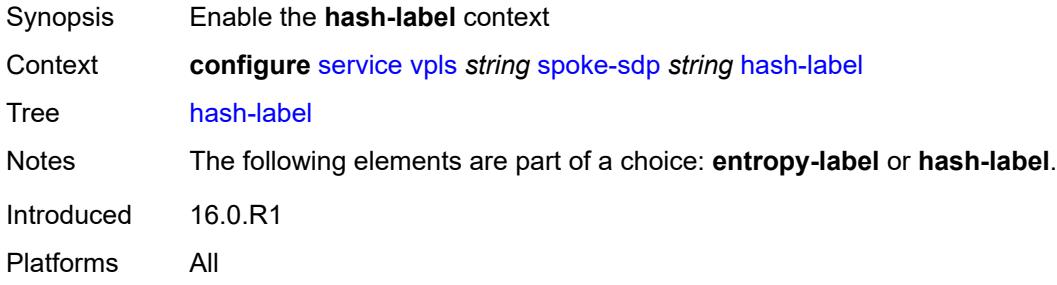

# <span id="page-6574-2"></span>**signal-capability**

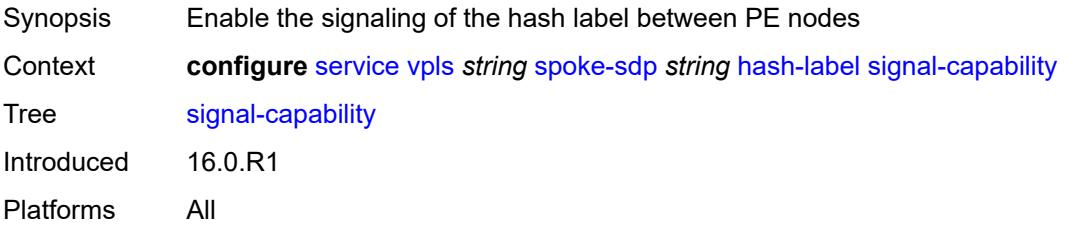

# <span id="page-6575-0"></span>**i-vpls-mac-flush**

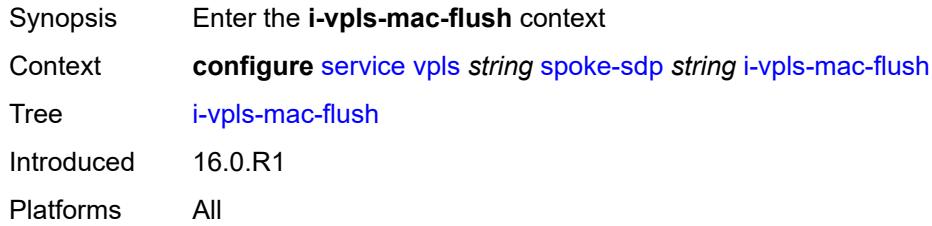

## <span id="page-6575-1"></span>**bgp-evpn**

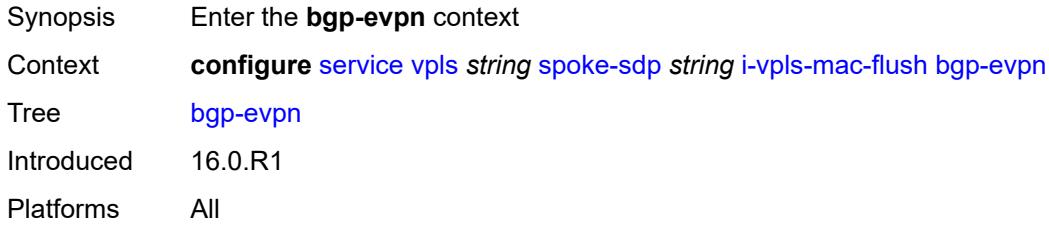

# <span id="page-6575-2"></span>**send-to-bvpls** *boolean*

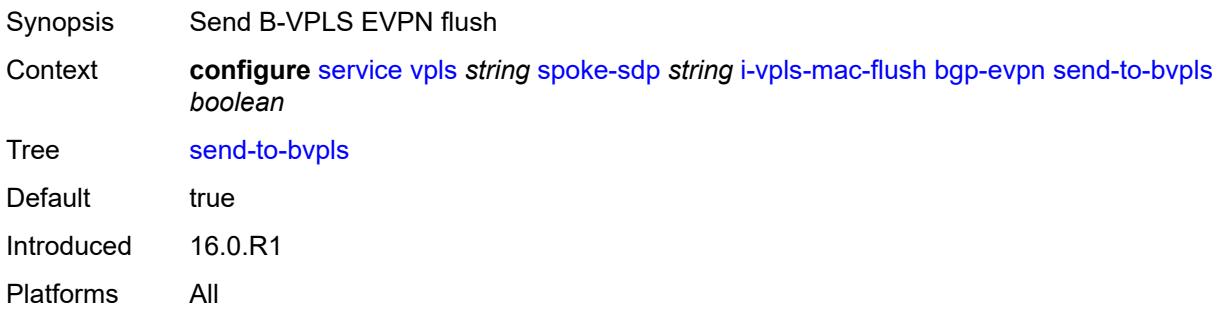

# <span id="page-6575-3"></span>**igmp-snooping**

<span id="page-6575-4"></span>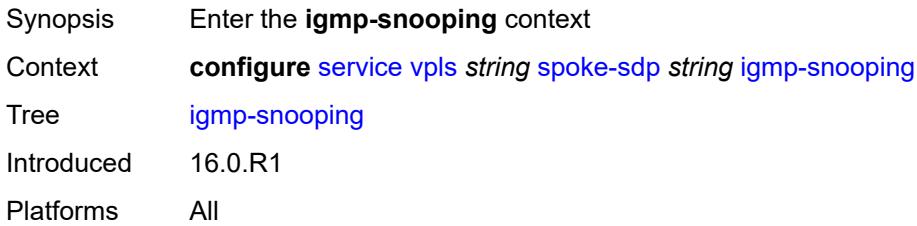

### **fast-leave** *boolean*

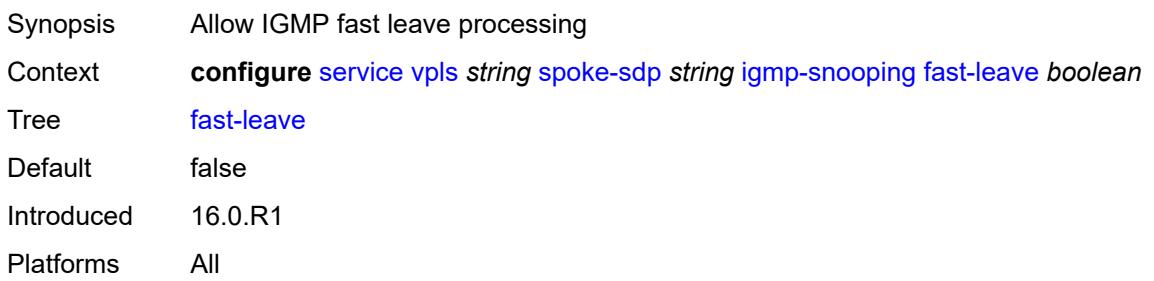

## <span id="page-6576-0"></span>**import-policy** *reference*

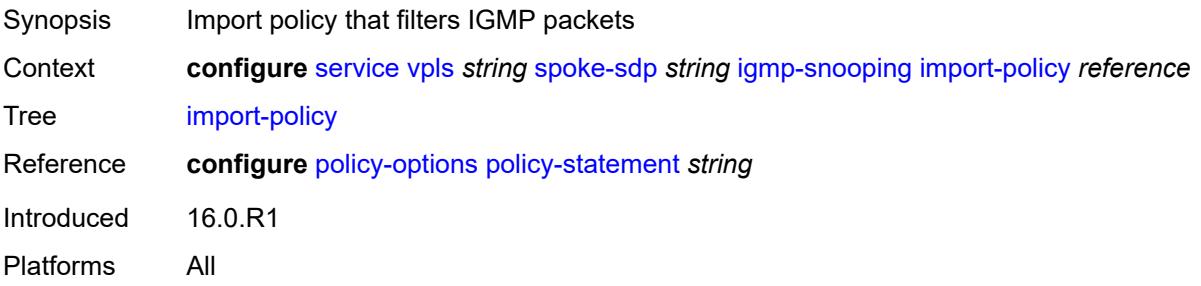

### <span id="page-6576-1"></span>**maximum-number-group-sources** *number*

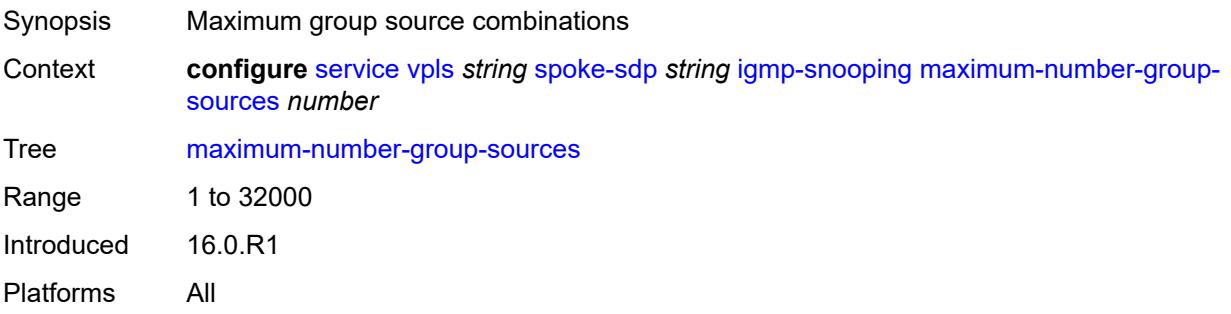

# <span id="page-6576-2"></span>**maximum-number-groups** *number*

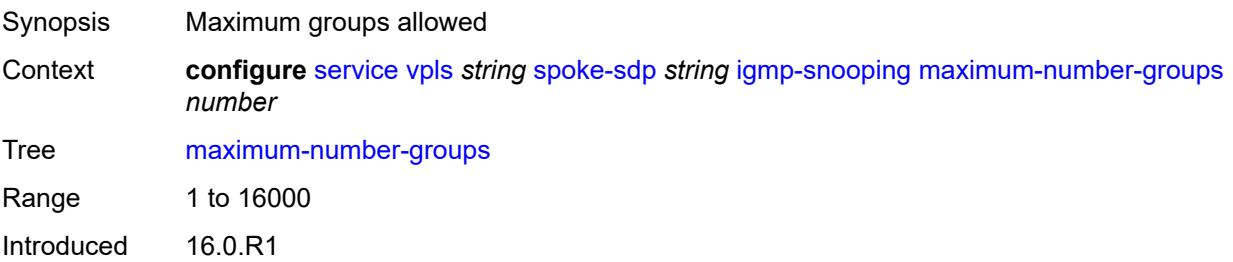

Platforms All

### <span id="page-6577-0"></span>**maximum-number-sources** *number*

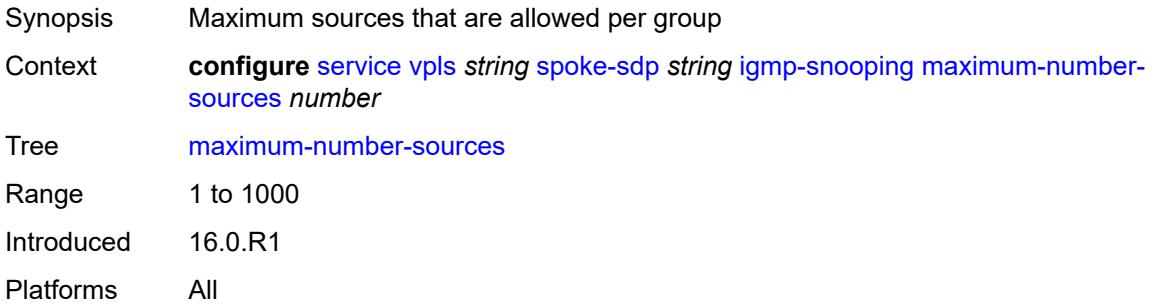

#### <span id="page-6577-1"></span>**mcac**

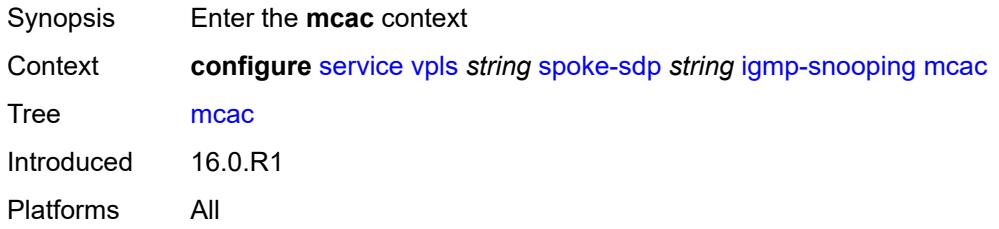

### <span id="page-6577-2"></span>**bandwidth**

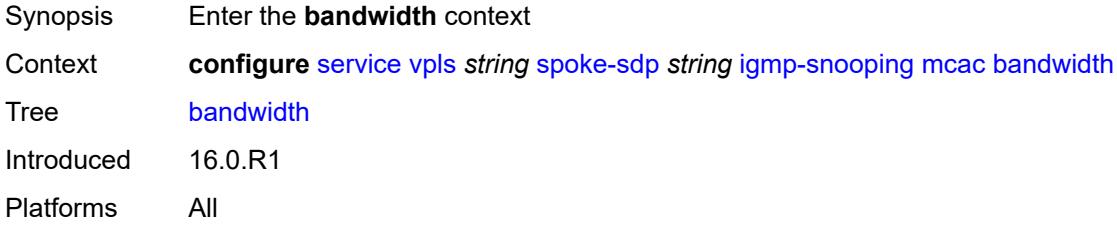

# <span id="page-6577-3"></span>**mandatory** *(number | keyword)*

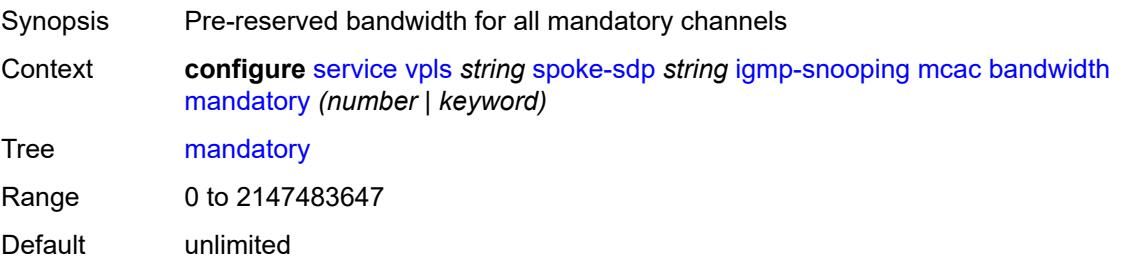

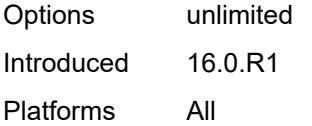

# <span id="page-6578-0"></span>**total** *(number | keyword)*

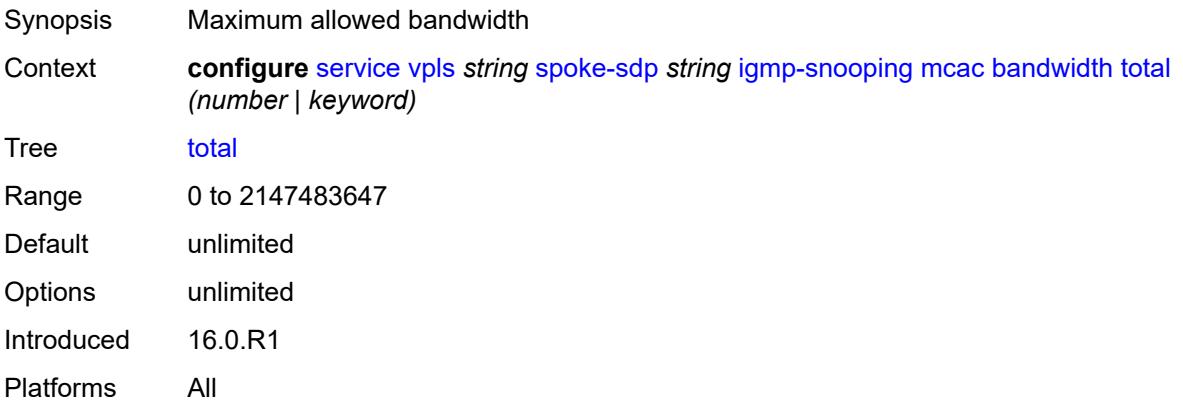

# <span id="page-6578-1"></span>**interface-policy** *reference*

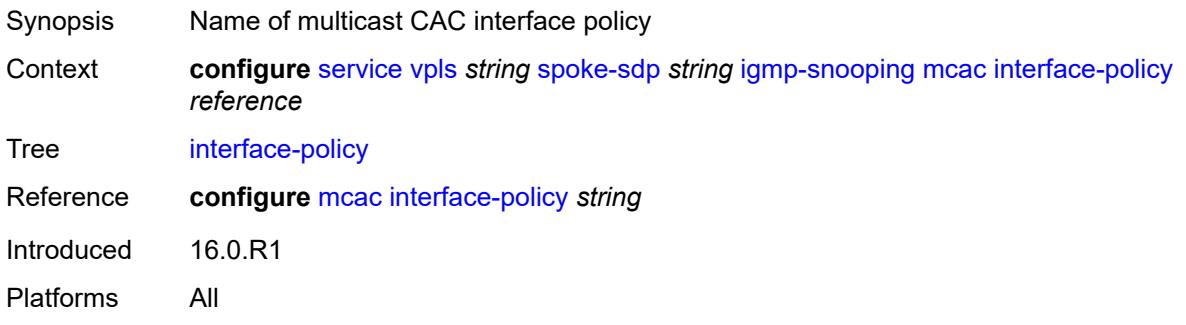

# <span id="page-6578-2"></span>**policy** *reference*

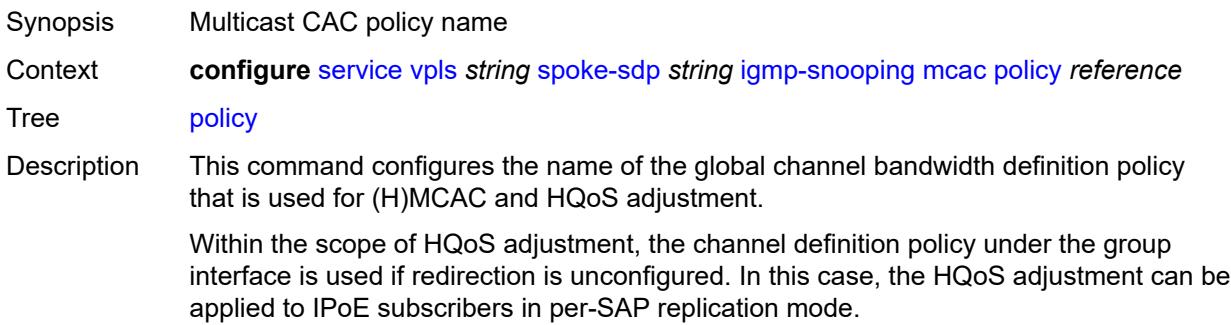

If redirection is configured, the channel bandwidth definition policy applied under the Layer 3 redirected interface is in effect.

Hierarchical MCAC (HMCAC) is supported on two levels simultaneously:

- subscriber level and redirected interface when redirection is configured
- subscriber level and group-interface level when redirection is unconfigured

In HMCAC, the subscriber is checked against its bandwidth limits first, then against the bandwidth limits of the redirected or group interface. If redirection is configured but the policy is referenced only under the group interface, no admission control is executed (HMCAC or MCAC).

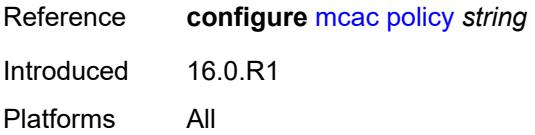

#### <span id="page-6579-0"></span>**mrouter-port** *boolean*

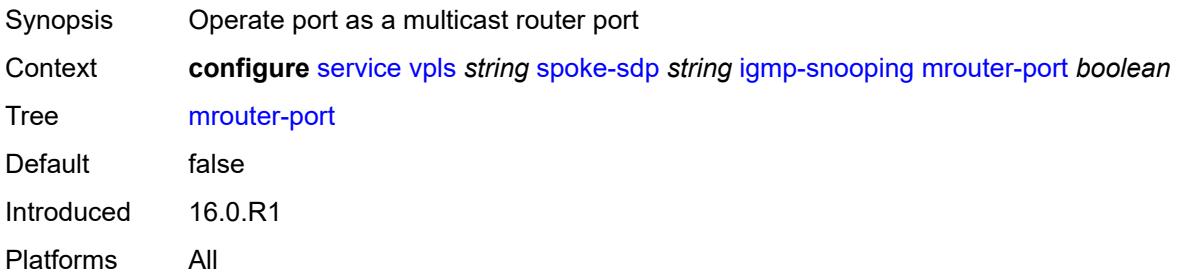

#### <span id="page-6579-1"></span>**query-interval** *number*

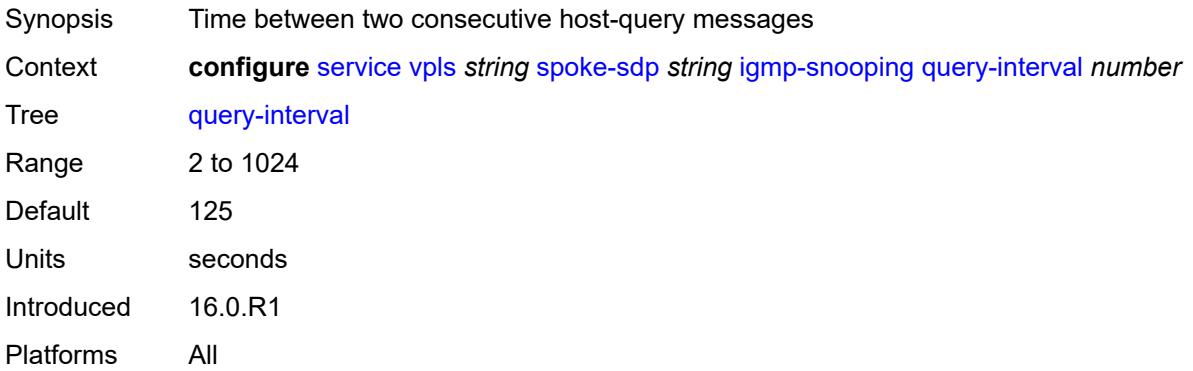

### <span id="page-6579-2"></span>**query-last-member-interval** *number*

Synopsis Time between group-specific query messages

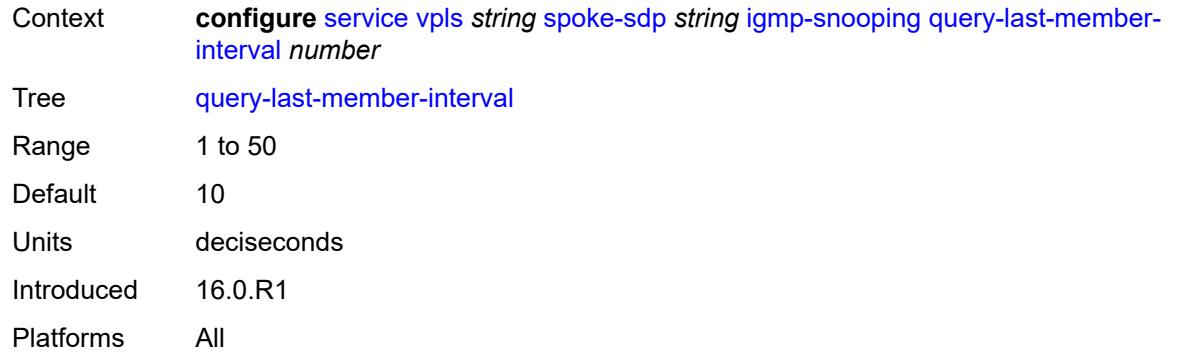

# <span id="page-6580-0"></span>**query-response-interval** *number*

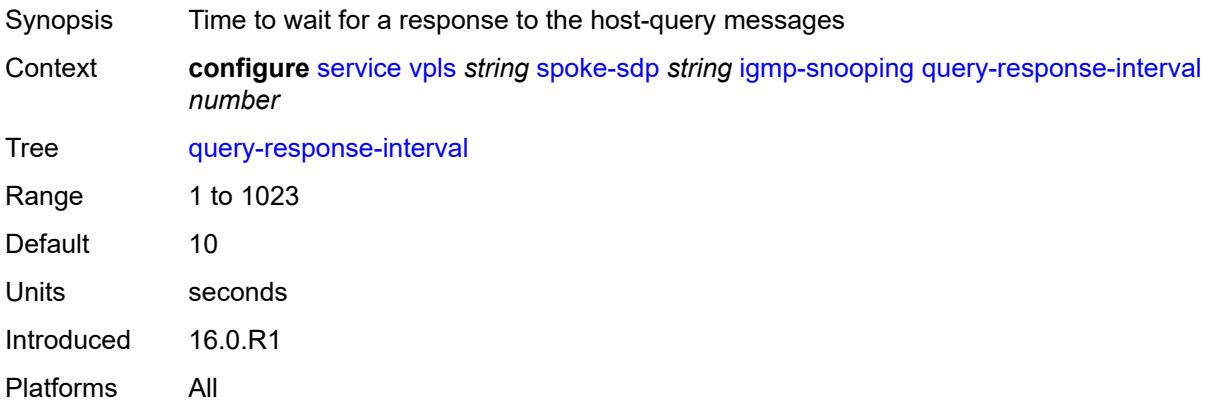

### <span id="page-6580-1"></span>**robust-count** *number*

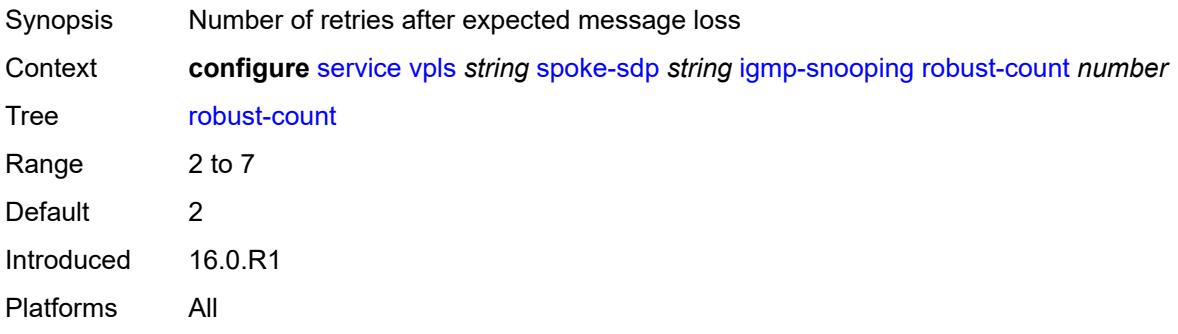

# <span id="page-6580-2"></span>**router-alert-check** *boolean*

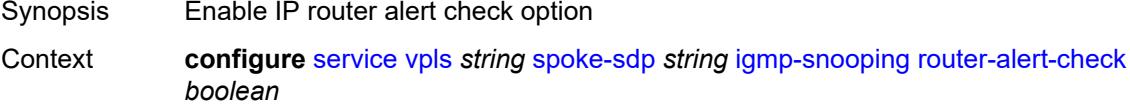

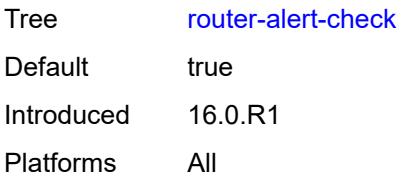

## <span id="page-6581-0"></span>**send-queries** *boolean*

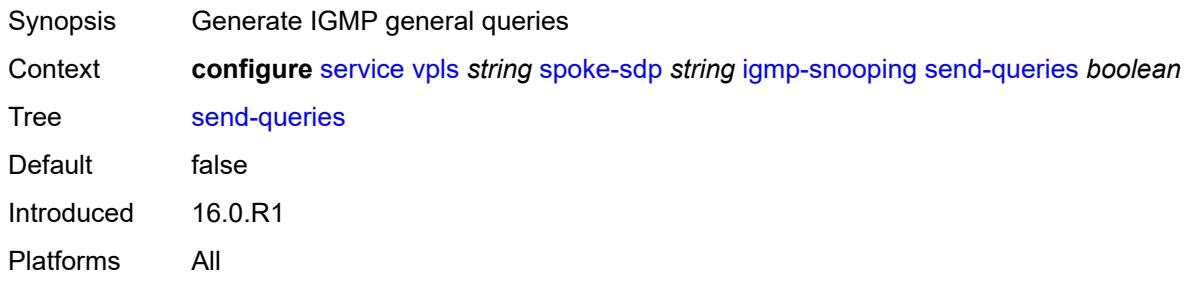

## <span id="page-6581-1"></span>**static**

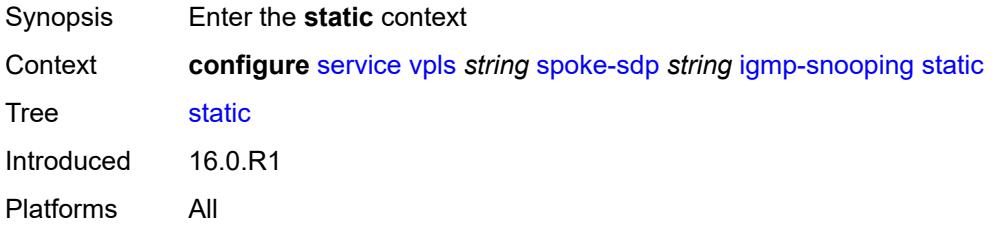

# <span id="page-6581-3"></span>**group** [\[group-address\]](#page-6581-2) *string*

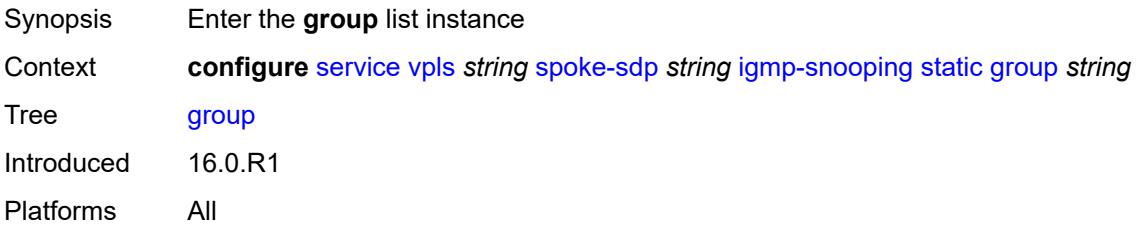

# <span id="page-6581-2"></span>[**group-address**] *string*

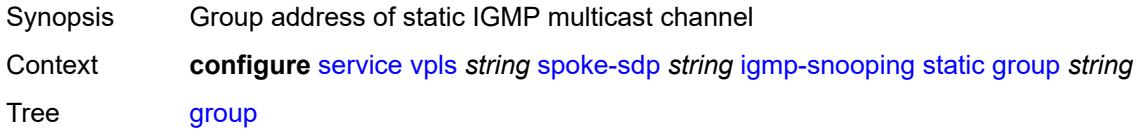

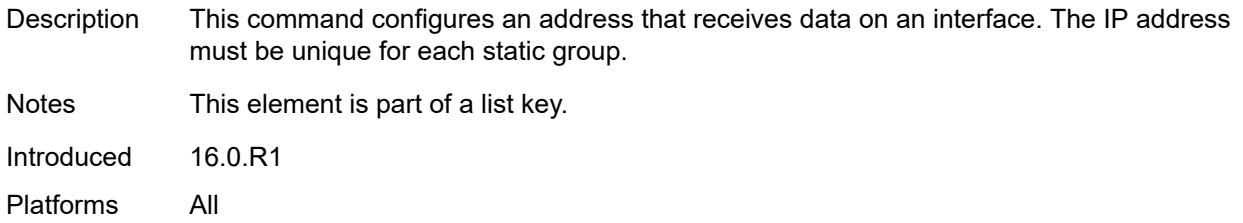

# <span id="page-6582-1"></span>**source** [[source-address](#page-6582-0)] *string*

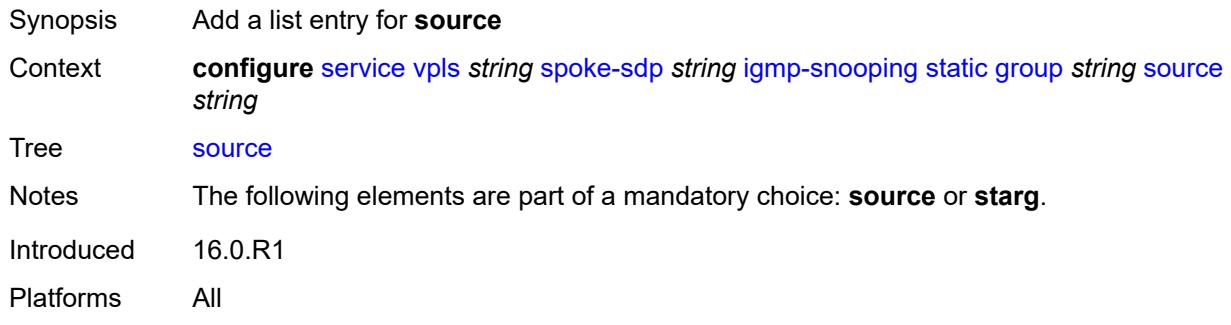

# <span id="page-6582-0"></span>[**source-address**] *string*

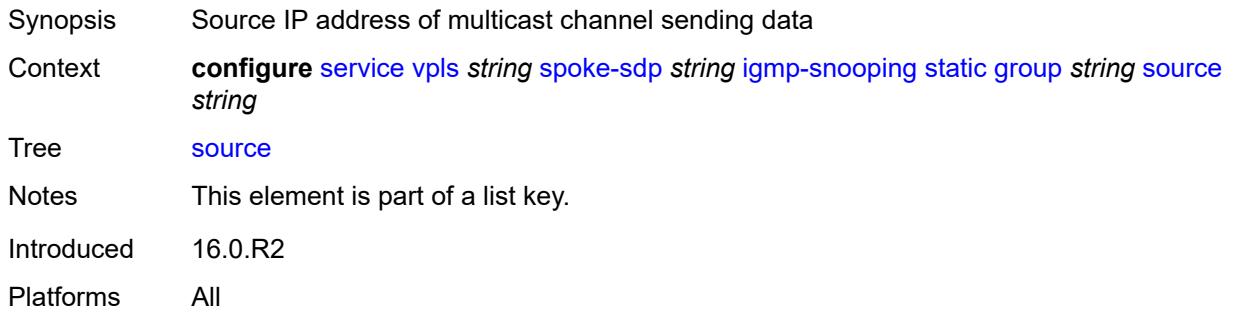

## <span id="page-6582-2"></span>**starg**

<span id="page-6582-3"></span>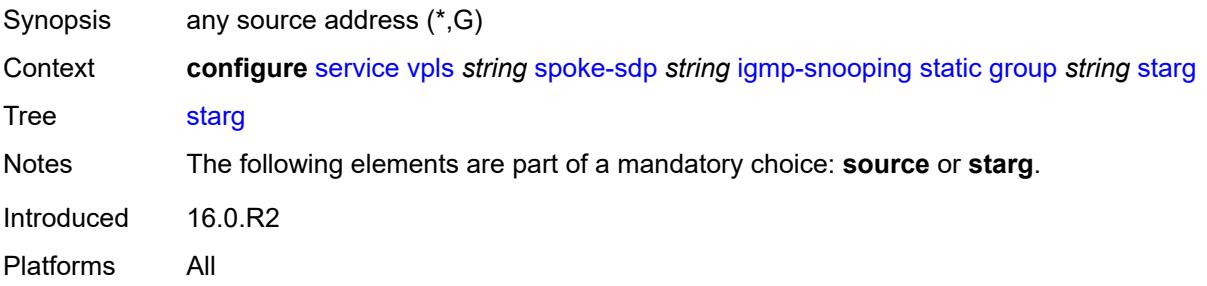

# **version** *keyword*

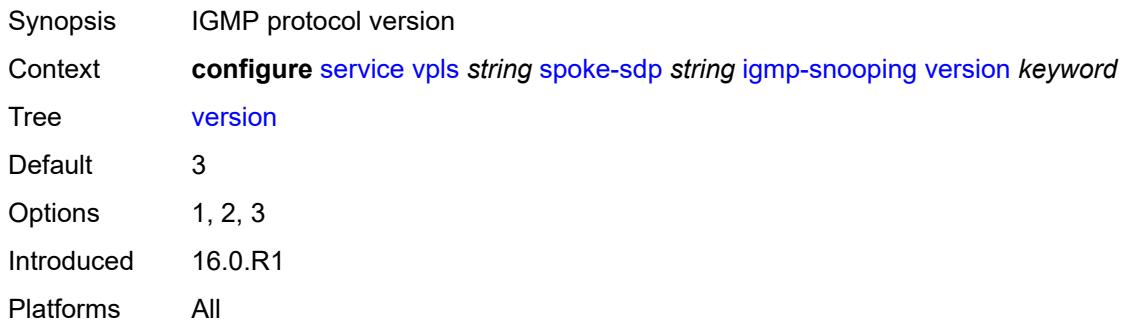

# <span id="page-6583-0"></span>**ignore-standby-signaling** *boolean*

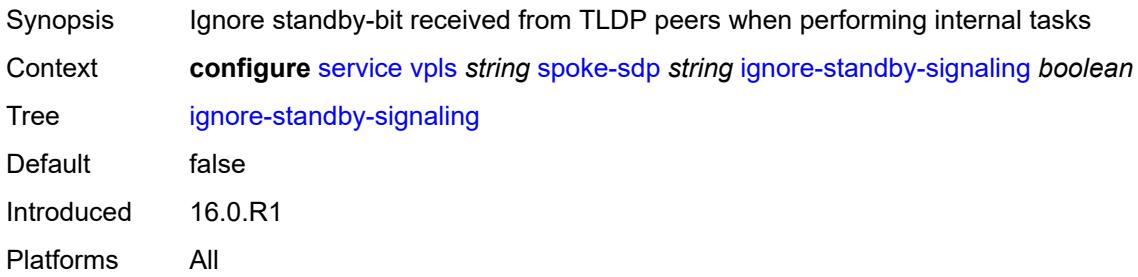

# <span id="page-6583-1"></span>**ingress**

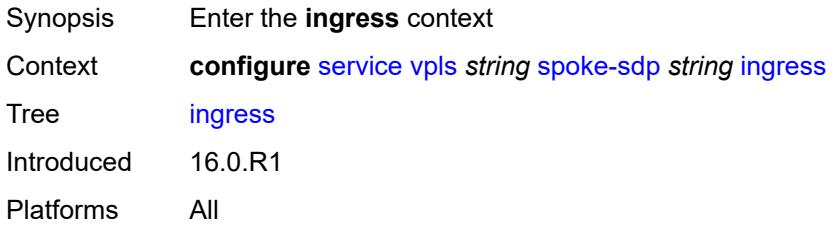

### <span id="page-6583-2"></span>**filter**

<span id="page-6583-3"></span>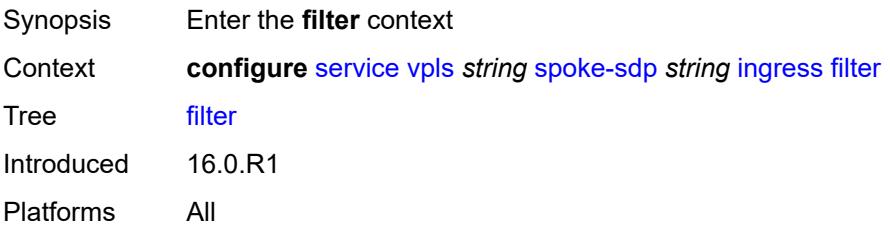

# **ip** *reference*

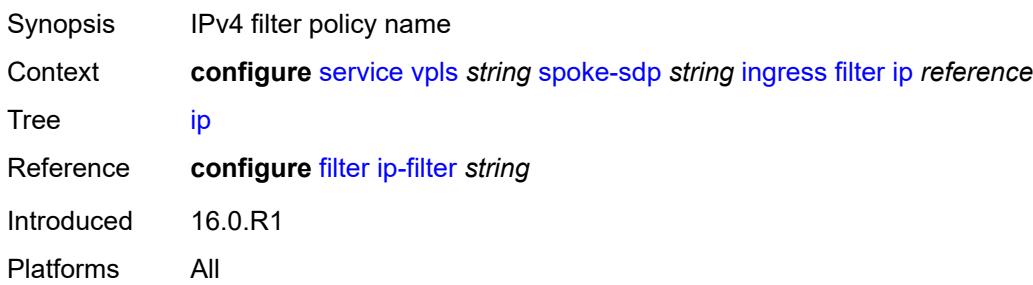

# <span id="page-6584-0"></span>**ipv6** *reference*

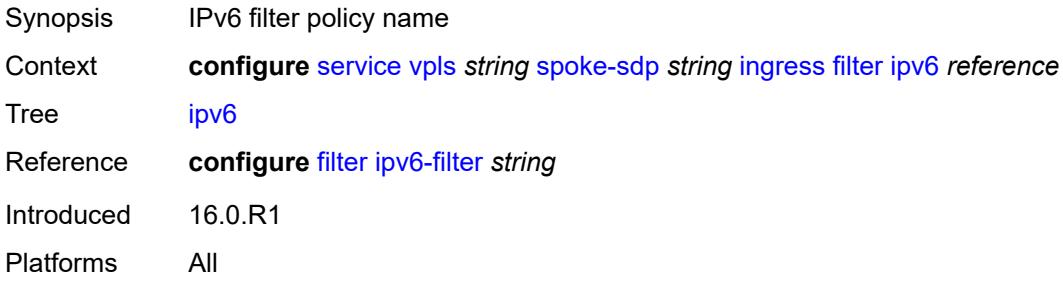

# <span id="page-6584-1"></span>**mac** *reference*

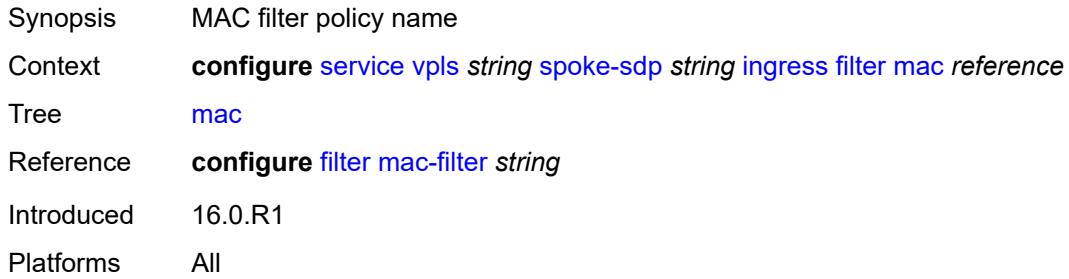

#### <span id="page-6584-2"></span>**qos**

<span id="page-6584-3"></span>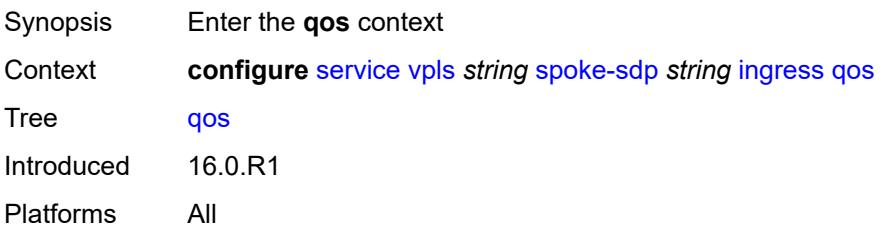

### **network**

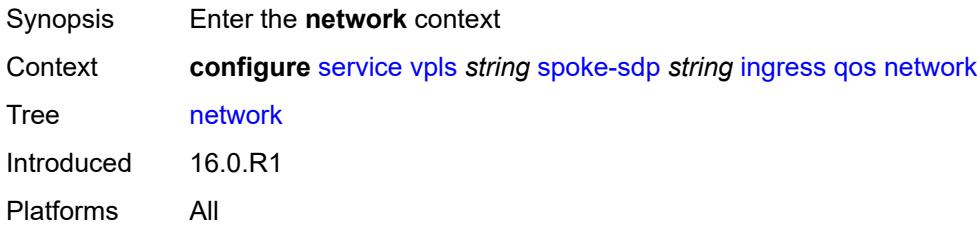

# <span id="page-6585-0"></span>**fp-redirect-group**

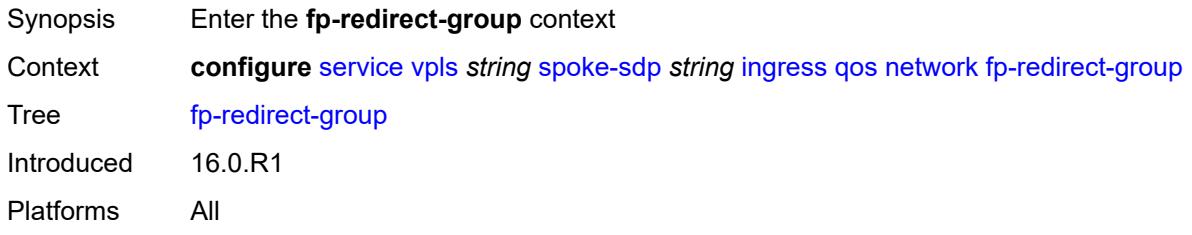

## <span id="page-6585-1"></span>**group-name** *reference*

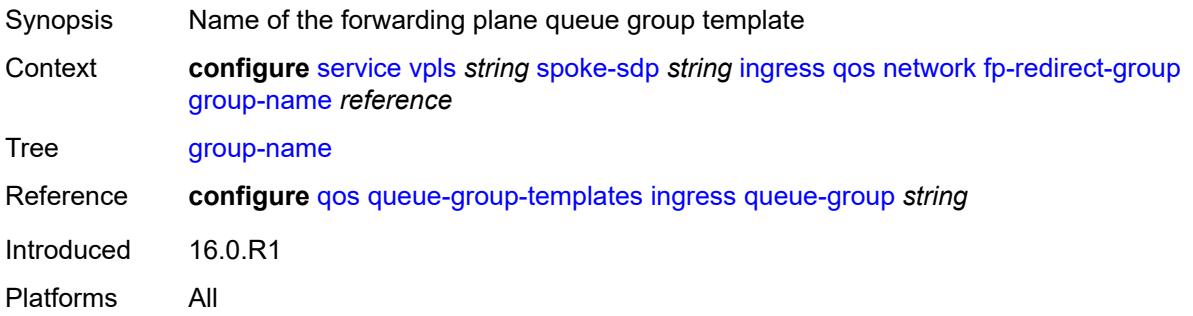

### <span id="page-6585-2"></span>**instance** *number*

<span id="page-6585-3"></span>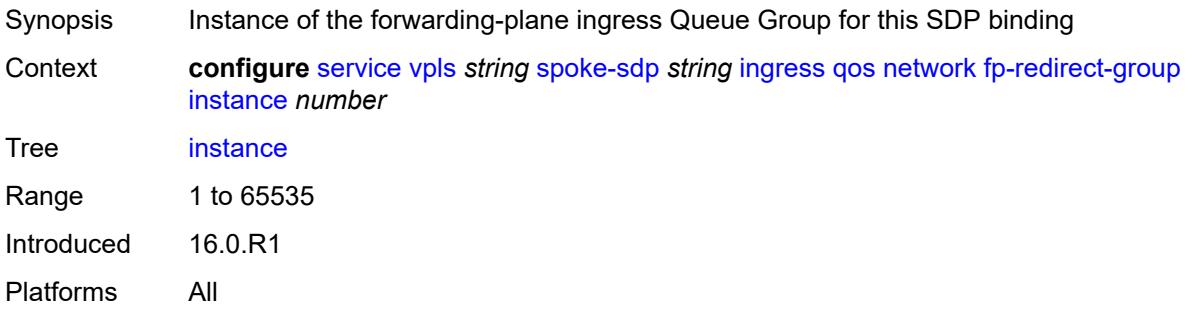

# **policy-name** *reference*

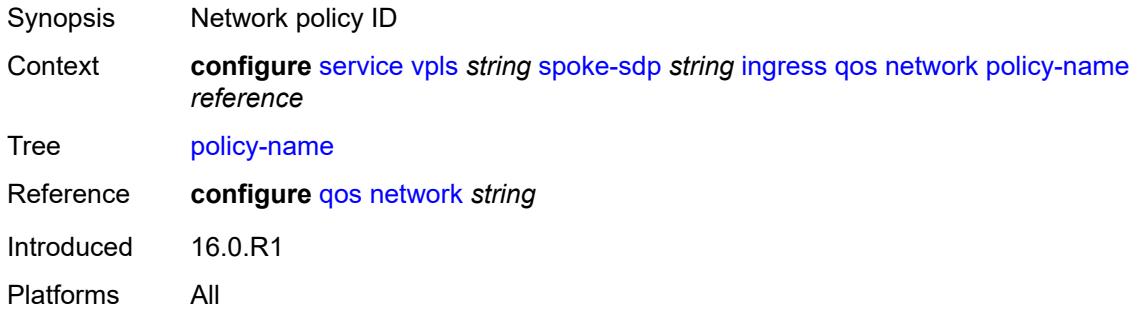

#### <span id="page-6586-0"></span>**vc-label** *number*

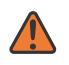

#### **WARNING:**

Modifying this element toggles the **admin-state** of the parent element automatically for the new value to take effect.

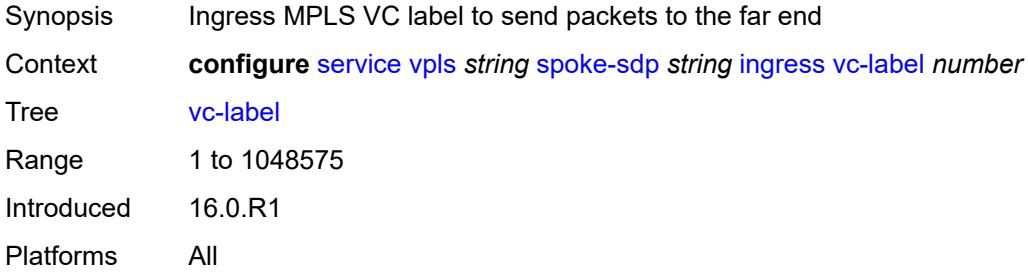

# <span id="page-6586-1"></span>**l2pt**

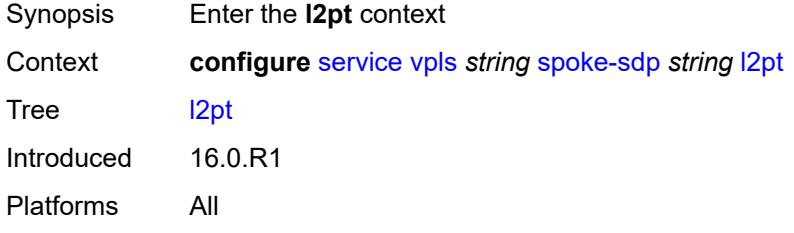

### <span id="page-6586-2"></span>**termination**

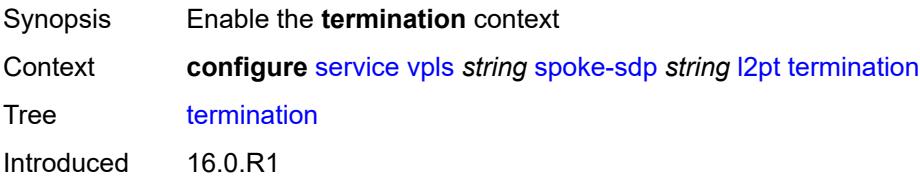

Platforms All

### <span id="page-6587-0"></span>**protocols**

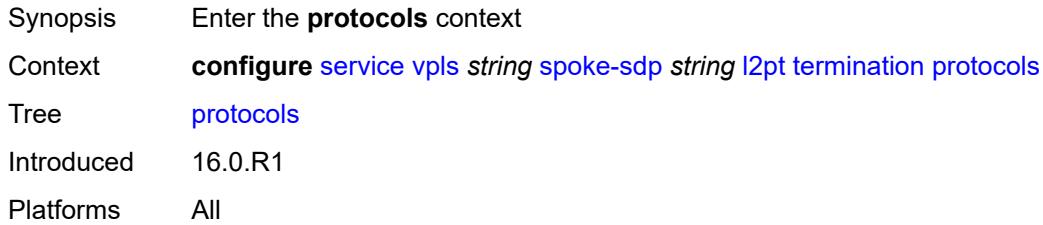

# <span id="page-6587-1"></span>**cdp** *boolean*

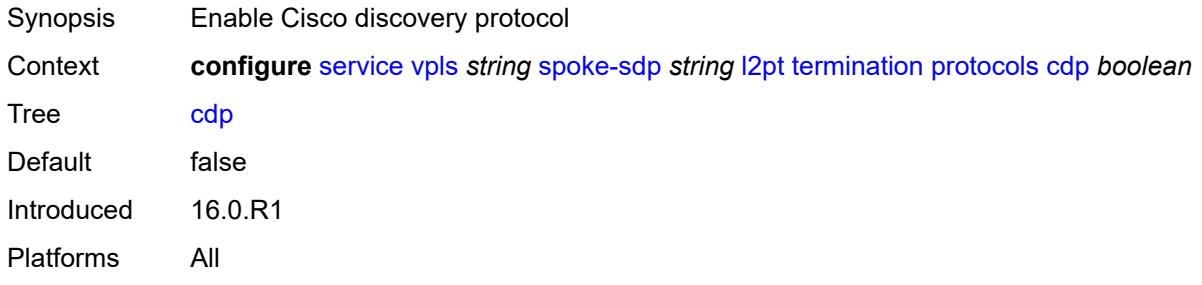

# <span id="page-6587-2"></span>**dtp** *boolean*

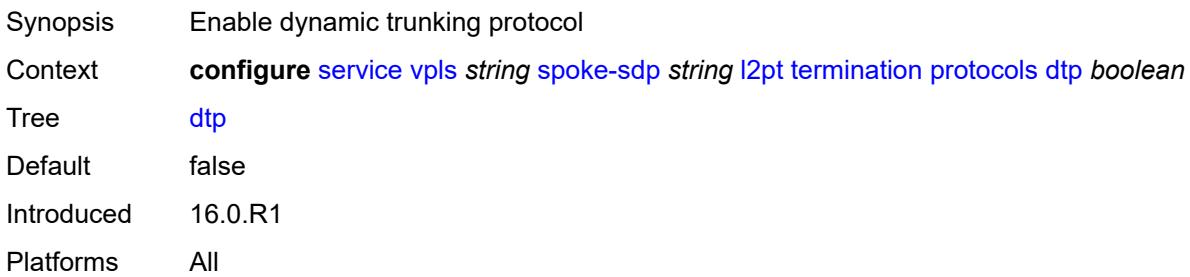

# <span id="page-6587-3"></span>**pagp** *boolean*

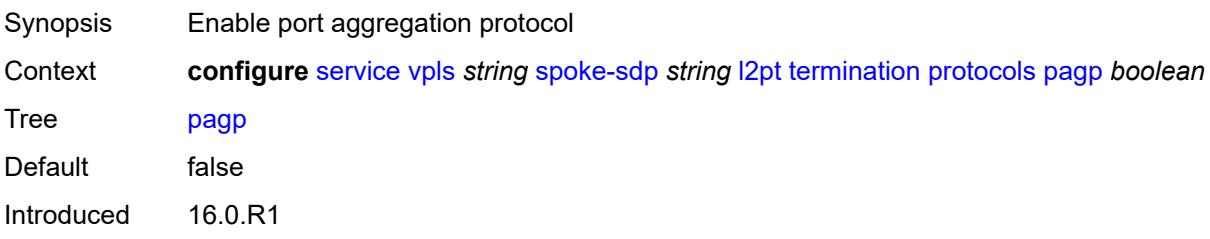
Platforms All

#### <span id="page-6588-0"></span>**stp** *boolean*

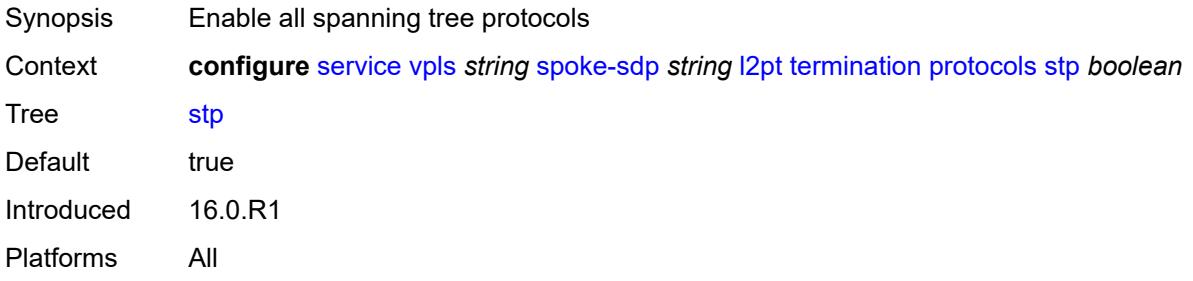

#### <span id="page-6588-1"></span>**udld** *boolean*

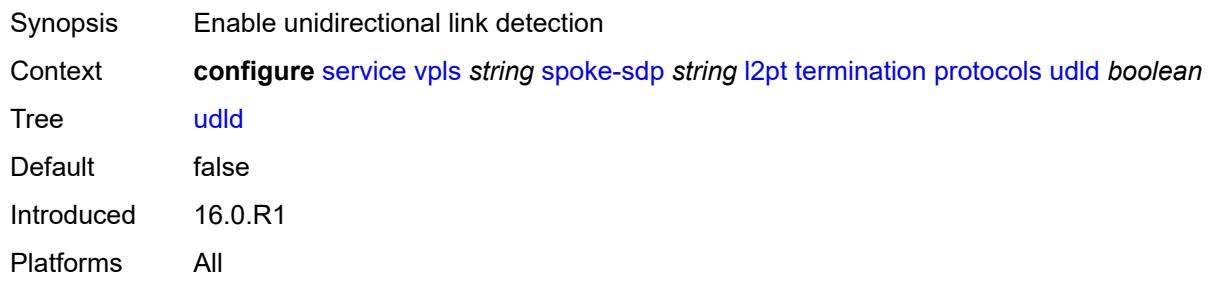

### <span id="page-6588-2"></span>**vtp** *boolean*

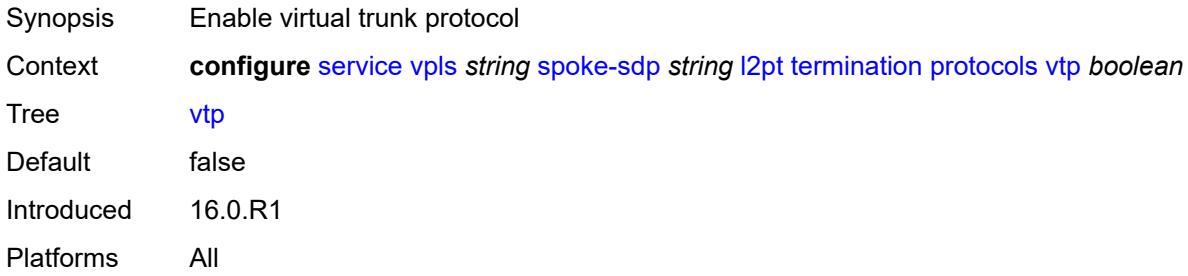

# <span id="page-6588-3"></span>**mld-snooping**

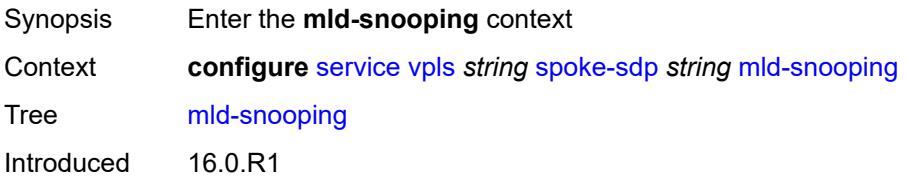

Platforms All

#### <span id="page-6589-0"></span>**fast-leave** *boolean*

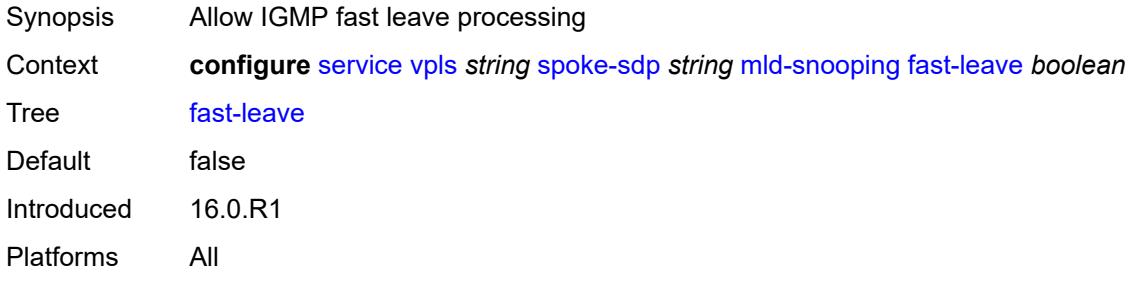

# <span id="page-6589-1"></span>**import-policy** *reference*

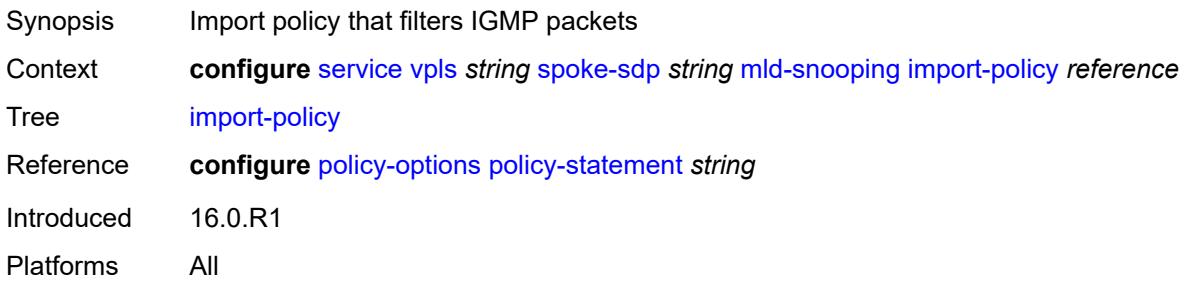

### <span id="page-6589-2"></span>**maximum-number-groups** *number*

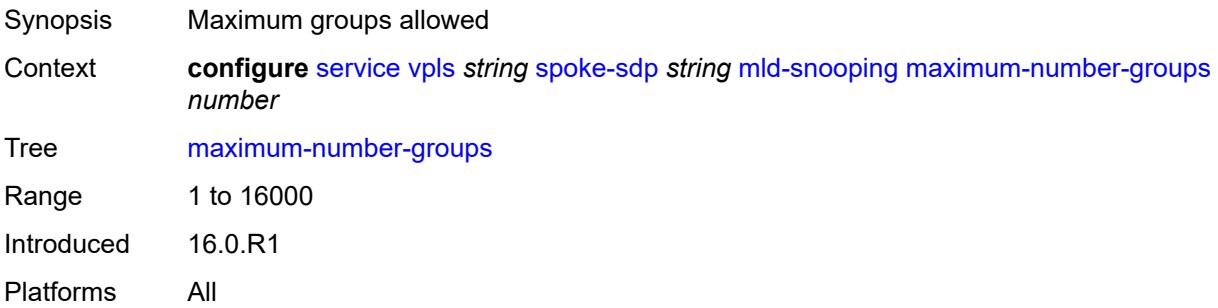

#### <span id="page-6589-3"></span>**mrouter-port** *boolean*

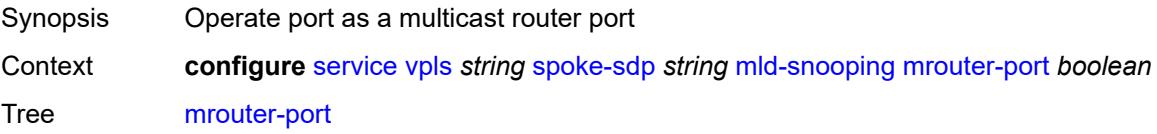

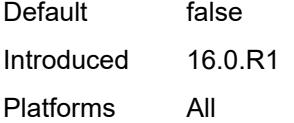

### <span id="page-6590-0"></span>**query-interval** *number*

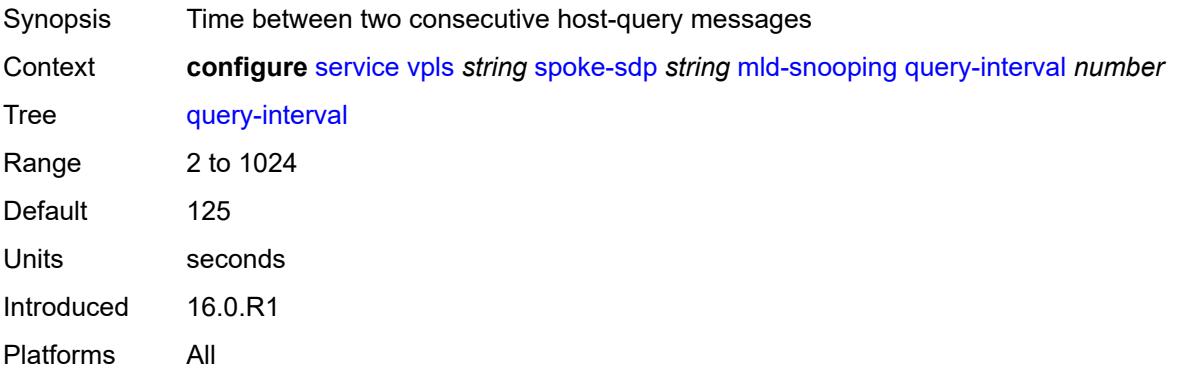

### <span id="page-6590-1"></span>**query-last-member-interval** *number*

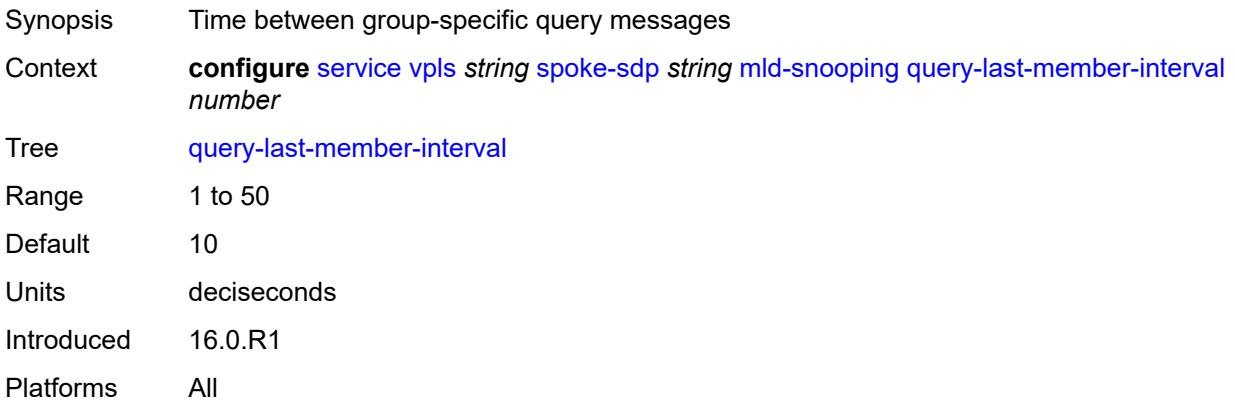

### <span id="page-6590-2"></span>**query-response-interval** *number*

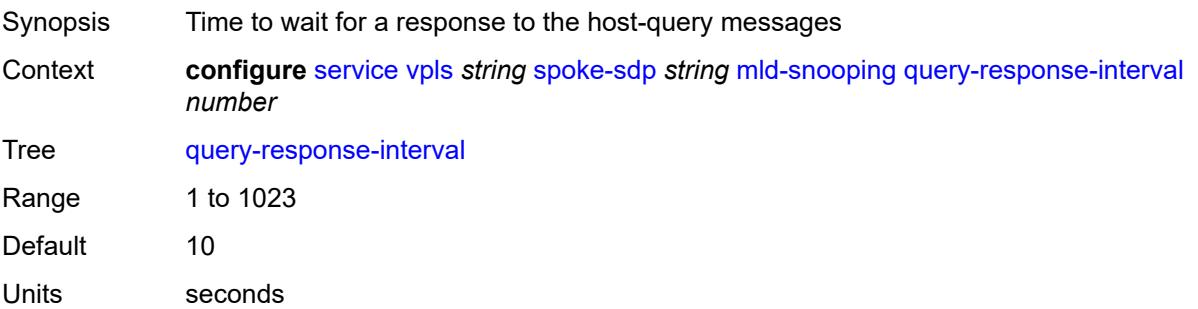

Introduced 16.0.R1 Platforms All

#### <span id="page-6591-0"></span>**robust-count** *number*

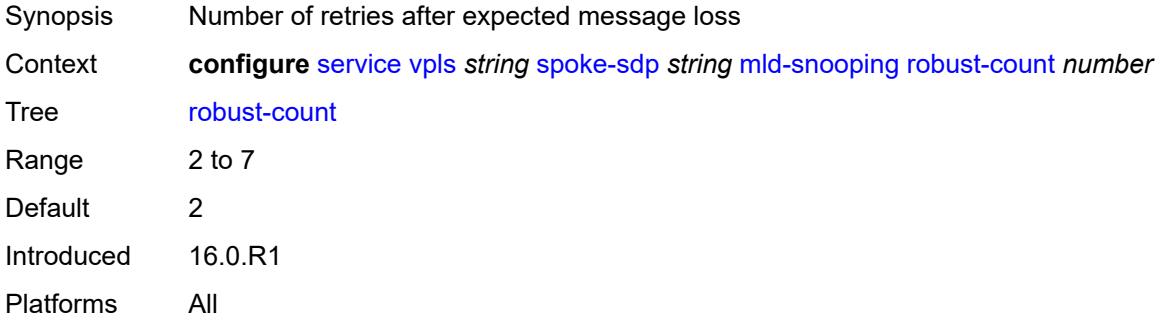

#### <span id="page-6591-1"></span>**router-alert-check** *boolean*

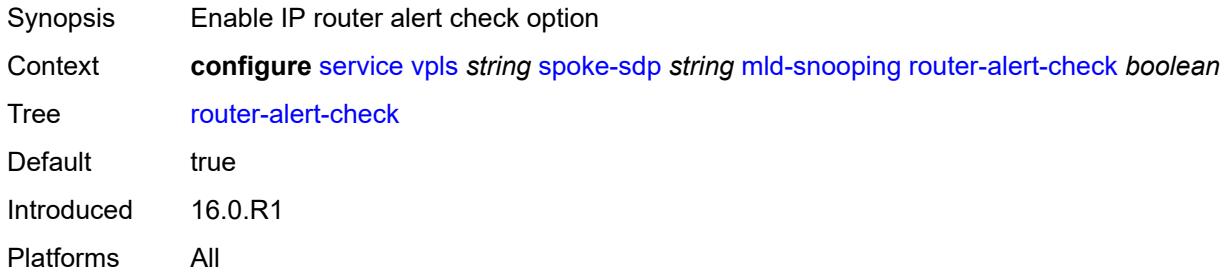

### <span id="page-6591-2"></span>**send-queries** *boolean*

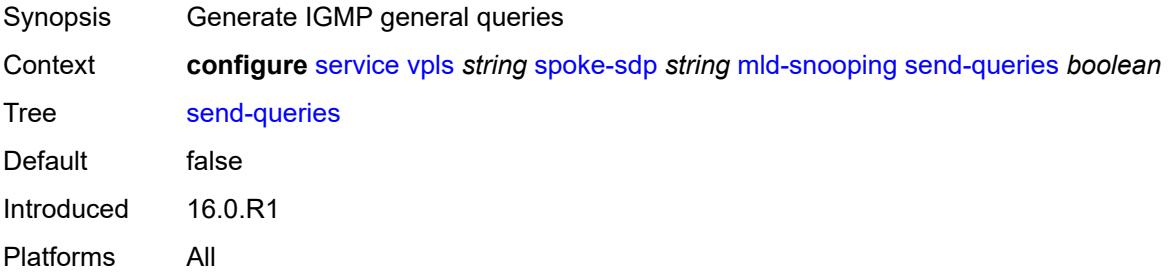

#### <span id="page-6591-3"></span>**static**

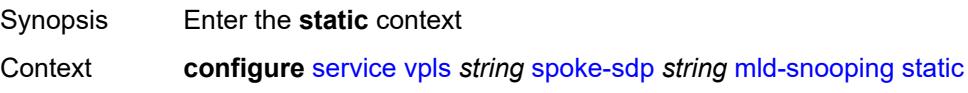

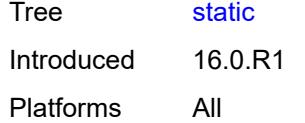

### <span id="page-6592-1"></span>**group** [\[group-address\]](#page-6592-0) *string*

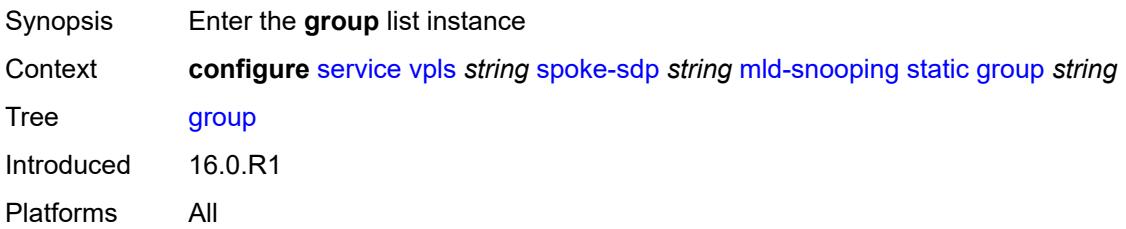

### <span id="page-6592-0"></span>[**group-address**] *string*

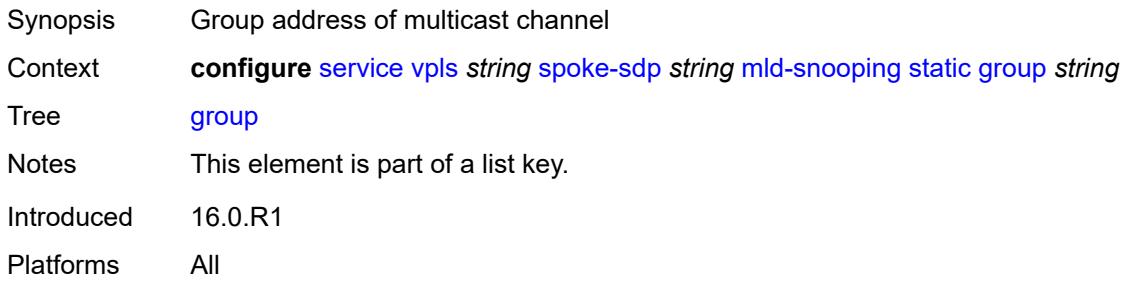

### <span id="page-6592-3"></span>**source** [[source-address](#page-6592-2)] *string*

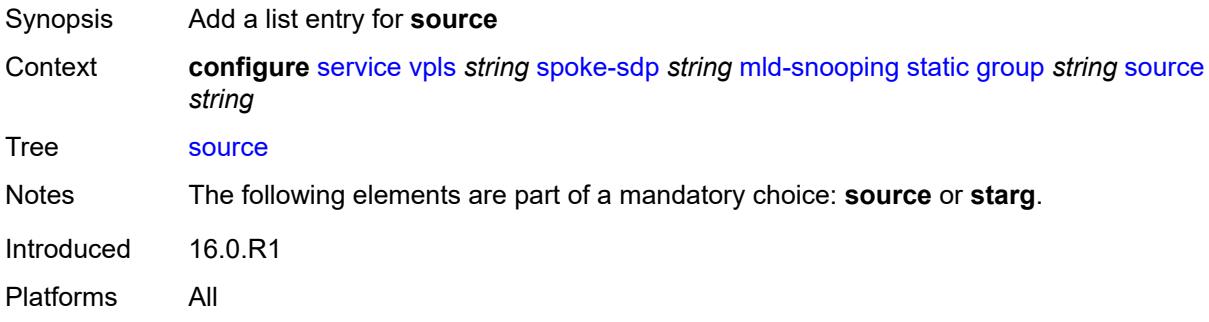

### <span id="page-6592-2"></span>[**source-address**] *string*

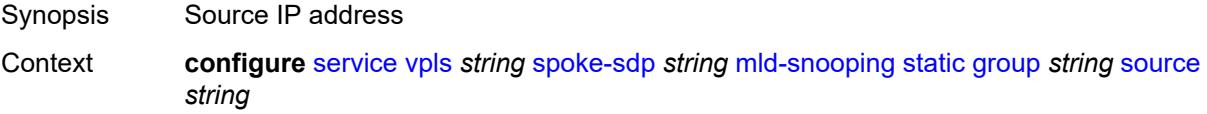

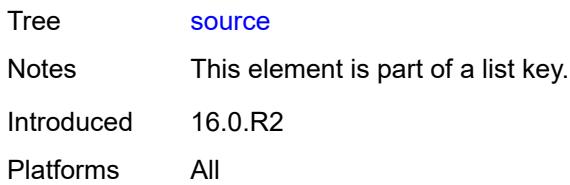

### <span id="page-6593-0"></span>**starg**

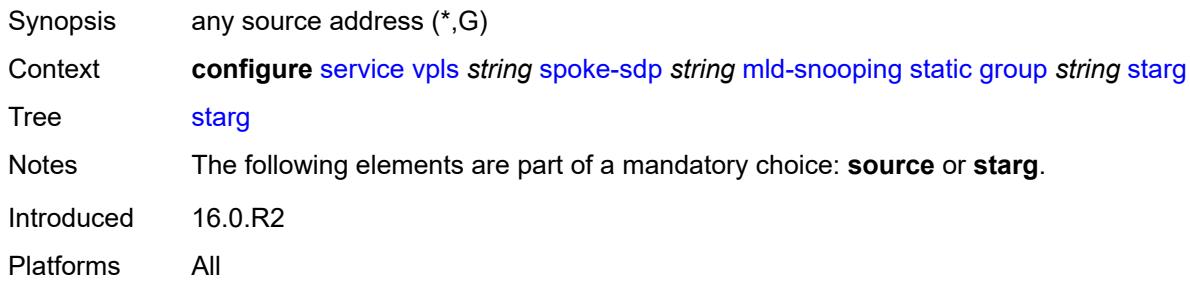

### <span id="page-6593-1"></span>**version** *keyword*

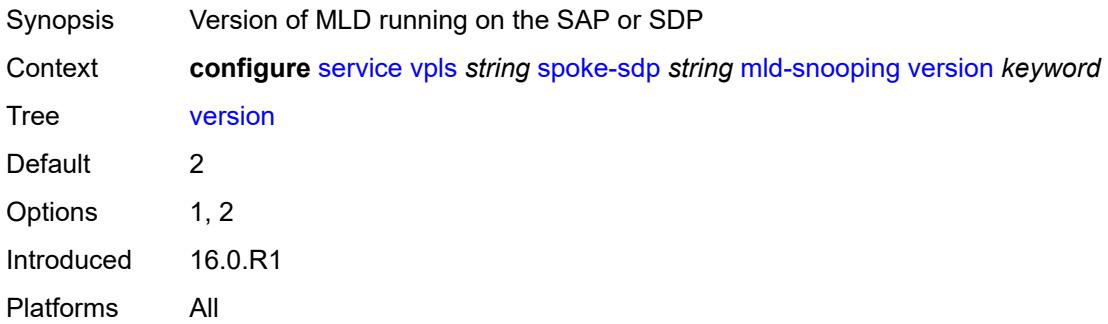

### <span id="page-6593-2"></span>**monitor-oper-group** *reference*

<span id="page-6593-3"></span>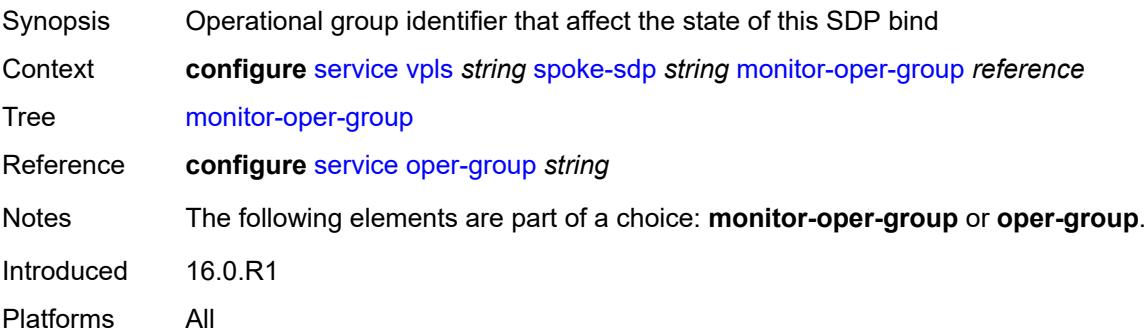

### **mrp**

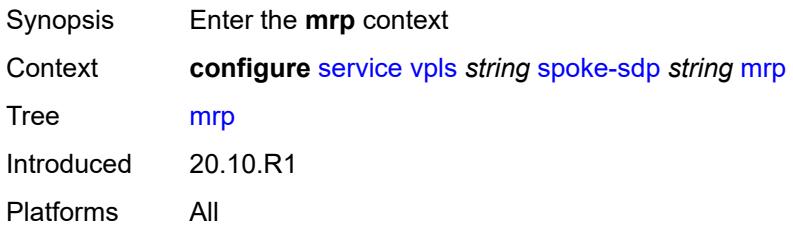

### <span id="page-6594-0"></span>**join-time** *number*

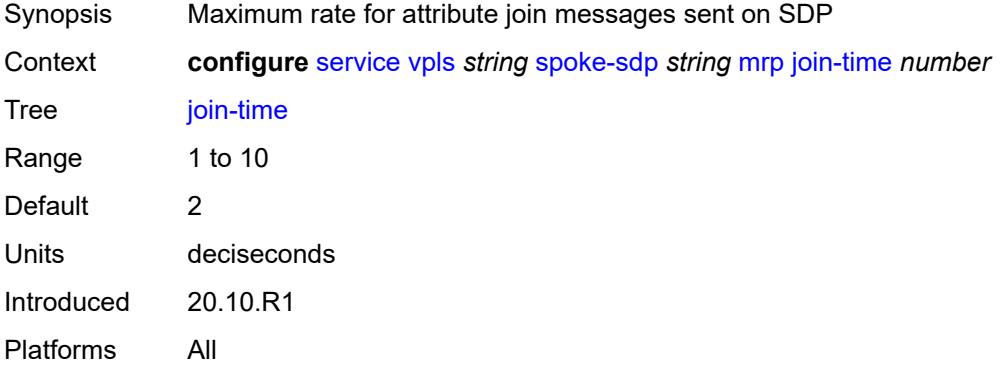

### <span id="page-6594-1"></span>**leave-all-time** *number*

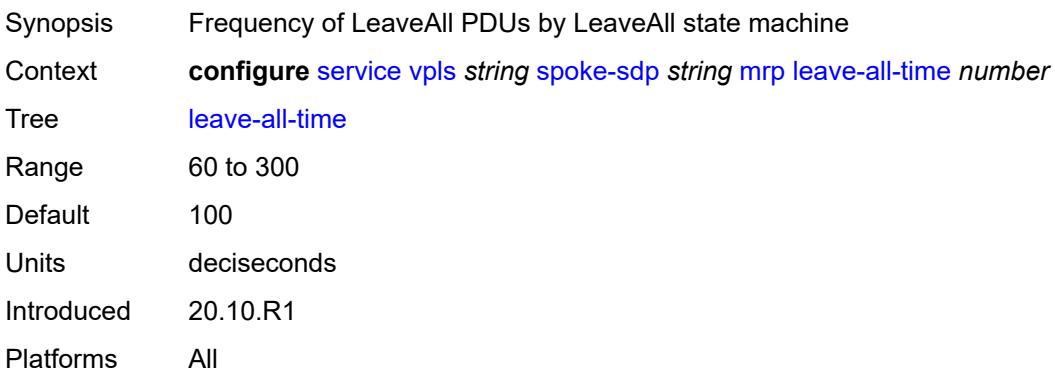

### <span id="page-6594-2"></span>**leave-time** *number*

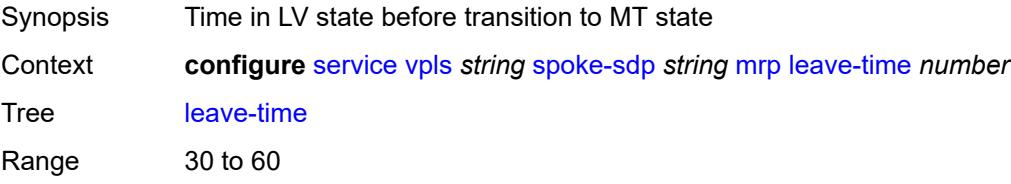

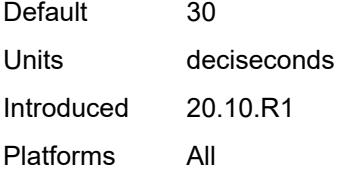

### <span id="page-6595-0"></span>**periodic-time** *number*

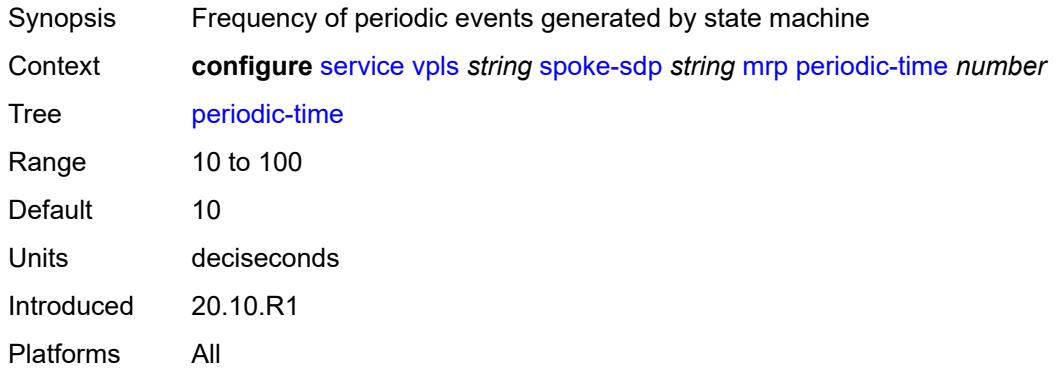

### <span id="page-6595-1"></span>**periodic-timer** *boolean*

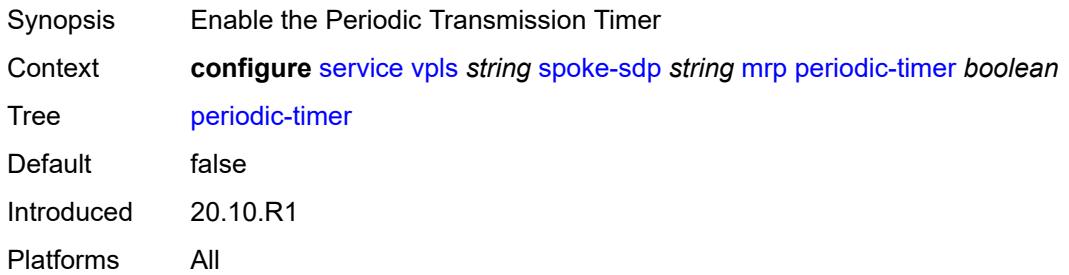

# <span id="page-6595-2"></span>**policy** *reference*

<span id="page-6595-3"></span>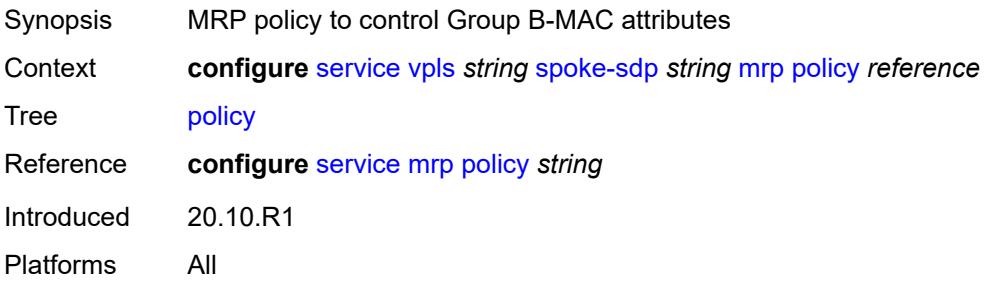

### **oper-group** *reference*

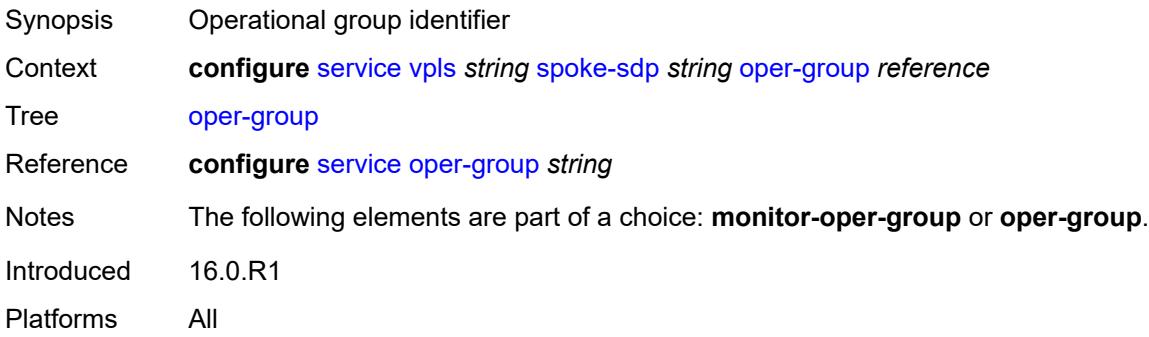

#### <span id="page-6596-0"></span>**pbb**

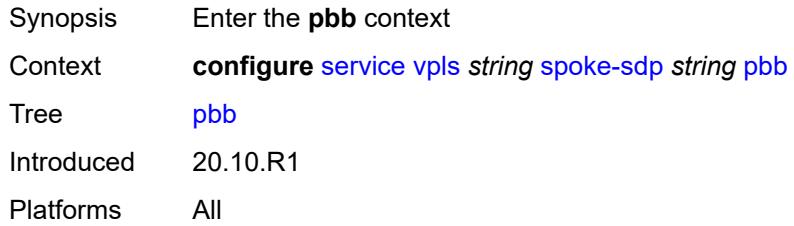

# <span id="page-6596-1"></span>**fault-propagation**

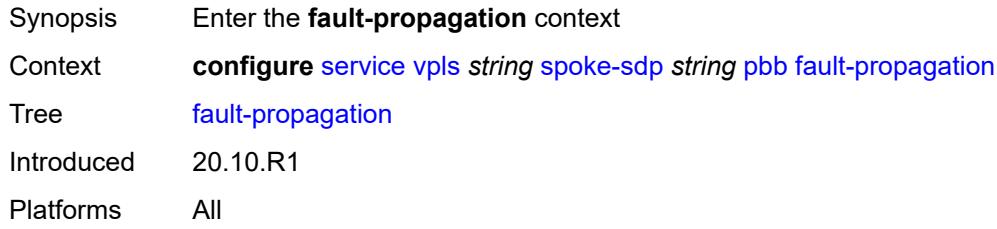

### <span id="page-6596-3"></span>**backbone-mac-address** [\[address\]](#page-6596-2) *string*

<span id="page-6596-2"></span>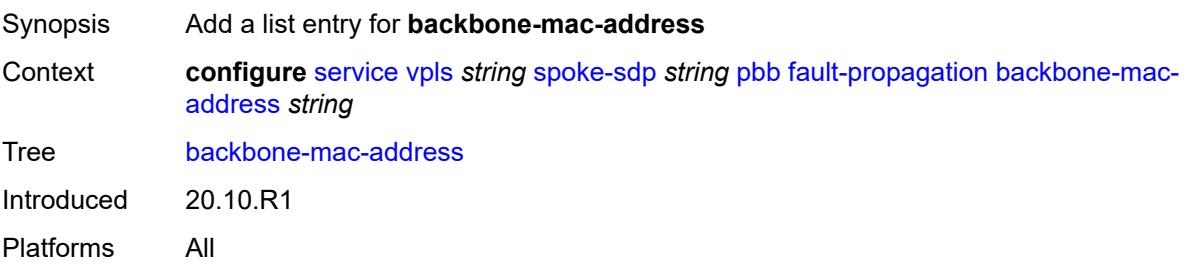

### [**address**] *string*

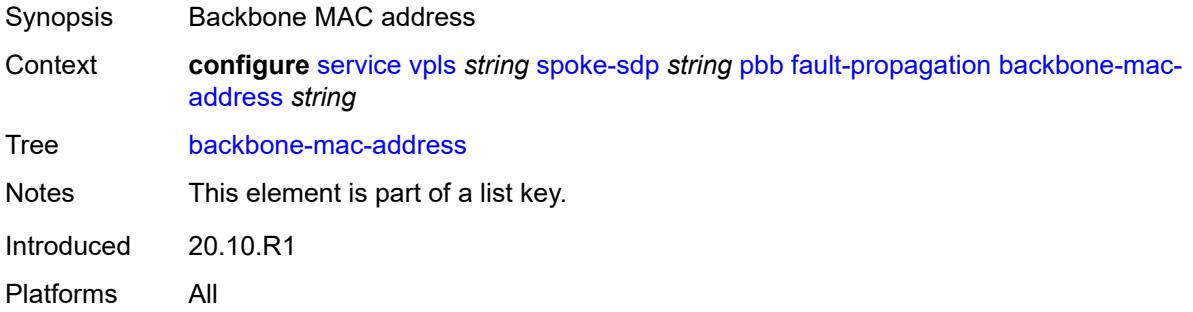

### <span id="page-6597-1"></span>**backbone-mac-name** [[name\]](#page-6597-0) *reference*

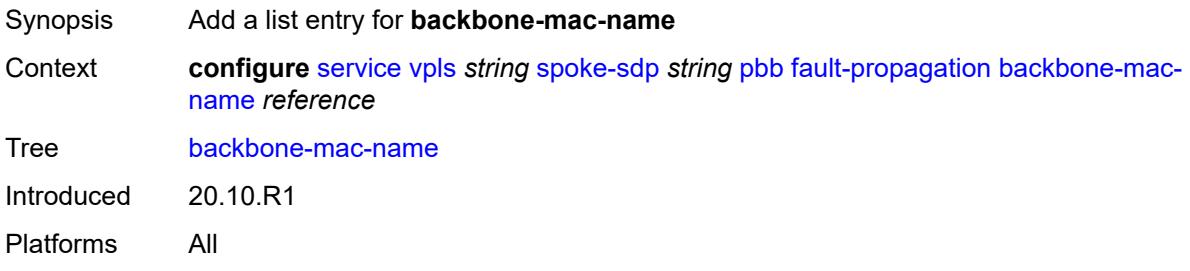

### <span id="page-6597-0"></span>[**name**] *reference*

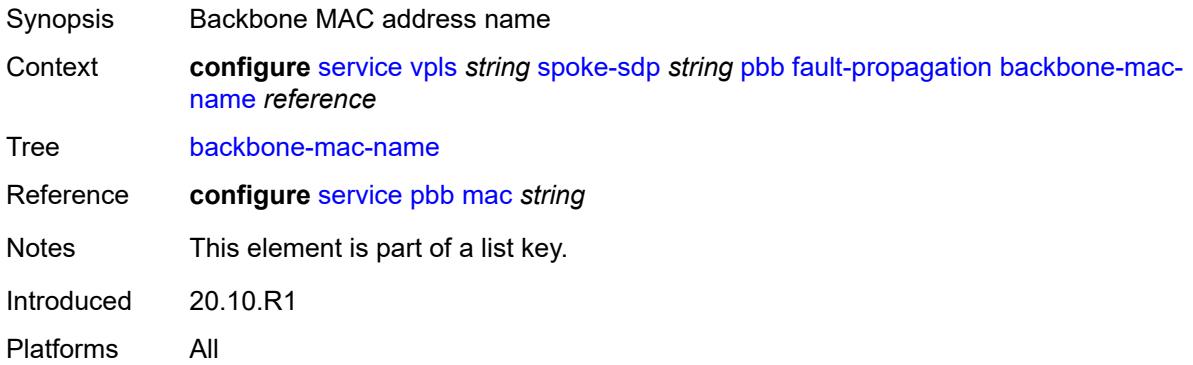

### <span id="page-6597-2"></span>**pim-snooping**

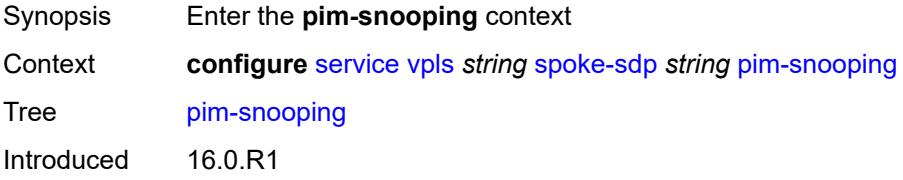

Platforms All

### <span id="page-6598-0"></span>**maximum-number-groups** *number*

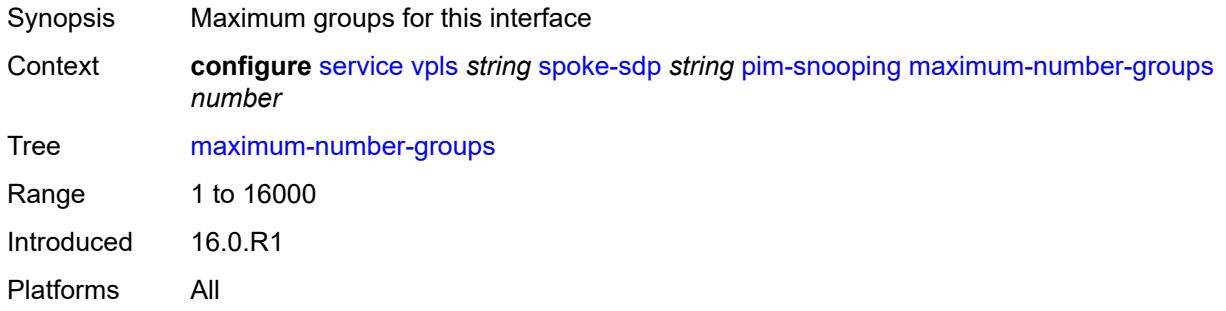

#### <span id="page-6598-1"></span>**pw-status**

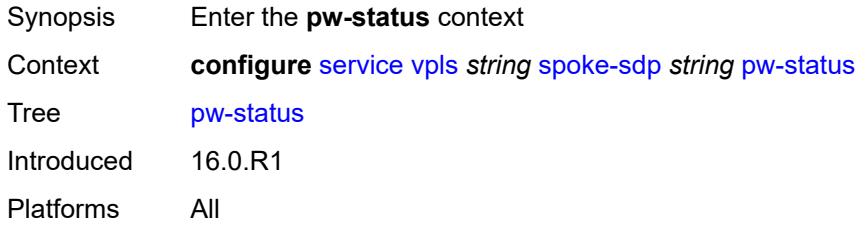

### <span id="page-6598-2"></span>**signaling** *boolean*

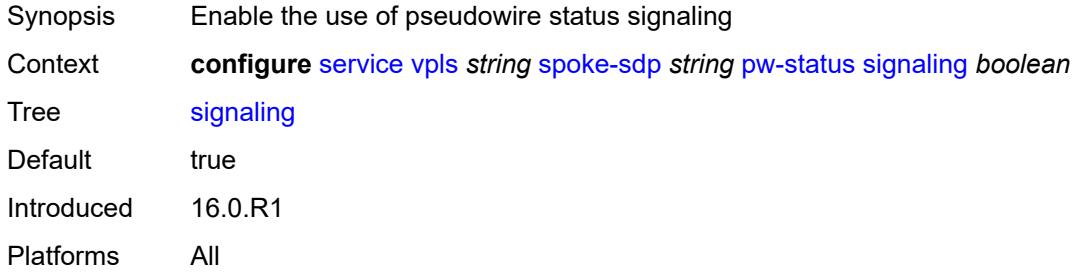

### <span id="page-6598-3"></span>**spb**

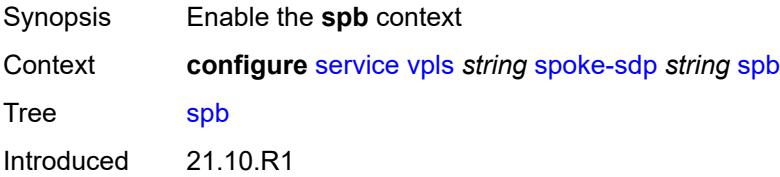

Platforms All

### <span id="page-6599-0"></span>**admin-state** *keyword*

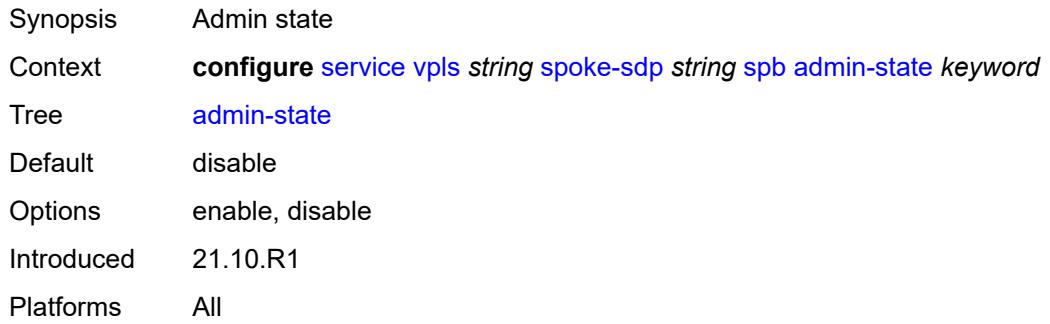

### <span id="page-6599-2"></span>**level** [\[id](#page-6599-1)] *number*

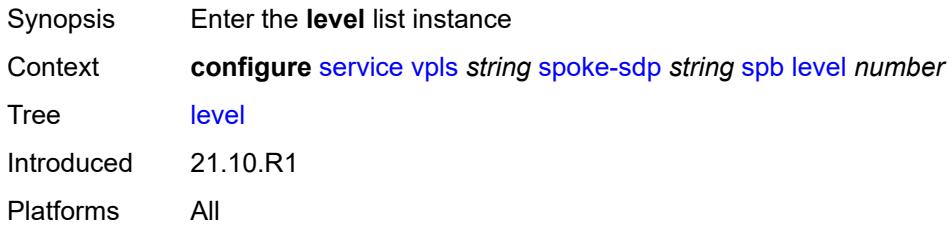

### <span id="page-6599-1"></span>[**id**] *number*

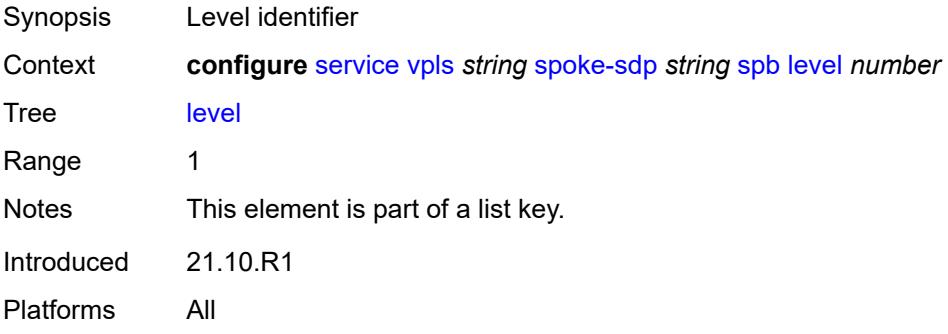

### <span id="page-6599-3"></span>**hello-interval** *number*

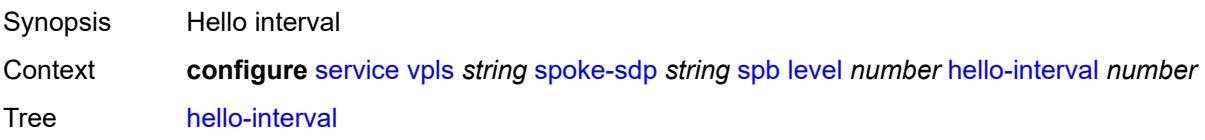

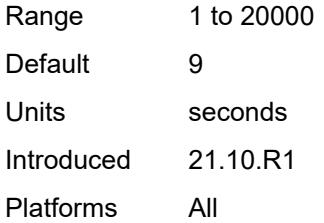

### <span id="page-6600-0"></span>**hello-multiplier** *number*

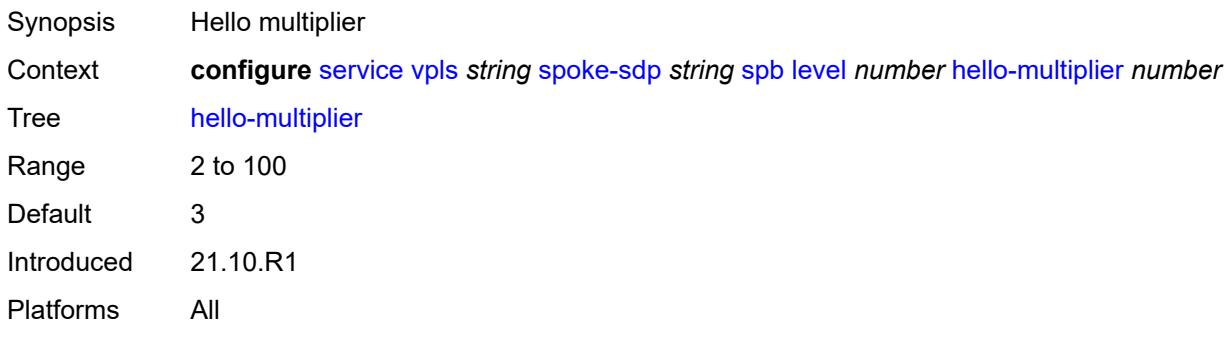

#### <span id="page-6600-1"></span>**metric** *number*

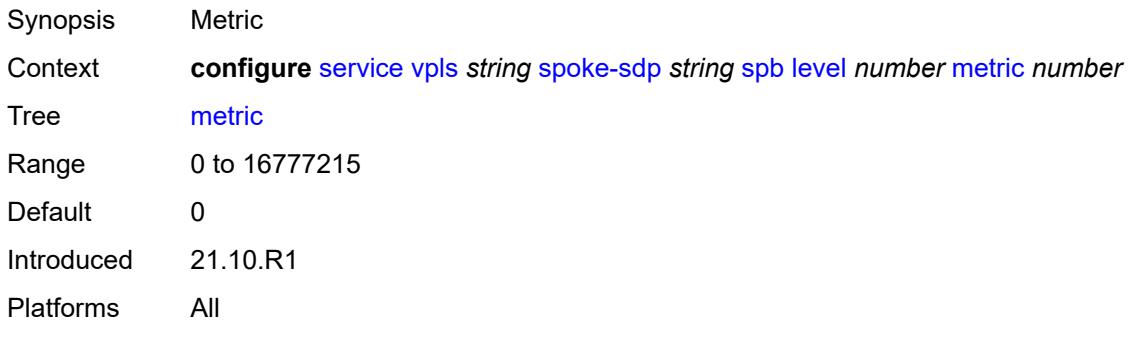

### <span id="page-6600-2"></span>**lsp-pacing-interval** *number*

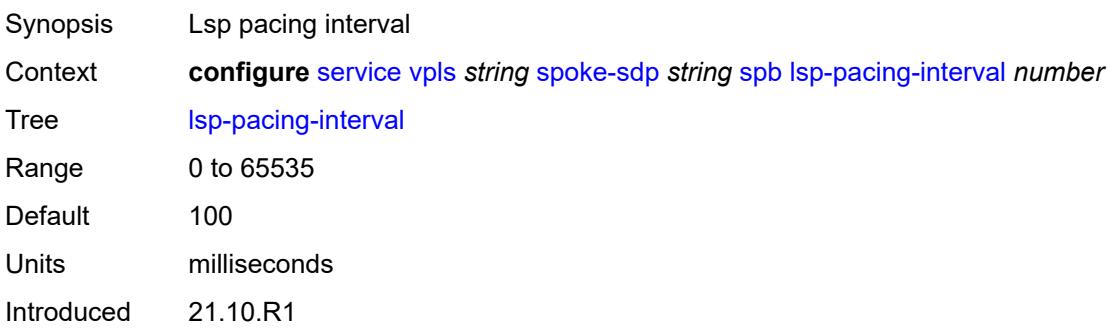

Platforms All

#### <span id="page-6601-0"></span>**retransmit-interval** *number*

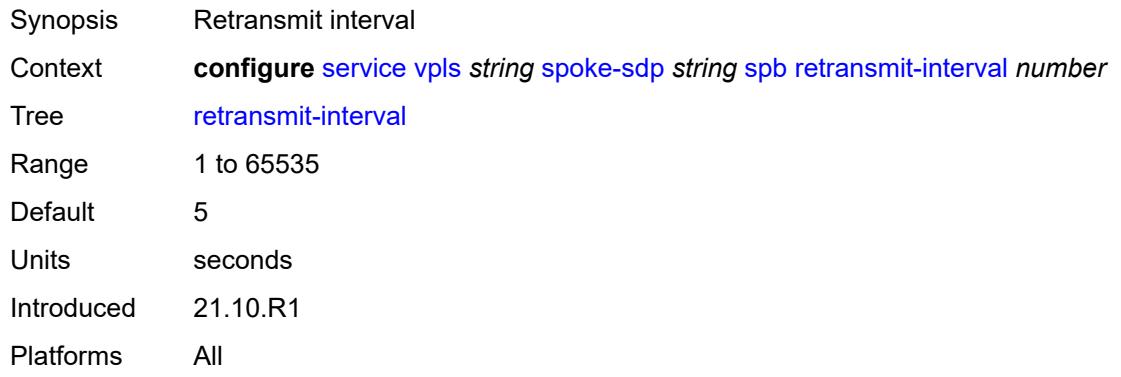

### <span id="page-6601-1"></span>**split-horizon-group** *reference*

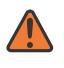

#### **WARNING:**

Modifying this element recreates the parent element automatically for the new value to take effect.

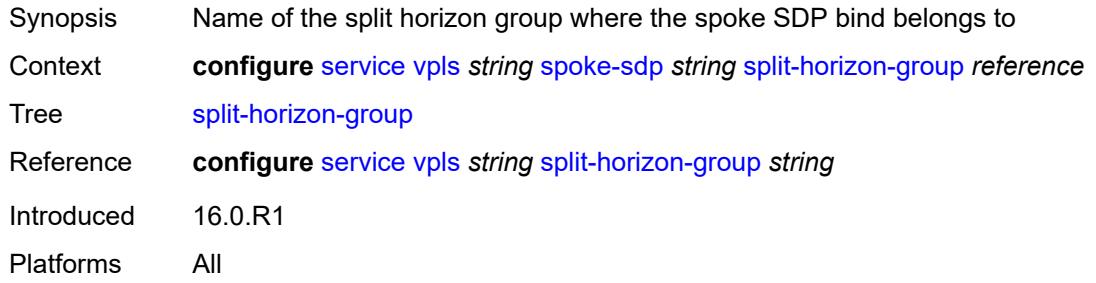

#### <span id="page-6601-2"></span>**static-isid**

<span id="page-6601-3"></span>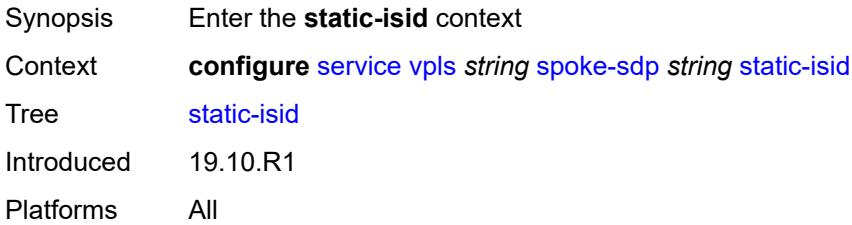

# **range** [[range-id](#page-6602-0)] *number*

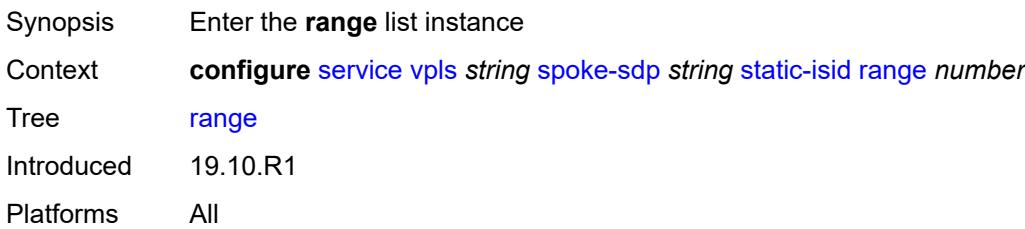

# <span id="page-6602-0"></span>[**range-id**] *number*

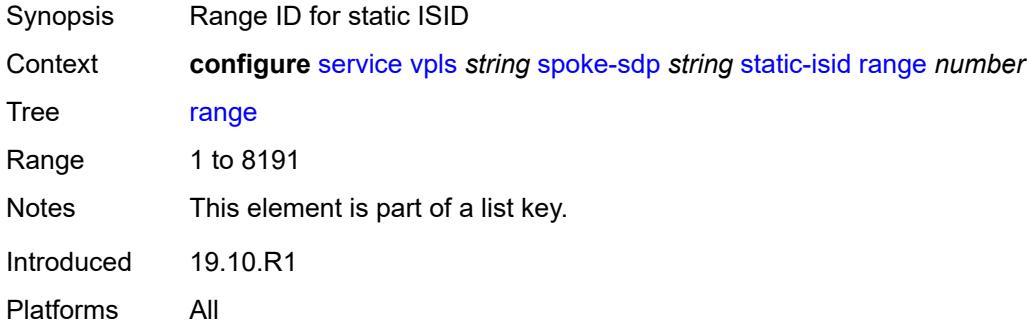

### <span id="page-6602-1"></span>**end** *number*

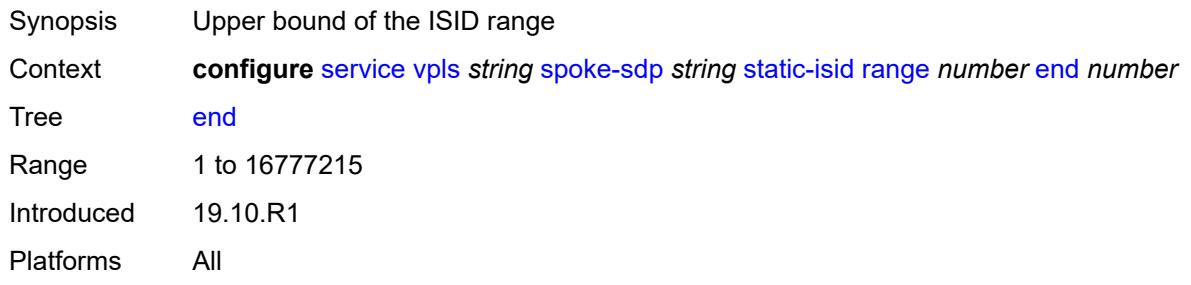

#### <span id="page-6602-2"></span>**start** *number*

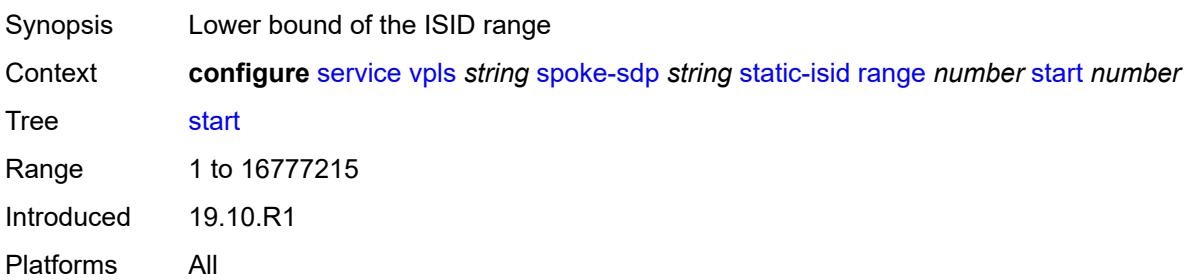

#### <span id="page-6603-0"></span>**stp**

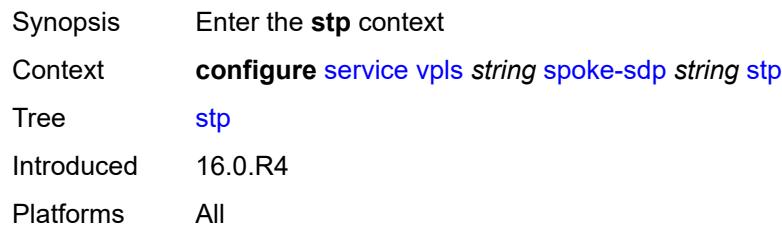

### <span id="page-6603-1"></span>**admin-state** *keyword*

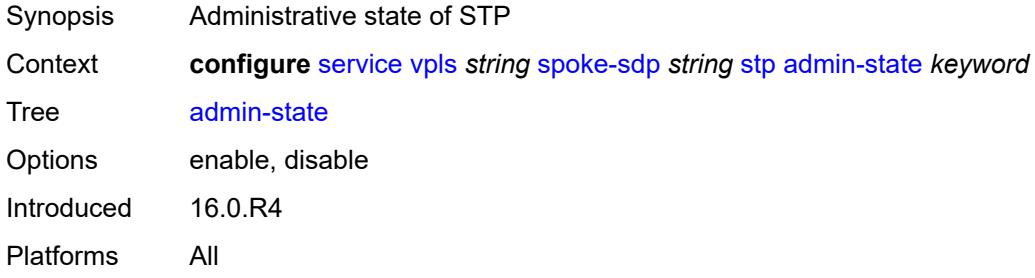

### <span id="page-6603-2"></span>**auto-edge** *boolean*

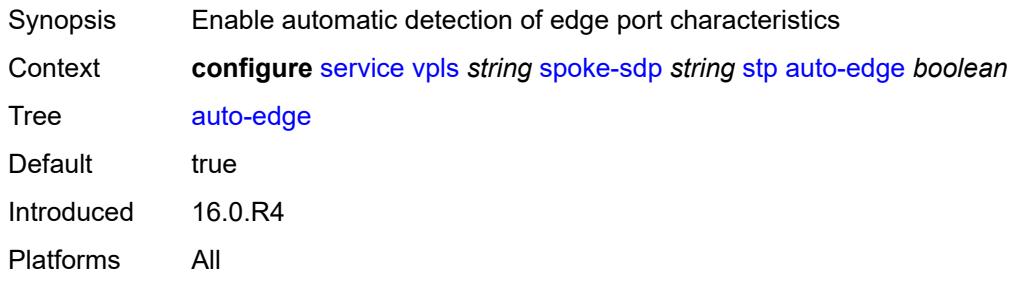

### <span id="page-6603-3"></span>**edge-port** *boolean*

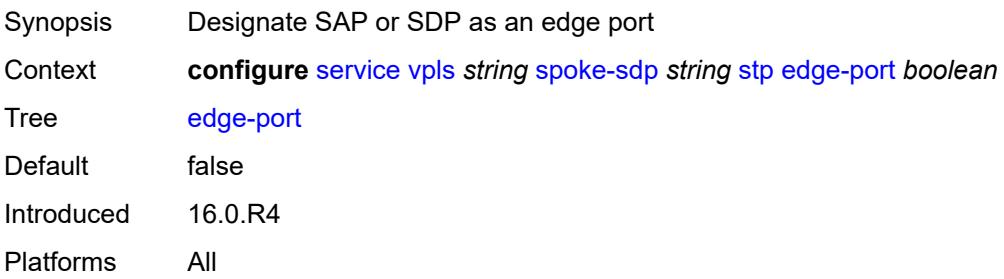

### <span id="page-6604-0"></span>**link-type** *keyword*

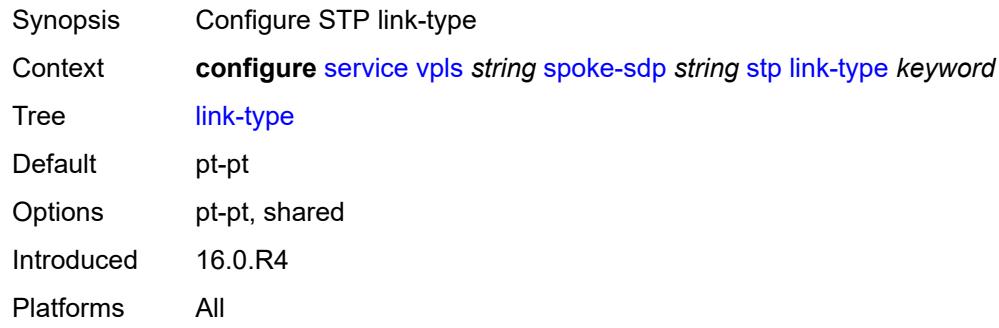

#### <span id="page-6604-1"></span>**path-cost** *number*

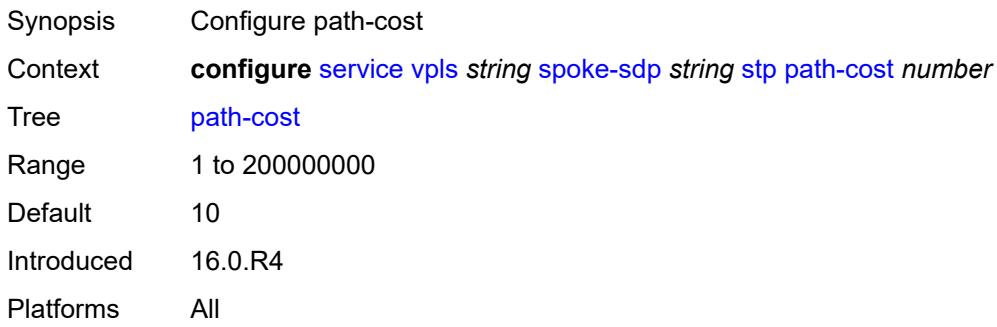

#### <span id="page-6604-2"></span>**port-num** *number*

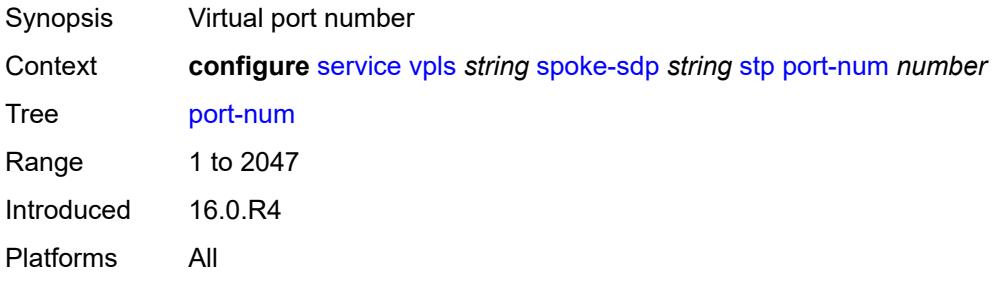

# <span id="page-6604-3"></span>**priority** *number*

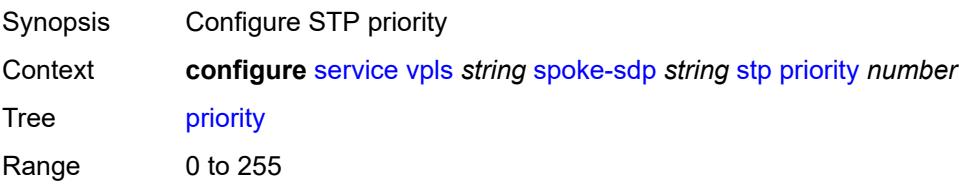

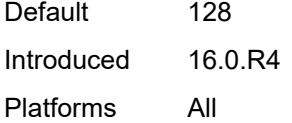

### <span id="page-6605-0"></span>**root-guard** *boolean*

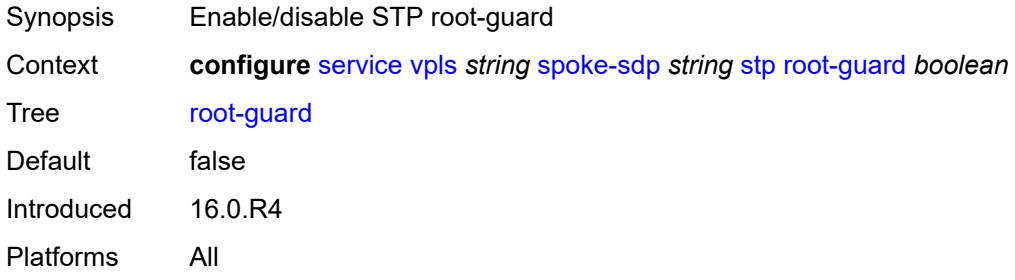

### <span id="page-6605-1"></span>**transit-policy**

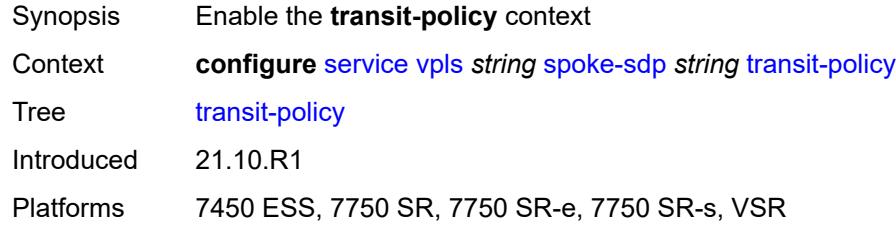

### <span id="page-6605-2"></span>**prefix** *reference*

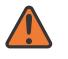

#### **WARNING:**

Modifying this element recreates the parent element automatically for the new value to take effect.

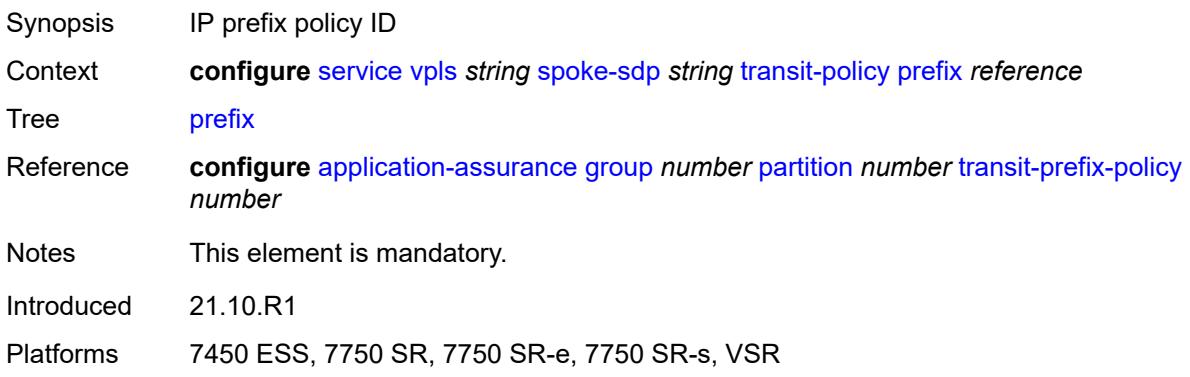

### <span id="page-6606-0"></span>**vc-type** *keyword*

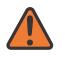

#### **WARNING:**

Modifying this element toggles the **admin-state** of the parent element automatically for the new value to take effect.

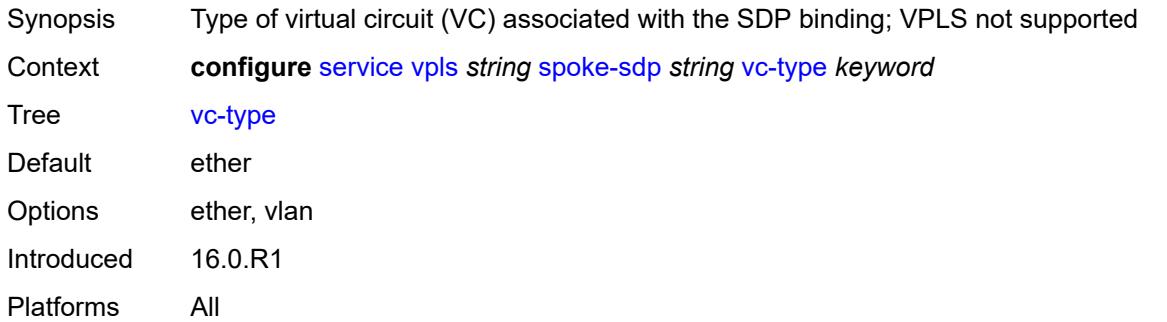

#### <span id="page-6606-1"></span>**vlan-vc-tag** *number*

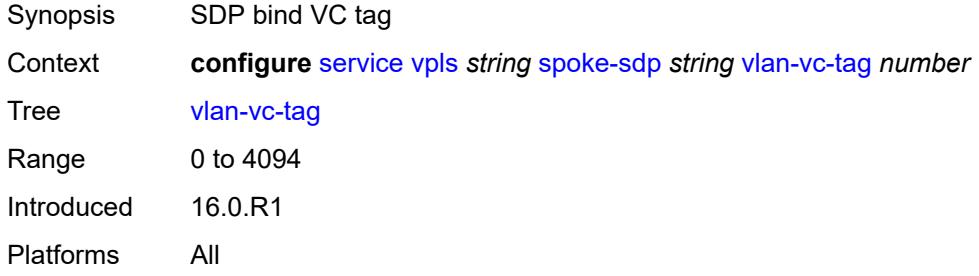

#### <span id="page-6606-2"></span>**stp**

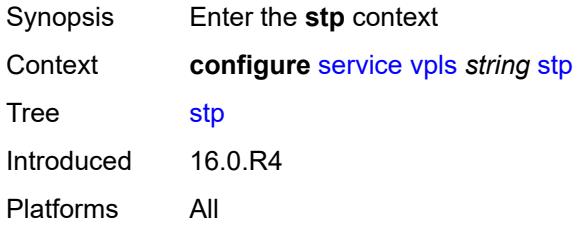

#### <span id="page-6606-3"></span>**admin-state** *keyword*

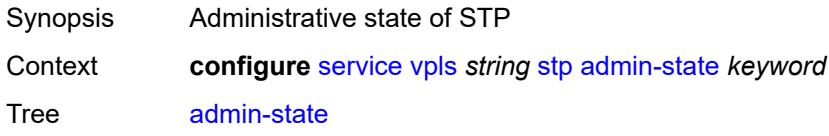

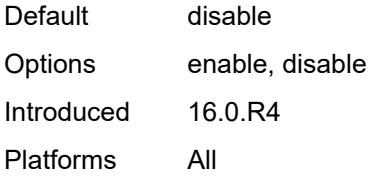

### <span id="page-6607-0"></span>**forward-delay** *number*

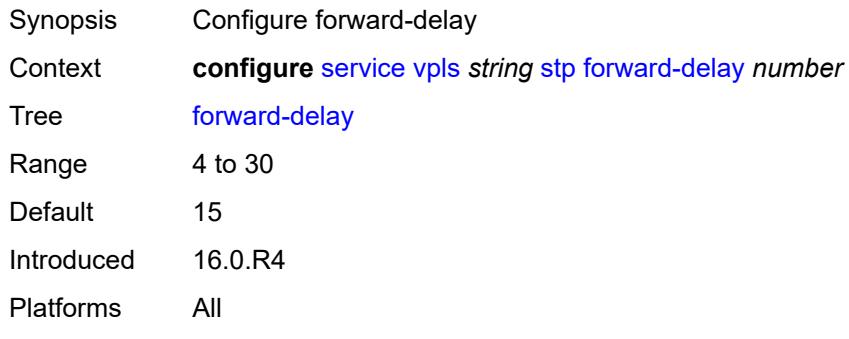

### <span id="page-6607-1"></span>**hello-time** *number*

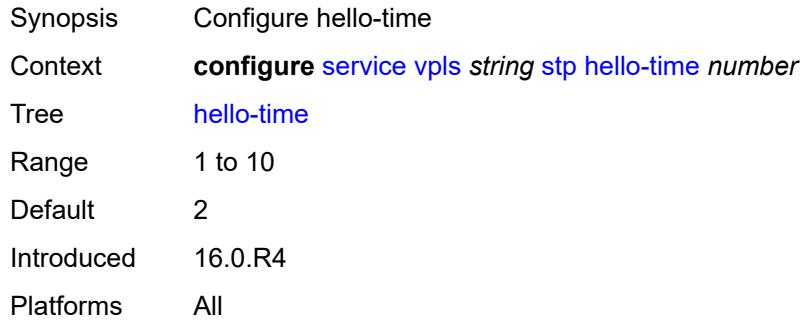

### <span id="page-6607-2"></span>**hold-count** *number*

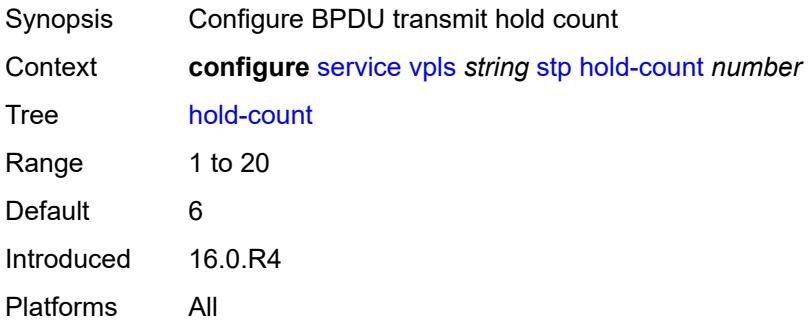

#### <span id="page-6608-0"></span>**maximum-age** *number*

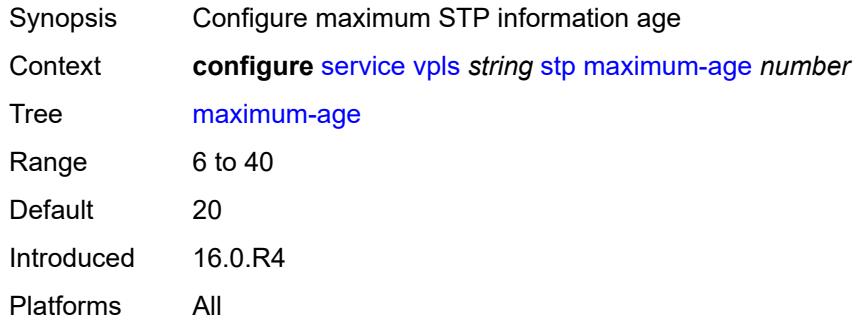

### <span id="page-6608-1"></span>**mode** *keyword*

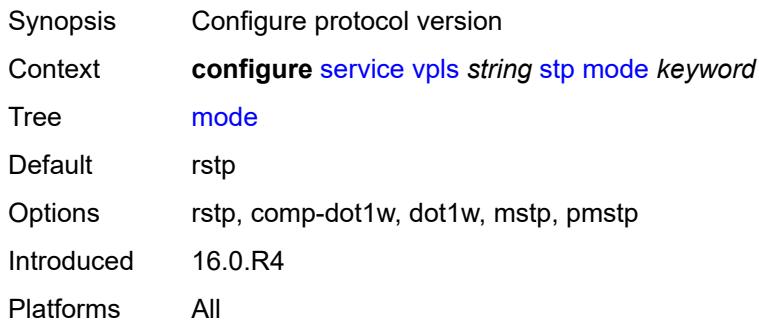

### <span id="page-6608-3"></span>**mst-instance** [\[mst-inst-number\]](#page-6608-2) *number*

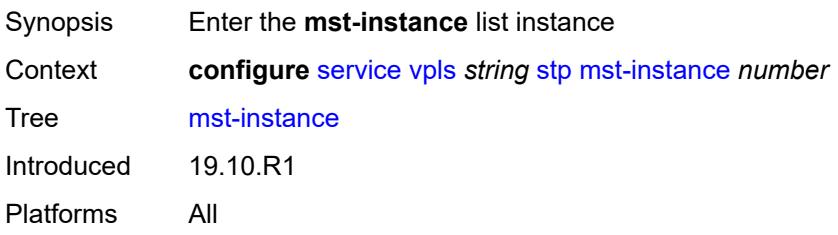

### <span id="page-6608-2"></span>[**mst-inst-number**] *number*

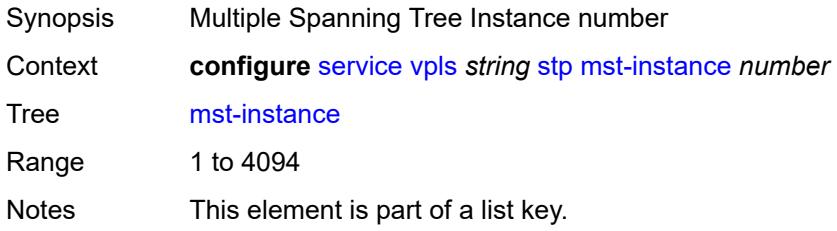

Introduced 19.10.R1 Platforms All

### <span id="page-6609-0"></span>**mst-priority** *number*

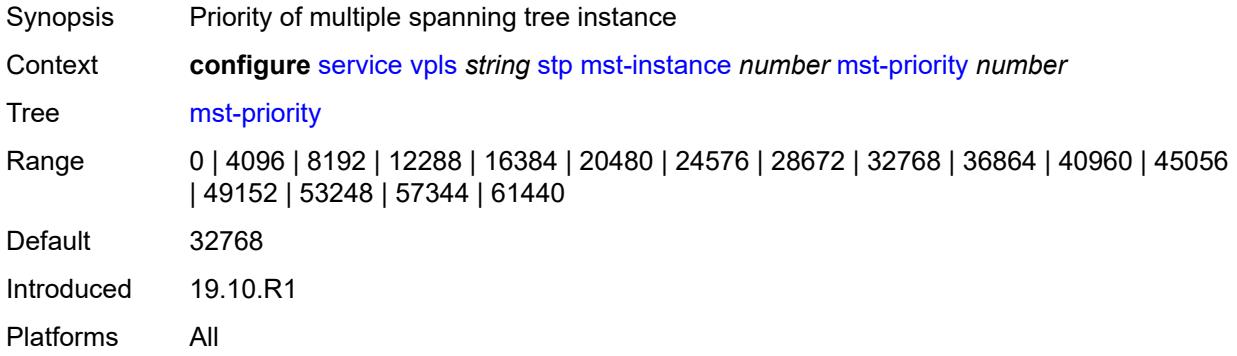

### <span id="page-6609-2"></span>**vlan-range** [[range\]](#page-6609-1) *string*

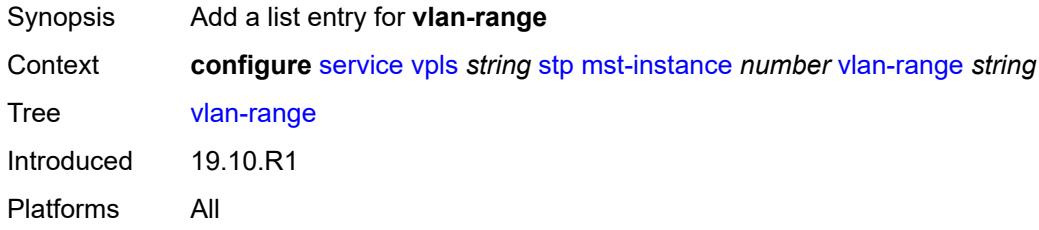

### <span id="page-6609-1"></span>[**range**] *string*

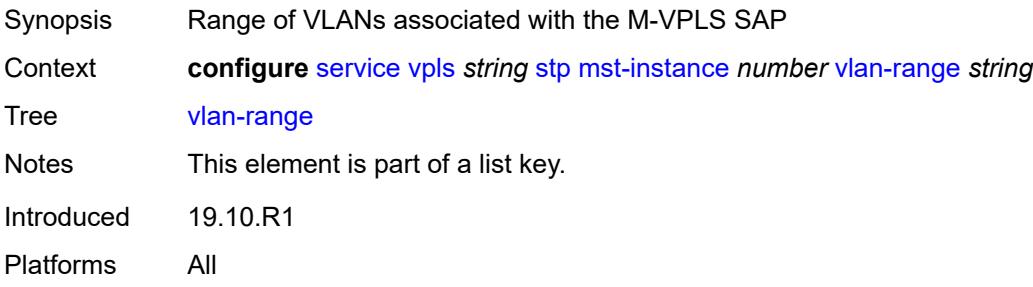

### <span id="page-6609-3"></span>**mst-maximum-hops** *number*

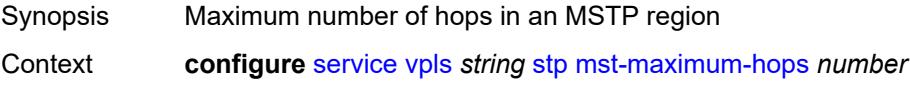

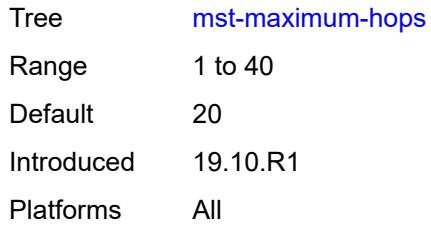

### <span id="page-6610-0"></span>**mst-name** *string*

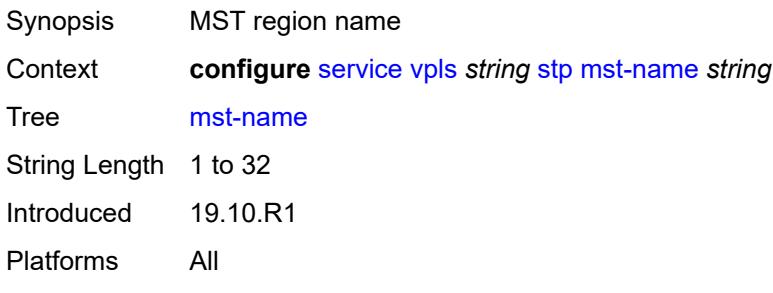

### <span id="page-6610-1"></span>**mst-revision** *number*

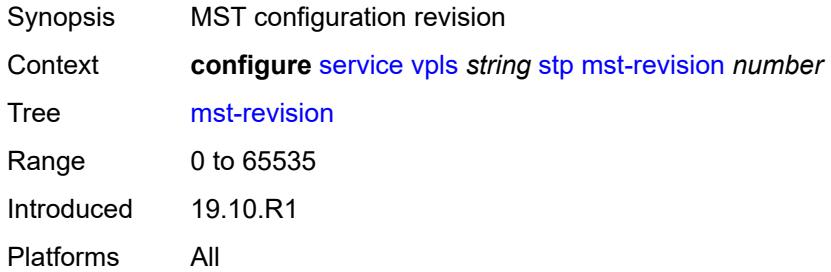

### <span id="page-6610-2"></span>**priority** *number*

<span id="page-6610-3"></span>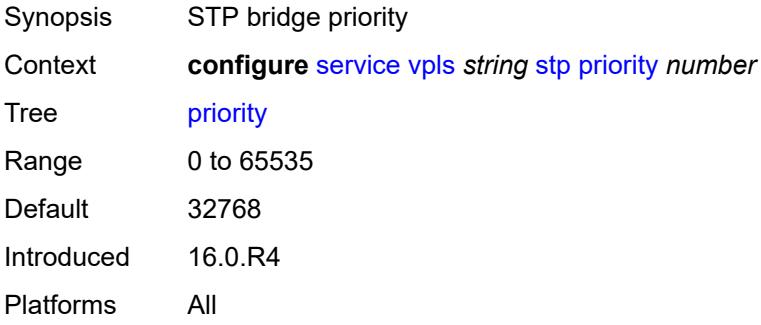

### **temp-flooding** *number*

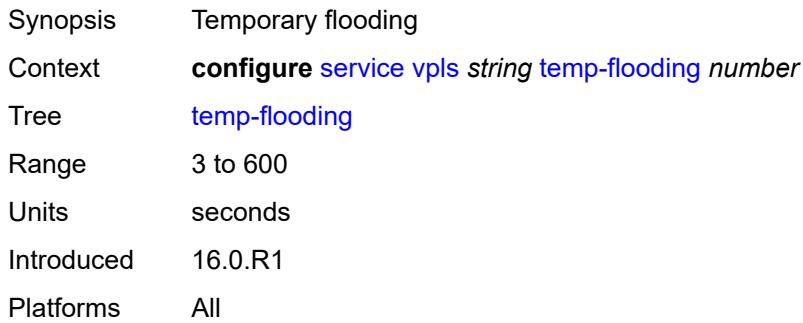

### <span id="page-6611-0"></span>**vpn-id** *number*

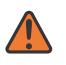

#### **WARNING:**

Modifying this element recreates the parent element automatically for the new value to take effect.

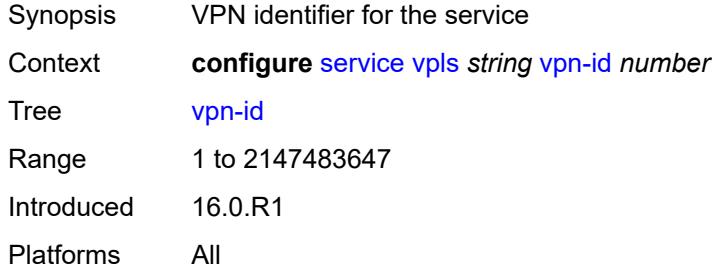

#### <span id="page-6611-1"></span>**vxlan**

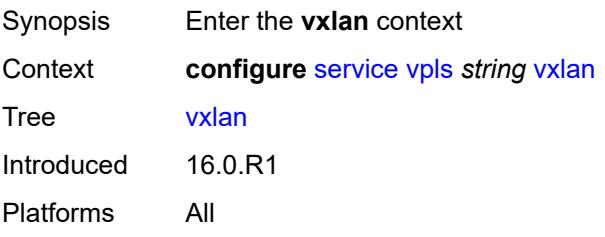

### <span id="page-6611-2"></span>**instance** [[vxlan-instance\]](#page-6612-0) *number*

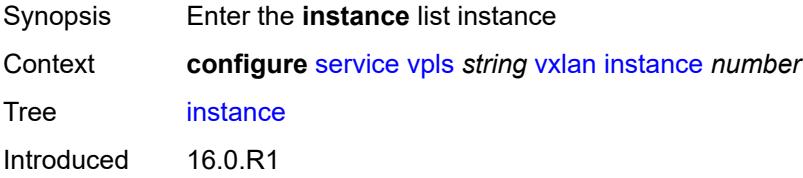

Platforms All

### <span id="page-6612-0"></span>[**vxlan-instance**] *number*

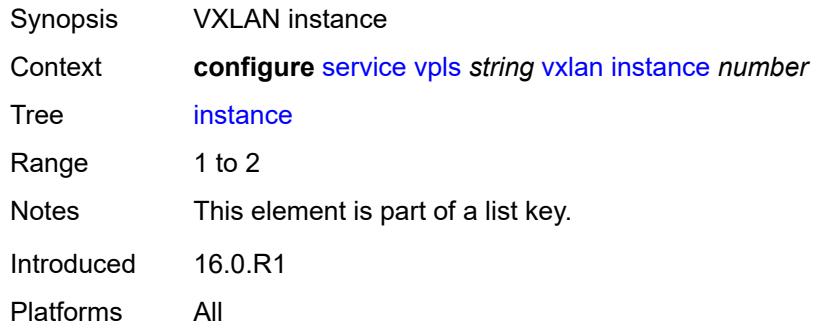

### <span id="page-6612-1"></span>**assisted-replication**

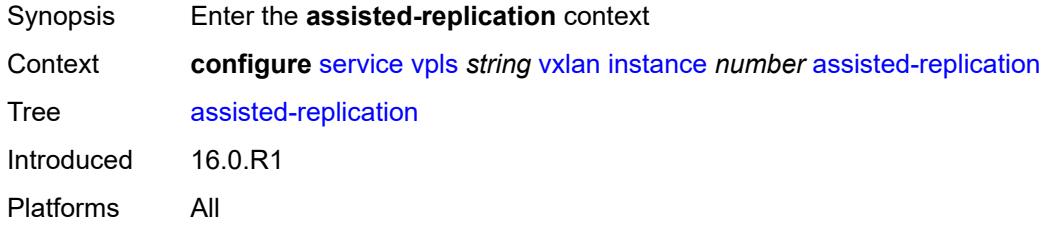

#### <span id="page-6612-2"></span>**leaf**

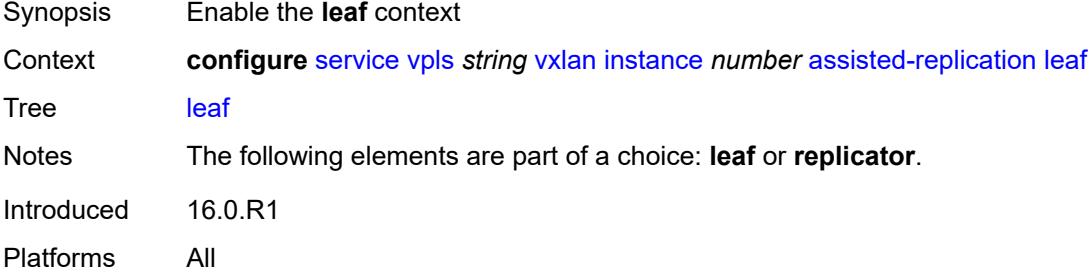

#### <span id="page-6612-3"></span>**acttime** *number*

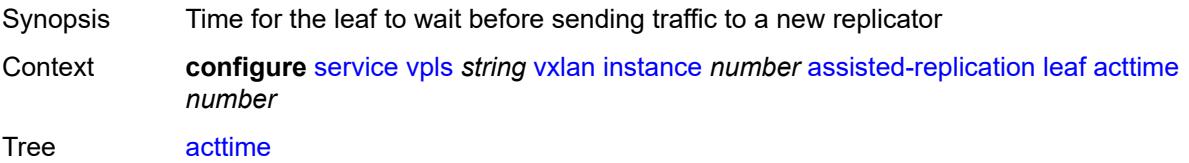

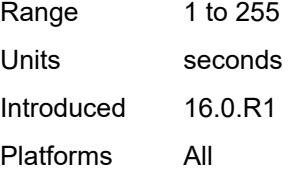

### <span id="page-6613-0"></span>**replicator**

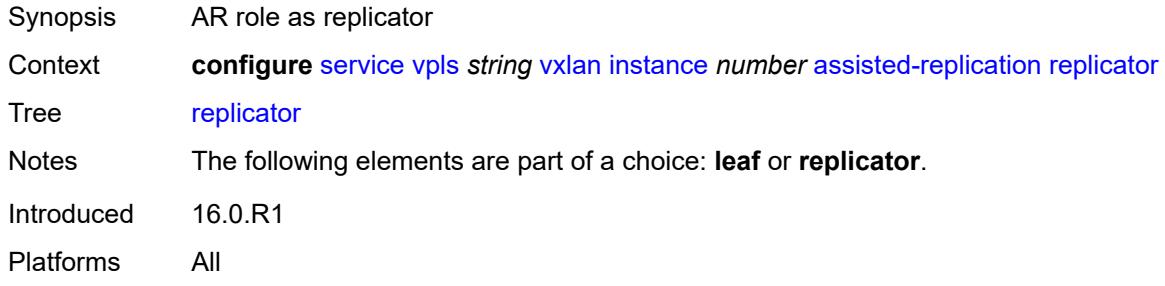

### <span id="page-6613-2"></span>**egress-vtep** [[ip-address\]](#page-6613-1) *(ipv4-address-no-zone | ipv6-address-no-zone)*

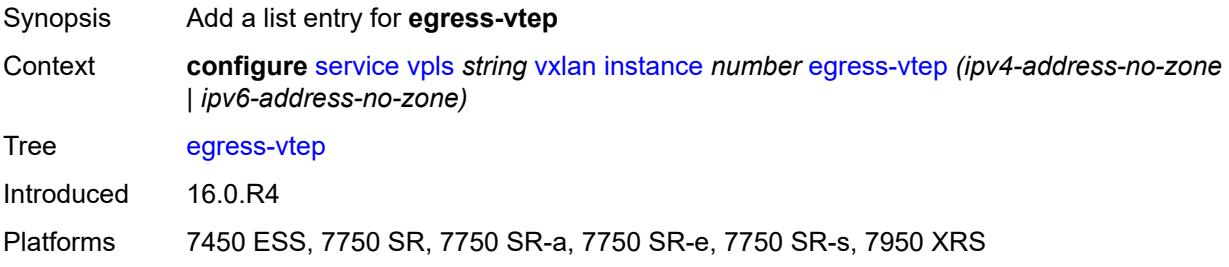

### <span id="page-6613-1"></span>[**ip-address**] *(ipv4-address-no-zone | ipv6-address-no-zone)*

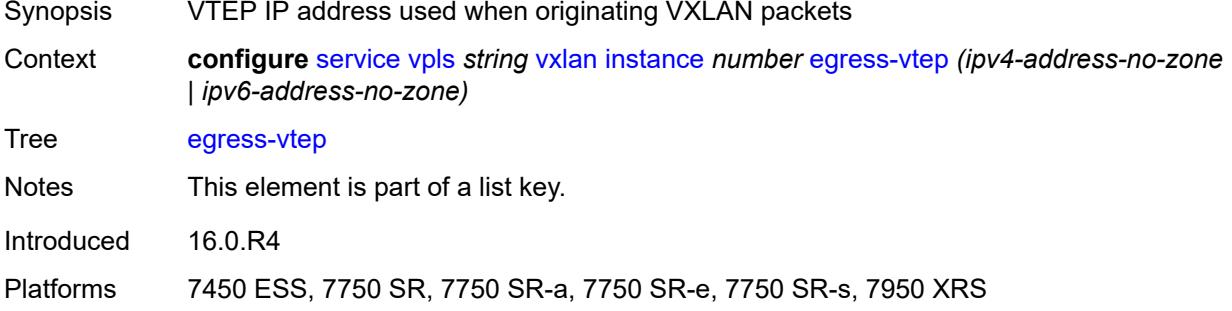

#### <span id="page-6613-3"></span>**fdb**

Synopsis Enter the **fdb** context

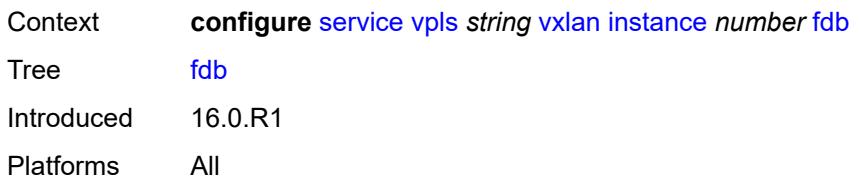

#### <span id="page-6614-0"></span>**discard-unknown-source** *boolean*

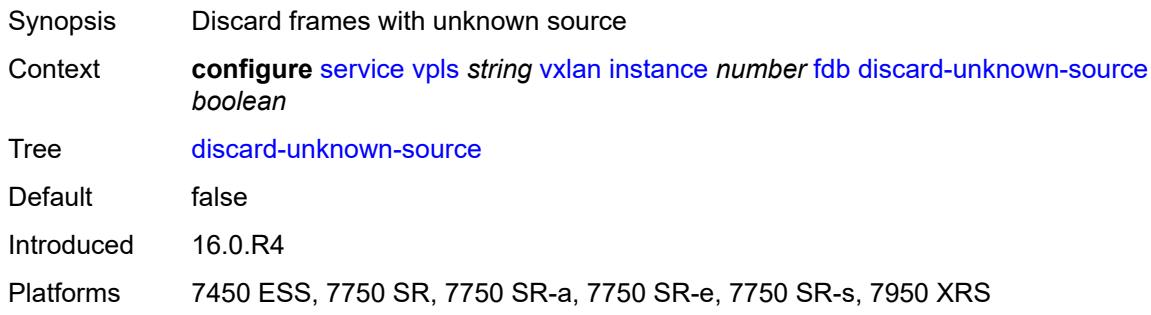

### <span id="page-6614-1"></span>**mac-learning**

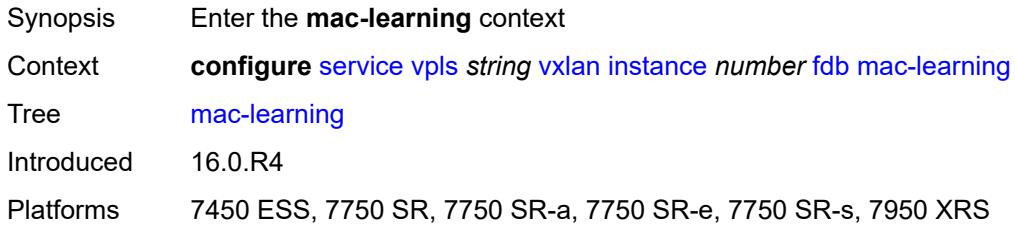

### <span id="page-6614-2"></span>**aging** *boolean*

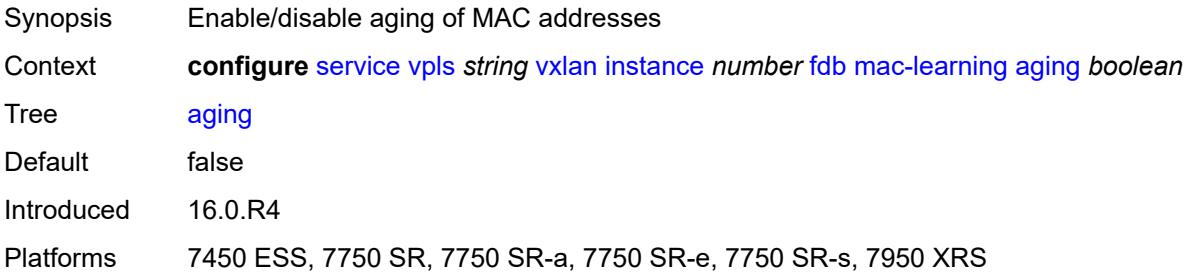

### <span id="page-6614-3"></span>**learning** *boolean*

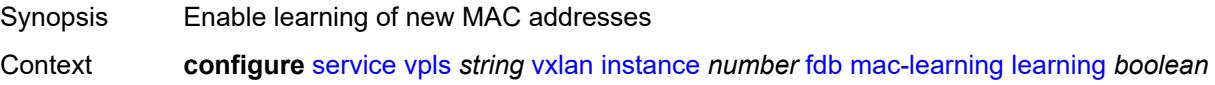

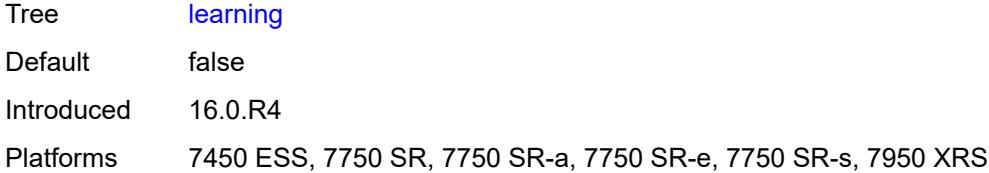

#### <span id="page-6615-0"></span>**maximum-mac-addresses** *number*

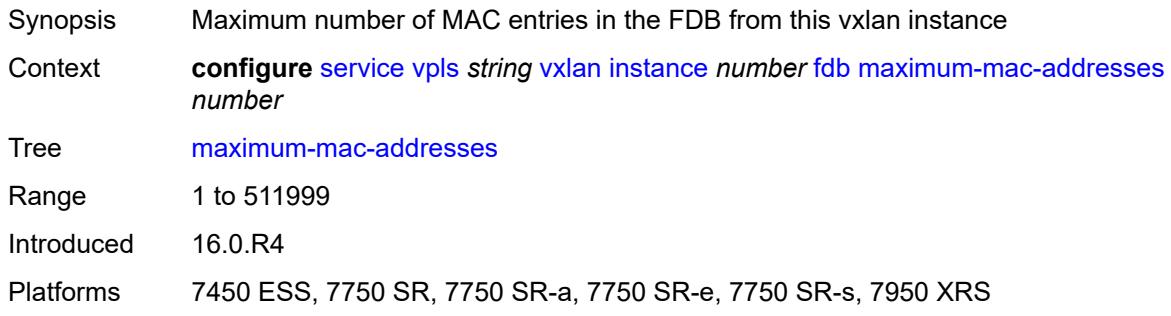

### <span id="page-6615-1"></span>**protected-src-mac-violation-action** *keyword*

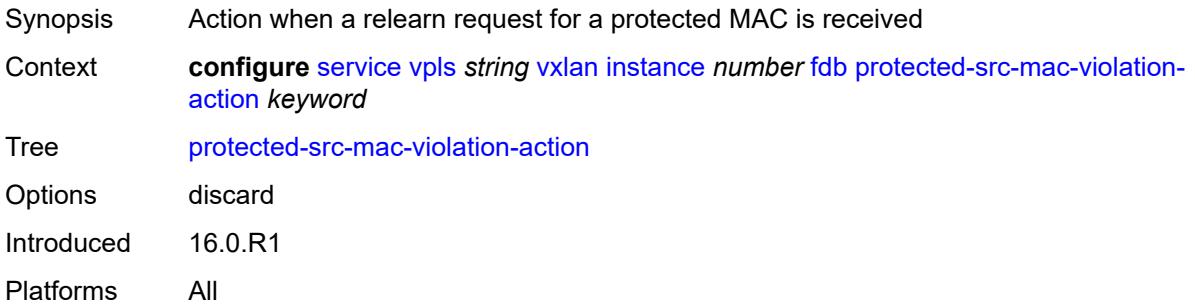

### <span id="page-6615-2"></span>**igmp-snooping**

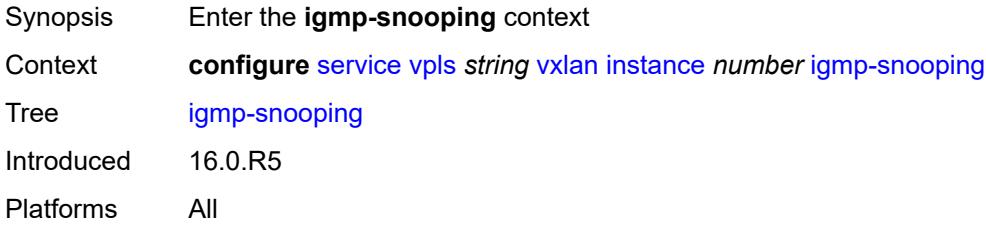

### <span id="page-6615-3"></span>**mrouter-port** *boolean*

Synopsis Enable VXLAN binds as multicast router ports

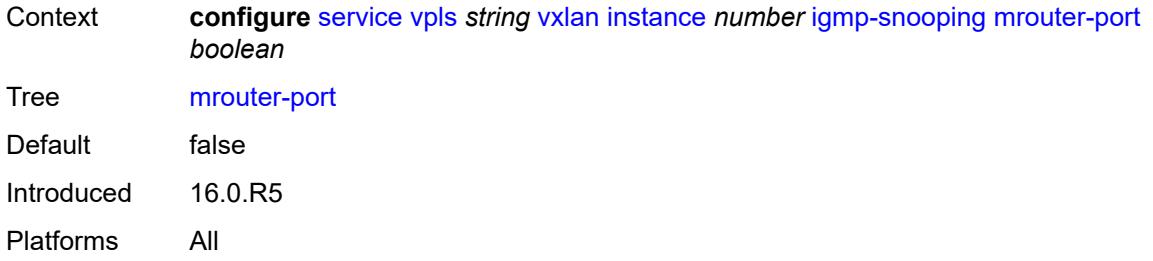

# <span id="page-6616-0"></span>**mld-snooping**

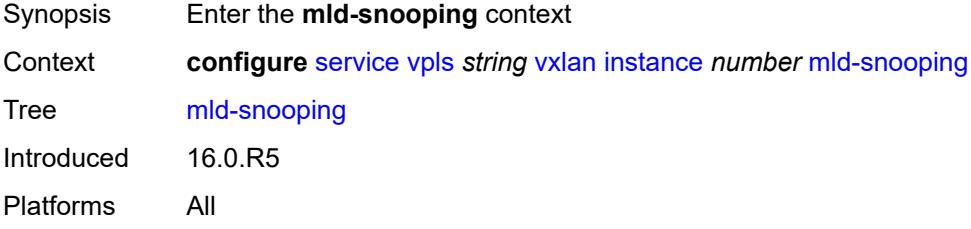

### <span id="page-6616-1"></span>**mrouter-port** *boolean*

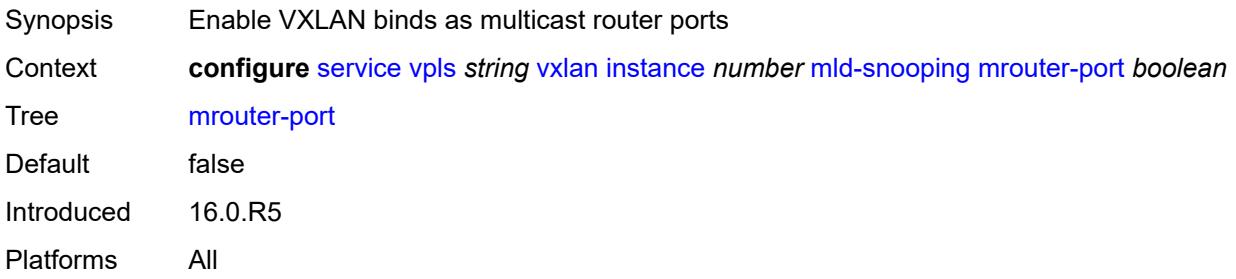

#### <span id="page-6616-2"></span>**network**

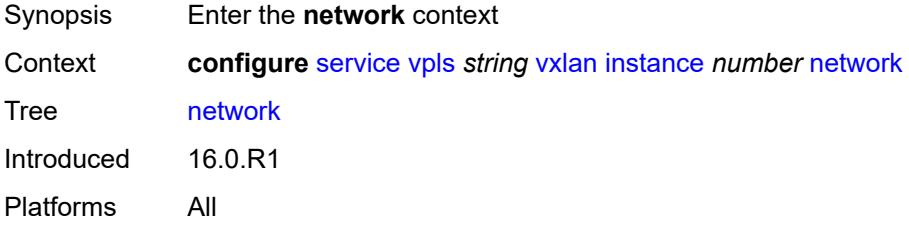

### <span id="page-6616-3"></span>**ingress**

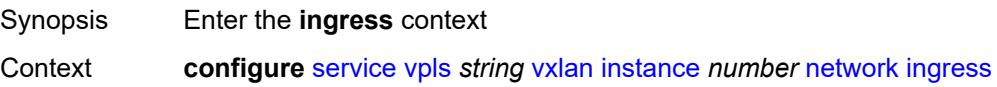

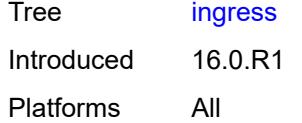

### <span id="page-6617-0"></span>**qos**

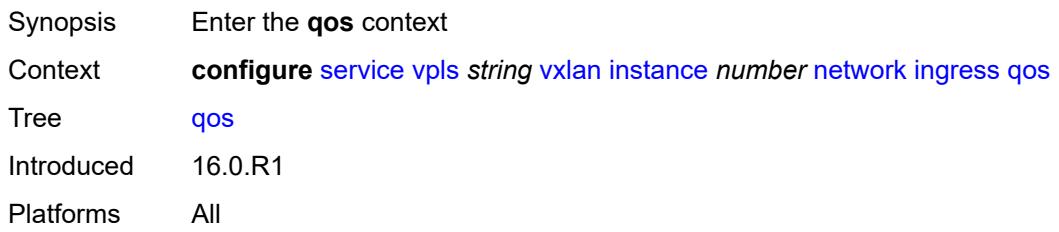

### <span id="page-6617-1"></span>**network**

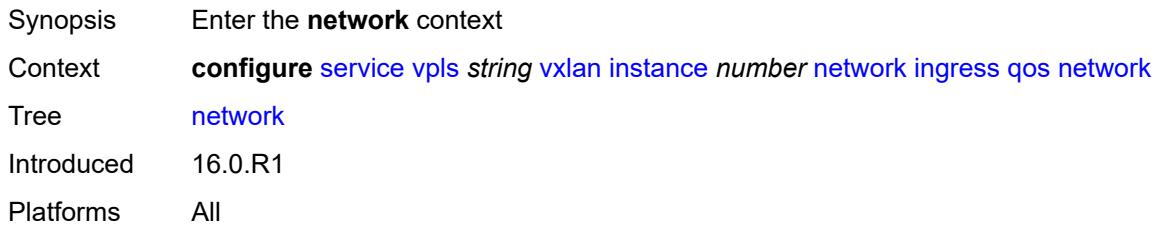

### <span id="page-6617-2"></span>**fp-redirect-group**

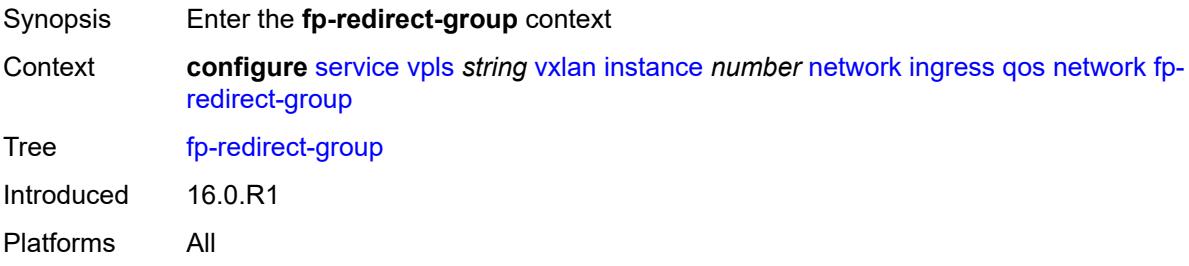

# <span id="page-6617-3"></span>**group-name** *reference*

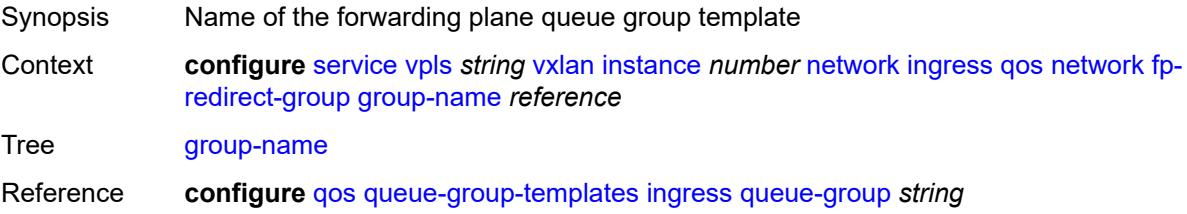

Introduced 16.0.R1 Platforms All

#### <span id="page-6618-0"></span>**instance** *number*

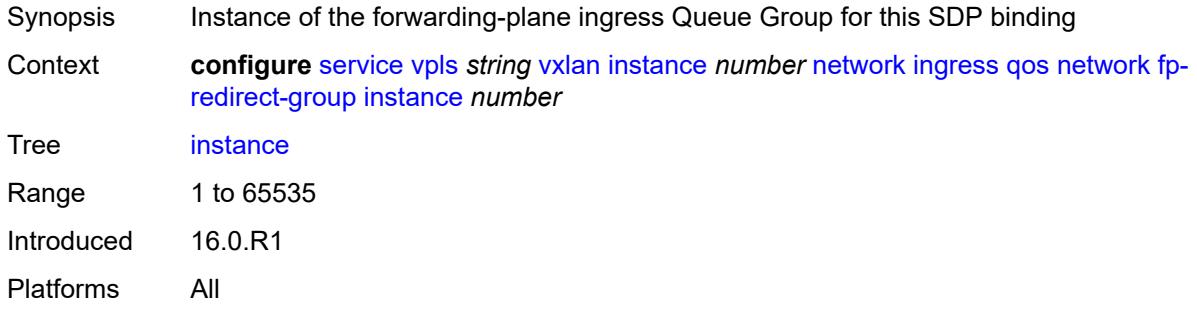

#### <span id="page-6618-1"></span>**policy-name** *reference*

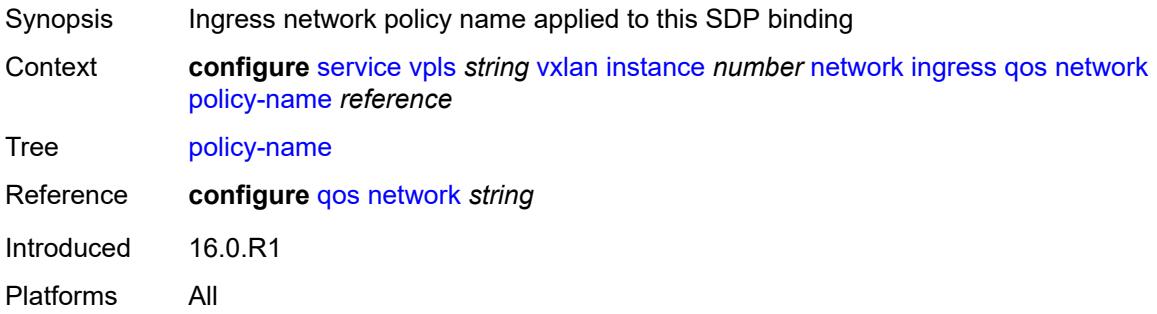

#### <span id="page-6618-2"></span>**rx-discard-on-ndf** *keyword*

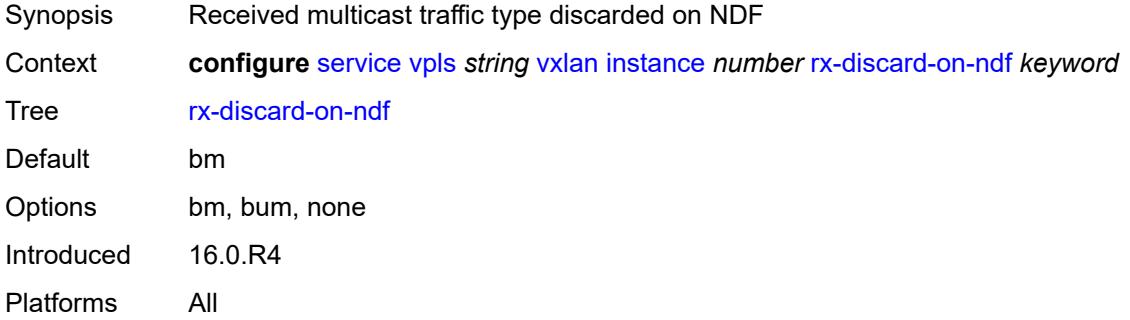

#### <span id="page-6618-3"></span>**source-vtep-security** *boolean*

Synopsis Enable/disable source vtep security

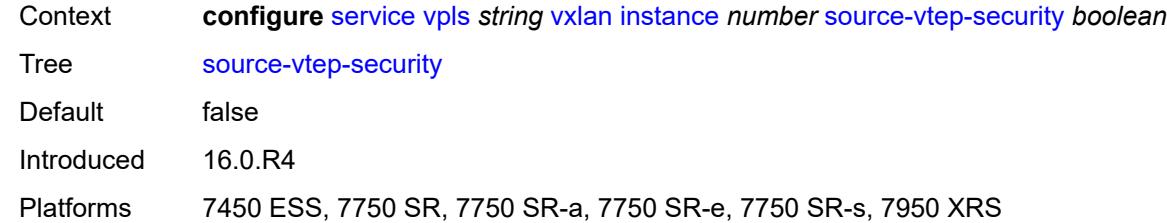

#### <span id="page-6619-0"></span>**vni** *number*

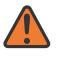

#### **WARNING:**

Modifying this element recreates the parent element automatically for the new value to take effect.

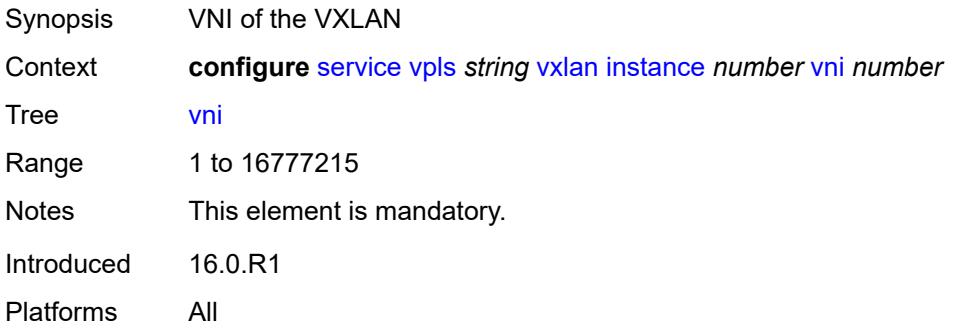

# <span id="page-6619-1"></span>**source-vtep** *(ipv4-address-no-zone | ipv6-address-no-zone)*

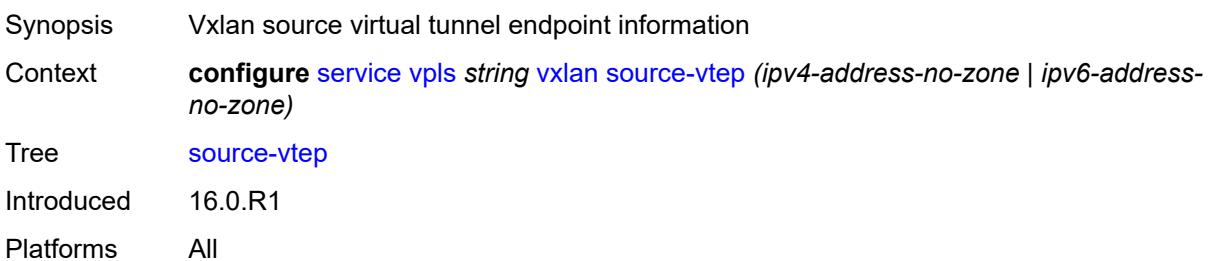

#### <span id="page-6619-2"></span>**wlan-gw**

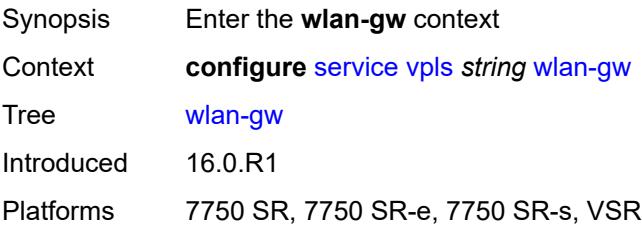

#### <span id="page-6620-0"></span>**admin-state** *keyword*

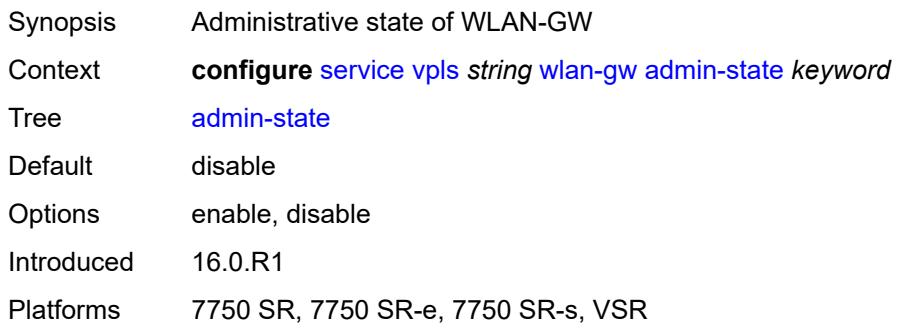

#### <span id="page-6620-1"></span>**description** *string*

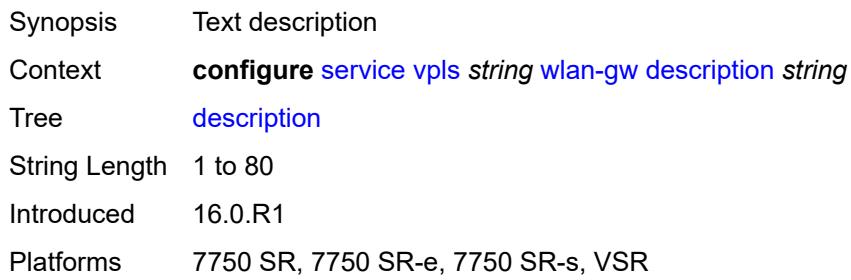

### <span id="page-6620-2"></span>**wlan-gw-group** *reference*

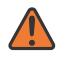

#### **WARNING:**

Modifying this element toggles the **admin-state** of the parent element automatically for the new value to take effect.

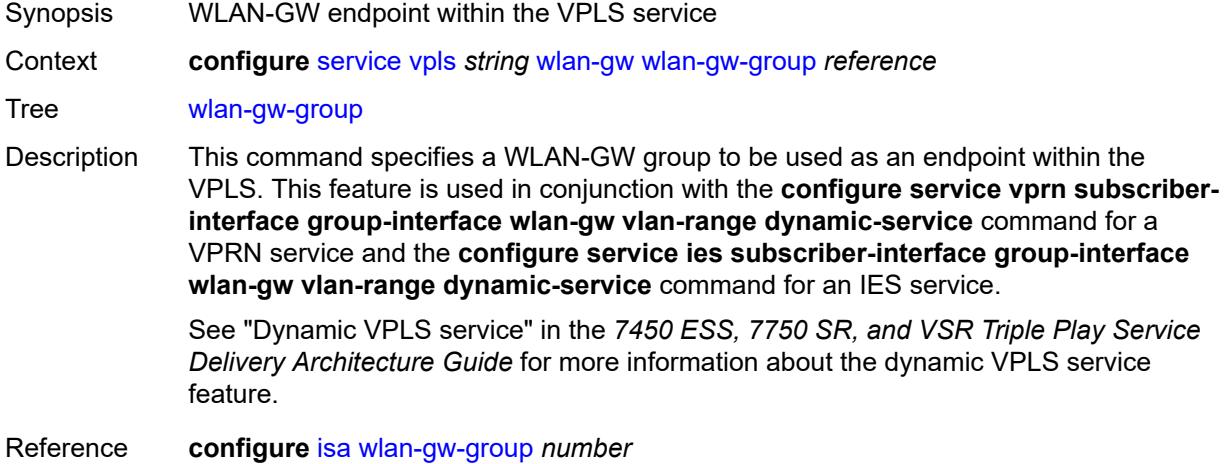

Introduced 23.3.R1 Platforms 7750 SR, 7750 SR-e, 7750 SR-s, VSR

### <span id="page-6621-1"></span>**vprn** [\[service-name](#page-6621-0)] *string*

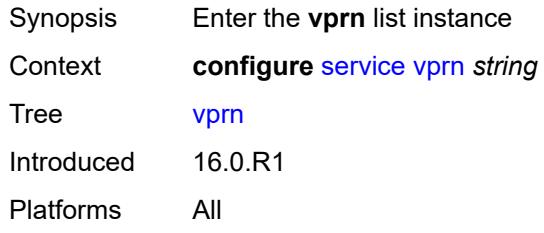

### <span id="page-6621-0"></span>[**service-name**] *string*

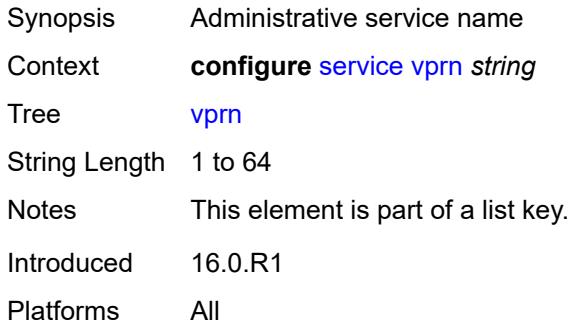

### <span id="page-6621-3"></span>**aa-interface** [[interface-name\]](#page-6621-2) *string*

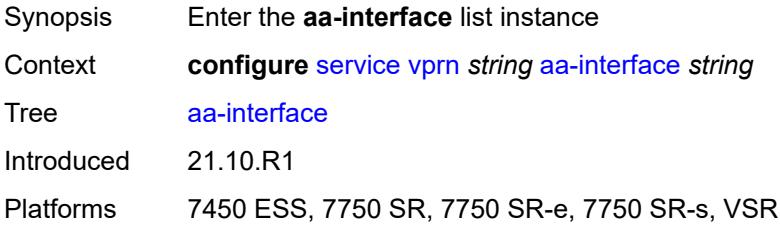

### <span id="page-6621-2"></span>[**interface-name**] *string*

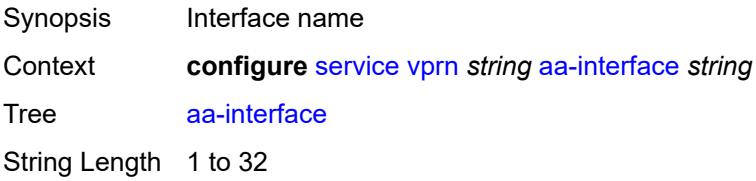

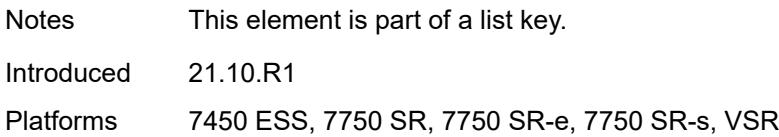

### <span id="page-6622-0"></span>**admin-state** *keyword*

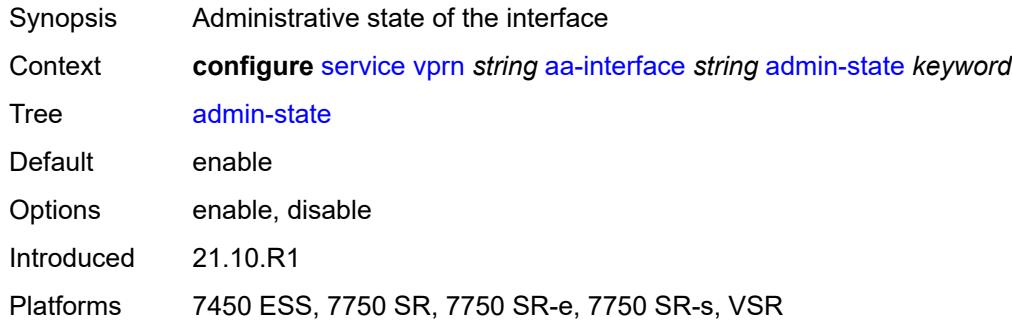

### <span id="page-6622-1"></span>**description** *string*

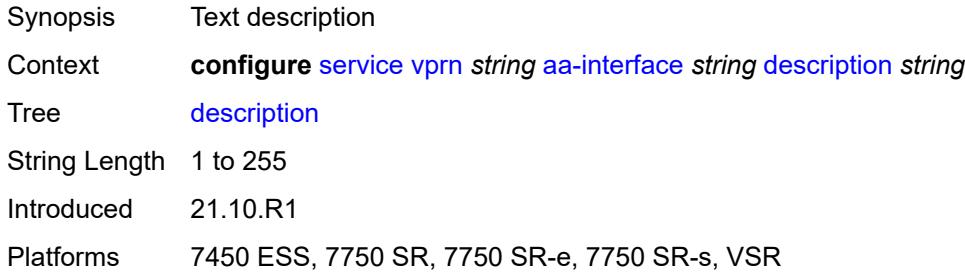

### <span id="page-6622-2"></span>**ip-mtu** *number*

<span id="page-6622-3"></span>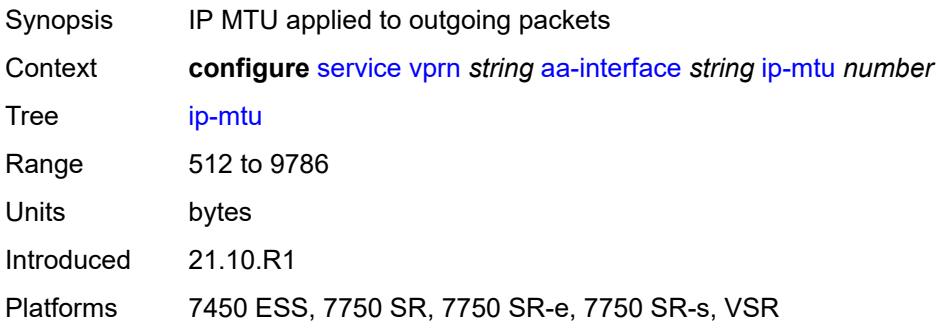

### **ipv4**

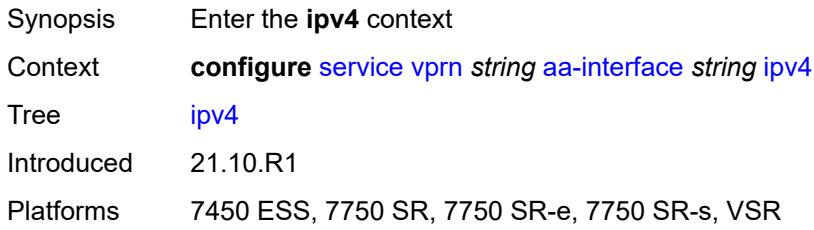

### <span id="page-6623-0"></span>**primary**

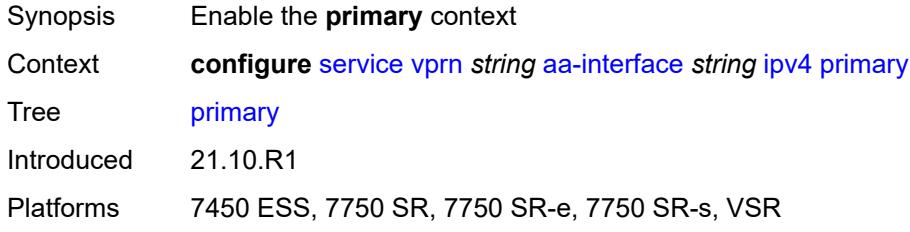

### <span id="page-6623-1"></span>**address** *string*

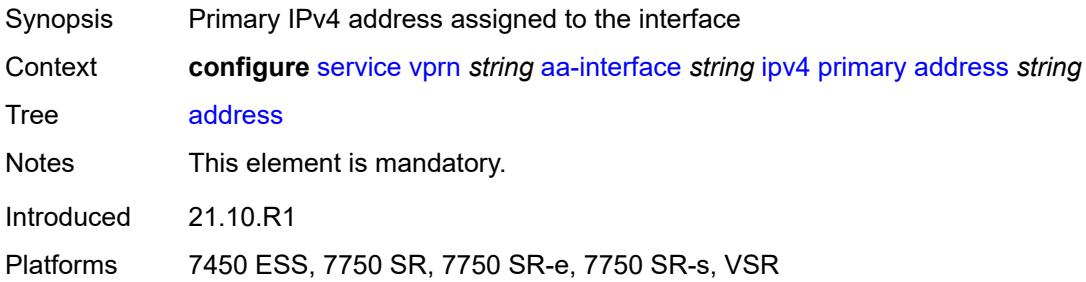

### <span id="page-6623-2"></span>**prefix-length** *number*

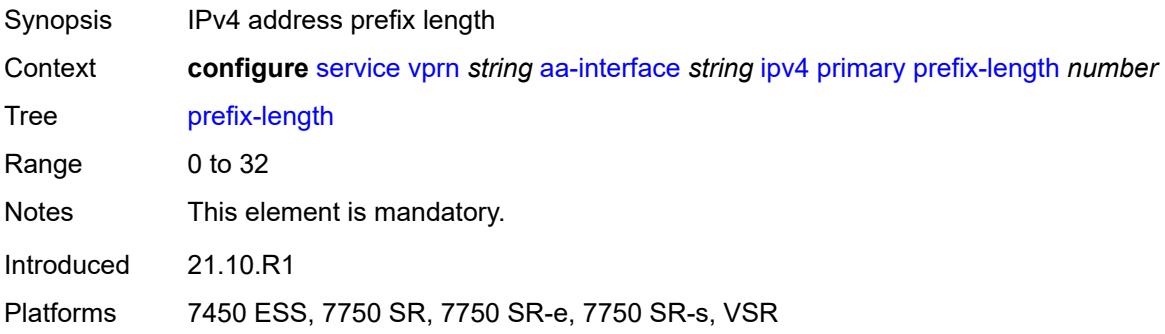
## **sap** [\[sap-id\]](#page-6624-0) *string*

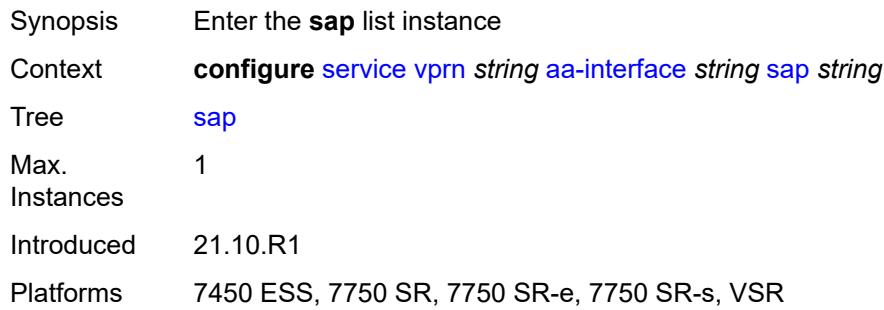

## <span id="page-6624-0"></span>[**sap-id**] *string*

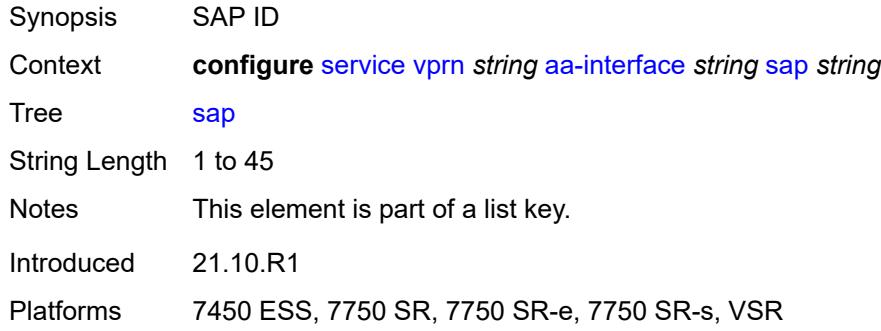

## <span id="page-6624-1"></span>**admin-state** *keyword*

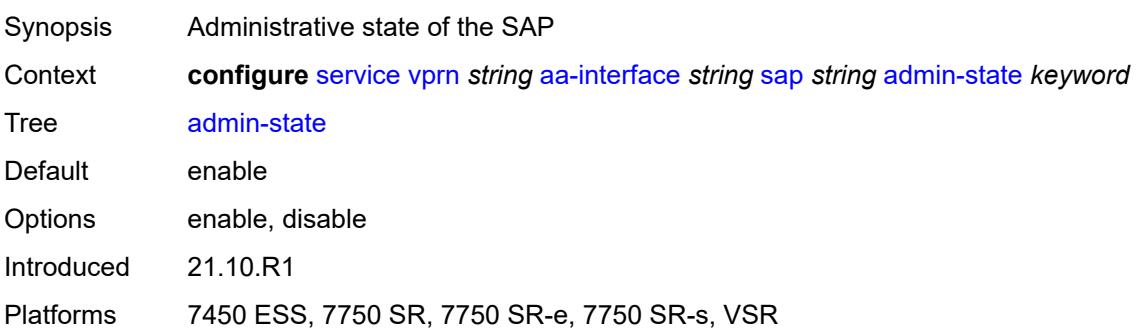

## <span id="page-6624-2"></span>**description** *string*

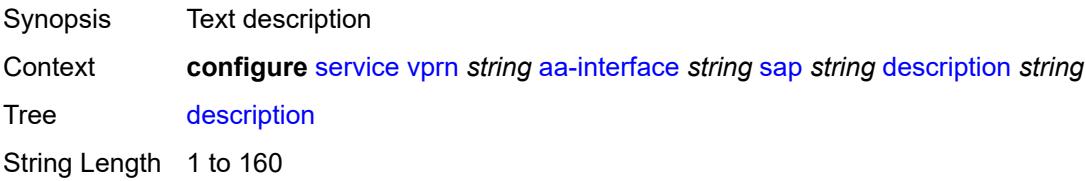

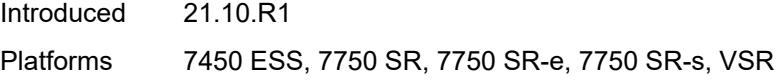

## <span id="page-6625-0"></span>**egress**

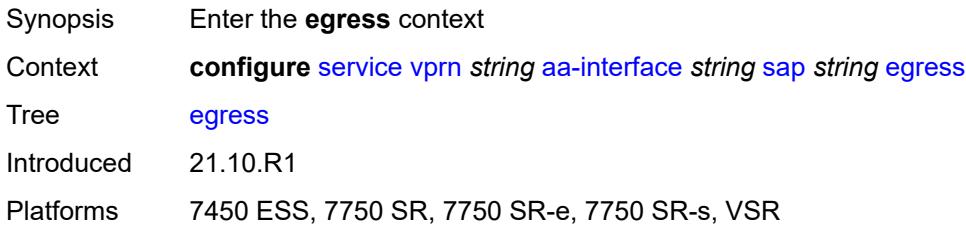

## <span id="page-6625-1"></span>**filter**

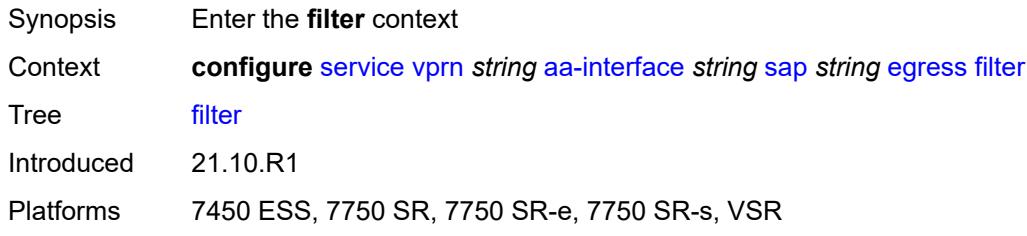

## <span id="page-6625-2"></span>**ip** *reference*

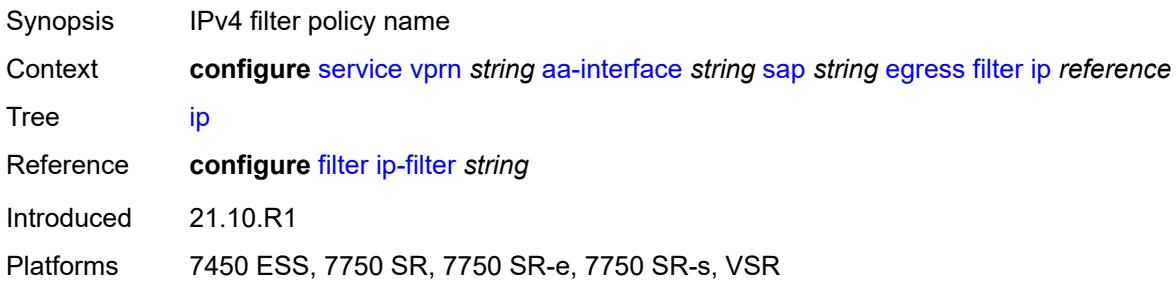

#### <span id="page-6625-3"></span>**qos**

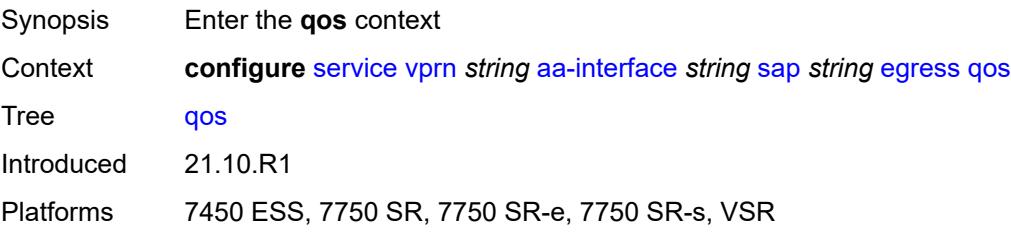

#### <span id="page-6626-0"></span>**sap-egress**

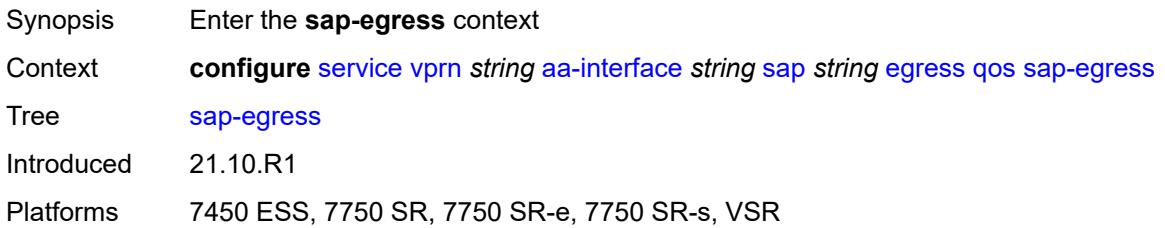

# <span id="page-6626-1"></span>**policy-name** *reference*

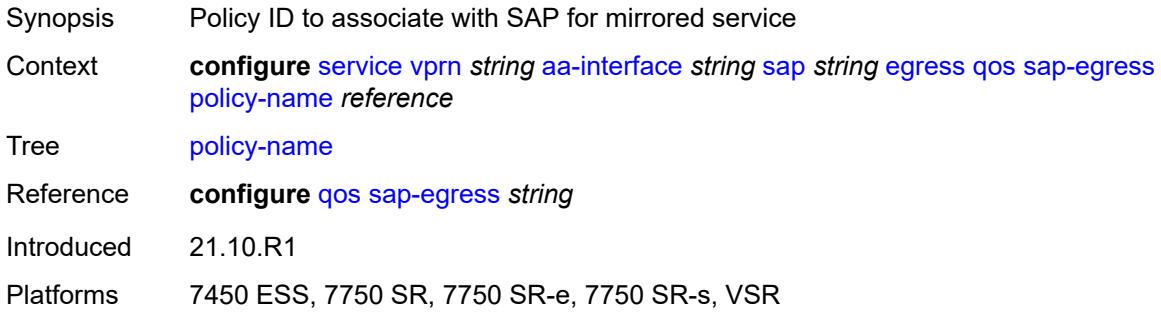

### <span id="page-6626-2"></span>**fwd-wholesale**

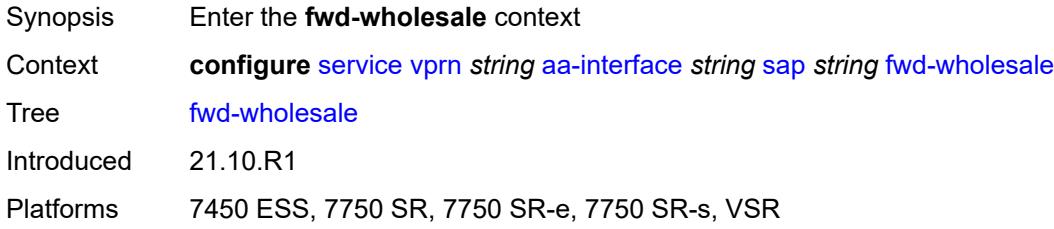

## <span id="page-6626-3"></span>**pppoe-service** *reference*

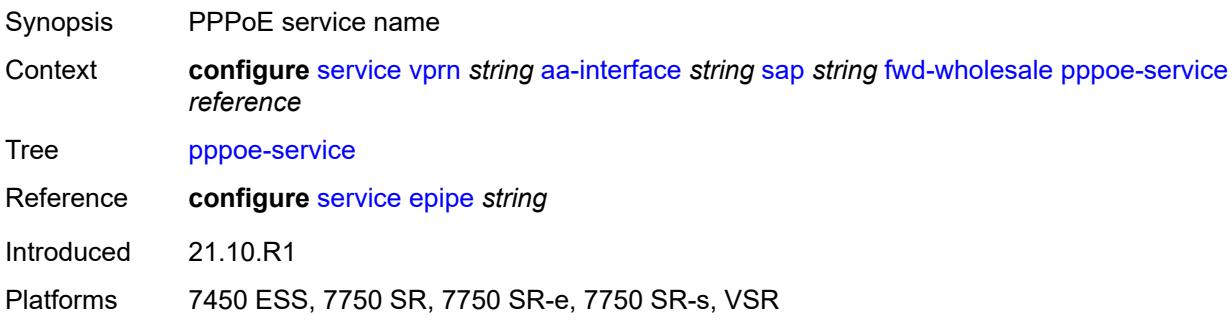

#### <span id="page-6627-0"></span>**ingress**

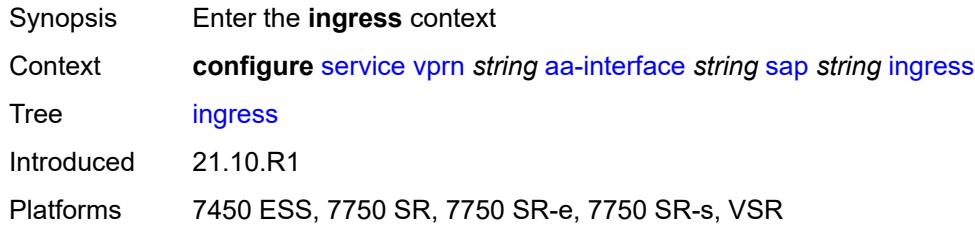

#### <span id="page-6627-1"></span>**qos**

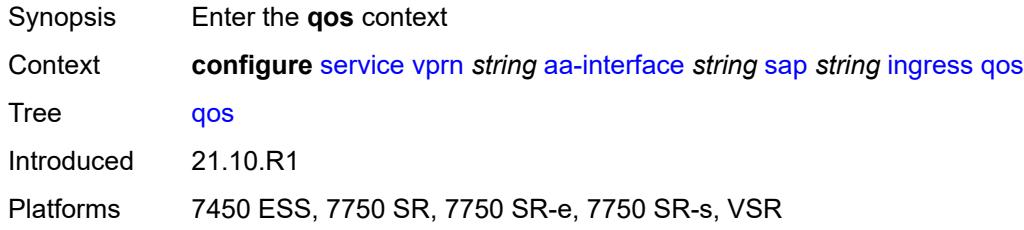

### <span id="page-6627-2"></span>**sap-ingress**

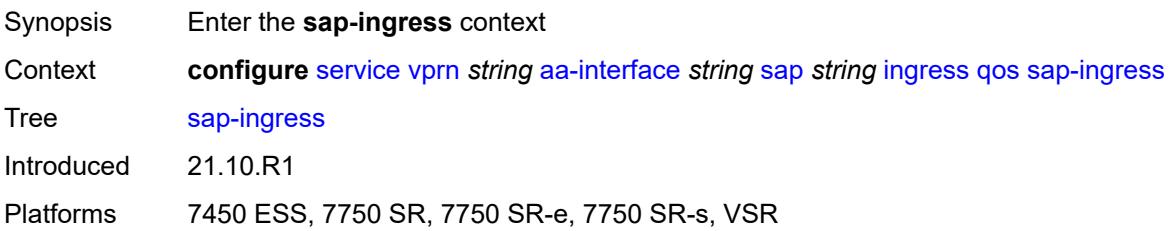

#### <span id="page-6627-3"></span>**overrides**

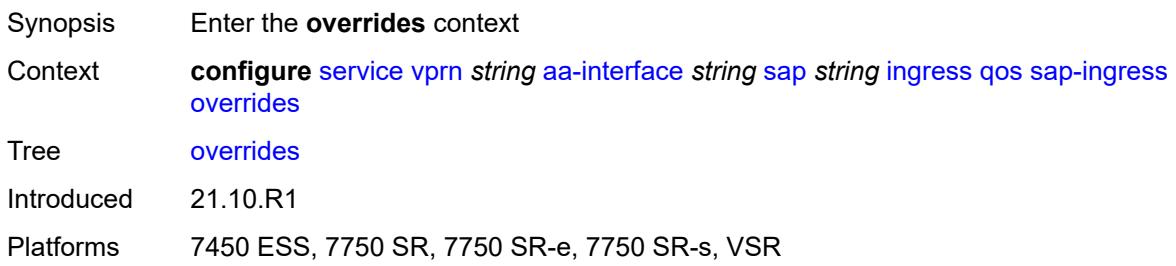

# <span id="page-6627-4"></span>**policy-name** *reference*

Synopsis Policy ID

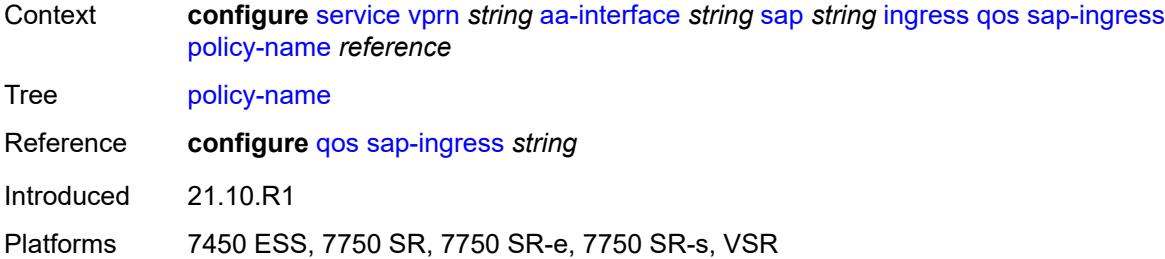

## <span id="page-6628-0"></span>**lag**

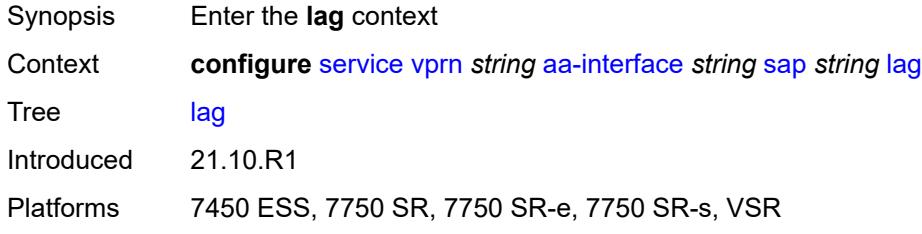

#### <span id="page-6628-1"></span>**aaa**

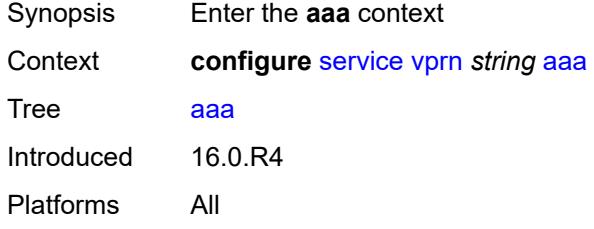

#### <span id="page-6628-2"></span>**remote-servers**

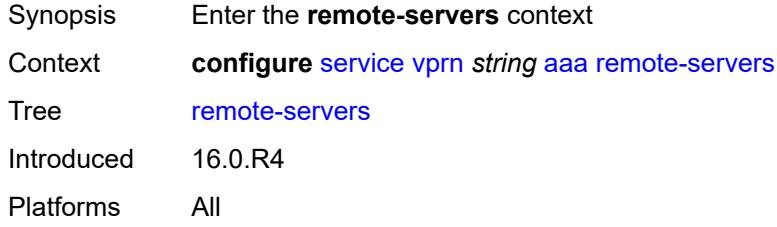

## <span id="page-6628-3"></span>**radius**

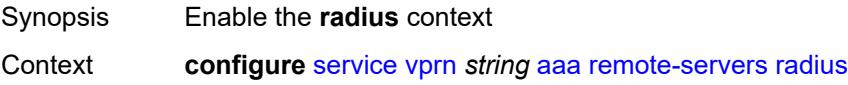

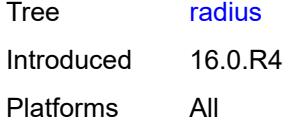

## <span id="page-6629-0"></span>**access-algorithm** *keyword*

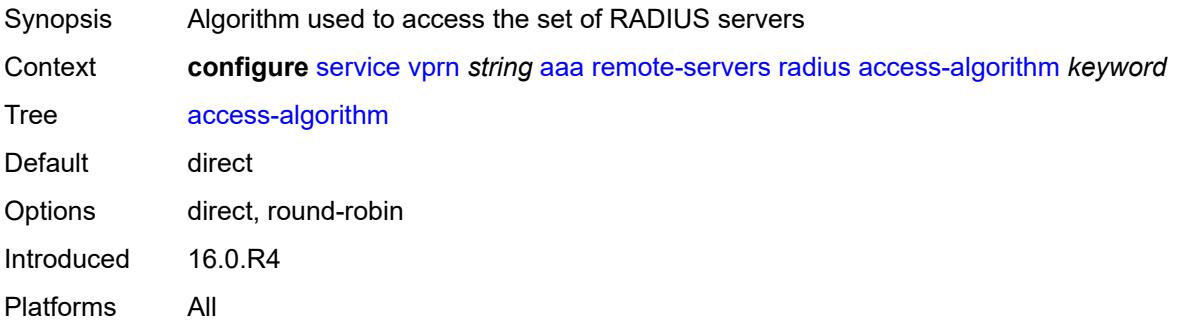

# <span id="page-6629-1"></span>**accounting** *boolean*

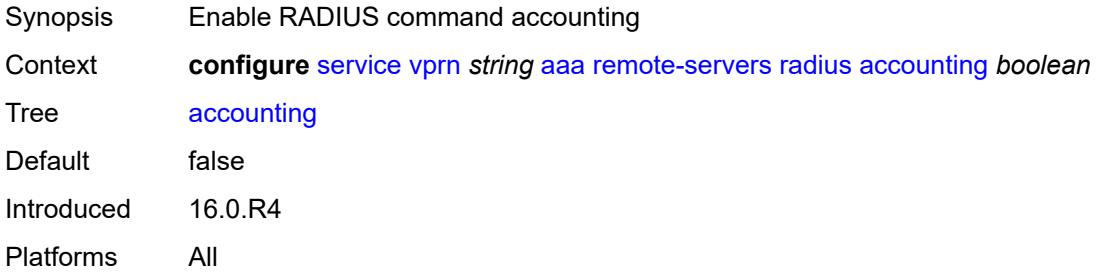

### <span id="page-6629-2"></span>**accounting-port** *number*

<span id="page-6629-3"></span>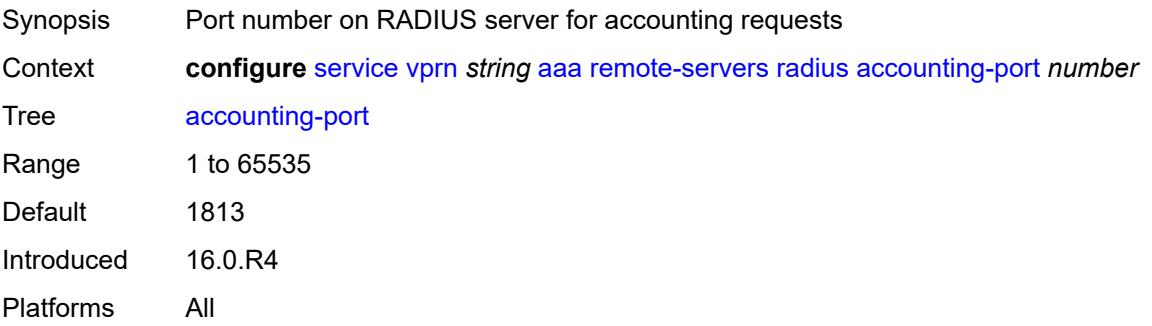

## **admin-state** *keyword*

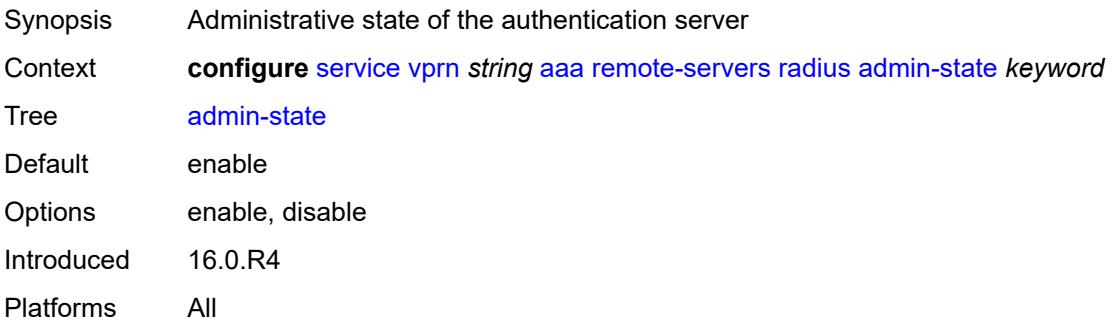

## <span id="page-6630-0"></span>**authorization** *boolean*

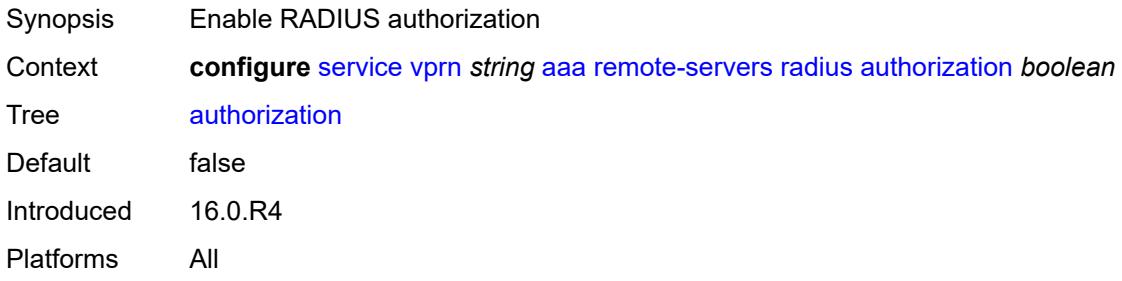

## <span id="page-6630-1"></span>**interactive-authentication** *boolean*

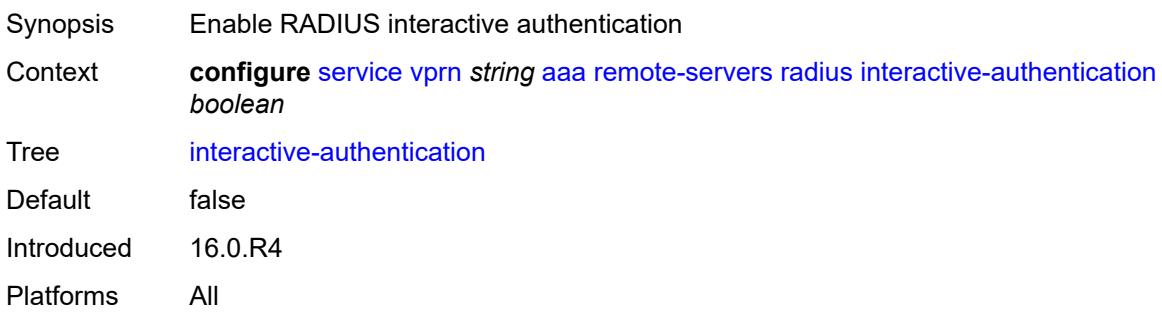

## <span id="page-6630-2"></span>**port** *number*

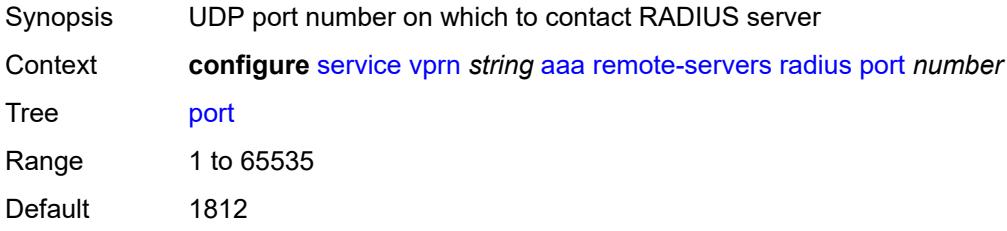

Introduced 16.0.R4 Platforms All

## <span id="page-6631-1"></span>**server** [\[index](#page-6631-0)] *number*

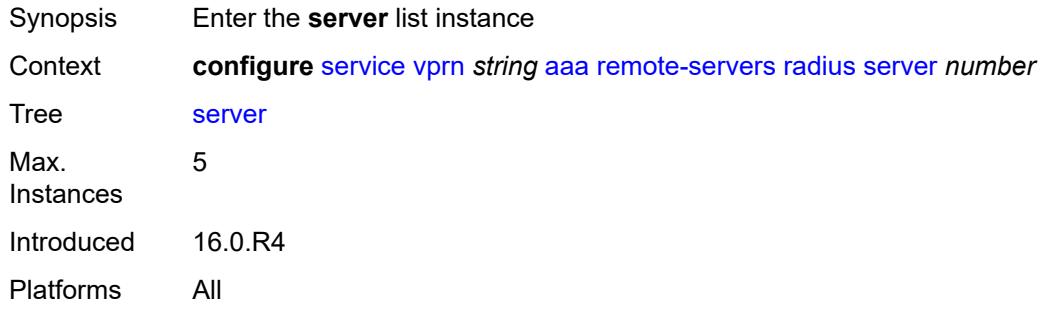

## <span id="page-6631-0"></span>[**index**] *number*

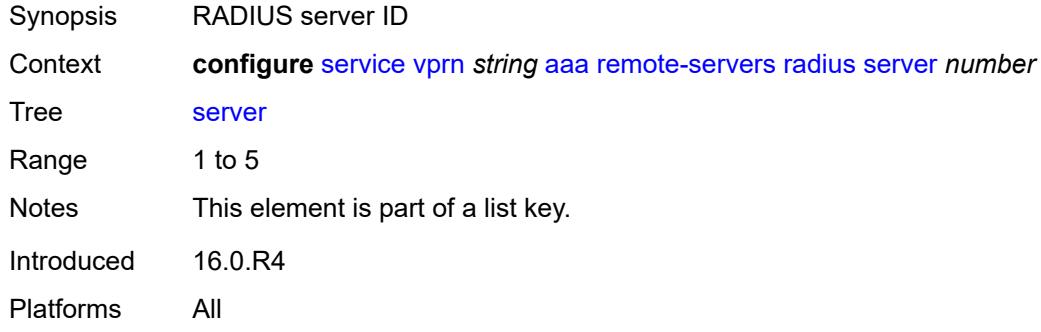

#### <span id="page-6631-2"></span>**address** *(ipv4-address-no-zone | ipv6-address-no-zone)*

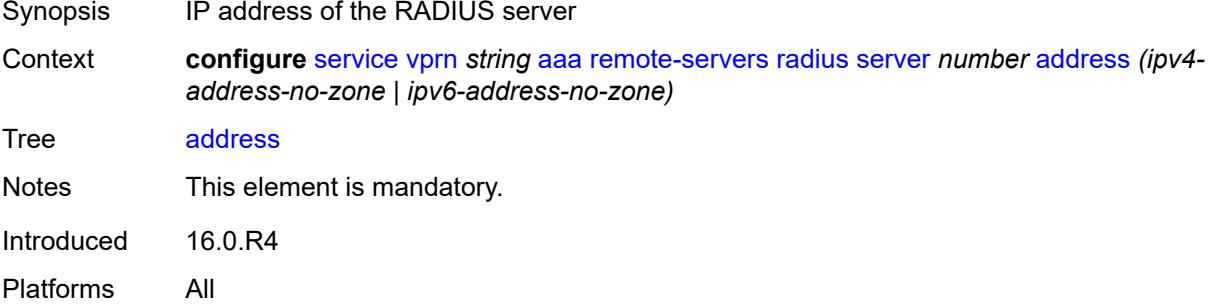

## <span id="page-6631-3"></span>**authenticator** *keyword*

Synopsis Authenticator hash algorithm for the RADIUS server

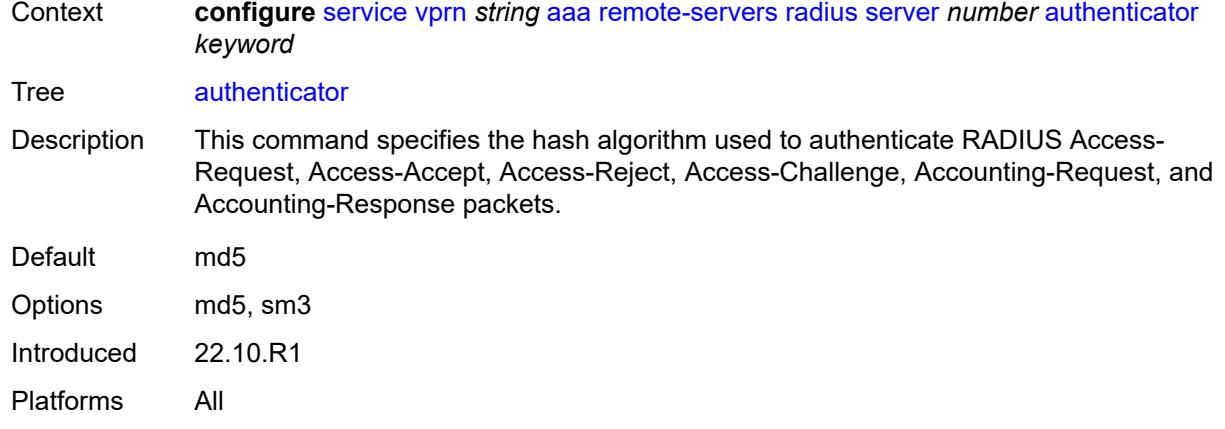

### <span id="page-6632-0"></span>**secret** *string*

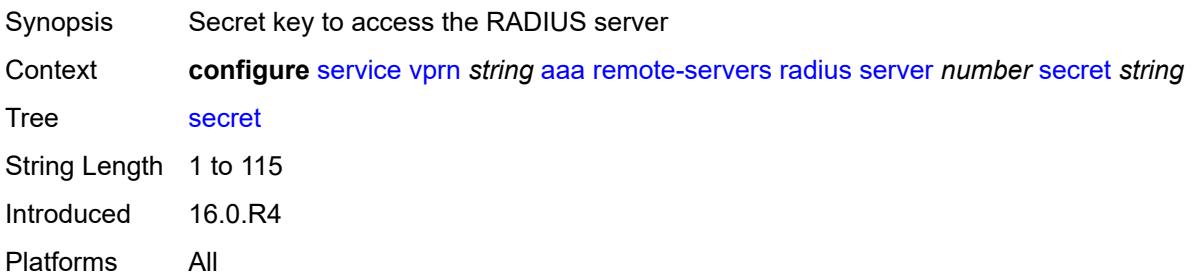

### <span id="page-6632-1"></span>**tls-client-profile** *reference*

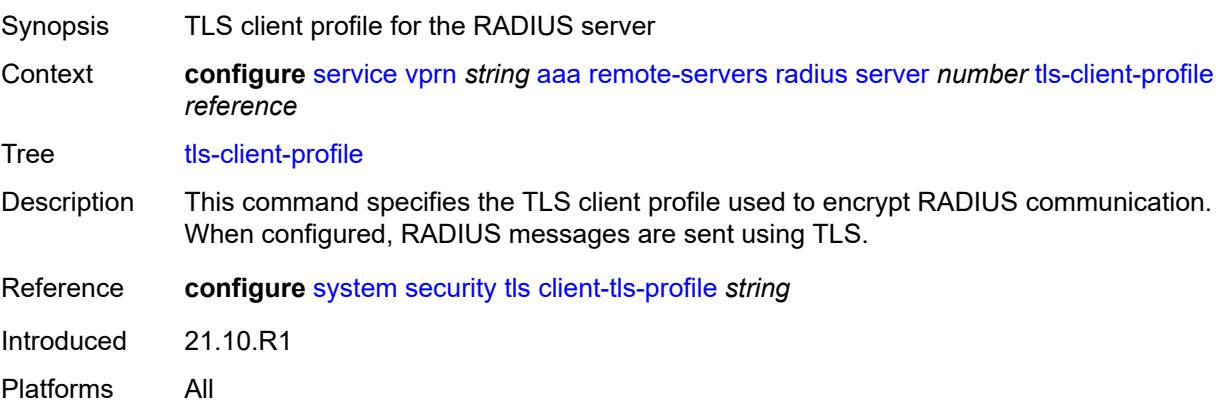

### <span id="page-6632-2"></span>**server-retry** *number*

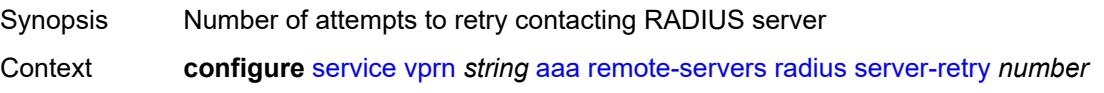

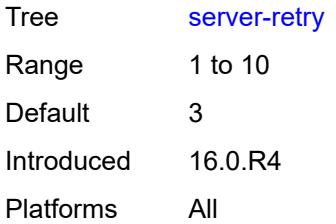

## <span id="page-6633-0"></span>**server-timeout** *number*

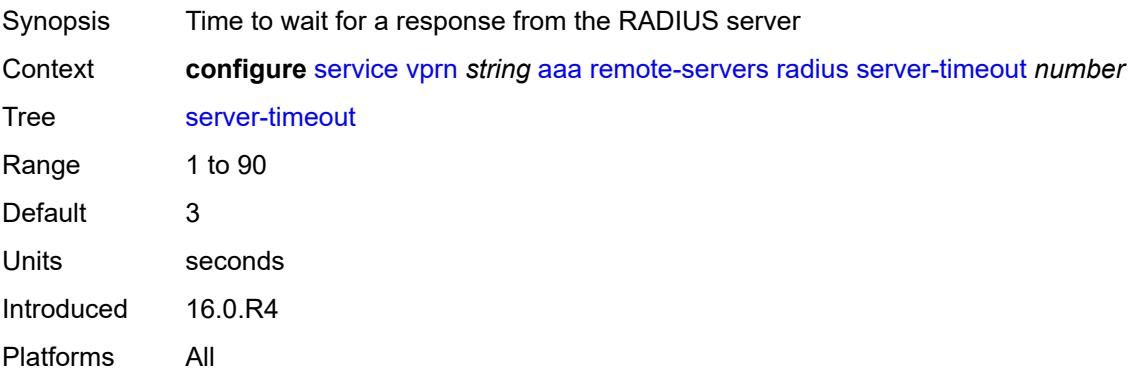

### <span id="page-6633-1"></span>**use-default-template** *boolean*

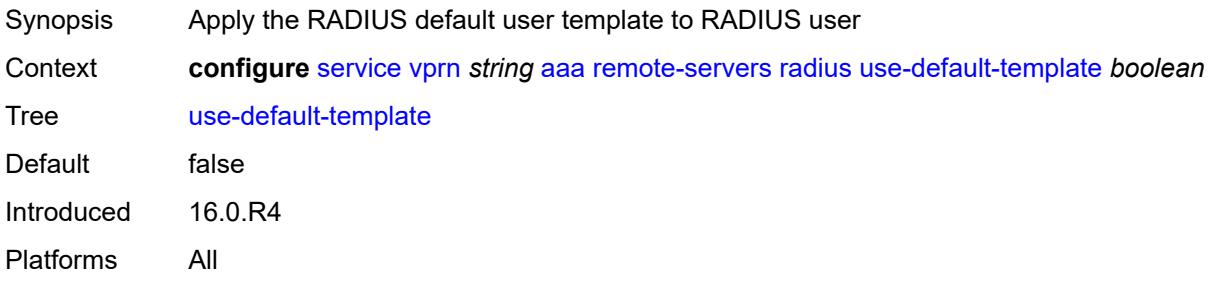

# <span id="page-6633-2"></span>**tacplus**

<span id="page-6633-3"></span>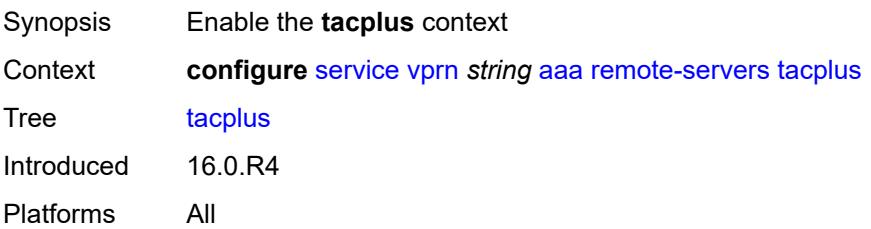

# **accounting**

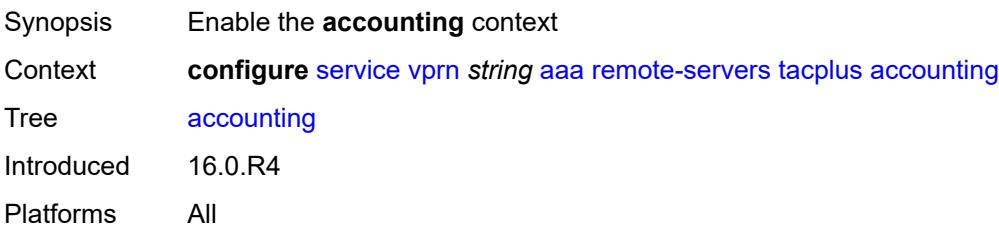

## <span id="page-6634-0"></span>**record-type** *keyword*

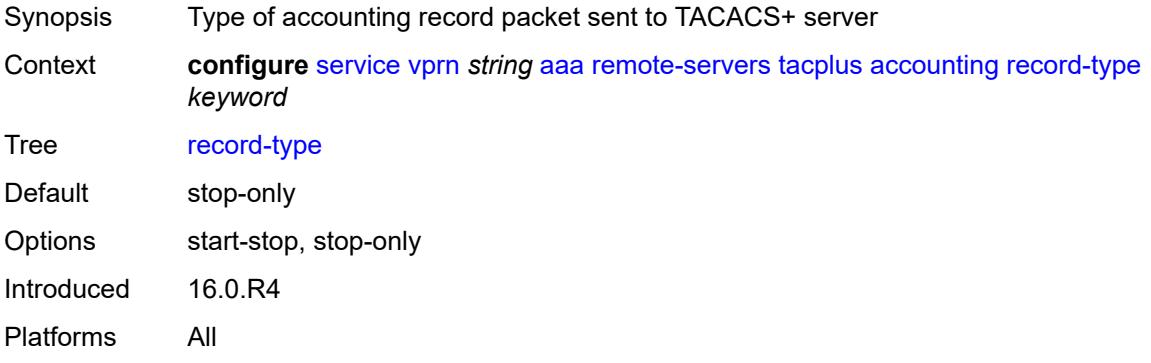

## <span id="page-6634-1"></span>**admin-state** *keyword*

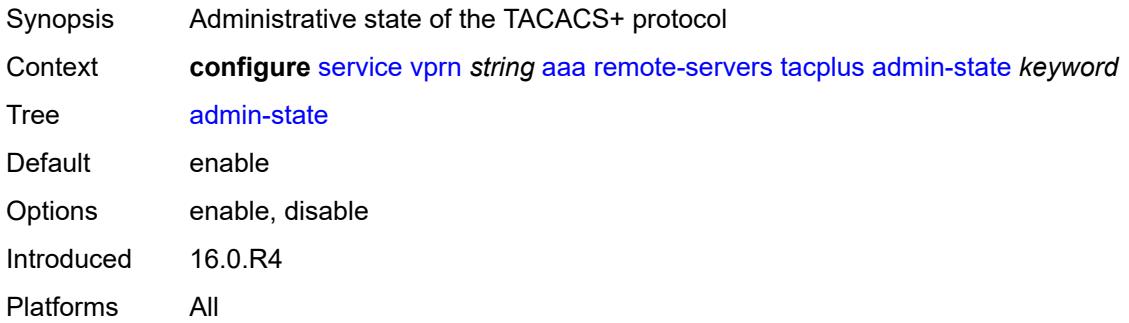

## <span id="page-6634-2"></span>**authorization**

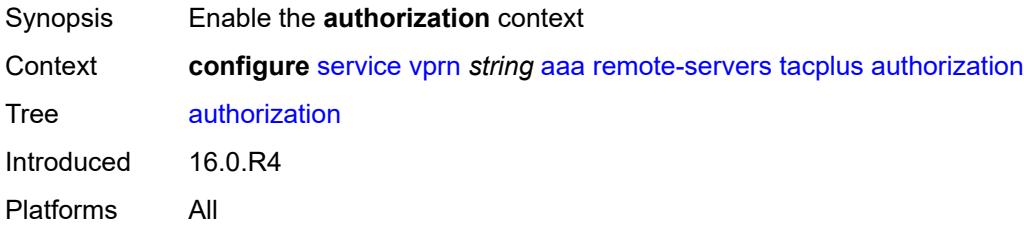

#### <span id="page-6635-0"></span>**request-format**

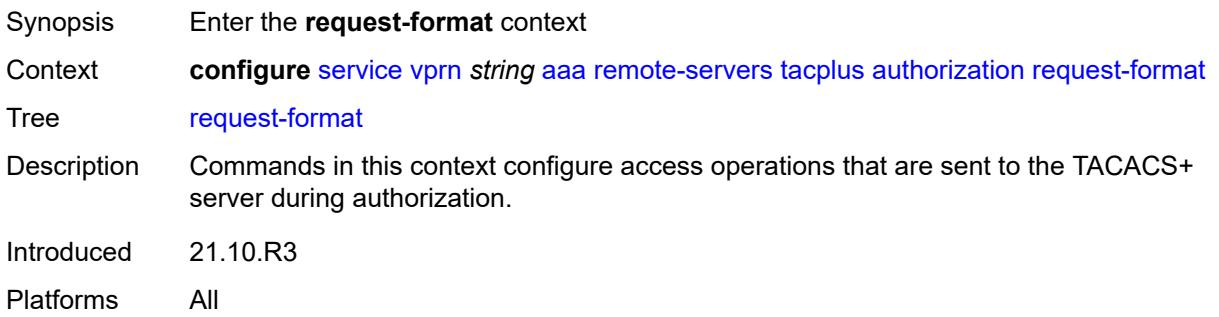

## <span id="page-6635-1"></span>**access-operation-cmd** *keyword*

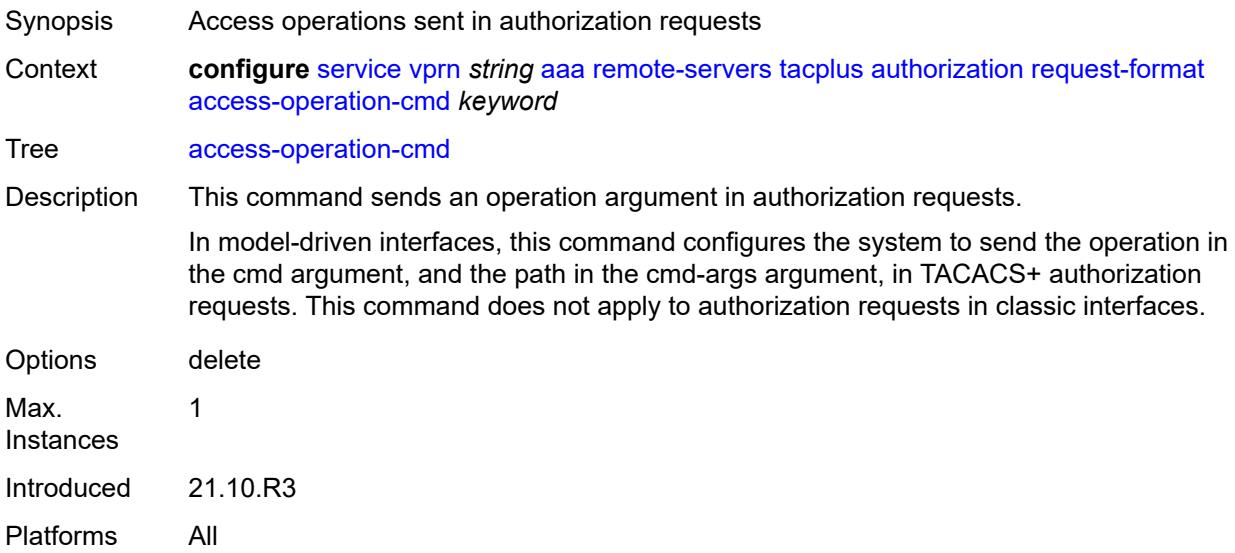

### <span id="page-6635-2"></span>**use-priv-lvl** *boolean*

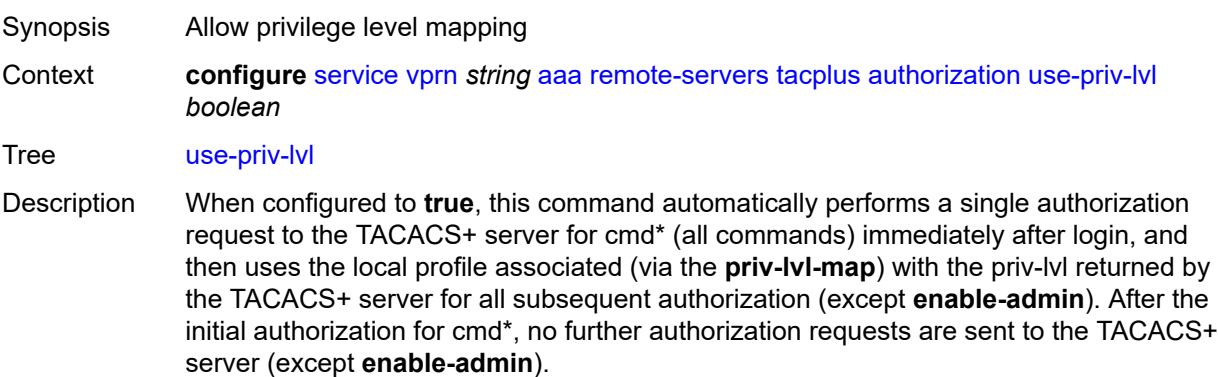

When configured to **false**, each command is sent to the TACACS+ server for authorization (this is true regardless of whether the **tacplus use-default-template** setting is enabled).

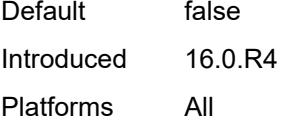

#### <span id="page-6636-0"></span>**interactive-authentication** *boolean*

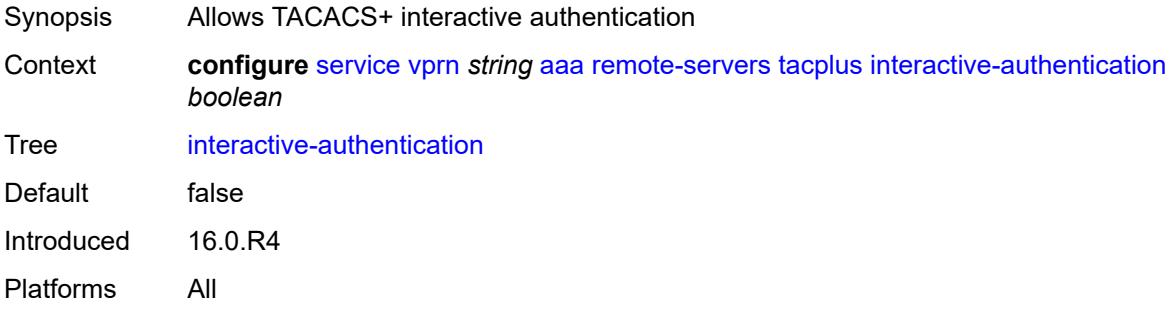

#### <span id="page-6636-1"></span>**priv-lvl-map**

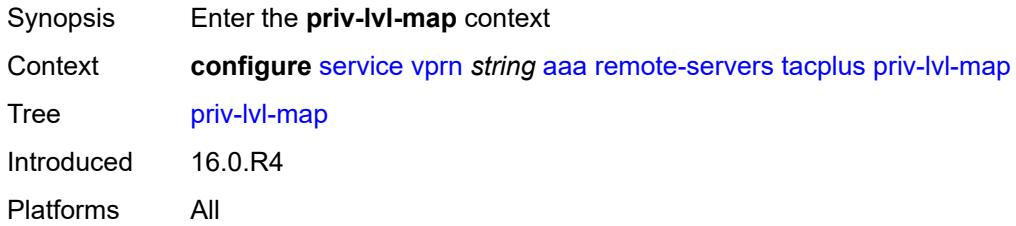

#### <span id="page-6636-3"></span>**priv-lvl** [[level](#page-6636-2)] *number*

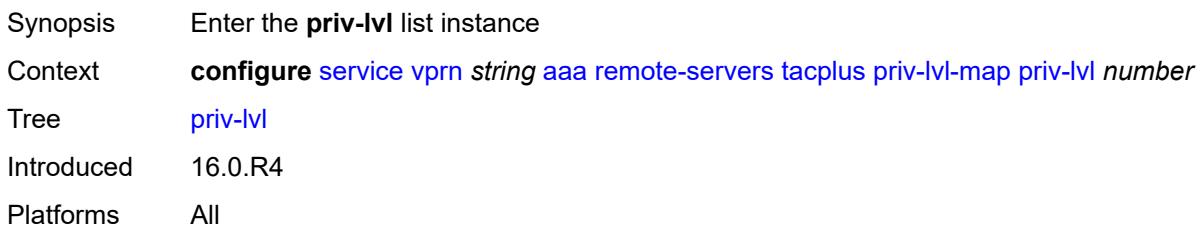

### <span id="page-6636-2"></span>[**level**] *number*

Synopsis Privilege level for the mapping

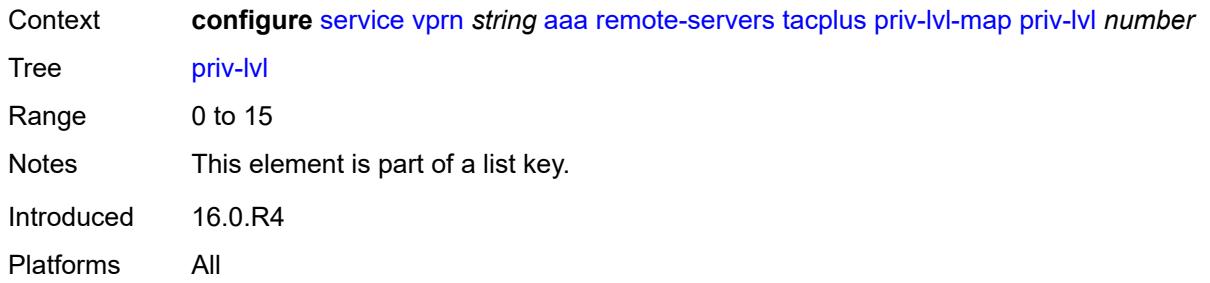

### <span id="page-6637-0"></span>**user-profile-name** *reference*

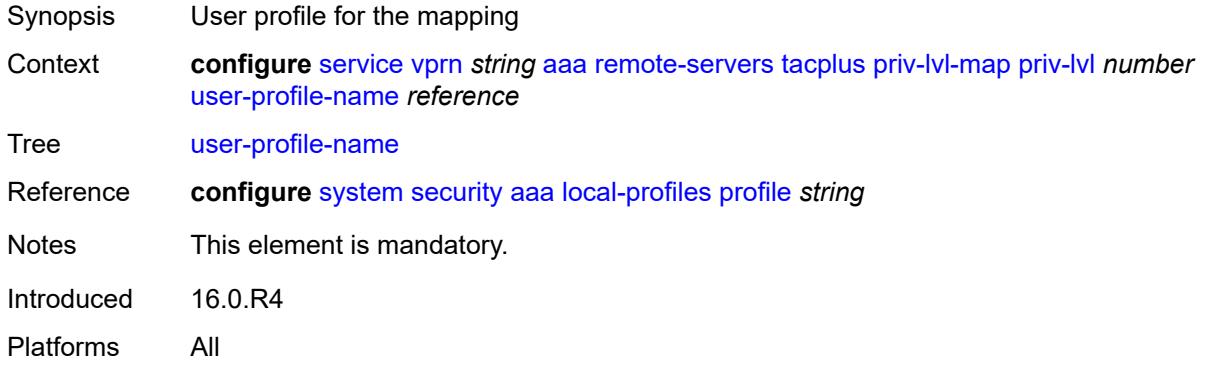

# <span id="page-6637-2"></span>**server** [\[index](#page-6637-1)] *number*

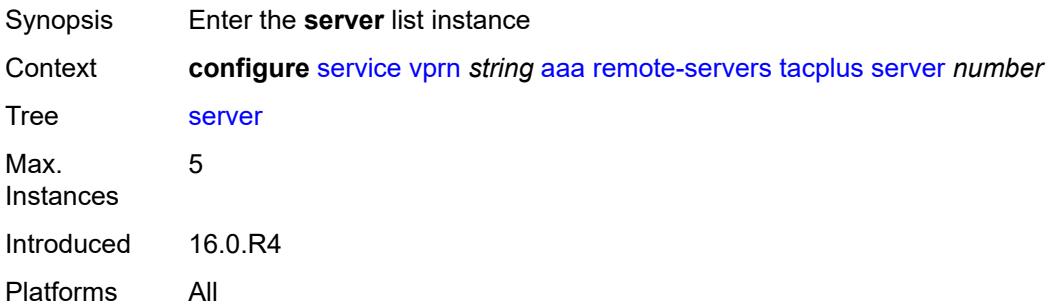

## <span id="page-6637-1"></span>[**index**] *number*

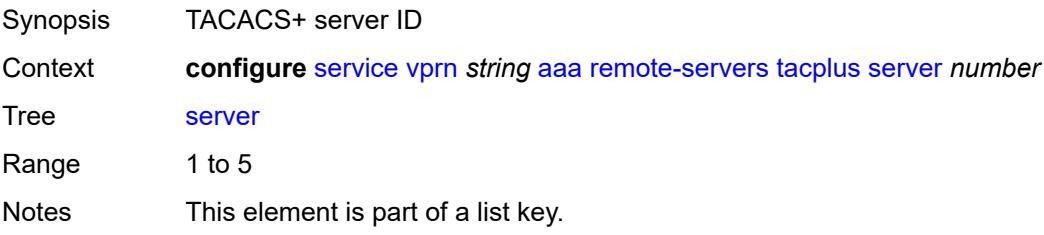

Introduced 16.0.R4 Platforms All

### <span id="page-6638-0"></span>**address** *(ipv4-address-no-zone | ipv6-address-no-zone)*

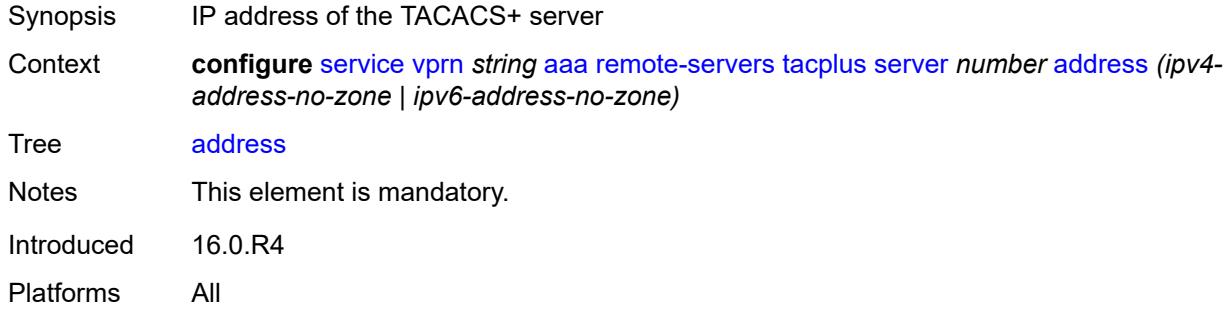

## <span id="page-6638-1"></span>**port** *number*

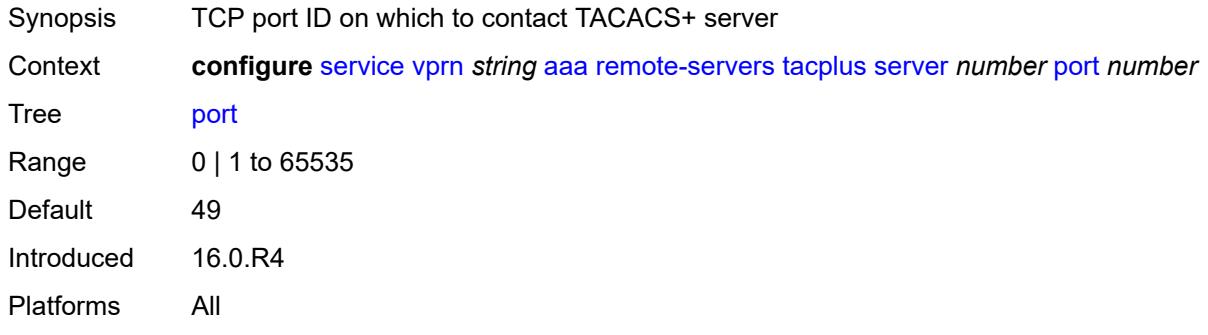

### <span id="page-6638-2"></span>**secret** *string*

<span id="page-6638-3"></span>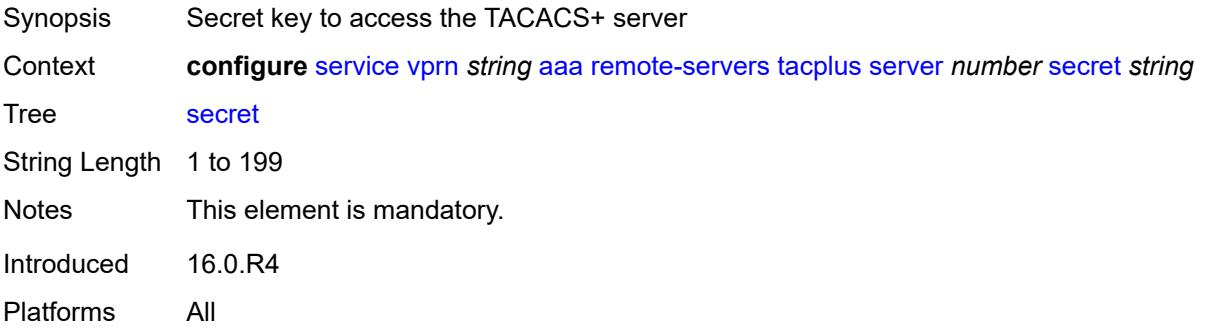

#### **server-timeout** *number*

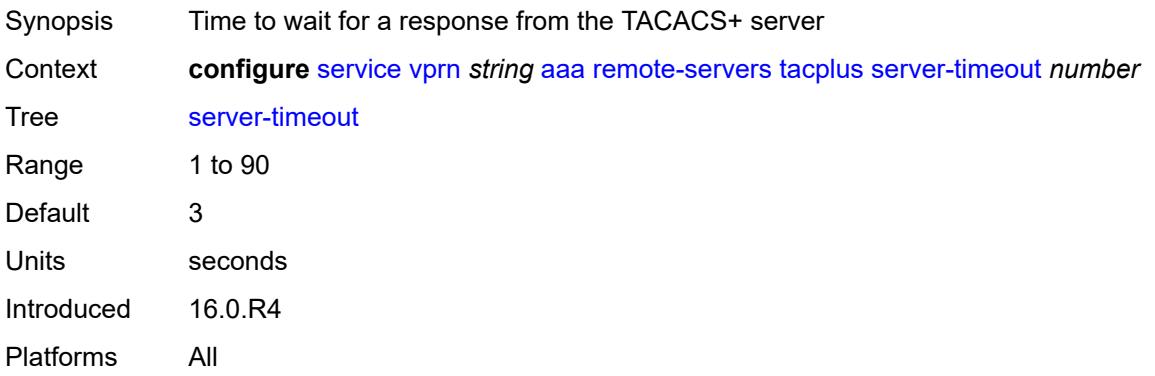

## <span id="page-6639-0"></span>**use-default-template** *boolean*

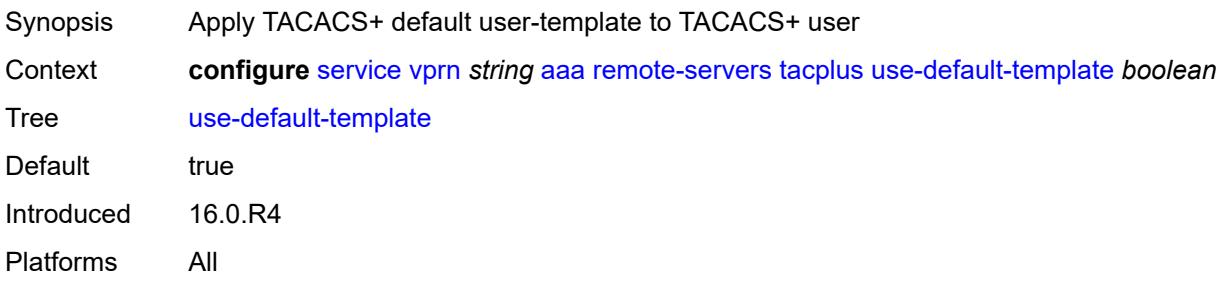

## <span id="page-6639-2"></span>**aarp-interface** [[interface-name\]](#page-6639-1) *string*

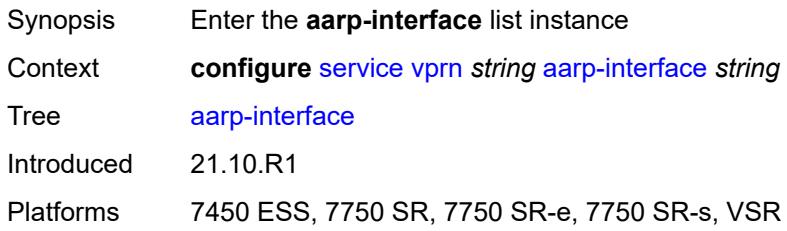

## <span id="page-6639-1"></span>[**interface-name**] *string*

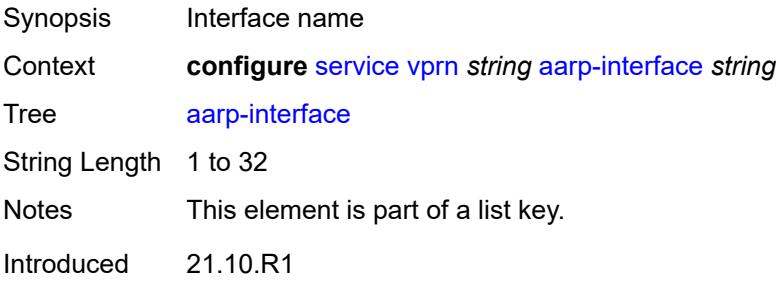

Platforms 7450 ESS, 7750 SR, 7750 SR-e, 7750 SR-s, VSR

#### <span id="page-6640-0"></span>**admin-state** *keyword*

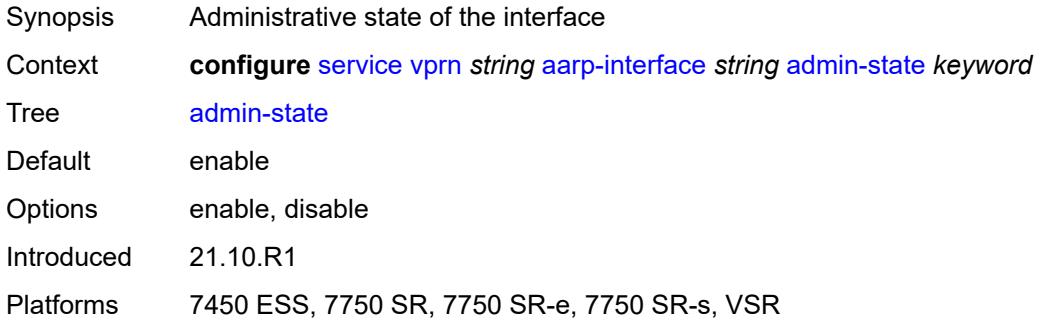

## <span id="page-6640-1"></span>**description** *string*

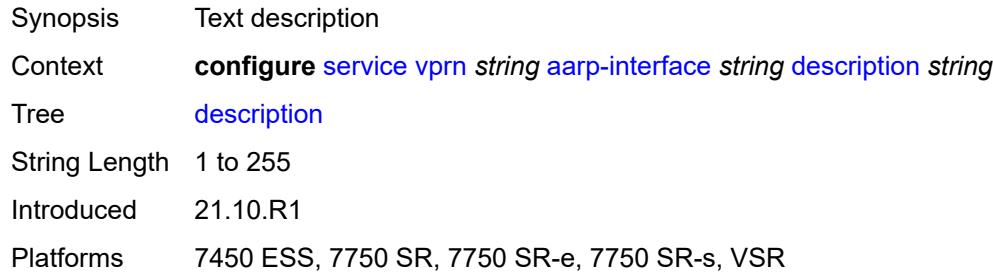

## <span id="page-6640-2"></span>**ip-mtu** *number*

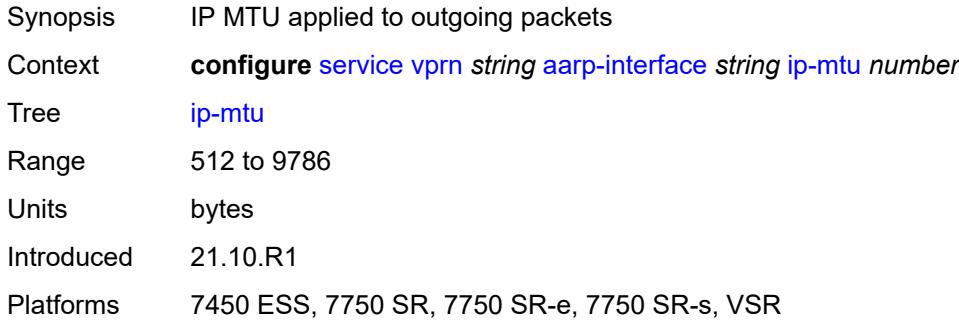

#### <span id="page-6640-3"></span>**spoke-sdp** [\[sdp-bind-id\]](#page-6641-0) *string*

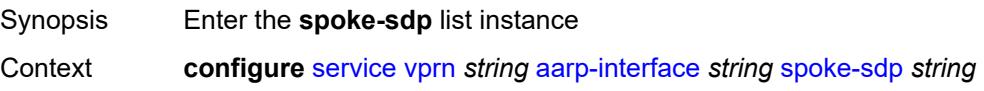

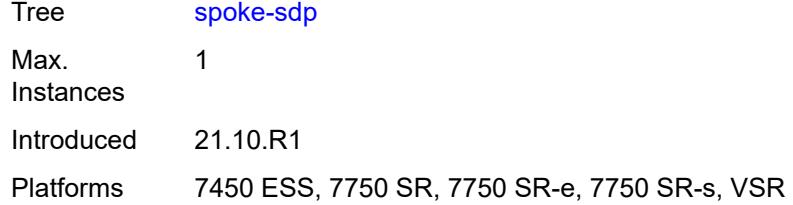

### <span id="page-6641-0"></span>[**sdp-bind-id**] *string*

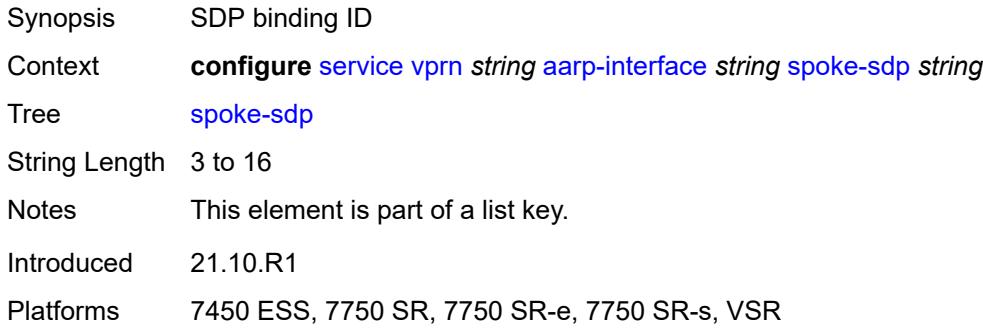

#### <span id="page-6641-1"></span>**aarp**

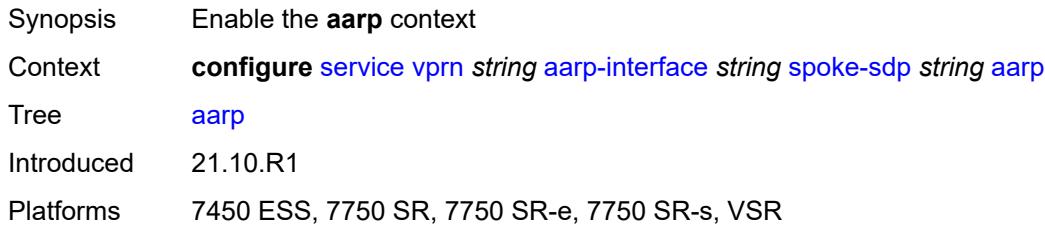

## <span id="page-6641-2"></span>**id** *reference*

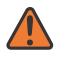

#### **WARNING:**

Modifying this element recreates the parent element automatically for the new value to take effect.

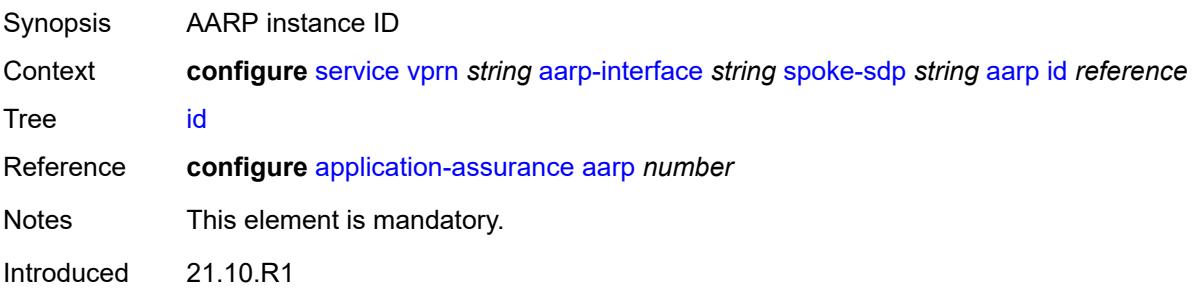

Platforms 7450 ESS, 7750 SR, 7750 SR-e, 7750 SR-s, VSR

#### <span id="page-6642-0"></span>**type** *keyword*

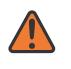

#### **WARNING:**

Modifying this element recreates the parent element automatically for the new value to take effect.

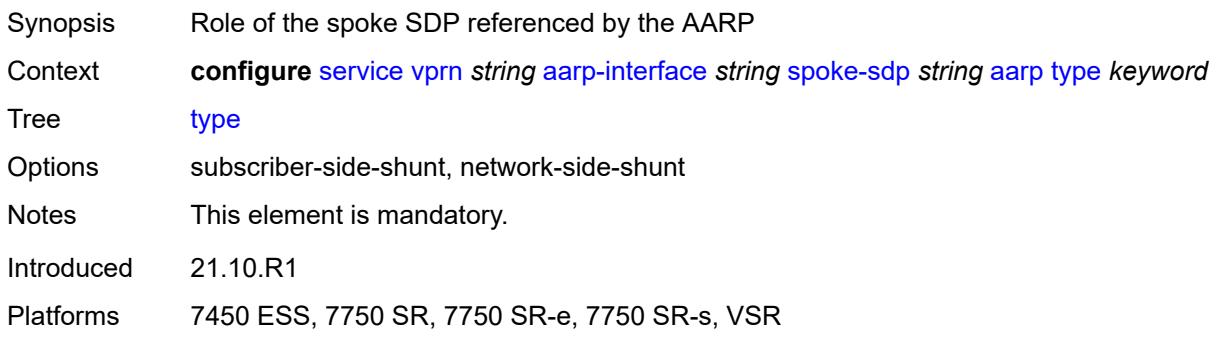

#### <span id="page-6642-1"></span>**admin-state** *keyword*

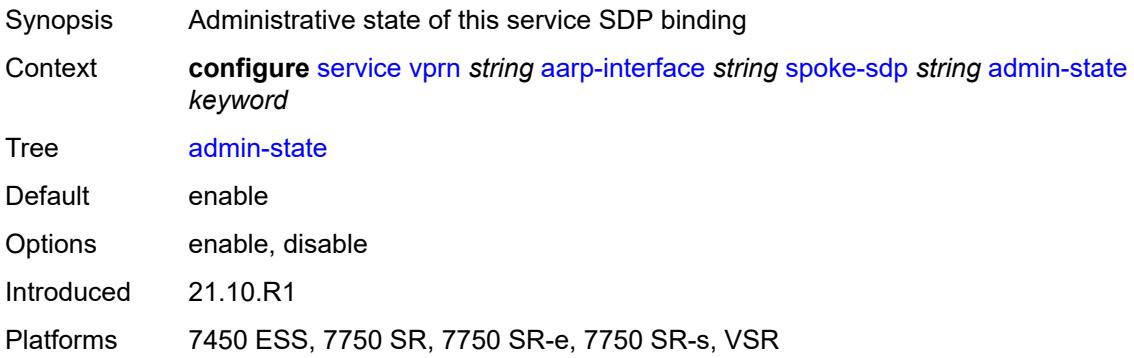

## <span id="page-6642-2"></span>**description** *string*

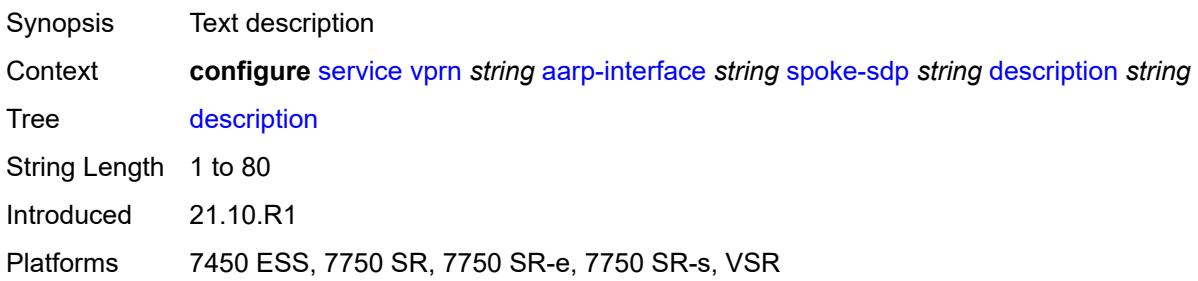

#### <span id="page-6643-0"></span>**egress**

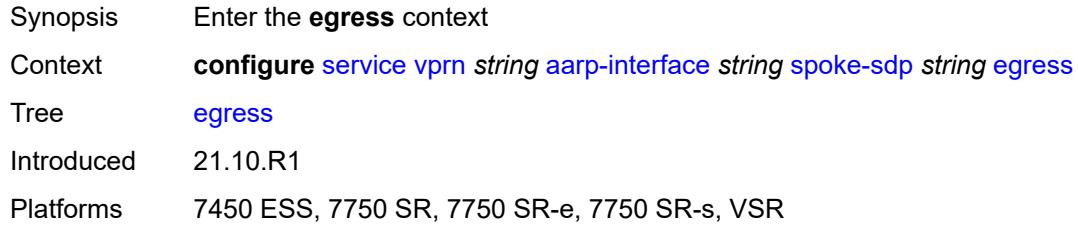

#### <span id="page-6643-1"></span>**filter**

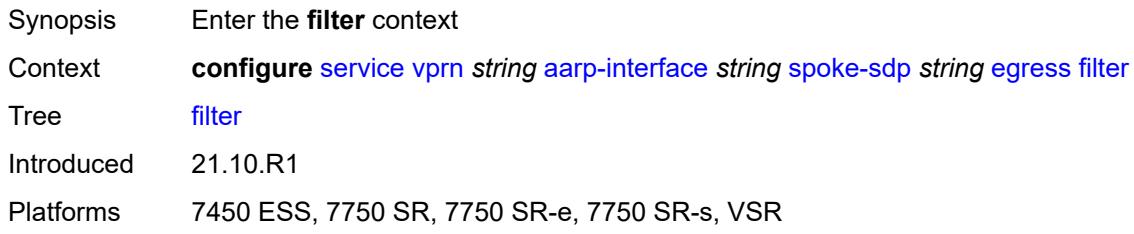

## <span id="page-6643-2"></span>**ip** *reference*

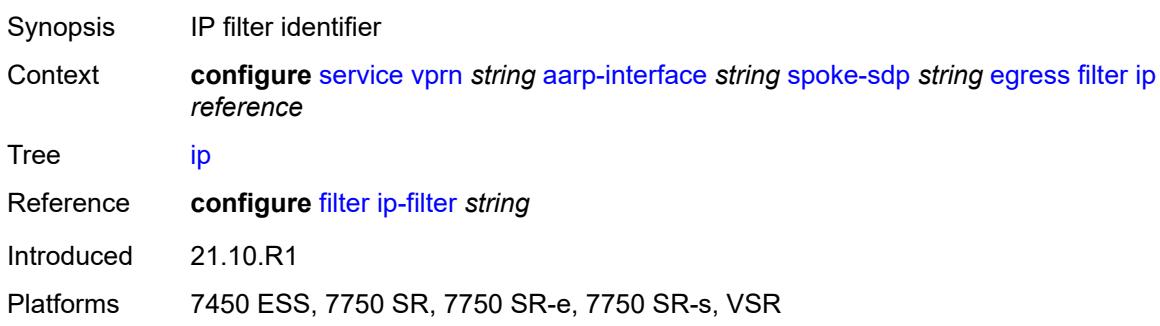

#### <span id="page-6643-3"></span>**vc-label** *number*

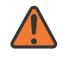

#### **WARNING:**

Modifying this element toggles the **admin-state** of the parent element automatically for the new value to take effect.

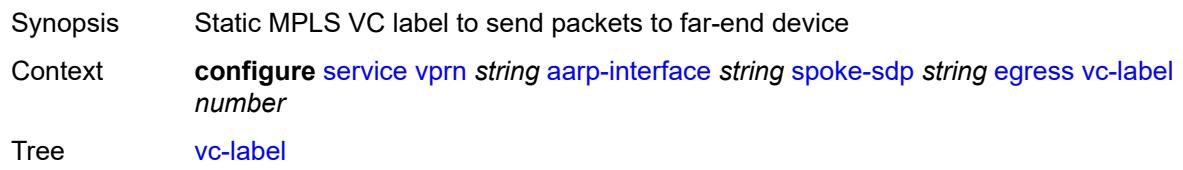

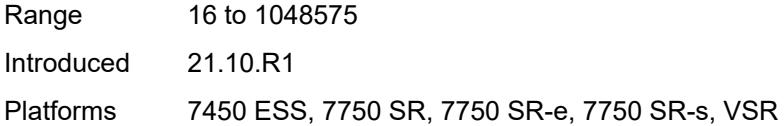

## <span id="page-6644-0"></span>**ingress**

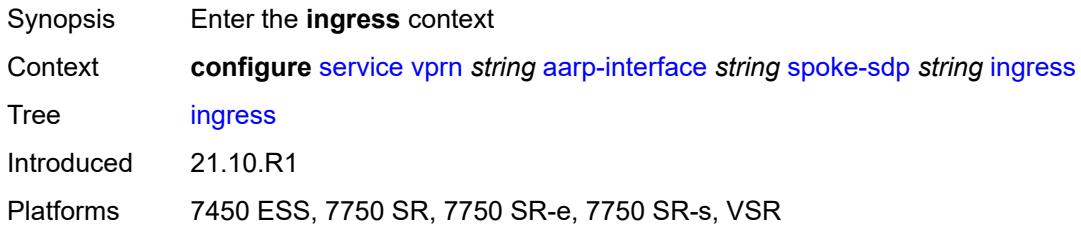

#### <span id="page-6644-1"></span>**filter**

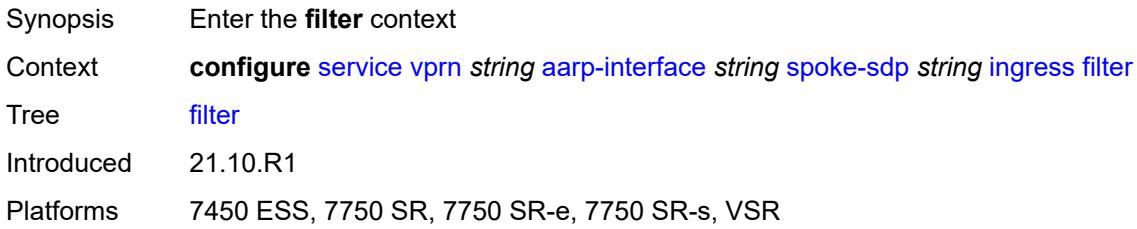

#### <span id="page-6644-2"></span>**ip** *reference*

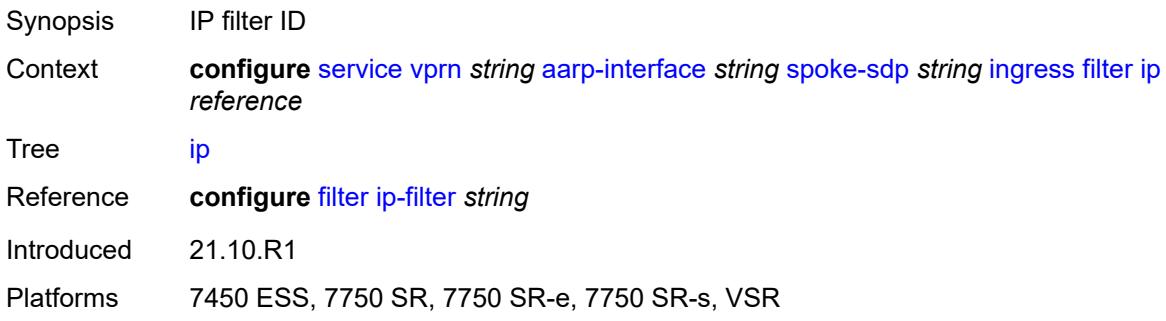

#### <span id="page-6644-3"></span>**vc-label** *number*

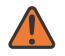

#### **WARNING:**

Modifying this element toggles the **admin-state** of the parent element automatically for the new value to take effect.

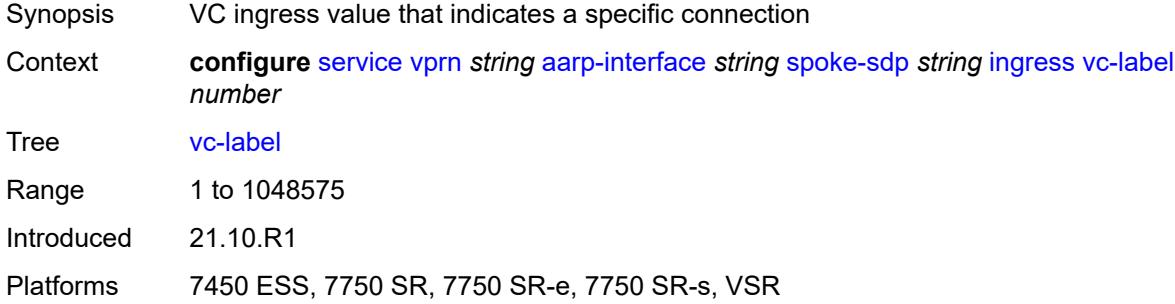

## <span id="page-6645-0"></span>**admin-state** *keyword*

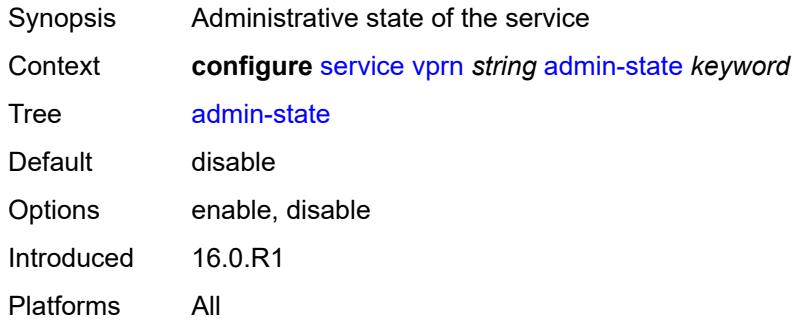

### <span id="page-6645-1"></span>**aggregates**

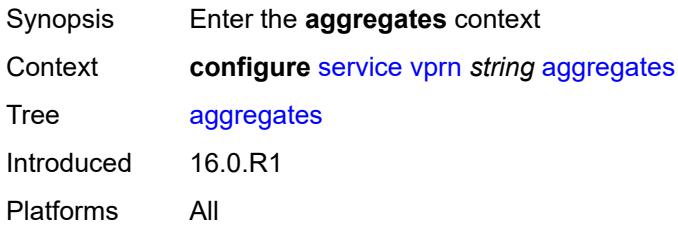

## <span id="page-6645-3"></span>**aggregate** [[ip-prefix](#page-6645-2)] *(ipv4-prefix | ipv6-prefix)*

<span id="page-6645-2"></span>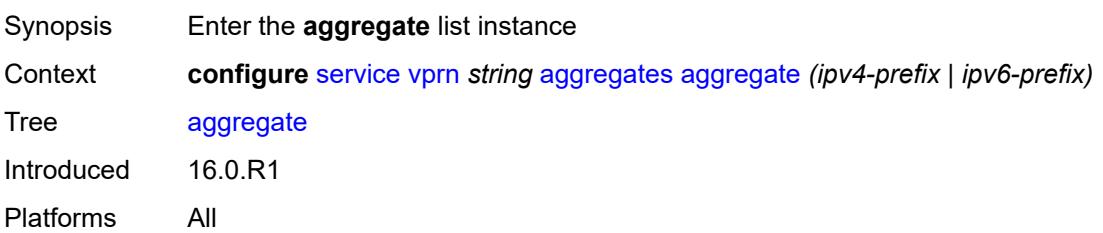

# [**ip-prefix**] *(ipv4-prefix | ipv6-prefix)*

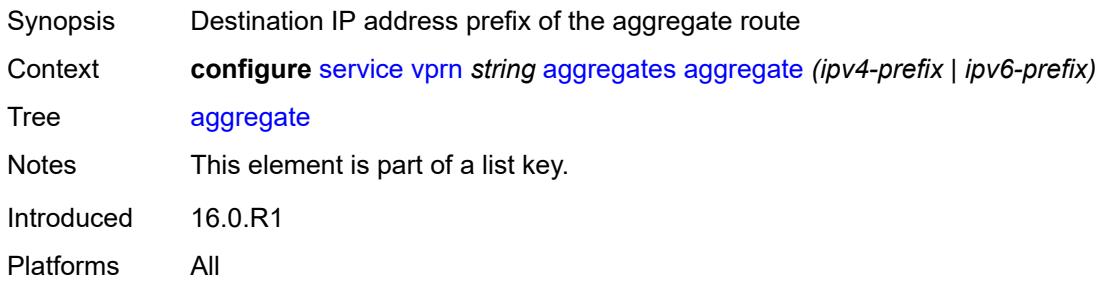

### <span id="page-6646-0"></span>**aggregator**

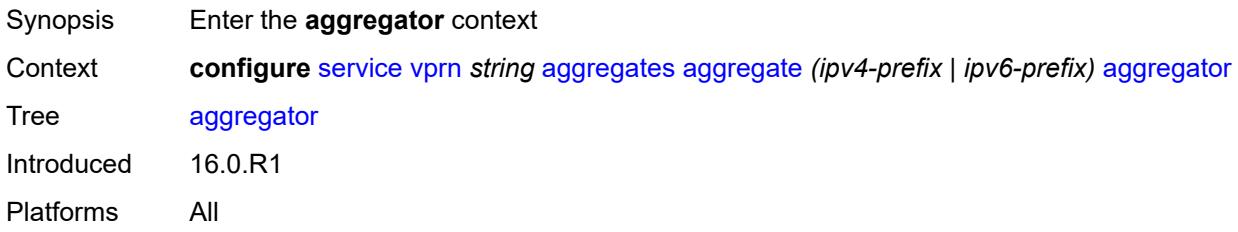

## <span id="page-6646-1"></span>**address** *string*

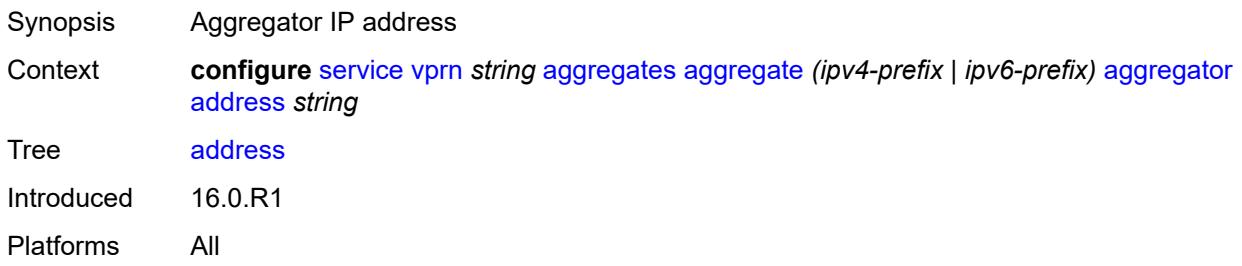

#### <span id="page-6646-2"></span>**as-number** *number*

<span id="page-6646-3"></span>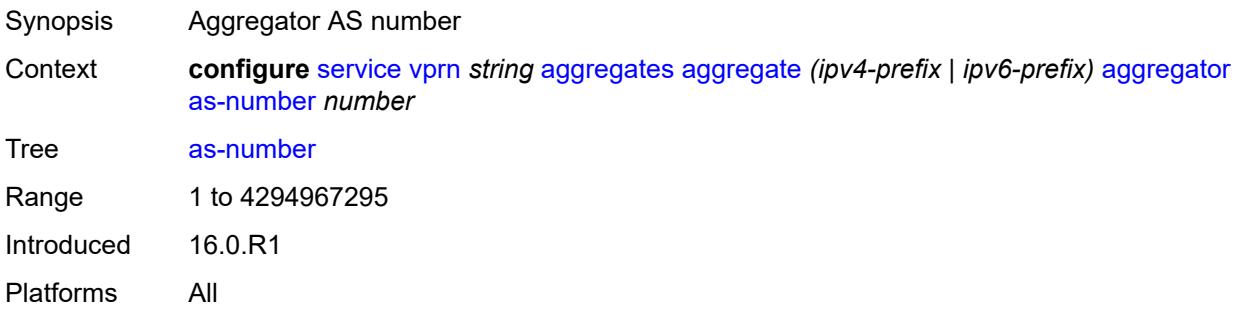

#### **as-set** *boolean*

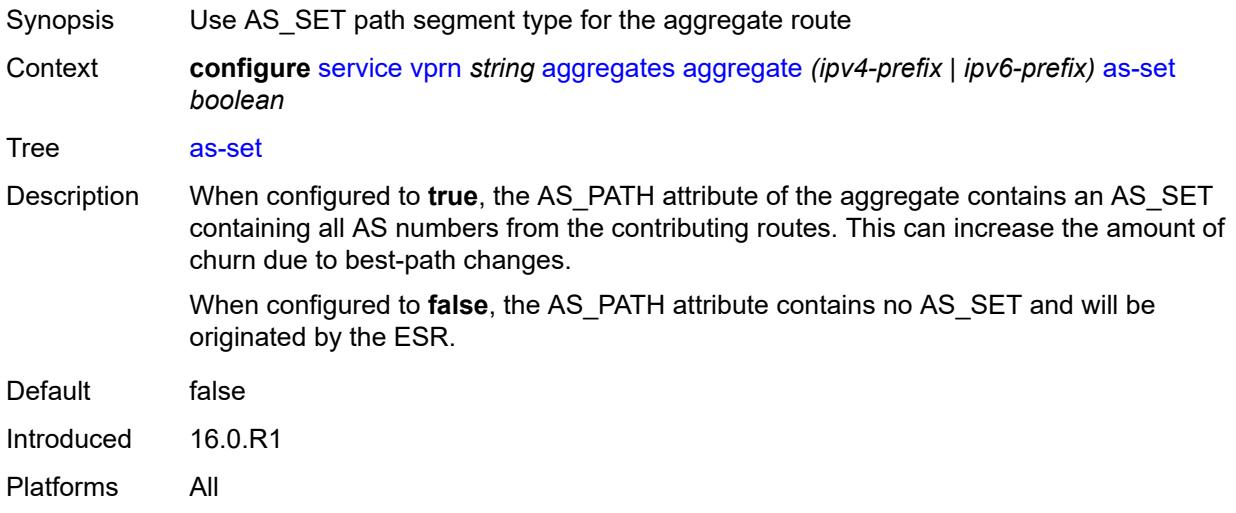

## <span id="page-6647-0"></span>**blackhole**

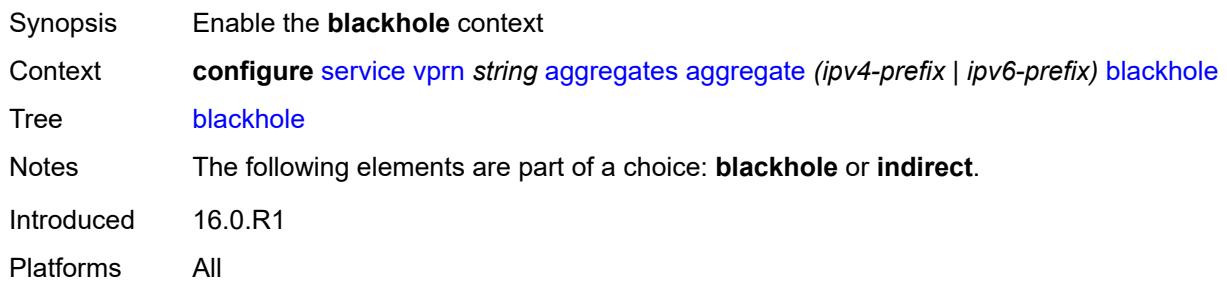

# <span id="page-6647-1"></span>**generate-icmp** *boolean*

<span id="page-6647-2"></span>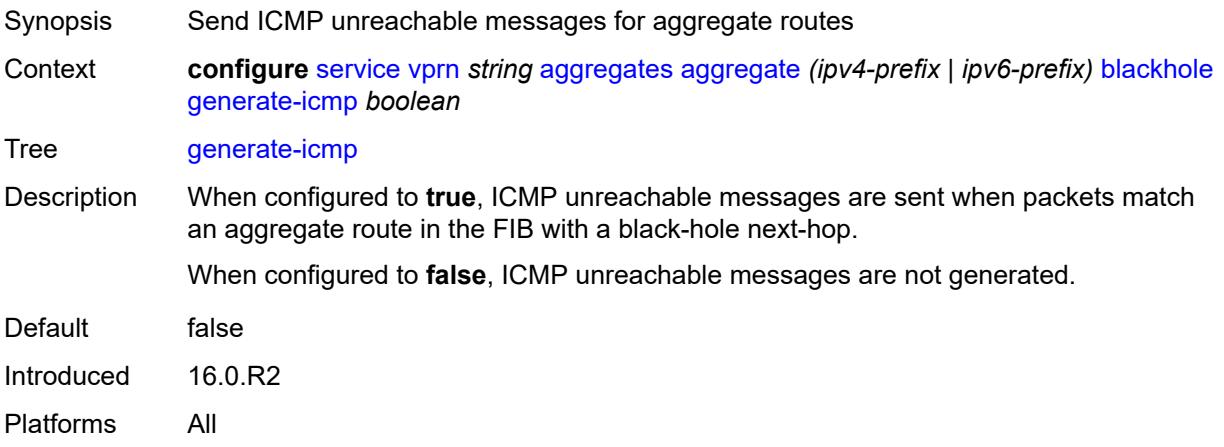

## **community** *string*

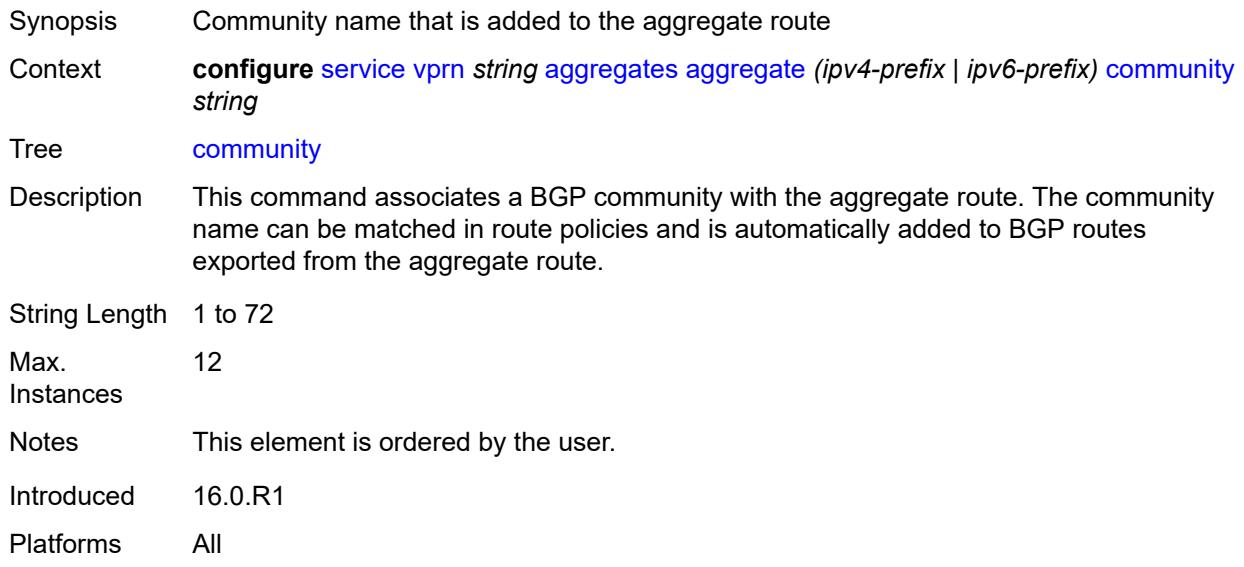

# <span id="page-6648-0"></span>**description** *string*

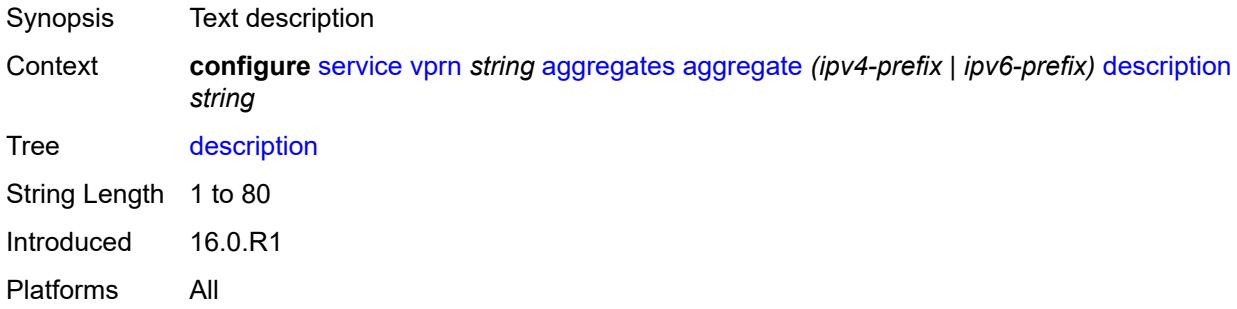

### <span id="page-6648-1"></span>**discard-component-communities** *boolean*

<span id="page-6648-2"></span>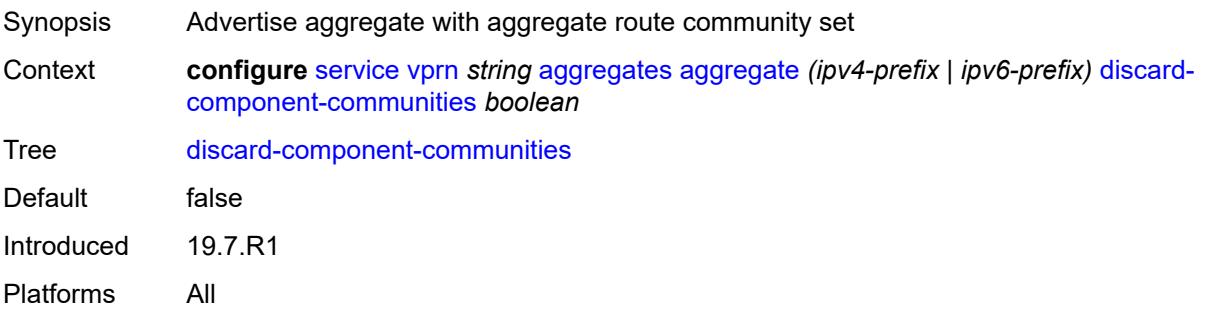

## **indirect** *(ipv4-address-no-zone | ipv6-address-no-zone)*

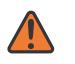

#### **WARNING:**

Modifying this element recreates the parent element automatically for the new value to take effect.

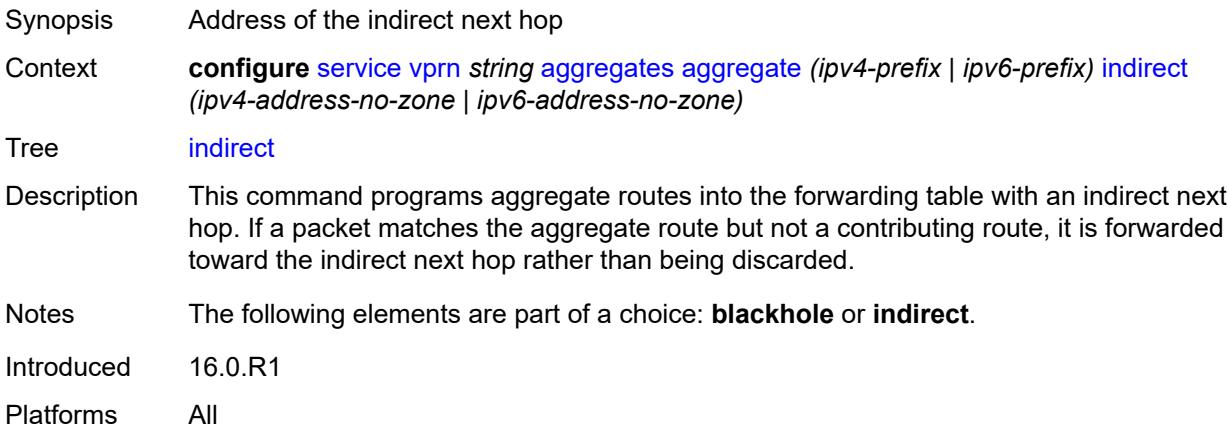

#### <span id="page-6649-0"></span>**local-preference** *number*

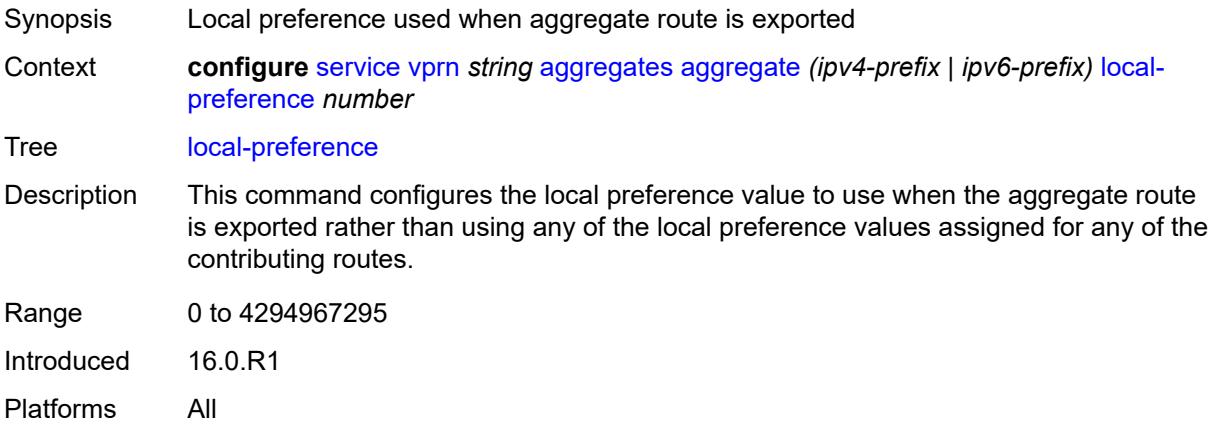

## <span id="page-6649-1"></span>**policy** *reference*

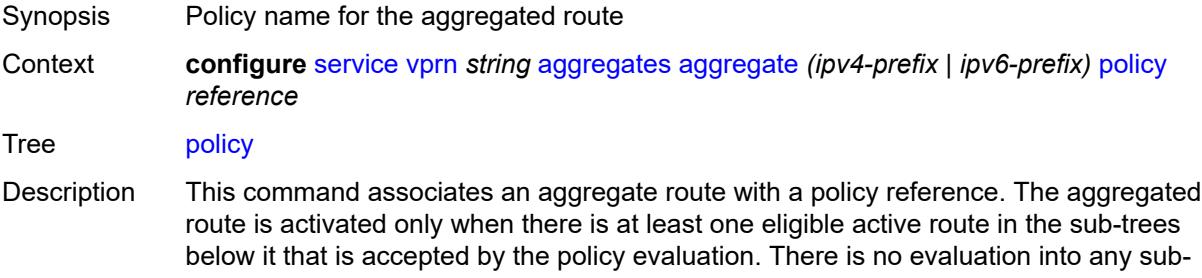

tree that starts with another active aggregate route. Eligible routes exclude host routes and LDP shortcut routes.

If an aggregate route has no policy, or the reference is to an empty policy, this configuration is treated as equivalent to a policy with one rule that accepts all routes.

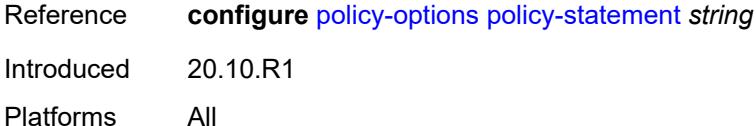

#### <span id="page-6650-0"></span>**summary-only** *boolean*

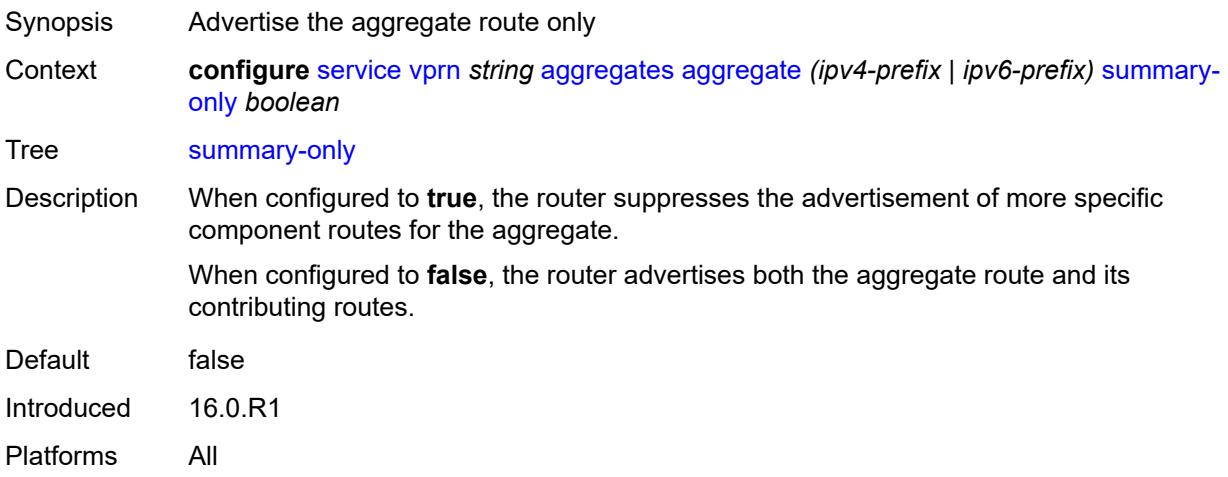

#### <span id="page-6650-1"></span>**tunnel-group** *number*

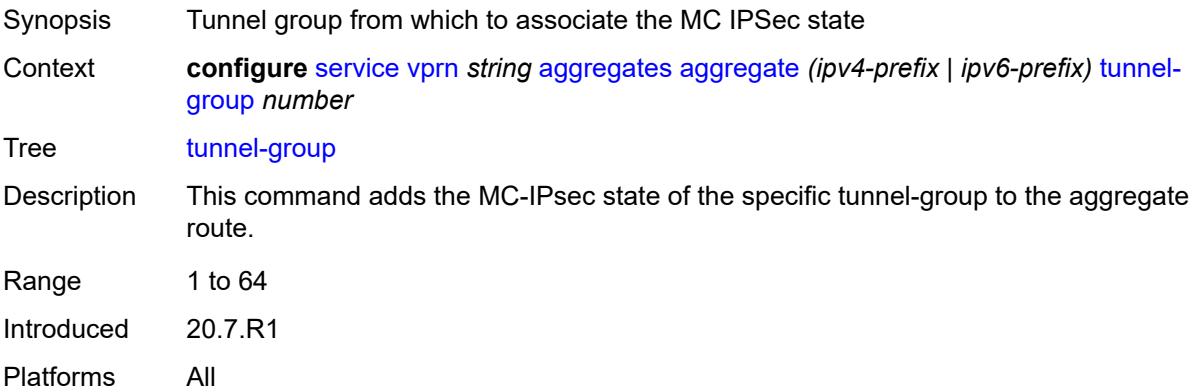

#### <span id="page-6650-2"></span>**allow-export-bgp-vpn** *boolean*

Synopsis Include BGP-VPN routes for export

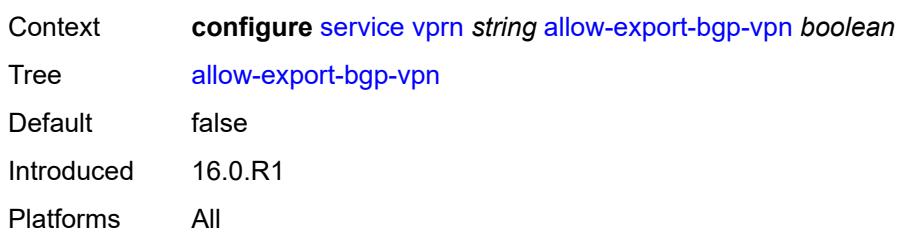

### <span id="page-6651-0"></span>**autonomous-system** *number*

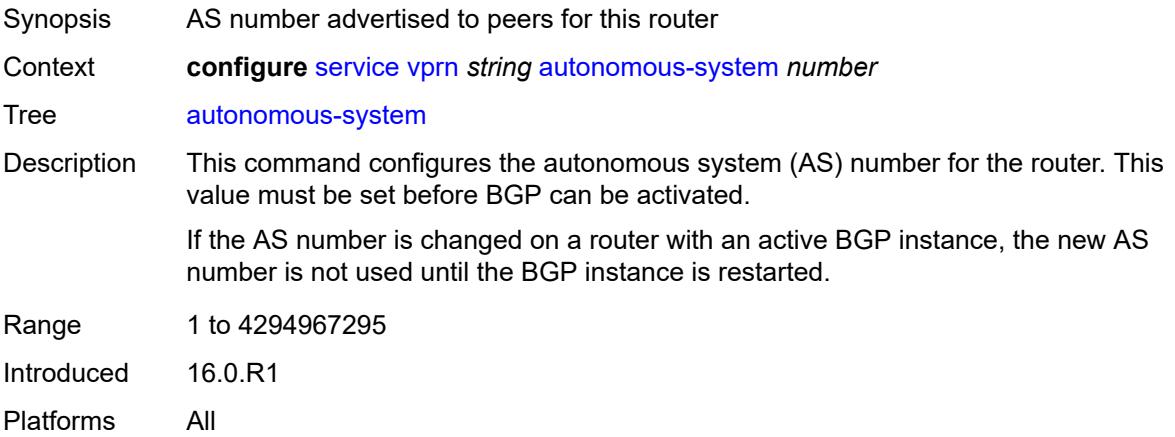

## <span id="page-6651-1"></span>**bgp**

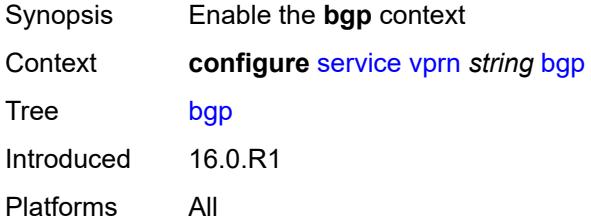

## <span id="page-6651-2"></span>**admin-state** *keyword*

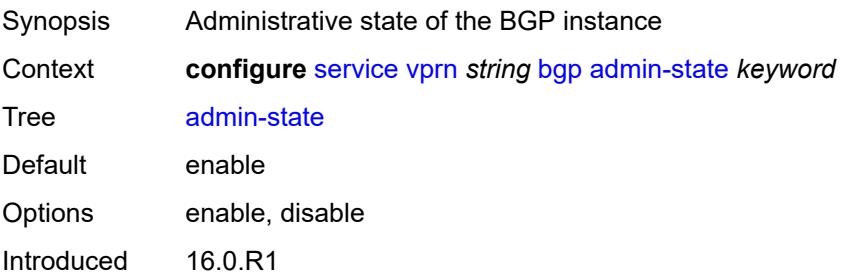

Platforms All

#### <span id="page-6652-0"></span>**advertise-inactive** *boolean*

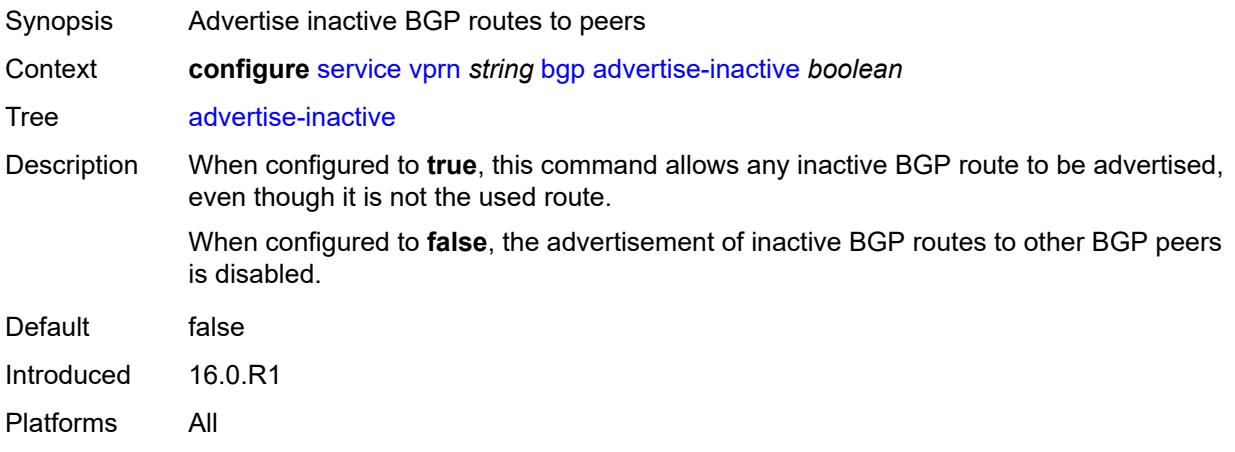

## <span id="page-6652-1"></span>**advertise-ipv6-next-hops**

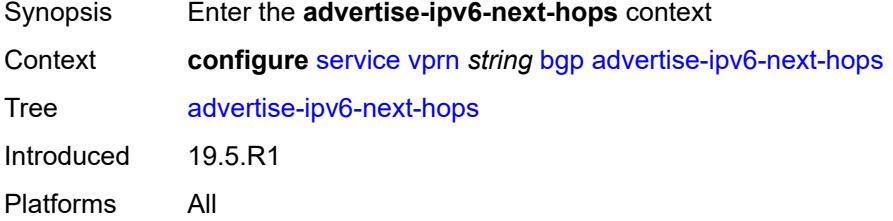

## <span id="page-6652-2"></span>**ipv4** *boolean*

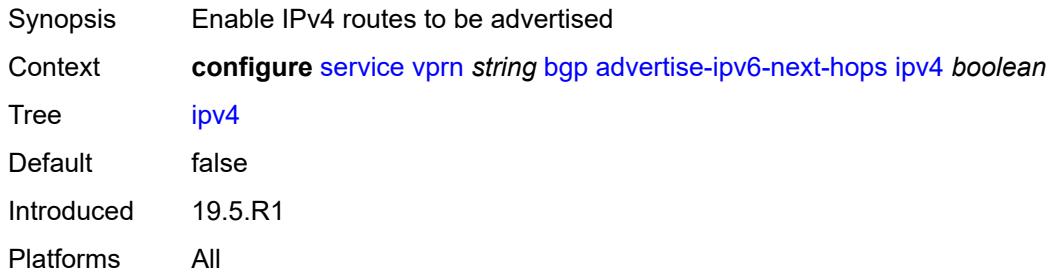

## <span id="page-6652-3"></span>**aggregator-id-zero** *boolean*

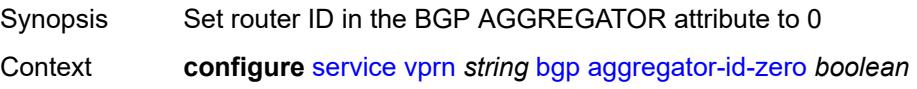

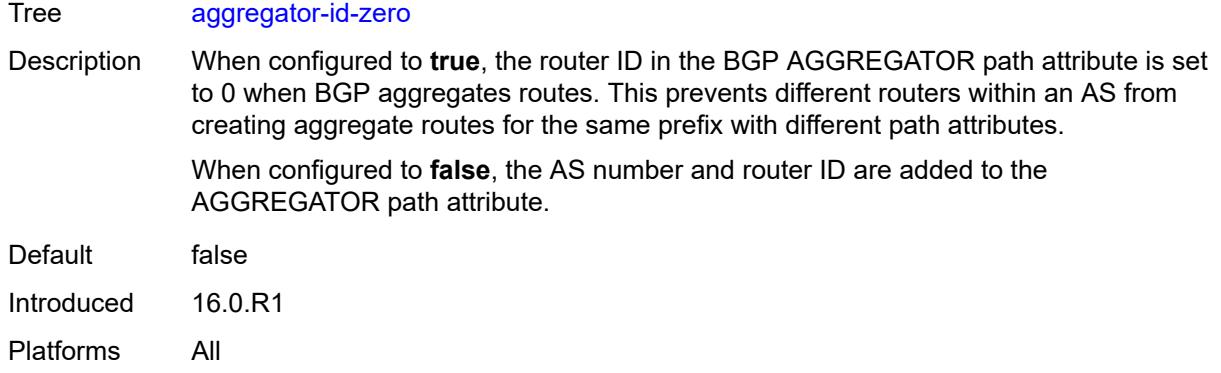

#### <span id="page-6653-0"></span>**asn-4-byte** *boolean*

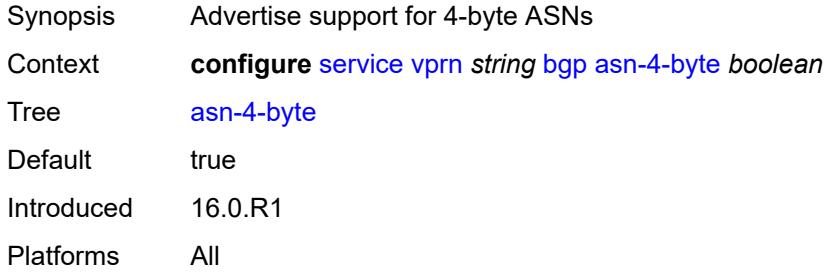

## <span id="page-6653-1"></span>**authentication-key** *string*

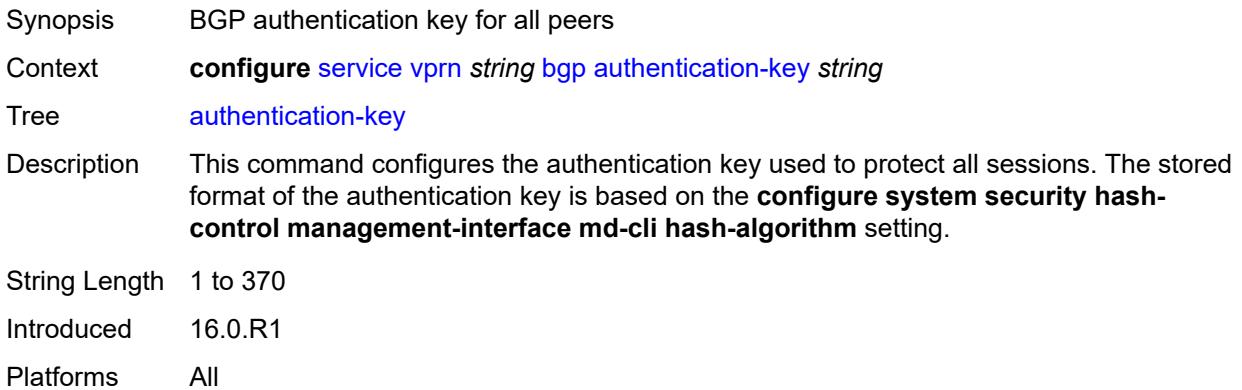

## <span id="page-6653-2"></span>**authentication-keychain** *reference*

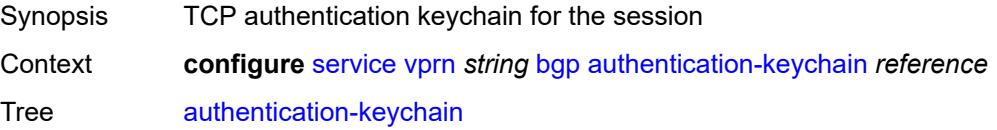

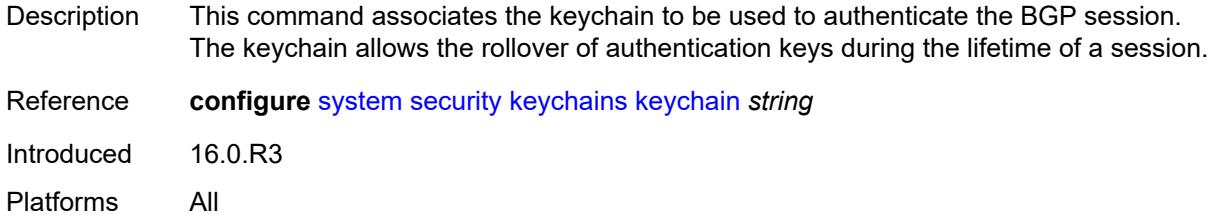

# <span id="page-6654-0"></span>**backup-path**

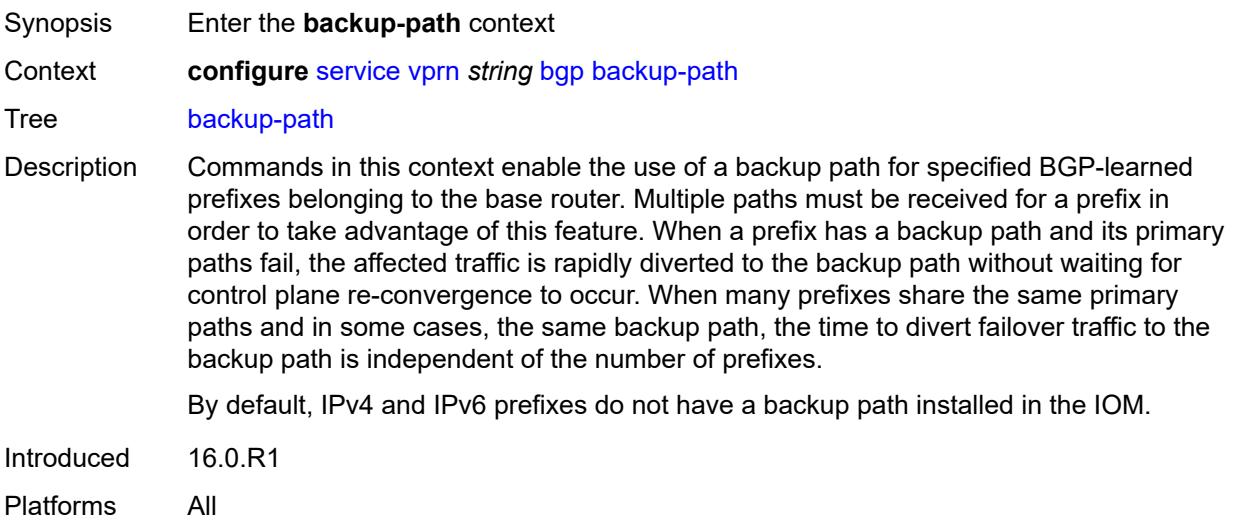

## <span id="page-6654-1"></span>**ipv4** *boolean*

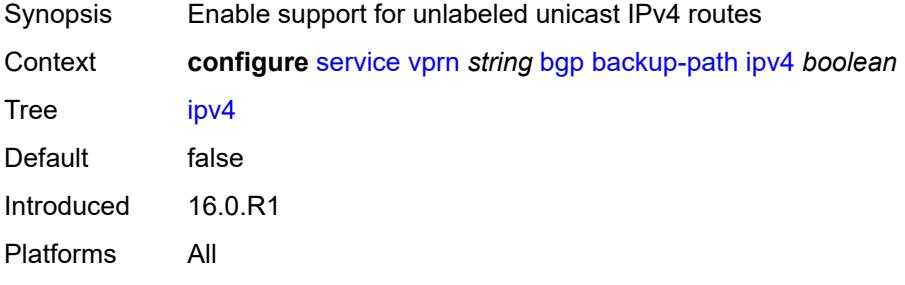

# <span id="page-6654-2"></span>**ipv6** *boolean*

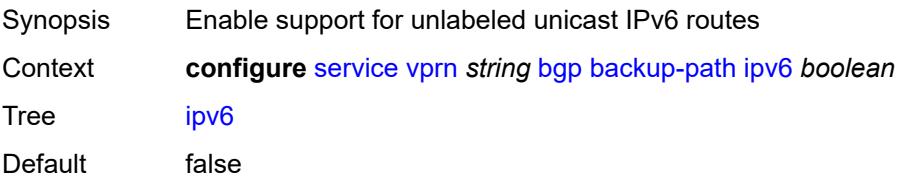

Introduced 16.0.R1 Platforms All

## <span id="page-6655-0"></span>**label-ipv4** *boolean*

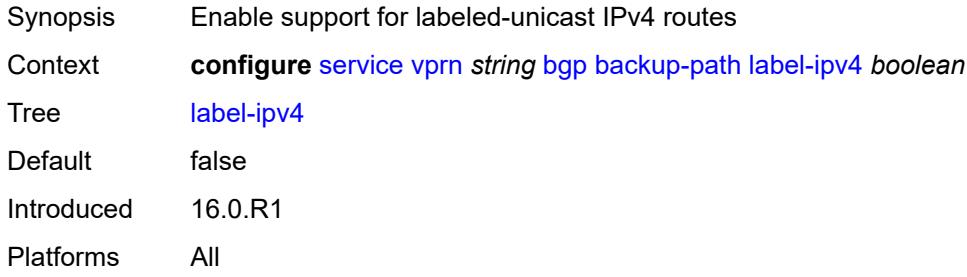

## <span id="page-6655-1"></span>**label-ipv6** *boolean*

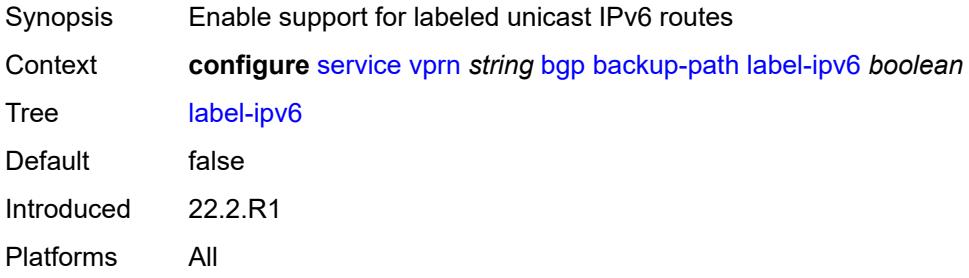

## <span id="page-6655-2"></span>**best-path-selection**

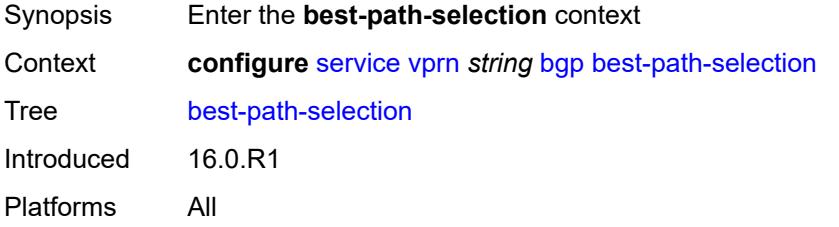

### <span id="page-6655-3"></span>**always-compare-med**

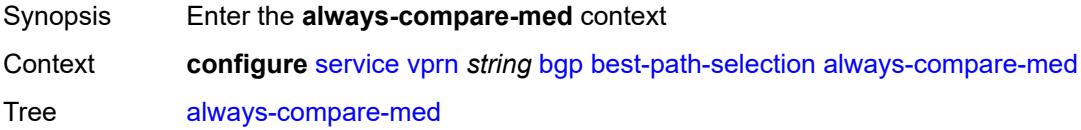

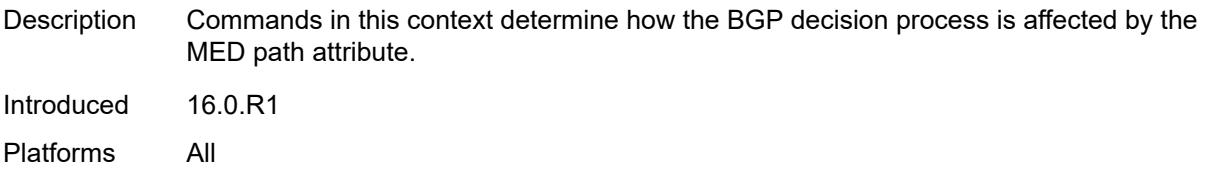

## <span id="page-6656-0"></span>**med-value** *keyword*

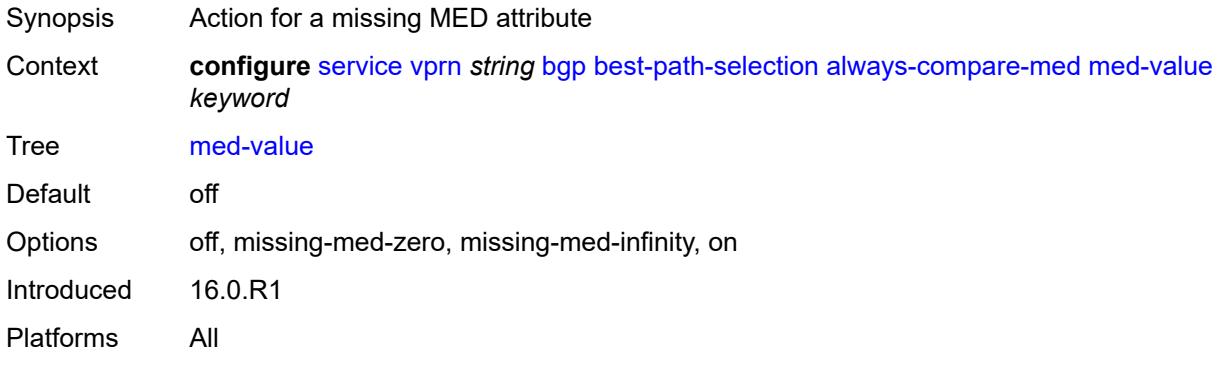

#### <span id="page-6656-1"></span>**strict-as** *boolean*

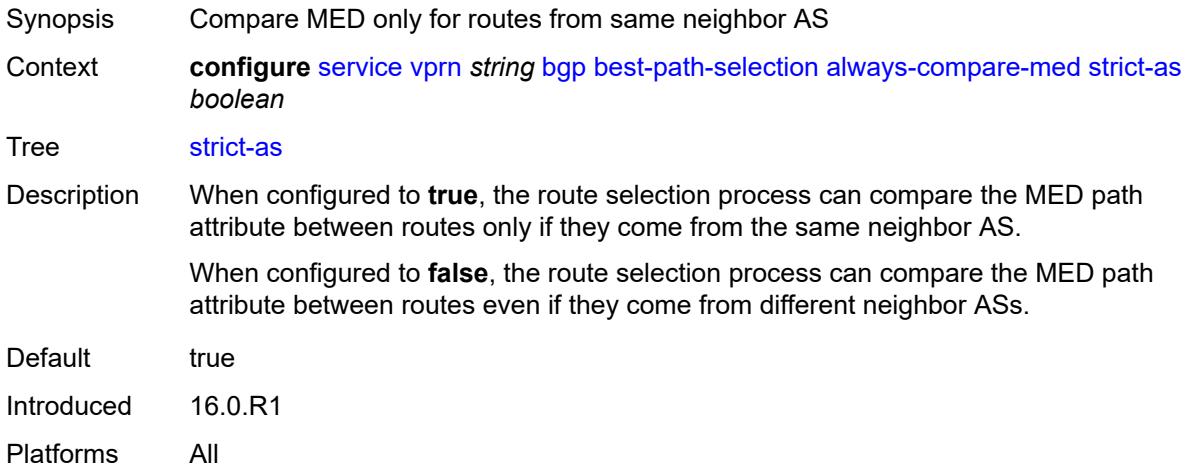

## <span id="page-6656-2"></span>**as-path-ignore**

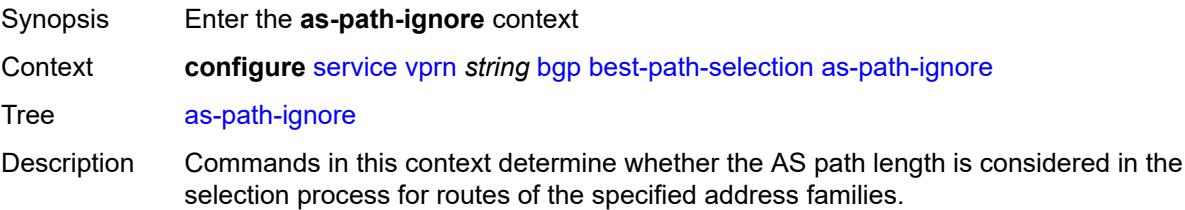

Introduced 16.0.R1 Platforms All

## <span id="page-6657-0"></span>**ipv4** *boolean*

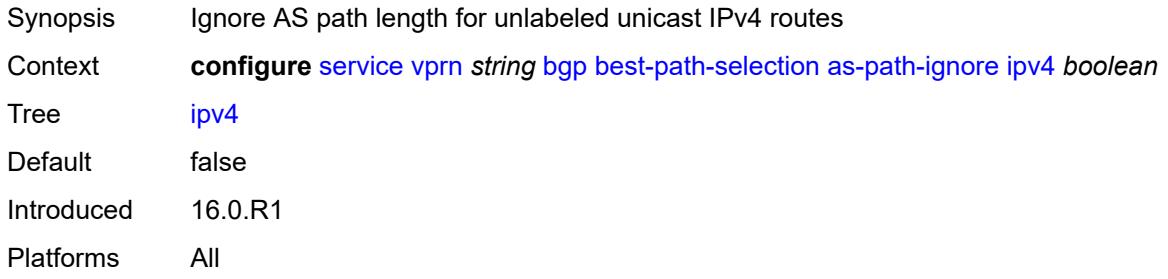

## <span id="page-6657-1"></span>**ipv6** *boolean*

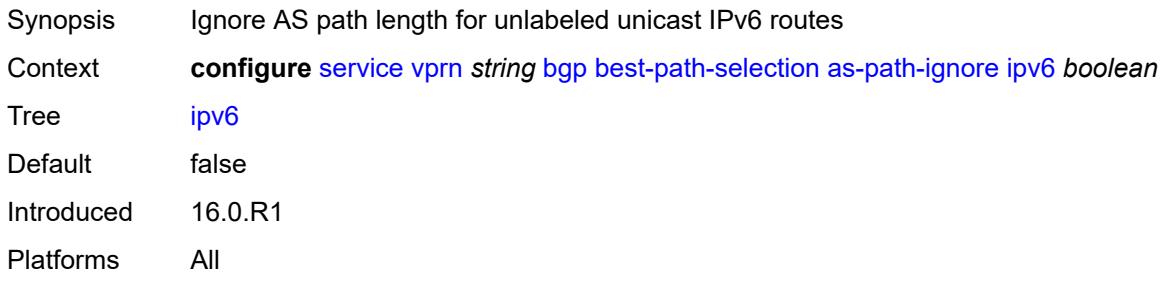

## <span id="page-6657-2"></span>**label-ipv4** *boolean*

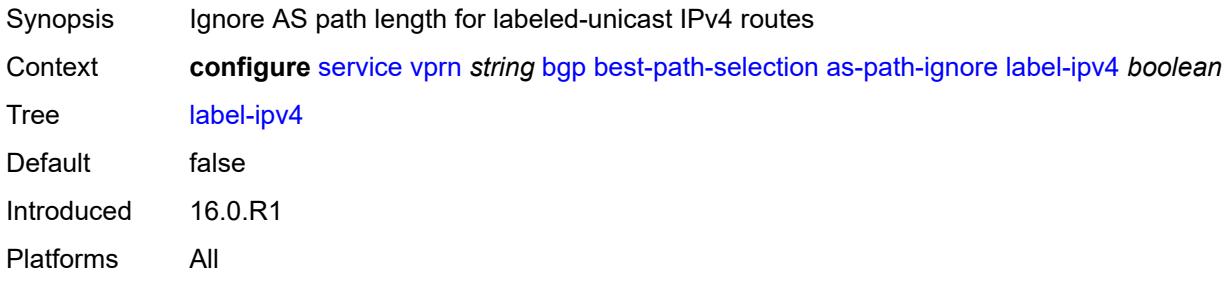

## <span id="page-6657-3"></span>**label-ipv6** *boolean*

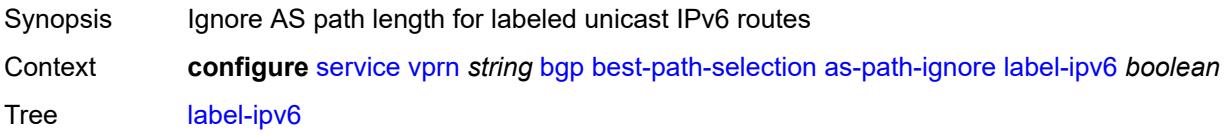

Default false Introduced 22.2.R1 Platforms All

## <span id="page-6658-0"></span>**compare-origin-validation-state** *boolean*

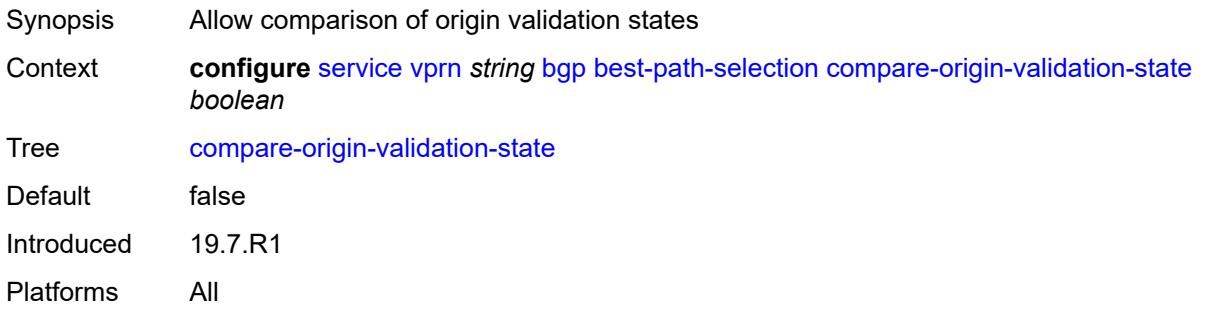

## <span id="page-6658-1"></span>**d-path-length-ignore** *boolean*

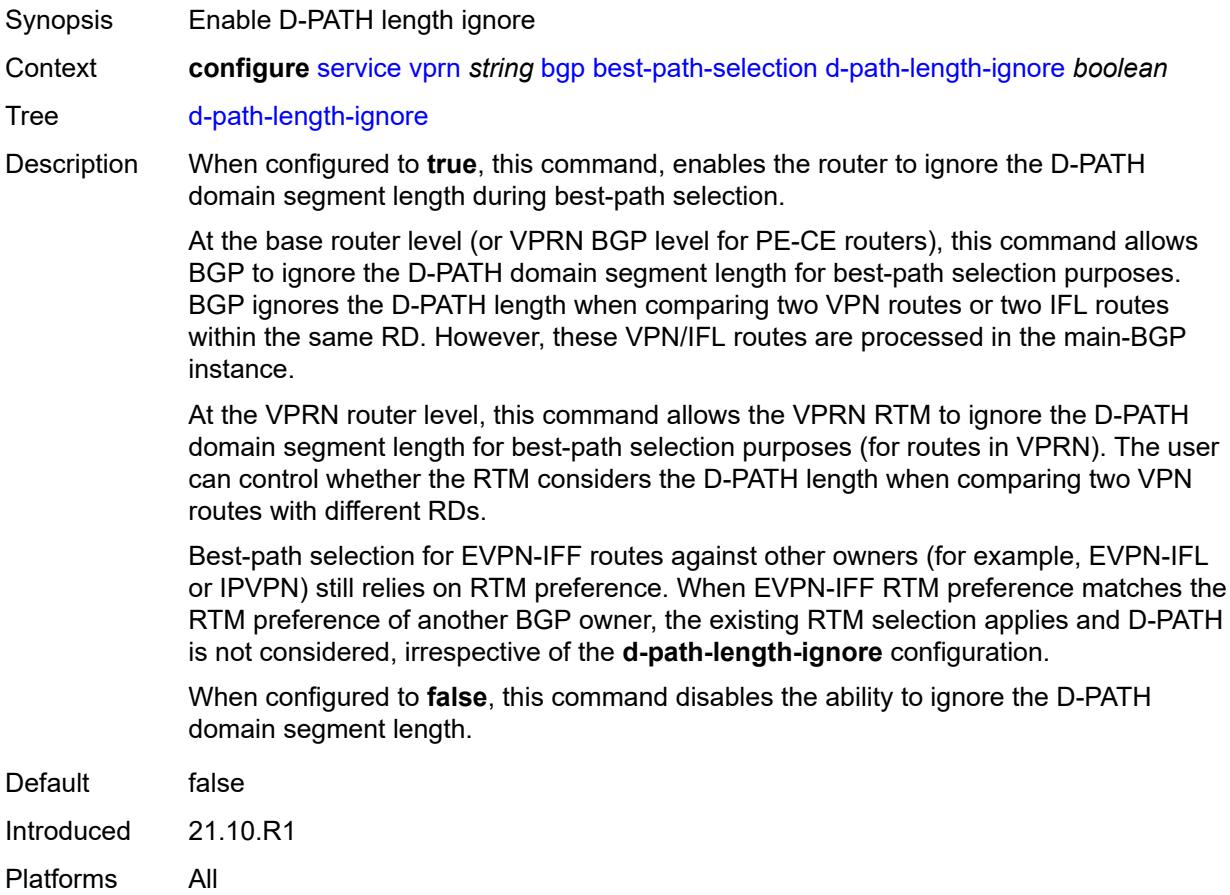

#### <span id="page-6659-0"></span>**deterministic-med** *boolean*

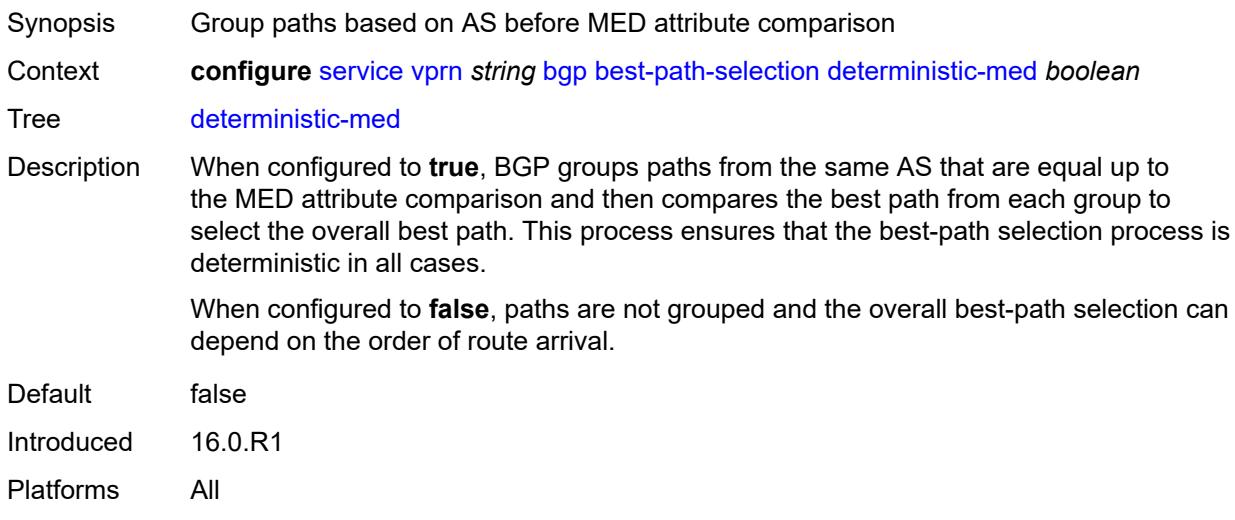

## <span id="page-6659-1"></span>**ebgp-ibgp-equal**

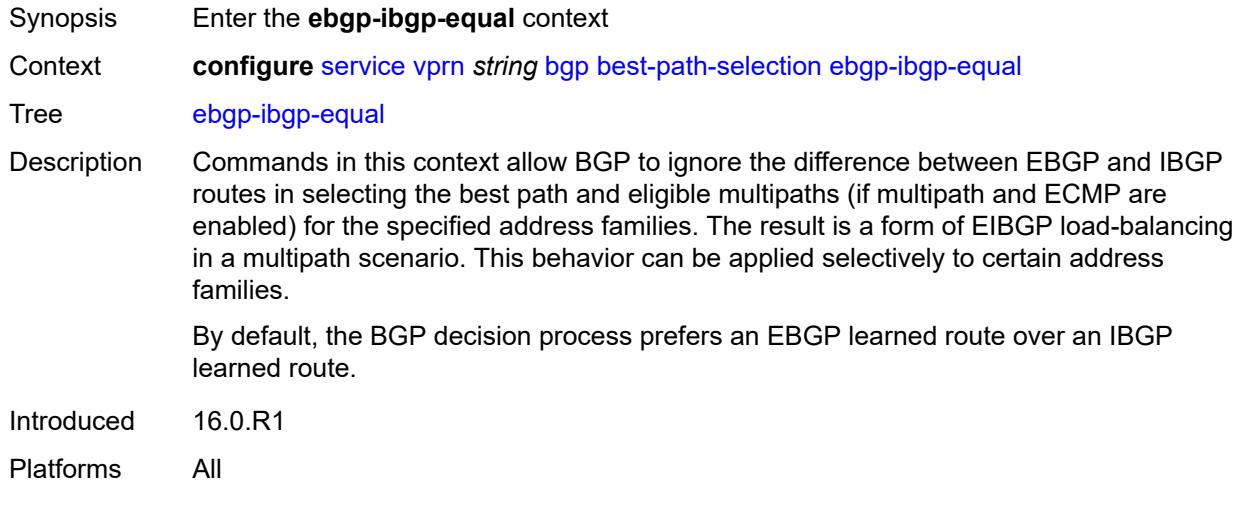

## <span id="page-6659-2"></span>**ipv4** *boolean*

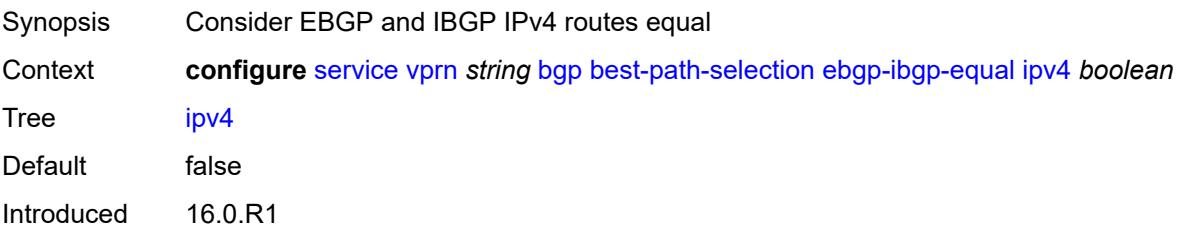
Platforms All

### <span id="page-6660-0"></span>**ipv6** *boolean*

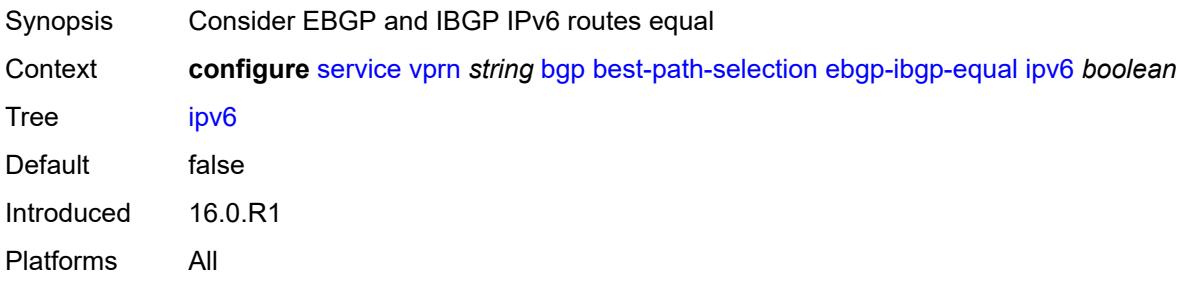

# <span id="page-6660-1"></span>**label-ipv4** *boolean*

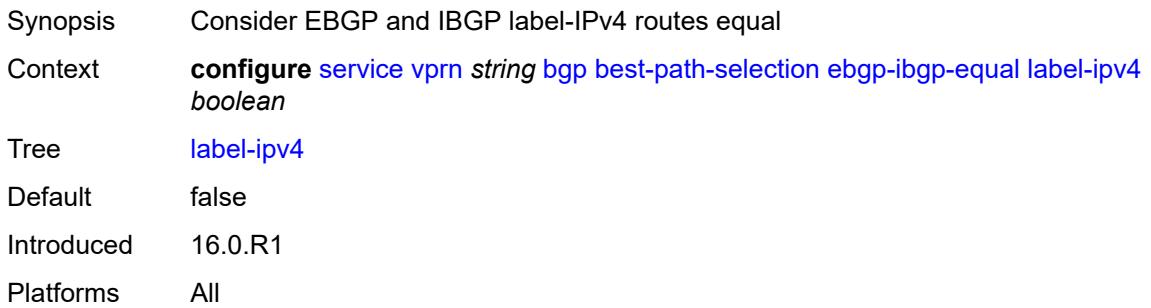

# <span id="page-6660-2"></span>**label-ipv6** *boolean*

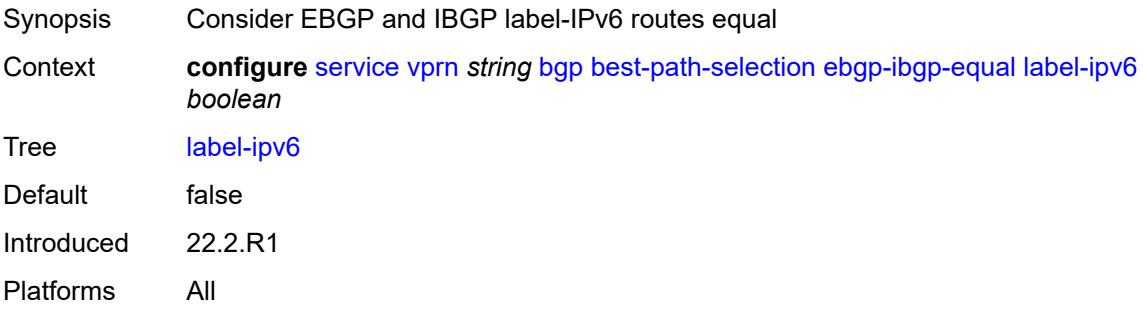

### <span id="page-6660-3"></span>**ignore-nh-metric** *boolean*

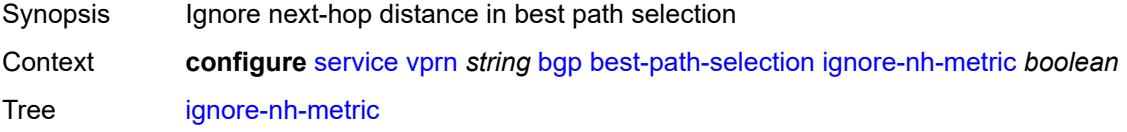

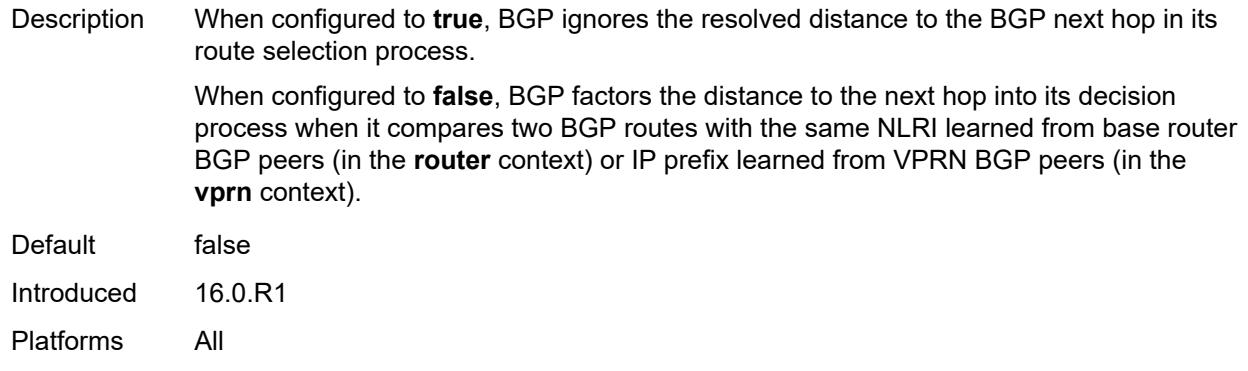

# <span id="page-6661-0"></span>**ignore-router-id**

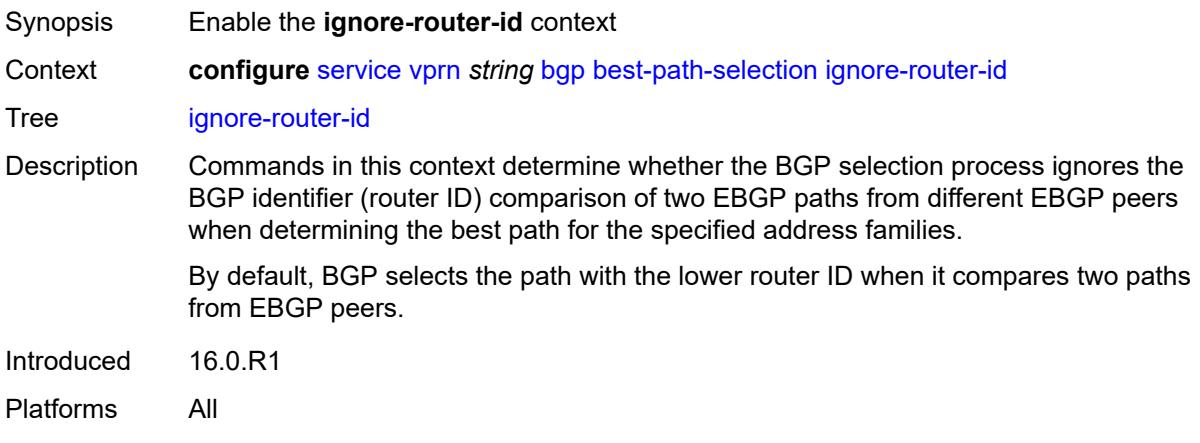

# <span id="page-6661-1"></span>**origin-invalid-unusable** *boolean*

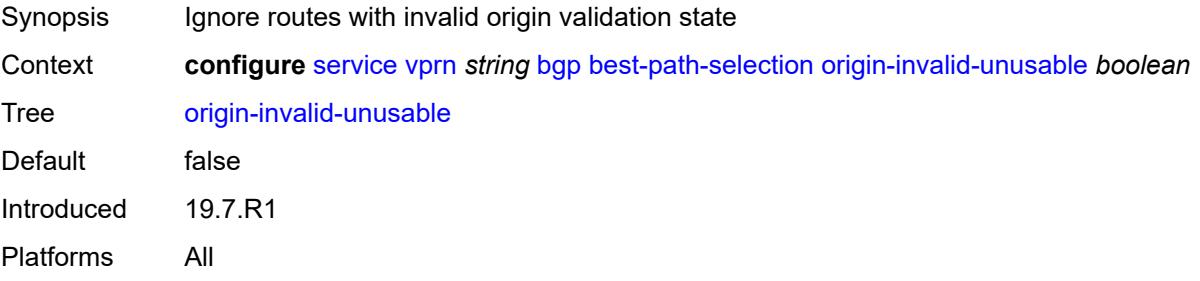

### <span id="page-6661-2"></span>**bfd-liveness** *boolean*

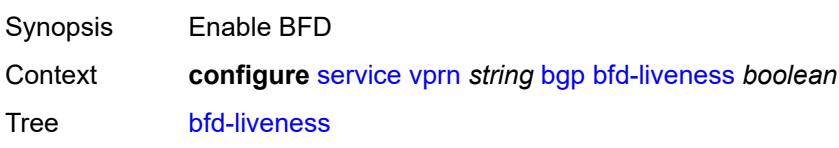

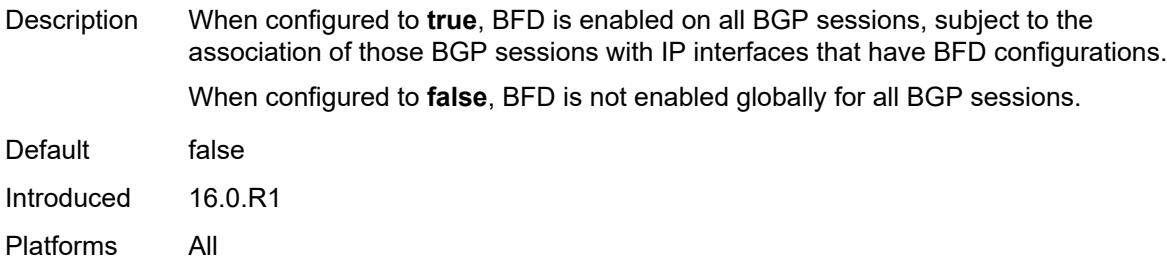

# <span id="page-6662-0"></span>**client-reflect** *boolean*

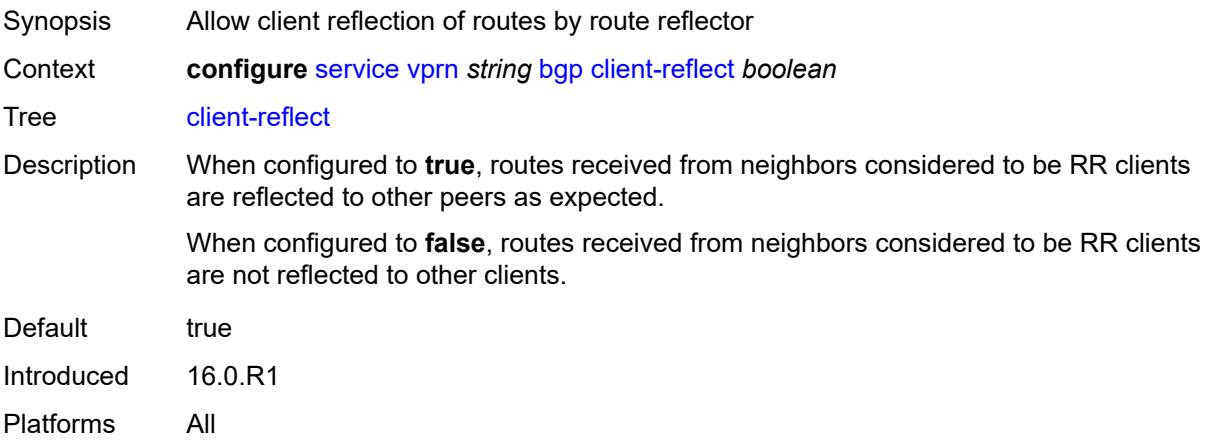

### <span id="page-6662-1"></span>**cluster**

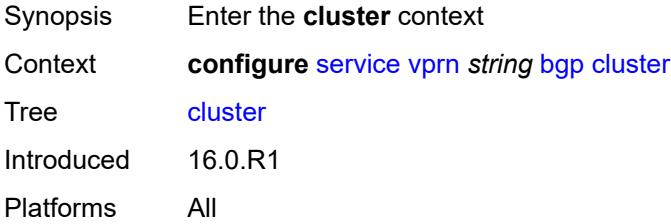

# <span id="page-6662-2"></span>**cluster-id** *string*

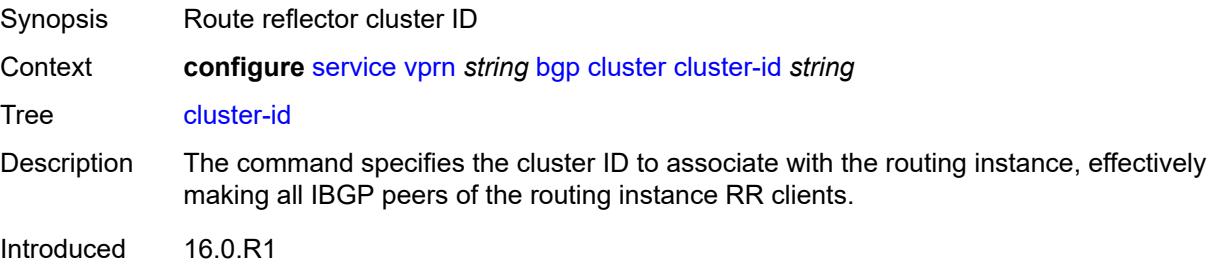

Platforms All

#### <span id="page-6663-0"></span>**connect-retry** *number*

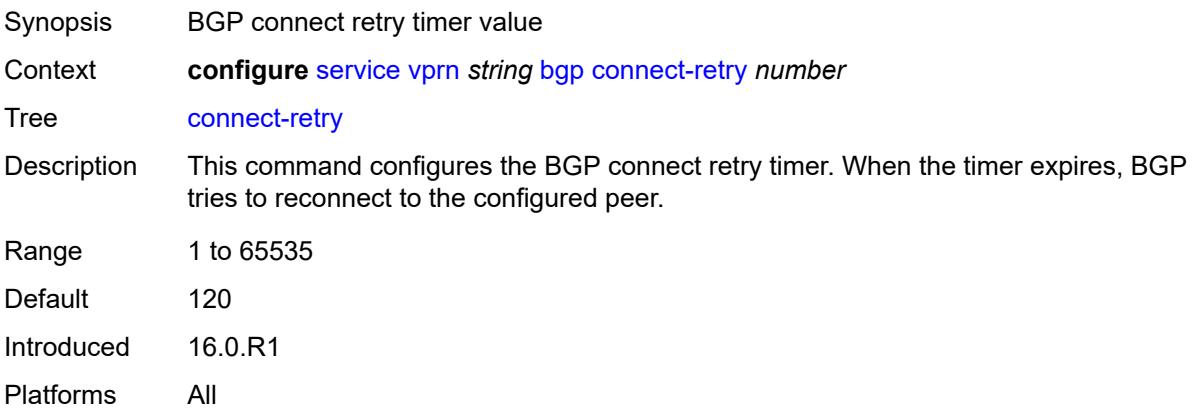

#### <span id="page-6663-1"></span>**convergence**

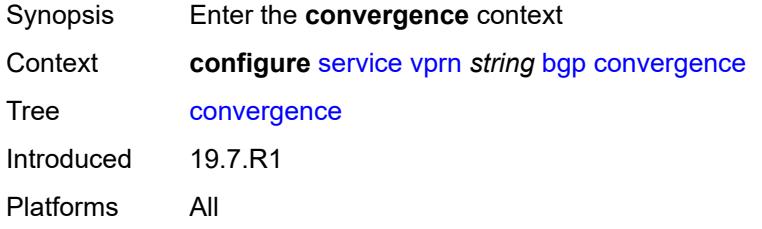

# <span id="page-6663-3"></span>**family** [[family-type\]](#page-6663-2) *keyword*

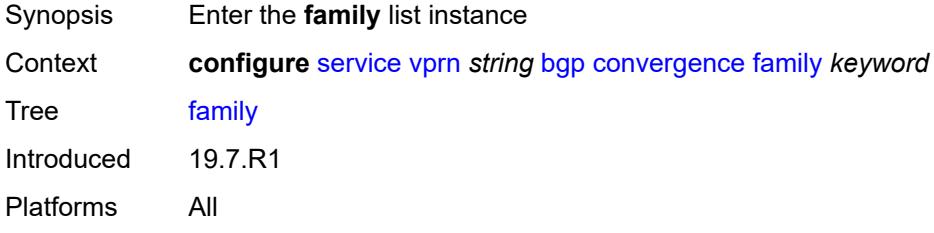

### <span id="page-6663-2"></span>[**family-type**] *keyword*

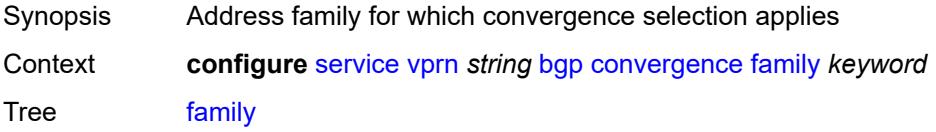

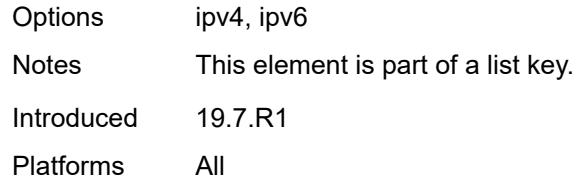

### <span id="page-6664-0"></span>**max-wait-to-advertise** *number*

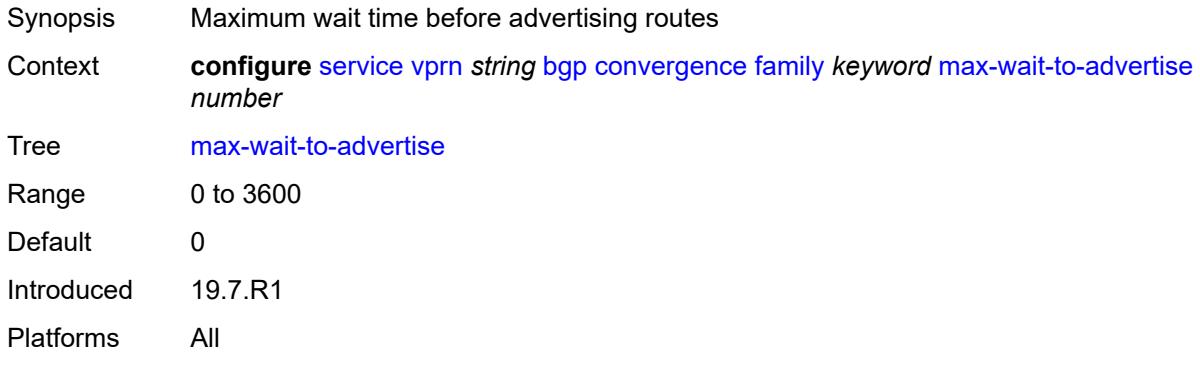

### <span id="page-6664-1"></span>**min-wait-to-advertise** *number*

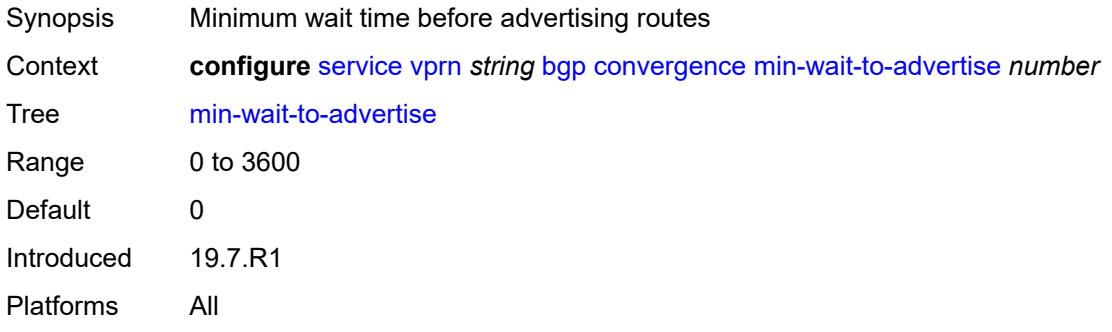

# <span id="page-6664-2"></span>**damp-peer-oscillations**

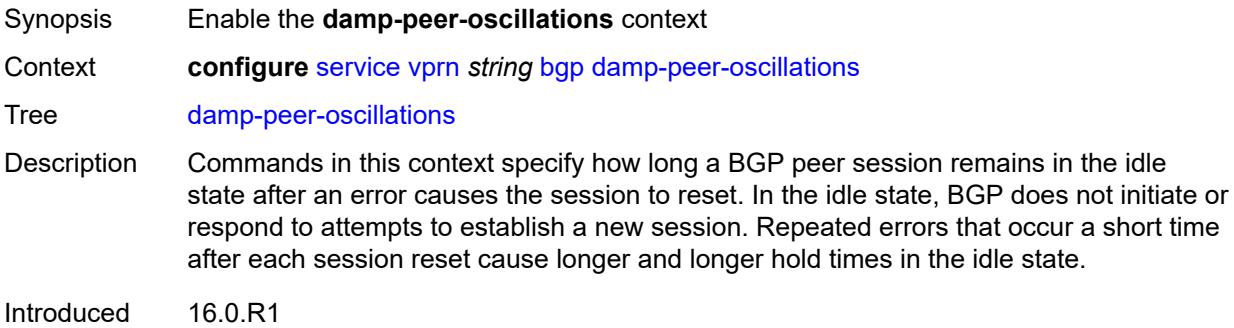

Platforms All

#### <span id="page-6665-0"></span>**error-interval** *number*

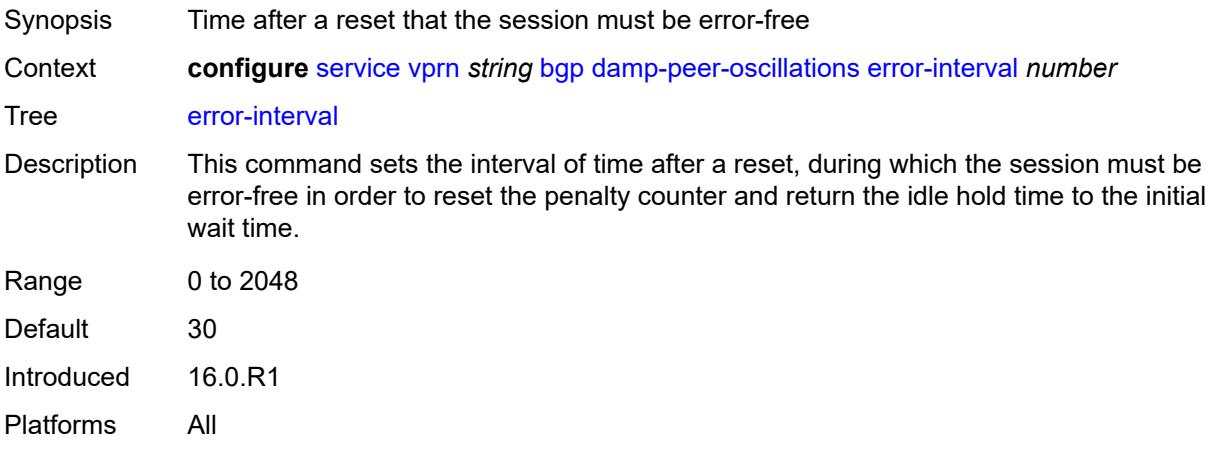

# <span id="page-6665-1"></span>**idle-hold-time**

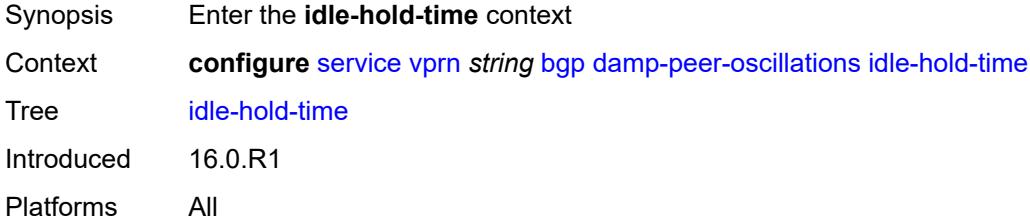

#### <span id="page-6665-2"></span>**initial-wait** *number*

<span id="page-6665-3"></span>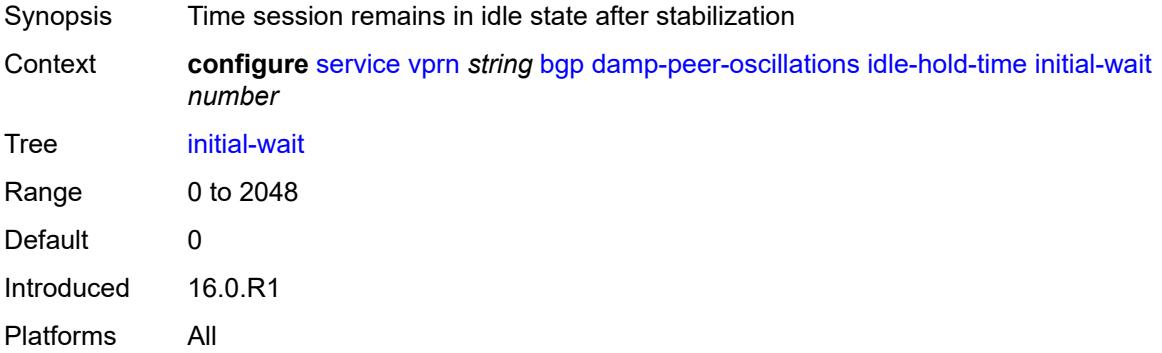

#### **max-wait** *number*

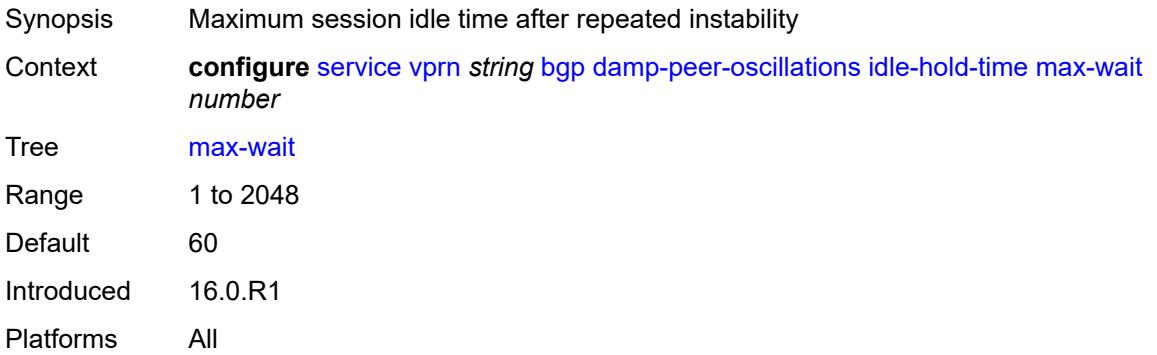

#### <span id="page-6666-0"></span>**second-wait** *number*

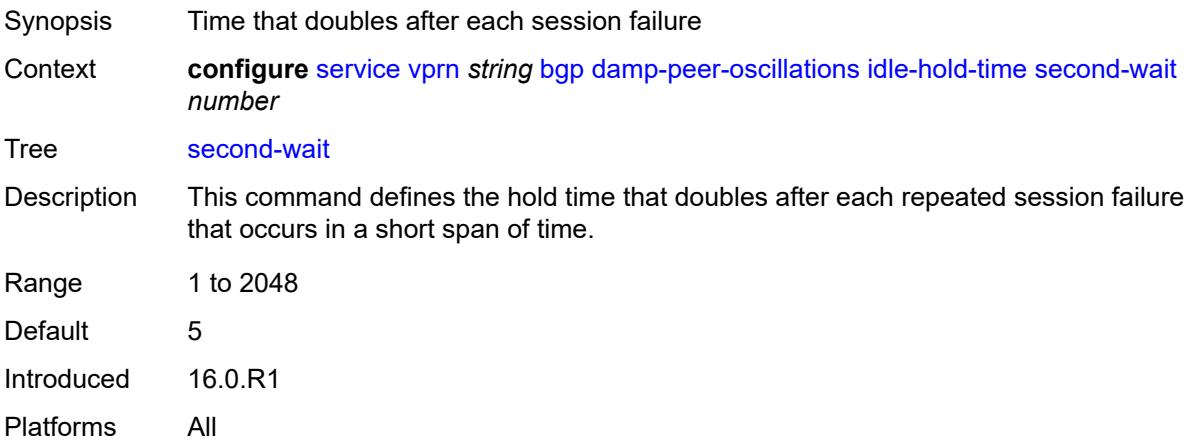

### <span id="page-6666-1"></span>**damping** *boolean*

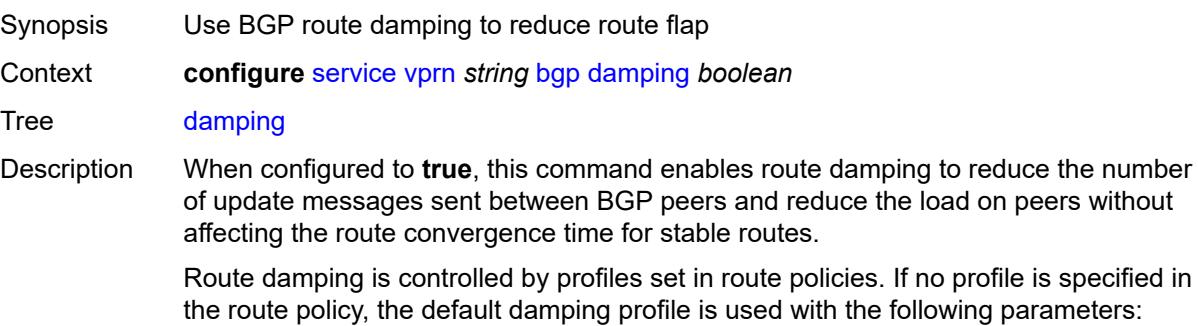

- Half-life: 15 minutes
- Max-suppress: 60 minutes
- Suppress-threshold: 3000
- Reuse-threshold: 750

When configured to **false**, BGP route damping for learned routes is disabled.

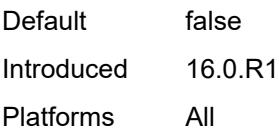

# <span id="page-6667-0"></span>**default-label-preference**

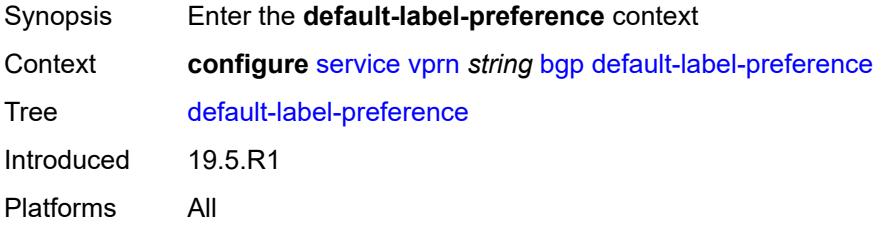

### <span id="page-6667-1"></span>**ebgp** *number*

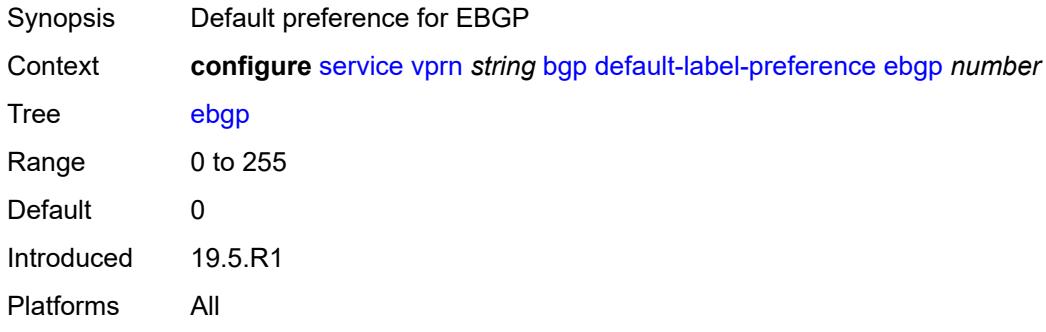

# <span id="page-6667-2"></span>**ibgp** *number*

<span id="page-6667-3"></span>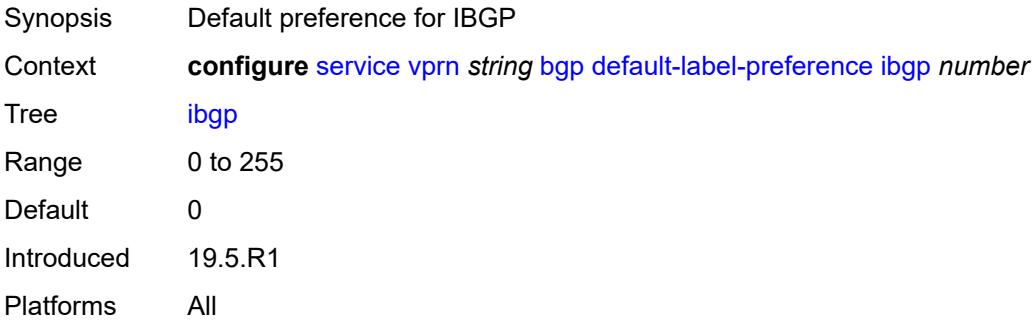

# **default-preference**

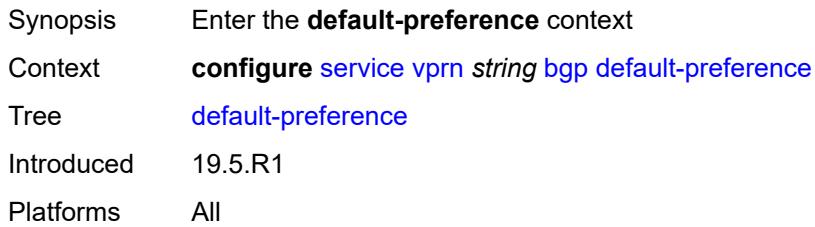

### <span id="page-6668-0"></span>**ebgp** *number*

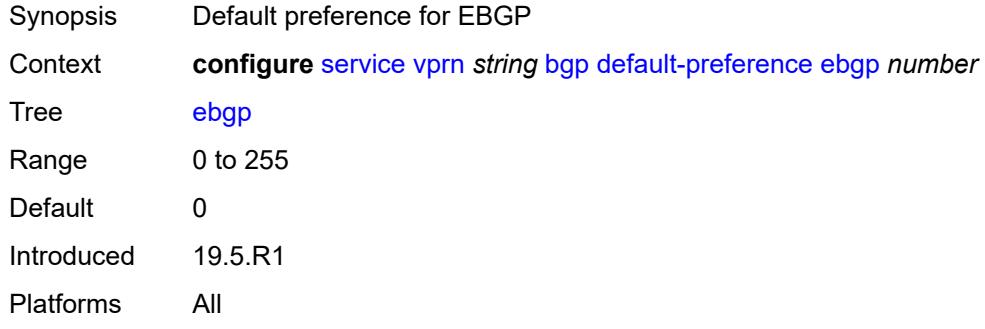

# <span id="page-6668-1"></span>**ibgp** *number*

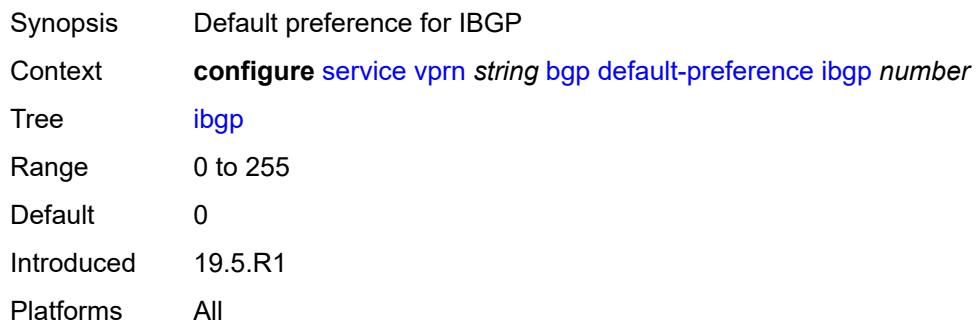

# <span id="page-6668-2"></span>**description** *string*

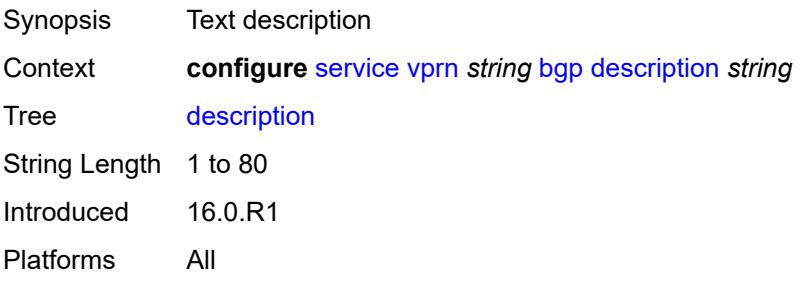

# <span id="page-6669-0"></span>**domain-id** *string*

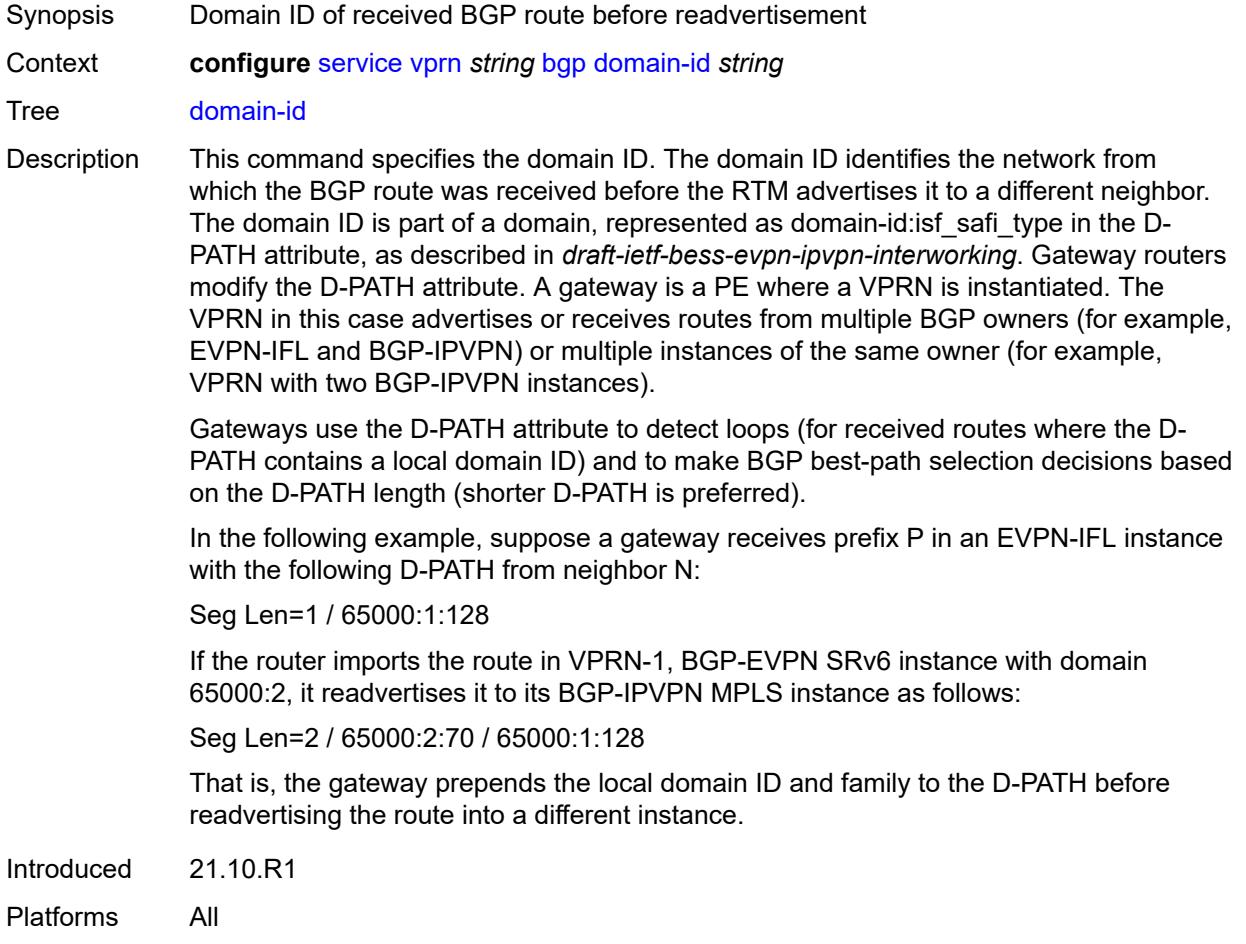

# <span id="page-6669-1"></span>**dynamic-neighbor-limit** *number*

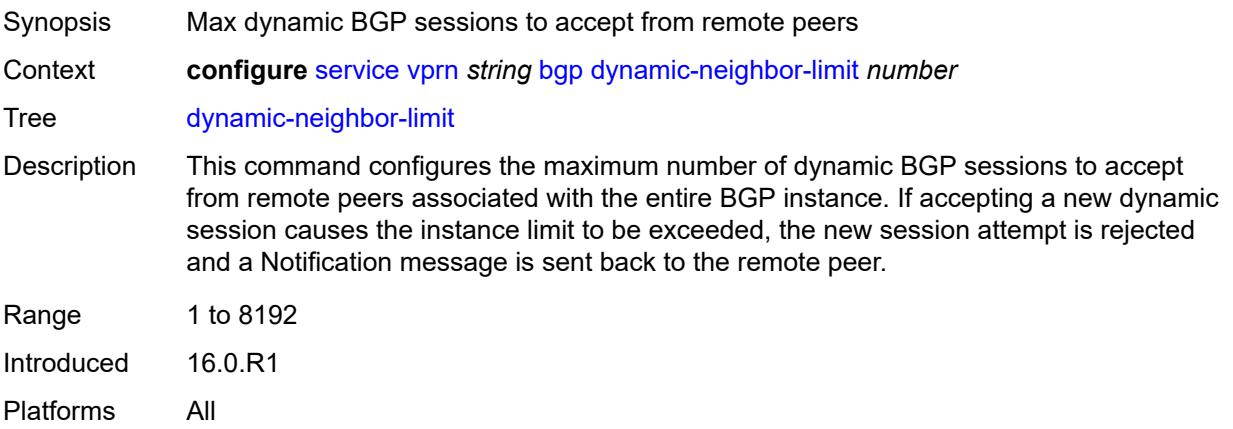

# <span id="page-6670-0"></span>**ebgp-default-reject-policy**

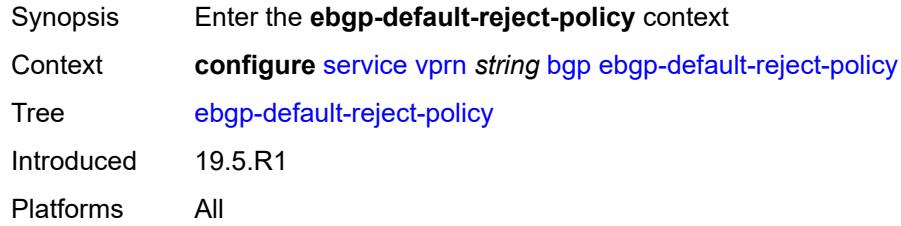

# <span id="page-6670-1"></span>**export** *boolean*

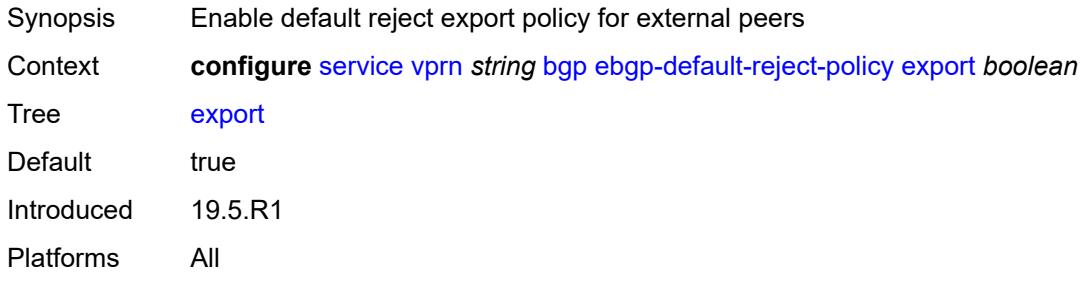

### <span id="page-6670-2"></span>**import** *boolean*

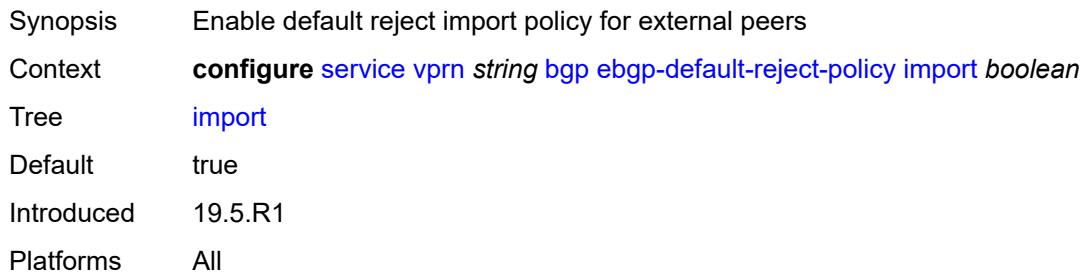

# <span id="page-6670-3"></span>**eibgp-loadbalance** *boolean*

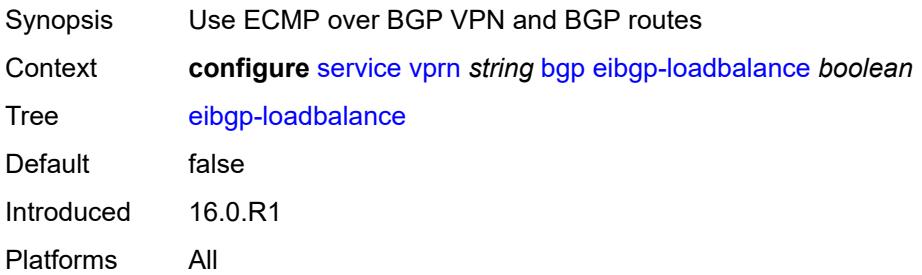

### <span id="page-6671-0"></span>**enforce-first-as** *boolean*

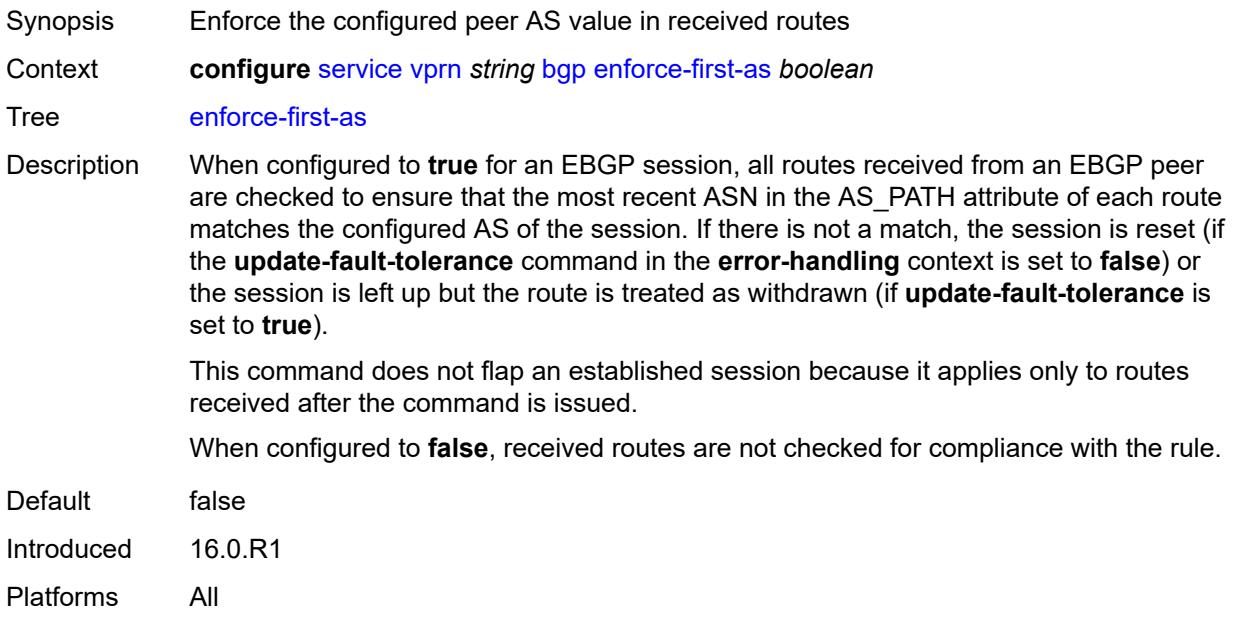

# <span id="page-6671-1"></span>**error-handling**

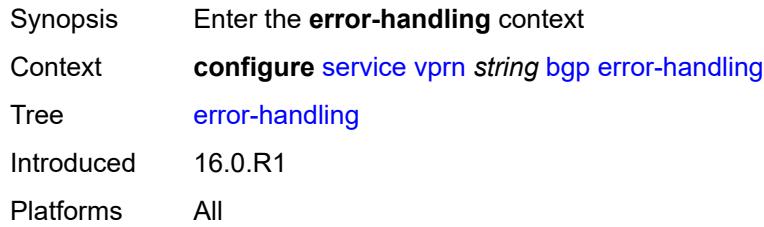

### <span id="page-6671-2"></span>**update-fault-tolerance** *boolean*

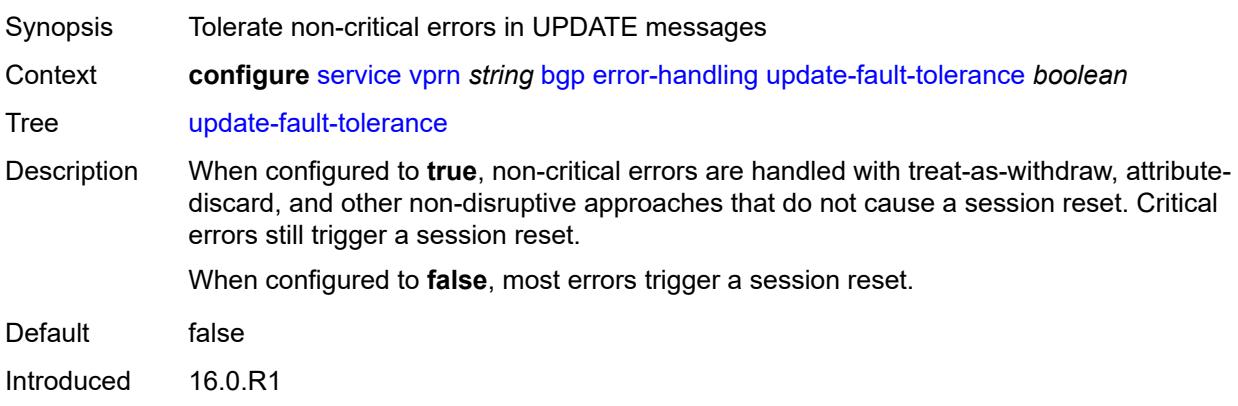

Platforms All

### <span id="page-6672-0"></span>**export**

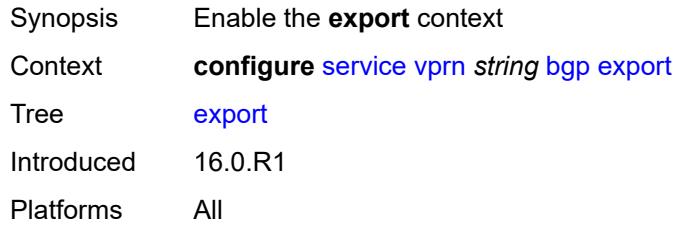

# <span id="page-6672-1"></span>**policy** *(policy-expr-string | string)*

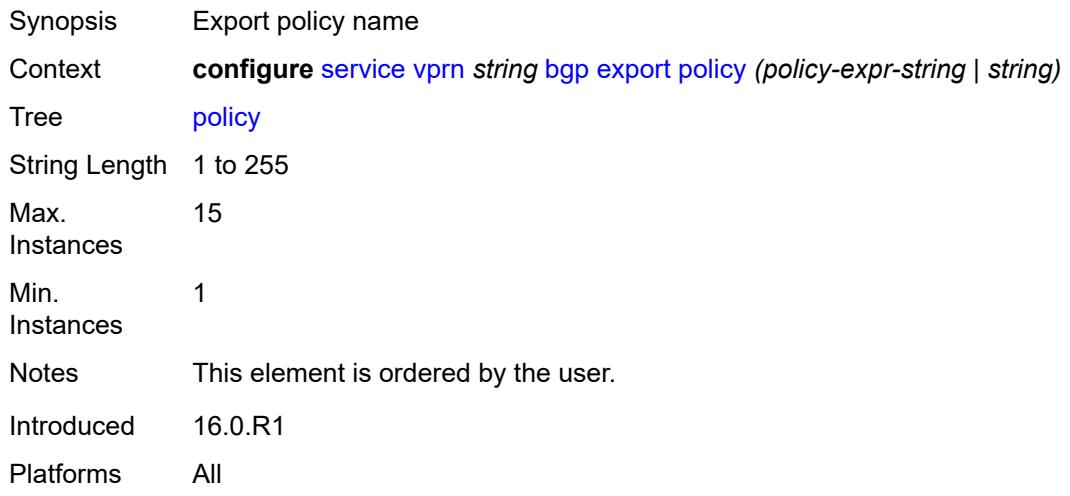

# <span id="page-6672-2"></span>**extended-nh-encoding**

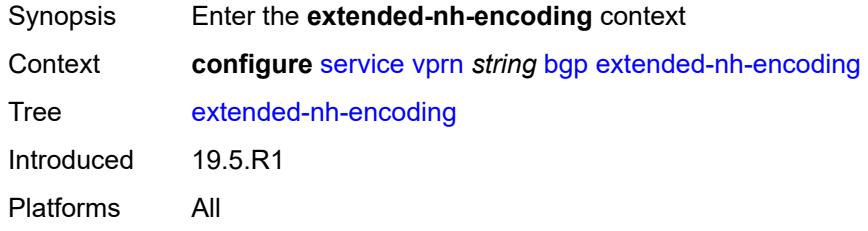

### <span id="page-6672-3"></span>**ipv4** *boolean*

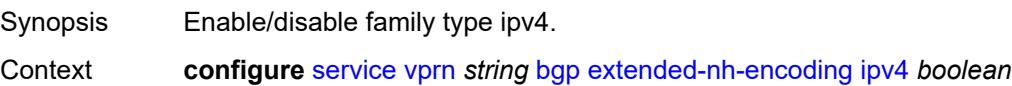

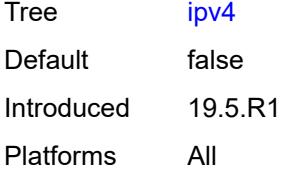

# <span id="page-6673-0"></span>**family**

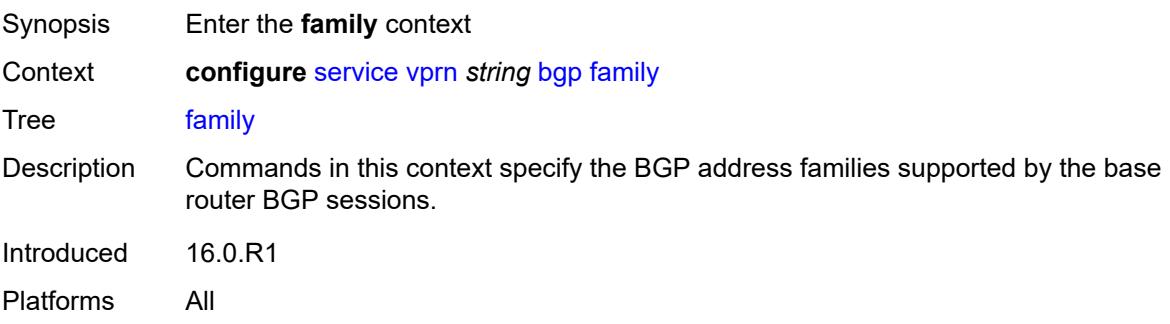

# <span id="page-6673-1"></span>**flow-ipv4** *boolean*

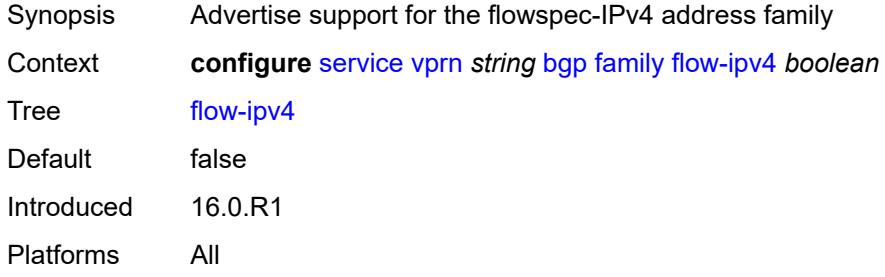

# <span id="page-6673-2"></span>**flow-ipv6** *boolean*

<span id="page-6673-3"></span>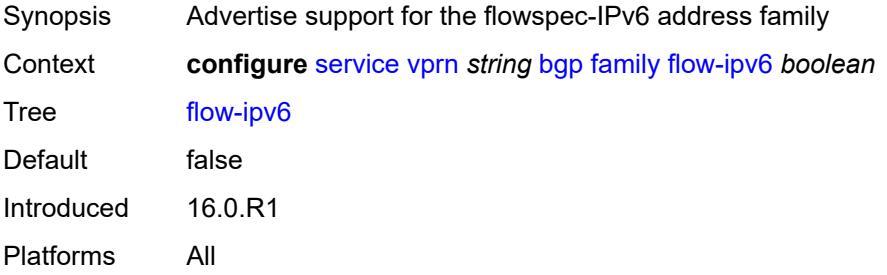

# **ipv4** *boolean*

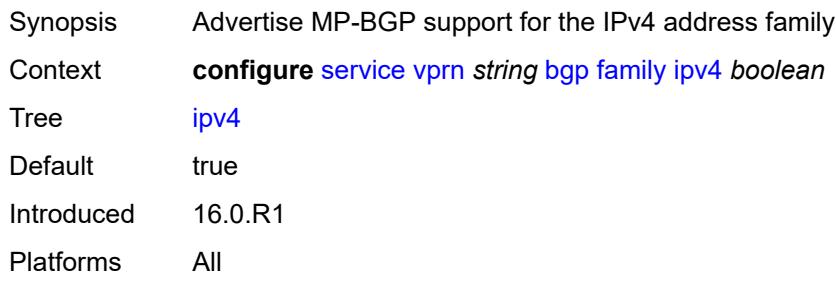

### <span id="page-6674-0"></span>**ipv6** *boolean*

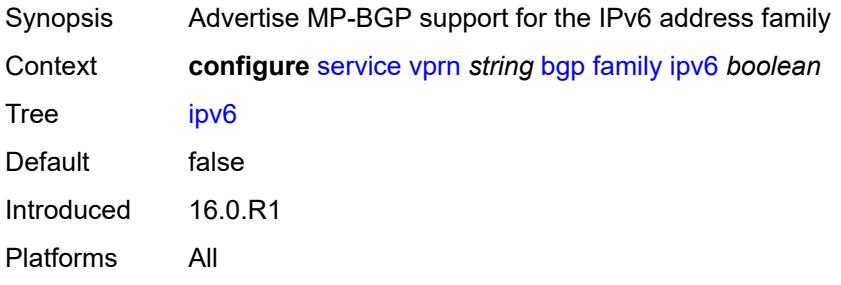

# <span id="page-6674-1"></span>**label-ipv4** *boolean*

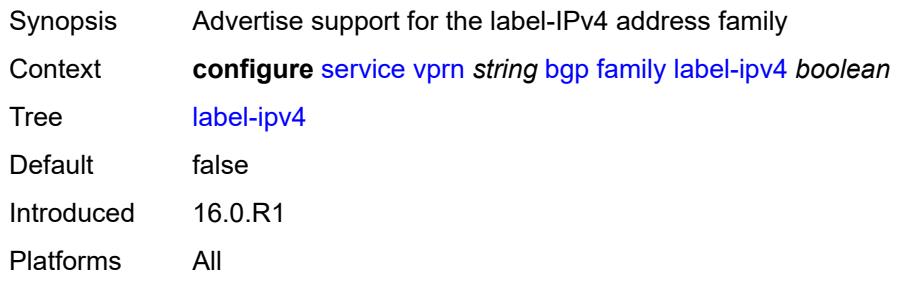

### <span id="page-6674-2"></span>**mcast-ipv4** *boolean*

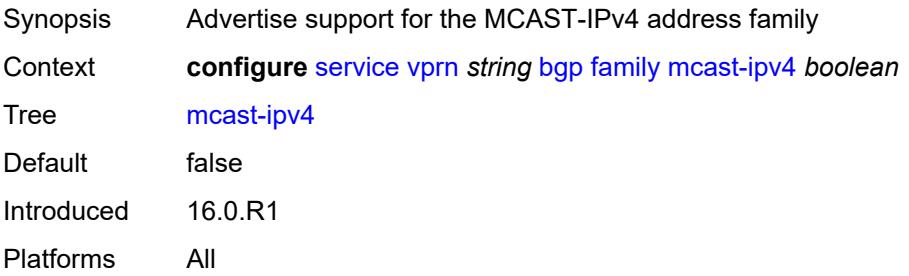

### <span id="page-6675-0"></span>**mcast-ipv6** *boolean*

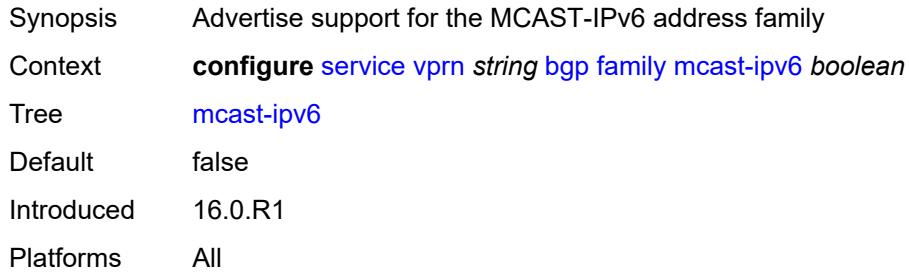

### <span id="page-6675-1"></span>**fast-external-failover** *boolean*

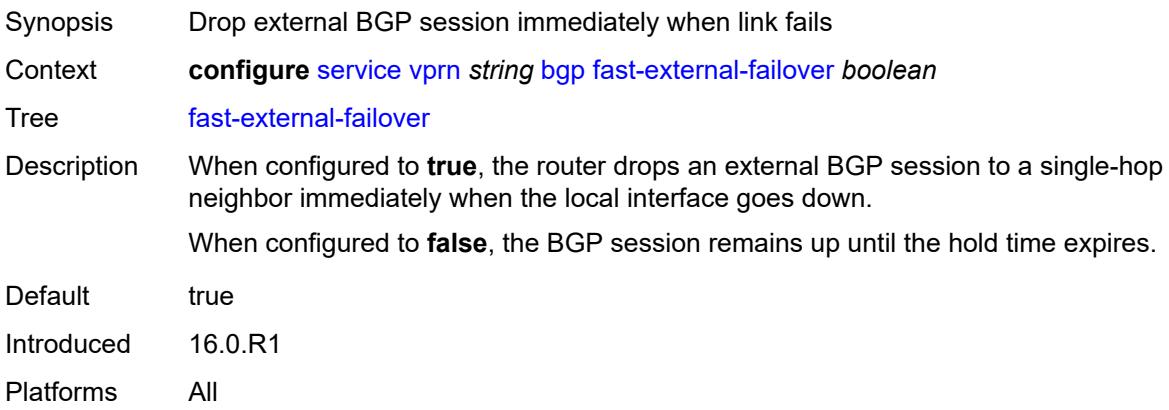

# <span id="page-6675-2"></span>**flowspec**

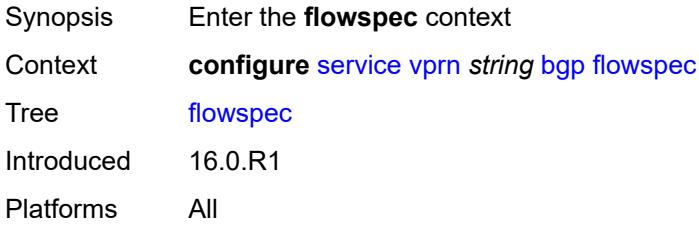

# <span id="page-6675-3"></span>**validate-dest-prefix** *boolean*

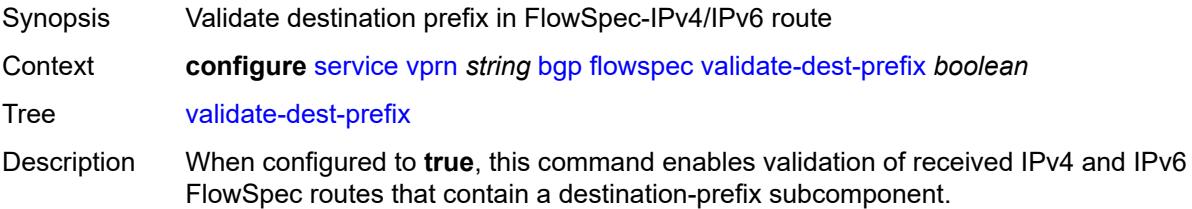

A FlowSpec route with a destination-prefix subcomponent is considered invalid if both of the following are true:

- it was originated outside the local AS of the receiving BGP router
- the neighbor AS of the FlowSpec route does not match the neighbor AS of the best match BGP (unicast) route for the destination prefix or the neighbor AS of any longer match BGP (unicast) route for the destination prefix

An invalid route is retained in the BGP but it is not used for filtering traffic or propagated to other BGP routers.

When configured to **false**, destination-prefix validation is disabled.

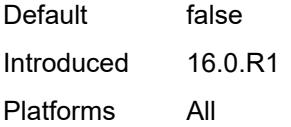

# <span id="page-6676-0"></span>**validate-redirect-ip** *boolean*

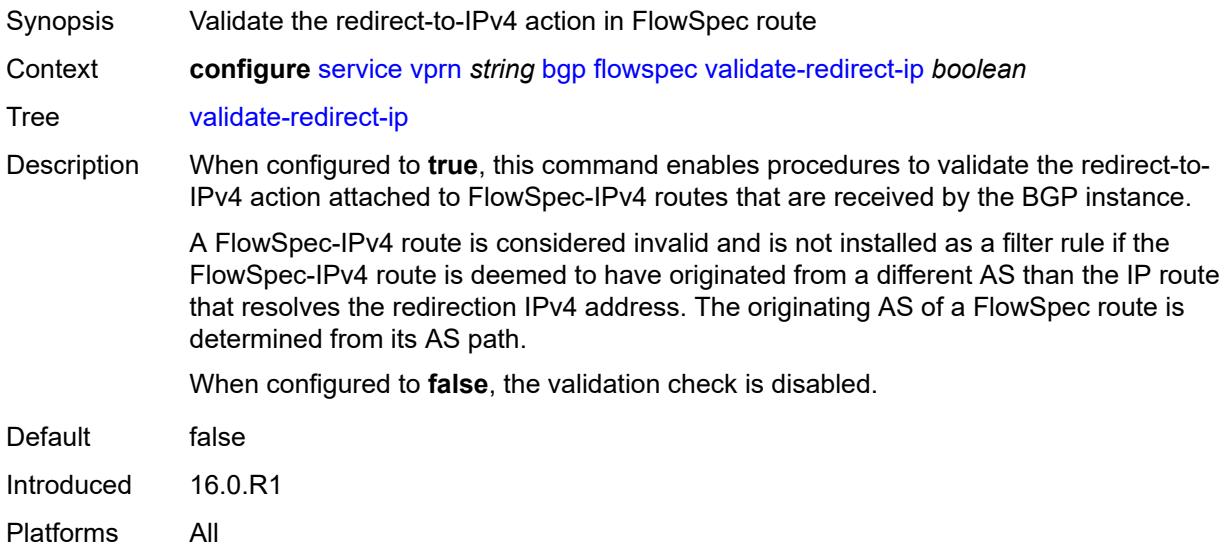

#### <span id="page-6676-1"></span>**graceful-restart**

<span id="page-6676-2"></span>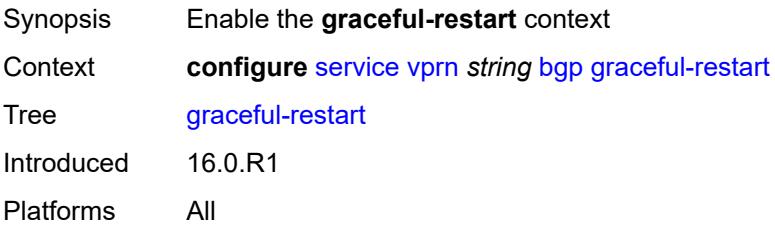

# **gr-notification** *boolean*

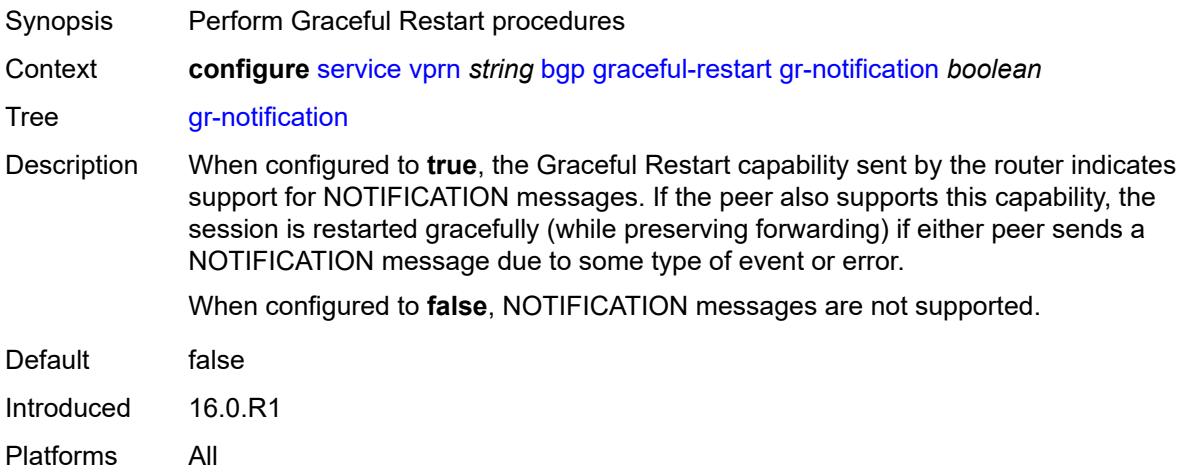

# <span id="page-6677-0"></span>**long-lived**

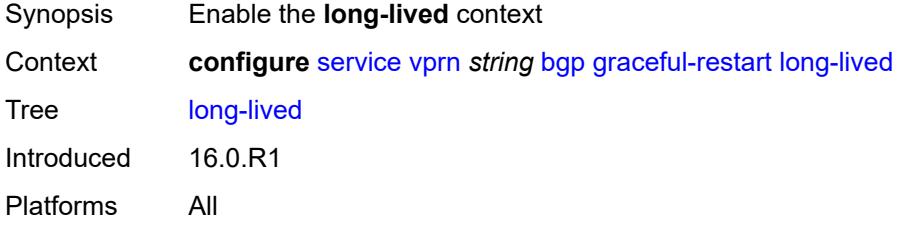

# <span id="page-6677-1"></span>**advertise-stale-to-all-neighbors** *boolean*

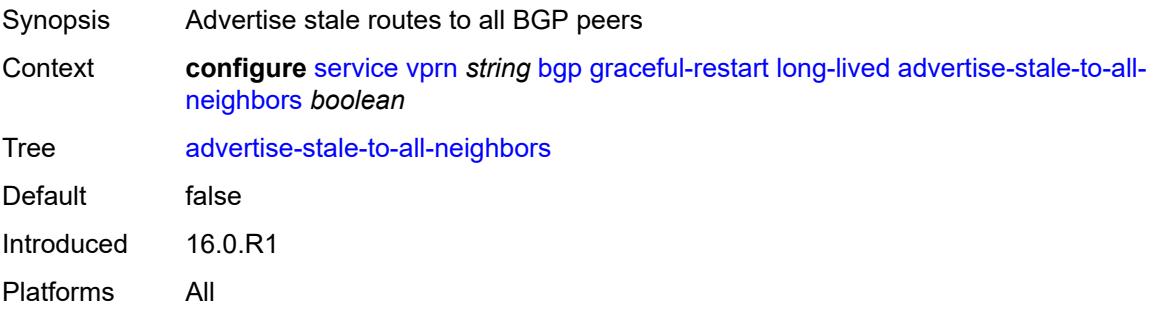

# <span id="page-6677-2"></span>**advertised-stale-time** *number*

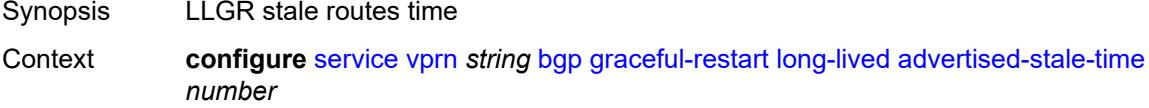

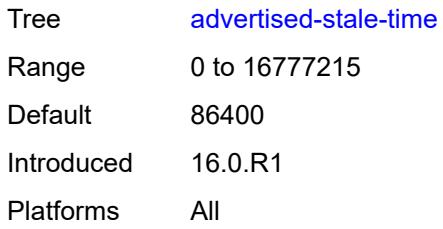

# <span id="page-6678-1"></span>**family** [[family-type\]](#page-6678-0) *keyword*

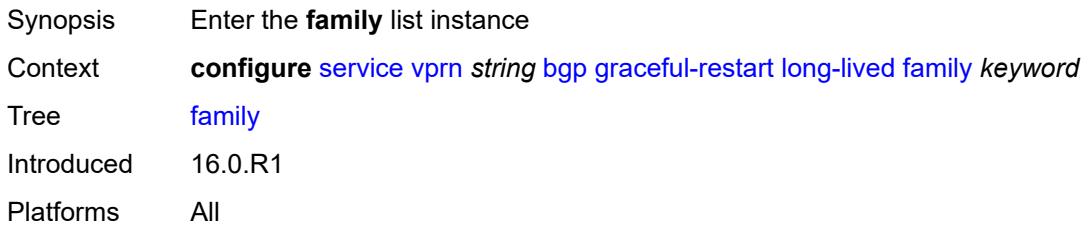

# <span id="page-6678-0"></span>[**family-type**] *keyword*

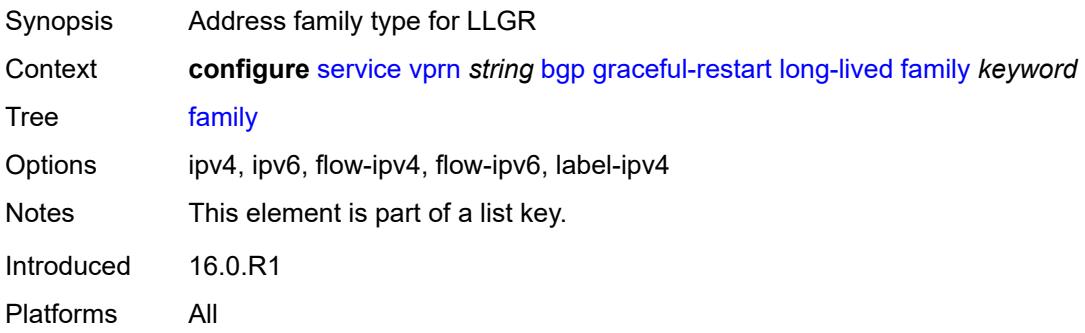

### <span id="page-6678-2"></span>**advertised-stale-time** *number*

<span id="page-6678-3"></span>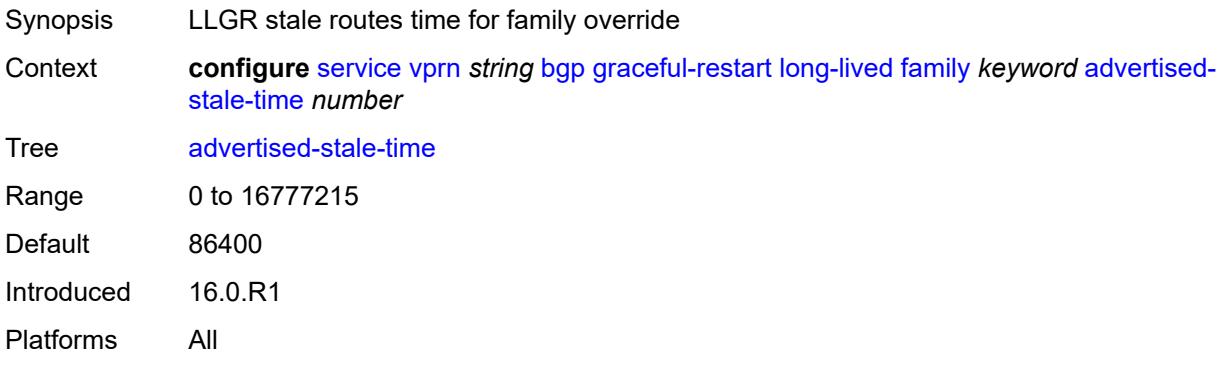

#### **helper-override-stale-time** *number*

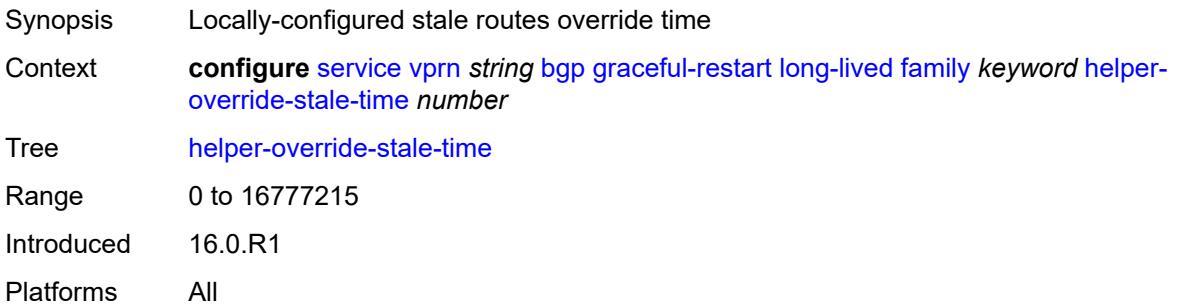

#### <span id="page-6679-0"></span>**forwarding-bits-set** *keyword*

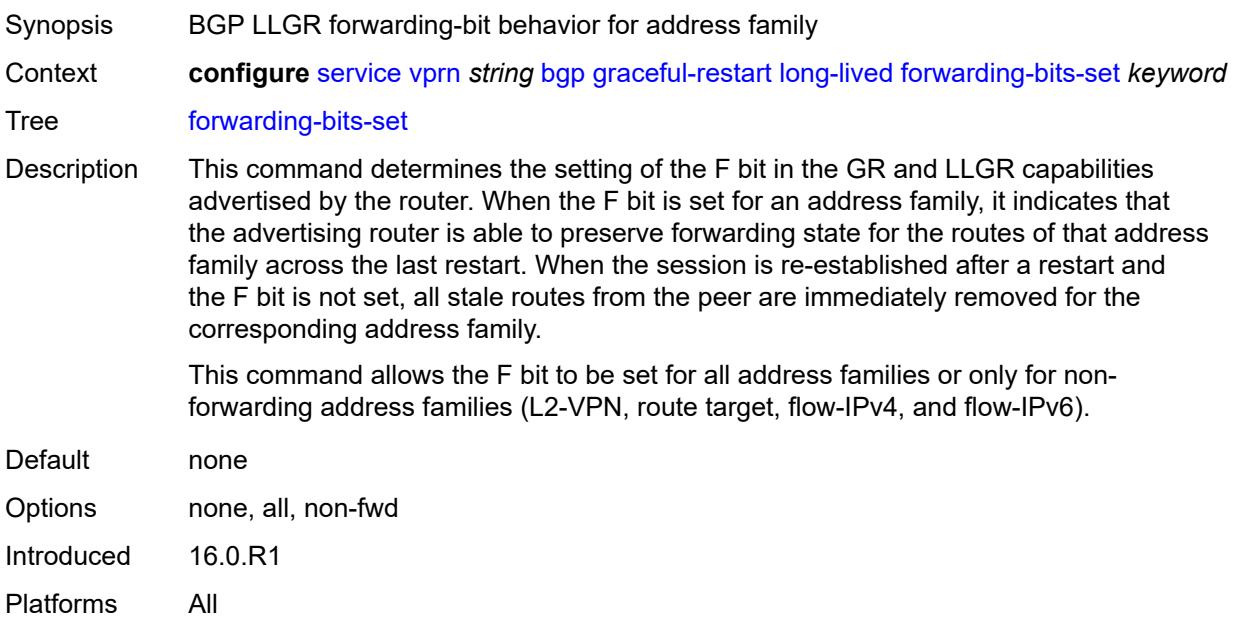

#### <span id="page-6679-1"></span>**helper-override-restart-time** *number*

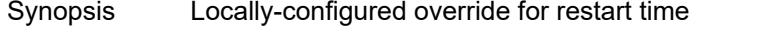

Context **configure** [service](#page-5127-0) [vprn](#page-6621-0) *string* [bgp](#page-6651-0) [graceful-restart](#page-6676-1) [long-lived](#page-6677-0) [helper-override-restart-time](#page-6679-1) *number*

Tree [helper-override-restart-time](#page-5046-55)

Description This command overrides the restart time advertised by a peer (in its GR capability) with a locally-configured value. This override applies only to AFI/SAFI that were included in the GR capability of the peer. The restart-time is always zero for AFI/SAFI not included in the GR capability. This command is useful if the local router wants to force the LLGR phase to begin after a set time for all protected AFI/SAFI.

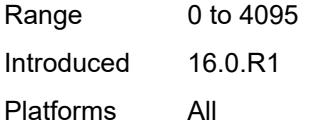

# <span id="page-6680-0"></span>**helper-override-stale-time** *number*

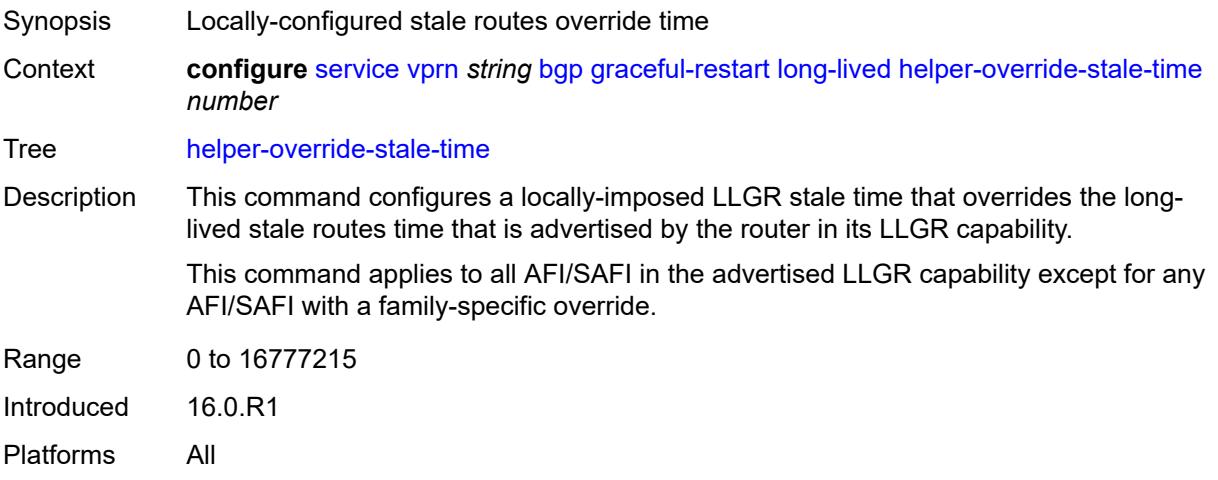

# <span id="page-6680-1"></span>**without-no-export** *boolean*

<span id="page-6680-2"></span>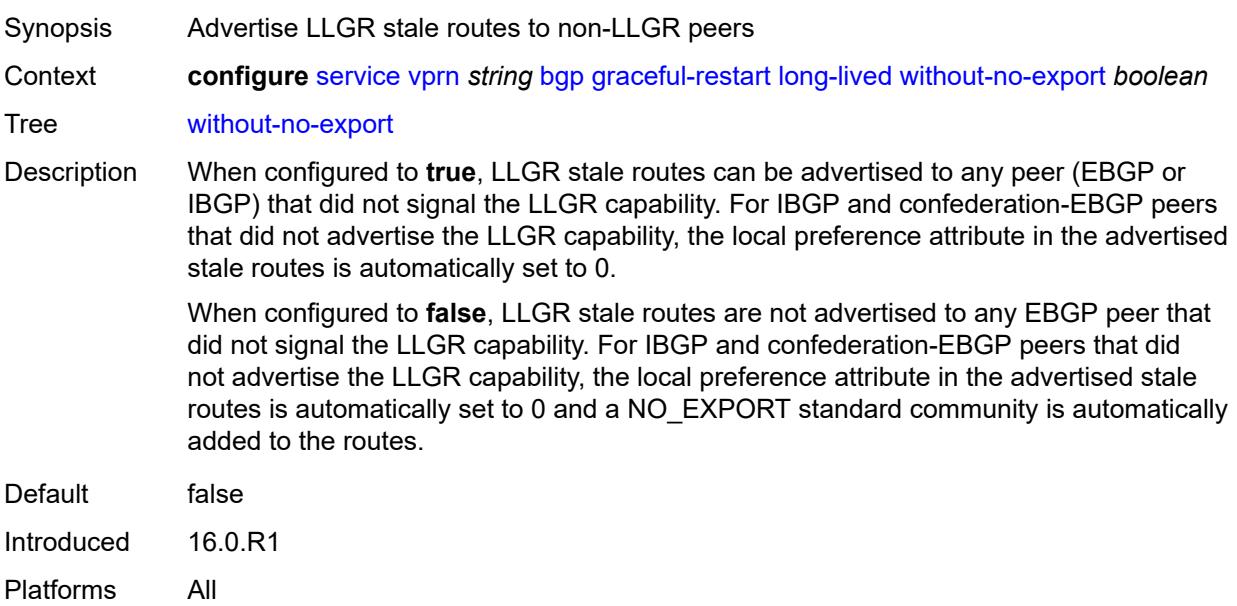

#### **restart-time** *number*

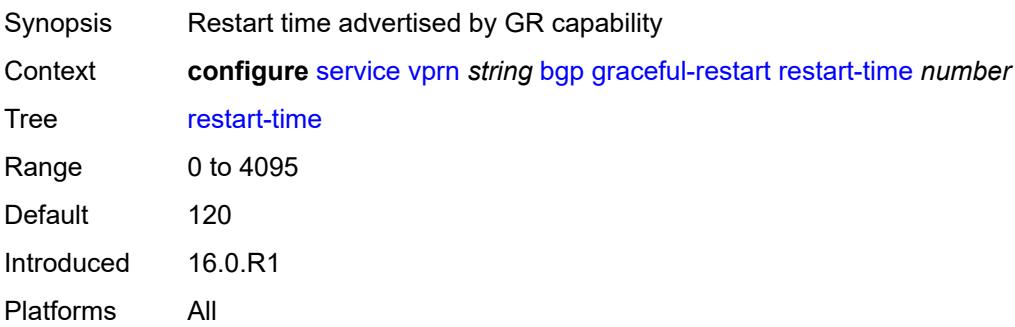

#### <span id="page-6681-0"></span>**stale-routes-time** *number*

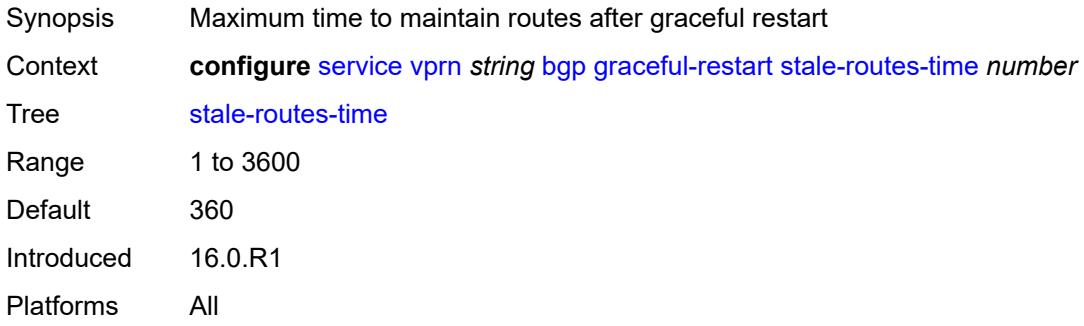

# <span id="page-6681-2"></span>**group** [\[group-name\]](#page-6681-1) *string*

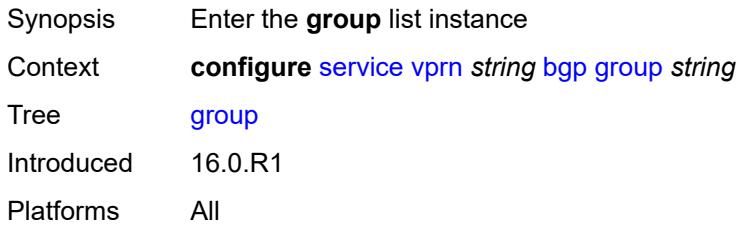

# <span id="page-6681-1"></span>[**group-name**] *string*

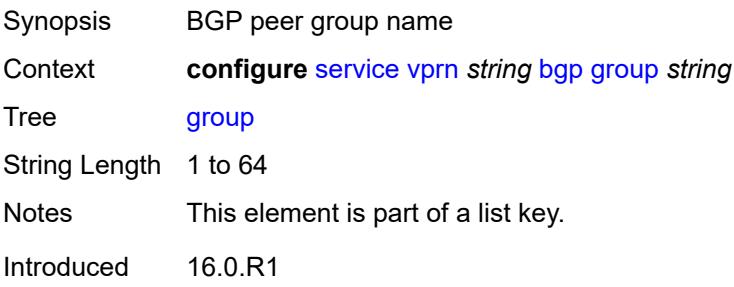

Platforms All

#### <span id="page-6682-0"></span>**admin-state** *keyword*

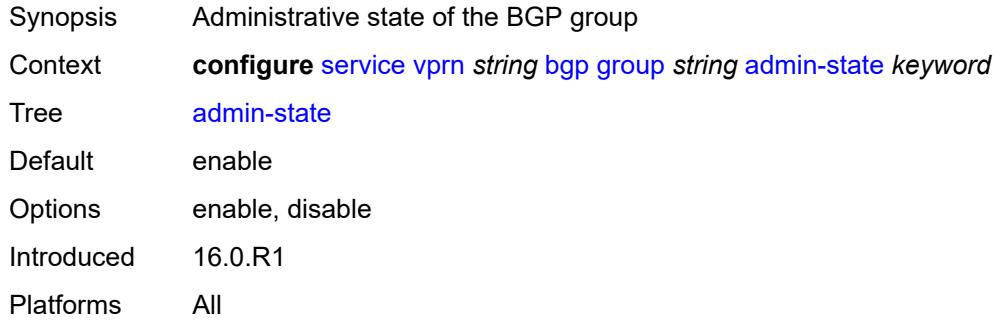

# <span id="page-6682-1"></span>**advertise-inactive** *boolean*

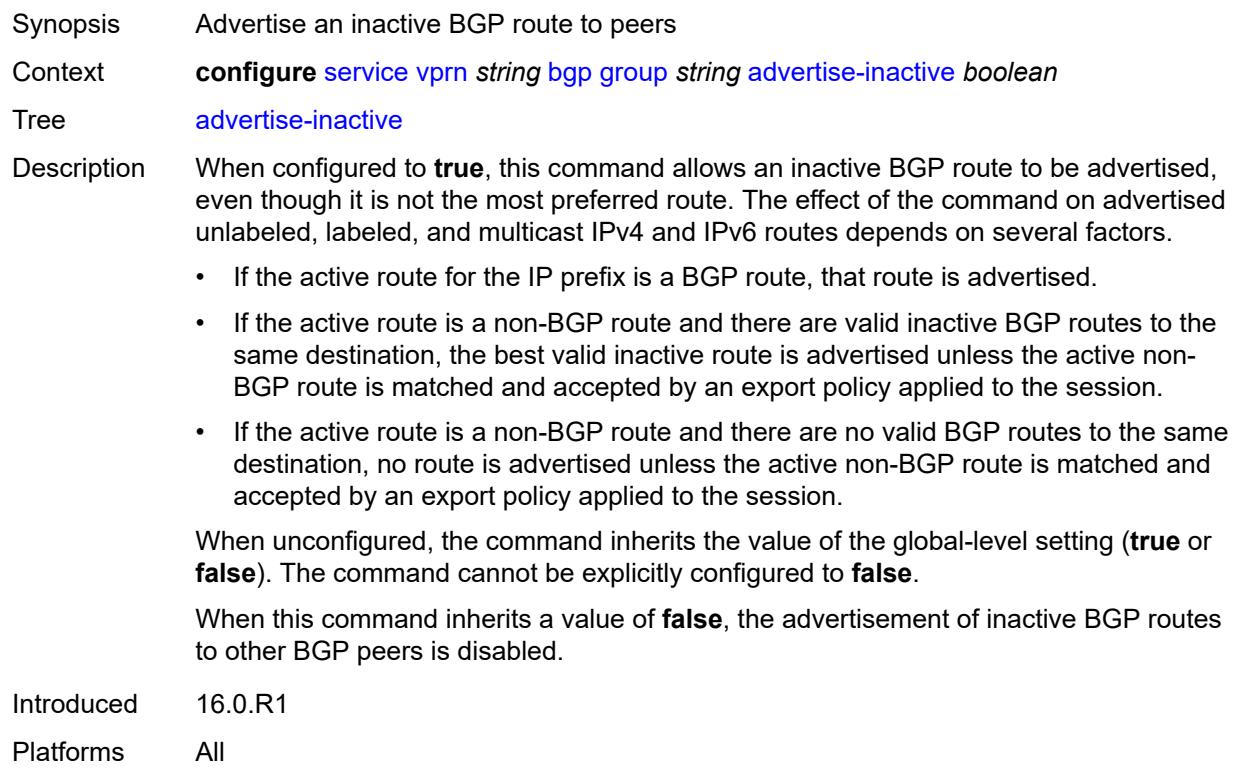

# <span id="page-6682-2"></span>**advertise-ipv6-next-hops**

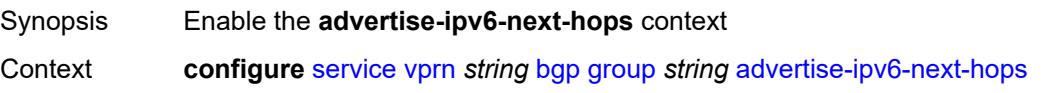

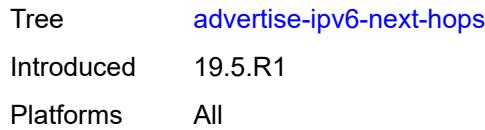

# <span id="page-6683-0"></span>**ipv4** *boolean*

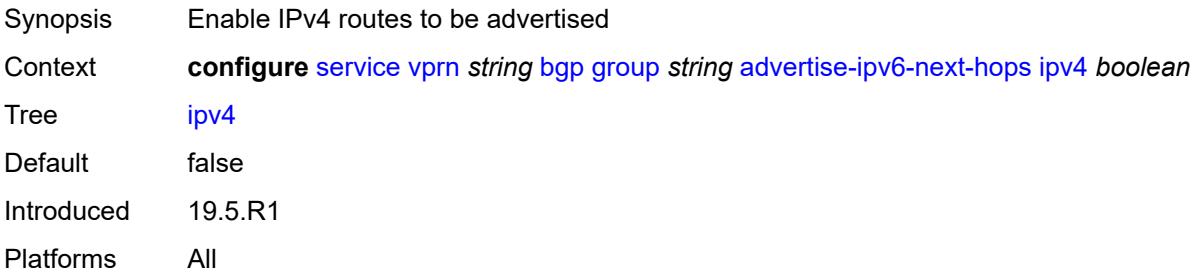

# <span id="page-6683-1"></span>**aggregator-id-zero** *boolean*

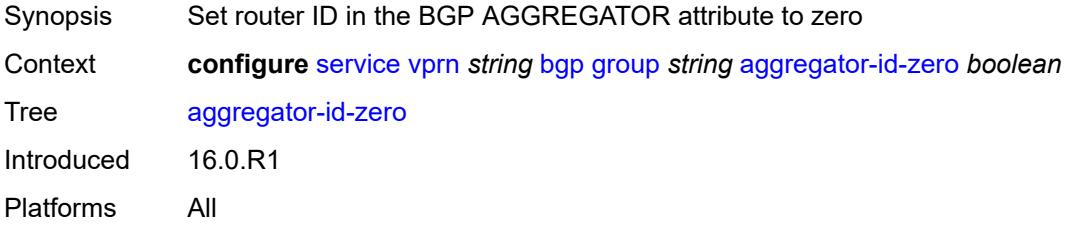

### <span id="page-6683-2"></span>**as-override** *boolean*

<span id="page-6683-3"></span>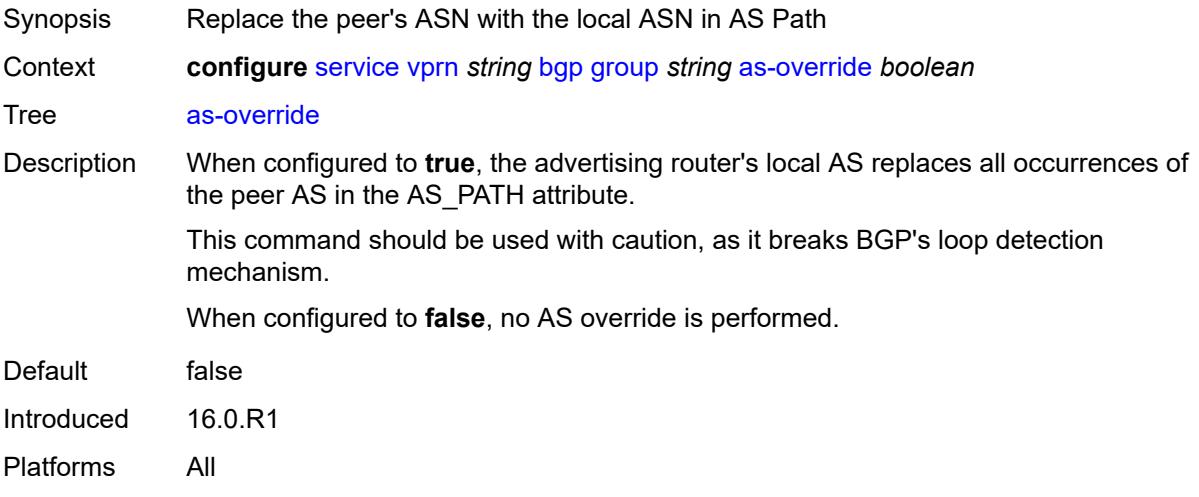

# **asn-4-byte** *boolean*

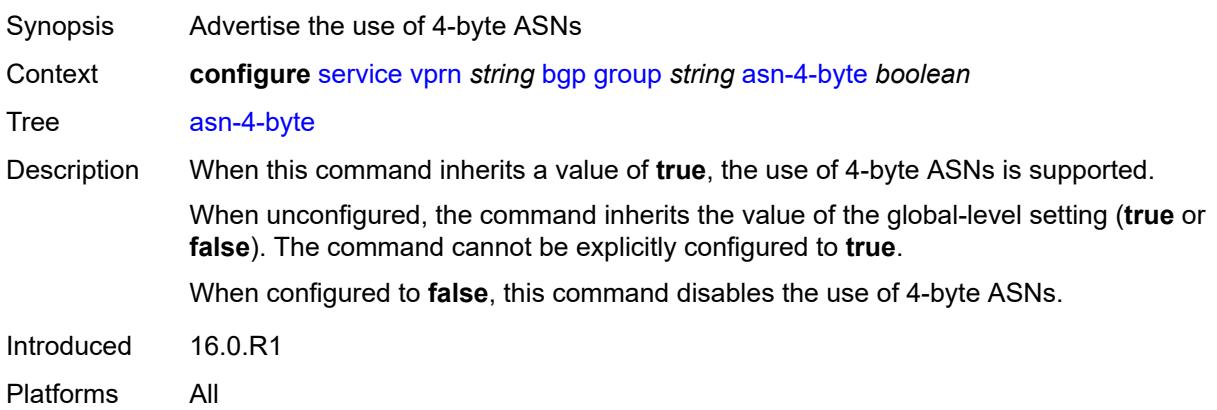

# <span id="page-6684-0"></span>**authentication-key** *string*

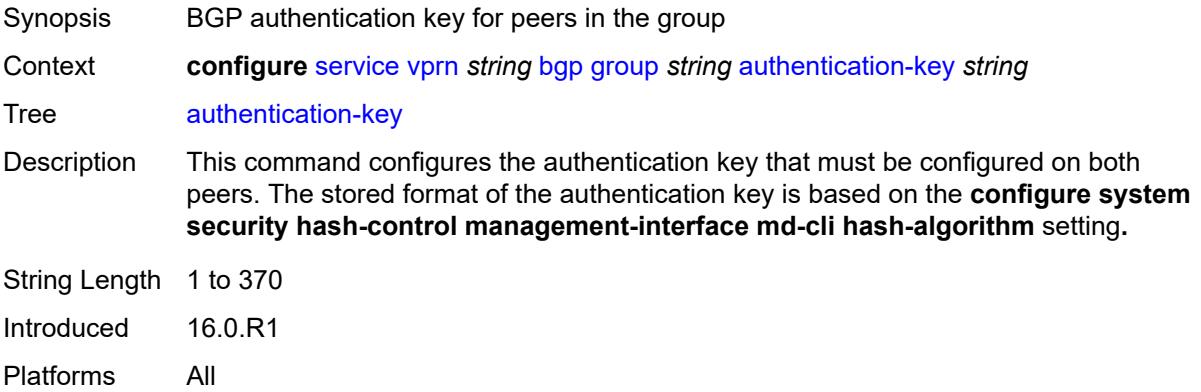

# <span id="page-6684-1"></span>**authentication-keychain** *reference*

<span id="page-6684-2"></span>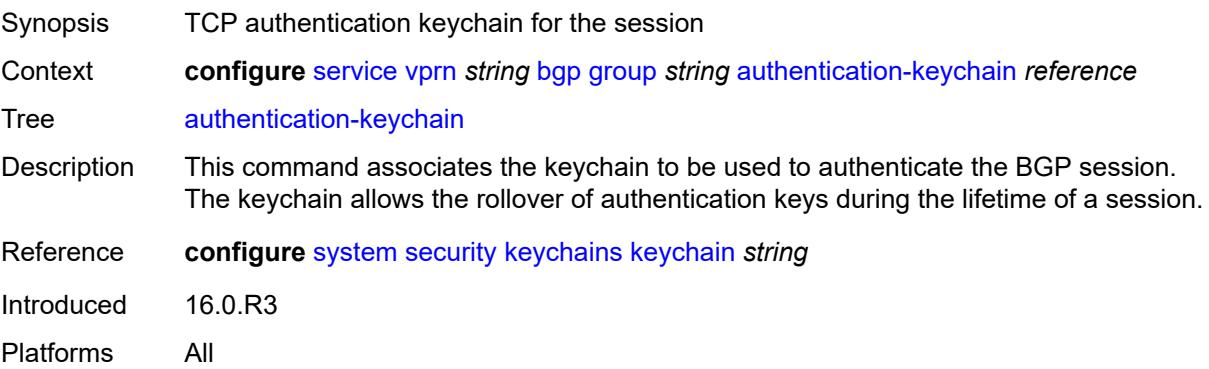

### **bfd-liveness** *boolean*

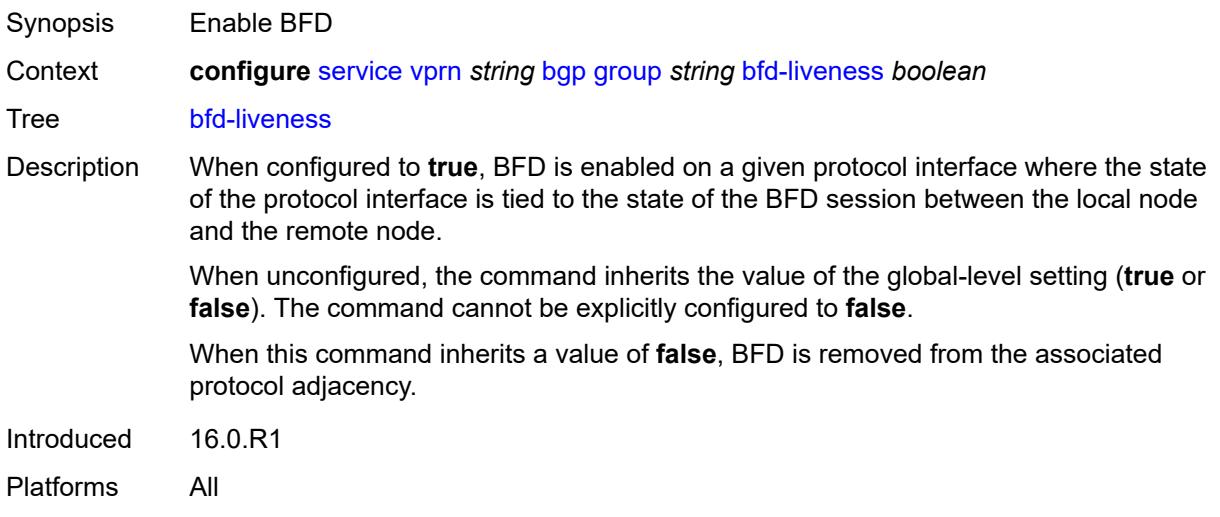

# <span id="page-6685-0"></span>**capability-negotiation** *boolean*

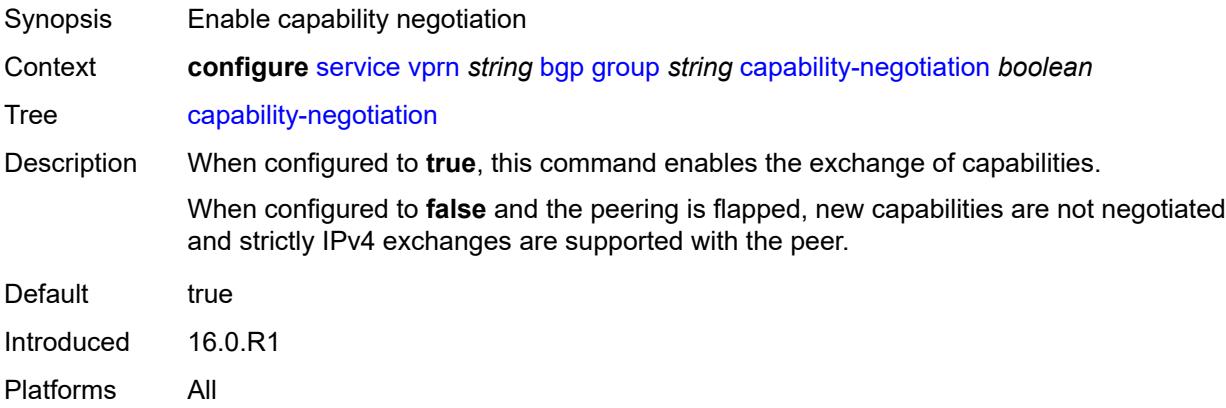

#### <span id="page-6685-1"></span>**client-reflect** *boolean*

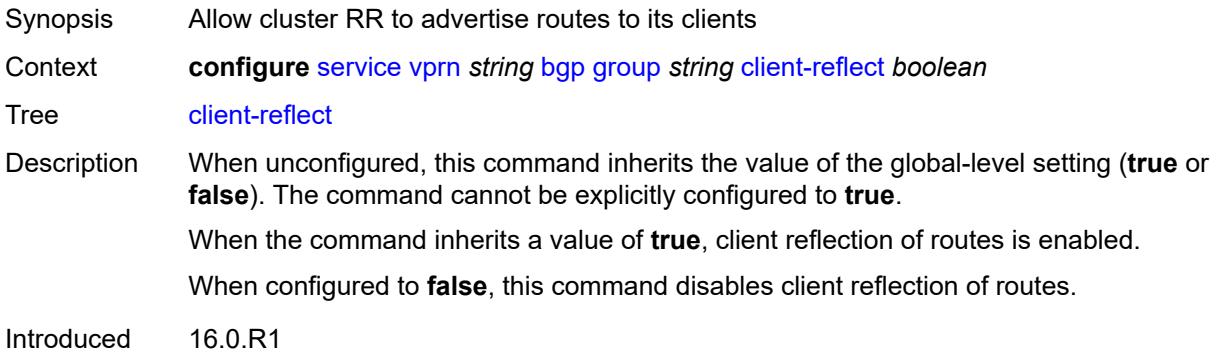

Platforms All

#### <span id="page-6686-0"></span>**cluster**

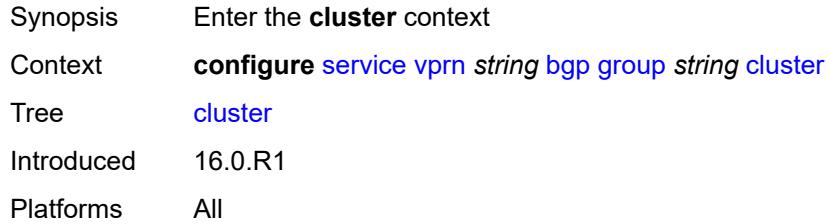

# <span id="page-6686-1"></span>**cluster-id** *string*

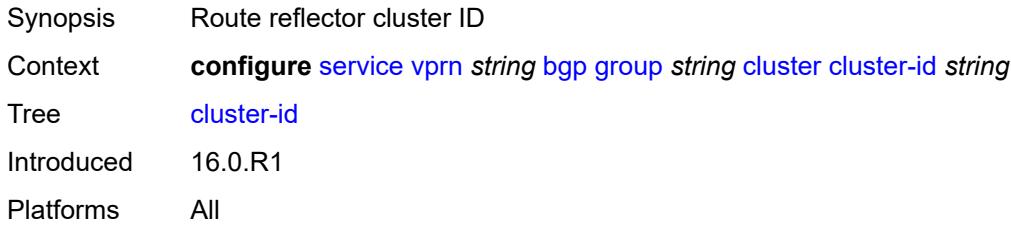

### <span id="page-6686-2"></span>**connect-retry** *number*

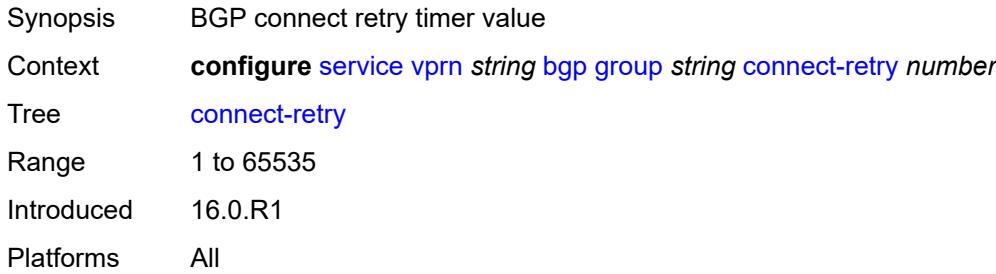

#### <span id="page-6686-3"></span>**damp-peer-oscillations**

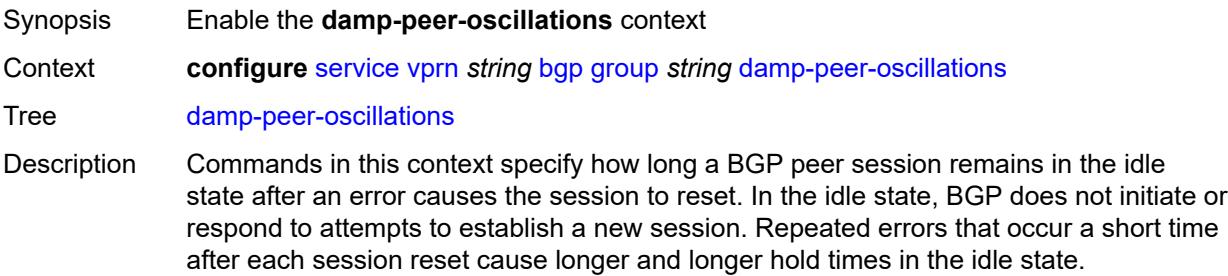

When unconfigured, command settings are inherited from the global-level configuration.

Introduced 16.0.R1 Platforms All

#### <span id="page-6687-0"></span>**error-interval** *number*

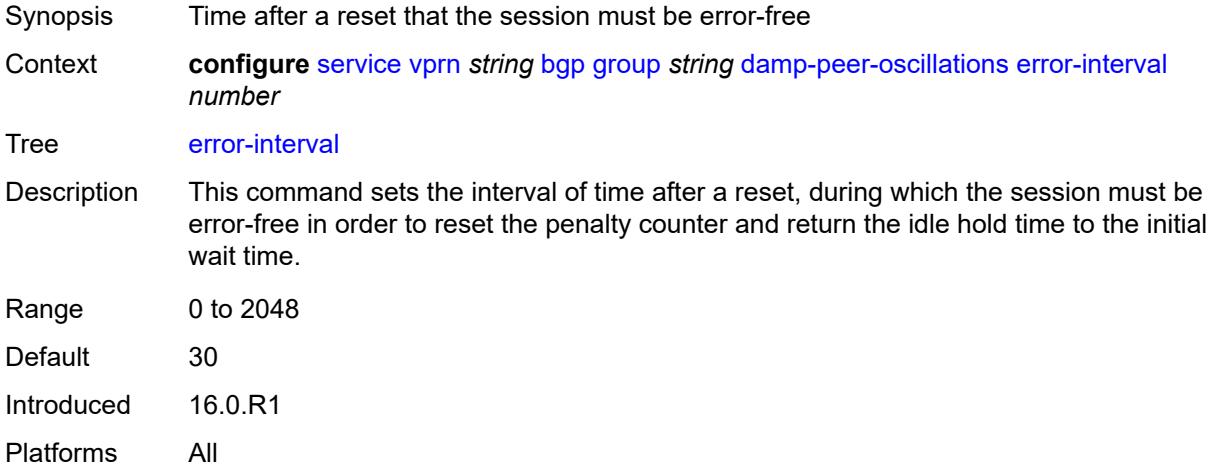

#### <span id="page-6687-1"></span>**idle-hold-time**

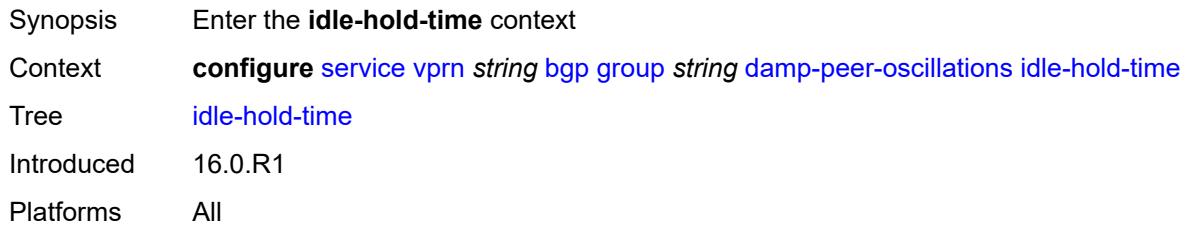

#### <span id="page-6687-2"></span>**initial-wait** *number*

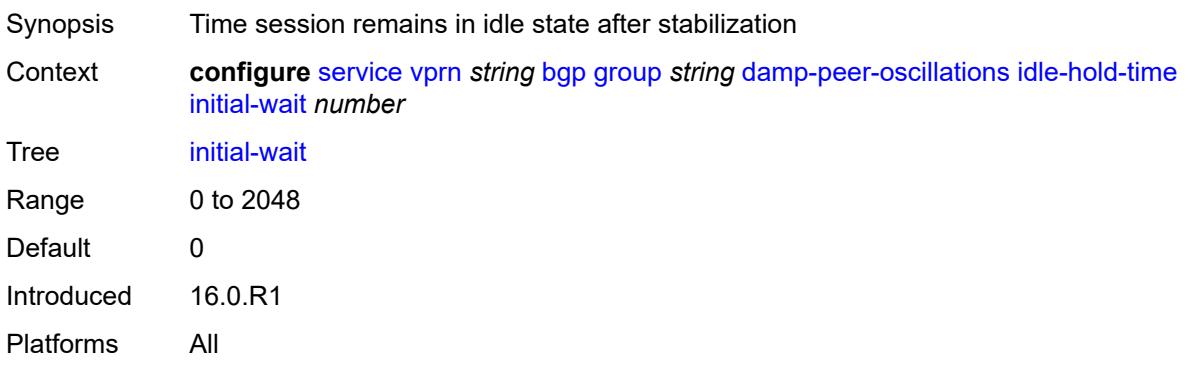

#### <span id="page-6688-0"></span>**max-wait** *number*

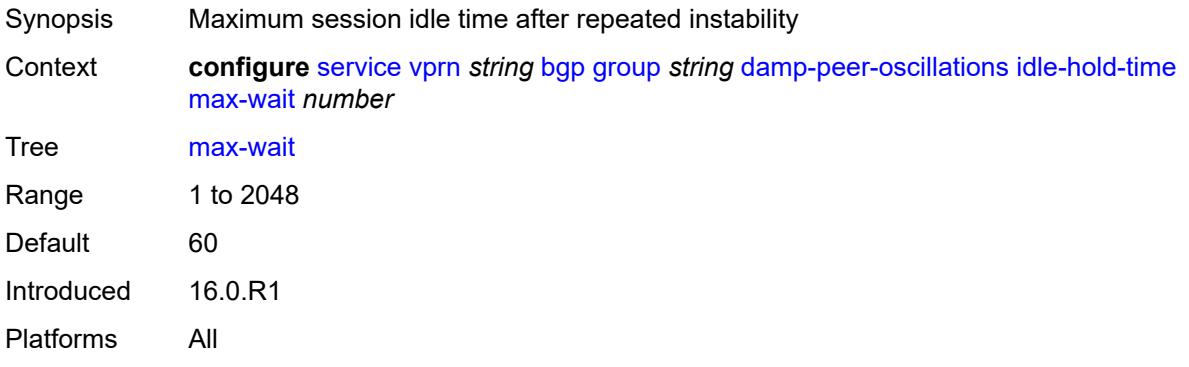

#### <span id="page-6688-1"></span>**second-wait** *number*

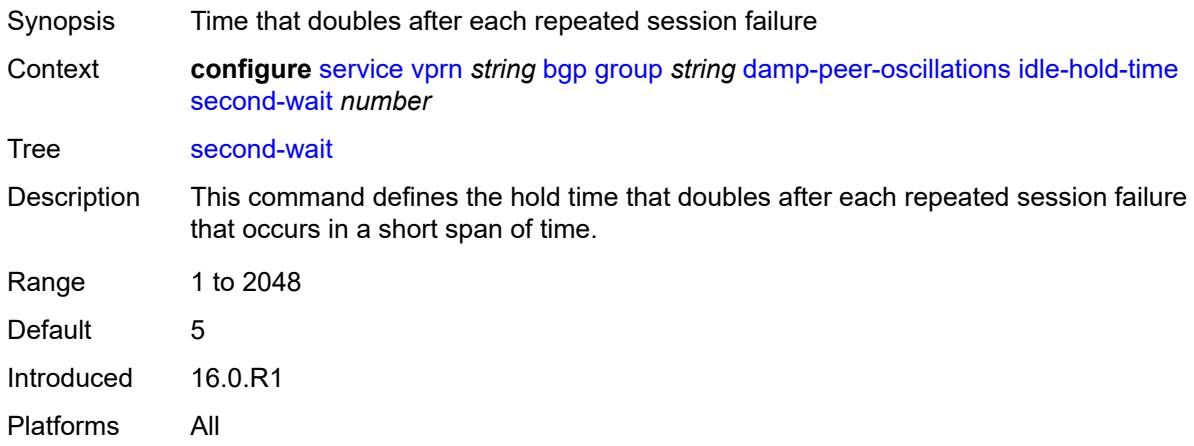

### <span id="page-6688-2"></span>**damping** *boolean*

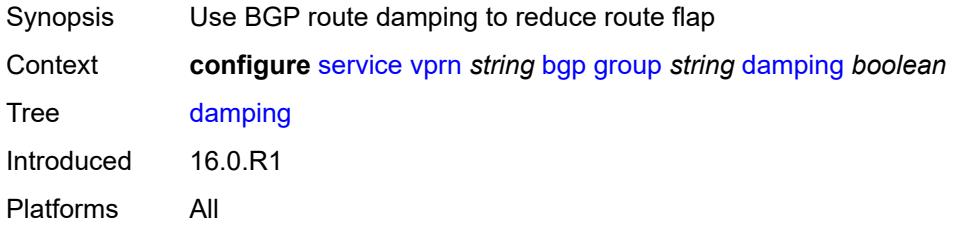

### <span id="page-6688-3"></span>**default-label-preference**

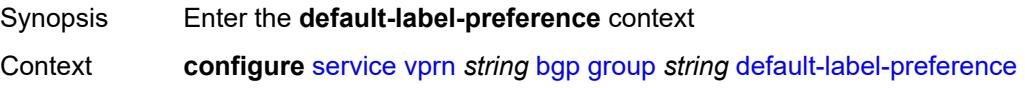

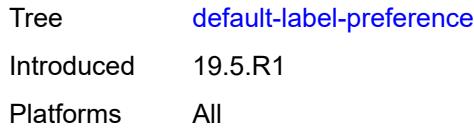

# <span id="page-6689-0"></span>**ebgp** *number*

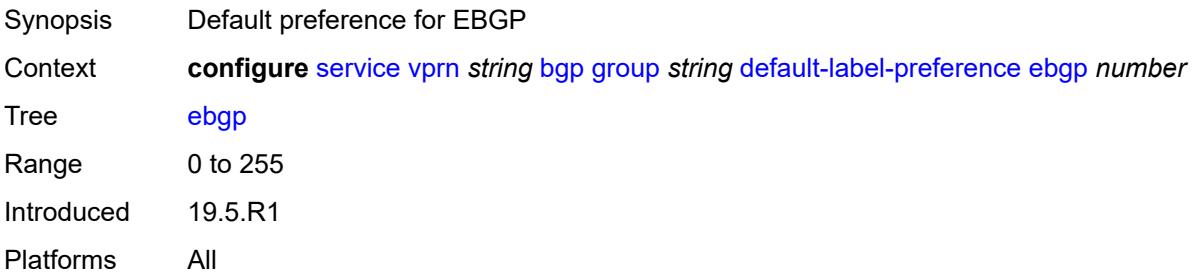

# <span id="page-6689-1"></span>**ibgp** *number*

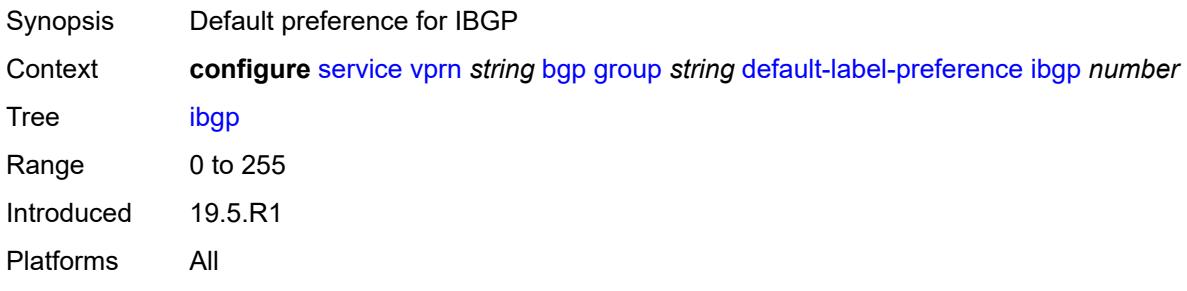

# <span id="page-6689-2"></span>**default-preference**

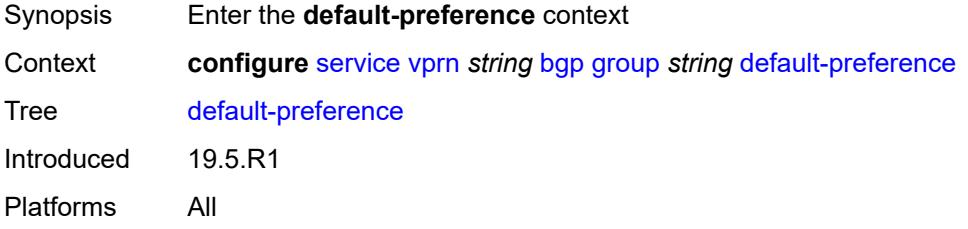

### <span id="page-6689-3"></span>**ebgp** *number*

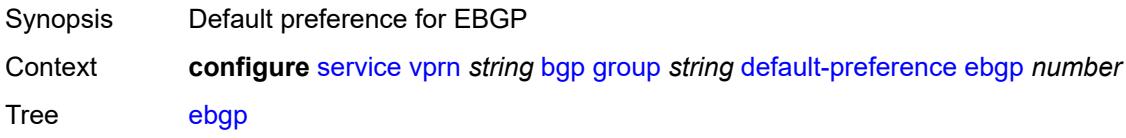

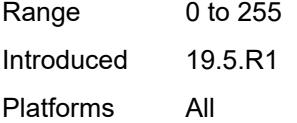

# <span id="page-6690-0"></span>**ibgp** *number*

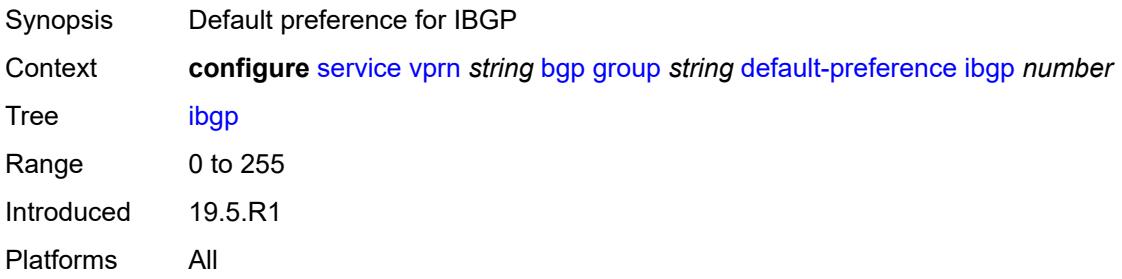

# <span id="page-6690-1"></span>**description** *string*

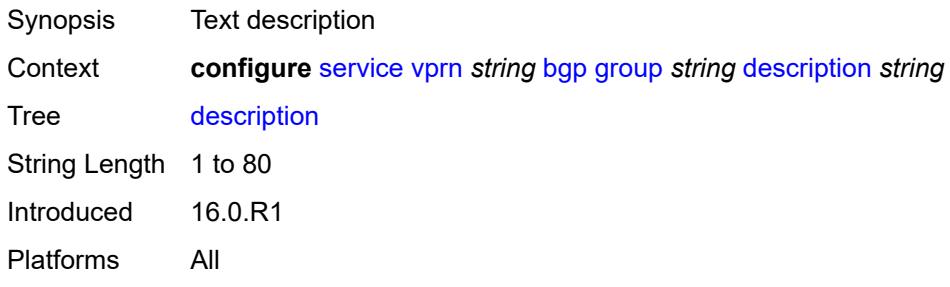

# <span id="page-6690-2"></span>**dynamic-neighbor**

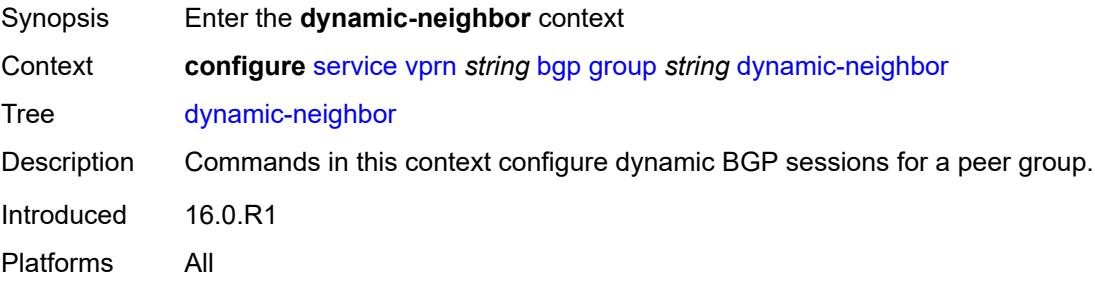

# <span id="page-6690-3"></span>**interface** [\[interface-name](#page-6691-0)] *reference*

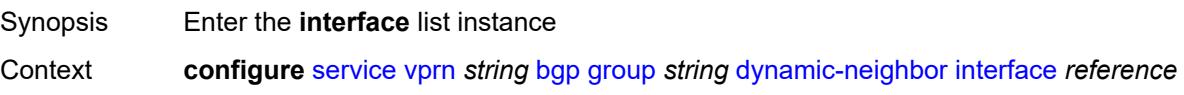

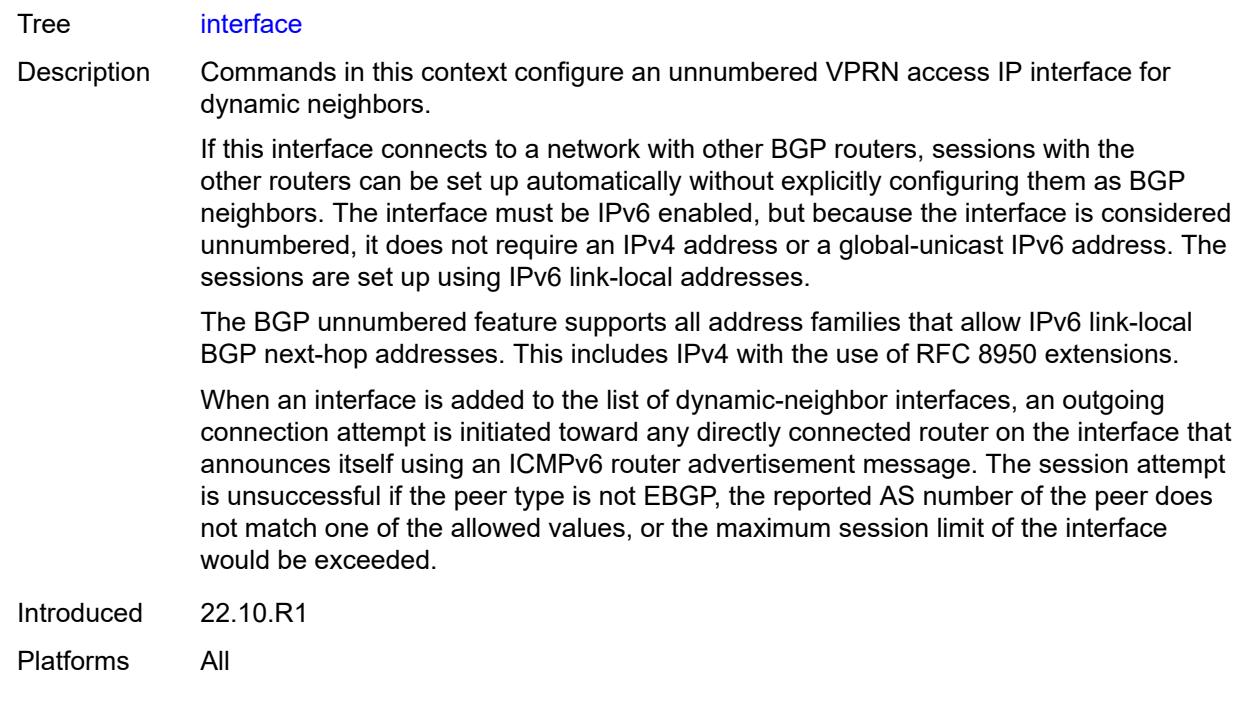

# <span id="page-6691-0"></span>[**interface-name**] *reference*

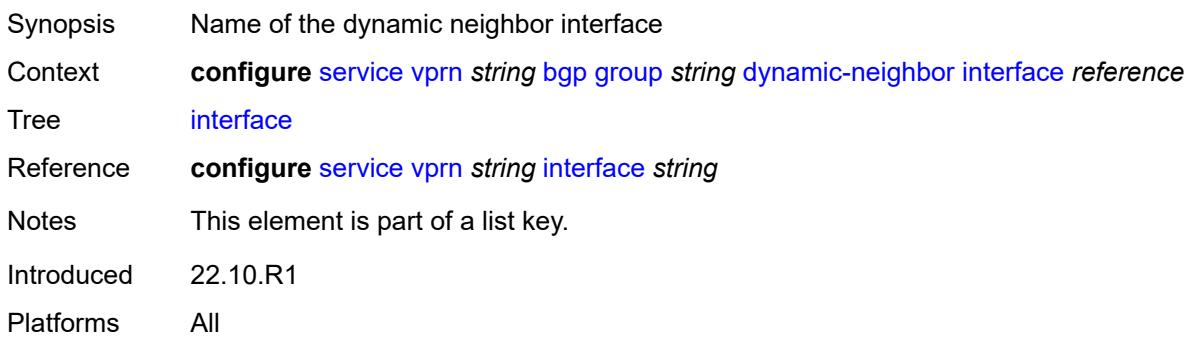

### <span id="page-6691-1"></span>**allowed-peer-as** *string*

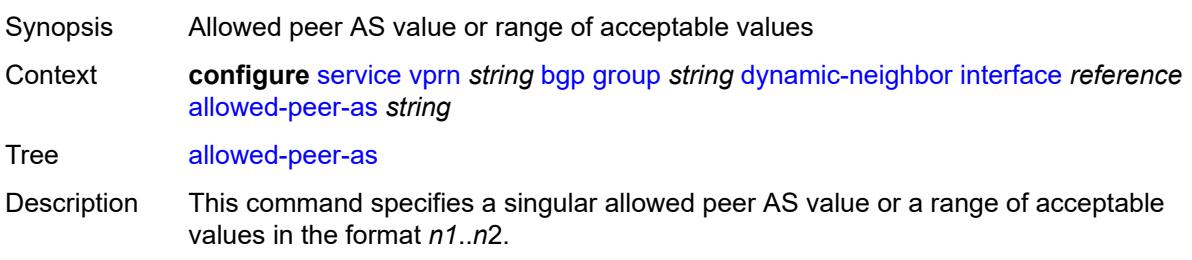

All values greater than or equal to *n1* and less than or equal to *n2*are acceptable. For example, if the acceptable peer AS numbers are 65001 to 65005 (range) and 62100 (singular value), configure this command to use a value of [65001..65005 62100].

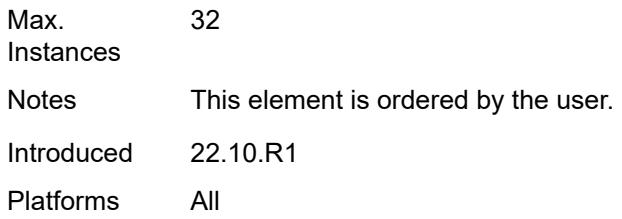

#### <span id="page-6692-0"></span>**max-sessions** *number*

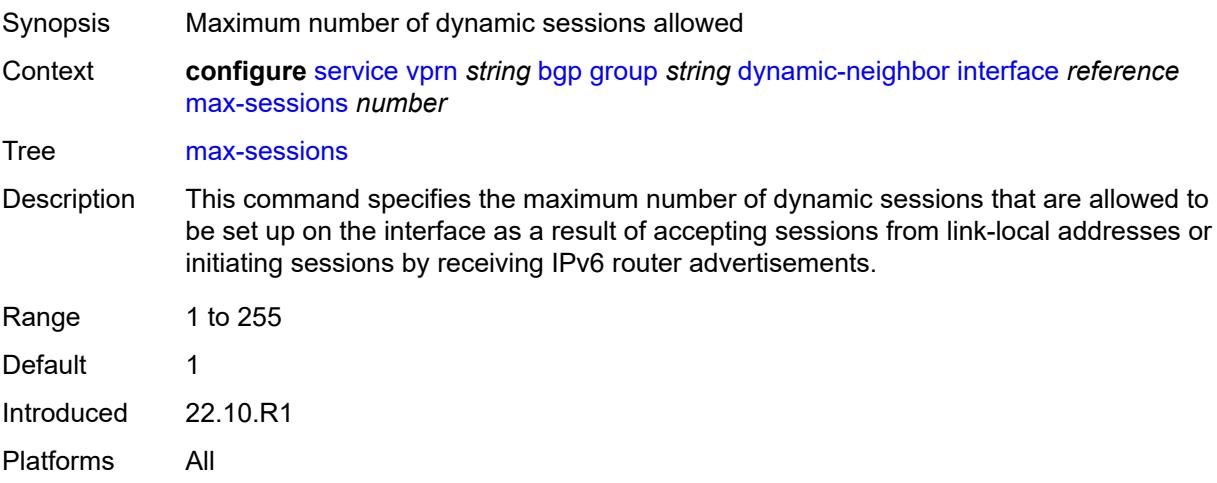

#### <span id="page-6692-1"></span>**match**

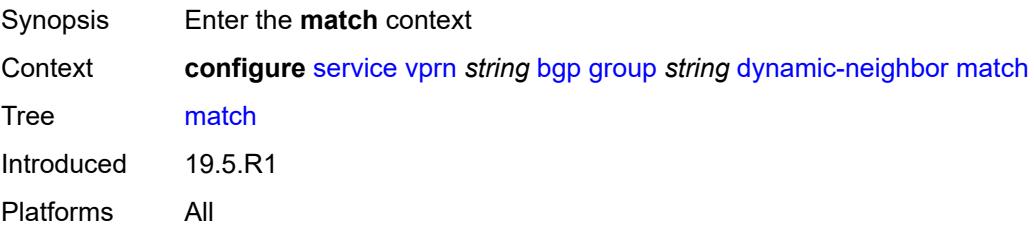

#### <span id="page-6692-2"></span>**prefix** [[ip-prefix\]](#page-6693-0) *(ipv4-prefix | ipv6-prefix)*

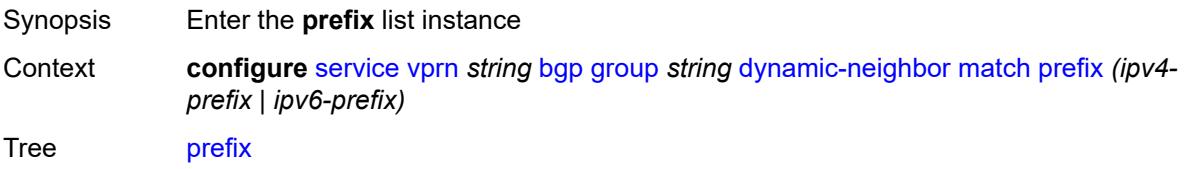

Introduced 19.5.R1 Platforms All

# <span id="page-6693-0"></span>[**ip-prefix**] *(ipv4-prefix | ipv6-prefix)*

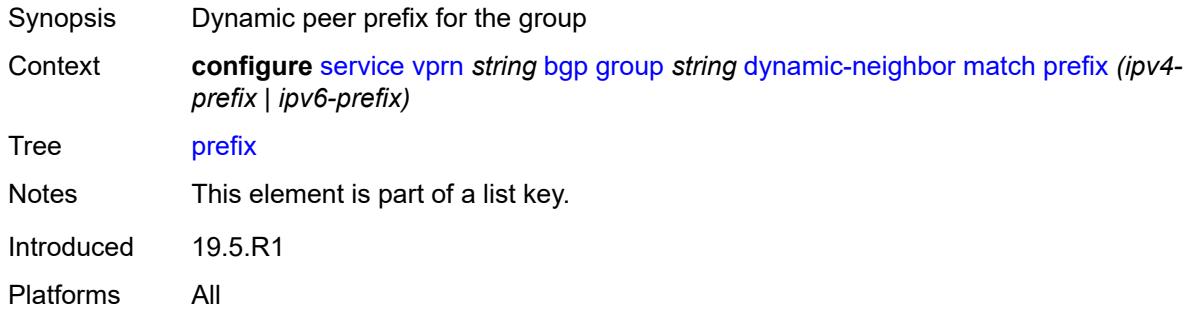

# <span id="page-6693-1"></span>**allowed-peer-as** *string*

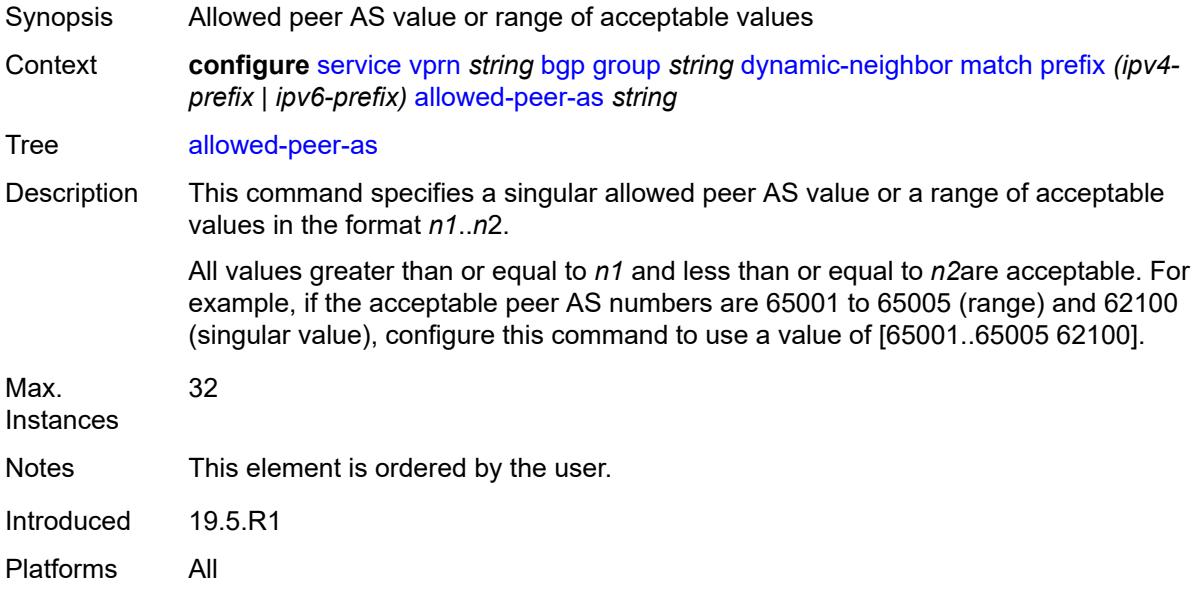

# <span id="page-6693-2"></span>**dynamic-neighbor-limit** *number*

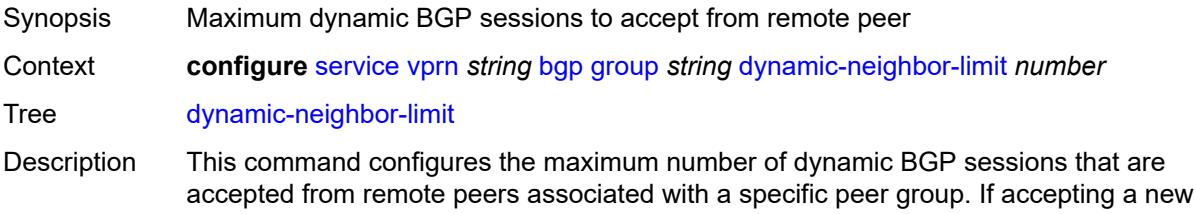

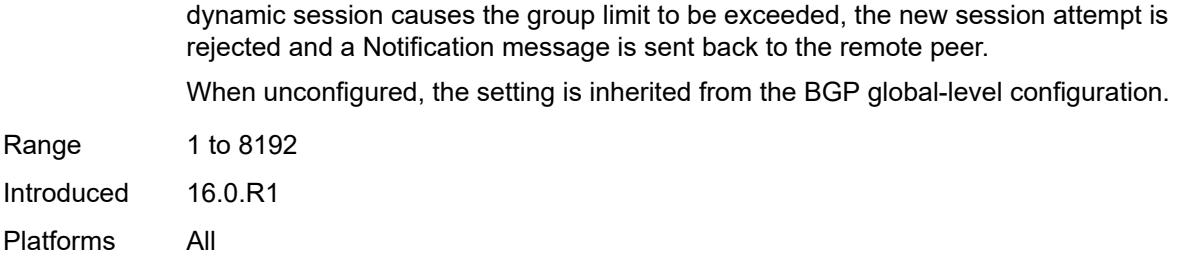

# <span id="page-6694-0"></span>**ebgp-default-reject-policy**

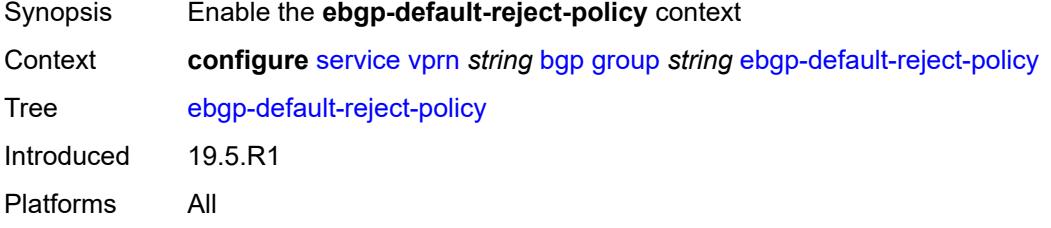

#### <span id="page-6694-1"></span>**export** *boolean*

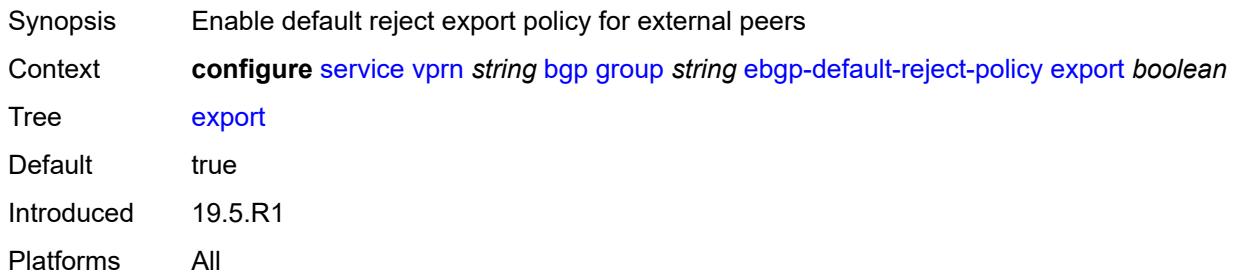

# <span id="page-6694-2"></span>**import** *boolean*

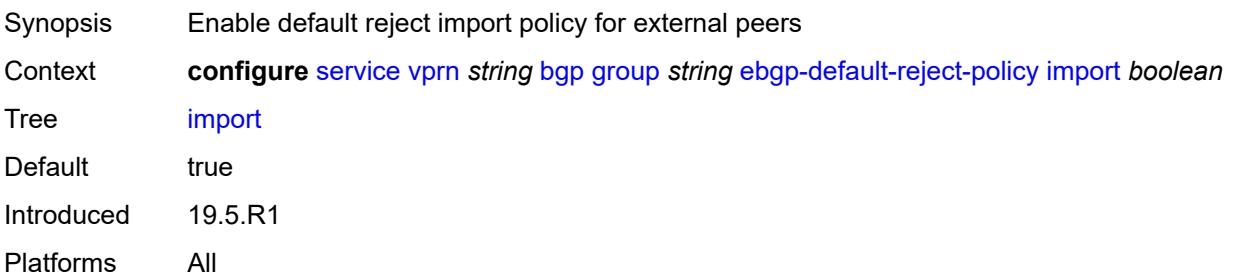

#### <span id="page-6694-3"></span>**enforce-first-as** *boolean*

Synopsis Enforce the configured peer AS value in received routes

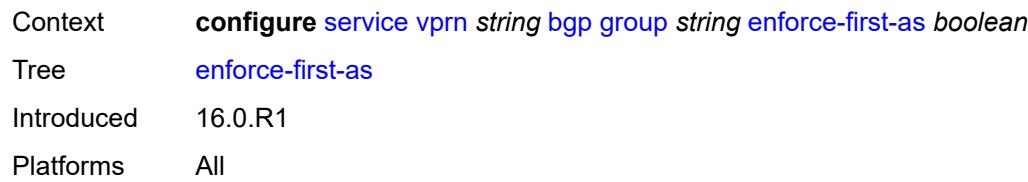

# <span id="page-6695-0"></span>**error-handling**

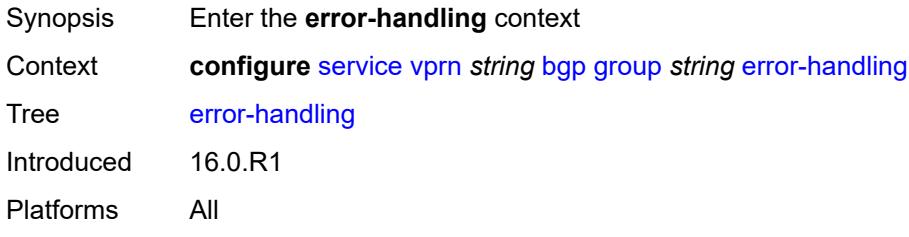

# <span id="page-6695-1"></span>**update-fault-tolerance** *boolean*

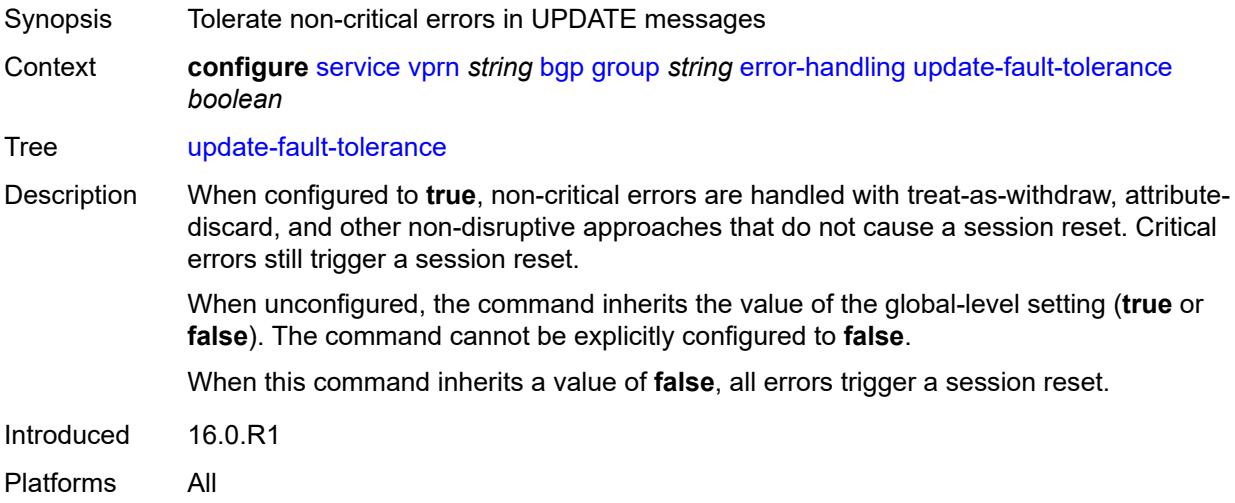

# <span id="page-6695-2"></span>**evpn-link-bandwidth**

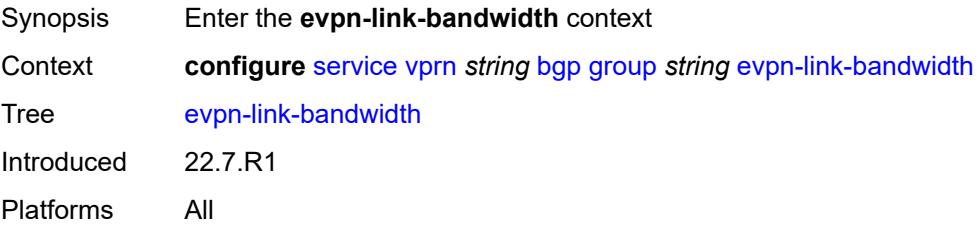
# **add-to-received-bgp** *number*

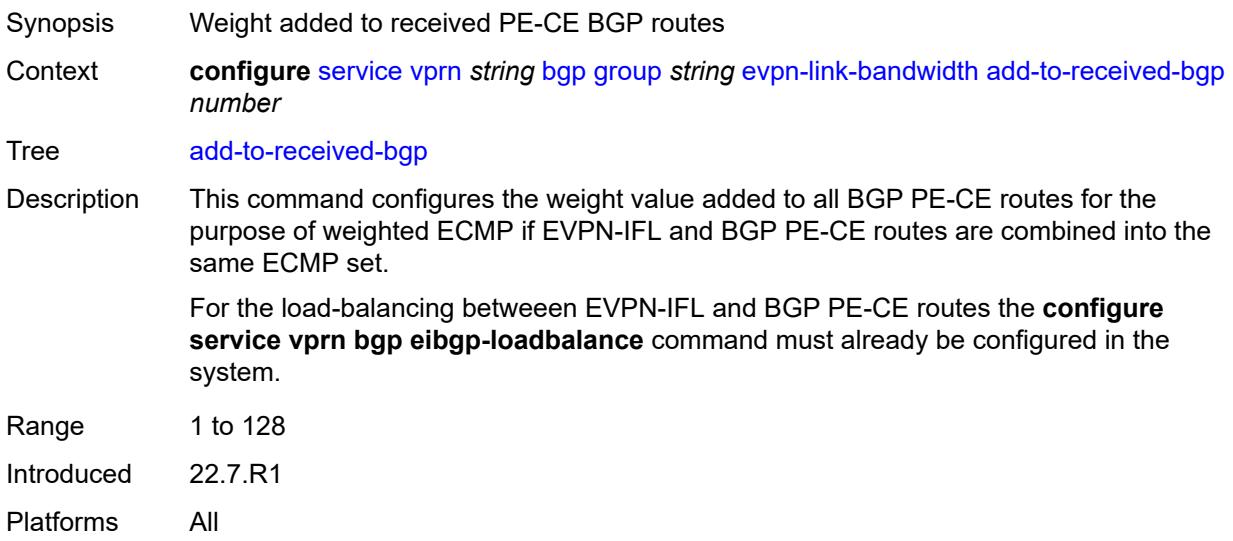

#### <span id="page-6696-0"></span>**export**

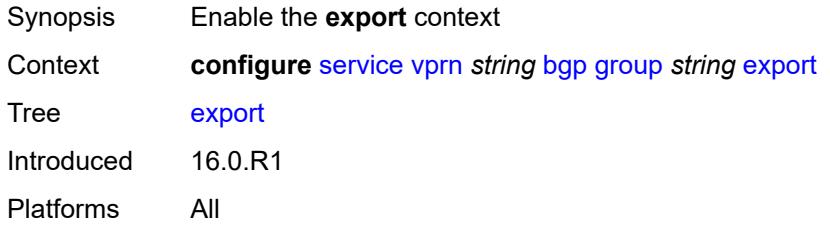

#### <span id="page-6696-1"></span>**policy** *(policy-expr-string | string)*

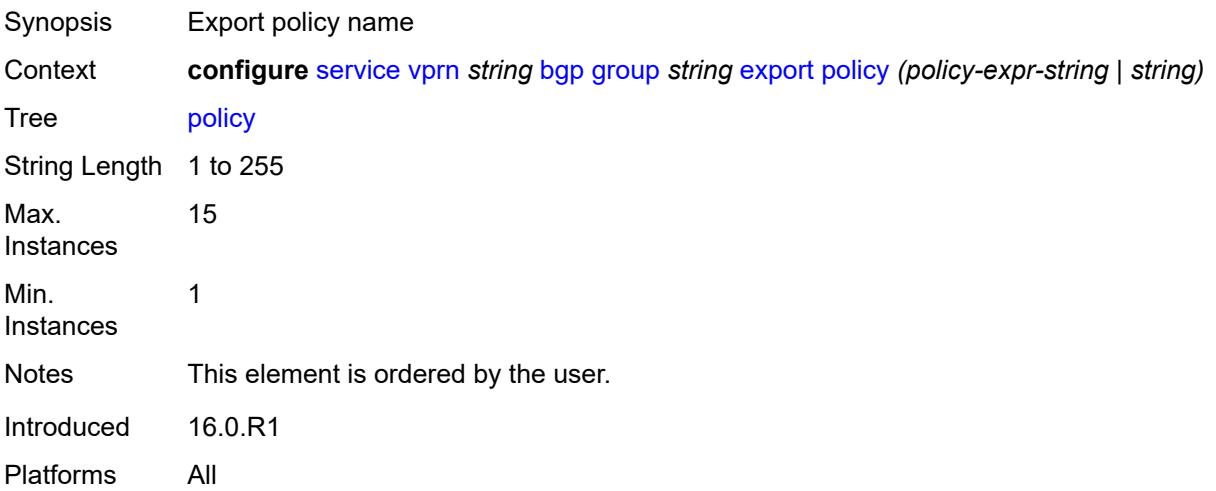

# <span id="page-6697-0"></span>**extended-nh-encoding**

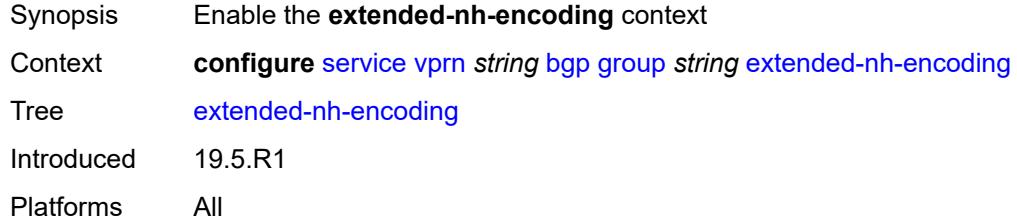

# <span id="page-6697-1"></span>**ipv4** *boolean*

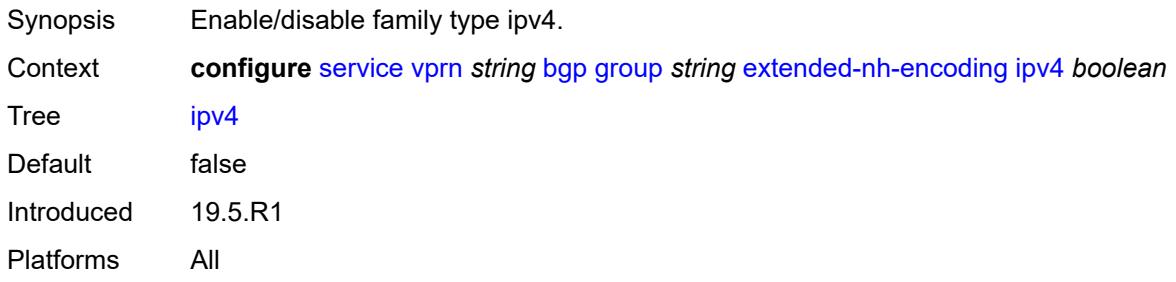

# <span id="page-6697-2"></span>**family**

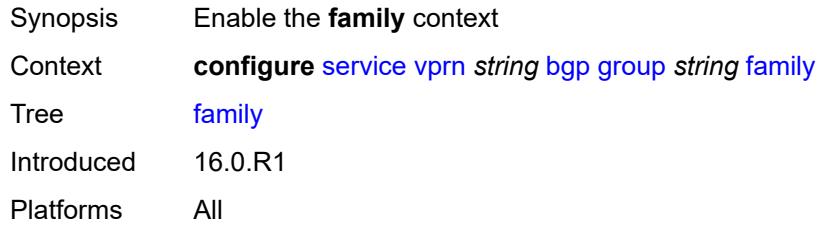

#### <span id="page-6697-3"></span>**flow-ipv4** *boolean*

<span id="page-6697-4"></span>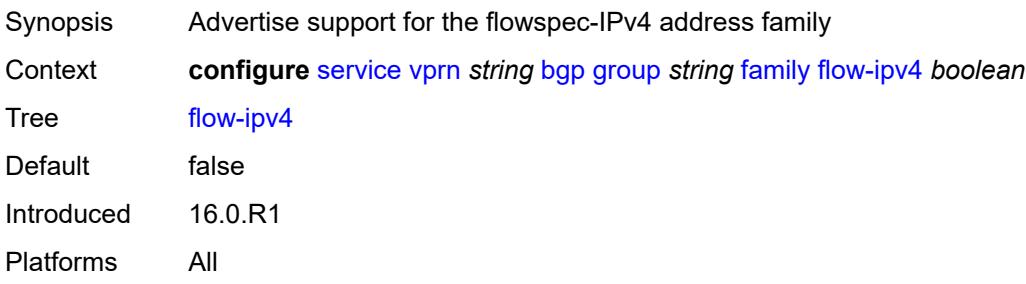

# **flow-ipv6** *boolean*

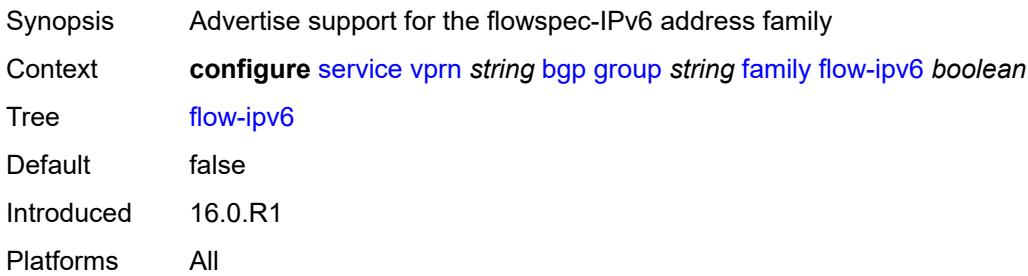

#### <span id="page-6698-0"></span>**ipv4** *boolean*

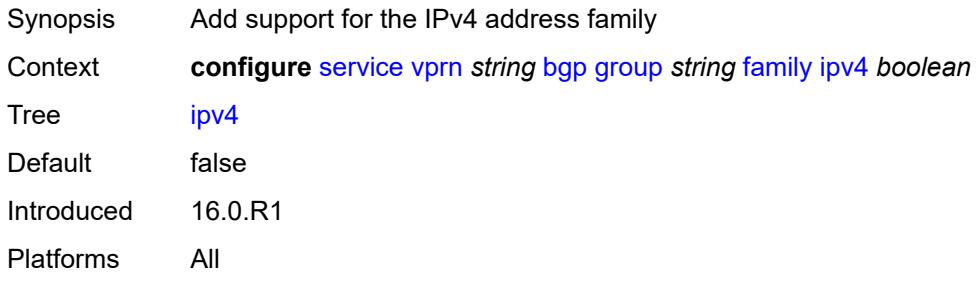

# <span id="page-6698-1"></span>**ipv6** *boolean*

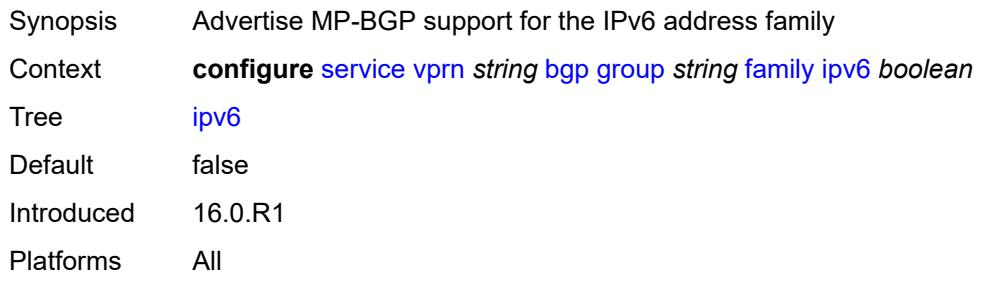

#### <span id="page-6698-2"></span>**label-ipv4** *boolean*

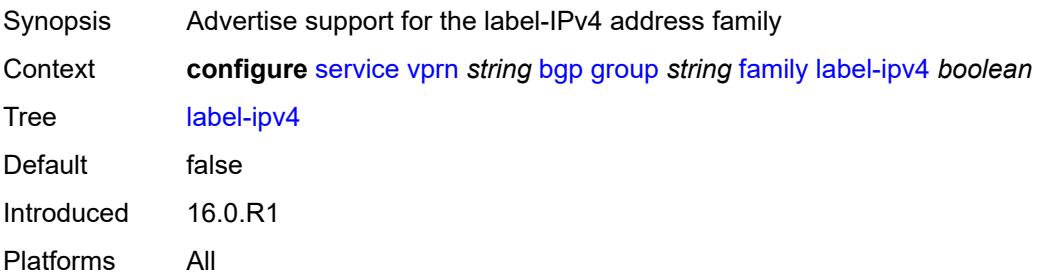

### <span id="page-6699-0"></span>**mcast-ipv4** *boolean*

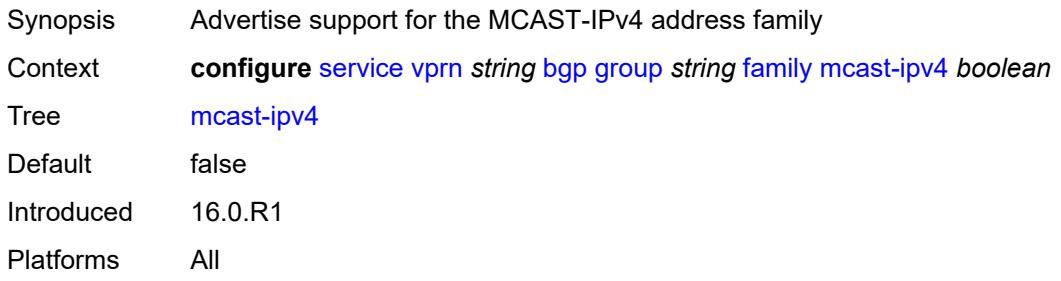

# <span id="page-6699-1"></span>**mcast-ipv6** *boolean*

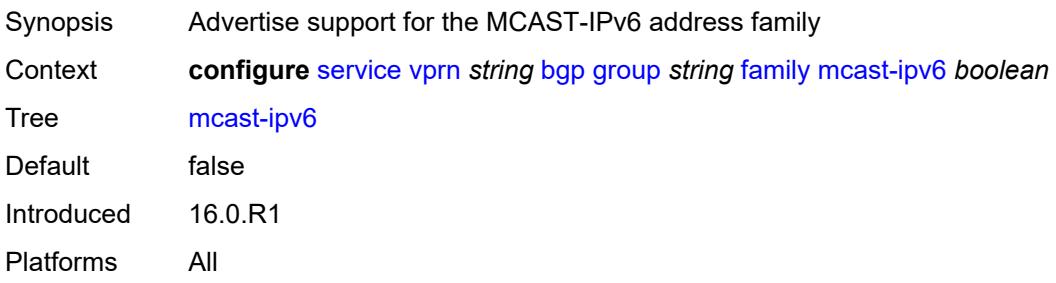

### <span id="page-6699-2"></span>**fast-external-failover** *boolean*

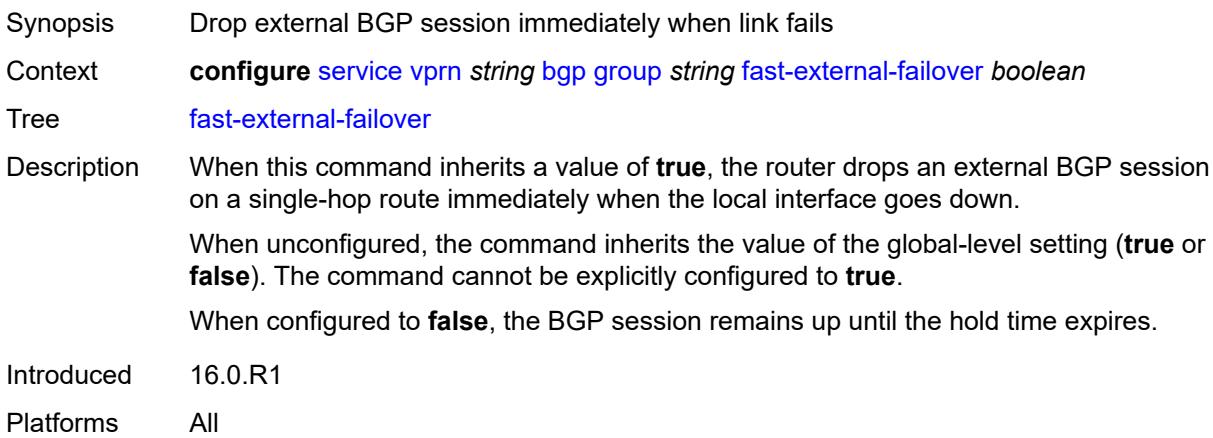

# <span id="page-6699-3"></span>**graceful-restart**

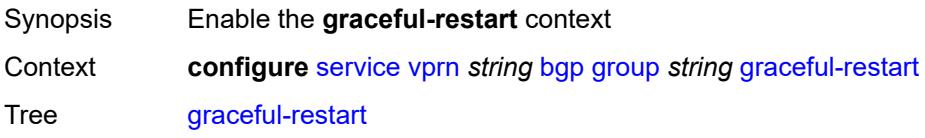

Introduced 16.0.R1 Platforms All

# <span id="page-6700-0"></span>**gr-notification** *boolean*

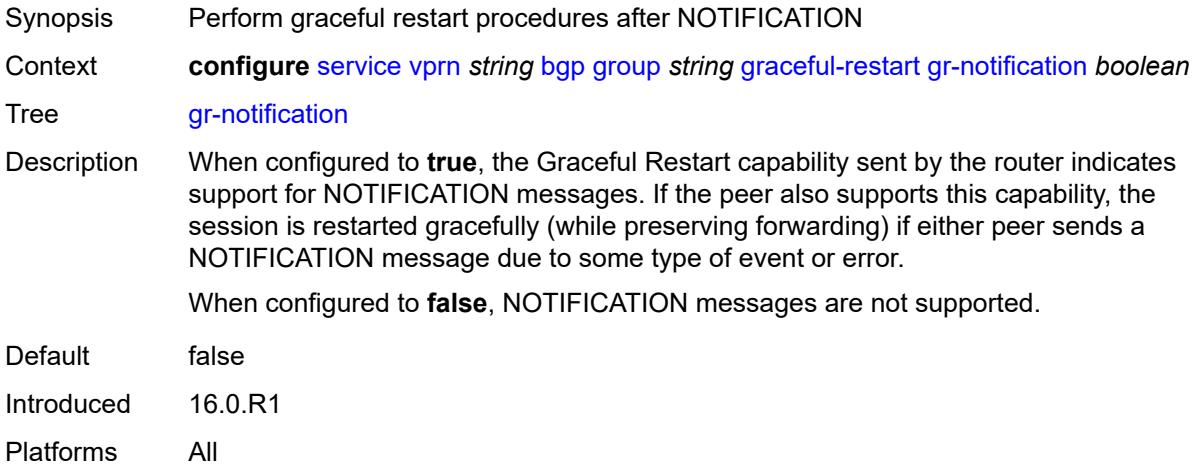

#### <span id="page-6700-1"></span>**long-lived**

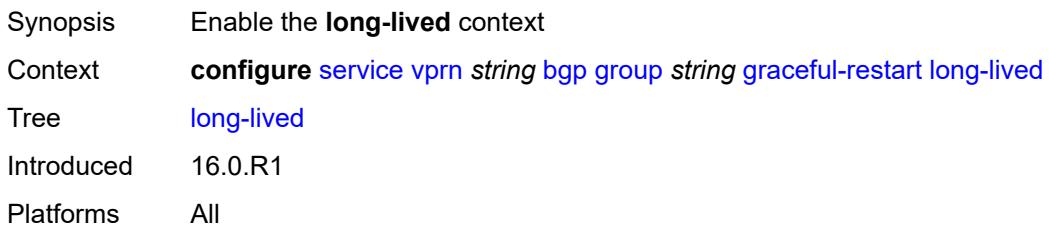

# <span id="page-6700-2"></span>**advertise-stale-to-all-neighbors** *boolean*

<span id="page-6700-3"></span>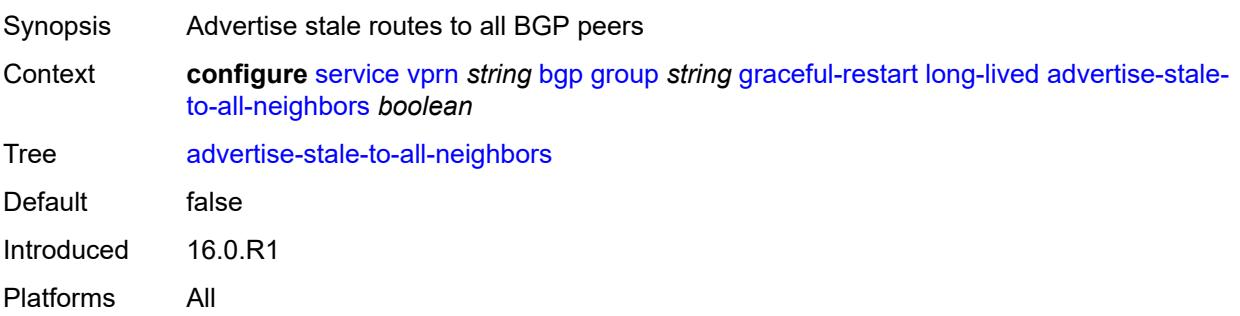

#### **advertised-stale-time** *number*

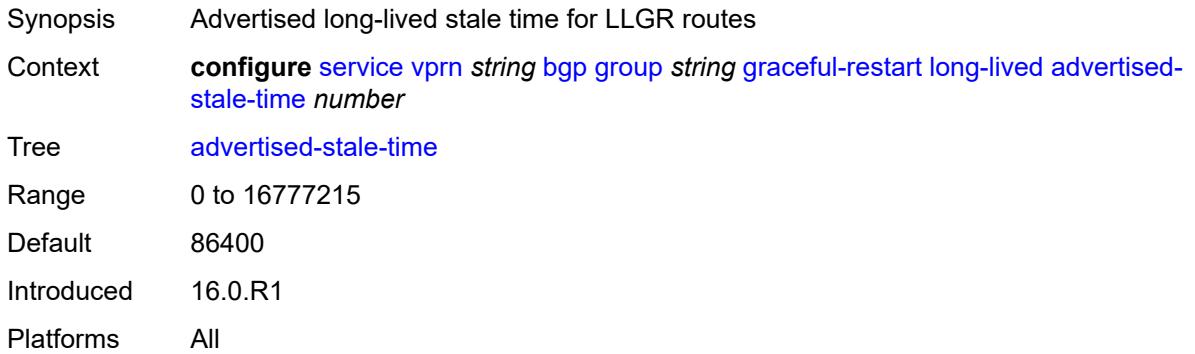

# <span id="page-6701-1"></span>**family** [[family-type\]](#page-6701-0) *keyword*

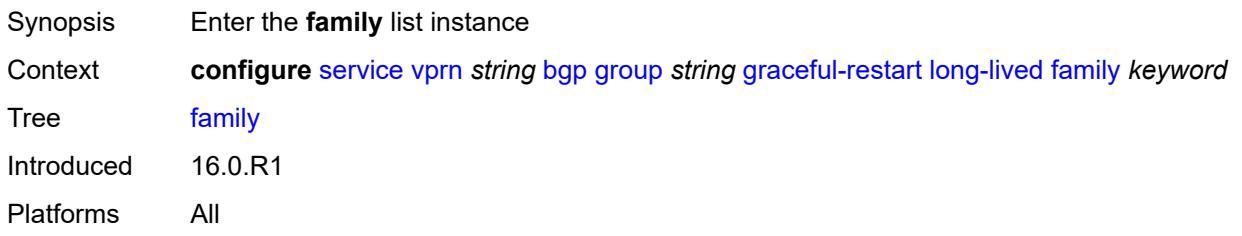

# <span id="page-6701-0"></span>[**family-type**] *keyword*

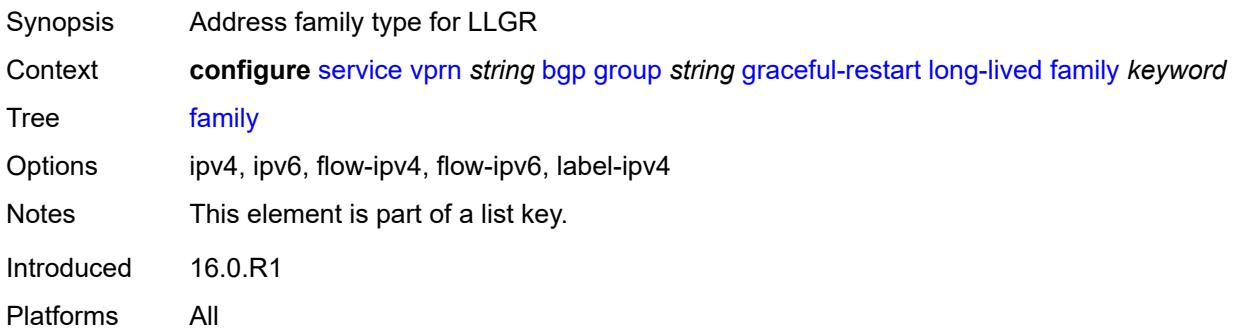

#### <span id="page-6701-2"></span>**advertised-stale-time** *number*

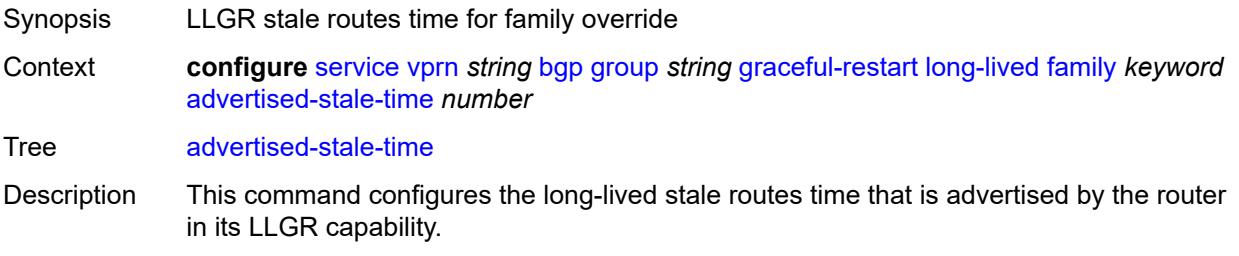

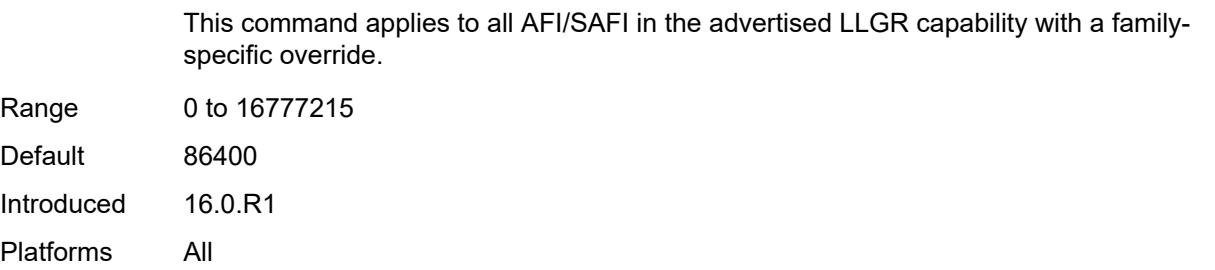

#### <span id="page-6702-0"></span>**helper-override-stale-time** *number*

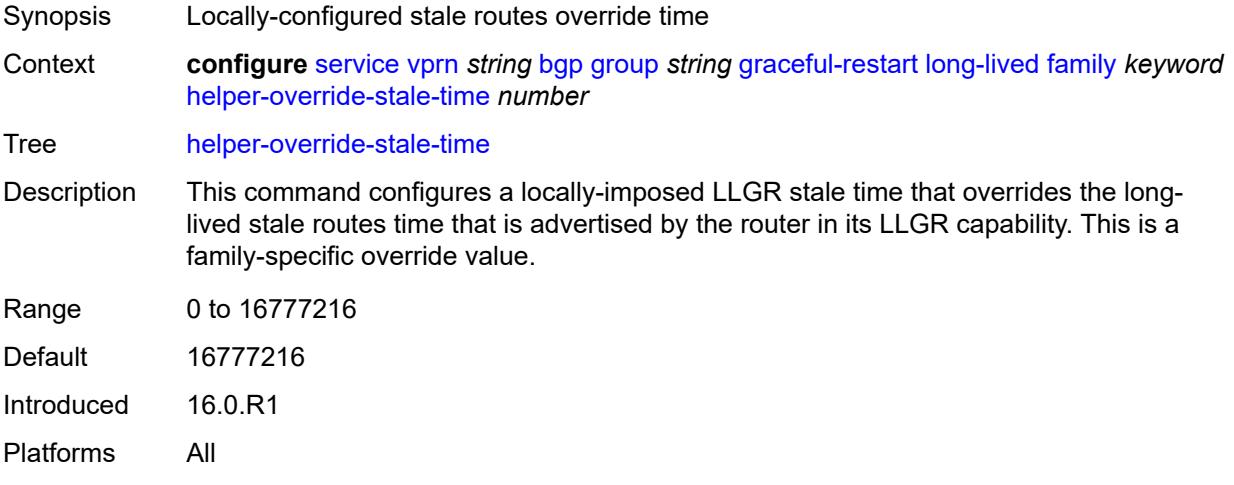

### <span id="page-6702-1"></span>**forwarding-bits-set** *keyword*

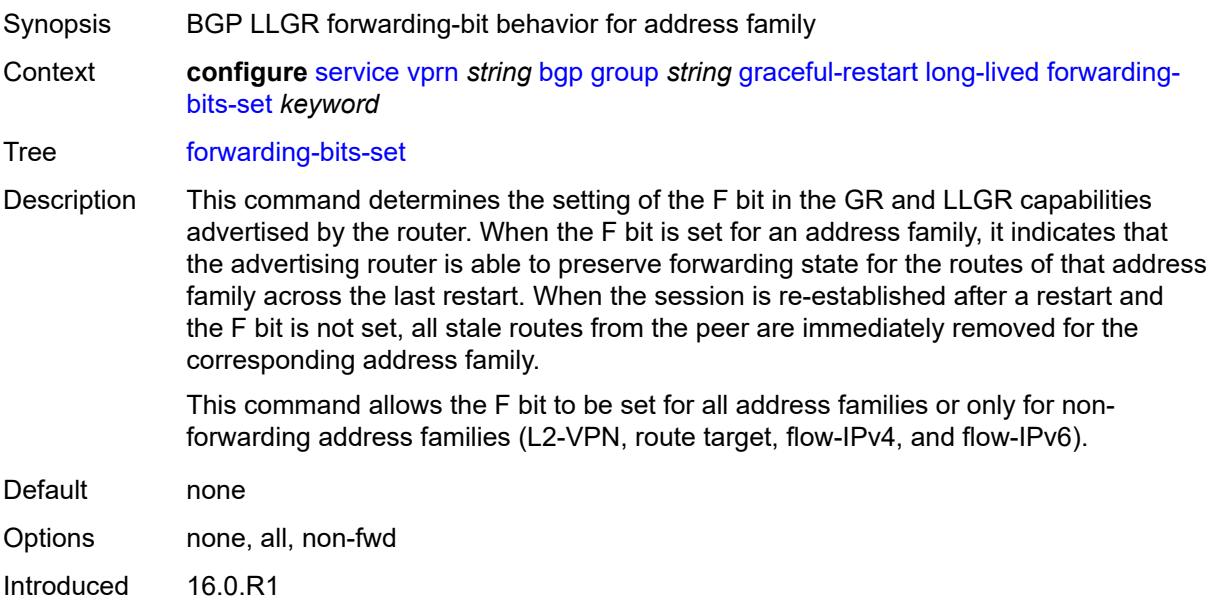

Platforms All

#### <span id="page-6703-0"></span>**helper-override-restart-time** *number*

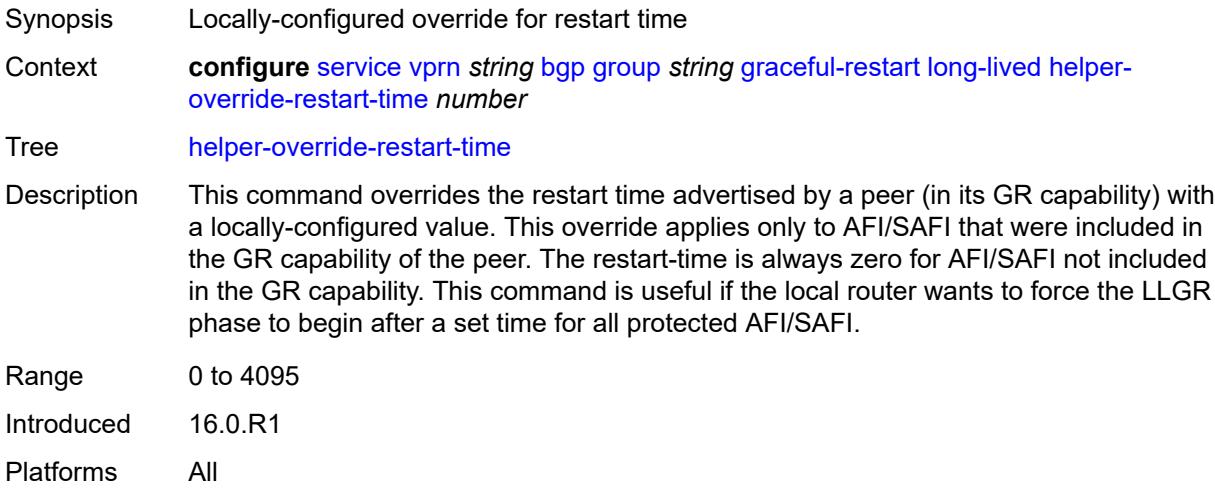

#### <span id="page-6703-1"></span>**helper-override-stale-time** *number*

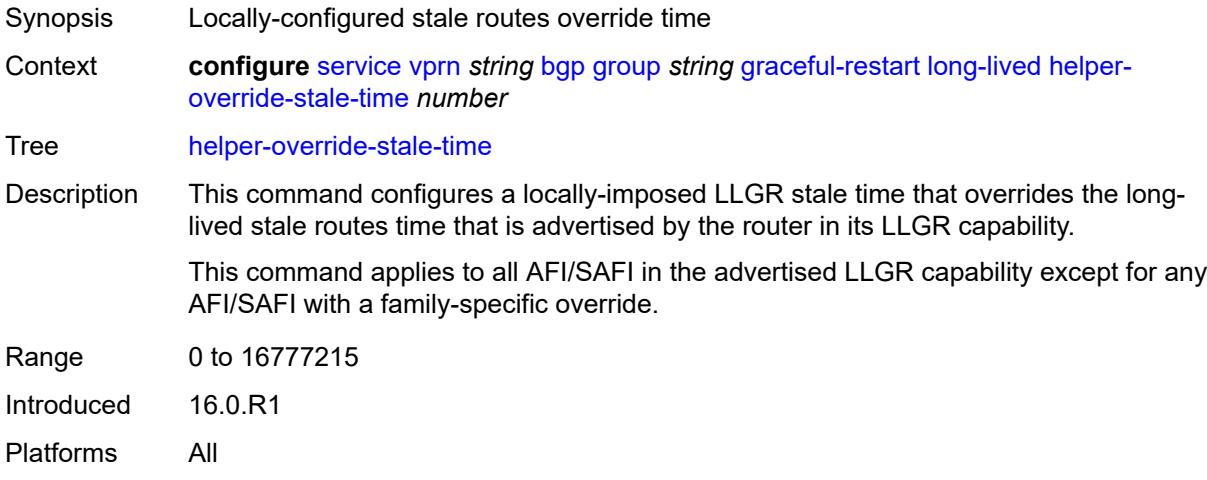

### <span id="page-6703-2"></span>**without-no-export** *boolean*

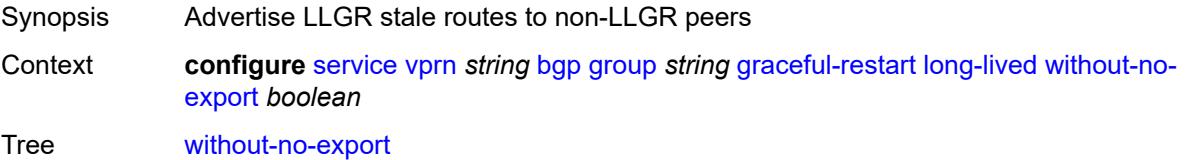

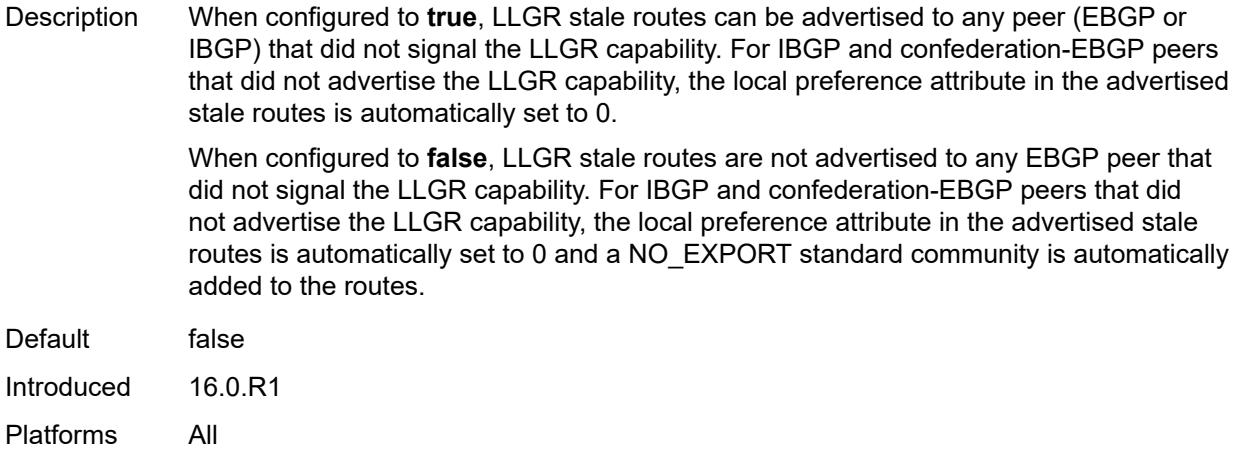

#### <span id="page-6704-0"></span>**restart-time** *number*

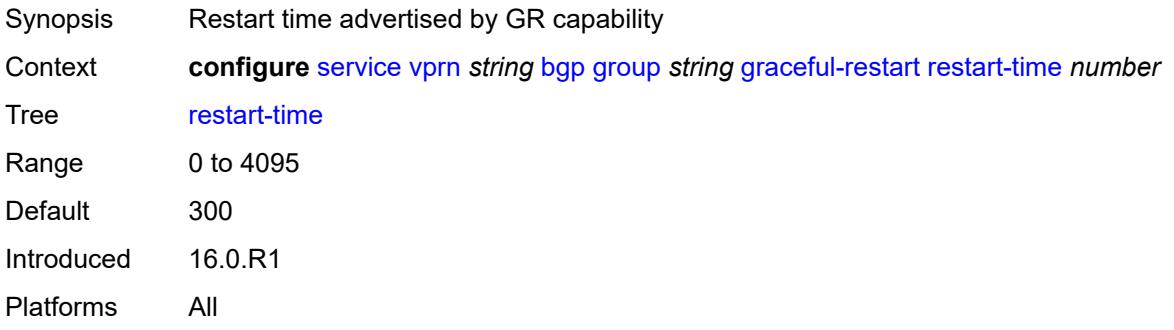

#### <span id="page-6704-1"></span>**stale-routes-time** *number*

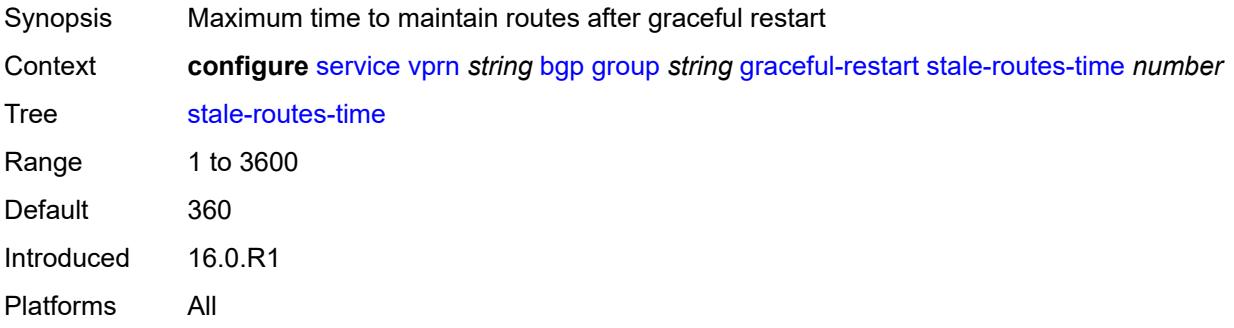

#### <span id="page-6704-2"></span>**hold-time**

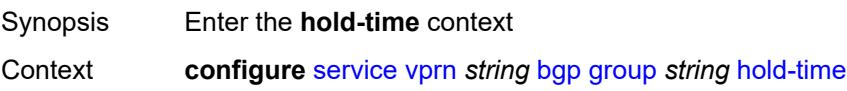

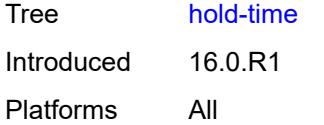

# <span id="page-6705-0"></span>**minimum-hold-time** *number*

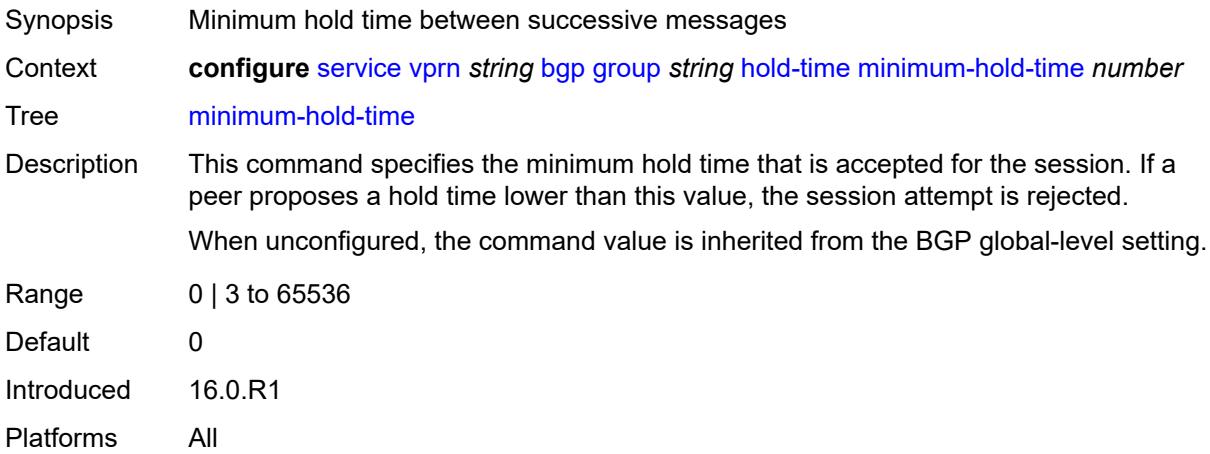

#### <span id="page-6705-1"></span>**seconds** *number*

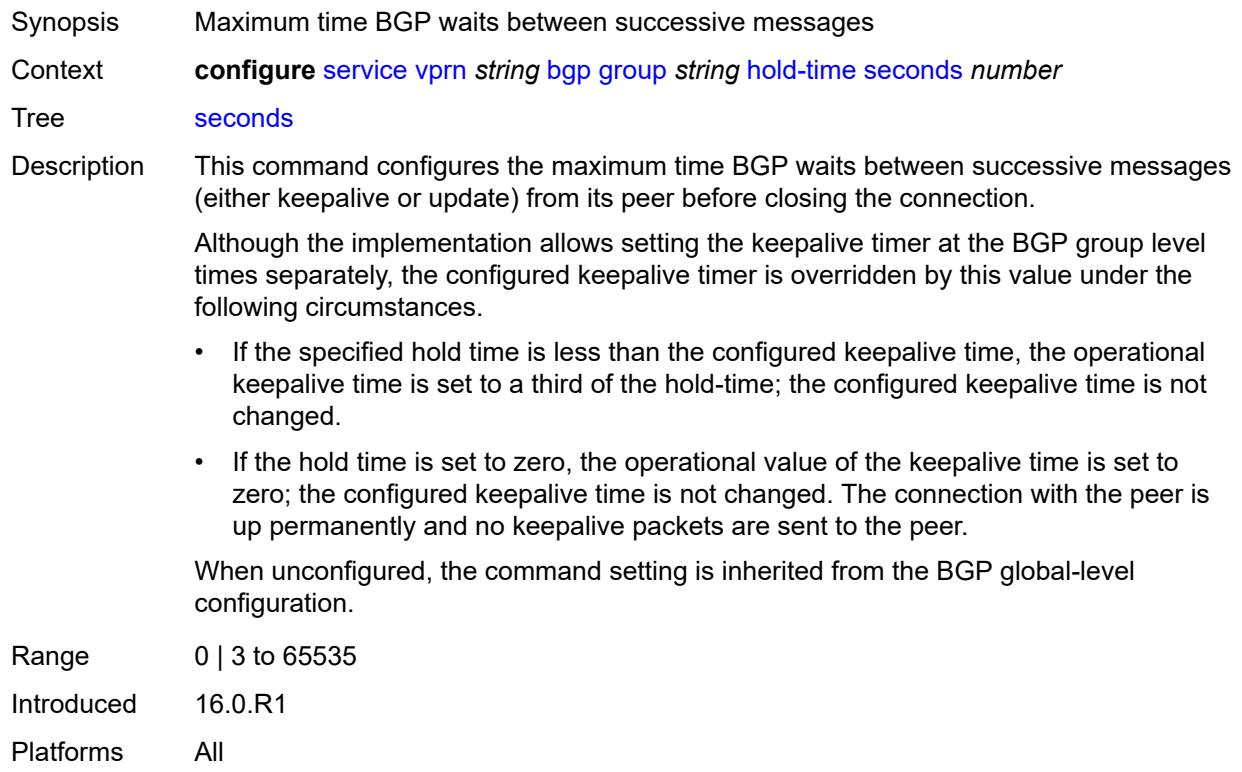

#### <span id="page-6706-0"></span>**import**

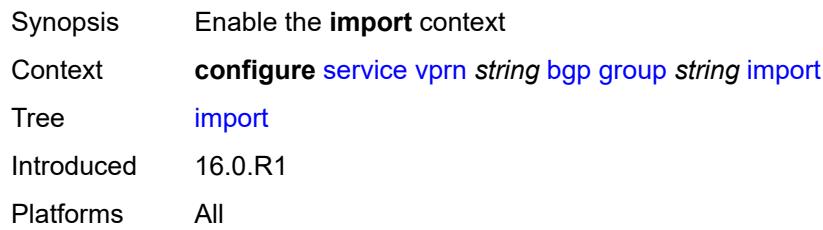

# <span id="page-6706-1"></span>**policy** *(policy-expr-string | string)*

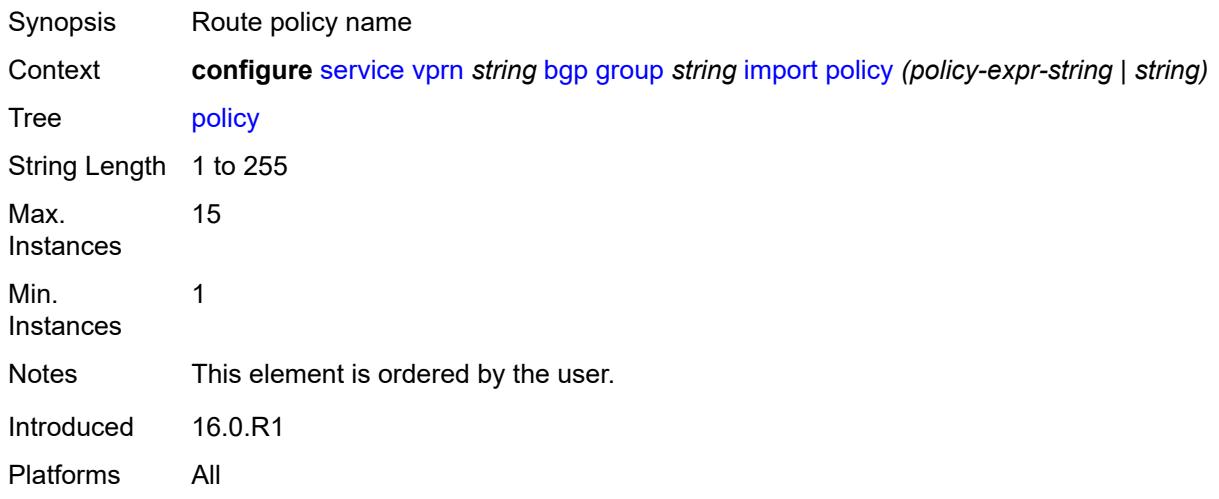

# <span id="page-6706-2"></span>**initial-send-delay-zero** *boolean*

<span id="page-6706-3"></span>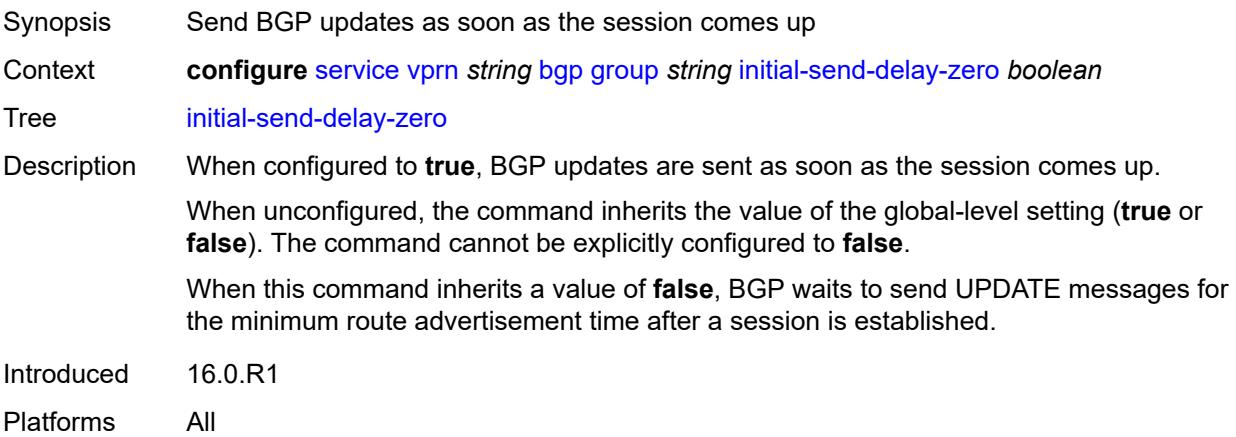

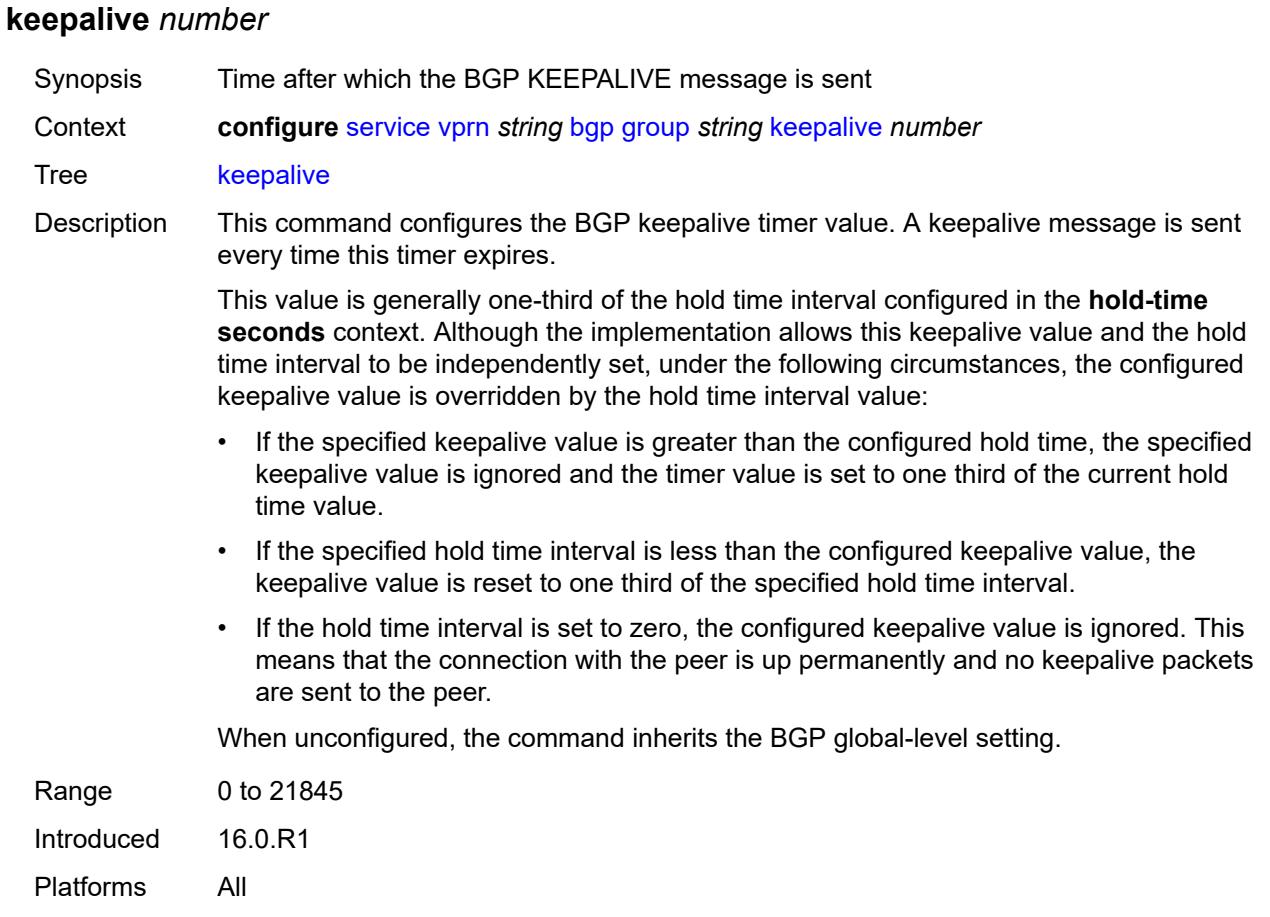

# <span id="page-6707-0"></span>**label-preference** *number*

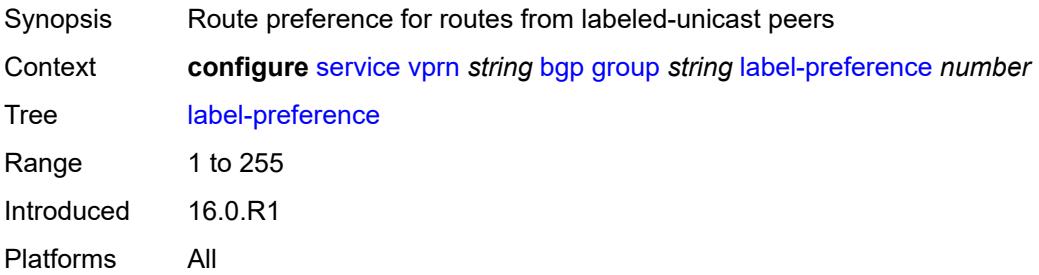

### <span id="page-6707-1"></span>**link-bandwidth**

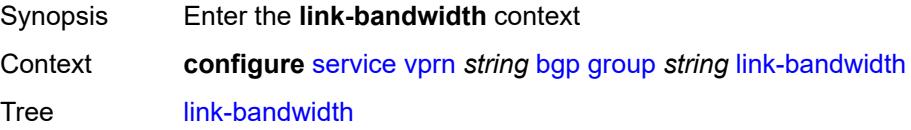

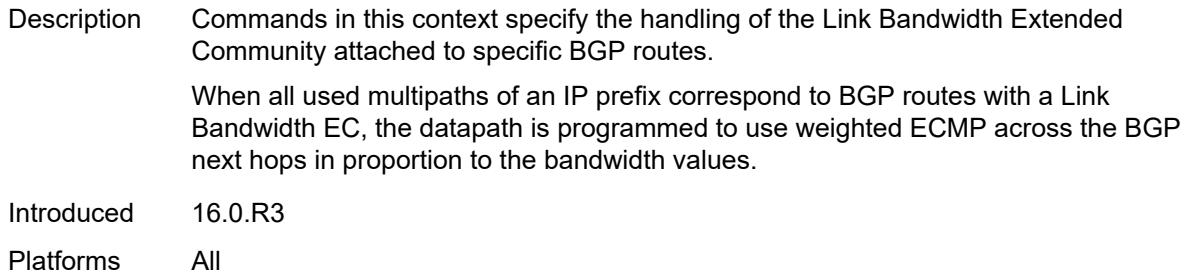

# <span id="page-6708-0"></span>**accept-from-ebgp**

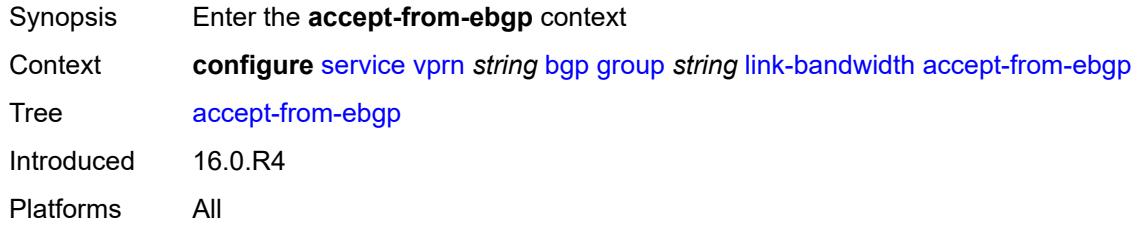

### <span id="page-6708-1"></span>**ipv4** *boolean*

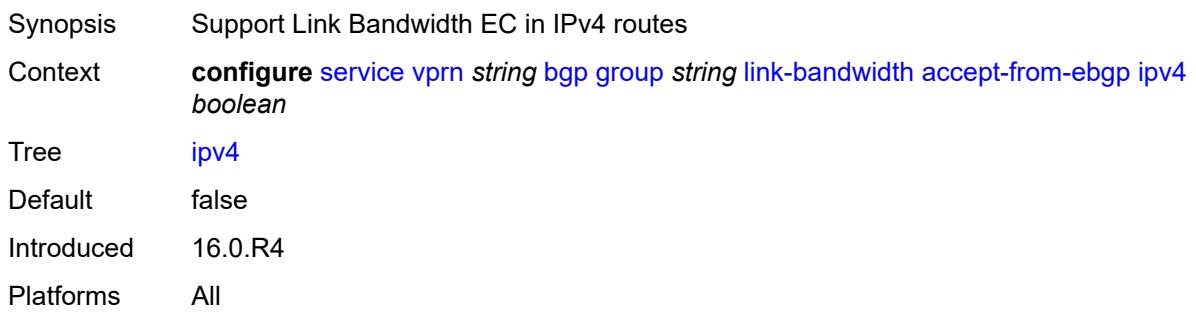

<span id="page-6708-3"></span><span id="page-6708-2"></span>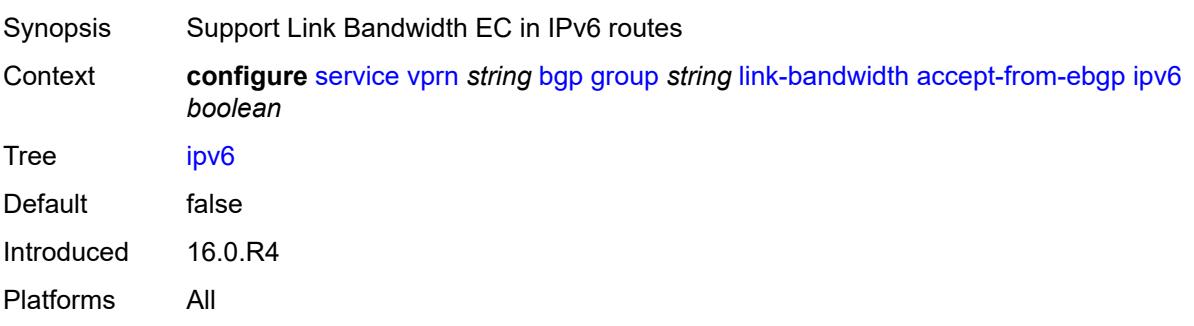

# **label-ipv4** *boolean*

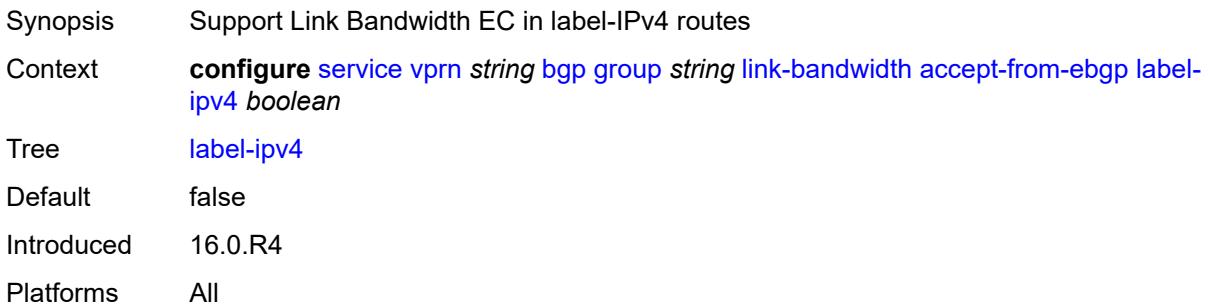

# <span id="page-6709-0"></span>**add-to-received-ebgp**

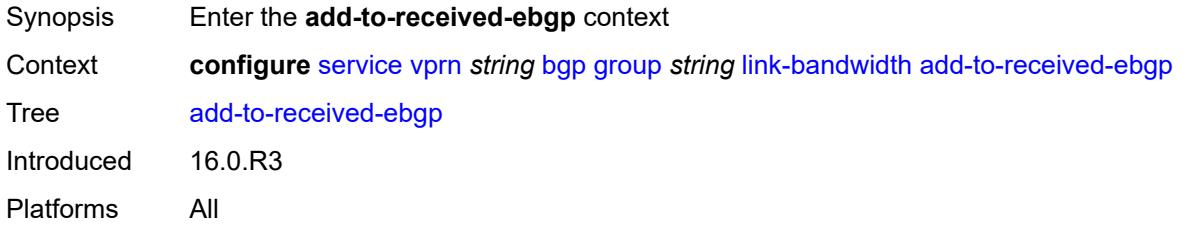

# <span id="page-6709-1"></span>**ipv4** *boolean*

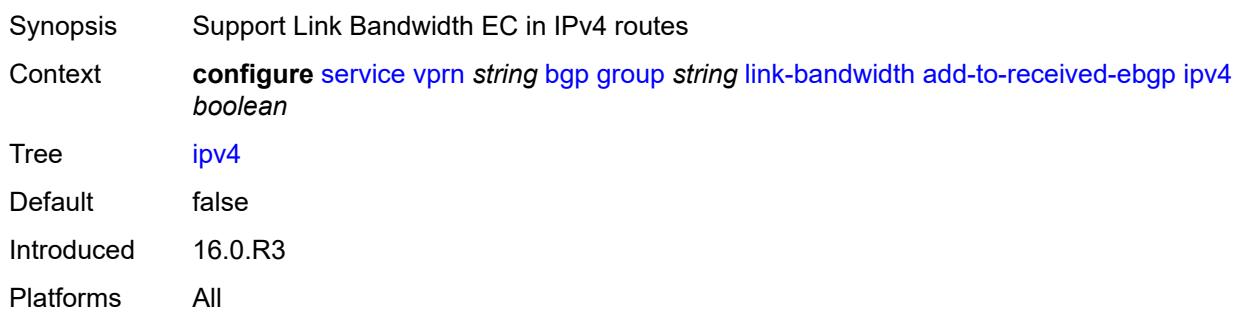

<span id="page-6709-2"></span>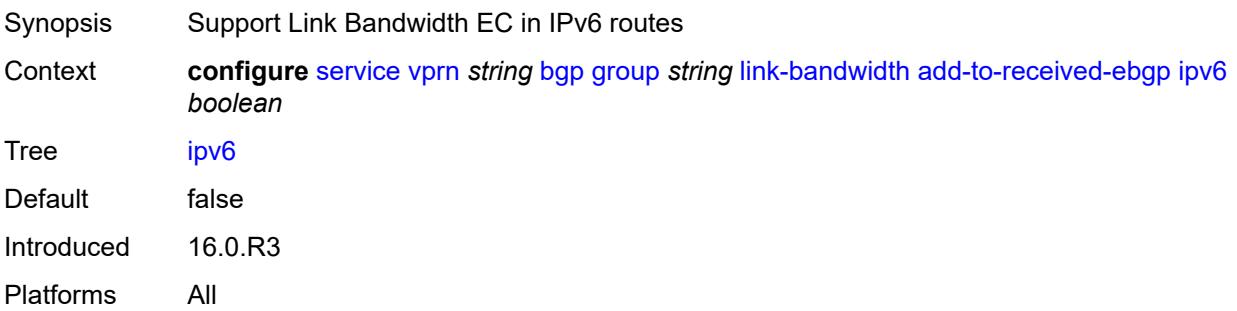

#### <span id="page-6710-0"></span>**label-ipv4** *boolean*

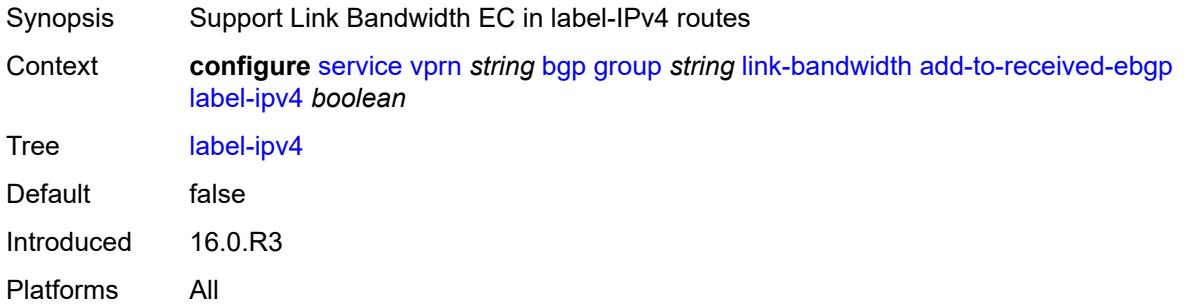

### <span id="page-6710-1"></span>**aggregate-used-paths**

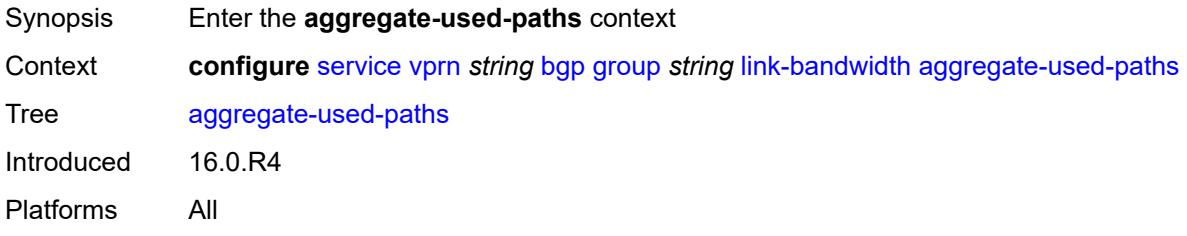

#### <span id="page-6710-2"></span>**ipv4** *boolean*

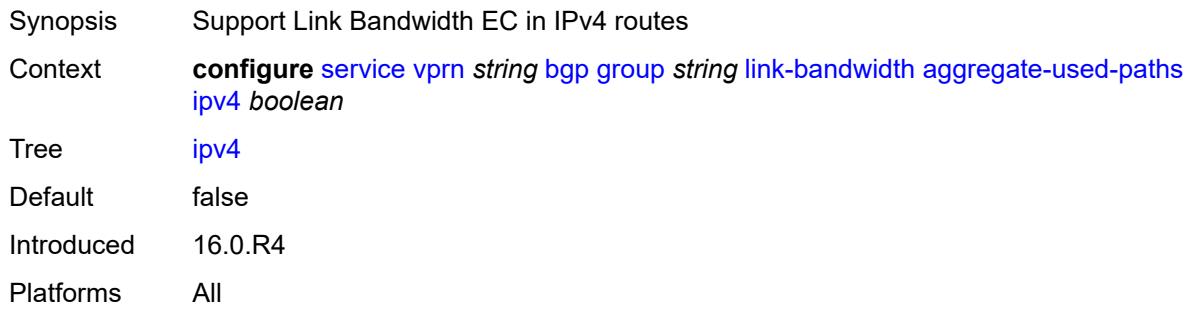

<span id="page-6710-3"></span>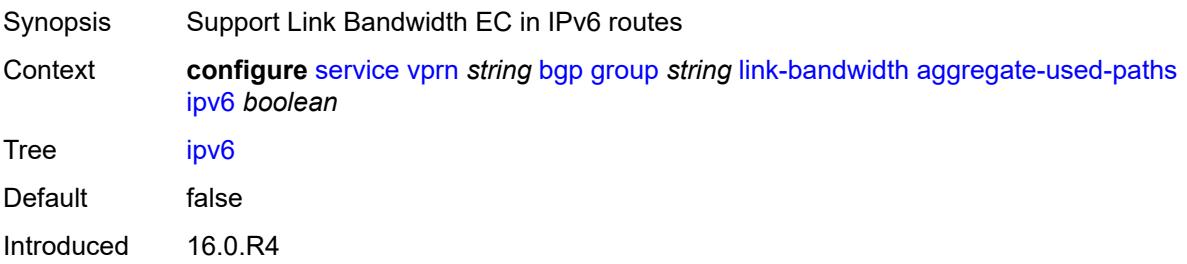

Platforms All

#### <span id="page-6711-0"></span>**label-ipv4** *boolean*

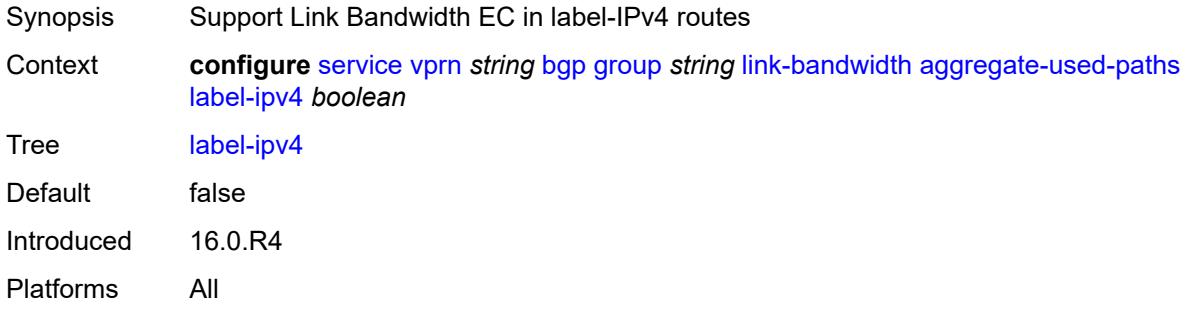

# <span id="page-6711-1"></span>**send-to-ebgp**

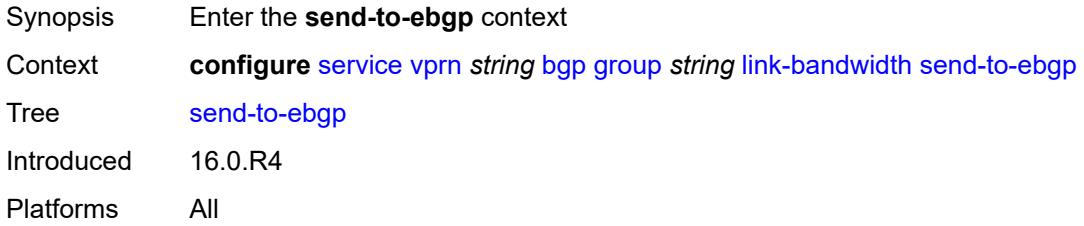

#### <span id="page-6711-2"></span>**ipv4** *boolean*

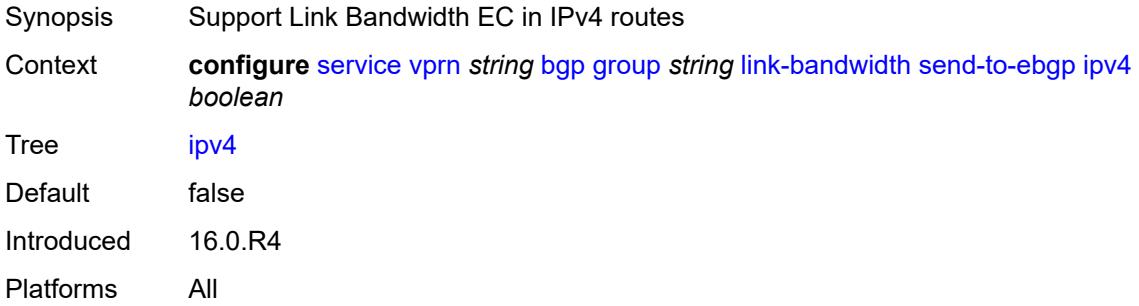

<span id="page-6711-3"></span>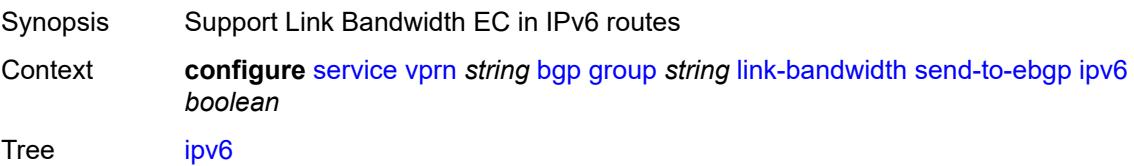

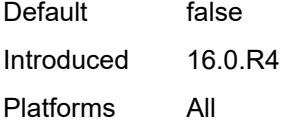

# <span id="page-6712-0"></span>**label-ipv4** *boolean*

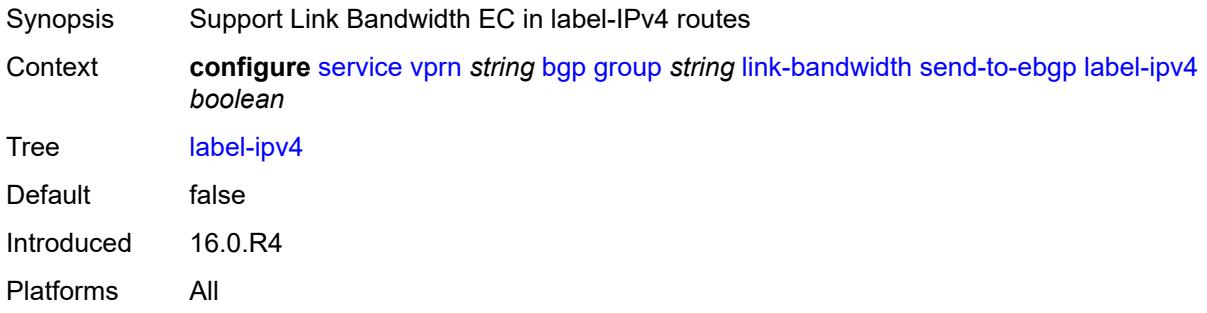

#### <span id="page-6712-1"></span>**local-address** *(ipv4-address-no-zone | ipv6-address-no-zone | interface-name)*

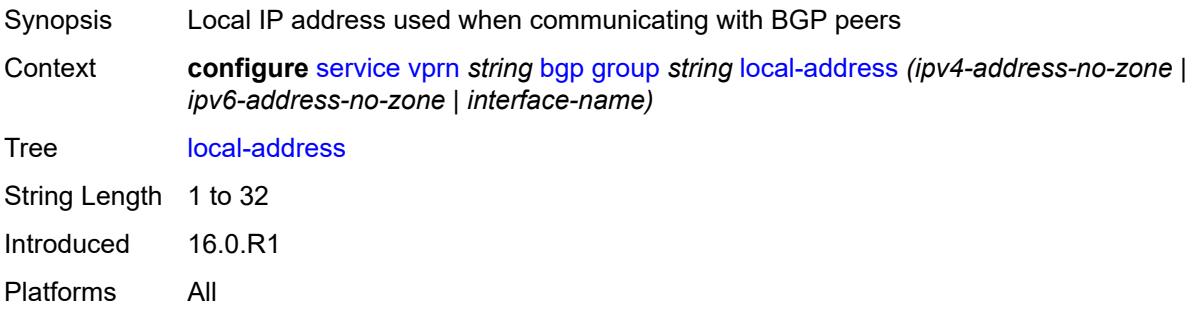

#### <span id="page-6712-2"></span>**local-as**

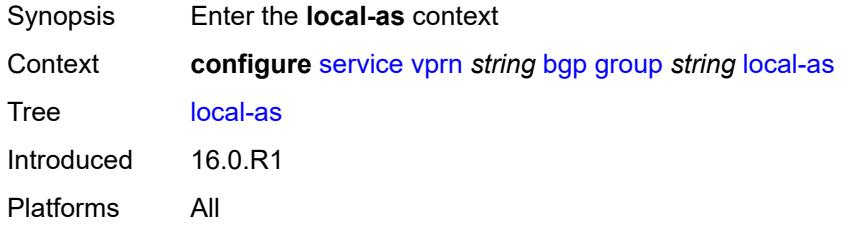

#### <span id="page-6712-3"></span>**as-number** *number*

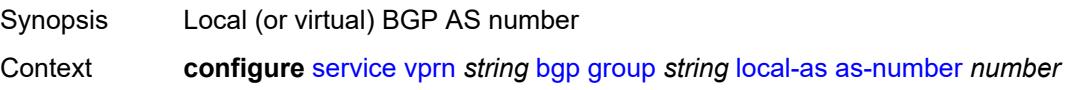

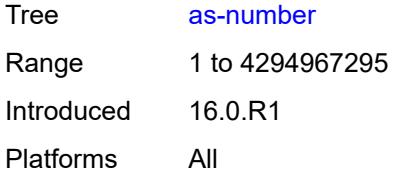

# <span id="page-6713-0"></span>**prepend-global-as** *boolean*

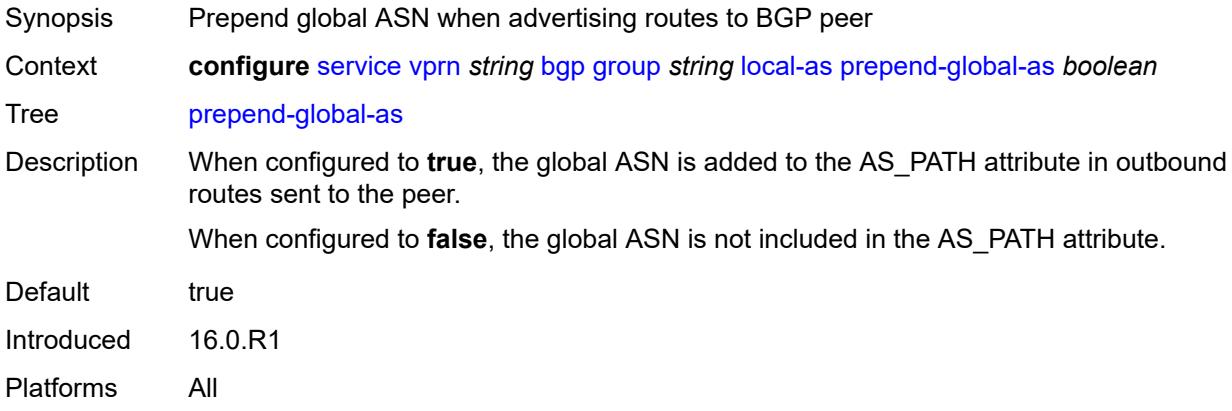

#### <span id="page-6713-1"></span>**private** *boolean*

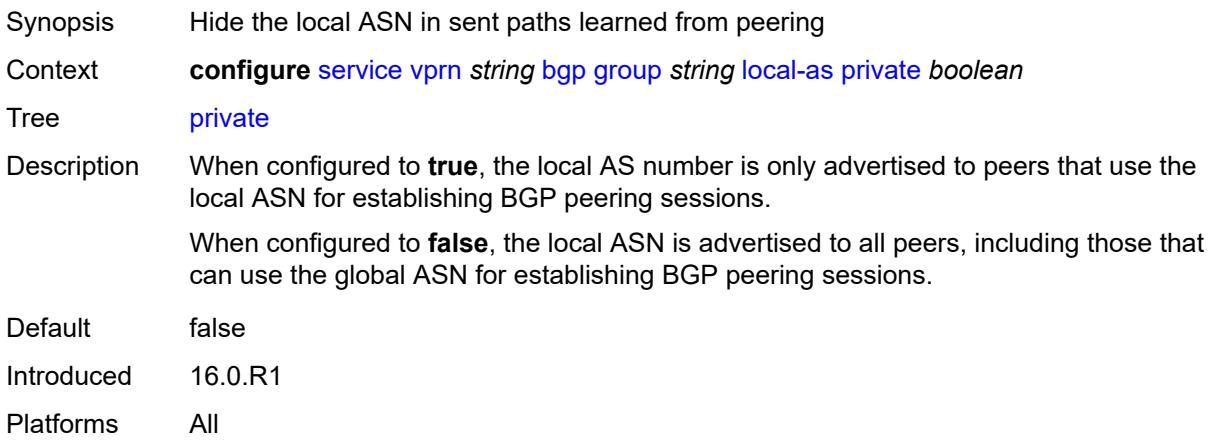

### <span id="page-6713-2"></span>**local-preference** *number*

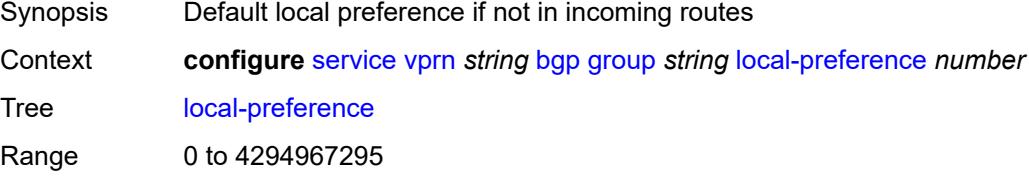

Introduced 16.0.R1 Platforms All

#### <span id="page-6714-0"></span>**loop-detect** *keyword*

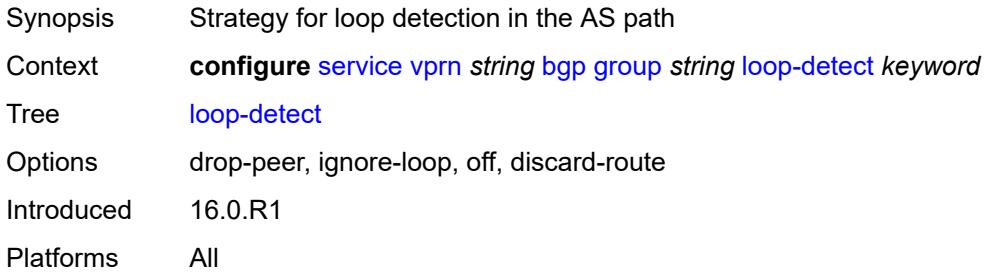

### <span id="page-6714-1"></span>**loop-detect-threshold** *number*

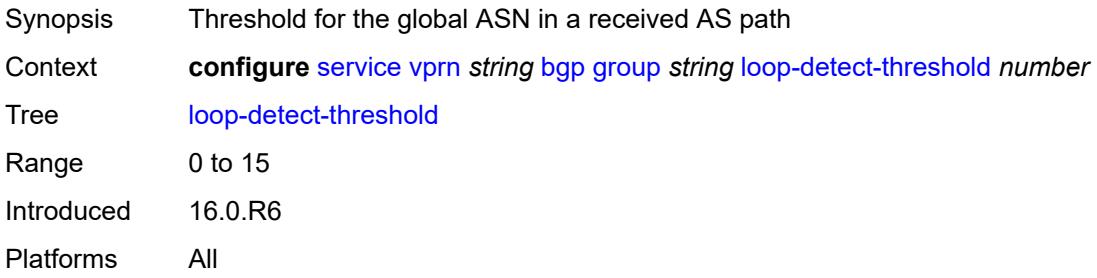

# <span id="page-6714-2"></span>**med-out** *(number | keyword)*

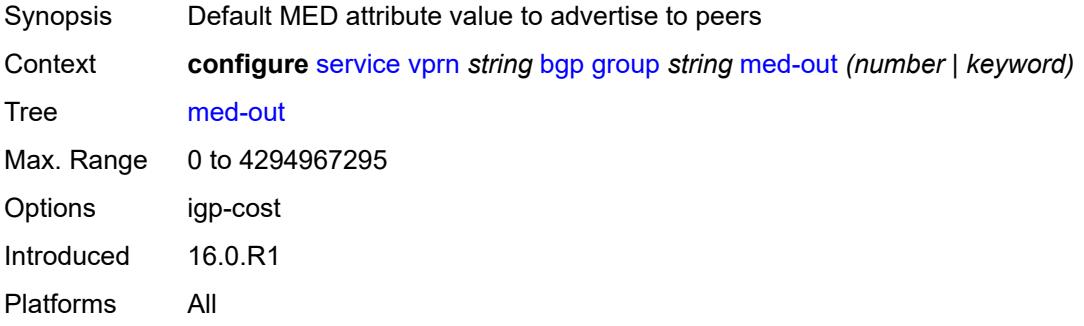

#### <span id="page-6714-3"></span>**min-route-advertisement** *number*

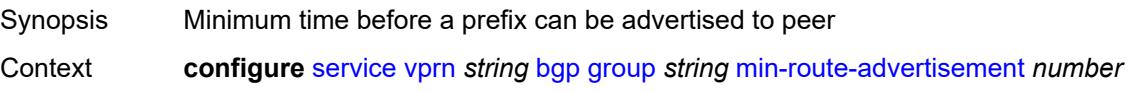

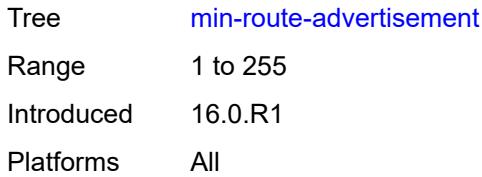

### <span id="page-6715-0"></span>**monitor**

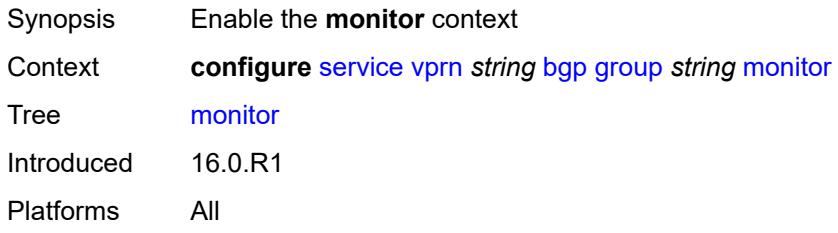

# <span id="page-6715-1"></span>**admin-state** *keyword*

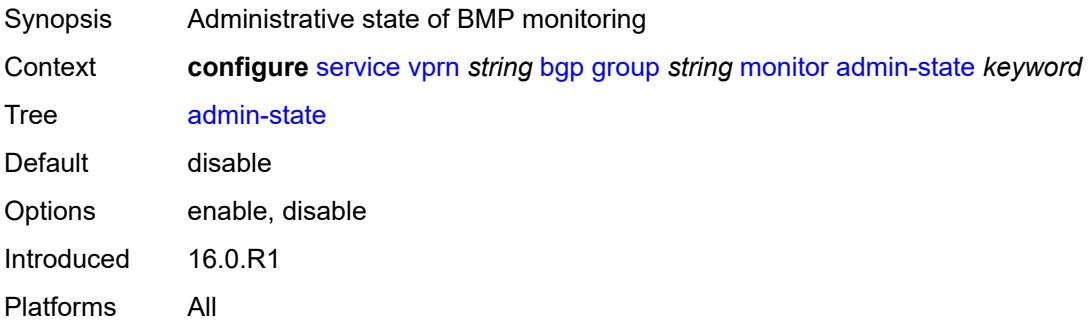

### <span id="page-6715-2"></span>**all-stations** *boolean*

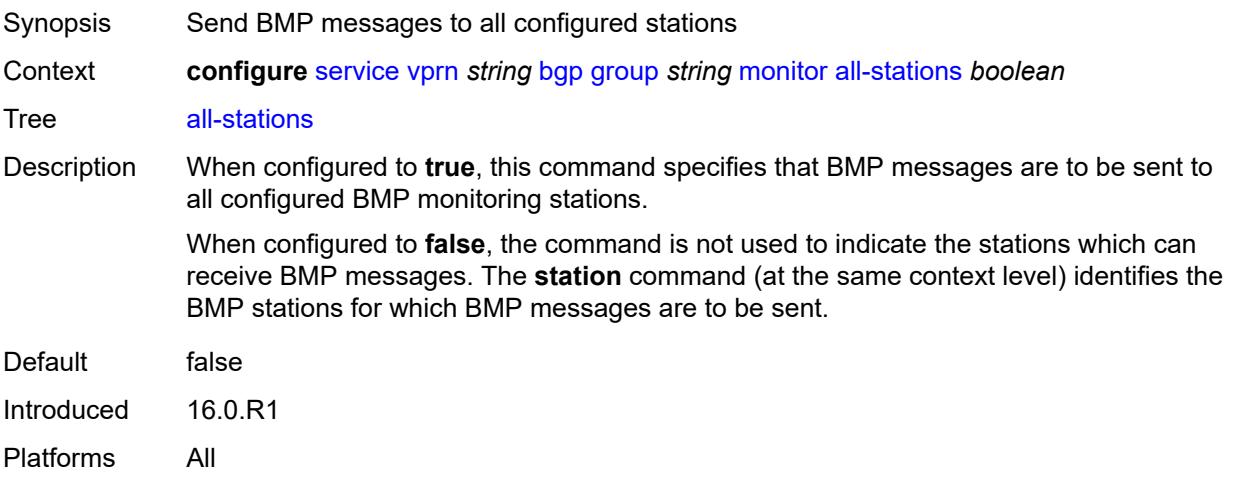

#### <span id="page-6716-0"></span>**route-monitoring**

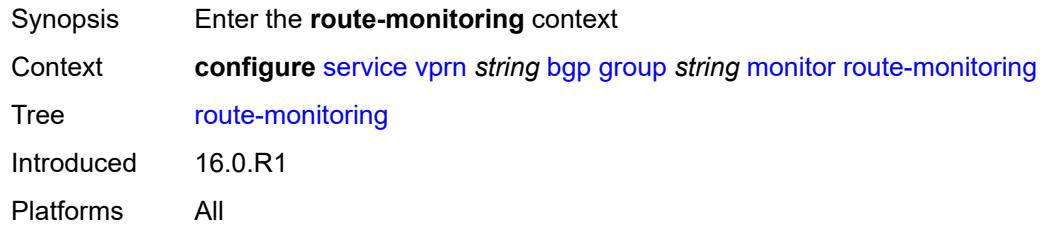

# <span id="page-6716-1"></span>**post-policy** *boolean*

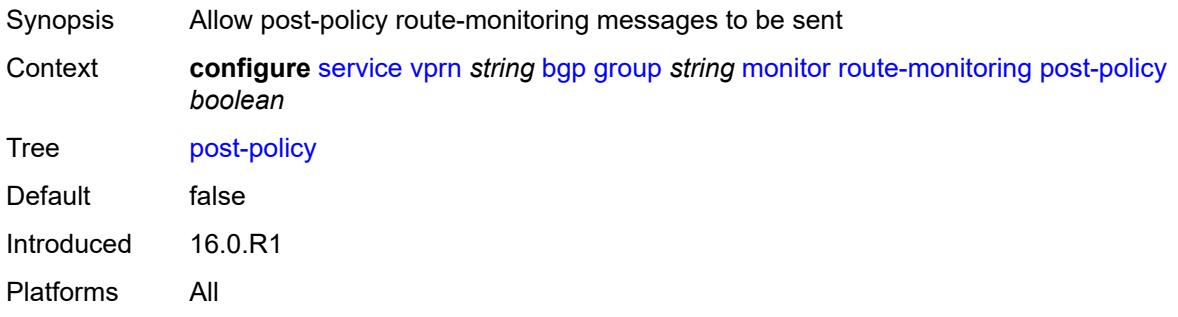

#### <span id="page-6716-2"></span>**pre-policy** *boolean*

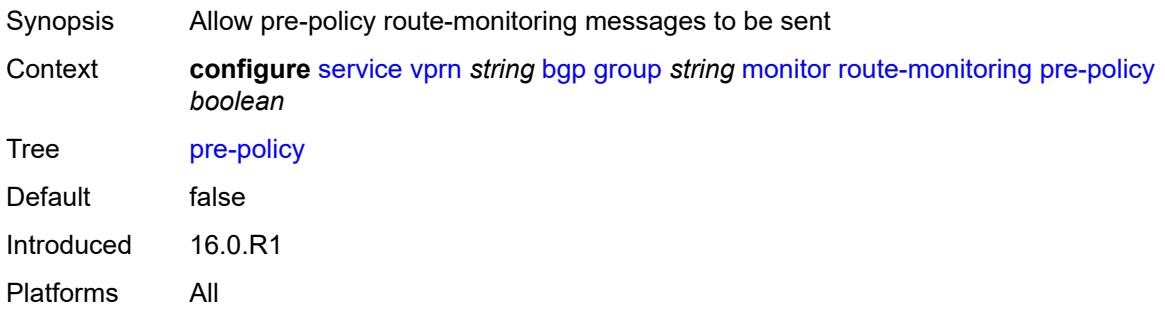

### <span id="page-6716-3"></span>**station** [[station-name\]](#page-6717-0) *reference*

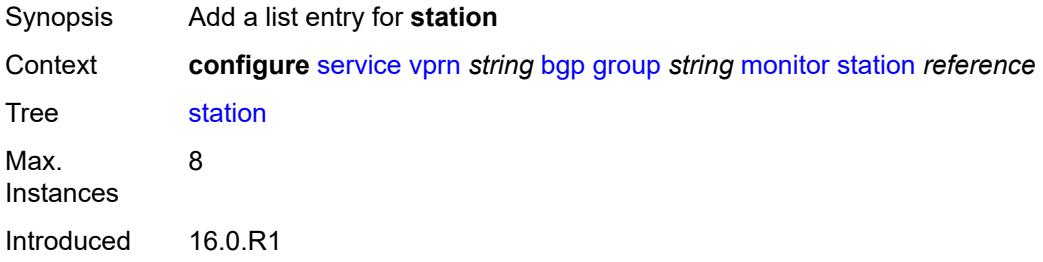

Platforms All

#### <span id="page-6717-0"></span>[**station-name**] *reference*

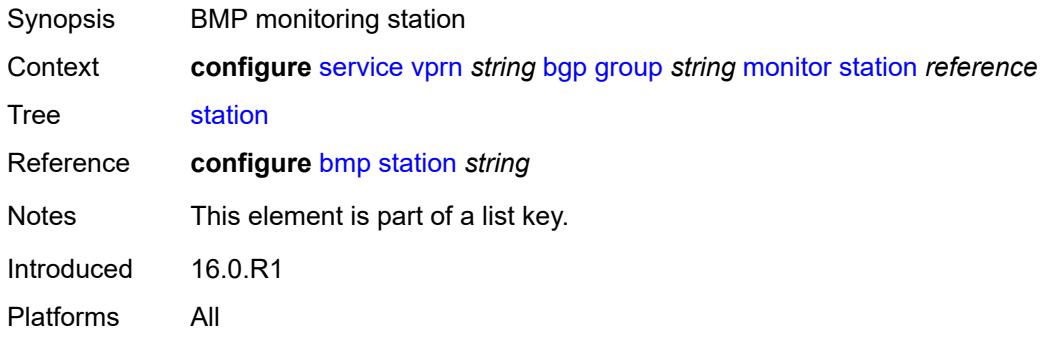

# <span id="page-6717-1"></span>**multihop** *number*

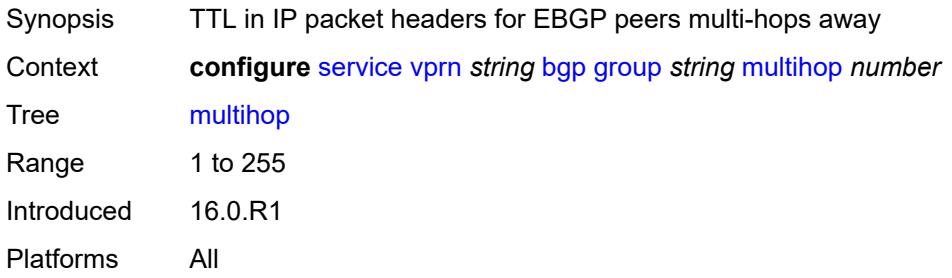

### <span id="page-6717-2"></span>**multipath-eligible** *boolean*

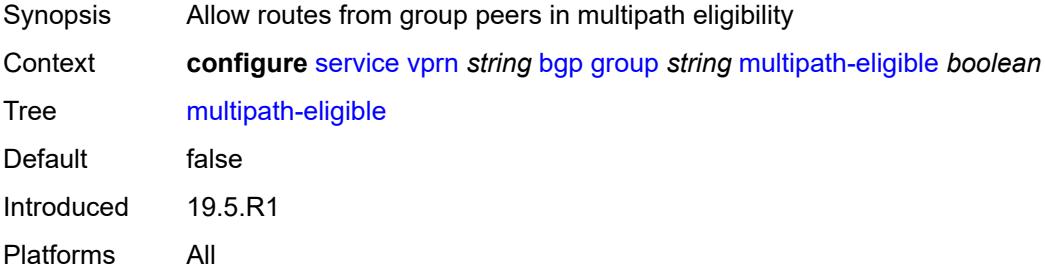

# <span id="page-6717-3"></span>**next-hop-self** *boolean*

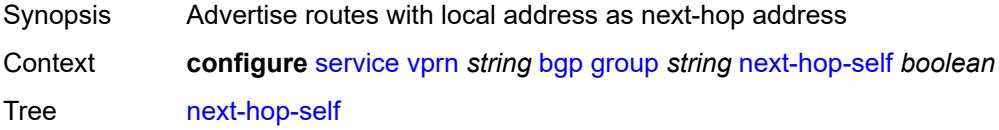

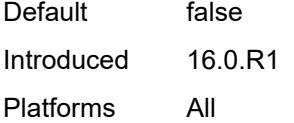

# <span id="page-6718-0"></span>**origin-validation**

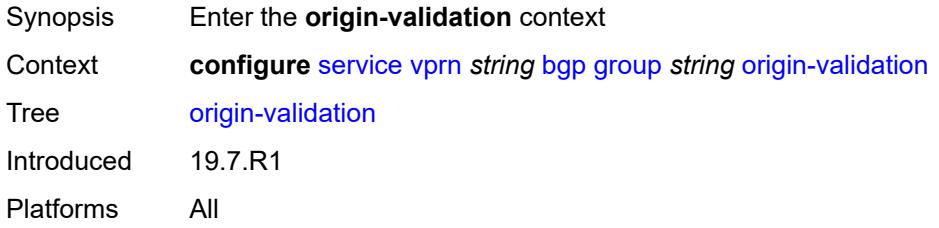

# <span id="page-6718-1"></span>**ipv4** *boolean*

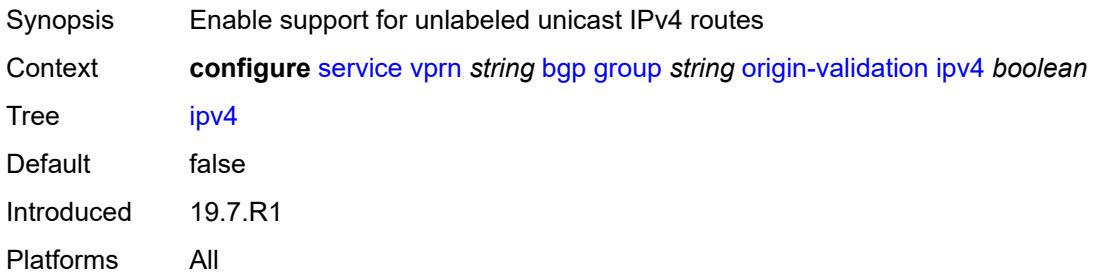

# <span id="page-6718-2"></span>**ipv6** *boolean*

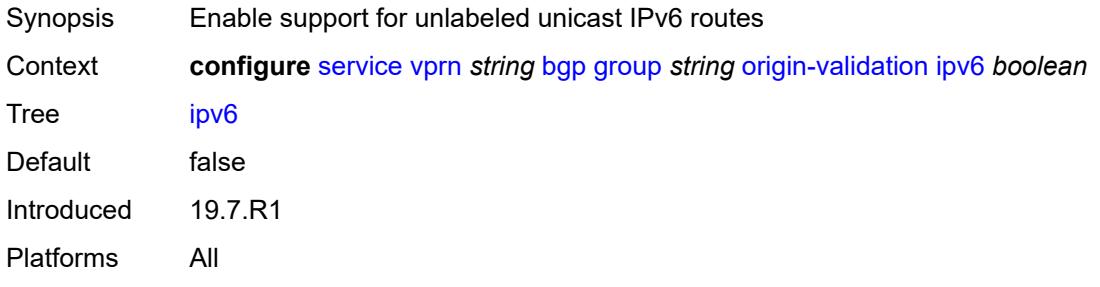

#### <span id="page-6718-3"></span>**label-ipv4** *boolean*

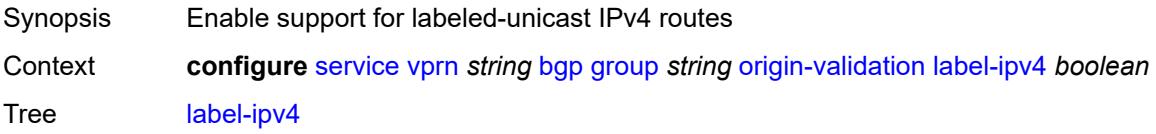

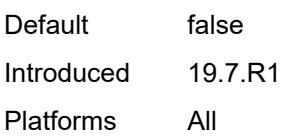

# <span id="page-6719-0"></span>**passive** *boolean*

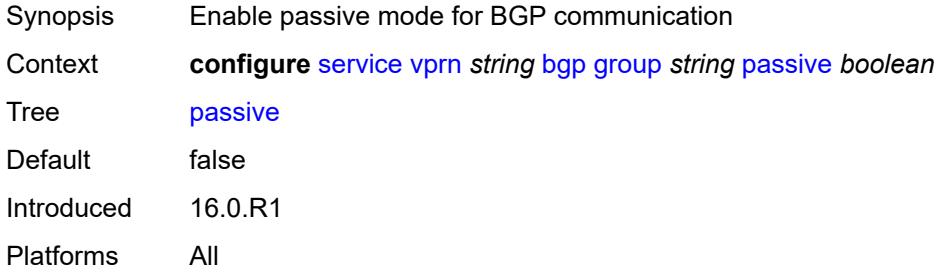

# <span id="page-6719-1"></span>**path-mtu-discovery** *boolean*

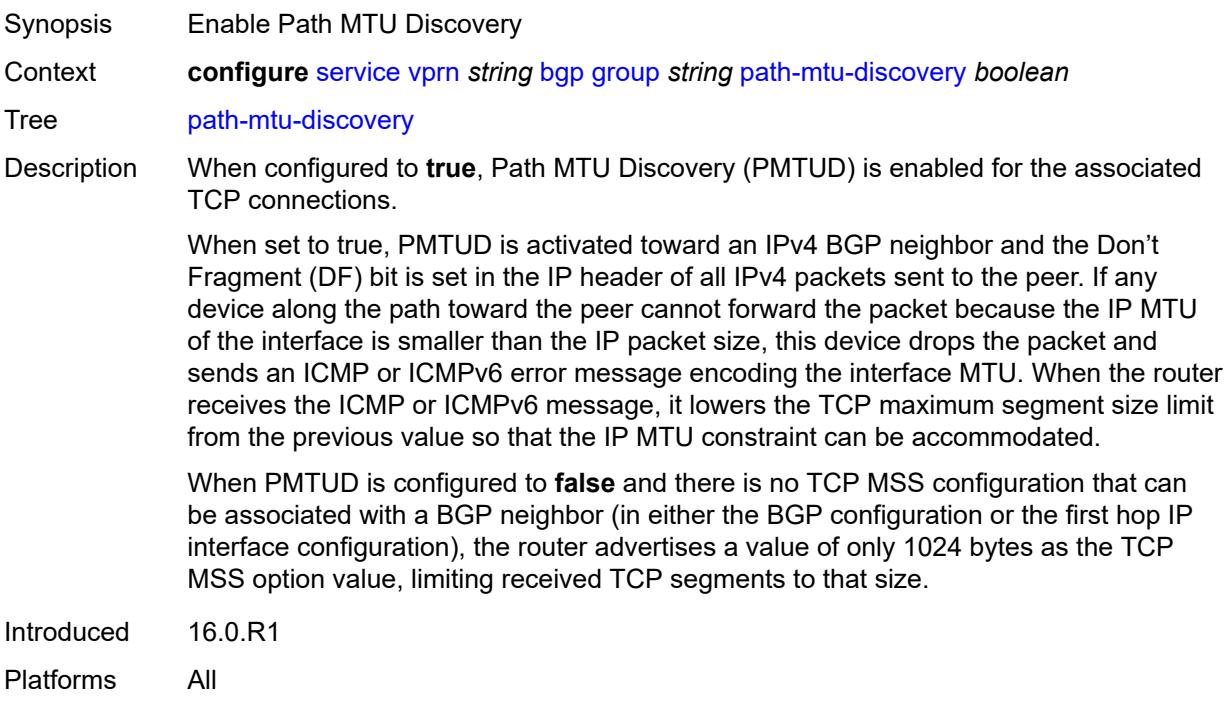

#### <span id="page-6719-2"></span>**peer-as** *number*

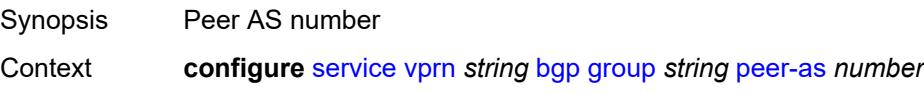

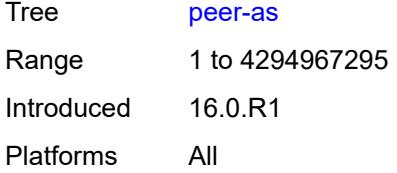

#### <span id="page-6720-0"></span>**peer-ip-tracking** *boolean*

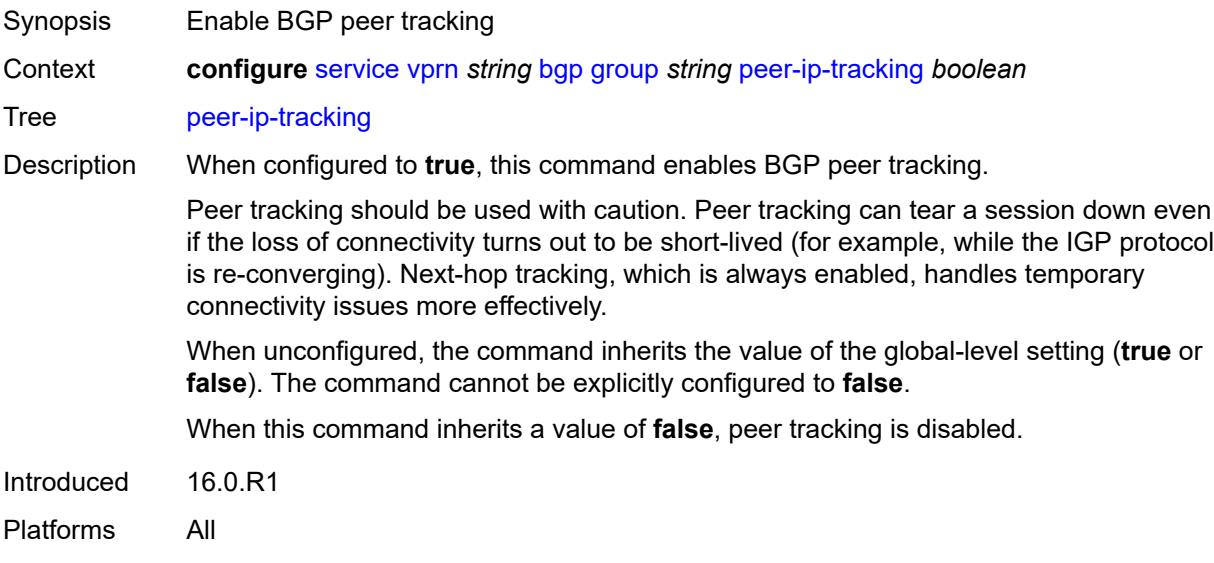

### <span id="page-6720-1"></span>**preference** *number*

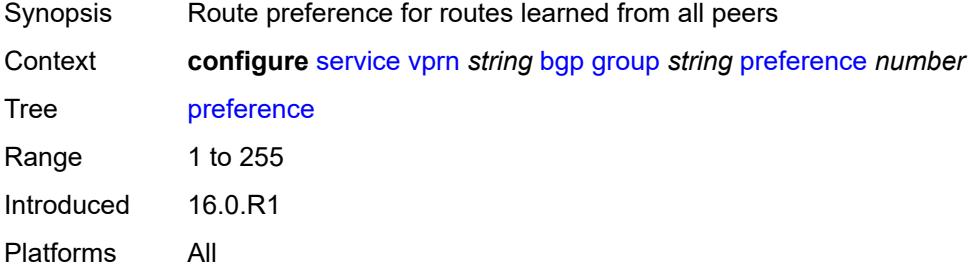

# <span id="page-6720-2"></span>**prefix-limit** [[family\]](#page-6721-0) *keyword*

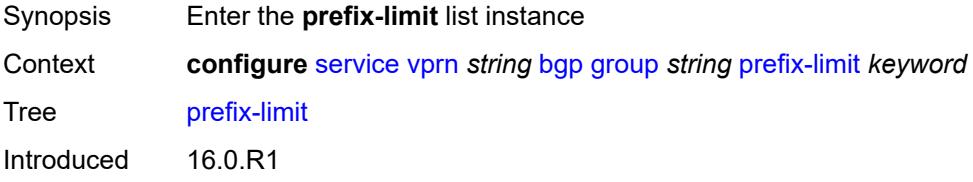

Platforms All

# <span id="page-6721-0"></span>[**family**] *keyword*

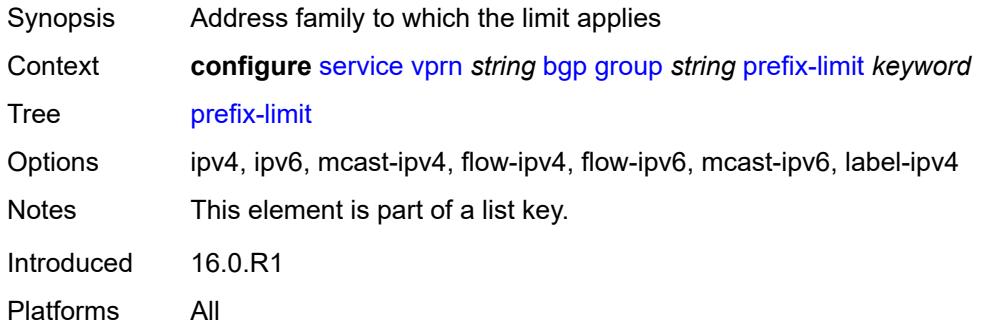

#### <span id="page-6721-1"></span>**idle-timeout** *number*

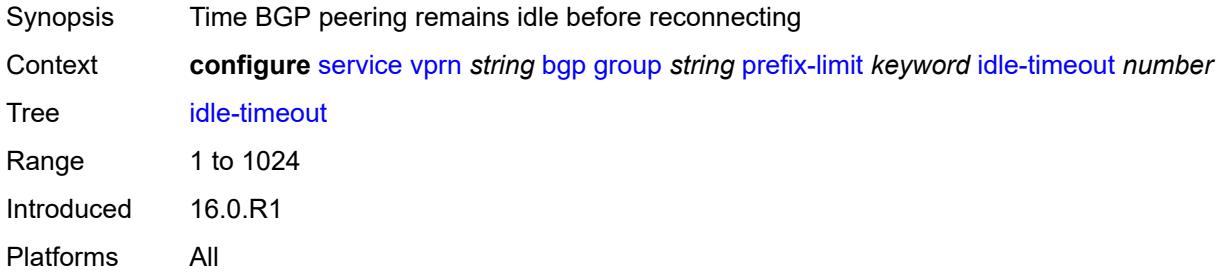

# <span id="page-6721-2"></span>**log-only** *boolean*

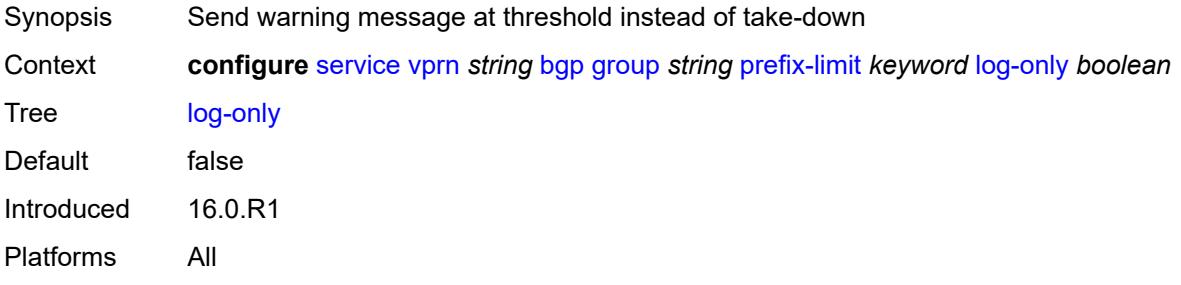

### <span id="page-6721-3"></span>**maximum** *number*

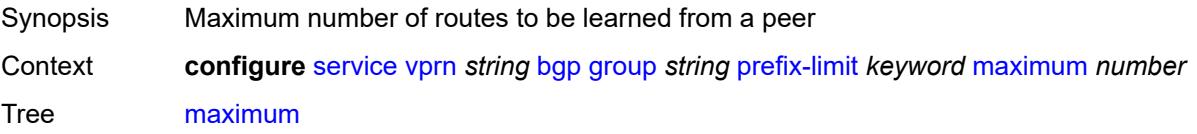

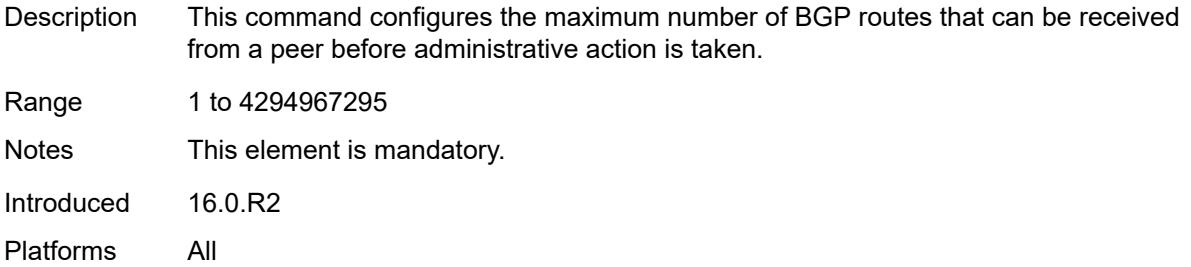

# <span id="page-6722-0"></span>**post-import** *boolean*

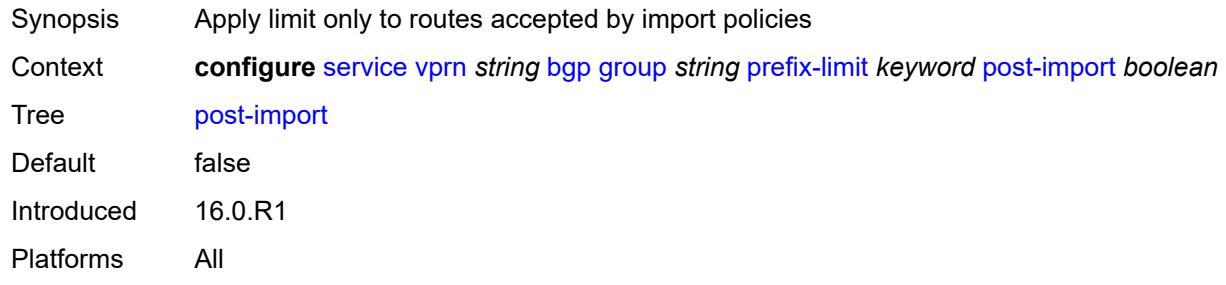

### <span id="page-6722-1"></span>**threshold** *number*

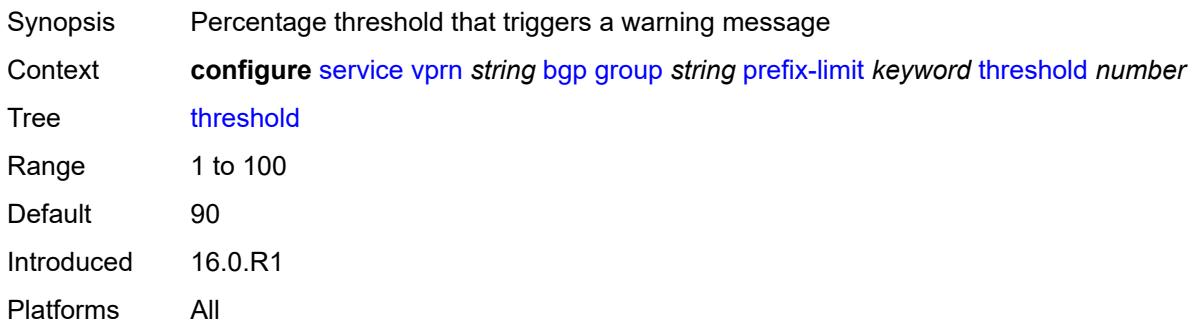

# <span id="page-6722-2"></span>**remove-private**

<span id="page-6722-3"></span>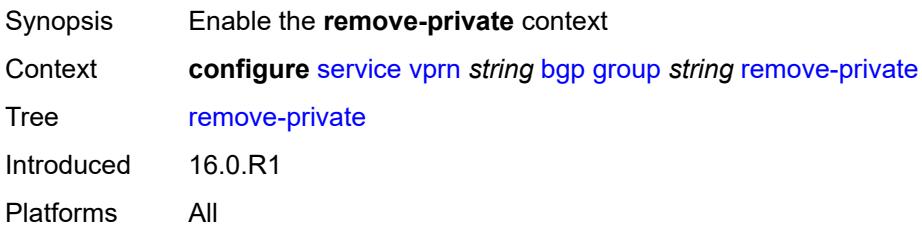

### **limited** *boolean*

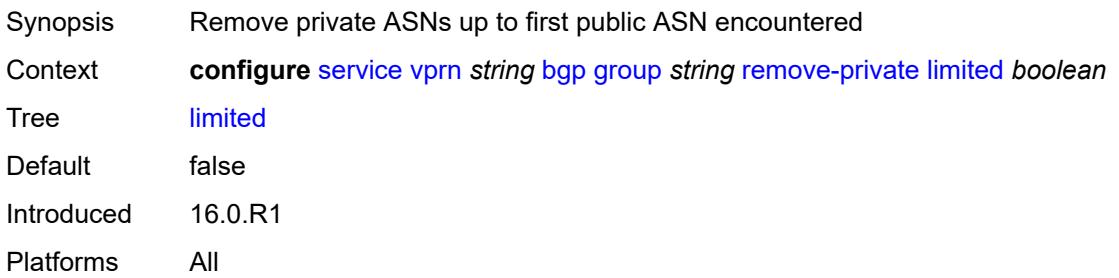

#### <span id="page-6723-0"></span>**replace** *boolean*

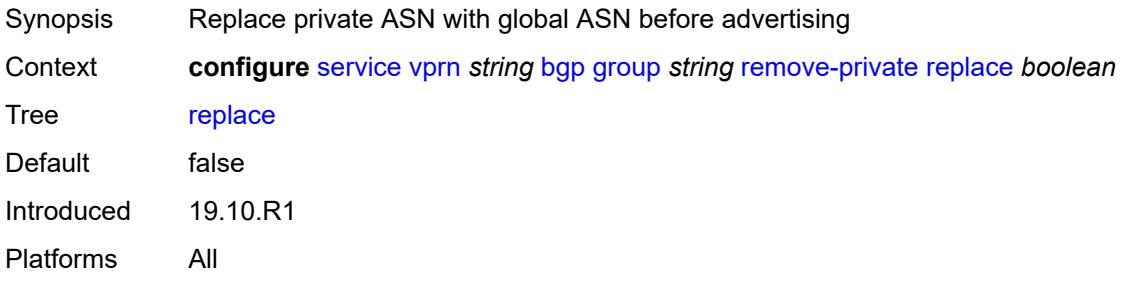

# <span id="page-6723-1"></span>**skip-peer-as** *boolean*

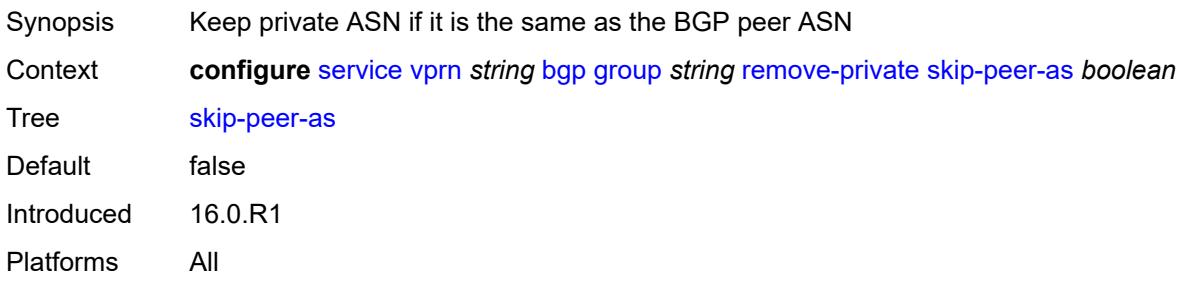

#### <span id="page-6723-2"></span>**send-communities**

<span id="page-6723-3"></span>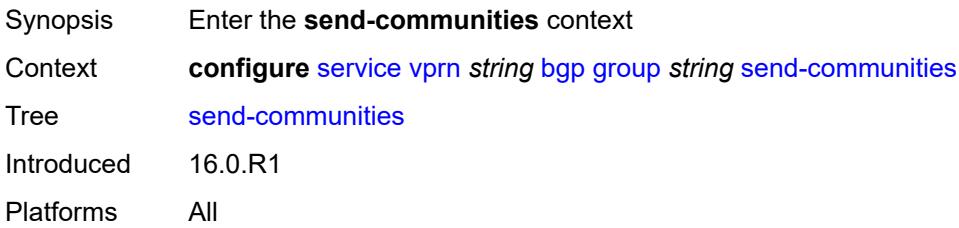

### **extended** *boolean*

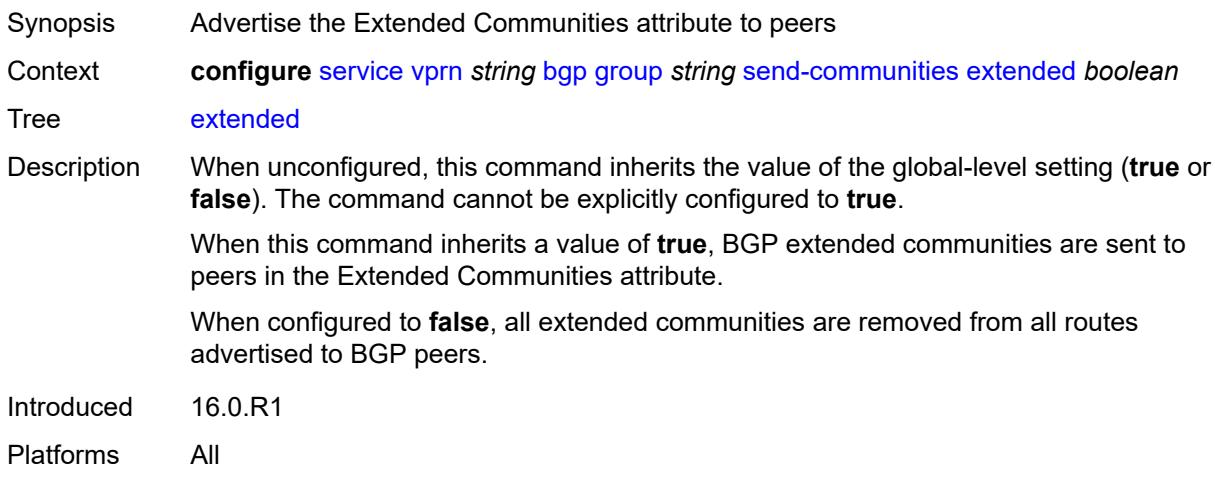

# <span id="page-6724-0"></span>**large** *boolean*

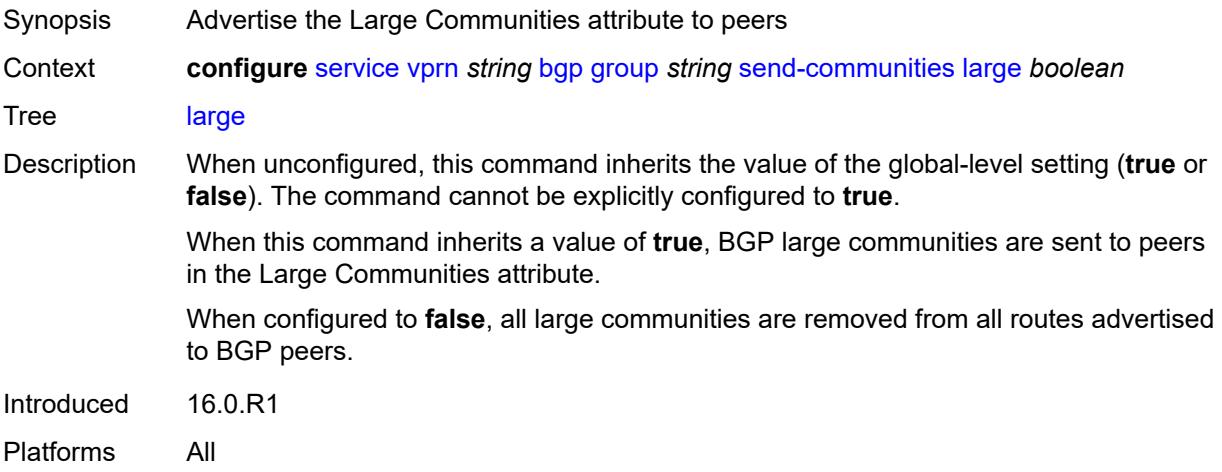

# <span id="page-6724-1"></span>**standard** *boolean*

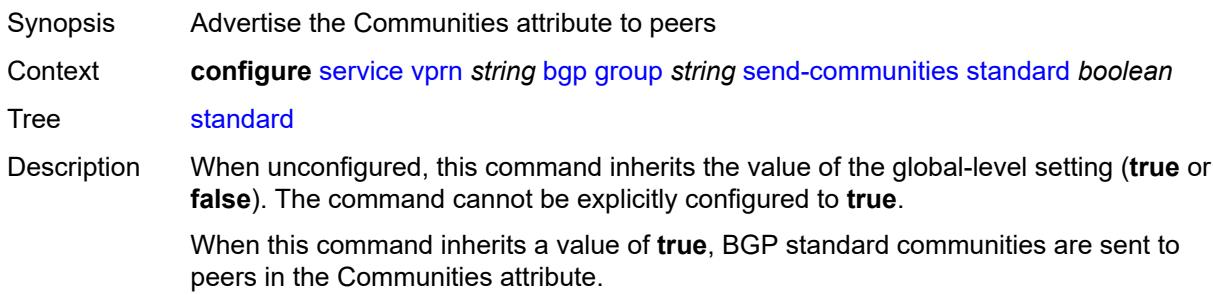

When configured to **false**, all standard communities are removed from all routes advertised to BGP peers.

Introduced 16.0.R1 Platforms All

#### <span id="page-6725-0"></span>**send-default**

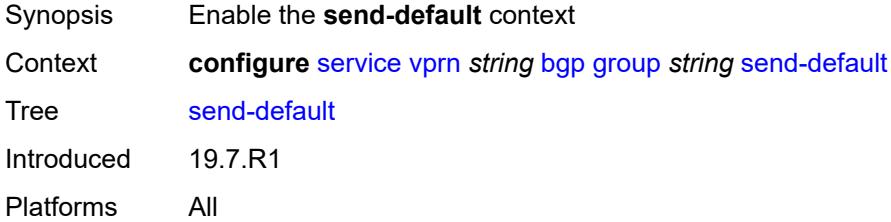

#### <span id="page-6725-1"></span>**export-policy** *reference*

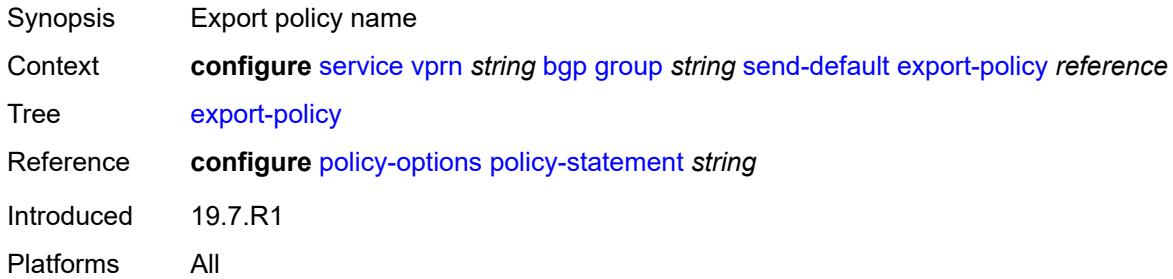

#### <span id="page-6725-2"></span>**ipv4** *boolean*

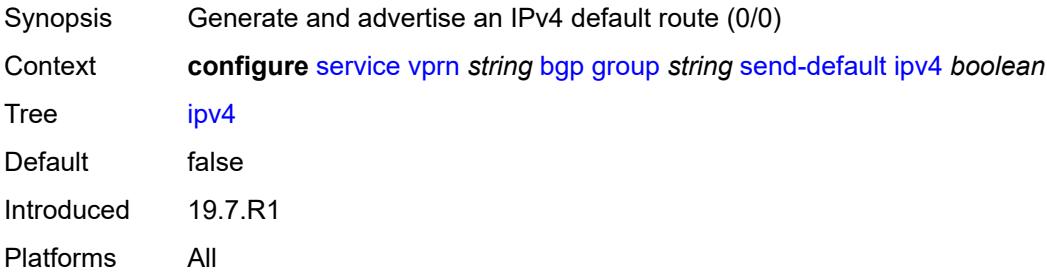

<span id="page-6725-3"></span>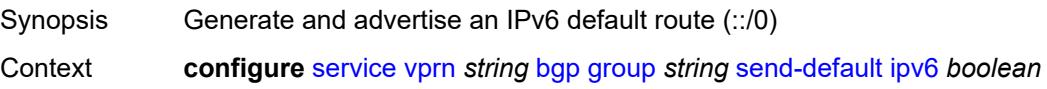

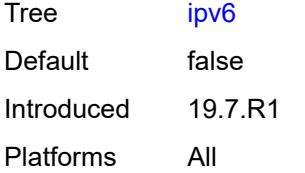

# <span id="page-6726-0"></span>**split-horizon** *boolean*

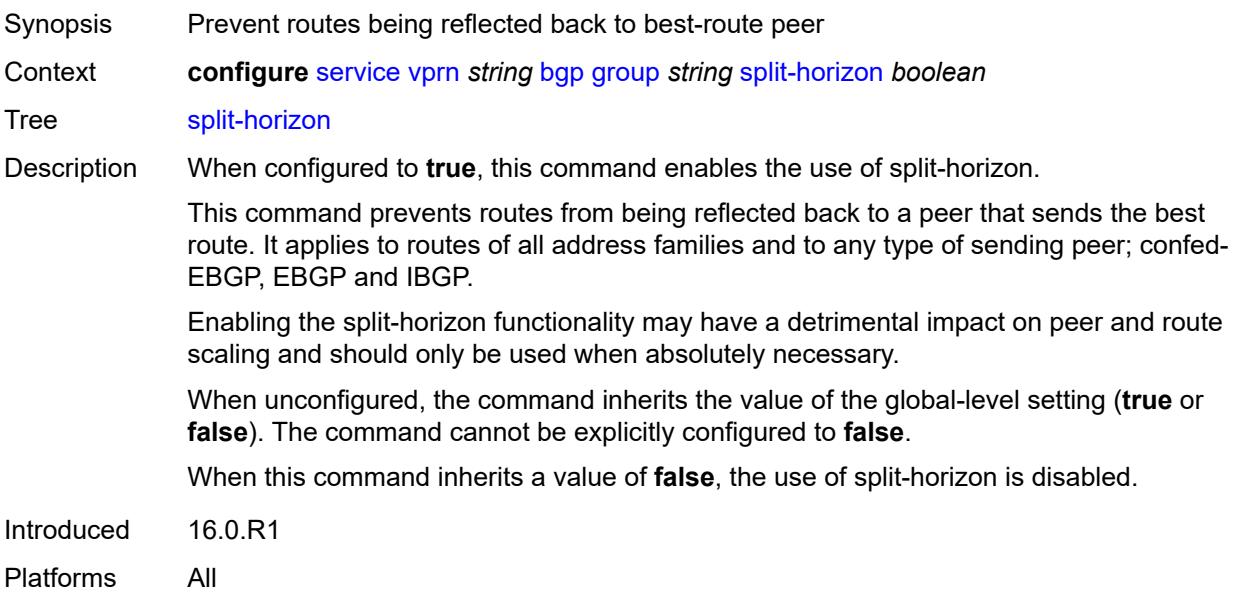

#### <span id="page-6726-1"></span>**static-group** *boolean*

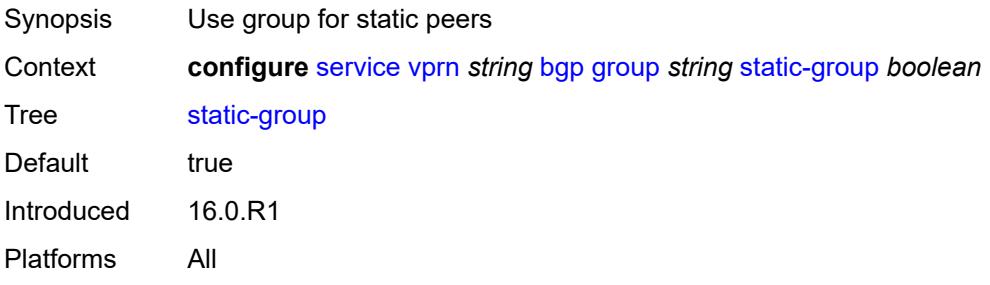

# <span id="page-6726-2"></span>**tcp-mss** *(number | keyword)*

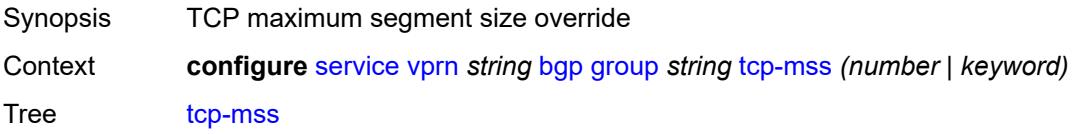

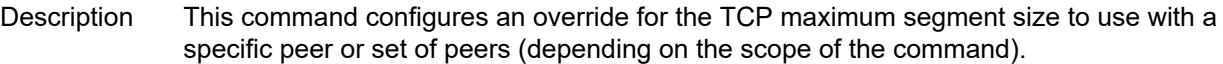

The configured value controls two properties of the TCP connection as follows:

TCP MSS option - The router advertises the TCP MSS option value in the TCP SYN packet it sends as part of the 3-way handshake. The advertised value may be lower than the configured value, depending on the IP MTU of the first hop IP interface. The peers must abide by this value when sending TCP segments to the local router.

TCP maximum segment size - The actual transmitted size may be lower than the configured value, depending on the TCP MSS option value signaled by the peers, the effect of path MTU discovery, or other factors.

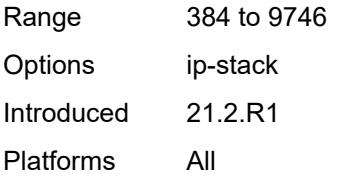

#### <span id="page-6727-0"></span>**third-party-nexthop** *boolean*

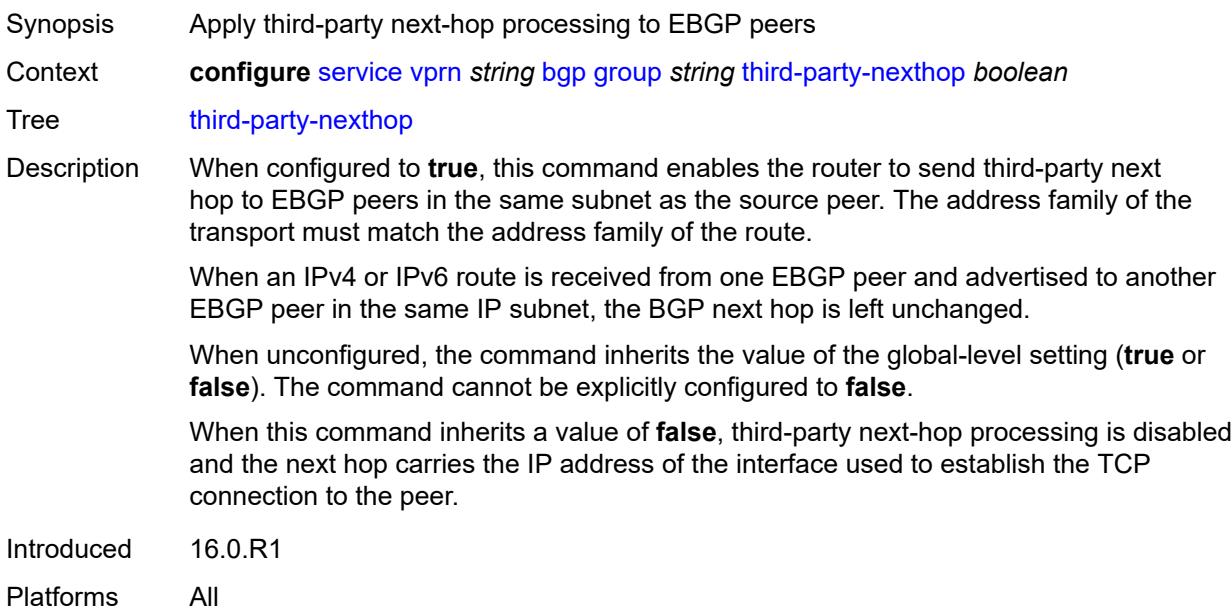

#### <span id="page-6727-1"></span>**ttl-security** *number*

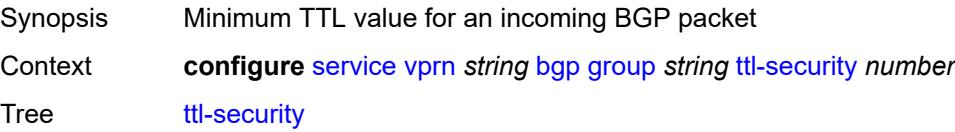

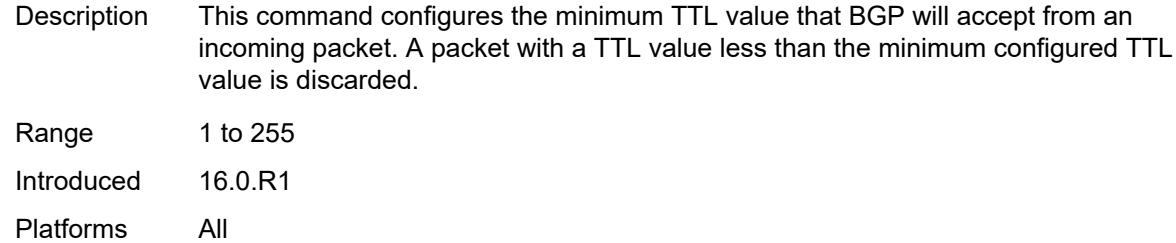

# <span id="page-6728-0"></span>**type** *keyword*

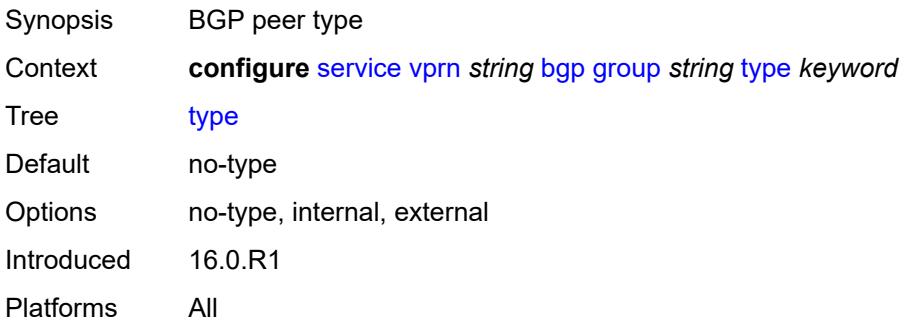

# <span id="page-6728-1"></span>**hold-time**

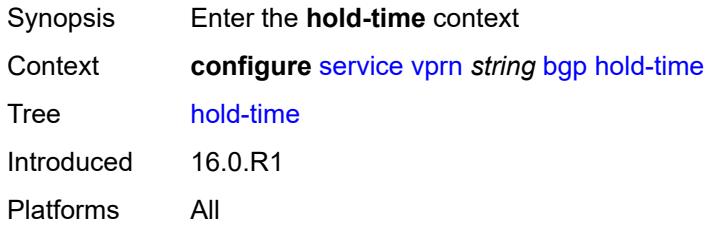

### <span id="page-6728-2"></span>**minimum-hold-time** *number*

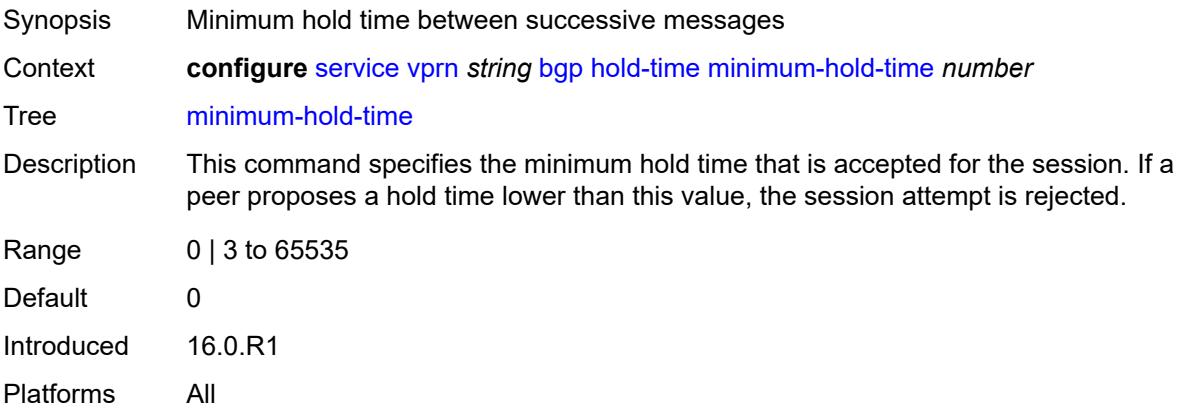

#### <span id="page-6729-0"></span>**seconds** *number*

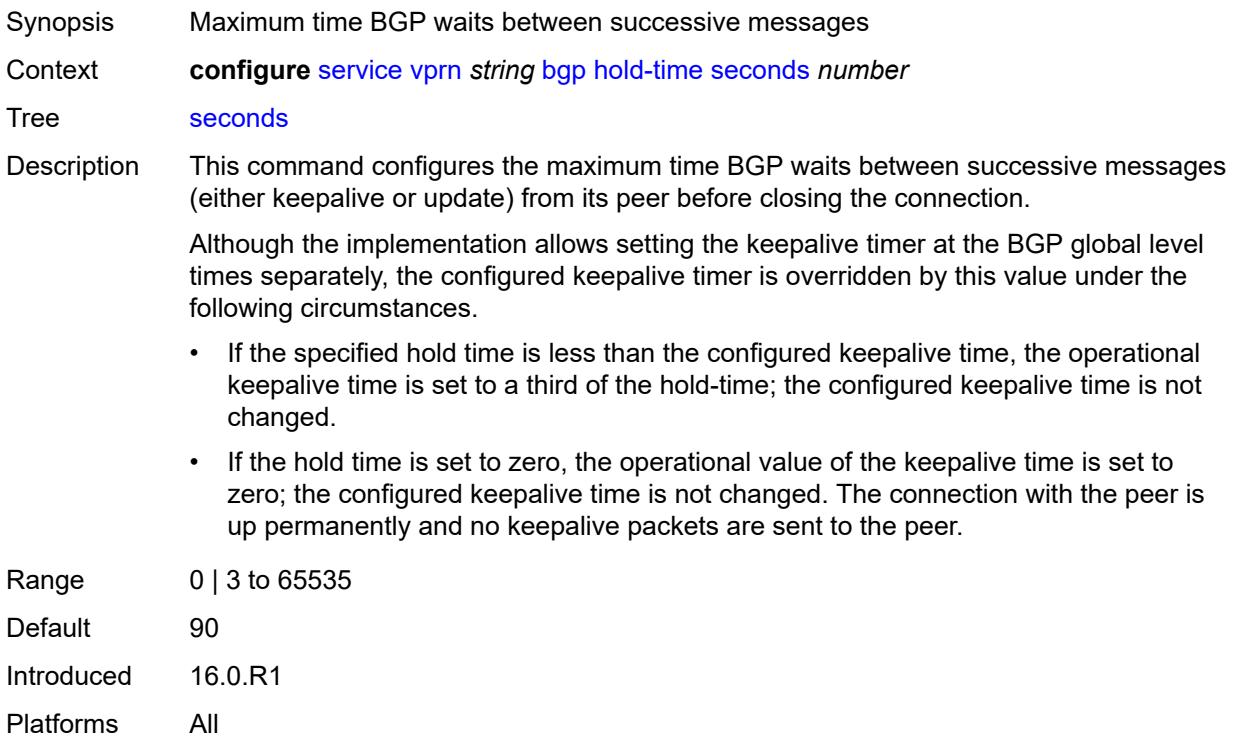

#### <span id="page-6729-1"></span>**ibgp-multipath** *boolean*

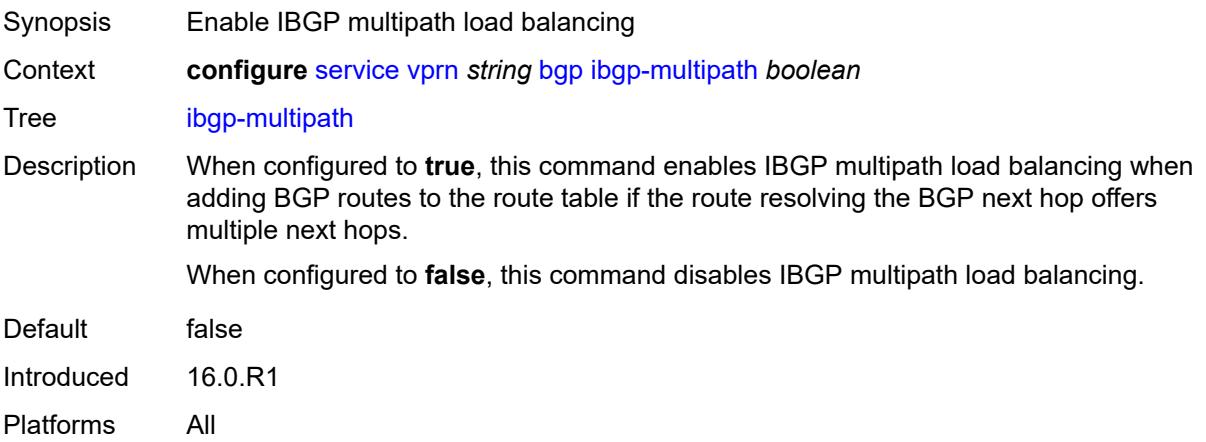

# <span id="page-6729-2"></span>**import**

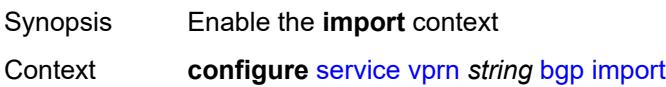

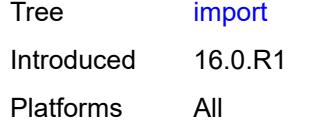

# <span id="page-6730-0"></span>**policy** *(policy-expr-string | string)*

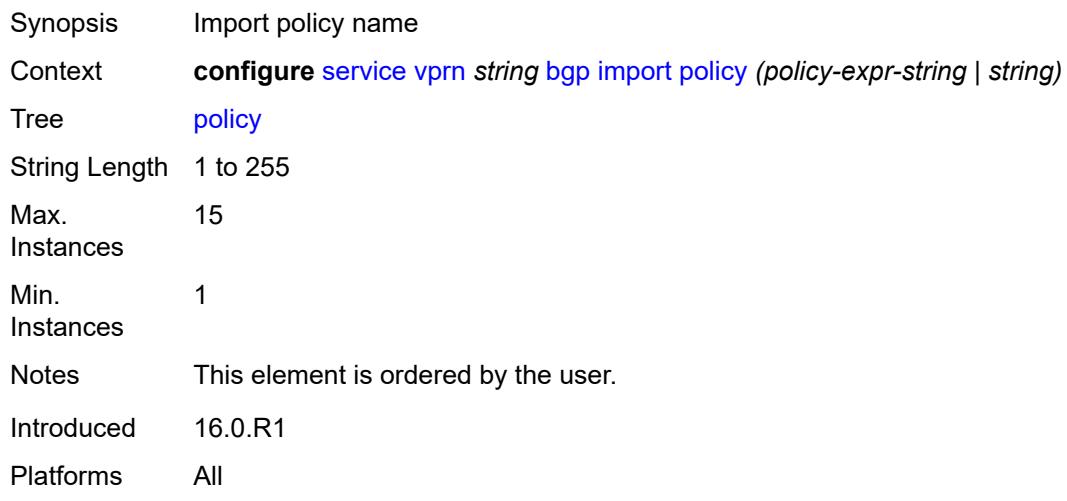

# <span id="page-6730-1"></span>**initial-send-delay-zero** *boolean*

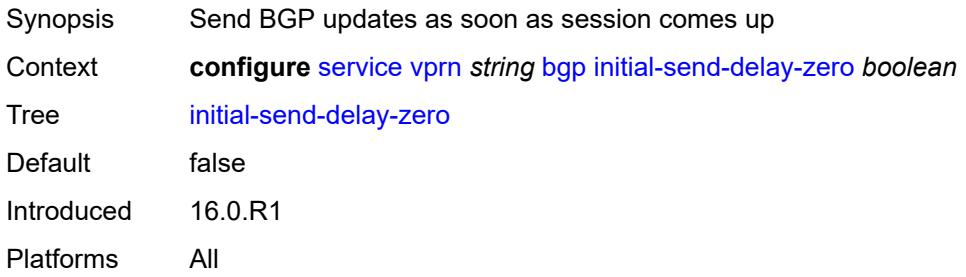

#### <span id="page-6730-2"></span>**keepalive** *number*

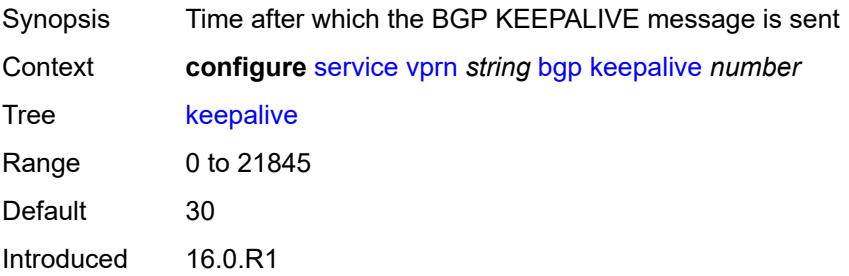

Platforms All

#### <span id="page-6731-0"></span>**label-preference** *number*

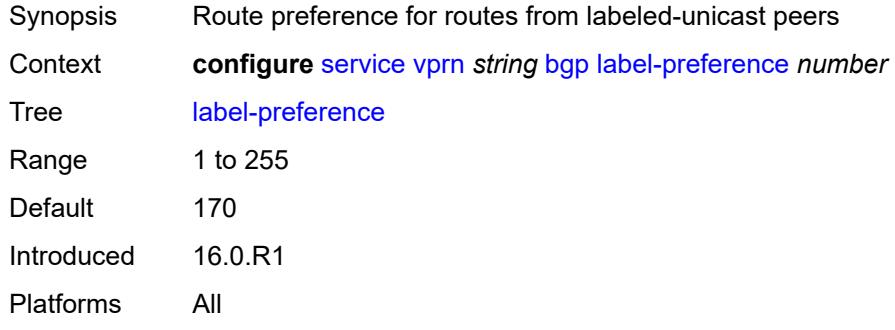

# <span id="page-6731-1"></span>**local-as**

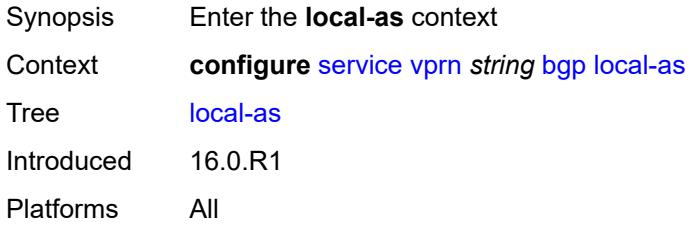

#### <span id="page-6731-2"></span>**as-number** *number*

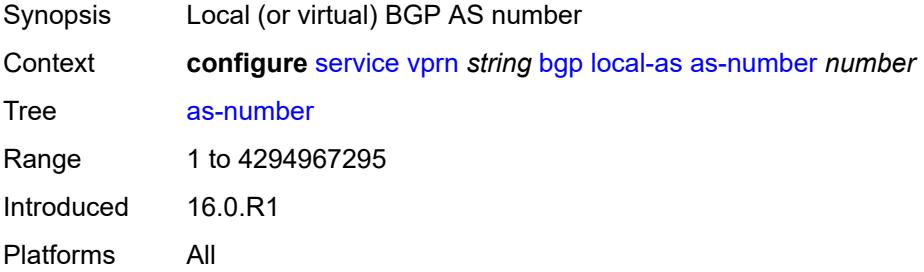

# <span id="page-6731-3"></span>**prepend-global-as** *boolean*

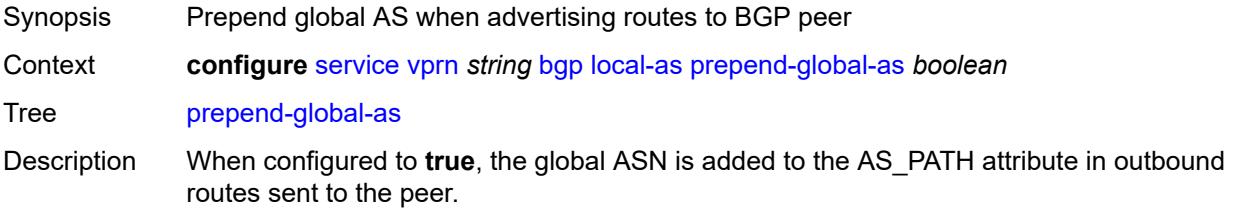
When configured to **false**, the global ASN is hidden in paths announced to the EBGP peer.

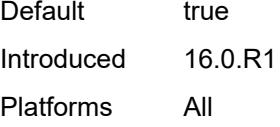

#### <span id="page-6732-0"></span>**private** *boolean*

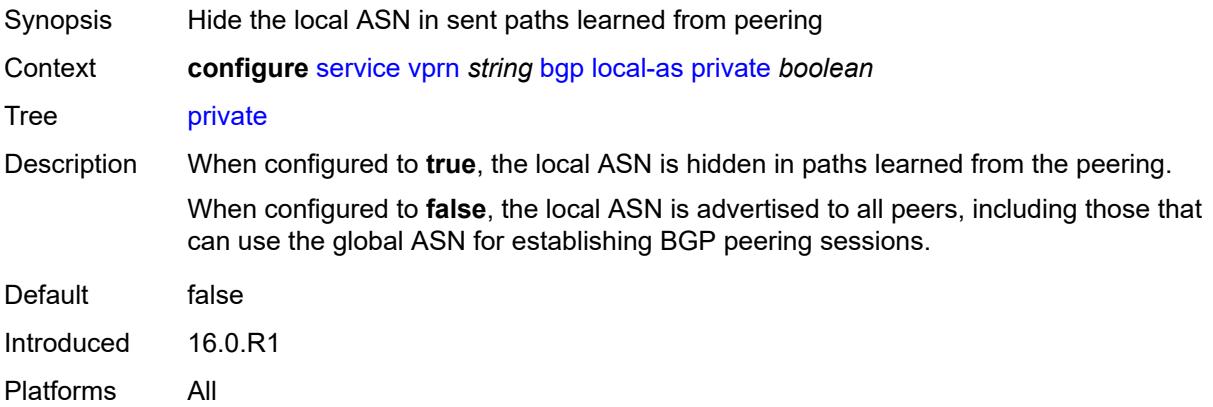

#### <span id="page-6732-1"></span>**local-preference** *number*

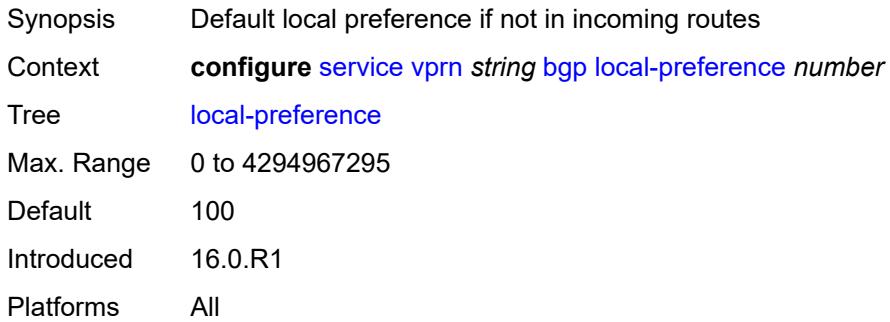

#### <span id="page-6732-2"></span>**loop-detect** *keyword*

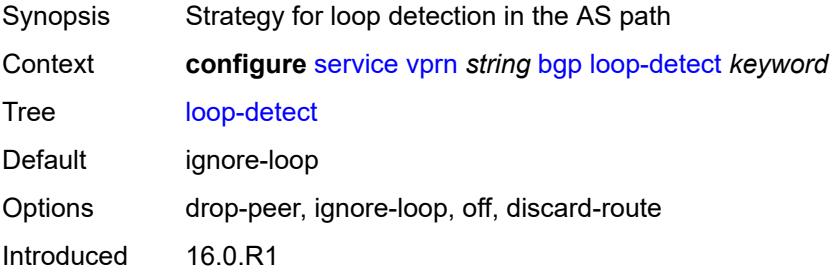

Platforms All

#### <span id="page-6733-0"></span>**loop-detect-threshold** *number*

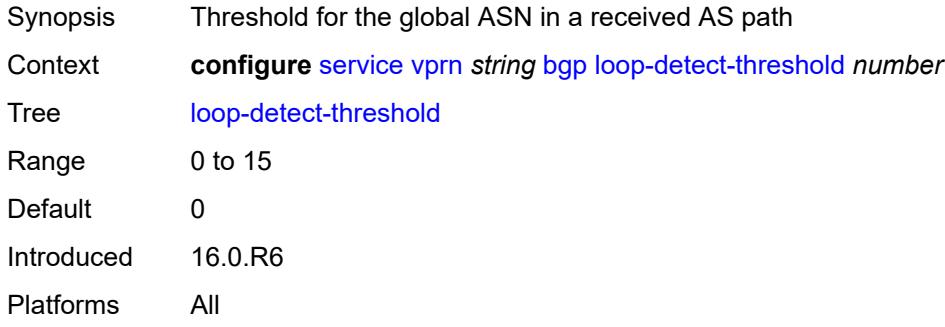

### <span id="page-6733-1"></span>**med-out** *(number | keyword)*

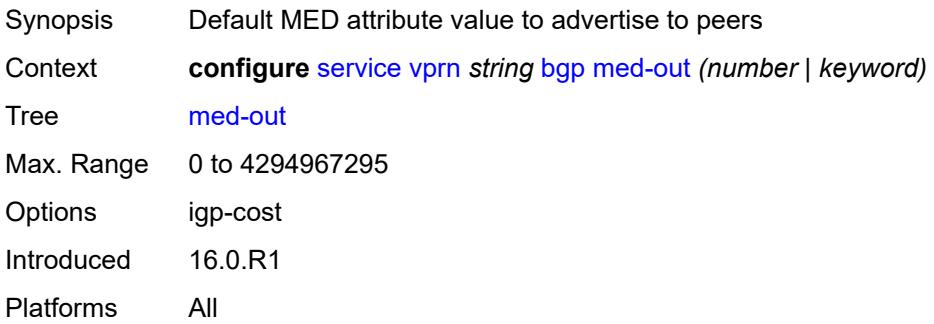

#### <span id="page-6733-2"></span>**min-route-advertisement** *number*

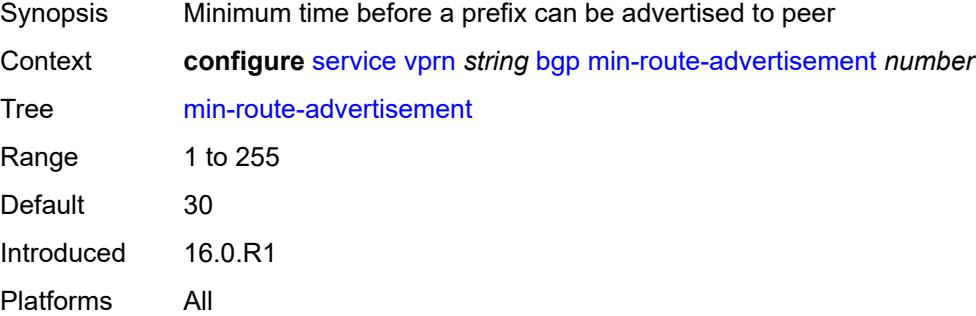

#### <span id="page-6733-3"></span>**monitor**

Synopsis Enable the **monitor** context

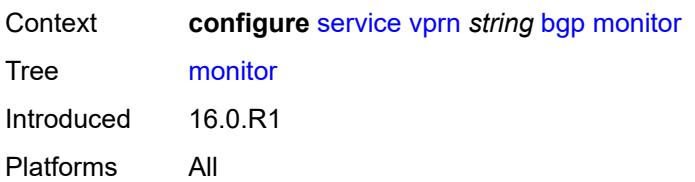

#### <span id="page-6734-0"></span>**admin-state** *keyword*

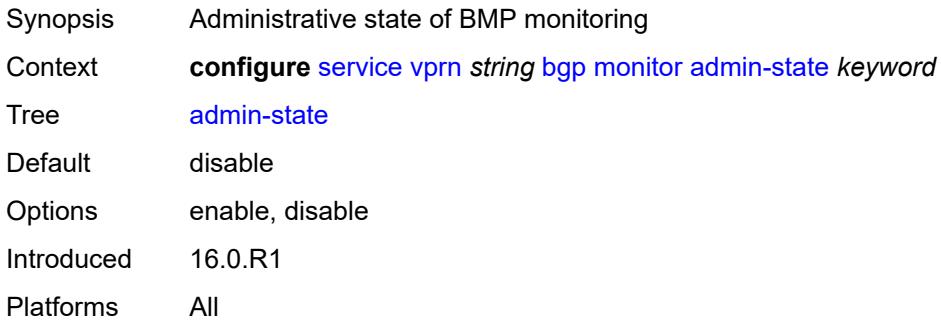

### <span id="page-6734-1"></span>**all-stations** *boolean*

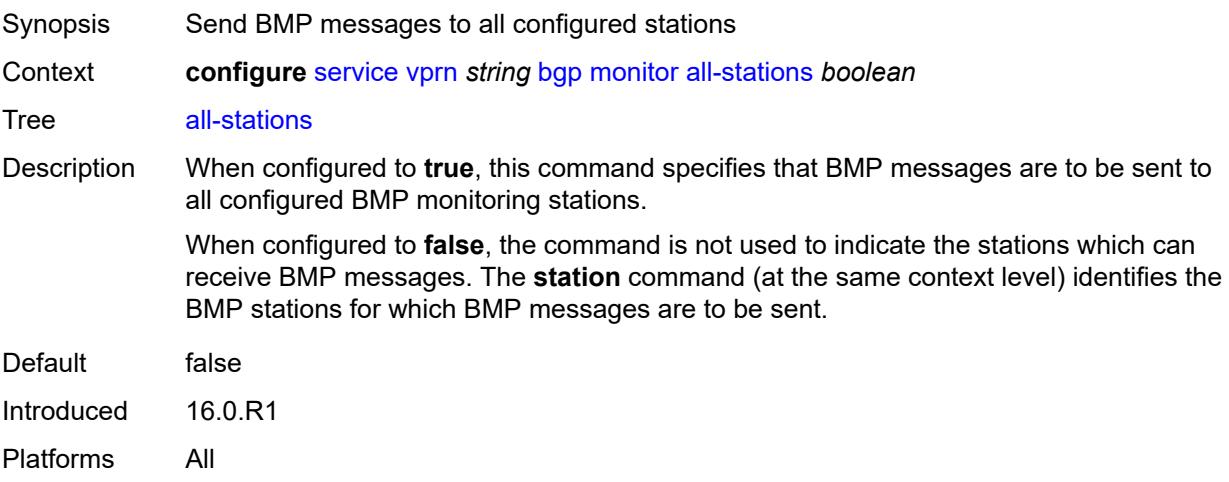

### <span id="page-6734-2"></span>**route-monitoring**

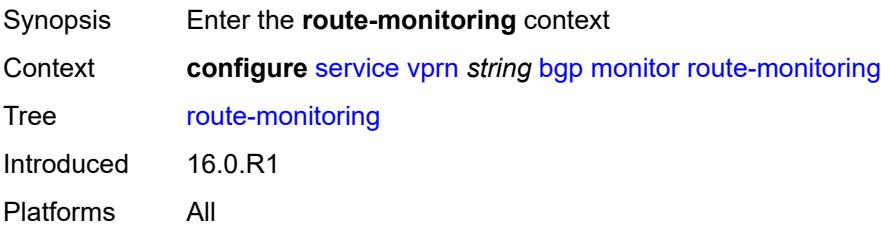

### <span id="page-6735-0"></span>**post-policy** *boolean*

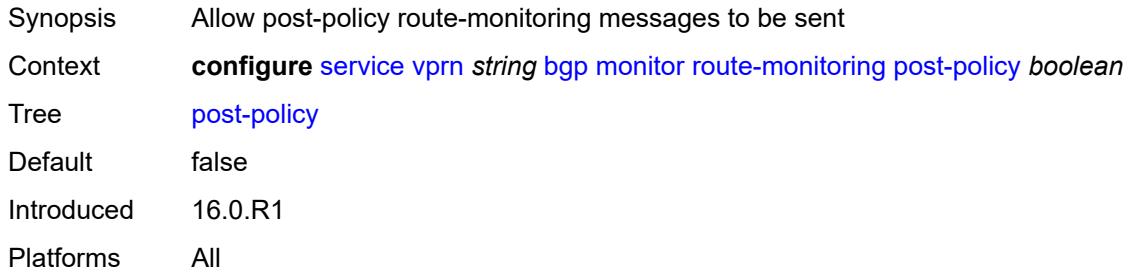

### <span id="page-6735-1"></span>**pre-policy** *boolean*

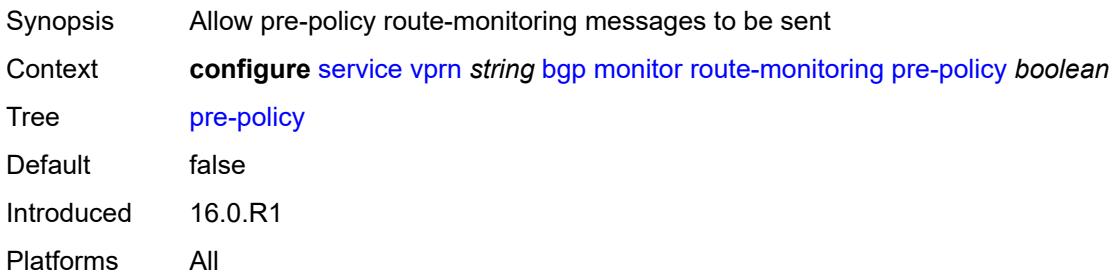

#### <span id="page-6735-3"></span>**station** [[station-name\]](#page-6735-2) *reference*

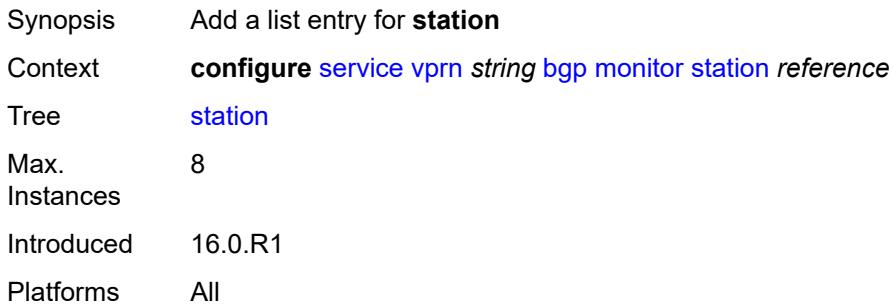

#### <span id="page-6735-2"></span>[**station-name**] *reference*

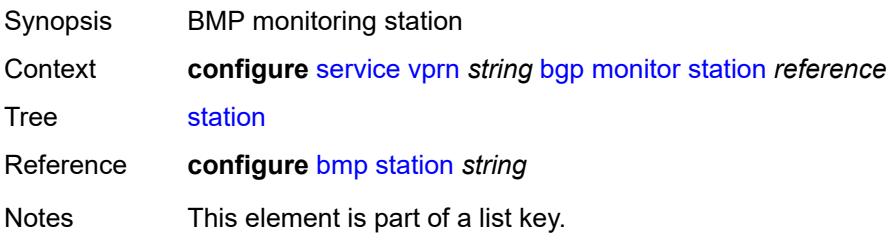

Introduced 16.0.R1 Platforms All

# <span id="page-6736-0"></span>**multihop** *number*

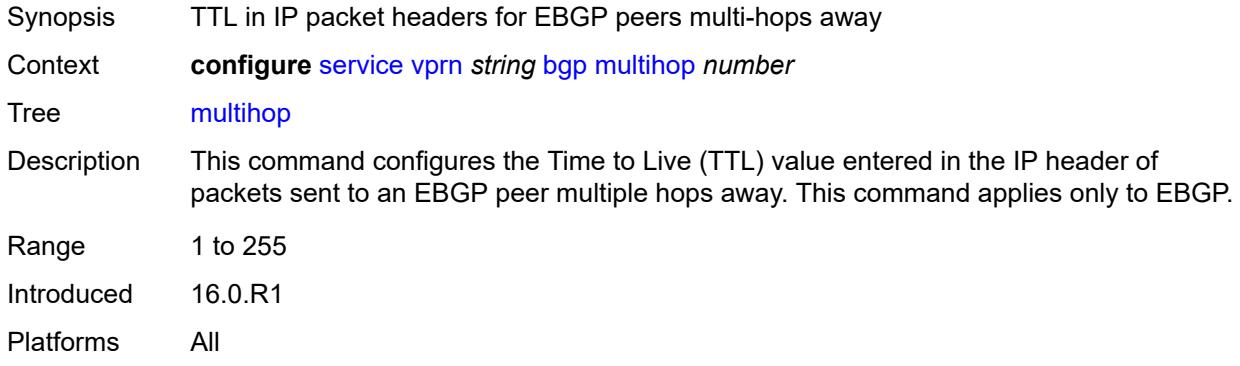

### <span id="page-6736-1"></span>**multipath**

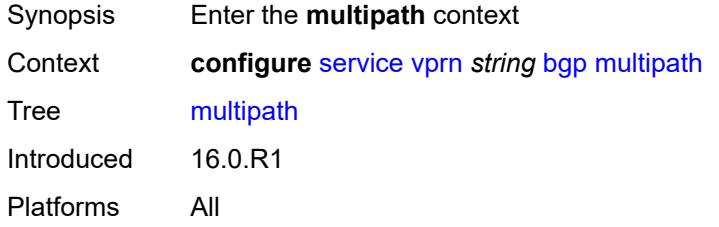

#### <span id="page-6736-2"></span>**ebgp** *number*

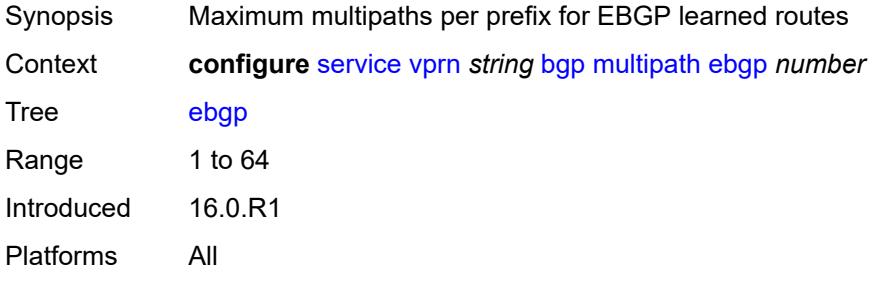

## <span id="page-6736-3"></span>**family** [[family-type\]](#page-6737-0) *keyword*

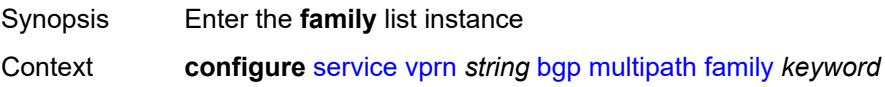

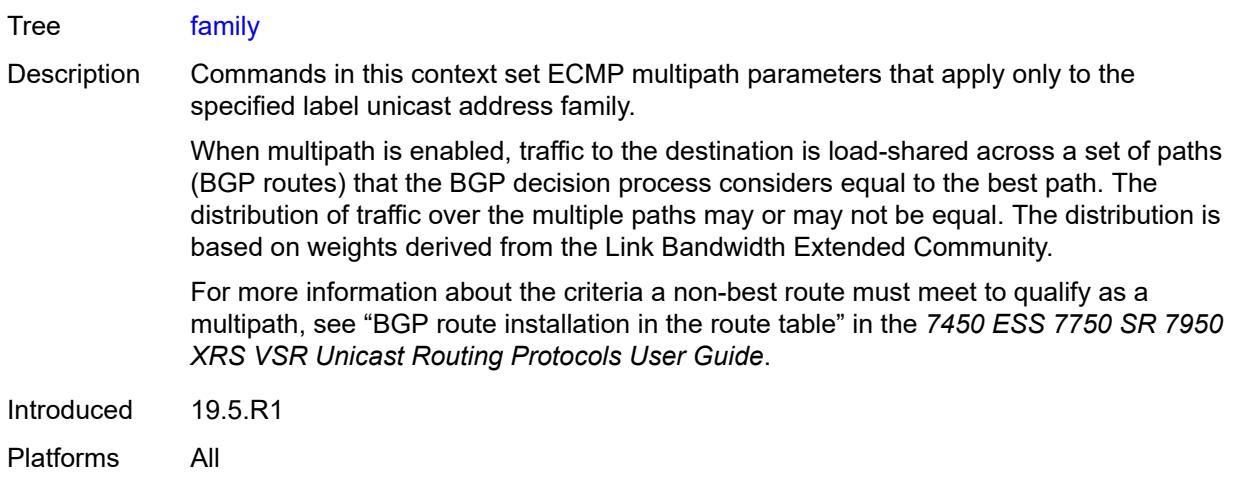

# <span id="page-6737-0"></span>[**family-type**] *keyword*

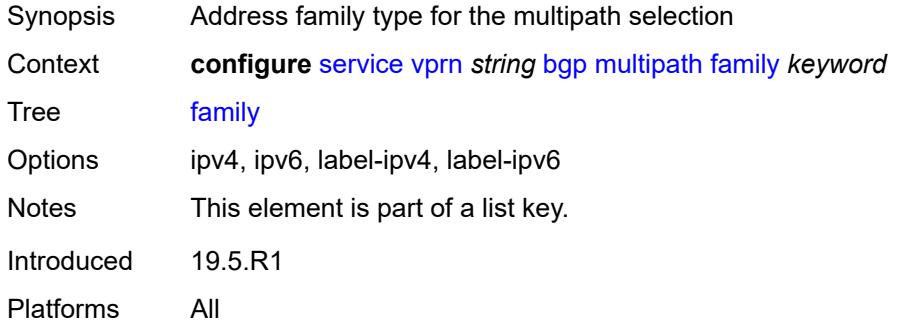

### <span id="page-6737-1"></span>**ebgp** *number*

<span id="page-6737-2"></span>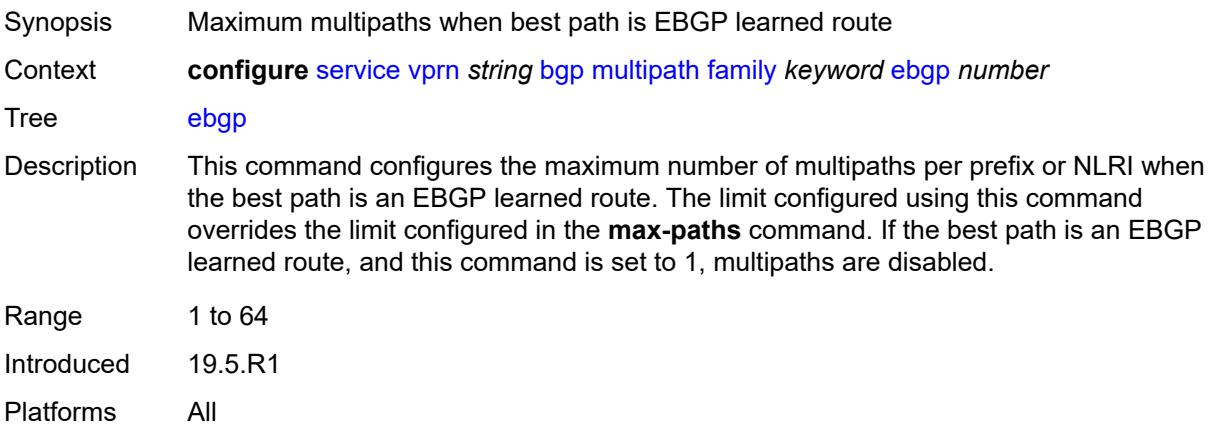

## **ibgp** *number*

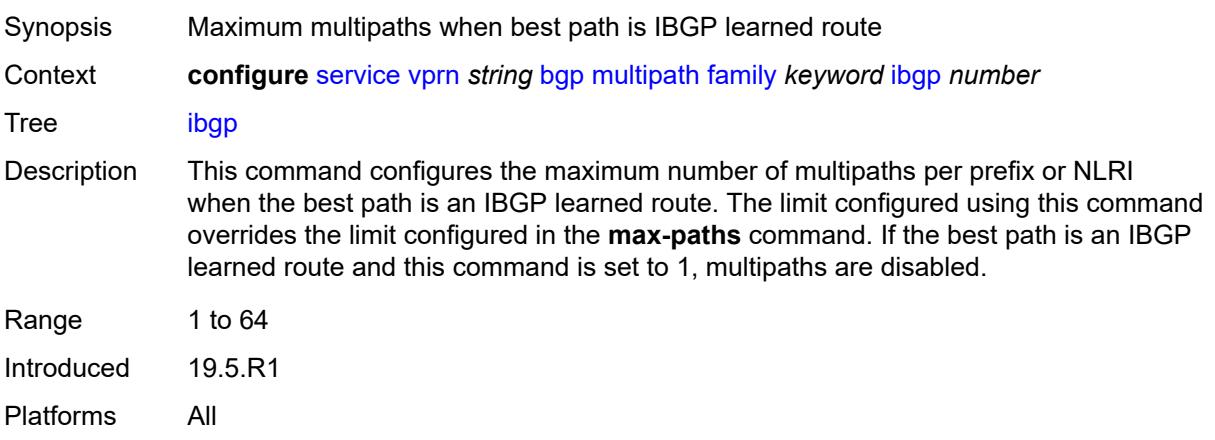

### <span id="page-6738-0"></span>**max-paths** *number*

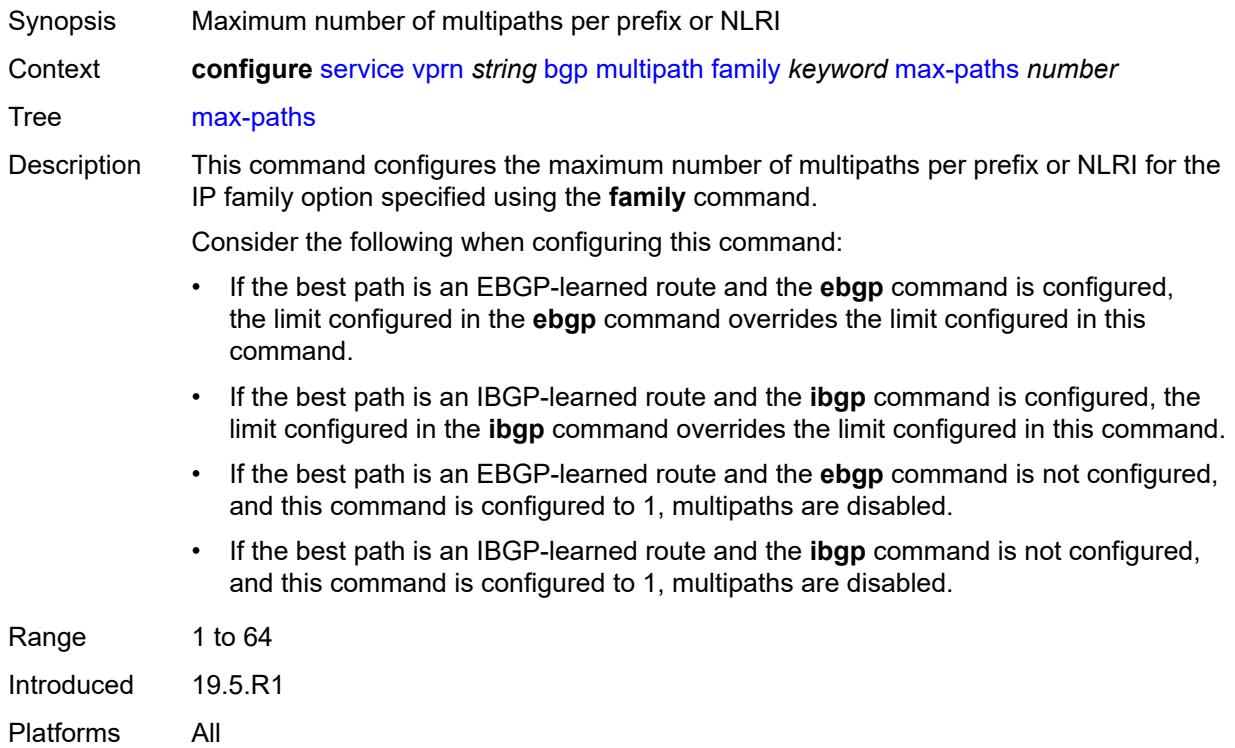

### <span id="page-6738-1"></span>**restrict** *keyword*

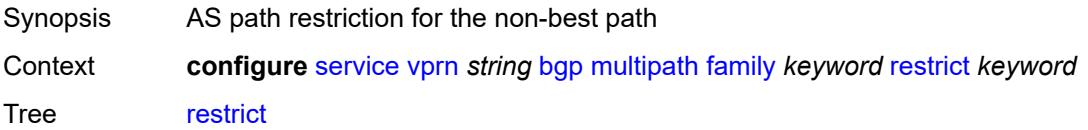

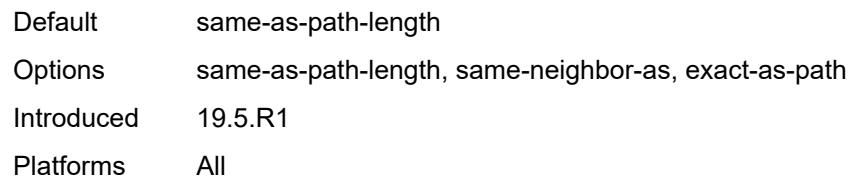

### <span id="page-6739-0"></span>**unequal-cost** *boolean*

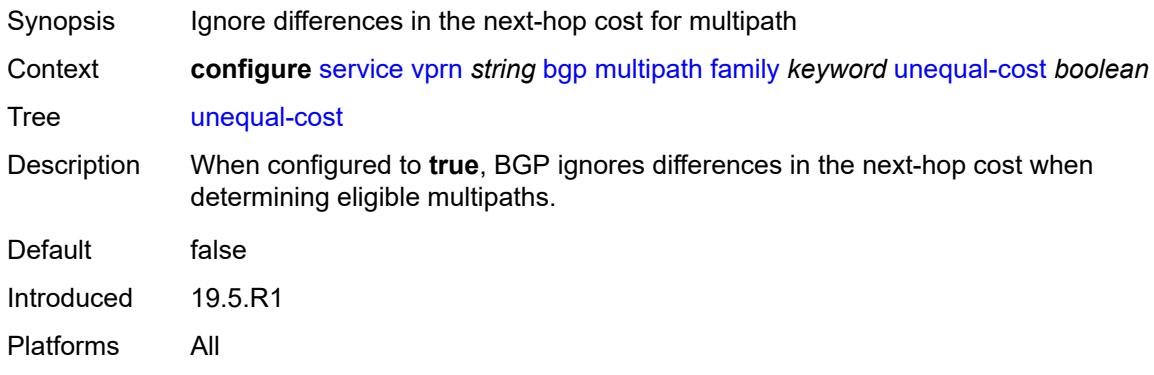

### <span id="page-6739-1"></span>**ibgp** *number*

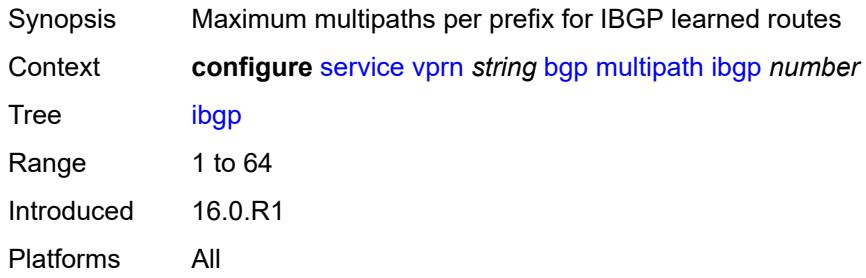

### <span id="page-6739-2"></span>**max-paths** *number*

<span id="page-6739-3"></span>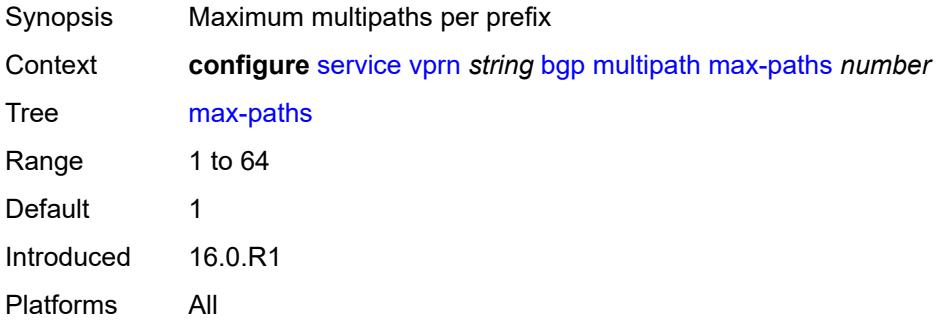

#### **restrict** *keyword*

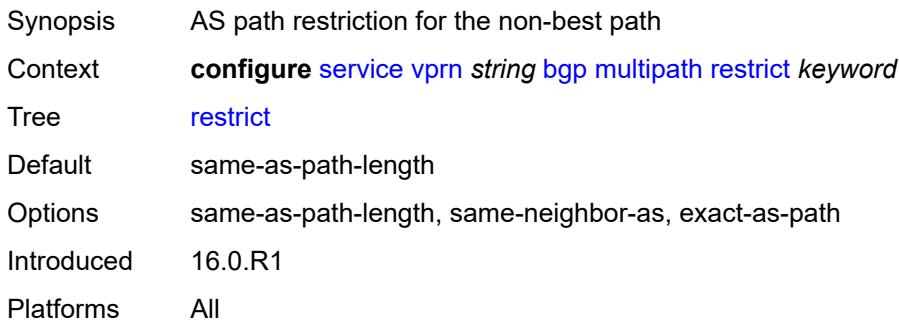

#### <span id="page-6740-0"></span>**unequal-cost** *boolean*

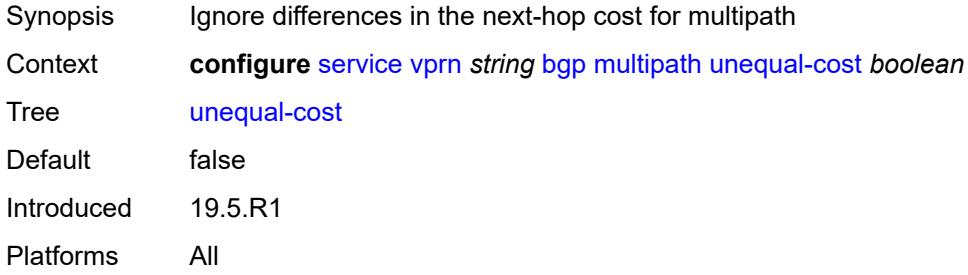

#### <span id="page-6740-2"></span>**neighbor** [[ip-address\]](#page-6740-1) *(ipv4-address-with-zone | ipv6-address-with-zone)*

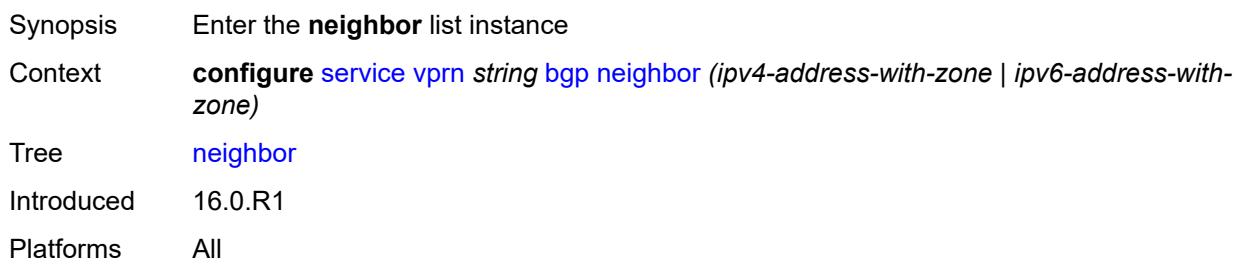

#### <span id="page-6740-1"></span>[**ip-address**] *(ipv4-address-with-zone | ipv6-address-with-zone)*

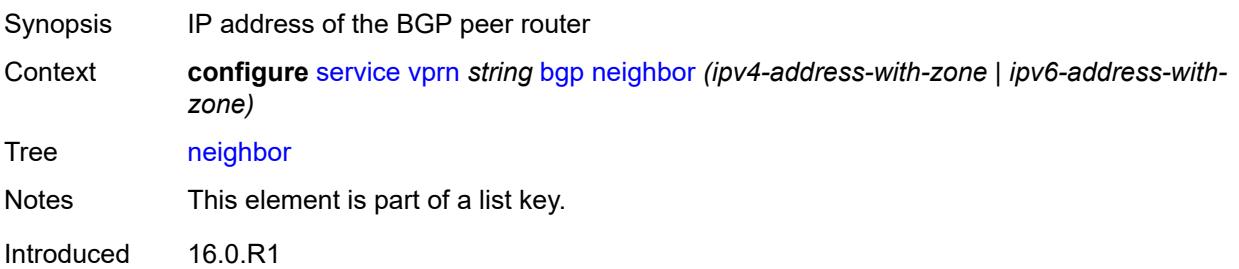

Platforms All

### <span id="page-6741-0"></span>**admin-state** *keyword*

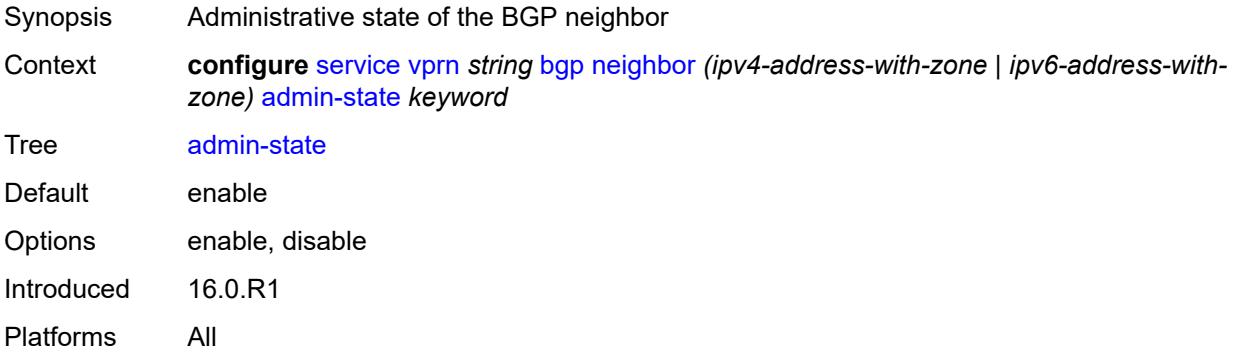

### <span id="page-6741-1"></span>**advertise-inactive** *boolean*

<span id="page-6741-2"></span>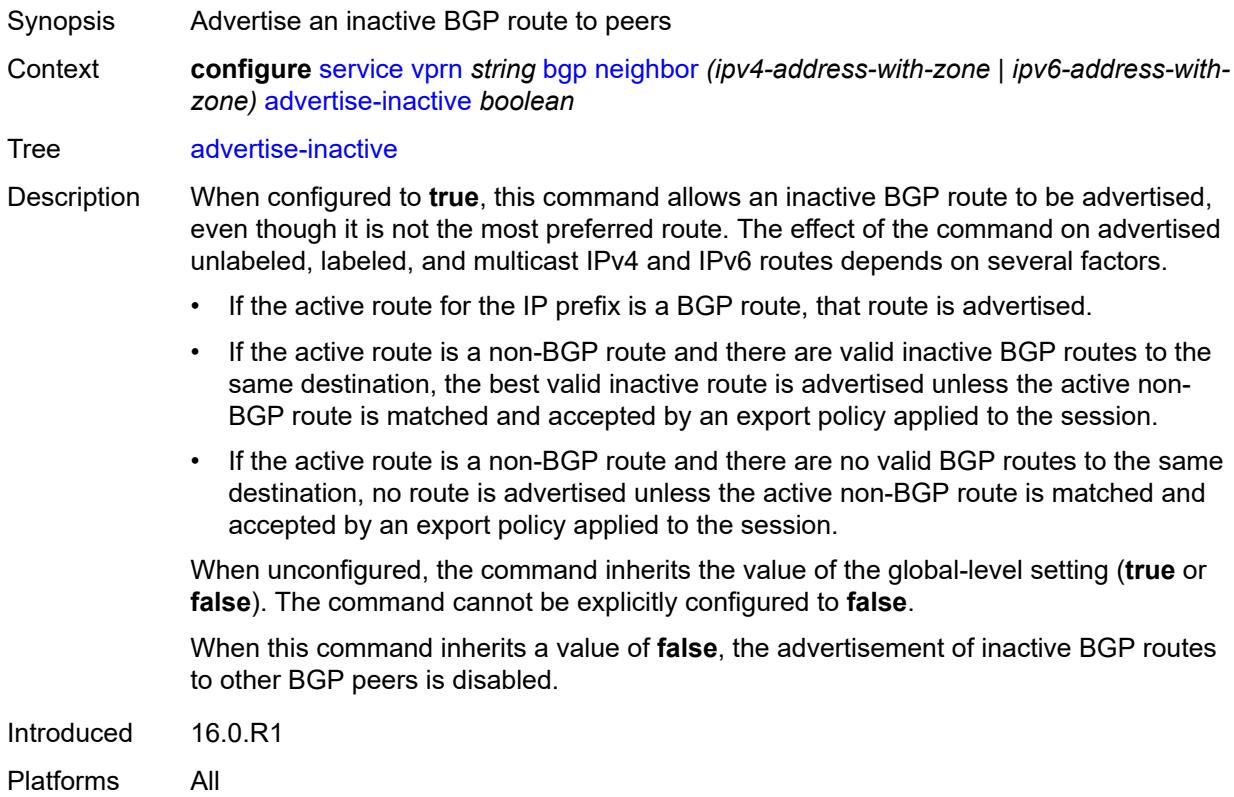

### **advertise-ipv6-next-hops**

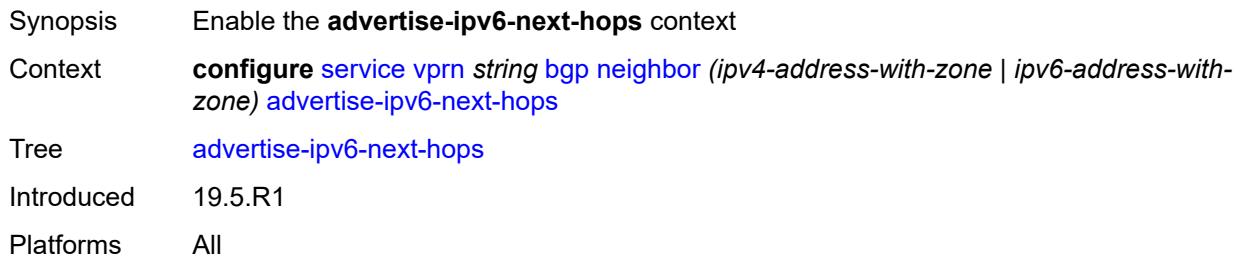

#### <span id="page-6742-0"></span>**ipv4** *boolean*

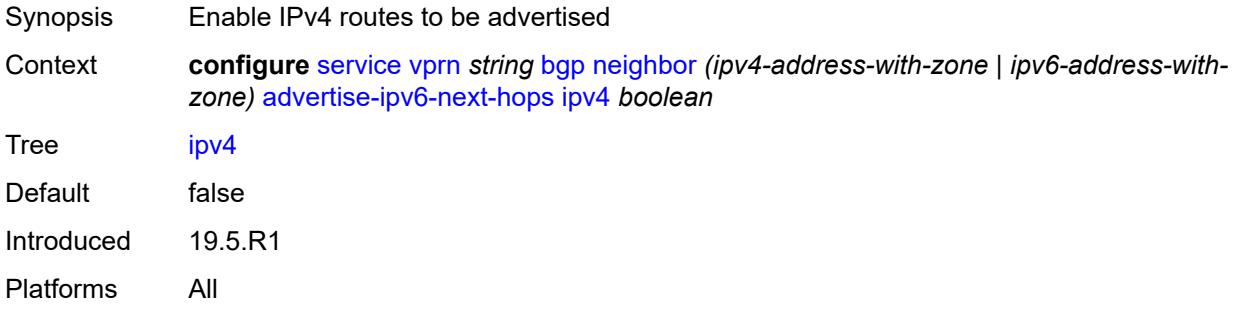

### <span id="page-6742-1"></span>**aggregator-id-zero** *boolean*

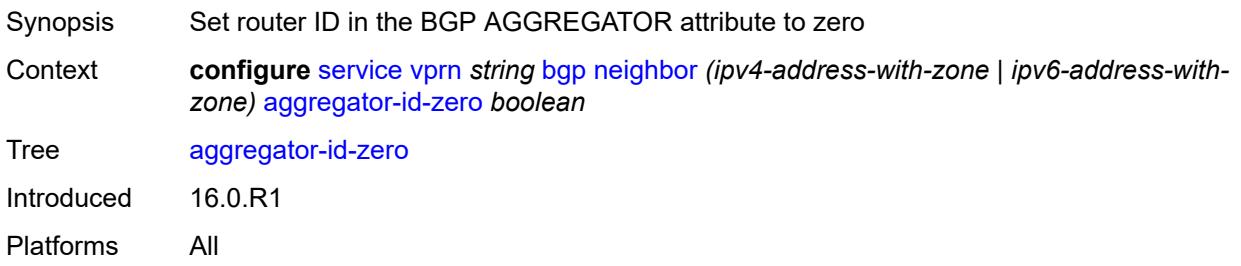

#### <span id="page-6742-2"></span>**as-override** *boolean*

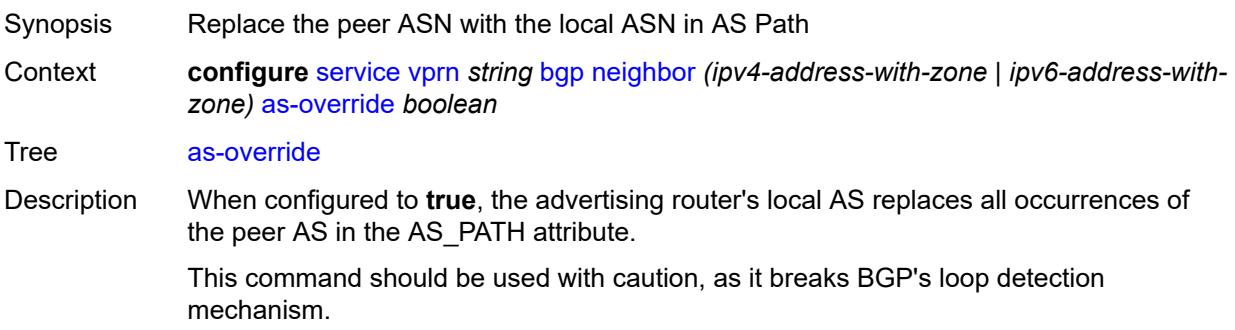

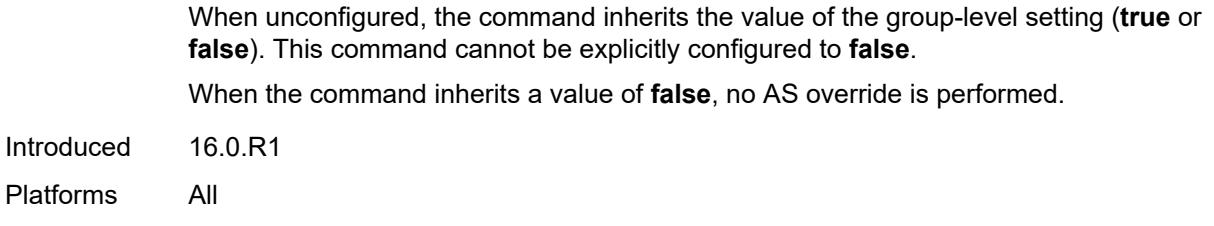

### <span id="page-6743-0"></span>**asn-4-byte** *boolean*

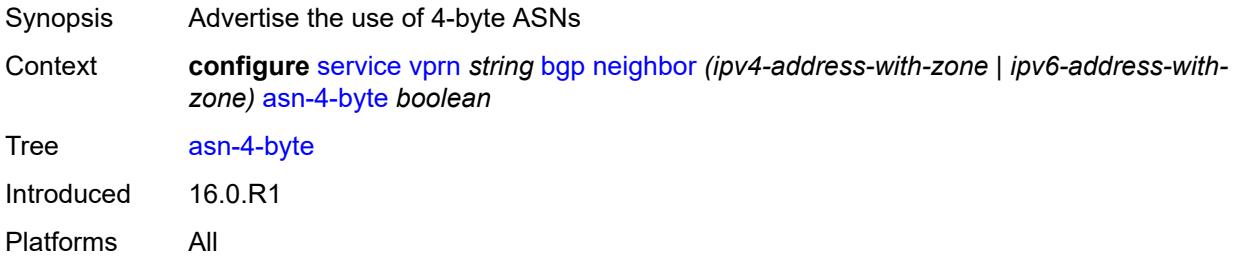

#### <span id="page-6743-1"></span>**authentication-key** *string*

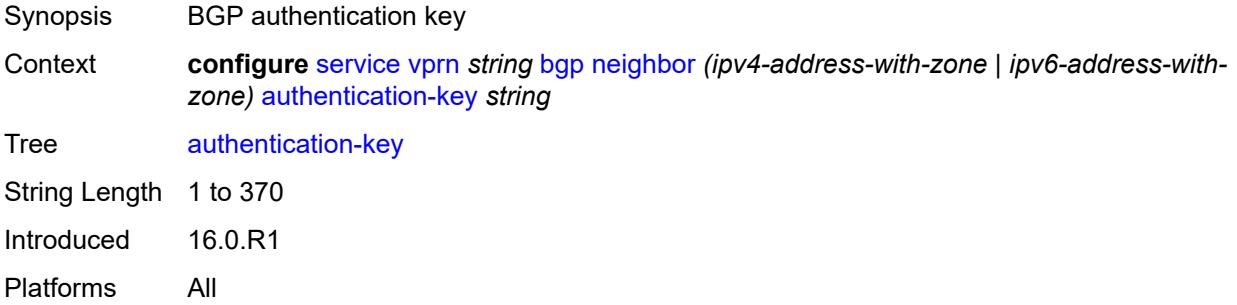

## <span id="page-6743-2"></span>**authentication-keychain** *reference*

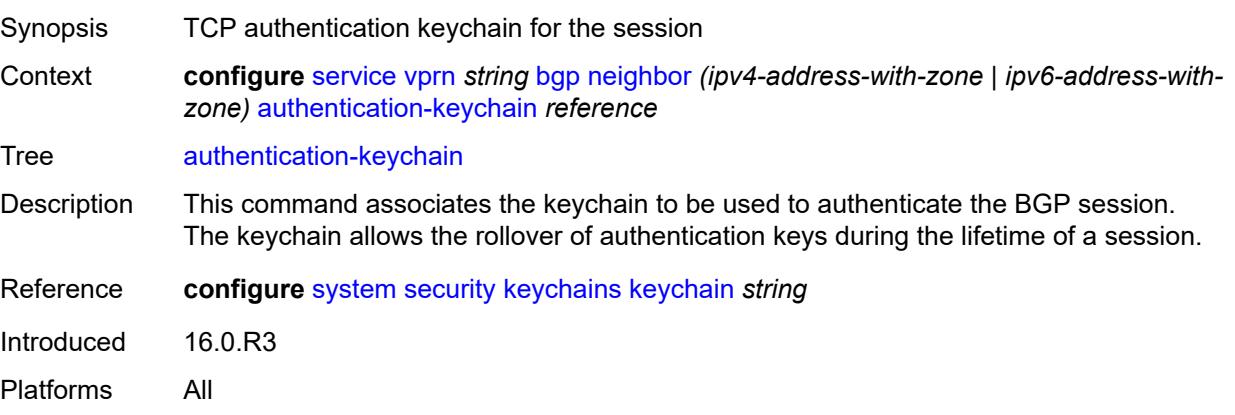

#### <span id="page-6744-0"></span>**bfd-liveness** *boolean*

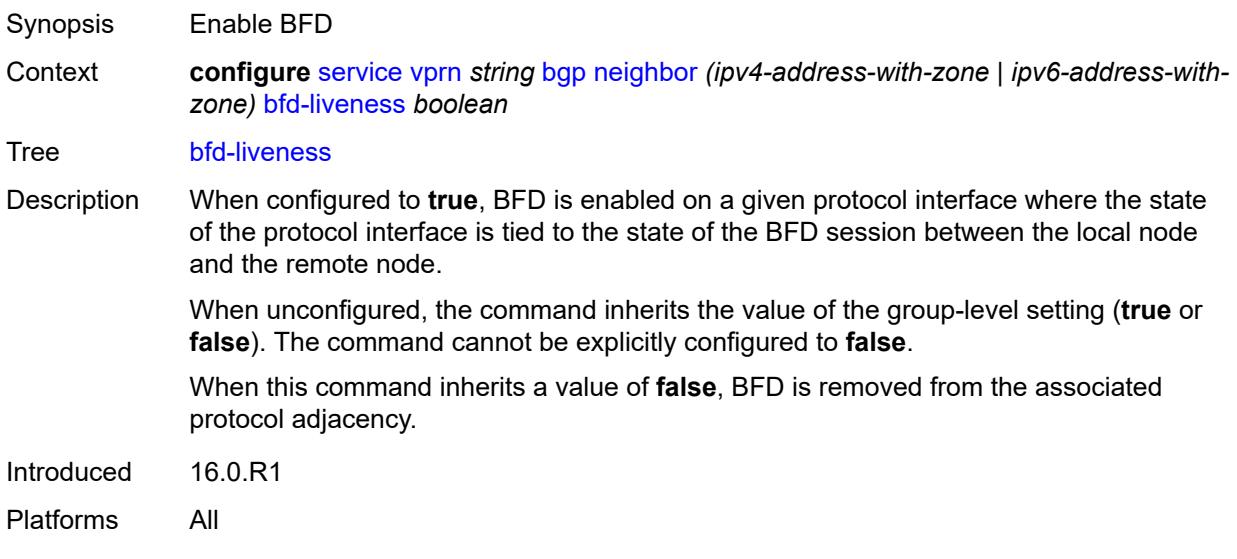

### <span id="page-6744-1"></span>**capability-negotiation** *boolean*

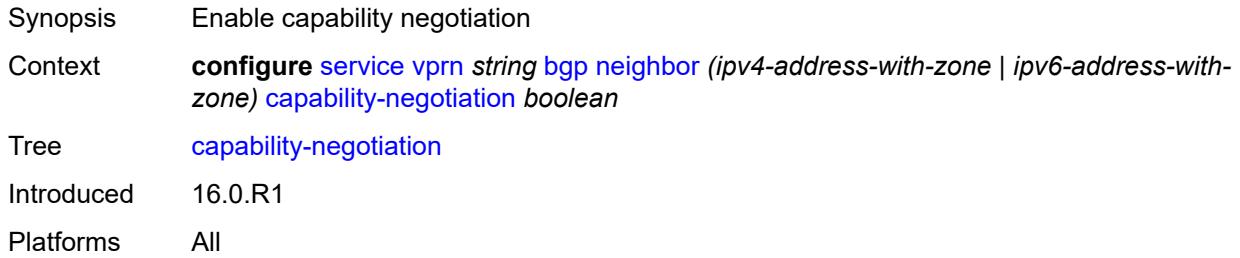

### <span id="page-6744-2"></span>**client-reflect** *boolean*

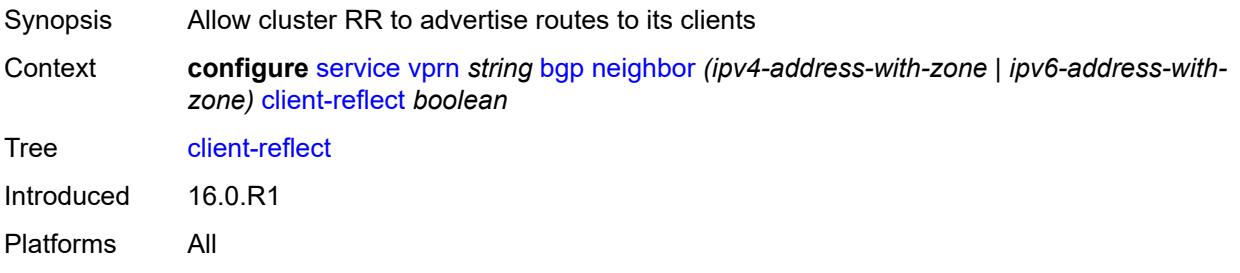

### <span id="page-6744-3"></span>**cluster**

Synopsis Enter the **cluster** context

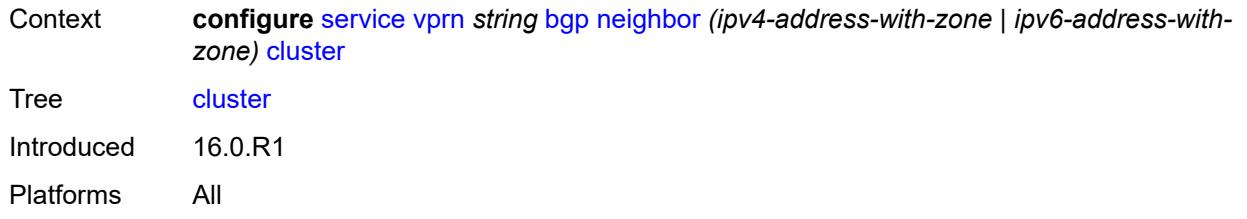

#### <span id="page-6745-0"></span>**cluster-id** *string*

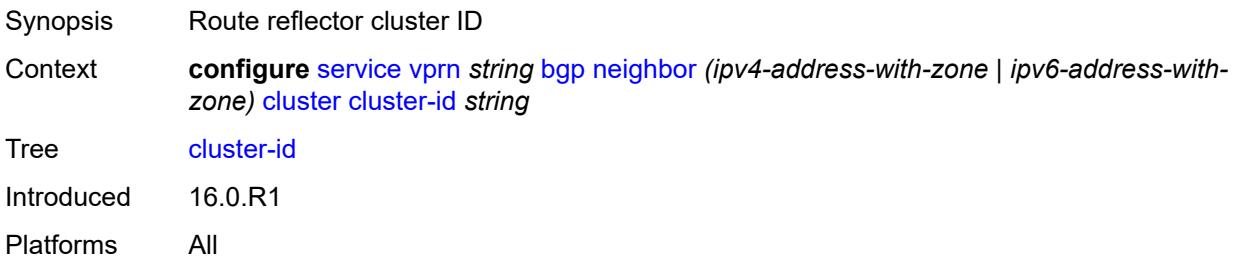

### <span id="page-6745-1"></span>**connect-retry** *number*

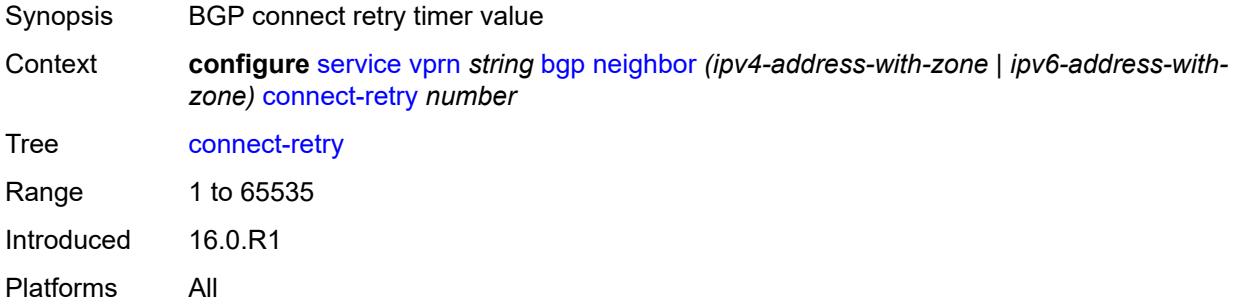

#### <span id="page-6745-2"></span>**damp-peer-oscillations**

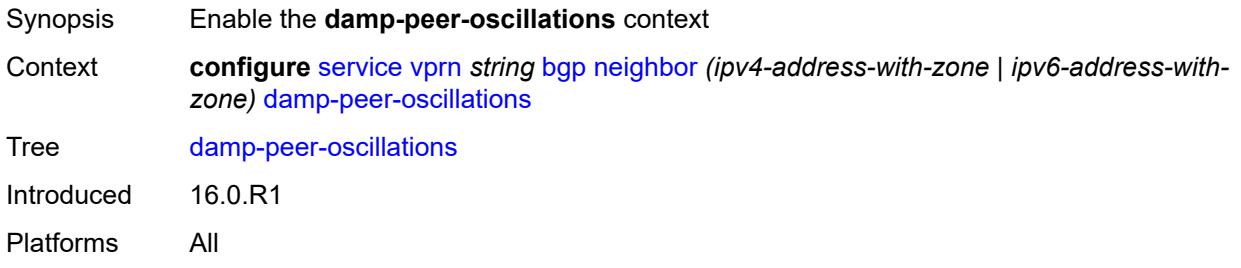

#### <span id="page-6745-3"></span>**error-interval** *number*

Synopsis Time after a reset that the session must be error-free

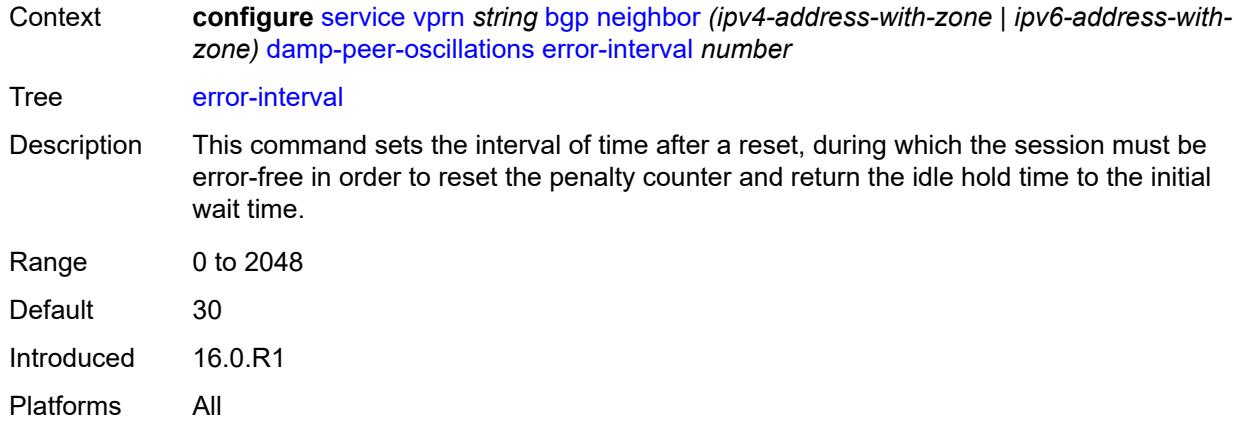

### <span id="page-6746-0"></span>**idle-hold-time**

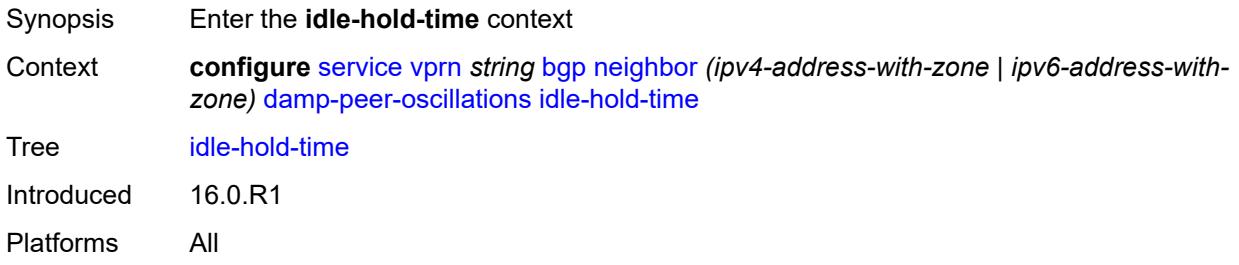

#### <span id="page-6746-1"></span>**initial-wait** *number*

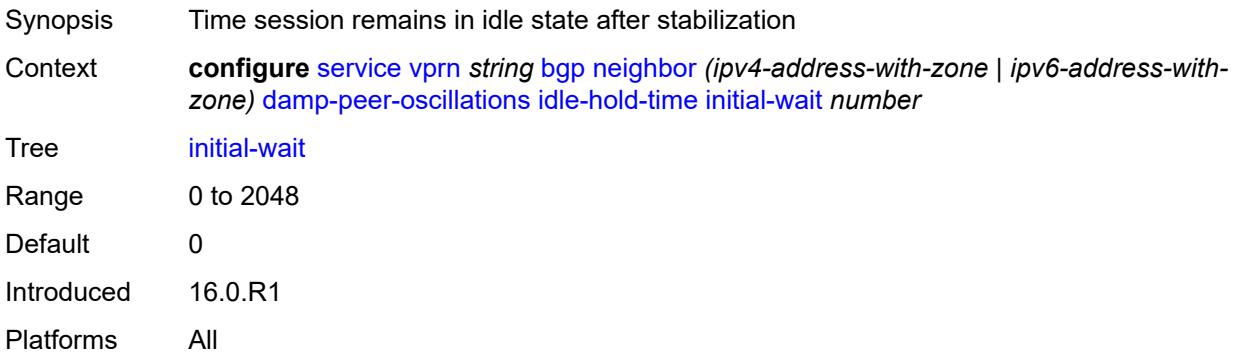

#### <span id="page-6746-2"></span>**max-wait** *number*

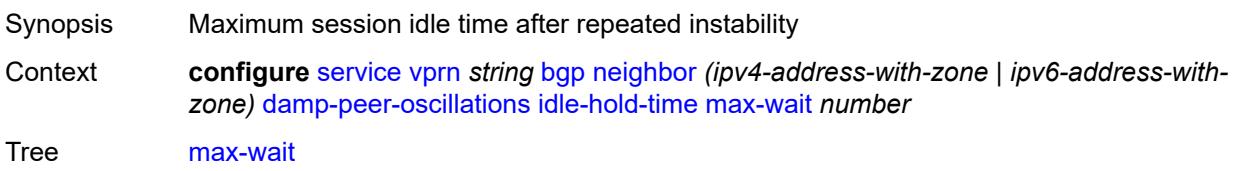

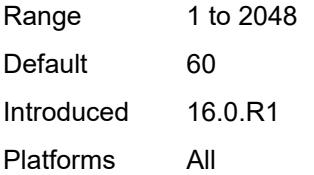

#### <span id="page-6747-0"></span>**second-wait** *number*

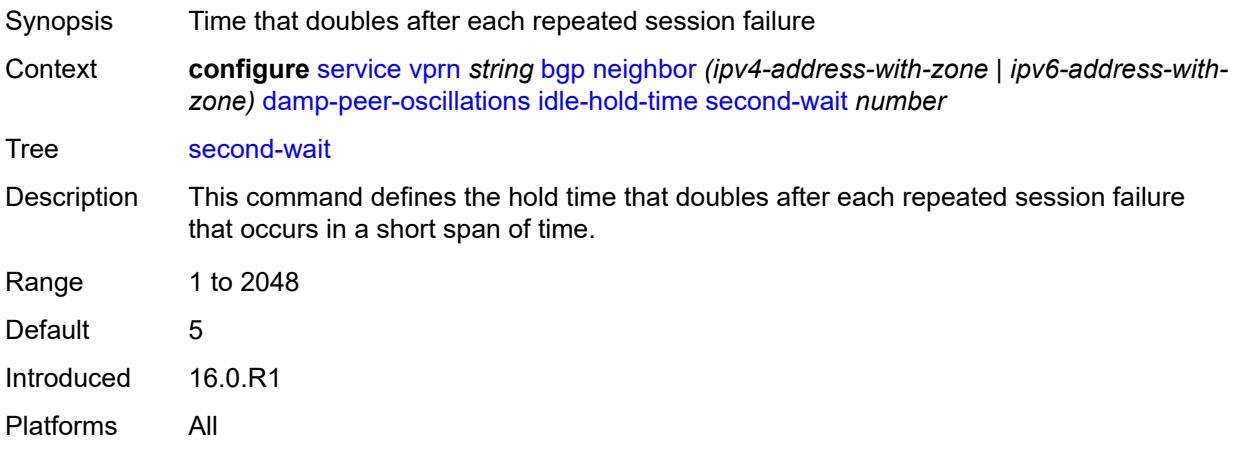

### <span id="page-6747-1"></span>**damping** *boolean*

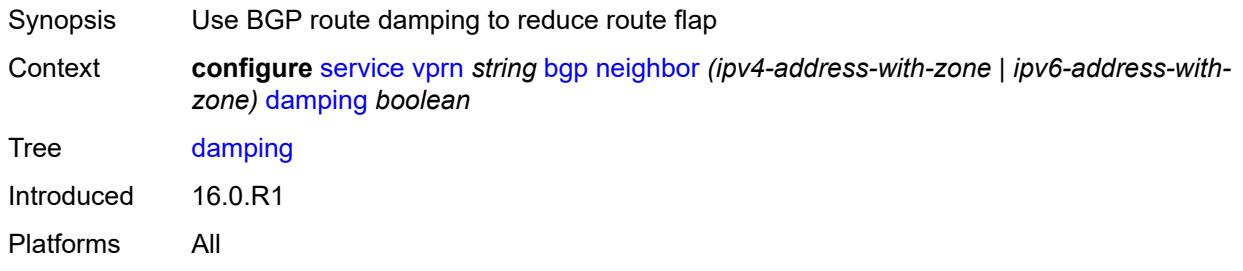

#### <span id="page-6747-2"></span>**default-label-preference**

<span id="page-6747-3"></span>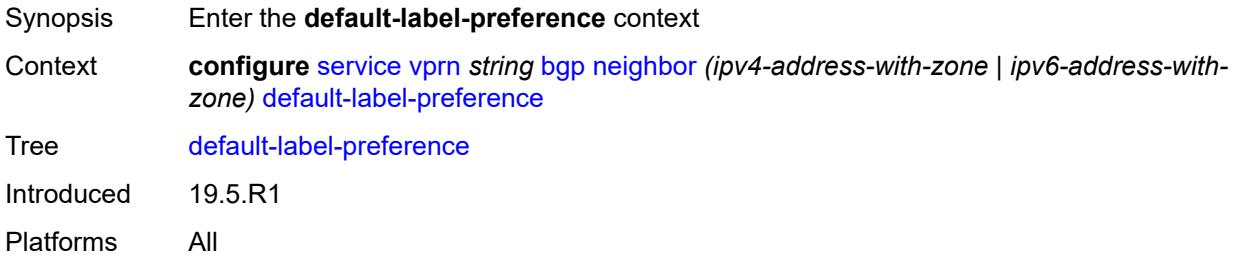

### **ebgp** *number*

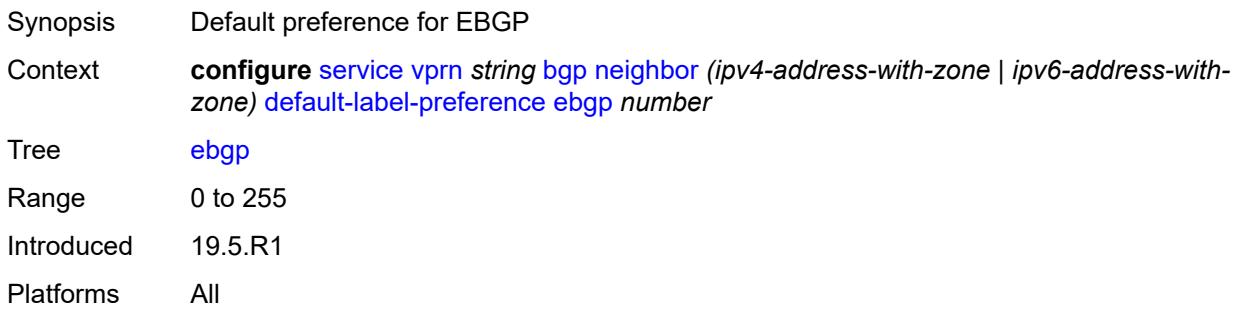

### <span id="page-6748-0"></span>**ibgp** *number*

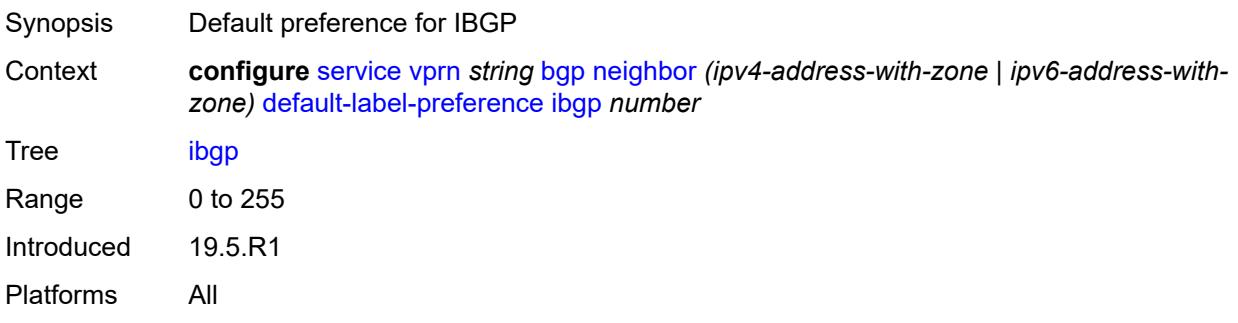

### <span id="page-6748-1"></span>**default-preference**

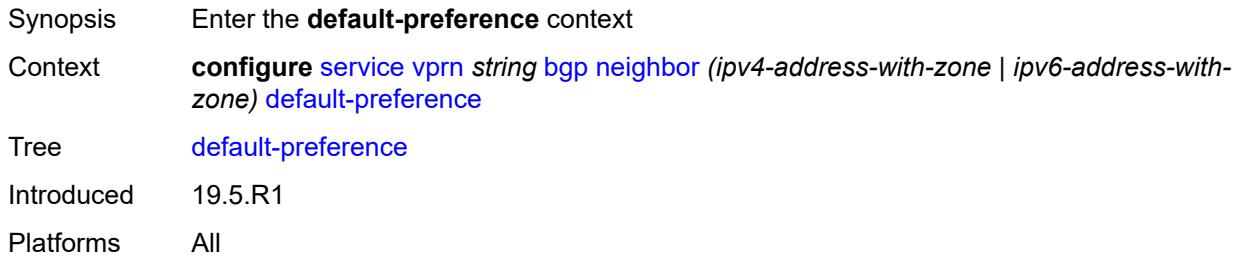

### <span id="page-6748-2"></span>**ebgp** *number*

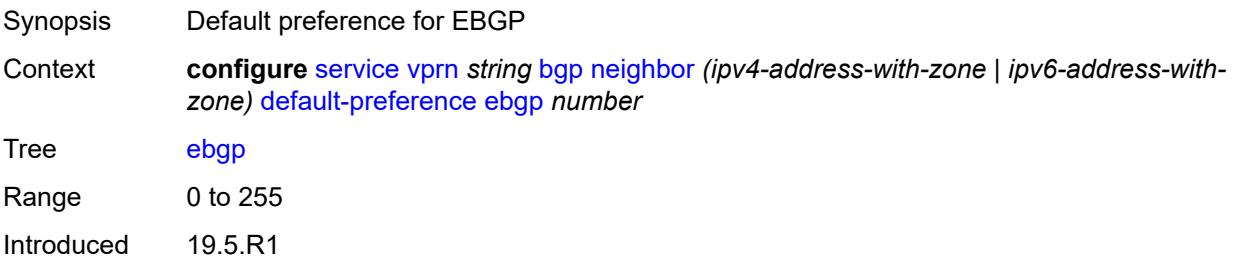

Platforms All

### <span id="page-6749-0"></span>**ibgp** *number*

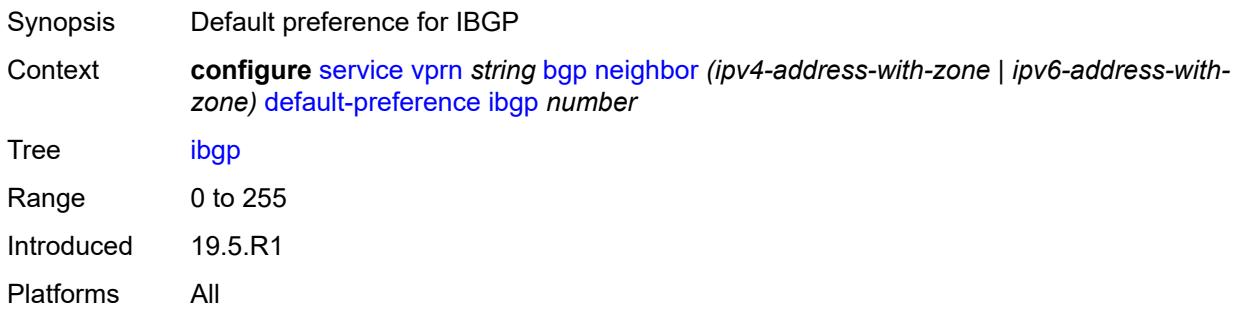

## <span id="page-6749-1"></span>**description** *string*

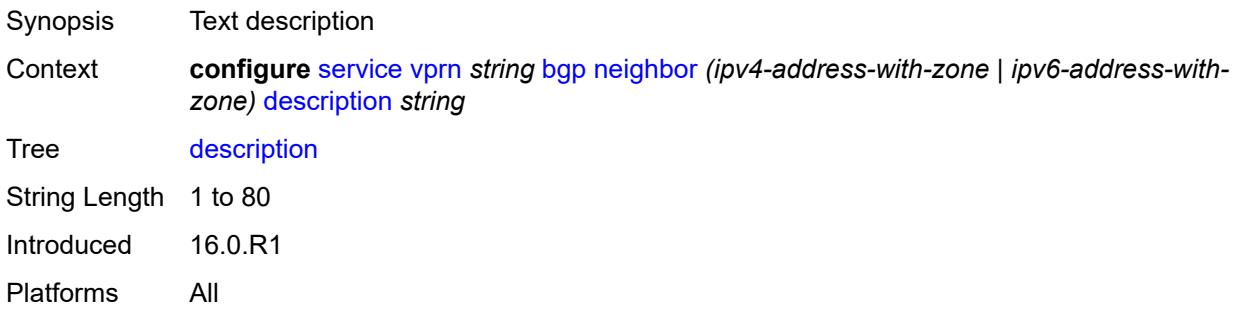

## <span id="page-6749-2"></span>**ebgp-default-reject-policy**

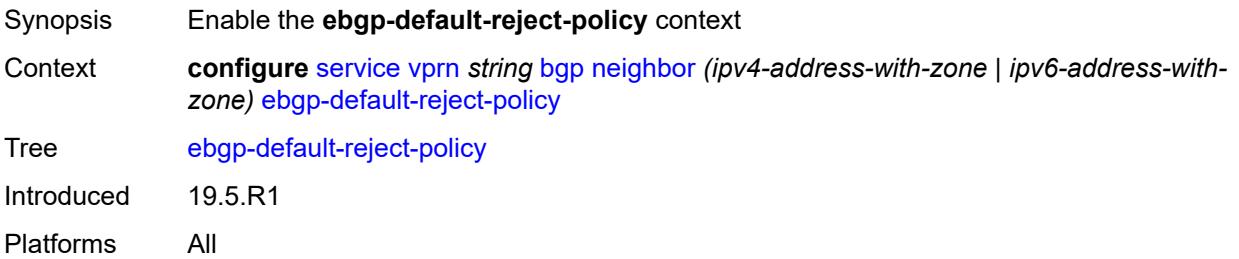

#### <span id="page-6749-3"></span>**export** *boolean*

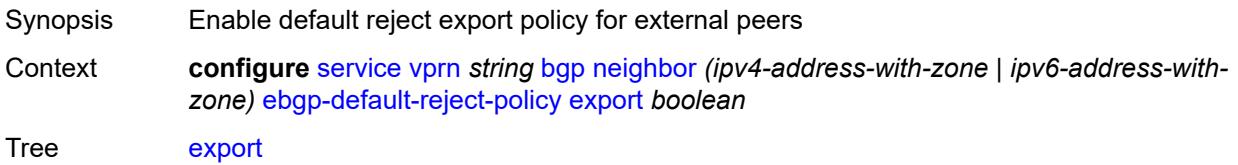

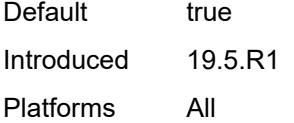

### <span id="page-6750-0"></span>**import** *boolean*

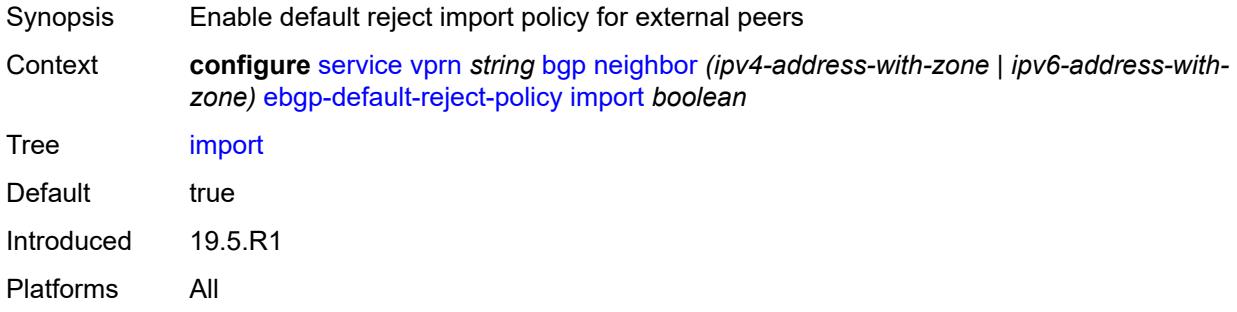

#### <span id="page-6750-1"></span>**enforce-first-as** *boolean*

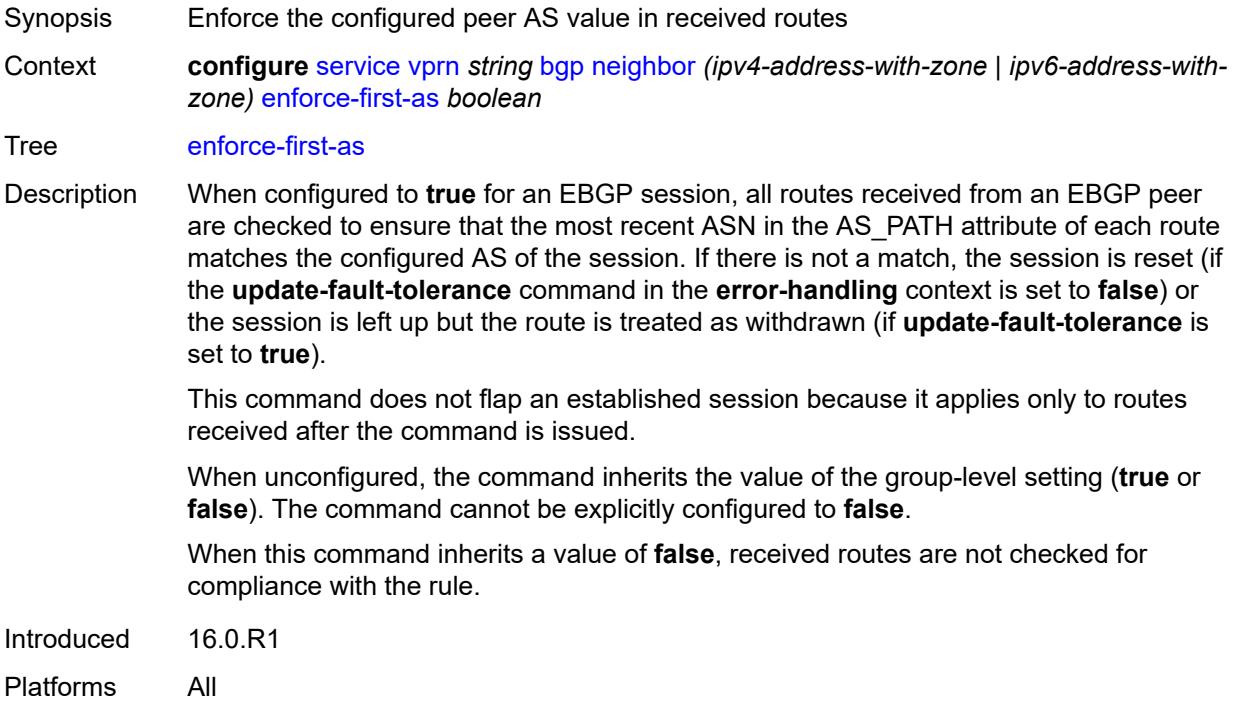

#### <span id="page-6750-2"></span>**error-handling**

Synopsis Enter the **error-handling** context

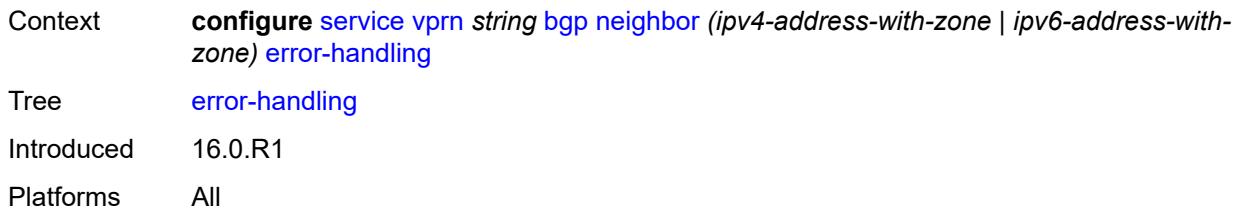

### <span id="page-6751-0"></span>**update-fault-tolerance** *boolean*

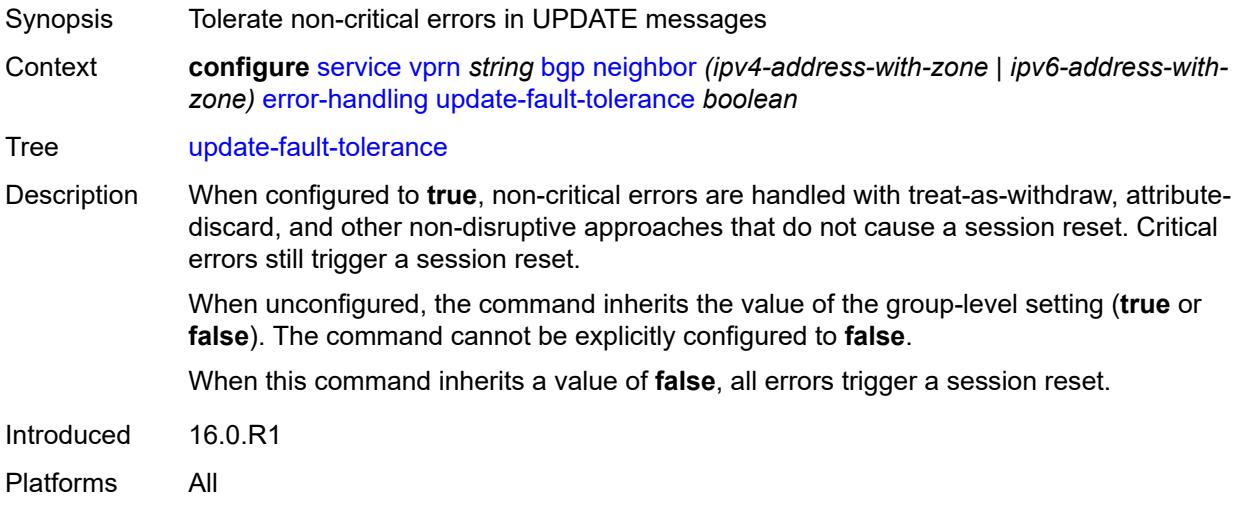

#### <span id="page-6751-1"></span>**evpn-link-bandwidth**

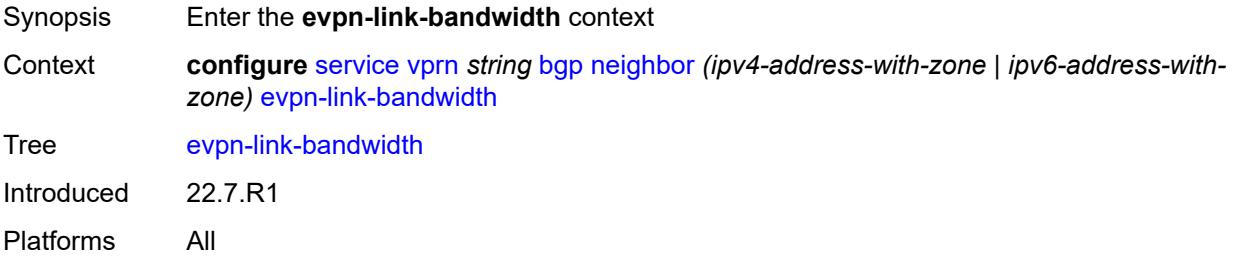

### <span id="page-6751-2"></span>**add-to-received-bgp** *number*

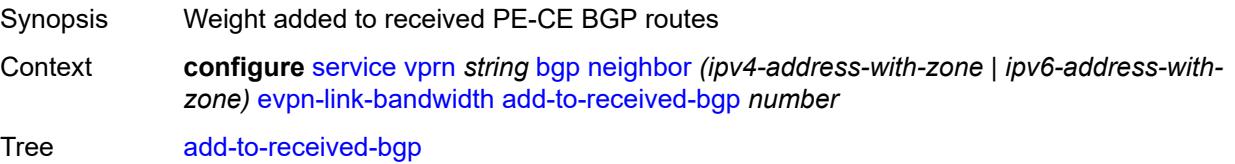

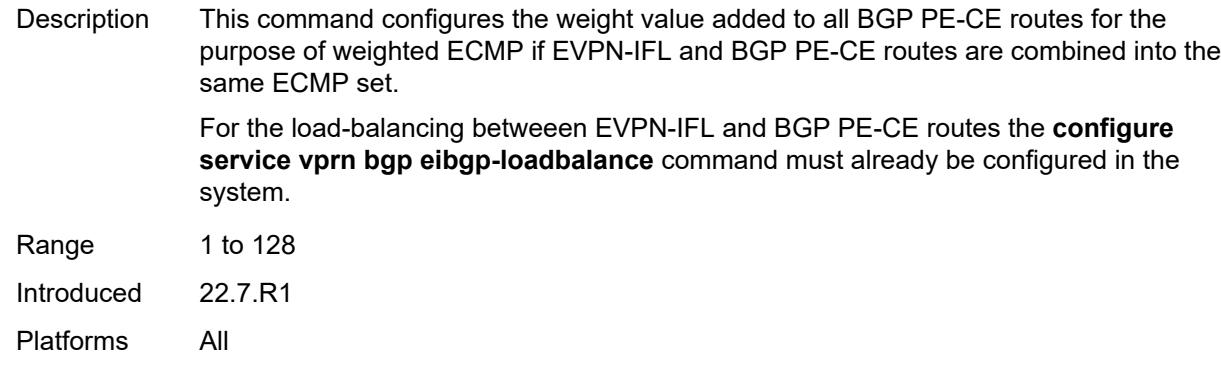

### <span id="page-6752-0"></span>**export**

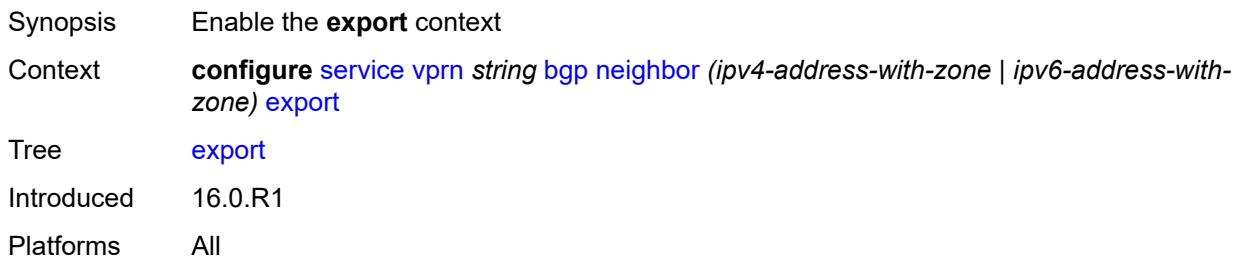

## <span id="page-6752-1"></span>**policy** *(policy-expr-string | string)*

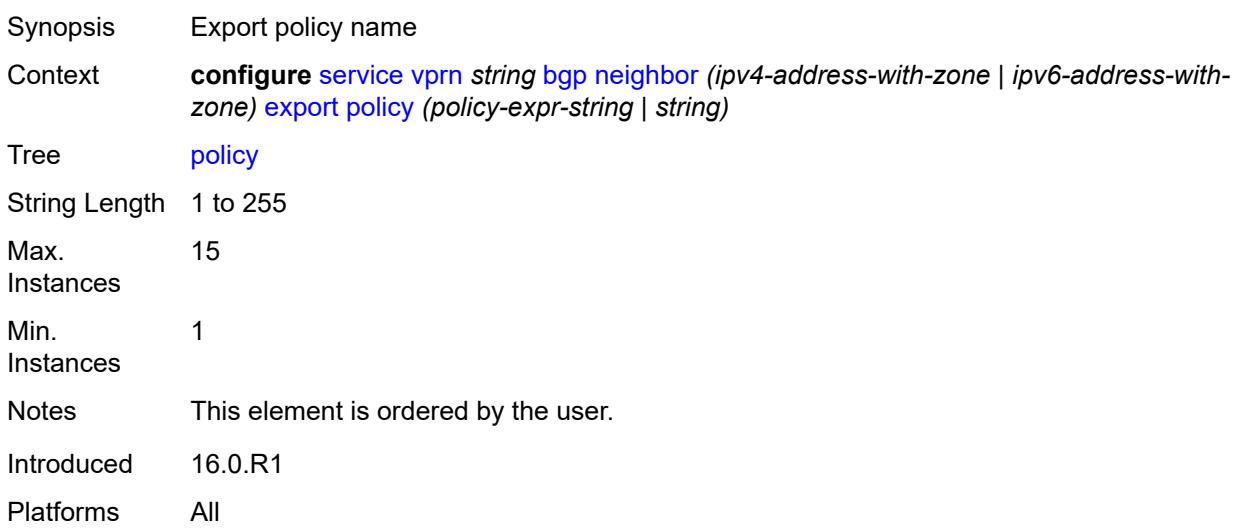

### <span id="page-6752-2"></span>**extended-nh-encoding**

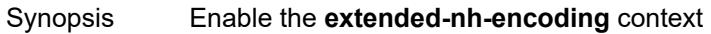

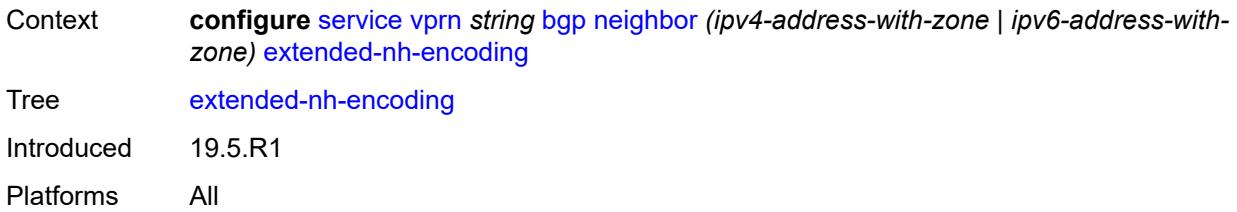

#### <span id="page-6753-0"></span>**ipv4** *boolean*

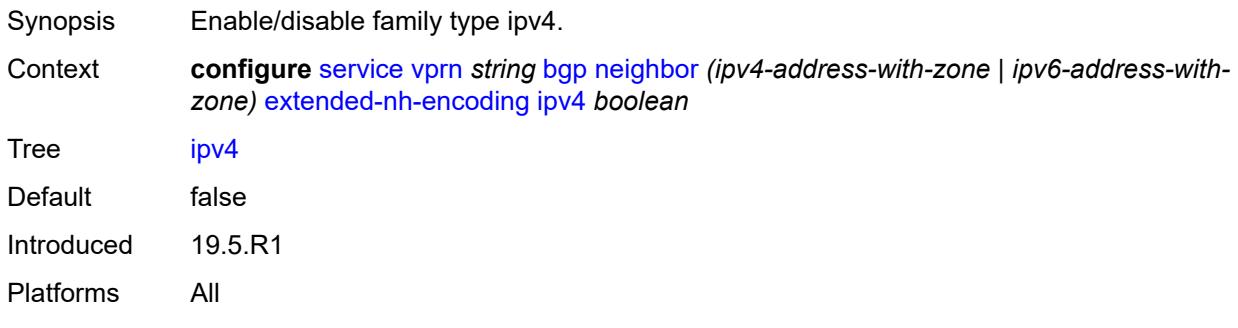

## <span id="page-6753-1"></span>**family**

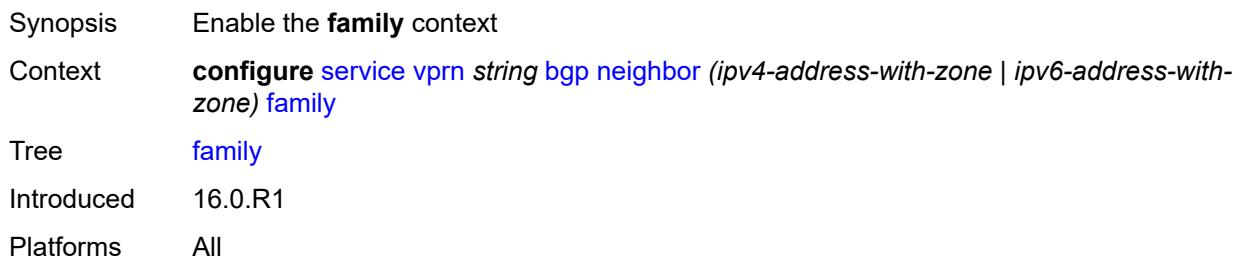

#### <span id="page-6753-2"></span>**flow-ipv4** *boolean*

<span id="page-6753-3"></span>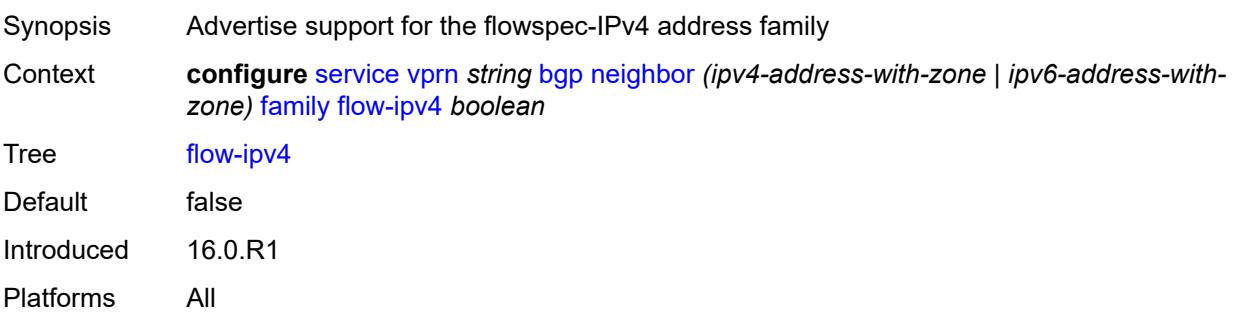

### **flow-ipv6** *boolean*

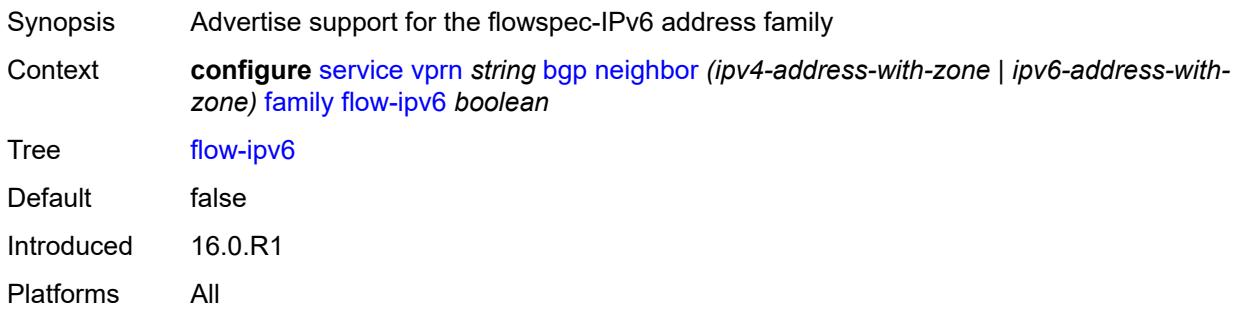

### <span id="page-6754-0"></span>**ipv4** *boolean*

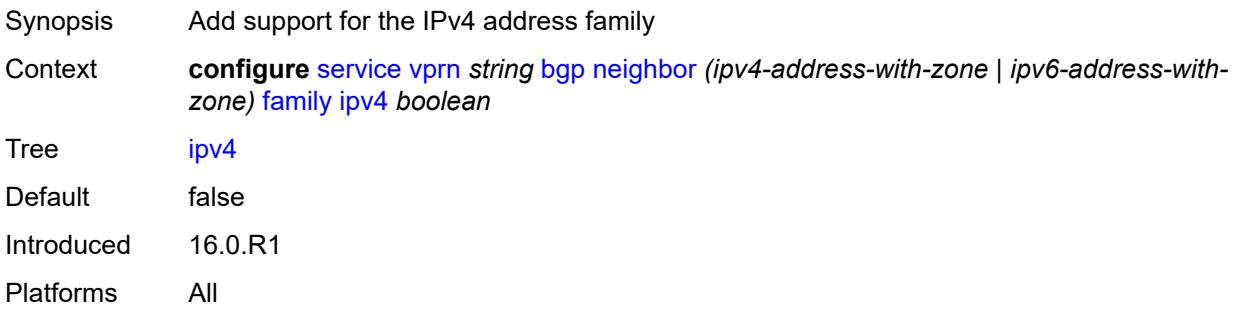

### <span id="page-6754-1"></span>**ipv6** *boolean*

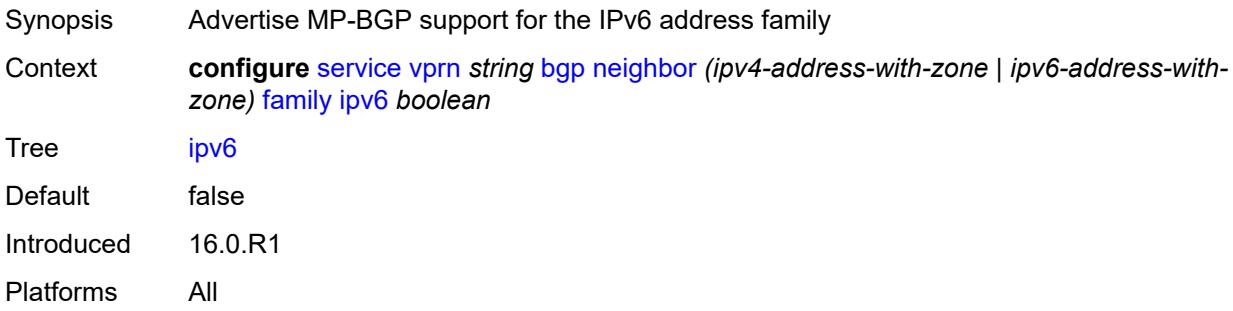

### <span id="page-6754-2"></span>**label-ipv4** *boolean*

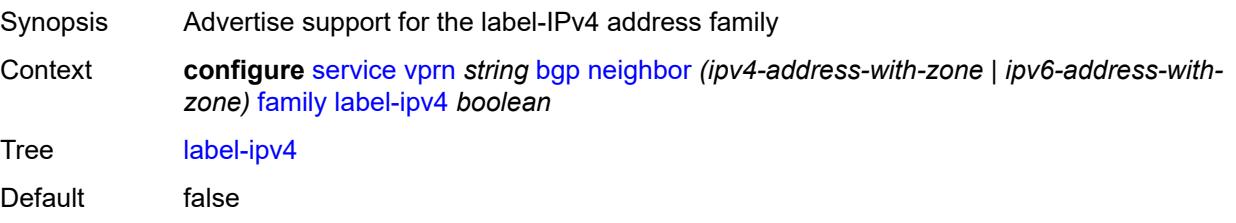

Introduced 16.0.R1 Platforms All

#### <span id="page-6755-0"></span>**mcast-ipv4** *boolean*

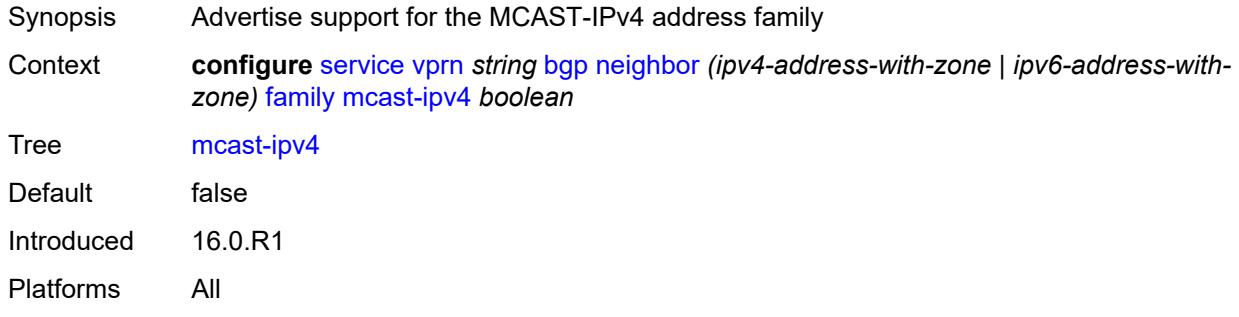

#### <span id="page-6755-1"></span>**mcast-ipv6** *boolean*

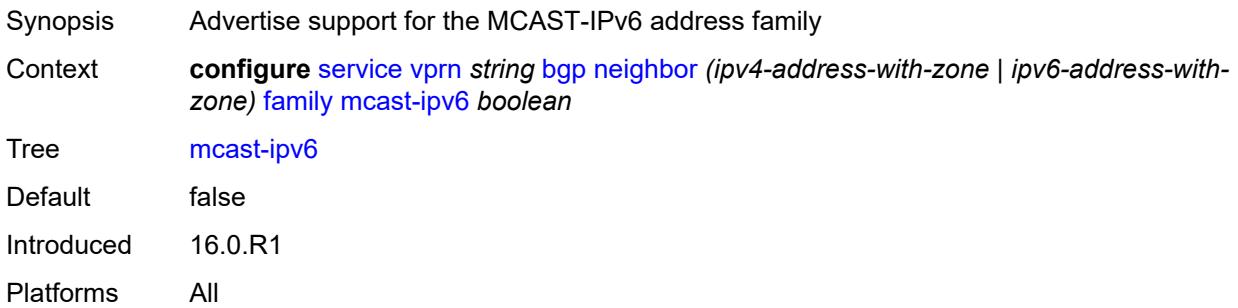

### <span id="page-6755-2"></span>**fast-external-failover** *boolean*

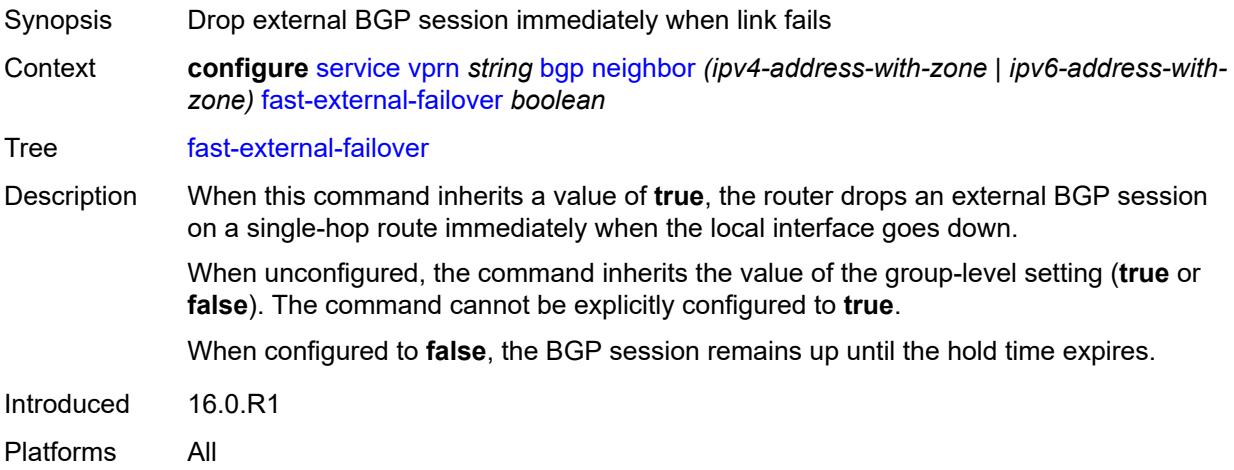

#### <span id="page-6756-0"></span>**graceful-restart**

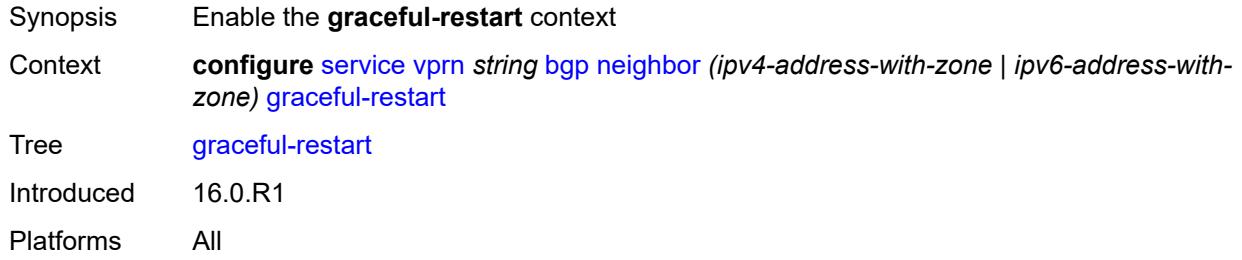

### <span id="page-6756-1"></span>**gr-notification** *boolean*

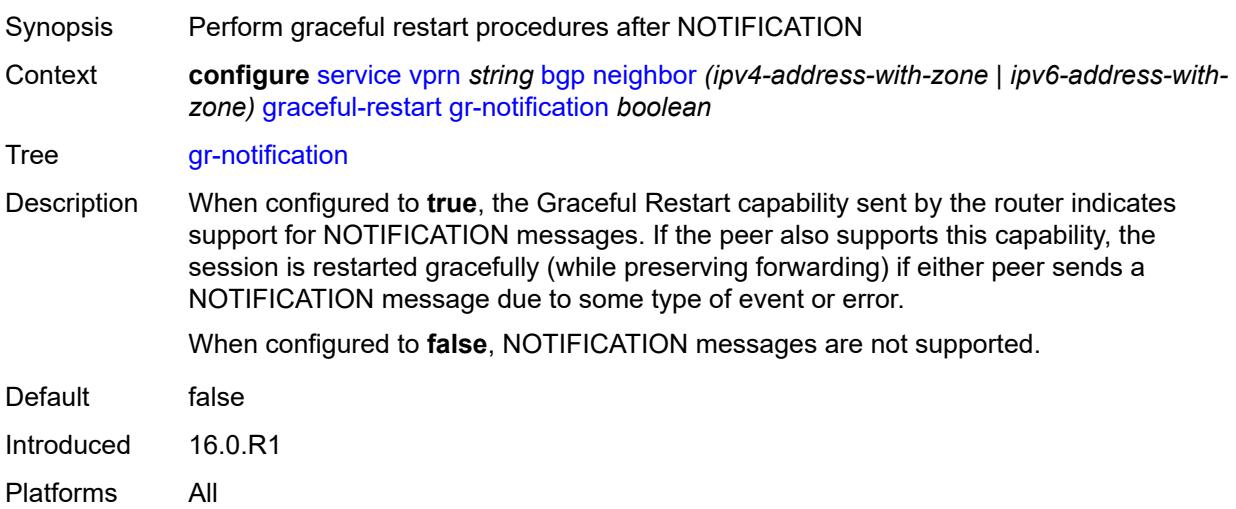

### <span id="page-6756-2"></span>**long-lived**

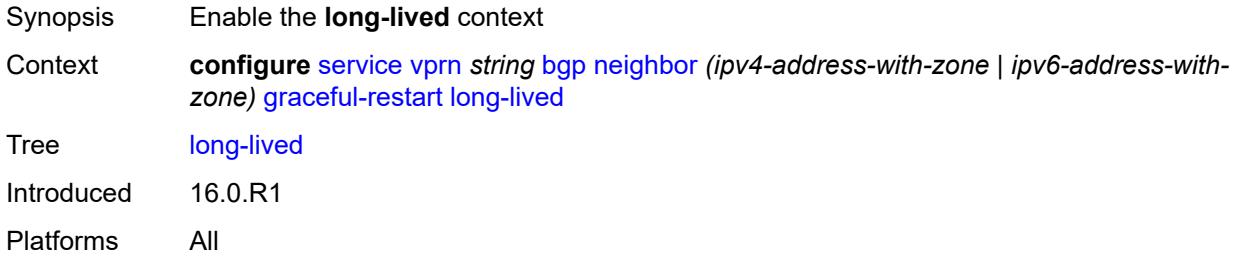

#### <span id="page-6756-3"></span>**advertise-stale-to-all-neighbors** *boolean*

Synopsis Advertise stale routes to all BGP peers

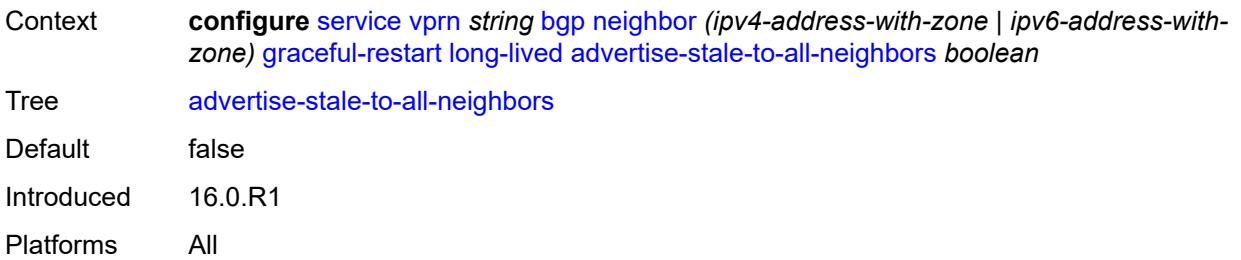

#### <span id="page-6757-0"></span>**advertised-stale-time** *number*

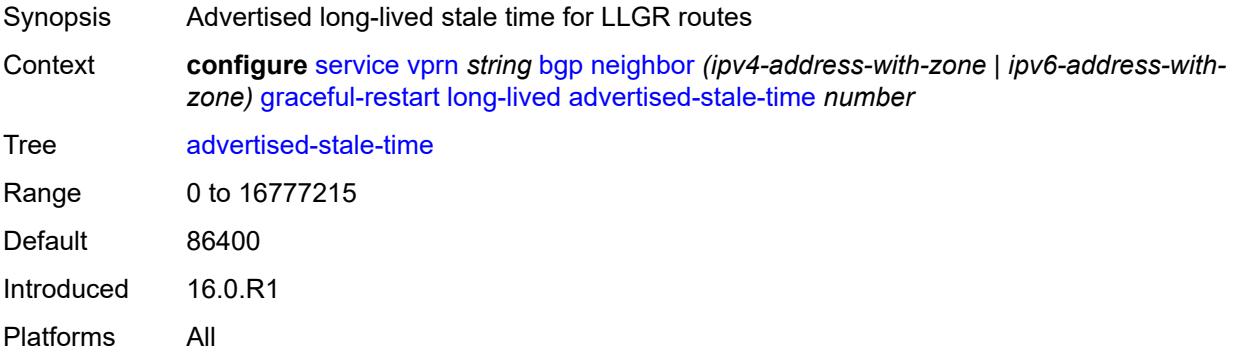

### <span id="page-6757-2"></span>**family** [[family-type\]](#page-6757-1) *keyword*

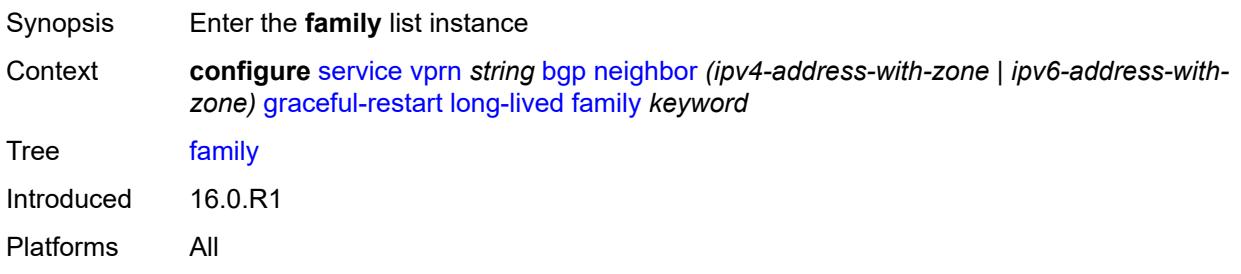

### <span id="page-6757-1"></span>[**family-type**] *keyword*

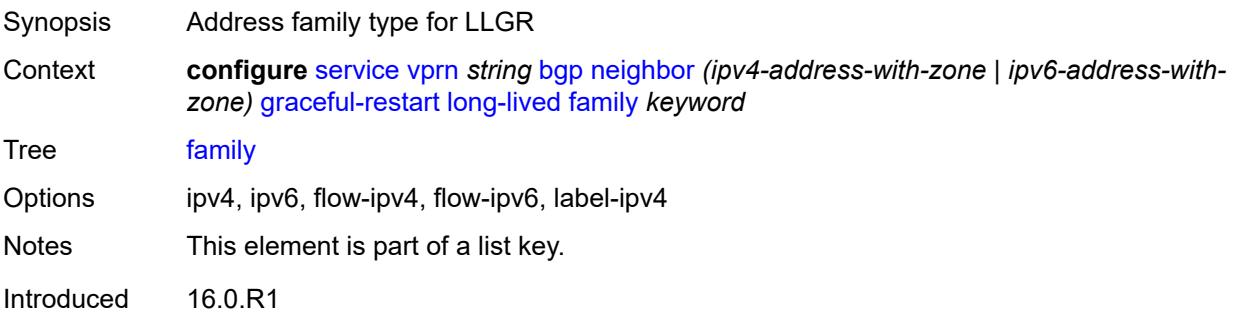

Platforms All

#### <span id="page-6758-0"></span>**advertised-stale-time** *number*

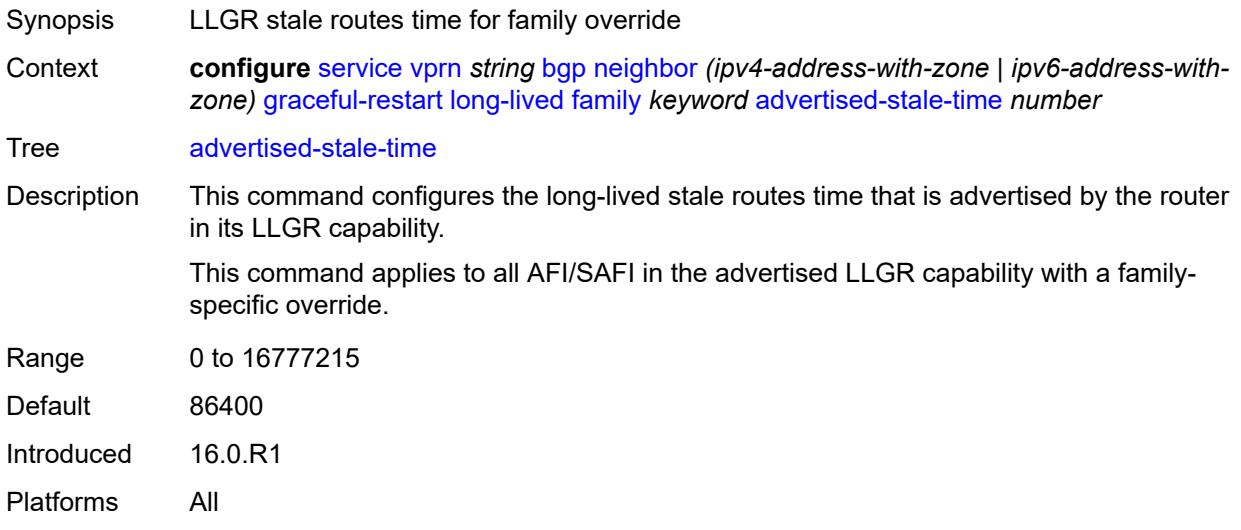

#### <span id="page-6758-1"></span>**helper-override-stale-time** *number*

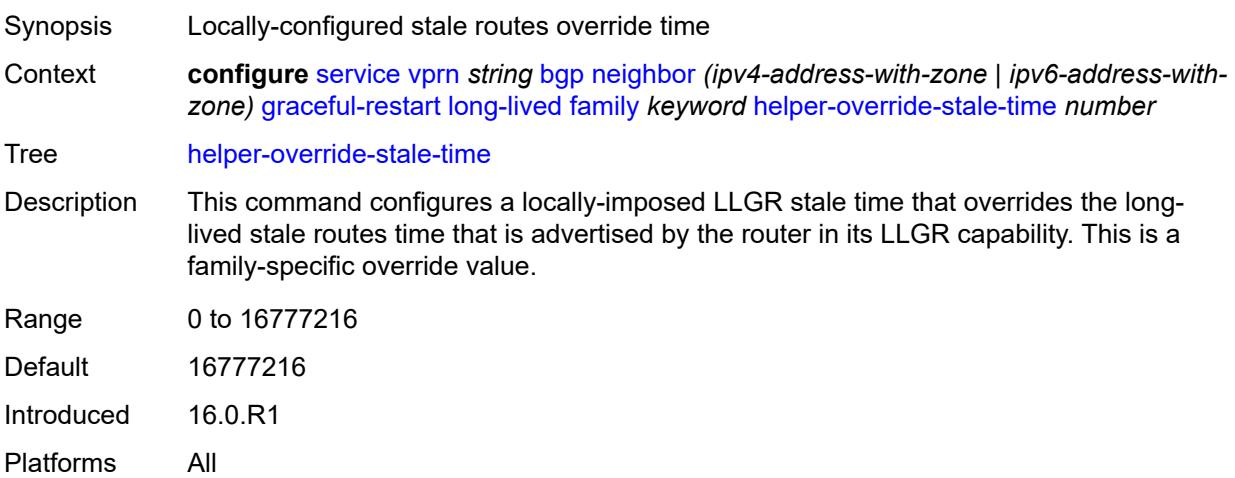

### <span id="page-6758-2"></span>**forwarding-bits-set** *keyword*

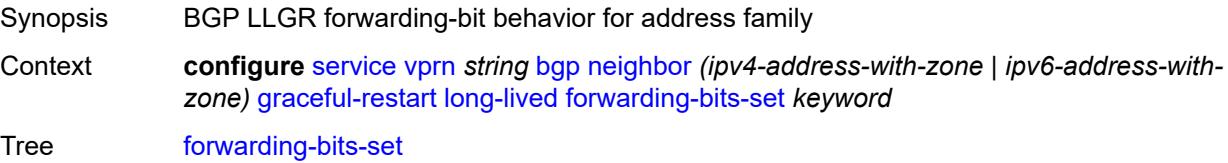

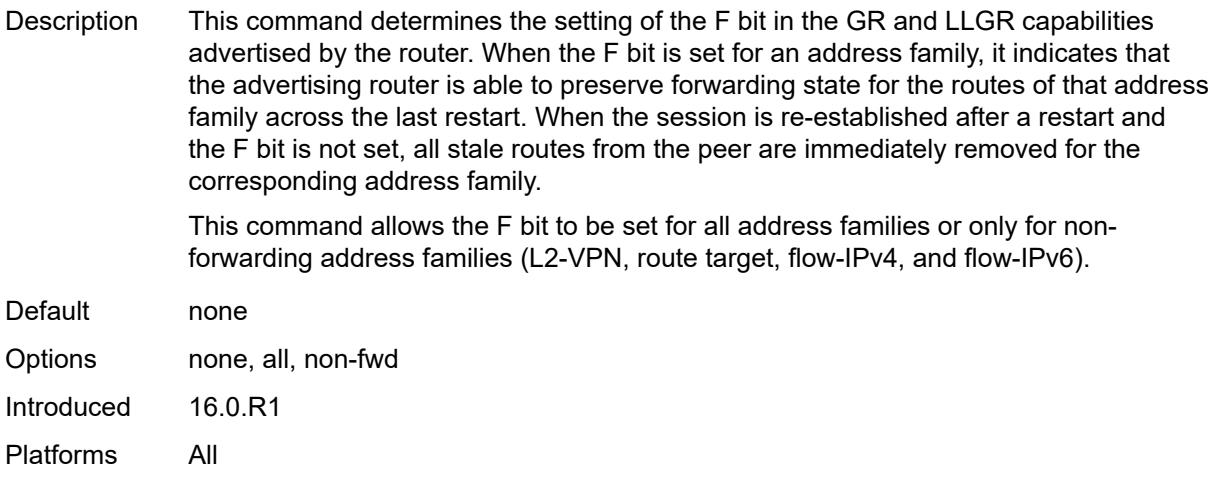

### <span id="page-6759-0"></span>**helper-override-restart-time** *number*

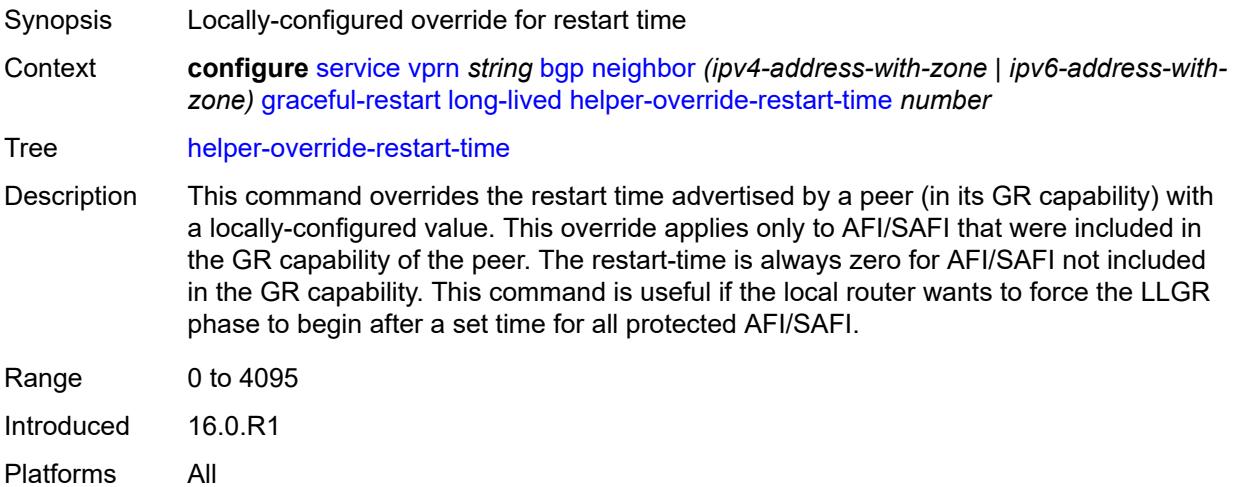

### <span id="page-6759-1"></span>**helper-override-stale-time** *number*

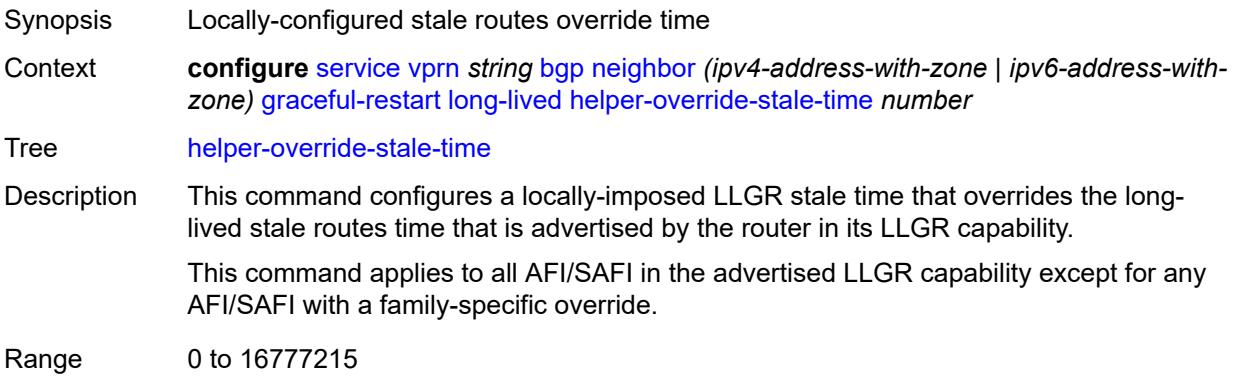

Introduced 16.0.R1 Platforms All

<span id="page-6760-0"></span>**without-no-export** *boolean*

Synopsis Advertise LLGR stale routes to non-LLGR peers

Context **configure** [service](#page-5127-0) [vprn](#page-6621-0) *string* [bgp](#page-6651-0) [neighbor](#page-6740-2) *(ipv4-address-with-zone | ipv6-address-withzone)* [graceful-restart](#page-6756-0) [long-lived](#page-6756-2) [without-no-export](#page-6760-0) *boolean*

Tree [without-no-export](#page-5051-23)

Description When configured to **true**, LLGR stale routes can be advertised to any peer (EBGP or IBGP) that did not signal the LLGR capability. For IBGP and confederation-EBGP peers that did not advertise the LLGR capability, the local preference attribute in the advertised stale routes is automatically set to 0.

> When configured to **false**, LLGR stale routes are not advertised to any EBGP peer that did not signal the LLGR capability. For IBGP and confederation-EBGP peers that did not advertise the LLGR capability, the local preference attribute in the advertised stale routes is automatically set to 0 and a NO\_EXPORT standard community is automatically added to the routes.

Default false Introduced 16.0.R1 Platforms All

#### <span id="page-6760-1"></span>**restart-time** *number*

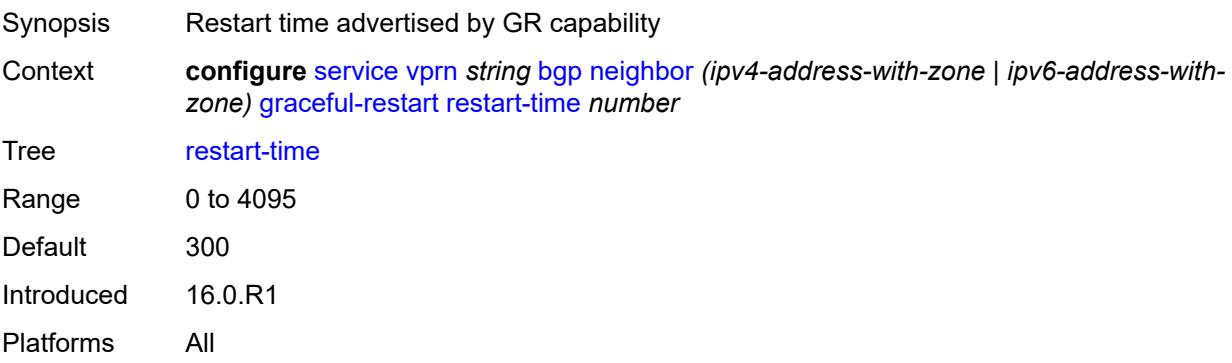

#### <span id="page-6760-2"></span>**stale-routes-time** *number*

Synopsis Maximum time to maintain routes after graceful restart Context **configure** [service](#page-5127-0) [vprn](#page-6621-0) *string* [bgp](#page-6651-0) [neighbor](#page-6740-2) *(ipv4-address-with-zone | ipv6-address-withzone)* [graceful-restart](#page-6756-0) [stale-routes-time](#page-6760-2) *number*

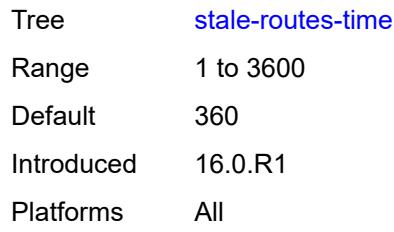

#### <span id="page-6761-0"></span>**group** *reference*

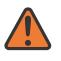

#### **WARNING:**

Modifying this element recreates the parent element automatically for the new value to take effect.

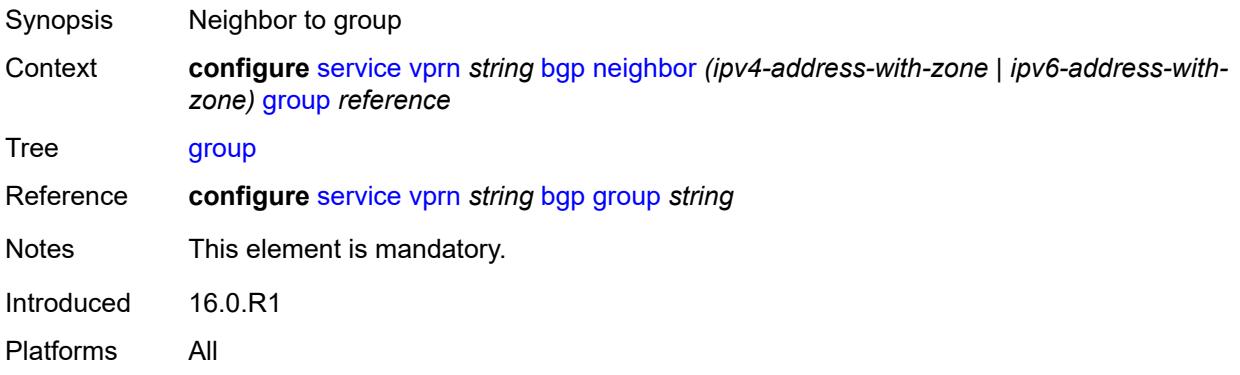

#### <span id="page-6761-1"></span>**hold-time**

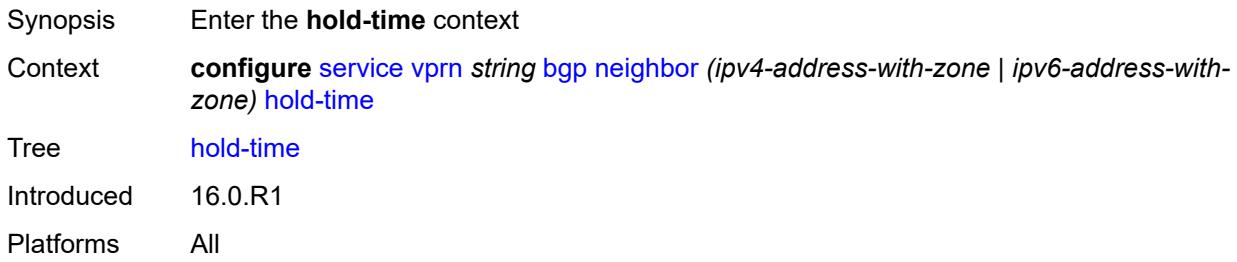

#### <span id="page-6761-2"></span>**minimum-hold-time** *number*

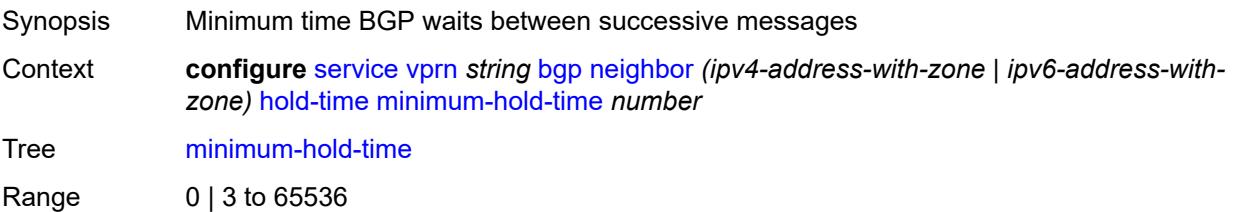

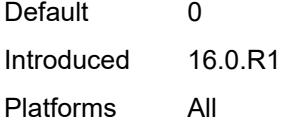

### <span id="page-6762-0"></span>**seconds** *number*

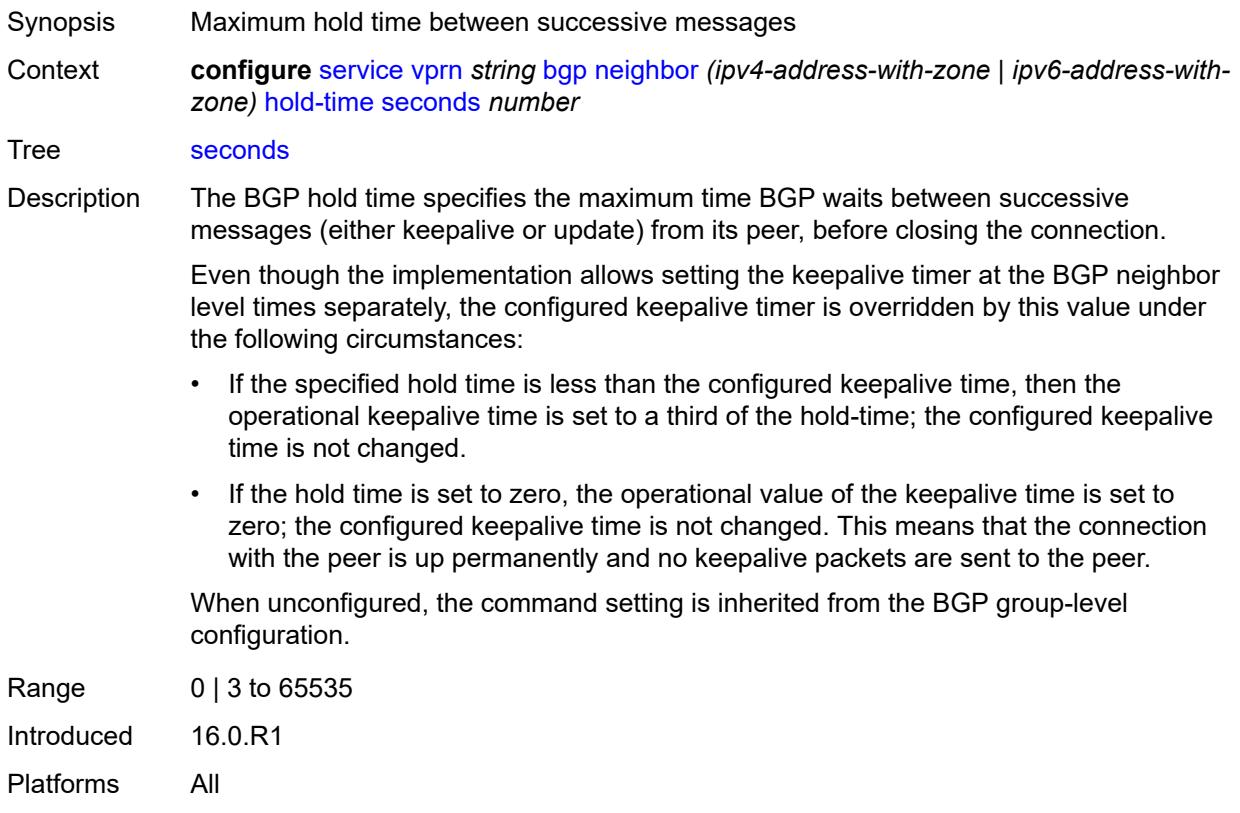

# <span id="page-6762-1"></span>**import**

<span id="page-6762-2"></span>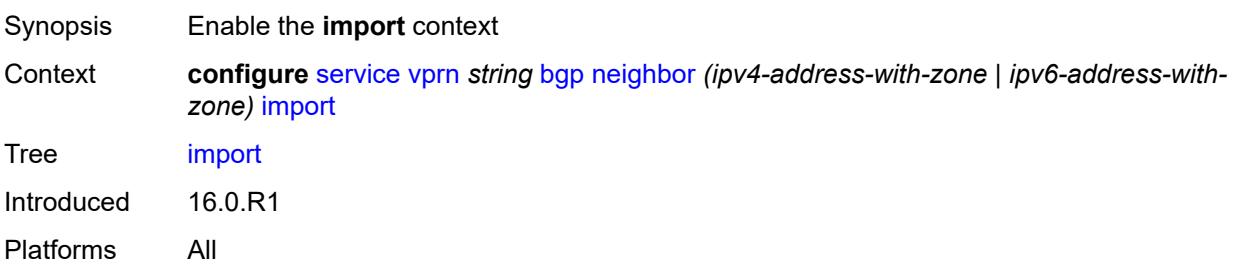

### **policy** *(policy-expr-string | string)*

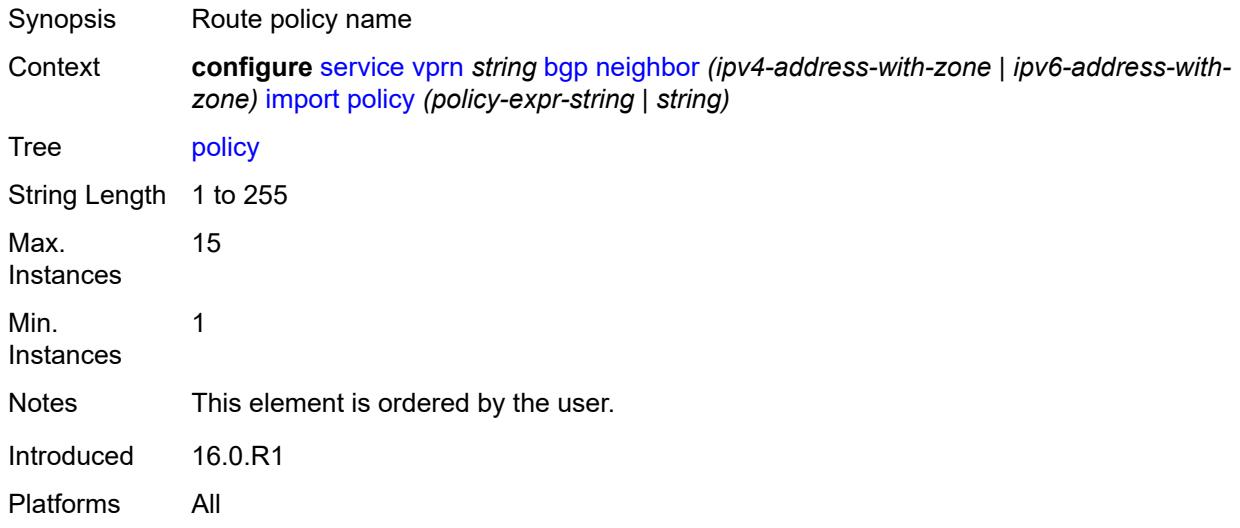

#### <span id="page-6763-0"></span>**initial-send-delay-zero** *boolean*

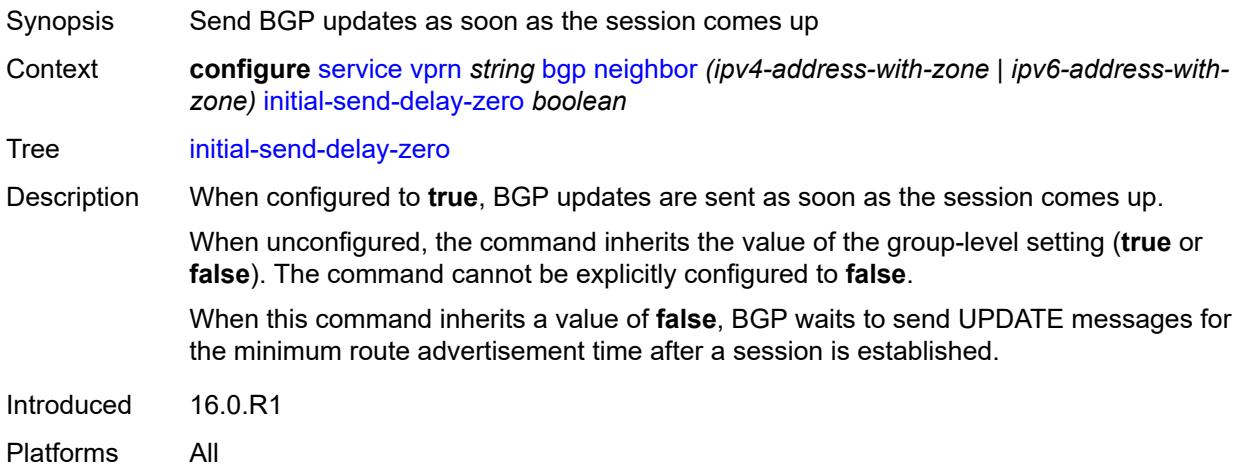

### <span id="page-6763-1"></span>**keepalive** *number*

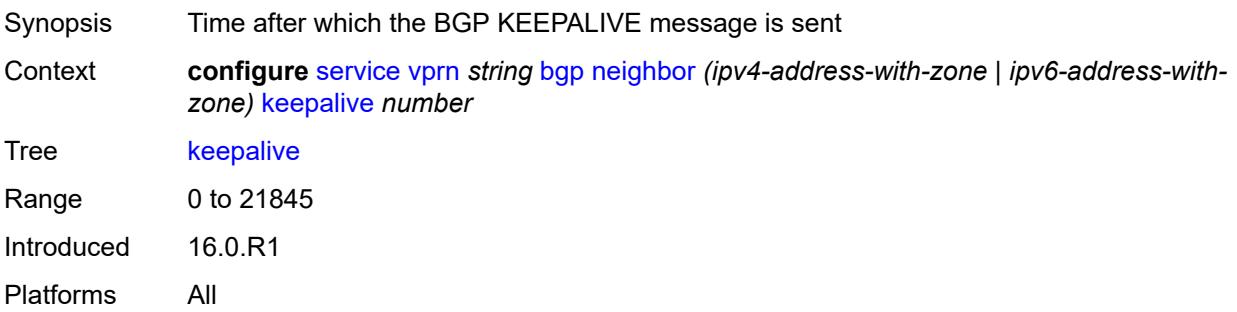

#### <span id="page-6764-0"></span>**label-preference** *number*

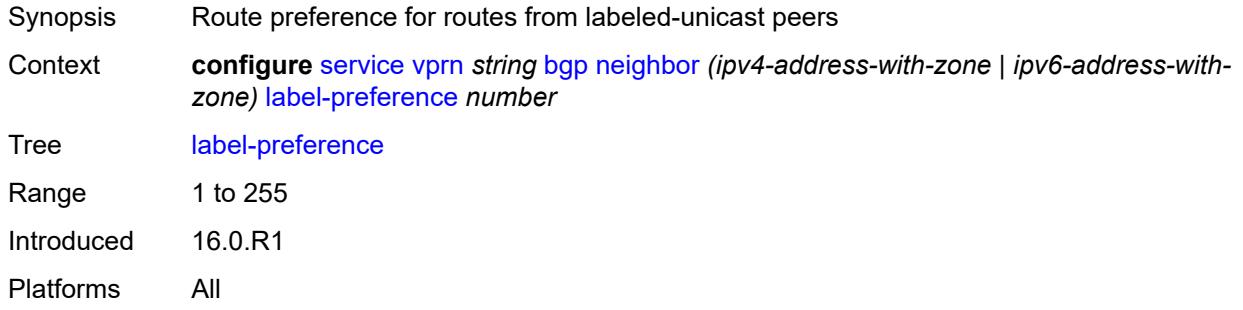

#### <span id="page-6764-1"></span>**link-bandwidth**

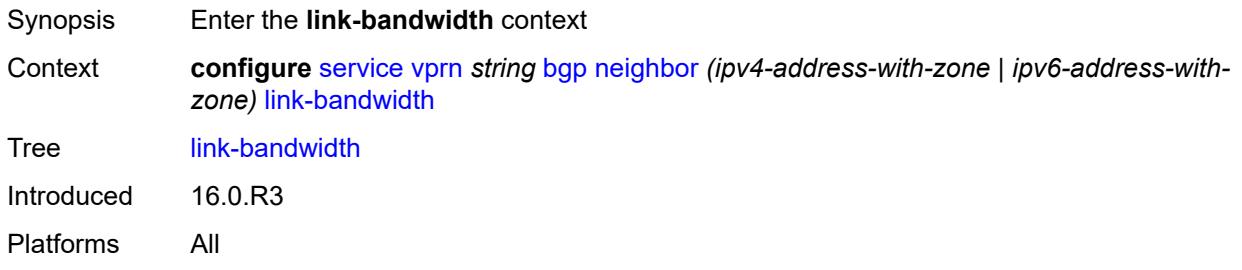

### <span id="page-6764-2"></span>**accept-from-ebgp**

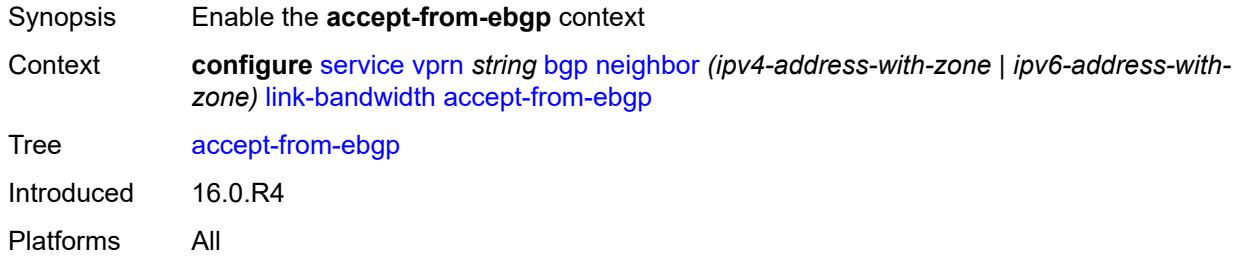

#### <span id="page-6764-3"></span>**ipv4** *boolean*

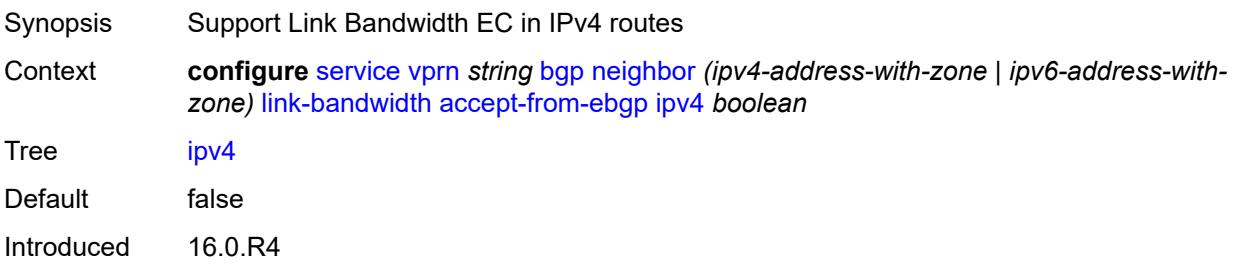

Platforms All

#### <span id="page-6765-0"></span>**ipv6** *boolean*

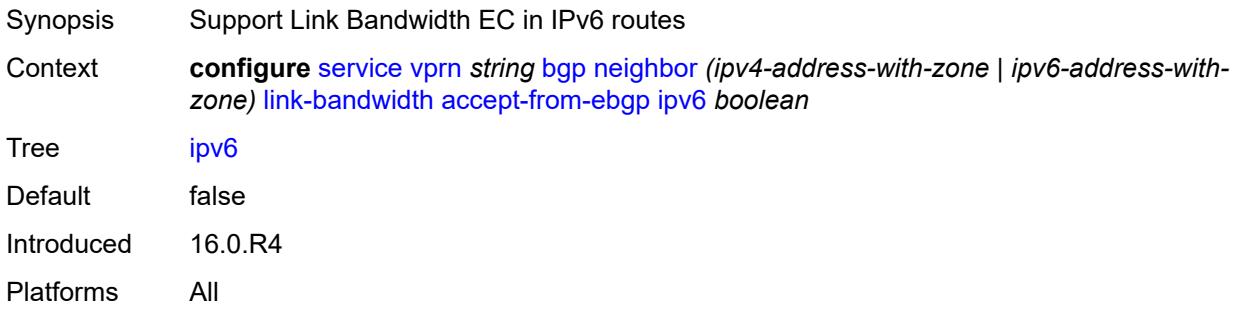

### <span id="page-6765-1"></span>**label-ipv4** *boolean*

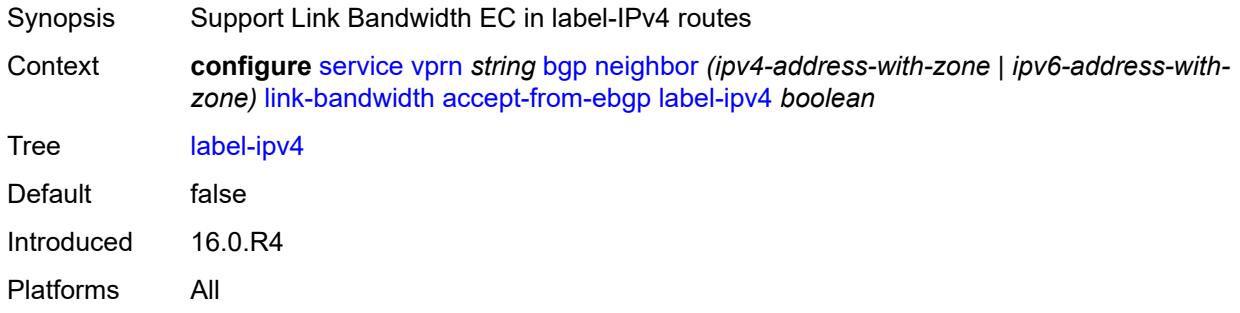

## <span id="page-6765-2"></span>**add-to-received-ebgp**

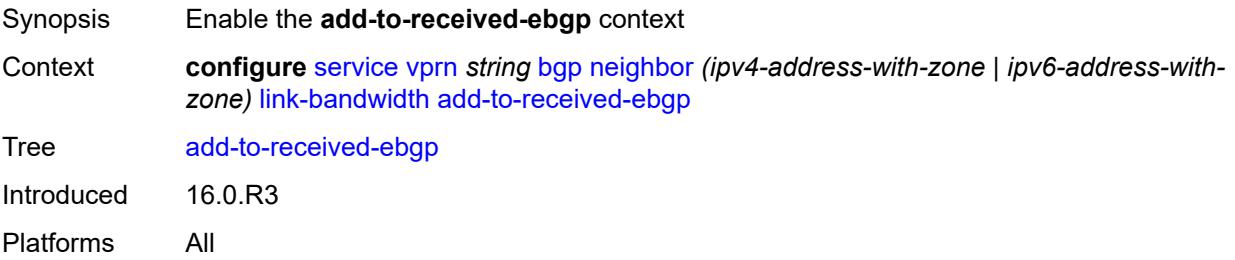

### <span id="page-6765-3"></span>**ipv4** *boolean*

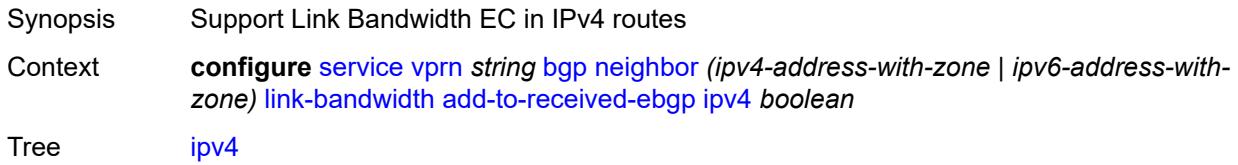

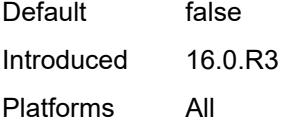

### <span id="page-6766-0"></span>**ipv6** *boolean*

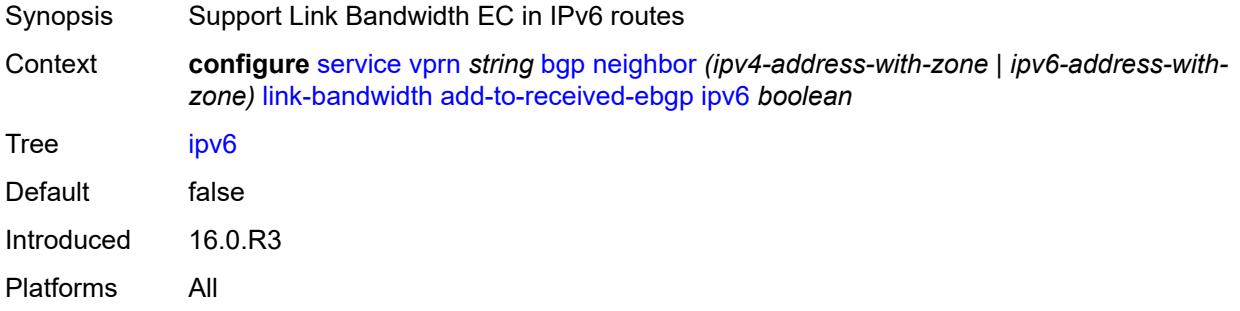

### <span id="page-6766-1"></span>**label-ipv4** *boolean*

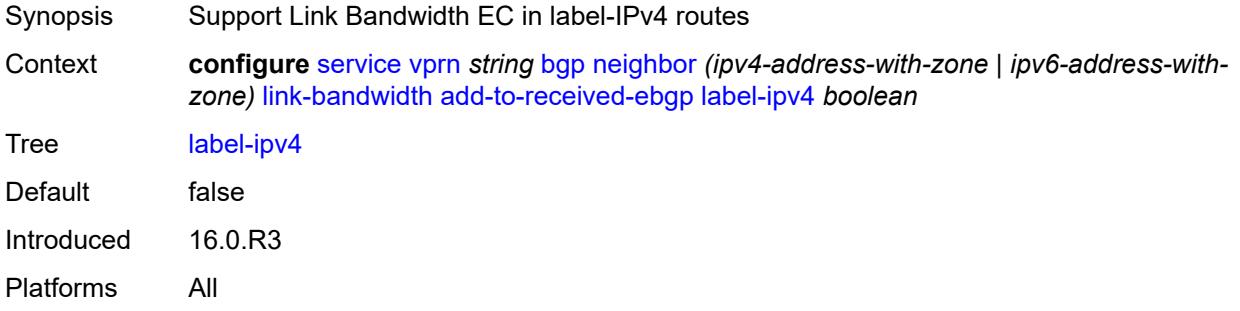

#### <span id="page-6766-2"></span>**aggregate-used-paths**

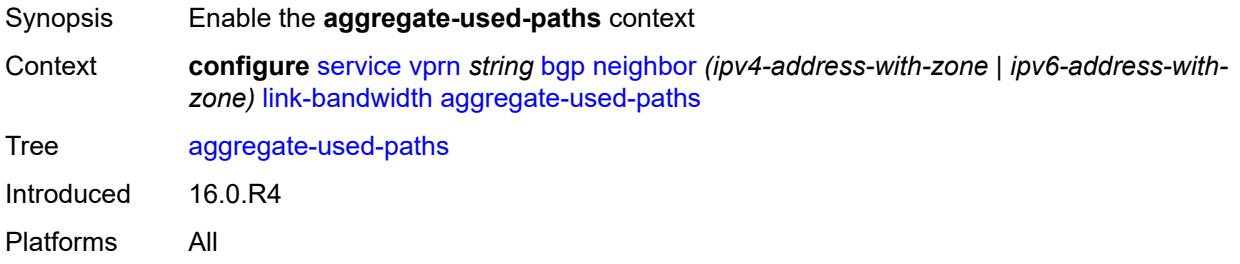

#### <span id="page-6766-3"></span>**ipv4** *boolean*

Synopsis Support Link Bandwidth EC in IPv4 routes

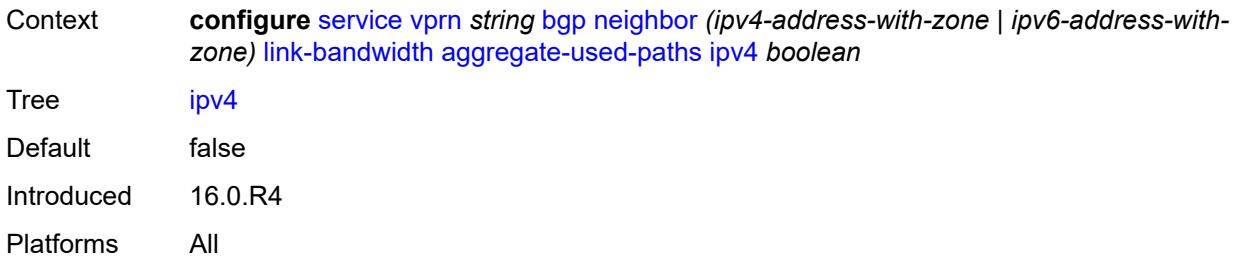

### <span id="page-6767-0"></span>**ipv6** *boolean*

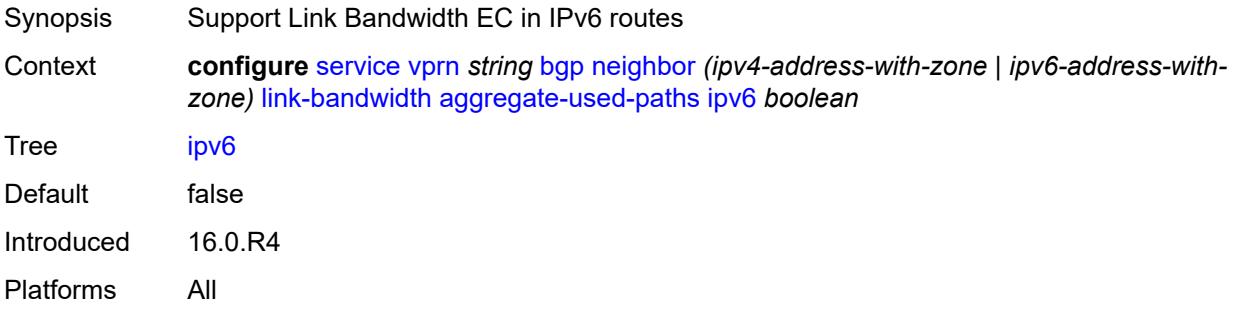

#### <span id="page-6767-1"></span>**label-ipv4** *boolean*

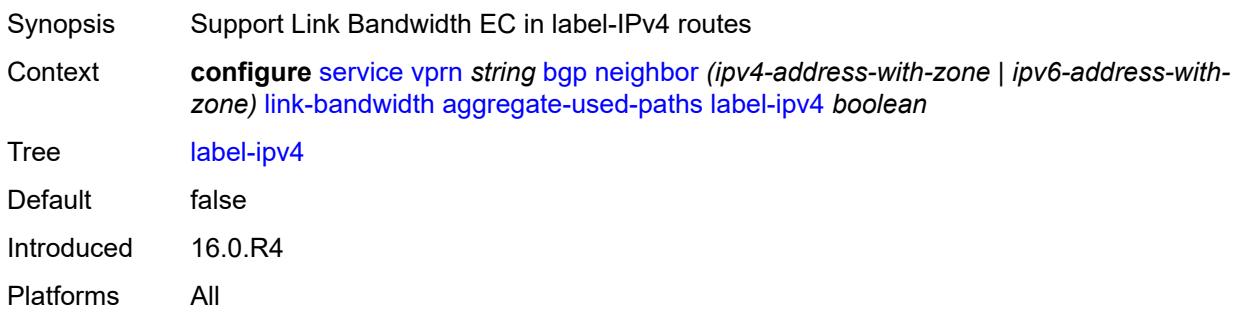

### <span id="page-6767-2"></span>**send-to-ebgp**

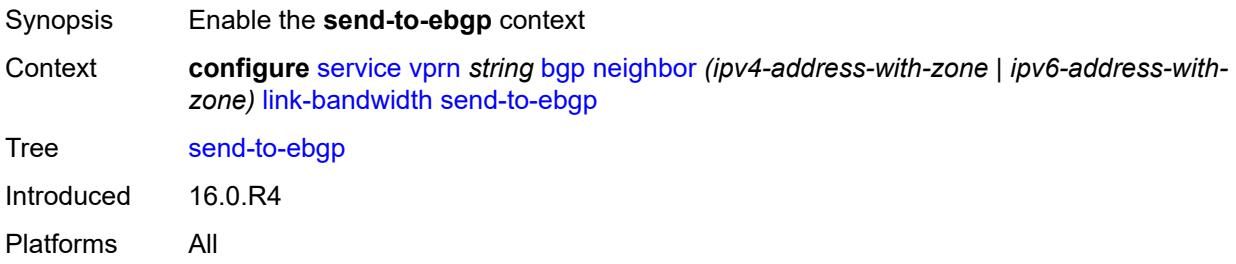
# **ipv4** *boolean*

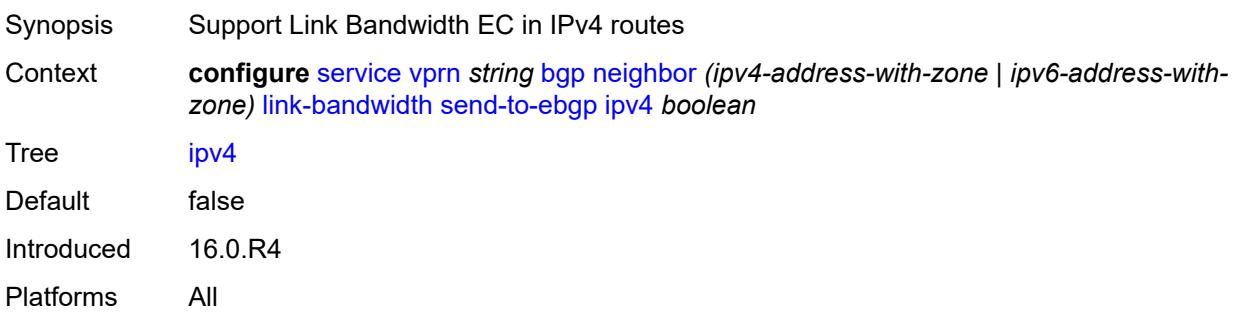

# <span id="page-6768-0"></span>**ipv6** *boolean*

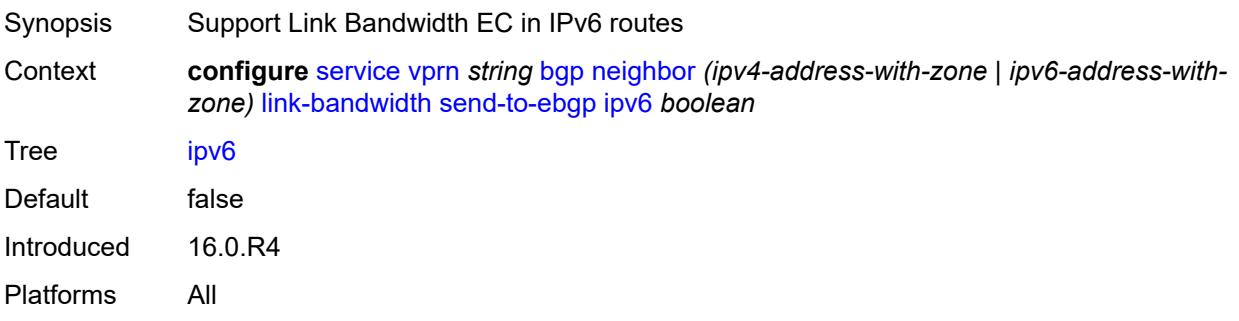

### <span id="page-6768-1"></span>**label-ipv4** *boolean*

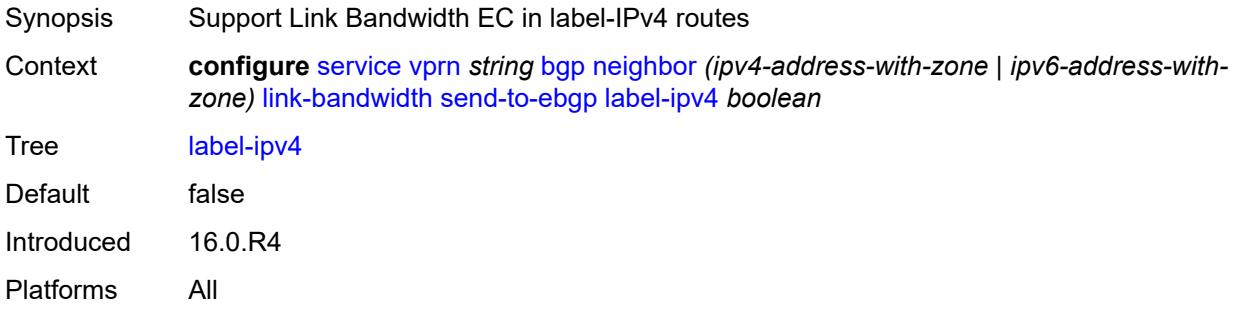

# <span id="page-6768-2"></span>**local-address** *(ipv4-address-no-zone | ipv6-address-no-zone | interface-name)*

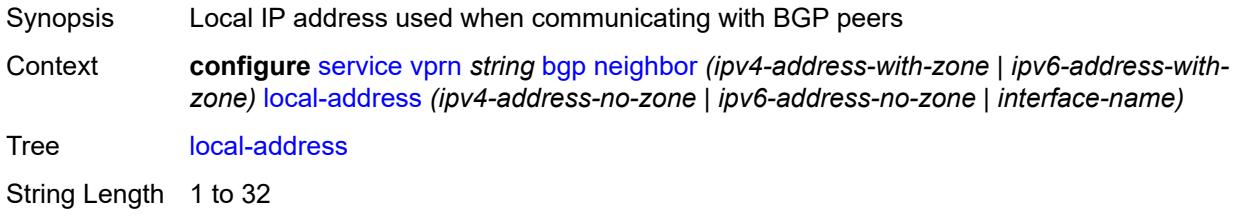

Introduced 16.0.R1 Platforms All

## <span id="page-6769-0"></span>**local-as**

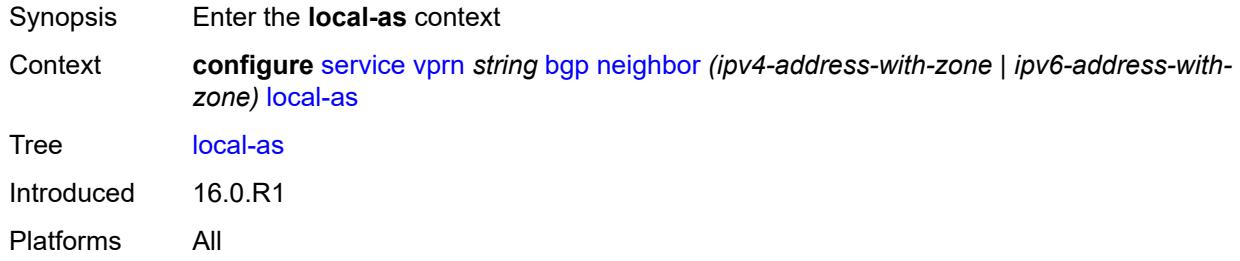

# <span id="page-6769-1"></span>**as-number** *number*

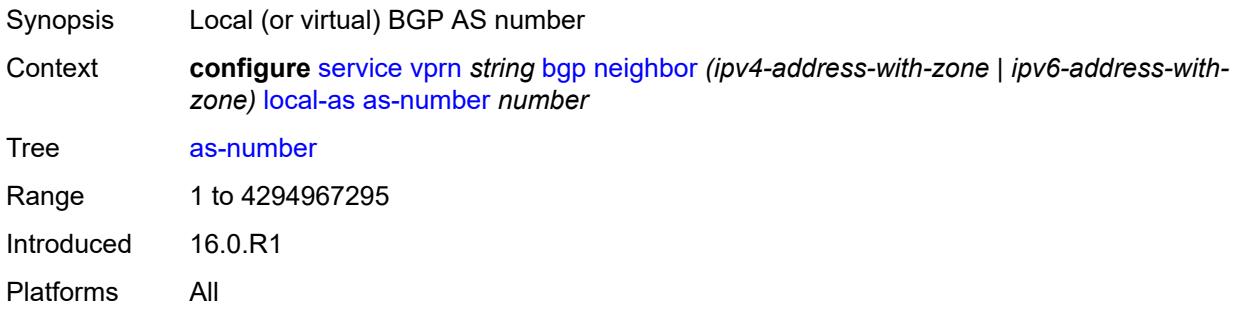

# <span id="page-6769-2"></span>**prepend-global-as** *boolean*

<span id="page-6769-3"></span>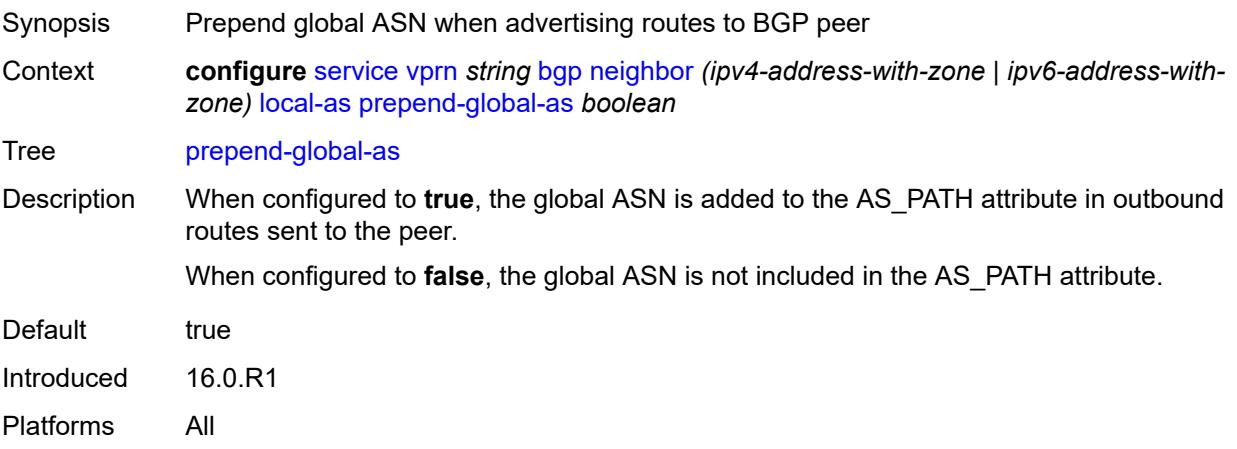

# **private** *boolean*

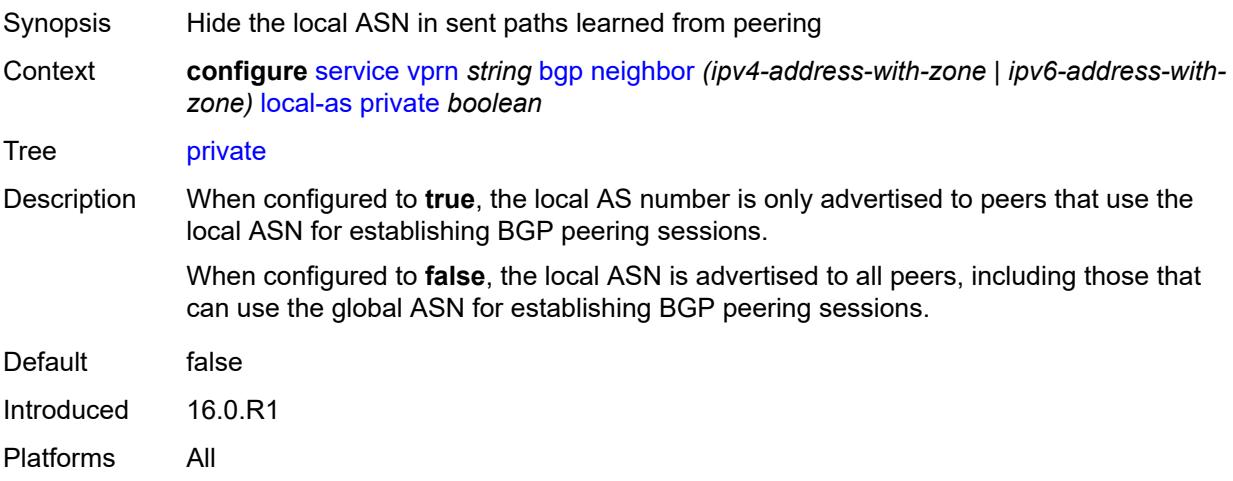

# <span id="page-6770-0"></span>**local-preference** *number*

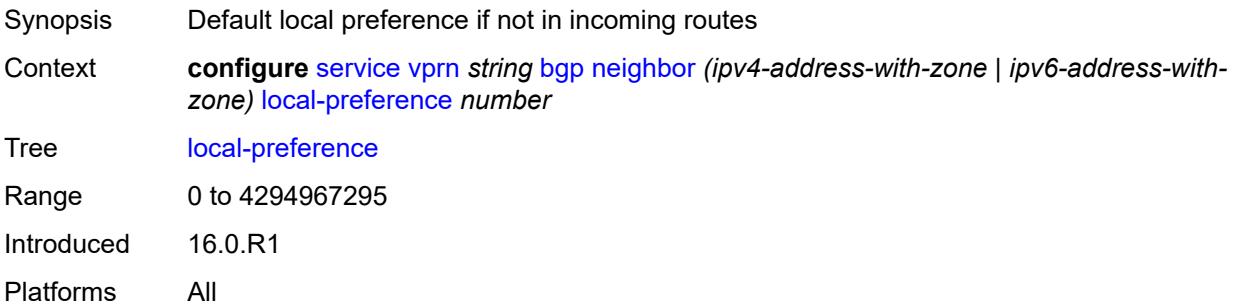

#### <span id="page-6770-1"></span>**loop-detect** *keyword*

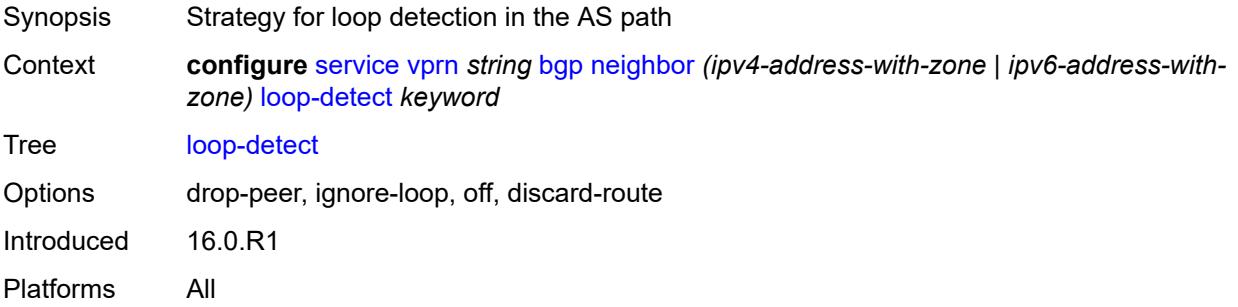

#### <span id="page-6770-2"></span>**loop-detect-threshold** *number*

Synopsis Threshold for the global ASN in a received AS path

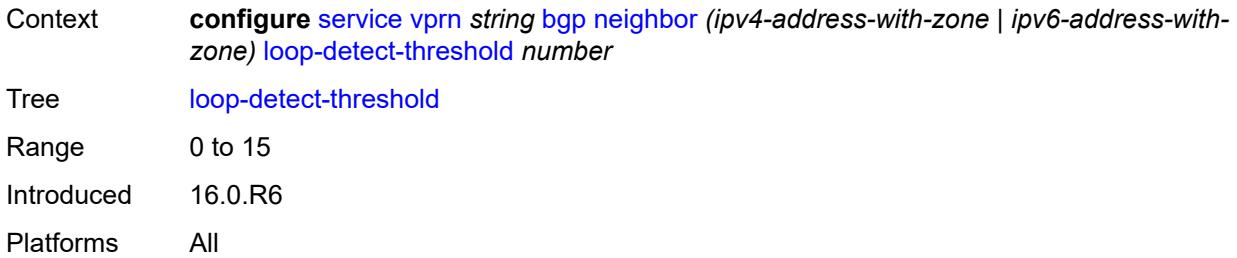

# <span id="page-6771-0"></span>**med-out** *(number | keyword)*

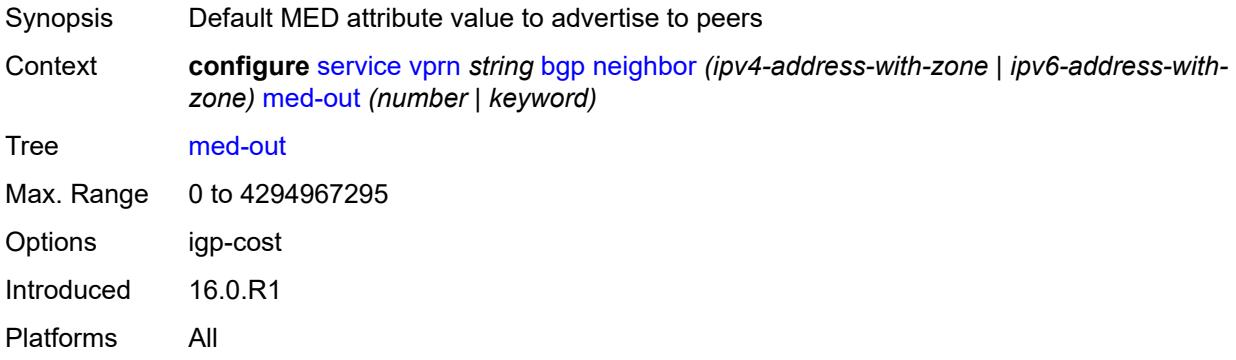

# <span id="page-6771-1"></span>**min-route-advertisement** *number*

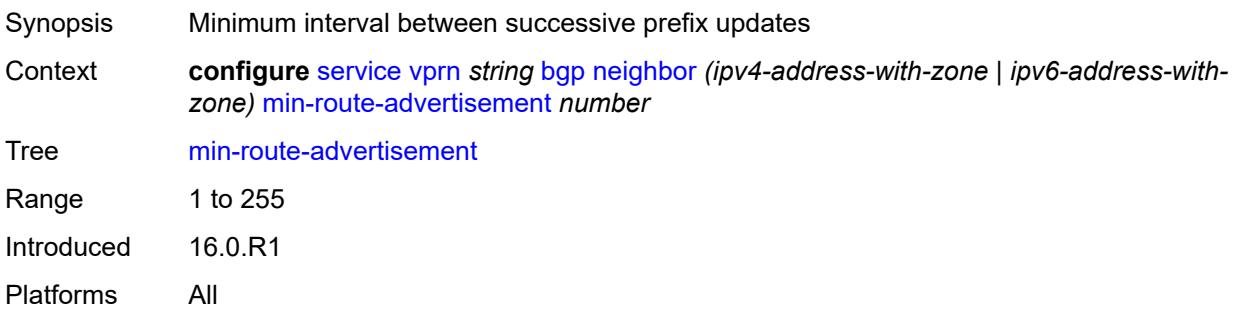

#### <span id="page-6771-2"></span>**monitor**

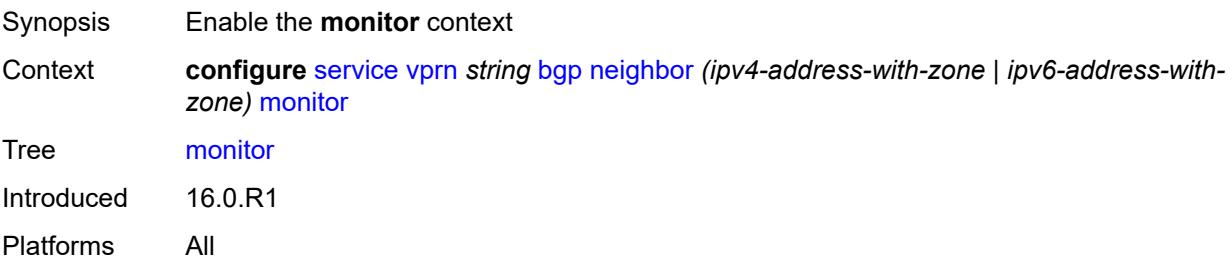

# <span id="page-6772-0"></span>**admin-state** *keyword*

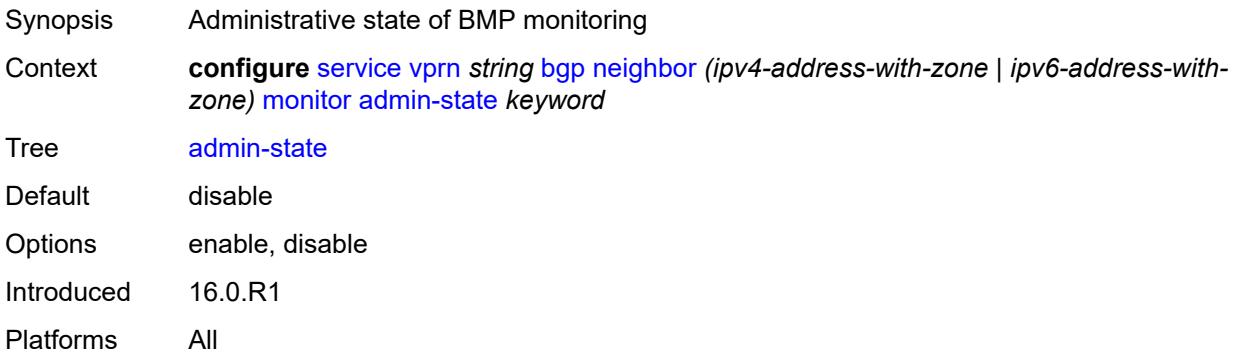

#### <span id="page-6772-1"></span>**all-stations** *boolean*

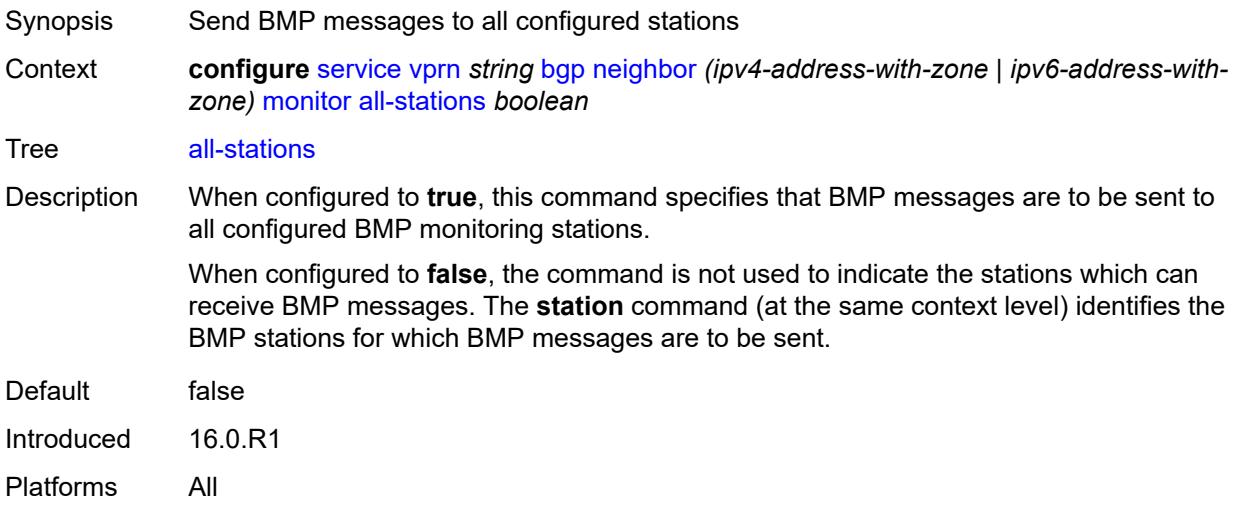

# <span id="page-6772-2"></span>**route-monitoring**

<span id="page-6772-3"></span>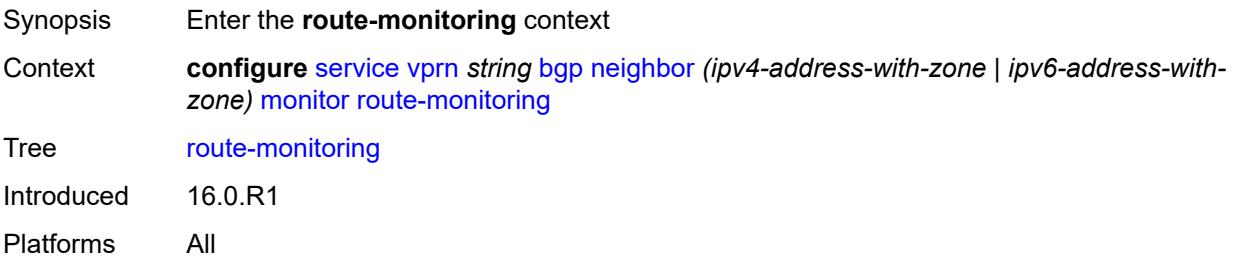

# **post-policy** *boolean*

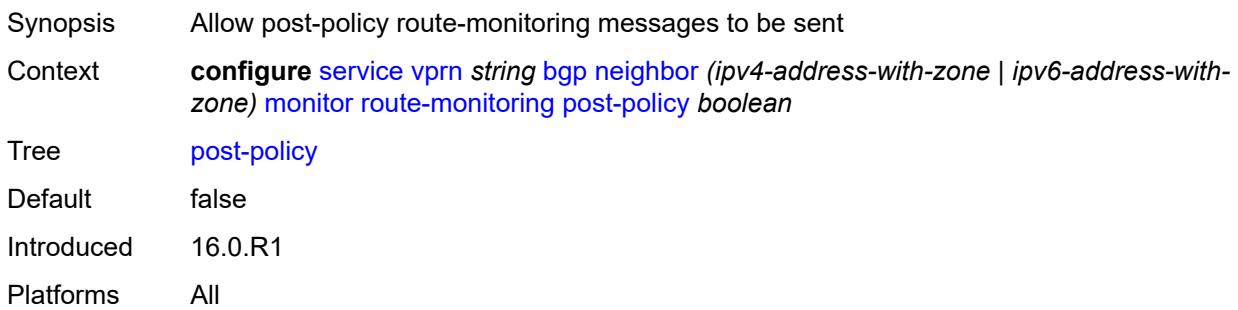

# <span id="page-6773-0"></span>**pre-policy** *boolean*

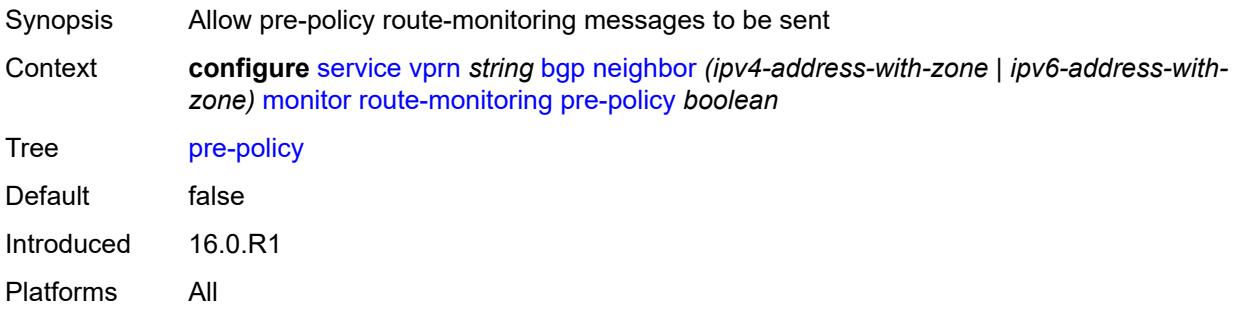

# <span id="page-6773-2"></span>**station** [[station-name\]](#page-6773-1) *reference*

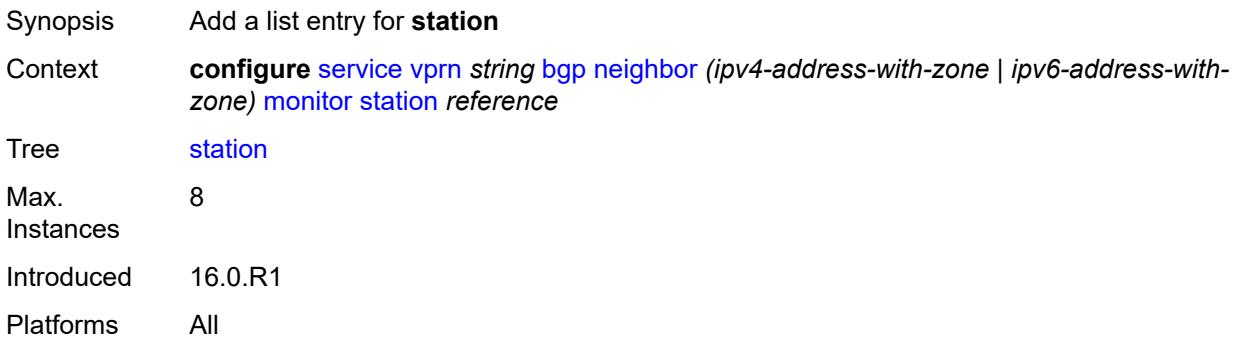

## <span id="page-6773-1"></span>[**station-name**] *reference*

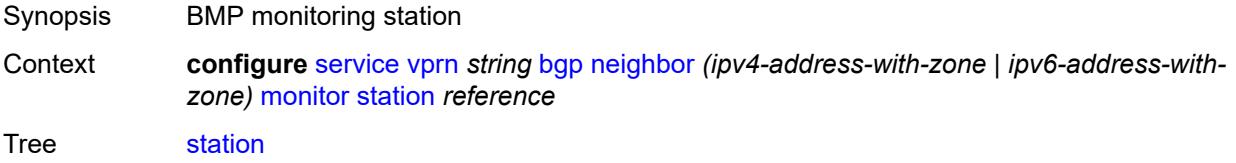

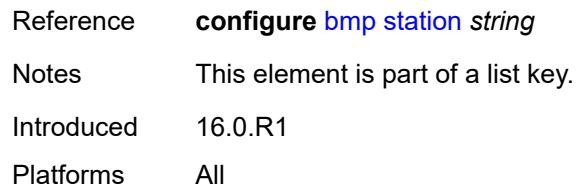

# <span id="page-6774-0"></span>**multihop** *number*

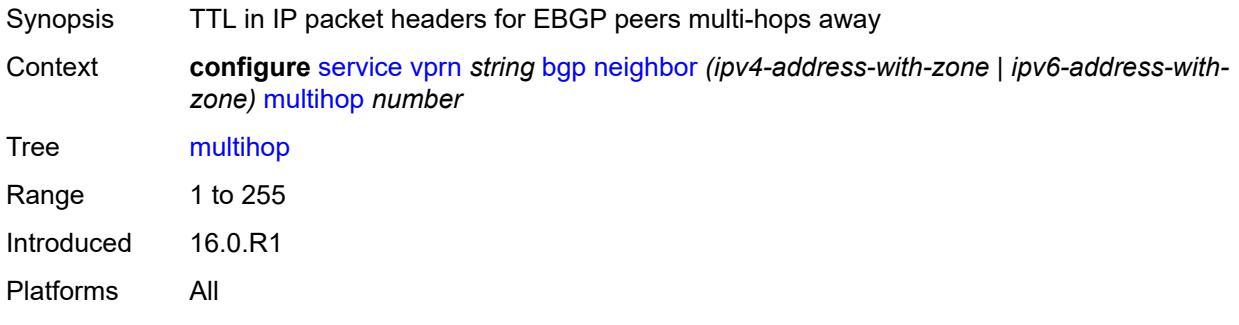

# <span id="page-6774-1"></span>**multipath-eligible** *boolean*

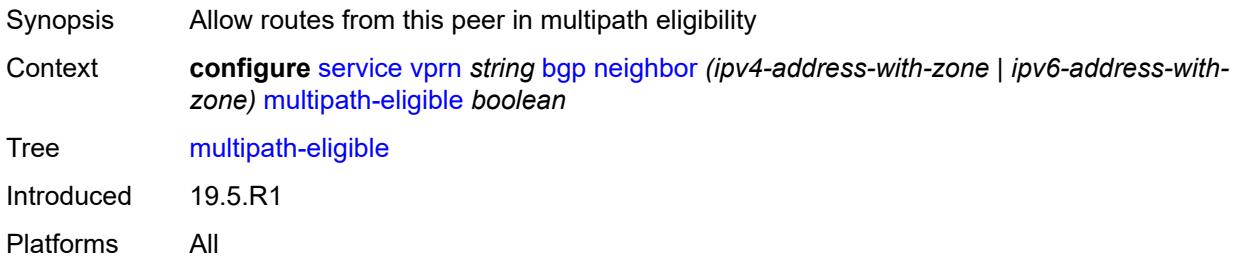

# <span id="page-6774-2"></span>**next-hop-self** *boolean*

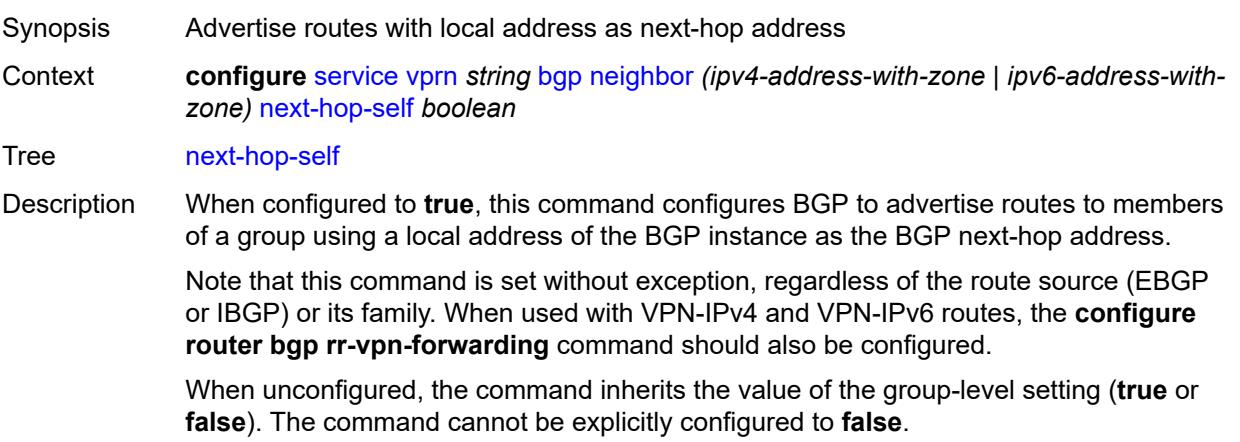

When this command inherits a value of **false**, protocol standard behavior is applied to determine whether to set **next-hop-self** in advertised routes.

Introduced 16.0.R1 Platforms All

## <span id="page-6775-0"></span>**origin-validation**

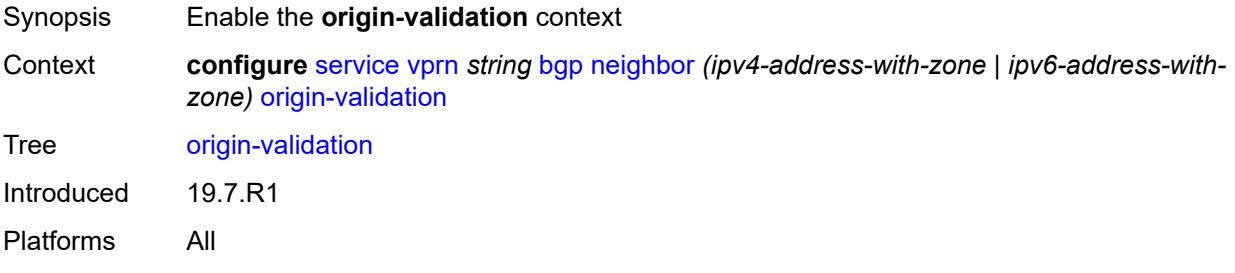

#### <span id="page-6775-1"></span>**ipv4** *boolean*

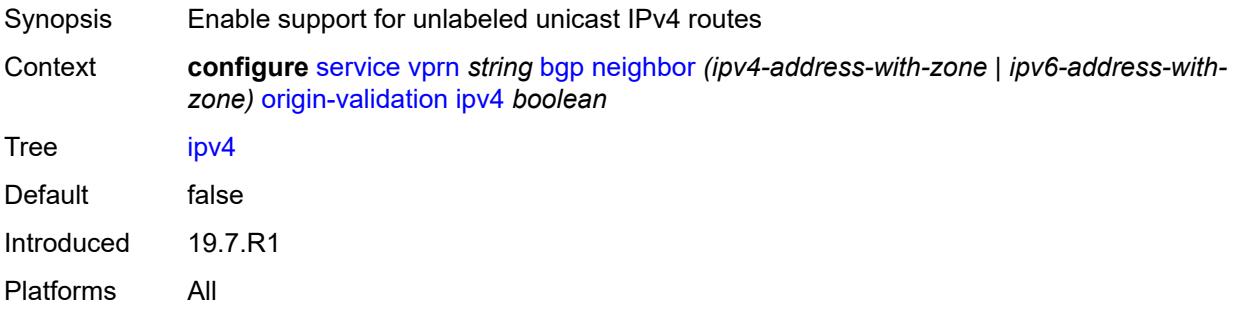

## <span id="page-6775-2"></span>**ipv6** *boolean*

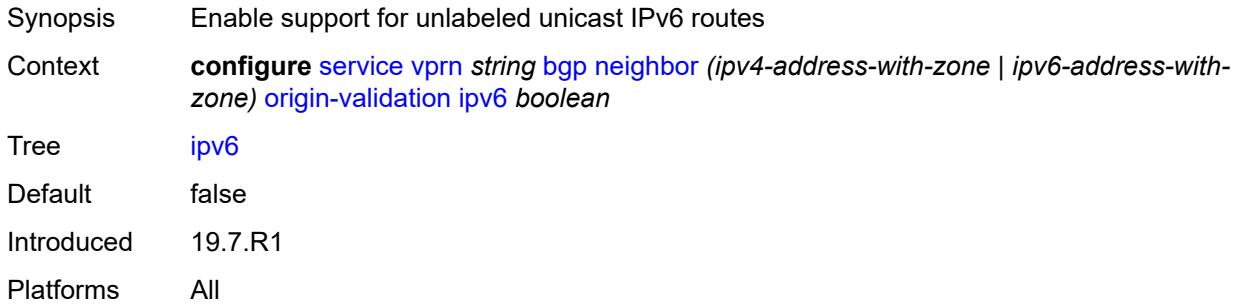

## <span id="page-6775-3"></span>**label-ipv4** *boolean*

Synopsis Enable support for labeled-unicast IPv4 routes

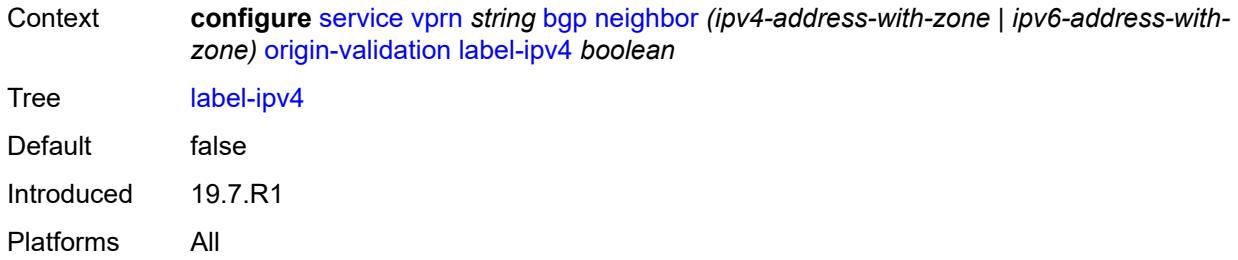

# <span id="page-6776-0"></span>**passive** *boolean*

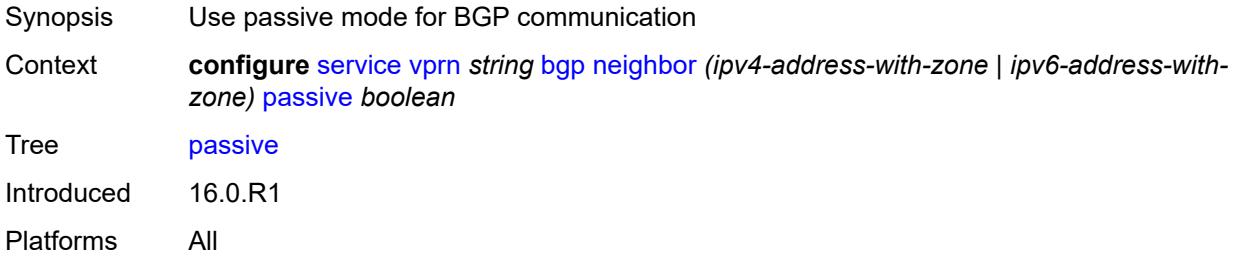

# <span id="page-6776-1"></span>**path-mtu-discovery** *boolean*

<span id="page-6776-2"></span>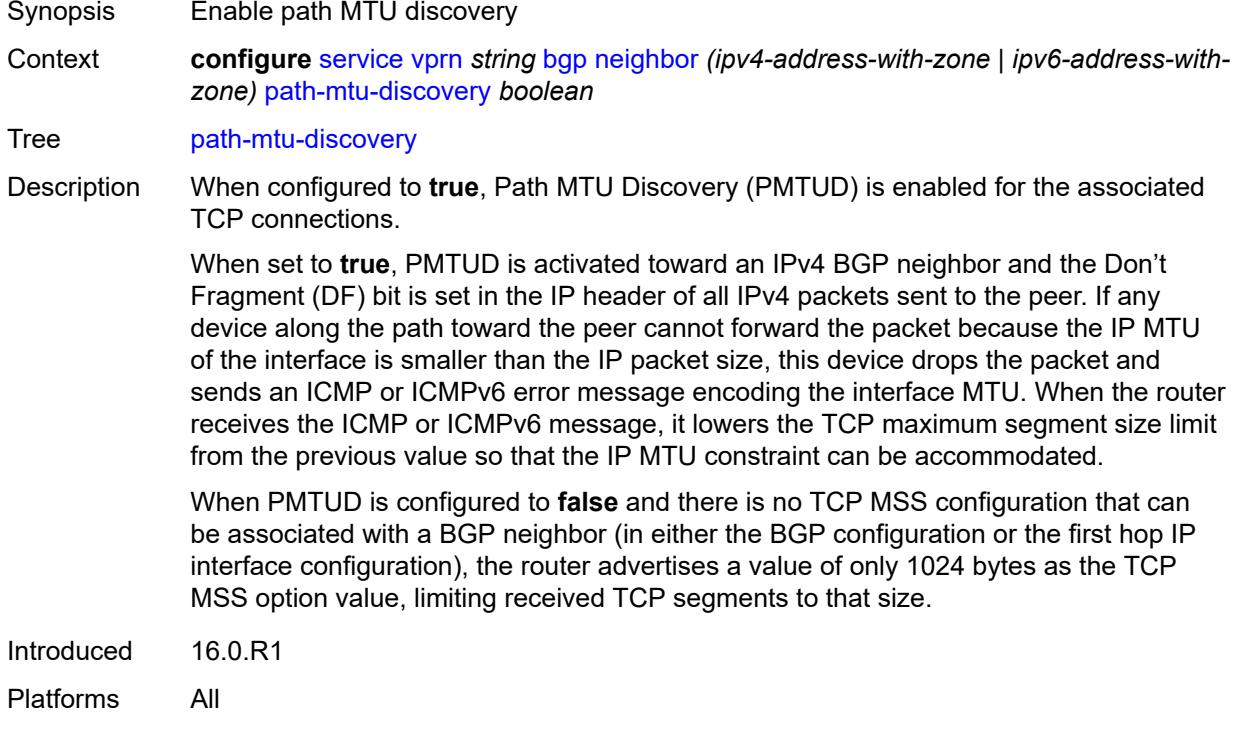

# **peer-as** *number*

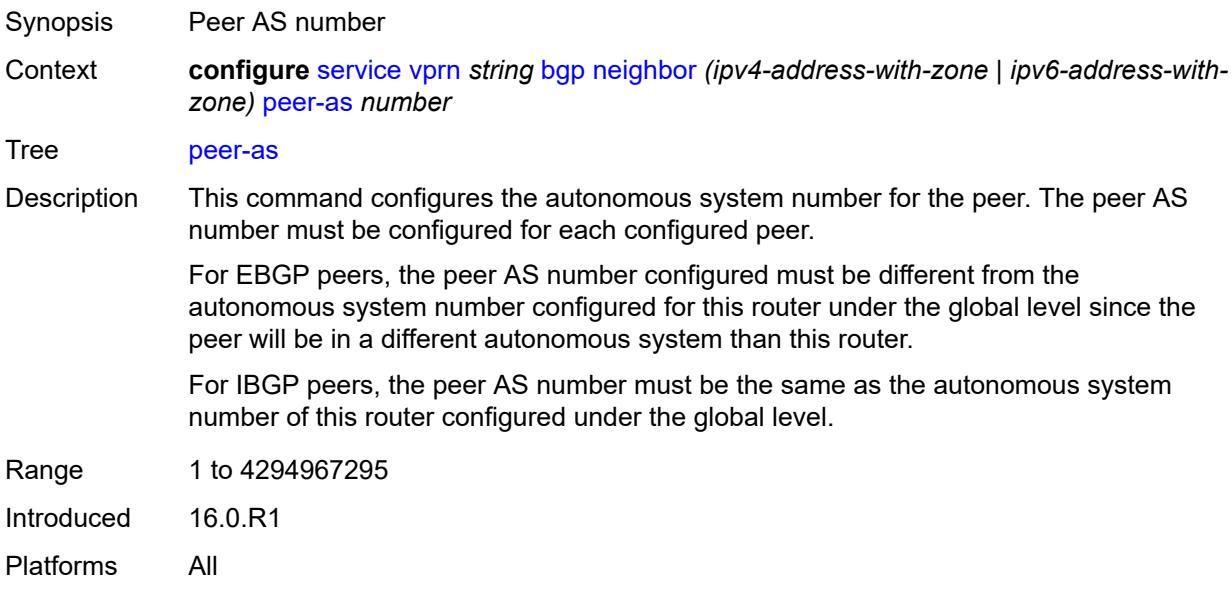

# <span id="page-6777-0"></span>**peer-creation-type** *keyword*

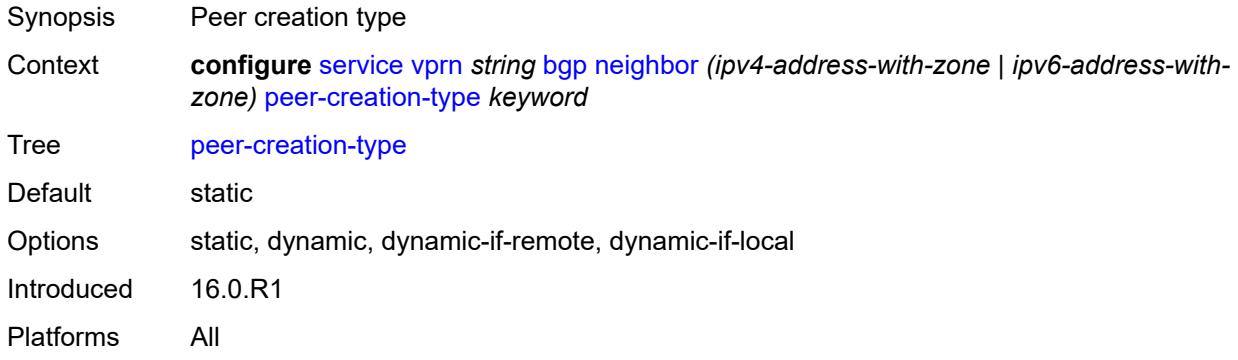

# <span id="page-6777-1"></span>**peer-ip-tracking** *boolean*

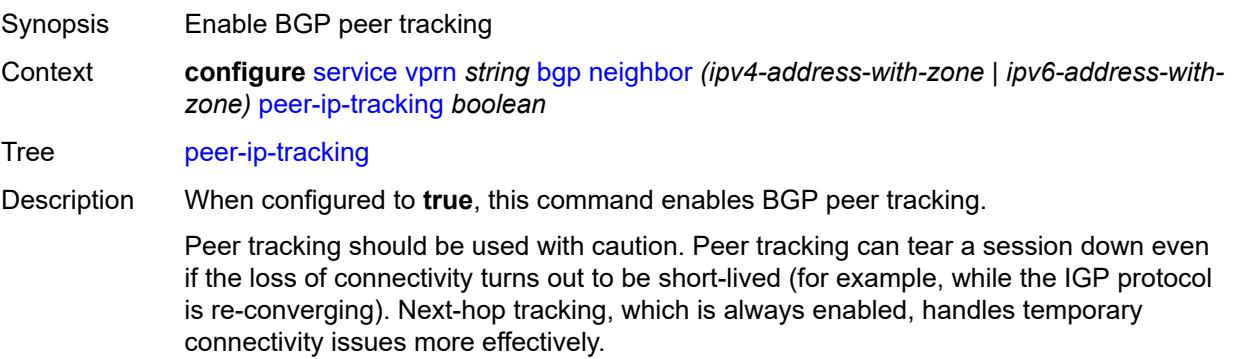

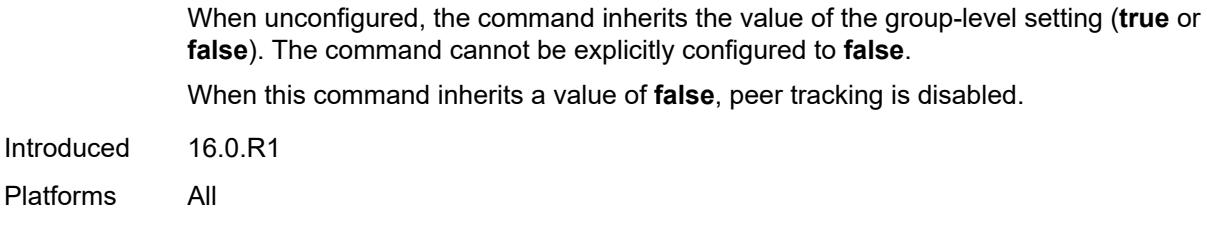

# <span id="page-6778-0"></span>**preference** *number*

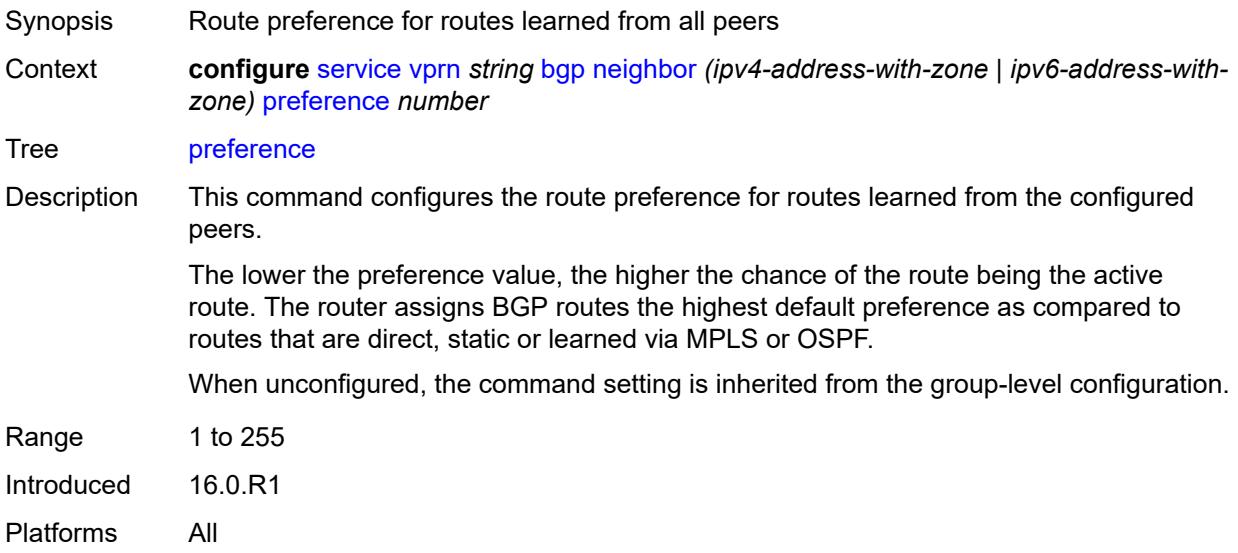

# <span id="page-6778-2"></span>**prefix-limit** [[family\]](#page-6778-1) *keyword*

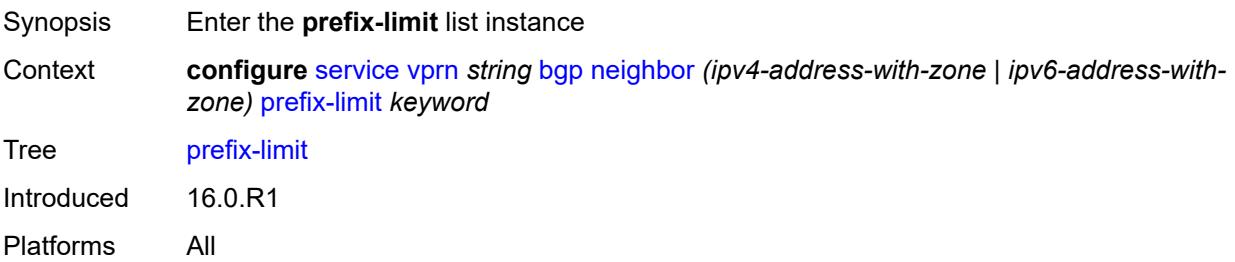

# <span id="page-6778-1"></span>[**family**] *keyword*

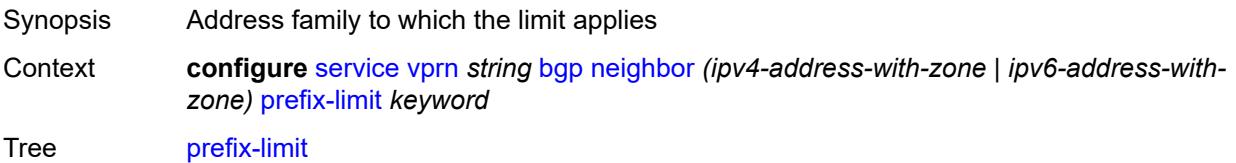

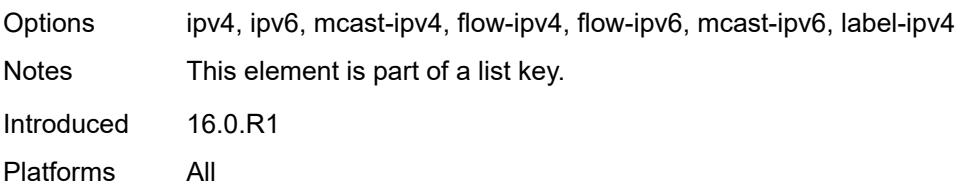

## <span id="page-6779-0"></span>**idle-timeout** *number*

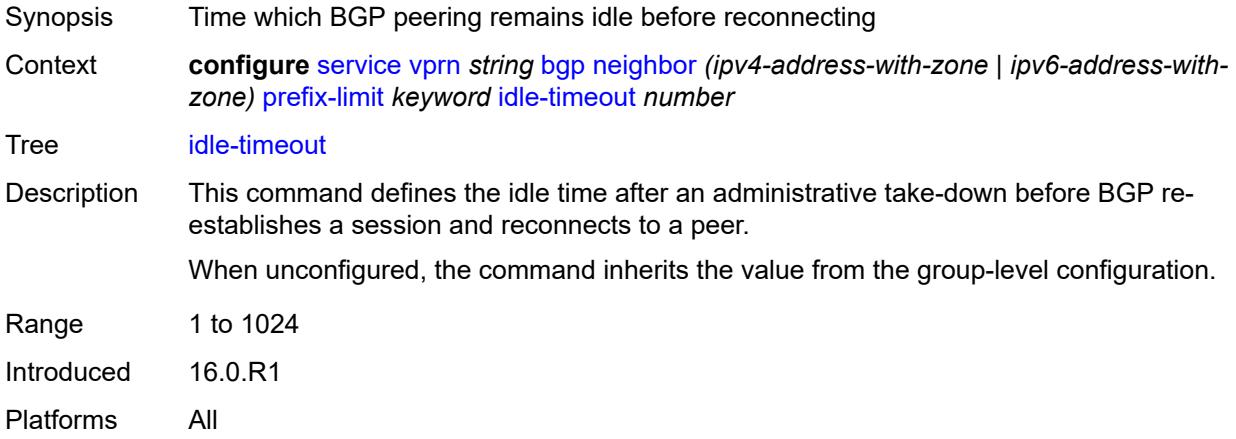

# <span id="page-6779-1"></span>**log-only** *boolean*

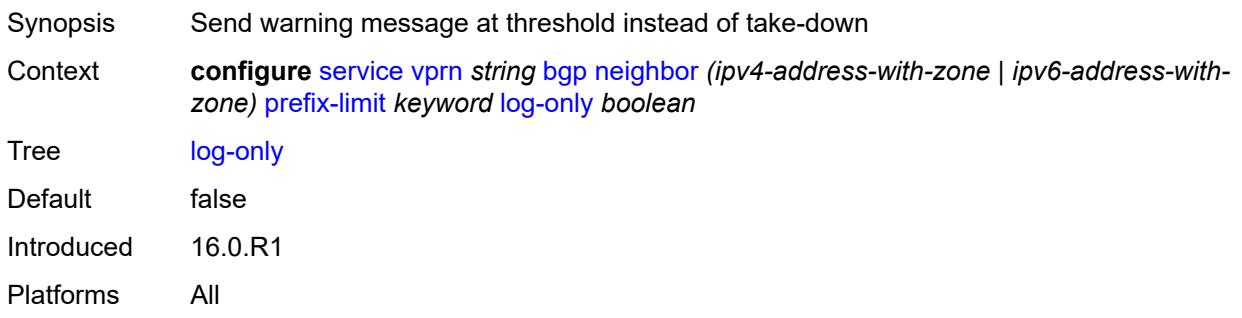

### <span id="page-6779-2"></span>**maximum** *number*

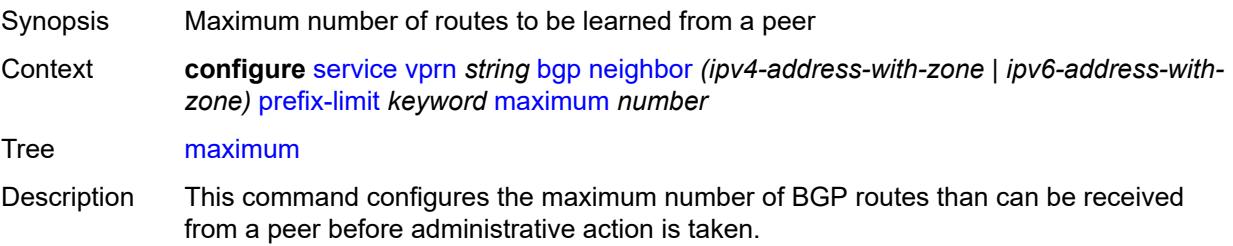

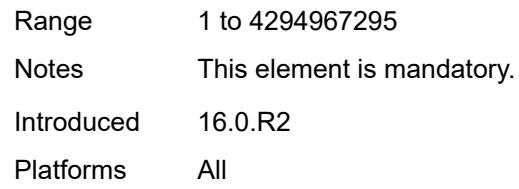

# <span id="page-6780-0"></span>**post-import** *boolean*

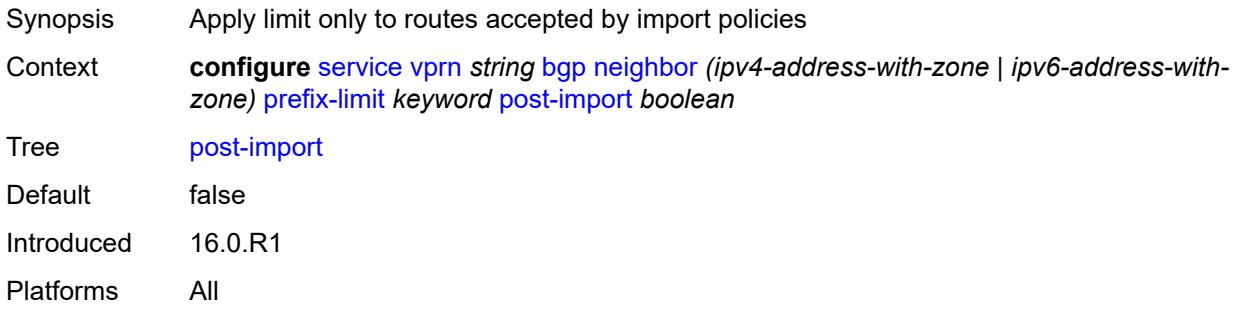

# <span id="page-6780-1"></span>**threshold** *number*

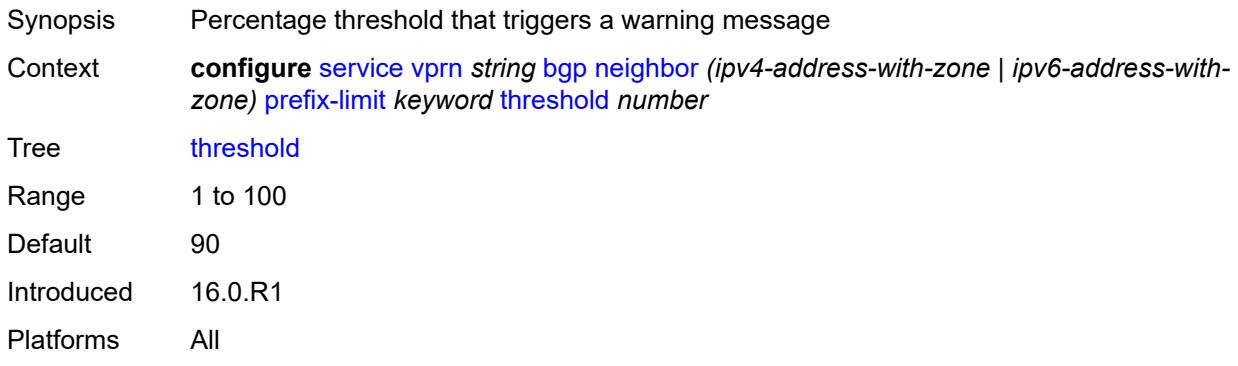

## <span id="page-6780-2"></span>**remove-private**

<span id="page-6780-3"></span>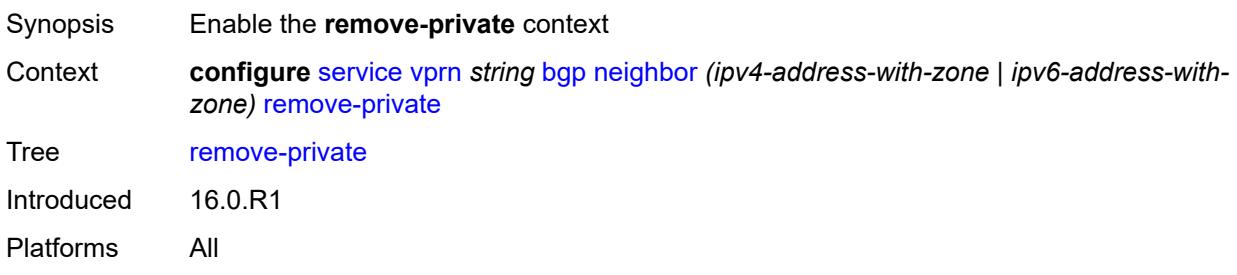

## **limited** *boolean*

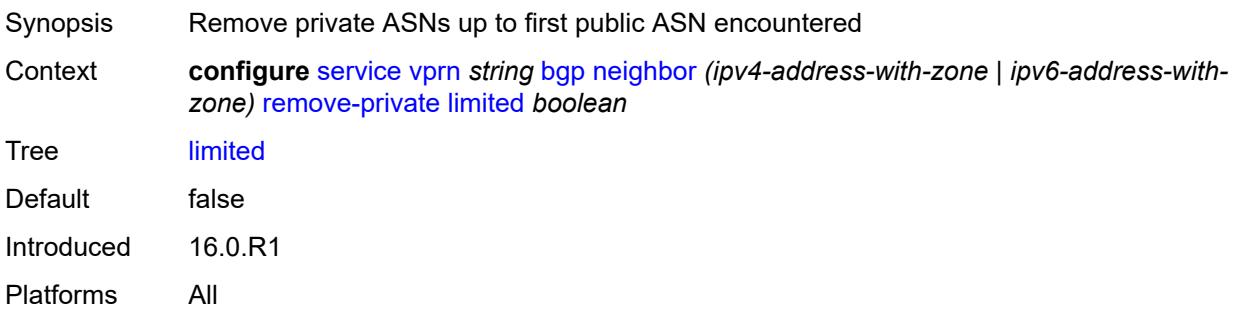

# <span id="page-6781-0"></span>**replace** *boolean*

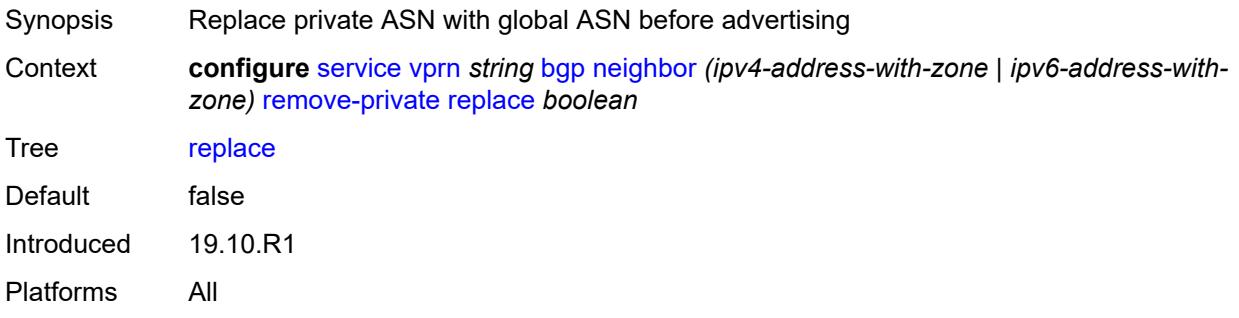

## <span id="page-6781-1"></span>**skip-peer-as** *boolean*

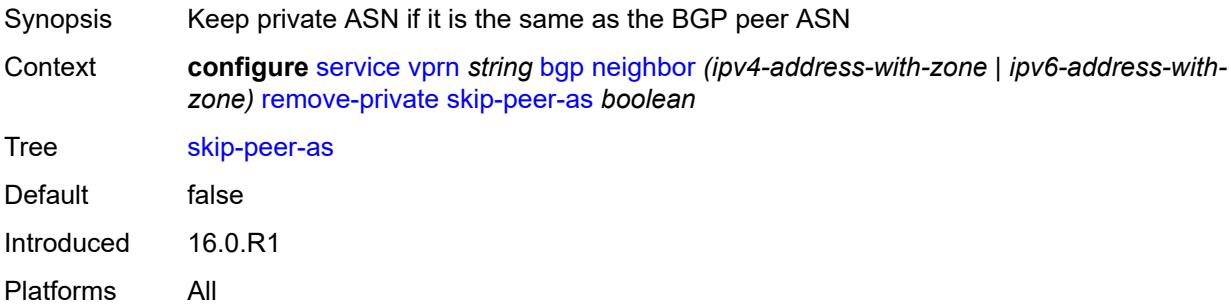

## <span id="page-6781-2"></span>**send-communities**

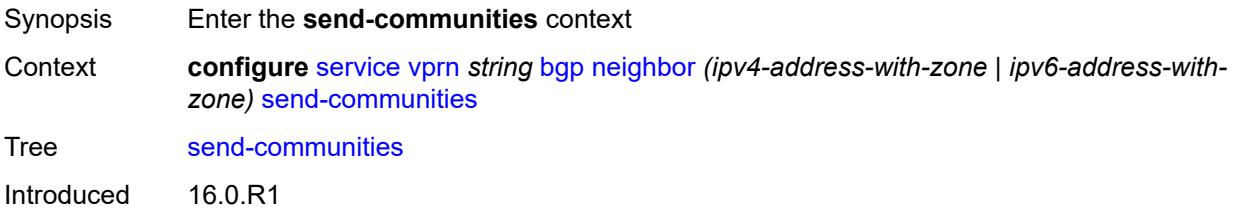

Platforms All

#### <span id="page-6782-0"></span>**extended** *boolean*

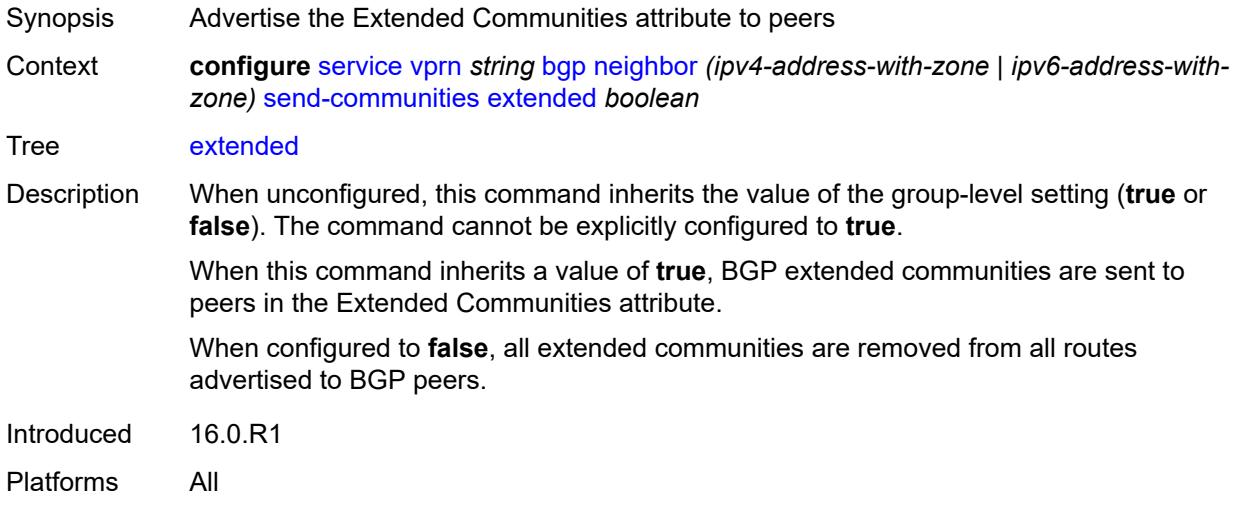

# <span id="page-6782-1"></span>**large** *boolean*

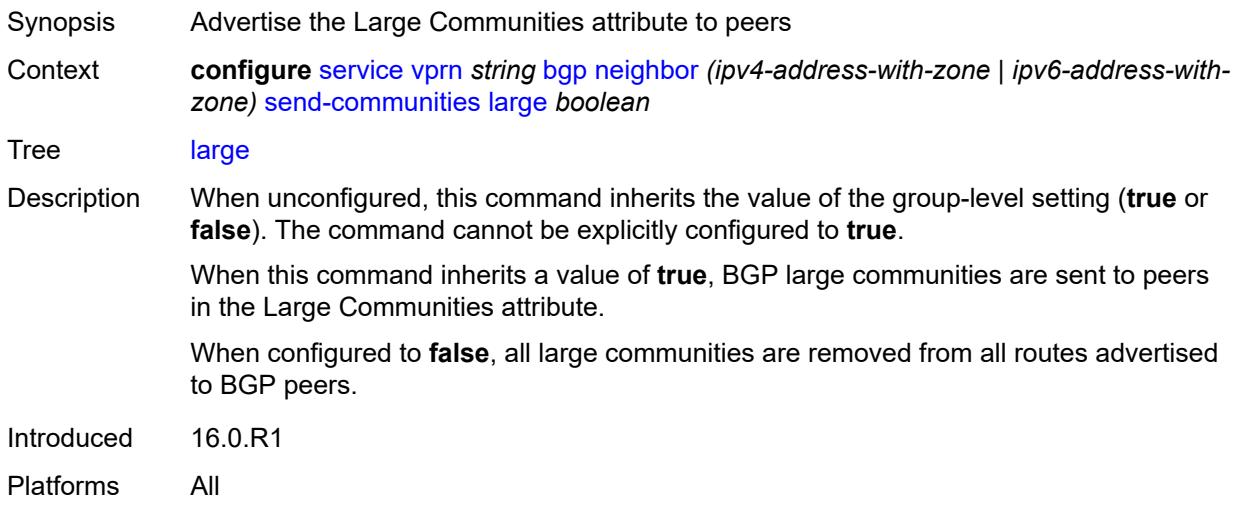

## <span id="page-6782-2"></span>**standard** *boolean*

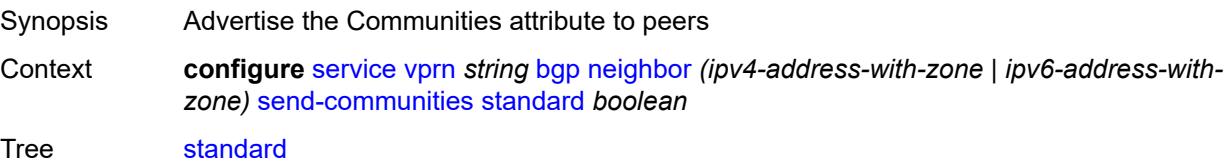

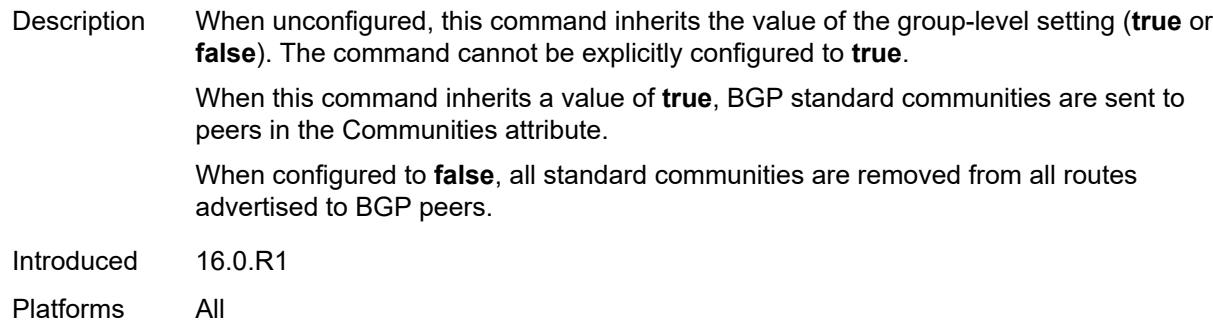

# <span id="page-6783-0"></span>**send-default**

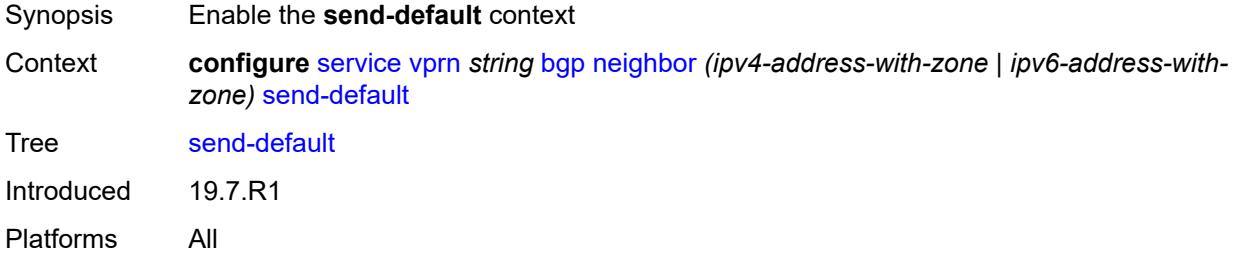

# <span id="page-6783-1"></span>**export-policy** *reference*

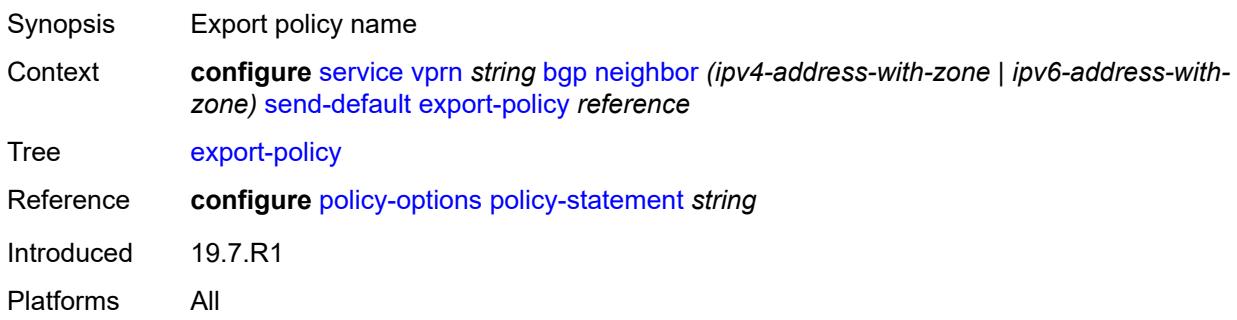

## <span id="page-6783-2"></span>**ipv4** *boolean*

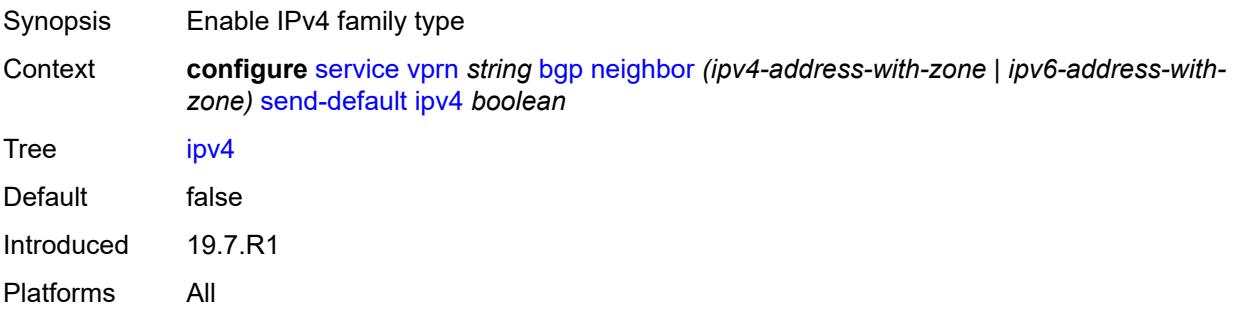

## <span id="page-6784-0"></span>**ipv6** *boolean*

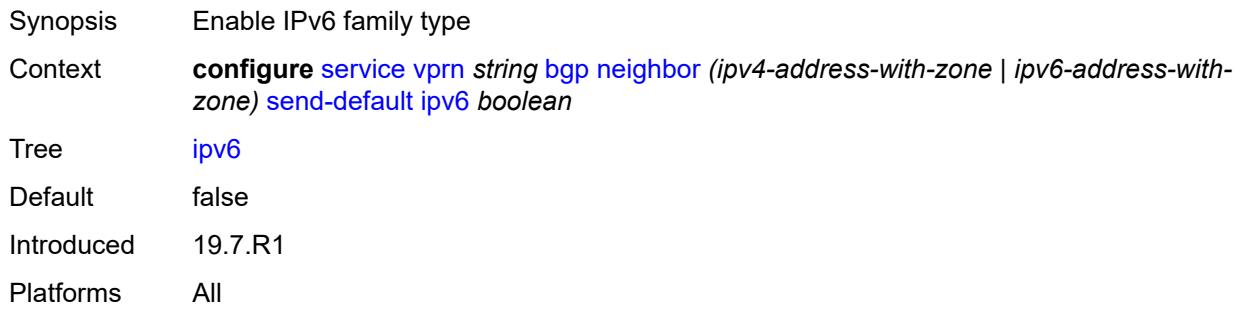

## <span id="page-6784-1"></span>**split-horizon** *boolean*

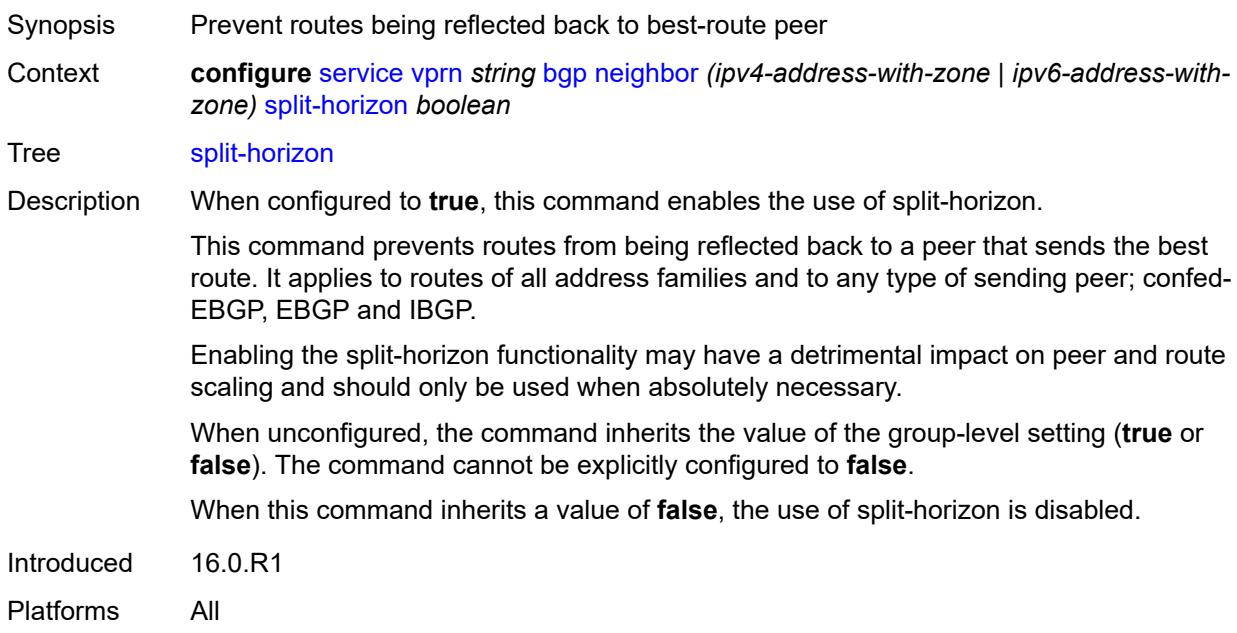

# <span id="page-6784-2"></span>**tcp-mss** *(number | keyword)*

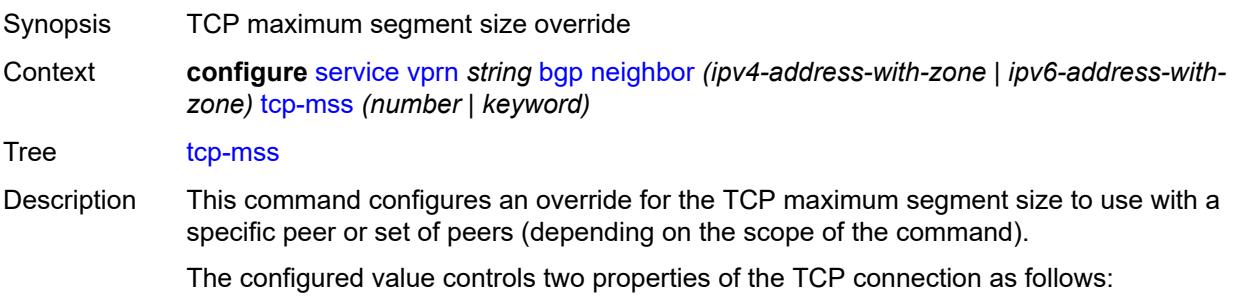

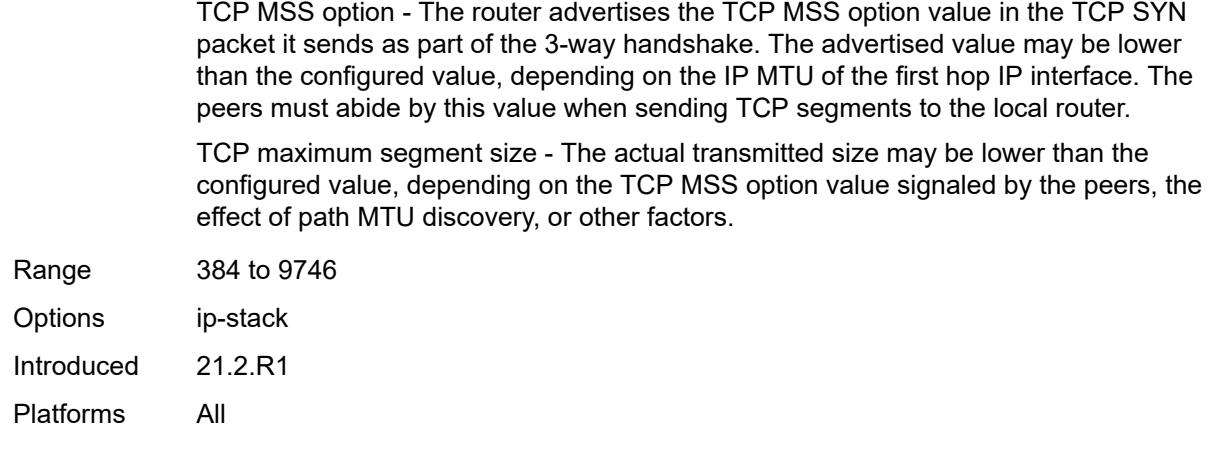

# <span id="page-6785-0"></span>**third-party-nexthop** *boolean*

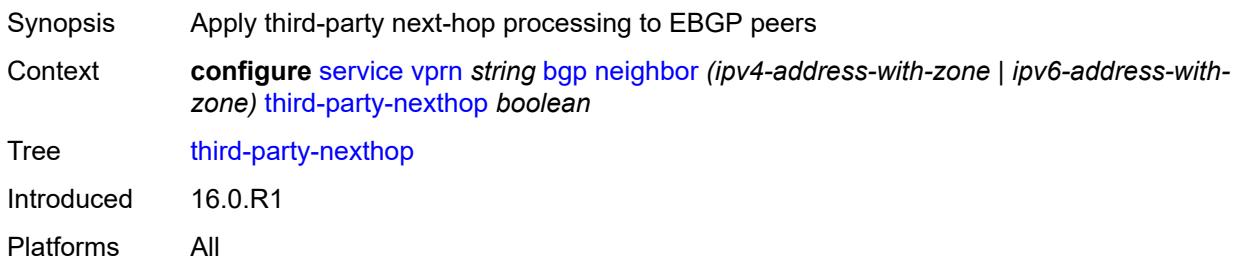

# <span id="page-6785-1"></span>**ttl-security** *number*

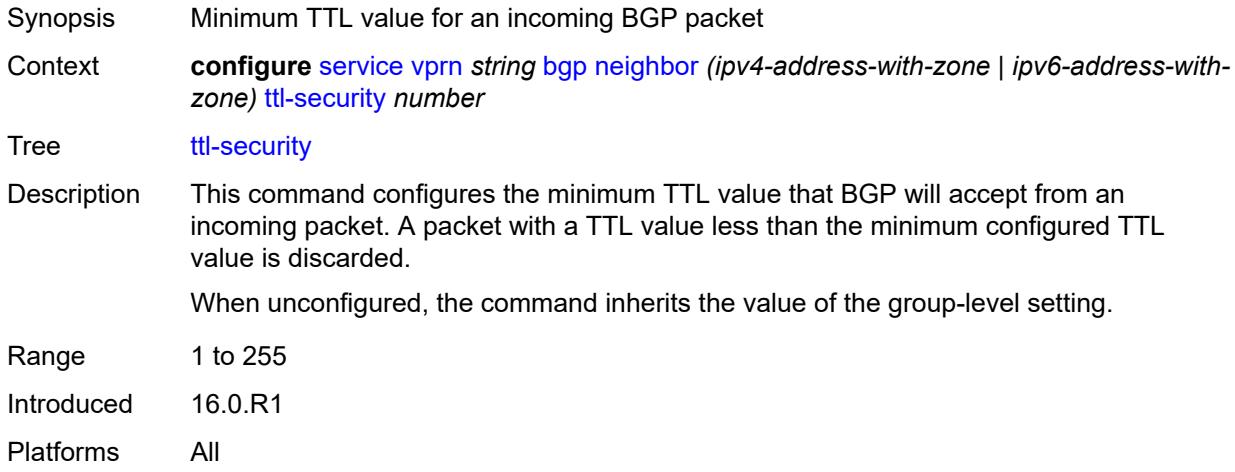

## <span id="page-6785-2"></span>**type** *keyword*

Synopsis BGP peer type

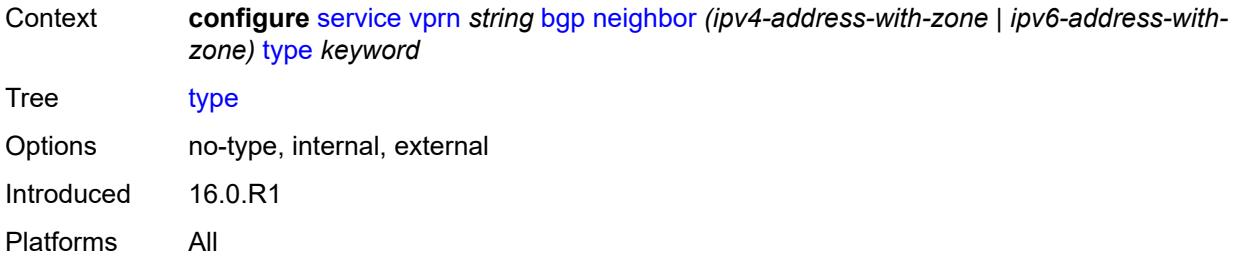

# <span id="page-6786-0"></span>**next-hop-resolution**

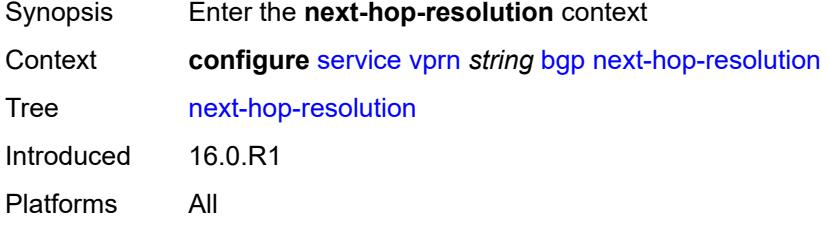

# <span id="page-6786-1"></span>**policy** *reference*

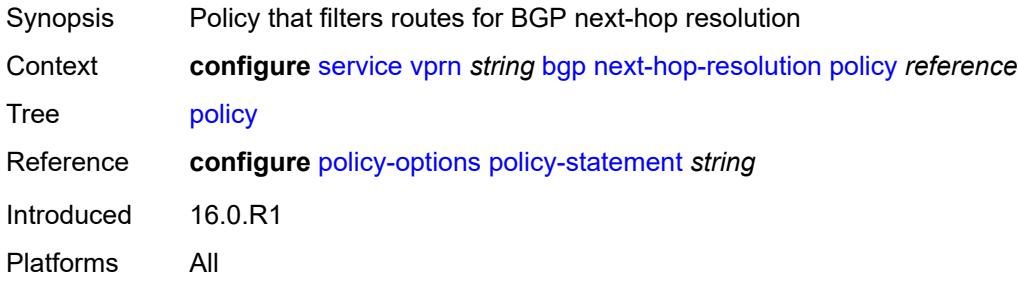

# <span id="page-6786-2"></span>**use-bgp-routes** *boolean*

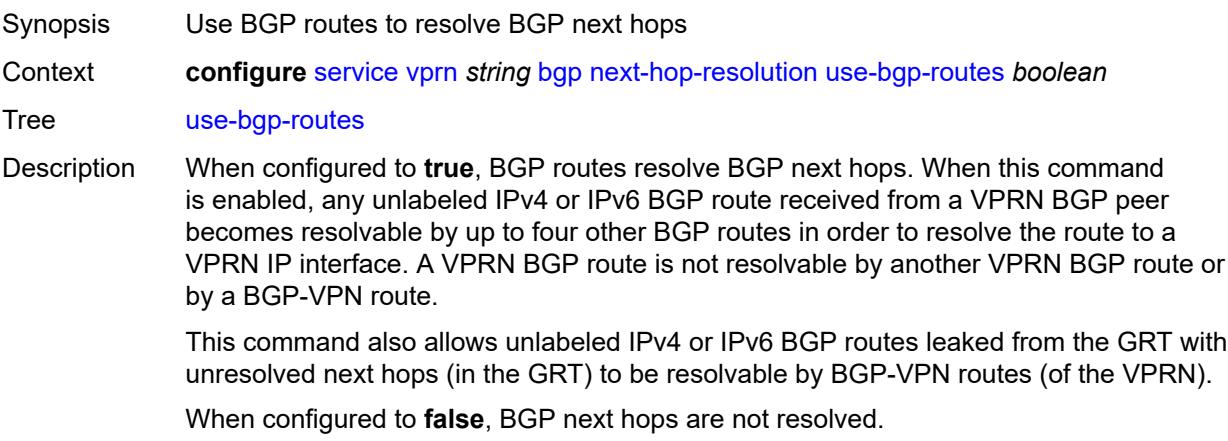

Default false Introduced 19.10.R1 Platforms All

# <span id="page-6787-0"></span>**path-mtu-discovery** *boolean*

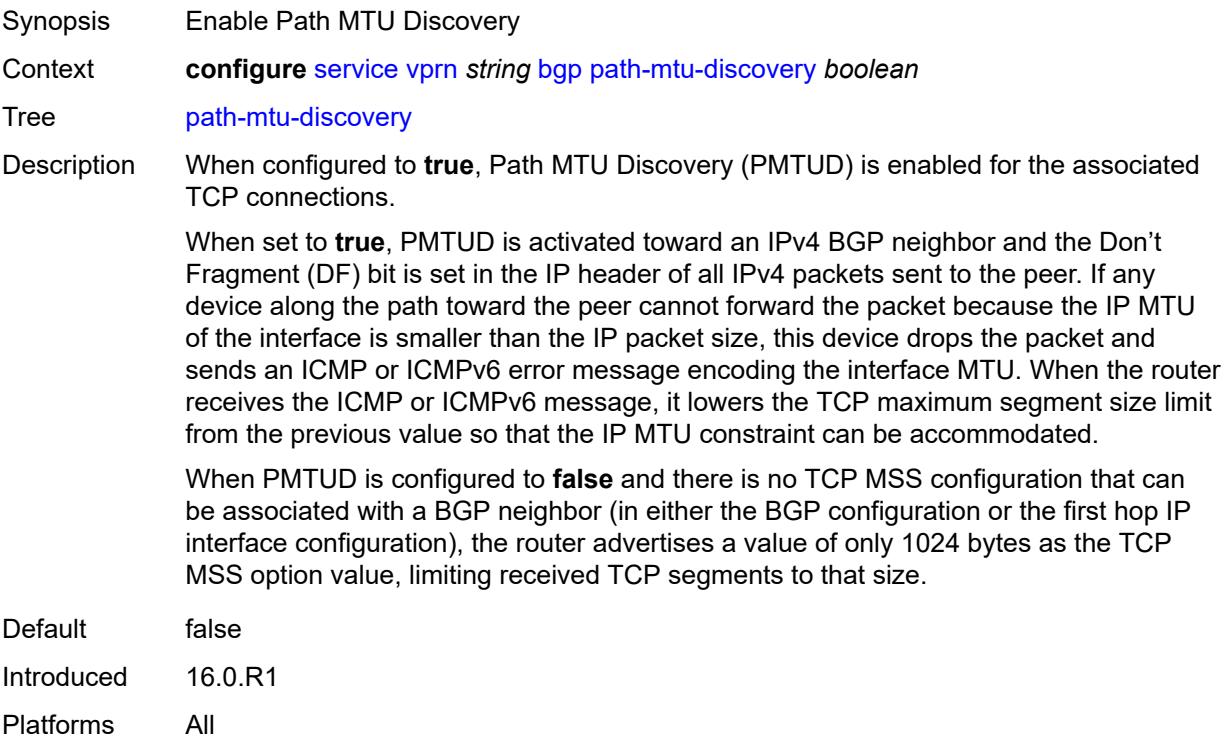

#### <span id="page-6787-1"></span>**peer-ip-tracking** *boolean*

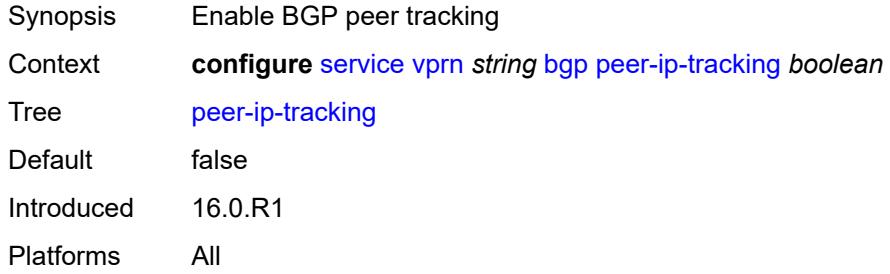

## <span id="page-6787-2"></span>**peer-tracking-policy** *reference*

Synopsis Policy for BGP peer tracking on router instance

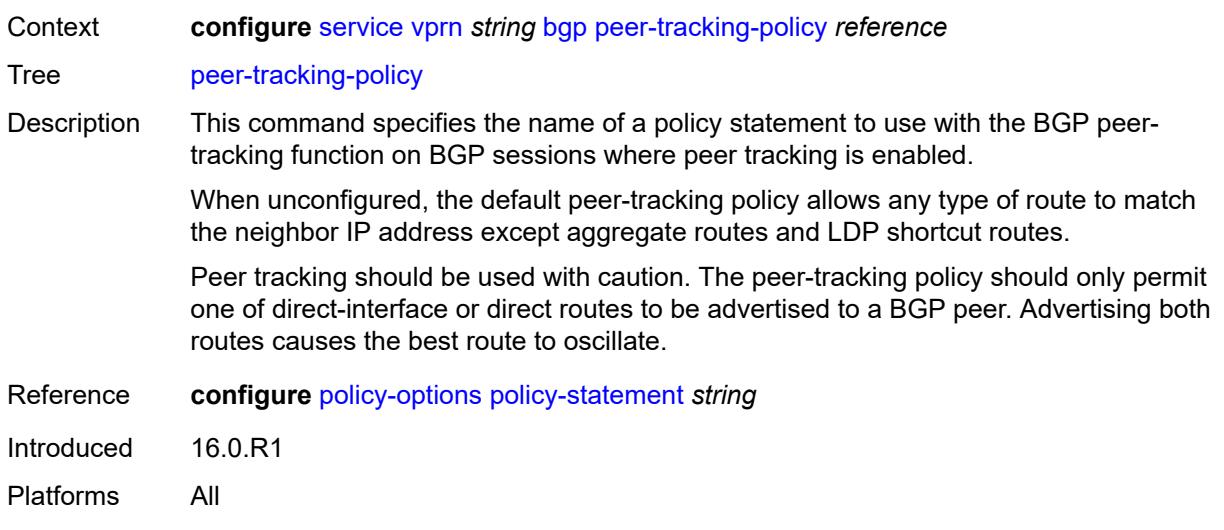

## <span id="page-6788-0"></span>**preference** *number*

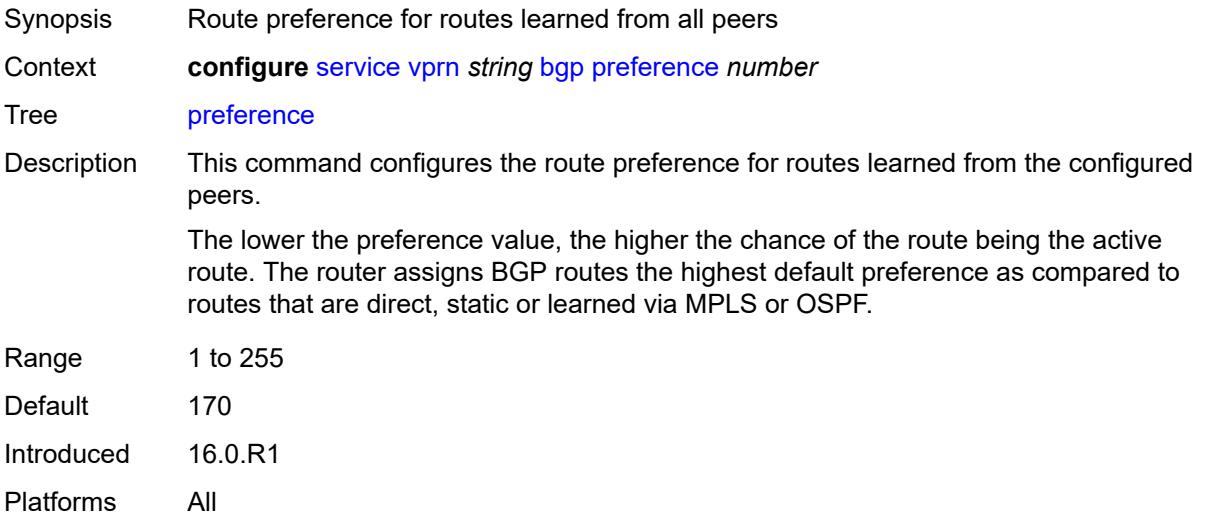

## <span id="page-6788-1"></span>**rapid-withdrawal** *boolean*

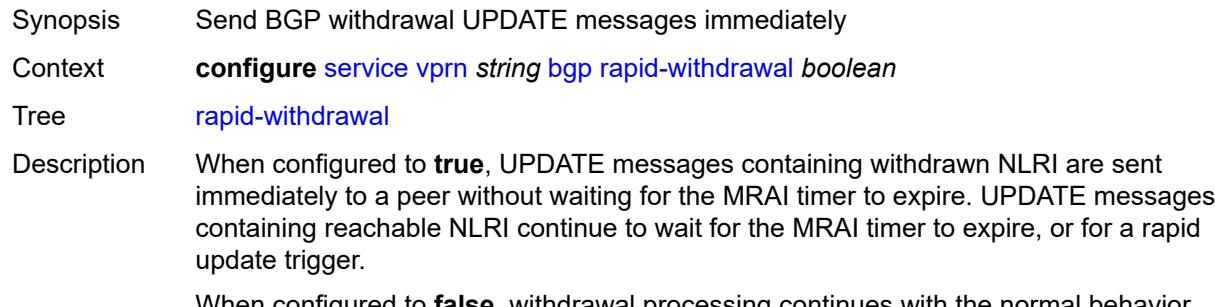

When configured to **false**, withdrawal processing continues with the normal behavior.

Default false Introduced 16.0.R1 Platforms All

## <span id="page-6789-0"></span>**remove-private**

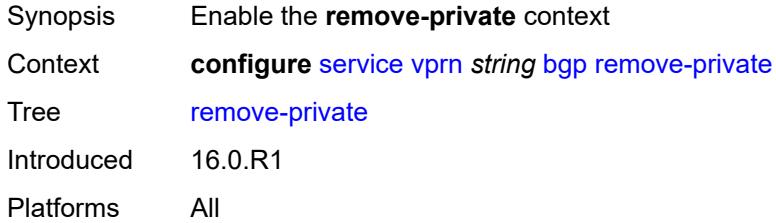

# <span id="page-6789-1"></span>**limited** *boolean*

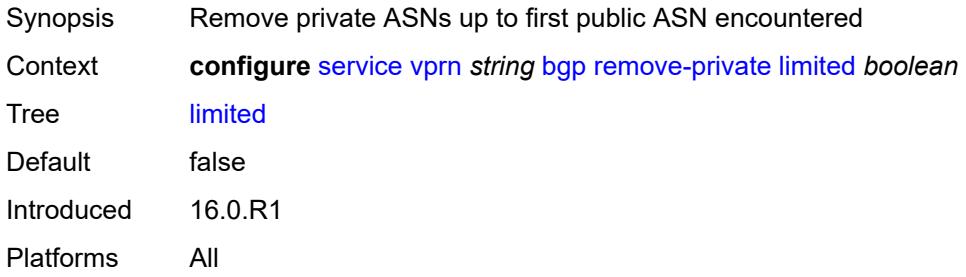

# <span id="page-6789-2"></span>**replace** *boolean*

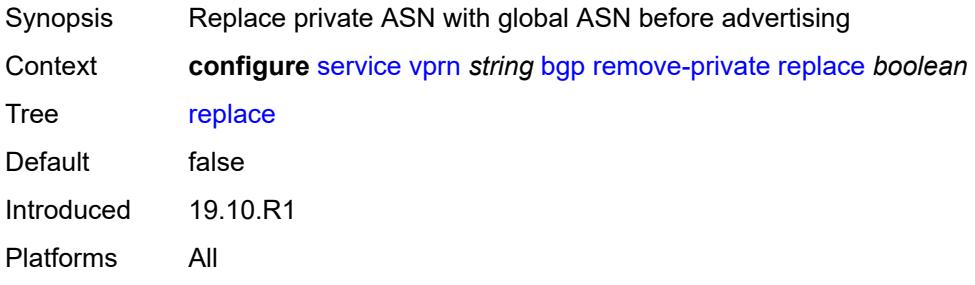

## <span id="page-6789-3"></span>**skip-peer-as** *boolean*

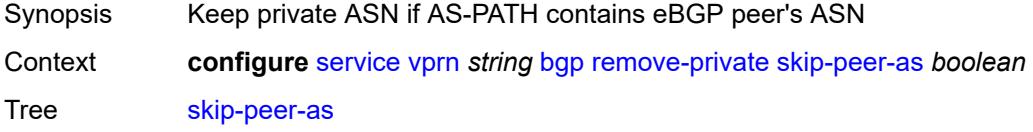

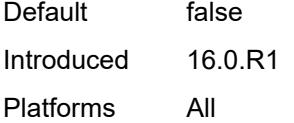

# <span id="page-6790-0"></span>**rib-management**

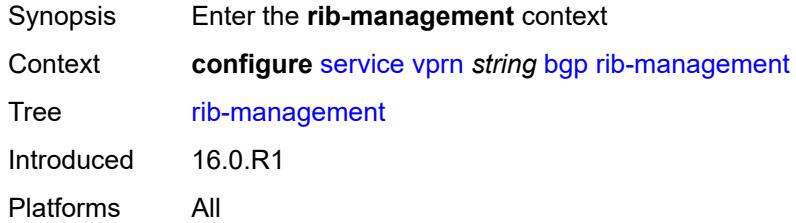

## <span id="page-6790-1"></span>**ipv4**

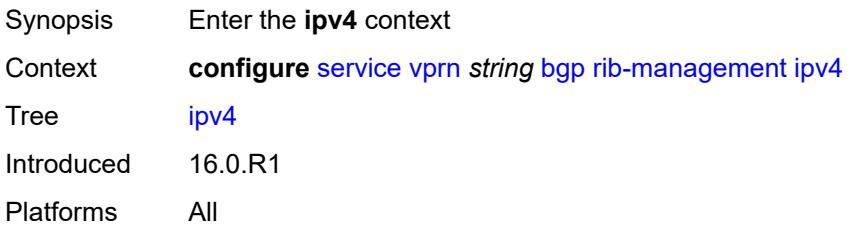

## <span id="page-6790-2"></span>**leak-import**

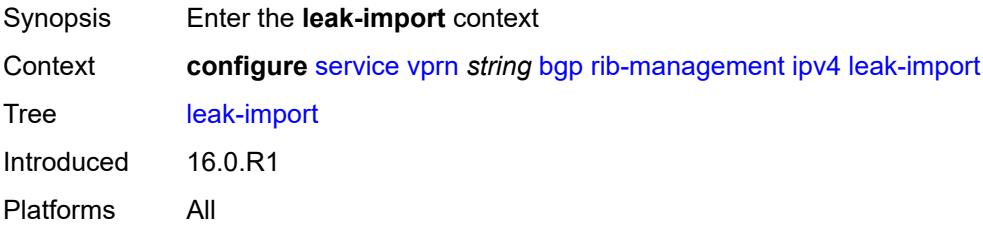

# <span id="page-6790-3"></span>**policy** *(policy-expr-string | string)*

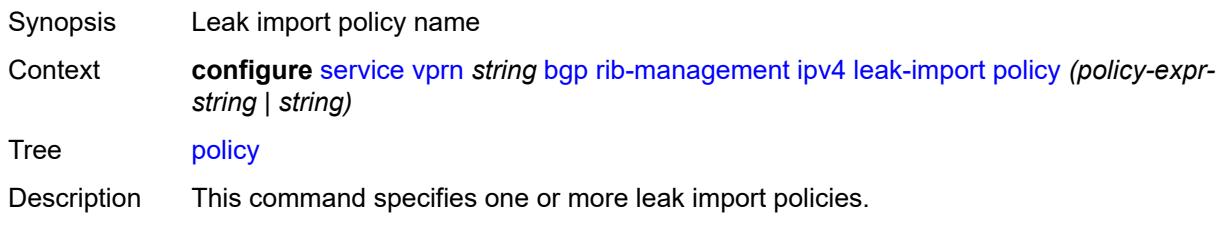

Policy names are limited to 64 characters except for the first policy. Only one object can be a policy logical expression consisting of policy names (enclosed in square brackets) and logical operators (AND, OR, NOT).

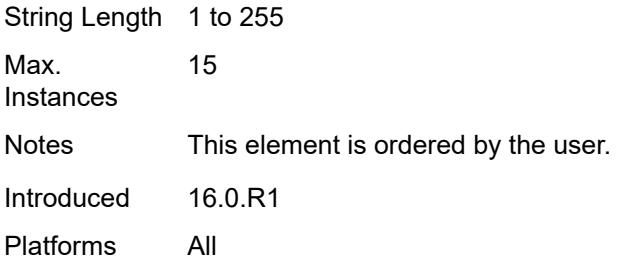

#### <span id="page-6791-0"></span>**route-table-import**

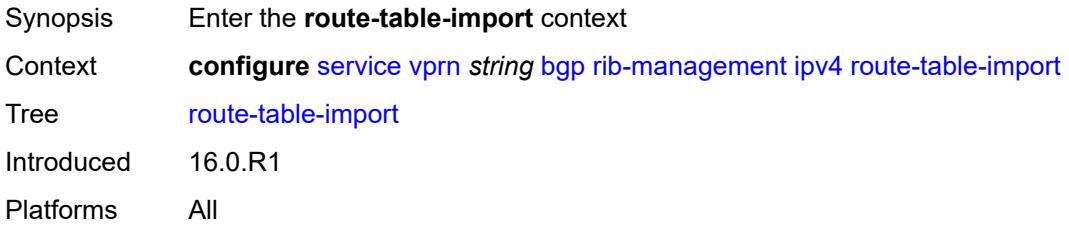

#### <span id="page-6791-1"></span>**policy-name** *reference*

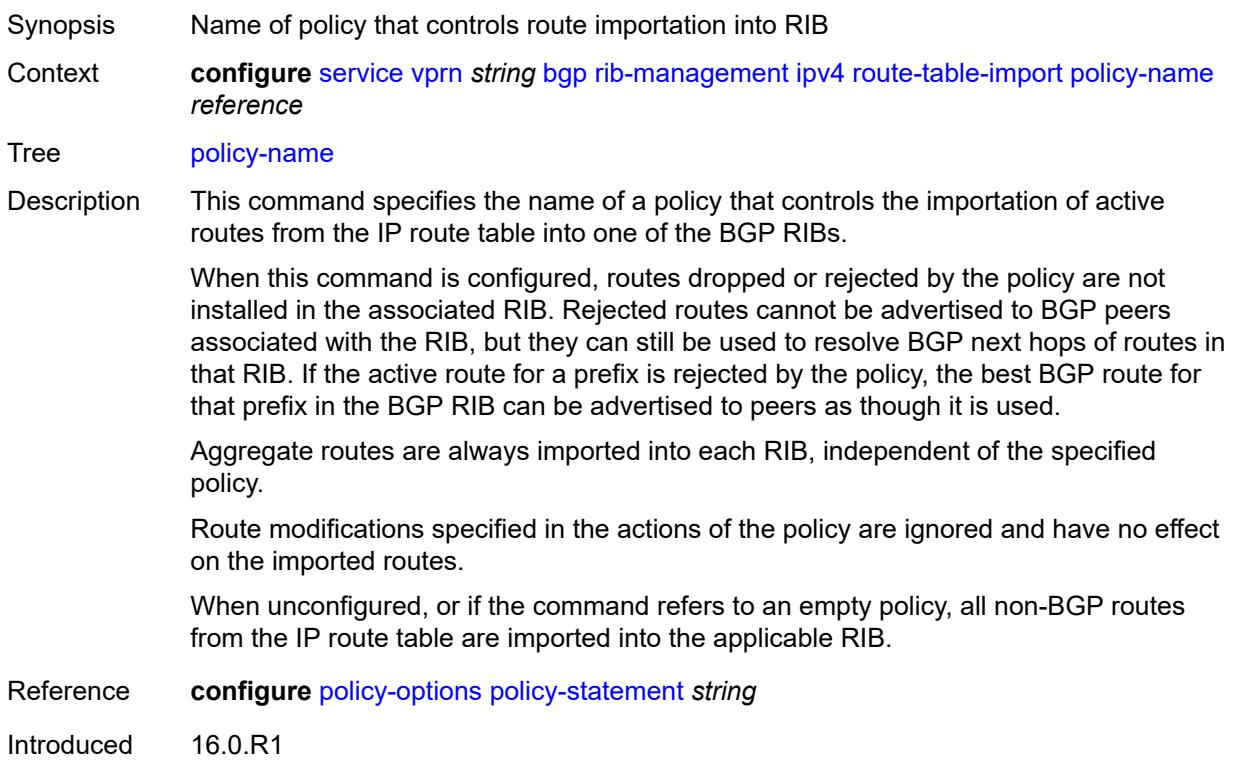

Platforms All

## <span id="page-6792-0"></span>**ipv6**

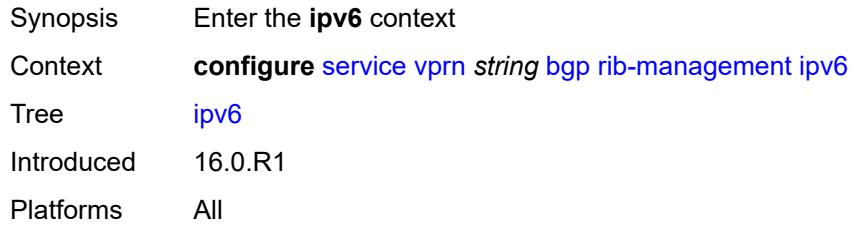

# <span id="page-6792-1"></span>**leak-import**

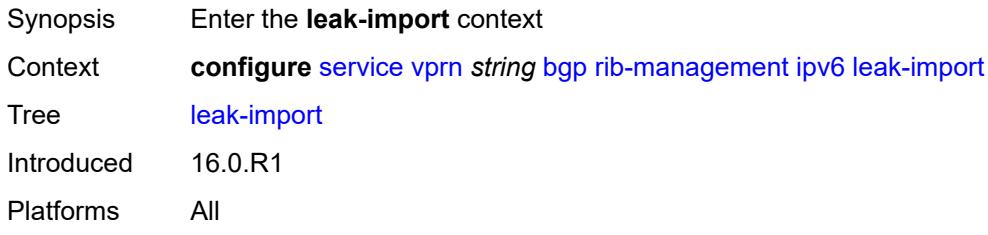

# <span id="page-6792-2"></span>**policy** *(policy-expr-string | string)*

<span id="page-6792-3"></span>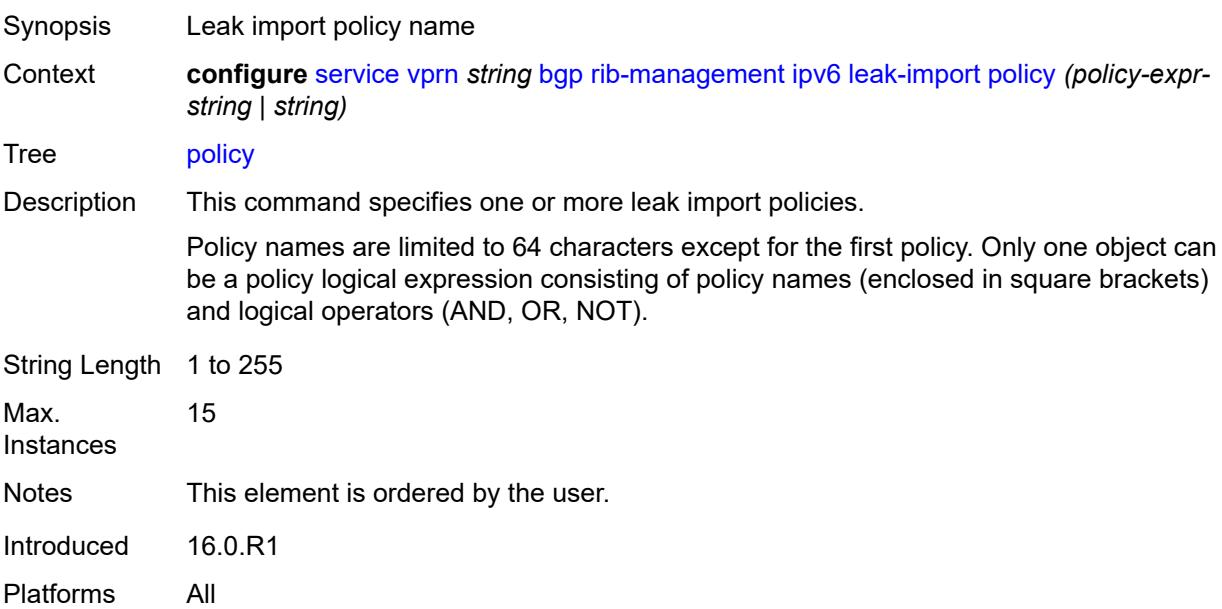

# **route-table-import**

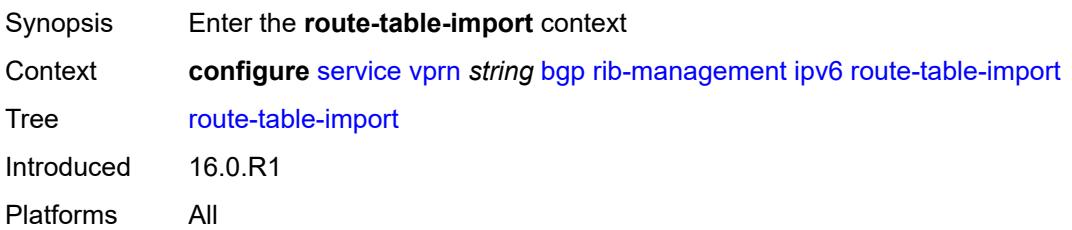

# <span id="page-6793-0"></span>**policy-name** *reference*

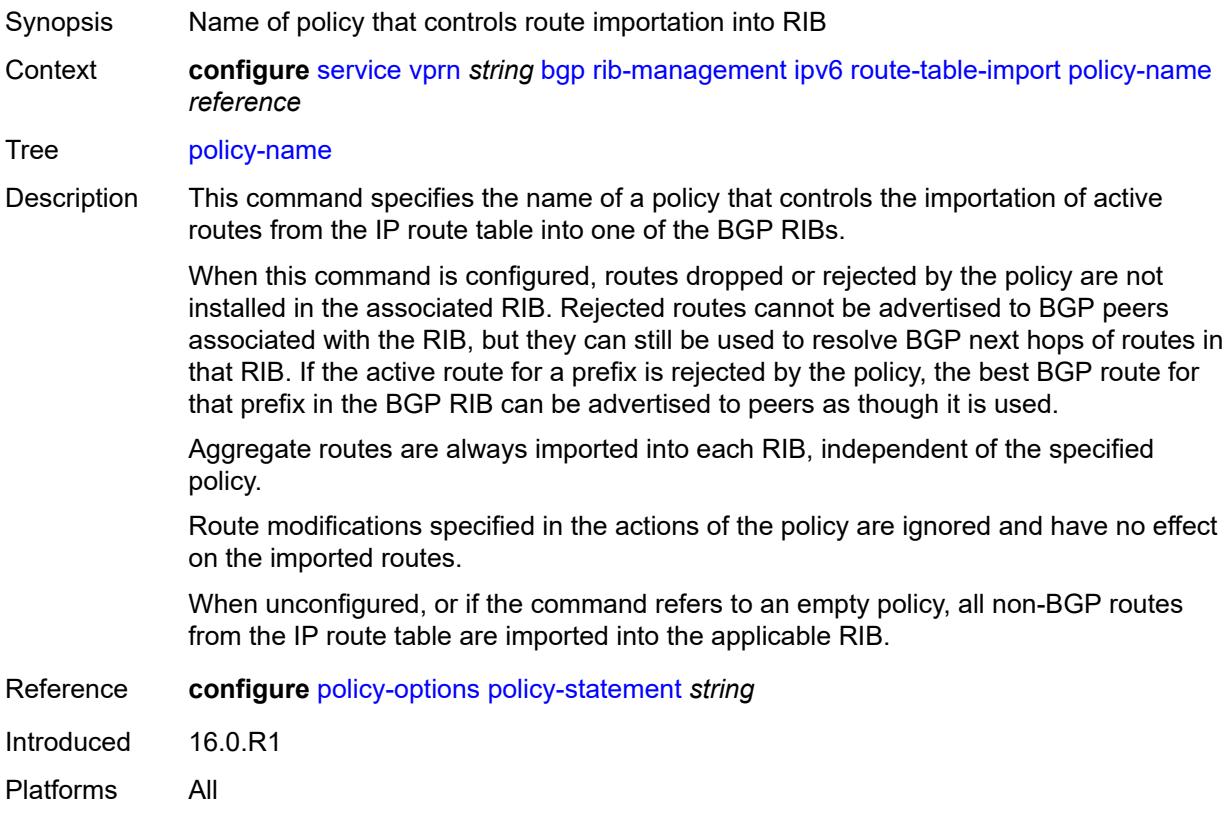

# <span id="page-6793-1"></span>**label-ipv4**

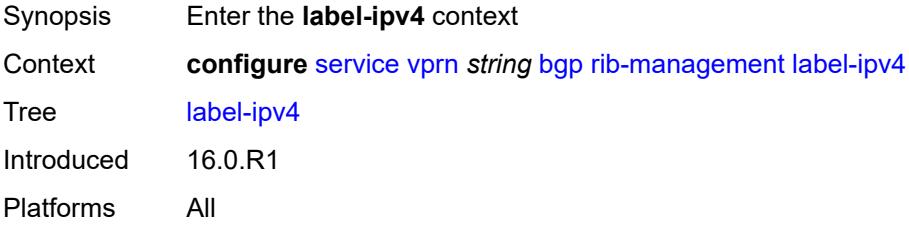

## <span id="page-6794-0"></span>**leak-import**

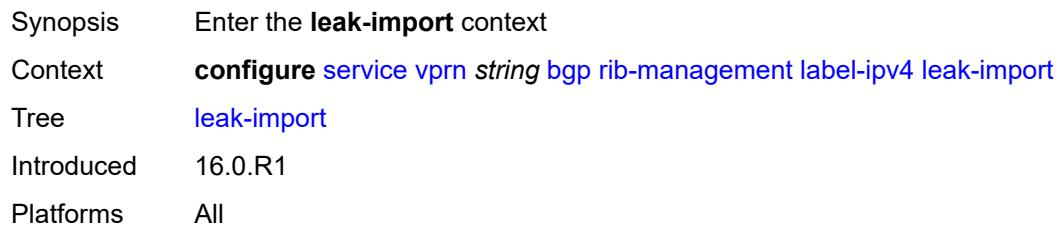

# <span id="page-6794-1"></span>**policy** *(policy-expr-string | string)*

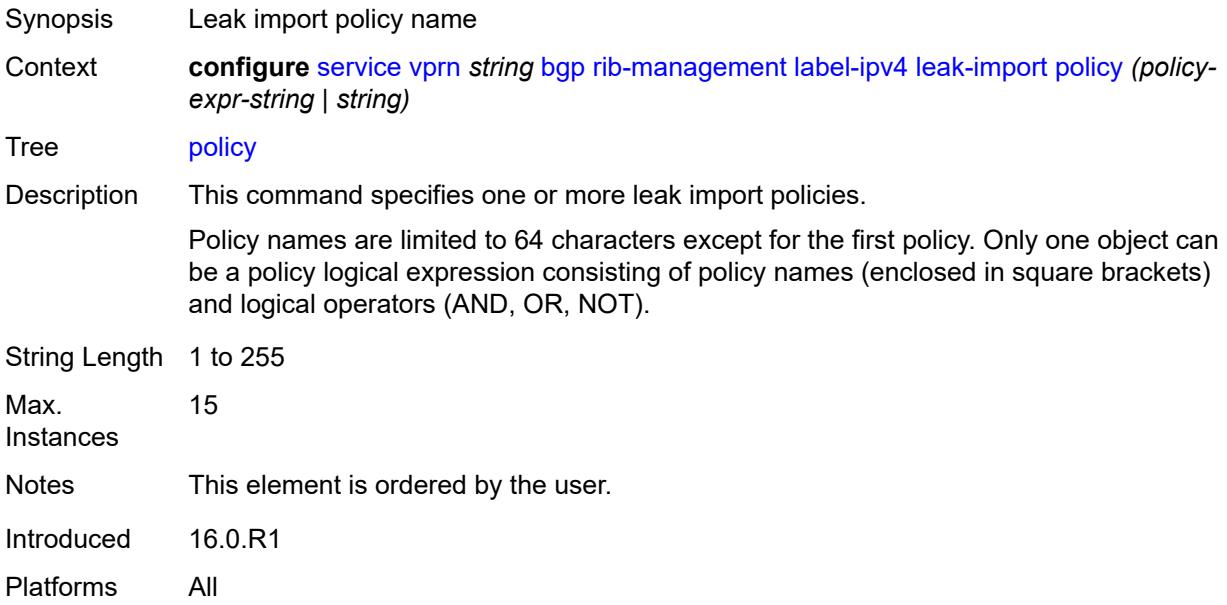

# <span id="page-6794-2"></span>**route-table-import**

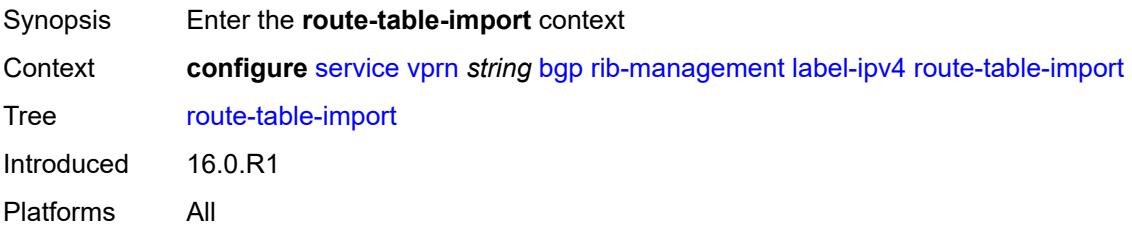

# <span id="page-6794-3"></span>**policy-name** *reference*

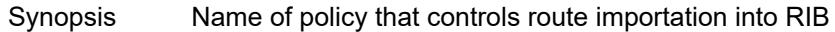

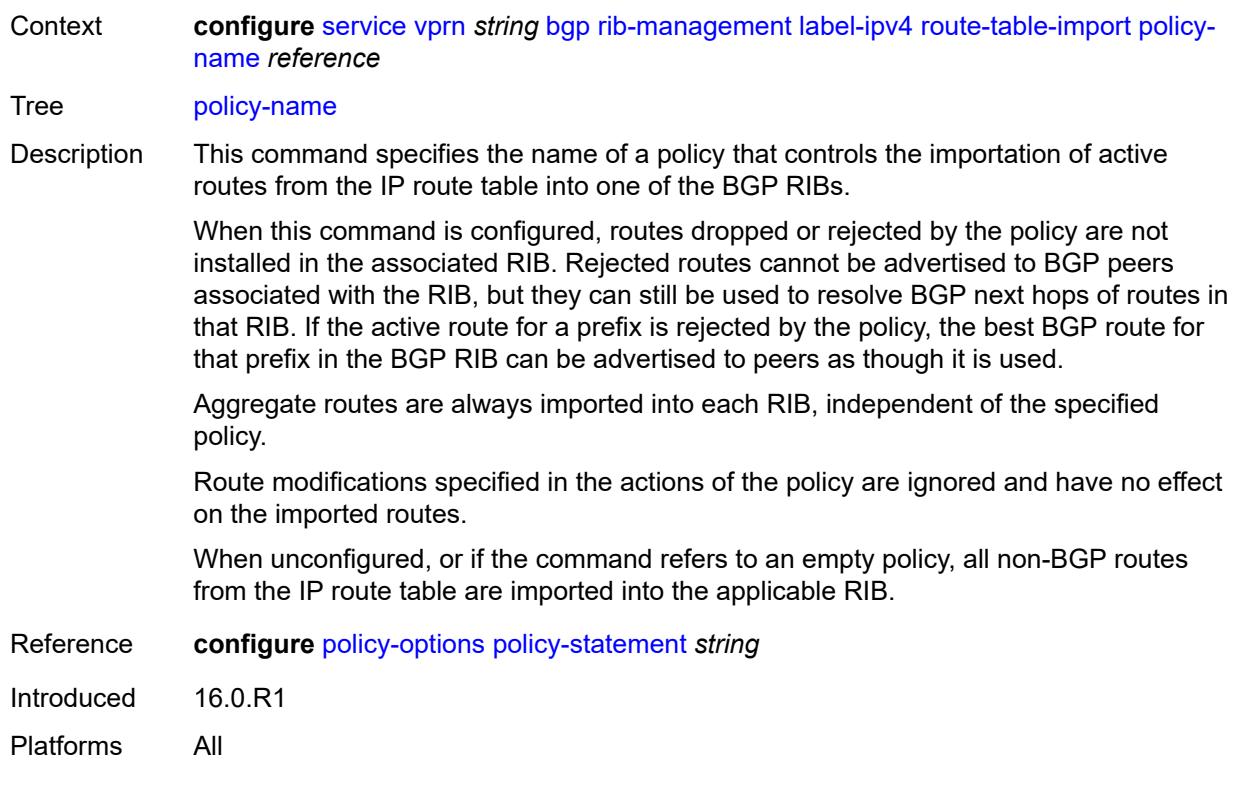

# <span id="page-6795-0"></span>**label-ipv6**

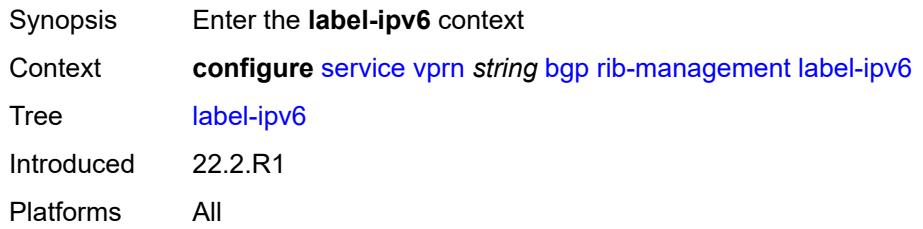

# <span id="page-6795-1"></span>**leak-import**

<span id="page-6795-2"></span>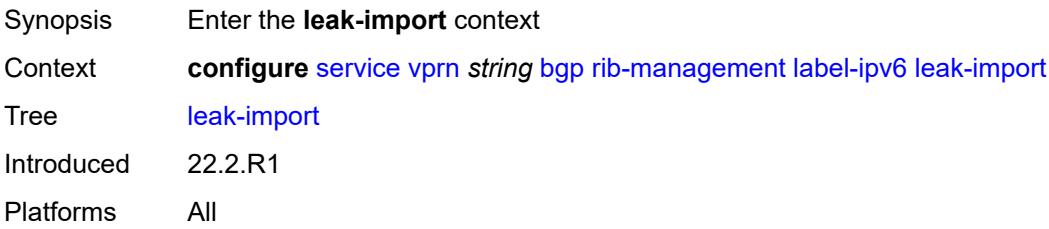

# **policy** *(policy-expr-string | string)*

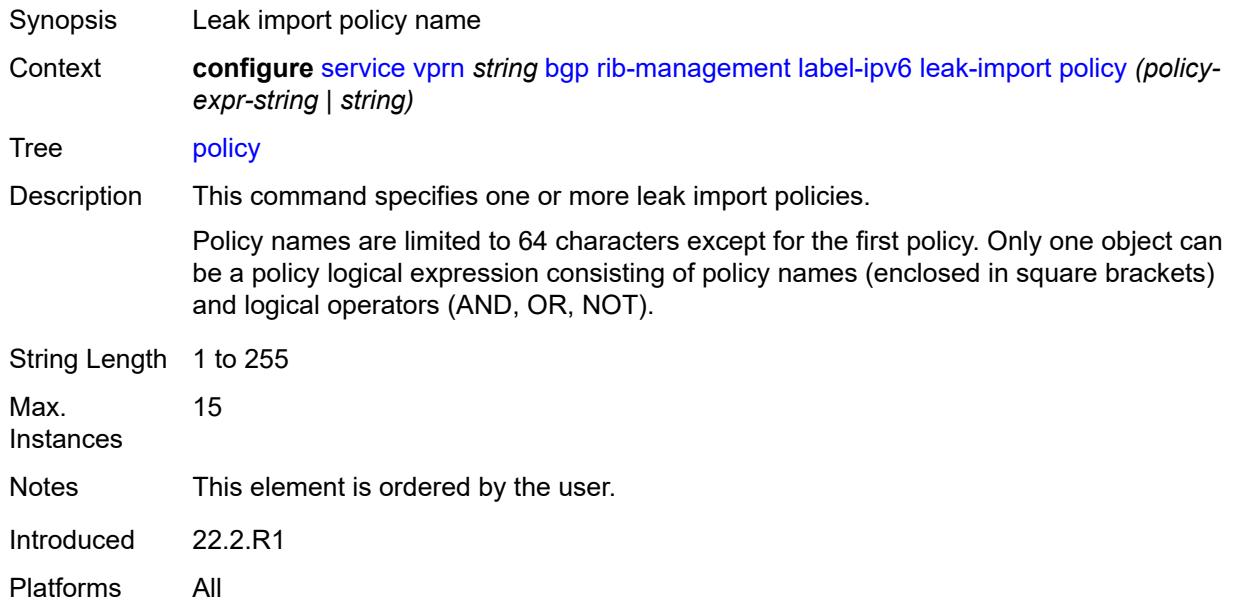

# <span id="page-6796-0"></span>**router-id** *string*

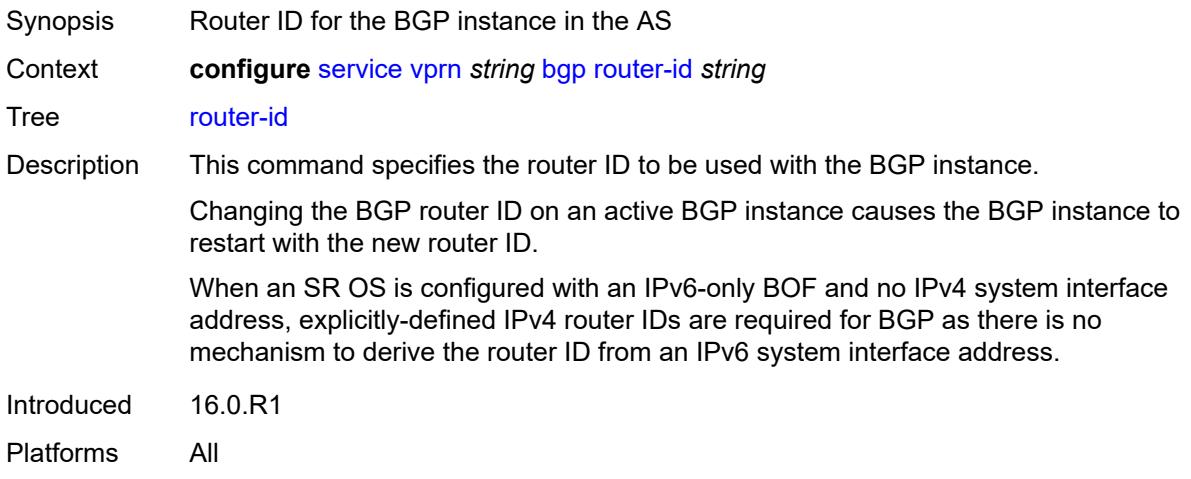

#### <span id="page-6796-1"></span>**send-communities**

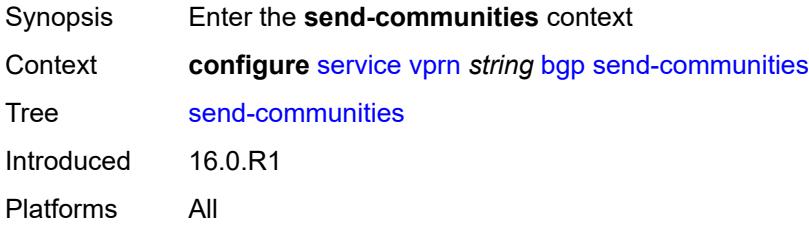

## <span id="page-6797-0"></span>**extended** *boolean*

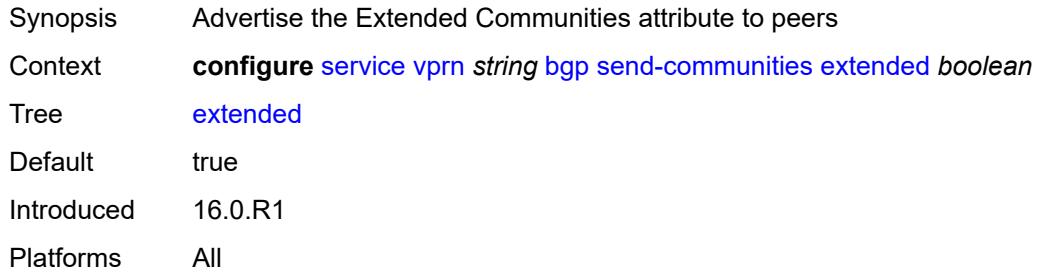

# <span id="page-6797-1"></span>**large** *boolean*

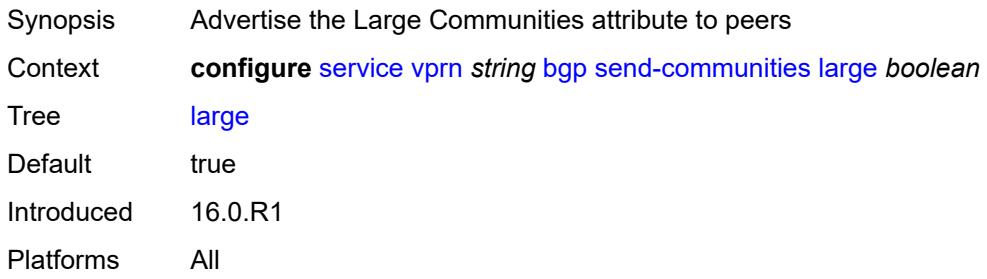

## <span id="page-6797-2"></span>**standard** *boolean*

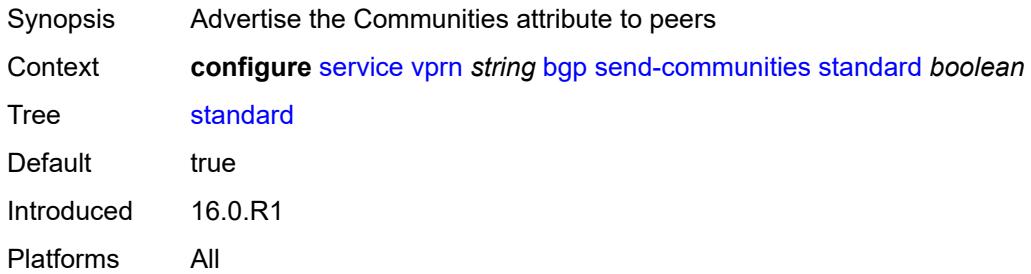

# <span id="page-6797-3"></span>**send-default**

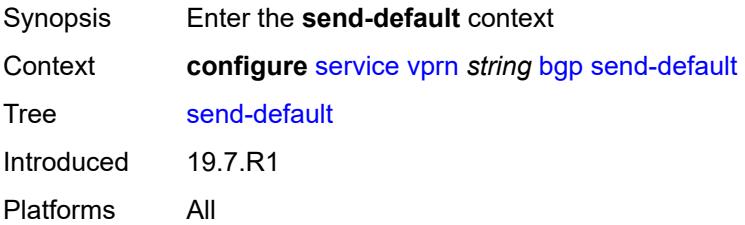

# <span id="page-6798-0"></span>**export-policy** *reference*

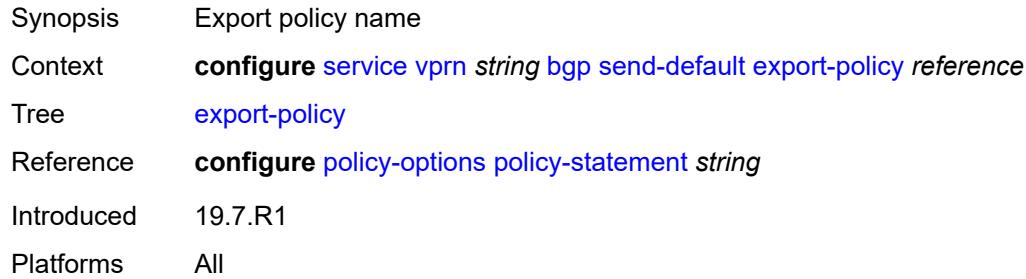

## <span id="page-6798-1"></span>**ipv4** *boolean*

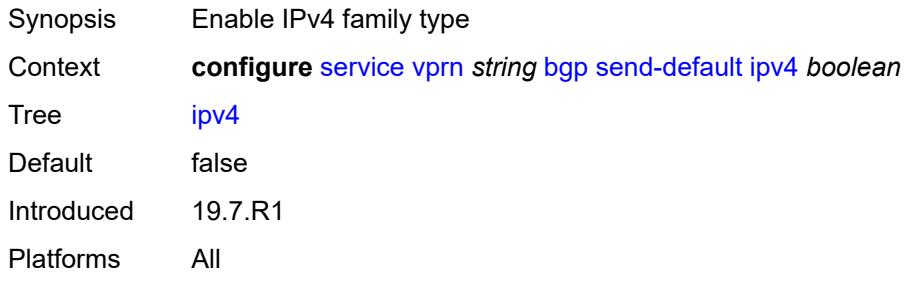

# <span id="page-6798-2"></span>**ipv6** *boolean*

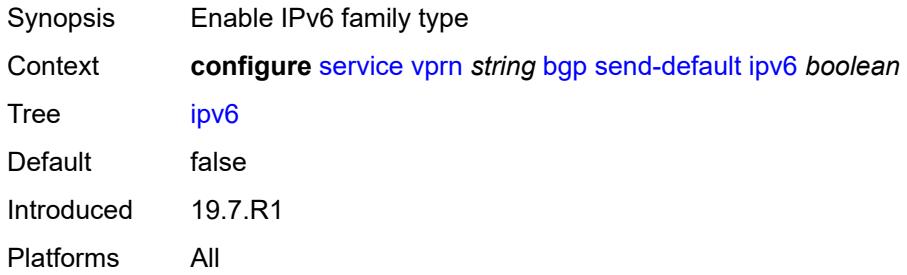

# <span id="page-6798-3"></span>**split-horizon** *boolean*

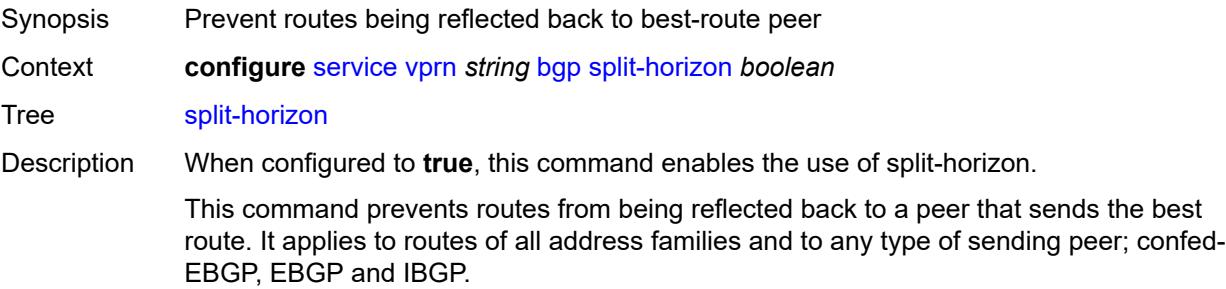

Enabling the split-horizon functionality may have a detrimental impact on peer and route scaling and should only be used when absolutely necessary.

When configured to **false**, the use of split-horizon is disabled.

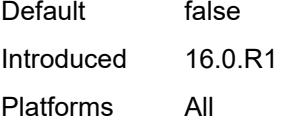

#### <span id="page-6799-0"></span>**tcp-mss** *number*

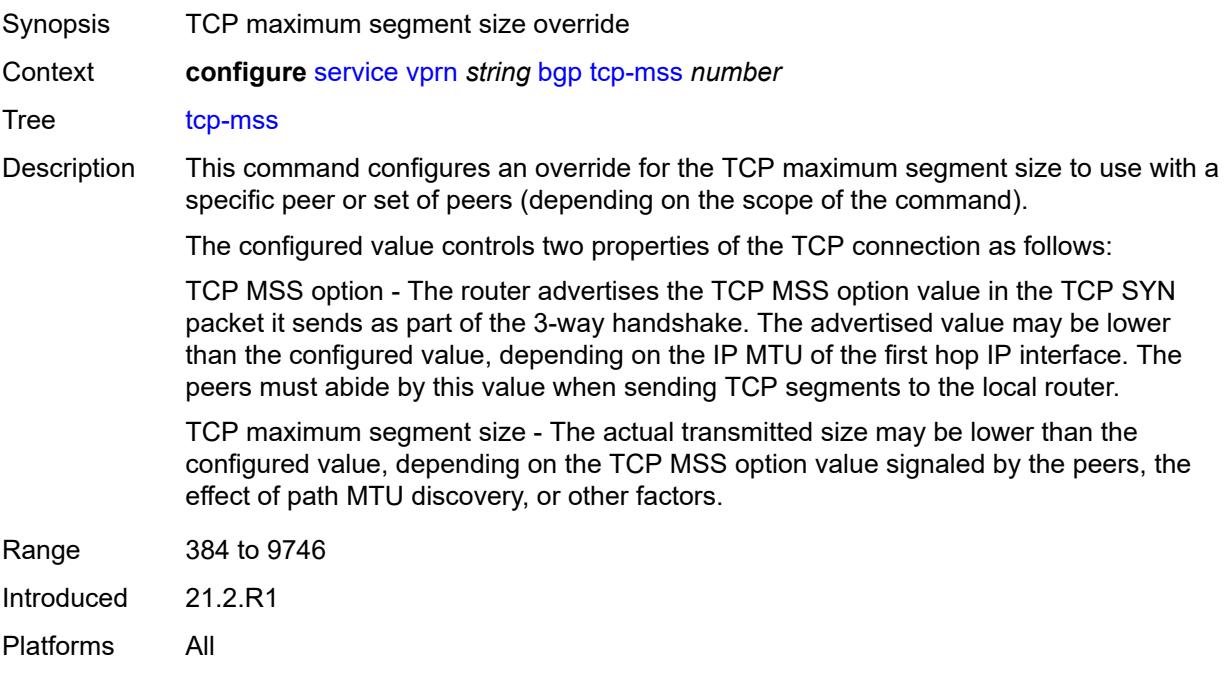

#### <span id="page-6799-1"></span>**third-party-nexthop** *boolean*

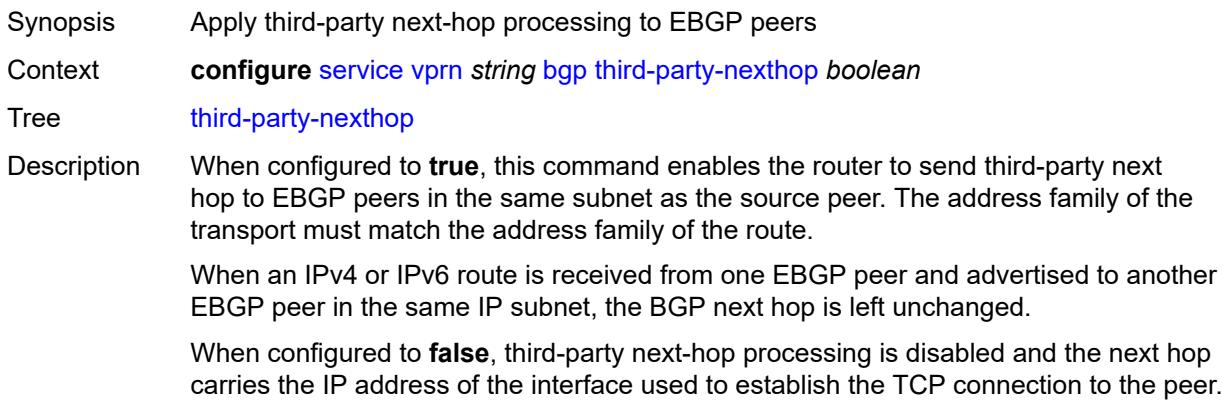

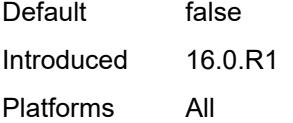

# <span id="page-6800-0"></span>**bgp-evpn**

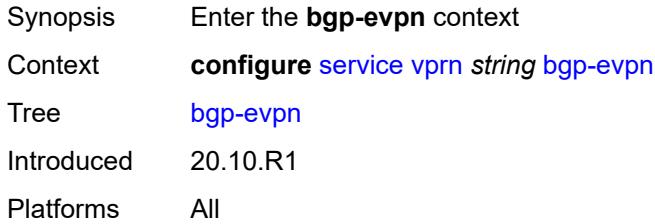

# <span id="page-6800-2"></span>**mpls** [\[bgp-instance](#page-6800-1)] *number*

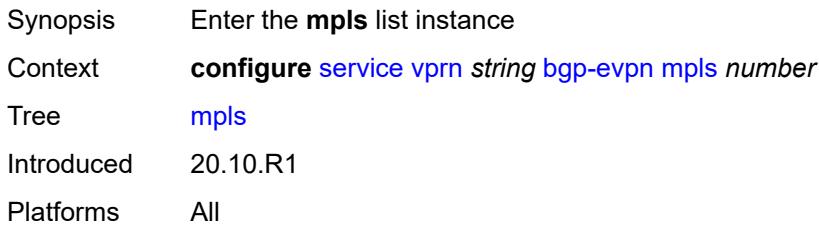

# <span id="page-6800-1"></span>[**bgp-instance**] *number*

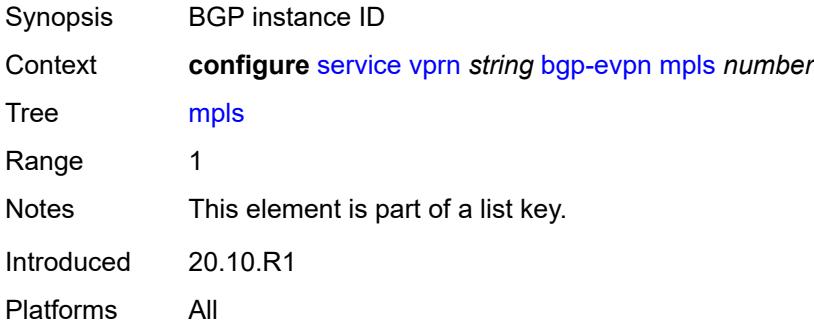

## <span id="page-6800-3"></span>**admin-state** *keyword*

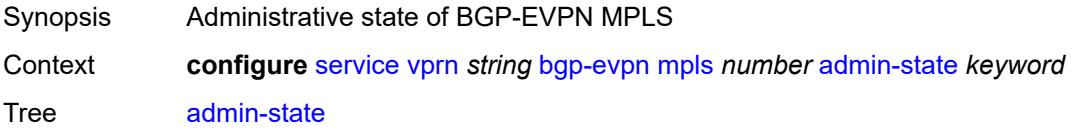

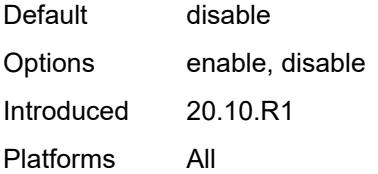

#### <span id="page-6801-0"></span>**auto-bind-tunnel**

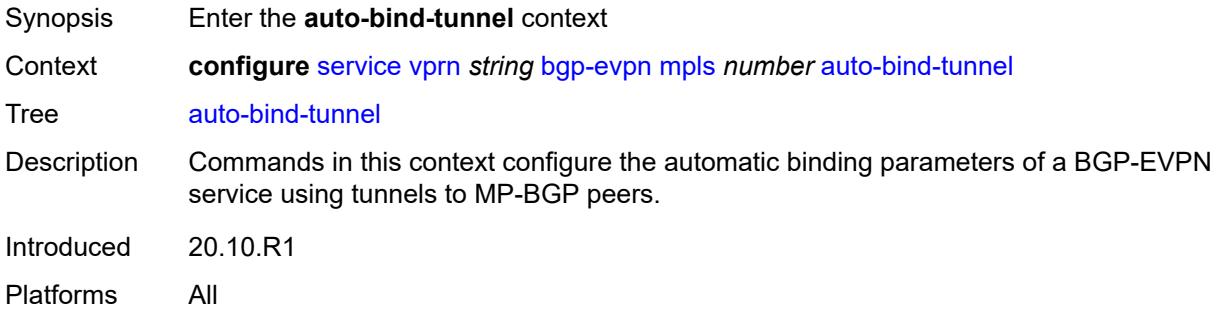

# <span id="page-6801-1"></span>**allow-flex-algo-fallback** *boolean*

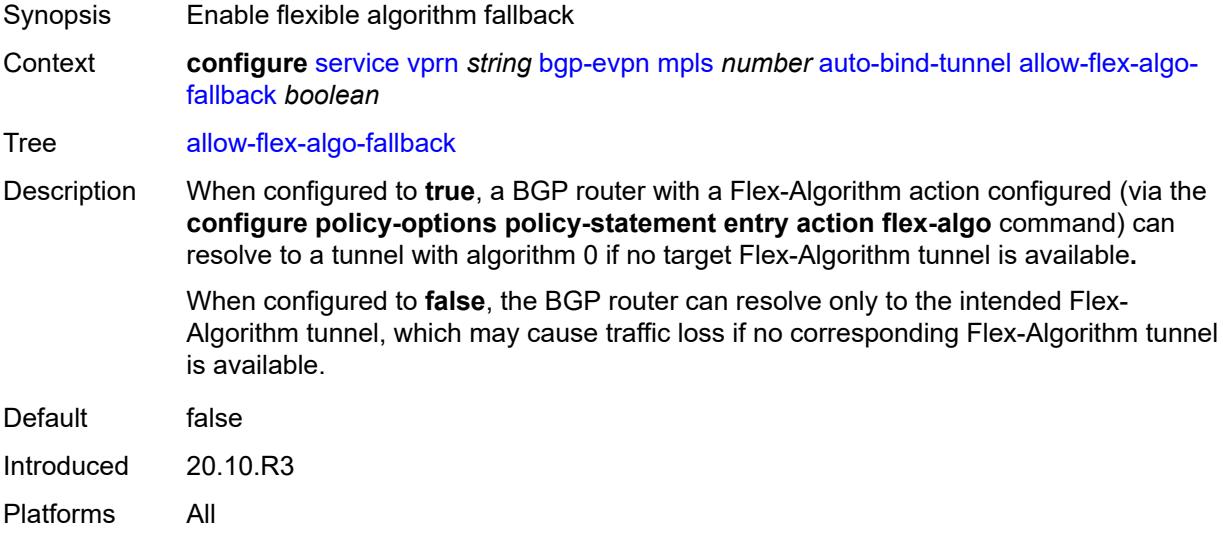

## <span id="page-6801-2"></span>**ecmp** *number*

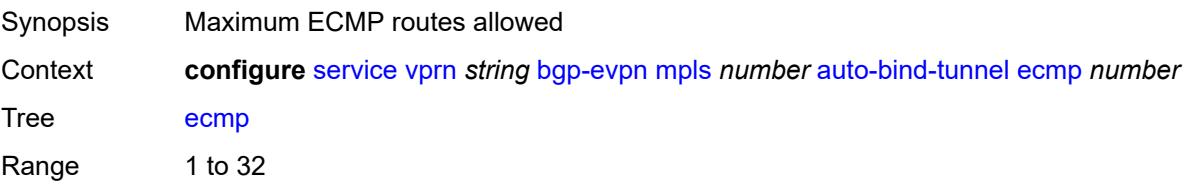

Default 1 Introduced 20.10.R1 Platforms All

# <span id="page-6802-0"></span>**enforce-strict-tunnel-tagging** *boolean*

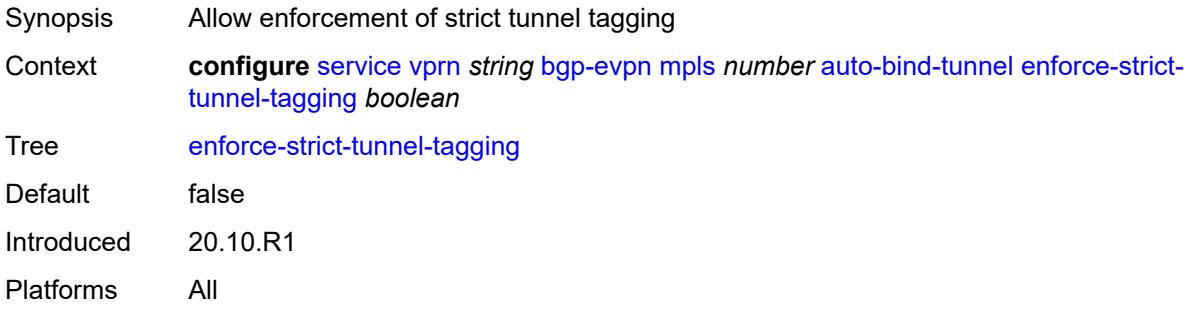

# <span id="page-6802-1"></span>**resolution** *keyword*

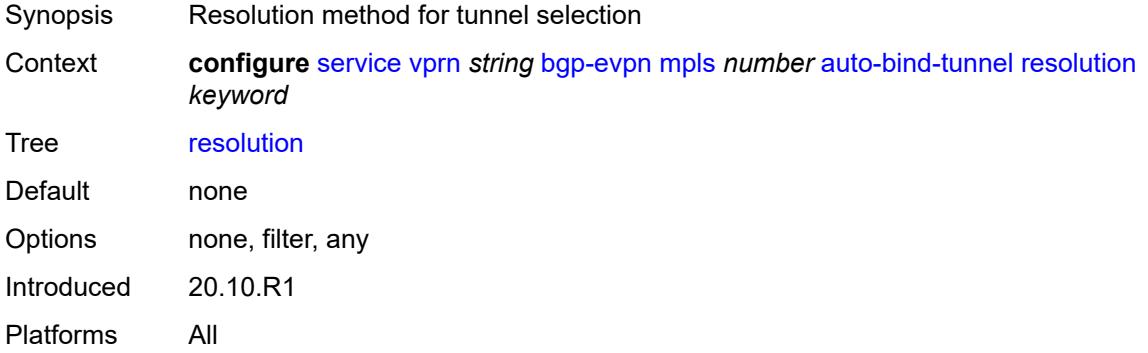

#### <span id="page-6802-2"></span>**resolution-filter**

<span id="page-6802-3"></span>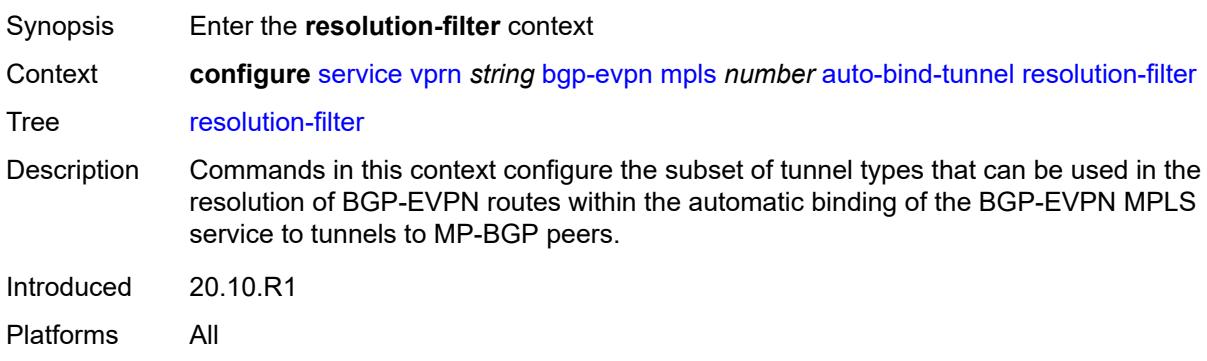

# **bgp** *boolean*

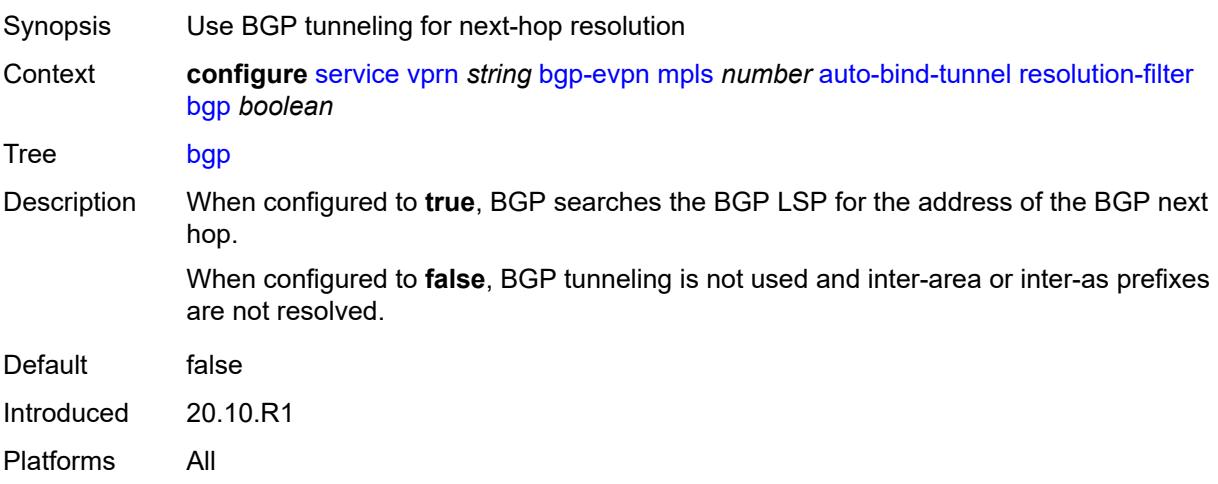

# <span id="page-6803-0"></span>**ldp** *boolean*

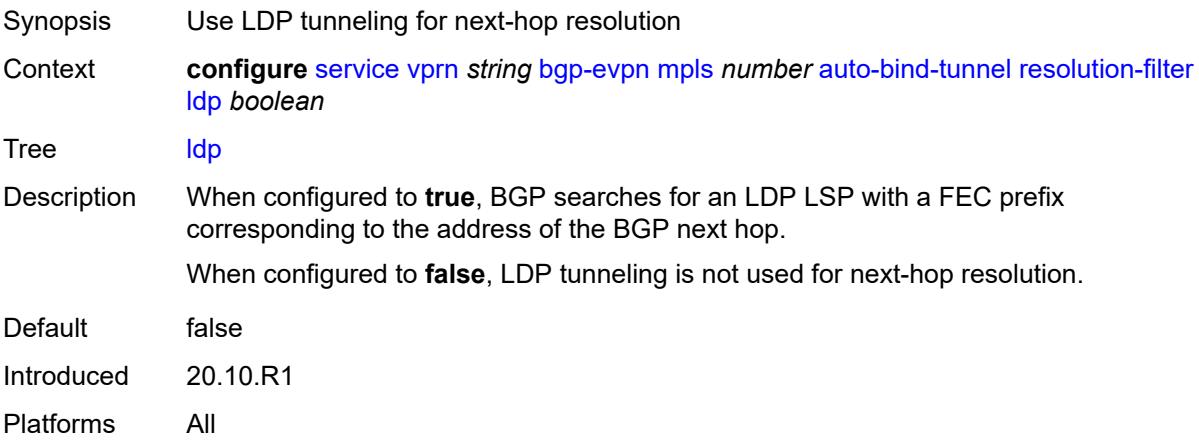

## <span id="page-6803-1"></span>**mpls-fwd-policy** *boolean*

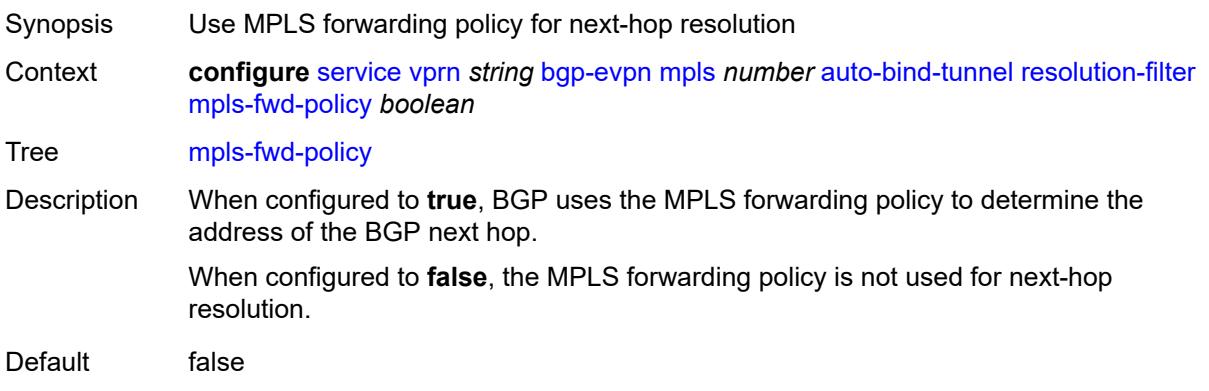
Introduced 20.10.R1 Platforms All

# <span id="page-6804-0"></span>**rib-api** *boolean*

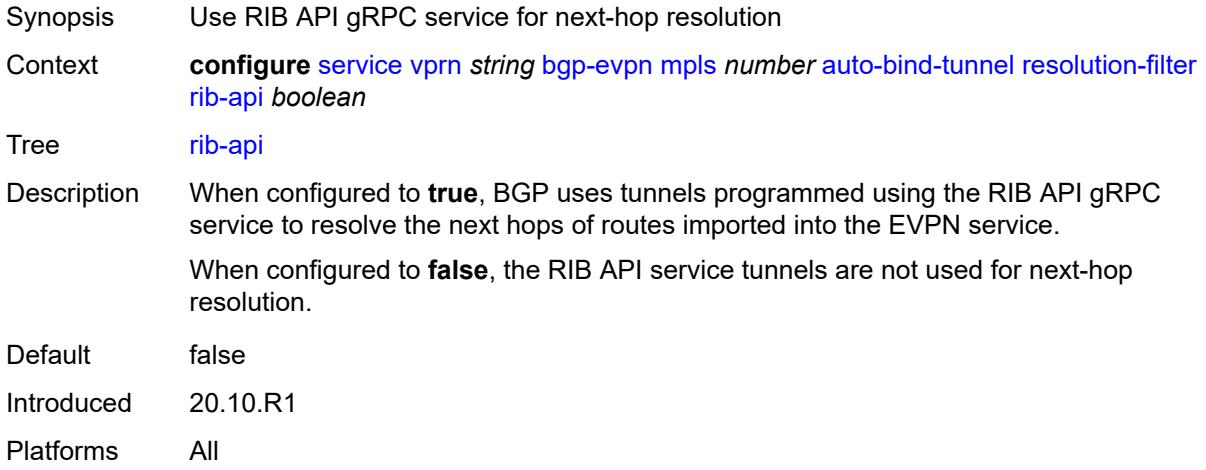

#### <span id="page-6804-1"></span>**rsvp** *boolean*

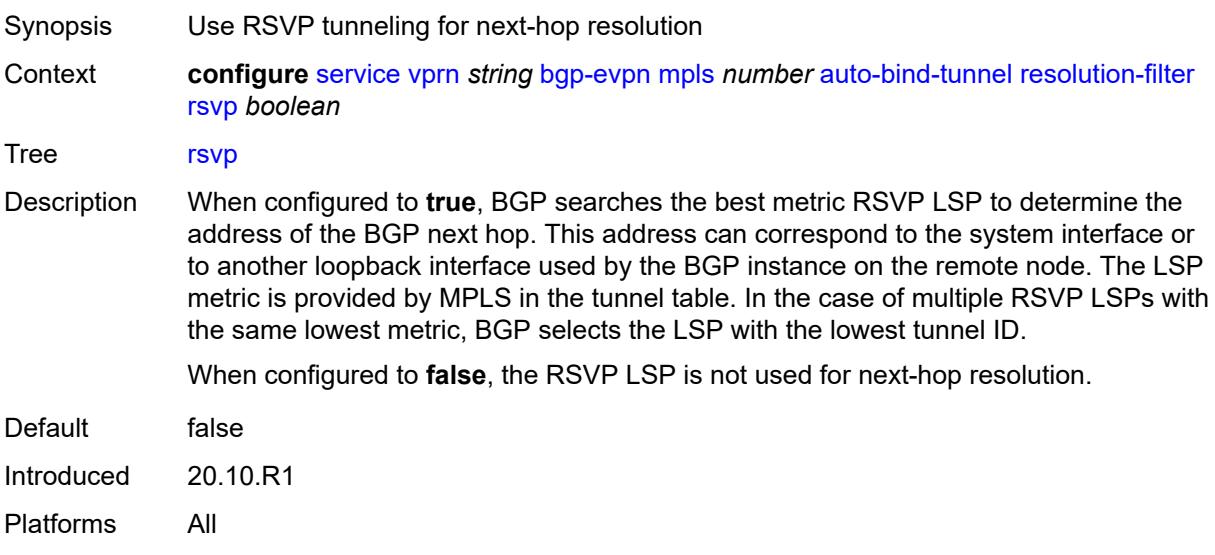

# <span id="page-6804-2"></span>**sr-isis** *boolean*

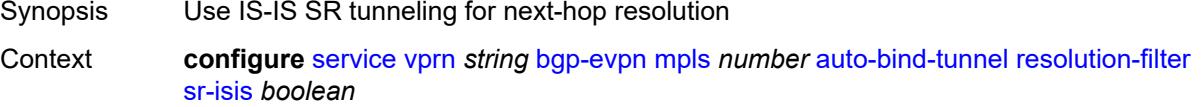

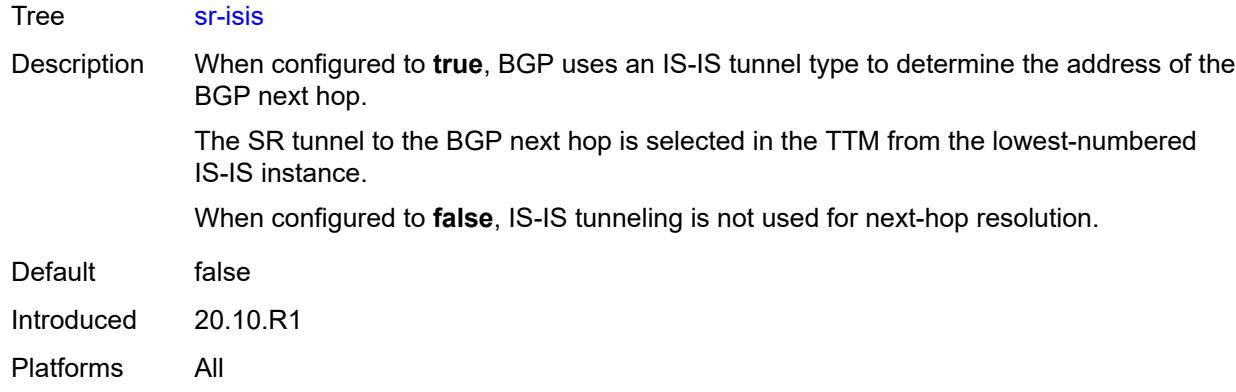

# <span id="page-6805-0"></span>**sr-ospf** *boolean*

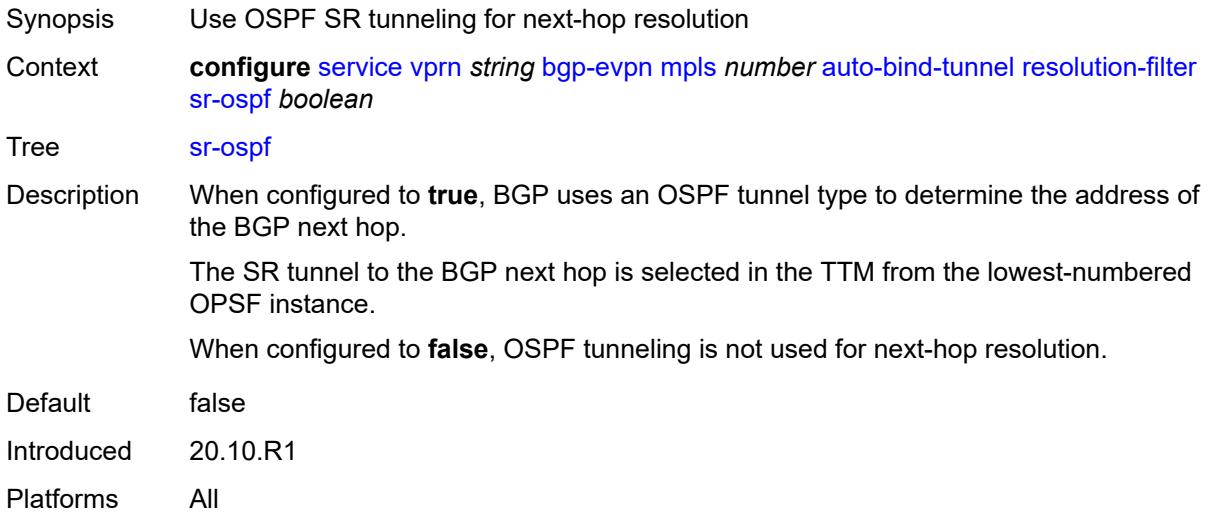

#### <span id="page-6805-1"></span>**sr-ospf3** *boolean*

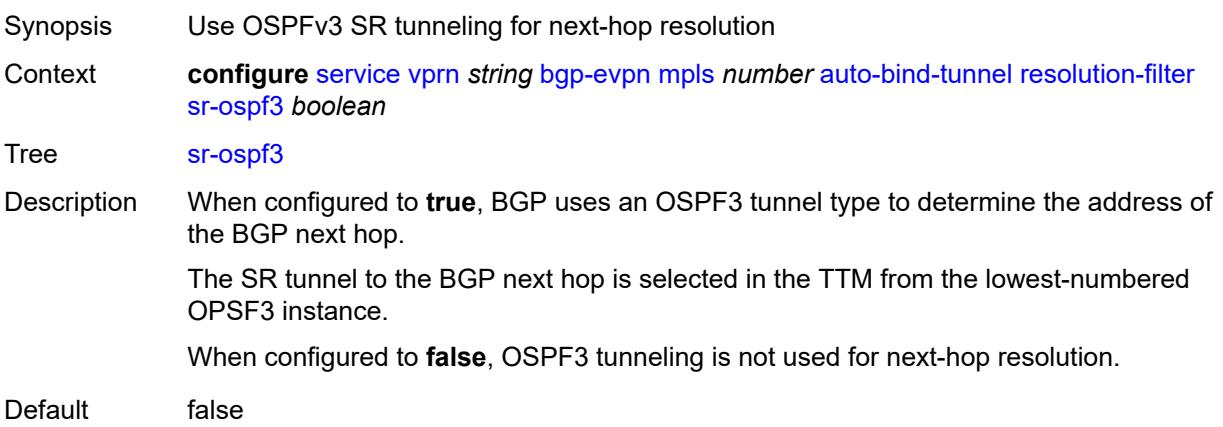

Introduced 20.10.R1 Platforms All

# <span id="page-6806-0"></span>**sr-policy** *boolean*

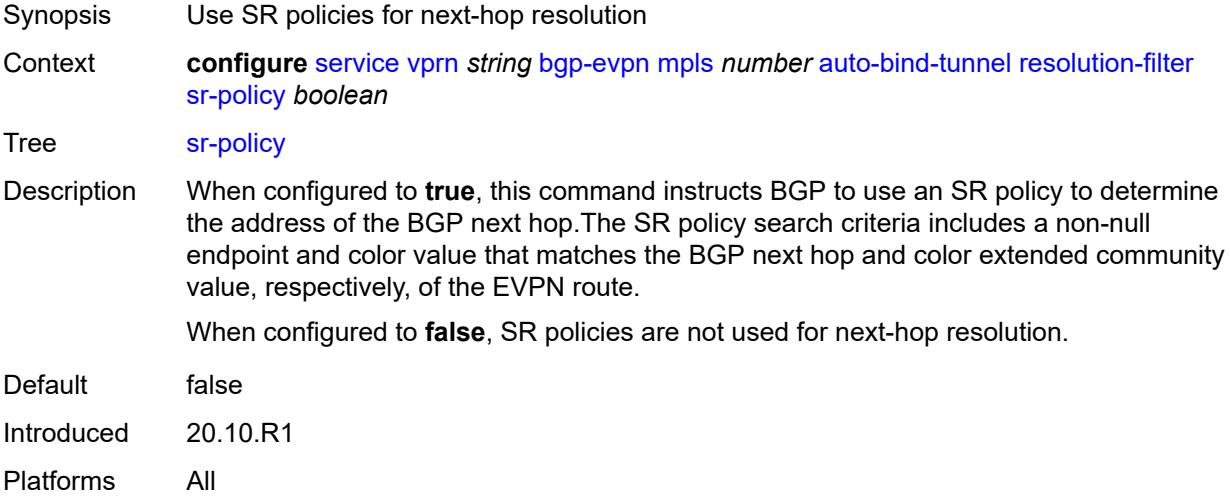

#### <span id="page-6806-1"></span>**sr-te** *boolean*

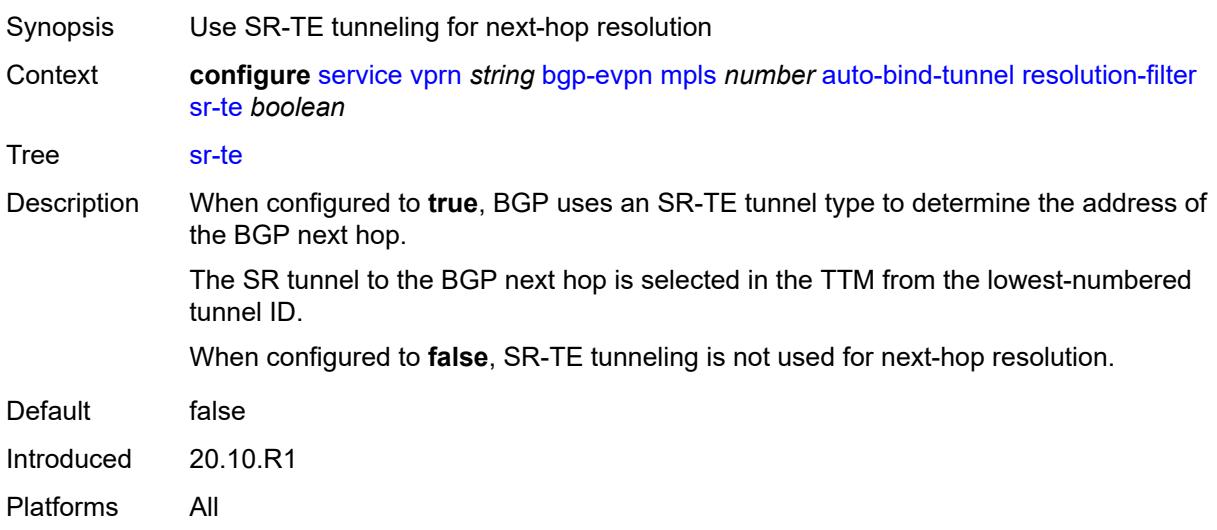

#### <span id="page-6806-2"></span>**udp** *boolean*

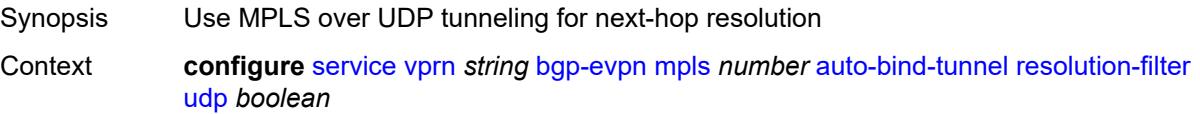

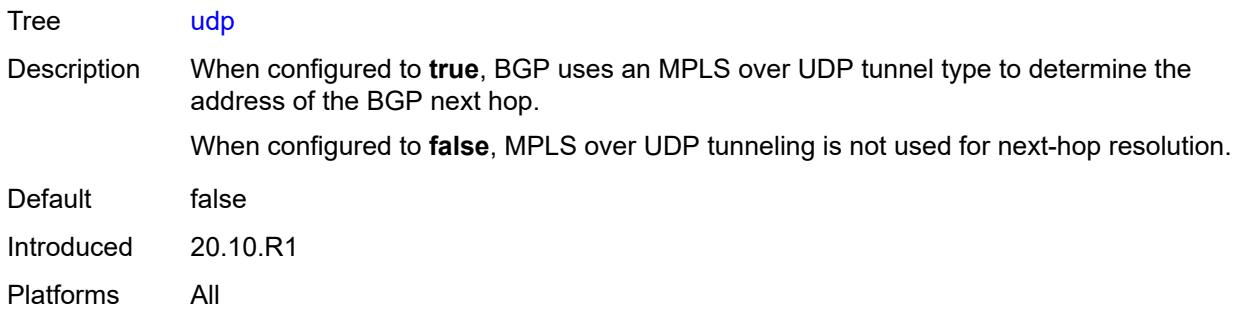

#### <span id="page-6807-0"></span>**default-route-tag** *string*

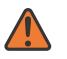

#### **WARNING:**

Modifying this element toggles the **admin-state** of the parent element automatically for the new value to take effect.

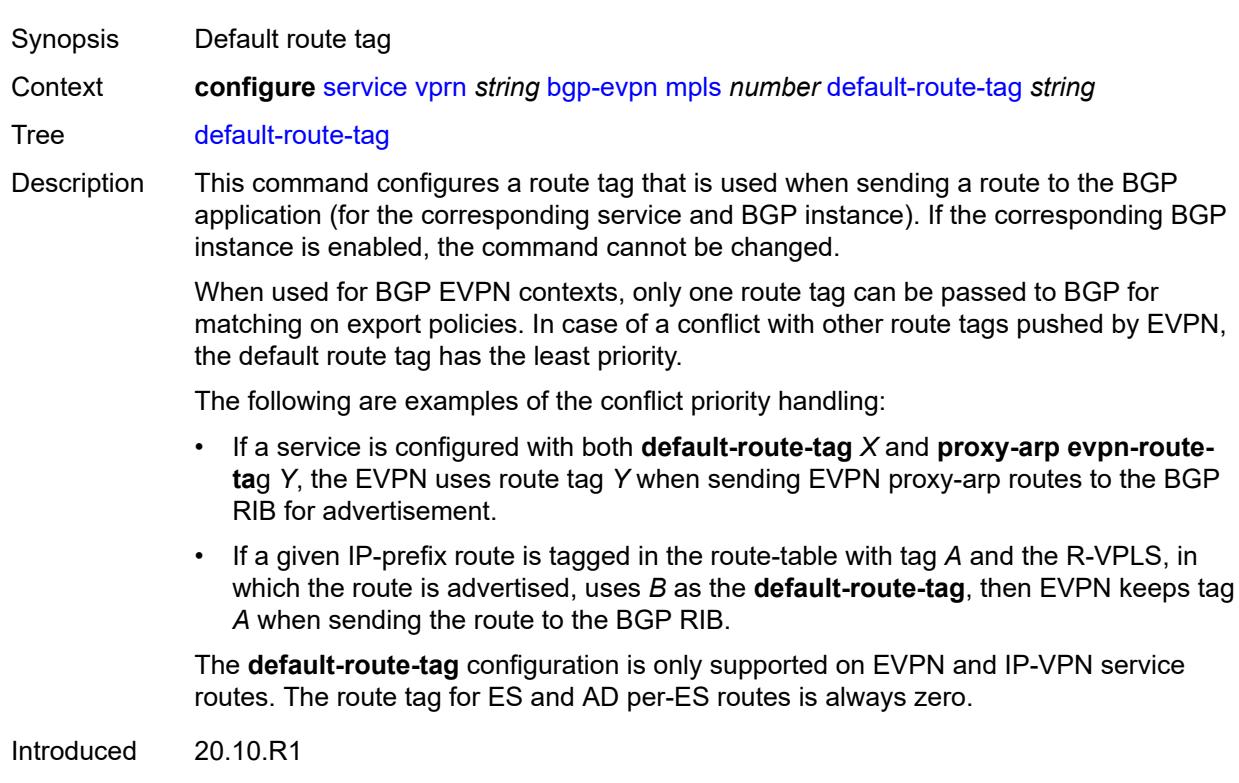

<span id="page-6807-1"></span>Platforms All

#### **domain-id** *string*

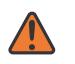

#### **WARNING:**

Modifying this element toggles the **admin-state** of the parent element automatically for the new value to take effect.

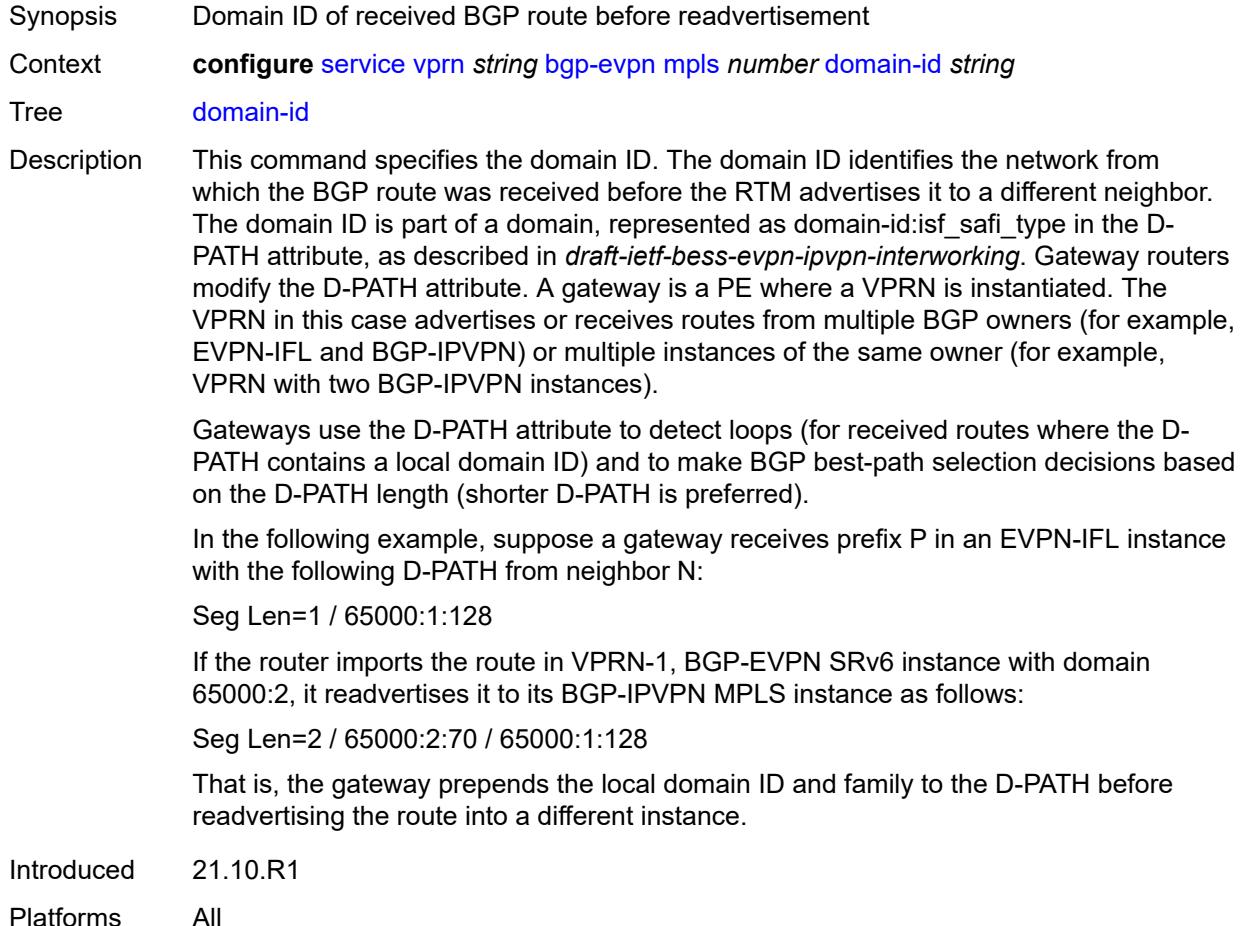

#### <span id="page-6808-0"></span>**dynamic-egress-label-limit** *boolean*

- Synopsis Enables dynamic egress label limit
- Context **configure** [service](#page-5127-0) [vprn](#page-6621-0) *string* [bgp-evpn](#page-6800-0) [mpls](#page-6800-1) *number* [dynamic-egress-label-limit](#page-6808-0) *boolean*

Tree [dynamic-egress-label-limit](#page-5054-2)

Description When configured to **true**, this command relaxes the egress MPLS label limit check when resolving BGP next hops in the tunnel table.

> For VPRN services, the OAM label is never computed and, therefore, one more egress label is allowed.

For EVPN (Epipe and VPLS) services, the system only computes the control word and ESI label if they are used. For the control word, the system reduces the egress label limit by one label if the control word is configured in the service. When configured, the ESI label is not counted for Epipes or VPLS services without an ES.

When configured to **false** this command, for EVPN, Epipe, and VPLS services, always accounts for the ESI label and control word.

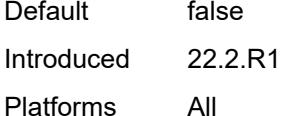

<span id="page-6809-0"></span>**evi** *number*

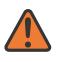

#### **WARNING:**

Modifying this element toggles the **admin-state** of the parent element automatically for the new value to take effect.

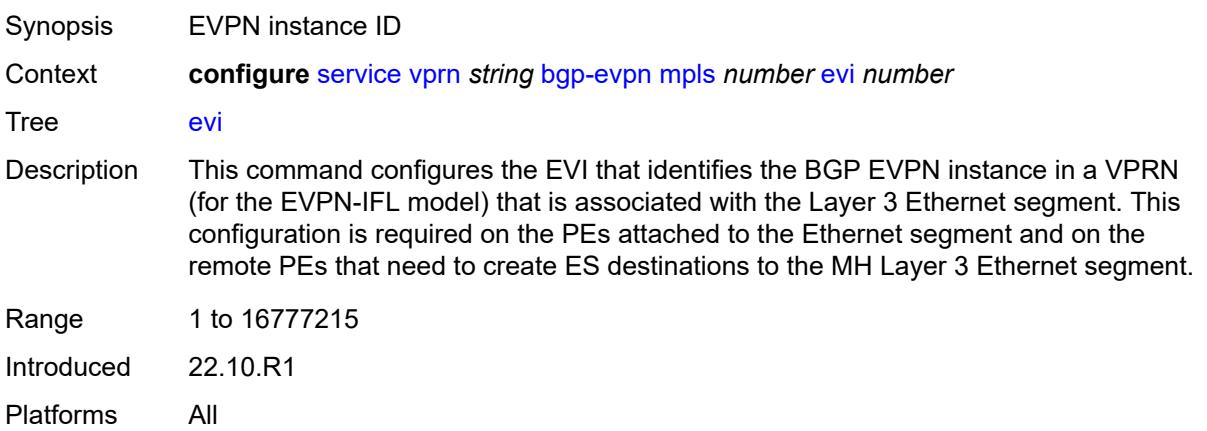

#### <span id="page-6809-1"></span>**evpn-link-bandwidth**

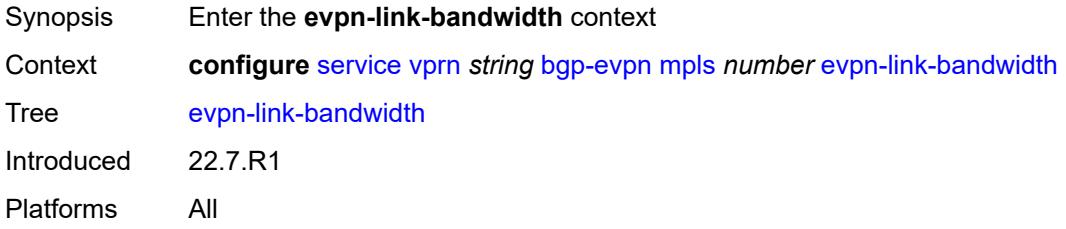

#### <span id="page-6809-2"></span>**advertise**

Synopsis Enable the **advertise** context

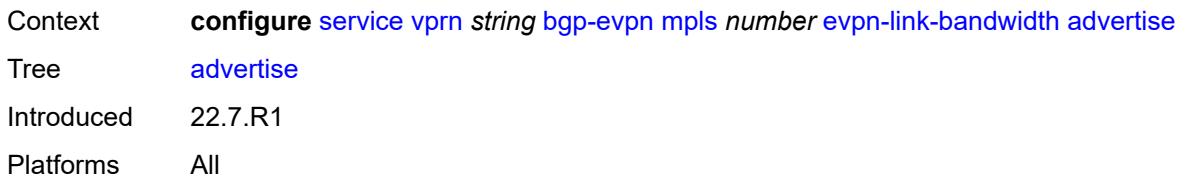

# <span id="page-6810-0"></span>**max-dynamic-weight** *number*

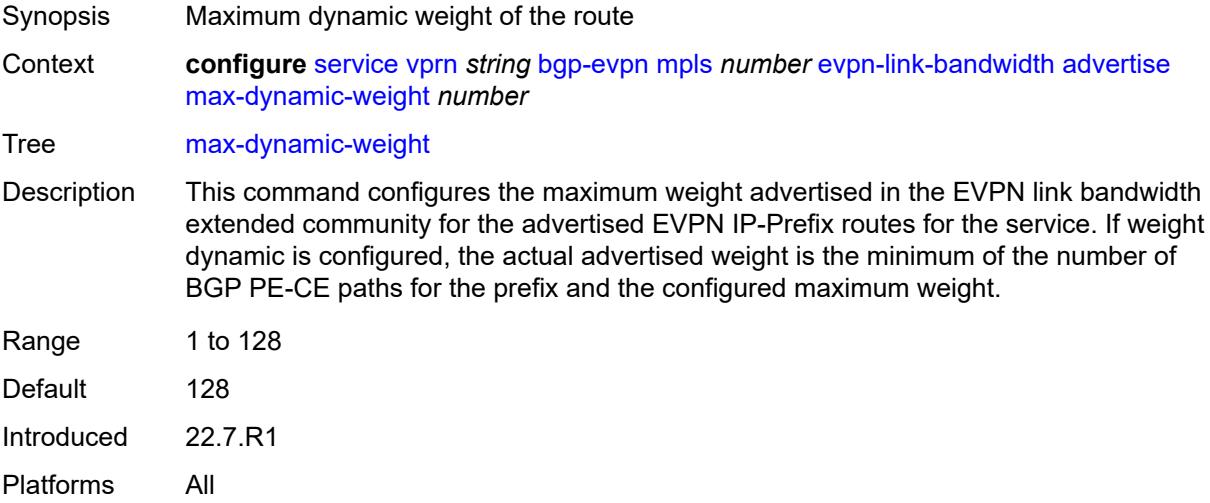

# <span id="page-6810-1"></span>**weight** *(number | keyword)*

<span id="page-6810-2"></span>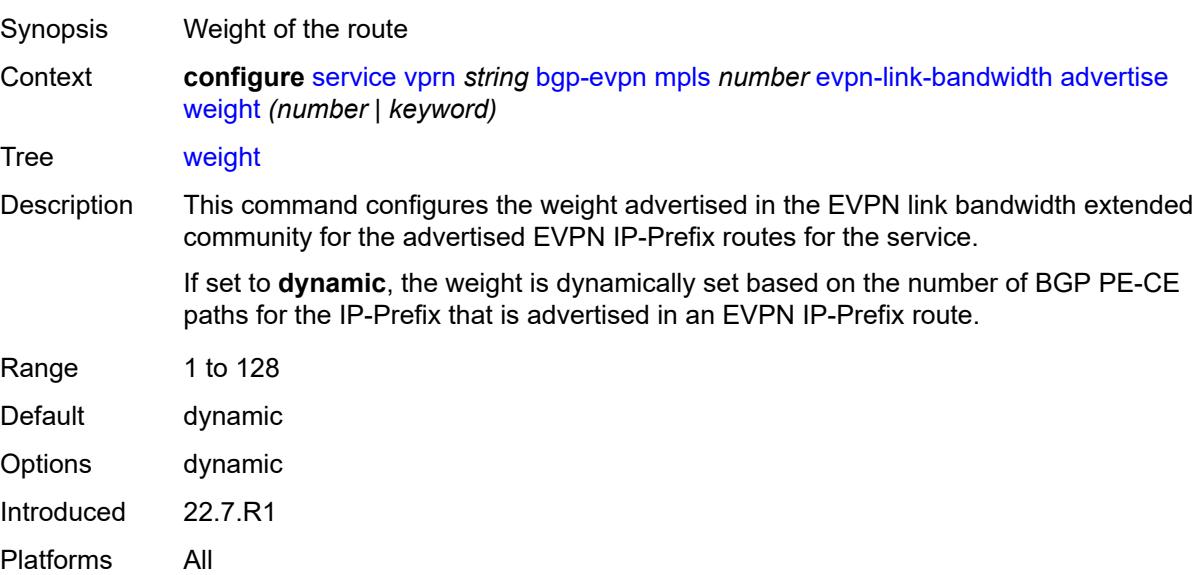

# **weighted-ecmp** *boolean*

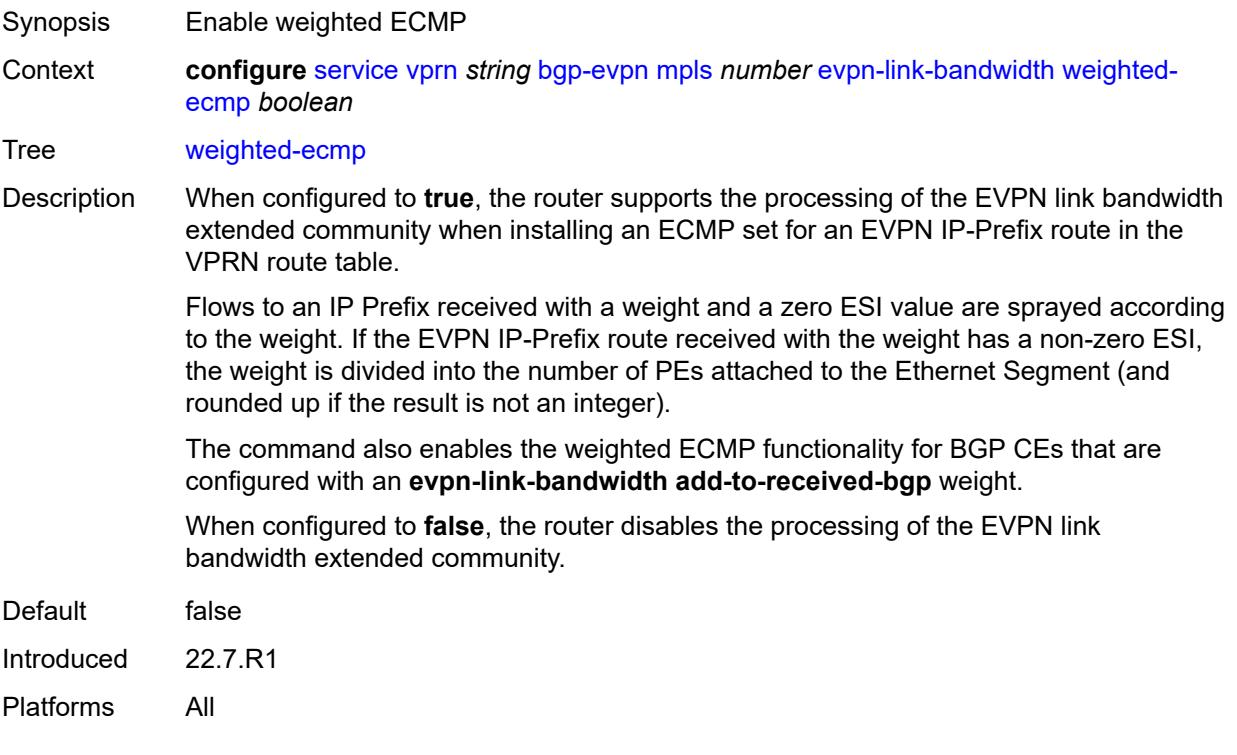

# <span id="page-6811-0"></span>**route-distinguisher** *(string | keyword)*

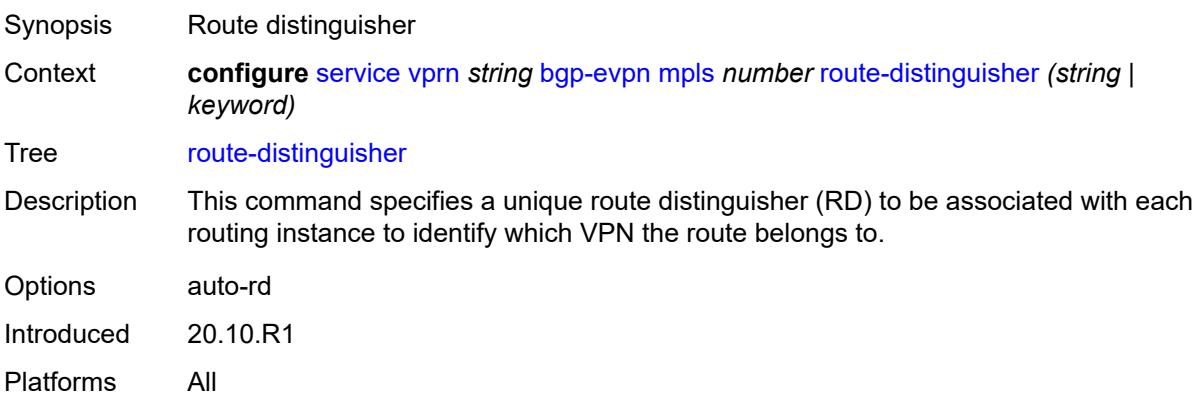

#### <span id="page-6811-1"></span>**send-tunnel-encap**

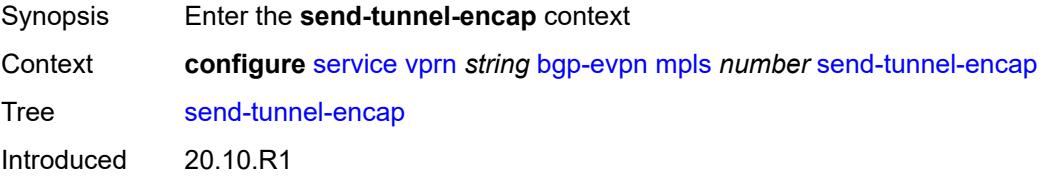

Platforms All

#### <span id="page-6812-0"></span>**mpls** *boolean*

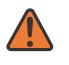

#### **WARNING:**

Modifying this element toggles the **admin-state** of the parent element automatically for the new value to take effect.

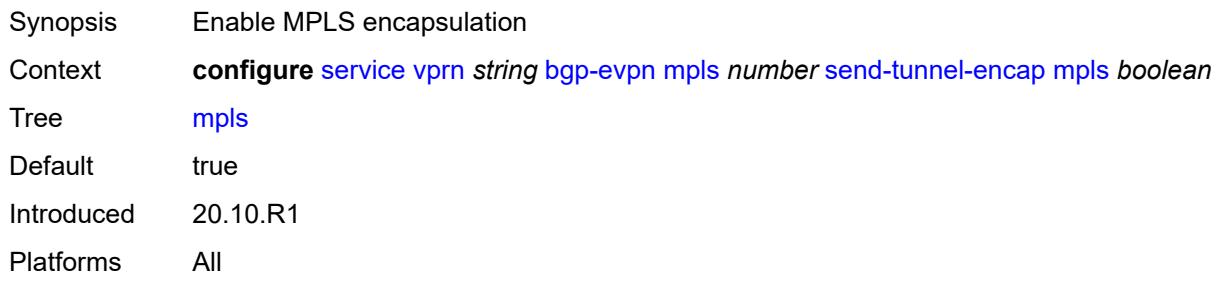

#### <span id="page-6812-1"></span>**mpls-over-udp** *boolean*

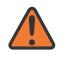

#### **WARNING:**

Modifying this element toggles the **admin-state** of the parent element automatically for the new value to take effect.

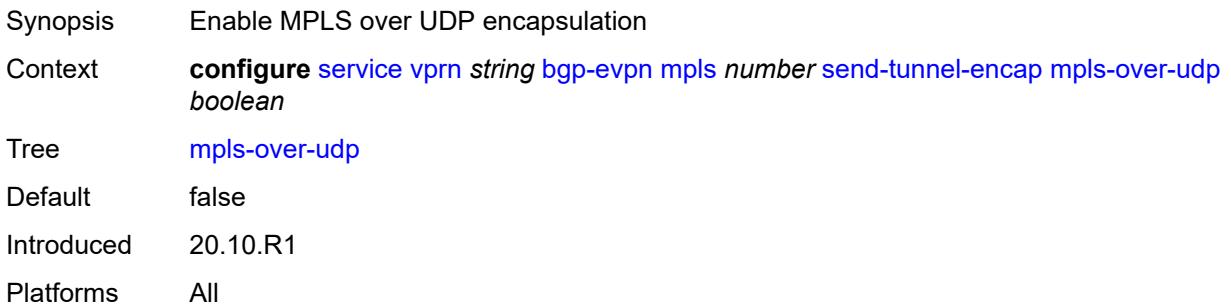

#### <span id="page-6812-2"></span>**vrf-export**

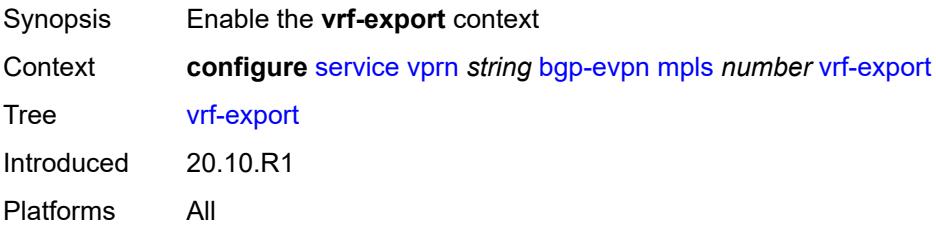

# <span id="page-6813-0"></span>**policy** *(policy-expr-string | string)*

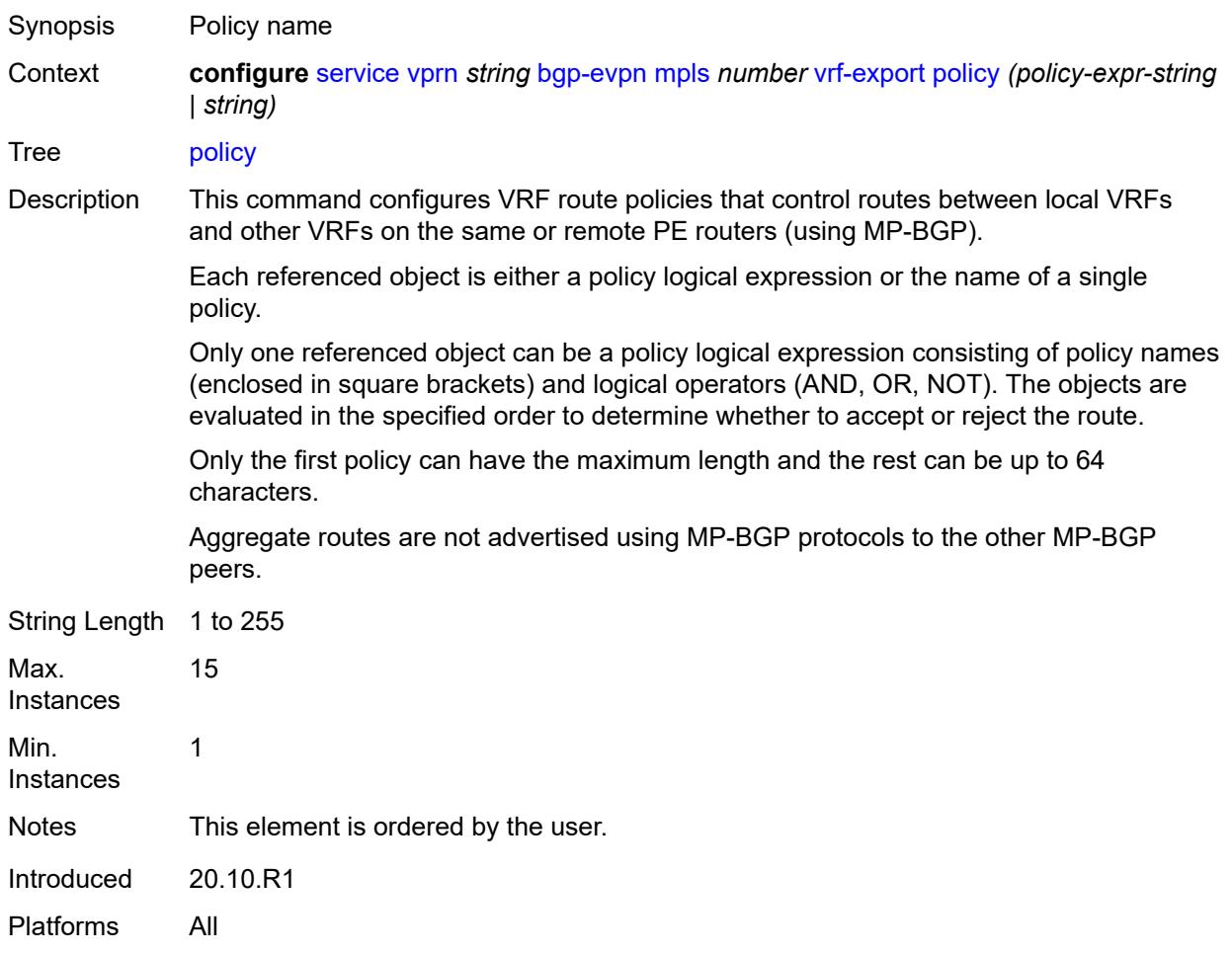

# <span id="page-6813-1"></span>**vrf-import**

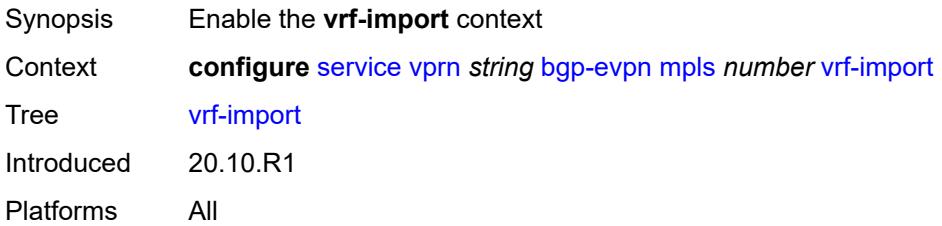

#### <span id="page-6813-2"></span>**policy** *(policy-expr-string | string)*

Synopsis Policy name

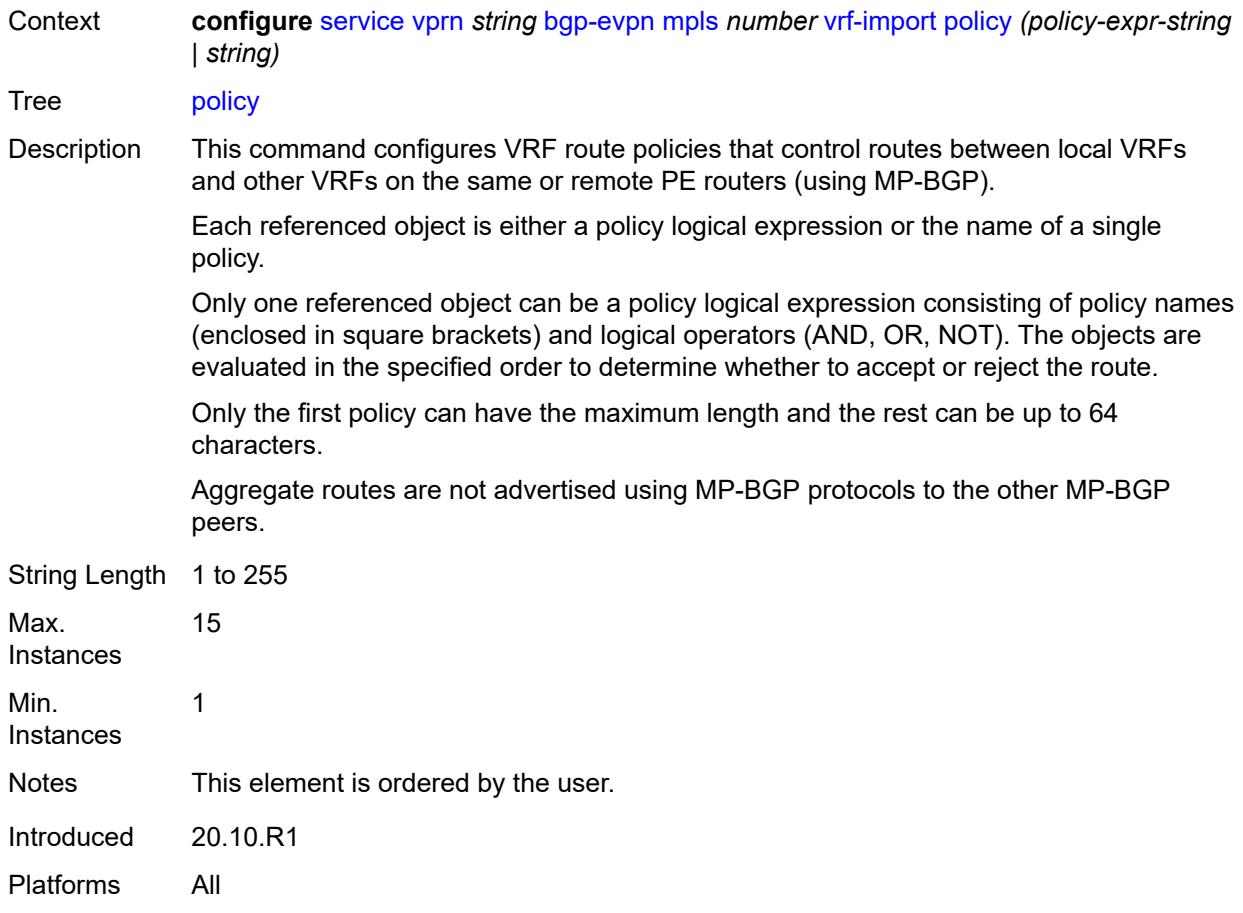

# <span id="page-6814-0"></span>**vrf-target**

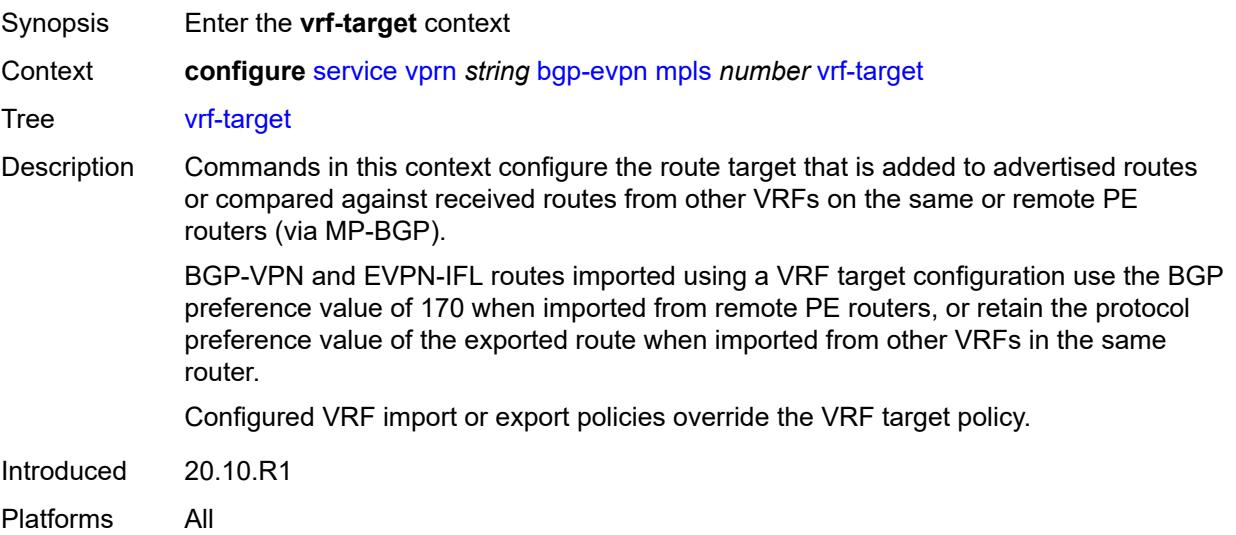

# <span id="page-6815-0"></span>**community** *string*

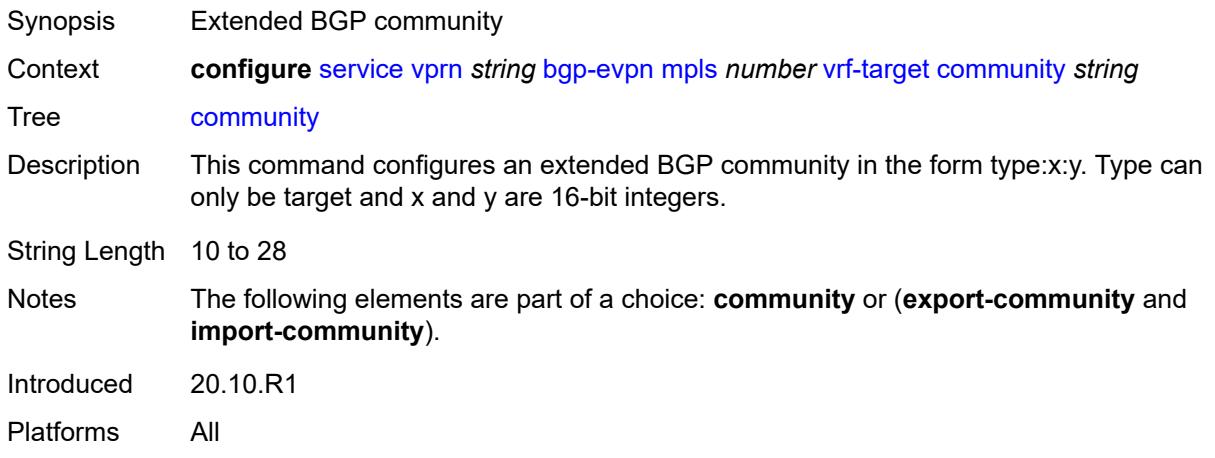

# <span id="page-6815-1"></span>**export-community** *string*

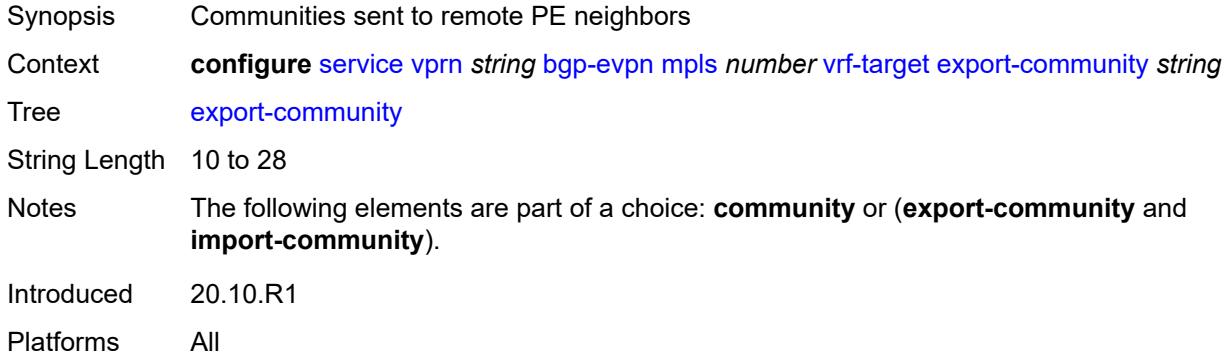

# <span id="page-6815-2"></span>**import-community** *string*

<span id="page-6815-3"></span>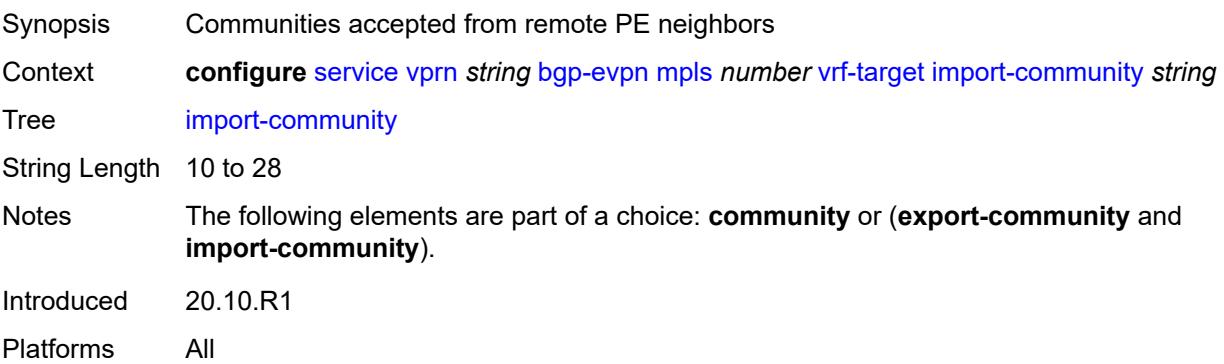

# **segment-routing-v6** [\[bgp-instance\]](#page-6816-0) *number*

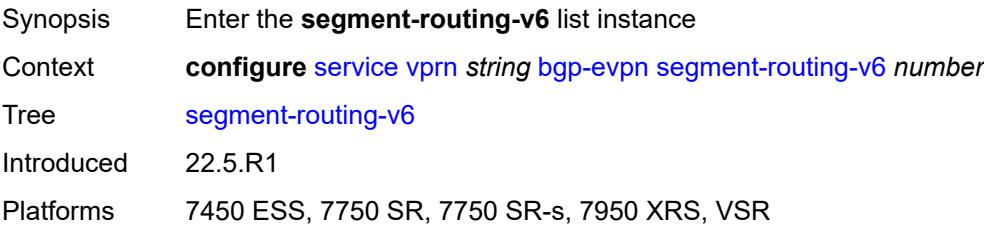

# <span id="page-6816-0"></span>[**bgp-instance**] *number*

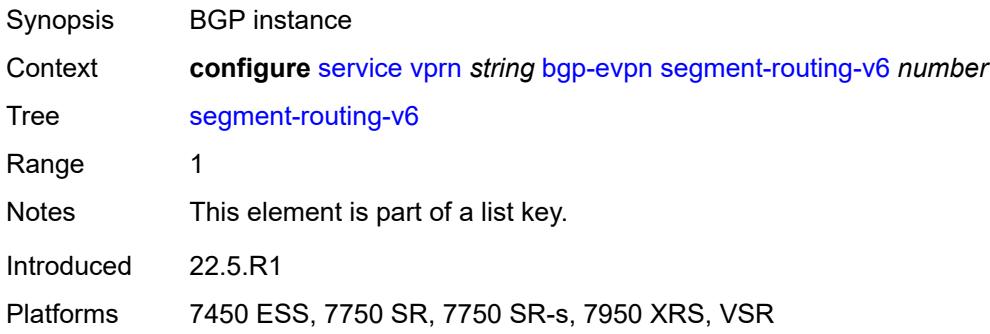

#### <span id="page-6816-1"></span>**admin-state** *keyword*

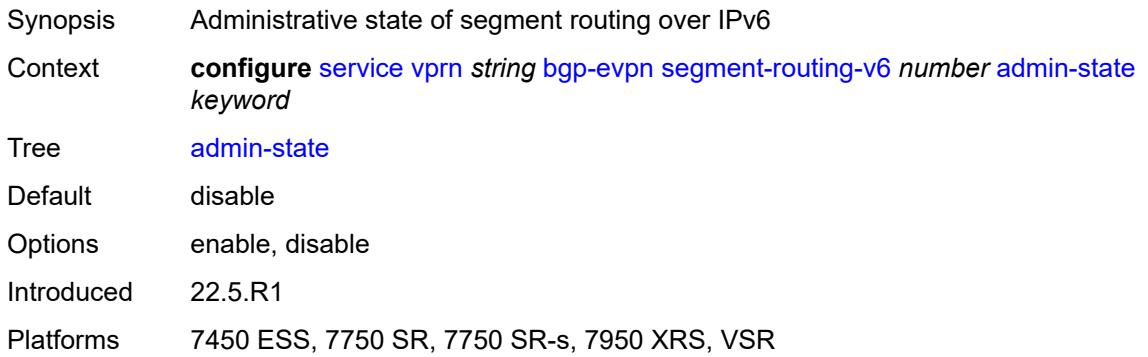

#### <span id="page-6816-2"></span>**default-route-tag** *string*

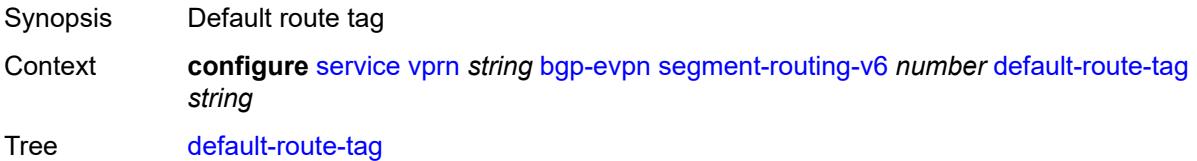

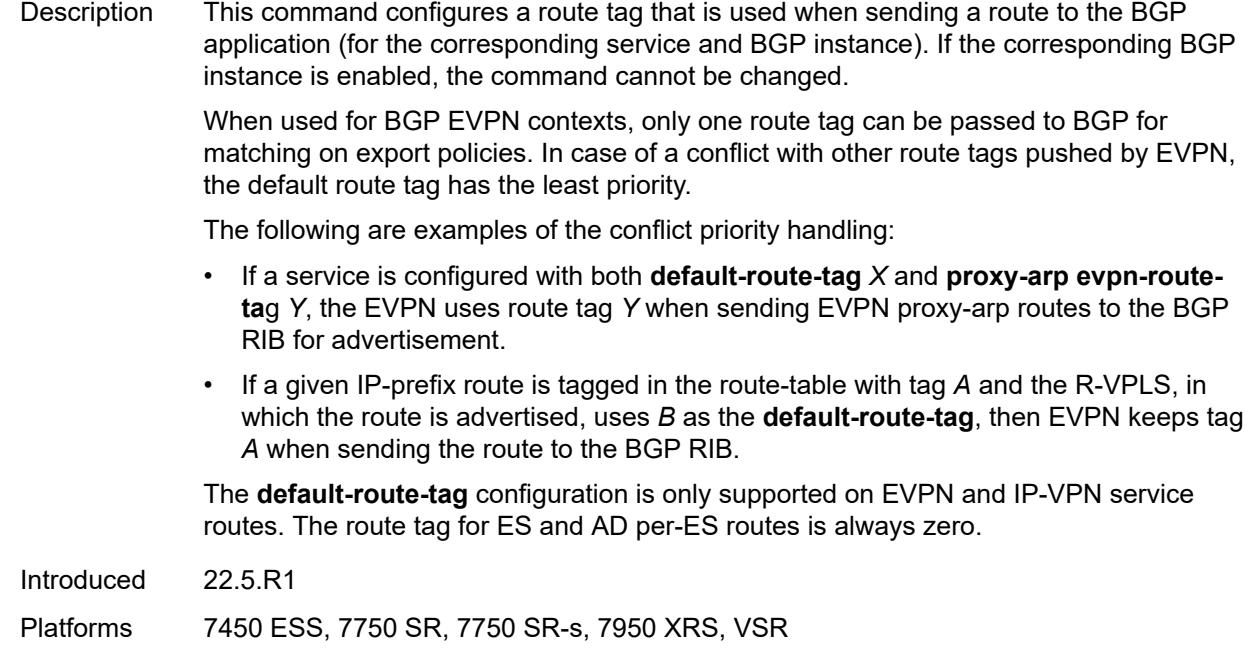

#### <span id="page-6817-0"></span>**domain-id** *string*

#### **WARNING:**

Modifying this element toggles the **admin-state** of the parent element automatically for the new value to take effect.

Synopsis Domain ID of received BGP route before readvertisement

Context **configure** [service](#page-5127-0) [vprn](#page-6621-0) *string* [bgp-evpn](#page-6800-0) [segment-routing-v6](#page-6815-3) *number* [domain-id](#page-6817-0) *string*

#### Tree [domain-id](#page-5054-24)

Description This command specifies the domain ID. The domain ID identifies the network from which the BGP route was received before the RTM advertises it to a different neighbor. The domain ID is part of a domain, represented as domain-id:isf\_safi\_type in the D-PATH attribute, as described in *draft-ietf-bess-evpn-ipvpn-interworking*. Gateway routers modify the D-PATH attribute. A gateway is a PE where a VPRN is instantiated. The VPRN in this case advertises or receives routes from multiple BGP owners (for example, EVPN-IFL and BGP-IPVPN) or multiple instances of the same owner (for example, VPRN with two BGP-IPVPN instances).

> Gateways use the D-PATH attribute to detect loops (for received routes where the D-PATH contains a local domain ID) and to make BGP best-path selection decisions based on the D-PATH length (shorter D-PATH is preferred).

> In the following example, suppose a gateway receives prefix P in an EVPN-IFL instance with the following D-PATH from neighbor N:

Seg Len=1 / 65000:1:128

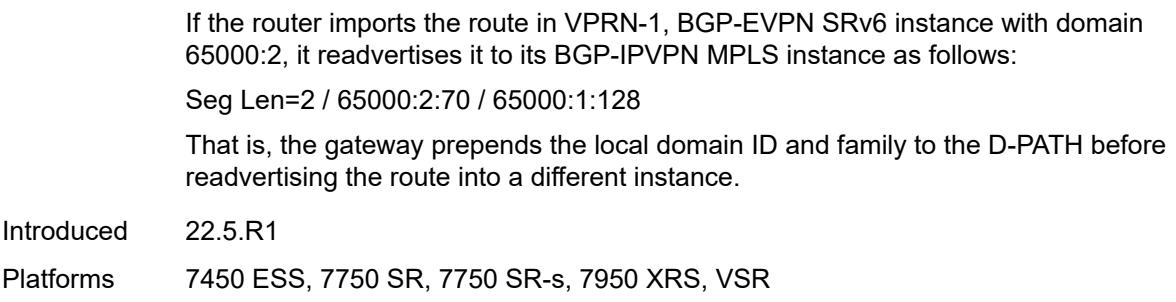

#### <span id="page-6818-0"></span>**evi** *number*

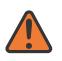

#### **WARNING:**

Modifying this element toggles the **admin-state** of the parent element automatically for the new value to take effect.

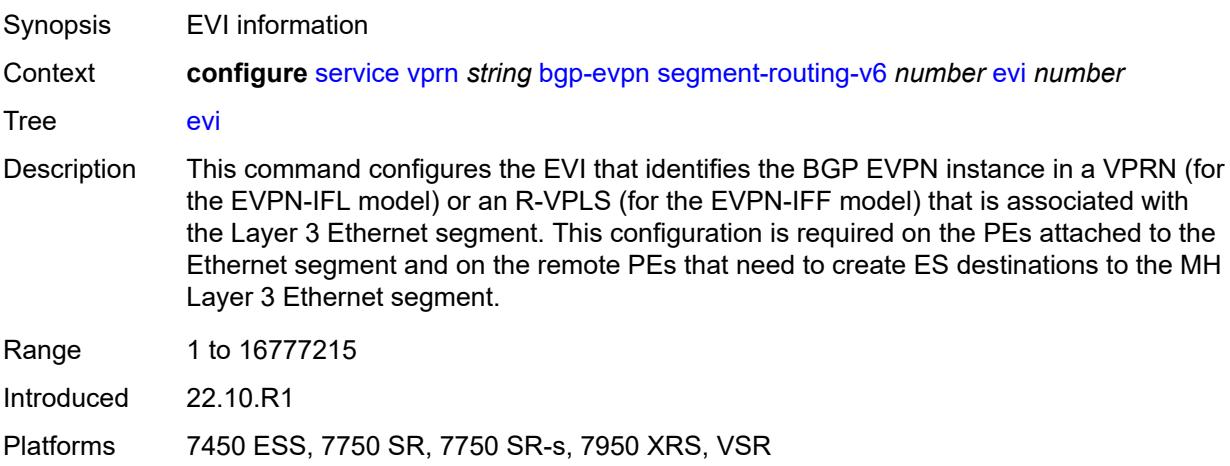

#### <span id="page-6818-1"></span>**resolution** *keyword*

<span id="page-6818-2"></span>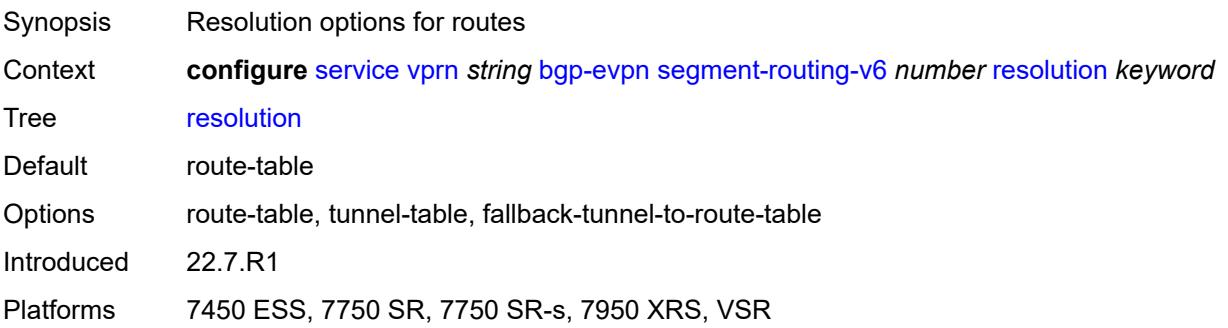

# **route-distinguisher** *(string | keyword)*

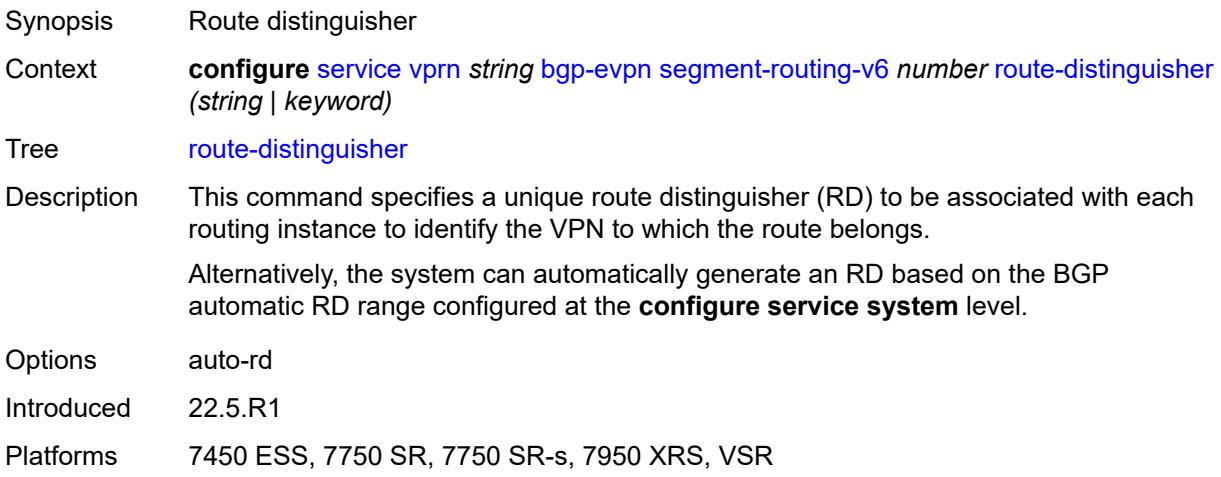

# <span id="page-6819-0"></span>**source-address** *string*

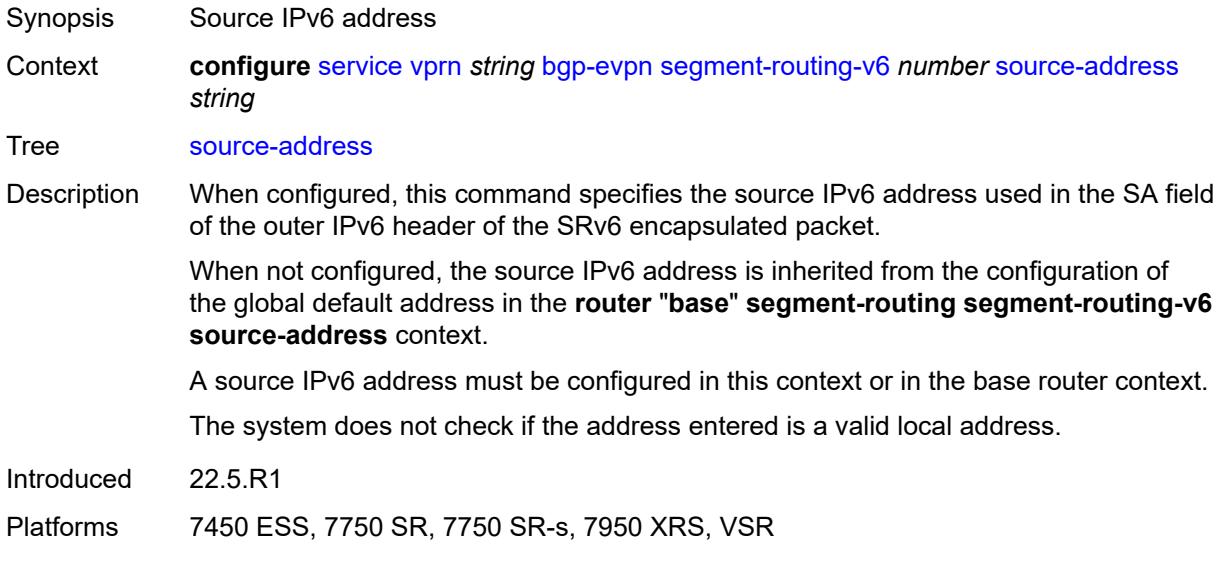

#### <span id="page-6819-1"></span>**srv6**

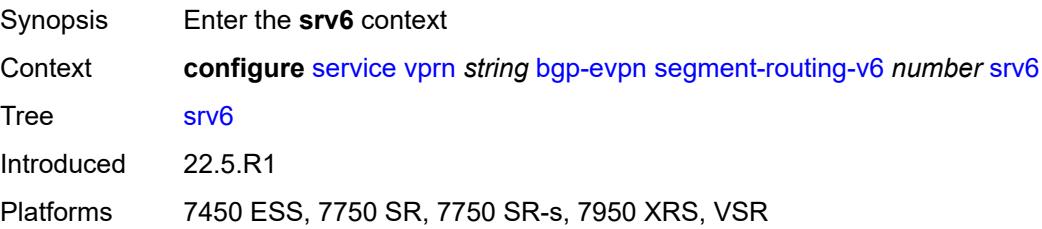

#### <span id="page-6820-0"></span>**default-locator** *string*

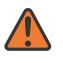

**WARNING:**

Modifying this element recreates the parent element automatically for the new value to take effect.

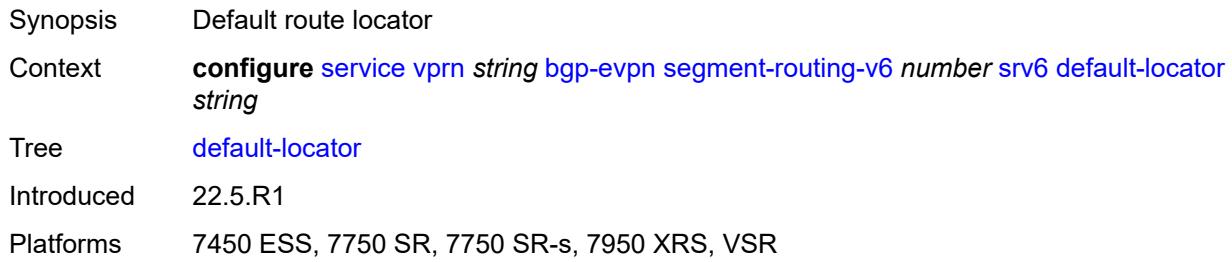

#### <span id="page-6820-1"></span>**instance** *reference*

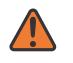

#### **WARNING:**

Modifying this element recreates the parent element automatically for the new value to take effect.

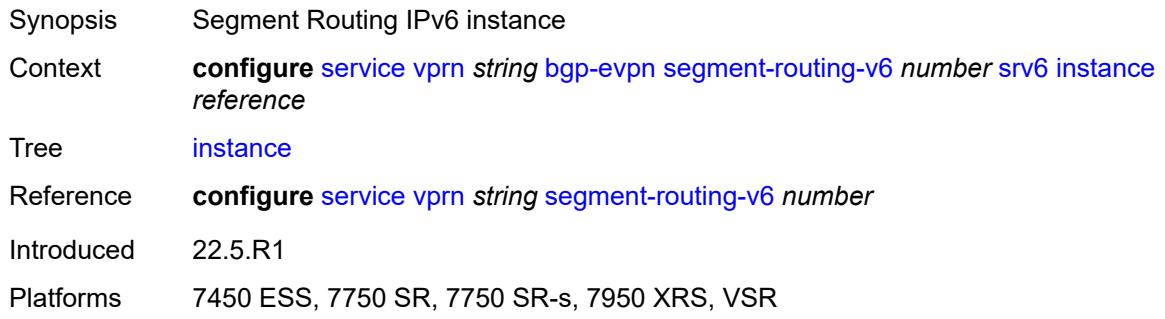

#### <span id="page-6820-2"></span>**vrf-export**

<span id="page-6820-3"></span>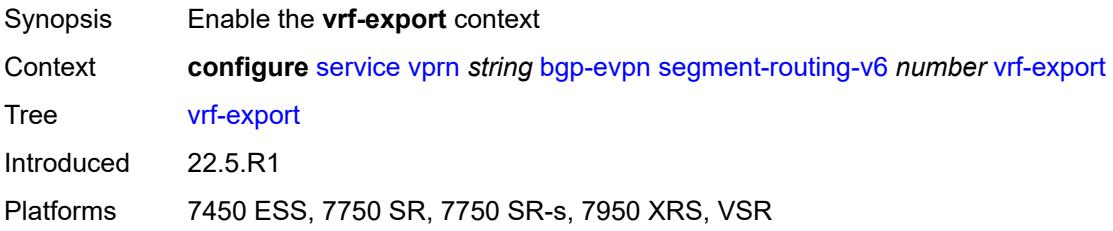

# **policy** *(policy-expr-string | string)*

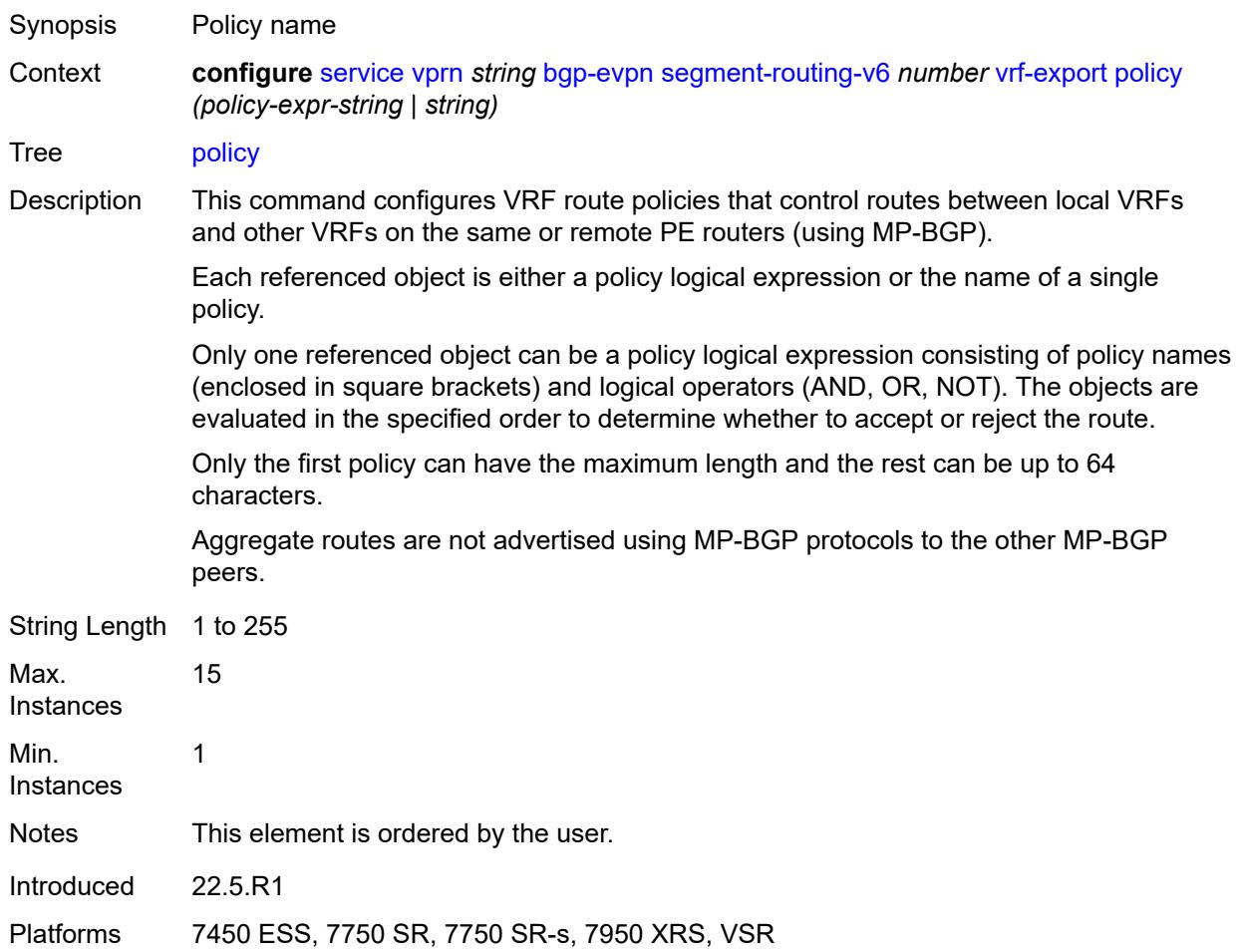

#### <span id="page-6821-0"></span>**vrf-import**

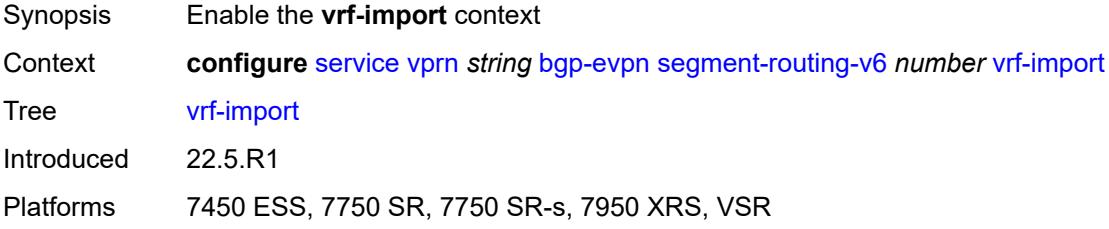

# <span id="page-6821-1"></span>**policy** *(policy-expr-string | string)*

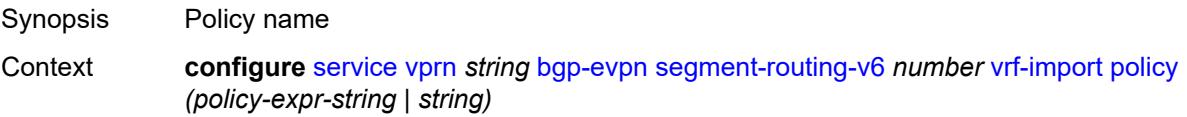

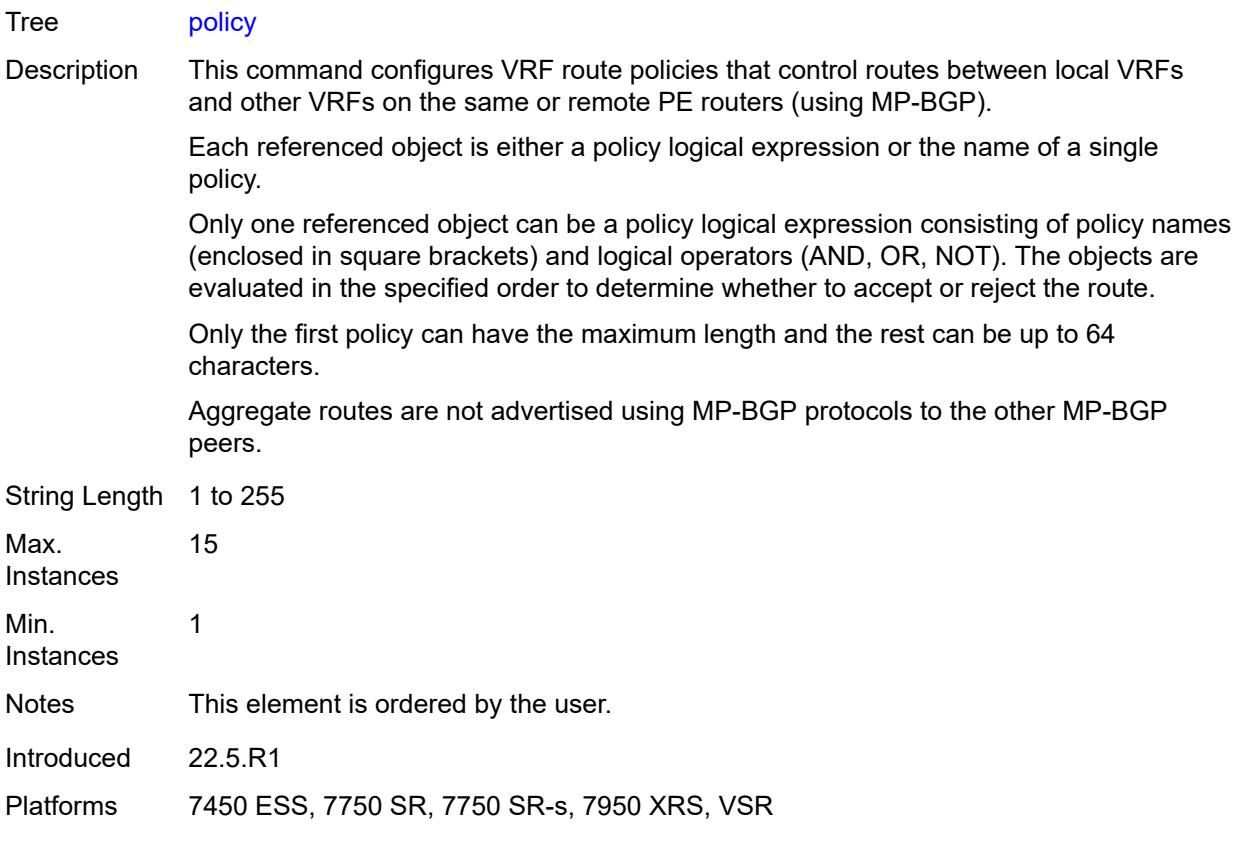

# <span id="page-6822-0"></span>**vrf-target**

<span id="page-6822-1"></span>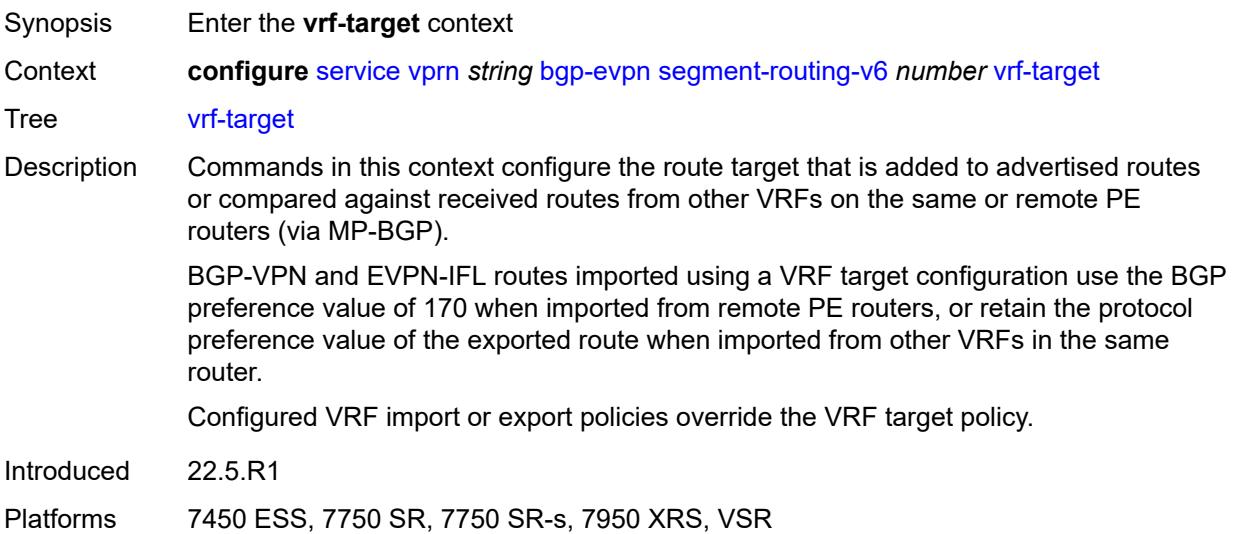

# **community** *string*

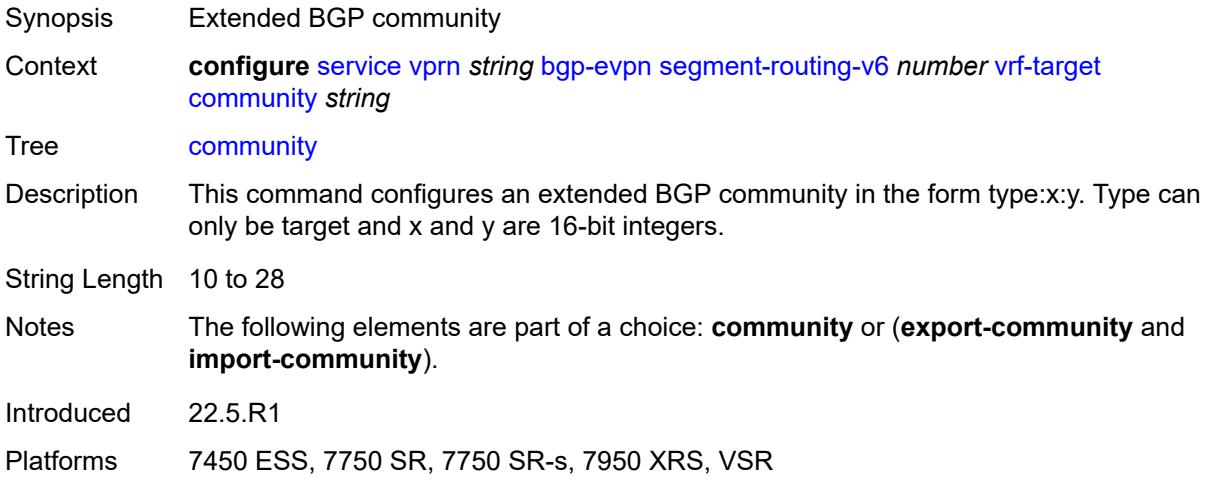

# <span id="page-6823-0"></span>**export-community** *string*

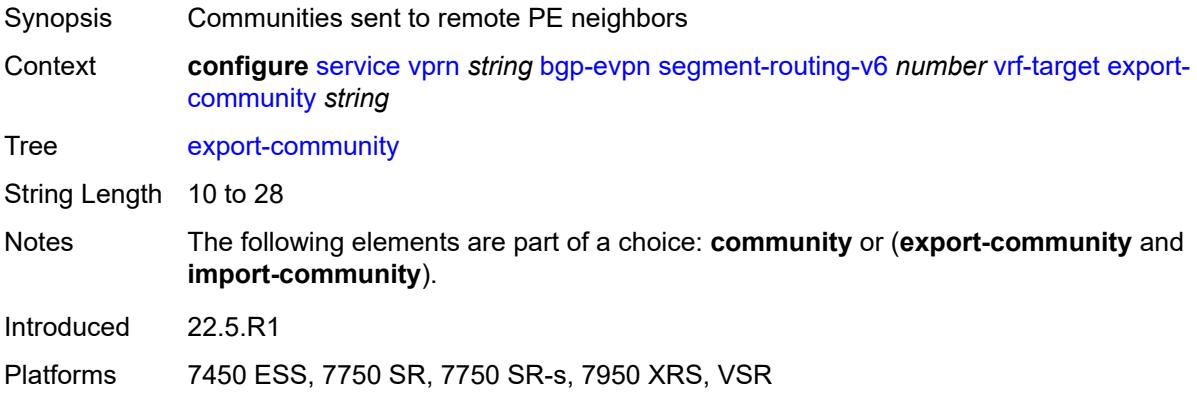

# <span id="page-6823-1"></span>**import-community** *string*

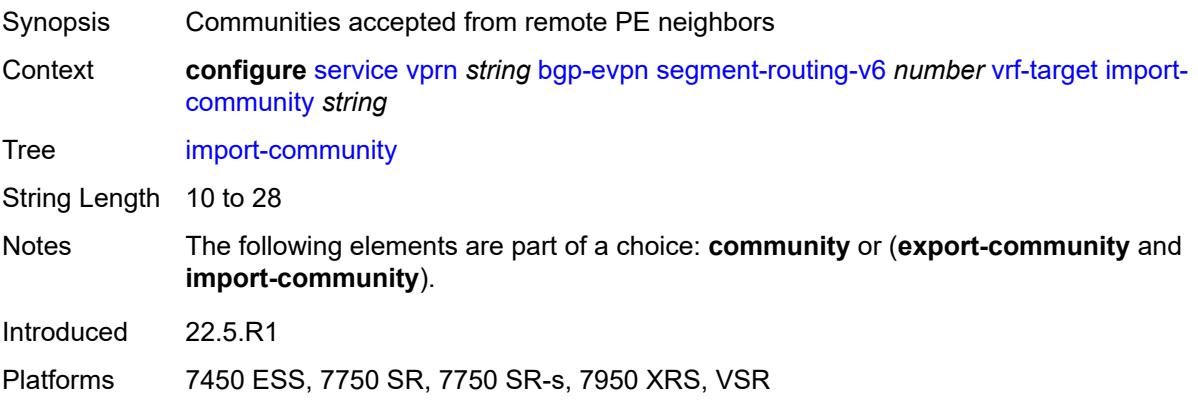

# <span id="page-6824-0"></span>**bgp-ipvpn**

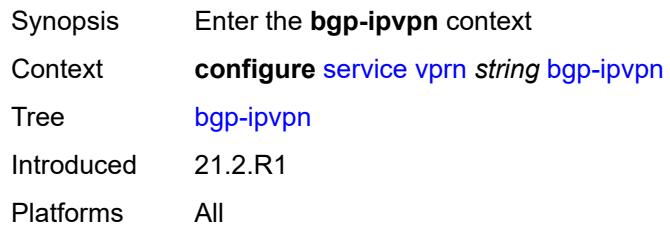

# <span id="page-6824-1"></span>**mpls**

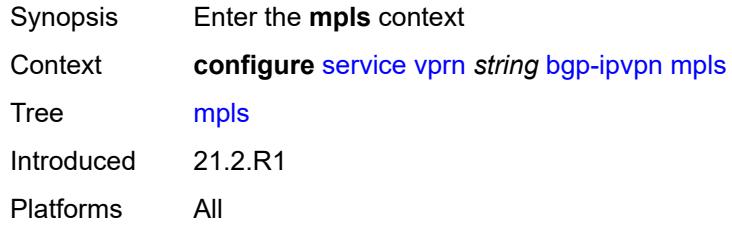

# <span id="page-6824-2"></span>**admin-state** *keyword*

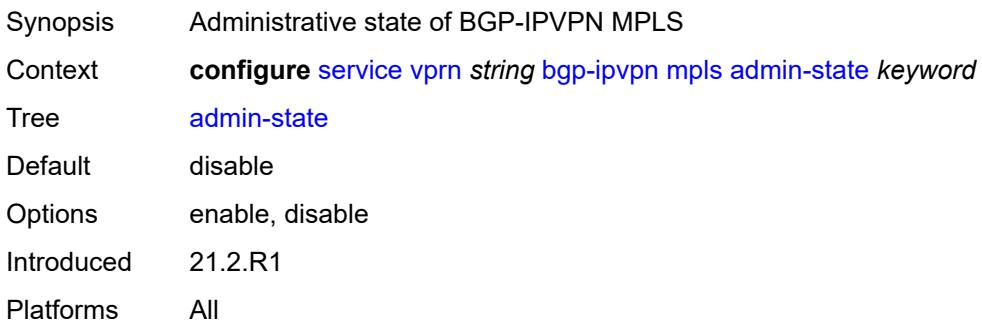

# <span id="page-6824-3"></span>**auto-bind-tunnel**

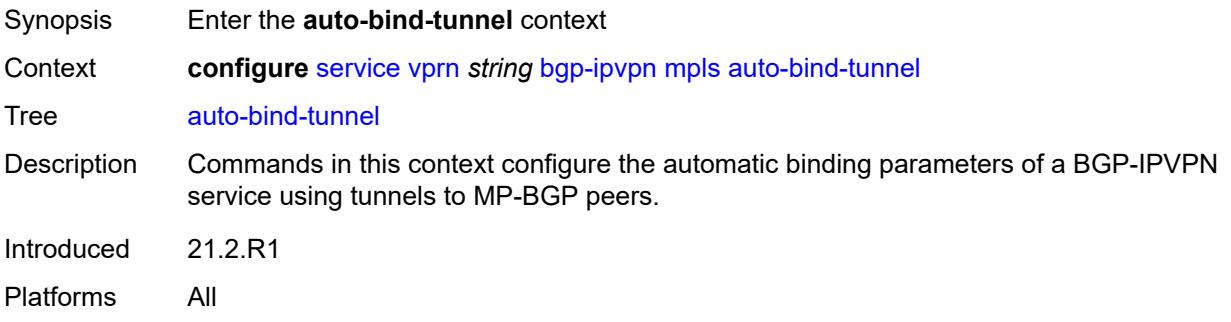

# <span id="page-6825-0"></span>**allow-flex-algo-fallback** *boolean*

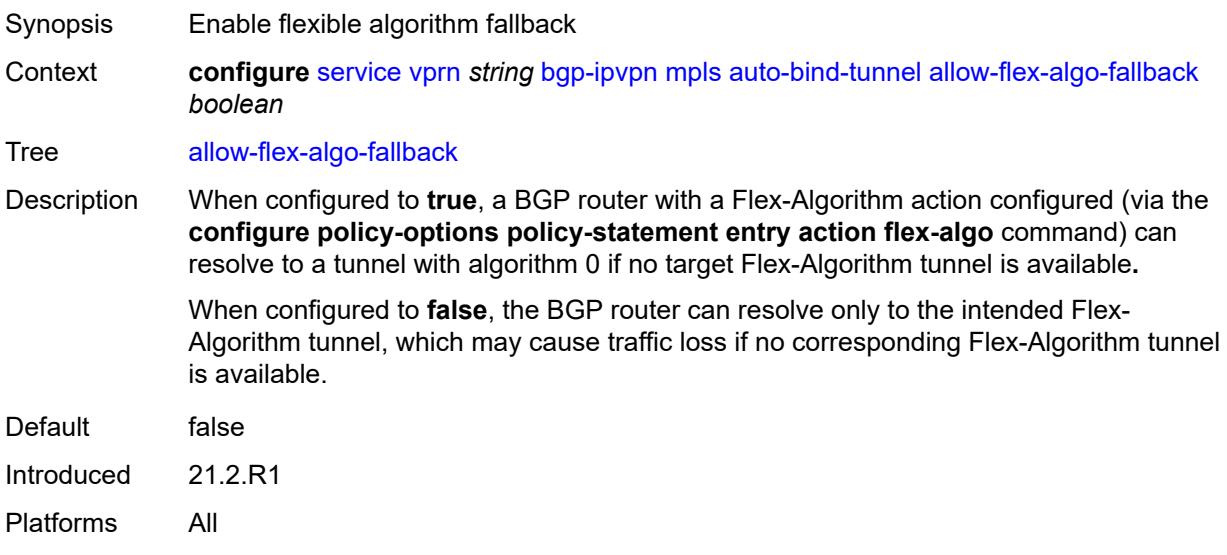

#### <span id="page-6825-1"></span>**ecmp** *number*

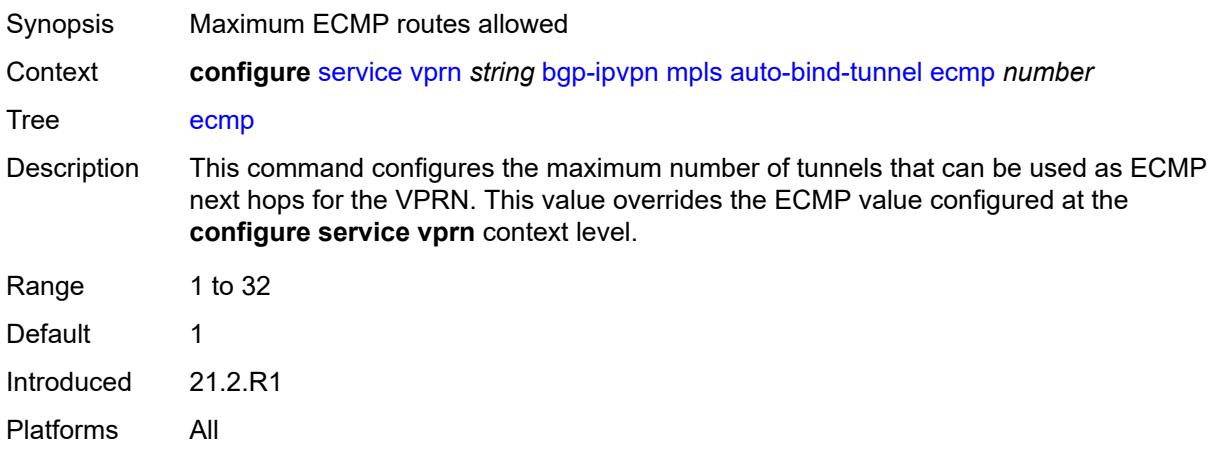

# <span id="page-6825-2"></span>**enforce-strict-tunnel-tagging** *boolean*

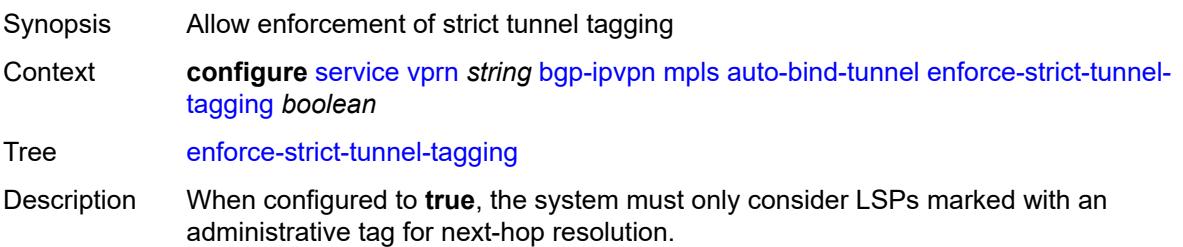

When configured to **false**, tagged RSVP and SR-TE LSPs are considered first. The system then uses untagged LSPs of other types.

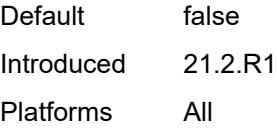

#### <span id="page-6826-0"></span>**resolution** *keyword*

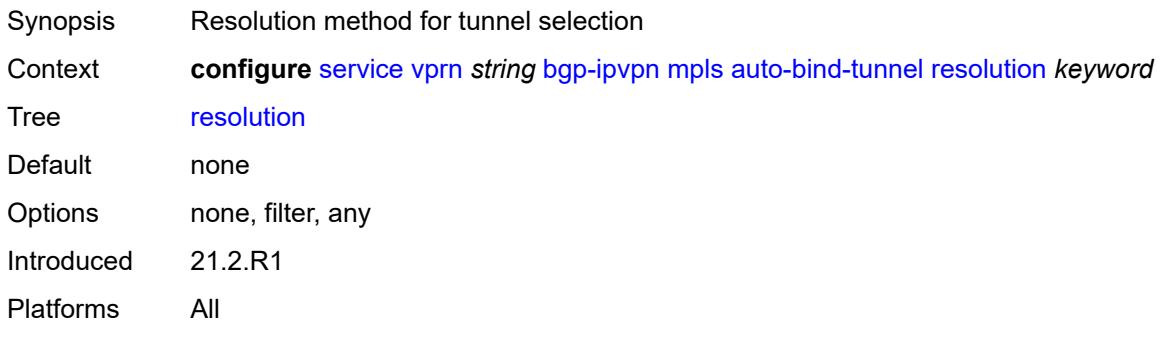

#### <span id="page-6826-1"></span>**resolution-filter**

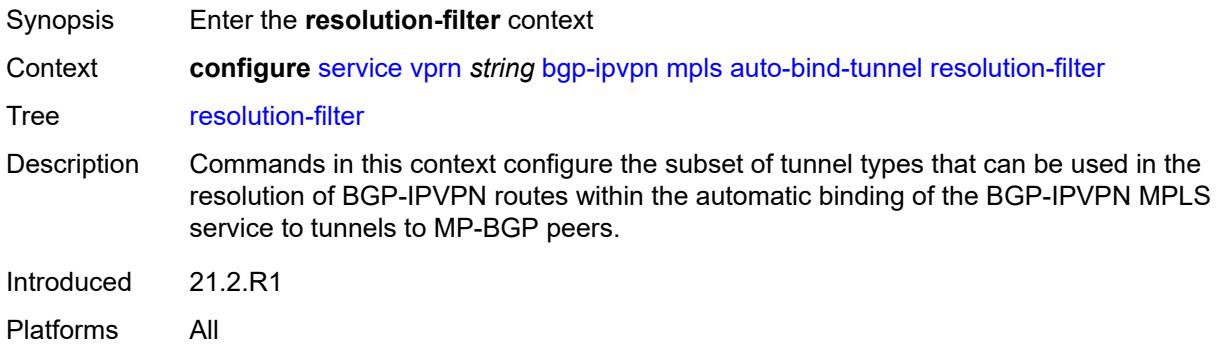

#### <span id="page-6826-2"></span>**bgp** *boolean*

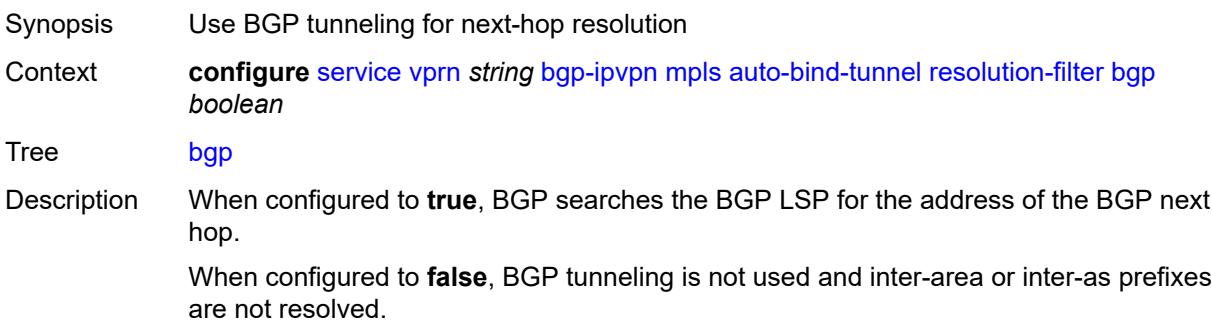

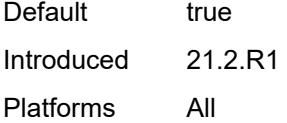

# <span id="page-6827-0"></span>**gre** *boolean*

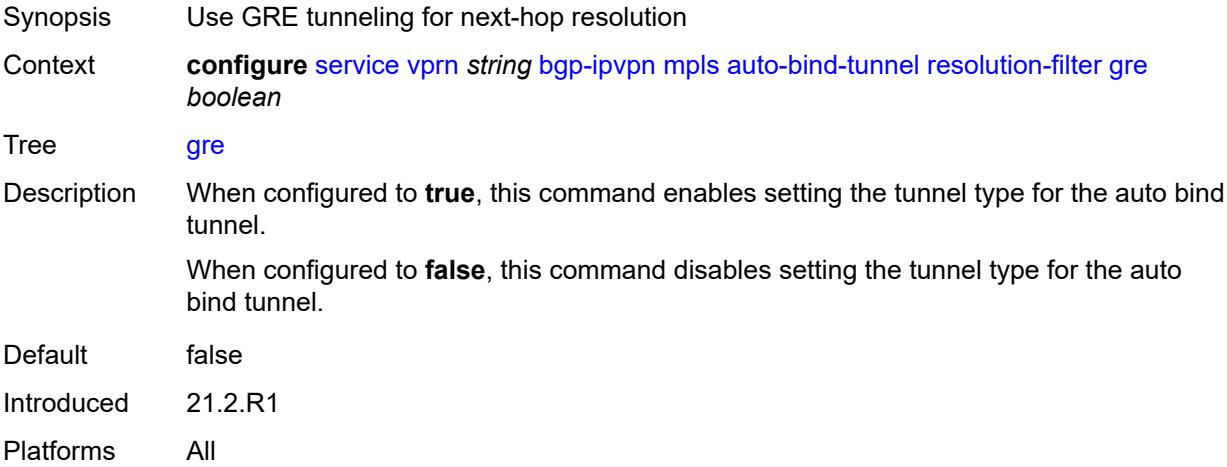

# <span id="page-6827-1"></span>**ldp** *boolean*

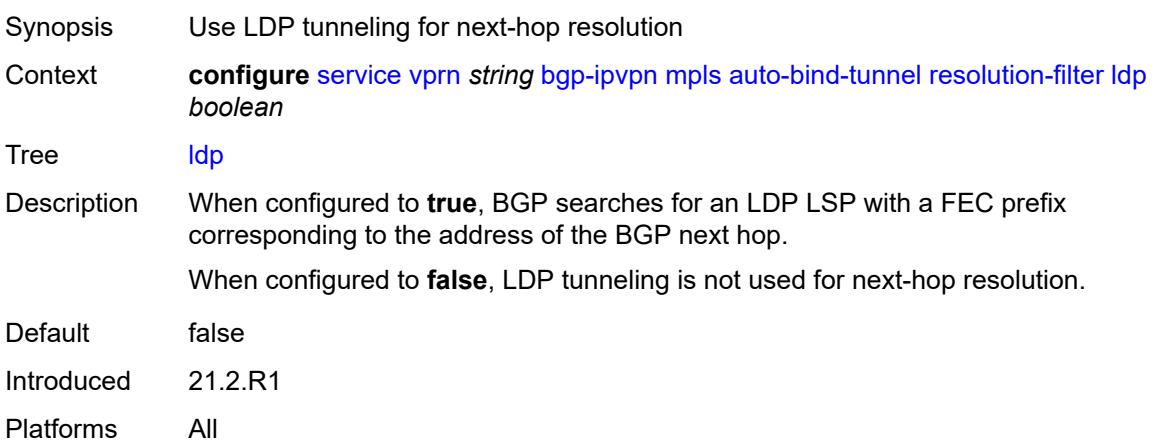

#### <span id="page-6827-2"></span>**mpls-fwd-policy** *boolean*

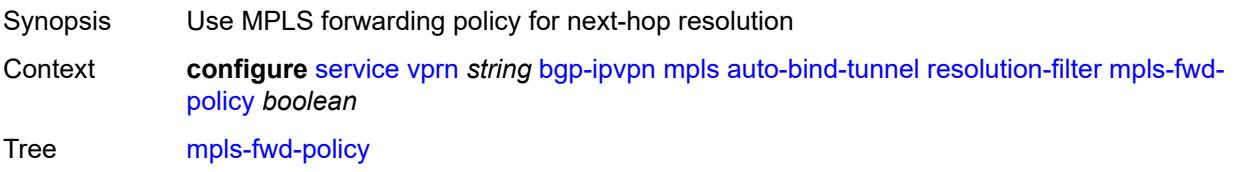

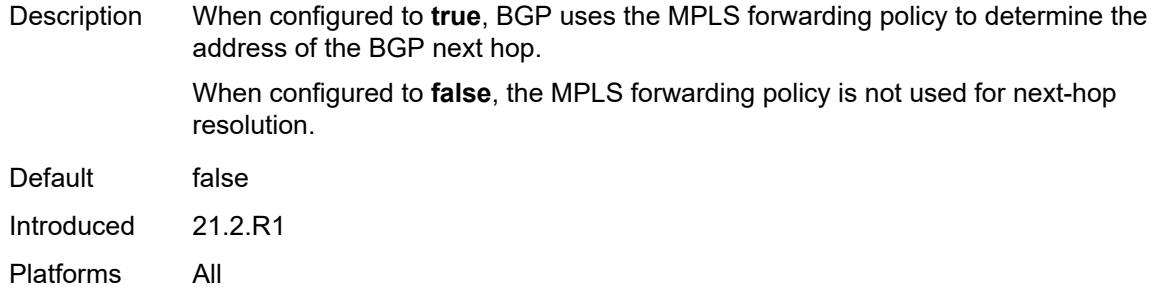

# <span id="page-6828-0"></span>**rib-api** *boolean*

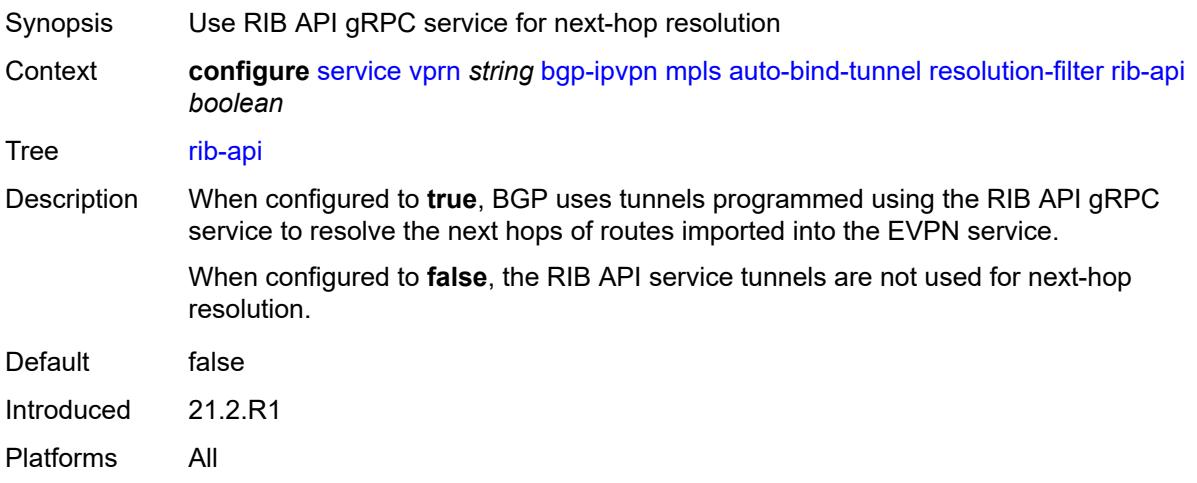

# <span id="page-6828-1"></span>**rsvp** *boolean*

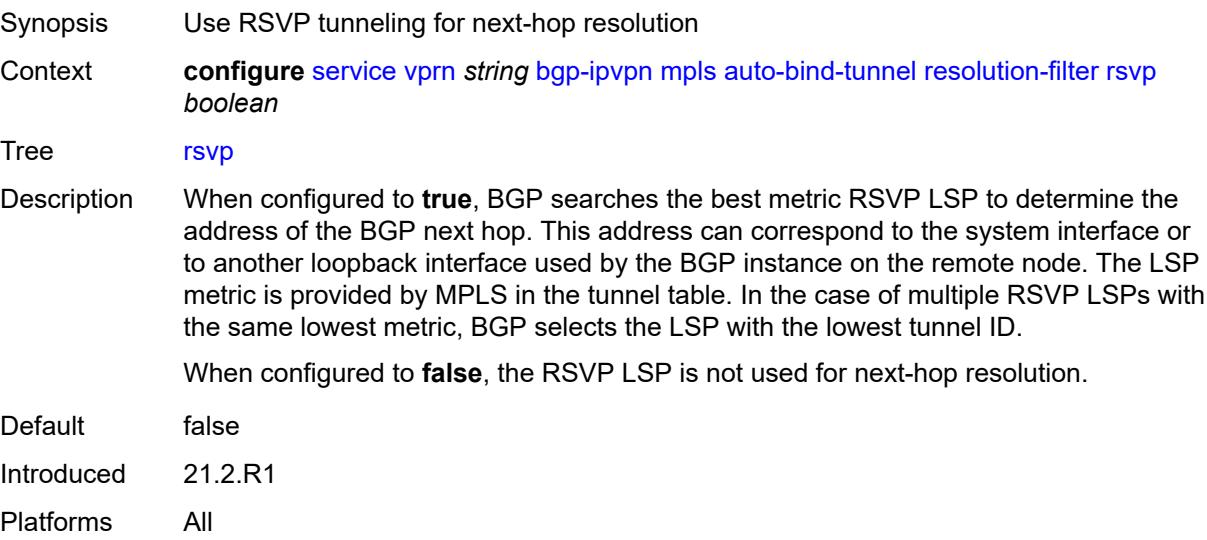

#### <span id="page-6829-0"></span>**sr-isis** *boolean*

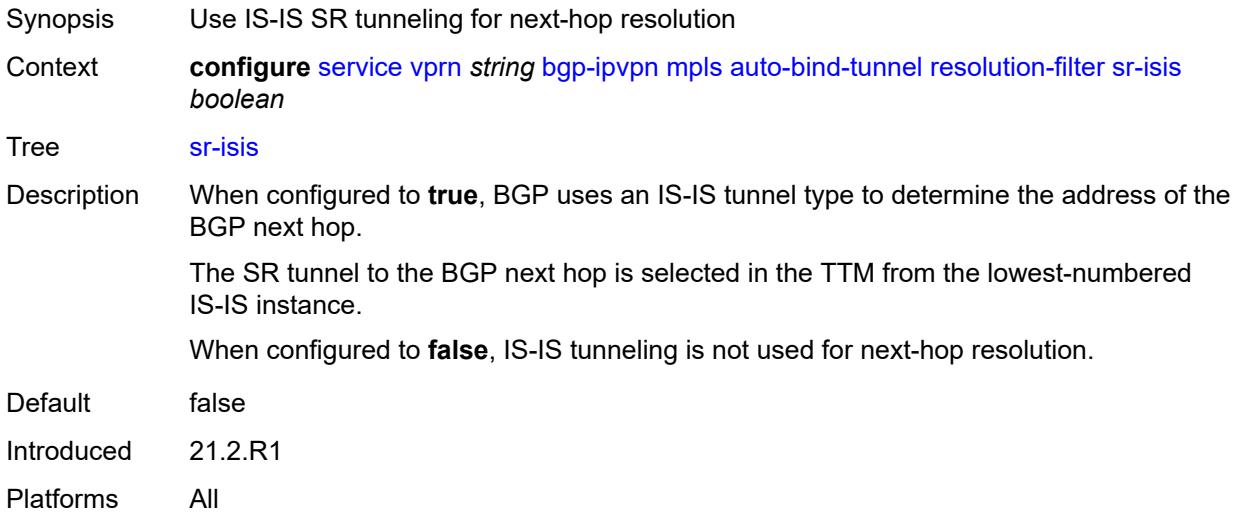

# <span id="page-6829-1"></span>**sr-ospf** *boolean*

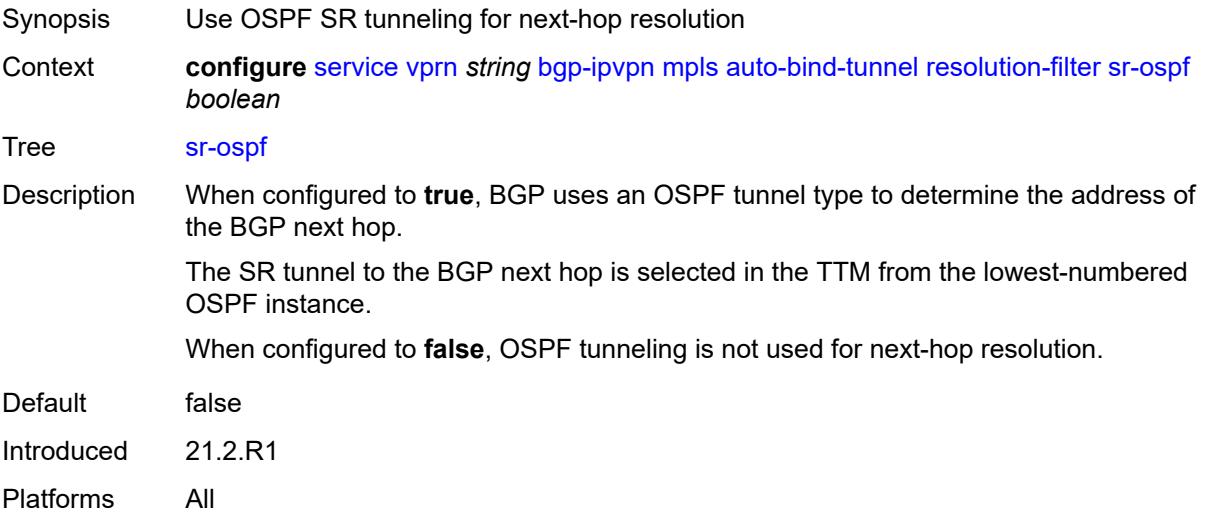

#### <span id="page-6829-2"></span>**sr-ospf3** *boolean*

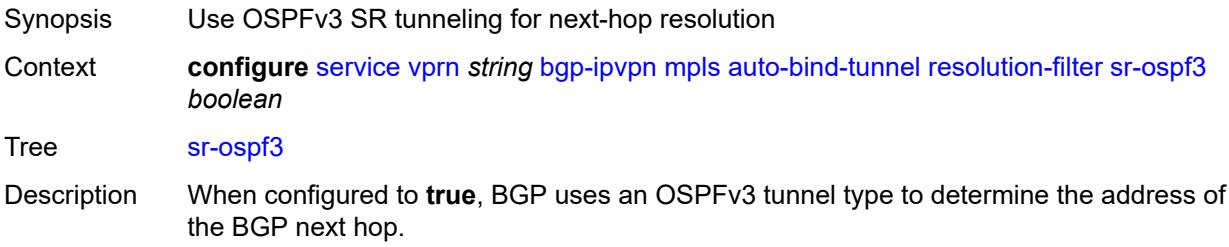

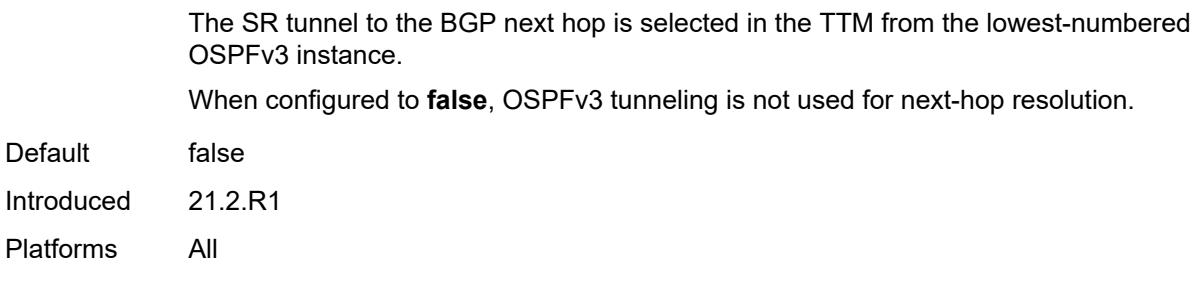

# <span id="page-6830-0"></span>**sr-policy** *boolean*

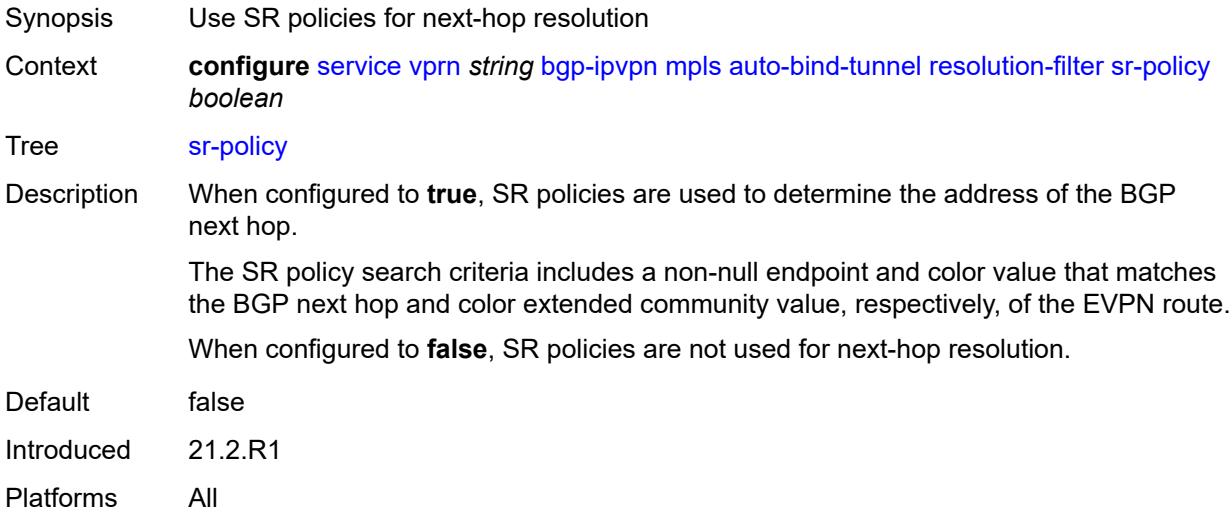

#### <span id="page-6830-1"></span>**sr-te** *boolean*

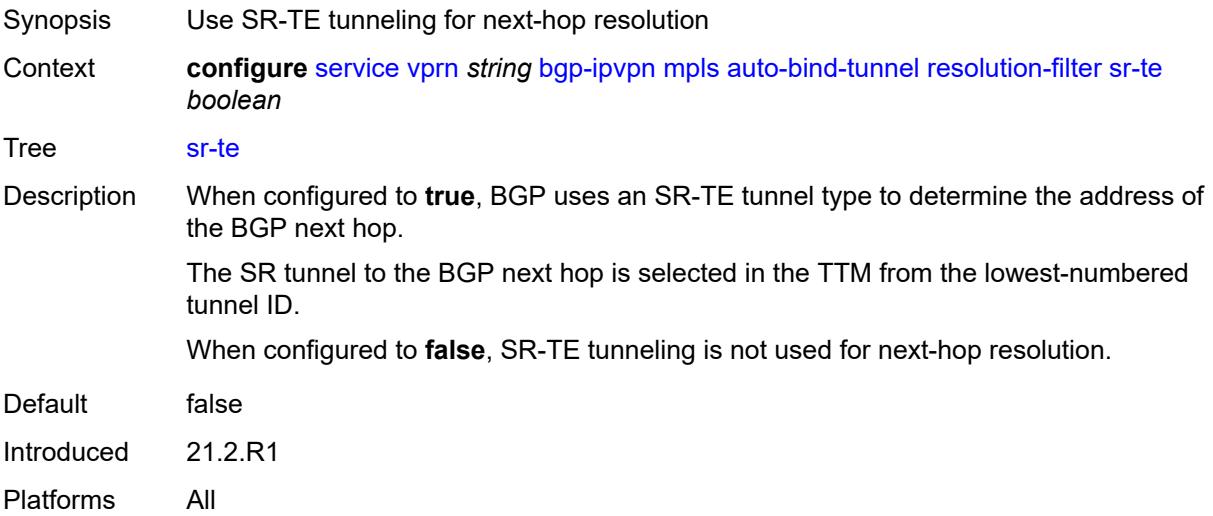

#### <span id="page-6831-0"></span>**udp** *boolean*

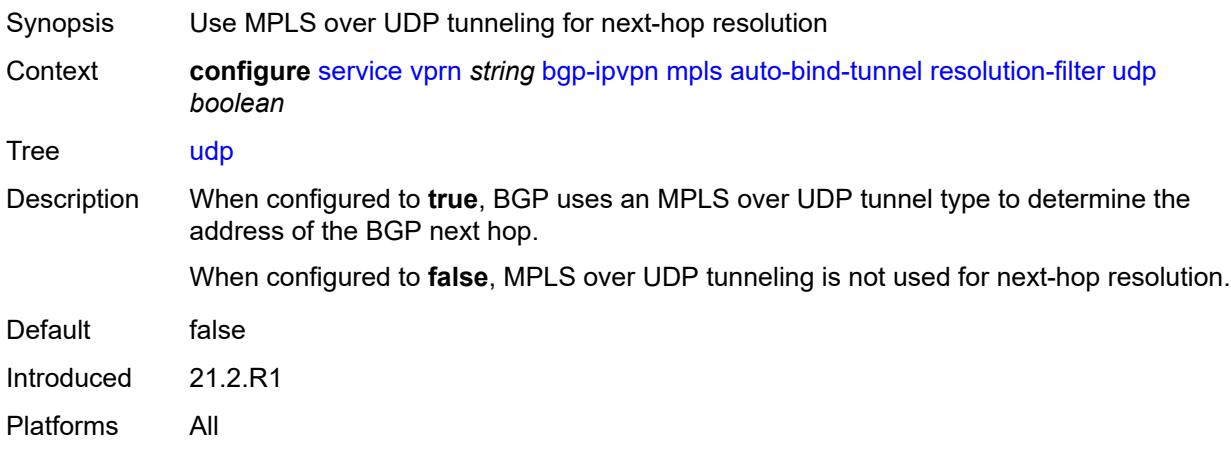

#### <span id="page-6831-1"></span>**weighted-ecmp** *boolean*

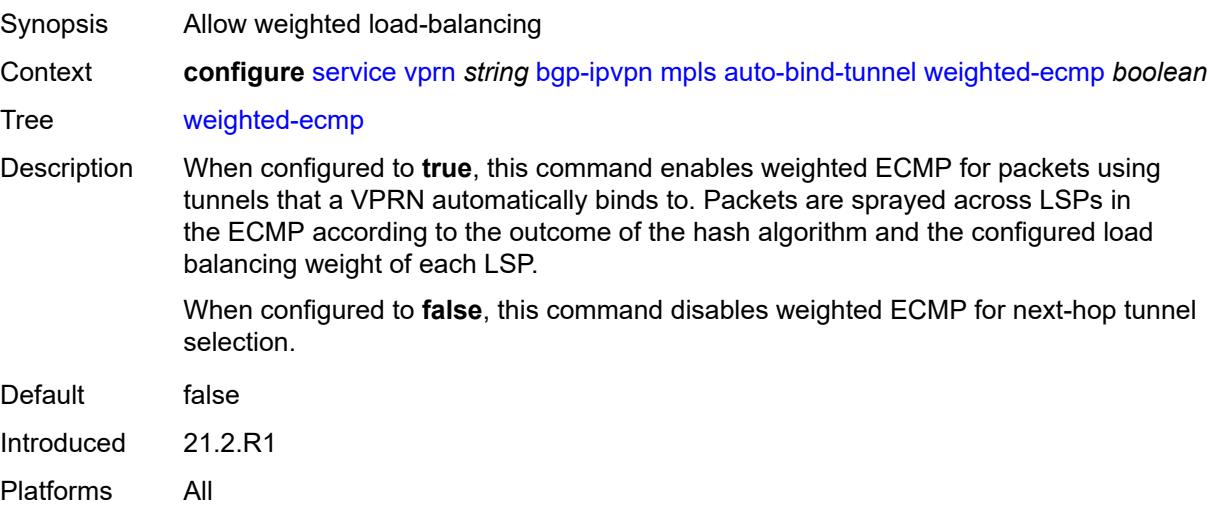

#### <span id="page-6831-2"></span>**domain-id** *string*

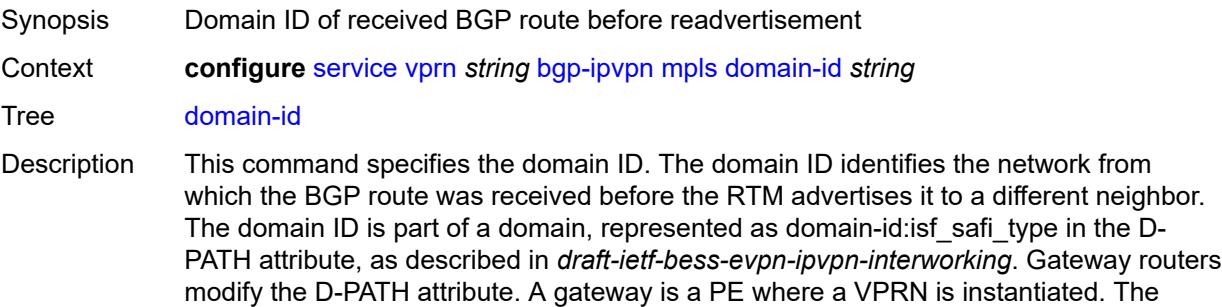

VPRN in this case advertises or receives routes from multiple BGP owners (for example, EVPN-IFL and BGP-IPVPN) or multiple instances of the same owner (for example, VPRN with two BGP-IPVPN instances).

Gateways use the D-PATH attribute to detect loops (for received routes where the D-PATH contains a local domain ID) and to make BGP best-path selection decisions based on the D-PATH length (shorter D-PATH is preferred).

In the following example, suppose a gateway receives prefix P in an EVPN-IFL instance with the following D-PATH from neighbor N:

Seg Len=1 / 65000:1:128

If the router imports the route in VPRN-1, BGP-EVPN SRv6 instance with domain 65000:2, it readvertises it to its BGP-IPVPN MPLS instance as follows:

Seg Len=2 / 65000:2:70 / 65000:1:128

That is, the gateway prepends the local domain ID and family to the D-PATH before readvertising the route into a different instance.

Introduced 21.10.R1

Platforms All

#### <span id="page-6832-0"></span>**dynamic-egress-label-limit** *boolean*

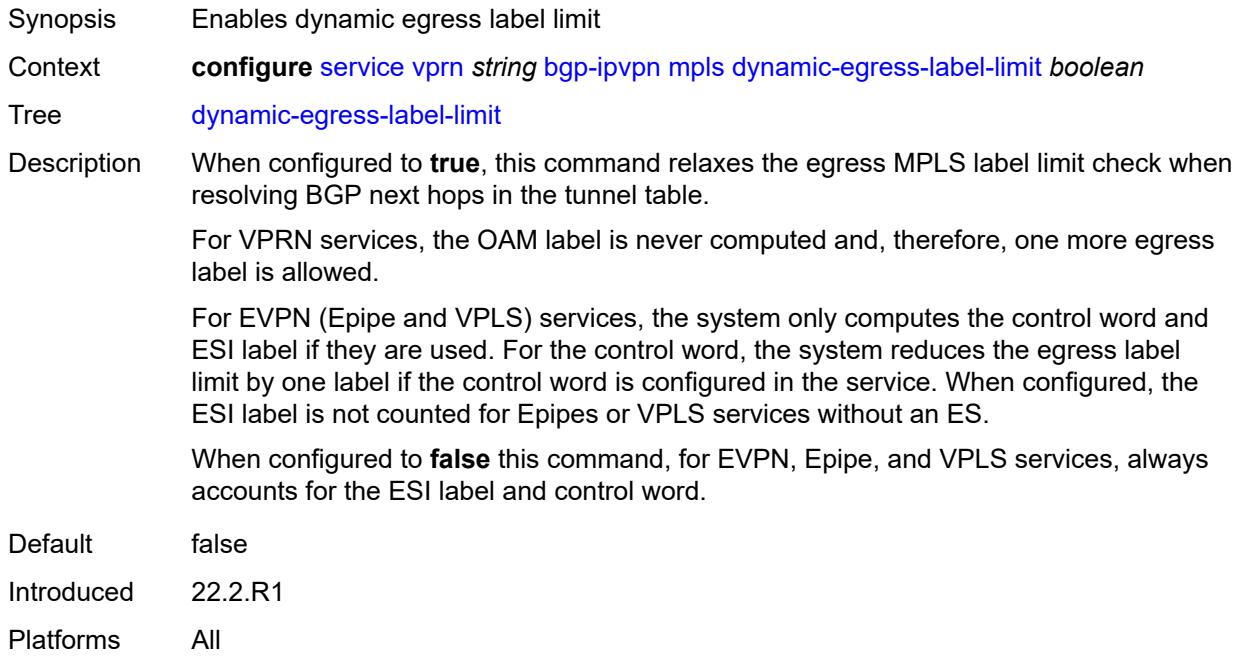

#### <span id="page-6832-1"></span>**route-distinguisher** *(string | keyword)*

Synopsis Route distinguisher

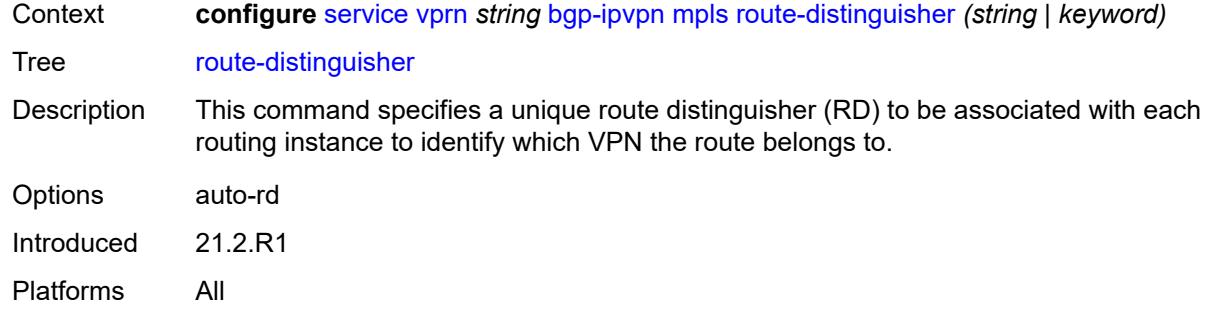

# <span id="page-6833-0"></span>**vrf-export**

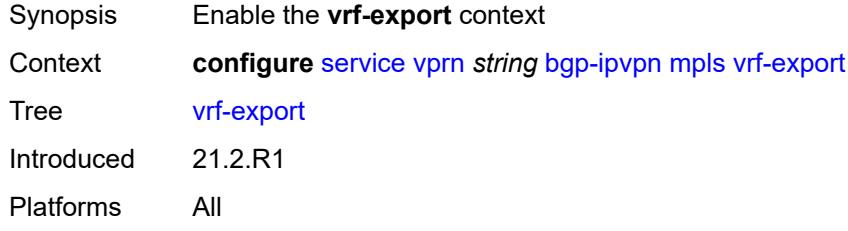

# <span id="page-6833-1"></span>**policy** *(policy-expr-string | string)*

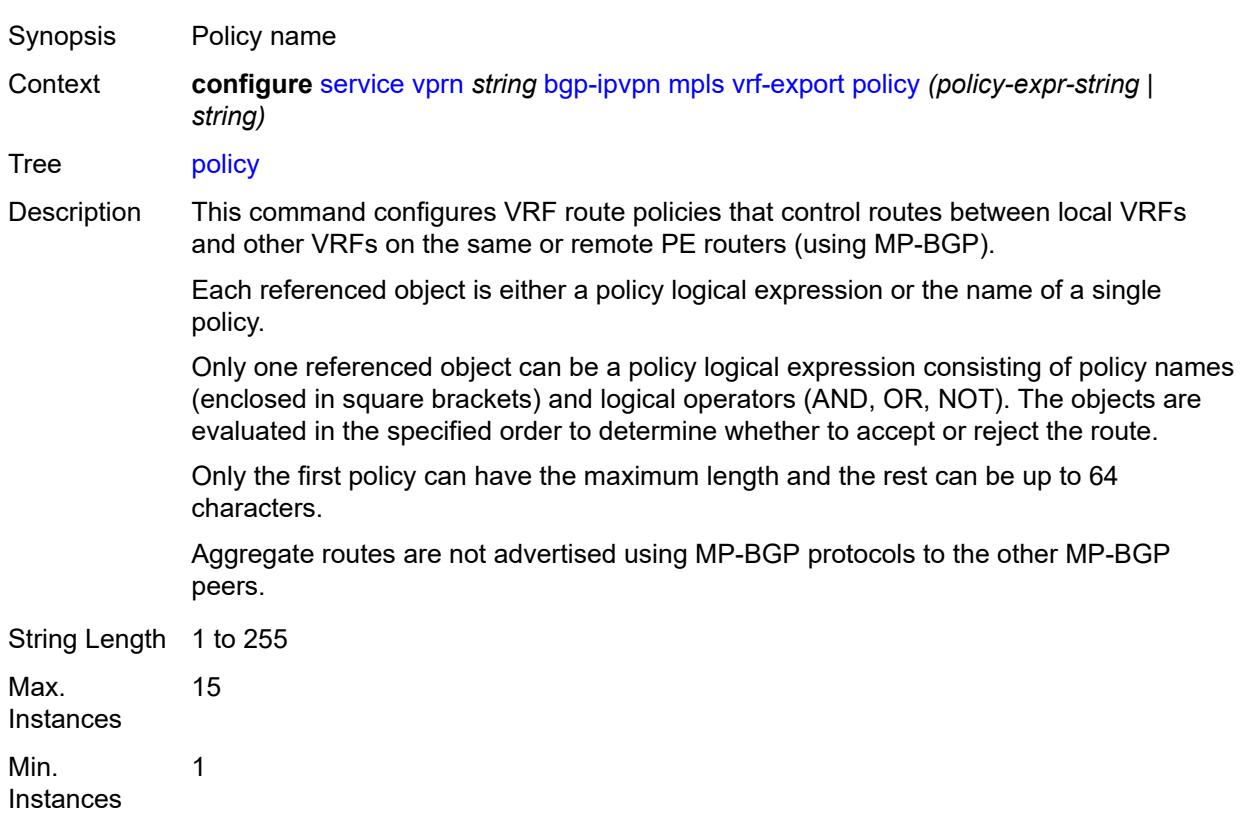

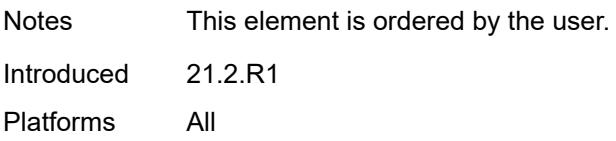

# <span id="page-6834-0"></span>**vrf-import**

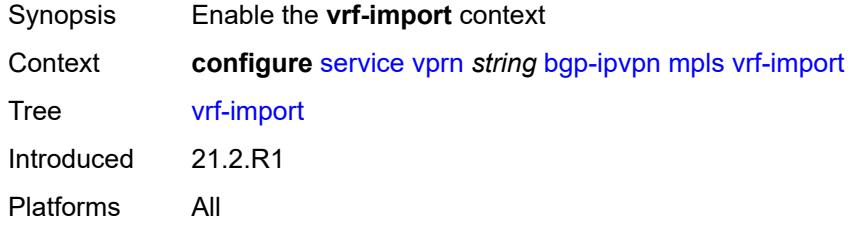

# <span id="page-6834-1"></span>**policy** *(policy-expr-string | string)*

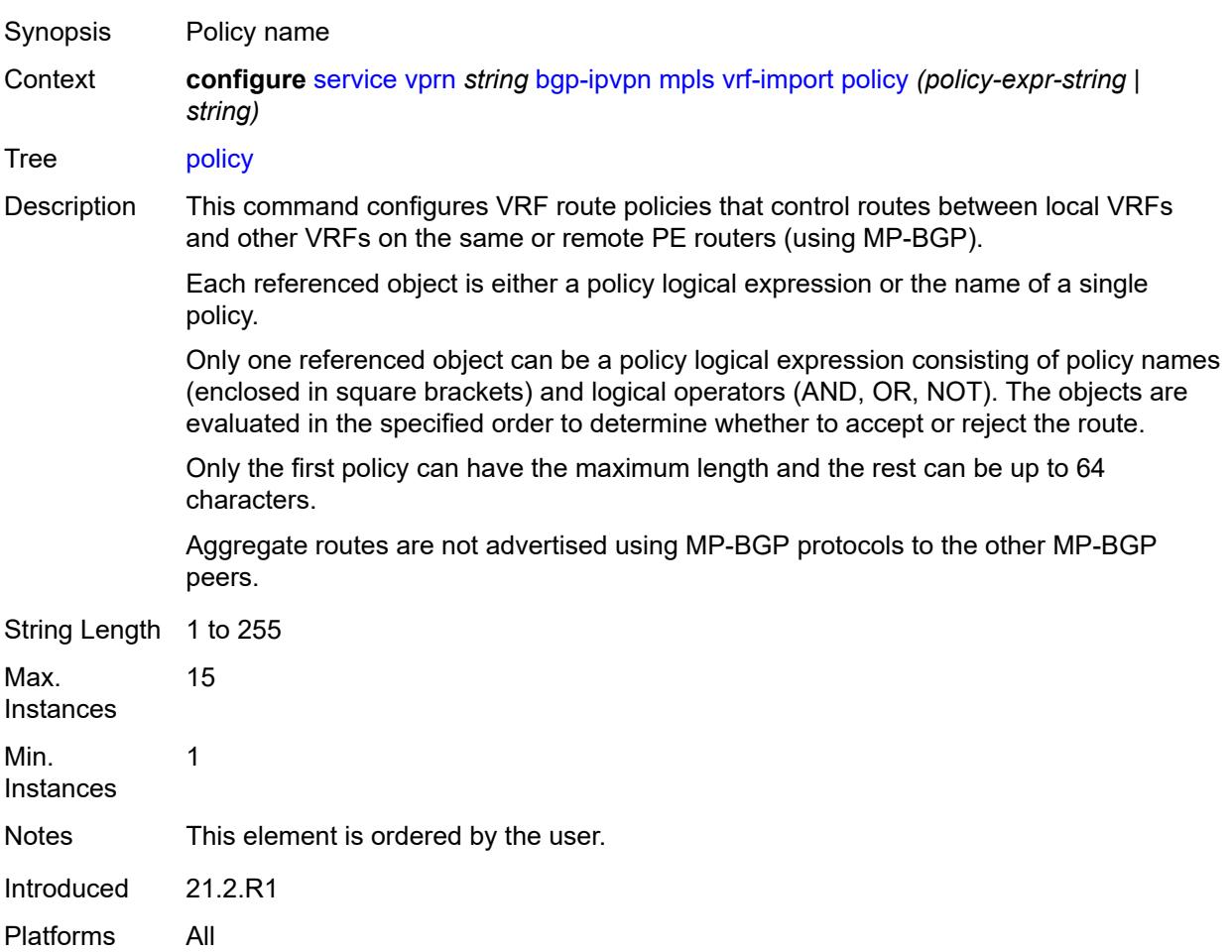

#### <span id="page-6835-0"></span>**vrf-target**

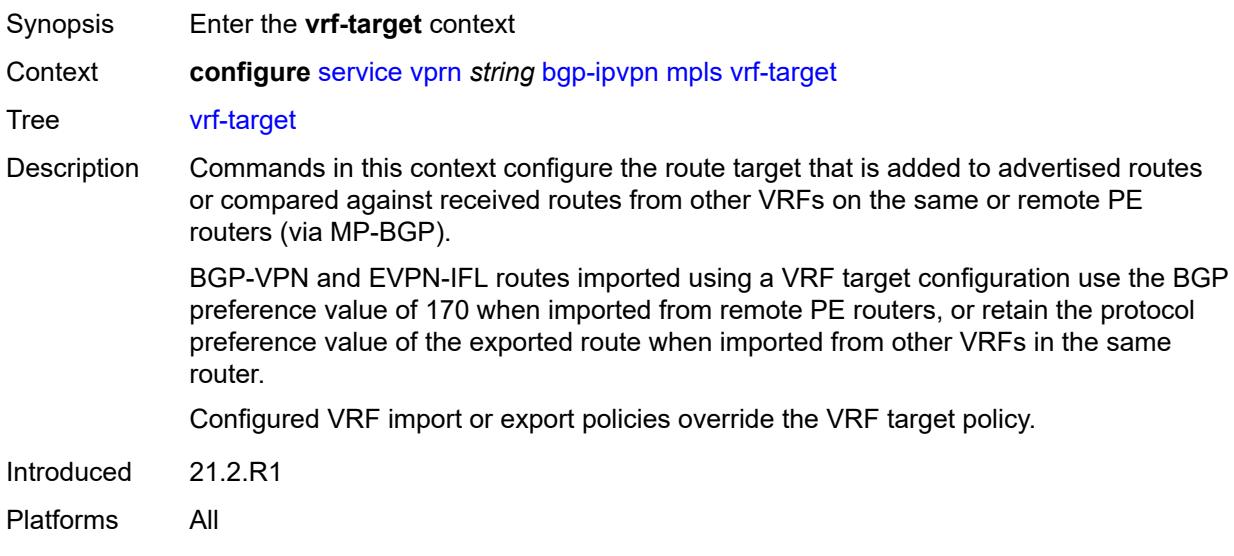

#### <span id="page-6835-1"></span>**community** *string*

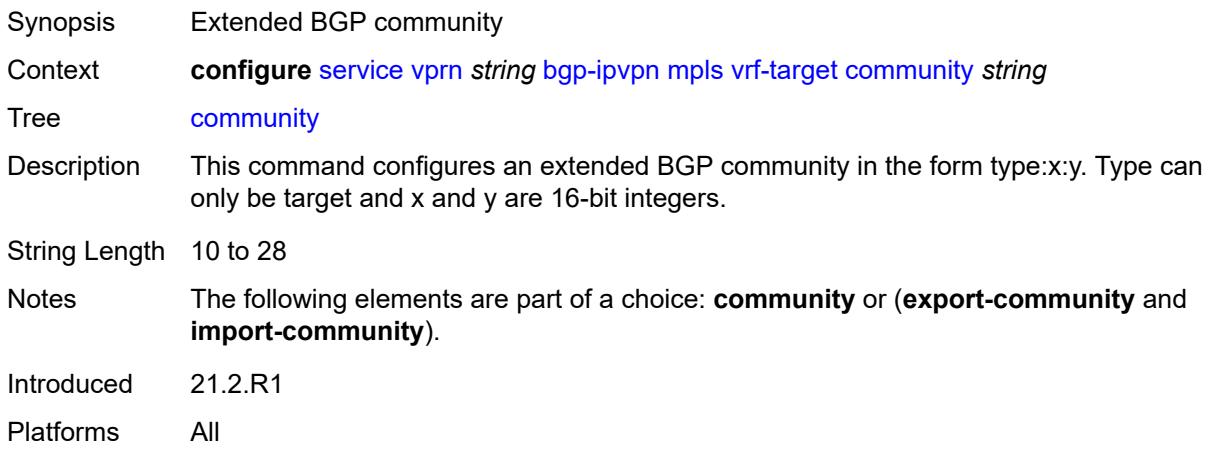

# <span id="page-6835-2"></span>**export-community** *string*

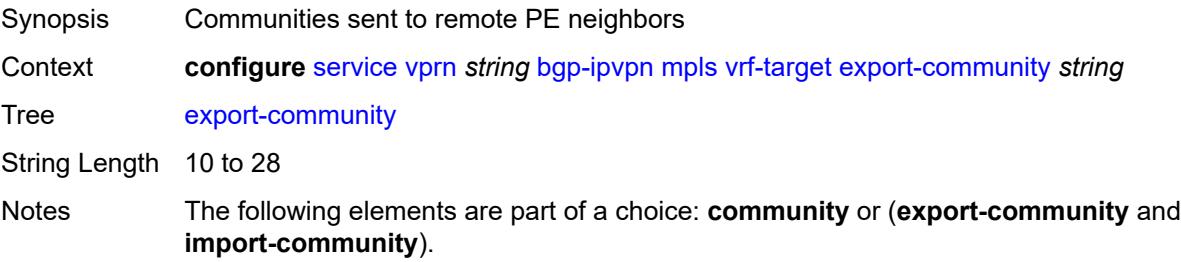

Introduced 21.2.R1 Platforms All

# <span id="page-6836-0"></span>**import-community** *string*

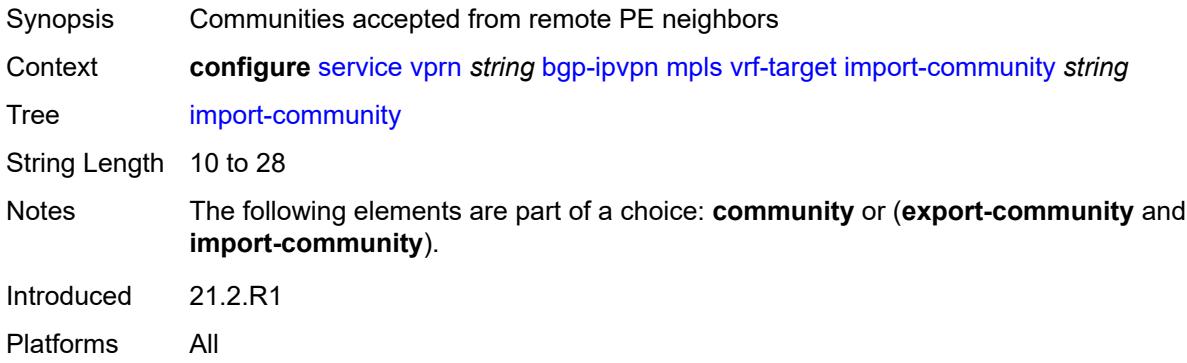

# <span id="page-6836-2"></span>**segment-routing-v6** [\[bgp-instance\]](#page-6836-1) *number*

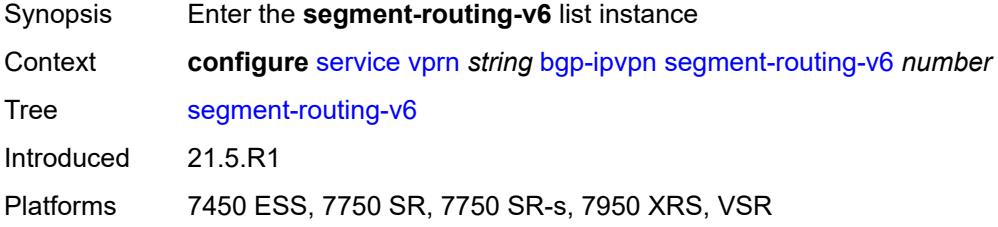

#### <span id="page-6836-1"></span>[**bgp-instance**] *number*

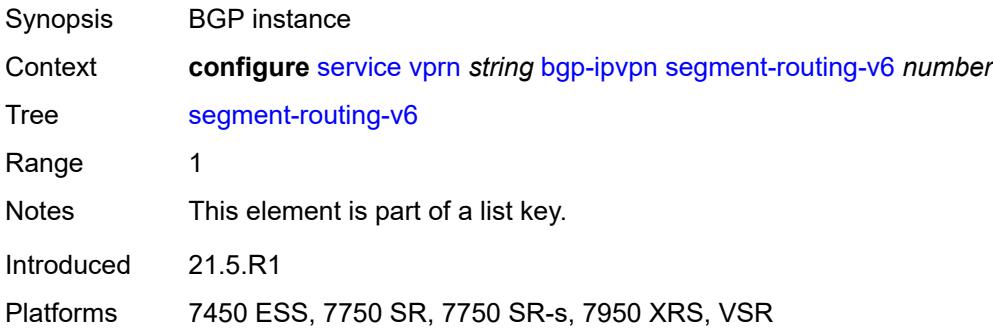

#### <span id="page-6836-3"></span>**admin-state** *keyword*

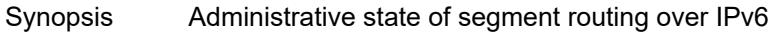

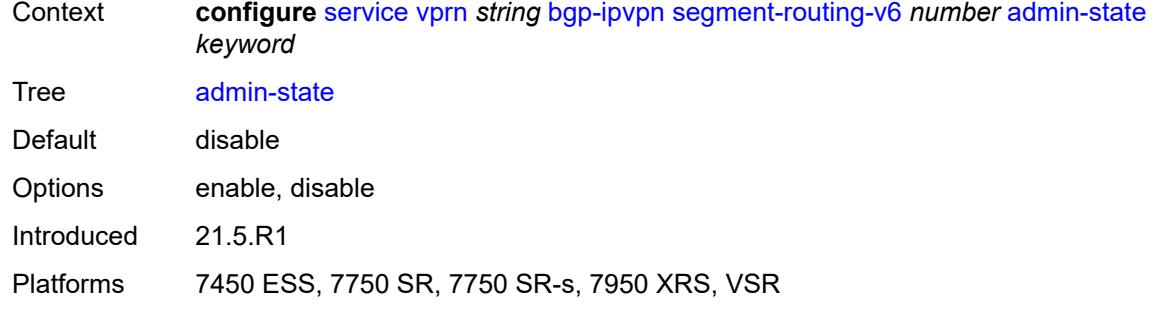

#### <span id="page-6837-0"></span>**default-route-tag** *string*

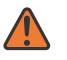

#### **WARNING:**

Modifying this element toggles the **admin-state** of the parent element automatically for the new value to take effect.

Synopsis Default route tag

Context **configure** [service](#page-5127-0) [vprn](#page-6621-0) *string* [bgp-ipvpn](#page-6824-0) [segment-routing-v6](#page-6836-2) *number* [default-route-tag](#page-6837-0) *string*

Tree [default-route-tag](#page-5055-23)

Description This command configures a route tag that is used when sending a route to the BGP application (for the corresponding service and BGP instance). If the corresponding BGP instance is enabled, the command cannot be changed.

> When used for BGP EVPN contexts, only one route tag can be passed to BGP for matching on export policies. In case of a conflict with other route tags pushed by EVPN, the default route tag has the least priority.

The following are examples of the conflict priority handling:

- If a service is configured with both **default-route-tag** *X* and **proxy-arp evpn-routeta**g *Y*, the EVPN uses route tag *Y* when sending EVPN proxy-arp routes to the BGP RIB for advertisement.
- If a given IP-prefix route is tagged in the route-table with tag *A* and the R-VPLS, in which the route is advertised, uses *B* as the **default-route-tag**, then EVPN keeps tag *A* when sending the route to the BGP RIB.

The **default-route-tag** configuration is only supported on EVPN and IP-VPN service routes. The route tag for ES and AD per-ES routes is always zero.

Introduced 21.5.R1

<span id="page-6837-1"></span>Platforms 7450 ESS, 7750 SR, 7750 SR-s, 7950 XRS, VSR

#### **domain-id** *string*

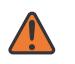

#### **WARNING:**

Modifying this element toggles the **admin-state** of the parent element automatically for the new value to take effect.

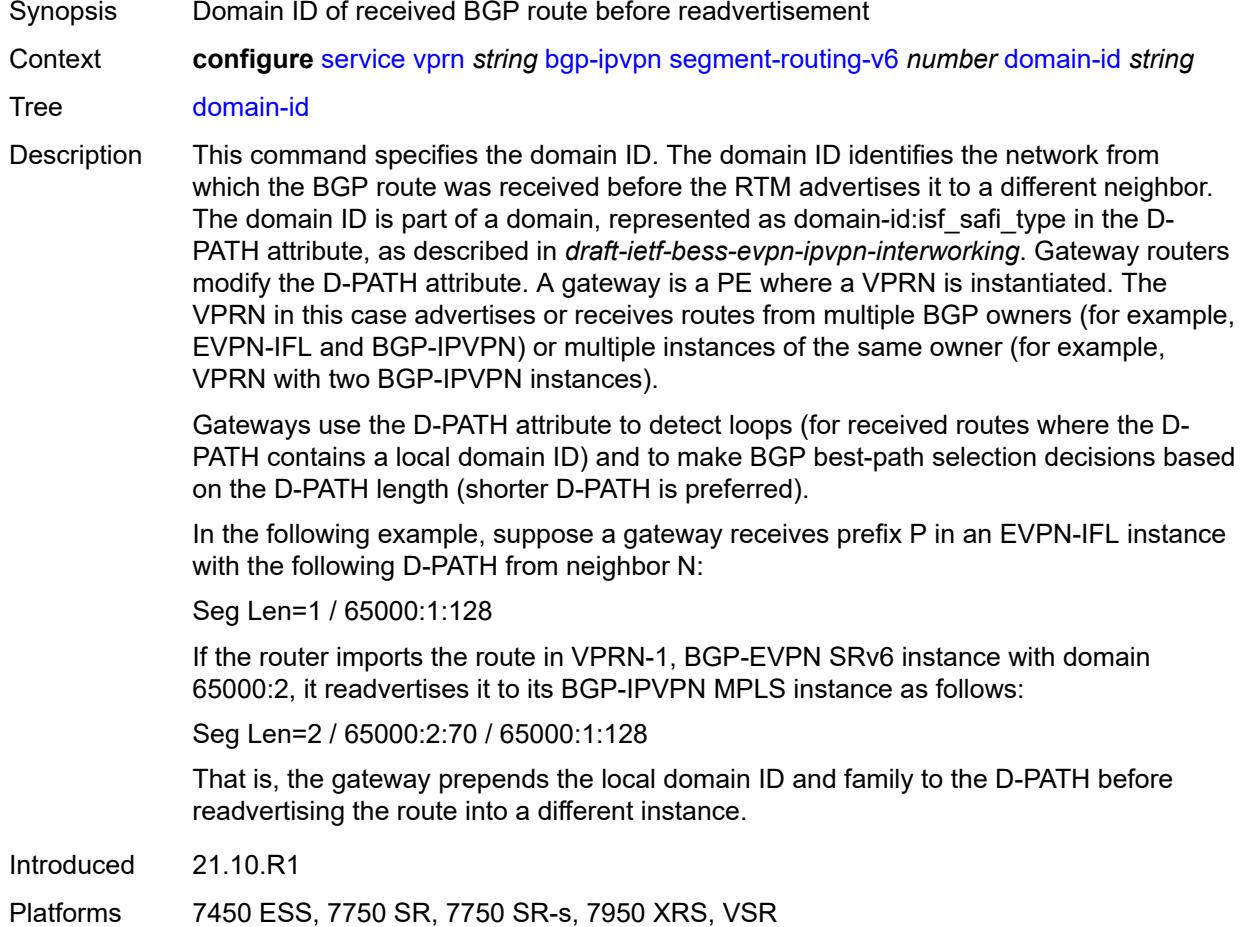

#### <span id="page-6838-0"></span>**resolution** *keyword*

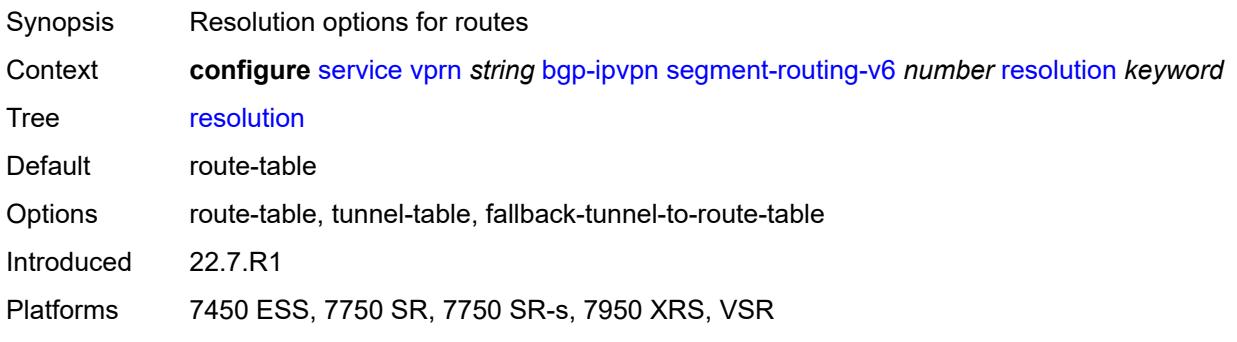

# <span id="page-6839-0"></span>**route-distinguisher** *(string | keyword)*

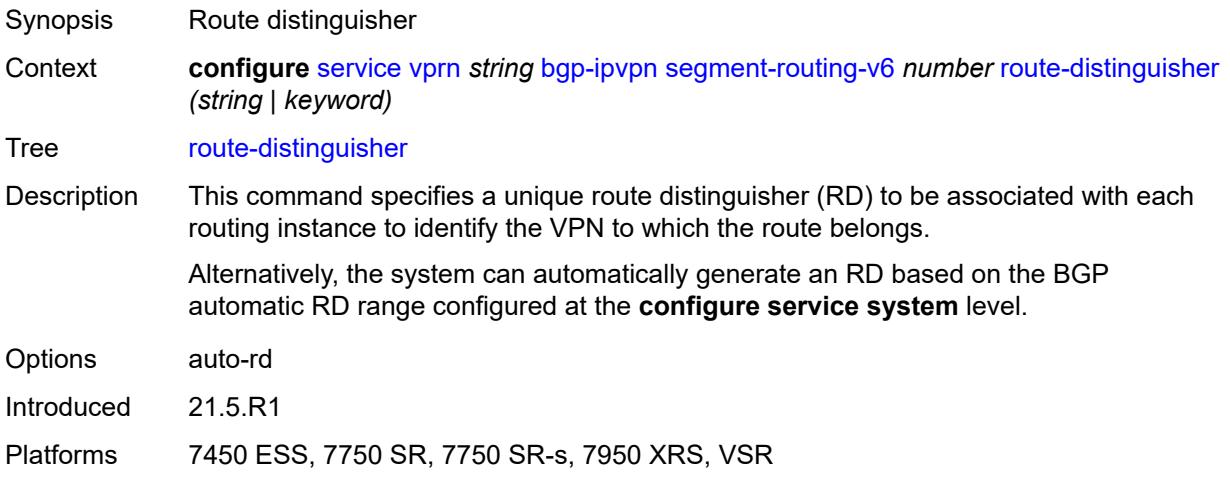

#### <span id="page-6839-1"></span>**source-address** *string*

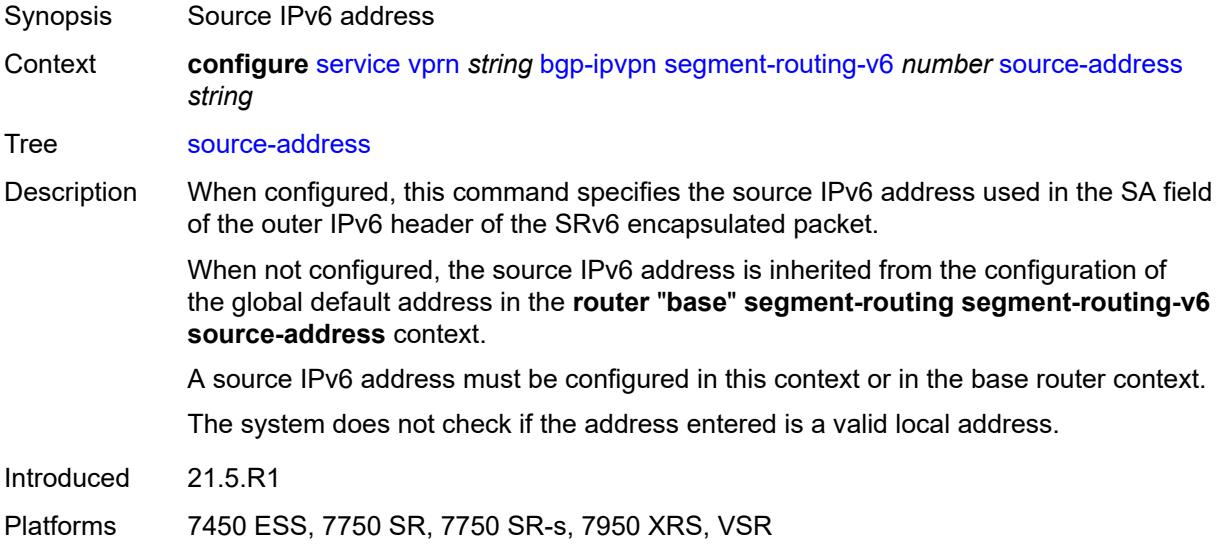

#### <span id="page-6839-2"></span>**srv6**

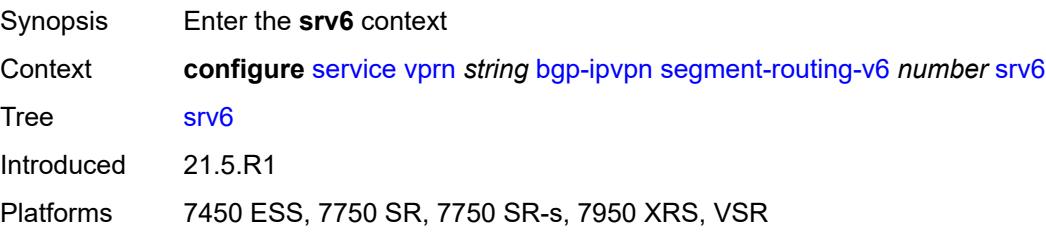
#### <span id="page-6840-0"></span>**default-locator** *string*

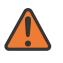

**WARNING:**

Modifying this element recreates the parent element automatically for the new value to take effect.

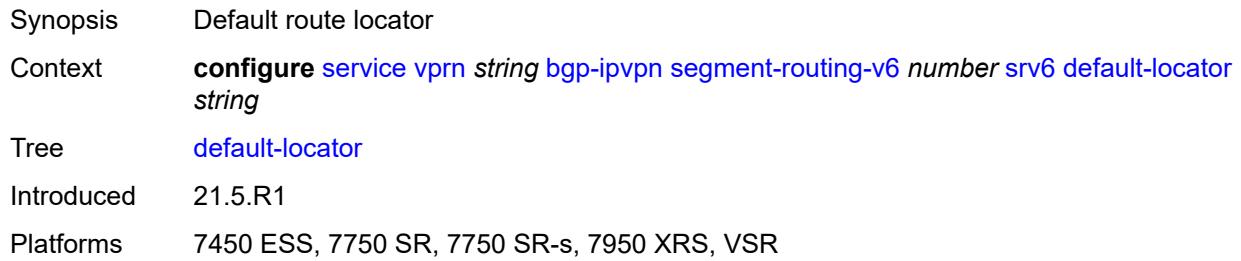

#### <span id="page-6840-1"></span>**instance** *reference*

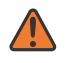

#### **WARNING:**

Modifying this element recreates the parent element automatically for the new value to take effect.

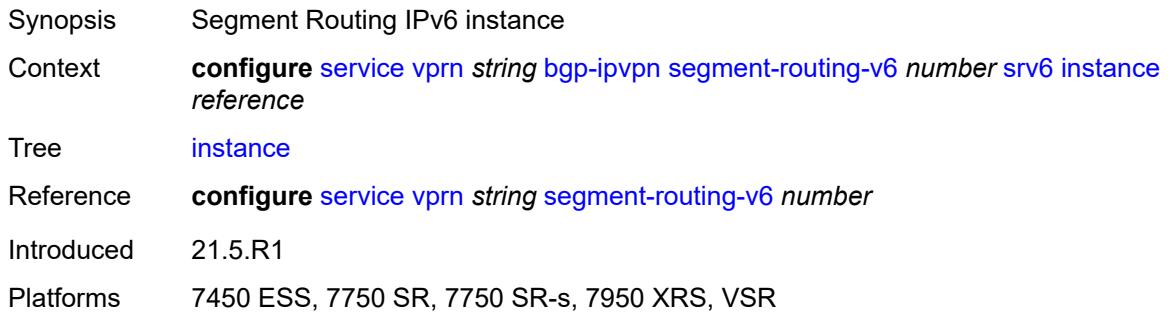

#### <span id="page-6840-2"></span>**vrf-export**

<span id="page-6840-3"></span>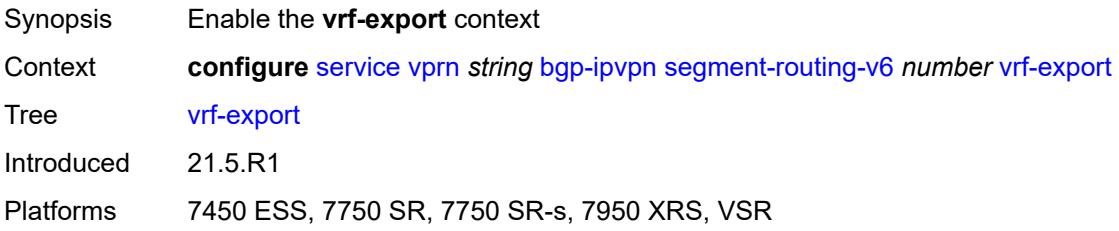

# **policy** *(policy-expr-string | string)*

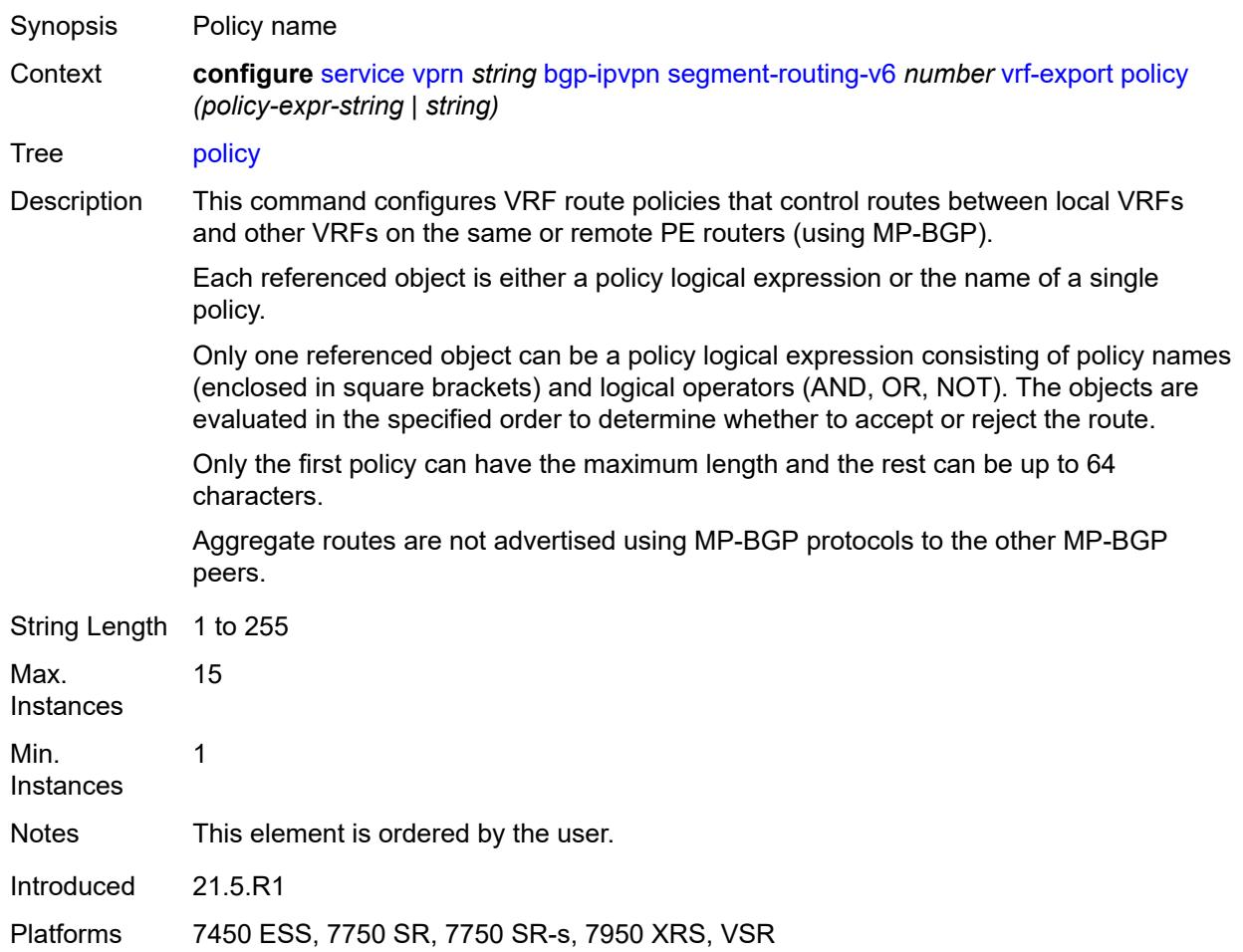

#### <span id="page-6841-0"></span>**vrf-import**

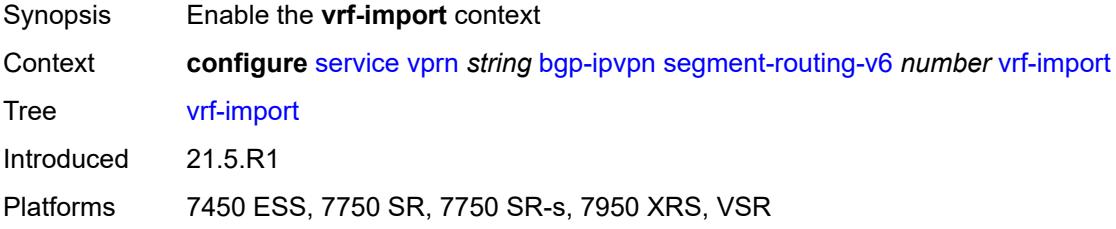

# <span id="page-6841-1"></span>**policy** *(policy-expr-string | string)*

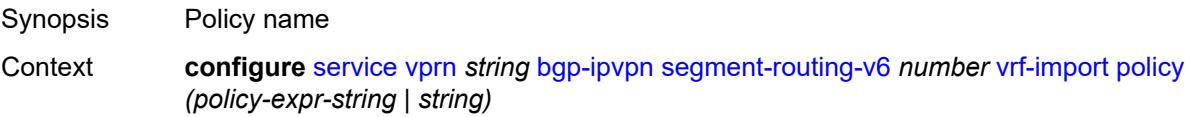

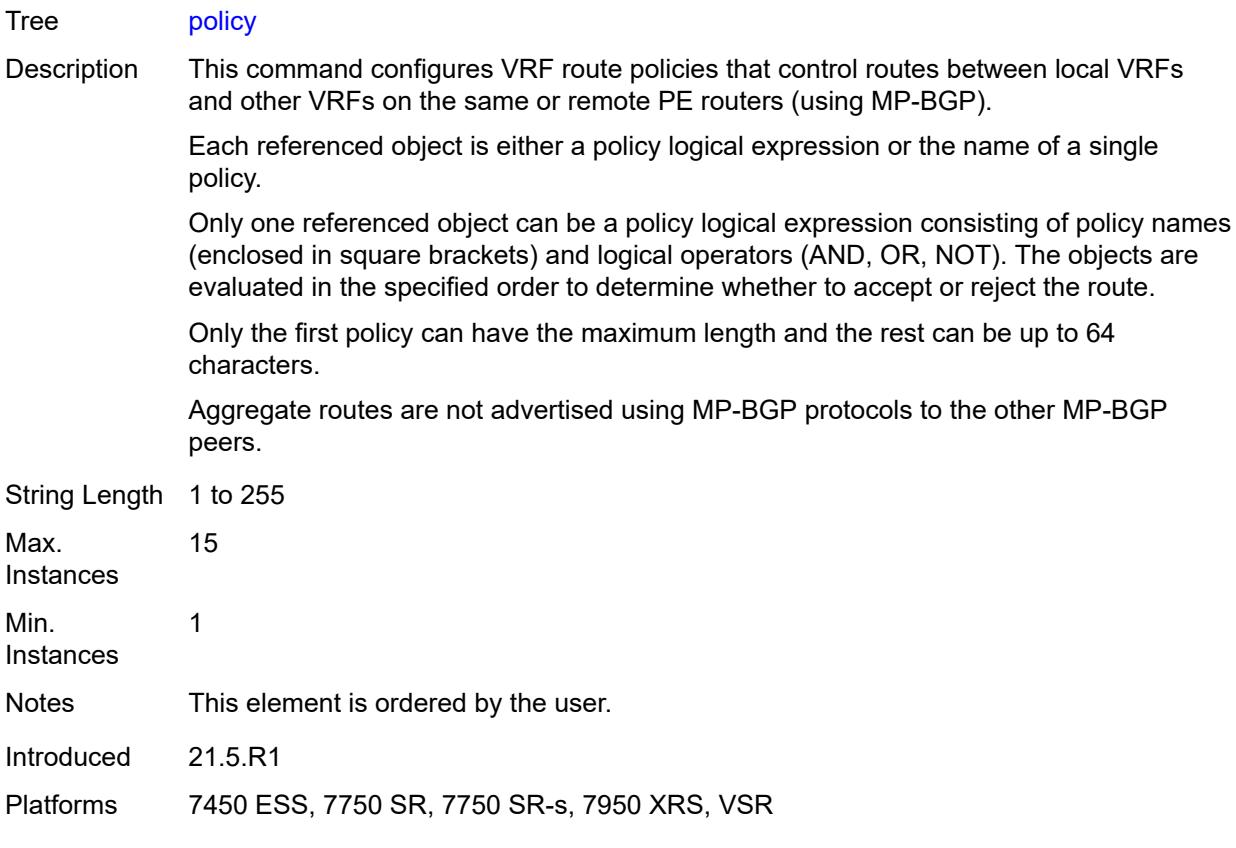

# <span id="page-6842-0"></span>**vrf-target**

<span id="page-6842-1"></span>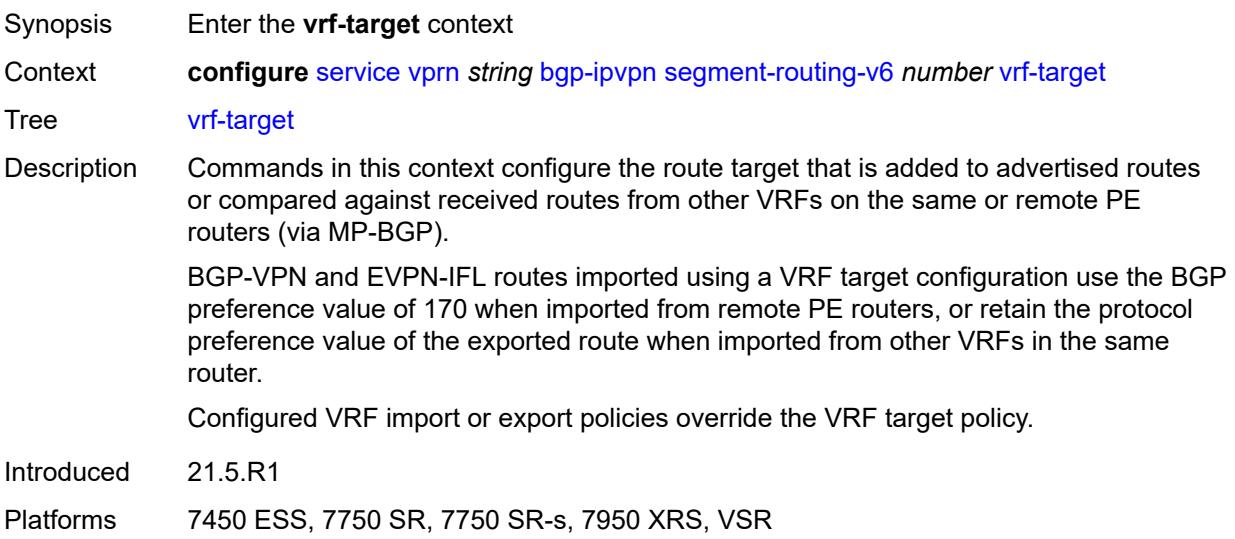

# **community** *string*

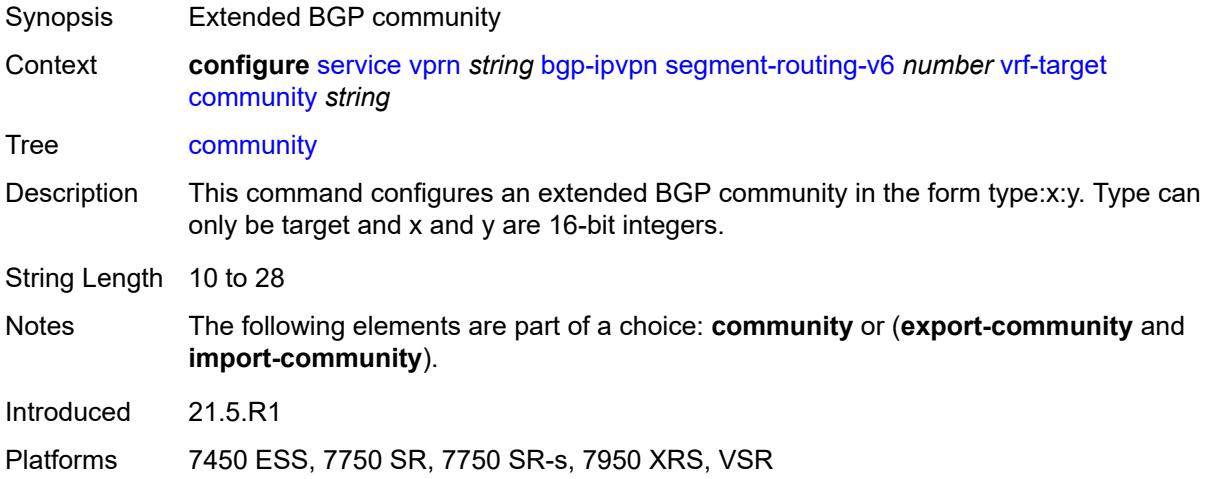

# <span id="page-6843-0"></span>**export-community** *string*

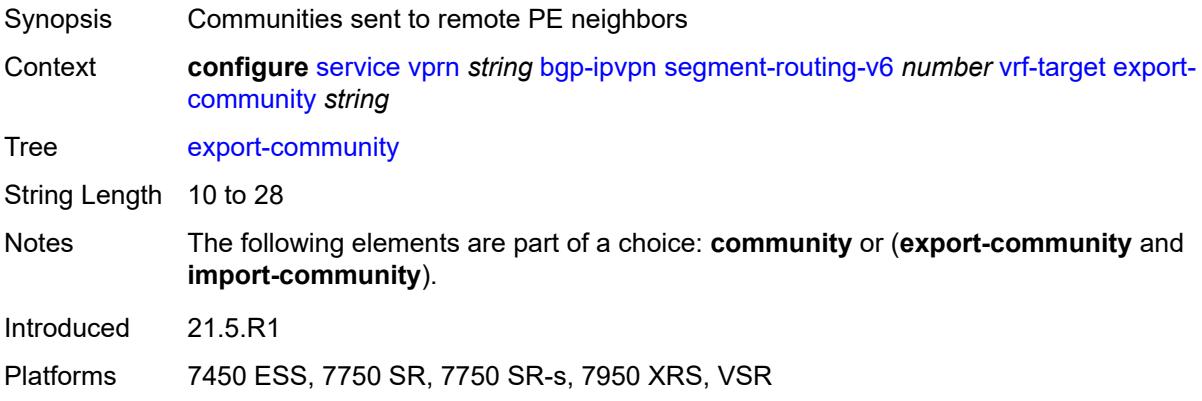

# <span id="page-6843-1"></span>**import-community** *string*

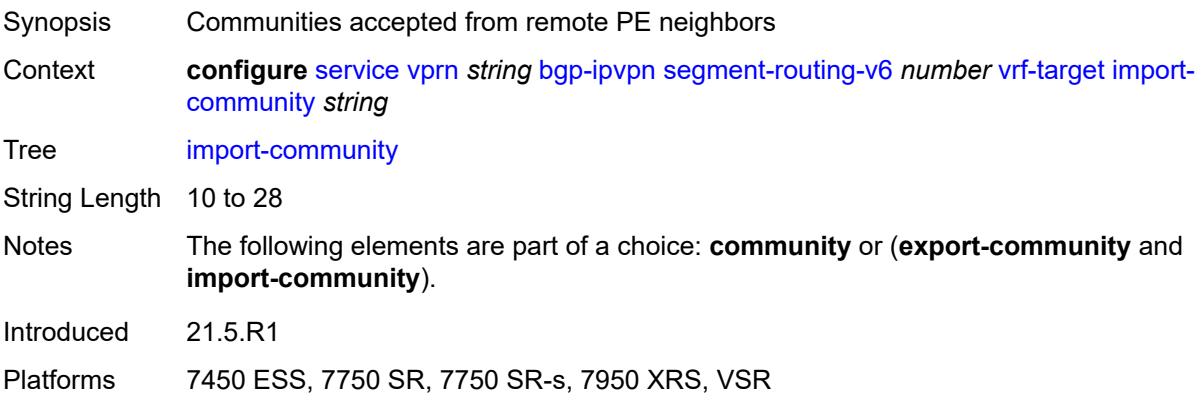

#### <span id="page-6844-0"></span>**bgp-shared-queue**

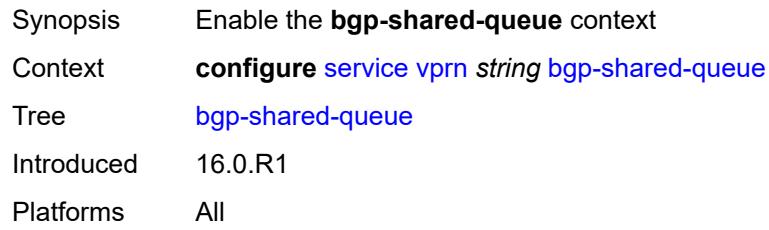

# <span id="page-6844-1"></span>**cir** *(number | keyword)*

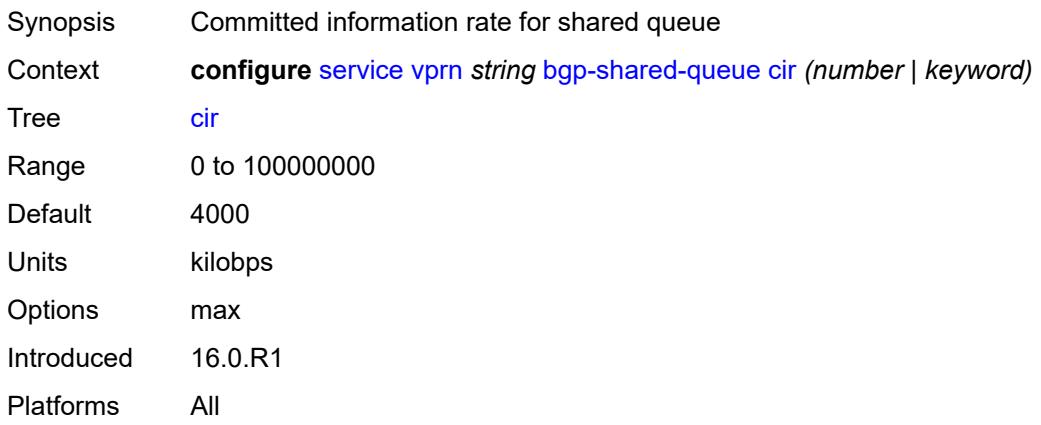

# <span id="page-6844-2"></span>**pir** *(number | keyword)*

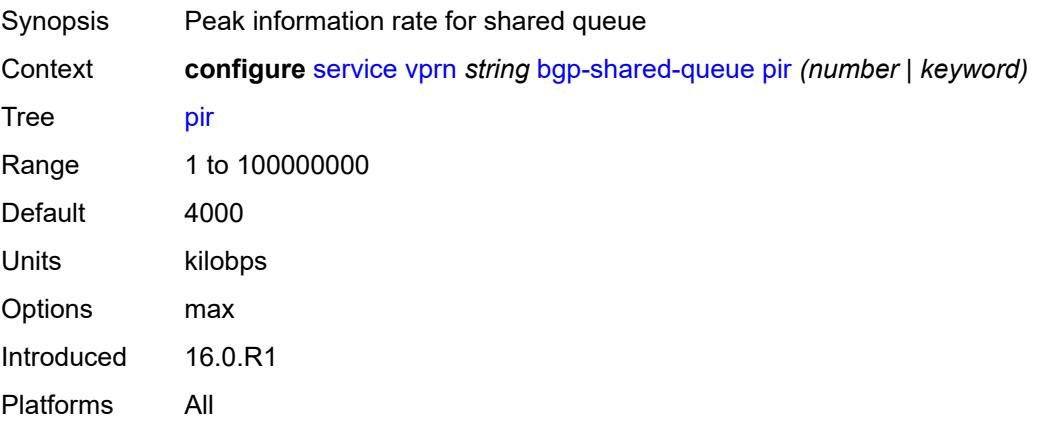

#### <span id="page-6844-3"></span>**bgp-vpn-backup**

Synopsis Enter the **bgp-vpn-backup** context

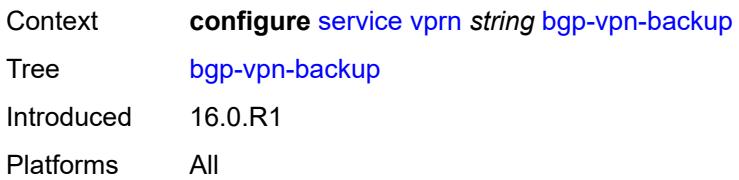

#### <span id="page-6845-0"></span>**ipv4** *boolean*

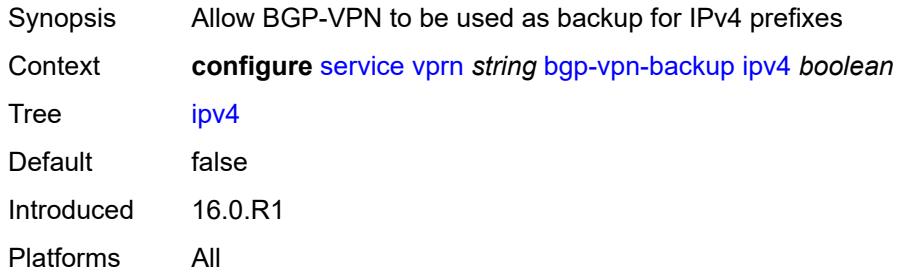

# <span id="page-6845-1"></span>**ipv6** *boolean*

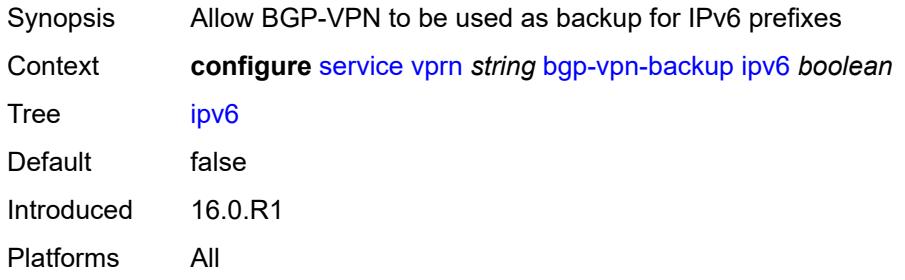

#### <span id="page-6845-2"></span>**carrier-carrier-vpn** *boolean*

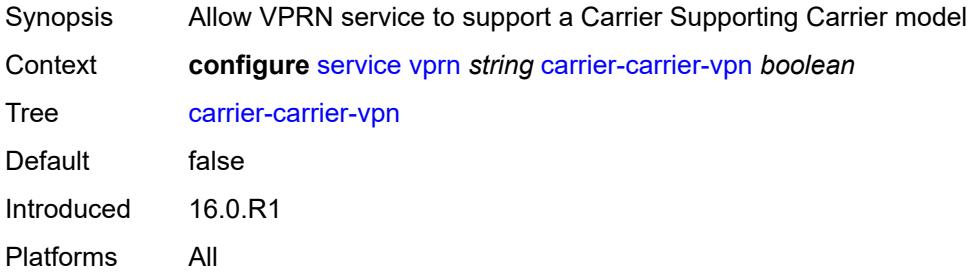

#### <span id="page-6845-3"></span>**class-forwarding** *boolean*

Synopsis Allow packet forwarding based on forwarding class

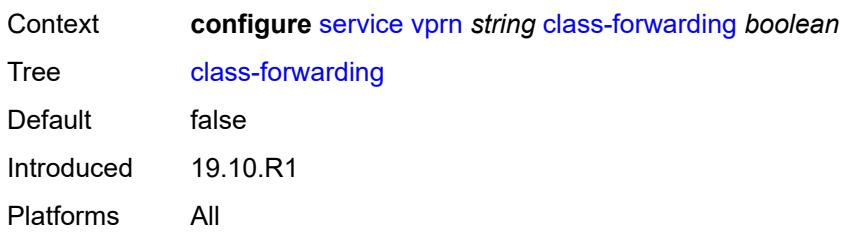

#### <span id="page-6846-0"></span>**confederation**

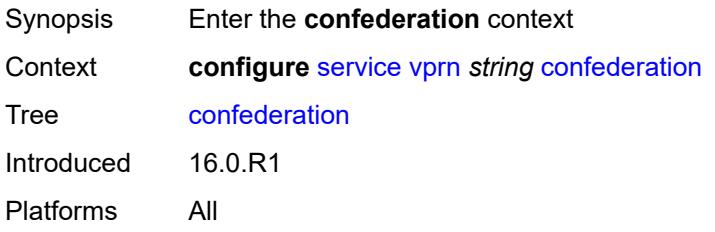

#### <span id="page-6846-1"></span>**confed-as-num** *number*

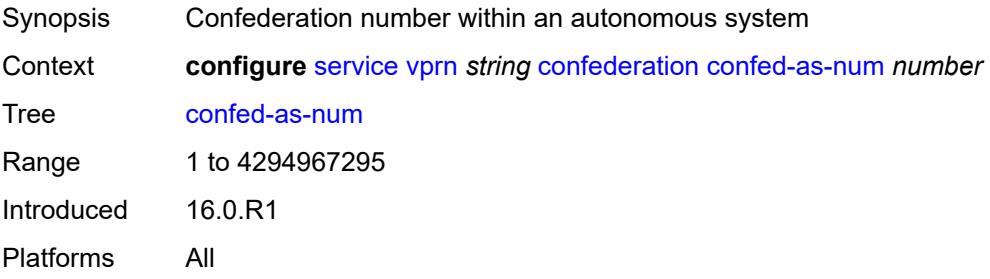

#### <span id="page-6846-3"></span>**members** [[as-number](#page-6846-2)] *number*

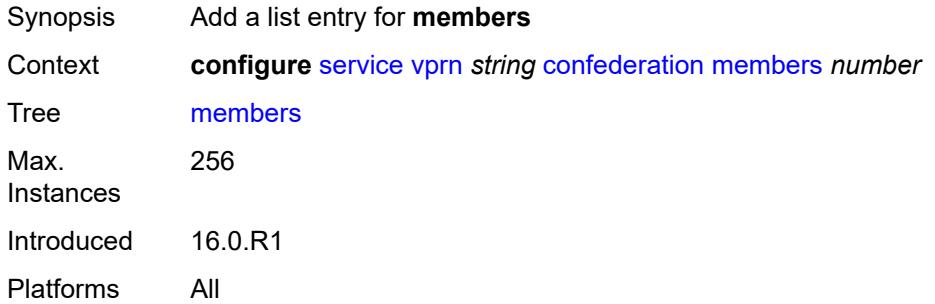

# <span id="page-6846-2"></span>[**as-number**] *number*

Synopsis Confederation AS number

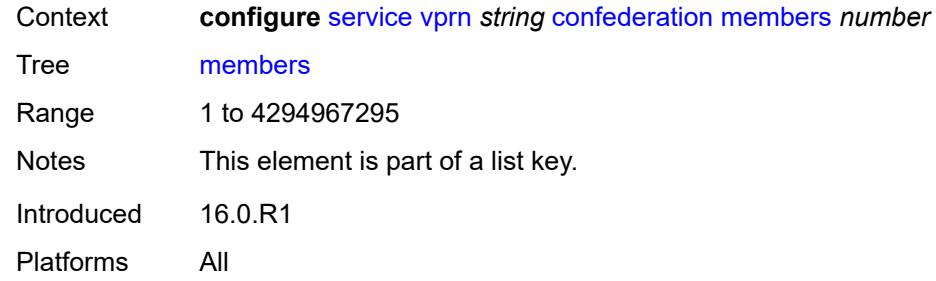

#### <span id="page-6847-0"></span>**customer** *reference*

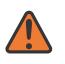

**WARNING:**

Modifying this element recreates the parent element automatically for the new value to take effect.

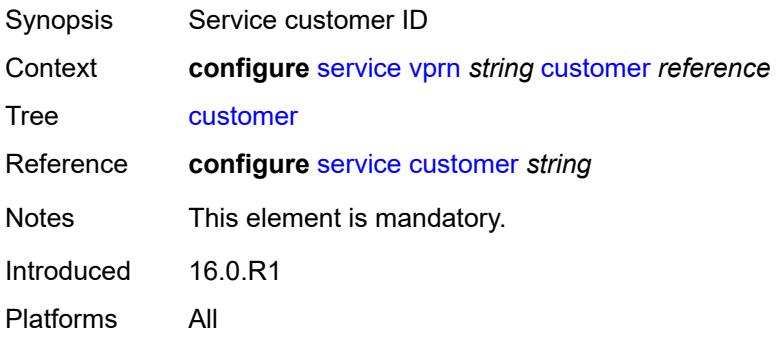

# <span id="page-6847-1"></span>**d-path-length-ignore** *boolean*

<span id="page-6847-2"></span>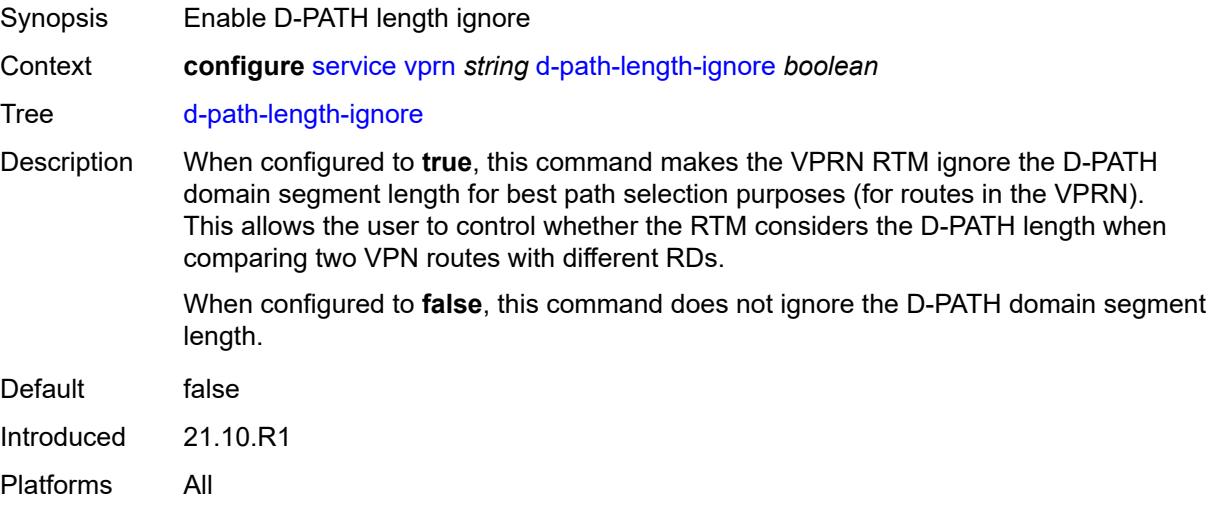

# **description** *string*

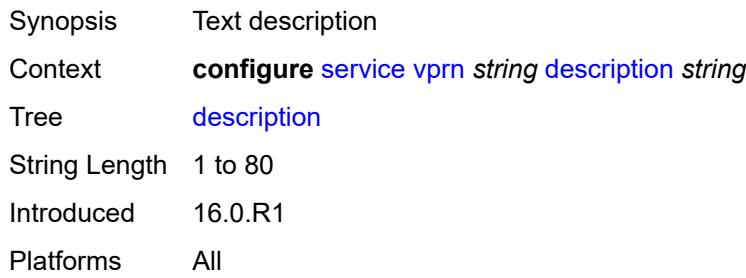

#### <span id="page-6848-0"></span>**dhcp-server**

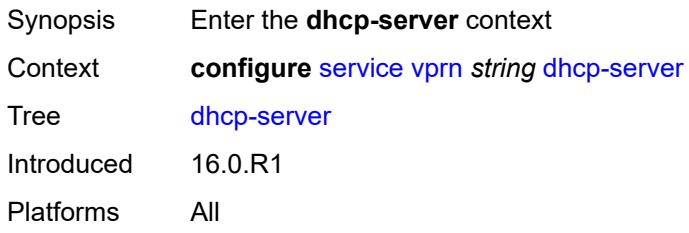

# <span id="page-6848-2"></span>**dhcpv4** [\[name](#page-6848-1)] *string*

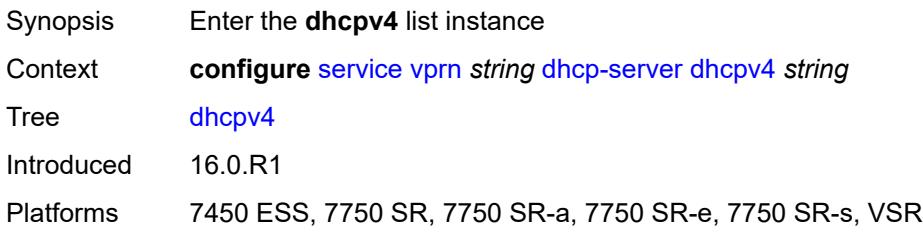

# <span id="page-6848-1"></span>[**name**] *string*

<span id="page-6848-3"></span>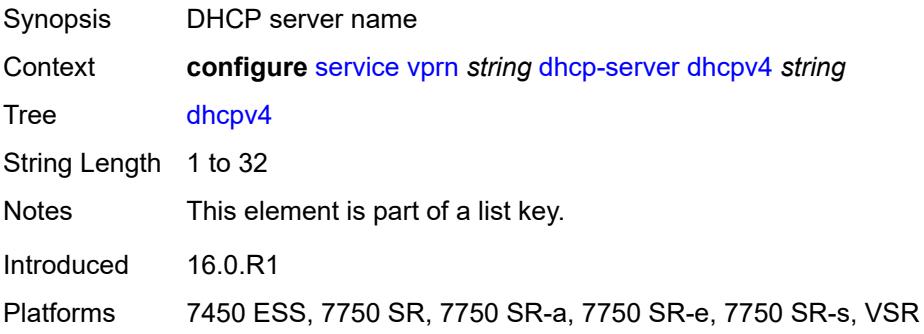

# **admin-state** *keyword*

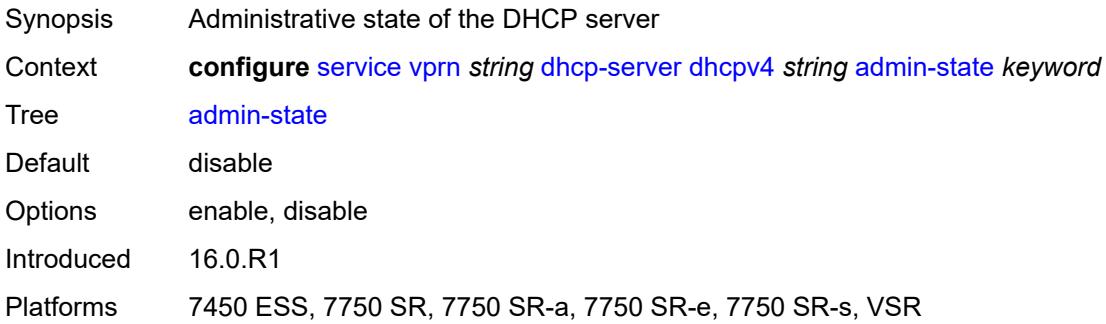

# <span id="page-6849-0"></span>**description** *string*

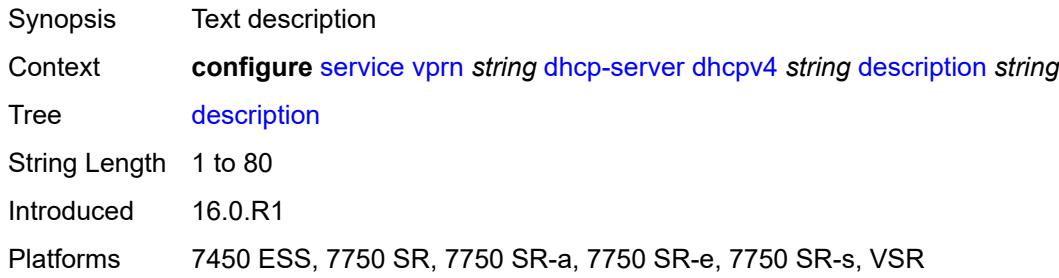

# <span id="page-6849-1"></span>**failover**

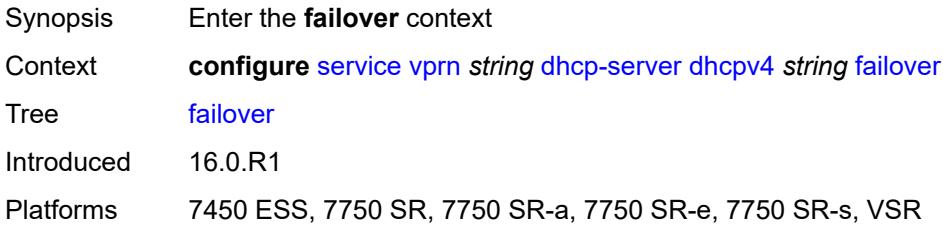

#### <span id="page-6849-2"></span>**admin-state** *keyword*

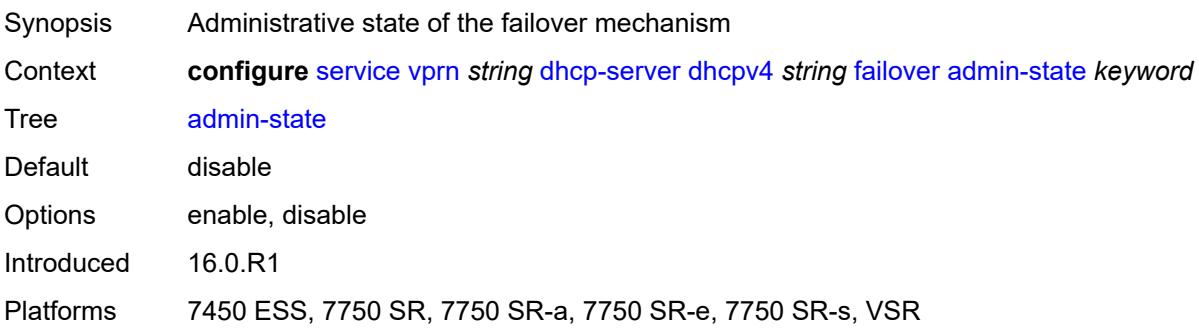

#### <span id="page-6850-0"></span>**ignore-mclt-on-takeover** *boolean*

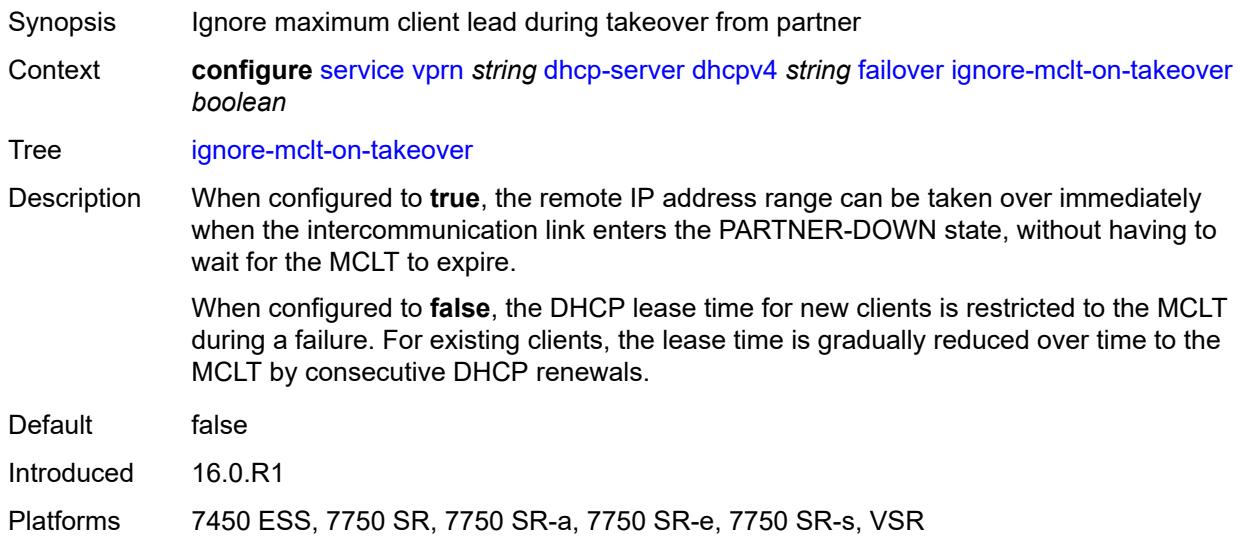

# <span id="page-6850-1"></span>**maximum-client-lead-time** *number*

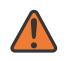

#### **WARNING:**

Modifying this element toggles the **admin-state** of the parent element automatically for the new value to take effect.

<span id="page-6850-2"></span>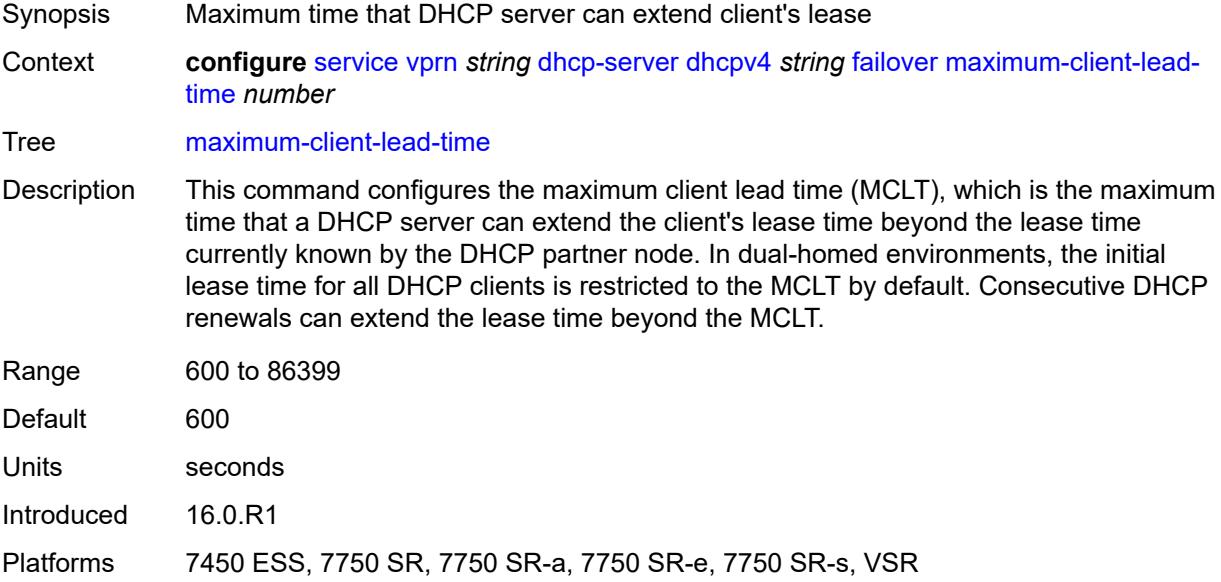

#### **partner-down-delay** *number*

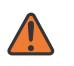

#### **WARNING:**

Modifying this element toggles the **admin-state** of the parent element automatically for the new value to take effect.

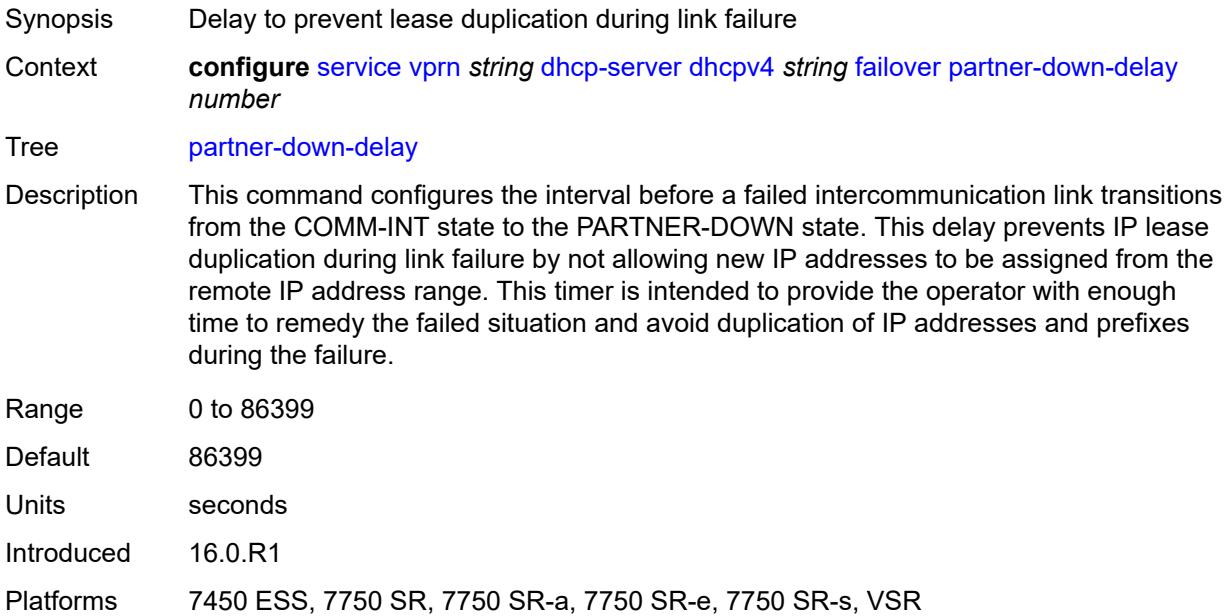

# <span id="page-6851-1"></span>**peer** [[address](#page-6851-0)] *reference*

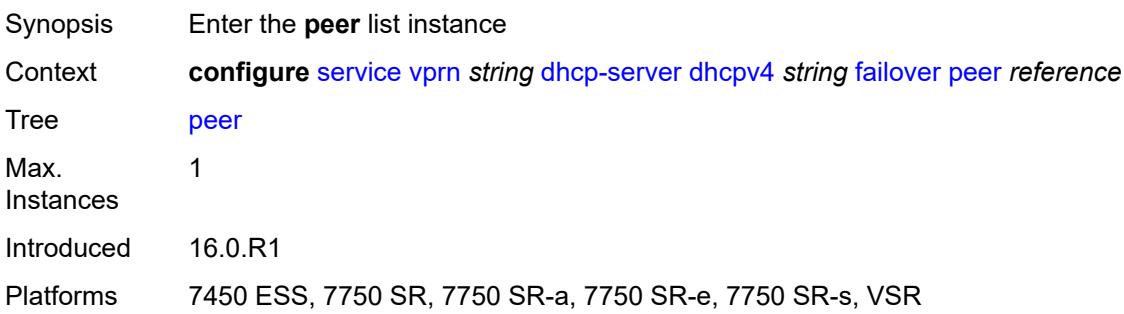

#### <span id="page-6851-0"></span>[**address**] *reference*

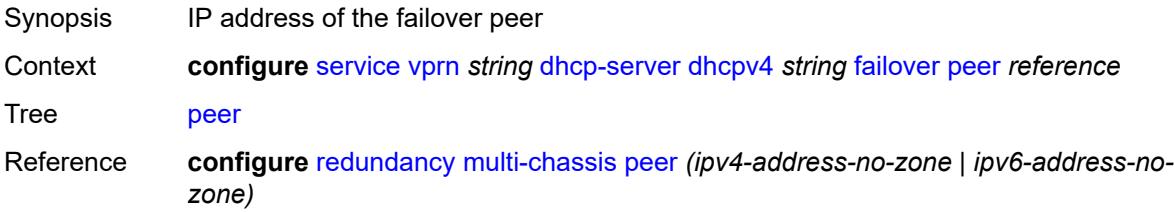

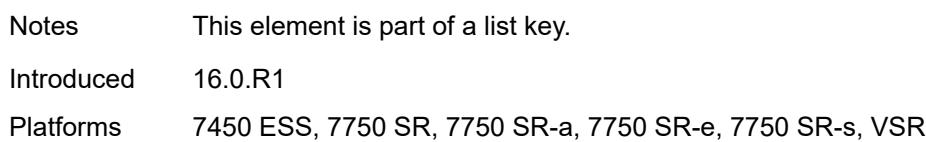

#### <span id="page-6852-0"></span>**sync-tag** *string*

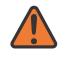

#### **WARNING:**

Modifying this element recreates the parent element automatically for the new value to take effect.

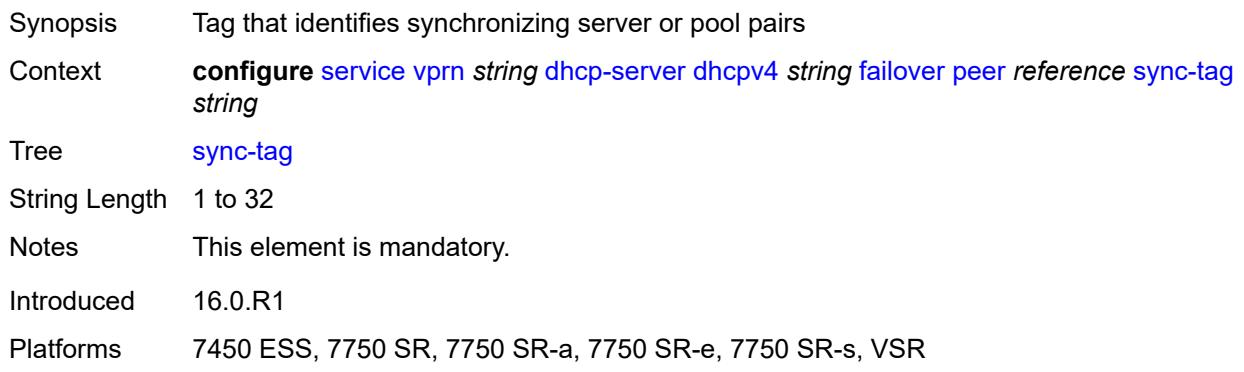

#### <span id="page-6852-1"></span>**startup-wait-time** *number*

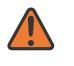

#### **WARNING:**

Modifying this element toggles the **admin-state** of the parent element automatically for the new value to take effect.

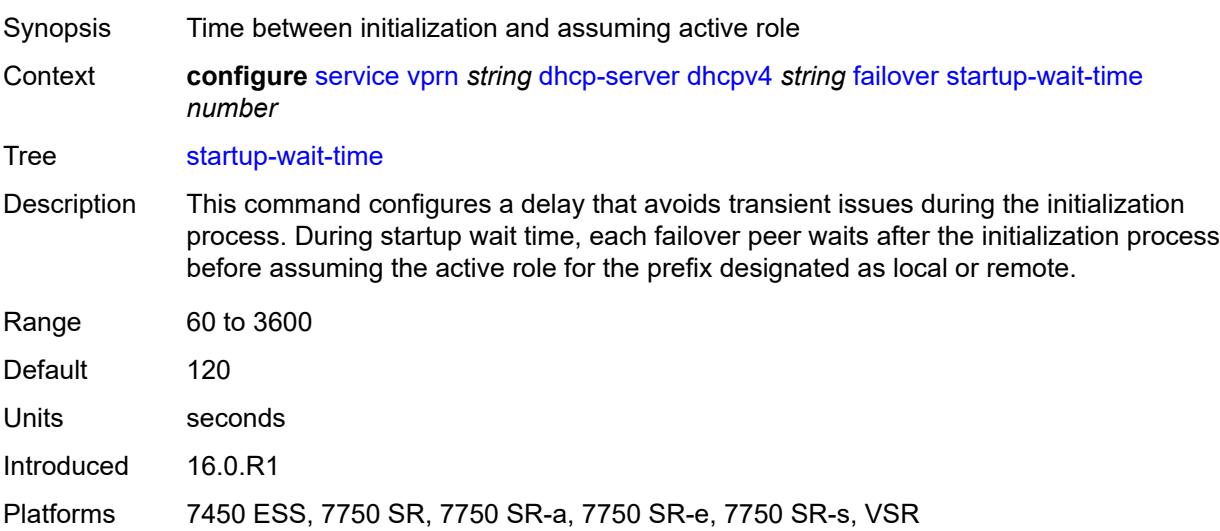

#### <span id="page-6853-0"></span>**force-renews** *boolean*

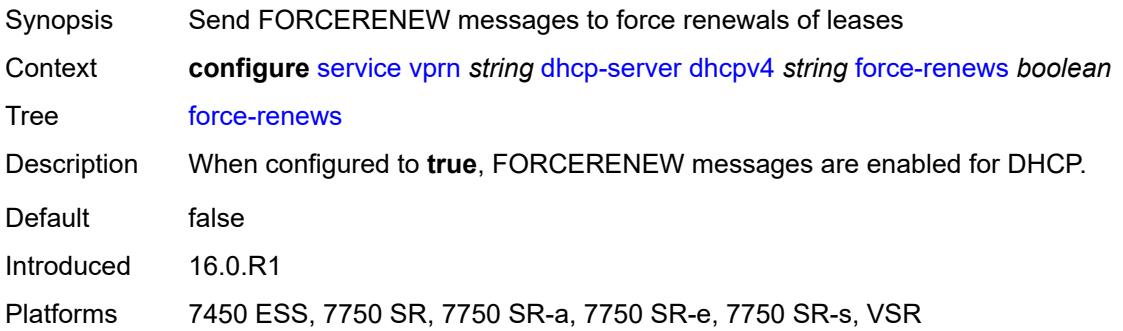

#### <span id="page-6853-1"></span>**lease-hold**

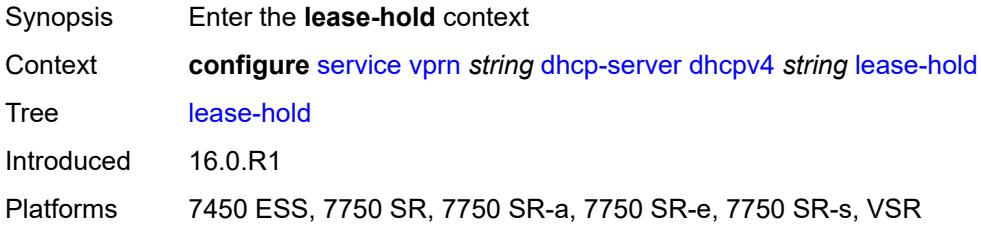

#### <span id="page-6853-2"></span>**additional-scenarios**

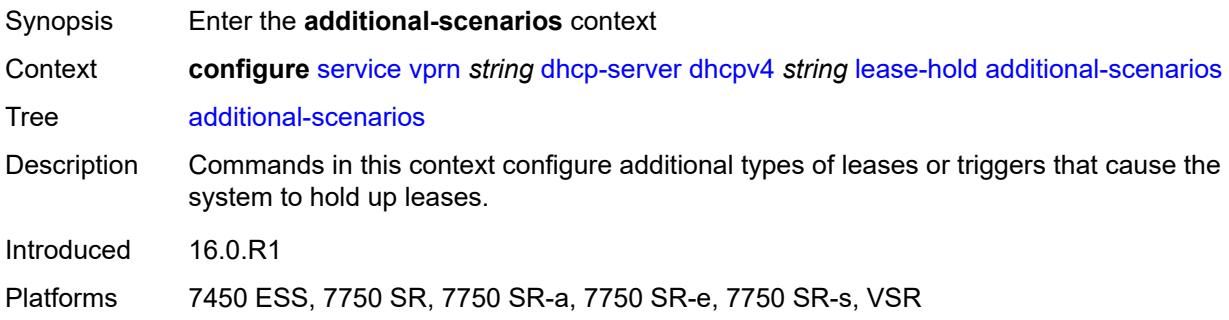

# <span id="page-6853-3"></span>**internal-lease-ipsec** *boolean*

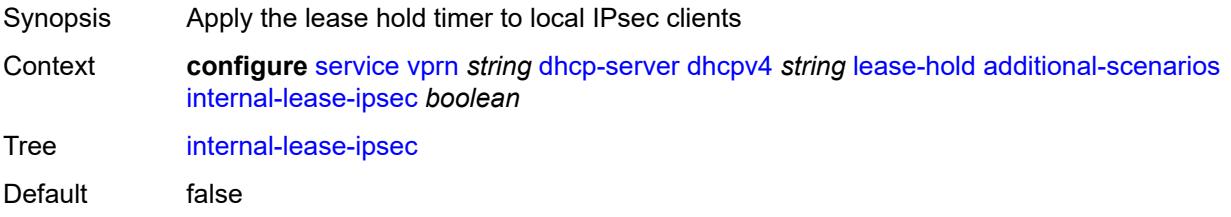

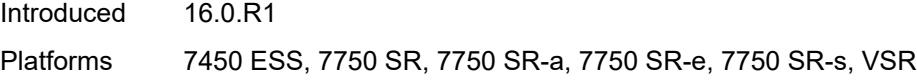

# <span id="page-6854-0"></span>**solicited-release** *boolean*

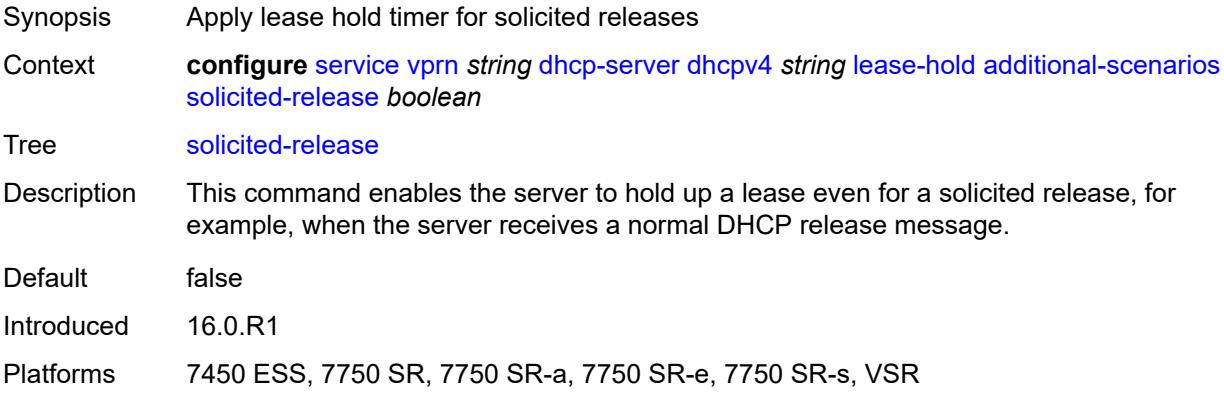

#### <span id="page-6854-1"></span>**time** *number*

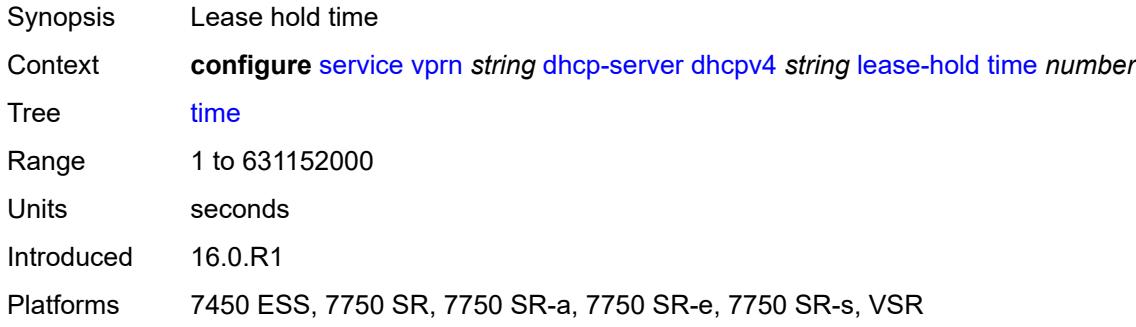

# <span id="page-6854-3"></span>**pool** [[pool-name](#page-6854-2)] *string*

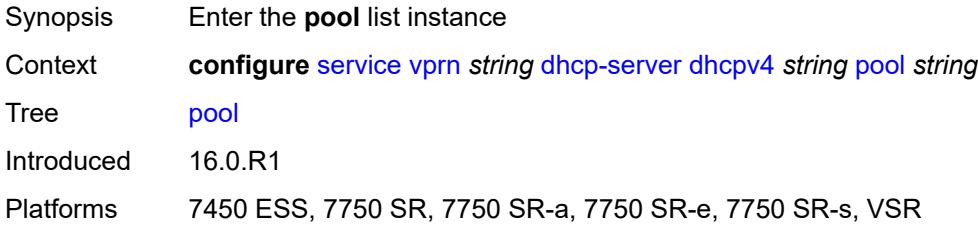

#### <span id="page-6854-2"></span>[**pool-name**] *string*

Synopsis DHCP server pool name

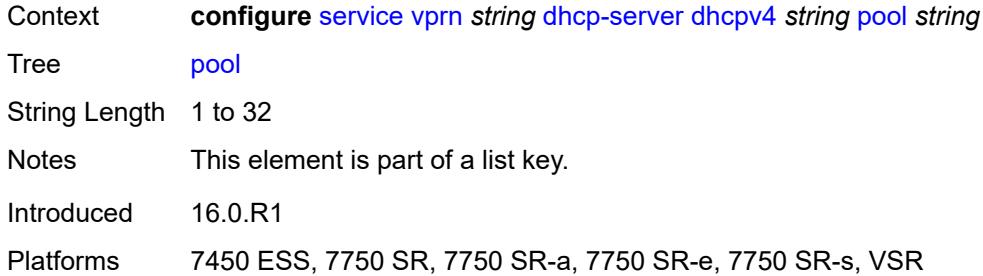

# <span id="page-6855-0"></span>**description** *string*

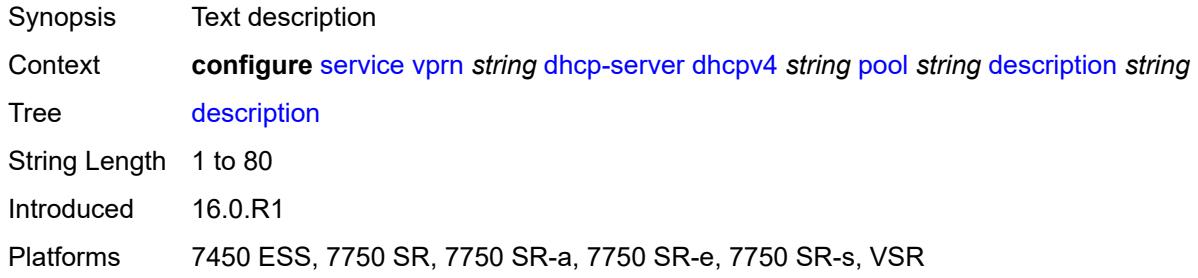

# <span id="page-6855-1"></span>**failover**

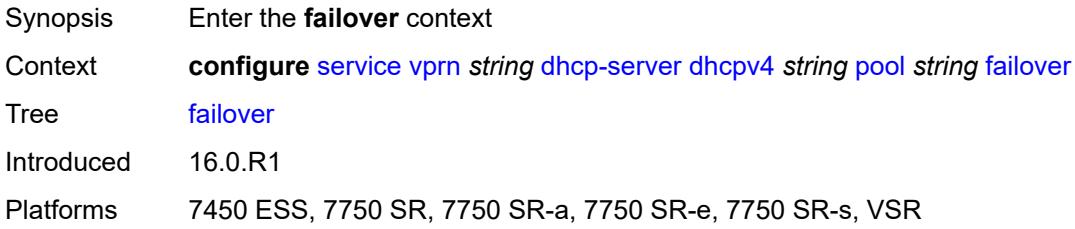

# <span id="page-6855-2"></span>**admin-state** *keyword*

<span id="page-6855-3"></span>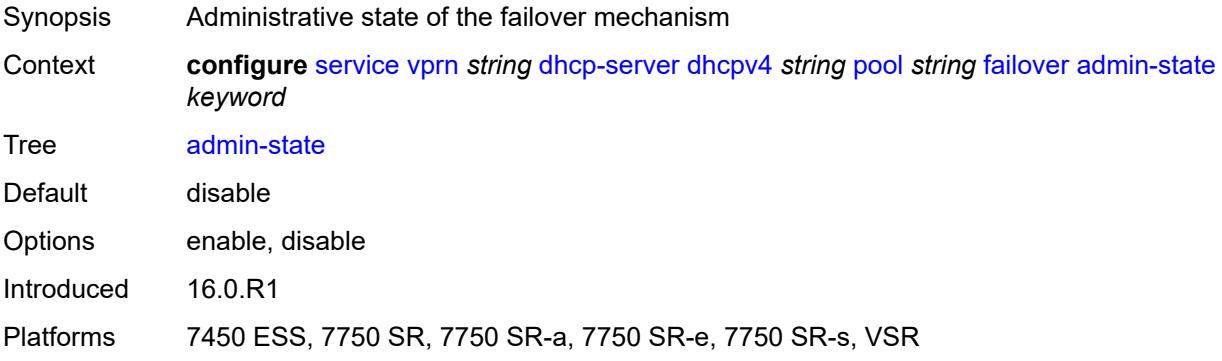

#### **ignore-mclt-on-takeover** *boolean*

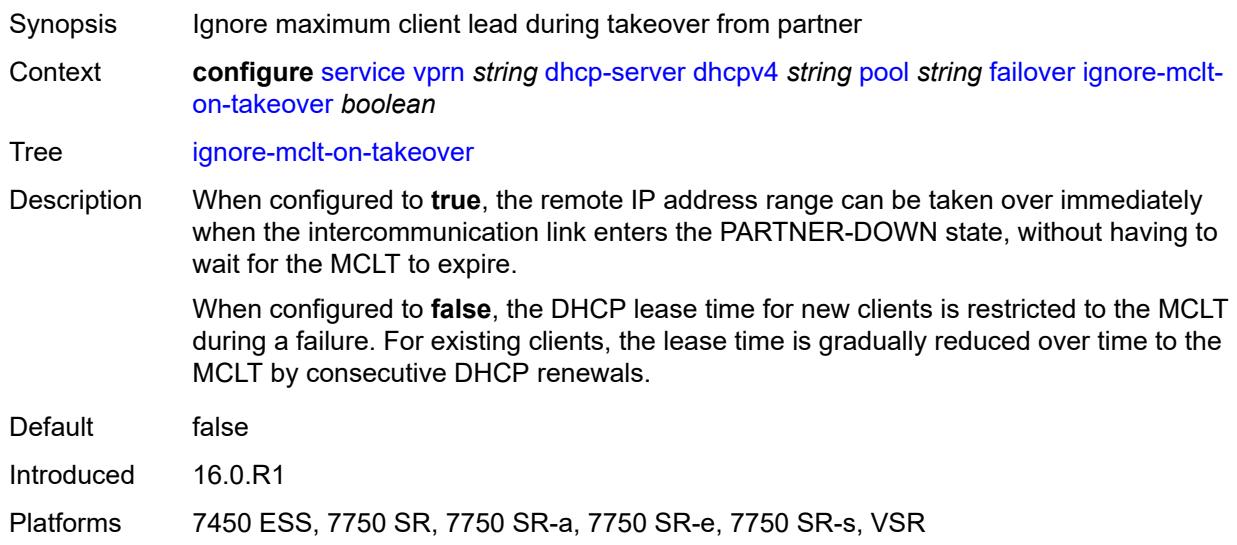

#### <span id="page-6856-0"></span>**maximum-client-lead-time** *number*

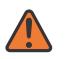

#### **WARNING:**

Modifying this element toggles the **admin-state** of the parent element automatically for the new value to take effect.

- Synopsis Maximum time that DHCP server can extend client's lease
- Context **configure** [service](#page-5127-0) [vprn](#page-6621-0) *string* [dhcp-server](#page-6848-0) [dhcpv4](#page-6848-2) *string* [pool](#page-6854-3) *string* [failover](#page-6855-1) [maximum](#page-6856-0)[client-lead-time](#page-6856-0) *number*

Tree [maximum-client-lead-time](#page-5056-22)

Description This command configures the maximum client lead time (MCLT), which is the maximum time that a DHCP server can extend the client's lease time beyond the lease time currently known by the DHCP partner node. In dual-homed environments, the initial lease time for all DHCP clients is restricted to the MCLT by default. Consecutive DHCP renewals can extend the lease time beyond the MCLT.

<span id="page-6856-1"></span>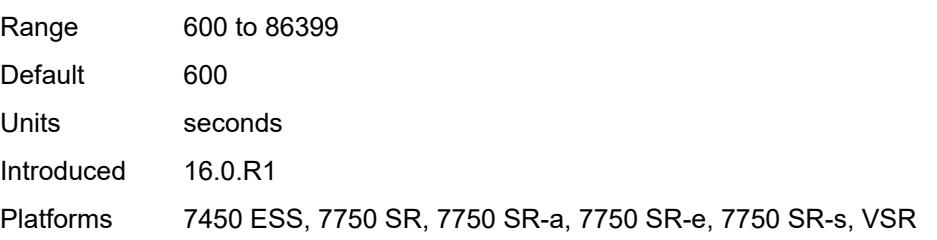

#### **partner-down-delay** *number*

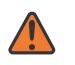

#### **WARNING:**

Modifying this element toggles the **admin-state** of the parent element automatically for the new value to take effect.

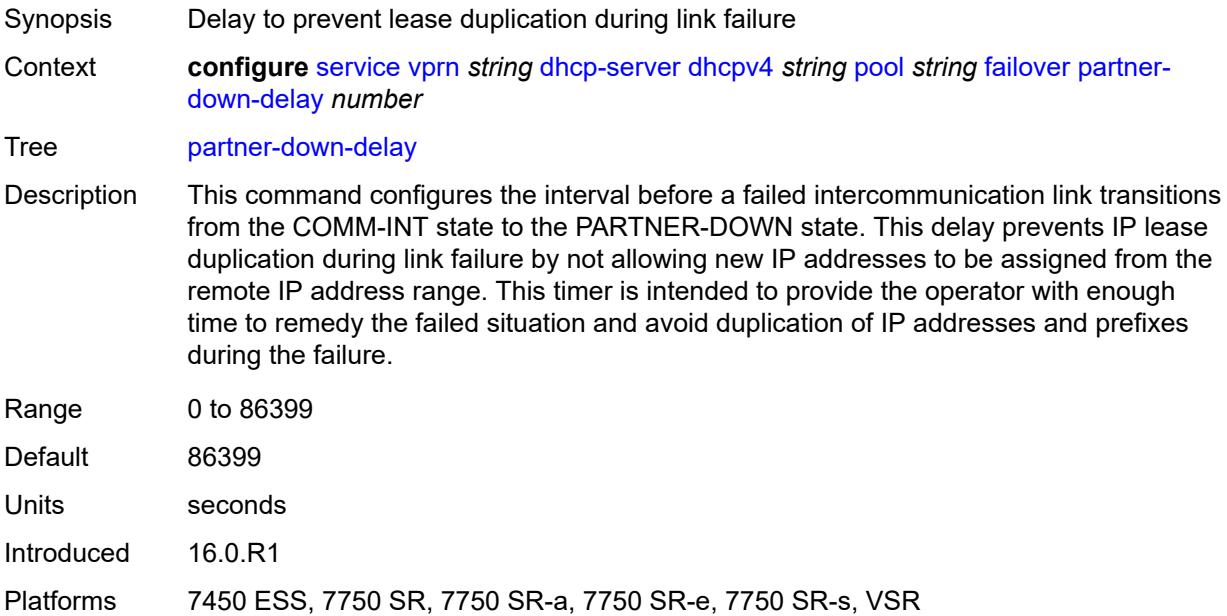

# <span id="page-6857-1"></span>**peer** [[address](#page-6857-0)] *reference*

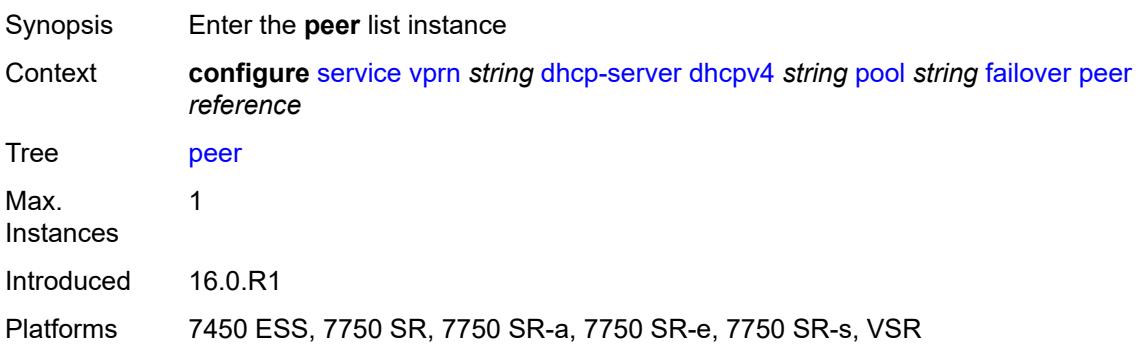

# <span id="page-6857-0"></span>[**address**] *reference*

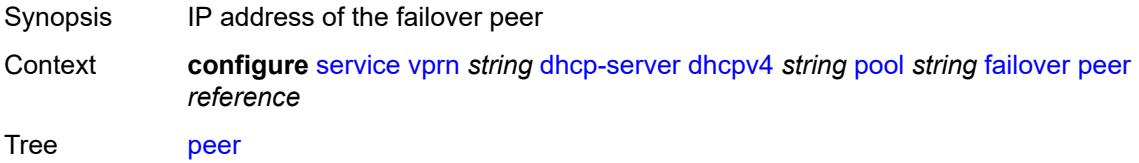

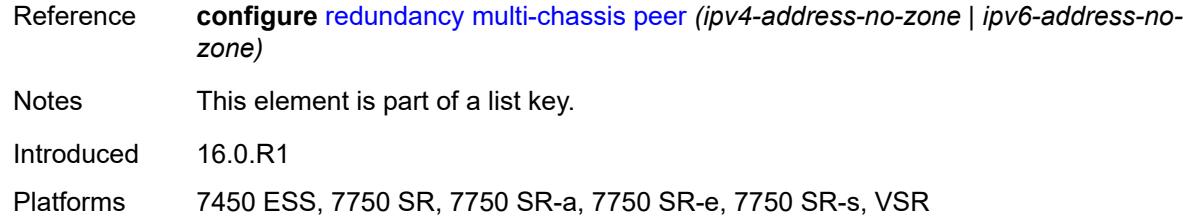

#### <span id="page-6858-0"></span>**sync-tag** *string*

#### **WARNING:**

Modifying this element recreates the parent element automatically for the new value to take effect.

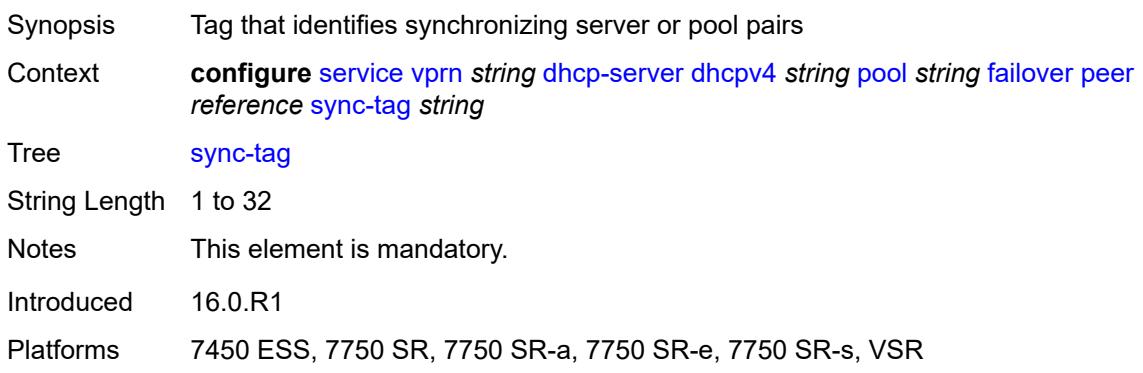

#### <span id="page-6858-1"></span>**startup-wait-time** *number*

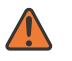

#### **WARNING:**

Modifying this element toggles the **admin-state** of the parent element automatically for the new value to take effect.

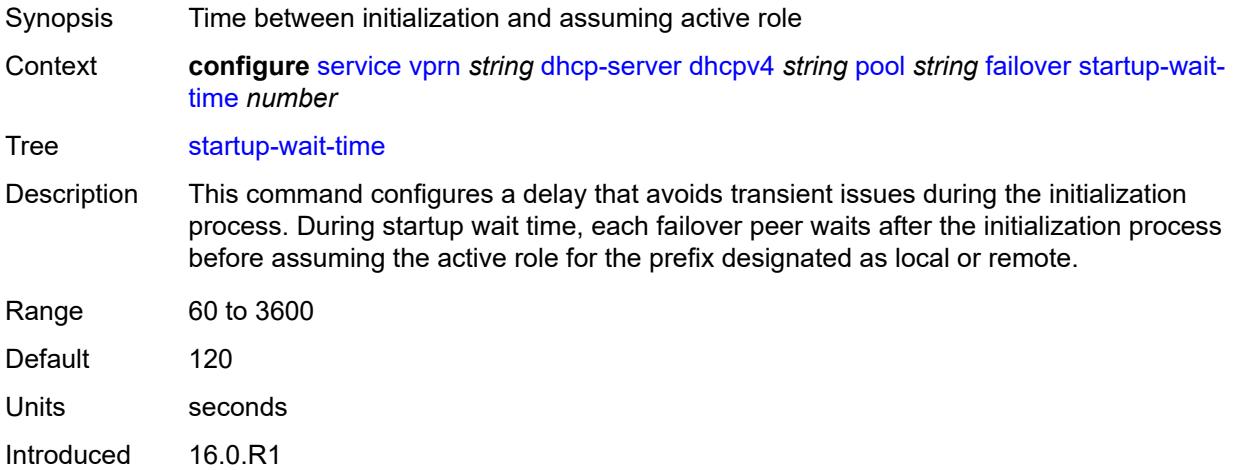

Platforms 7450 ESS, 7750 SR, 7750 SR-a, 7750 SR-e, 7750 SR-s, VSR

#### <span id="page-6859-0"></span>**max-lease-time** *number*

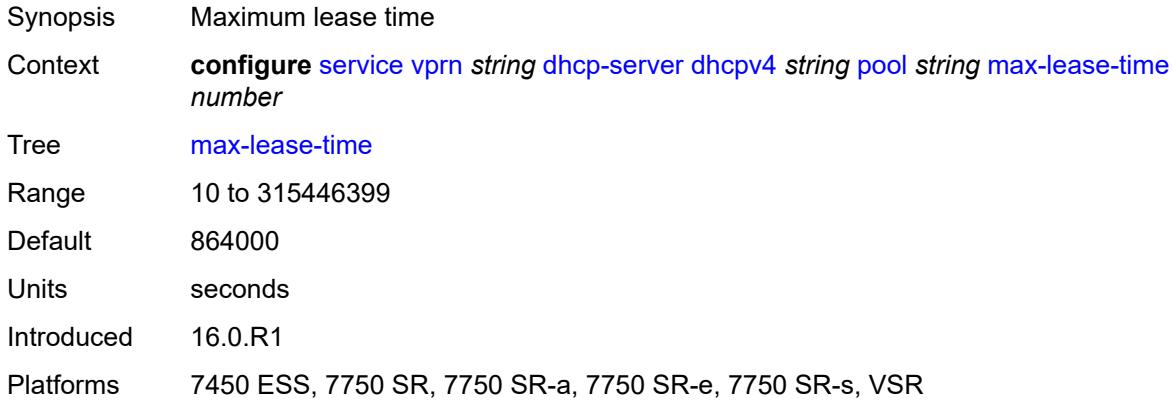

#### <span id="page-6859-1"></span>**min-lease-time** *number*

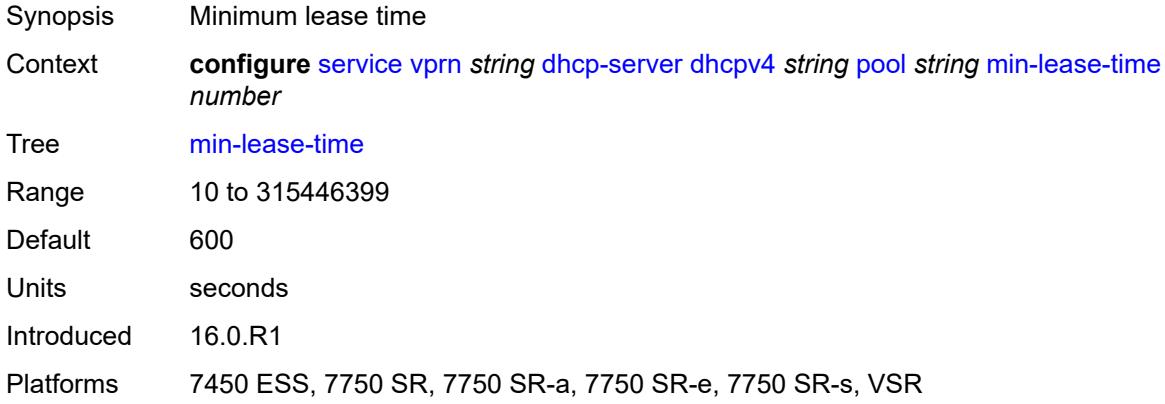

#### <span id="page-6859-2"></span>**minimum-free**

<span id="page-6859-3"></span>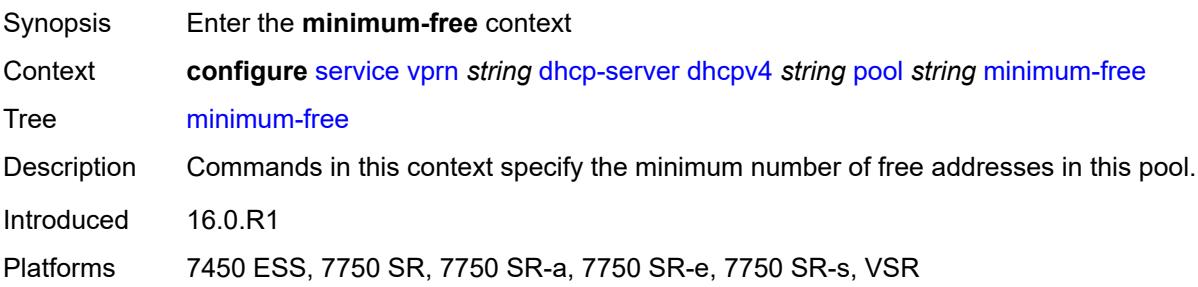

#### **absolute** *number*

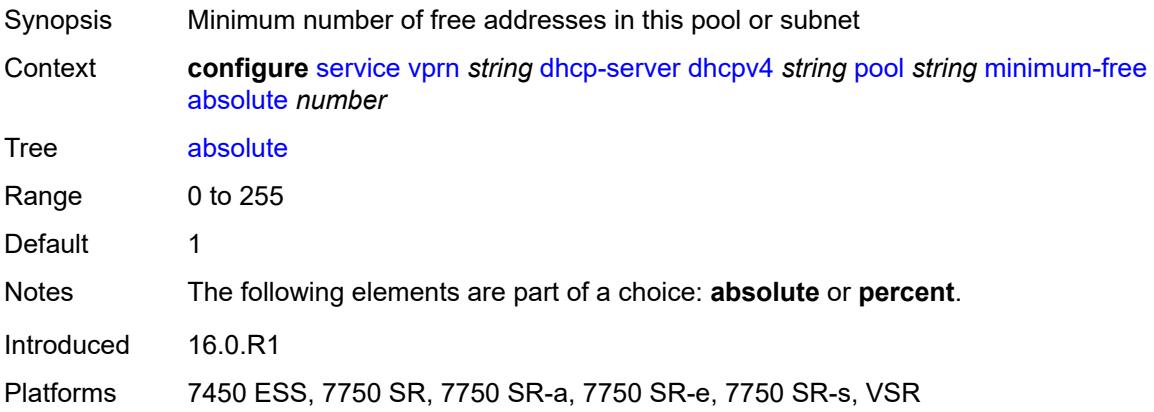

# <span id="page-6860-0"></span>**event-when-depleted** *boolean*

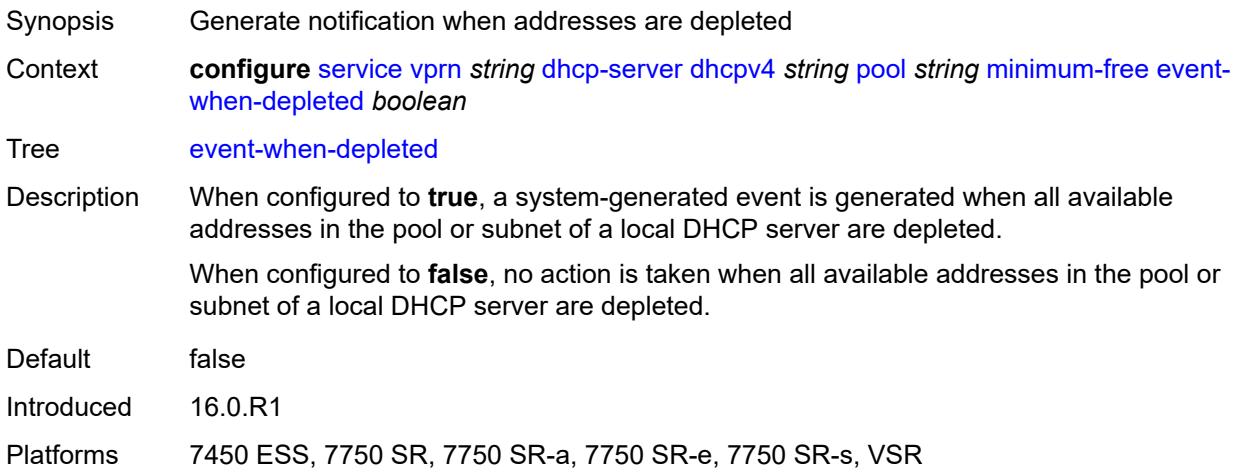

# <span id="page-6860-1"></span>**percent** *number*

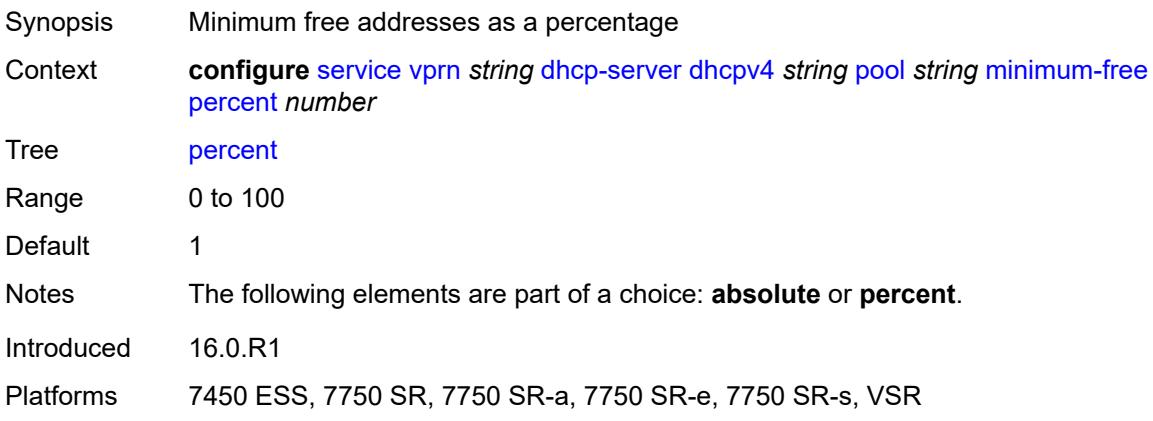

# <span id="page-6861-0"></span>**nak-non-matching-subnet** *boolean*

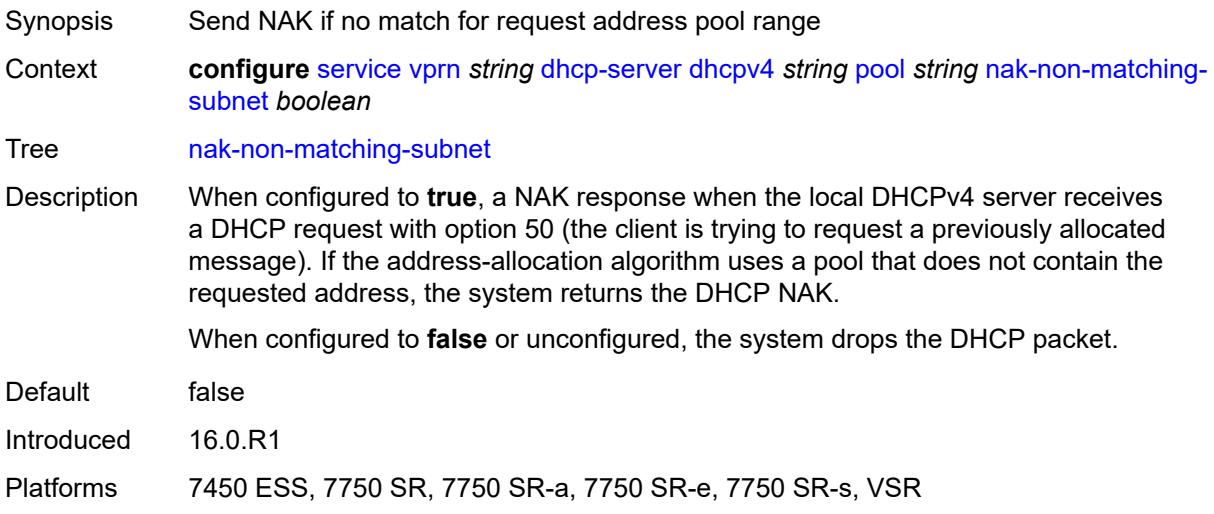

#### <span id="page-6861-1"></span>**offer-time** *number*

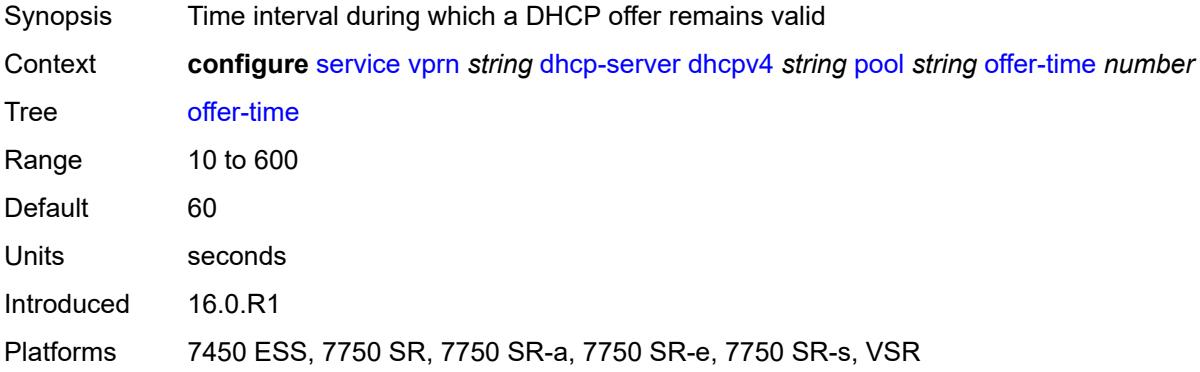

# <span id="page-6861-2"></span>**options**

<span id="page-6861-3"></span>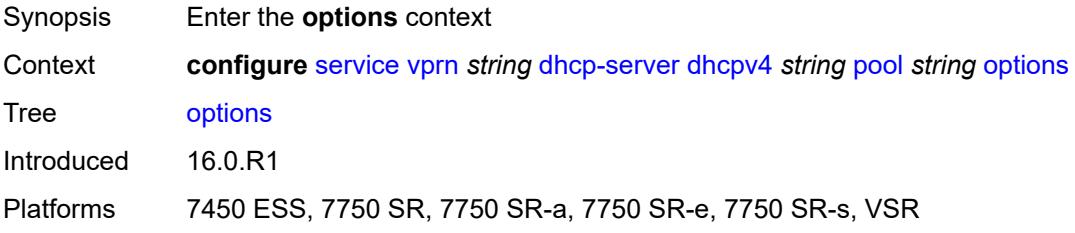

# **option** [[number\]](#page-6862-0) *(number | keyword)*

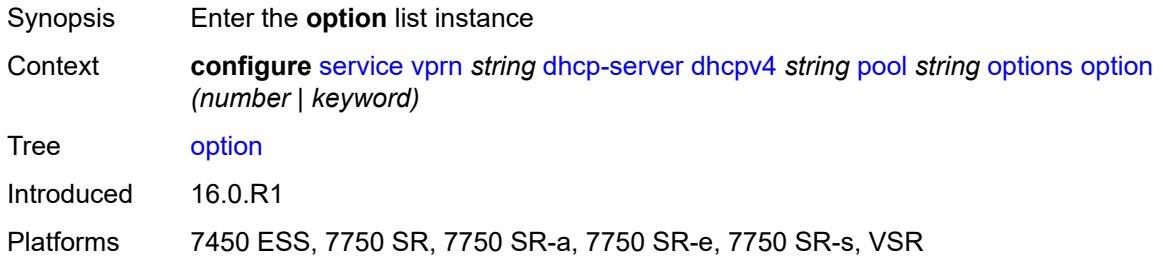

#### <span id="page-6862-0"></span>[**number**] *(number | keyword)*

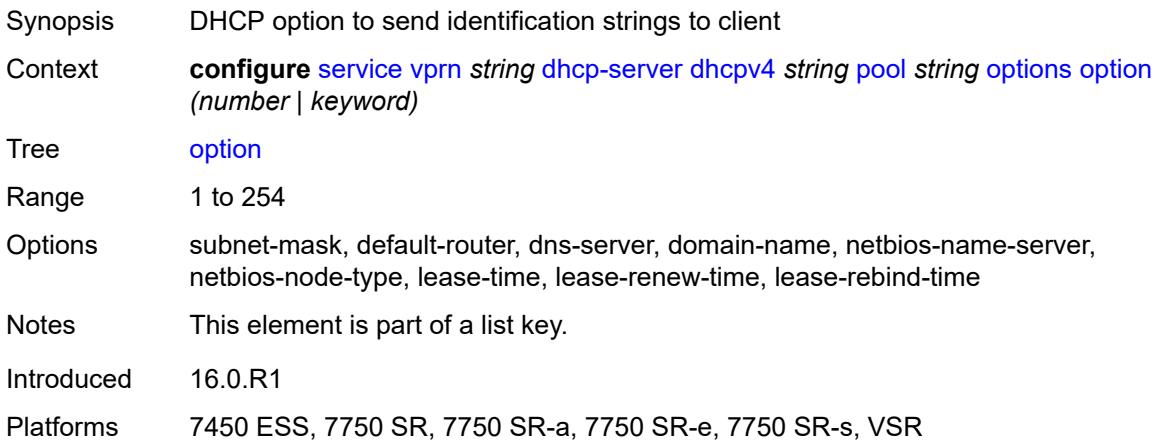

#### <span id="page-6862-1"></span>**ascii-string** *string*

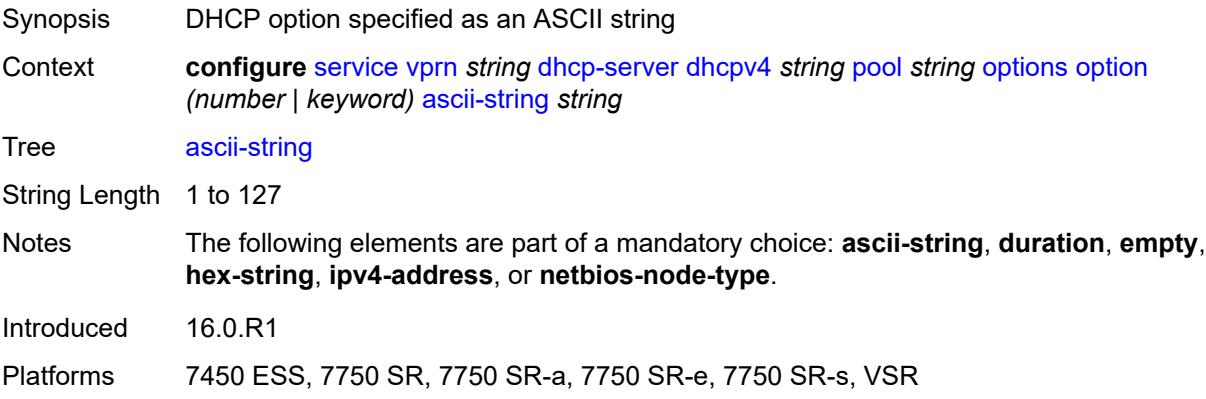

# <span id="page-6862-2"></span>**duration** *number*

Synopsis DHCP option as time duration

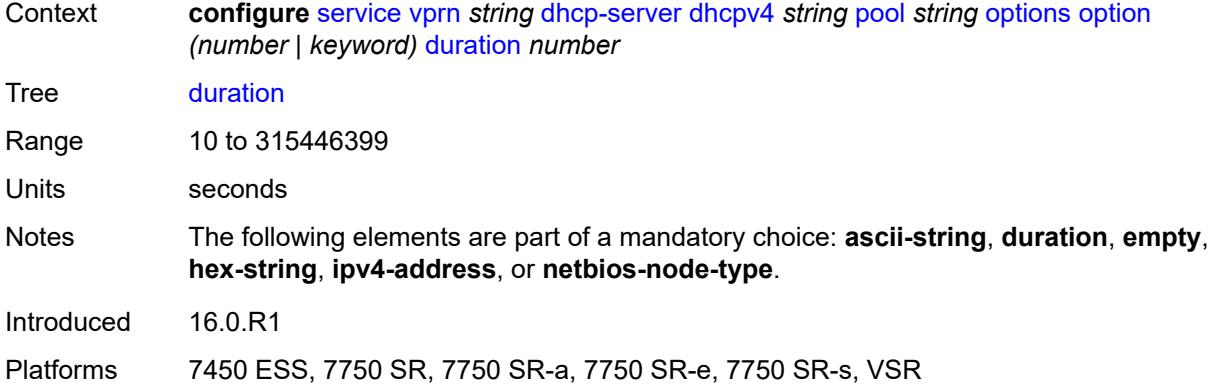

#### <span id="page-6863-0"></span>**empty**

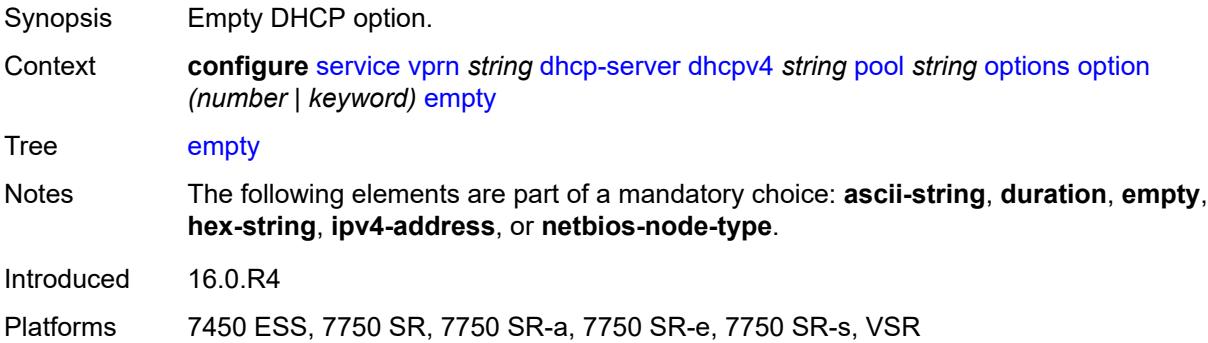

# <span id="page-6863-1"></span>**hex-string** *string*

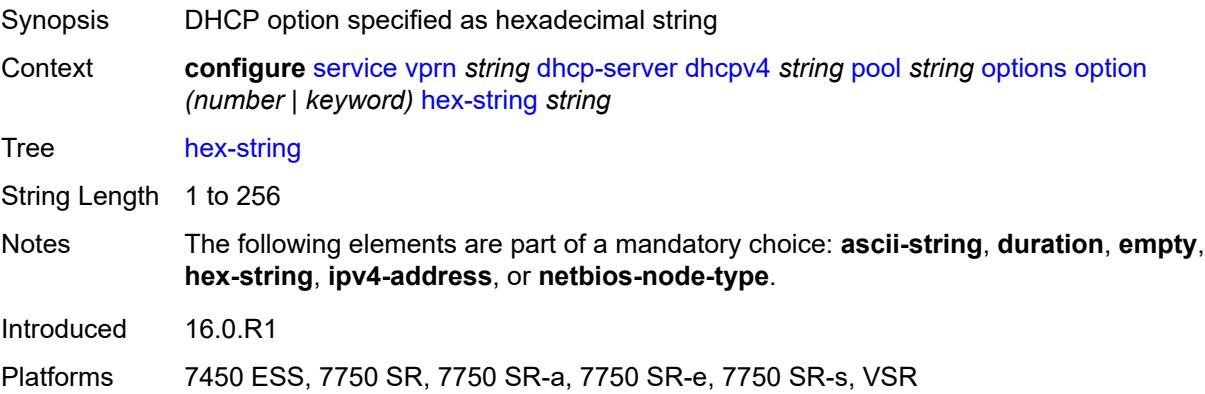

# <span id="page-6863-2"></span>**ipv4-address** *string*

Synopsis DHCP option as a list of IPv4 addresses

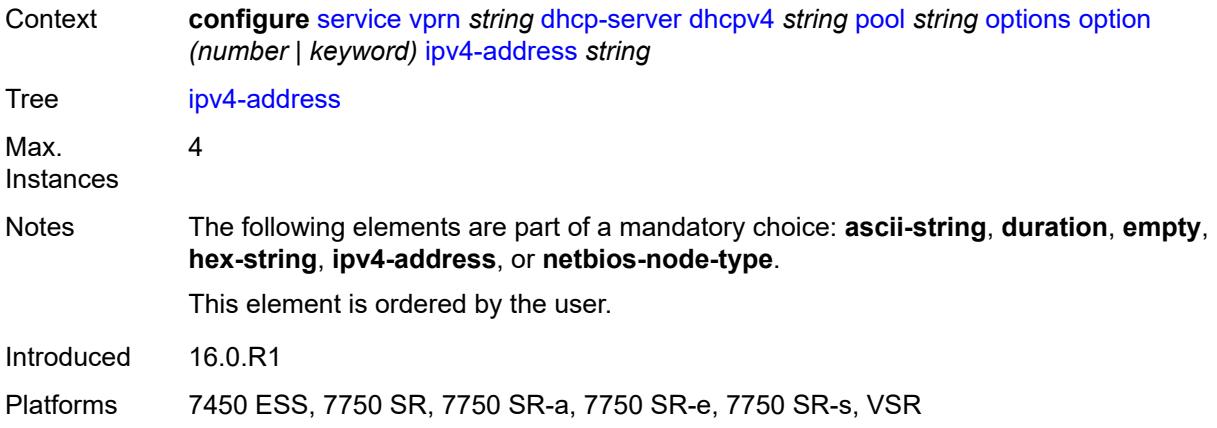

# <span id="page-6864-0"></span>**netbios-node-type** *keyword*

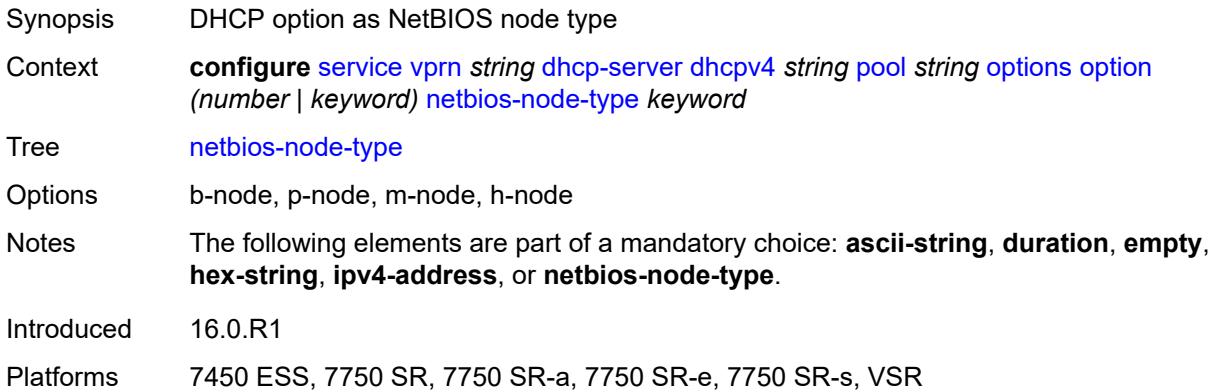

#### <span id="page-6864-2"></span>**subnet** [[ipv4-prefix\]](#page-6864-1) *string*

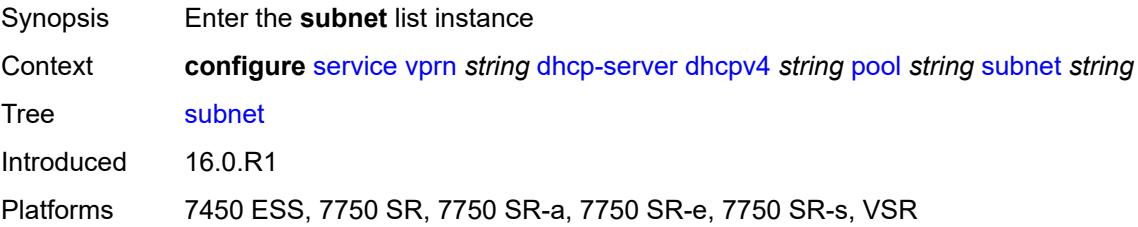

# <span id="page-6864-1"></span>[**ipv4-prefix**] *string*

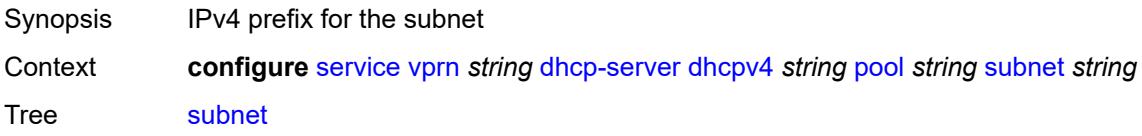

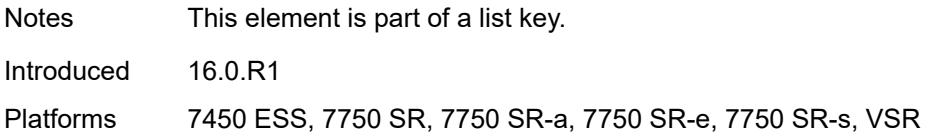

# <span id="page-6865-2"></span>**address-range** [[start](#page-6865-0)] *string* [end](#page-6865-1) *string*

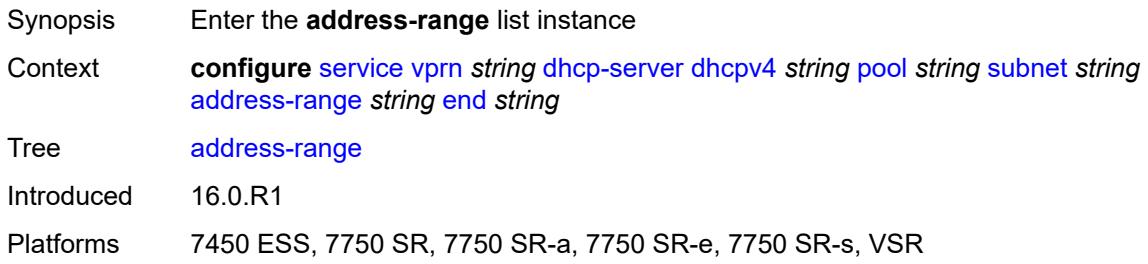

# <span id="page-6865-0"></span>[**start**] *string*

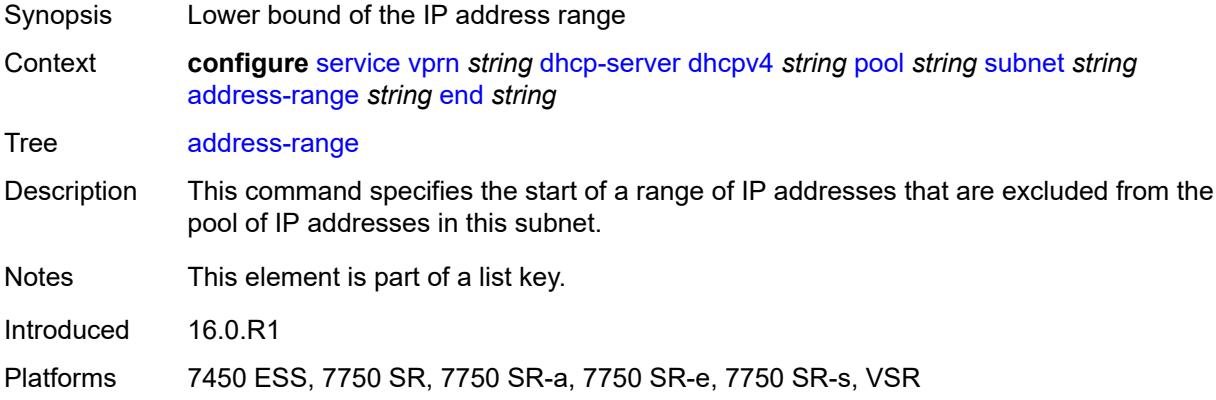

# <span id="page-6865-1"></span>**end** *string*

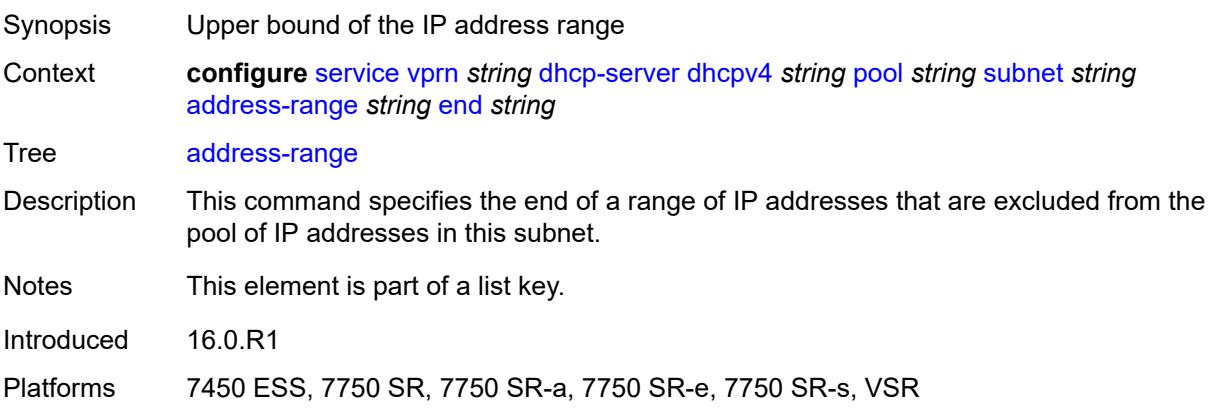

#### <span id="page-6866-0"></span>**failover-control-type** *keyword*

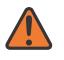

#### **WARNING:**

Modifying this element recreates the parent element automatically for the new value to take effect.

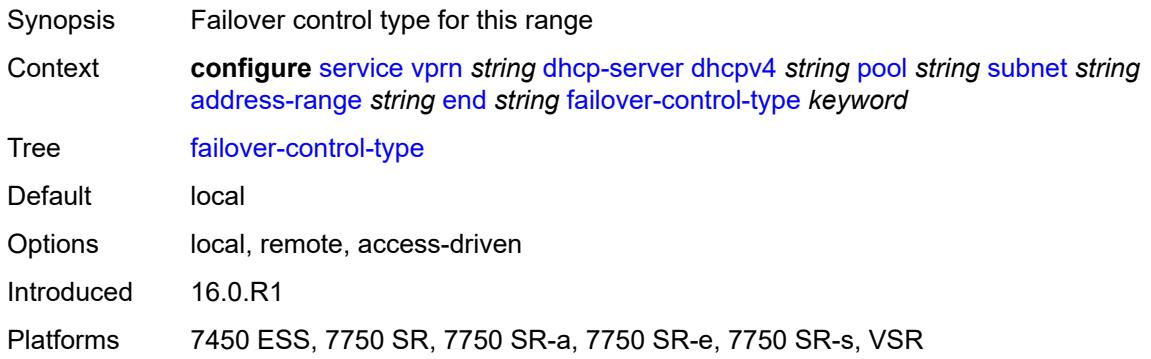

#### <span id="page-6866-1"></span>**drain** *boolean*

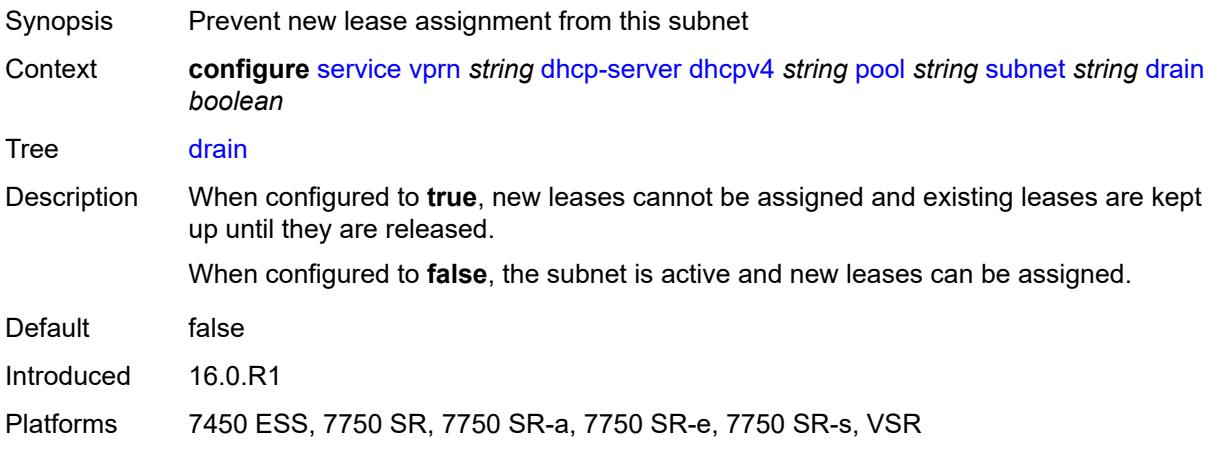

#### <span id="page-6866-2"></span>**exclude-addresses** [\[start\]](#page-6867-0) *string* [end](#page-6867-1) *string*

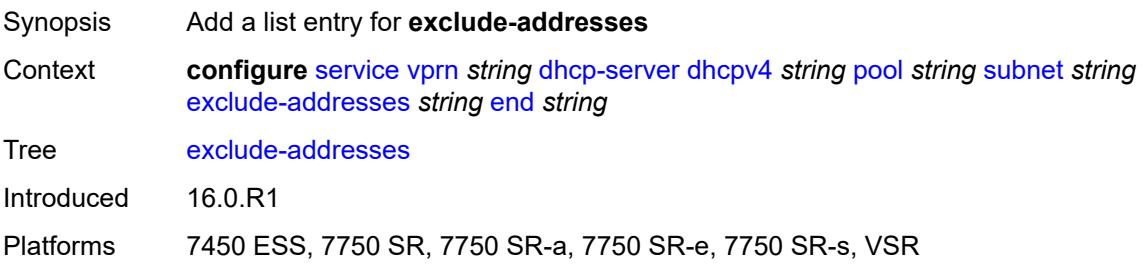

# <span id="page-6867-0"></span>[**start**] *string*

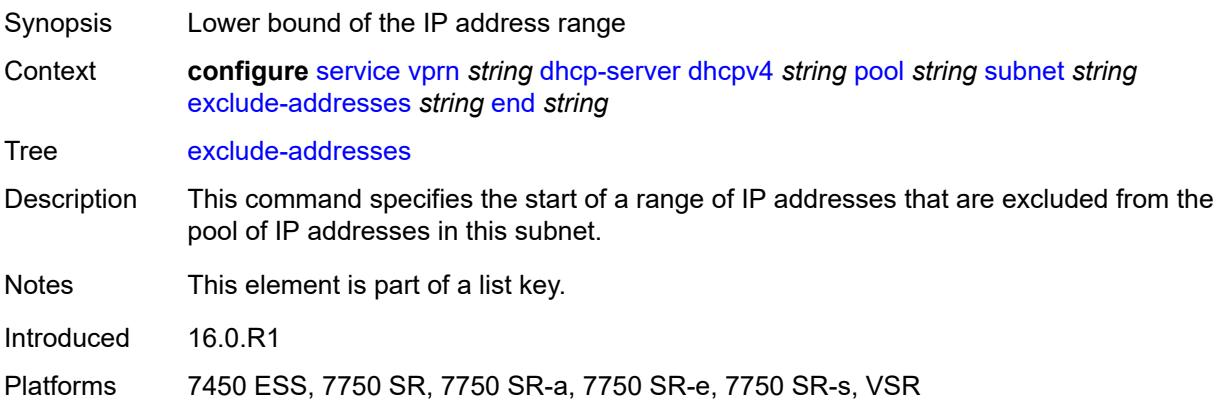

#### <span id="page-6867-1"></span>**end** *string*

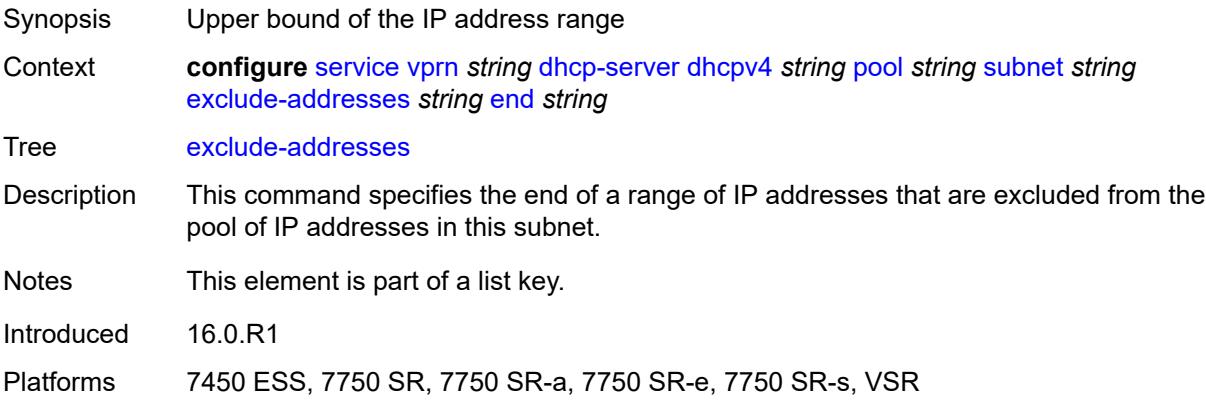

# <span id="page-6867-2"></span>**maximum-declined** *number*

<span id="page-6867-3"></span>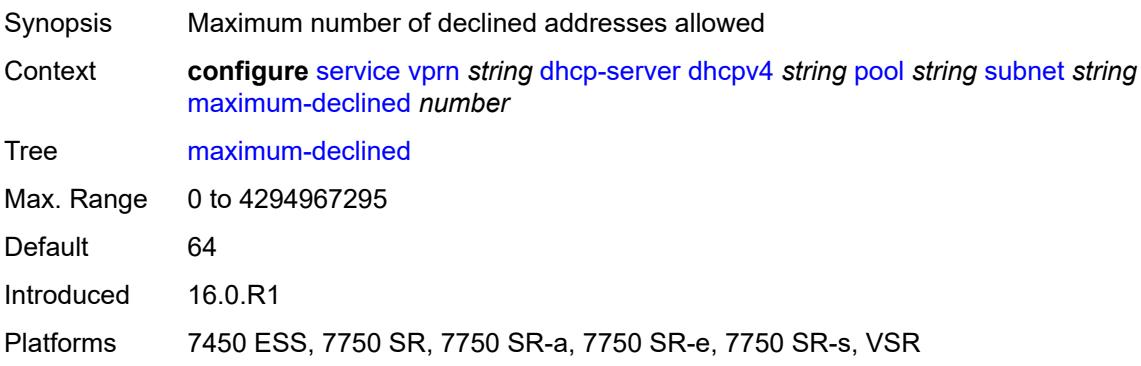

#### **minimum-free**

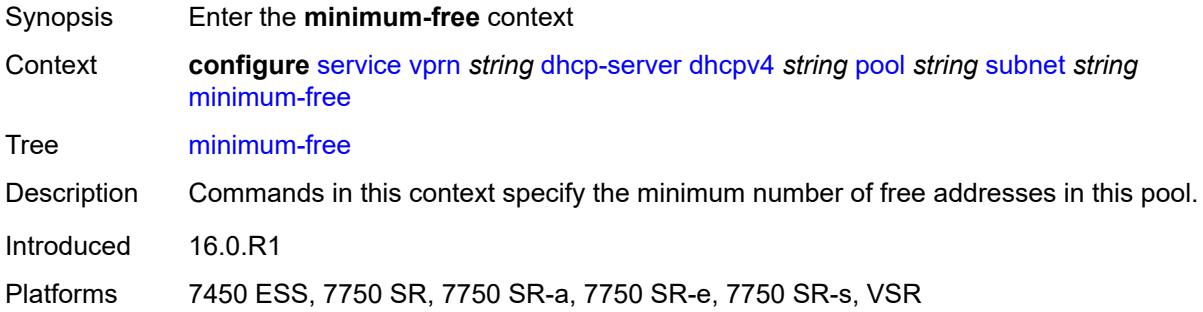

#### <span id="page-6868-0"></span>**absolute** *number*

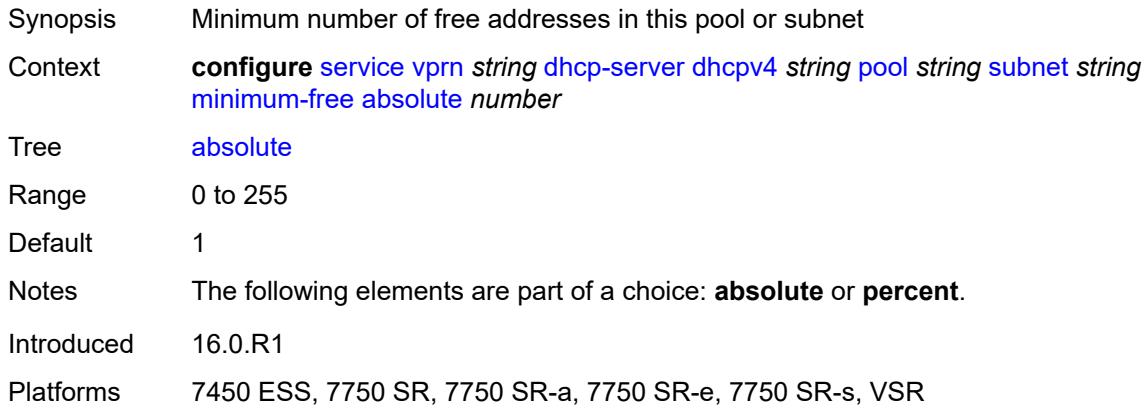

# <span id="page-6868-1"></span>**event-when-depleted** *boolean*

<span id="page-6868-2"></span>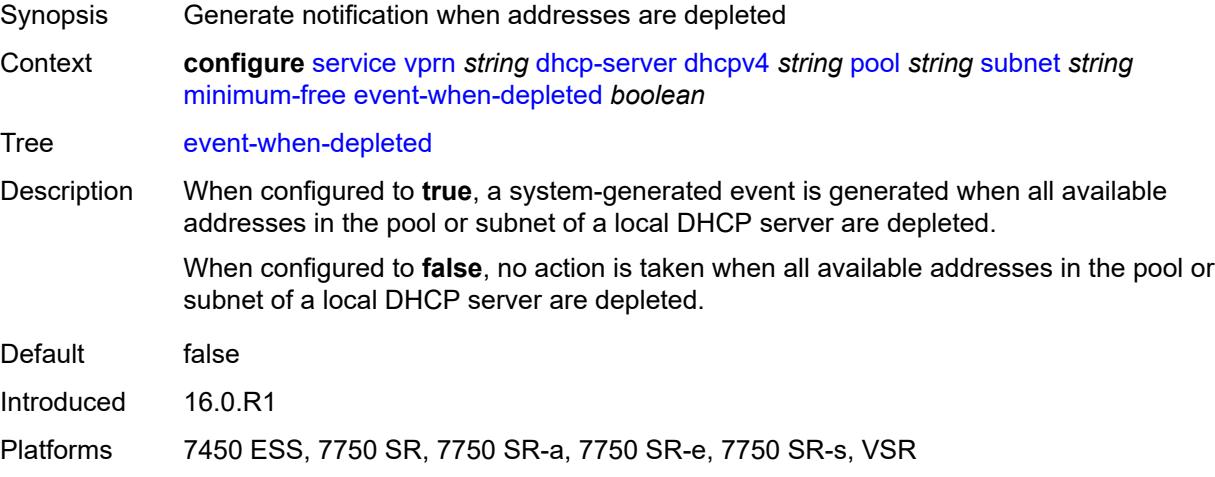

# **percent** *number*

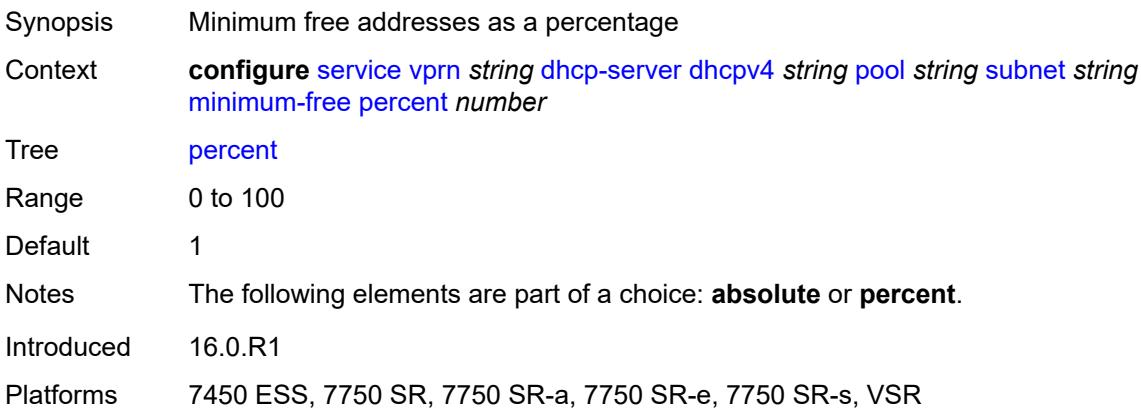

# <span id="page-6869-0"></span>**options**

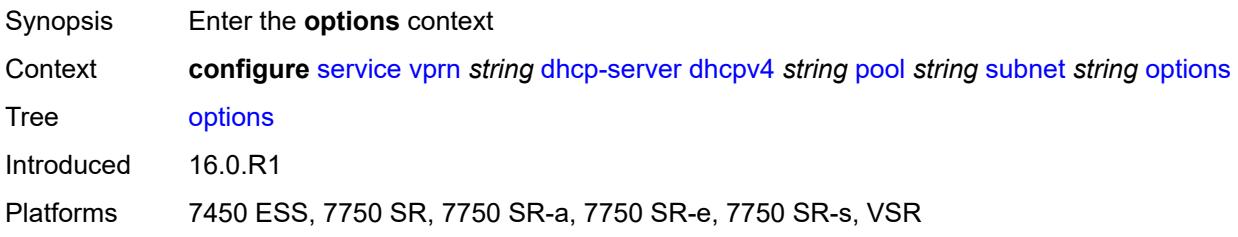

# <span id="page-6869-2"></span>**option** [[number\]](#page-6869-1) *(number | keyword)*

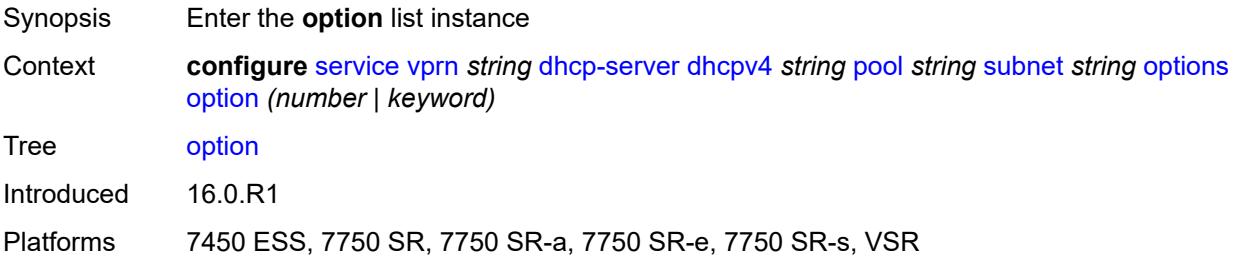

# <span id="page-6869-1"></span>[**number**] *(number | keyword)*

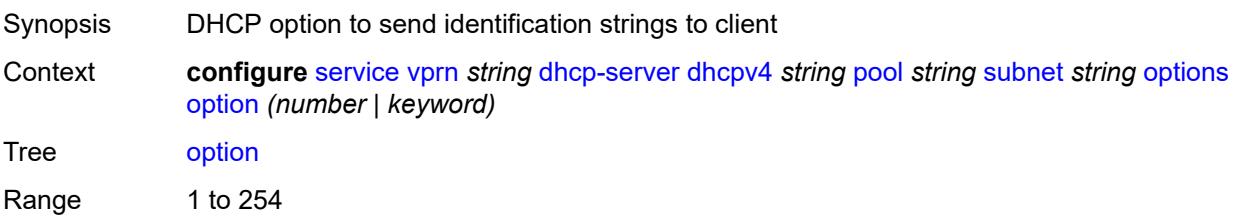

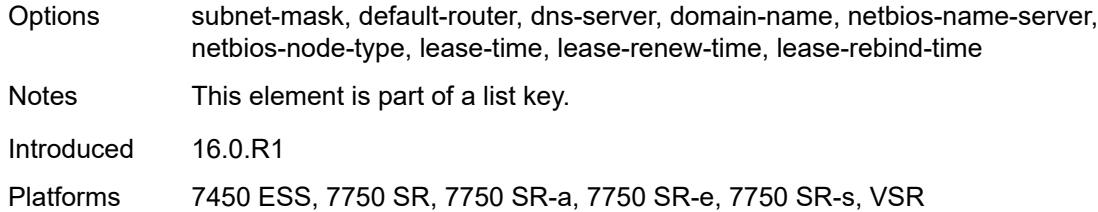

# <span id="page-6870-0"></span>**ascii-string** *string*

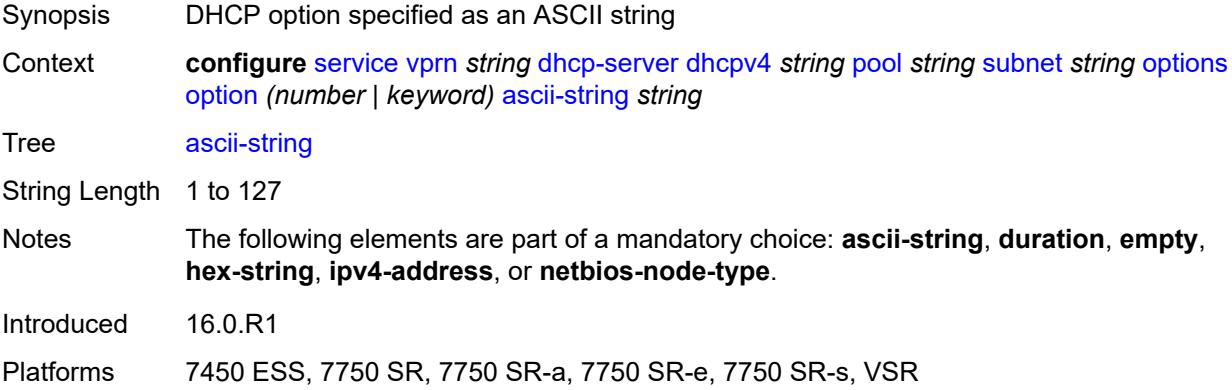

#### <span id="page-6870-1"></span>**duration** *number*

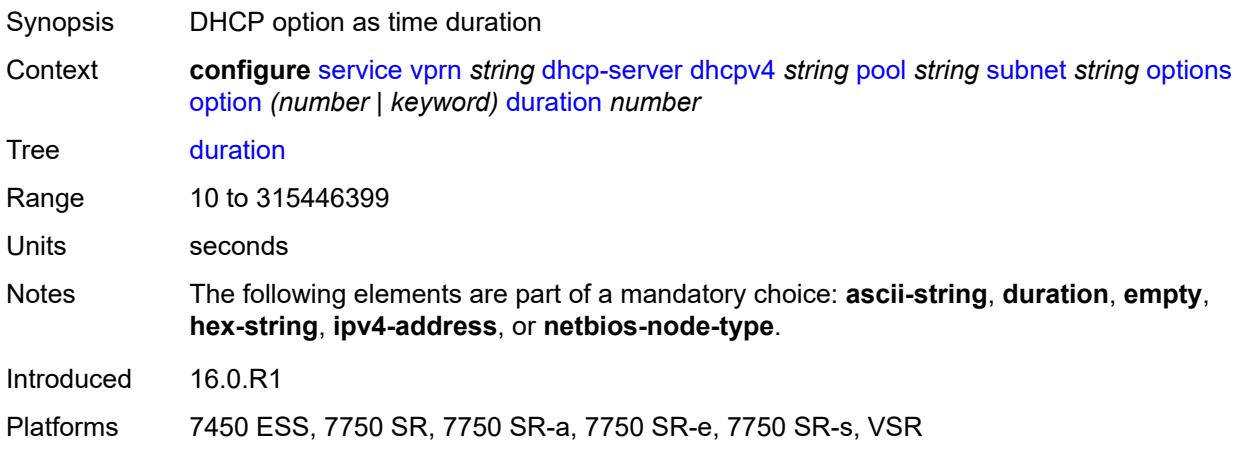

#### <span id="page-6870-2"></span>**empty**

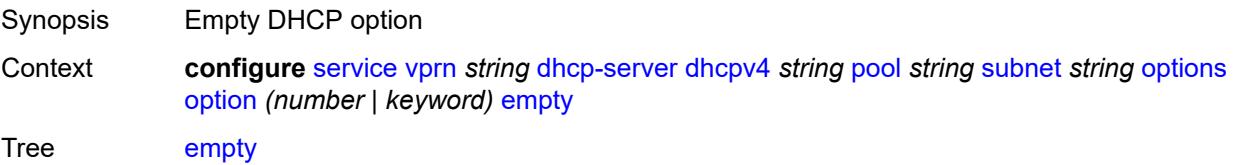

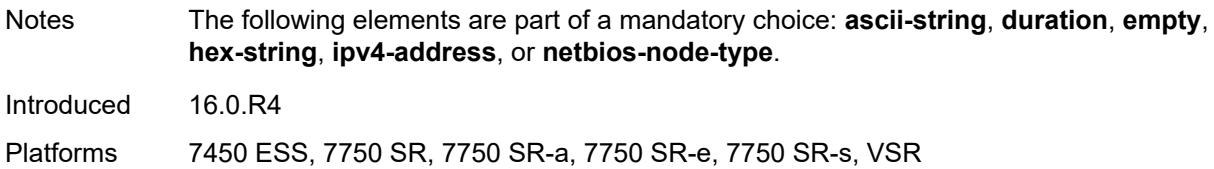

# <span id="page-6871-0"></span>**hex-string** *string*

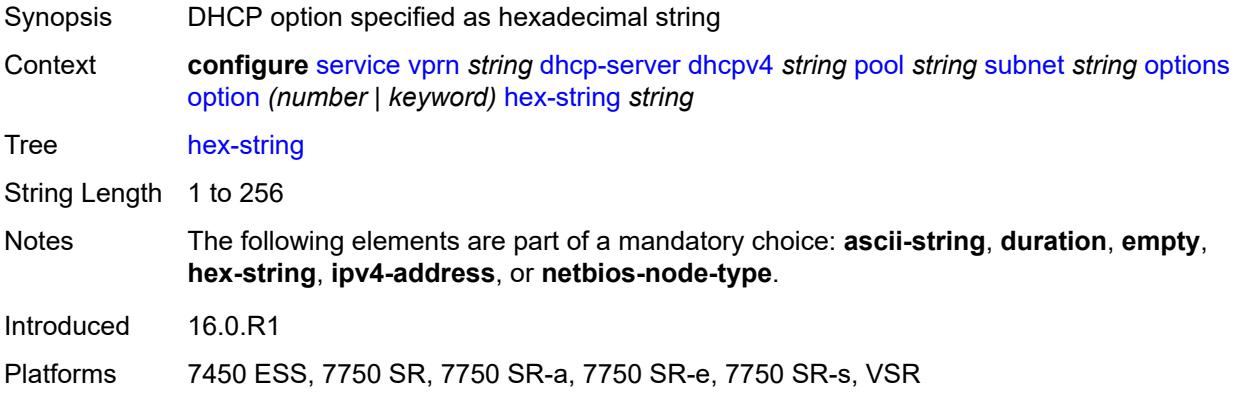

# <span id="page-6871-1"></span>**ipv4-address** *string*

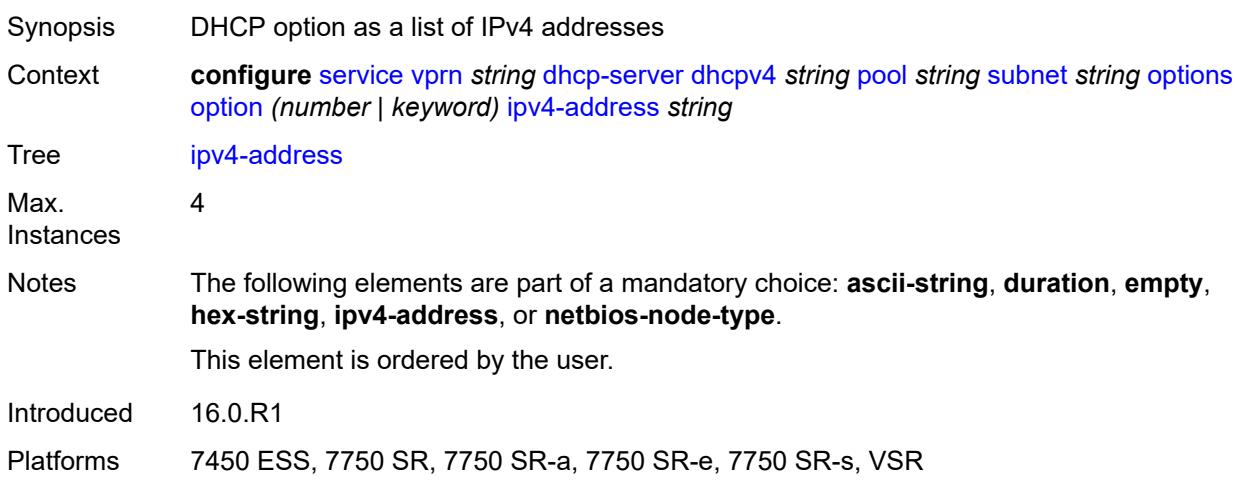

# <span id="page-6871-2"></span>**netbios-node-type** *keyword*

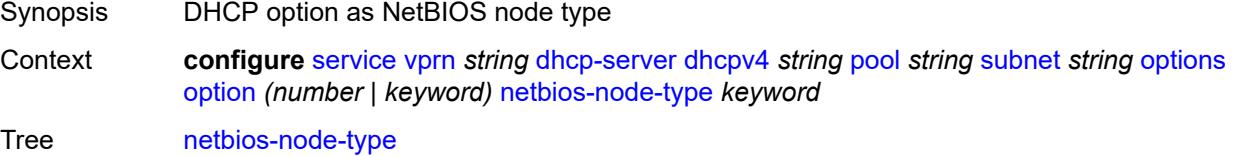

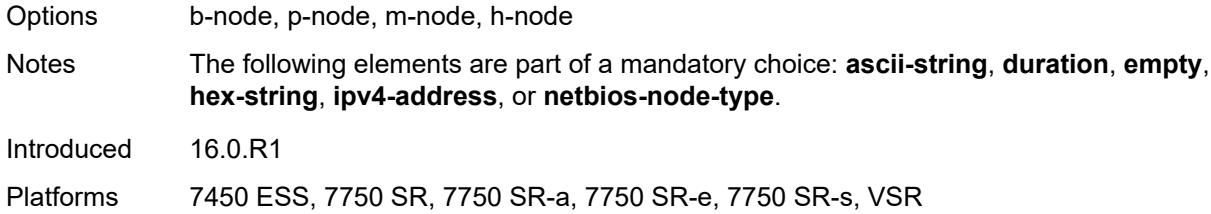

# <span id="page-6872-0"></span>**pool-selection**

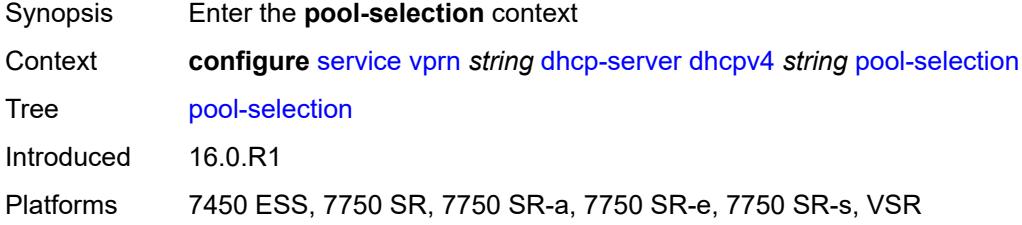

# <span id="page-6872-1"></span>**use-gi-address**

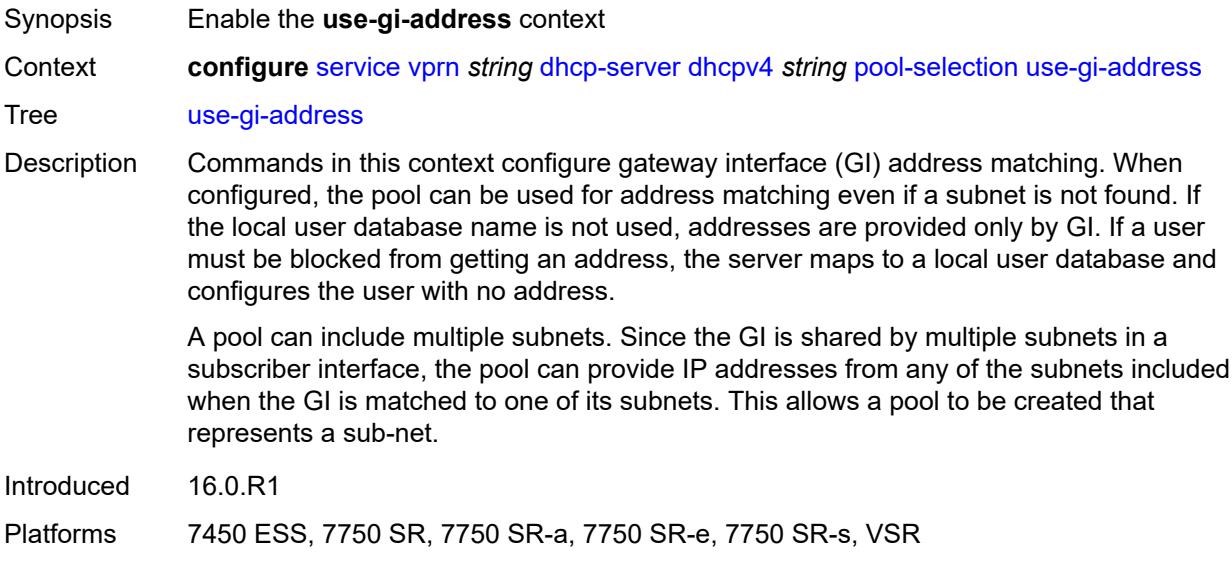

#### <span id="page-6872-2"></span>**scope** *keyword*

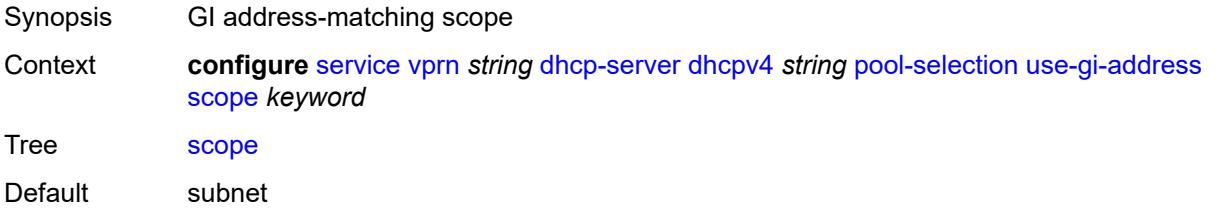

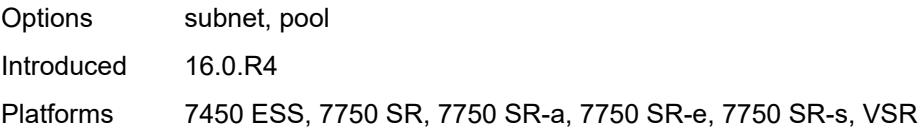

# <span id="page-6873-0"></span>**use-pool-from-client**

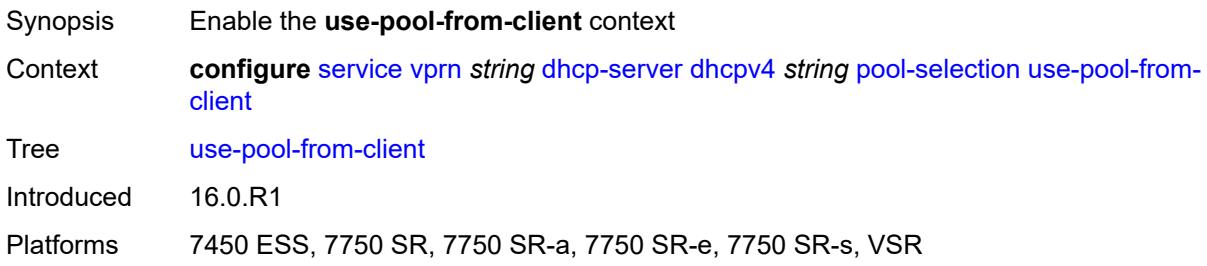

# <span id="page-6873-1"></span>**delimiter** *string*

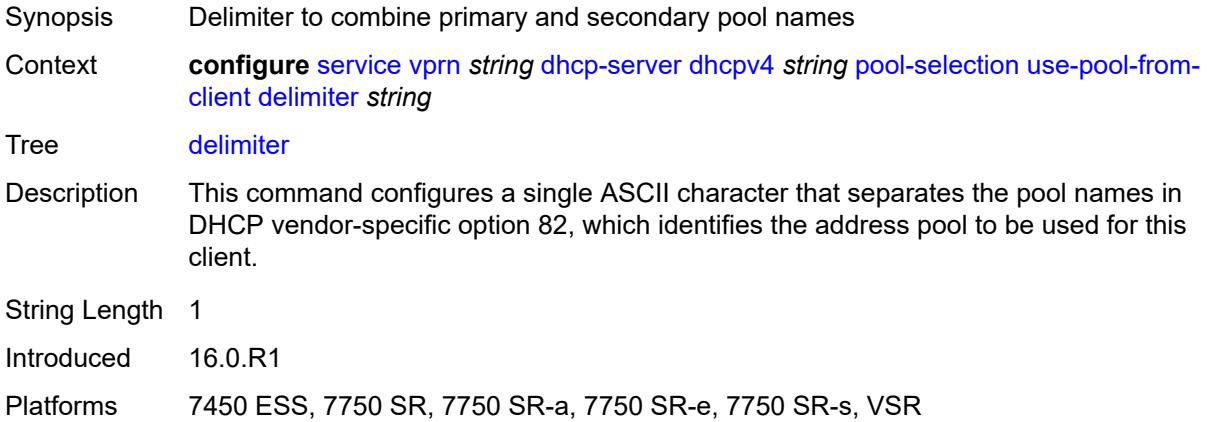

#### <span id="page-6873-2"></span>**user-db** *reference*

<span id="page-6873-3"></span>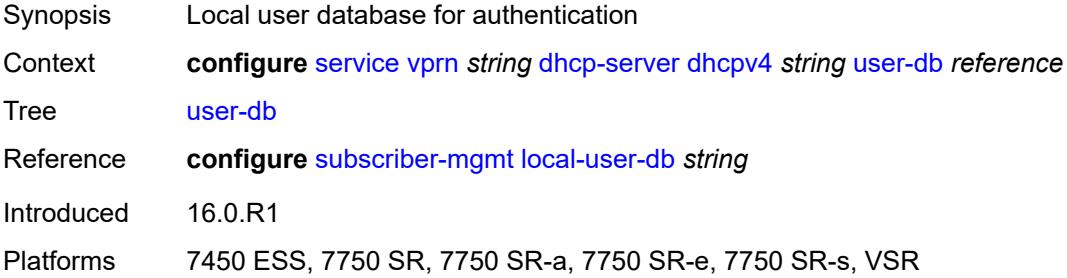

#### **user-identification** *keyword*

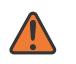

#### **WARNING:**

Modifying this element toggles the **admin-state** of the parent element automatically for the new value to take effect.

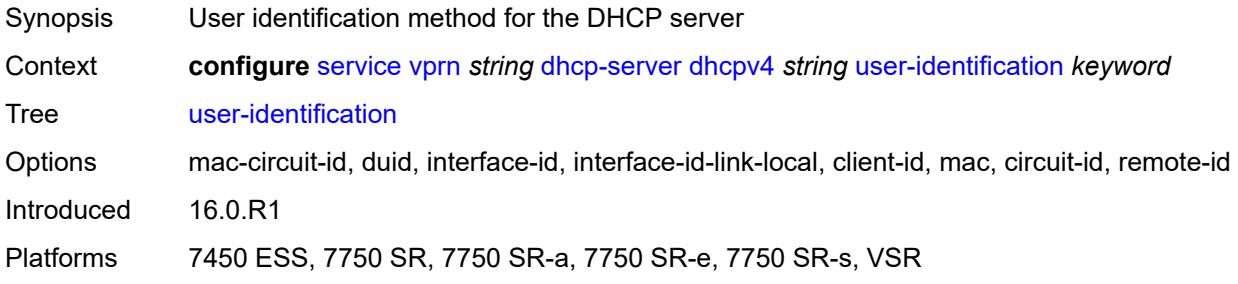

# <span id="page-6874-1"></span>**dhcpv6** [\[name](#page-6874-0)] *string*

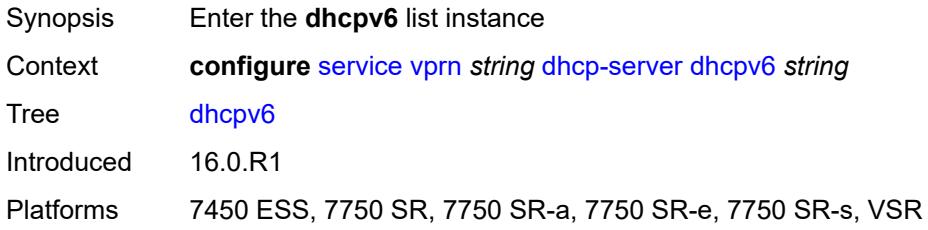

# <span id="page-6874-0"></span>[**name**] *string*

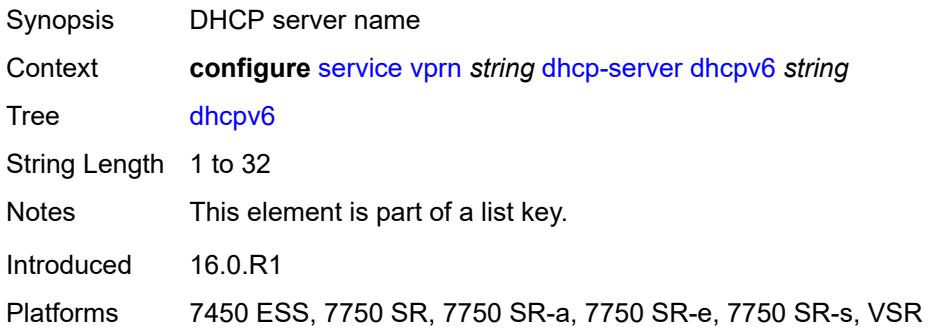

#### <span id="page-6874-2"></span>**admin-state** *keyword*

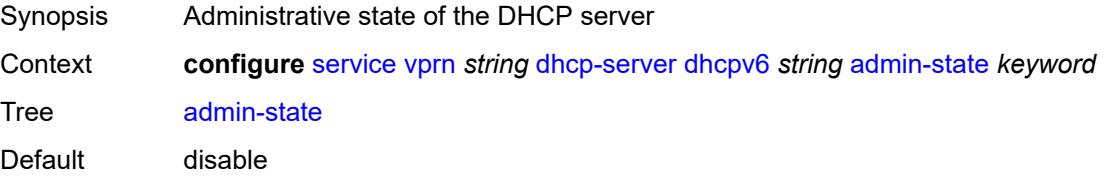

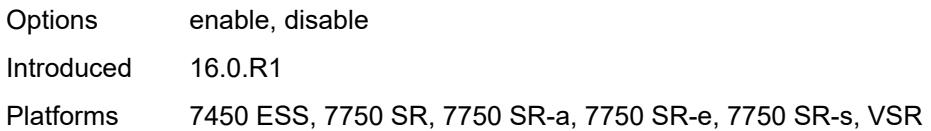

#### <span id="page-6875-0"></span>**auto-provisioned** *boolean*

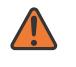

#### **WARNING:**

Modifying this element recreates the parent element automatically for the new value to take effect.

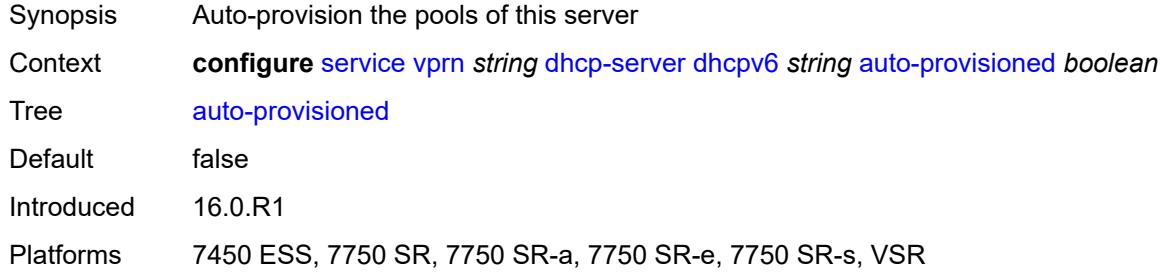

#### <span id="page-6875-1"></span>**defaults**

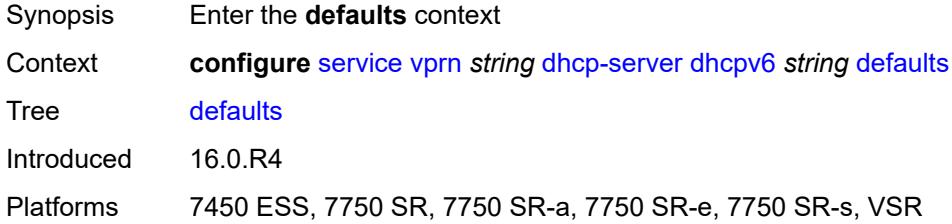

#### <span id="page-6875-2"></span>**options**

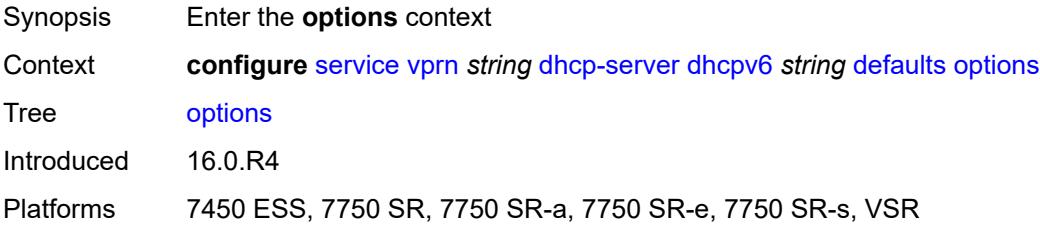

#### **option** [[number\]](#page-6876-0) *(number | keyword)*

Synopsis Enter the **option** list instance
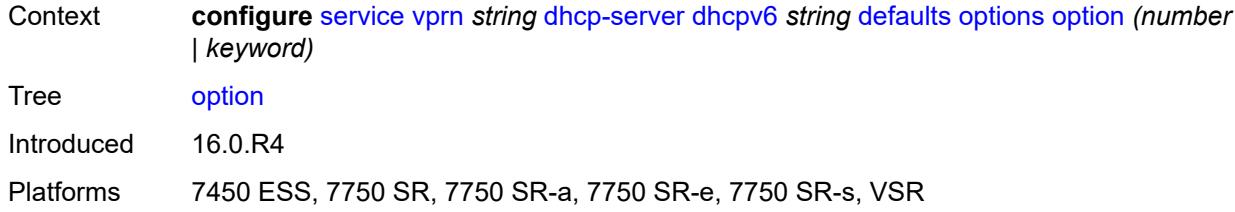

# [**number**] *(number | keyword)*

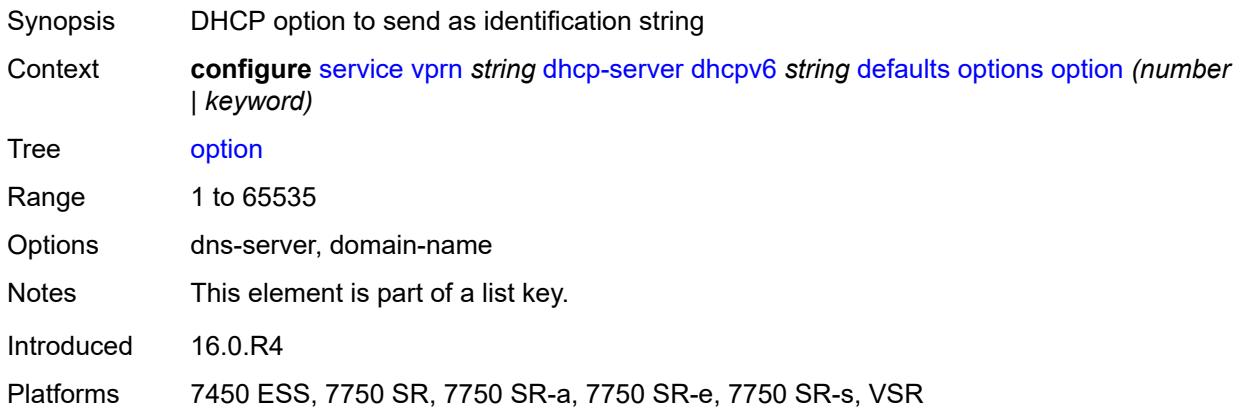

# <span id="page-6876-0"></span>**ascii-string** *string*

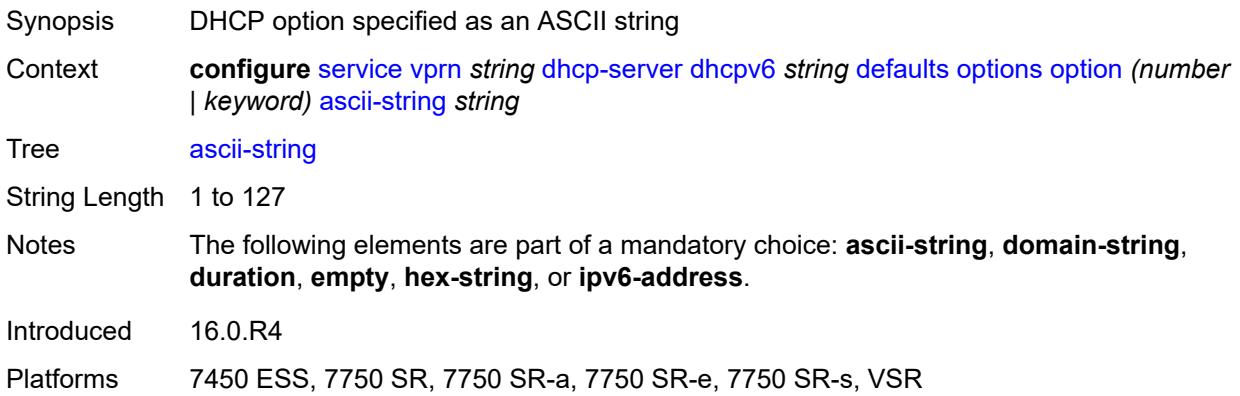

### <span id="page-6876-1"></span>**domain-string** *string*

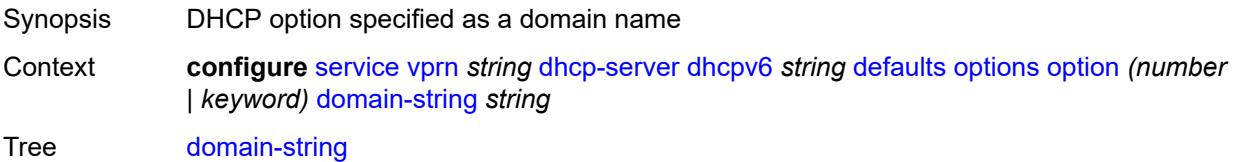

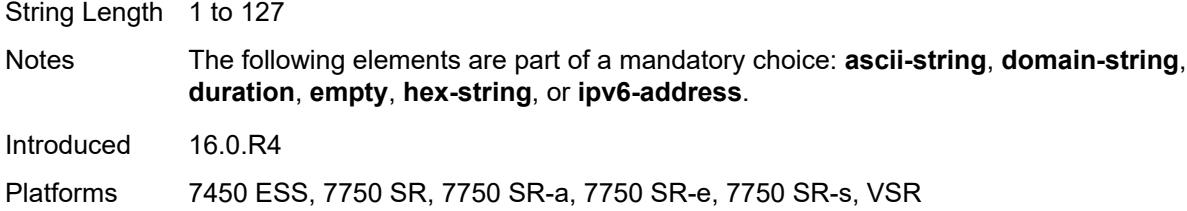

## <span id="page-6877-0"></span>**duration** *number*

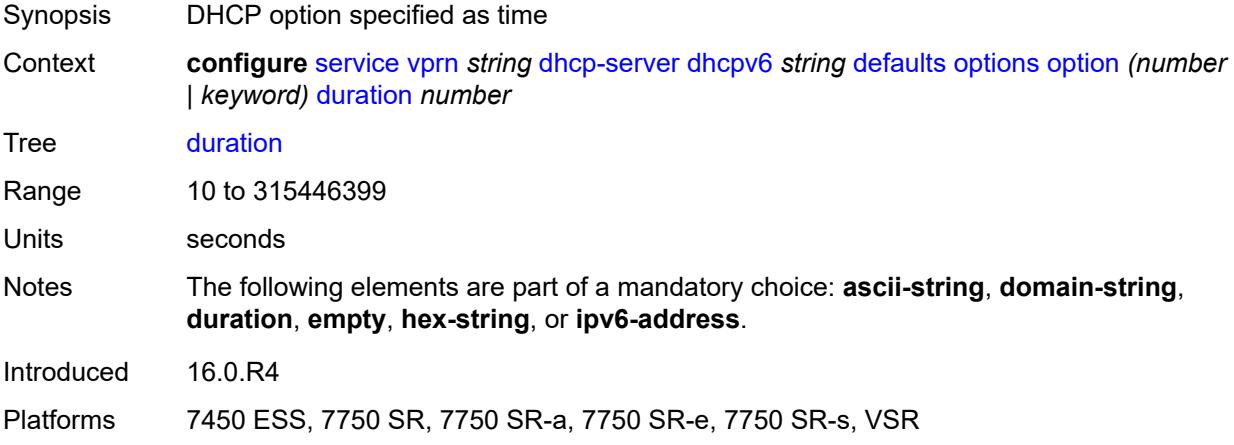

### <span id="page-6877-1"></span>**empty**

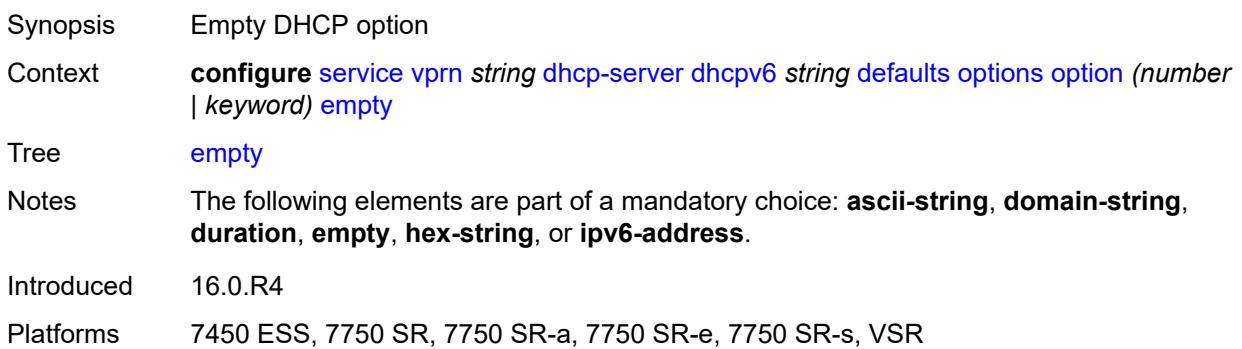

# <span id="page-6877-2"></span>**hex-string** *string*

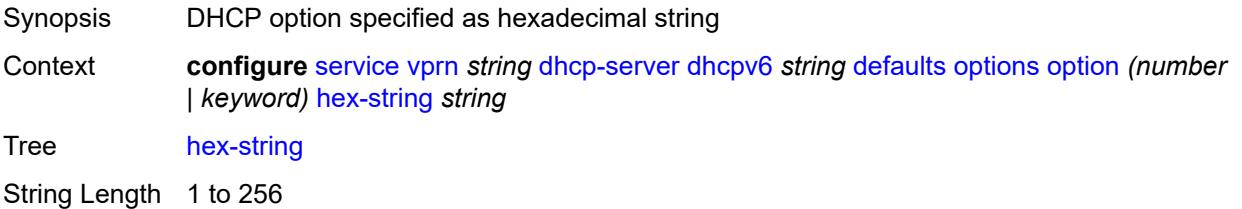

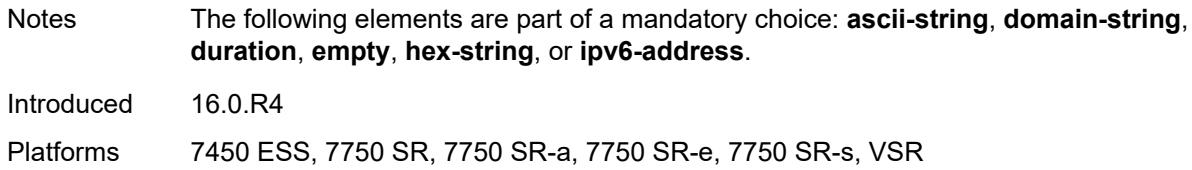

# <span id="page-6878-0"></span>**ipv6-address** *string*

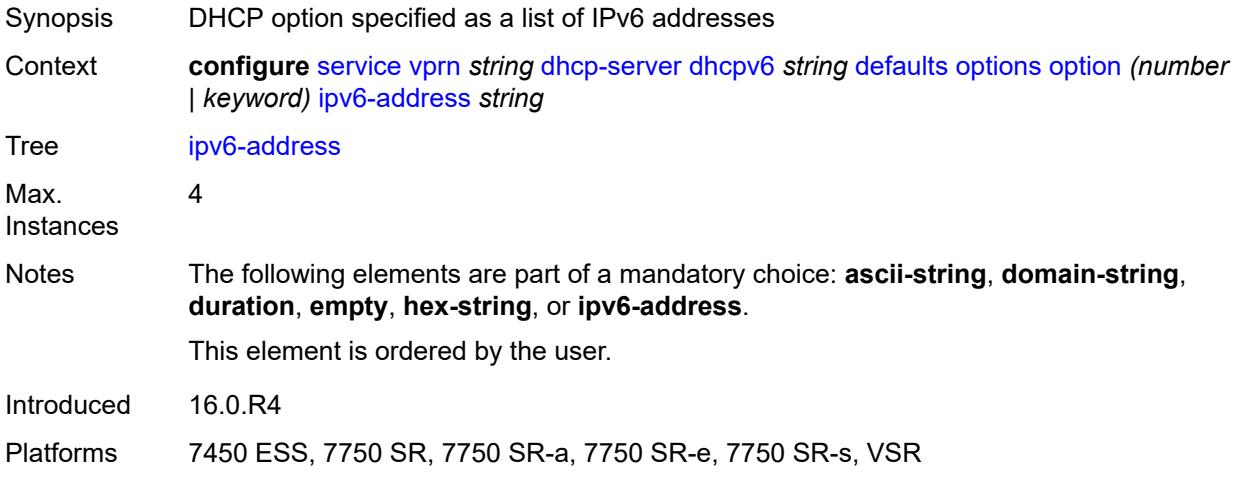

### <span id="page-6878-1"></span>**preferred-lifetime** *number*

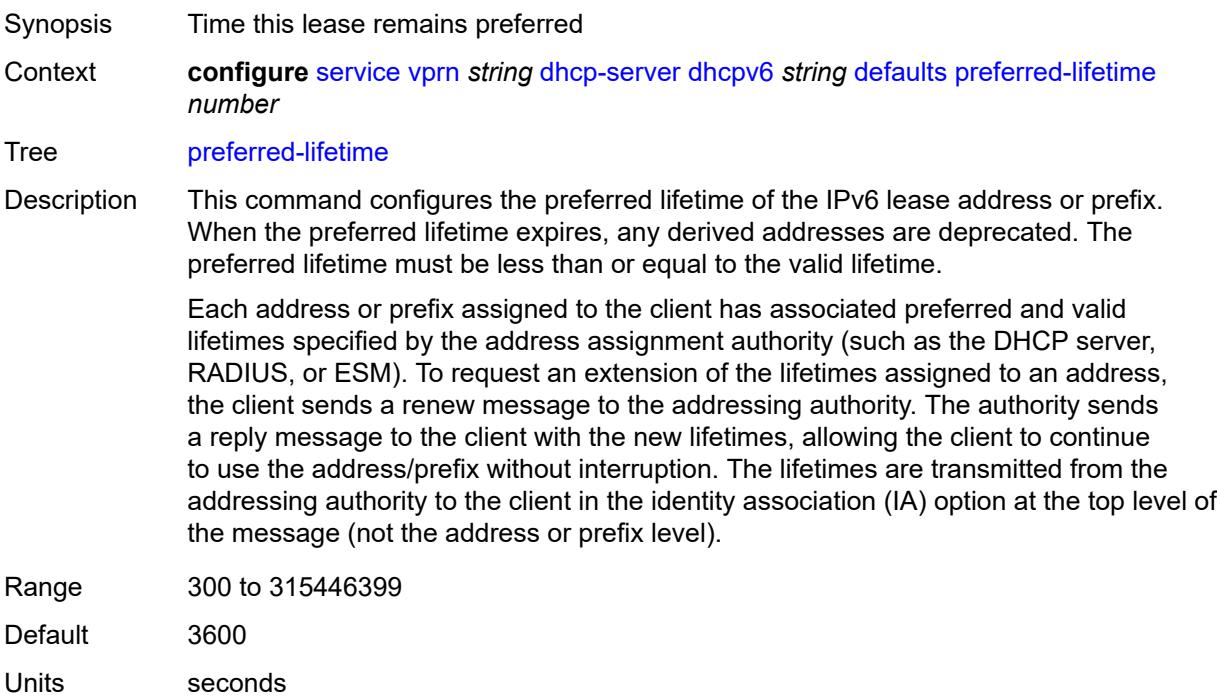

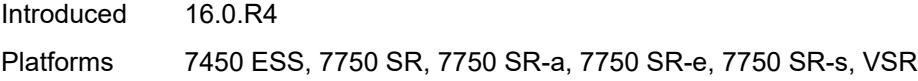

#### <span id="page-6879-0"></span>**rebind-time** *number*

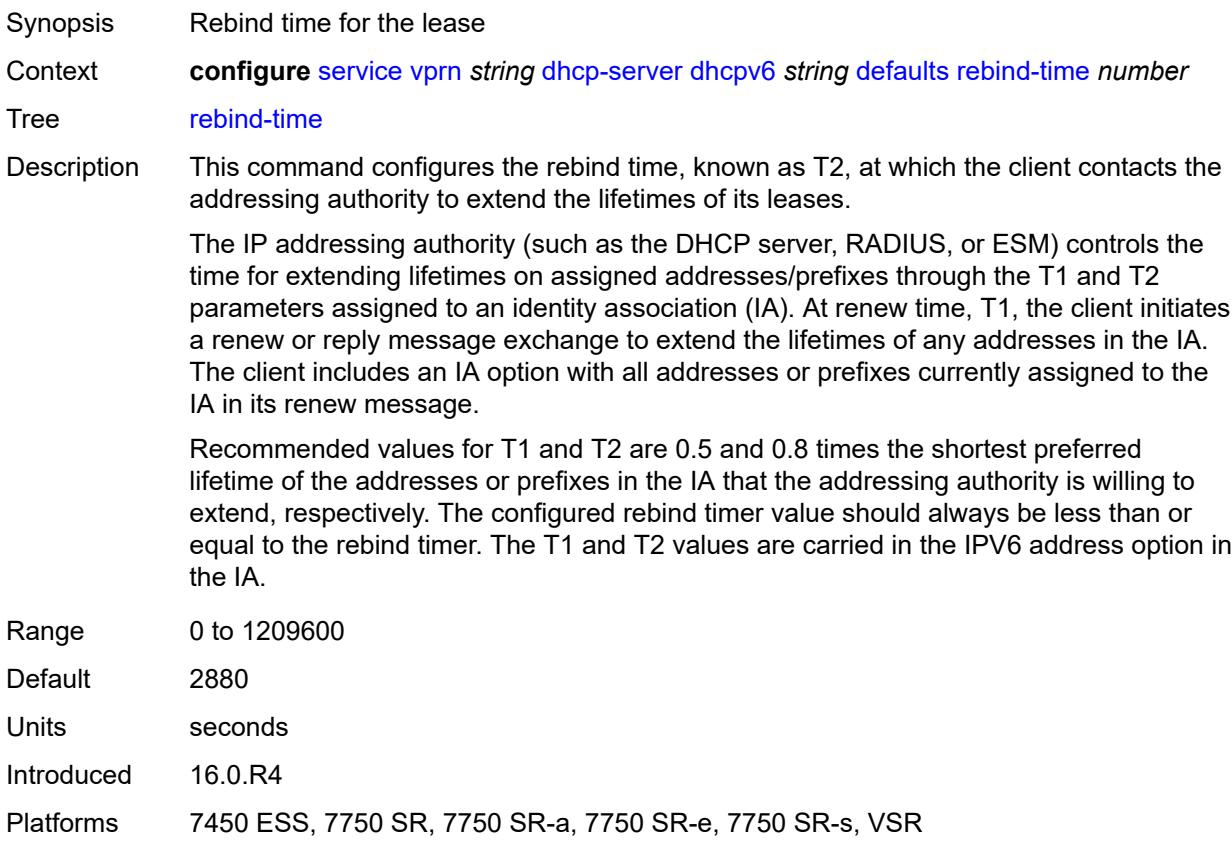

#### <span id="page-6879-1"></span>**renew-time** *number*

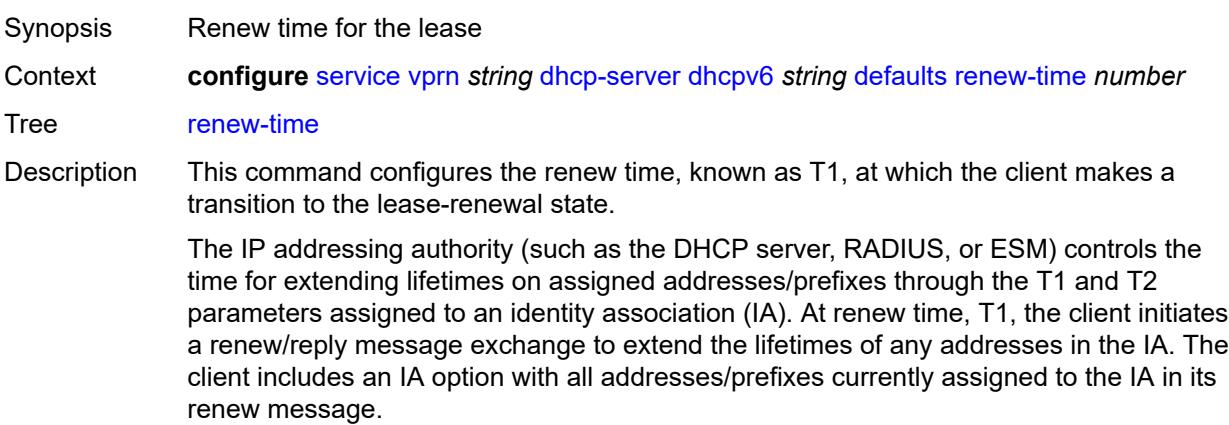

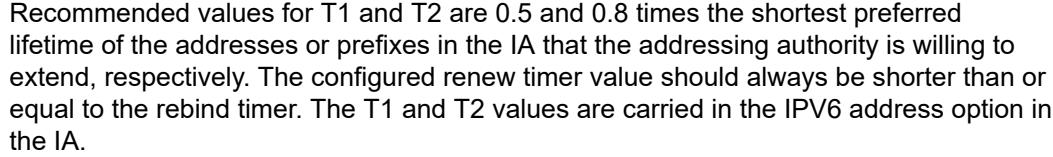

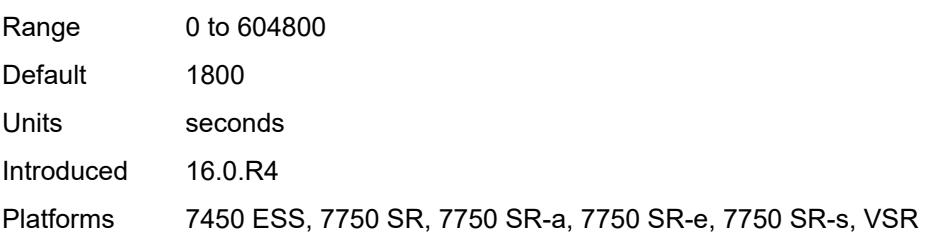

# <span id="page-6880-0"></span>**valid-lifetime** *number*

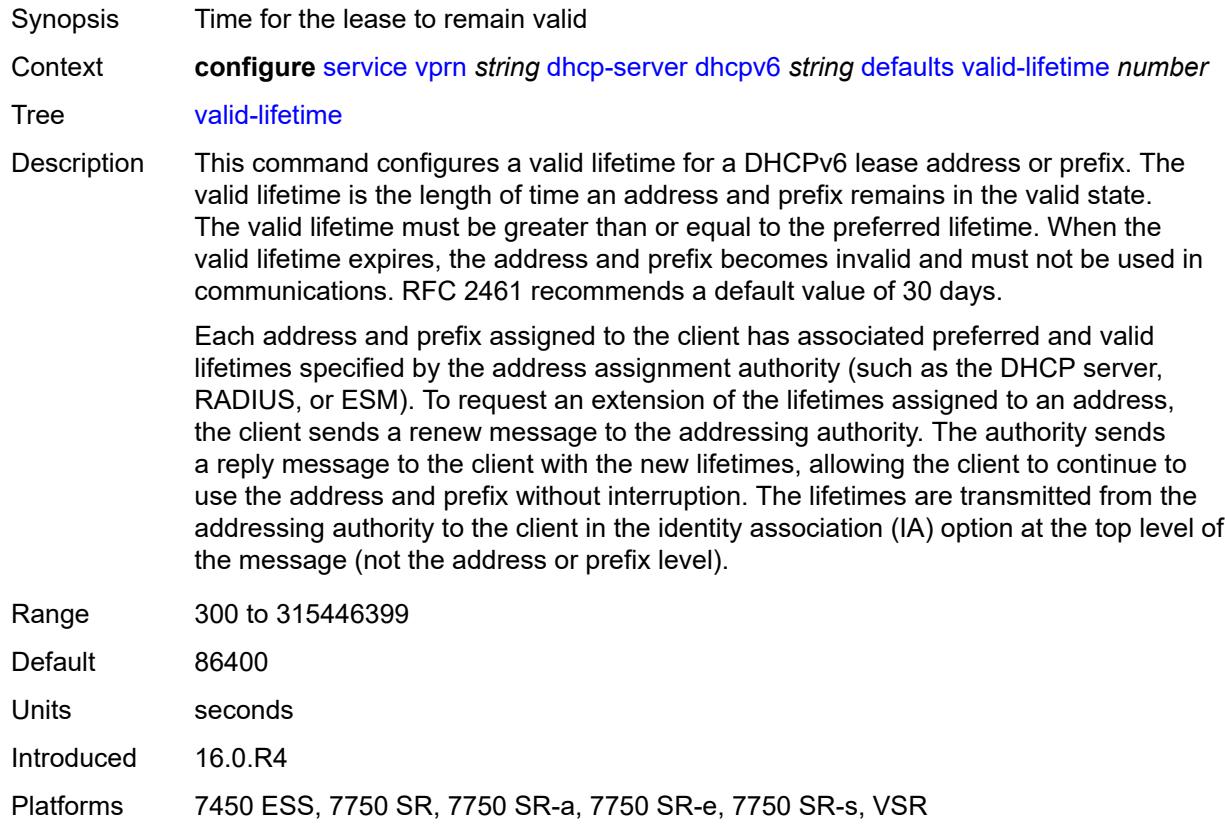

# <span id="page-6880-1"></span>**description** *string*

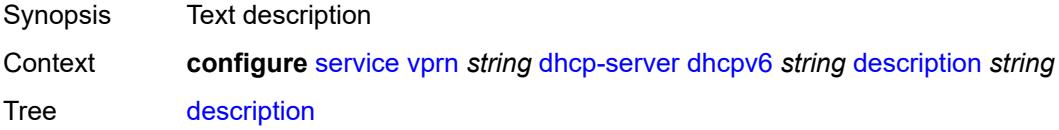

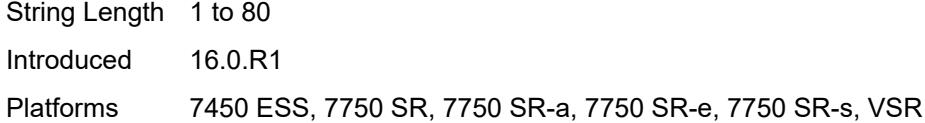

# <span id="page-6881-0"></span>**failover**

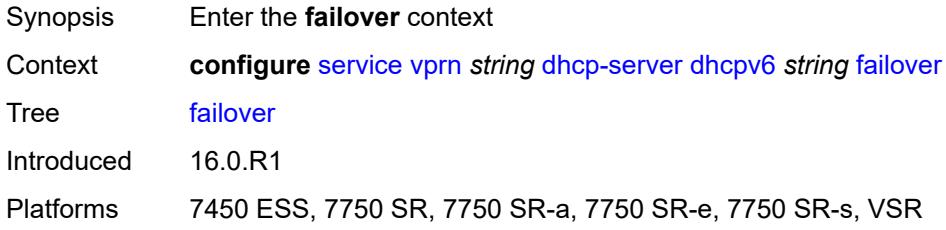

## <span id="page-6881-1"></span>**admin-state** *keyword*

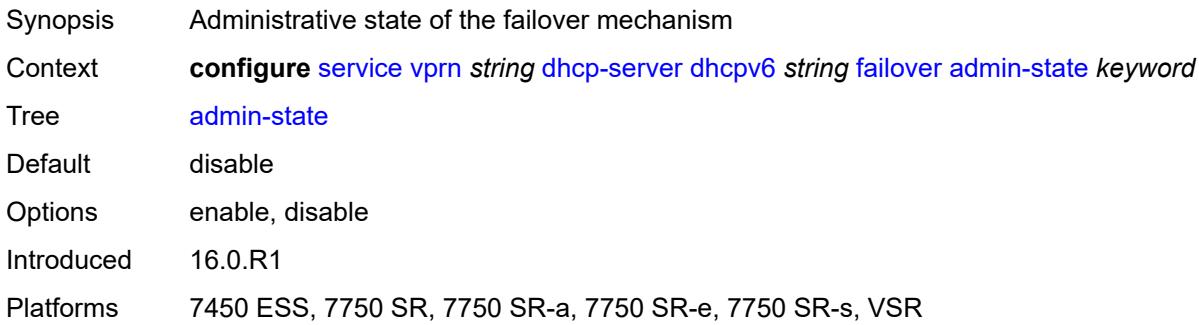

# <span id="page-6881-2"></span>**ignore-mclt-on-takeover** *boolean*

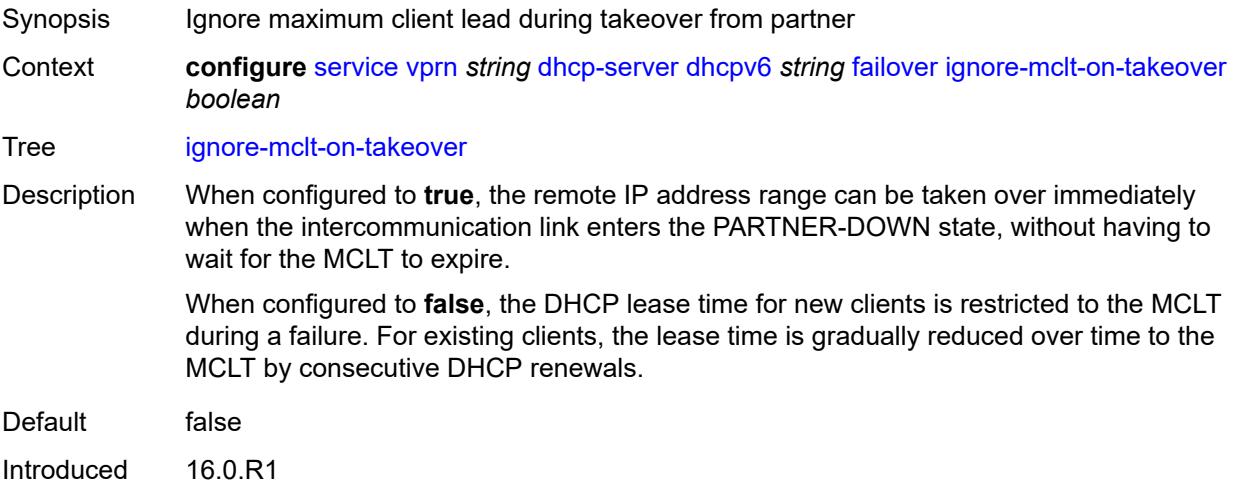

Platforms 7450 ESS, 7750 SR, 7750 SR-a, 7750 SR-e, 7750 SR-s, VSR

#### <span id="page-6882-0"></span>**maximum-client-lead-time** *number*

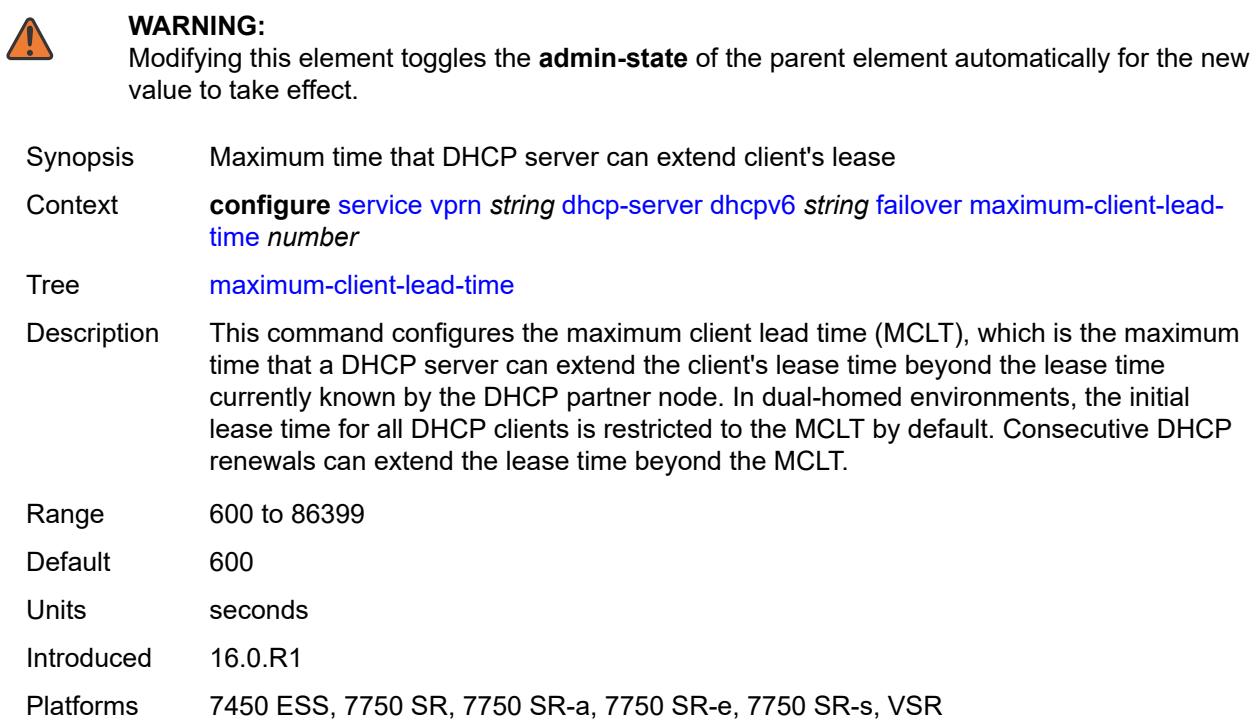

#### <span id="page-6882-1"></span>**partner-down-delay** *number*

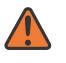

#### **WARNING:**

Modifying this element toggles the **admin-state** of the parent element automatically for the new value to take effect.

Synopsis Delay to prevent lease duplication during link failure Context **configure** [service](#page-5127-0) [vprn](#page-6621-0) *string* [dhcp-server](#page-6848-0) [dhcpv6](#page-6874-0) *string* [failover](#page-6881-0) [partner-down-delay](#page-6882-1) *number* Tree [partner-down-delay](#page-5057-16) Description This command configures the interval before a failed intercommunication link transitions from the COMM-INT state to the PARTNER-DOWN state. This delay prevents IP lease duplication during link failure by not allowing new IP addresses to be assigned from the

remote IP address range. This timer is intended to provide the operator with enough time to remedy the failed situation and avoid duplication of IP addresses and prefixes during the failure.

Range 0 to 86399

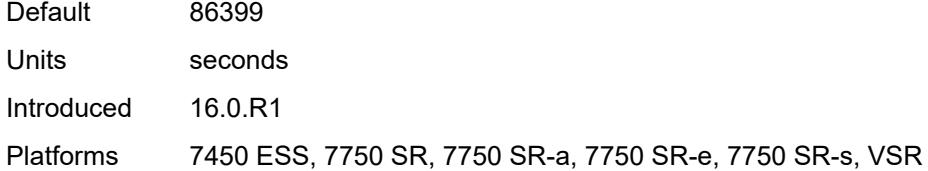

## <span id="page-6883-1"></span>**peer** [[address](#page-6883-0)] *reference*

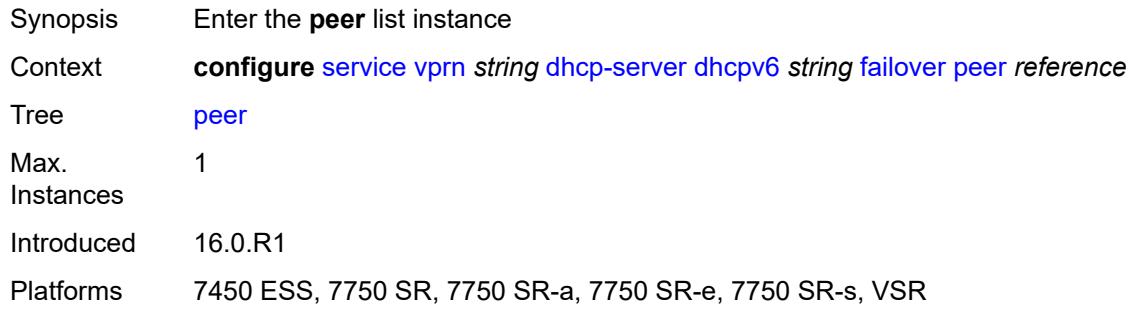

# <span id="page-6883-0"></span>[**address**] *reference*

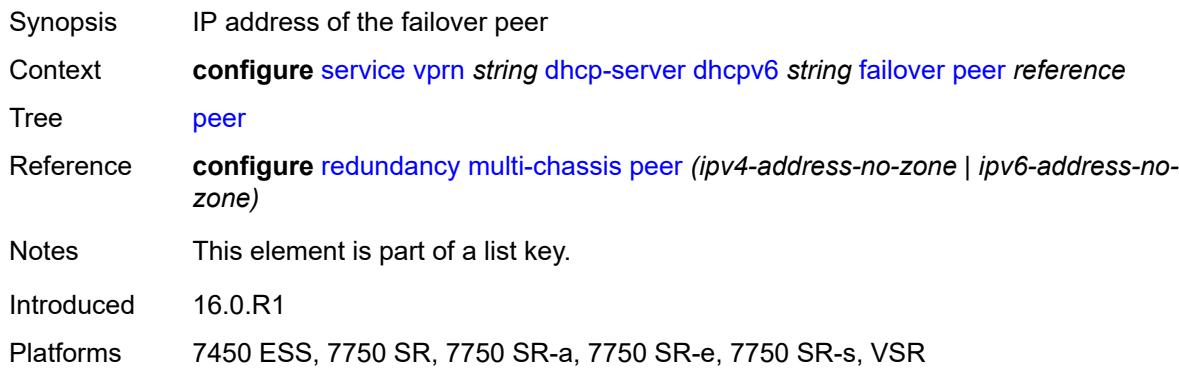

## <span id="page-6883-2"></span>**sync-tag** *string*

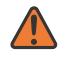

#### **WARNING:**

Modifying this element recreates the parent element automatically for the new value to take effect.

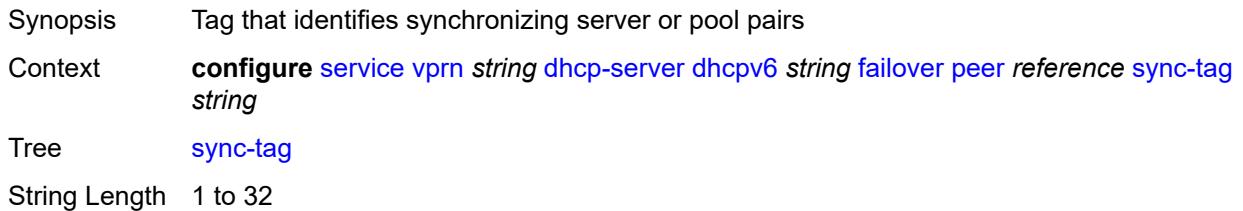

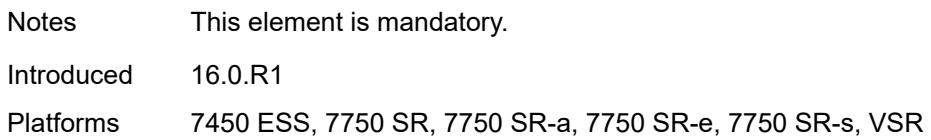

#### <span id="page-6884-0"></span>**startup-wait-time** *number*

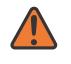

#### **WARNING:**

Modifying this element toggles the **admin-state** of the parent element automatically for the new value to take effect.

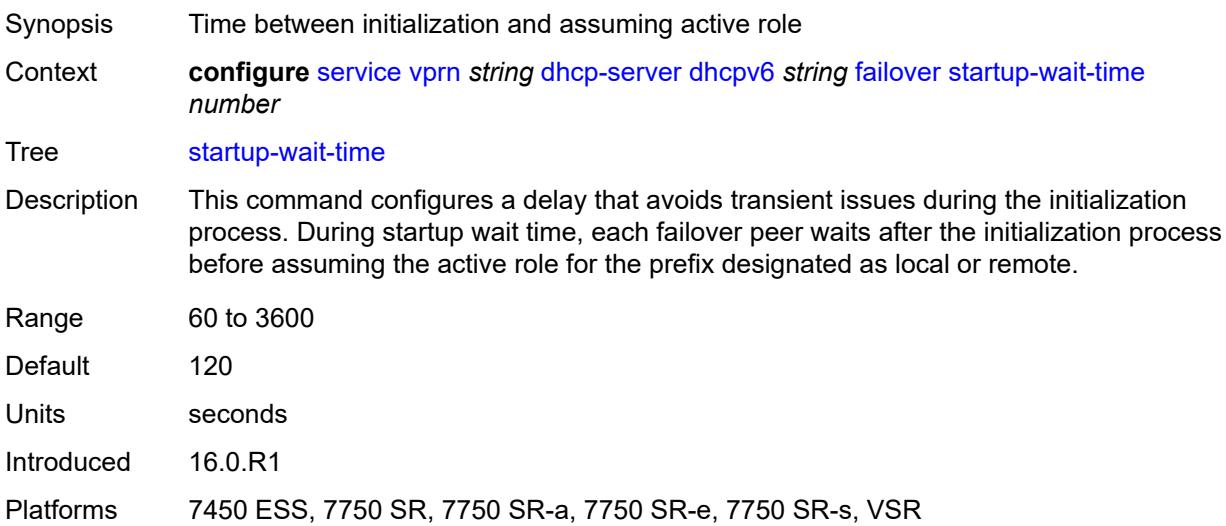

# <span id="page-6884-1"></span>**ignore-rapid-commit** *boolean*

<span id="page-6884-2"></span>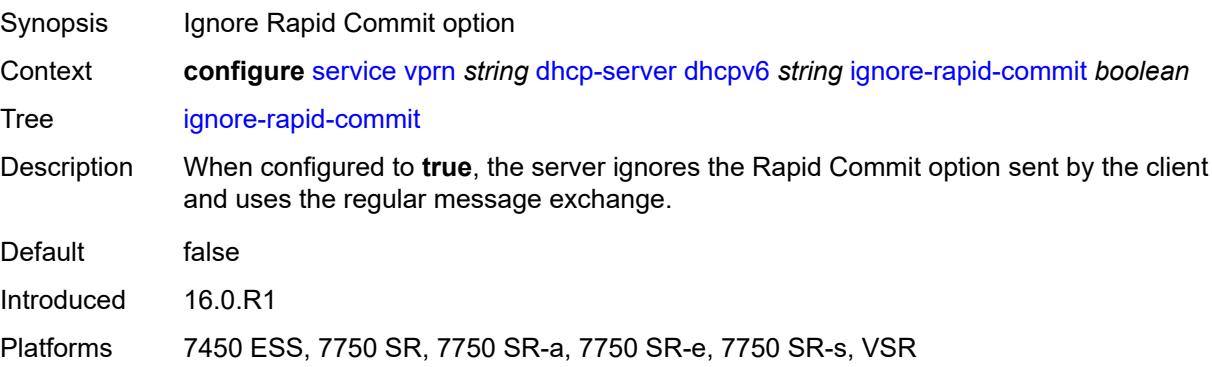

# **interface-id-mapping** *boolean*

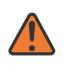

#### **WARNING:**

Modifying this element toggles the **admin-state** of the parent element automatically for the new value to take effect.

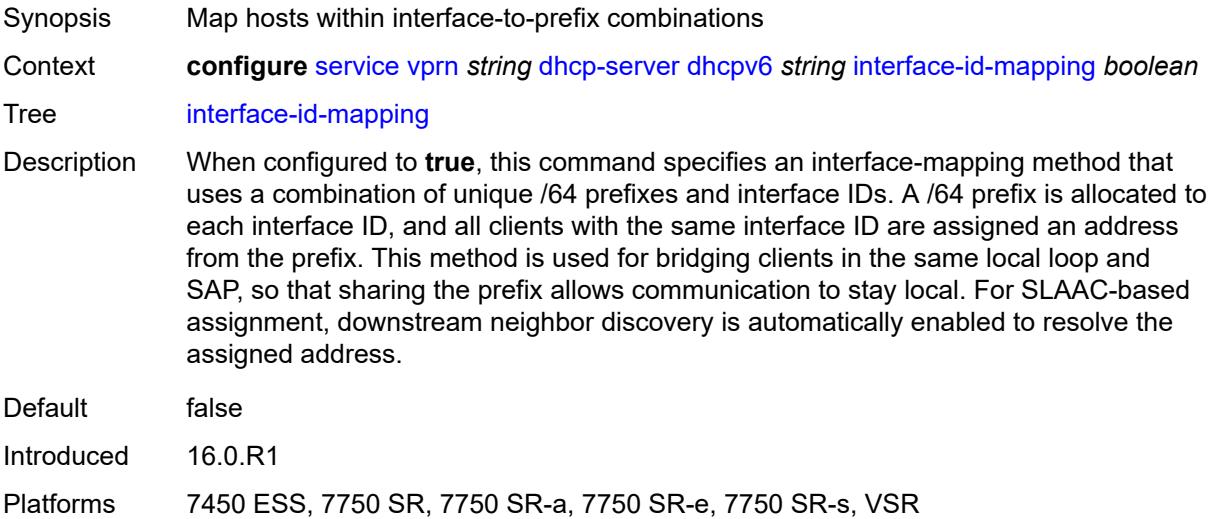

#### <span id="page-6885-0"></span>**lease-hold**

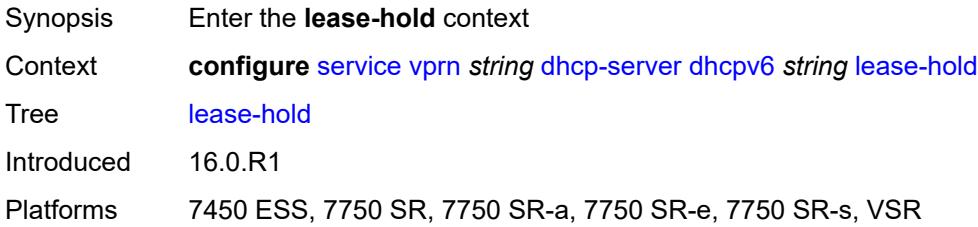

#### <span id="page-6885-1"></span>**additional-scenarios**

<span id="page-6885-2"></span>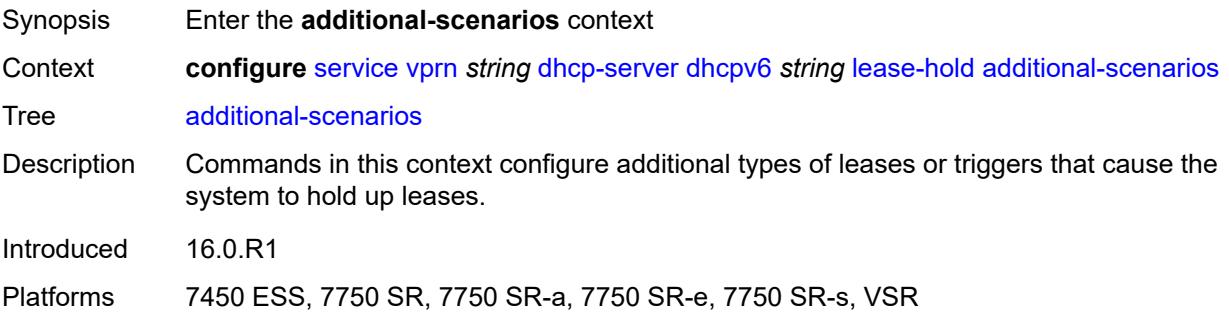

# **internal-lease-ipsec** *boolean*

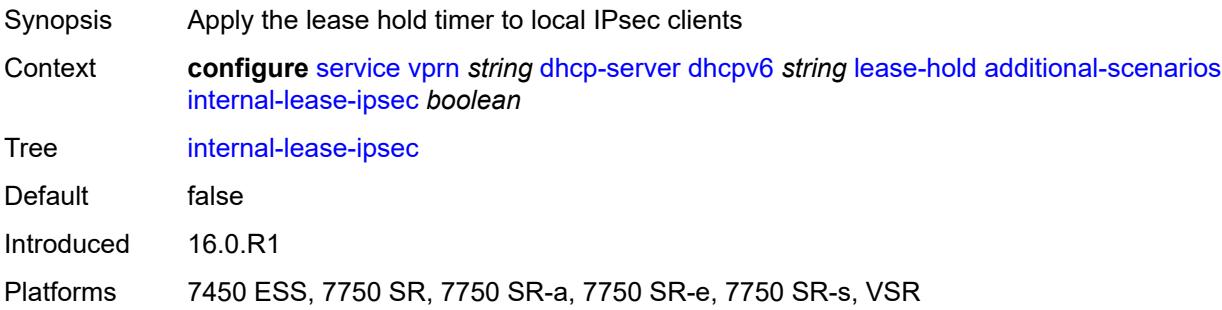

#### <span id="page-6886-0"></span>**solicited-release** *boolean*

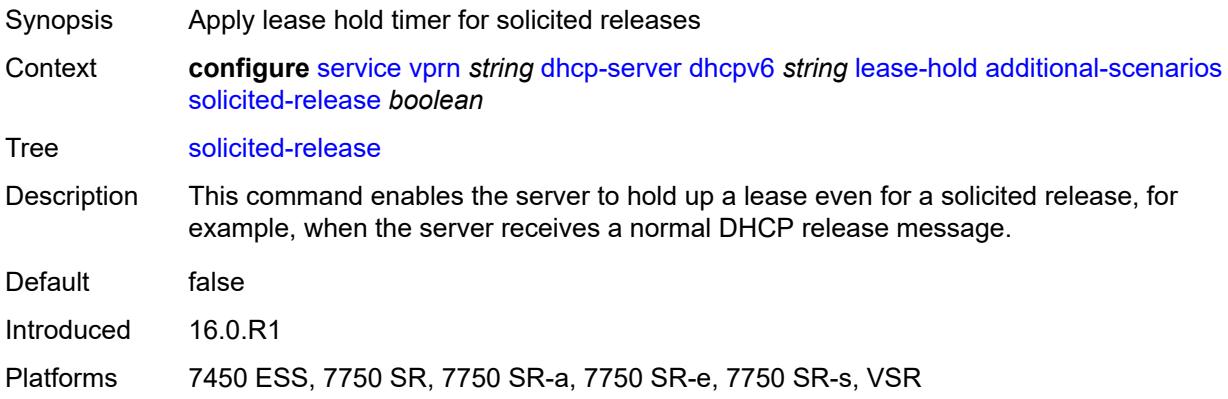

#### <span id="page-6886-1"></span>**time** *number*

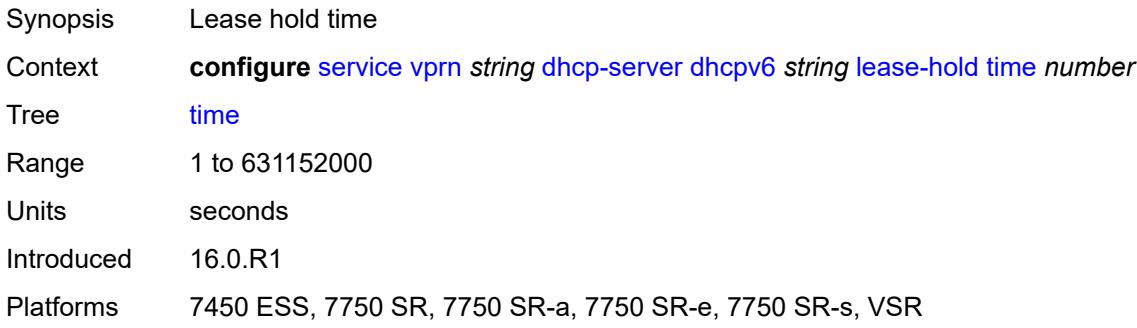

# <span id="page-6886-2"></span>**lease-query** *boolean*

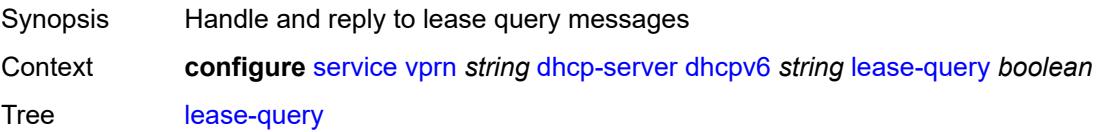

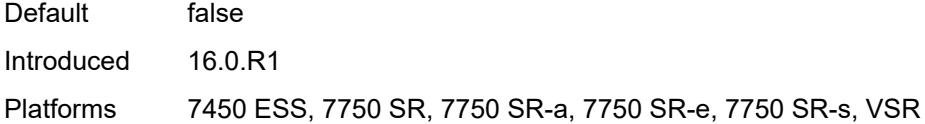

# <span id="page-6887-1"></span>**pool** [[pool-name](#page-6887-0)] *string*

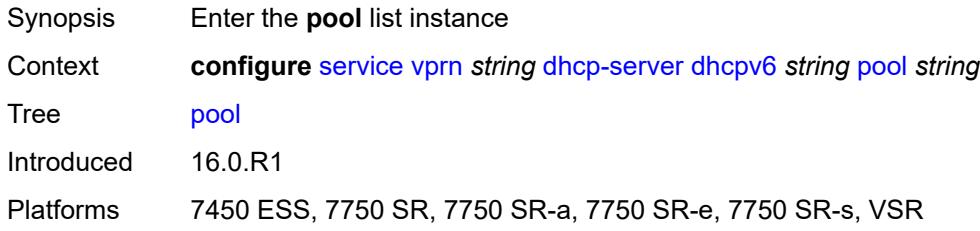

# <span id="page-6887-0"></span>[**pool-name**] *string*

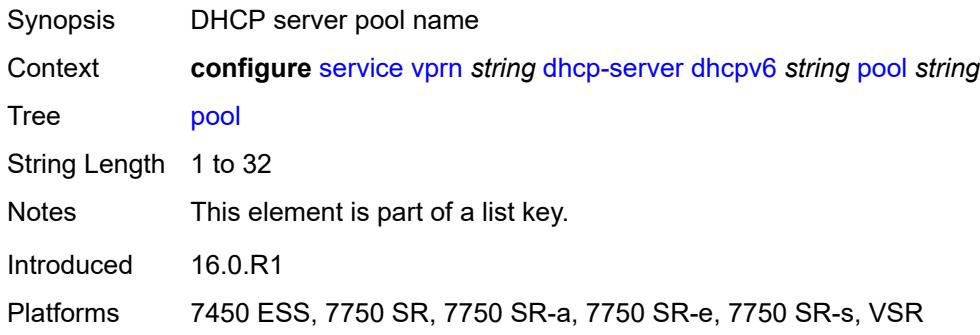

# <span id="page-6887-2"></span>**delegated-prefix**

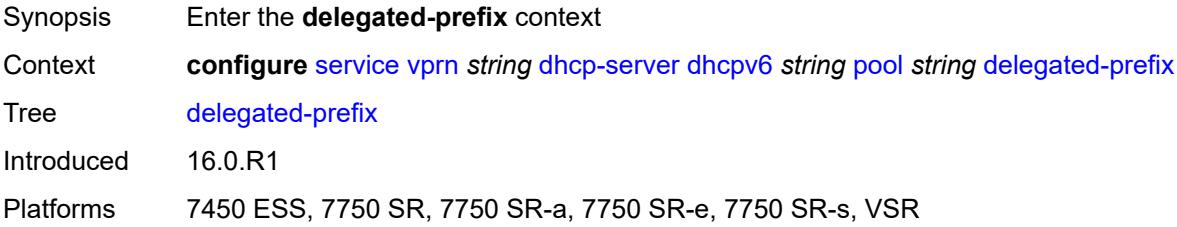

## <span id="page-6887-3"></span>**length** *number*

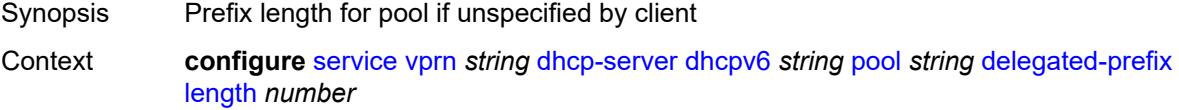

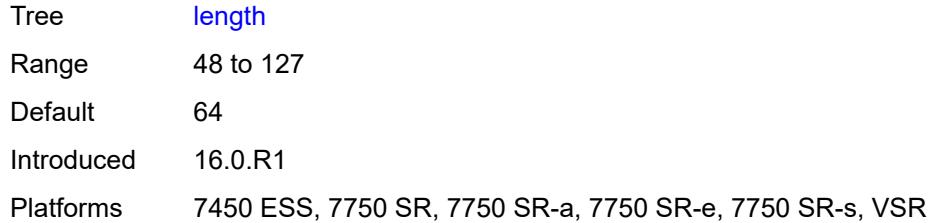

#### <span id="page-6888-0"></span>**maximum** *number*

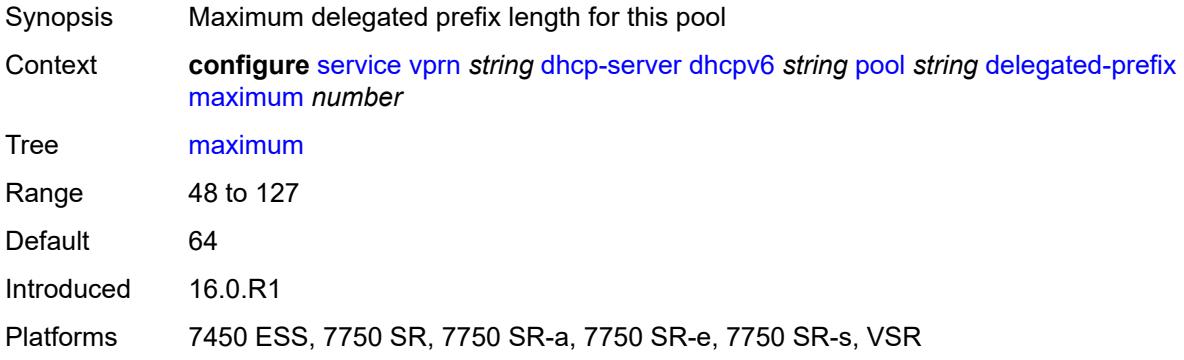

#### <span id="page-6888-1"></span>**minimum** *number*

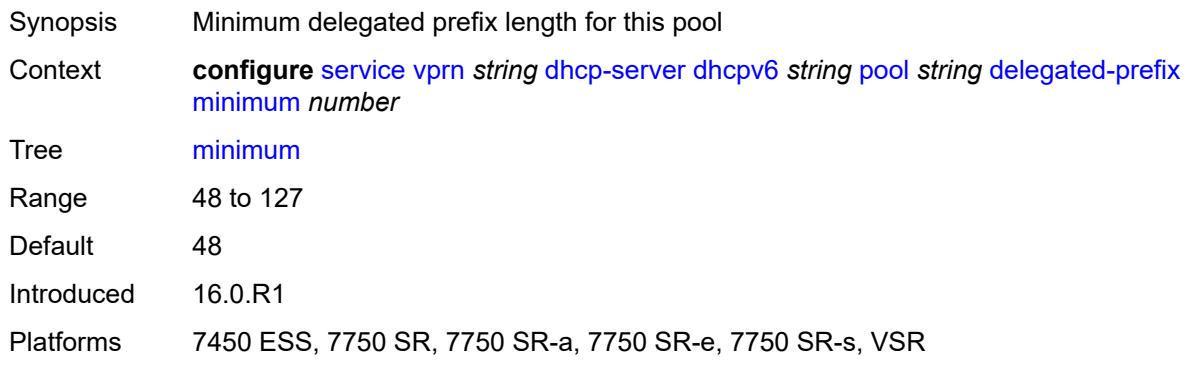

# <span id="page-6888-2"></span>**description** *string*

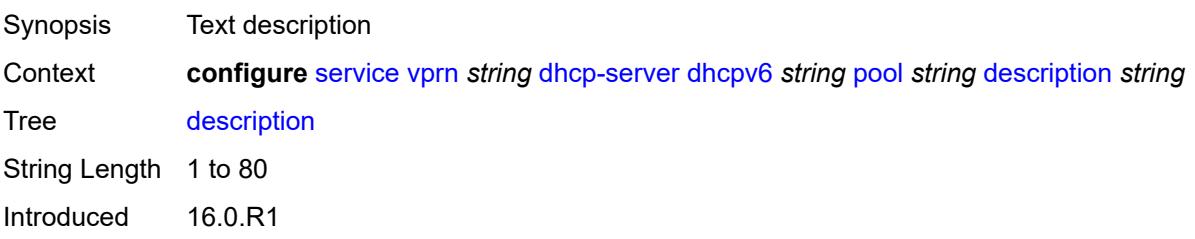

Platforms 7450 ESS, 7750 SR, 7750 SR-a, 7750 SR-e, 7750 SR-s, VSR

## <span id="page-6889-1"></span>**exclude-prefix** [[ipv6-prefix\]](#page-6889-0) *string*

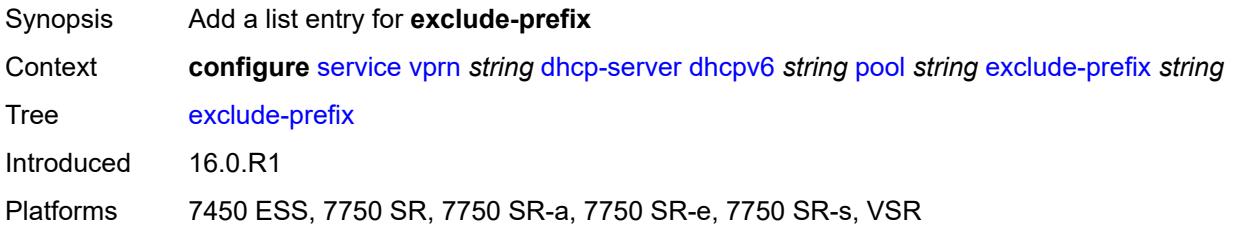

# <span id="page-6889-0"></span>[**ipv6-prefix**] *string*

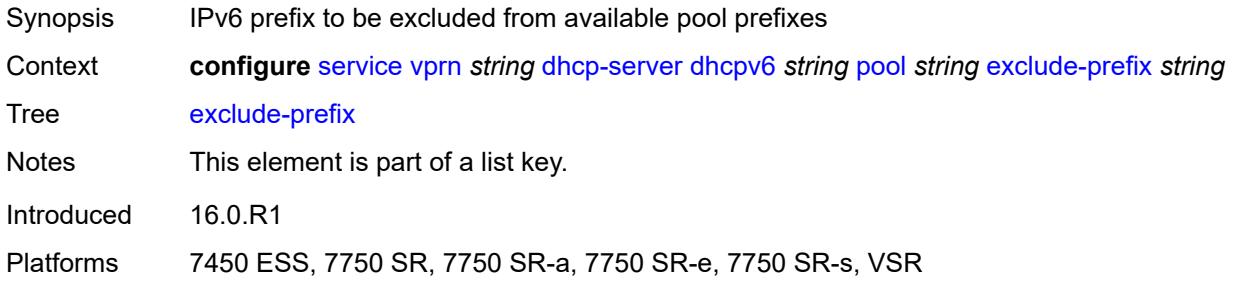

#### <span id="page-6889-2"></span>**failover**

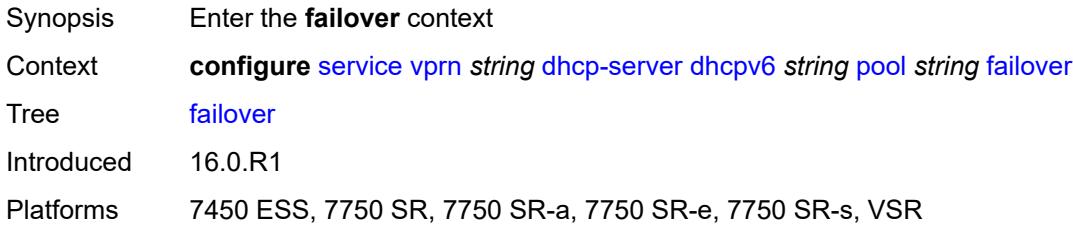

# <span id="page-6889-3"></span>**admin-state** *keyword*

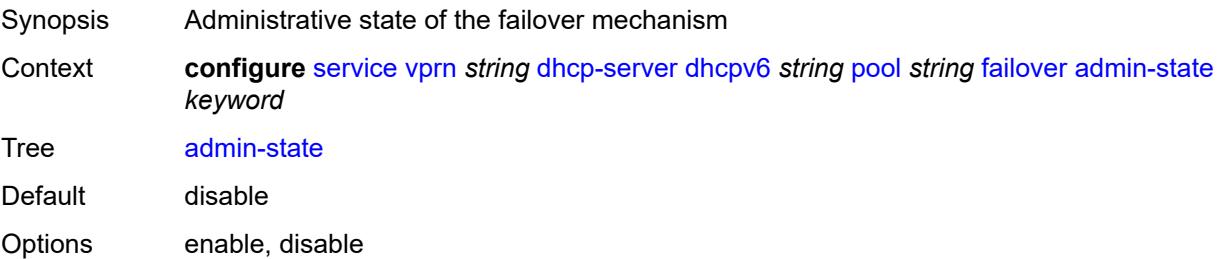

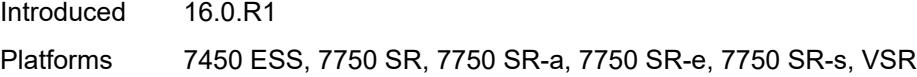

# <span id="page-6890-0"></span>**ignore-mclt-on-takeover** *boolean*

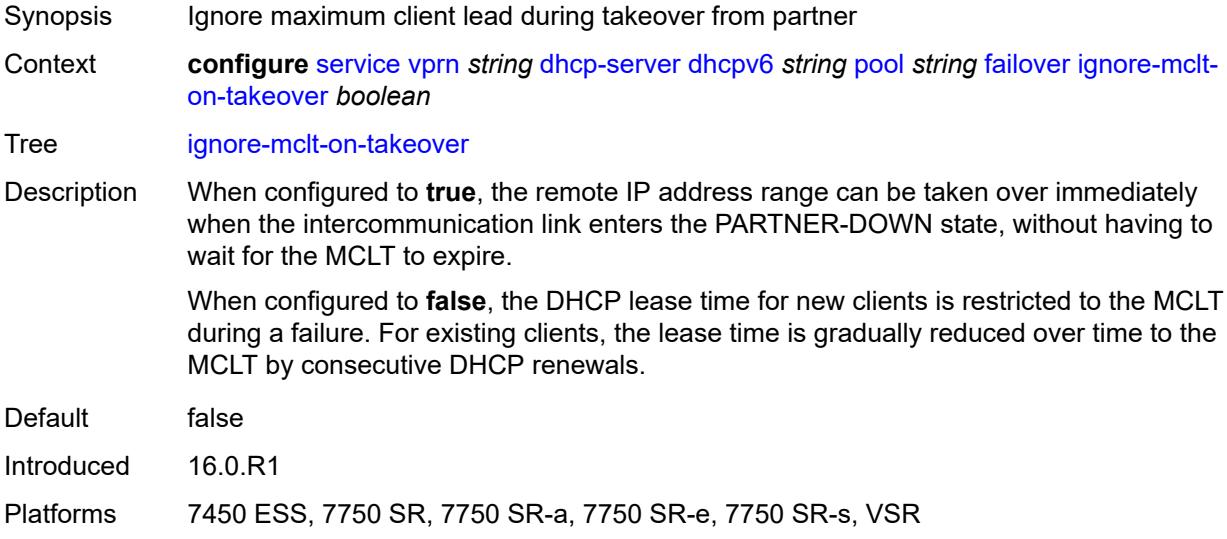

#### <span id="page-6890-1"></span>**maximum-client-lead-time** *number*

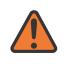

#### **WARNING:**

Modifying this element toggles the **admin-state** of the parent element automatically for the new value to take effect.

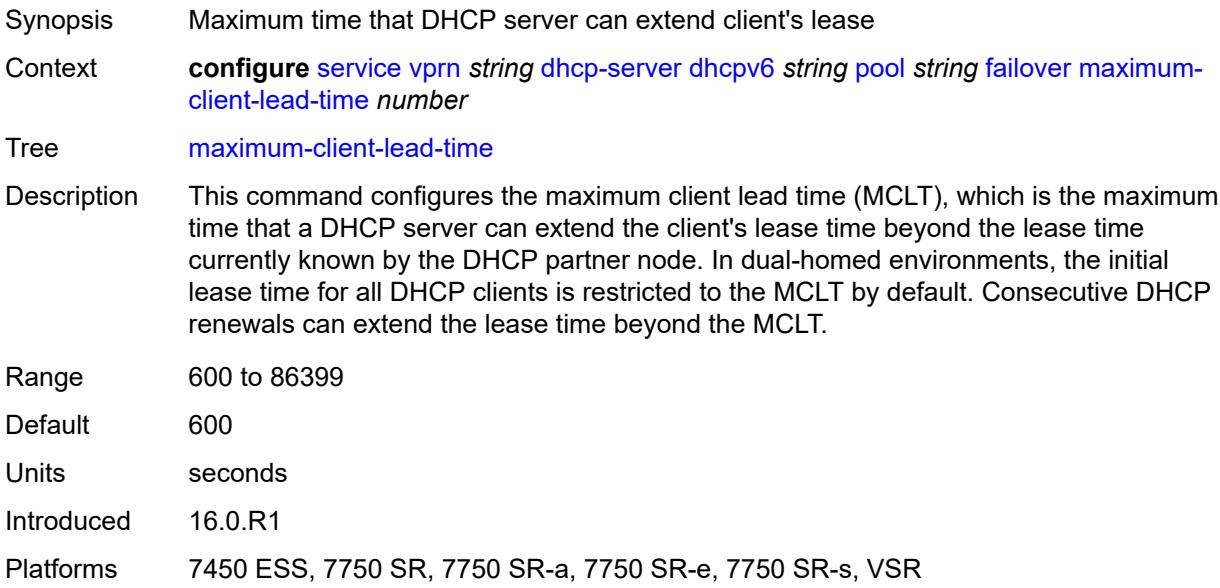

#### <span id="page-6891-0"></span>**partner-down-delay** *number*

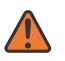

#### **WARNING:**

Modifying this element toggles the **admin-state** of the parent element automatically for the new value to take effect.

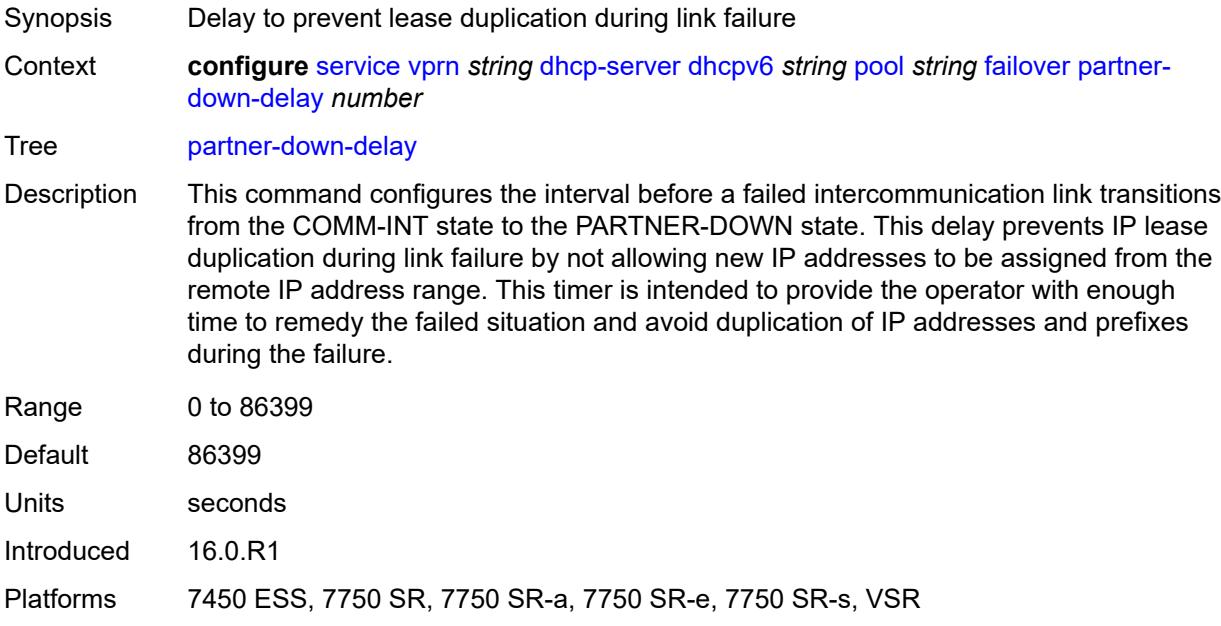

#### <span id="page-6891-2"></span>**peer** [[address](#page-6891-1)] *reference*

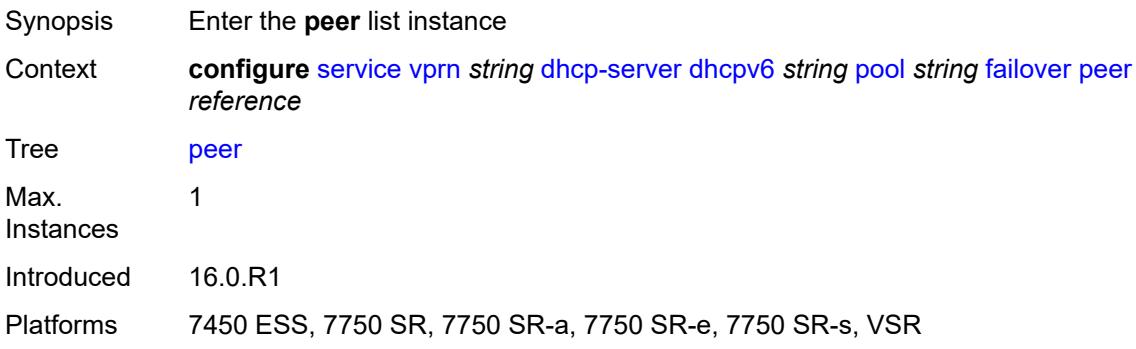

#### <span id="page-6891-1"></span>[**address**] *reference*

Synopsis IP address of the failover peer Context **configure** [service](#page-5127-0) [vprn](#page-6621-0) *string* [dhcp-server](#page-6848-0) [dhcpv6](#page-6874-0) *string* [pool](#page-6887-1) *string* [failover](#page-6889-2) [peer](#page-6891-2) *reference*

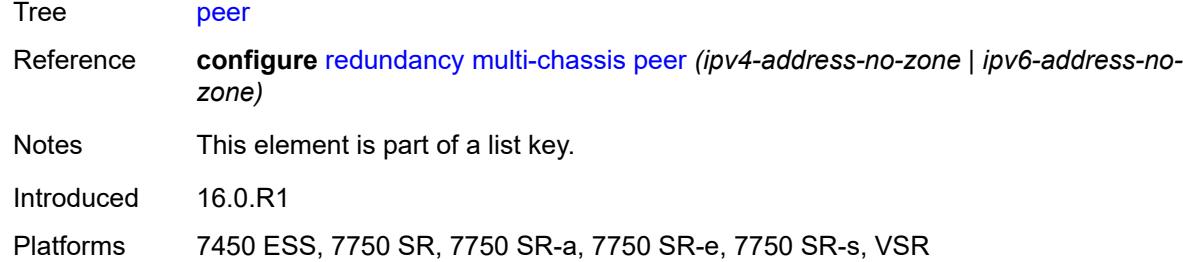

#### <span id="page-6892-0"></span>**sync-tag** *string*

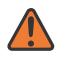

#### **WARNING:**

Modifying this element recreates the parent element automatically for the new value to take effect.

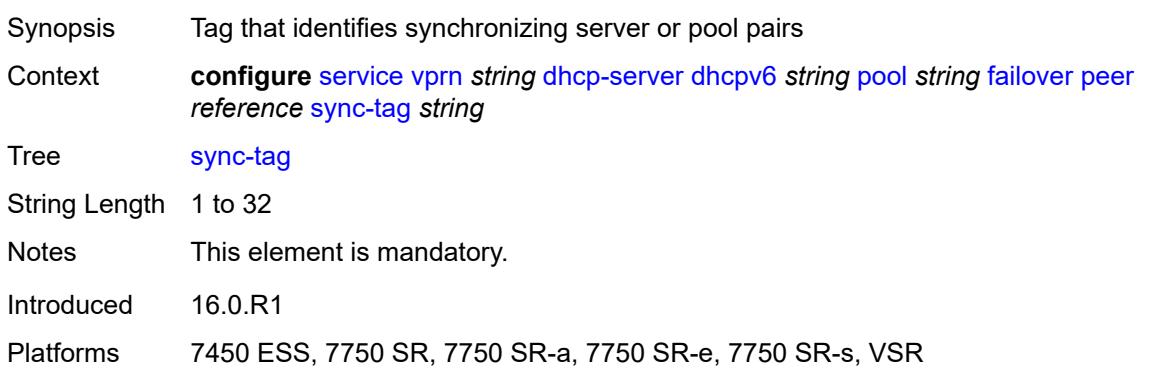

#### <span id="page-6892-1"></span>**startup-wait-time** *number*

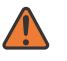

#### **WARNING:**

Modifying this element toggles the **admin-state** of the parent element automatically for the new value to take effect.

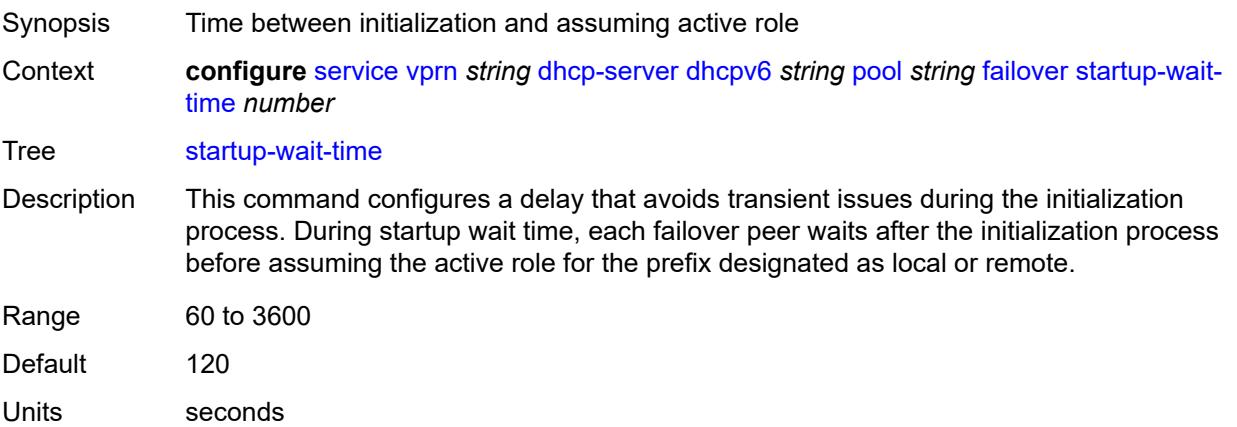

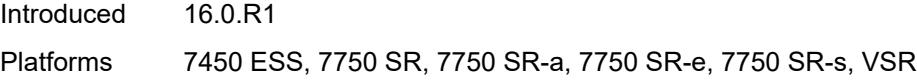

# <span id="page-6893-0"></span>**options**

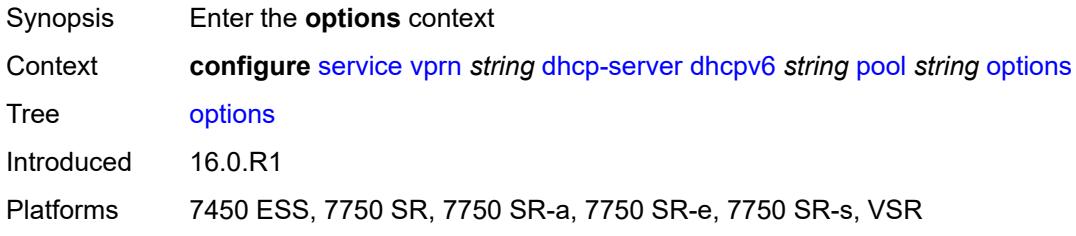

# <span id="page-6893-2"></span>**option** [[number\]](#page-6893-1) *(number | keyword)*

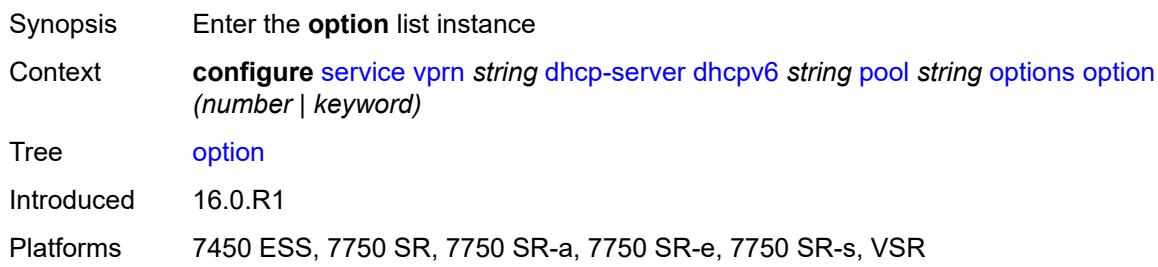

# <span id="page-6893-1"></span>[**number**] *(number | keyword)*

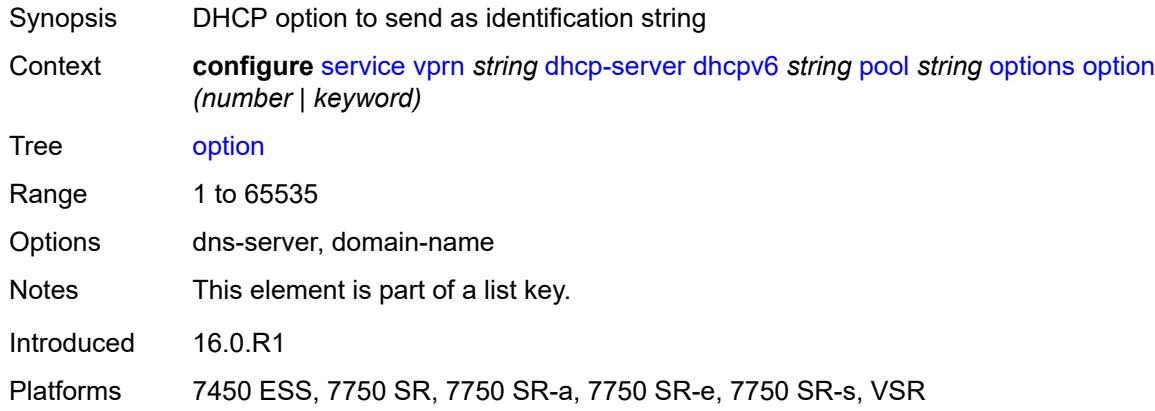

# <span id="page-6893-3"></span>**ascii-string** *string*

Synopsis DHCP option specified as an ASCII string

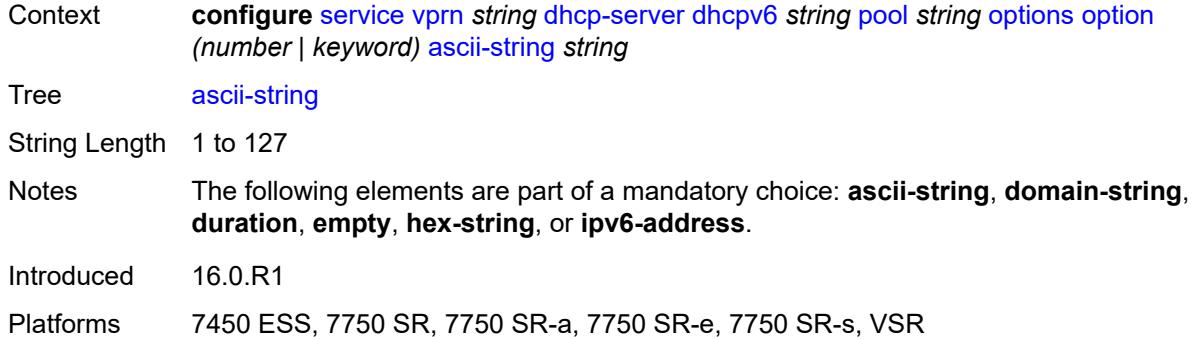

# <span id="page-6894-0"></span>**domain-string** *string*

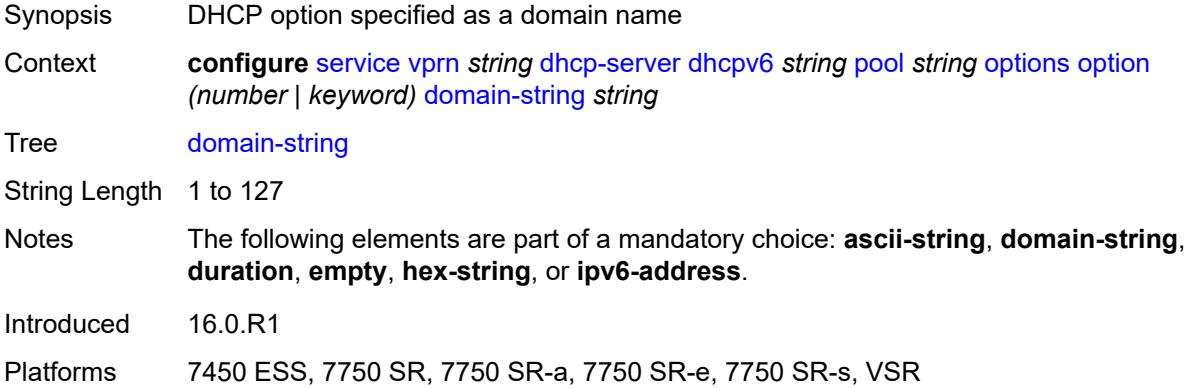

# <span id="page-6894-1"></span>**duration** *number*

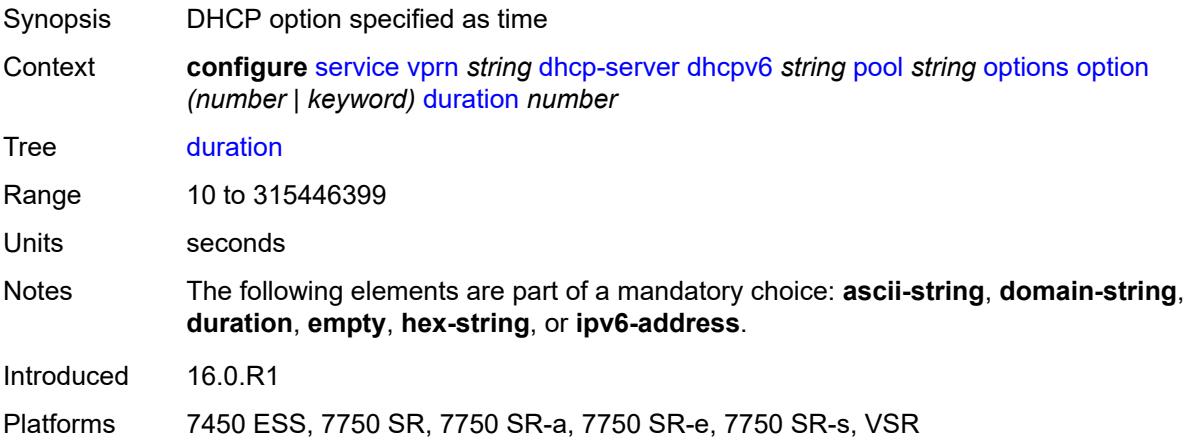

# <span id="page-6894-2"></span>**empty**

Synopsis Empty DHCP option

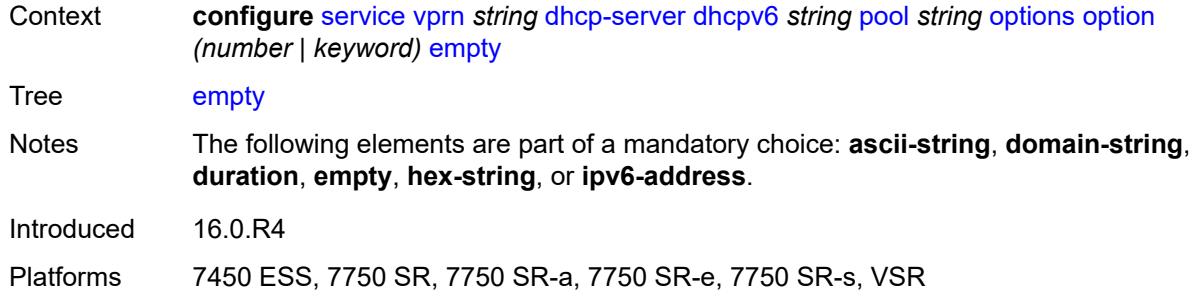

### <span id="page-6895-0"></span>**hex-string** *string*

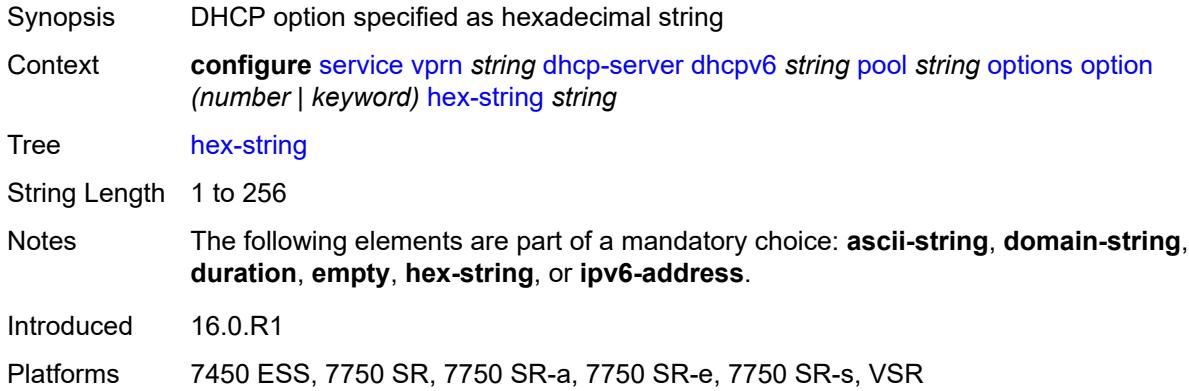

# <span id="page-6895-1"></span>**ipv6-address** *string*

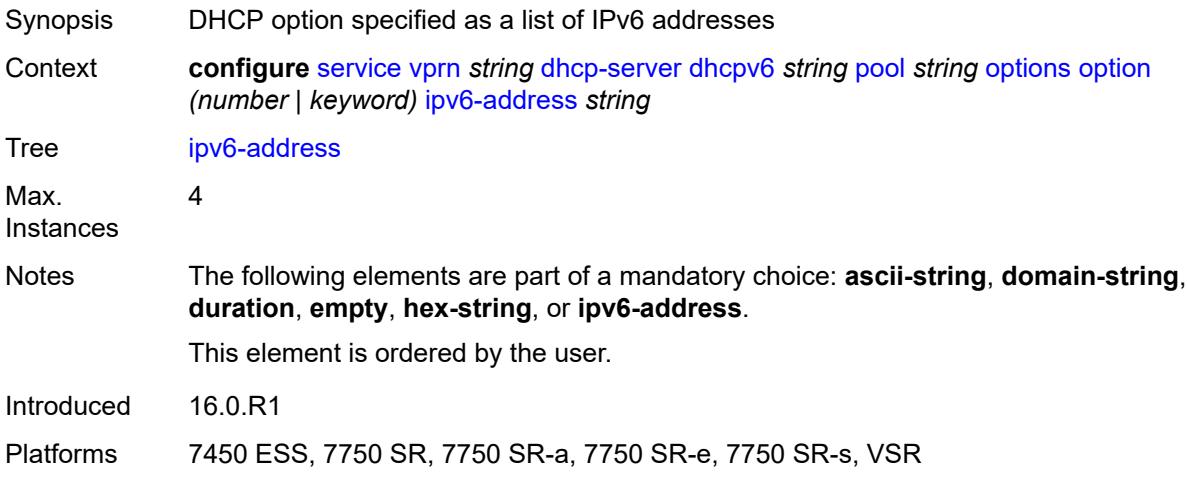

### <span id="page-6895-2"></span>**prefix** [[ipv6-prefix](#page-6896-0)] *string*

Synopsis Enter the **prefix** list instance

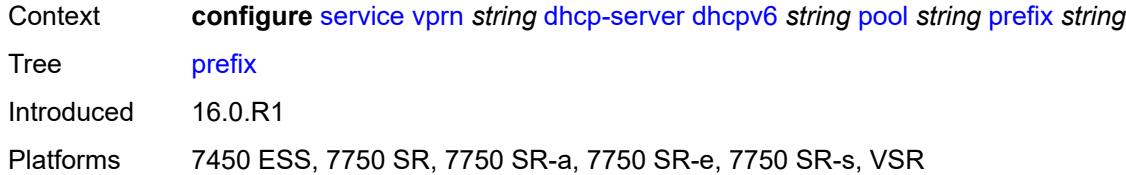

# <span id="page-6896-0"></span>[**ipv6-prefix**] *string*

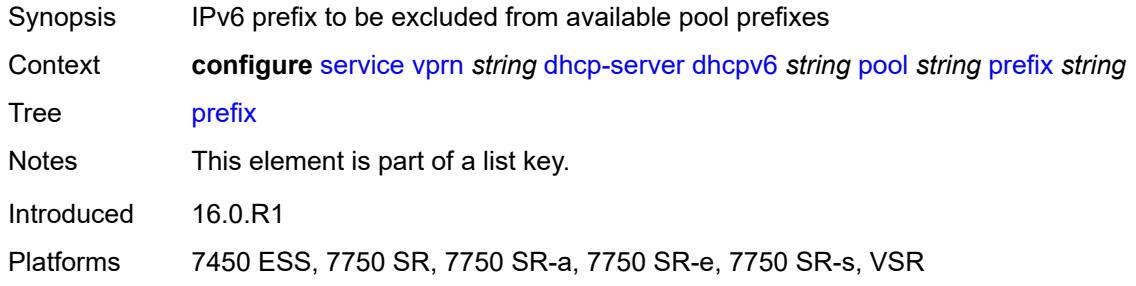

#### <span id="page-6896-1"></span>**drain** *boolean*

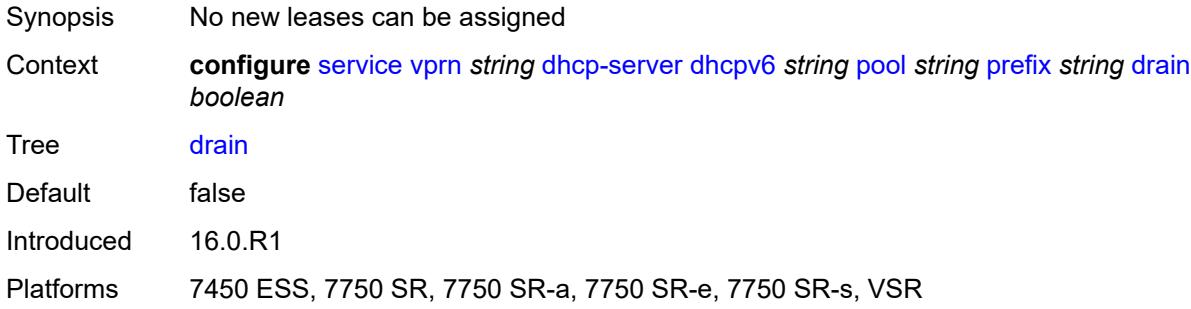

# <span id="page-6896-2"></span>**failover-control-type** *keyword*

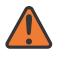

#### **WARNING:**

Modifying this element recreates the parent element automatically for the new value to take effect.

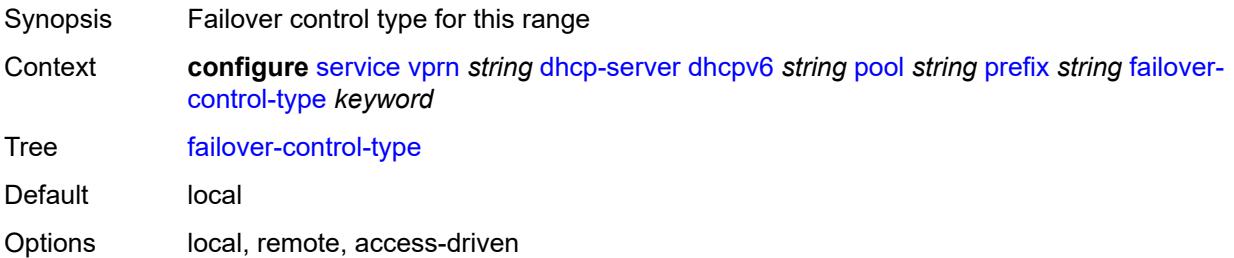

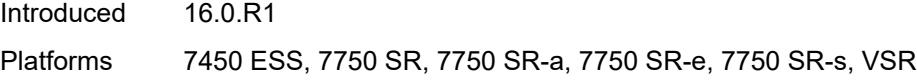

# <span id="page-6897-0"></span>**options**

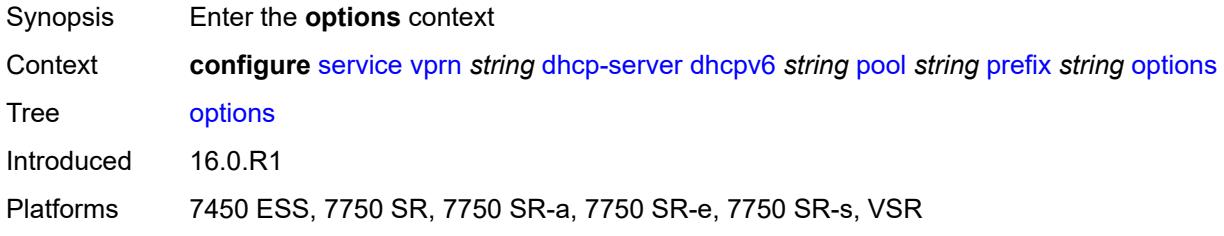

# <span id="page-6897-2"></span>**option** [[number\]](#page-6897-1) *(number | keyword)*

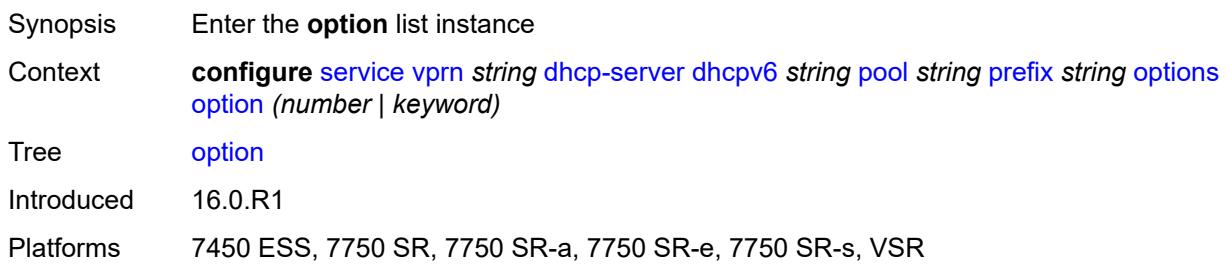

## <span id="page-6897-1"></span>[**number**] *(number | keyword)*

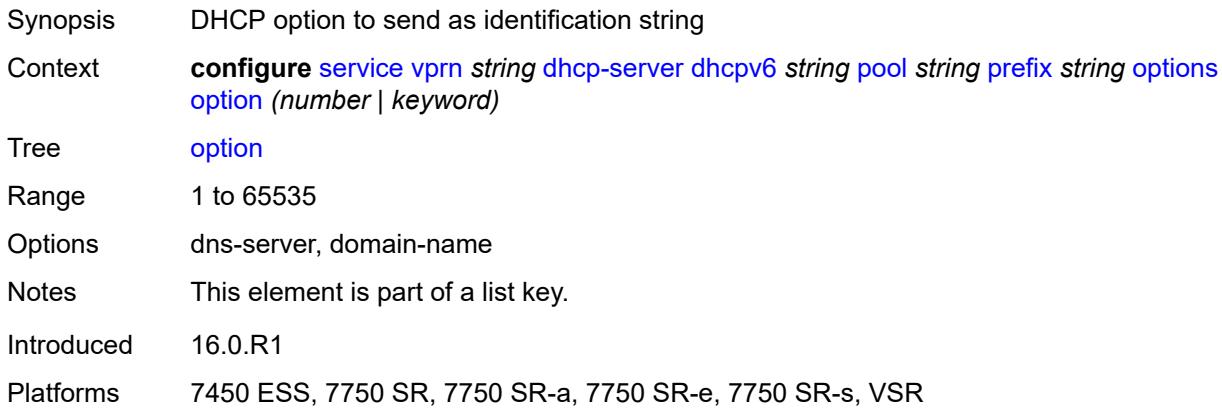

# <span id="page-6897-3"></span>**ascii-string** *string*

Synopsis DHCP option specified as an ASCII string

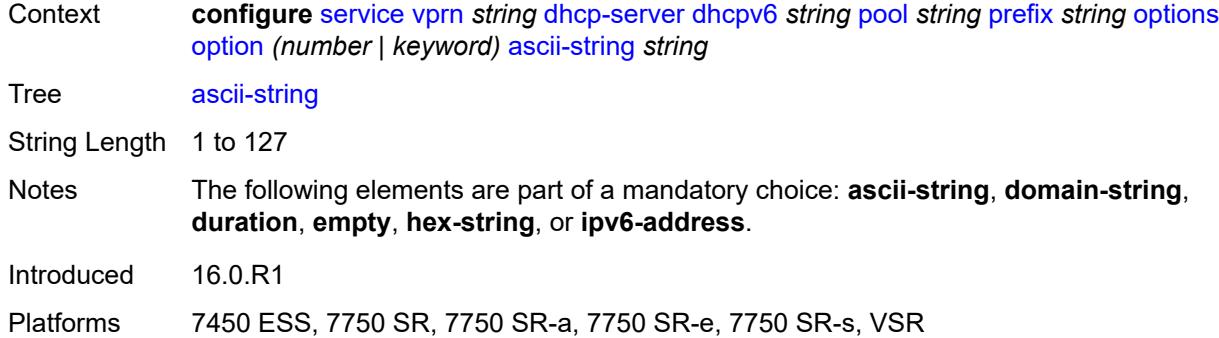

# <span id="page-6898-0"></span>**domain-string** *string*

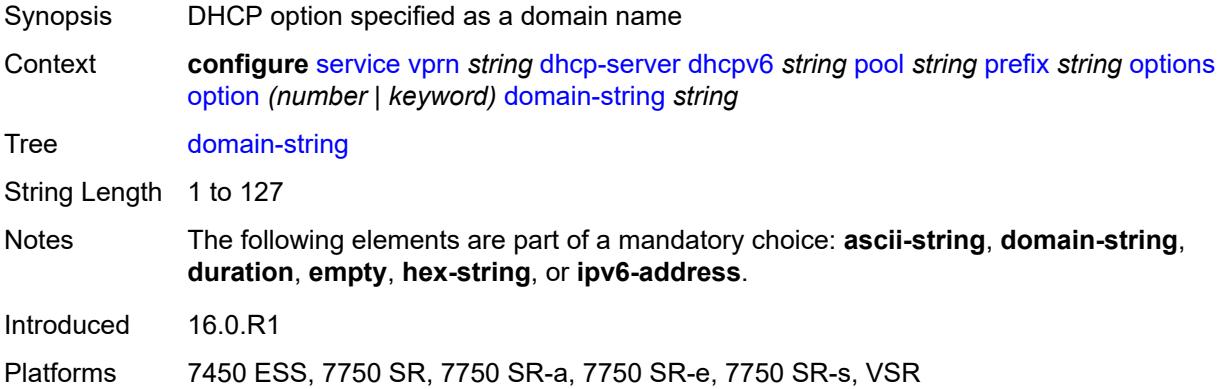

# <span id="page-6898-1"></span>**duration** *number*

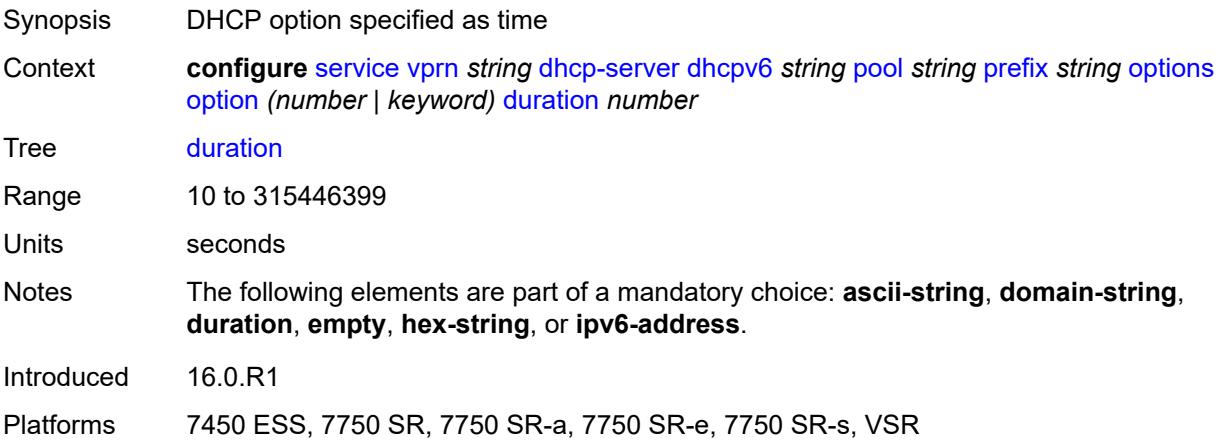

# <span id="page-6898-2"></span>**empty**

Synopsis Empty DHCP option

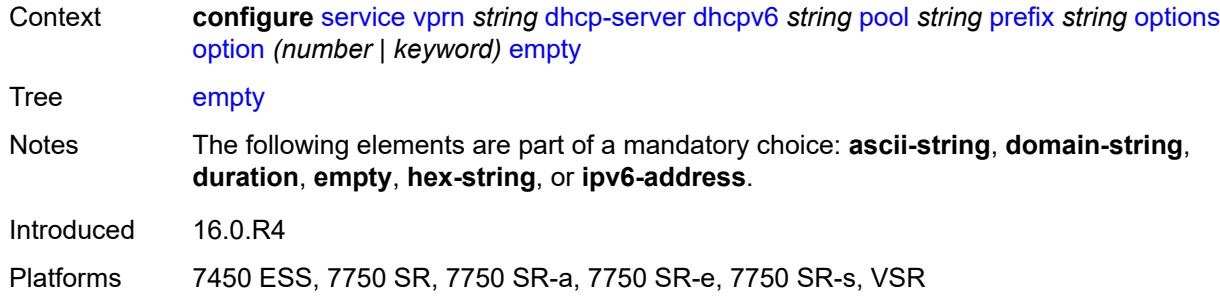

### <span id="page-6899-0"></span>**hex-string** *string*

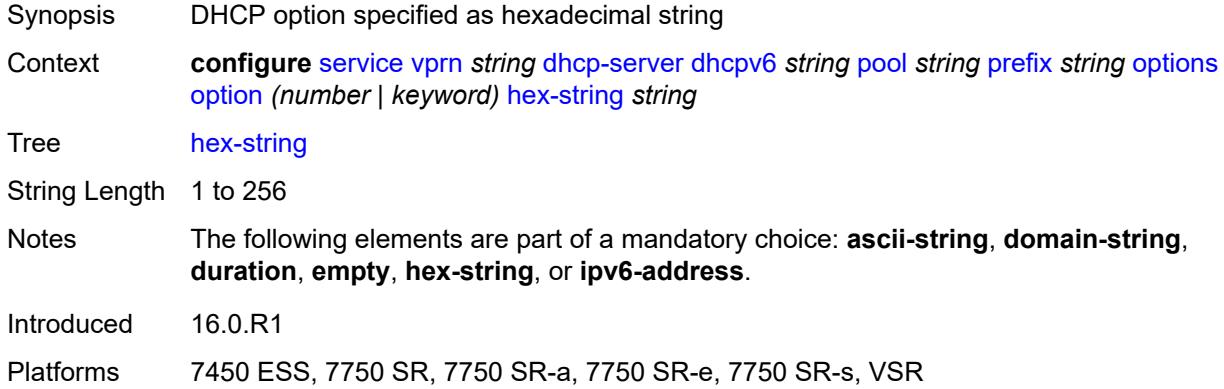

# <span id="page-6899-1"></span>**ipv6-address** *string*

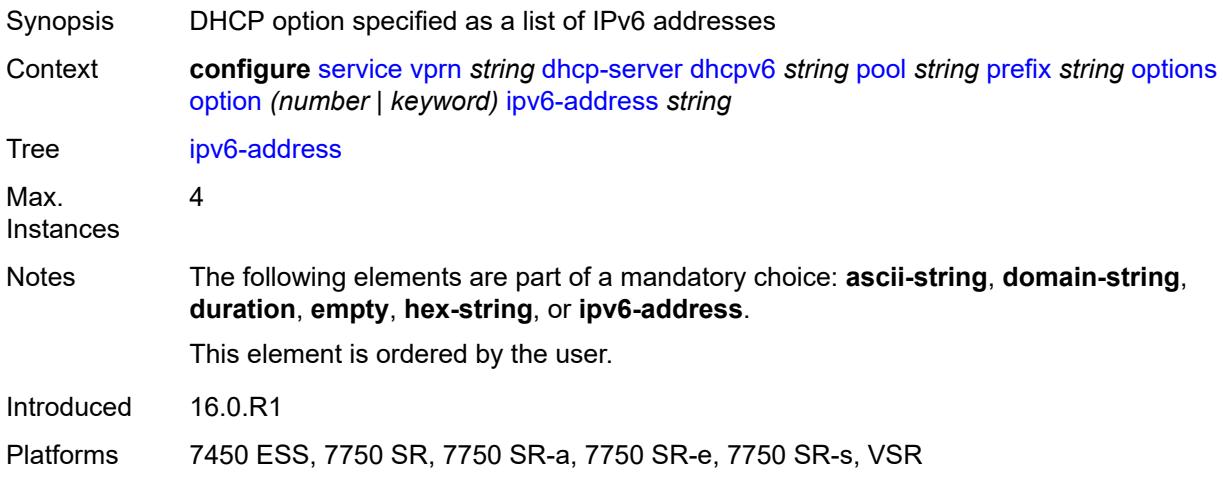

#### <span id="page-6899-2"></span>**preferred-lifetime** *number*

Synopsis Time this lease remains preferred

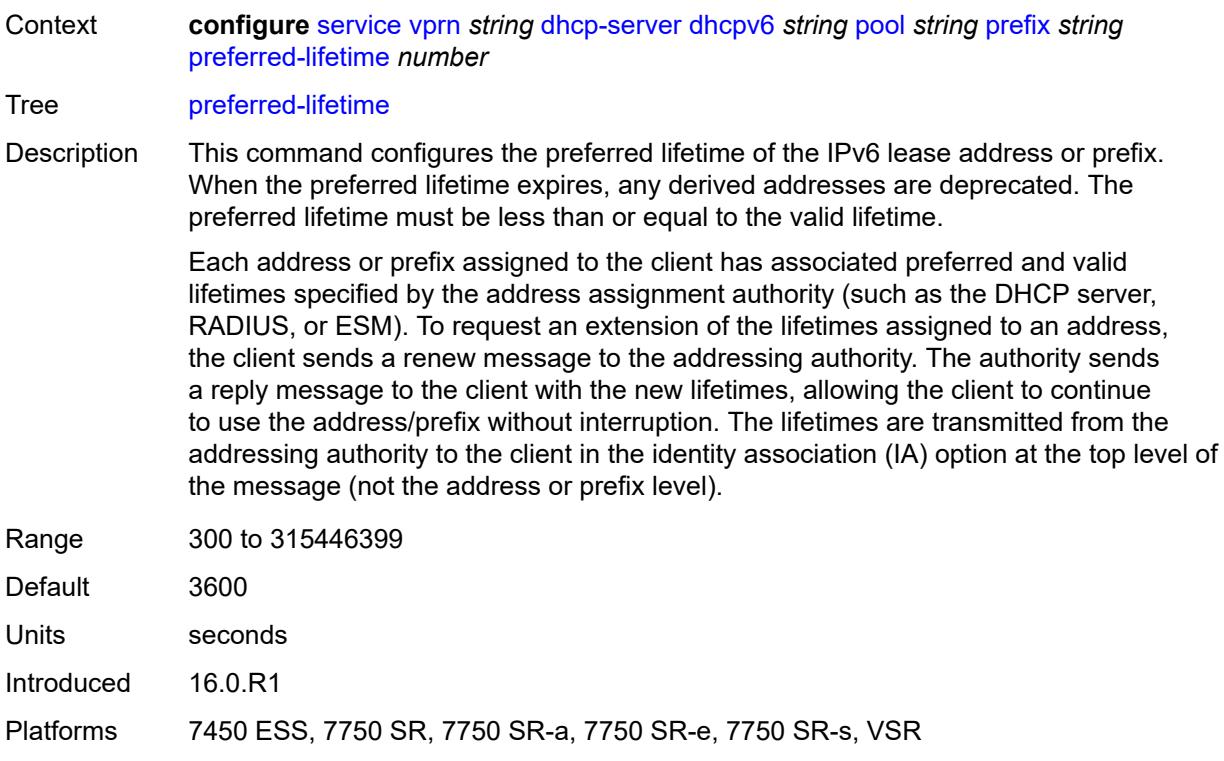

# <span id="page-6900-1"></span>**prefix-length-threshold** [[prefix-length\]](#page-6900-0) *number*

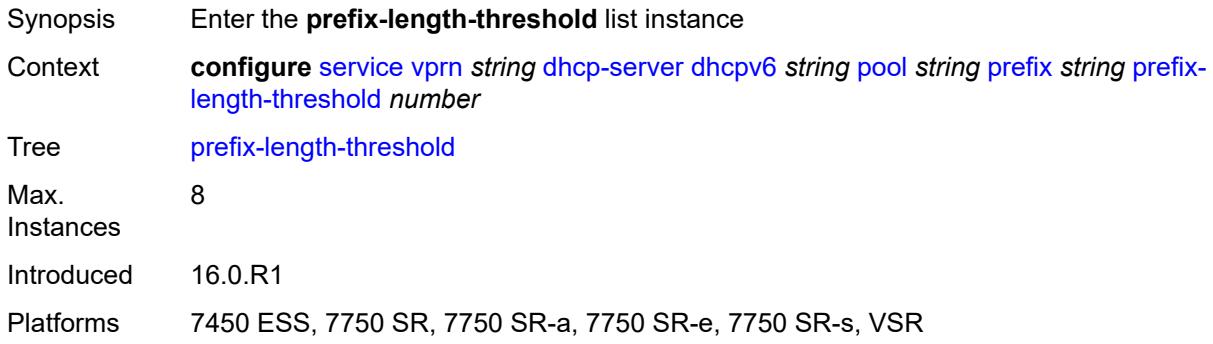

### <span id="page-6900-0"></span>[**prefix-length**] *number*

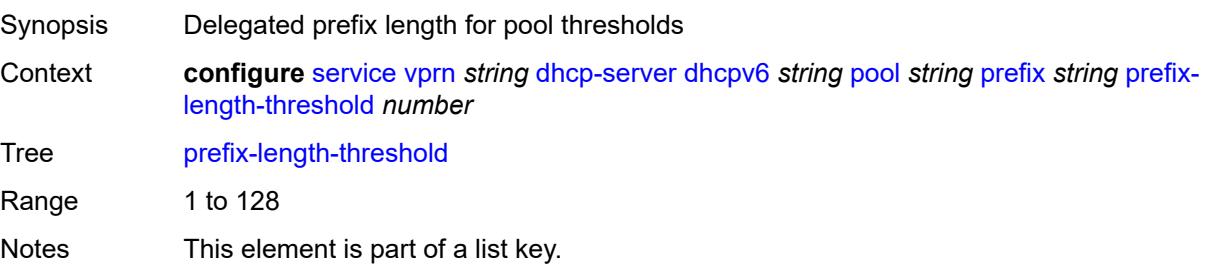

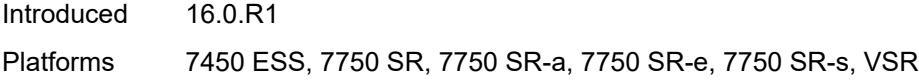

## <span id="page-6901-0"></span>**absolute** *number*

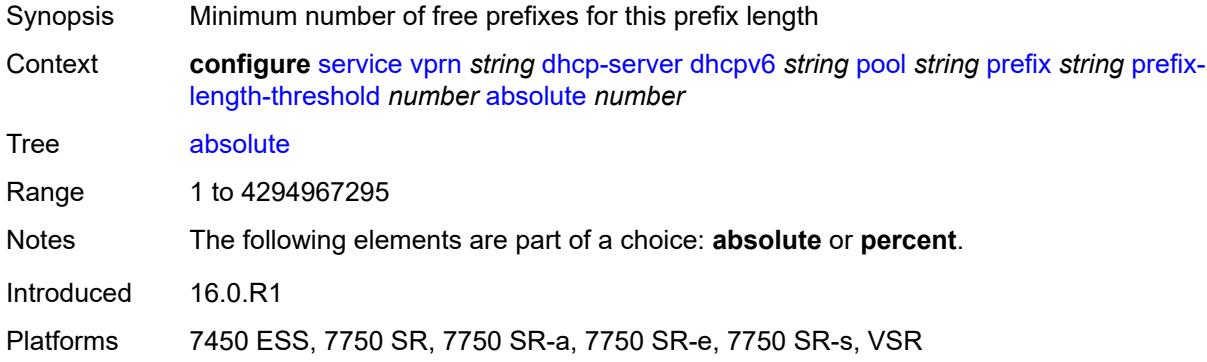

# <span id="page-6901-1"></span>**event-when-depleted** *boolean*

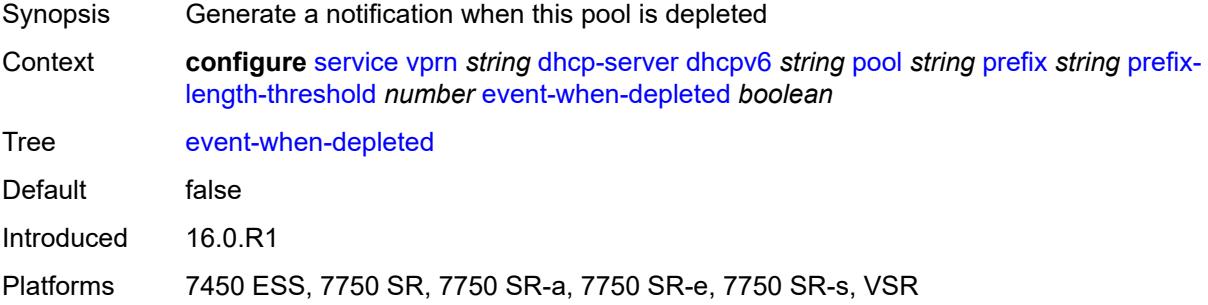

### <span id="page-6901-2"></span>**percent** *number*

<span id="page-6901-3"></span>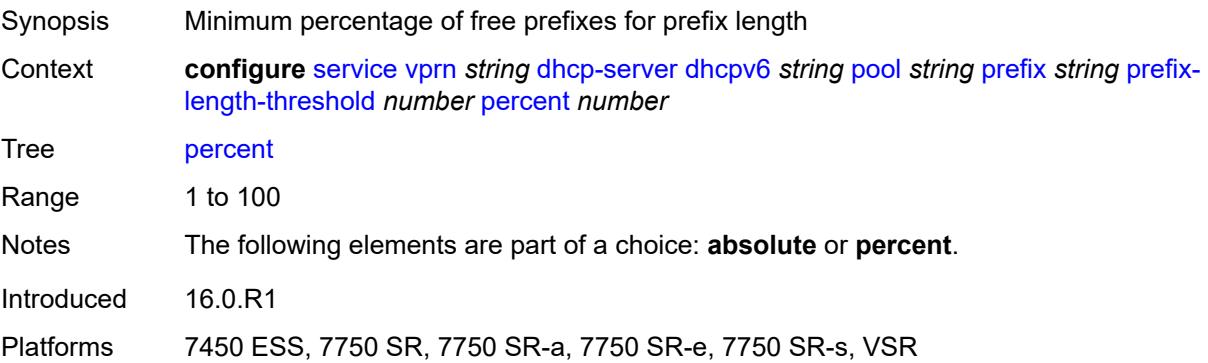

### **prefix-type**

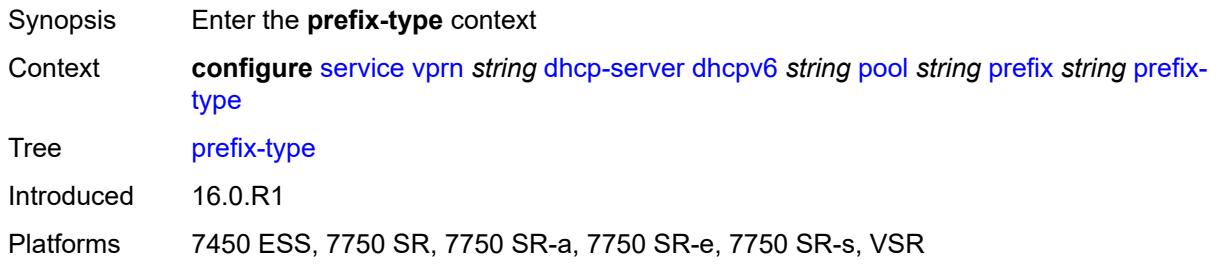

#### <span id="page-6902-0"></span>**pd** *boolean*

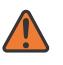

#### **WARNING:**

Modifying this element recreates the parent element automatically for the new value to take effect.

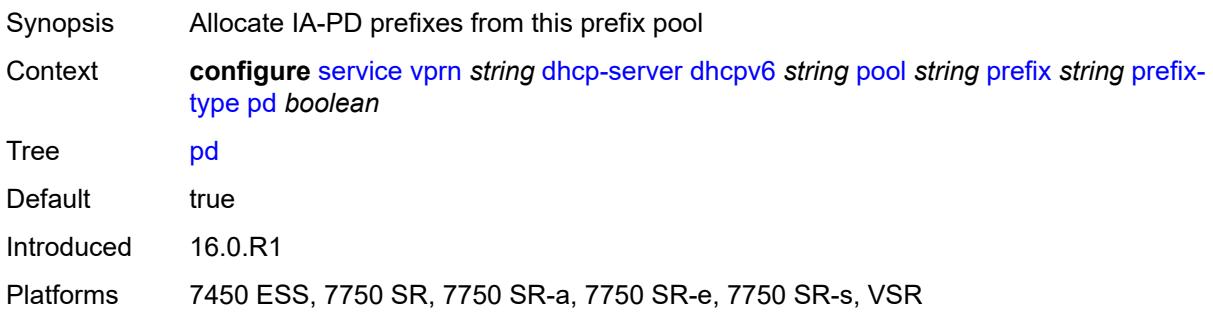

## <span id="page-6902-1"></span>**wan-host** *boolean*

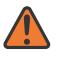

#### **WARNING:**

Modifying this element recreates the parent element automatically for the new value to take effect.

<span id="page-6902-2"></span>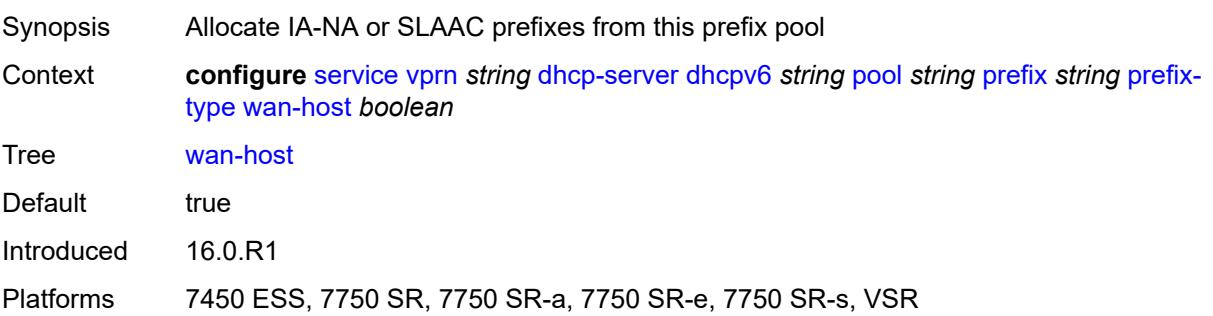

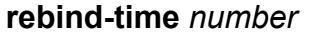

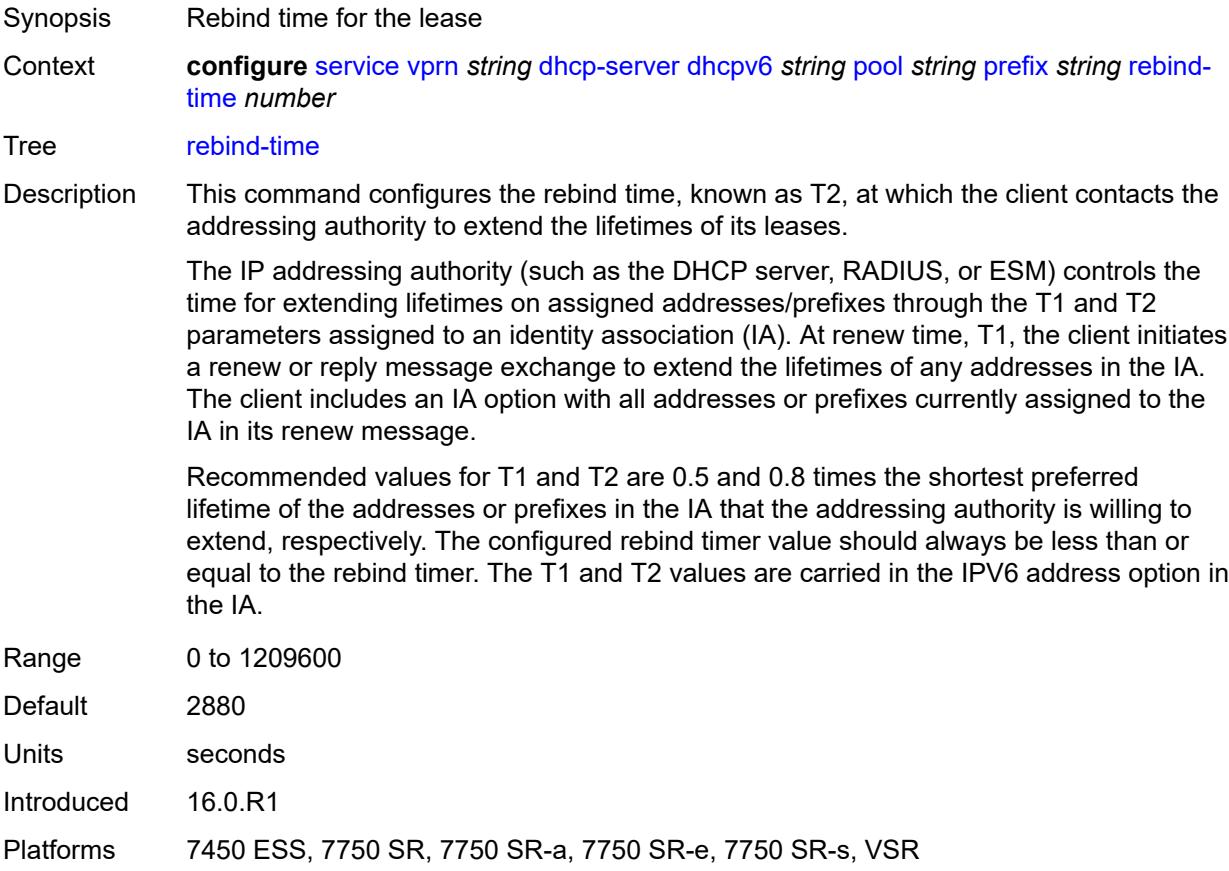

#### <span id="page-6903-0"></span>**renew-time** *number*

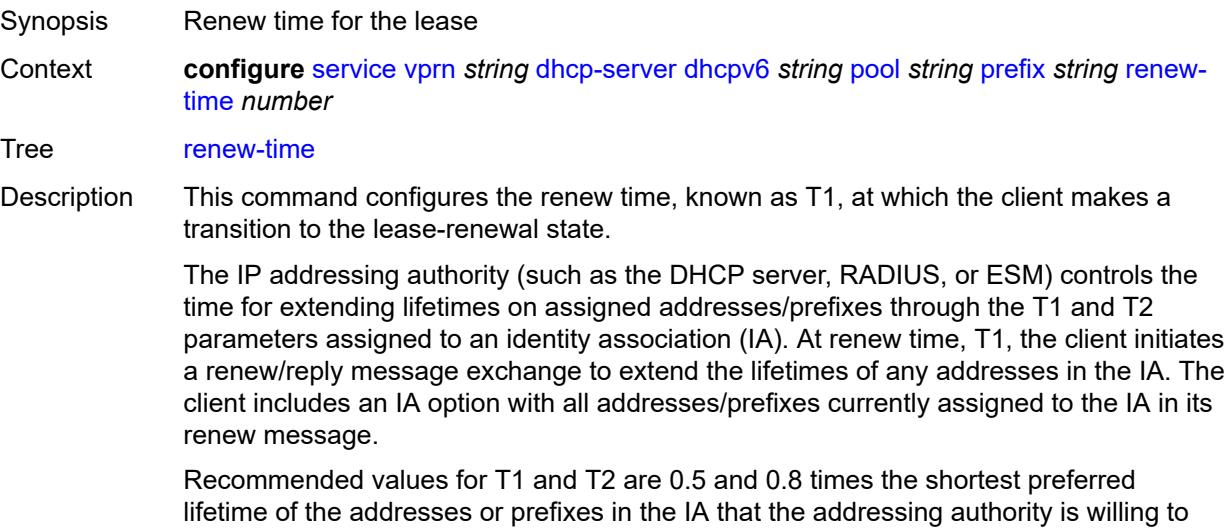

extend, respectively. The configured renew timer value should always be shorter than or

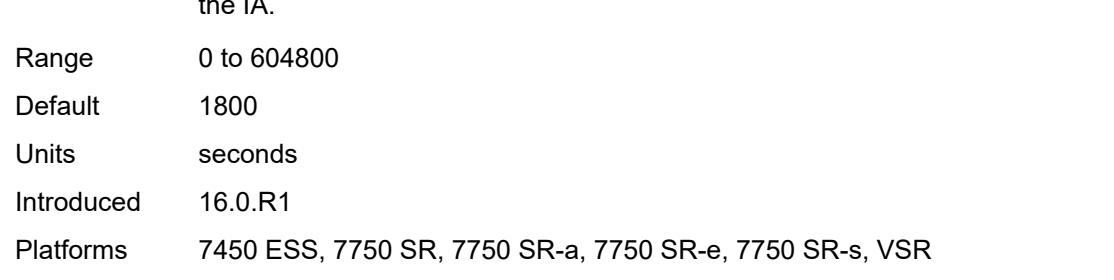

equal to the rebind timer. The T1 and T2 values are carried in the IPV6 address option in the IA.

#### <span id="page-6904-0"></span>**valid-lifetime** *number*

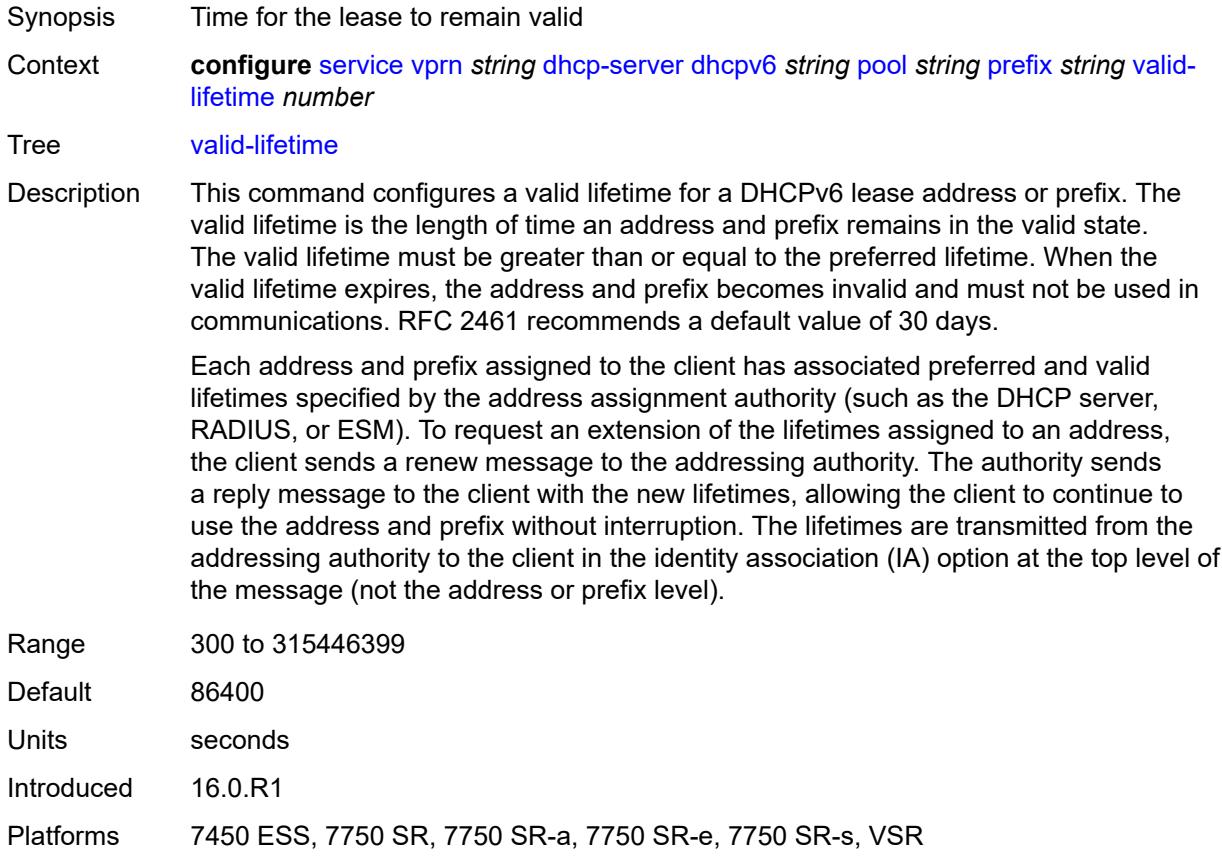

# <span id="page-6904-1"></span>**prefix-length-threshold** [[prefix-length\]](#page-6905-0) *number*

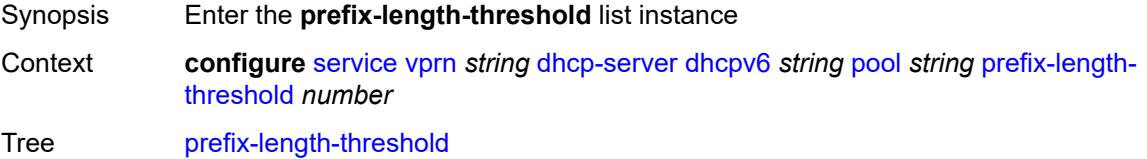

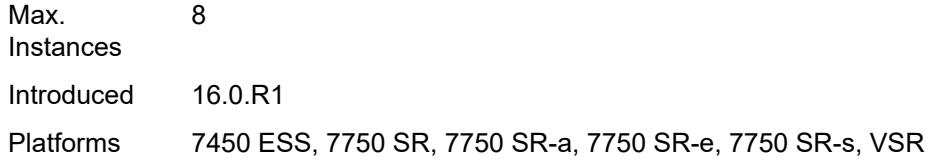

# <span id="page-6905-0"></span>[**prefix-length**] *number*

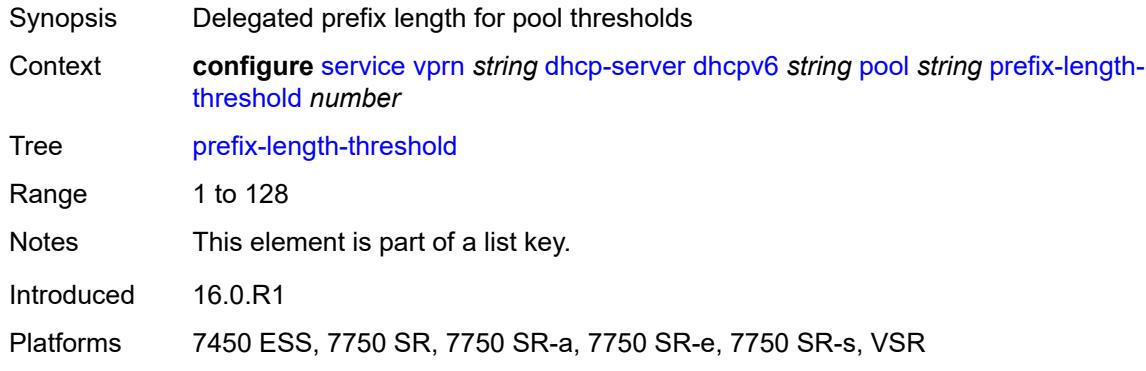

### <span id="page-6905-1"></span>**event-when-depleted** *boolean*

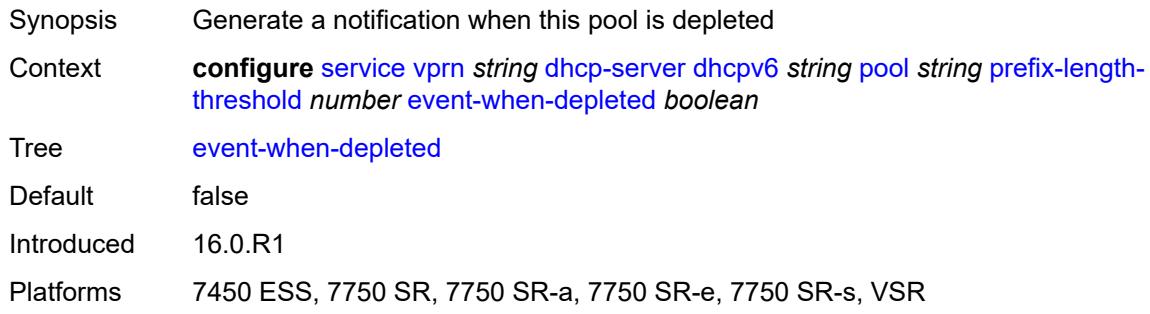

## <span id="page-6905-2"></span>**minimum-free-percent** *number*

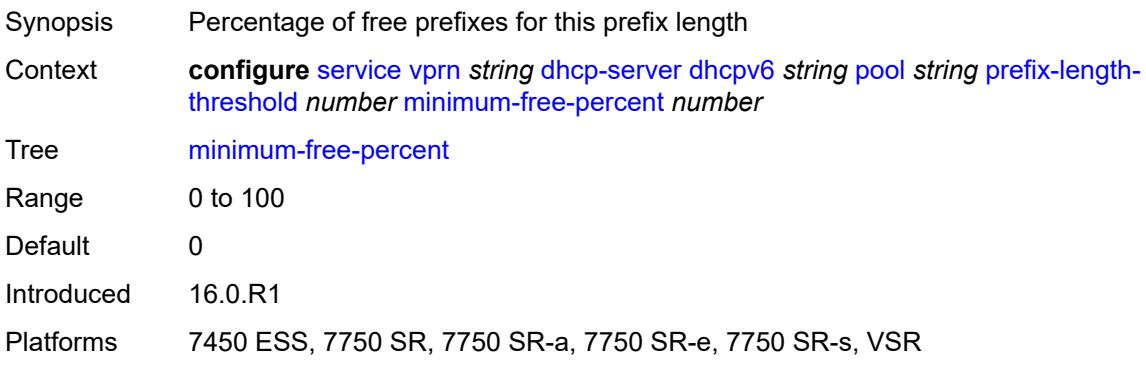

### <span id="page-6906-0"></span>**pool-selection**

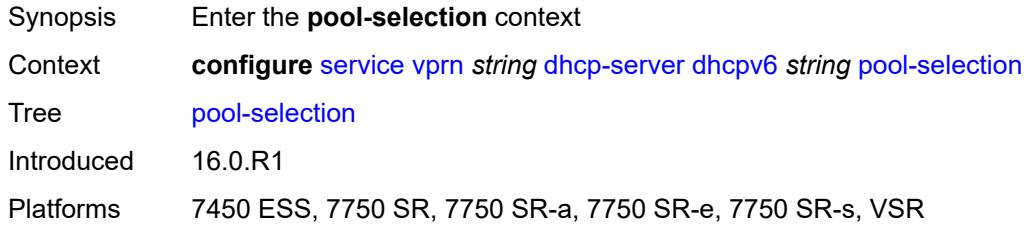

# <span id="page-6906-1"></span>**use-link-address**

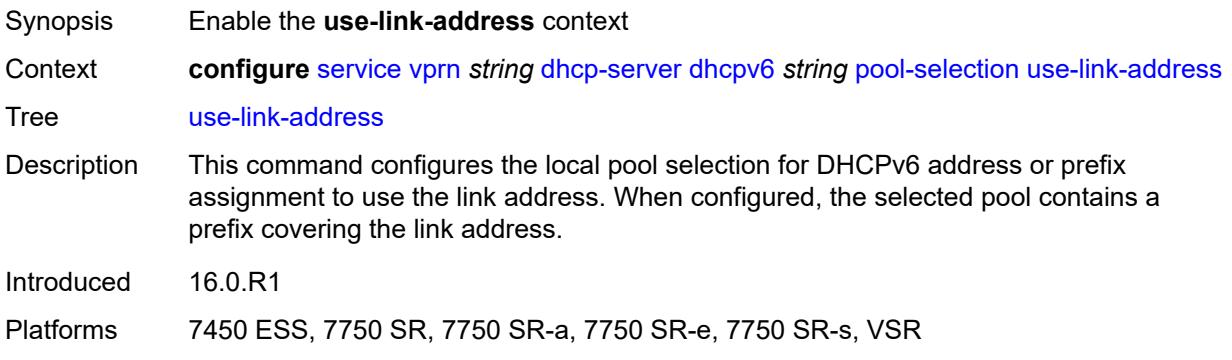

# <span id="page-6906-2"></span>**scope** *keyword*

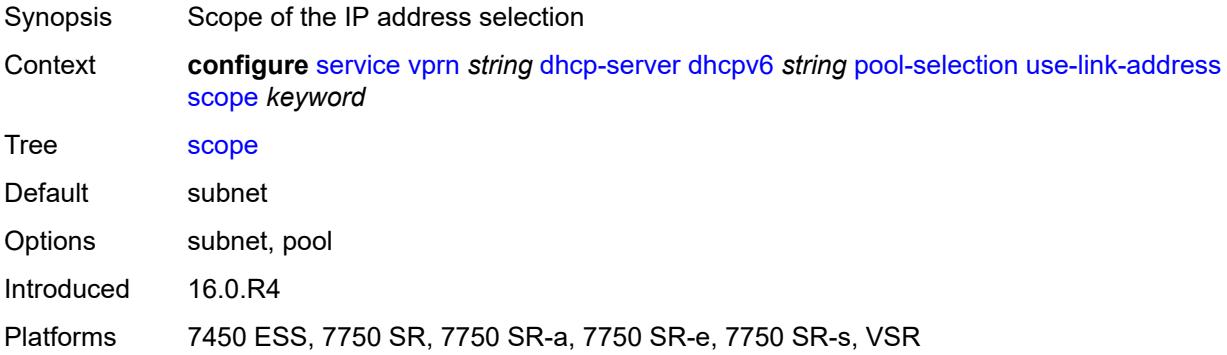

# <span id="page-6906-3"></span>**use-pool-from-client**

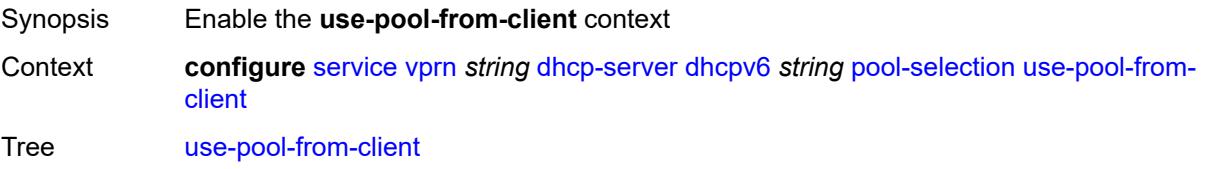

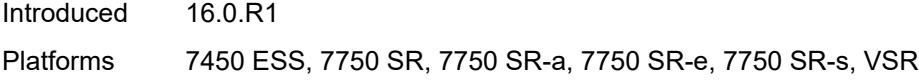

# <span id="page-6907-0"></span>**delimiter** *string*

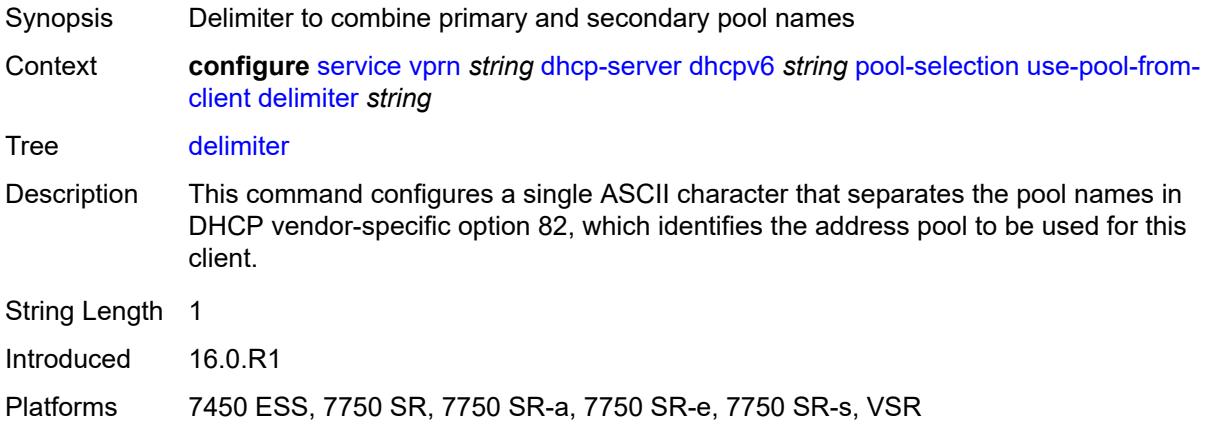

#### <span id="page-6907-1"></span>**server-id**

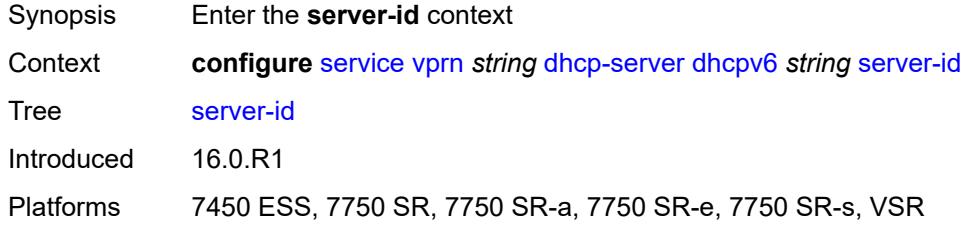

# <span id="page-6907-2"></span>**duid-enterprise**

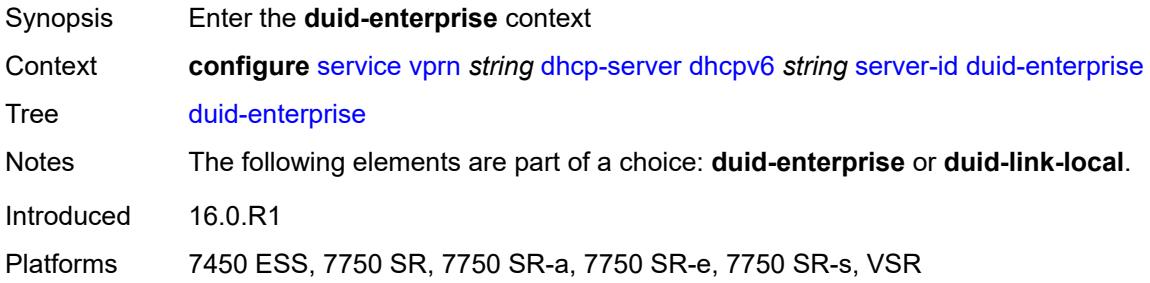

### <span id="page-6907-3"></span>**ascii-string** *string*

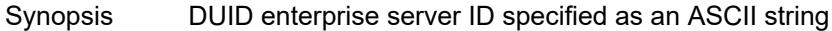

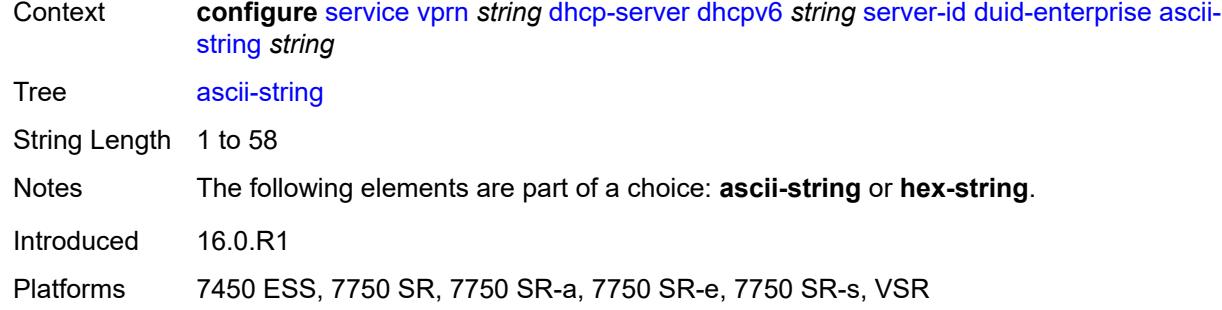

#### <span id="page-6908-0"></span>**hex-string** *string*

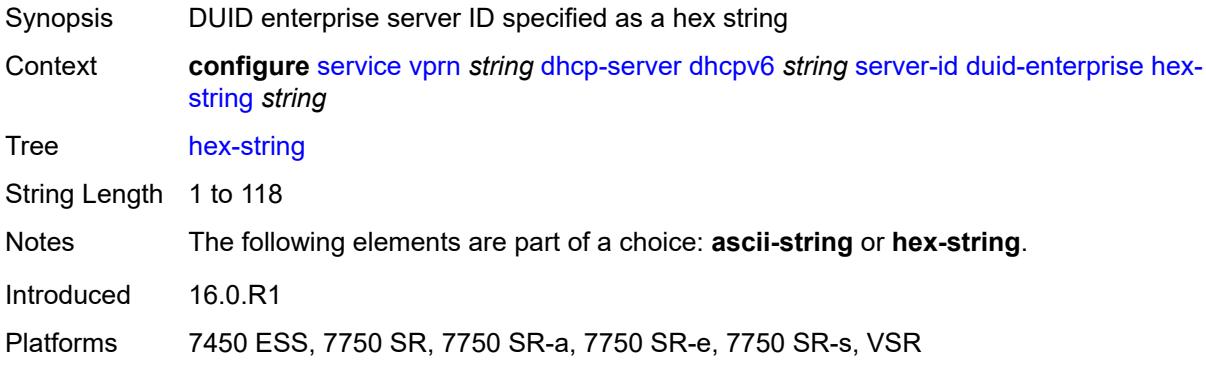

## <span id="page-6908-1"></span>**duid-link-local**

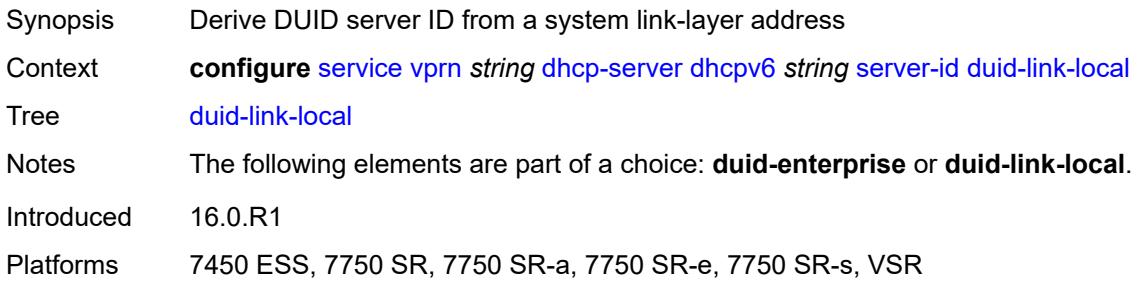

#### <span id="page-6908-2"></span>**user-identification** *keyword*

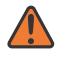

#### **WARNING:**

Modifying this element toggles the **admin-state** of the parent element automatically for the new value to take effect.

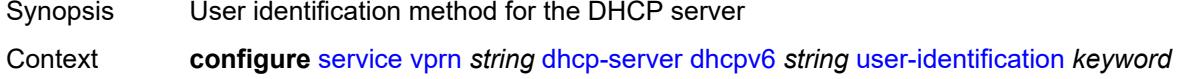

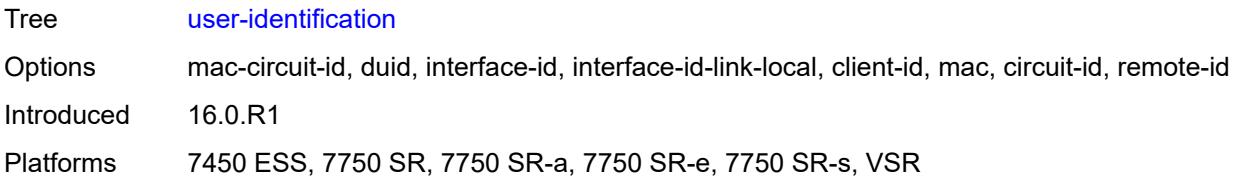

#### <span id="page-6909-0"></span>**dns**

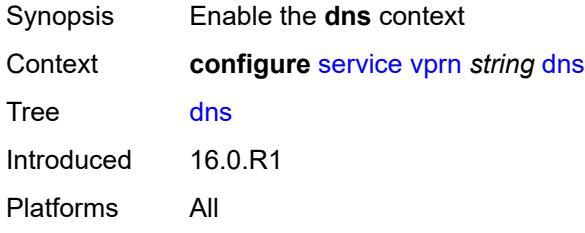

# <span id="page-6909-1"></span>**admin-state** *keyword*

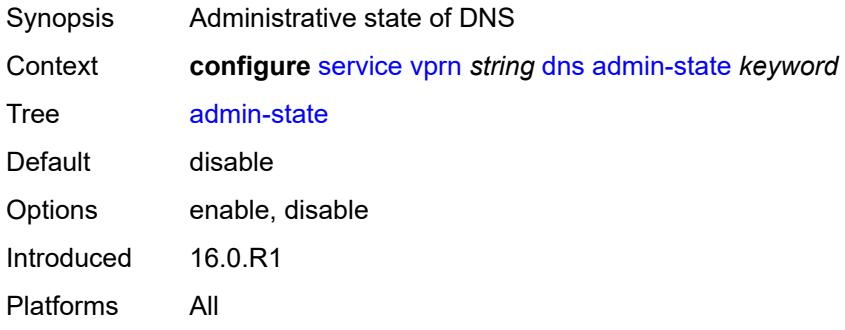

### <span id="page-6909-2"></span>**default-domain** *string*

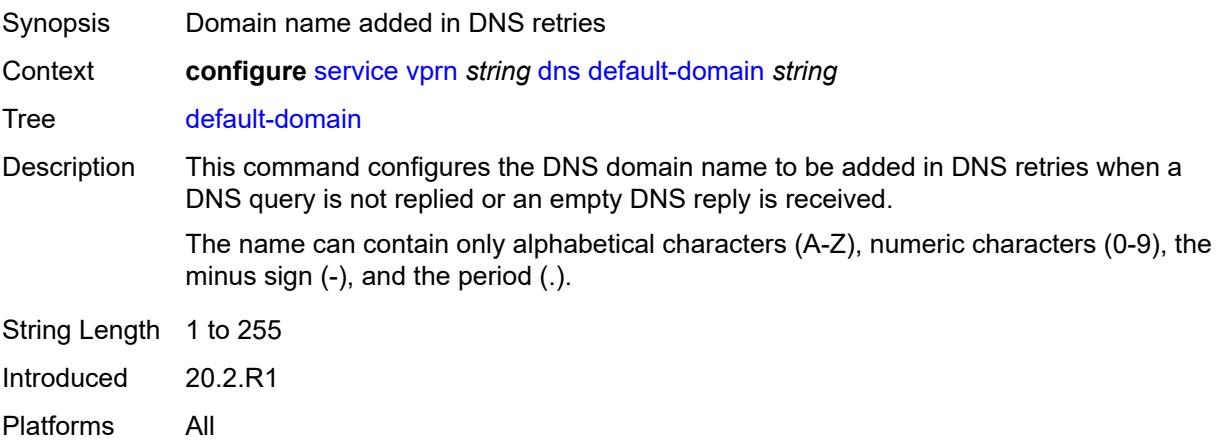

## <span id="page-6910-0"></span>**ipv4-source-address** *(keyword | ipv4-unicast-address)*

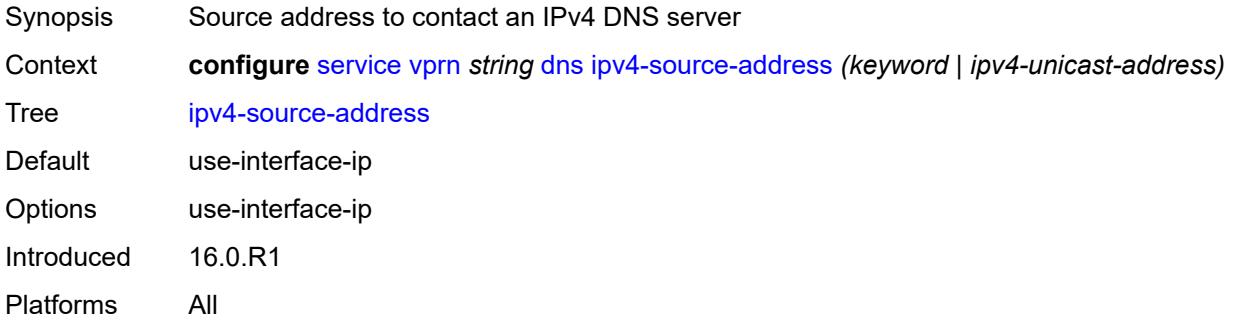

## <span id="page-6910-1"></span>**ipv6-source-address** *(keyword | ipv6-unicast-address)*

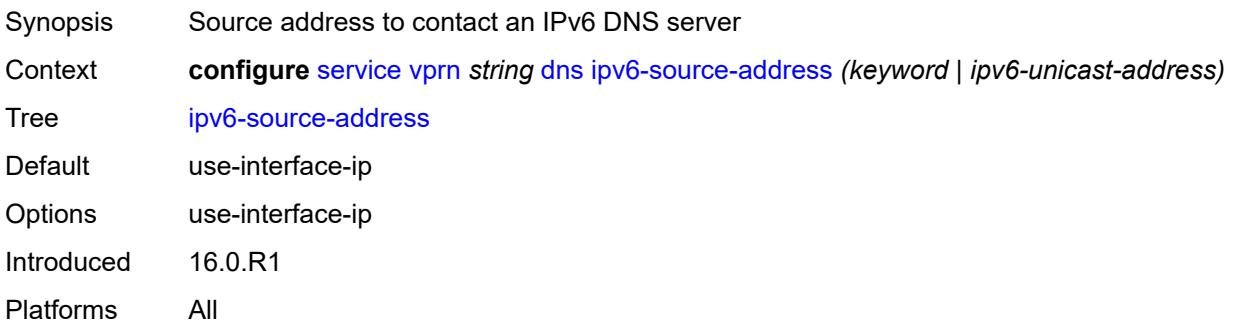

## <span id="page-6910-2"></span>**server** *(ipv4-address-no-zone | ipv6-address-no-zone)*

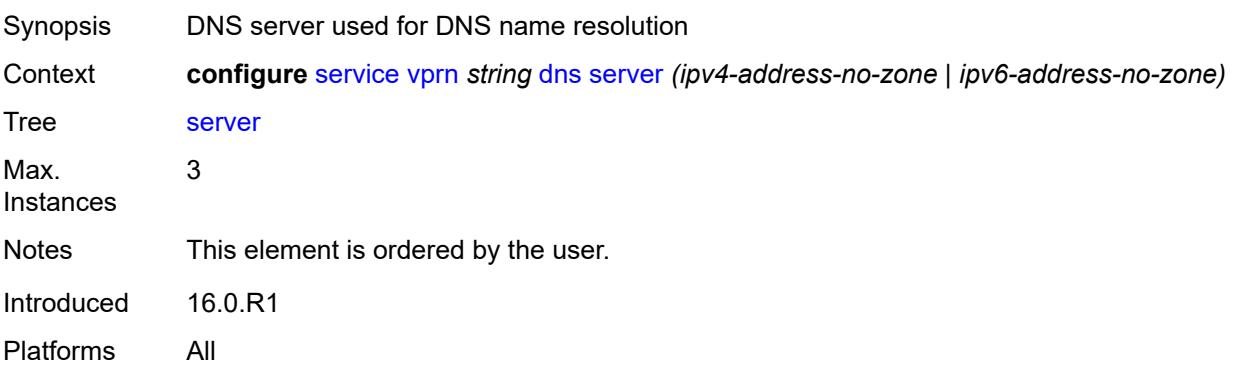

#### <span id="page-6910-3"></span>**ecmp** *number*

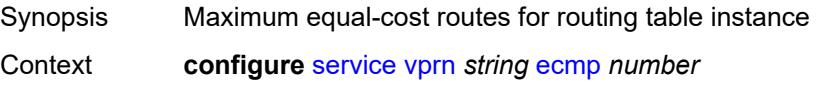

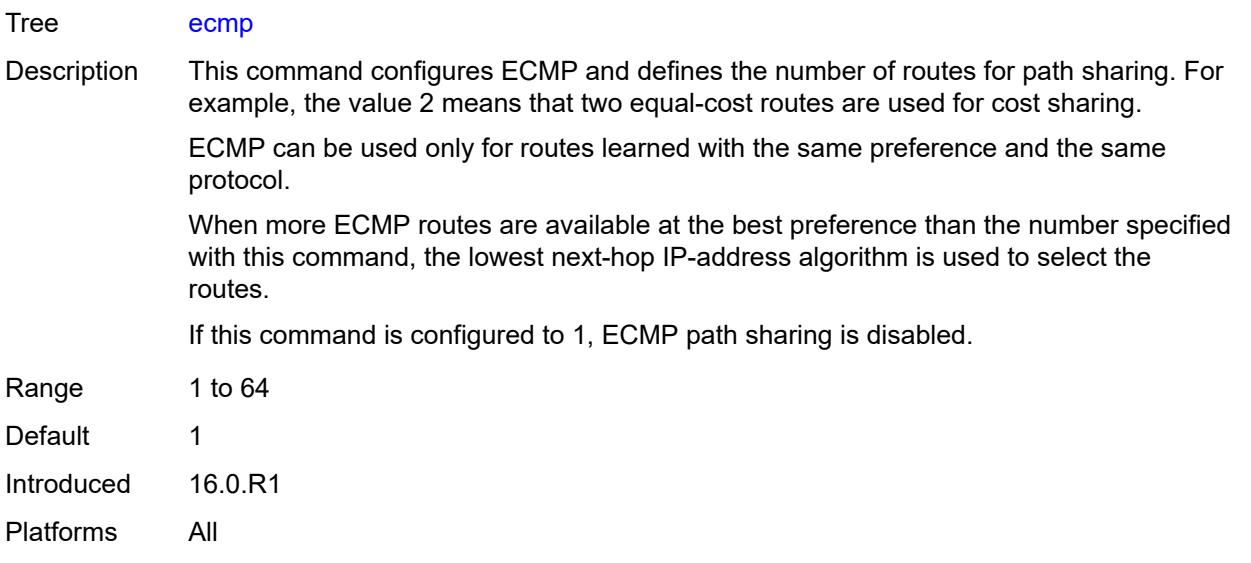

## <span id="page-6911-0"></span>**ecmp-unequal-cost** *boolean*

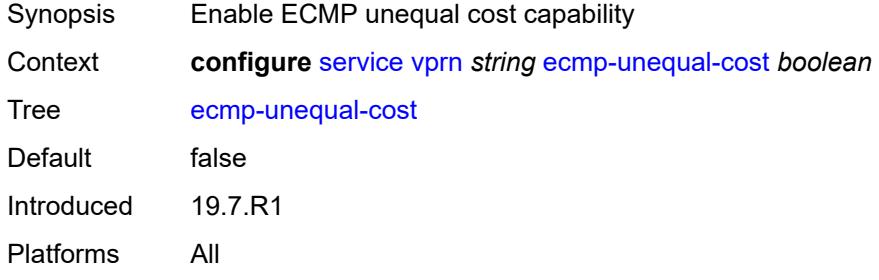

LSP forwarded over an RSVP LSP.

# <span id="page-6911-1"></span>**entropy-label** *boolean*

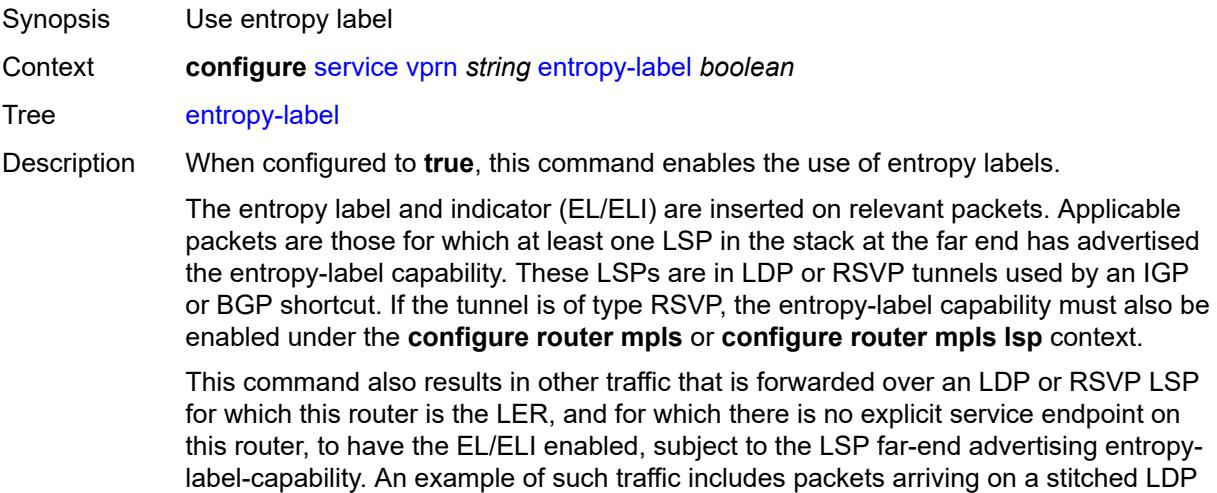
The entropy label and the hash label features are mutually exclusive. The entropy label cannot be configured on a spoke SDP or service where the hash label feature has already been configured.

When configured to **false**, this command disables the use of entropy labels.

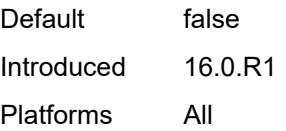

## <span id="page-6912-0"></span>**eth-cfm**

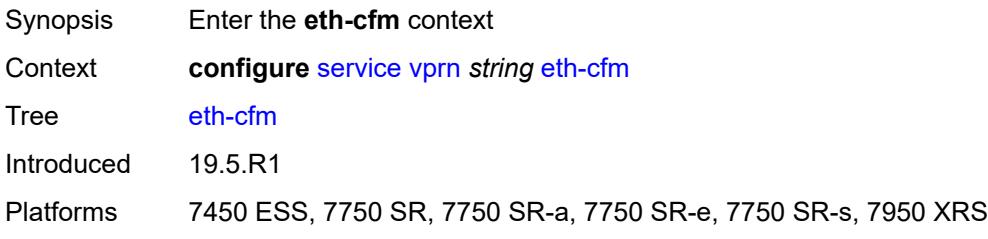

## <span id="page-6912-1"></span>**export-inactive-bgp** *boolean*

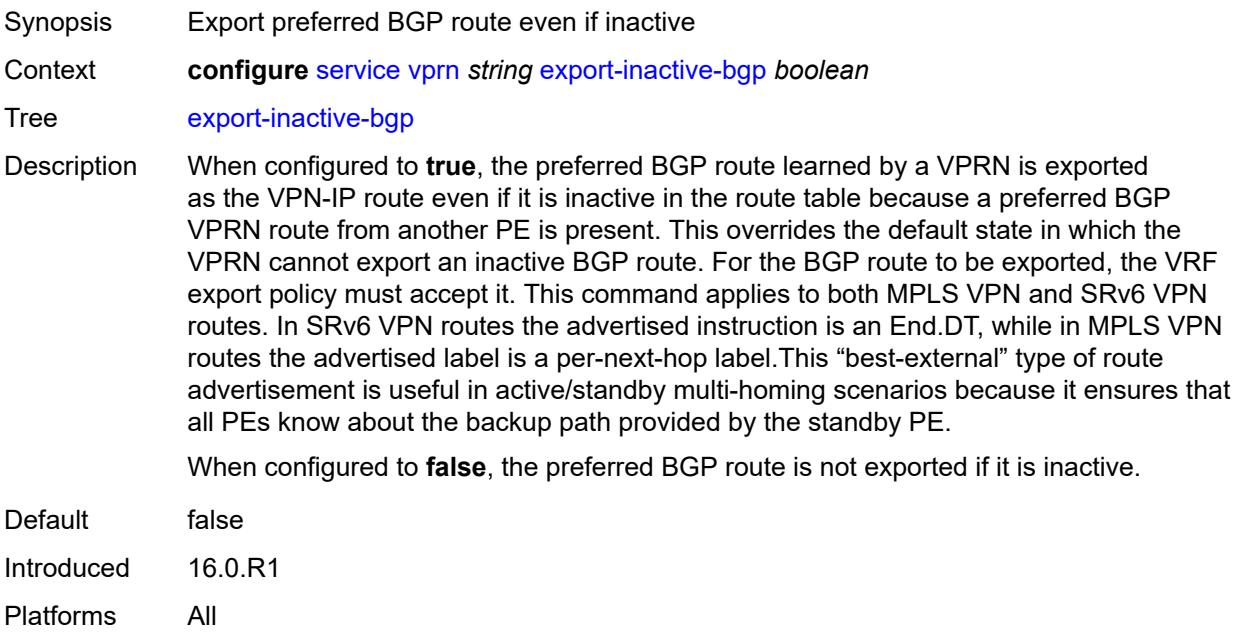

### <span id="page-6912-2"></span>**fib-priority** *keyword*

Synopsis FIB priority for VPRN BGP routes

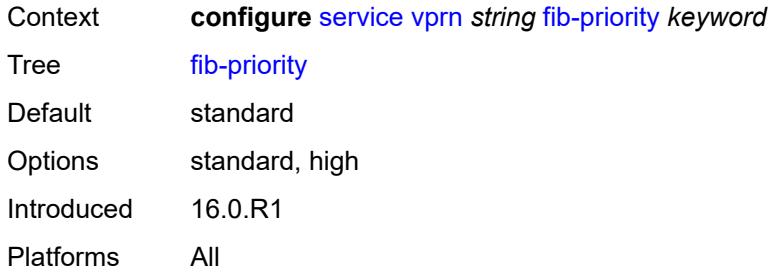

# <span id="page-6913-0"></span>**firewall**

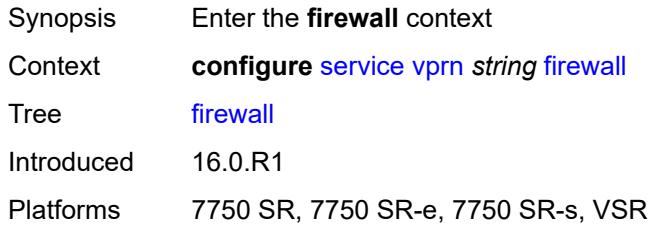

# <span id="page-6913-2"></span>**domain** [[name\]](#page-6913-1) *string*

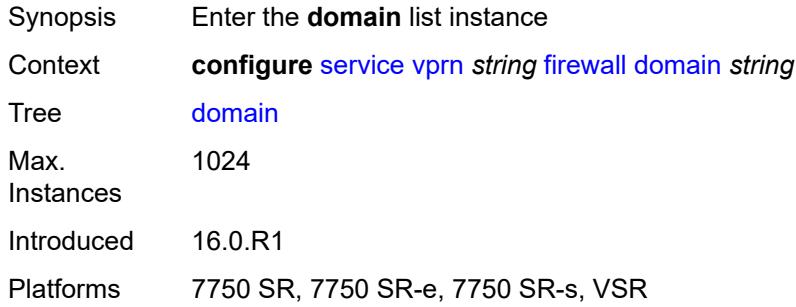

# <span id="page-6913-1"></span>[**name**] *string*

<span id="page-6913-3"></span>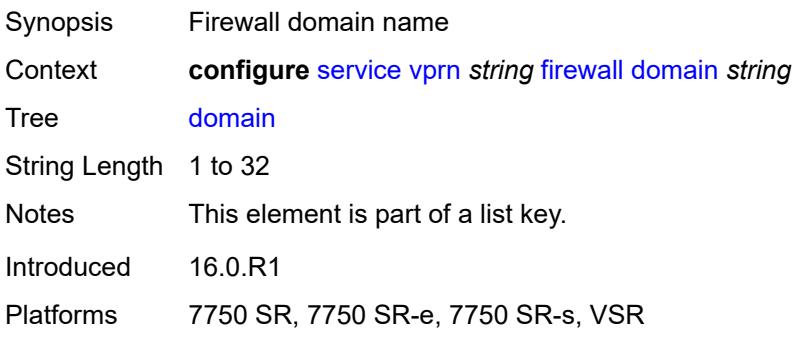

## **admin-state** *keyword*

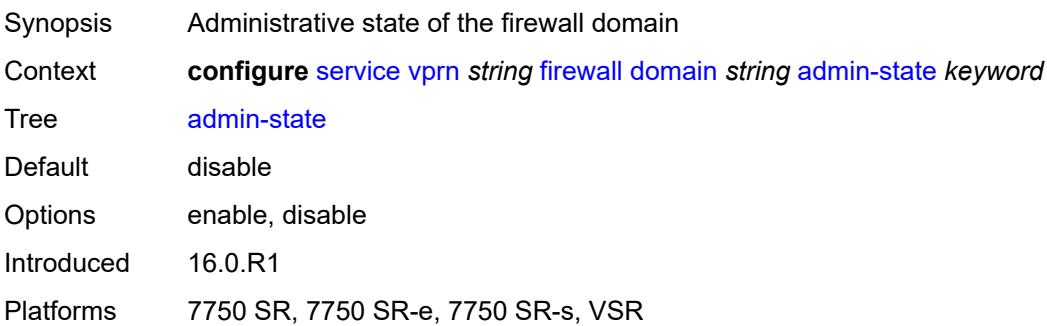

## <span id="page-6914-0"></span>**dhcpv6-server**

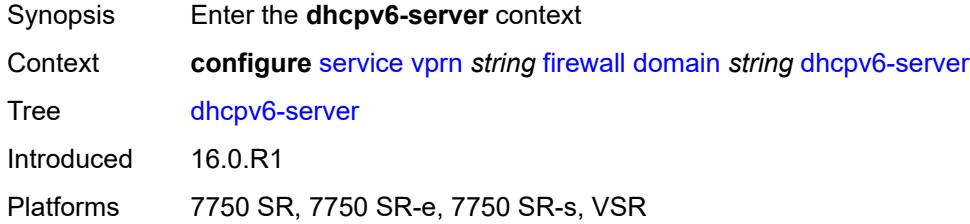

### <span id="page-6914-1"></span>**name** *string*

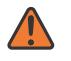

#### **WARNING:**

Modifying this element toggles the **admin-state** of the parent element automatically for the new value to take effect.

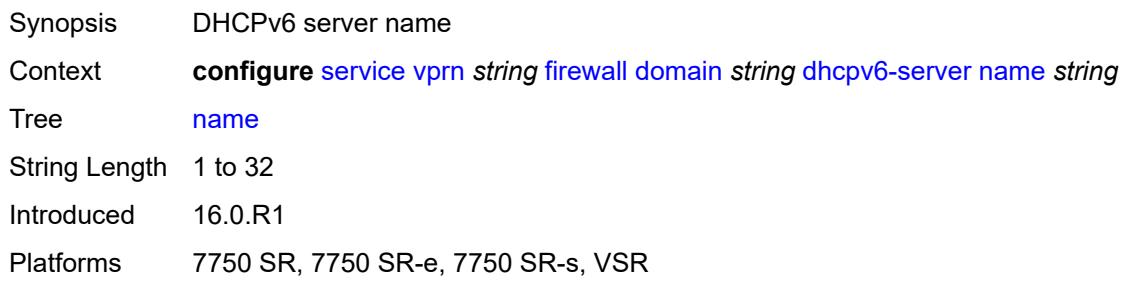

### <span id="page-6914-2"></span>**router-instance** *string*

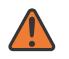

### **WARNING:**

Modifying this element toggles the **admin-state** of the parent element automatically for the new value to take effect.

Synopsis Router name

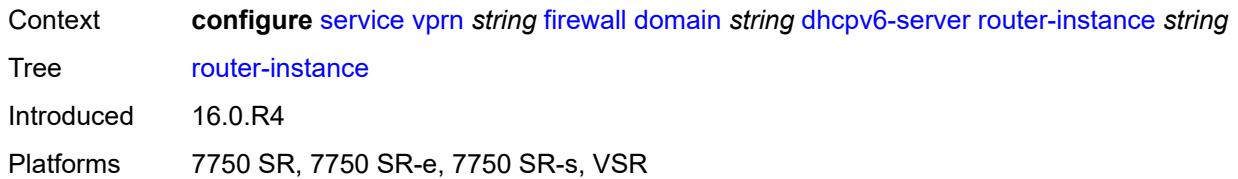

## <span id="page-6915-0"></span>**nat-group** *reference*

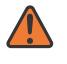

### **WARNING:**

Modifying this element recreates the parent element automatically for the new value to take effect.

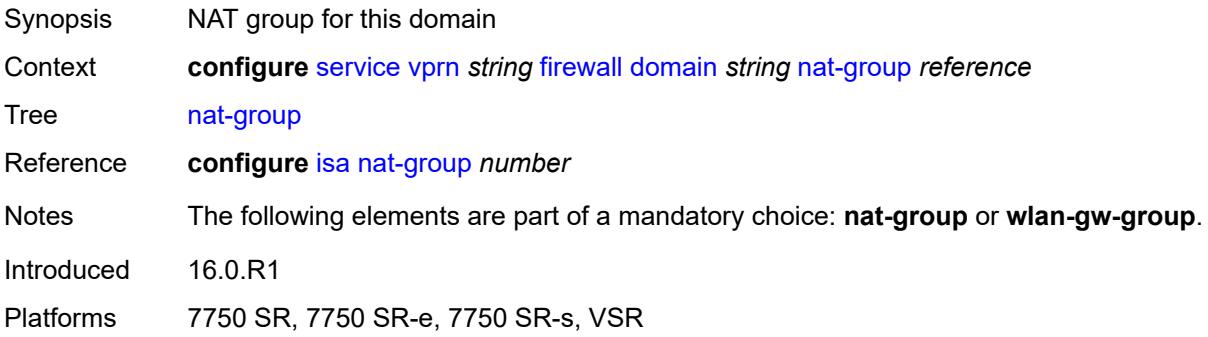

# <span id="page-6915-2"></span>**prefix** [[ip-prefix\]](#page-6915-1) *string*

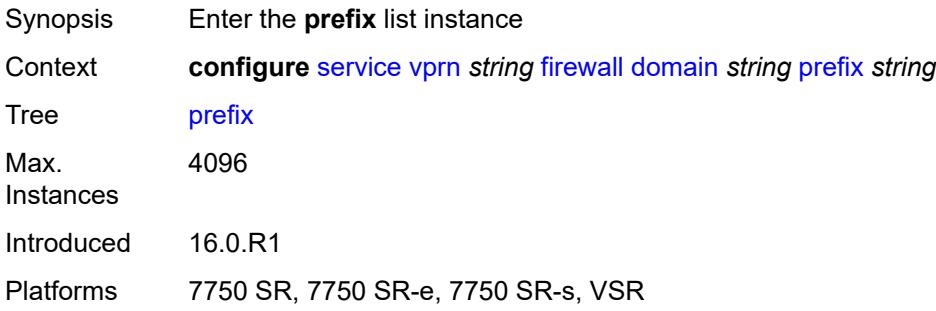

# <span id="page-6915-1"></span>[**ip-prefix**] *string*

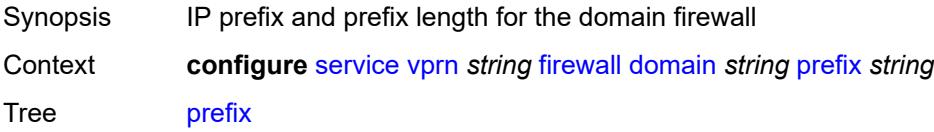

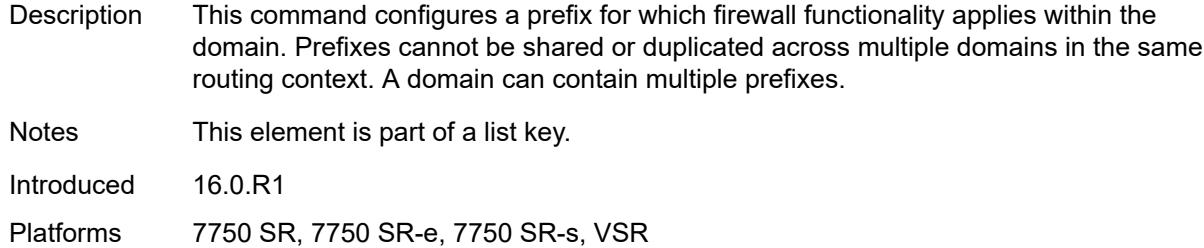

## <span id="page-6916-0"></span>**description** *string*

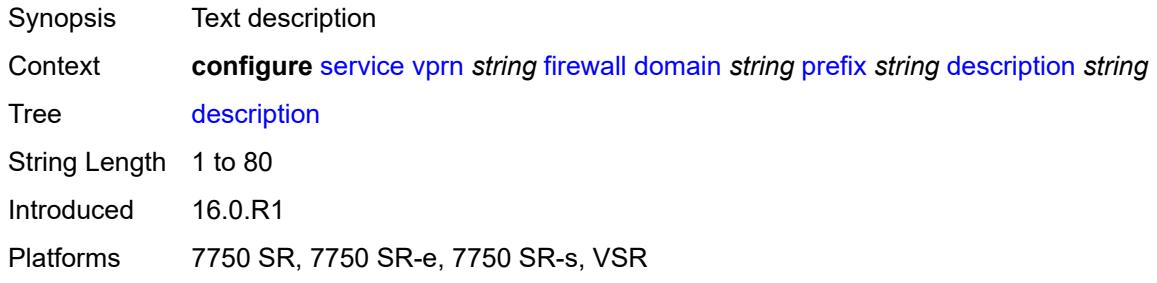

## <span id="page-6916-1"></span>**wlan-gw-group** *reference*

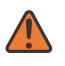

#### **WARNING:**

Modifying this element recreates the parent element automatically for the new value to take effect.

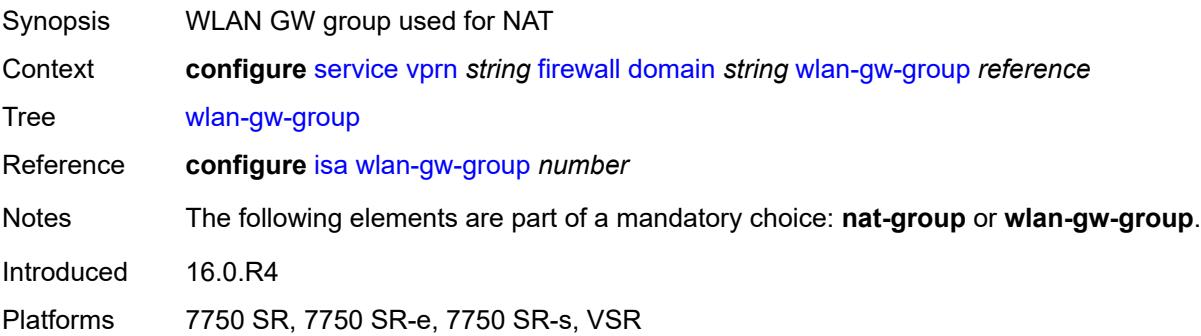

## <span id="page-6916-2"></span>**flowspec**

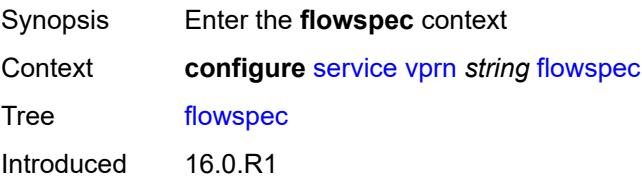

Platforms All

## <span id="page-6917-0"></span>**filter-cam-type** *keyword*

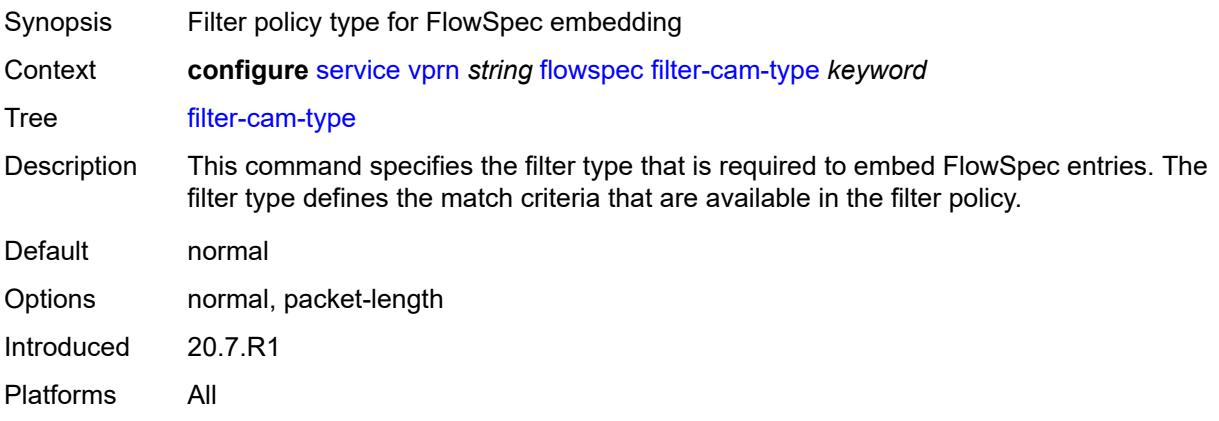

# <span id="page-6917-1"></span>**ip-filter-max-size** *number*

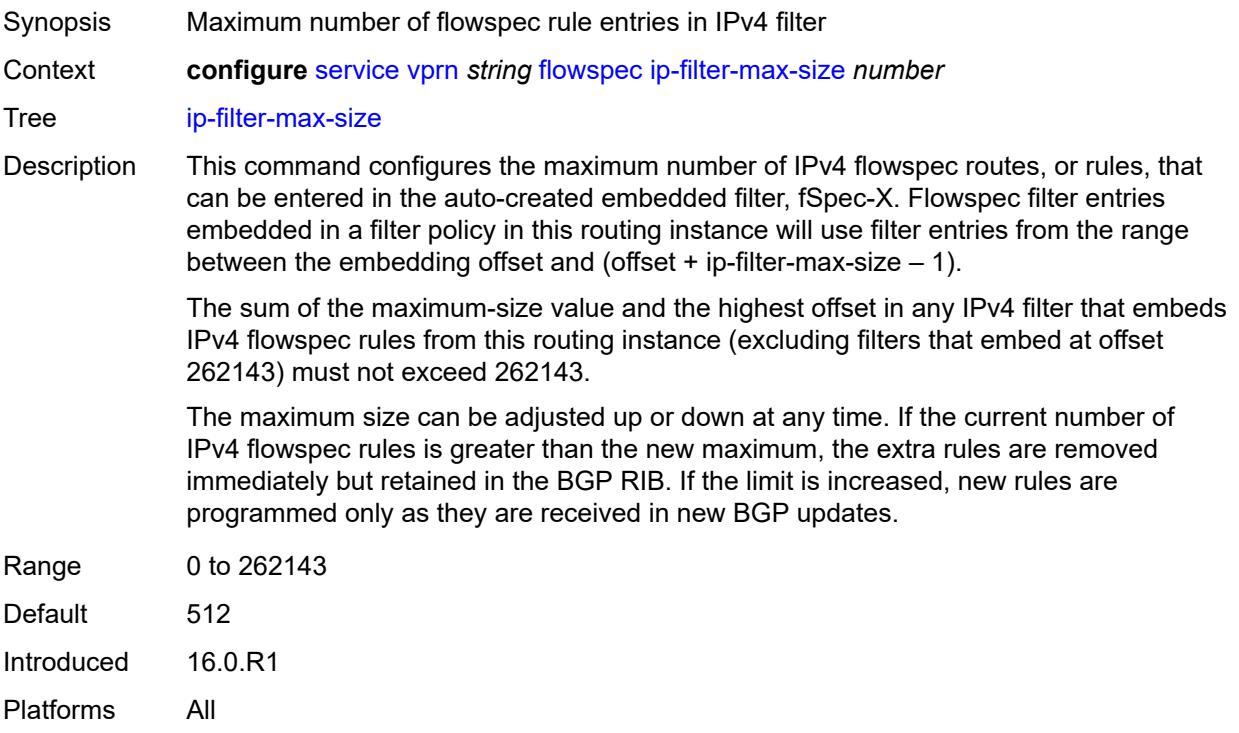

## <span id="page-6917-2"></span>**ipv6-filter-max-size** *number*

Synopsis Maximum number of flowspec rule entries in IPv6 filter

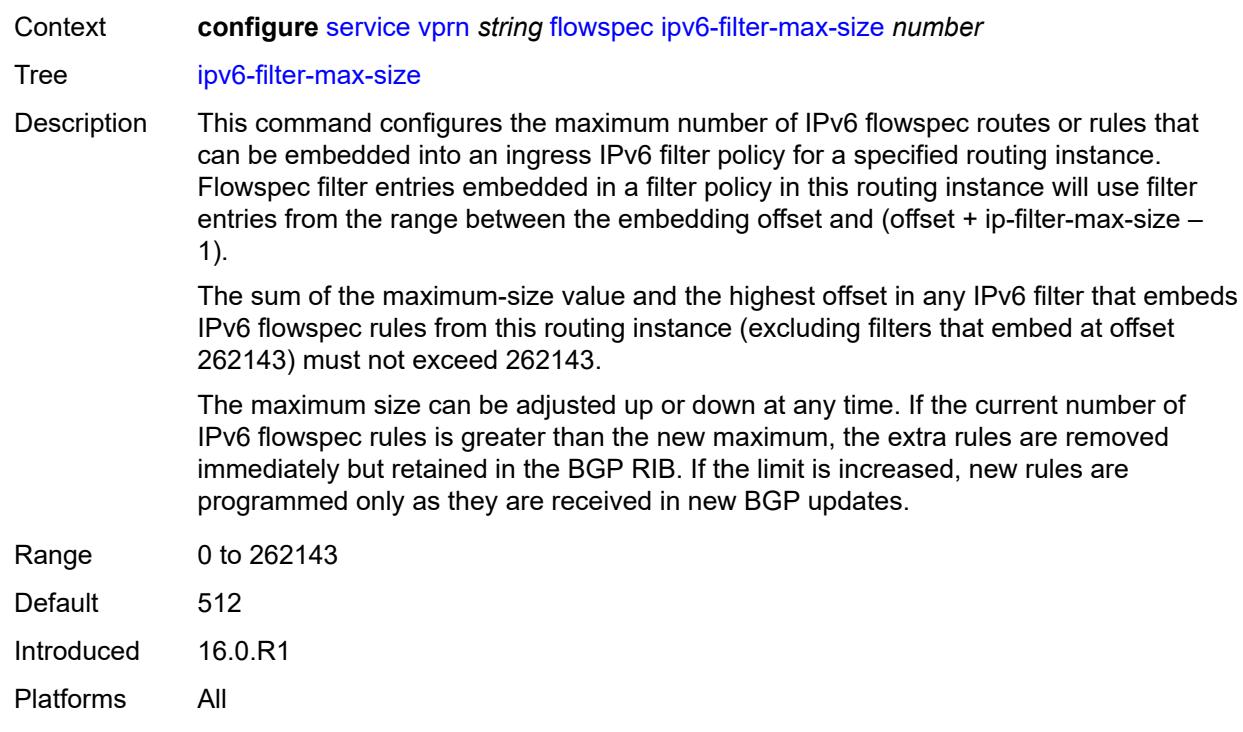

# <span id="page-6918-0"></span>**grt-leaking**

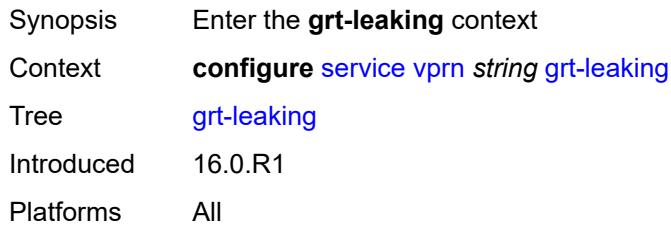

# <span id="page-6918-1"></span>**allow-local-management** *boolean*

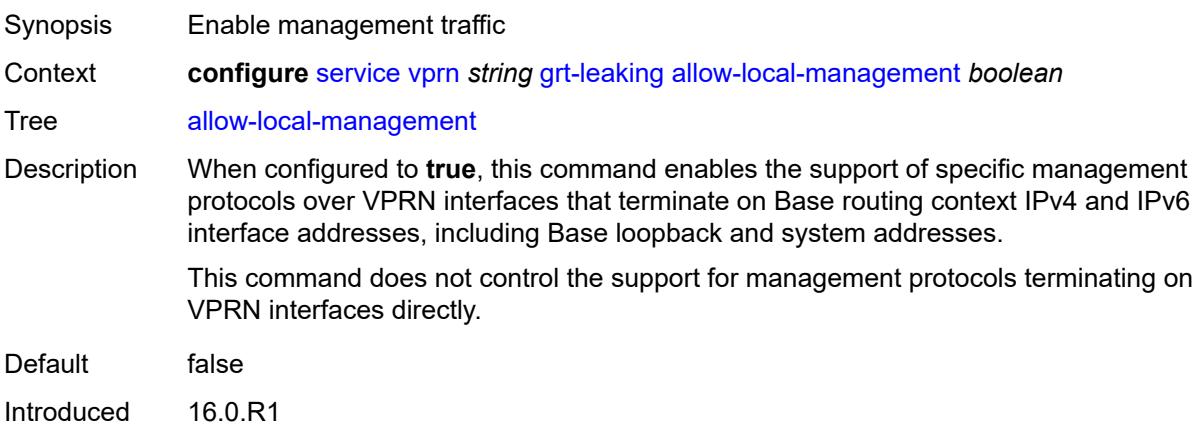

Platforms All

### <span id="page-6919-0"></span>**export-grt**

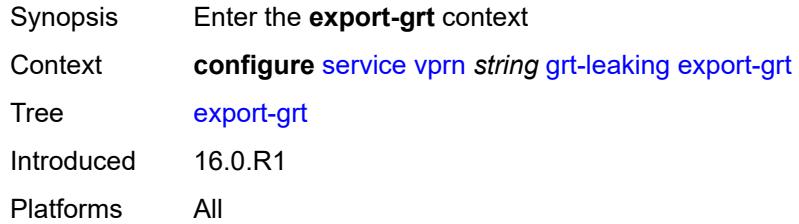

# <span id="page-6919-1"></span>**policy-name** *(policy-expr-string | string)*

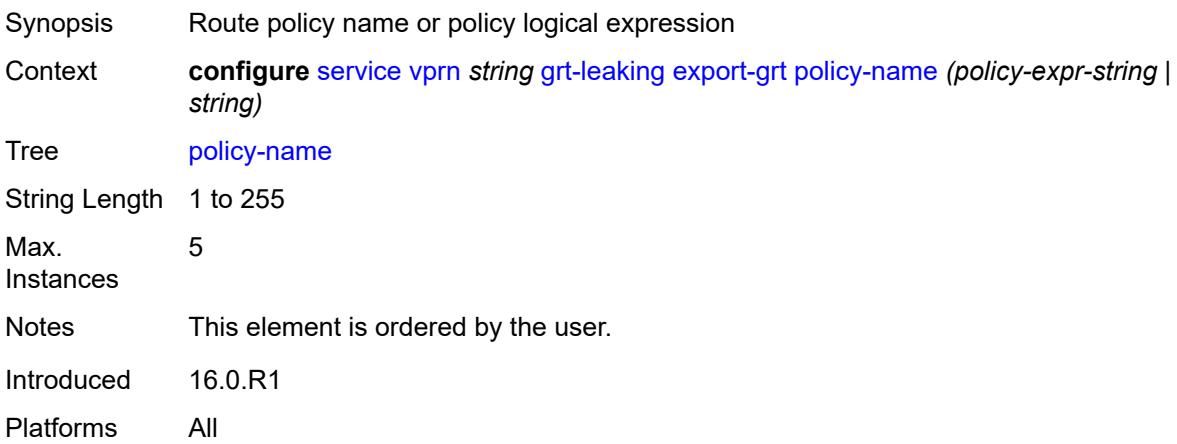

## <span id="page-6919-2"></span>**export-limit** *number*

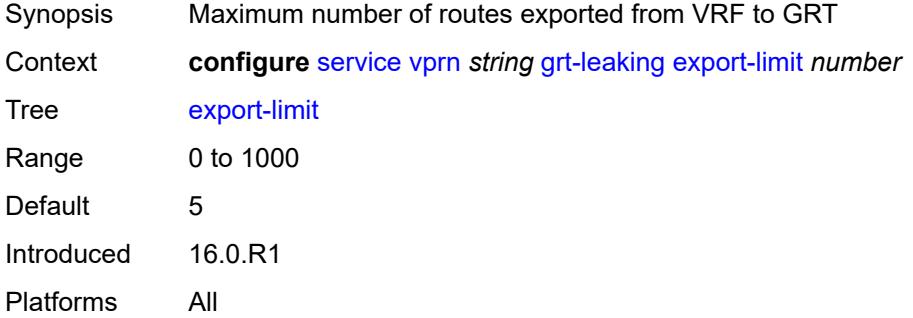

## <span id="page-6919-3"></span>**export-v6-limit** *number*

Synopsis Maximum number of IPv6 routes exported from VPRN to GRT

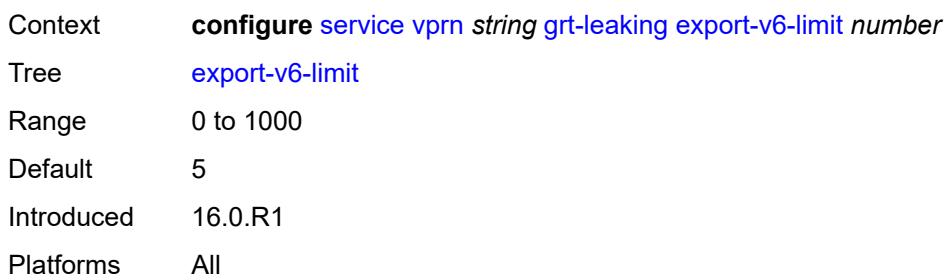

# <span id="page-6920-0"></span>**grt-lookup** *boolean*

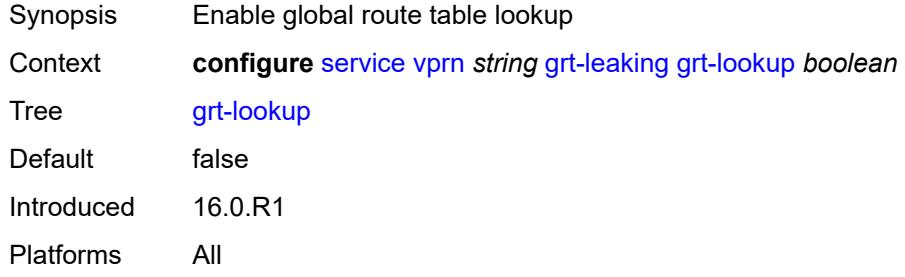

## <span id="page-6920-1"></span>**import-grt**

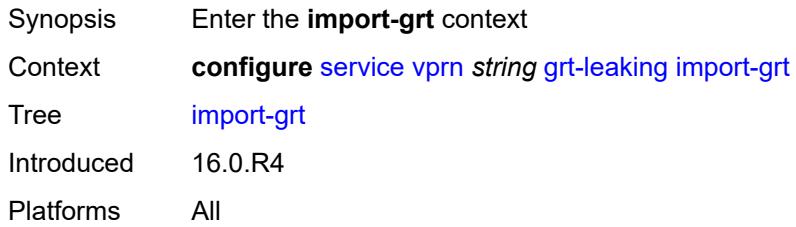

# <span id="page-6920-2"></span>**policy-name** *(policy-expr-string | string)*

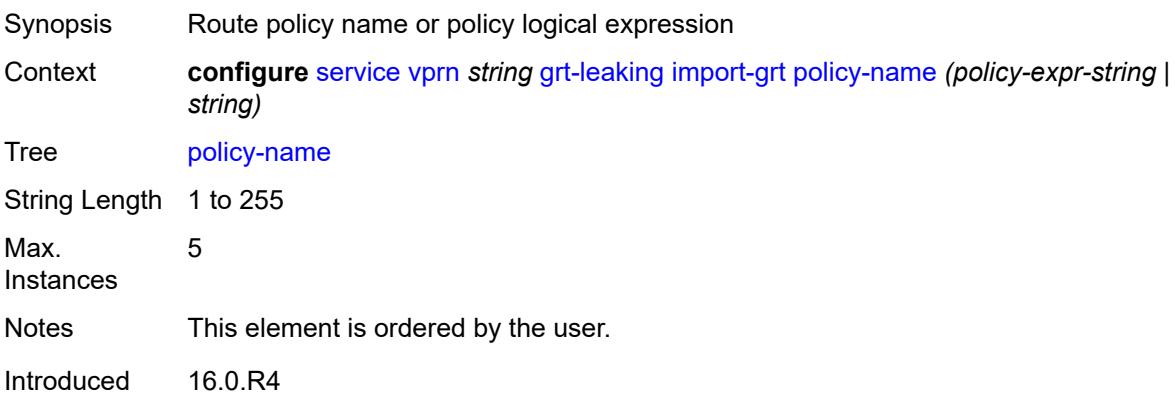

Platforms All

## <span id="page-6921-0"></span>**gsmp**

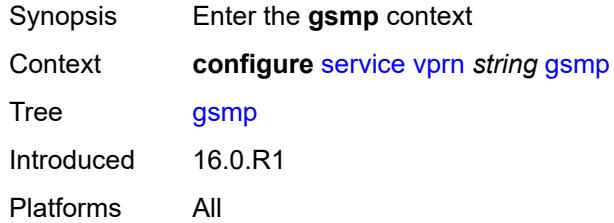

# <span id="page-6921-1"></span>**admin-state** *keyword*

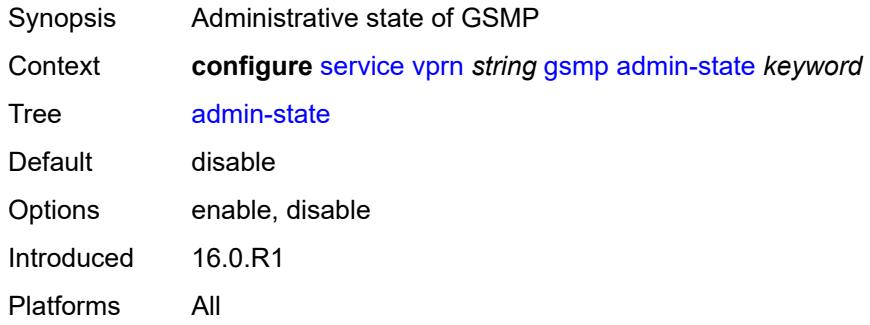

# <span id="page-6921-3"></span>**group** [\[name](#page-6921-2)] *string*

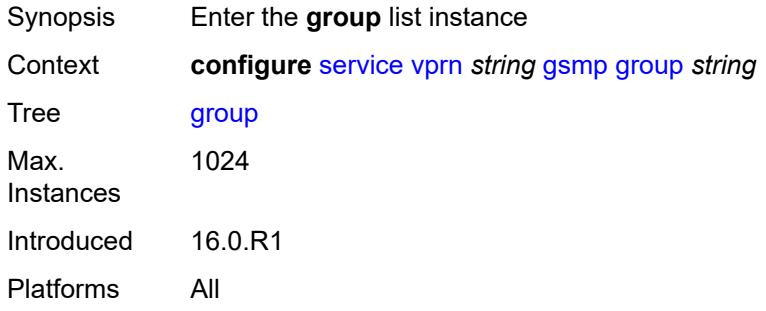

# <span id="page-6921-2"></span>[**name**] *string*

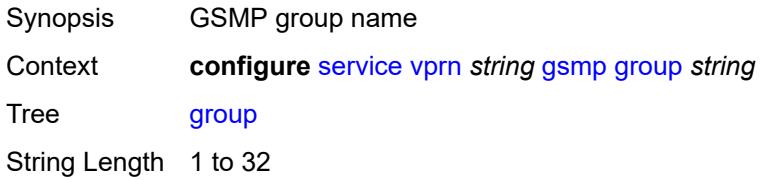

Notes This element is part of a list key. Introduced 16.0.R1 Platforms All

## <span id="page-6922-0"></span>**admin-state** *keyword*

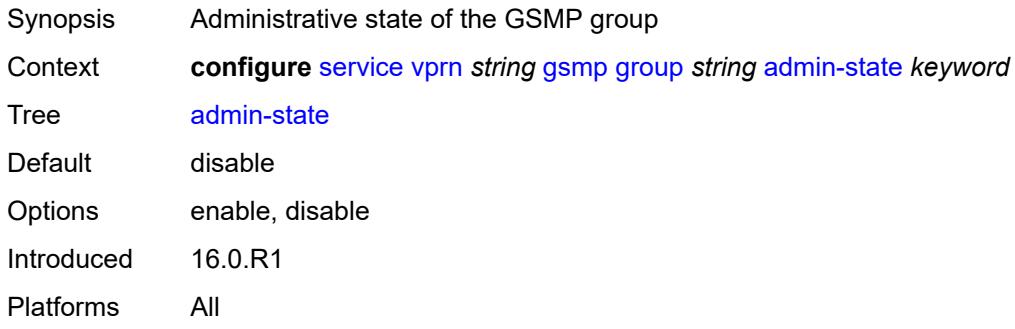

### <span id="page-6922-1"></span>**ancp**

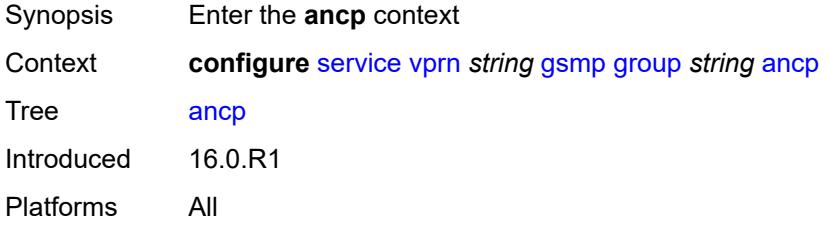

## <span id="page-6922-2"></span>**dynamic-topology-discovery** *boolean*

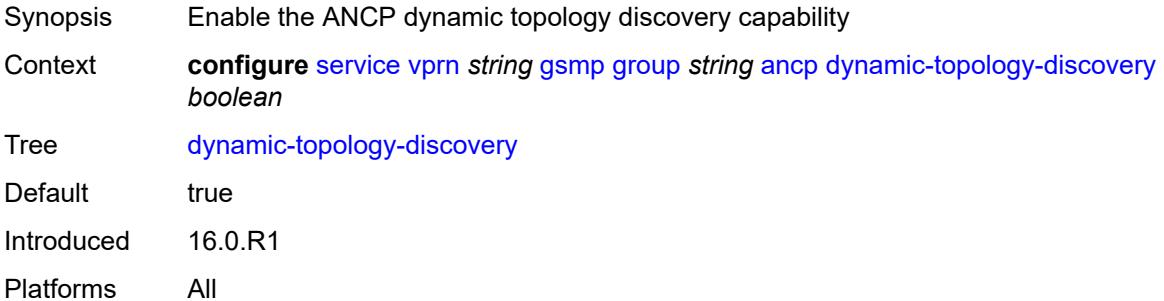

### <span id="page-6922-3"></span>**oam** *boolean*

Synopsis Enable GSMP ANCP OAM capability at startup of GSMP connection

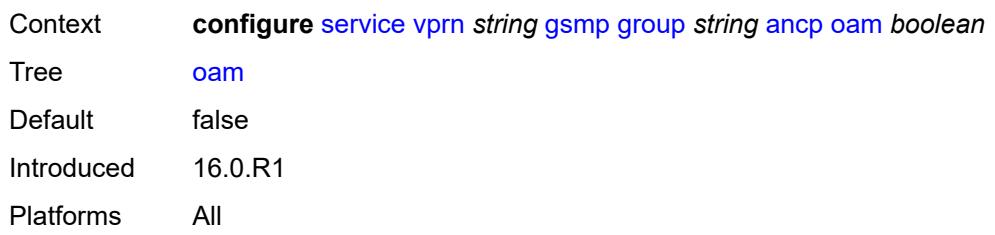

## <span id="page-6923-0"></span>**description** *string*

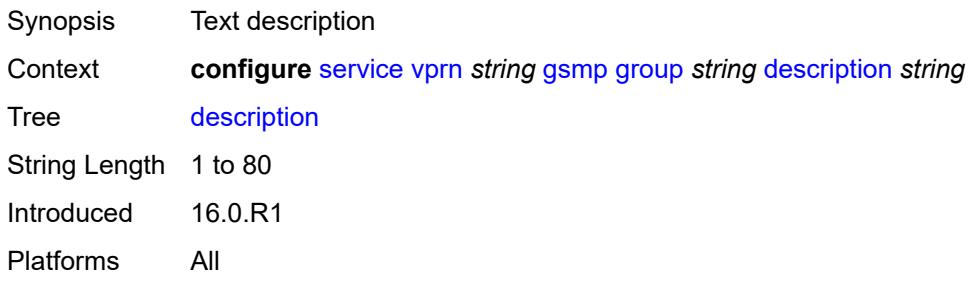

# <span id="page-6923-1"></span>**hold-multiplier** *number*

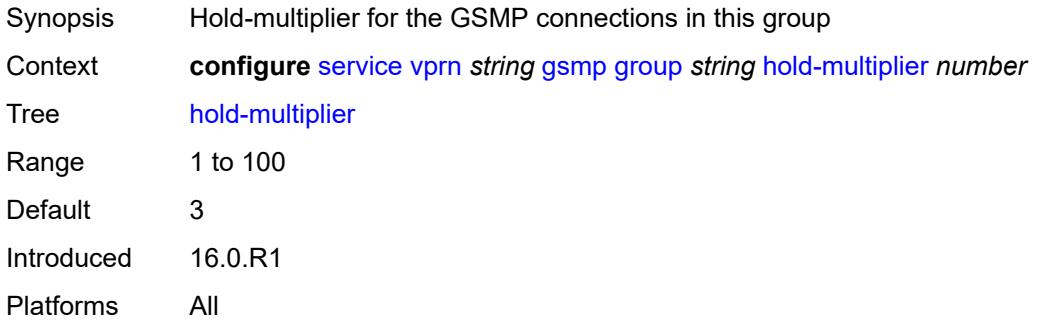

## <span id="page-6923-2"></span>**idle-filter** *boolean*

<span id="page-6923-3"></span>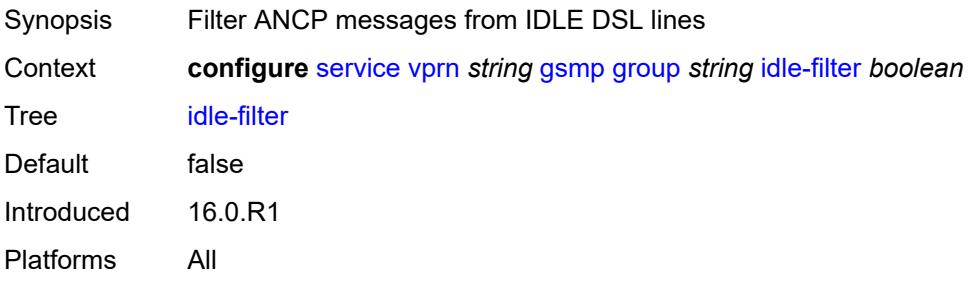

# **keepalive** *number*

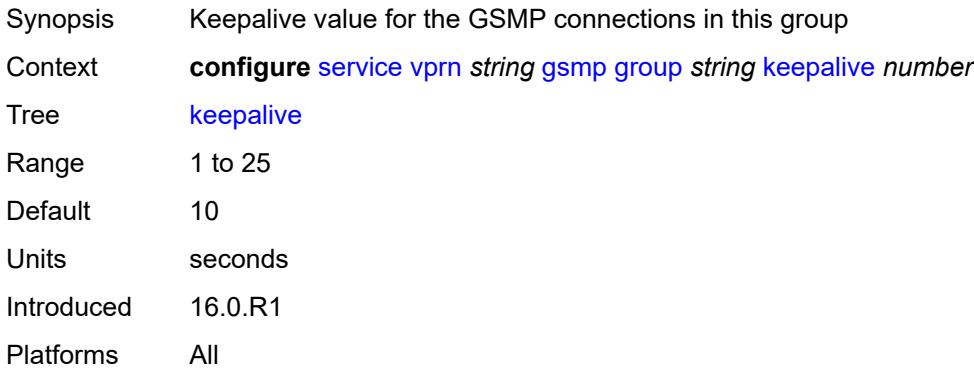

# <span id="page-6924-1"></span>**neighbor** [[remote-address\]](#page-6924-0) *string*

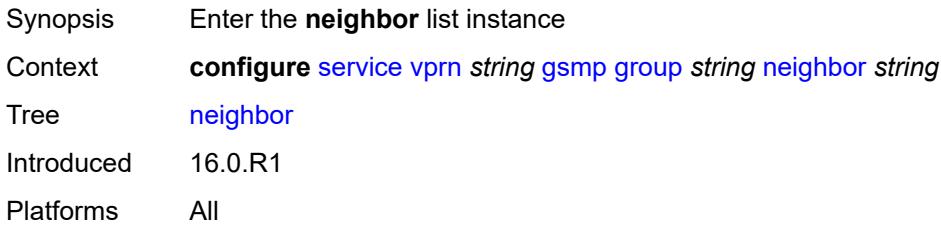

# <span id="page-6924-0"></span>[**remote-address**] *string*

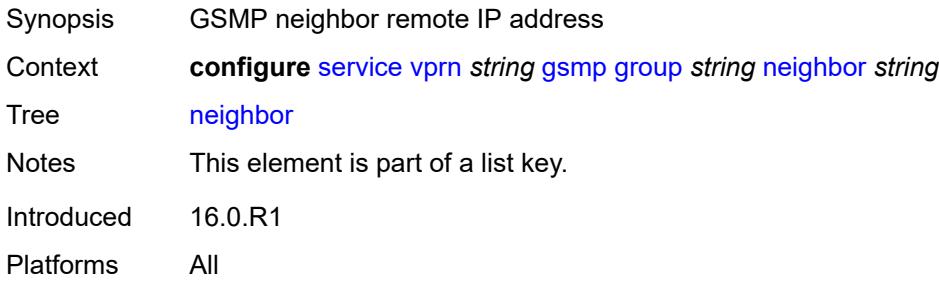

## <span id="page-6924-2"></span>**admin-state** *keyword*

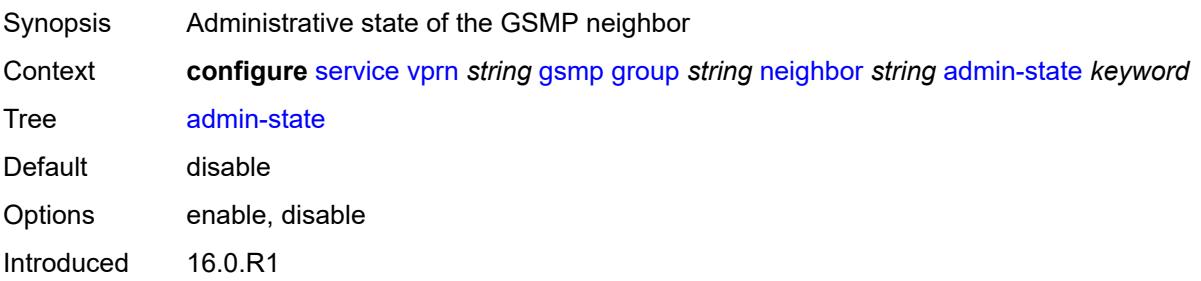

Platforms All

## <span id="page-6925-0"></span>**description** *string*

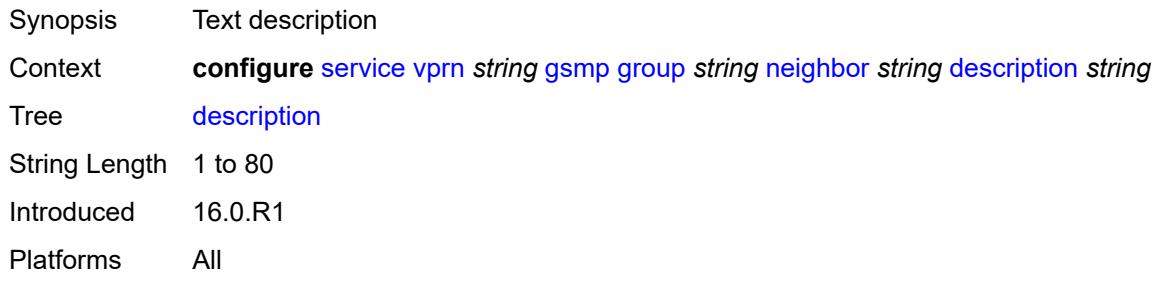

## <span id="page-6925-1"></span>**local-address** *string*

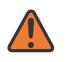

#### **WARNING:**

Modifying this element toggles the **admin-state** of the parent element automatically for the new value to take effect.

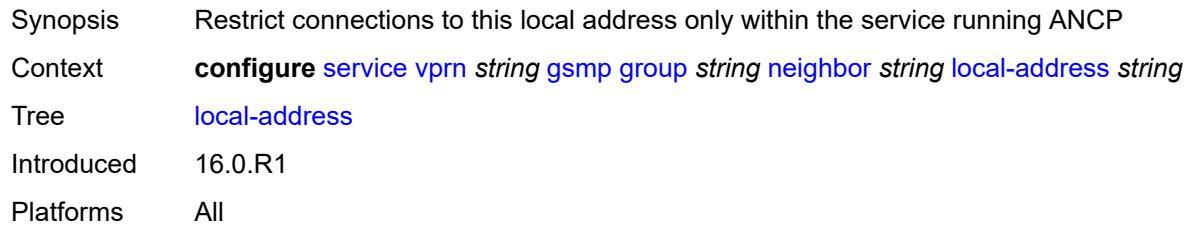

# <span id="page-6925-2"></span>**priority-marking**

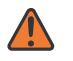

#### **WARNING:**

Modifying this element toggles the **admin-state** of the parent element automatically for the new value to take effect.

<span id="page-6925-3"></span>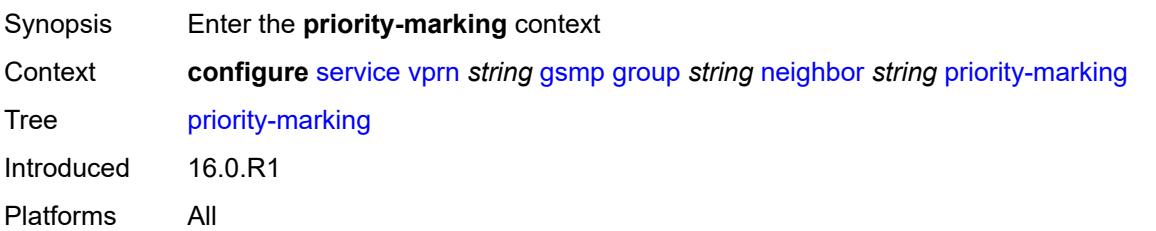

## **dscp** *keyword*

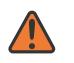

#### **WARNING:**

Modifying this element toggles the **admin-state** of the parent element automatically for the new value to take effect.

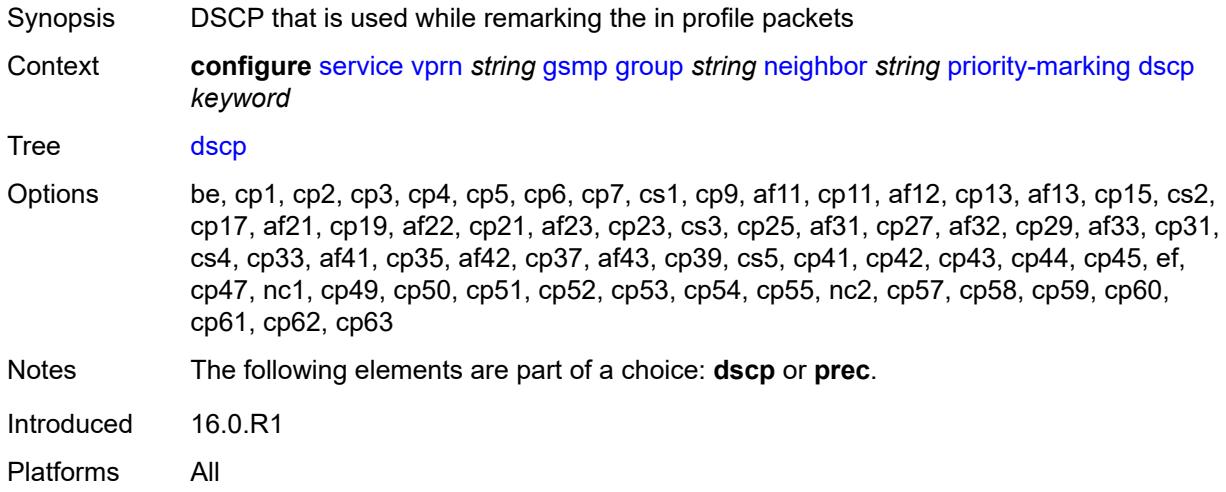

### <span id="page-6926-0"></span>**prec** *number*

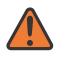

#### **WARNING:**

Modifying this element toggles the **admin-state** of the parent element automatically for the new value to take effect.

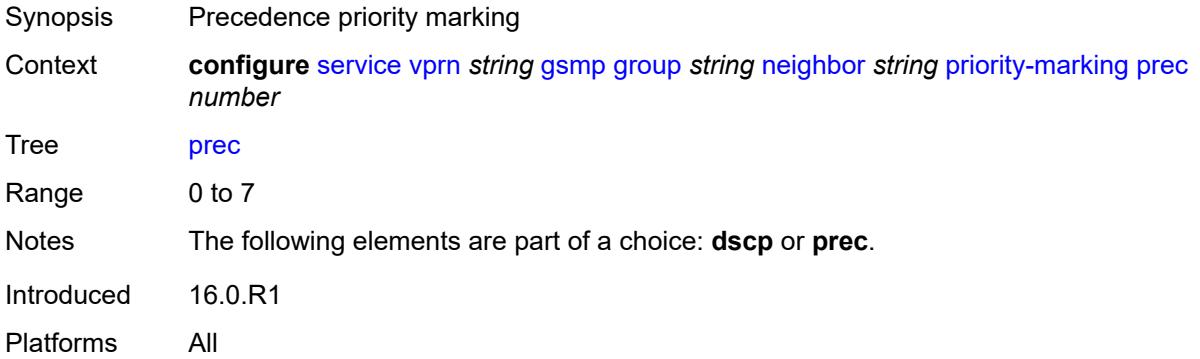

## <span id="page-6926-1"></span>**persistency** *boolean*

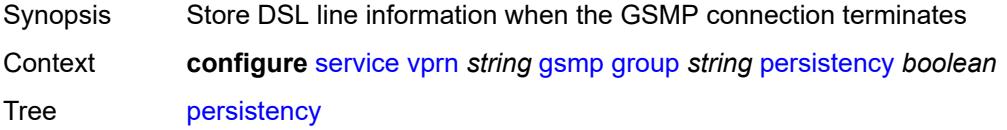

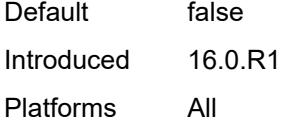

# <span id="page-6927-0"></span>**gtp**

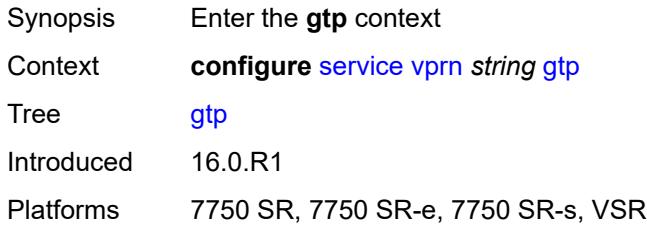

### <span id="page-6927-1"></span>**s11**

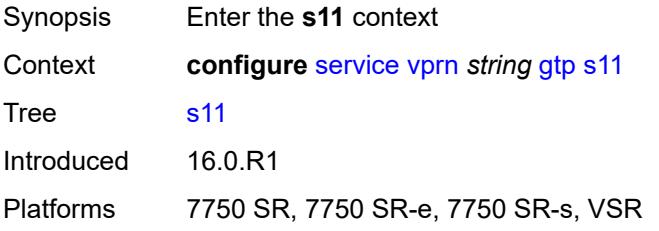

# <span id="page-6927-3"></span>**interface** [\[interface-name](#page-6927-2)] *reference*

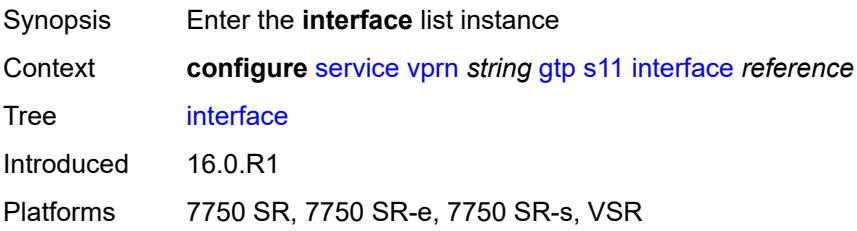

# <span id="page-6927-2"></span>[**interface-name**] *reference*

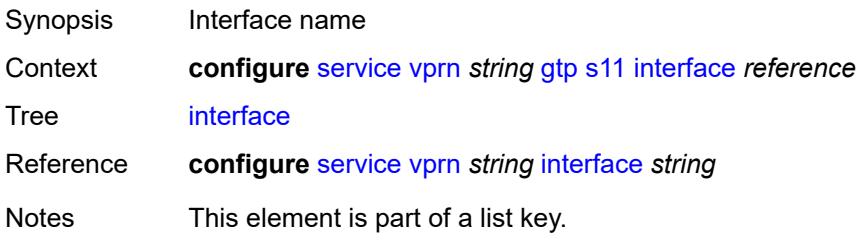

Introduced 16.0.R1 Platforms 7750 SR, 7750 SR-e, 7750 SR-s, VSR

# <span id="page-6928-0"></span>**apn-policy** *reference*

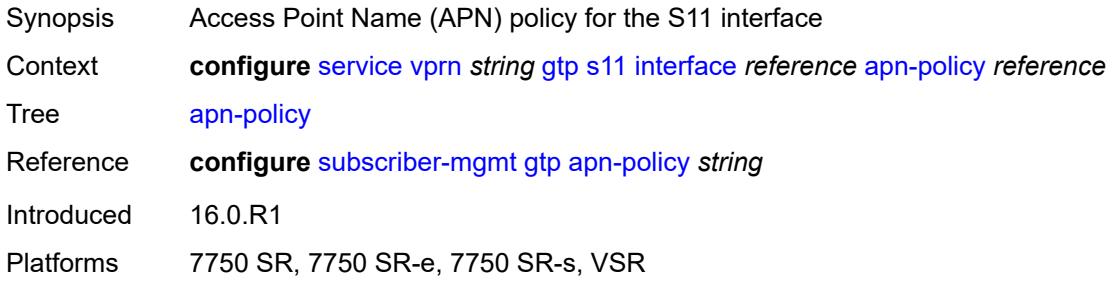

# <span id="page-6928-1"></span>**peer-profile-map**

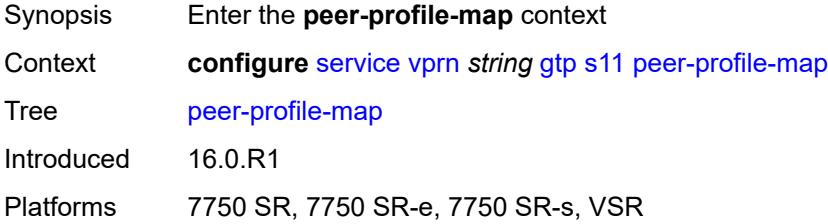

# <span id="page-6928-3"></span>**prefix** [[peer-prefix](#page-6928-2)] *(ipv4-prefix | ipv6-prefix)*

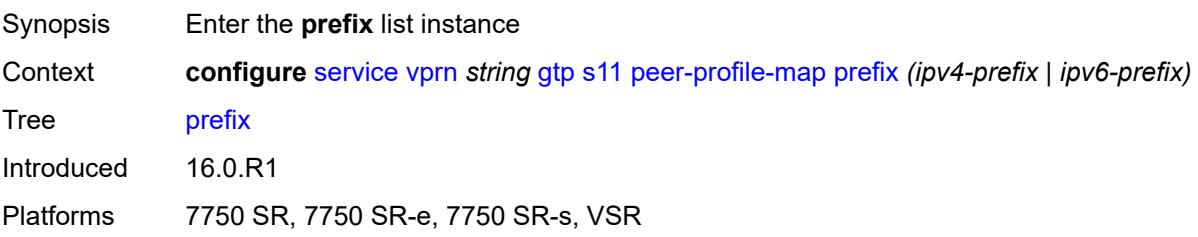

# <span id="page-6928-2"></span>[**peer-prefix**] *(ipv4-prefix | ipv6-prefix)*

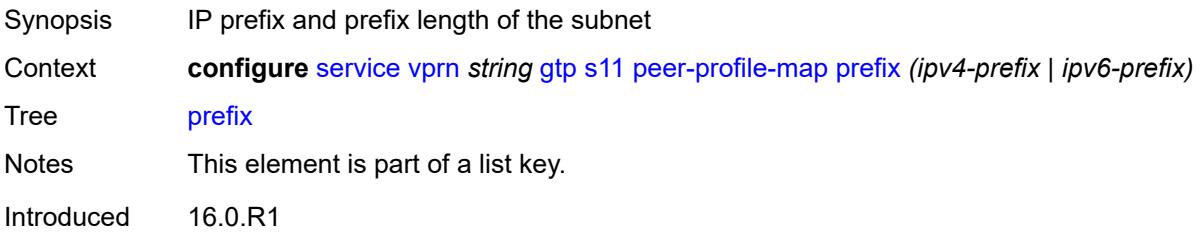

Platforms 7750 SR, 7750 SR-e, 7750 SR-s, VSR

## <span id="page-6929-0"></span>**peer-profile** *reference*

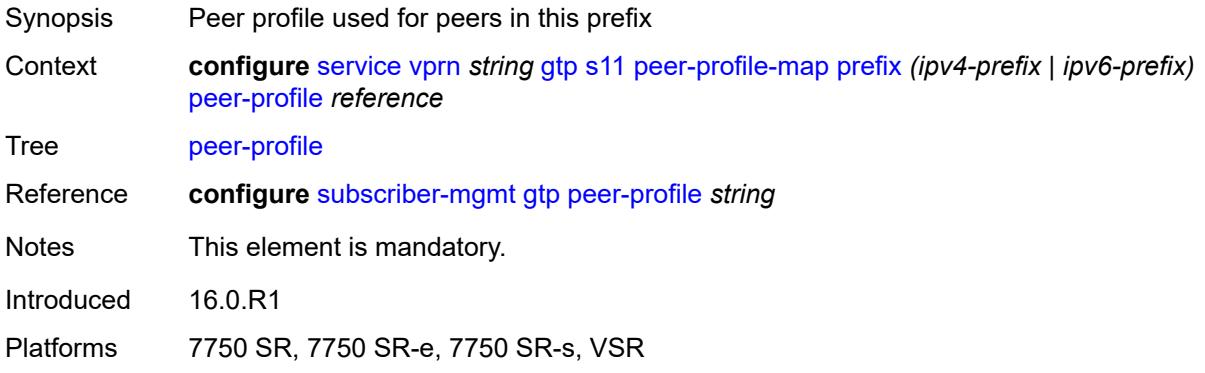

# <span id="page-6929-1"></span>**upf-data-endpoint**

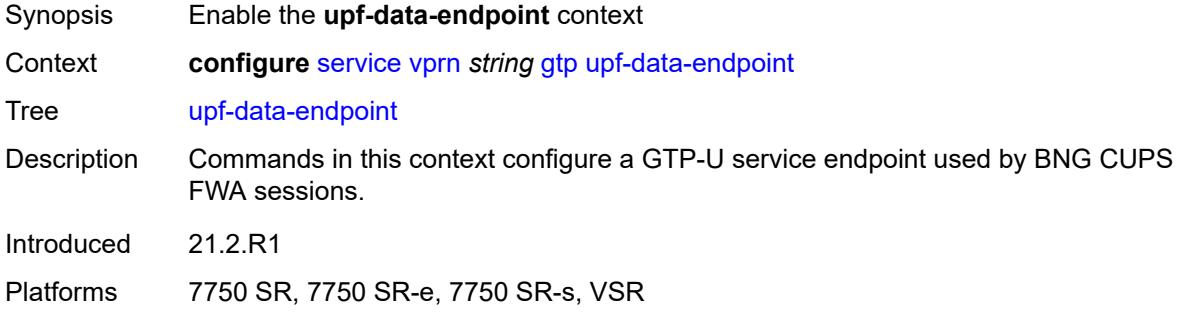

## <span id="page-6929-2"></span>**fpe** *reference*

<span id="page-6929-3"></span>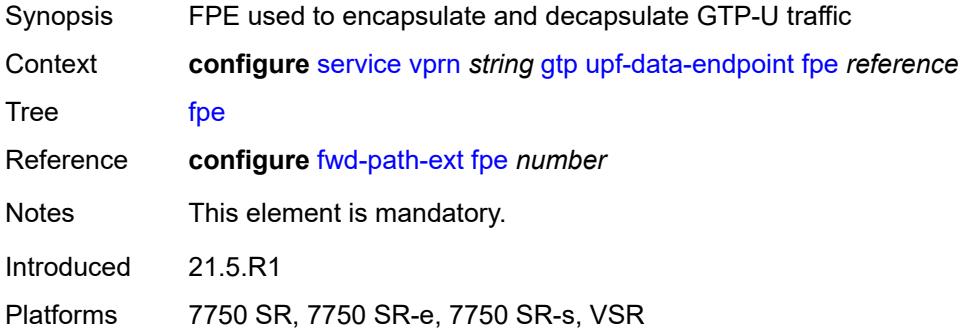

## **interface** *reference*

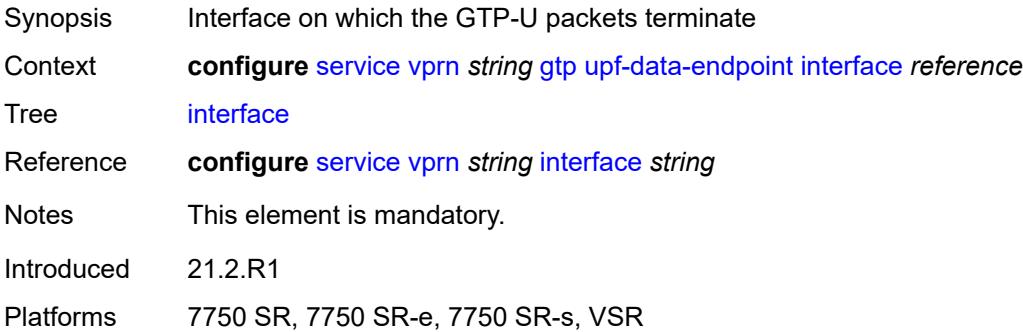

# <span id="page-6930-0"></span>**uplink**

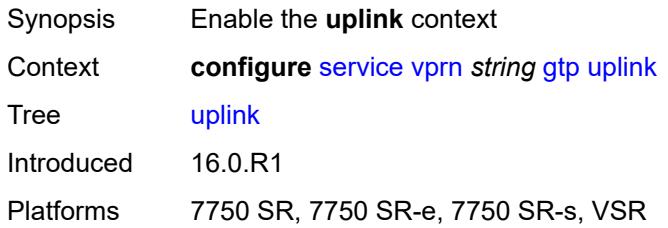

# <span id="page-6930-1"></span>**apn** *string*

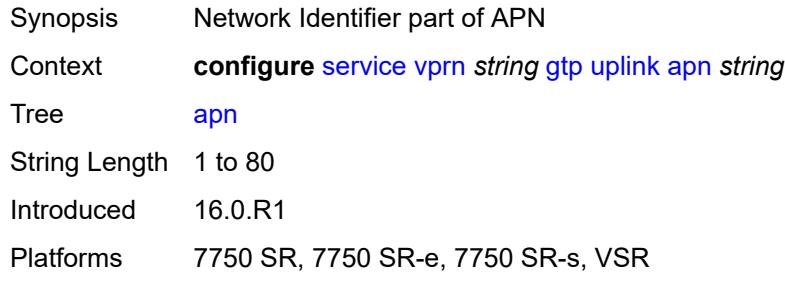

# <span id="page-6930-2"></span>**pdn-type** *keyword*

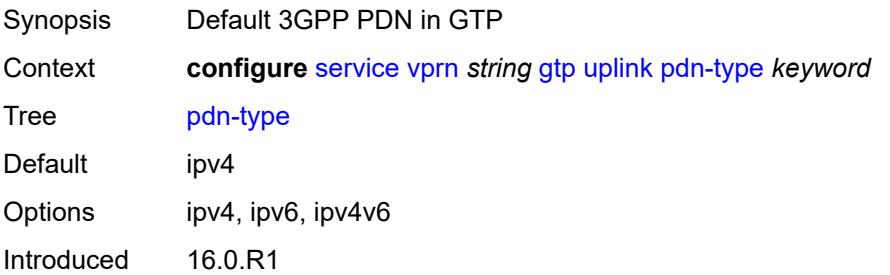

Platforms 7750 SR, 7750 SR-e, 7750 SR-s, VSR

## <span id="page-6931-0"></span>**peer-profile-map**

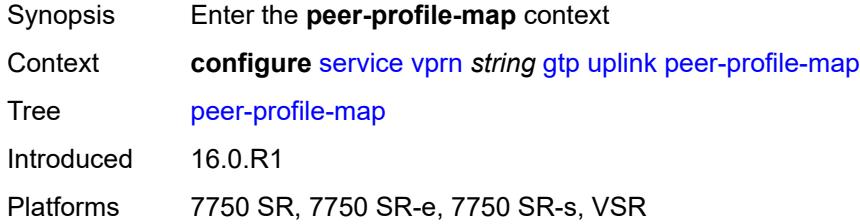

# <span id="page-6931-2"></span>**prefix** [[peer-prefix](#page-6931-1)] *(ipv4-prefix | ipv6-prefix)*

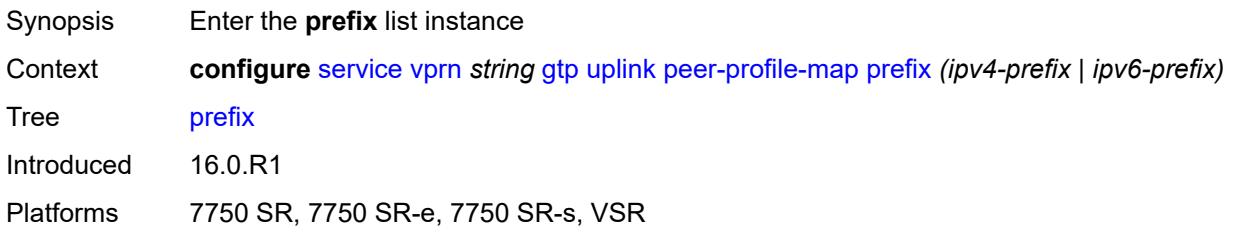

# <span id="page-6931-1"></span>[**peer-prefix**] *(ipv4-prefix | ipv6-prefix)*

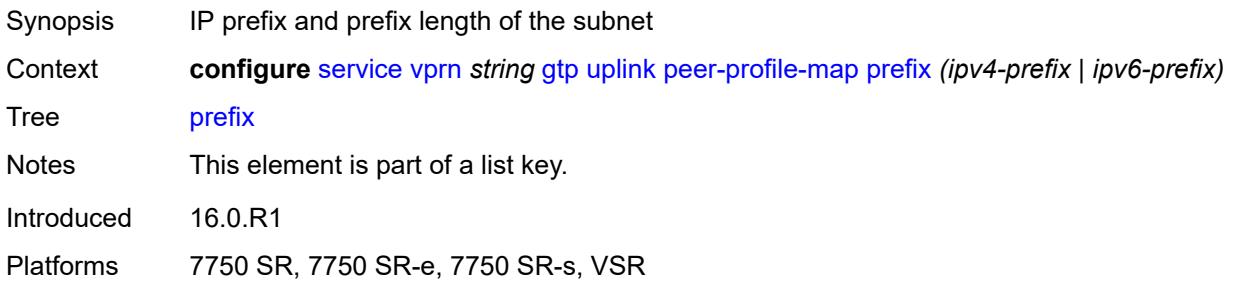

## <span id="page-6931-3"></span>**peer-profile** *reference*

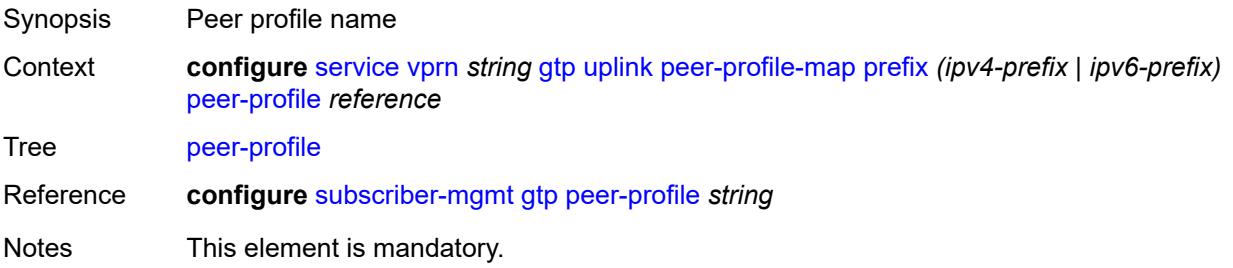

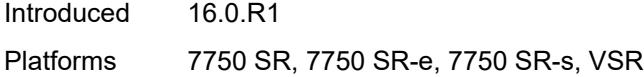

## <span id="page-6932-0"></span>**hash-label** *boolean*

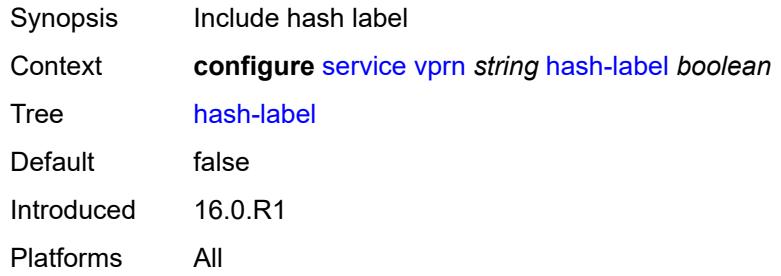

# <span id="page-6932-1"></span>**igmp**

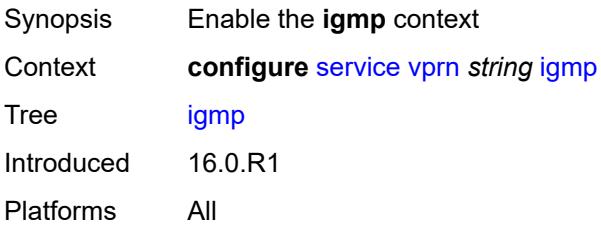

## <span id="page-6932-2"></span>**admin-state** *keyword*

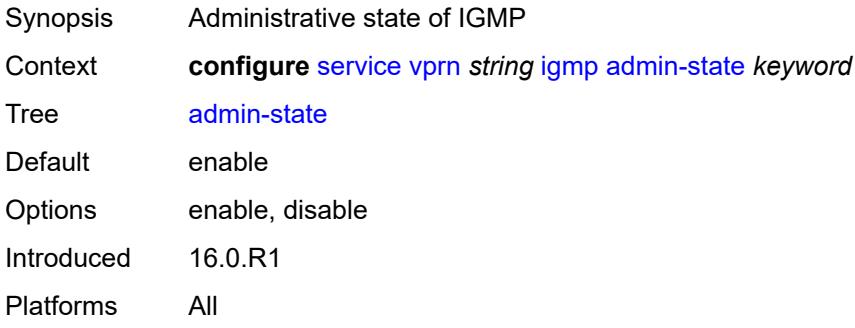

# <span id="page-6932-3"></span>**forwarding-group-interface** [forwarding-service](#page-6933-0) *string* [group-interface-name](#page-6933-1) *reference*

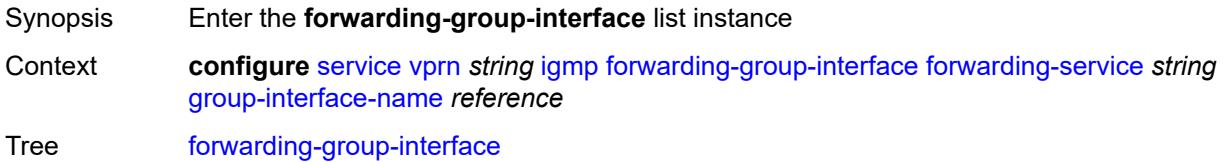

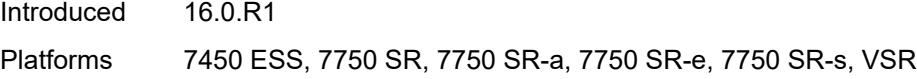

# <span id="page-6933-0"></span>**forwarding-service** *string*

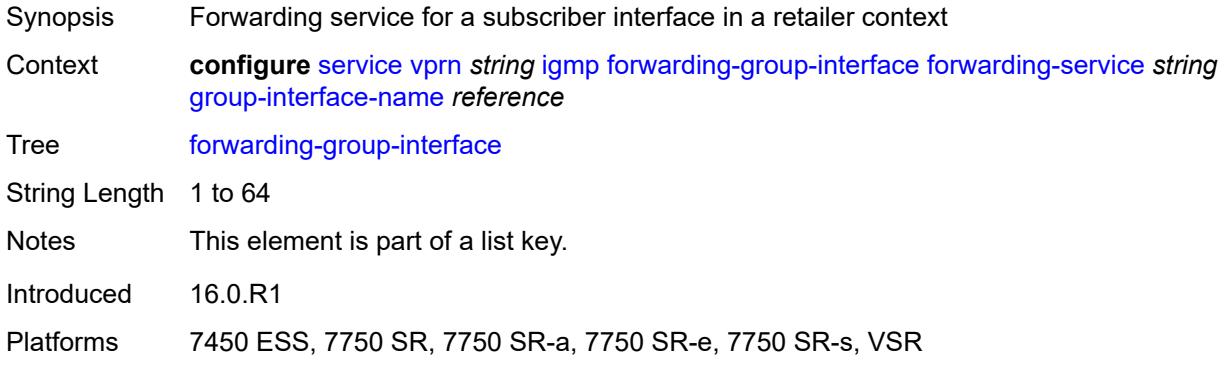

# <span id="page-6933-1"></span>**group-interface-name** *reference*

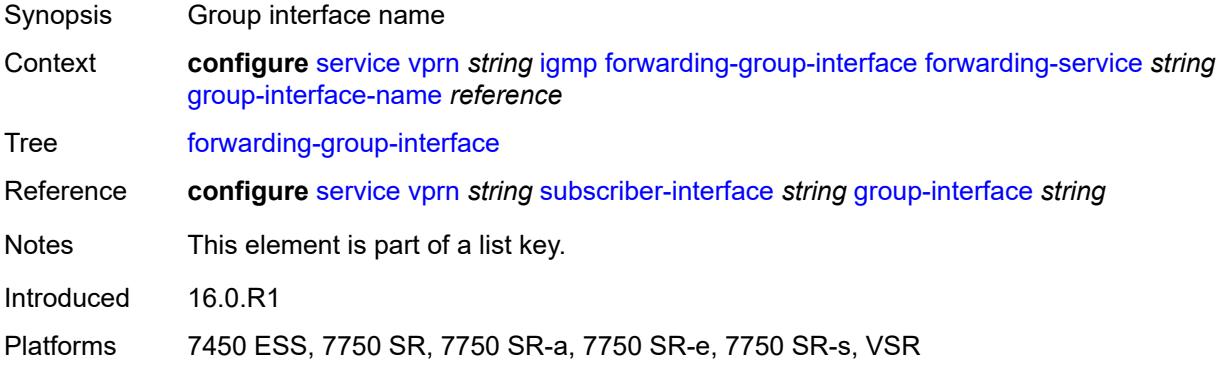

# <span id="page-6933-2"></span>**admin-state** *keyword*

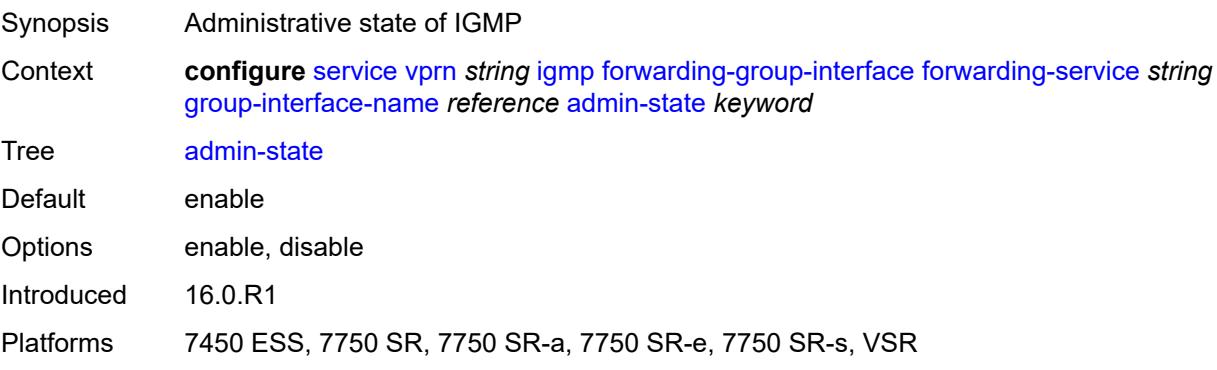

# <span id="page-6934-0"></span>**import-policy** *reference*

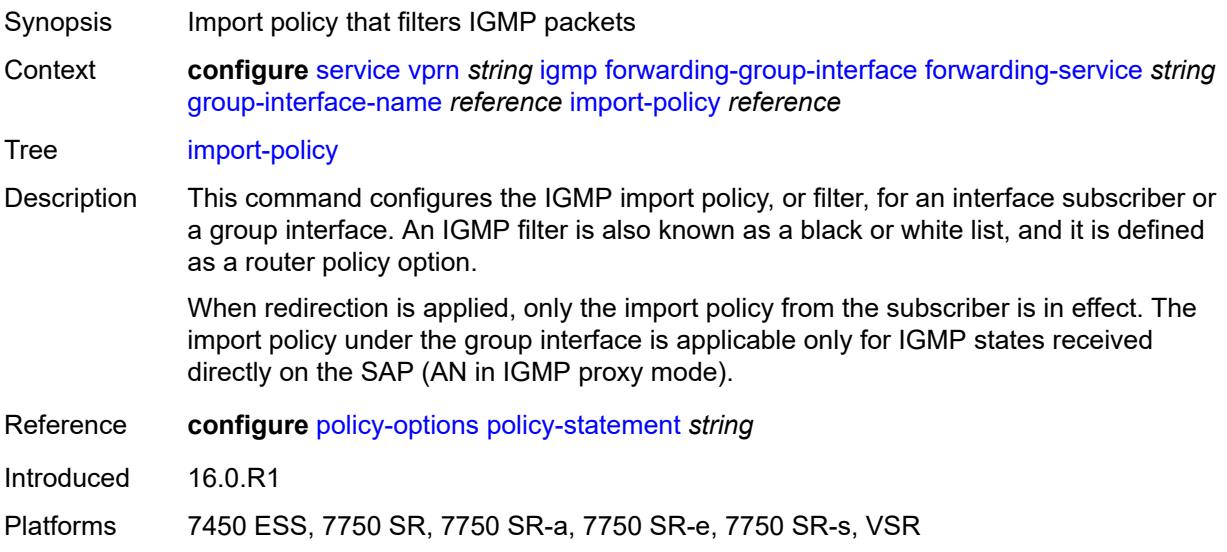

# <span id="page-6934-1"></span>**maximum-number-group-sources** *number*

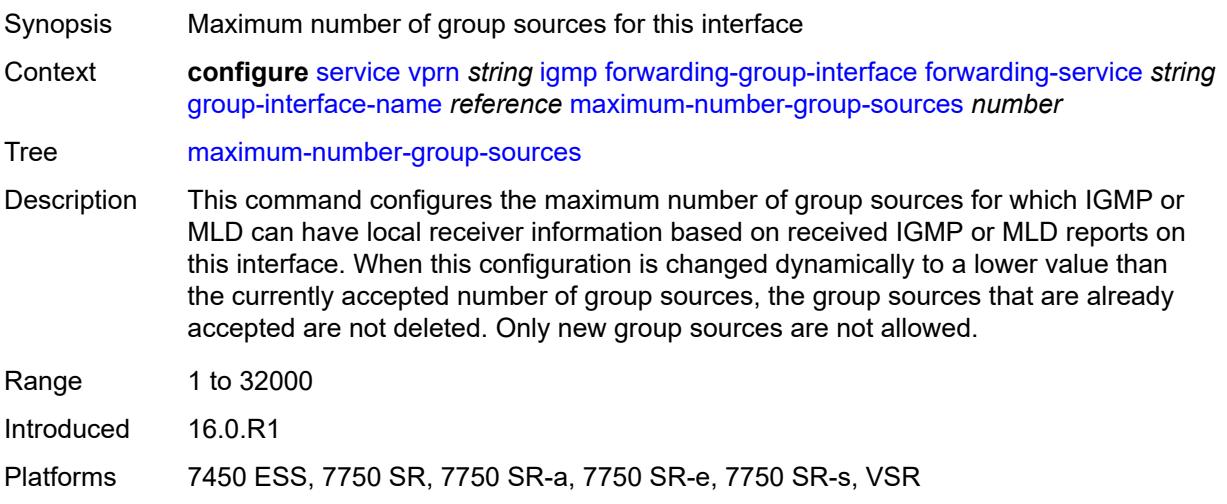

## <span id="page-6934-2"></span>**maximum-number-groups** *number*

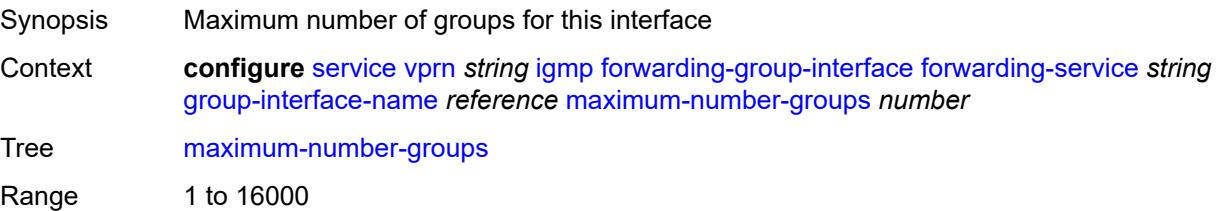

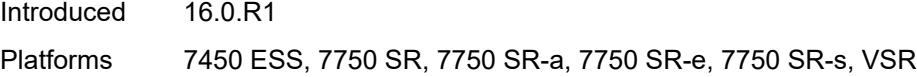

## <span id="page-6935-0"></span>**maximum-number-sources** *number*

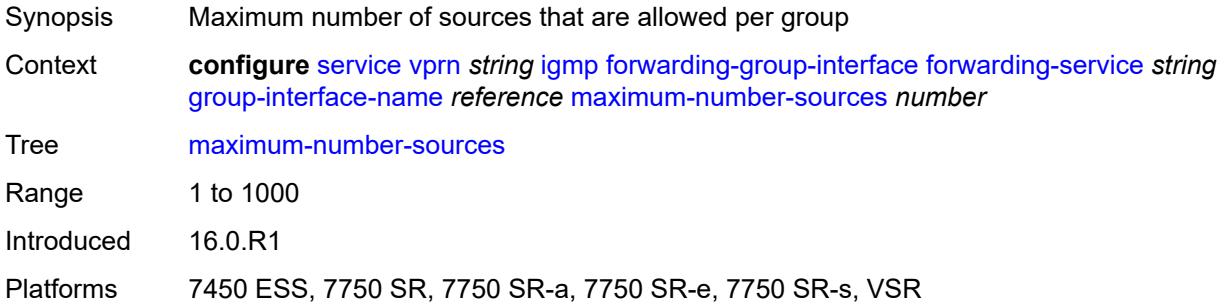

### <span id="page-6935-1"></span>**mcac**

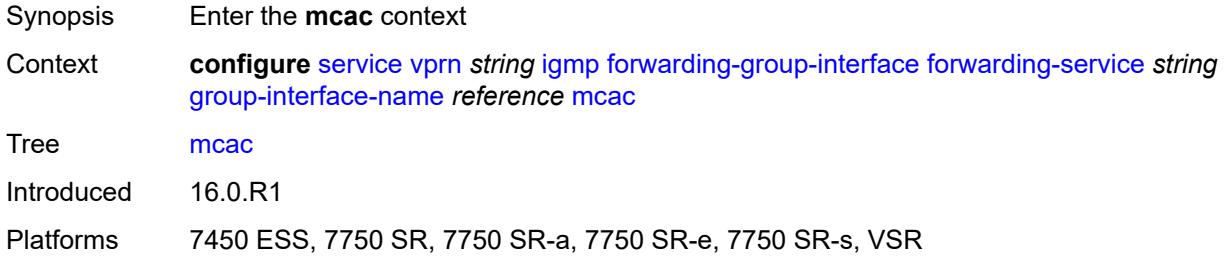

## <span id="page-6935-2"></span>**bandwidth**

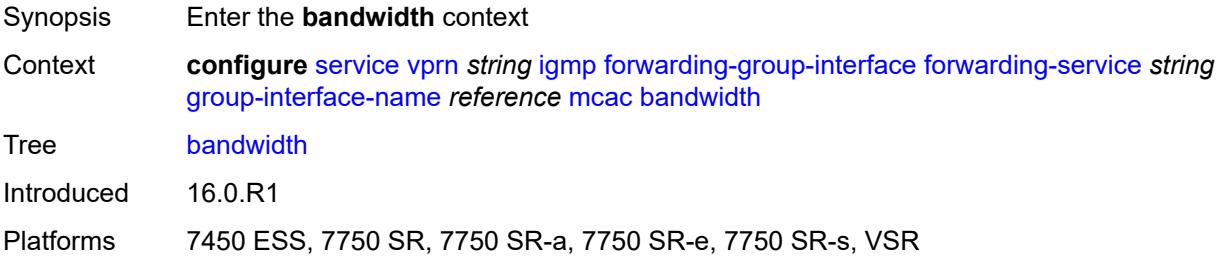

## <span id="page-6935-3"></span>**mandatory** *(number | keyword)*

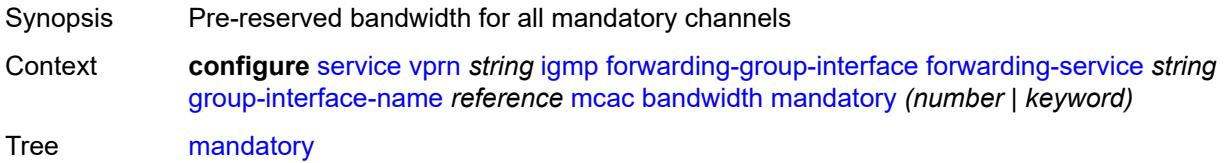

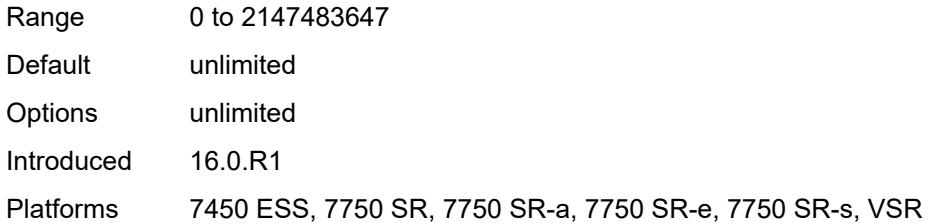

## <span id="page-6936-0"></span>**total** *(number | keyword)*

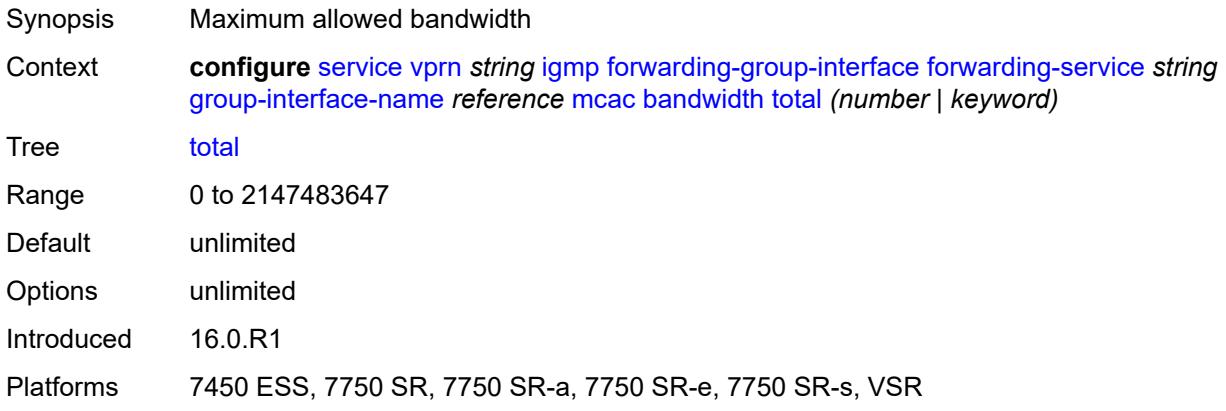

# <span id="page-6936-1"></span>**interface-policy** *reference*

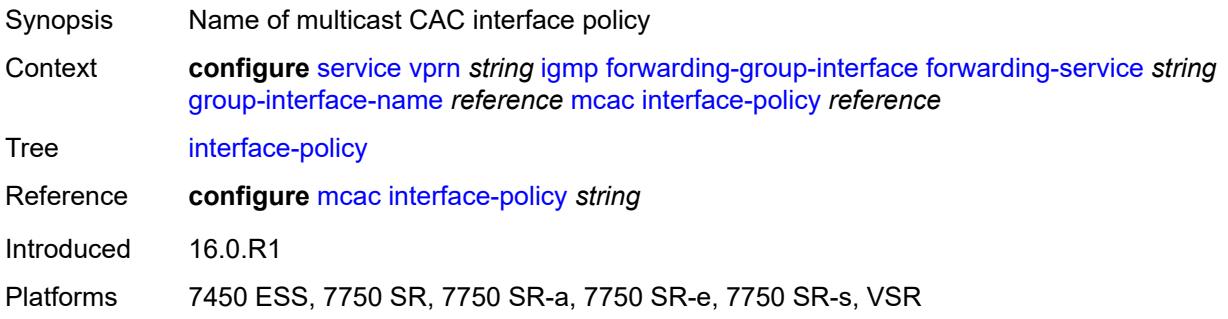

# <span id="page-6936-2"></span>**policy** *reference*

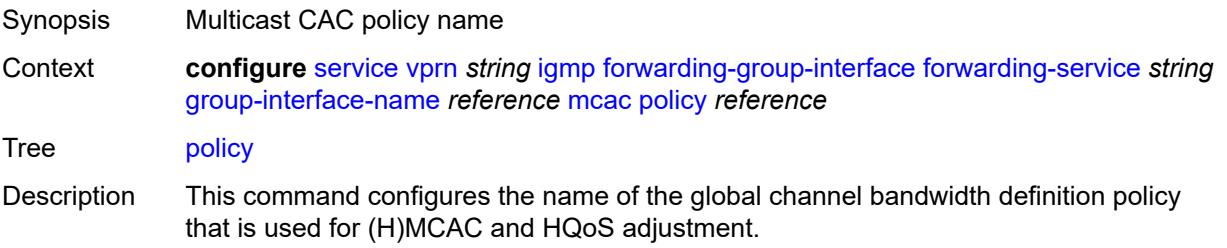

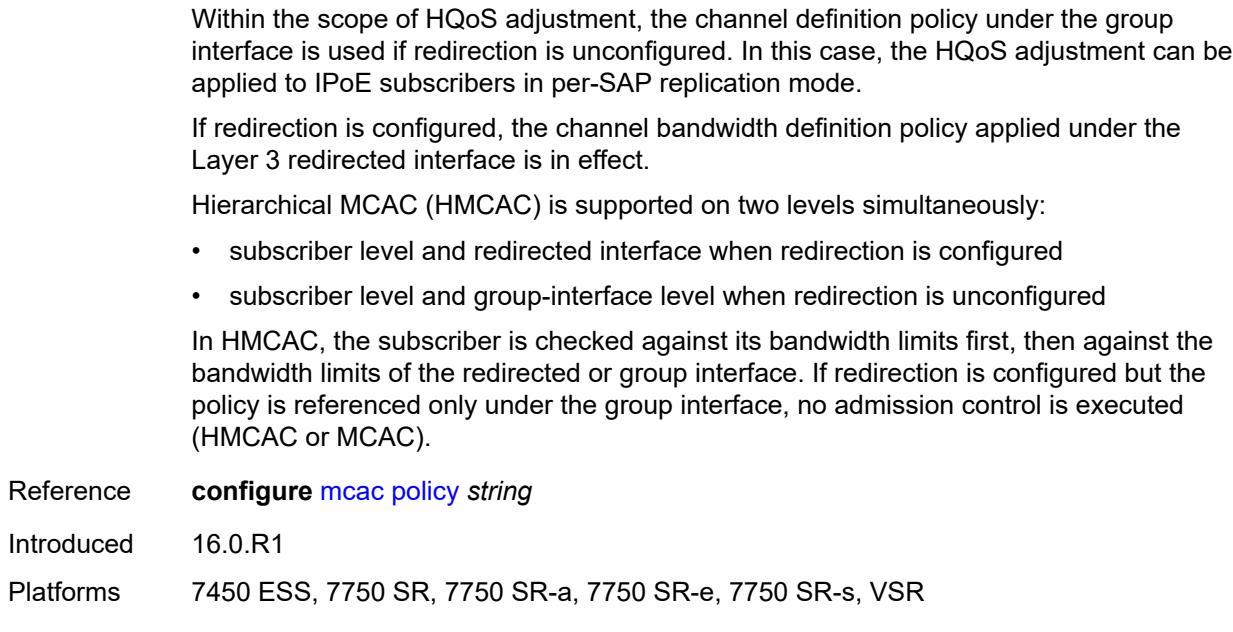

# <span id="page-6937-0"></span>**query-interval** *number*

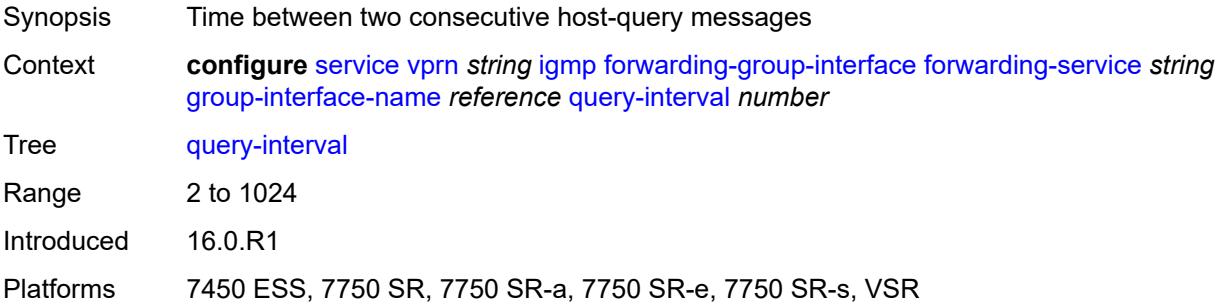

# <span id="page-6937-1"></span>**query-last-member-interval** *number*

<span id="page-6937-2"></span>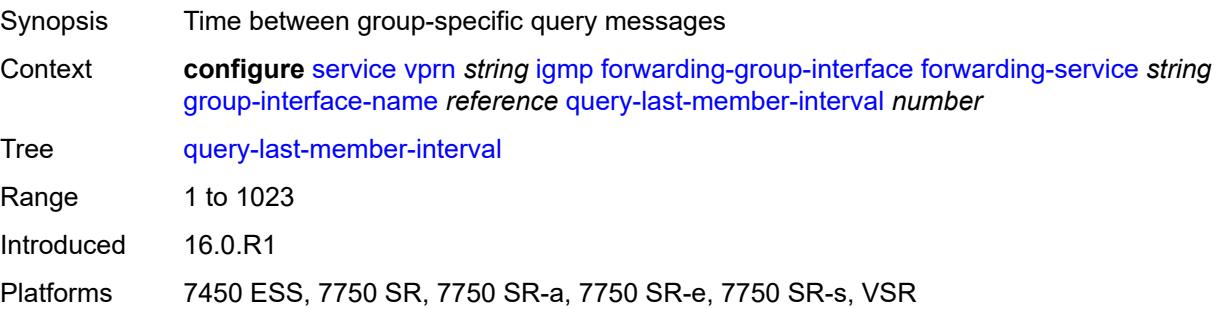

# **query-response-interval** *number*

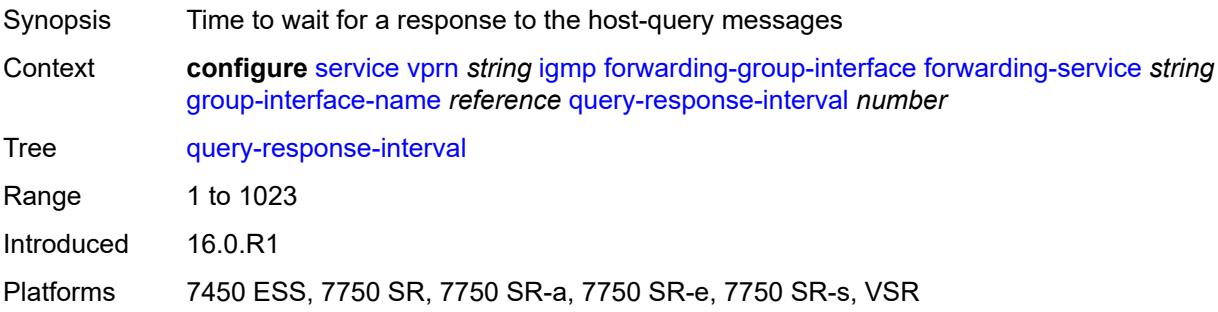

# <span id="page-6938-0"></span>**query-source-address** *string*

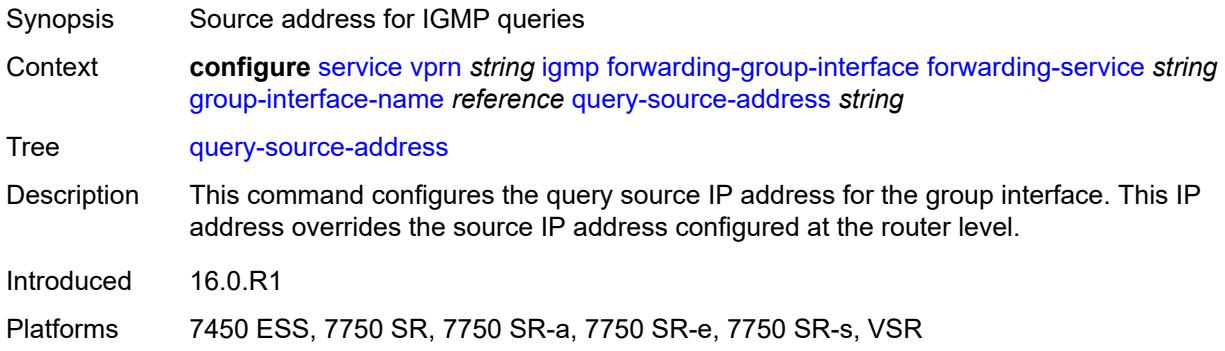

# <span id="page-6938-1"></span>**router-alert-check** *boolean*

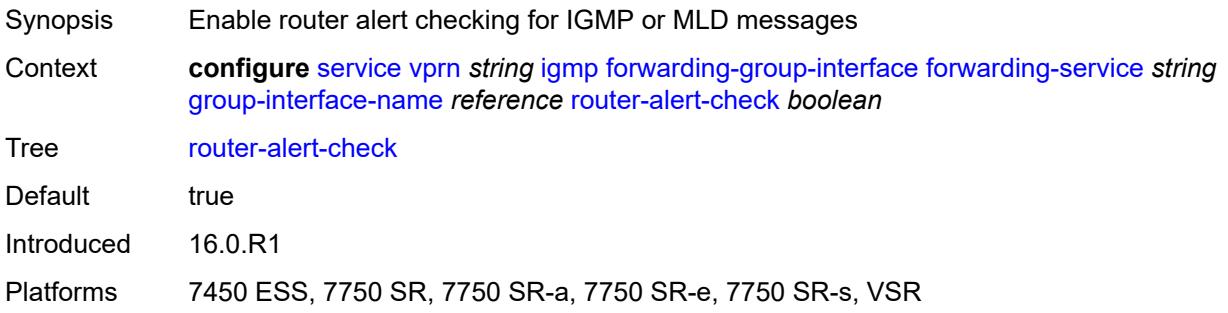

# <span id="page-6938-2"></span>**sub-hosts-only** *boolean*

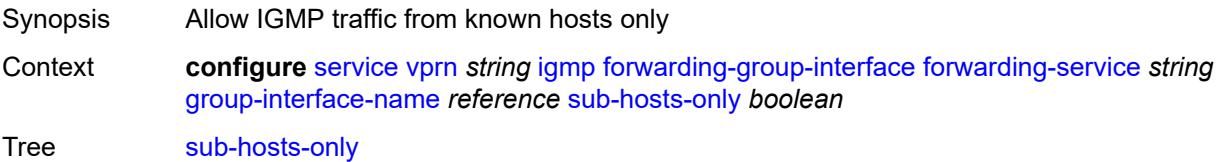

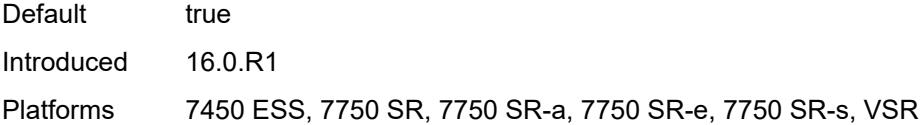

## <span id="page-6939-0"></span>**subnet-check** *boolean*

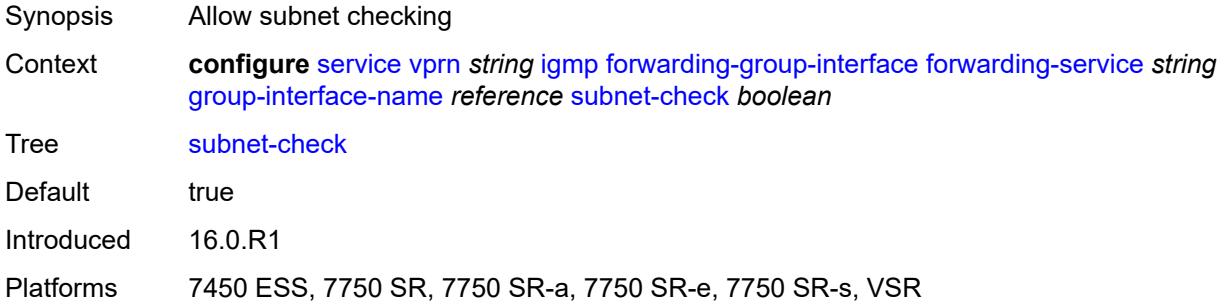

## <span id="page-6939-1"></span>**version** *keyword*

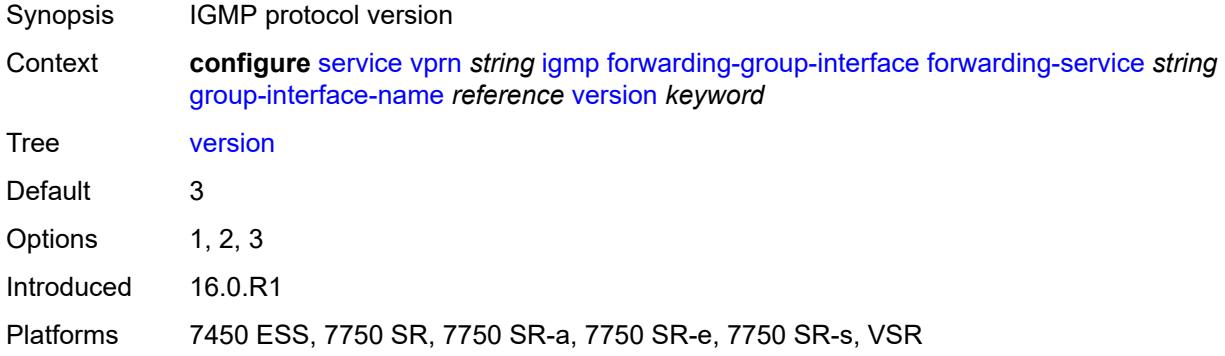

## <span id="page-6939-2"></span>**group-if-query-source-address** *string*

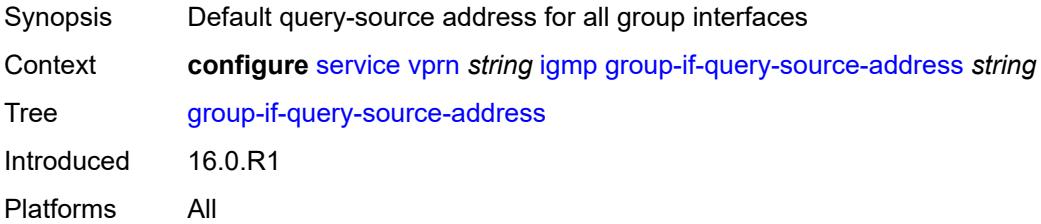

# <span id="page-6939-3"></span>**group-interface** [\[group-interface-name\]](#page-6940-0) *reference*

Synopsis Enter the **group-interface** list instance

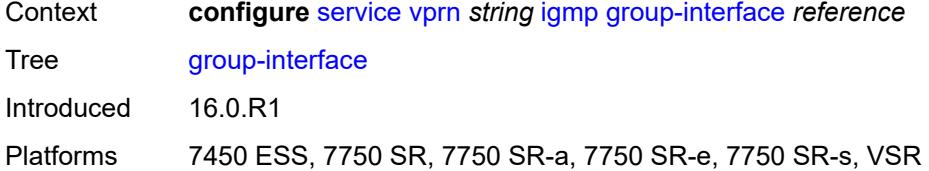

# <span id="page-6940-0"></span>[**group-interface-name**] *reference*

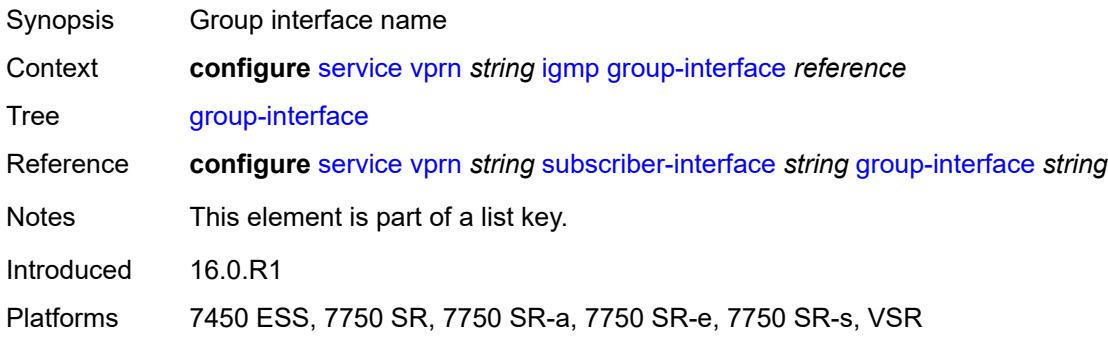

# <span id="page-6940-1"></span>**admin-state** *keyword*

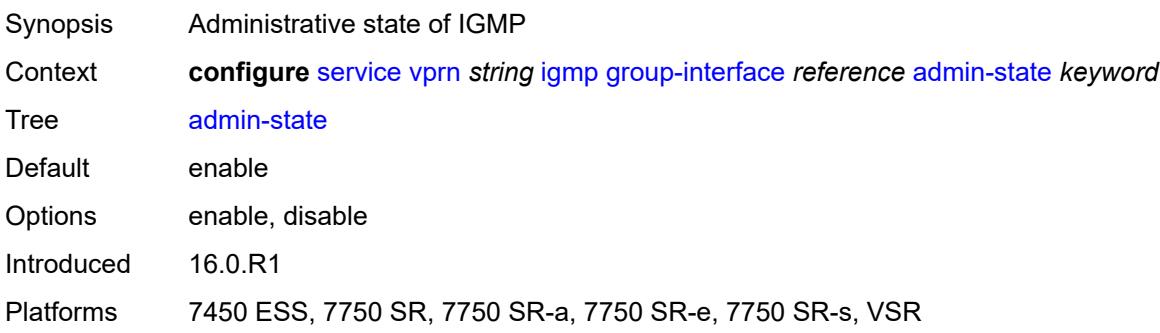

# <span id="page-6940-2"></span>**import-policy** *reference*

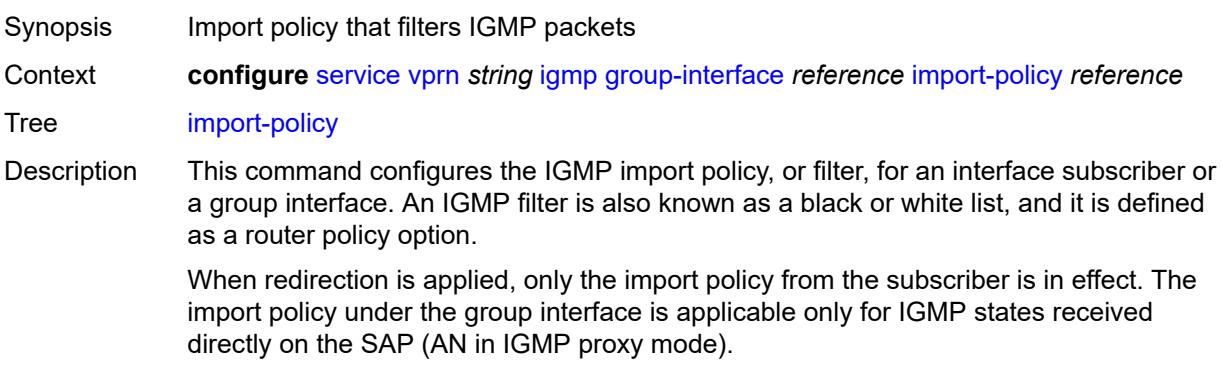

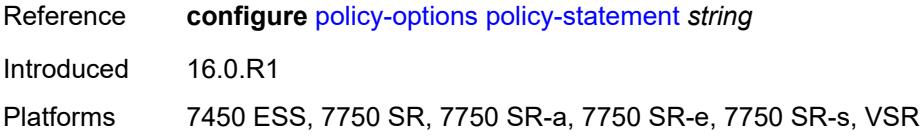

## <span id="page-6941-0"></span>**maximum-number-group-sources** *number*

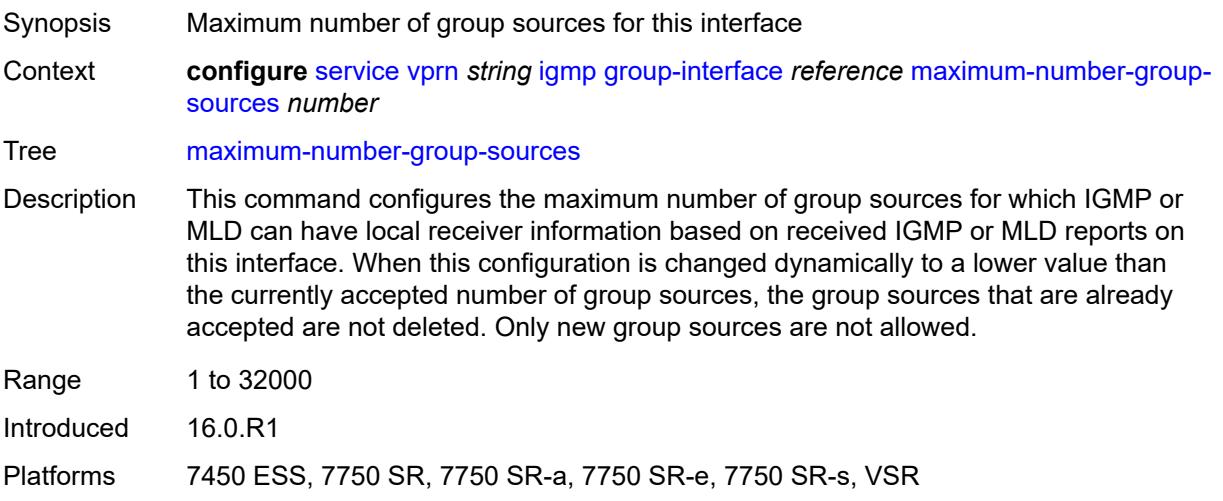

## <span id="page-6941-1"></span>**maximum-number-groups** *number*

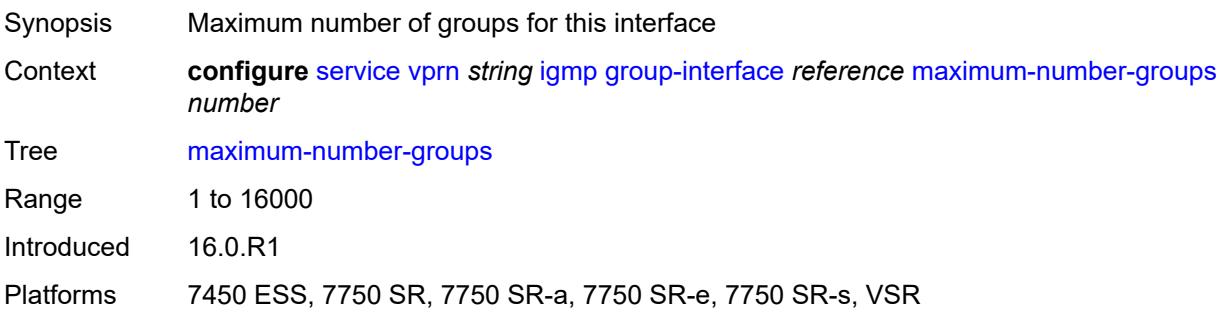

## <span id="page-6941-2"></span>**maximum-number-sources** *number*

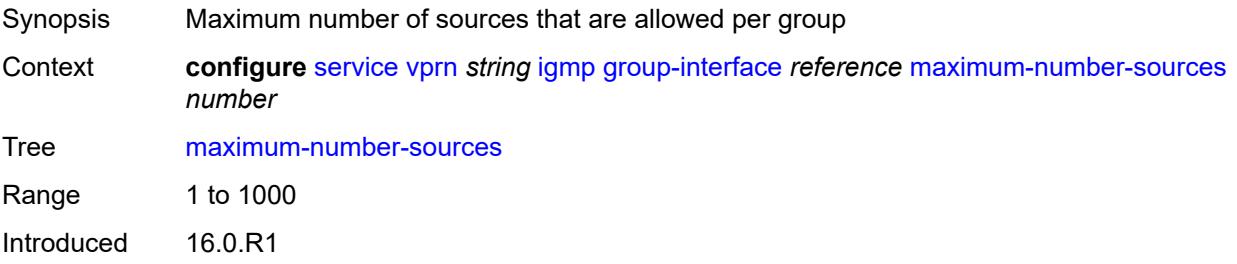

Platforms 7450 ESS, 7750 SR, 7750 SR-a, 7750 SR-e, 7750 SR-s, VSR

### <span id="page-6942-0"></span>**mcac**

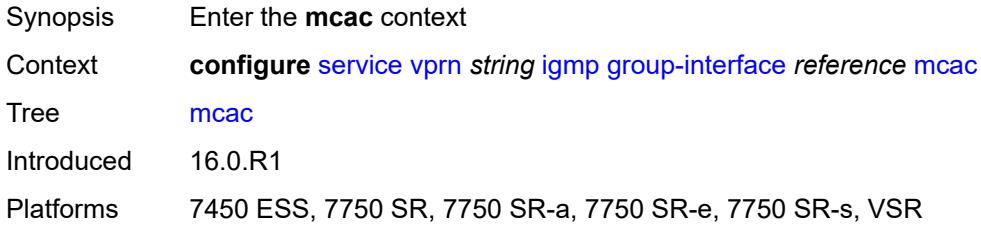

## <span id="page-6942-1"></span>**bandwidth**

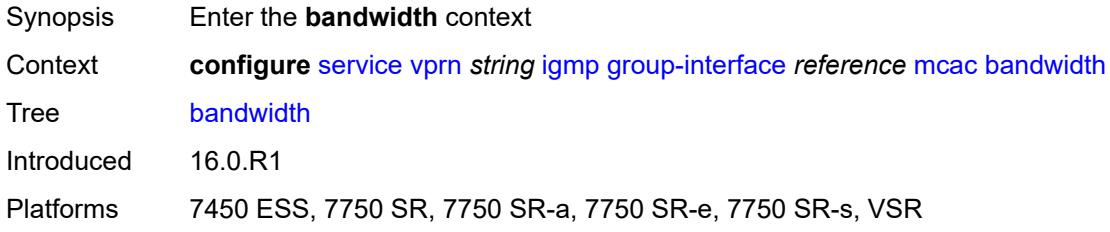

# <span id="page-6942-2"></span>**mandatory** *(number | keyword)*

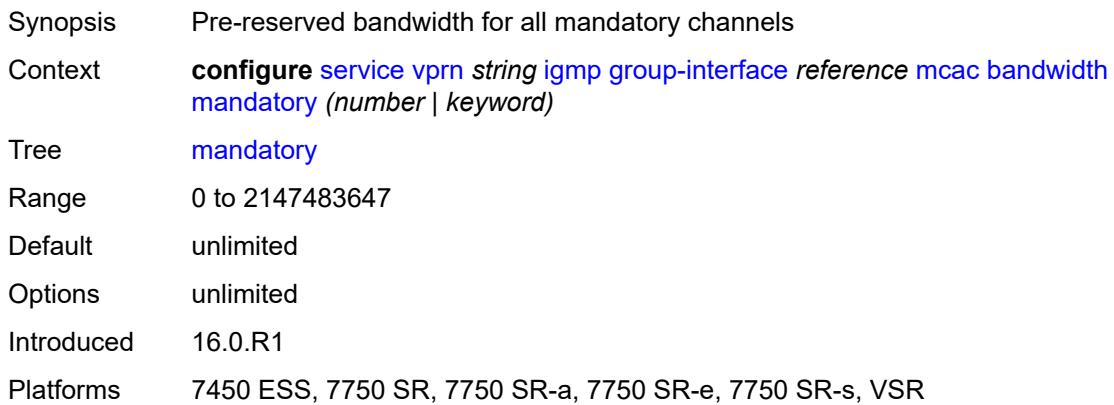

# <span id="page-6942-3"></span>**total** *(number | keyword)*

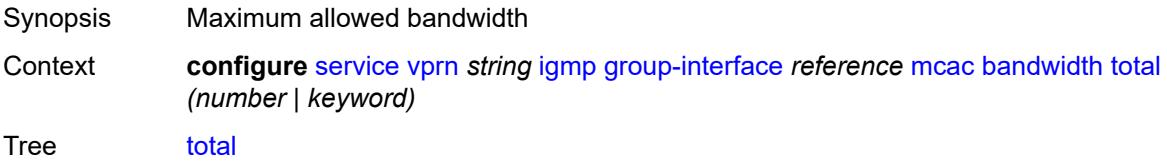

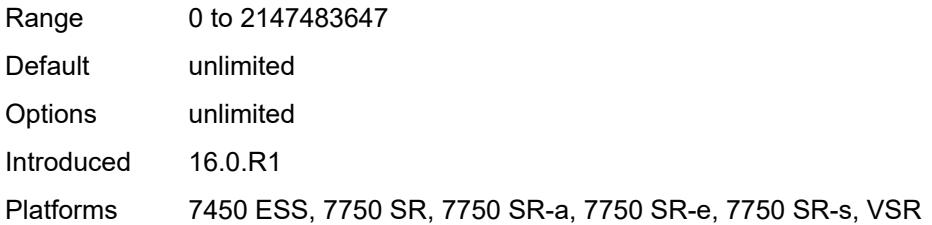

# <span id="page-6943-0"></span>**interface-policy** *reference*

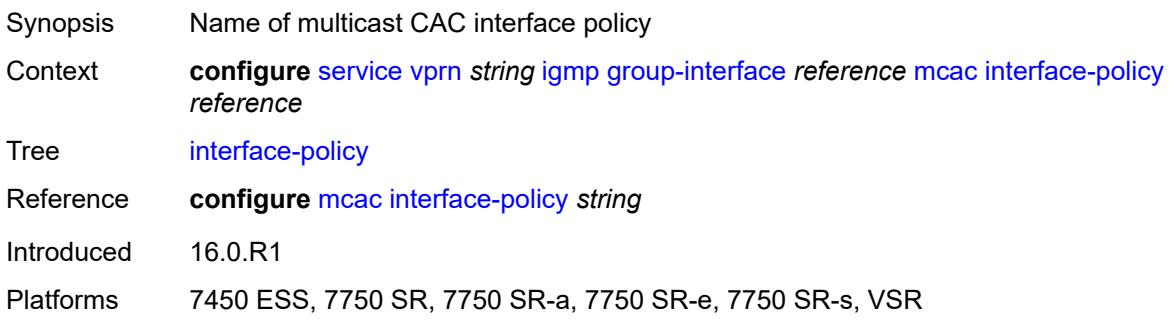

# <span id="page-6943-1"></span>**policy** *reference*

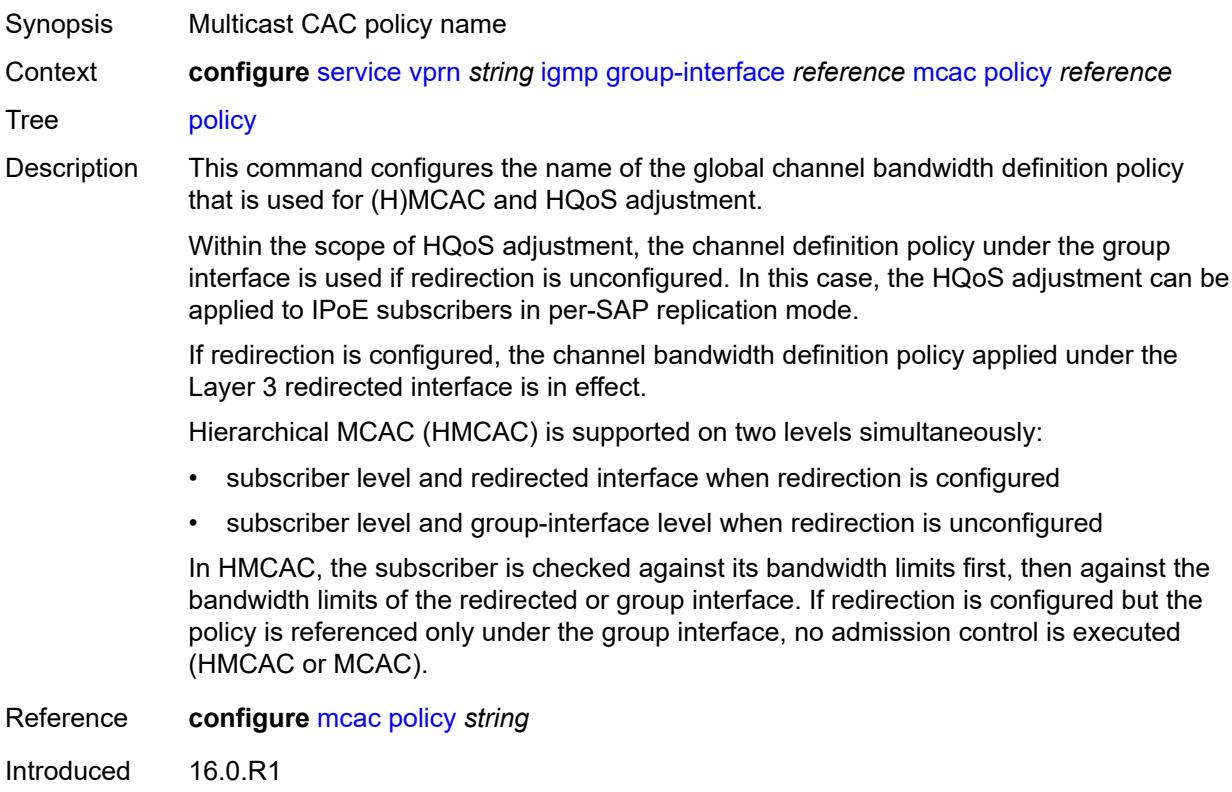

Platforms 7450 ESS, 7750 SR, 7750 SR-a, 7750 SR-e, 7750 SR-s, VSR

## <span id="page-6944-0"></span>**query-interval** *number*

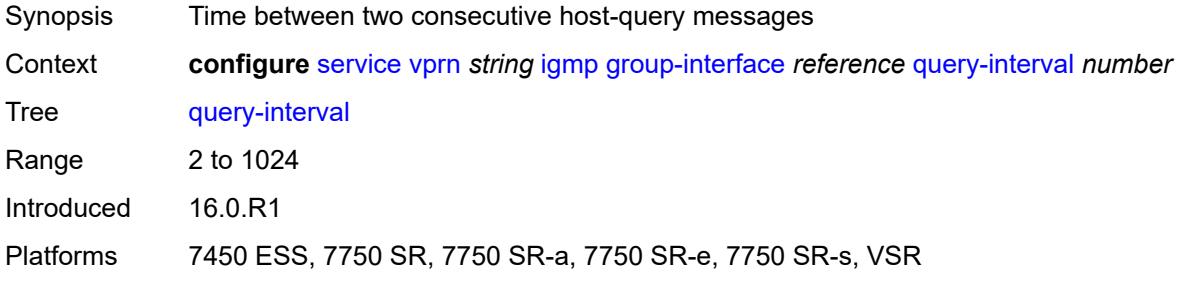

# <span id="page-6944-1"></span>**query-last-member-interval** *number*

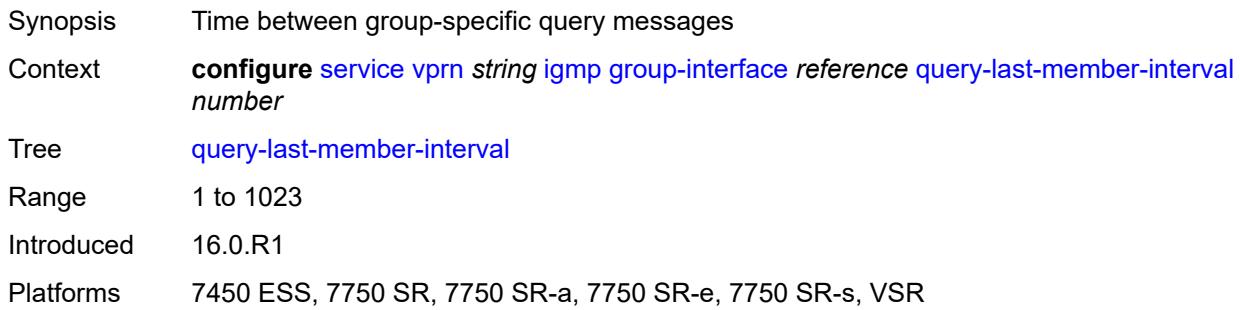

## <span id="page-6944-2"></span>**query-response-interval** *number*

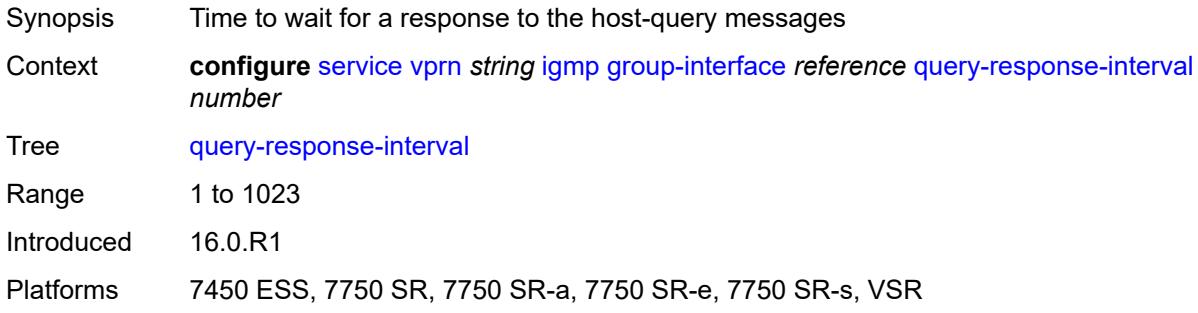

## <span id="page-6944-3"></span>**query-source-address** *string*

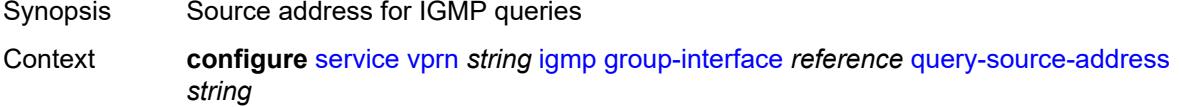

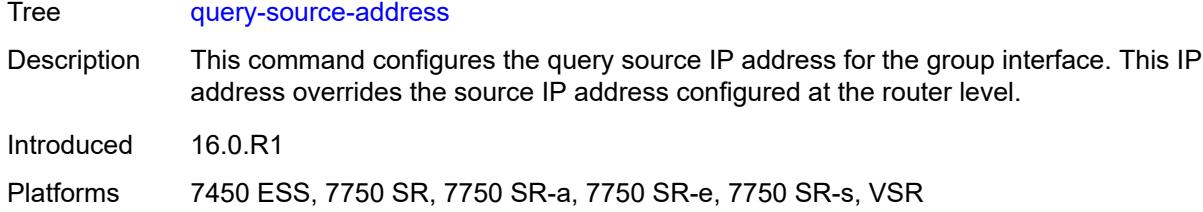

# <span id="page-6945-0"></span>**router-alert-check** *boolean*

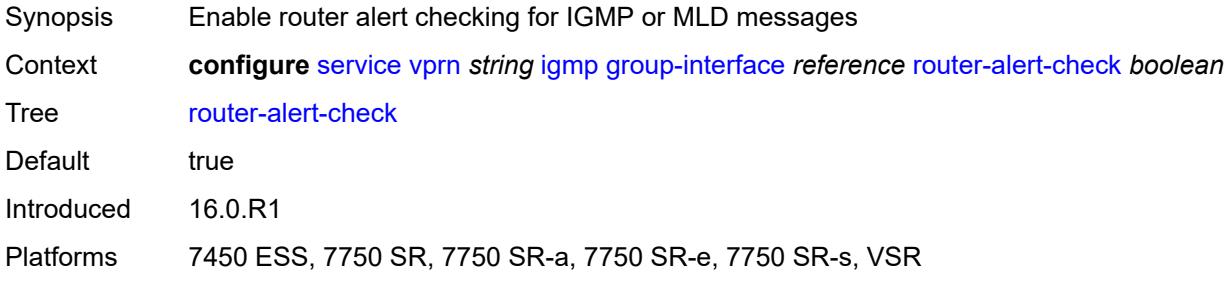

## <span id="page-6945-1"></span>**sub-hosts-only** *boolean*

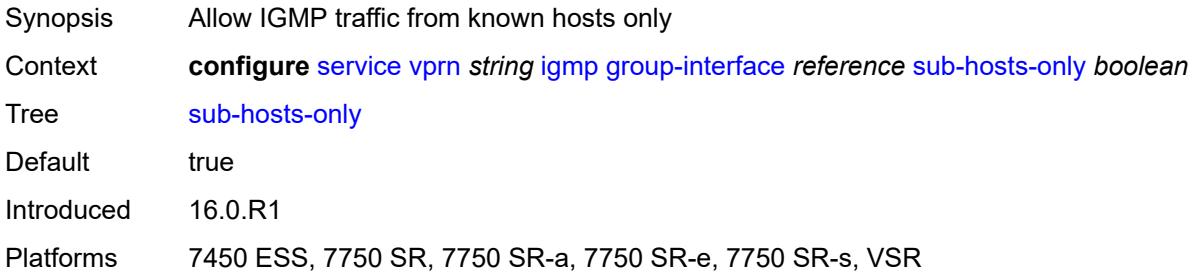

### <span id="page-6945-2"></span>**subnet-check** *boolean*

<span id="page-6945-3"></span>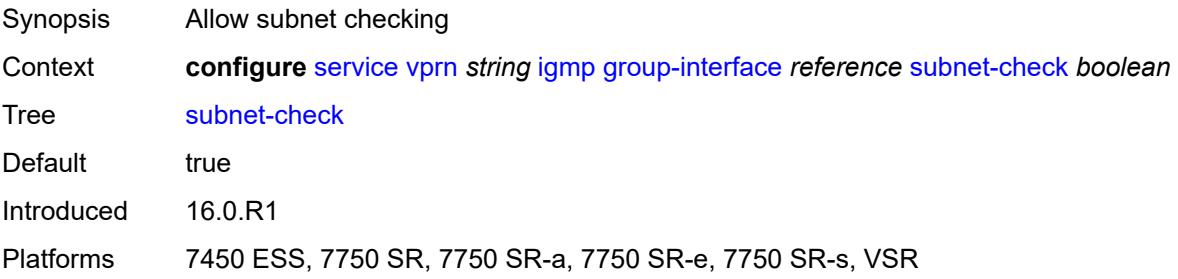

# **version** *keyword*

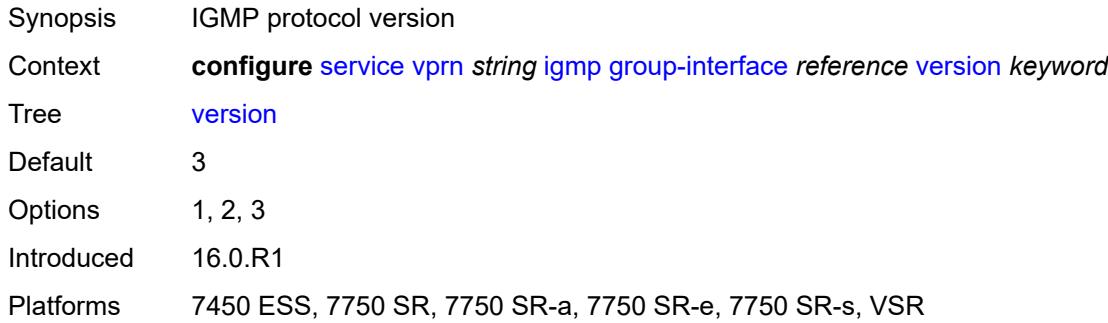

# <span id="page-6946-1"></span>**interface** [\[ip-interface-name\]](#page-6946-0) *string*

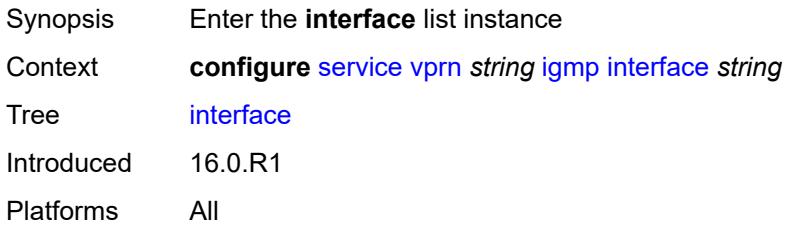

# <span id="page-6946-0"></span>[**ip-interface-name**] *string*

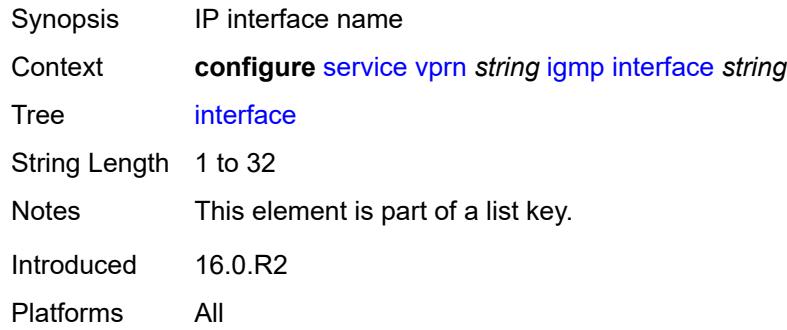

# <span id="page-6946-2"></span>**admin-state** *keyword*

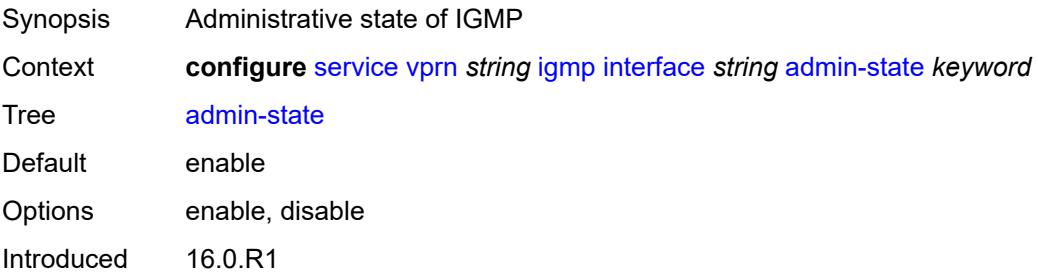

Platforms All

# <span id="page-6947-0"></span>**import-policy** *reference*

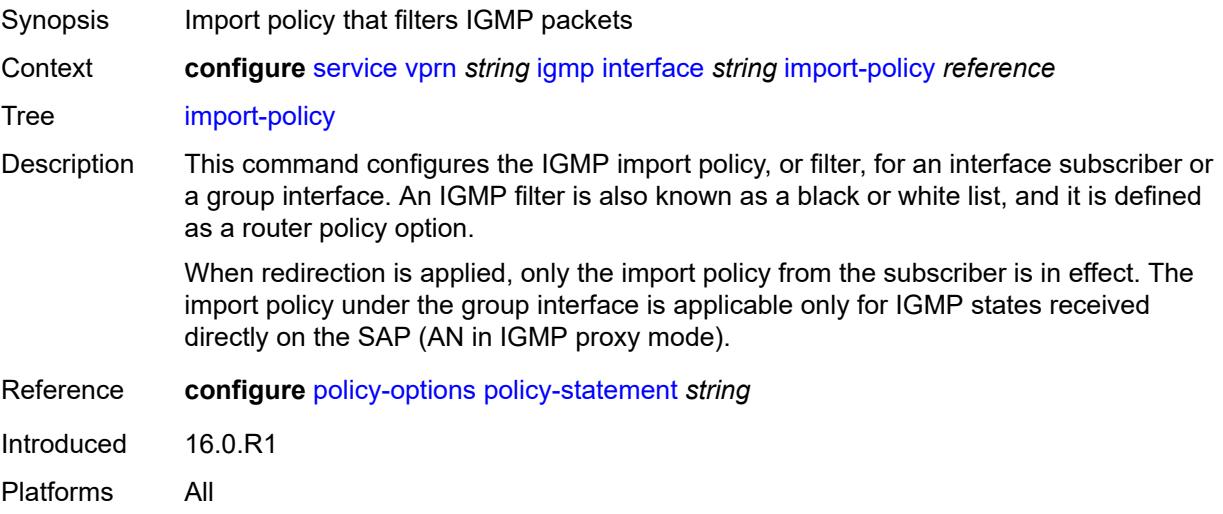

# <span id="page-6947-1"></span>**maximum-number-group-sources** *number*

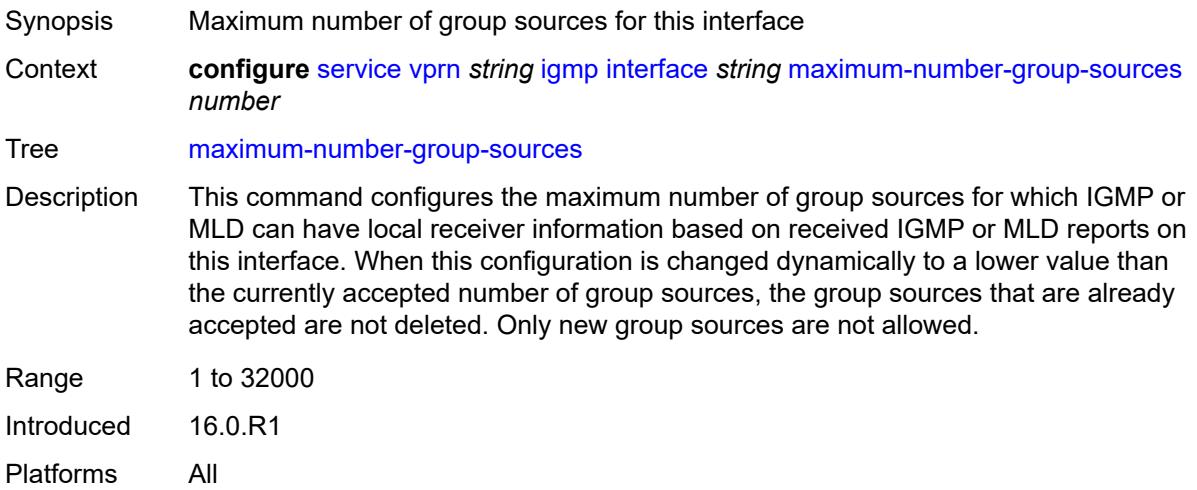

# <span id="page-6947-2"></span>**maximum-number-groups** *number*

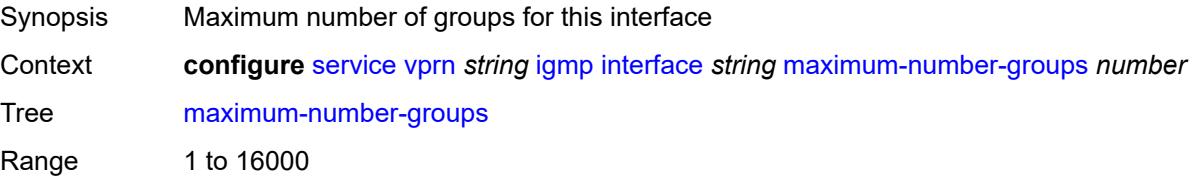
Introduced 16.0.R1 Platforms All

### <span id="page-6948-0"></span>**maximum-number-sources** *number*

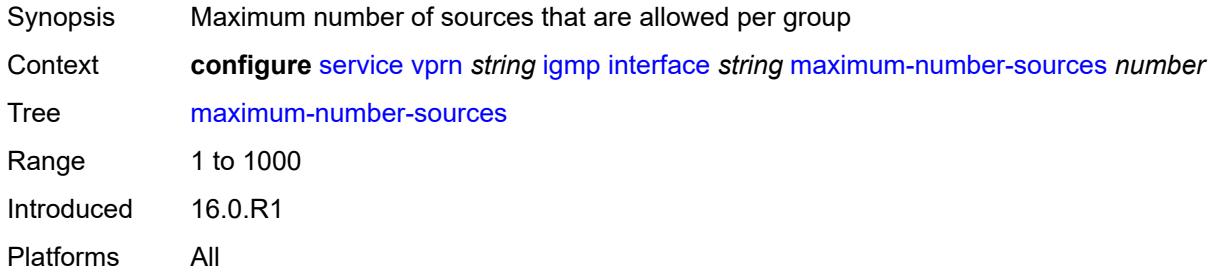

#### <span id="page-6948-1"></span>**mcac**

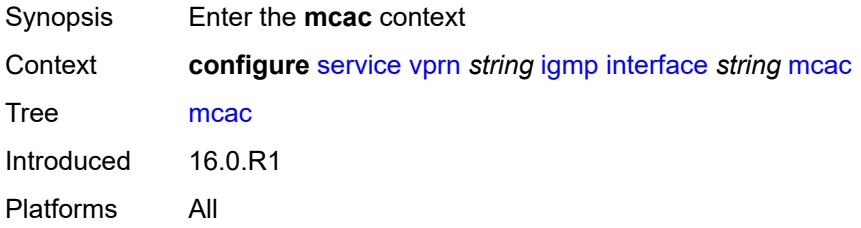

### <span id="page-6948-2"></span>**bandwidth**

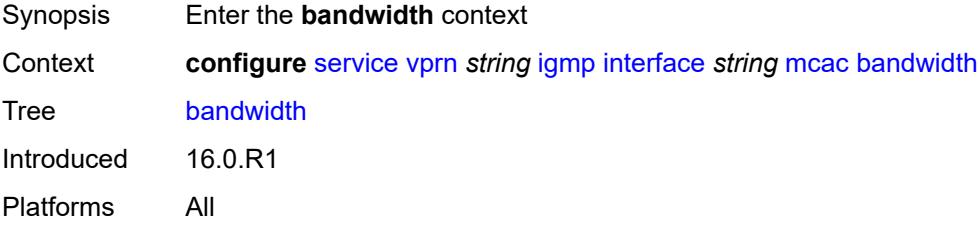

## <span id="page-6948-3"></span>**mandatory** *(number | keyword)*

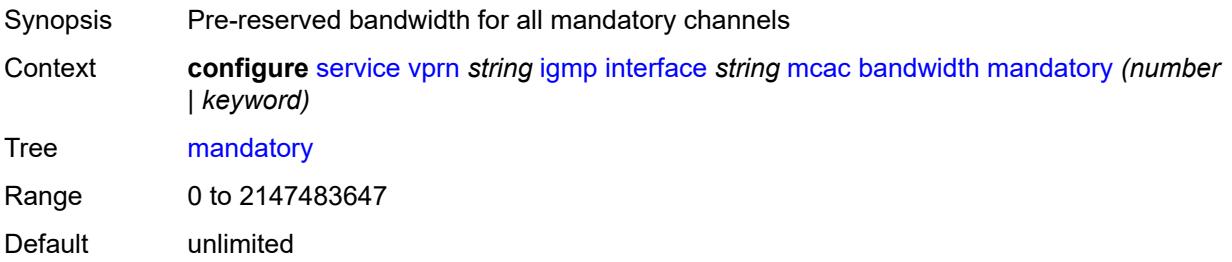

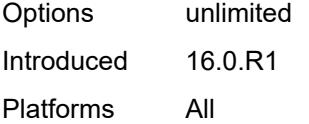

## <span id="page-6949-0"></span>**total** *(number | keyword)*

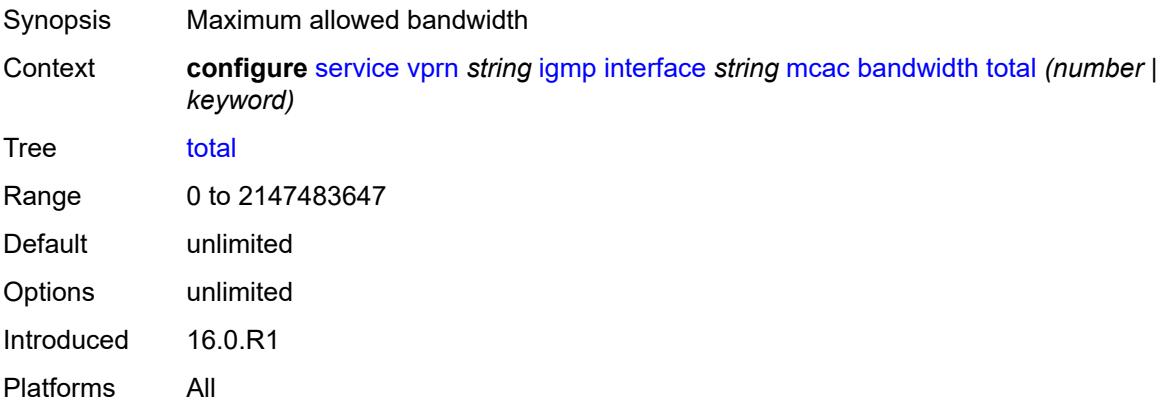

## <span id="page-6949-1"></span>**interface-policy** *reference*

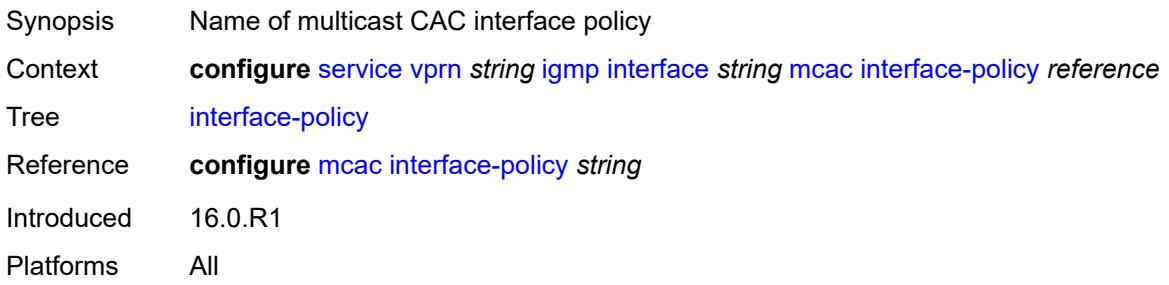

#### <span id="page-6949-2"></span>**mc-constraints**

<span id="page-6949-3"></span>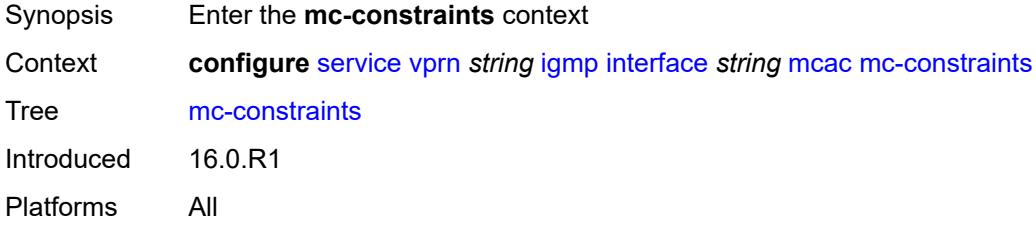

## **level** [\[level-id](#page-6950-0)] *number*

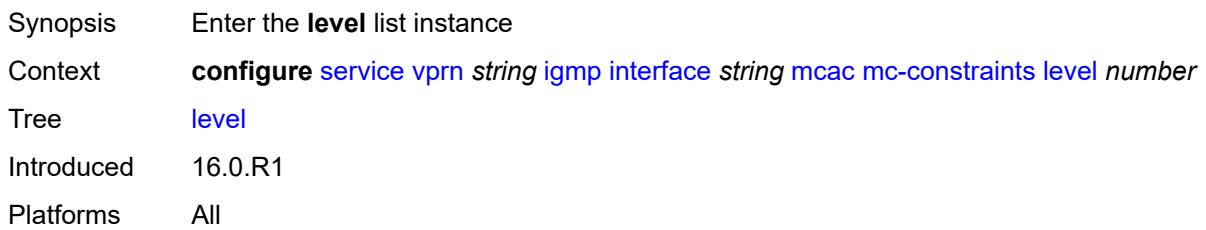

### <span id="page-6950-0"></span>[**level-id**] *number*

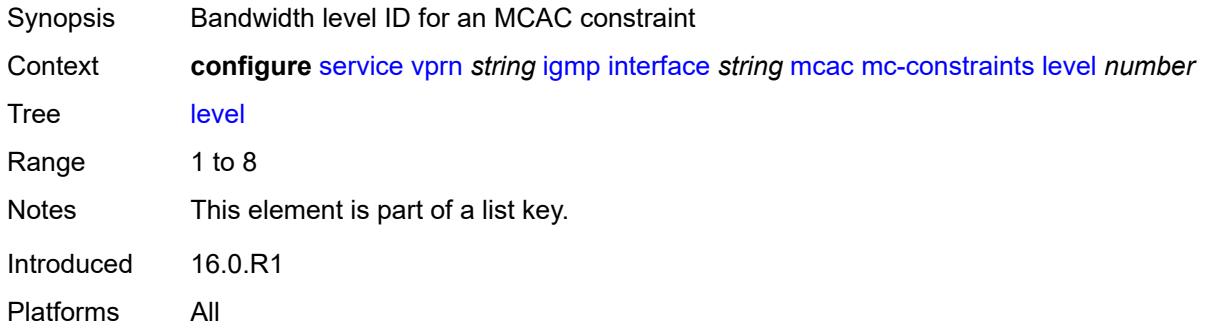

## <span id="page-6950-1"></span>**bandwidth** *number*

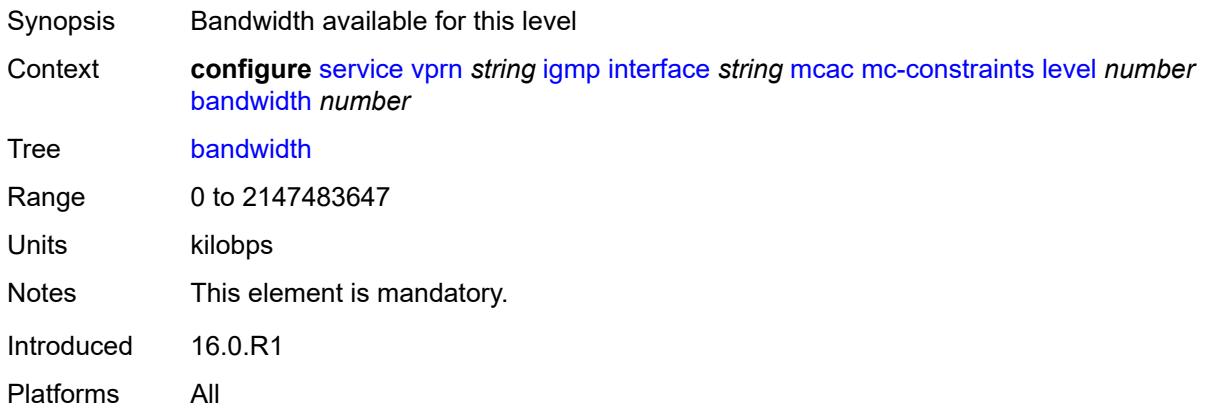

# <span id="page-6950-2"></span>**number-down** [[number-lag-port-down\]](#page-6951-0) *number*

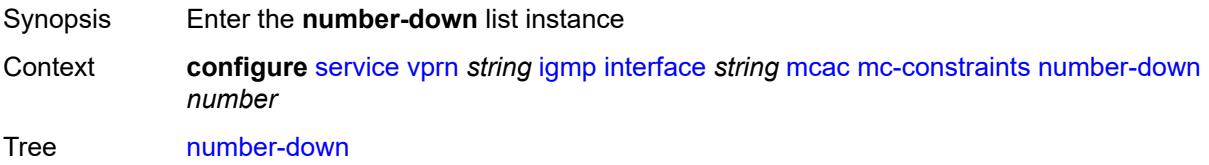

Introduced 16.0.R1 Platforms All

## <span id="page-6951-0"></span>[**number-lag-port-down**] *number*

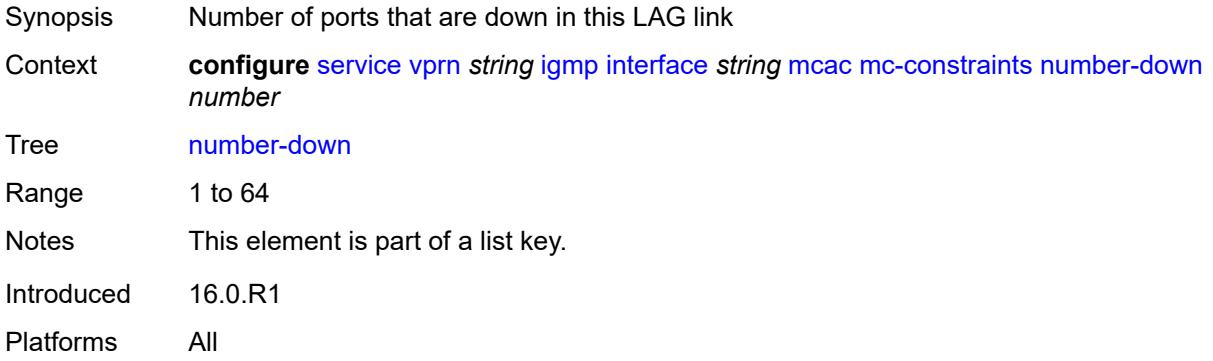

## <span id="page-6951-1"></span>**level** *number*

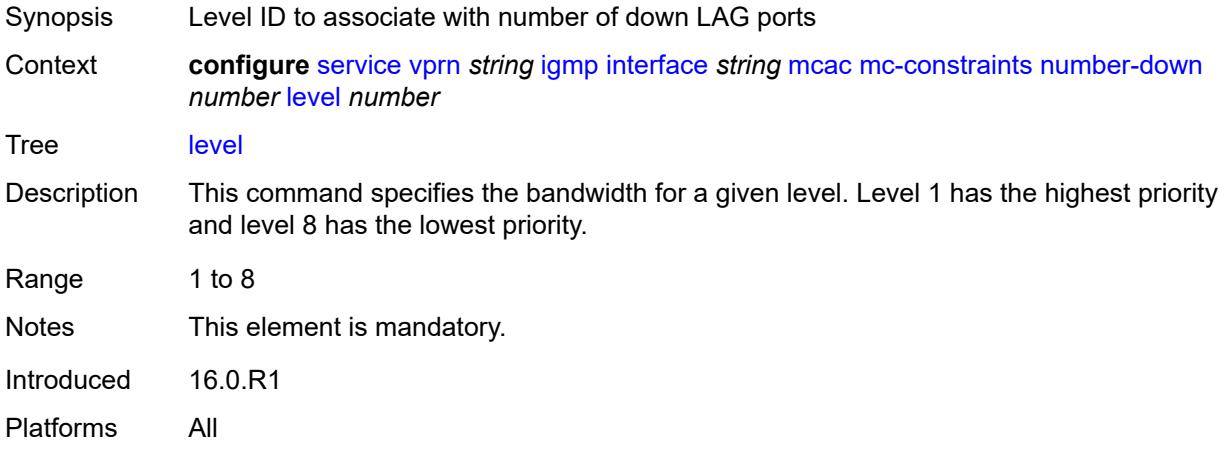

### <span id="page-6951-2"></span>**use-lag-port-weight** *boolean*

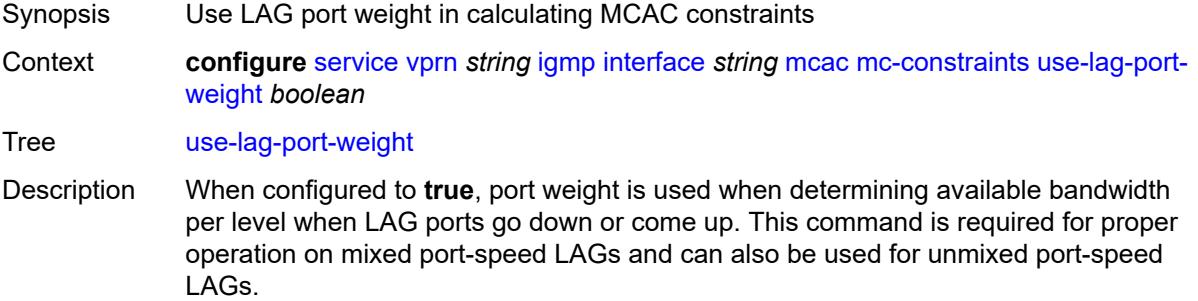

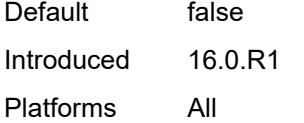

## <span id="page-6952-0"></span>**policy** *reference*

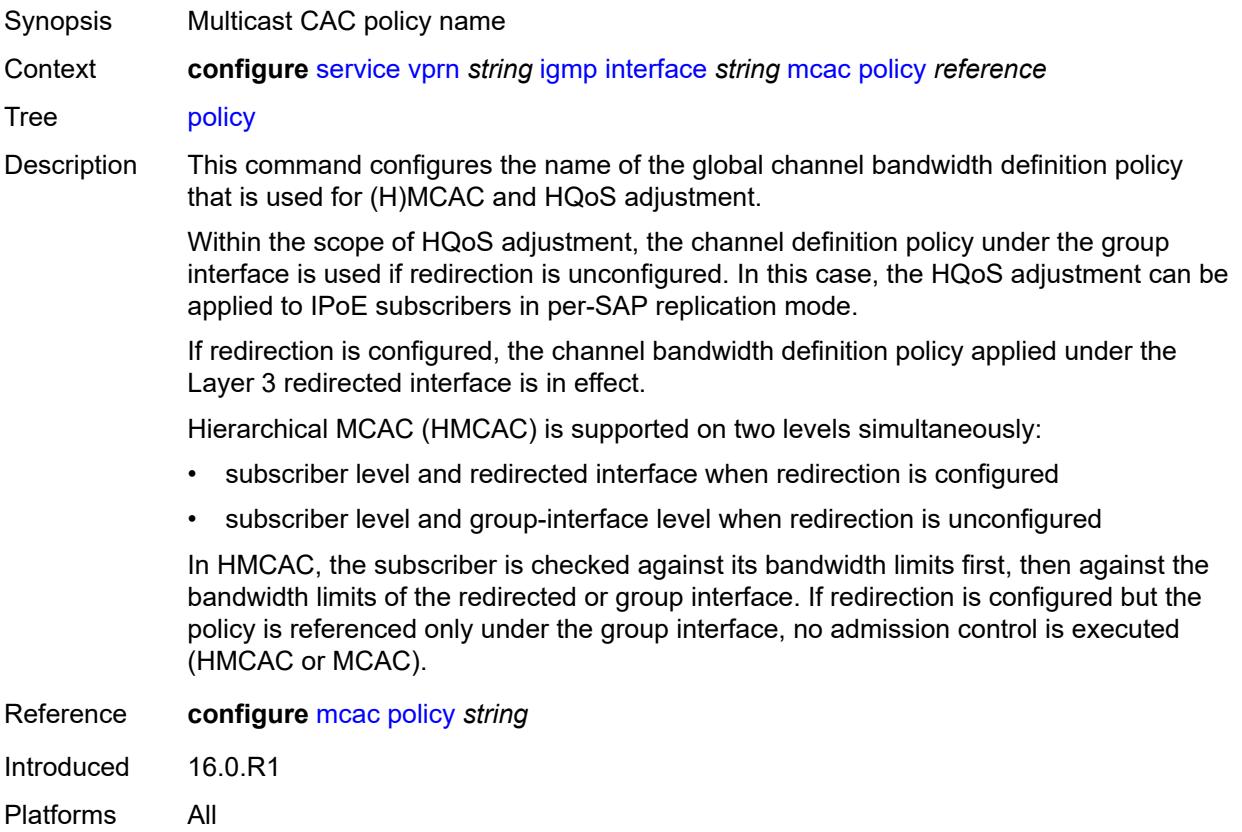

### <span id="page-6952-1"></span>**query-interval** *number*

<span id="page-6952-2"></span>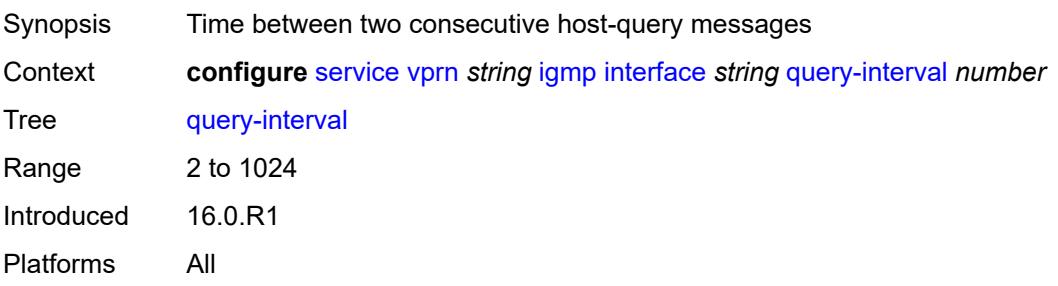

## **query-last-member-interval** *number*

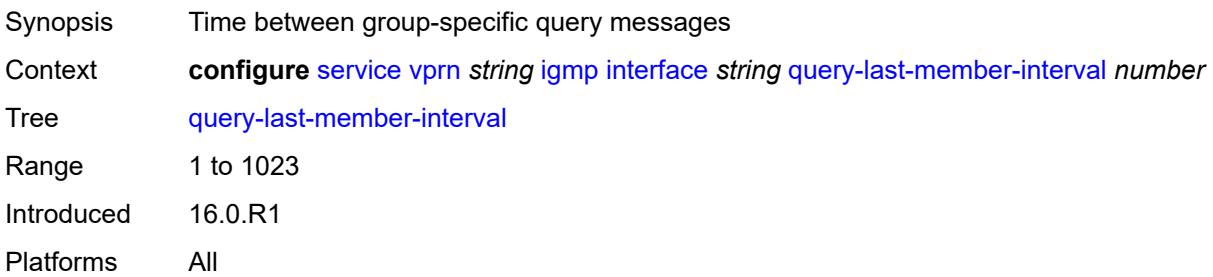

### <span id="page-6953-0"></span>**query-response-interval** *number*

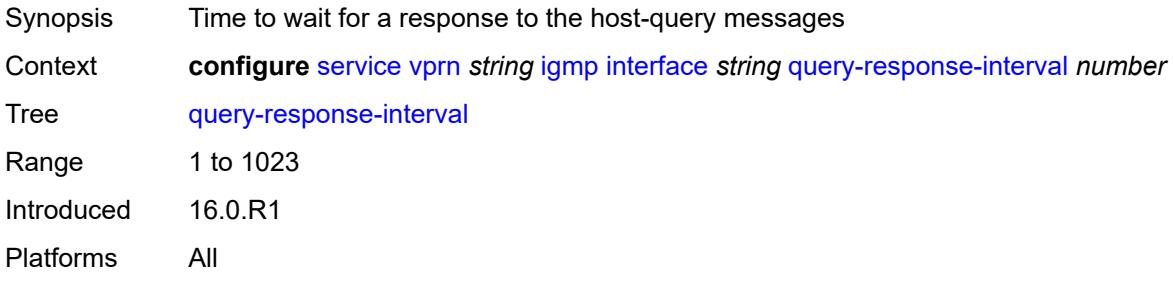

## <span id="page-6953-1"></span>**redundant-mcast** *boolean*

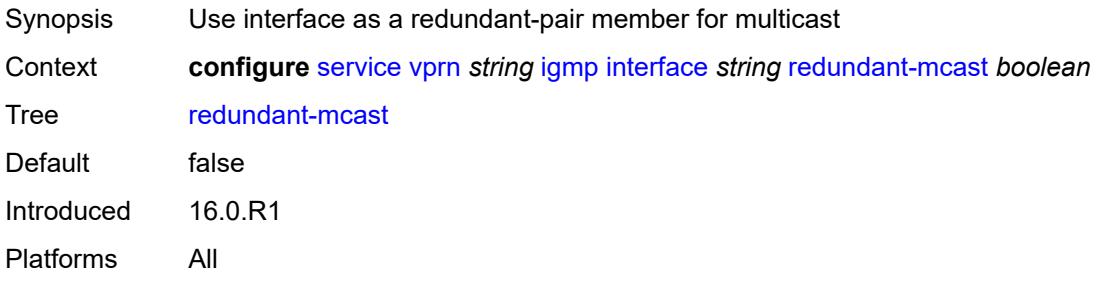

### <span id="page-6953-2"></span>**router-alert-check** *boolean*

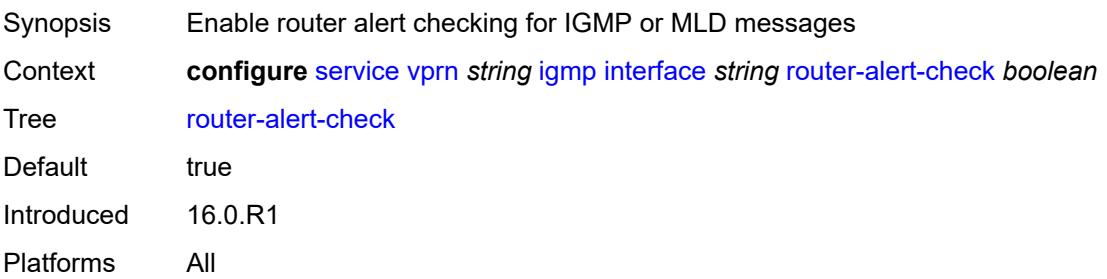

#### <span id="page-6954-0"></span>**ssm-translate**

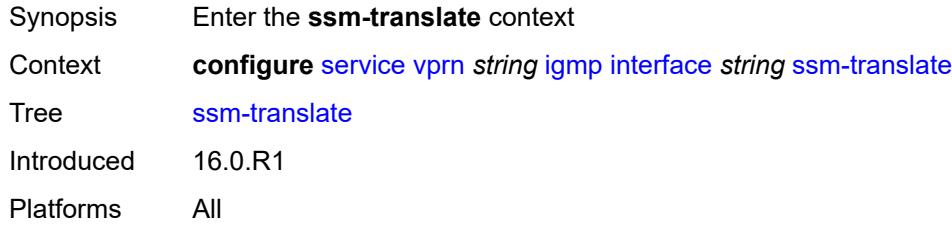

## <span id="page-6954-3"></span>**group-range** [start](#page-6954-1) *string* [end](#page-6954-2) *string*

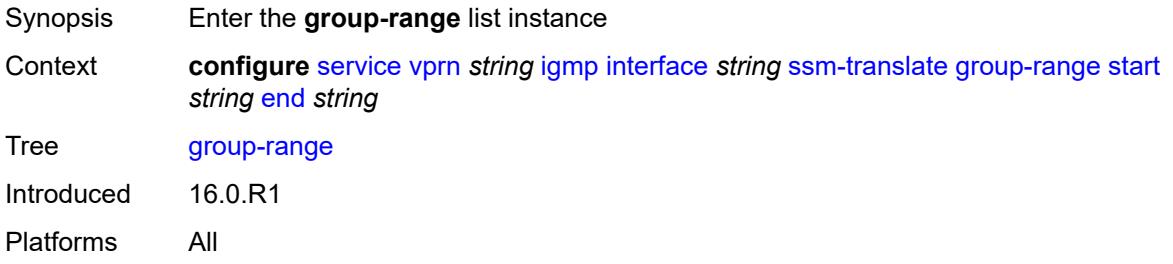

### <span id="page-6954-1"></span>**start** *string*

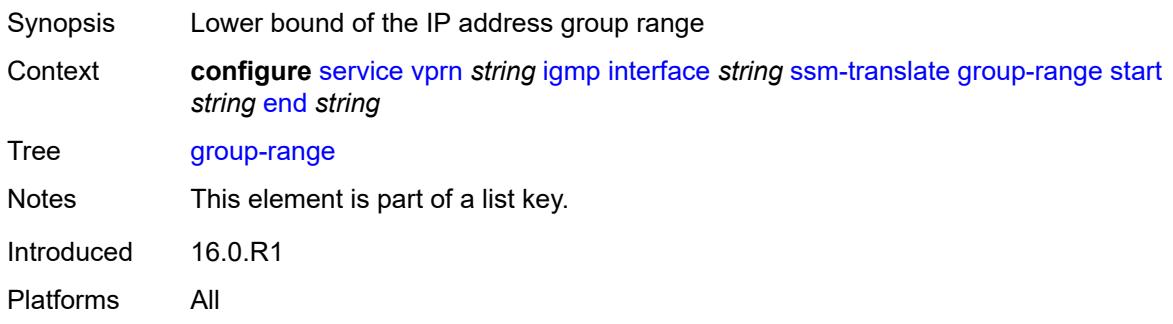

### <span id="page-6954-2"></span>**end** *string*

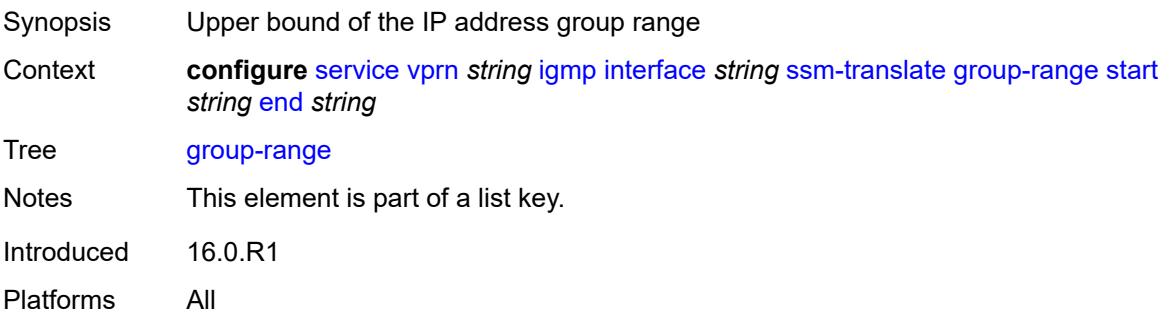

## <span id="page-6955-1"></span>**source** [[source-address](#page-6955-0)] *string*

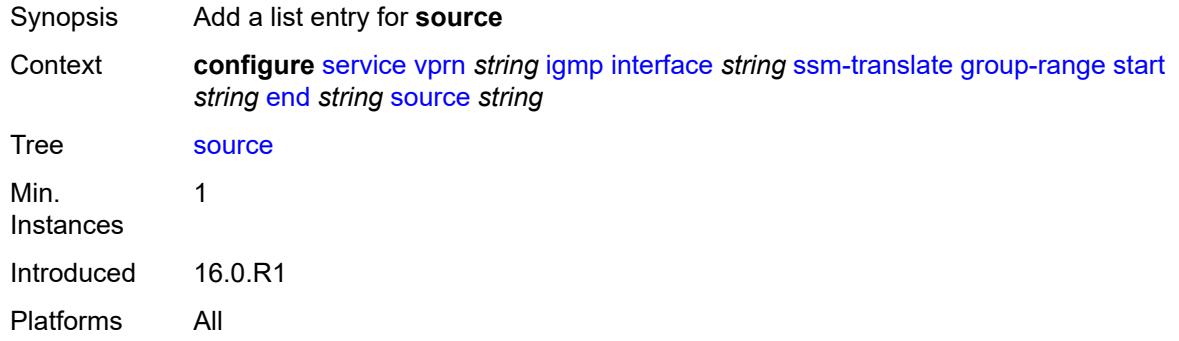

### <span id="page-6955-0"></span>[**source-address**] *string*

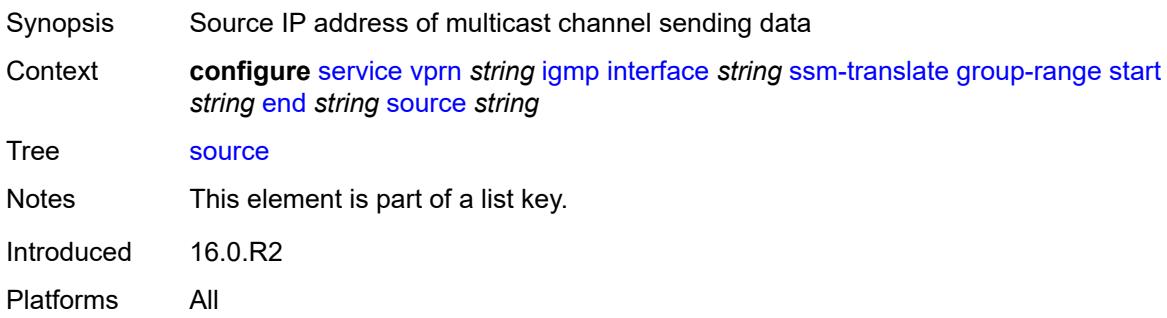

### <span id="page-6955-2"></span>**static**

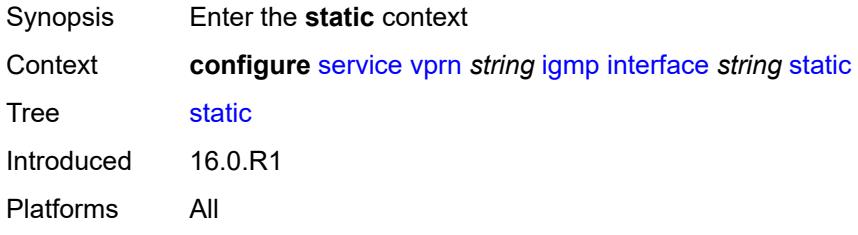

# <span id="page-6955-3"></span>**group** [\[group-address\]](#page-6956-0) *string*

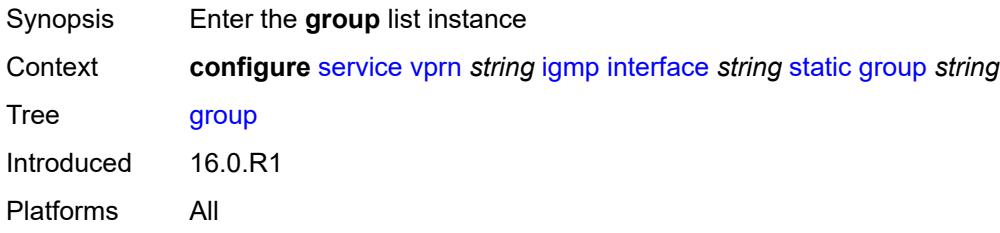

## <span id="page-6956-0"></span>[**group-address**] *string*

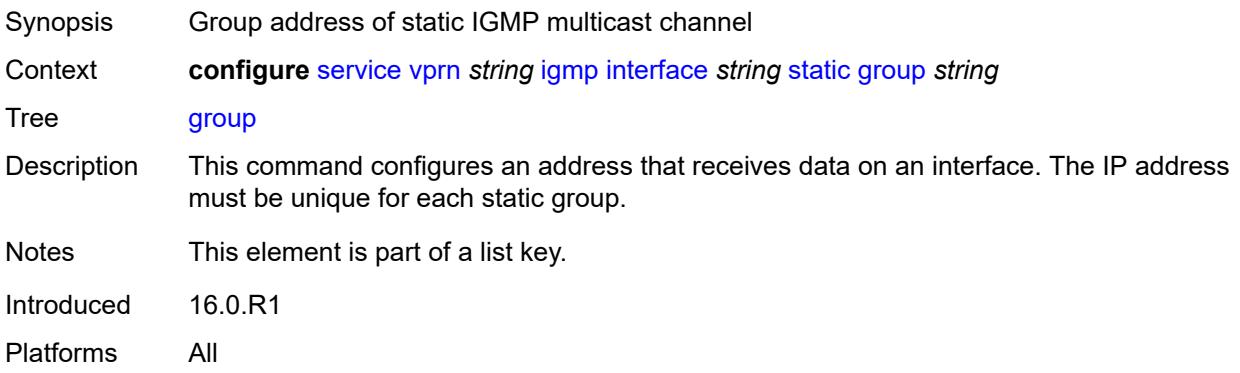

## <span id="page-6956-2"></span>**source** [[source-address](#page-6956-1)] *string*

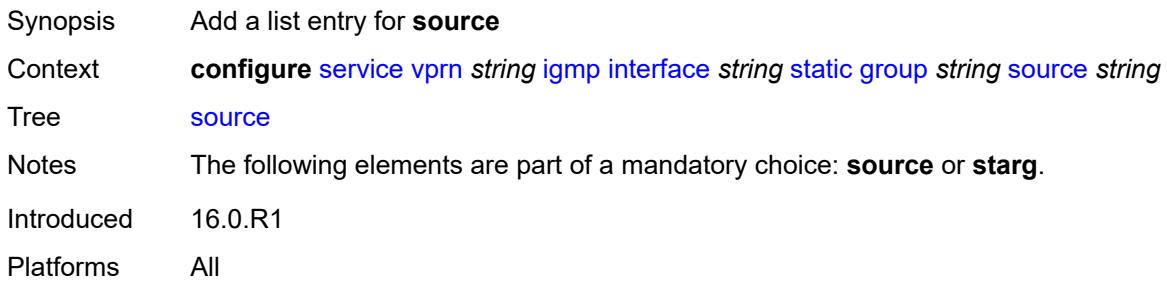

## <span id="page-6956-1"></span>[**source-address**] *string*

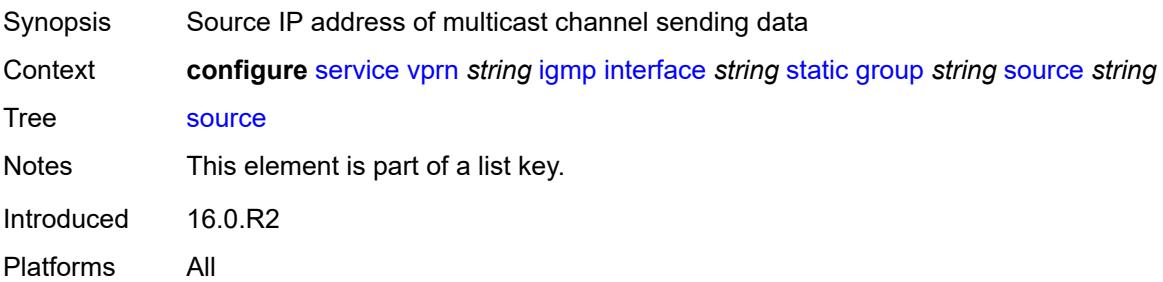

### <span id="page-6956-3"></span>**starg**

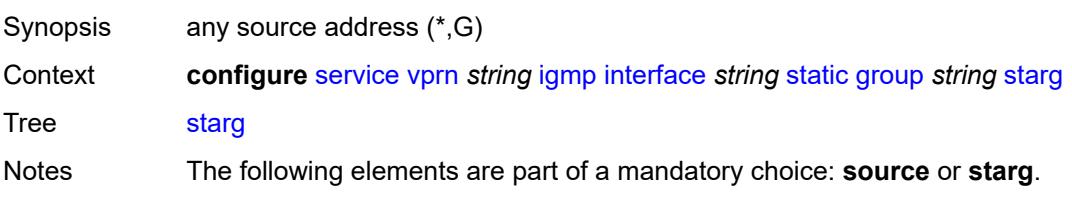

Introduced 16.0.R2 Platforms All

## <span id="page-6957-3"></span>**group-range** [start](#page-6957-0) *string* [end](#page-6957-1) *string* [step](#page-6957-2) *string*

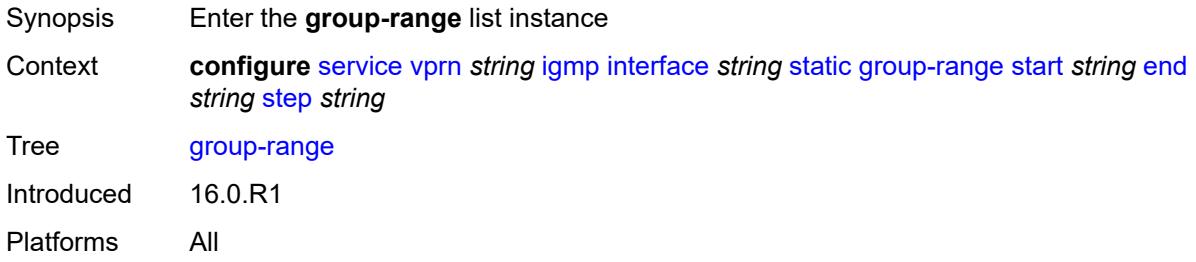

### <span id="page-6957-0"></span>**start** *string*

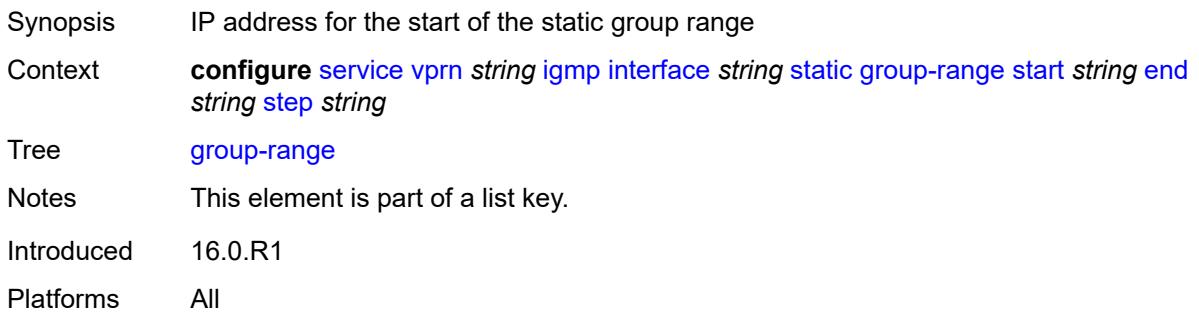

### <span id="page-6957-1"></span>**end** *string*

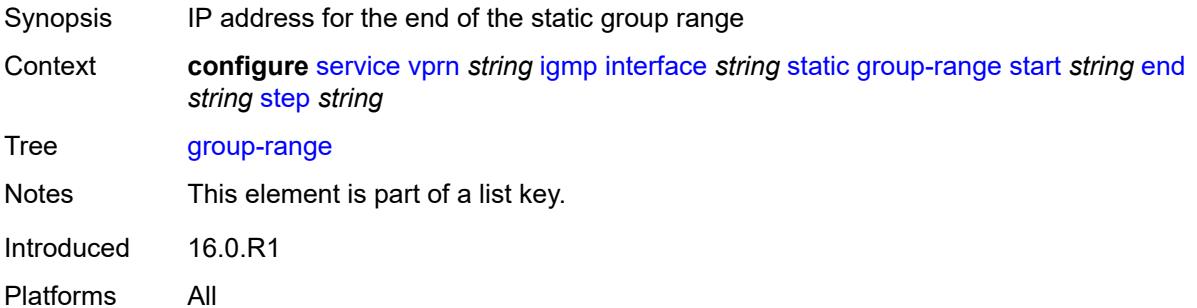

### <span id="page-6957-2"></span>**step** *string*

Synopsis Step interval in the group-range address

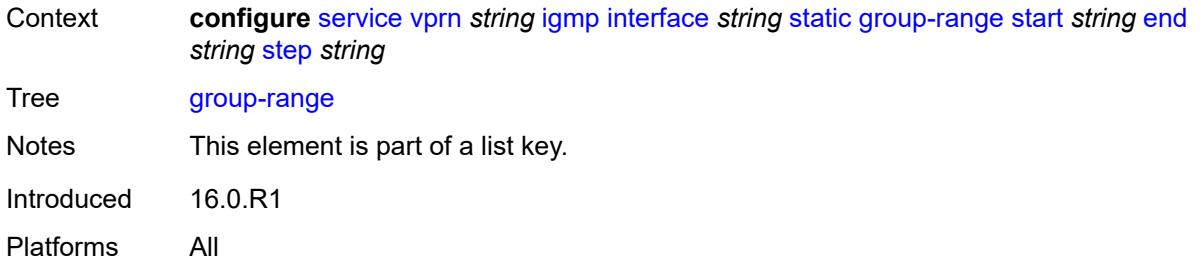

# <span id="page-6958-1"></span>**source** [[source-address](#page-6958-0)] *string*

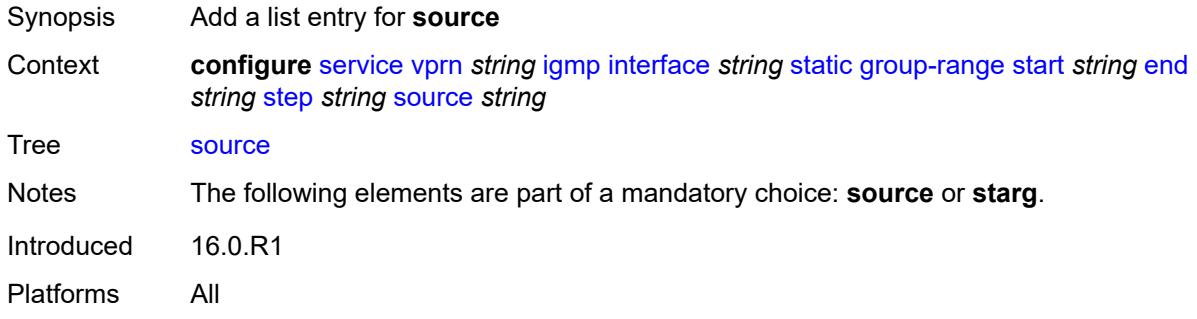

## <span id="page-6958-0"></span>[**source-address**] *string*

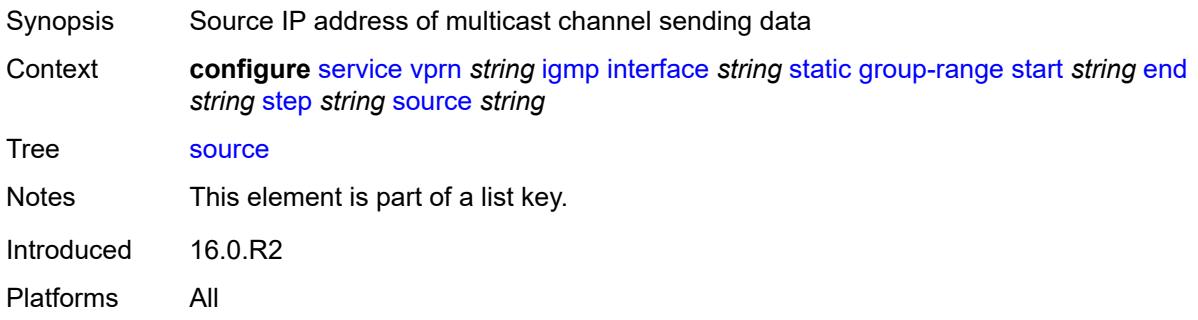

### <span id="page-6958-2"></span>**starg**

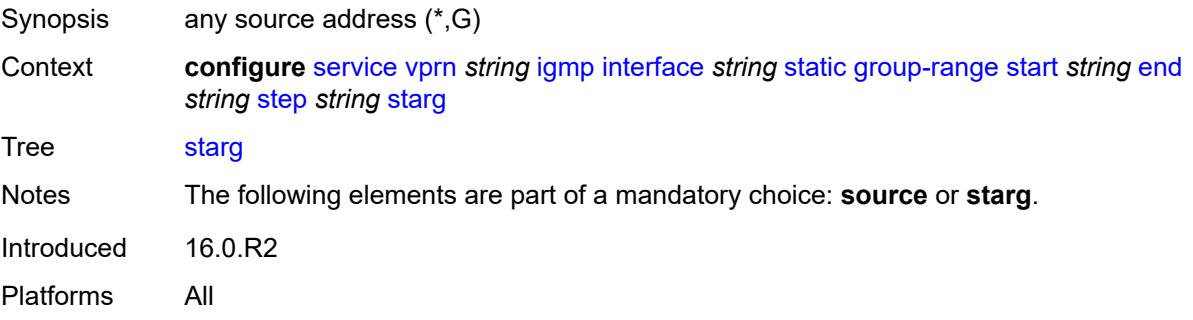

#### <span id="page-6959-0"></span>**subnet-check** *boolean*

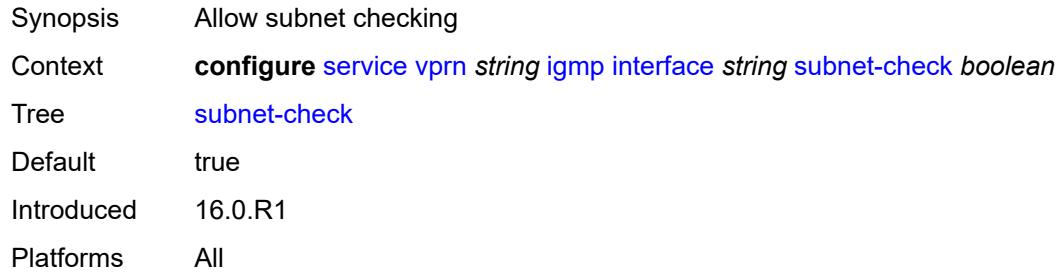

### <span id="page-6959-1"></span>**version** *keyword*

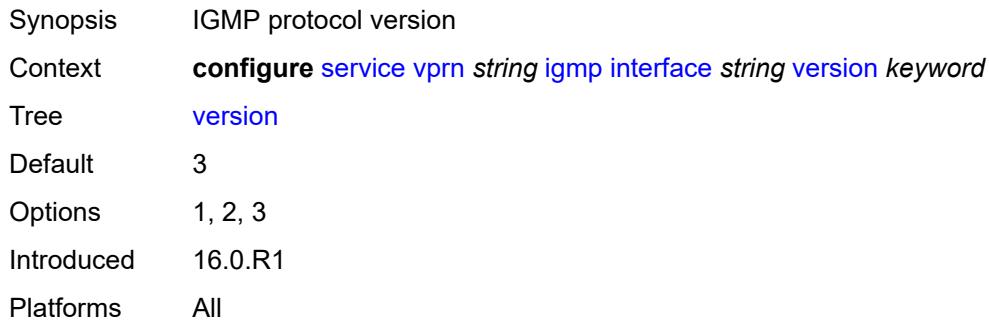

### <span id="page-6959-2"></span>**query-interval** *number*

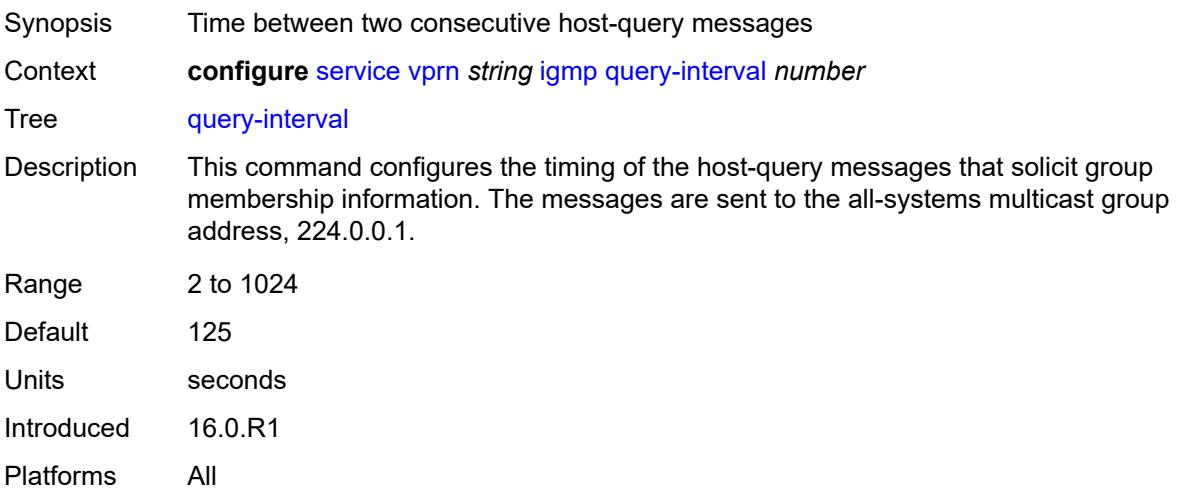

### <span id="page-6959-3"></span>**query-last-member-interval** *number*

Synopsis Time between group-specific query messages

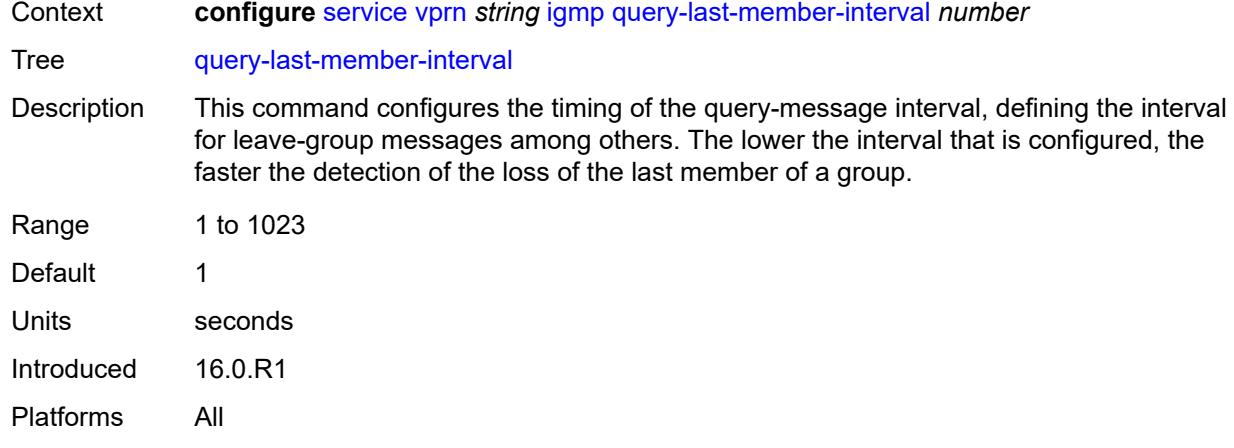

## <span id="page-6960-0"></span>**query-response-interval** *number*

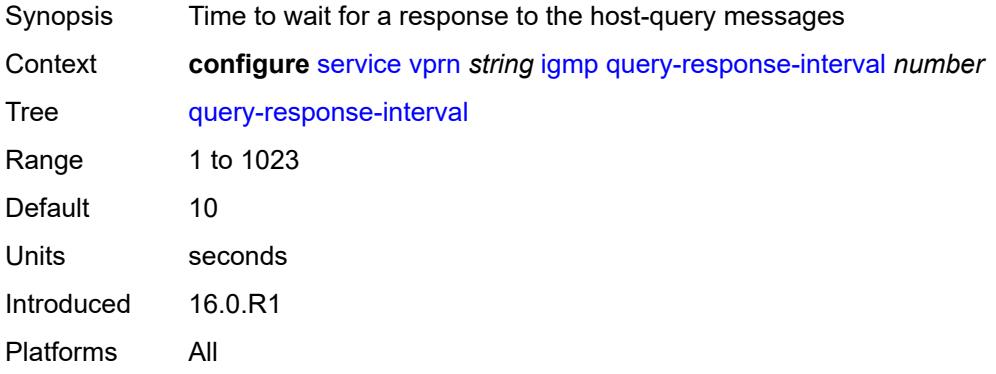

#### <span id="page-6960-1"></span>**robust-count** *number*

<span id="page-6960-2"></span>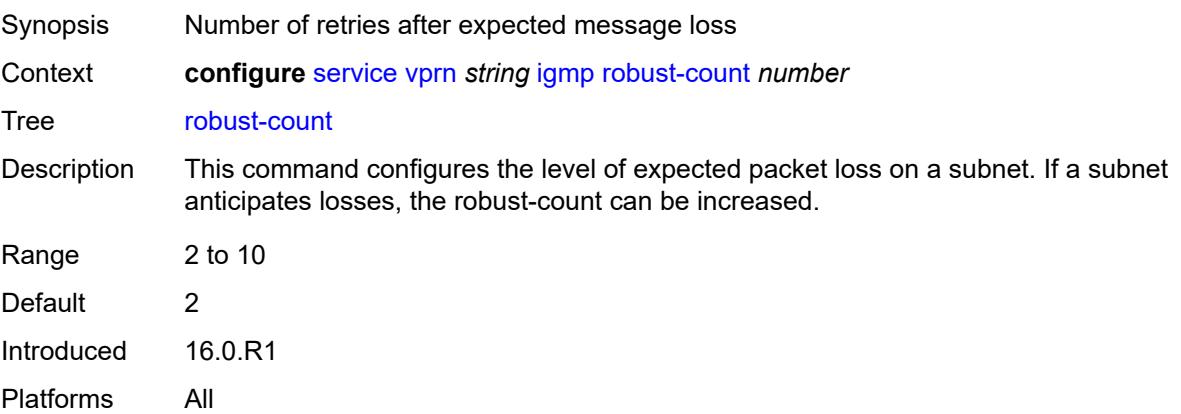

#### **ssm-translate**

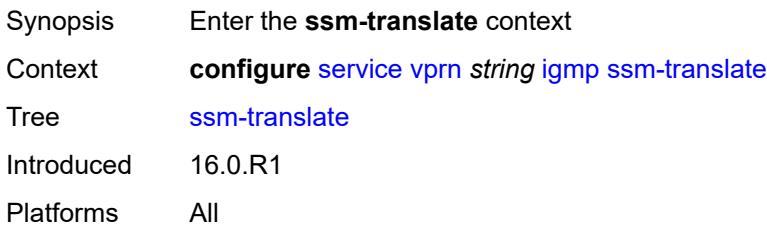

### <span id="page-6961-2"></span>**group-range** [start](#page-6961-0) *string* [end](#page-6961-1) *string*

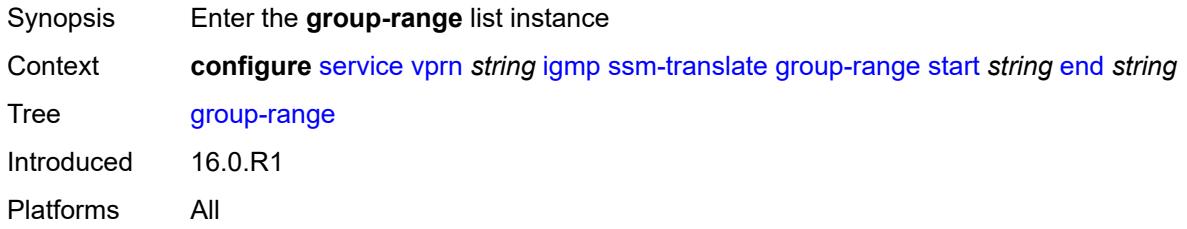

### <span id="page-6961-0"></span>**start** *string*

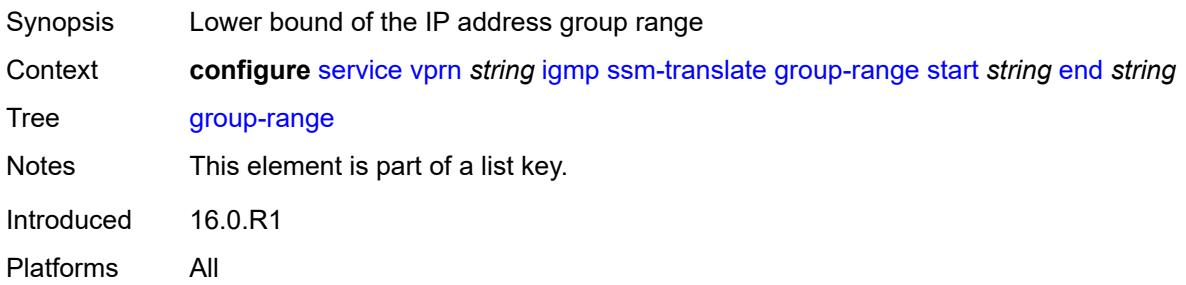

### <span id="page-6961-1"></span>**end** *string*

<span id="page-6961-3"></span>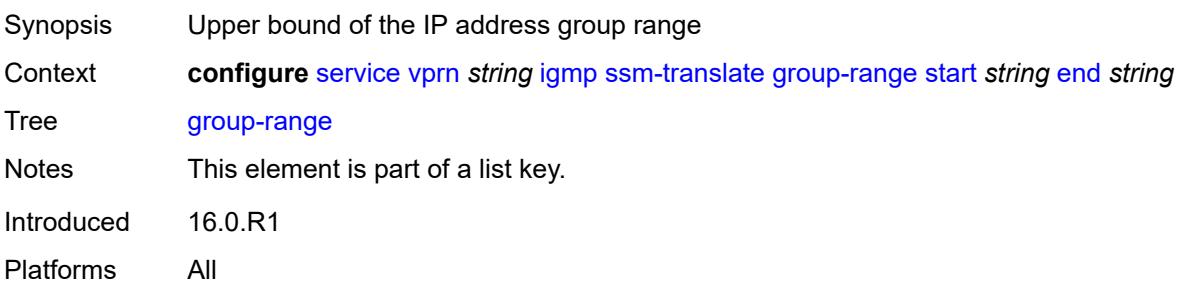

## **source** [[source-address](#page-6962-0)] *string*

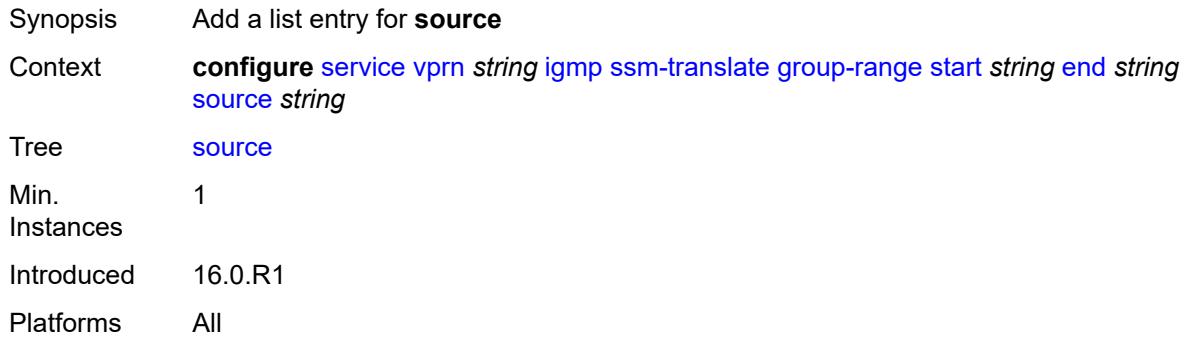

# <span id="page-6962-0"></span>[**source-address**] *string*

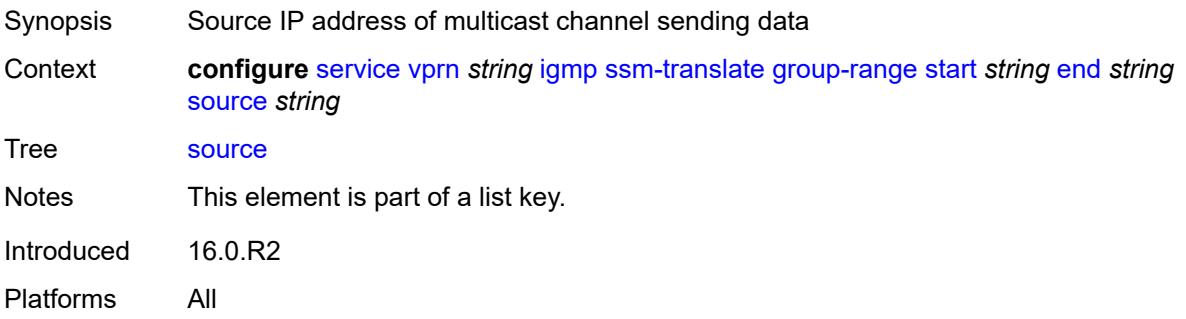

## <span id="page-6962-1"></span>**igmp-host-tracking**

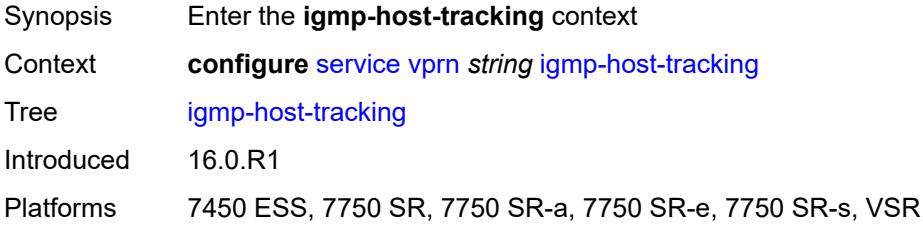

### <span id="page-6962-2"></span>**admin-state** *keyword*

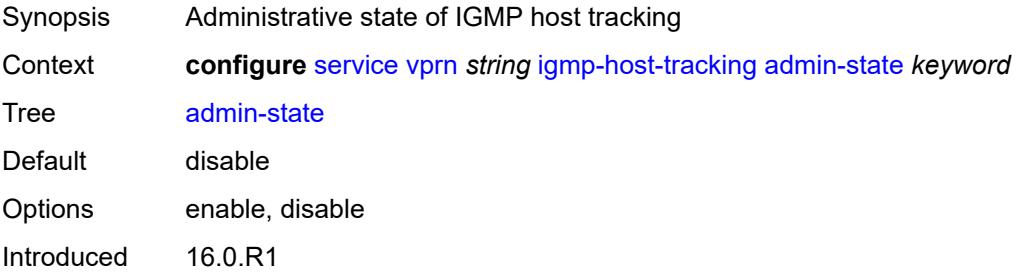

Platforms 7450 ESS, 7750 SR, 7750 SR-a, 7750 SR-e, 7750 SR-s, VSR

### <span id="page-6963-0"></span>**expiry-time** *number*

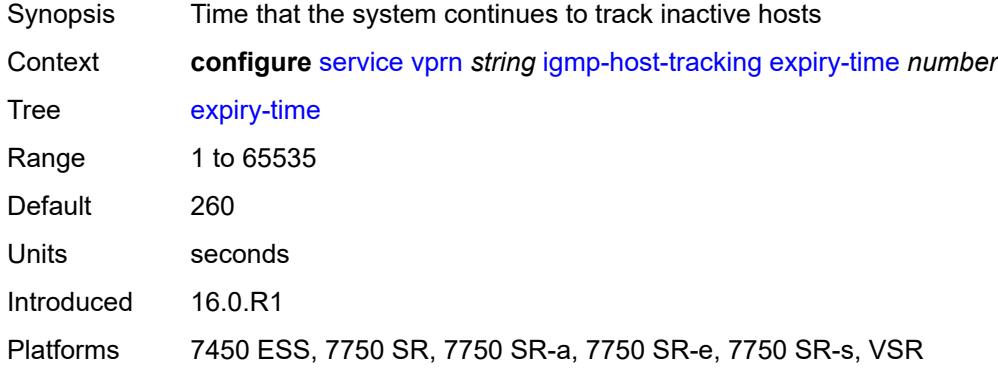

### <span id="page-6963-1"></span>**ignore-nh-metric** *boolean*

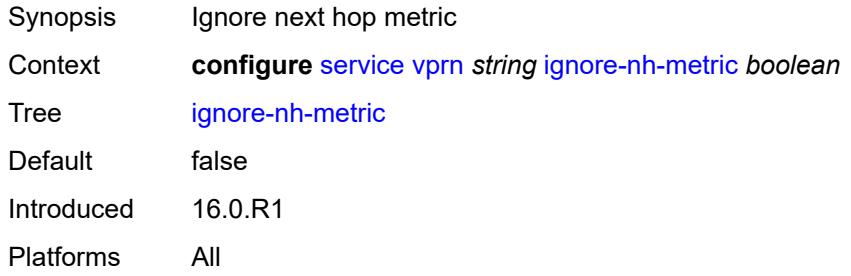

## <span id="page-6963-3"></span>**interface** [\[interface-name](#page-6963-2)] *string*

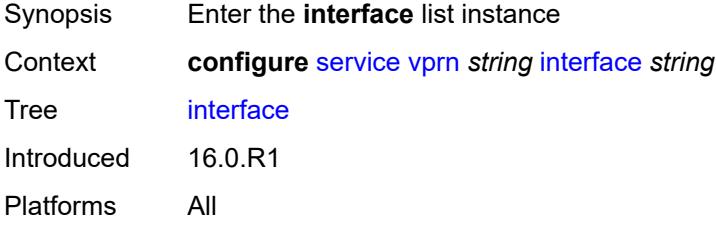

## <span id="page-6963-2"></span>[**interface-name**] *string*

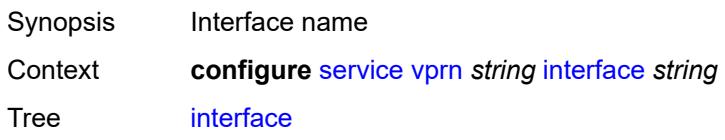

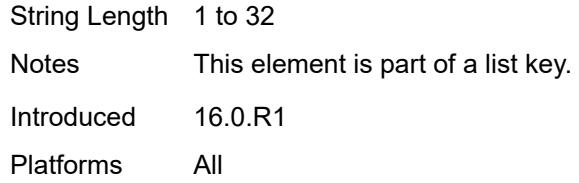

## <span id="page-6964-0"></span>**admin-state** *keyword*

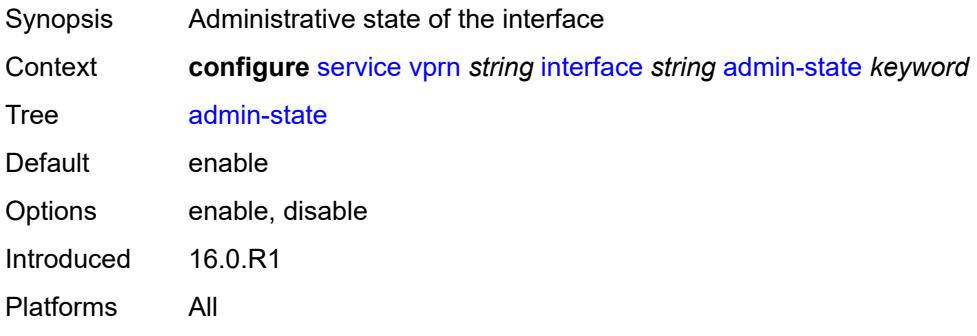

### <span id="page-6964-1"></span>**cflowd-parameters**

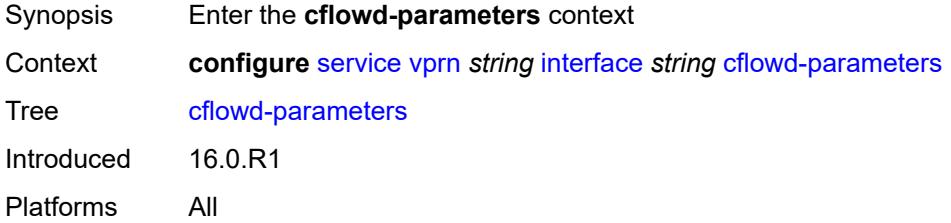

## <span id="page-6964-3"></span>**sampling** [[sampling-type\]](#page-6964-2) *keyword*

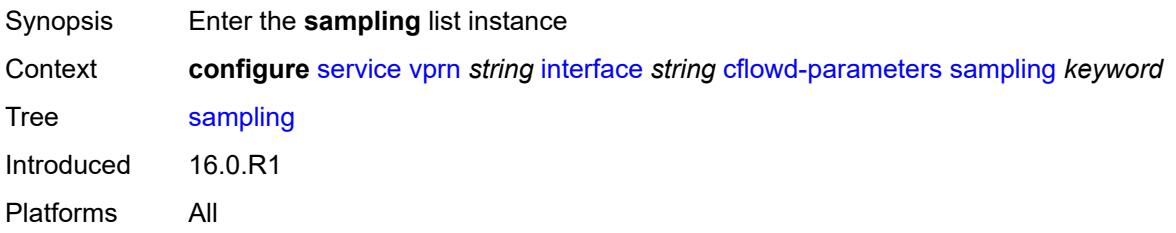

## <span id="page-6964-2"></span>[**sampling-type**] *keyword*

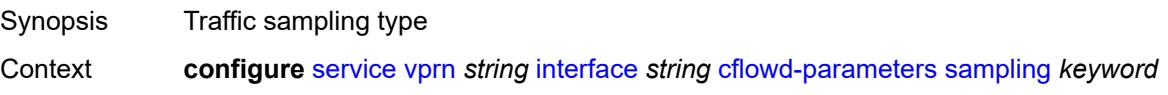

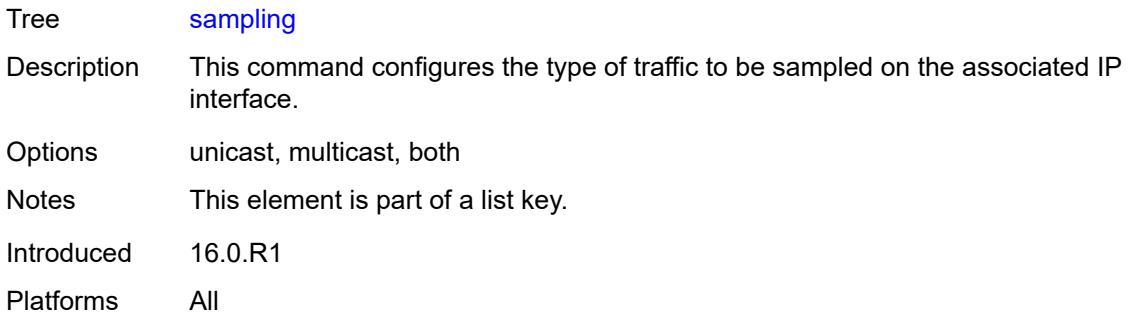

## <span id="page-6965-0"></span>**direction** *keyword*

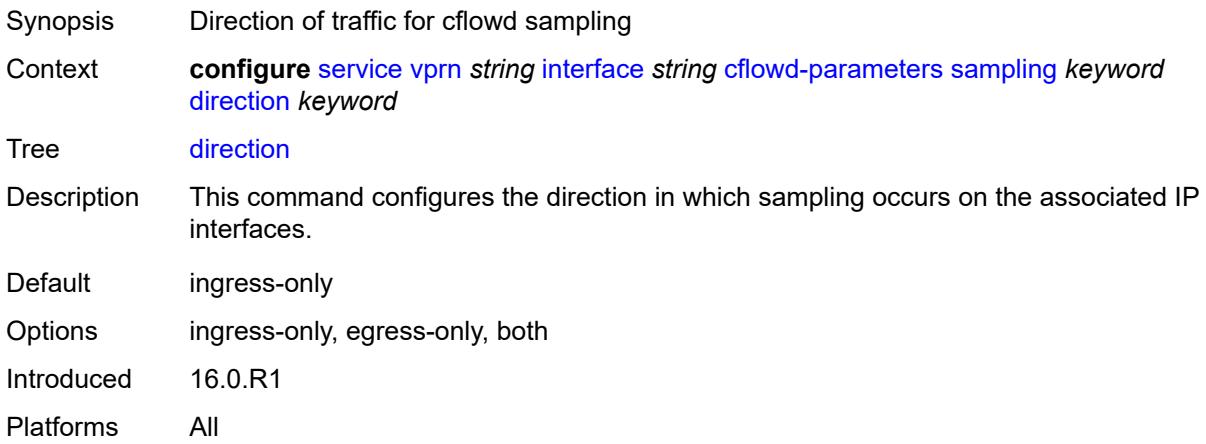

## <span id="page-6965-1"></span>**sample-profile** *(keyword | number)*

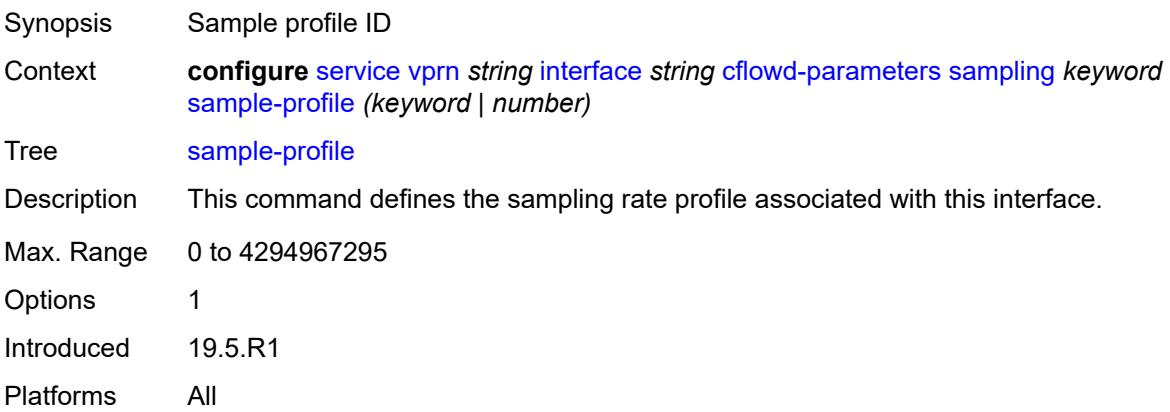

## <span id="page-6965-2"></span>**type** *keyword*

Synopsis Type of cflowd analysis

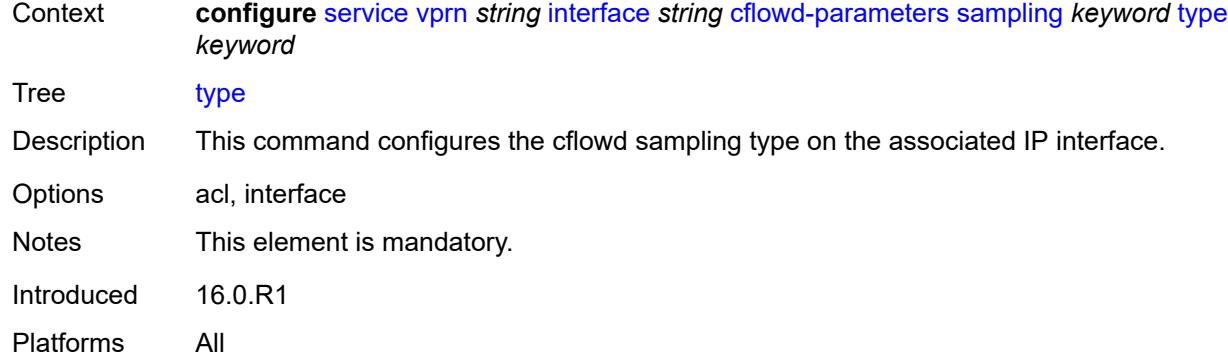

## <span id="page-6966-0"></span>**cpu-protection** *reference*

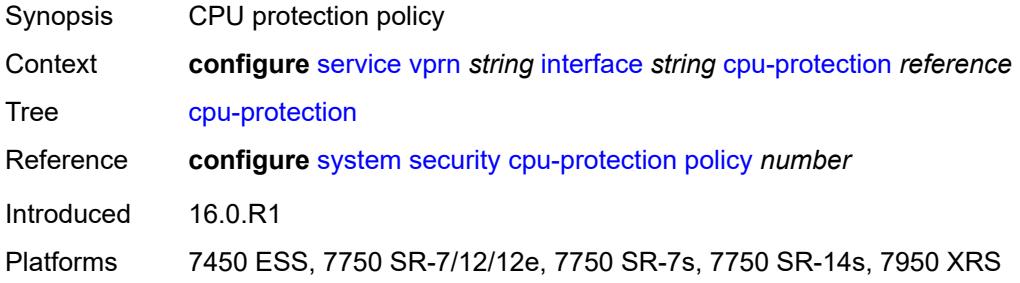

## <span id="page-6966-1"></span>**description** *string*

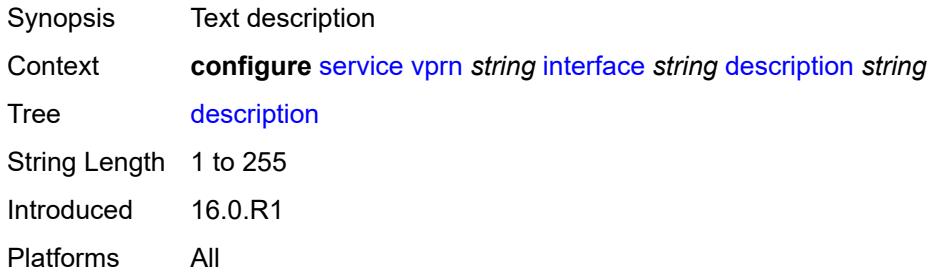

### <span id="page-6966-2"></span>**dynamic-tunnel-redundant-nexthop** *string*

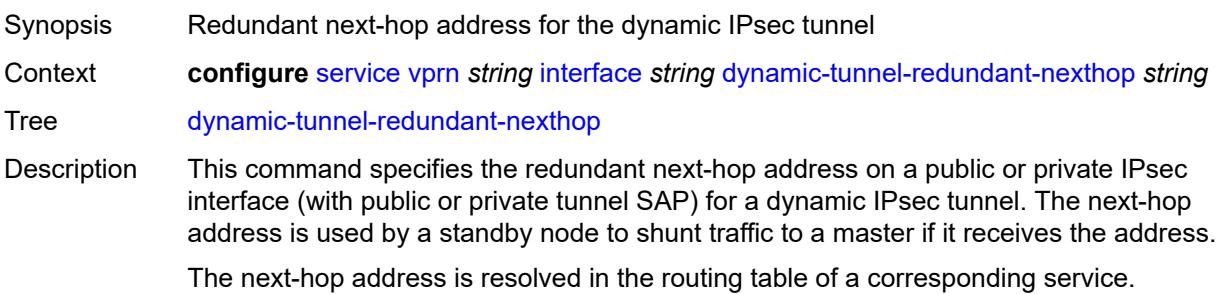

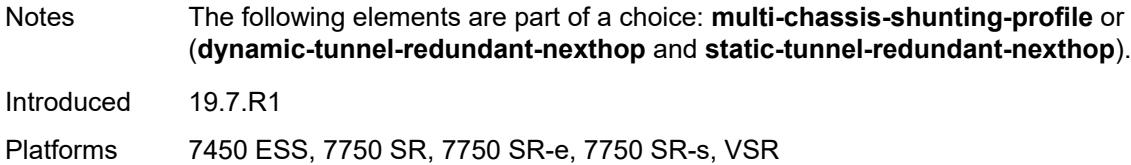

### <span id="page-6967-0"></span>**hold-time**

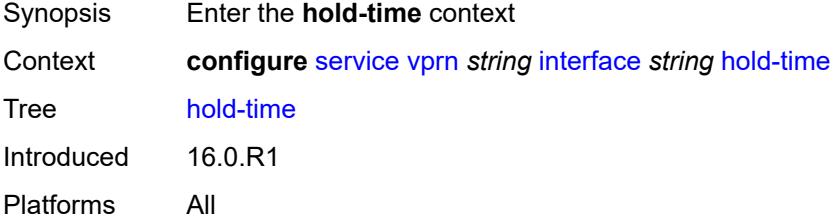

### <span id="page-6967-1"></span>**ipv4**

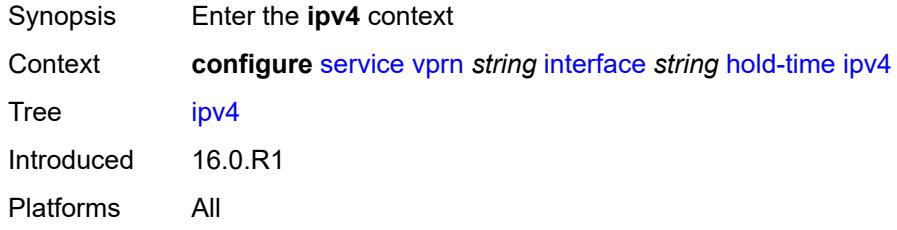

### <span id="page-6967-2"></span>**down**

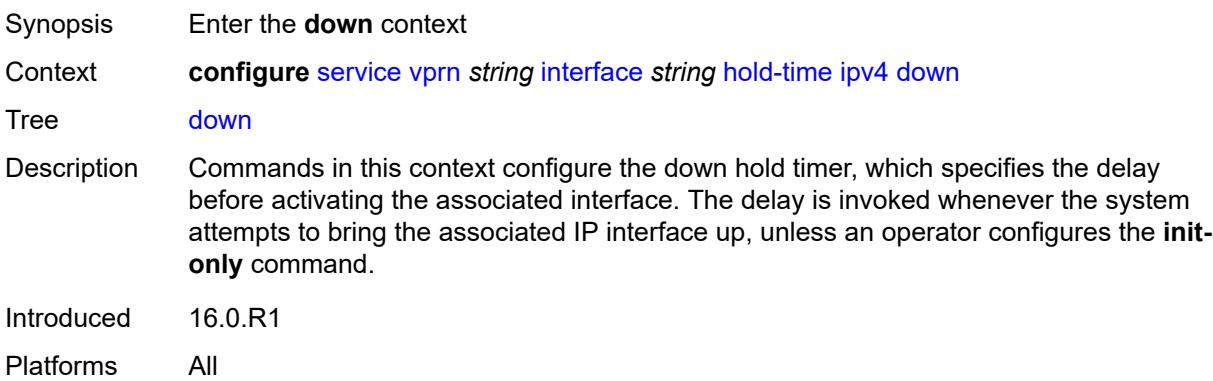

### <span id="page-6967-3"></span>**init-only** *boolean*

Synopsis Apply delay only at interface configuration or reboot

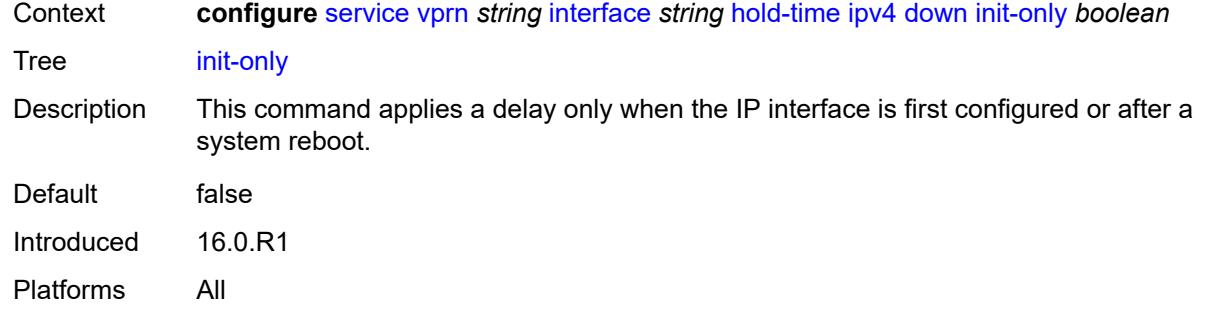

### <span id="page-6968-0"></span>**seconds** *number*

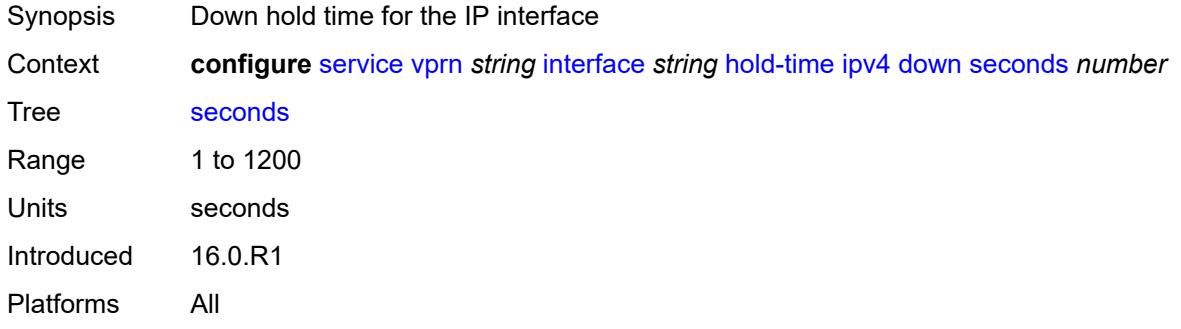

#### <span id="page-6968-1"></span>**up**

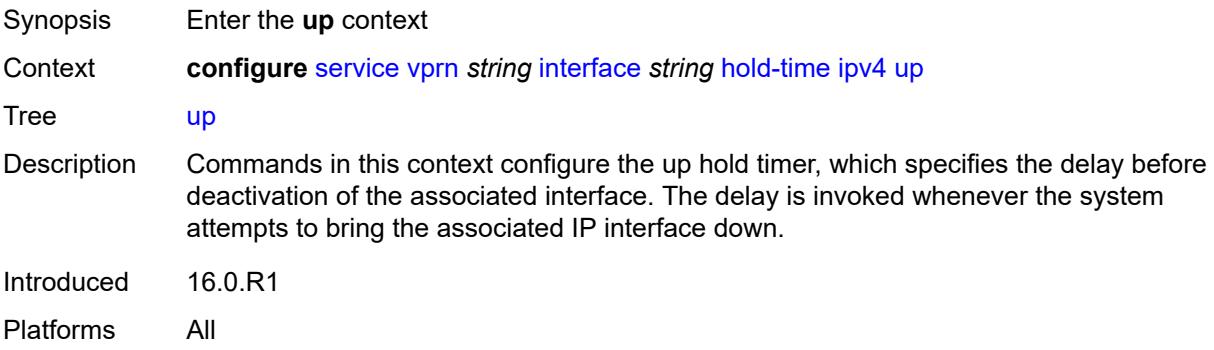

### <span id="page-6968-2"></span>**seconds** *number*

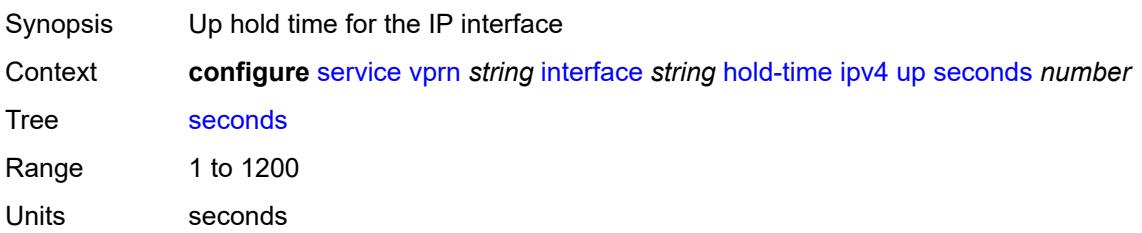

Introduced 16.0.R1 Platforms All

## <span id="page-6969-0"></span>**ipv6**

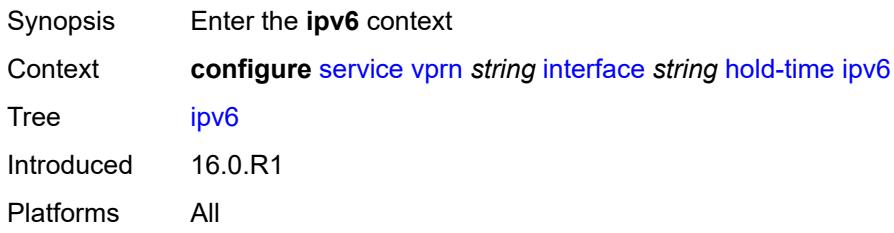

#### <span id="page-6969-1"></span>**down**

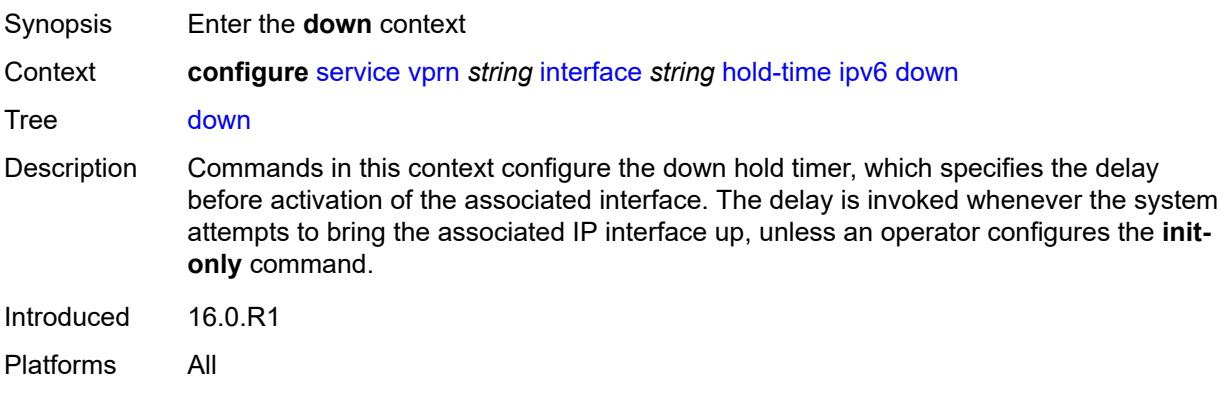

## <span id="page-6969-2"></span>**init-only** *boolean*

<span id="page-6969-3"></span>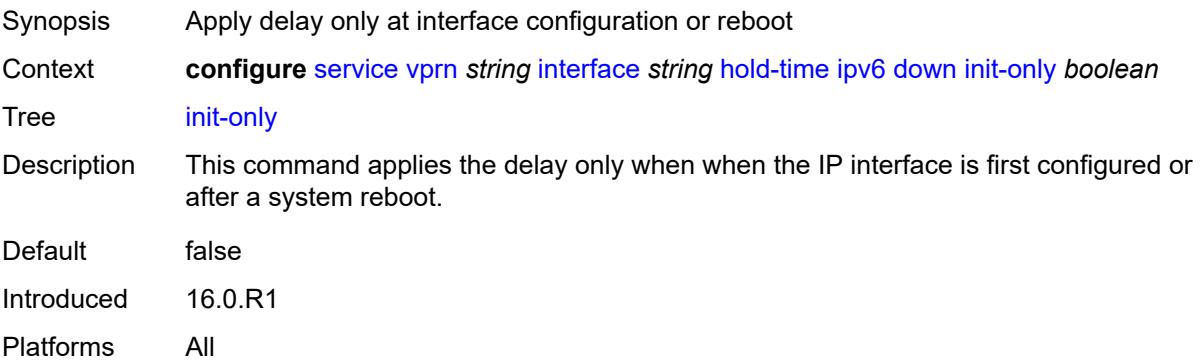

### **seconds** *number*

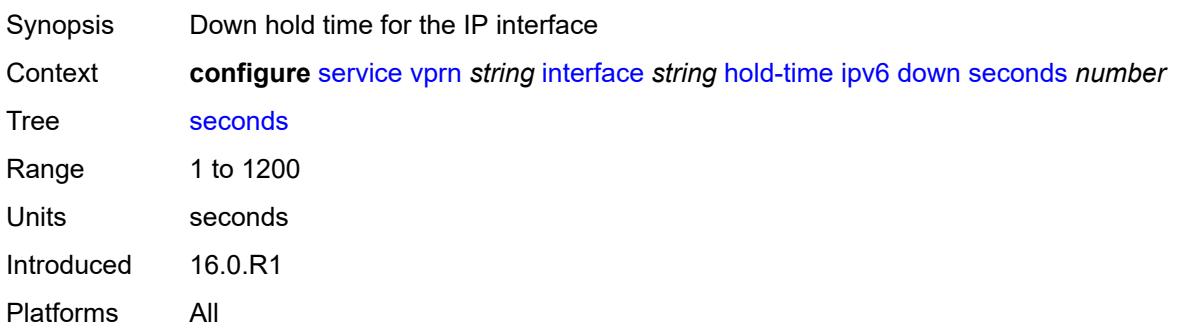

### <span id="page-6970-0"></span>**up**

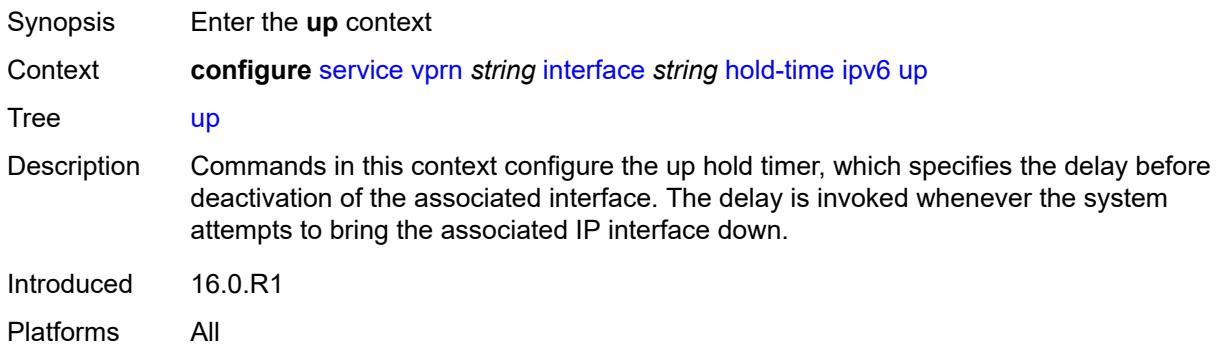

### <span id="page-6970-1"></span>**seconds** *number*

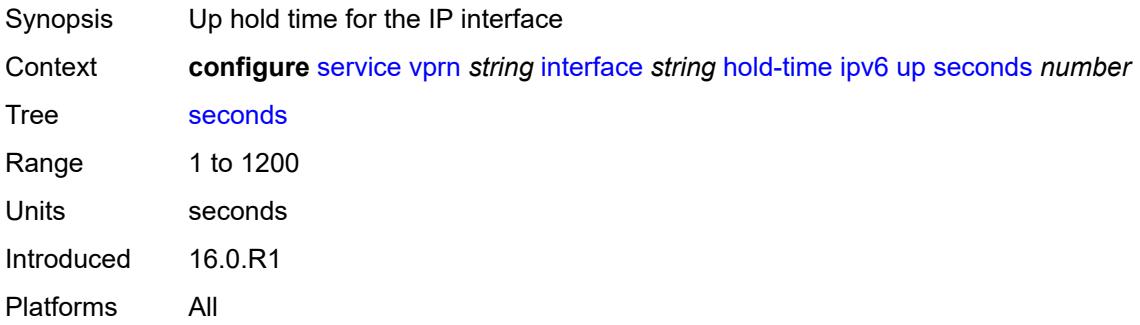

# <span id="page-6970-2"></span>**if-attribute**

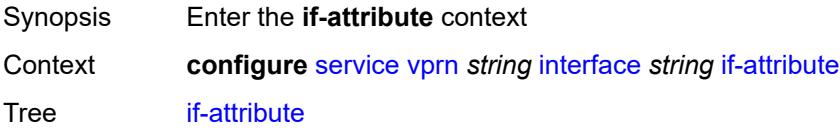

Introduced 16.0.R1 Platforms All

### <span id="page-6971-0"></span>**admin-group** *reference*

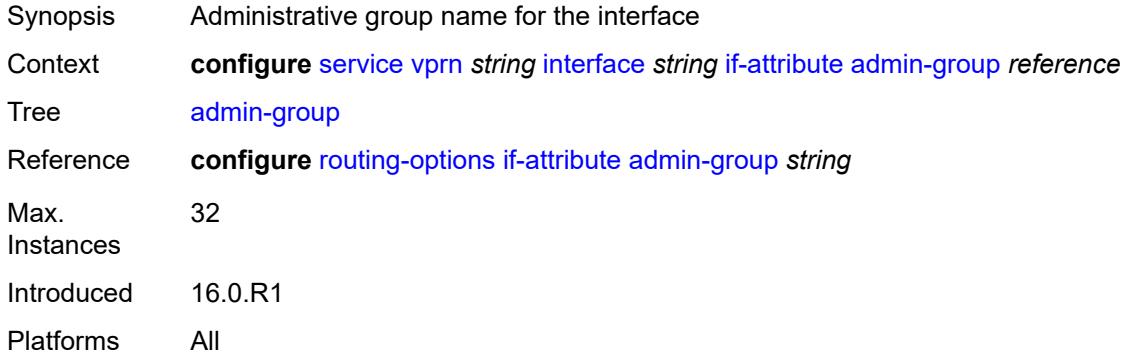

## <span id="page-6971-2"></span>**srlg-group** [\[name](#page-6971-1)] *reference*

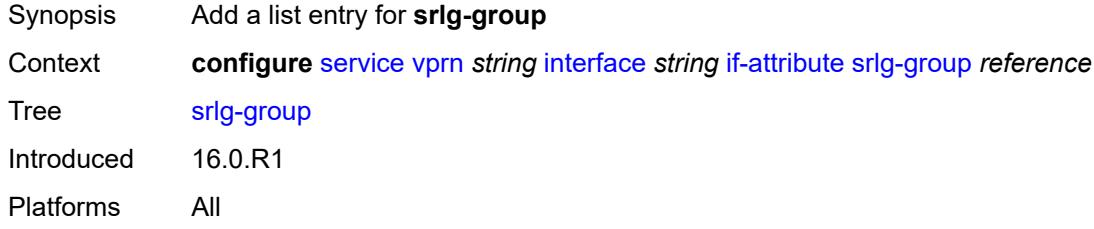

### <span id="page-6971-1"></span>[**name**] *reference*

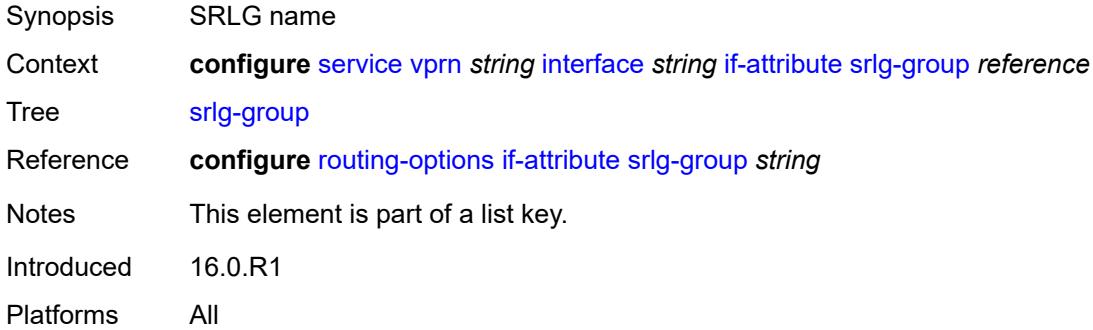

## <span id="page-6971-3"></span>**ingress**

Synopsis Enter the **ingress** context

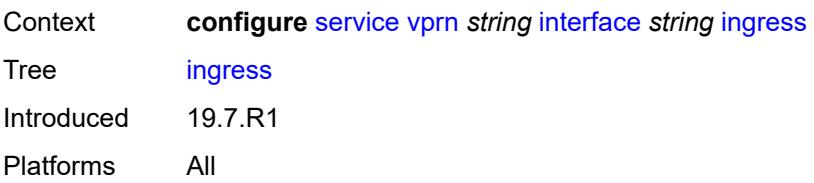

## <span id="page-6972-0"></span>**destination-class-lookup** *boolean*

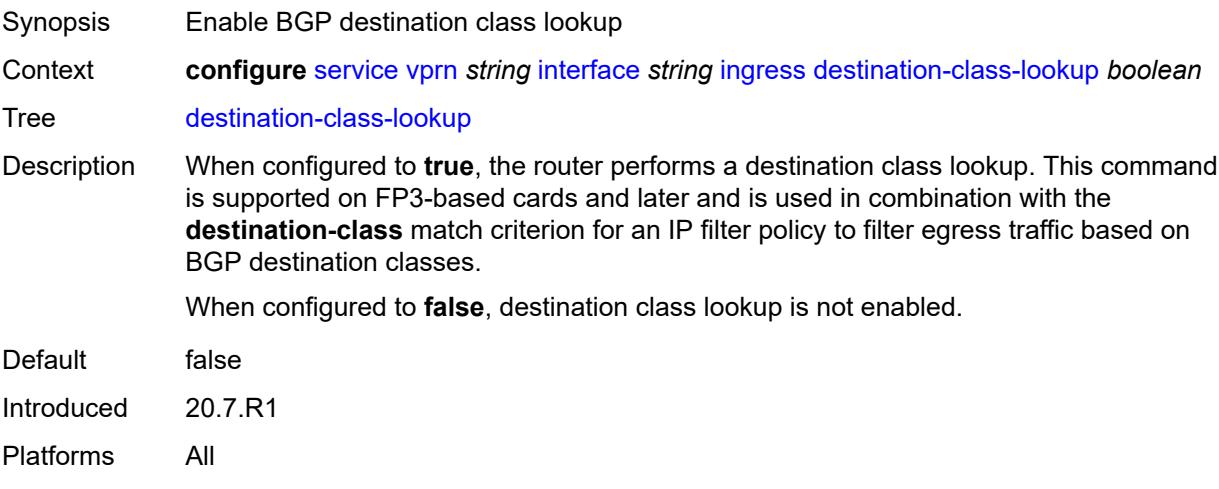

## <span id="page-6972-1"></span>**policy-accounting** *reference*

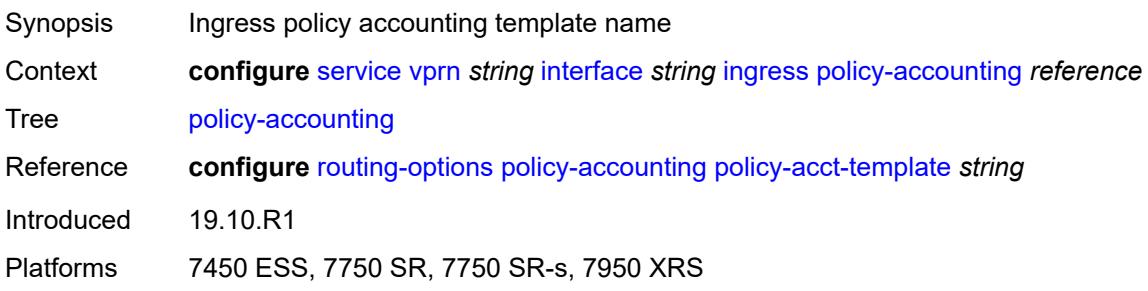

## <span id="page-6972-2"></span>**ingress-stats** *boolean*

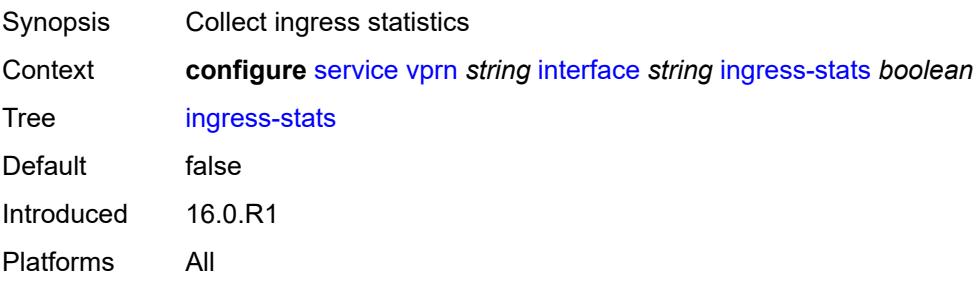

### <span id="page-6973-0"></span>**ip-mtu** *number*

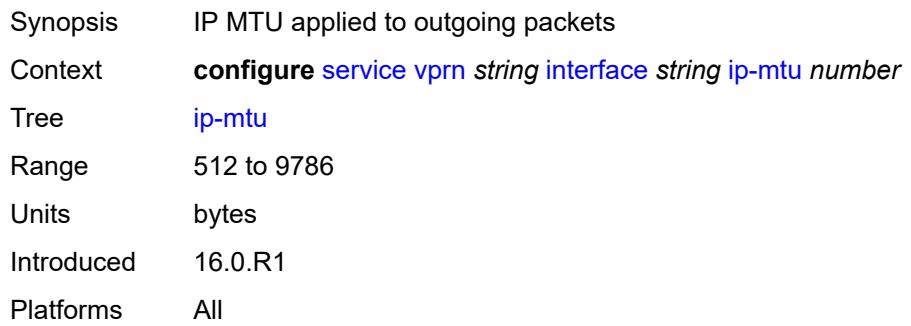

### <span id="page-6973-1"></span>**ipsec**

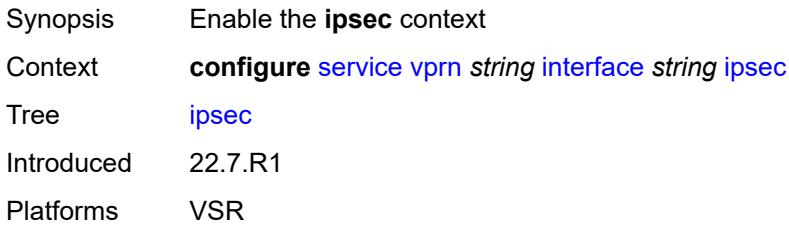

### <span id="page-6973-2"></span>**admin-state** *keyword*

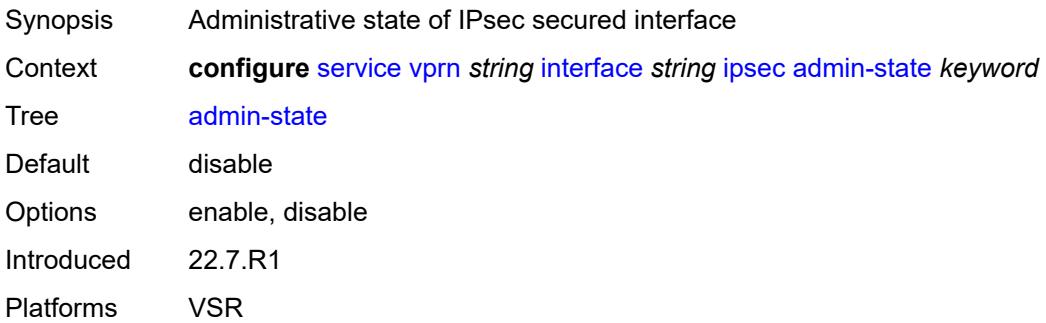

## <span id="page-6973-3"></span>**ip-exception** *reference*

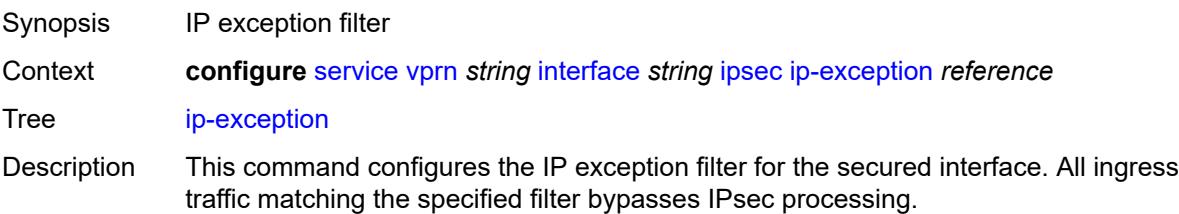

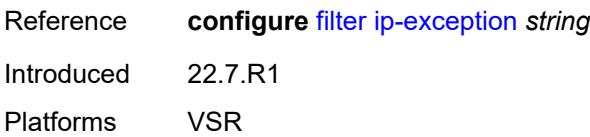

## <span id="page-6974-1"></span>**ipsec-tunnel** [[name\]](#page-6974-0) *string*

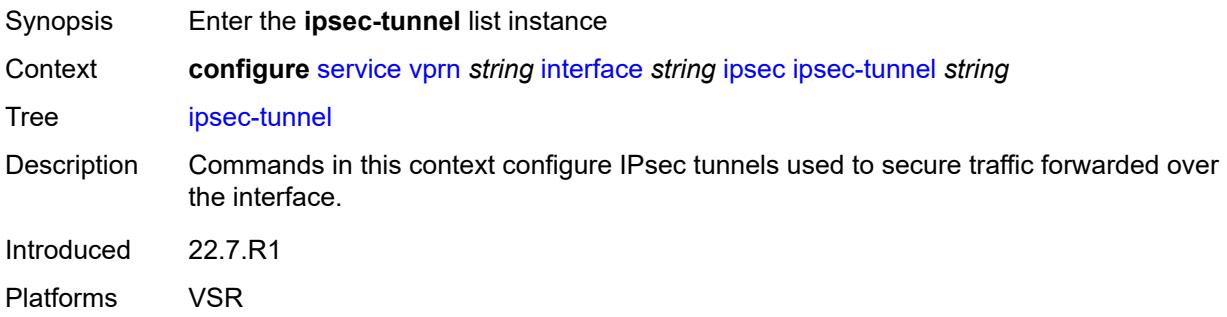

## <span id="page-6974-0"></span>[**name**] *string*

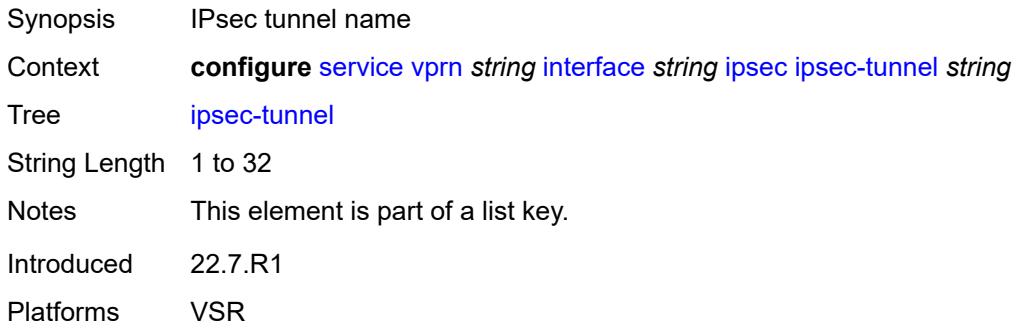

### <span id="page-6974-2"></span>**admin-state** *keyword*

<span id="page-6974-3"></span>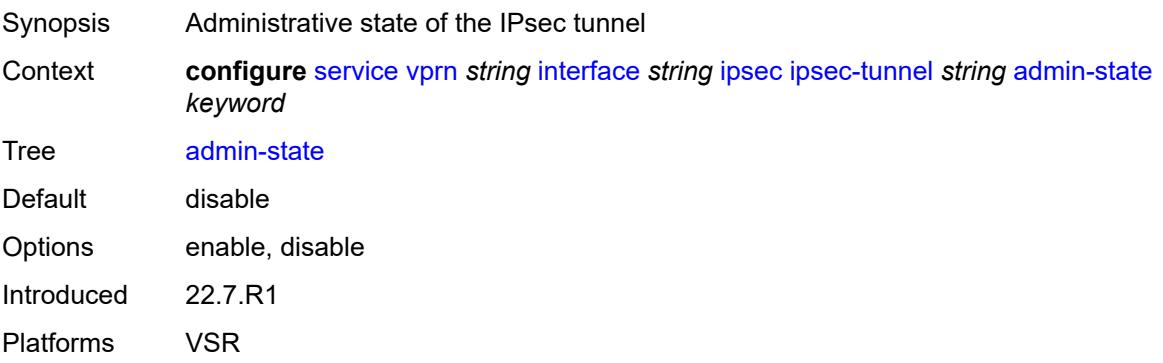

#### **bfd**

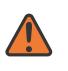

#### **WARNING:**

Modifying this element toggles the **admin-state** of the parent element automatically for the new value to take effect.

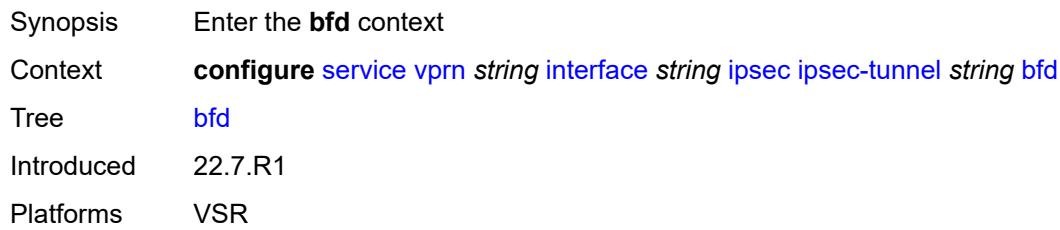

#### <span id="page-6975-0"></span>**bfd-designate** *boolean*

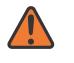

#### **WARNING:**

Modifying this element toggles the **admin-state** of the parent element automatically for the new value to take effect.

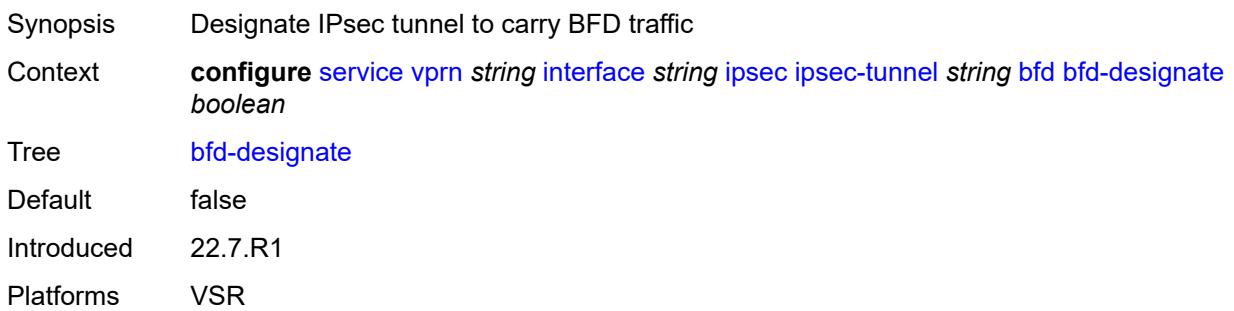

#### <span id="page-6975-1"></span>**bfd-liveness**

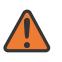

#### **WARNING:**

Modifying this element toggles the **admin-state** of the parent element automatically for the new value to take effect.

Synopsis Enable the **bfd-liveness** context Context **configure** [service](#page-5127-0) [vprn](#page-6621-0) *string* [interface](#page-6963-3) *string* [ipsec](#page-6973-1) [ipsec-tunnel](#page-6974-1) *string* [bfd](#page-6974-3) [bfd-liveness](#page-6975-1) Tree [bfd-liveness](#page-5063-17)

Description Commands in this context configure a BFD session to provide a heart-beat mechanism for a specified IPsec tunnel. There can be only one BFD session assigned to any given IPsec tunnel, but there can be multiple IPsec tunnels using the same BFD session.

BFD controls the state of the association tunnel. If the BFD session goes down, the system brings down the associated non-designated IPsec tunnel.

Introduced 22.7.R1 Platforms VSR

### <span id="page-6976-0"></span>**dest-ip** *string*

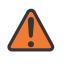

#### **WARNING:**

Modifying this element toggles the **admin-state** of the parent element automatically for the new value to take effect.

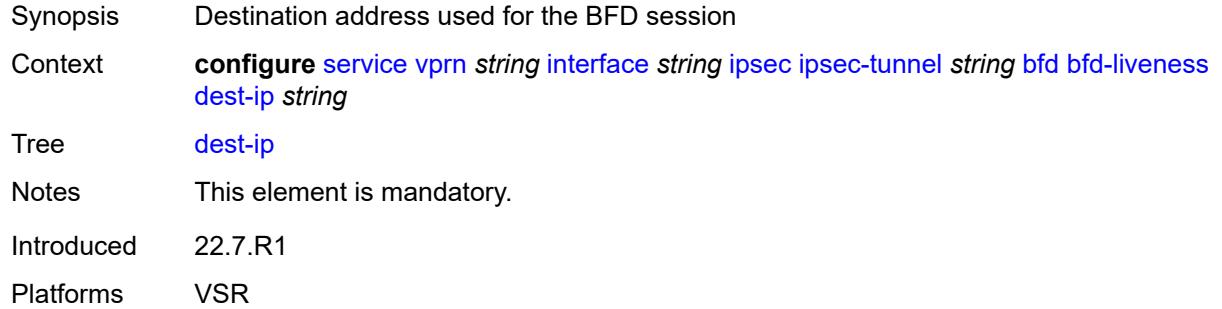

### <span id="page-6976-1"></span>**interface** *string*

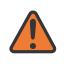

#### **WARNING:**

<span id="page-6976-2"></span>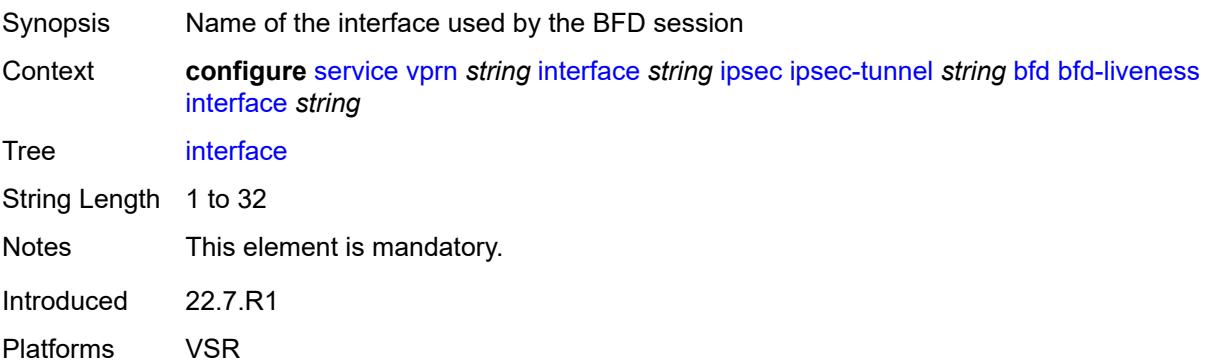

#### **service-name** *string*

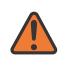

#### **WARNING:**

Modifying this element toggles the **admin-state** of the parent element automatically for the new value to take effect.

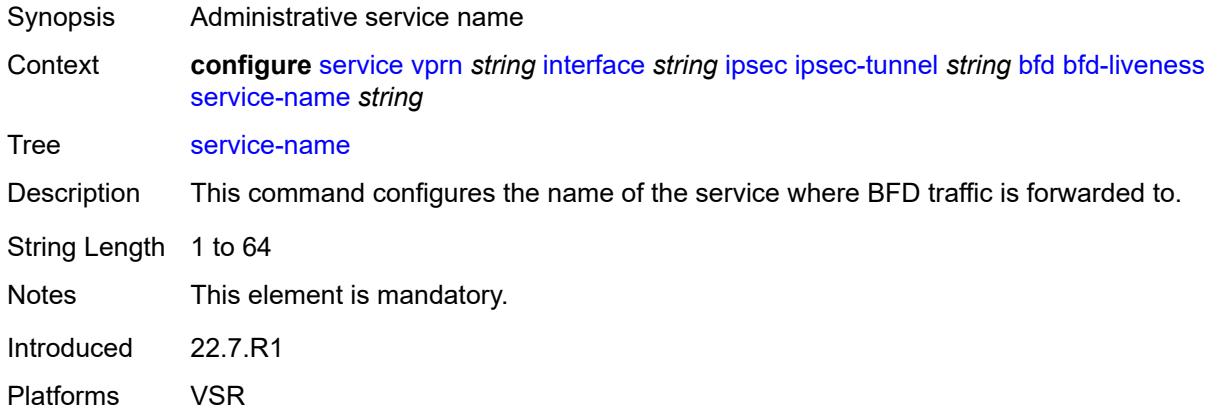

### <span id="page-6977-0"></span>**clear-df-bit** *boolean*

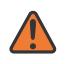

#### **WARNING:**

Modifying this element toggles the **admin-state** of the parent element automatically for the new value to take effect.

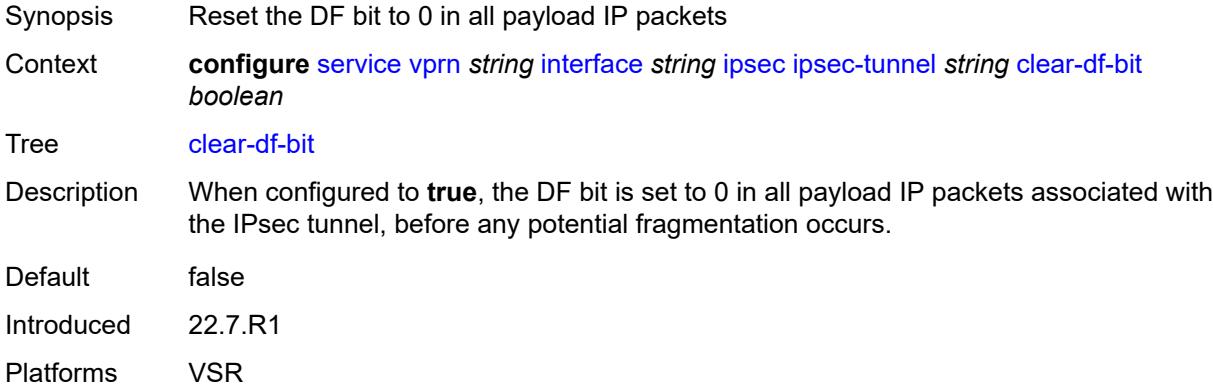

#### <span id="page-6977-1"></span>**copy-traffic-class-upon-decapsulation** *boolean*

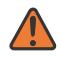

#### **WARNING:**

Modifying this element toggles the **admin-state** of the parent element automatically for the new value to take effect.

Synopsis Enable traffic class copy upon decapsulation

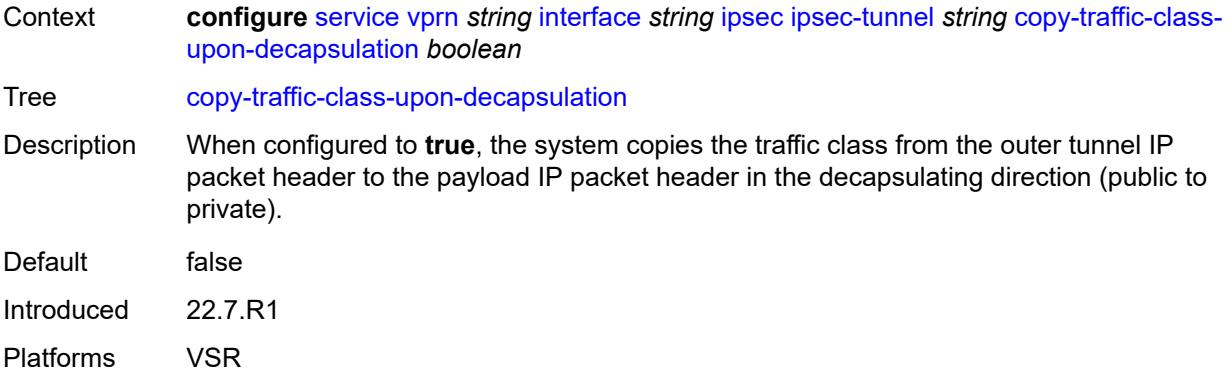

#### <span id="page-6978-0"></span>**description** *string*

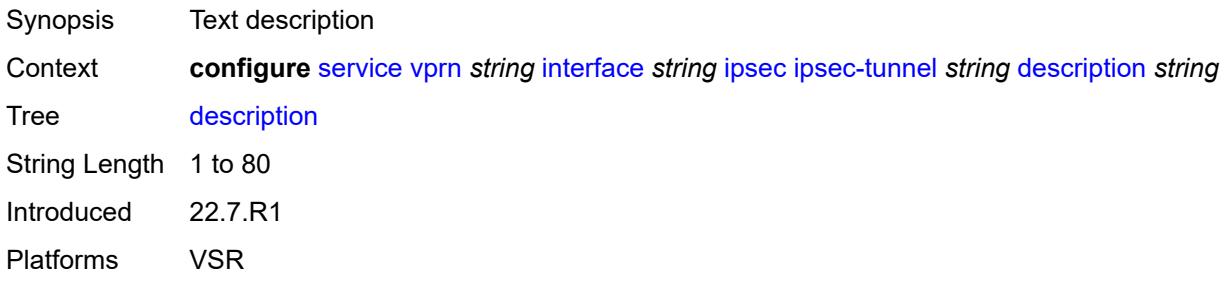

#### <span id="page-6978-1"></span>**encapsulated-ip-mtu** *number*

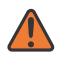

#### **WARNING:**

Modifying this element toggles the **admin-state** of the parent element automatically for the new value to take effect.

- Synopsis Maximum size of the encapsulated tunnel packet
- Context **configure** [service](#page-5127-0) [vprn](#page-6621-0) *string* [interface](#page-6963-3) *string* [ipsec](#page-6973-1) [ipsec-tunnel](#page-6974-1) *string* [encapsulated-ip](#page-6978-1)[mtu](#page-6978-1) *number*

Tree [encapsulated-ip-mtu](#page-5063-24)

Description This command specifies the maximum size of the encapsulated tunnel packet to the IPsec tunnel, the IP tunnel, or the dynamic tunnels terminated on the IPsec Gateway. If the encapsulated IPv4 or IPv6 tunnel packet exceeds this value, the system fragments the packet.

Range 512 to 9000 Units bytes Introduced 22.7.R1

Platforms VSR

#### <span id="page-6979-0"></span>**icmp-generation**

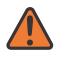

#### **WARNING:**

Modifying this element toggles the **admin-state** of the parent element automatically for the new value to take effect.

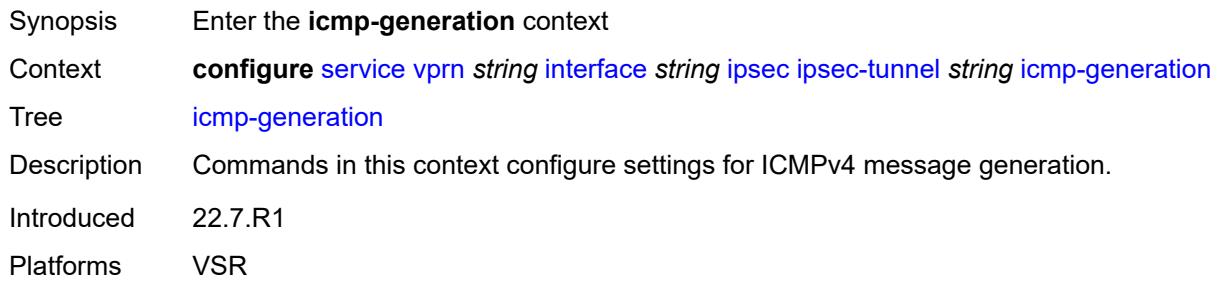

### <span id="page-6979-1"></span>**frag-required**

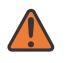

#### **WARNING:**

Modifying this element toggles the **admin-state** of the parent element automatically for the new value to take effect.

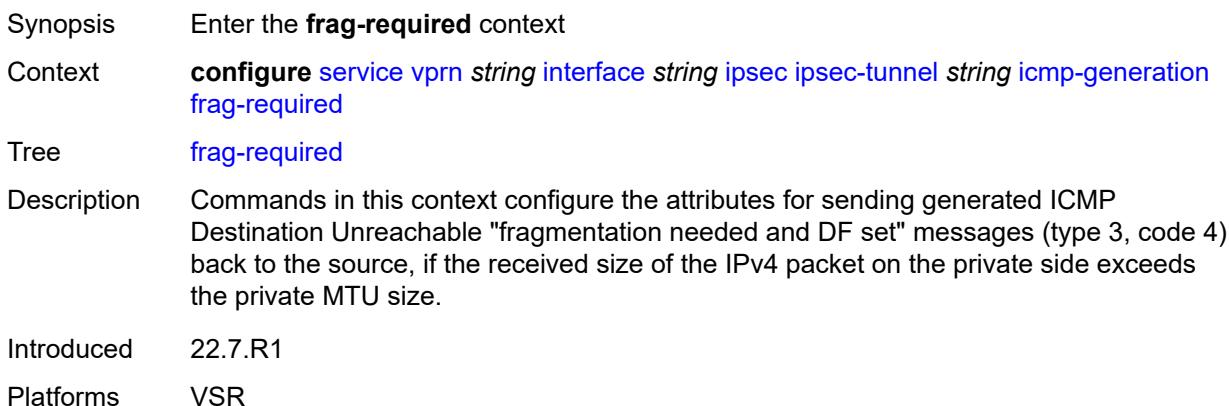

## <span id="page-6979-2"></span>**admin-state** *keyword*

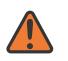

#### **WARNING:**

- Synopsis Administrative state of sending ICMP messages
- Context **configure** [service](#page-5127-0) [vprn](#page-6621-0) *string* [interface](#page-6963-3) *string* [ipsec](#page-6973-1) [ipsec-tunnel](#page-6974-1) *string* [icmp-generation](#page-6979-0) [frag-required](#page-6979-1) [admin-state](#page-6979-2) *keyword*

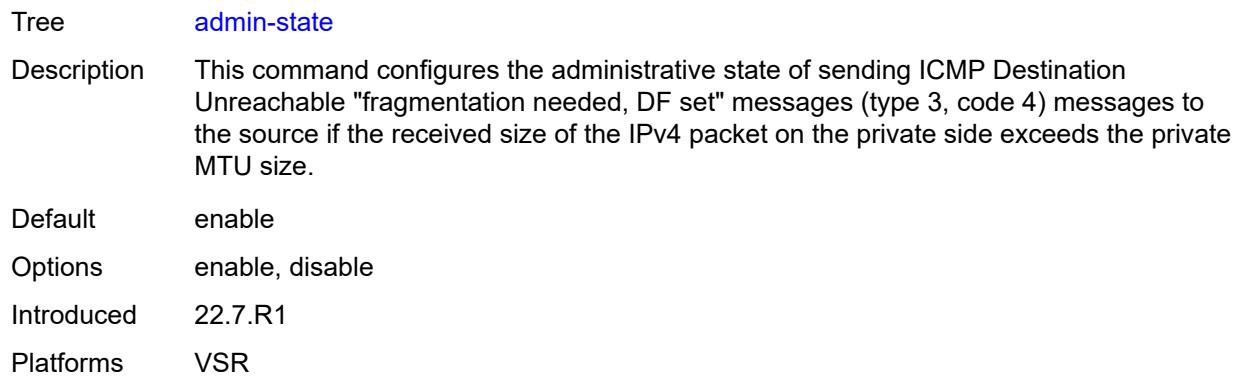

#### <span id="page-6980-0"></span>**interval** *number*

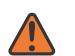

### **WARNING:**

Modifying this element toggles the **admin-state** of the parent element automatically for the new value to take effect.

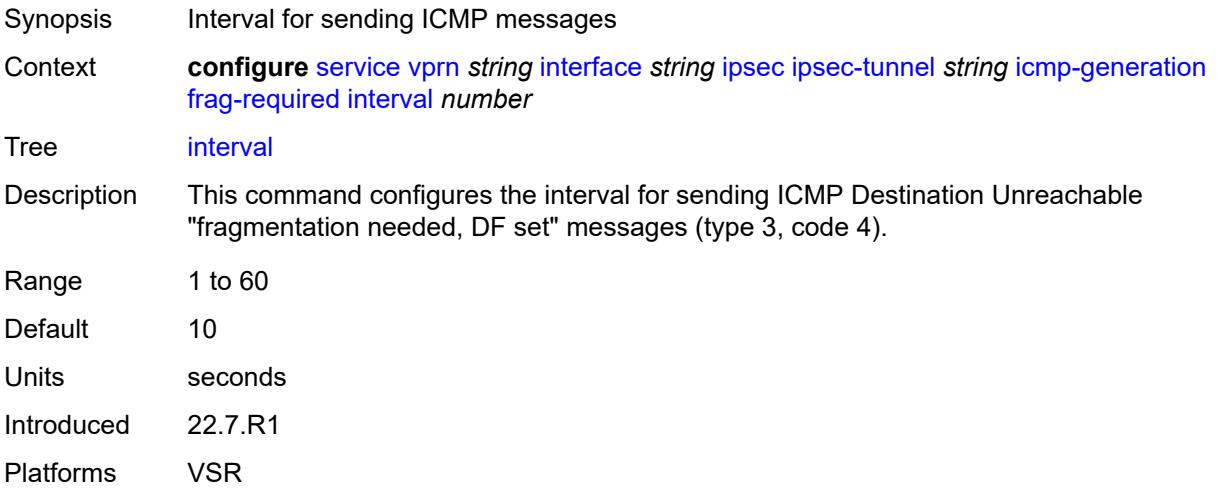

### <span id="page-6980-1"></span>**message-count** *number*

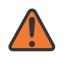

#### **WARNING:**

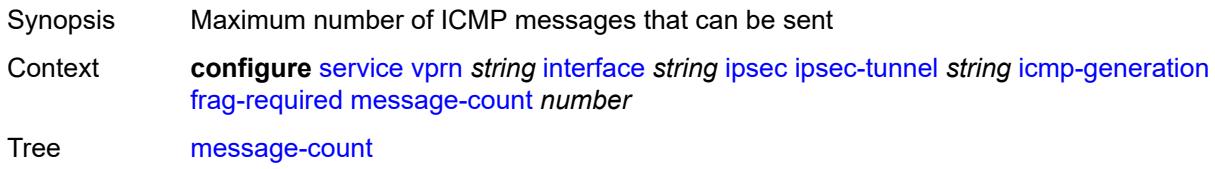

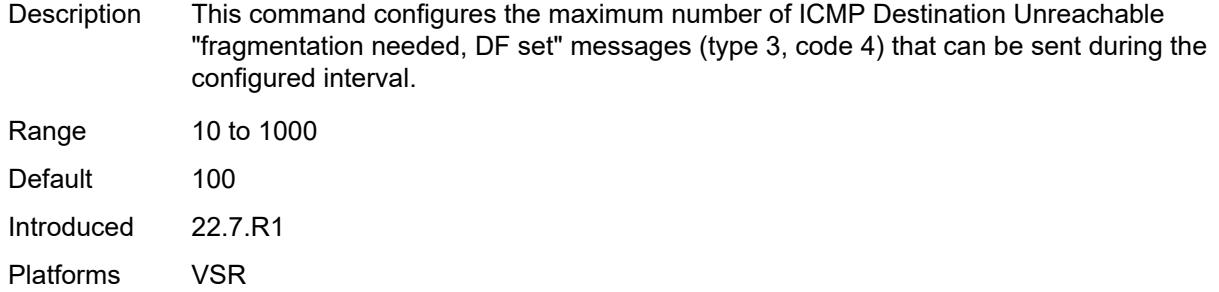

### <span id="page-6981-0"></span>**icmp6-generation**

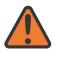

**WARNING:**

Modifying this element toggles the **admin-state** of the parent element automatically for the new value to take effect.

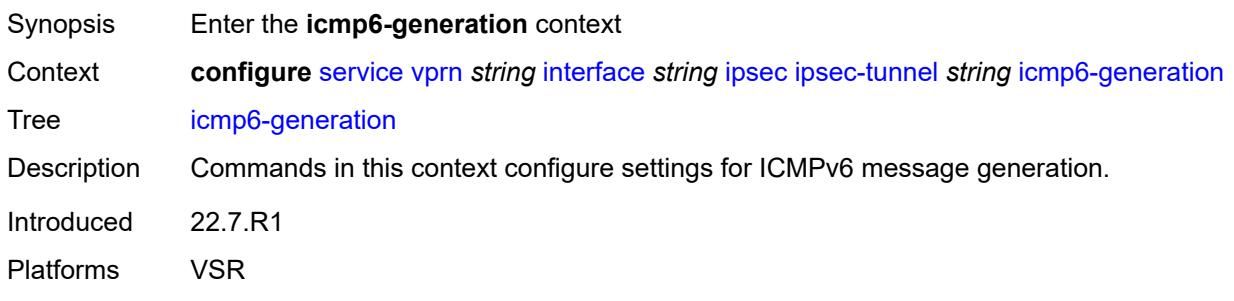

### <span id="page-6981-1"></span>**packet-too-big**

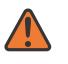

#### **WARNING:**

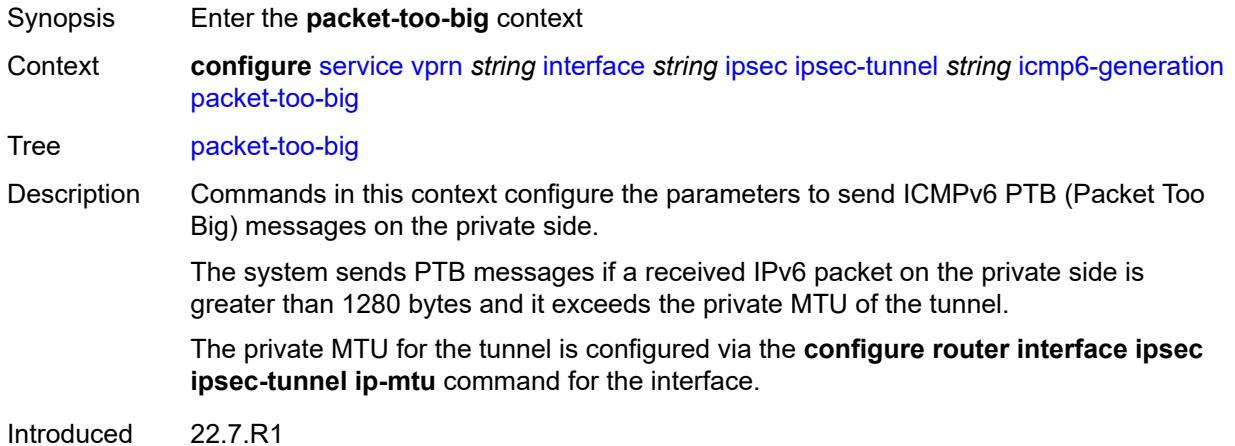

Platforms VSR

#### <span id="page-6982-0"></span>**admin-state** *keyword*

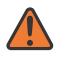

#### **WARNING:**

Modifying this element toggles the **admin-state** of the parent element automatically for the new value to take effect.

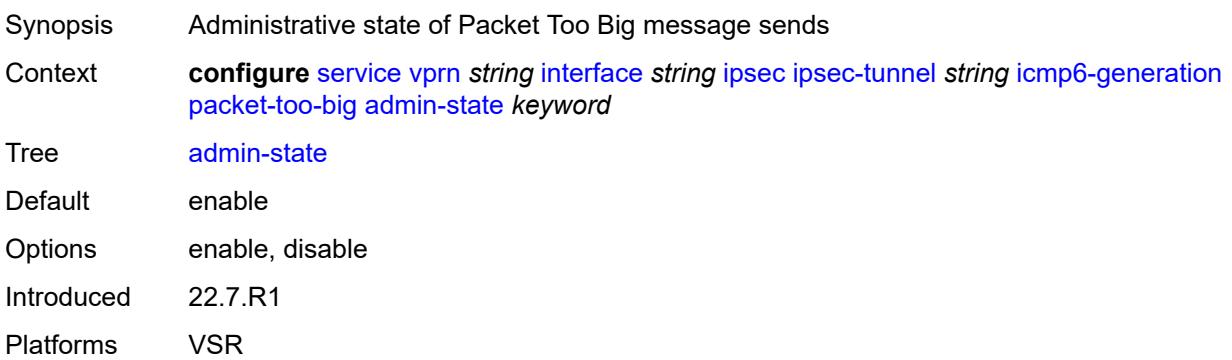

#### <span id="page-6982-1"></span>**interval** *number*

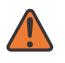

#### **WARNING:**

<span id="page-6982-2"></span>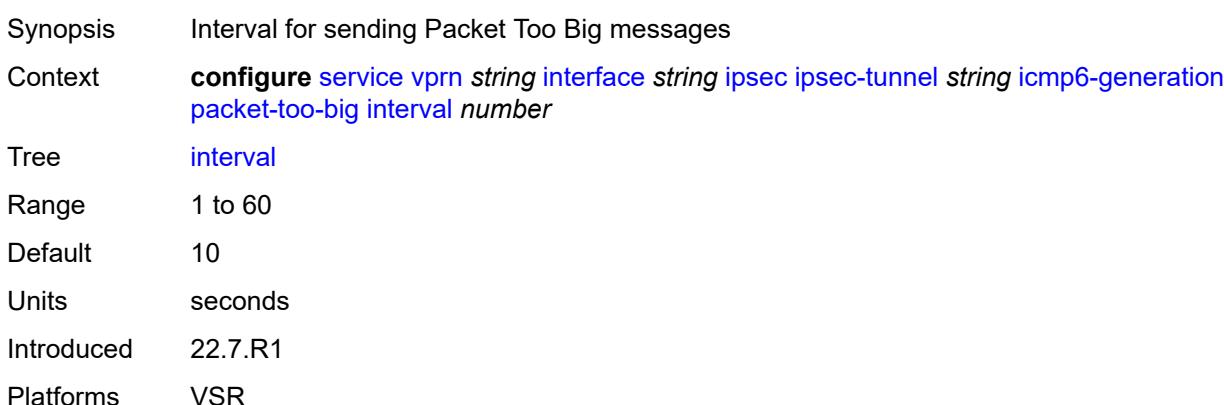

#### **message-count** *number*

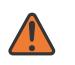

#### **WARNING:**

Modifying this element toggles the **admin-state** of the parent element automatically for the new value to take effect.

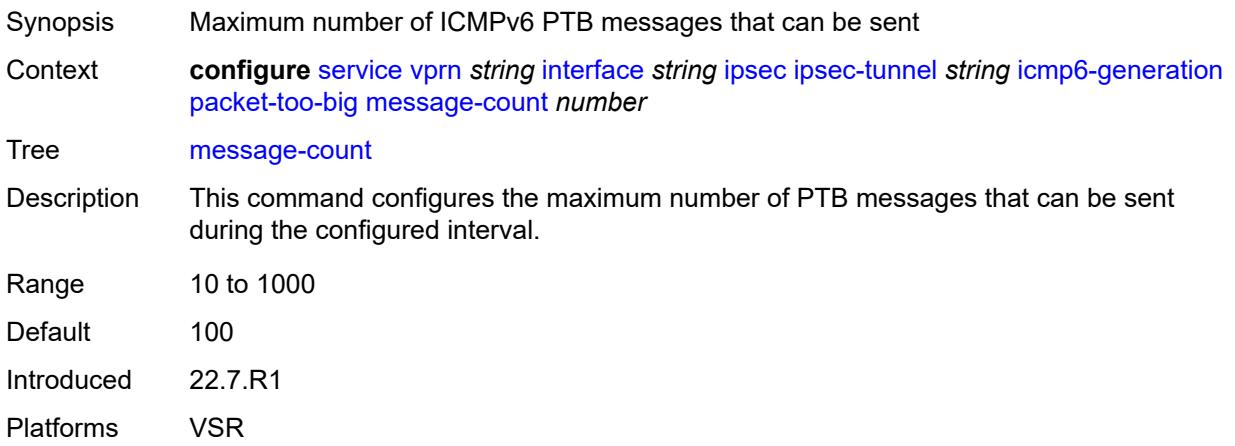

#### <span id="page-6983-0"></span>**ip-mtu** *number*

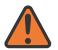

#### **WARNING:**

Modifying this element toggles the **admin-state** of the parent element automatically for the new value to take effect.

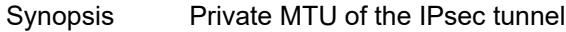

Context **configure** [service](#page-5127-0) [vprn](#page-6621-0) *string* [interface](#page-6963-3) *string* [ipsec](#page-6973-1) [ipsec-tunnel](#page-6974-1) *string* [ip-mtu](#page-6983-0) *number*

Tree [ip-mtu](#page-5063-35)

Description This command specifies the private MTU of the IPsec tunnel. The private MTU is used to determine the need for fragmentation before encapsulation of the payload packet.

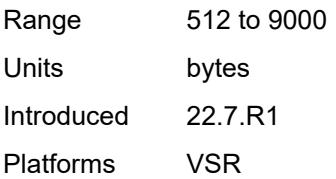

#### **key-exchange**

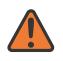

#### **WARNING:**
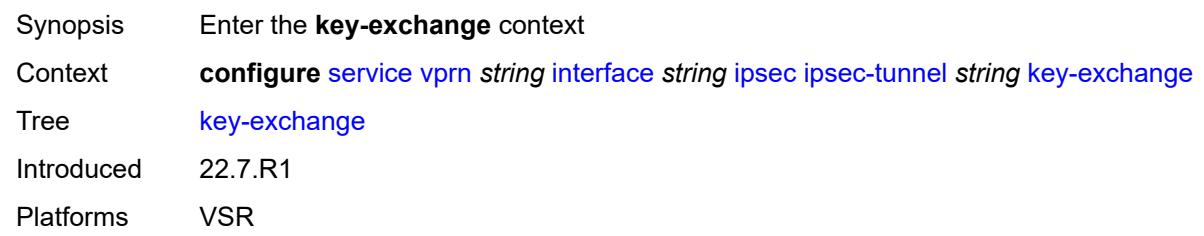

## <span id="page-6984-0"></span>**dynamic**

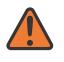

### **WARNING:**

Modifying this element toggles the **admin-state** of the parent element automatically for the new value to take effect.

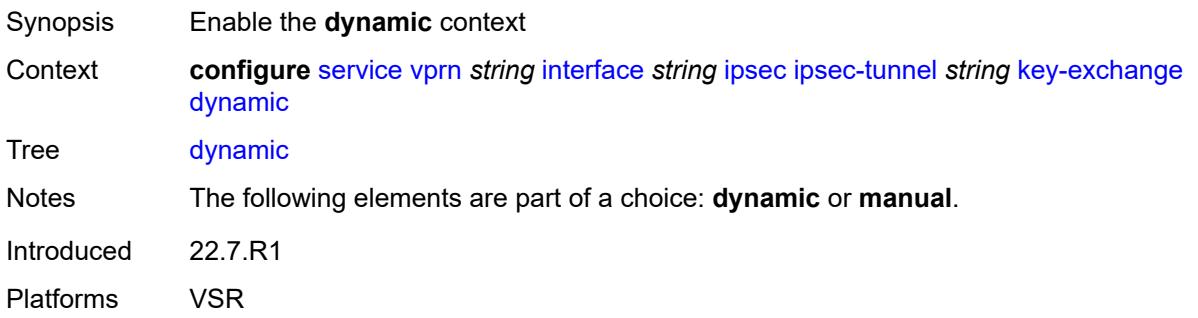

## <span id="page-6984-1"></span>**auto-establish** *boolean*

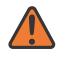

#### **WARNING:**

<span id="page-6984-2"></span>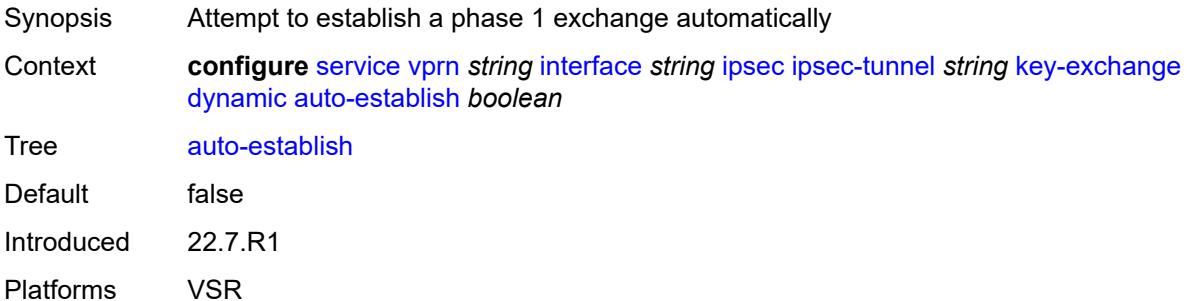

### **cert**

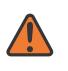

#### **WARNING:**

Modifying this element toggles the **admin-state** of the parent element automatically for the new value to take effect.

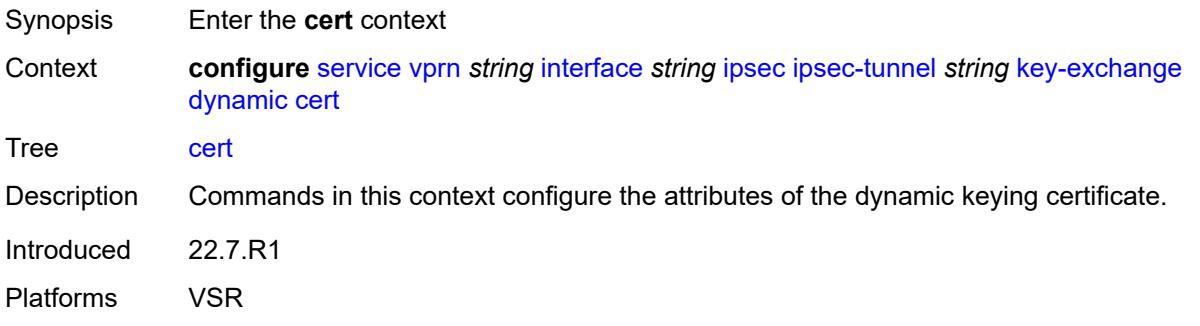

## <span id="page-6985-0"></span>**cert-profile** *reference*

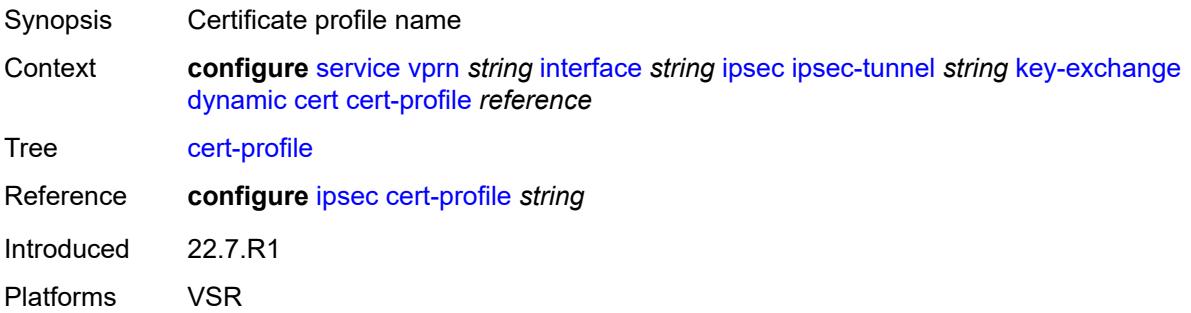

# <span id="page-6985-1"></span>**status-verify**

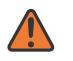

#### **WARNING:**

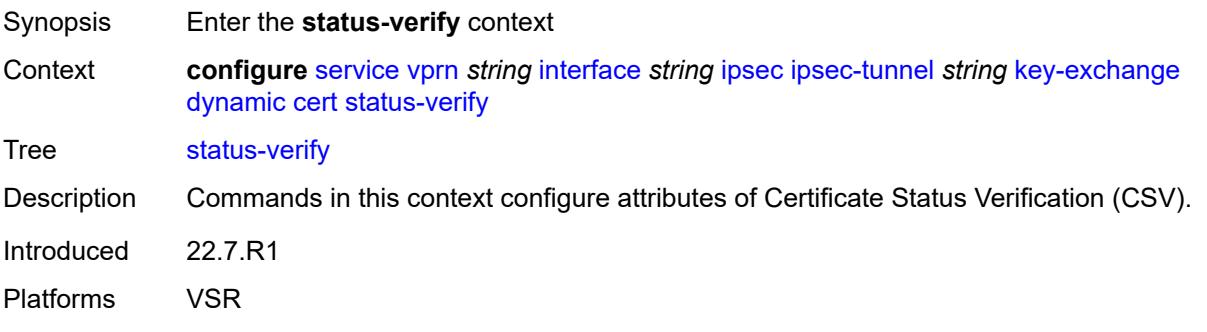

# <span id="page-6986-0"></span>**default-result** *keyword*

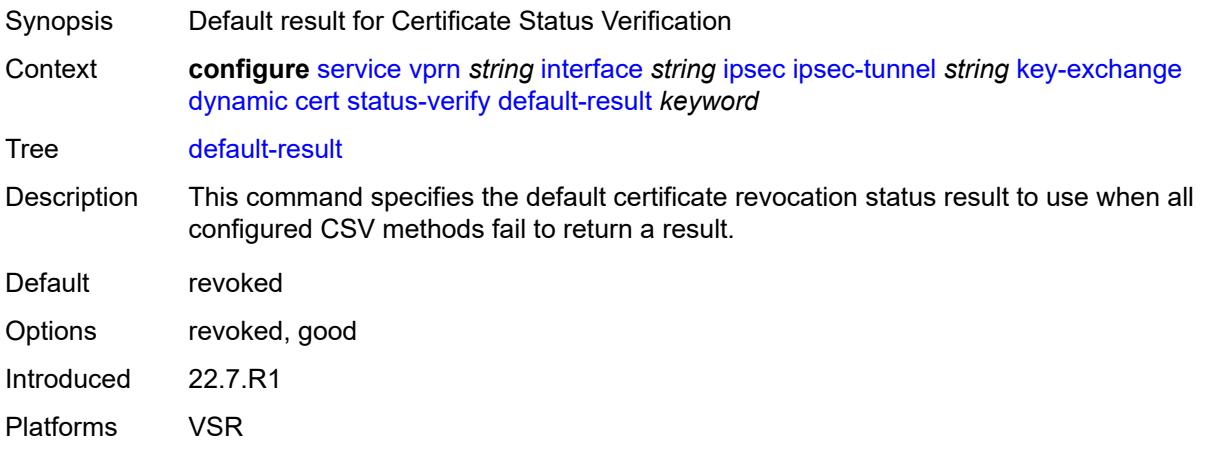

# <span id="page-6986-1"></span>**primary** *keyword*

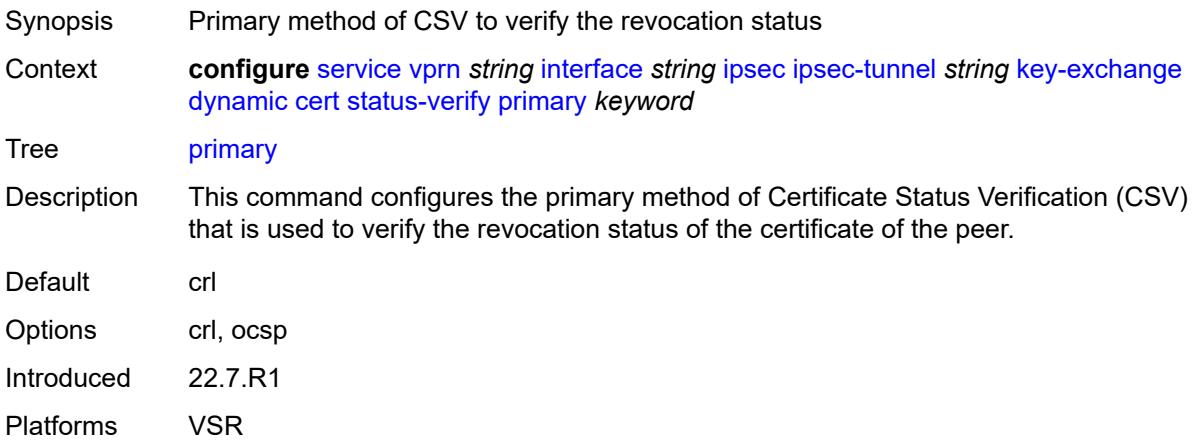

## <span id="page-6986-2"></span>**secondary** *keyword*

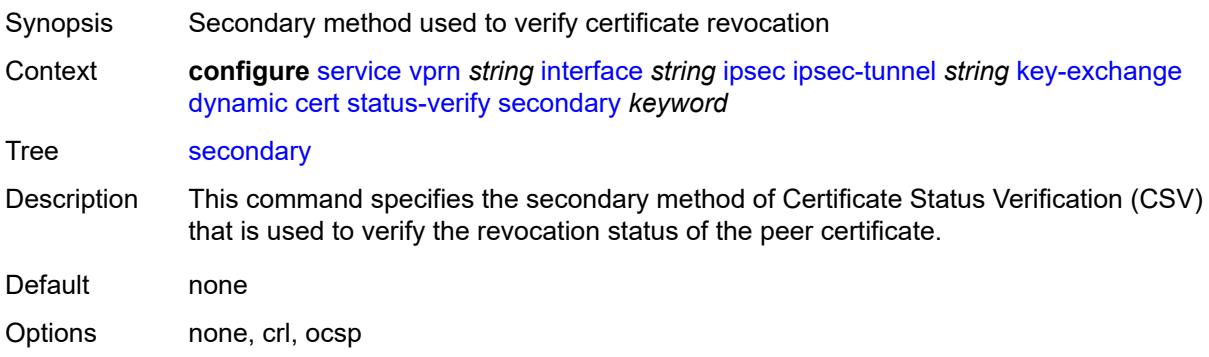

Introduced 22.7.R1 Platforms VSR

## <span id="page-6987-0"></span>**trust-anchor-profile** *reference*

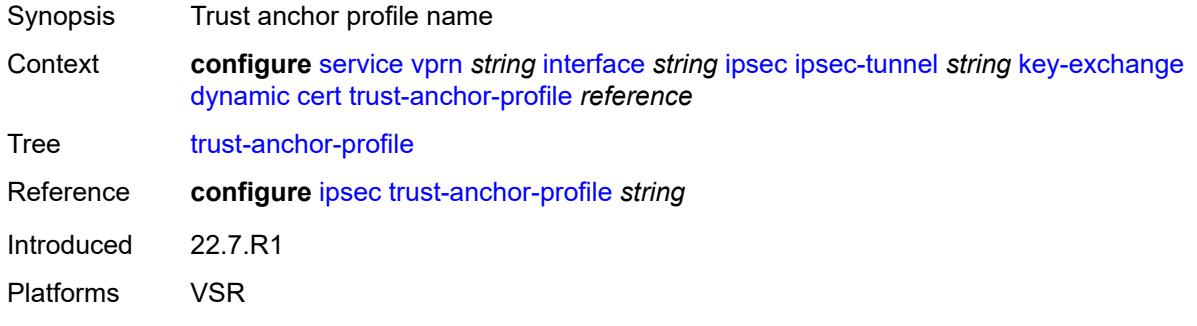

<span id="page-6987-1"></span>**id**

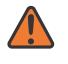

### **WARNING:**

Modifying this element toggles the **admin-state** of the parent element automatically for the new value to take effect.

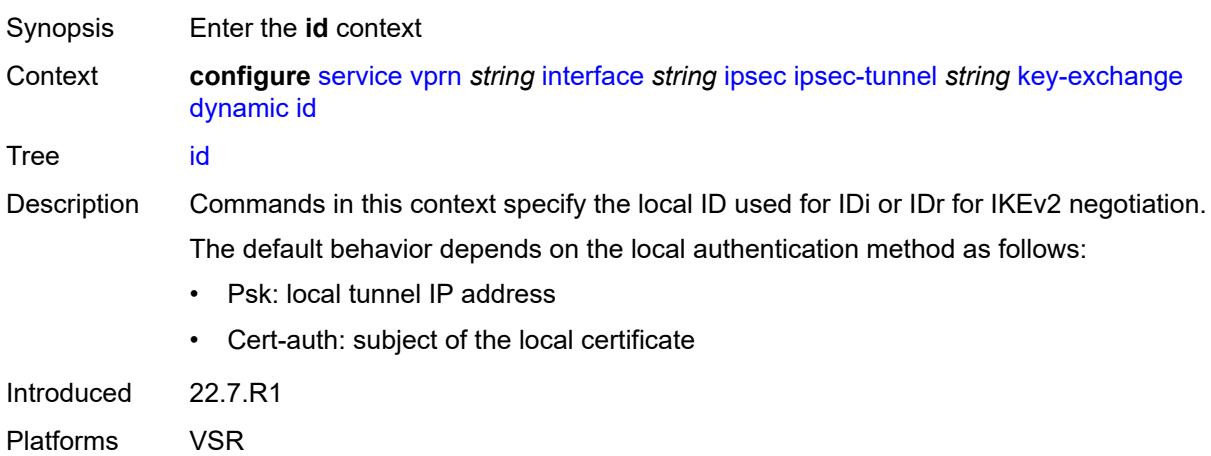

## <span id="page-6987-2"></span>**fqdn** *string*

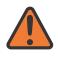

#### **WARNING:**

Modifying this element toggles the **admin-state** of the parent element automatically for the new value to take effect.

Synopsis FQDN used as the local ID IKE type

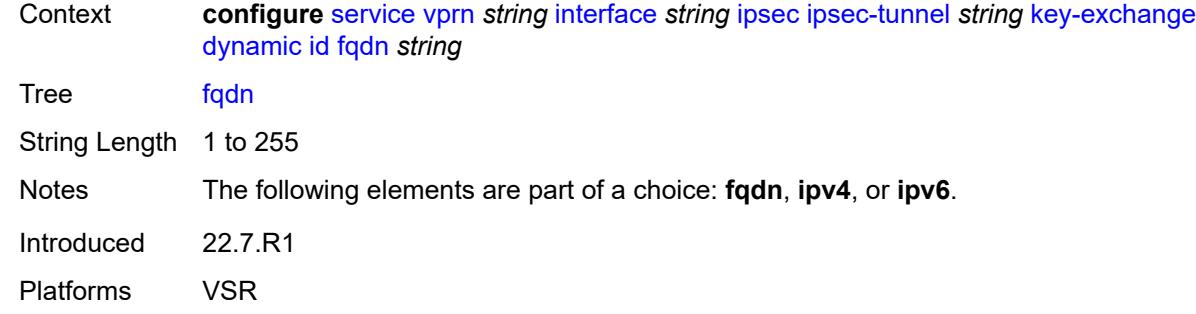

## <span id="page-6988-0"></span>**ipv4** *string*

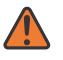

#### **WARNING:**

Modifying this element toggles the **admin-state** of the parent element automatically for the new value to take effect.

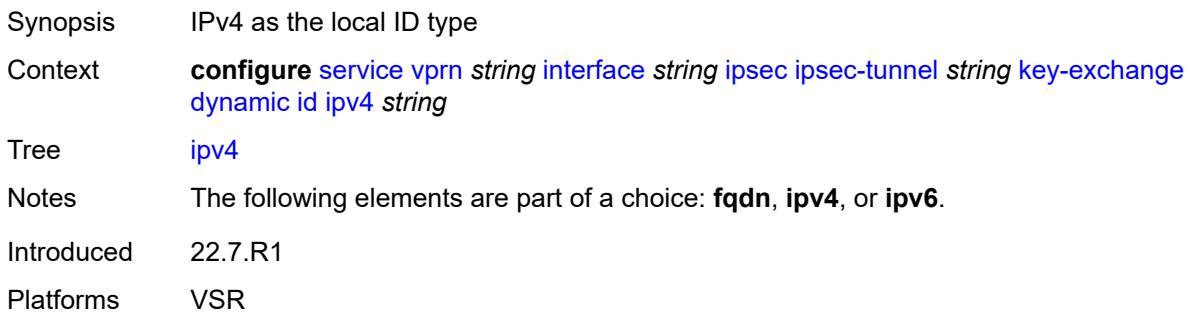

## <span id="page-6988-1"></span>**ipv6** *(ipv4-address-no-zone | ipv6-address-no-zone)*

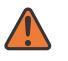

### **WARNING:**

<span id="page-6988-2"></span>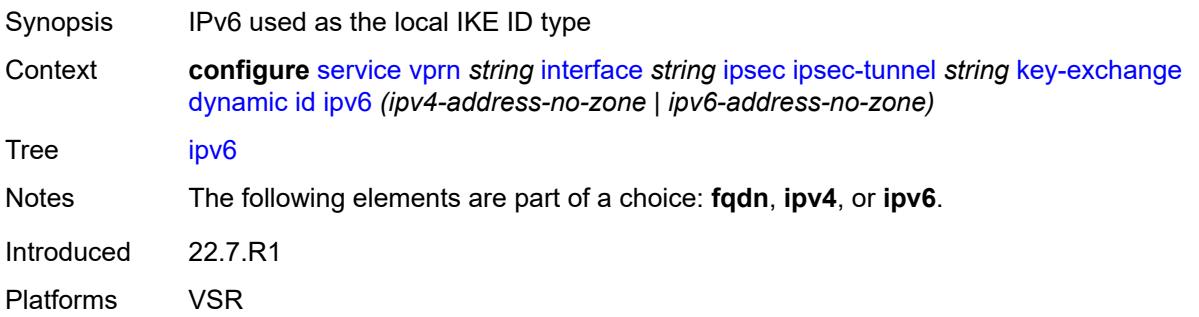

# **ike-policy** *reference*

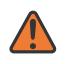

### **WARNING:**

Modifying this element toggles the **admin-state** of the parent element automatically for the new value to take effect.

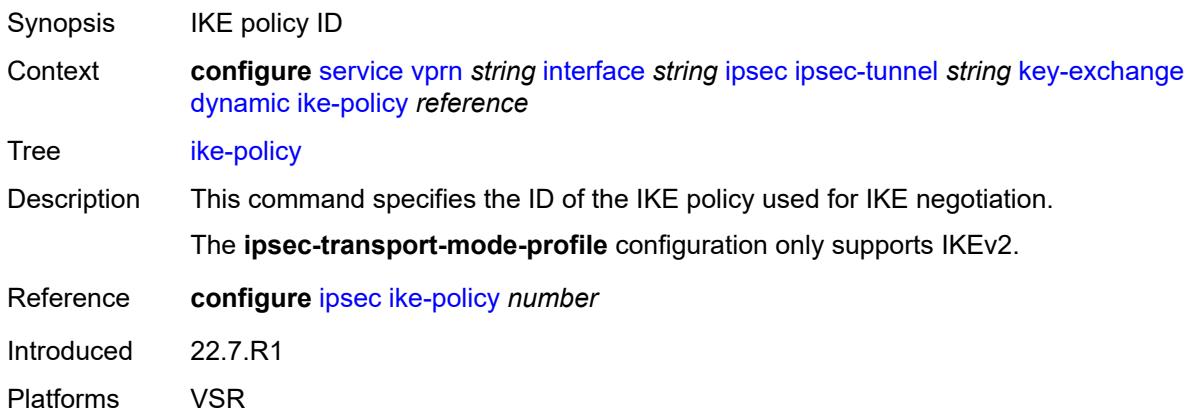

## <span id="page-6989-0"></span>**ipsec-transform** *reference*

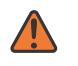

#### **WARNING:**

Modifying this element toggles the **admin-state** of the parent element automatically for the new value to take effect.

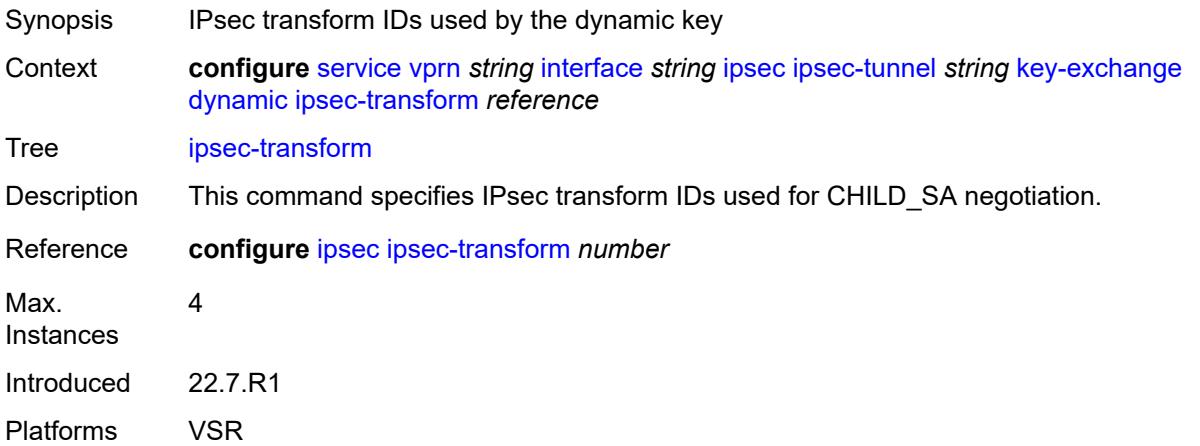

### <span id="page-6989-1"></span>**pre-shared-key** *string*

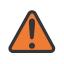

### **WARNING:**

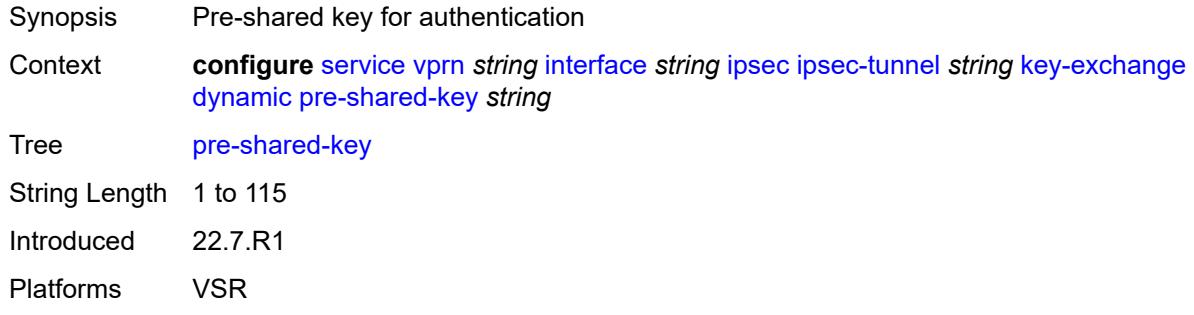

### <span id="page-6990-0"></span>**manual**

# $\sqrt{N}$

#### **WARNING:**

Modifying this element toggles the **admin-state** of the parent element automatically for the new value to take effect.

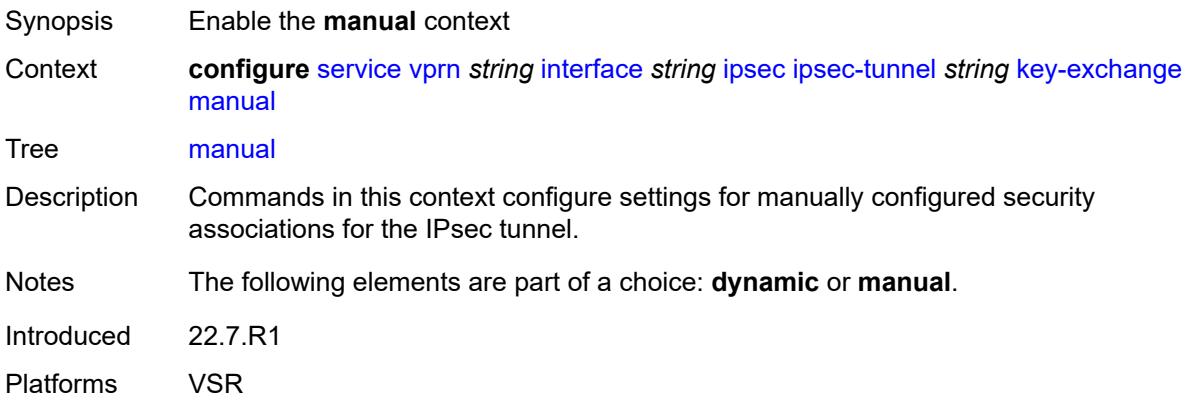

# <span id="page-6990-2"></span>**keys** [\[security-association](#page-6990-1)] *number* [direction](#page-6991-0) *keyword*

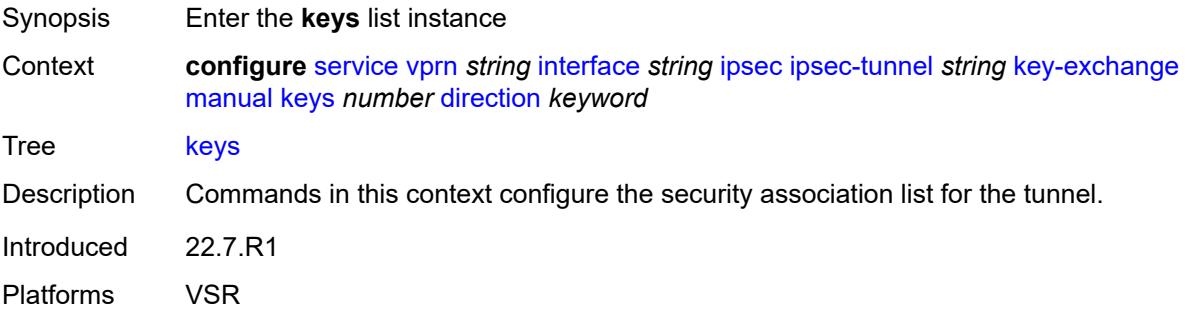

## <span id="page-6990-1"></span>[**security-association**] *number*

Synopsis SA entry ID

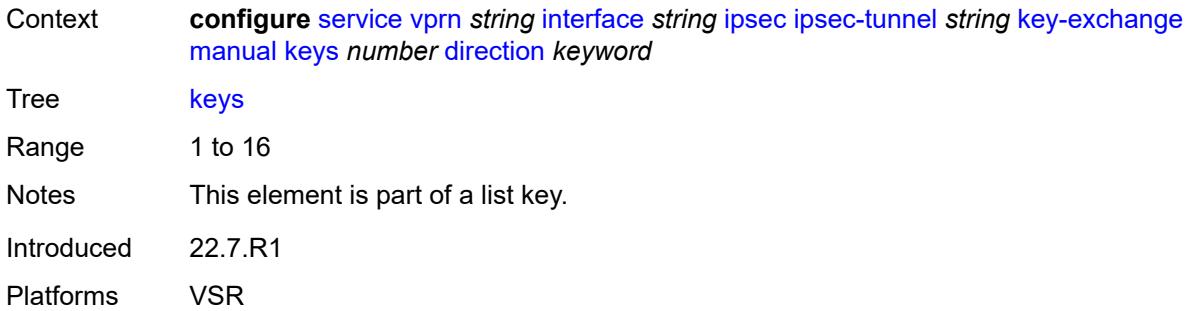

## <span id="page-6991-0"></span>**direction** *keyword*

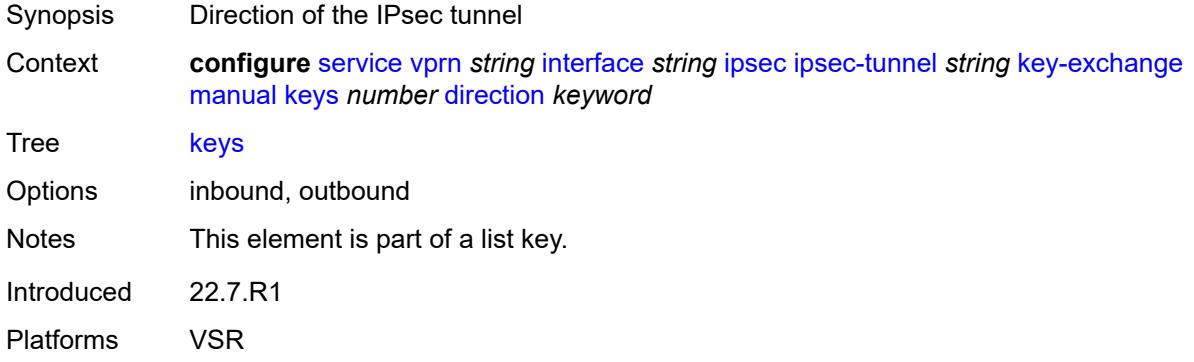

# <span id="page-6991-1"></span>**authentication-key** *string*

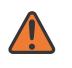

### **WARNING:**

Modifying this element recreates the parent element automatically for the new value to take effect.

<span id="page-6991-2"></span>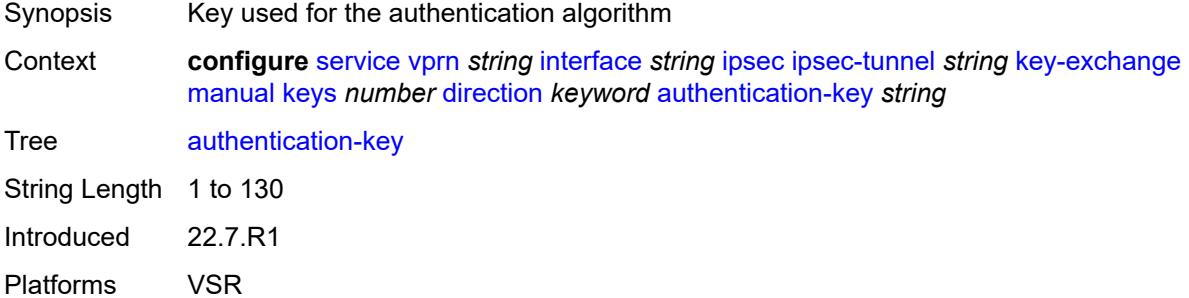

# **encryption-key** *string*

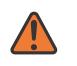

#### **WARNING:**

Modifying this element recreates the parent element automatically for the new value to take effect.

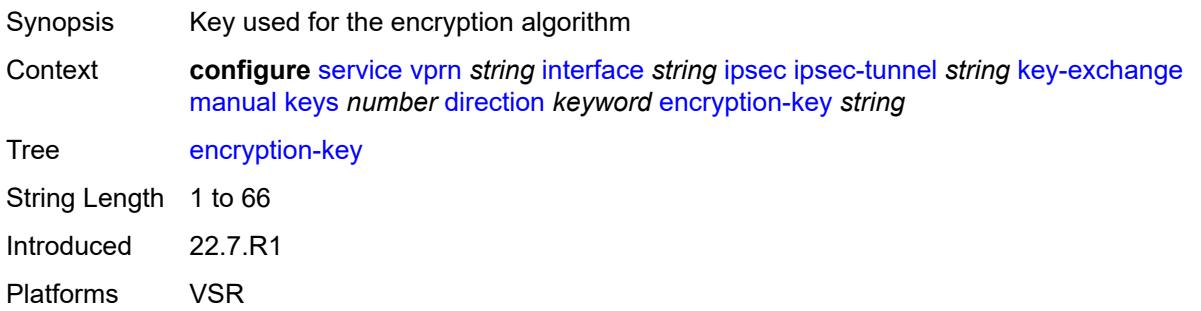

# <span id="page-6992-0"></span>**ipsec-transform** *reference*

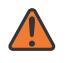

## **WARNING:**

Modifying this element recreates the parent element automatically for the new value to take effect.

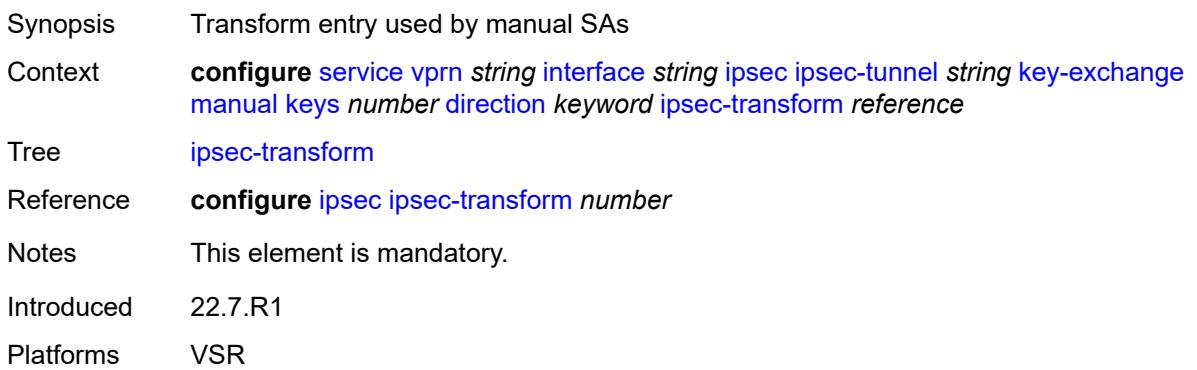

## <span id="page-6992-1"></span>**spi** *number*

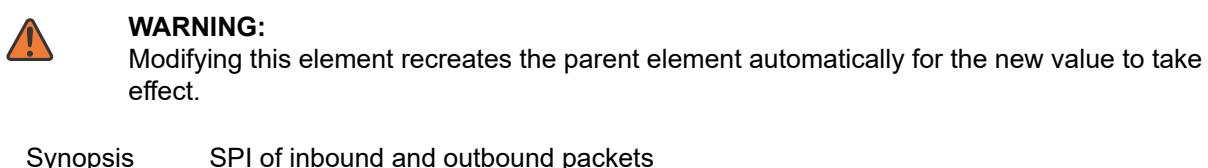

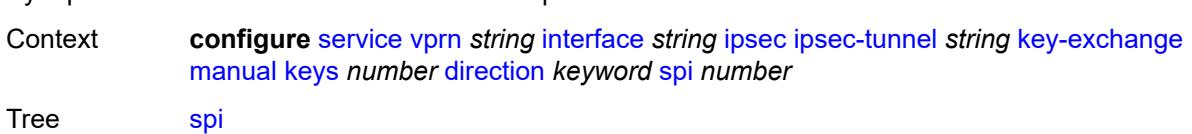

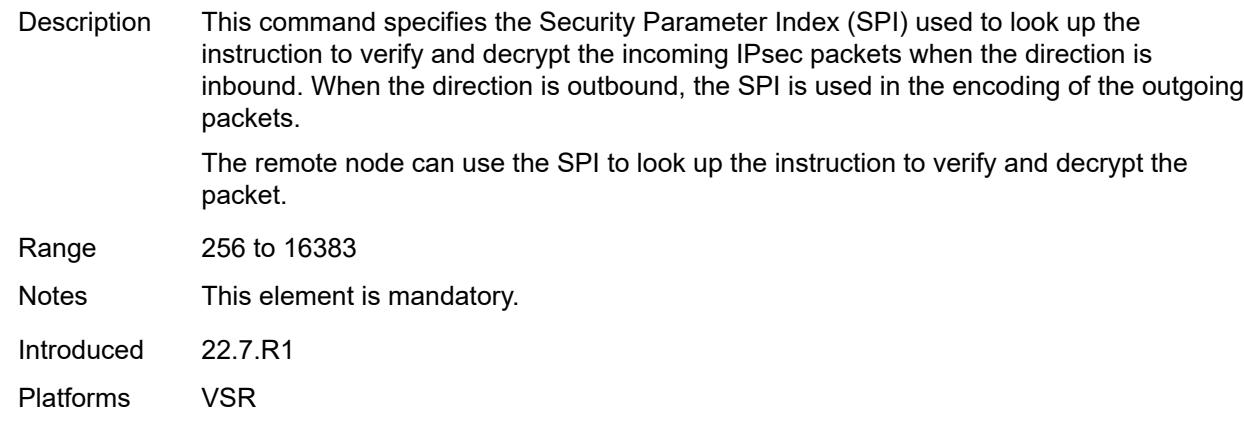

# <span id="page-6993-0"></span>**local-gateway-address-override** *(ipv4-address-no-zone | ipv6-address-no-zone)*

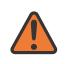

### **WARNING:**

Modifying this element toggles the **admin-state** of the parent element automatically for the new value to take effect.

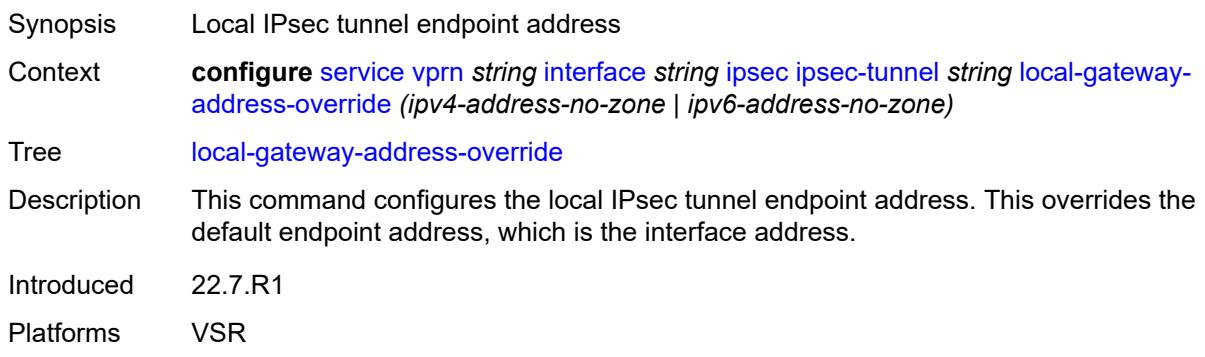

### <span id="page-6993-1"></span>**max-history-key-records**

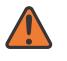

#### **WARNING:**

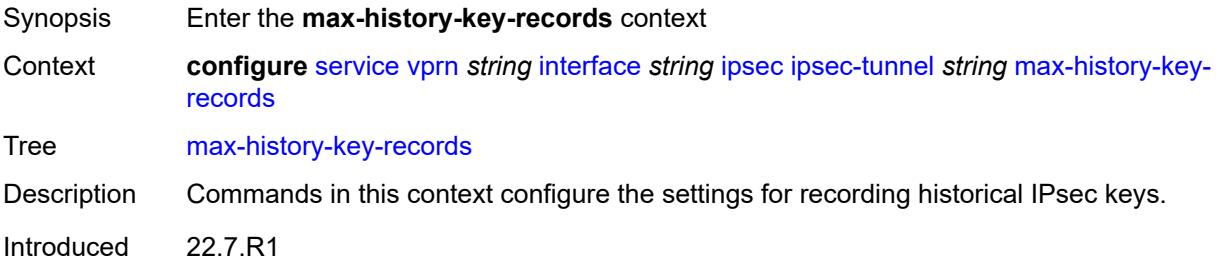

Platforms VSR

### <span id="page-6994-0"></span>**esp** *number*

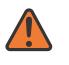

#### **WARNING:**

Modifying this element toggles the **admin-state** of the parent element automatically for the new value to take effect.

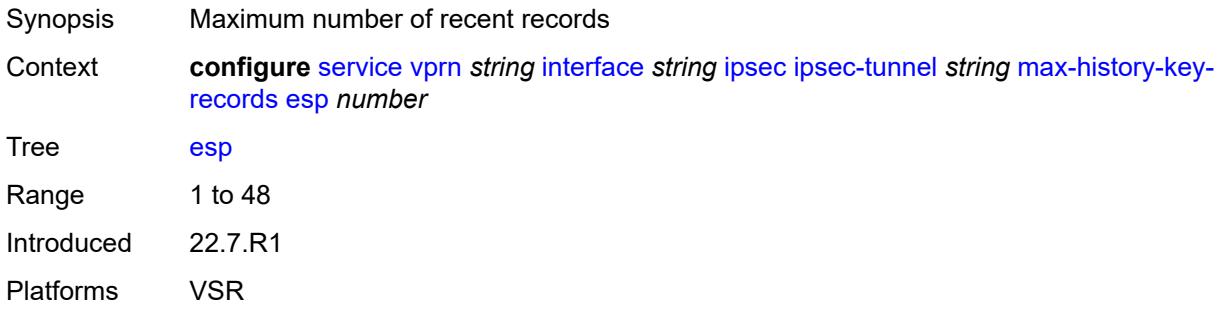

### <span id="page-6994-1"></span>**ike** *number*

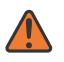

#### **WARNING:**

Modifying this element toggles the **admin-state** of the parent element automatically for the new value to take effect.

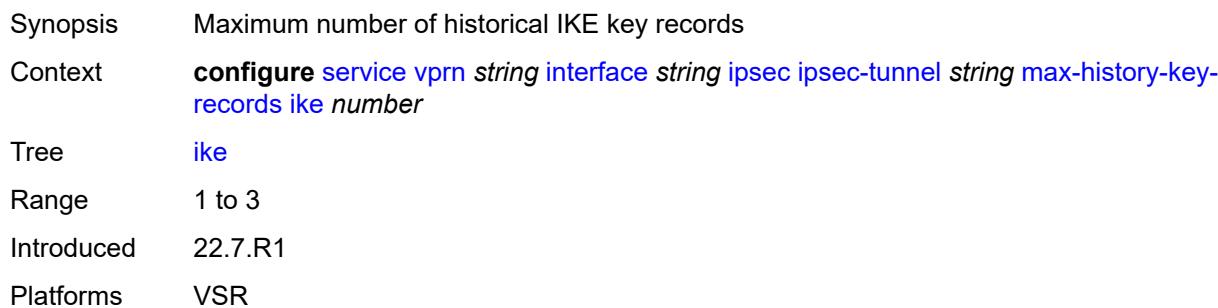

## <span id="page-6994-2"></span>**pmtu-discovery-aging** *number*

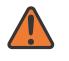

### **WARNING:**

Modifying this element toggles the **admin-state** of the parent element automatically for the new value to take effect.

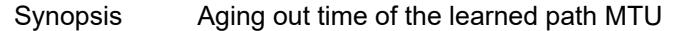

Context **configure** [service](#page-5127-0) [vprn](#page-6621-0) *string* [interface](#page-6963-0) *string* [ipsec](#page-6973-0) [ipsec-tunnel](#page-6974-0) *string* [pmtu-discovery](#page-6994-2)[aging](#page-6994-2) *number*

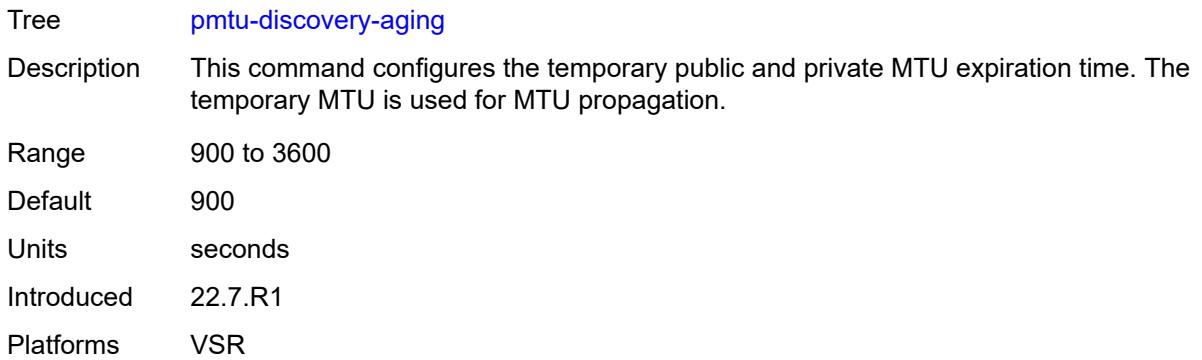

## <span id="page-6995-0"></span>**private-sap** *number*

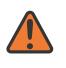

### **WARNING:**

Modifying this element toggles the **admin-state** of the parent element automatically for the new value to take effect.

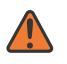

#### **WARNING:**

Modifying this element recreates the parent element automatically for the new value to take effect.

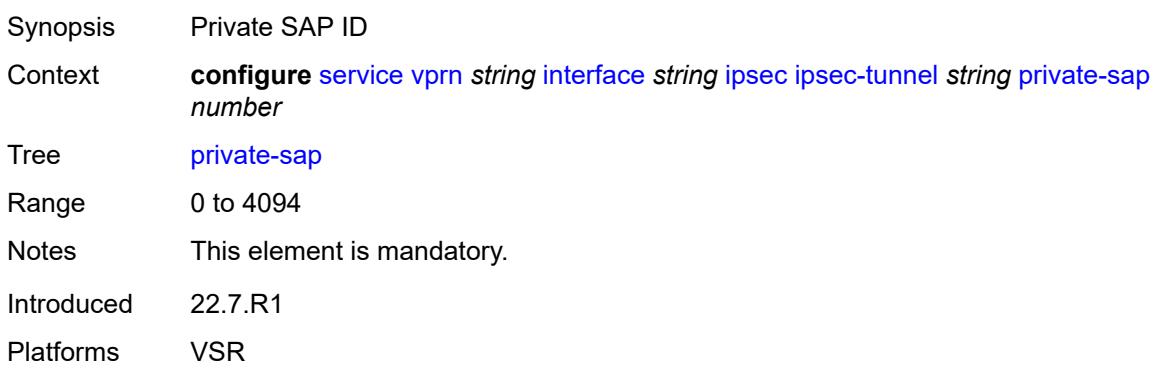

### <span id="page-6995-1"></span>**private-service** *string*

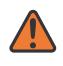

### **WARNING:**

Modifying this element toggles the **admin-state** of the parent element automatically for the new value to take effect.

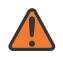

### **WARNING:**

Modifying this element recreates the parent element automatically for the new value to take effect.

Synopsis Private service name

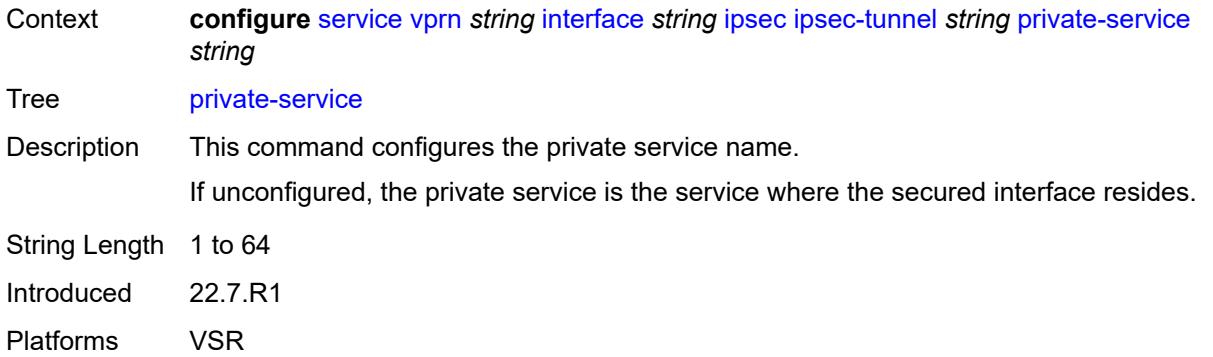

### <span id="page-6996-0"></span>**private-tcp-mss-adjust** *number*

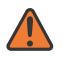

#### **WARNING:**

Modifying this element toggles the **admin-state** of the parent element automatically for the new value to take effect.

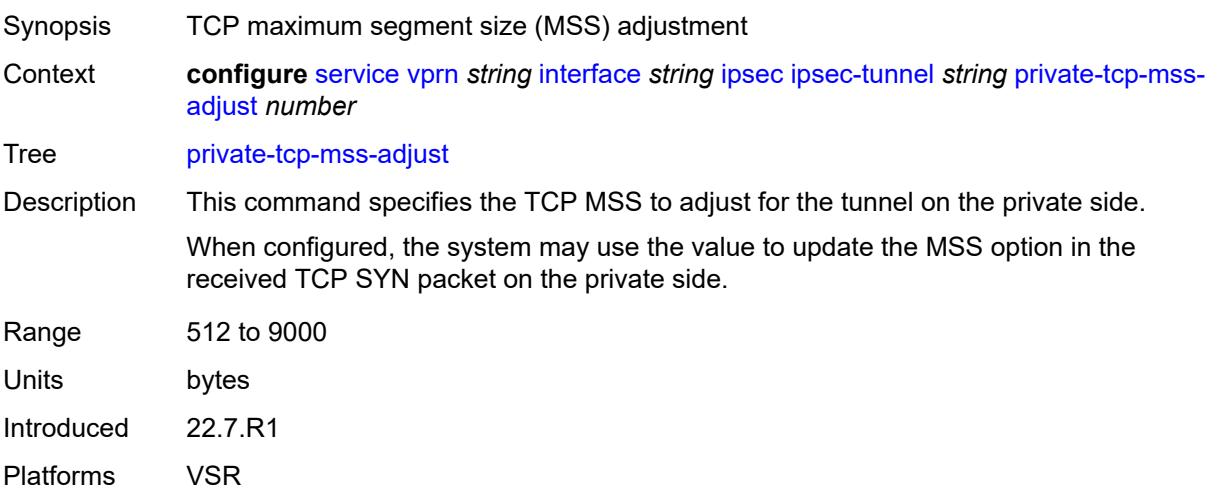

### <span id="page-6996-1"></span>**propagate-pmtu-v4** *boolean*

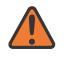

#### **WARNING:**

Modifying this element toggles the **admin-state** of the parent element automatically for the new value to take effect.

Synopsis Enable propagation of the path MTU to IPv4 hosts

Context **configure** [service](#page-5127-0) [vprn](#page-6621-0) *string* [interface](#page-6963-0) *string* [ipsec](#page-6973-0) [ipsec-tunnel](#page-6974-0) *string* [propagate-pmtu](#page-6996-1)[v4](#page-6996-1) *boolean*

Tree [propagate-pmtu-v4](#page-5064-9)

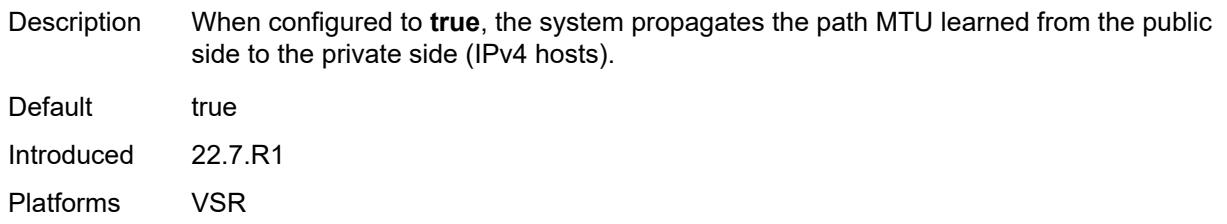

## <span id="page-6997-0"></span>**propagate-pmtu-v6** *boolean*

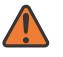

#### **WARNING:**

Modifying this element toggles the **admin-state** of the parent element automatically for the new value to take effect.

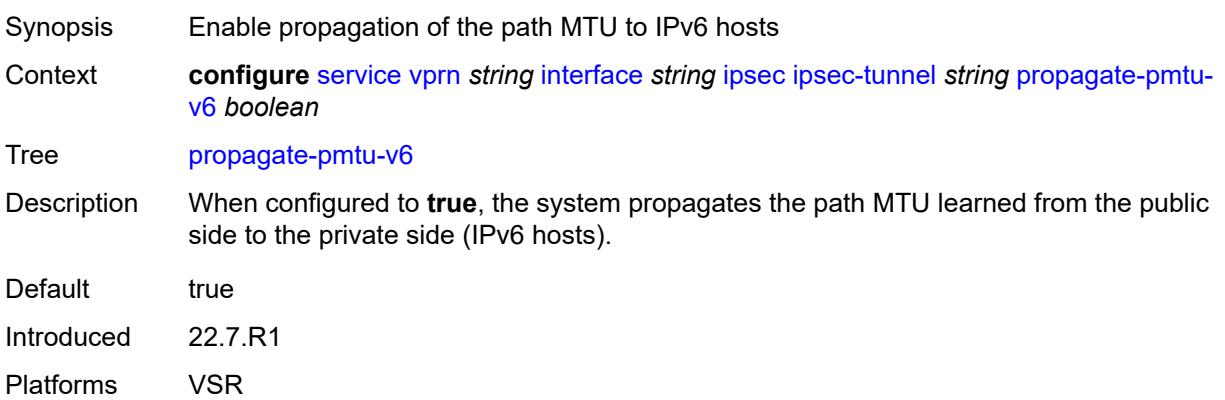

## <span id="page-6997-1"></span>**public-tcp-mss-adjust** *(number | keyword)*

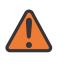

### **WARNING:**

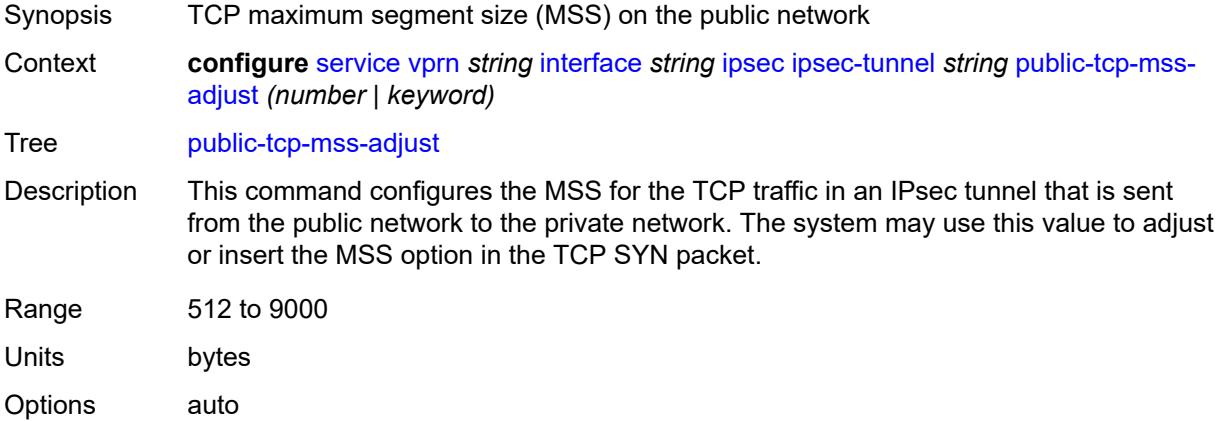

Introduced 22.7.R1 Platforms VSR

# <span id="page-6998-0"></span>**remote-gateway-address** *(ipv4-address-no-zone | ipv6-address-no-zone)*

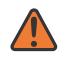

### **WARNING:**

Modifying this element toggles the **admin-state** of the parent element automatically for the new value to take effect.

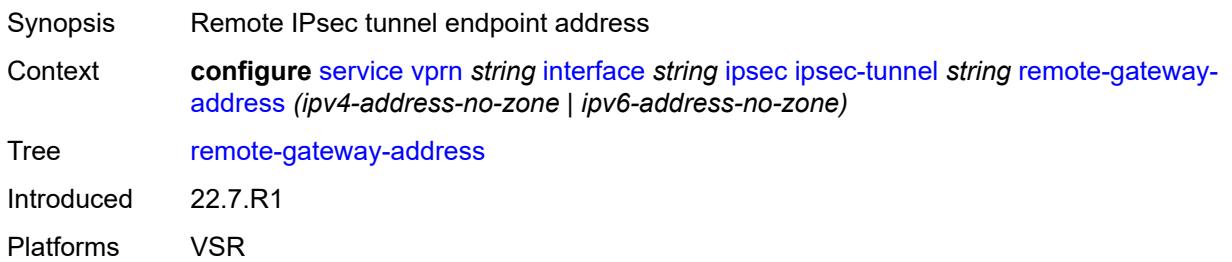

### <span id="page-6998-1"></span>**replay-window** *number*

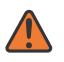

#### **WARNING:**

<span id="page-6998-2"></span>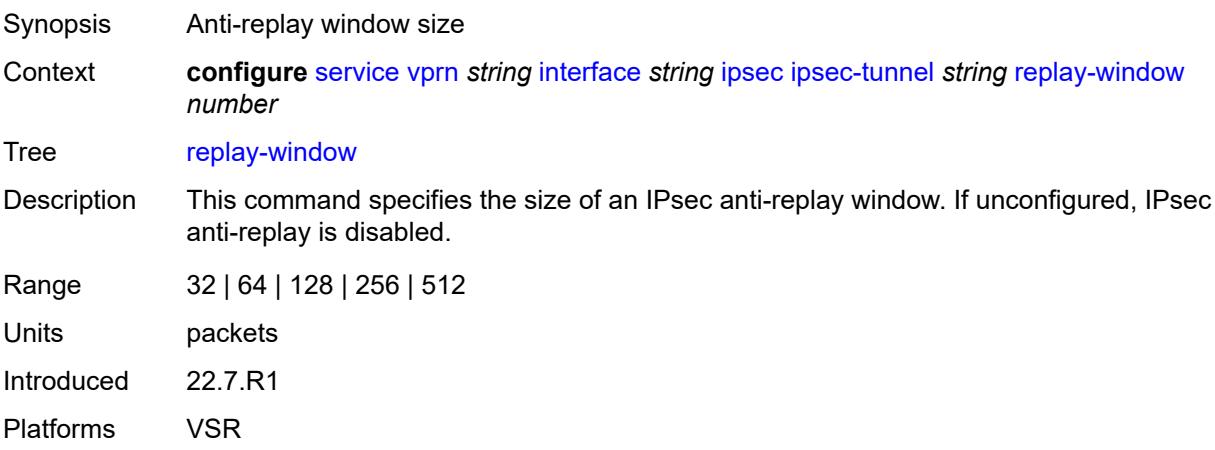

## **security-policy**

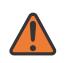

#### **WARNING:**

Modifying this element toggles the **admin-state** of the parent element automatically for the new value to take effect.

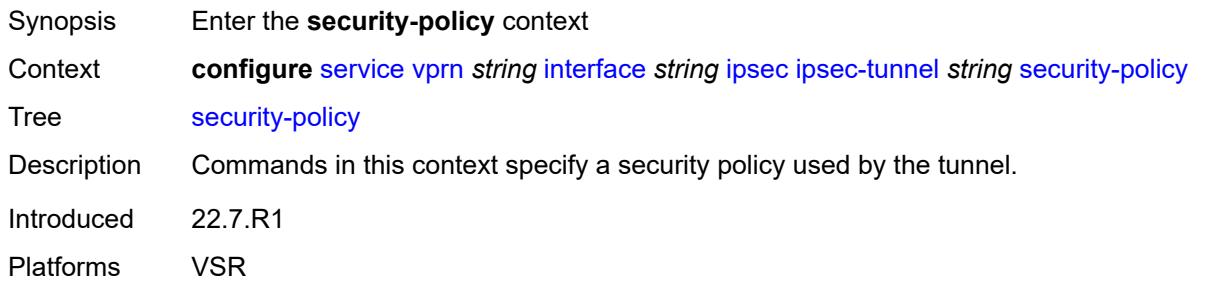

### <span id="page-6999-0"></span>**id** *number*

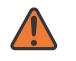

#### **WARNING:**

Modifying this element toggles the **admin-state** of the parent element automatically for the new value to take effect.

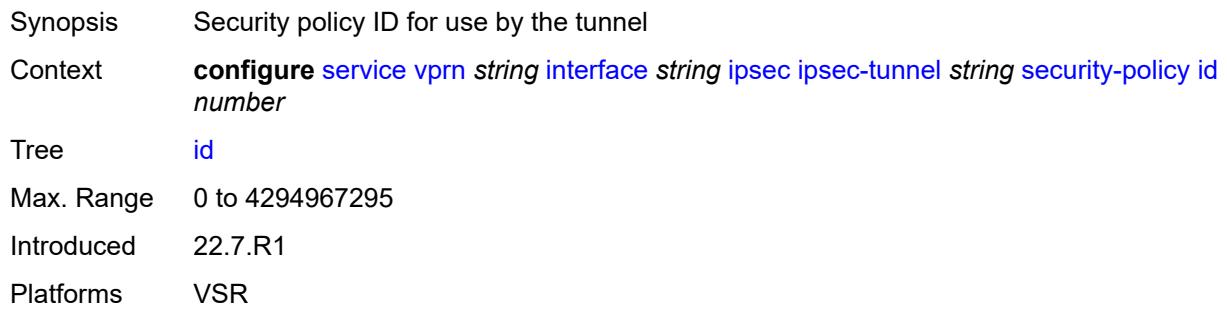

### <span id="page-6999-1"></span>**strict-match** *boolean*

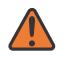

### **WARNING:**

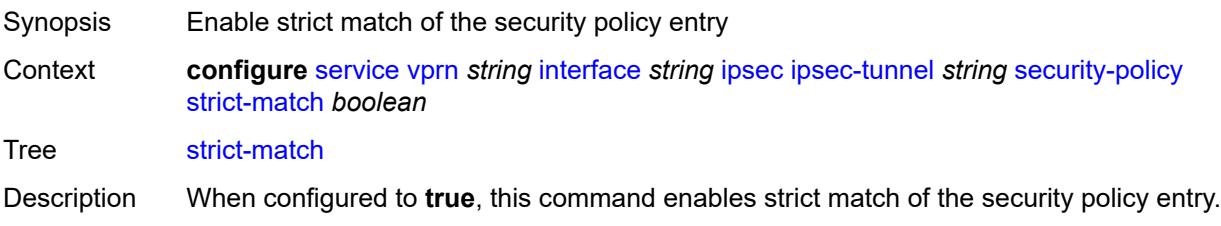

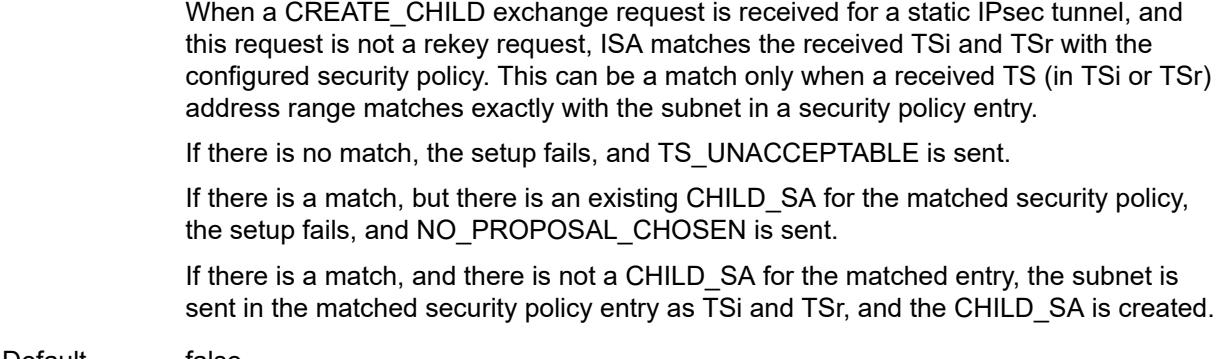

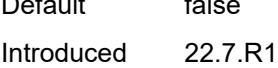

Platforms VSR

# <span id="page-7000-0"></span>**ipv6-exception** *reference*

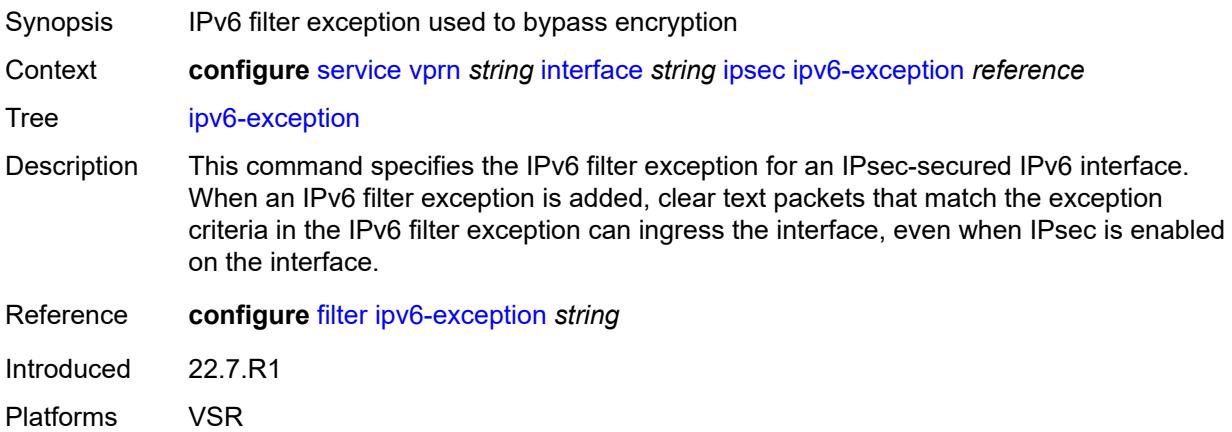

## <span id="page-7000-1"></span>**public-sap** *number*

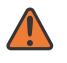

#### **WARNING:**

Modifying this element recreates the parent element automatically for the new value to take effect.

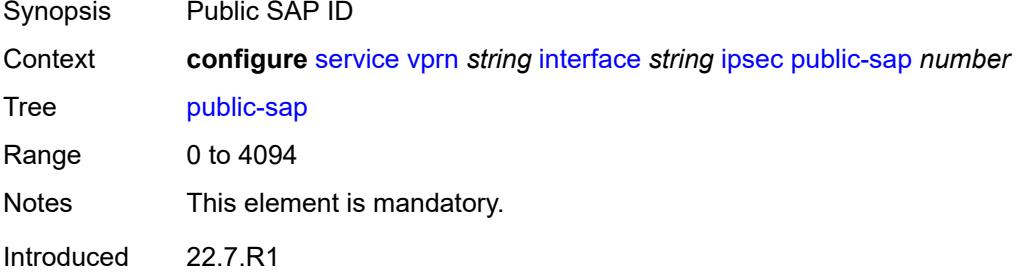

Platforms VSR

### <span id="page-7001-0"></span>**tunnel-group** *reference*

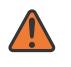

**WARNING:**

Modifying this element recreates the parent element automatically for the new value to take effect.

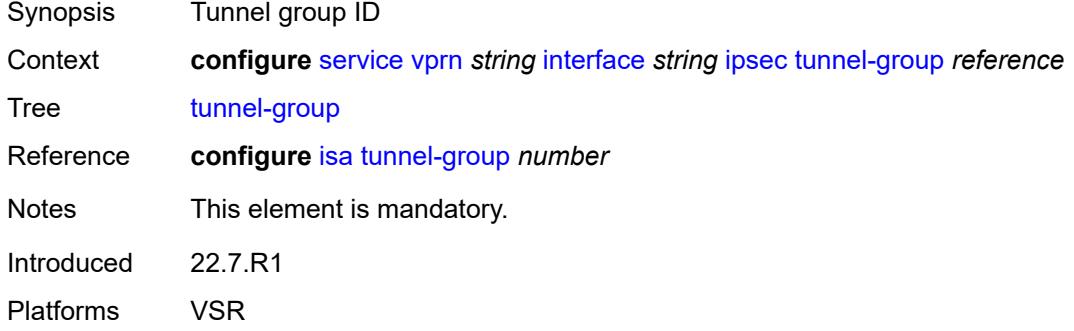

## <span id="page-7001-1"></span>**ipv4**

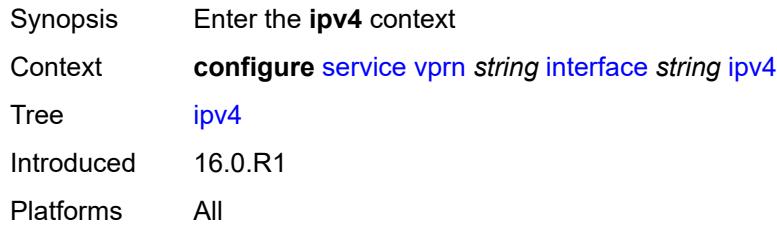

### <span id="page-7001-2"></span>**addresses**

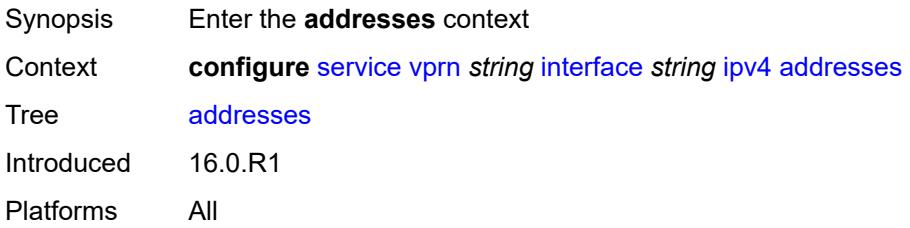

# <span id="page-7001-3"></span>**address** [\[ipv4-address](#page-7002-0)] *string*

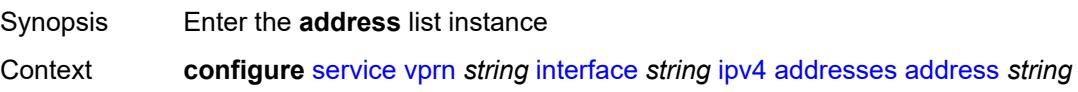

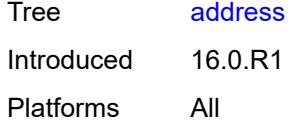

# <span id="page-7002-0"></span>[**ipv4-address**] *string*

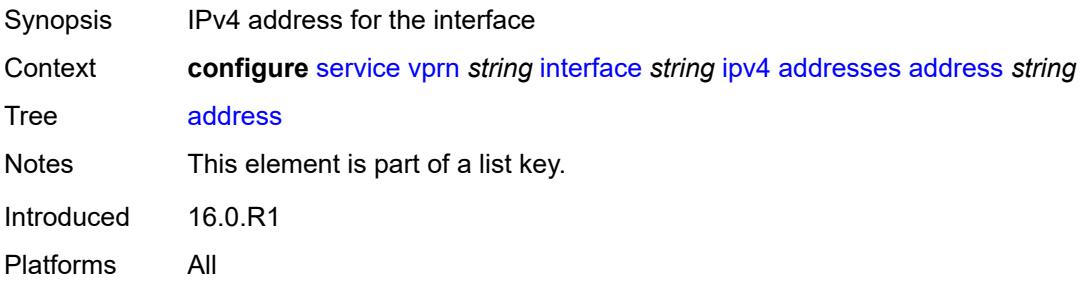

# <span id="page-7002-1"></span>**prefix-length** *number*

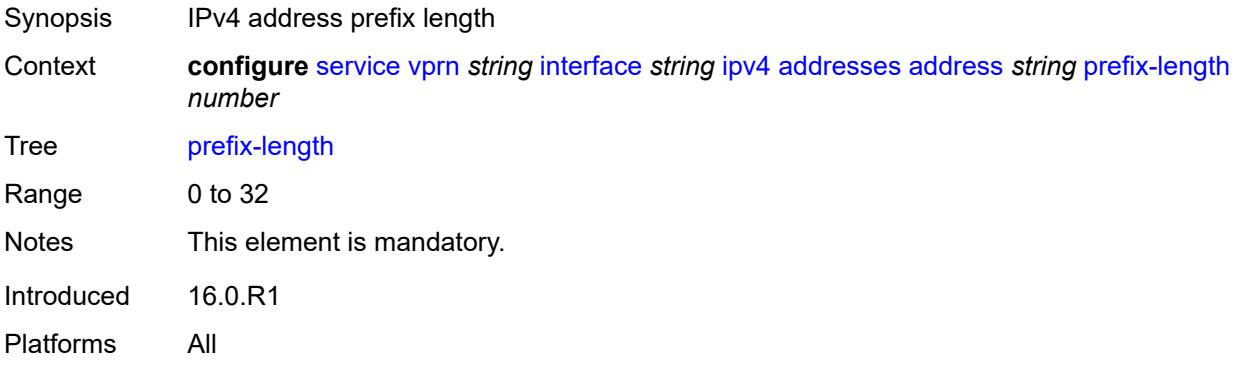

# <span id="page-7002-2"></span>**allow-directed-broadcasts** *boolean*

<span id="page-7002-3"></span>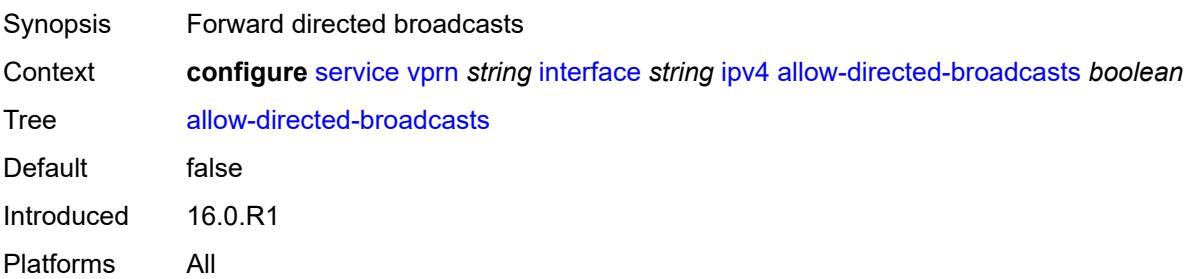

## **bfd**

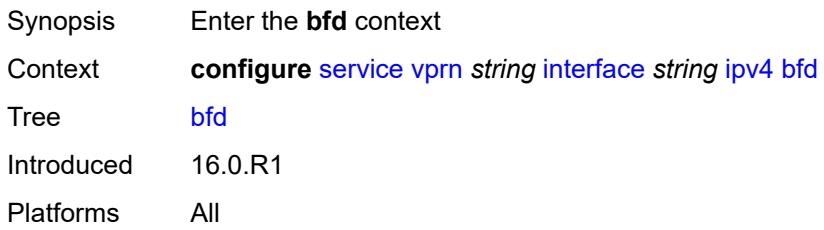

# <span id="page-7003-0"></span>**admin-state** *keyword*

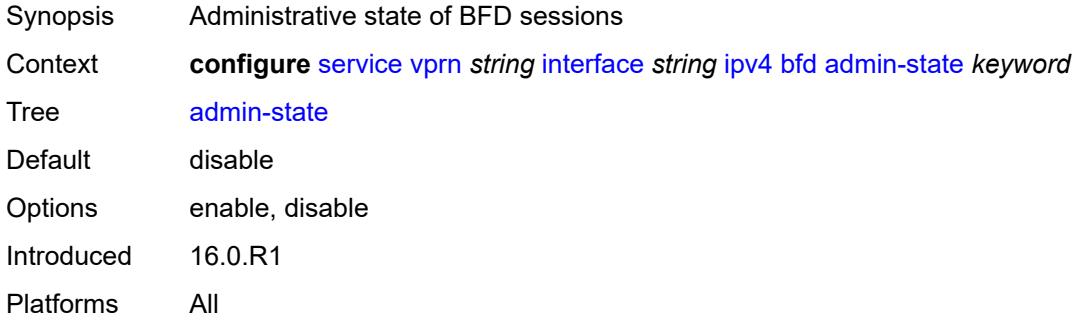

# <span id="page-7003-1"></span>**echo-receive** *number*

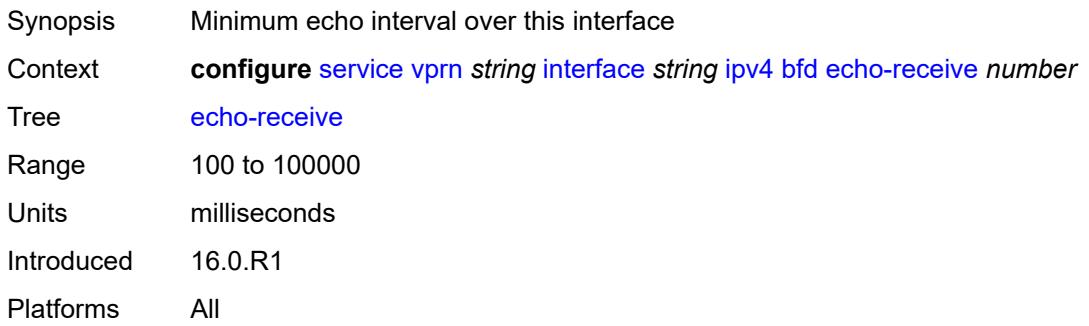

# <span id="page-7003-2"></span>**multiplier** *number*

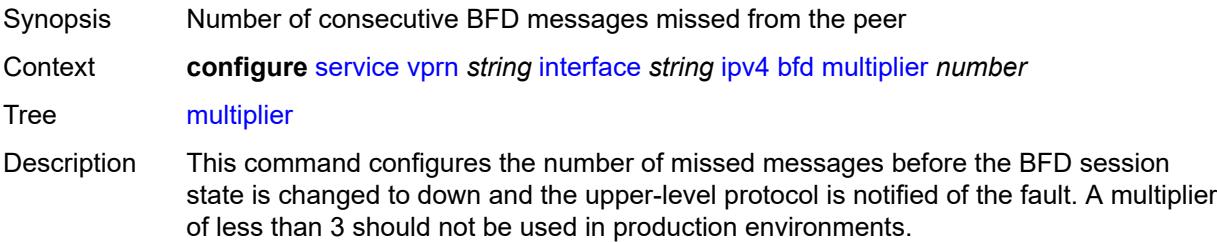

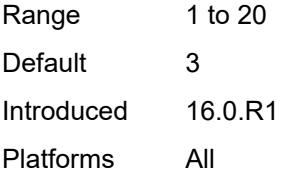

## <span id="page-7004-0"></span>**receive** *number*

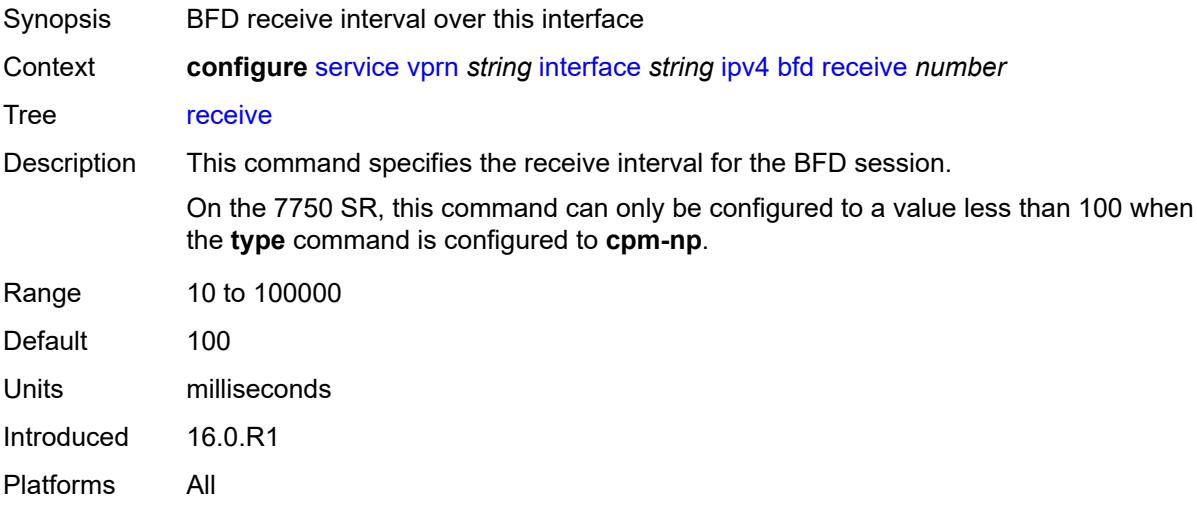

# <span id="page-7004-1"></span>**transmit-interval** *number*

<span id="page-7004-2"></span>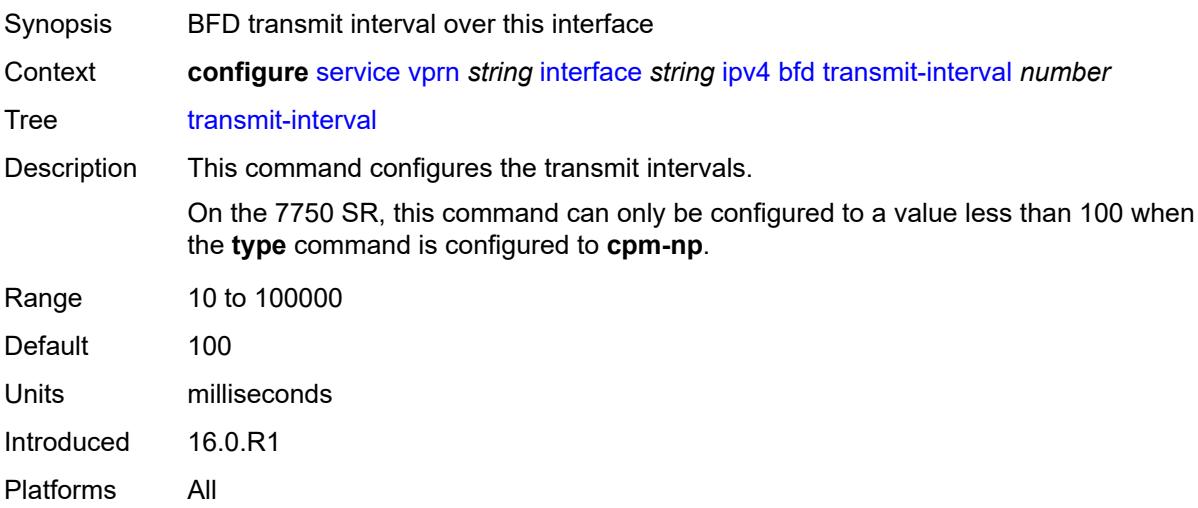

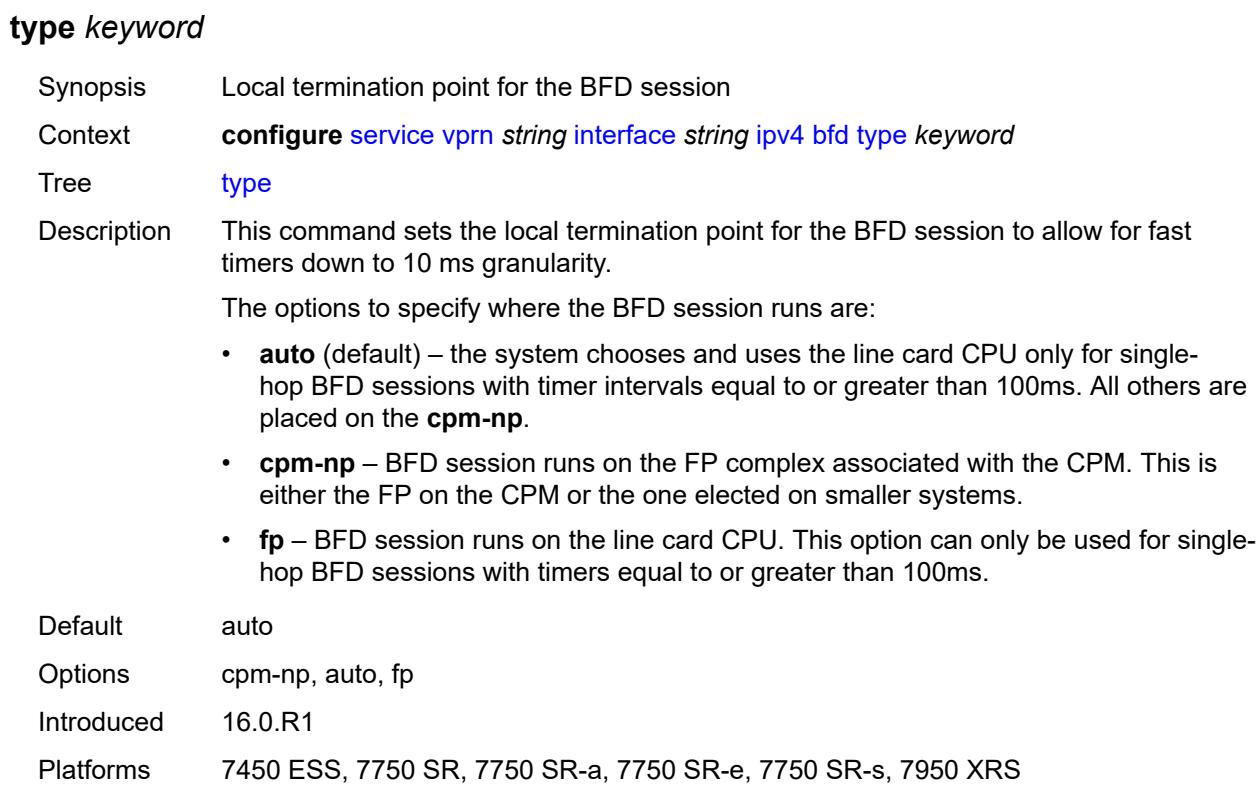

# <span id="page-7005-0"></span>**dhcp**

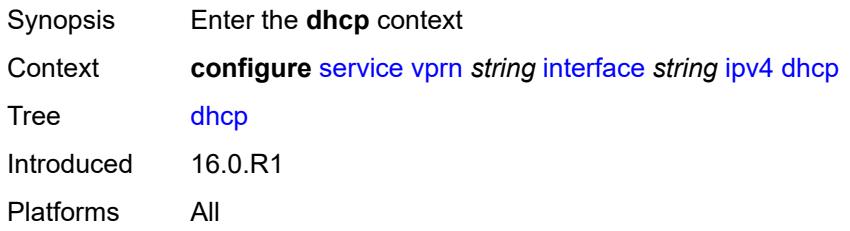

# <span id="page-7005-1"></span>**admin-state** *keyword*

<span id="page-7005-2"></span>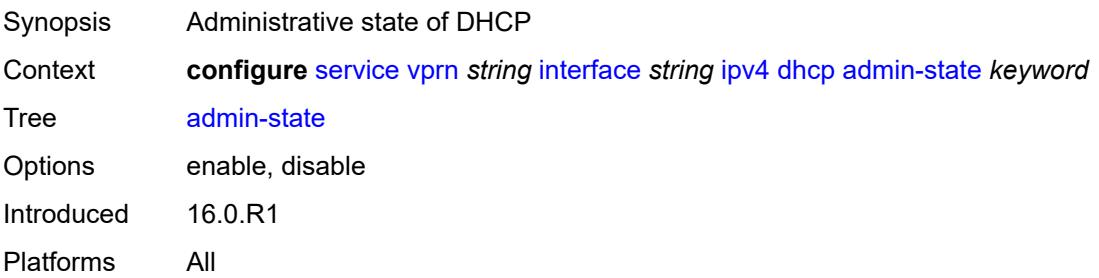

# **description** *string*

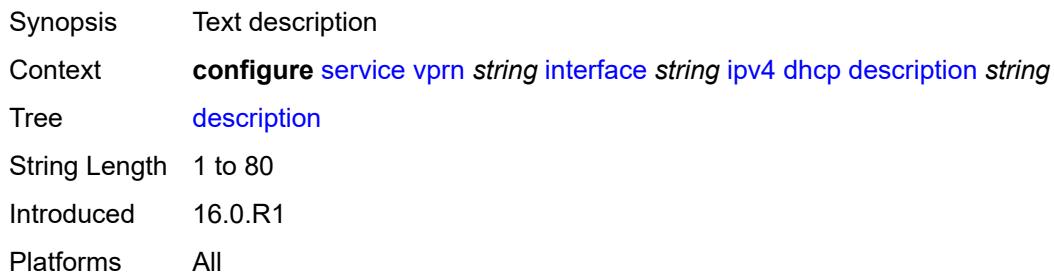

# <span id="page-7006-0"></span>**gi-address** *string*

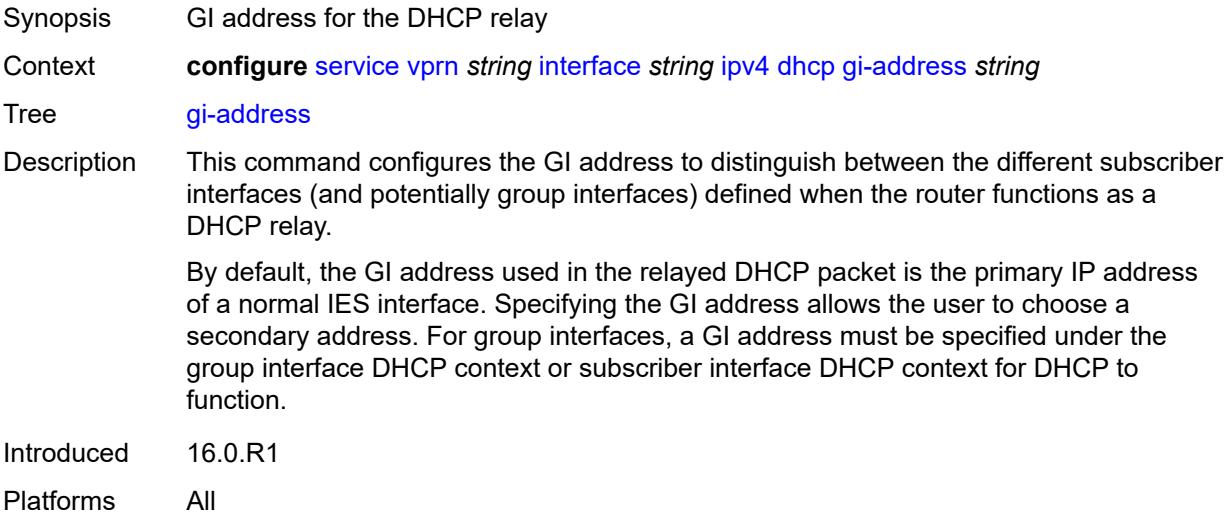

# <span id="page-7006-1"></span>**lease-populate**

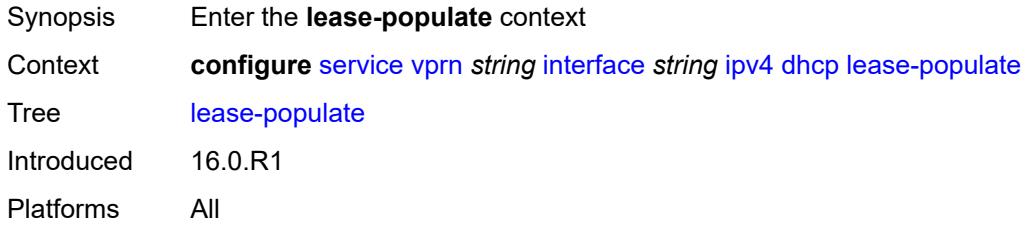

### <span id="page-7006-2"></span>**max-leases** *number*

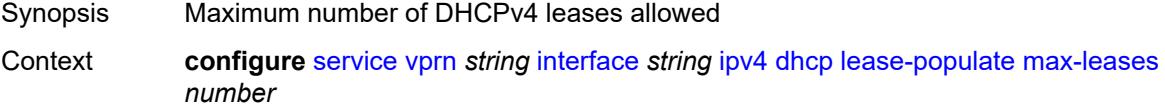

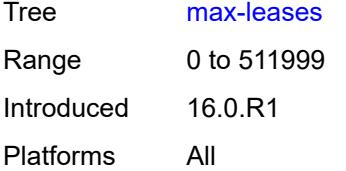

# <span id="page-7007-0"></span>**option-82**

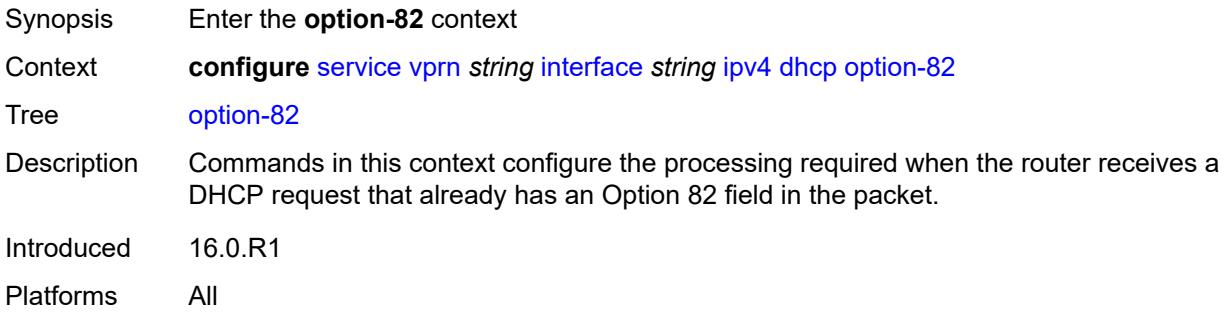

# <span id="page-7007-1"></span>**action** *keyword*

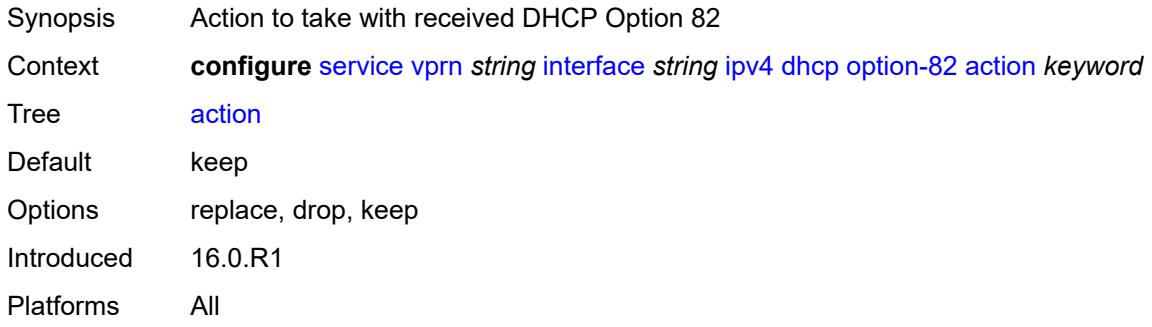

## <span id="page-7007-2"></span>**circuit-id**

<span id="page-7007-3"></span>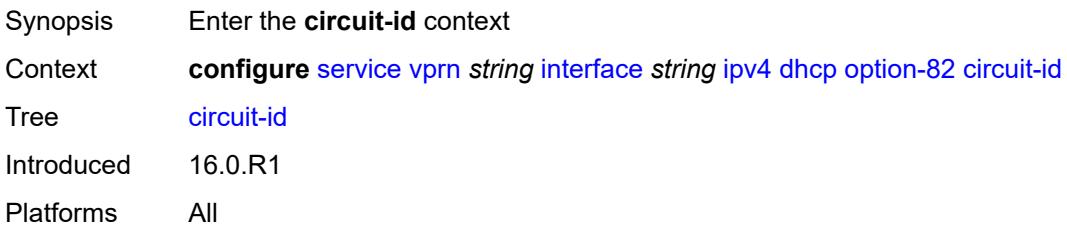

# **ascii-tuple**

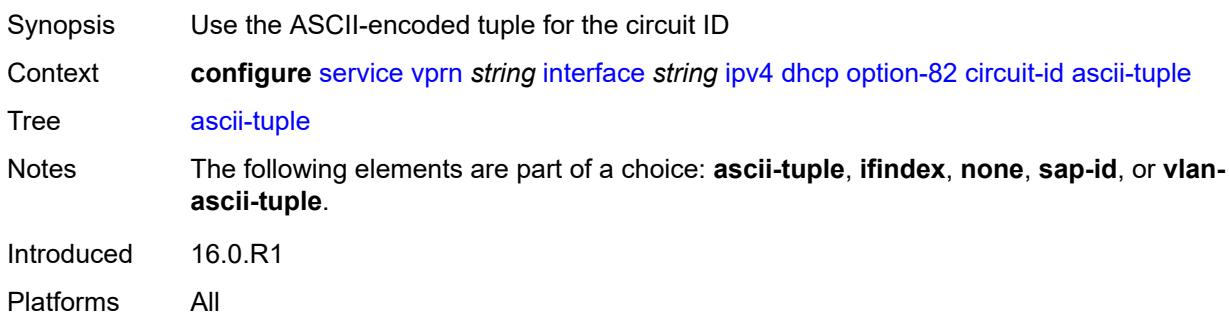

# <span id="page-7008-0"></span>**ifindex**

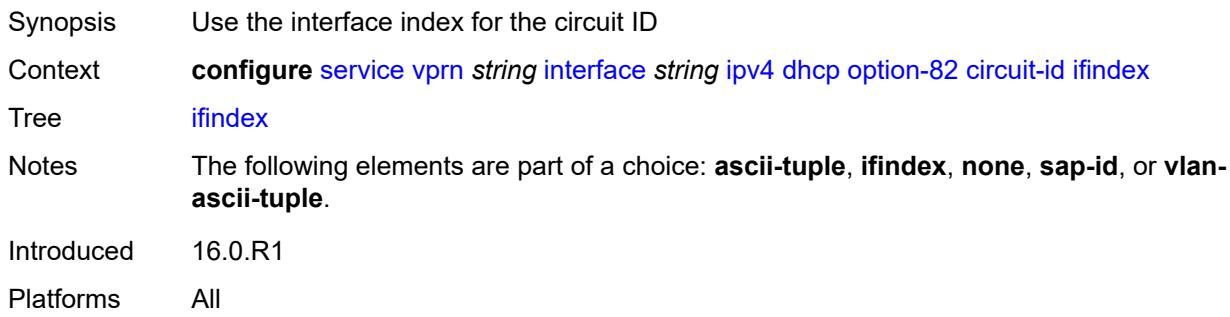

### <span id="page-7008-1"></span>**none**

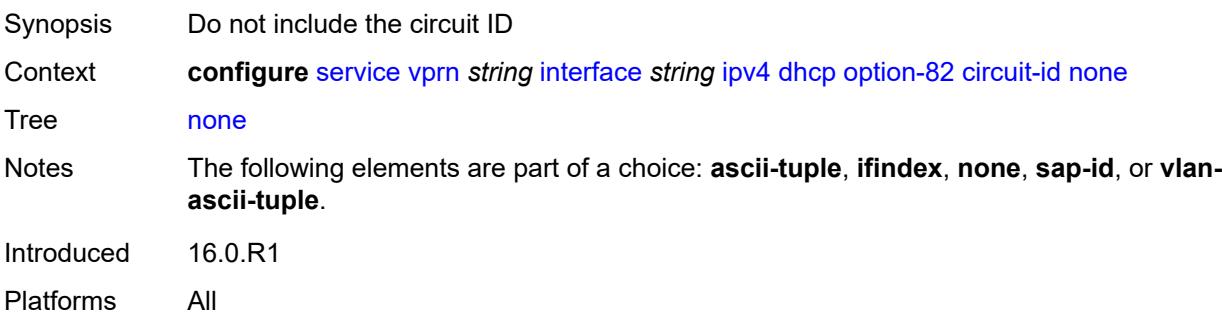

# <span id="page-7008-2"></span>**sap-id**

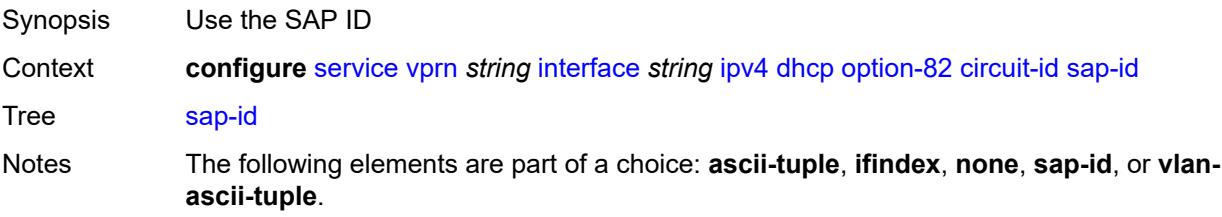

Introduced 16.0.R1 Platforms All

# <span id="page-7009-0"></span>**vlan-ascii-tuple**

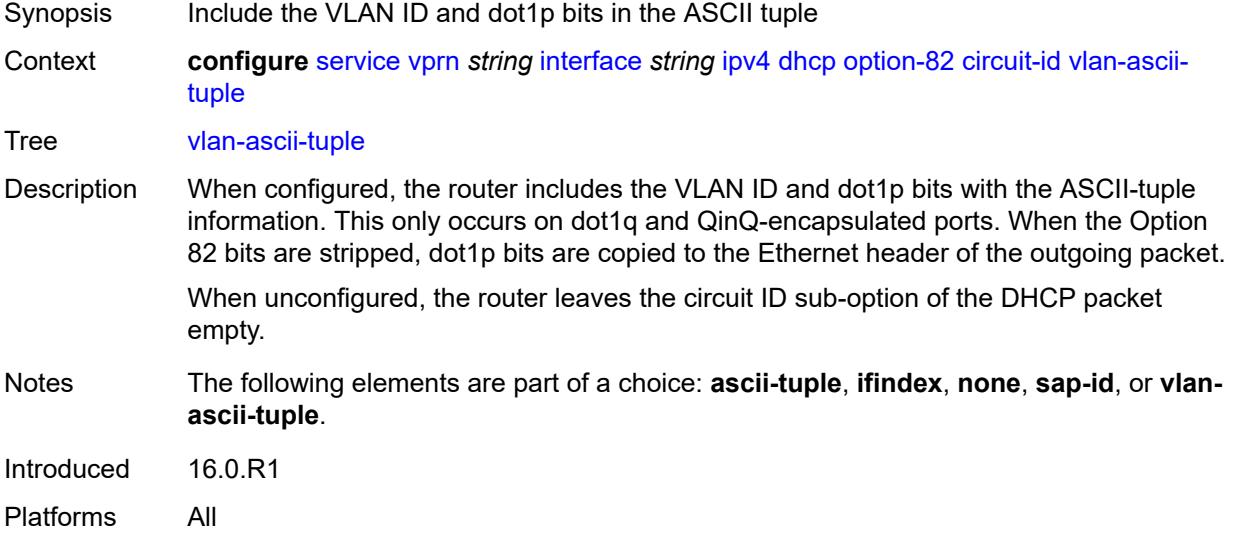

### <span id="page-7009-1"></span>**remote-id**

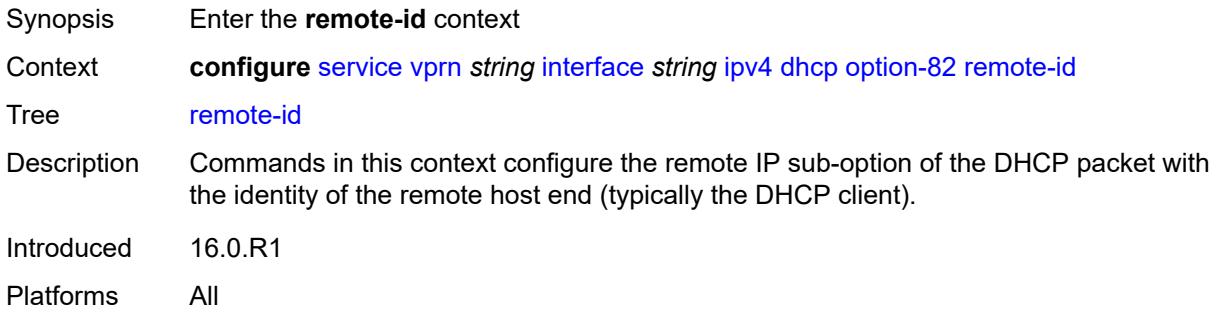

# <span id="page-7009-2"></span>**ascii-string** *string*

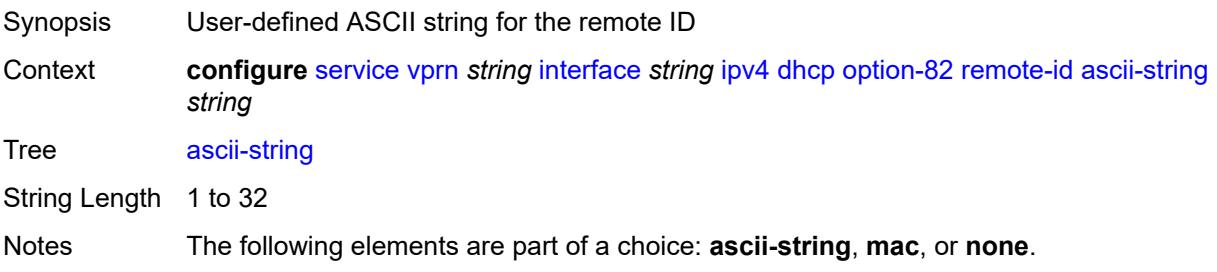

Introduced 16.0.R1 Platforms All

### <span id="page-7010-0"></span>**mac**

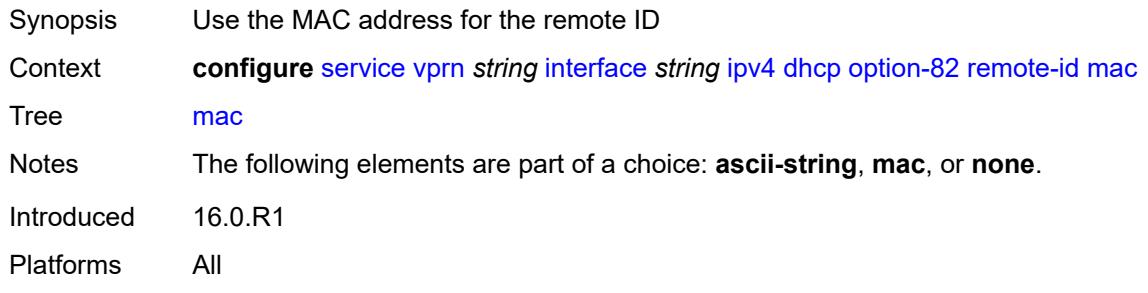

### <span id="page-7010-1"></span>**none**

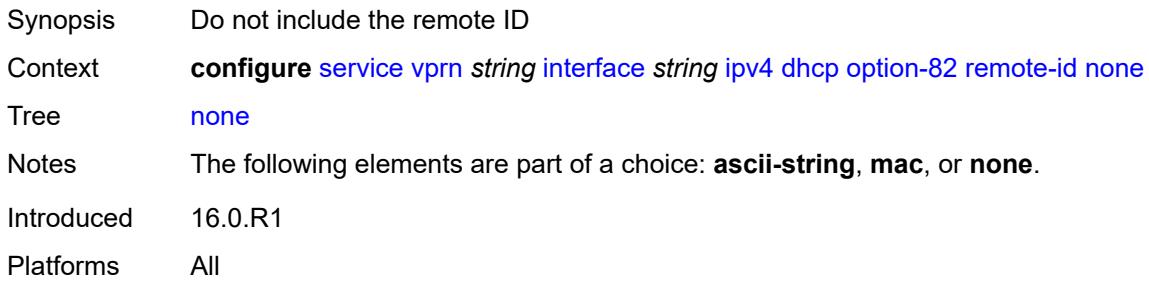

## <span id="page-7010-2"></span>**vendor-specific-option**

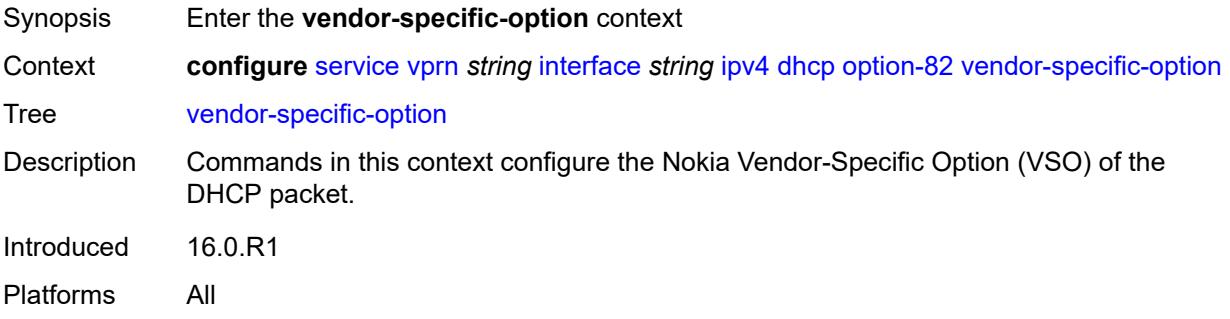

## <span id="page-7010-3"></span>**client-mac-address** *boolean*

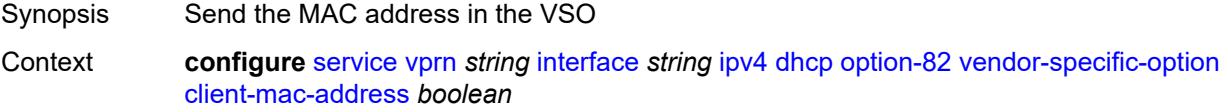

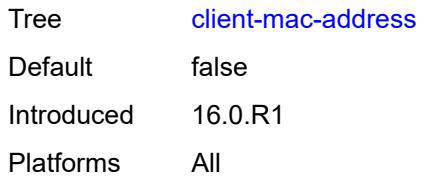

# <span id="page-7011-0"></span>**pool-name** *boolean*

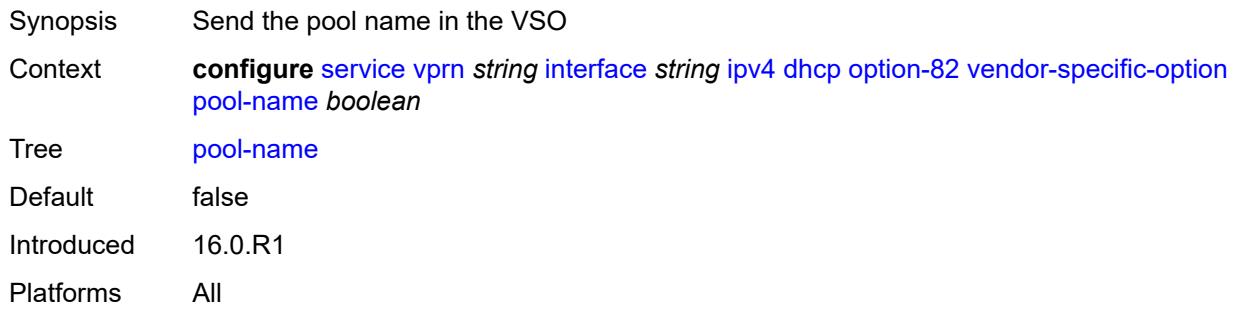

# <span id="page-7011-1"></span>**sap-id** *boolean*

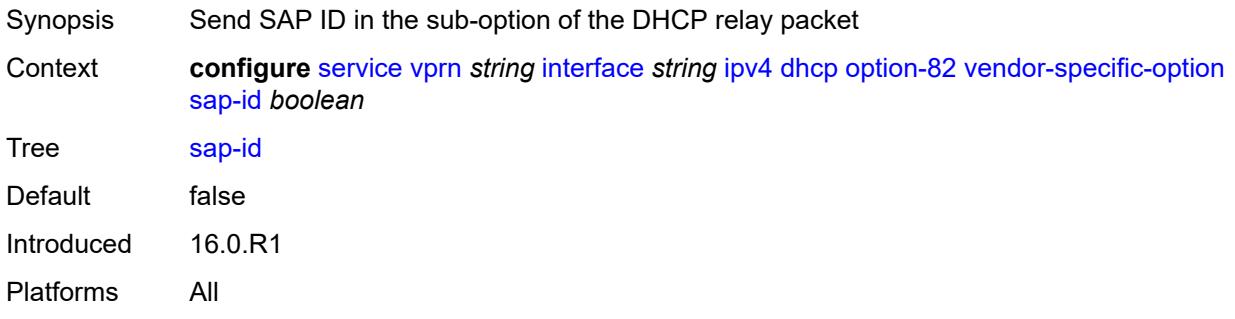

# <span id="page-7011-2"></span>**service-id** *boolean*

<span id="page-7011-3"></span>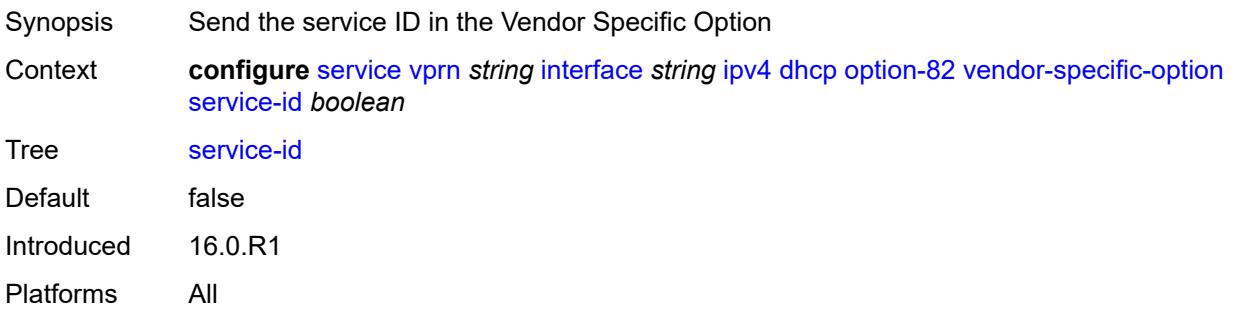

# **string** *string*

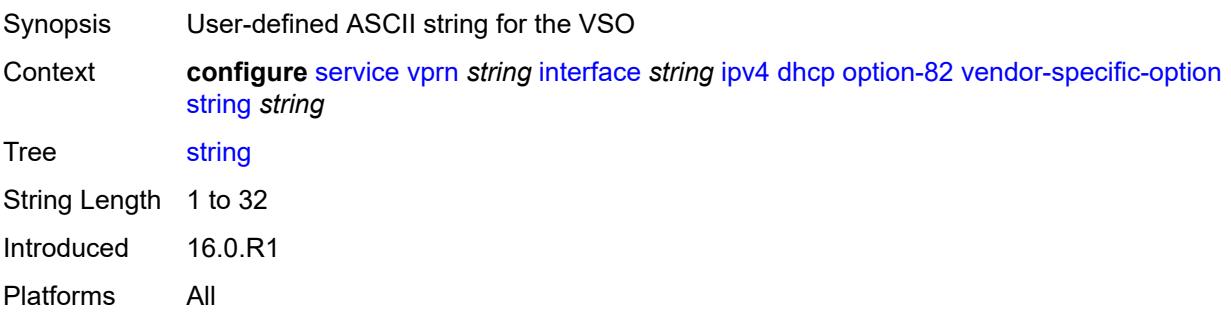

# <span id="page-7012-0"></span>**system-id** *boolean*

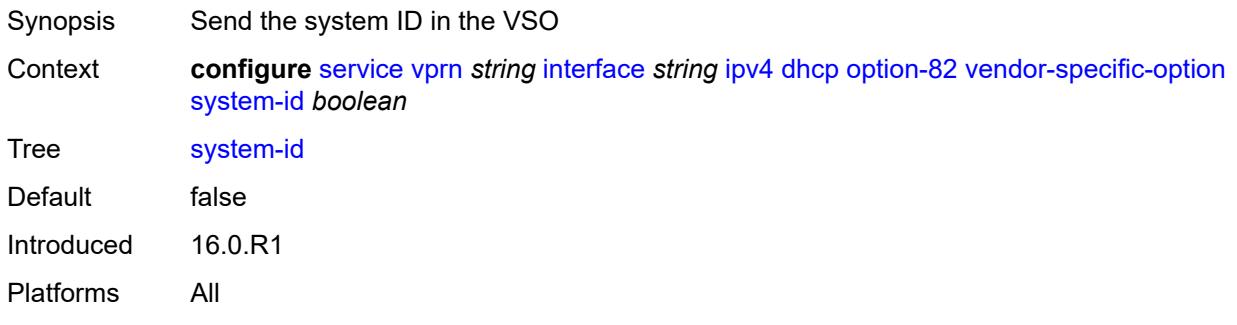

## <span id="page-7012-1"></span>**proxy-server**

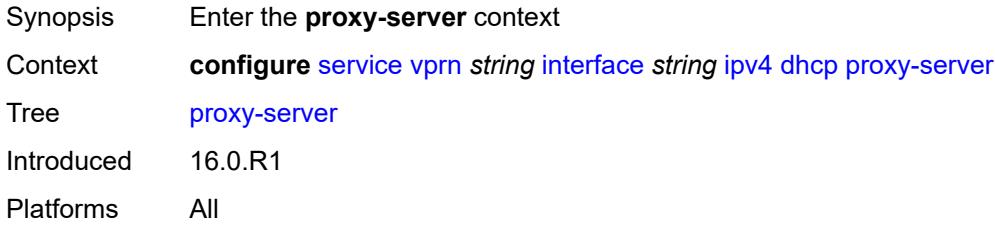

## <span id="page-7012-2"></span>**admin-state** *keyword*

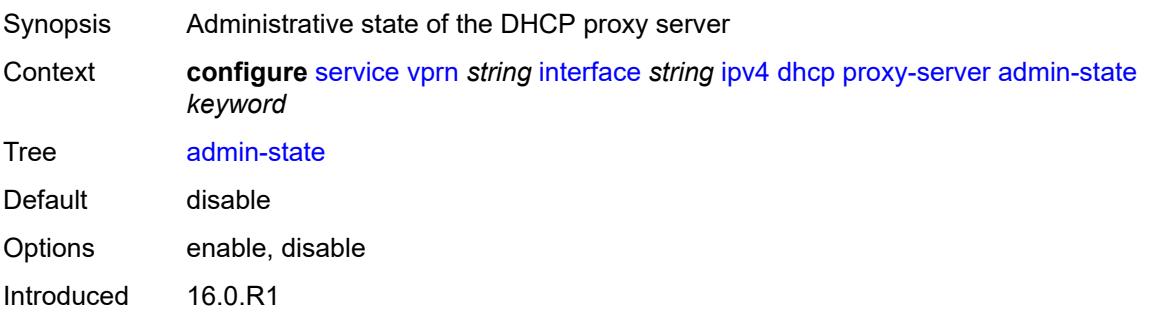

Platforms All

## <span id="page-7013-0"></span>**emulated-server** *string*

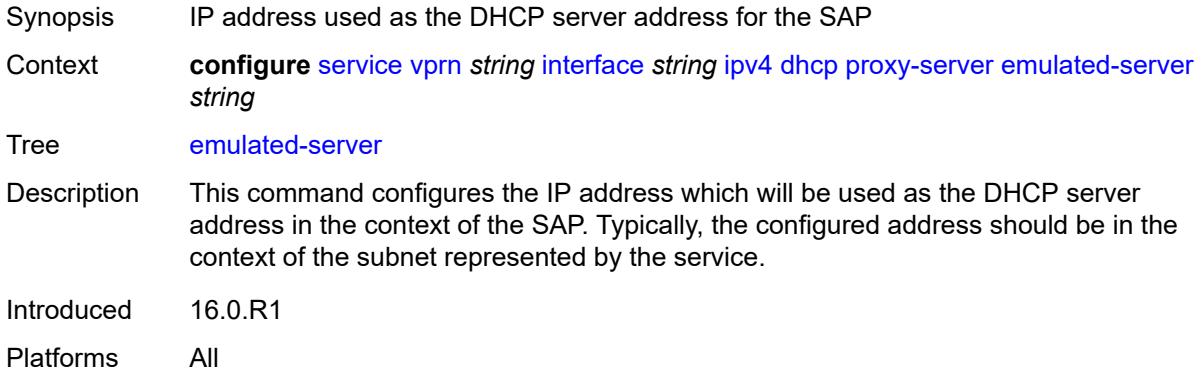

# <span id="page-7013-1"></span>**lease-time**

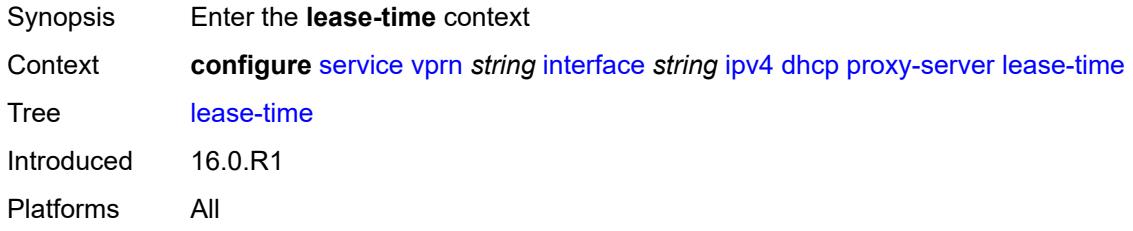

# <span id="page-7013-2"></span>**radius-override** *boolean*

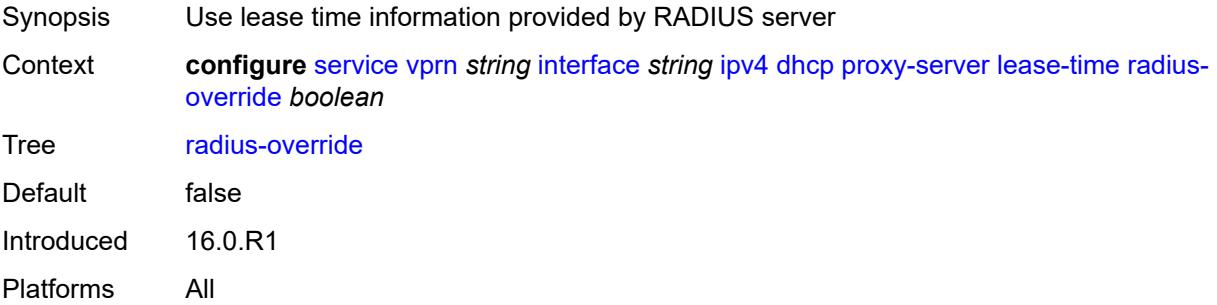

# <span id="page-7013-3"></span>**value** *number*

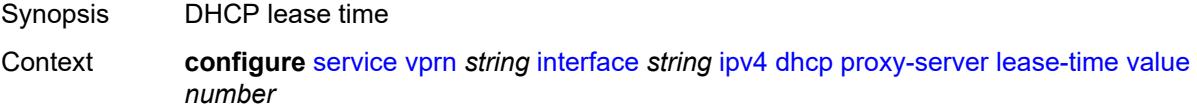

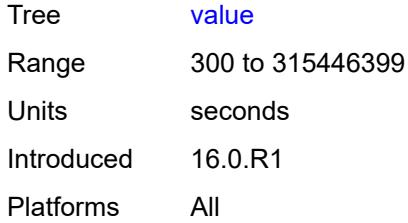

## <span id="page-7014-0"></span>**python-policy** *reference*

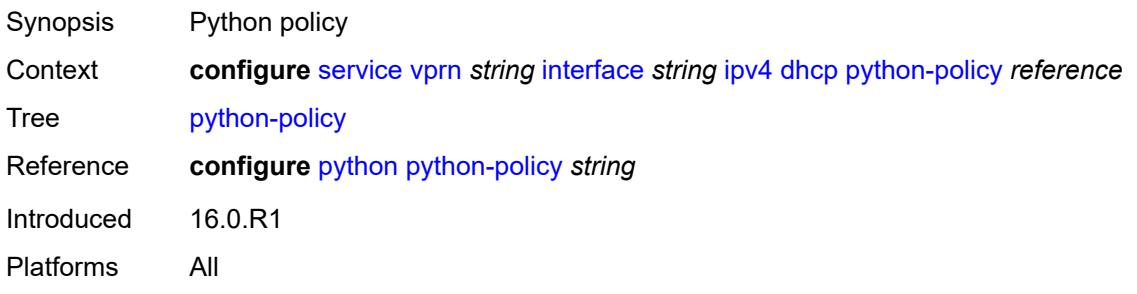

## <span id="page-7014-1"></span>**relay-plain-bootp** *boolean*

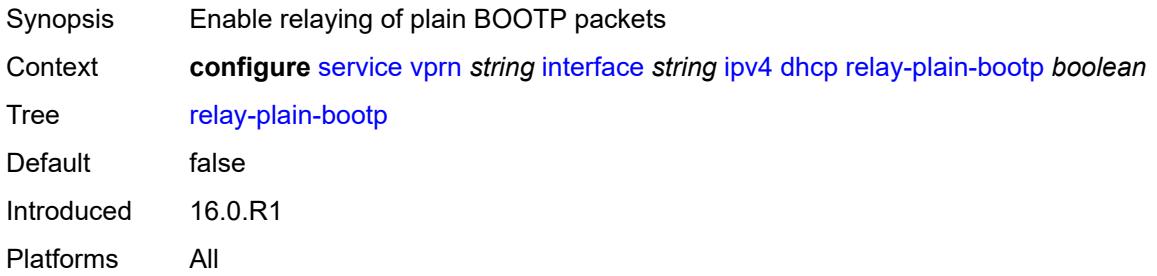

# <span id="page-7014-2"></span>**relay-proxy**

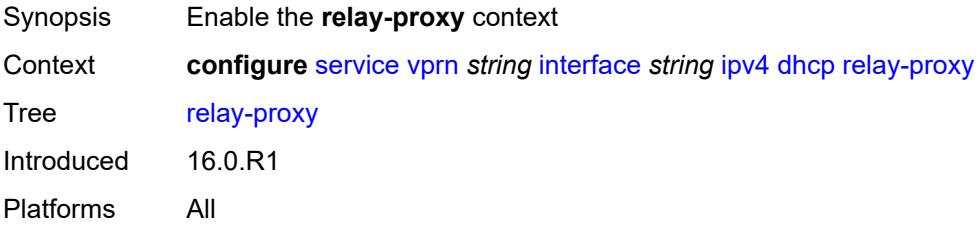

## <span id="page-7014-3"></span>**release-update-src-ip** *boolean*

Synopsis Update the source IP address of a DHCP RELEASE message

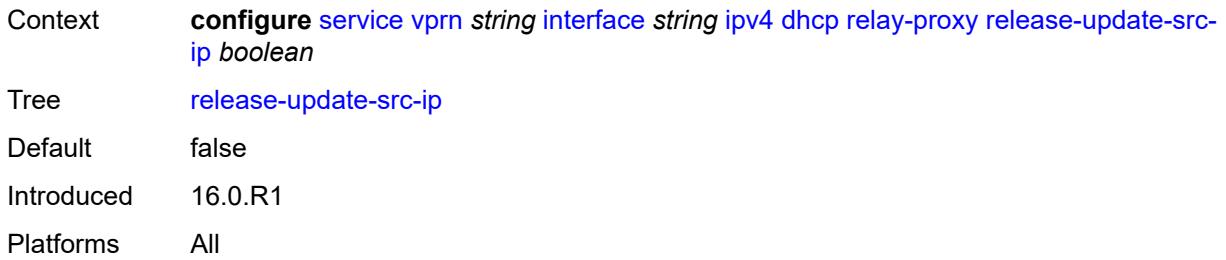

# <span id="page-7015-0"></span>**siaddr-override** *string*

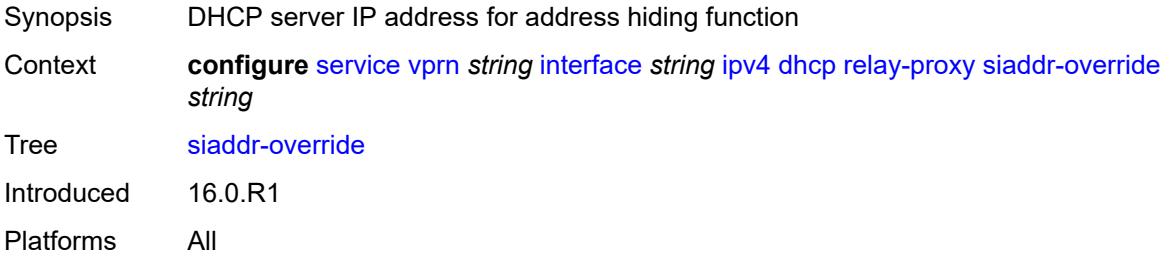

# <span id="page-7015-1"></span>**release-include-gi-address** *boolean*

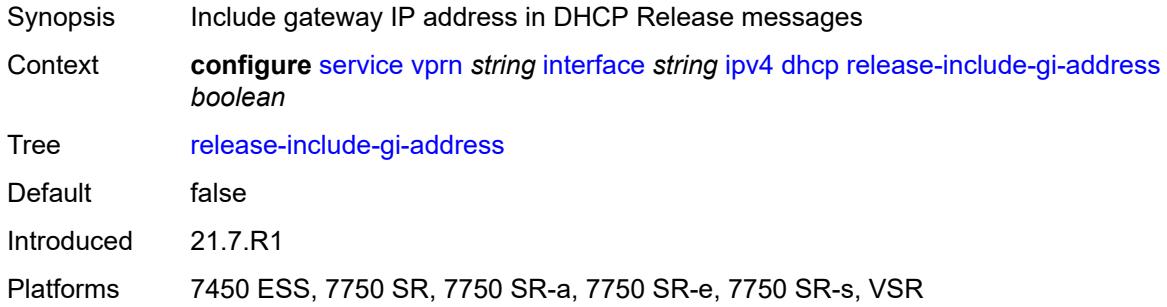

# <span id="page-7015-2"></span>**server** *string*

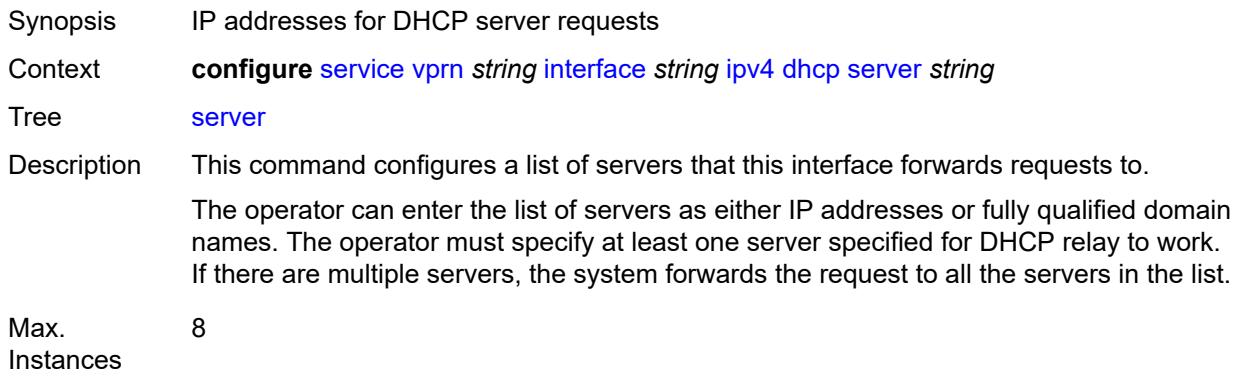

Notes This element is ordered by the user. Introduced 16.0.R1 Platforms All

## <span id="page-7016-0"></span>**src-ip-addr** *keyword*

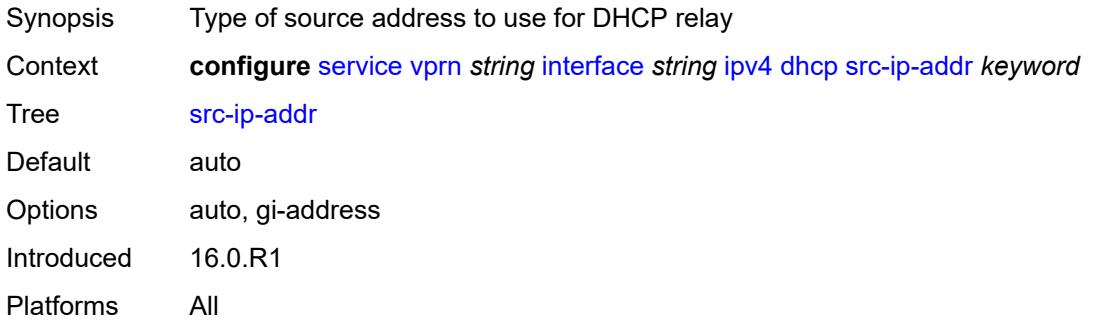

### <span id="page-7016-1"></span>**trusted** *boolean*

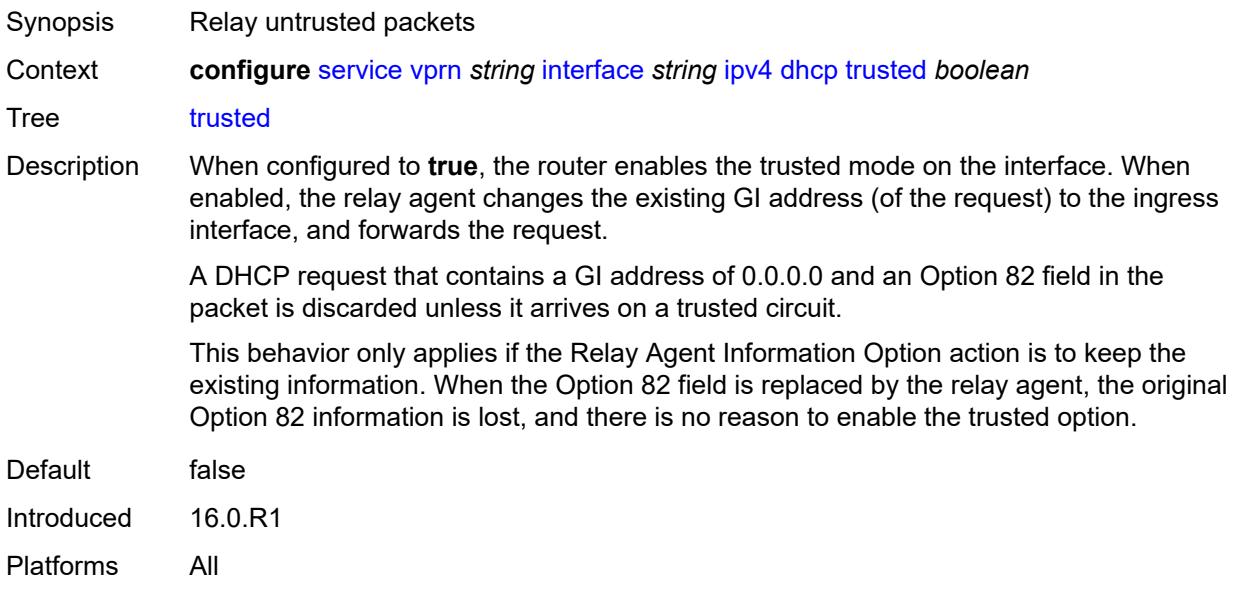

# <span id="page-7016-2"></span>**use-arp** *boolean*

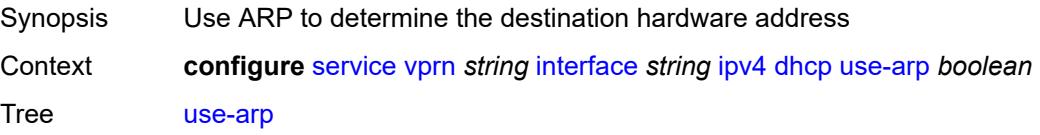

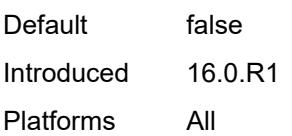

# <span id="page-7017-0"></span>**icmp**

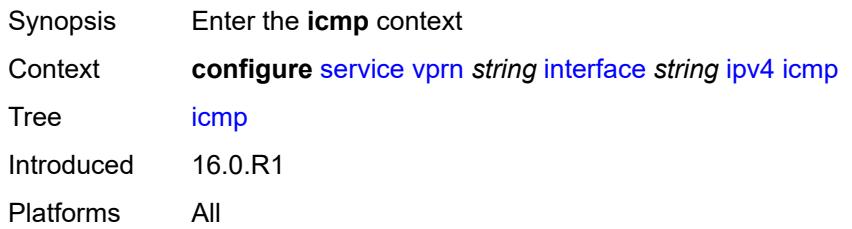

# <span id="page-7017-1"></span>**mask-reply** *boolean*

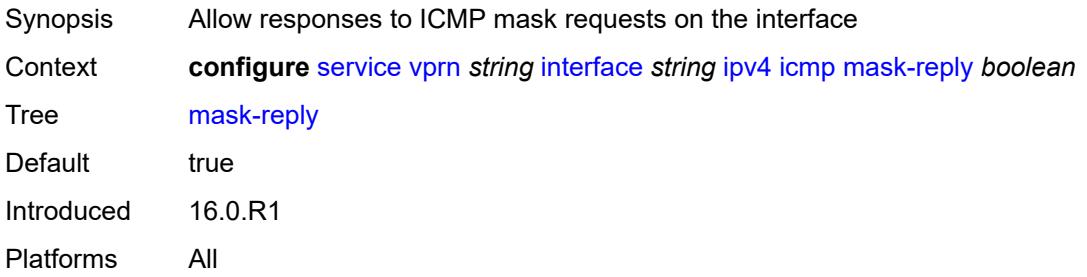

# <span id="page-7017-2"></span>**param-problem**

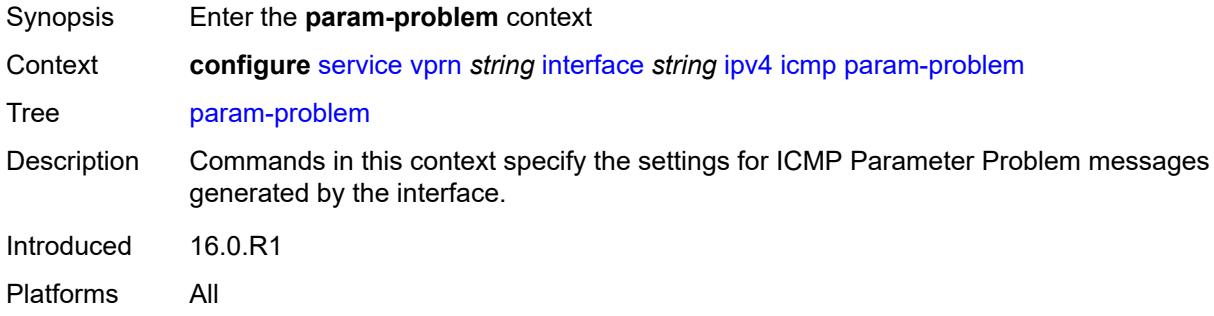

# <span id="page-7017-3"></span>**admin-state** *keyword*

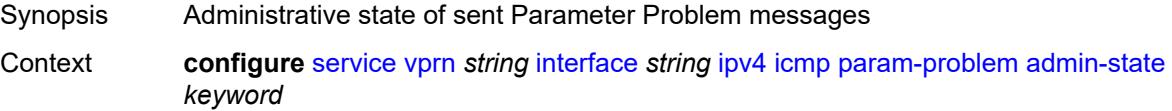

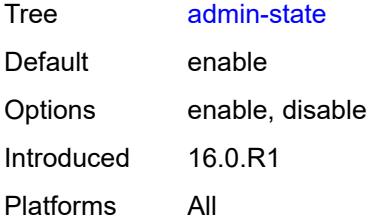

## <span id="page-7018-0"></span>**number** *number*

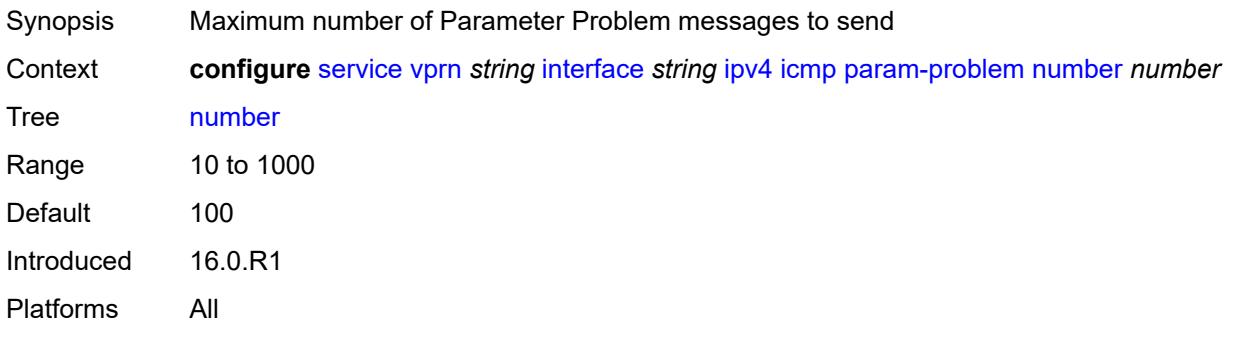

## <span id="page-7018-1"></span>**seconds** *number*

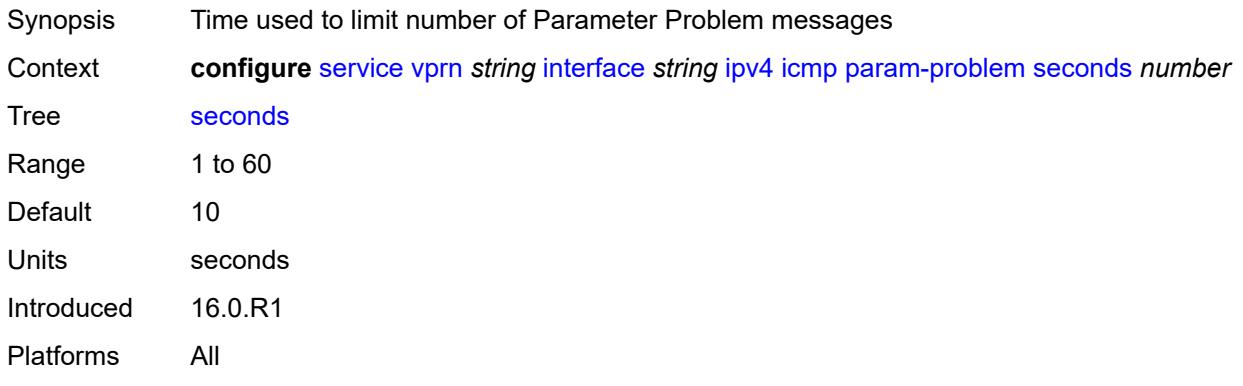

## <span id="page-7018-2"></span>**redirects**

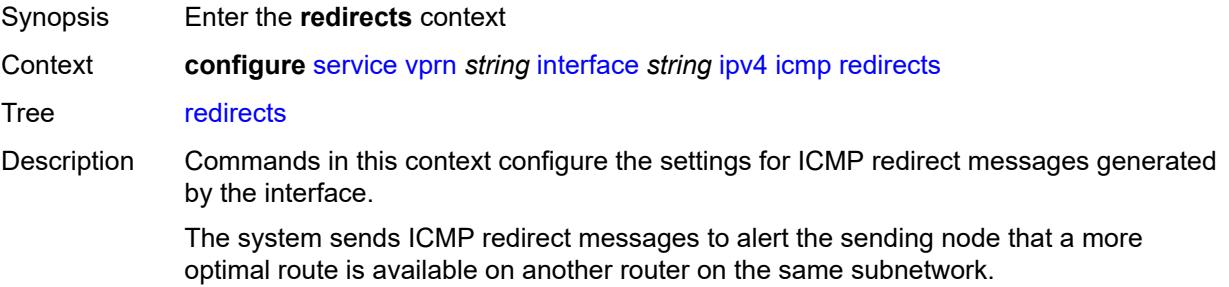

Introduced 16.0.R1 Platforms All

# <span id="page-7019-0"></span>**admin-state** *keyword*

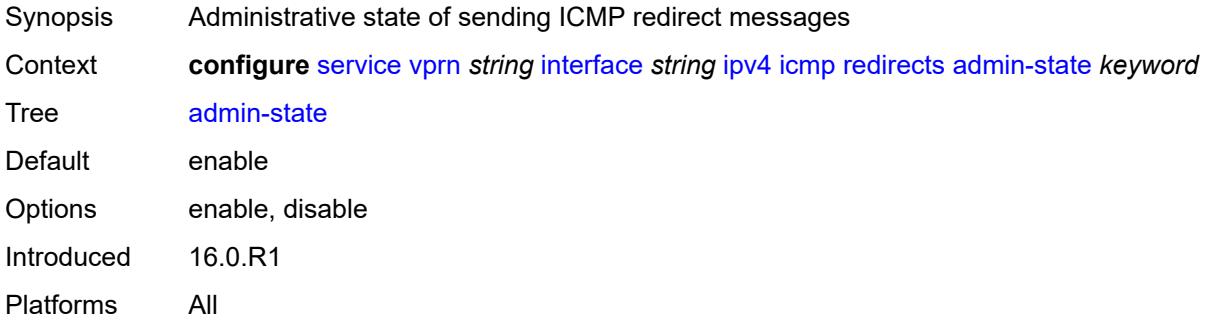

### <span id="page-7019-1"></span>**number** *number*

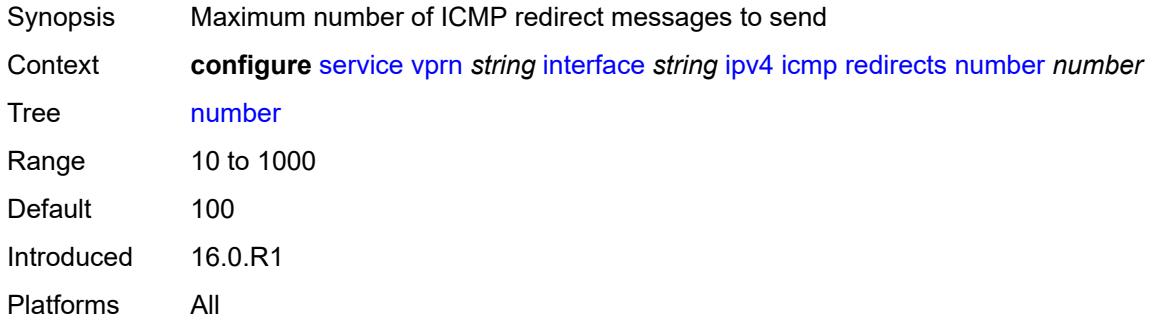

## <span id="page-7019-2"></span>**seconds** *number*

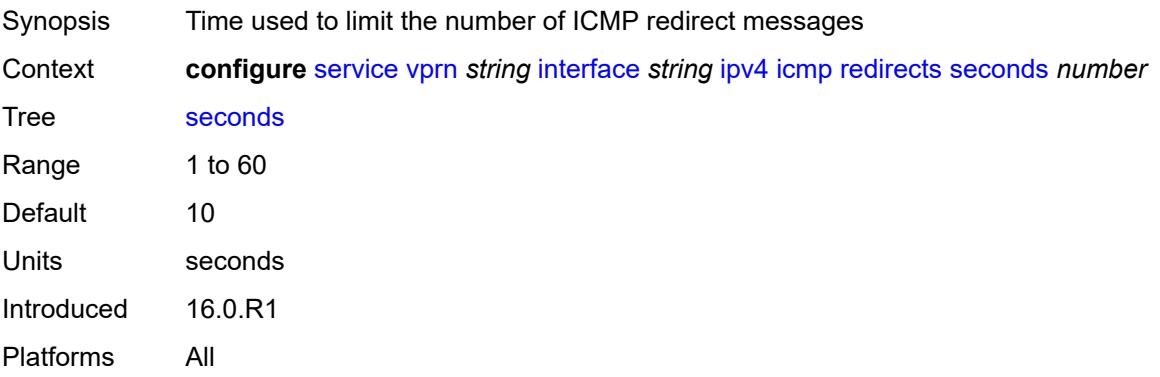
# **ttl-expired**

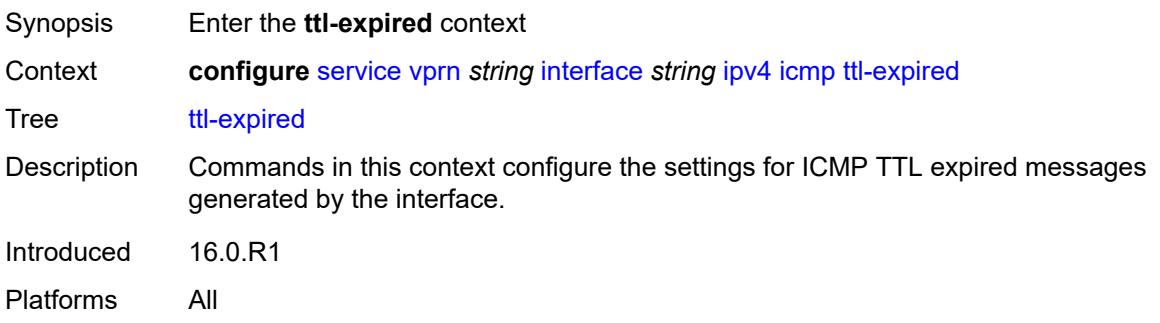

## <span id="page-7020-0"></span>**admin-state** *keyword*

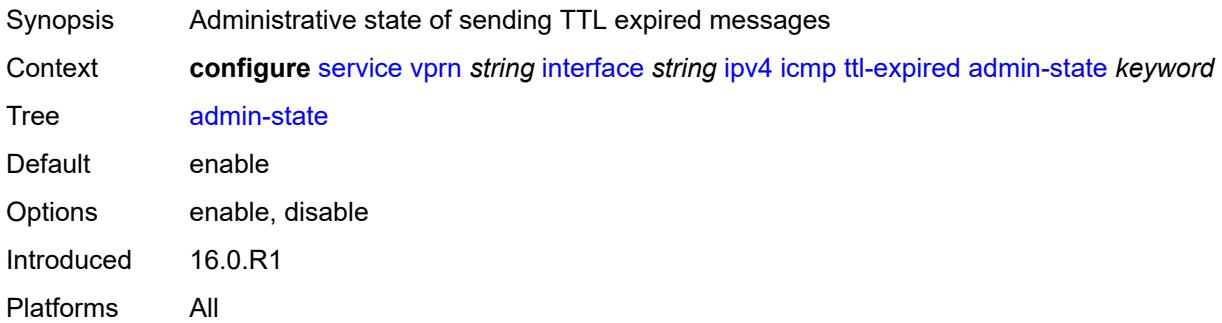

#### <span id="page-7020-1"></span>**number** *number*

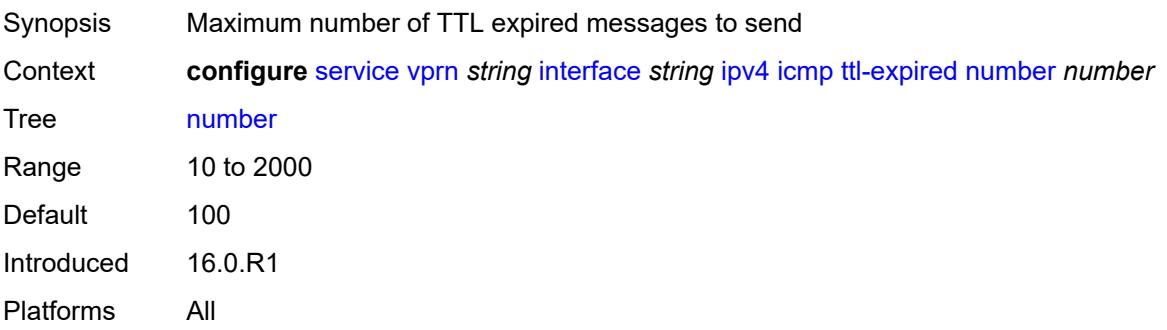

#### <span id="page-7020-2"></span>**seconds** *number*

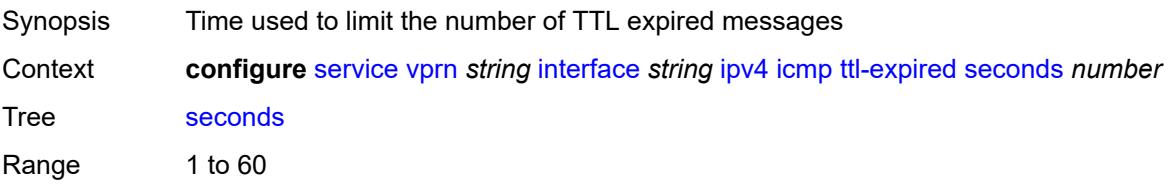

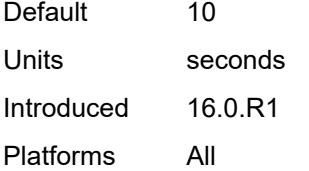

#### <span id="page-7021-0"></span>**unreachables**

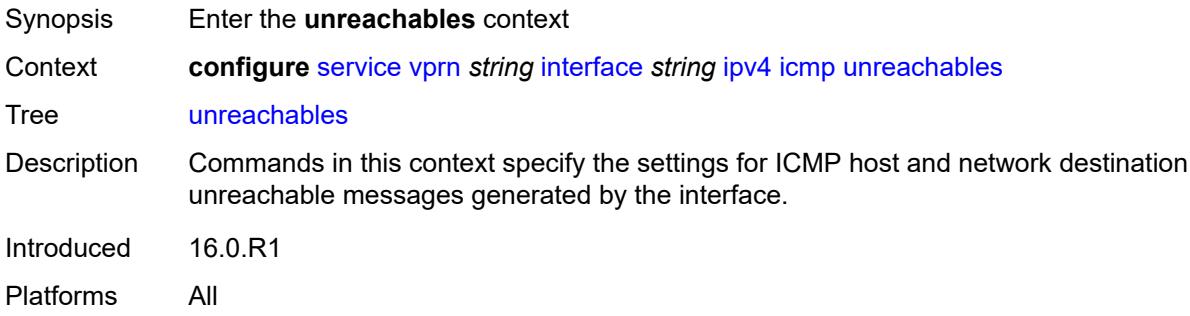

## <span id="page-7021-1"></span>**admin-state** *keyword*

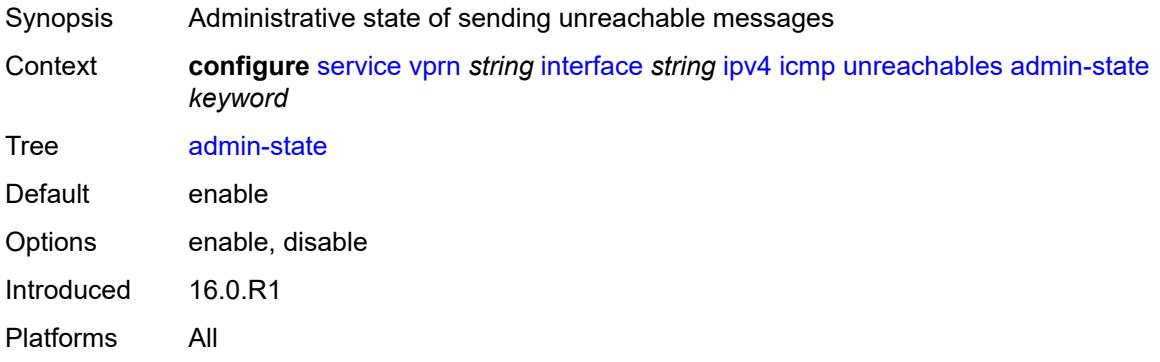

#### <span id="page-7021-2"></span>**number** *number*

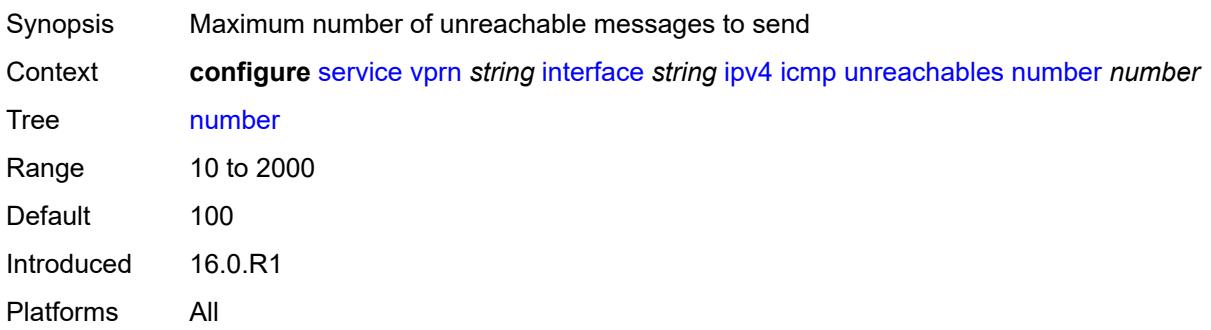

#### <span id="page-7022-0"></span>**seconds** *number*

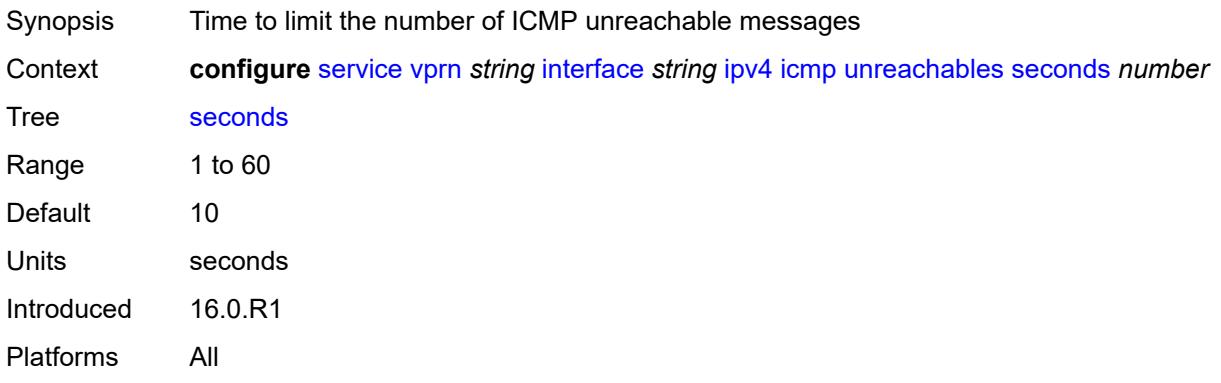

## <span id="page-7022-1"></span>**ip-helper-address** *string*

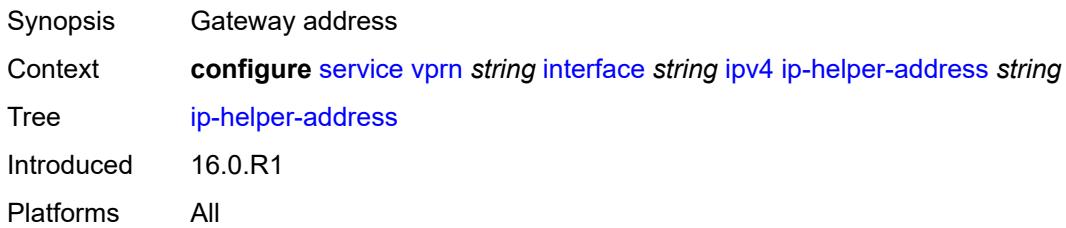

### <span id="page-7022-2"></span>**local-dhcp-server** *reference*

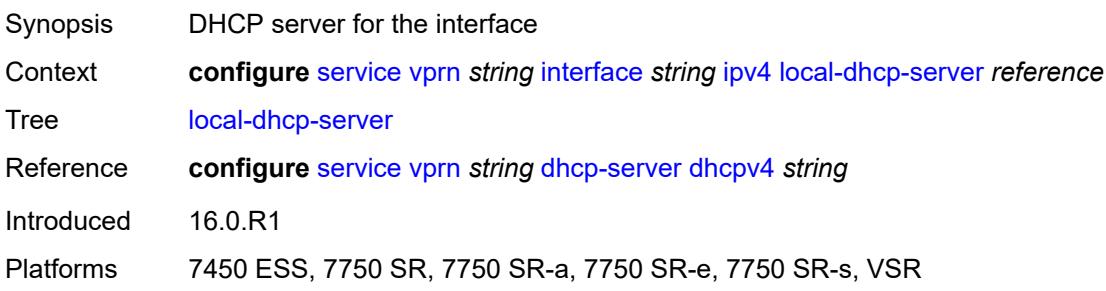

## <span id="page-7022-3"></span>**neighbor-discovery**

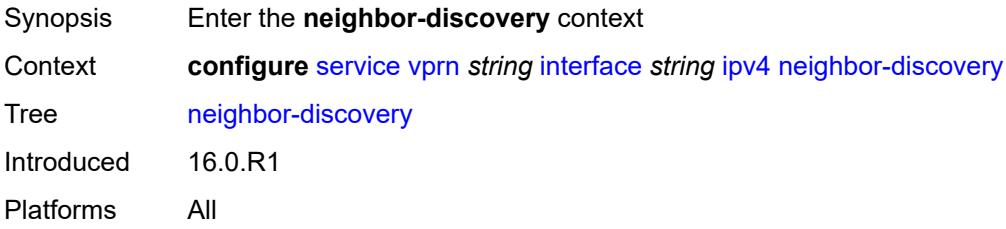

#### <span id="page-7023-0"></span>**host-route**

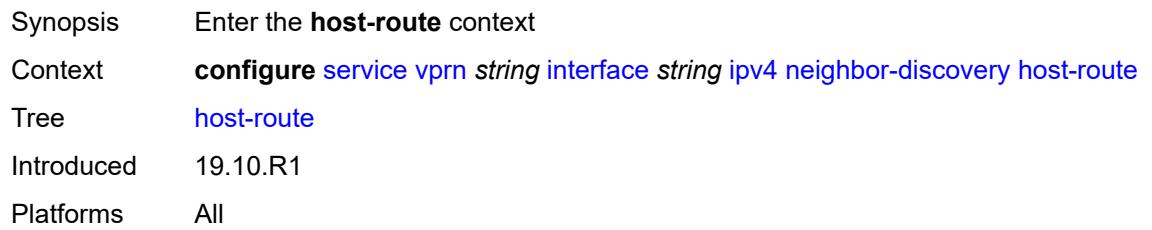

#### <span id="page-7023-2"></span>**populate** [\[route-type](#page-7023-1)] *keyword*

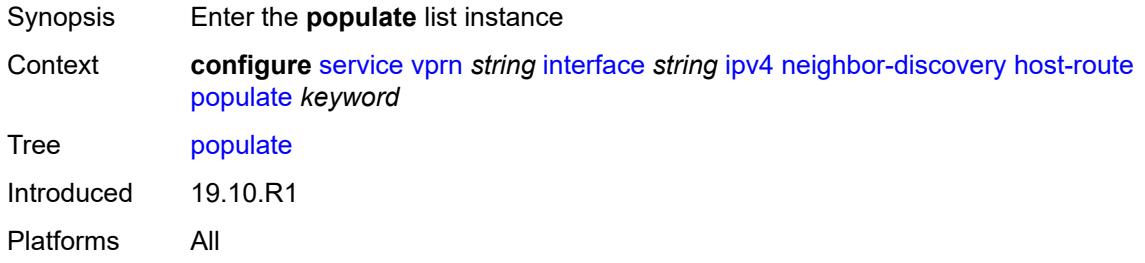

#### <span id="page-7023-1"></span>[**route-type**] *keyword*

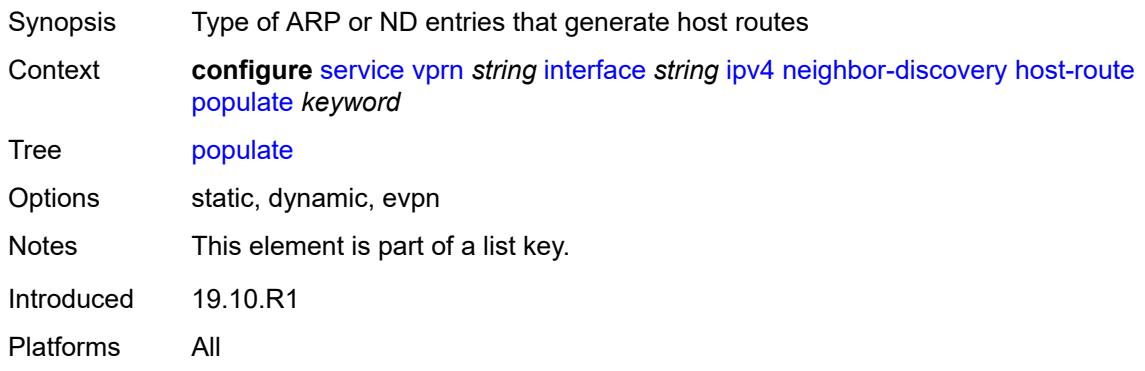

#### <span id="page-7023-3"></span>**route-tag** *number*

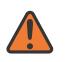

#### **WARNING:**

Modifying this element recreates the parent element automatically for the new value to take effect.

Synopsis Tag value used with the host route from an ARP/ND entry

Context **configure** [service](#page-5127-0) [vprn](#page-6621-0) *string* [interface](#page-6963-0) *string* [ipv4](#page-7001-0) [neighbor-discovery](#page-7022-3) [host-route](#page-7023-0) [populate](#page-7023-2) *keyword* [route-tag](#page-7023-3) *number*

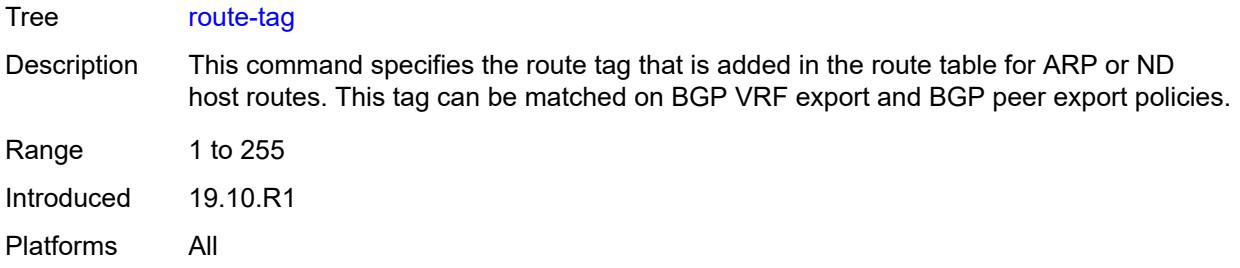

### <span id="page-7024-0"></span>**learn-unsolicited** *boolean*

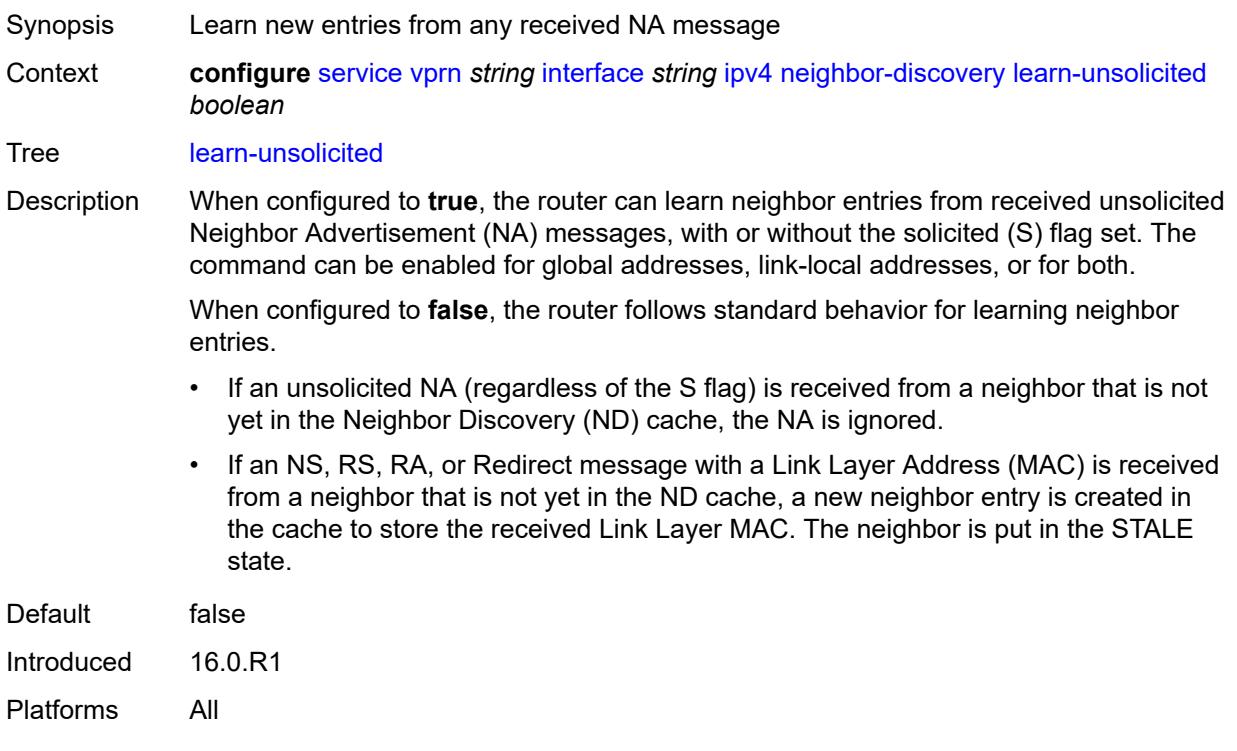

# <span id="page-7024-1"></span>**limit**

<span id="page-7024-2"></span>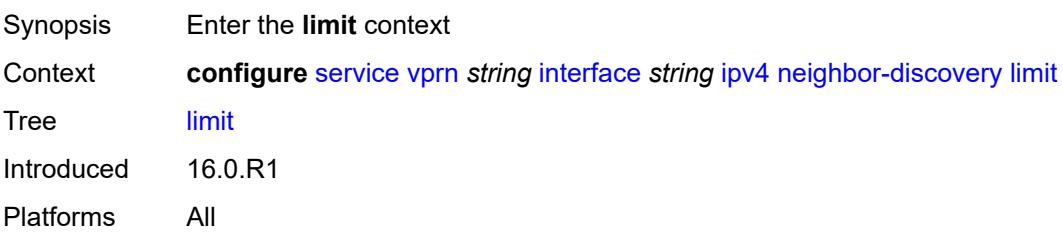

## **log-only** *boolean*

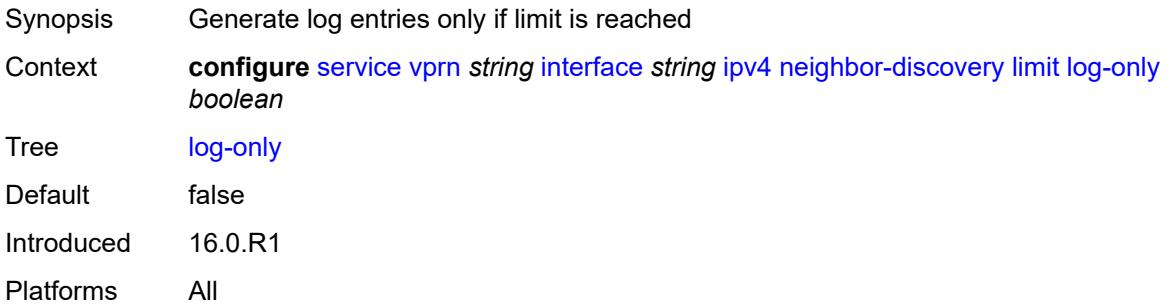

### <span id="page-7025-0"></span>**max-entries** *number*

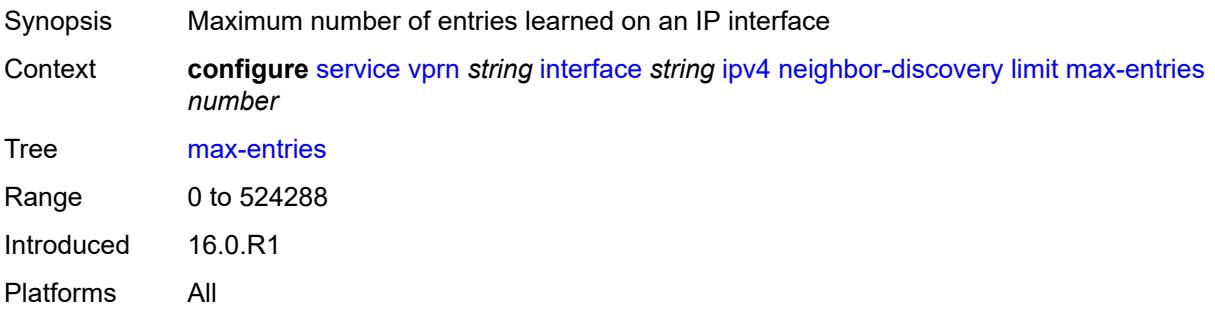

## <span id="page-7025-1"></span>**threshold** *number*

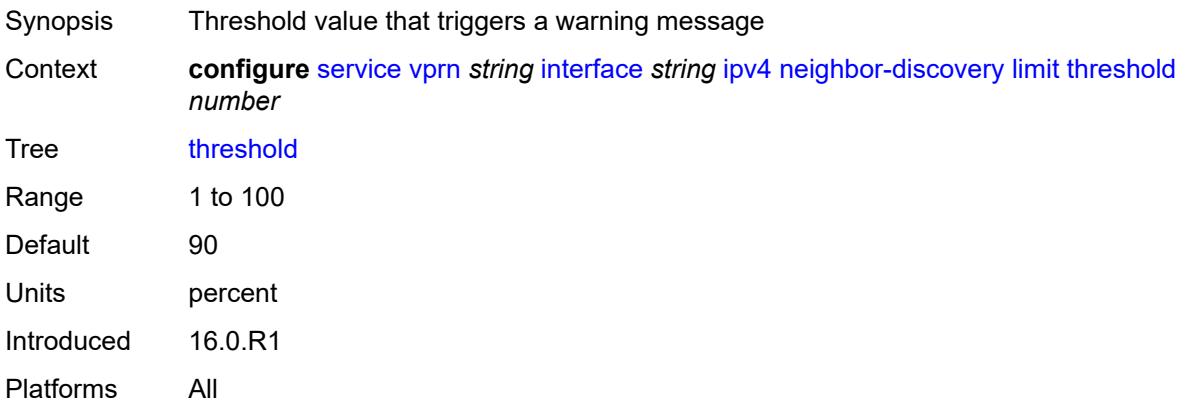

#### <span id="page-7025-2"></span>**local-proxy-arp** *boolean*

Synopsis Enable local proxy ARP on interface Context **configure** [service](#page-5127-0) [vprn](#page-6621-0) *string* [interface](#page-6963-0) *string* [ipv4](#page-7001-0) [neighbor-discovery](#page-7022-3) [local-proxy-arp](#page-7025-2) *boolean*

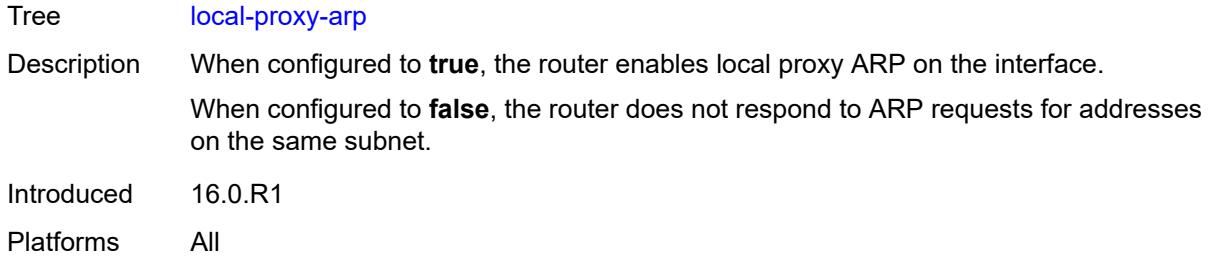

# <span id="page-7026-0"></span>**populate** *boolean*

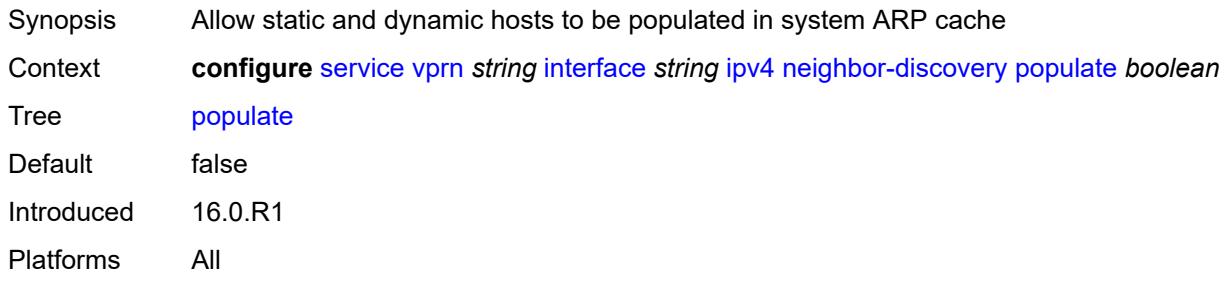

### <span id="page-7026-1"></span>**proactive-refresh** *boolean*

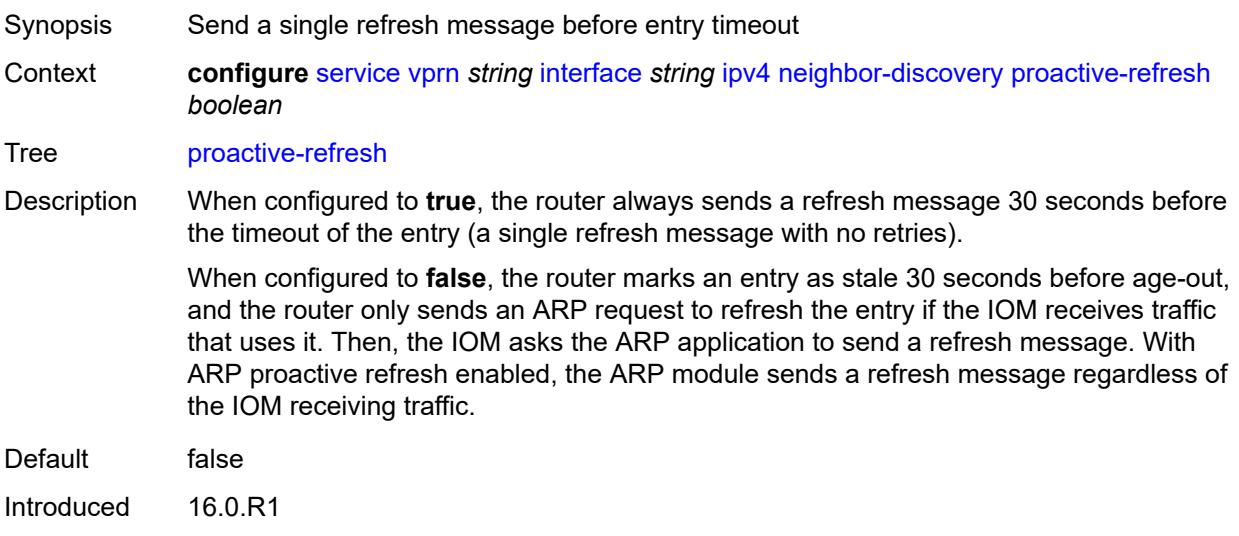

Platforms All

## <span id="page-7026-2"></span>**proxy-arp-policy** *reference*

Synopsis Proxy ARP policy name

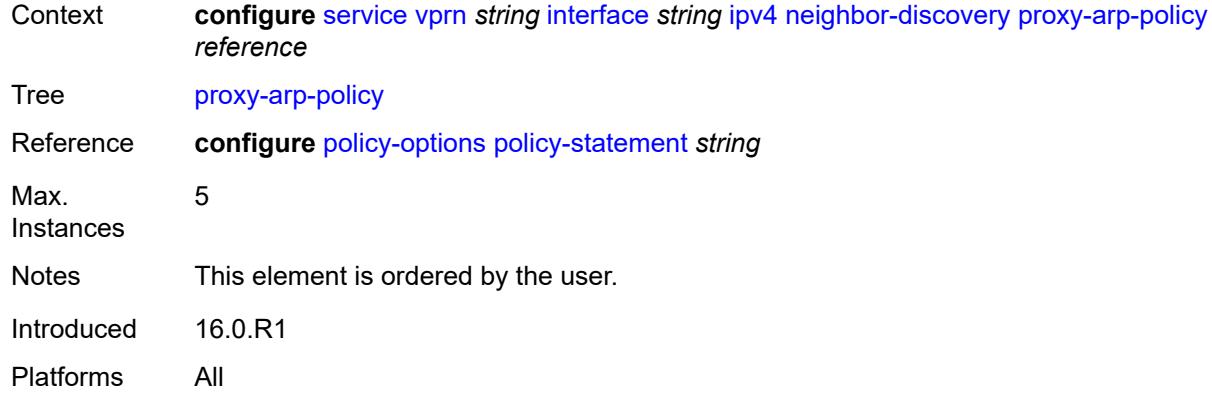

## <span id="page-7027-0"></span>**remote-proxy-arp** *boolean*

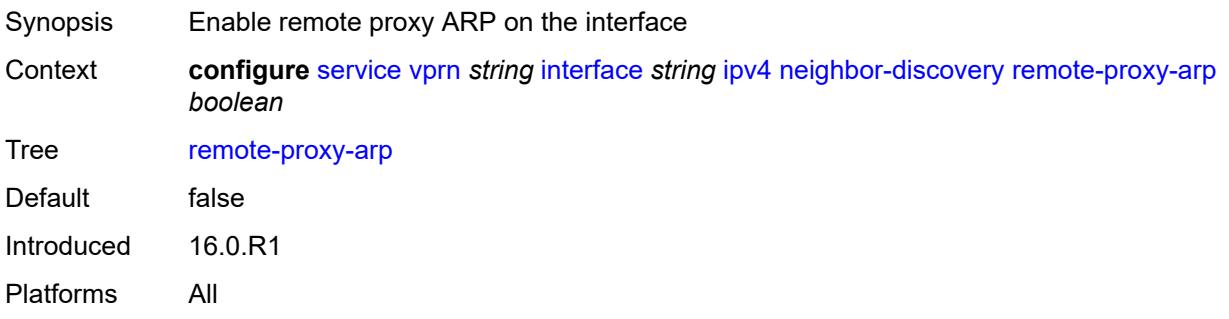

## <span id="page-7027-1"></span>**retry-timer** *number*

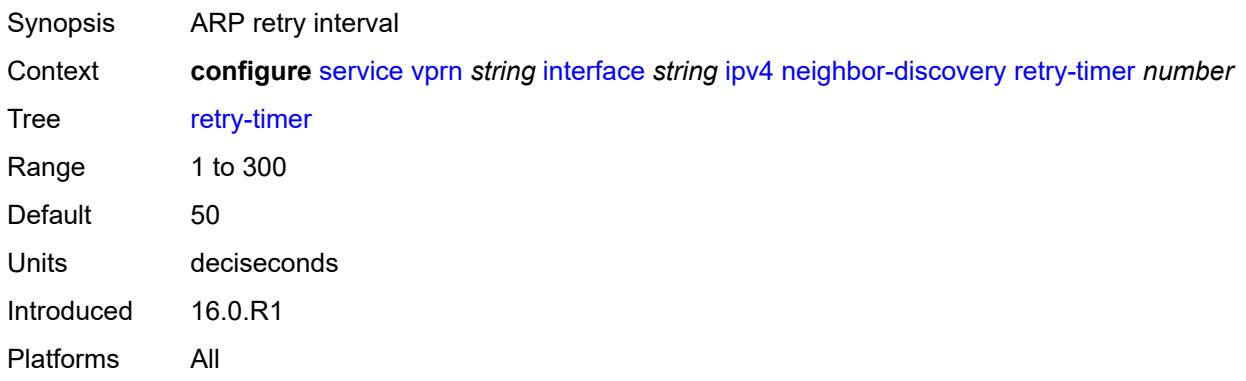

# <span id="page-7027-2"></span>**static-neighbor** [[ipv4-address\]](#page-7028-0) *string*

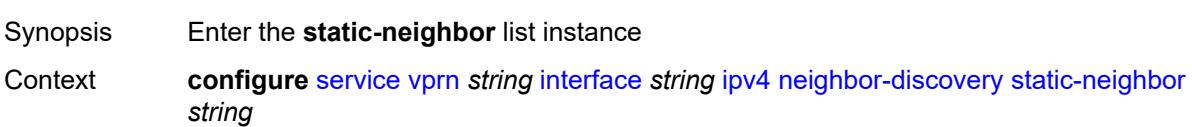

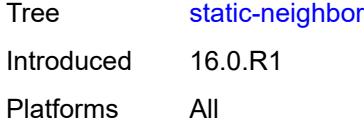

## <span id="page-7028-0"></span>[**ipv4-address**] *string*

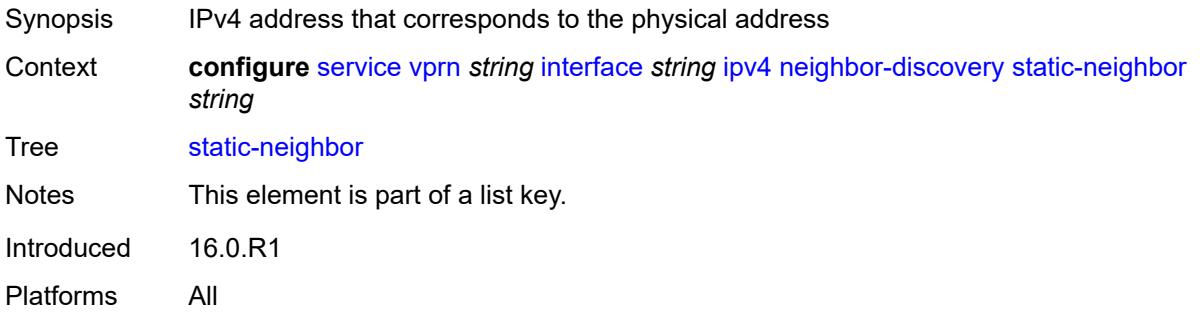

## <span id="page-7028-1"></span>**mac-address** *string*

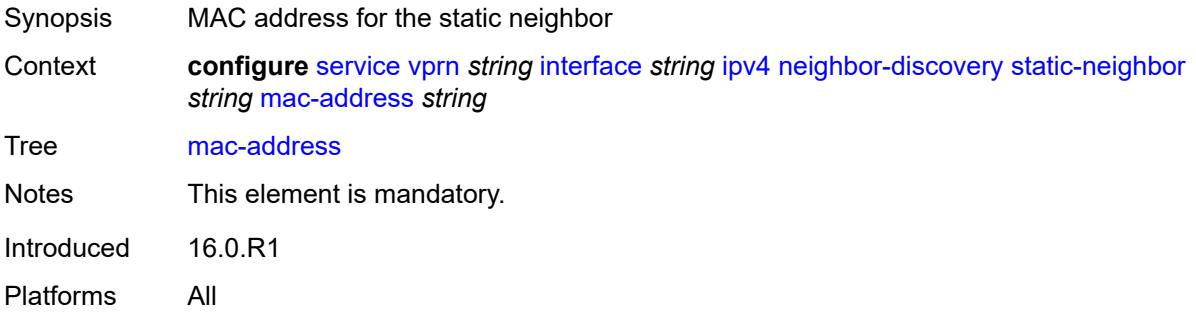

## <span id="page-7028-2"></span>**static-neighbor-unnumbered**

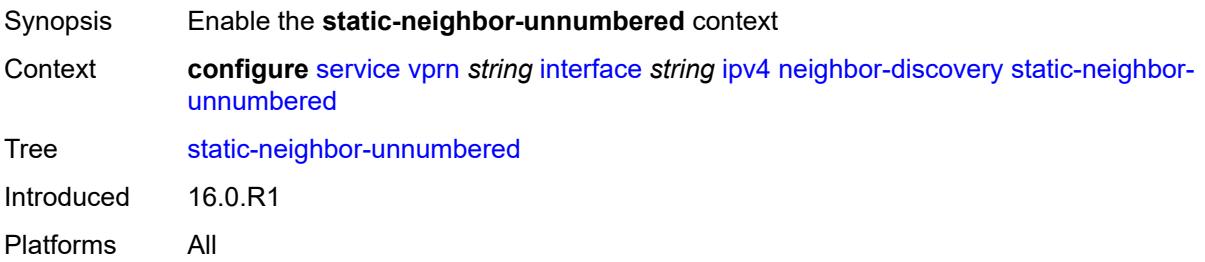

#### <span id="page-7028-3"></span>**mac-address** *string*

Synopsis MAC address for the static neighbor

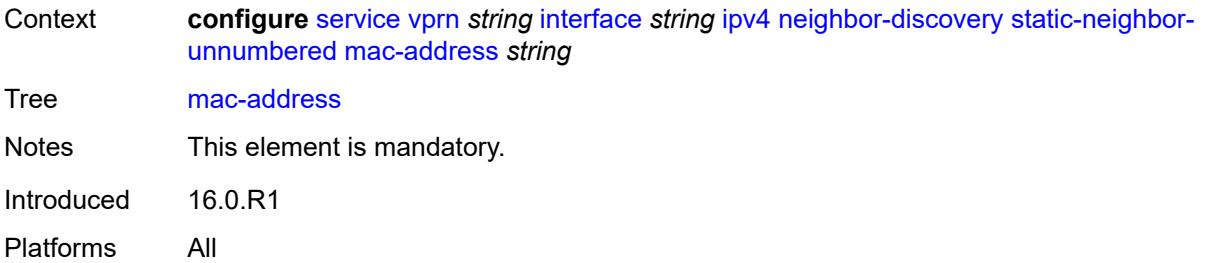

#### <span id="page-7029-0"></span>**timeout** *number*

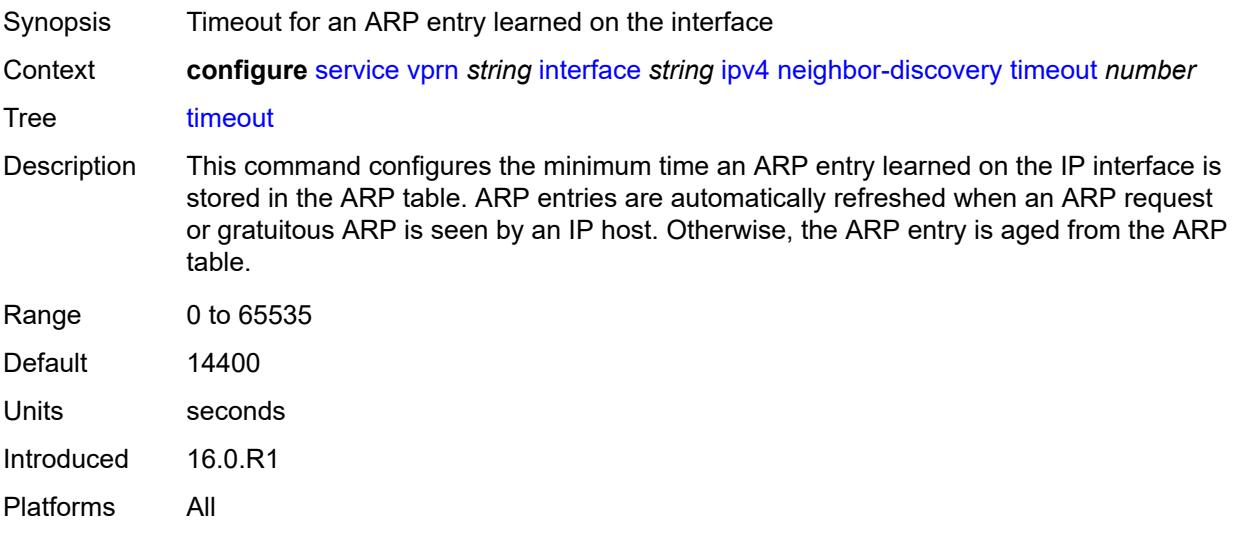

## <span id="page-7029-1"></span>**primary**

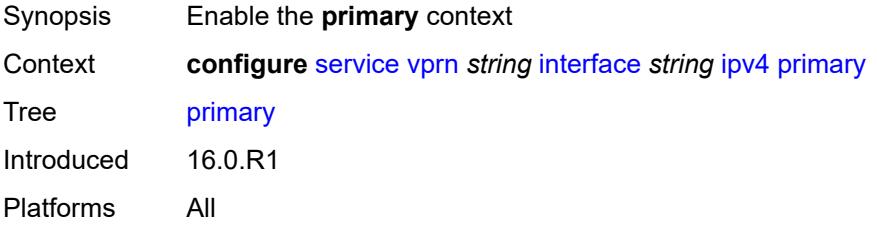

### <span id="page-7029-2"></span>**address** *string*

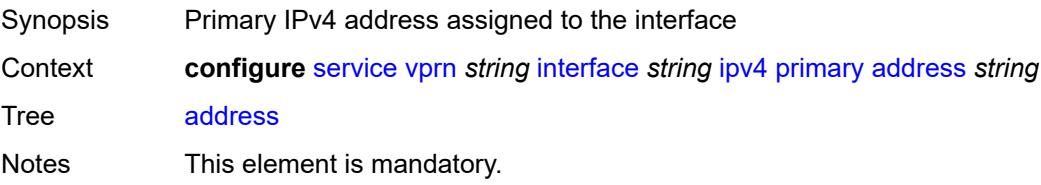

Introduced 16.0.R1 Platforms All

## <span id="page-7030-0"></span>**broadcast** *keyword*

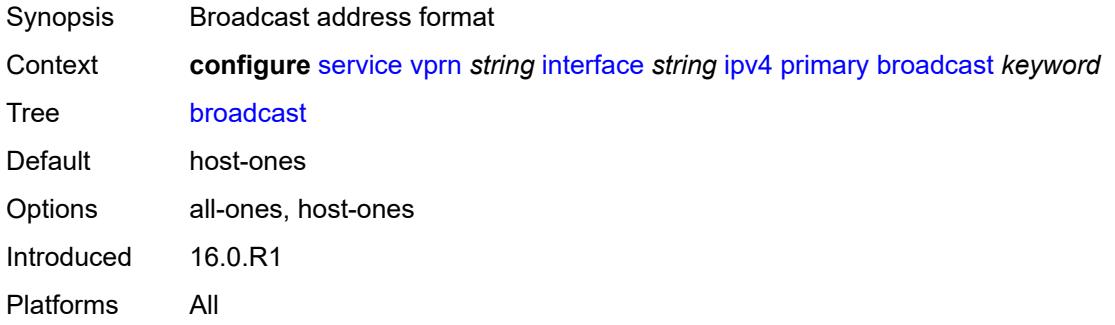

### <span id="page-7030-1"></span>**prefix-length** *number*

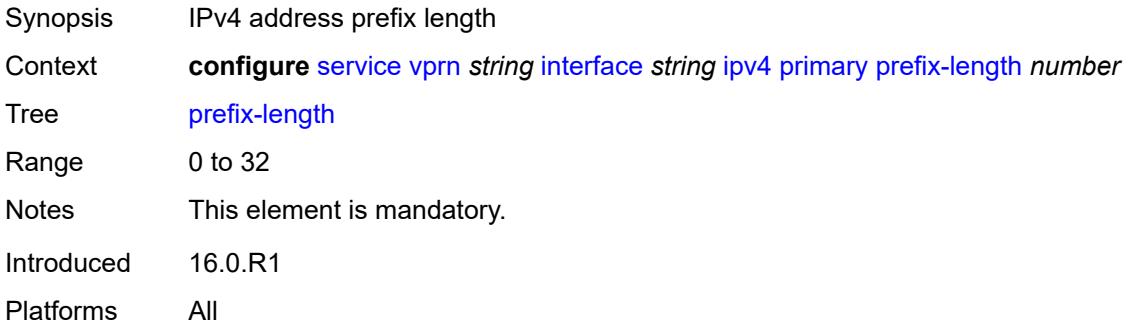

### <span id="page-7030-2"></span>**track-srrp** *number*

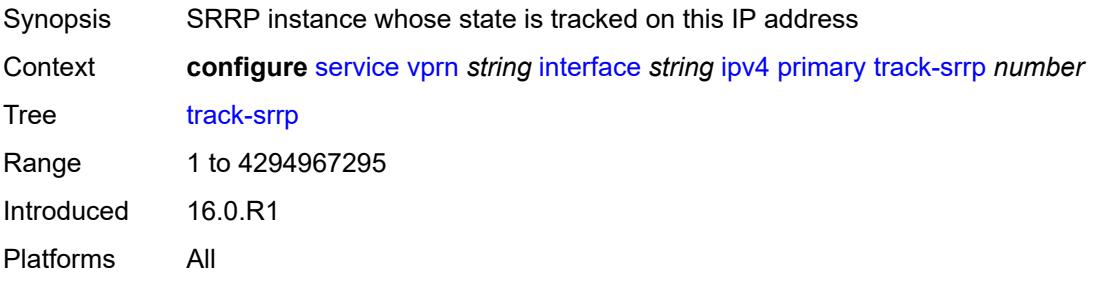

#### <span id="page-7030-3"></span>**qos-route-lookup** *keyword*

Synopsis QoS Route lookup

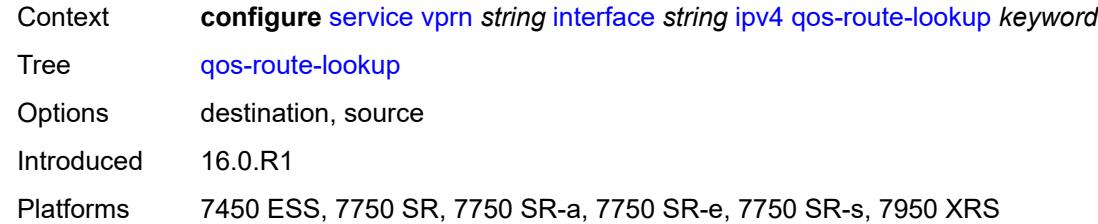

## <span id="page-7031-1"></span>**secondary** [\[address](#page-7031-0)] *string*

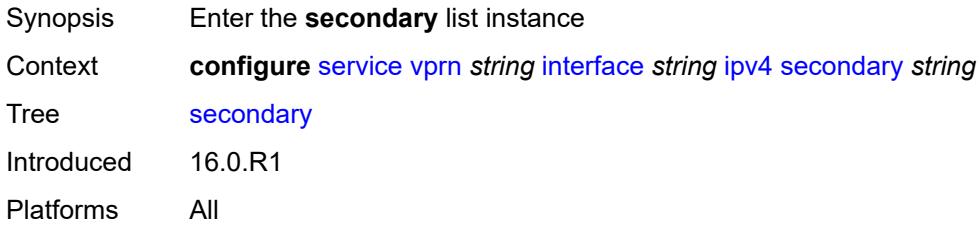

# <span id="page-7031-0"></span>[**address**] *string*

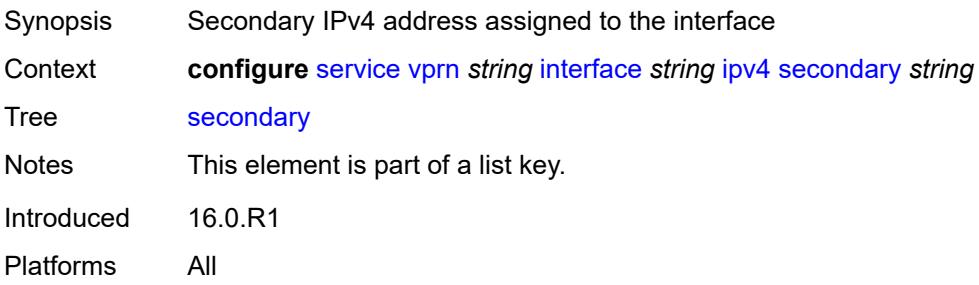

## <span id="page-7031-2"></span>**broadcast** *keyword*

<span id="page-7031-3"></span>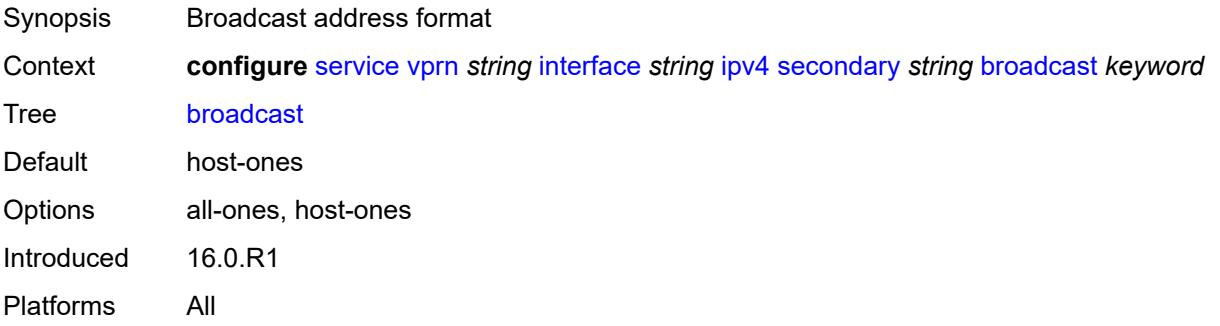

# **igp-inhibit** *boolean*

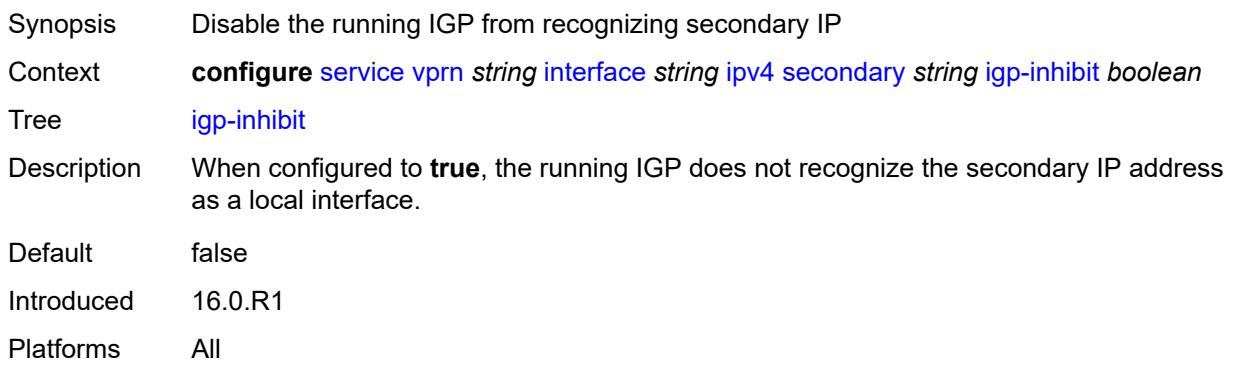

## <span id="page-7032-0"></span>**prefix-length** *number*

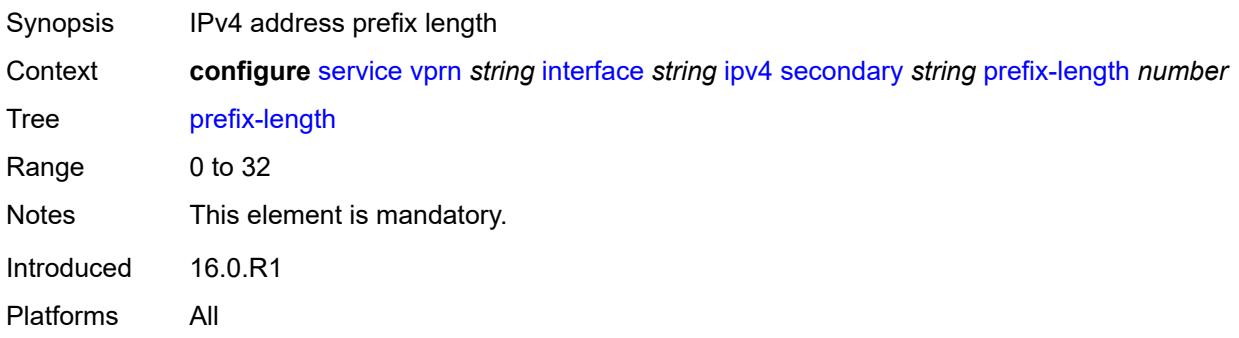

### <span id="page-7032-1"></span>**track-srrp** *number*

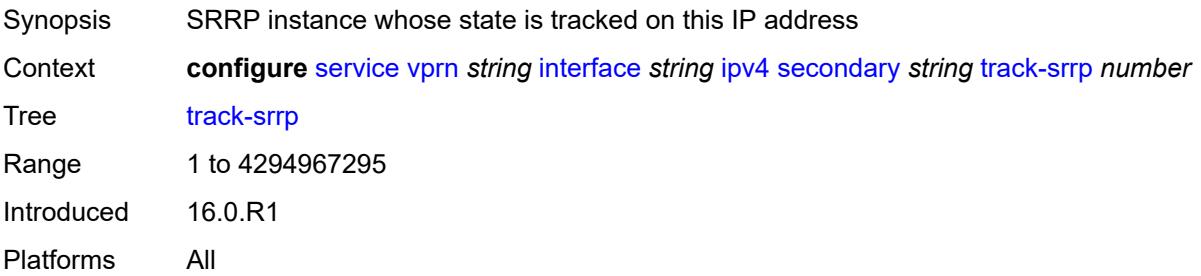

### <span id="page-7032-2"></span>**tcp-mss** *number*

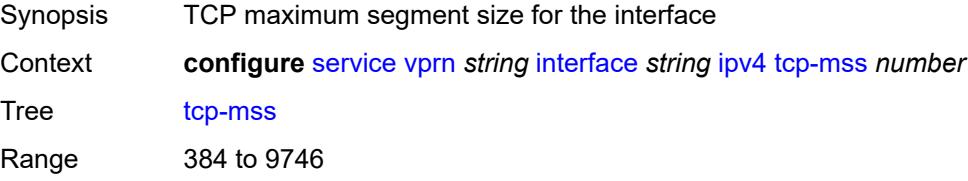

Introduced 16.0.R1 Platforms All

### <span id="page-7033-0"></span>**unnumbered**

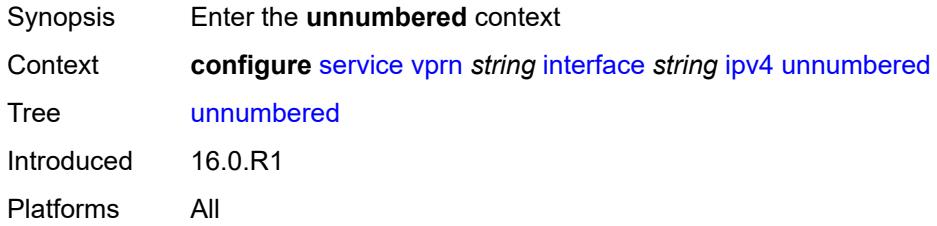

## <span id="page-7033-1"></span>**ip-address** *string*

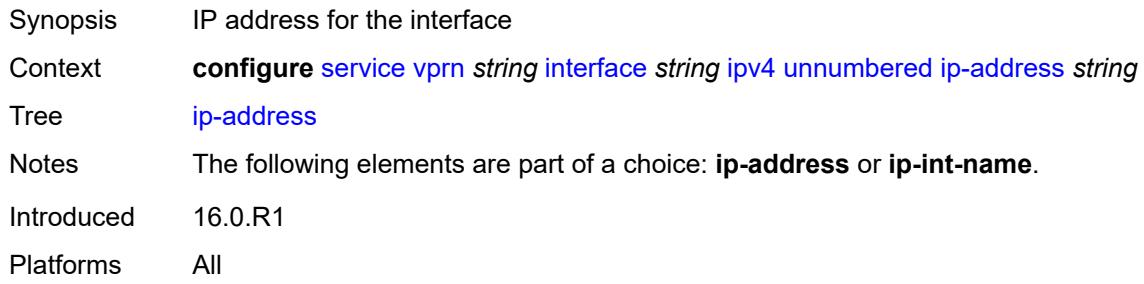

## <span id="page-7033-2"></span>**ip-int-name** *string*

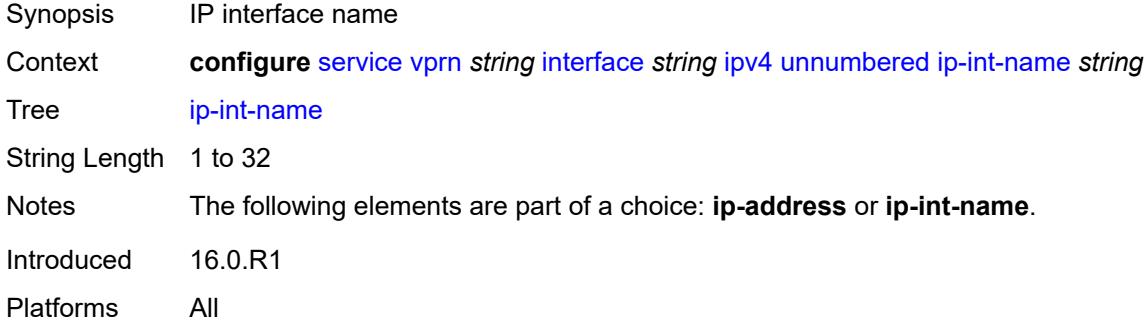

## <span id="page-7033-3"></span>**urpf-check**

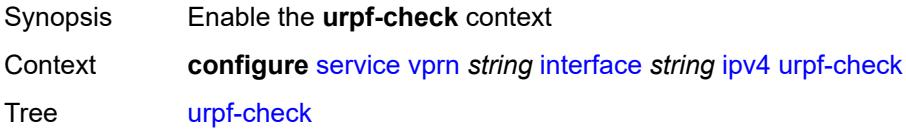

Introduced 16.0.R1 Platforms All

## <span id="page-7034-0"></span>**ignore-default** *boolean*

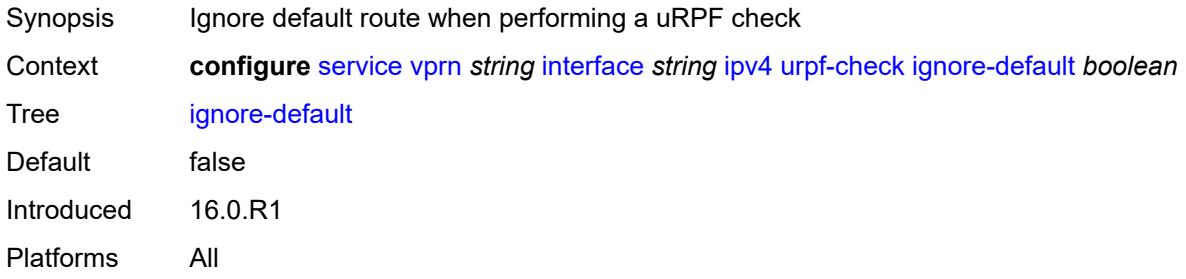

### <span id="page-7034-1"></span>**mode** *keyword*

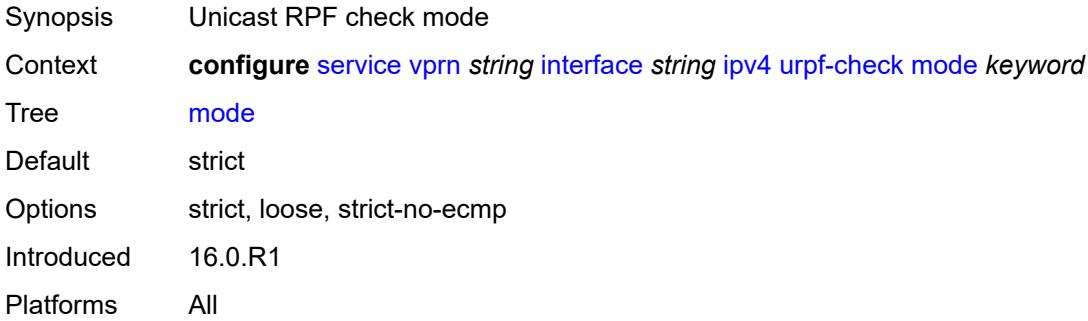

## <span id="page-7034-3"></span>**vrrp** [[virtual-router-id](#page-7034-2)] *number*

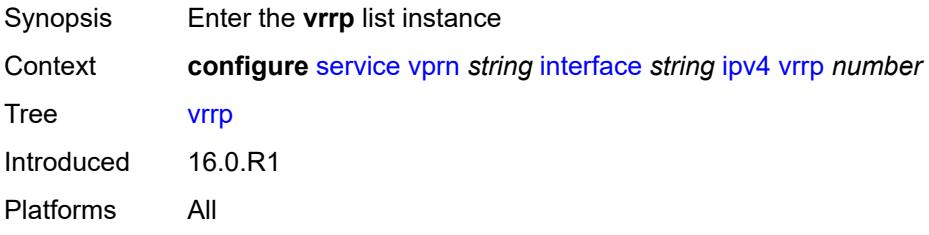

## <span id="page-7034-2"></span>[**virtual-router-id**] *number*

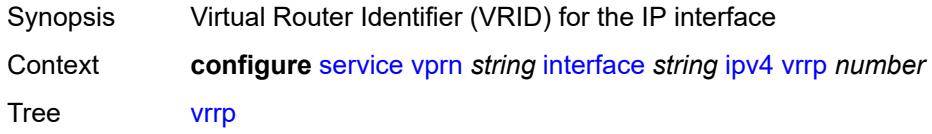

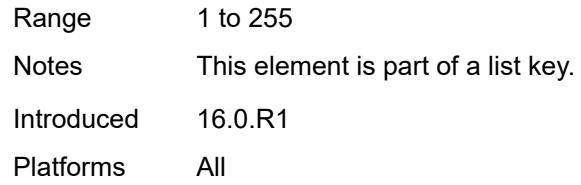

## <span id="page-7035-0"></span>**admin-state** *keyword*

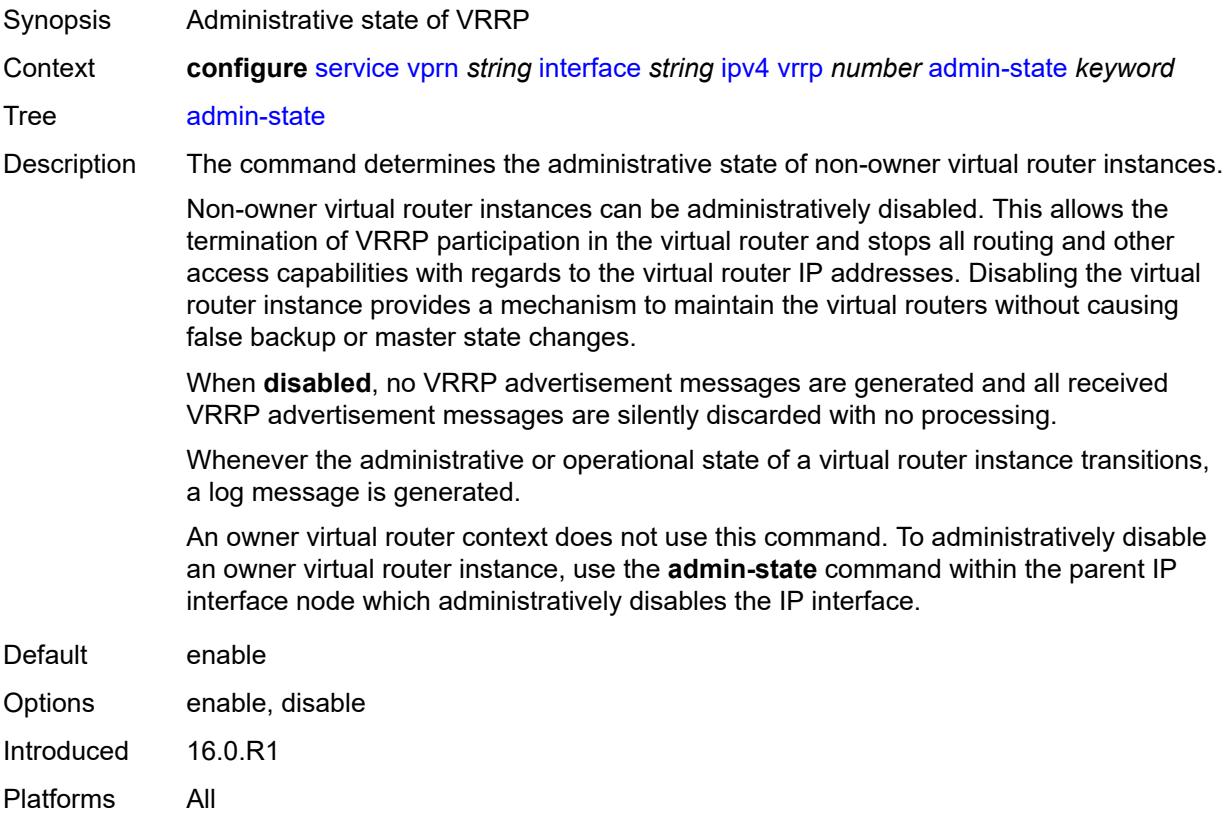

# <span id="page-7035-1"></span>**authentication-key** *string*

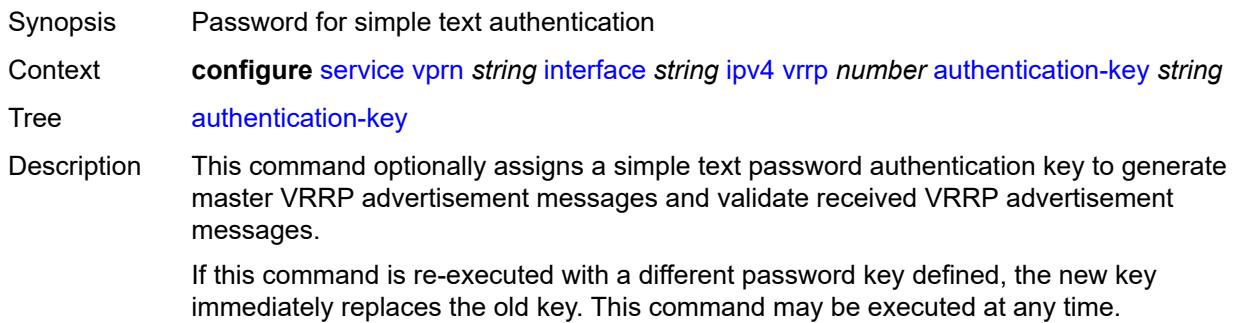

String Length 1 to 38 Introduced 16.0.R1 Platforms All

## <span id="page-7036-0"></span>**backup** *string*

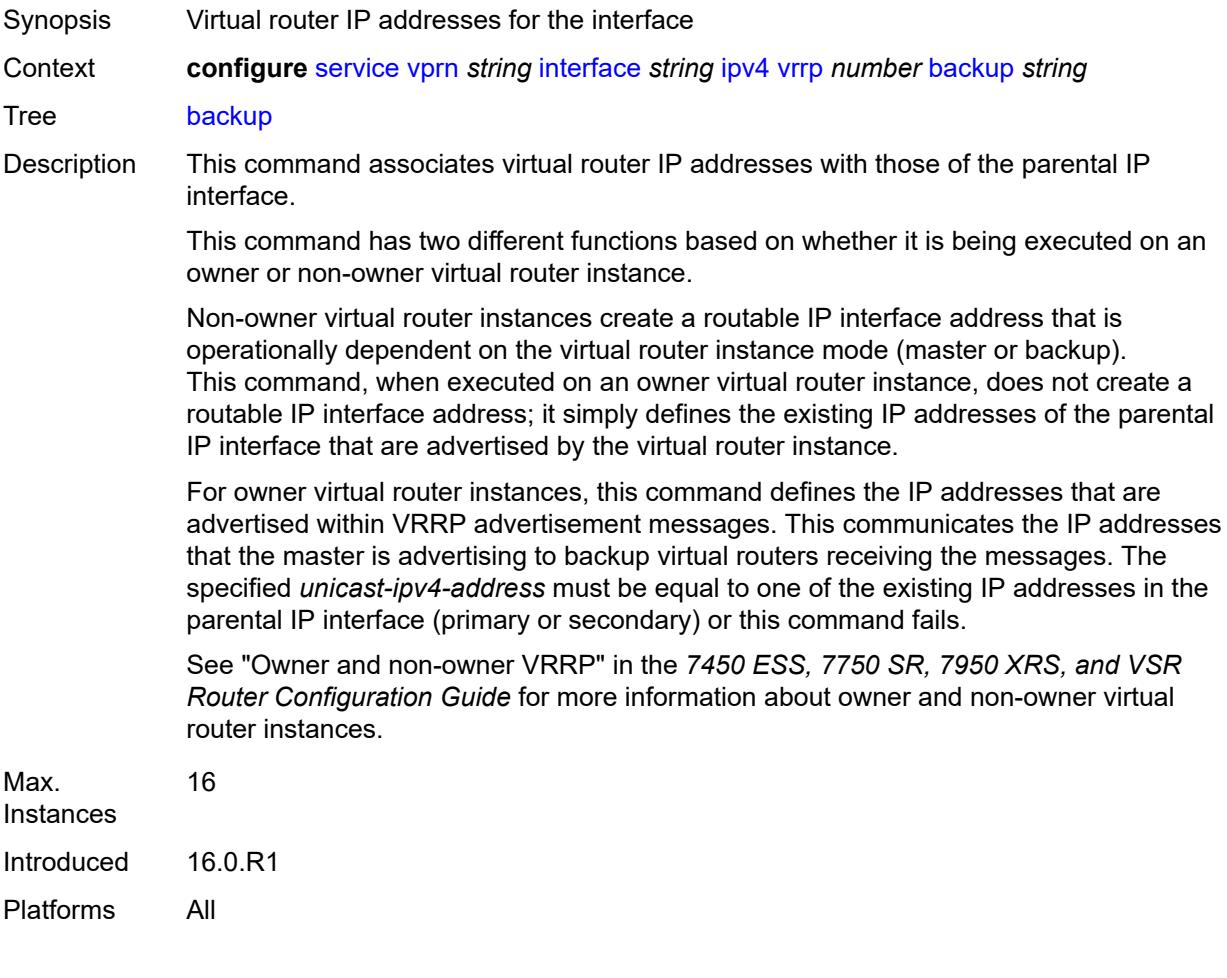

# <span id="page-7036-1"></span>**bfd-liveness**

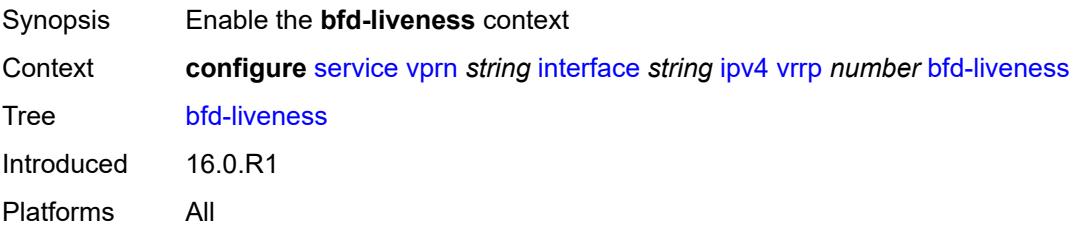

#### <span id="page-7037-0"></span>**dest-ip** *string*

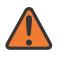

#### **WARNING:**

Modifying this element recreates the parent element automatically for the new value to take effect.

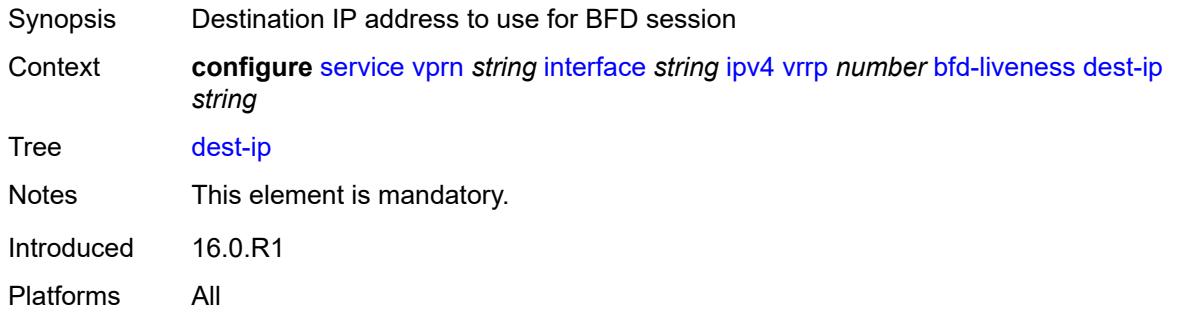

#### <span id="page-7037-1"></span>**interface-name** *string*

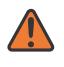

#### **WARNING:**

Modifying this element recreates the parent element automatically for the new value to take effect.

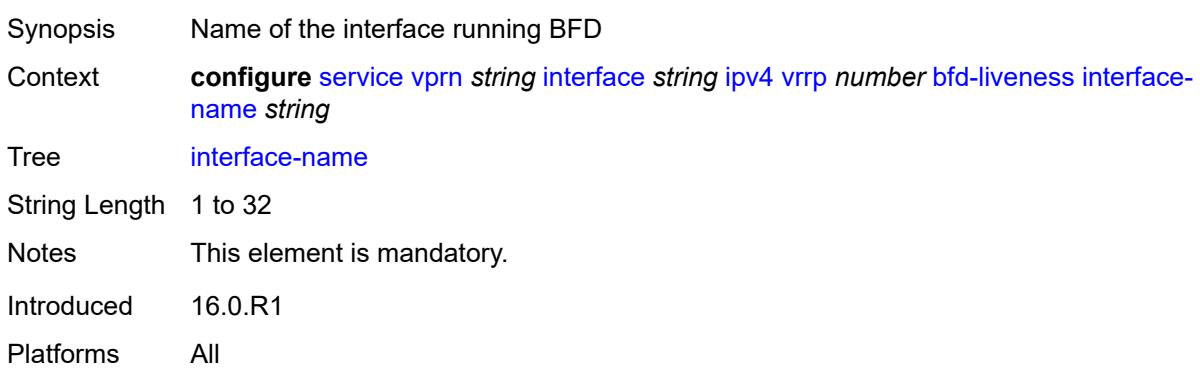

#### <span id="page-7037-2"></span>**service-name** *string*

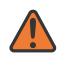

#### **WARNING:**

Modifying this element recreates the parent element automatically for the new value to take effect.

Synopsis Administrative service name

Context **configure** [service](#page-5127-0) [vprn](#page-6621-0) *string* [interface](#page-6963-0) *string* [ipv4](#page-7001-0) [vrrp](#page-7034-3) *number* [bfd-liveness](#page-7036-1) [service](#page-7037-2)[name](#page-7037-2) *string*

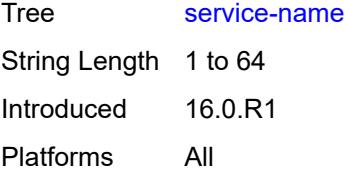

## <span id="page-7038-0"></span>**init-delay** *number*

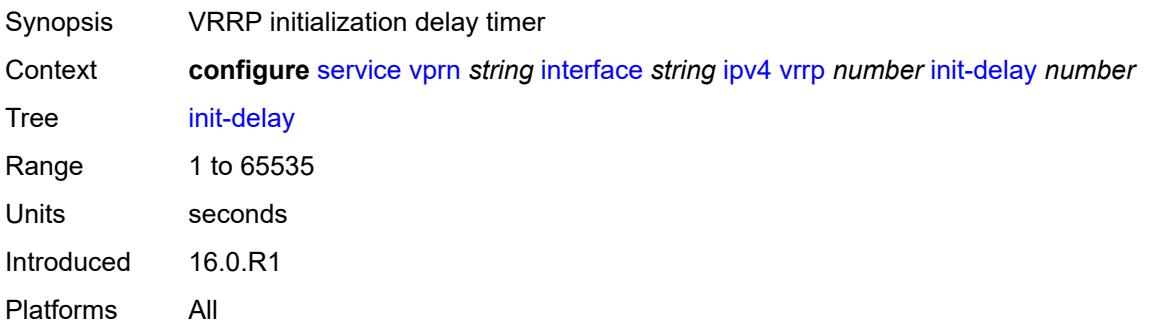

## <span id="page-7038-1"></span>**mac** *string*

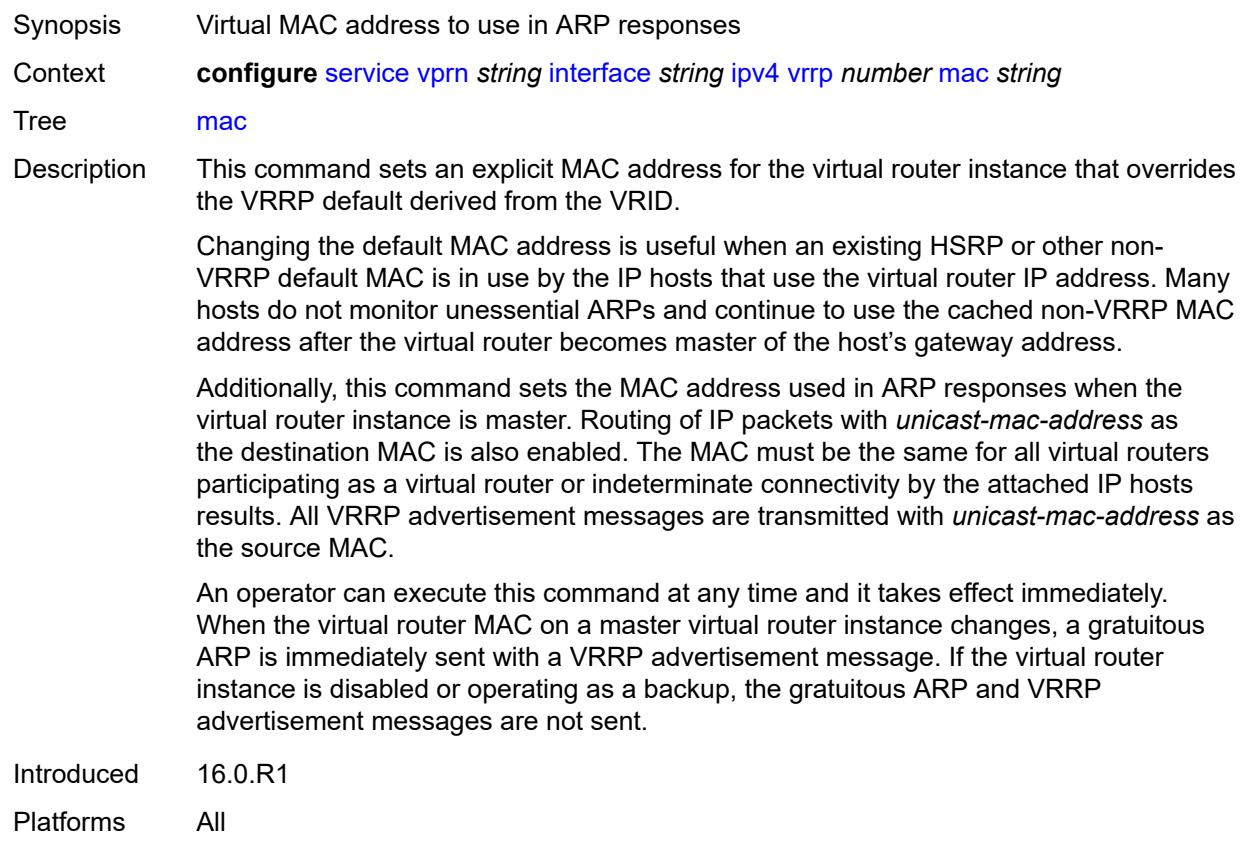

#### <span id="page-7039-0"></span>**master-int-inherit** *boolean*

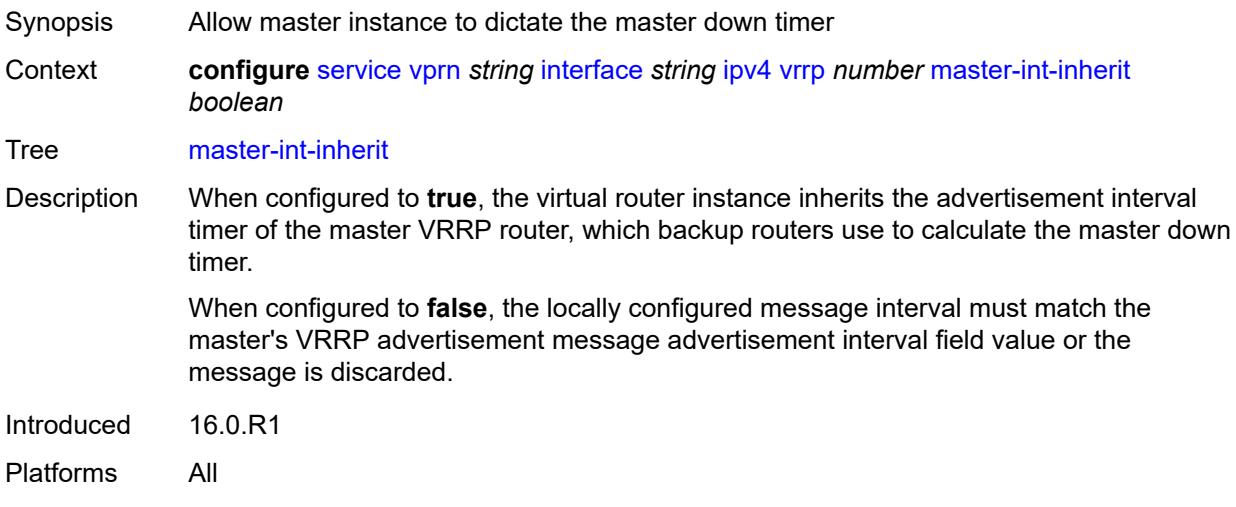

### <span id="page-7039-1"></span>**message-interval** *number*

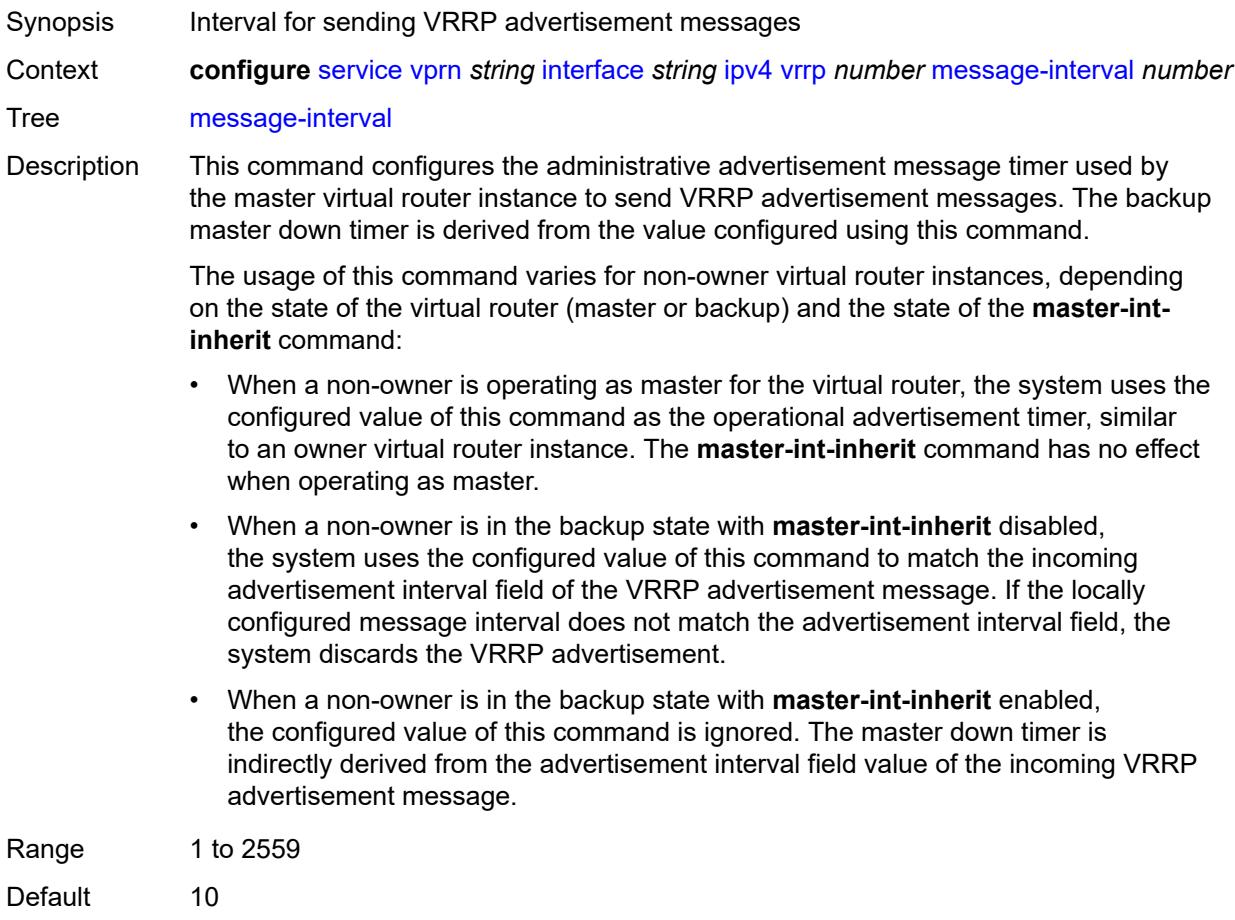

Units deciseconds Introduced 16.0.R1 Platforms All

### <span id="page-7040-0"></span>**monitor-oper-group** *reference*

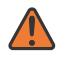

#### **WARNING:**

Modifying this element recreates the parent element automatically for the new value to take effect.

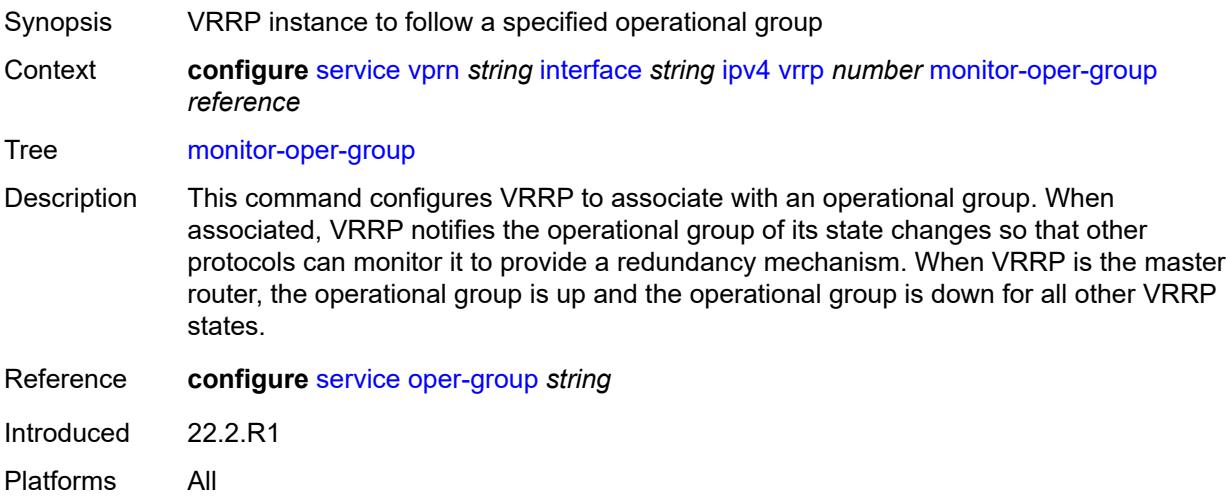

#### <span id="page-7040-1"></span>**ntp-reply** *boolean*

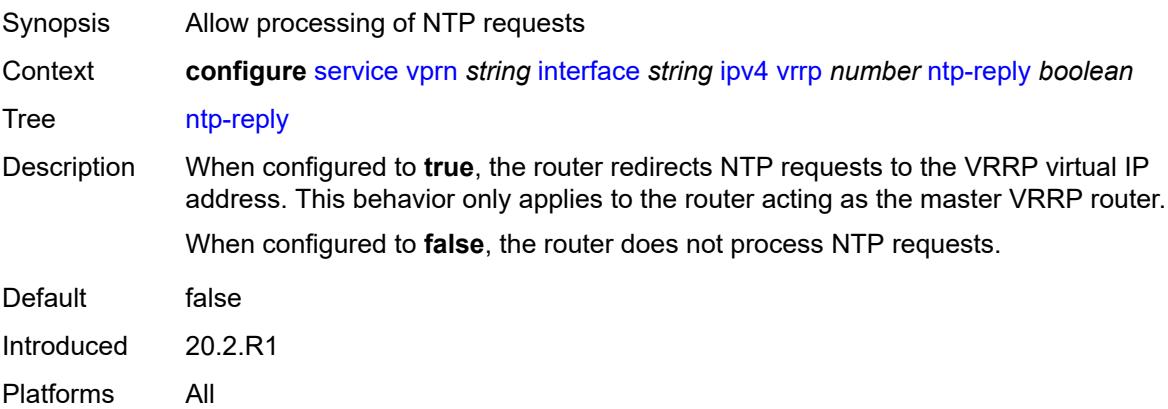

#### <span id="page-7040-2"></span>**oper-group** *reference*

Synopsis Operational group name associated with the VRRP

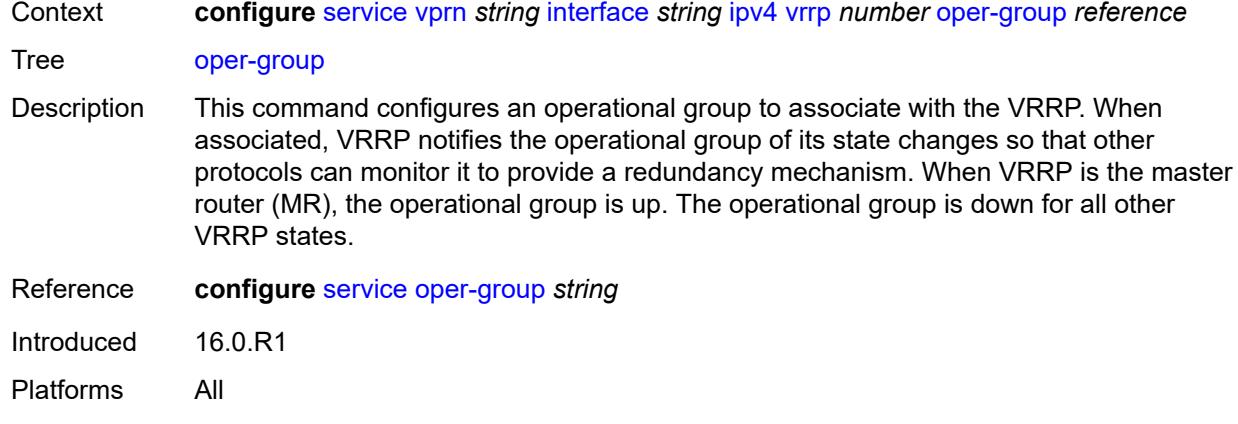

#### <span id="page-7041-0"></span>**owner** *boolean*

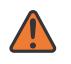

#### **WARNING:**

Modifying this element recreates the parent element automatically for the new value to take effect.

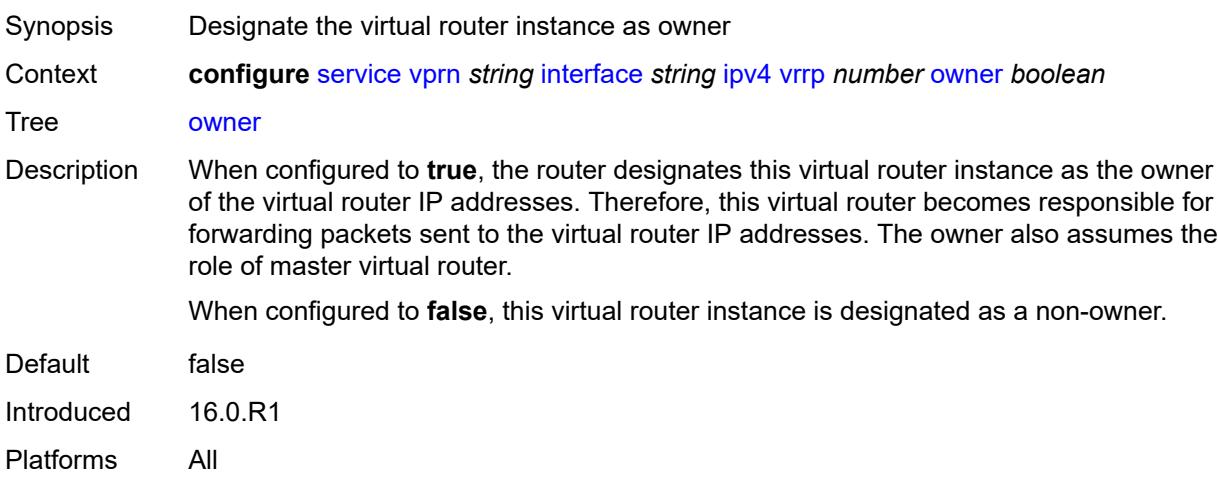

#### <span id="page-7041-1"></span>**passive** *boolean*

 $\sqrt{1}$ 

#### **WARNING:**

Modifying this element recreates the parent element automatically for the new value to take effect.

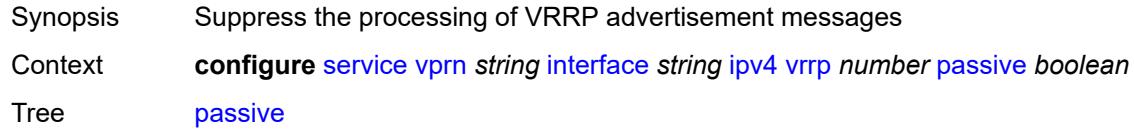

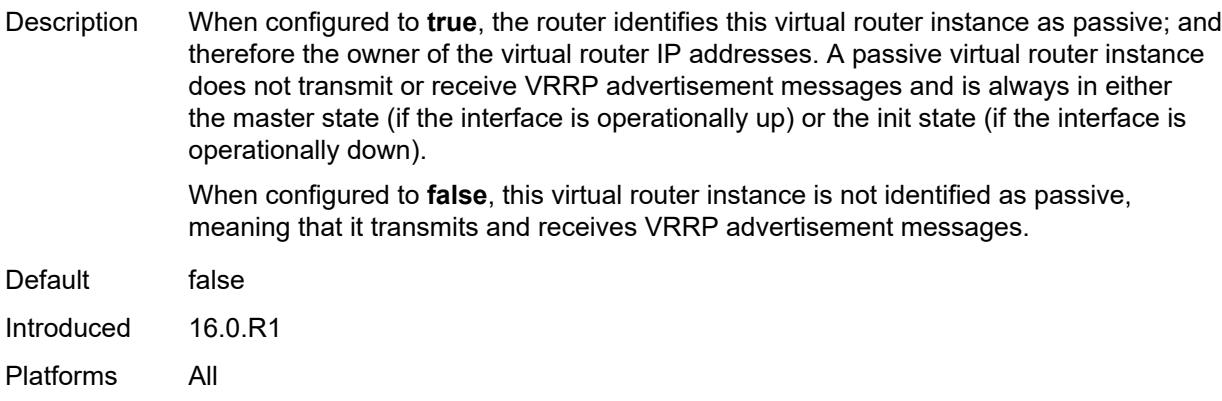

## <span id="page-7042-0"></span>**ping-reply** *boolean*

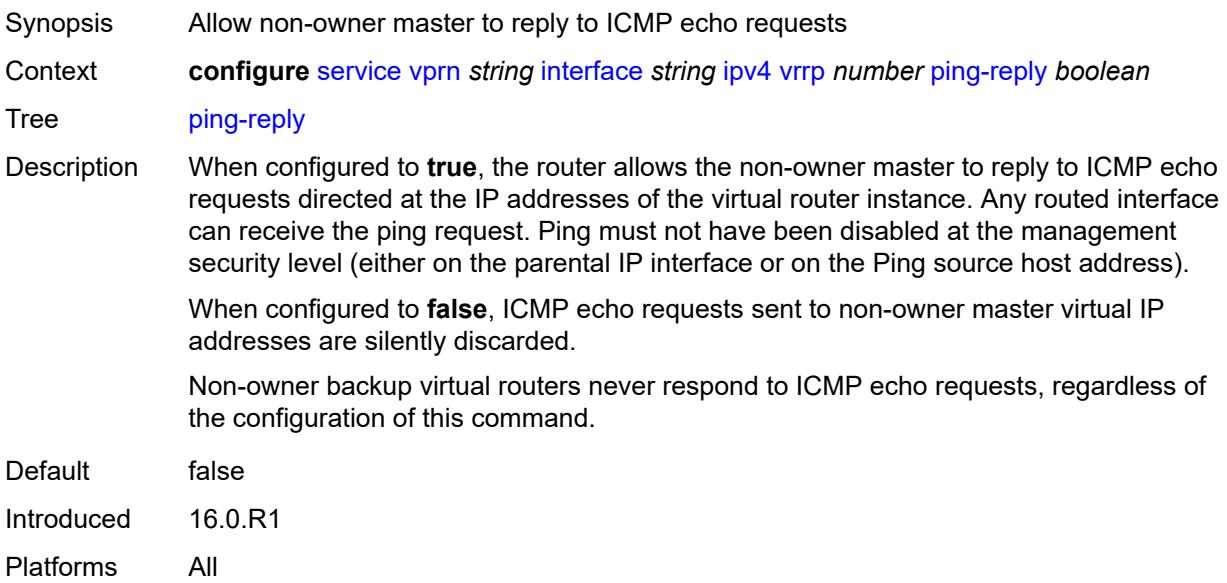

# <span id="page-7042-1"></span>**policy** *reference*

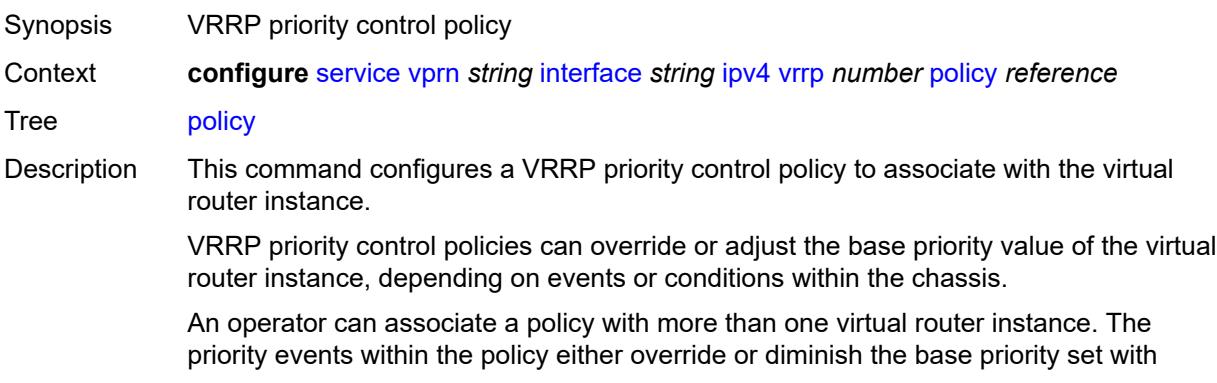

the **priority** command. As priority events clear in the policy, the in-use priority can eventually be restored to the base priority value.

For non-owner virtual router instances, if this command is not executed, the base priority is used as the in-use priority.

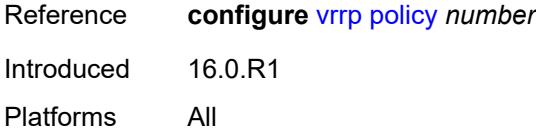

#### <span id="page-7043-0"></span>**preempt** *boolean*

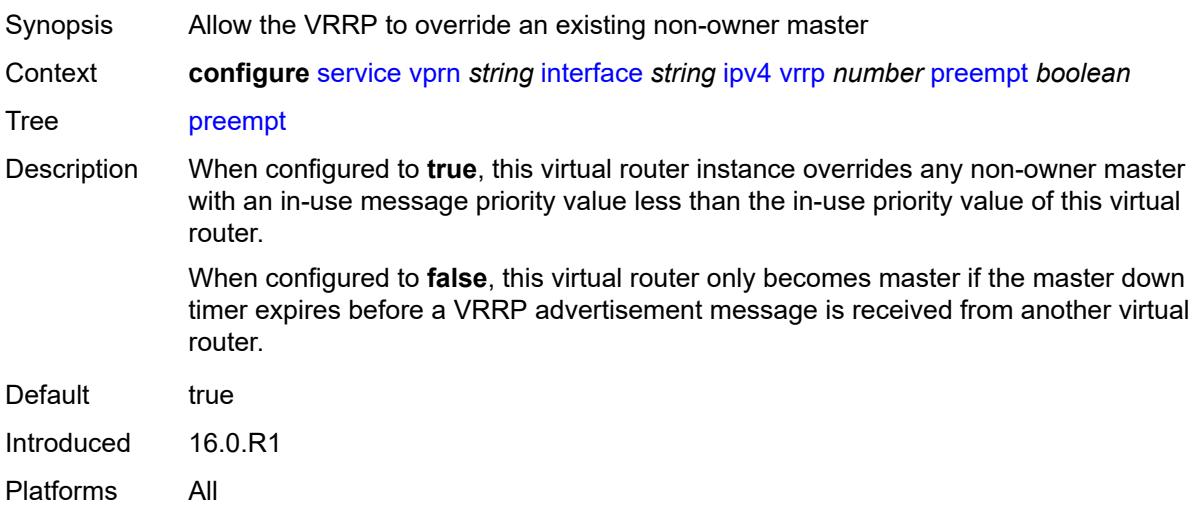

### <span id="page-7043-1"></span>**priority** *number*

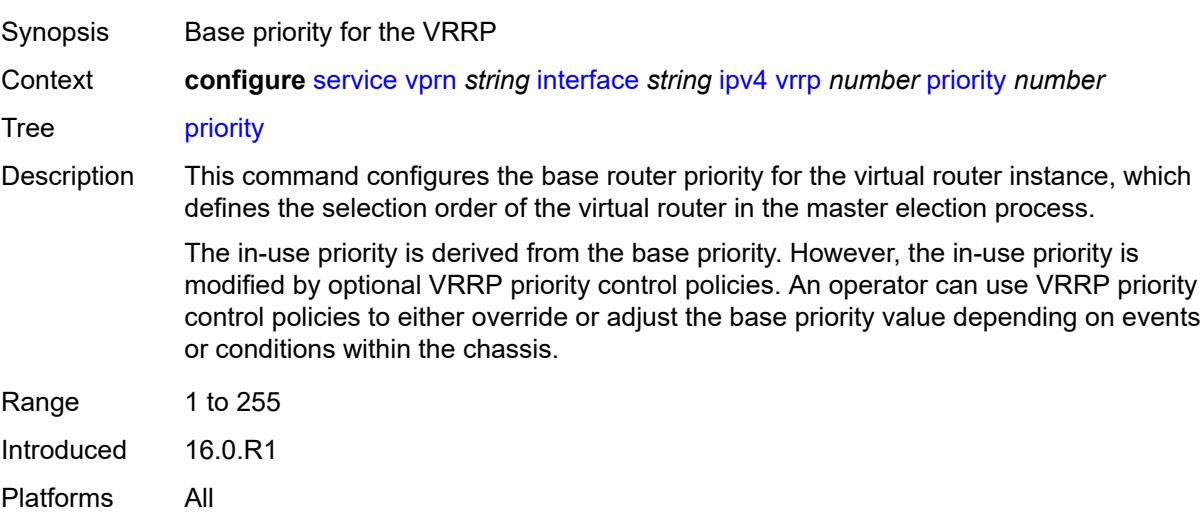

### <span id="page-7044-0"></span>**ssh-reply** *boolean*

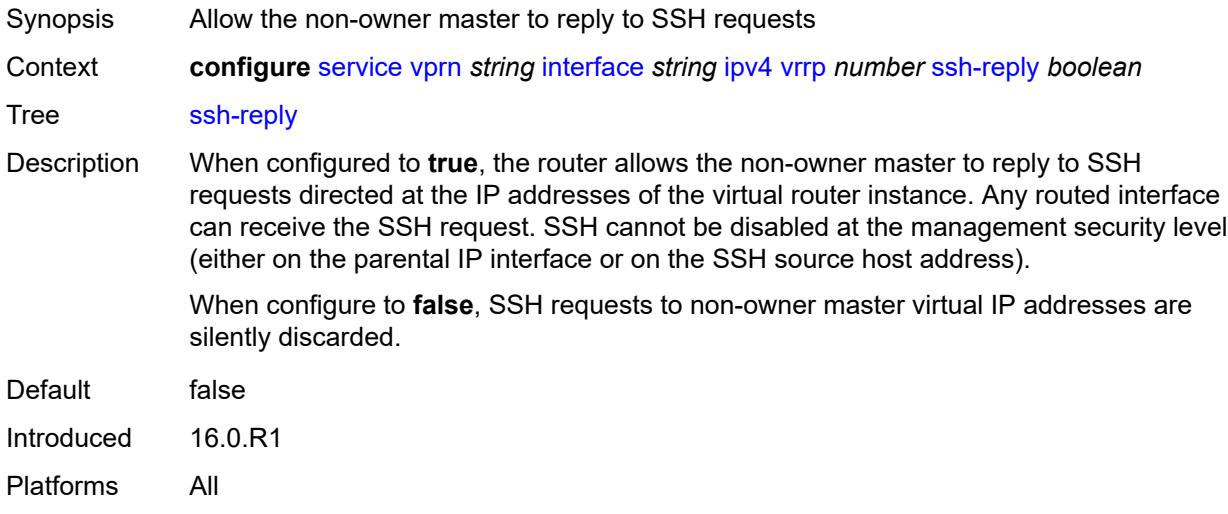

## <span id="page-7044-1"></span>**standby-forwarding** *boolean*

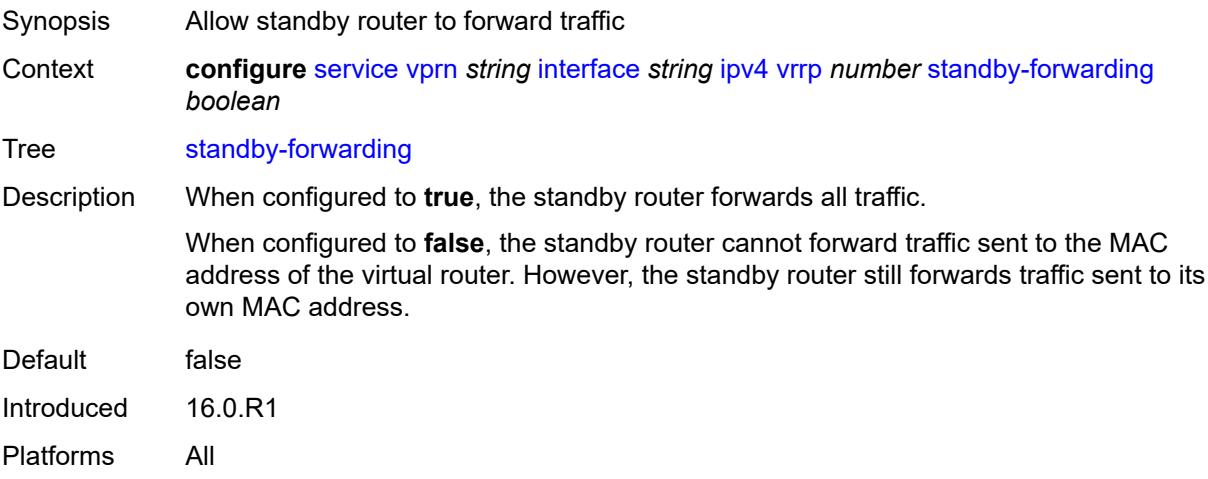

#### <span id="page-7044-2"></span>**telnet-reply** *boolean*

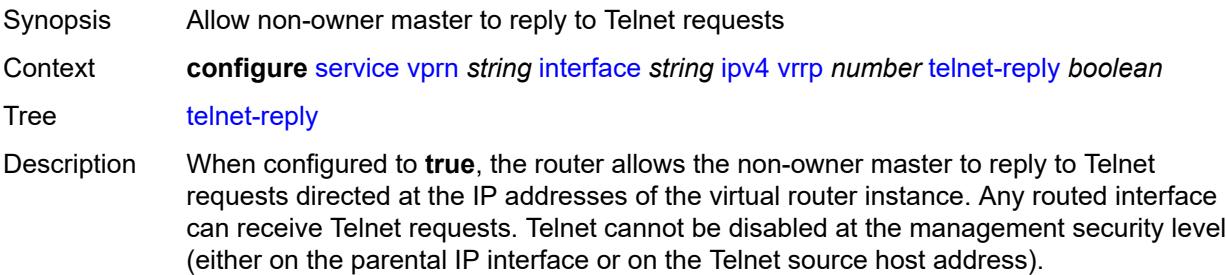

When configured to **false**, the router silently discards Telnet requests sent to non-owner master virtual IP addresses.

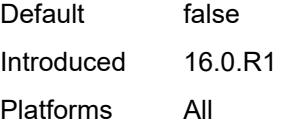

#### <span id="page-7045-0"></span>**traceroute-reply** *boolean*

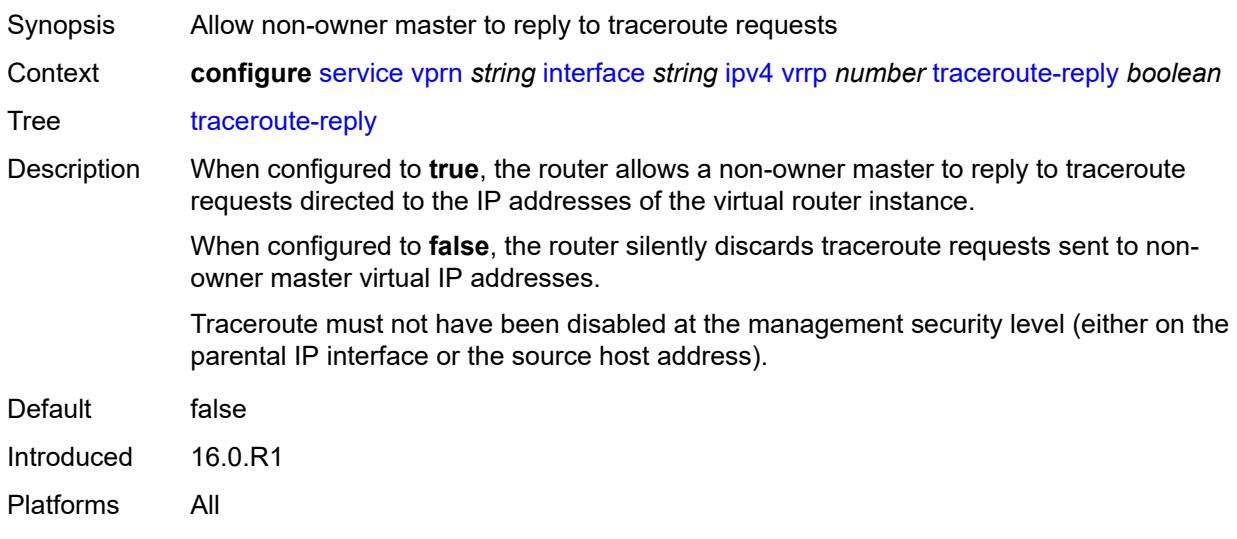

## <span id="page-7045-1"></span>**ipv6**

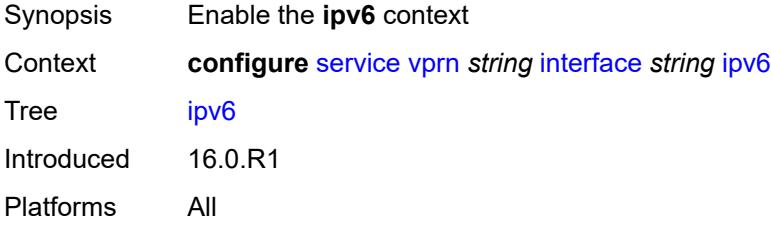

## <span id="page-7045-2"></span>**address** [\[ipv6-address](#page-7046-0)] *string*

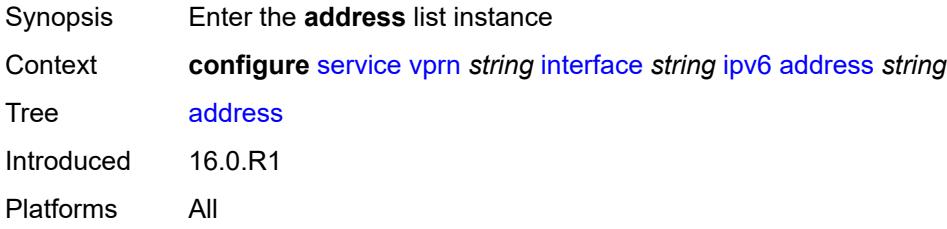

#### <span id="page-7046-0"></span>[**ipv6-address**] *string*

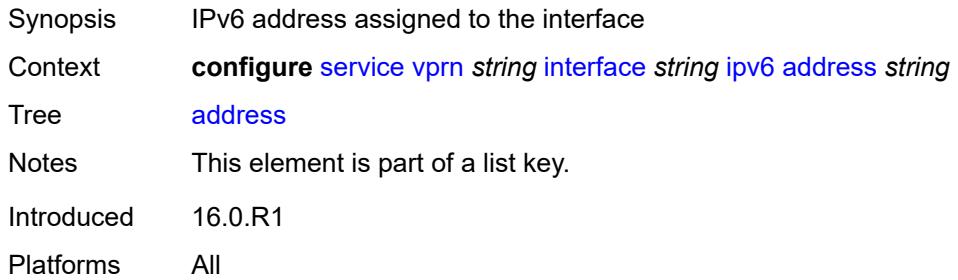

### <span id="page-7046-1"></span>**duplicate-address-detection** *boolean*

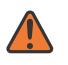

#### **WARNING:**

Modifying this element recreates the parent element automatically for the new value to take effect.

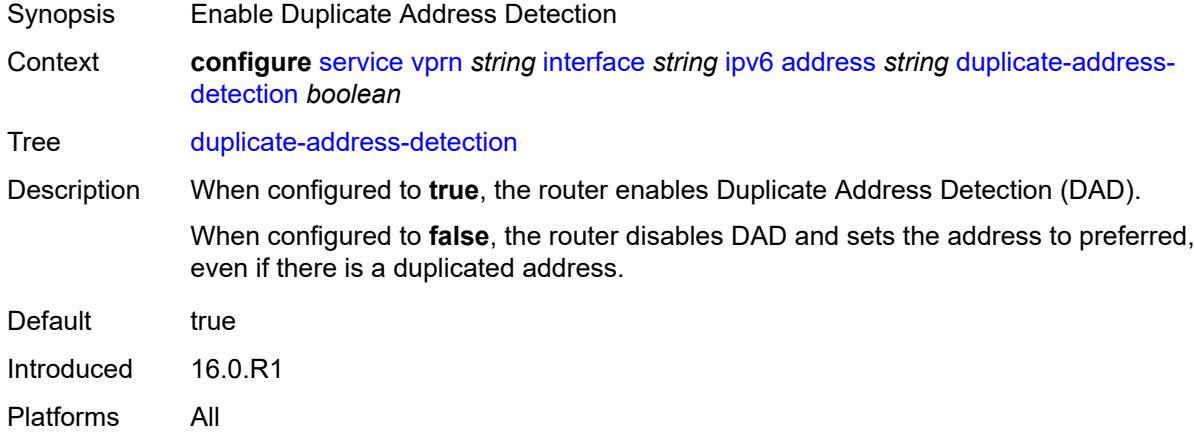

#### <span id="page-7046-2"></span>**eui-64** *boolean*

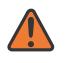

#### **WARNING:**

Modifying this element recreates the parent element automatically for the new value to take effect.

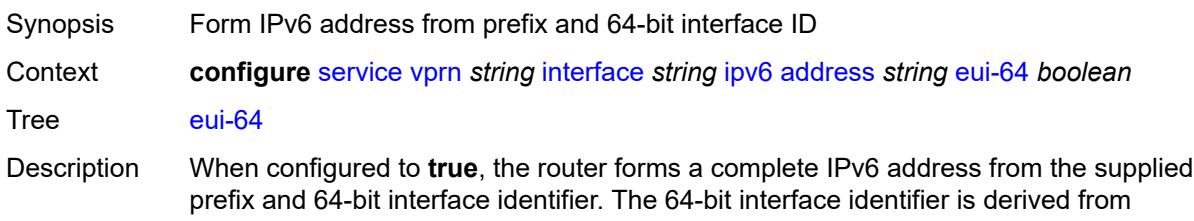

the MAC address on Ethernet interfaces. For interfaces without a MAC address, for example POS interfaces, use the base MAC address of the chassis.

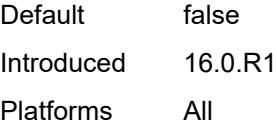

### <span id="page-7047-0"></span>**prefix-length** *number*

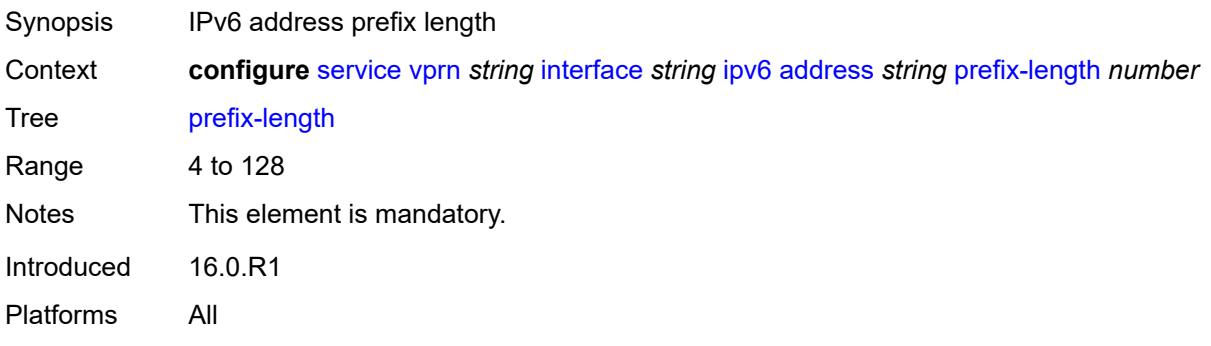

#### <span id="page-7047-1"></span>**primary-preference** *number*

<span id="page-7047-2"></span>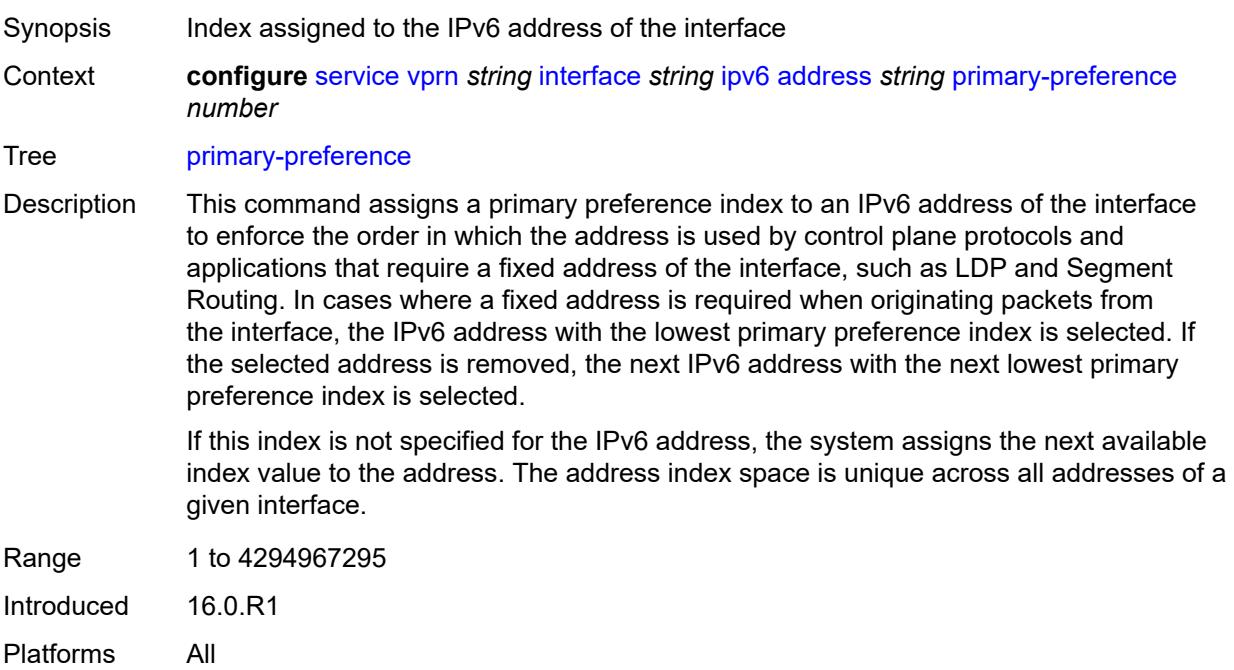

## **track-srrp** *number*

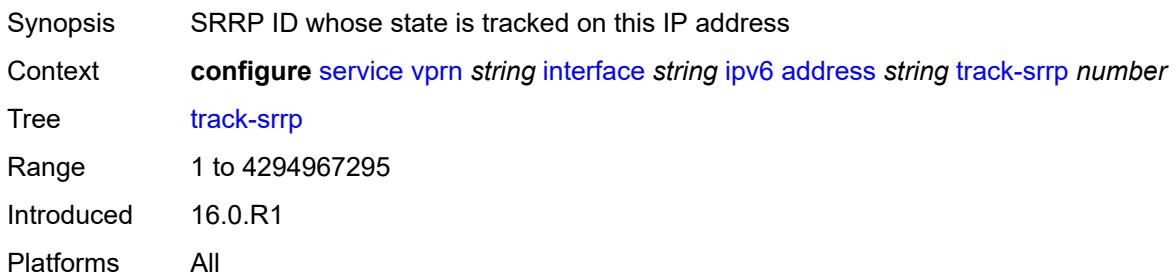

#### <span id="page-7048-0"></span>**bfd**

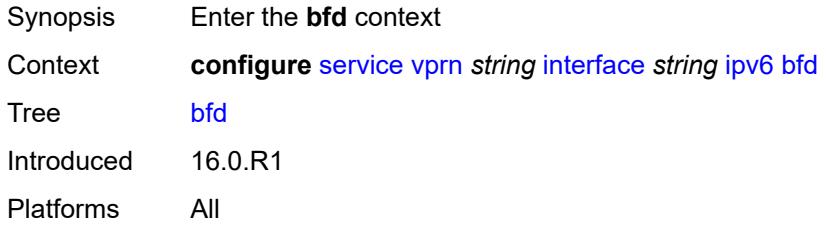

## <span id="page-7048-1"></span>**admin-state** *keyword*

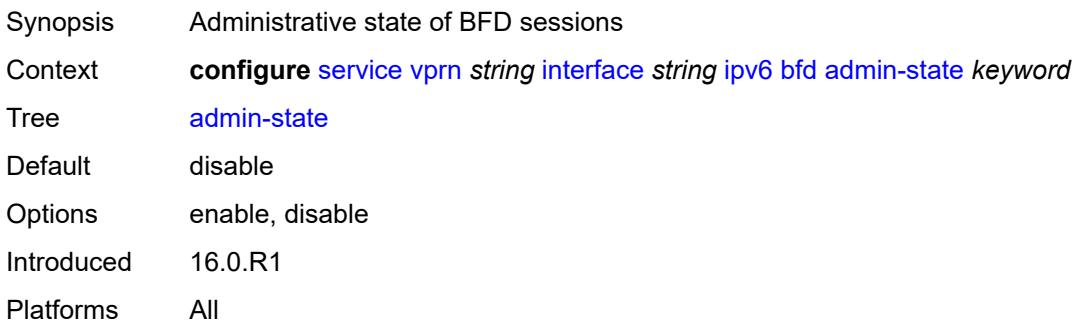

#### <span id="page-7048-2"></span>**echo-receive** *number*

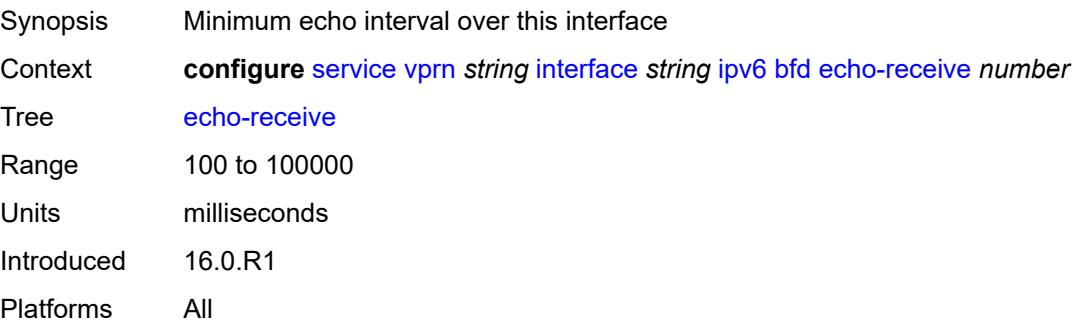

## <span id="page-7049-0"></span>**multiplier** *number*

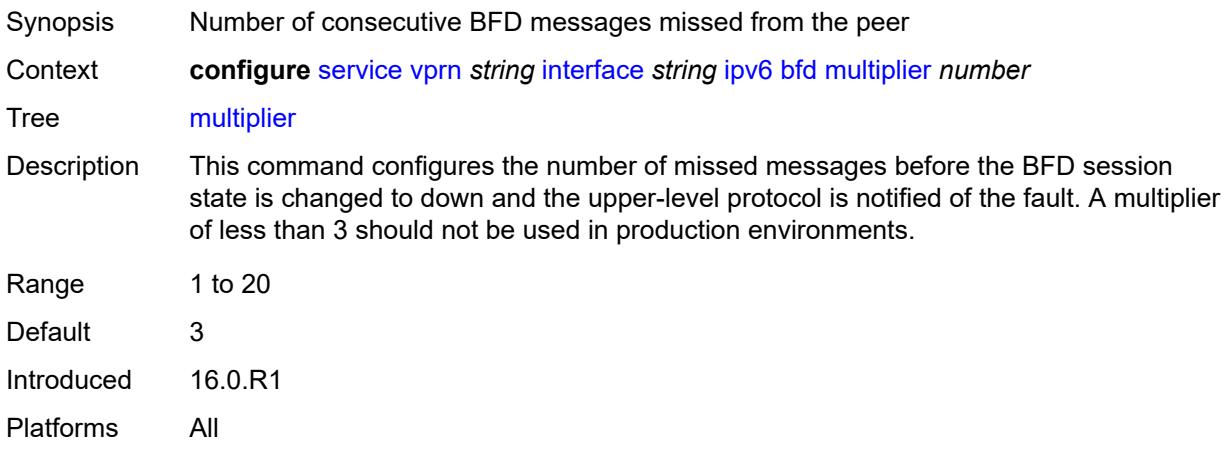

#### <span id="page-7049-1"></span>**receive** *number*

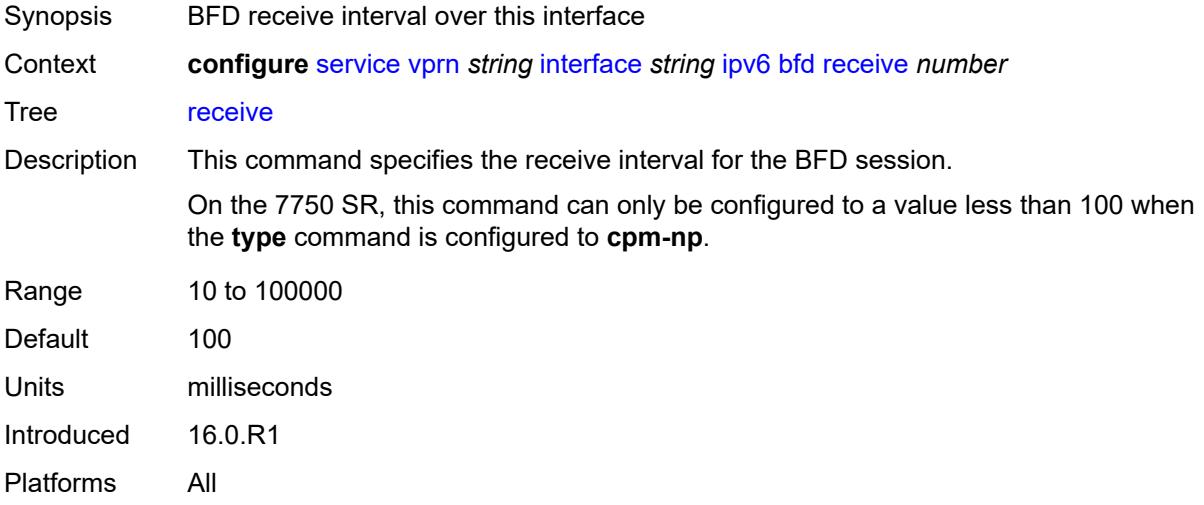

### <span id="page-7049-2"></span>**transmit-interval** *number*

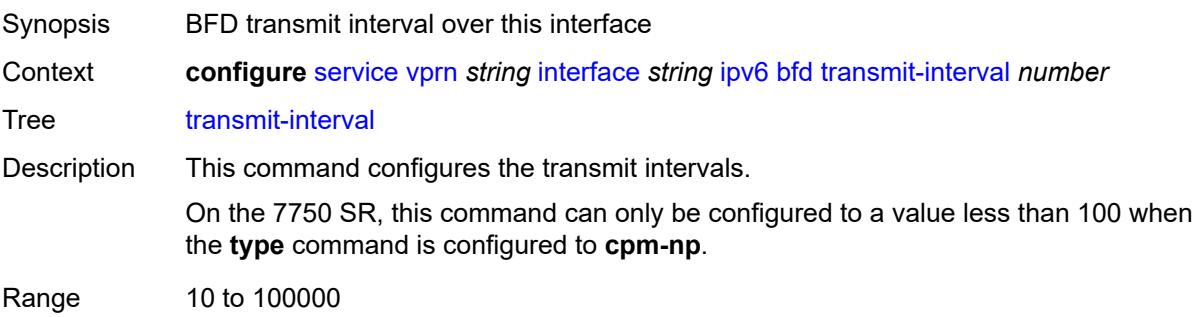

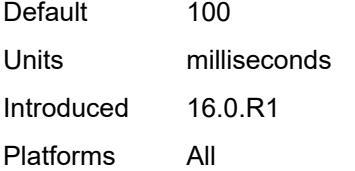

## <span id="page-7050-0"></span>**type** *keyword*

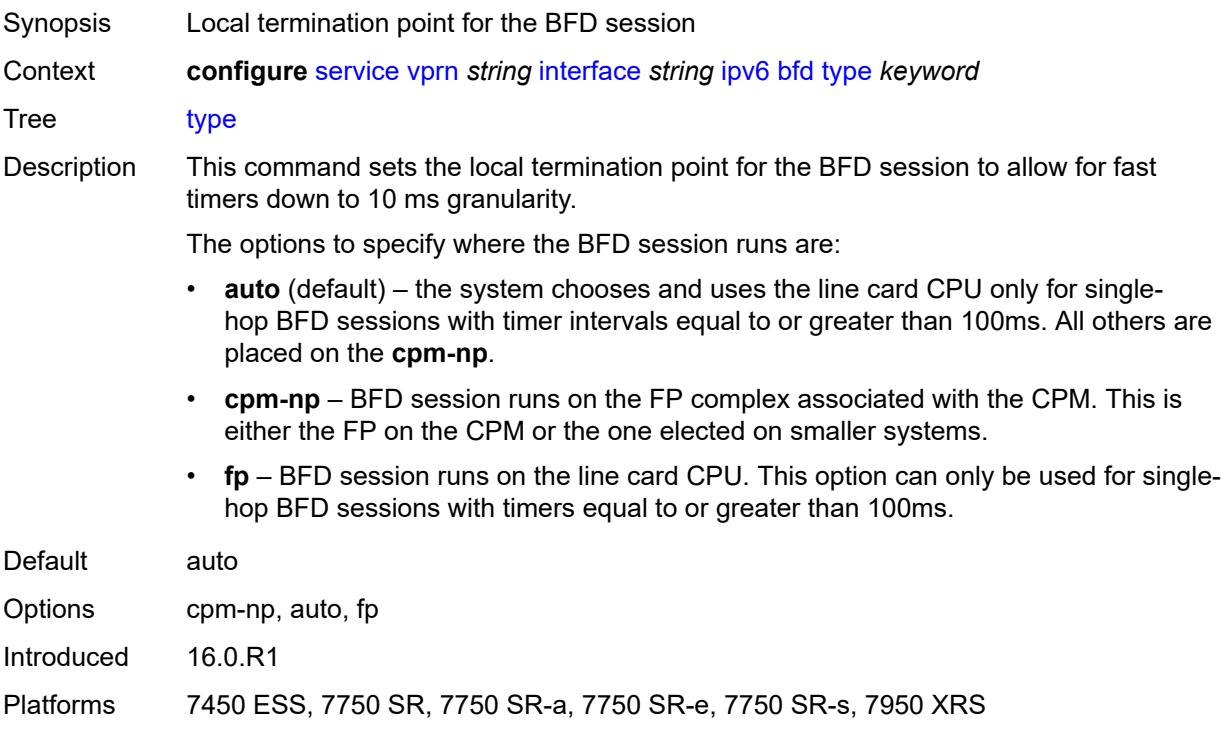

# <span id="page-7050-1"></span>**dhcp6**

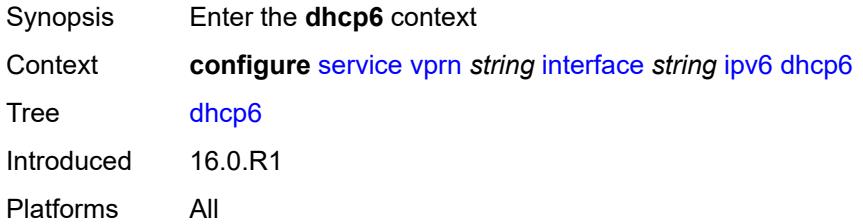

## <span id="page-7050-2"></span>**relay**

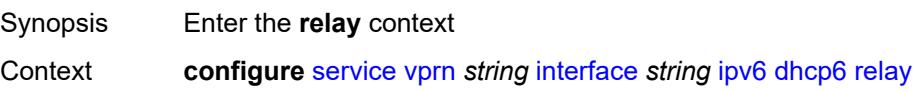

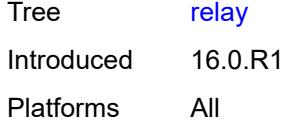

## <span id="page-7051-0"></span>**admin-state** *keyword*

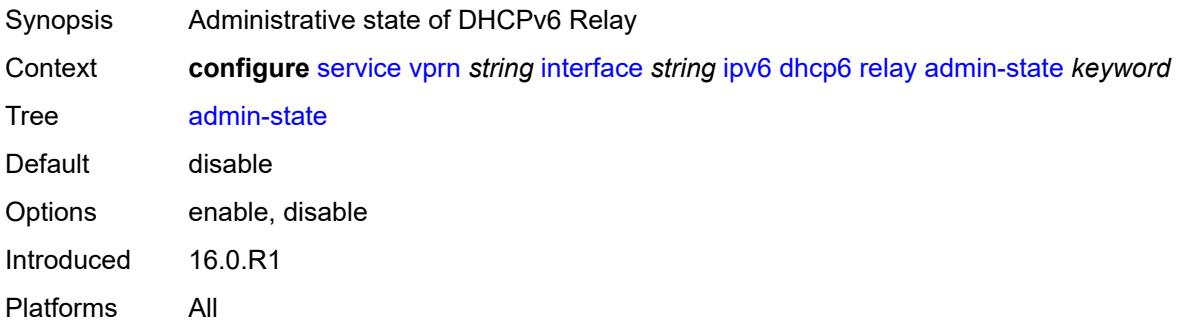

### <span id="page-7051-1"></span>**description** *string*

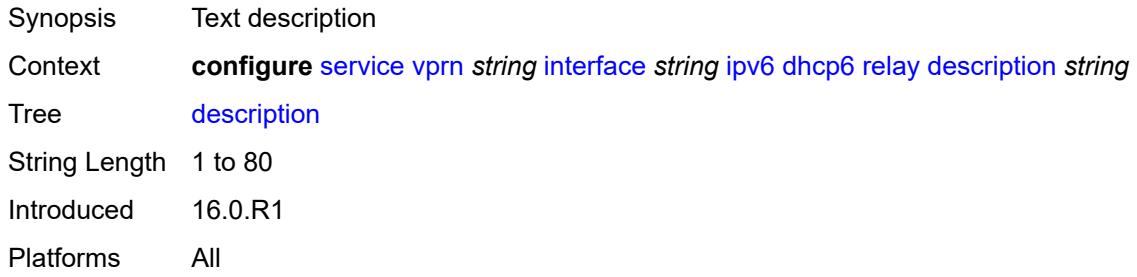

#### <span id="page-7051-2"></span>**lease-populate**

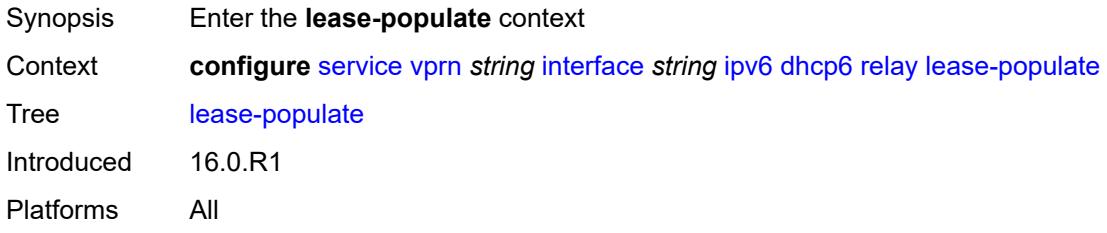

### <span id="page-7051-3"></span>**max-nbr-of-leases** *number*

Synopsis Maximum number of lease states allocated by the DHCPv6 relay function, allowed on interface

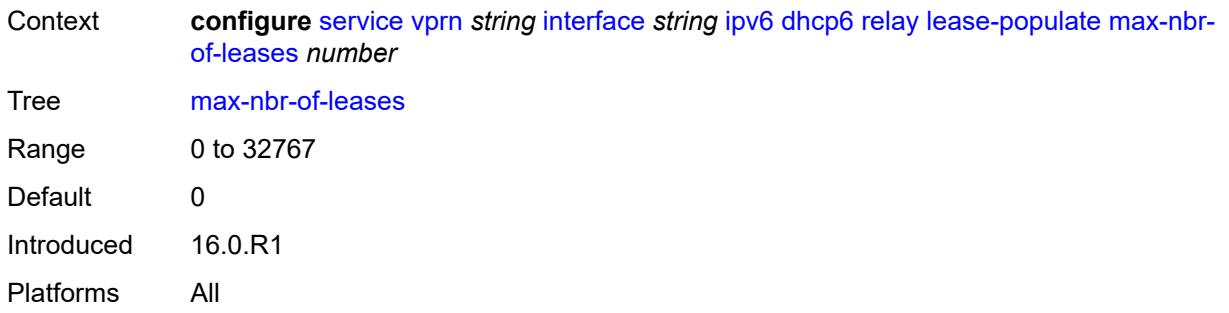

## <span id="page-7052-0"></span>**route-populate**

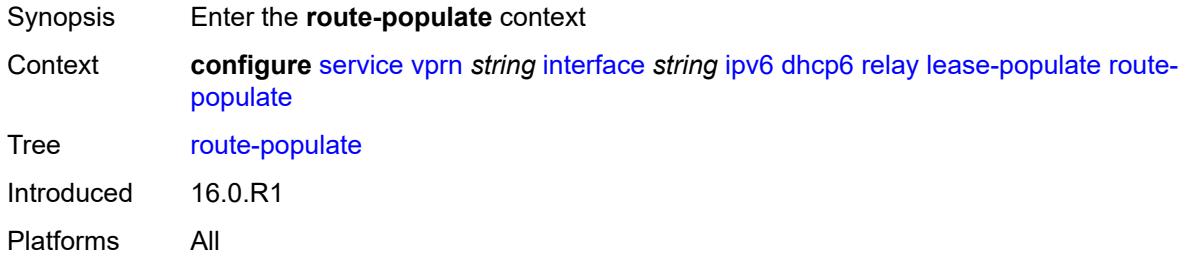

#### <span id="page-7052-1"></span>**na** *boolean*

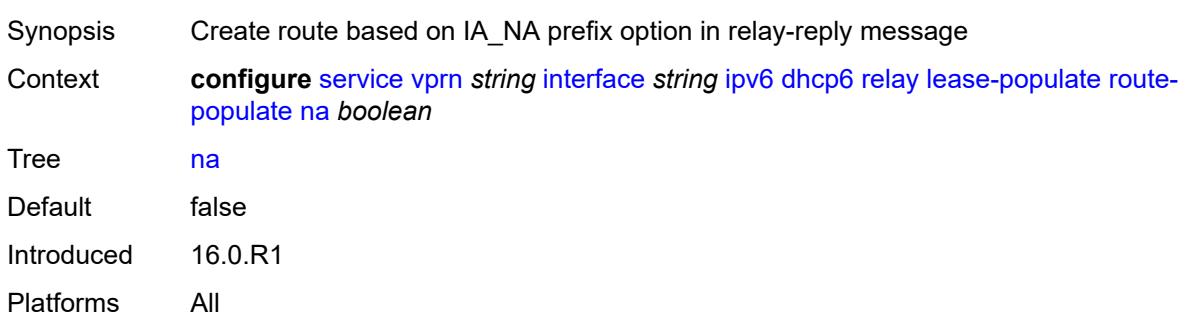

## <span id="page-7052-2"></span>**pd**

<span id="page-7052-3"></span>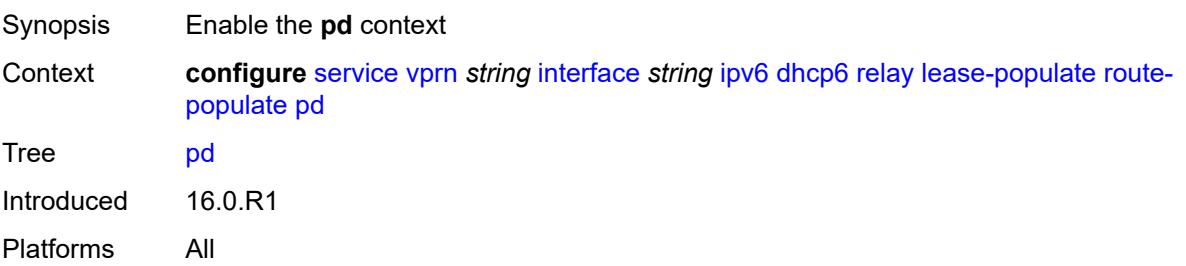

#### **exclude** *boolean*

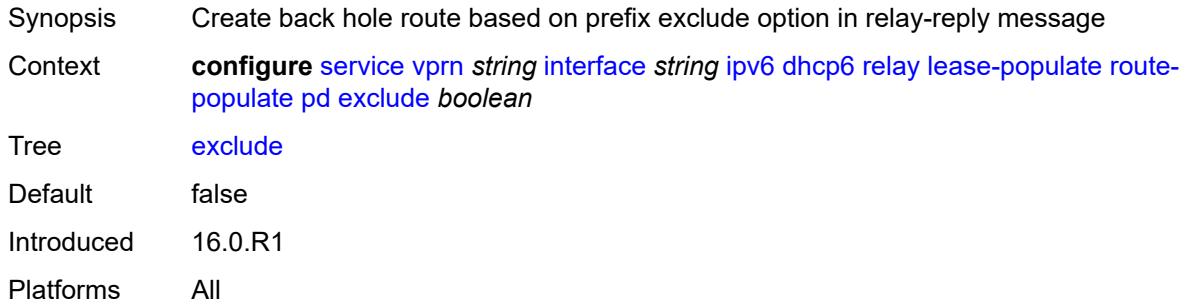

### <span id="page-7053-0"></span>**ta** *boolean*

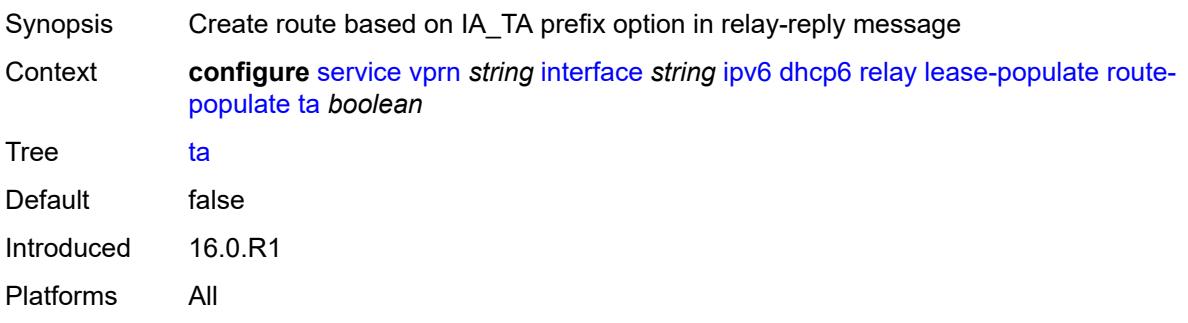

## <span id="page-7053-1"></span>**link-address** *string*

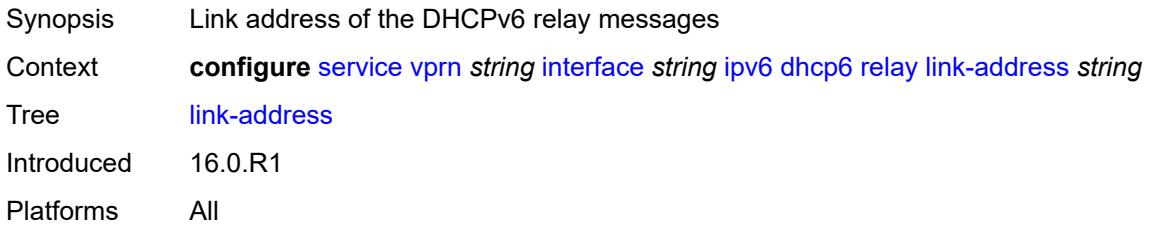

## <span id="page-7053-2"></span>**neighbor-resolution** *boolean*

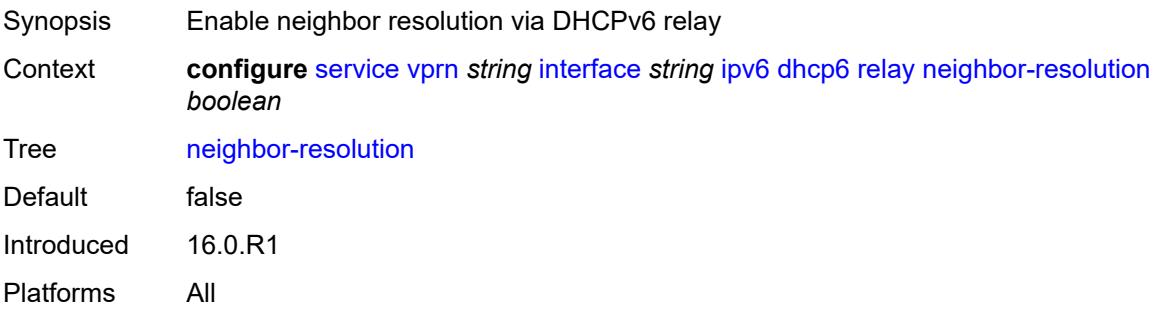

## <span id="page-7054-0"></span>**option**

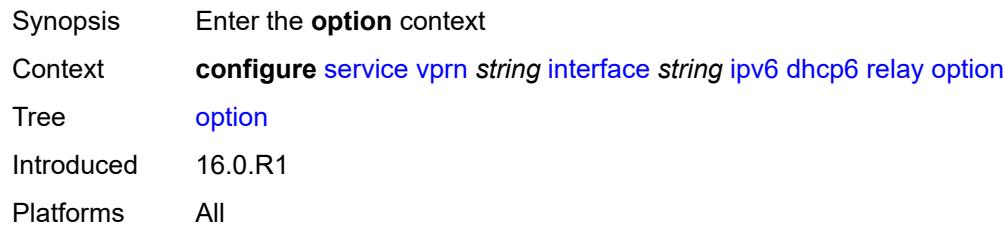

## <span id="page-7054-1"></span>**interface-id**

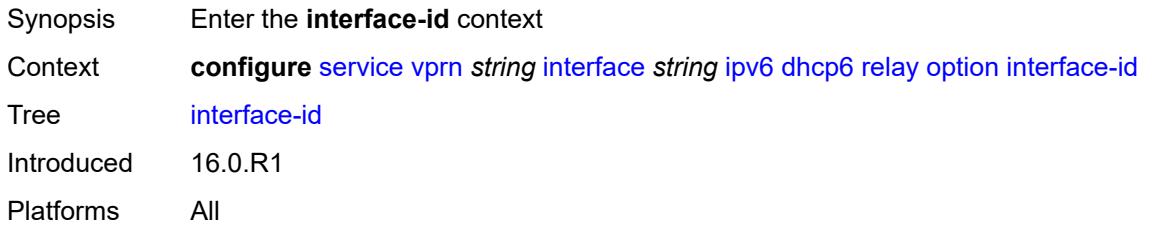

## <span id="page-7054-2"></span>**ascii-tuple**

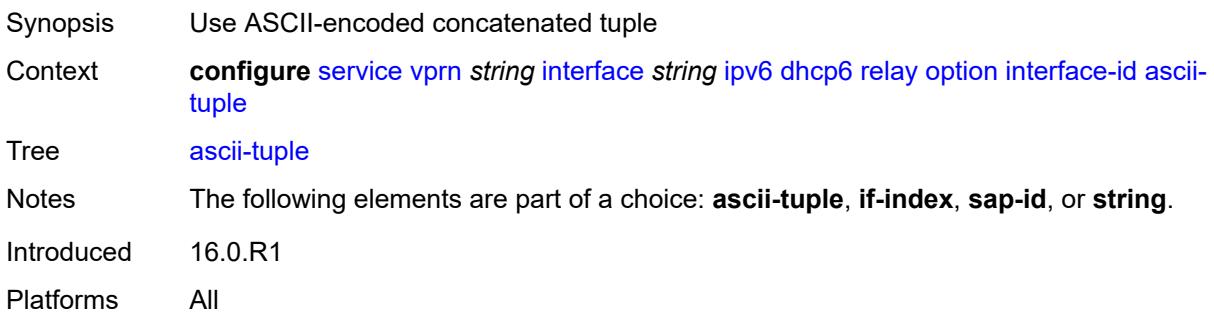

## <span id="page-7054-3"></span>**if-index**

<span id="page-7054-4"></span>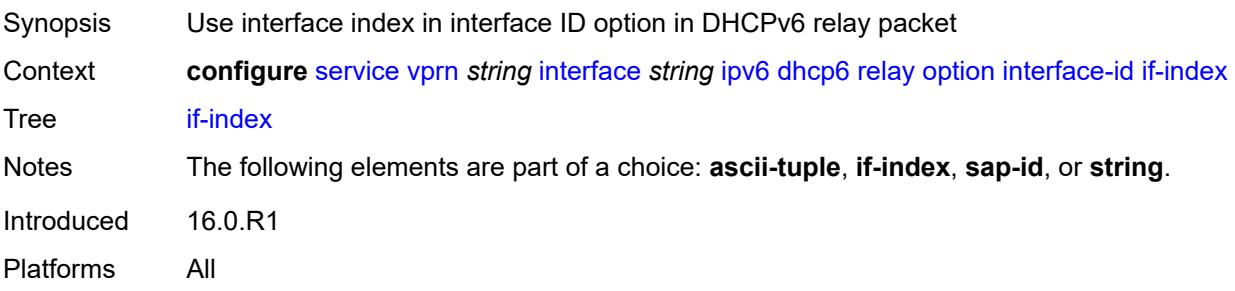

## **sap-id**

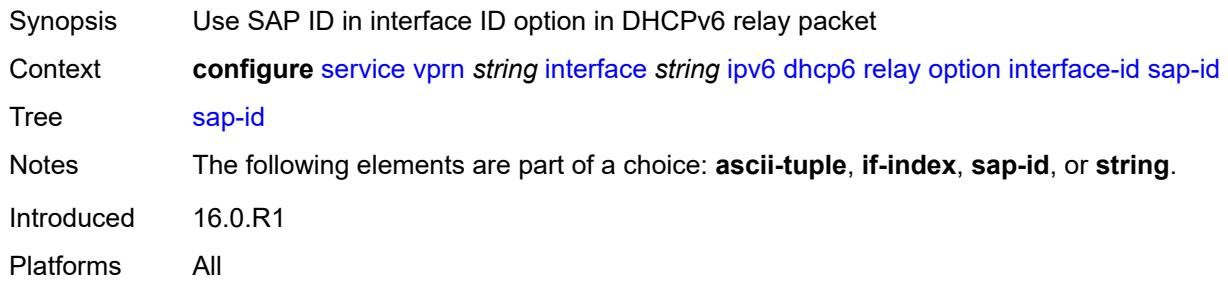

## <span id="page-7055-0"></span>**string** *string*

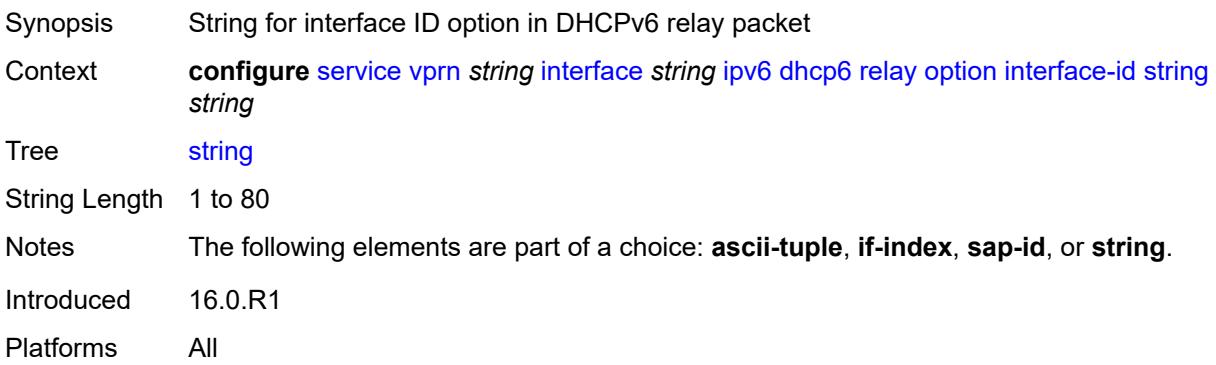

# <span id="page-7055-1"></span>**remote-id** *boolean*

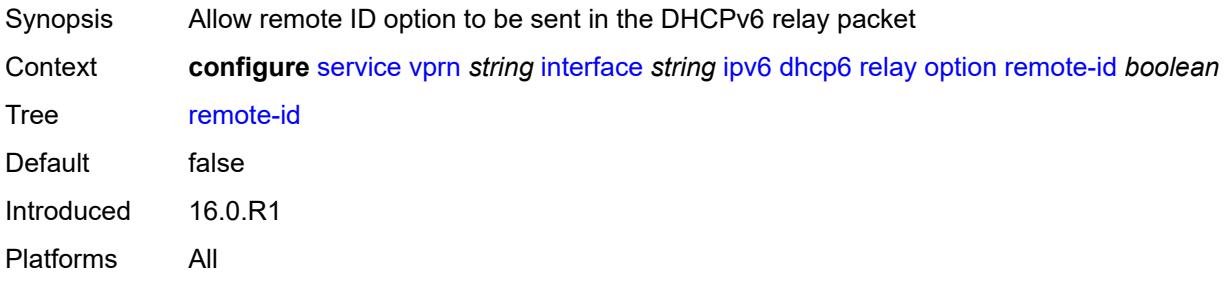

## <span id="page-7055-2"></span>**python-policy** *reference*

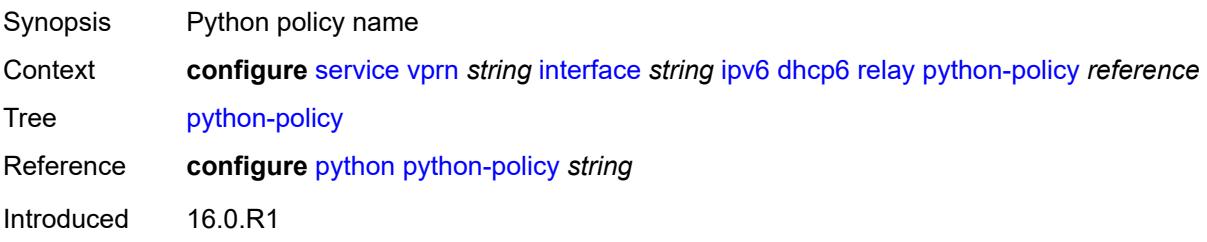
Platforms All

# <span id="page-7056-0"></span>**server** *string*

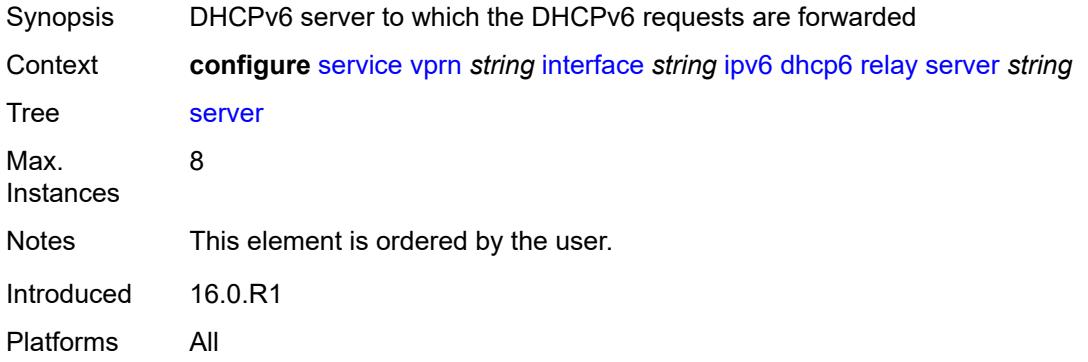

# <span id="page-7056-1"></span>**source-address** *string*

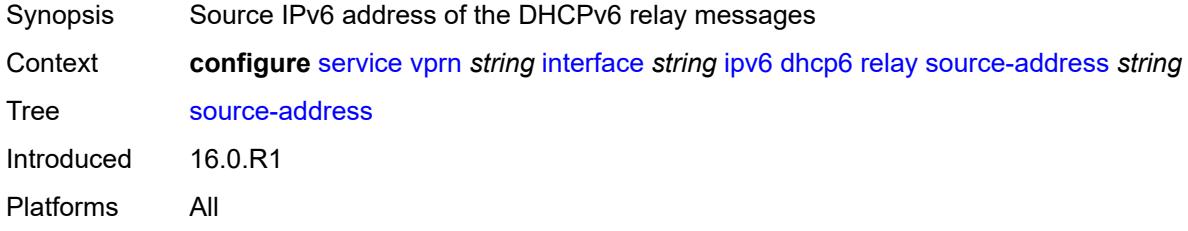

# <span id="page-7056-2"></span>**user-db** *reference*

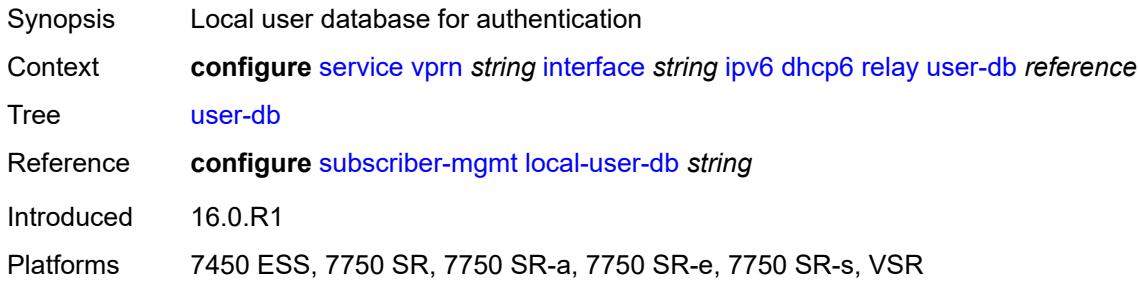

#### <span id="page-7056-3"></span>**server**

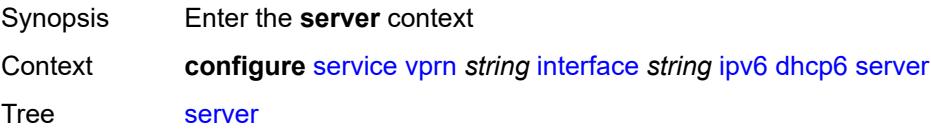

Introduced 16.0.R1 Platforms All

### <span id="page-7057-0"></span>**max-nbr-of-leases** *number*

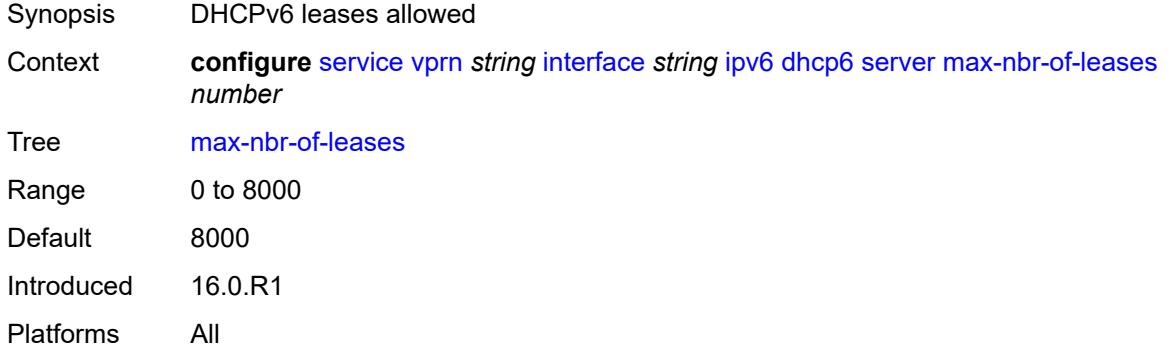

# <span id="page-7057-1"></span>**prefix-delegation**

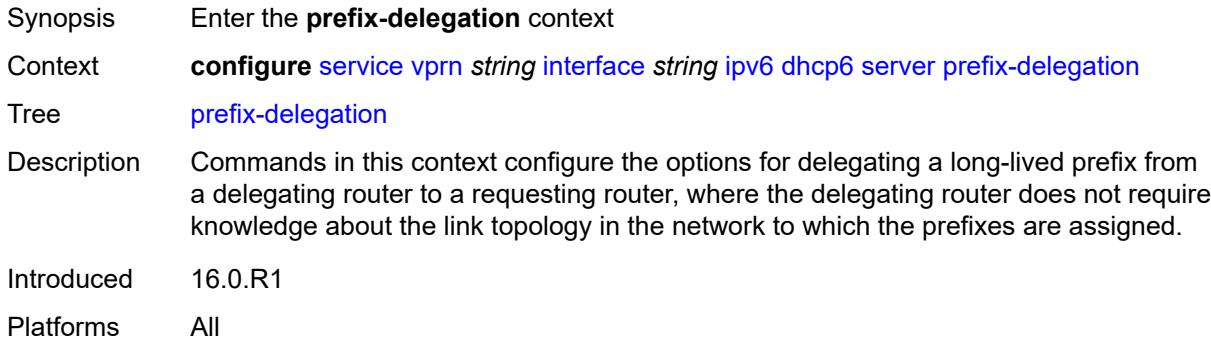

# <span id="page-7057-2"></span>**admin-state** *keyword*

<span id="page-7057-3"></span>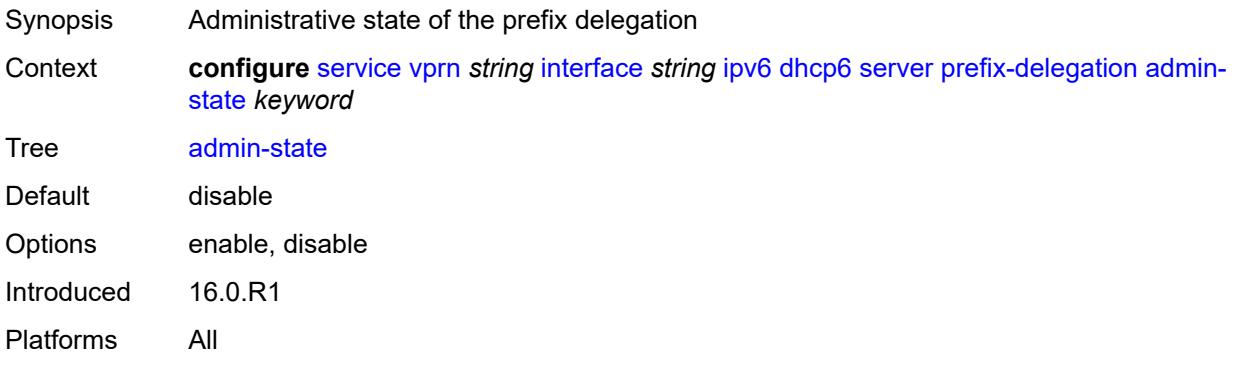

# **prefix** [[ipv6-prefix](#page-7058-0)] *string*

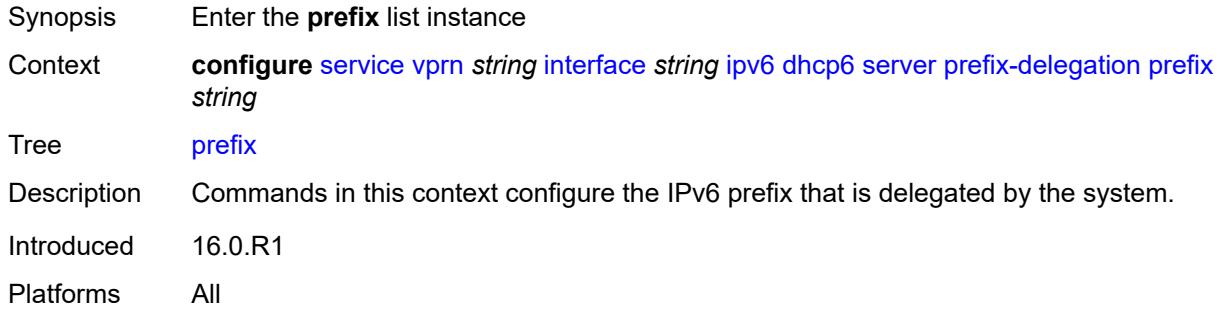

# <span id="page-7058-0"></span>[**ipv6-prefix**] *string*

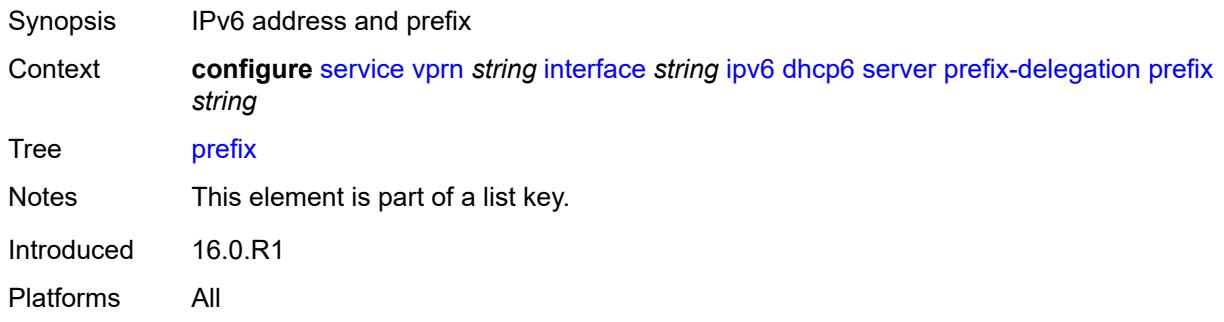

# <span id="page-7058-1"></span>**client-id**

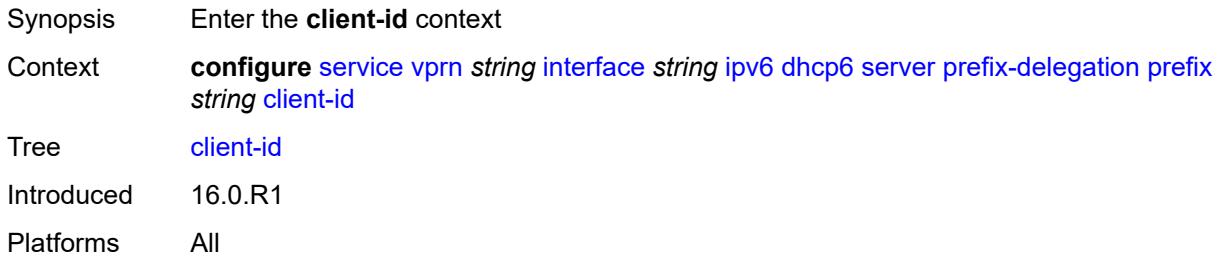

# <span id="page-7058-2"></span>**duid** *string*

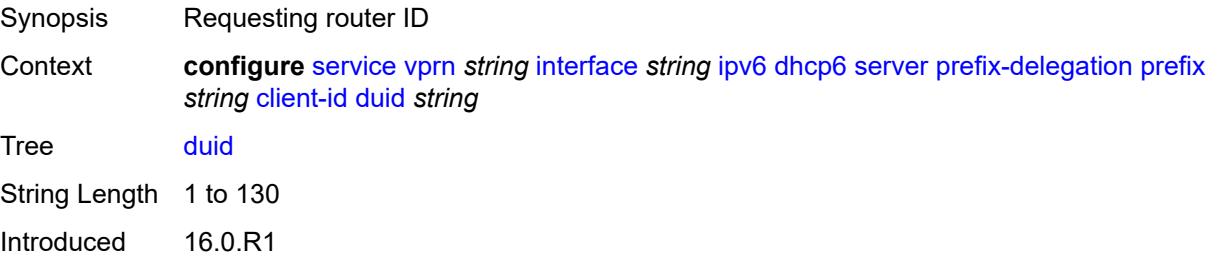

Platforms All

#### <span id="page-7059-0"></span>**iaid** *number*

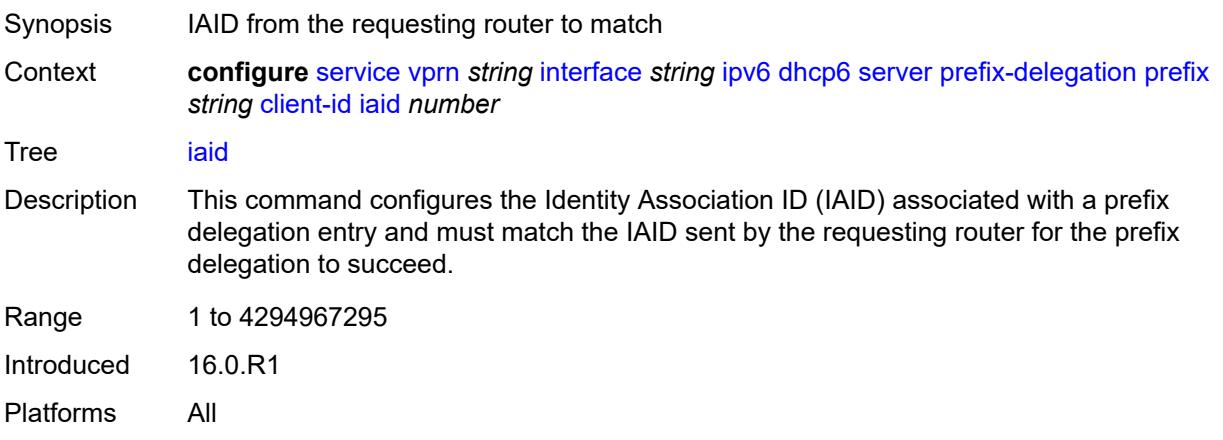

### <span id="page-7059-1"></span>**preferred-lifetime** *(number | keyword)*

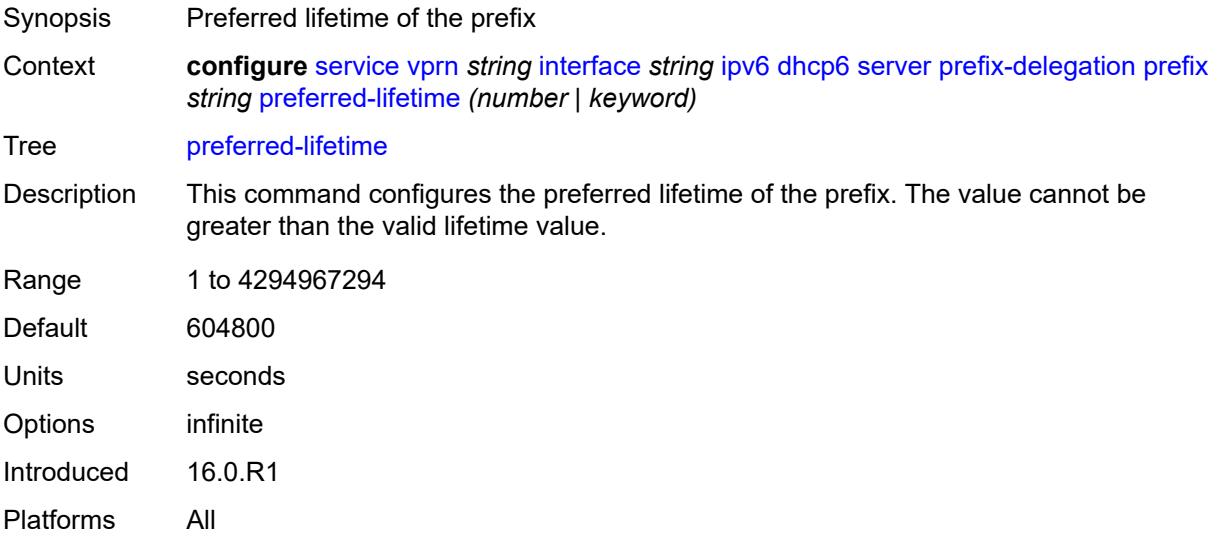

## <span id="page-7059-2"></span>**valid-lifetime** *(number | keyword)*

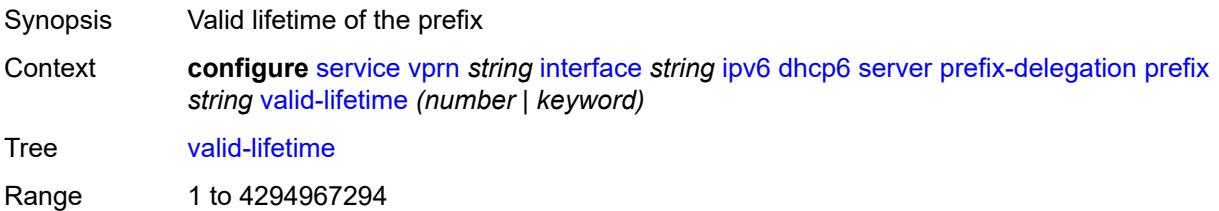

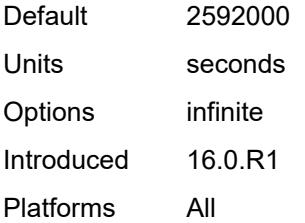

#### <span id="page-7060-0"></span>**duplicate-address-detection** *boolean*

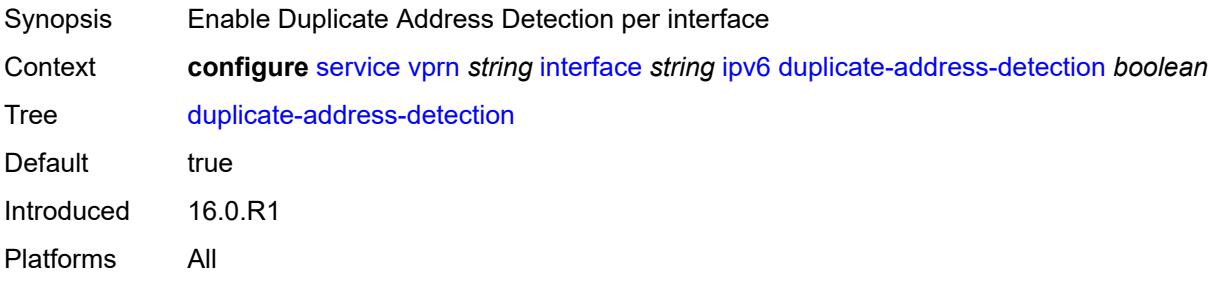

# <span id="page-7060-1"></span>**forward-ipv4-packets** *boolean*

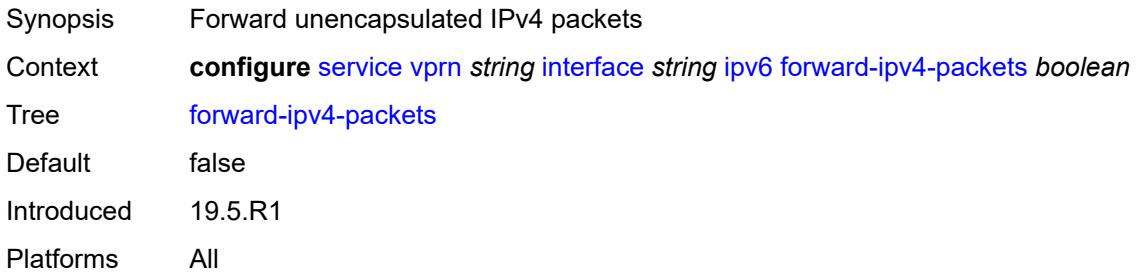

### <span id="page-7060-2"></span>**icmp6**

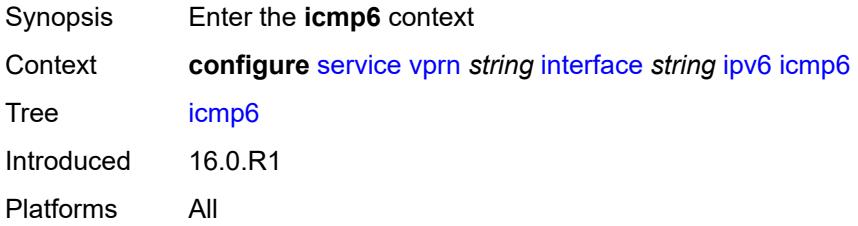

# <span id="page-7060-3"></span>**packet-too-big**

Synopsis Enter the **packet-too-big** context

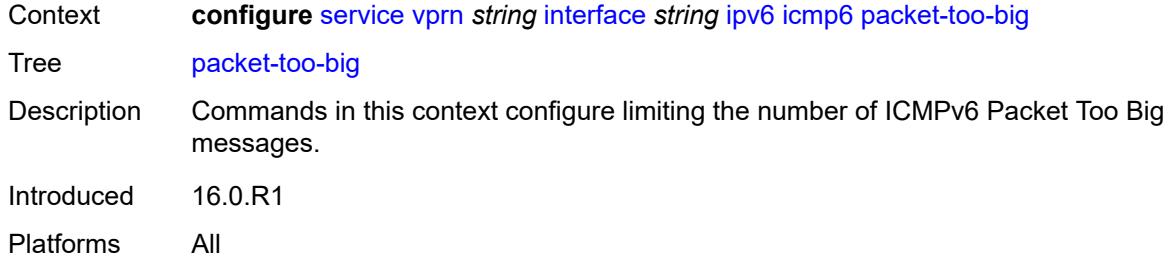

# <span id="page-7061-0"></span>**admin-state** *keyword*

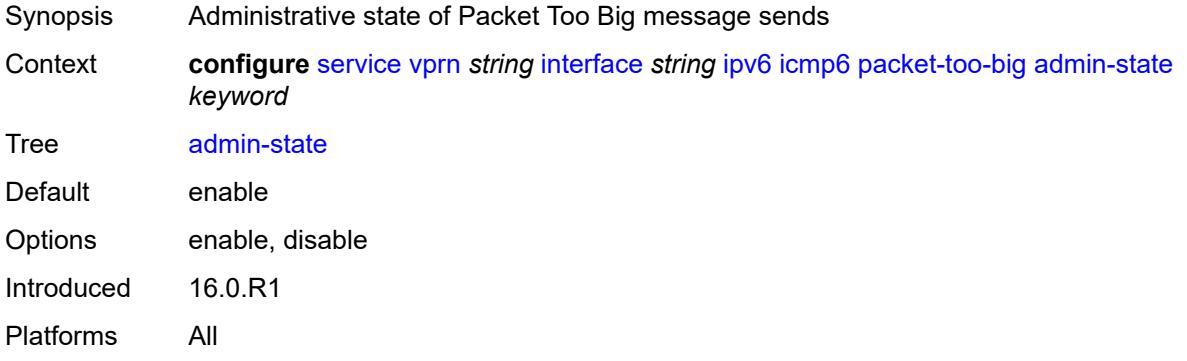

#### <span id="page-7061-1"></span>**number** *number*

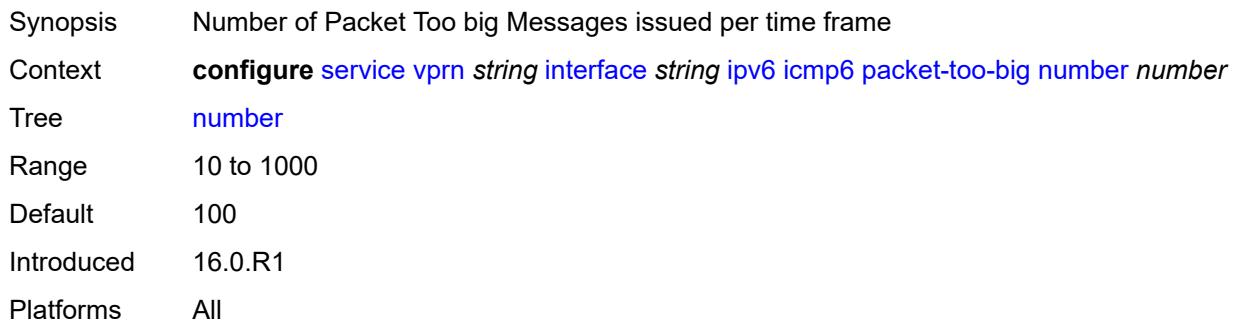

# <span id="page-7061-2"></span>**seconds** *number*

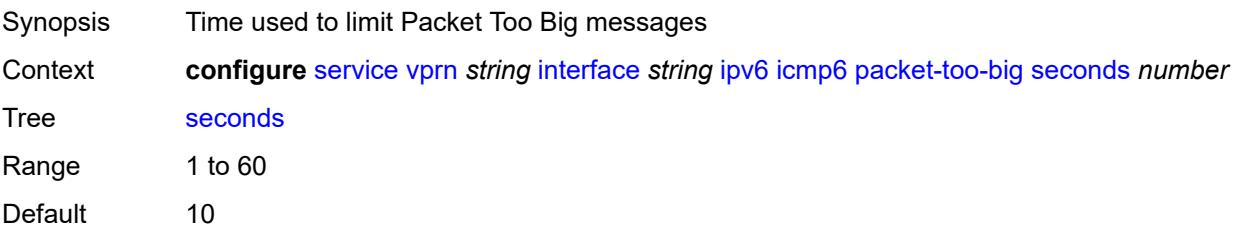

Introduced 16.0.R1 Platforms All

## <span id="page-7062-0"></span>**param-problem**

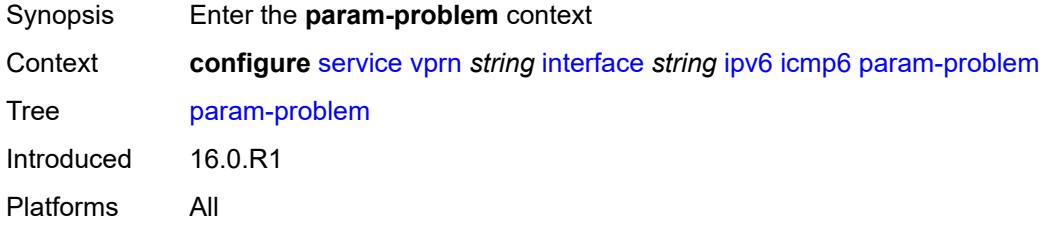

# <span id="page-7062-1"></span>**admin-state** *keyword*

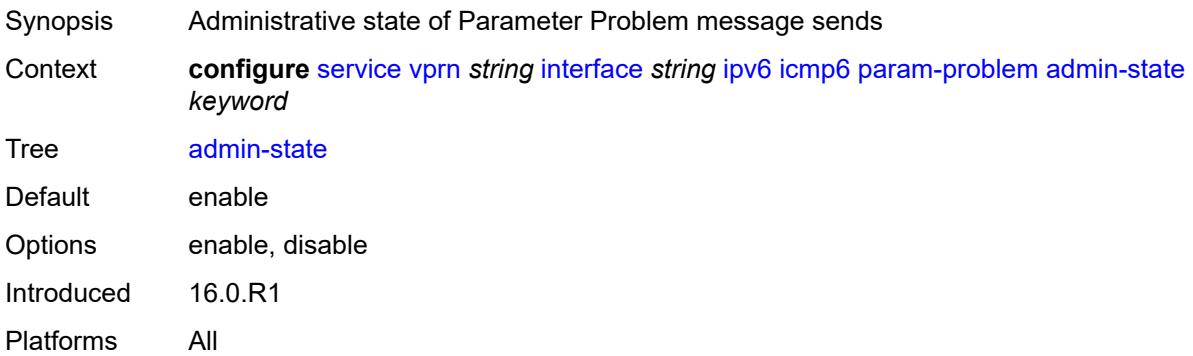

### <span id="page-7062-2"></span>**number** *number*

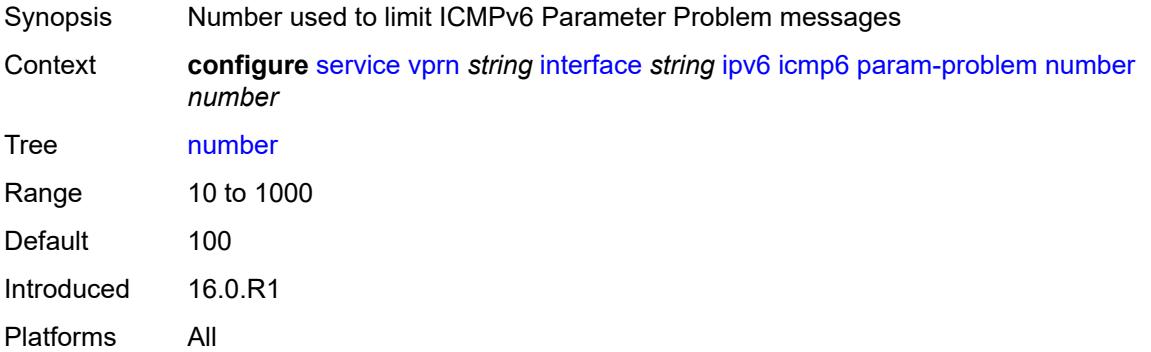

#### <span id="page-7062-3"></span>**seconds** *number*

Synopsis Time used to limit ICMPv6 Parameter Problem messages

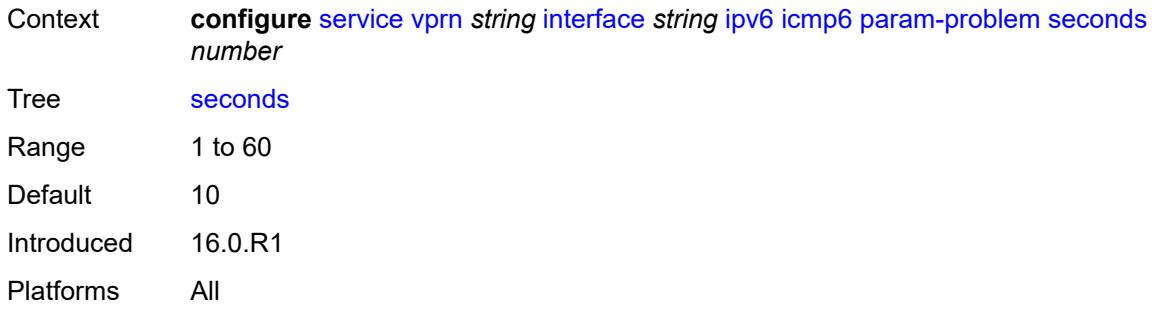

# <span id="page-7063-0"></span>**redirects**

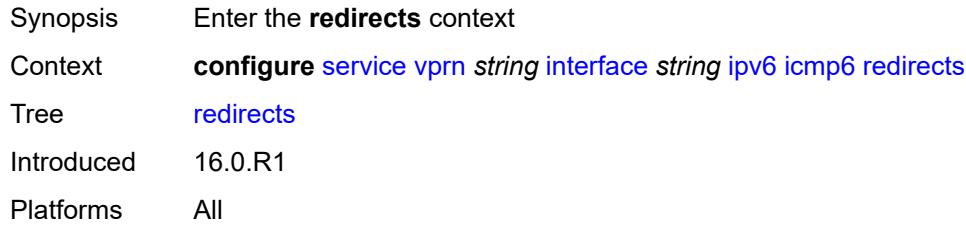

# <span id="page-7063-1"></span>**admin-state** *keyword*

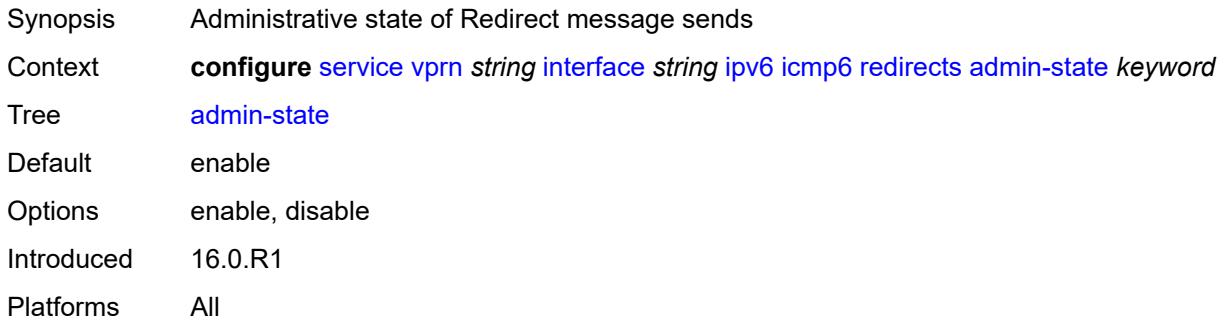

#### <span id="page-7063-2"></span>**number** *number*

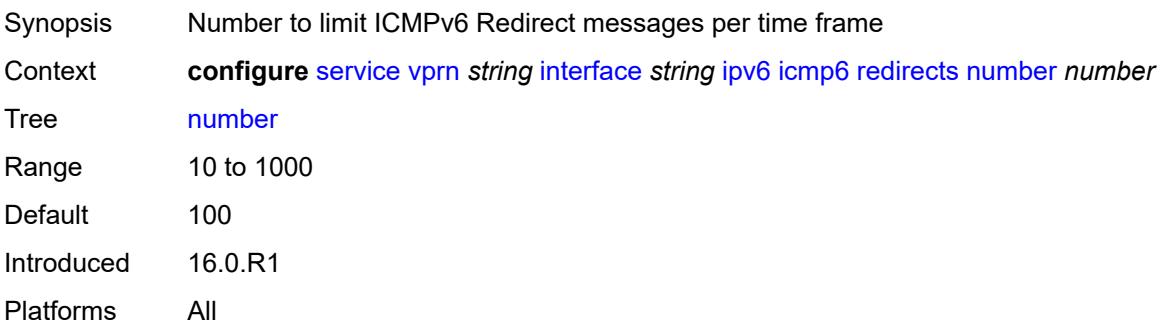

### <span id="page-7064-0"></span>**seconds** *number*

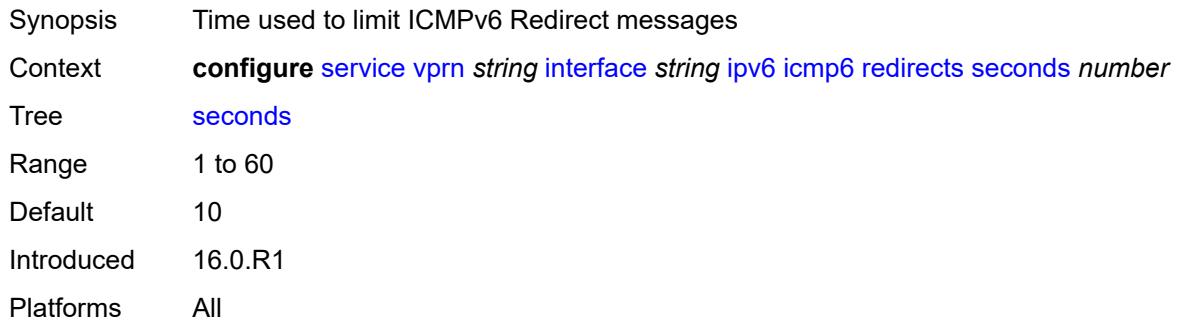

# <span id="page-7064-1"></span>**time-exceeded**

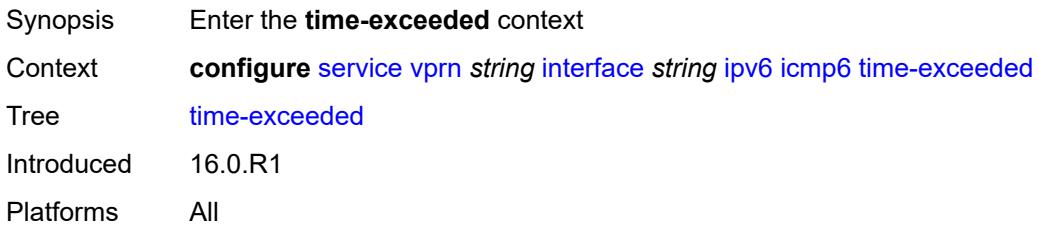

### <span id="page-7064-2"></span>**admin-state** *keyword*

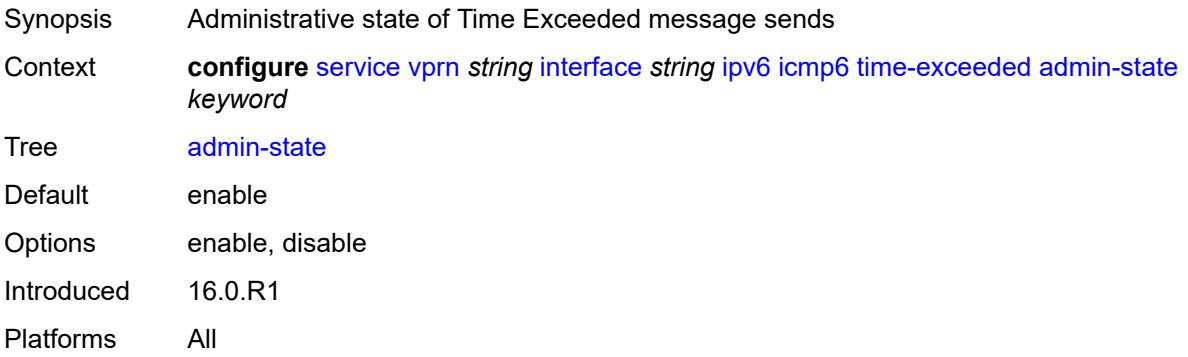

### <span id="page-7064-3"></span>**number** *number*

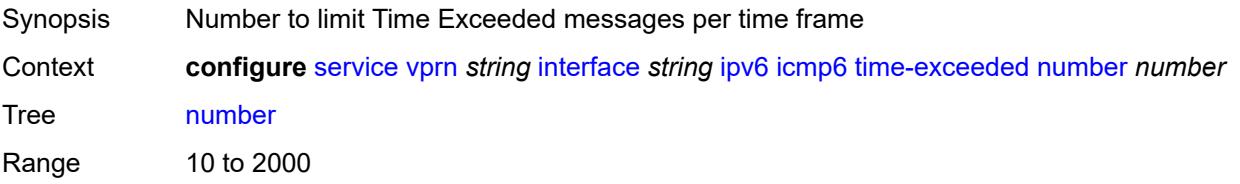

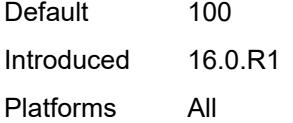

# <span id="page-7065-0"></span>**seconds** *number*

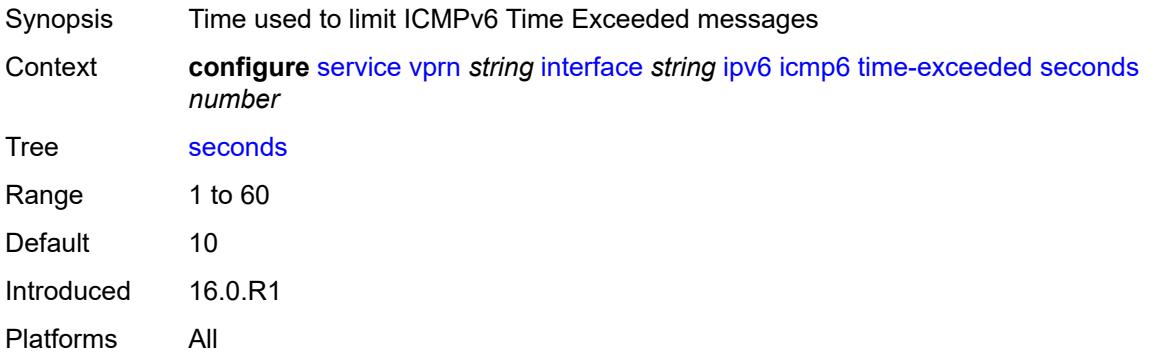

#### <span id="page-7065-1"></span>**unreachables**

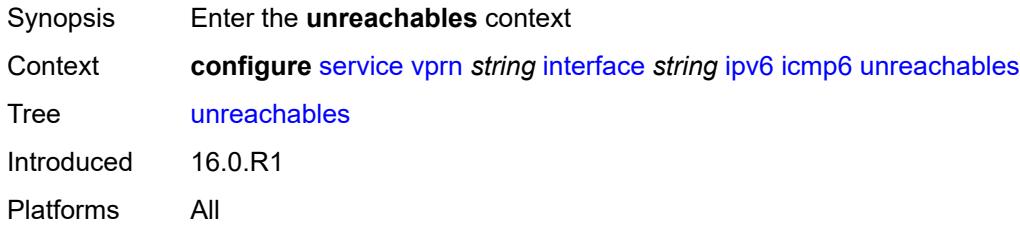

### <span id="page-7065-2"></span>**admin-state** *keyword*

<span id="page-7065-3"></span>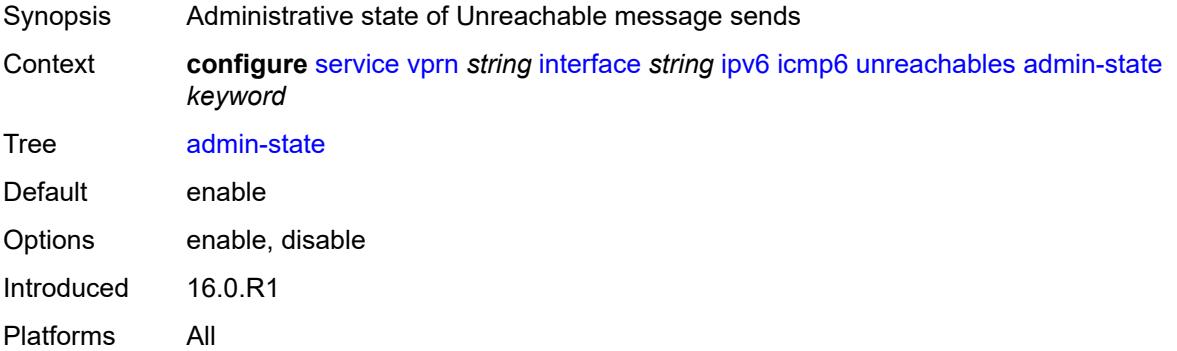

#### **number** *number*

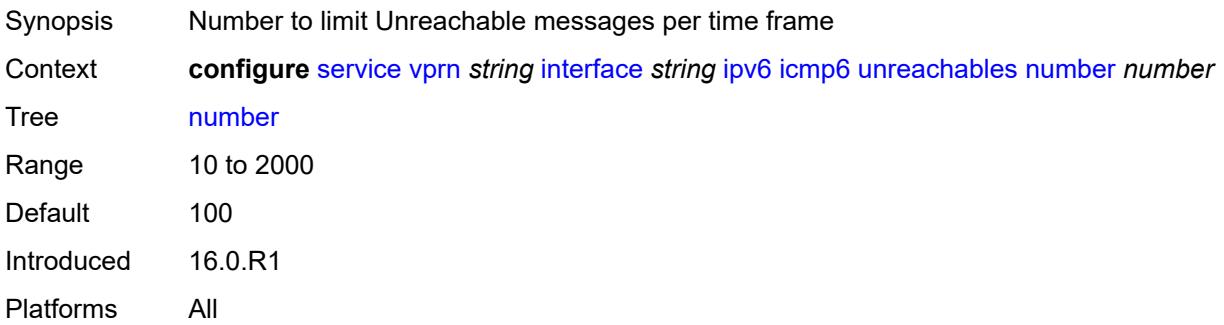

#### <span id="page-7066-0"></span>**seconds** *number*

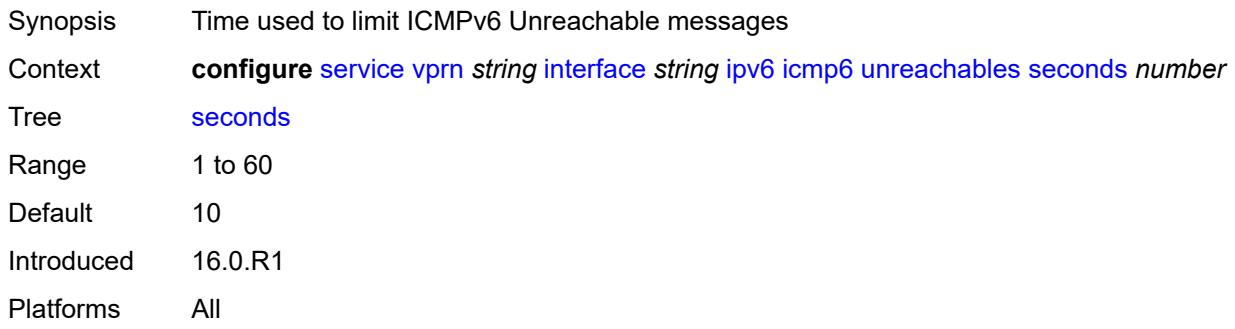

#### <span id="page-7066-1"></span>**link-local-address**

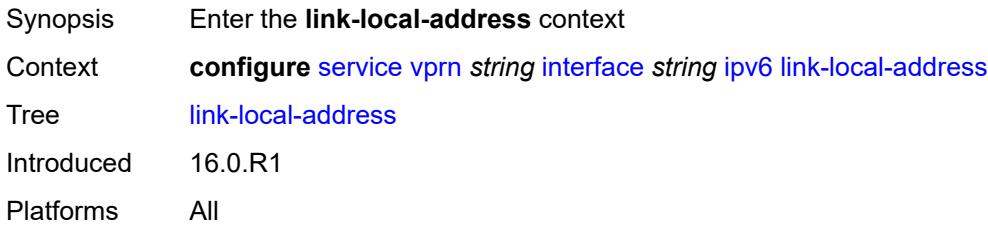

# <span id="page-7066-2"></span>**address** *string*

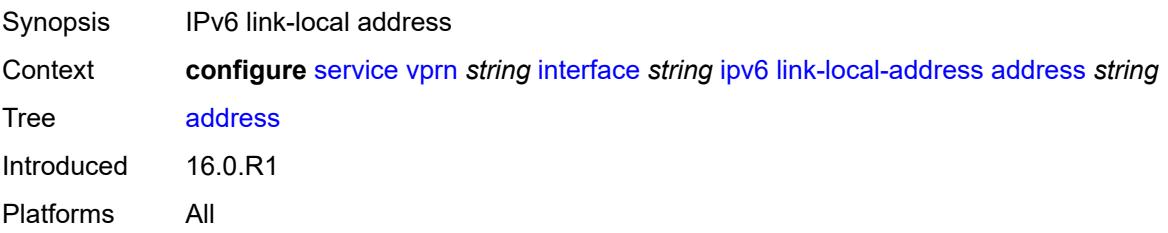

# <span id="page-7067-0"></span>**duplicate-address-detection** *boolean*

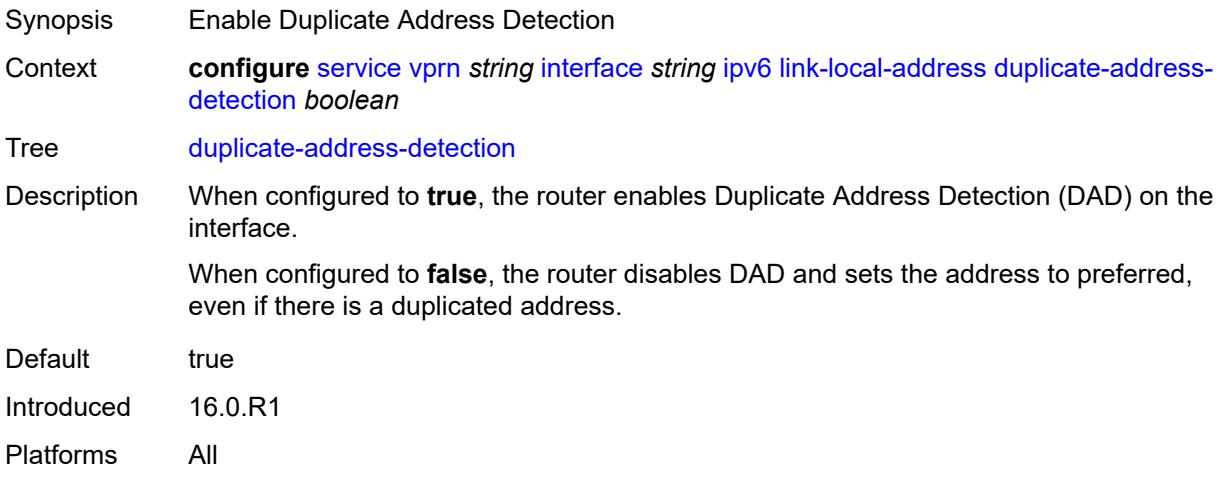

### <span id="page-7067-1"></span>**local-dhcp-server** *reference*

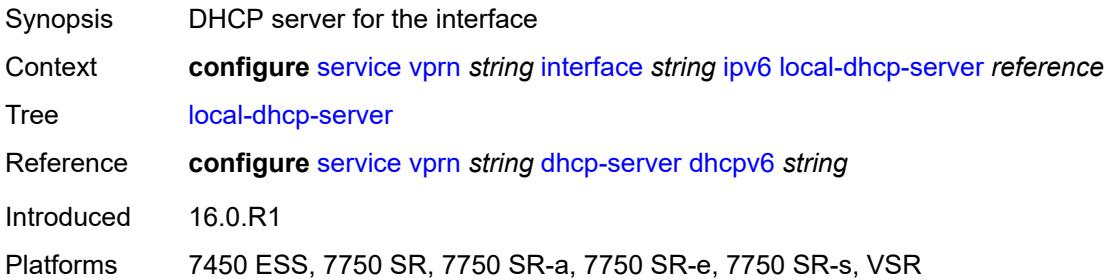

### <span id="page-7067-2"></span>**neighbor-discovery**

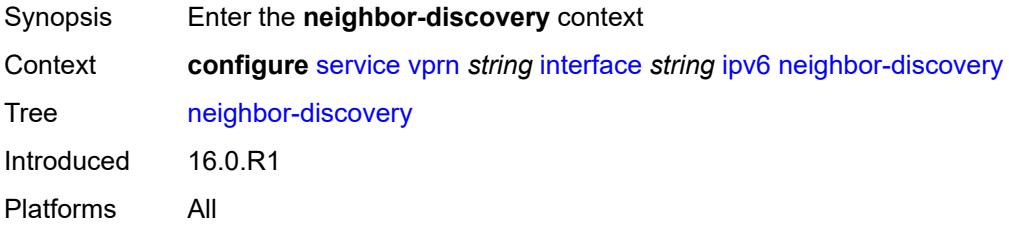

#### <span id="page-7067-3"></span>**host-route**

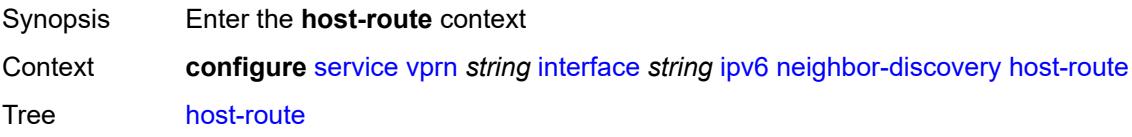

Introduced 20.2.R1 Platforms All

### <span id="page-7068-1"></span>**populate** [\[route-type](#page-7068-0)] *keyword*

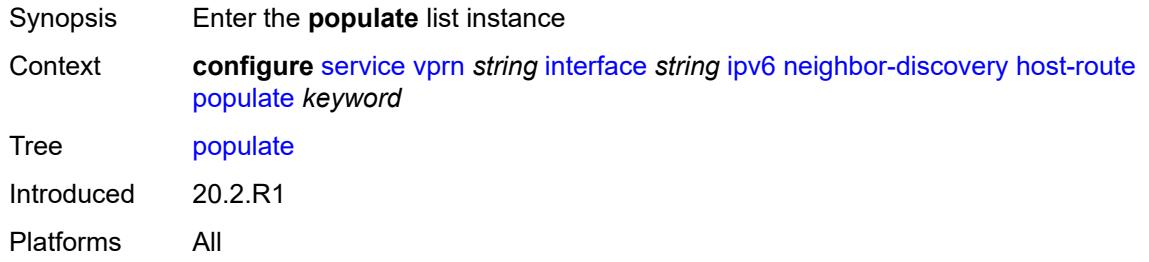

#### <span id="page-7068-0"></span>[**route-type**] *keyword*

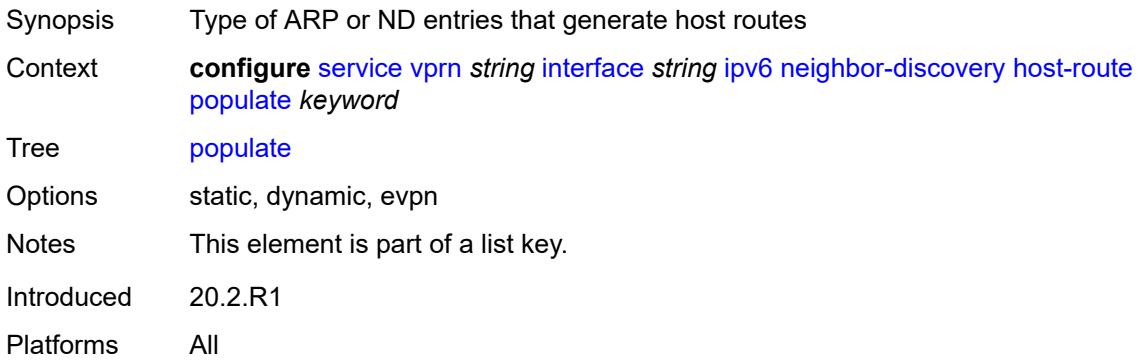

#### <span id="page-7068-2"></span>**route-tag** *number*

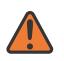

#### **WARNING:**

Modifying this element recreates the parent element automatically for the new value to take effect.

#### Synopsis Tag value used with the host route from an ARP/ND entry

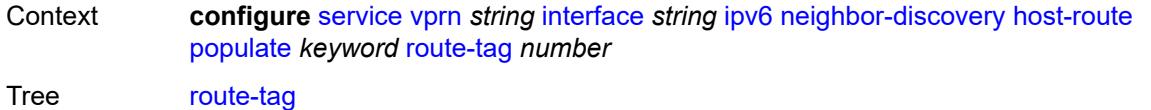

Description This command specifies the route tag that is added in the route table for ARP or ND host routes. This tag can be matched on BGP VRF export and BGP peer export policies.

Range 1 to 255

Introduced 20.2.R1

Platforms All

# <span id="page-7069-0"></span>**learn-unsolicited** *keyword*

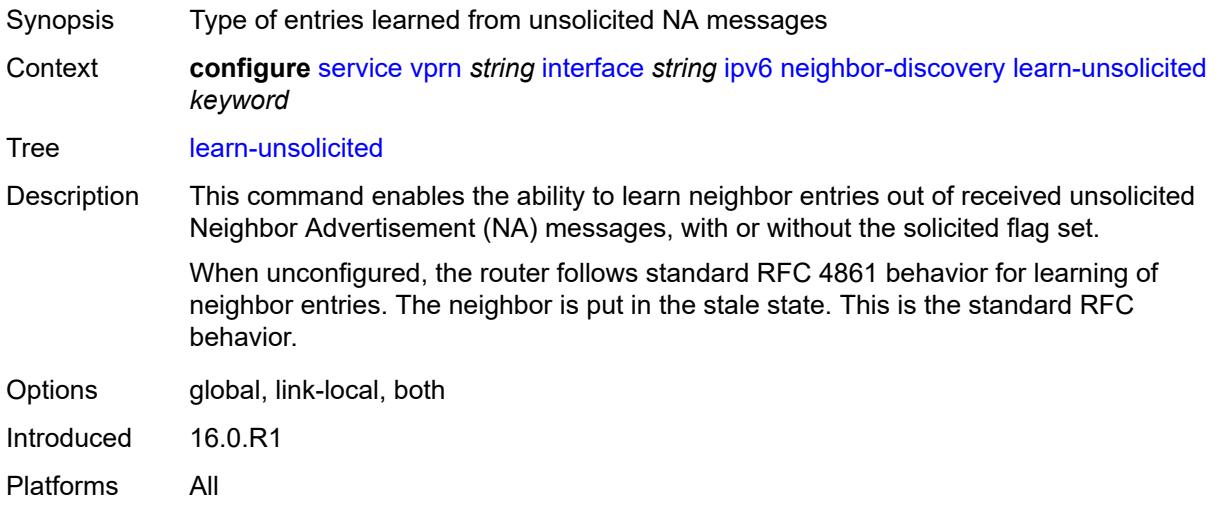

#### <span id="page-7069-1"></span>**limit**

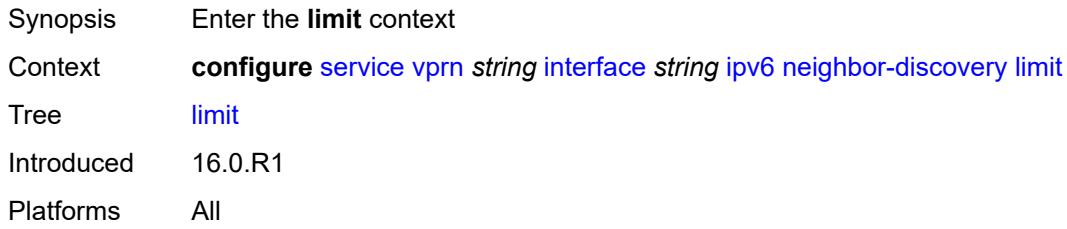

# <span id="page-7069-2"></span>**log-only** *boolean*

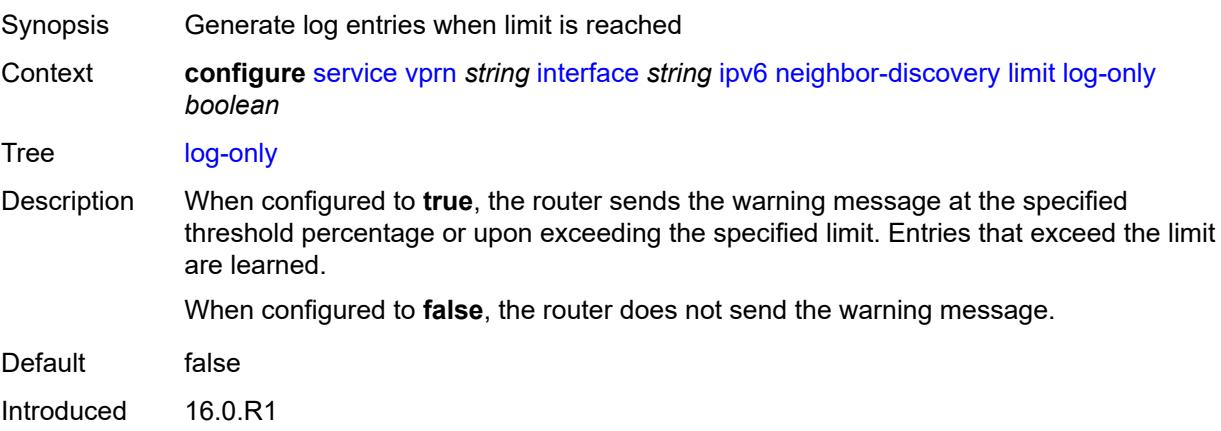

Platforms All

#### <span id="page-7070-0"></span>**max-entries** *number*

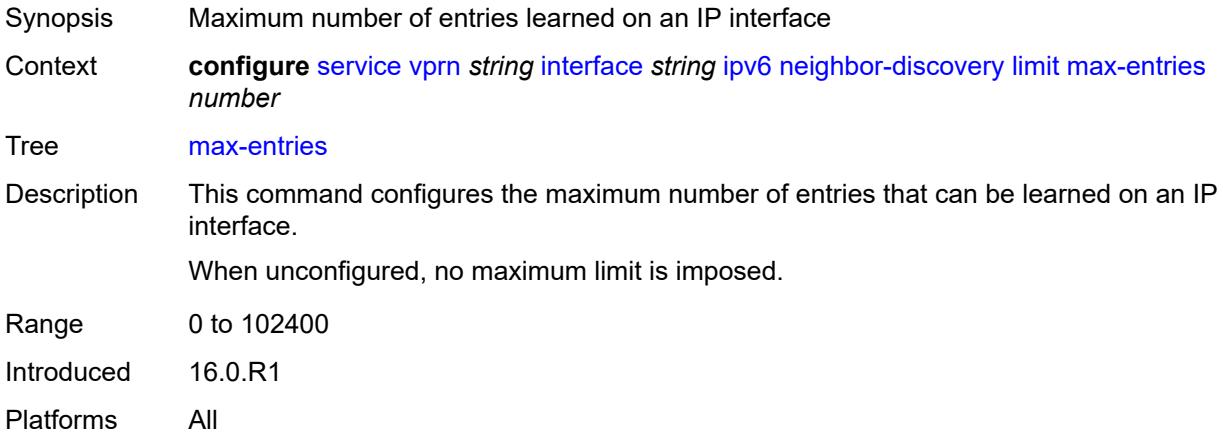

# <span id="page-7070-1"></span>**threshold** *number*

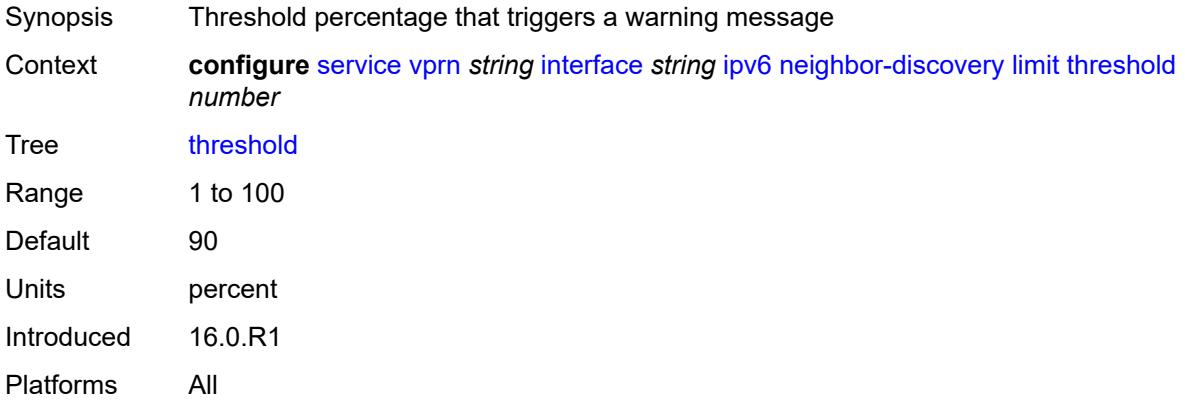

### <span id="page-7070-2"></span>**local-proxy-nd** *boolean*

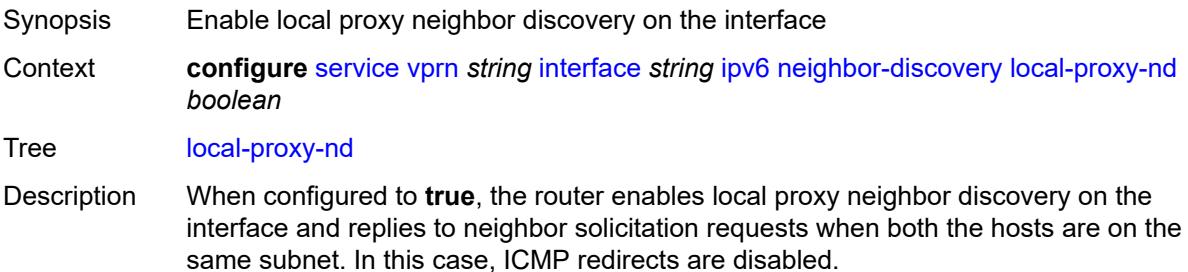

When configured to **false**, the router disables local proxy neighbor discovery on the interface and does not reply to neighbor solicitation requests if both the hosts are on the same subnet.

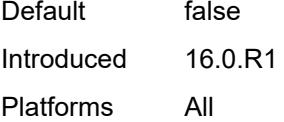

#### <span id="page-7071-0"></span>**proactive-refresh** *keyword*

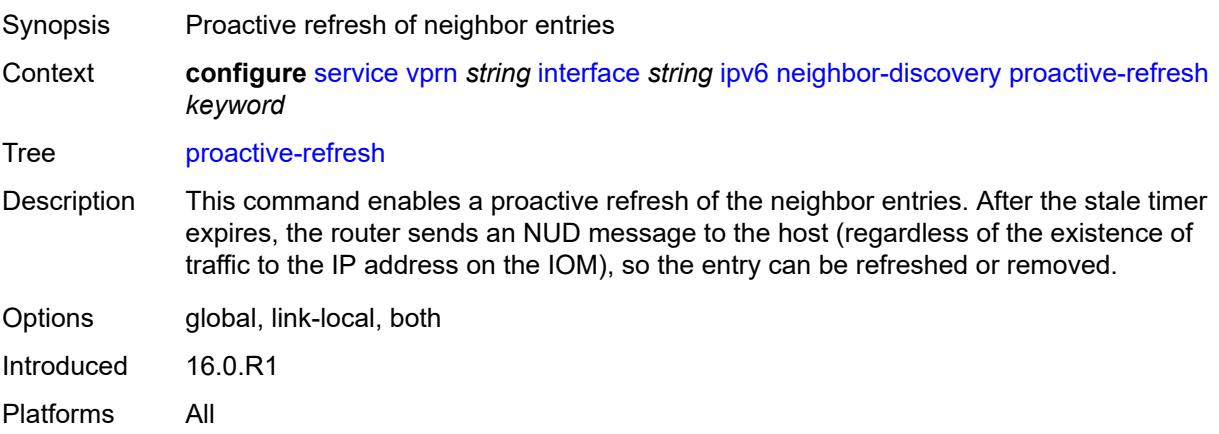

### <span id="page-7071-1"></span>**proxy-nd-policy** *reference*

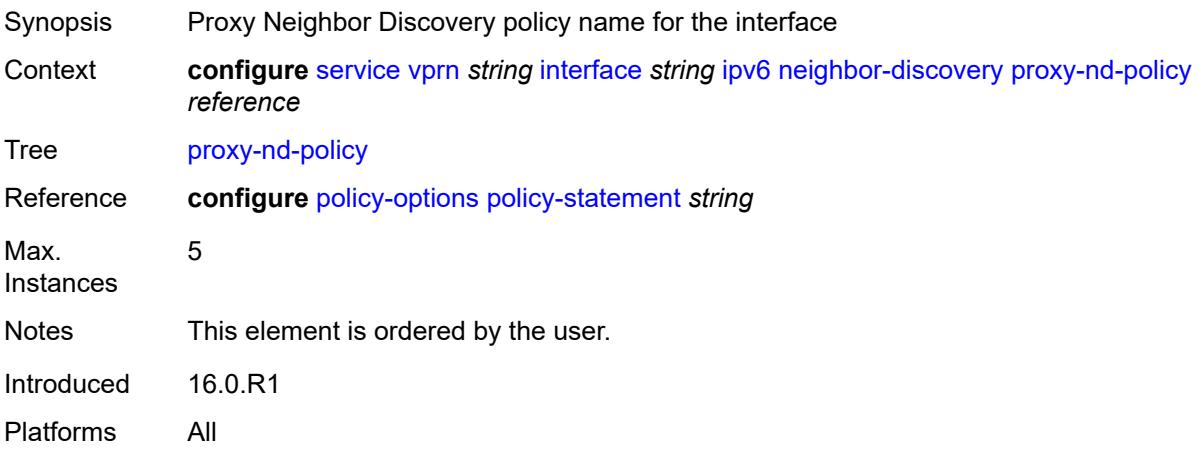

#### <span id="page-7071-2"></span>**reachable-time** *number*

Synopsis Neighbor reachability detection timer

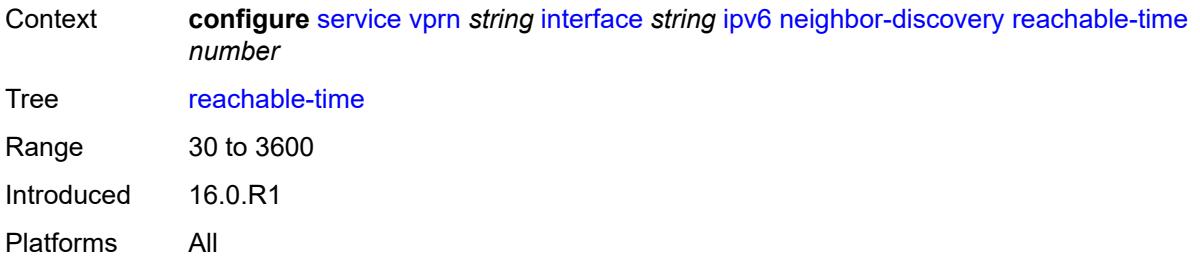

#### <span id="page-7072-0"></span>**secure-nd**

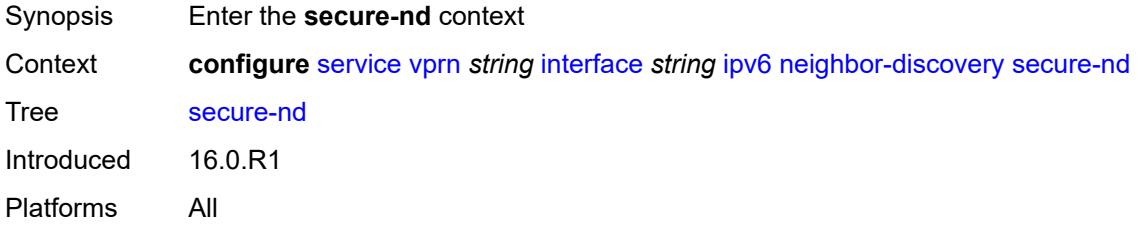

# <span id="page-7072-1"></span>**admin-state** *keyword*

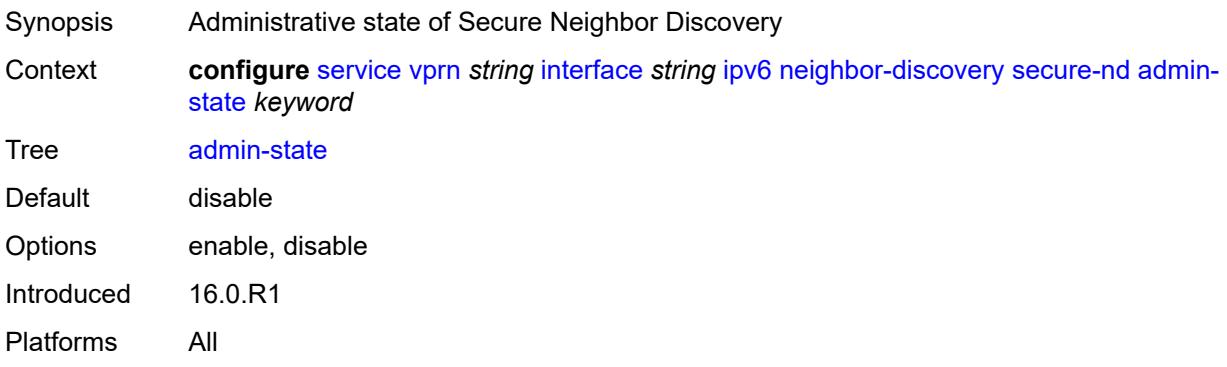

# <span id="page-7072-2"></span>**allow-unsecured-msgs** *boolean*

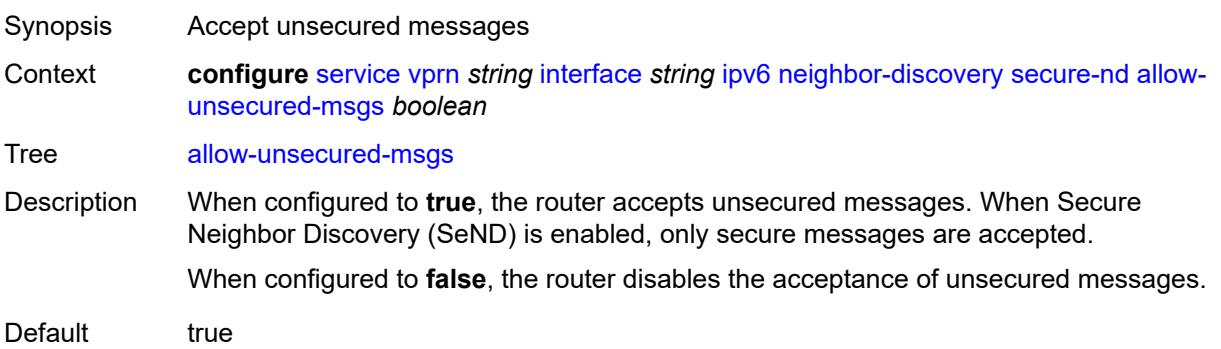

Introduced 16.0.R1 Platforms All

# <span id="page-7073-0"></span>**public-key-min-bits** *number*

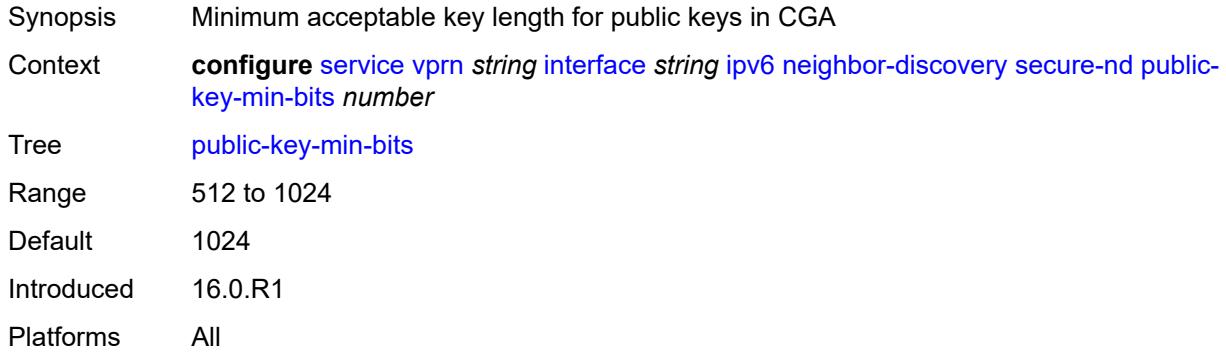

# <span id="page-7073-1"></span>**security-parameter** *number*

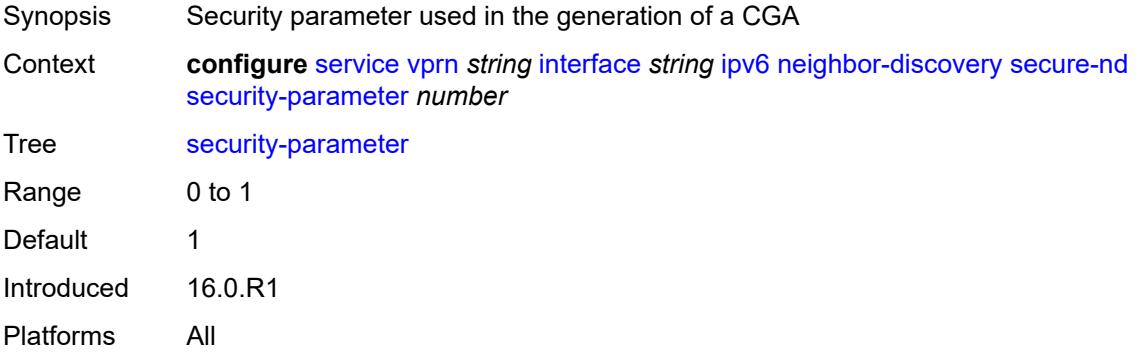

## <span id="page-7073-2"></span>**stale-time** *number*

<span id="page-7073-3"></span>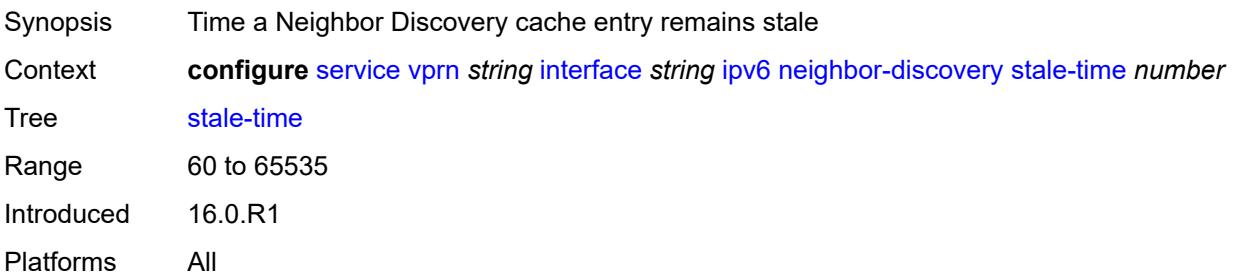

# **static-neighbor** [[ipv6-address\]](#page-7074-0) *string*

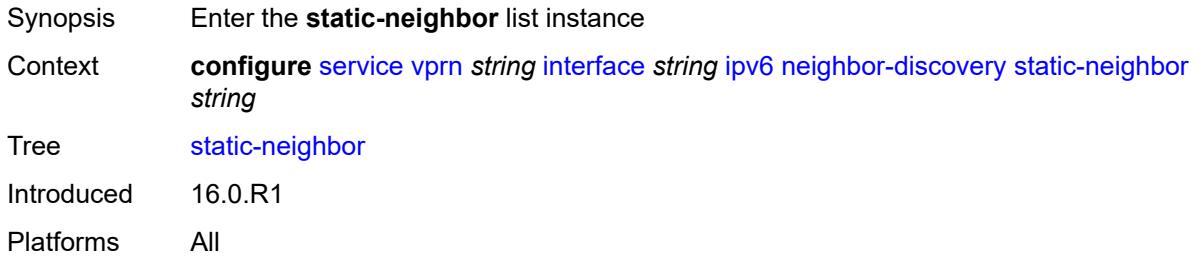

# <span id="page-7074-0"></span>[**ipv6-address**] *string*

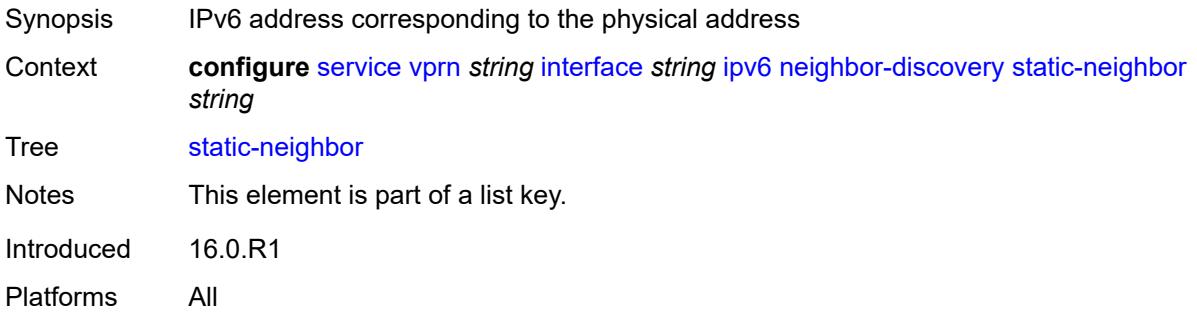

#### <span id="page-7074-1"></span>**mac-address** *string*

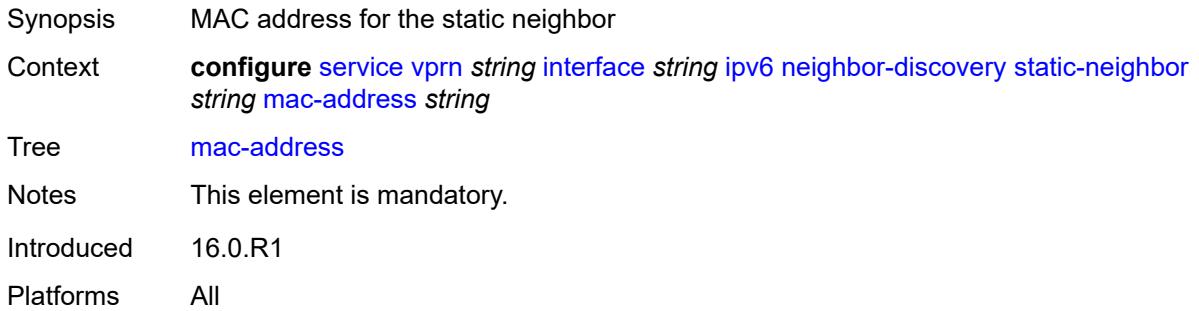

#### <span id="page-7074-2"></span>**qos-route-lookup** *keyword*

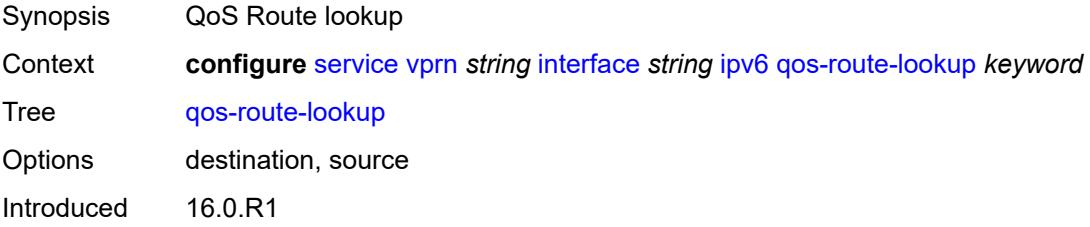

Platforms 7450 ESS, 7750 SR, 7750 SR-a, 7750 SR-e, 7750 SR-s, 7950 XRS

#### <span id="page-7075-0"></span>**tcp-mss** *number*

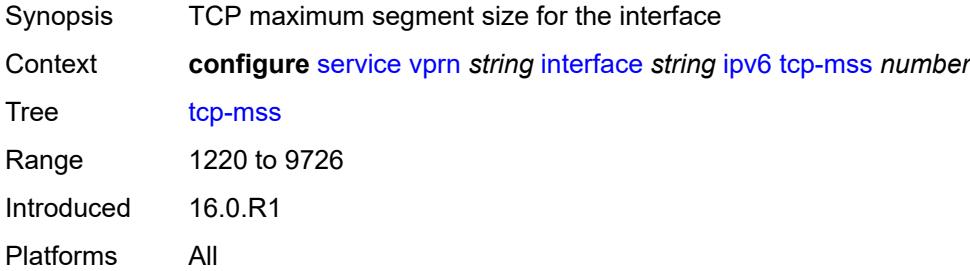

# <span id="page-7075-1"></span>**urpf-check**

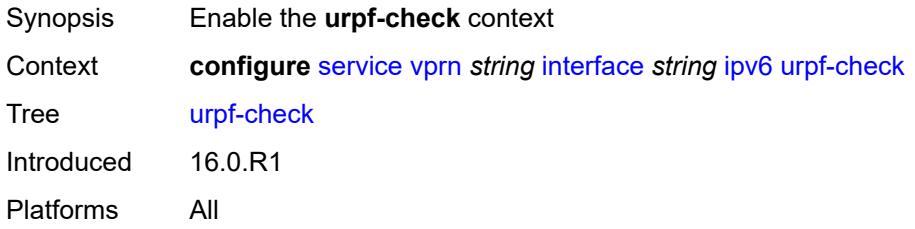

### <span id="page-7075-2"></span>**ignore-default** *boolean*

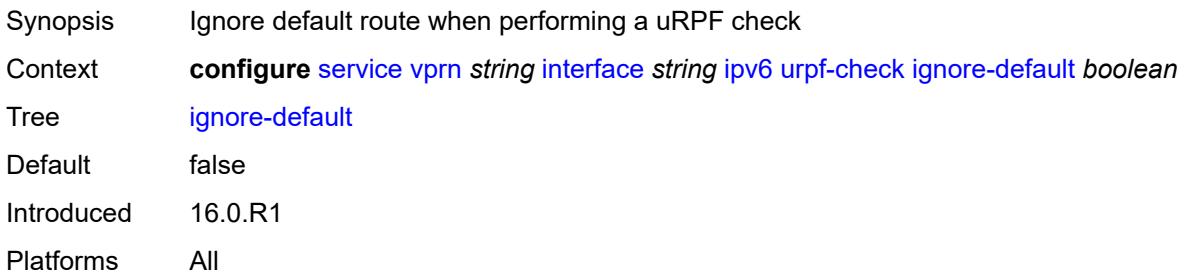

## <span id="page-7075-3"></span>**mode** *keyword*

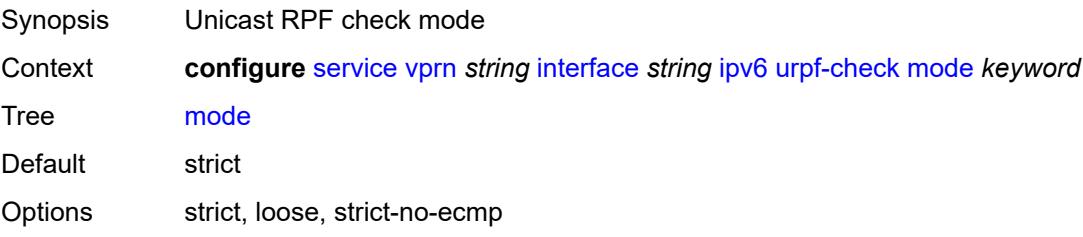

Introduced 16.0.R1 Platforms All

# <span id="page-7076-1"></span>**vrrp** [[virtual-router-id](#page-7076-0)] *number*

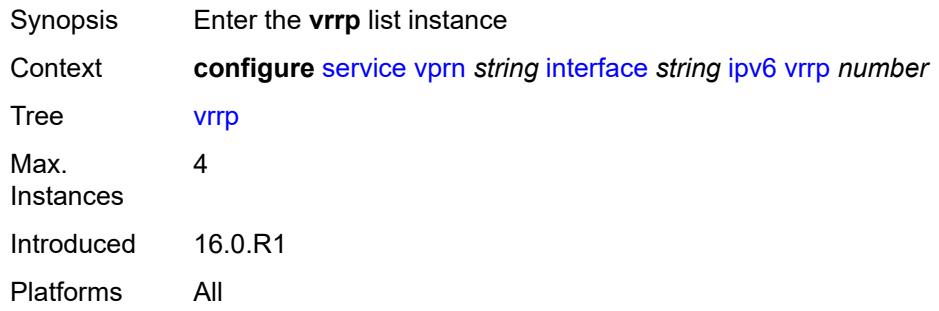

## <span id="page-7076-0"></span>[**virtual-router-id**] *number*

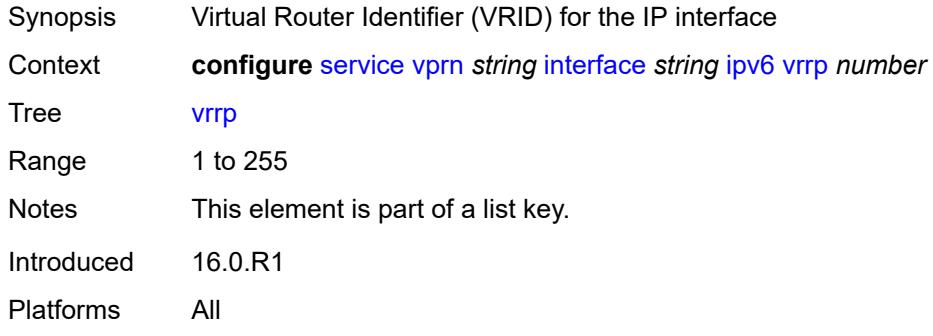

#### <span id="page-7076-2"></span>**admin-state** *keyword*

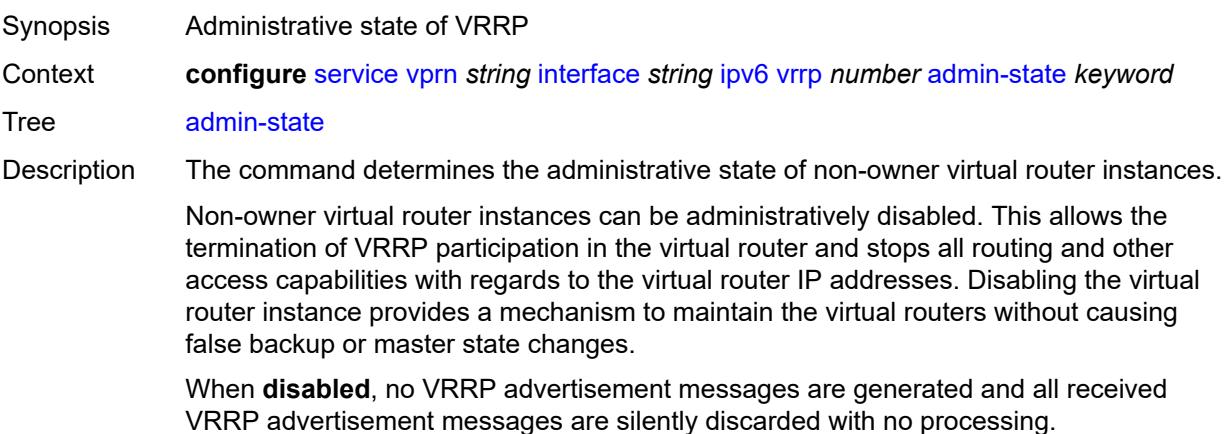

Whenever the administrative or operational state of a virtual router instance transitions, a log message is generated.

An owner virtual router context does not use this command. To administratively disable an owner virtual router instance, use the **admin-state** command within the parent IP interface node which administratively disables the IP interface.

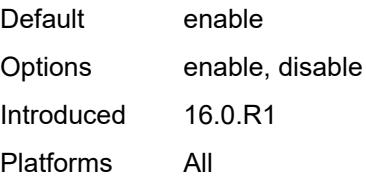

## <span id="page-7077-0"></span>**backup** *string*

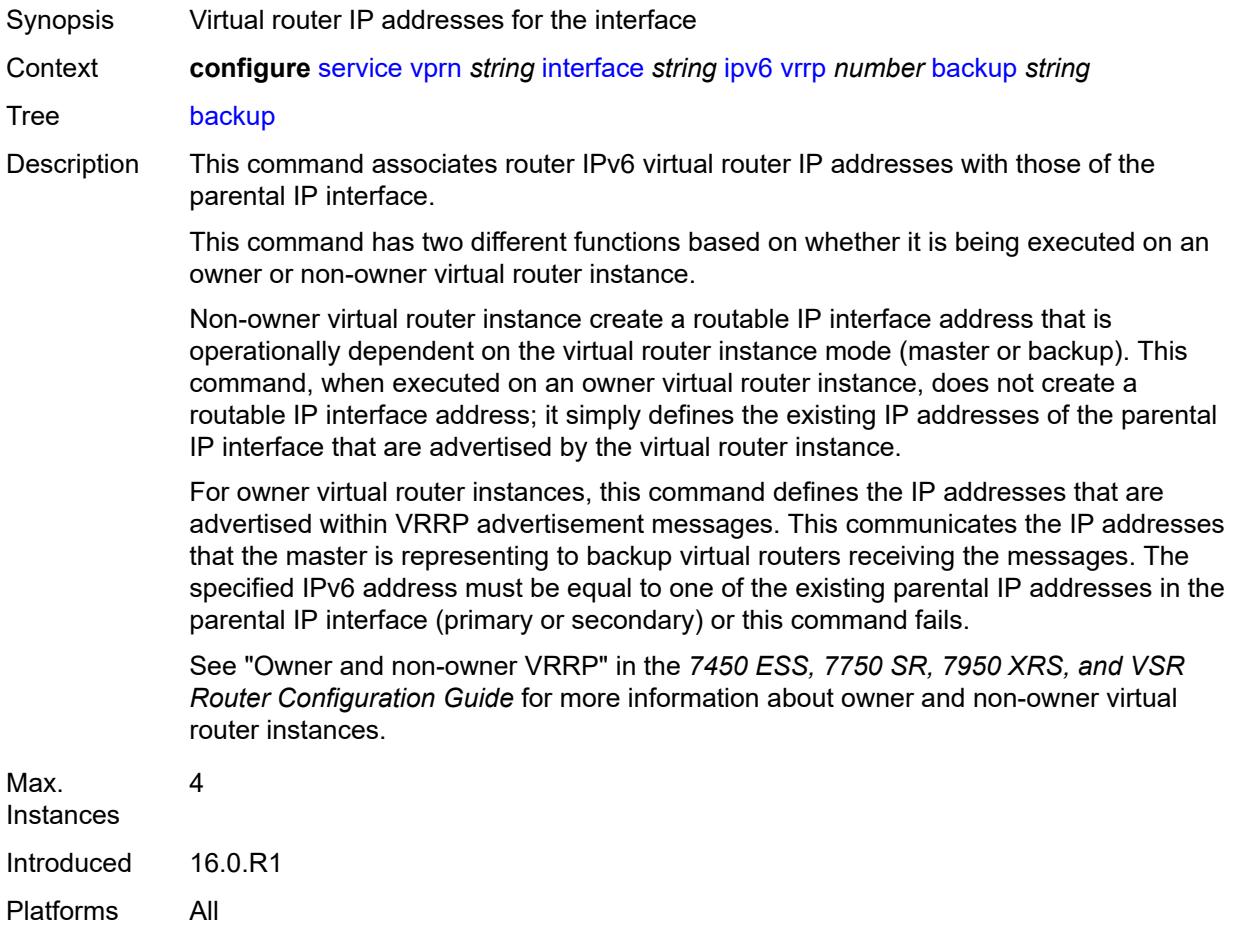

## <span id="page-7077-1"></span>**bfd-liveness**

Synopsis Enable the **bfd-liveness** context

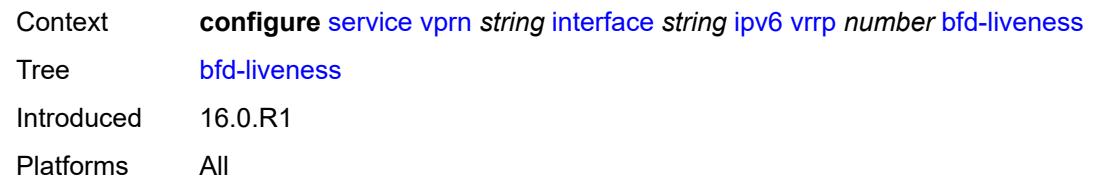

<span id="page-7078-0"></span>**dest-ip** *(ipv4-address-no-zone | ipv6-address-no-zone)*

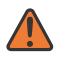

#### **WARNING:**

Modifying this element recreates the parent element automatically for the new value to take effect.

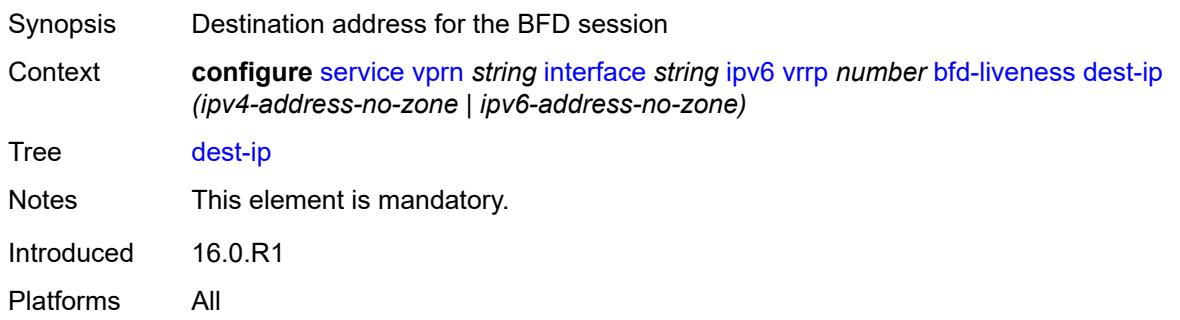

#### <span id="page-7078-1"></span>**interface-name** *string*

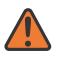

#### **WARNING:**

Modifying this element recreates the parent element automatically for the new value to take effect.

<span id="page-7078-2"></span>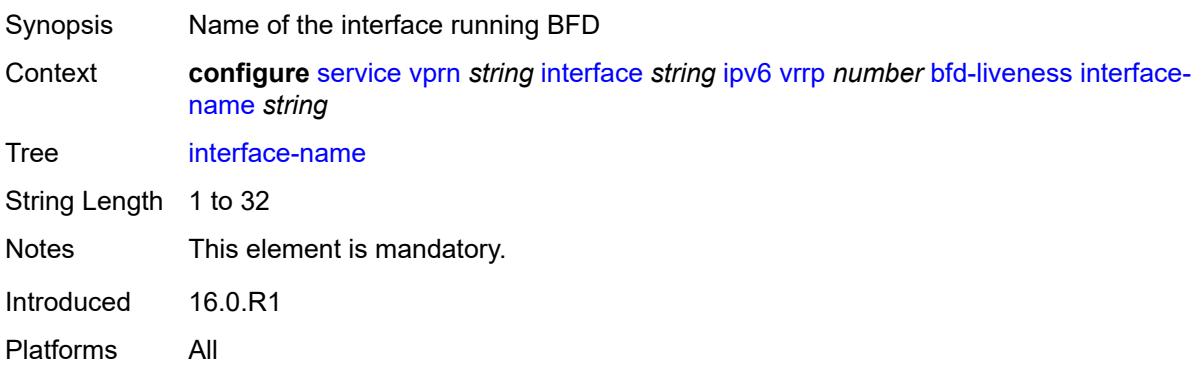

## **service-name** *string*

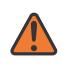

#### **WARNING:**

Modifying this element recreates the parent element automatically for the new value to take effect.

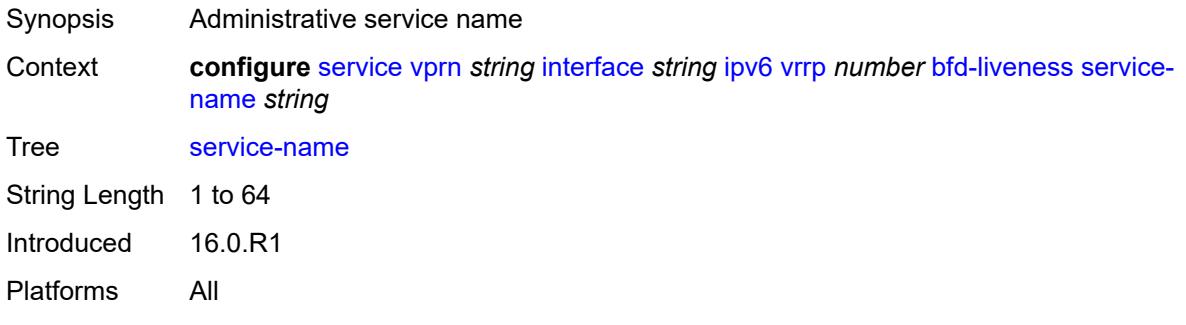

# <span id="page-7079-0"></span>**init-delay** *number*

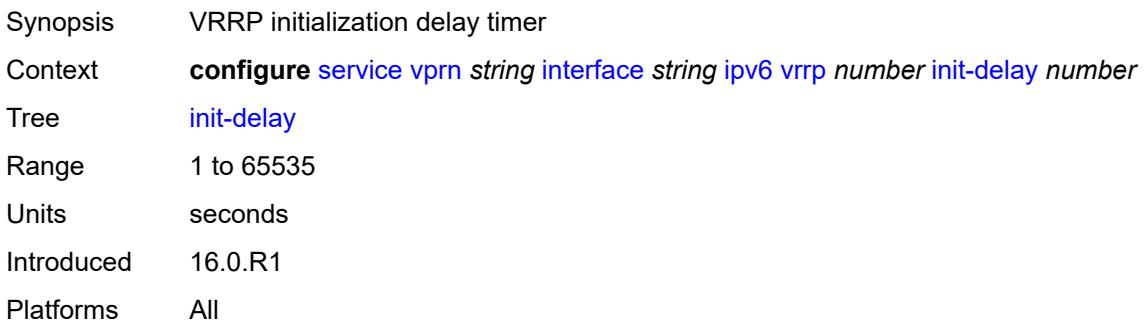

## <span id="page-7079-1"></span>**mac** *string*

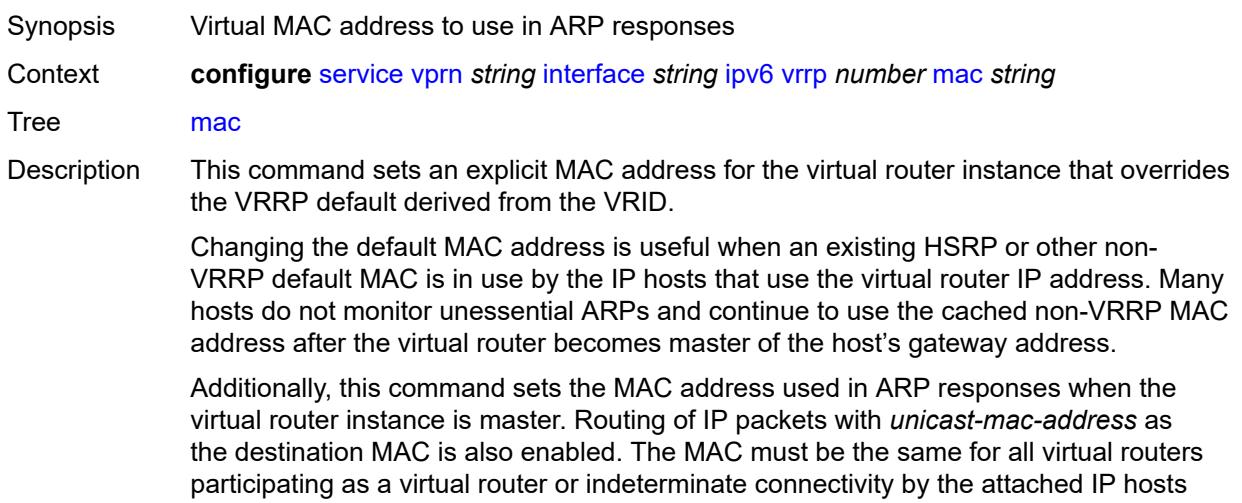

results. All VRRP advertisement messages are transmitted with *unicast-mac-address* as the source MAC.

An operator can execute this command at any time and it takes effect immediately. When the virtual router MAC on a master virtual router instance changes, a gratuitous ARP is immediately sent with a VRRP advertisement message. If the virtual router instance is disabled or operating as a backup, the gratuitous ARP and VRRP advertisement messages are not sent.

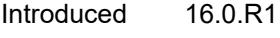

Platforms All

#### <span id="page-7080-0"></span>**master-int-inherit** *boolean*

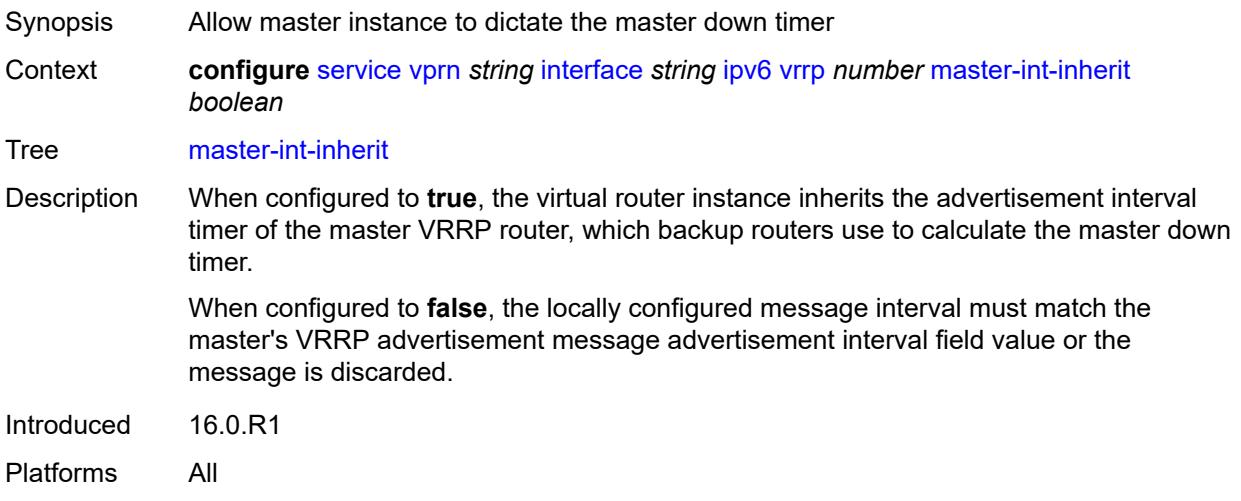

#### <span id="page-7080-1"></span>**message-interval** *number*

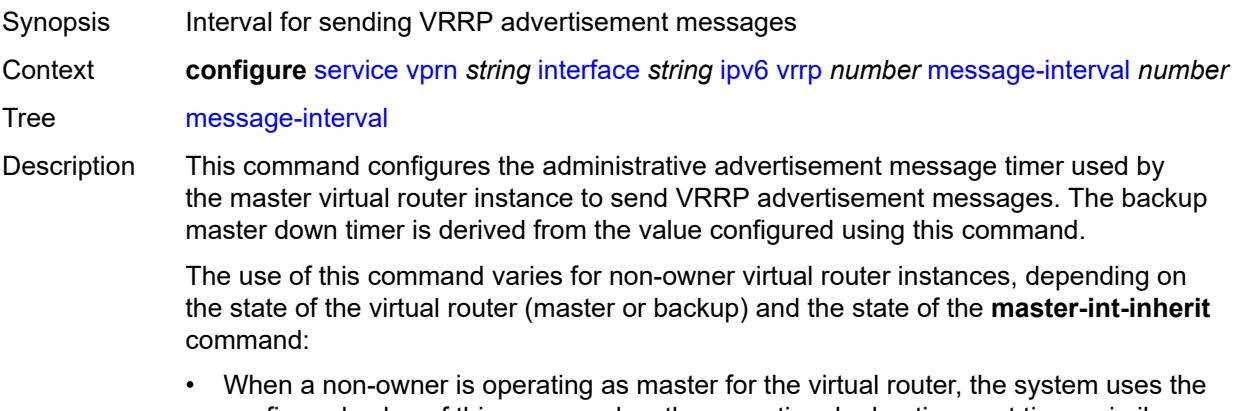

configured value of this command as the operational advertisement timer, similar to an owner virtual router instance. The **master-int-inherit** command has no effect when operating as the master.

- When a non-owner is in the backup state with **master-int-inherit** disabled, the system uses the configured value of this command to match the incoming advertisement interval field of the VRRP advertisement message. If the locally configured message interval does not match the advertisement interval field, the system discards the VRRP advertisement.
- When a non-owner is in the backup state with **master-int-inherit** enabled, the configured value of this command is ignored. The master down timer is indirectly derived from the advertisement interval field value of the incoming VRRP advertisement message.

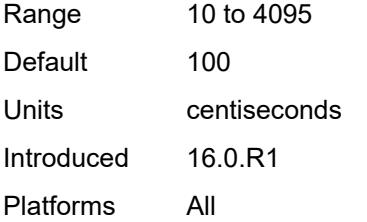

#### <span id="page-7081-0"></span>**monitor-oper-group** *reference*

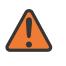

#### **WARNING:**

Modifying this element recreates the parent element automatically for the new value to take effect.

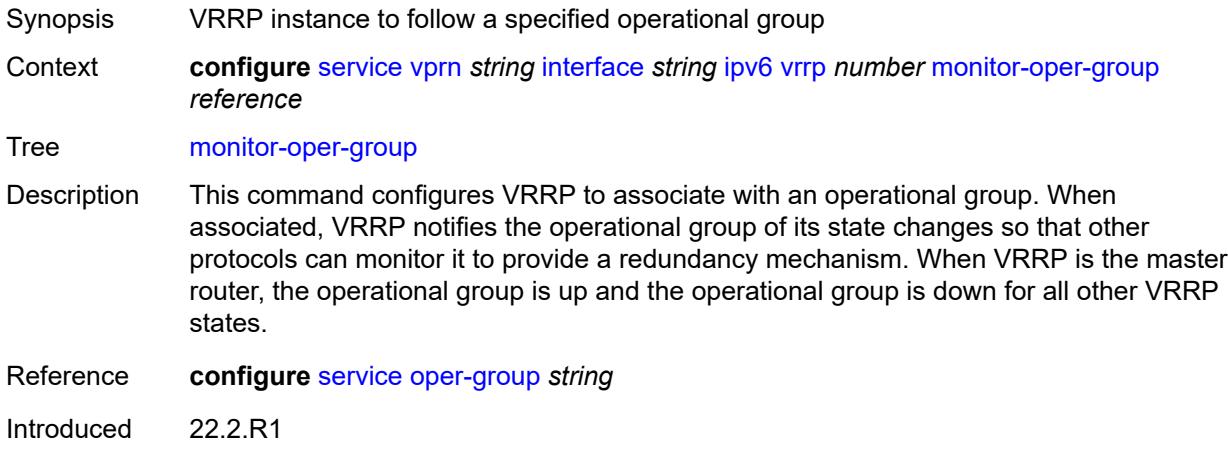

#### <span id="page-7081-1"></span>**ntp-reply** *boolean*

Platforms All

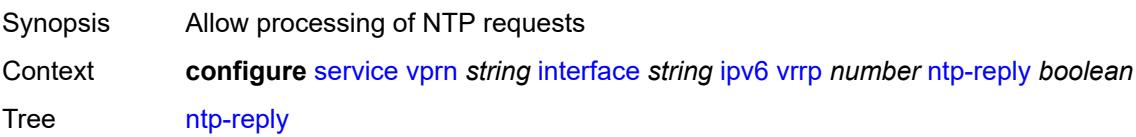

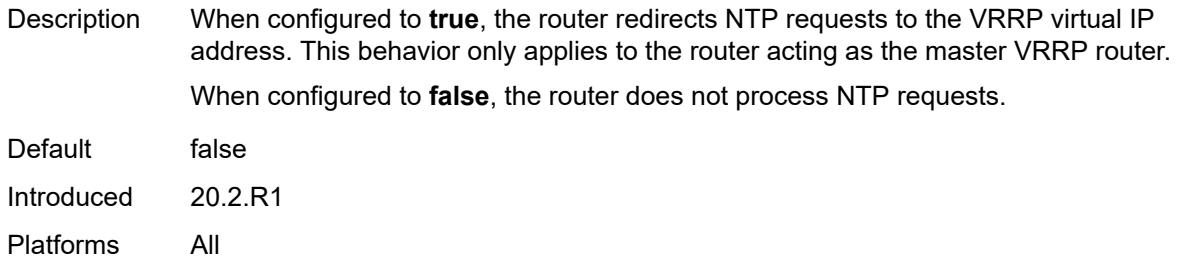

# <span id="page-7082-0"></span>**oper-group** *reference*

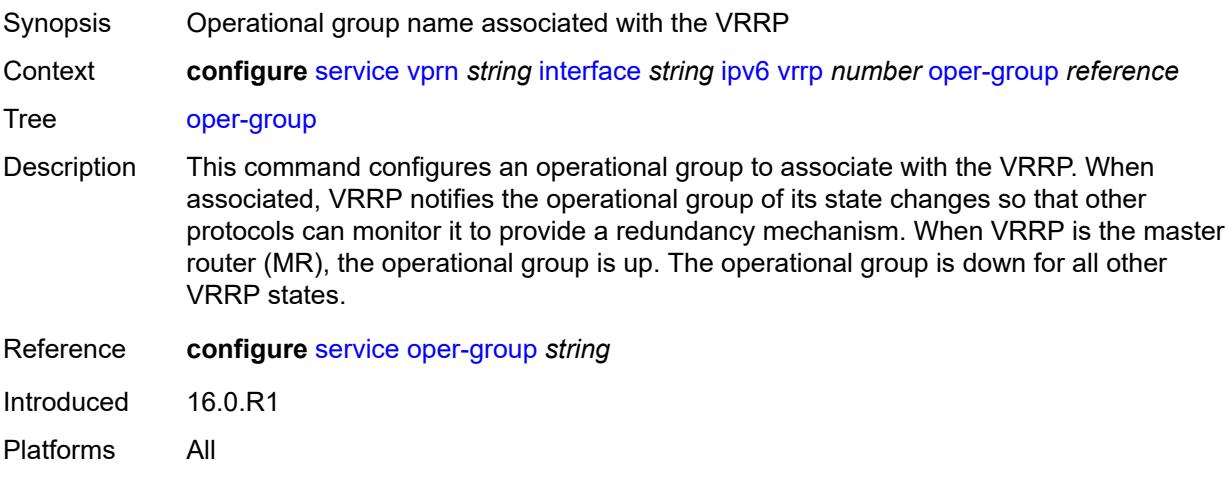

# <span id="page-7082-1"></span>**owner** *boolean*

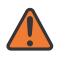

#### **WARNING:**

Modifying this element recreates the parent element automatically for the new value to take effect.

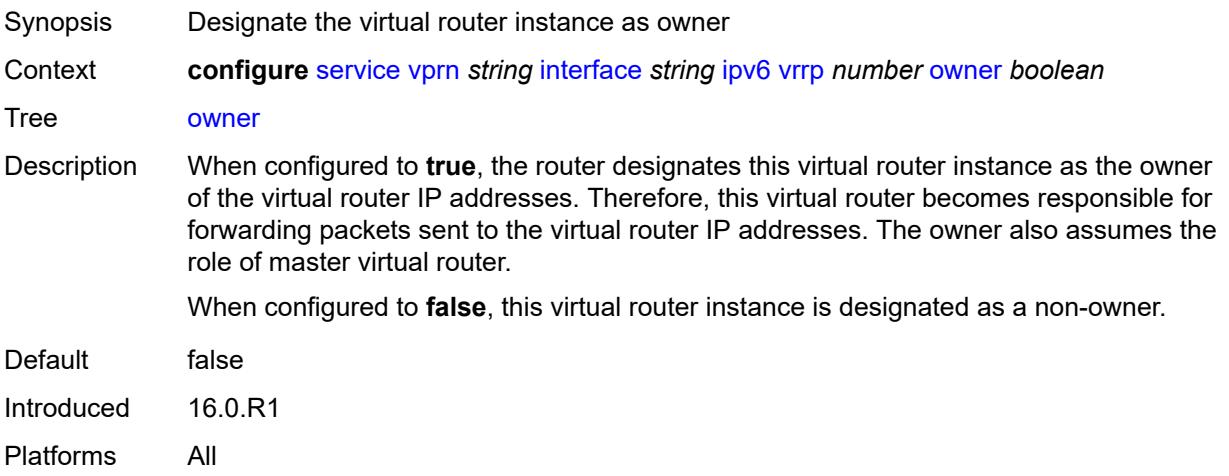

#### <span id="page-7083-0"></span>**passive** *boolean*

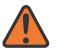

**WARNING:**

Modifying this element recreates the parent element automatically for the new value to take effect.

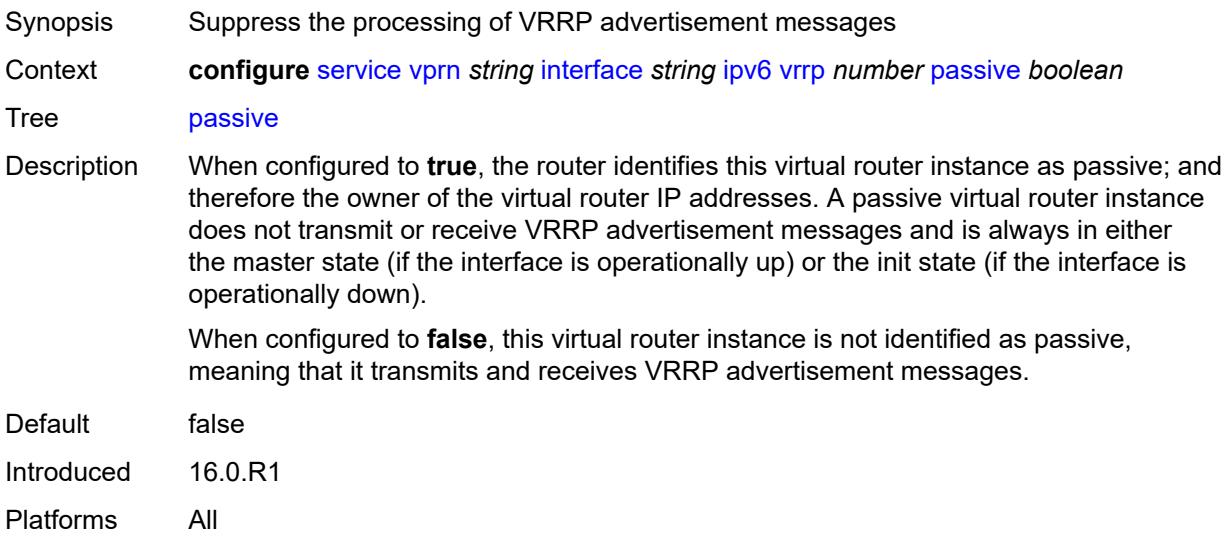

# <span id="page-7083-1"></span>**ping-reply** *boolean*

<span id="page-7083-2"></span>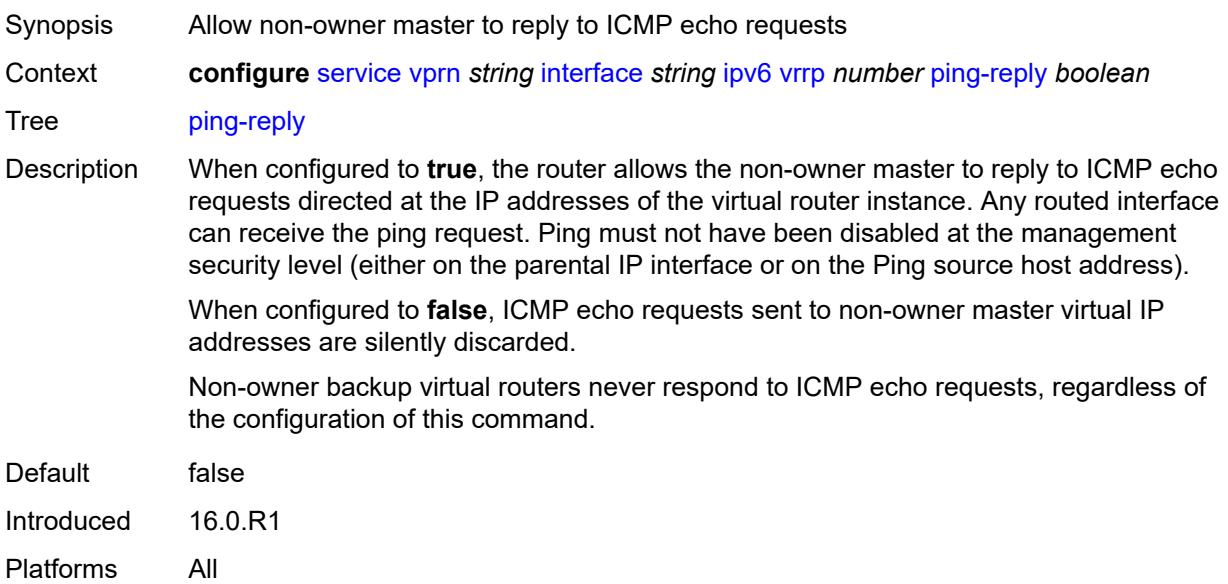

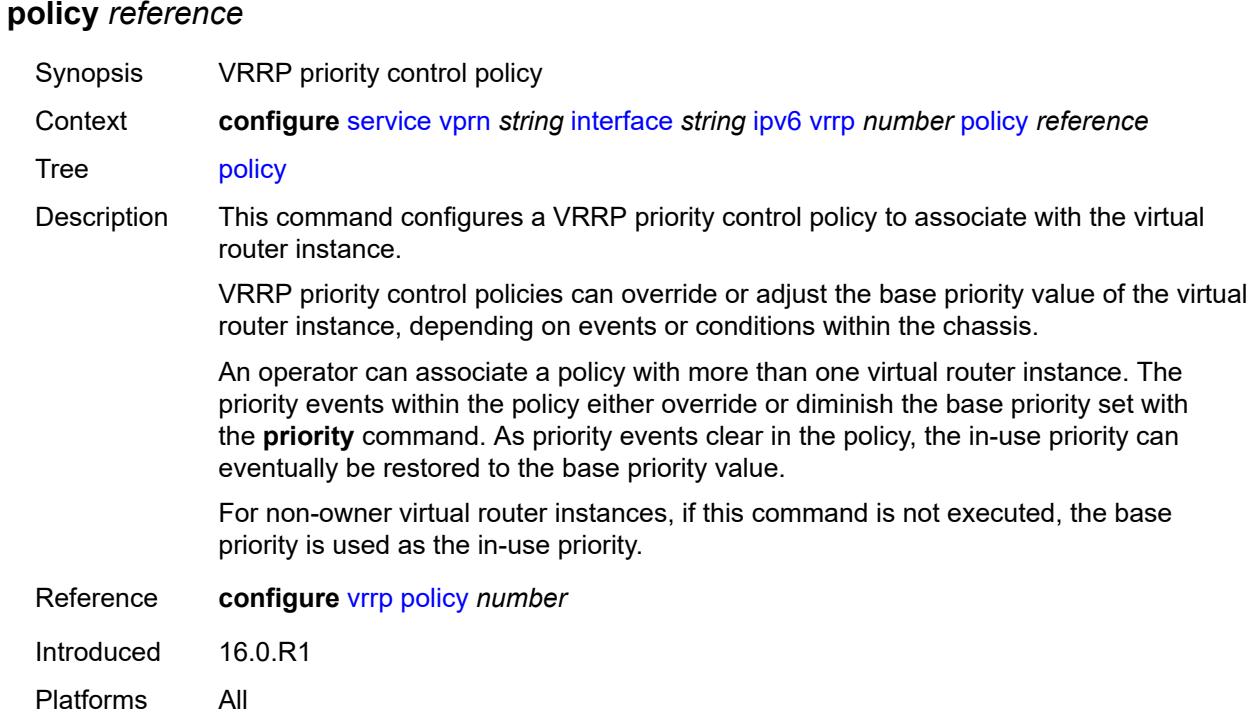

# <span id="page-7084-0"></span>**preempt** *boolean*

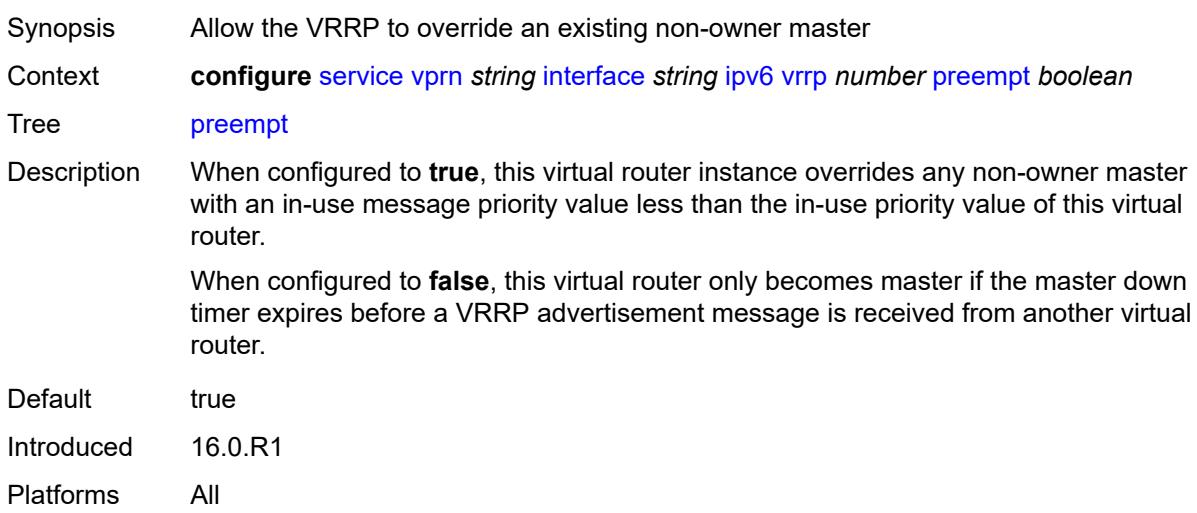

# <span id="page-7084-1"></span>**priority** *number*

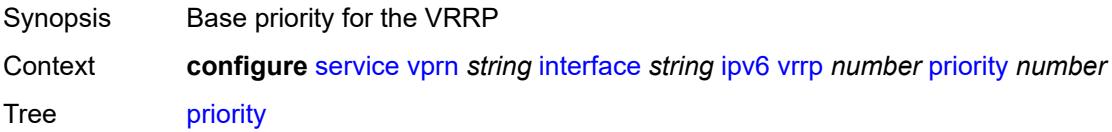

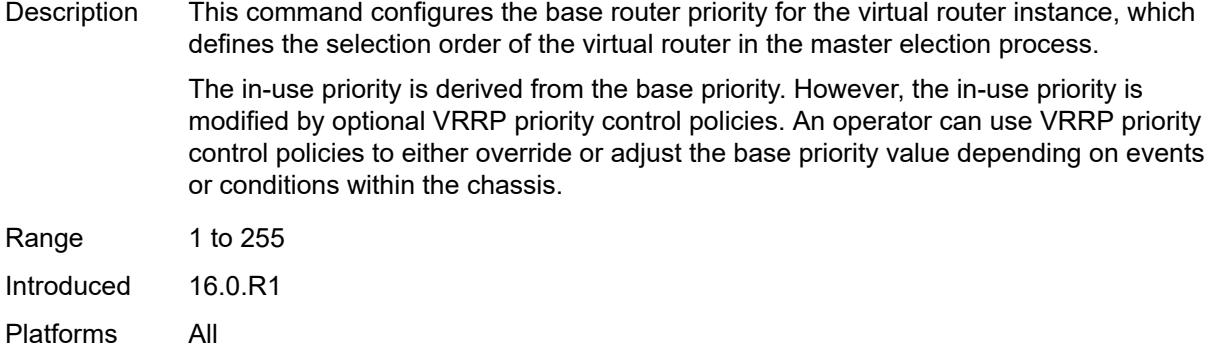

# <span id="page-7085-0"></span>**standby-forwarding** *boolean*

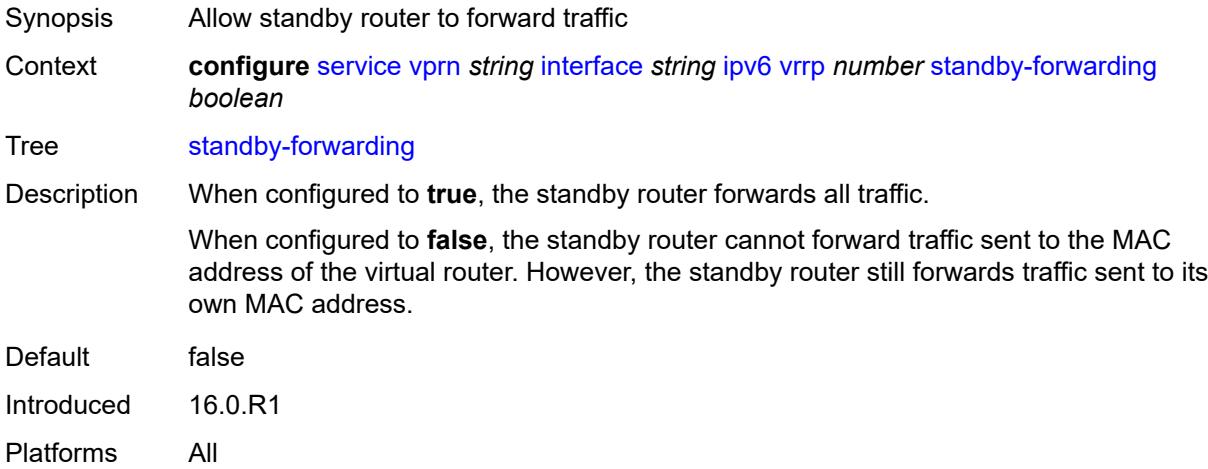

# <span id="page-7085-1"></span>**telnet-reply** *boolean*

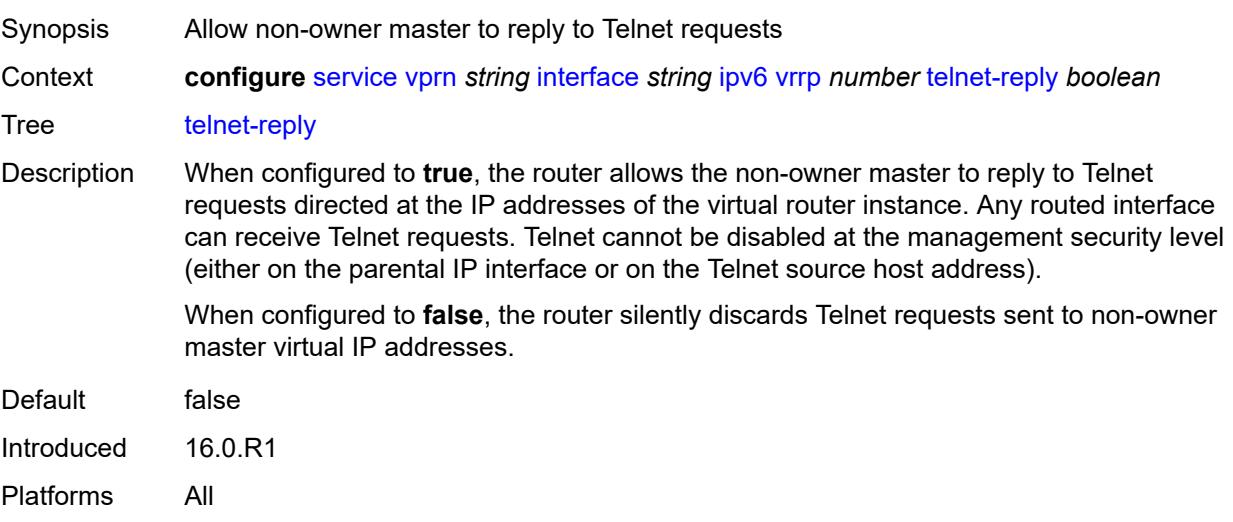

### <span id="page-7086-0"></span>**traceroute-reply** *boolean*

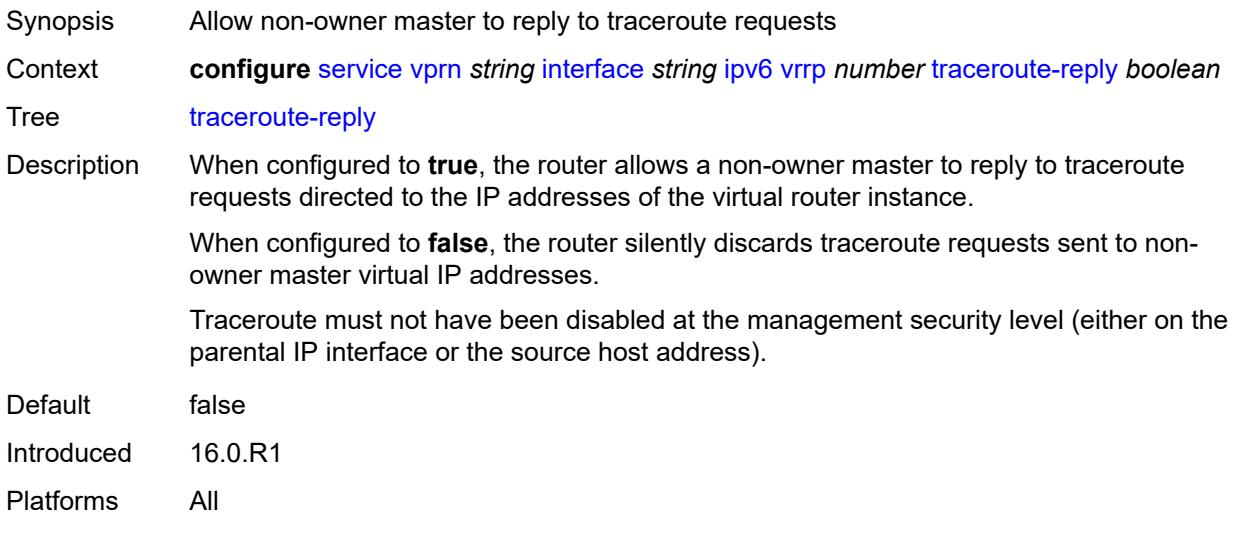

# <span id="page-7086-1"></span>**load-balancing**

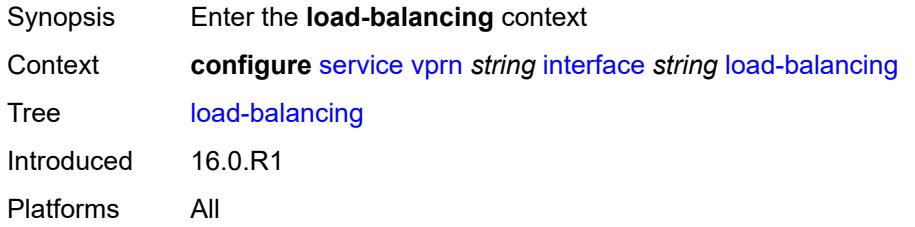

# <span id="page-7086-2"></span>**flow-label-load-balancing** *boolean*

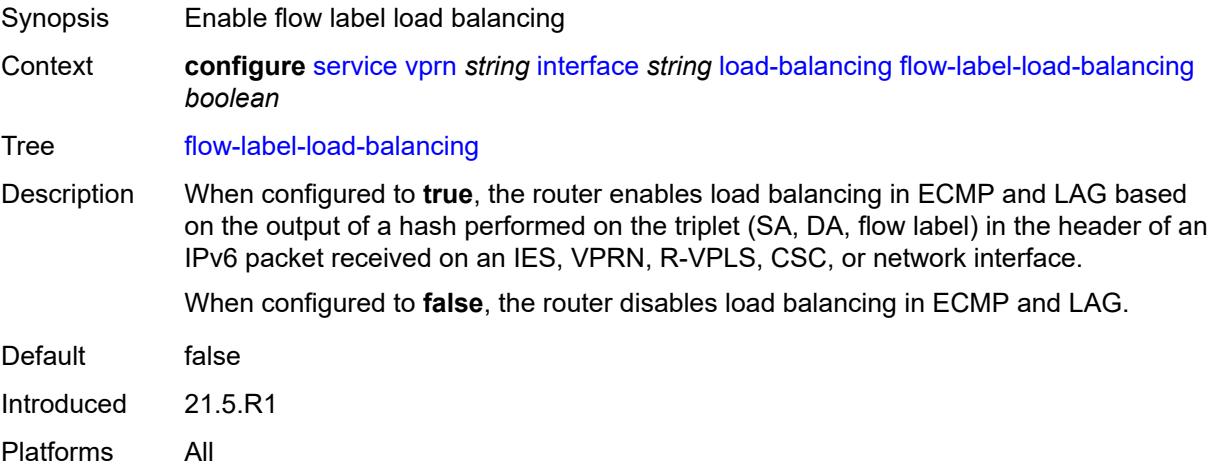

# <span id="page-7087-0"></span>**ip-load-balancing** *keyword*

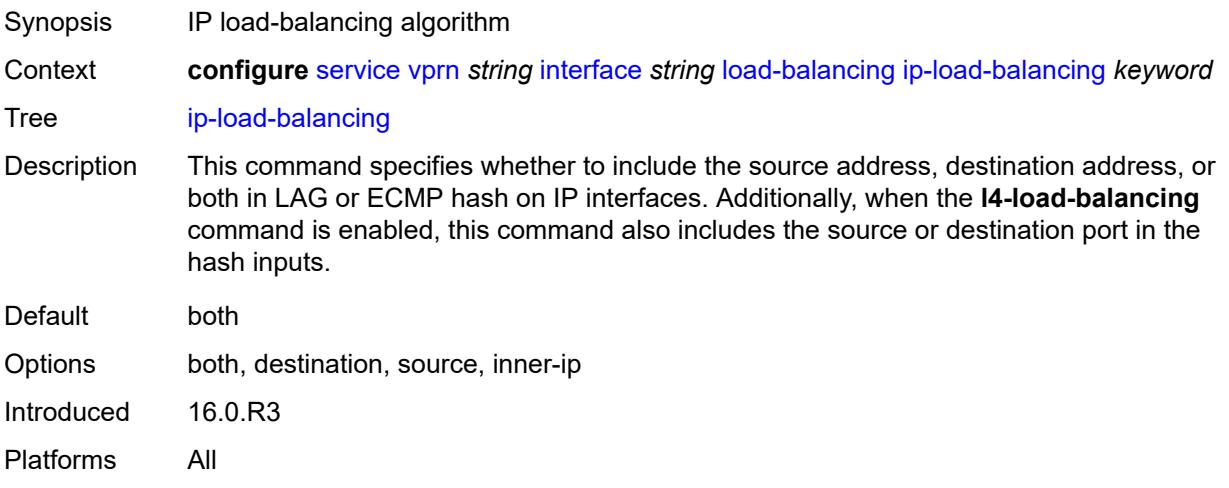

### <span id="page-7087-1"></span>**spi-load-balancing** *boolean*

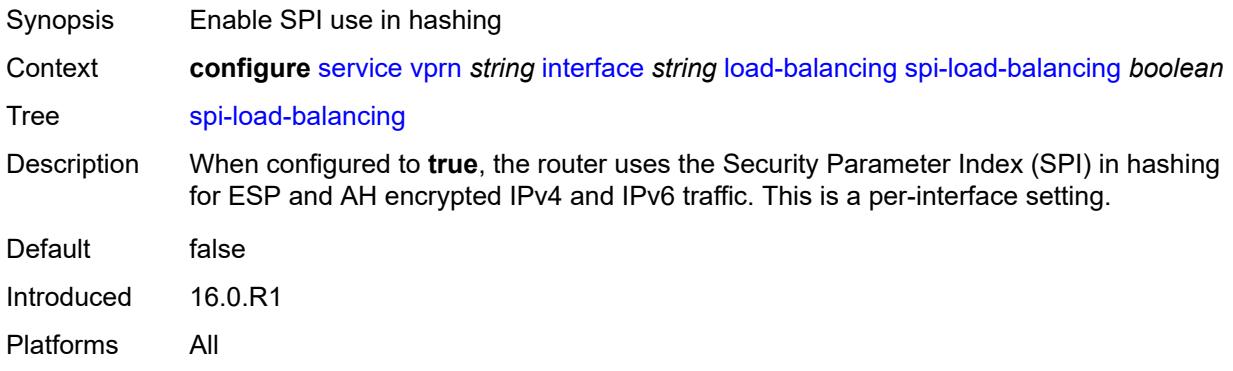

# <span id="page-7087-2"></span>**teid-load-balancing** *boolean*

<span id="page-7087-3"></span>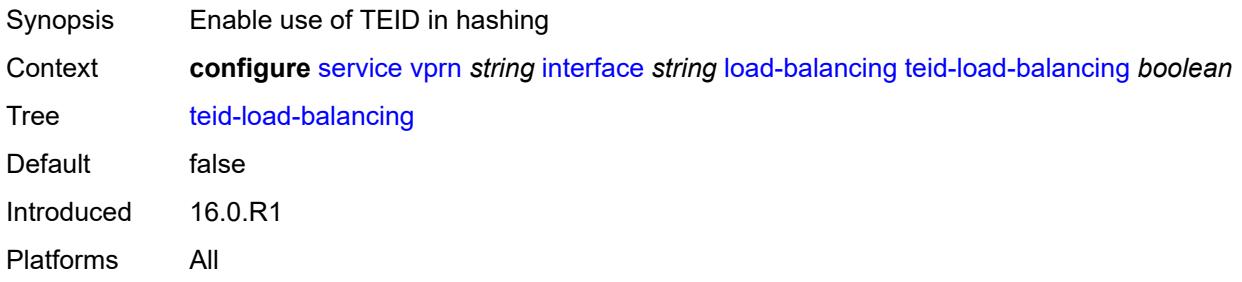

# **loopback** *boolean*

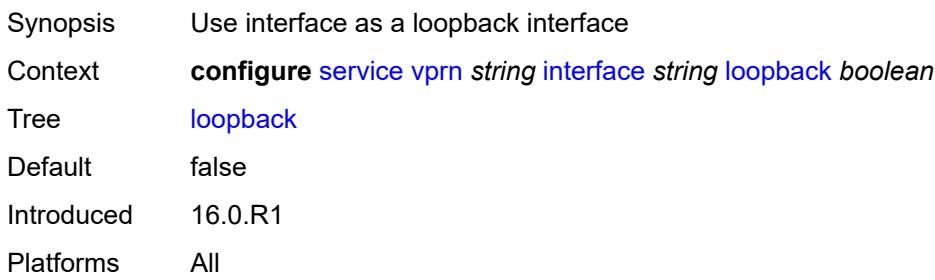

#### <span id="page-7088-0"></span>**mac** *string*

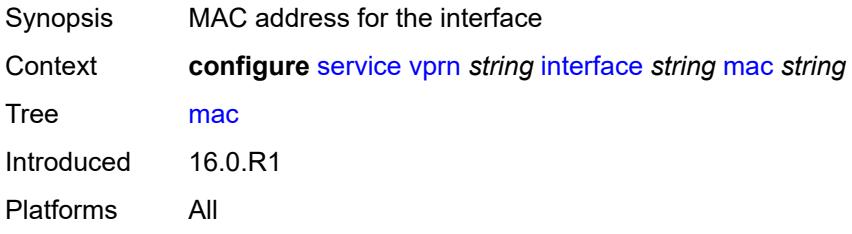

# <span id="page-7088-1"></span>**mac-accounting** *boolean*

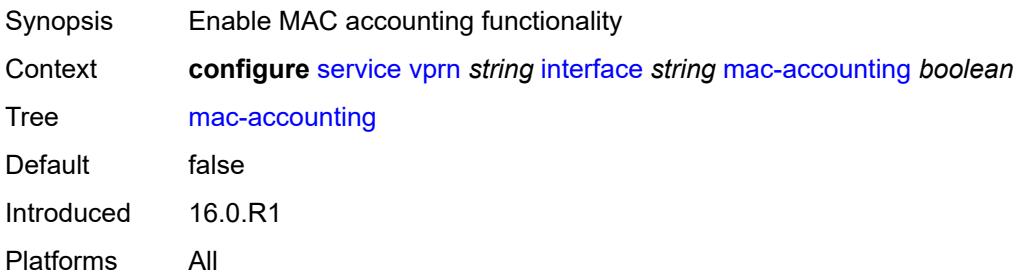

## <span id="page-7088-2"></span>**monitor-oper-group** *reference*

<span id="page-7088-3"></span>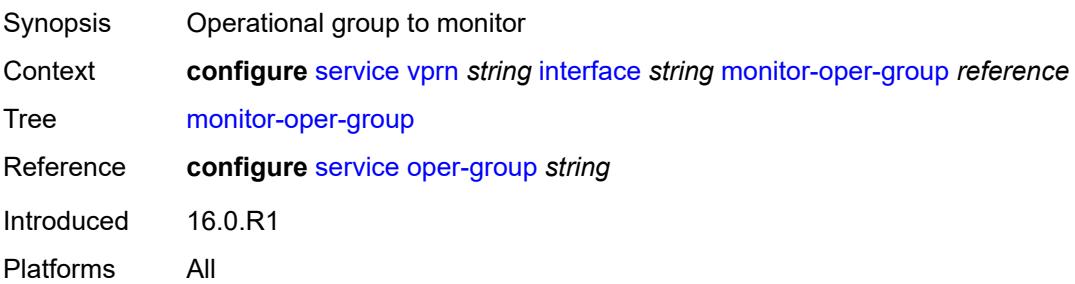

# **multi-chassis-shunting-profile** *reference*

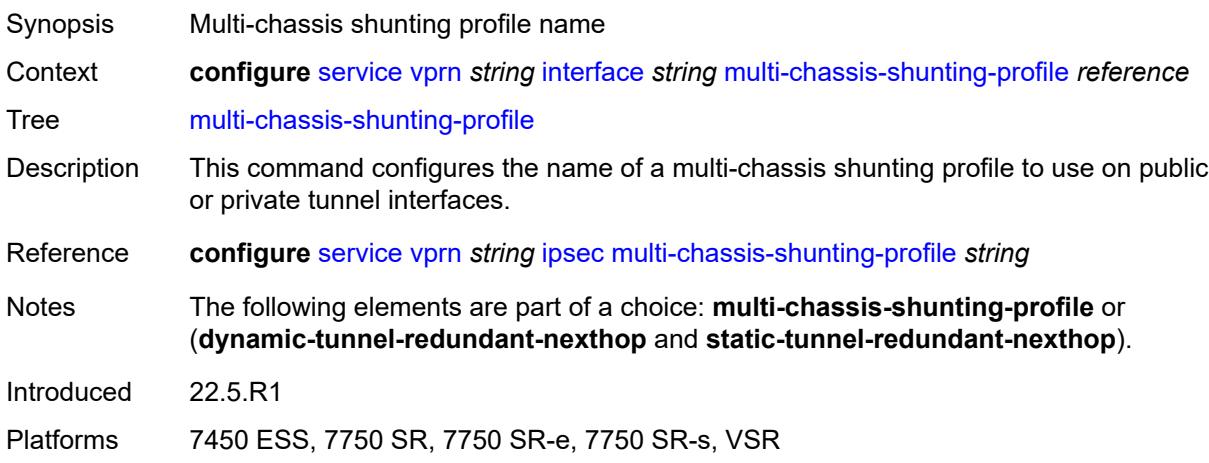

#### <span id="page-7089-0"></span>**ping-template**

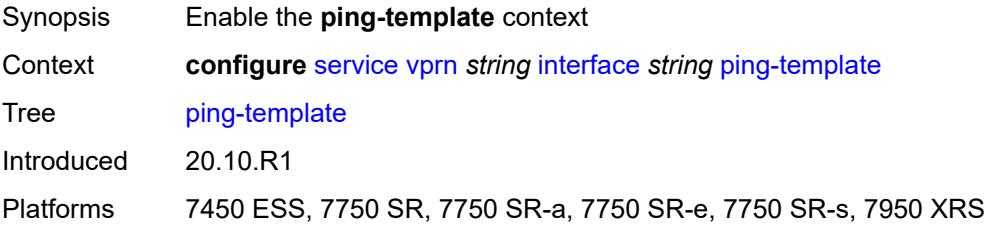

## <span id="page-7089-1"></span>**admin-state** *keyword*

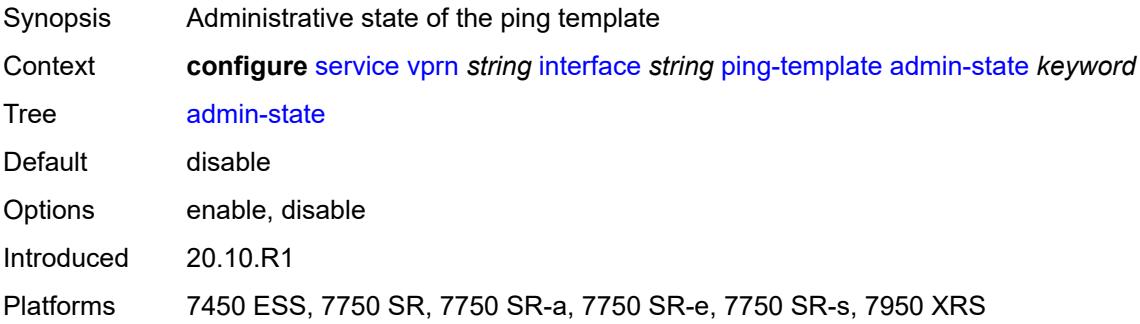

#### <span id="page-7089-2"></span>**destination-address** *string*

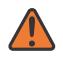

#### **WARNING:**

Modifying this element toggles the **admin-state** of the parent element automatically for the new value to take effect.

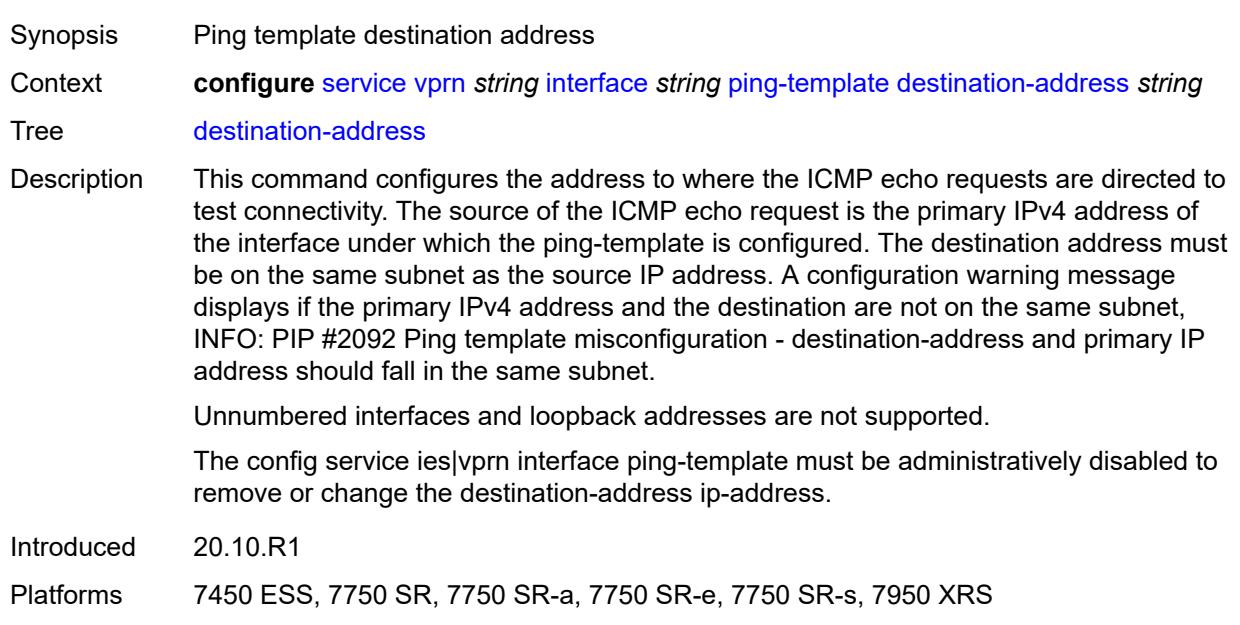

#### <span id="page-7090-0"></span>**name** *reference*

#### **WARNING:**

Modifying this element recreates the parent element automatically for the new value to take effect.

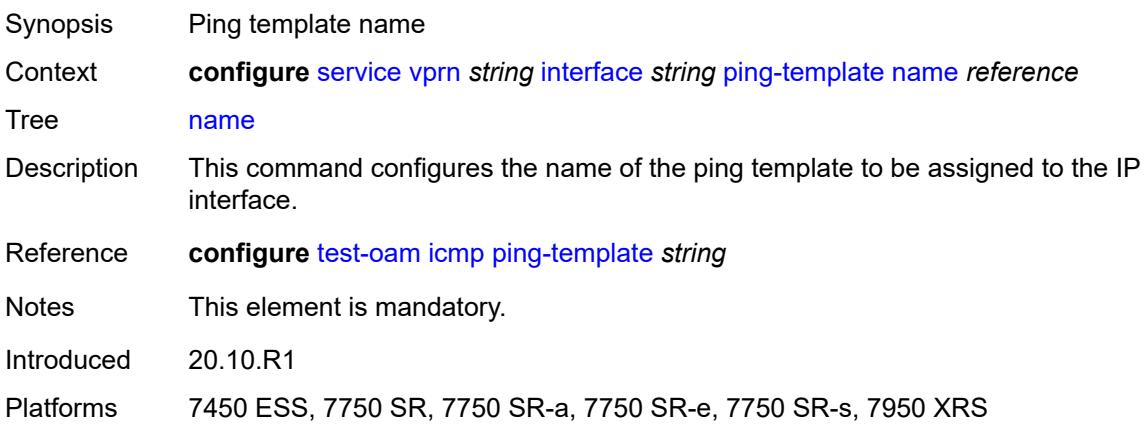

### <span id="page-7090-1"></span>**ptp-hw-assist**

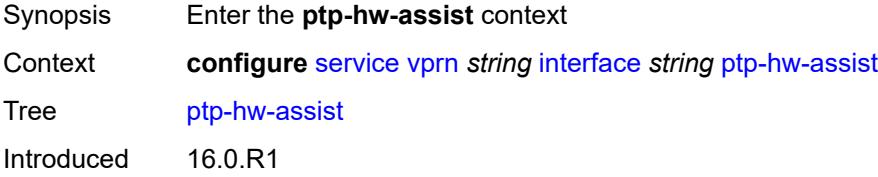

Platforms 7450 ESS, 7750 SR, 7750 SR-a, 7750 SR-e, 7750 SR-s, 7950 XRS

#### <span id="page-7091-0"></span>**admin-state** *keyword*

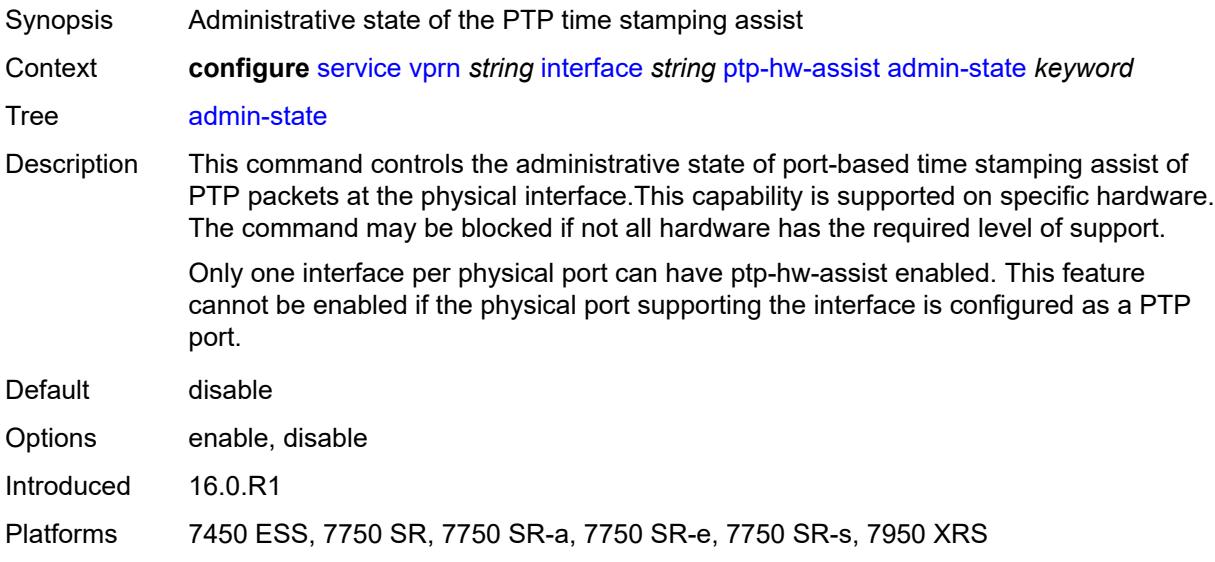

### <span id="page-7091-1"></span>**radius-auth-policy** *reference*

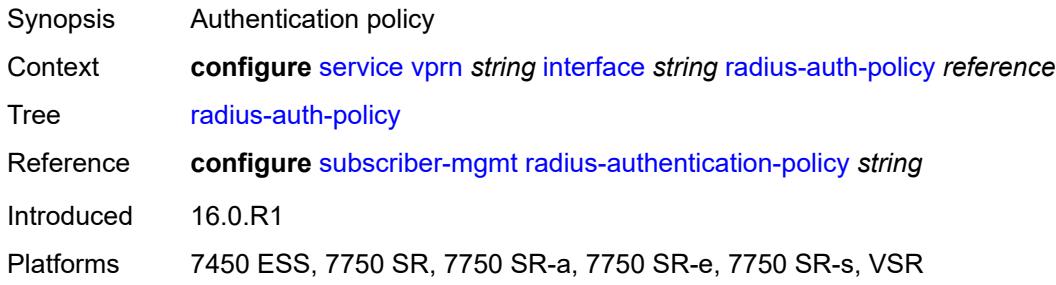

## <span id="page-7091-2"></span>**sap** [\[sap-id\]](#page-7092-0) *string*

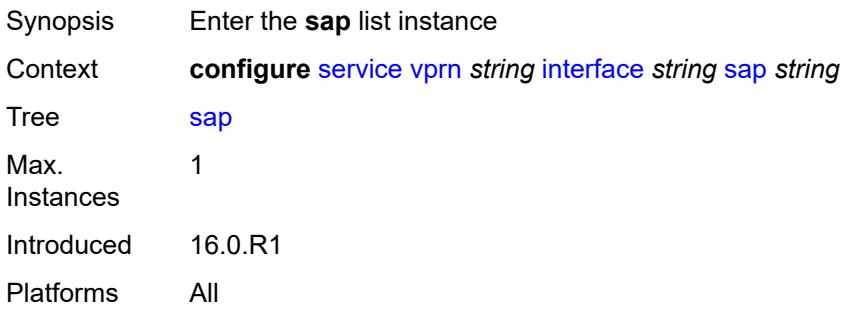
## [**sap-id**] *string*

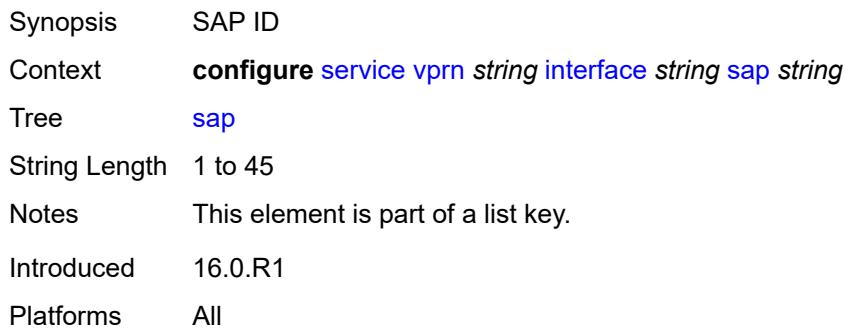

#### <span id="page-7092-0"></span>**aarp**

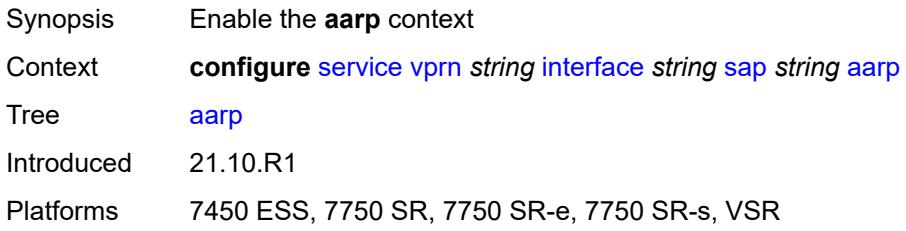

## <span id="page-7092-1"></span>**id** *reference*

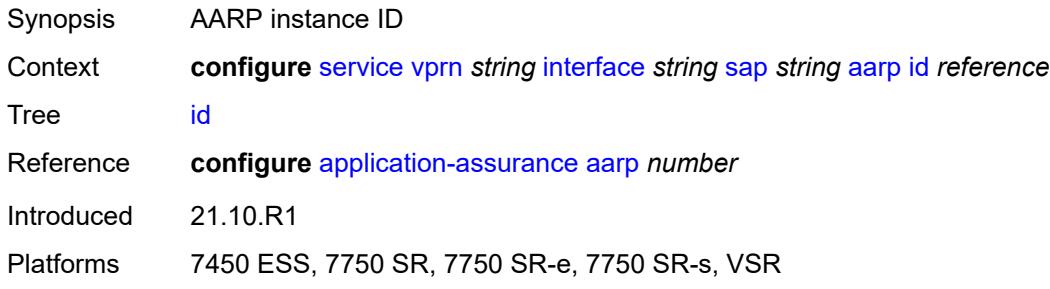

## <span id="page-7092-2"></span>**type** *keyword*

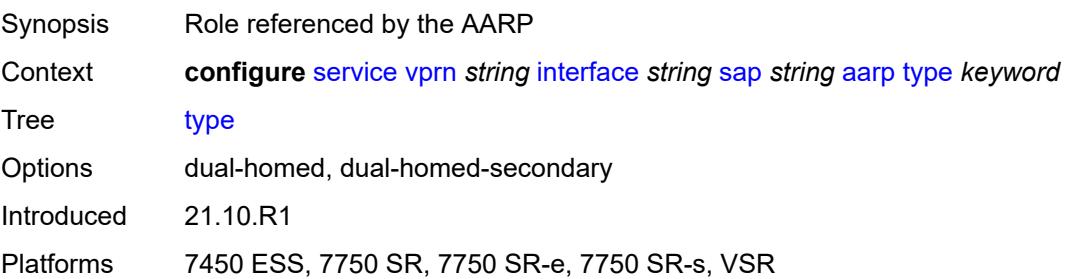

## <span id="page-7093-0"></span>**accounting-policy** *reference*

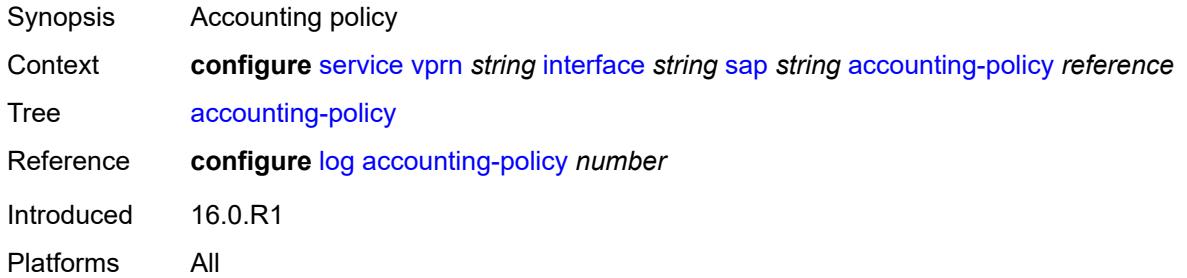

### <span id="page-7093-1"></span>**admin-state** *keyword*

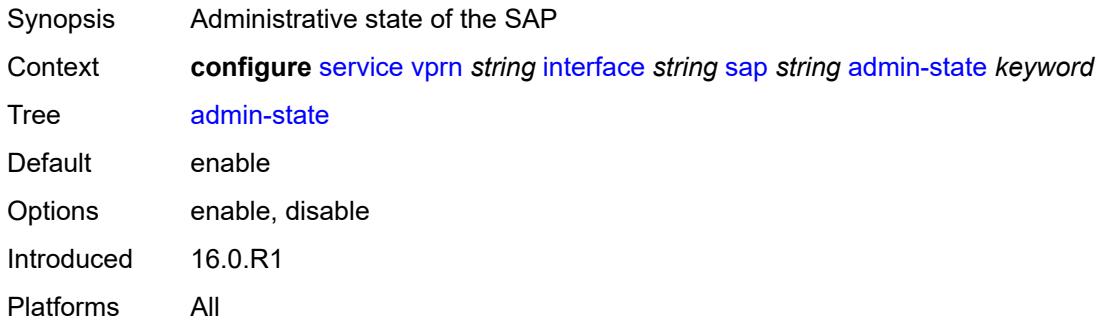

## <span id="page-7093-2"></span>**anti-spoof** *keyword*

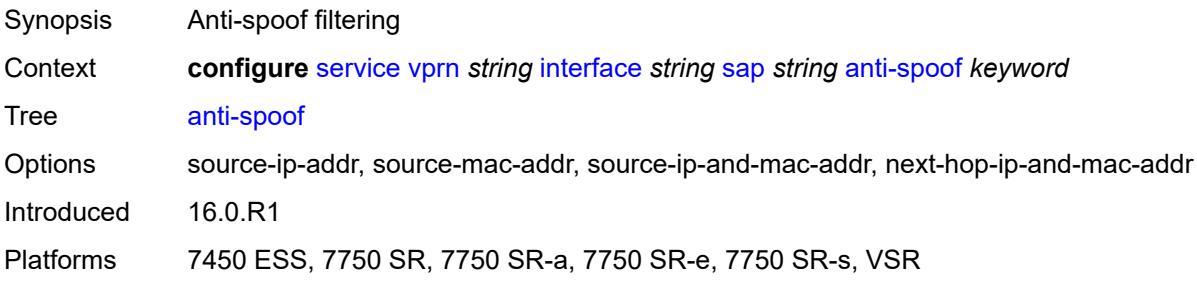

# <span id="page-7093-3"></span>**app-profile** *reference*

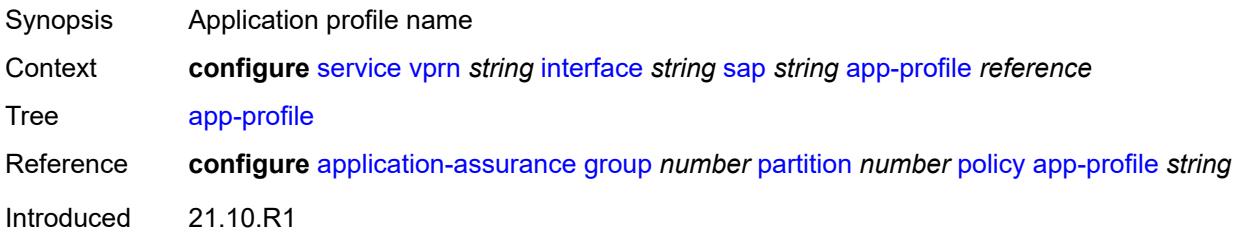

Platforms 7450 ESS, 7750 SR, 7750 SR-e, 7750 SR-s, VSR

#### <span id="page-7094-0"></span>**bandwidth** *number*

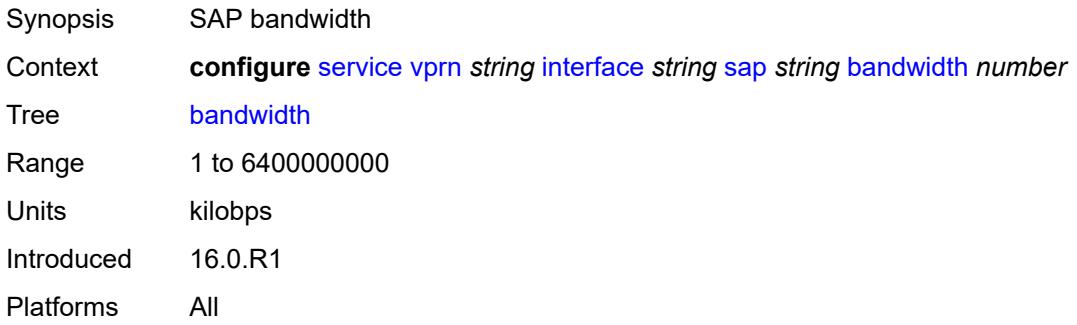

## <span id="page-7094-1"></span>**calling-station-id** *string*

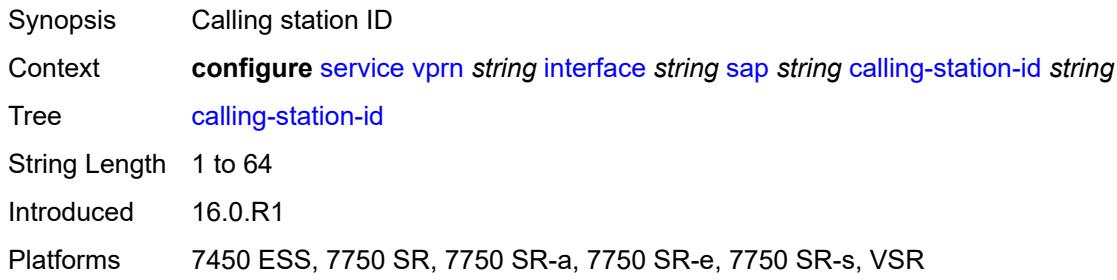

### <span id="page-7094-2"></span>**collect-stats** *boolean*

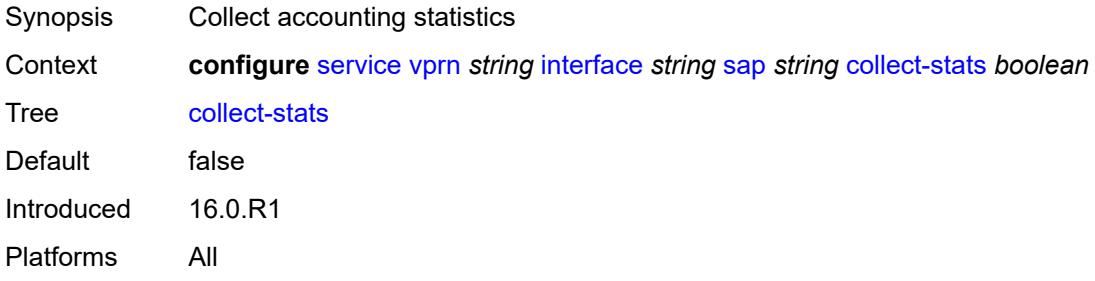

### <span id="page-7094-3"></span>**cpu-protection**

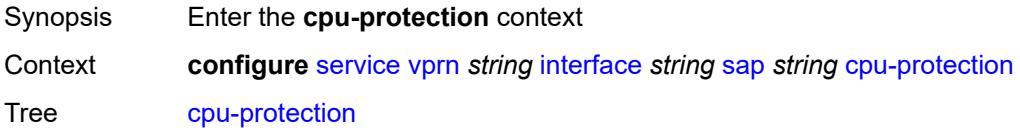

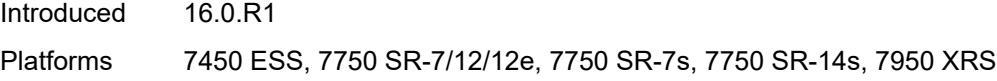

## <span id="page-7095-0"></span>**eth-cfm-monitoring**

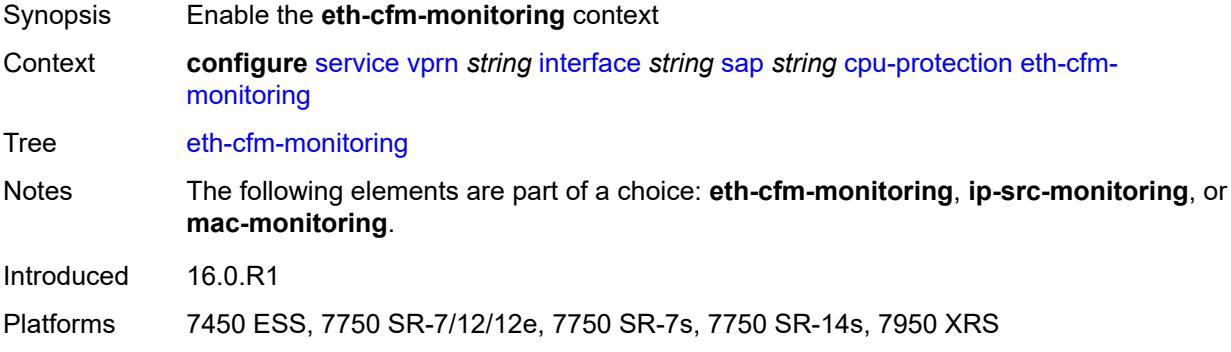

## <span id="page-7095-1"></span>**aggregate**

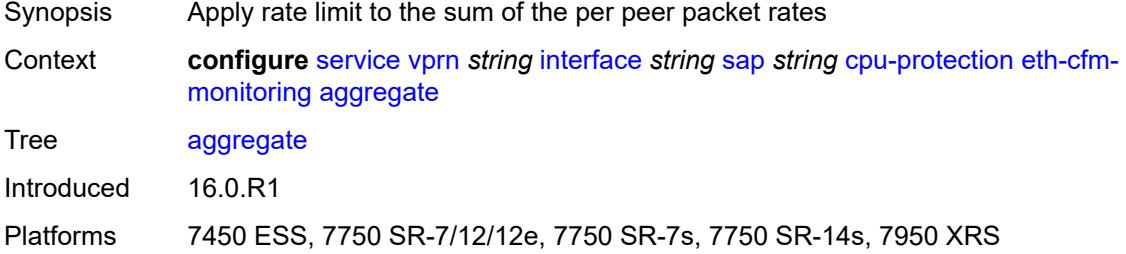

### <span id="page-7095-2"></span>**car**

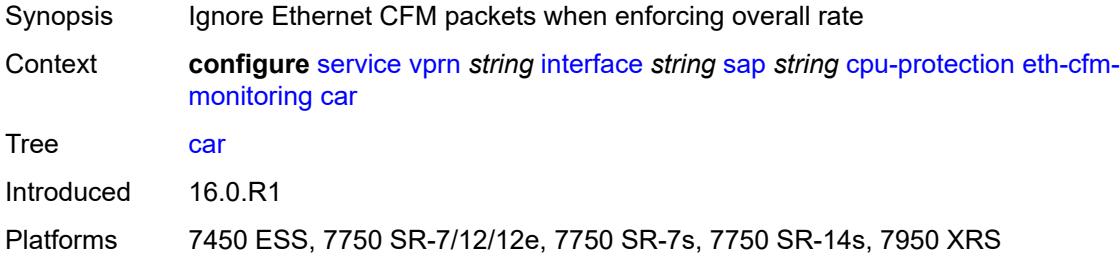

## <span id="page-7095-3"></span>**ip-src-monitoring**

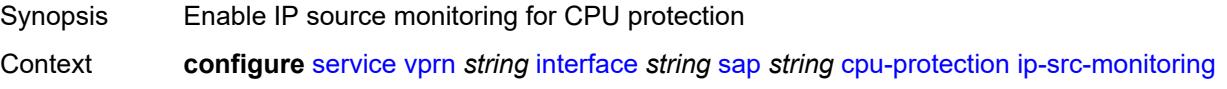

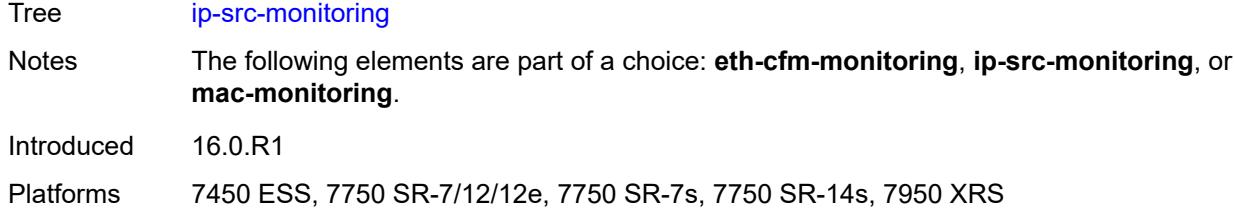

## <span id="page-7096-0"></span>**mac-monitoring**

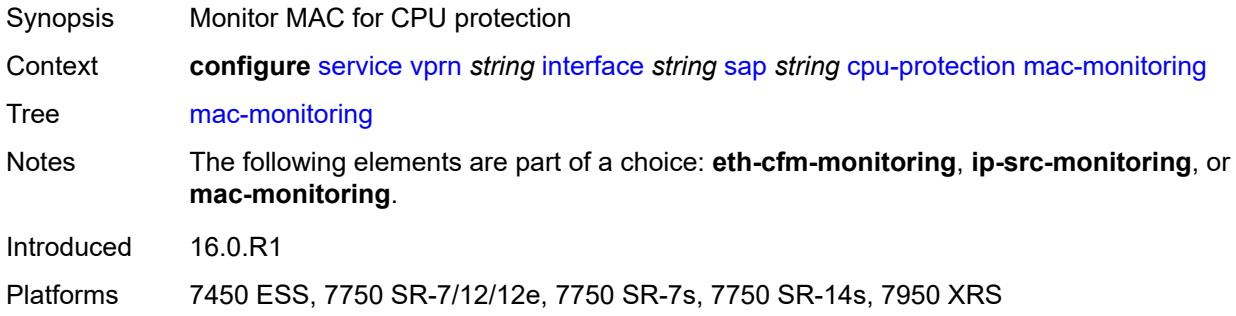

# <span id="page-7096-1"></span>**policy-id** *reference*

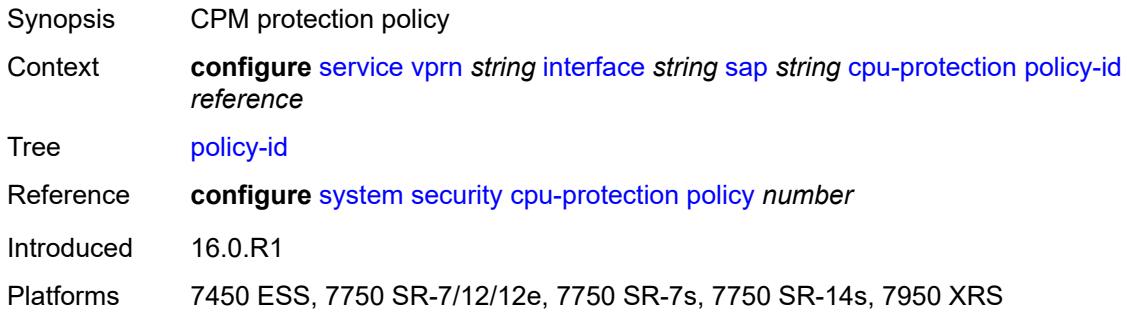

# <span id="page-7096-2"></span>**description** *string*

<span id="page-7096-3"></span>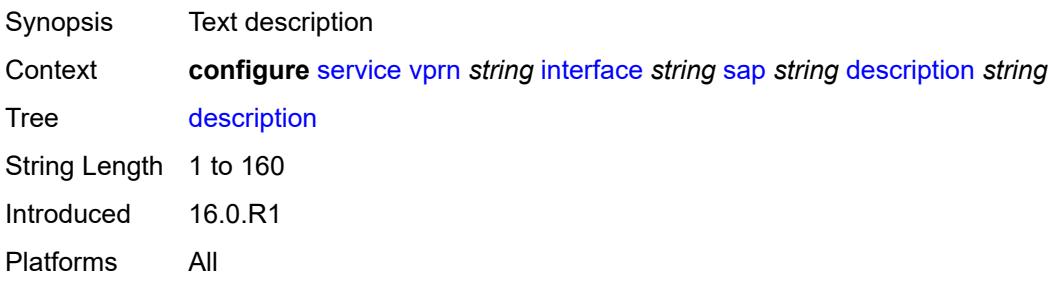

## **dist-cpu-protection** *reference*

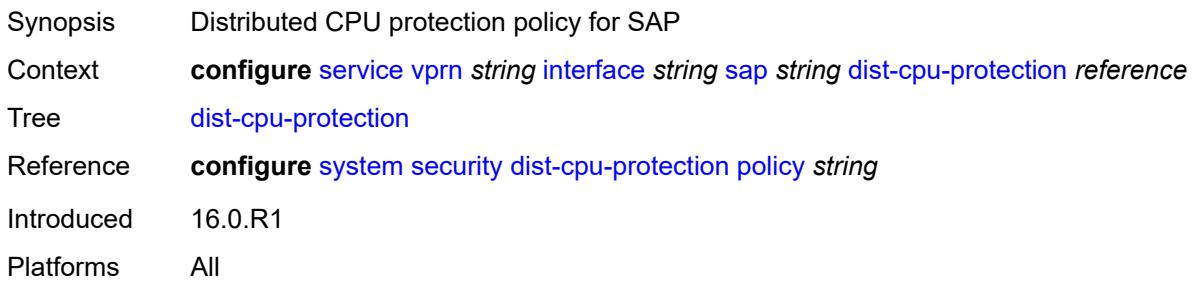

### <span id="page-7097-0"></span>**egress**

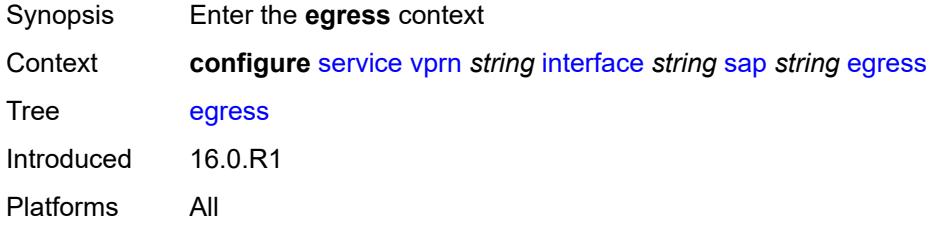

### <span id="page-7097-1"></span>**agg-rate**

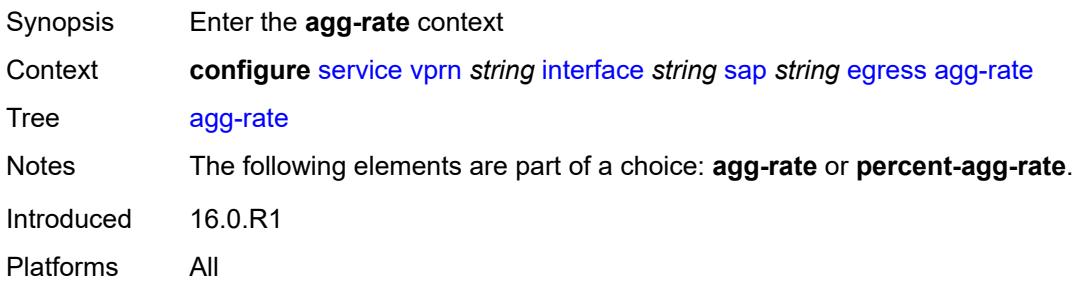

## <span id="page-7097-2"></span>**adaptation-rule** *keyword*

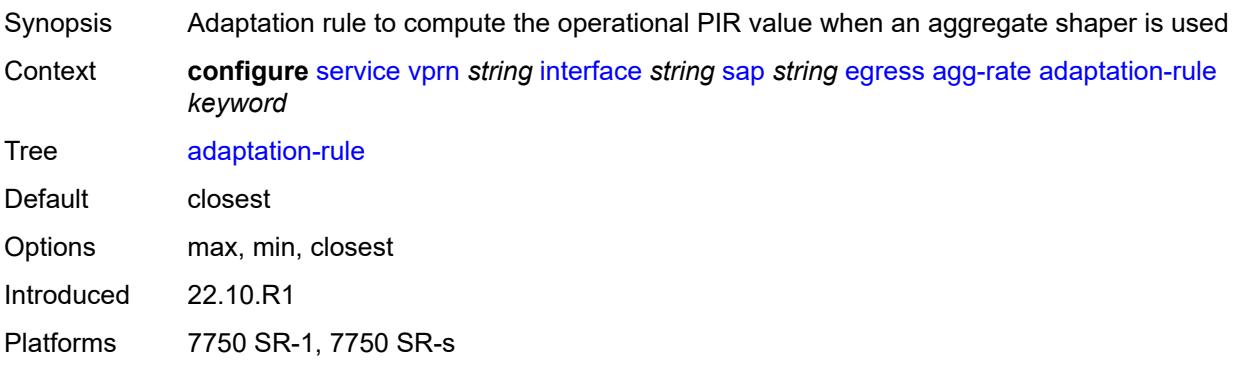

### <span id="page-7098-0"></span>**burst-limit** *(number | keyword)*

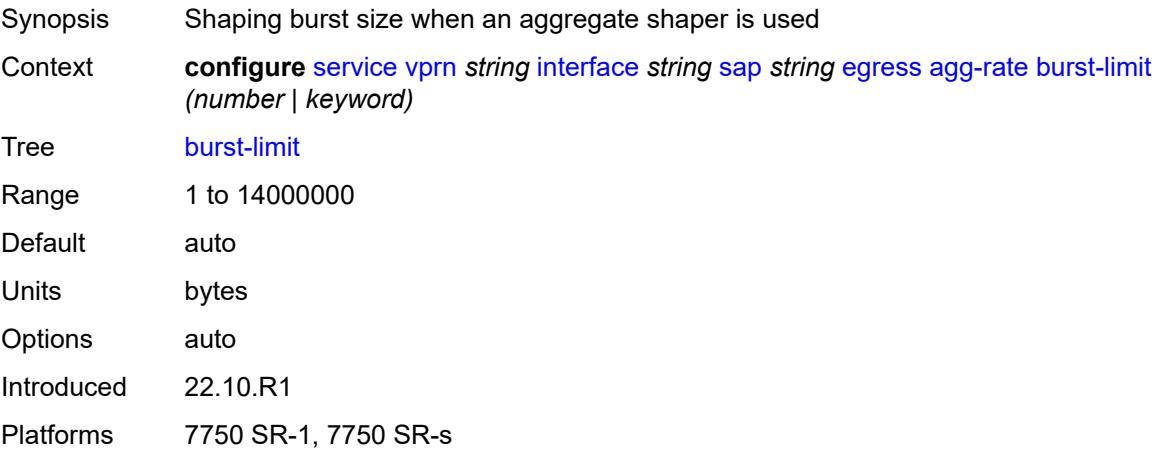

## <span id="page-7098-1"></span>**limit-unused-bandwidth** *boolean*

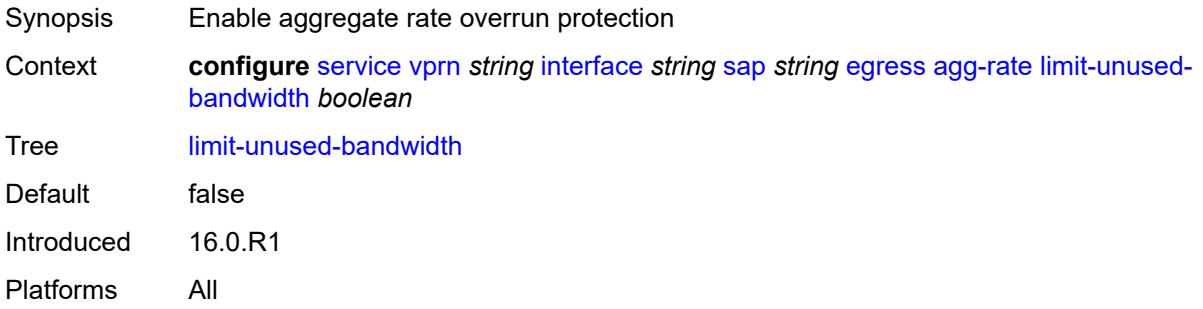

## <span id="page-7098-2"></span>**queue-frame-based-accounting** *boolean*

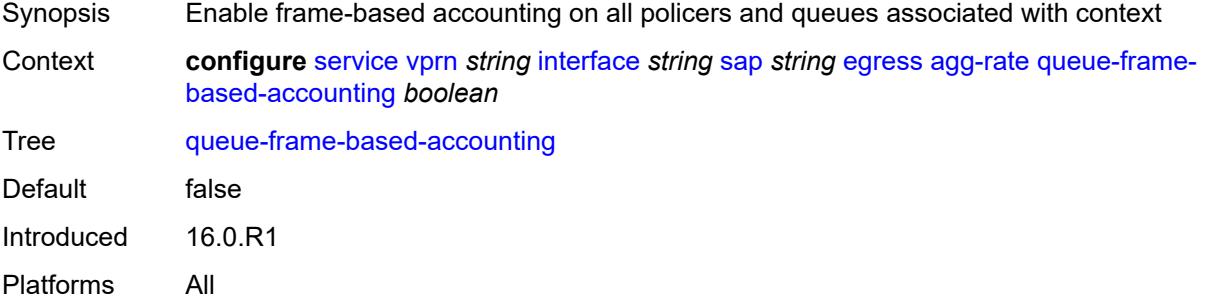

### <span id="page-7098-3"></span>**rate** *number*

Synopsis Enforced aggregate rate for all queues

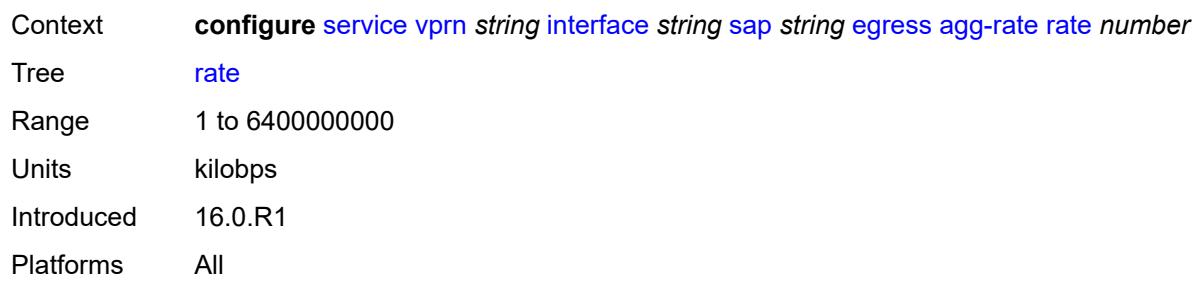

# <span id="page-7099-0"></span>**filter**

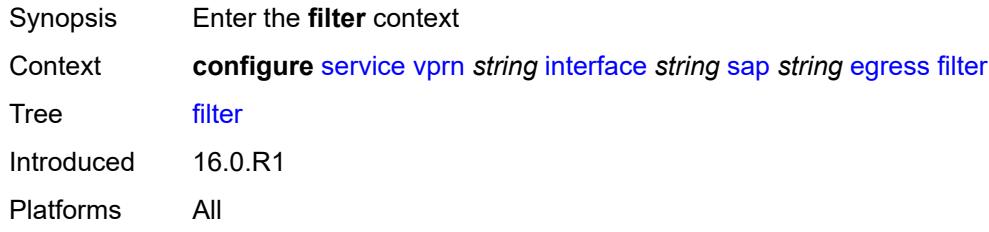

# <span id="page-7099-1"></span>**ip** *reference*

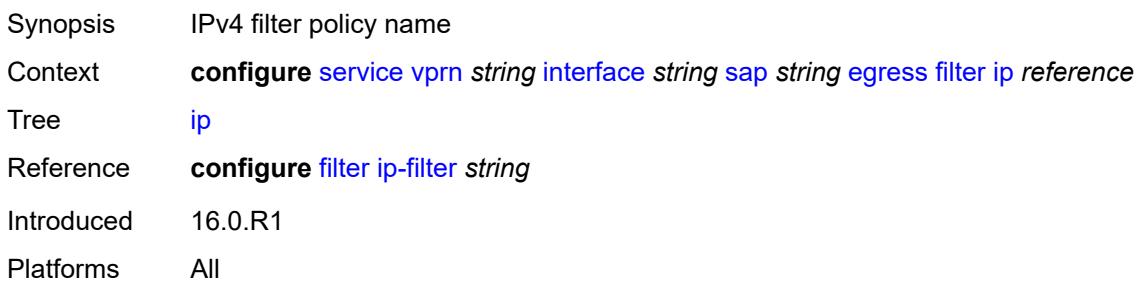

# <span id="page-7099-2"></span>**ipv6** *reference*

<span id="page-7099-3"></span>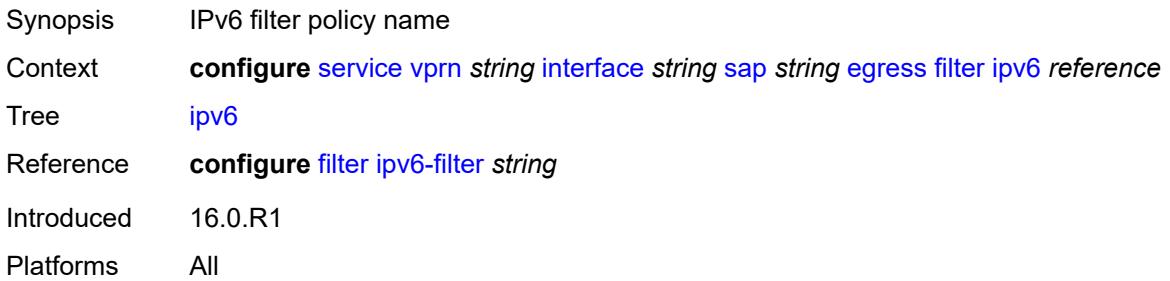

### **qos**

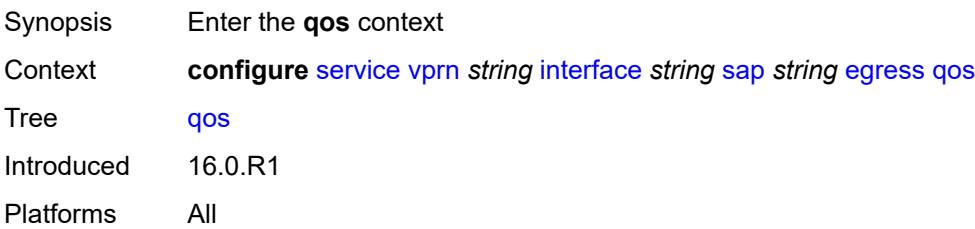

## <span id="page-7100-0"></span>**policer-control-policy**

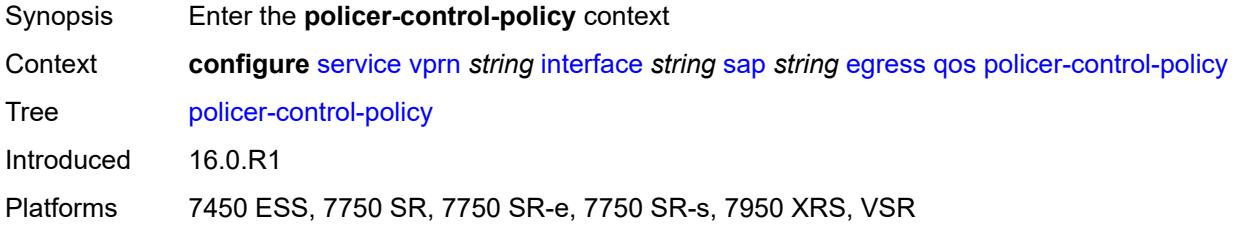

#### <span id="page-7100-1"></span>**overrides**

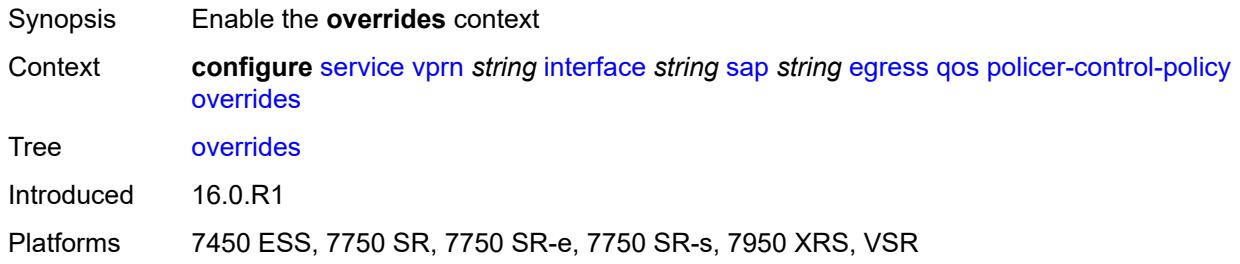

#### <span id="page-7100-2"></span>**root**

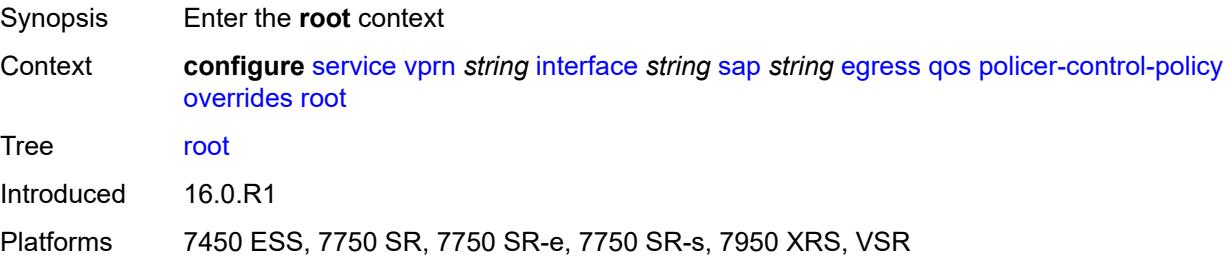

## <span id="page-7100-3"></span>**max-rate** *(number | keyword)*

Synopsis Maximum frame-based bandwidth limit

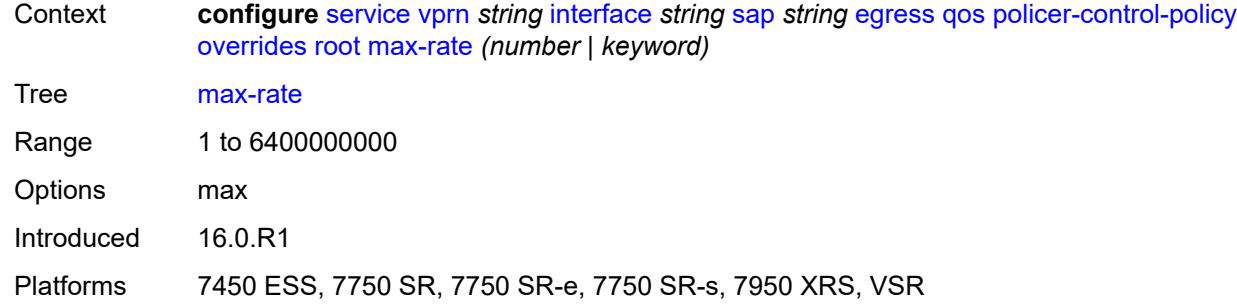

## <span id="page-7101-0"></span>**priority-mbs-thresholds**

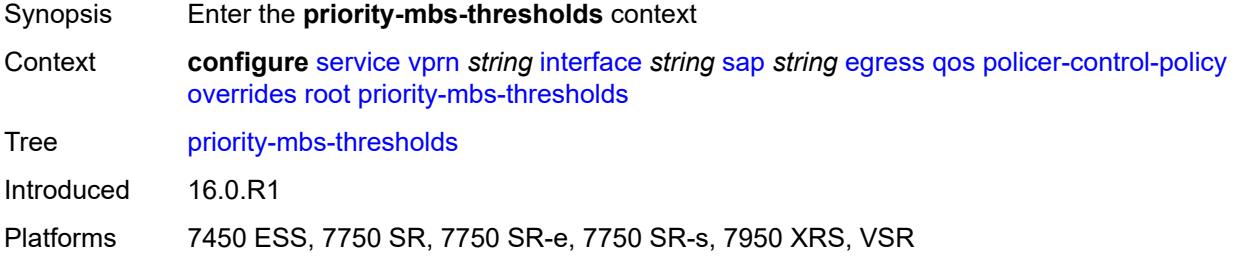

### <span id="page-7101-1"></span>**min-thresh-separation** *(number | keyword)*

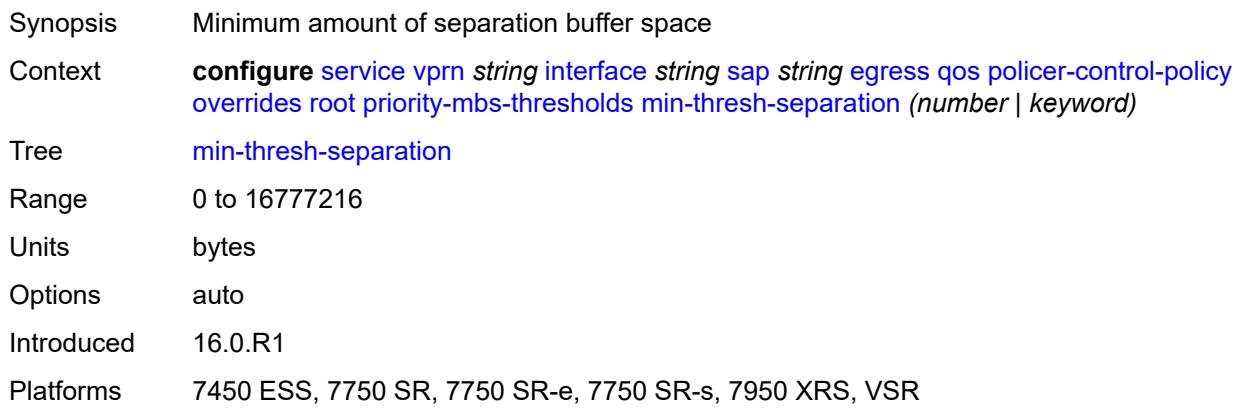

## <span id="page-7101-2"></span>**priority** [[priority-level](#page-7102-0)] *number*

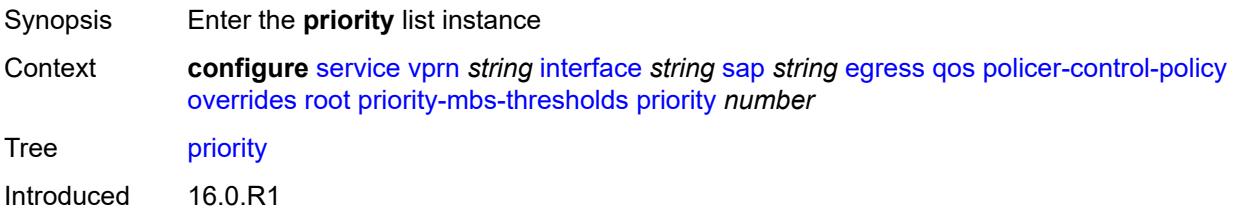

Platforms 7450 ESS, 7750 SR, 7750 SR-e, 7750 SR-s, 7950 XRS, VSR

### <span id="page-7102-0"></span>[**priority-level**] *number*

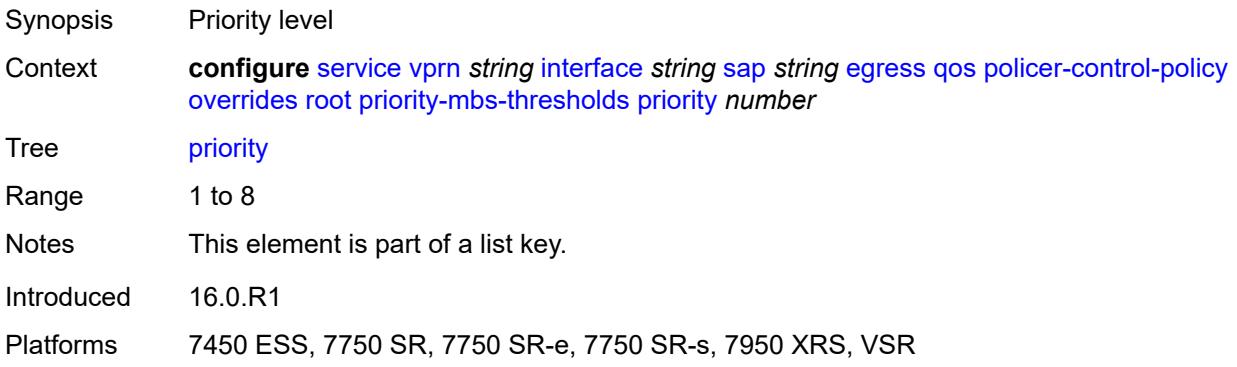

## <span id="page-7102-1"></span>**mbs-contribution** *(number | keyword)*

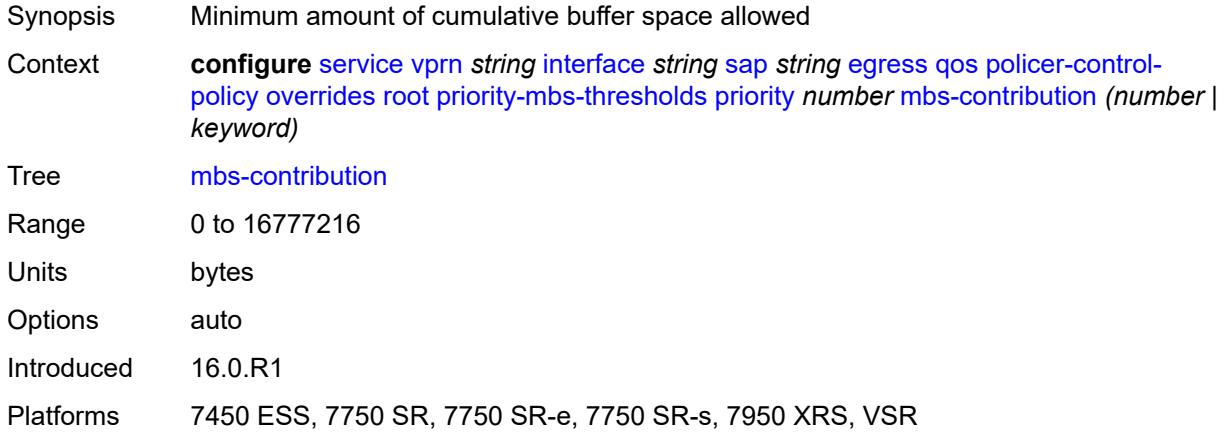

## <span id="page-7102-2"></span>**policy-name** *reference*

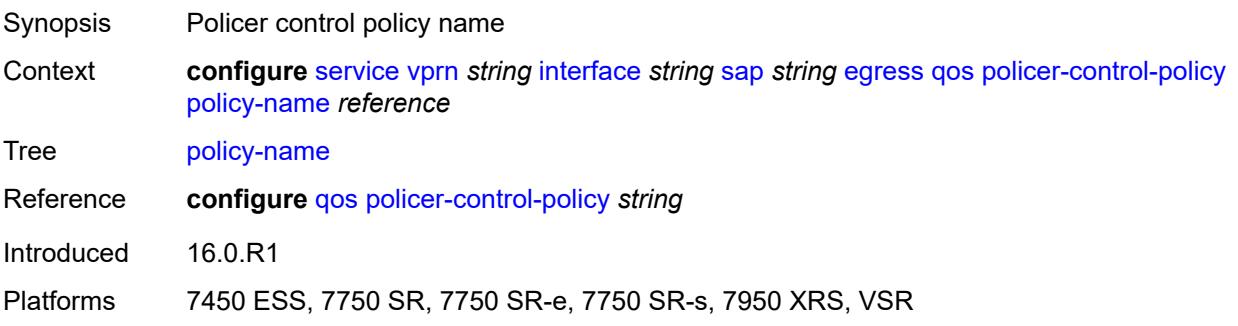

## <span id="page-7103-0"></span>**qinq-mark-top-only** *boolean*

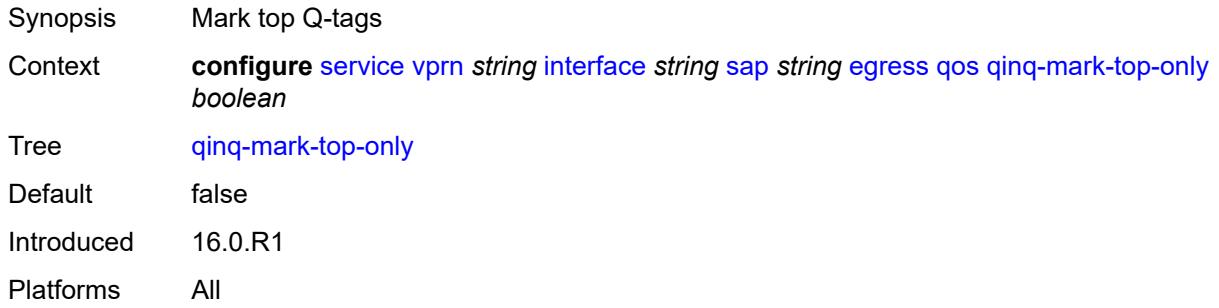

#### <span id="page-7103-1"></span>**sap-egress**

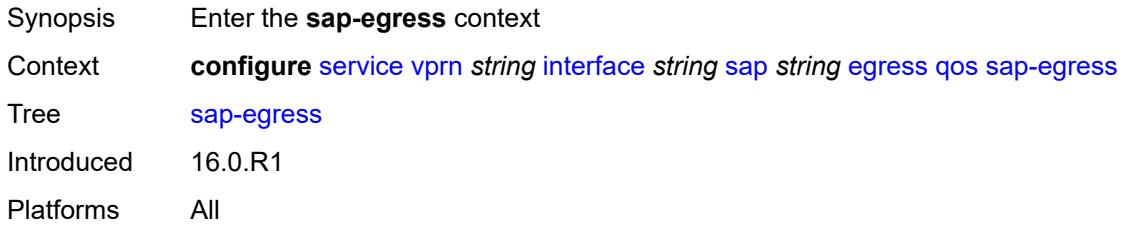

#### <span id="page-7103-2"></span>**overrides**

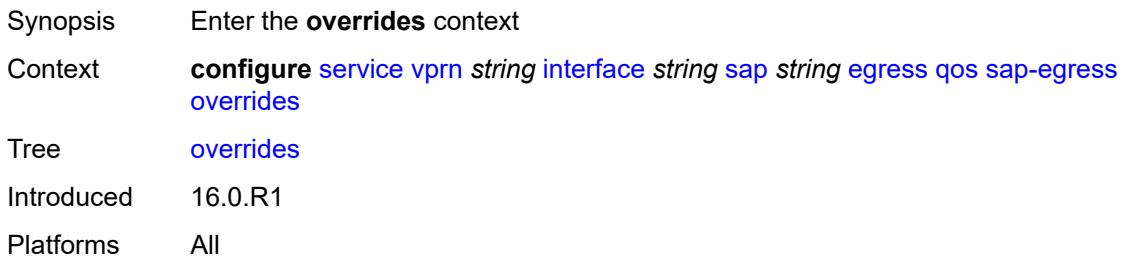

## <span id="page-7103-3"></span>**hs-secondary-shaper** *string*

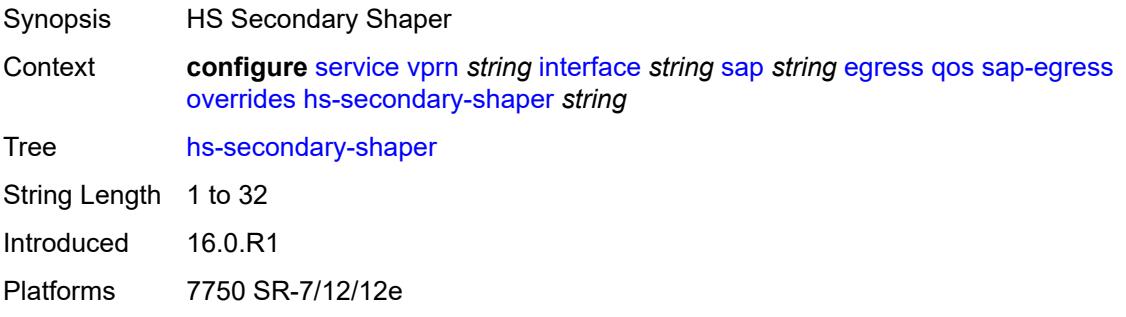

## <span id="page-7104-1"></span>**hs-wrr-group** [[group-id\]](#page-7104-0) *reference*

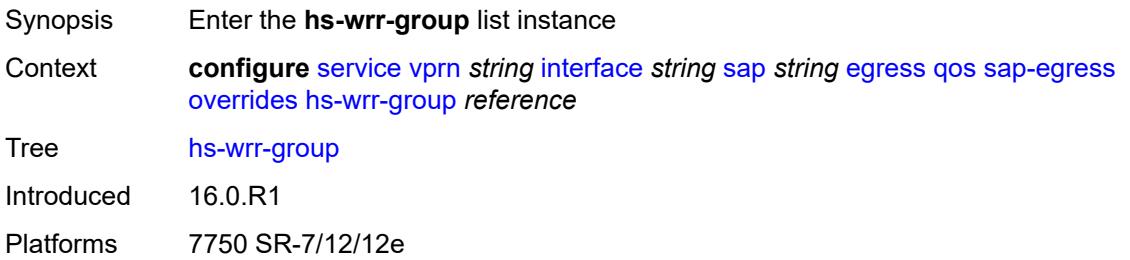

# <span id="page-7104-0"></span>[**group-id**] *reference*

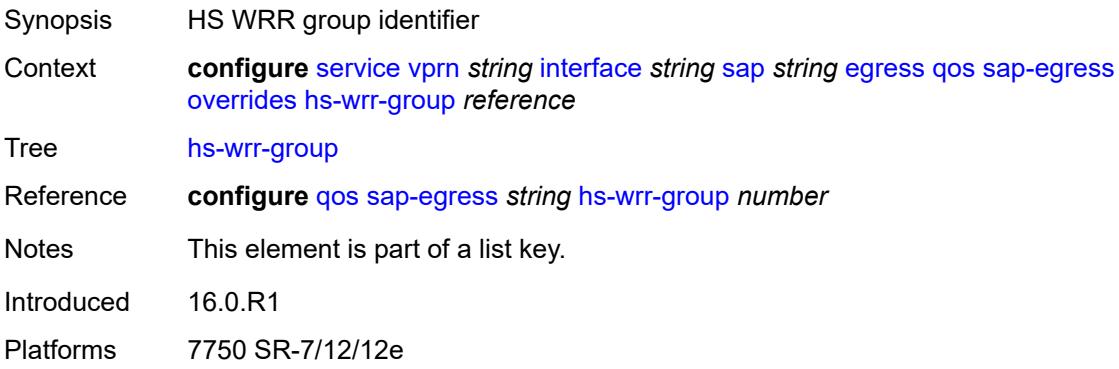

## <span id="page-7104-2"></span>**hs-class-weight** *number*

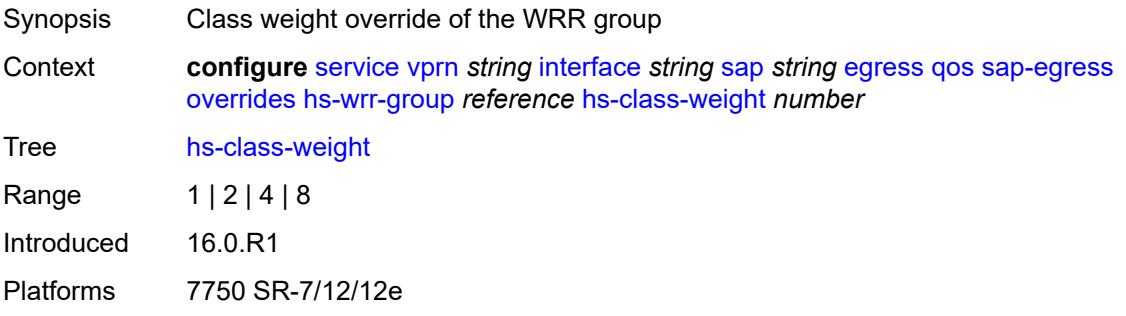

### <span id="page-7104-3"></span>**percent-rate** *decimal-number*

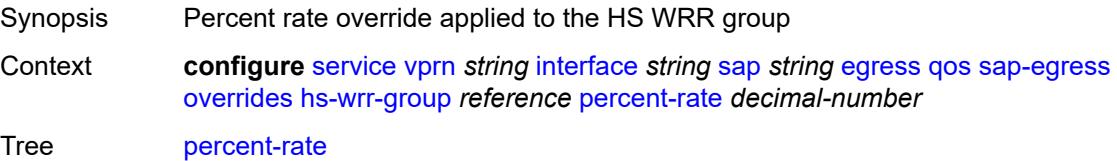

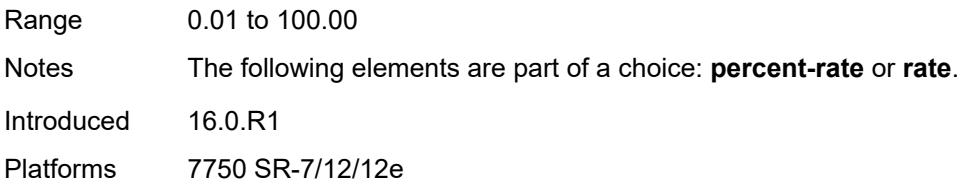

## <span id="page-7105-0"></span>**rate** *(number | keyword)*

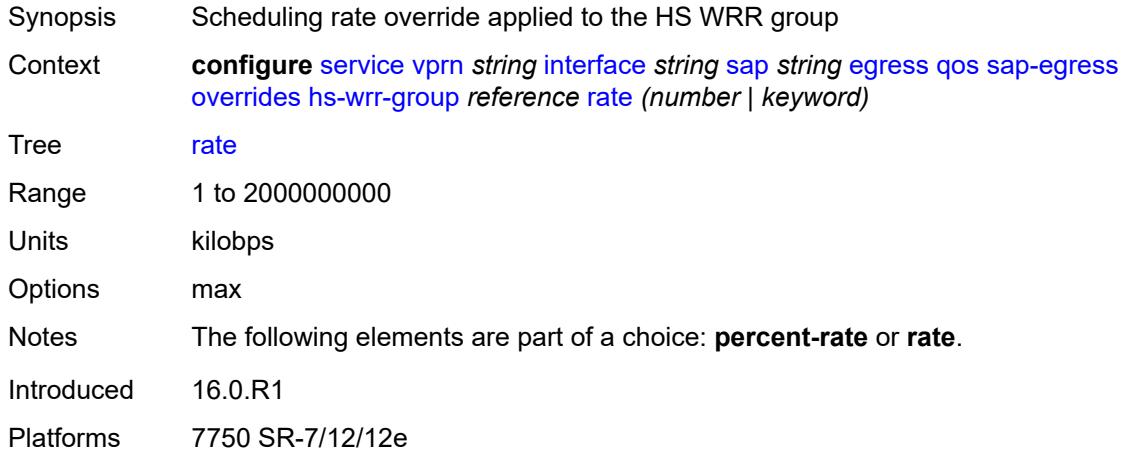

# <span id="page-7105-2"></span>**policer** [[policer-id](#page-7105-1)] *reference*

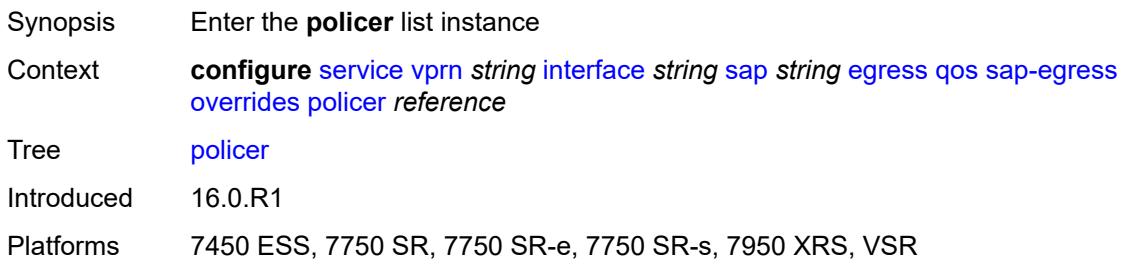

# <span id="page-7105-1"></span>[**policer-id**] *reference*

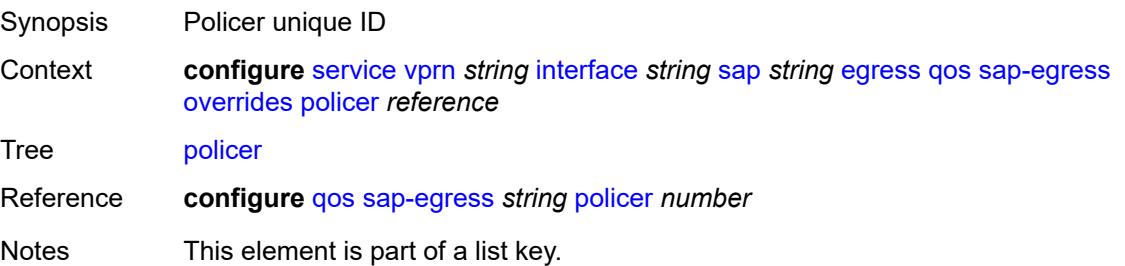

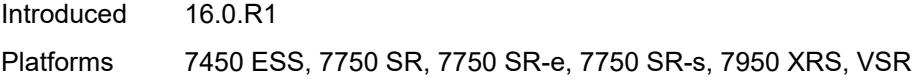

## <span id="page-7106-0"></span>**cbs** *(number | keyword)*

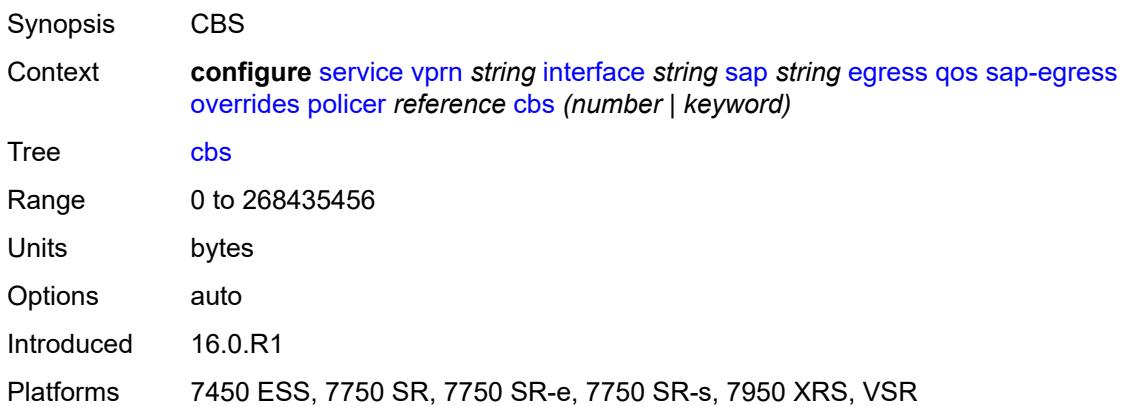

## <span id="page-7106-1"></span>**mbs** *(number | keyword)*

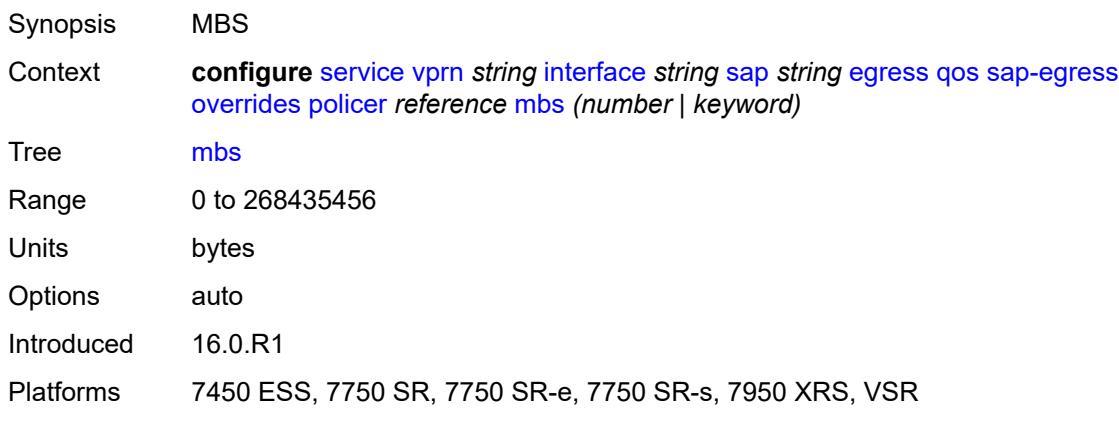

## <span id="page-7106-2"></span>**packet-byte-offset** *number*

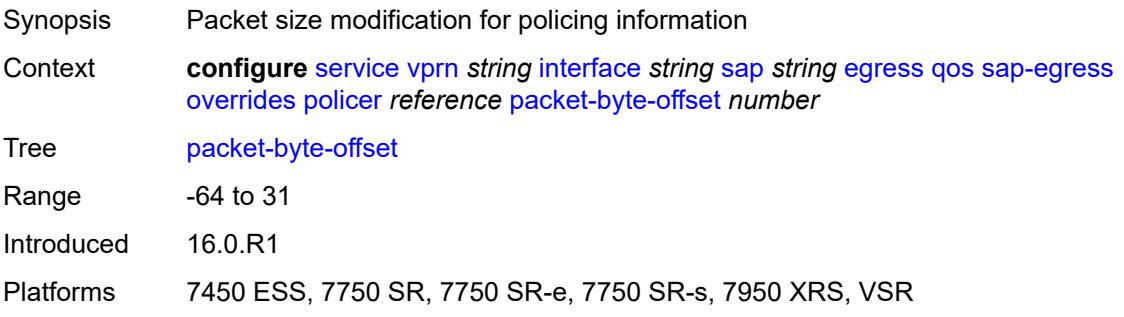

### <span id="page-7107-0"></span>**percent-rate**

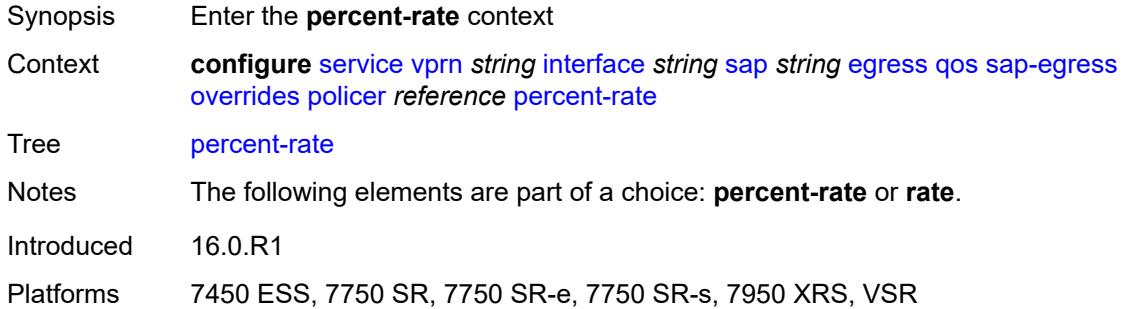

### <span id="page-7107-1"></span>**cir** *decimal-number*

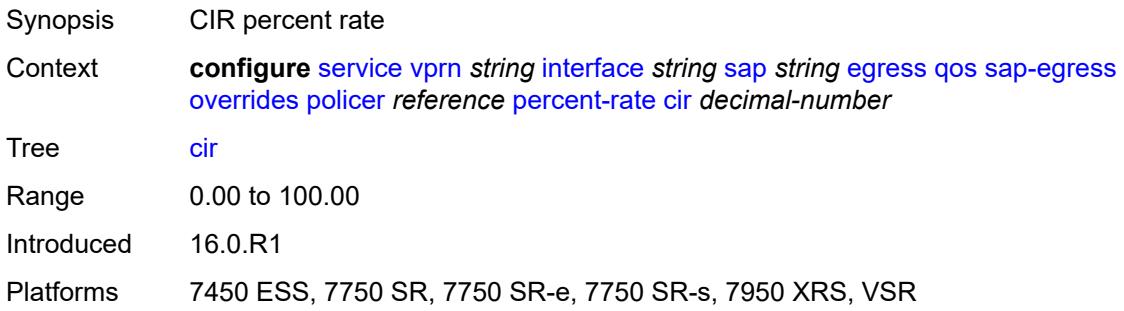

## <span id="page-7107-2"></span>**pir** *decimal-number*

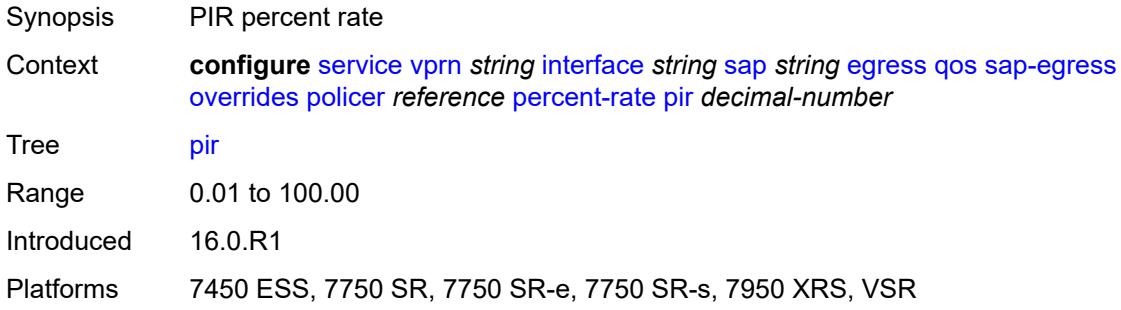

#### <span id="page-7107-3"></span>**rate**

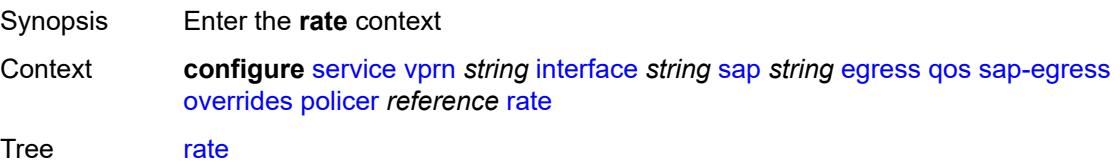

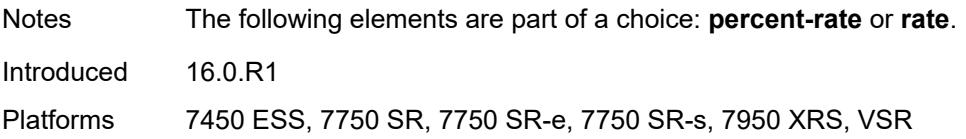

## <span id="page-7108-0"></span>**cir** *(number | keyword)*

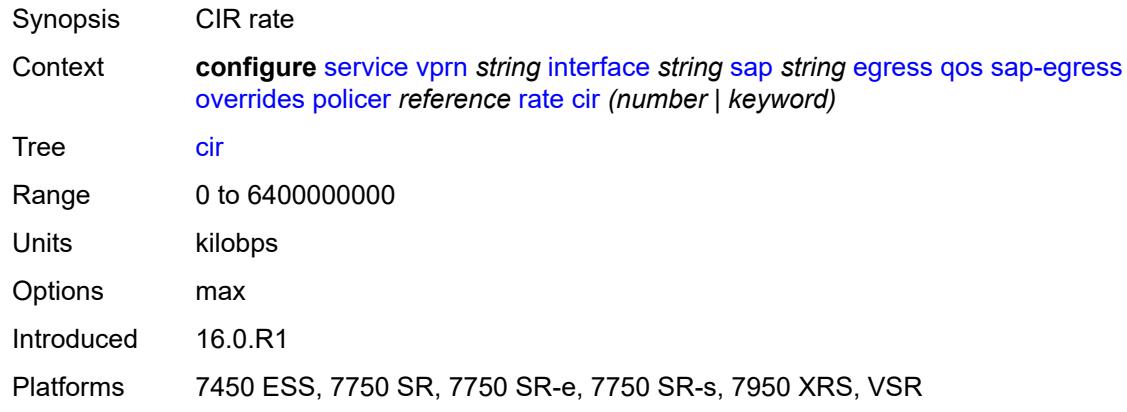

## <span id="page-7108-1"></span>**pir** *(number | keyword)*

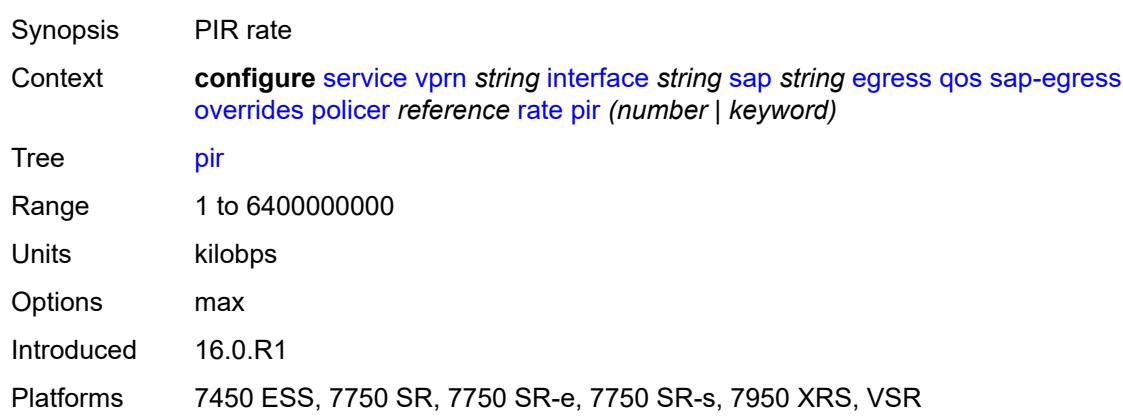

# <span id="page-7108-2"></span>**stat-mode** *keyword*

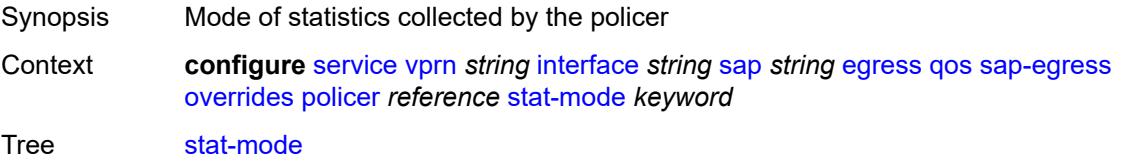

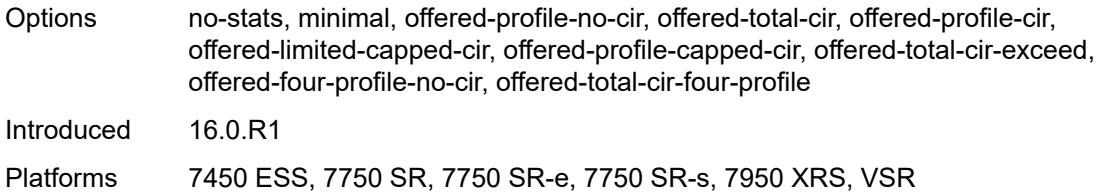

## <span id="page-7109-1"></span>**queue** [[queue-id](#page-7109-0)] *reference*

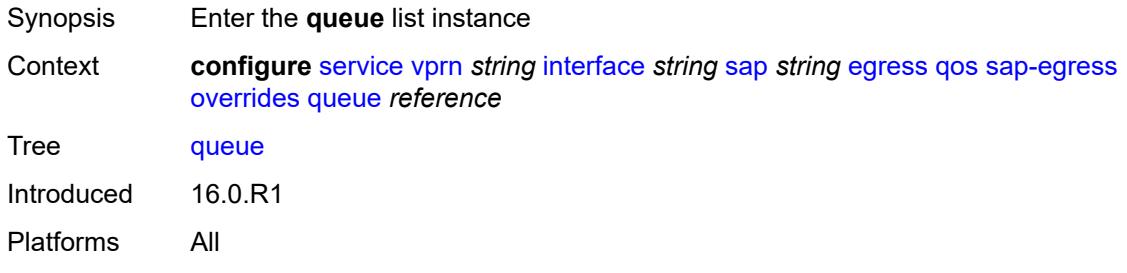

# <span id="page-7109-0"></span>[**queue-id**] *reference*

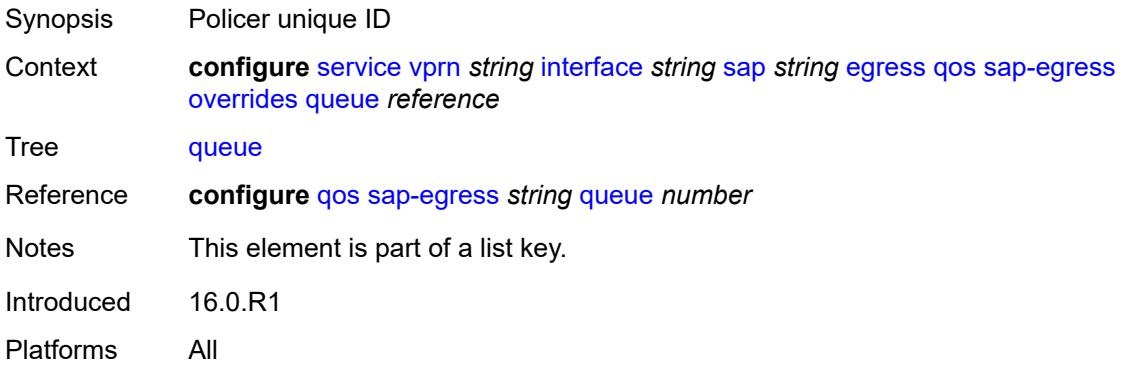

## <span id="page-7109-2"></span>**adaptation-rule**

<span id="page-7109-3"></span>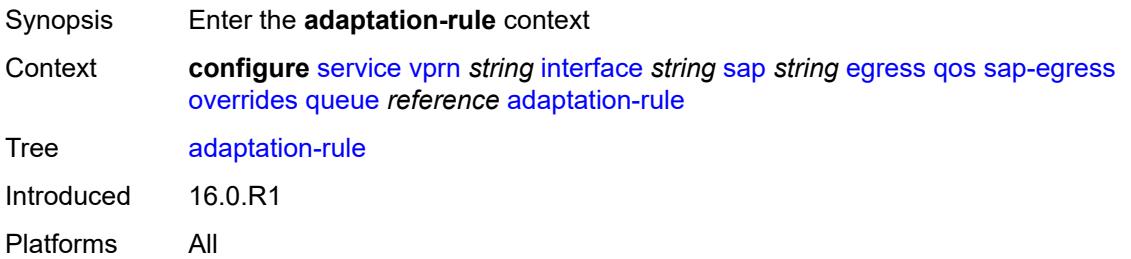

# **cir** *keyword*

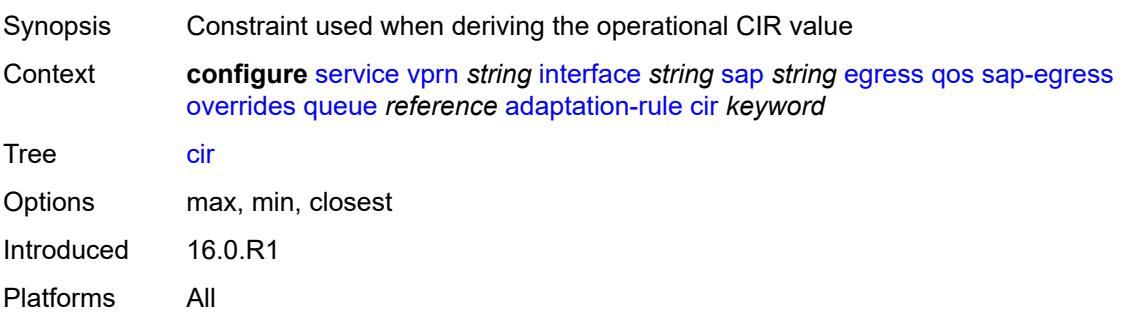

## <span id="page-7110-0"></span>**pir** *keyword*

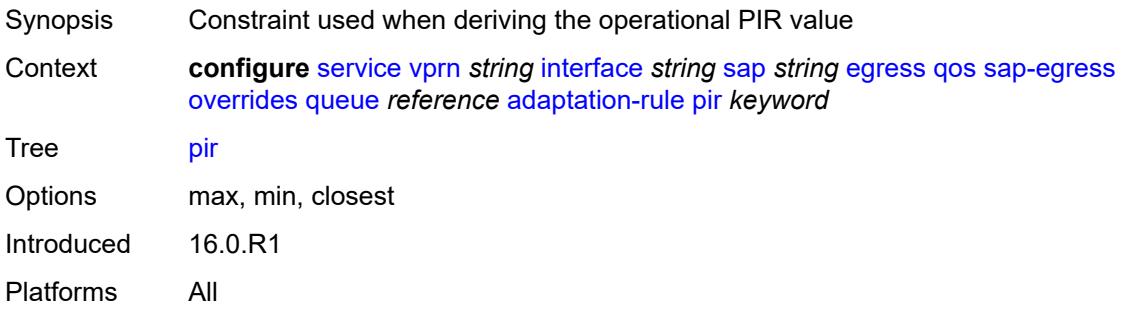

## <span id="page-7110-1"></span>**avg-frame-overhead** *decimal-number*

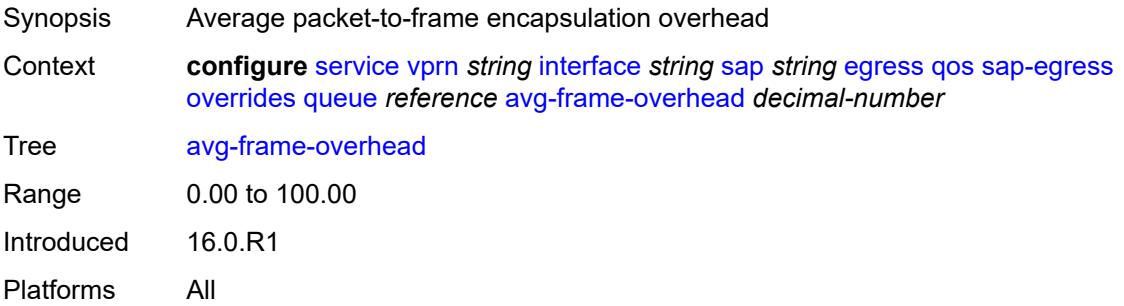

# <span id="page-7110-2"></span>**burst-limit** *(number | keyword)*

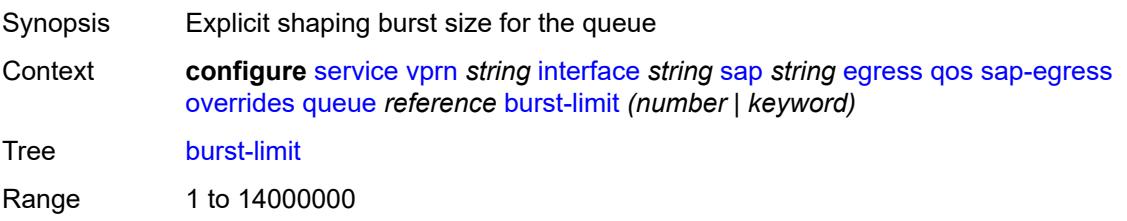

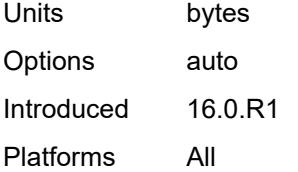

## <span id="page-7111-0"></span>**cbs** *(number | keyword)*

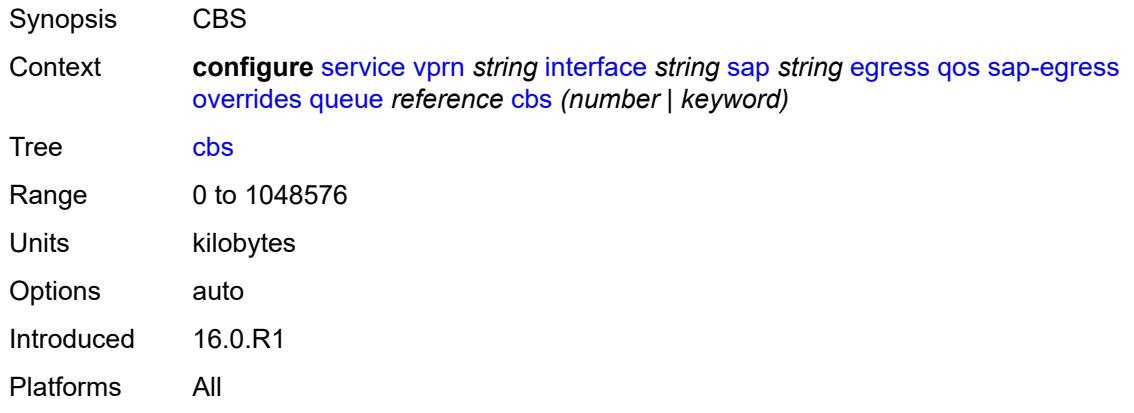

## <span id="page-7111-1"></span>**drop-tail**

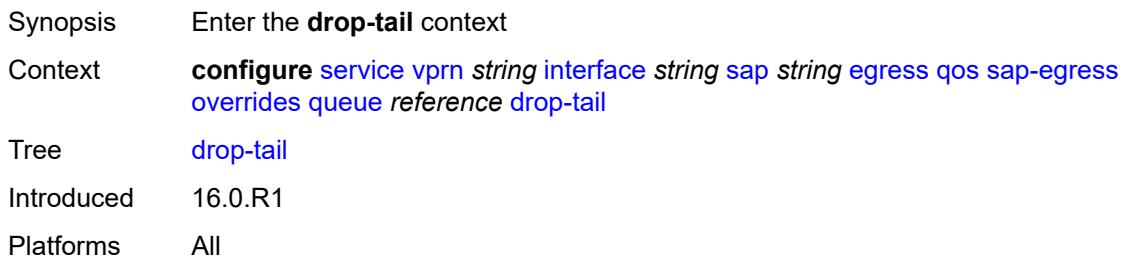

#### <span id="page-7111-2"></span>**low**

<span id="page-7111-3"></span>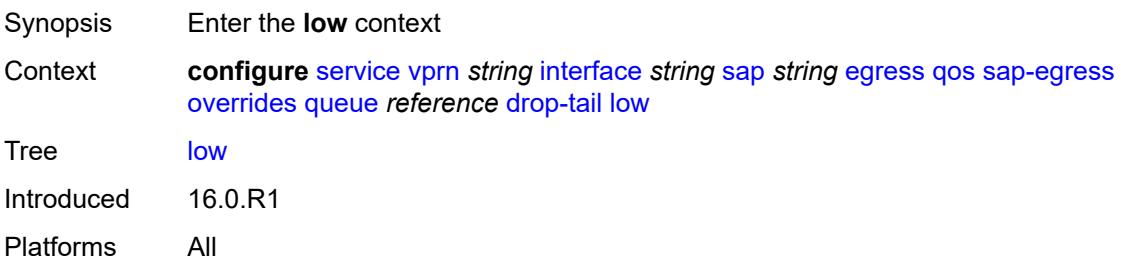

## **percent-reduction-from-mbs** *(number | keyword)*

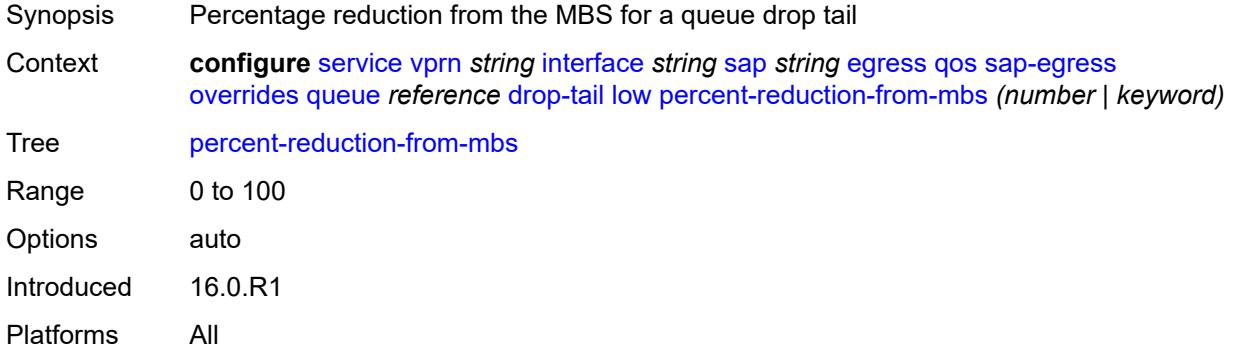

## <span id="page-7112-0"></span>**hs-class-weight** *number*

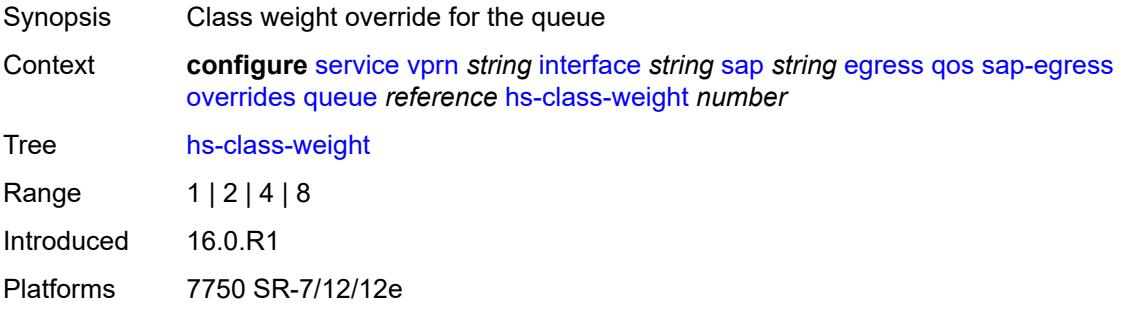

### <span id="page-7112-1"></span>**hs-wred-queue**

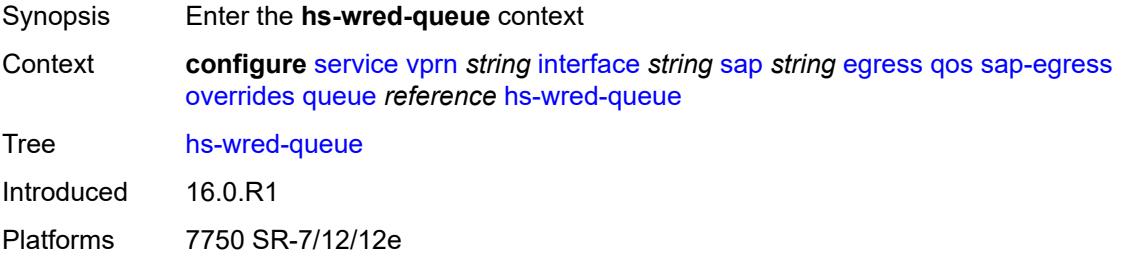

## <span id="page-7112-2"></span>**policy** *reference*

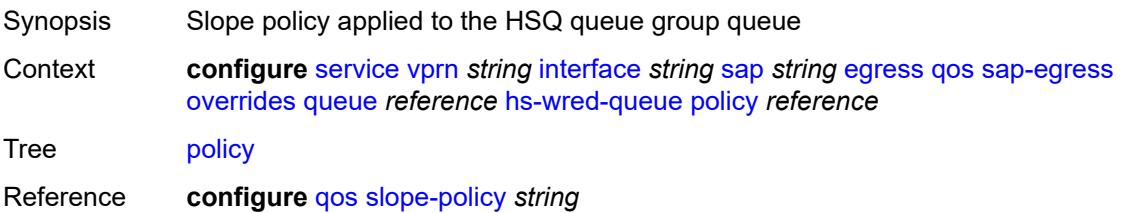

Introduced 16.0.R1 Platforms 7750 SR-7/12/12e

## <span id="page-7113-0"></span>**hs-wrr-weight** *number*

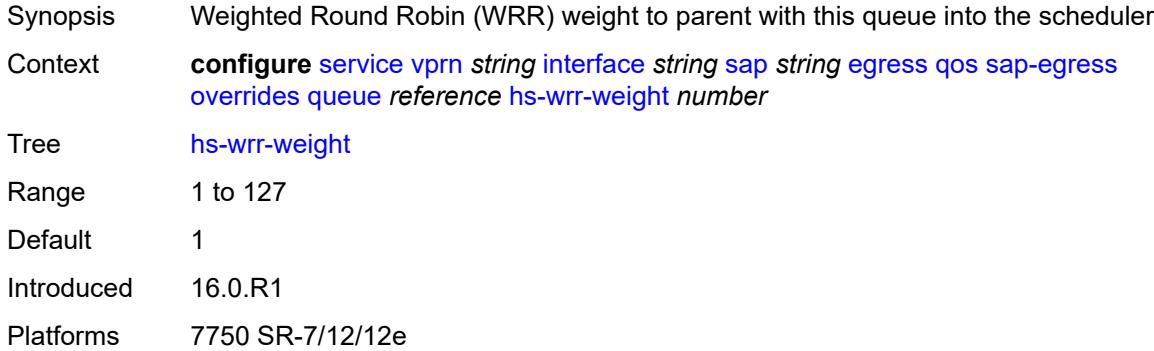

## <span id="page-7113-1"></span>**mbs** *(number | keyword)*

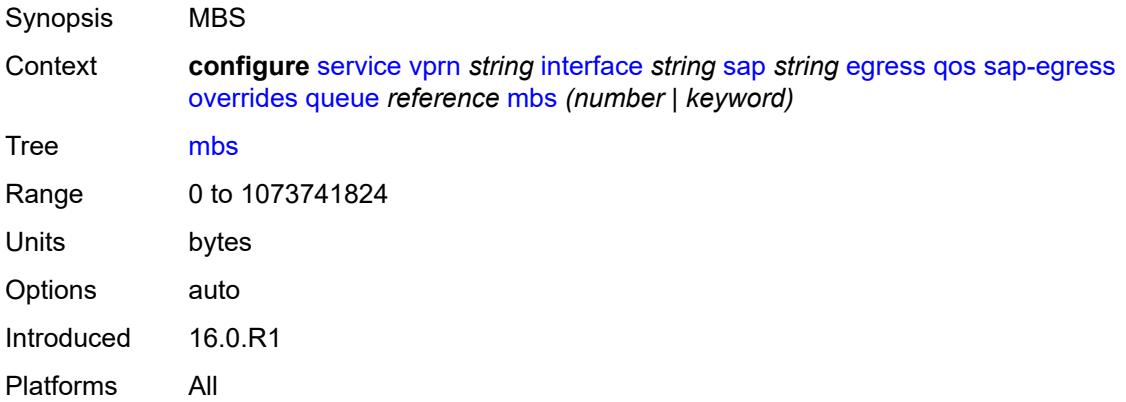

## <span id="page-7113-2"></span>**monitor-queue-depth**

<span id="page-7113-3"></span>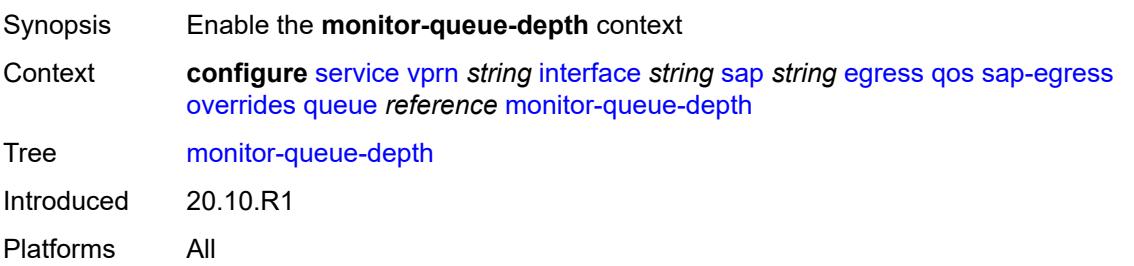

## **fast-polling** *boolean*

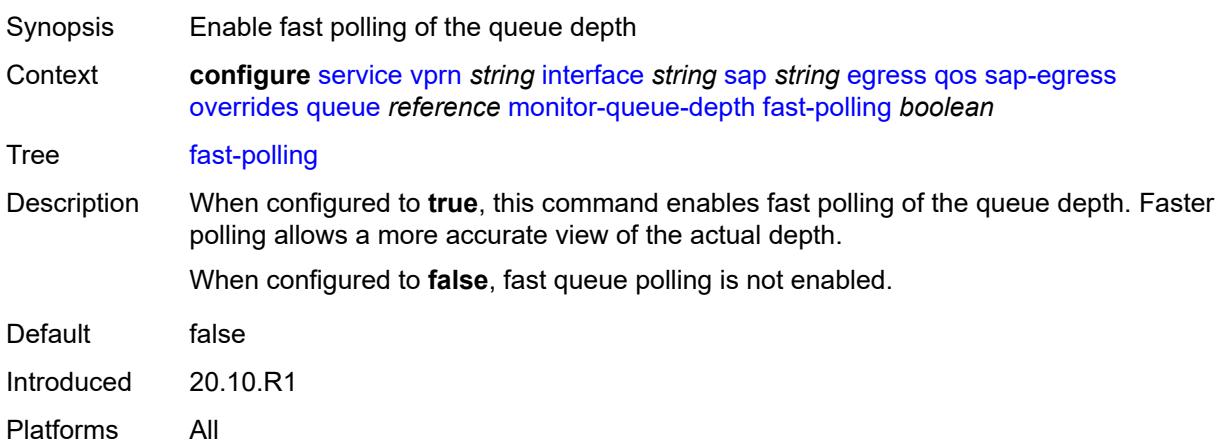

# <span id="page-7114-0"></span>**violation-threshold** *decimal-number*

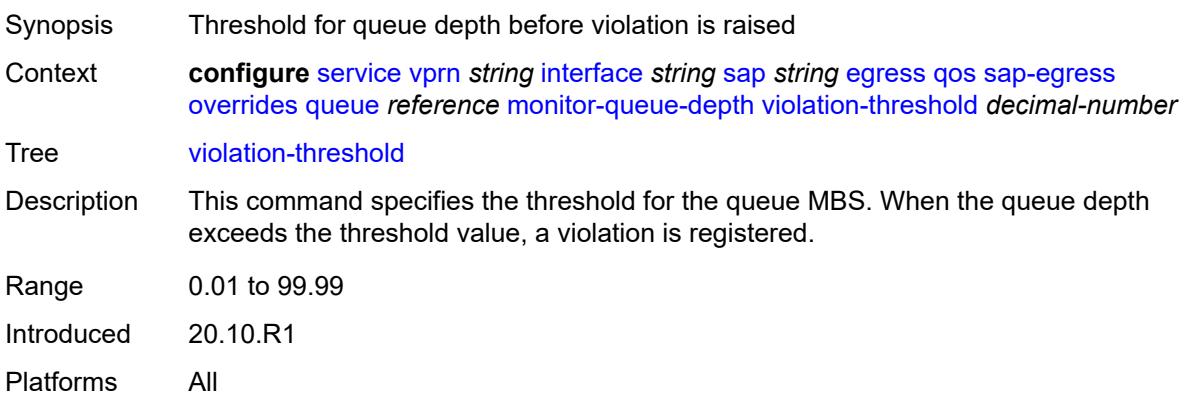

# <span id="page-7114-1"></span>**parent**

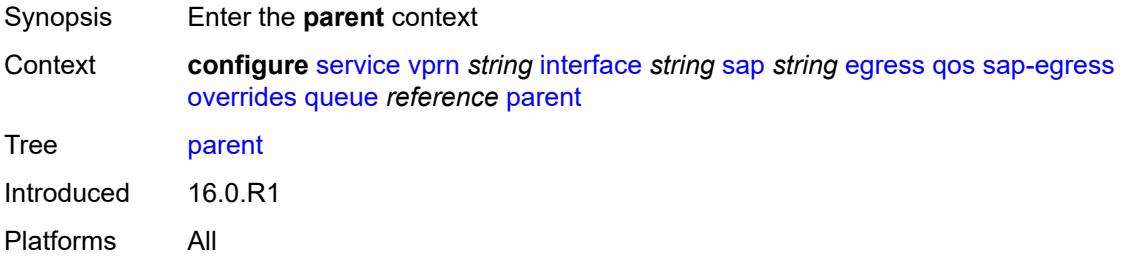

### <span id="page-7114-2"></span>**cir-weight** *number*

Synopsis CIR parameter that overrides parent for queue group

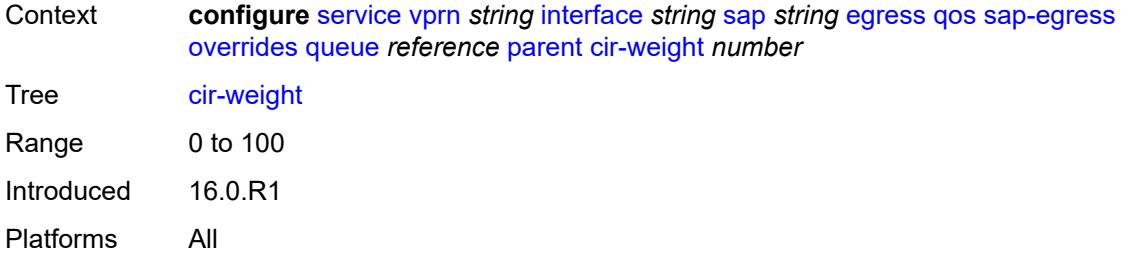

## <span id="page-7115-0"></span>**weight** *number*

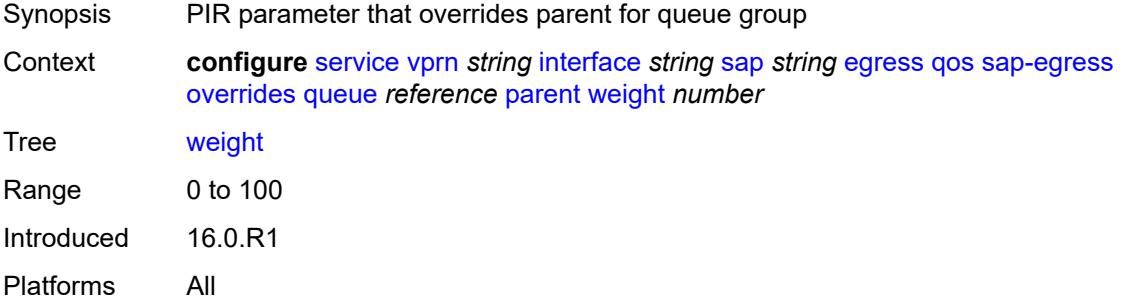

### <span id="page-7115-1"></span>**percent-rate**

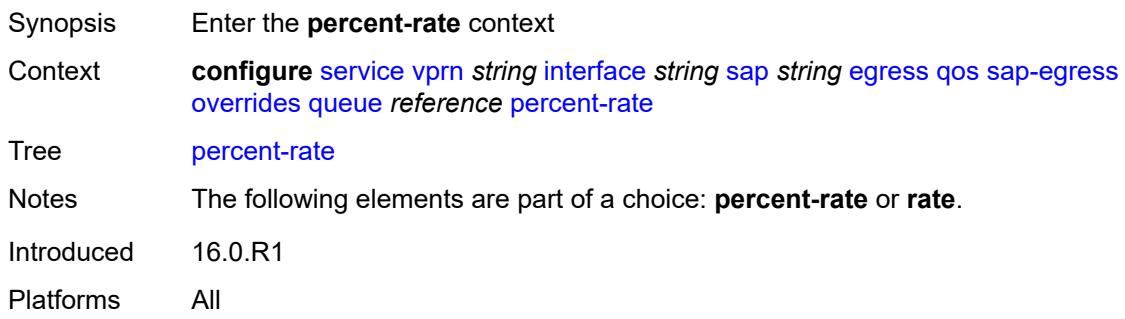

#### <span id="page-7115-2"></span>**cir** *decimal-number*

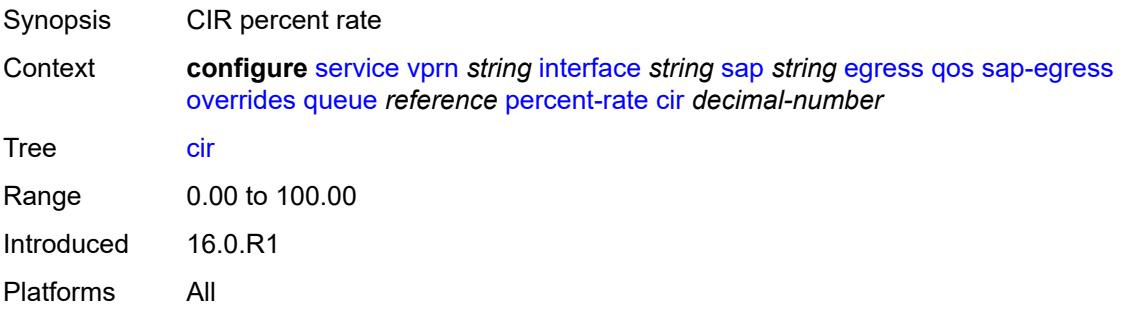

### <span id="page-7116-0"></span>**pir** *decimal-number*

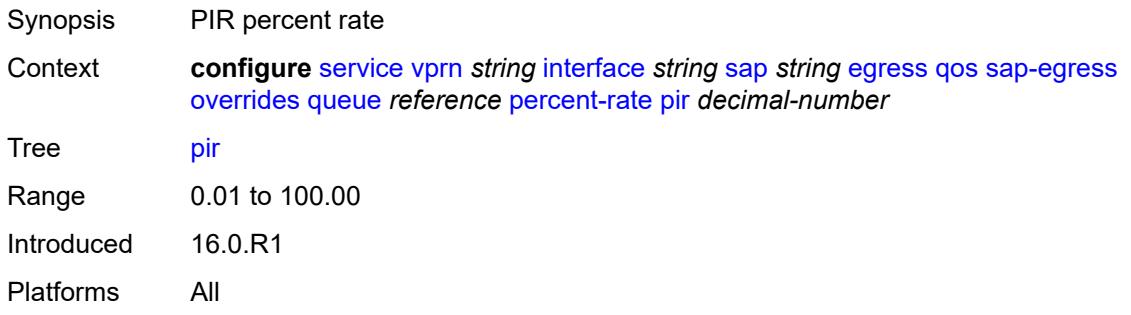

#### <span id="page-7116-1"></span>**rate**

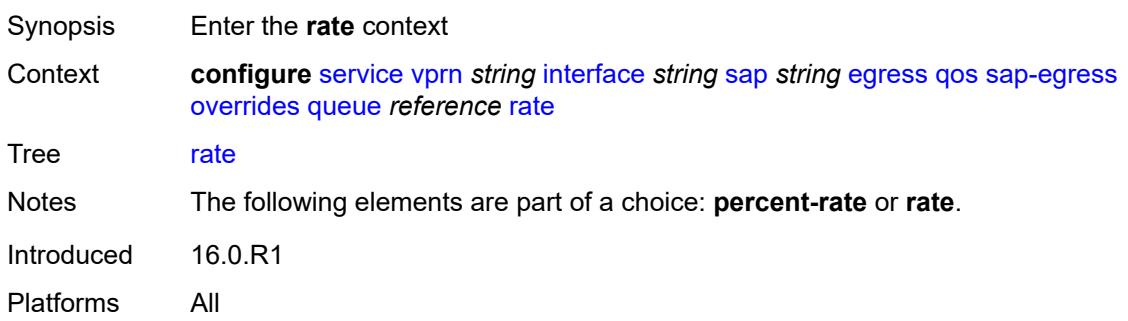

## <span id="page-7116-2"></span>**cir** *(number | keyword)*

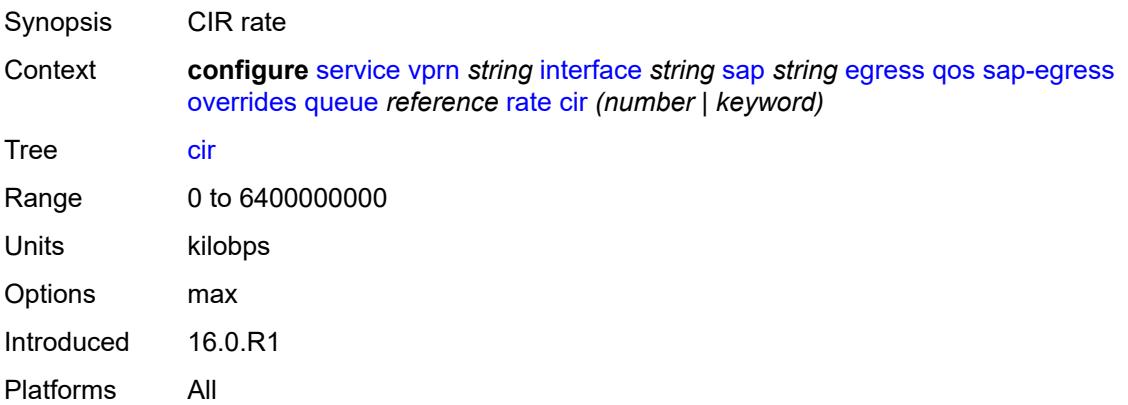

## <span id="page-7116-3"></span>**pir** *(number | keyword)*

Synopsis PIR rate

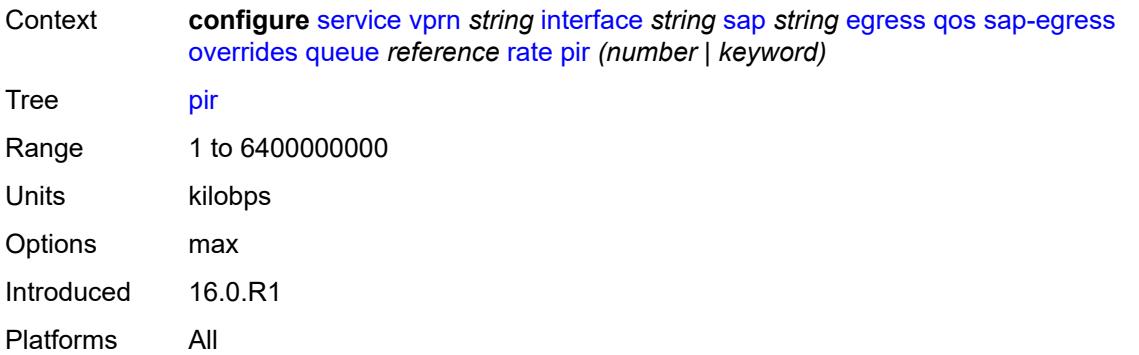

## <span id="page-7117-0"></span>**policy-name** *reference*

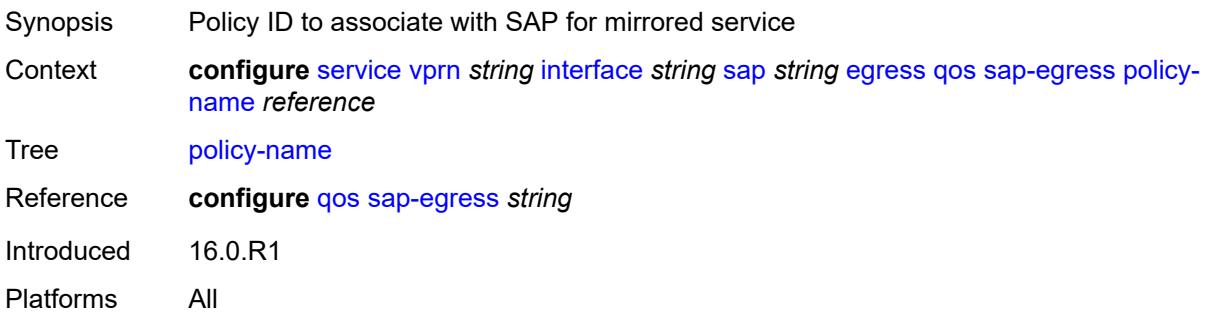

## <span id="page-7117-1"></span>**port-redirect-group**

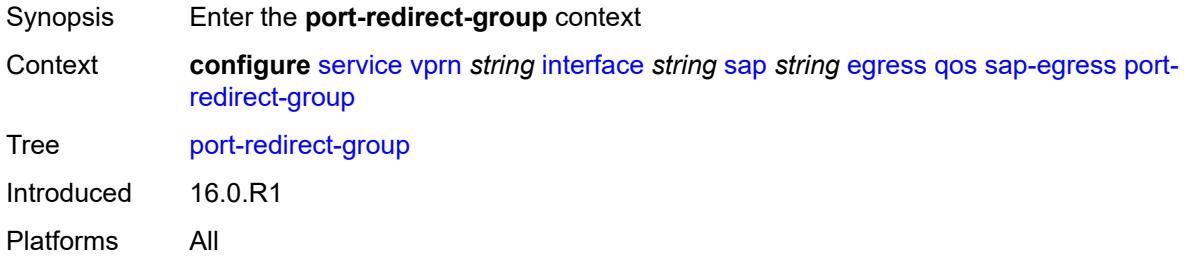

## <span id="page-7117-2"></span>**group-name** *reference*

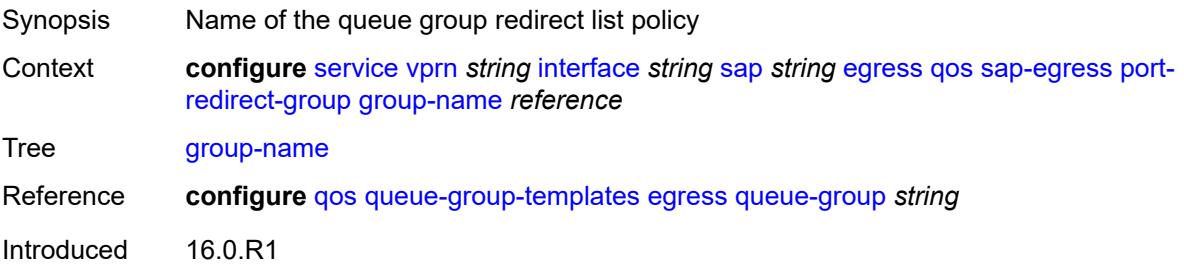

Platforms All

#### <span id="page-7118-0"></span>**instance** *number*

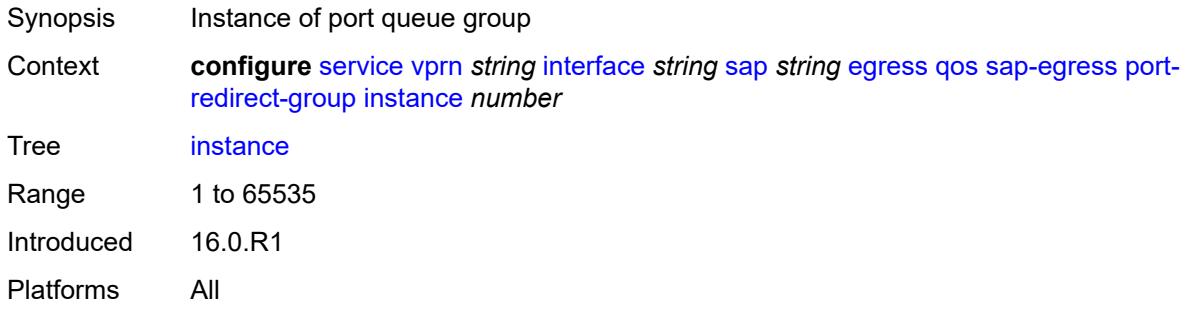

## <span id="page-7118-1"></span>**scheduler-policy**

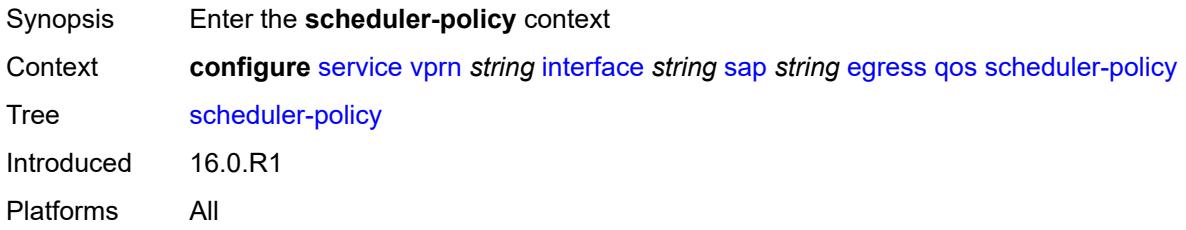

### <span id="page-7118-2"></span>**overrides**

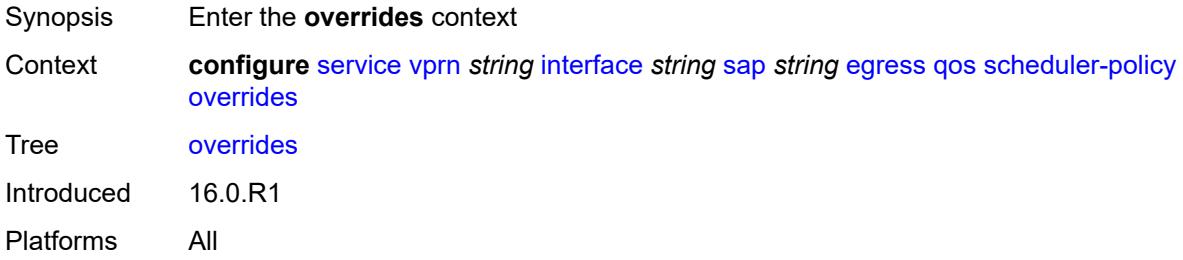

# <span id="page-7118-3"></span>**scheduler** [[scheduler-name](#page-7119-0)] *string*

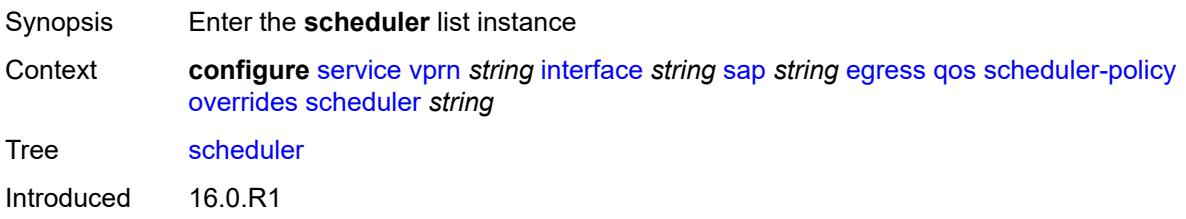

Platforms All

## <span id="page-7119-0"></span>[**scheduler-name**] *string*

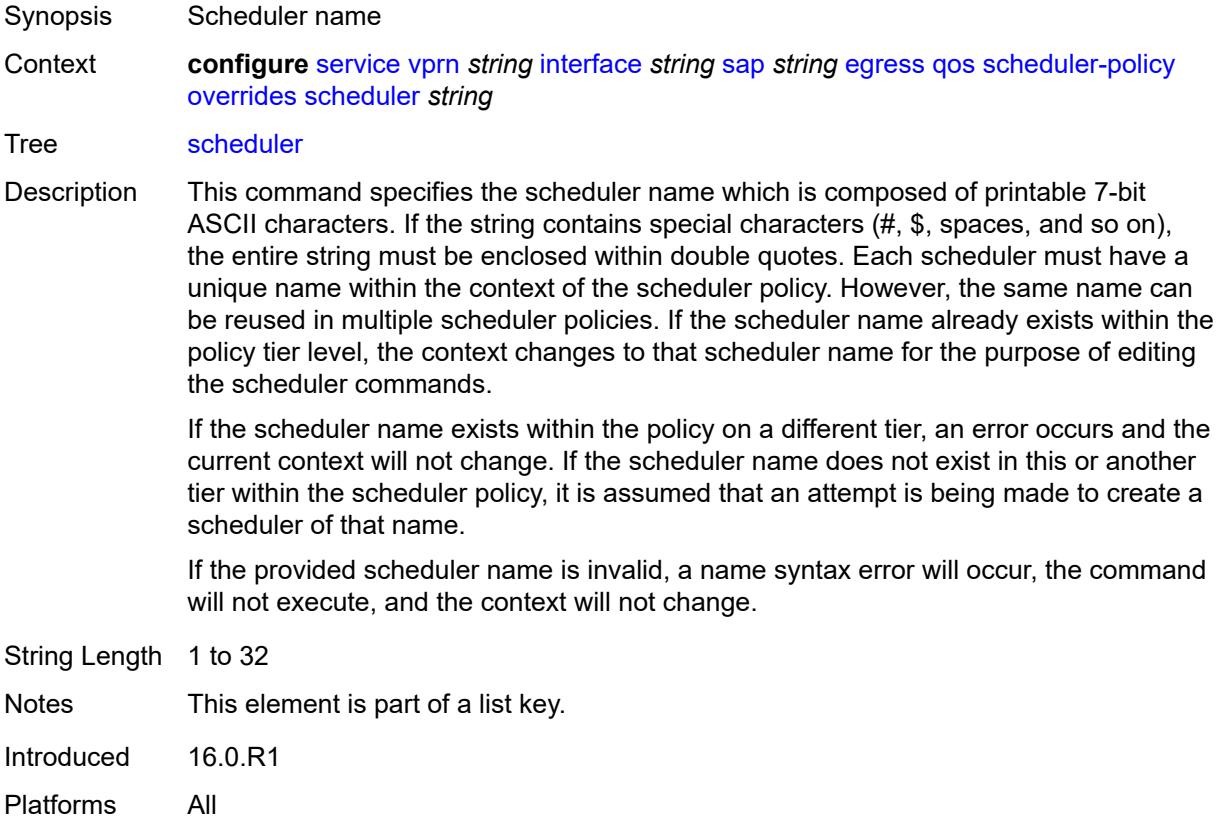

### <span id="page-7119-1"></span>**parent**

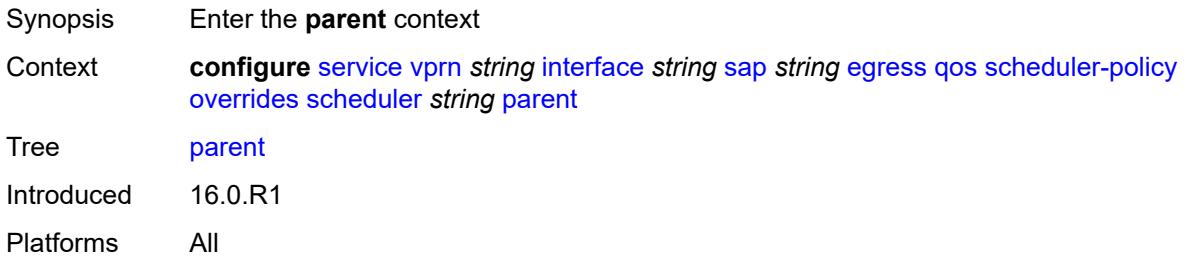

## <span id="page-7119-2"></span>**cir-weight** *number*

Synopsis Weight used at the within-CIR port priority level

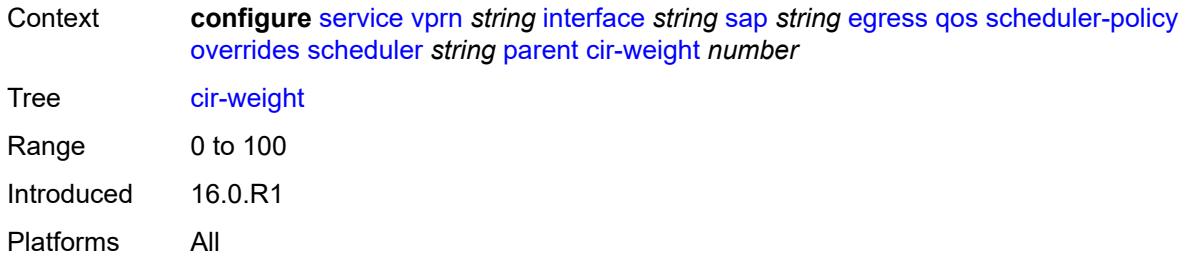

## <span id="page-7120-0"></span>**weight** *number*

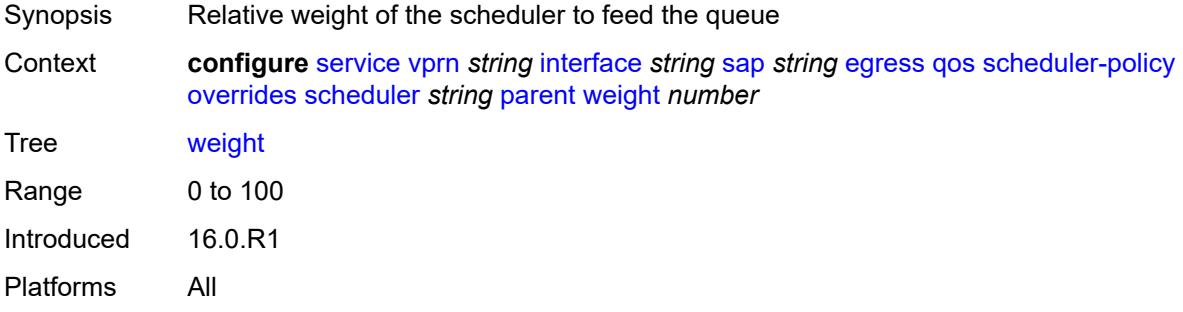

#### <span id="page-7120-1"></span>**rate**

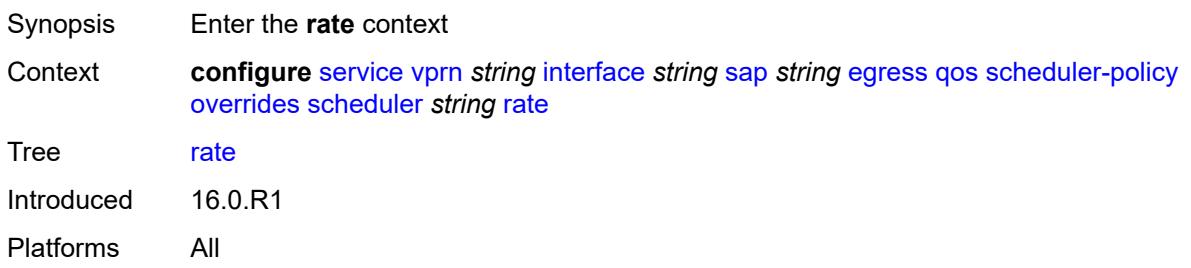

# <span id="page-7120-2"></span>**cir** *(number | keyword)*

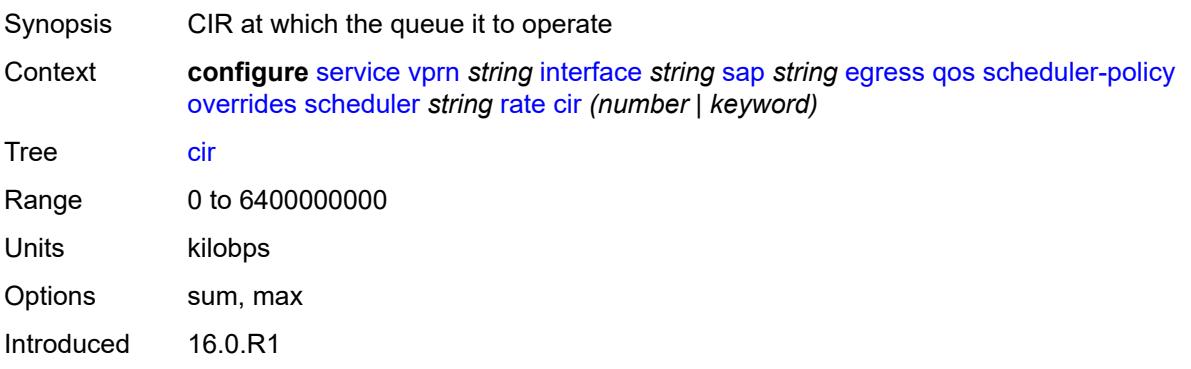

Platforms All

## <span id="page-7121-0"></span>**pir** *(number | keyword)*

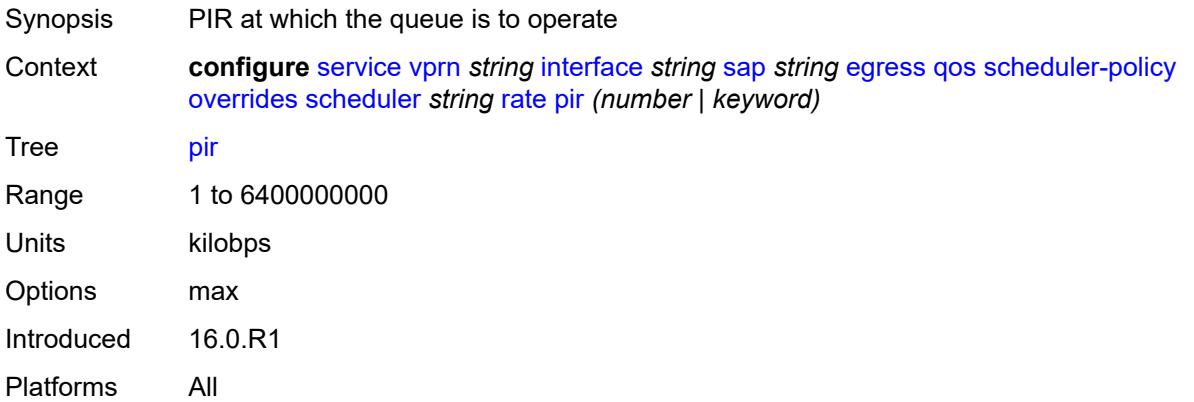

## <span id="page-7121-1"></span>**policy-name** *reference*

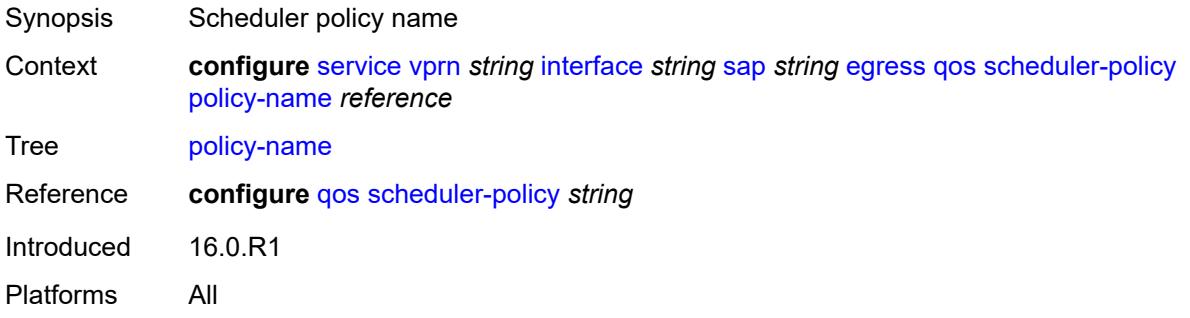

# <span id="page-7121-2"></span>**queue-group-redirect-list** *reference*

<span id="page-7121-3"></span>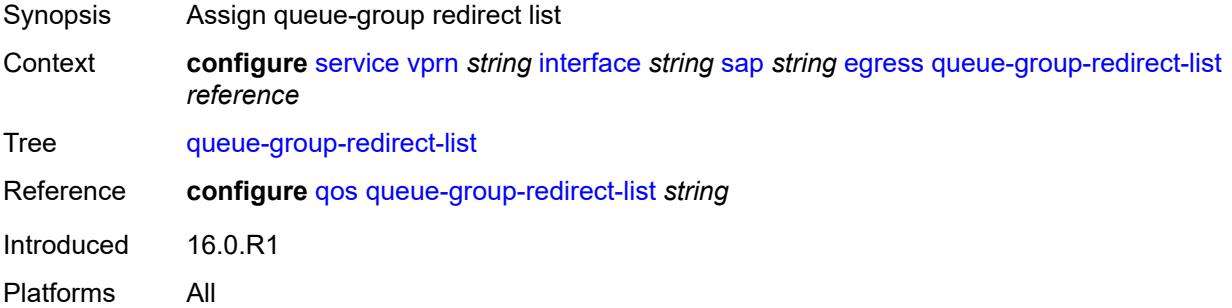

## **eth-cfm**

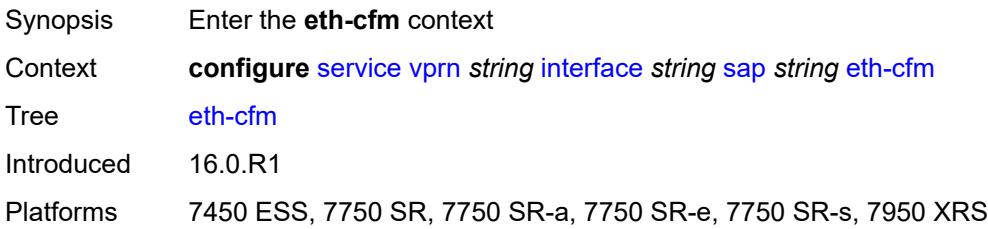

# <span id="page-7122-0"></span>**collect-lmm-fc-stats**

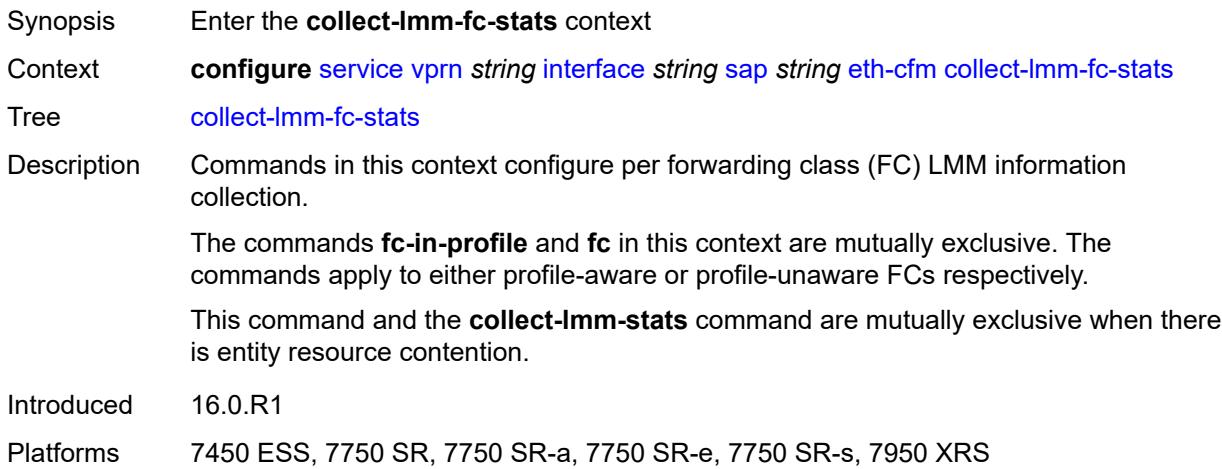

# <span id="page-7122-1"></span>**fc** *keyword*

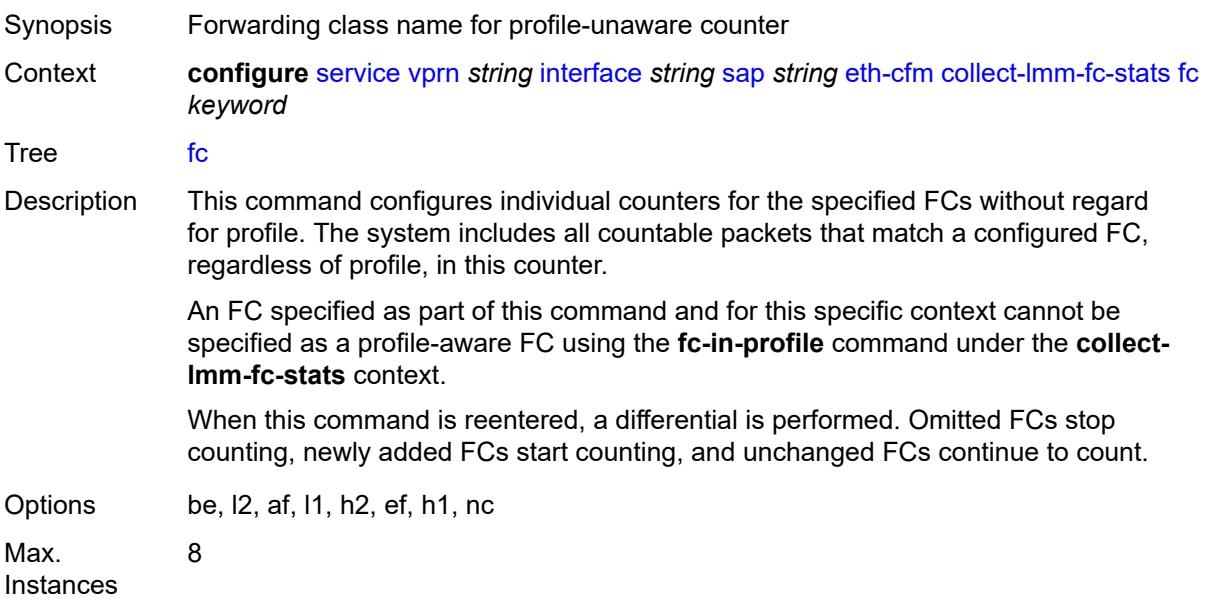

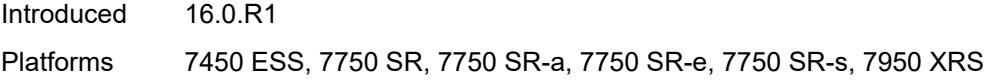

## <span id="page-7123-0"></span>**fc-in-profile** *keyword*

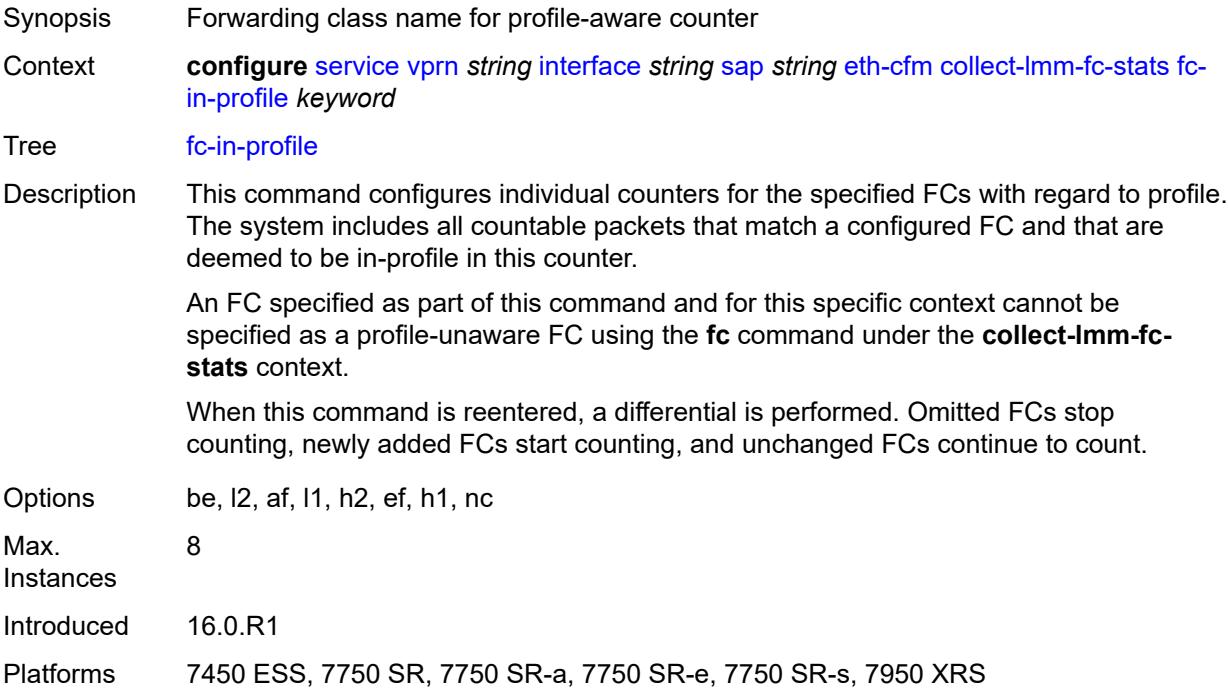

### <span id="page-7123-1"></span>**collect-lmm-stats** *boolean*

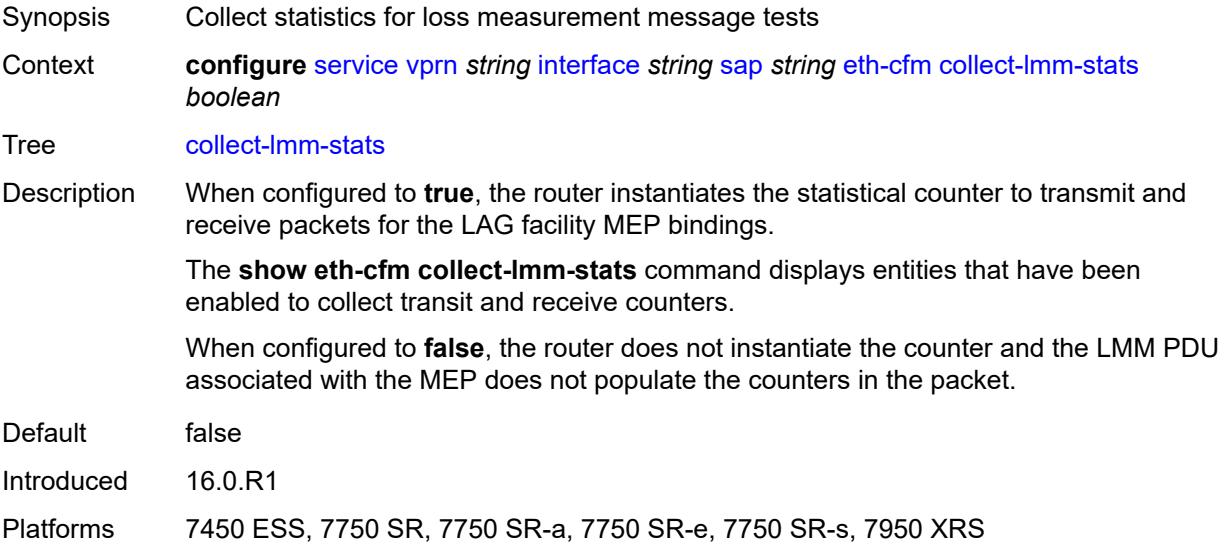

### <span id="page-7124-3"></span>**mep** [md-admin-name](#page-7124-0) *reference* [ma-admin-name](#page-7124-1) *reference* [mep-id](#page-7124-2) *number*

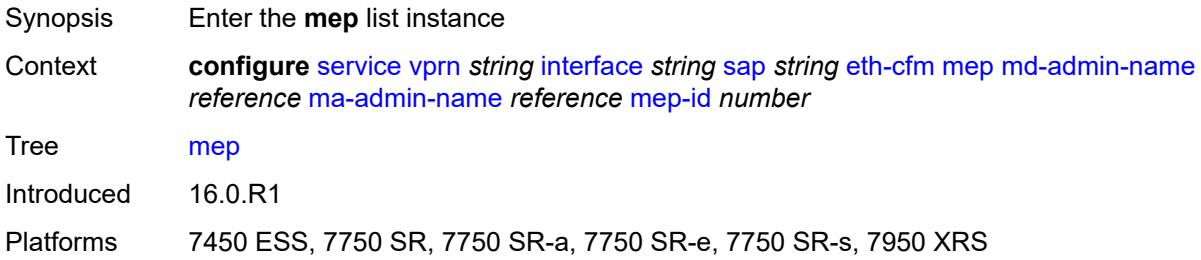

#### <span id="page-7124-0"></span>**md-admin-name** *reference*

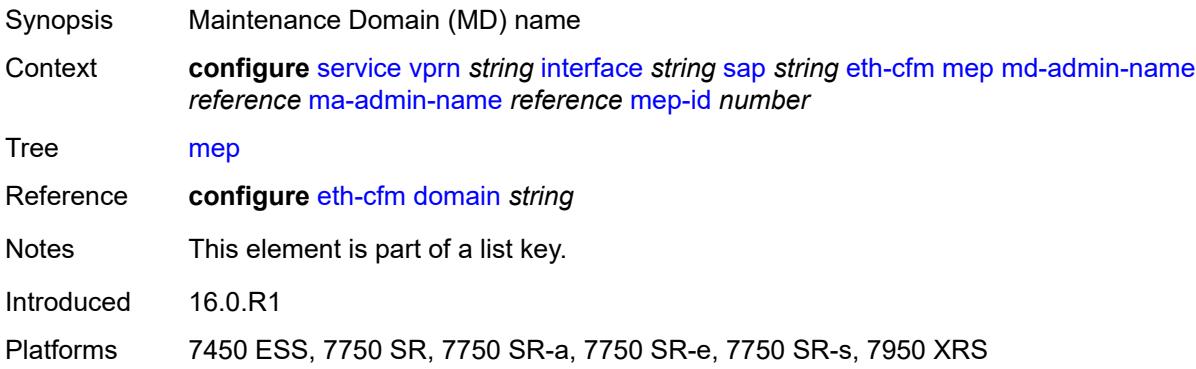

## <span id="page-7124-1"></span>**ma-admin-name** *reference*

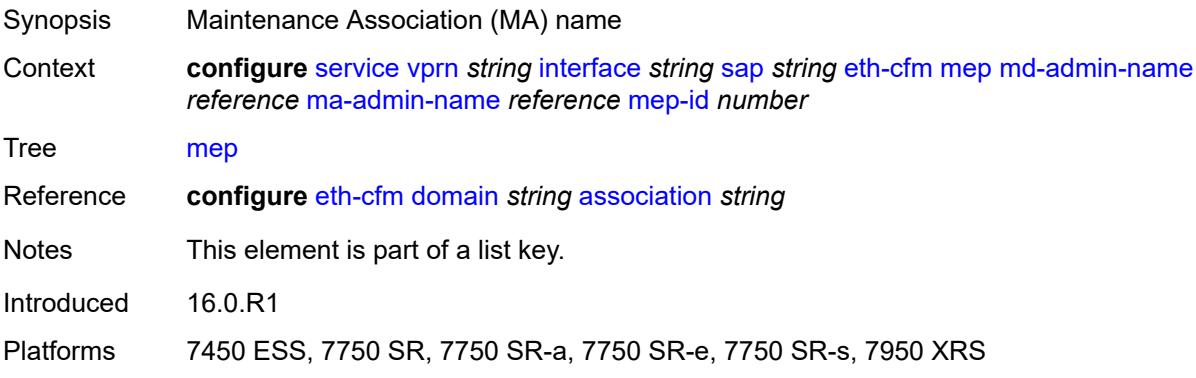

### <span id="page-7124-2"></span>**mep-id** *number*

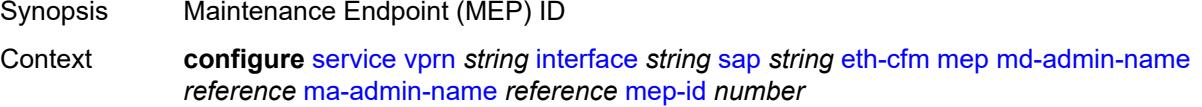

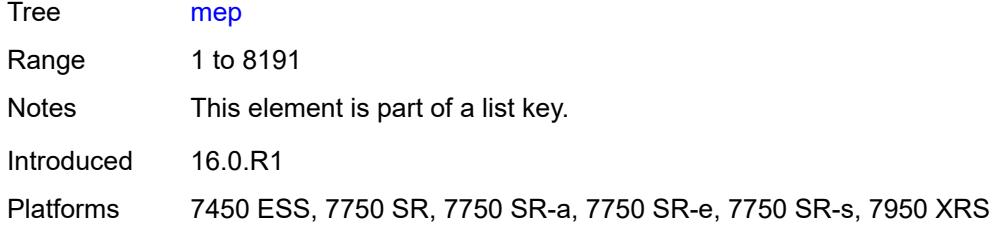

# <span id="page-7125-0"></span>**admin-state** *keyword*

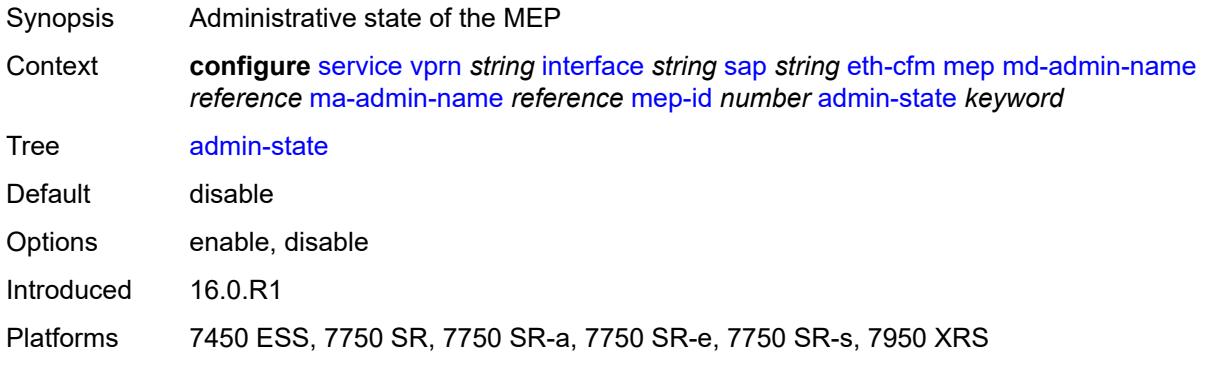

### <span id="page-7125-1"></span>**ais** *boolean*

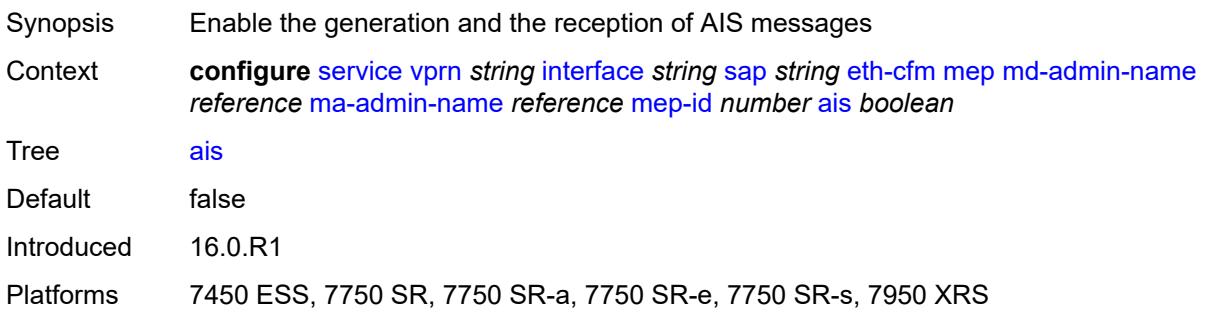

#### <span id="page-7125-2"></span>**alarm-notification**

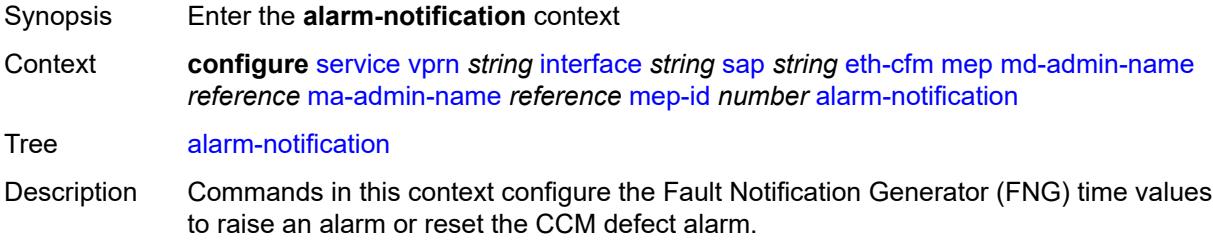

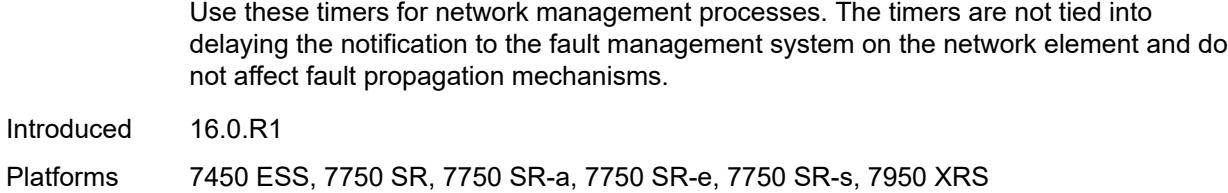

## <span id="page-7126-0"></span>**fng-alarm-time** *number*

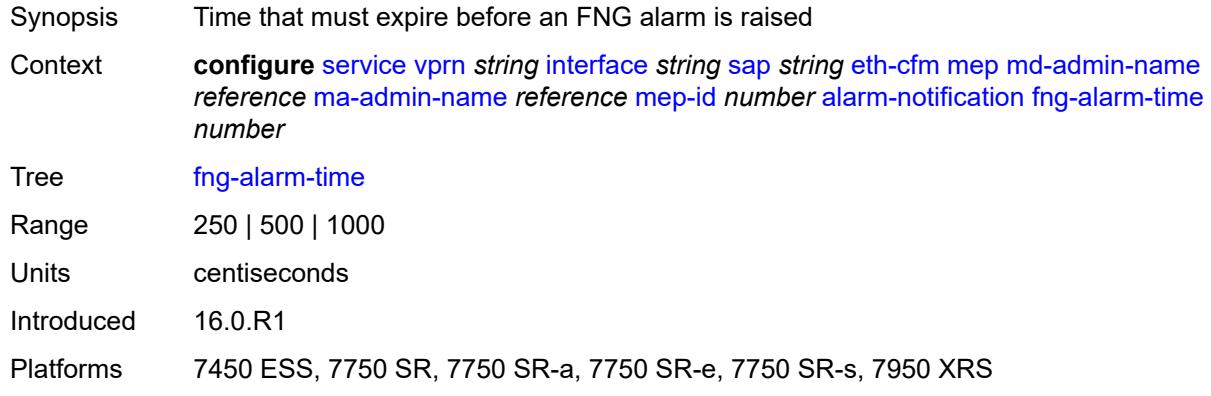

### <span id="page-7126-1"></span>**fng-reset-time** *number*

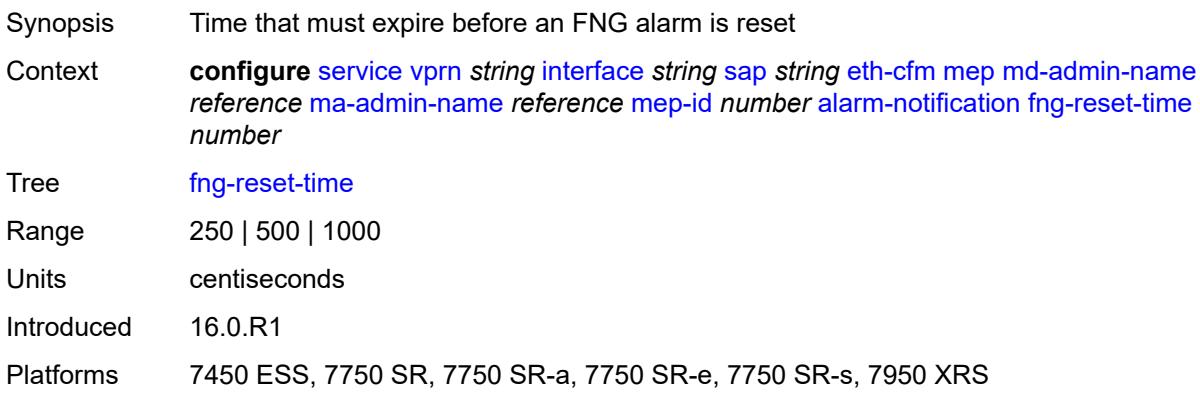

## <span id="page-7126-2"></span>**ccm** *boolean*

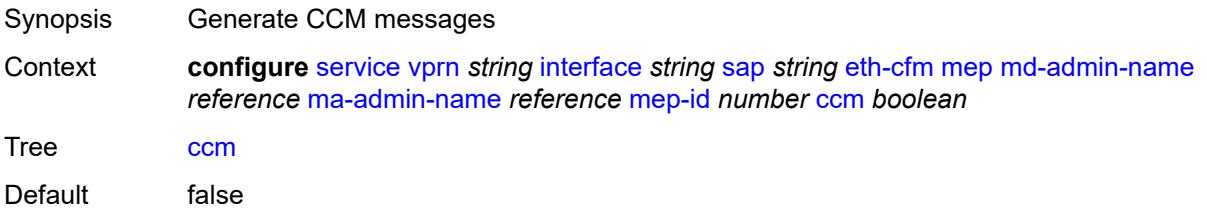

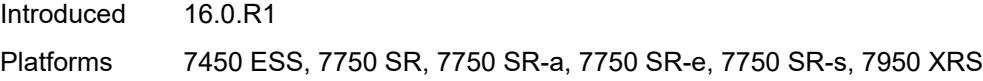

## <span id="page-7127-0"></span>**ccm-ltm-priority** *number*

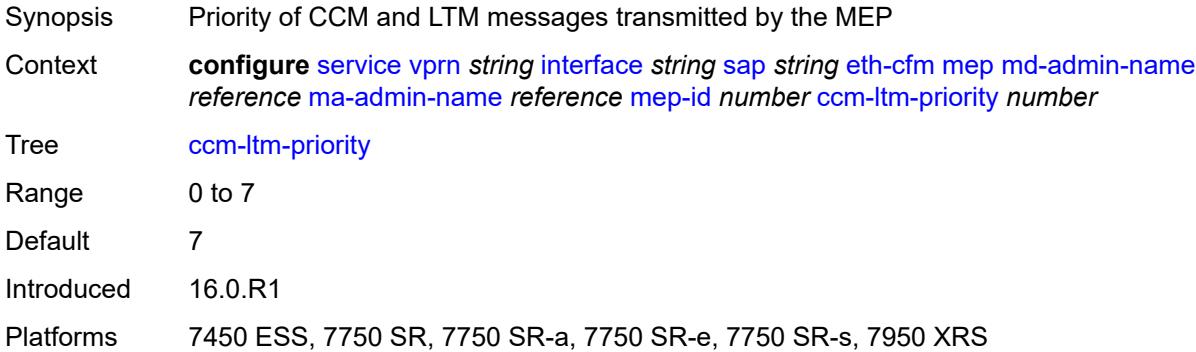

## <span id="page-7127-1"></span>**ccm-padding-size** *number*

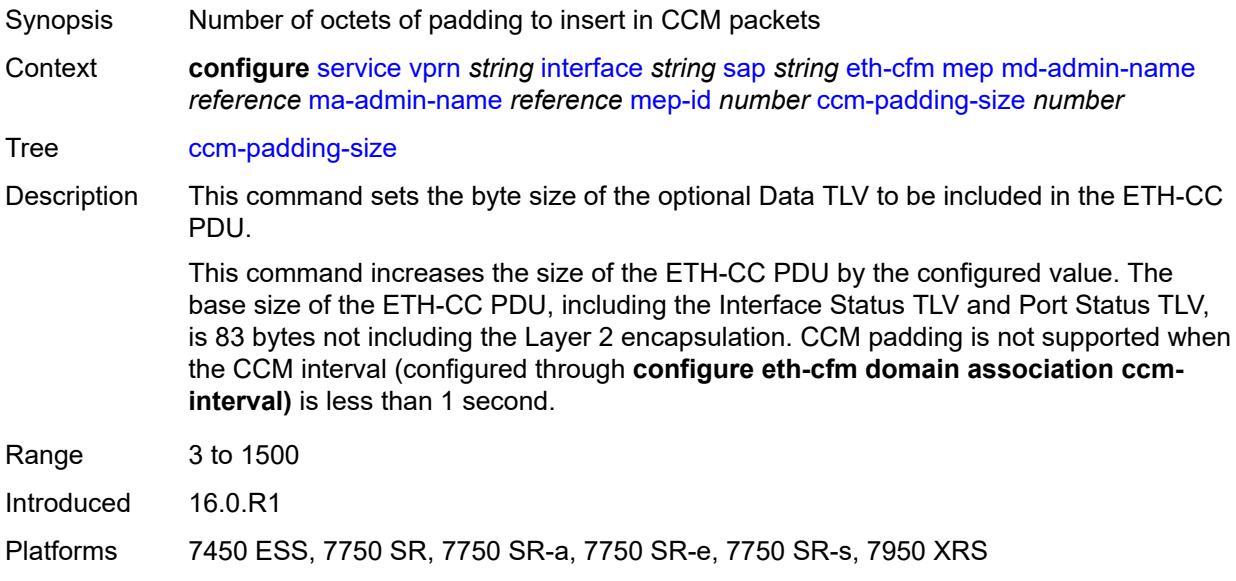

### <span id="page-7127-2"></span>**csf**

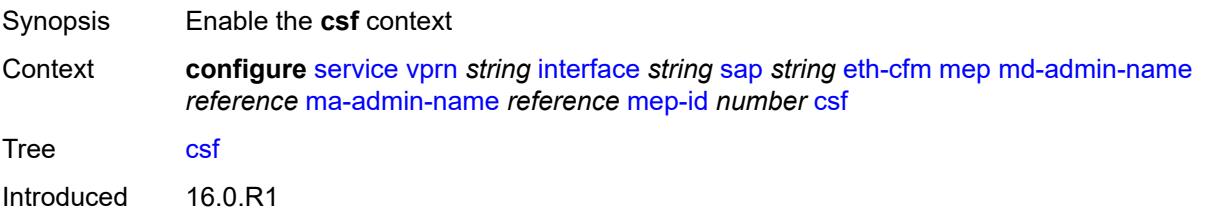
Platforms 7450 ESS, 7750 SR, 7750 SR-a, 7750 SR-e, 7750 SR-s, 7950 XRS

### <span id="page-7128-0"></span>**multiplier** *decimal-number*

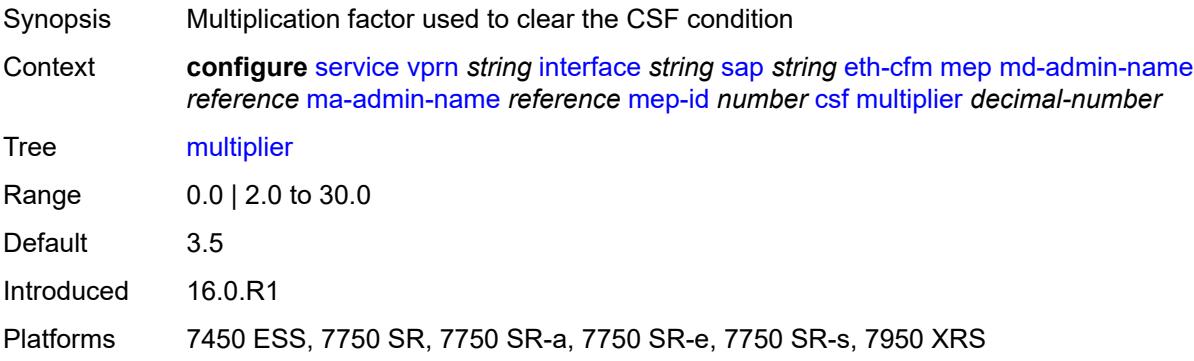

## <span id="page-7128-1"></span>**description** *string*

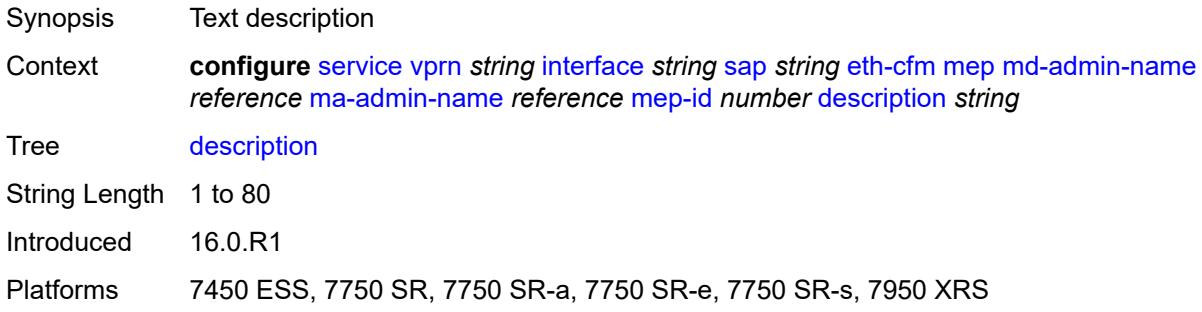

#### <span id="page-7128-2"></span>**eth-test**

<span id="page-7128-3"></span>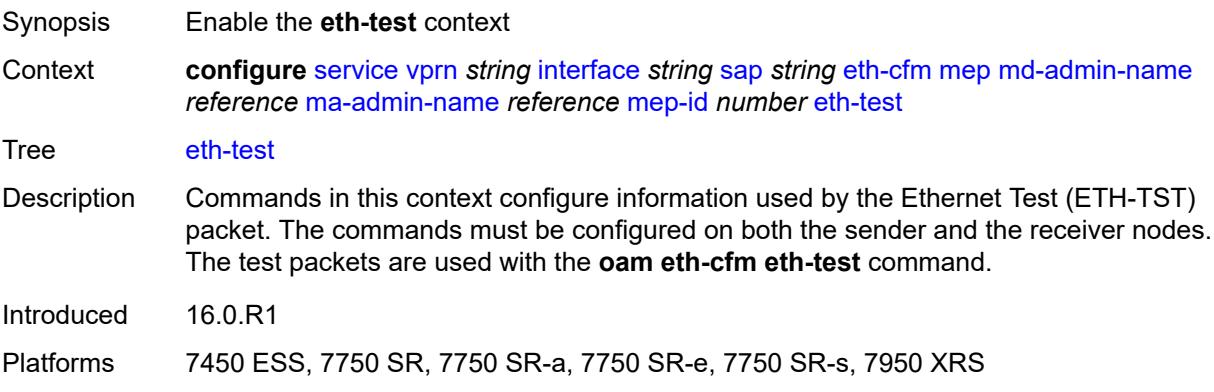

## **bit-error-threshold** *number*

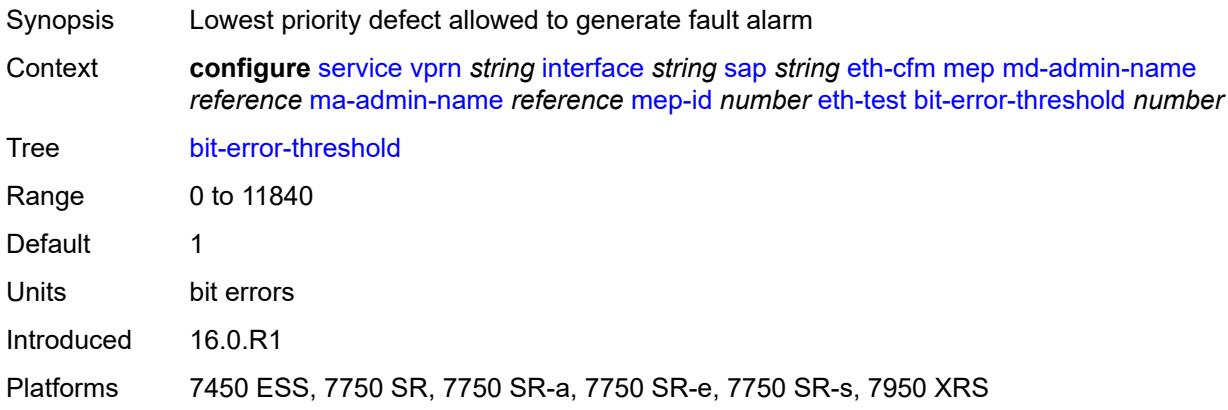

#### <span id="page-7129-0"></span>**test-pattern**

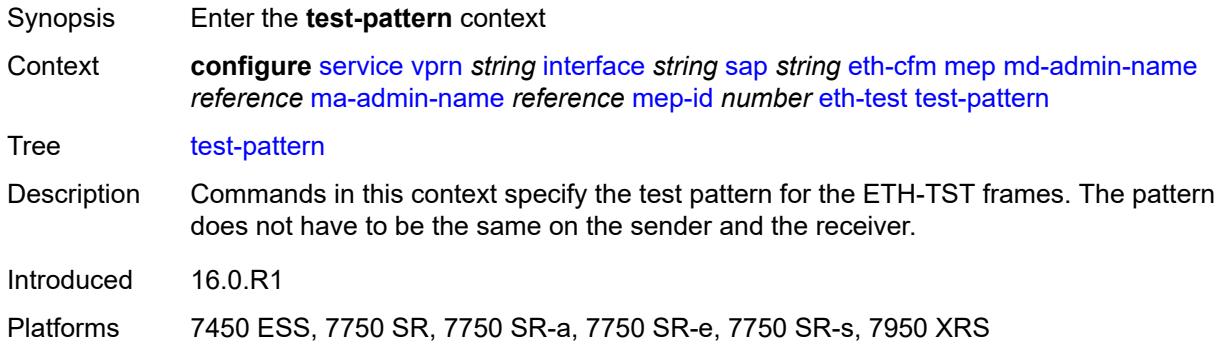

#### <span id="page-7129-1"></span>**crc-tlv** *boolean*

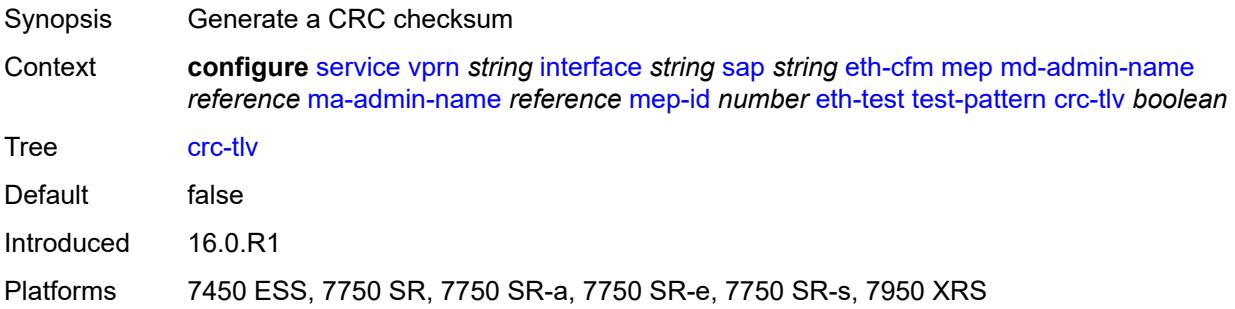

#### <span id="page-7129-2"></span>**pattern** *keyword*

Synopsis Test pattern for Ethernet Test frames

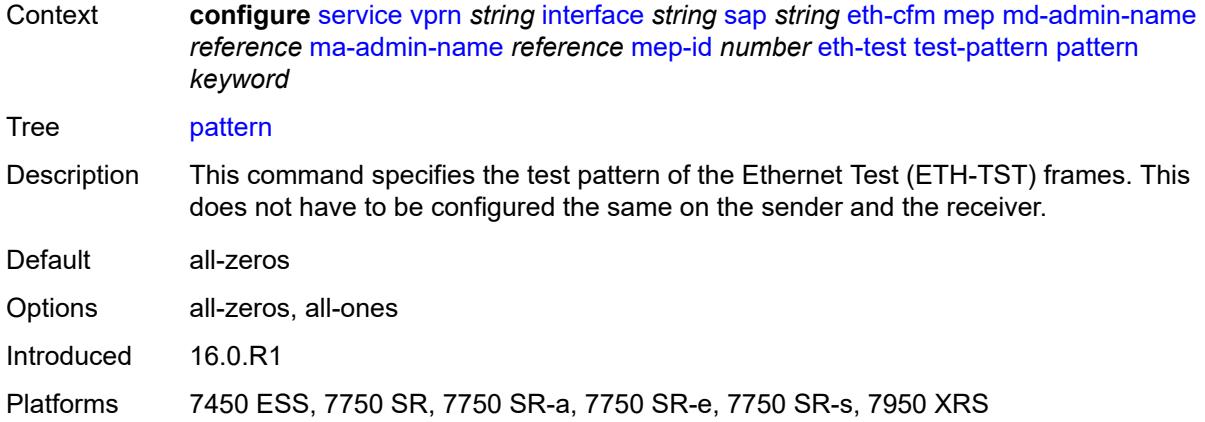

# <span id="page-7130-0"></span>**fault-propagation** *keyword*

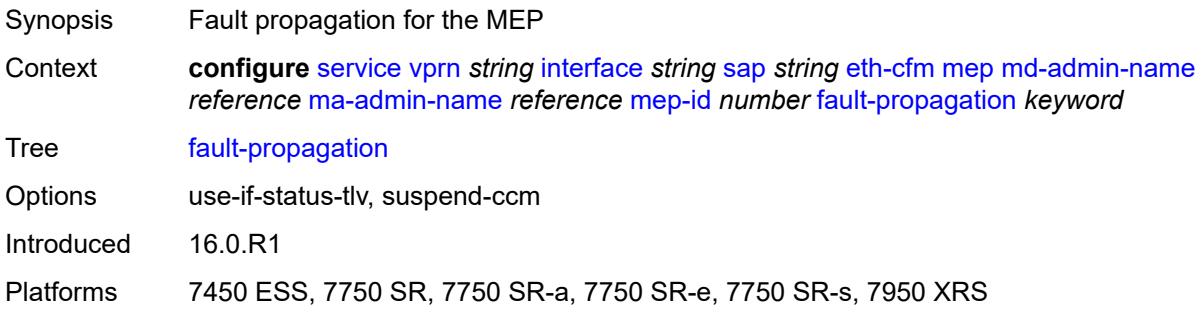

### <span id="page-7130-1"></span>**grace**

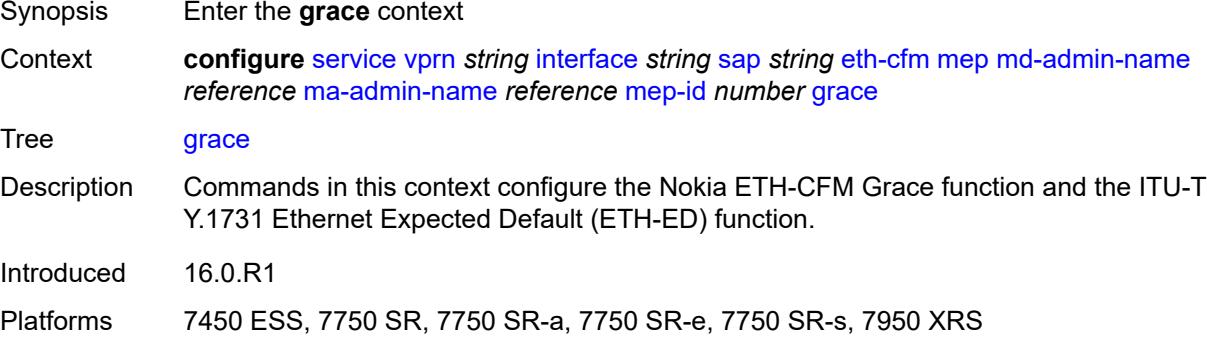

## <span id="page-7130-2"></span>**eth-ed**

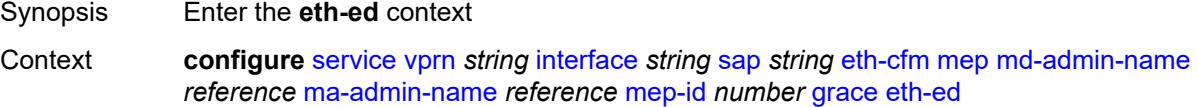

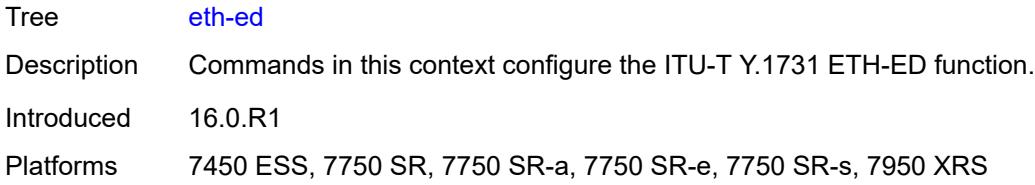

### <span id="page-7131-0"></span>**max-rx-defect-window** *number*

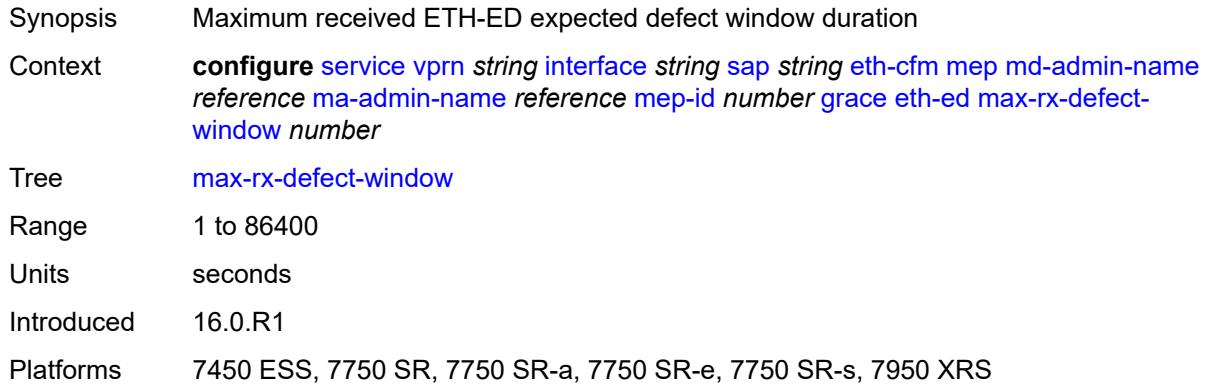

## <span id="page-7131-1"></span>**priority** *number*

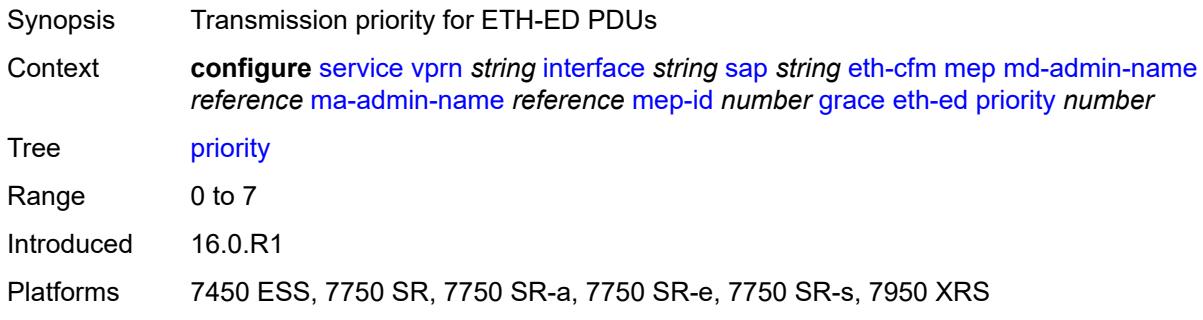

#### <span id="page-7131-2"></span>**rx-eth-ed** *boolean*

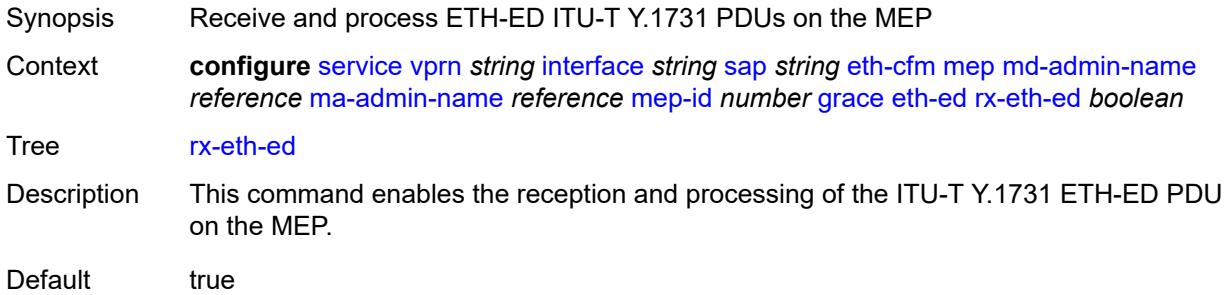

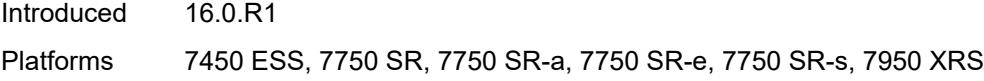

## <span id="page-7132-0"></span>**tx-eth-ed** *boolean*

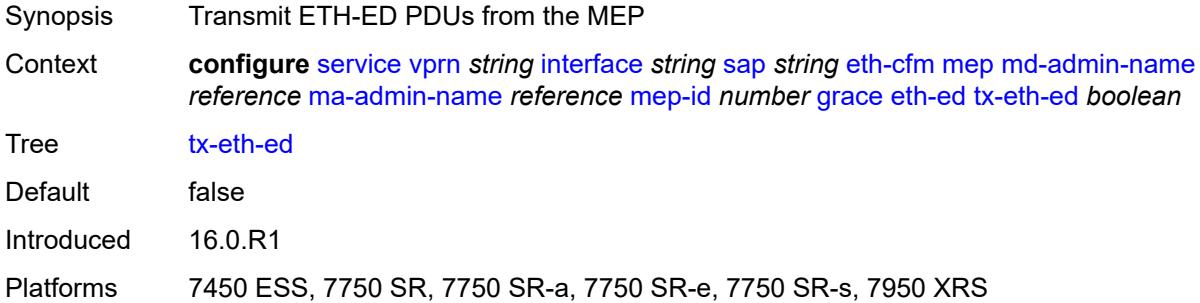

#### <span id="page-7132-1"></span>**eth-vsm-grace**

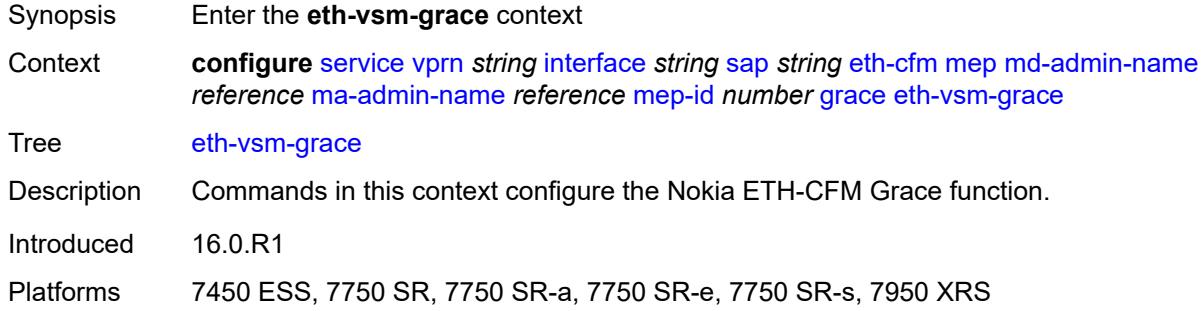

#### <span id="page-7132-2"></span>**rx-eth-vsm-grace** *boolean*

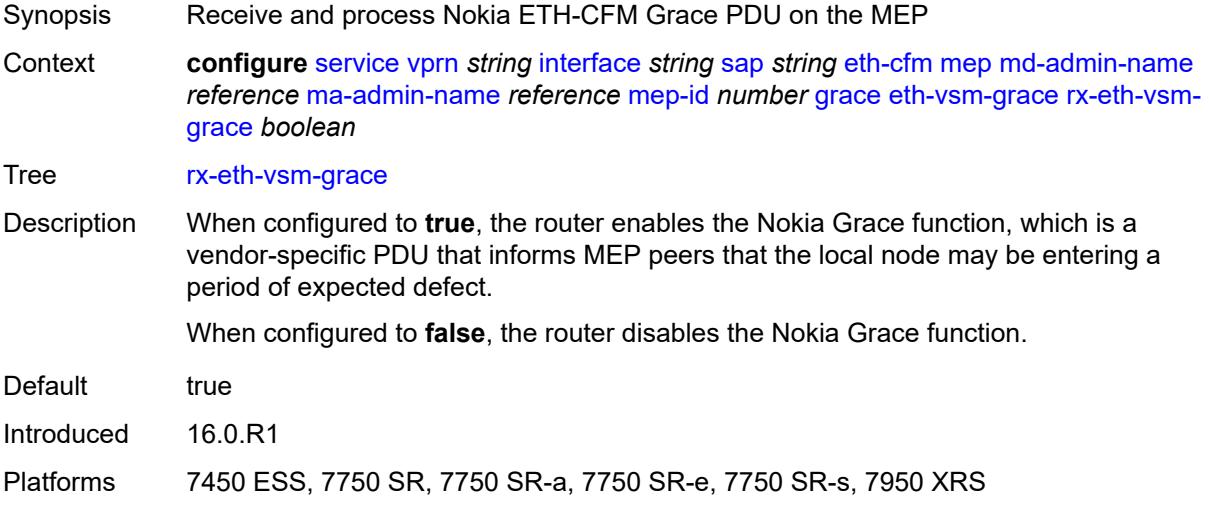

### <span id="page-7133-0"></span>**tx-eth-vsm-grace** *boolean*

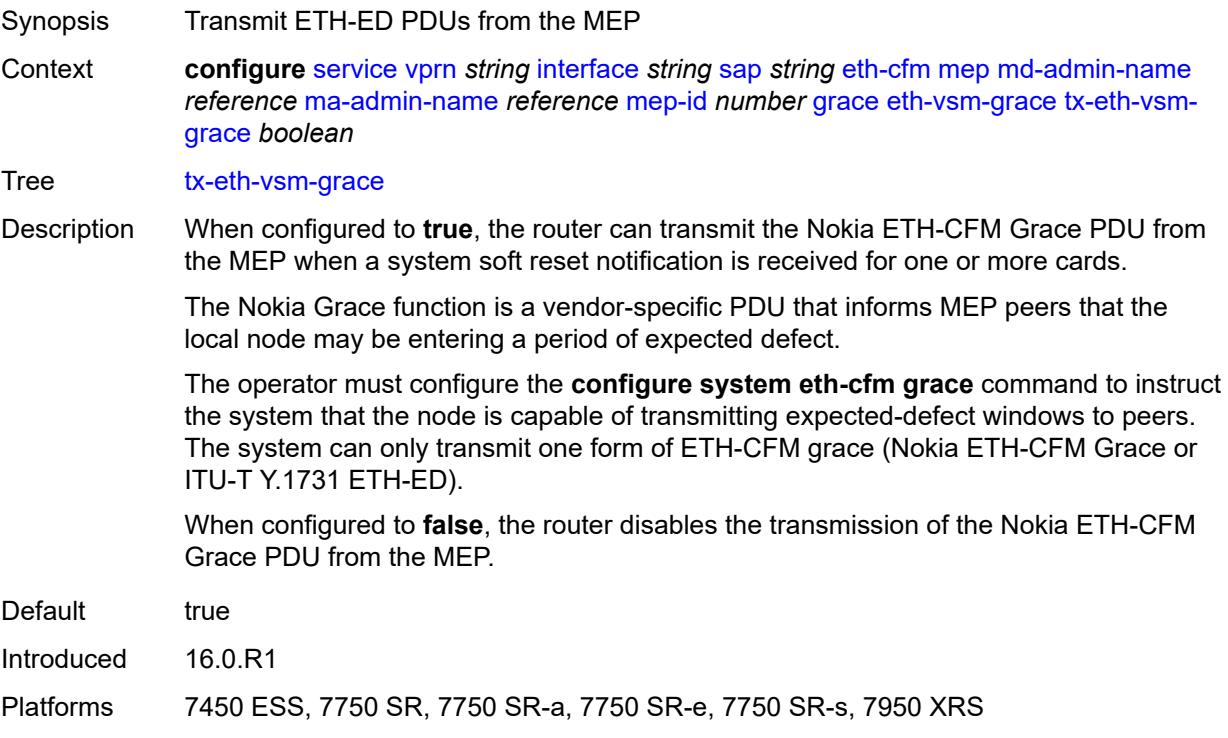

## <span id="page-7133-1"></span>**low-priority-defect** *keyword*

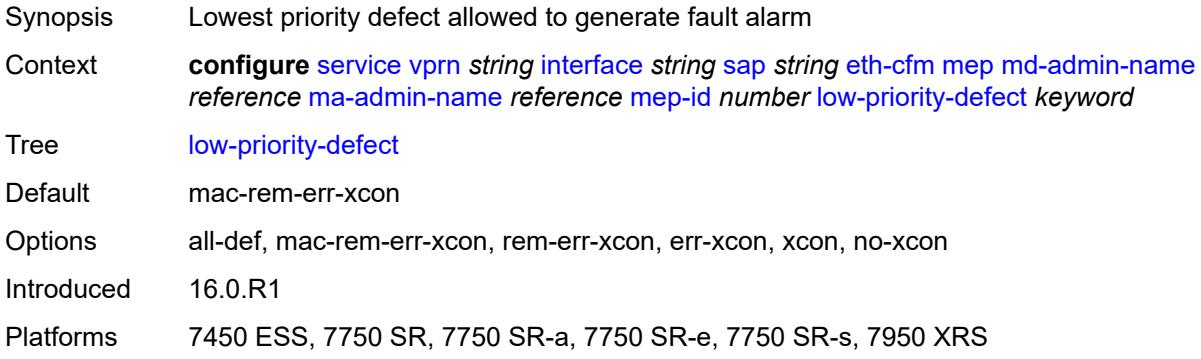

### <span id="page-7133-2"></span>**one-way-delay-threshold** *number*

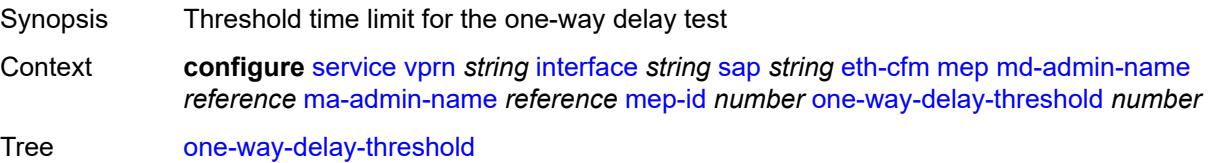

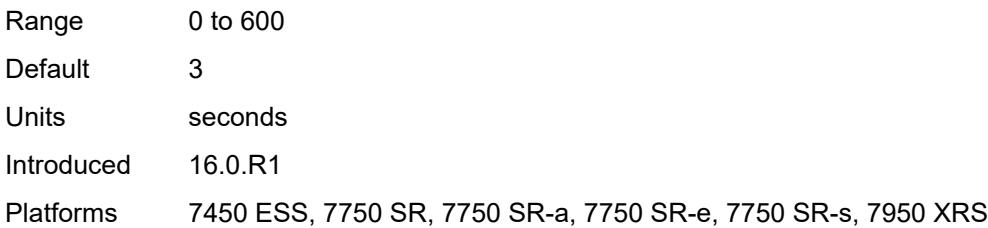

## <span id="page-7134-0"></span>**squelch-ingress-levels** *number*

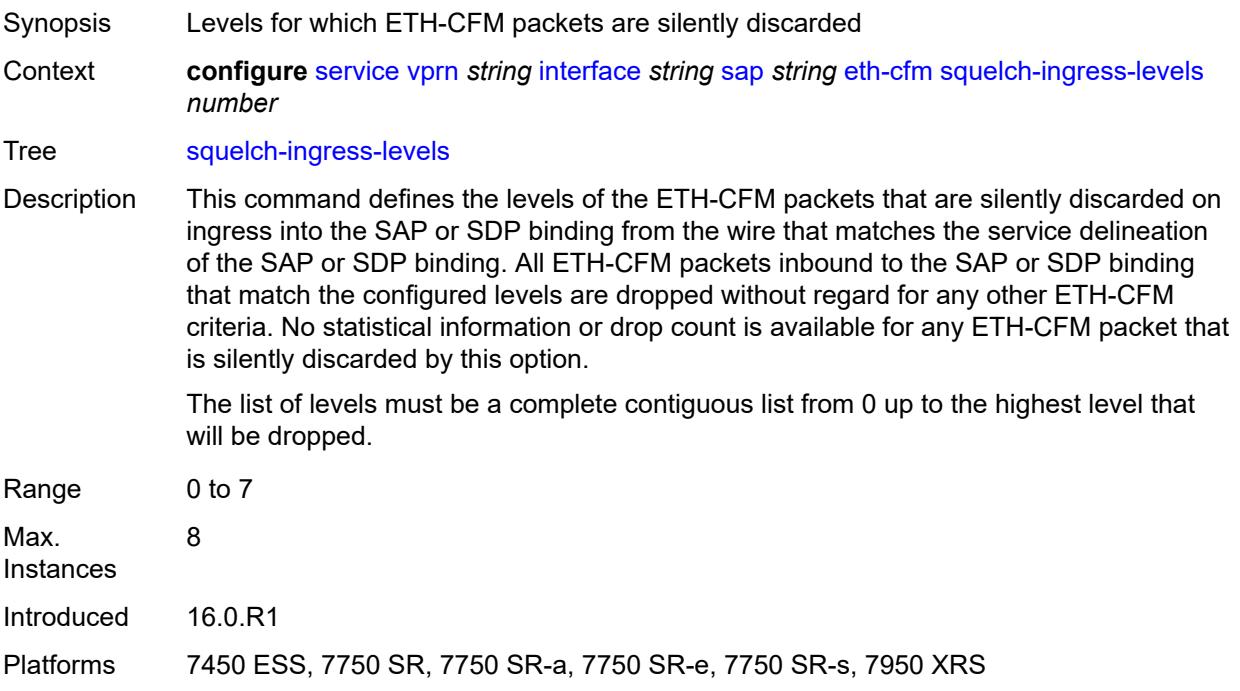

#### <span id="page-7134-1"></span>**fwd-wholesale**

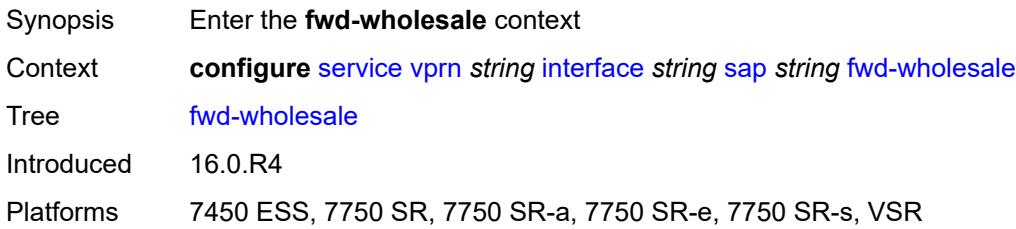

# <span id="page-7134-2"></span>**pppoe-service** *reference*

Synopsis PPPoE service name

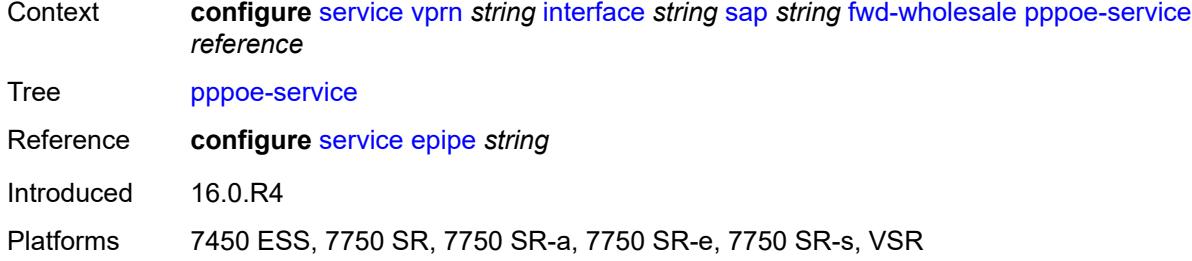

## <span id="page-7135-0"></span>**host-admin-state** *keyword*

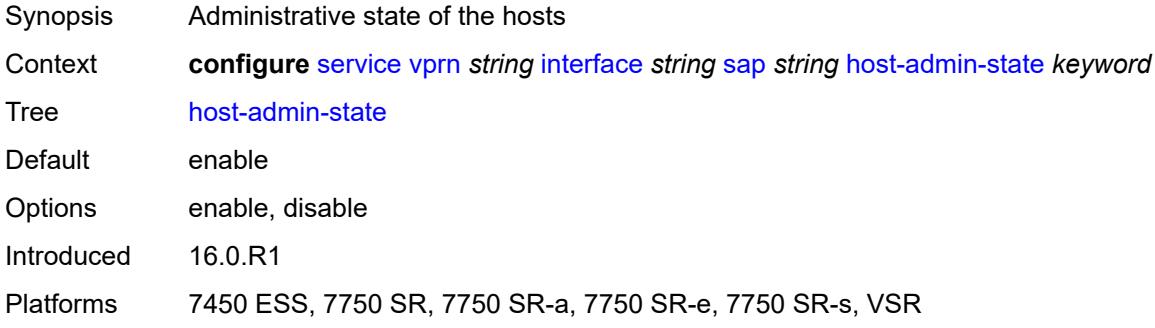

# <span id="page-7135-1"></span>**host-lockout-policy** *reference*

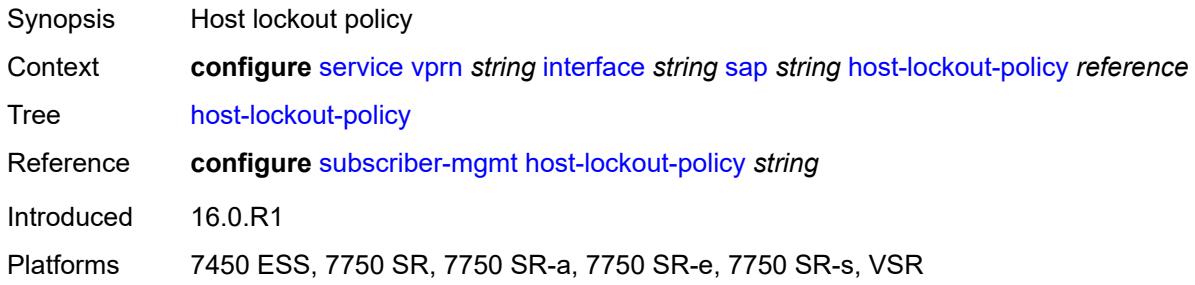

## <span id="page-7135-2"></span>**ingress**

<span id="page-7135-3"></span>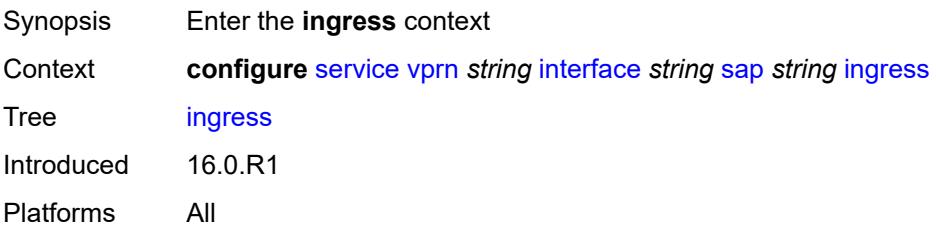

## **filter**

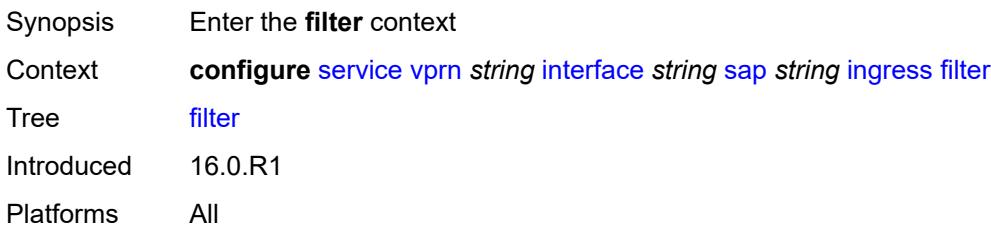

## <span id="page-7136-0"></span>**ip** *reference*

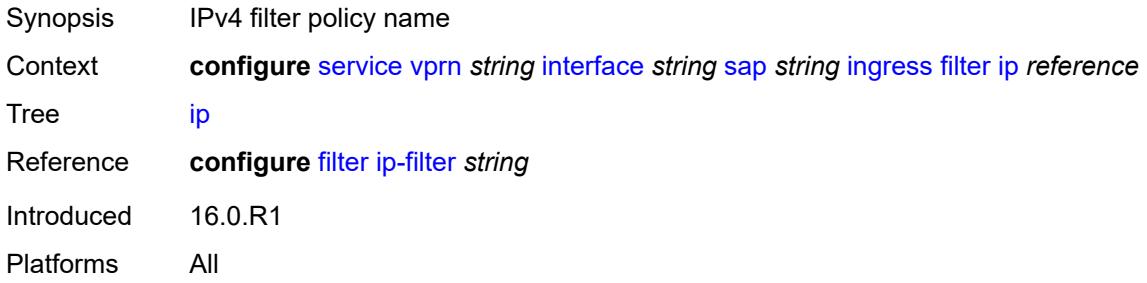

# <span id="page-7136-1"></span>**ipv6** *reference*

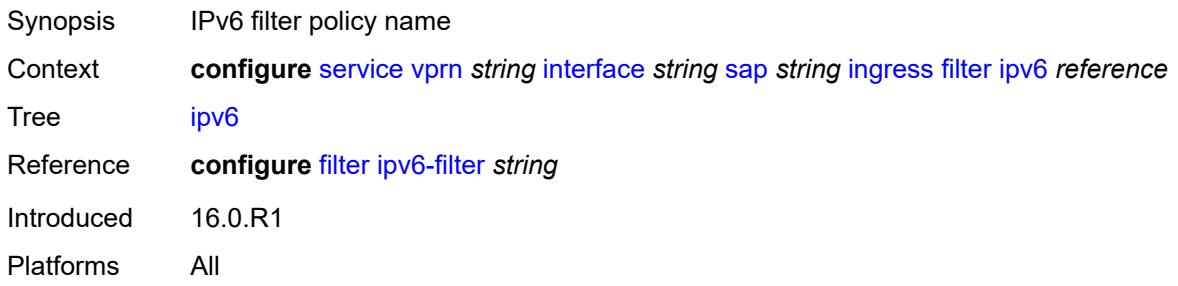

#### <span id="page-7136-2"></span>**qos**

<span id="page-7136-3"></span>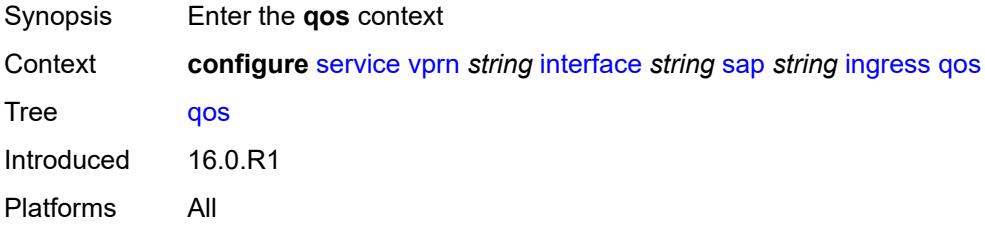

## **match-qinq-dot1p** *keyword*

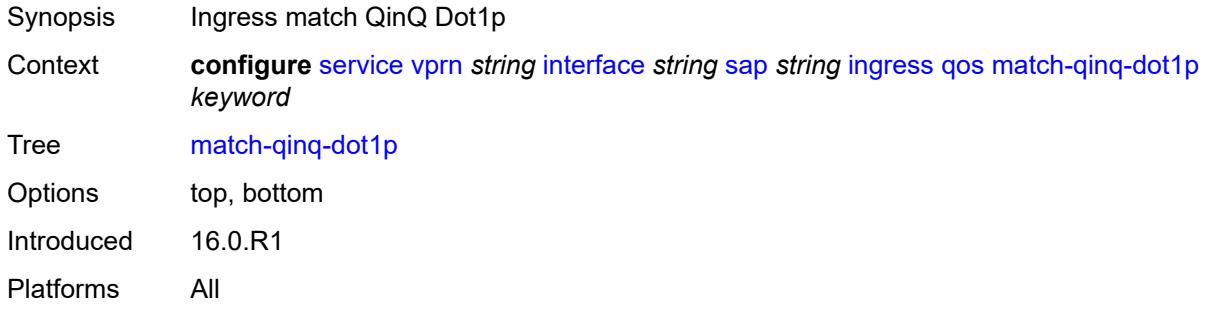

## <span id="page-7137-0"></span>**policer-control-policy**

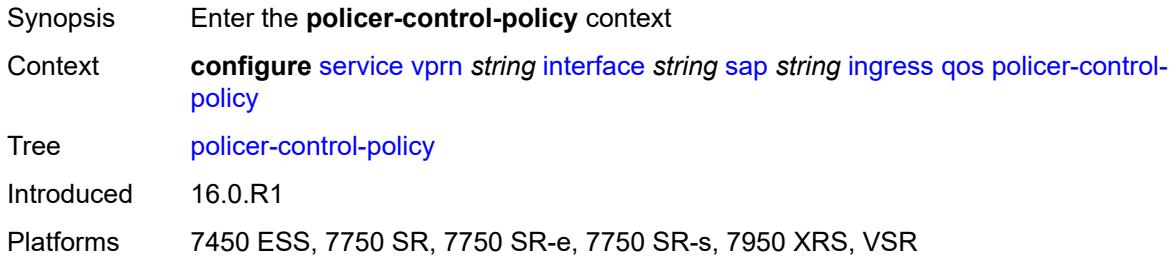

#### <span id="page-7137-1"></span>**overrides**

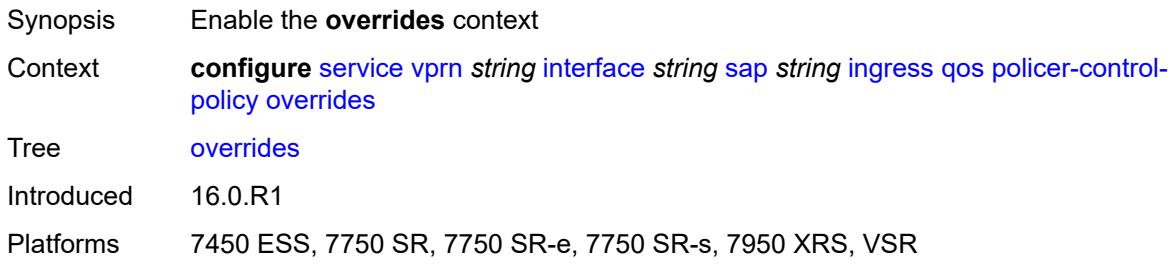

#### <span id="page-7137-2"></span>**root**

<span id="page-7137-3"></span>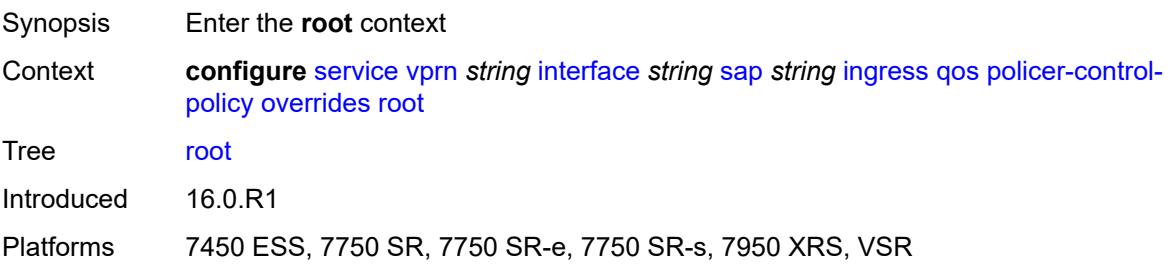

## **max-rate** *(number | keyword)*

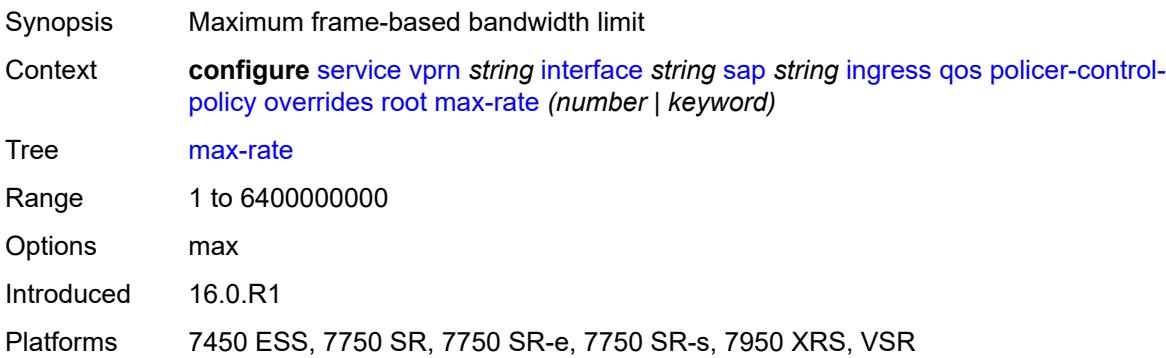

## <span id="page-7138-0"></span>**priority-mbs-thresholds**

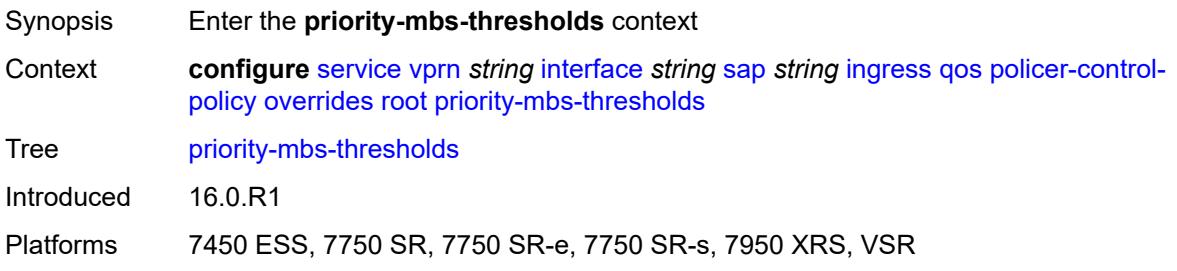

### <span id="page-7138-1"></span>**min-thresh-separation** *(number | keyword)*

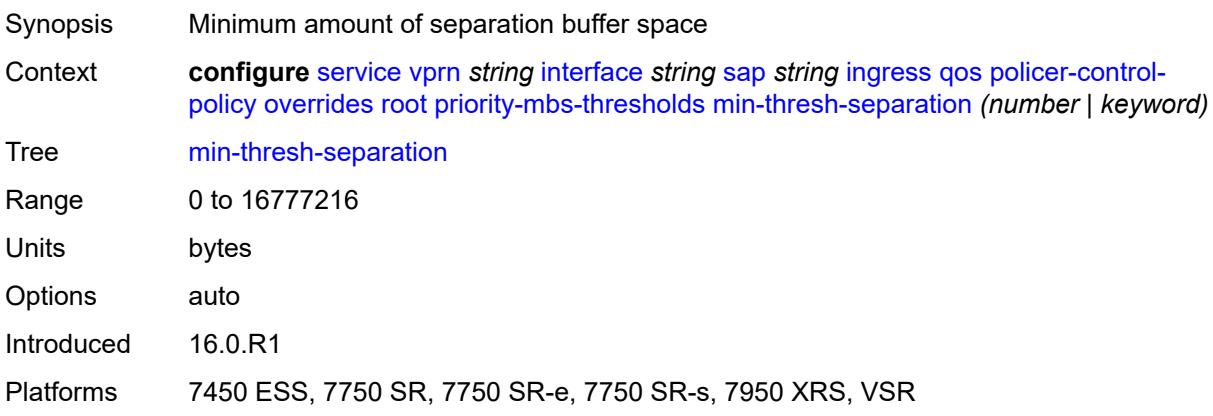

### <span id="page-7138-2"></span>**priority** [[priority-level](#page-7139-0)] *number*

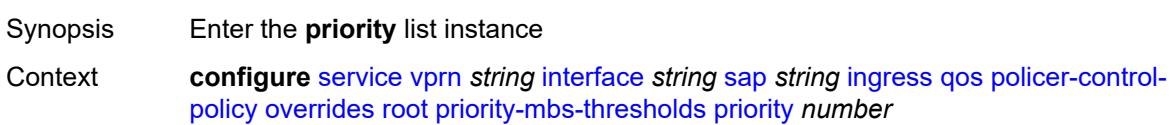

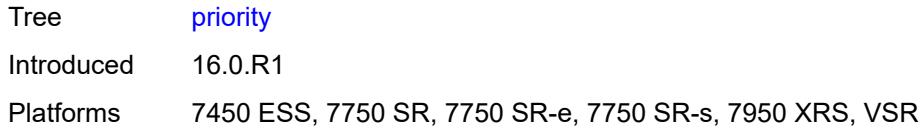

## <span id="page-7139-0"></span>[**priority-level**] *number*

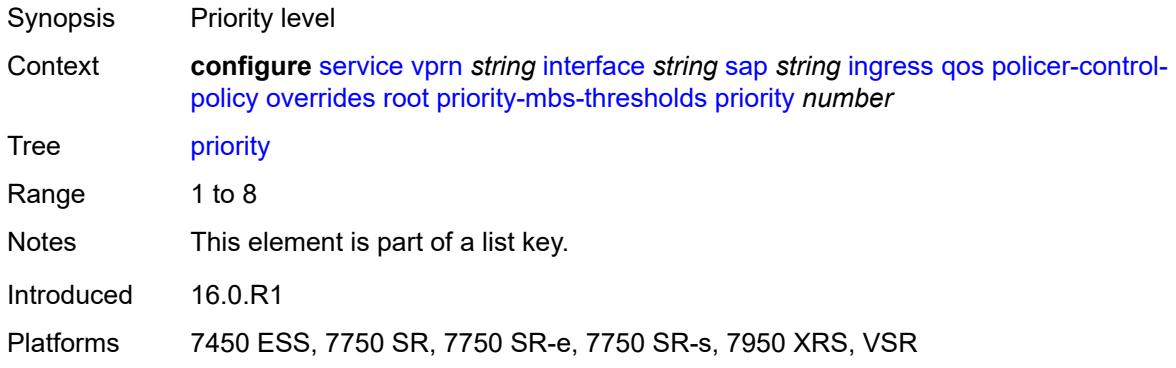

## <span id="page-7139-1"></span>**mbs-contribution** *(number | keyword)*

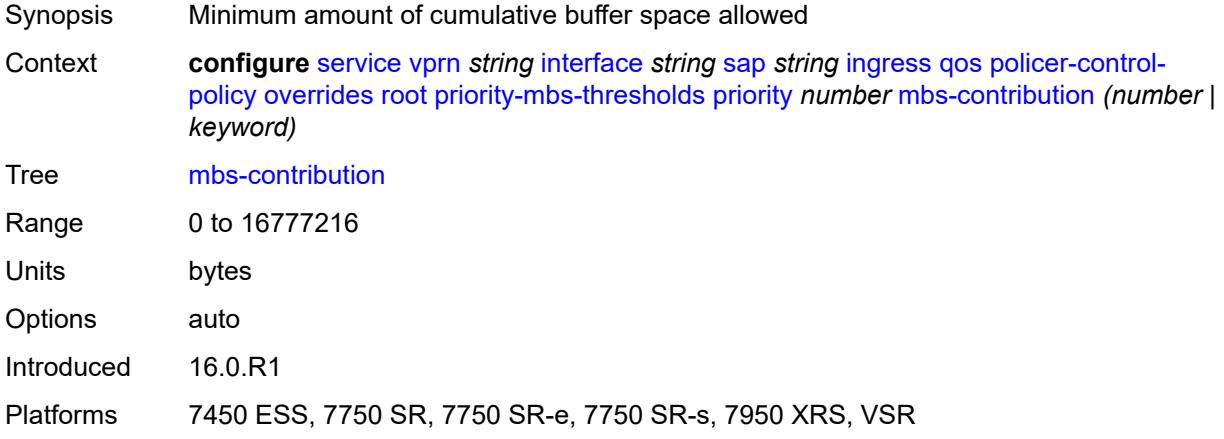

## <span id="page-7139-2"></span>**policy-name** *reference*

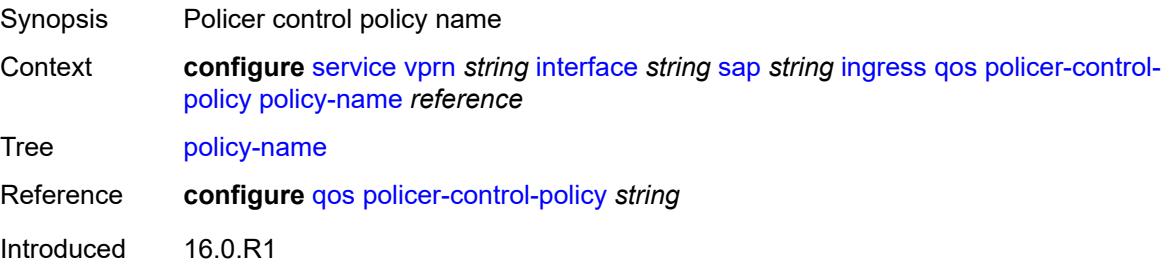

Platforms 7450 ESS, 7750 SR, 7750 SR-e, 7750 SR-s, 7950 XRS, VSR

#### <span id="page-7140-0"></span>**sap-ingress**

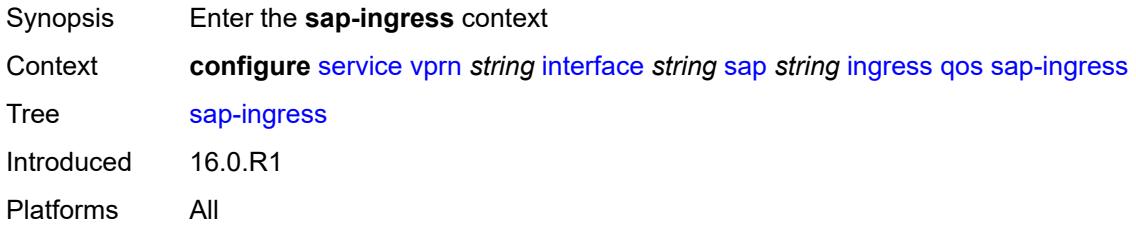

## <span id="page-7140-1"></span>**fp-redirect-group**

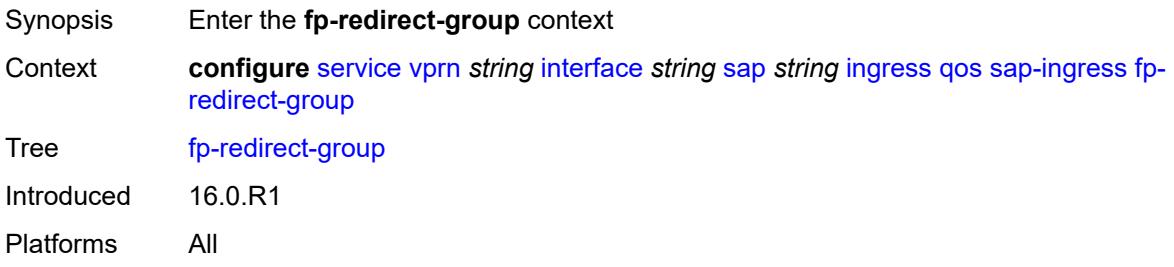

## <span id="page-7140-2"></span>**group-name** *reference*

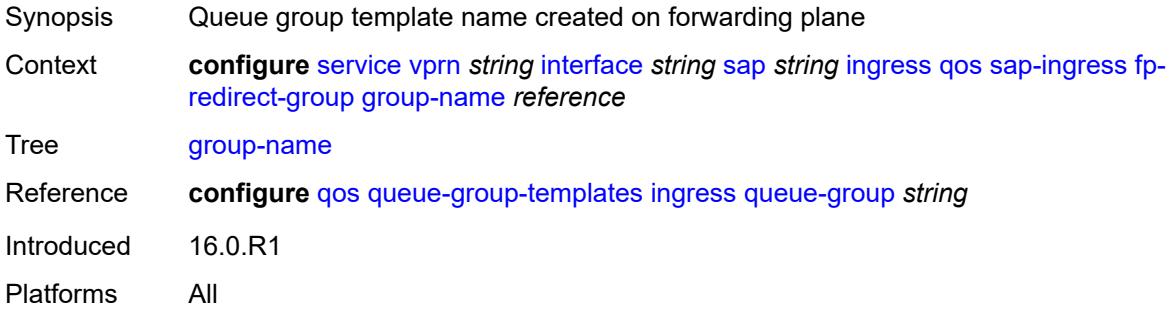

#### <span id="page-7140-3"></span>**instance** *number*

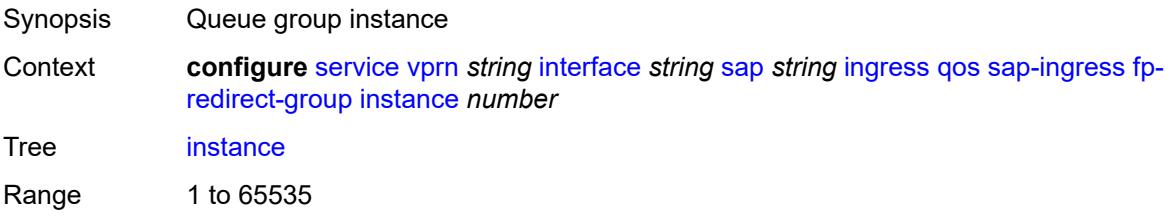

Introduced 16.0.R1 Platforms All

## <span id="page-7141-0"></span>**overrides**

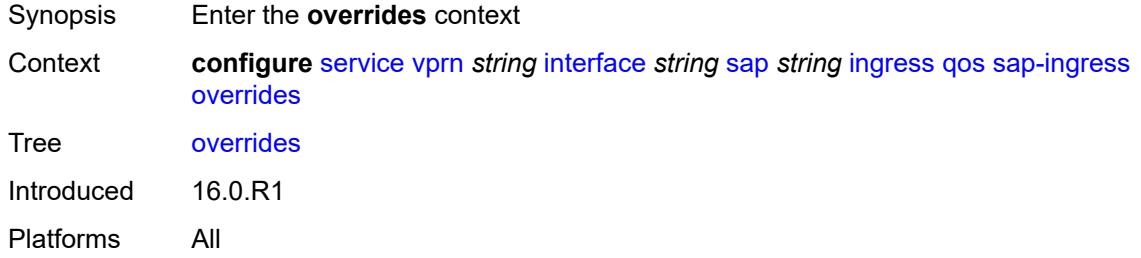

# <span id="page-7141-1"></span>**ip-criteria**

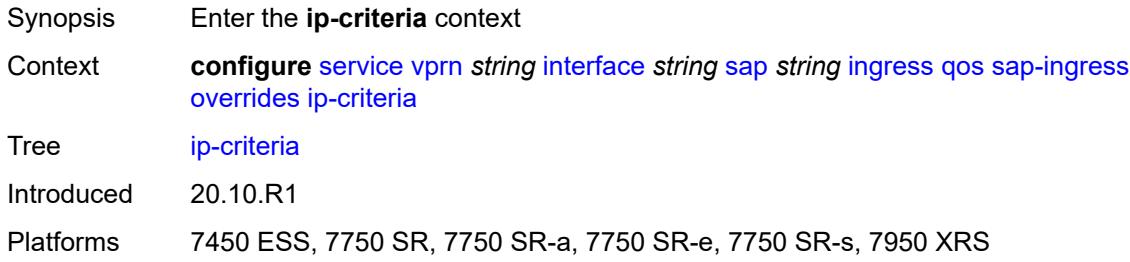

### <span id="page-7141-2"></span>**activate-entry-tag** *number*

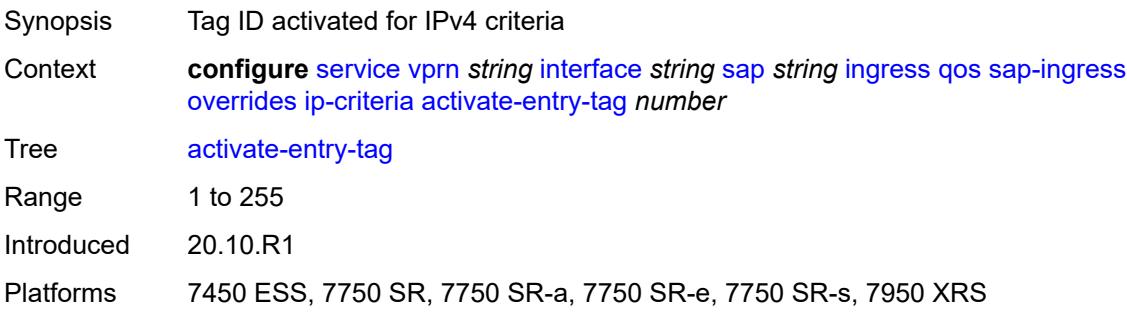

## <span id="page-7141-3"></span>**ipv6-criteria**

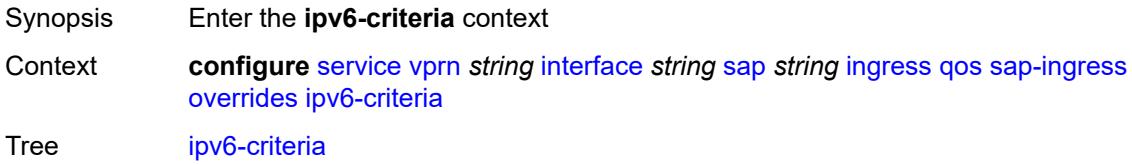

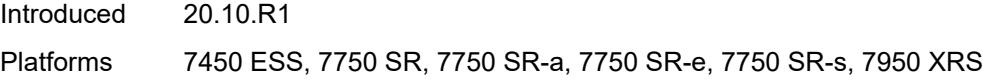

## <span id="page-7142-0"></span>**activate-entry-tag** *number*

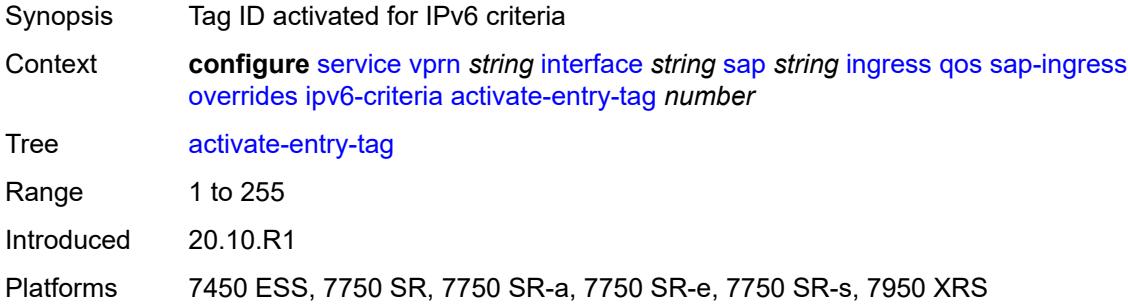

### <span id="page-7142-2"></span>**policer** [[policer-id](#page-7142-1)] *reference*

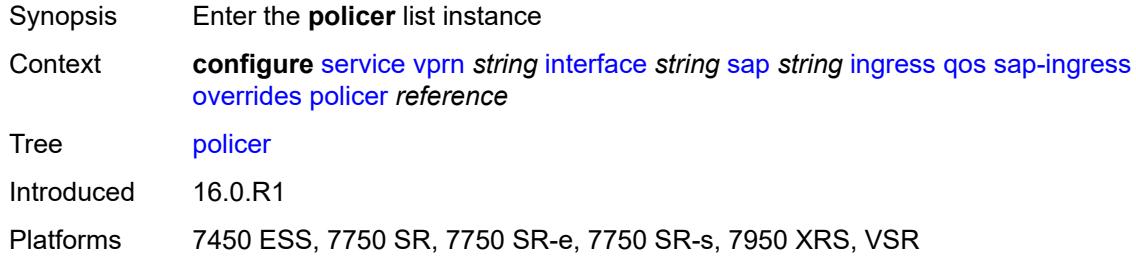

# <span id="page-7142-1"></span>[**policer-id**] *reference*

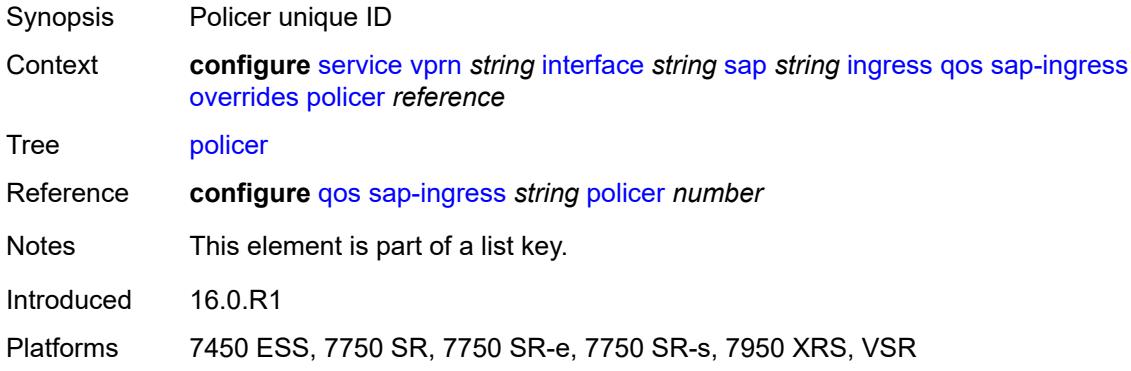

#### <span id="page-7142-3"></span>**cbs** *(number | keyword)*

Synopsis CBS

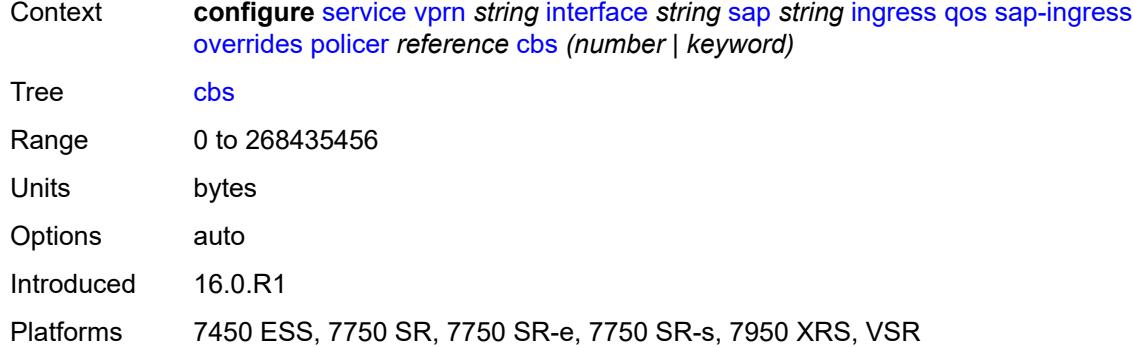

### <span id="page-7143-0"></span>**mbs** *(number | keyword)*

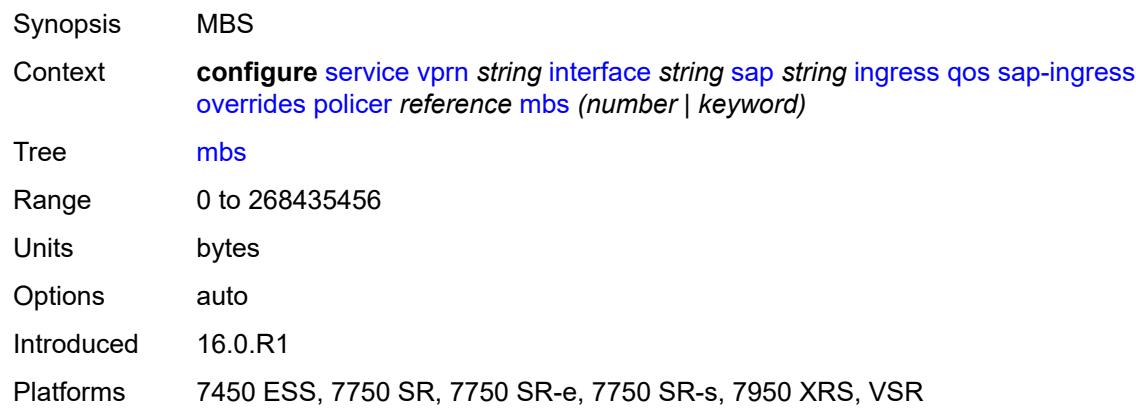

## <span id="page-7143-1"></span>**packet-byte-offset** *number*

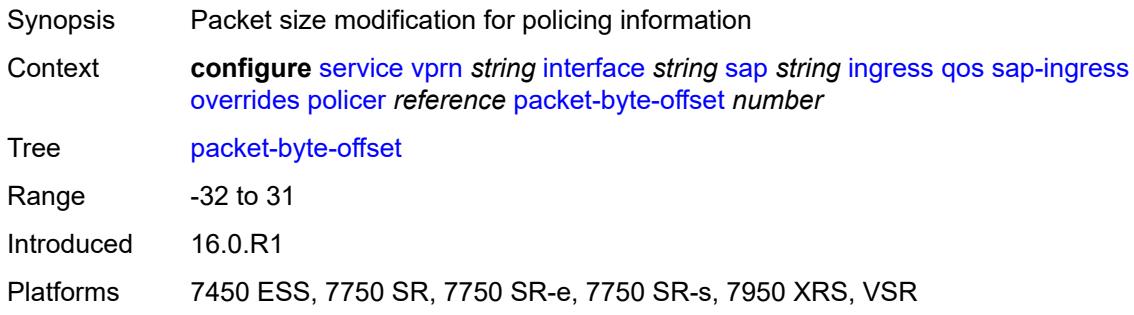

### <span id="page-7143-2"></span>**percent-rate**

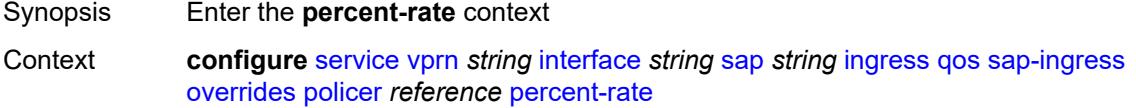

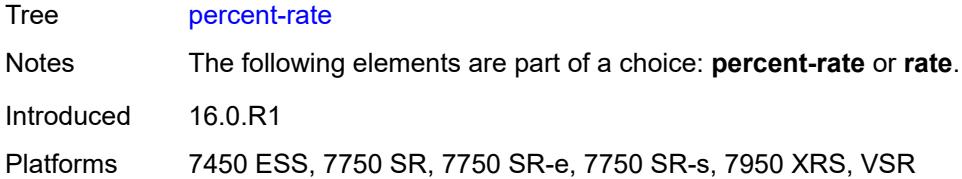

### <span id="page-7144-0"></span>**cir** *decimal-number*

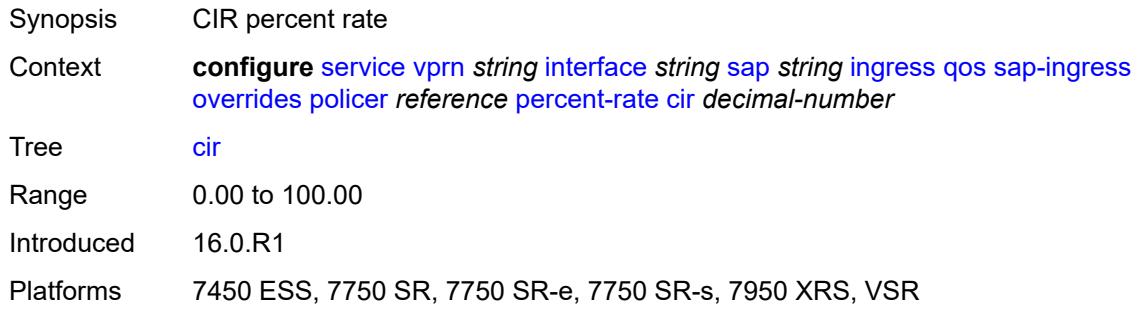

### <span id="page-7144-1"></span>**pir** *decimal-number*

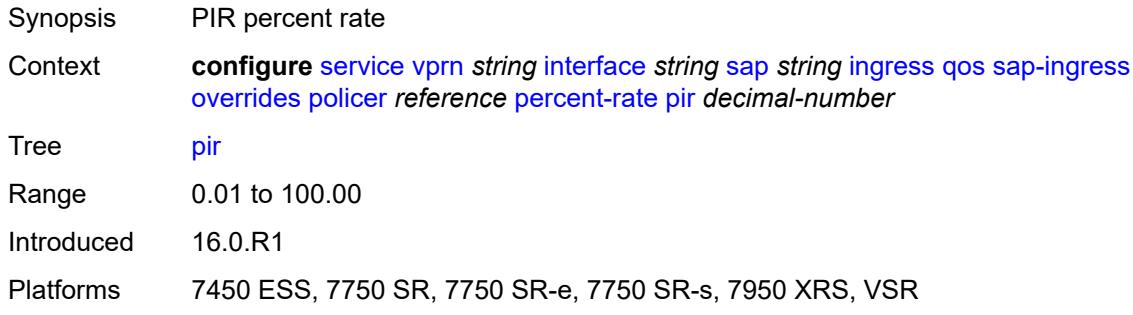

#### <span id="page-7144-2"></span>**rate**

<span id="page-7144-3"></span>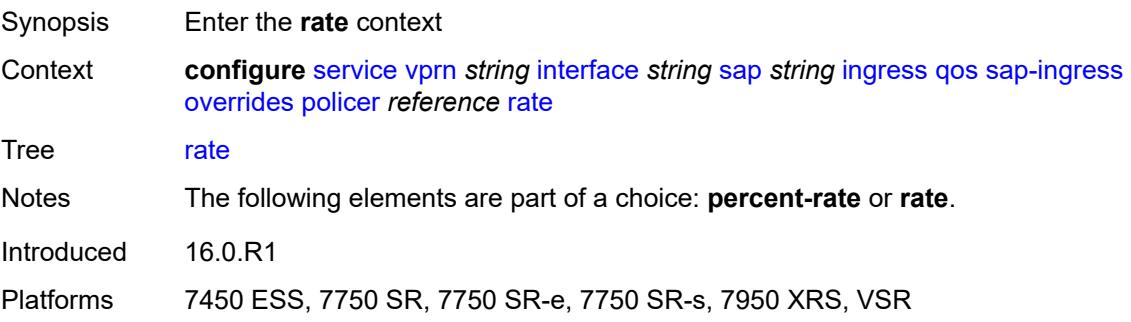

## **cir** *(number | keyword)*

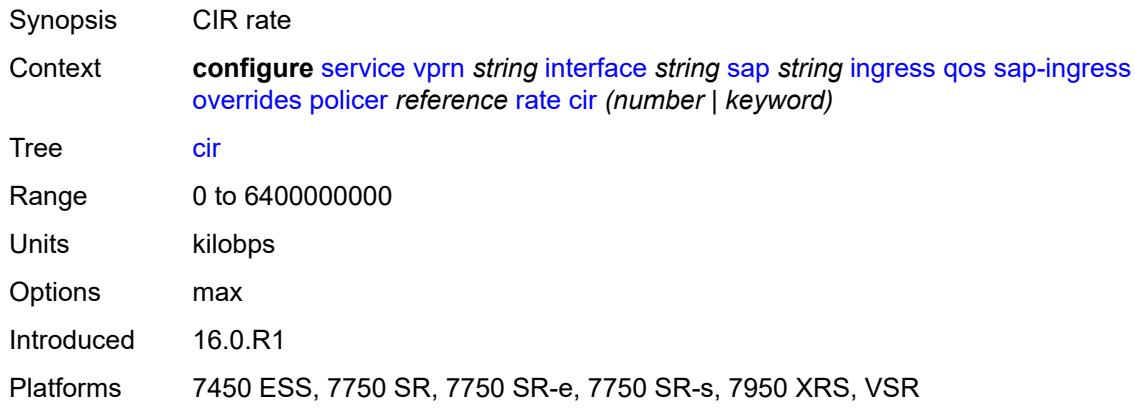

## <span id="page-7145-0"></span>**pir** *(number | keyword)*

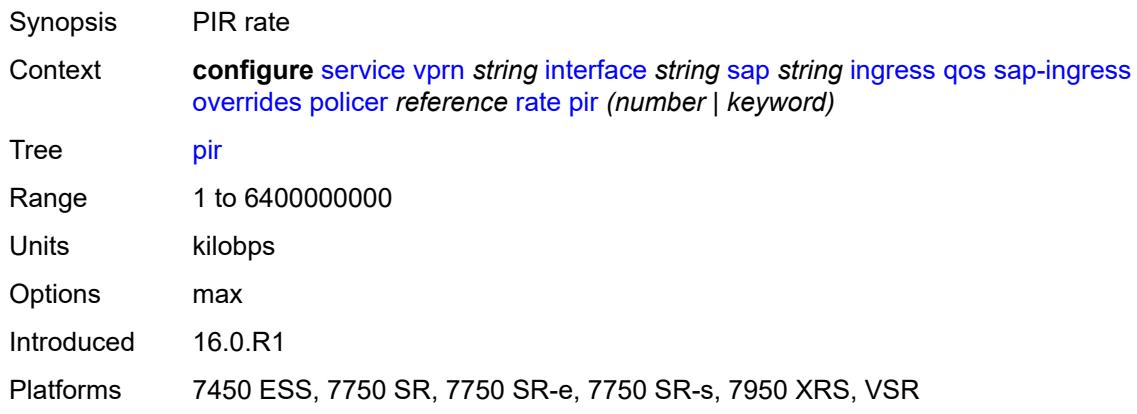

### <span id="page-7145-1"></span>**stat-mode** *keyword*

<span id="page-7145-2"></span>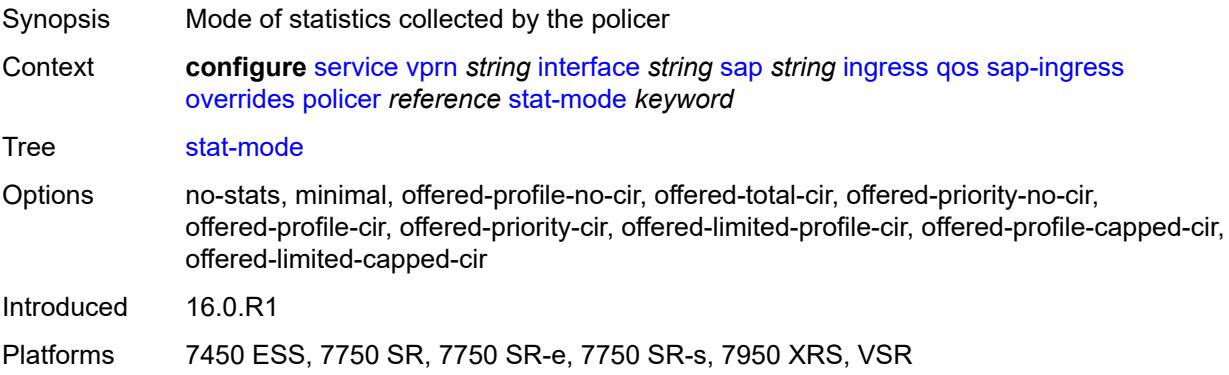

# **queue** [[queue-id](#page-7146-0)] *reference*

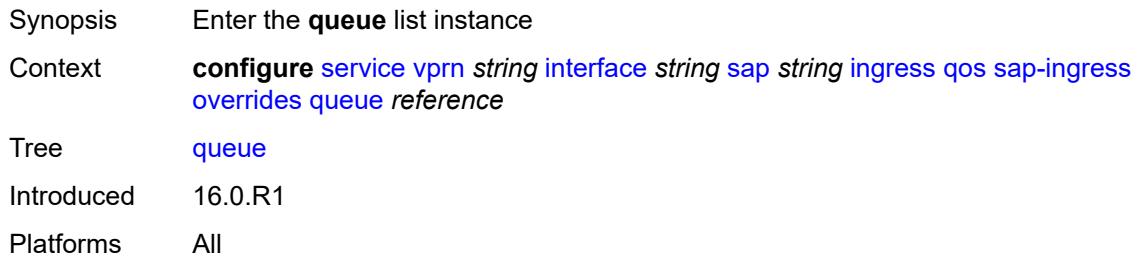

## <span id="page-7146-0"></span>[**queue-id**] *reference*

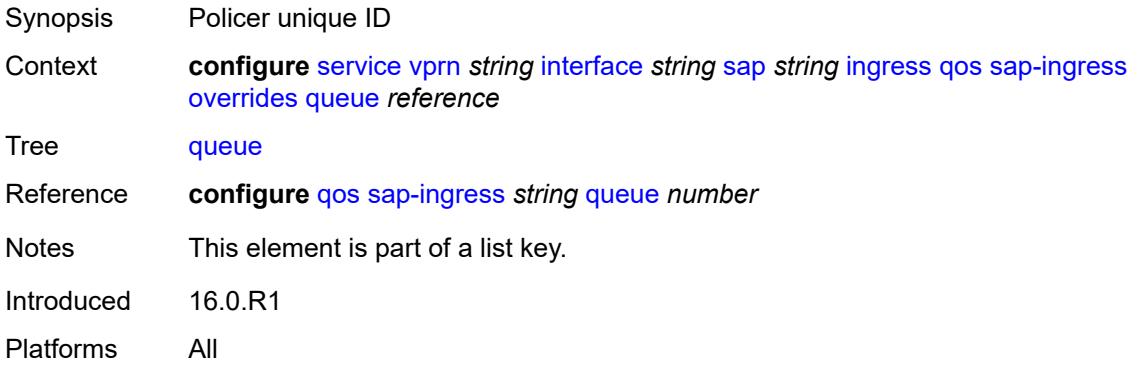

## <span id="page-7146-1"></span>**adaptation-rule**

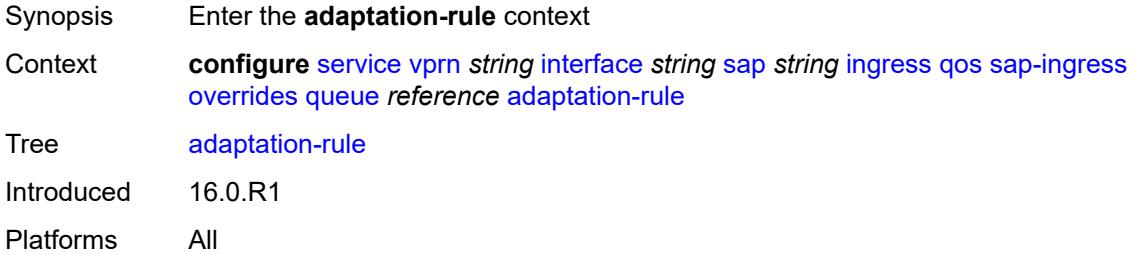

### <span id="page-7146-2"></span>**cir** *keyword*

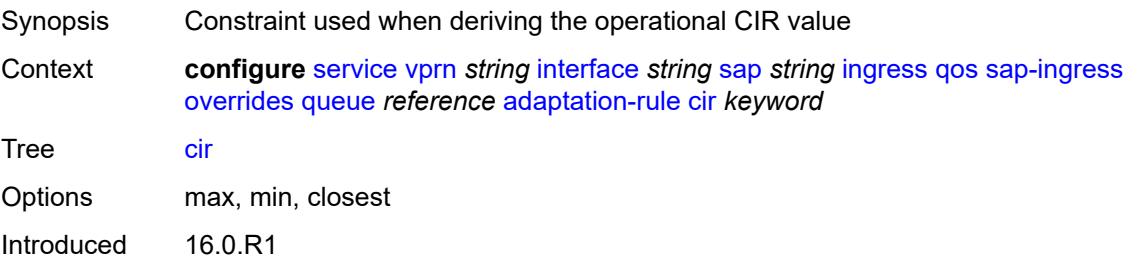

Platforms All

### <span id="page-7147-0"></span>**pir** *keyword*

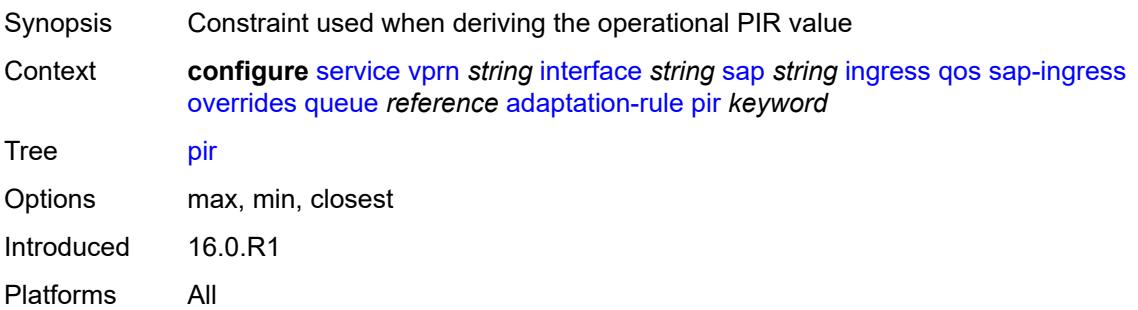

## <span id="page-7147-1"></span>**cbs** *(number | keyword)*

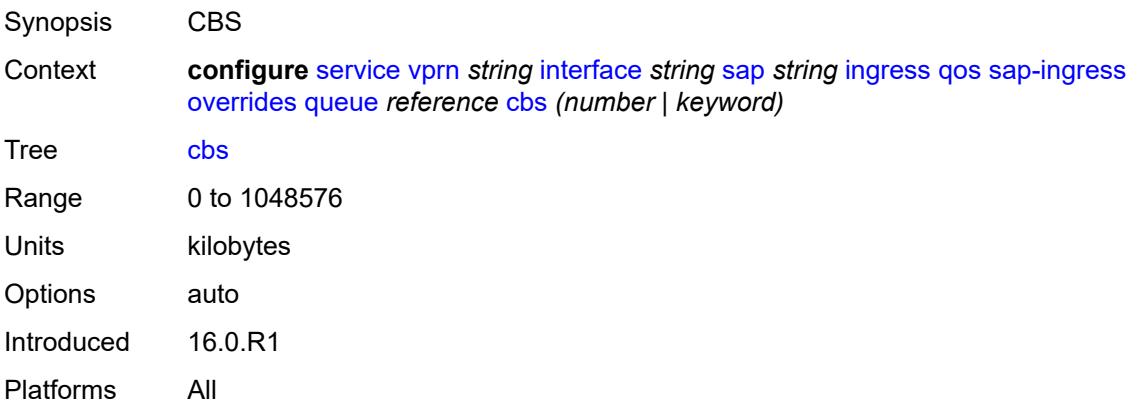

### <span id="page-7147-2"></span>**drop-tail**

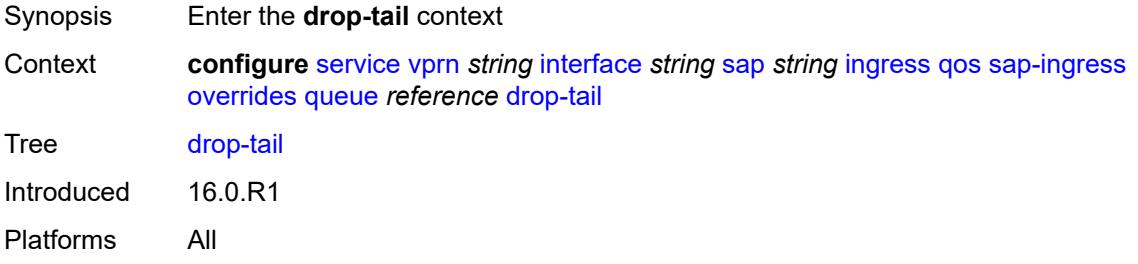

#### <span id="page-7147-3"></span>**low**

Synopsis Enter the **low** context

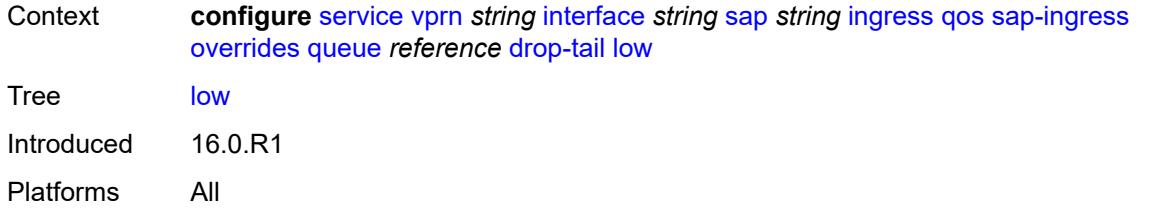

### <span id="page-7148-0"></span>**percent-reduction-from-mbs** *(number | keyword)*

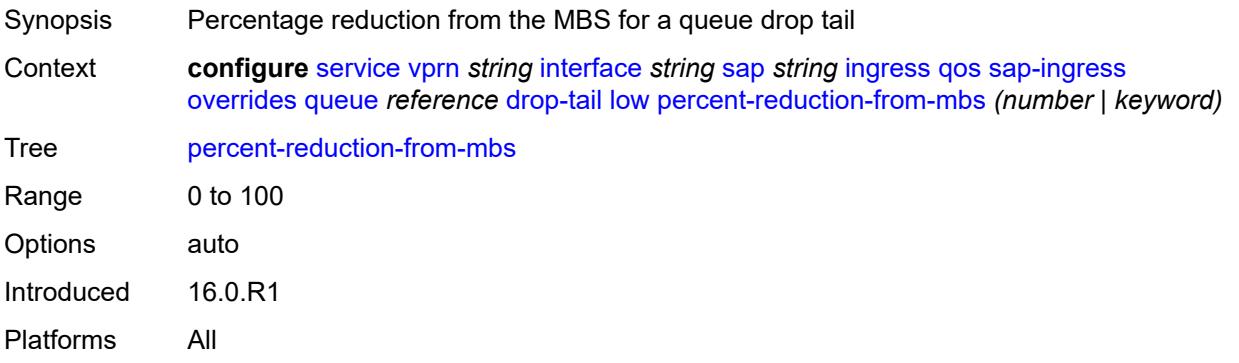

### <span id="page-7148-1"></span>**mbs** *(number | keyword)*

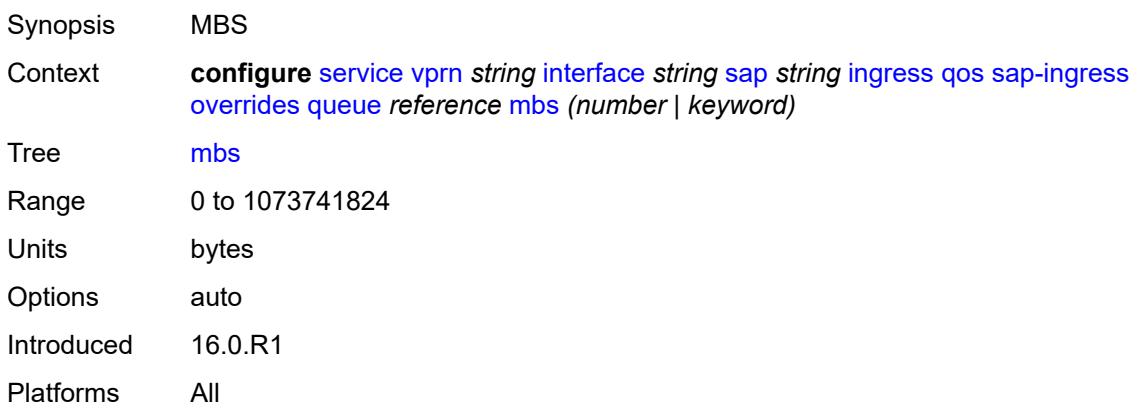

## <span id="page-7148-2"></span>**monitor-queue-depth**

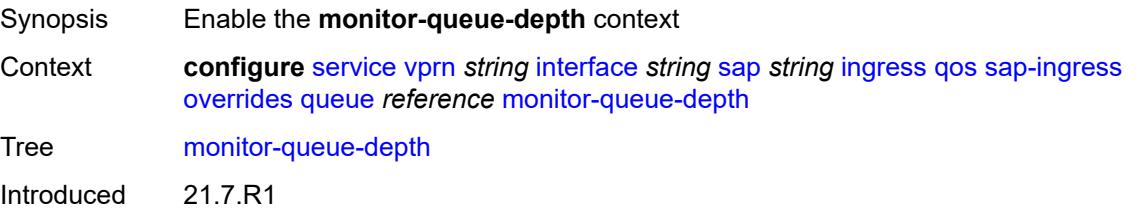

Platforms All

## <span id="page-7149-0"></span>**fast-polling** *boolean*

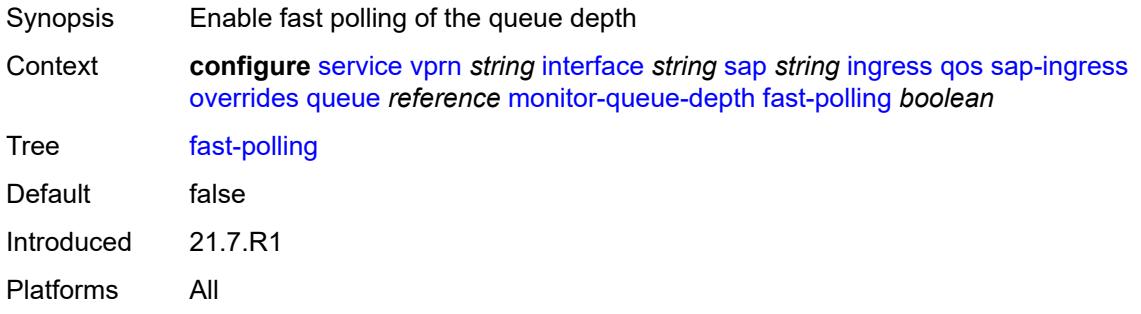

## <span id="page-7149-1"></span>**parent**

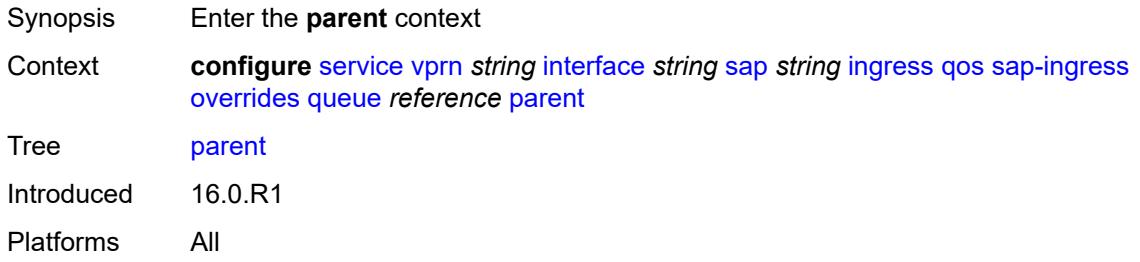

### <span id="page-7149-2"></span>**cir-weight** *number*

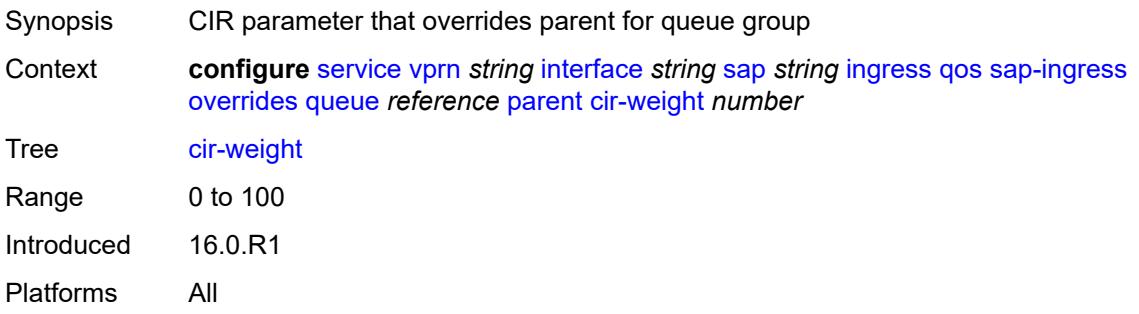

## <span id="page-7149-3"></span>**weight** *number*

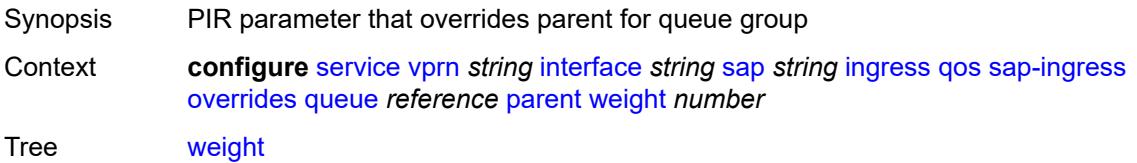

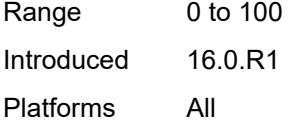

## <span id="page-7150-0"></span>**percent-rate**

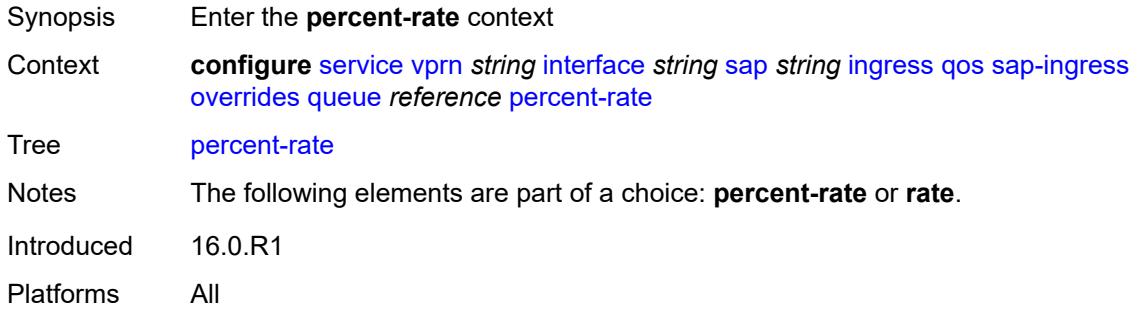

## <span id="page-7150-1"></span>**cir** *decimal-number*

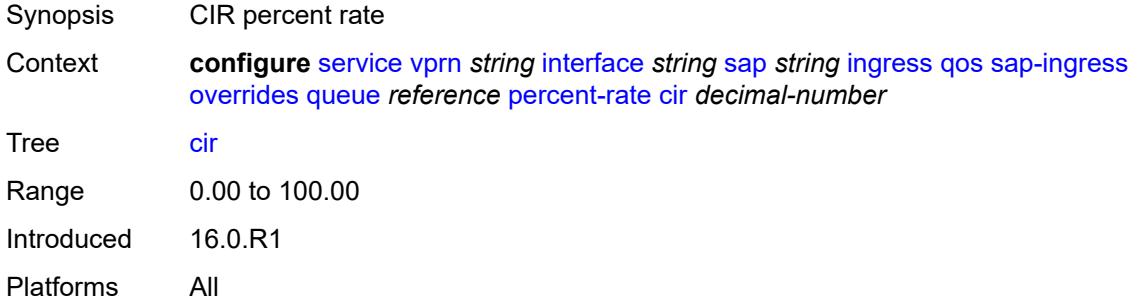

# <span id="page-7150-2"></span>**pir** *decimal-number*

<span id="page-7150-3"></span>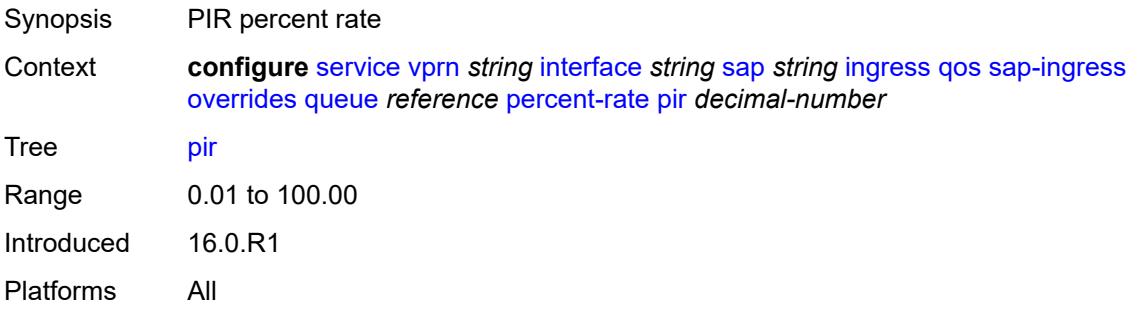

#### **rate**

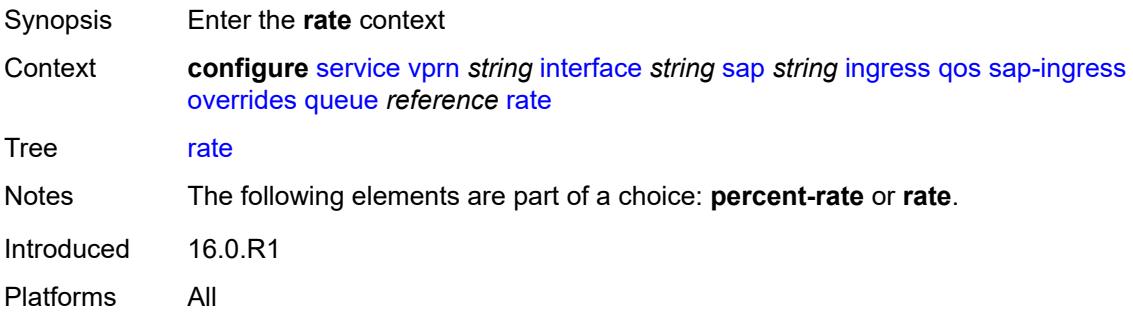

## <span id="page-7151-0"></span>**cir** *(number | keyword)*

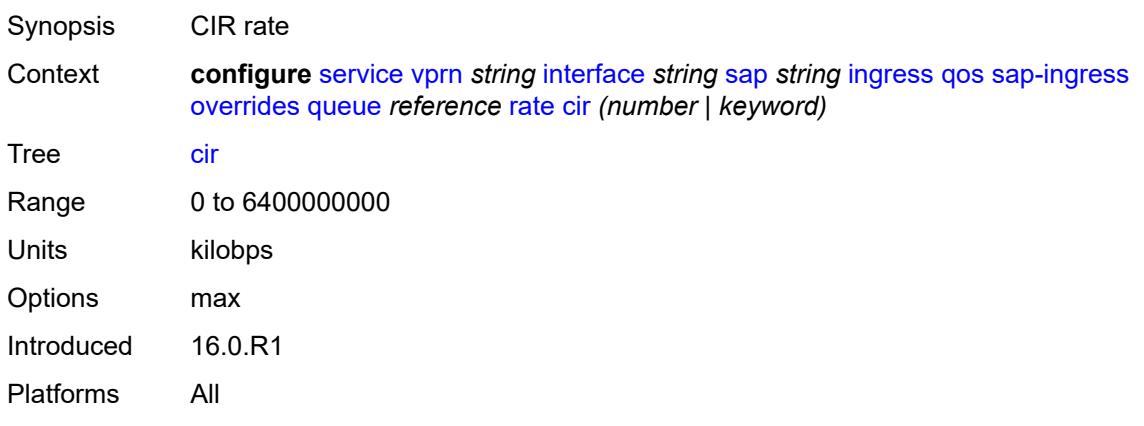

### <span id="page-7151-1"></span>**pir** *(number | keyword)*

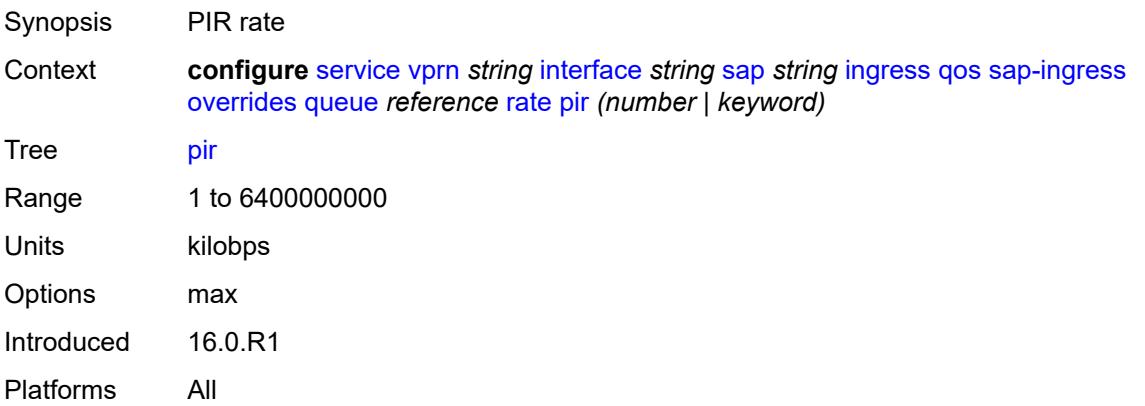

### <span id="page-7151-2"></span>**policy-name** *reference*

Synopsis Policy ID

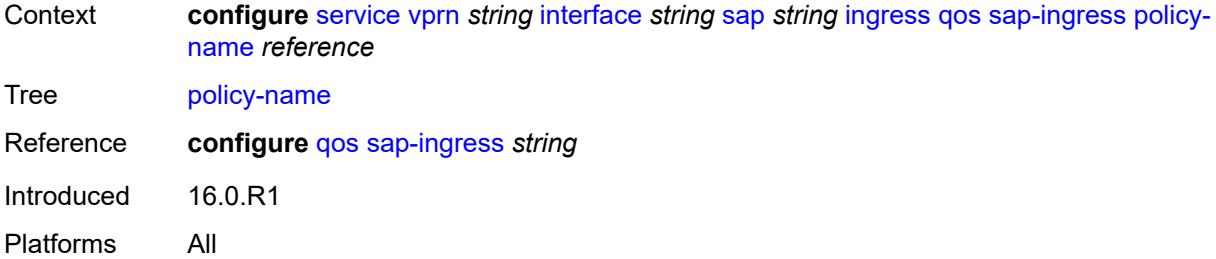

## <span id="page-7152-0"></span>**queuing-type** *keyword*

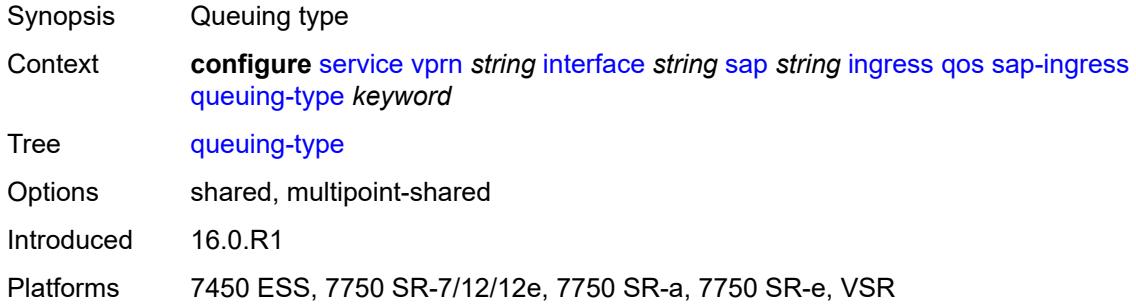

# <span id="page-7152-1"></span>**scheduler-policy**

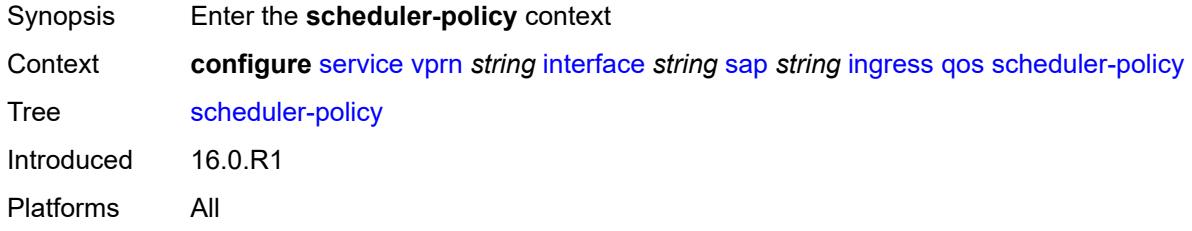

## <span id="page-7152-2"></span>**overrides**

<span id="page-7152-3"></span>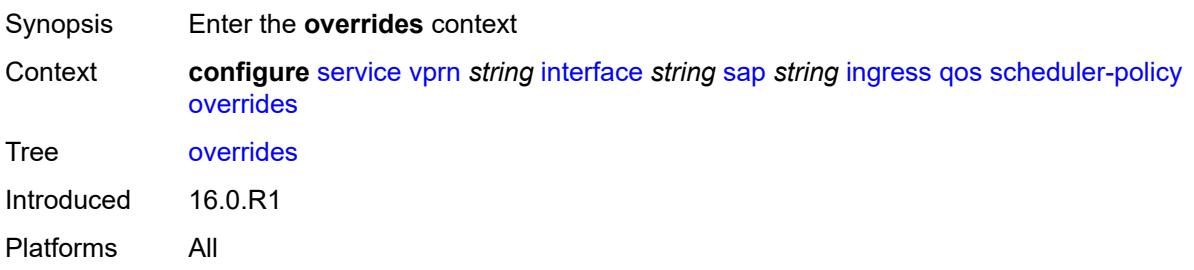

## **scheduler** [[scheduler-name](#page-7153-0)] *string*

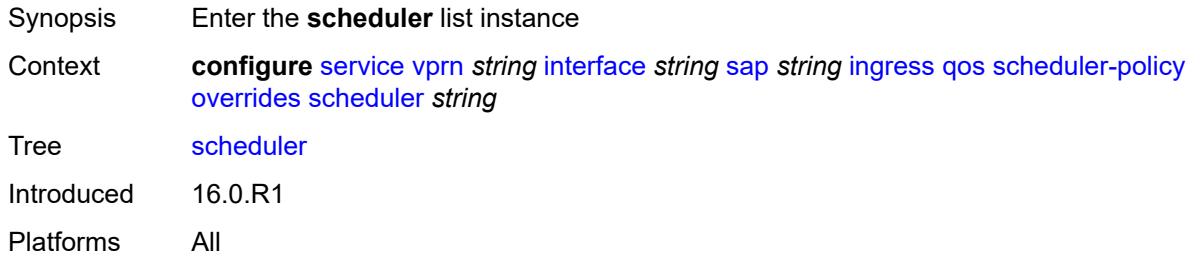

## <span id="page-7153-0"></span>[**scheduler-name**] *string*

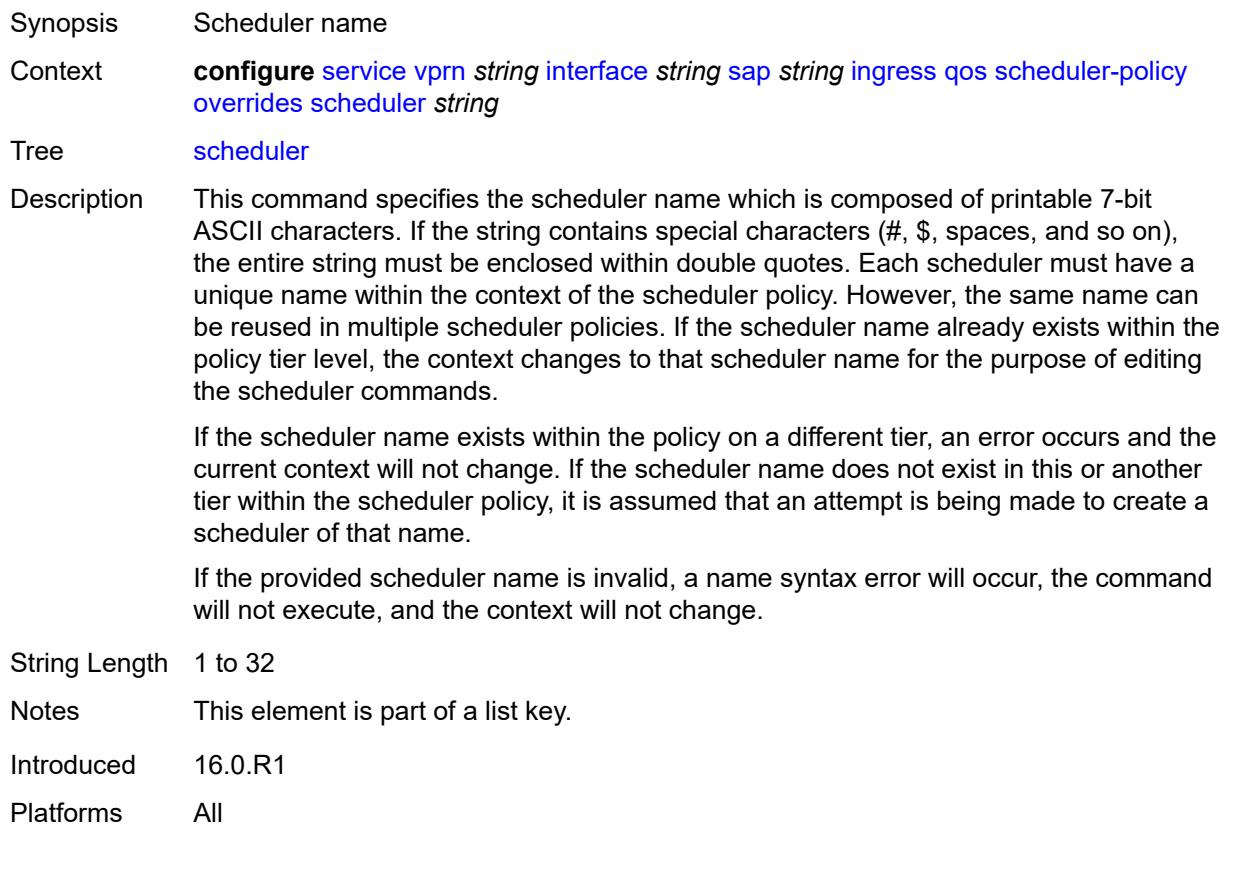

### <span id="page-7153-1"></span>**parent**

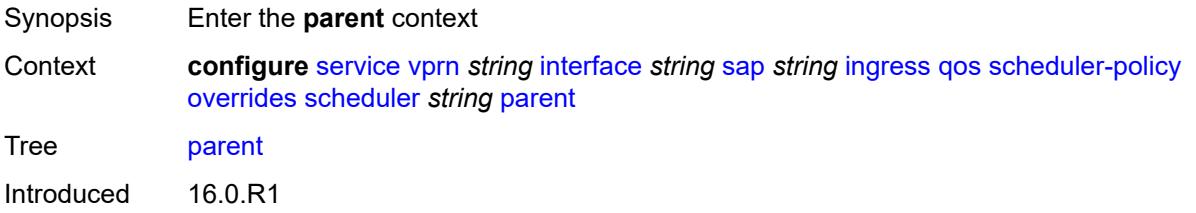

Platforms All

## <span id="page-7154-0"></span>**cir-weight** *number*

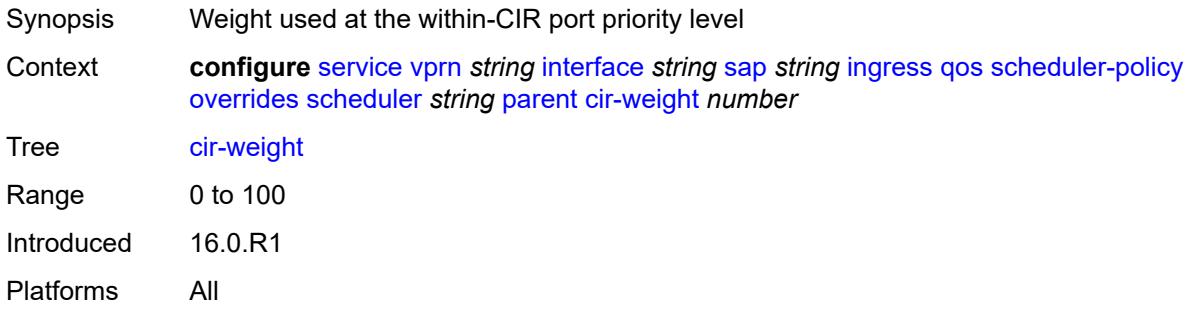

# <span id="page-7154-1"></span>**weight** *number*

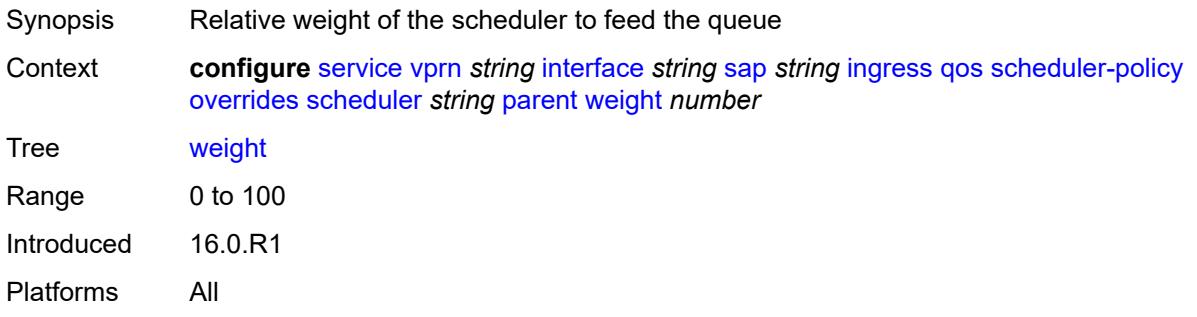

#### <span id="page-7154-2"></span>**rate**

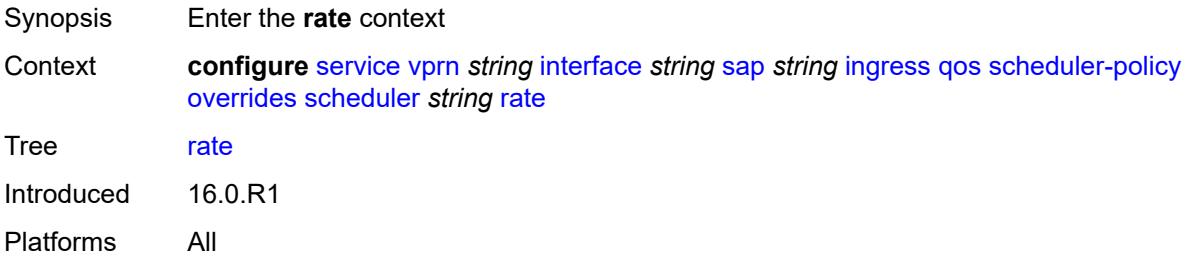

## <span id="page-7154-3"></span>**cir** *(number | keyword)*

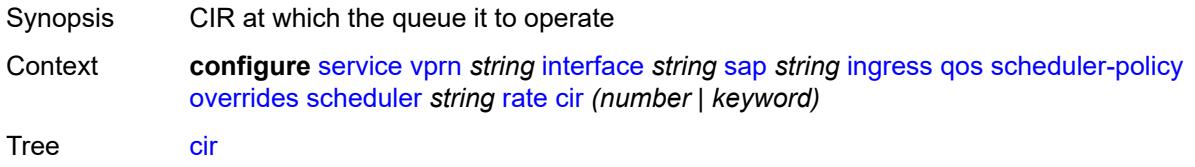

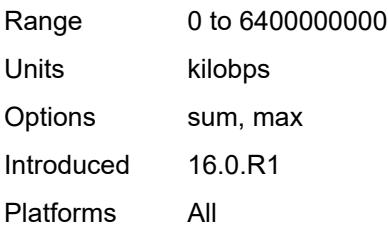

## <span id="page-7155-0"></span>**pir** *(number | keyword)*

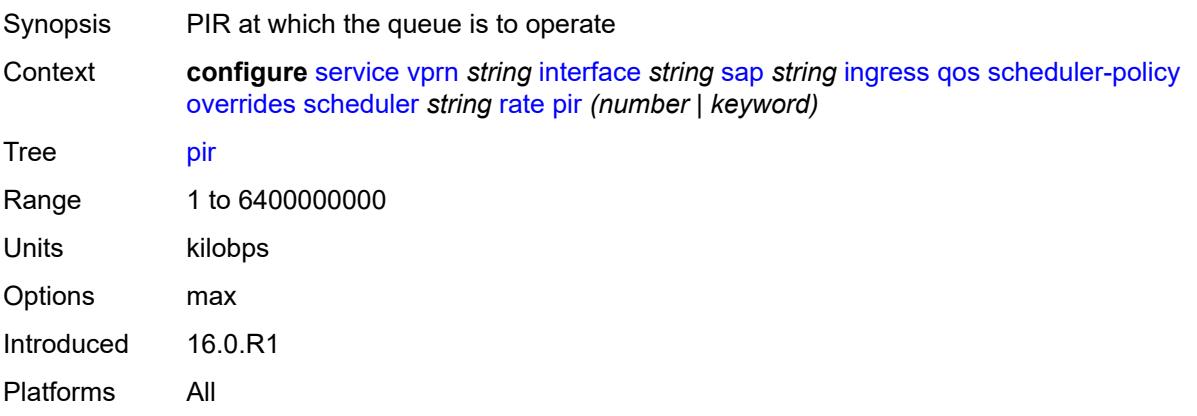

# <span id="page-7155-1"></span>**policy-name** *reference*

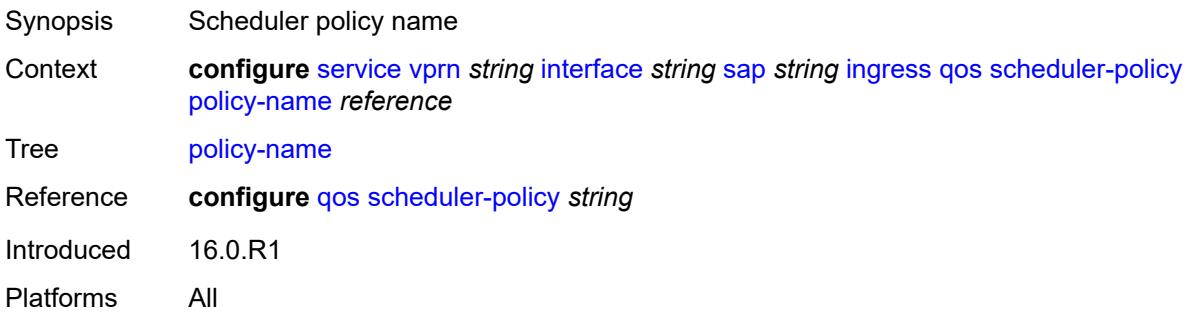

# <span id="page-7155-2"></span>**queue-group-redirect-list** *reference*

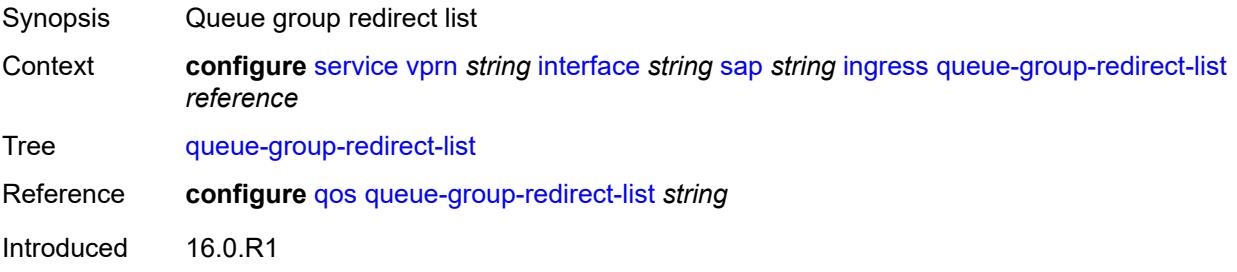

Platforms All

## <span id="page-7156-1"></span>**ip-tunnel** [[tunnel-name\]](#page-7156-0) *string*

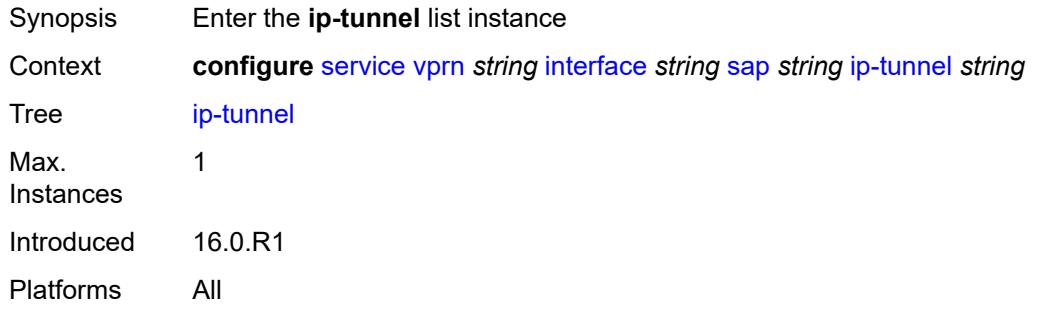

# <span id="page-7156-0"></span>[**tunnel-name**] *string*

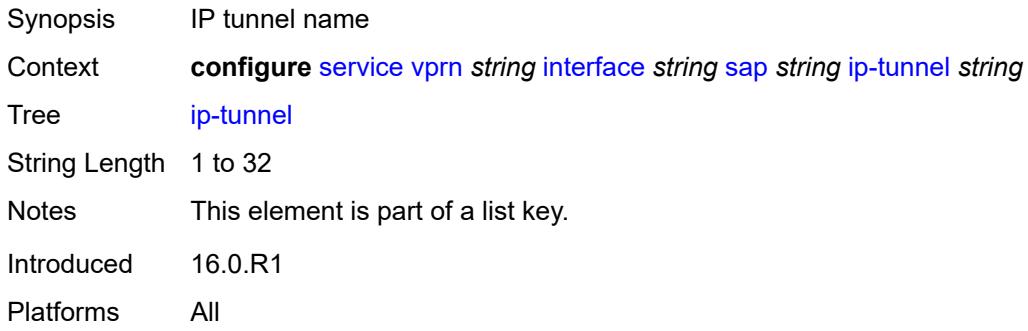

### <span id="page-7156-2"></span>**admin-state** *keyword*

<span id="page-7156-3"></span>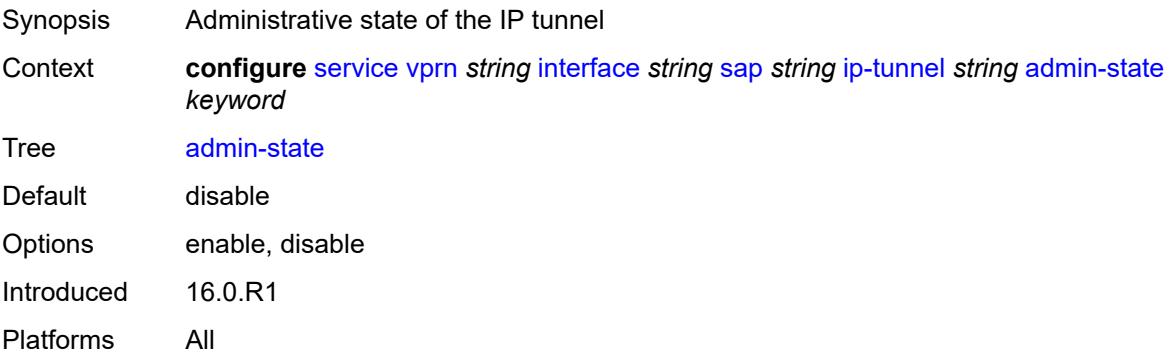

#### **backup-remote-ip-address** *(ipv4-address-no-zone | ipv6-address-no-zone)*

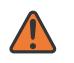

#### **WARNING:**

Modifying this element toggles the **admin-state** of the parent element automatically for the new value to take effect.

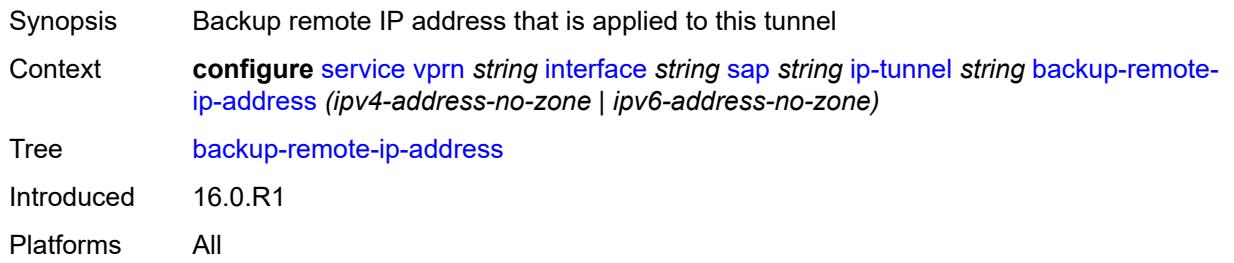

#### <span id="page-7157-0"></span>**clear-df-bit** *boolean*

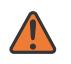

#### **WARNING:**

Modifying this element toggles the **admin-state** of the parent element automatically for the new value to take effect.

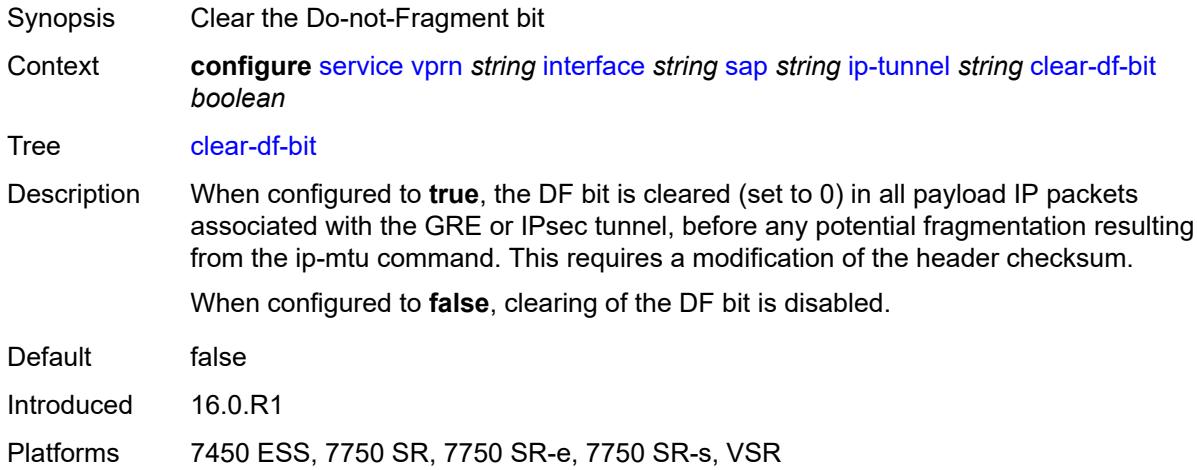

#### <span id="page-7157-1"></span>**delivery-service** *string*

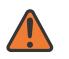

#### **WARNING:**

- Synopsis Service to originate and terminate GRE packets
- Context **configure** [service](#page-5127-0) [vprn](#page-6621-0) *string* [interface](#page-6963-0) *string* [sap](#page-7091-0) *string* [ip-tunnel](#page-7156-1) *string* [delivery-service](#page-7157-1) *string*

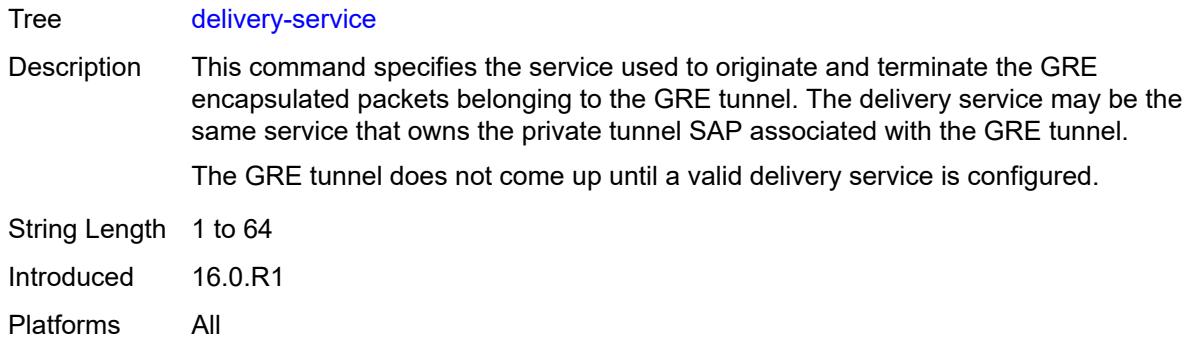

#### <span id="page-7158-0"></span>**description** *string*

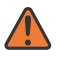

#### **WARNING:**

Modifying this element toggles the **admin-state** of the parent element automatically for the new value to take effect.

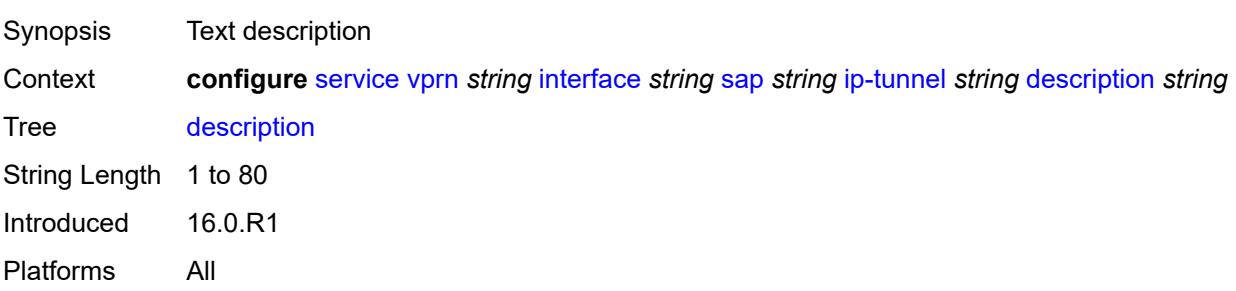

<span id="page-7158-2"></span>**dest-ip** [[dest-ip-address](#page-7158-1)] *(ipv4-address-no-zone | ipv6-address-no-zone)*

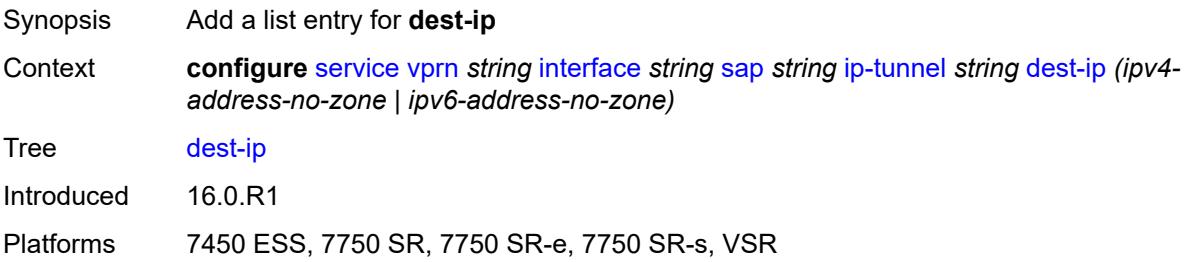

#### <span id="page-7158-1"></span>[**dest-ip-address**] *(ipv4-address-no-zone | ipv6-address-no-zone)*

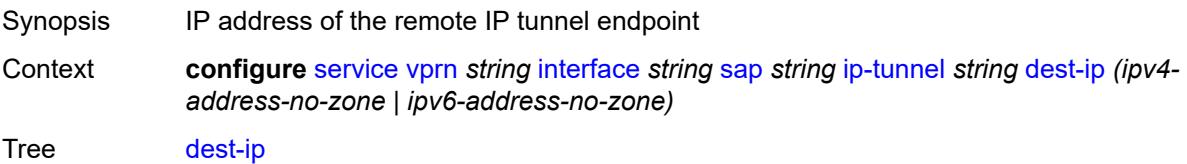

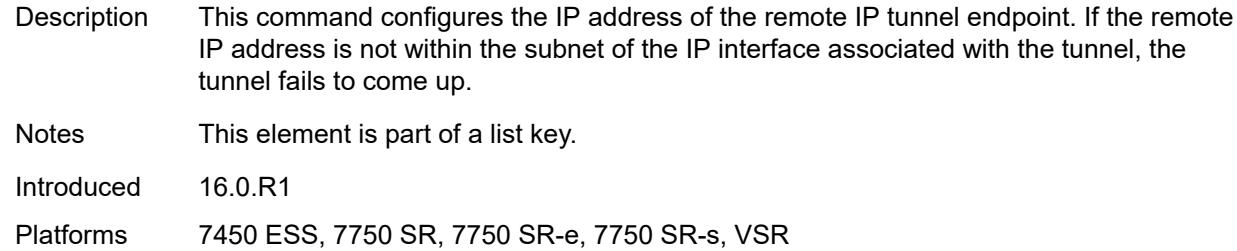

#### <span id="page-7159-0"></span>**dscp** *keyword*

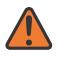

#### **WARNING:**

Modifying this element toggles the **admin-state** of the parent element automatically for the new value to take effect.

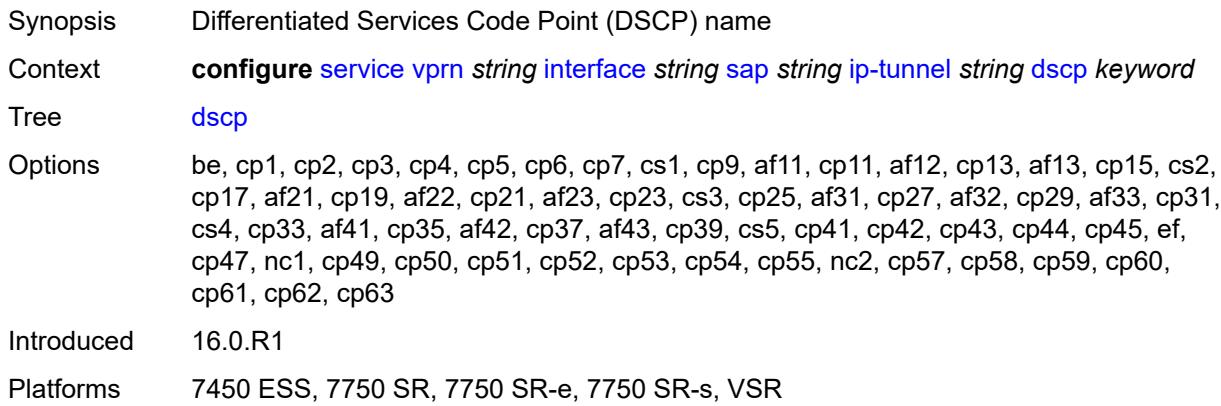

#### <span id="page-7159-1"></span>**encapsulated-ip-mtu** *number*

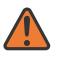

#### **WARNING:**

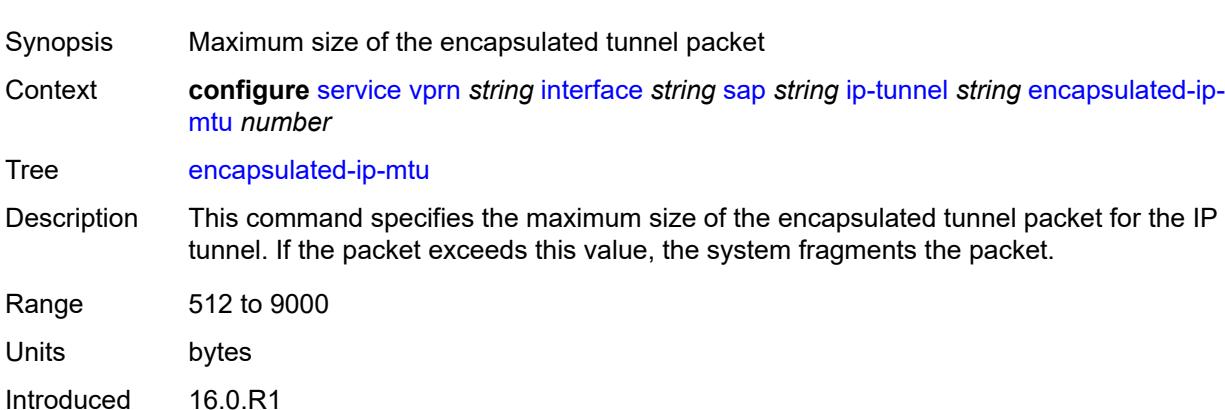

Platforms 7450 ESS, 7750 SR, 7750 SR-e, 7750 SR-s, VSR

#### <span id="page-7160-0"></span>**gre-header**

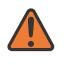

#### **WARNING:**

Modifying this element toggles the **admin-state** of the parent element automatically for the new value to take effect.

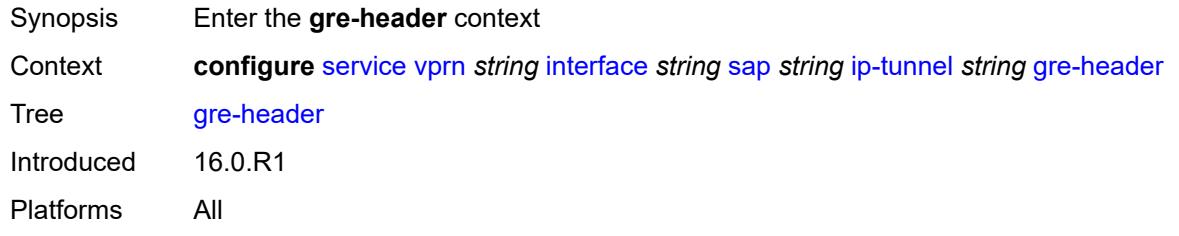

#### <span id="page-7160-1"></span>**admin-state** *keyword*

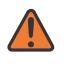

#### **WARNING:**

Modifying this element toggles the **admin-state** of the parent element automatically for the new value to take effect.

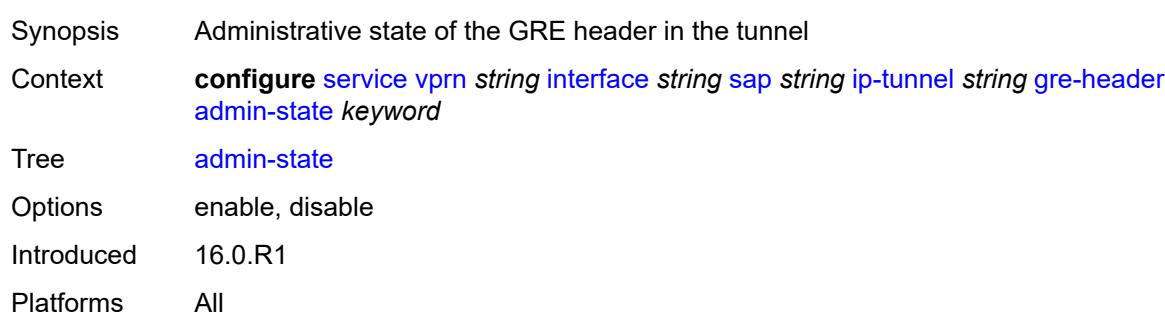

#### <span id="page-7160-2"></span>**key**

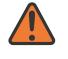

#### **WARNING:**

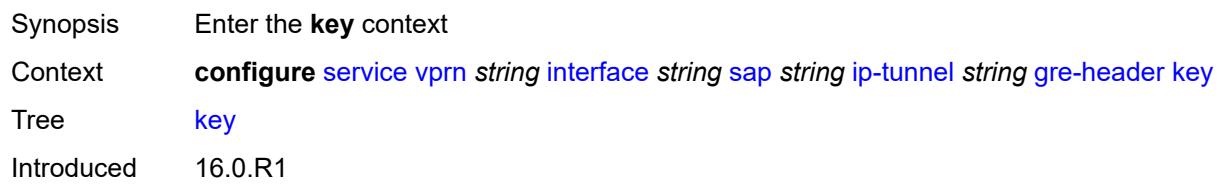

Platforms All

#### <span id="page-7161-0"></span>**admin-state** *keyword*

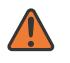

#### **WARNING:**

Modifying this element toggles the **admin-state** of the parent element automatically for the new value to take effect.

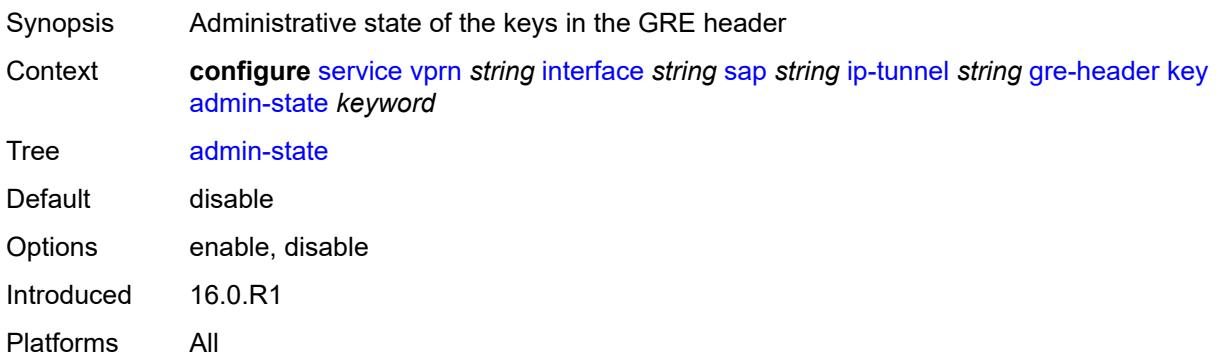

#### <span id="page-7161-1"></span>**receive** *number*

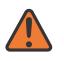

#### **WARNING:**

Modifying this element toggles the **admin-state** of the parent element automatically for the new value to take effect.

Synopsis Receive key of the GRE header Context **configure** [service](#page-5127-0) [vprn](#page-6621-0) *string* [interface](#page-6963-0) *string* [sap](#page-7091-0) *string* [ip-tunnel](#page-7156-1) *string* [gre-header](#page-7160-0) [key](#page-7160-2) [receive](#page-7161-1) *number*

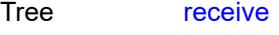

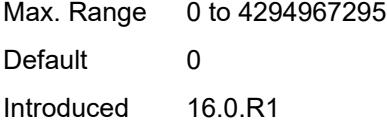

#### <span id="page-7161-2"></span>**send** *number*

Platforms All

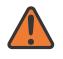

#### **WARNING:**

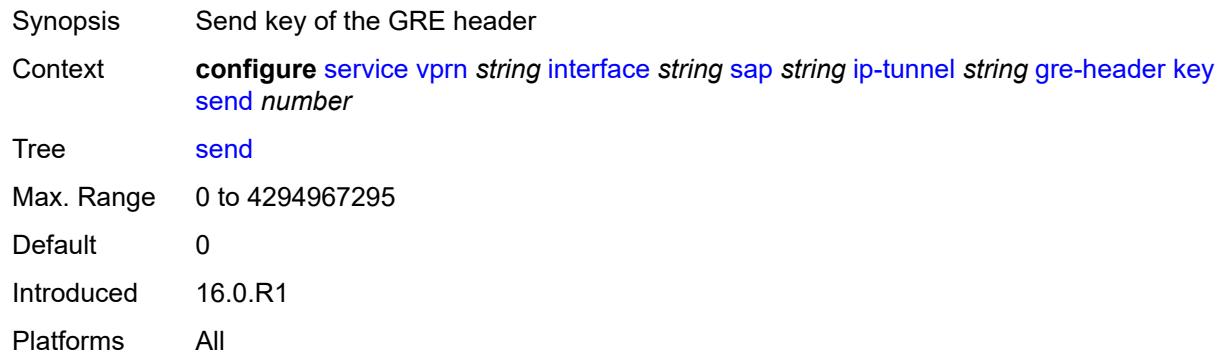

#### <span id="page-7162-0"></span>**icmp-generation**

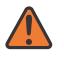

#### **WARNING:**

Modifying this element toggles the **admin-state** of the parent element automatically for the new value to take effect.

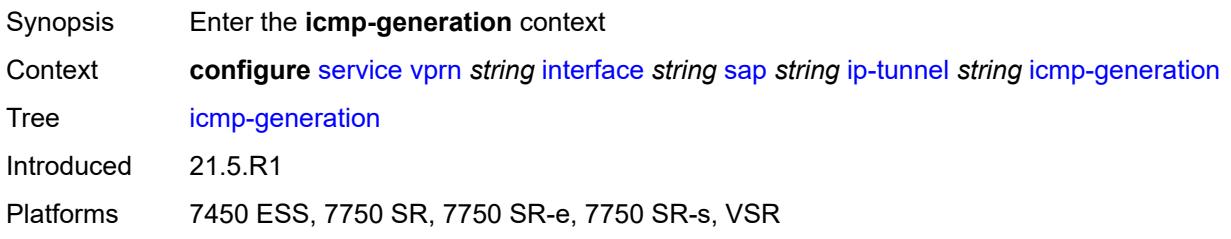

### <span id="page-7162-1"></span>**frag-required**

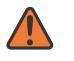

#### **WARNING:**

<span id="page-7162-2"></span>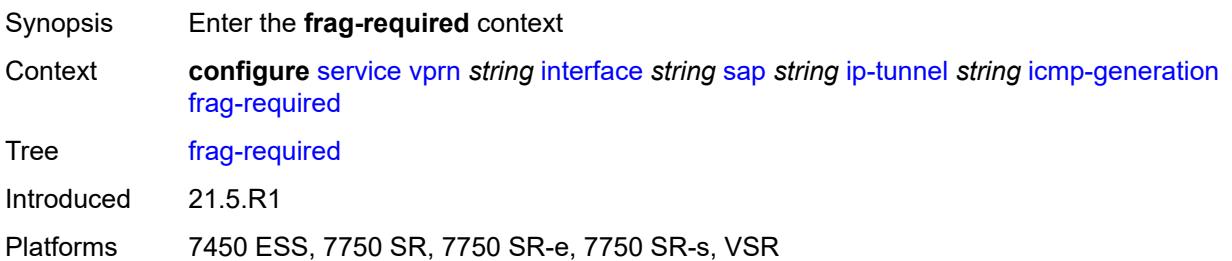

#### **admin-state** *keyword*

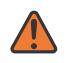

#### **WARNING:**

Modifying this element toggles the **admin-state** of the parent element automatically for the new value to take effect.

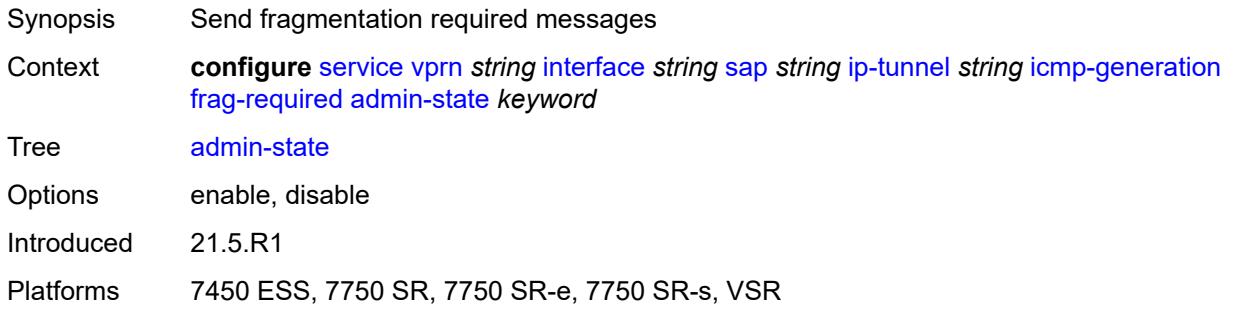

#### <span id="page-7163-0"></span>**interval** *number*

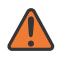

#### **WARNING:**

Modifying this element toggles the **admin-state** of the parent element automatically for the new value to take effect.

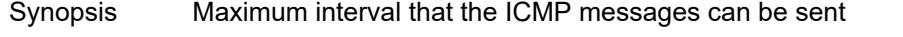

Context **configure** [service](#page-5127-0) [vprn](#page-6621-0) *string* [interface](#page-6963-0) *string* [sap](#page-7091-0) *string* [ip-tunnel](#page-7156-1) *string* [icmp-generation](#page-7162-0) [frag-required](#page-7162-1) [interval](#page-7163-0) *number*

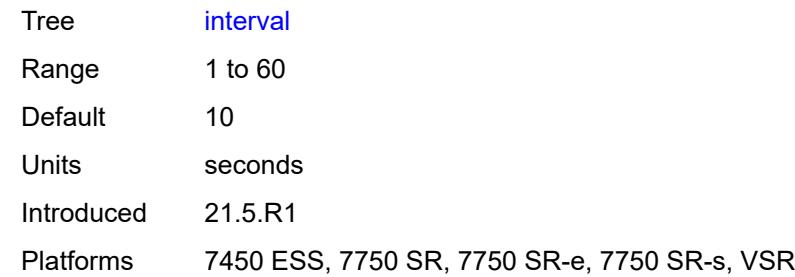

#### <span id="page-7163-1"></span>**message-count** *number*

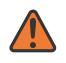

#### **WARNING:**

Modifying this element toggles the **admin-state** of the parent element automatically for the new value to take effect.

Synopsis Maximum number of ICMP messages sent

Context **configure** [service](#page-5127-0) [vprn](#page-6621-0) *string* [interface](#page-6963-0) *string* [sap](#page-7091-0) *string* [ip-tunnel](#page-7156-1) *string* [icmp-generation](#page-7162-0) [frag-required](#page-7162-1) [message-count](#page-7163-1) *number*
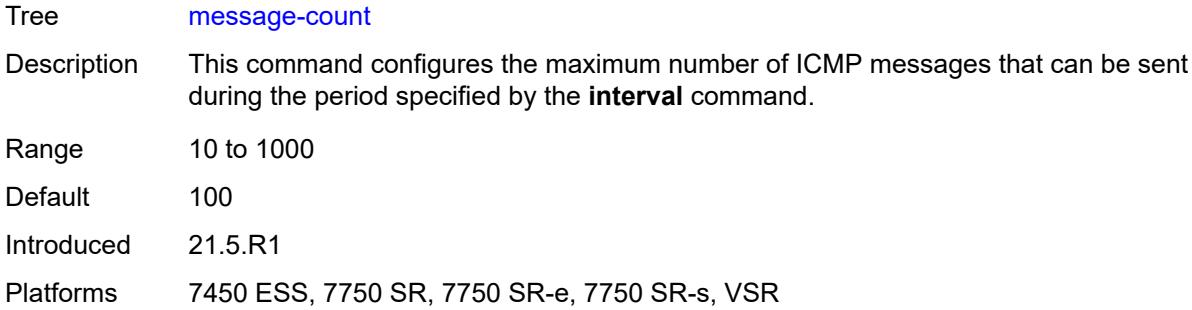

## <span id="page-7164-0"></span>**icmp6-generation**

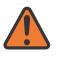

#### **WARNING:**

Modifying this element toggles the **admin-state** of the parent element automatically for the new value to take effect.

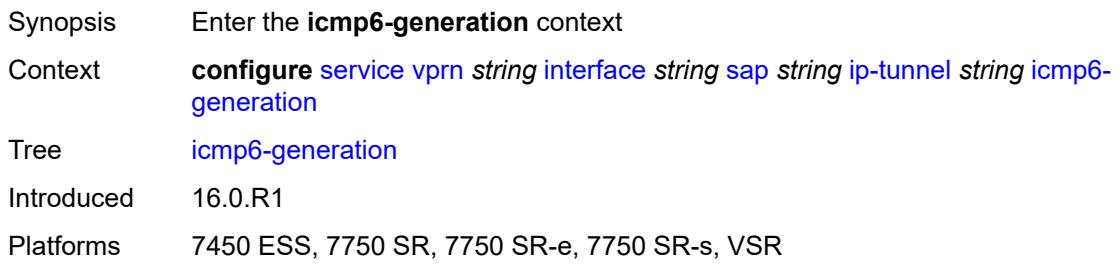

# <span id="page-7164-1"></span>**packet-too-big**

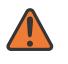

## **WARNING:**

Modifying this element toggles the **admin-state** of the parent element automatically for the new value to take effect.

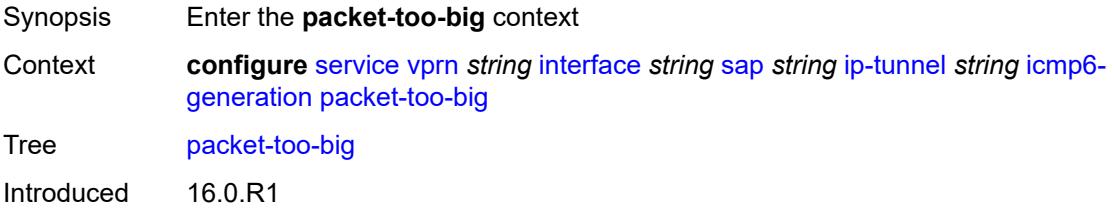

<span id="page-7164-2"></span>Platforms 7450 ESS, 7750 SR, 7750 SR-e, 7750 SR-s, VSR

## **admin-state** *keyword*

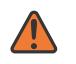

### **WARNING:**

Modifying this element toggles the **admin-state** of the parent element automatically for the new value to take effect.

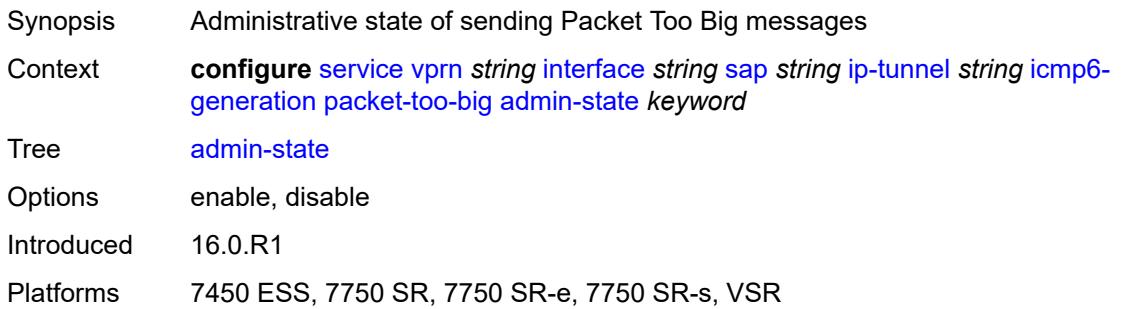

## <span id="page-7165-0"></span>**number** *number*

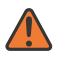

#### **WARNING:**

Modifying this element toggles the **admin-state** of the parent element automatically for the new value to take effect.

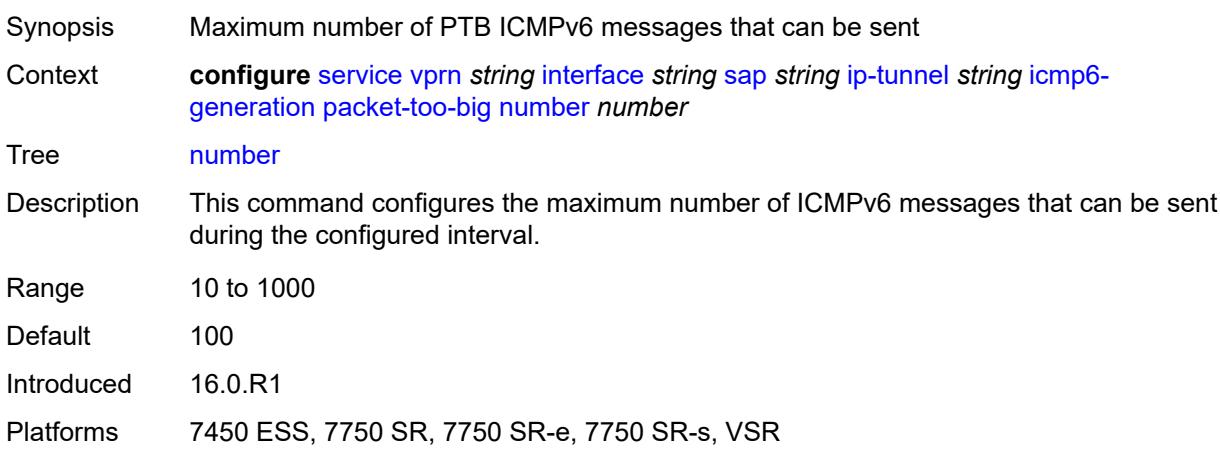

## <span id="page-7165-1"></span>**seconds** *number*

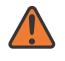

#### **WARNING:**

Modifying this element toggles the **admin-state** of the parent element automatically for the new value to take effect.

Synopsis Maximum interval when PTB messages can be sent

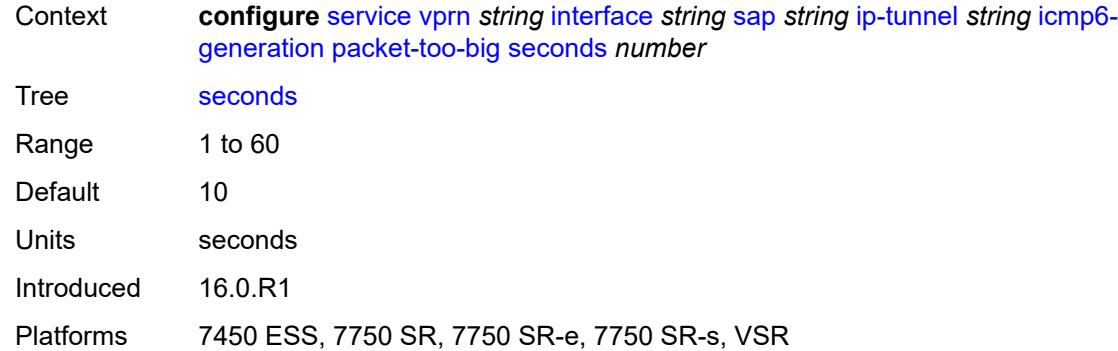

## <span id="page-7166-0"></span>**ip-mtu** *number*

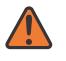

## **WARNING:**

Modifying this element toggles the **admin-state** of the parent element automatically for the new value to take effect.

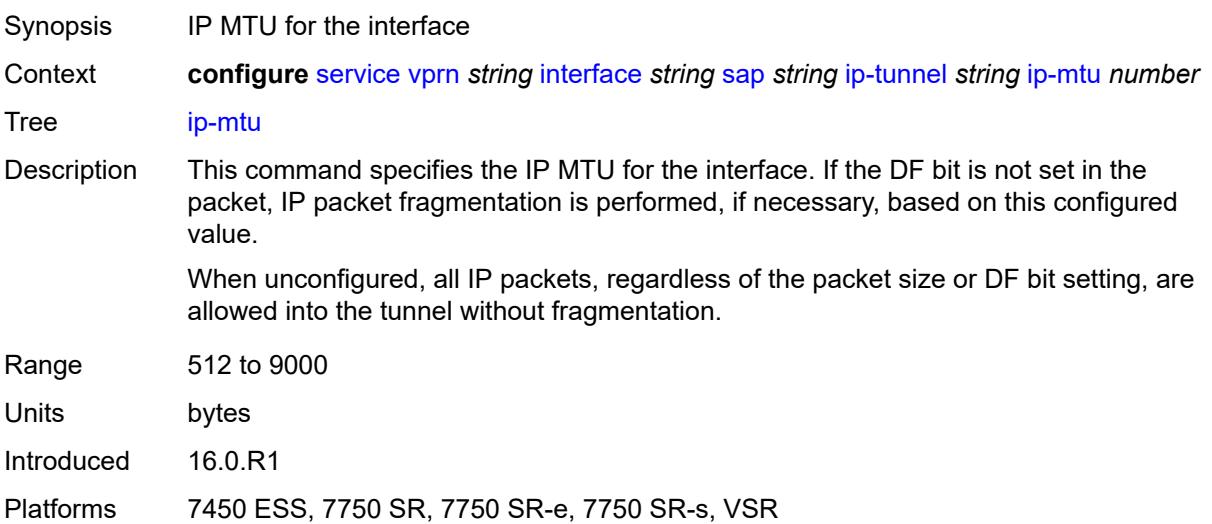

## <span id="page-7166-1"></span>**ipsec-transport-mode-profile** *reference*

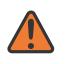

### **WARNING:**

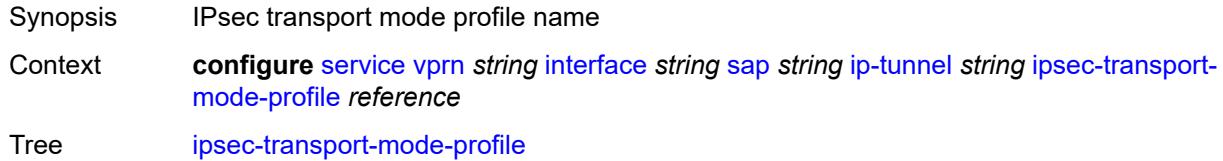

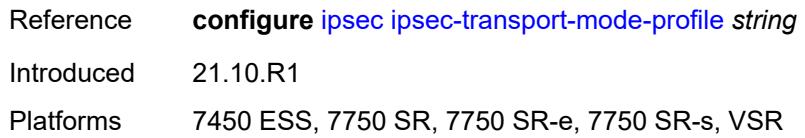

<span id="page-7167-0"></span>**local-ip-address** *(ipv4-address-no-zone | ipv6-address-no-zone)*

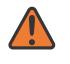

### **WARNING:**

Modifying this element toggles the **admin-state** of the parent element automatically for the new value to take effect.

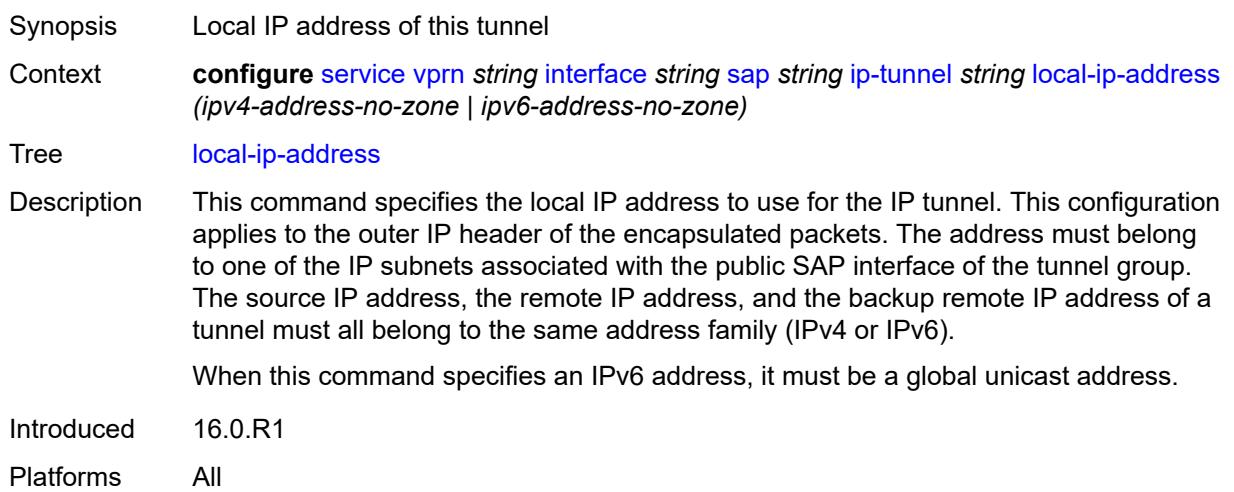

## <span id="page-7167-1"></span>**pmtu-discovery-aging** *number*

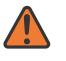

#### **WARNING:**

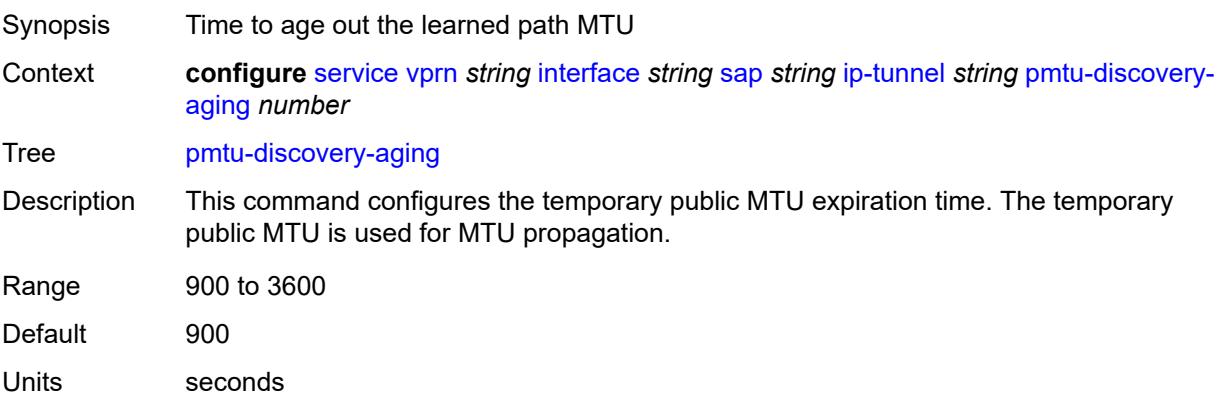

Introduced 21.5.R1

Platforms 7450 ESS, 7750 SR, 7750 SR-e, 7750 SR-s, VSR

## <span id="page-7168-0"></span>**private-tcp-mss-adjust** *number*

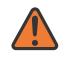

**WARNING:**

Modifying this element toggles the **admin-state** of the parent element automatically for the new value to take effect.

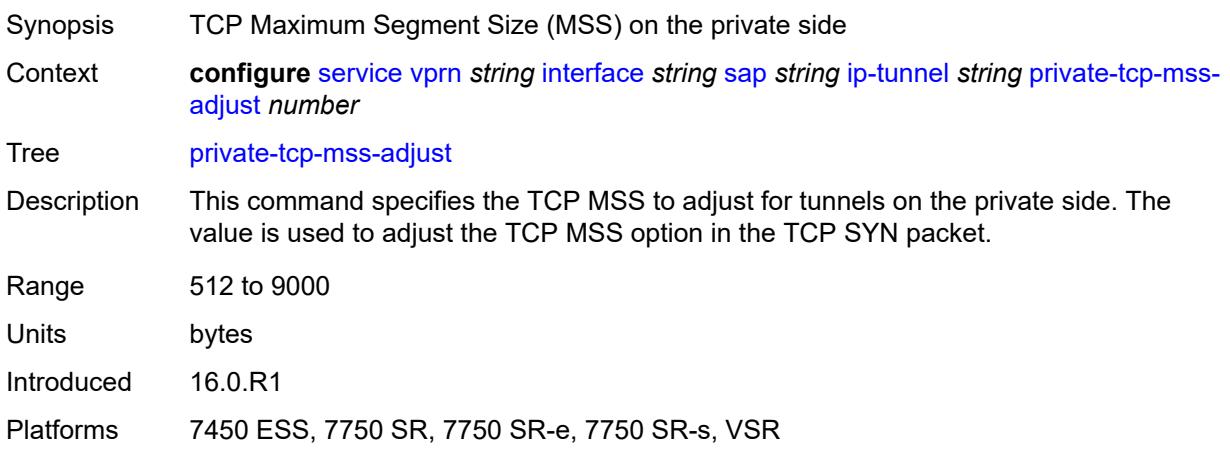

# <span id="page-7168-1"></span>**propagate-pmtu-v4** *boolean*

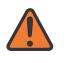

#### **WARNING:**

Modifying this element toggles the **admin-state** of the parent element automatically for the new value to take effect.

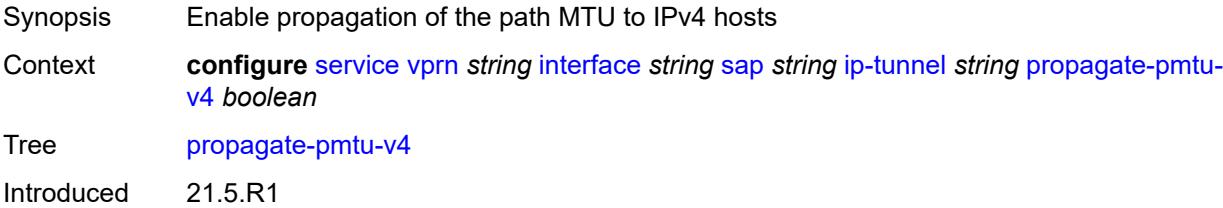

<span id="page-7168-2"></span>Platforms 7450 ESS, 7750 SR, 7750 SR-e, 7750 SR-s, VSR

## **propagate-pmtu-v6** *boolean*

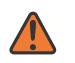

#### **WARNING:**

Modifying this element toggles the **admin-state** of the parent element automatically for the new value to take effect.

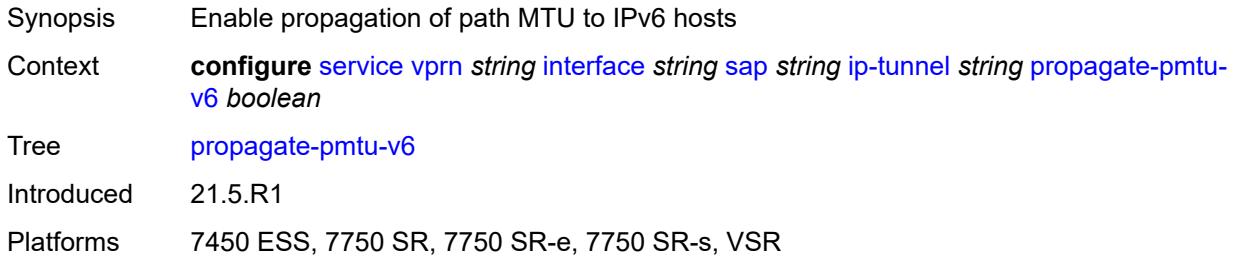

## <span id="page-7169-0"></span>**public-tcp-mss-adjust** *(number | keyword)*

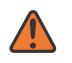

#### **WARNING:**

Modifying this element toggles the **admin-state** of the parent element automatically for the new value to take effect.

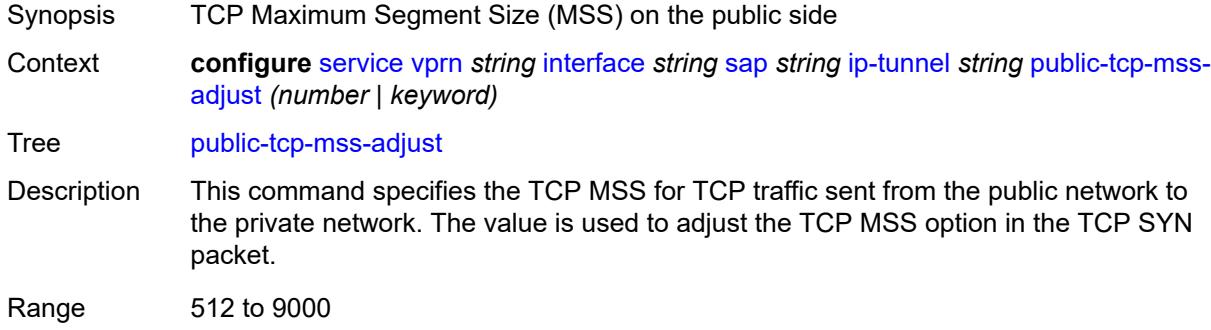

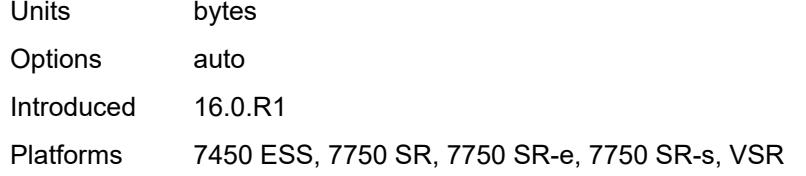

## <span id="page-7169-1"></span>**reassembly** *(number | keyword)*

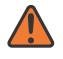

#### **WARNING:**

Modifying this element toggles the **admin-state** of the parent element automatically for the new value to take effect.

Synopsis Maximum reassembly wait time

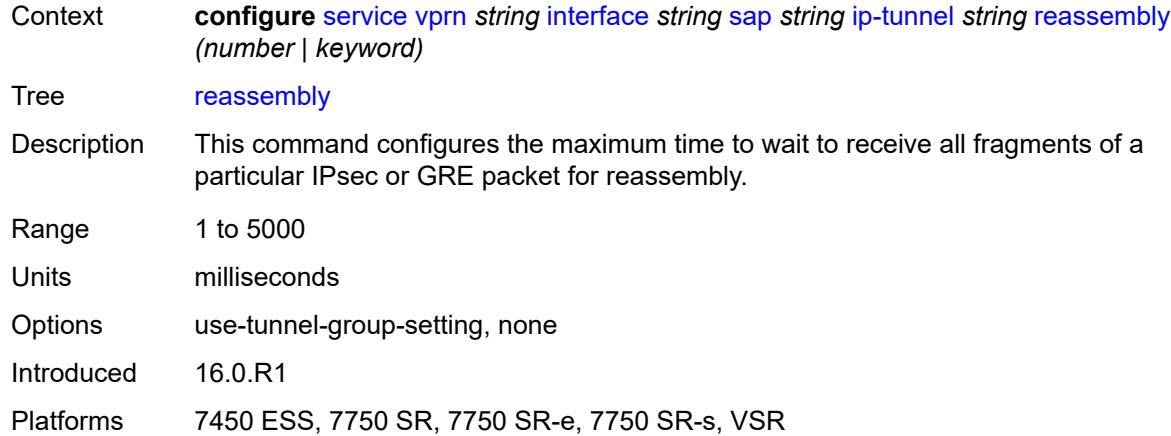

# <span id="page-7170-0"></span>**remote-ip-address** *(ipv4-address-no-zone | ipv6-address-no-zone)*

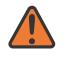

#### **WARNING:**

Modifying this element toggles the **admin-state** of the parent element automatically for the new value to take effect.

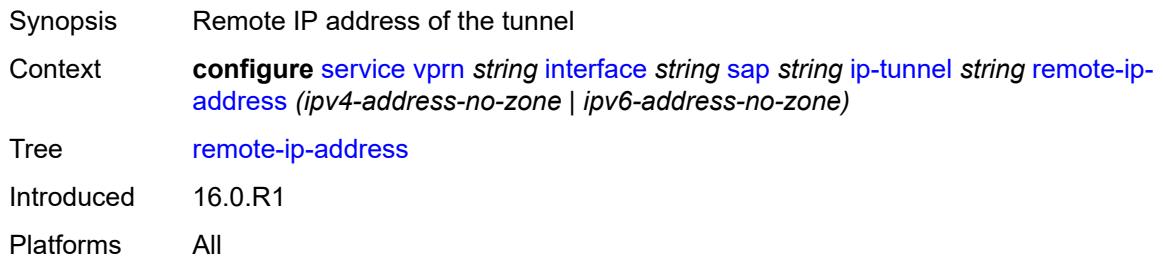

# <span id="page-7170-2"></span>**ipsec-gateway** [\[name](#page-7170-1)] *string*

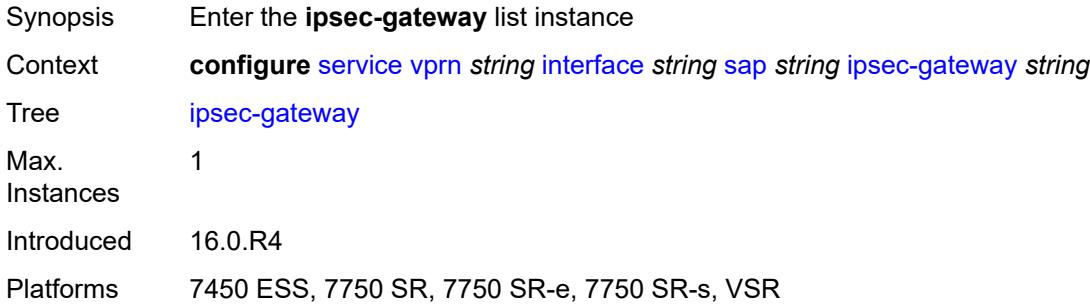

# <span id="page-7170-1"></span>[**name**] *string*

Synopsis IPsec gateway name

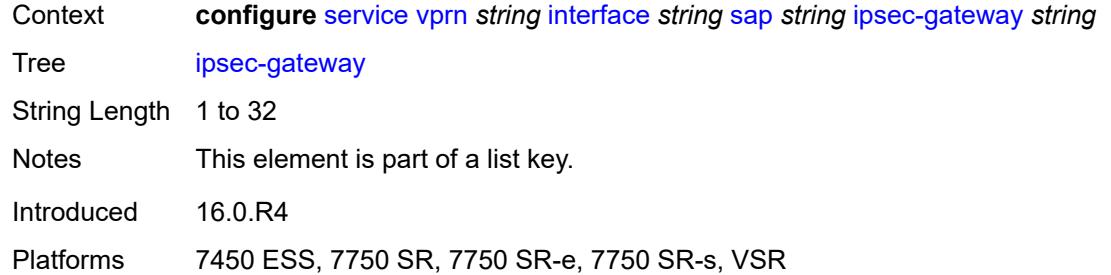

# <span id="page-7171-0"></span>**admin-state** *keyword*

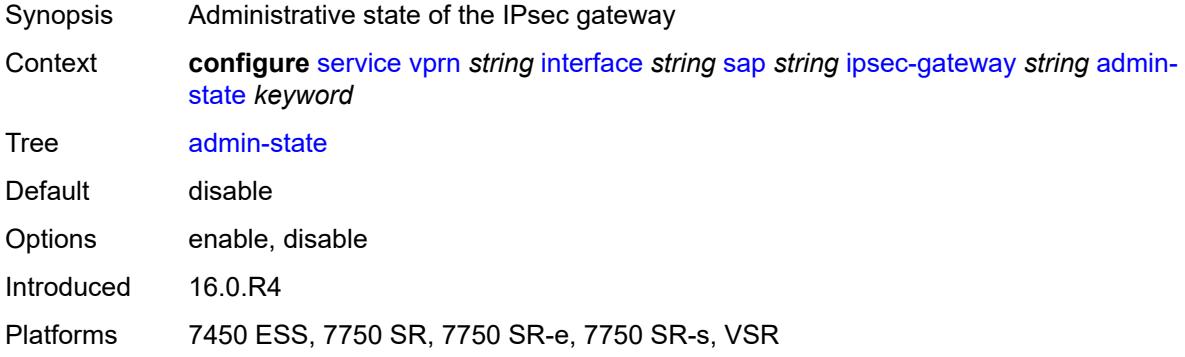

## <span id="page-7171-1"></span>**cert**

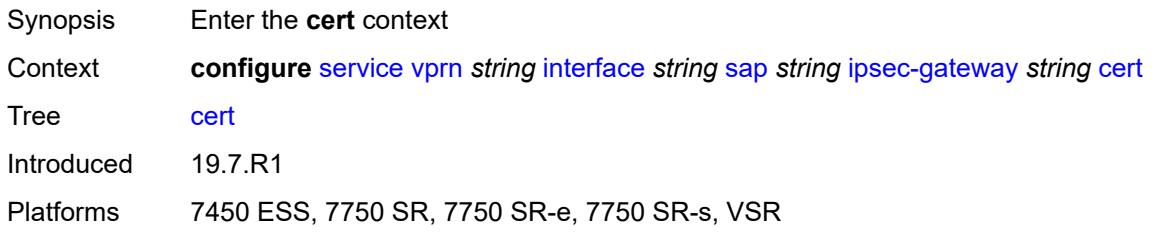

# <span id="page-7171-2"></span>**cert-profile** *reference*

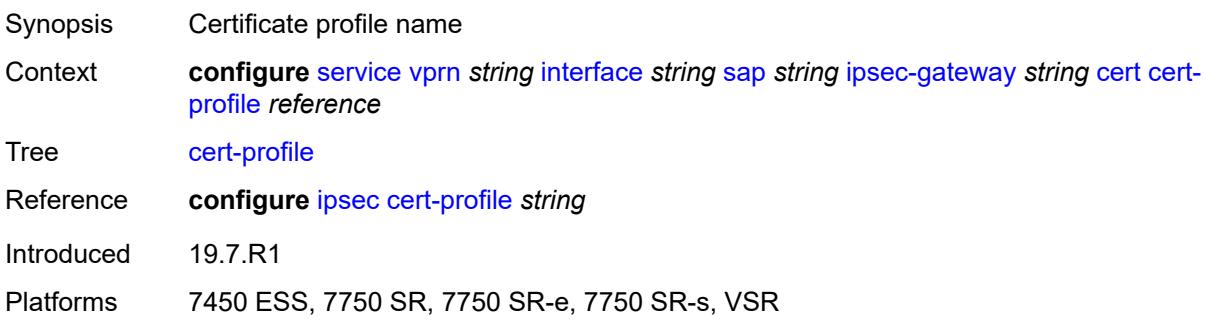

# <span id="page-7172-0"></span>**status-verify**

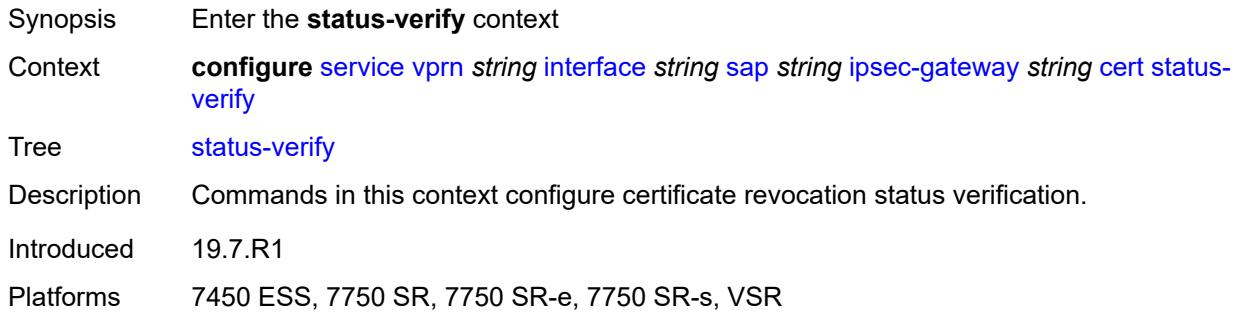

# <span id="page-7172-1"></span>**default-result** *keyword*

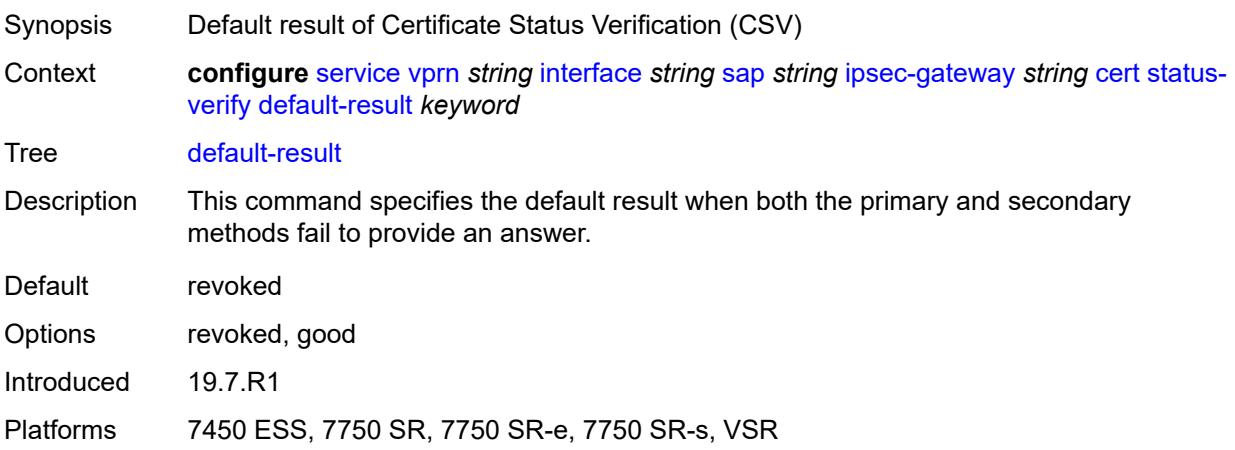

# <span id="page-7172-2"></span>**primary** *keyword*

<span id="page-7172-3"></span>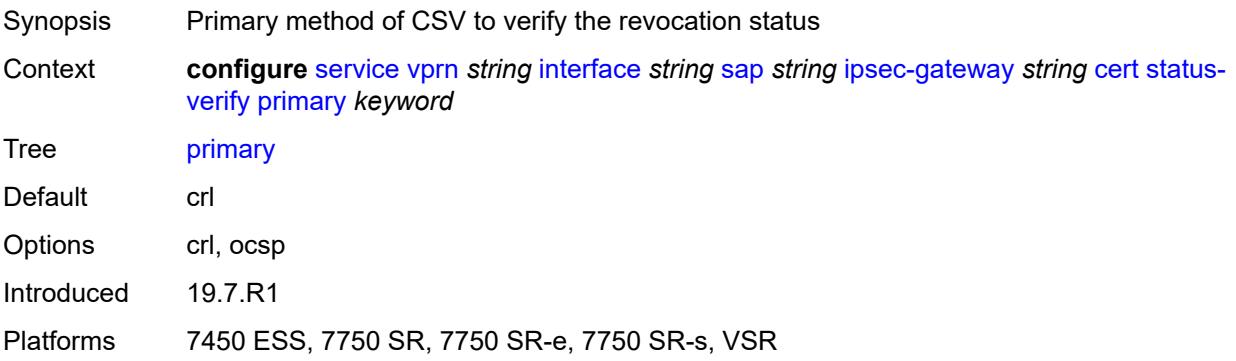

# **secondary** *keyword*

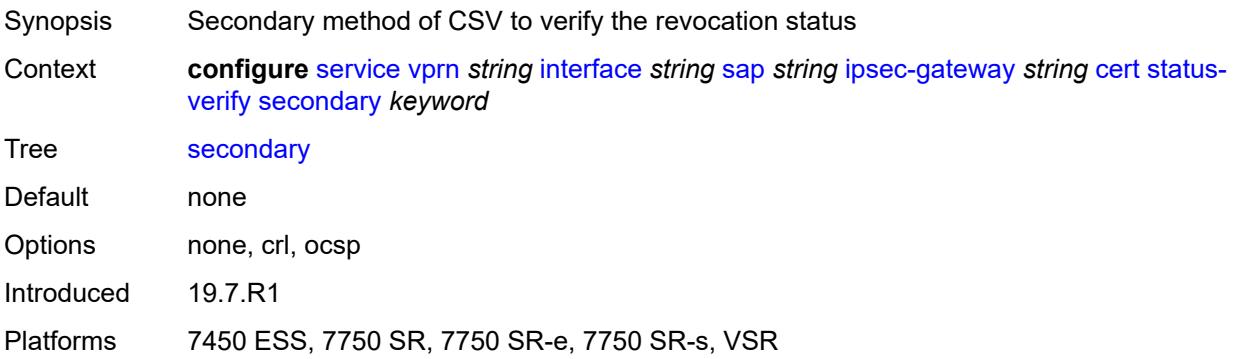

# <span id="page-7173-0"></span>**trust-anchor-profile** *reference*

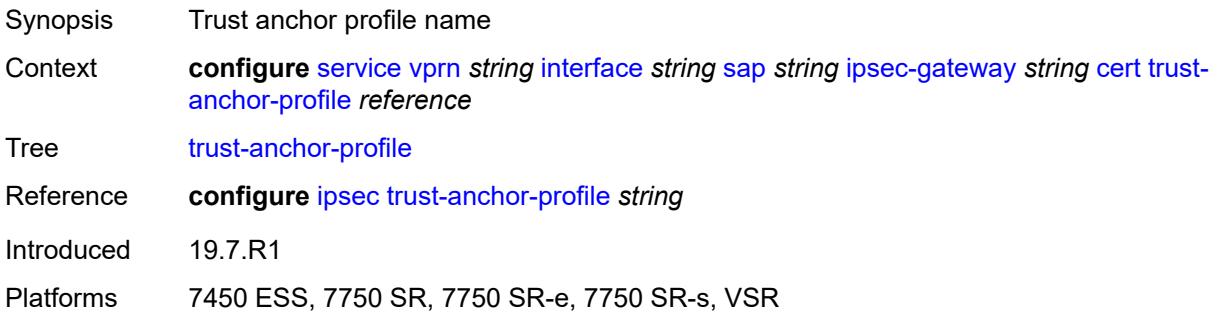

# <span id="page-7173-1"></span>**client-db**

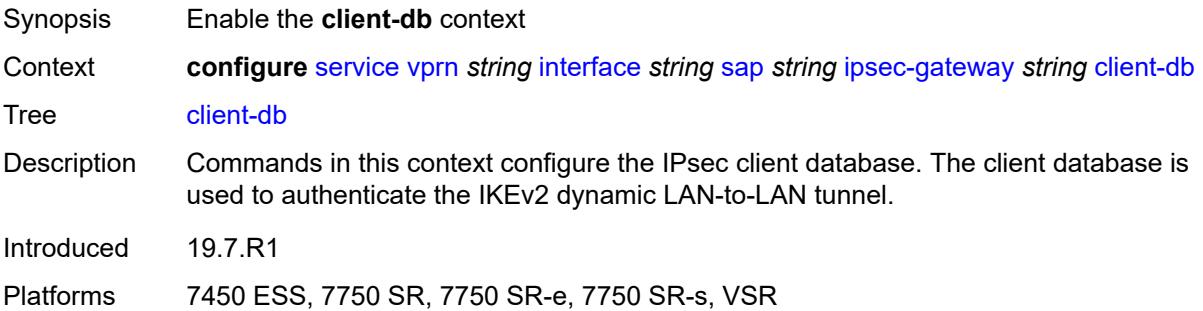

# <span id="page-7173-2"></span>**fallback** *boolean*

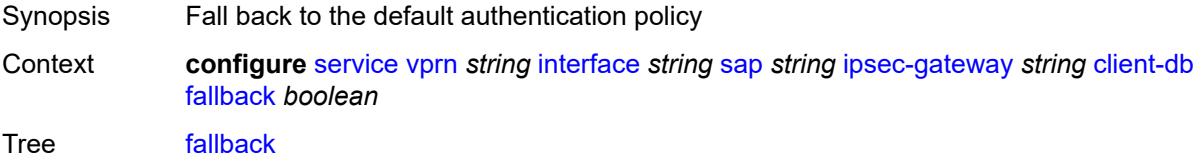

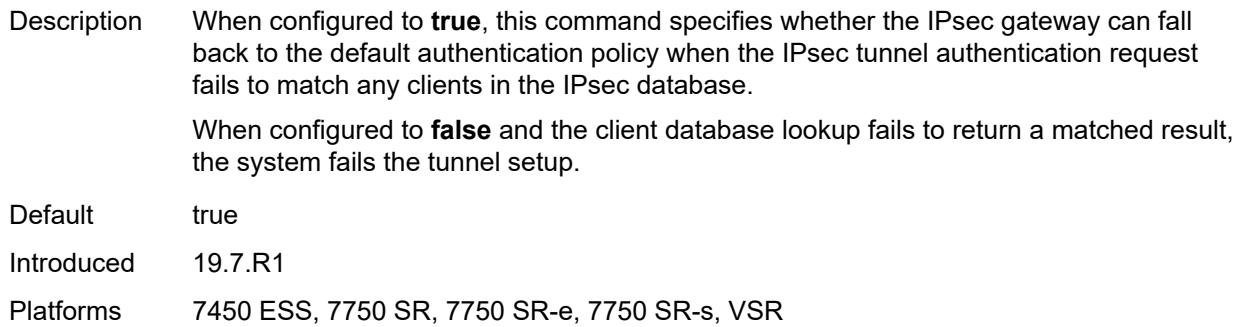

### <span id="page-7174-0"></span>**name** *reference*

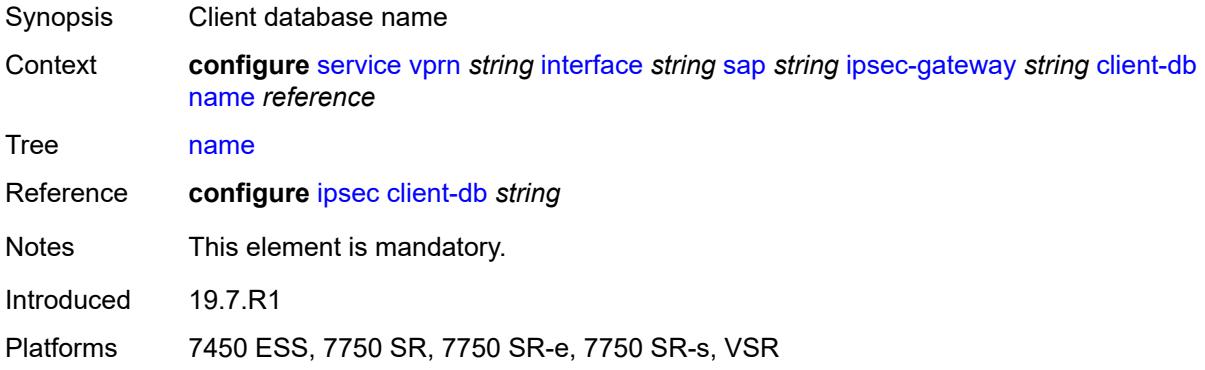

## <span id="page-7174-1"></span>**default-secure-service**

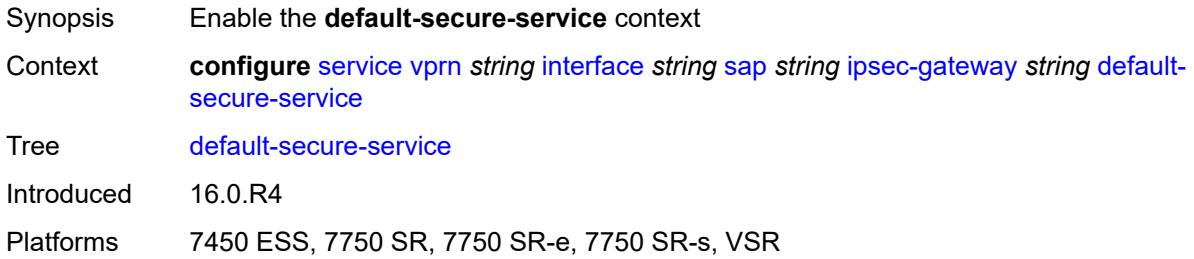

# <span id="page-7174-2"></span>**interface** *string*

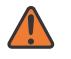

### **WARNING:**

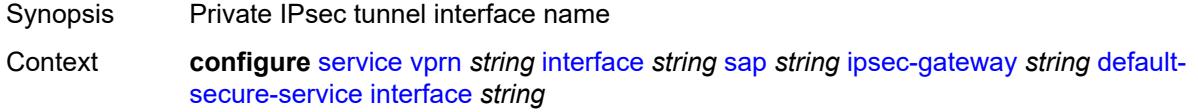

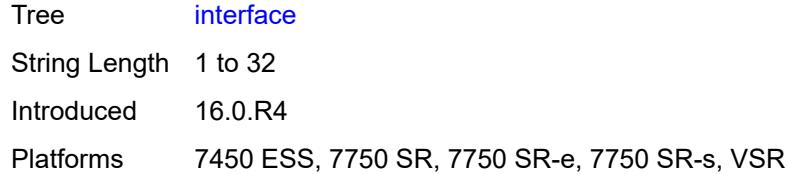

## <span id="page-7175-0"></span>**service-name** *string*

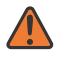

## **WARNING:**

Modifying this element toggles the **admin-state** of the parent element automatically for the new value to take effect.

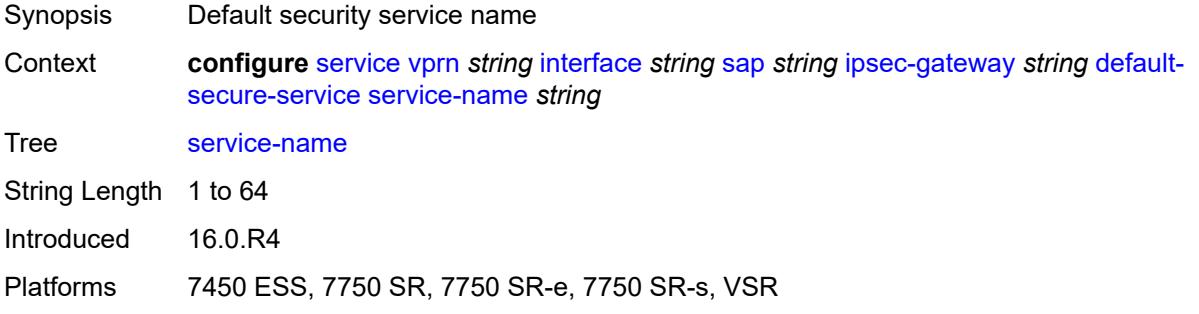

# <span id="page-7175-1"></span>**default-tunnel-template** *reference*

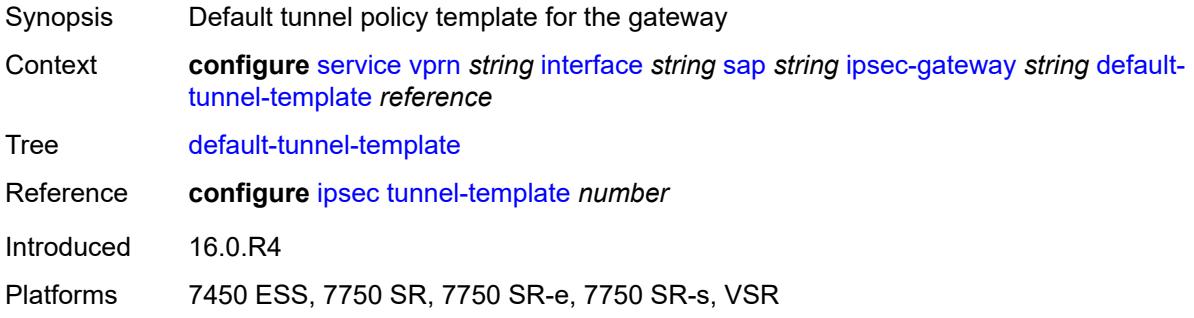

# <span id="page-7175-2"></span>**dhcp-address-assignment**

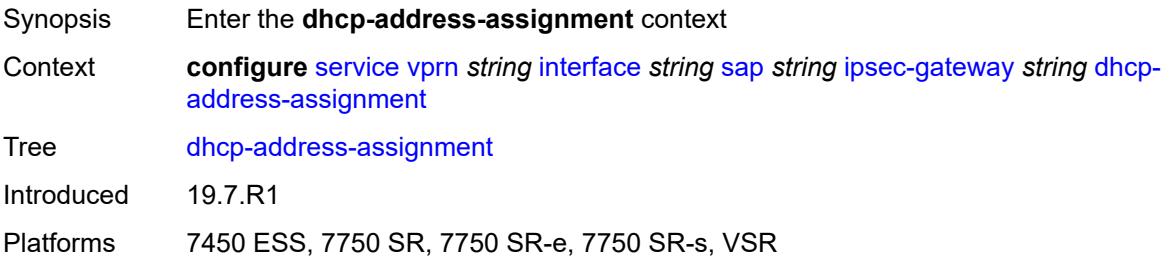

# <span id="page-7176-0"></span>**dhcpv4**

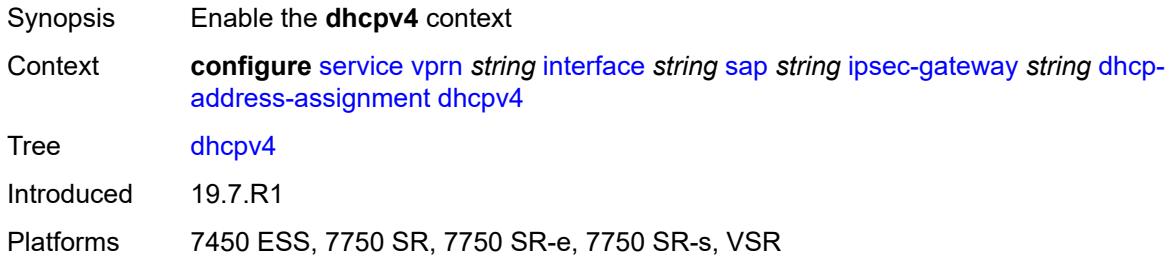

# <span id="page-7176-1"></span>**admin-state** *keyword*

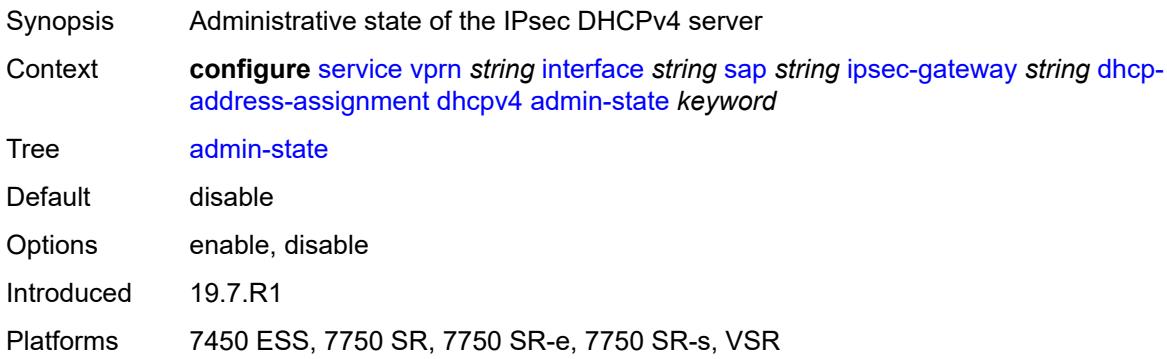

# <span id="page-7176-2"></span>**gi-address** *string*

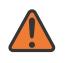

### **WARNING:**

<span id="page-7176-3"></span>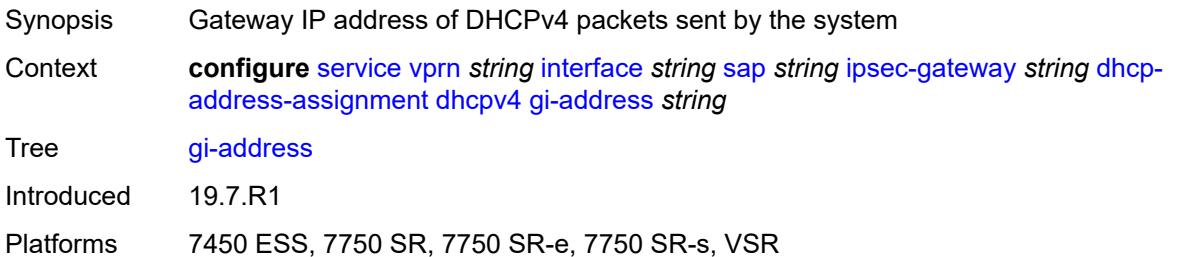

## **send-release** *boolean*

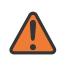

#### **WARNING:**

Modifying this element toggles the **admin-state** of the parent element automatically for the new value to take effect.

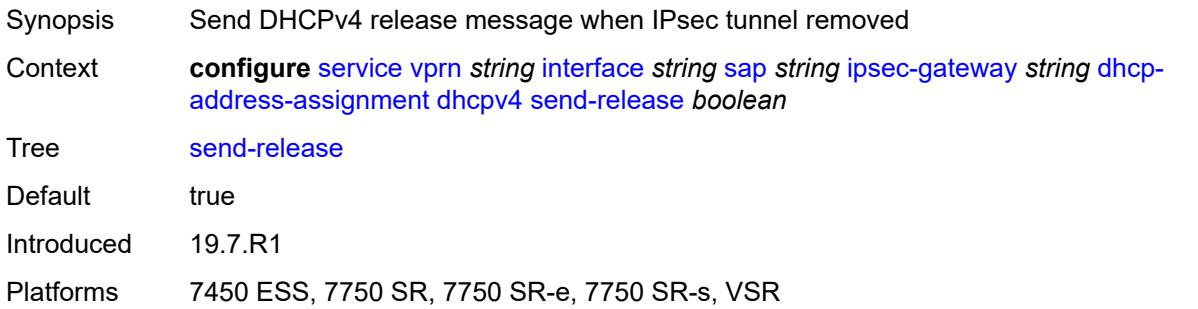

#### <span id="page-7177-0"></span>**server**

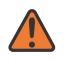

### **WARNING:**

Modifying this element toggles the **admin-state** of the parent element automatically for the new value to take effect.

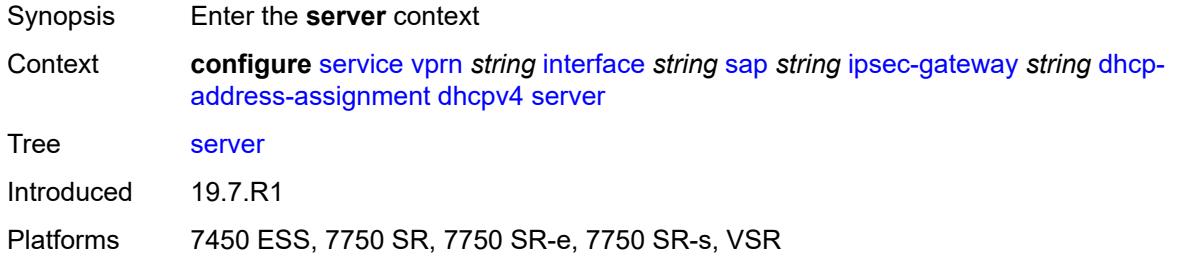

## <span id="page-7177-1"></span>**address** *string*

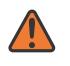

#### **WARNING:**

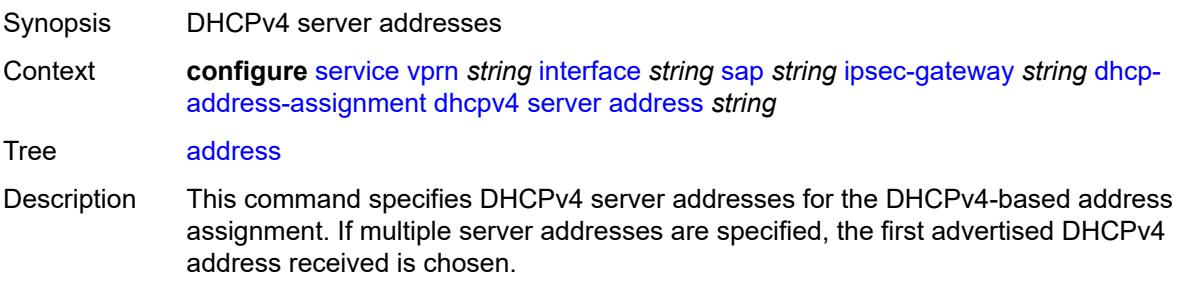

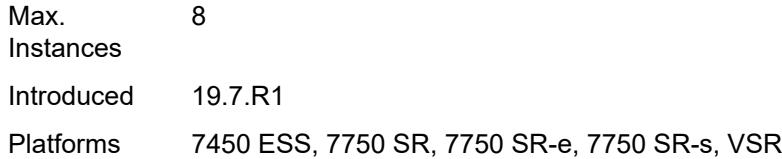

## <span id="page-7178-0"></span>**router-instance** *string*

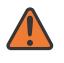

#### **WARNING:**

Modifying this element toggles the **admin-state** of the parent element automatically for the new value to take effect.

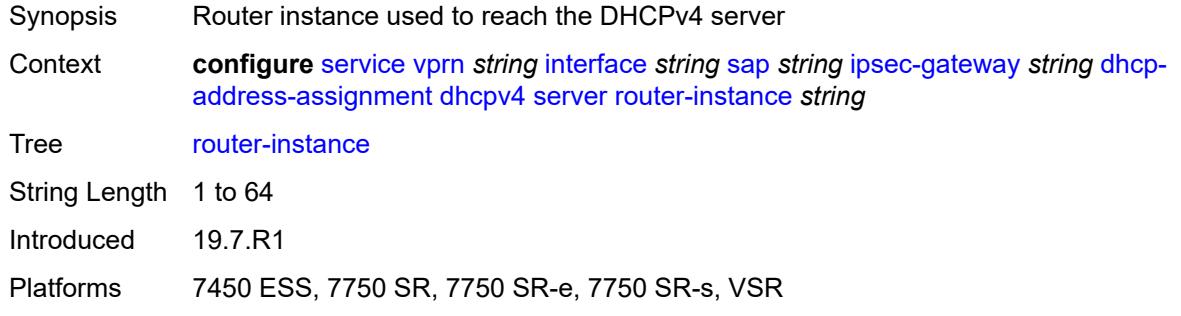

# <span id="page-7178-1"></span>**dhcpv6**

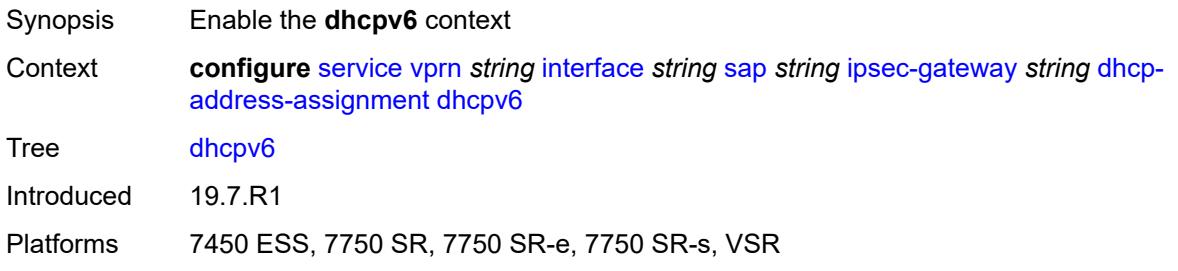

## <span id="page-7178-2"></span>**admin-state** *keyword*

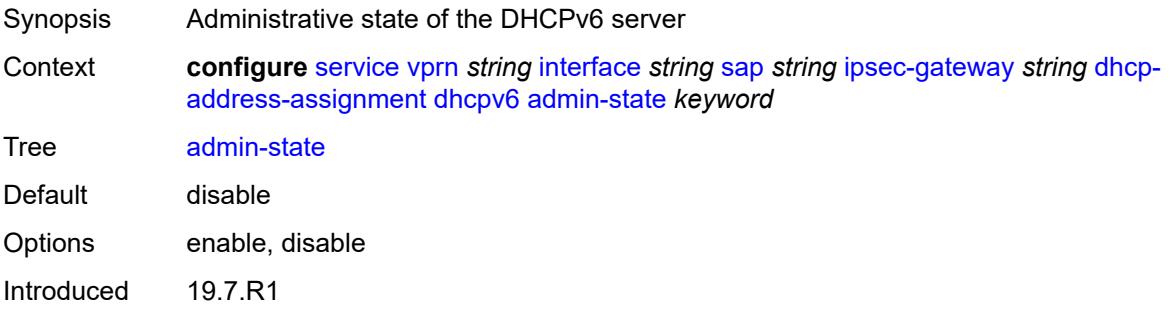

Platforms 7450 ESS, 7750 SR, 7750 SR-e, 7750 SR-s, VSR

## <span id="page-7179-0"></span>**link-address** *string*

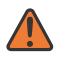

### **WARNING:**

Modifying this element toggles the **admin-state** of the parent element automatically for the new value to take effect.

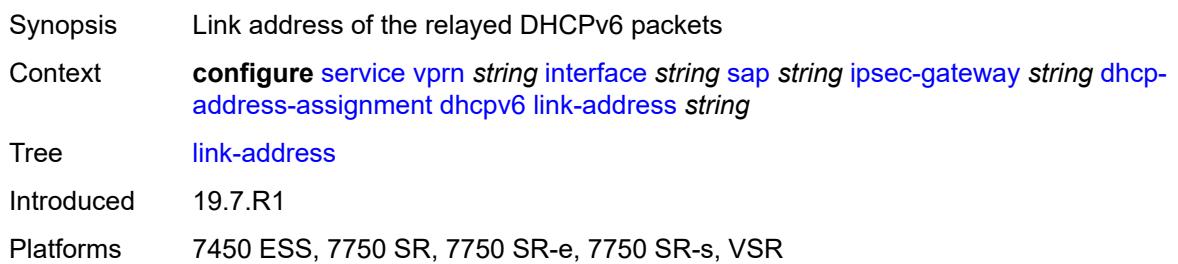

### <span id="page-7179-1"></span>**send-release** *boolean*

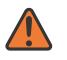

#### **WARNING:**

Modifying this element toggles the **admin-state** of the parent element automatically for the new value to take effect.

Synopsis Send DHCPv6 release message when IPsec tunnel removed

**Context configure** [service](#page-5127-0) [vprn](#page-6621-0) *string* [interface](#page-6963-0) *string* [sap](#page-7091-0) *string* [ipsec-gateway](#page-7170-2) *string* [dhcp](#page-7175-2)[address-assignment](#page-7175-2) [dhcpv6](#page-7178-1) [send-release](#page-7179-1) *boolean*

Tree [send-release](#page-5074-2)

Default true Introduced 19.7.R1

Platforms 7450 ESS, 7750 SR, 7750 SR-e, 7750 SR-s, VSR

#### <span id="page-7179-2"></span>**server**

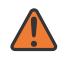

#### **WARNING:**

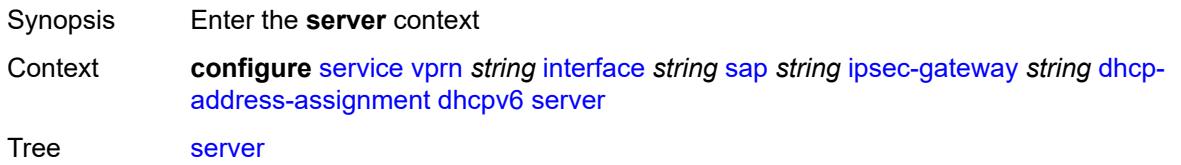

Introduced 19.7.R1

Platforms 7450 ESS, 7750 SR, 7750 SR-e, 7750 SR-s, VSR

## <span id="page-7180-0"></span>**address** *string*

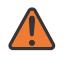

**WARNING:**

Modifying this element toggles the **admin-state** of the parent element automatically for the new value to take effect.

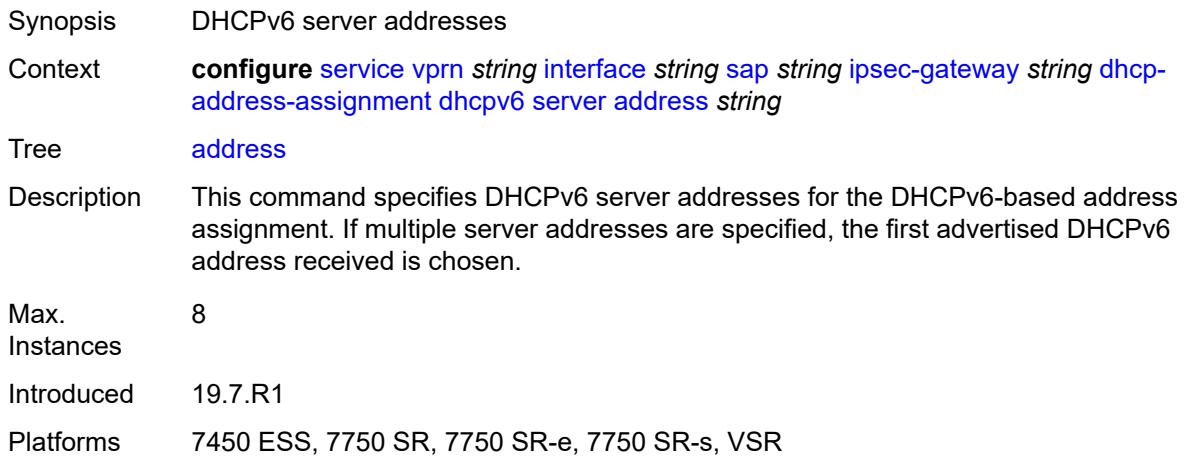

## <span id="page-7180-1"></span>**router-instance** *string*

 $\sqrt{N}$ 

#### **WARNING:**

Modifying this element toggles the **admin-state** of the parent element automatically for the new value to take effect.

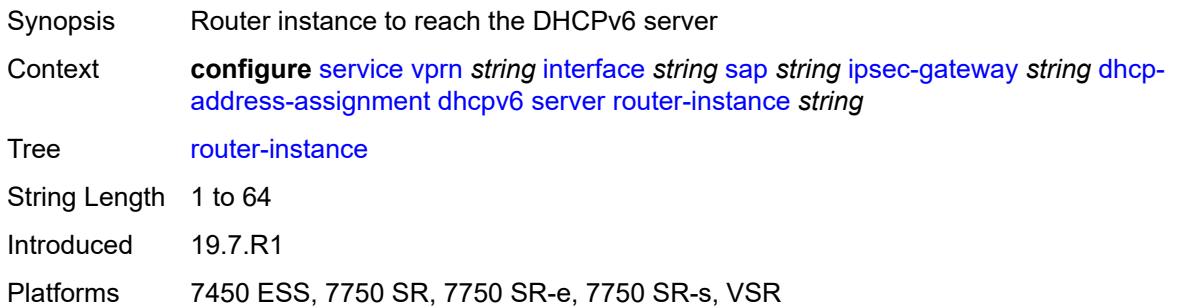

## <span id="page-7180-2"></span>**ike-policy** *reference*

Synopsis IKE policy ID

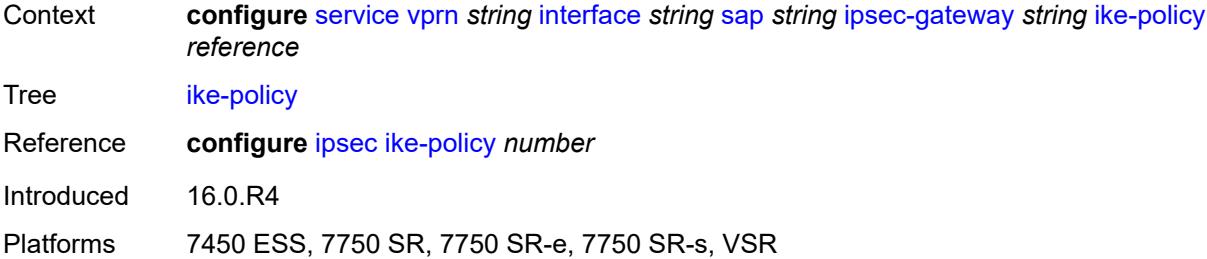

## <span id="page-7181-0"></span>**local**

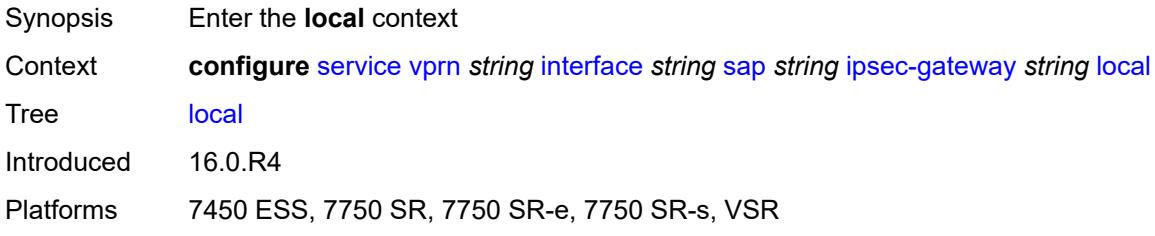

# <span id="page-7181-1"></span>**address-assignment**

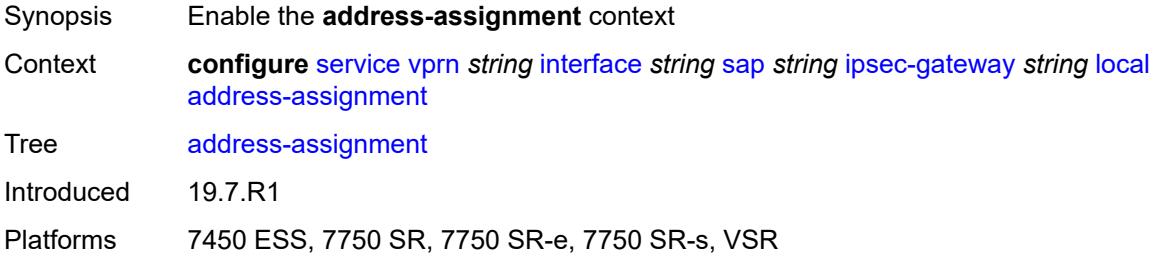

# <span id="page-7181-2"></span>**admin-state** *keyword*

<span id="page-7181-3"></span>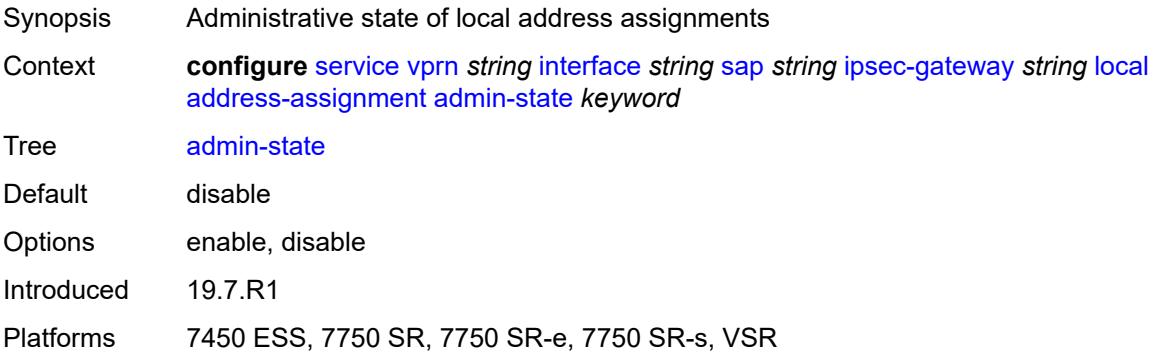

### **ipv4**

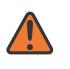

#### **WARNING:**

Modifying this element toggles the **admin-state** of the parent element automatically for the new value to take effect.

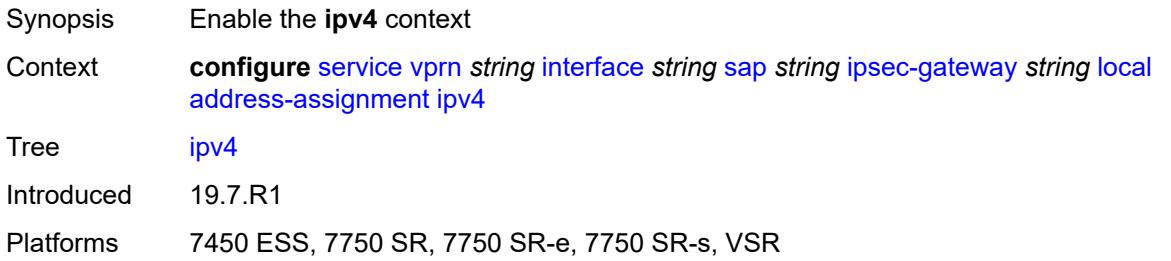

## <span id="page-7182-0"></span>**dhcp-server** *string*

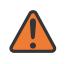

#### **WARNING:**

Modifying this element toggles the **admin-state** of the parent element automatically for the new value to take effect.

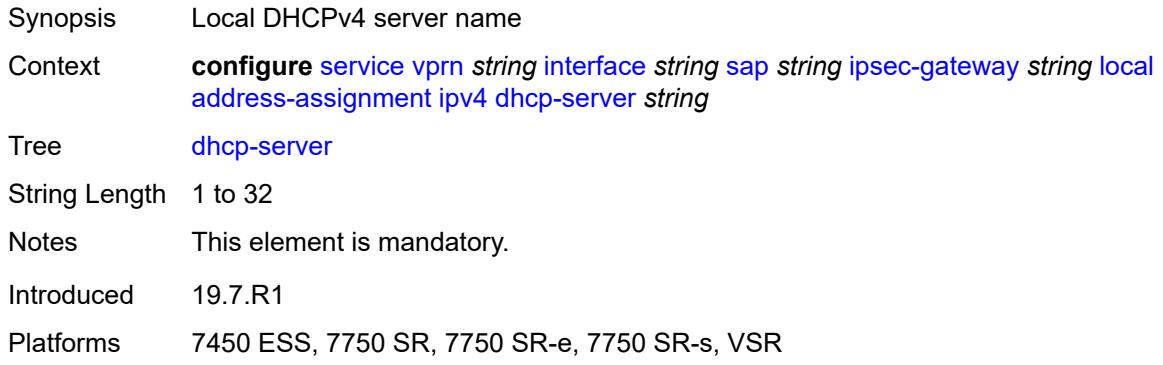

## <span id="page-7182-1"></span>**pool** *string*

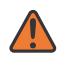

#### **WARNING:**

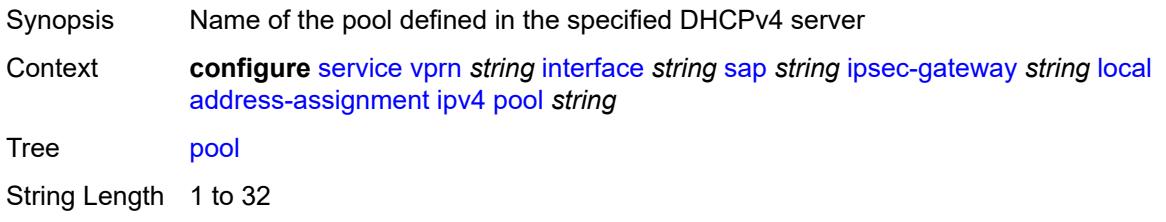

Notes This element is mandatory.

Introduced 19.7.R1

Platforms 7450 ESS, 7750 SR, 7750 SR-e, 7750 SR-s, VSR

## <span id="page-7183-0"></span>**router-instance** *string*

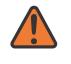

#### **WARNING:**

Modifying this element toggles the **admin-state** of the parent element automatically for the new value to take effect.

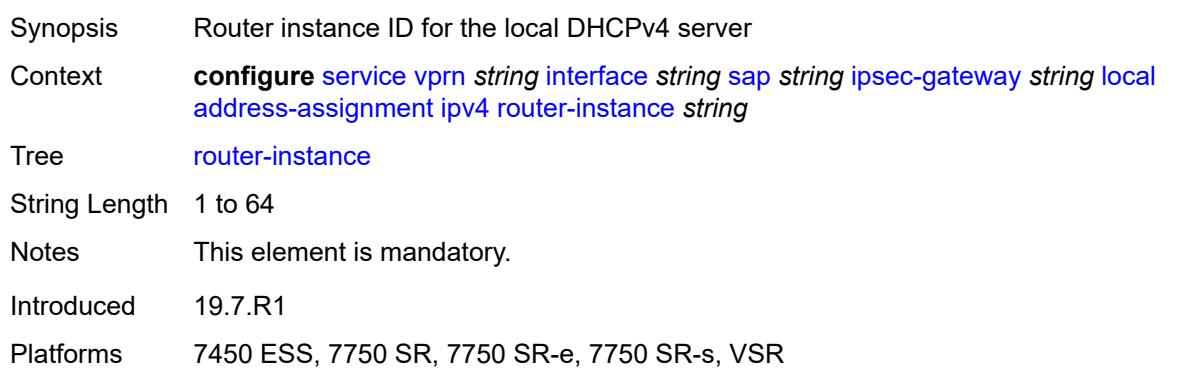

## <span id="page-7183-1"></span>**secondary-pool** *string*

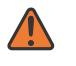

#### **WARNING:**

<span id="page-7183-2"></span>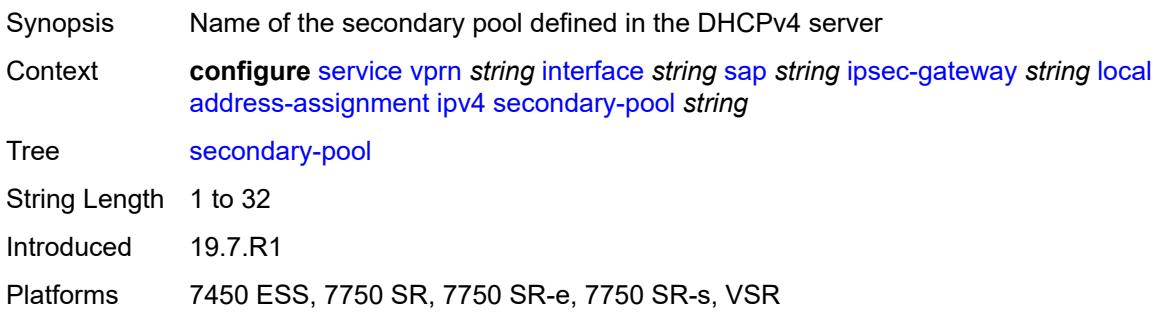

## **ipv6**

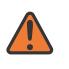

#### **WARNING:**

Modifying this element toggles the **admin-state** of the parent element automatically for the new value to take effect.

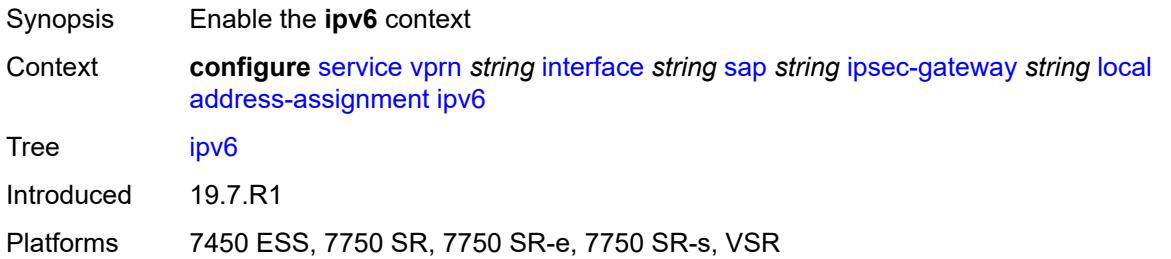

## <span id="page-7184-0"></span>**dhcp-server** *string*

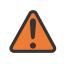

#### **WARNING:**

Modifying this element toggles the **admin-state** of the parent element automatically for the new value to take effect.

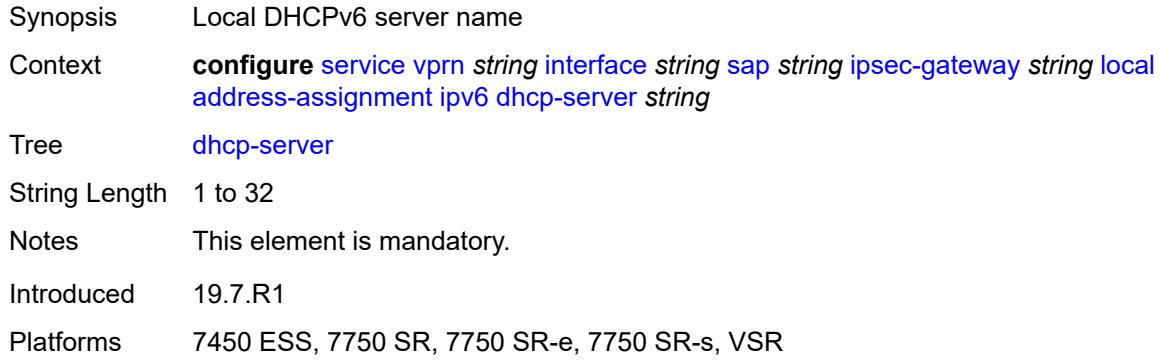

## <span id="page-7184-1"></span>**pool** *string*

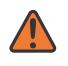

### **WARNING:**

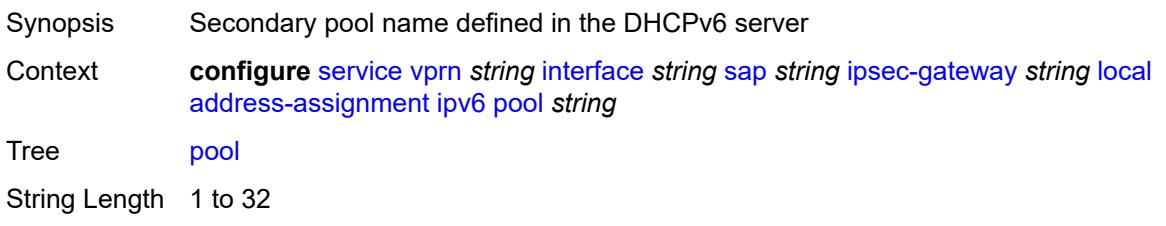

Notes This element is mandatory.

Introduced 19.7.R1

Platforms 7450 ESS, 7750 SR, 7750 SR-e, 7750 SR-s, VSR

## <span id="page-7185-0"></span>**router-instance** *string*

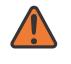

#### **WARNING:**

Modifying this element toggles the **admin-state** of the parent element automatically for the new value to take effect.

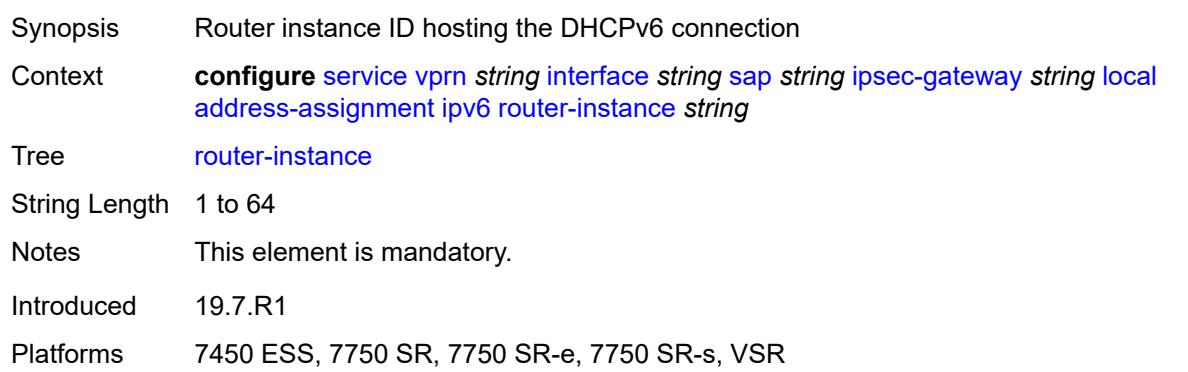

## <span id="page-7185-1"></span>**gateway-address** *(ipv4-address-no-zone | ipv6-address-no-zone)*

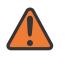

#### **WARNING:**

Modifying this element toggles the **admin-state** of the parent element automatically for the new value to take effect.

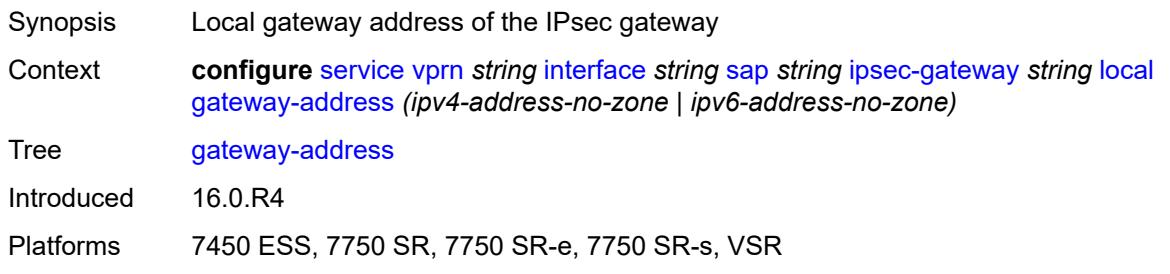

## <span id="page-7185-2"></span>**id**

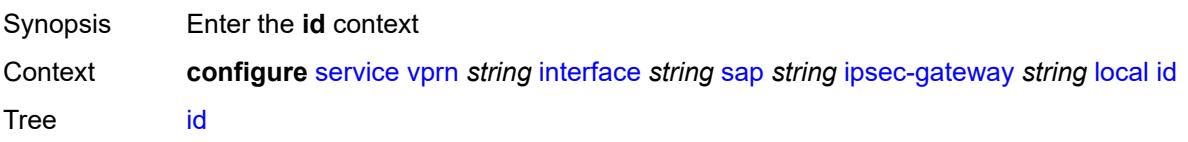

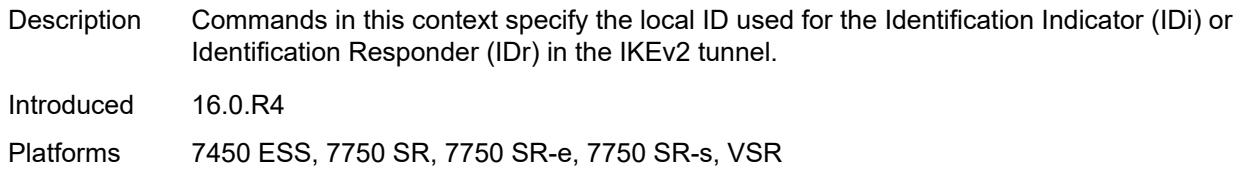

### <span id="page-7186-0"></span>**auto**

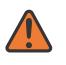

#### **WARNING:**

Modifying this element toggles the **admin-state** of the parent element automatically for the new value to take effect.

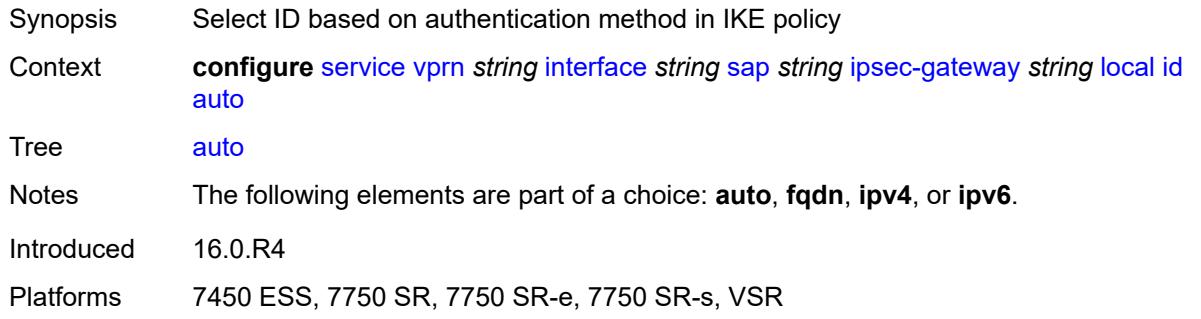

# <span id="page-7186-1"></span>**fqdn** *string*

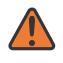

#### **WARNING:**

<span id="page-7186-2"></span>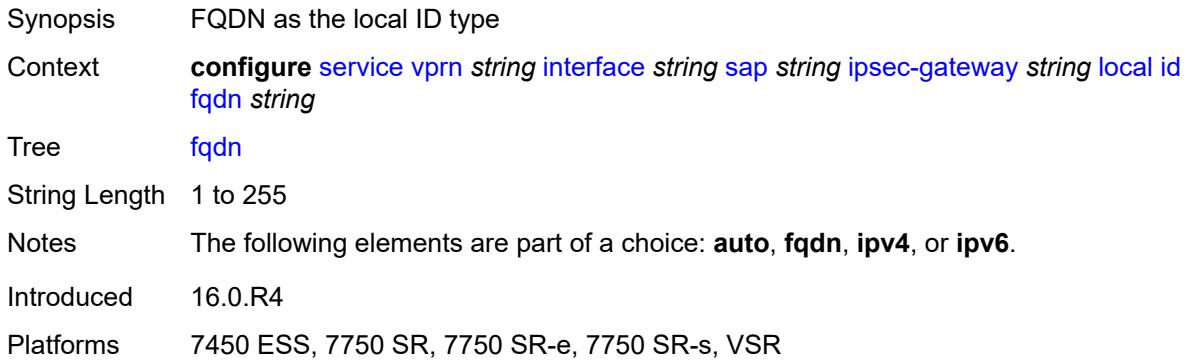

## **ipv4** *string*

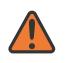

### **WARNING:**

Modifying this element toggles the **admin-state** of the parent element automatically for the new value to take effect.

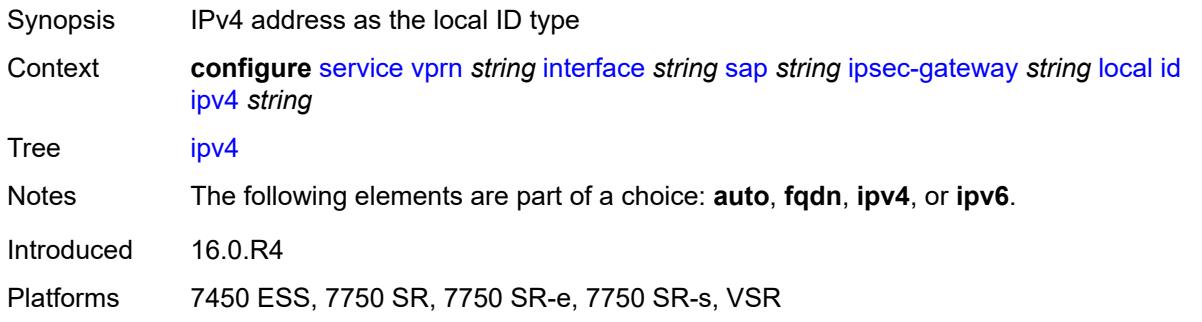

## <span id="page-7187-0"></span>**ipv6** *(ipv4-address-no-zone | ipv6-address-no-zone)*

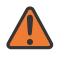

### **WARNING:**

Modifying this element toggles the **admin-state** of the parent element automatically for the new value to take effect.

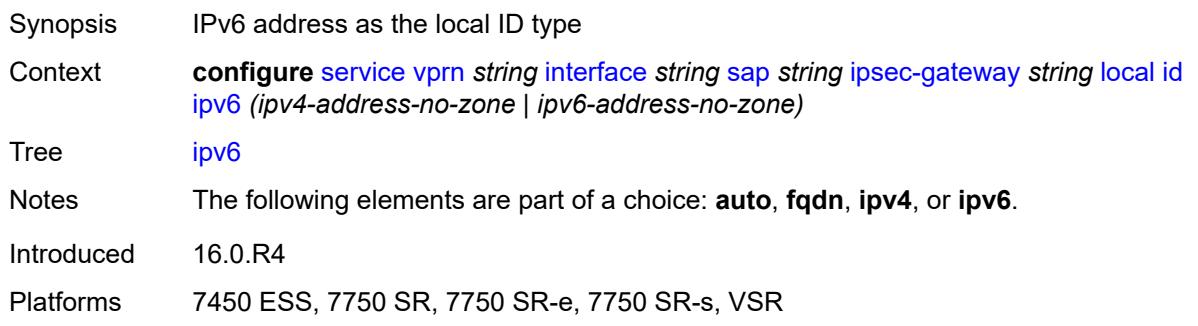

## <span id="page-7187-1"></span>**max-history-key-records**

<span id="page-7187-2"></span>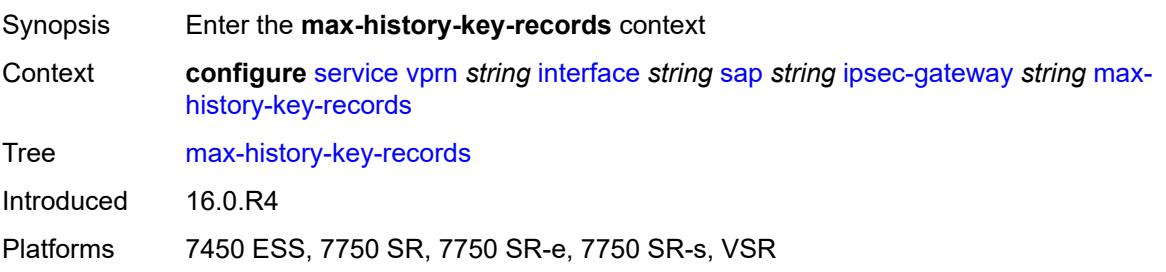

# **esp** *number*

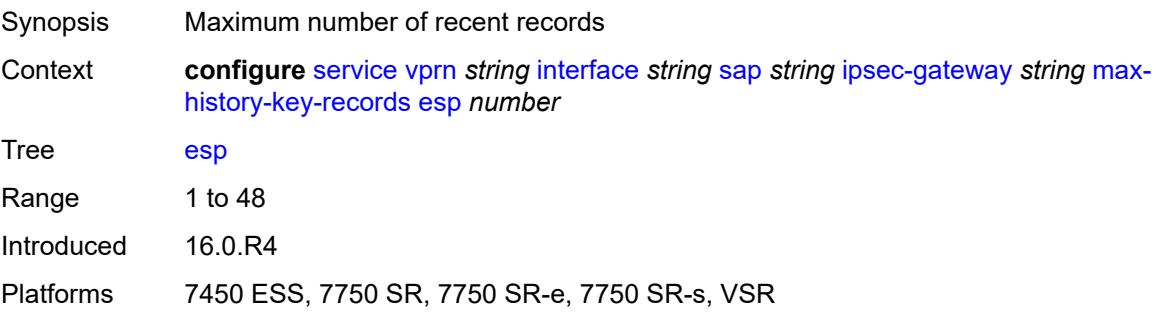

# <span id="page-7188-0"></span>**ike** *number*

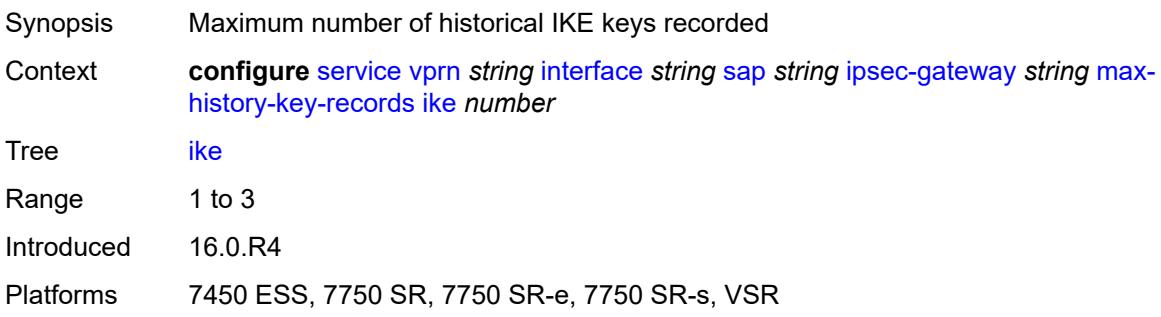

# <span id="page-7188-1"></span>**pre-shared-key** *string*

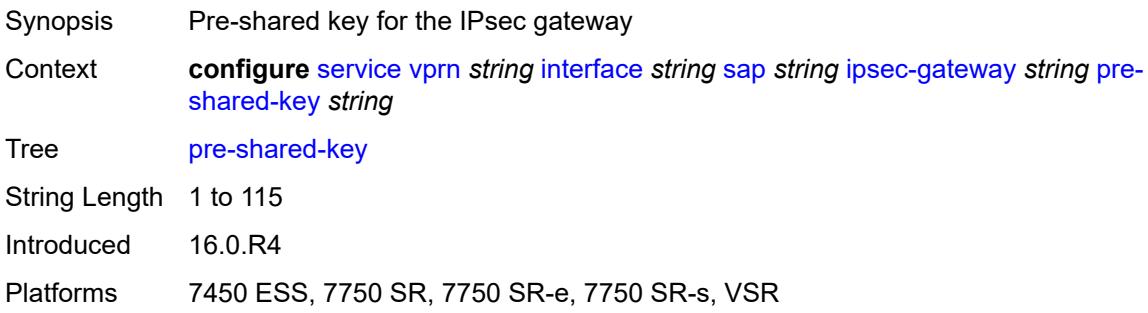

# <span id="page-7188-2"></span>**radius**

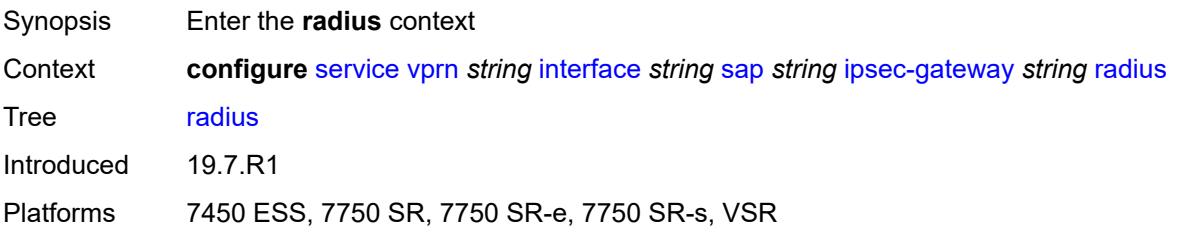

# <span id="page-7189-0"></span>**accounting-policy** *reference*

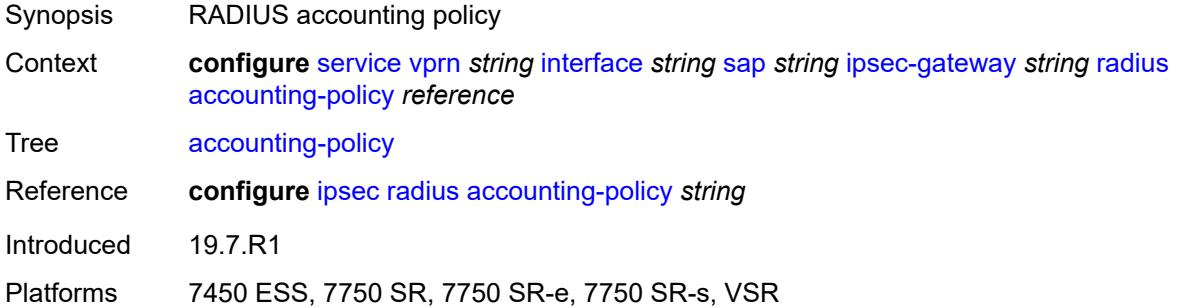

# <span id="page-7189-1"></span>**authentication-policy** *reference*

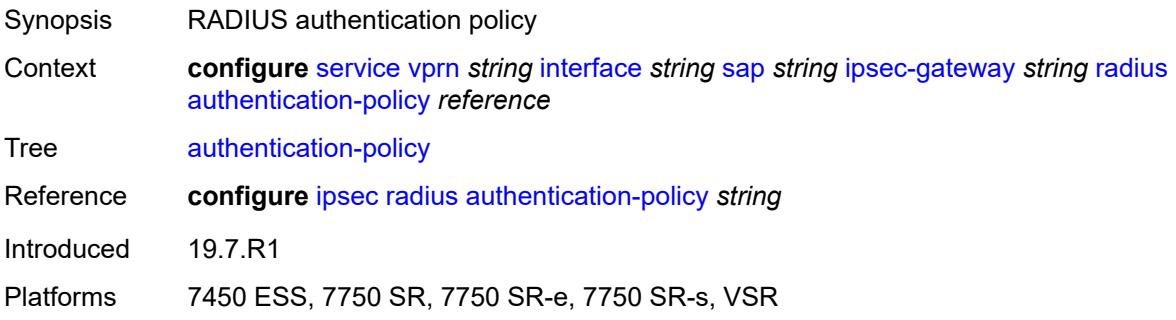

# <span id="page-7189-2"></span>**ts-list** *reference*

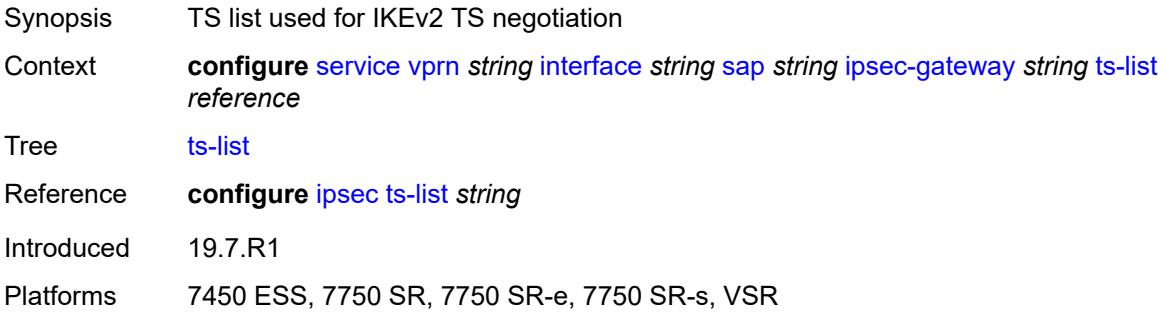

# <span id="page-7189-3"></span>**ipsec-tunnel** [[name\]](#page-7190-0) *string*

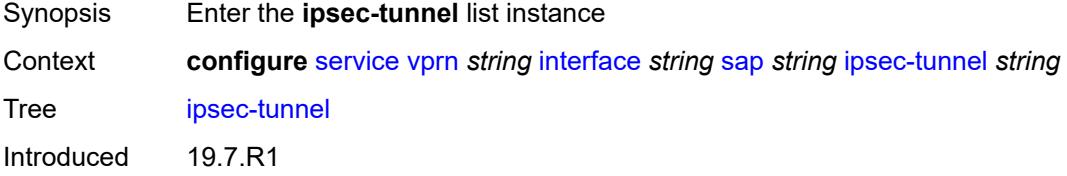

Platforms 7450 ESS, 7750 SR, 7750 SR-e, 7750 SR-s, VSR

# <span id="page-7190-0"></span>[**name**] *string*

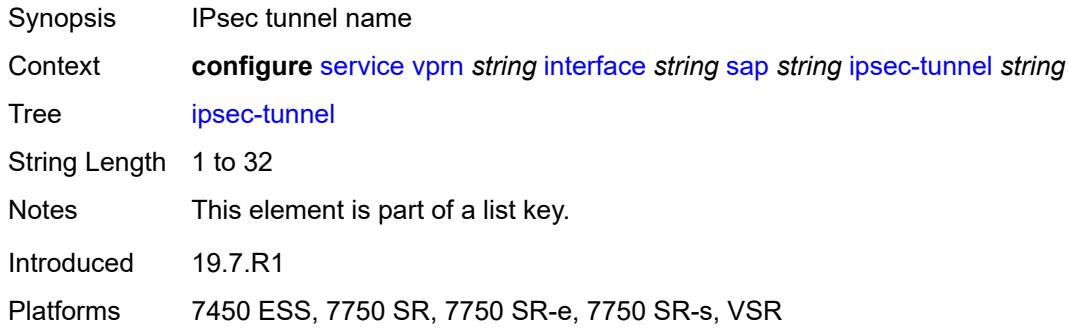

# <span id="page-7190-1"></span>**admin-state** *keyword*

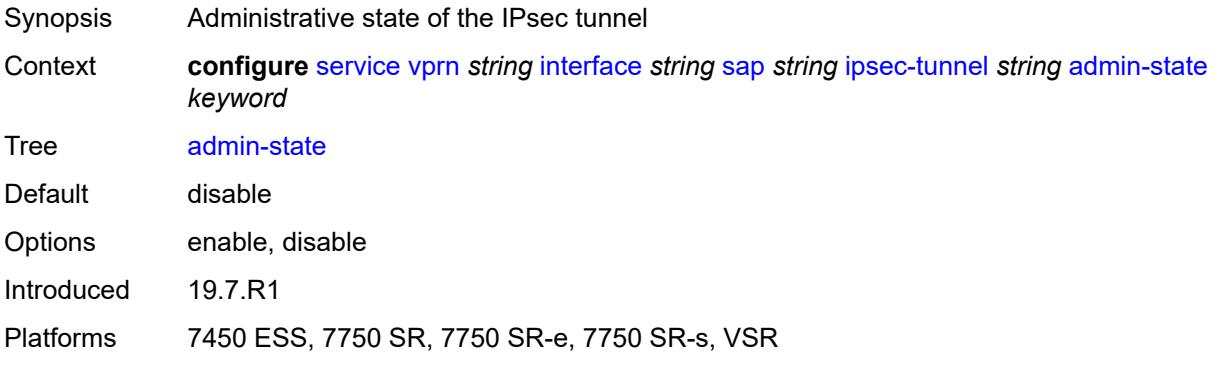

## <span id="page-7190-2"></span>**bfd**

 $\sqrt{N}$ 

### **WARNING:**

<span id="page-7190-3"></span>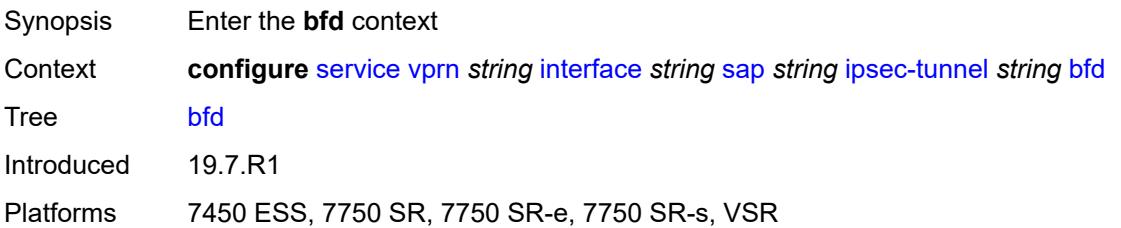

# **bfd-designate** *boolean*

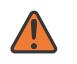

### **WARNING:**

Modifying this element toggles the **admin-state** of the parent element automatically for the new value to take effect.

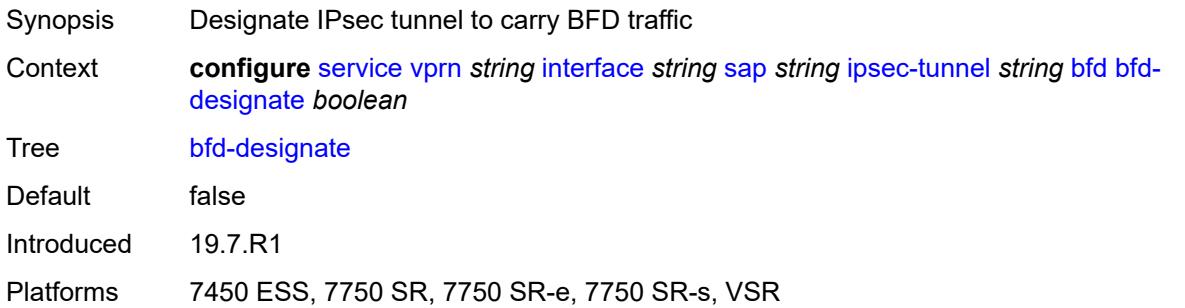

## <span id="page-7191-0"></span>**bfd-liveness**

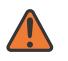

### **WARNING:**

Modifying this element toggles the **admin-state** of the parent element automatically for the new value to take effect.

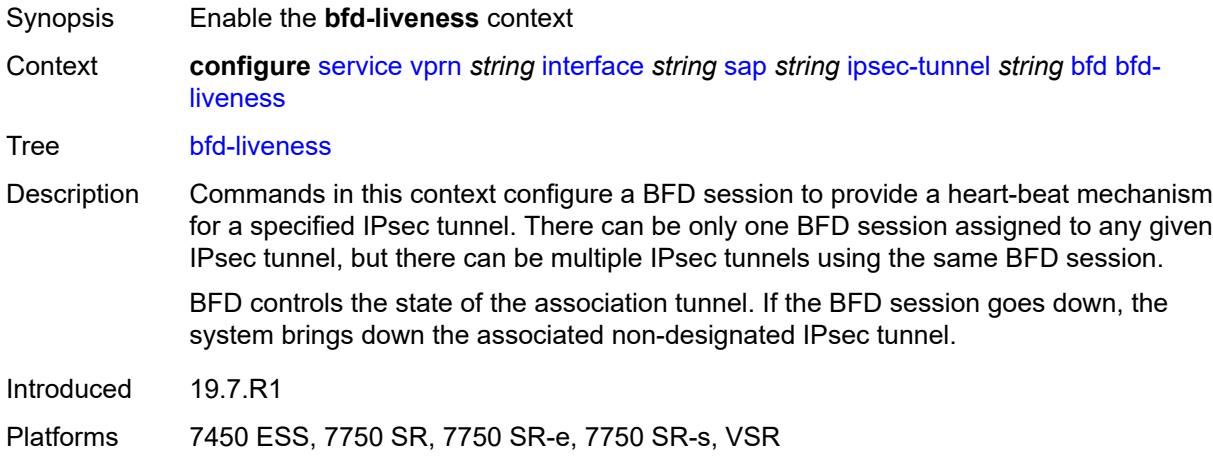

### <span id="page-7191-1"></span>**dest-ip** *string*

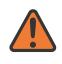

### **WARNING:**

Modifying this element toggles the **admin-state** of the parent element automatically for the new value to take effect.

Synopsis Destination address used for the BFD session

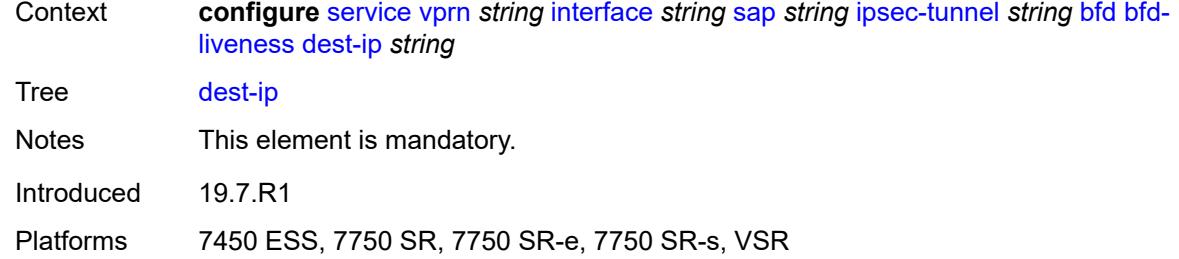

## <span id="page-7192-0"></span>**interface** *string*

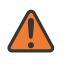

### **WARNING:**

Modifying this element toggles the **admin-state** of the parent element automatically for the new value to take effect.

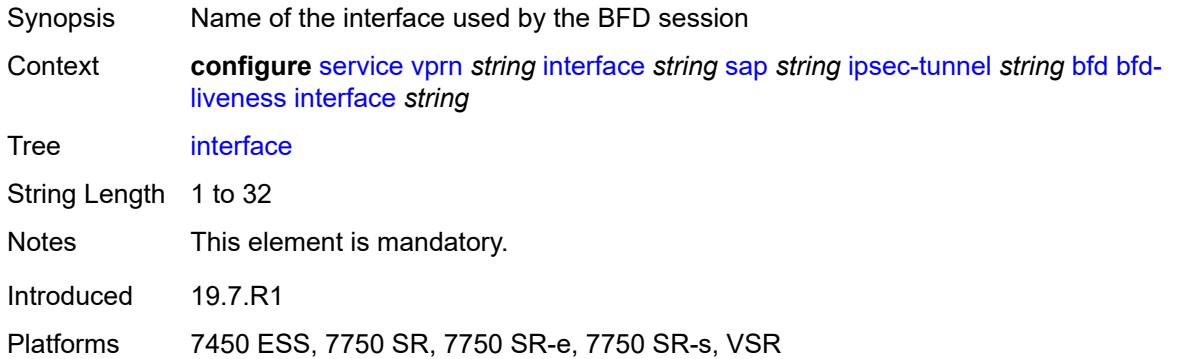

## <span id="page-7192-1"></span>**service-name** *string*

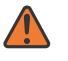

### **WARNING:**

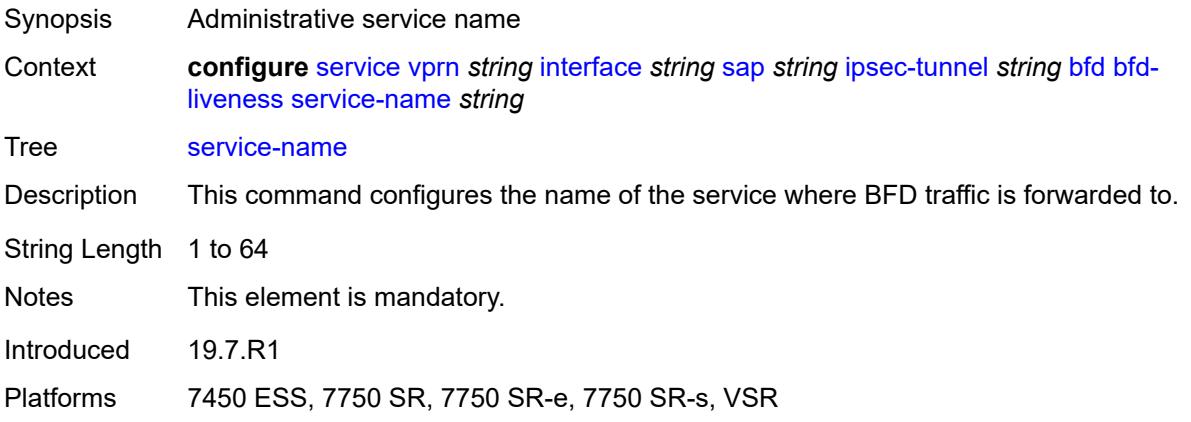

## <span id="page-7193-0"></span>**clear-df-bit** *boolean*

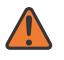

#### **WARNING:**

Modifying this element toggles the **admin-state** of the parent element automatically for the new value to take effect.

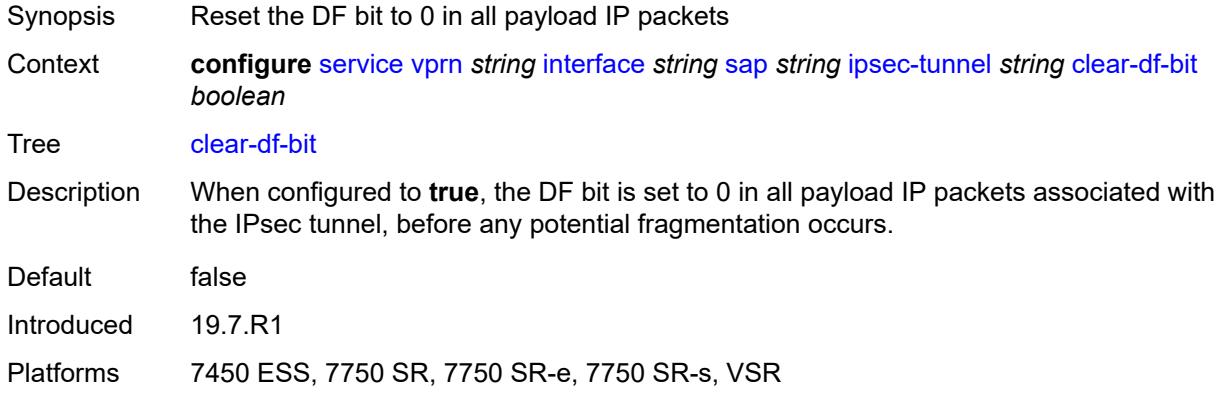

## <span id="page-7193-1"></span>**copy-traffic-class-upon-decapsulation** *boolean*

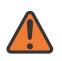

### **WARNING:**

Modifying this element toggles the **admin-state** of the parent element automatically for the new value to take effect.

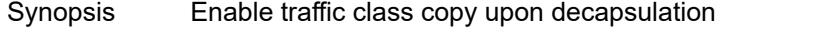

Context **configure** [service](#page-5127-0) [vprn](#page-6621-0) *string* [interface](#page-6963-0) *string* [sap](#page-7091-0) *string* [ipsec-tunnel](#page-7189-3) *string* [copy-traffic](#page-7193-1)[class-upon-decapsulation](#page-7193-1) *boolean*

- Tree [copy-traffic-class-upon-decapsulation](#page-5074-42)
- Description When configured to **true**, the system copies the traffic class from the outer tunnel IP packet header to the payload IP packet header in the decapsulating direction (public to private).

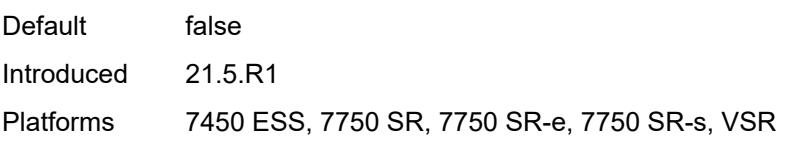

## <span id="page-7193-2"></span>**description** *string*

Synopsis Text description Context **configure** [service](#page-5127-0) [vprn](#page-6621-0) *string* [interface](#page-6963-0) *string* [sap](#page-7091-0) *string* [ipsec-tunnel](#page-7189-3) *string* [description](#page-7193-2) *string*

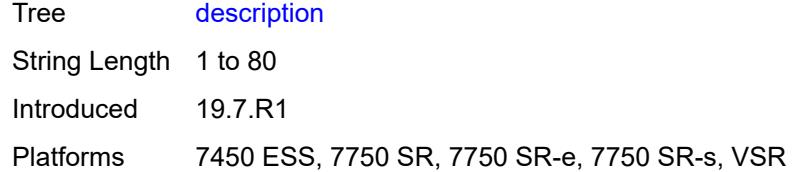

## <span id="page-7194-1"></span>**dest-ip** [[address](#page-7194-0)] *(ipv4-address-no-zone | ipv6-address-no-zone)*

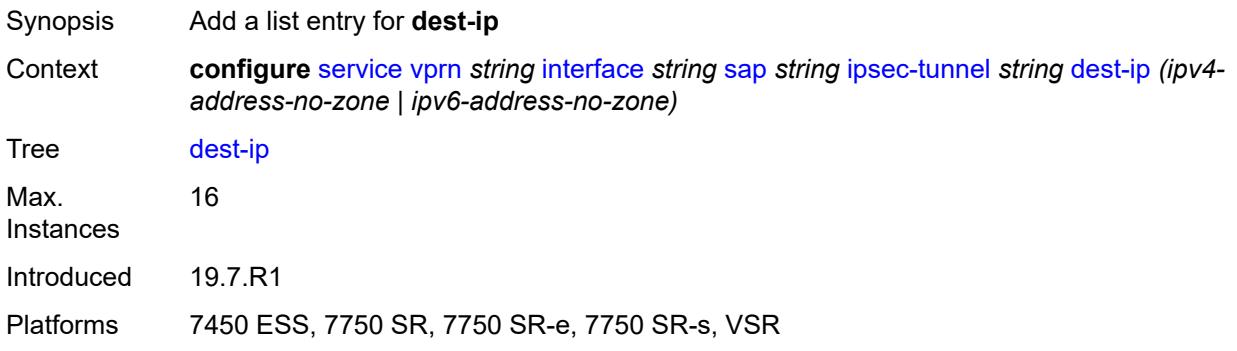

# <span id="page-7194-0"></span>[**address**] *(ipv4-address-no-zone | ipv6-address-no-zone)*

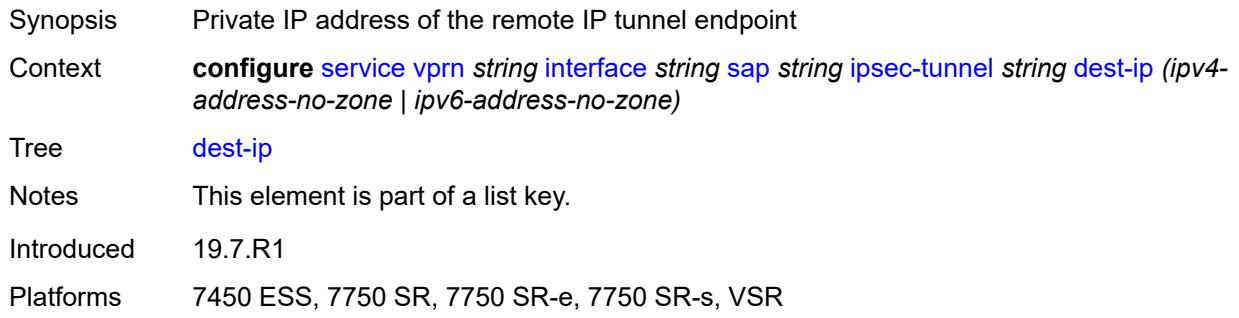

## <span id="page-7194-2"></span>**encapsulated-ip-mtu** *number*

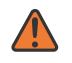

#### **WARNING:**

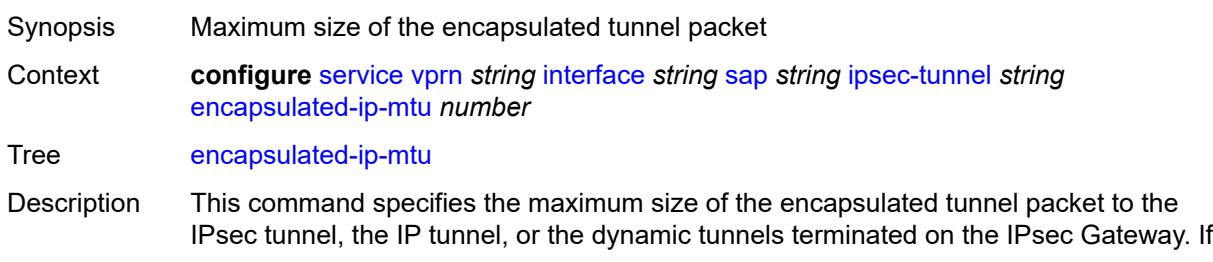

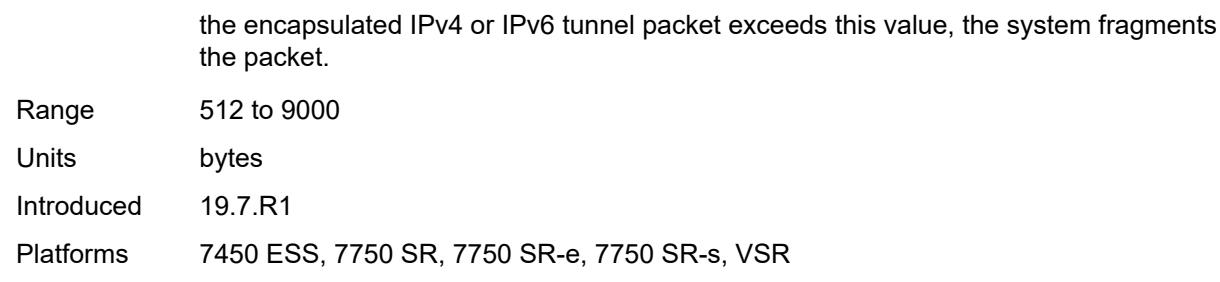

## <span id="page-7195-0"></span>**icmp-generation**

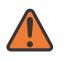

#### **WARNING:**

Modifying this element toggles the **admin-state** of the parent element automatically for the new value to take effect.

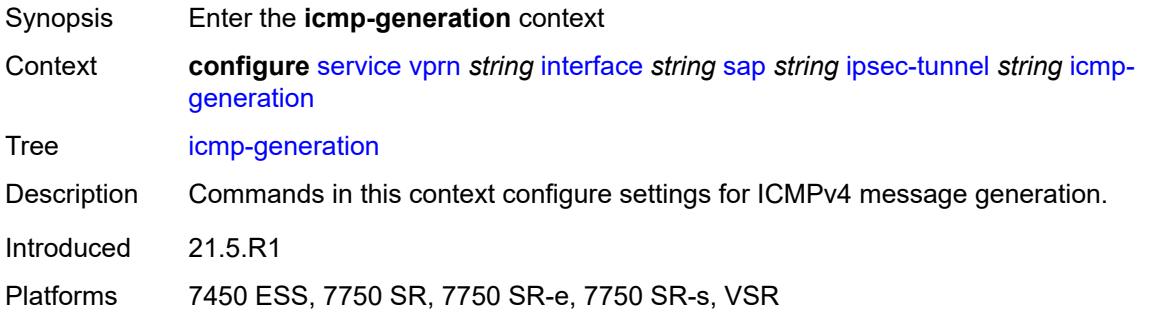

# <span id="page-7195-1"></span>**frag-required**

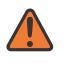

## **WARNING:**

<span id="page-7195-2"></span>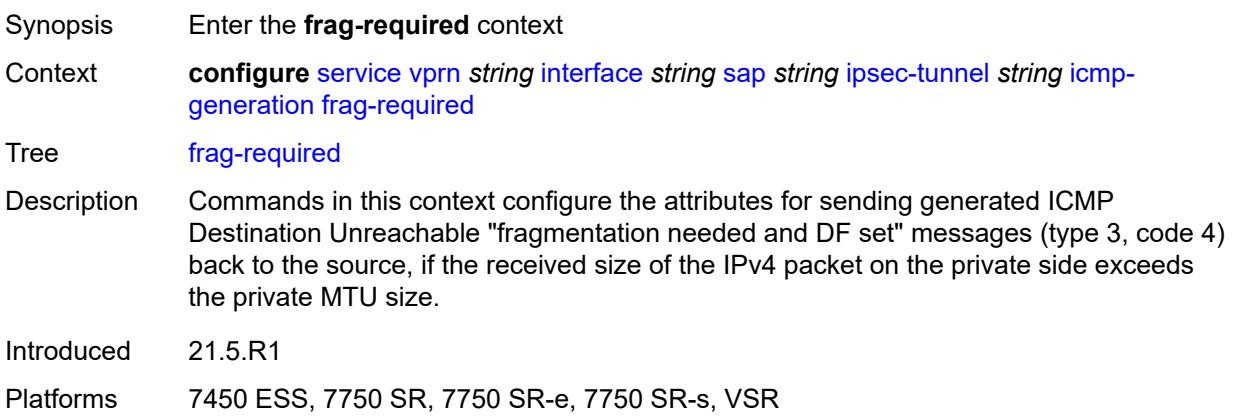

# **admin-state** *keyword*

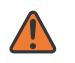

### **WARNING:**

Modifying this element toggles the **admin-state** of the parent element automatically for the new value to take effect.

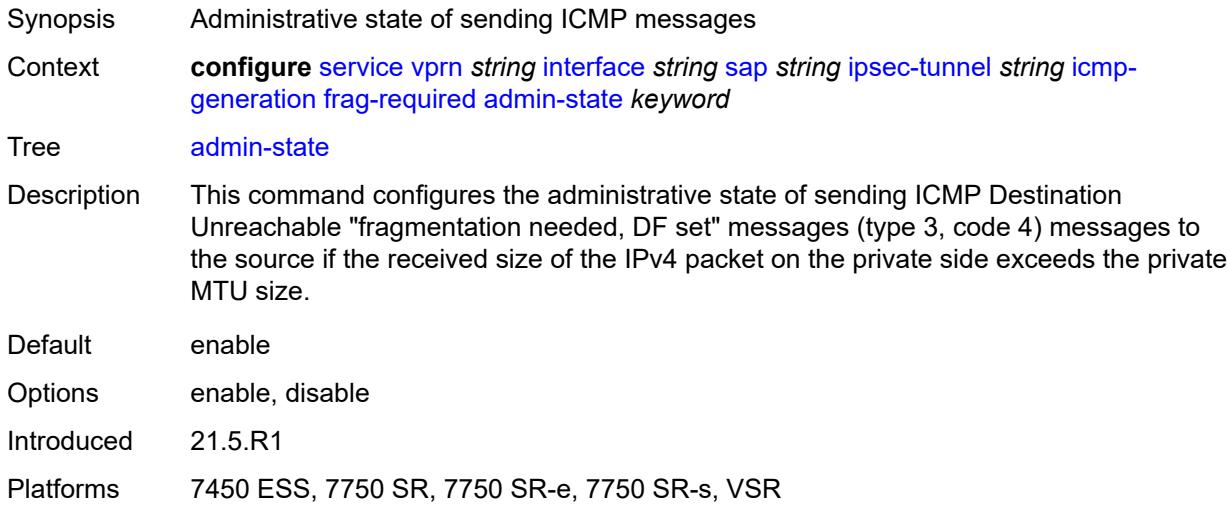

## <span id="page-7196-0"></span>**interval** *number*

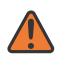

#### **WARNING:**

<span id="page-7196-1"></span>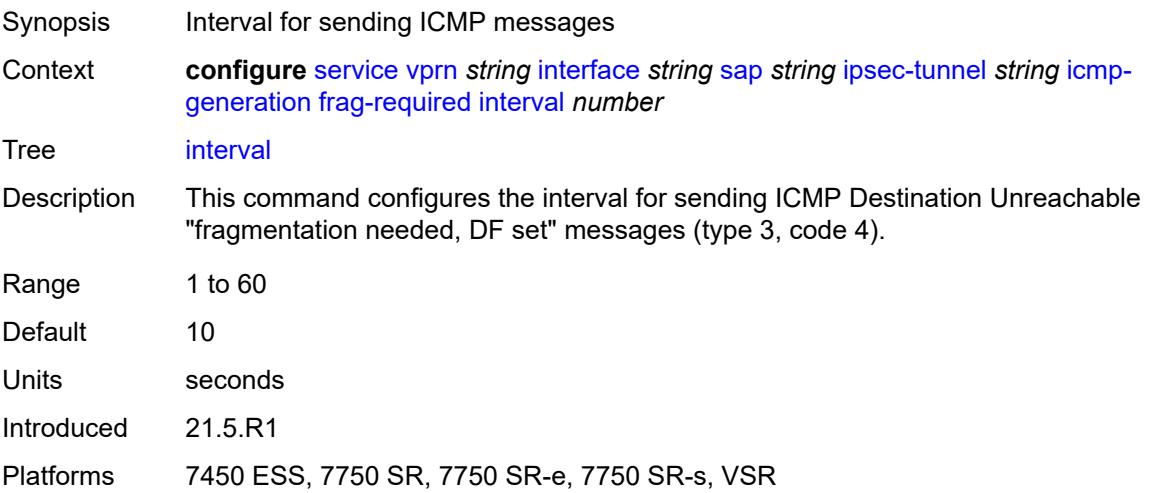

### **message-count** *number*

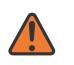

#### **WARNING:**

Modifying this element toggles the **admin-state** of the parent element automatically for the new value to take effect.

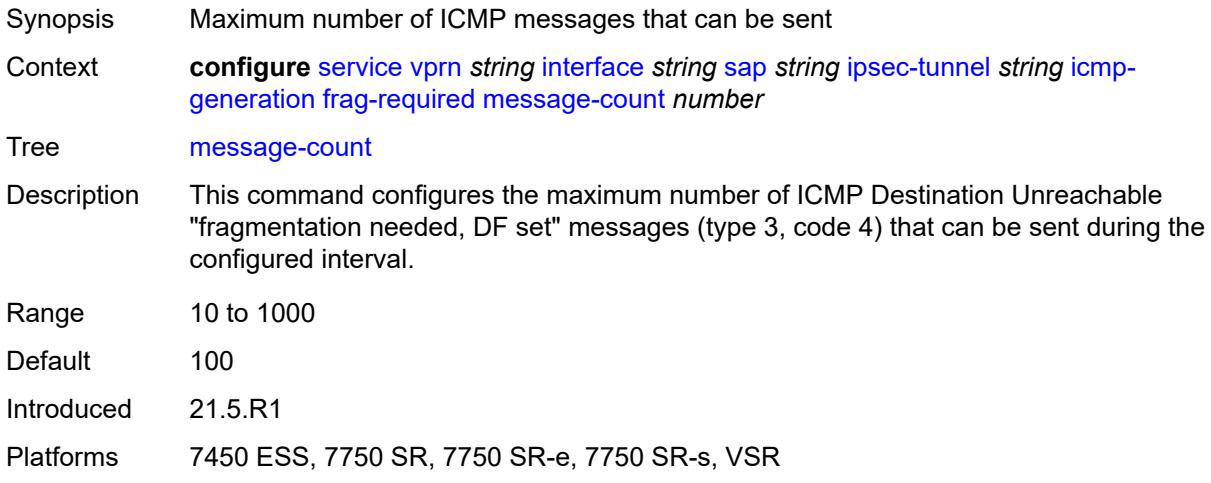

# <span id="page-7197-0"></span>**icmp6-generation**

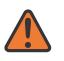

#### **WARNING:**

Modifying this element toggles the **admin-state** of the parent element automatically for the new value to take effect.

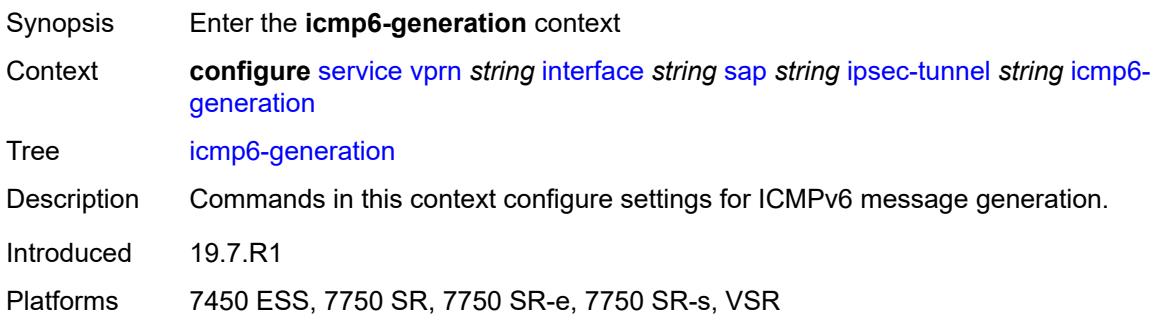

## <span id="page-7197-1"></span>**packet-too-big**

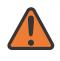

#### **WARNING:**

Modifying this element toggles the **admin-state** of the parent element automatically for the new value to take effect.

Synopsis Enter the **packet-too-big** context

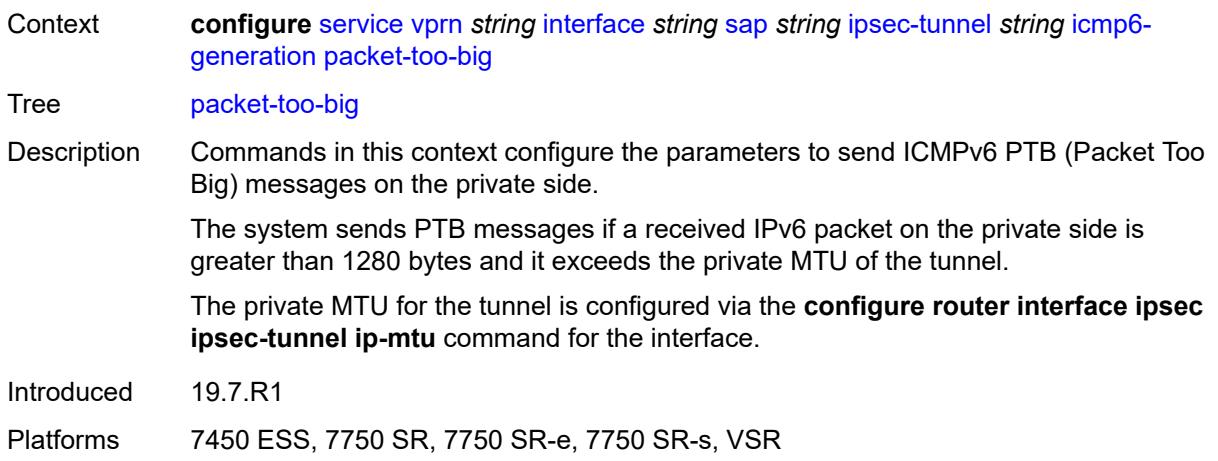

## <span id="page-7198-0"></span>**admin-state** *keyword*

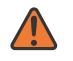

### **WARNING:**

Modifying this element toggles the **admin-state** of the parent element automatically for the new value to take effect.

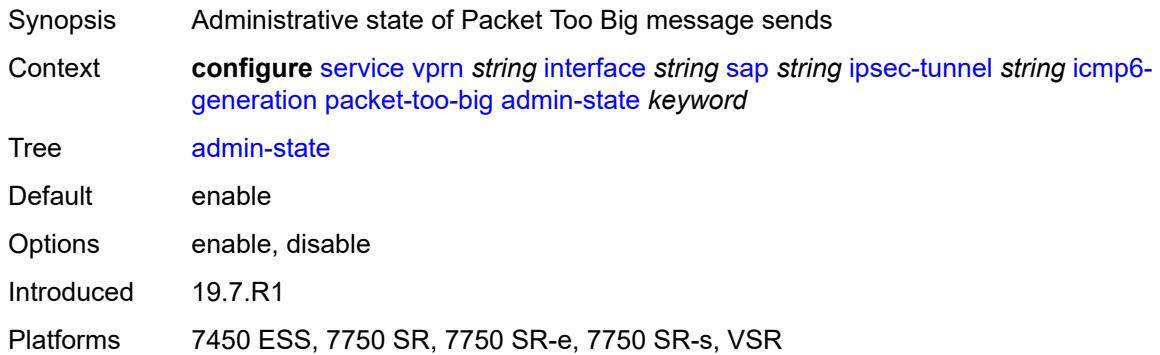

## <span id="page-7198-1"></span>**interval** *number*

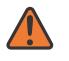

#### **WARNING:**

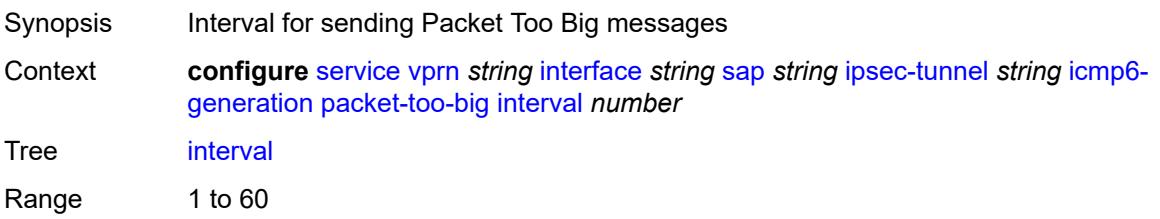

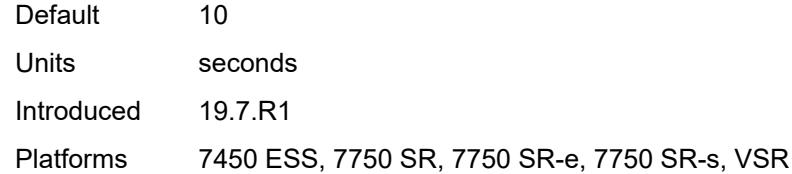

### <span id="page-7199-0"></span>**message-count** *number*

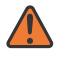

## **WARNING:**

Modifying this element toggles the **admin-state** of the parent element automatically for the new value to take effect.

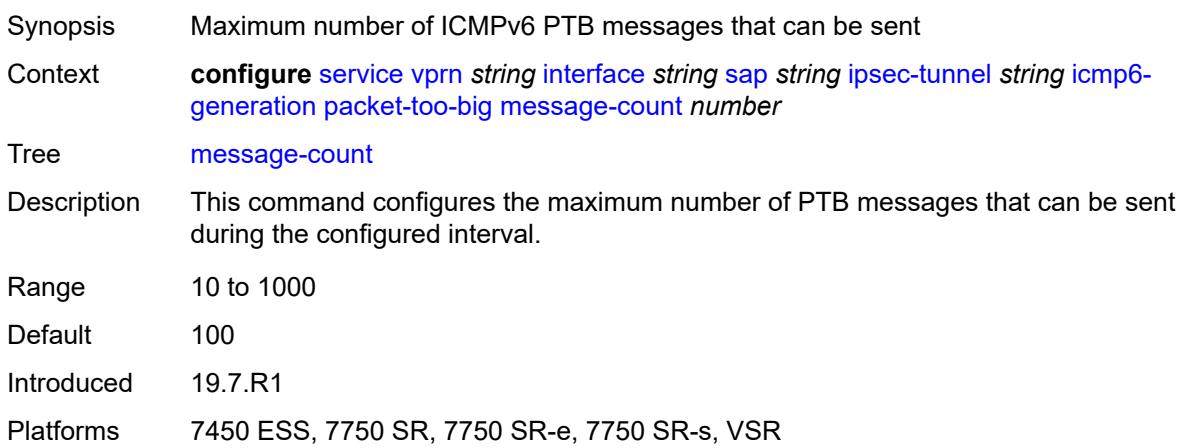

## <span id="page-7199-1"></span>**ip-mtu** *number*

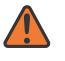

### **WARNING:**

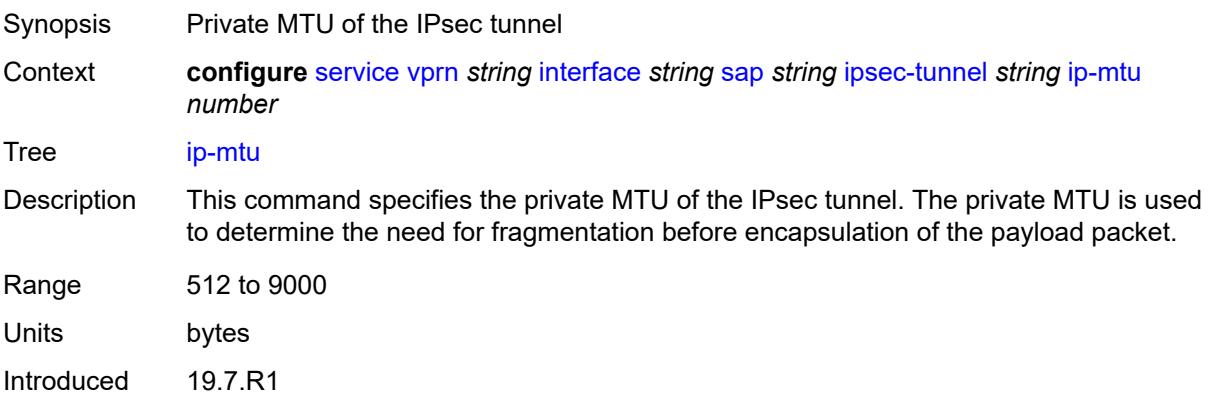
Platforms 7450 ESS, 7750 SR, 7750 SR-e, 7750 SR-s, VSR

### <span id="page-7200-0"></span>**key-exchange**

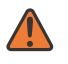

**WARNING:**

Modifying this element toggles the **admin-state** of the parent element automatically for the new value to take effect.

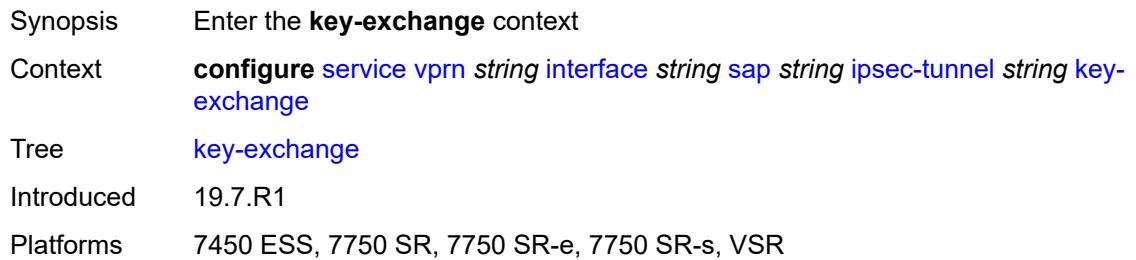

### <span id="page-7200-1"></span>**dynamic**

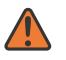

#### **WARNING:**

Modifying this element toggles the **admin-state** of the parent element automatically for the new value to take effect.

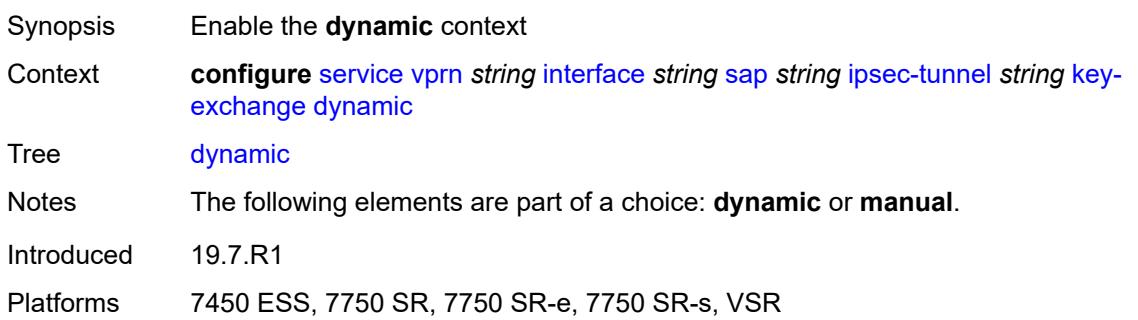

### <span id="page-7200-2"></span>**auto-establish** *boolean*

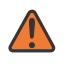

#### **WARNING:**

Modifying this element toggles the **admin-state** of the parent element automatically for the new value to take effect.

Synopsis Attempt to establish a phase 1 exchange automatically

Context **configure** [service](#page-5127-0) [vprn](#page-6621-0) *string* [interface](#page-6963-0) *string* [sap](#page-7091-0) *string* [ipsec-tunnel](#page-7189-0) *string* [key](#page-7200-0)[exchange](#page-7200-0) [dynamic](#page-7200-1) [auto-establish](#page-7200-2) *boolean*

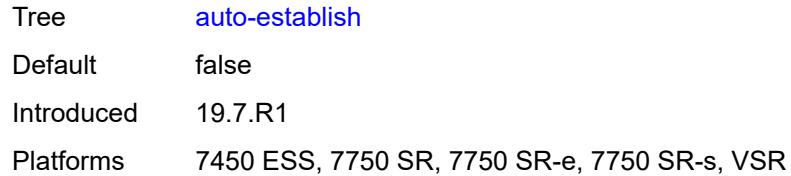

### <span id="page-7201-0"></span>**cert**

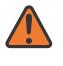

### **WARNING:**

Modifying this element toggles the **admin-state** of the parent element automatically for the new value to take effect.

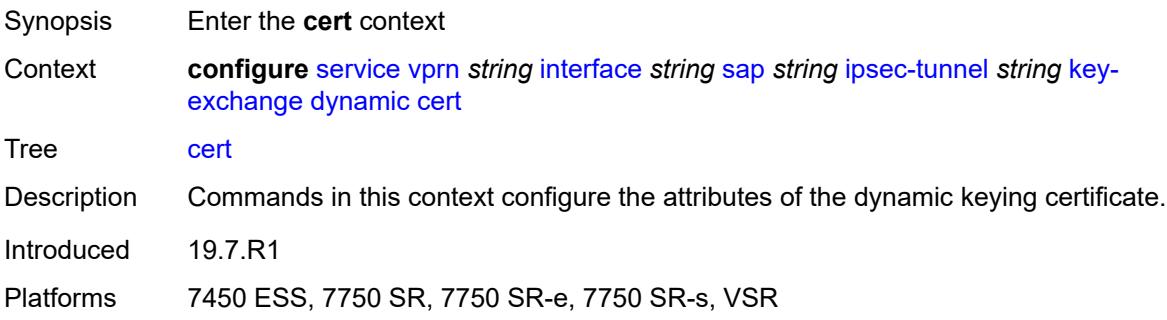

### <span id="page-7201-1"></span>**cert-profile** *reference*

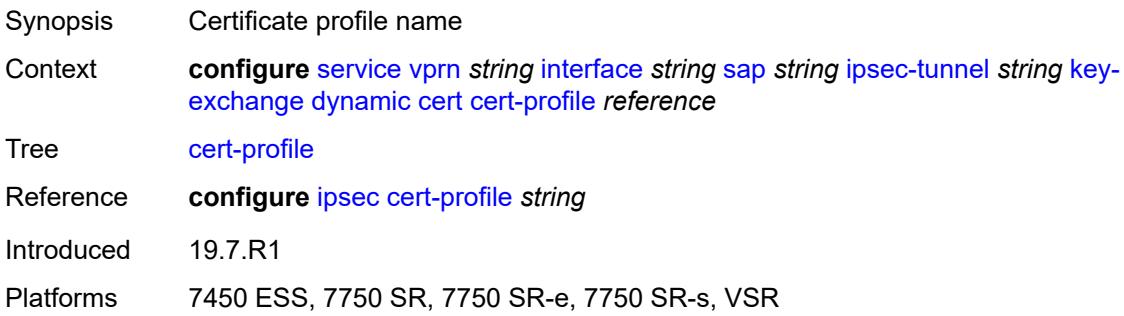

### <span id="page-7201-2"></span>**status-verify**

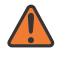

#### **WARNING:**

Modifying this element toggles the **admin-state** of the parent element automatically for the new value to take effect.

Synopsis Enter the **status-verify** context

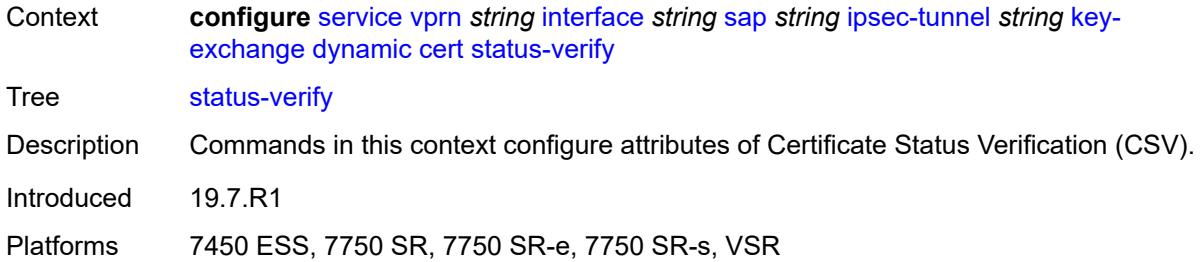

# <span id="page-7202-0"></span>**default-result** *keyword*

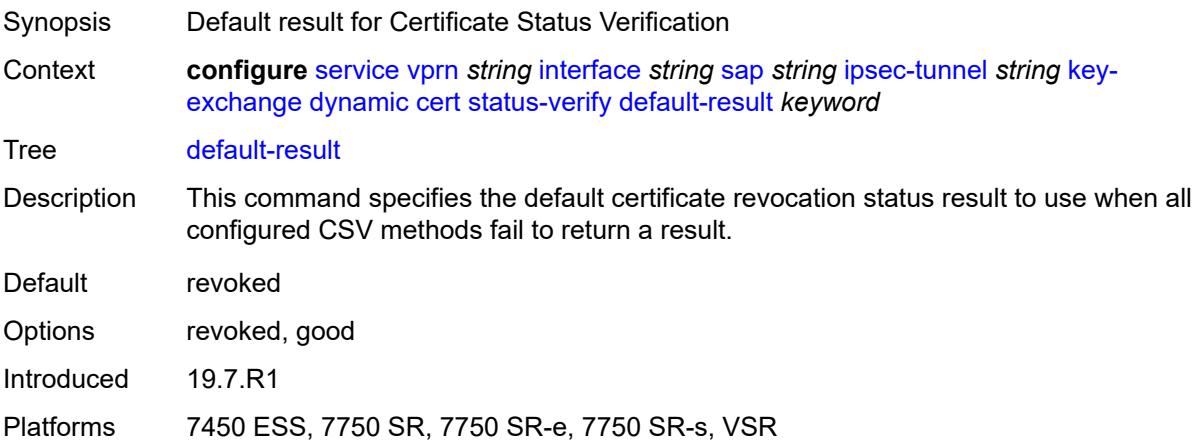

# <span id="page-7202-1"></span>**primary** *keyword*

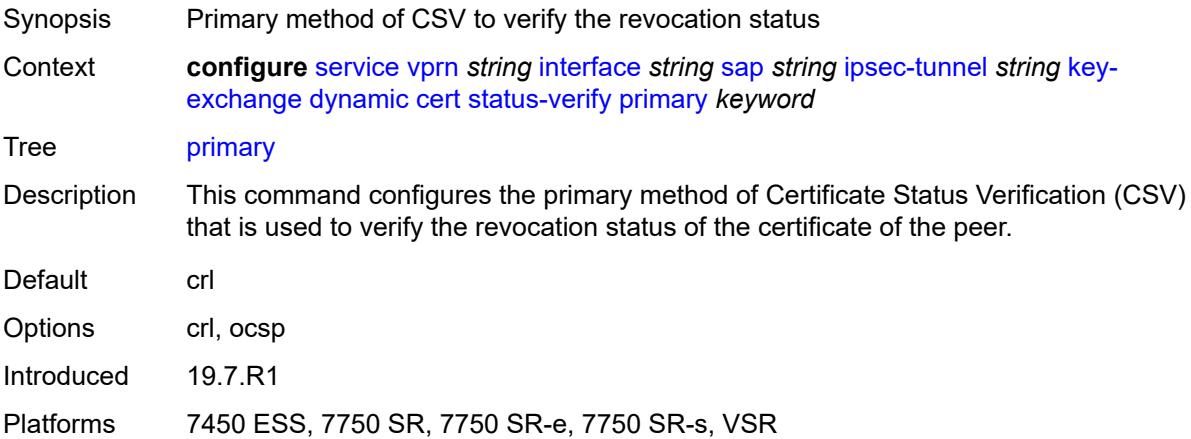

# <span id="page-7202-2"></span>**secondary** *keyword*

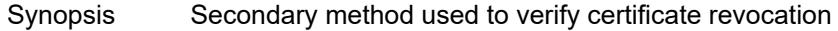

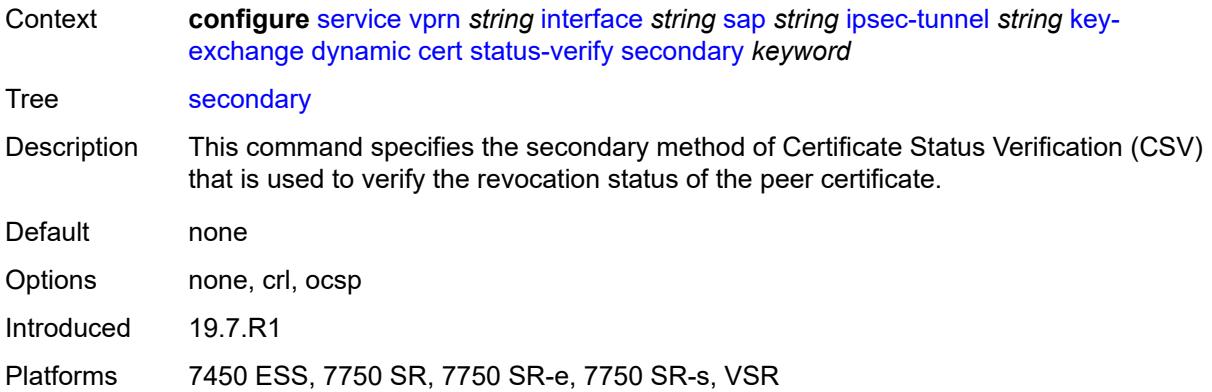

# <span id="page-7203-0"></span>**trust-anchor-profile** *reference*

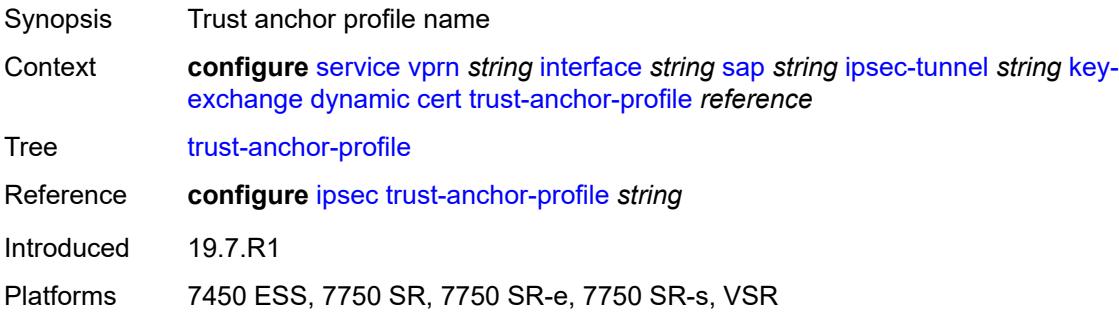

#### <span id="page-7203-1"></span>**id**

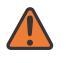

### **WARNING:**

Modifying this element toggles the **admin-state** of the parent element automatically for the new value to take effect.

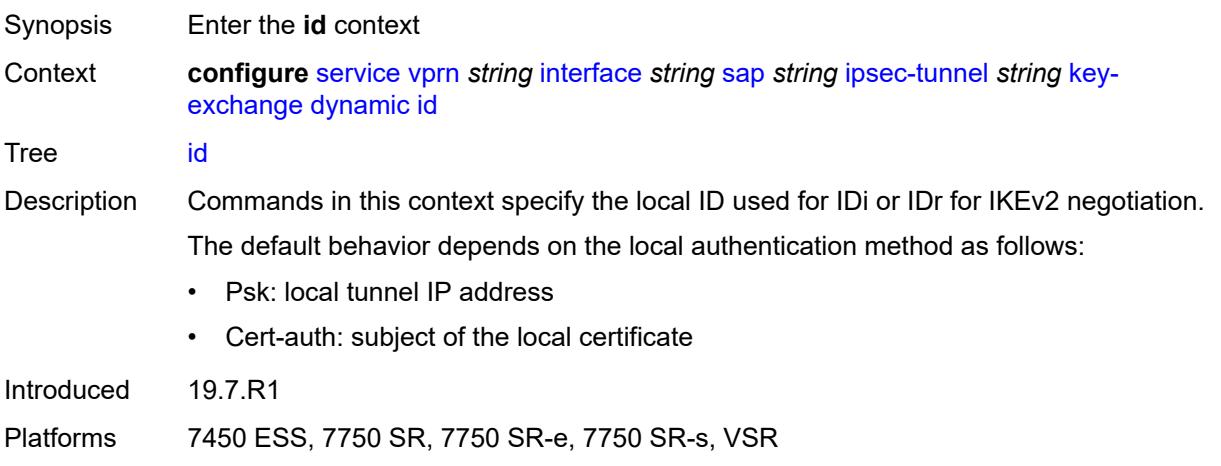

### <span id="page-7204-0"></span>**fqdn** *string*

#### **WARNING:**

Modifying this element toggles the **admin-state** of the parent element automatically for the new value to take effect.

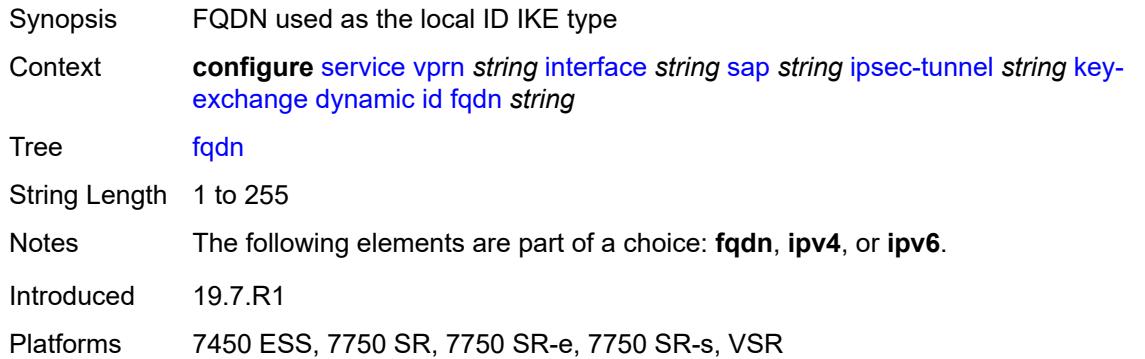

### <span id="page-7204-1"></span>**ipv4** *string*

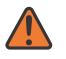

#### **WARNING:**

Modifying this element toggles the **admin-state** of the parent element automatically for the new value to take effect.

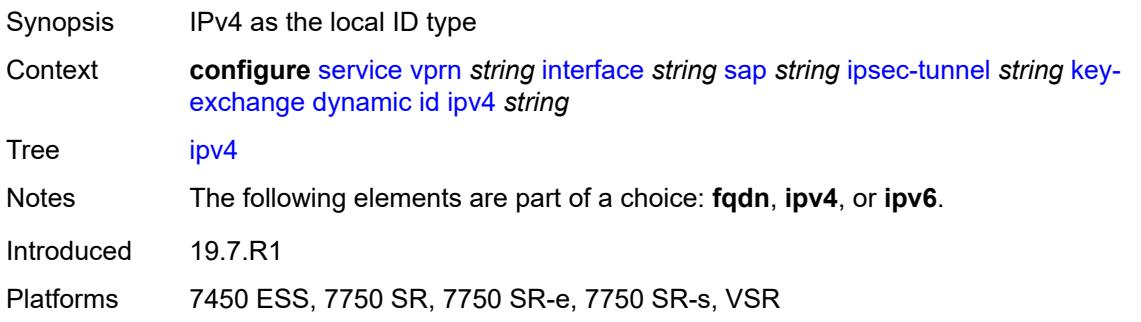

<span id="page-7204-2"></span>**ipv6** *(ipv4-address-no-zone | ipv6-address-no-zone)*

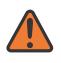

#### **WARNING:**

Modifying this element toggles the **admin-state** of the parent element automatically for the new value to take effect.

Synopsis IPv6 used as the local IKE ID type

Context **configure** [service](#page-5127-0) [vprn](#page-6621-0) *string* [interface](#page-6963-0) *string* [sap](#page-7091-0) *string* [ipsec-tunnel](#page-7189-0) *string* [key](#page-7200-0)[exchange](#page-7200-0) [dynamic](#page-7200-1) [id](#page-7203-1) [ipv6](#page-7204-2) *(ipv4-address-no-zone | ipv6-address-no-zone)*

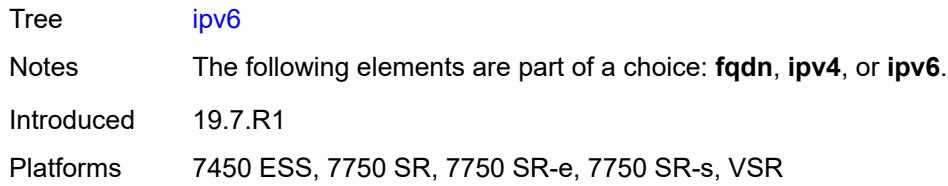

# <span id="page-7205-0"></span>**ike-policy** *reference*

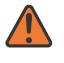

#### **WARNING:**

Modifying this element toggles the **admin-state** of the parent element automatically for the new value to take effect.

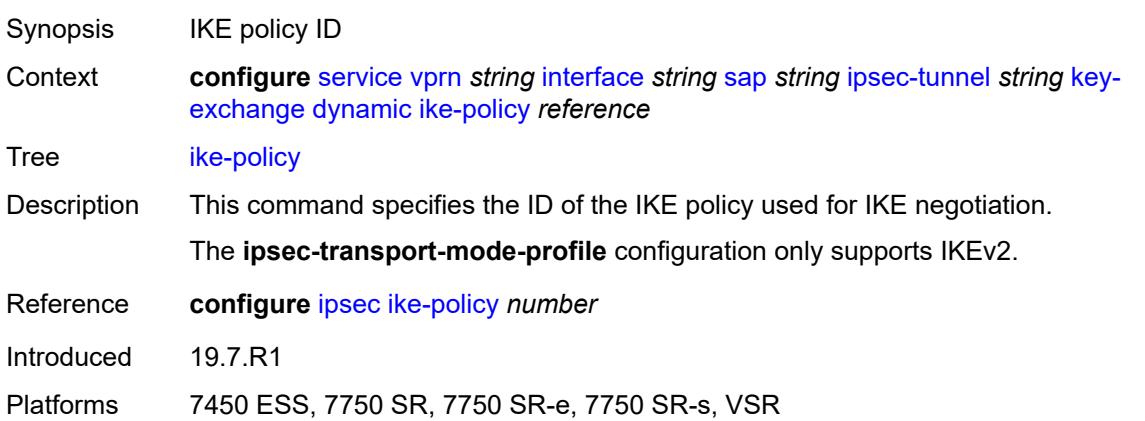

### <span id="page-7205-1"></span>**ipsec-transform** *reference*

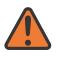

#### **WARNING:**

Modifying this element toggles the **admin-state** of the parent element automatically for the new value to take effect.

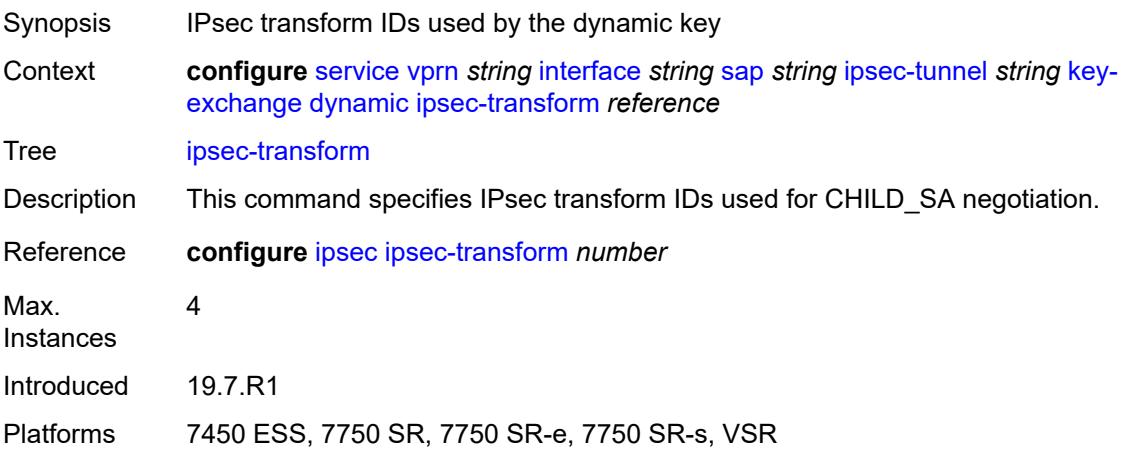

### <span id="page-7206-0"></span>**pre-shared-key** *string*

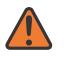

#### **WARNING:**

Modifying this element toggles the **admin-state** of the parent element automatically for the new value to take effect.

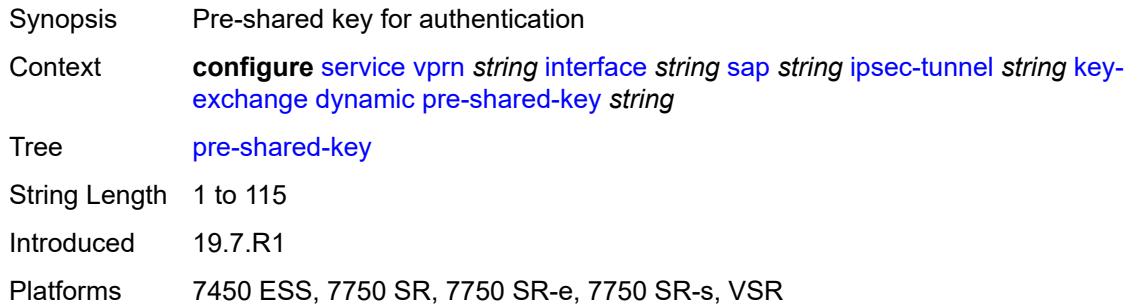

### <span id="page-7206-1"></span>**manual**

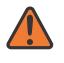

#### **WARNING:**

Modifying this element toggles the **admin-state** of the parent element automatically for the new value to take effect.

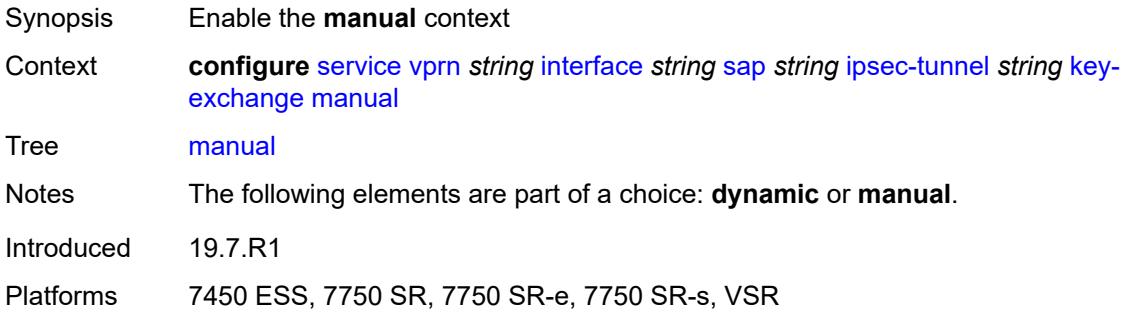

# <span id="page-7206-2"></span>**keys** [\[security-association](#page-7207-0)] *number* [direction](#page-7207-1) *keyword*

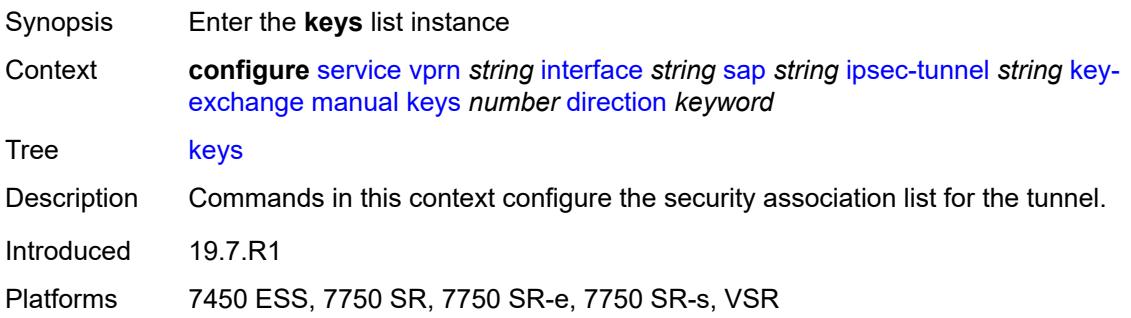

### <span id="page-7207-0"></span>[**security-association**] *number*

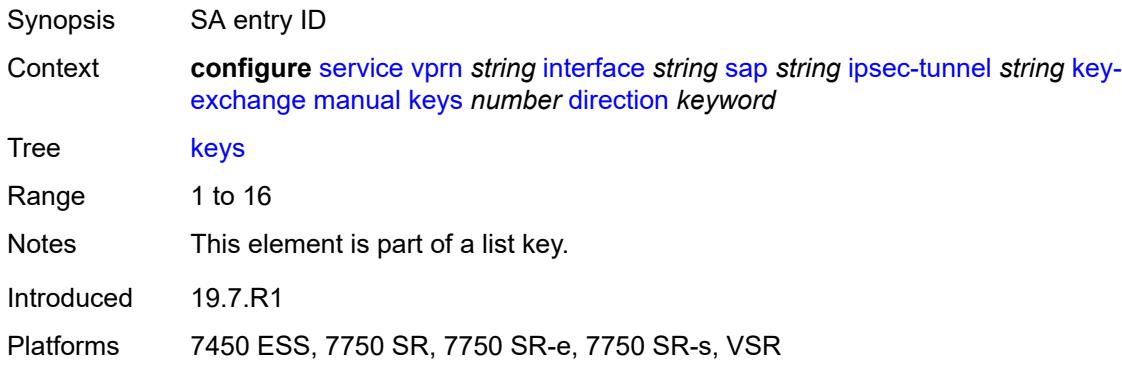

# <span id="page-7207-1"></span>**direction** *keyword*

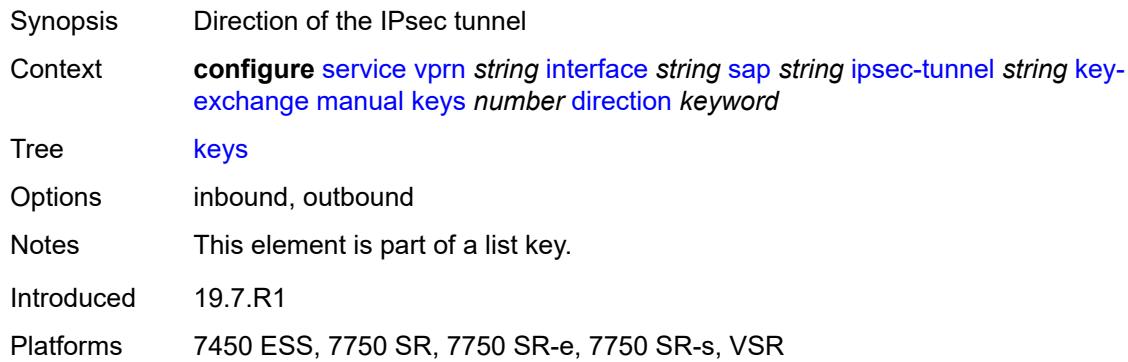

# <span id="page-7207-2"></span>**authentication-key** *string*

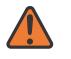

#### **WARNING:**

Modifying this element recreates the parent element automatically for the new value to take effect.

<span id="page-7207-3"></span>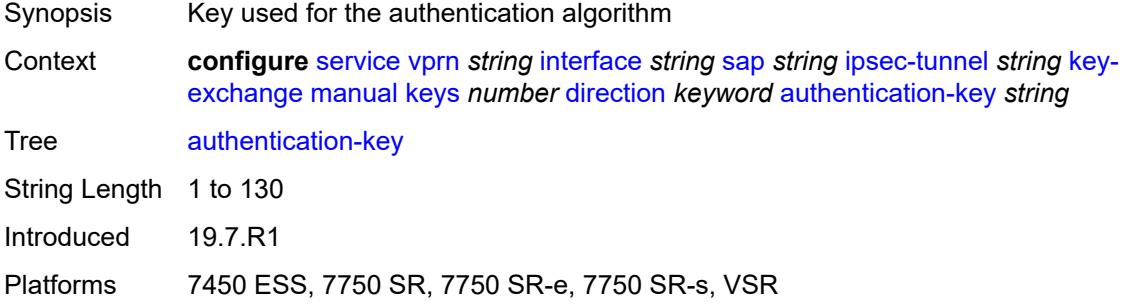

# **encryption-key** *string*

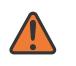

#### **WARNING:**

Modifying this element recreates the parent element automatically for the new value to take effect.

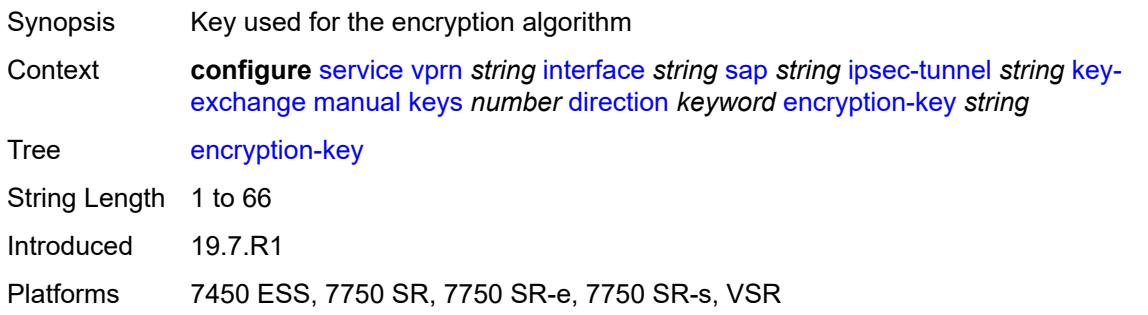

# <span id="page-7208-0"></span>**ipsec-transform** *reference*

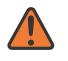

### **WARNING:**

Modifying this element recreates the parent element automatically for the new value to take effect.

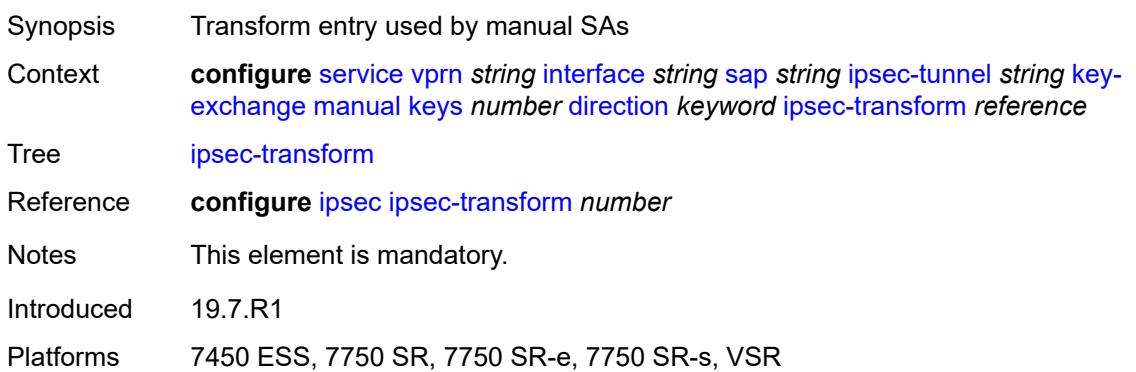

### <span id="page-7208-1"></span>**spi** *number*

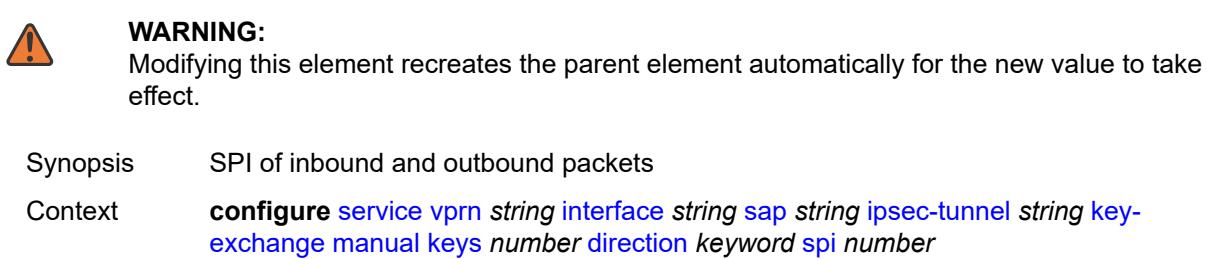

Tree [spi](#page-5075-21)

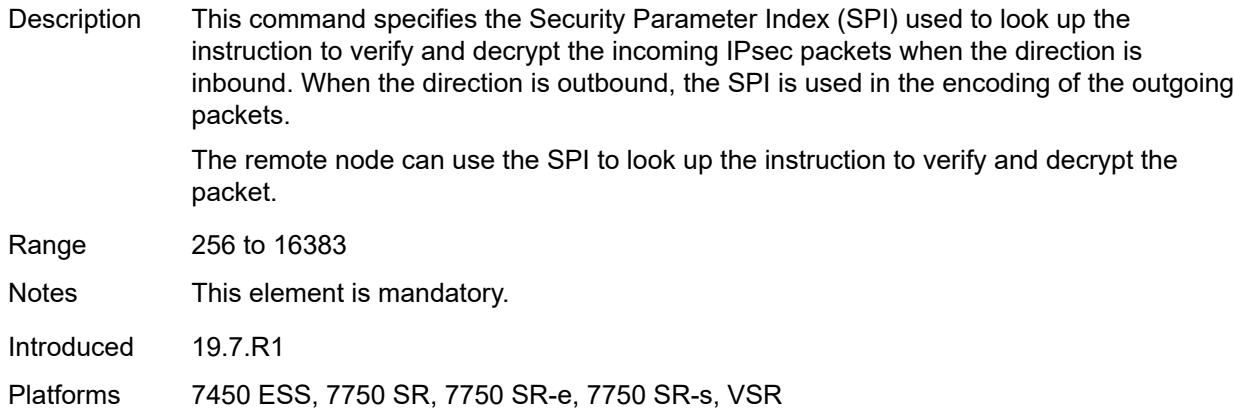

# <span id="page-7209-0"></span>**max-history-key-records**

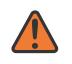

### **WARNING:**

Modifying this element toggles the **admin-state** of the parent element automatically for the new value to take effect.

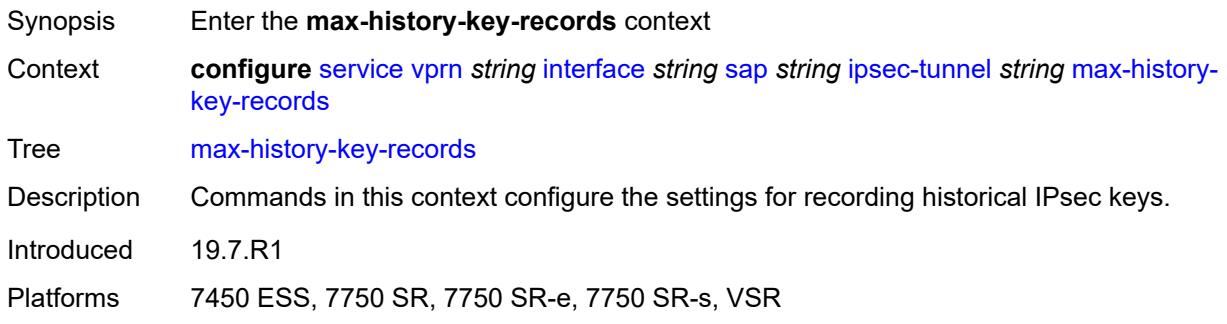

#### <span id="page-7209-1"></span>**esp** *number*

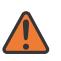

#### **WARNING:**

Modifying this element toggles the **admin-state** of the parent element automatically for the new value to take effect.

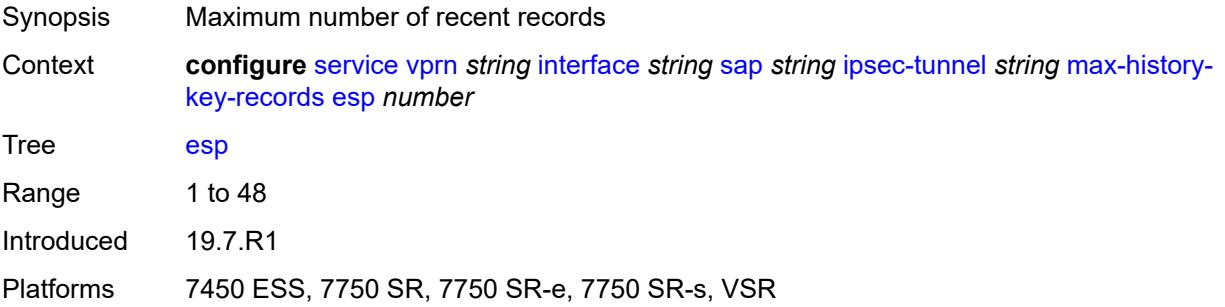

### <span id="page-7210-0"></span>**ike** *number*

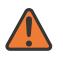

#### **WARNING:**

Modifying this element toggles the **admin-state** of the parent element automatically for the new value to take effect.

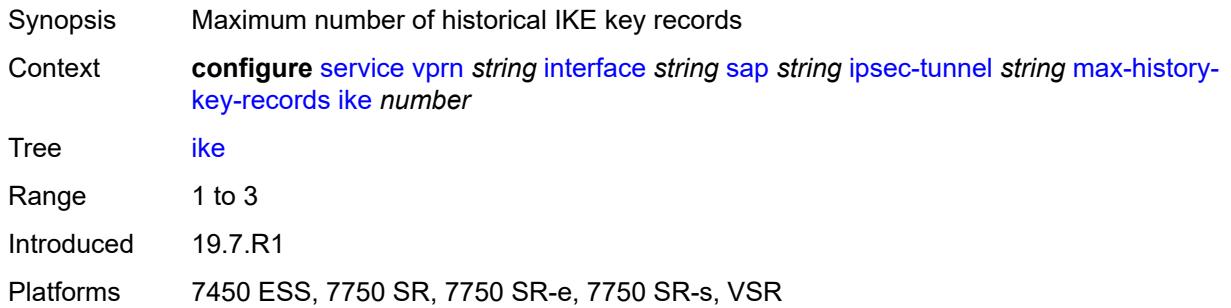

# <span id="page-7210-1"></span>**pmtu-discovery-aging** *number*

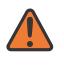

#### **WARNING:**

Modifying this element toggles the **admin-state** of the parent element automatically for the new value to take effect.

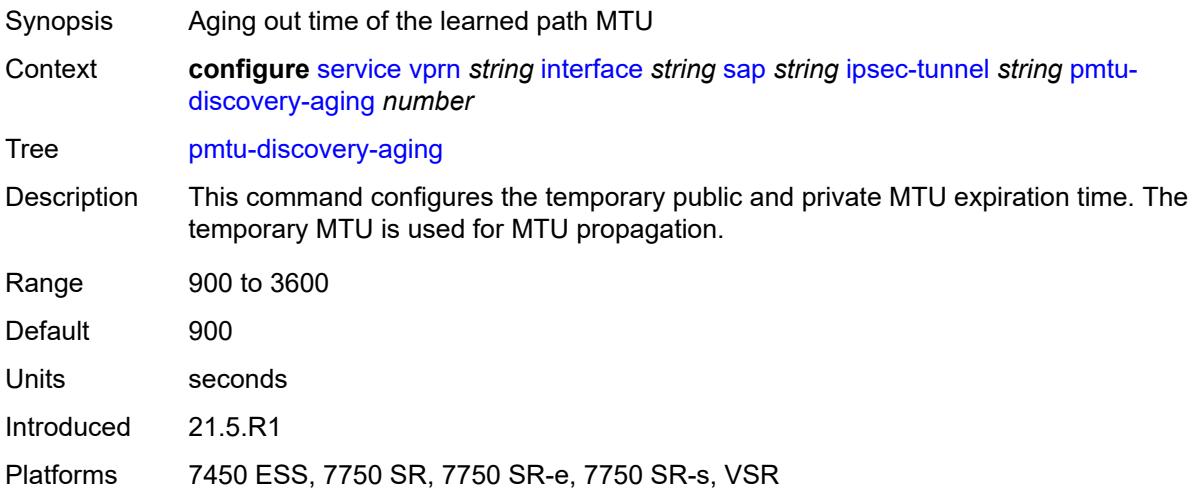

### <span id="page-7210-2"></span>**private-tcp-mss-adjust** *number*

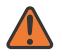

#### **WARNING:**

Modifying this element toggles the **admin-state** of the parent element automatically for the new value to take effect.

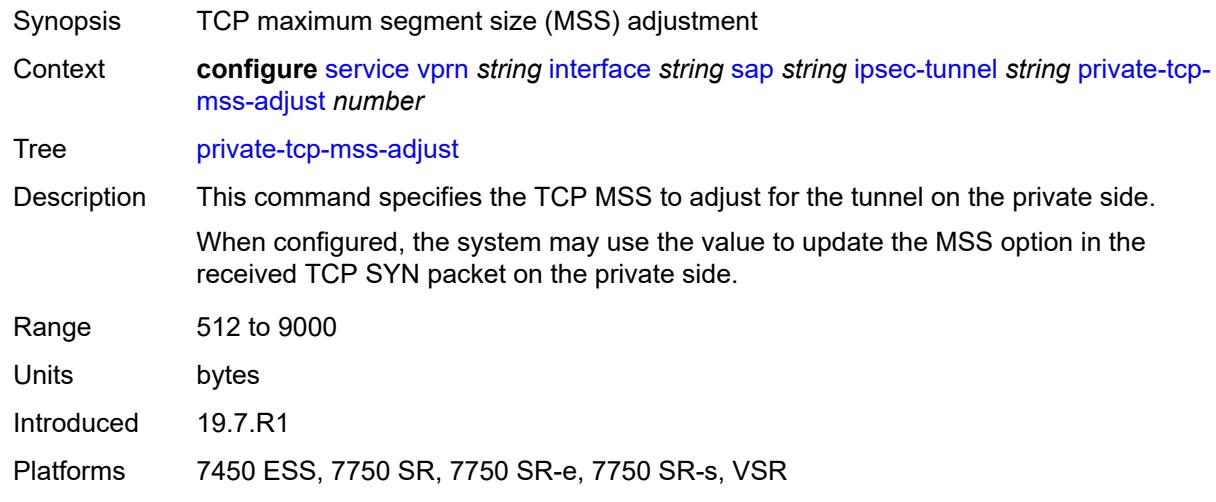

# <span id="page-7211-0"></span>**propagate-pmtu-v4** *boolean*

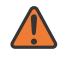

#### **WARNING:**

Modifying this element toggles the **admin-state** of the parent element automatically for the new value to take effect.

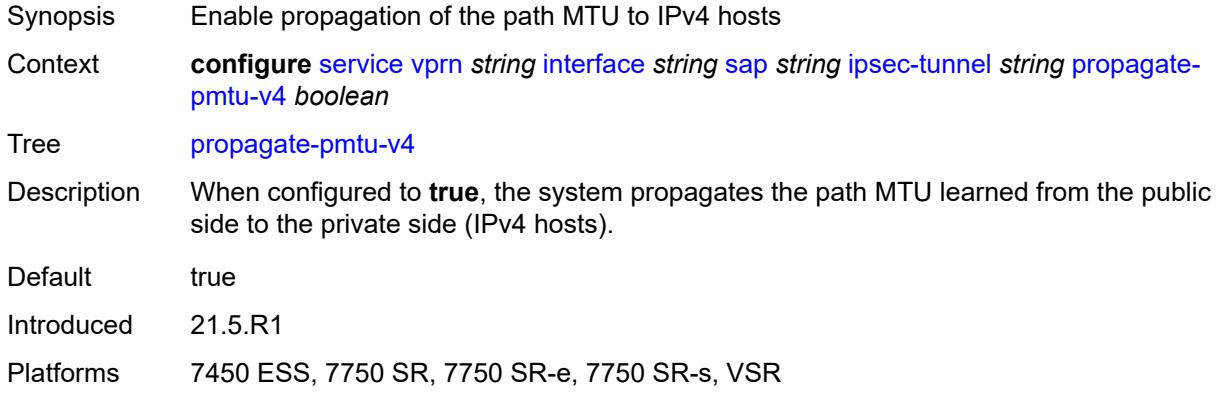

### <span id="page-7211-1"></span>**propagate-pmtu-v6** *boolean*

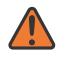

#### **WARNING:**

Modifying this element toggles the **admin-state** of the parent element automatically for the new value to take effect.

- Synopsis Enable propagation of the path MTU to IPv6 hosts
- Context **configure** [service](#page-5127-0) [vprn](#page-6621-0) *string* [interface](#page-6963-0) *string* [sap](#page-7091-0) *string* [ipsec-tunnel](#page-7189-0) *string* [propagate](#page-7211-1)[pmtu-v6](#page-7211-1) *boolean*

Tree [propagate-pmtu-v6](#page-5075-28)

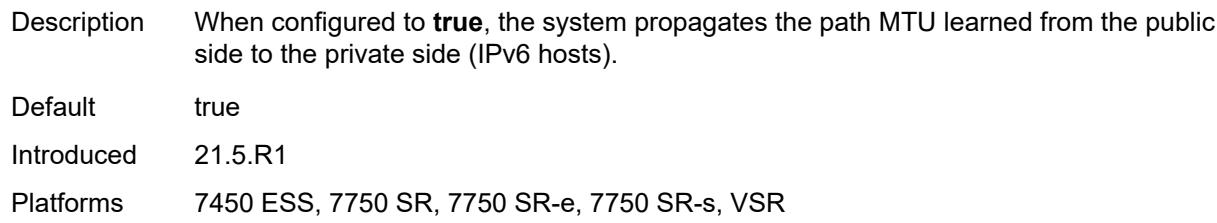

# <span id="page-7212-0"></span>**public-tcp-mss-adjust** *(number | keyword)*

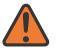

#### **WARNING:**

Modifying this element toggles the **admin-state** of the parent element automatically for the new value to take effect.

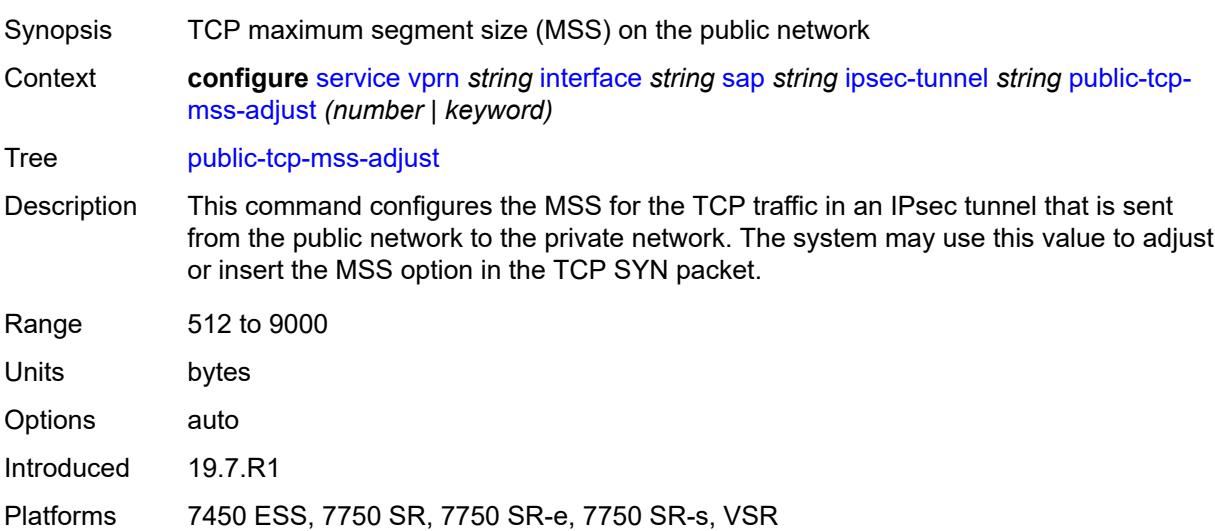

# <span id="page-7212-1"></span>**replay-window** *number*

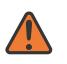

#### **WARNING:**

Modifying this element toggles the **admin-state** of the parent element automatically for the new value to take effect.

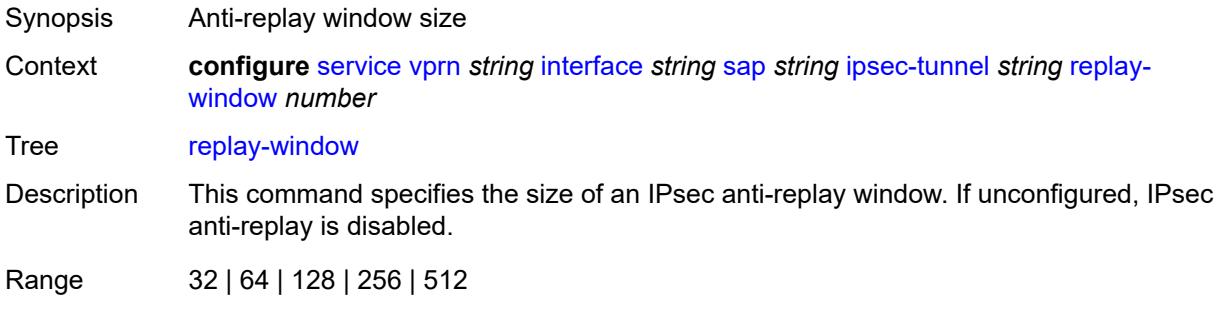

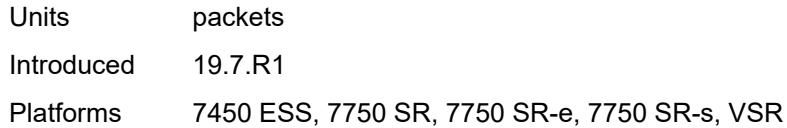

# <span id="page-7213-0"></span>**security-policy**

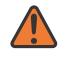

#### **WARNING:**

Modifying this element toggles the **admin-state** of the parent element automatically for the new value to take effect.

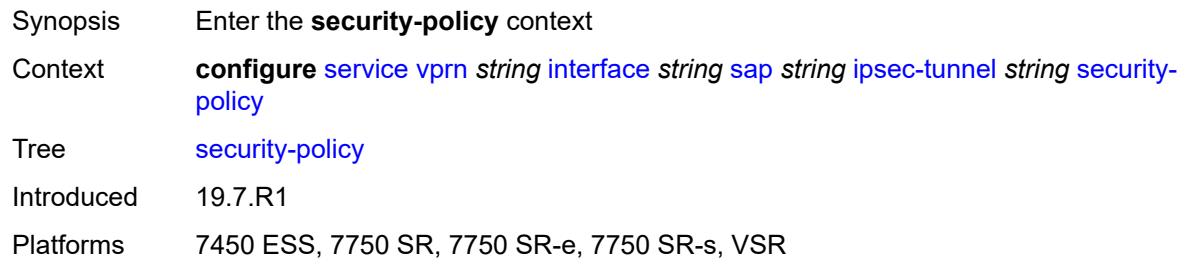

### <span id="page-7213-1"></span>**id** *reference*

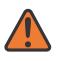

#### **WARNING:**

Modifying this element toggles the **admin-state** of the parent element automatically for the new value to take effect.

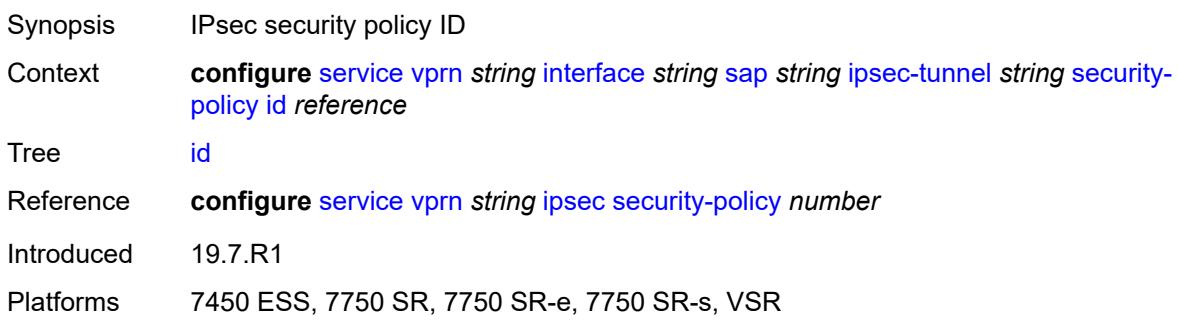

### <span id="page-7213-2"></span>**strict-match** *boolean*

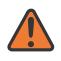

#### **WARNING:**

Modifying this element toggles the **admin-state** of the parent element automatically for the new value to take effect.

Synopsis Enable strict match of the security policy entry

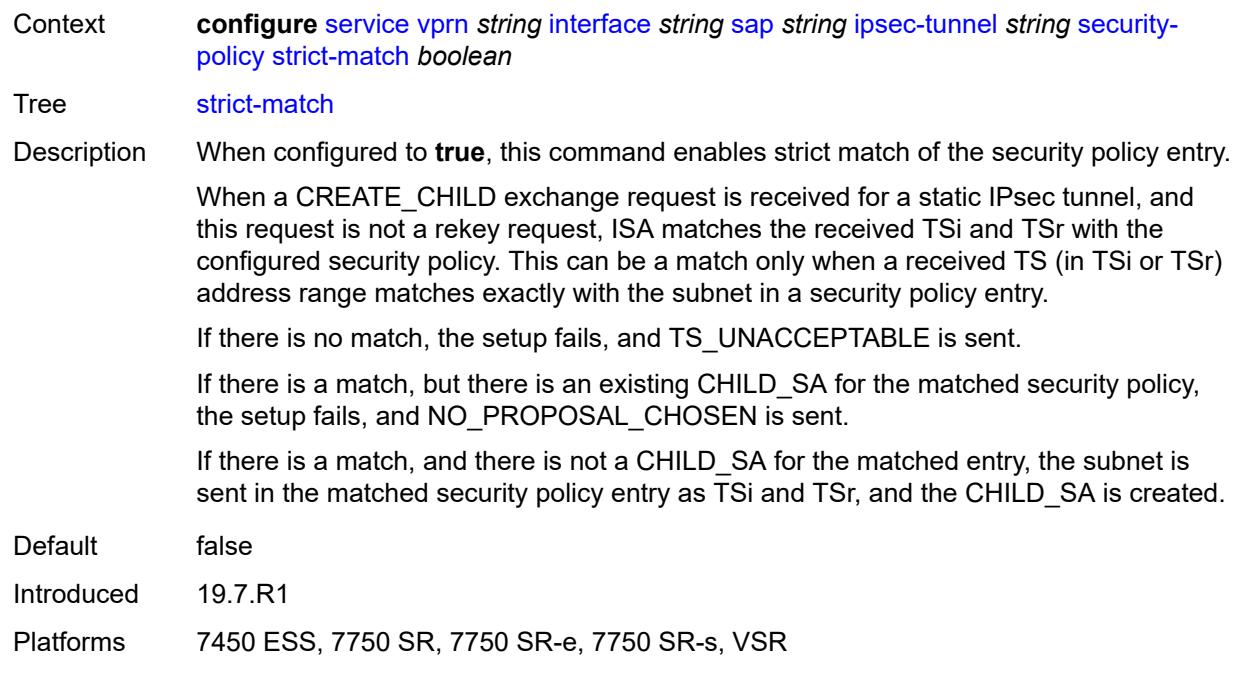

# <span id="page-7214-0"></span>**tunnel-endpoint**

#### **WARNING:**

Modifying this element toggles the **admin-state** of the parent element automatically for the new value to take effect.

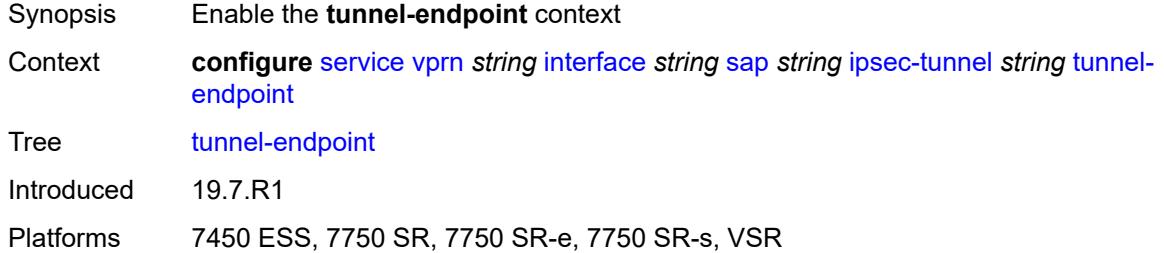

### <span id="page-7214-1"></span>**delivery-service** *string*

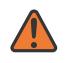

### **WARNING:**

Modifying this element toggles the **admin-state** of the parent element automatically for the new value to take effect.

Synopsis Delivery service name

Context **configure** [service](#page-5127-0) [vprn](#page-6621-0) *string* [interface](#page-6963-0) *string* [sap](#page-7091-0) *string* [ipsec-tunnel](#page-7189-0) *string* [tunnel](#page-7214-0)[endpoint](#page-7214-0) [delivery-service](#page-7214-1) *string*

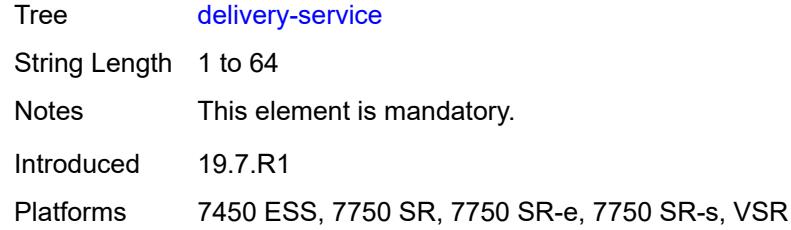

<span id="page-7215-0"></span>**local-gateway-address** *(ipv4-address-no-zone | ipv6-address-no-zone)*

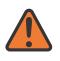

#### **WARNING:**

Modifying this element toggles the **admin-state** of the parent element automatically for the new value to take effect.

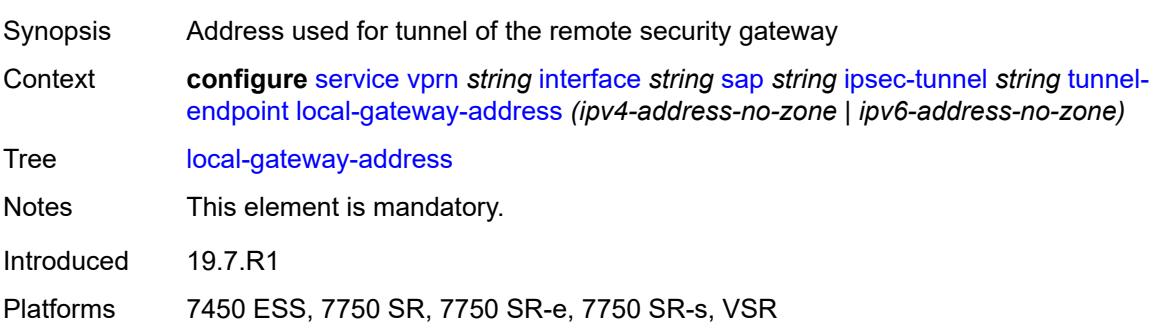

# <span id="page-7215-1"></span>**remote-ip-address** *(ipv4-address-no-zone | ipv6-address-no-zone)*

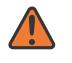

#### **WARNING:**

Modifying this element toggles the **admin-state** of the parent element automatically for the new value to take effect.

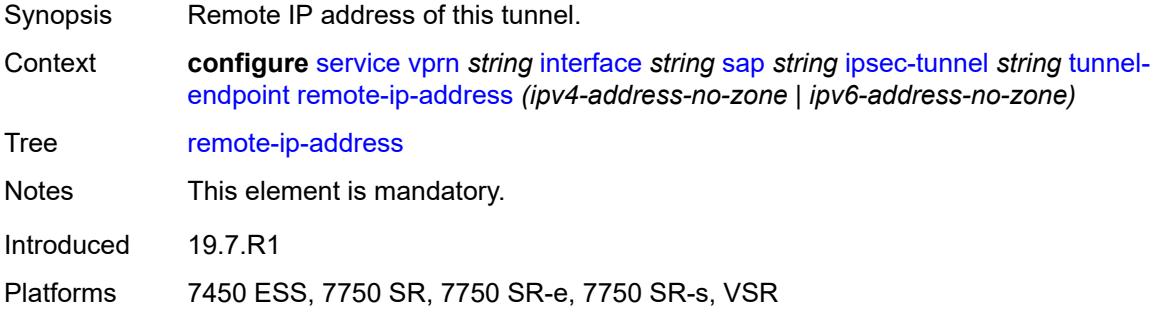

#### <span id="page-7215-2"></span>**lag**

Synopsis Enter the **lag** context

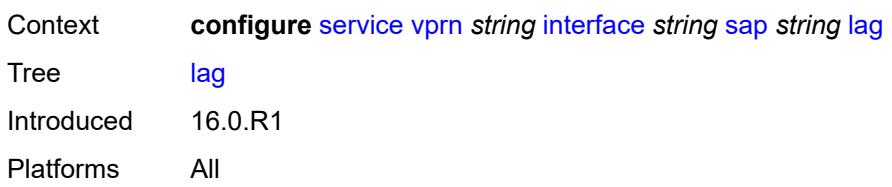

# <span id="page-7216-0"></span>**link-map-profile** *number*

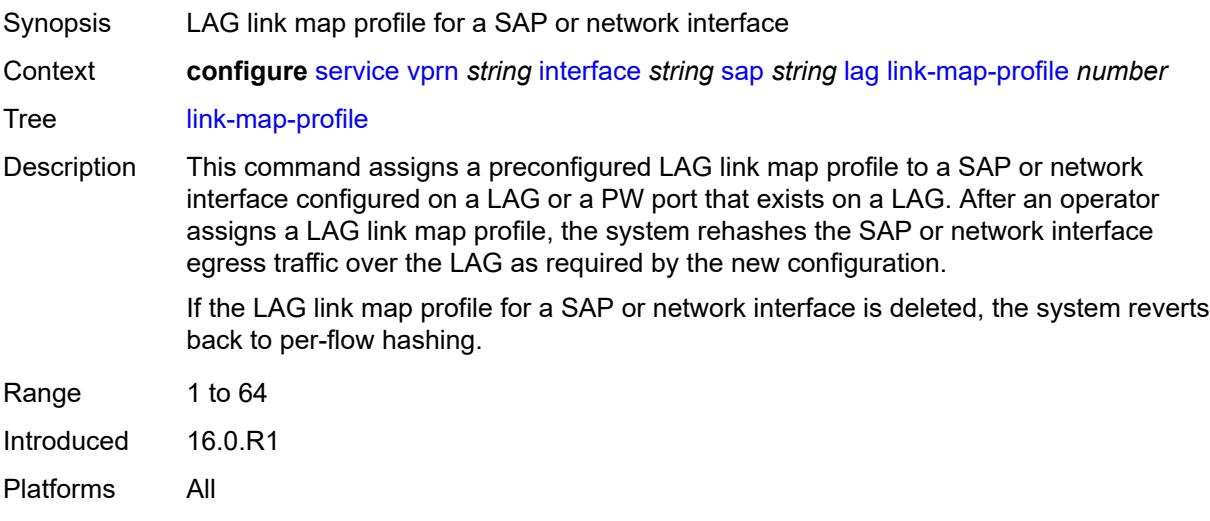

# <span id="page-7216-1"></span>**per-link-hash**

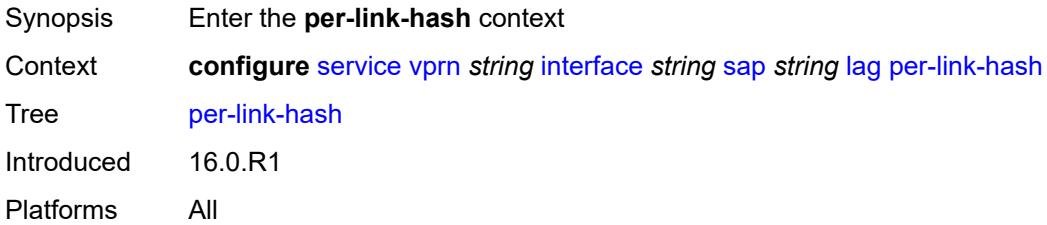

# <span id="page-7216-2"></span>**class** *number*

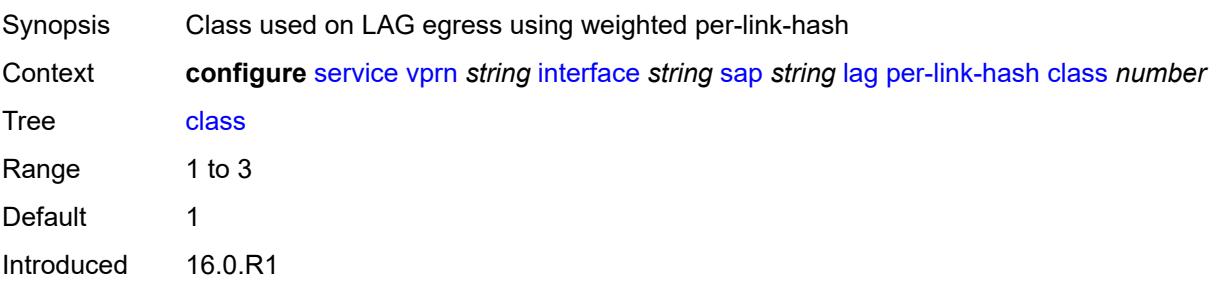

Platforms All

# <span id="page-7217-0"></span>**weight** *number*

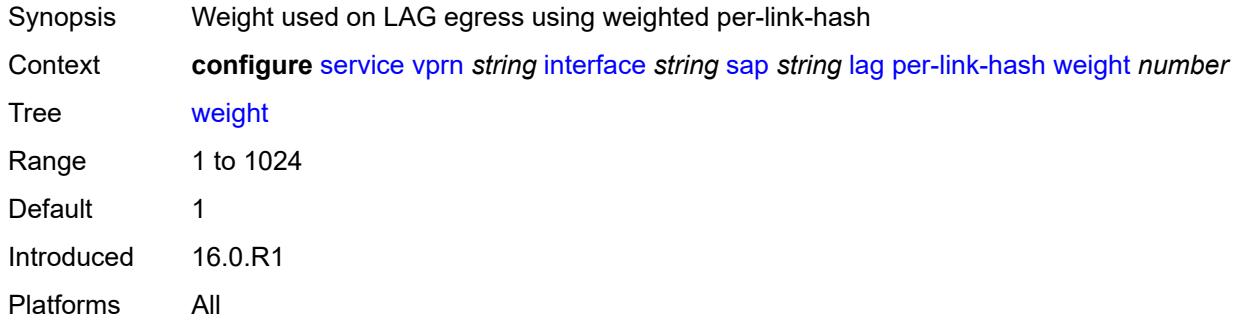

# <span id="page-7217-1"></span>**multi-service-site** *reference*

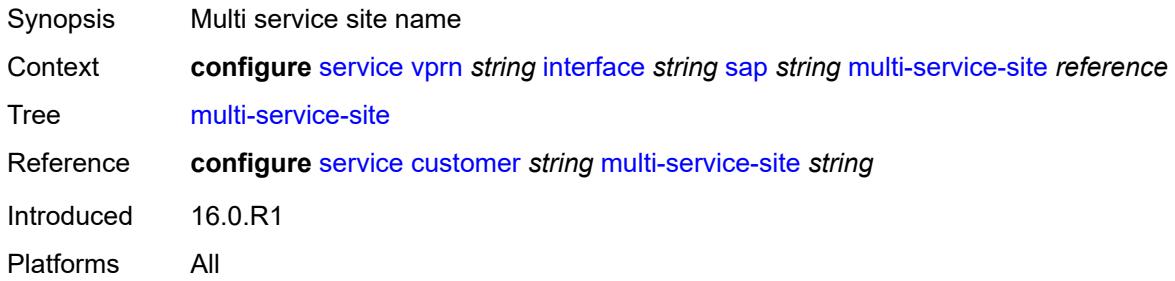

# <span id="page-7217-2"></span>**static-host**

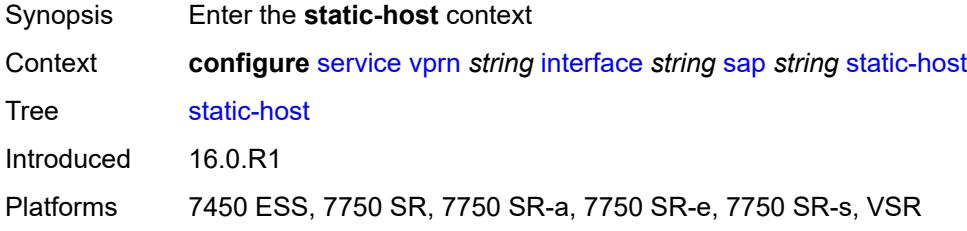

# <span id="page-7217-3"></span>**ipv4** [\[ip\]](#page-7218-0) *string* [mac](#page-7218-1) *string*

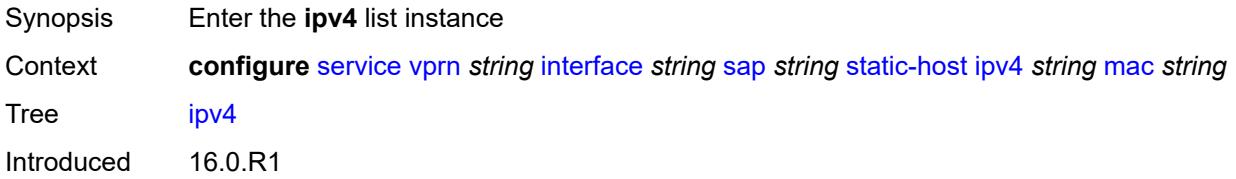

Platforms 7450 ESS, 7750 SR, 7750 SR-a, 7750 SR-e, 7750 SR-s, VSR

# <span id="page-7218-0"></span>[**ip**] *string*

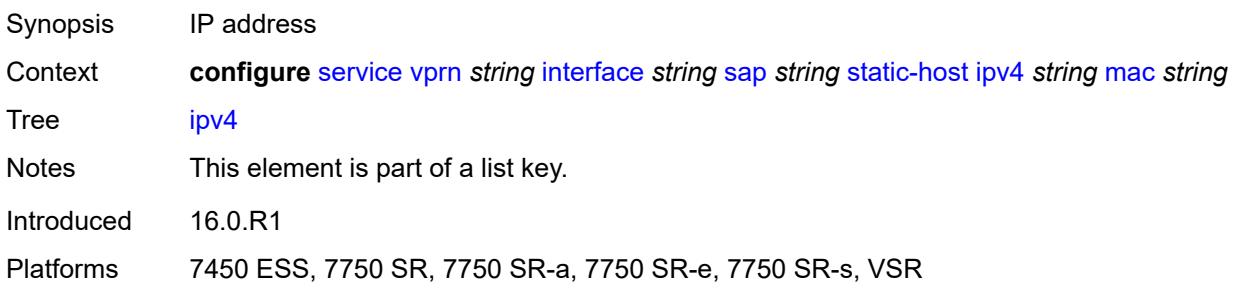

### <span id="page-7218-1"></span>**mac** *string*

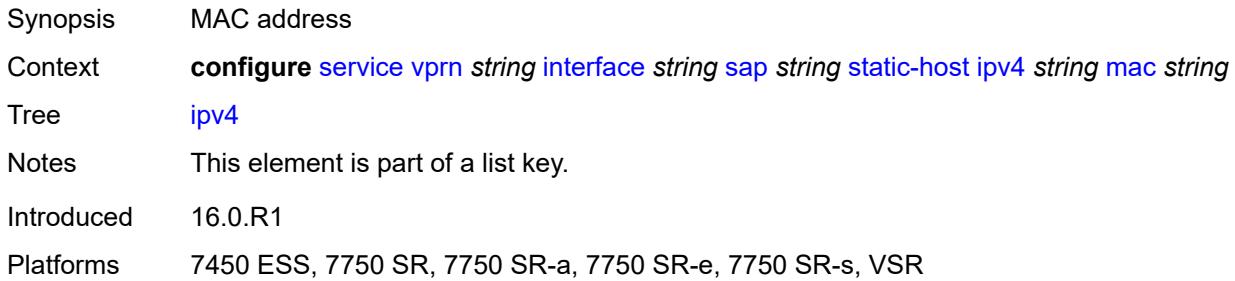

# <span id="page-7218-2"></span>**admin-state** *keyword*

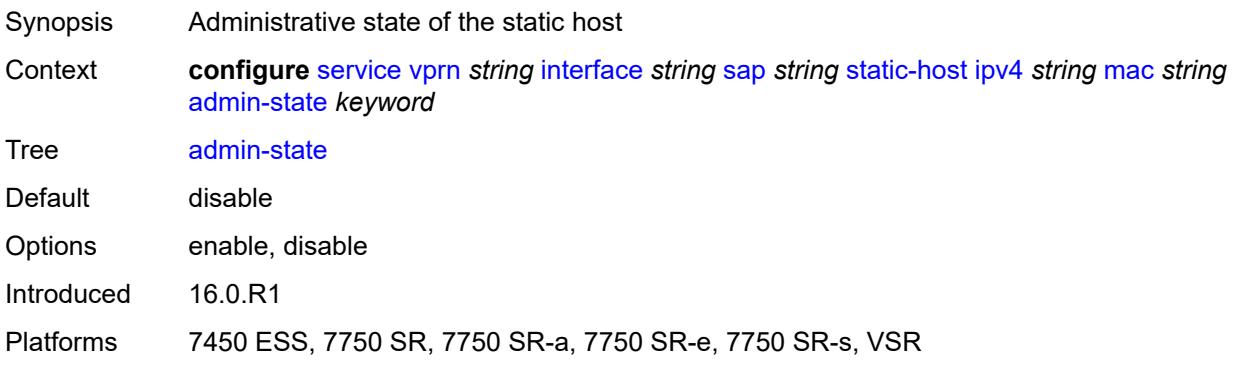

# <span id="page-7218-3"></span>**ancp-string** *string*

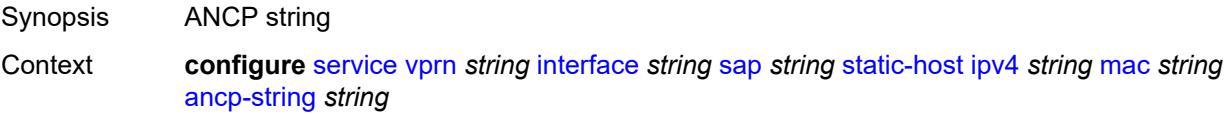

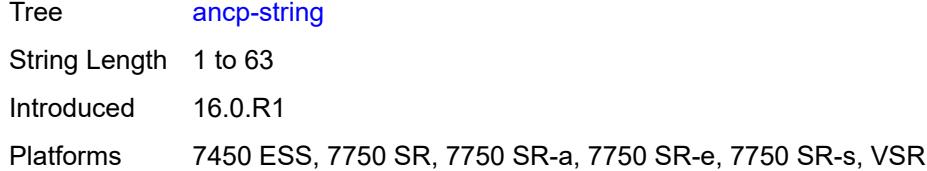

# <span id="page-7219-0"></span>**app-profile**

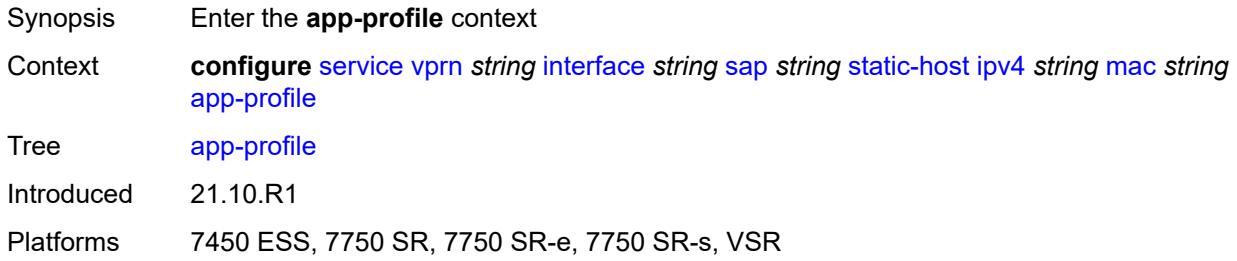

# <span id="page-7219-1"></span>**profile** *reference*

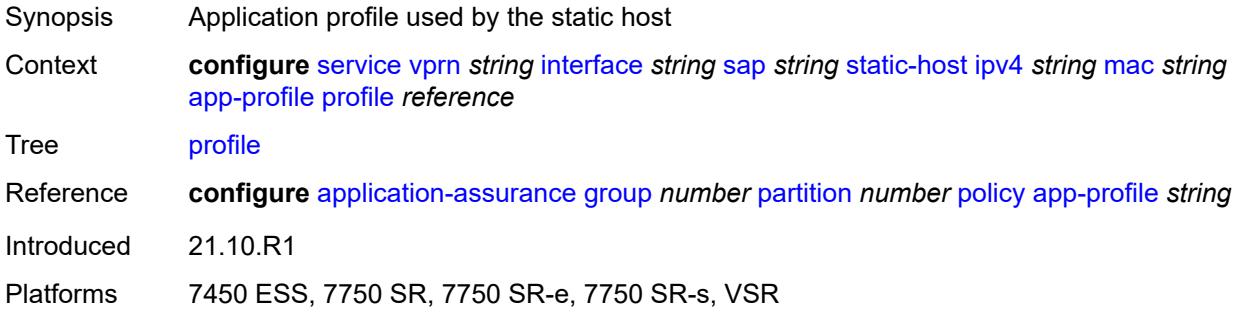

# <span id="page-7219-2"></span>**int-dest-id** *string*

<span id="page-7219-3"></span>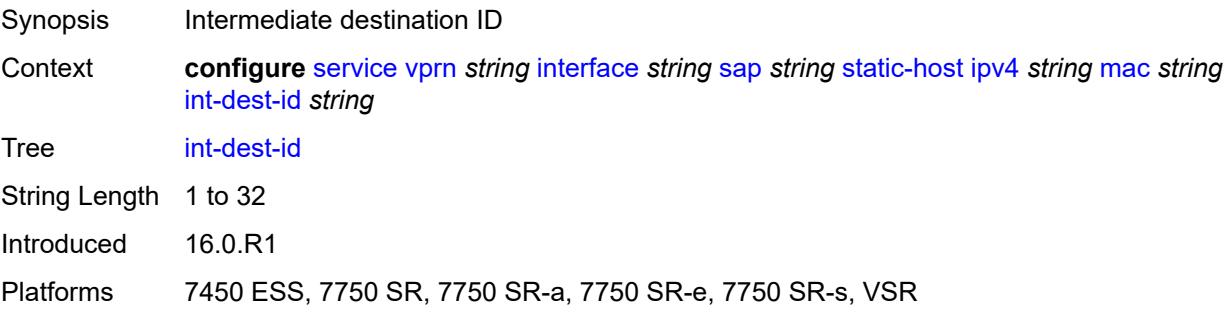

# **sla-profile** *reference*

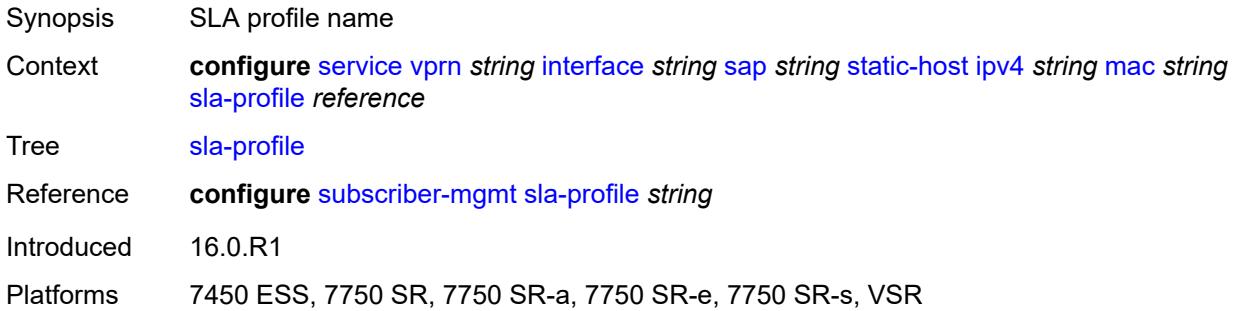

# <span id="page-7220-0"></span>**sub-profile** *reference*

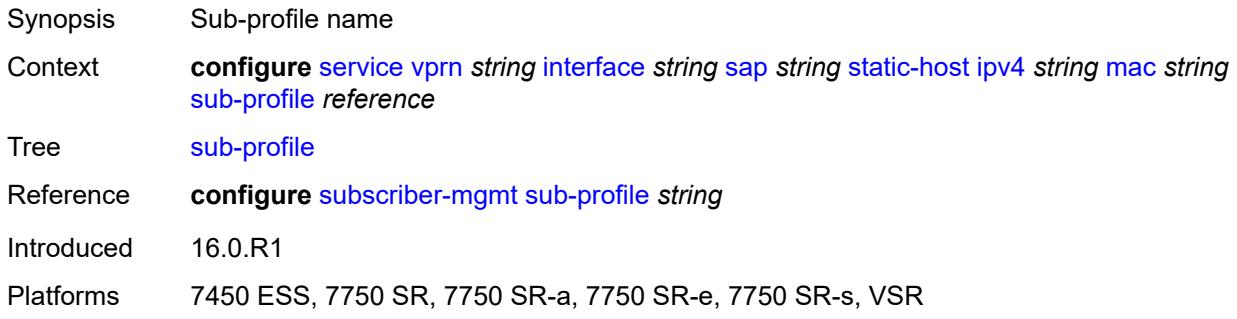

# <span id="page-7220-1"></span>**subscriber-id**

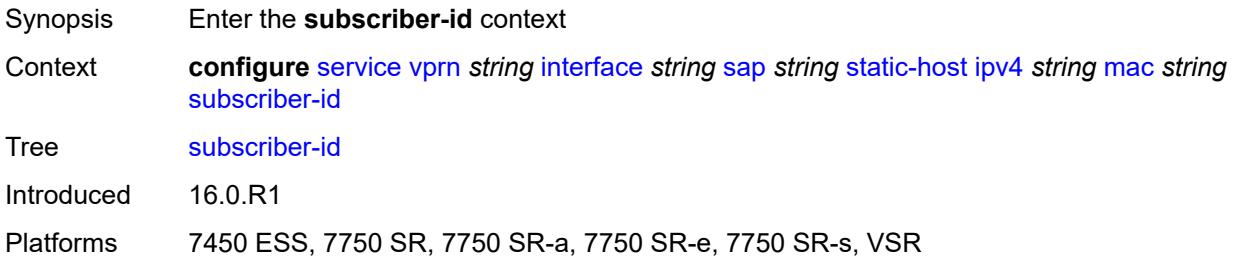

# <span id="page-7220-2"></span>**string** *string*

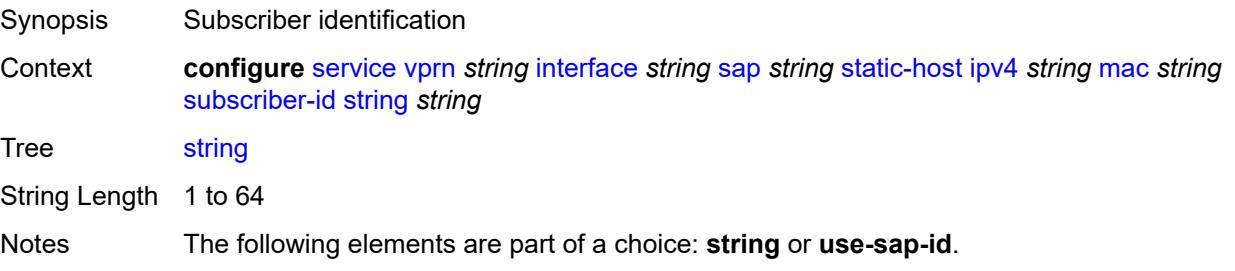

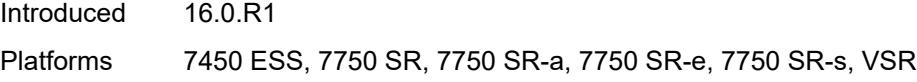

# <span id="page-7221-0"></span>**use-sap-id**

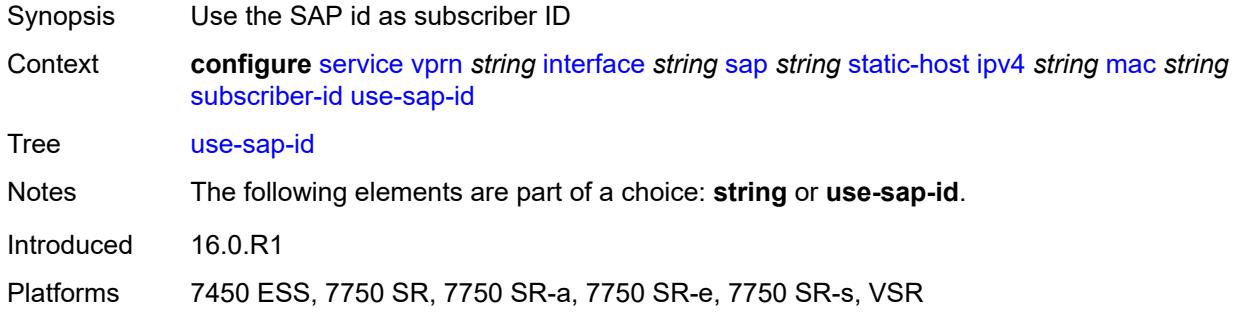

# <span id="page-7221-1"></span>**transit-policy**

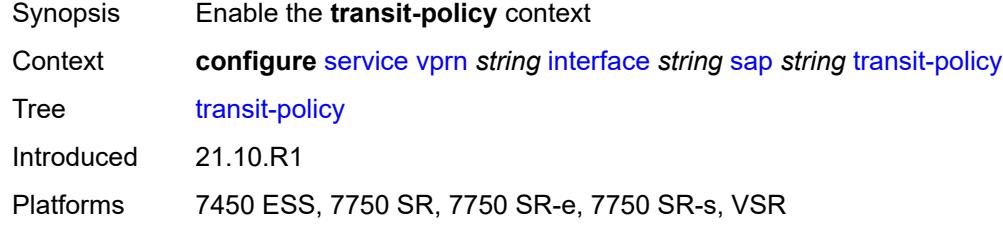

# <span id="page-7221-2"></span>**ip** *reference*

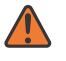

#### **WARNING:**

Modifying this element recreates the parent element automatically for the new value to take effect.

<span id="page-7221-3"></span>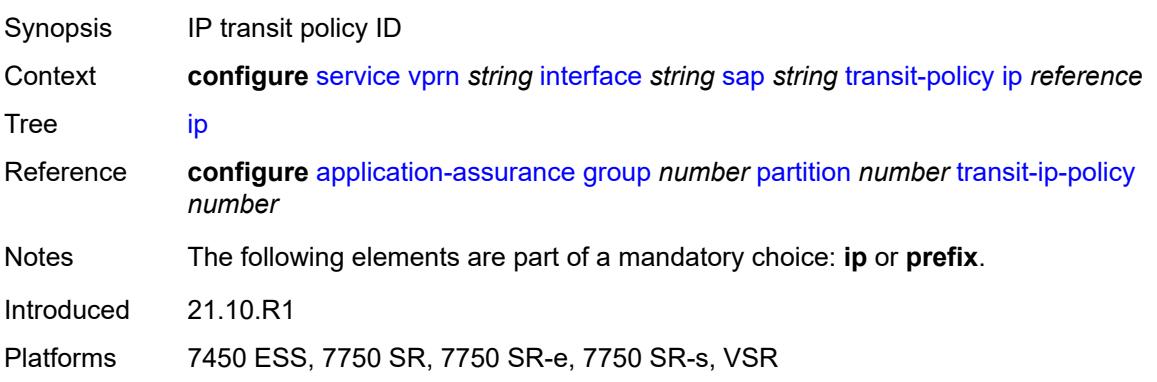

# **prefix** *reference*

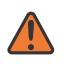

#### **WARNING:**

Modifying this element recreates the parent element automatically for the new value to take effect.

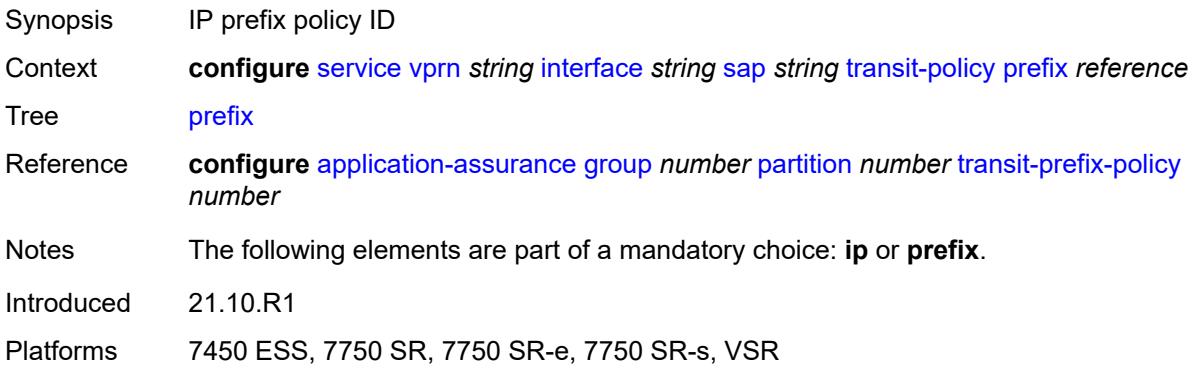

# <span id="page-7222-0"></span>**shcv-policy-ipv4** *reference*

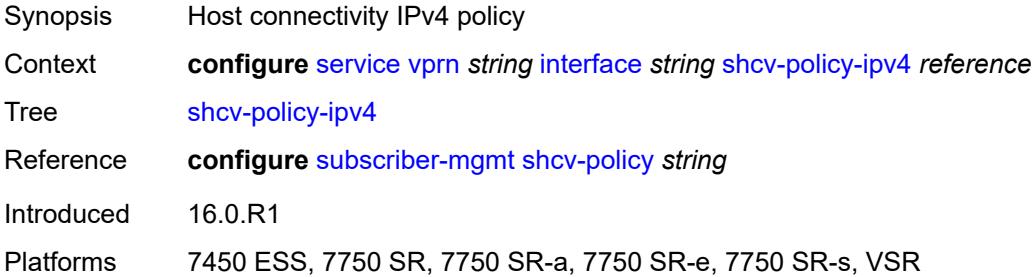

# <span id="page-7222-2"></span>**spoke-sdp** [\[sdp-bind-id\]](#page-7222-1) *string*

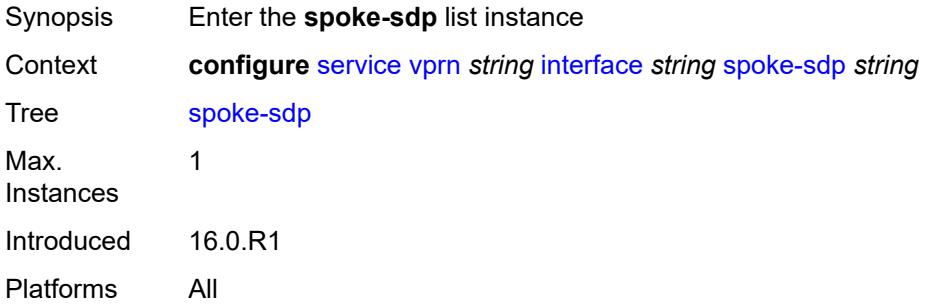

## <span id="page-7222-1"></span>[**sdp-bind-id**] *string*

Synopsis SDP binding ID

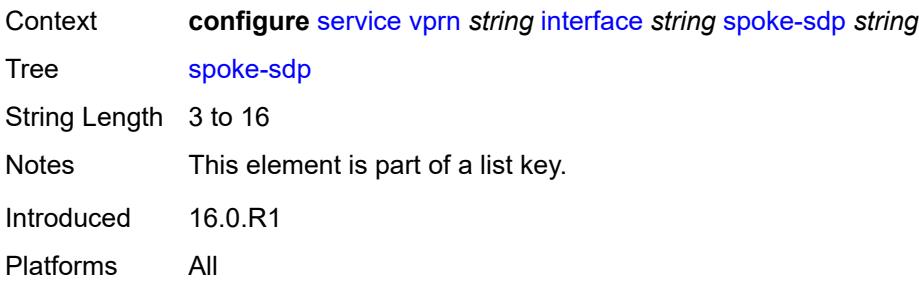

# <span id="page-7223-0"></span>**aarp**

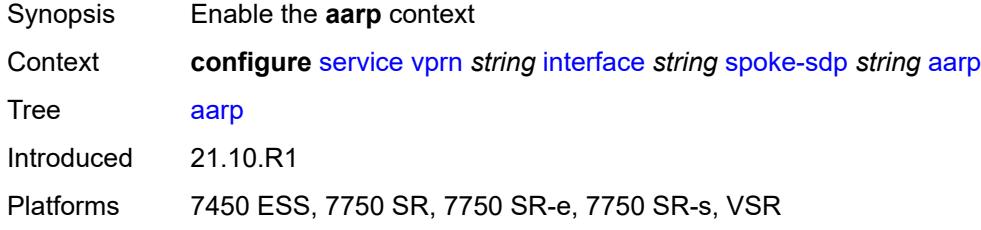

### <span id="page-7223-1"></span>**id** *reference*

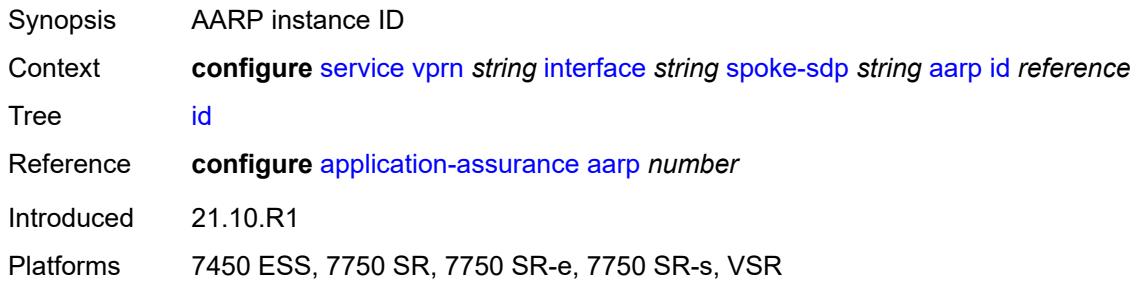

# <span id="page-7223-2"></span>**type** *keyword*

<span id="page-7223-3"></span>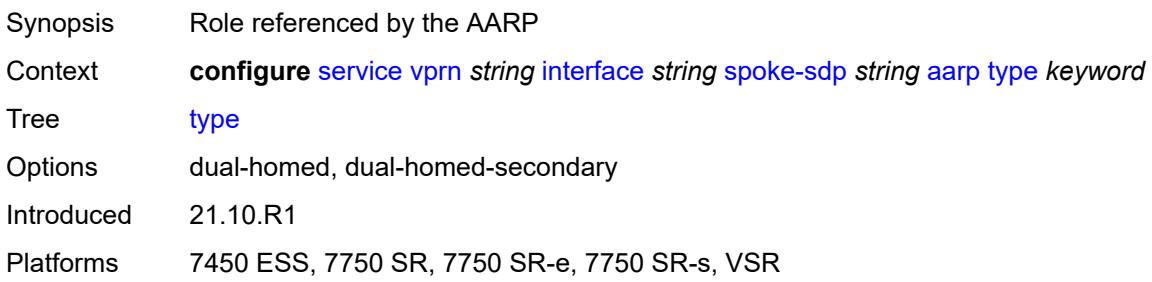

# **accounting-policy** *reference*

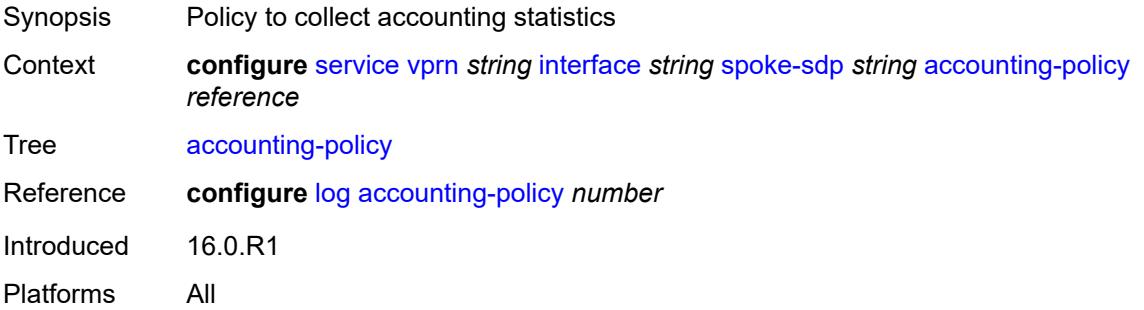

# <span id="page-7224-0"></span>**admin-state** *keyword*

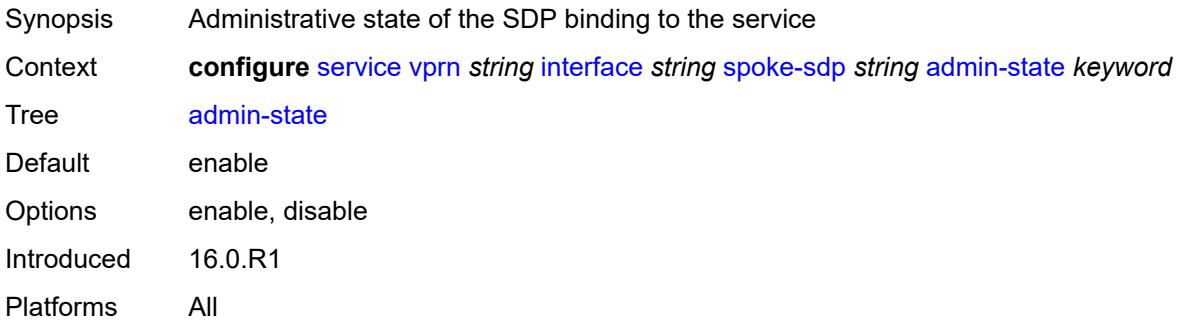

# <span id="page-7224-1"></span>**app-profile** *reference*

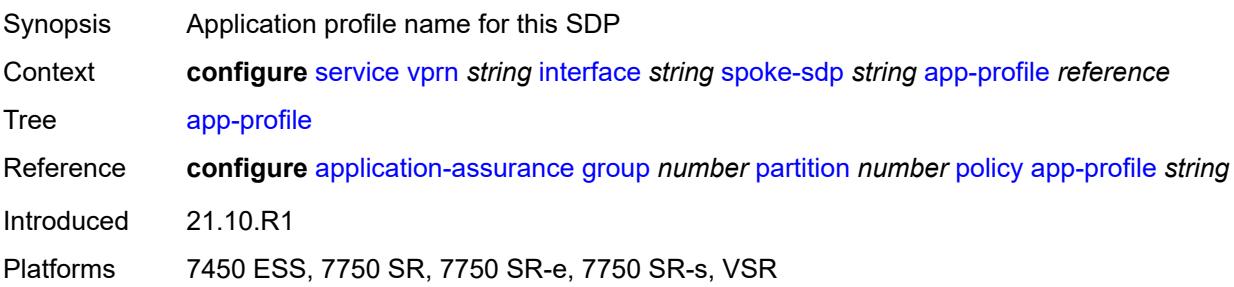

# <span id="page-7224-2"></span>**bfd**

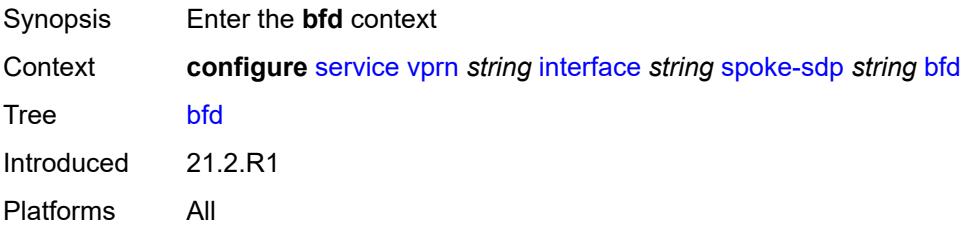

### <span id="page-7225-0"></span>**bfd-liveness**

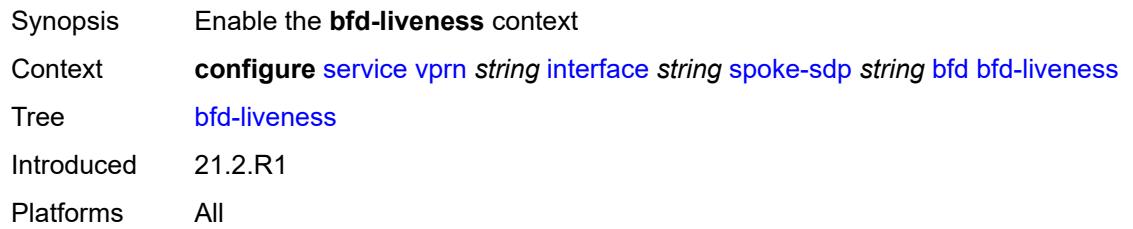

# <span id="page-7225-1"></span>**encap** *keyword*

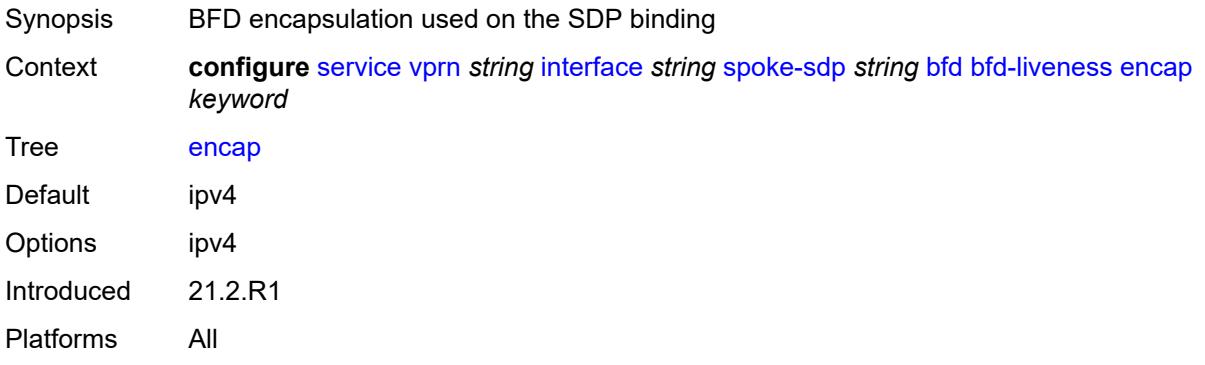

# <span id="page-7225-2"></span>**bfd-template** *reference*

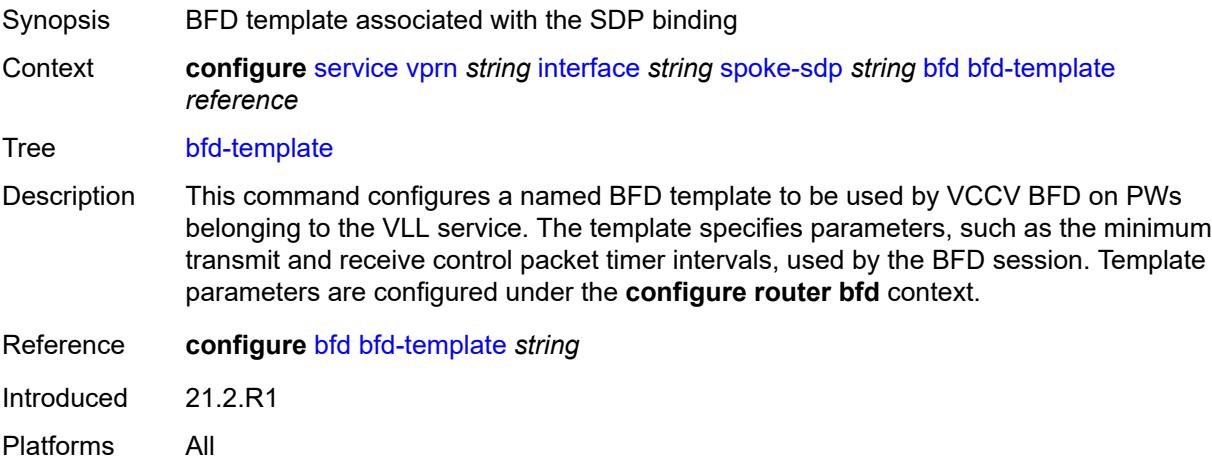

# <span id="page-7225-3"></span>**failure-action** *keyword*

Synopsis VCCV BFD action taken on the SDP binding

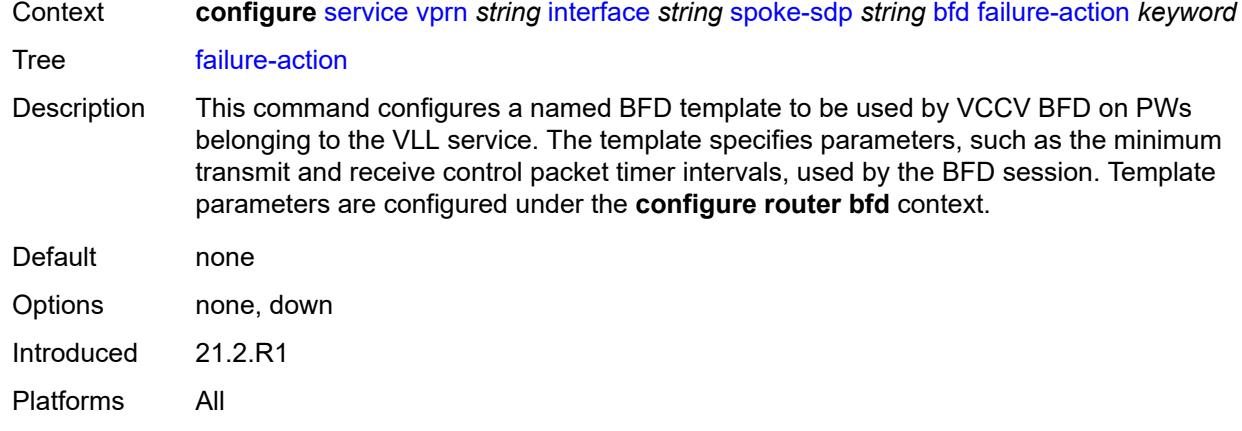

# <span id="page-7226-0"></span>**wait-for-up-timer** *number*

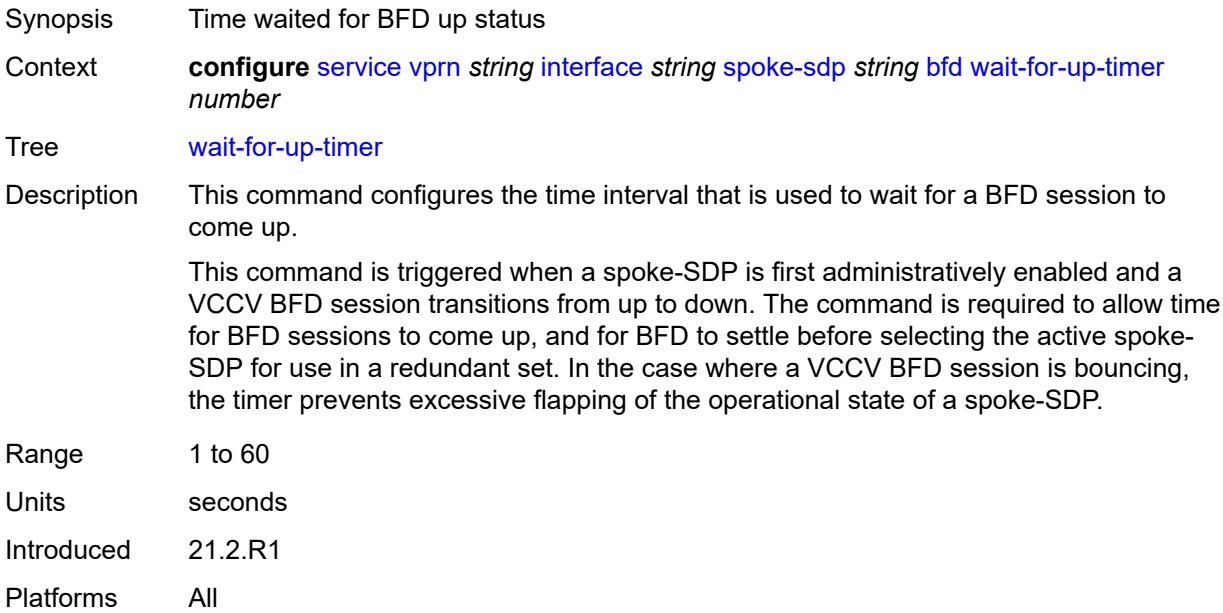

### <span id="page-7226-1"></span>**collect-stats** *boolean*

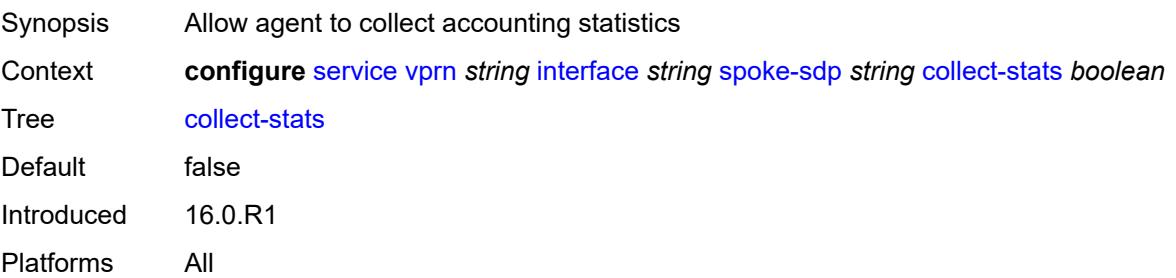

# <span id="page-7227-0"></span>**control-word** *boolean*

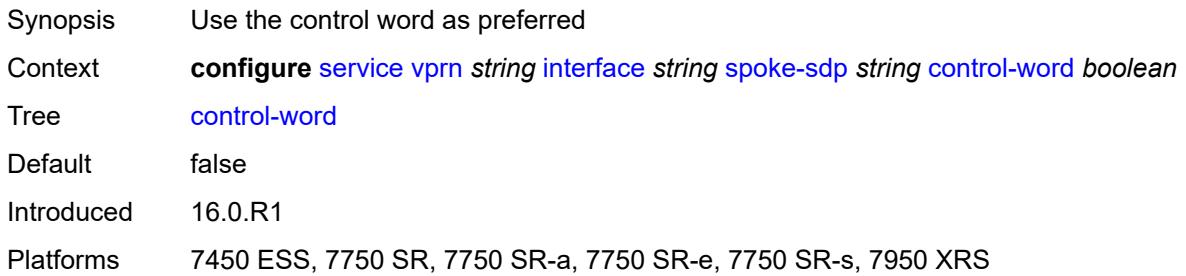

# <span id="page-7227-1"></span>**cpu-protection**

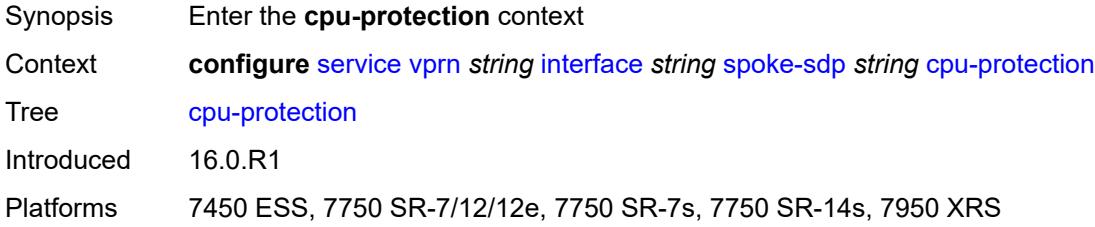

# <span id="page-7227-2"></span>**eth-cfm-monitoring**

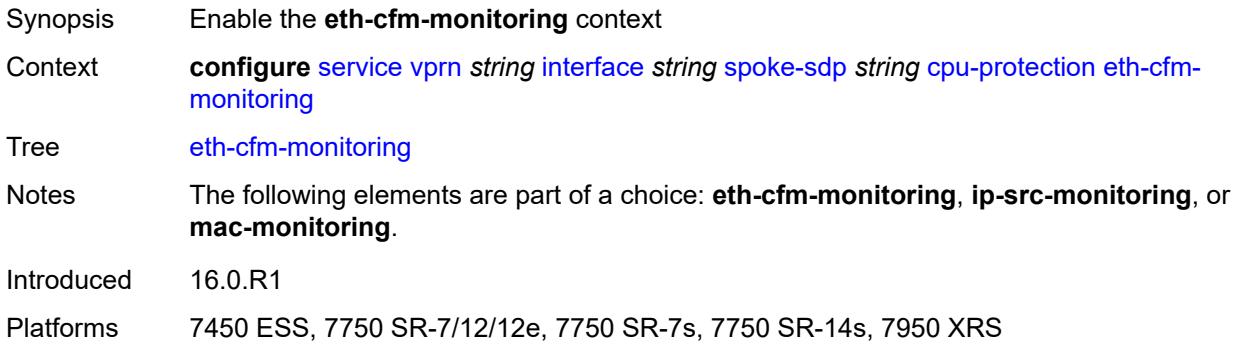

# <span id="page-7227-3"></span>**aggregate**

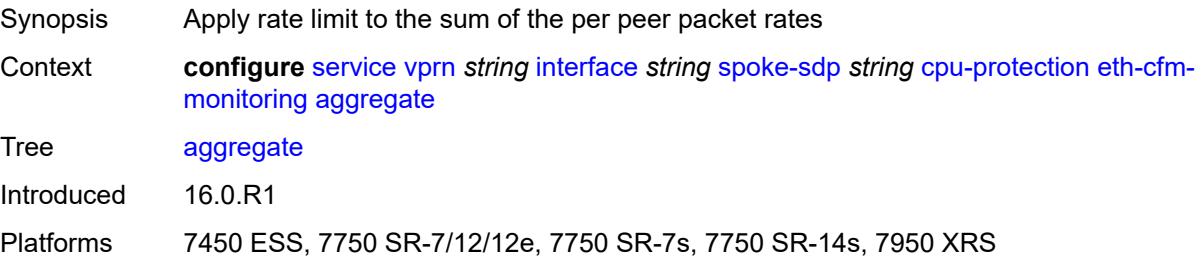

#### <span id="page-7228-0"></span>**car**

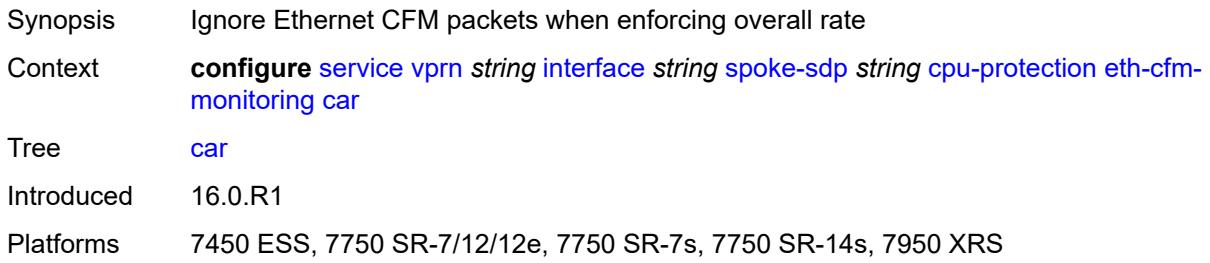

# <span id="page-7228-1"></span>**ip-src-monitoring**

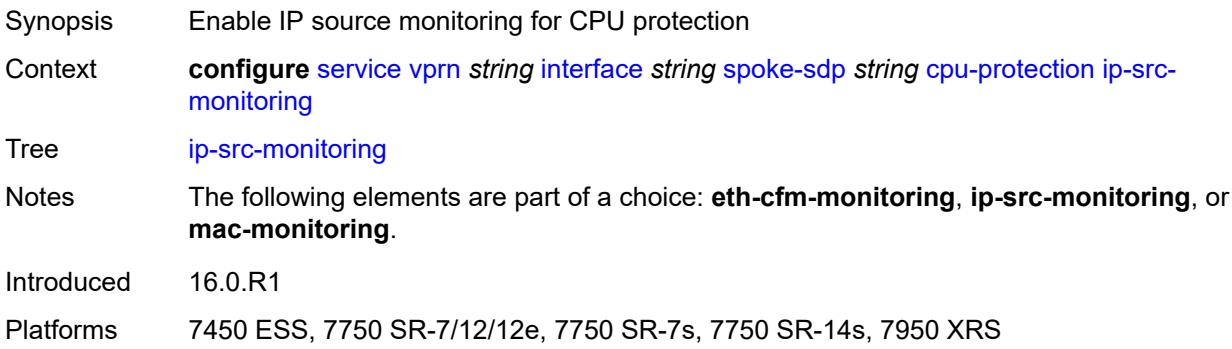

# <span id="page-7228-2"></span>**mac-monitoring**

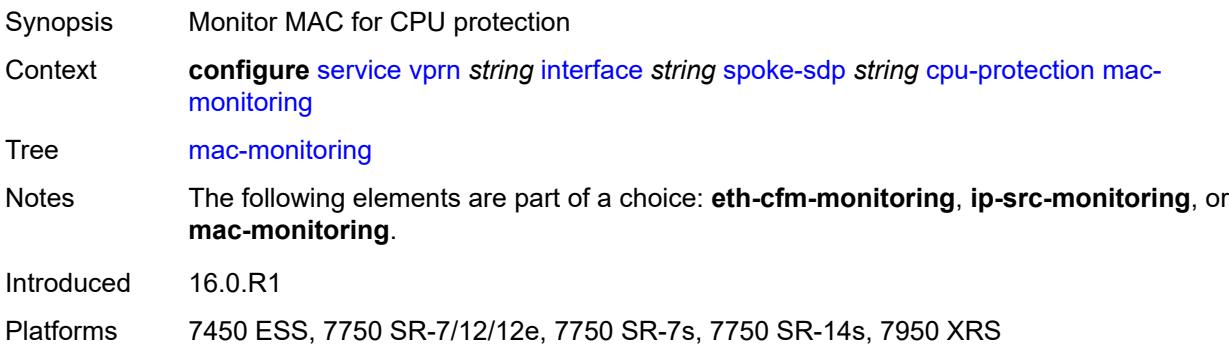

# <span id="page-7228-3"></span>**policy-id** *reference*

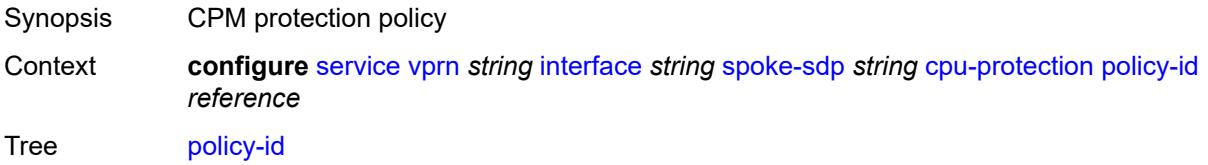

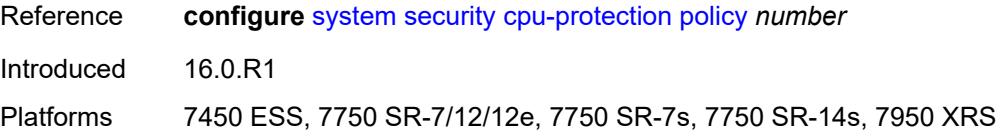

# <span id="page-7229-0"></span>**description** *string*

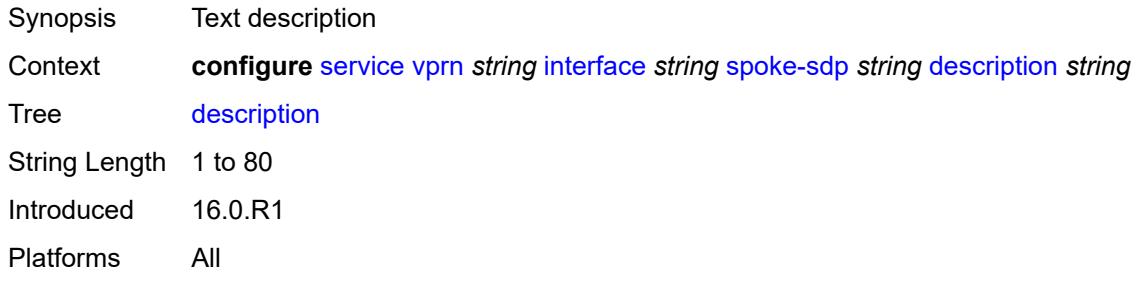

# <span id="page-7229-1"></span>**egress**

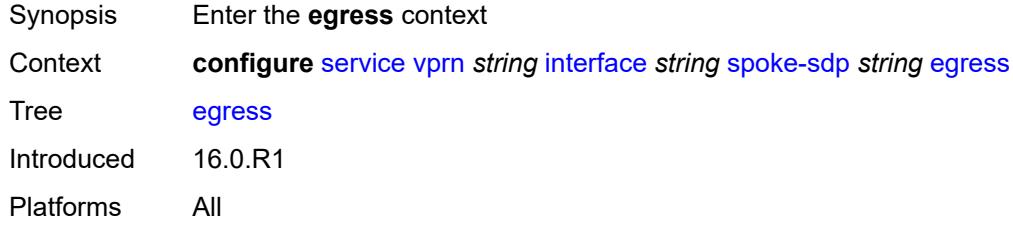

# <span id="page-7229-2"></span>**filter**

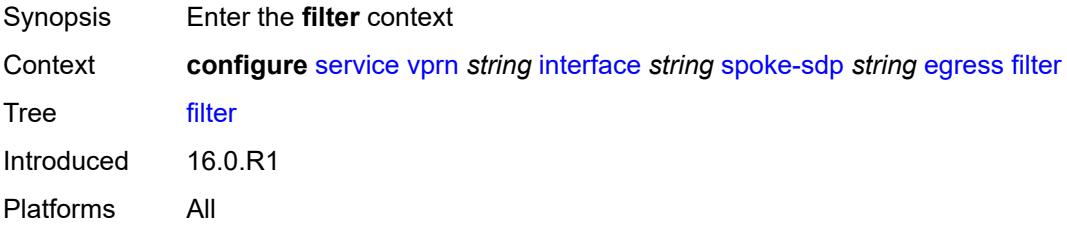

# <span id="page-7229-3"></span>**ip** *reference*

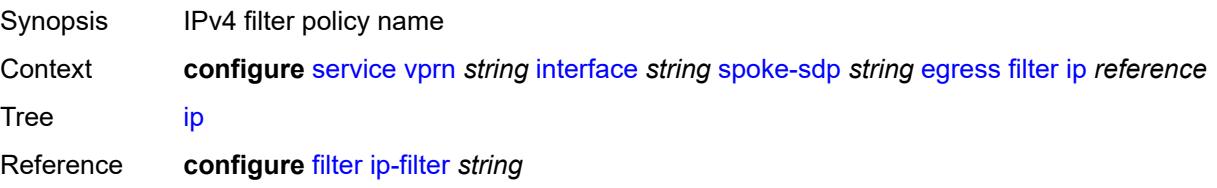

Introduced 16.0.R1 Platforms All

# <span id="page-7230-0"></span>**ipv6** *reference*

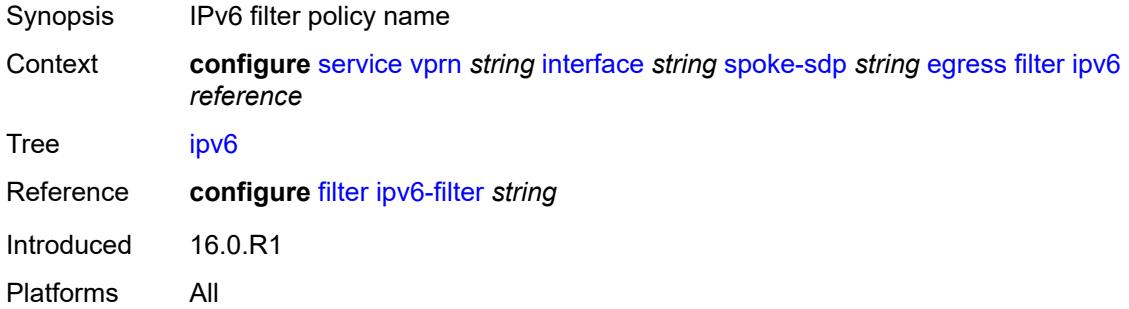

### <span id="page-7230-1"></span>**qos**

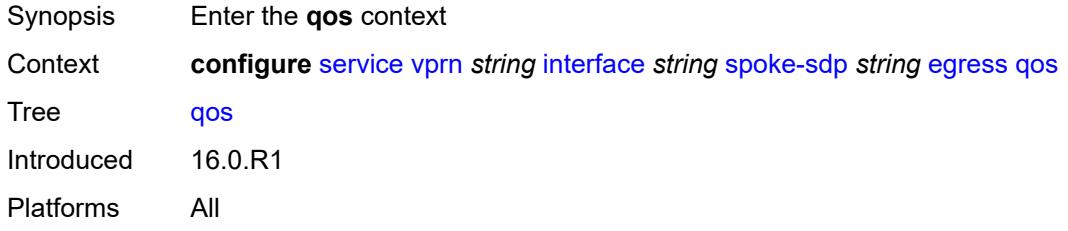

# <span id="page-7230-2"></span>**network**

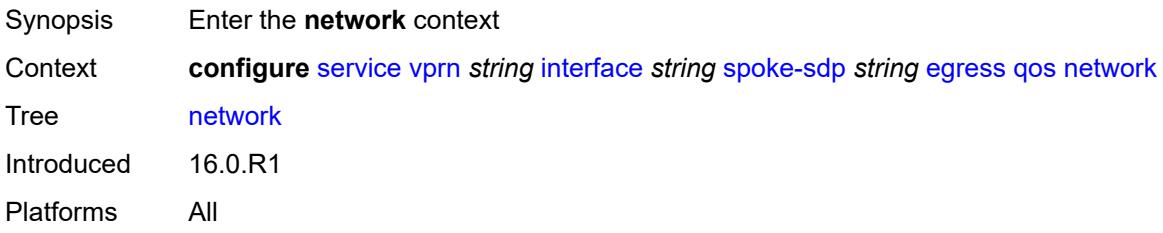

# <span id="page-7230-3"></span>**policy-name** *reference*

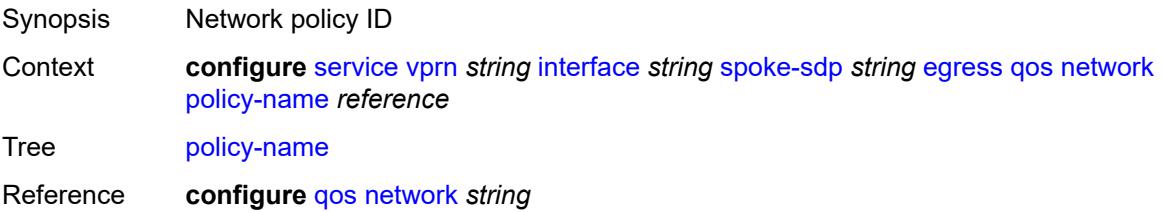

Introduced 16.0.R1 Platforms All

# <span id="page-7231-0"></span>**port-redirect-group**

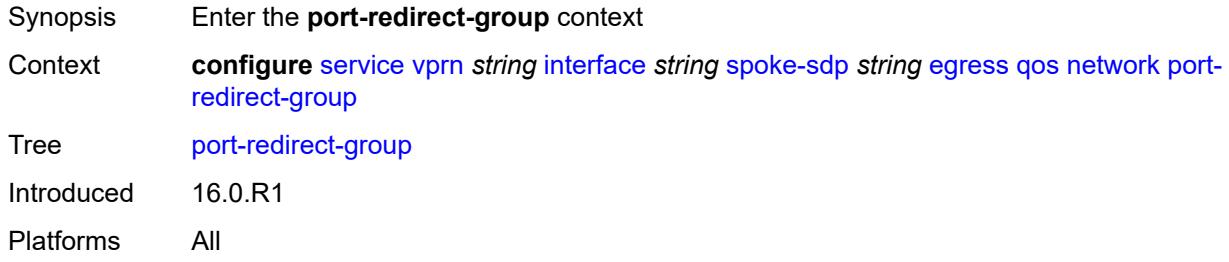

# <span id="page-7231-1"></span>**group-name** *reference*

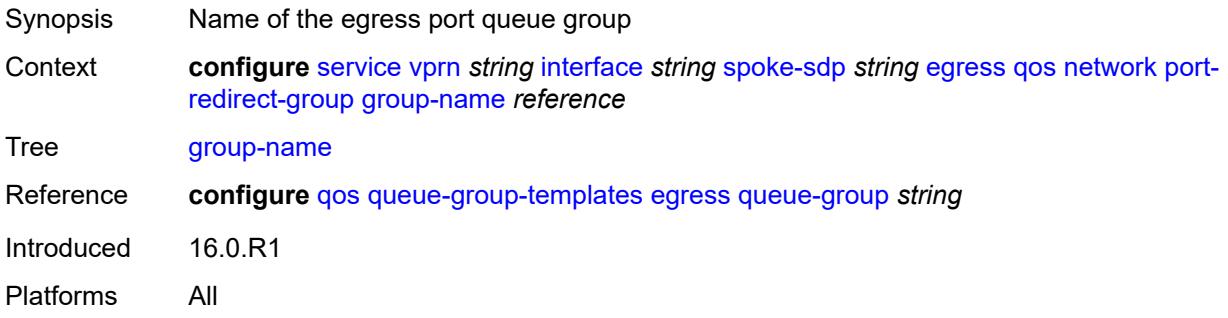

### <span id="page-7231-2"></span>**instance** *number*

<span id="page-7231-3"></span>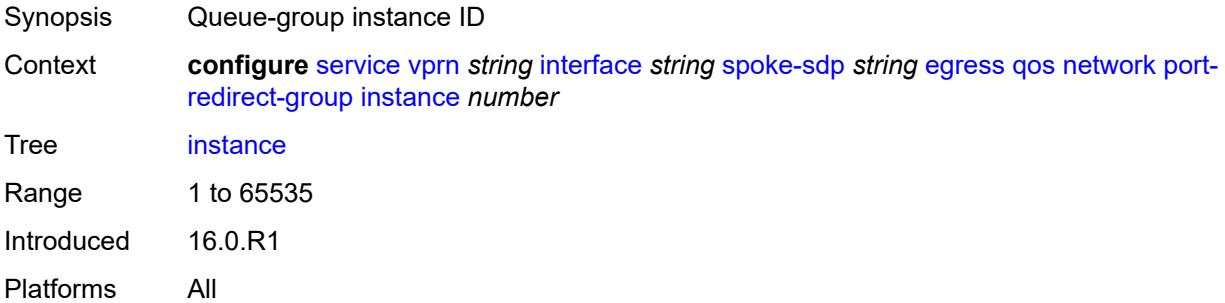

### **vc-label** *number*

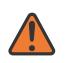

#### **WARNING:**

Modifying this element toggles the **admin-state** of the parent element automatically for the new value to take effect.

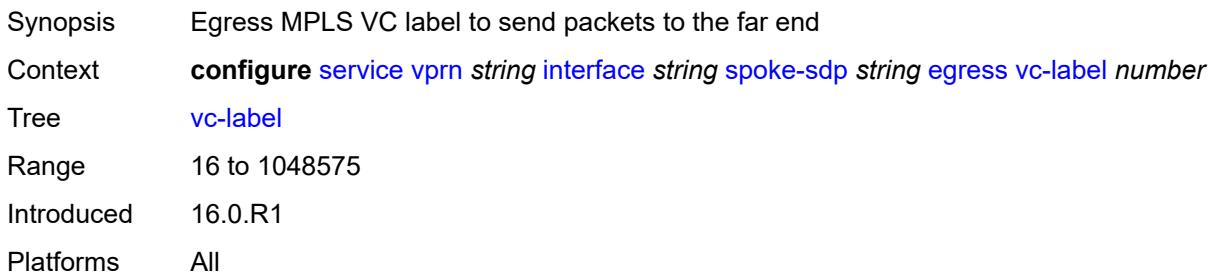

# <span id="page-7232-0"></span>**entropy-label**

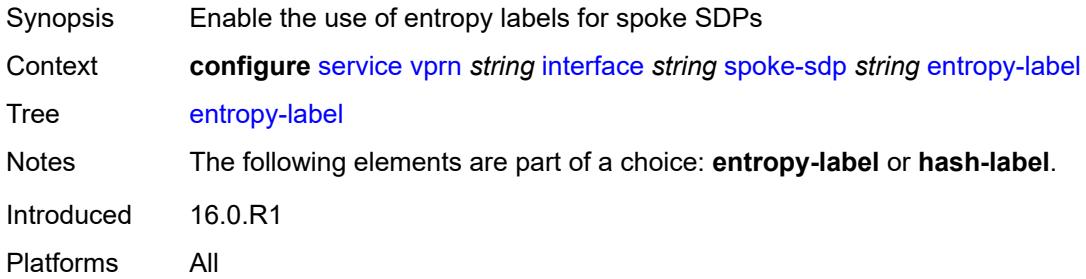

# <span id="page-7232-1"></span>**eth-cfm**

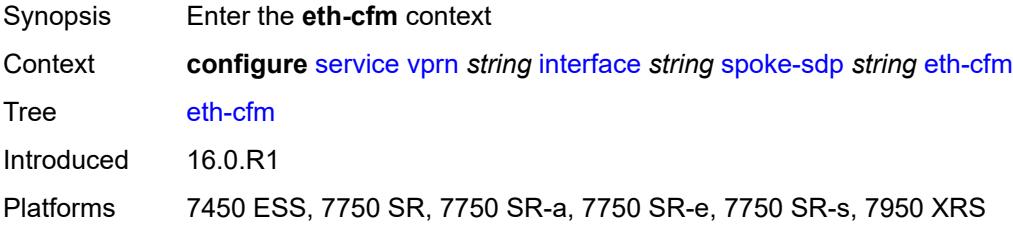

# <span id="page-7232-2"></span>**collect-lmm-fc-stats**

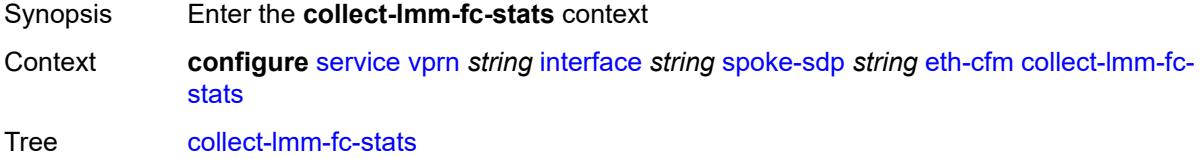

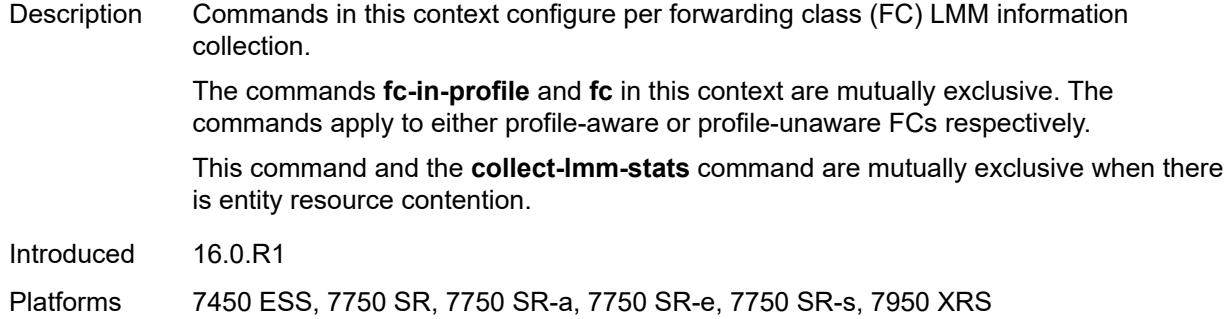

# <span id="page-7233-0"></span>**fc** *keyword*

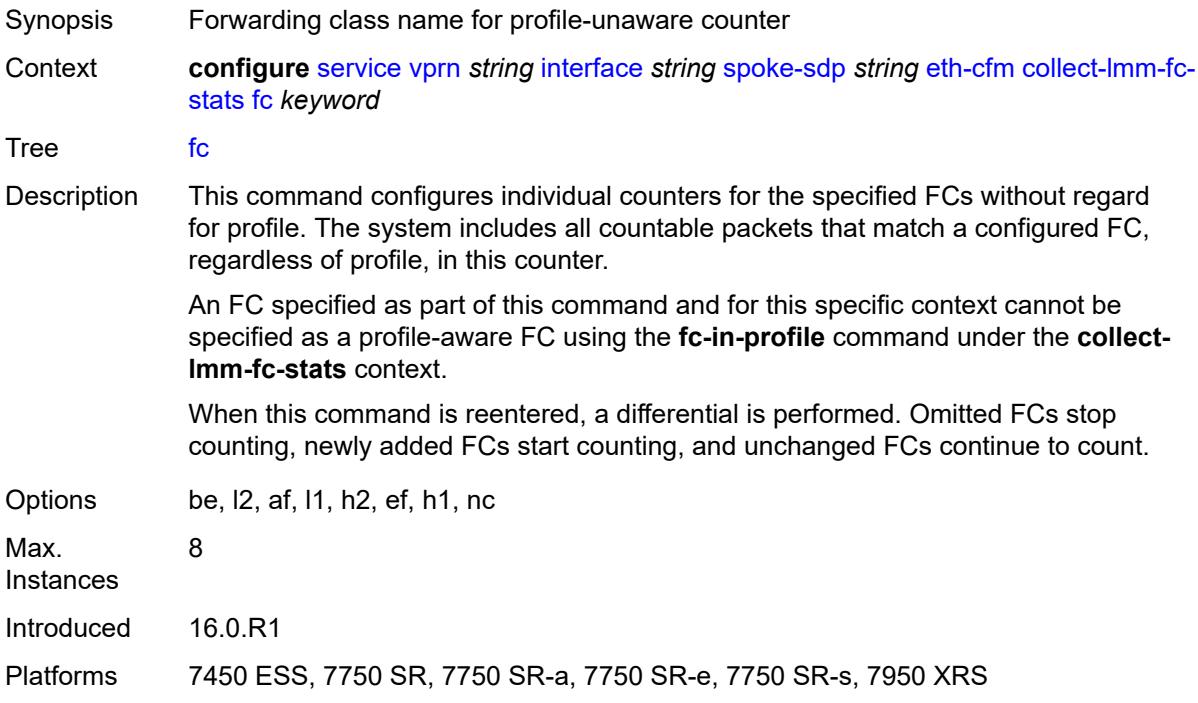

# <span id="page-7233-1"></span>**fc-in-profile** *keyword*

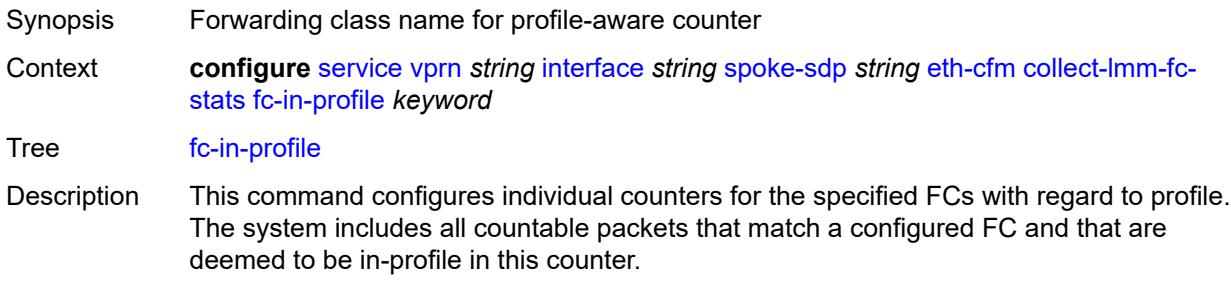

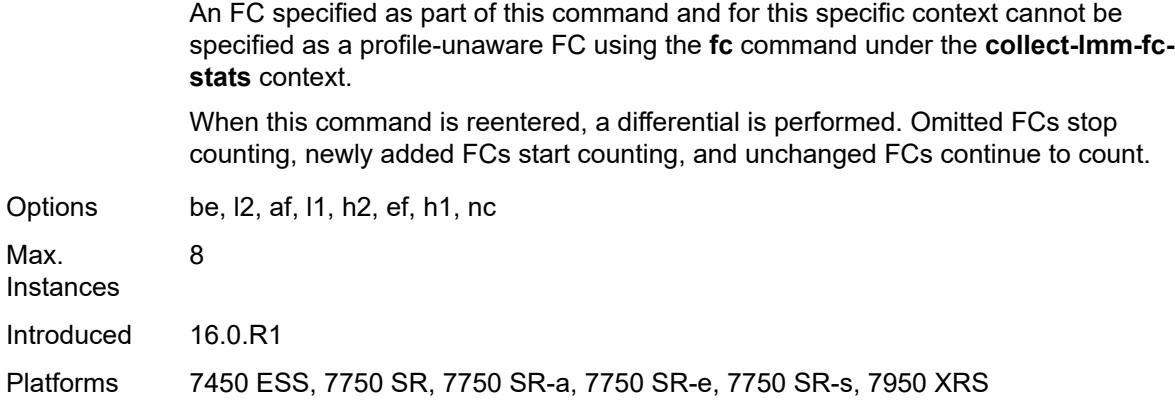

### <span id="page-7234-0"></span>**collect-lmm-stats** *boolean*

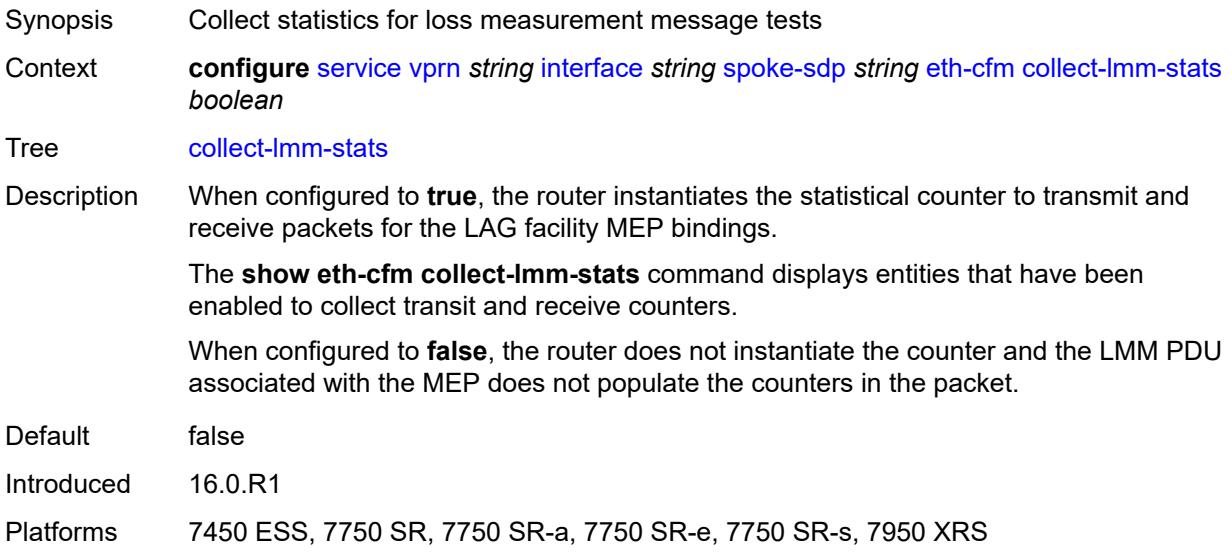

# <span id="page-7234-2"></span>**mep** [md-admin-name](#page-7234-1) *reference* [ma-admin-name](#page-7235-0) *reference* [mep-id](#page-7235-1) *number*

<span id="page-7234-1"></span>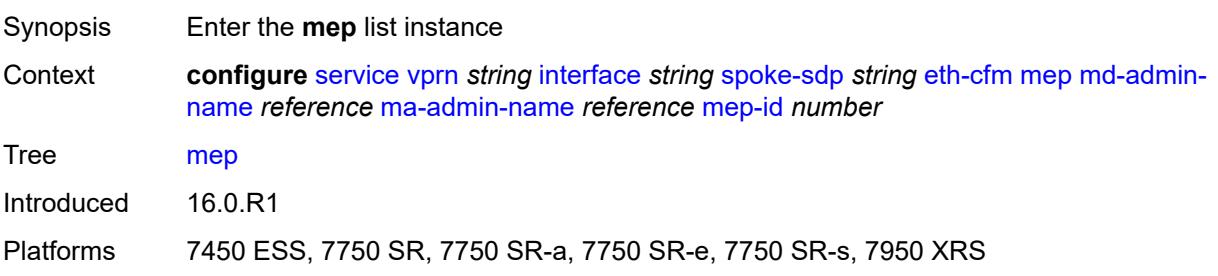

# **md-admin-name** *reference*

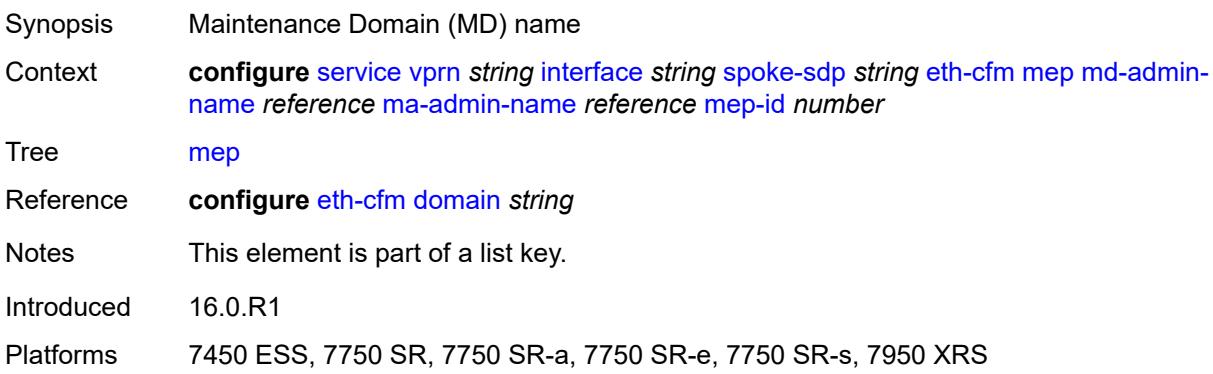

# <span id="page-7235-0"></span>**ma-admin-name** *reference*

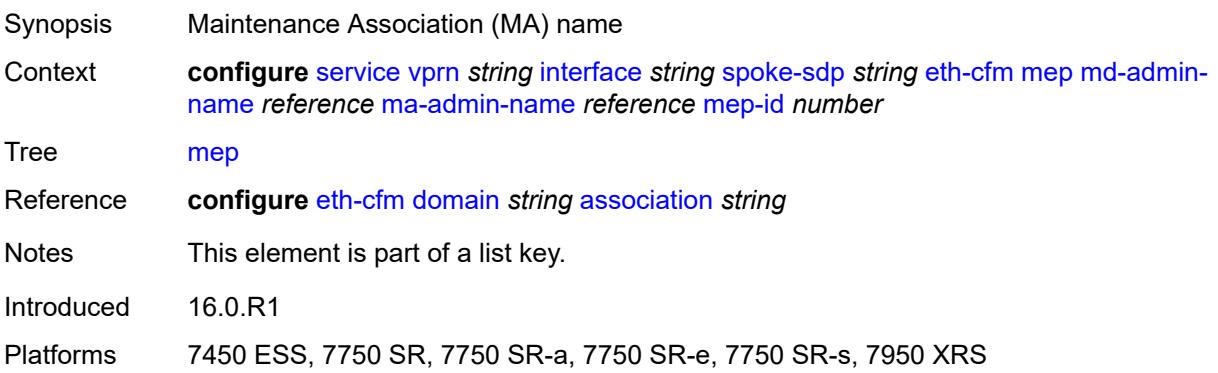

### <span id="page-7235-1"></span>**mep-id** *number*

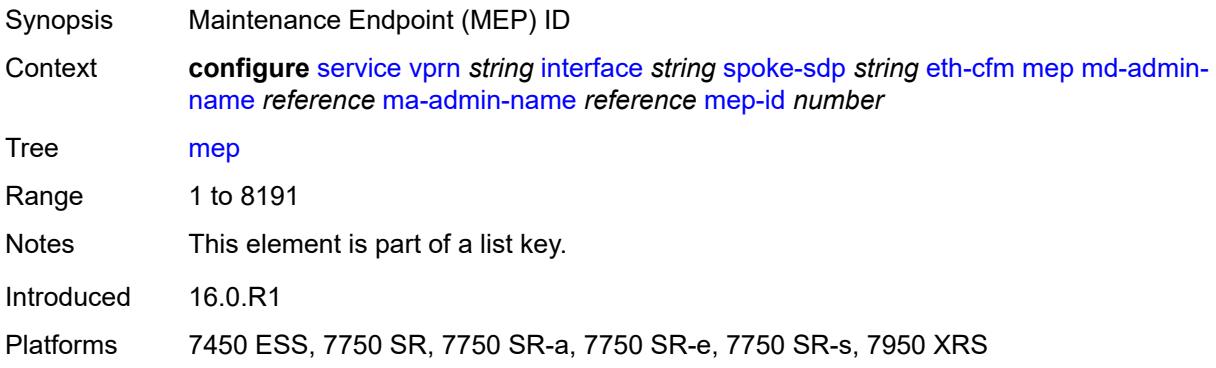

# **admin-state** *keyword*

Synopsis Administrative state of the MEP
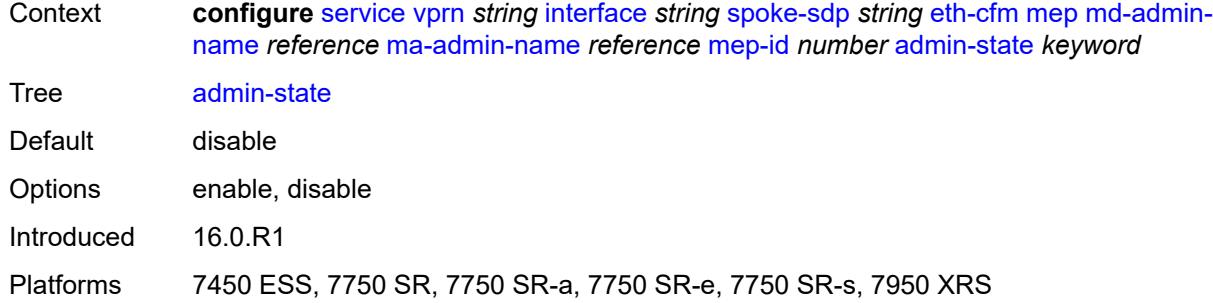

#### <span id="page-7236-0"></span>**ais** *boolean*

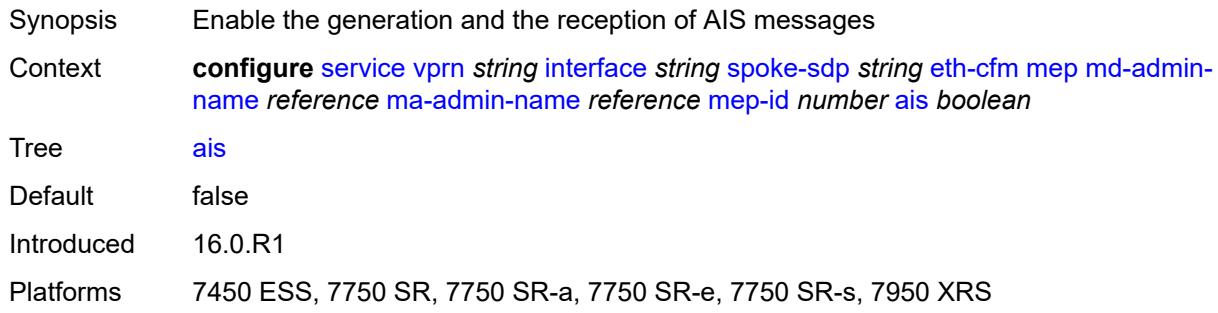

#### <span id="page-7236-1"></span>**alarm-notification**

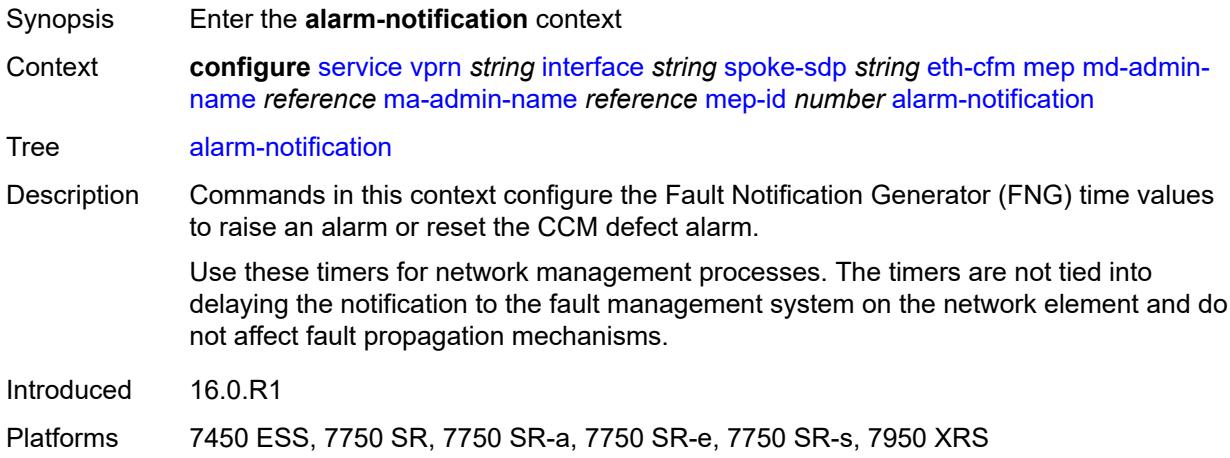

#### <span id="page-7236-2"></span>**fng-alarm-time** *number*

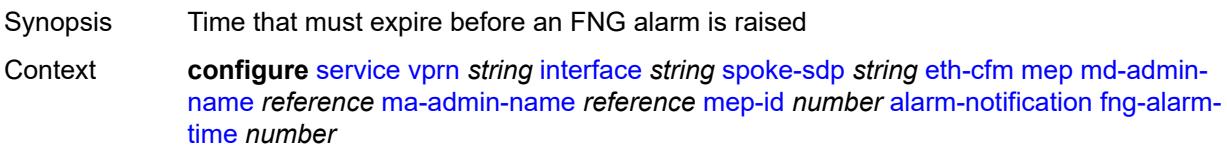

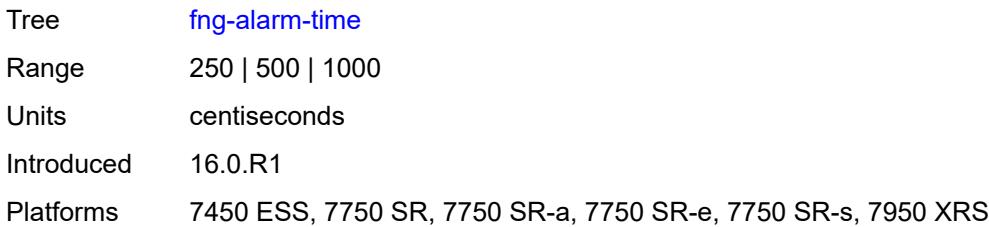

## <span id="page-7237-0"></span>**fng-reset-time** *number*

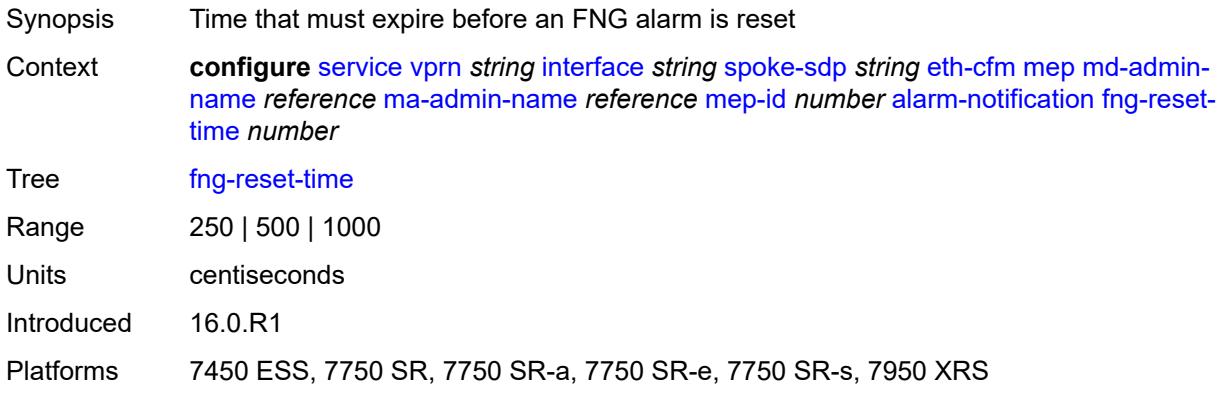

#### <span id="page-7237-1"></span>**ccm** *boolean*

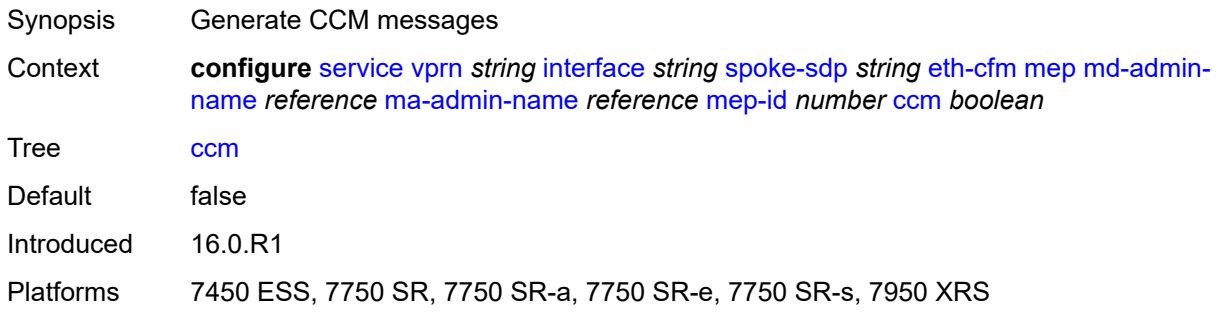

## <span id="page-7237-2"></span>**ccm-ltm-priority** *number*

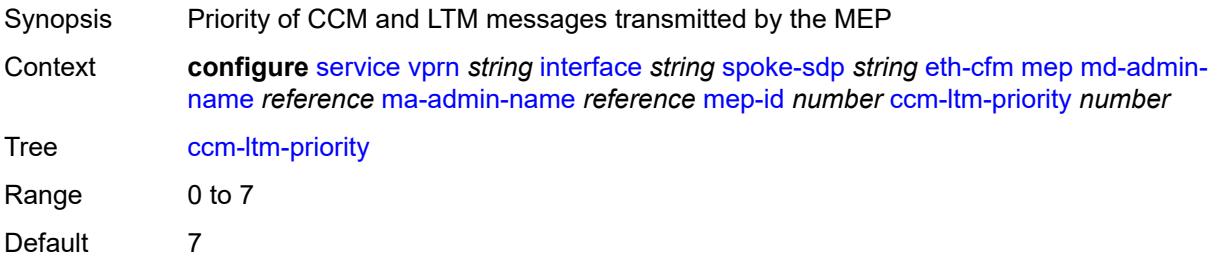

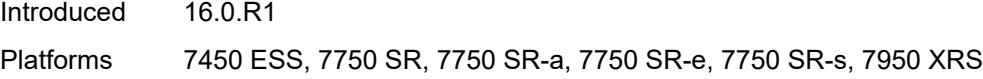

## <span id="page-7238-0"></span>**ccm-padding-size** *number*

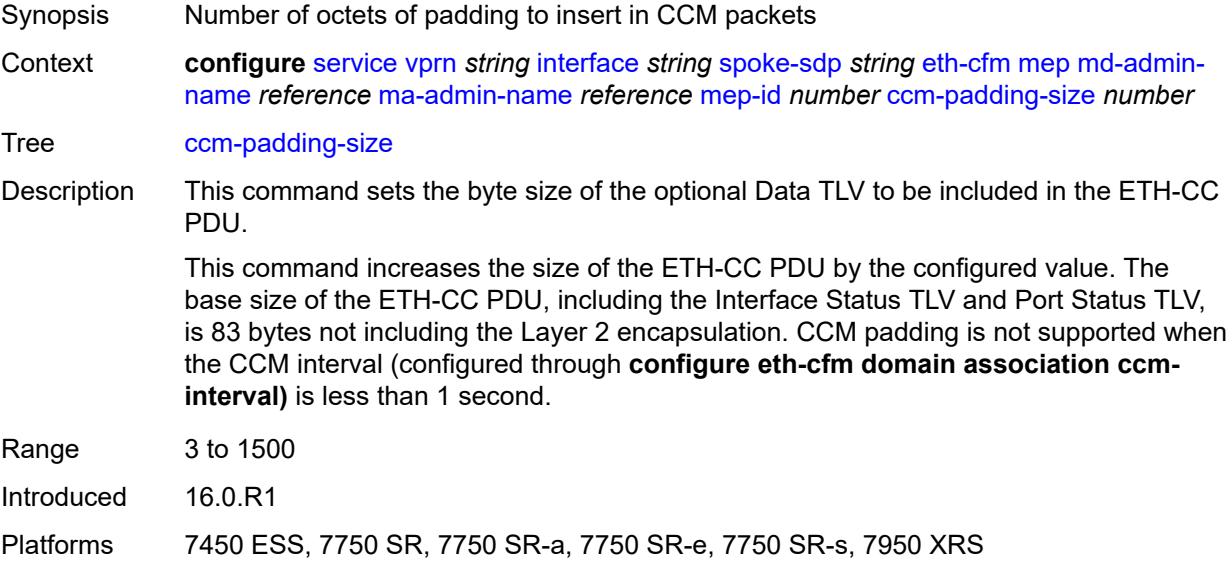

#### <span id="page-7238-1"></span>**csf**

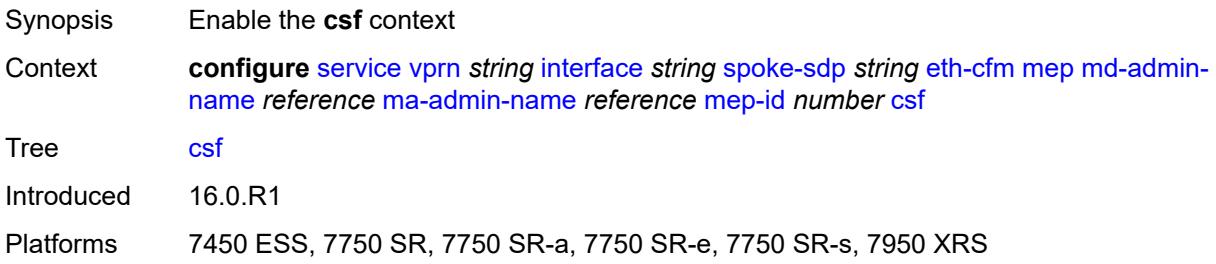

## <span id="page-7238-2"></span>**multiplier** *decimal-number*

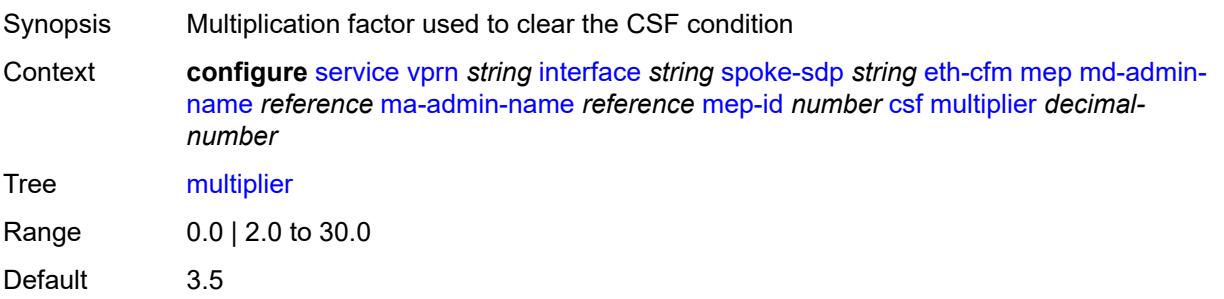

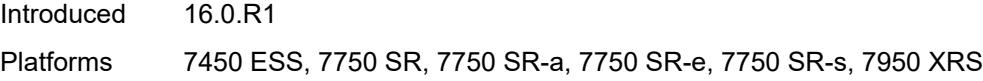

## <span id="page-7239-0"></span>**description** *string*

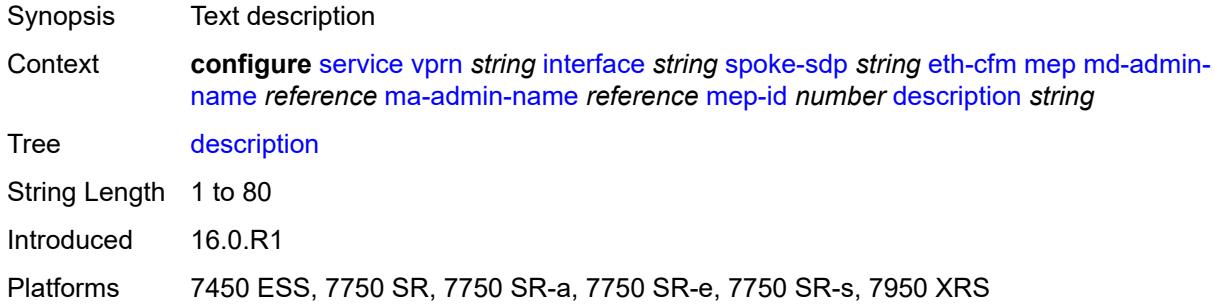

#### <span id="page-7239-1"></span>**eth-test**

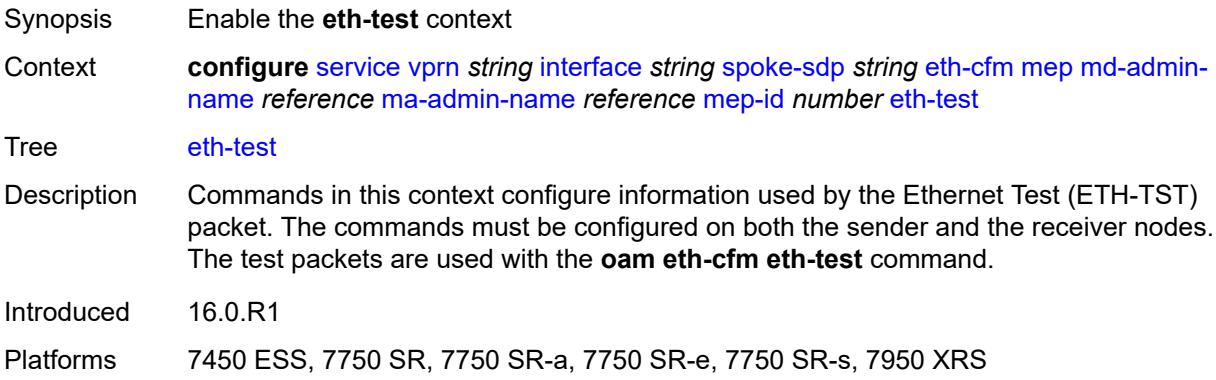

#### <span id="page-7239-2"></span>**bit-error-threshold** *number*

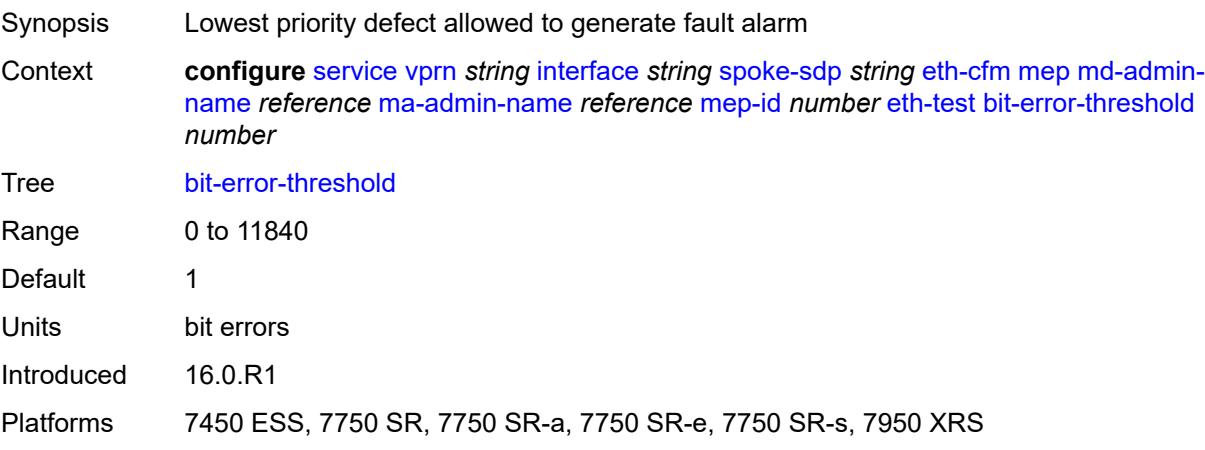

#### <span id="page-7240-0"></span>**test-pattern**

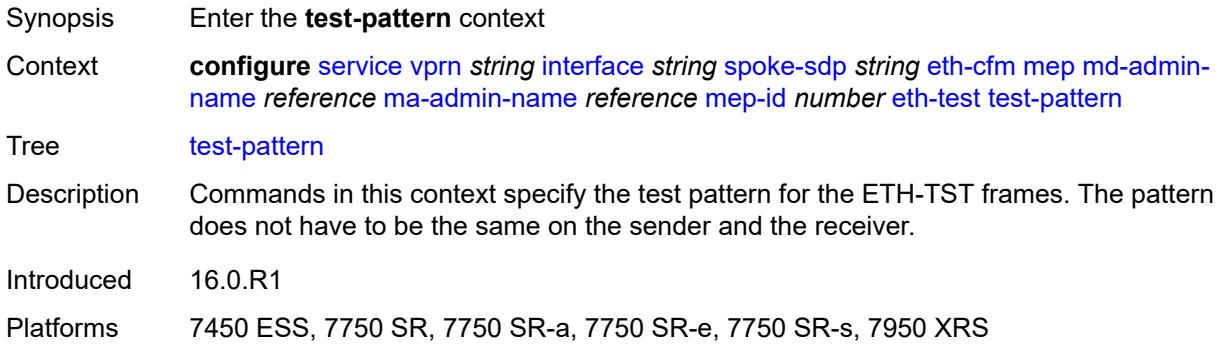

## <span id="page-7240-1"></span>**crc-tlv** *boolean*

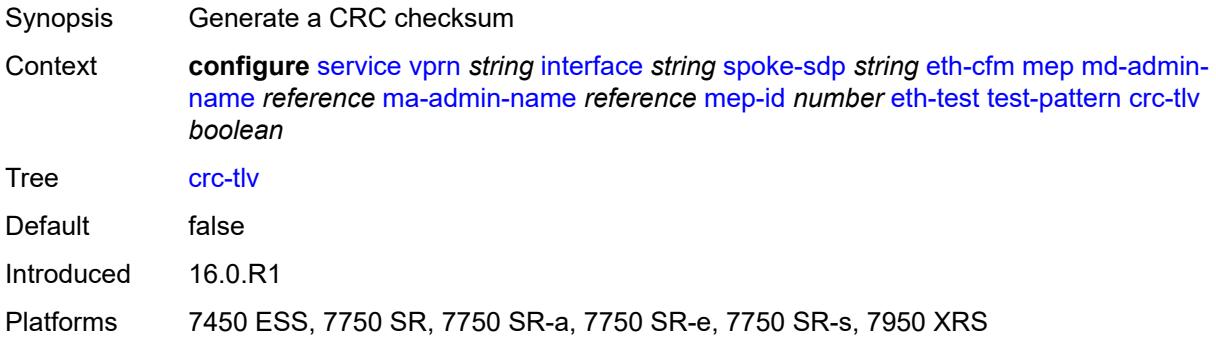

## <span id="page-7240-2"></span>**pattern** *keyword*

<span id="page-7240-3"></span>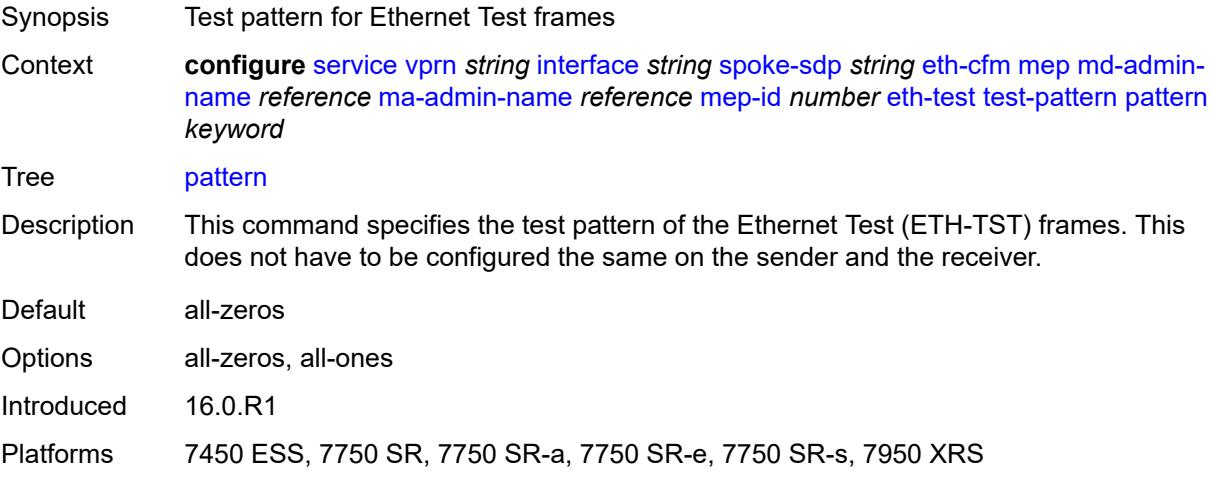

## **fault-propagation** *keyword*

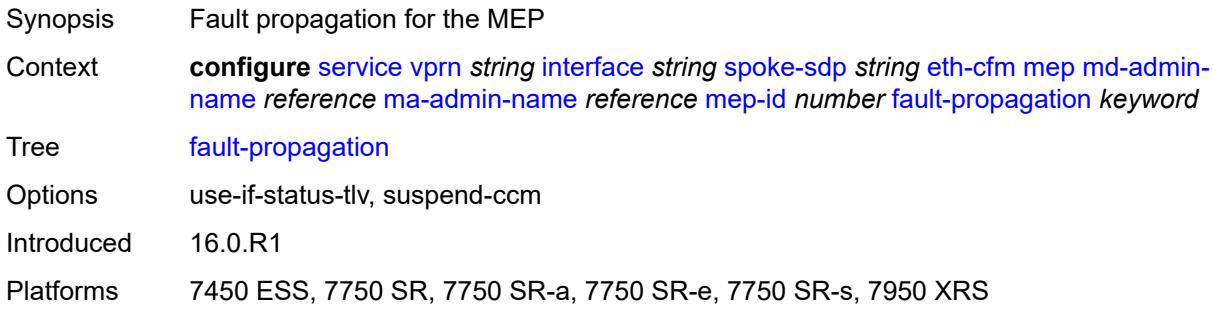

#### <span id="page-7241-0"></span>**grace**

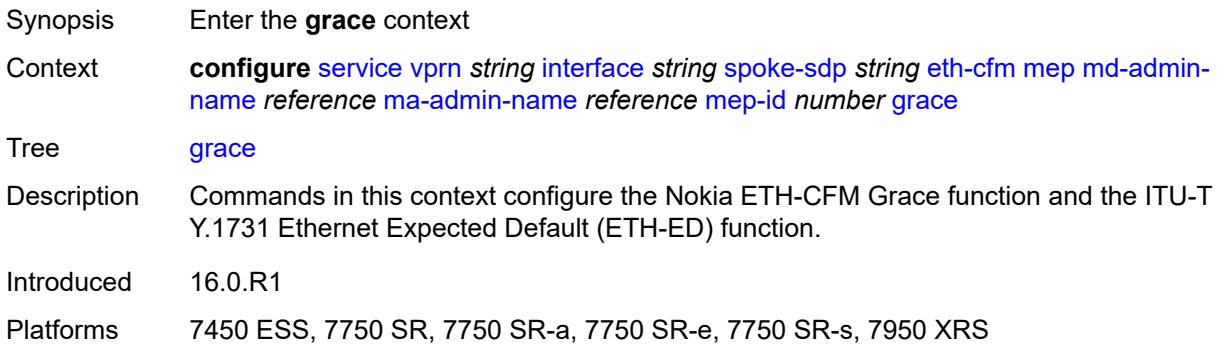

#### <span id="page-7241-1"></span>**eth-ed**

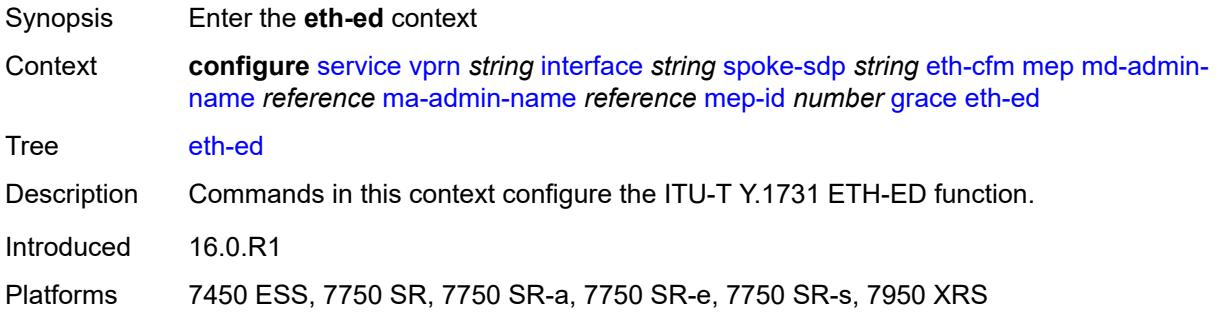

## <span id="page-7241-2"></span>**max-rx-defect-window** *number*

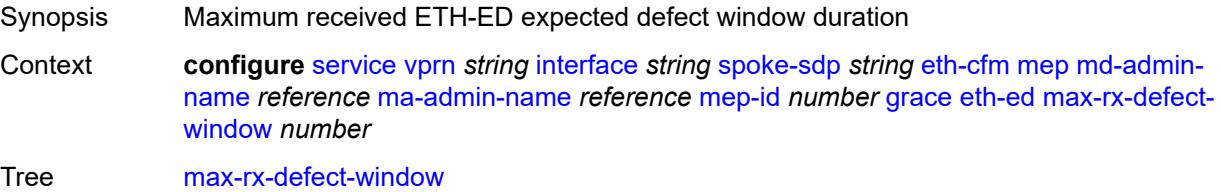

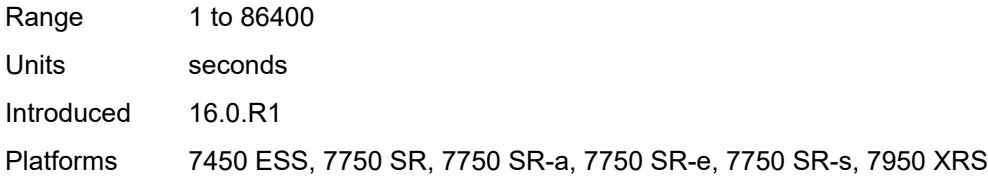

## <span id="page-7242-0"></span>**priority** *number*

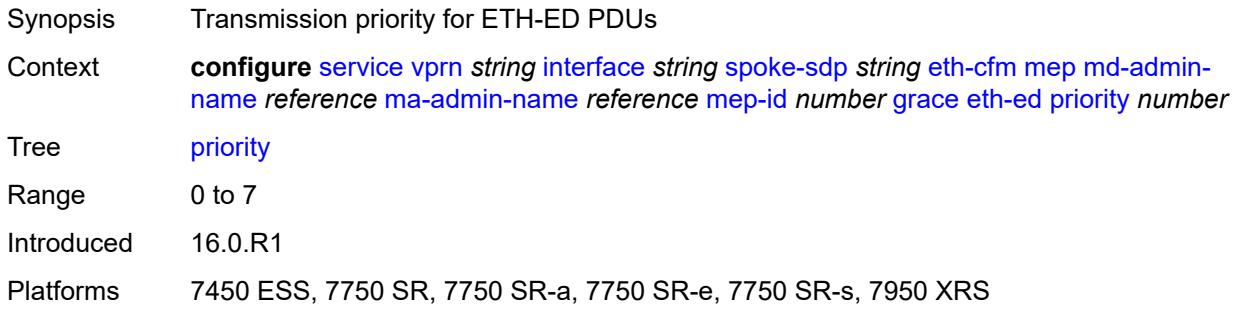

### <span id="page-7242-1"></span>**rx-eth-ed** *boolean*

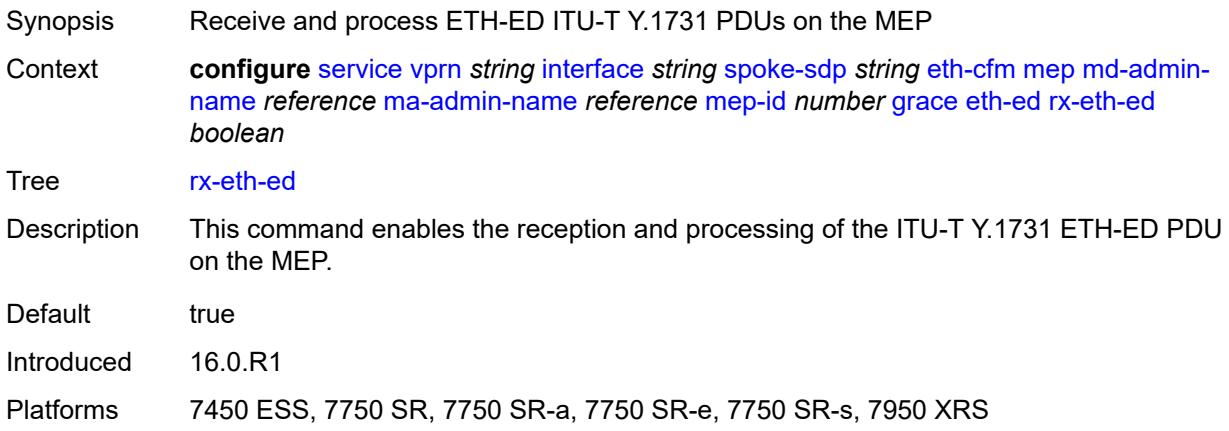

### <span id="page-7242-2"></span>**tx-eth-ed** *boolean*

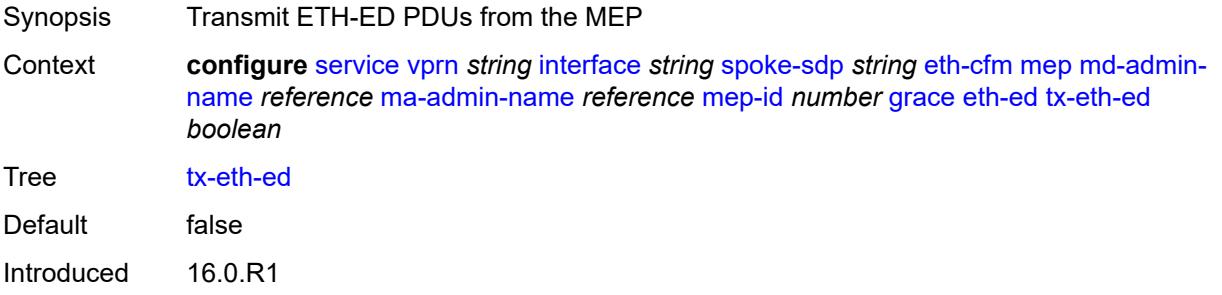

Platforms 7450 ESS, 7750 SR, 7750 SR-a, 7750 SR-e, 7750 SR-s, 7950 XRS

#### <span id="page-7243-0"></span>**eth-vsm-grace**

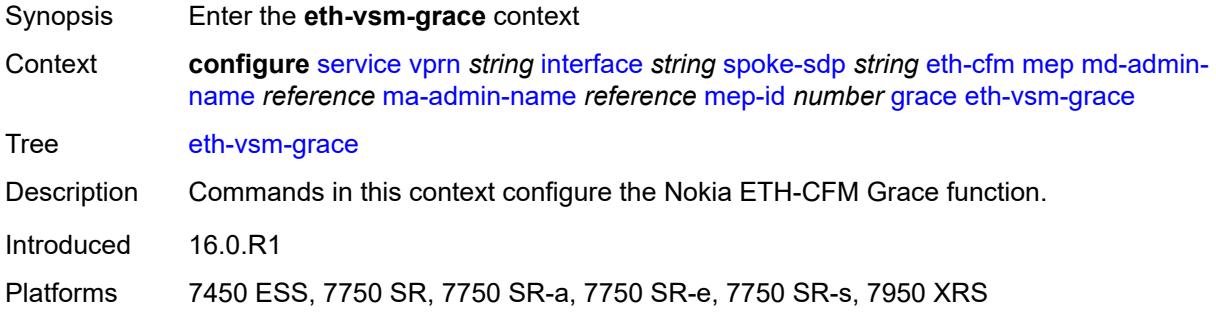

#### <span id="page-7243-1"></span>**rx-eth-vsm-grace** *boolean*

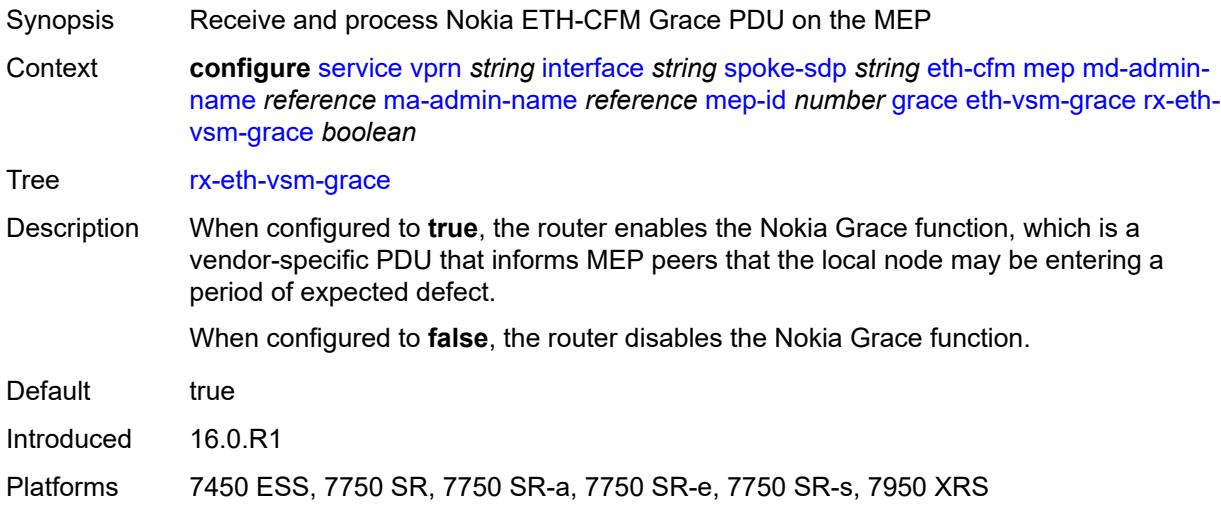

#### <span id="page-7243-2"></span>**tx-eth-vsm-grace** *boolean*

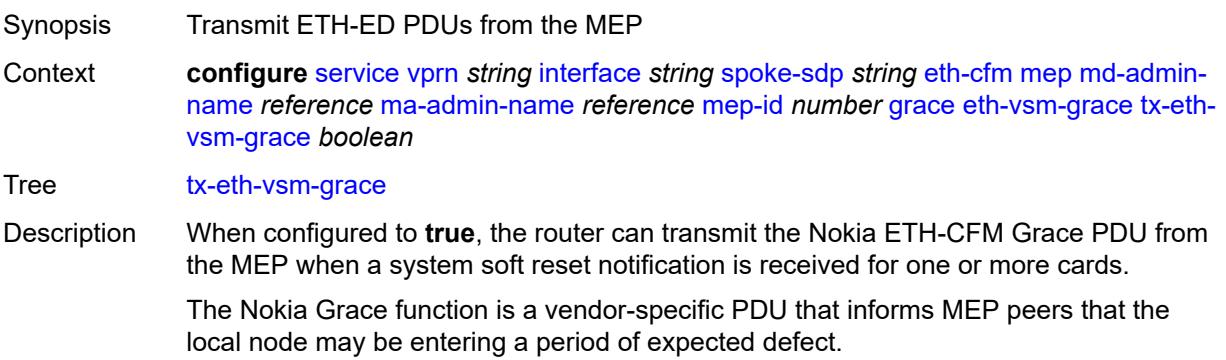

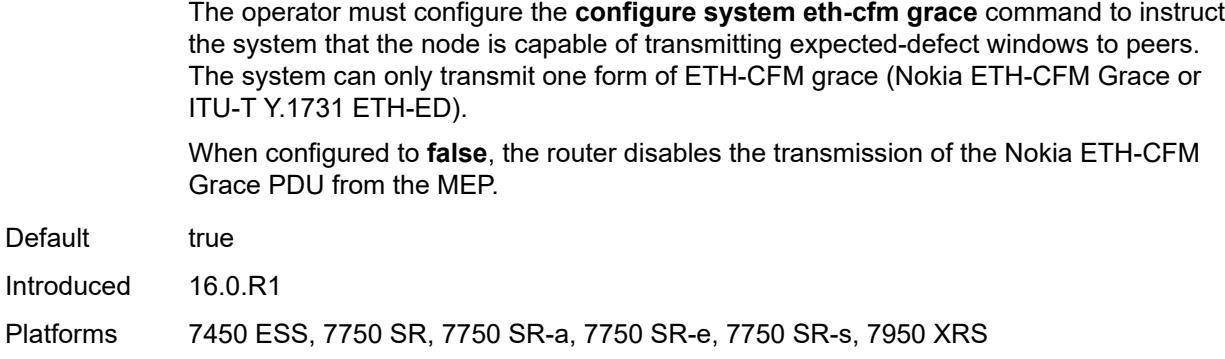

## <span id="page-7244-0"></span>**low-priority-defect** *keyword*

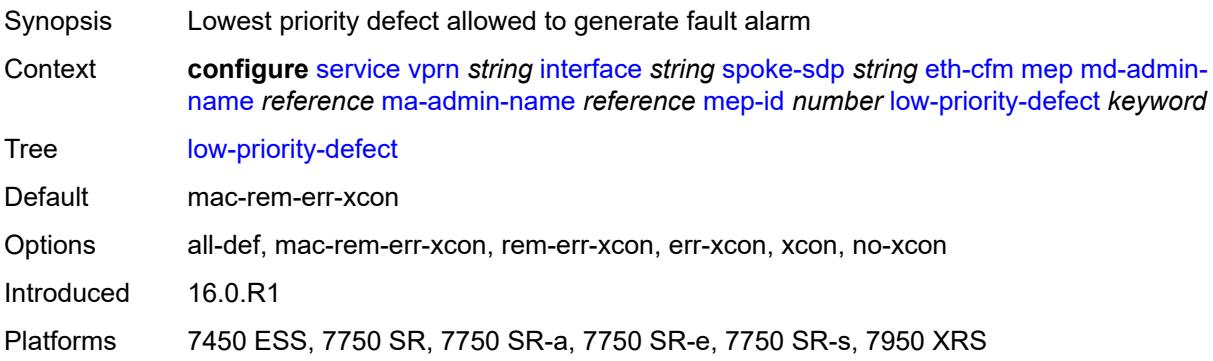

## <span id="page-7244-1"></span>**one-way-delay-threshold** *number*

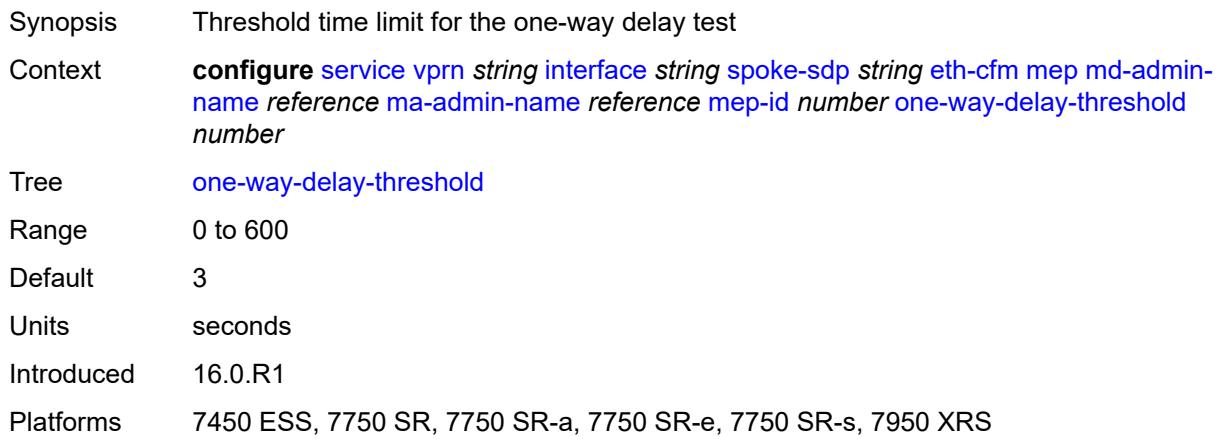

#### <span id="page-7244-2"></span>**squelch-ingress-levels** *number*

Synopsis Levels for which ETH-CFM packets are silently discarded

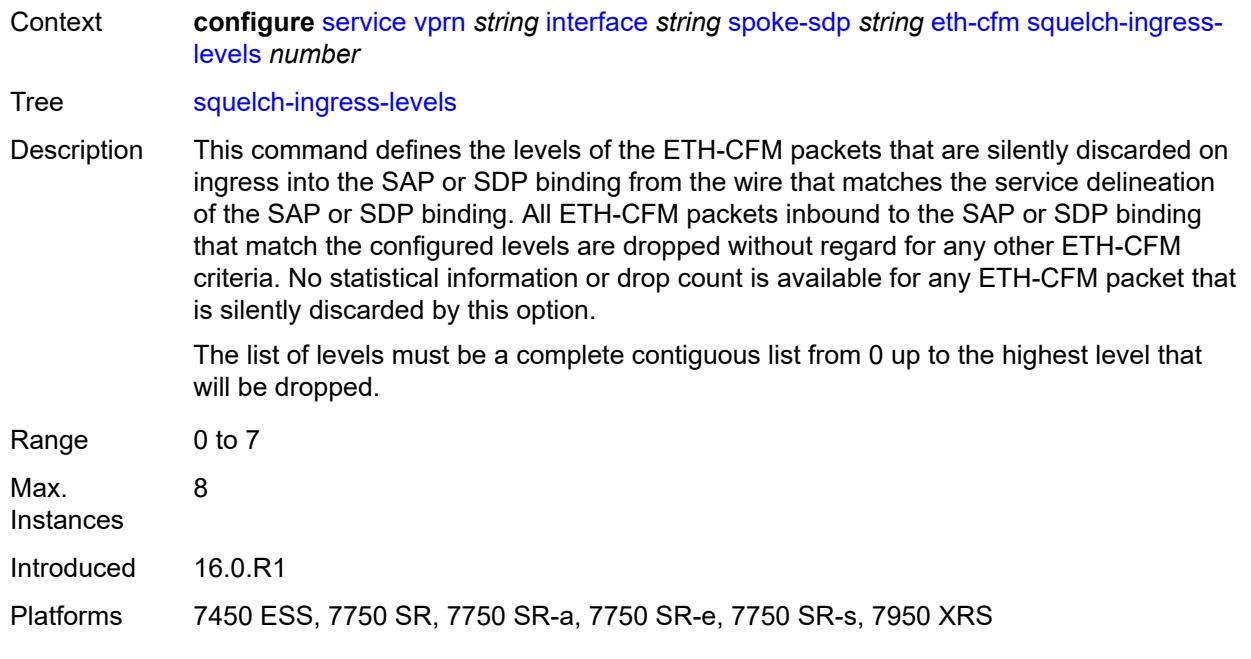

#### <span id="page-7245-0"></span>**hash-label**

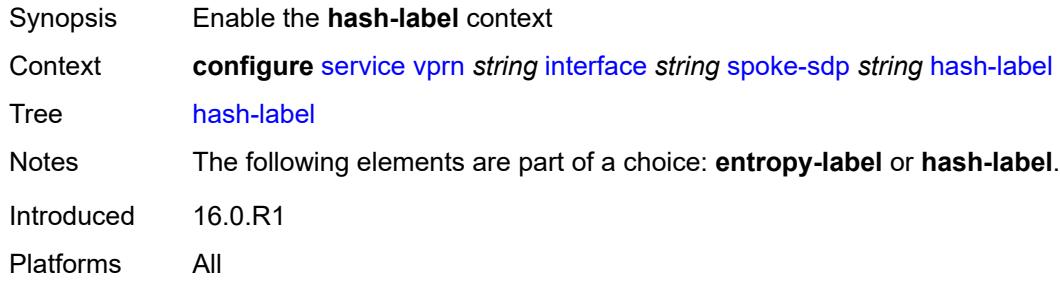

## <span id="page-7245-1"></span>**signal-capability**

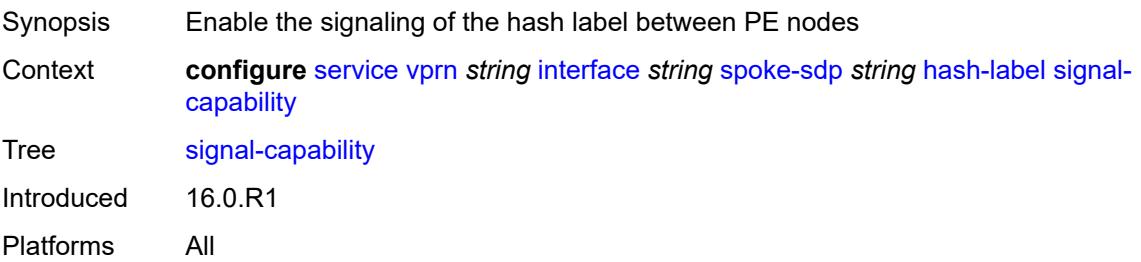

#### <span id="page-7245-2"></span>**ingress**

Synopsis Enter the **ingress** context

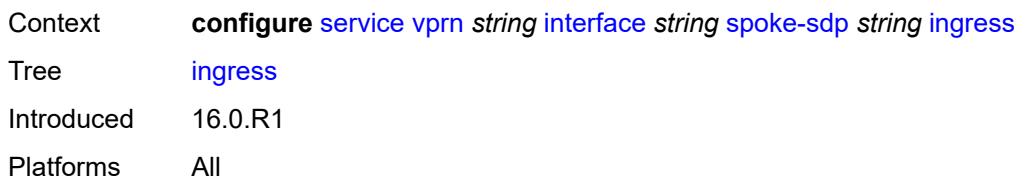

#### <span id="page-7246-0"></span>**filter**

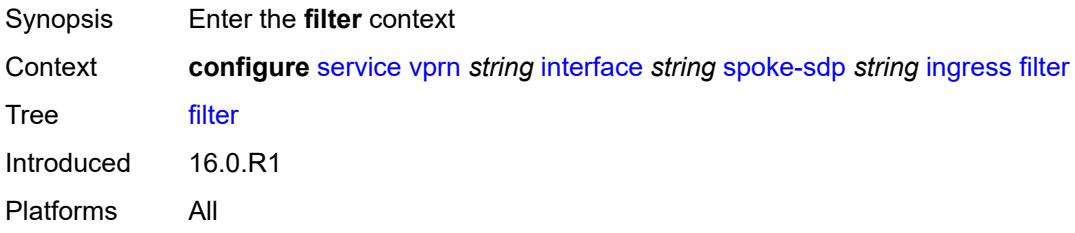

#### <span id="page-7246-1"></span>**ip** *reference*

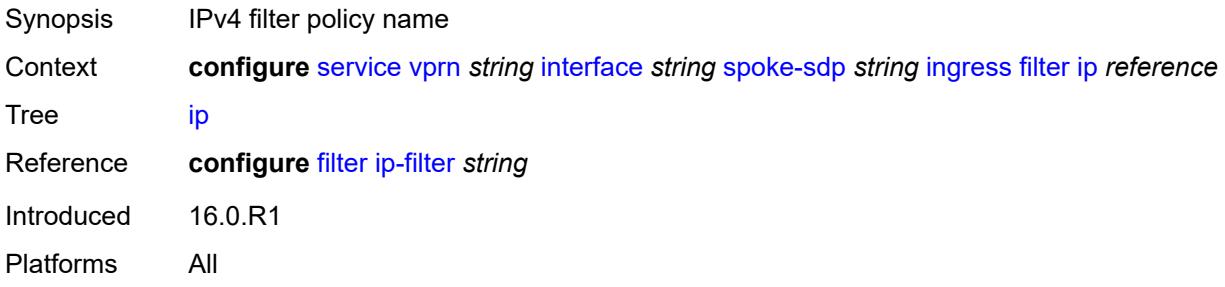

## <span id="page-7246-2"></span>**ipv6** *reference*

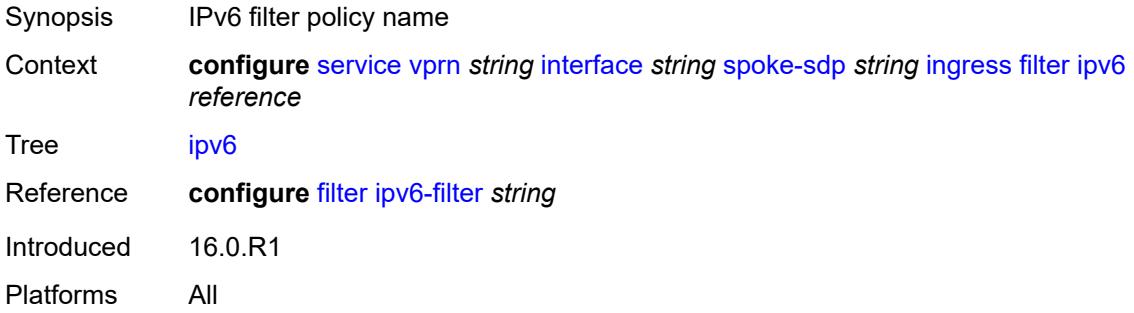

#### <span id="page-7246-3"></span>**qos**

Synopsis Enter the **qos** context

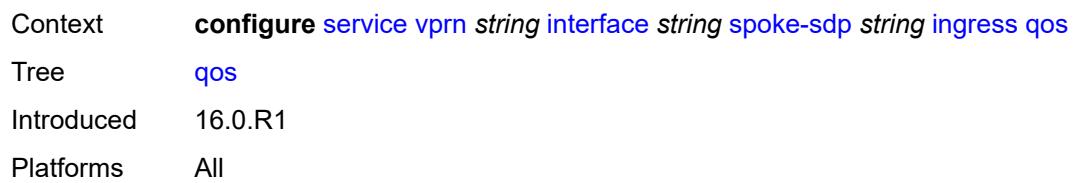

#### <span id="page-7247-0"></span>**network**

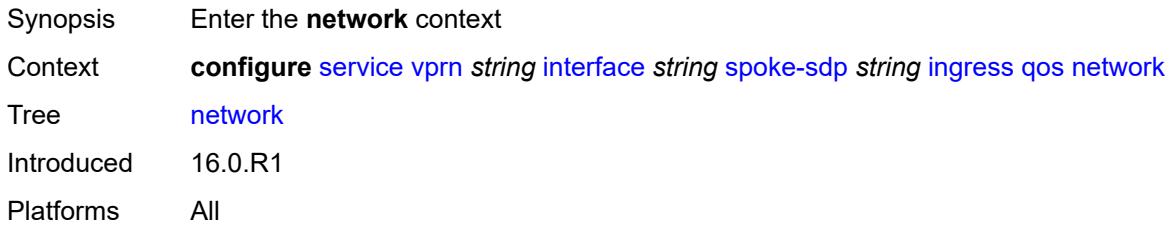

#### <span id="page-7247-1"></span>**fp-redirect-group**

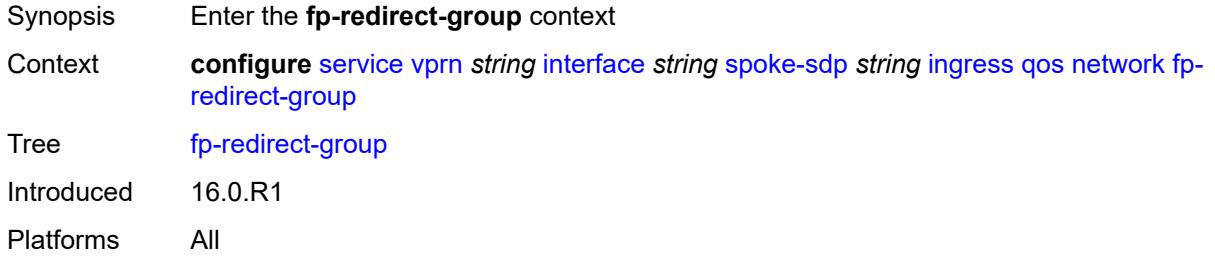

## <span id="page-7247-2"></span>**group-name** *reference*

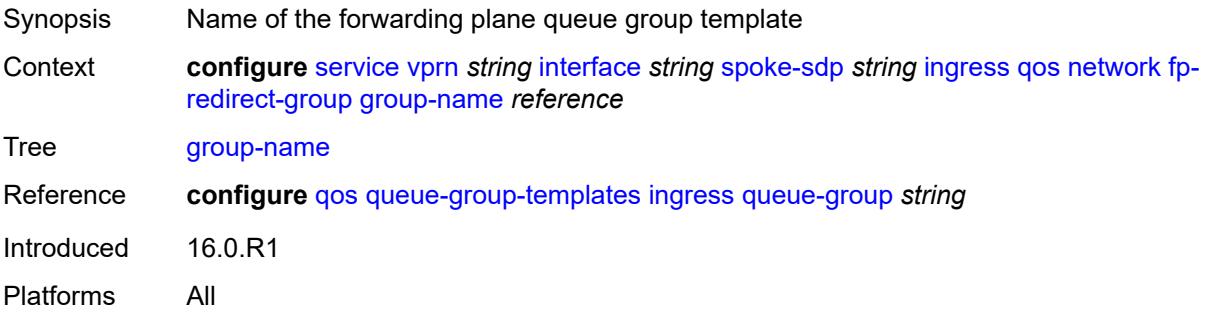

#### <span id="page-7247-3"></span>**instance** *number*

Synopsis Instance of the forwarding-plane ingress Queue Group for this SDP binding

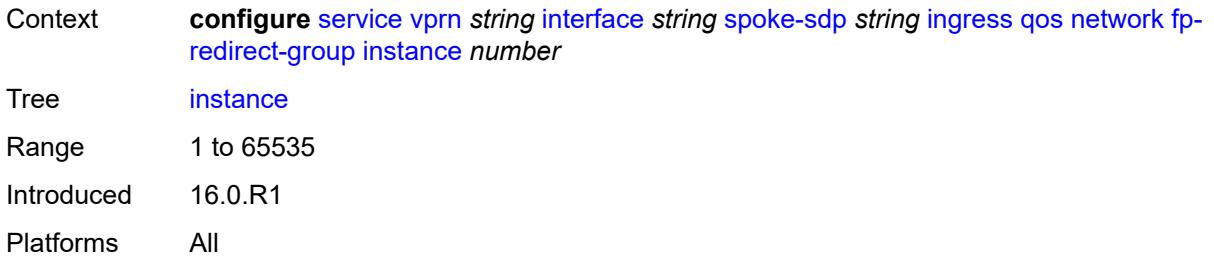

#### <span id="page-7248-0"></span>**policy-name** *reference*

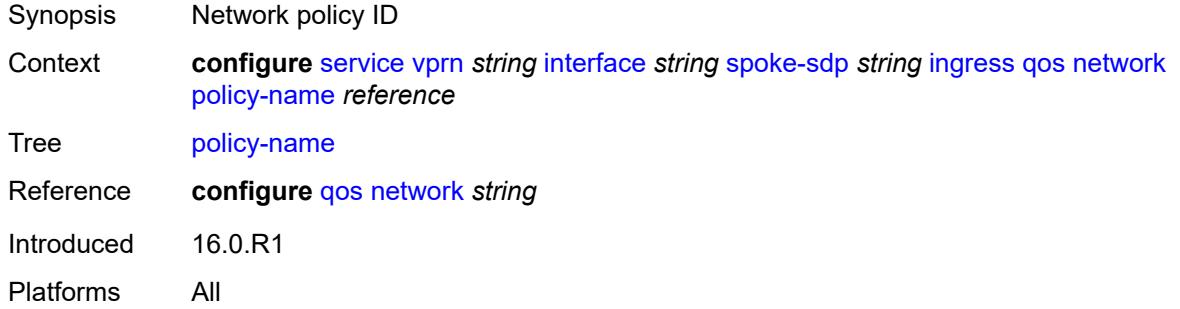

#### <span id="page-7248-1"></span>**vc-label** *number*

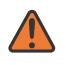

#### **WARNING:**

Modifying this element toggles the **admin-state** of the parent element automatically for the new value to take effect.

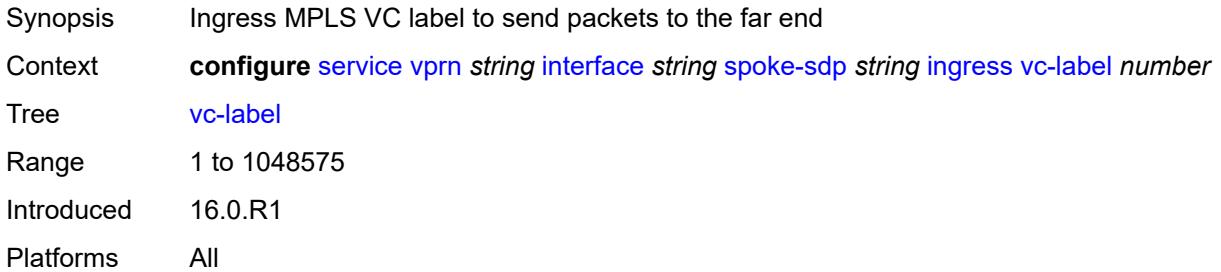

#### <span id="page-7248-2"></span>**transit-policy**

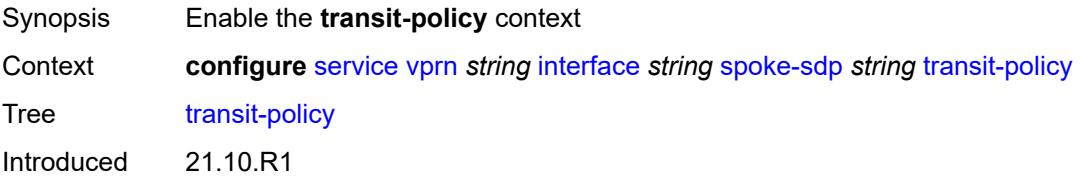

Platforms 7450 ESS, 7750 SR, 7750 SR-e, 7750 SR-s, VSR

#### <span id="page-7249-0"></span>**ip** *reference*

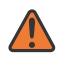

**WARNING:**

Modifying this element recreates the parent element automatically for the new value to take effect.

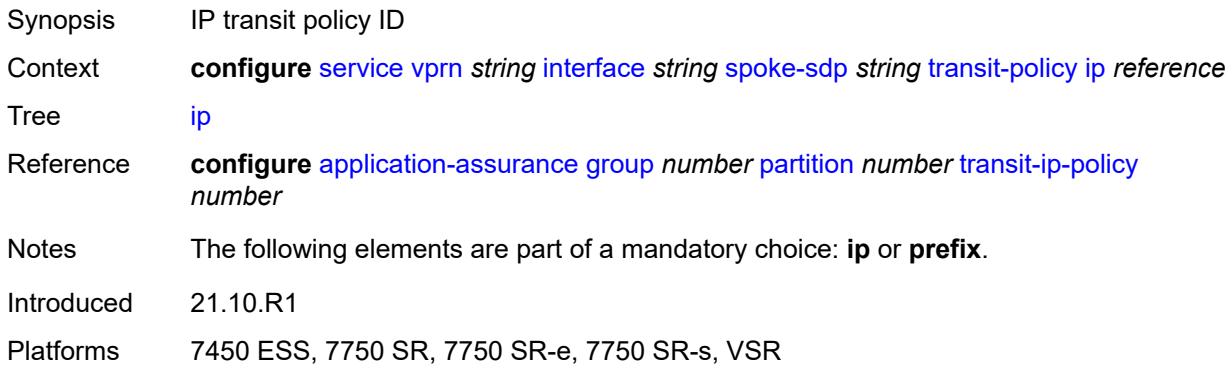

#### <span id="page-7249-1"></span>**prefix** *reference*

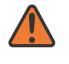

#### **WARNING:**

Modifying this element recreates the parent element automatically for the new value to take effect.

<span id="page-7249-2"></span>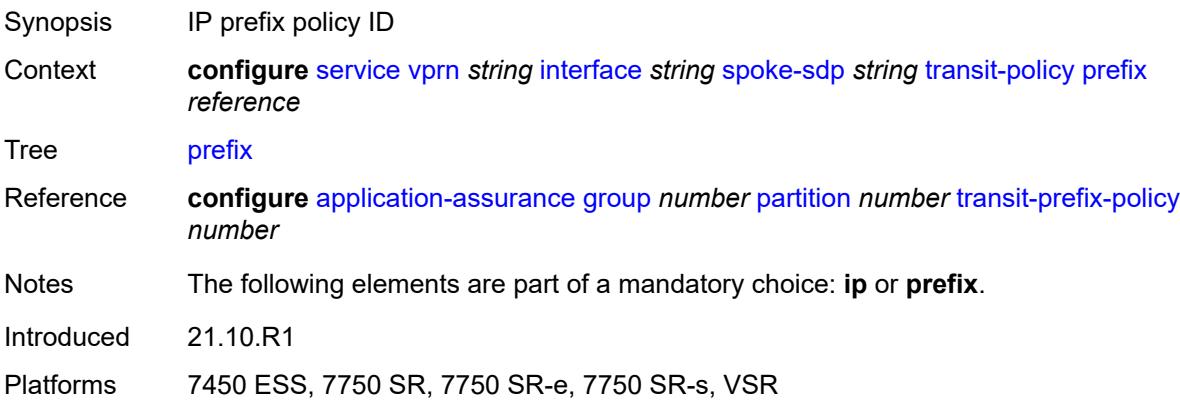

## **vc-type** *keyword*

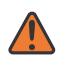

#### **WARNING:**

Modifying this element recreates the parent element automatically for the new value to take effect.

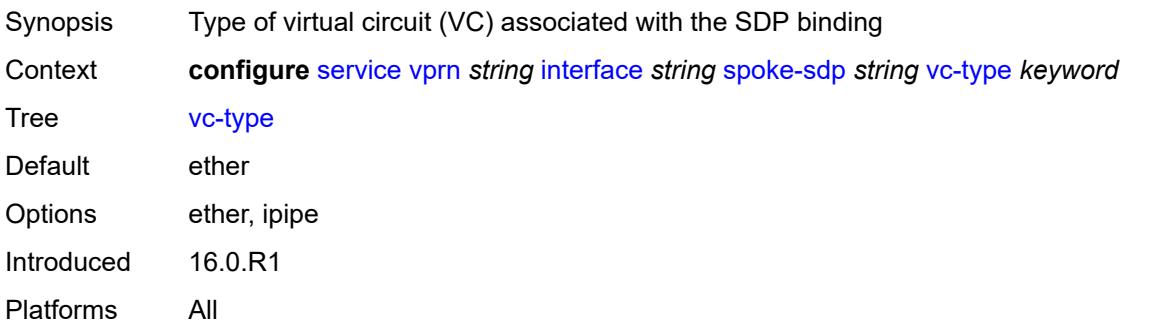

## <span id="page-7250-0"></span>**static-tunnel-redundant-nexthop** *string*

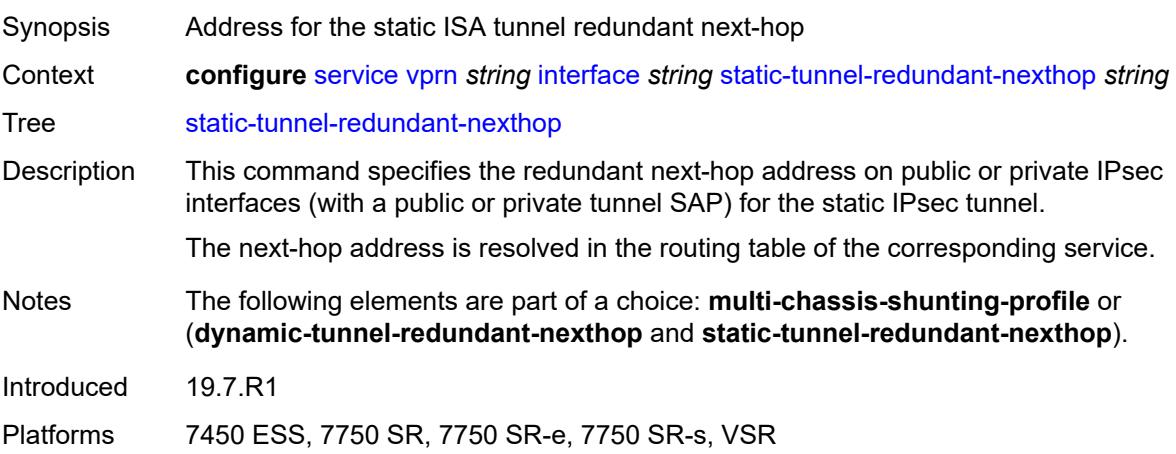

#### <span id="page-7250-1"></span>**tos-marking-state** *keyword*

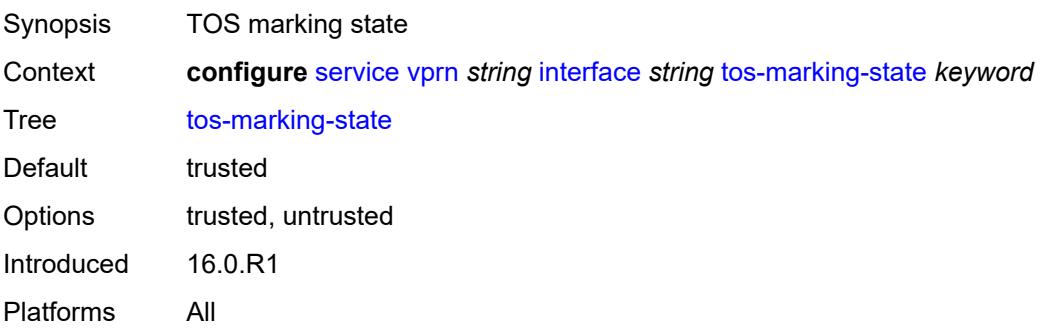

#### <span id="page-7251-0"></span>**tunnel** *boolean*

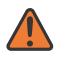

**WARNING:**

Modifying this element recreates the parent element automatically for the new value to take effect.

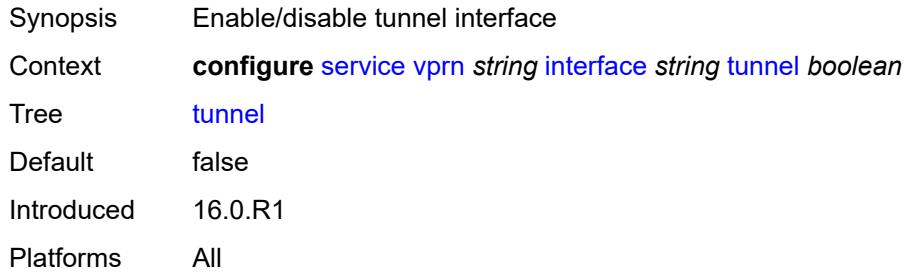

#### <span id="page-7251-1"></span>**vas-if-type** *keyword*

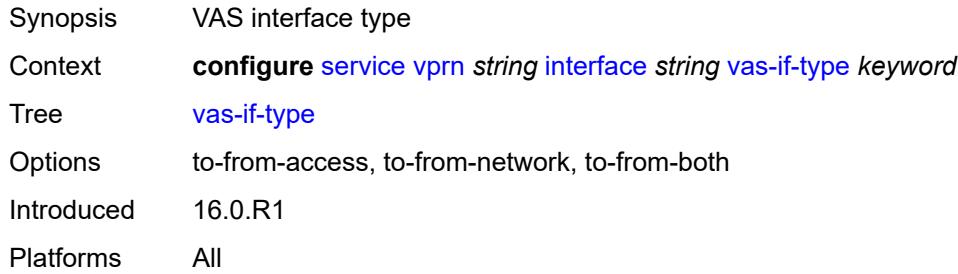

## <span id="page-7251-3"></span>**vpls** [\[vpls-name\]](#page-7251-2) *string*

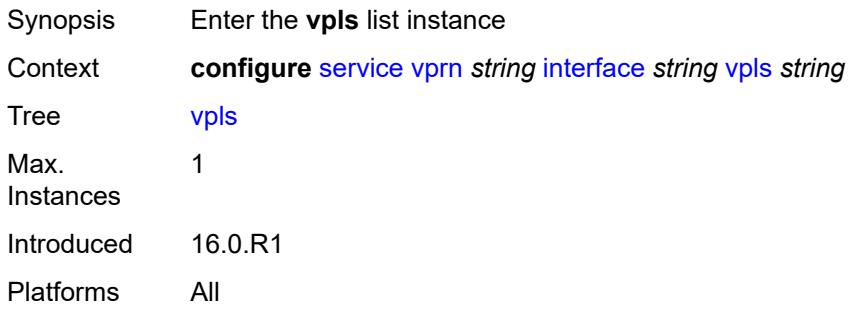

#### <span id="page-7251-2"></span>[**vpls-name**] *string*

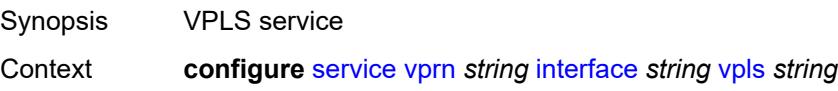

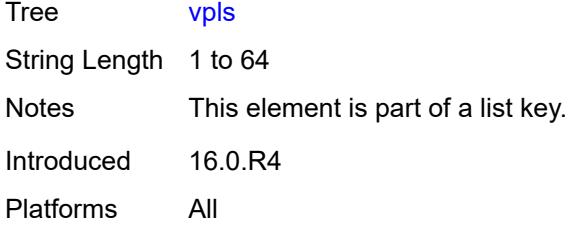

#### <span id="page-7252-0"></span>**egress**

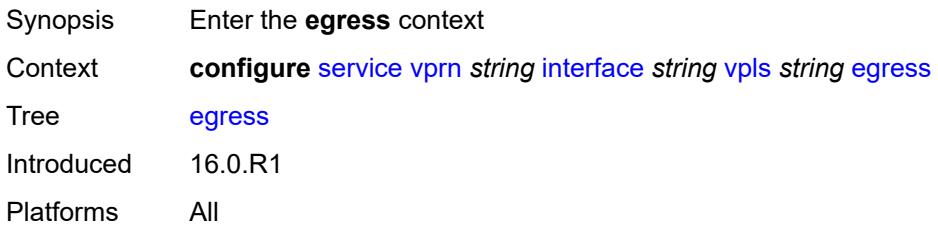

#### <span id="page-7252-1"></span>**reclassify-using-qos** *reference*

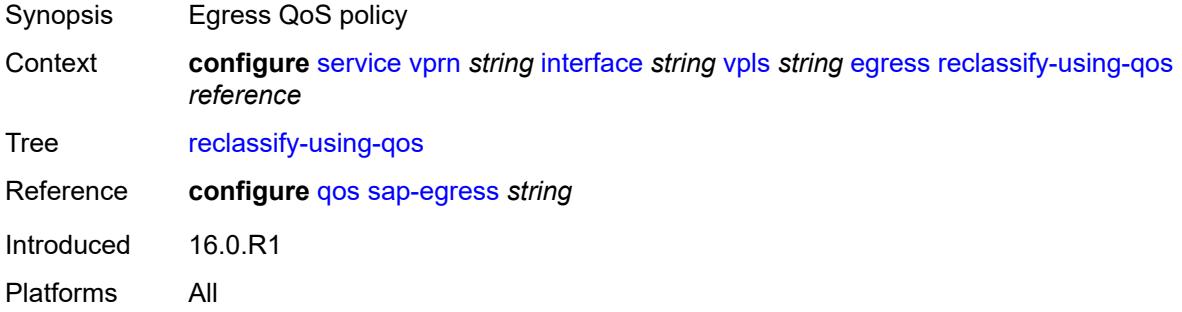

#### <span id="page-7252-2"></span>**routed-override-filter**

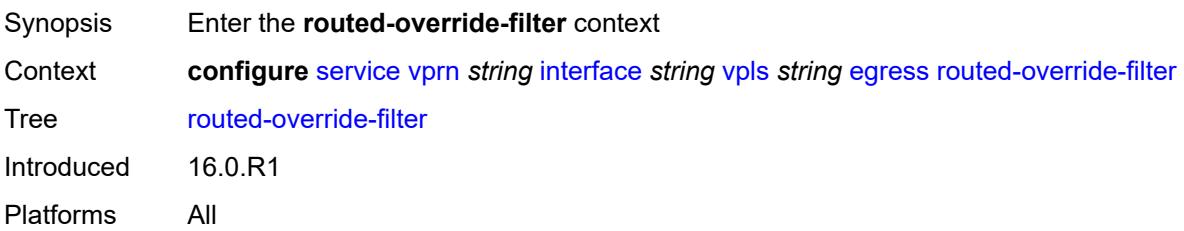

#### <span id="page-7252-3"></span>**ip** *reference*

Synopsis IPv4 filter policy name

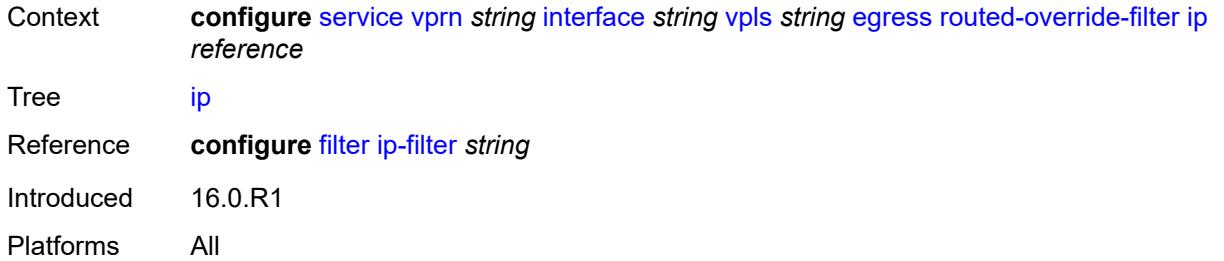

## <span id="page-7253-0"></span>**ipv6** *reference*

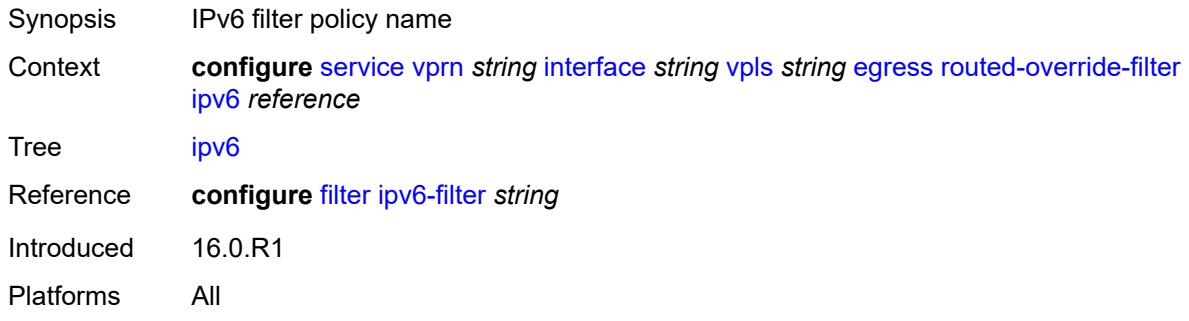

#### <span id="page-7253-1"></span>**evpn**

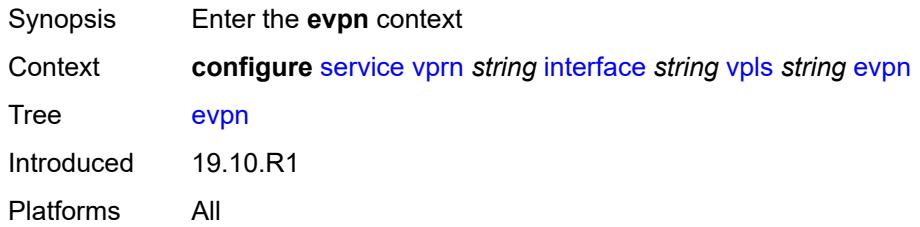

#### <span id="page-7253-2"></span>**arp**

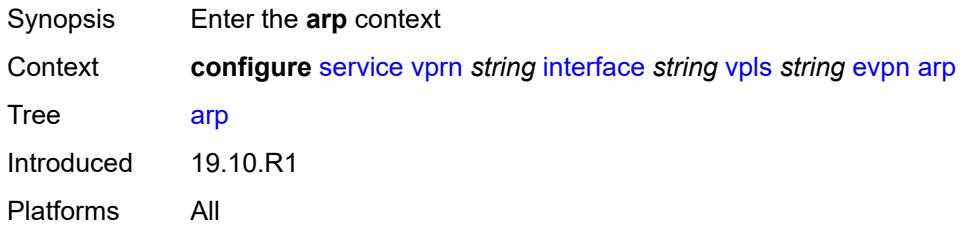

## <span id="page-7253-3"></span>**advertise** [\[route-type](#page-7254-0)] *keyword*

Synopsis Enter the **advertise** list instance

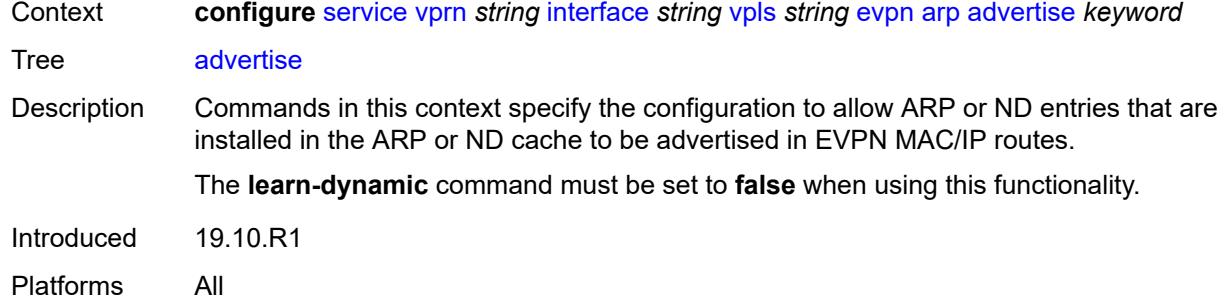

## <span id="page-7254-0"></span>[**route-type**] *keyword*

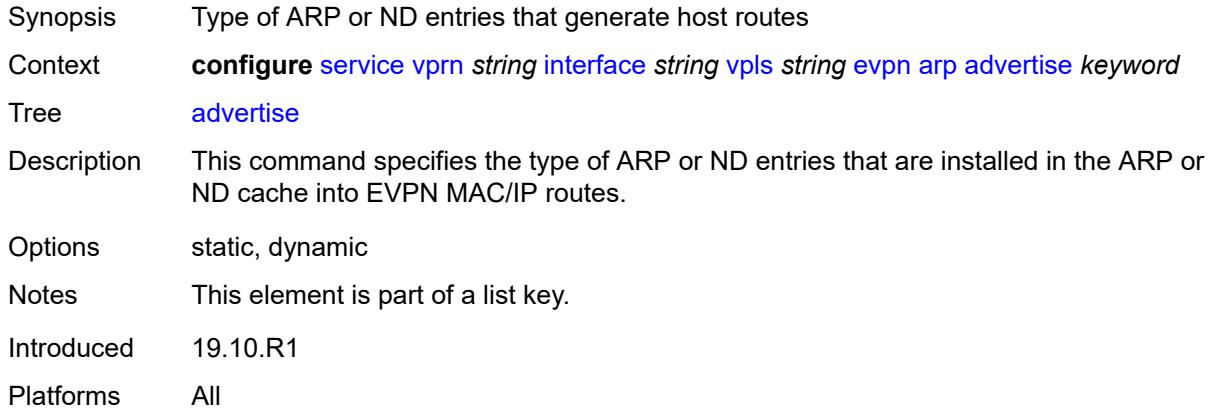

#### <span id="page-7254-1"></span>**route-tag** *number*

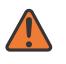

#### **WARNING:**

Modifying this element recreates the parent element automatically for the new value to take effect.

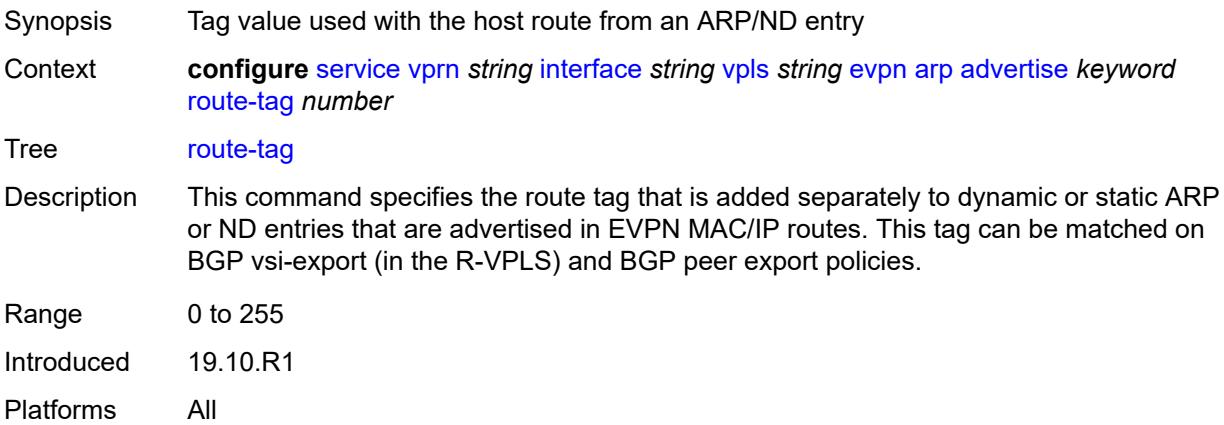

#### <span id="page-7255-0"></span>**flood-garp-and-unknown-req** *boolean*

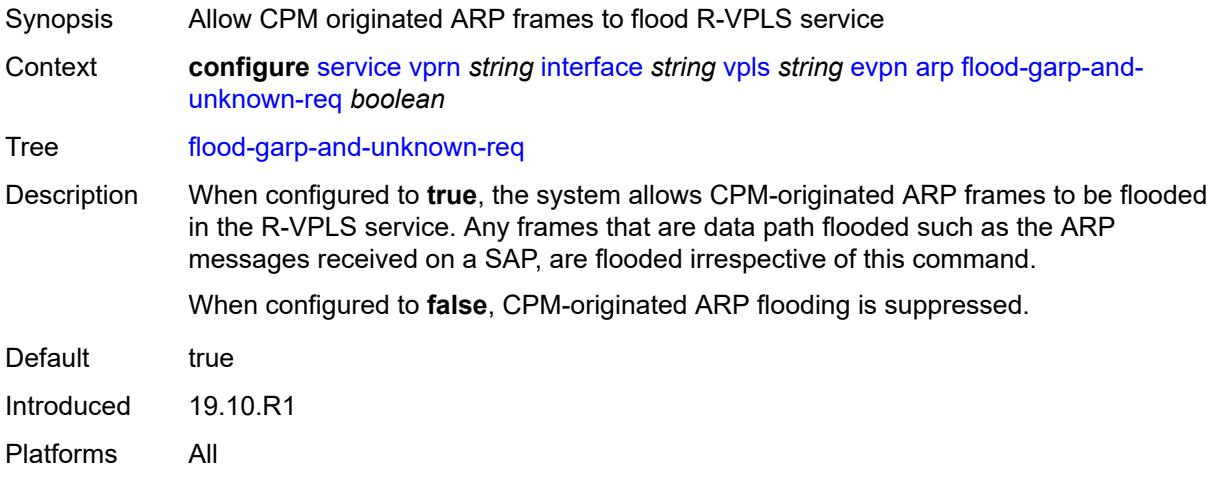

## <span id="page-7255-1"></span>**learn-dynamic** *boolean*

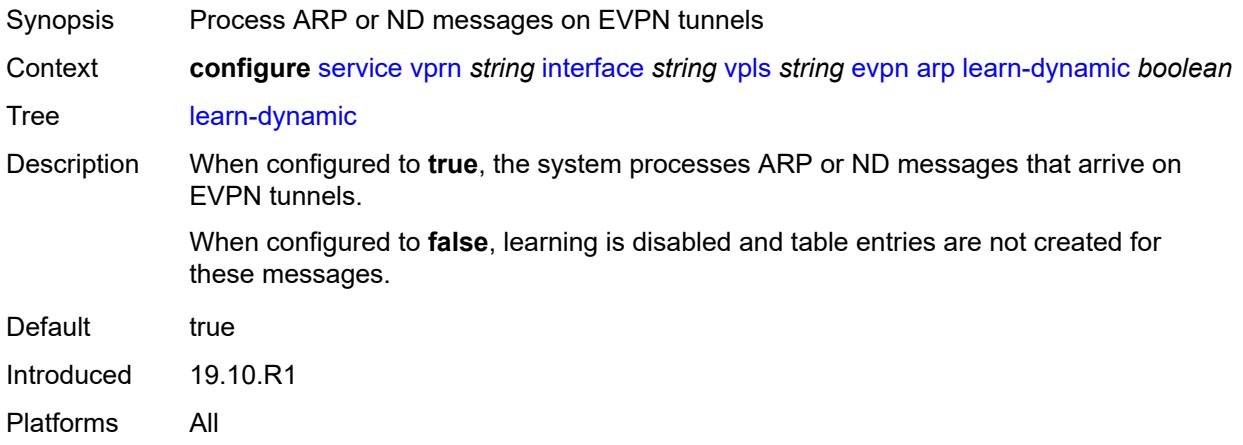

#### <span id="page-7255-2"></span>**nd**

<span id="page-7255-3"></span>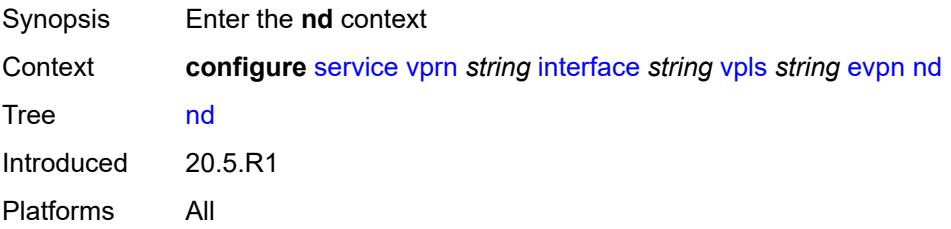

## **advertise** [\[route-type](#page-7256-0)] *keyword*

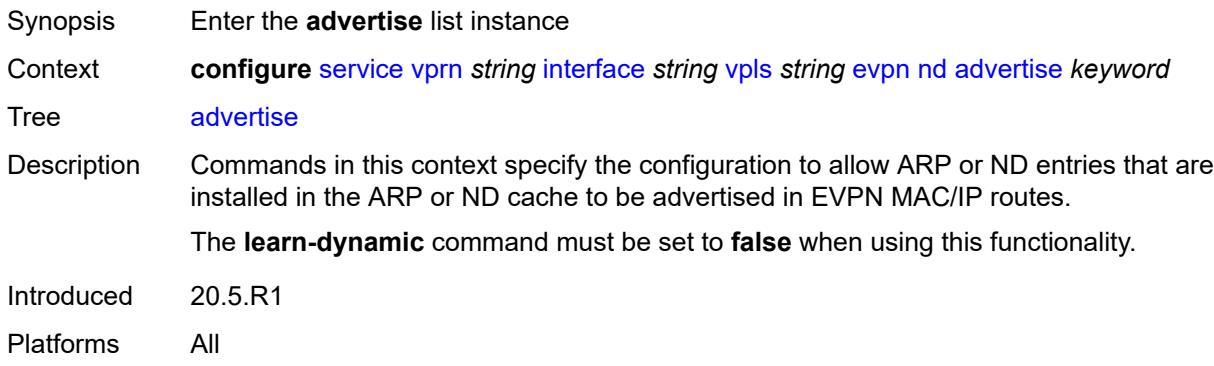

#### <span id="page-7256-0"></span>[**route-type**] *keyword*

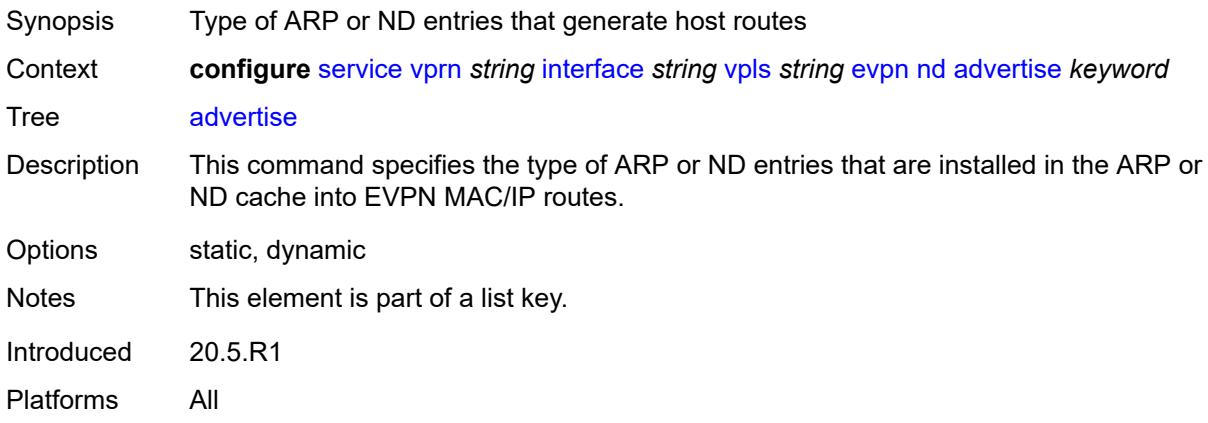

#### <span id="page-7256-1"></span>**route-tag** *number*

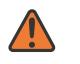

#### **WARNING:**

Modifying this element recreates the parent element automatically for the new value to take effect.

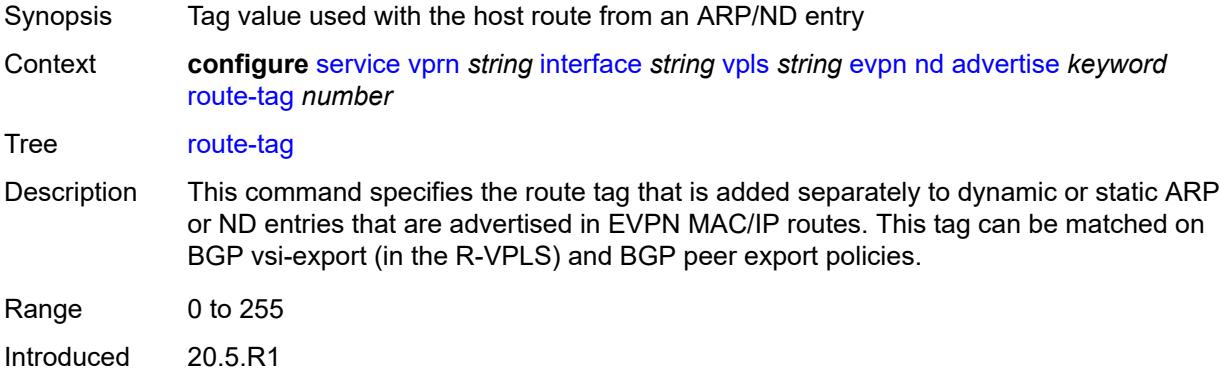

Platforms All

#### <span id="page-7257-0"></span>**learn-dynamic** *boolean*

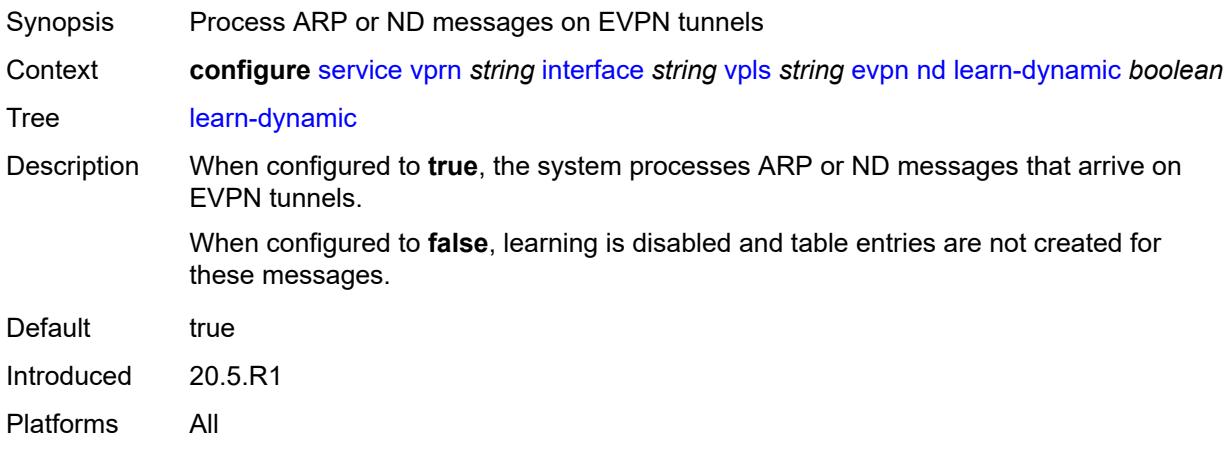

#### <span id="page-7257-1"></span>**evpn-tunnel**

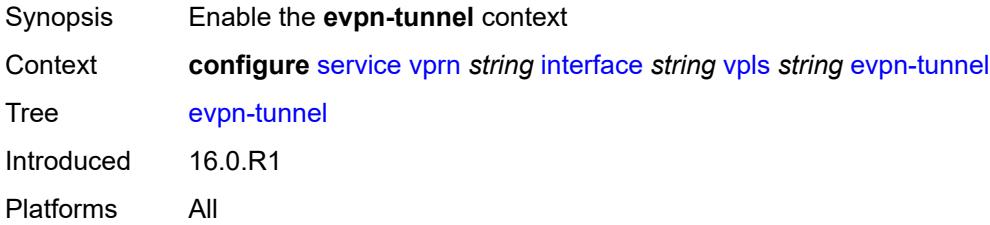

#### <span id="page-7257-2"></span>**allow-bfd** *boolean*

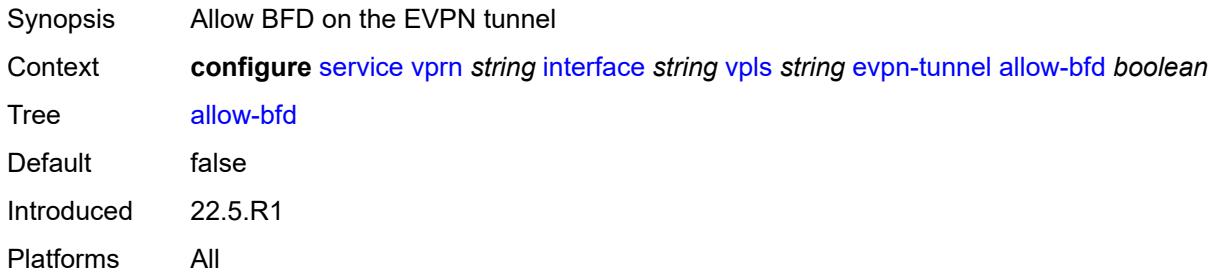

## <span id="page-7257-3"></span>**ipv6-gateway-address** *keyword*

Synopsis Type of IPv6 gateway address

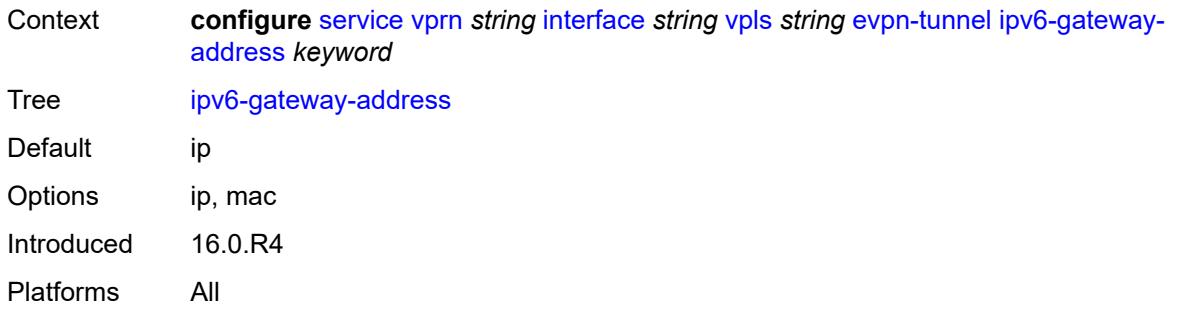

# <span id="page-7258-0"></span>**supplementary-broadcast-domain** *boolean*

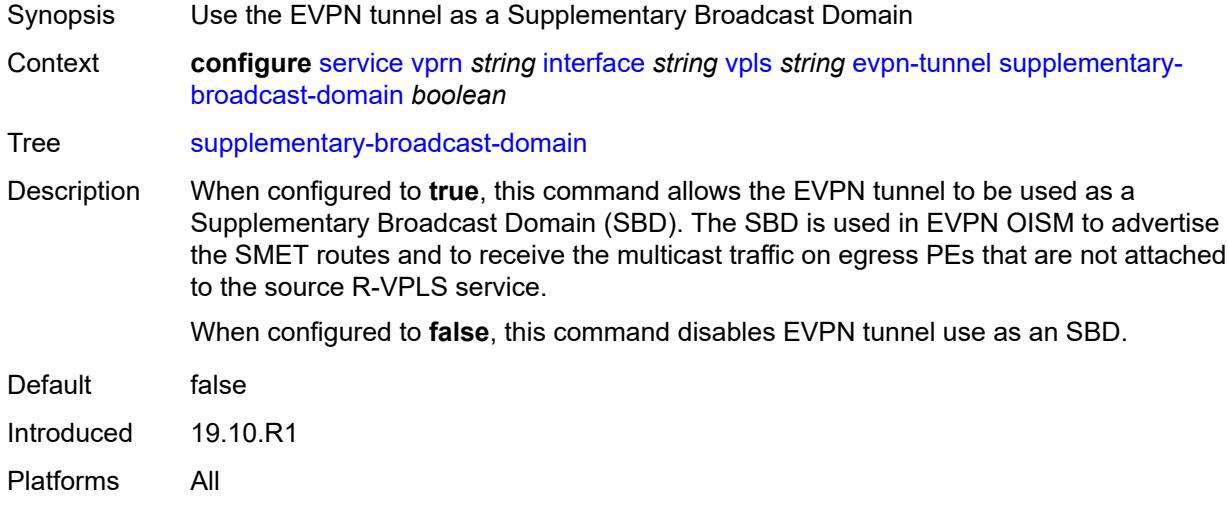

# <span id="page-7258-1"></span>**ingress**

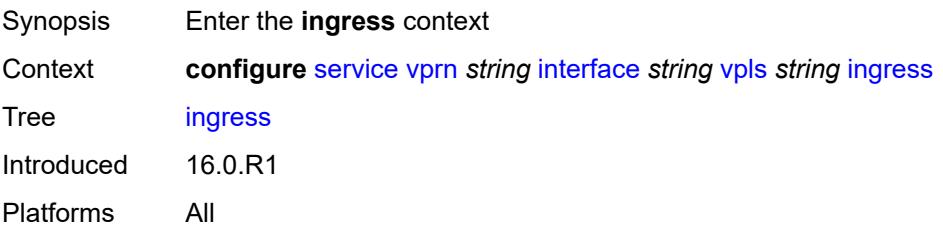

#### <span id="page-7258-2"></span>**routed-override-filter**

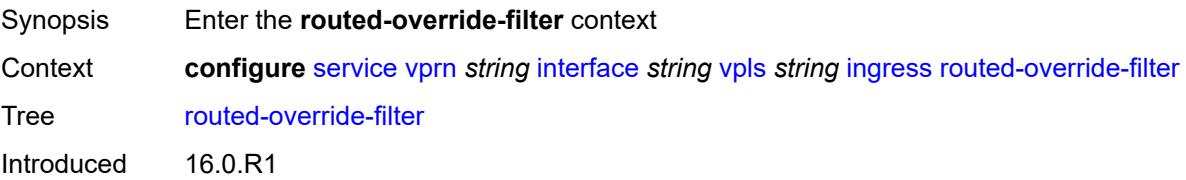

Platforms All

#### <span id="page-7259-0"></span>**ip** *reference*

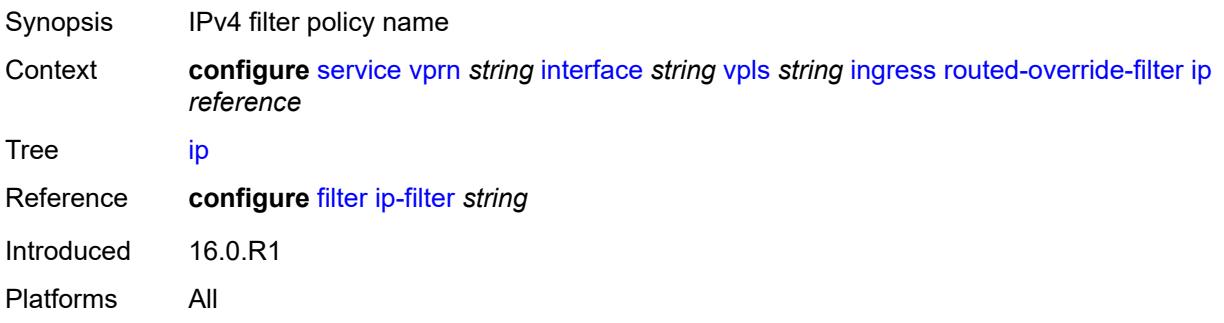

#### <span id="page-7259-1"></span>**ipv6** *reference*

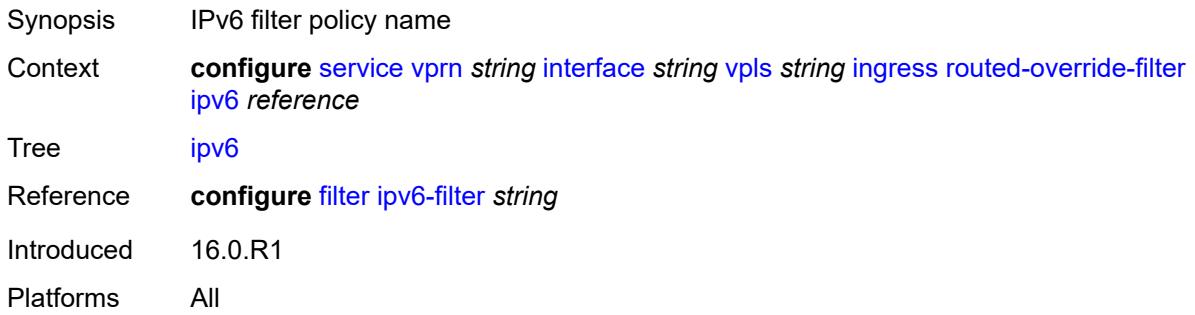

## <span id="page-7259-3"></span>**ip-mirror-interface** [\[interface-name](#page-7259-2)] *string*

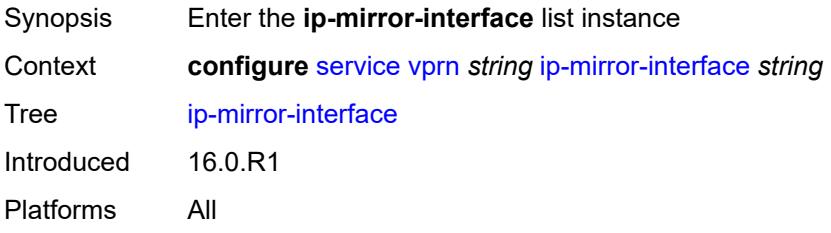

## <span id="page-7259-2"></span>[**interface-name**] *string*

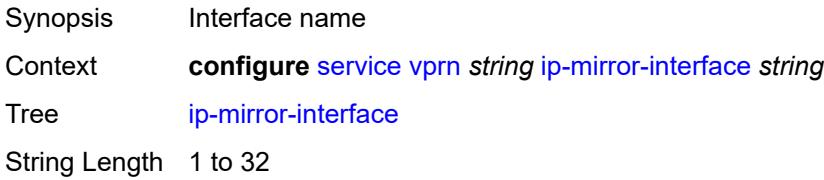

Notes This element is part of a list key. Introduced 16.0.R1 Platforms All

#### <span id="page-7260-0"></span>**admin-state** *keyword*

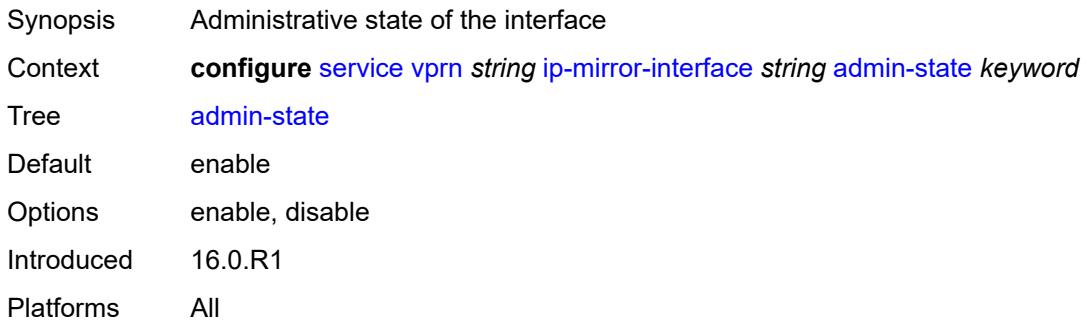

#### <span id="page-7260-1"></span>**description** *string*

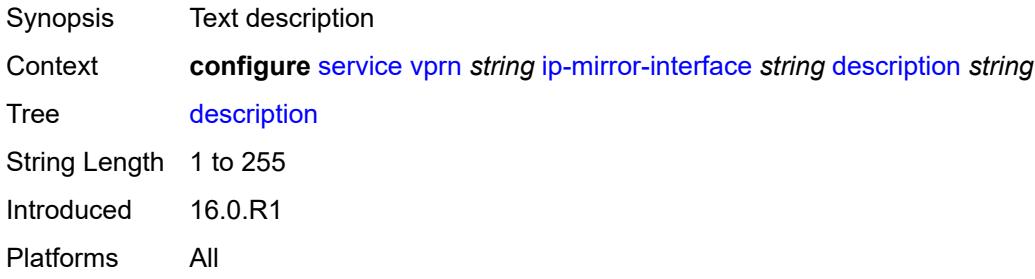

## <span id="page-7260-3"></span>**spoke-sdp** [\[sdp-bind-id\]](#page-7260-2) *string*

<span id="page-7260-2"></span>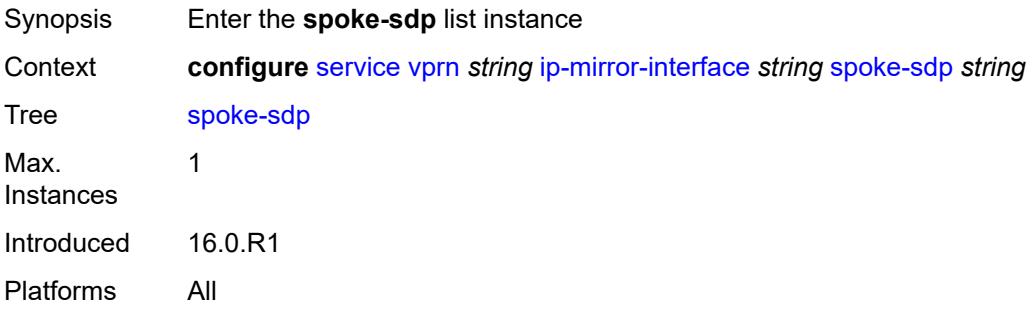

# [**sdp-bind-id**] *string*

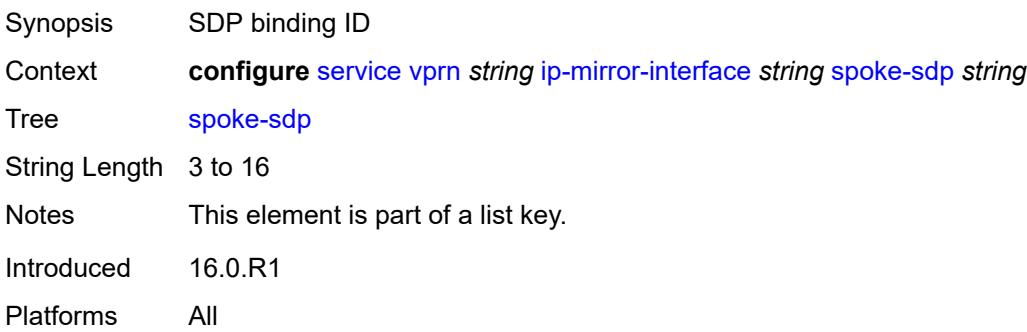

#### <span id="page-7261-0"></span>**admin-state** *keyword*

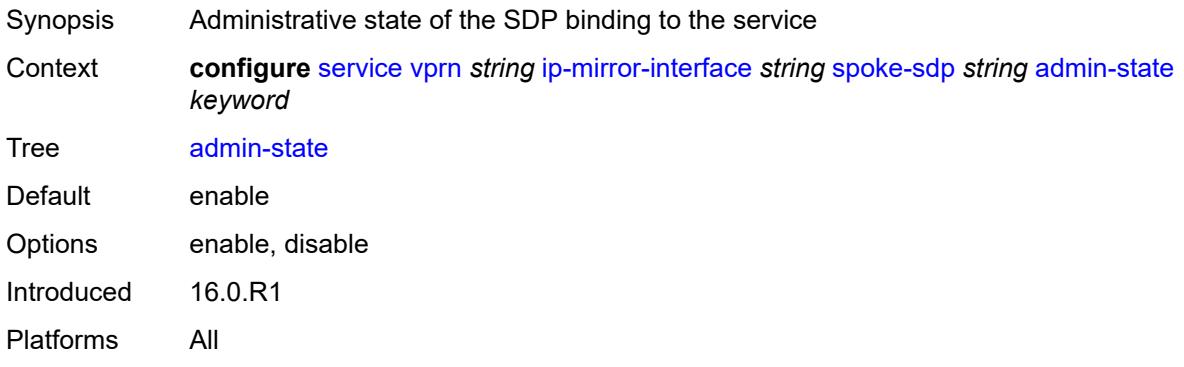

## <span id="page-7261-1"></span>**description** *string*

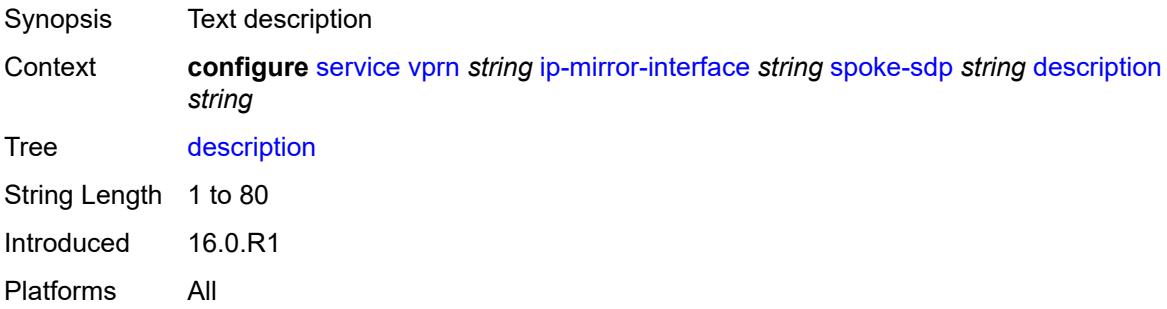

## <span id="page-7261-2"></span>**ingress**

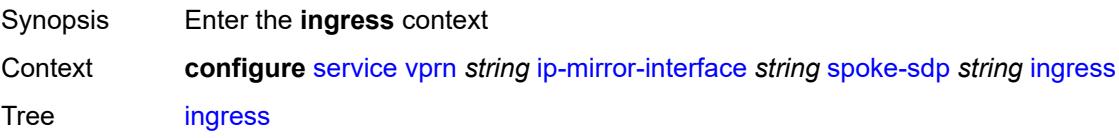

Introduced 16.0.R1 Platforms All

## <span id="page-7262-0"></span>**filter**

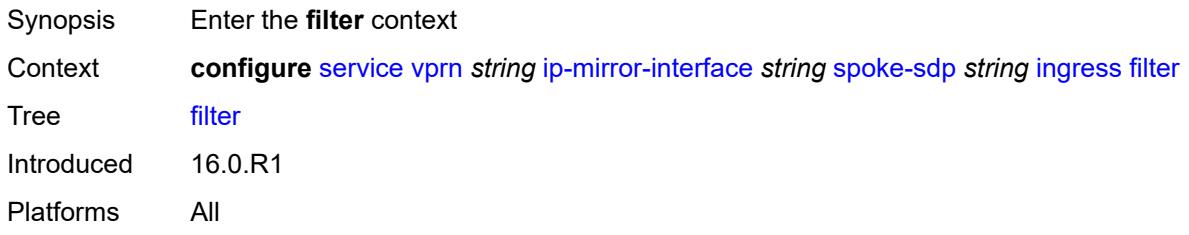

#### <span id="page-7262-1"></span>**ip** *reference*

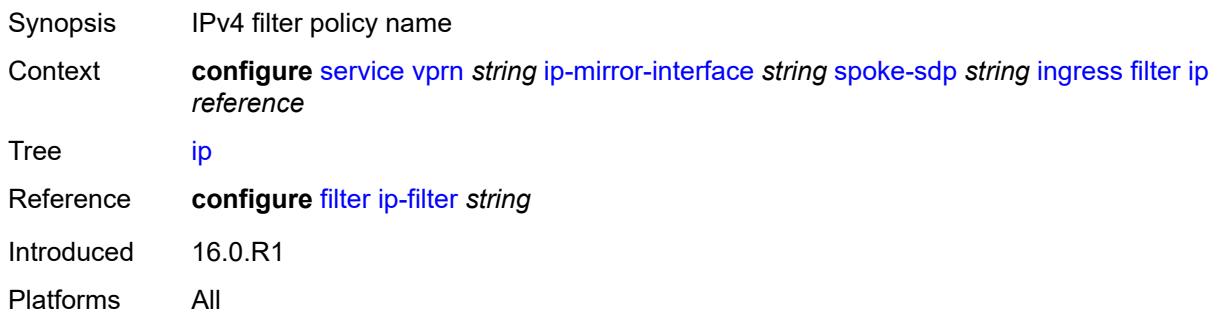

#### <span id="page-7262-2"></span>**vc-label** *number*

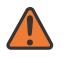

#### **WARNING:**

Modifying this element toggles the **admin-state** of the parent element automatically for the new value to take effect.

<span id="page-7262-3"></span>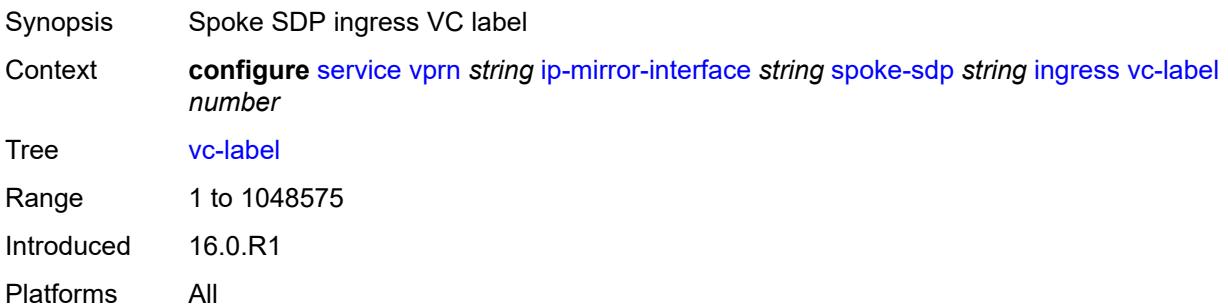

## **ipsec**

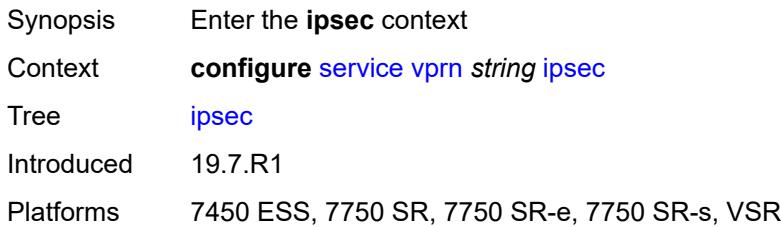

# <span id="page-7263-0"></span>**allow-reverse-route-override-type** *keyword*

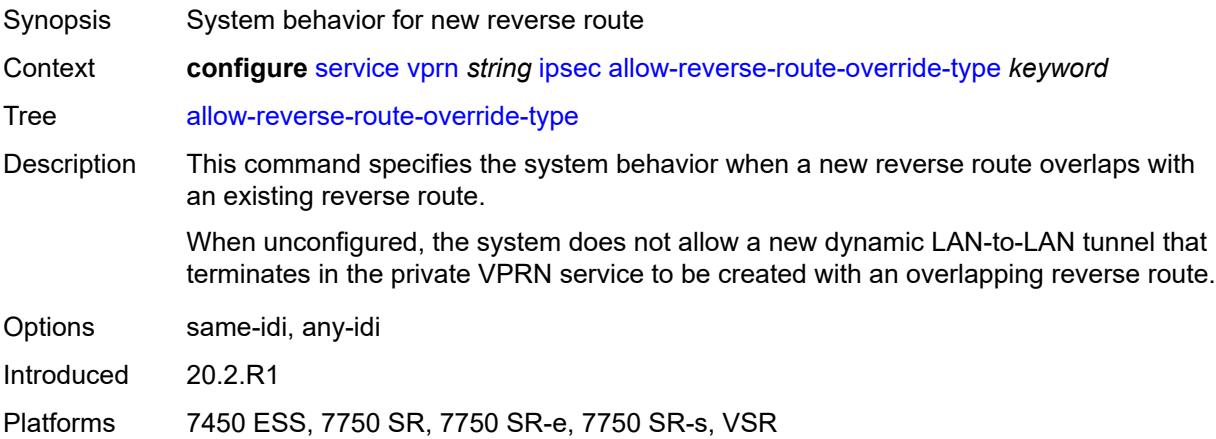

## <span id="page-7263-2"></span>**multi-chassis-shunt-interface** [[name\]](#page-7263-1) *reference*

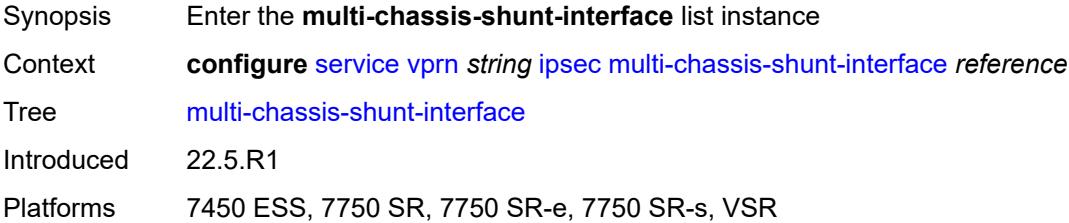

## <span id="page-7263-1"></span>[**name**] *reference*

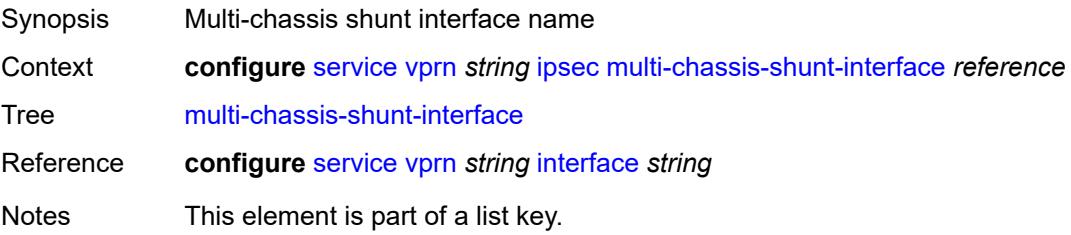

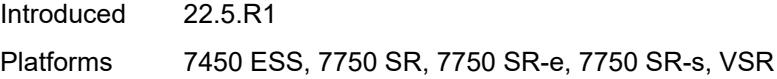

## <span id="page-7264-0"></span>**next-hop**

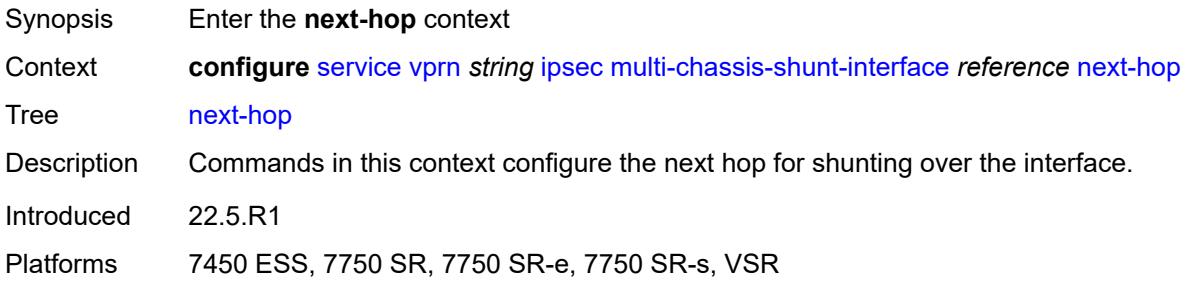

#### <span id="page-7264-1"></span>**address** *(ipv4-address-no-zone | ipv6-address-no-zone)*

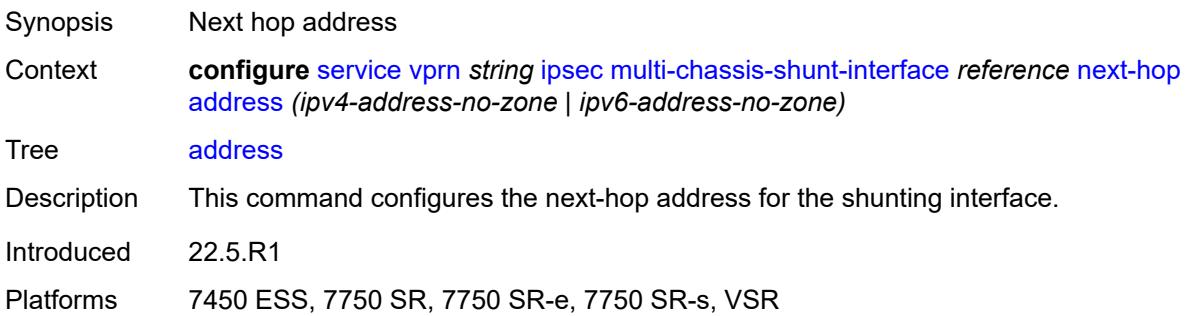

# <span id="page-7264-3"></span>**multi-chassis-shunting-profile** [\[name](#page-7264-2)] *string*

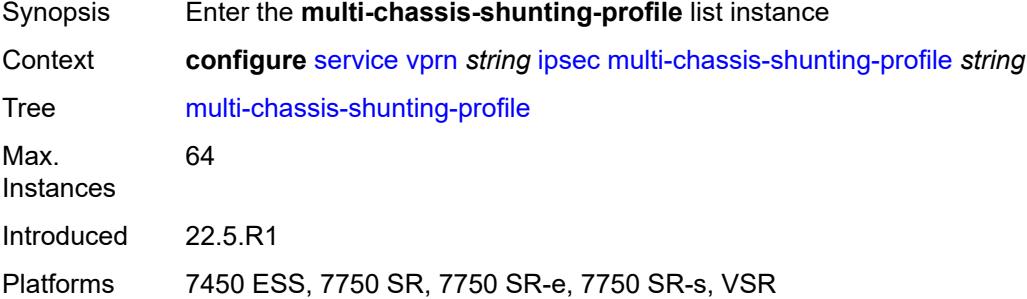

#### <span id="page-7264-2"></span>[**name**] *string*

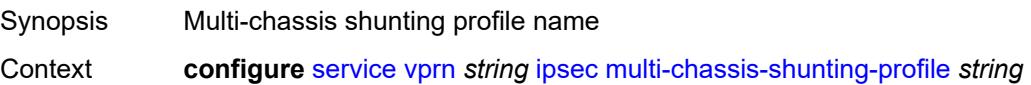

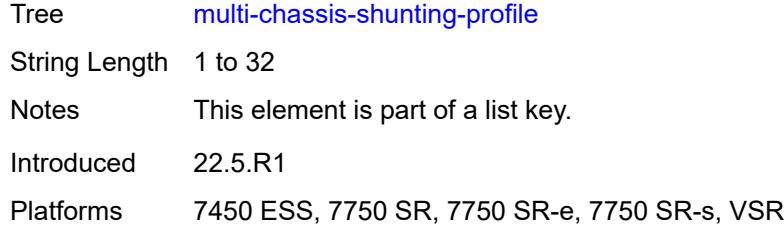

# <span id="page-7265-1"></span>**peer** [[ip-address\]](#page-7265-0) *reference*

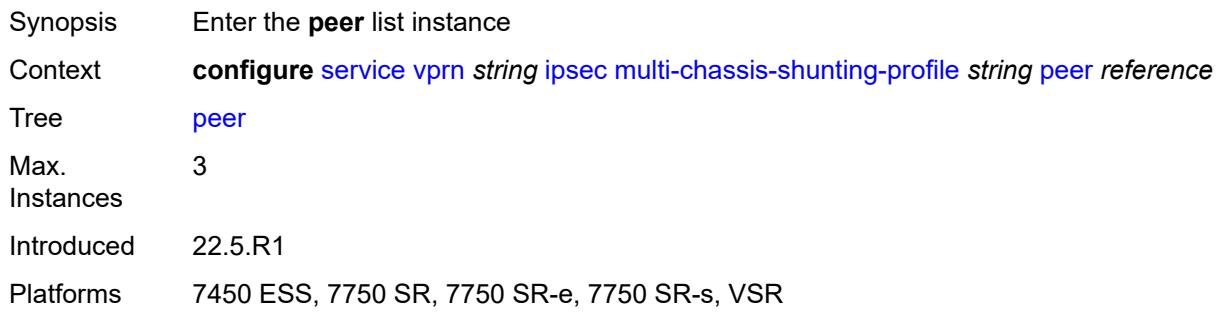

## <span id="page-7265-0"></span>[**ip-address**] *reference*

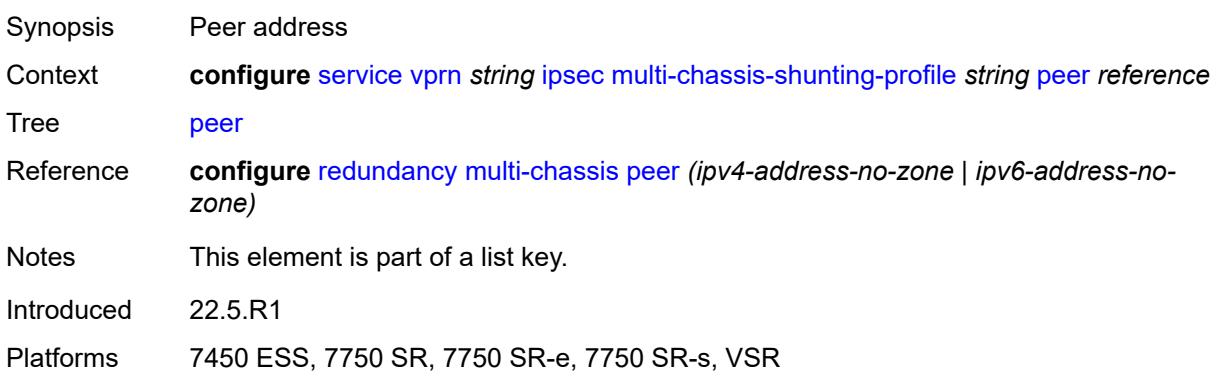

### <span id="page-7265-2"></span>**multi-chassis-shunt-interface** *reference*

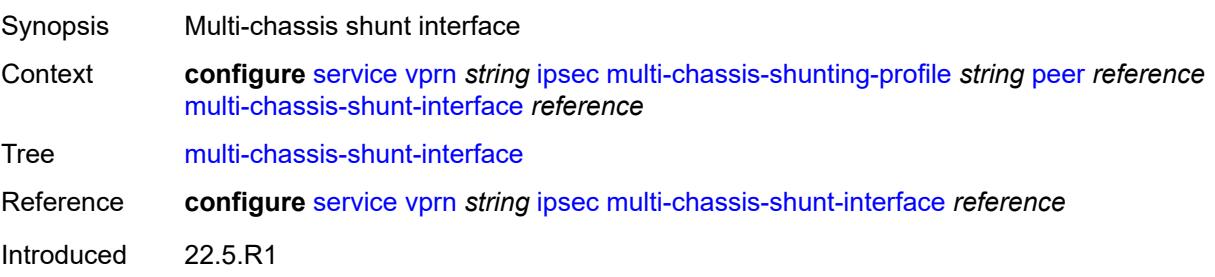

Platforms 7450 ESS, 7750 SR, 7750 SR-e, 7750 SR-s, VSR

## <span id="page-7266-1"></span>**security-policy** [[id](#page-7266-0)] *number*

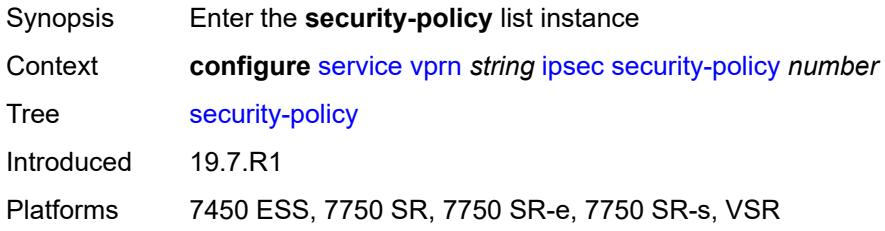

## <span id="page-7266-0"></span>[**id**] *number*

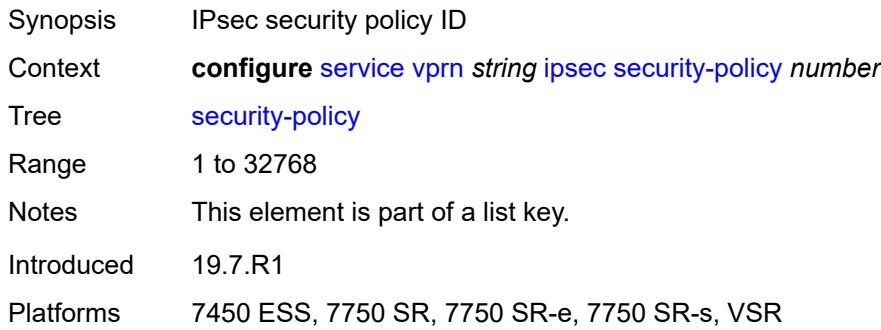

## <span id="page-7266-3"></span>**entry** [[entry-id\]](#page-7266-2) *number*

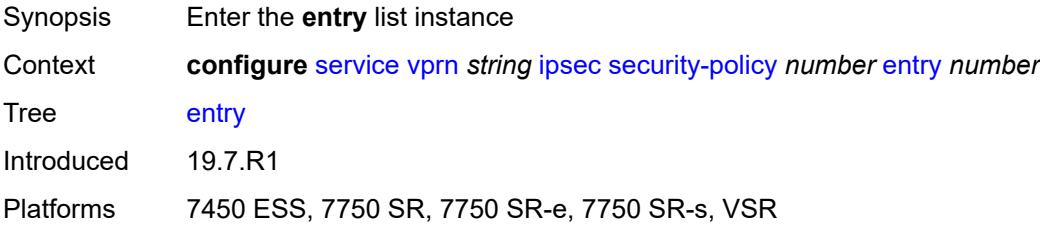

## <span id="page-7266-2"></span>[**entry-id**] *number*

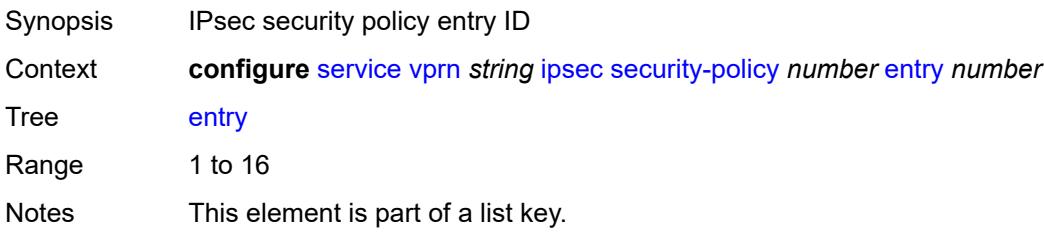

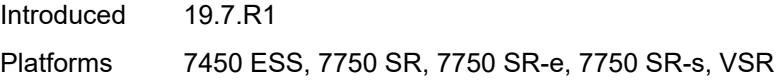

## <span id="page-7267-0"></span>**local-ip**

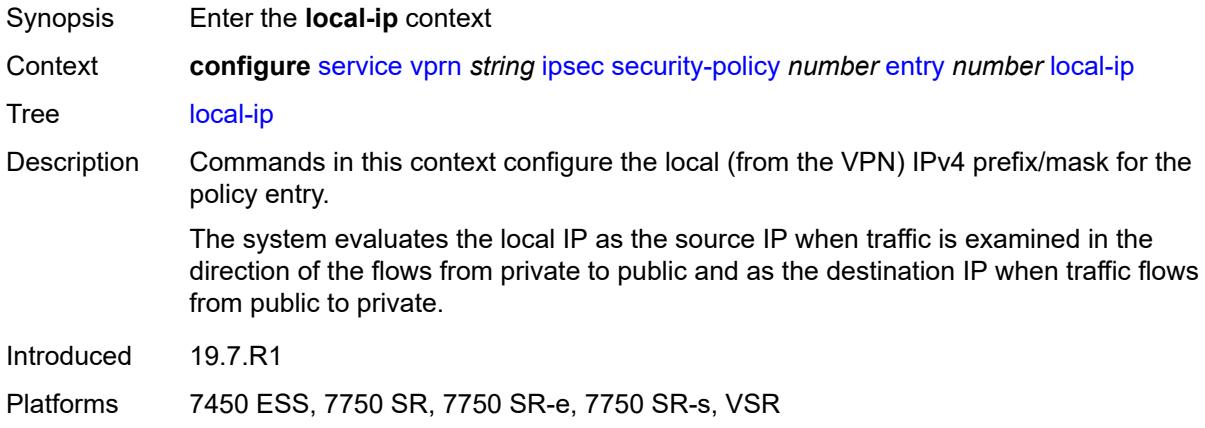

## <span id="page-7267-1"></span>**address** *string*

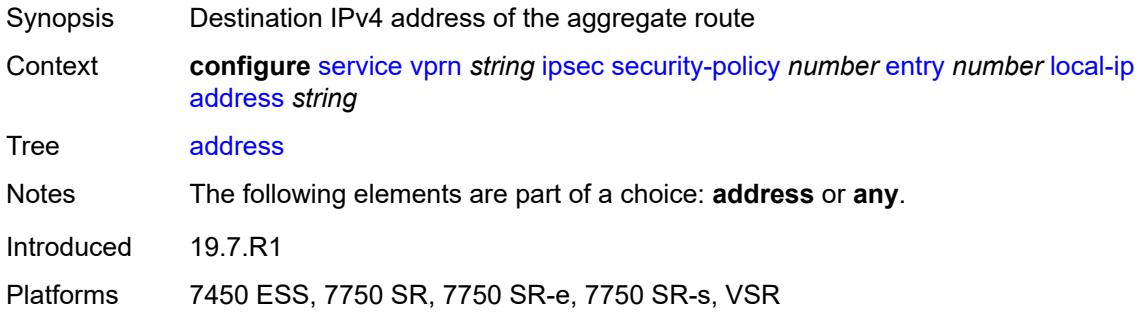

#### <span id="page-7267-2"></span>**any** *boolean*

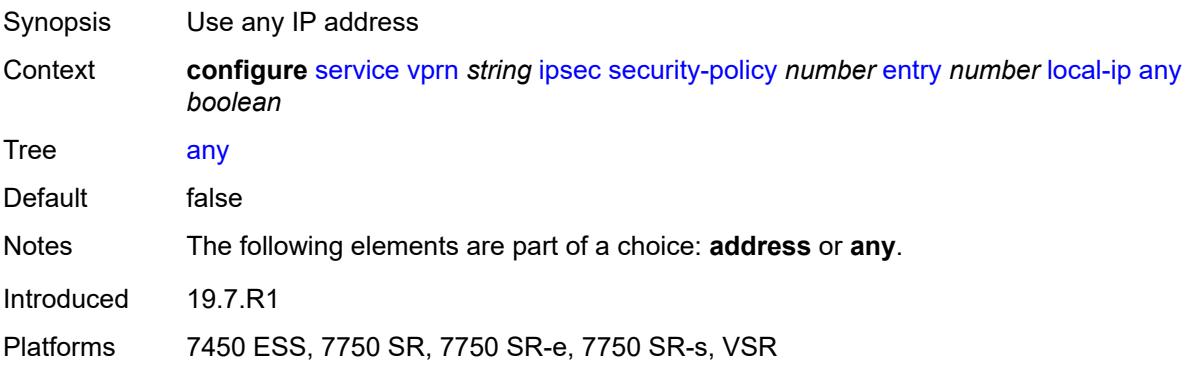

## <span id="page-7268-0"></span>**local-ipv6**

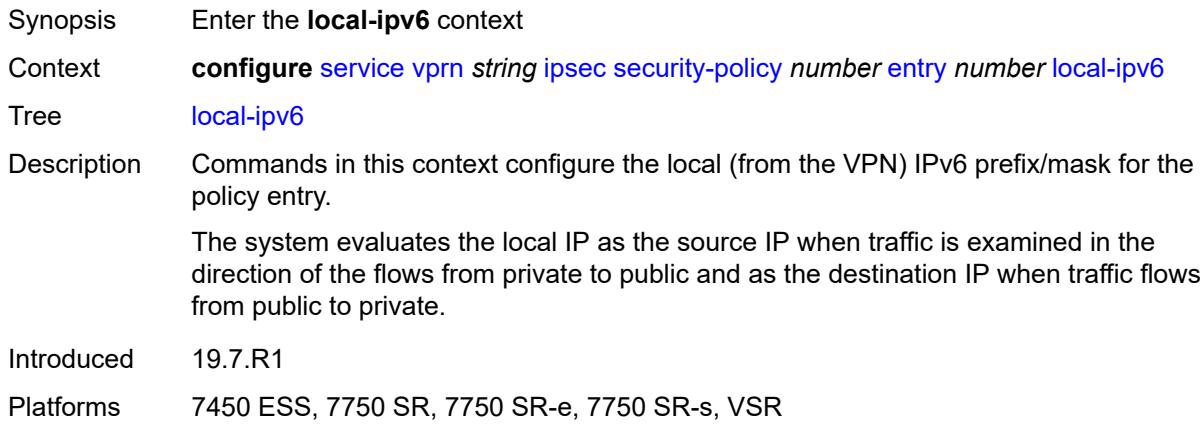

## <span id="page-7268-1"></span>**address** *string*

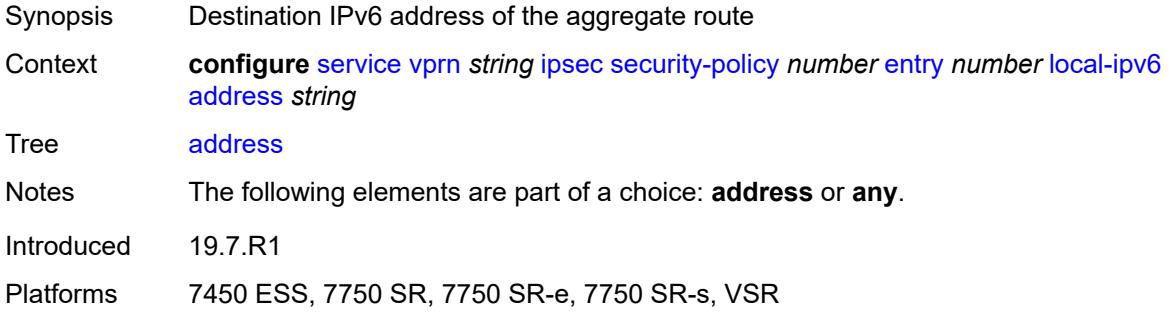

## <span id="page-7268-2"></span>**any** *boolean*

<span id="page-7268-3"></span>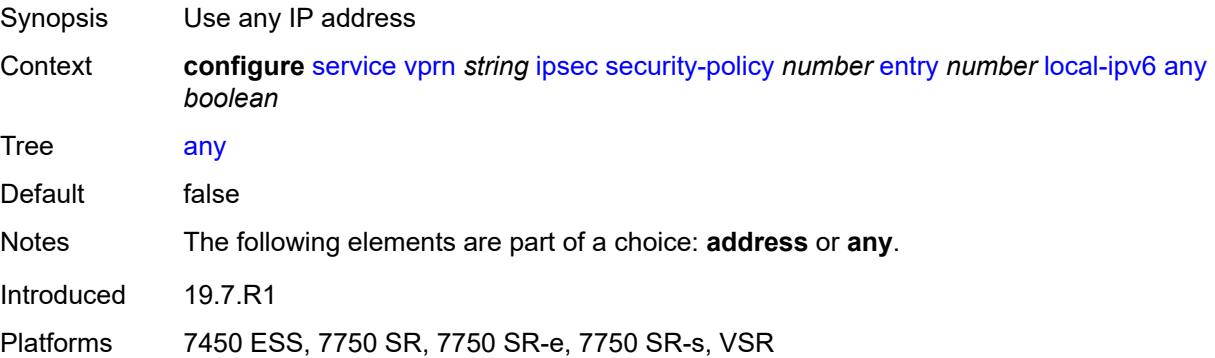

## **remote-ip**

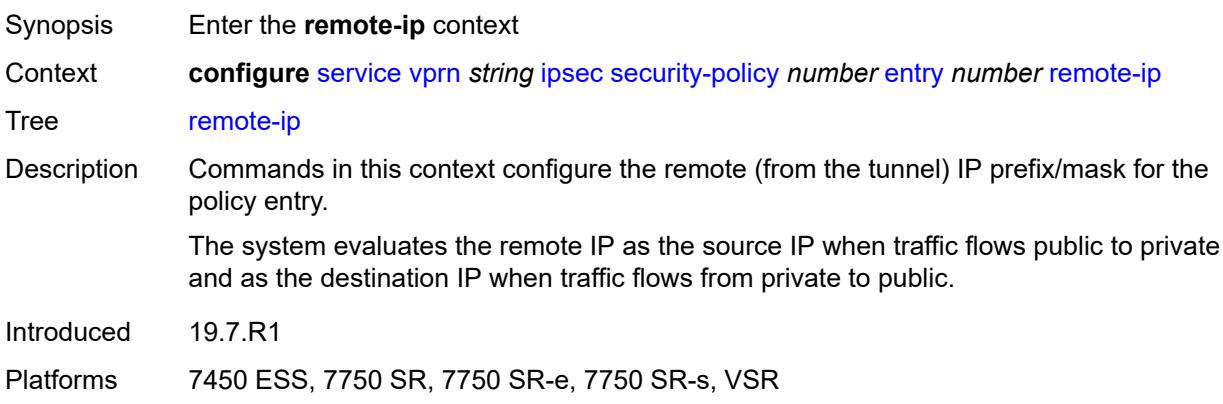

## <span id="page-7269-0"></span>**address** *string*

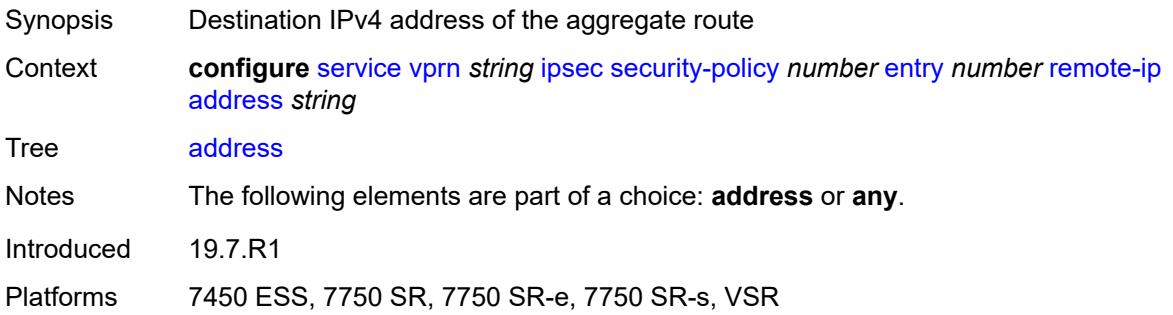

### <span id="page-7269-1"></span>**any** *boolean*

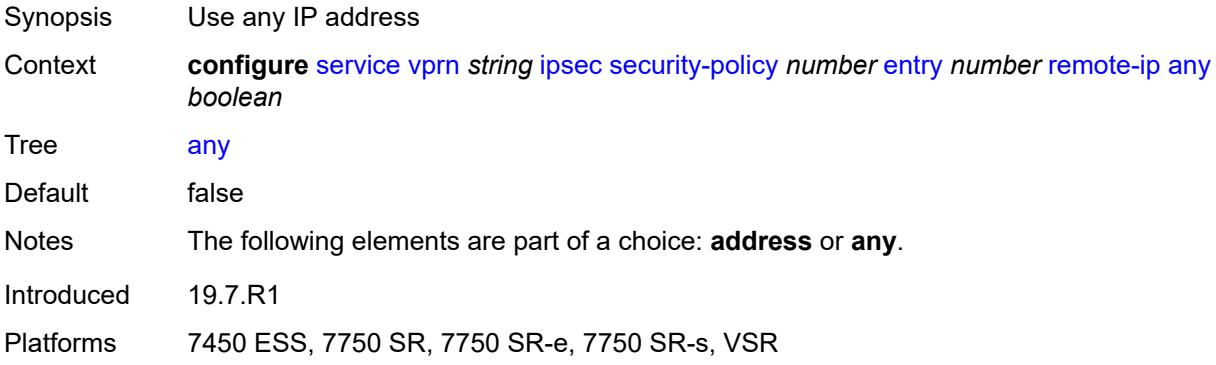

## <span id="page-7269-2"></span>**remote-ipv6**

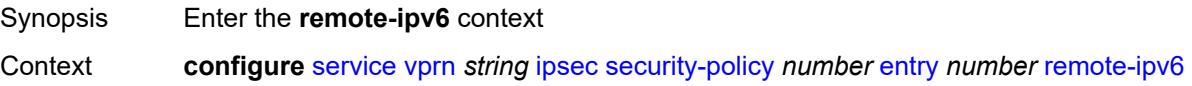

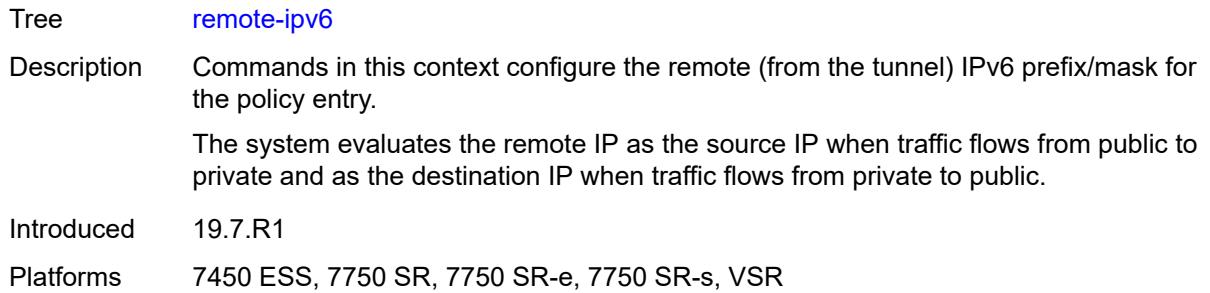

## <span id="page-7270-0"></span>**address** *string*

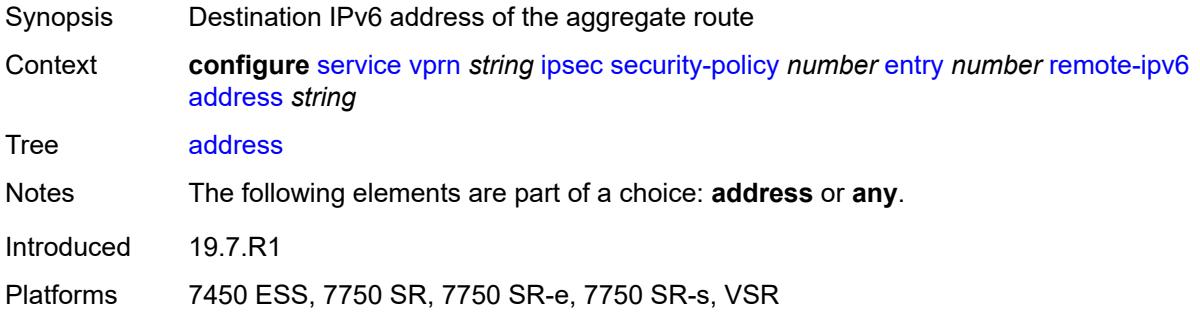

## <span id="page-7270-1"></span>**any** *boolean*

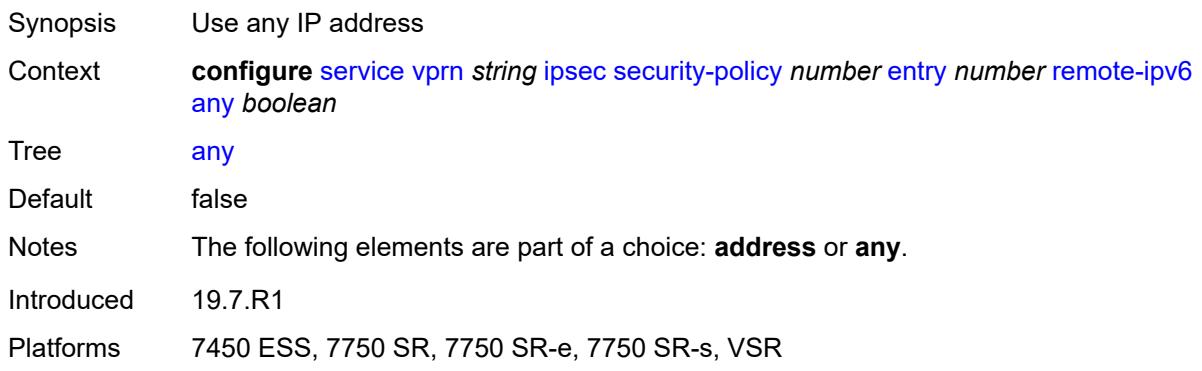

## <span id="page-7270-2"></span>**ipv6**

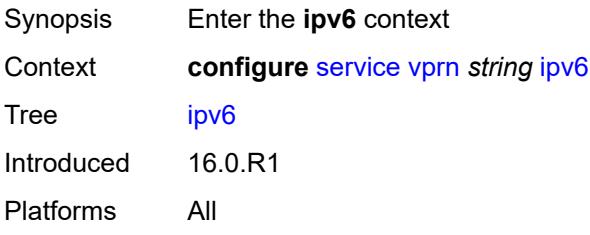

## <span id="page-7271-0"></span>**neighbor-discovery**

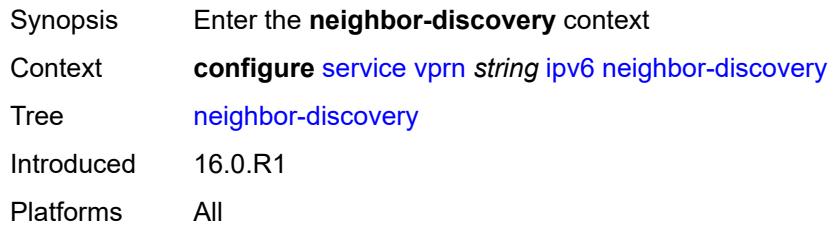

### <span id="page-7271-1"></span>**reachable-time** *number*

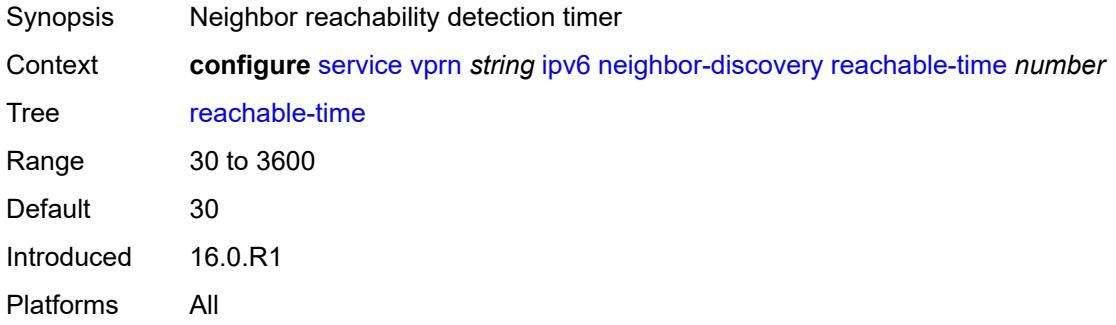

#### <span id="page-7271-2"></span>**stale-time** *number*

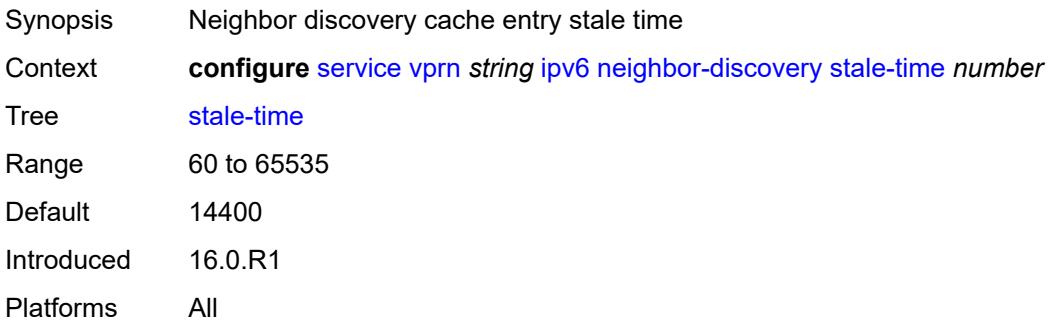

#### <span id="page-7271-3"></span>**router-advertisement**

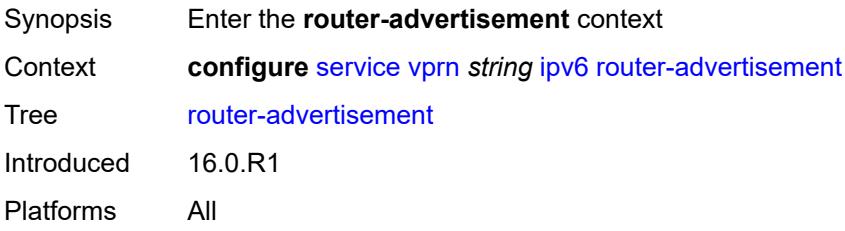
#### <span id="page-7272-0"></span>**dns-options**

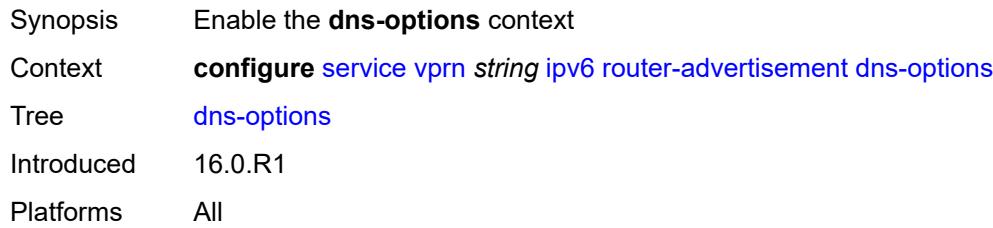

# <span id="page-7272-1"></span>**rdnss-lifetime** *(keyword | number)*

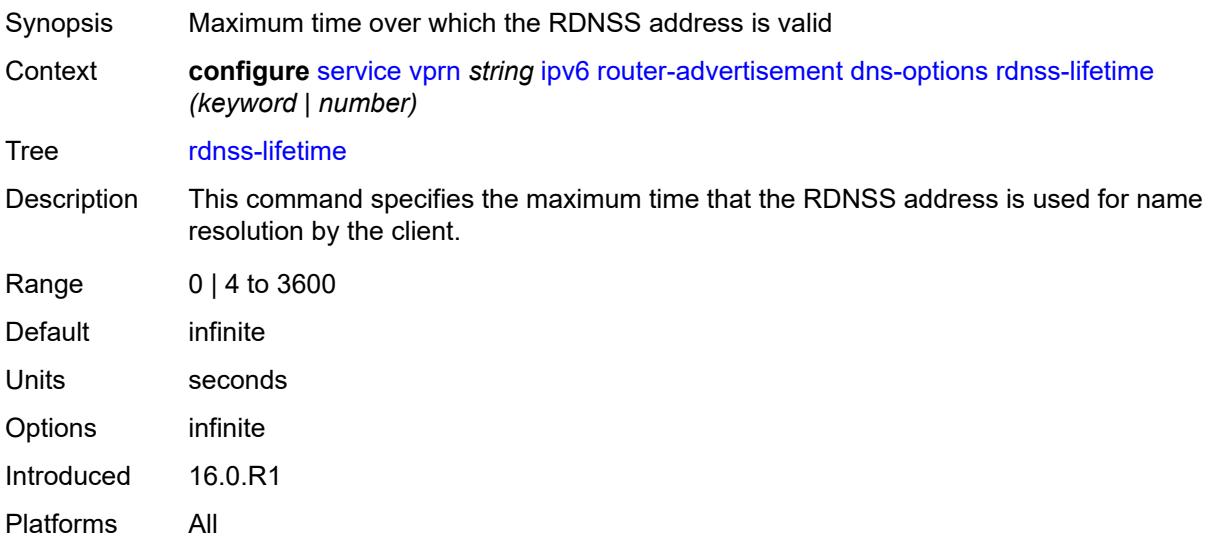

#### <span id="page-7272-2"></span>**server** *string*

<span id="page-7272-3"></span>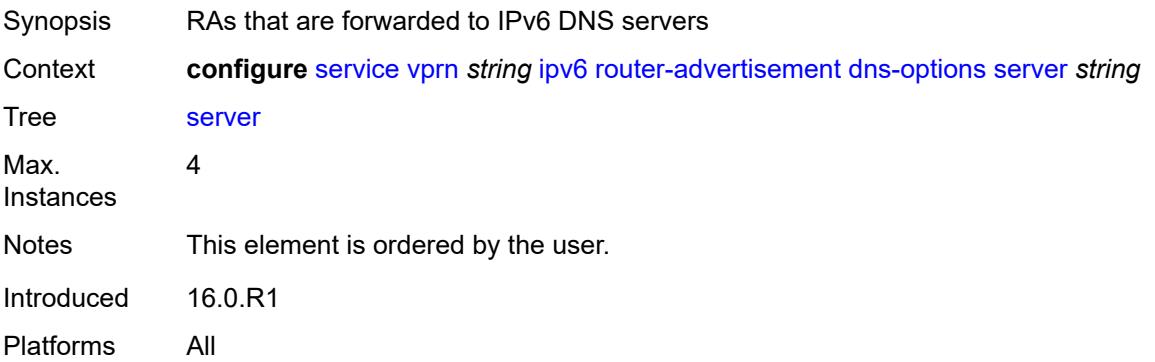

# **interface** [\[ip-int-name](#page-7273-0)] *reference*

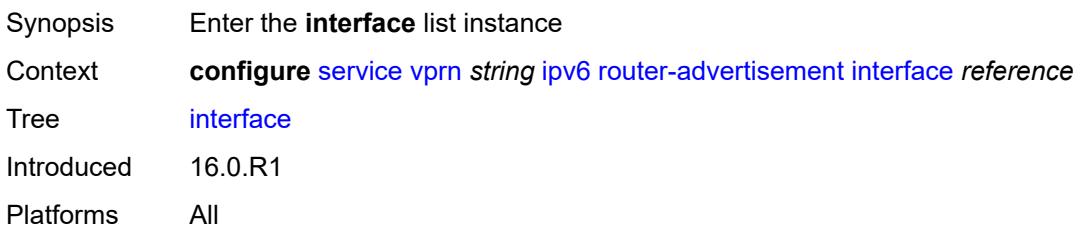

### <span id="page-7273-0"></span>[**ip-int-name**] *reference*

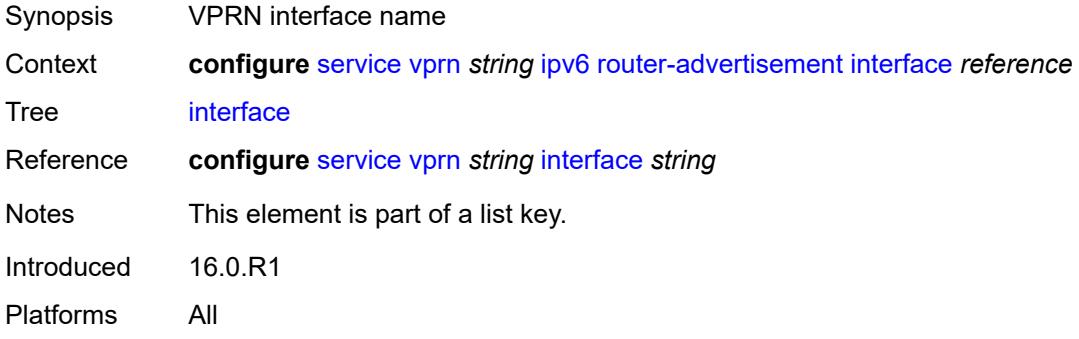

# <span id="page-7273-1"></span>**admin-state** *keyword*

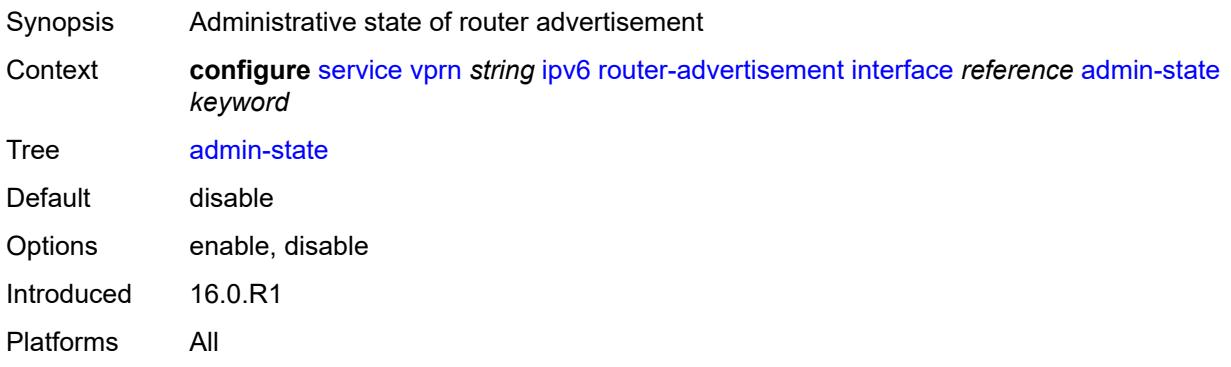

# <span id="page-7273-2"></span>**current-hop-limit** *number*

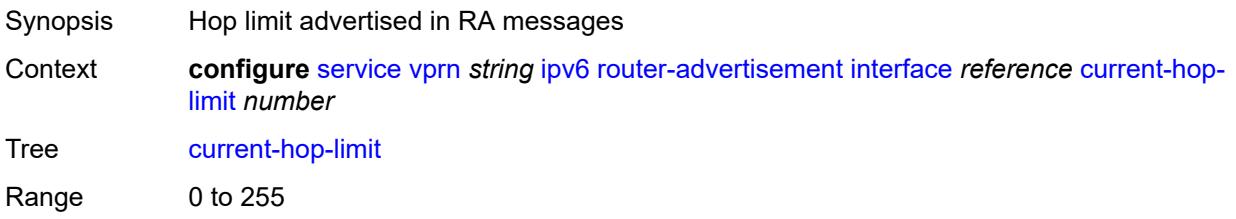

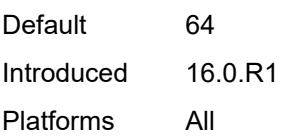

# <span id="page-7274-0"></span>**dns-options**

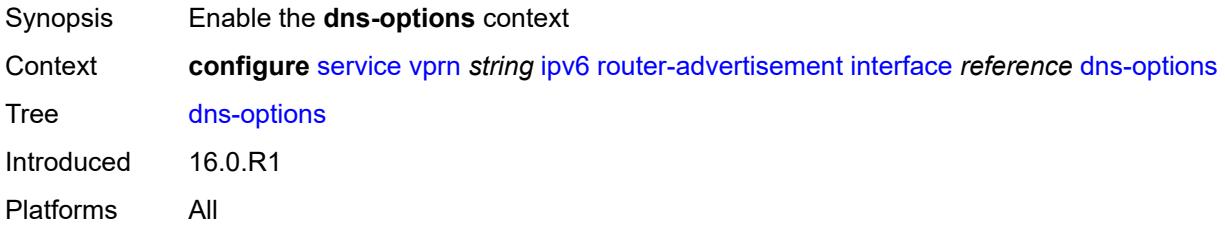

# <span id="page-7274-1"></span>**include-rdnss** *boolean*

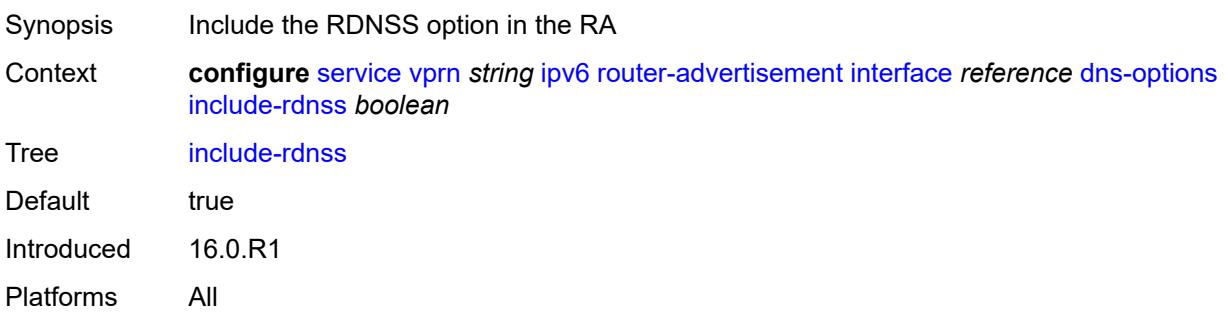

# <span id="page-7274-2"></span>**rdnss-lifetime** *(number | keyword)*

<span id="page-7274-3"></span>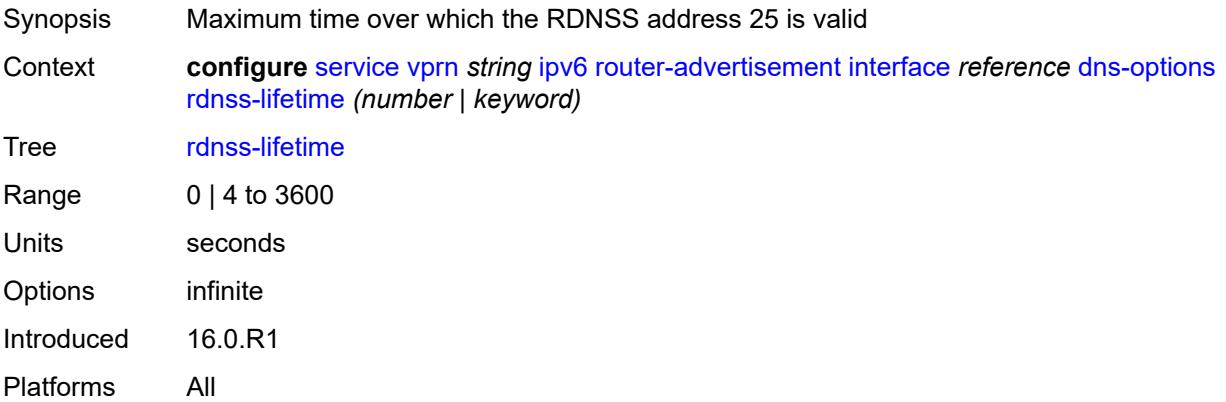

#### **server** *string*

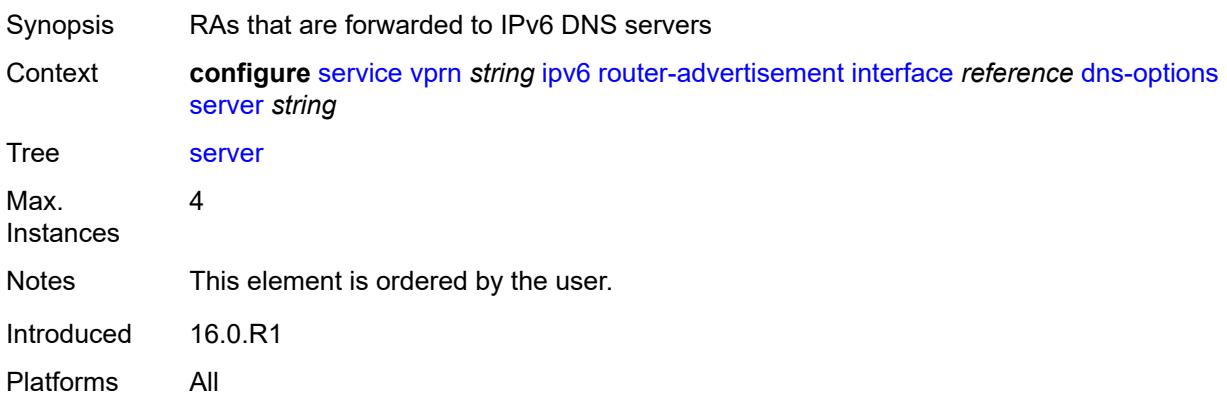

### <span id="page-7275-0"></span>**managed-configuration** *boolean*

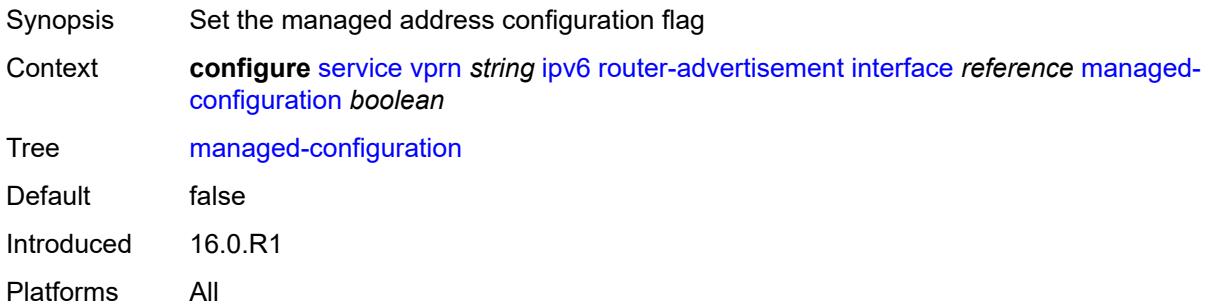

#### <span id="page-7275-1"></span>**max-advertisement-interval** *number*

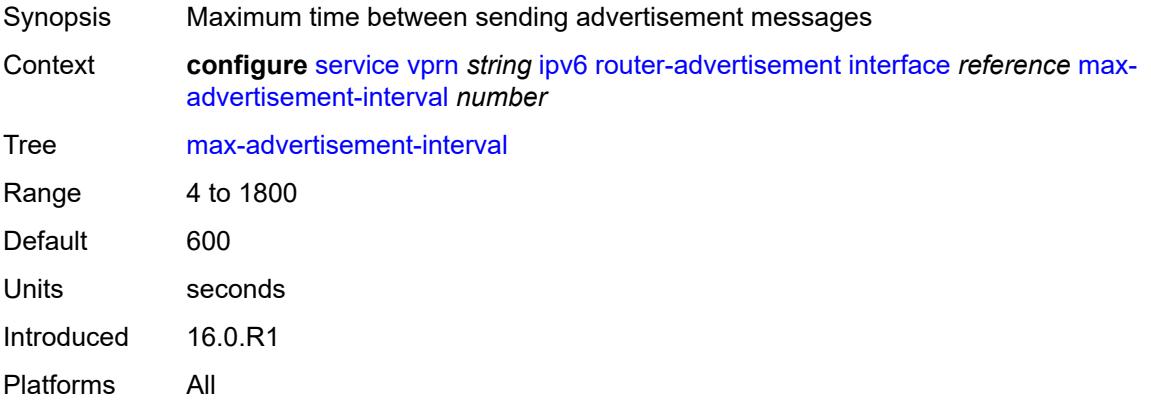

### <span id="page-7275-2"></span>**min-advertisement-interval** *number*

Synopsis Minimum interval between router advertisement messages

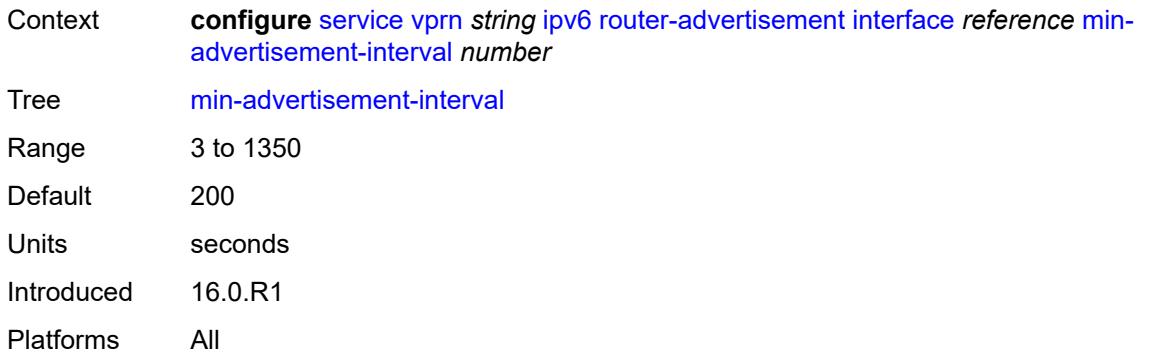

#### <span id="page-7276-0"></span>**mtu** *number*

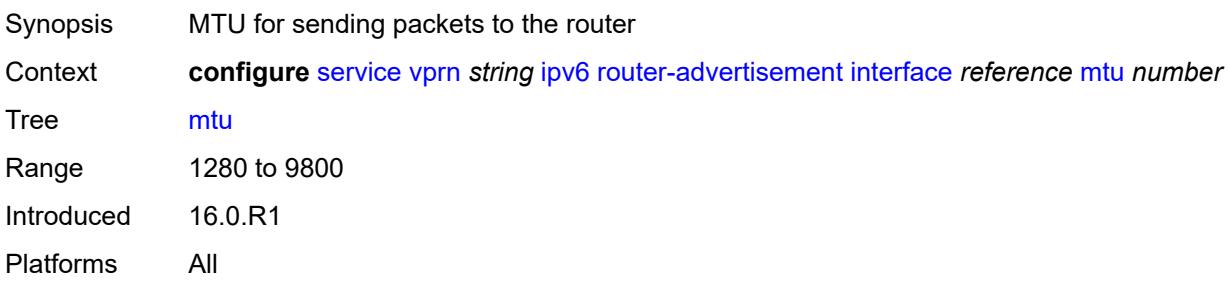

# <span id="page-7276-1"></span>**other-stateful-configuration** *boolean*

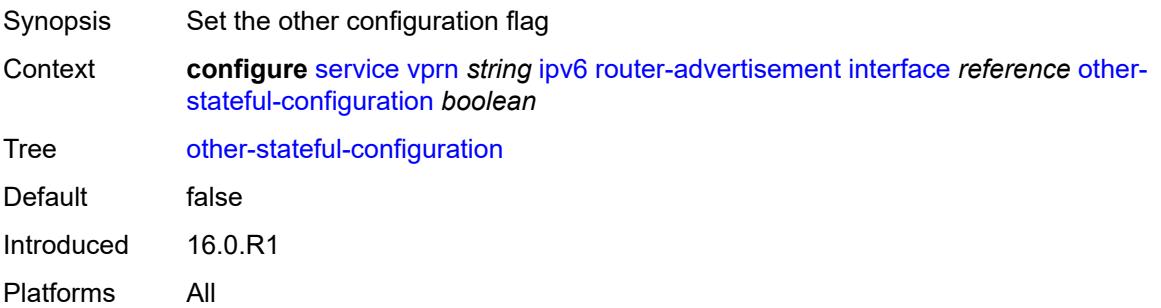

# <span id="page-7276-2"></span>**prefix** [[ipv6-prefix](#page-7277-0)] *string*

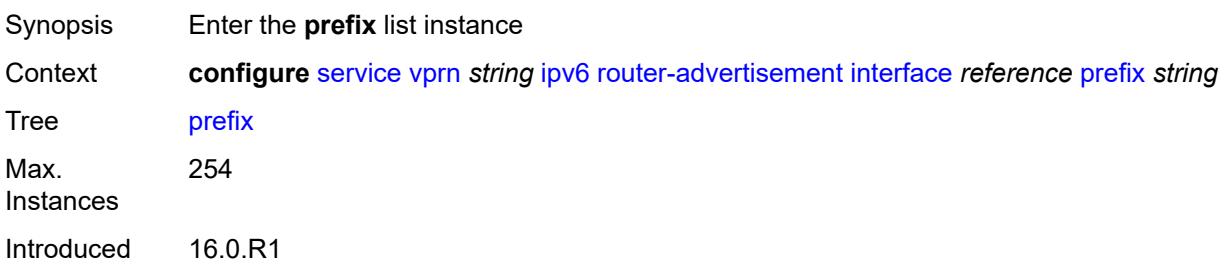

Platforms All

### <span id="page-7277-0"></span>[**ipv6-prefix**] *string*

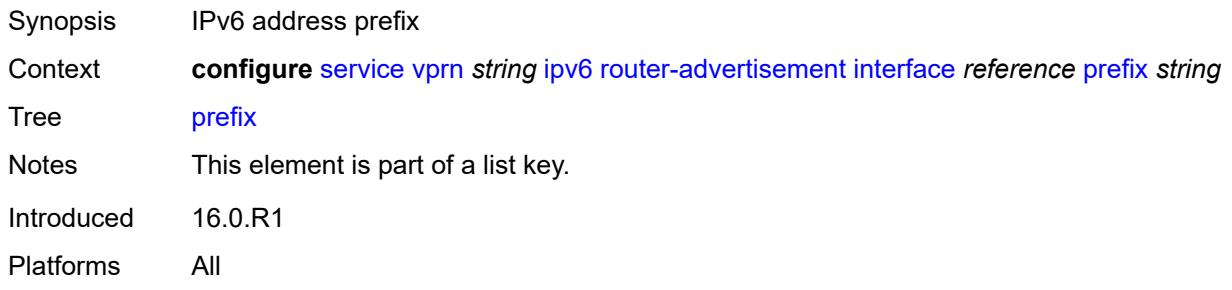

#### <span id="page-7277-1"></span>**autonomous** *boolean*

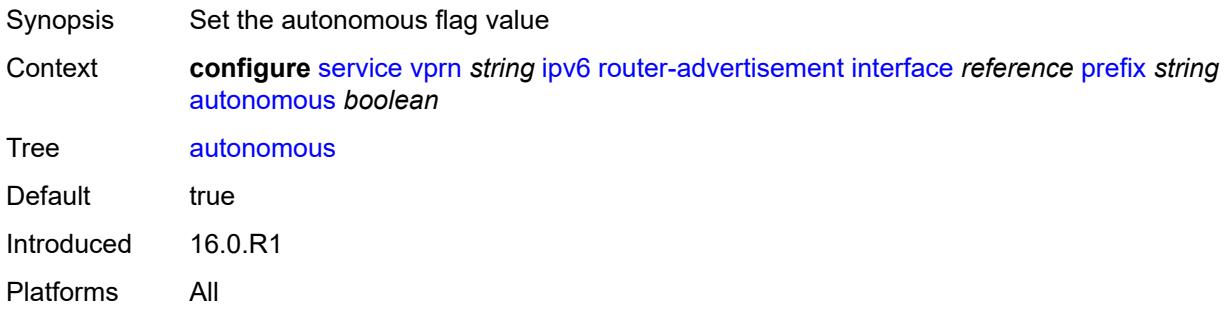

#### <span id="page-7277-2"></span>**on-link** *boolean*

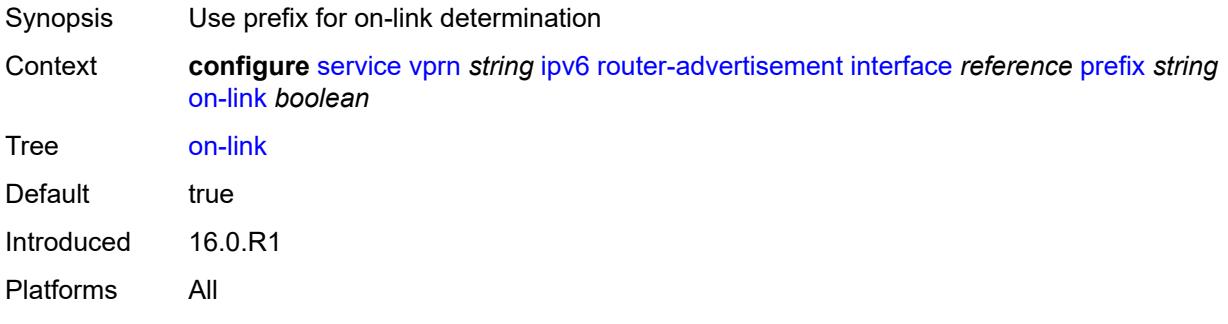

### <span id="page-7277-3"></span>**preferred-lifetime** *(keyword | number)*

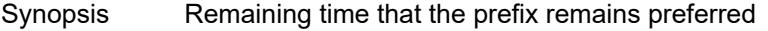

Context **configure** [service](#page-5127-0) [vprn](#page-6621-0) *string* [ipv6](#page-7270-0) [router-advertisement](#page-7271-0) [interface](#page-7272-3) *reference* [prefix](#page-7276-2) *string* [preferred-lifetime](#page-7277-3) *(keyword | number)*

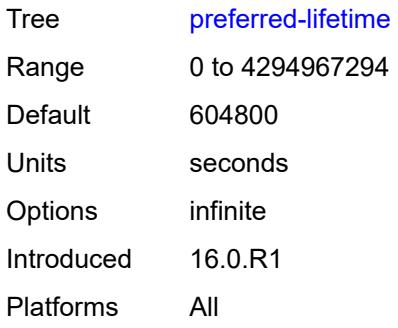

# <span id="page-7278-0"></span>**valid-lifetime** *(keyword | number)*

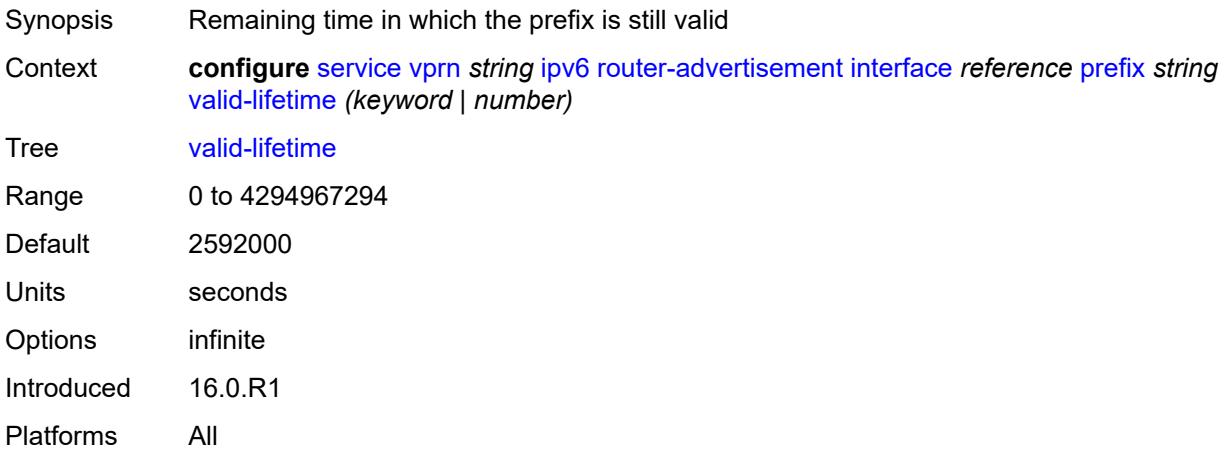

#### <span id="page-7278-1"></span>**reachable-time** *number*

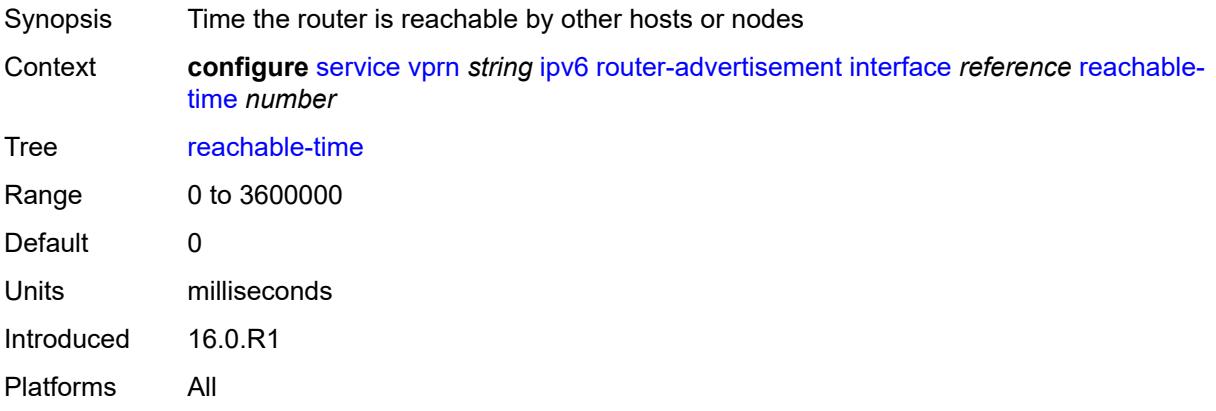

#### <span id="page-7278-2"></span>**retransmit-time** *number*

Synopsis Time to advertise neighbor advertisement messages

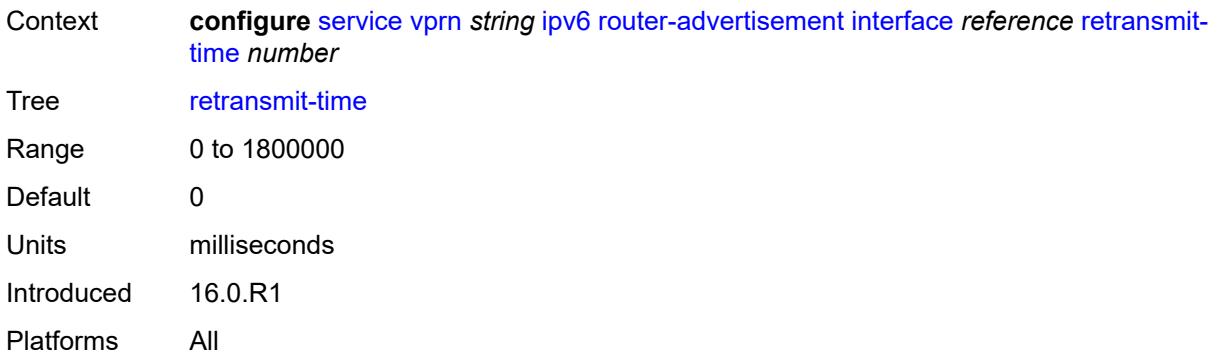

### <span id="page-7279-0"></span>**router-lifetime** *number*

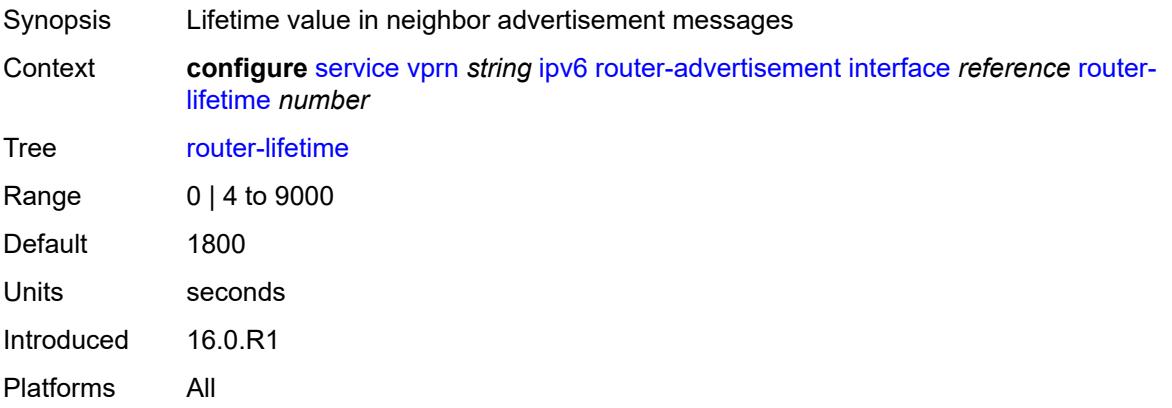

# <span id="page-7279-1"></span>**use-virtual-mac** *boolean*

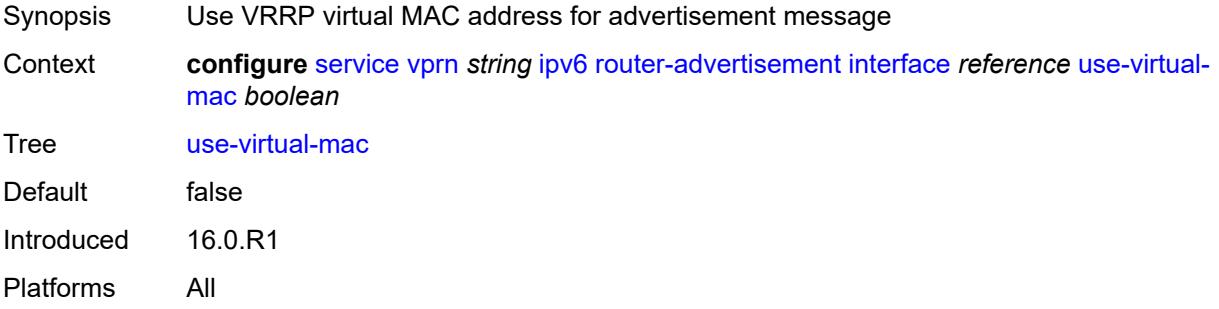

# <span id="page-7279-2"></span>**isis** [\[isis-instance](#page-7280-0)] *number*

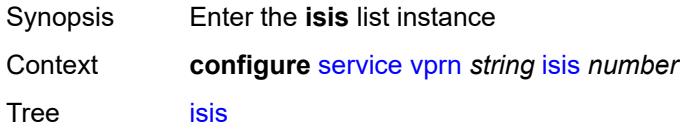

Introduced 16.0.R1 Platforms All

### <span id="page-7280-0"></span>[**isis-instance**] *number*

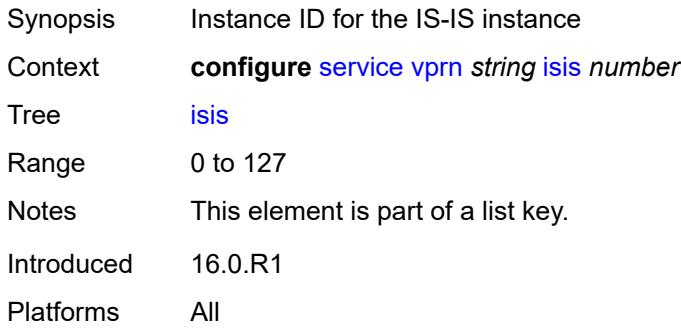

#### <span id="page-7280-1"></span>**admin-state** *keyword*

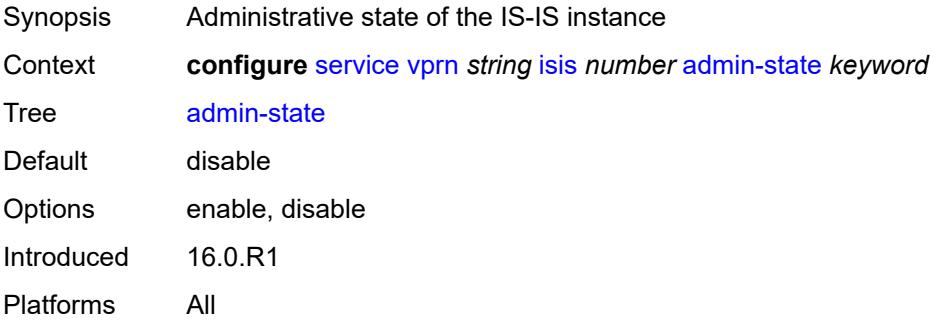

### <span id="page-7280-2"></span>**advertise-passive-only** *boolean*

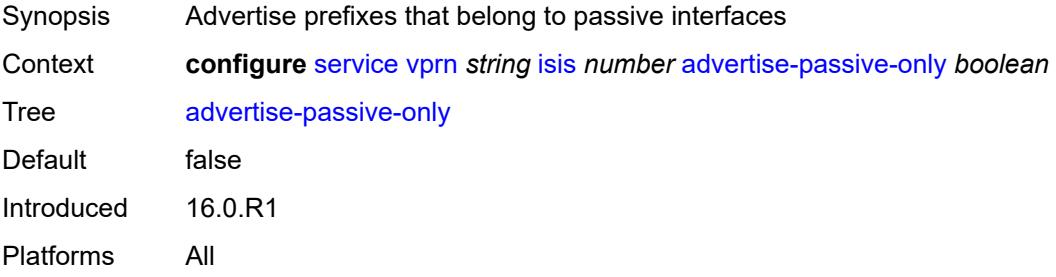

#### <span id="page-7280-3"></span>**advertise-router-capability** *keyword*

Synopsis Router capabilities advertisement to neighbors

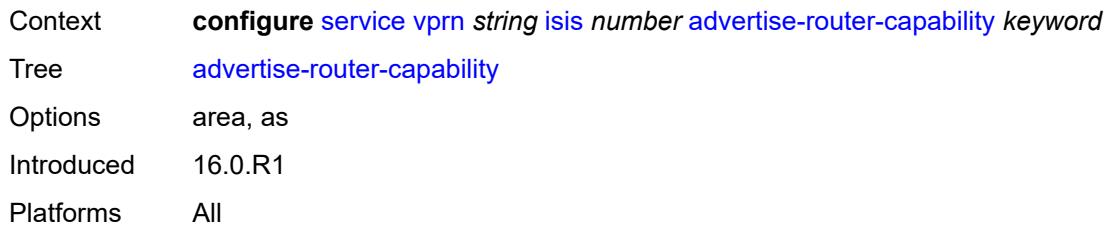

#### <span id="page-7281-0"></span>**all-l1isis** *string*

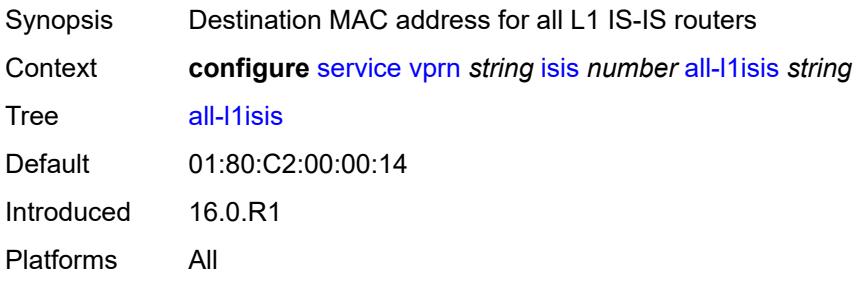

# <span id="page-7281-1"></span>**all-l2isis** *string*

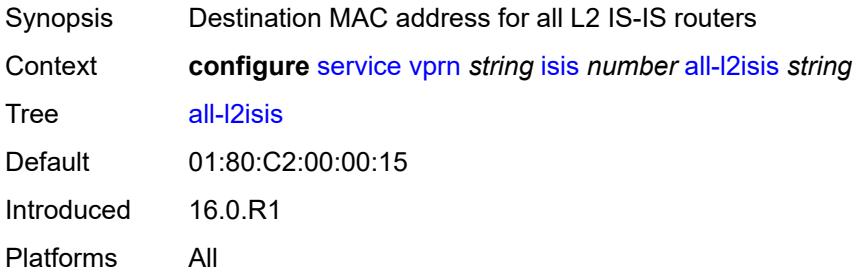

#### <span id="page-7281-2"></span>**area-address** *string*

<span id="page-7281-3"></span>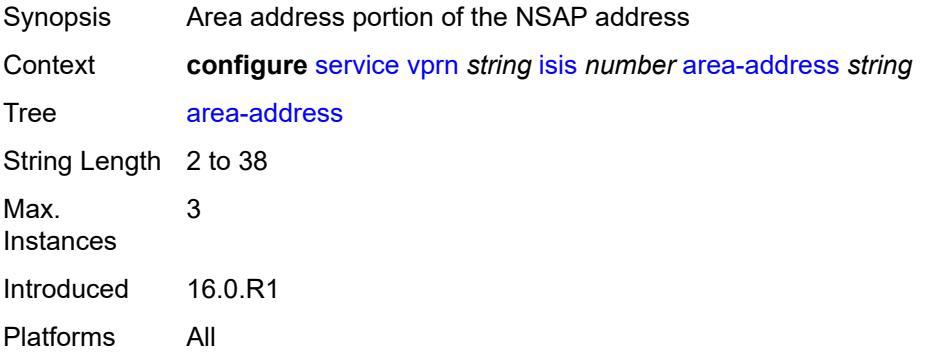

### **authentication-check** *boolean*

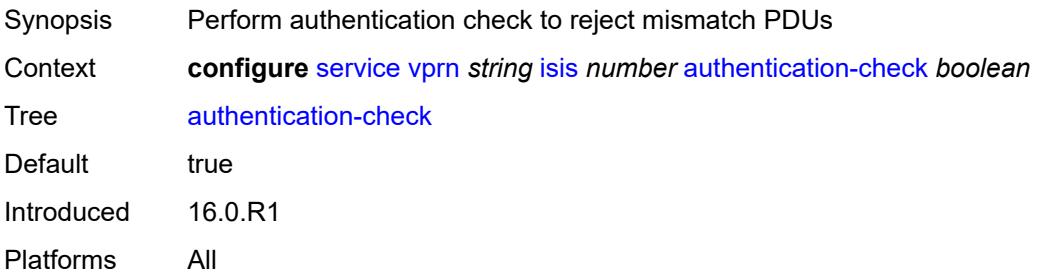

### <span id="page-7282-0"></span>**authentication-key** *string*

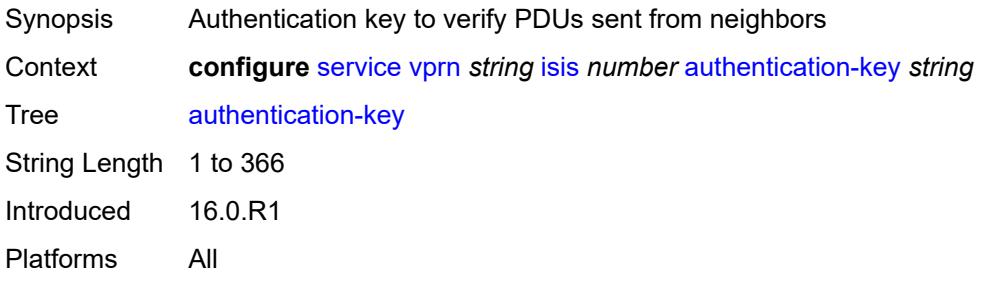

# <span id="page-7282-1"></span>**authentication-keychain** *reference*

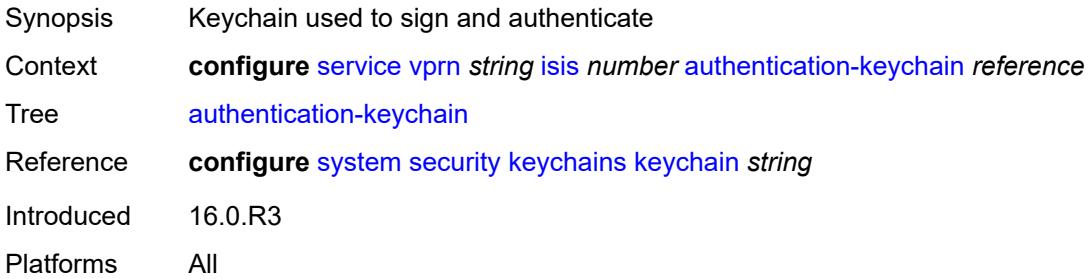

# <span id="page-7282-2"></span>**authentication-type** *keyword*

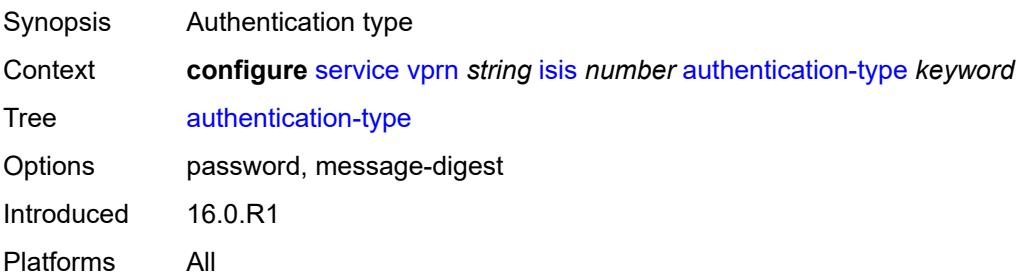

# <span id="page-7283-0"></span>**csnp-authentication** *boolean*

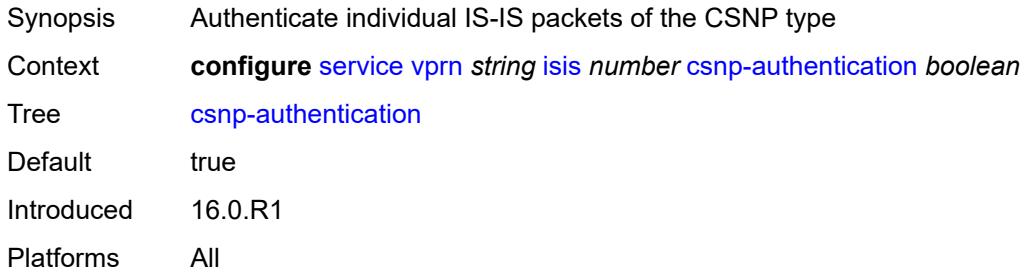

# <span id="page-7283-1"></span>**default-route-tag** *number*

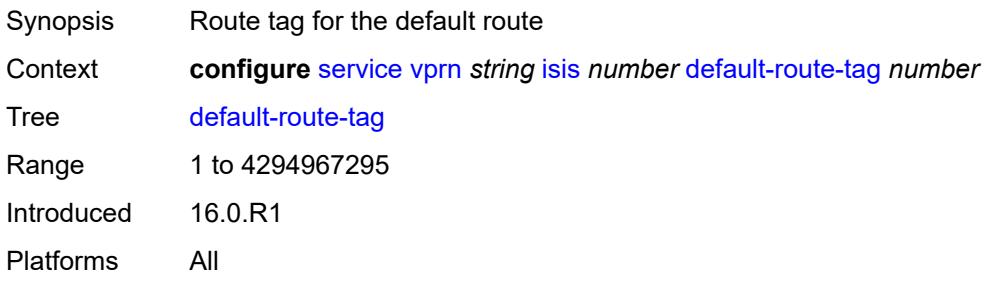

# <span id="page-7283-2"></span>**export-limit**

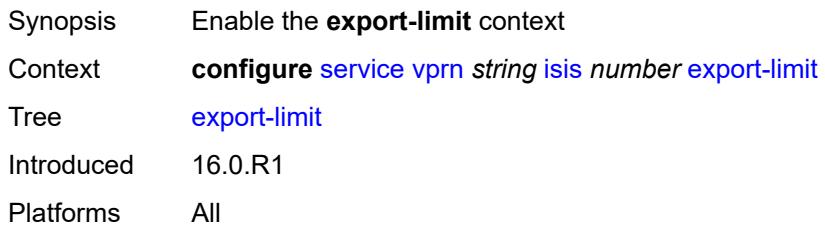

# <span id="page-7283-3"></span>**log-percent** *number*

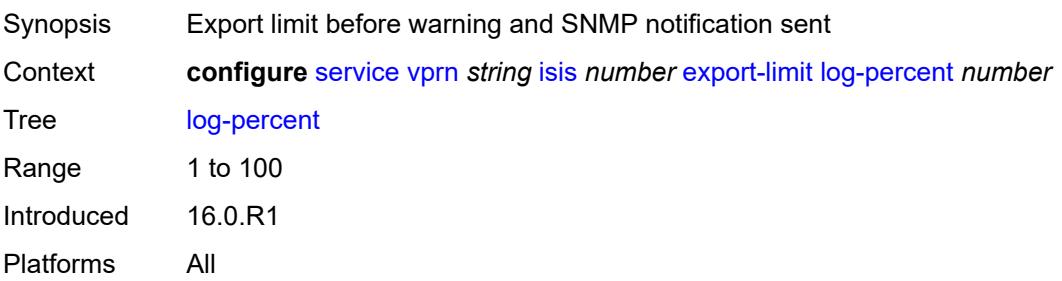

#### <span id="page-7284-0"></span>**number** *number*

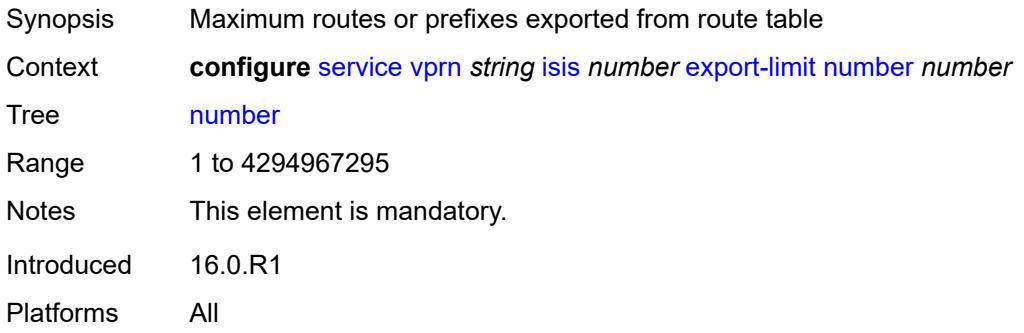

# <span id="page-7284-1"></span>**export-policy** *reference*

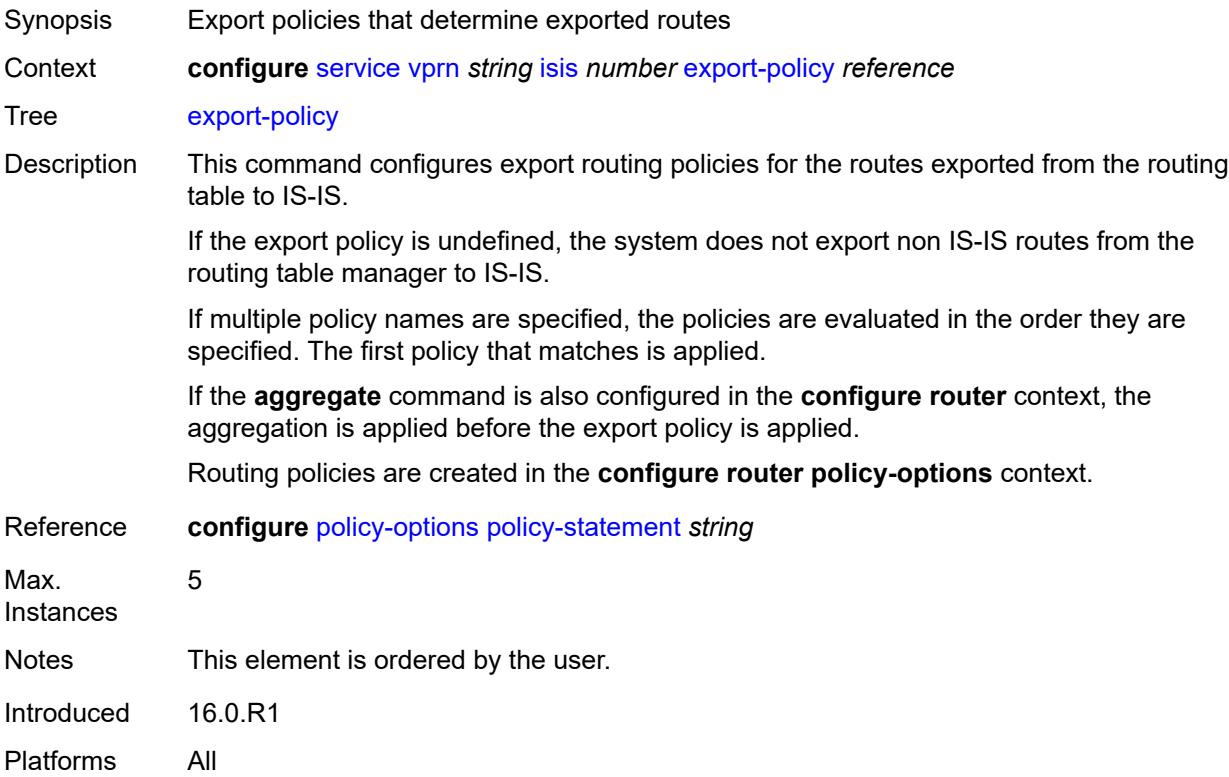

### <span id="page-7284-2"></span>**graceful-restart**

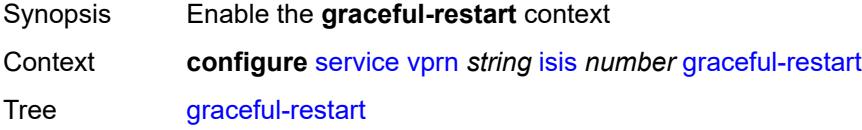

Introduced 16.0.R1 Platforms All

# <span id="page-7285-0"></span>**helper-mode** *boolean*

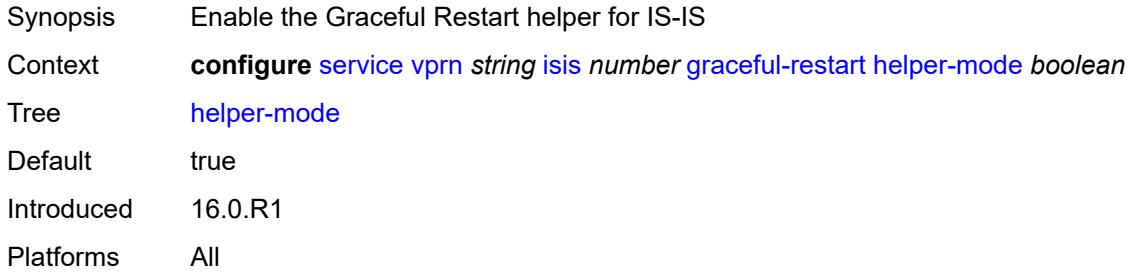

# <span id="page-7285-1"></span>**hello-authentication** *boolean*

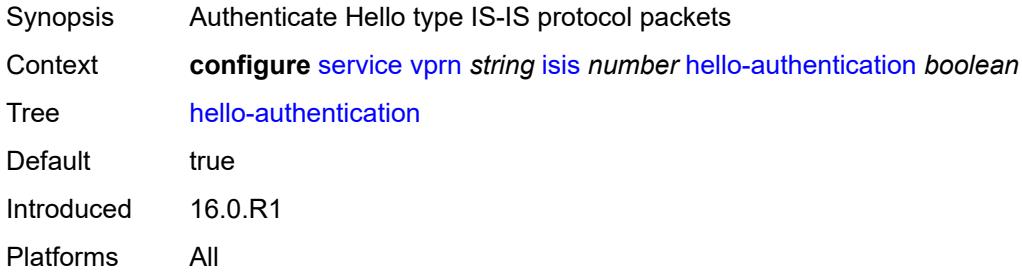

### <span id="page-7285-2"></span>**hello-padding** *keyword*

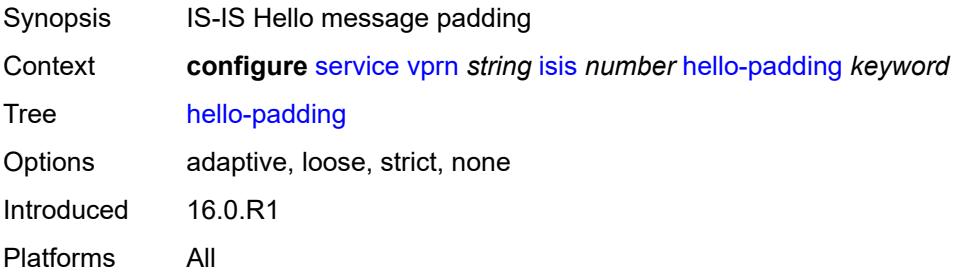

#### <span id="page-7285-3"></span>**ignore-attached-bit** *boolean*

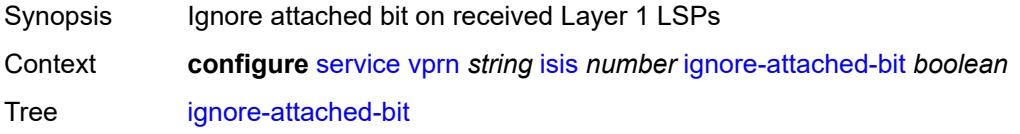

Default false Introduced 16.0.R1 Platforms All

# <span id="page-7286-0"></span>**ignore-lsp-errors** *boolean*

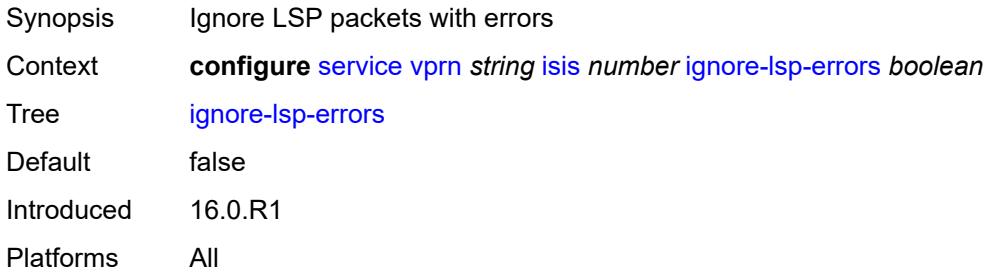

#### <span id="page-7286-1"></span>**ignore-narrow-metric** *boolean*

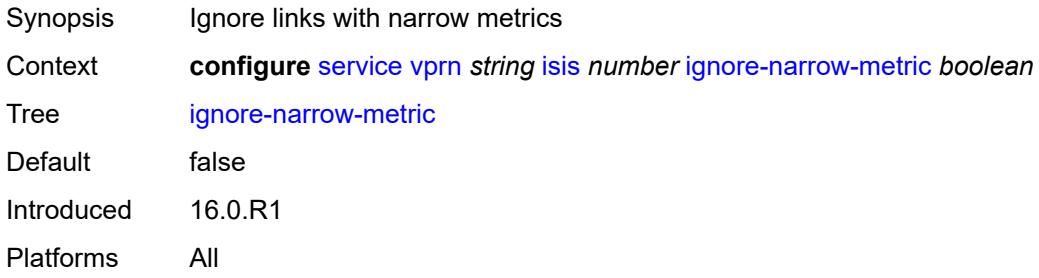

#### <span id="page-7286-2"></span>**iid-tlv** *boolean*

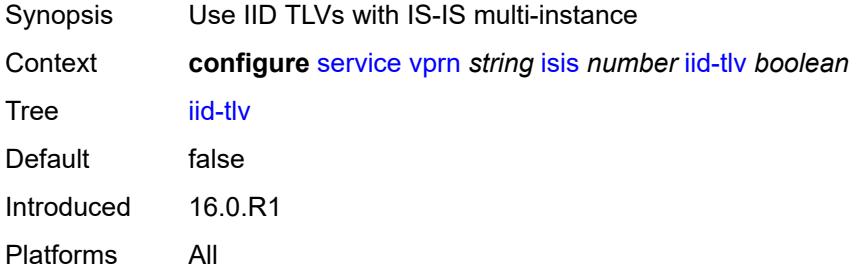

## <span id="page-7286-3"></span>**import-policy** *reference*

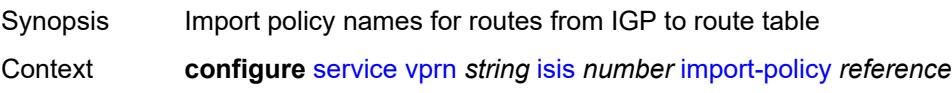

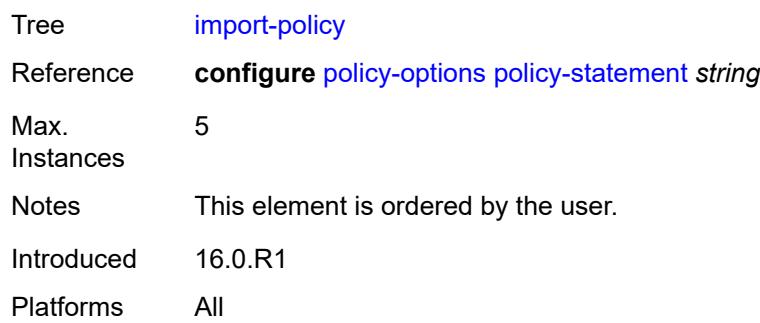

# <span id="page-7287-1"></span>**interface** [\[interface-name](#page-7287-0)] *string*

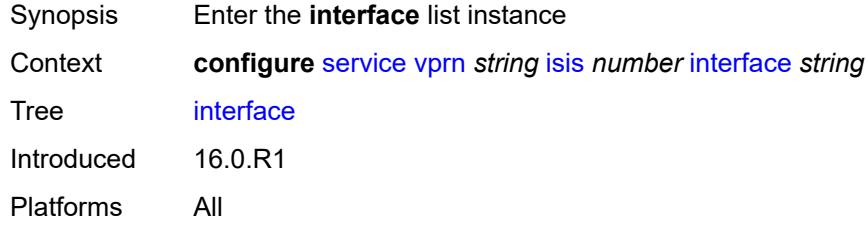

# <span id="page-7287-0"></span>[**interface-name**] *string*

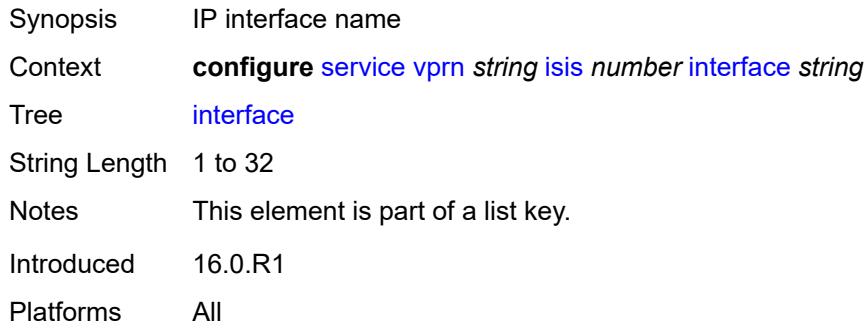

# <span id="page-7287-2"></span>**admin-state** *keyword*

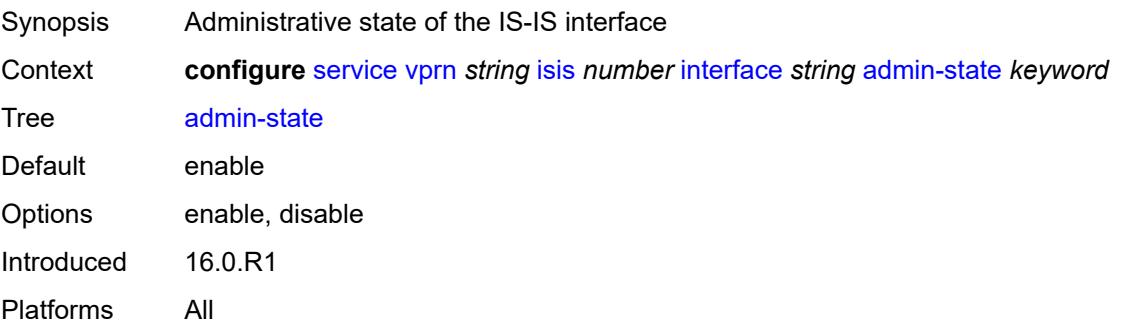

#### <span id="page-7288-0"></span>**bfd-liveness**

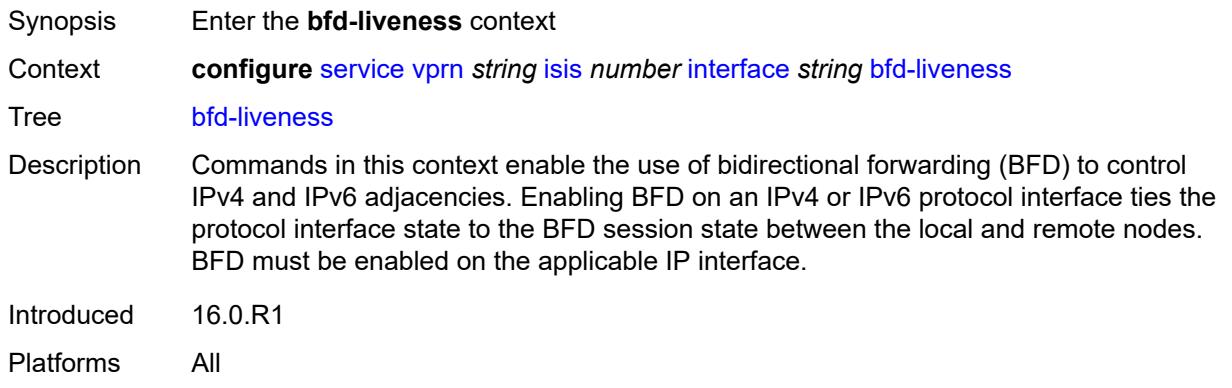

### <span id="page-7288-1"></span>**ipv4**

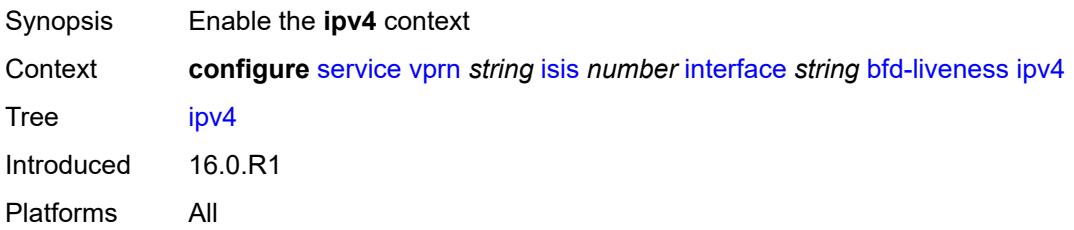

# <span id="page-7288-2"></span>**include-bfd-tlv** *boolean*

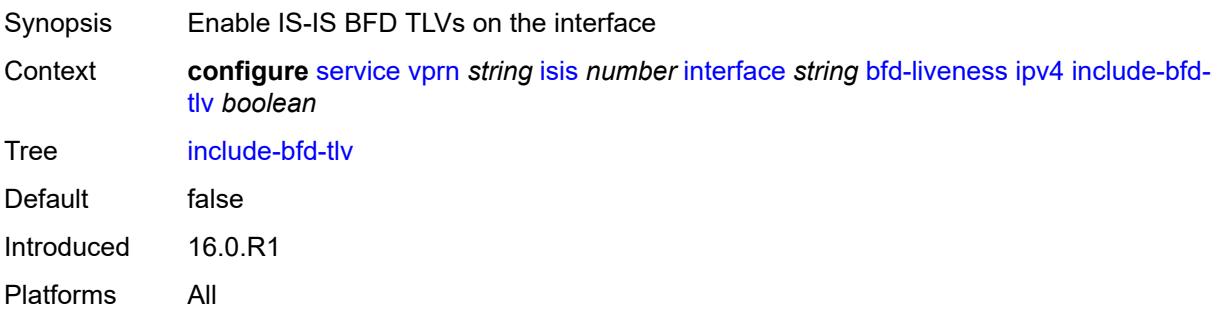

# <span id="page-7288-3"></span>**ipv6**

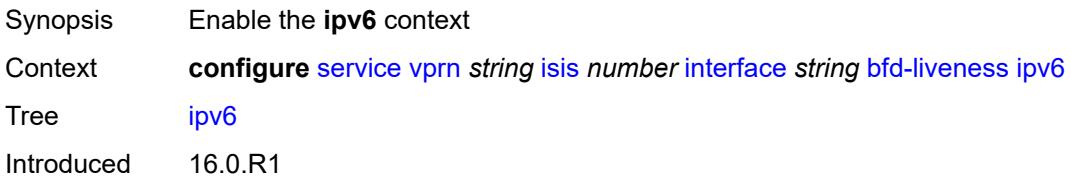

Platforms All

#### <span id="page-7289-0"></span>**include-bfd-tlv** *boolean*

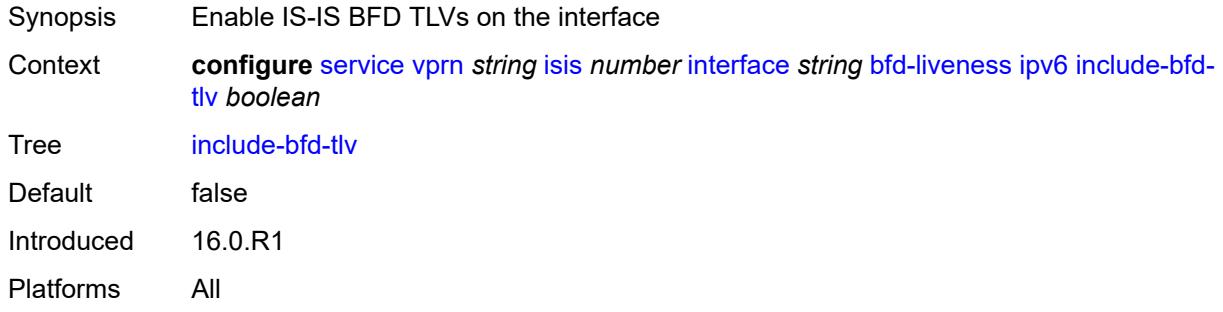

# <span id="page-7289-1"></span>**csnp-interval** *number*

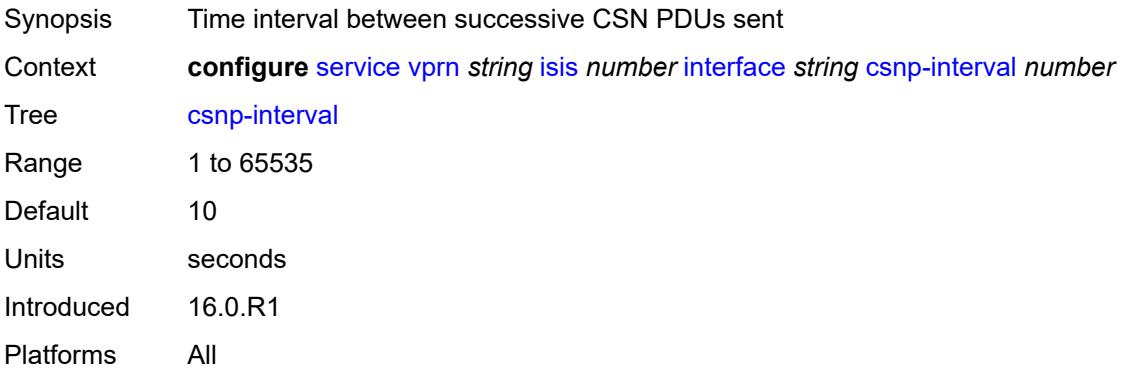

#### <span id="page-7289-2"></span>**default-instance** *boolean*

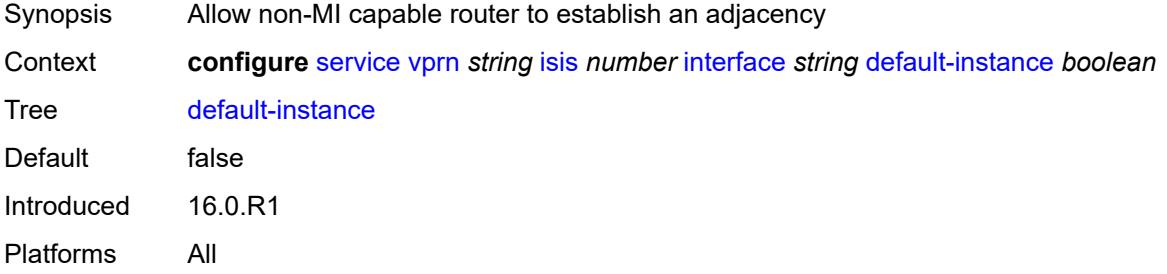

#### <span id="page-7289-3"></span>**hello-authentication** *boolean*

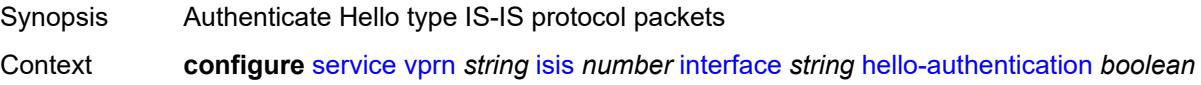

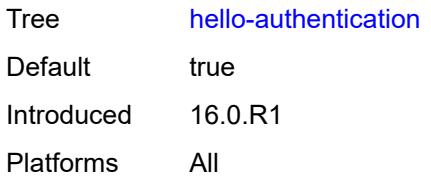

### <span id="page-7290-0"></span>**hello-authentication-key** *string*

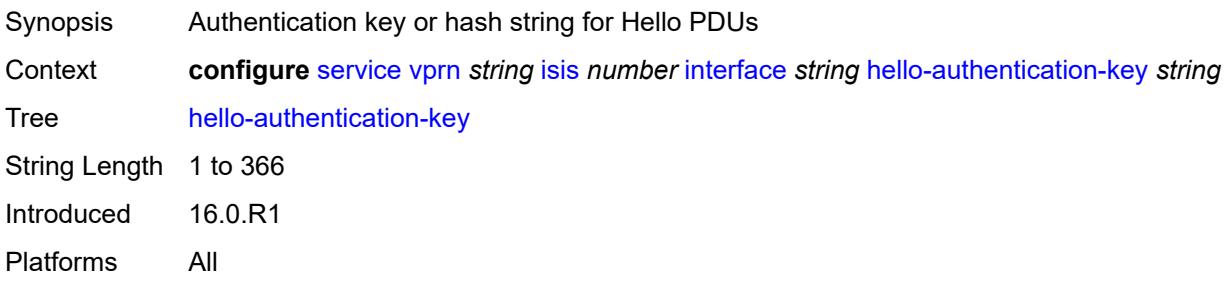

# <span id="page-7290-1"></span>**hello-authentication-keychain** *reference*

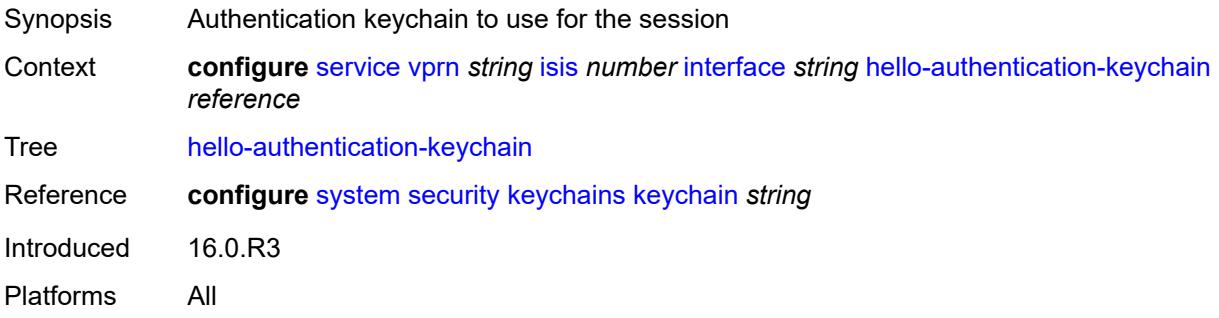

# <span id="page-7290-2"></span>**hello-authentication-type** *keyword*

<span id="page-7290-3"></span>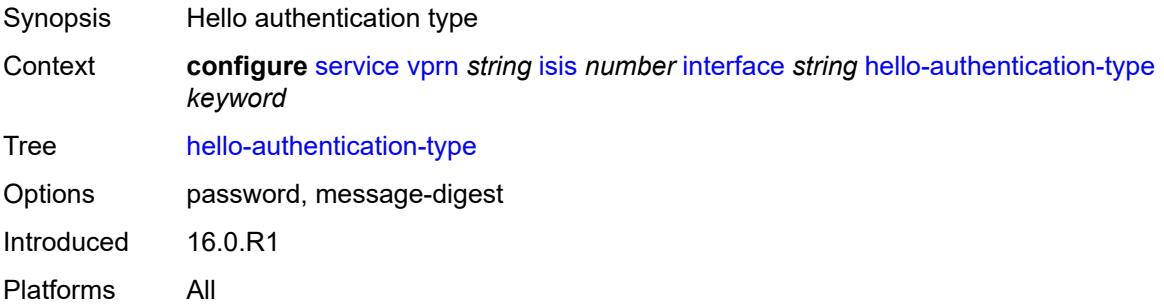

# **hello-padding** *keyword*

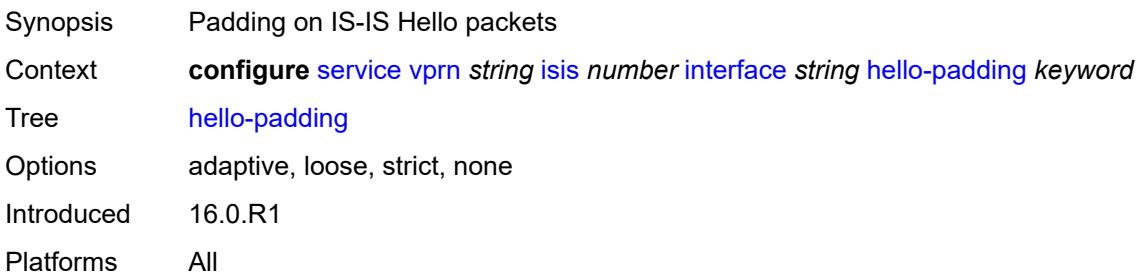

### <span id="page-7291-0"></span>**interface-type** *keyword*

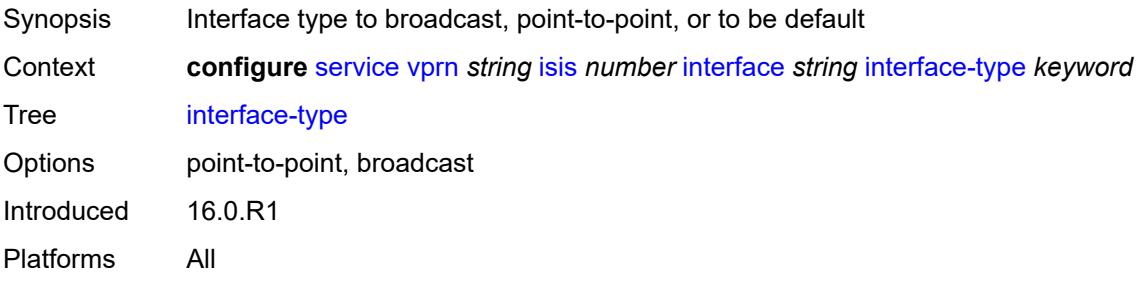

# <span id="page-7291-1"></span>**ipv4-multicast** *boolean*

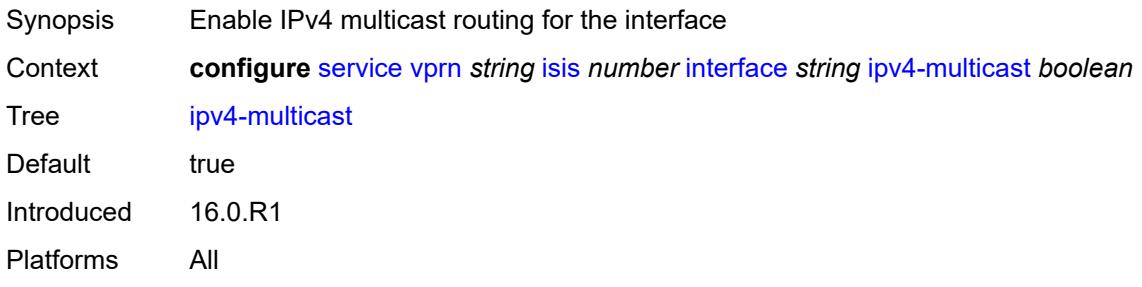

### <span id="page-7291-2"></span>**ipv6-unicast** *boolean*

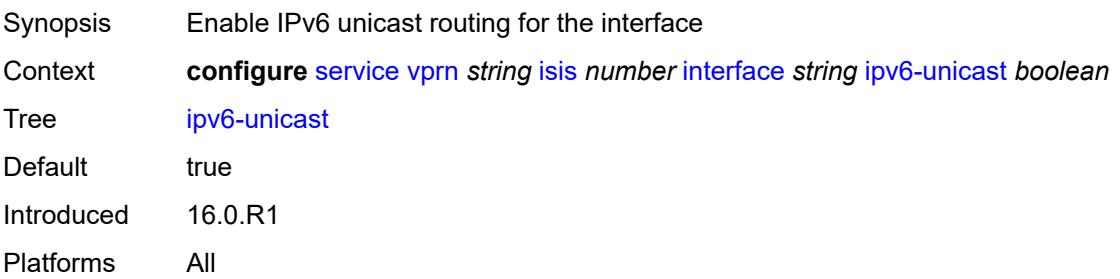

# <span id="page-7292-1"></span>**level** [\[level-number](#page-7292-0)] *keyword*

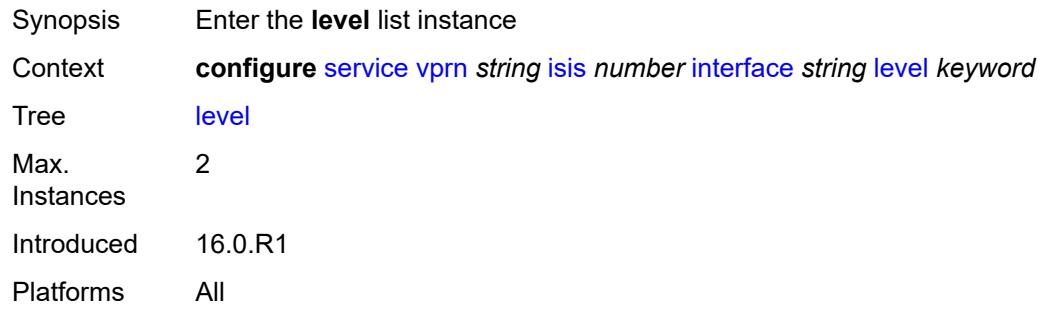

### <span id="page-7292-0"></span>[**level-number**] *keyword*

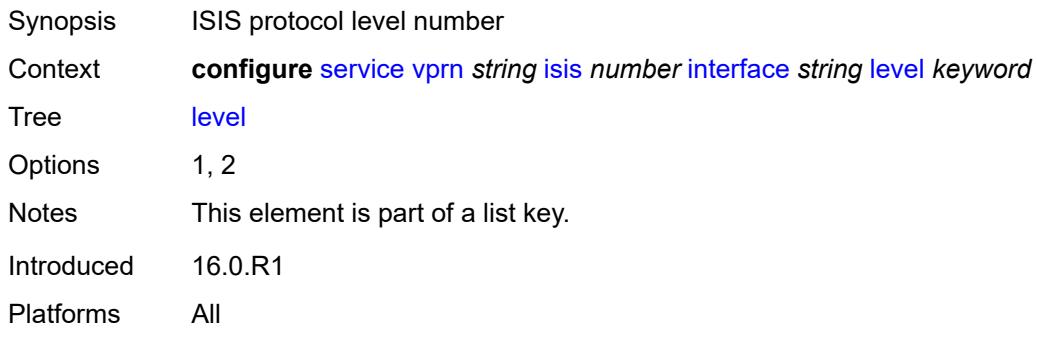

# <span id="page-7292-2"></span>**hello-authentication-key** *string*

<span id="page-7292-3"></span>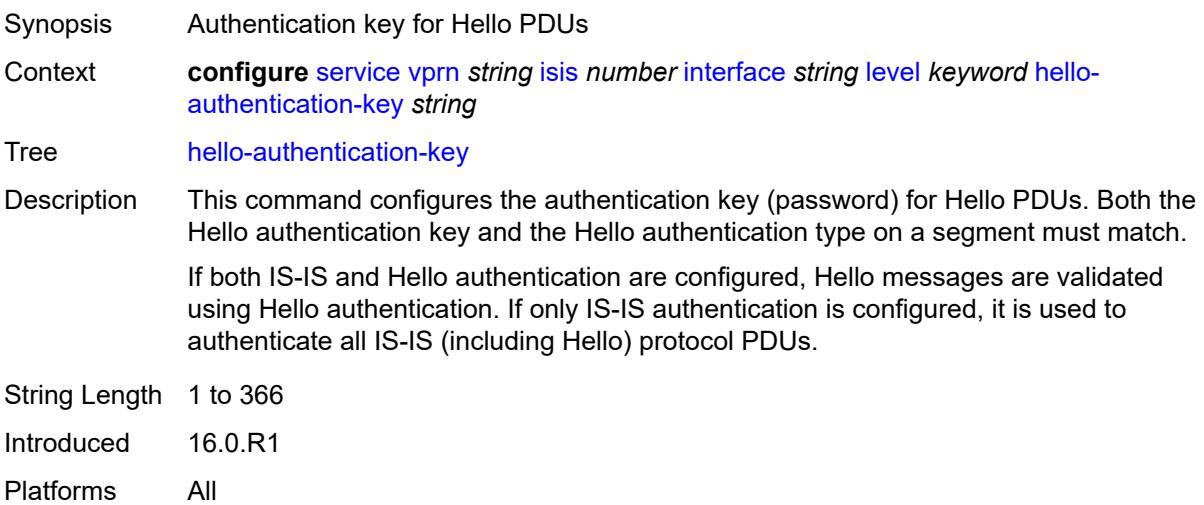

# **hello-authentication-keychain** *reference*

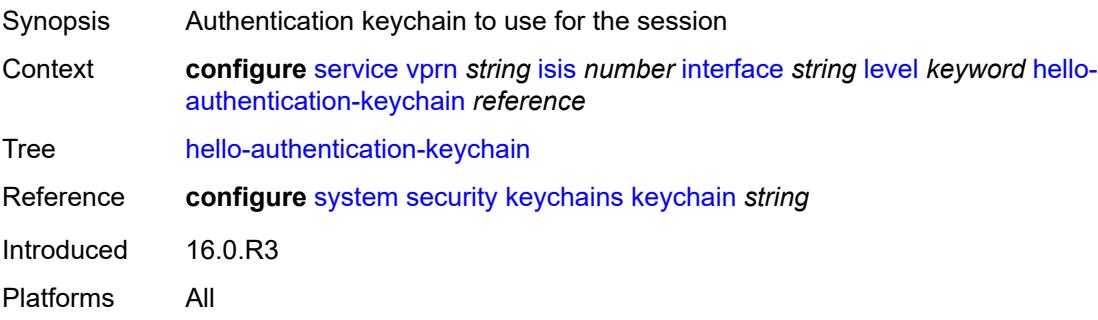

# <span id="page-7293-0"></span>**hello-authentication-type** *keyword*

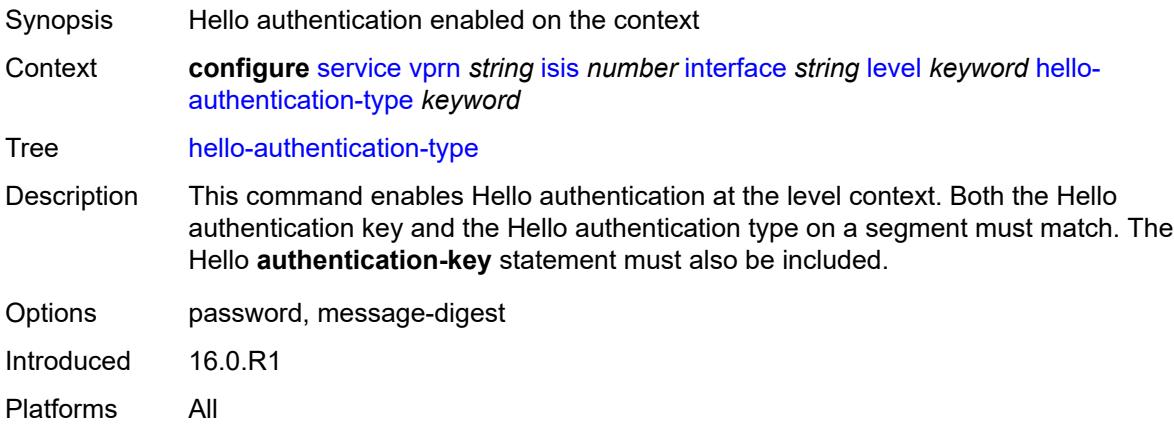

# <span id="page-7293-1"></span>**hello-interval** *number*

<span id="page-7293-2"></span>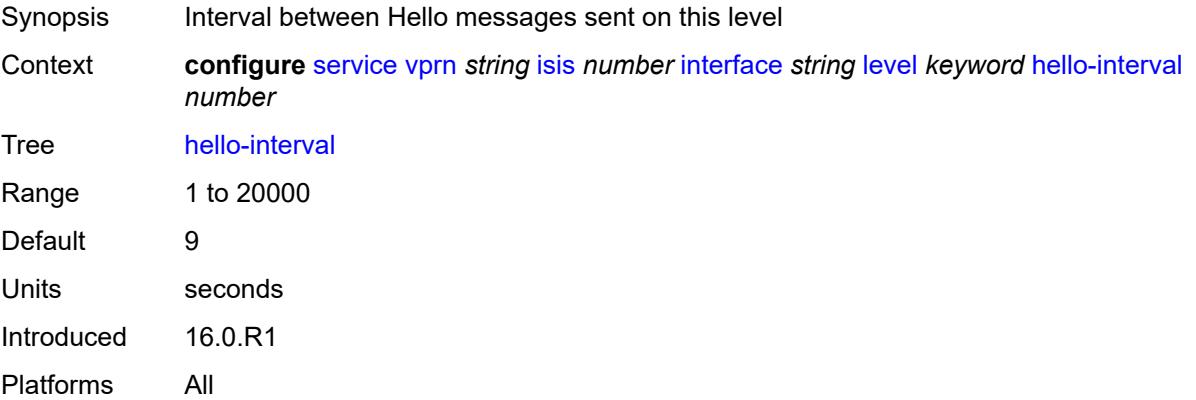

# **hello-multiplier** *number*

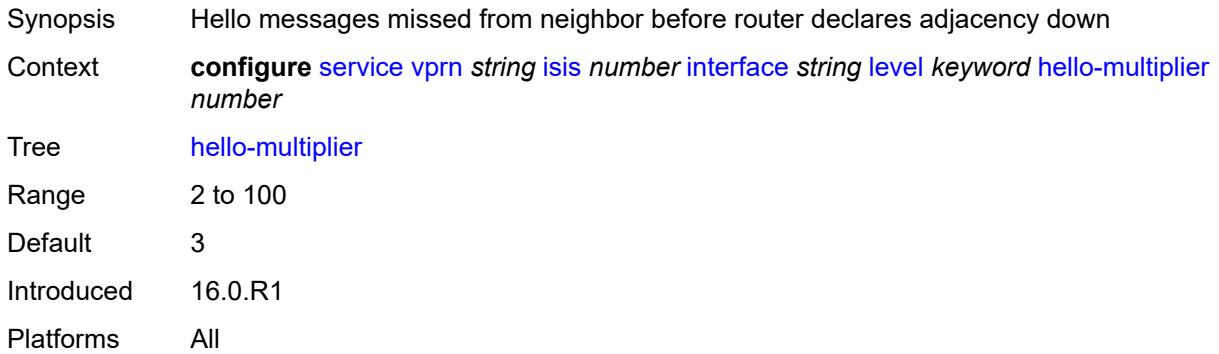

# <span id="page-7294-0"></span>**hello-padding** *keyword*

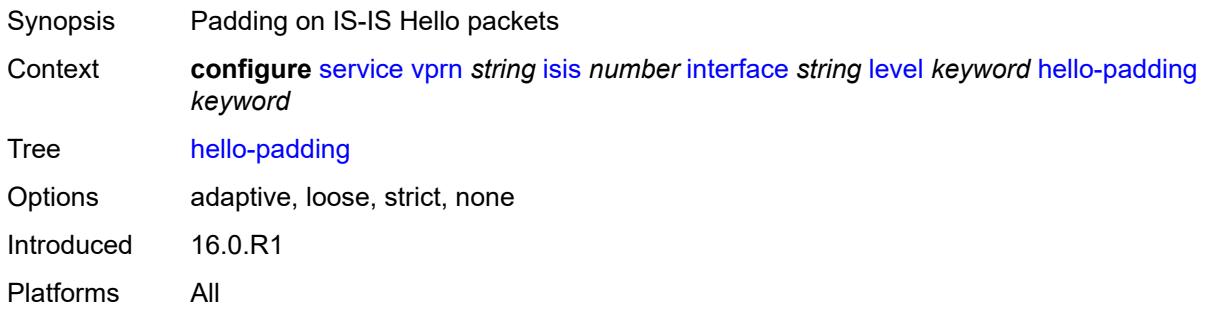

# <span id="page-7294-1"></span>**ipv4-multicast-metric** *number*

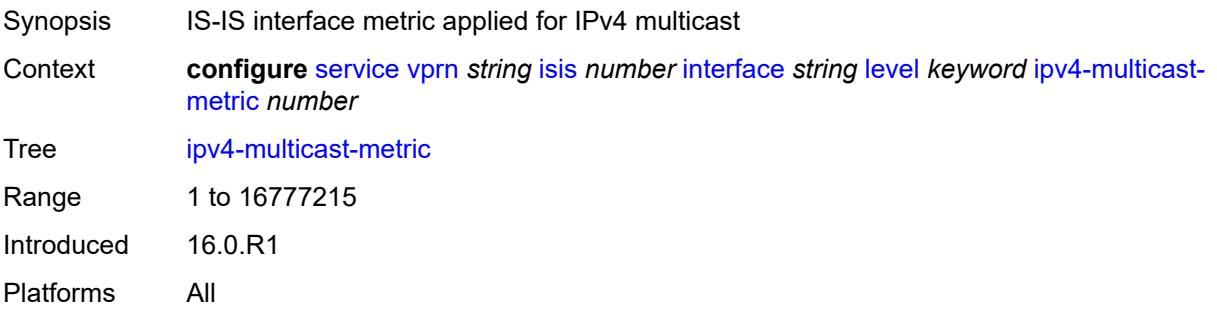

### <span id="page-7294-2"></span>**ipv6-unicast-metric** *number*

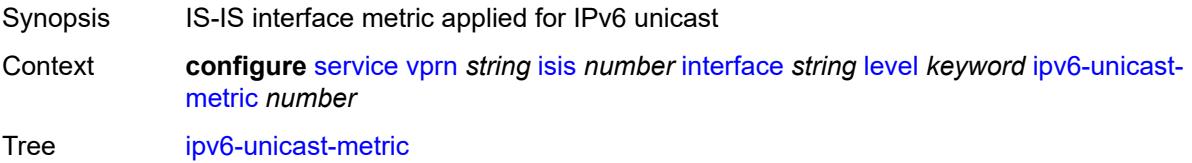

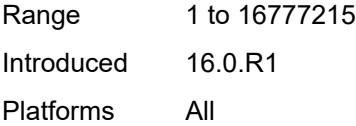

#### <span id="page-7295-0"></span>**metric** *number*

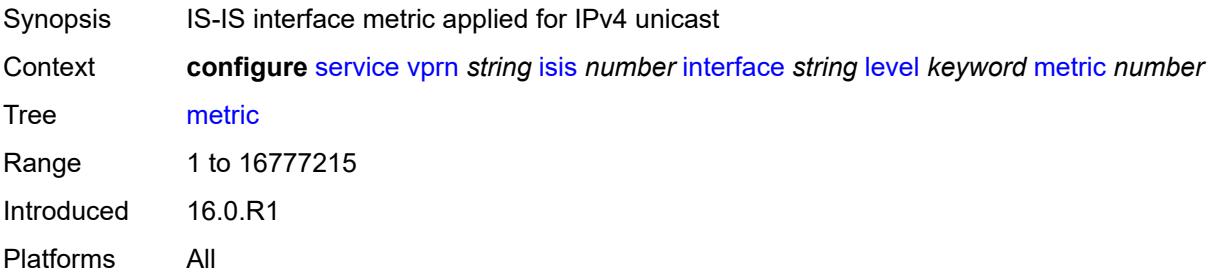

#### <span id="page-7295-1"></span>**passive** *boolean*

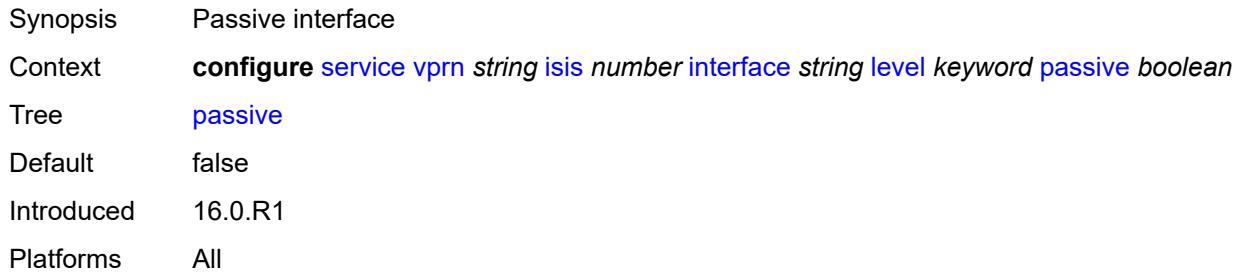

# <span id="page-7295-2"></span>**priority** *number*

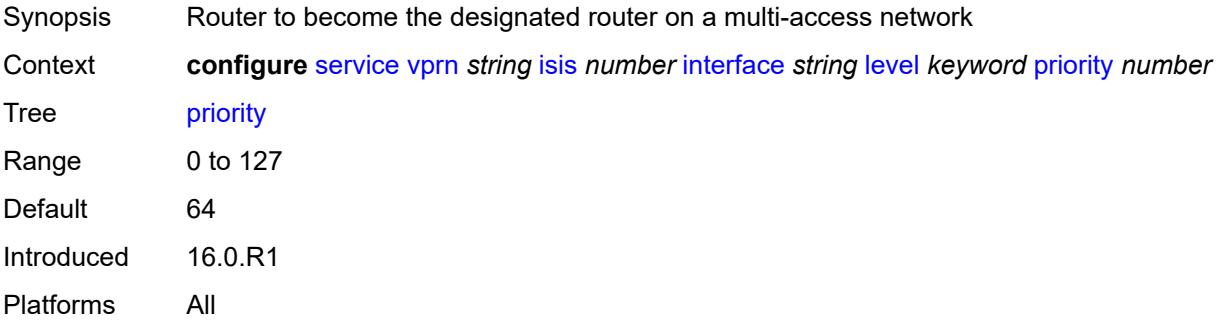

# <span id="page-7295-3"></span>**sd-offset** *number*

Synopsis Value of the signal degrade offset

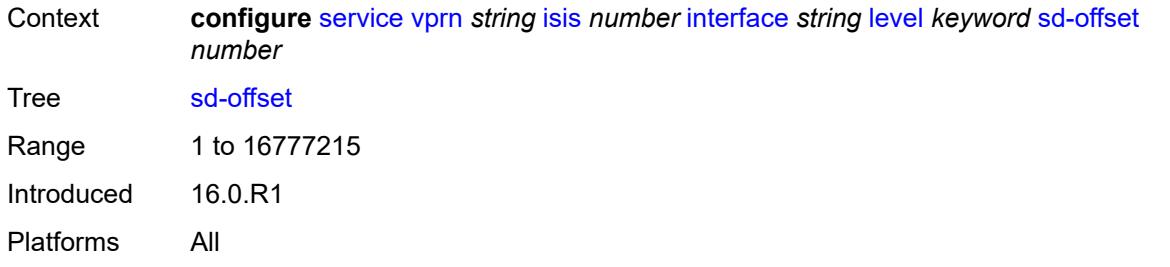

#### <span id="page-7296-0"></span>**sf-offset** *number*

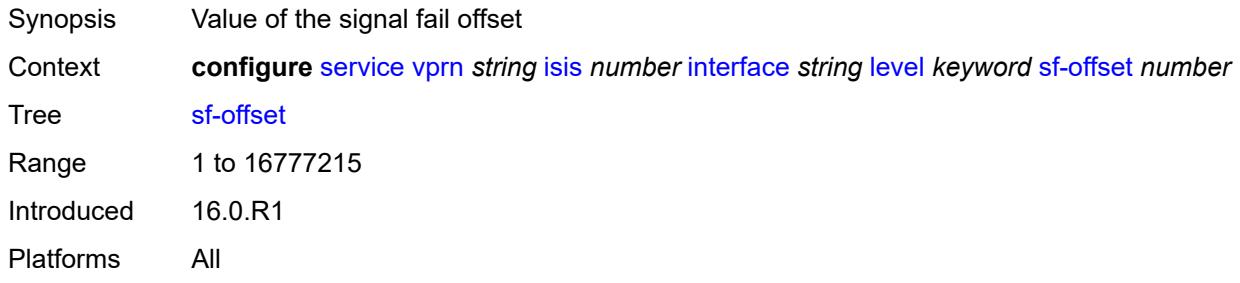

# <span id="page-7296-1"></span>**level-capability** *keyword*

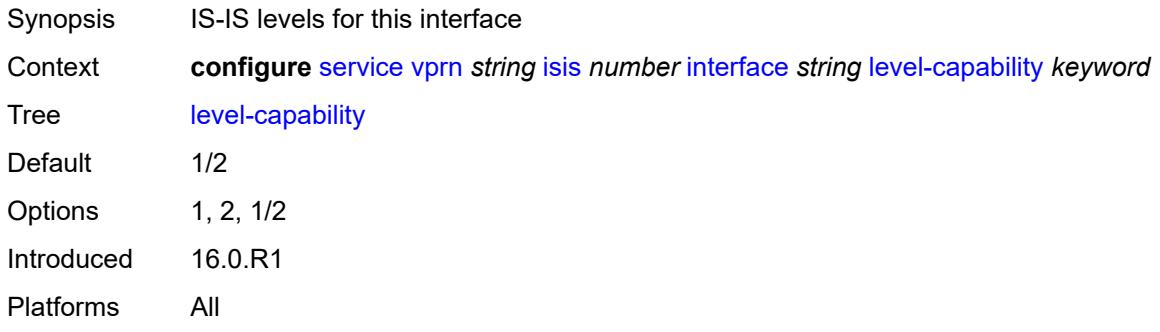

# <span id="page-7296-2"></span>**load-balancing-weight** *number*

<span id="page-7296-3"></span>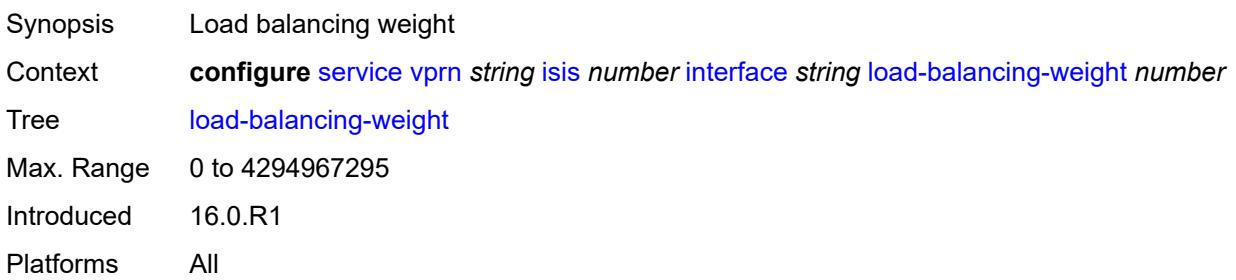

# **loopfree-alternate**

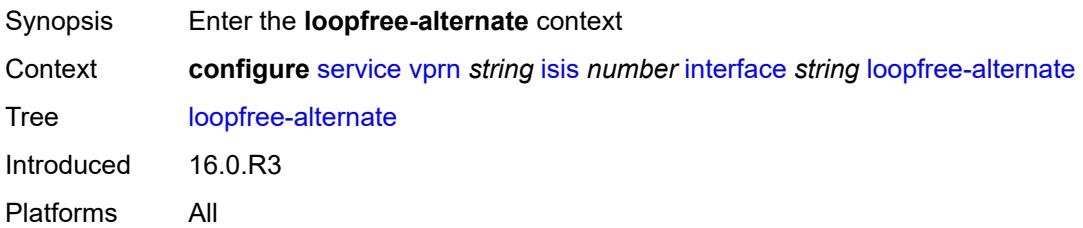

#### <span id="page-7297-0"></span>**exclude** *boolean*

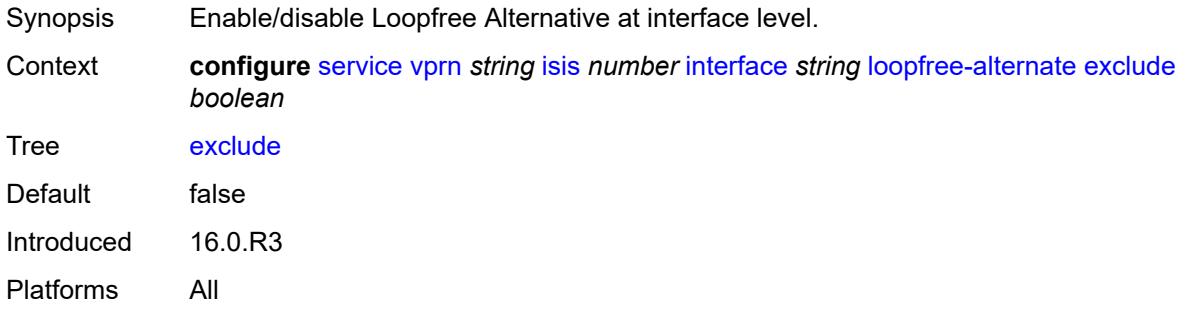

# <span id="page-7297-1"></span>**policy-map**

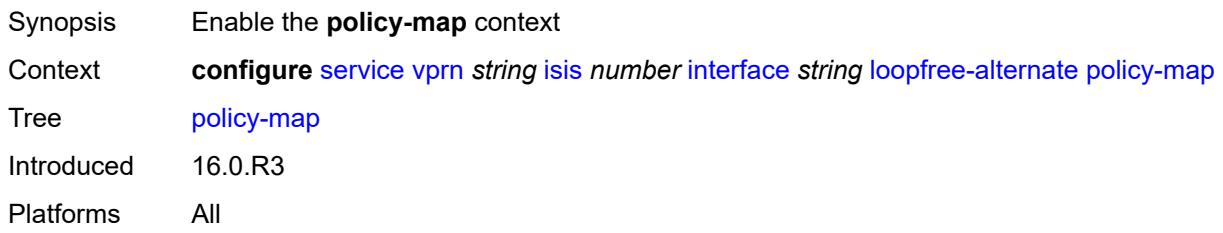

# <span id="page-7297-2"></span>**route-nh-template** *reference*

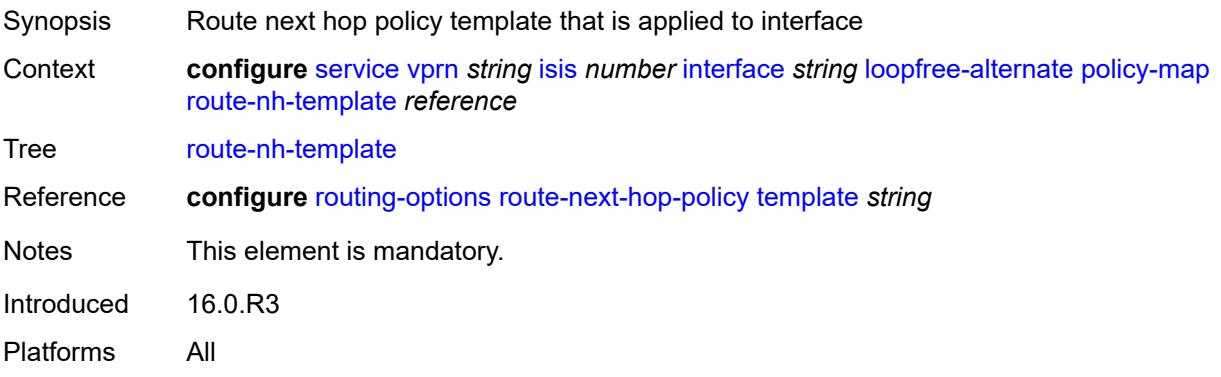

# <span id="page-7298-0"></span>**lsp-pacing-interval** *number*

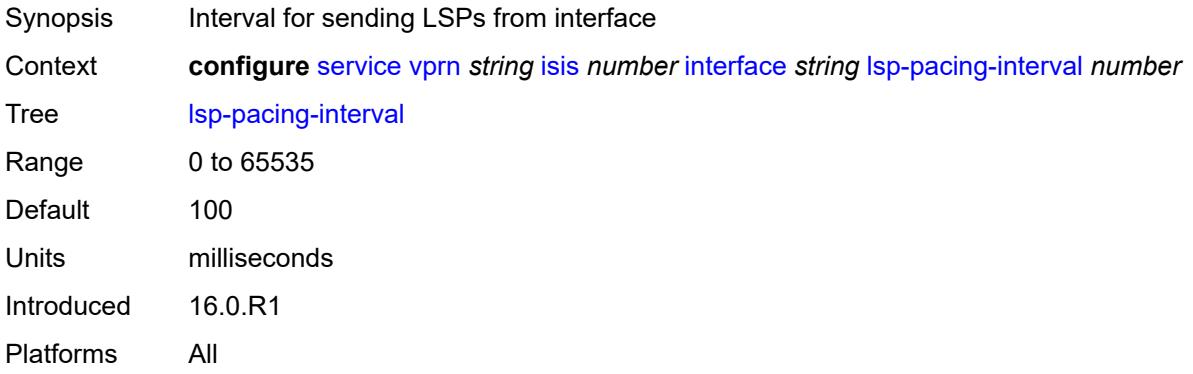

# <span id="page-7298-1"></span>**mesh-group**

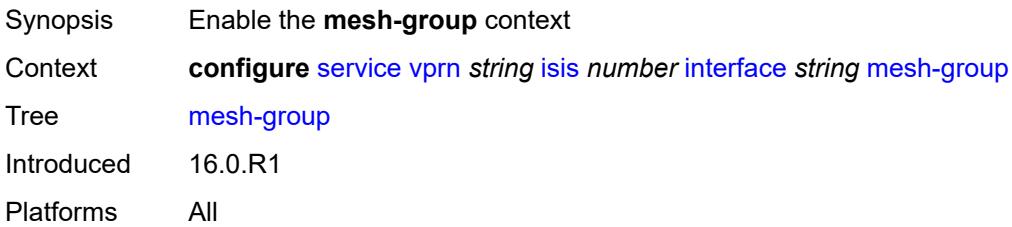

# <span id="page-7298-2"></span>**blocked**

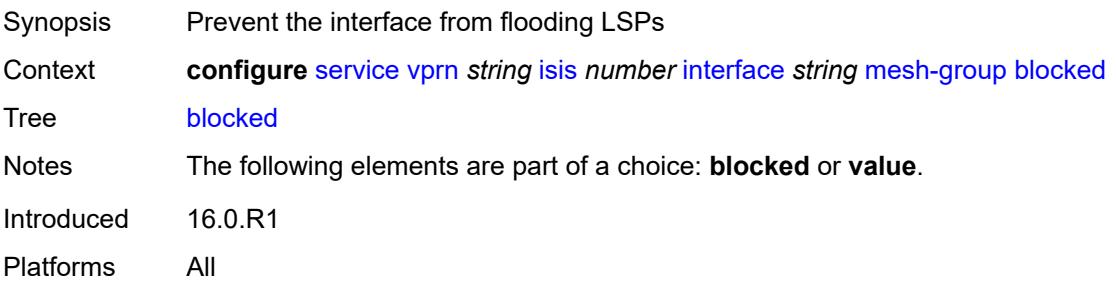

# <span id="page-7298-3"></span>**value** *number*

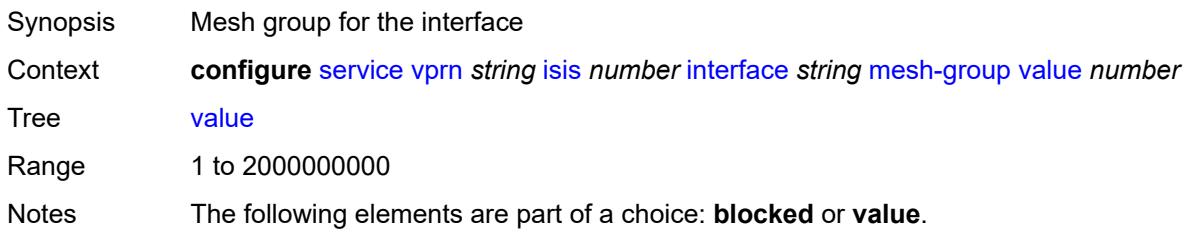

Introduced 16.0.R1 Platforms All

### <span id="page-7299-0"></span>**passive** *boolean*

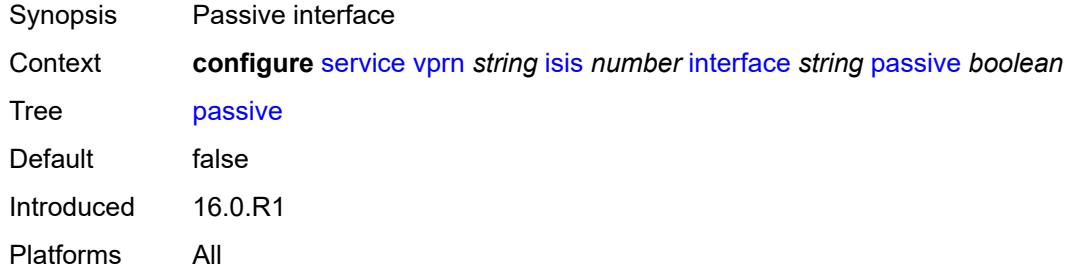

#### <span id="page-7299-1"></span>**retransmit-interval** *number*

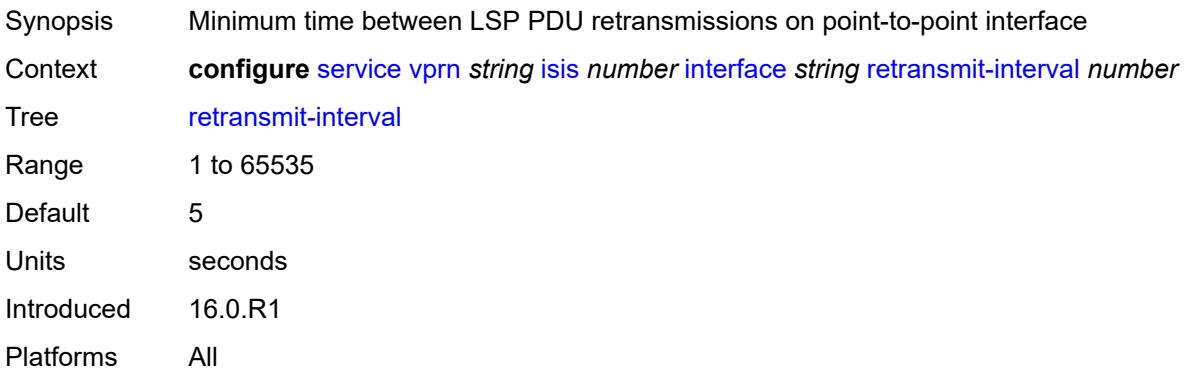

#### <span id="page-7299-2"></span>**tag** *number*

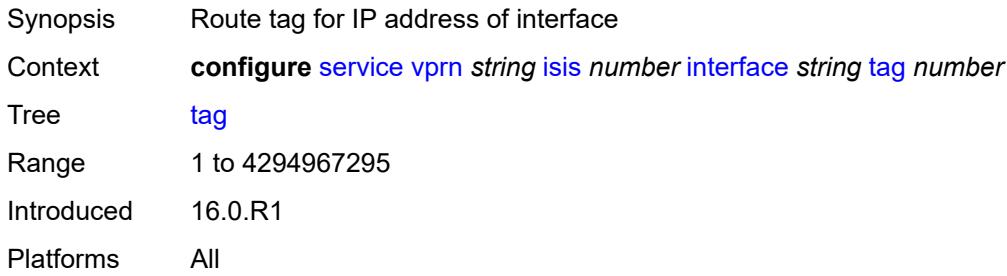

# <span id="page-7299-3"></span>**ipv4-multicast-routing** *keyword*

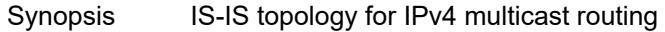

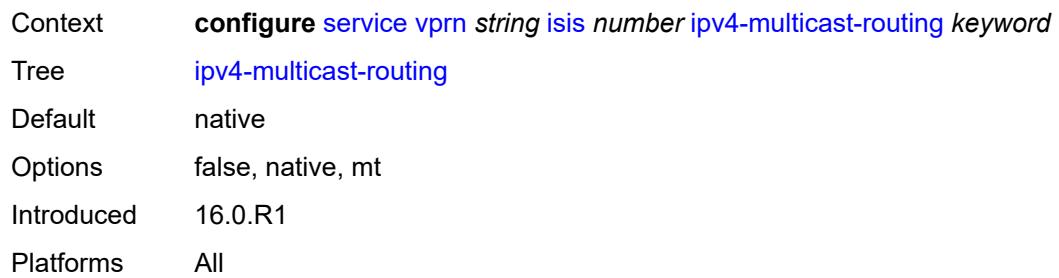

# <span id="page-7300-0"></span>**ipv4-routing** *boolean*

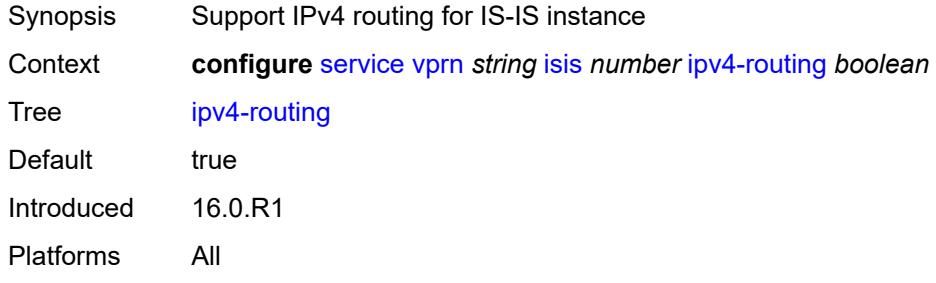

### <span id="page-7300-1"></span>**ipv6-routing** *keyword*

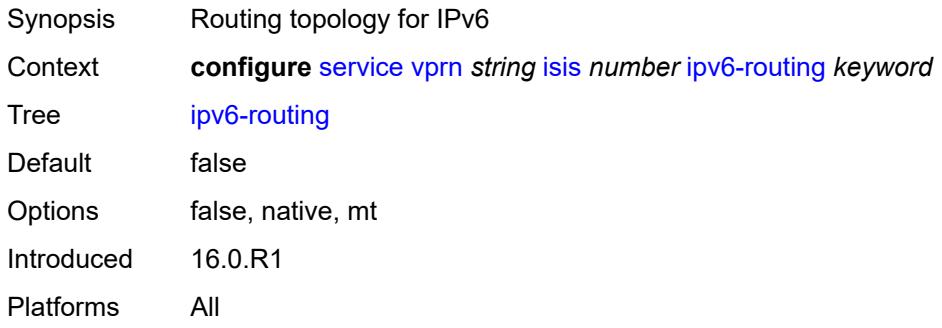

# <span id="page-7300-2"></span>**level** [\[level-number](#page-7301-0)] *keyword*

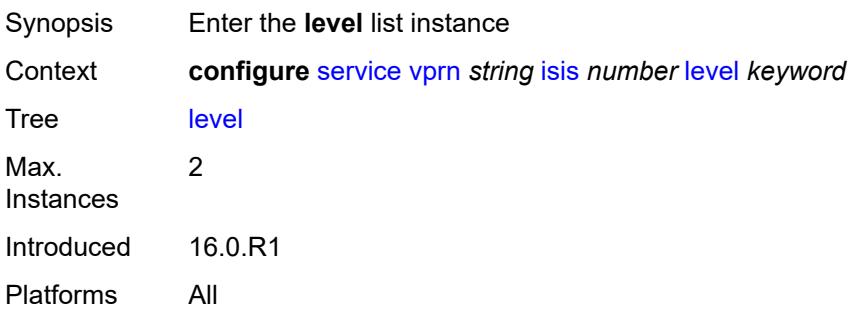

# <span id="page-7301-0"></span>[**level-number**] *keyword*

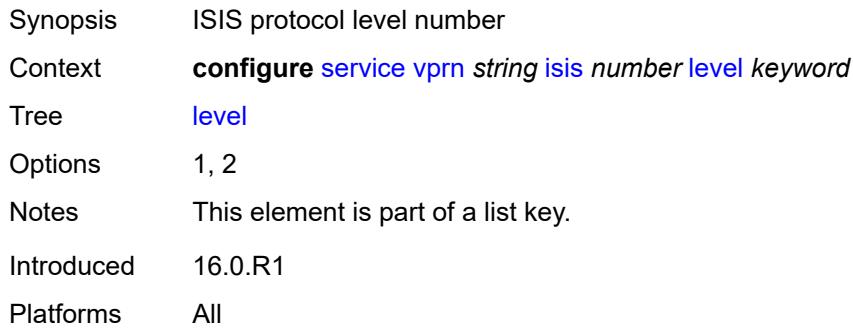

# <span id="page-7301-1"></span>**advertise-router-capability** *boolean*

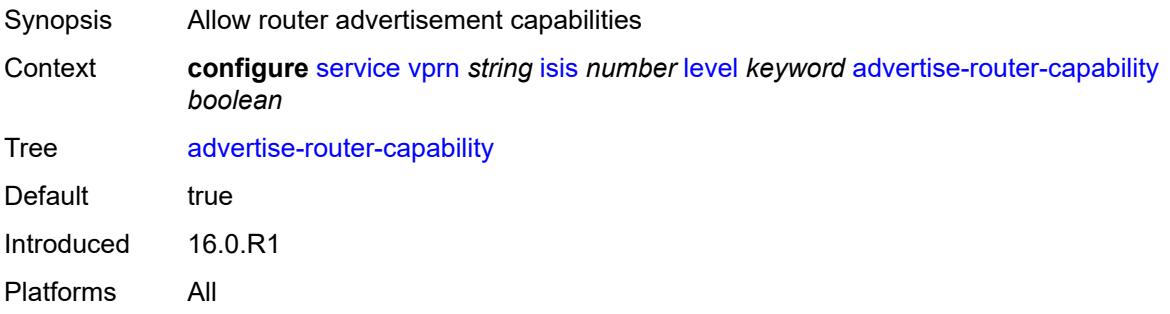

# <span id="page-7301-2"></span>**authentication-key** *string*

<span id="page-7301-3"></span>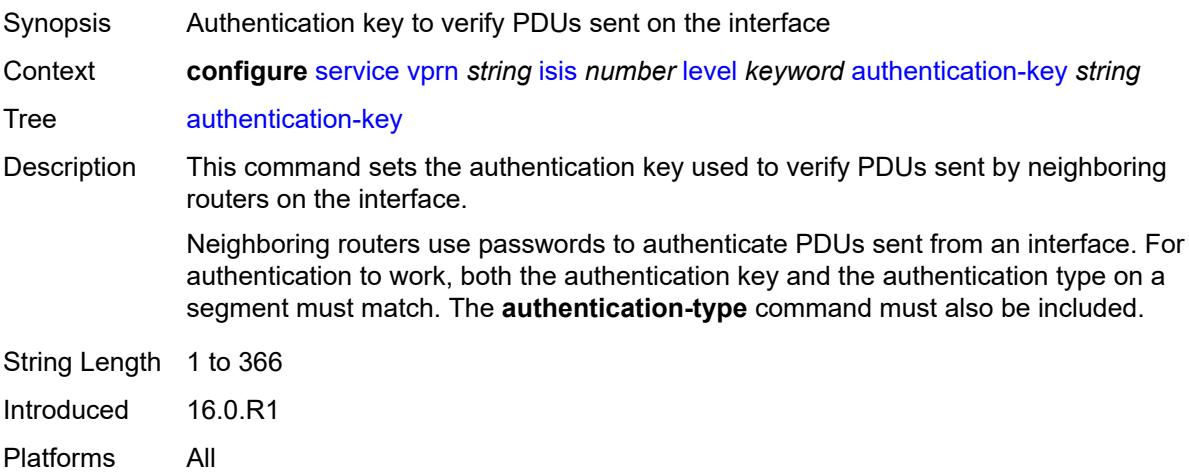

# **authentication-keychain** *reference*

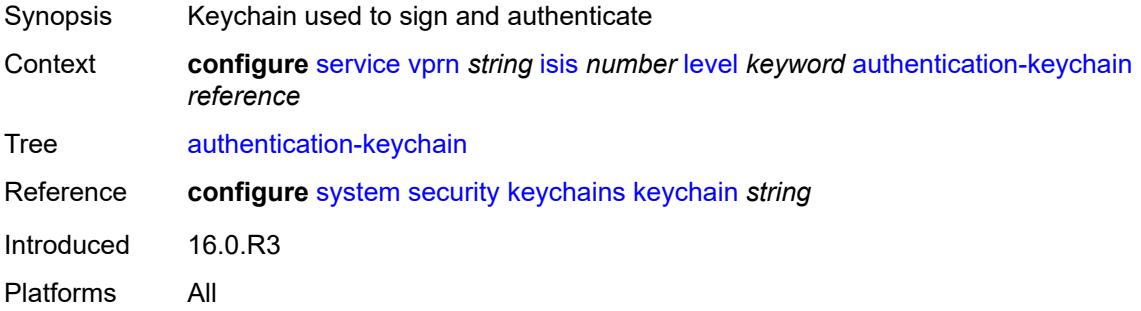

# <span id="page-7302-0"></span>**authentication-type** *keyword*

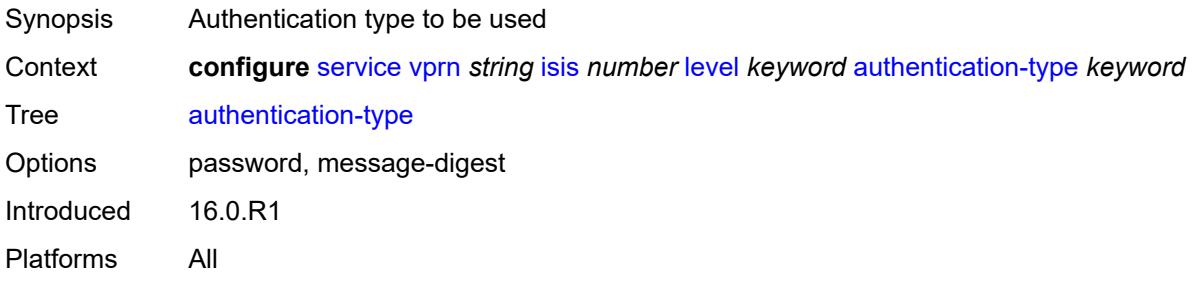

### <span id="page-7302-1"></span>**csnp-authentication** *boolean*

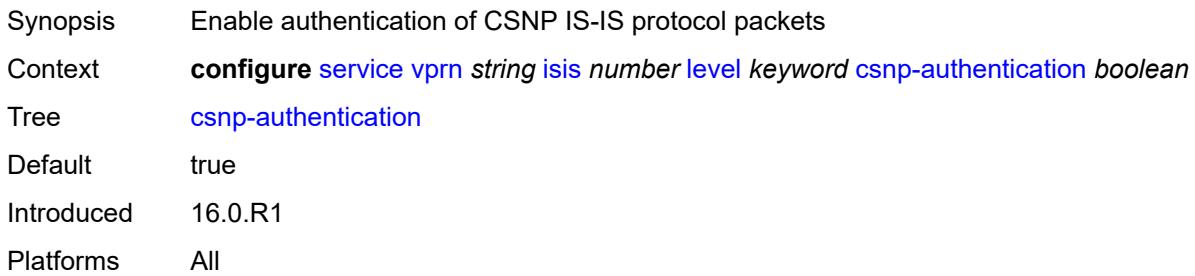

# <span id="page-7302-2"></span>**default-ipv4-multicast-metric** *number*

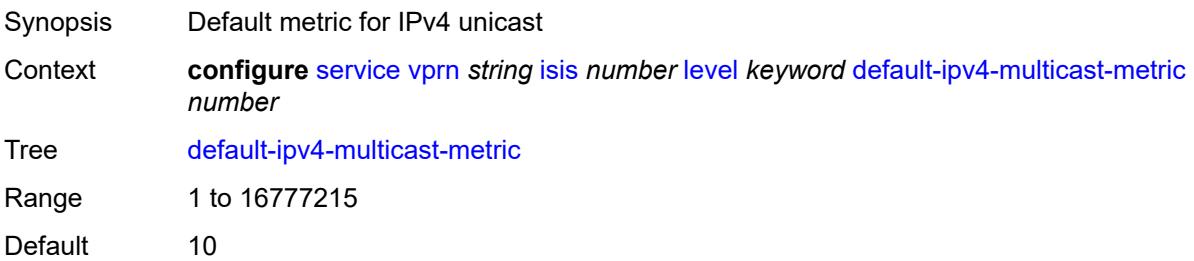

Introduced 16.0.R1 Platforms All

#### <span id="page-7303-0"></span>**default-ipv6-unicast-metric** *number*

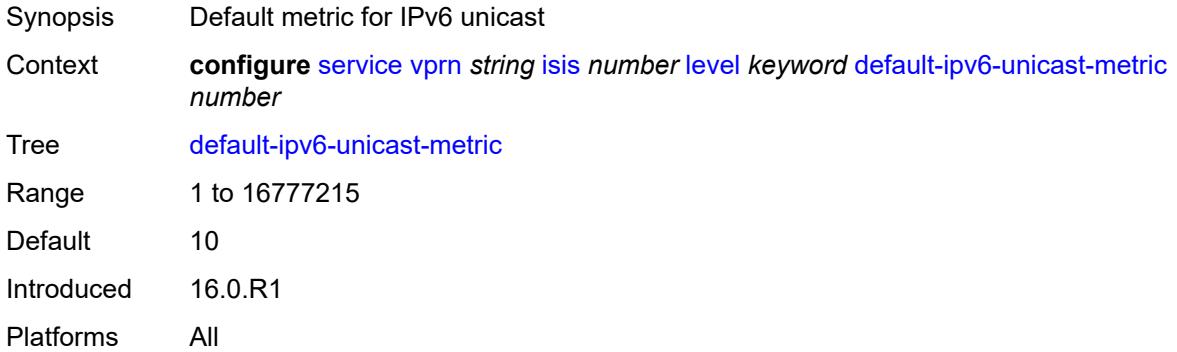

#### <span id="page-7303-1"></span>**default-metric** *number*

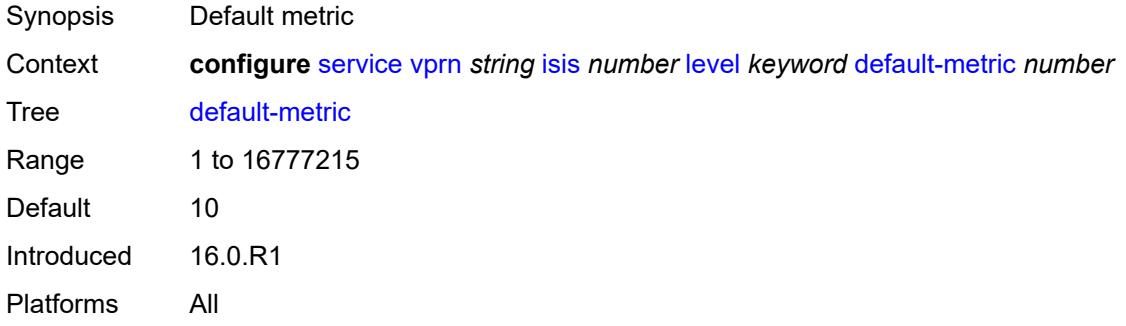

### <span id="page-7303-2"></span>**external-preference** *number*

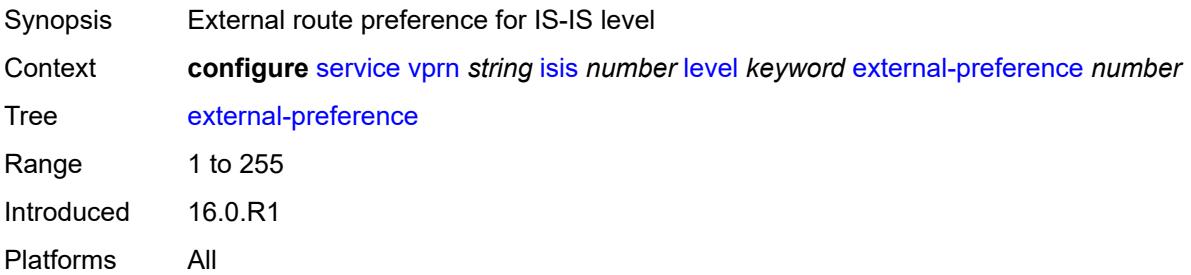

#### <span id="page-7303-3"></span>**hello-authentication** *boolean*

Synopsis Authenticate Hello type IS-IS protocol packets

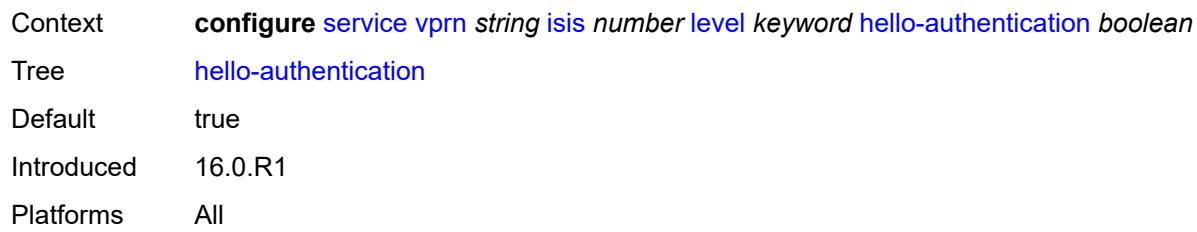

#### <span id="page-7304-0"></span>**hello-padding** *keyword*

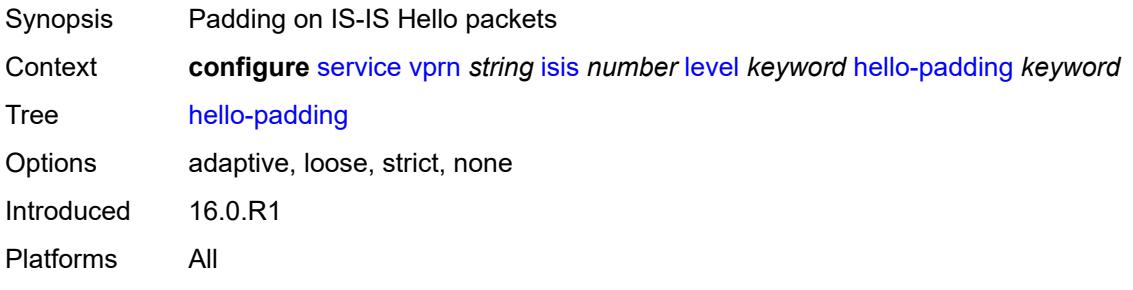

# <span id="page-7304-1"></span>**loopfree-alternate-exclude** *boolean*

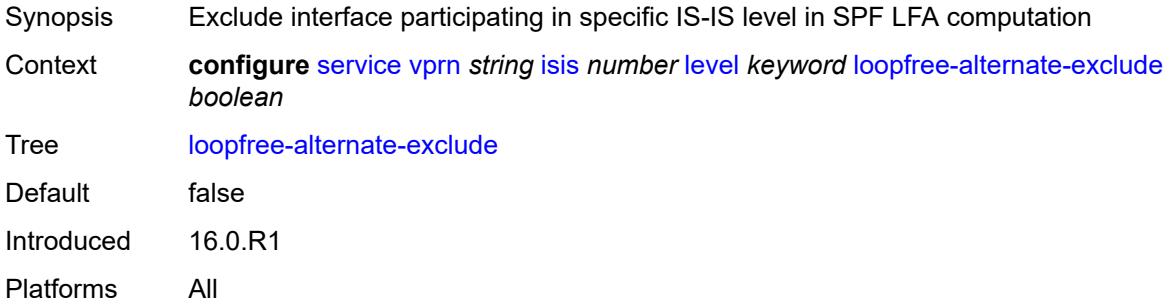

#### <span id="page-7304-2"></span>**lsp-mtu-size** *number*

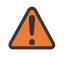

#### **WARNING:**

Modifying this element requires the **admin-state** of the parent element to be toggled manually for the new value to take effect.

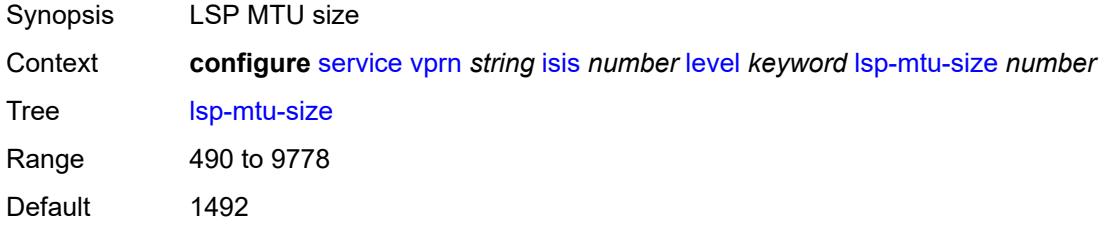

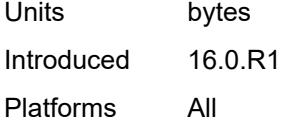

# <span id="page-7305-0"></span>**preference** *number*

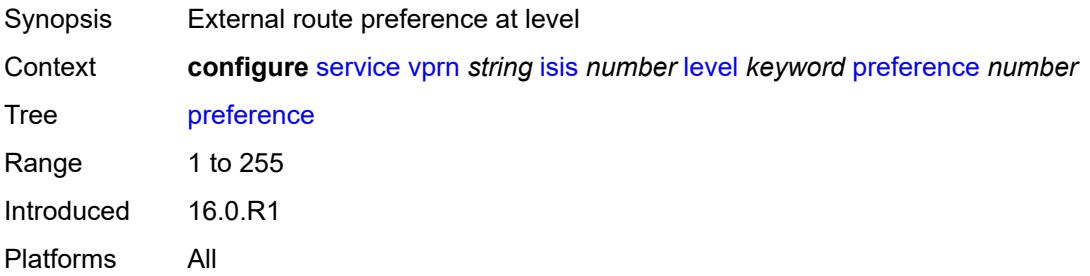

#### <span id="page-7305-1"></span>**psnp-authentication** *boolean*

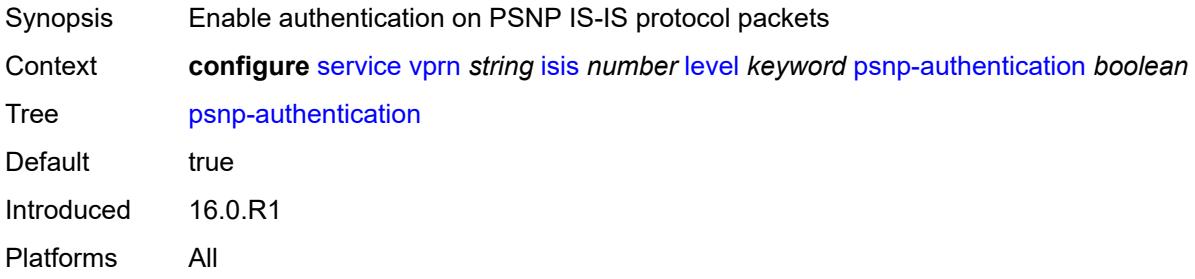

# <span id="page-7305-2"></span>**wide-metrics-only** *boolean*

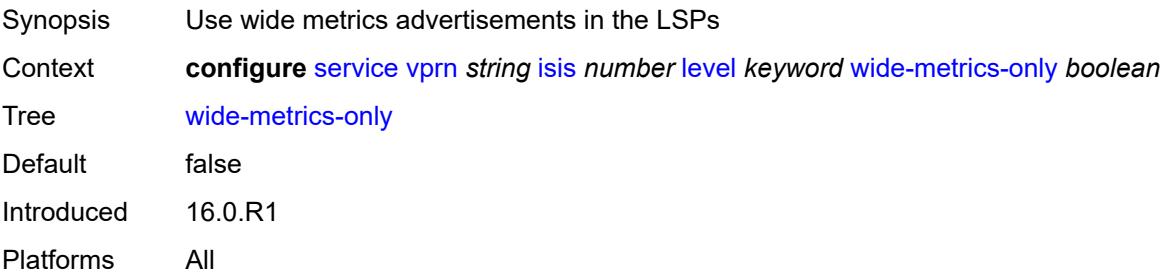

### <span id="page-7305-3"></span>**level-capability** *keyword*

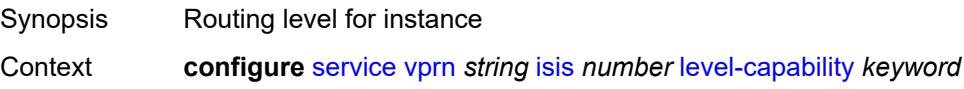

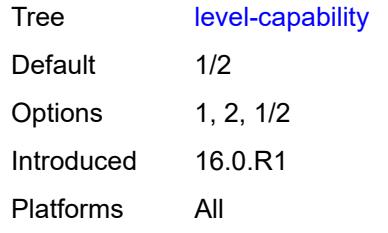

# <span id="page-7306-1"></span>**link-group** [[link-group-name\]](#page-7306-0) *string*

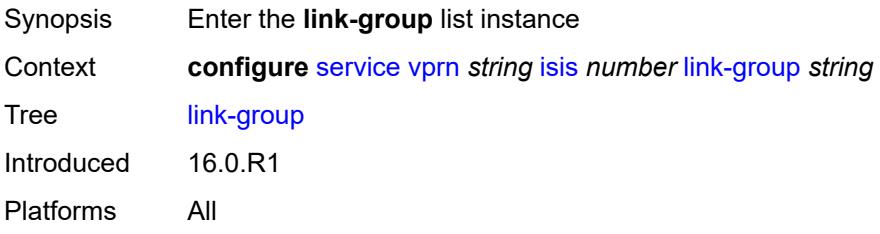

# <span id="page-7306-0"></span>[**link-group-name**] *string*

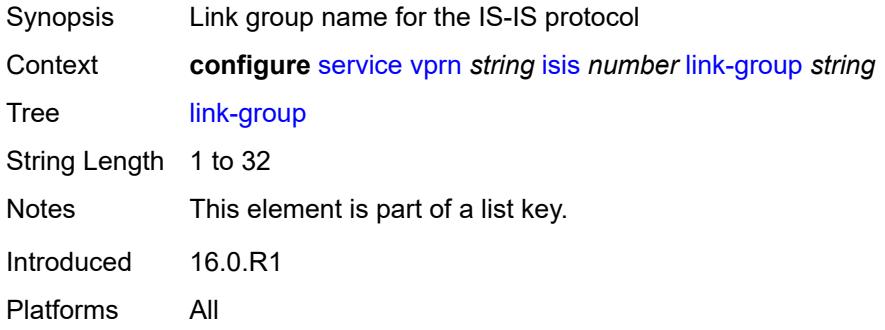

# <span id="page-7306-2"></span>**description** *string*

<span id="page-7306-3"></span>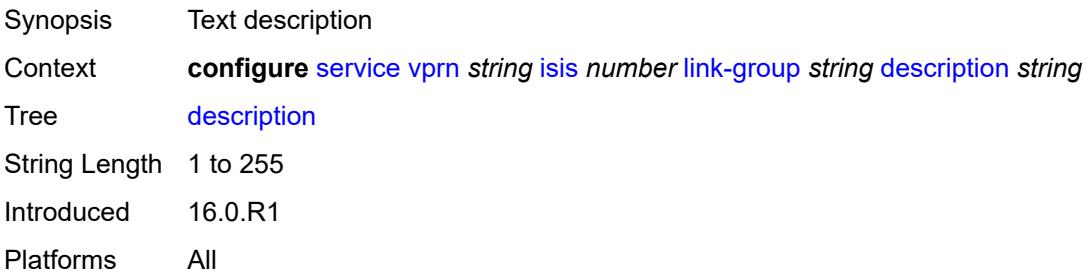

# **level** [\[level-number](#page-7307-0)] *keyword*

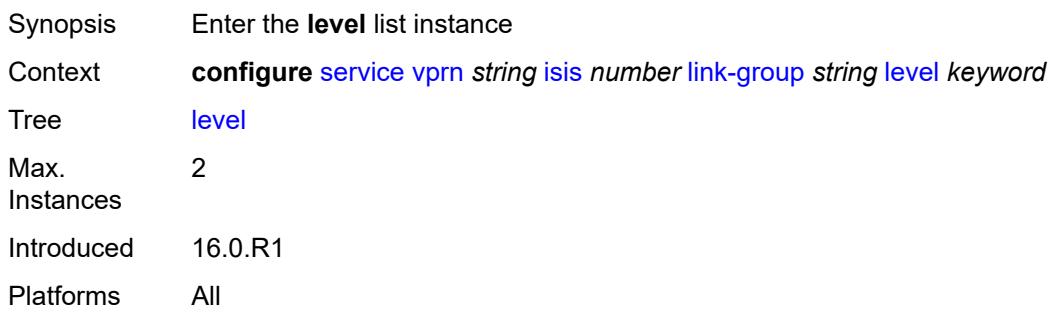

# <span id="page-7307-0"></span>[**level-number**] *keyword*

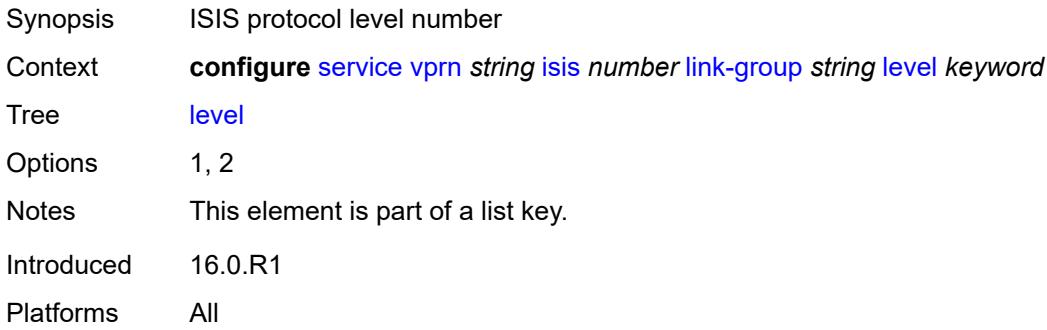

# <span id="page-7307-1"></span>**ipv4-multicast-metric-offset** *number*

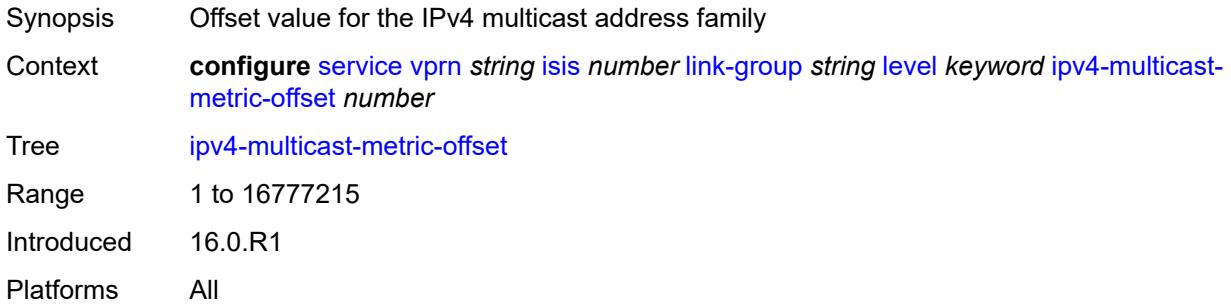

### <span id="page-7307-2"></span>**ipv4-unicast-metric-offset** *number*

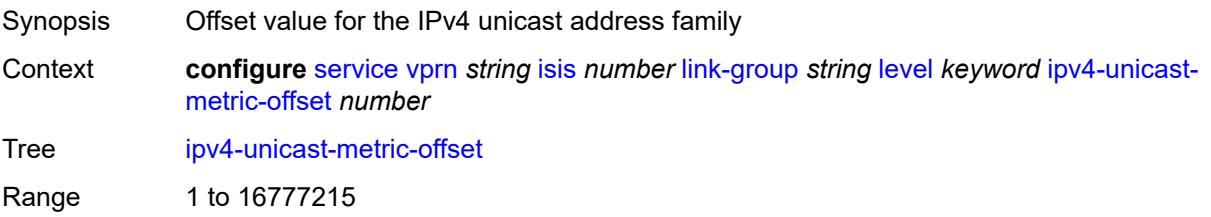
Introduced 16.0.R1 Platforms All

# <span id="page-7308-0"></span>**ipv6-unicast-metric-offset** *number*

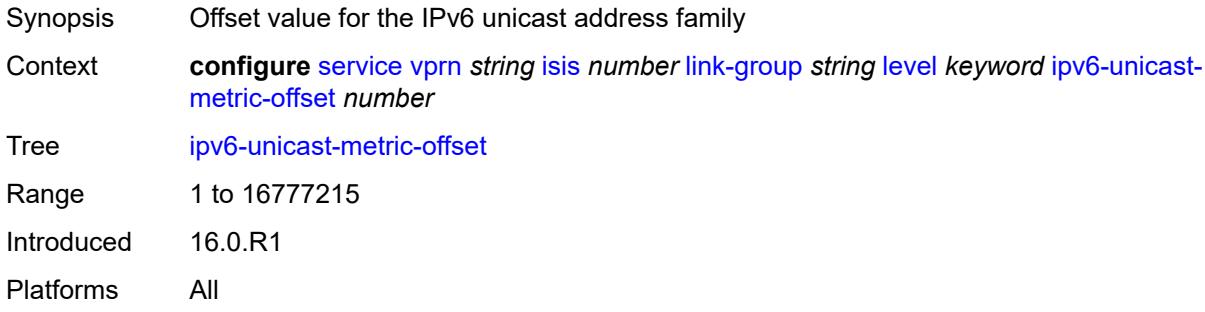

#### <span id="page-7308-2"></span>**member** [\[interface-name](#page-7308-1)] *reference*

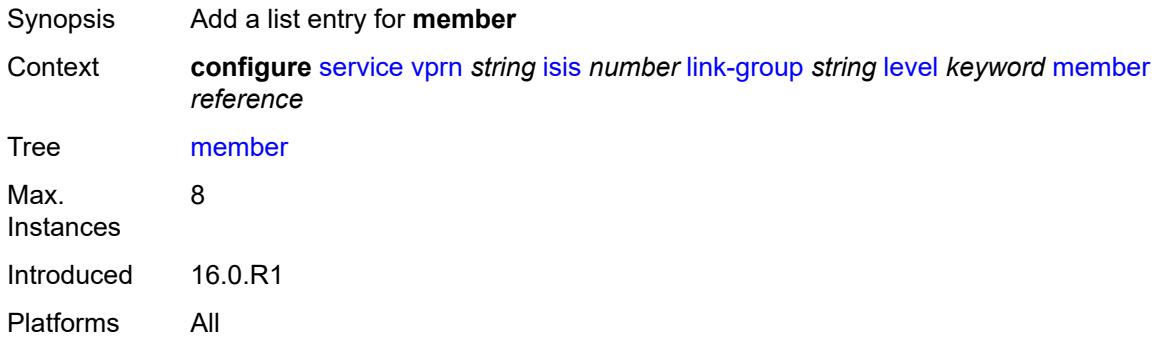

#### <span id="page-7308-1"></span>[**interface-name**] *reference*

<span id="page-7308-3"></span>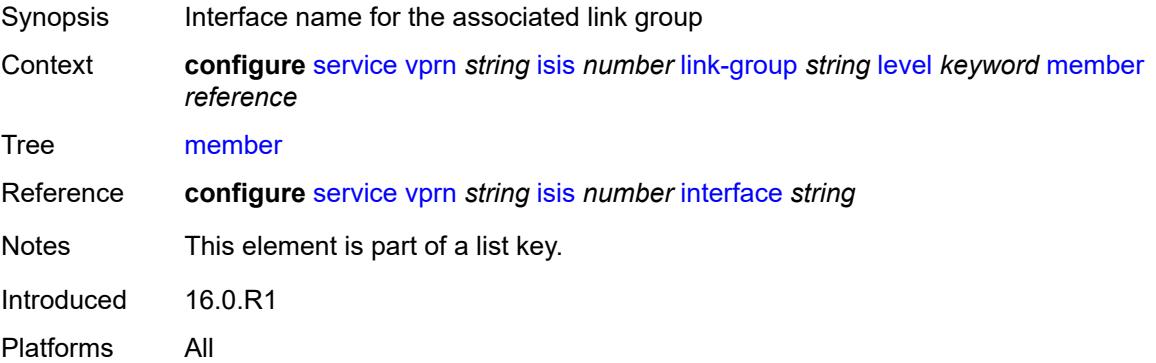

# **oper-members** *number*

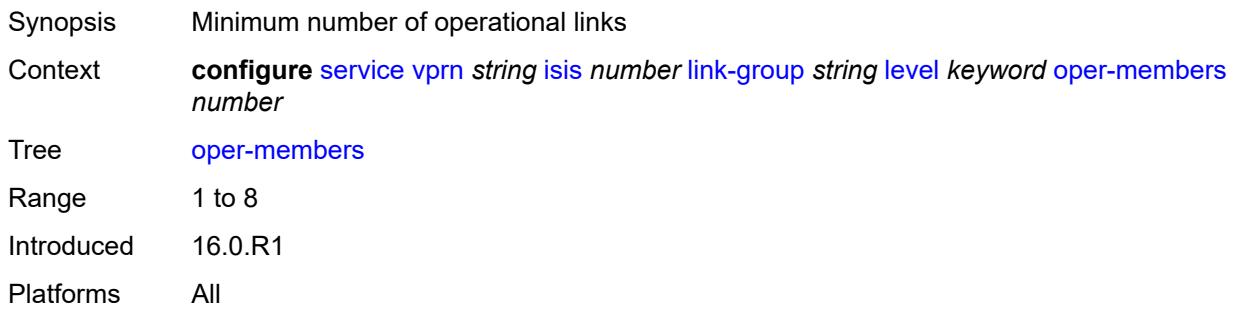

#### <span id="page-7309-0"></span>**revert-members** *number*

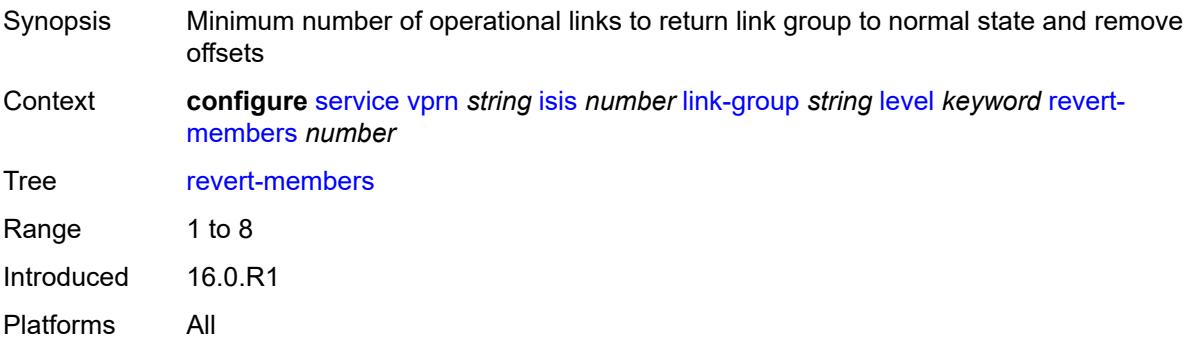

#### <span id="page-7309-1"></span>**loopfree-alternate**

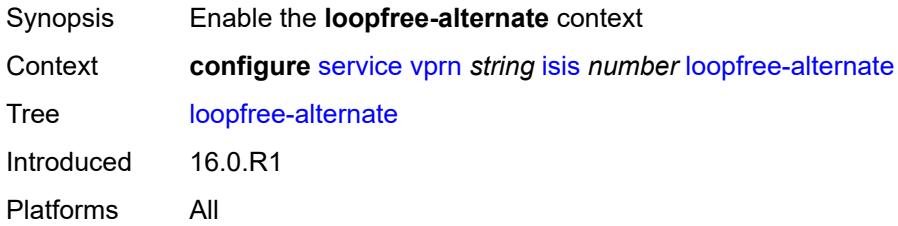

#### <span id="page-7309-2"></span>**exclude**

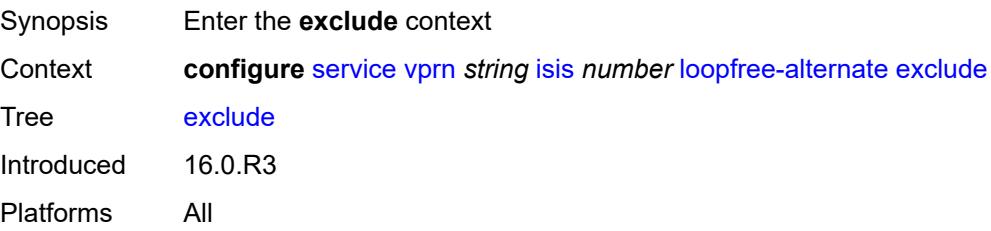

#### <span id="page-7310-0"></span>**prefix-policy** *reference*

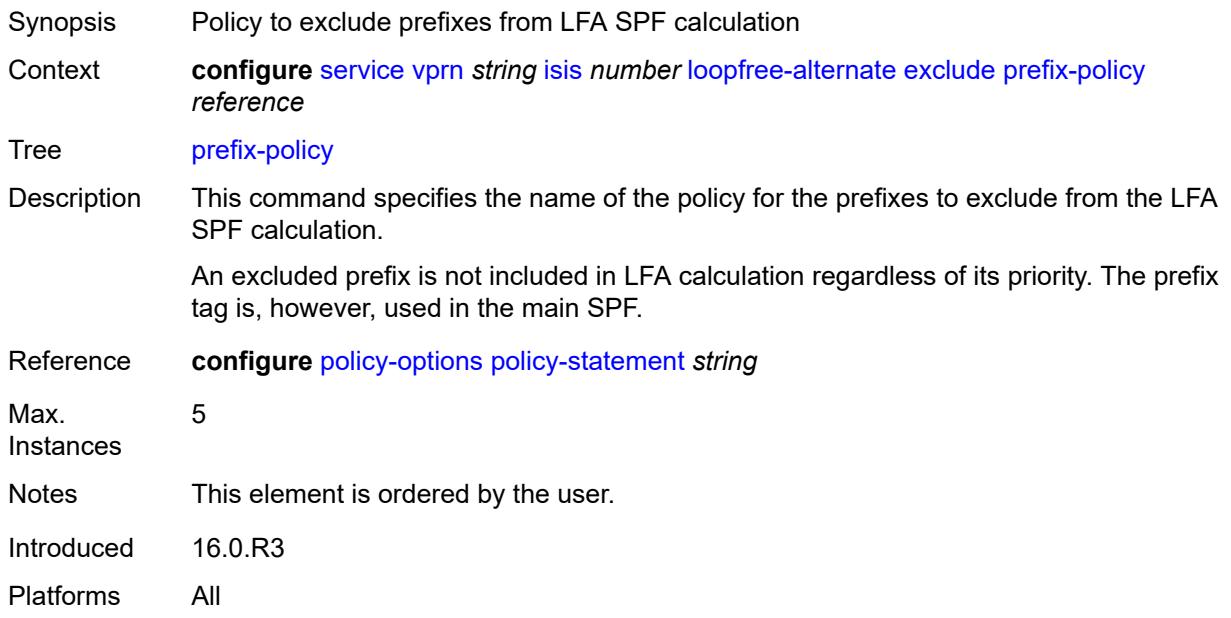

#### <span id="page-7310-1"></span>**lsp-lifetime** *number*

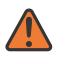

#### **WARNING:**

Modifying this element requires the **admin-state** of the parent element to be toggled manually for the new value to take effect.

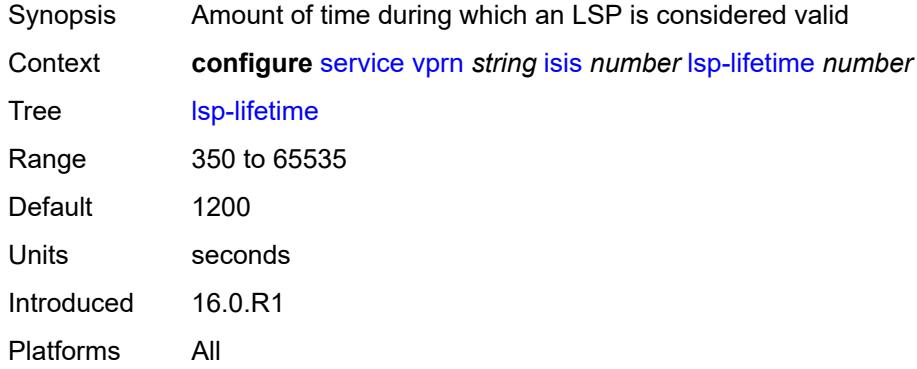

# <span id="page-7310-2"></span>**lsp-minimum-remaining-lifetime** *number*

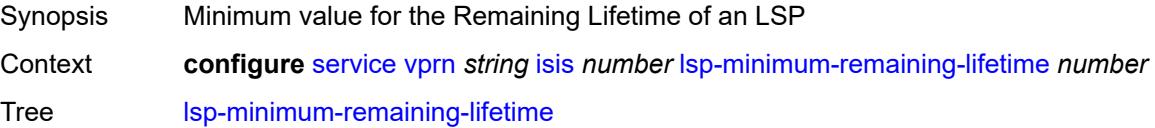

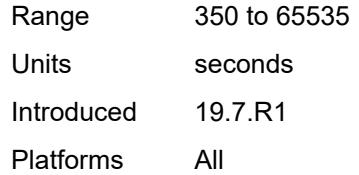

#### <span id="page-7311-0"></span>**lsp-mtu-size** *number*

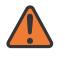

#### **WARNING:**

Modifying this element requires the **admin-state** of the parent element to be toggled manually for the new value to take effect.

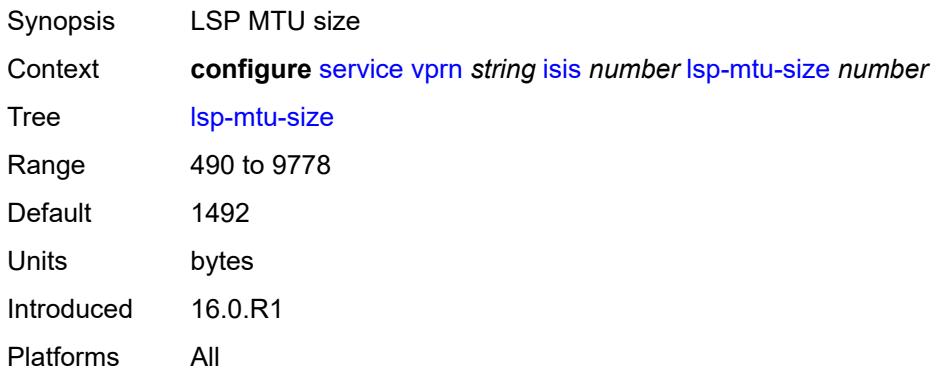

### <span id="page-7311-1"></span>**lsp-refresh**

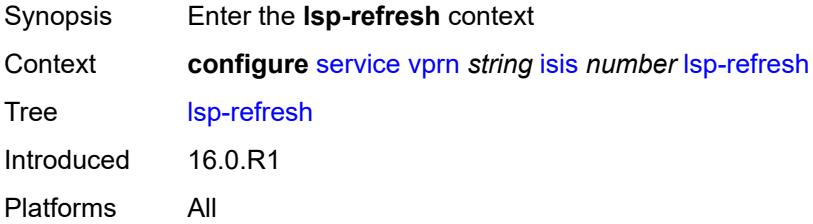

#### <span id="page-7311-2"></span>**half-lifetime** *boolean*

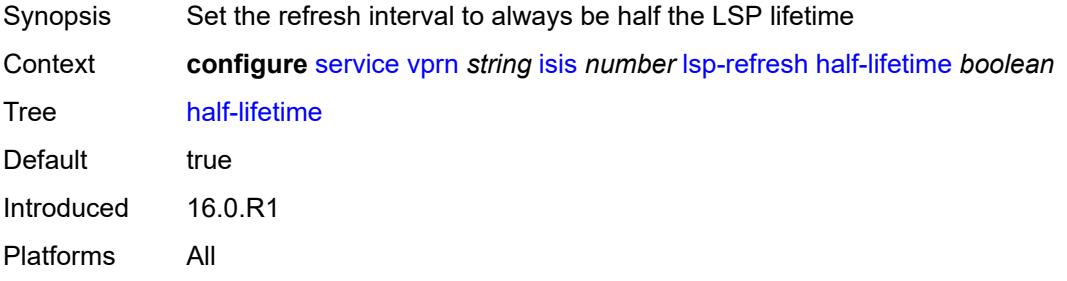

#### <span id="page-7312-0"></span>**interval** *number*

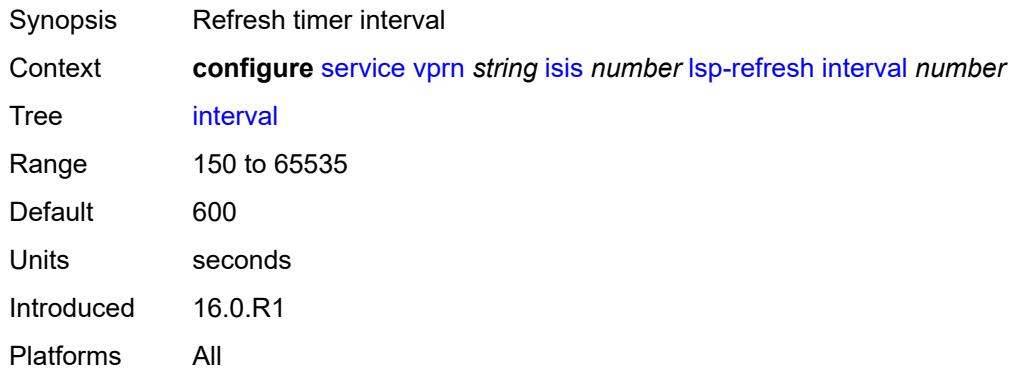

#### <span id="page-7312-1"></span>**mru-mismatch-detection** *boolean*

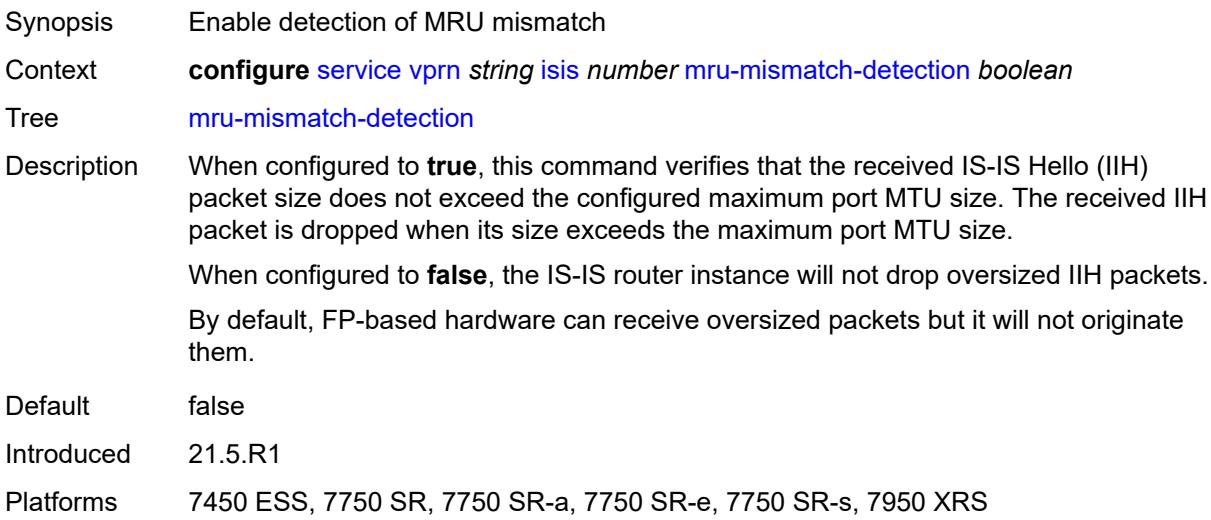

# <span id="page-7312-2"></span>**multi-topology**

<span id="page-7312-3"></span>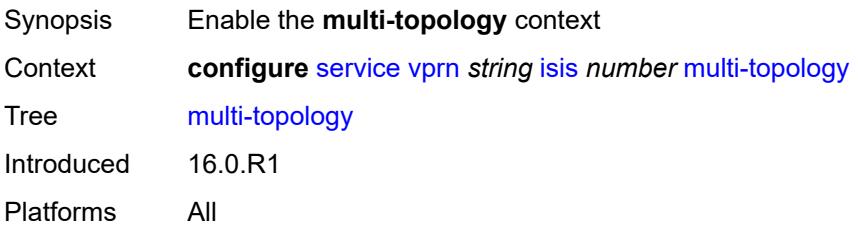

# **ipv4-multicast** *boolean*

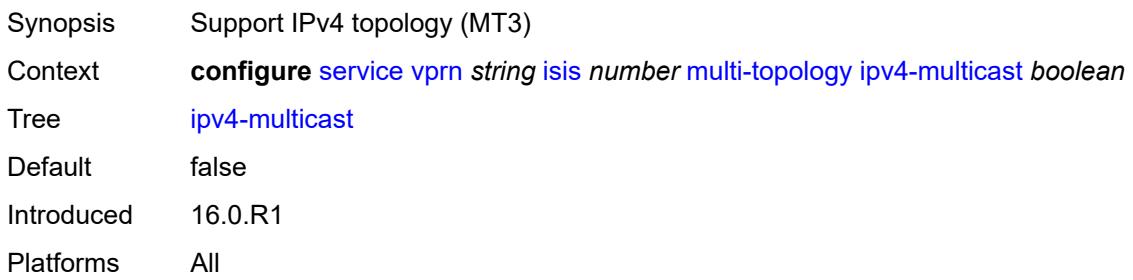

#### <span id="page-7313-0"></span>**ipv6-unicast** *boolean*

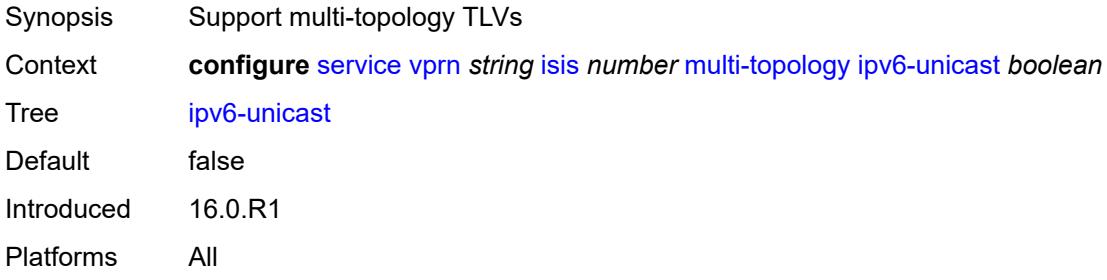

# <span id="page-7313-1"></span>**multicast-import**

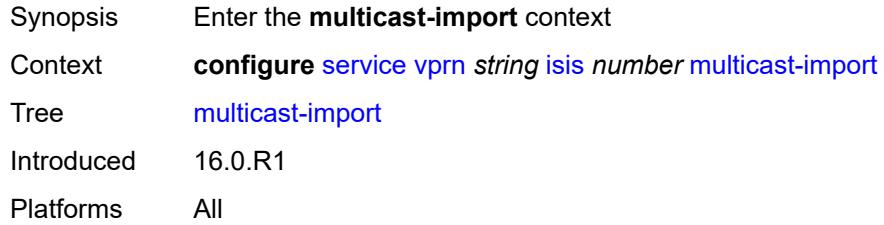

#### <span id="page-7313-2"></span>**ipv4** *boolean*

<span id="page-7313-3"></span>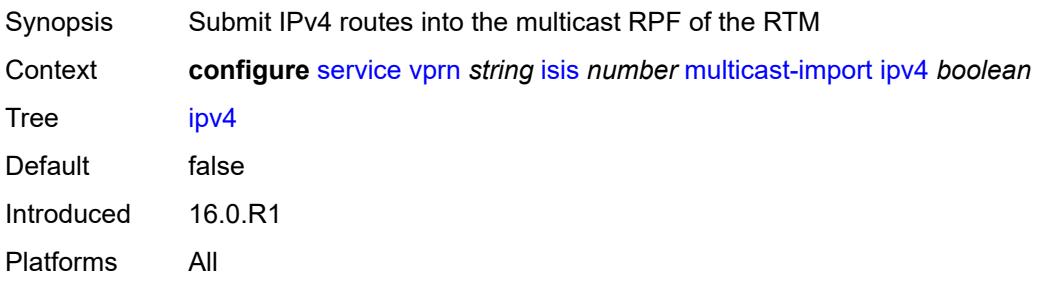

#### **overload**

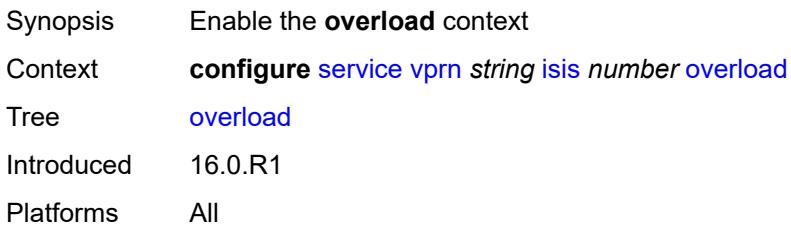

#### <span id="page-7314-0"></span>**max-metric** *boolean*

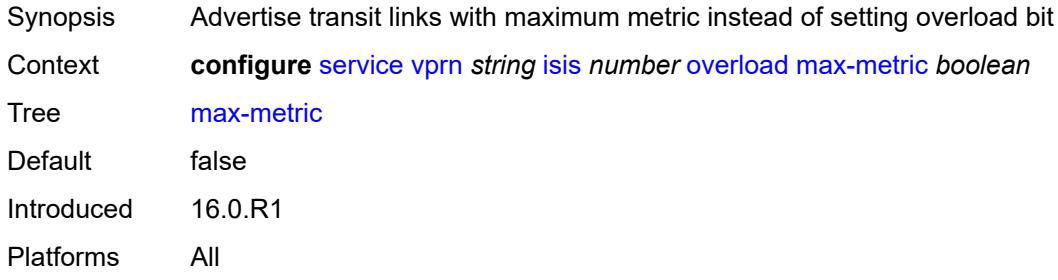

# <span id="page-7314-1"></span>**overload-export-external** *boolean*

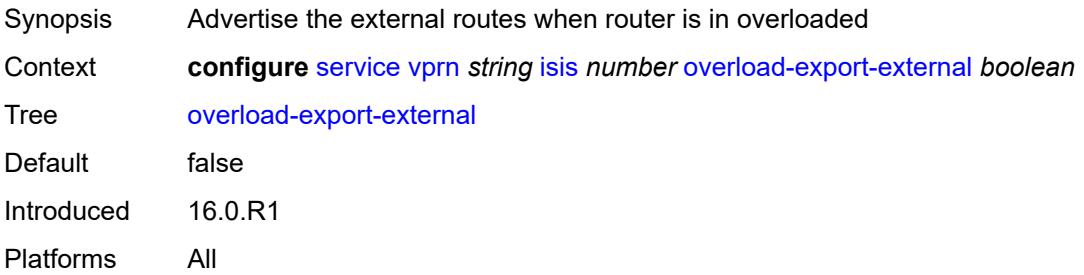

#### <span id="page-7314-2"></span>**overload-export-interlevel** *boolean*

<span id="page-7314-3"></span>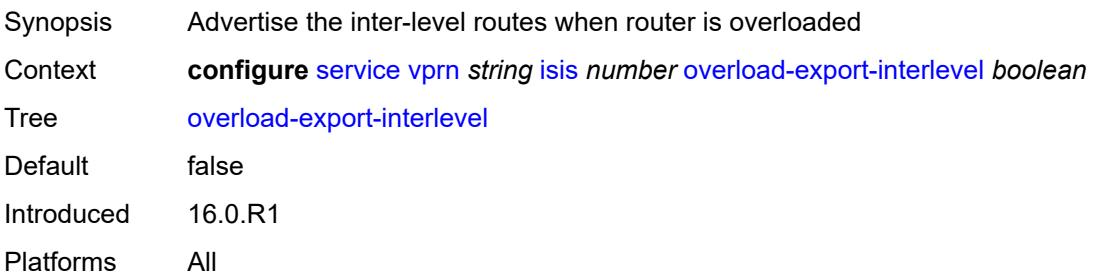

#### **overload-on-boot**

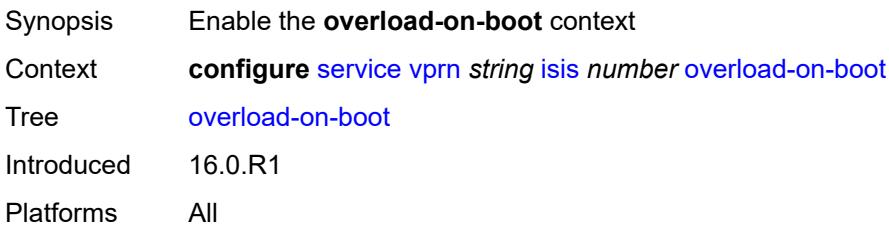

# <span id="page-7315-0"></span>**max-metric** *boolean*

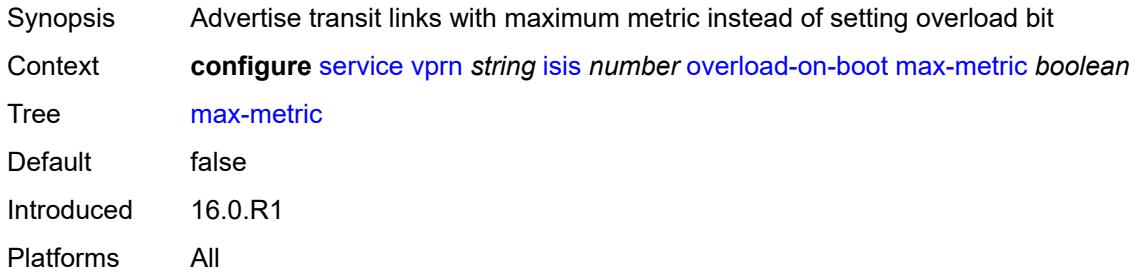

#### <span id="page-7315-1"></span>**timeout** *number*

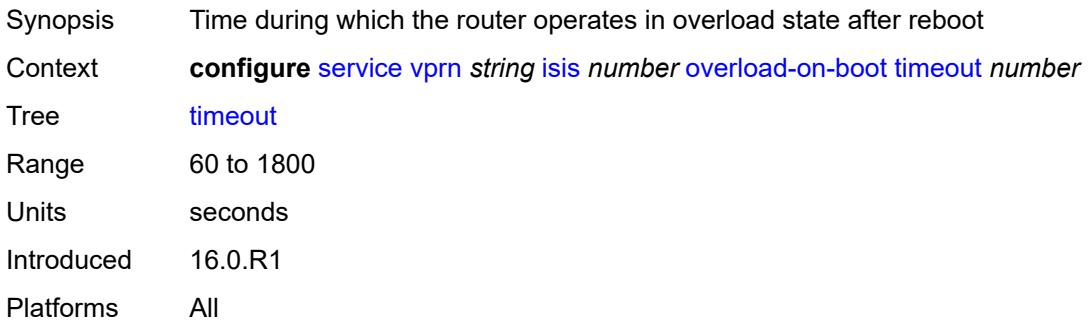

#### <span id="page-7315-2"></span>**poi-tlv** *boolean*

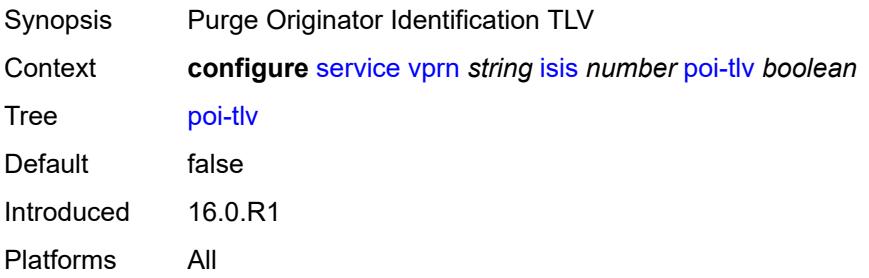

#### <span id="page-7316-0"></span>**prefix-attributes-tlv** *boolean*

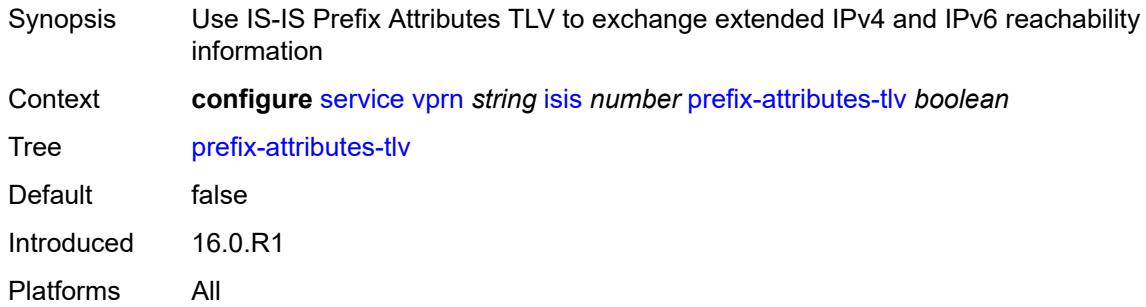

### <span id="page-7316-1"></span>**prefix-limit**

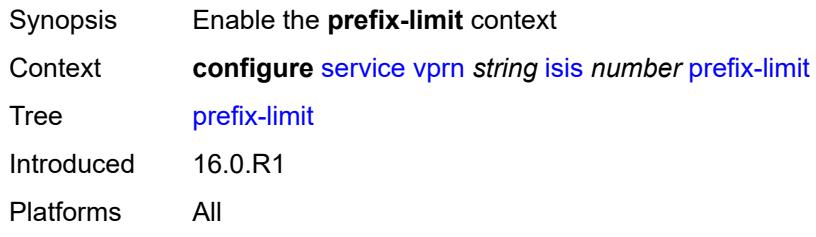

#### <span id="page-7316-2"></span>**limit** *number*

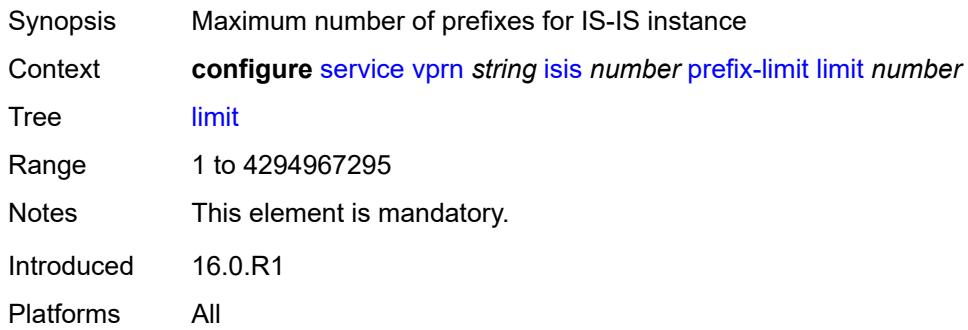

# <span id="page-7316-3"></span>**log-only** *boolean*

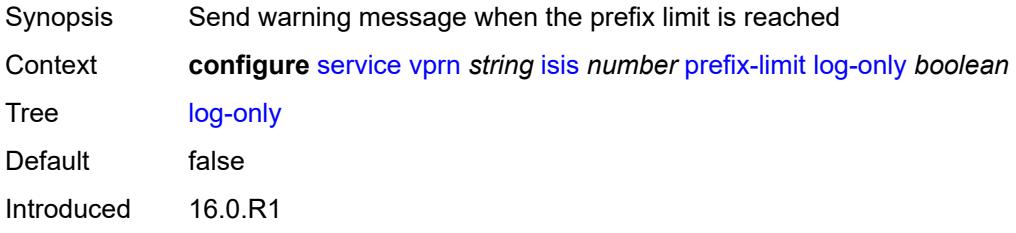

Platforms All

#### <span id="page-7317-0"></span>**overload-timeout** *(number | keyword)*

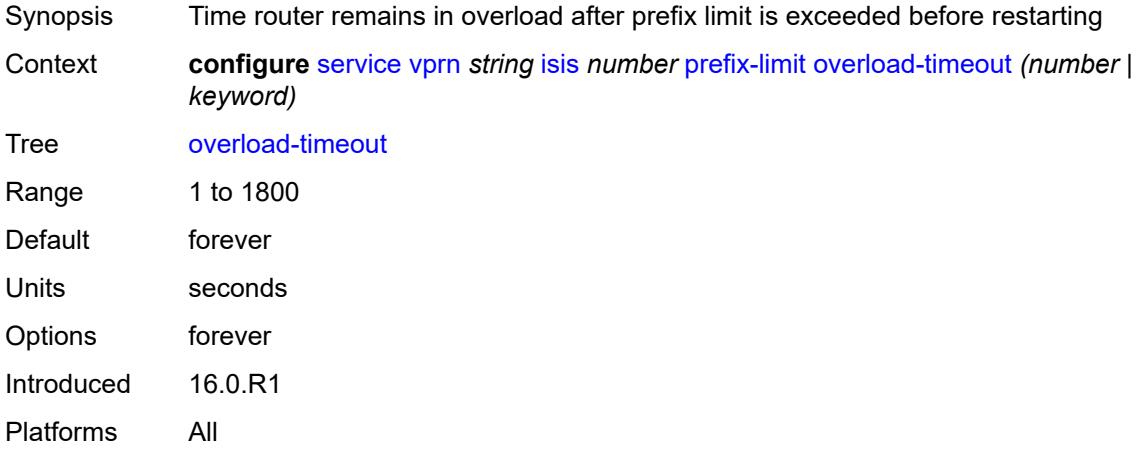

# <span id="page-7317-1"></span>**warning-threshold** *number*

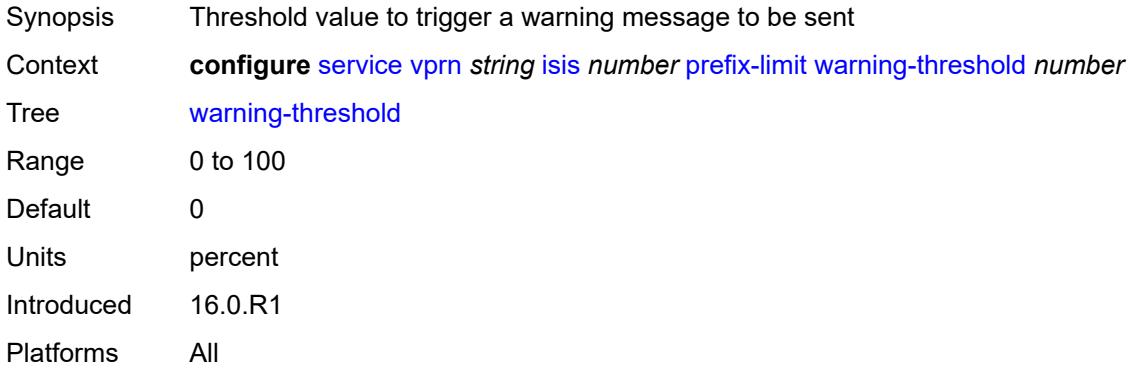

# <span id="page-7317-2"></span>**psnp-authentication** *boolean*

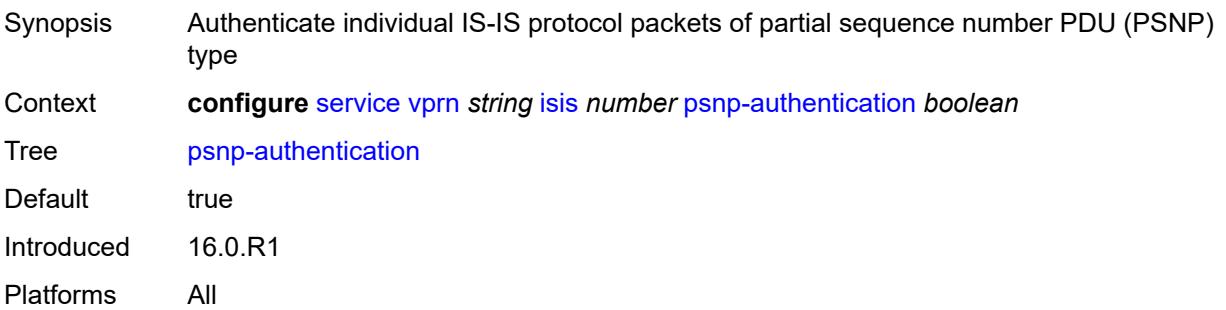

### <span id="page-7318-0"></span>**reference-bandwidth** *number*

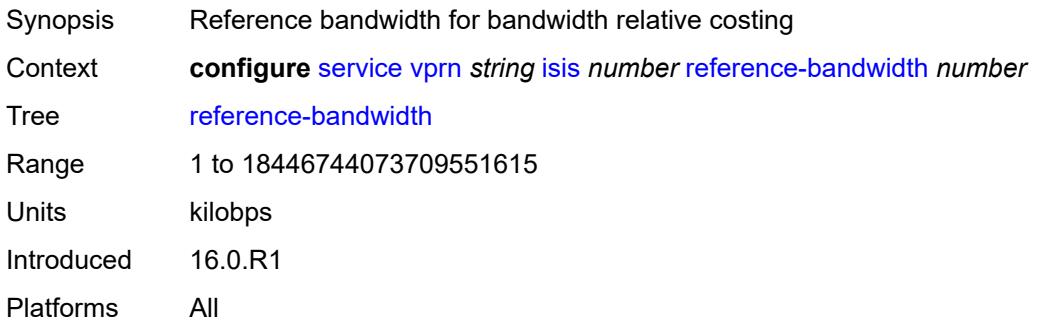

# <span id="page-7318-1"></span>**rib-priority**

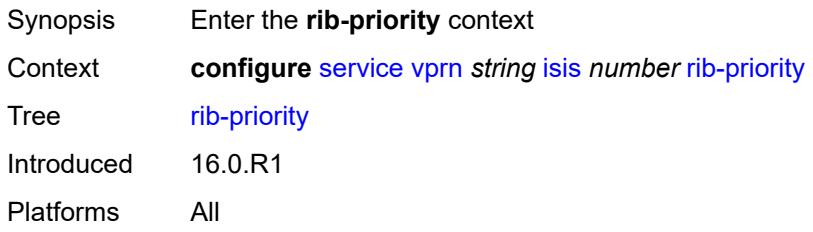

# <span id="page-7318-2"></span>**high**

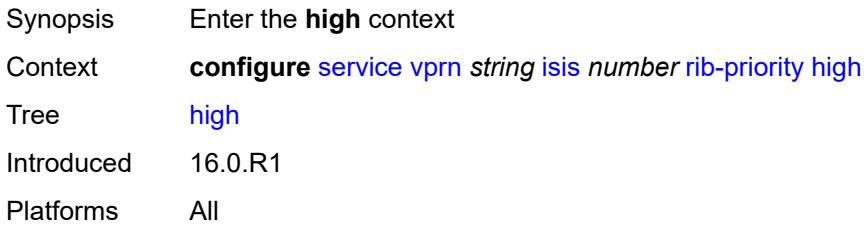

# <span id="page-7318-3"></span>**prefix-list** *reference*

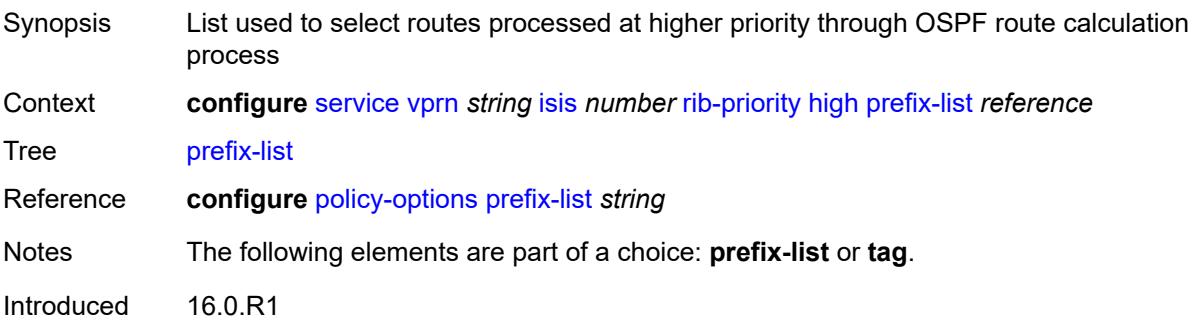

Platforms All

#### <span id="page-7319-0"></span>**tag** *number*

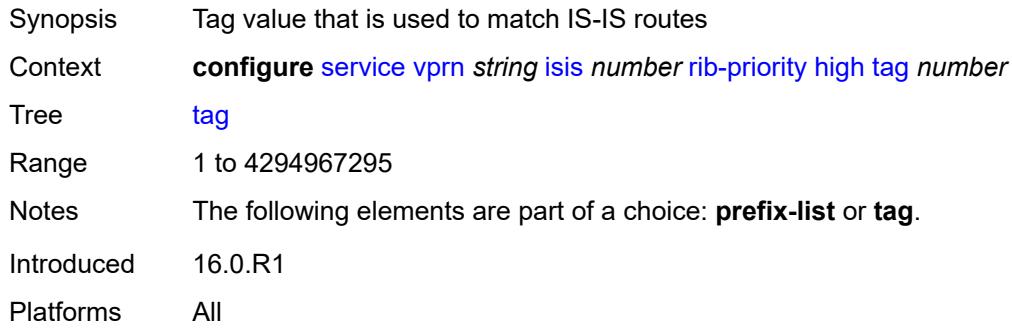

#### <span id="page-7319-1"></span>**router-id** *string*

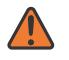

#### **WARNING:**

Modifying this element toggles the **admin-state** of the parent element automatically for the new value to take effect.

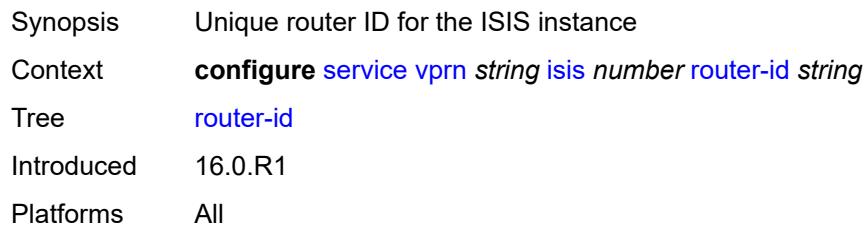

#### <span id="page-7319-2"></span>**standard-multi-instance** *boolean*

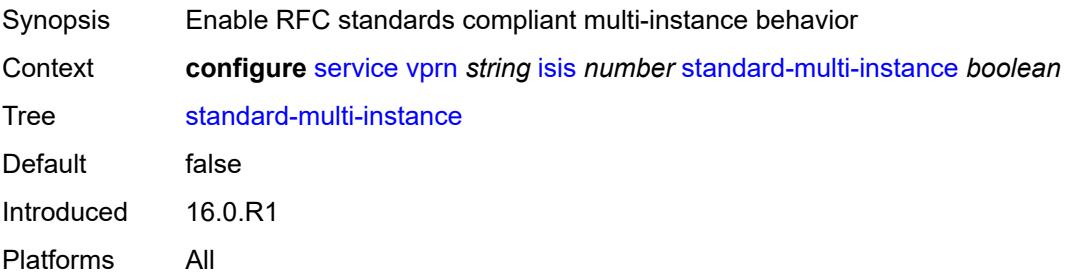

#### <span id="page-7319-3"></span>**strict-adjacency-check** *boolean*

Synopsis Enable strict checking of address families for IS-IS adjacencies

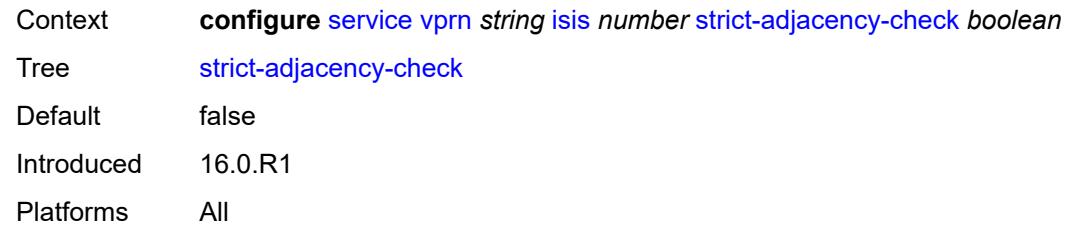

# <span id="page-7320-1"></span>**summary-address** [[ip-prefix](#page-7320-0)] *(ipv4-prefix | ipv6-prefix)*

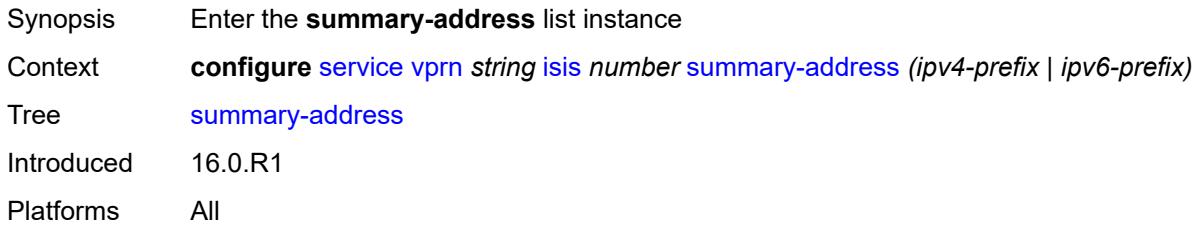

# <span id="page-7320-0"></span>[**ip-prefix**] *(ipv4-prefix | ipv6-prefix)*

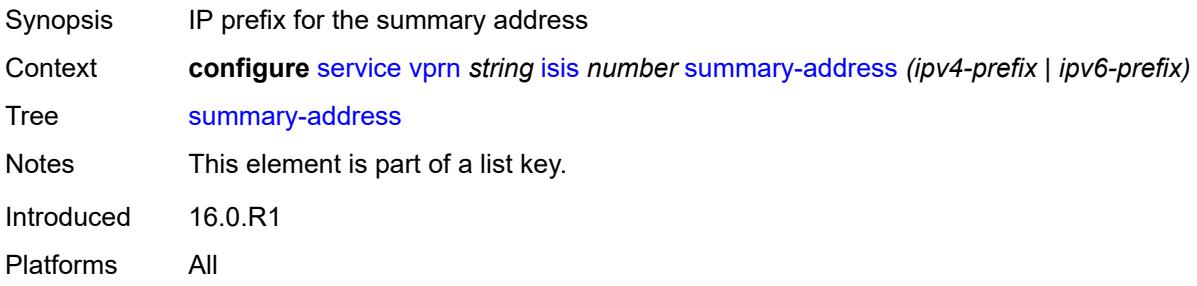

# <span id="page-7320-2"></span>**level-capability** *keyword*

<span id="page-7320-3"></span>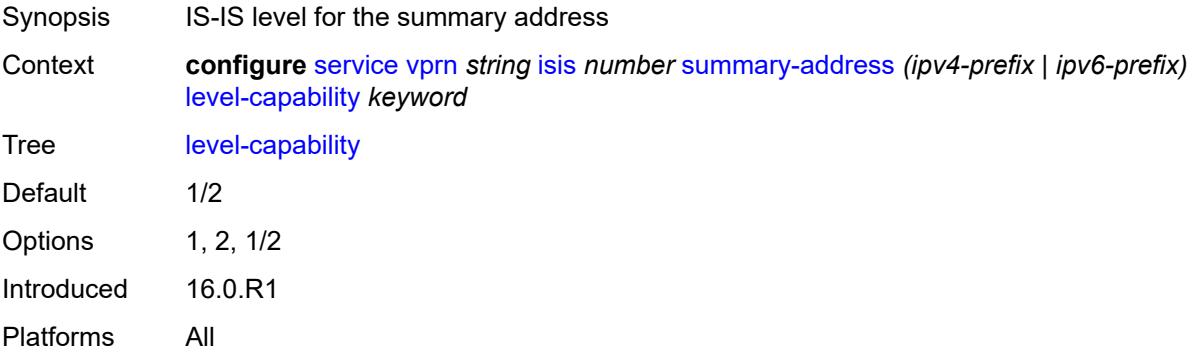

#### **route-tag** *number*

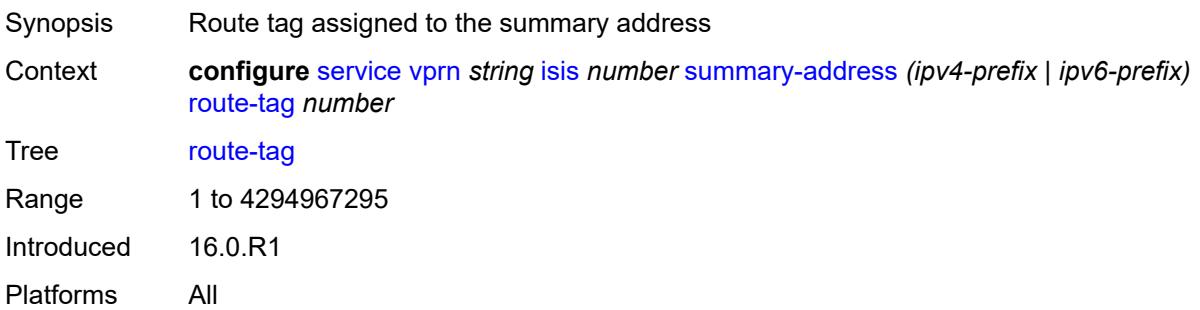

#### <span id="page-7321-0"></span>**suppress-attached-bit** *boolean*

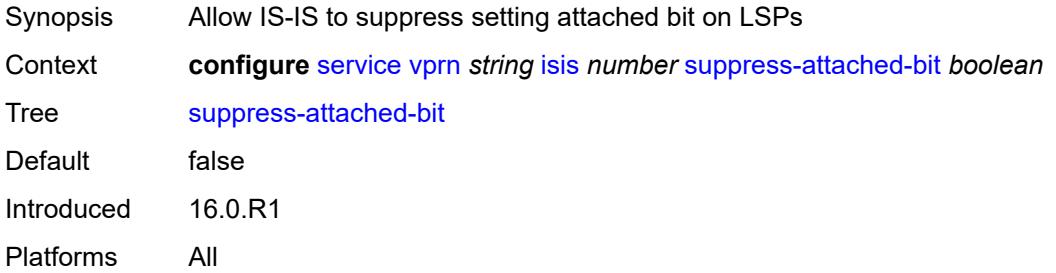

#### <span id="page-7321-1"></span>**system-id** *string*

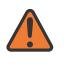

#### **WARNING:**

Modifying this element toggles the **admin-state** of the parent element automatically for the new value to take effect.

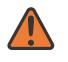

#### **WARNING:**

Modifying this element requires the **admin-state** of the parent element to be toggled manually for the new value to take effect.

<span id="page-7321-2"></span>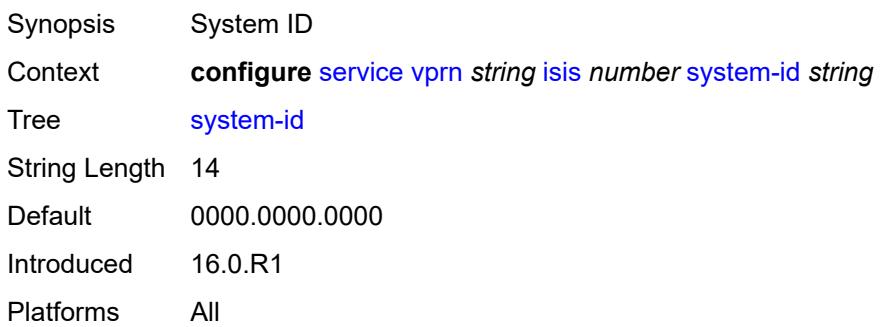

#### **timers**

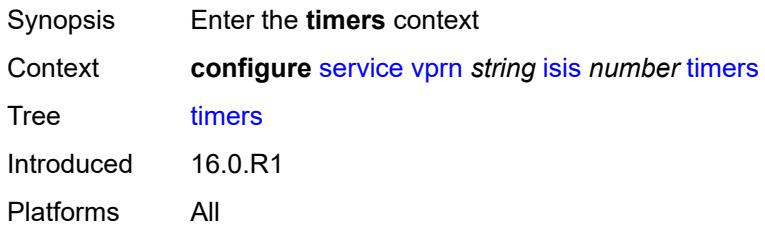

# <span id="page-7322-0"></span>**lsp-wait**

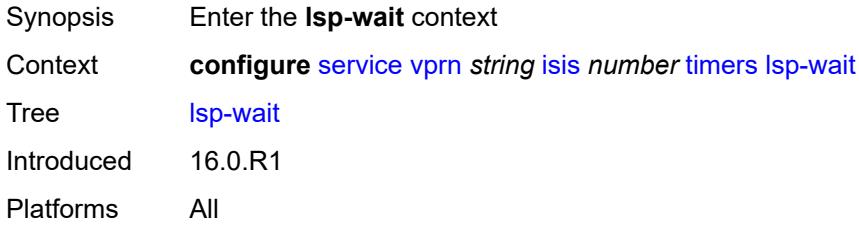

# <span id="page-7322-1"></span>**lsp-initial-wait** *number*

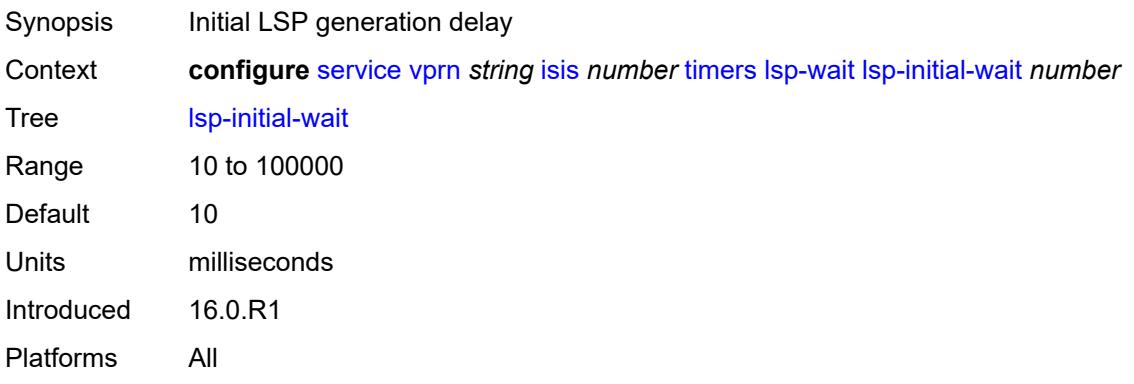

#### <span id="page-7322-2"></span>**lsp-max-wait** *number*

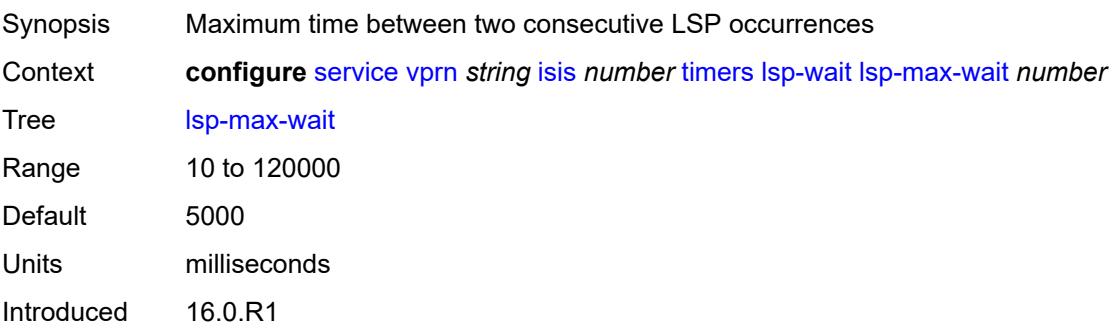

Platforms All

#### <span id="page-7323-0"></span>**lsp-second-wait** *number*

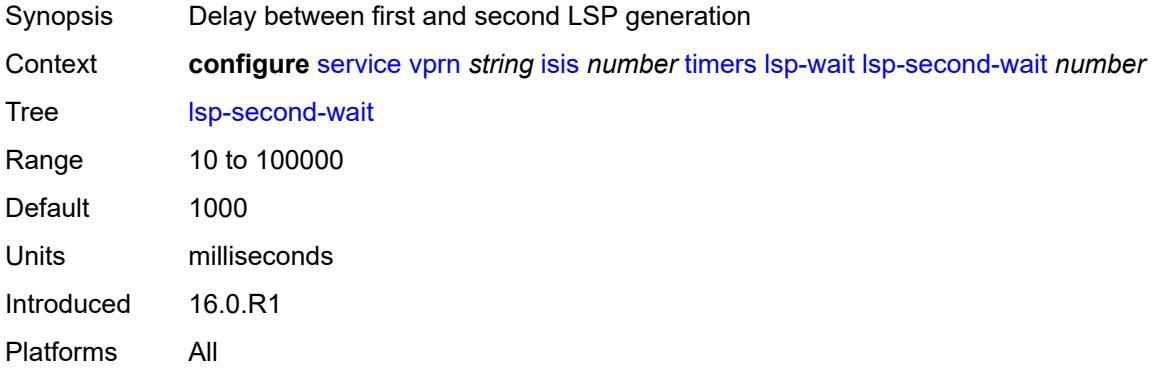

# <span id="page-7323-1"></span>**spf-wait**

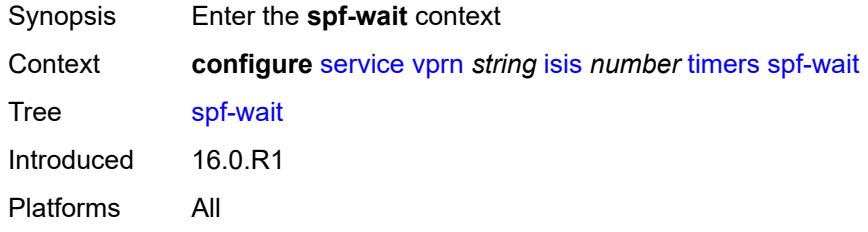

# <span id="page-7323-2"></span>**spf-initial-wait** *number*

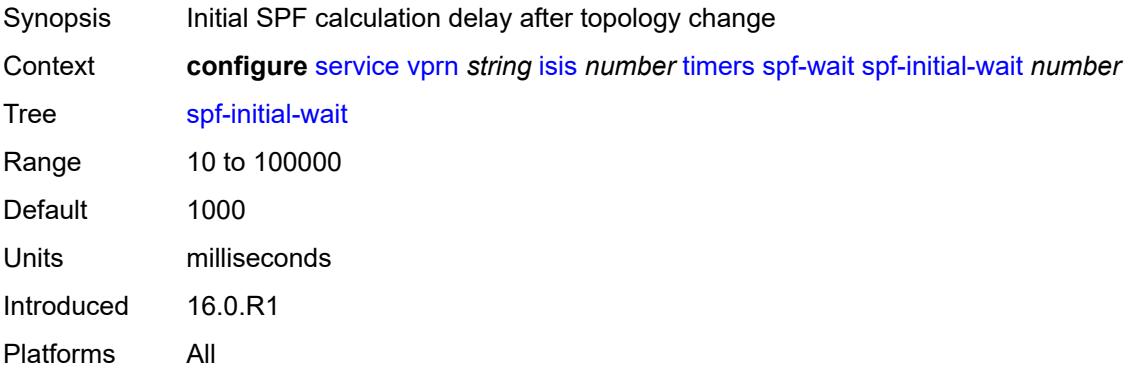

#### <span id="page-7323-3"></span>**spf-max-wait** *number*

Synopsis Maximum interval amid two consecutive SPF calculations

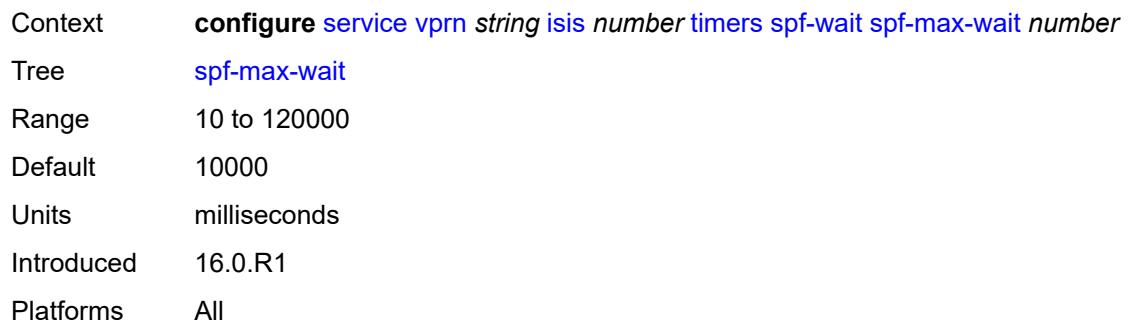

# <span id="page-7324-0"></span>**spf-second-wait** *number*

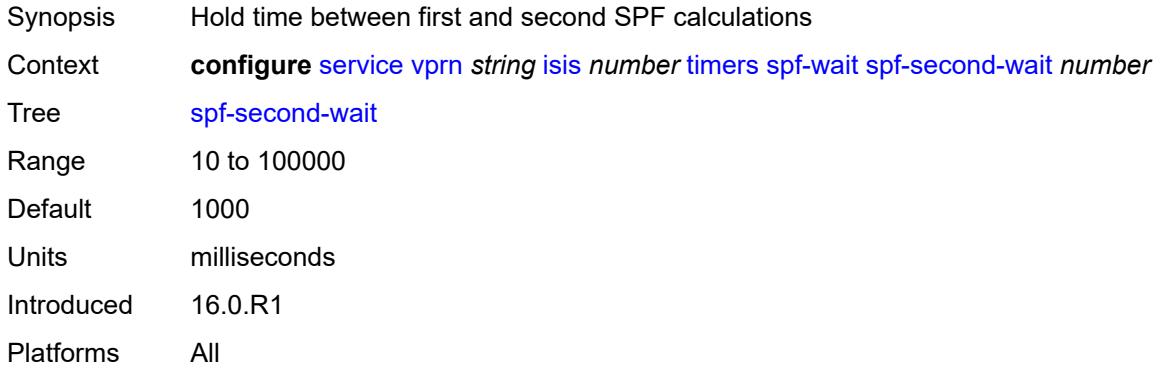

# <span id="page-7324-1"></span>**unicast-import**

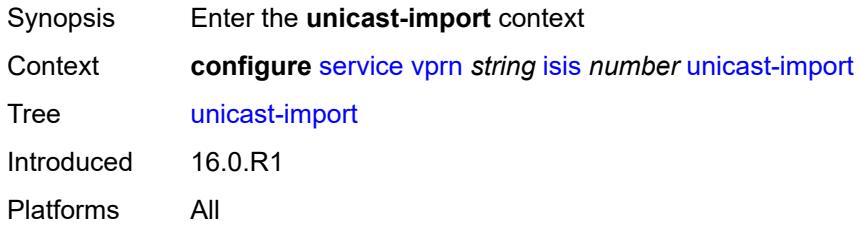

### <span id="page-7324-2"></span>**ipv4** *boolean*

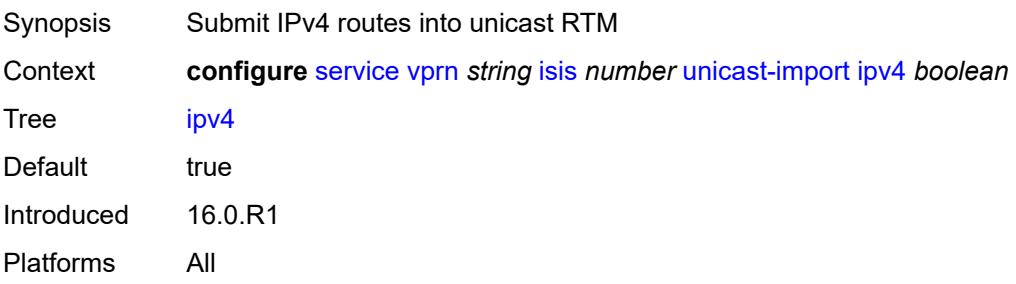

### <span id="page-7325-0"></span>**ipv6** *boolean*

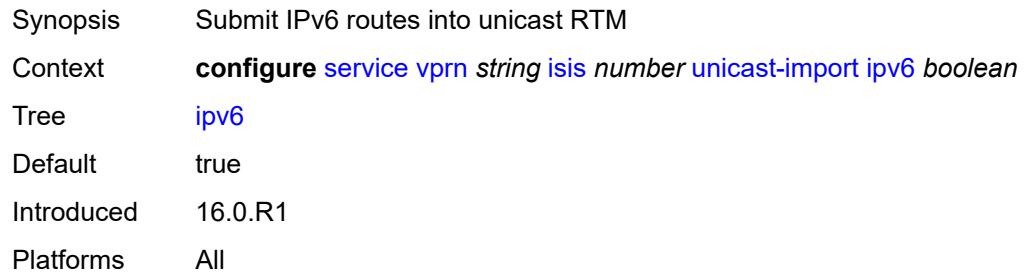

# <span id="page-7325-1"></span>**l2tp**

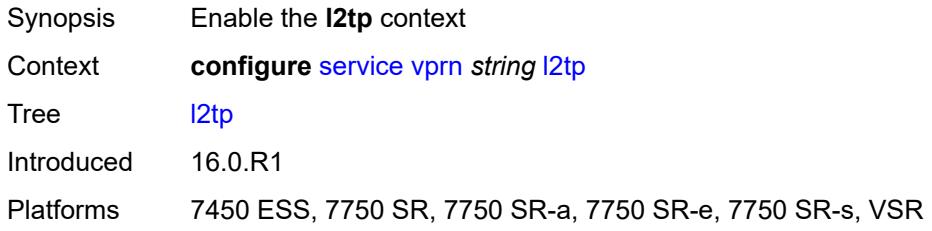

#### <span id="page-7325-2"></span>**admin-state** *keyword*

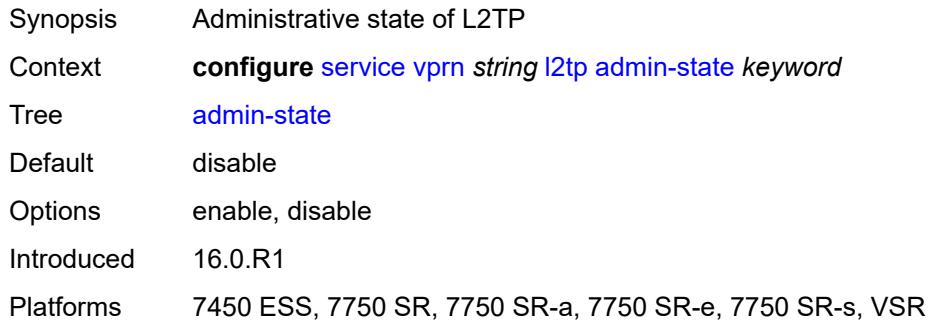

# <span id="page-7325-3"></span>**avp-hiding** *keyword*

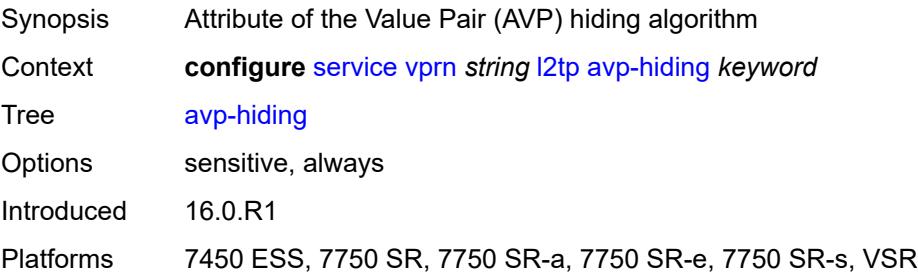

### <span id="page-7326-0"></span>**challenge** *boolean*

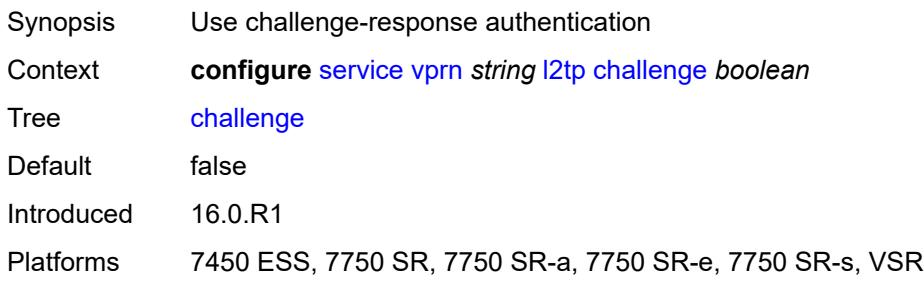

# <span id="page-7326-1"></span>**destruct-timeout** *number*

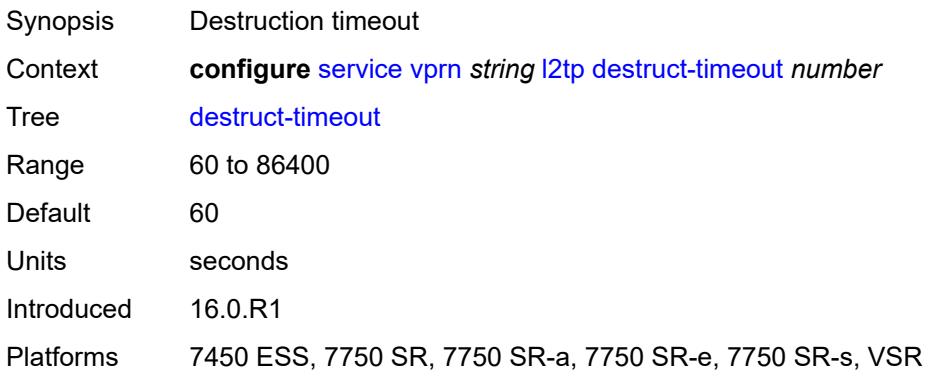

### <span id="page-7326-2"></span>**ethernet-tunnel**

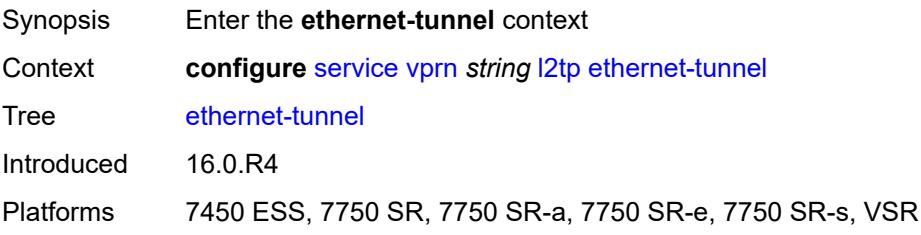

# <span id="page-7326-3"></span>**reconnect-timeout** *(number | keyword)*

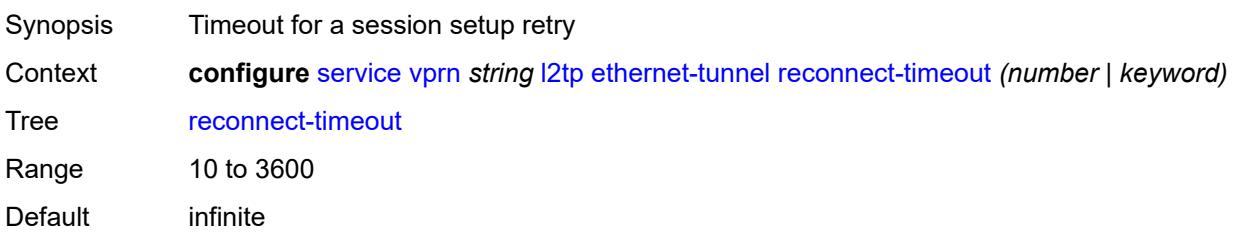

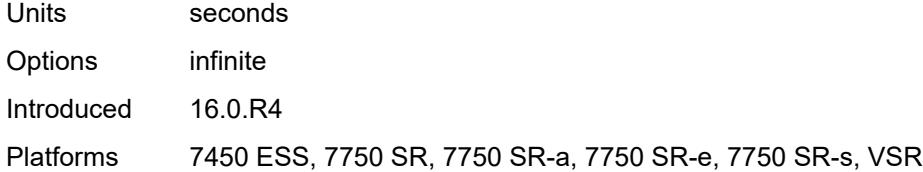

#### <span id="page-7327-0"></span>**exclude-avps**

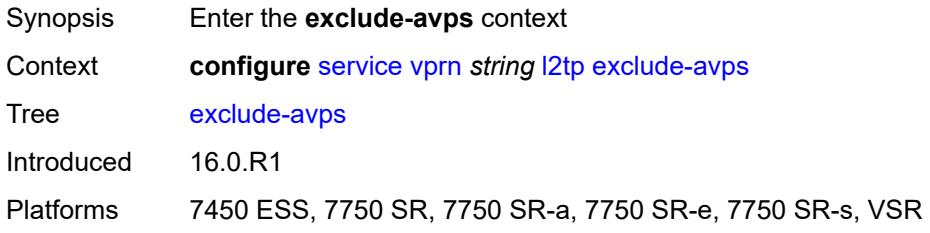

#### <span id="page-7327-1"></span>**calling-number** *boolean*

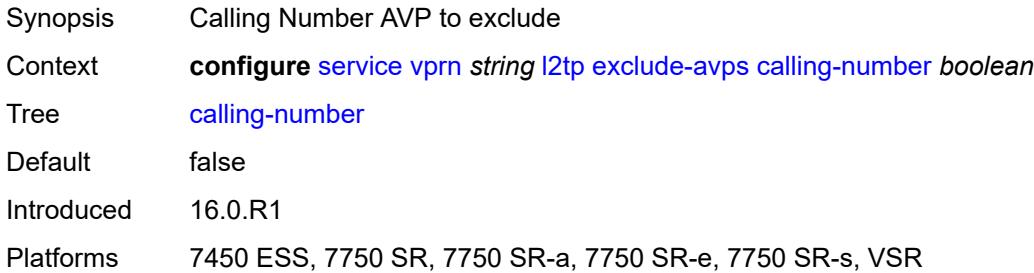

# <span id="page-7327-2"></span>**initial-rx-lcp-conf-req** *boolean*

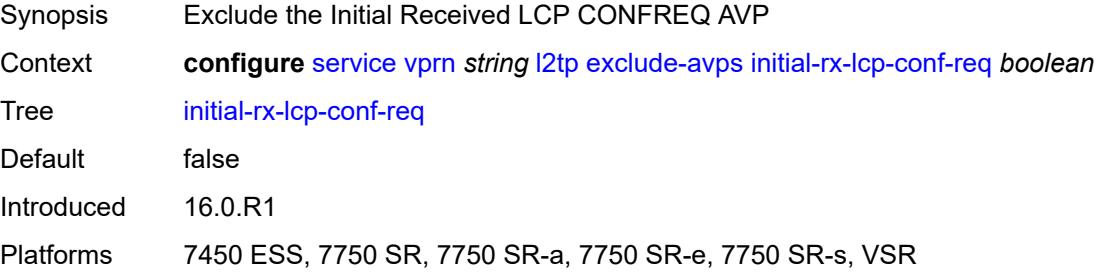

#### <span id="page-7327-3"></span>**failover**

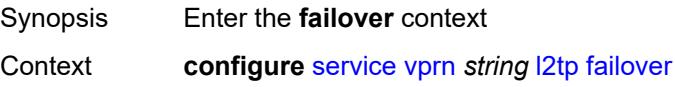

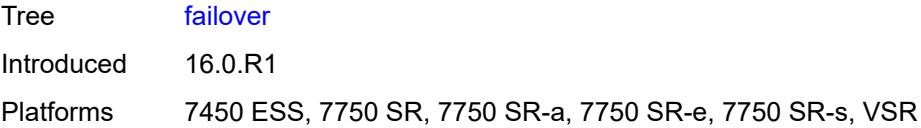

# <span id="page-7328-0"></span>**recovery-max-session-lifetime** *number*

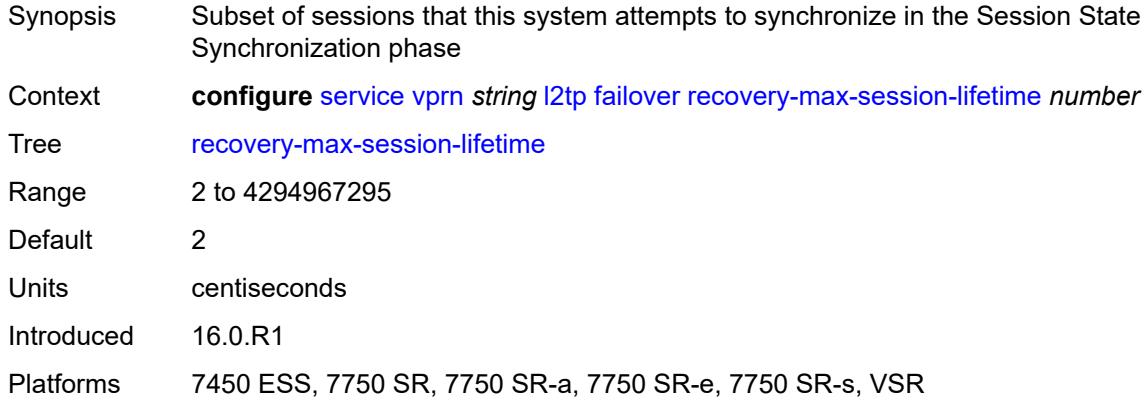

#### <span id="page-7328-1"></span>**recovery-method** *keyword*

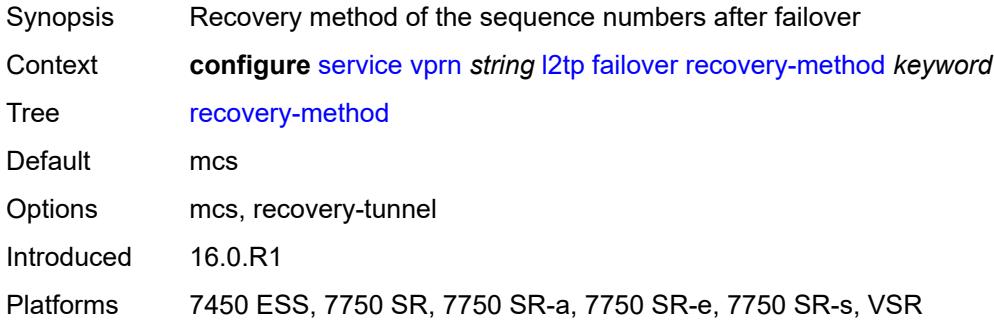

# <span id="page-7328-2"></span>**recovery-time** *number*

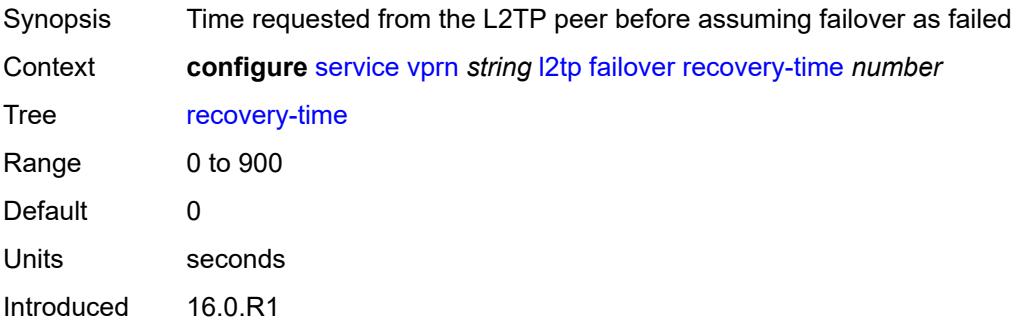

Platforms 7450 ESS, 7750 SR, 7750 SR-a, 7750 SR-e, 7750 SR-s, VSR

#### <span id="page-7329-1"></span>**track-srrp** [\[id\]](#page-7329-0) *reference*

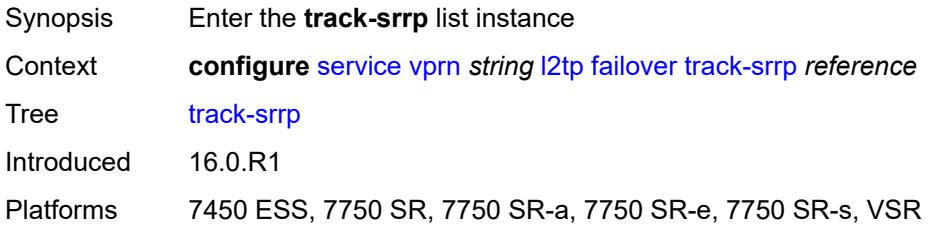

# <span id="page-7329-0"></span>[**id**] *reference*

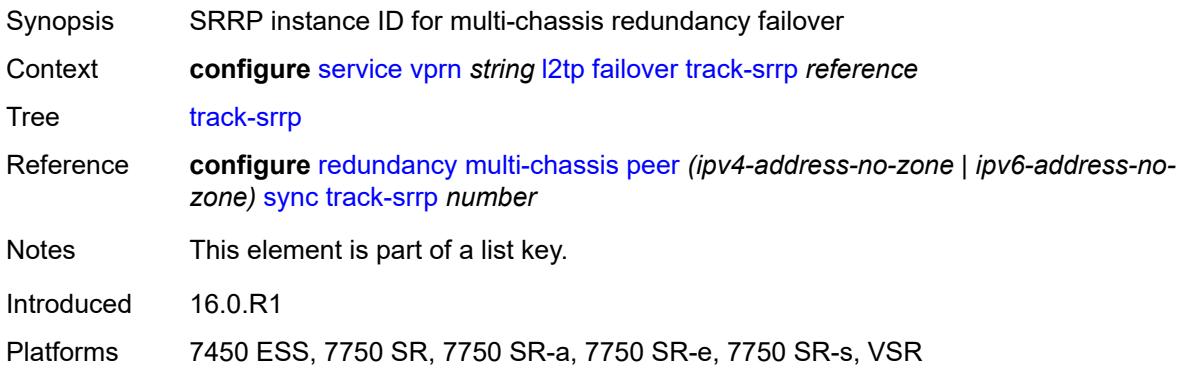

#### <span id="page-7329-2"></span>**peer** *reference*

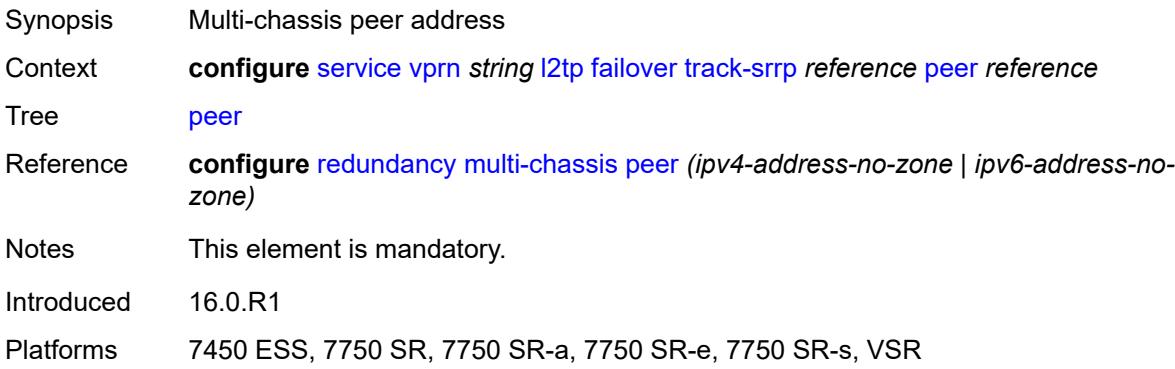

#### <span id="page-7329-3"></span>**sync-tag** *string*

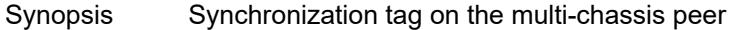

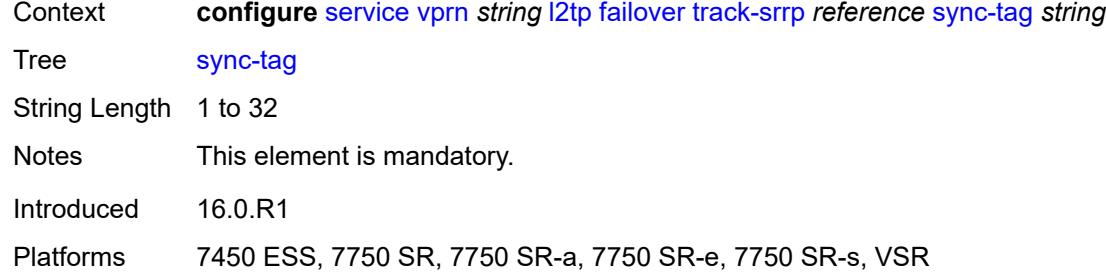

# <span id="page-7330-1"></span>**group** [\[tunnel-group-name\]](#page-7330-0) *string*

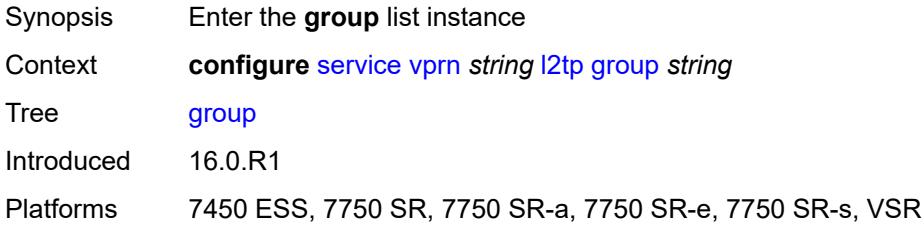

# <span id="page-7330-0"></span>[**tunnel-group-name**] *string*

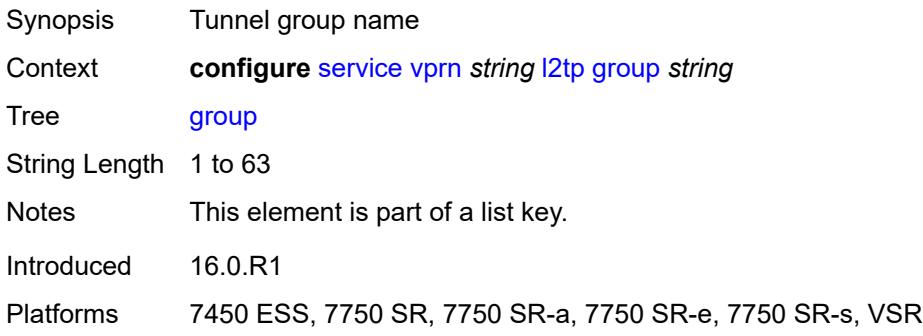

### <span id="page-7330-2"></span>**admin-state** *keyword*

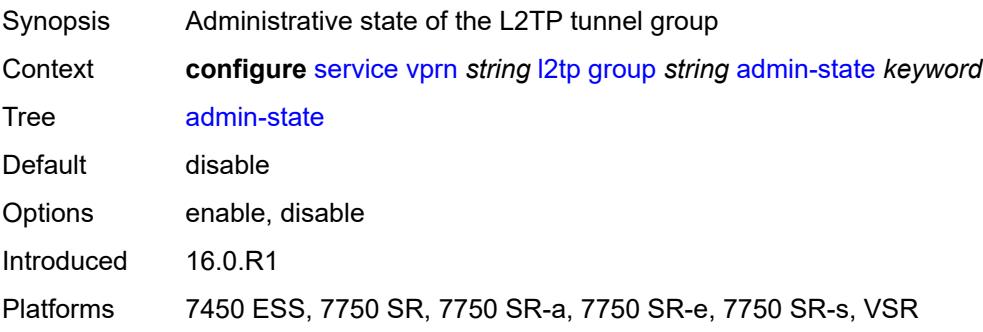

#### <span id="page-7331-0"></span>**avp-hiding** *keyword*

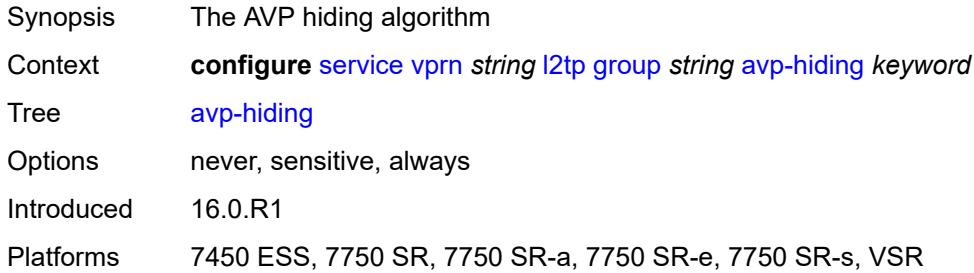

# <span id="page-7331-1"></span>**challenge** *keyword*

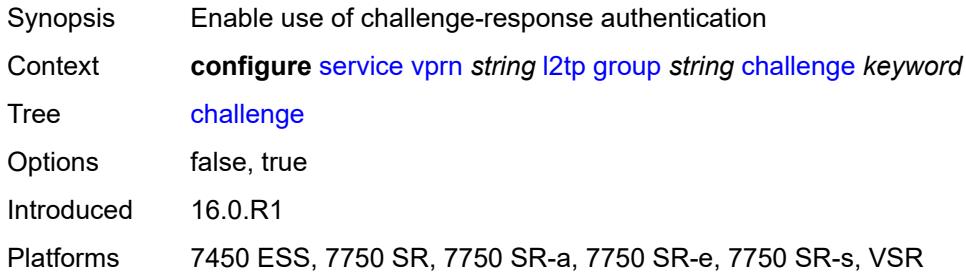

# <span id="page-7331-2"></span>**description** *string*

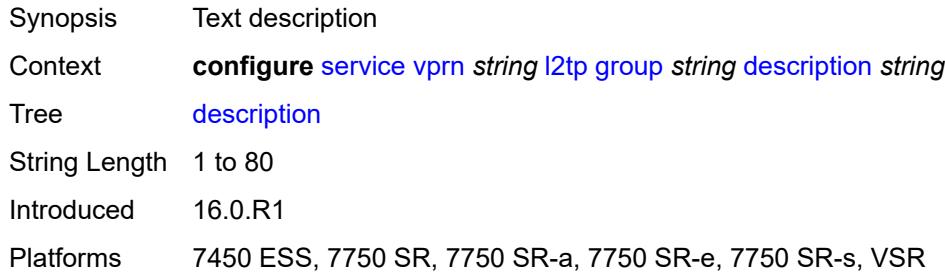

### <span id="page-7331-3"></span>**destruct-timeout** *number*

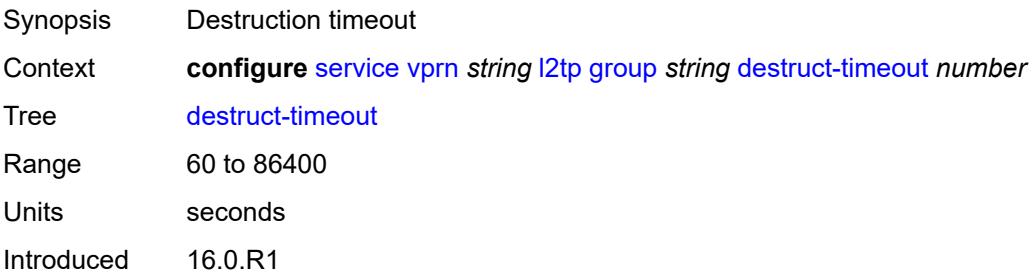

Platforms 7450 ESS, 7750 SR, 7750 SR-a, 7750 SR-e, 7750 SR-s, VSR

#### <span id="page-7332-0"></span>**ethernet-tunnel**

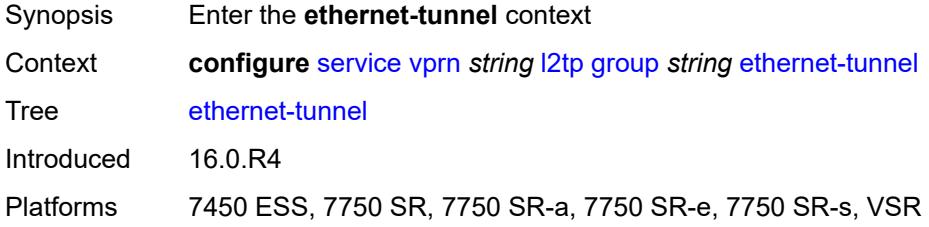

#### <span id="page-7332-1"></span>**reconnect-timeout** *(number | keyword)*

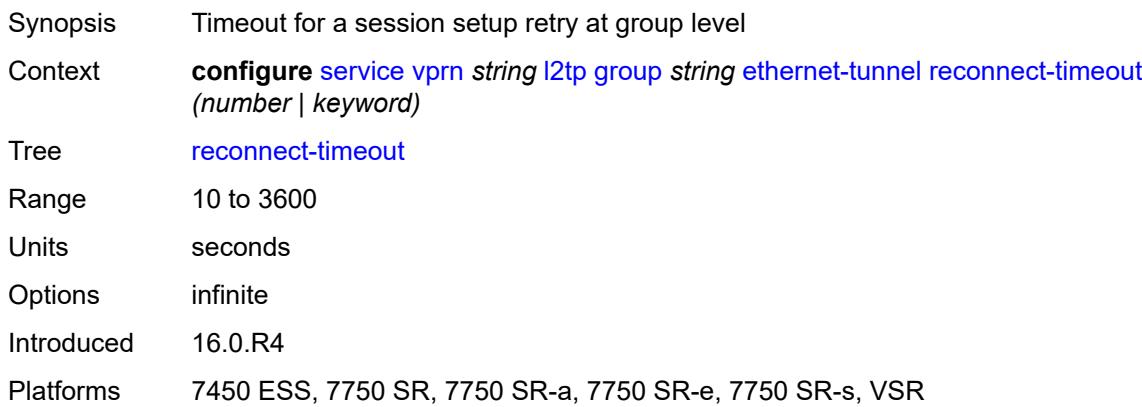

# <span id="page-7332-2"></span>**failover**

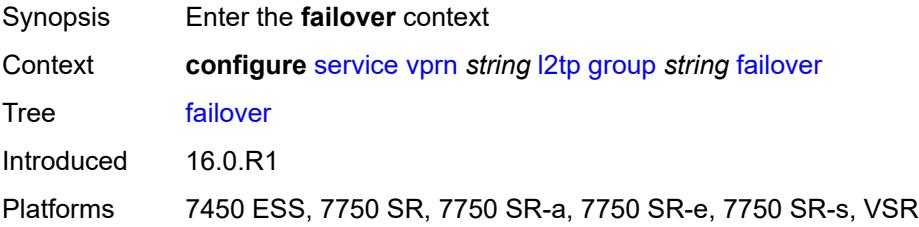

# <span id="page-7332-3"></span>**recovery-method** *keyword*

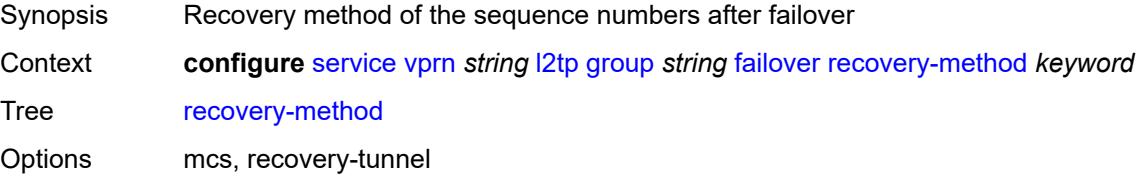

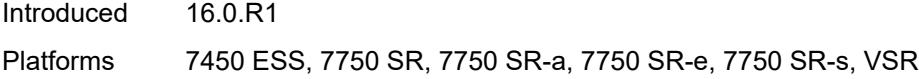

# <span id="page-7333-0"></span>**recovery-time** *number*

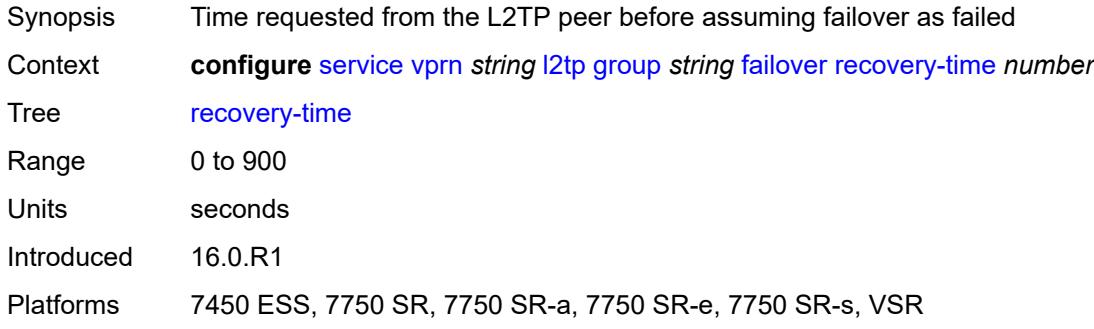

### <span id="page-7333-1"></span>**hello-interval** *(number | keyword)*

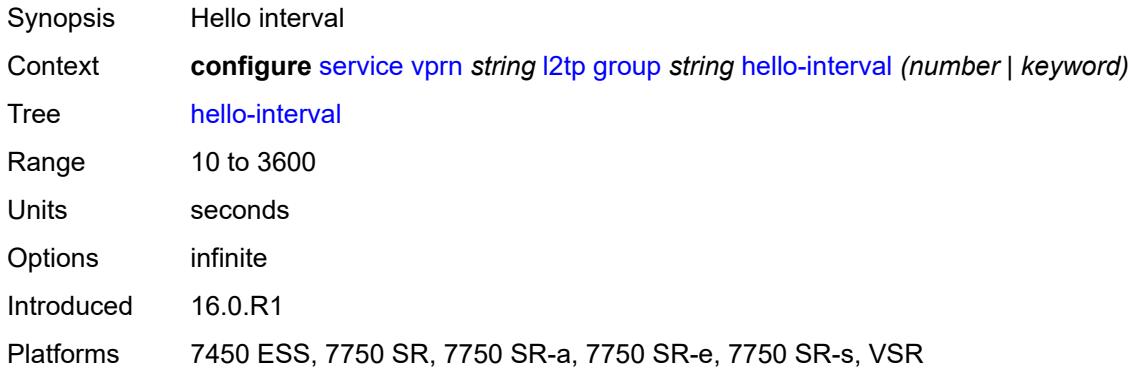

#### <span id="page-7333-2"></span>**idle-timeout** *(number | keyword)*

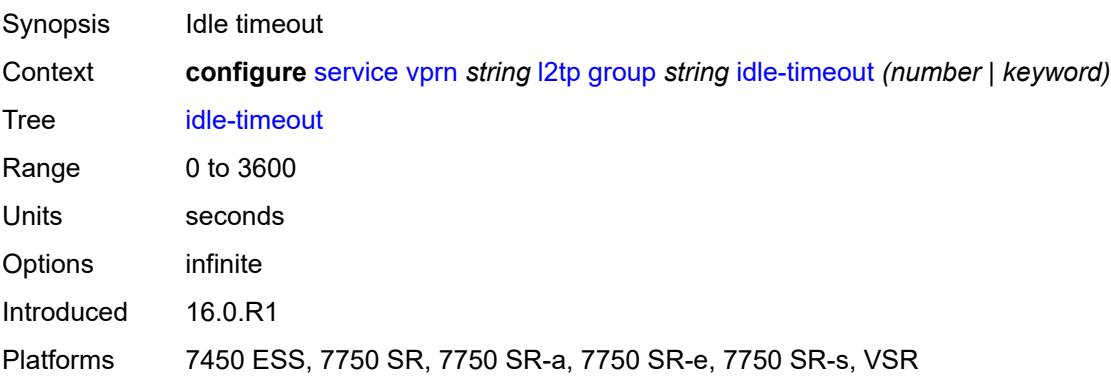

#### <span id="page-7334-0"></span>**l2tpv3**

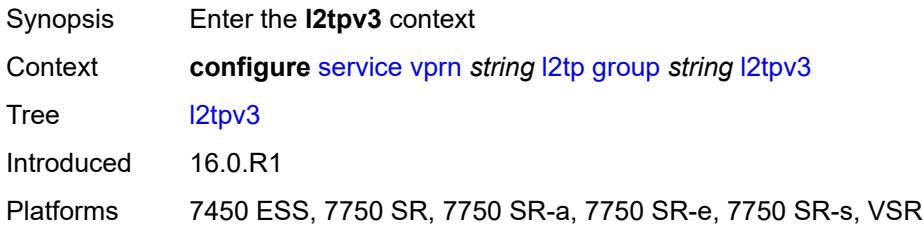

# <span id="page-7334-1"></span>**cookie-length** *(number | keyword)*

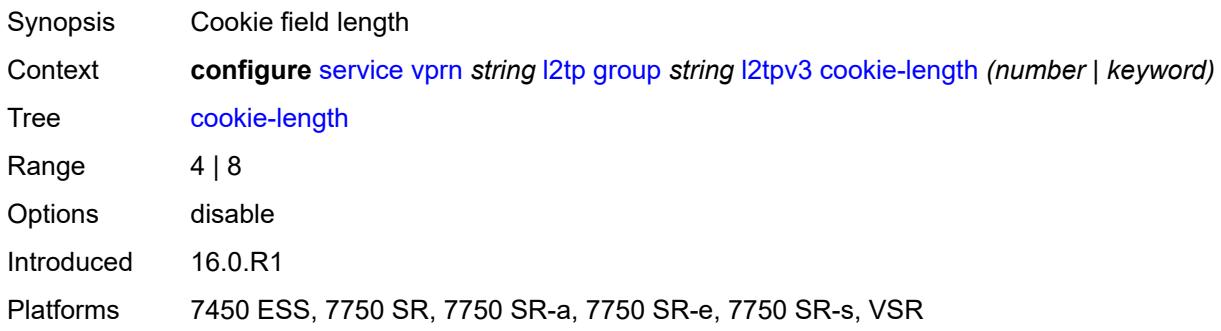

# <span id="page-7334-2"></span>**digest-type** *keyword*

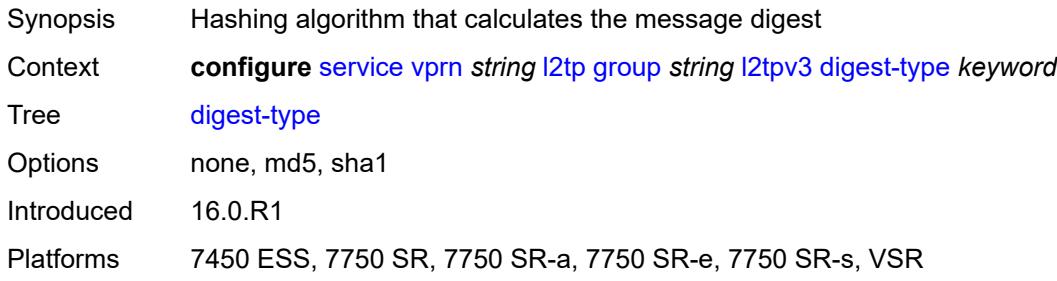

# <span id="page-7334-3"></span>**nonce-length** *number*

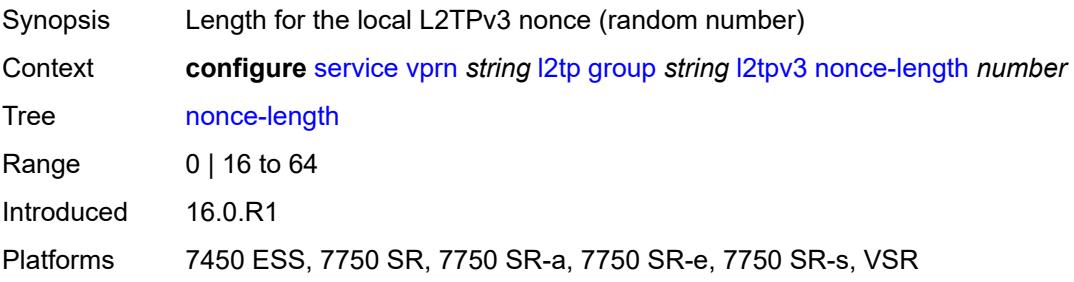

#### <span id="page-7335-0"></span>**password** *string*

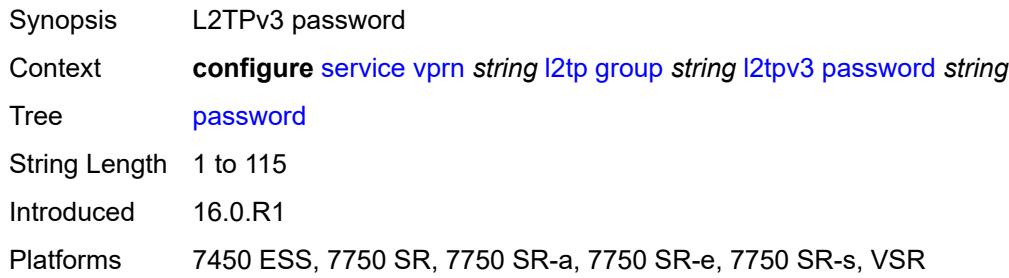

# <span id="page-7335-1"></span>**private-tcp-mss-adjust** *(number | keyword)*

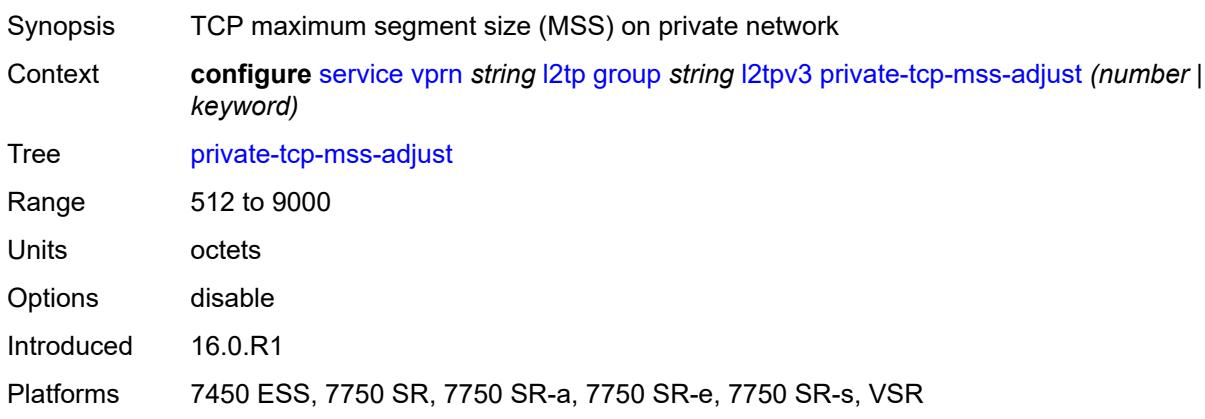

# <span id="page-7335-2"></span>**public-tcp-mss-adjust** *(number | keyword)*

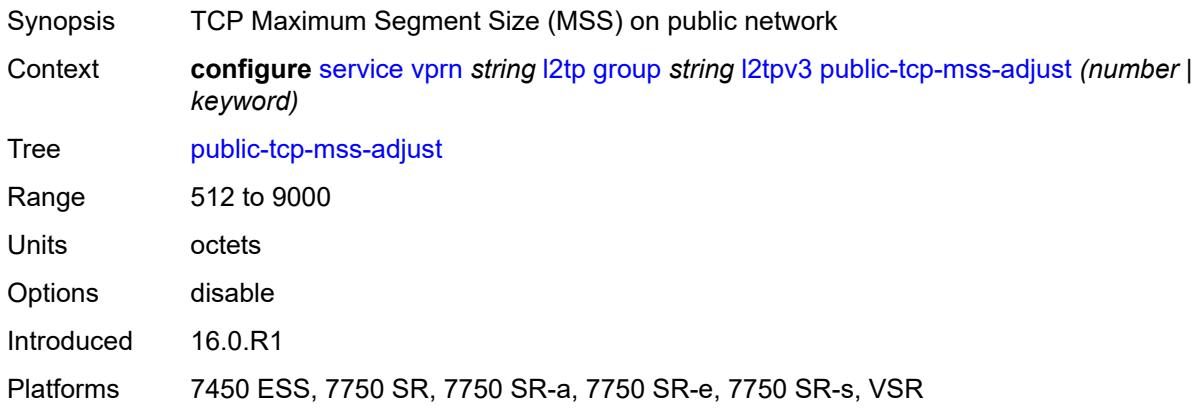

# <span id="page-7335-3"></span>**pw-cap-list**

Synopsis Enter the **pw-cap-list** context

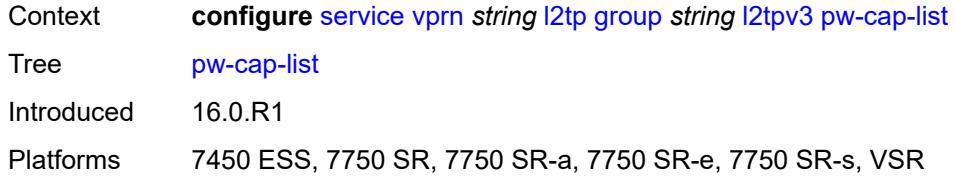

#### <span id="page-7336-0"></span>**ethernet** *boolean*

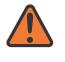

 $\sqrt{N}$ 

#### **WARNING:**

Modifying this element toggles the **admin-state** of the parent element automatically for the new value to take effect.

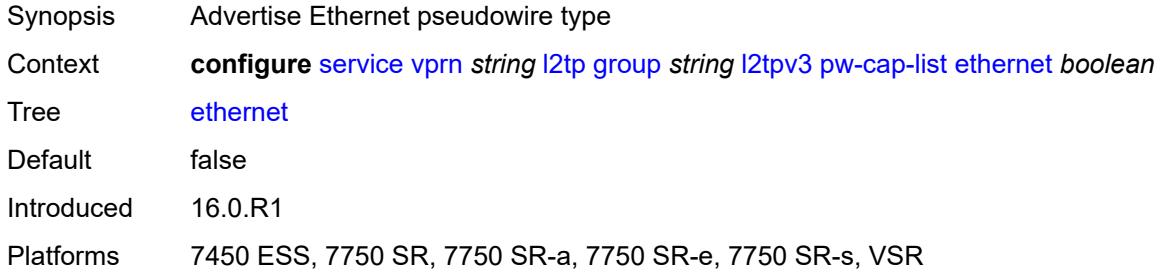

#### <span id="page-7336-1"></span>**ethernet-vlan** *boolean*

**WARNING:** Modifying this element toggles the **admin-state** of the parent element automatically for the new value to take effect.

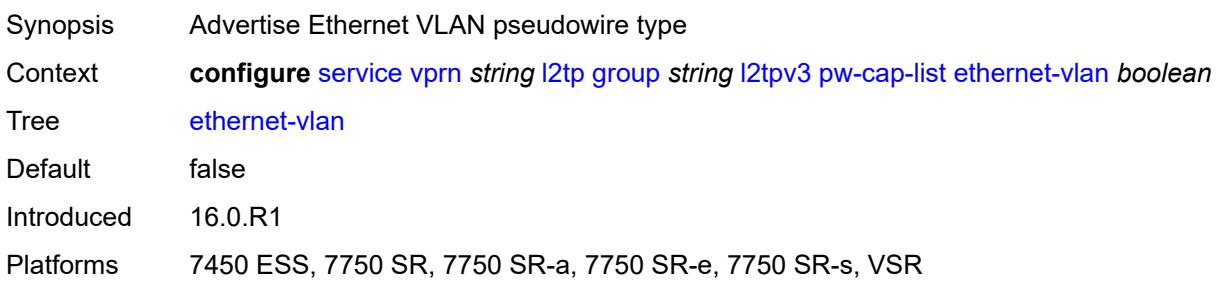

#### <span id="page-7336-2"></span>**rem-router-id** *string*

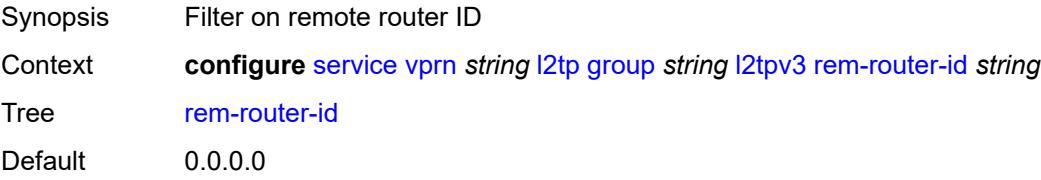

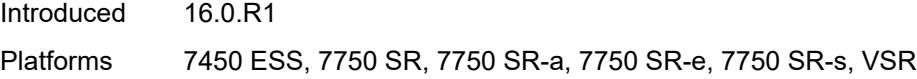

# <span id="page-7337-0"></span>**track-password-change** *boolean*

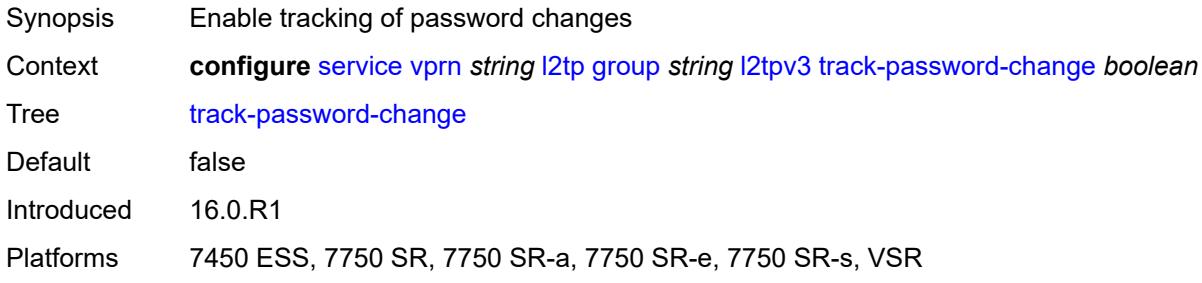

#### <span id="page-7337-1"></span>**lac**

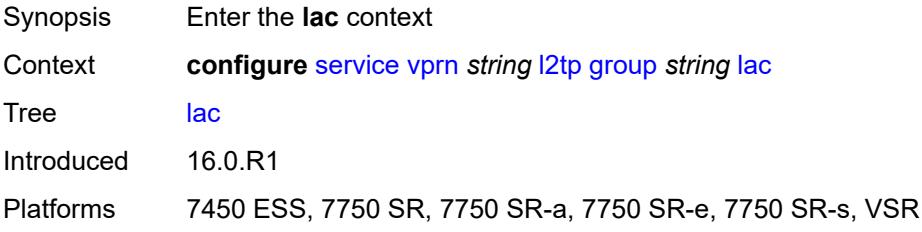

### <span id="page-7337-2"></span>**df-bit** *keyword*

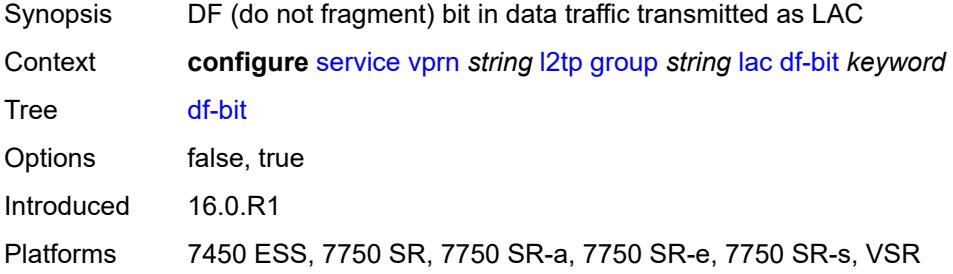

#### <span id="page-7337-3"></span>**lns**

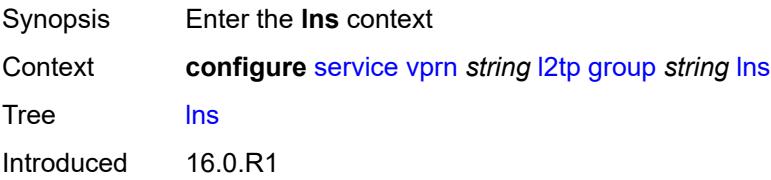

Platforms 7450 ESS, 7750 SR, 7750 SR-e, 7750 SR-s, VSR

#### <span id="page-7338-0"></span>**lns-group** *reference*

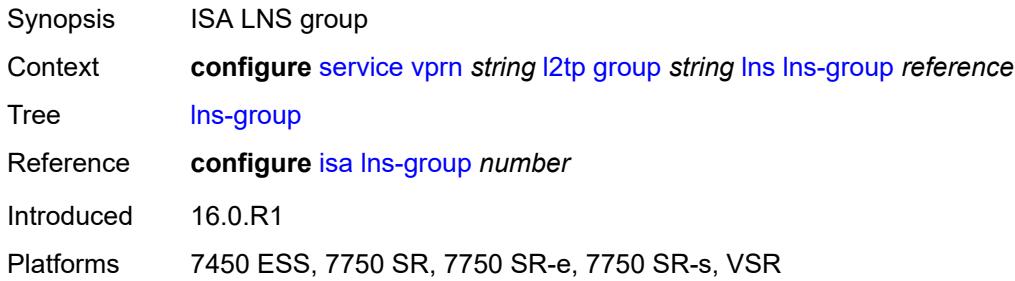

#### <span id="page-7338-1"></span>**load-balance-method** *keyword*

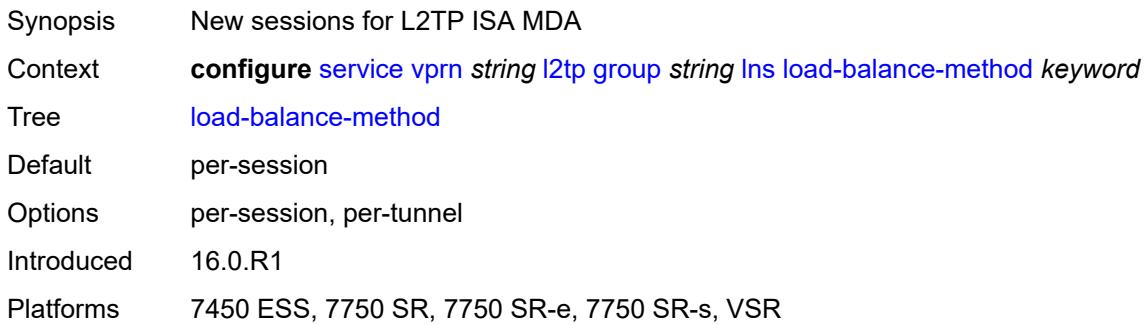

# <span id="page-7338-2"></span>**mlppp**

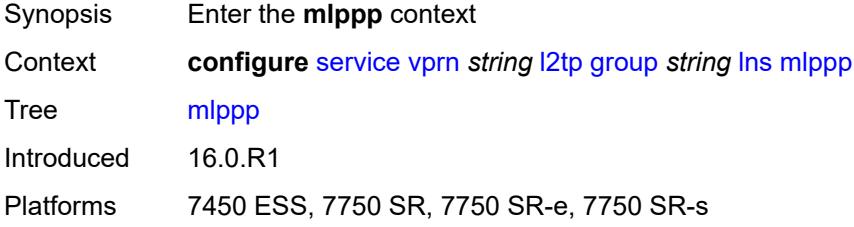

#### <span id="page-7338-3"></span>**admin-state** *keyword*

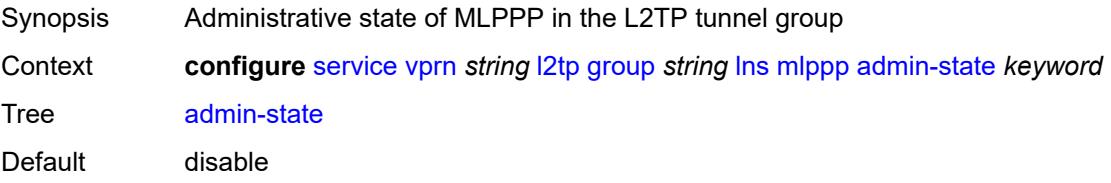

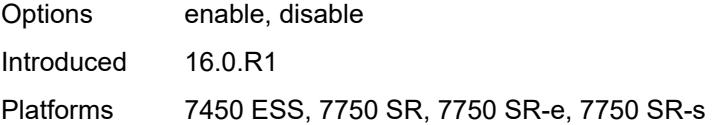

# <span id="page-7339-0"></span>**endpoint**

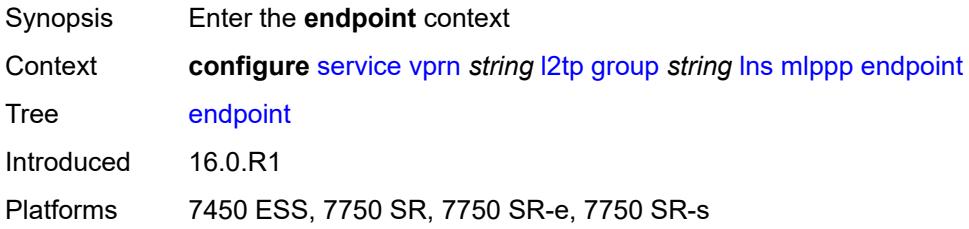

# <span id="page-7339-1"></span>**ip** *(ipv4-address | keyword)*

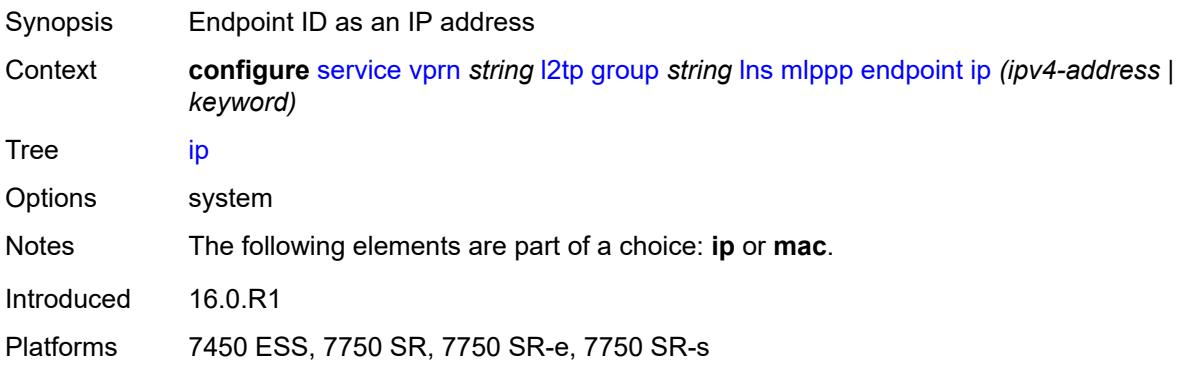

#### <span id="page-7339-2"></span>**mac** *(mac-address | keyword)*

<span id="page-7339-3"></span>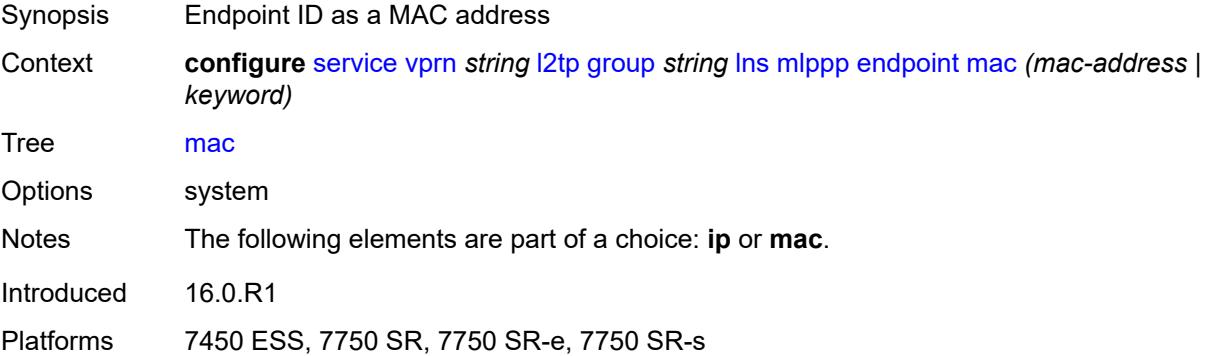

#### **interleave** *boolean*

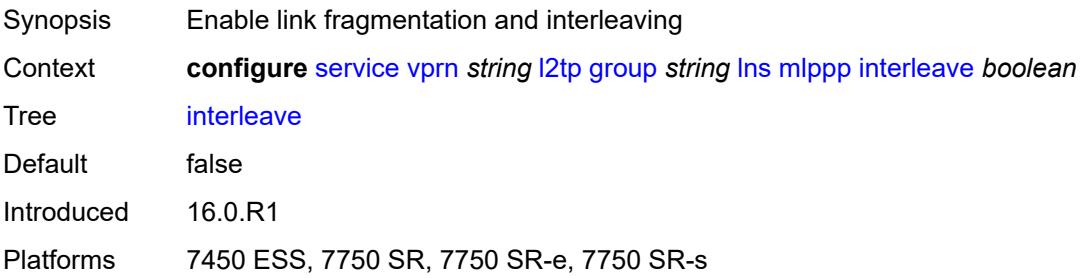

#### <span id="page-7340-0"></span>**max-fragment-delay** *(number | keyword)*

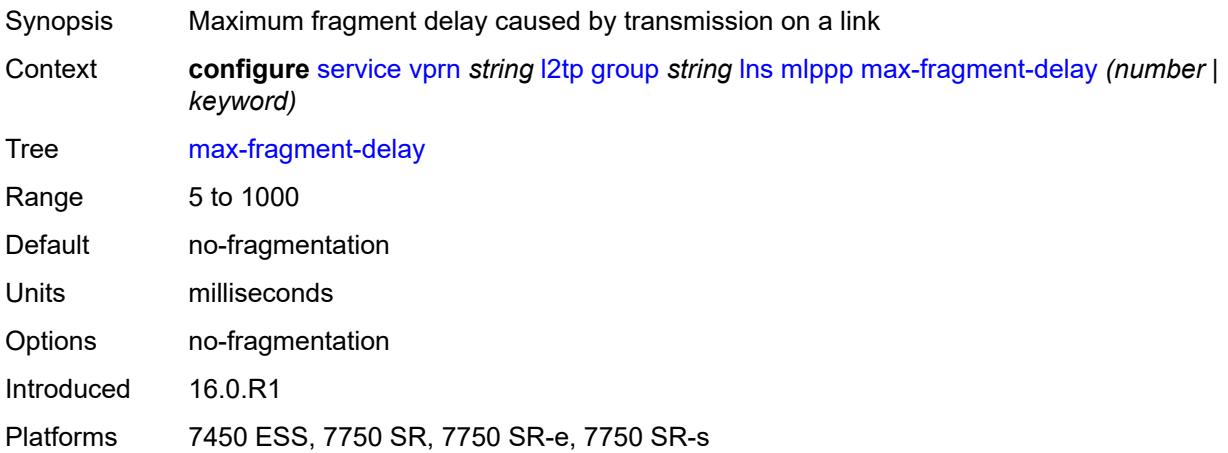

### <span id="page-7340-1"></span>**max-links** *number*

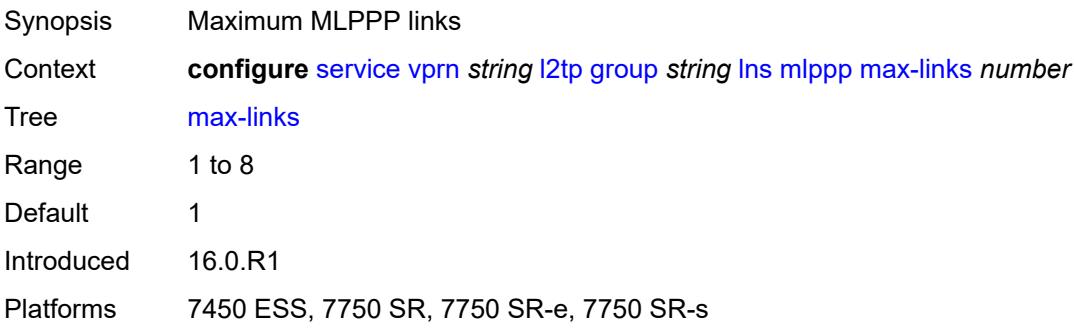

# <span id="page-7340-2"></span>**reassembly-timeout** *number*

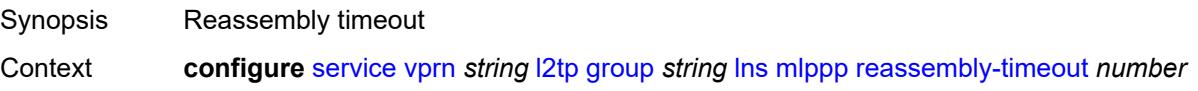

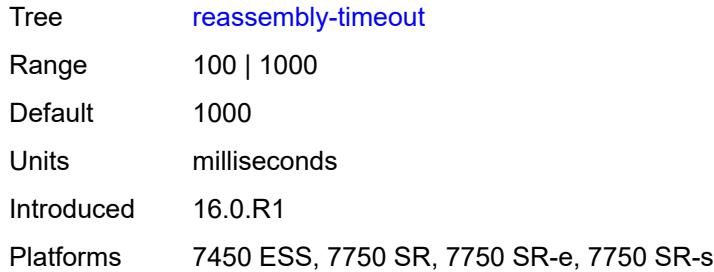

# <span id="page-7341-0"></span>**short-sequence-numbers** *boolean*

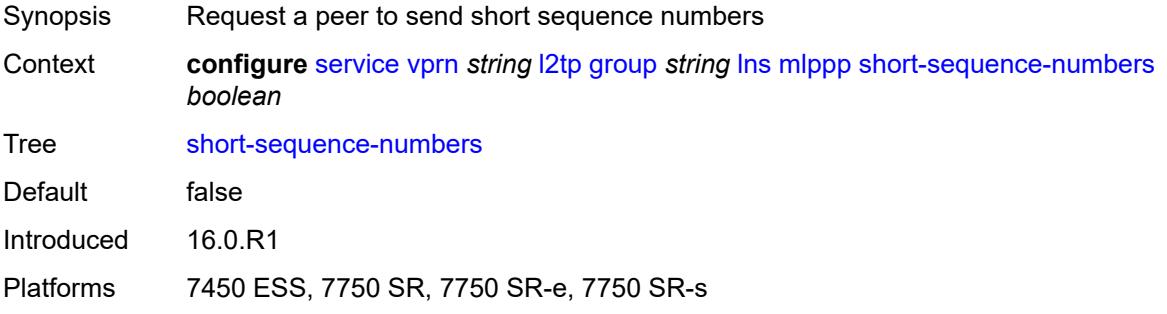

#### <span id="page-7341-1"></span>**ppp**

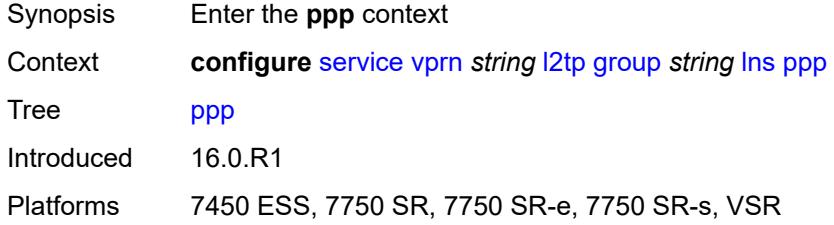

# <span id="page-7341-2"></span>**authentication** *keyword*

<span id="page-7341-3"></span>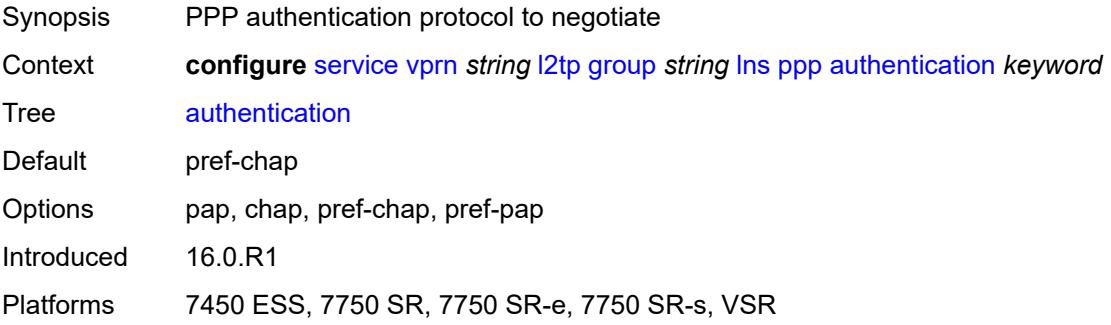

# **authentication-policy** *string*

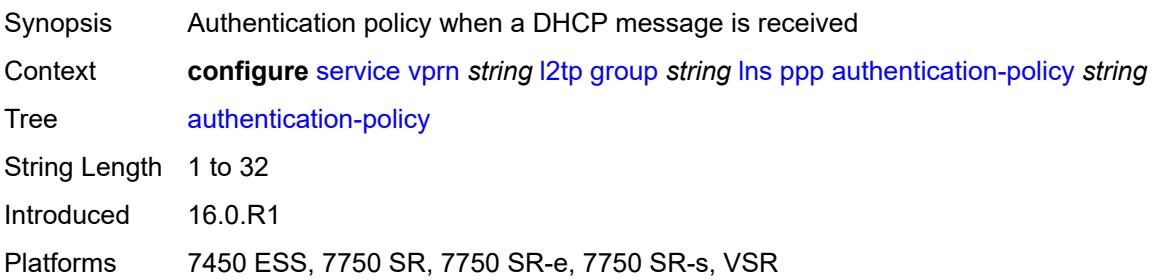

#### <span id="page-7342-0"></span>**chap-challenge-length**

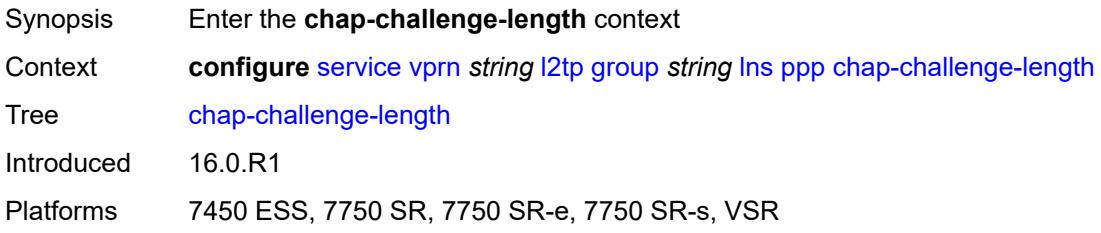

#### <span id="page-7342-1"></span>**end** *number*

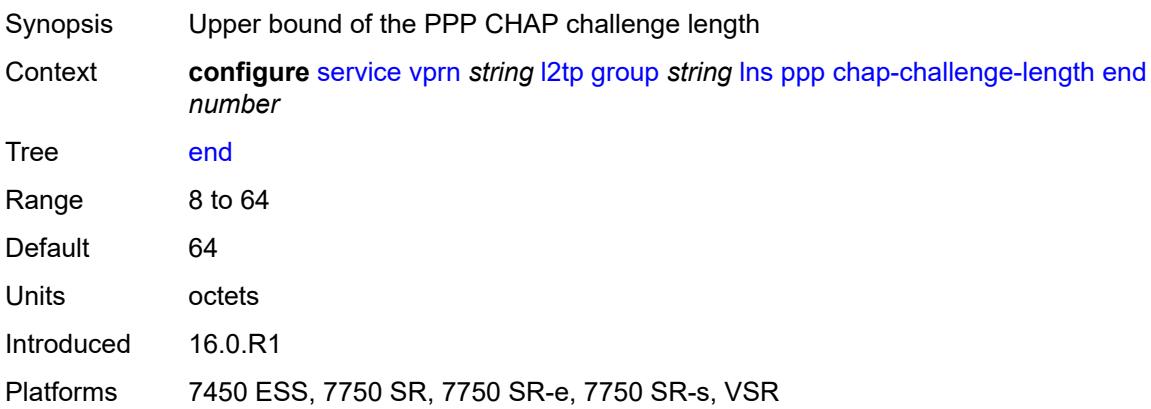

#### <span id="page-7342-2"></span>**start** *number*

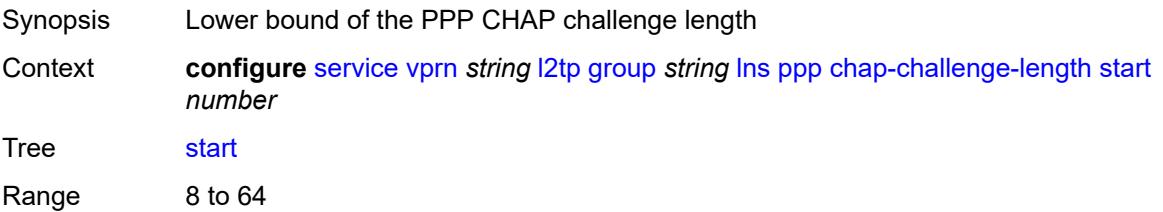

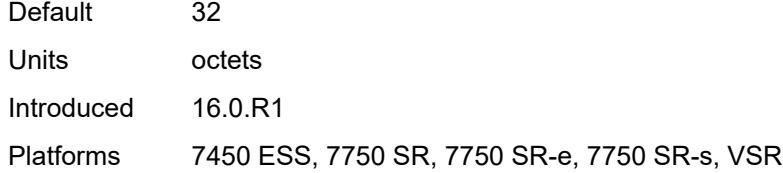

### <span id="page-7343-0"></span>**default-group-interface**

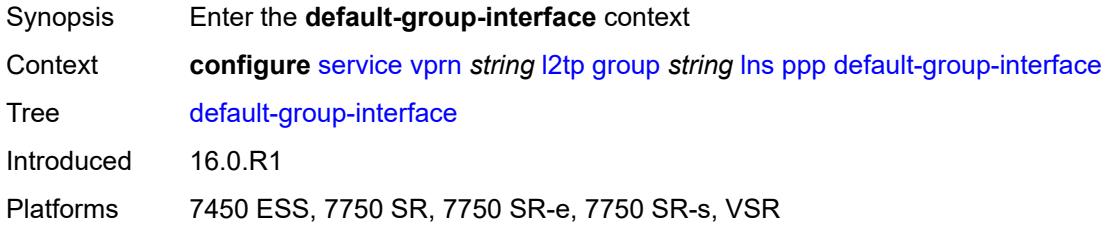

#### <span id="page-7343-1"></span>**interface** *string*

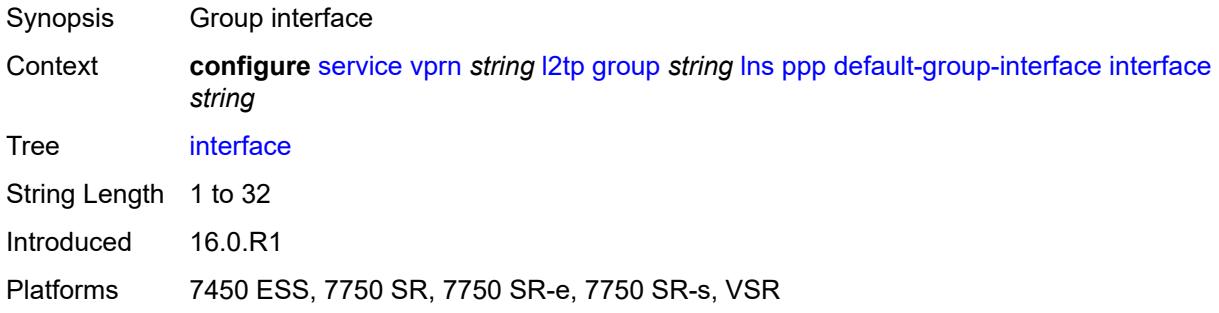

#### <span id="page-7343-2"></span>**service-name** *string*

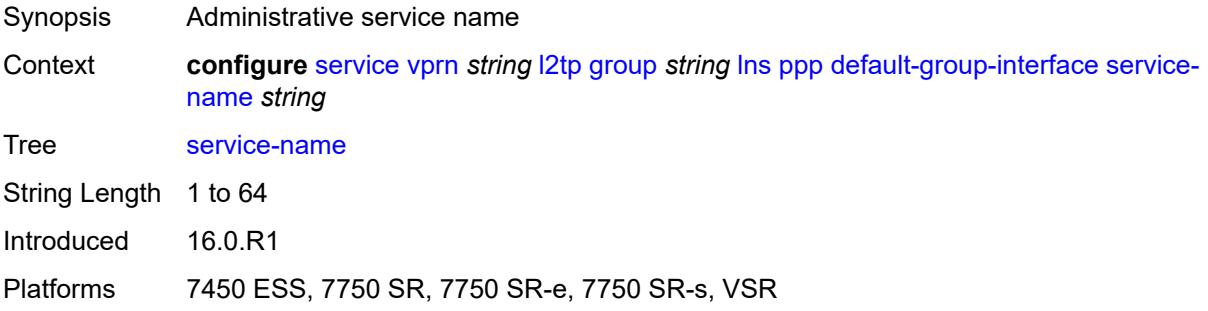

#### **ipcp-subnet-negotiation** *boolean*

Synopsis Allow IPCP subnet negotiation for PPPoE hosts
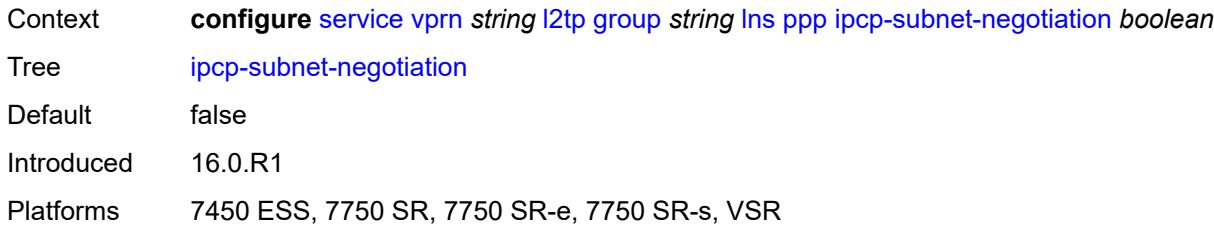

## <span id="page-7344-0"></span>**keepalive**

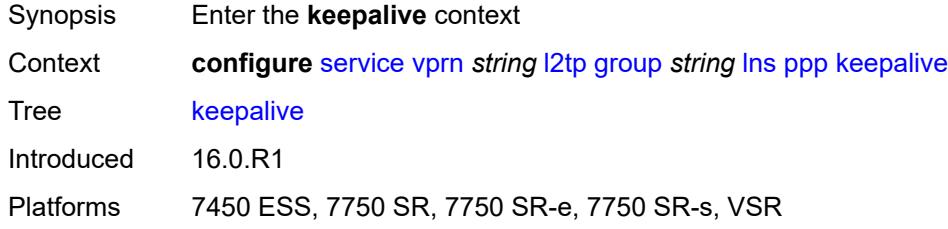

#### <span id="page-7344-1"></span>**interval** *number*

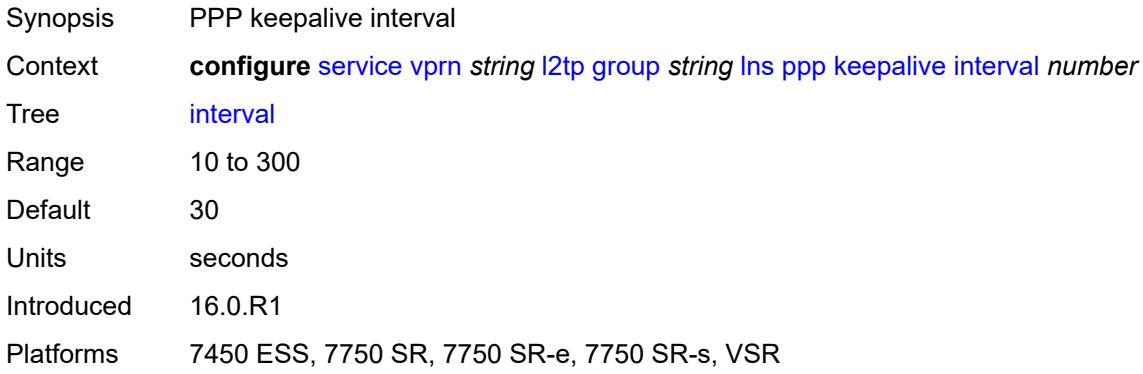

## <span id="page-7344-2"></span>**multiplier** *number*

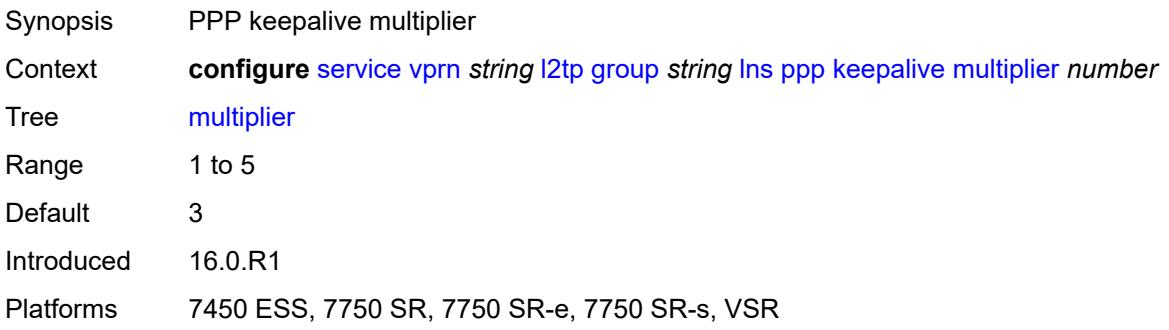

## <span id="page-7345-0"></span>**lcp-force-ack-accm** *boolean*

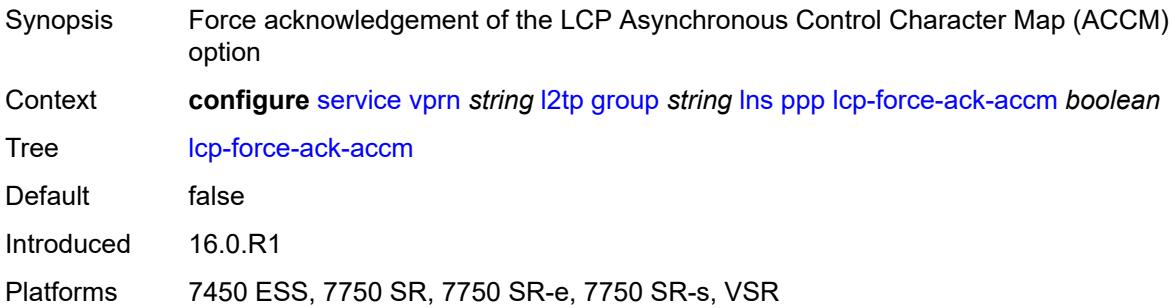

#### <span id="page-7345-1"></span>**lcp-ignore-magic-numbers** *boolean*

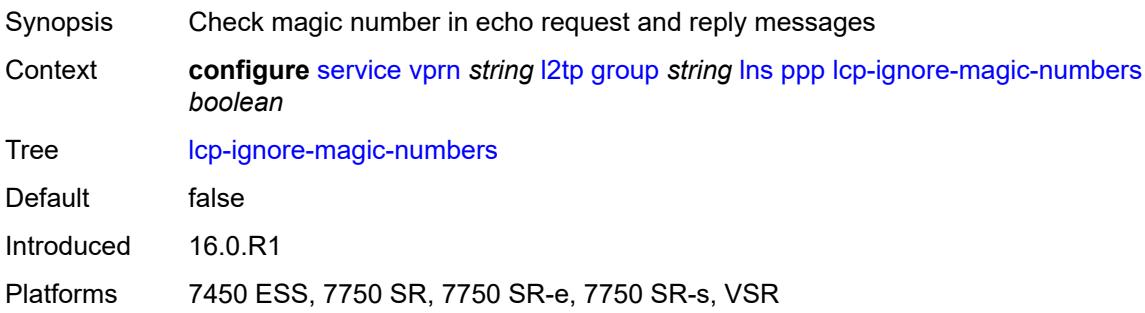

#### <span id="page-7345-2"></span>**mtu** *number*

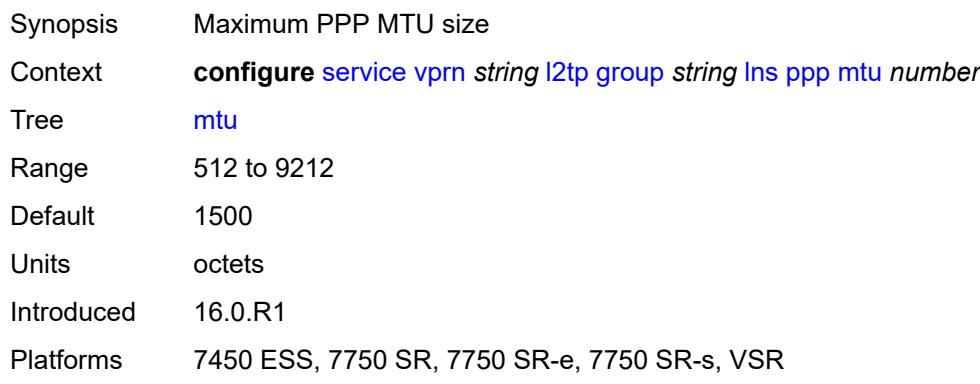

## <span id="page-7345-3"></span>**proxy-authentication** *boolean*

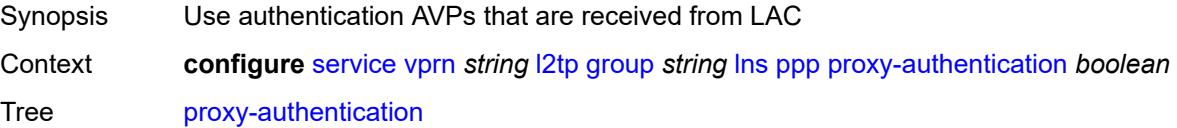

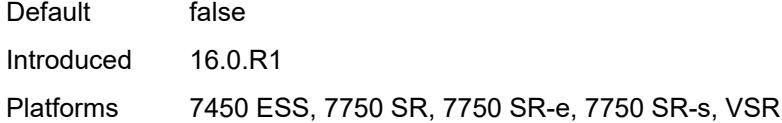

## <span id="page-7346-0"></span>**proxy-lcp** *boolean*

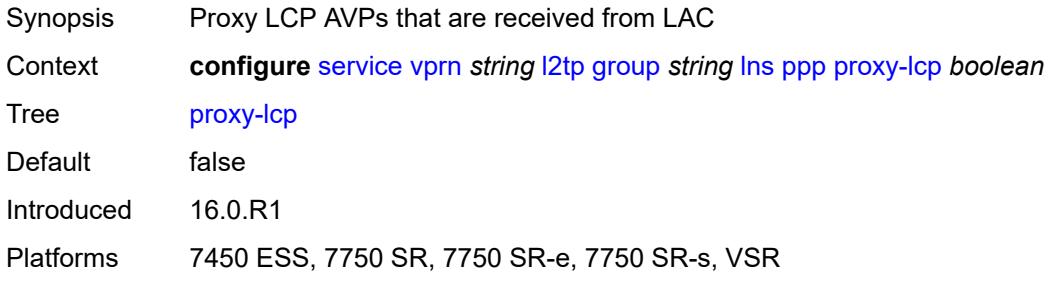

### <span id="page-7346-1"></span>**reject-disabled-ncp** *boolean*

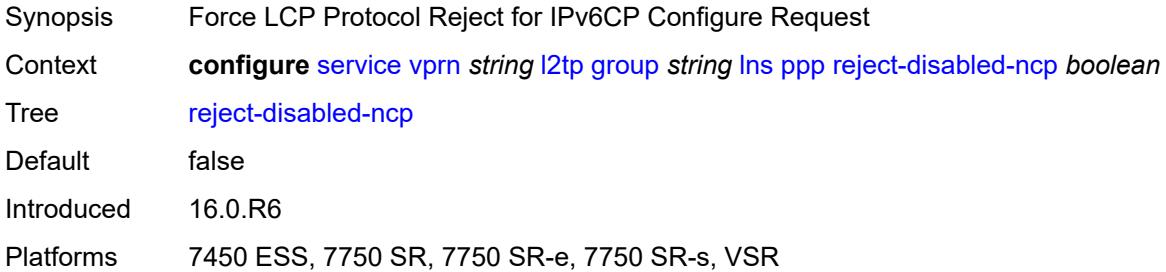

## <span id="page-7346-2"></span>**user-db** *string*

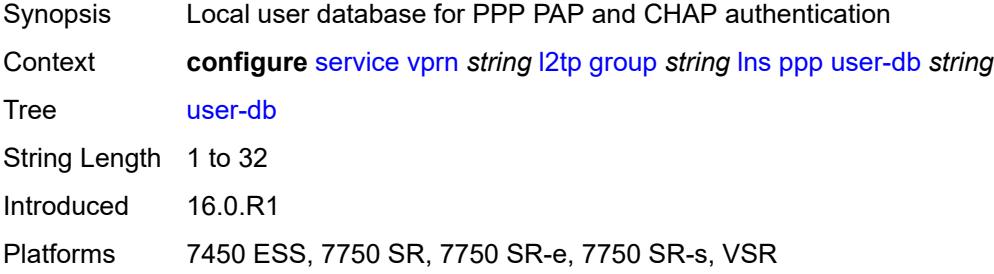

### <span id="page-7346-3"></span>**local-address** *string*

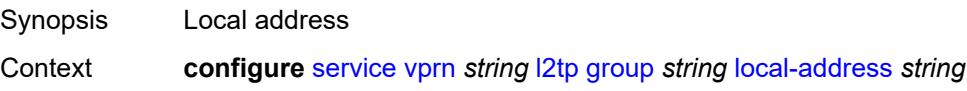

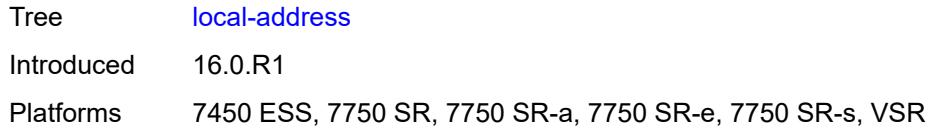

## <span id="page-7347-0"></span>**local-name** *string*

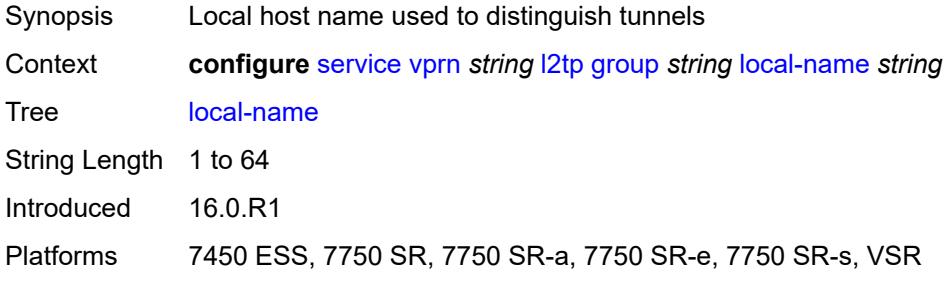

## <span id="page-7347-1"></span>**max-retries-estab** *number*

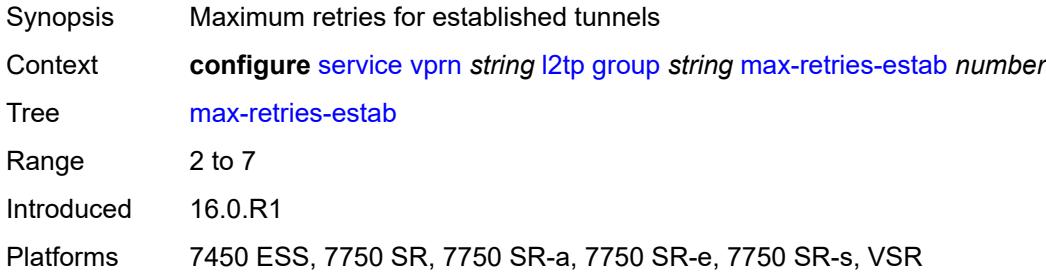

#### <span id="page-7347-2"></span>**max-retries-not-estab** *number*

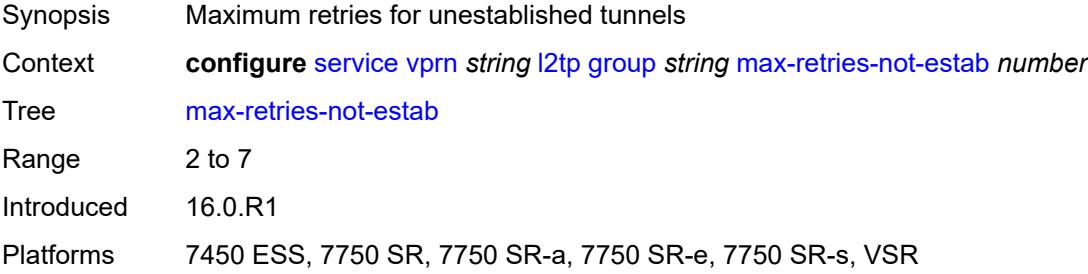

#### <span id="page-7347-3"></span>**password** *string*

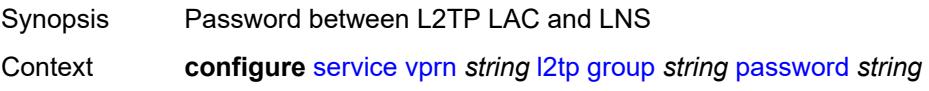

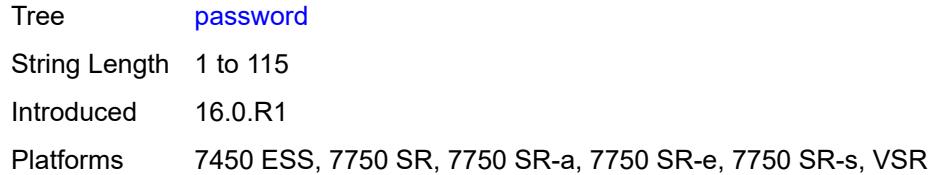

### <span id="page-7348-0"></span>**protocol** *keyword*

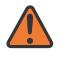

#### **WARNING:**

Modifying this element recreates the parent element automatically for the new value to take effect.

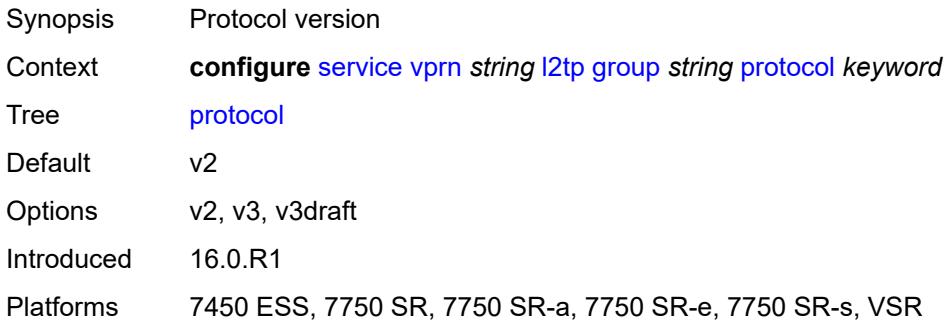

#### <span id="page-7348-1"></span>**radius-accounting-policy** *reference*

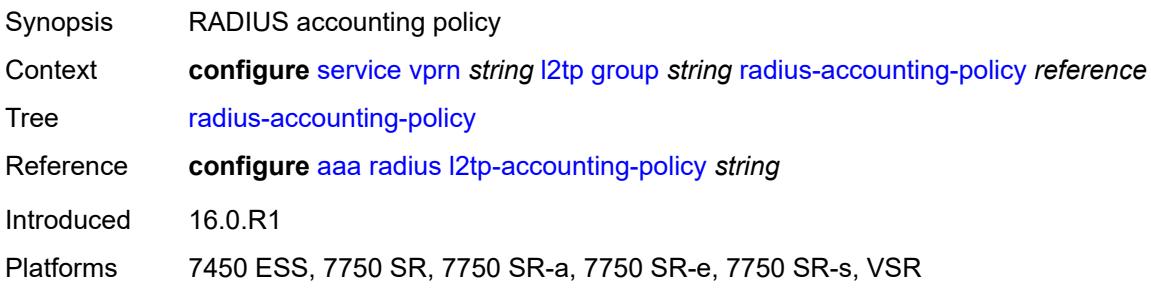

### <span id="page-7348-2"></span>**receive-window-size** *number*

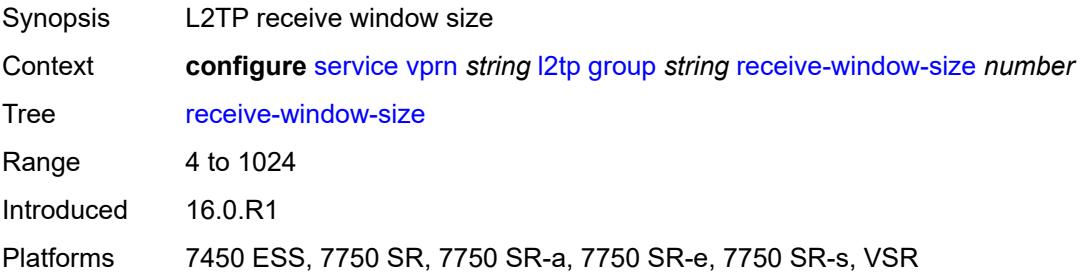

#### <span id="page-7349-0"></span>**session-assign-method** *keyword*

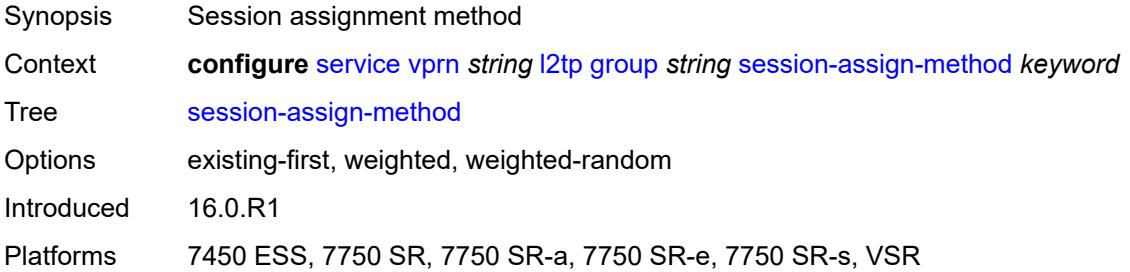

## <span id="page-7349-1"></span>**session-limit** *(number | keyword)*

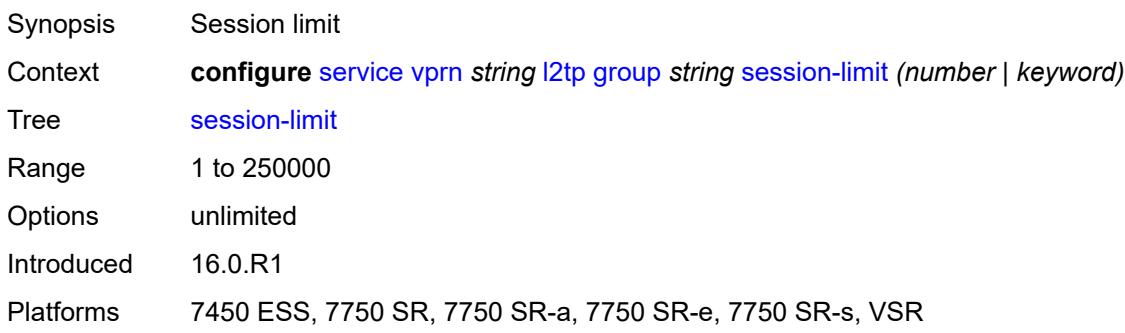

# <span id="page-7349-3"></span>**tunnel** [\[tunnel-name\]](#page-7349-2) *string*

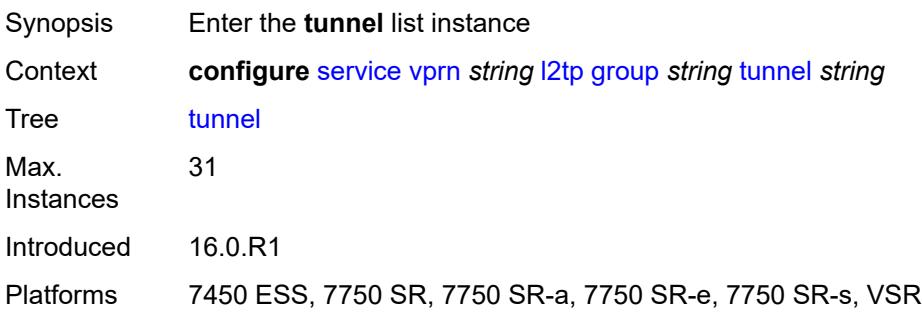

### <span id="page-7349-2"></span>[**tunnel-name**] *string*

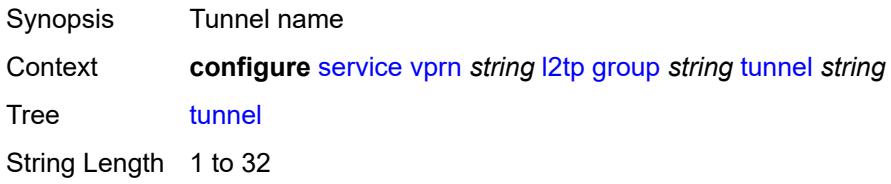

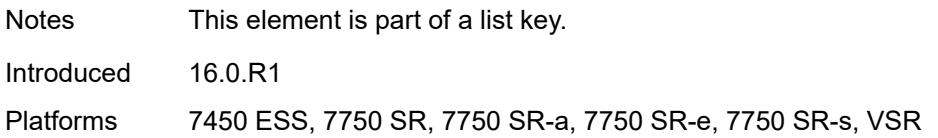

### <span id="page-7350-0"></span>**admin-state** *keyword*

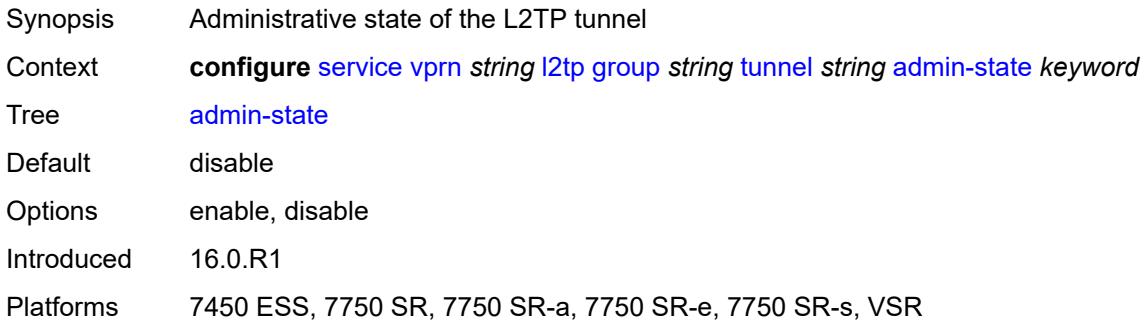

#### <span id="page-7350-1"></span>**auto-establish** *boolean*

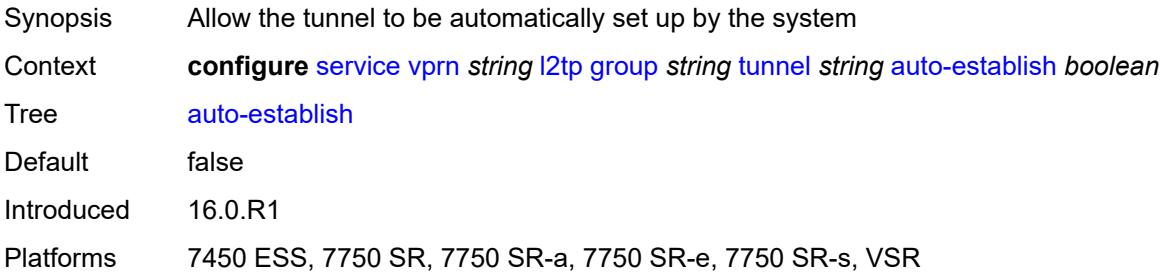

## <span id="page-7350-2"></span>**avp-hiding** *keyword*

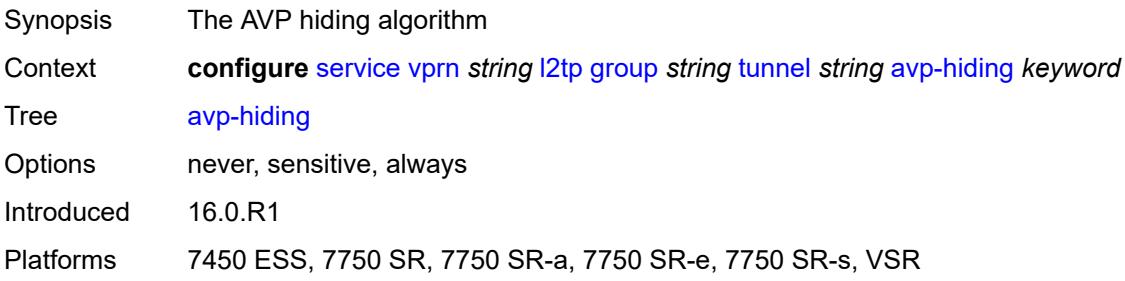

#### <span id="page-7350-3"></span>**challenge** *keyword*

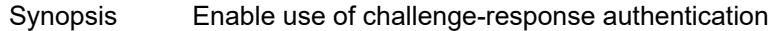

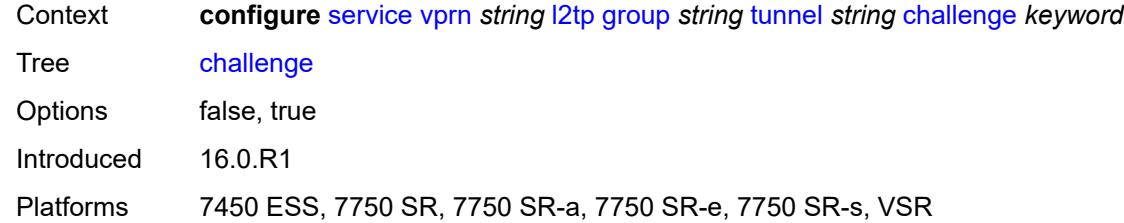

#### <span id="page-7351-0"></span>**description** *string*

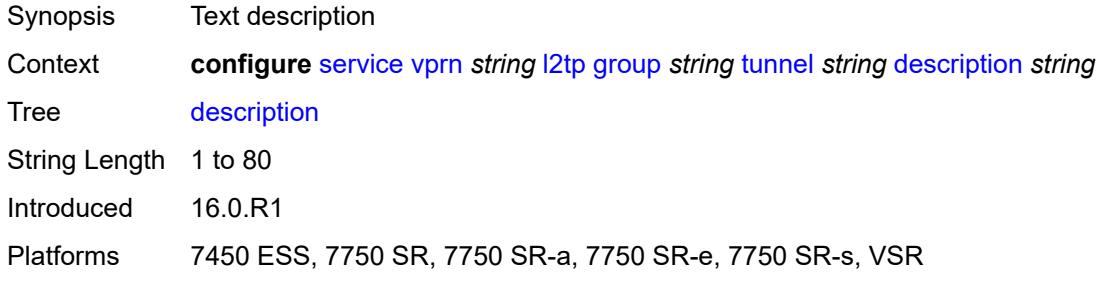

### <span id="page-7351-1"></span>**destruct-timeout** *number*

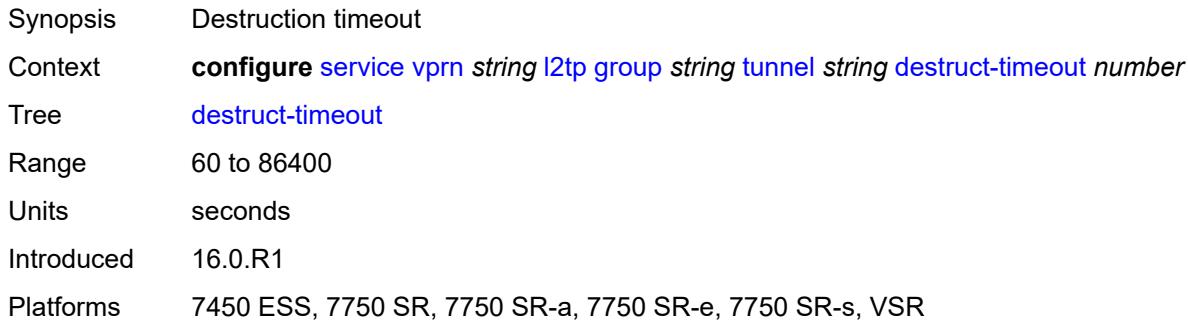

## <span id="page-7351-2"></span>**failover**

<span id="page-7351-3"></span>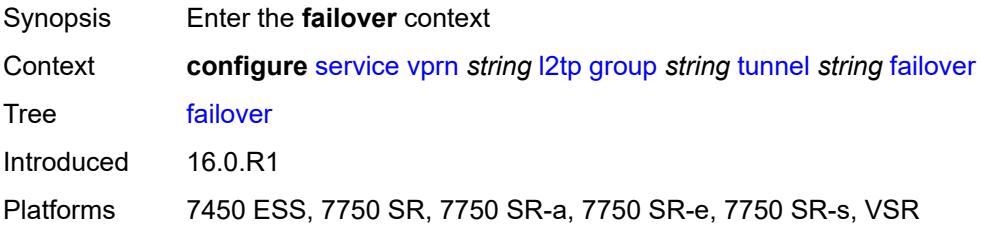

## **recovery-method** *keyword*

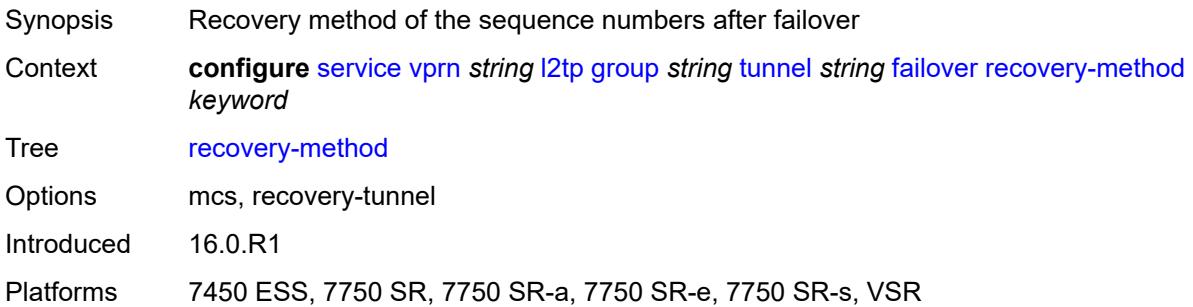

## <span id="page-7352-0"></span>**recovery-time** *number*

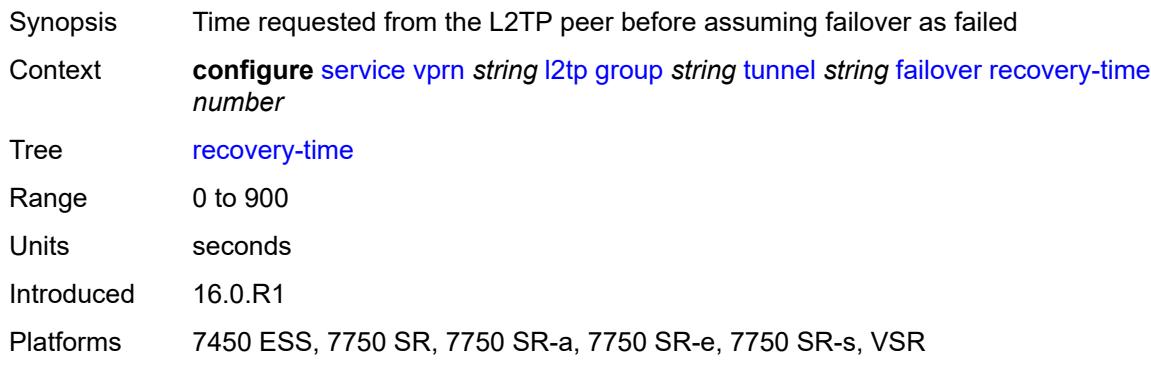

## <span id="page-7352-1"></span>**hello-interval** *(number | keyword)*

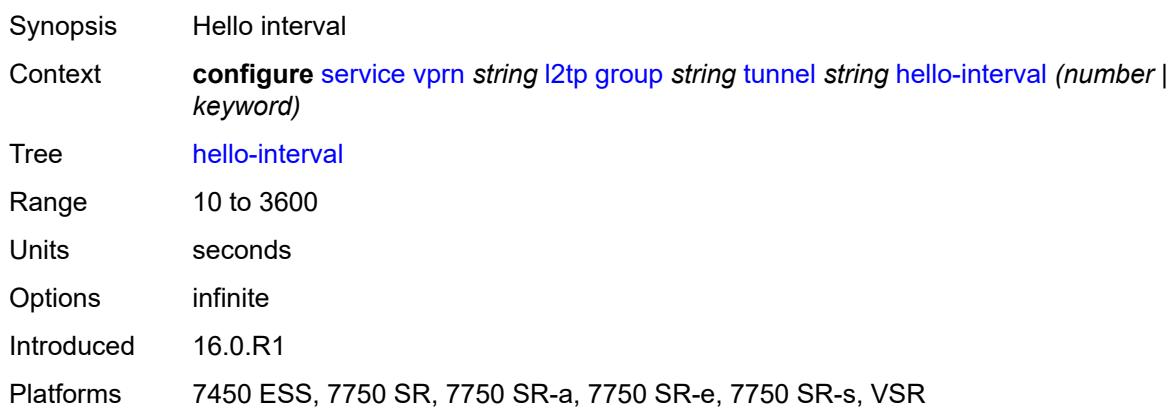

## <span id="page-7352-2"></span>**idle-timeout** *(number | keyword)*

Synopsis Idle timeout

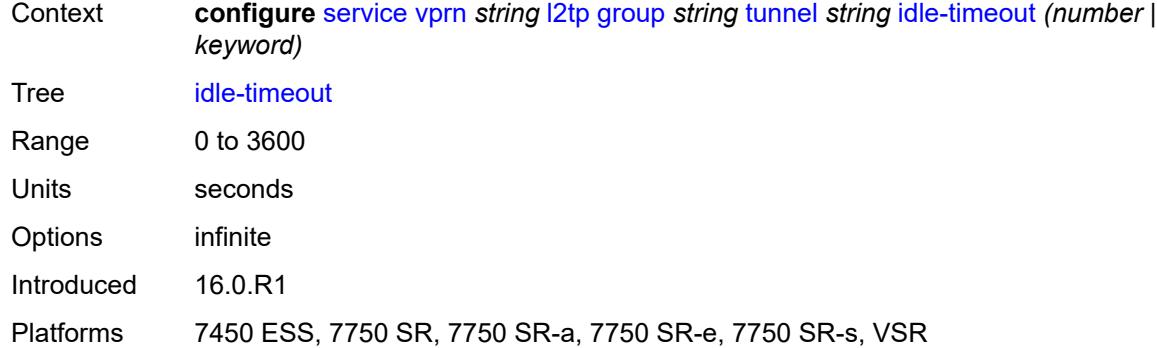

### <span id="page-7353-0"></span>**l2tpv3**

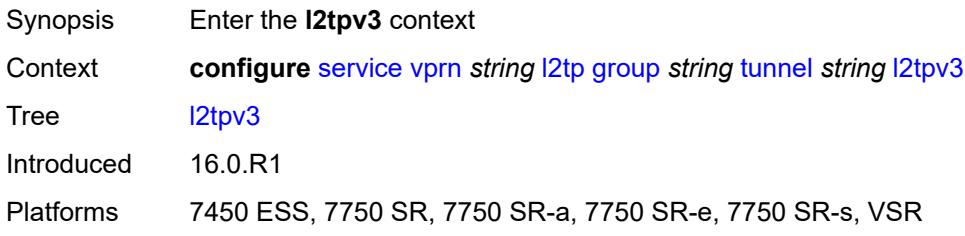

## <span id="page-7353-1"></span>**private-tcp-mss-adjust** *(number | keyword)*

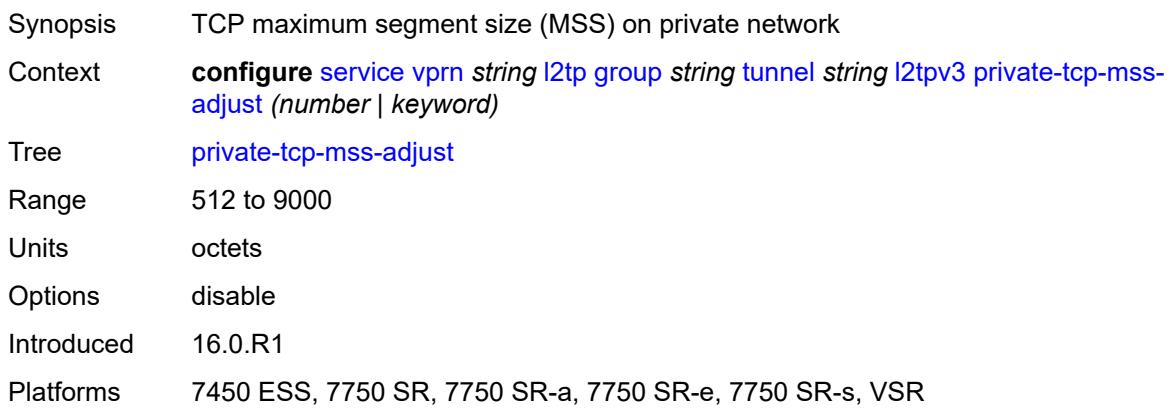

## <span id="page-7353-2"></span>**public-tcp-mss-adjust** *(number | keyword)*

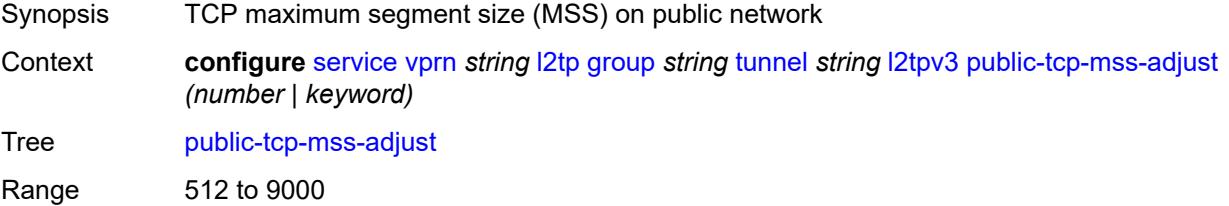

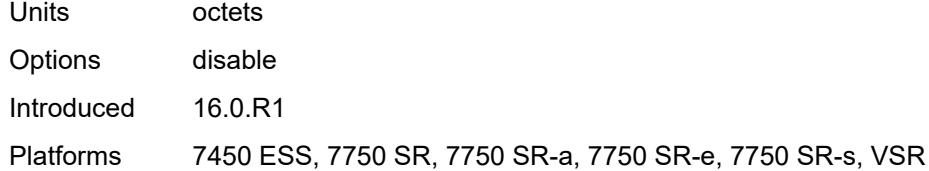

#### <span id="page-7354-0"></span>**lac**

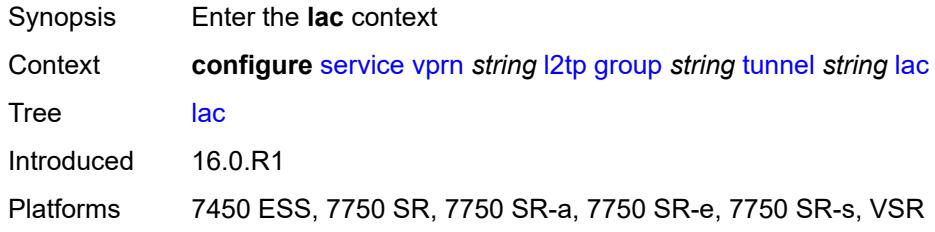

## <span id="page-7354-1"></span>**df-bit** *keyword*

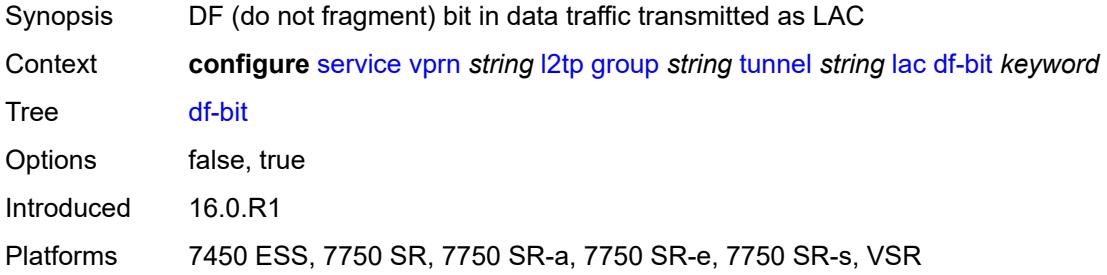

#### <span id="page-7354-2"></span>**lns**

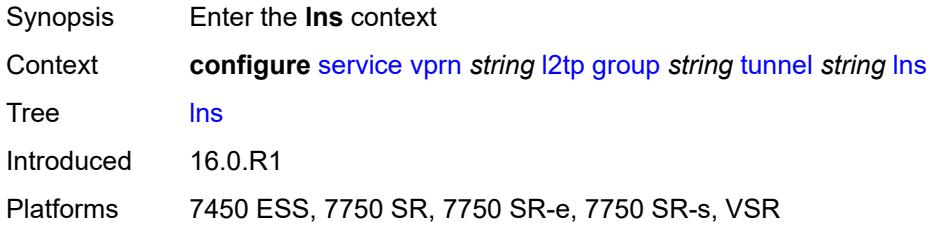

## <span id="page-7354-3"></span>**lns-group** *reference*

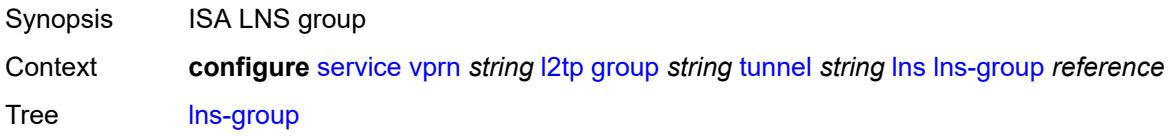

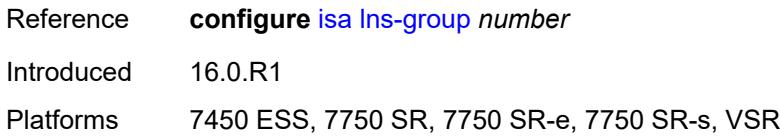

## <span id="page-7355-0"></span>**load-balance-method** *keyword*

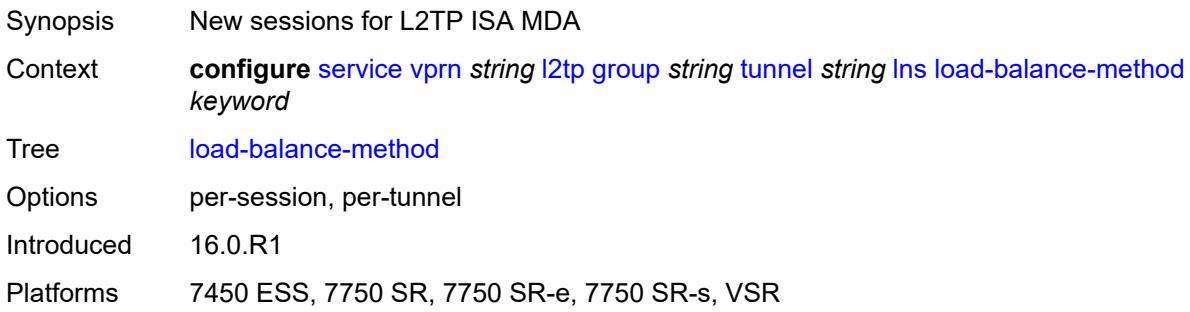

## <span id="page-7355-1"></span>**mlppp**

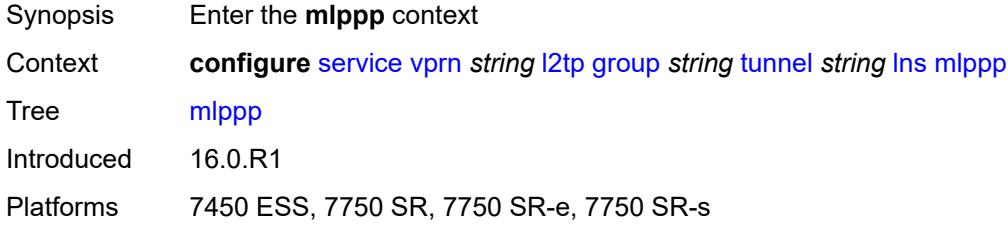

#### <span id="page-7355-2"></span>**admin-state** *keyword*

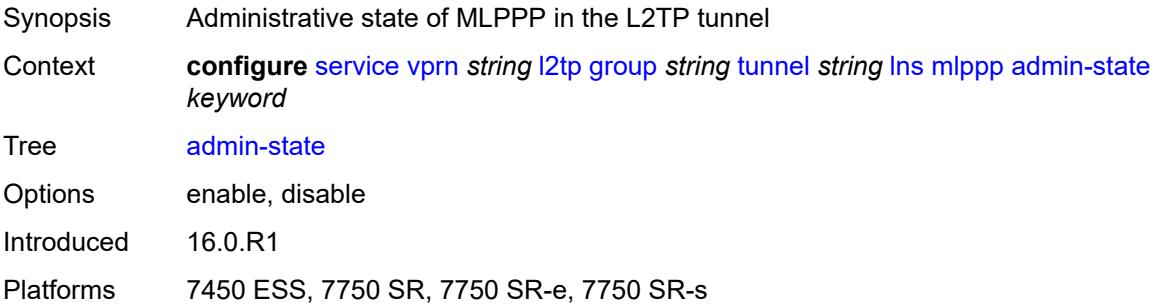

# <span id="page-7355-3"></span>**endpoint**

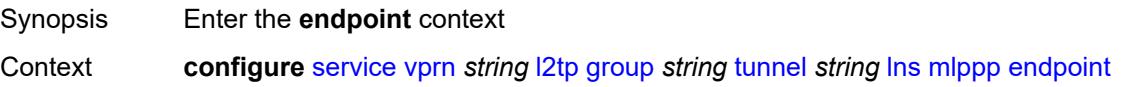

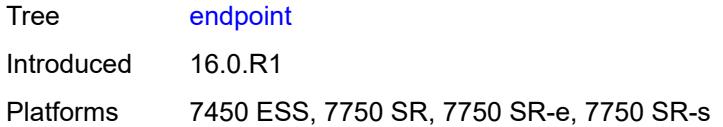

## <span id="page-7356-0"></span>**ip** *(ipv4-address | keyword)*

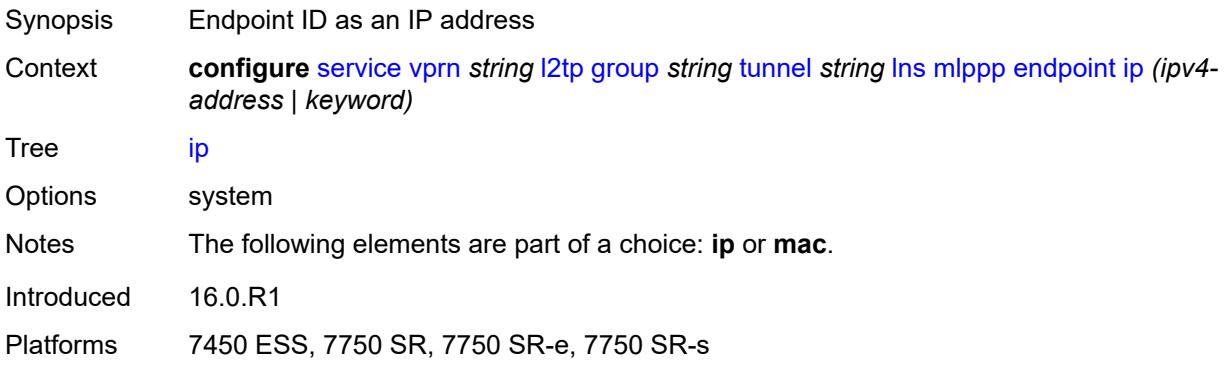

#### <span id="page-7356-1"></span>**mac** *(mac-address | keyword)*

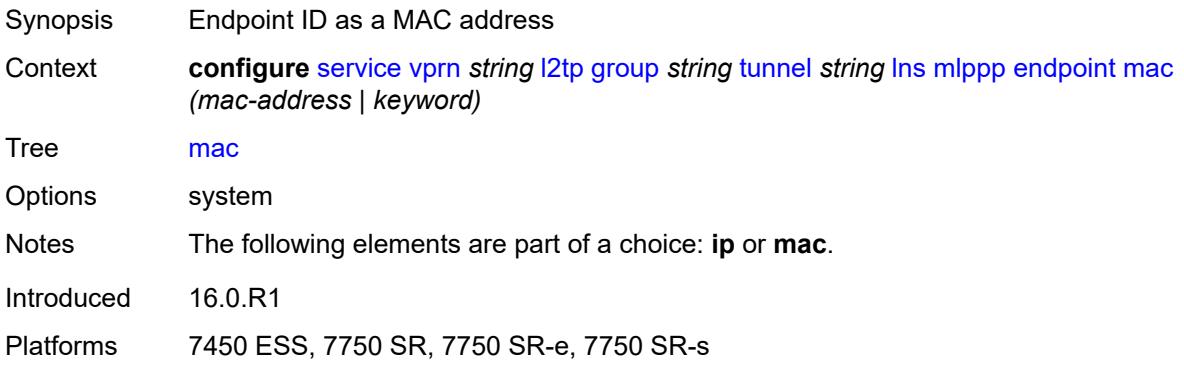

#### <span id="page-7356-2"></span>**interleave** *keyword*

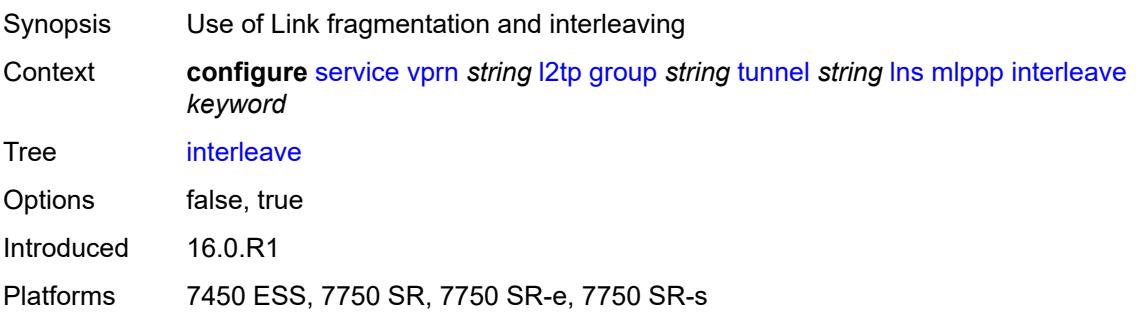

#### <span id="page-7357-0"></span>**max-fragment-delay** *number*

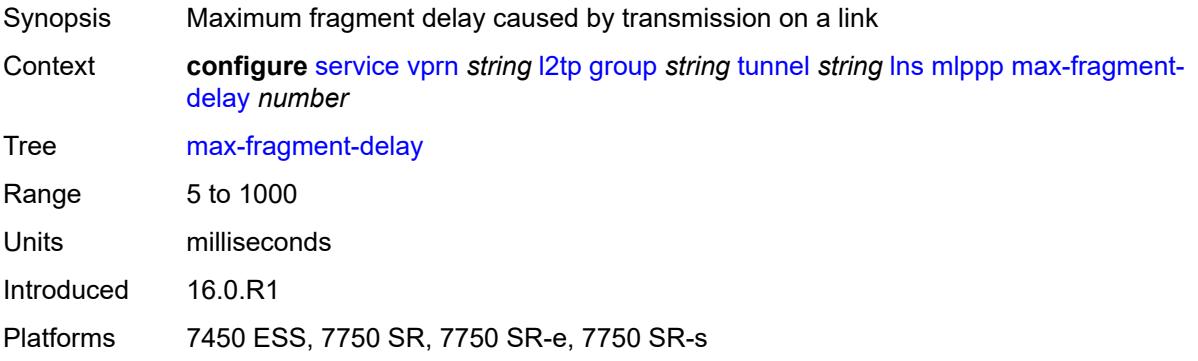

#### <span id="page-7357-1"></span>**max-links** *number*

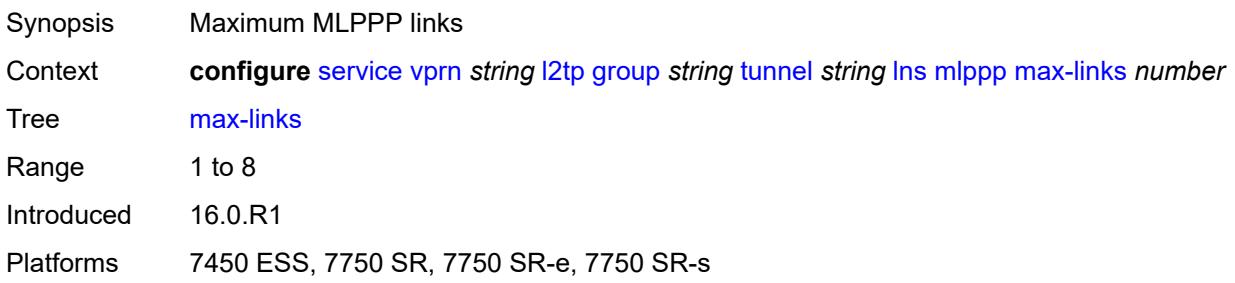

## <span id="page-7357-2"></span>**reassembly-timeout** *number*

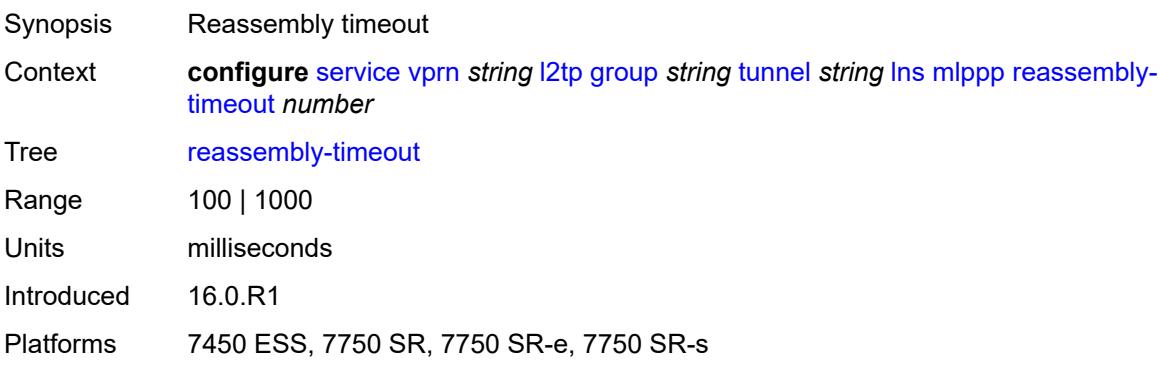

#### <span id="page-7357-3"></span>**short-sequence-numbers** *keyword*

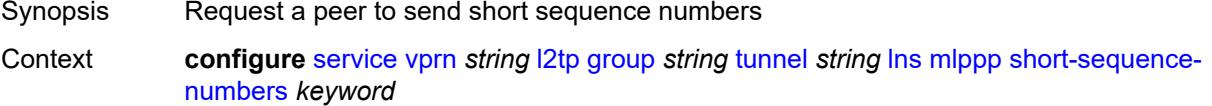

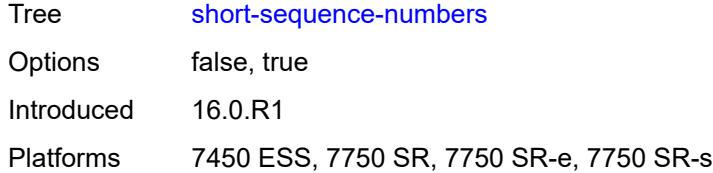

### <span id="page-7358-0"></span>**ppp**

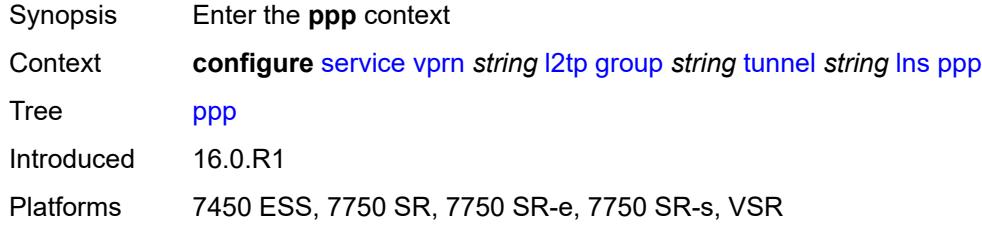

### <span id="page-7358-1"></span>**authentication** *keyword*

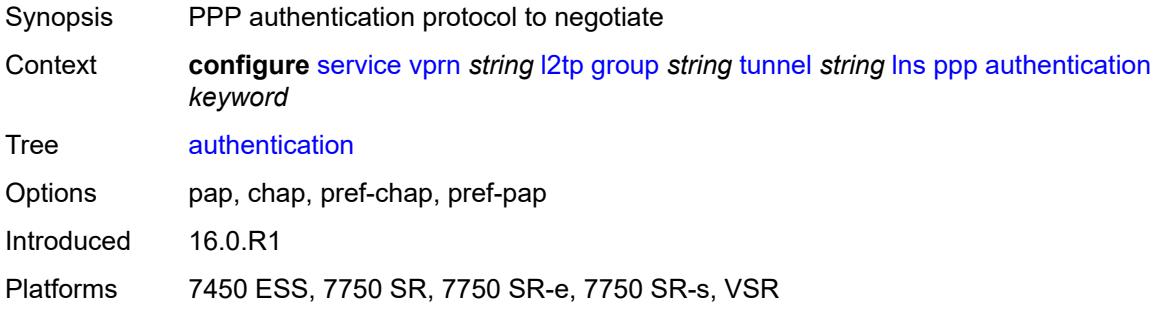

### <span id="page-7358-2"></span>**authentication-policy** *string*

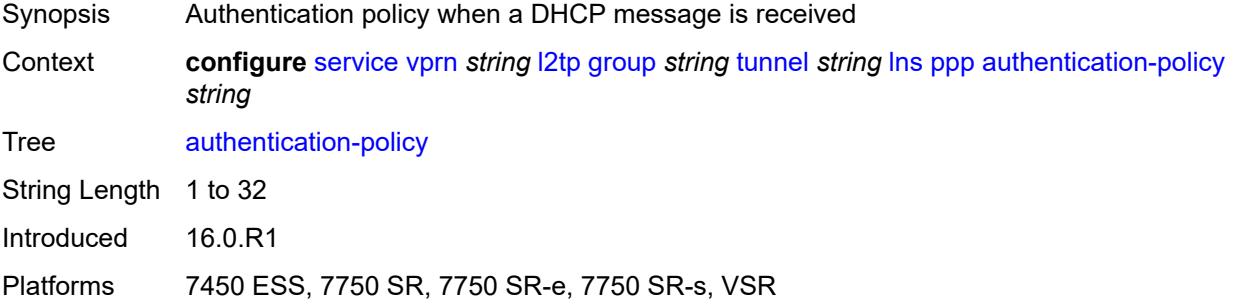

### <span id="page-7358-3"></span>**chap-challenge-length**

Synopsis Enter the **chap-challenge-length** context

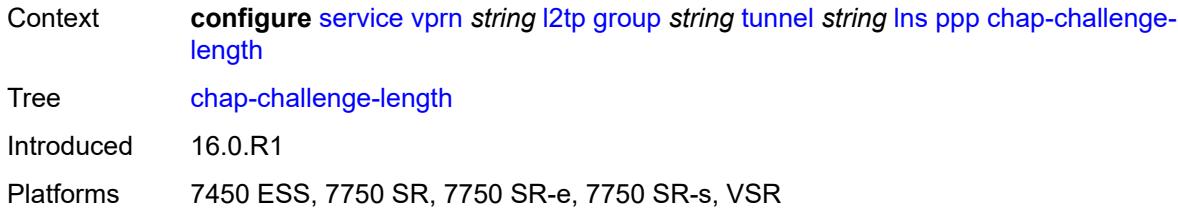

## <span id="page-7359-0"></span>**end** *number*

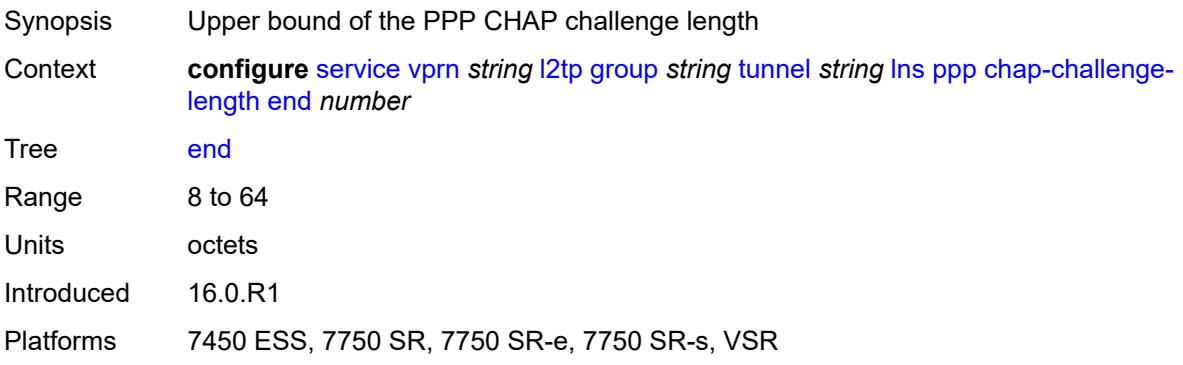

#### <span id="page-7359-1"></span>**start** *number*

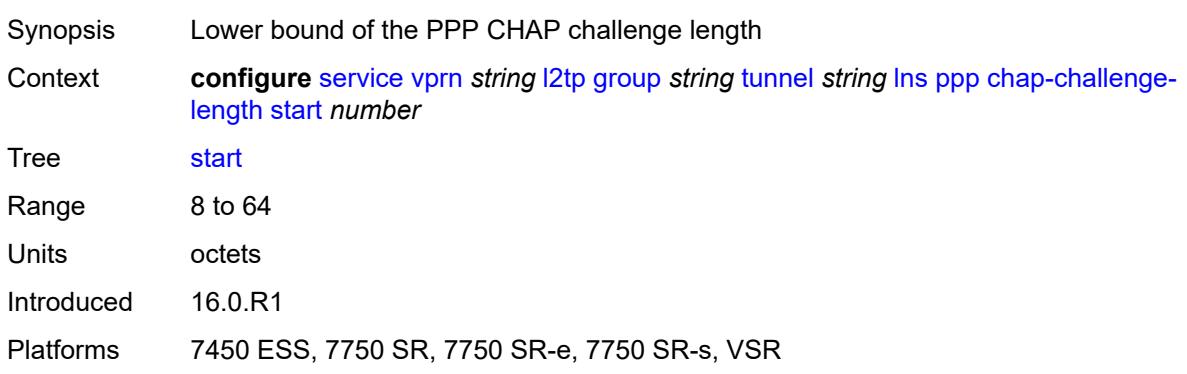

## <span id="page-7359-2"></span>**default-group-interface**

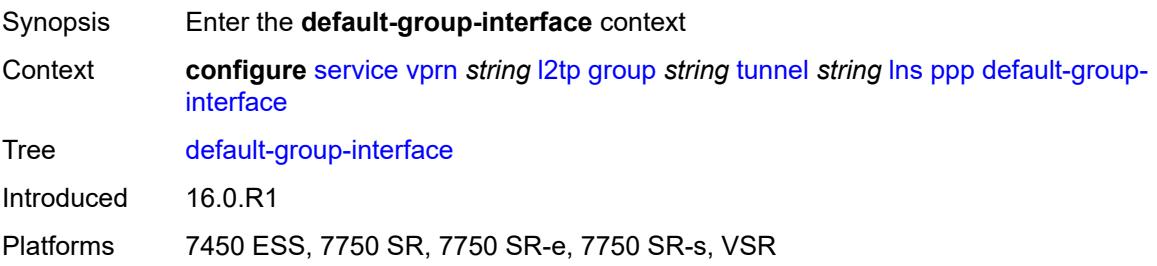

## <span id="page-7360-0"></span>**interface** *string*

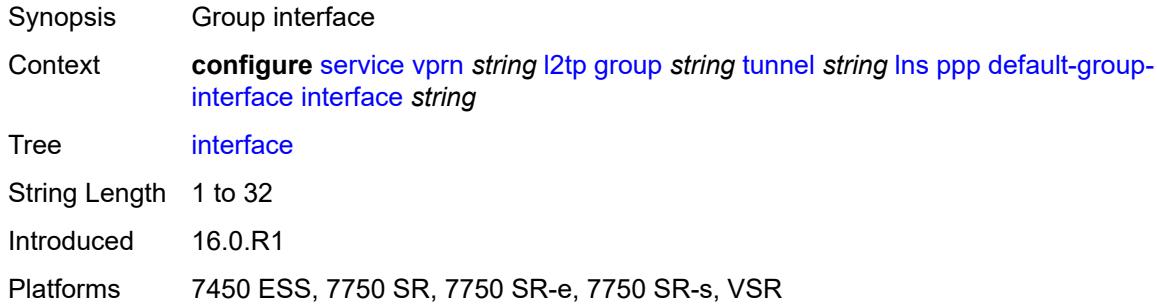

#### <span id="page-7360-1"></span>**service-name** *string*

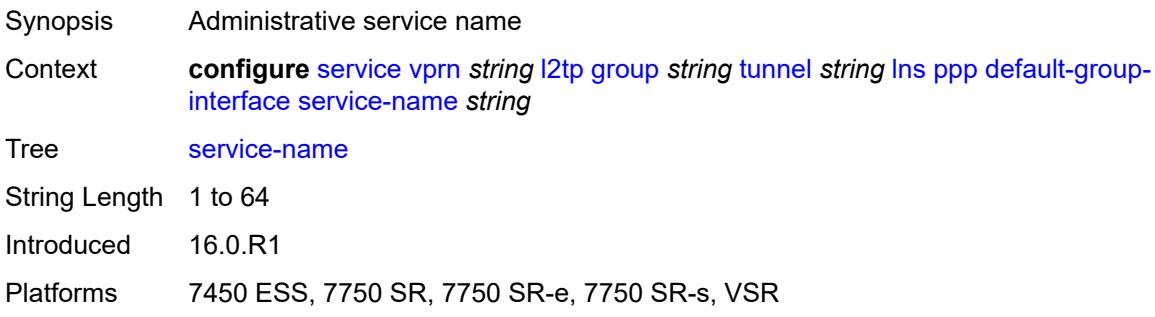

## <span id="page-7360-2"></span>**ipcp-subnet-negotiation** *keyword*

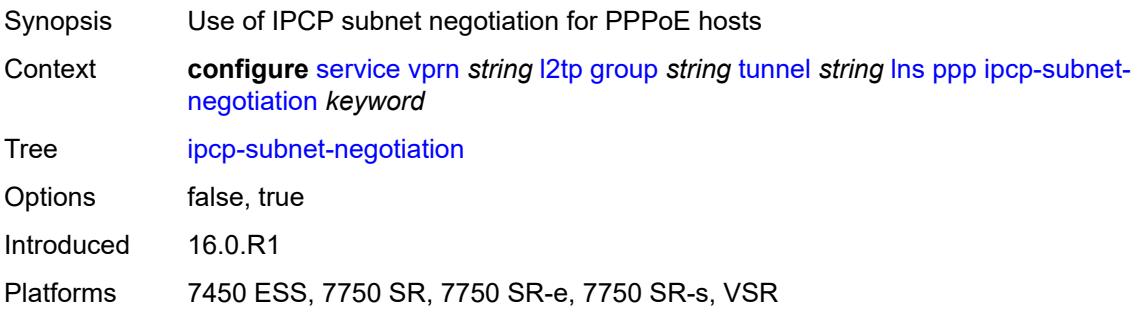

## <span id="page-7360-3"></span>**keepalive**

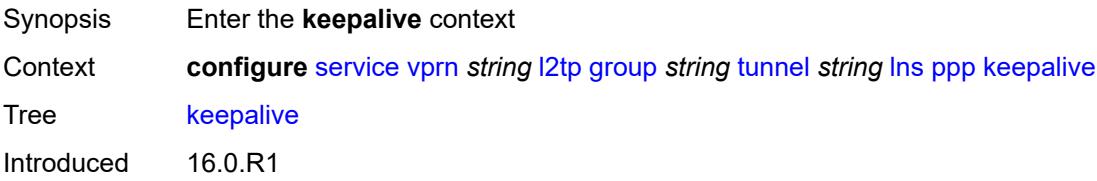

Platforms 7450 ESS, 7750 SR, 7750 SR-e, 7750 SR-s, VSR

#### <span id="page-7361-0"></span>**interval** *number*

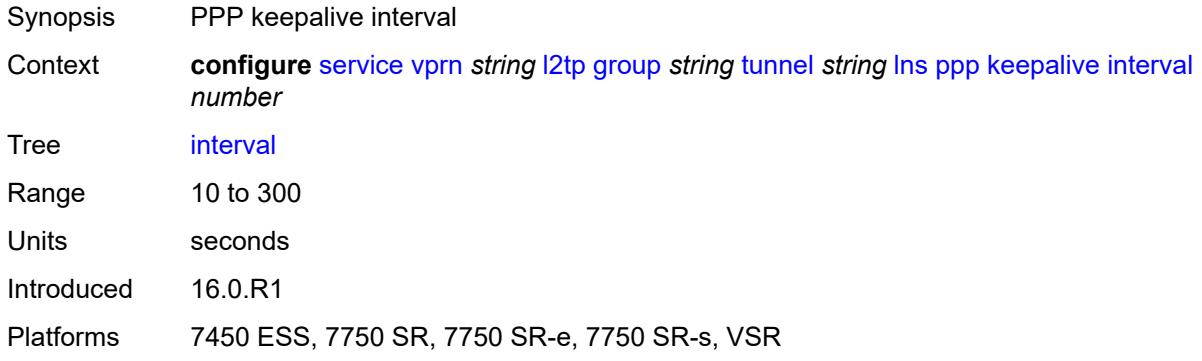

### <span id="page-7361-1"></span>**multiplier** *number*

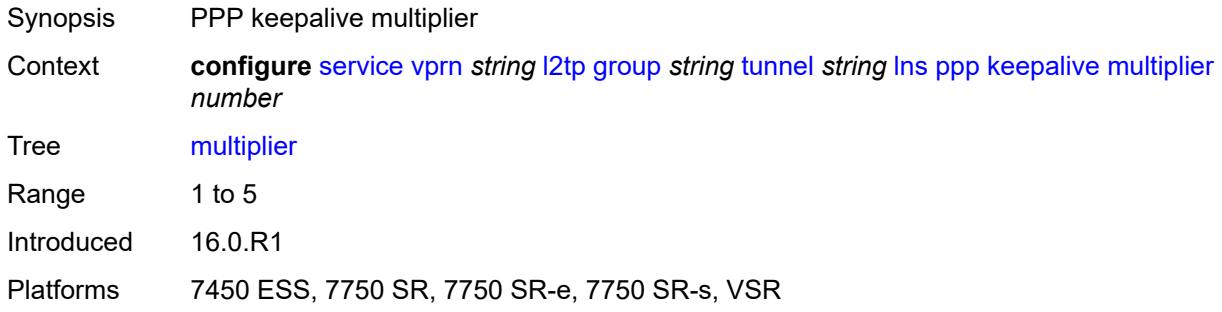

## <span id="page-7361-2"></span>**lcp-force-ack-accm** *keyword*

<span id="page-7361-3"></span>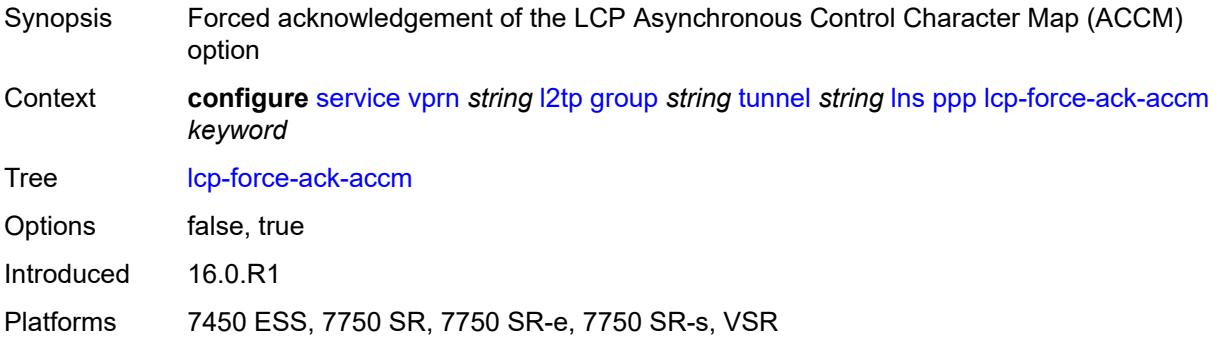

## **lcp-ignore-magic-numbers** *keyword*

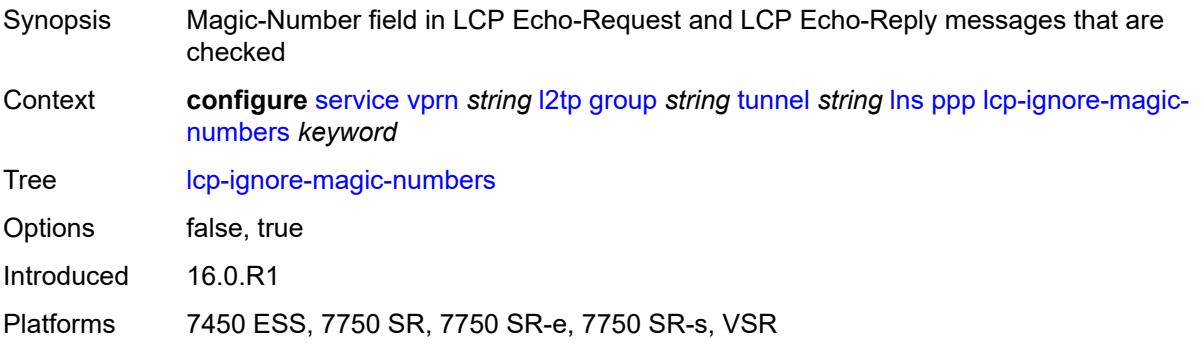

#### <span id="page-7362-0"></span>**mtu** *number*

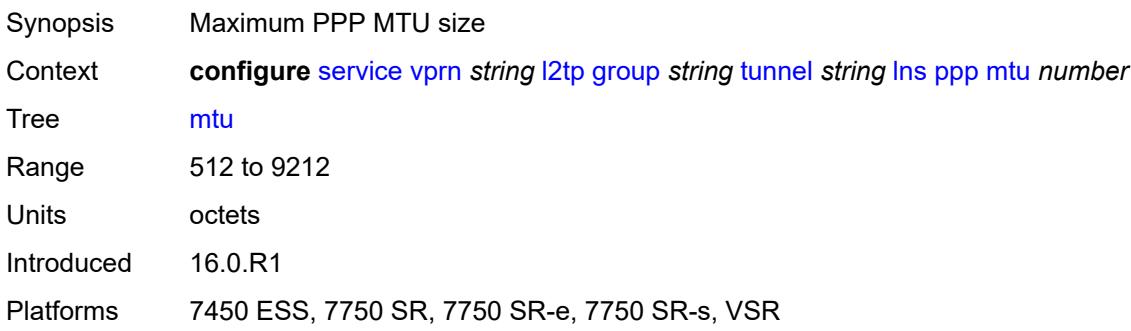

## <span id="page-7362-1"></span>**proxy-authentication** *keyword*

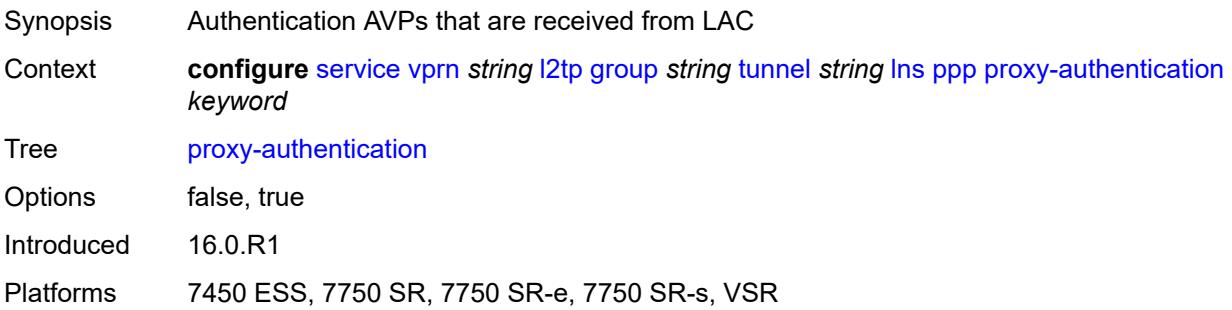

### <span id="page-7362-2"></span>**proxy-lcp** *keyword*

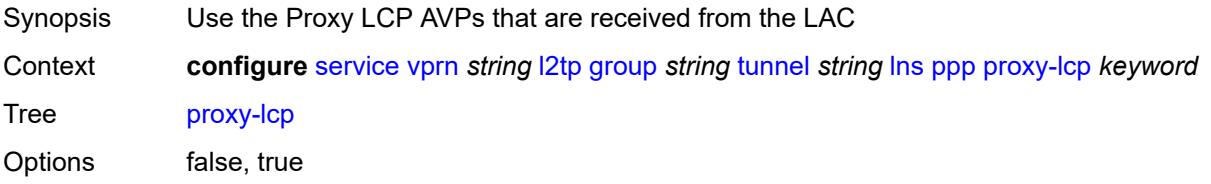

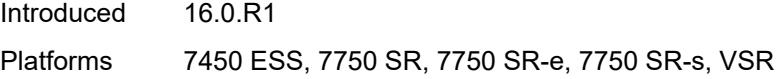

## <span id="page-7363-0"></span>**reject-disabled-ncp** *keyword*

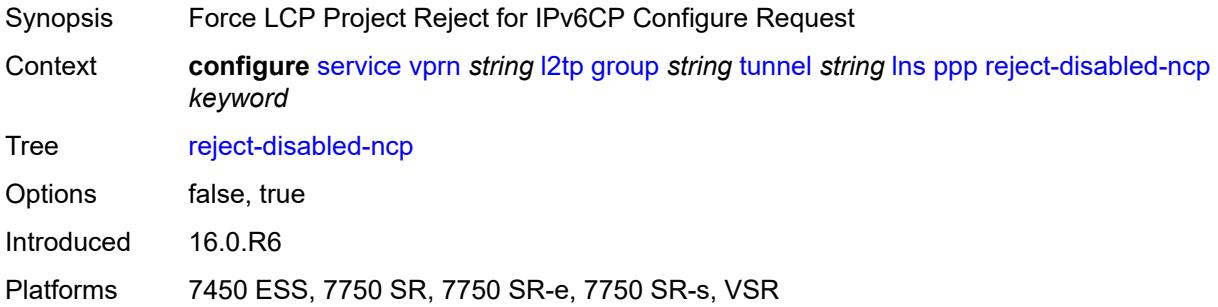

## <span id="page-7363-1"></span>**user-db** *string*

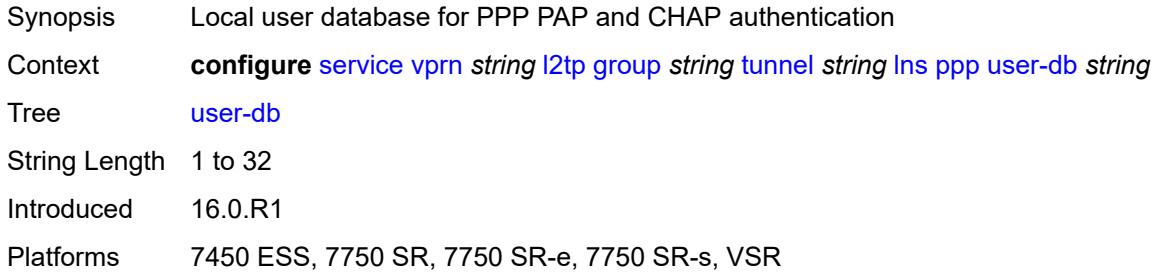

## <span id="page-7363-2"></span>**local-address** *string*

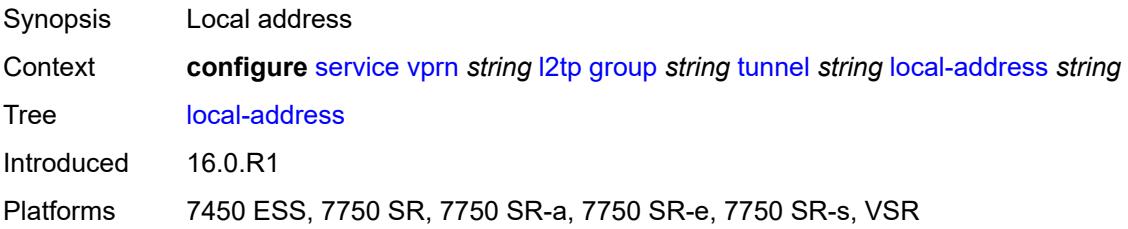

## <span id="page-7363-3"></span>**local-name** *string*

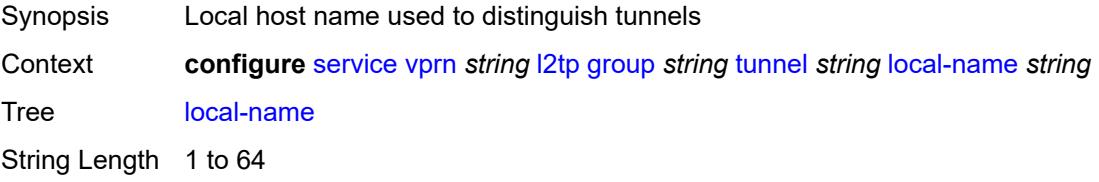

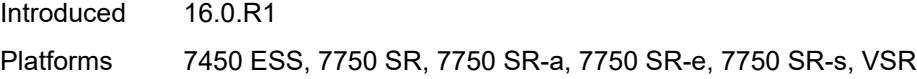

## <span id="page-7364-0"></span>**max-retries-estab** *number*

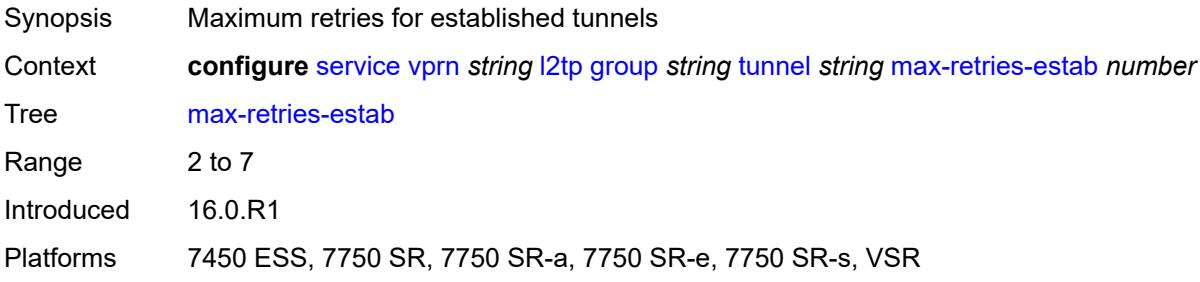

### <span id="page-7364-1"></span>**max-retries-not-estab** *number*

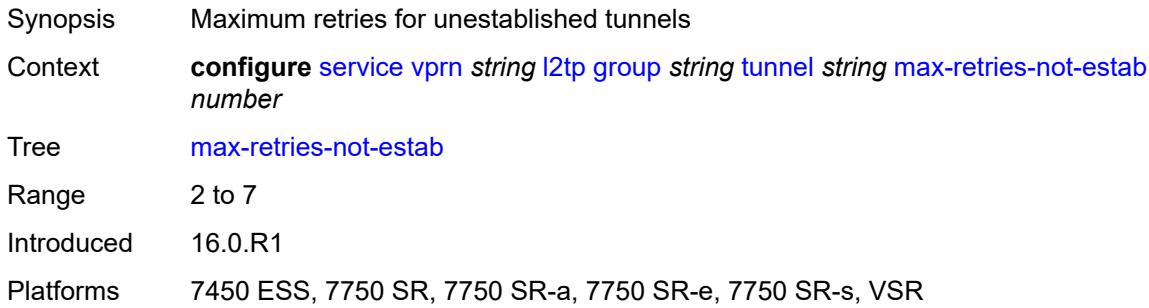

## <span id="page-7364-2"></span>**password** *string*

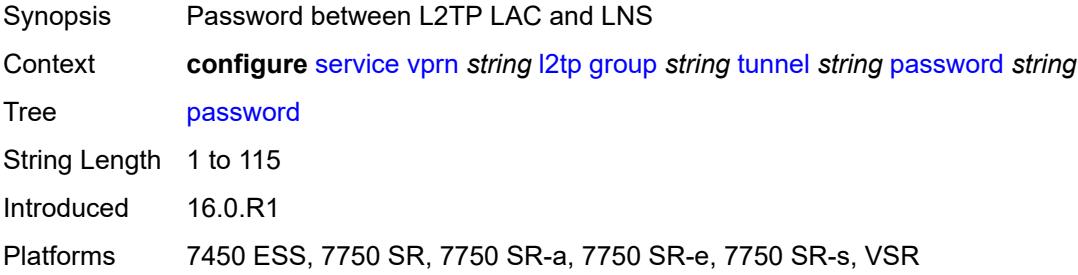

#### <span id="page-7364-3"></span>**peer** *string*

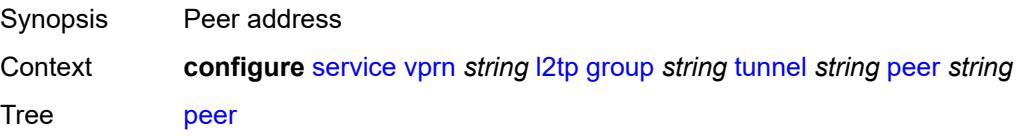

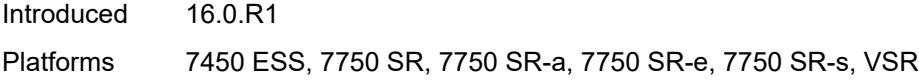

### <span id="page-7365-0"></span>**preference** *number*

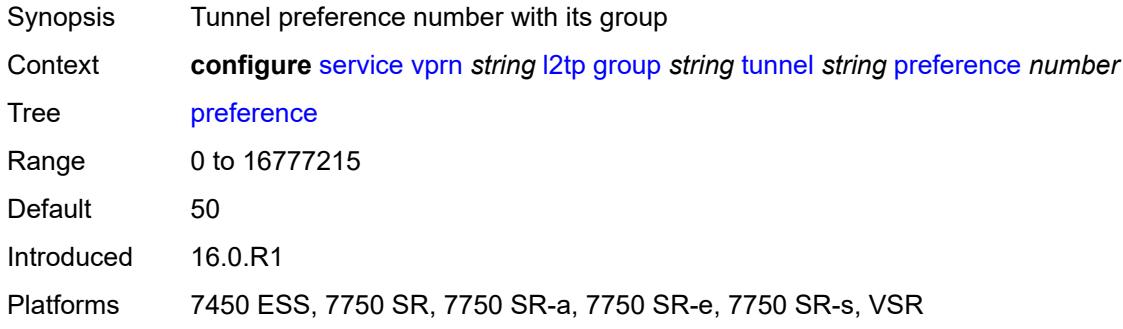

## <span id="page-7365-1"></span>**radius-accounting-policy** *reference*

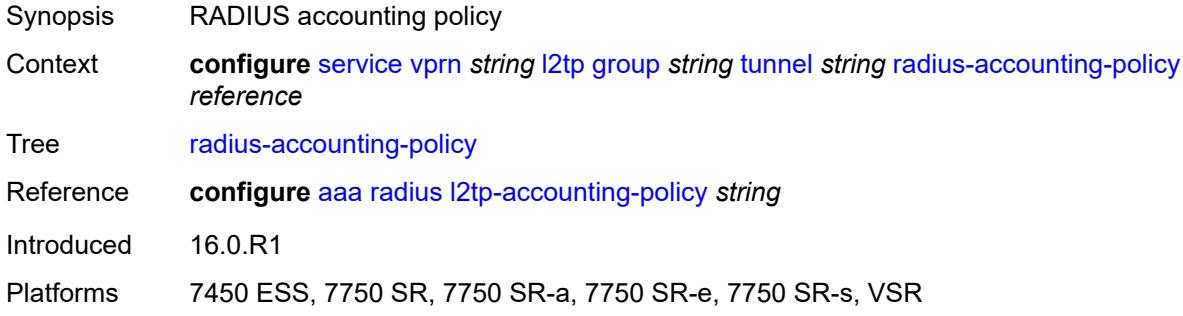

#### <span id="page-7365-2"></span>**receive-window-size** *number*

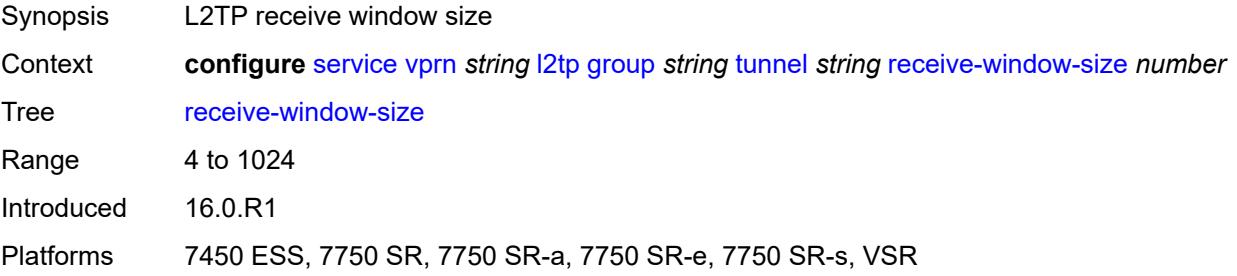

#### <span id="page-7365-3"></span>**remote-name** *string*

Synopsis Remote tunnel host name

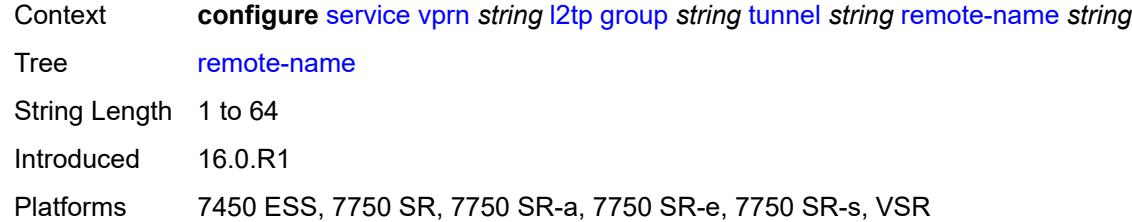

#### <span id="page-7366-0"></span>**session-limit** *(number | keyword)*

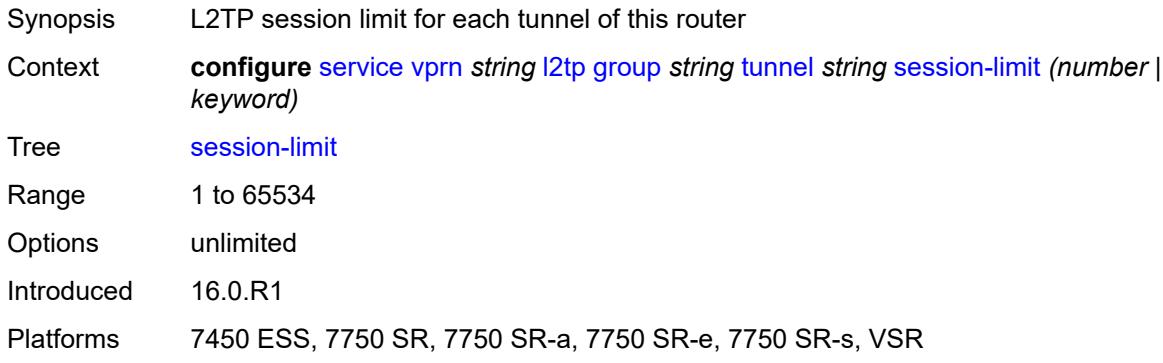

#### <span id="page-7366-1"></span>**group-session-limit** *number*

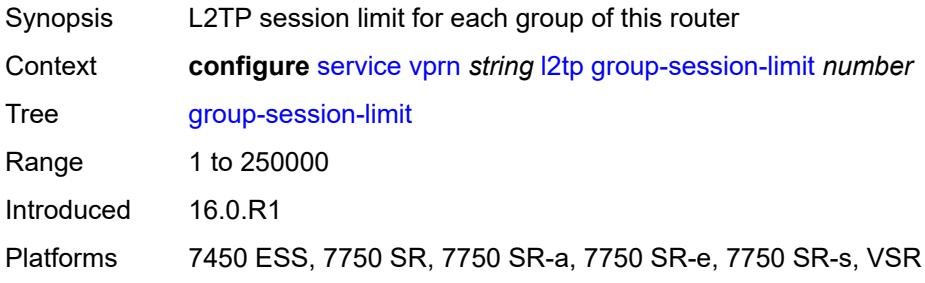

## <span id="page-7366-2"></span>**hello-interval** *(number | keyword)*

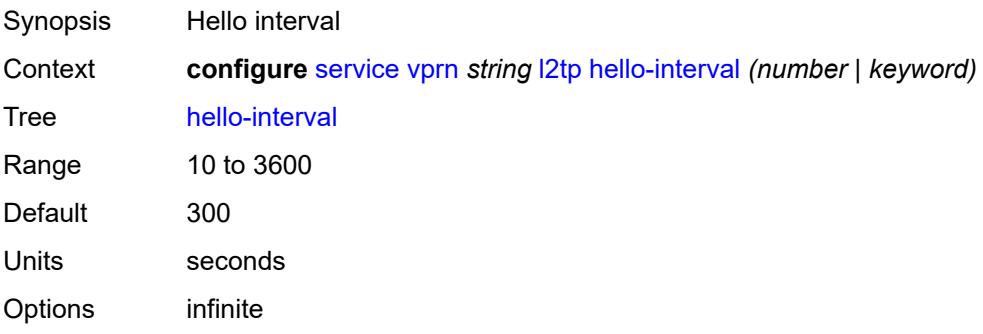

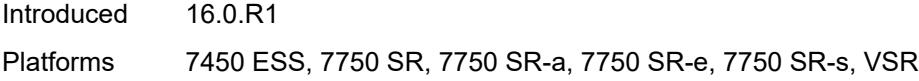

## <span id="page-7367-0"></span>**idle-timeout** *(number | keyword)*

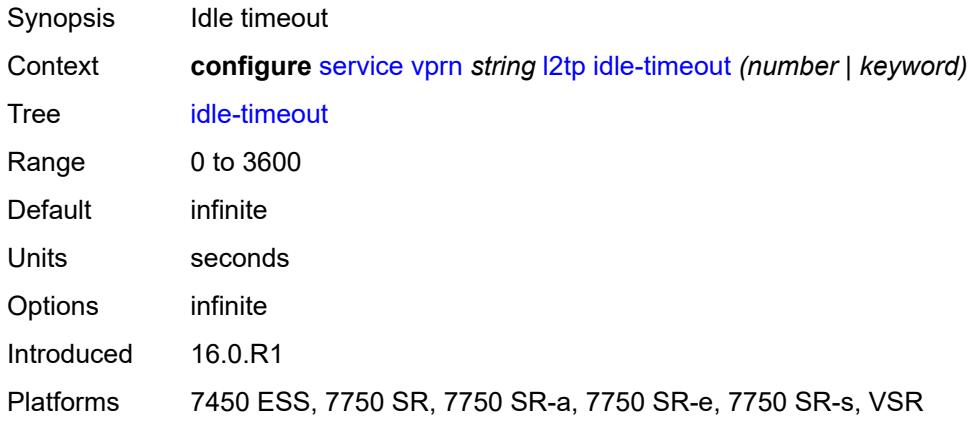

## <span id="page-7367-1"></span>**ignore-avps**

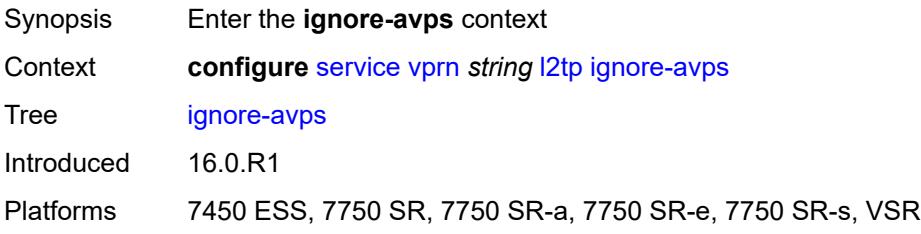

#### <span id="page-7367-2"></span>**sequencing-required** *boolean*

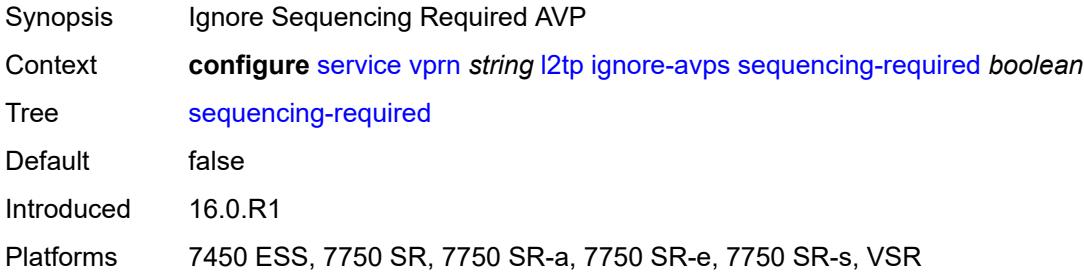

### <span id="page-7367-3"></span>**l2tpv3**

Synopsis Enter the **l2tpv3** context

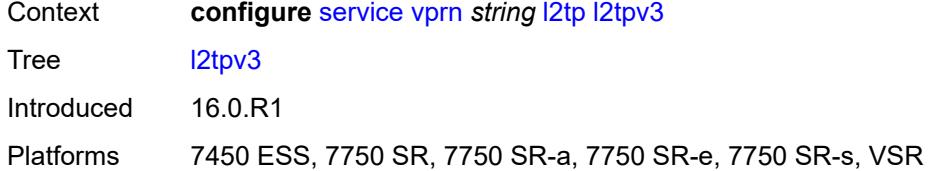

## <span id="page-7368-0"></span>**cookie-length** *number*

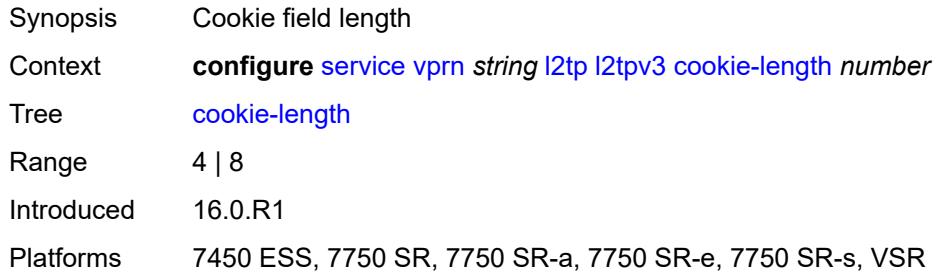

# <span id="page-7368-1"></span>**digest-type** *keyword*

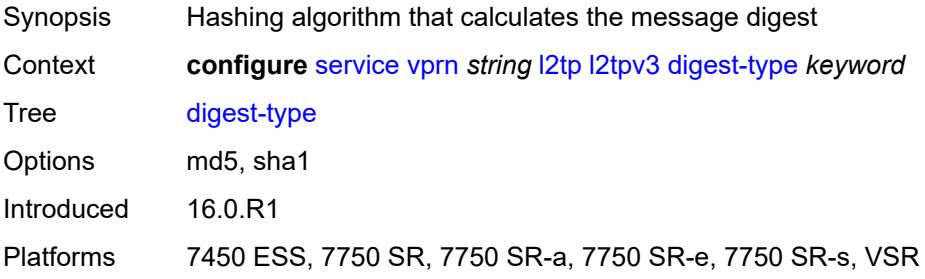

## <span id="page-7368-2"></span>**nonce-length** *number*

<span id="page-7368-3"></span>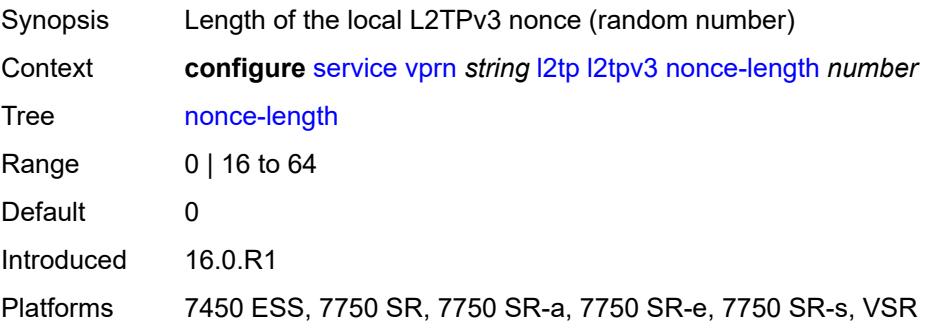

## **password** *string*

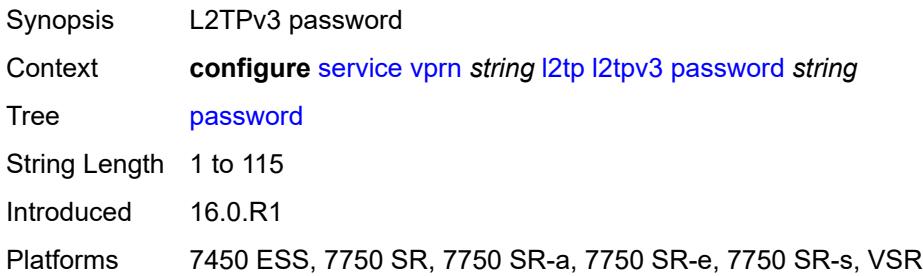

#### <span id="page-7369-0"></span>**private-tcp-mss-adjust** *number*

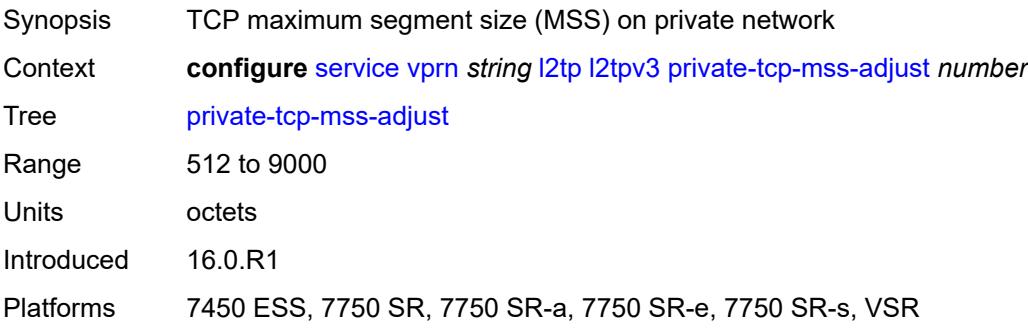

### <span id="page-7369-1"></span>**public-tcp-mss-adjust** *number*

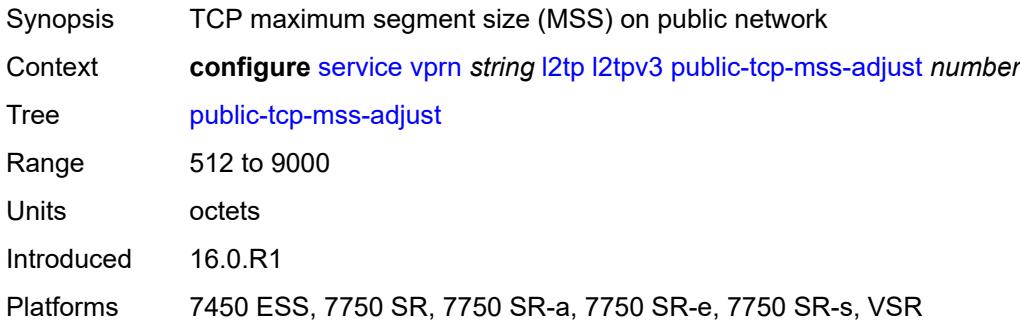

#### <span id="page-7369-2"></span>**transport-type**

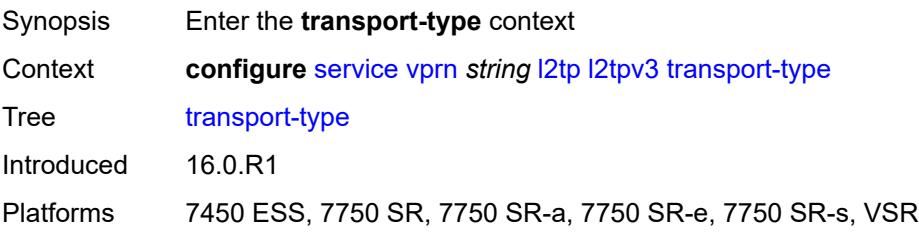

#### <span id="page-7370-0"></span>**ip** *boolean*

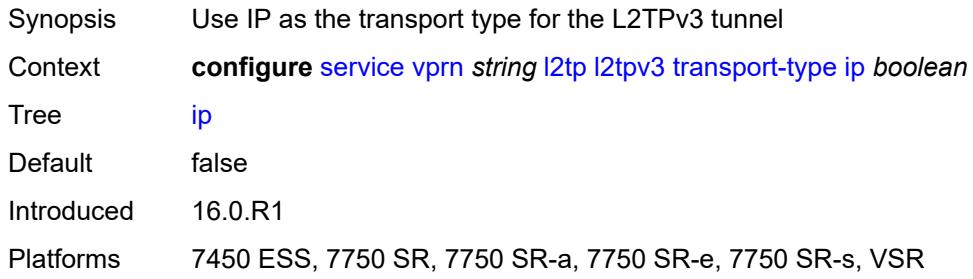

#### <span id="page-7370-1"></span>**lac**

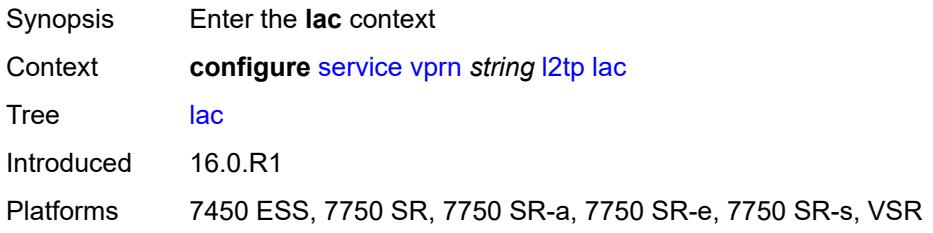

## <span id="page-7370-2"></span>**calling-number-format** *string*

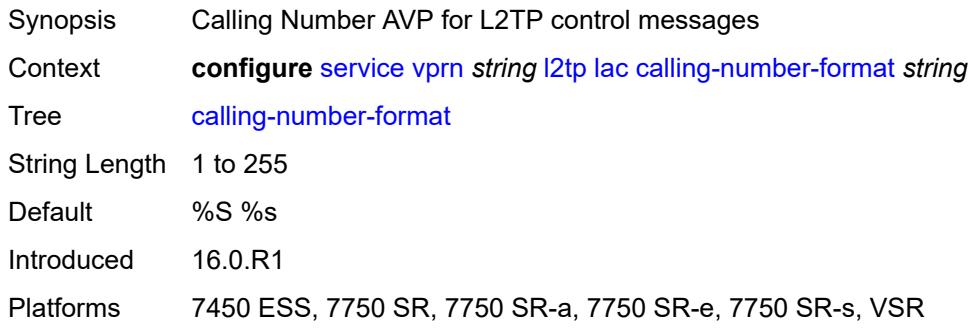

#### <span id="page-7370-3"></span>**cisco-nas-port**

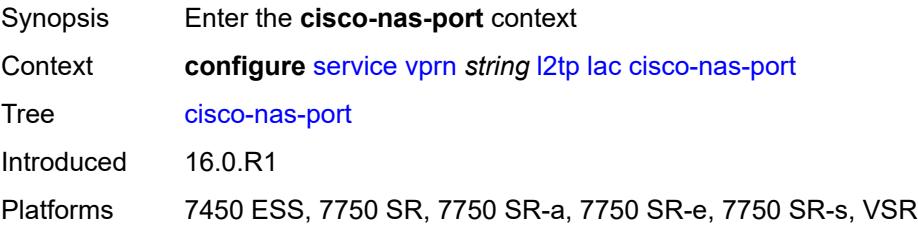

#### <span id="page-7371-0"></span>**ethernet** *string*

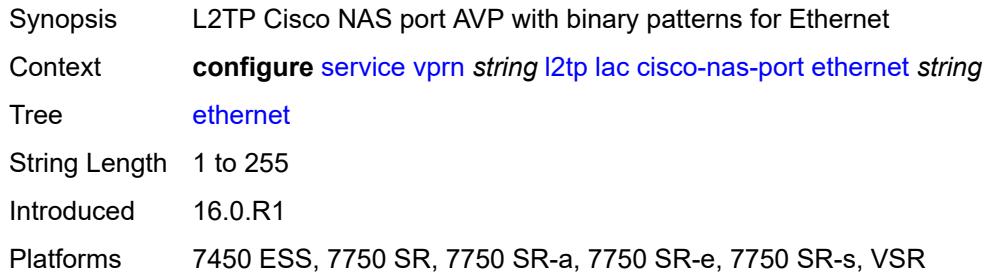

### <span id="page-7371-1"></span>**df-bit** *boolean*

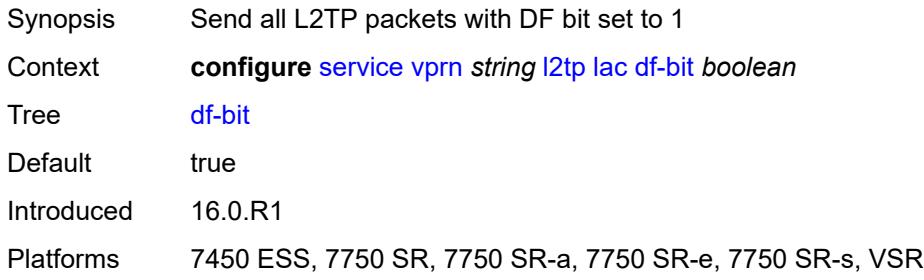

## <span id="page-7371-2"></span>**local-address** *string*

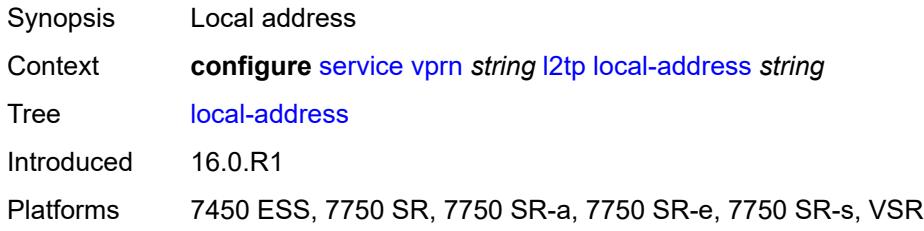

## <span id="page-7371-3"></span>**local-name** *string*

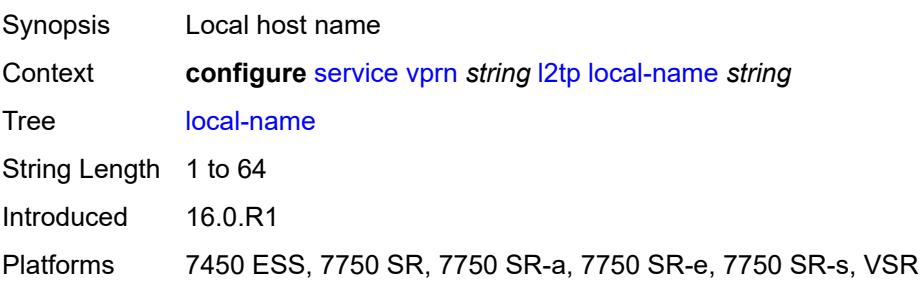

#### <span id="page-7372-0"></span>**max-retries-estab** *number*

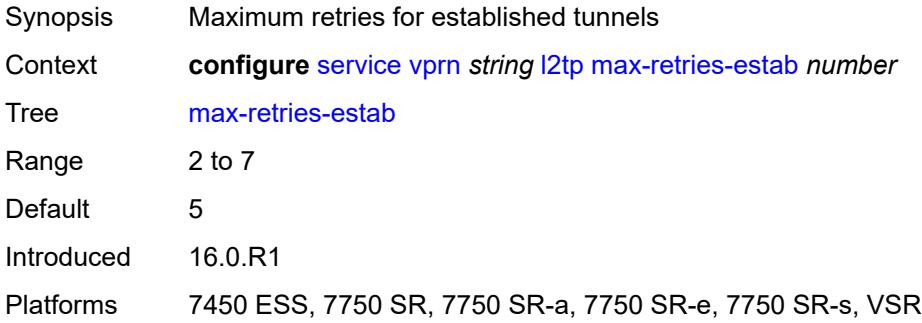

#### <span id="page-7372-1"></span>**max-retries-not-estab** *number*

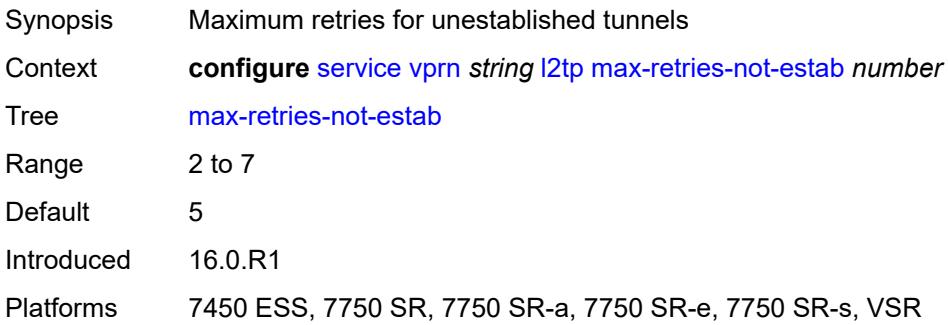

#### <span id="page-7372-2"></span>**next-attempt** *keyword*

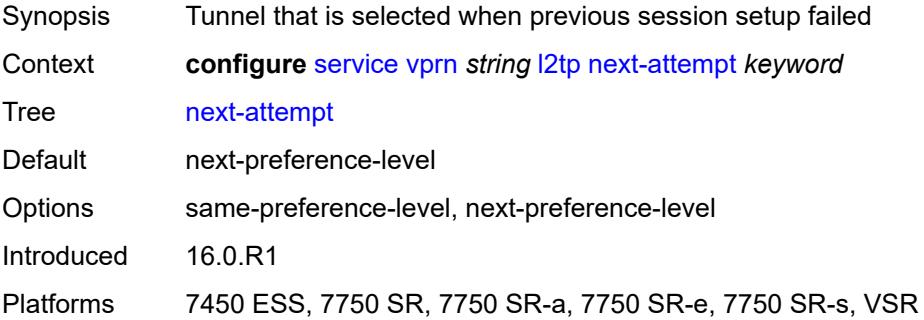

## <span id="page-7372-3"></span>**password** *string*

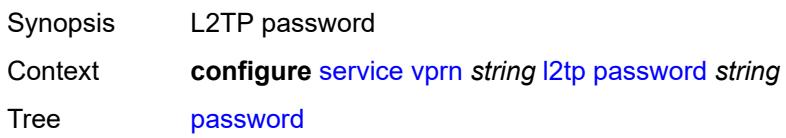

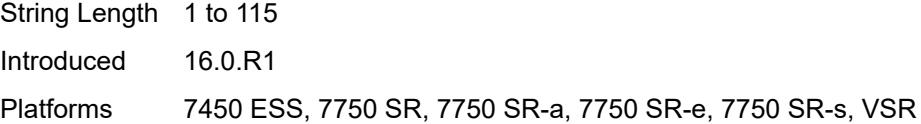

## <span id="page-7373-0"></span>**peer-address-change-policy** *keyword*

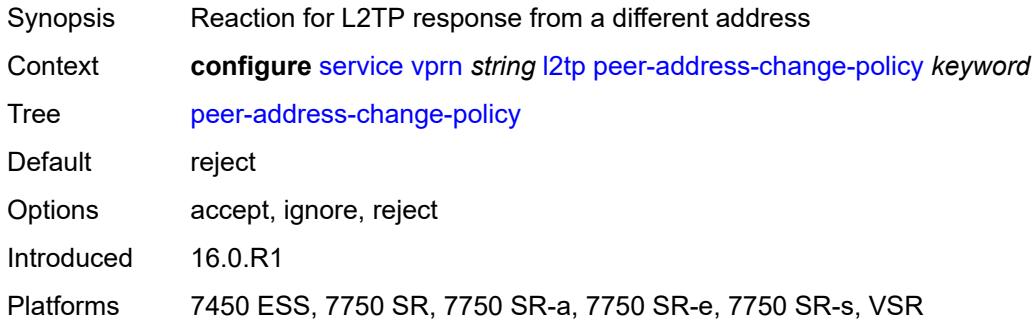

# <span id="page-7373-1"></span>**radius-accounting-policy** *reference*

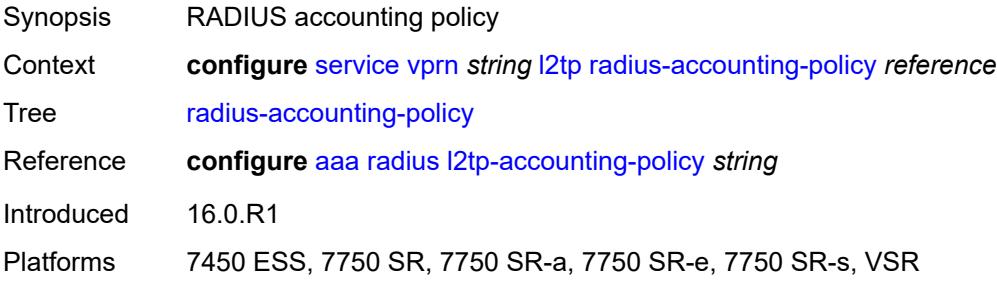

#### <span id="page-7373-2"></span>**receive-window-size** *number*

<span id="page-7373-3"></span>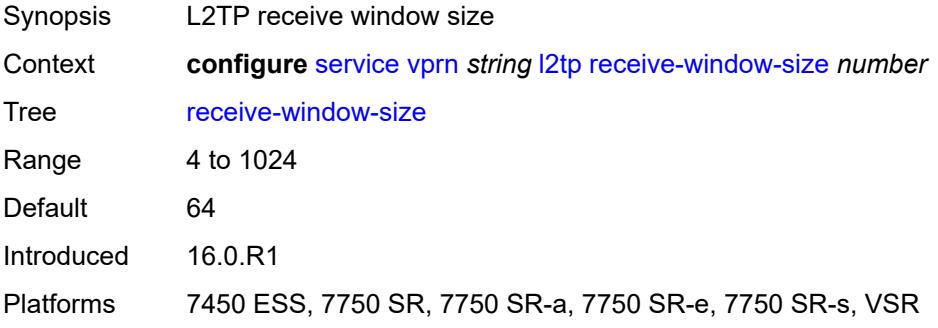

## **replace-result-code**

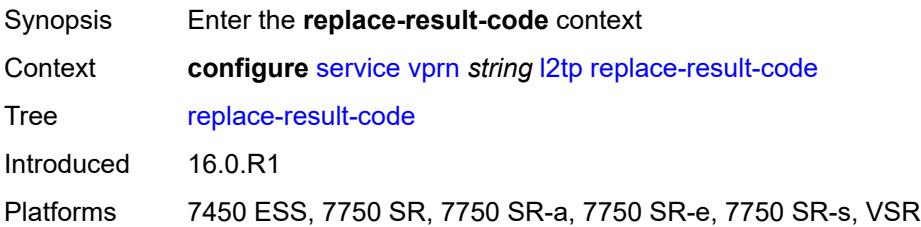

#### <span id="page-7374-0"></span>**cdn-invalid-dst** *boolean*

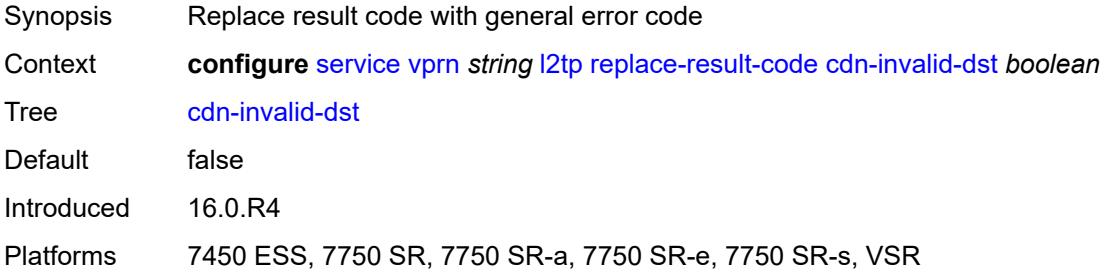

#### <span id="page-7374-1"></span>**cdn-permanent-no-facilities** *boolean*

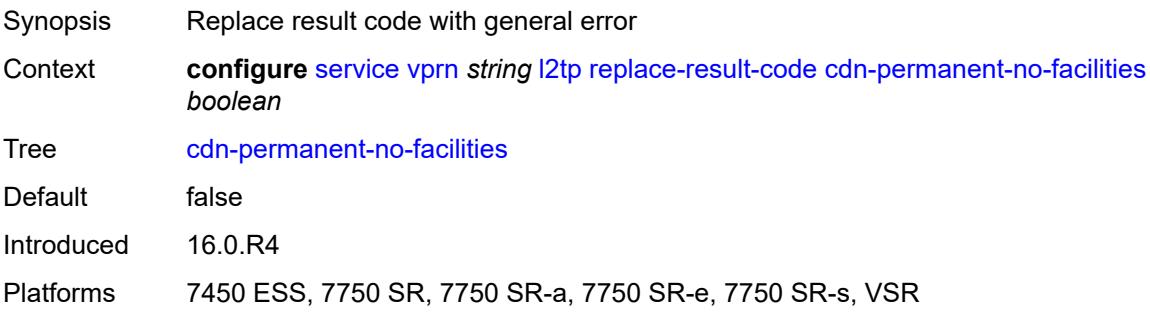

#### <span id="page-7374-2"></span>**cdn-temporary-no-facilities** *boolean*

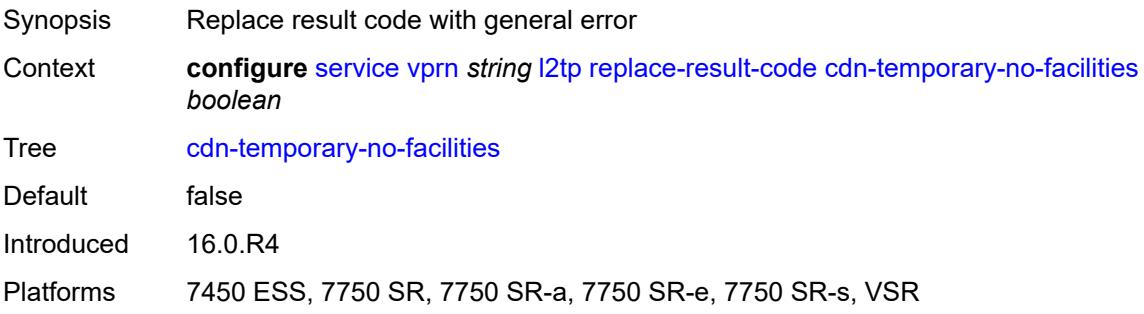

### <span id="page-7375-0"></span>**rtm-debounce-time** *(number | keyword)*

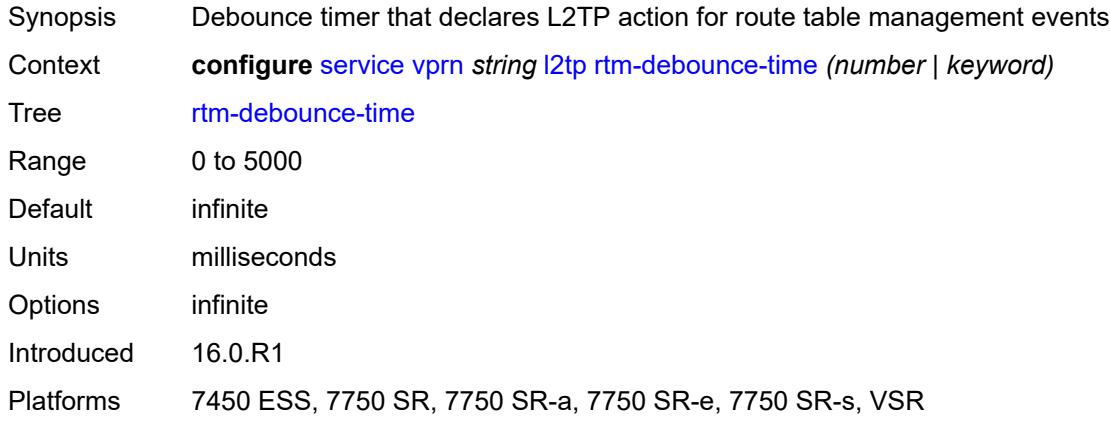

## <span id="page-7375-1"></span>**session-assign-method** *keyword*

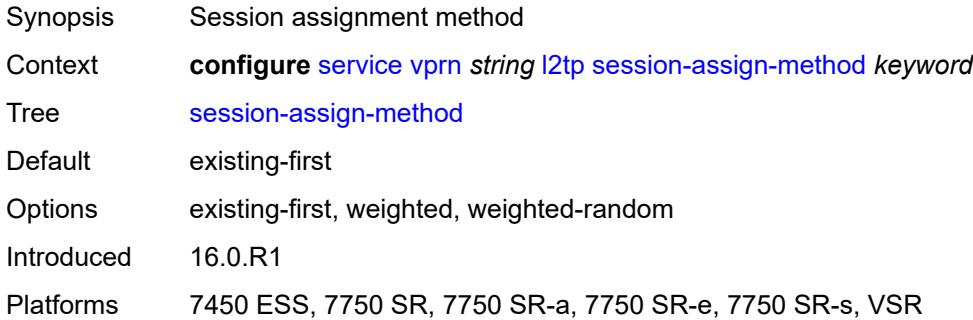

#### <span id="page-7375-2"></span>**session-limit** *number*

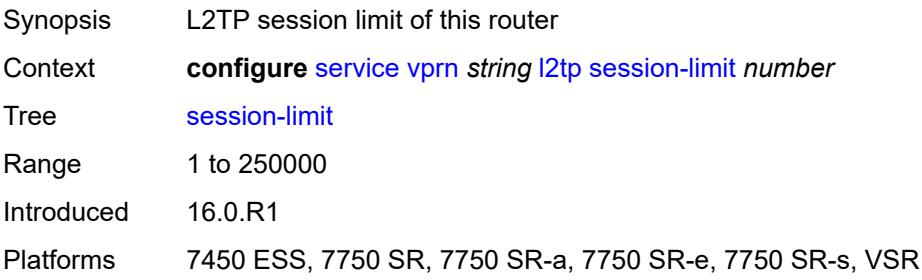

#### <span id="page-7375-3"></span>**tunnel-selection-blacklist**

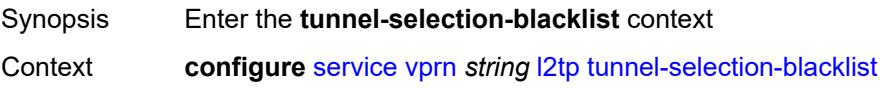

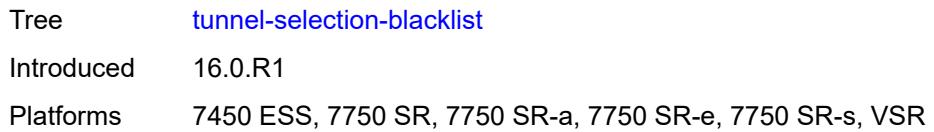

#### <span id="page-7376-0"></span>**add-tunnel-on**

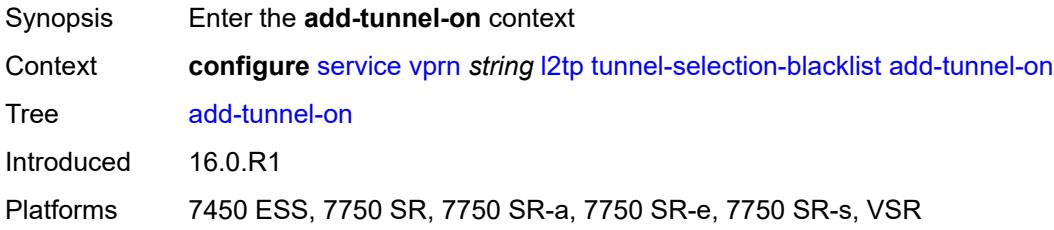

### <span id="page-7376-1"></span>**address-change-timeout** *boolean*

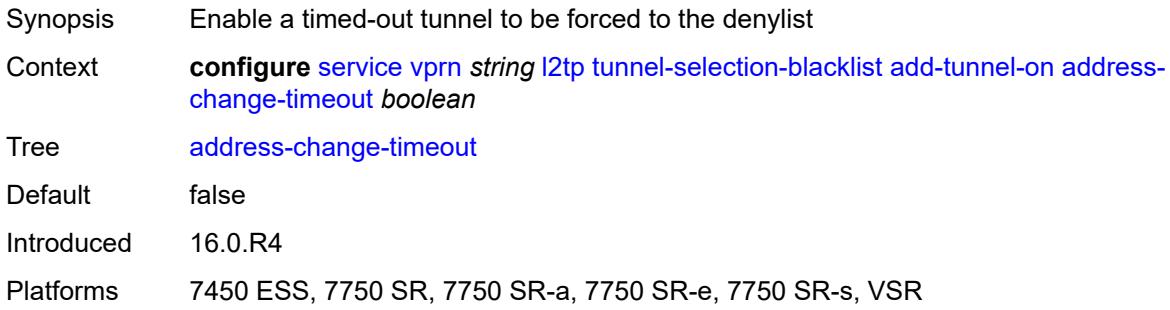

### <span id="page-7376-2"></span>**cdn-err-code** *boolean*

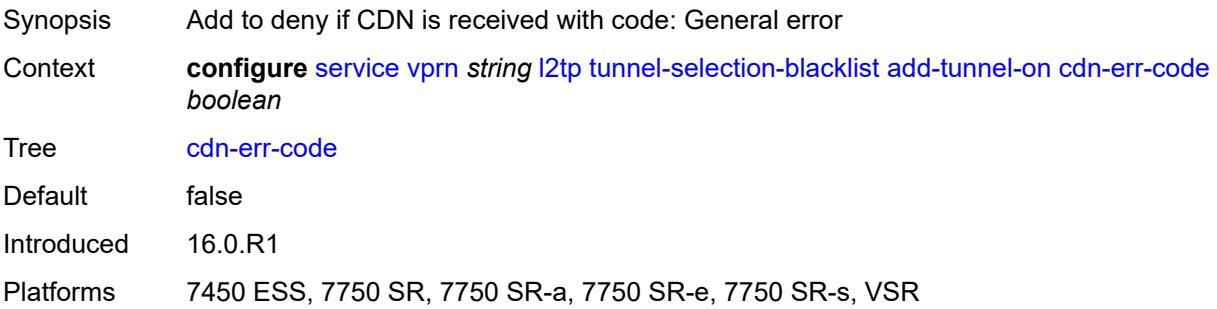

#### <span id="page-7376-3"></span>**cdn-invalid-dst** *boolean*

Synopsis Force tunnel to the denylist in case of Result Codes 6

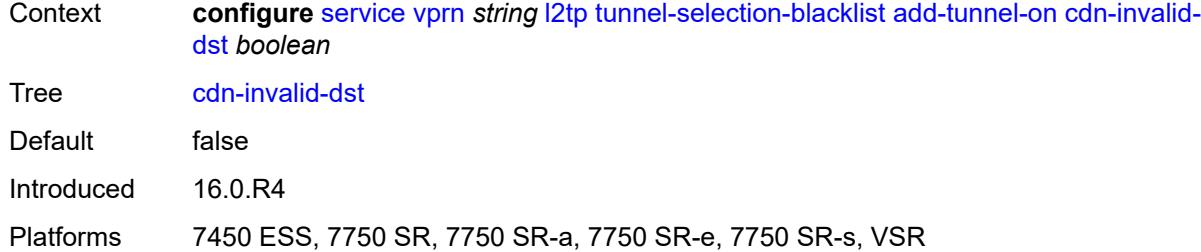

## <span id="page-7377-0"></span>**cdn-permanent-no-facilities** *boolean*

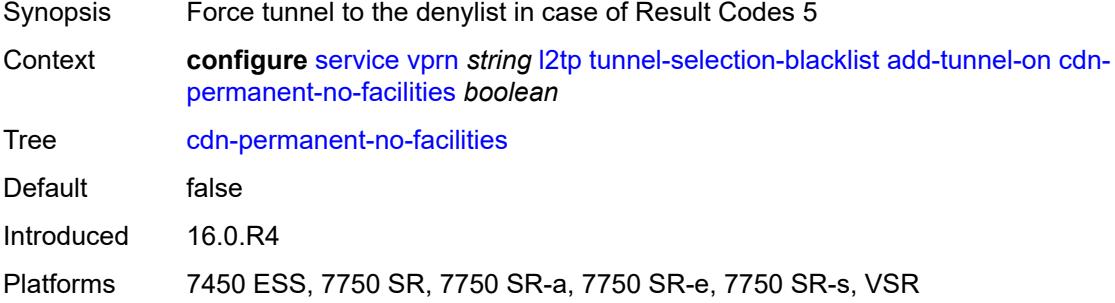

#### <span id="page-7377-1"></span>**cdn-temporary-no-facilities** *boolean*

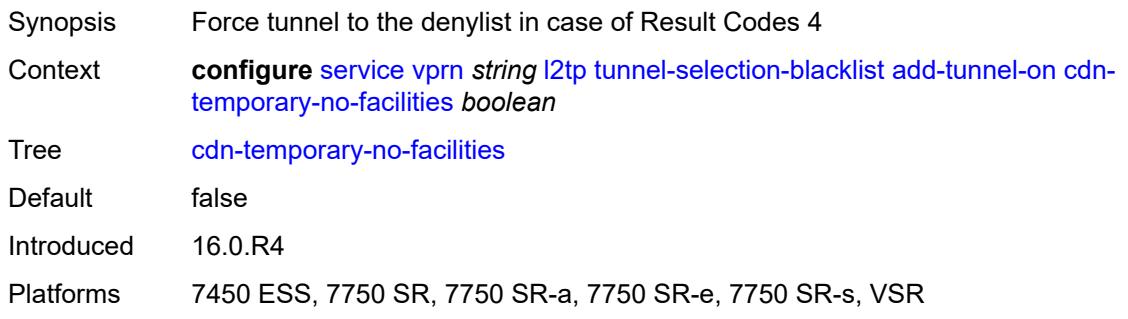

## <span id="page-7377-2"></span>**stop-ccn-err-code** *boolean*

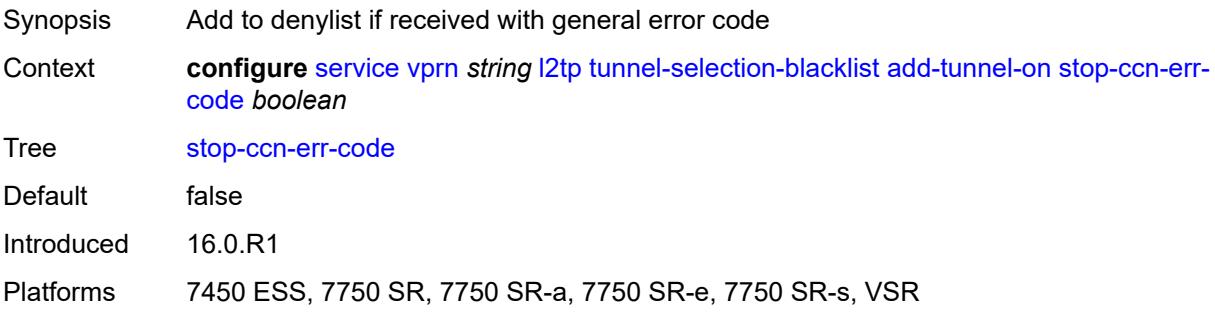

#### <span id="page-7378-0"></span>**stop-ccn-other** *boolean*

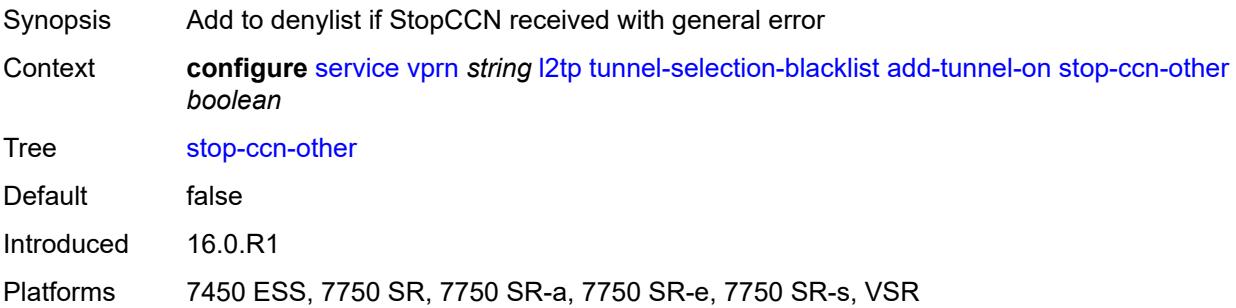

#### <span id="page-7378-1"></span>**tx-cdn-not-established-in-time** *boolean*

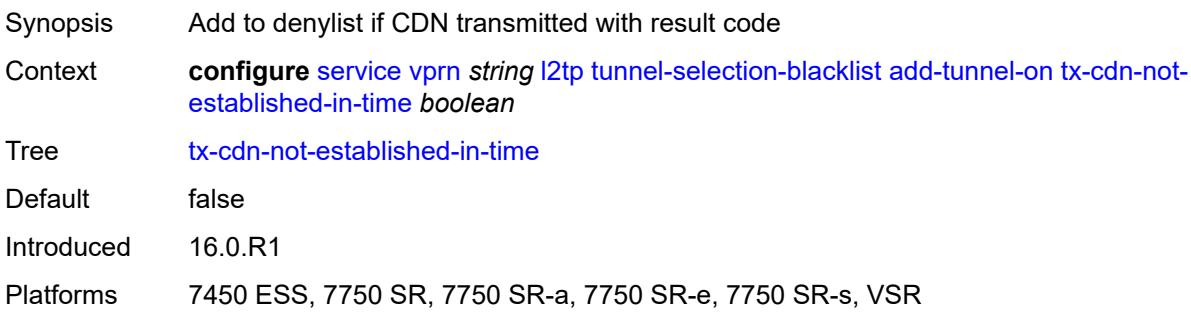

## <span id="page-7378-2"></span>**max-list-length** *(number | keyword)*

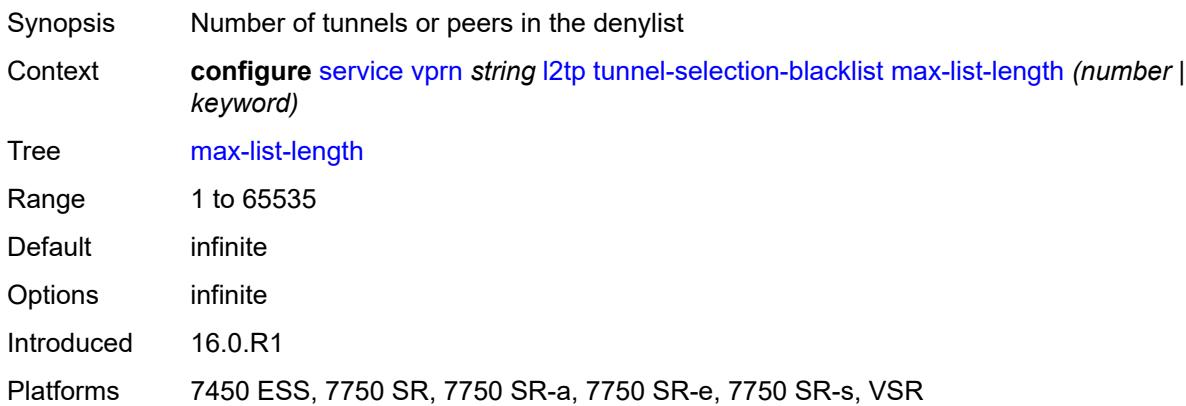

#### <span id="page-7378-3"></span>**max-time** *number*

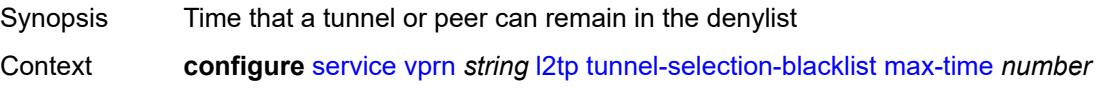

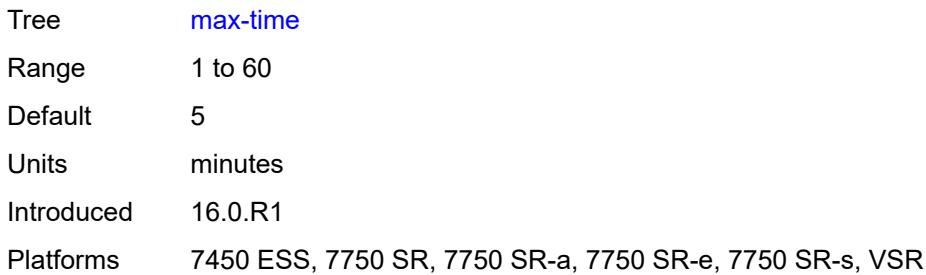

#### <span id="page-7379-0"></span>**timeout-action** *keyword*

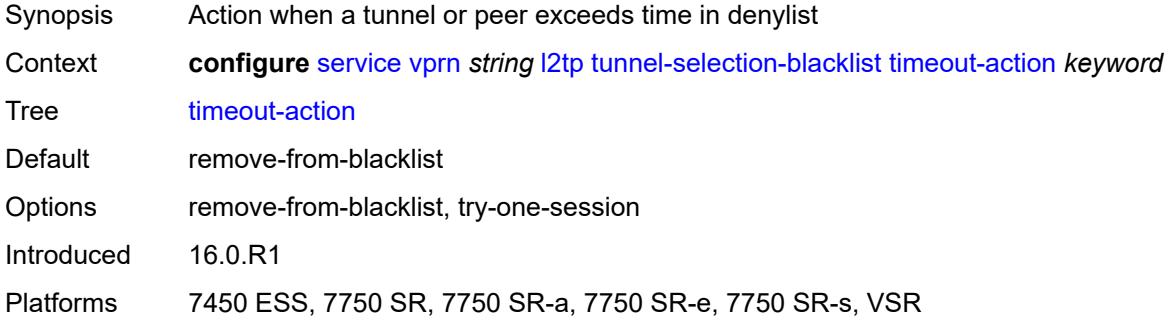

#### <span id="page-7379-1"></span>**tunnel-session-limit** *number*

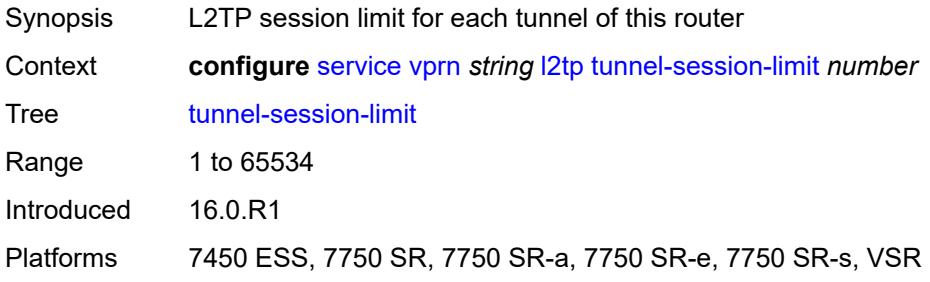

#### <span id="page-7379-2"></span>**label-mode** *keyword*

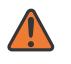

#### **WARNING:**

Modifying this element toggles the **admin-state** of the parent element automatically for the new value to take effect.

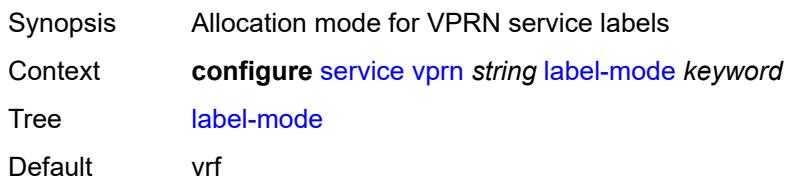
Options vrf, next-hop Introduced 16.0.R1 Platforms All

## <span id="page-7380-0"></span>**local-routes-domain-id** *string*

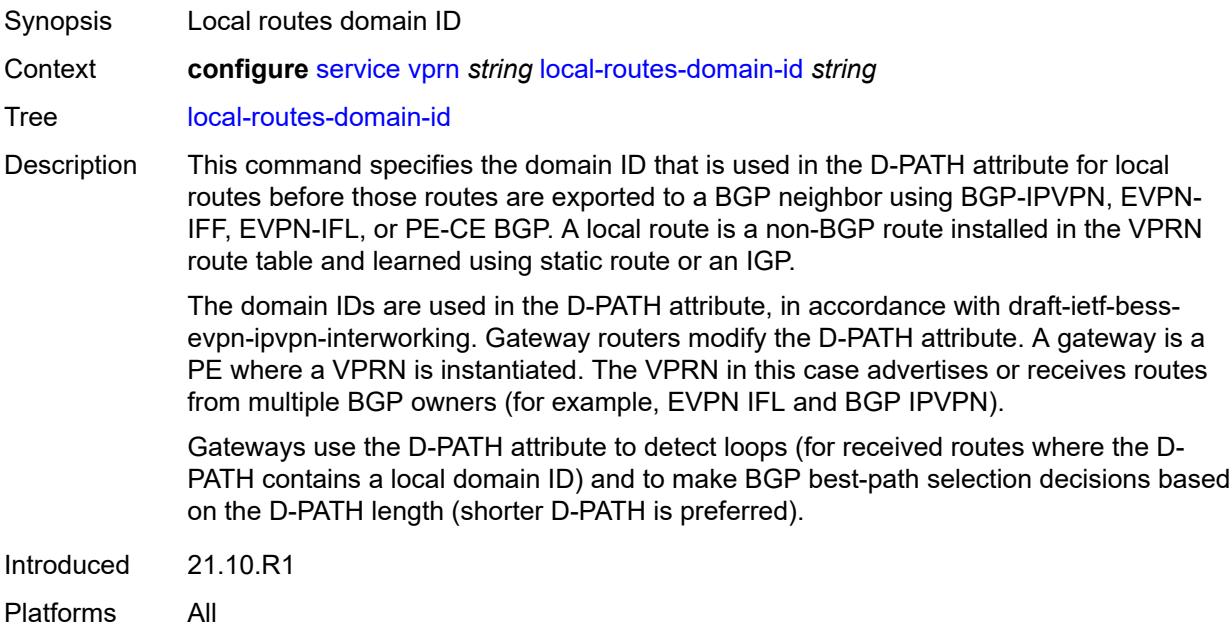

### <span id="page-7380-1"></span>**log**

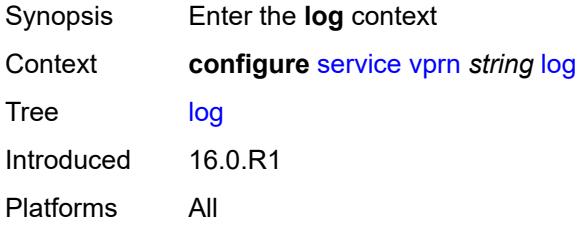

## <span id="page-7380-2"></span>**filter** [\[filter-name\]](#page-7381-0) *string*

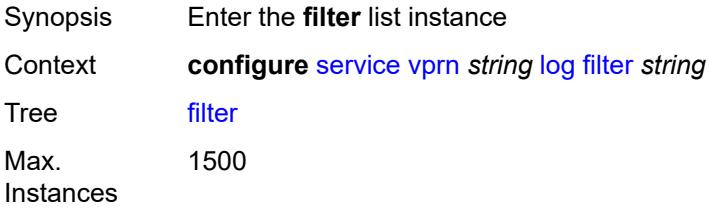

Introduced 16.0.R1 Platforms All

## <span id="page-7381-0"></span>[**filter-name**] *string*

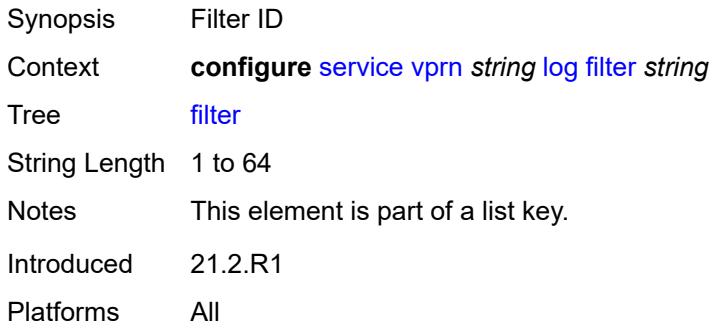

### <span id="page-7381-1"></span>**default-action** *keyword*

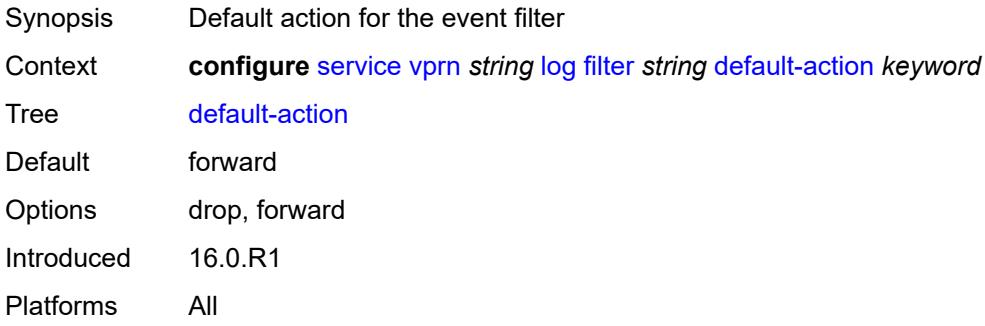

### <span id="page-7381-2"></span>**description** *string*

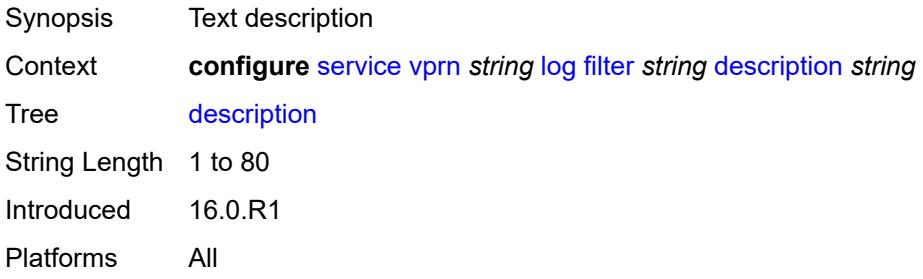

### <span id="page-7381-3"></span>**named-entry** [\[entry-name\]](#page-7382-0) *string*

Synopsis Enter the **named-entry** list instance

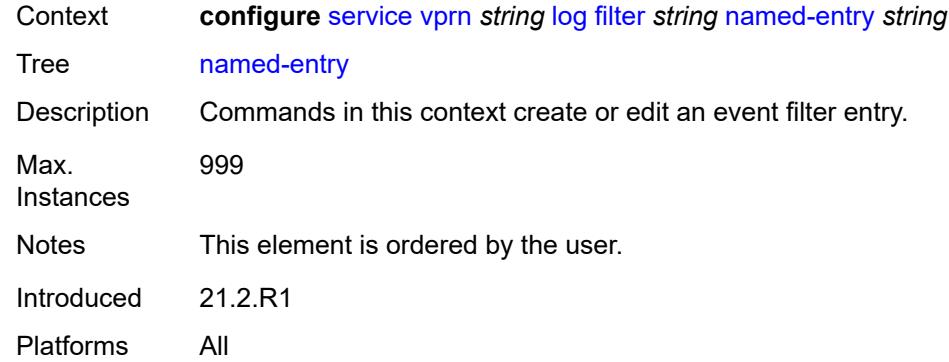

# <span id="page-7382-0"></span>[**entry-name**] *string*

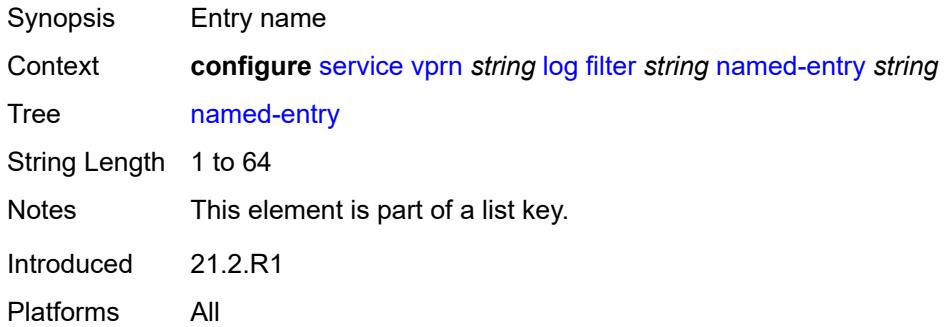

# <span id="page-7382-1"></span>**action** *keyword*

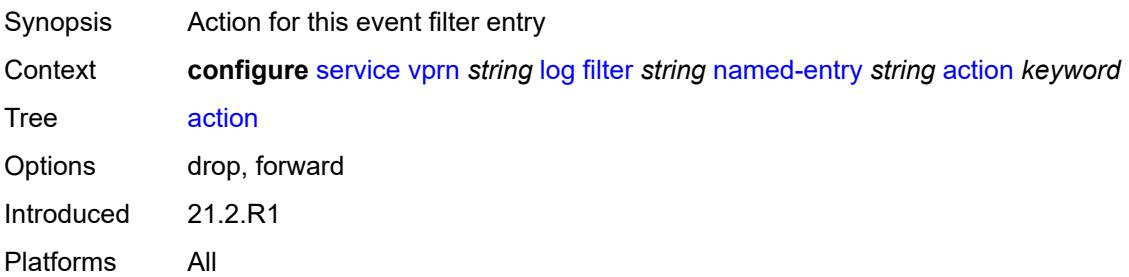

## <span id="page-7382-2"></span>**description** *string*

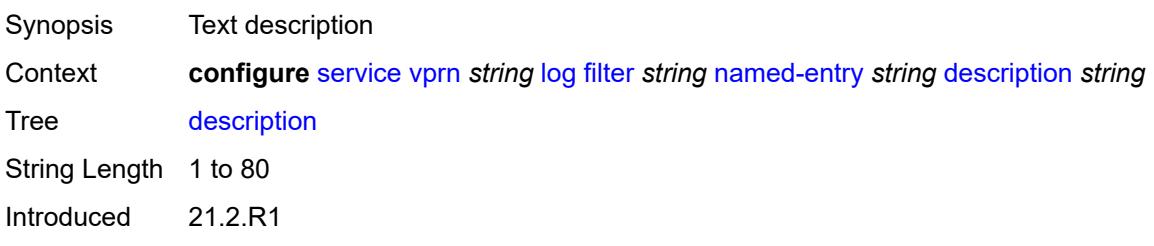

Platforms All

### <span id="page-7383-0"></span>**match**

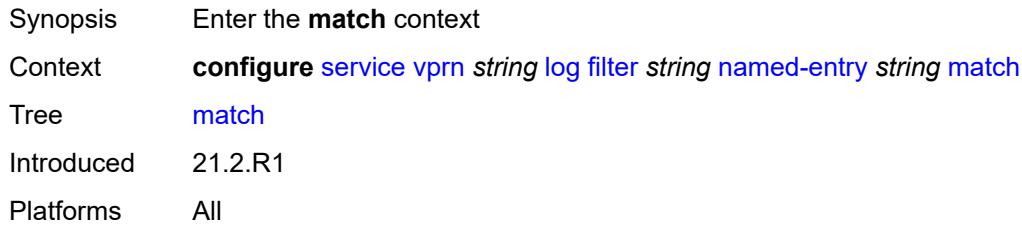

## <span id="page-7383-1"></span>**application**

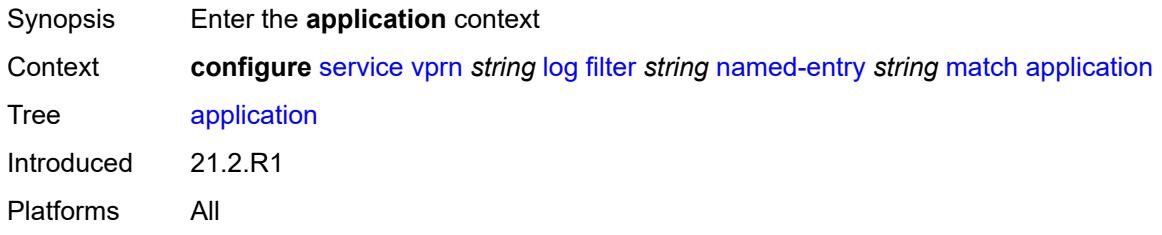

# <span id="page-7383-2"></span>**eq** *keyword*

<span id="page-7383-3"></span>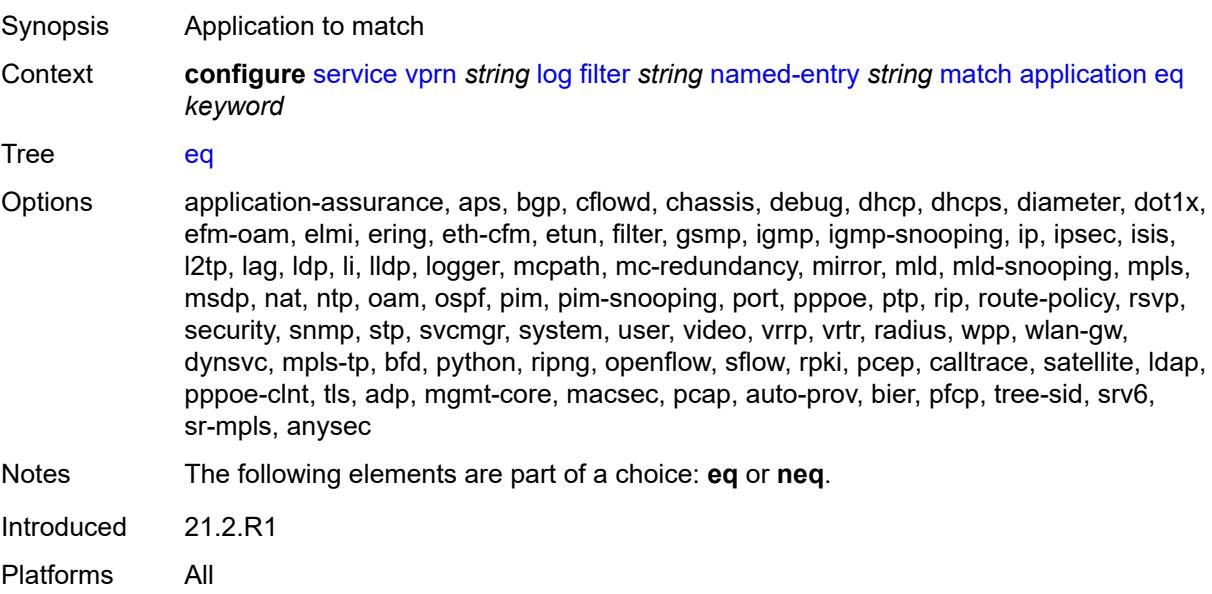

## **neq** *keyword*

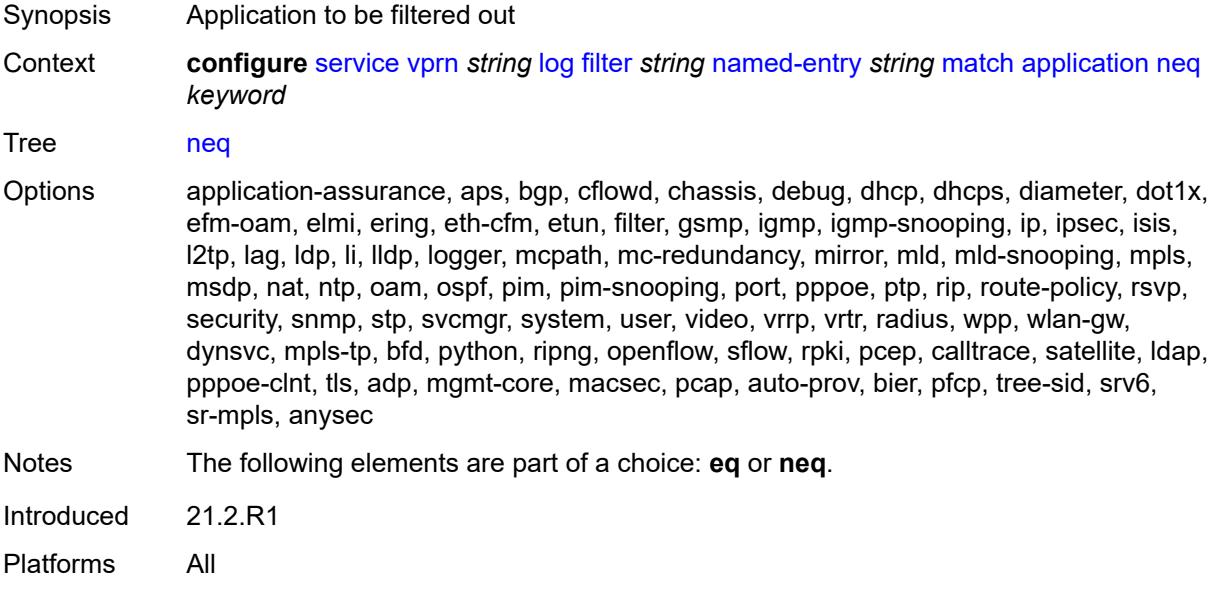

### <span id="page-7384-0"></span>**event**

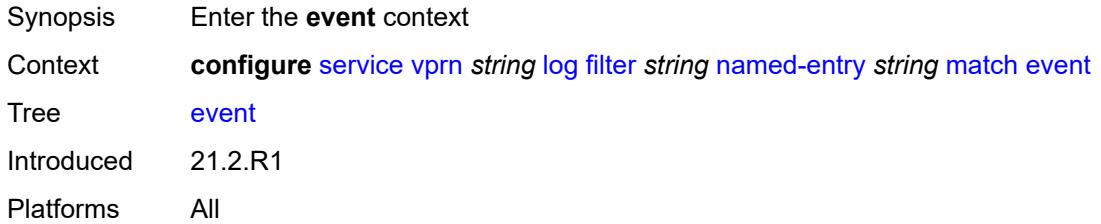

## <span id="page-7384-1"></span>**eq** *number*

<span id="page-7384-2"></span>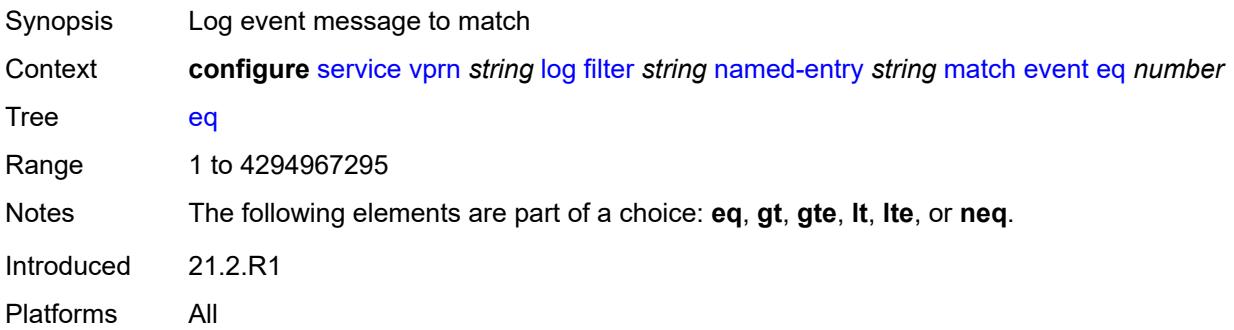

## **gt** *number*

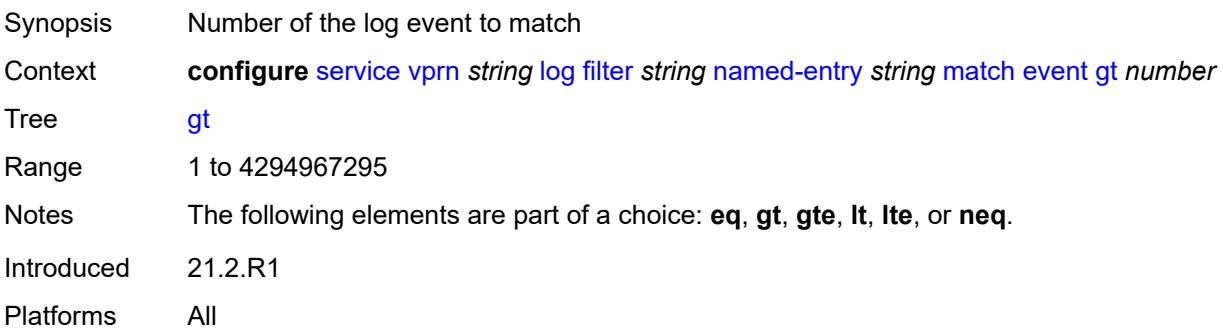

### <span id="page-7385-0"></span>**gte** *number*

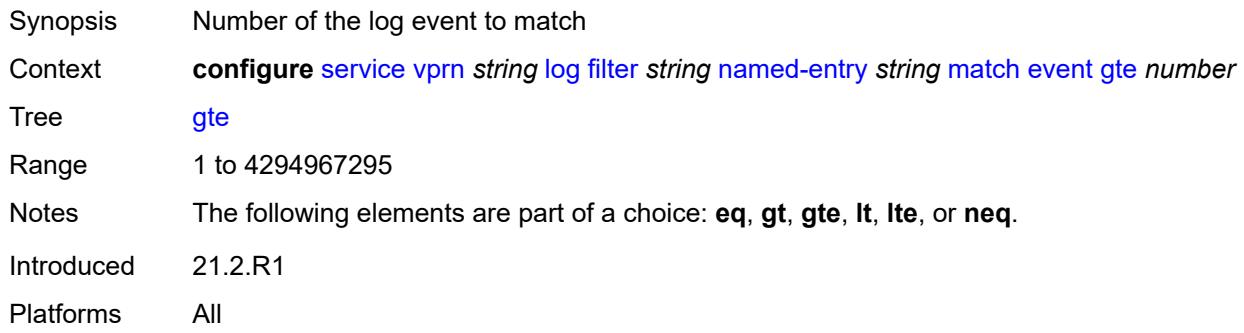

### <span id="page-7385-1"></span>**lt** *number*

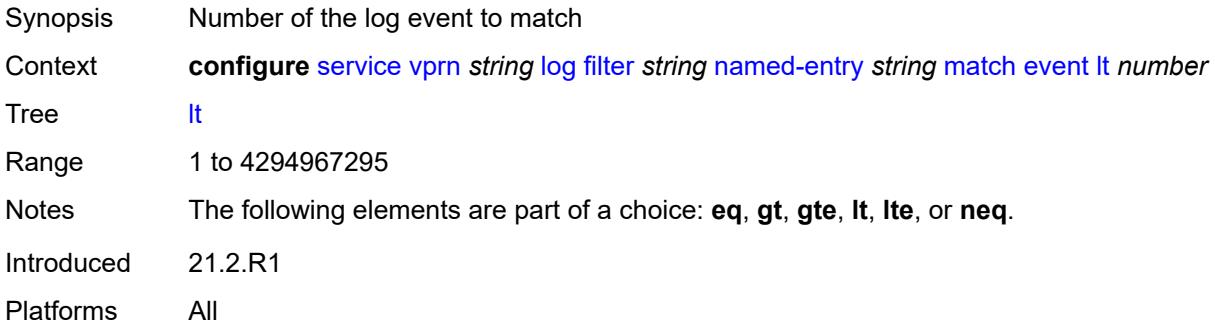

## <span id="page-7385-2"></span>**lte** *number*

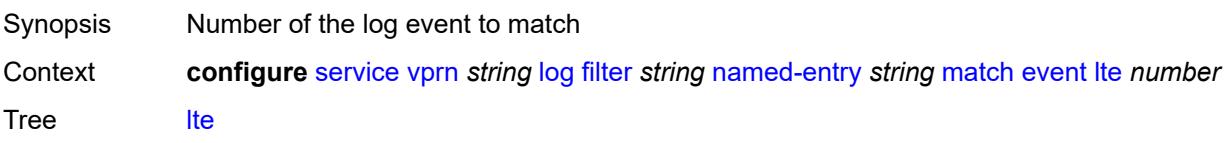

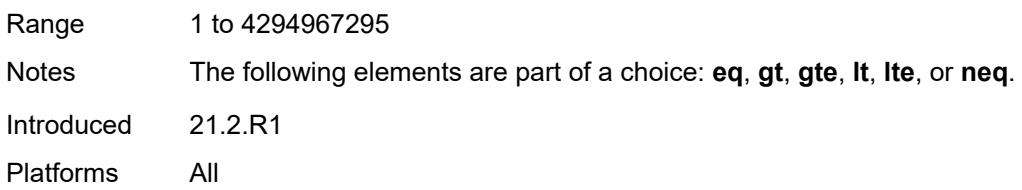

## <span id="page-7386-0"></span>**neq** *number*

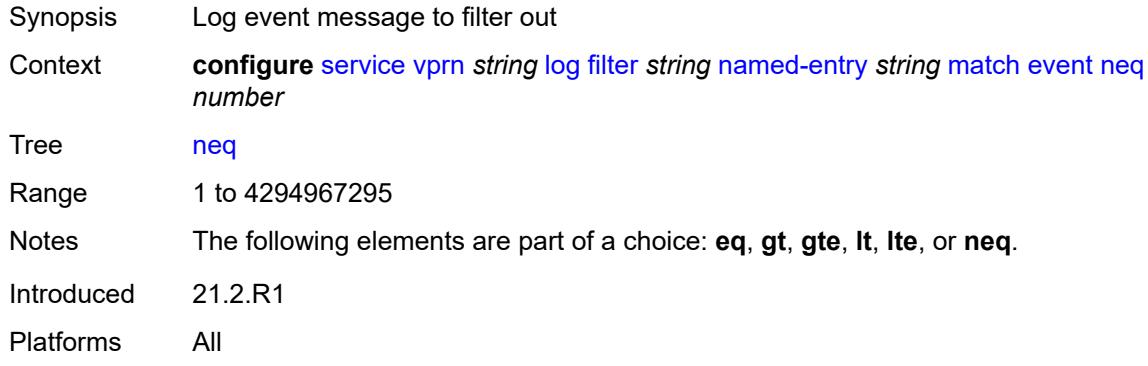

### <span id="page-7386-1"></span>**message**

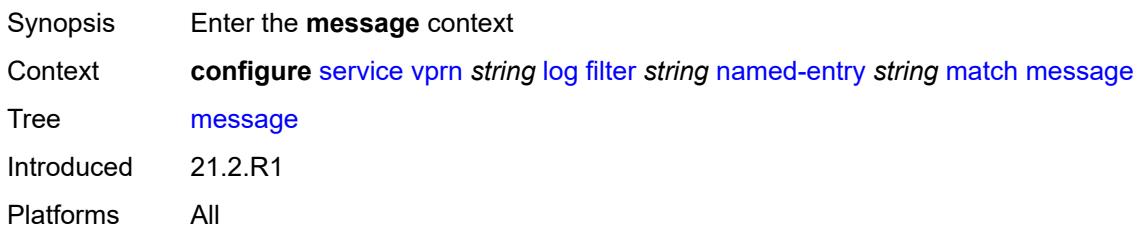

### <span id="page-7386-2"></span>**eq** *string*

<span id="page-7386-3"></span>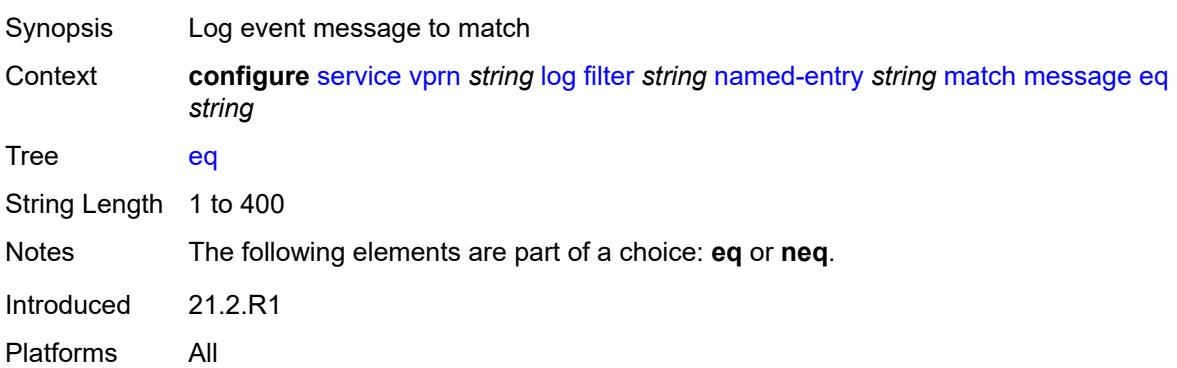

## **neq** *string*

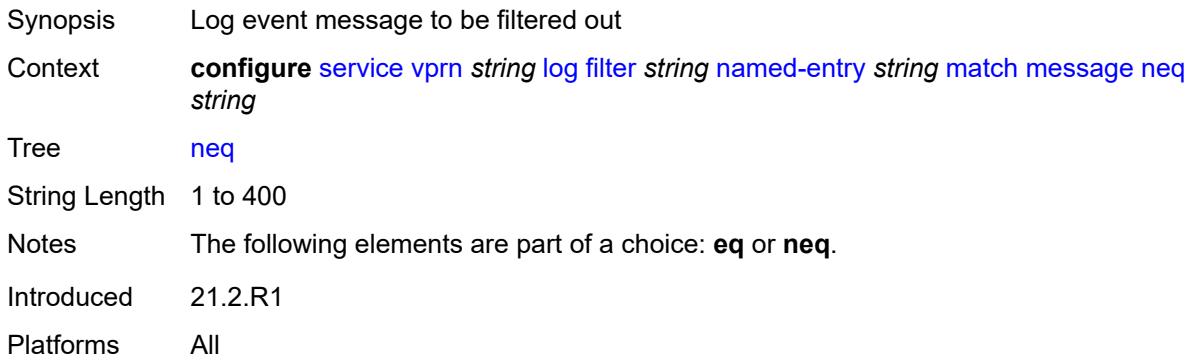

## <span id="page-7387-0"></span>**regexp** *boolean*

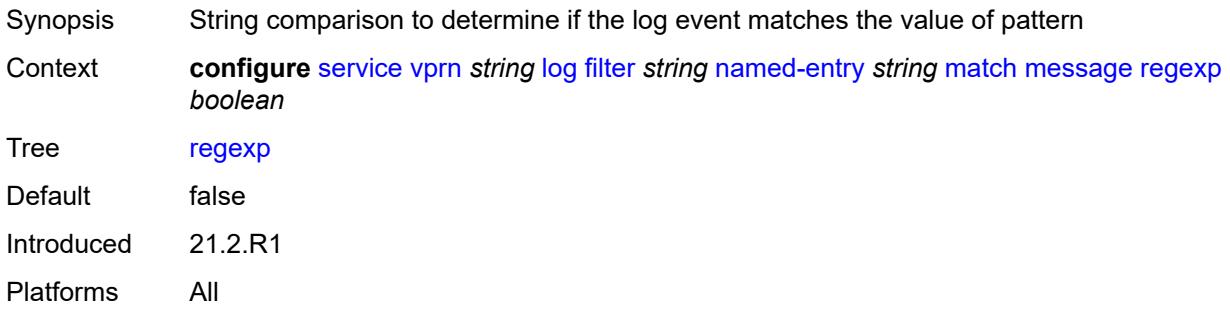

## <span id="page-7387-1"></span>**severity**

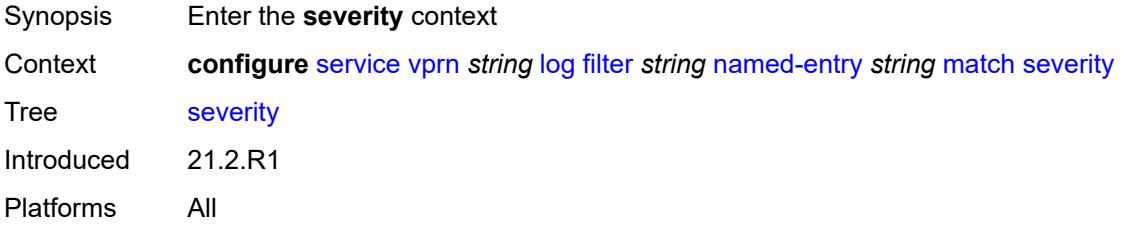

### <span id="page-7387-2"></span>**eq** *keyword*

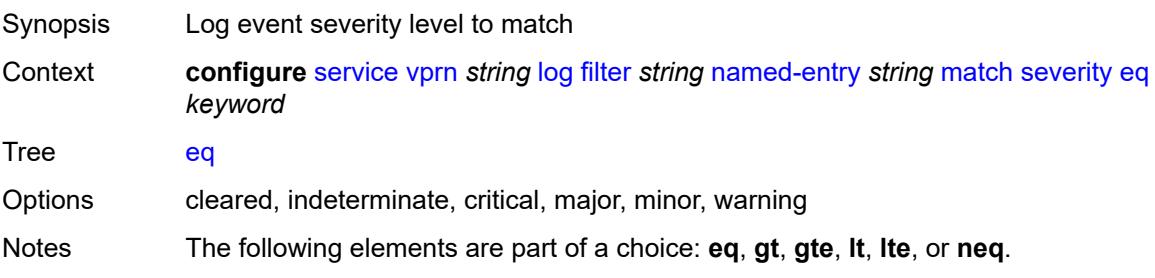

Introduced 21.2.R1 Platforms All

## <span id="page-7388-0"></span>**gt** *keyword*

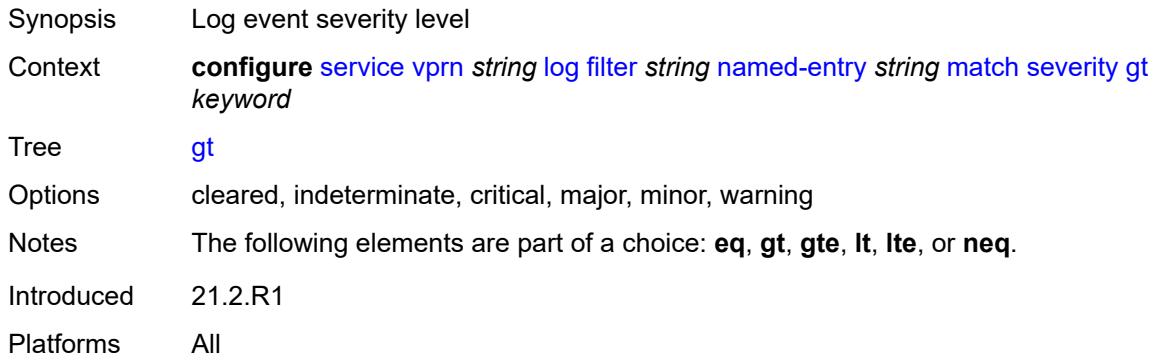

# <span id="page-7388-1"></span>**gte** *keyword*

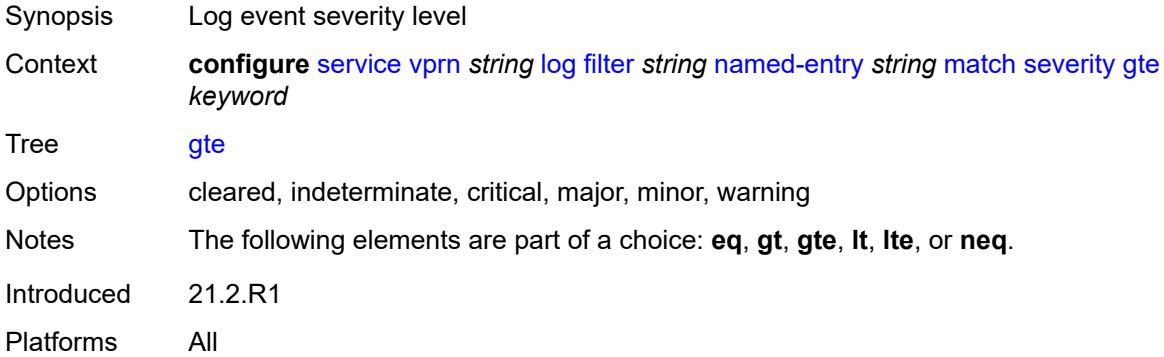

### <span id="page-7388-2"></span>**lt** *keyword*

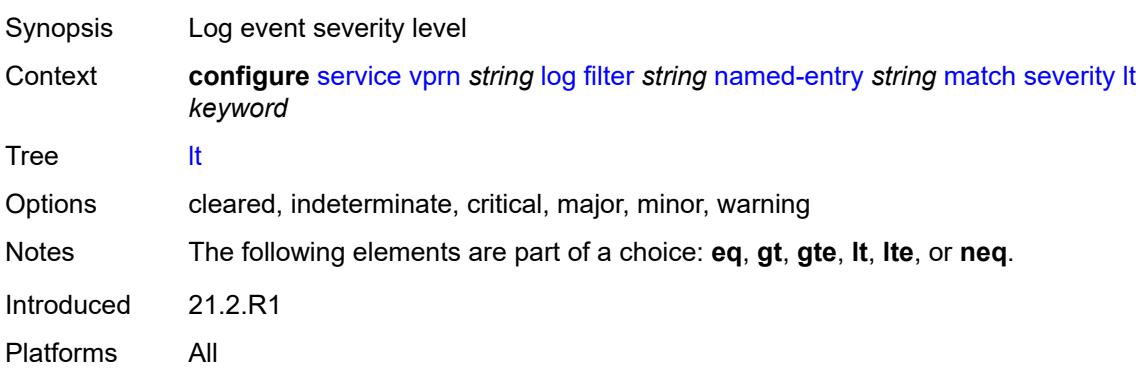

### <span id="page-7389-0"></span>**lte** *keyword*

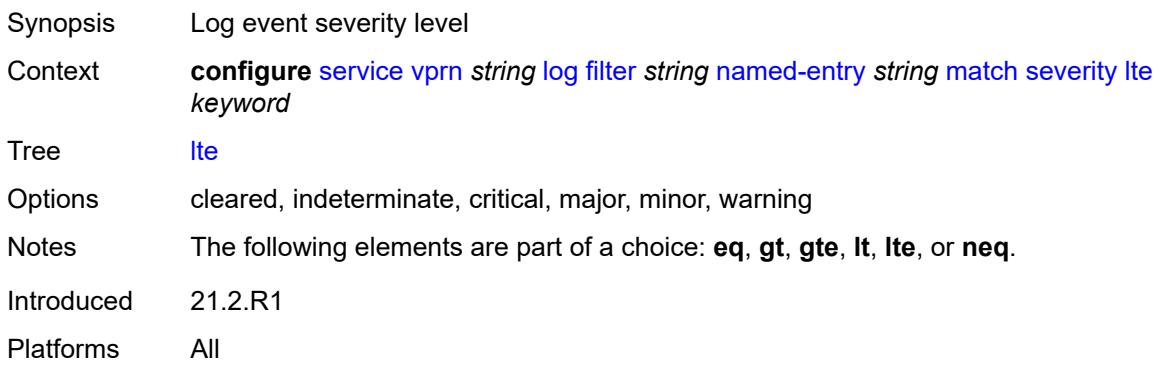

## <span id="page-7389-1"></span>**neq** *keyword*

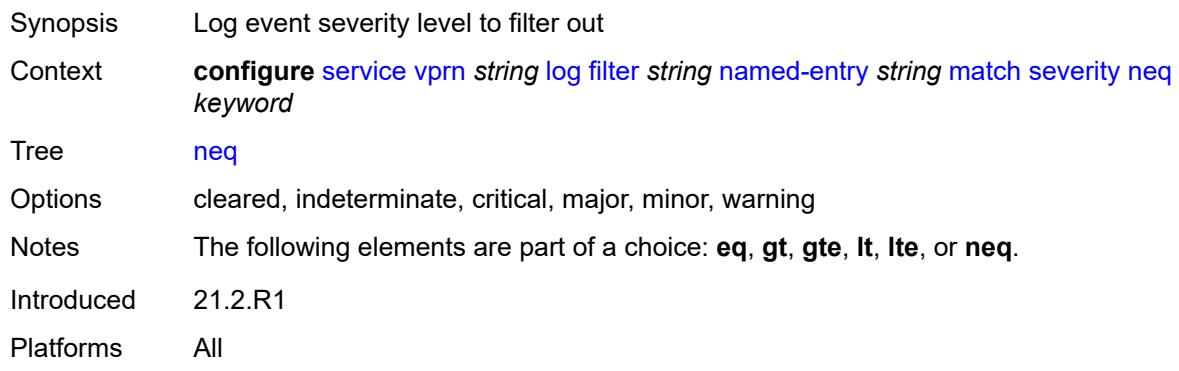

## <span id="page-7389-2"></span>**subject**

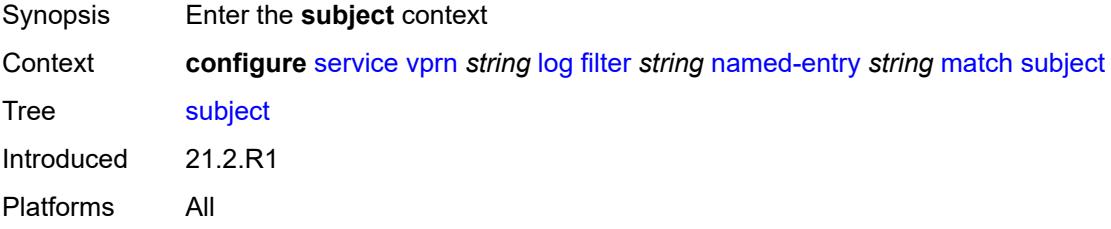

### <span id="page-7389-3"></span>**eq** *string*

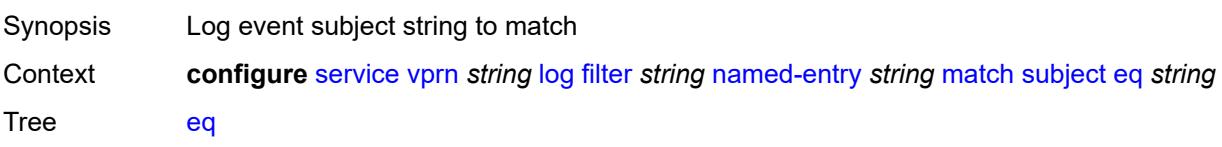

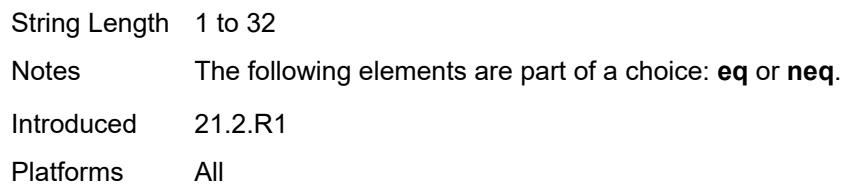

## <span id="page-7390-0"></span>**neq** *string*

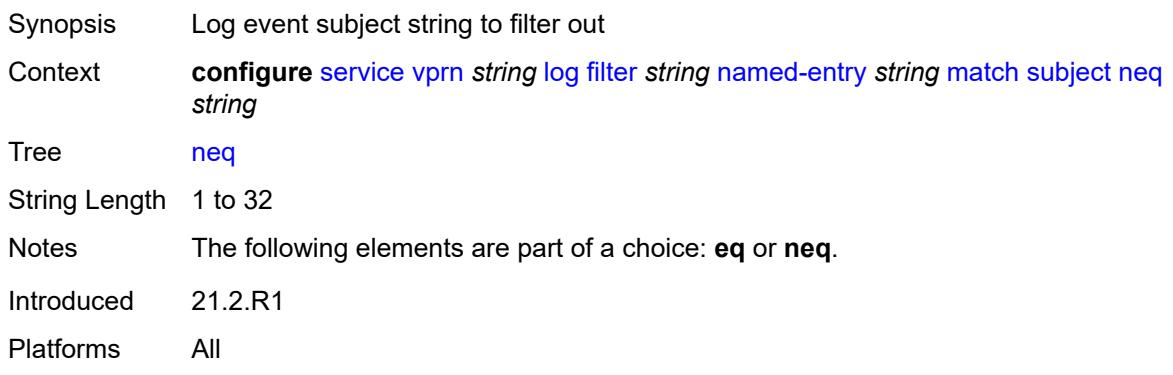

## <span id="page-7390-1"></span>**regexp** *boolean*

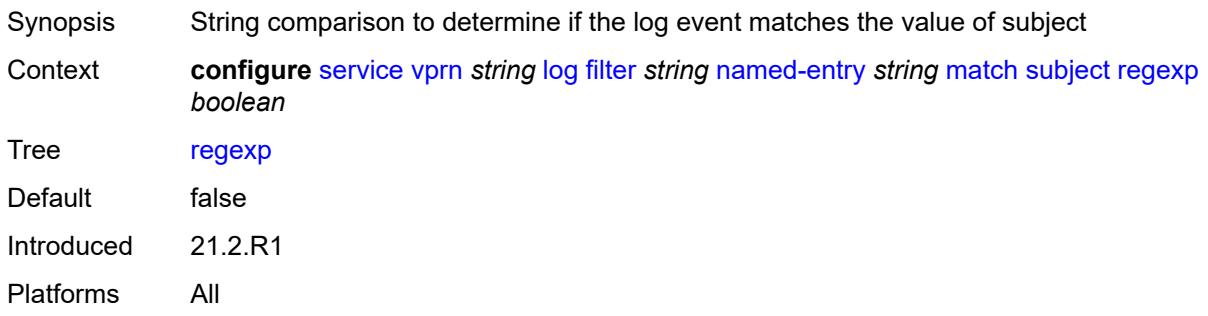

## <span id="page-7390-2"></span>**log-id** [[name\]](#page-7391-0) *string*

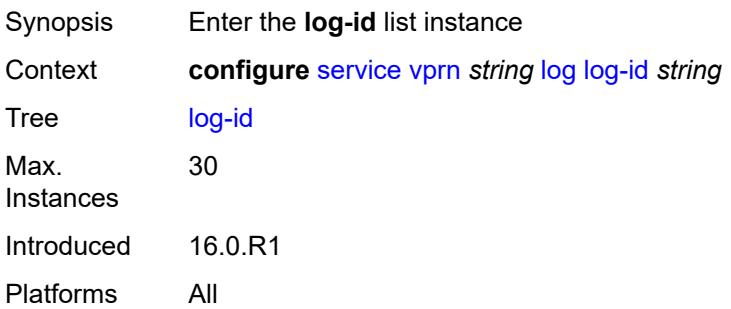

## <span id="page-7391-0"></span>[**name**] *string*

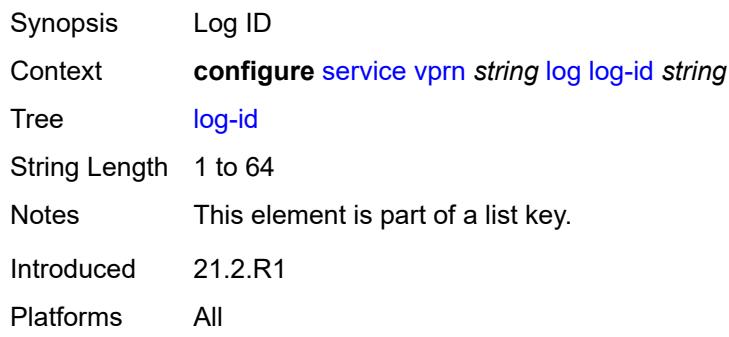

# <span id="page-7391-1"></span>**admin-state** *keyword*

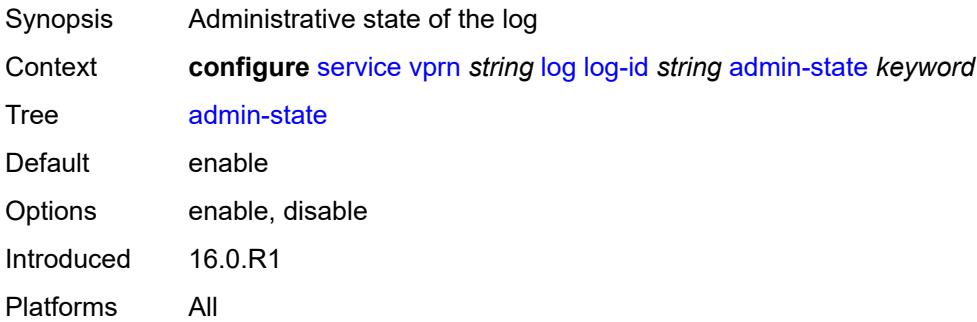

## <span id="page-7391-2"></span>**description** *string*

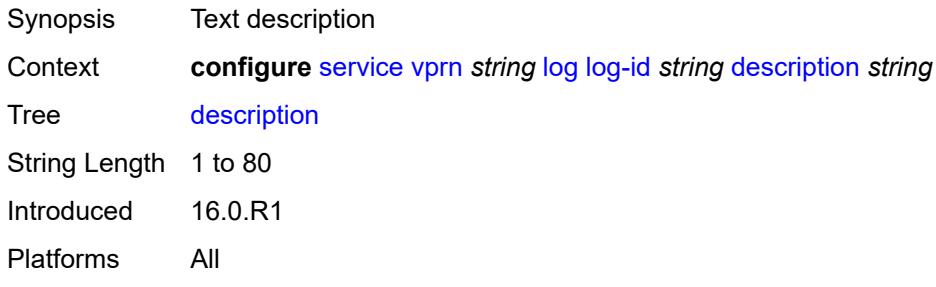

## <span id="page-7391-3"></span>**destination**

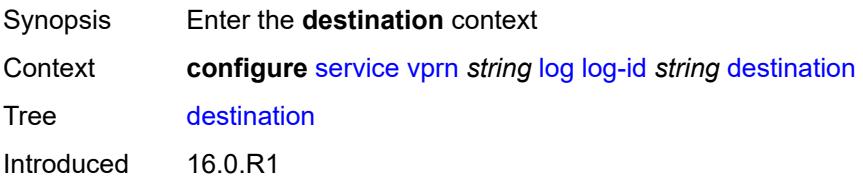

Platforms All

## <span id="page-7392-0"></span>**netconf**

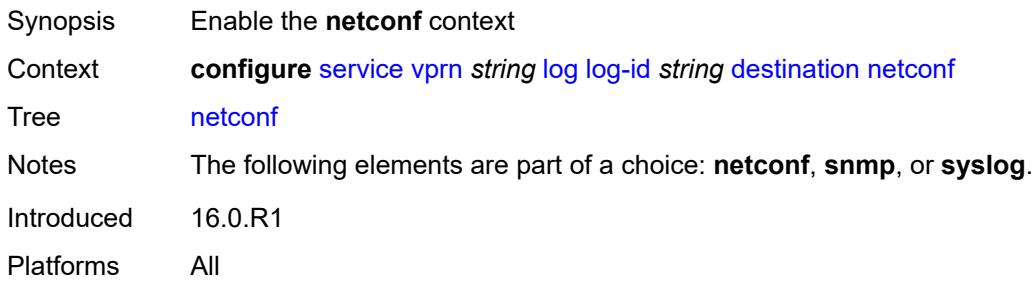

#### <span id="page-7392-1"></span>**max-entries** *number*

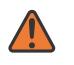

#### **WARNING:**

Modifying this element recreates the parent element automatically for the new value to take effect.

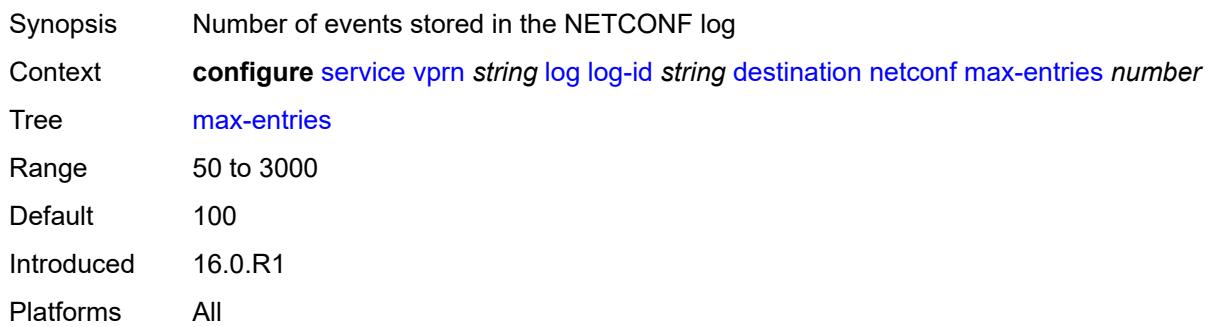

### <span id="page-7392-2"></span>**snmp**

<span id="page-7392-3"></span>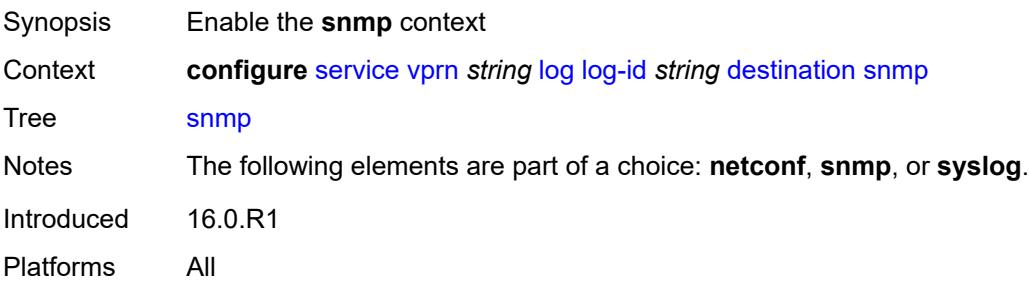

### **max-entries** *number*

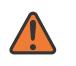

#### **WARNING:**

Modifying this element recreates the parent element automatically for the new value to take effect.

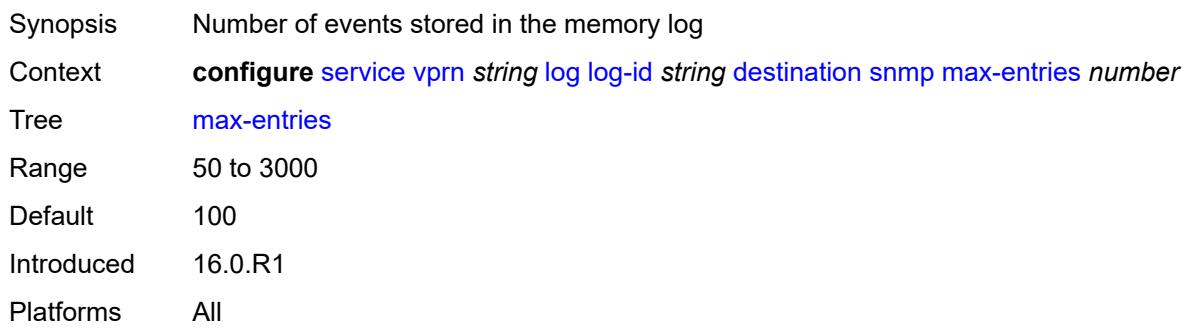

## <span id="page-7393-0"></span>**syslog** *reference*

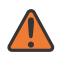

#### **WARNING:**

Modifying this element recreates the parent element automatically for the new value to take effect.

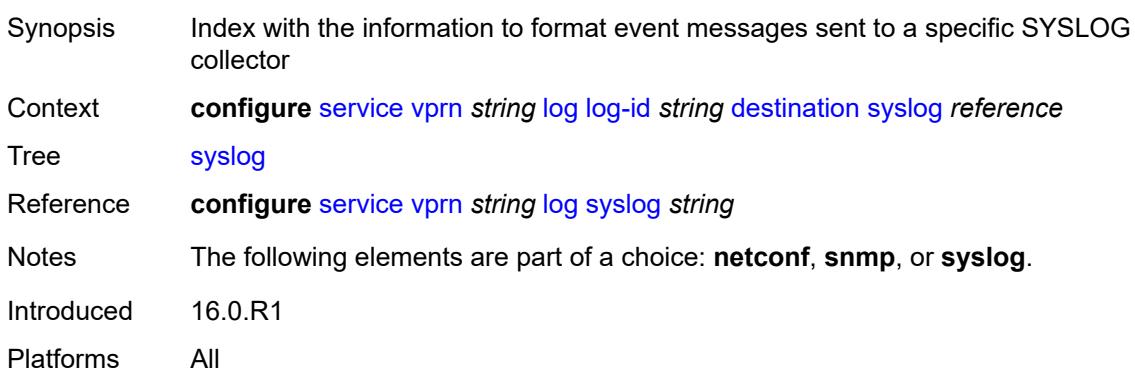

### <span id="page-7393-1"></span>**filter** *reference*

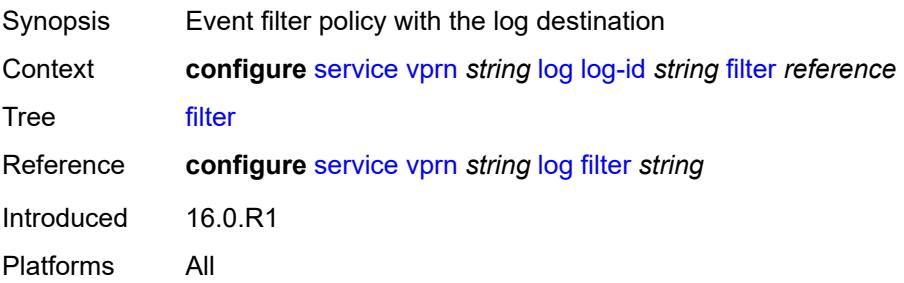

### <span id="page-7394-0"></span>**netconf-stream** *string*

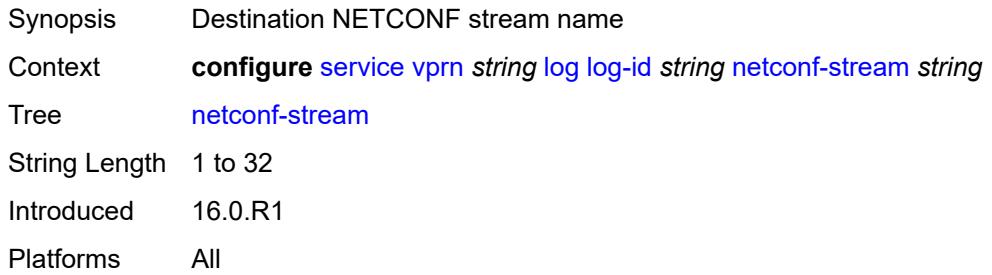

# <span id="page-7394-1"></span>**python-policy** *reference*

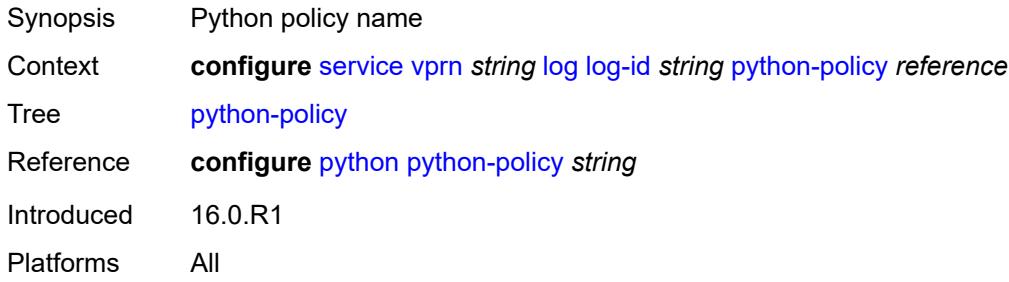

#### <span id="page-7394-2"></span>**source**

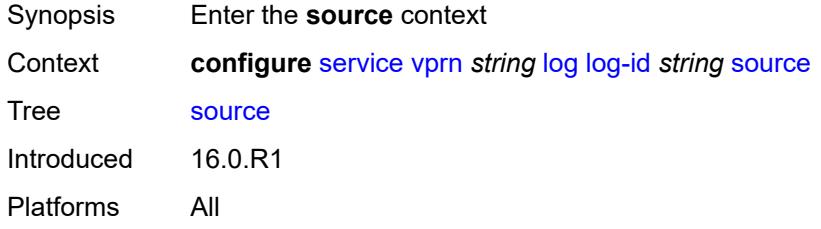

### <span id="page-7394-3"></span>**change** *boolean*

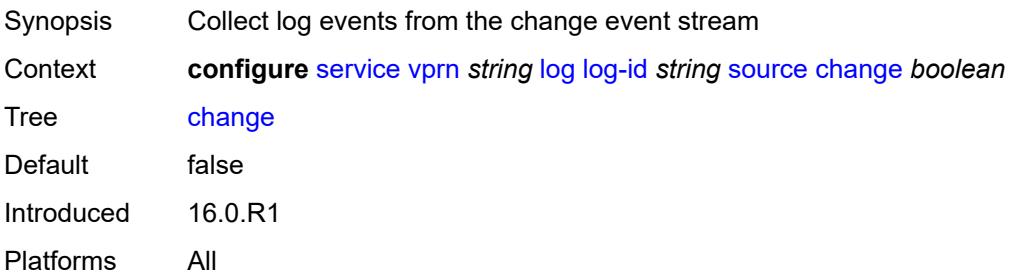

## <span id="page-7395-0"></span>**debug** *boolean*

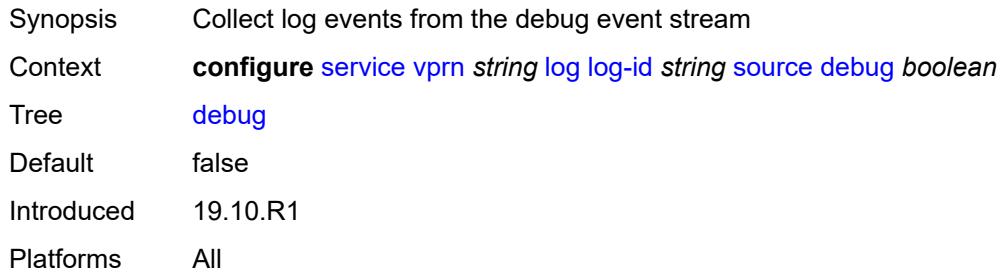

### <span id="page-7395-1"></span>**main** *boolean*

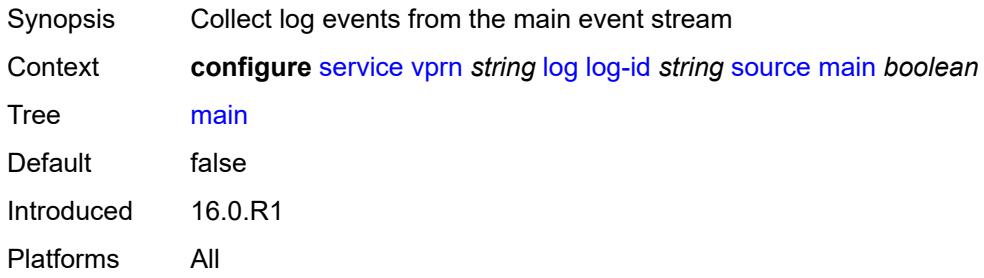

## <span id="page-7395-2"></span>**security** *boolean*

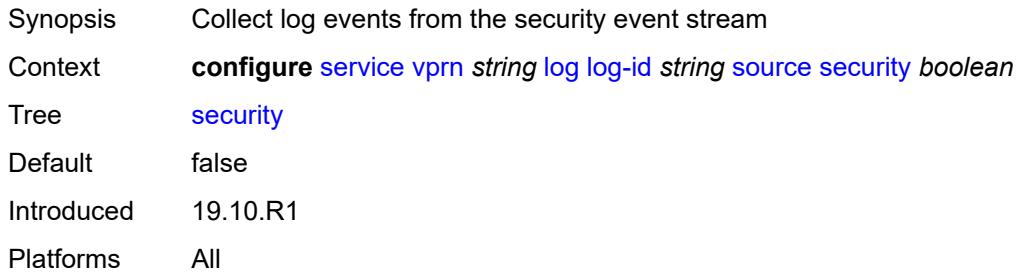

## <span id="page-7395-3"></span>**time-format** *keyword*

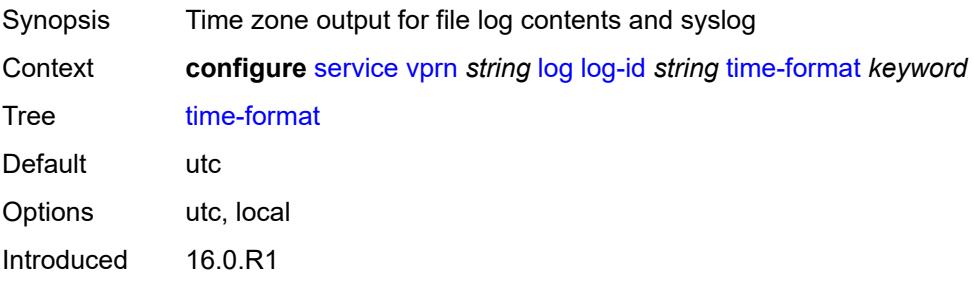

Platforms All

## <span id="page-7396-1"></span>**snmp-trap-group** [[log-name\]](#page-7396-0) *string*

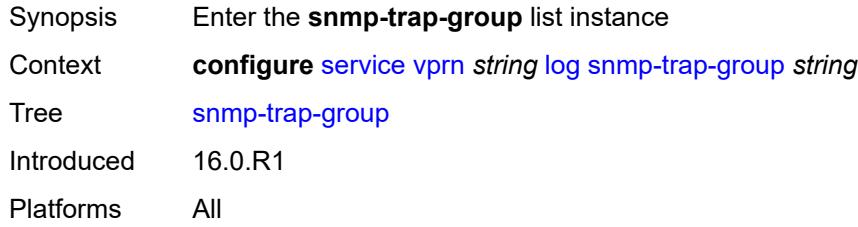

## <span id="page-7396-0"></span>[**log-name**] *string*

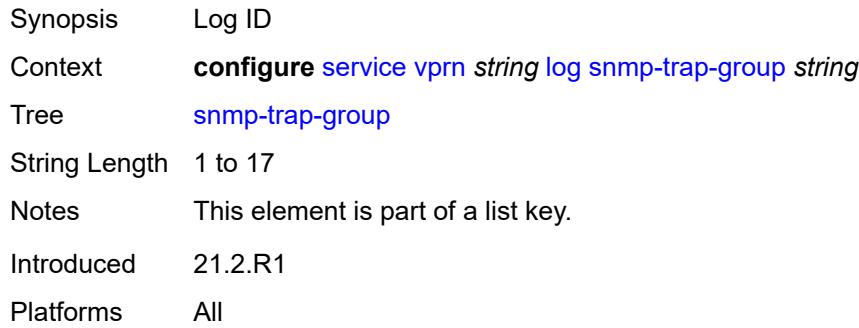

## <span id="page-7396-2"></span>**description** *string*

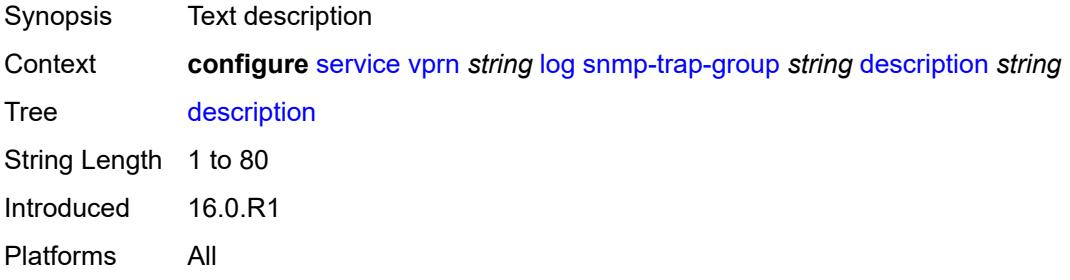

### <span id="page-7396-3"></span>**trap-target** [\[name](#page-7397-0)] *string*

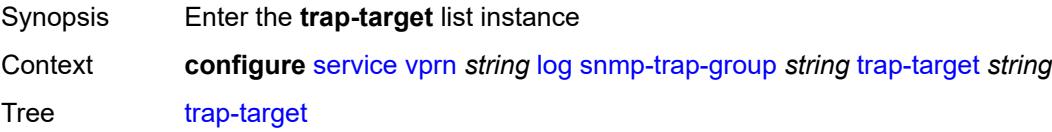

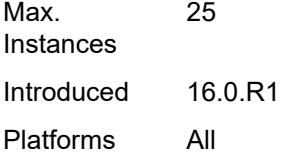

## <span id="page-7397-0"></span>[**name**] *string*

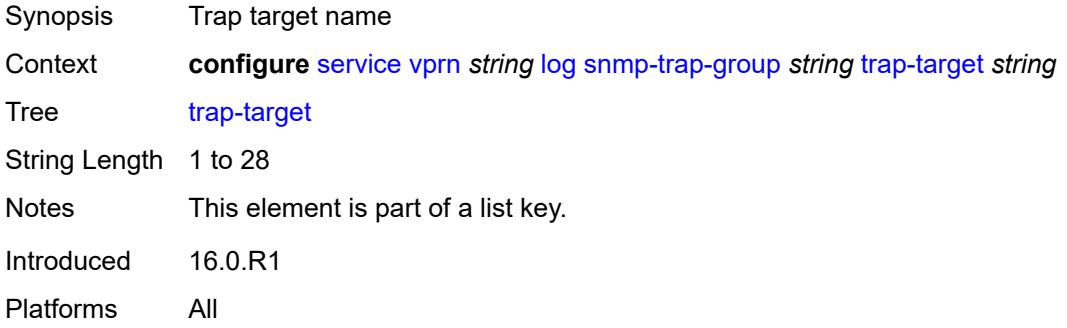

### <span id="page-7397-1"></span>**address** *(ipv4-address-no-zone | ipv6-address-no-zone)*

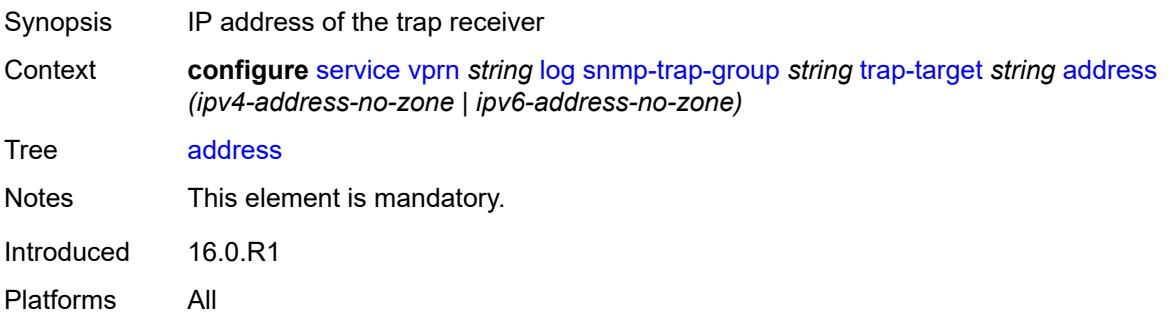

### <span id="page-7397-2"></span>**description** *string*

<span id="page-7397-3"></span>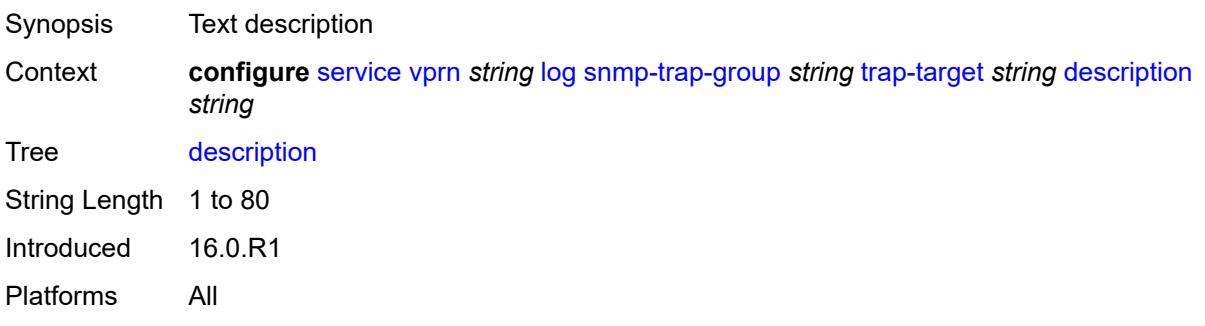

## **notify-community** *string*

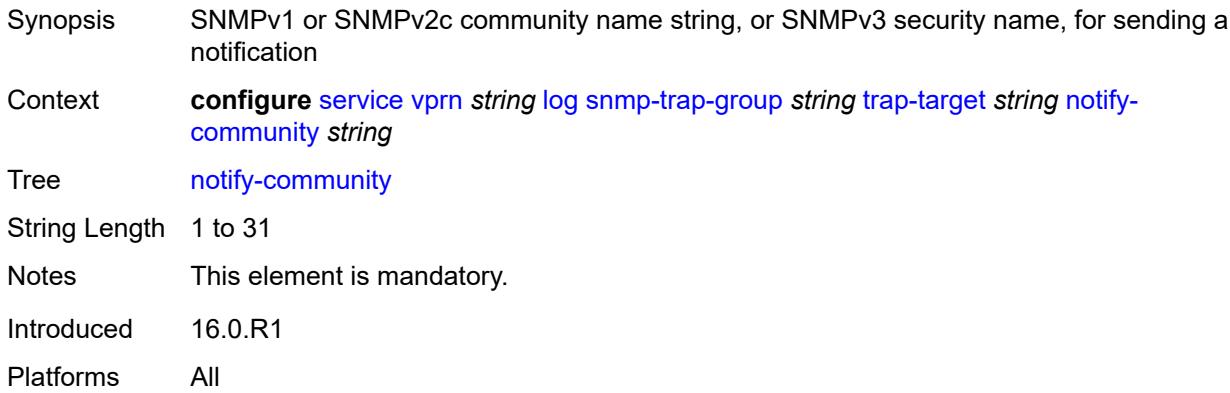

### <span id="page-7398-0"></span>**port** *number*

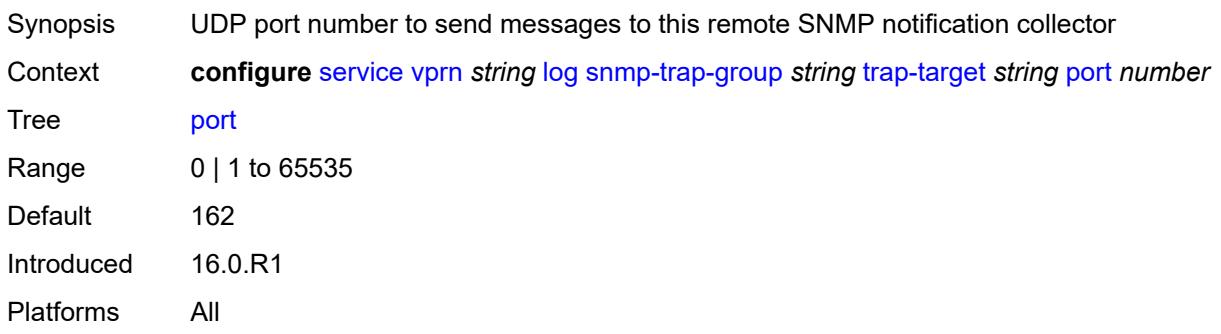

### <span id="page-7398-1"></span>**replay** *boolean*

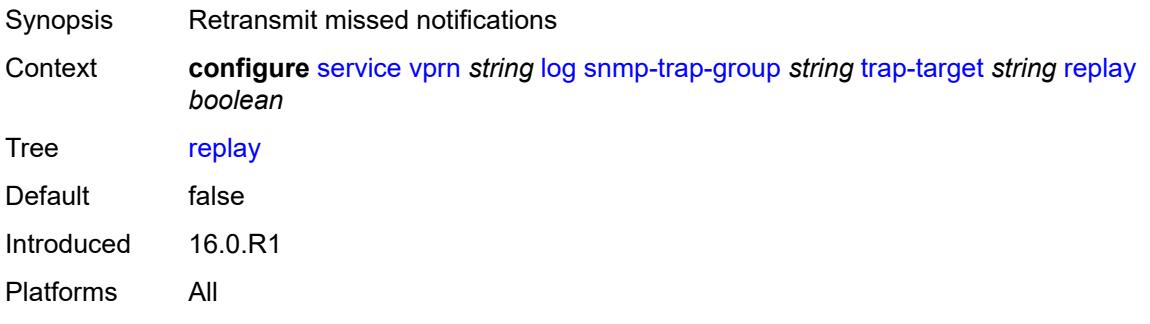

## <span id="page-7398-2"></span>**security-level** *keyword*

Synopsis Security level at which SNMP notification messages are sent to SNMP notification collector

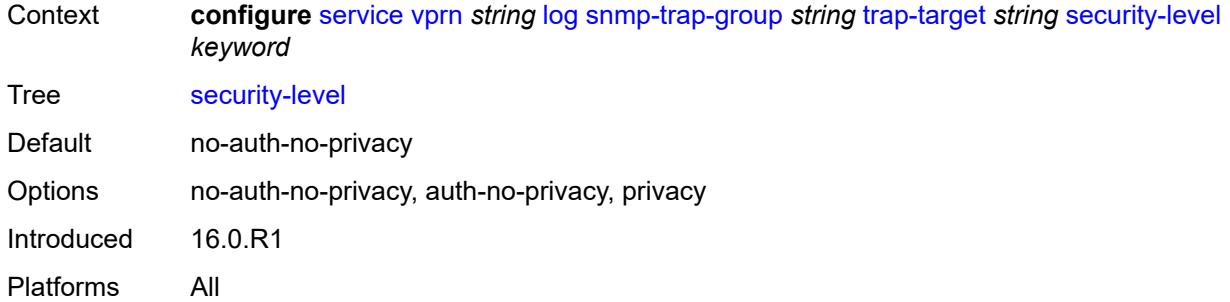

## <span id="page-7399-1"></span>**version** *keyword*

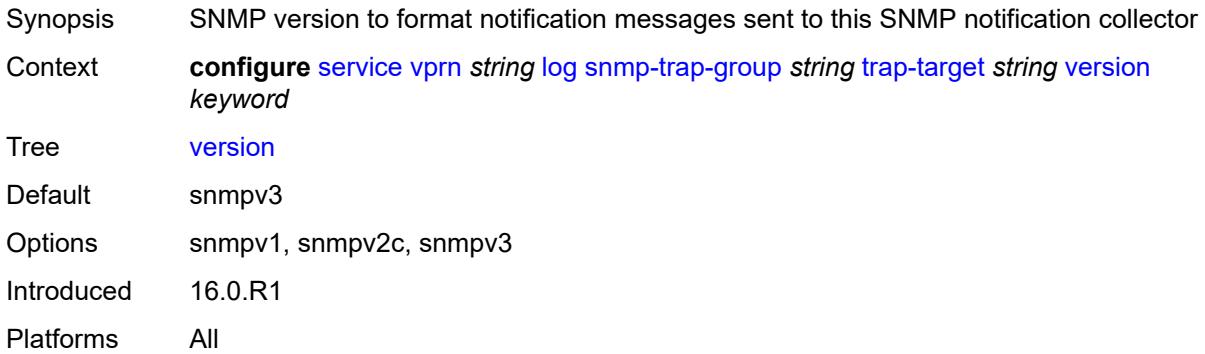

# <span id="page-7399-0"></span>**syslog** [\[syslog-name](#page-7399-2)] *string*

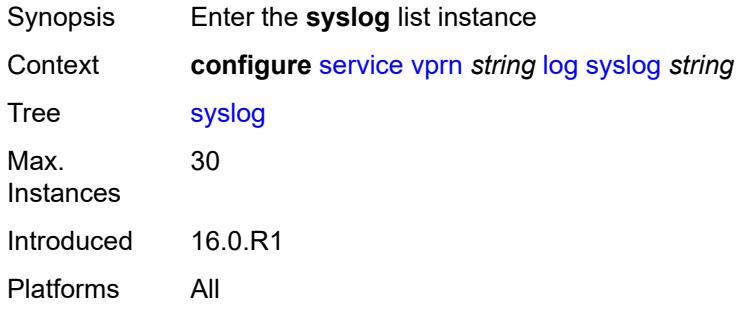

## <span id="page-7399-2"></span>[**syslog-name**] *string*

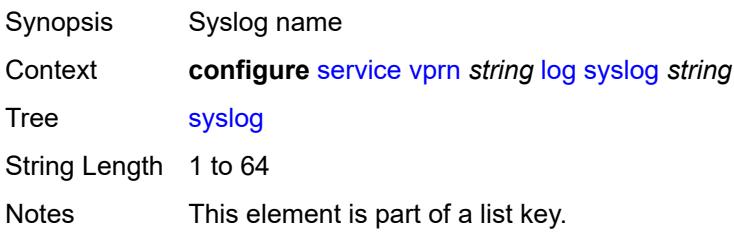

Introduced 21.2.R1 Platforms All

### <span id="page-7400-0"></span>**address** *(ipv4-address-no-zone | ipv6-address-no-zone)*

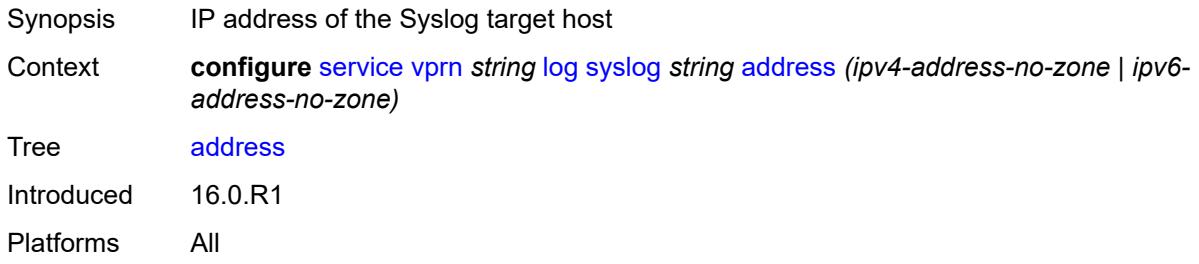

## <span id="page-7400-1"></span>**description** *string*

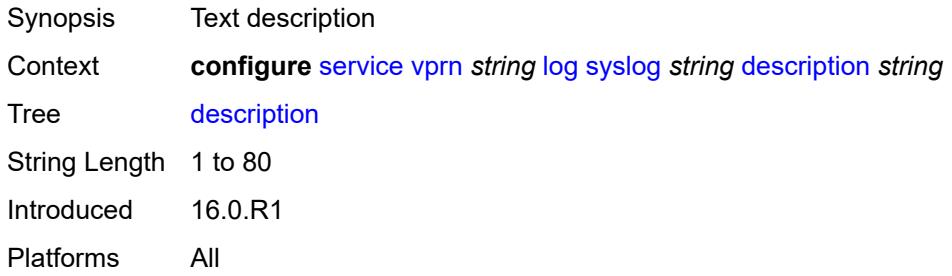

### <span id="page-7400-2"></span>**facility** *keyword*

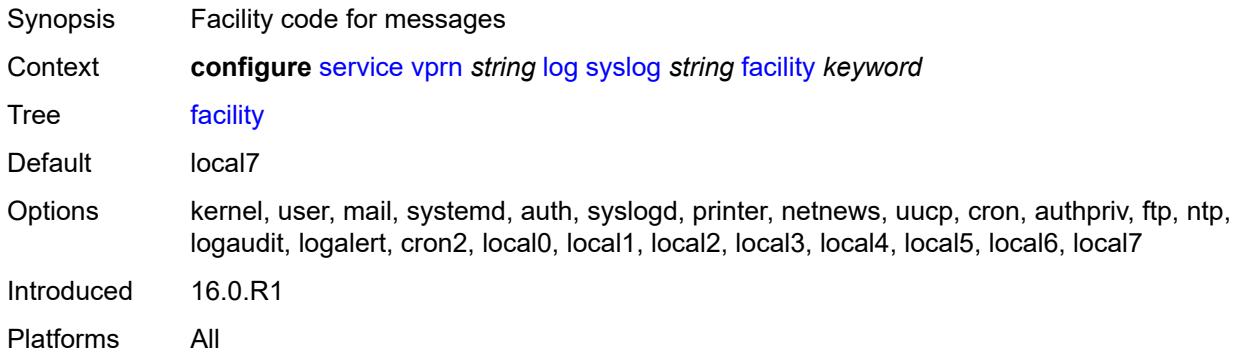

### <span id="page-7400-3"></span>**log-prefix** *(keyword | string)*

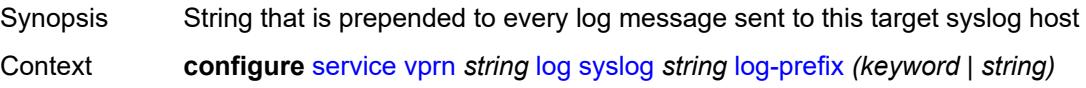

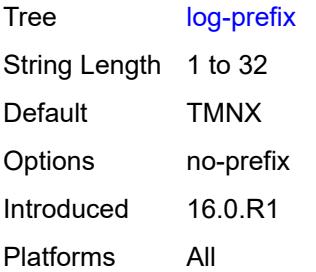

### <span id="page-7401-0"></span>**port** *number*

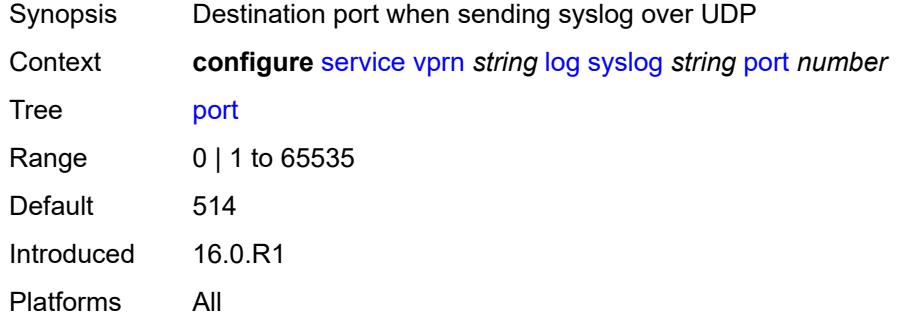

### <span id="page-7401-1"></span>**severity** *keyword*

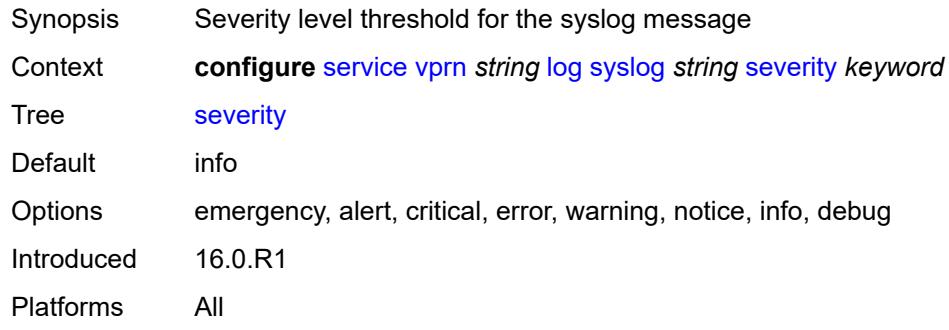

### <span id="page-7401-2"></span>**tls-client-profile** *reference*

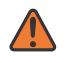

### **WARNING:**

Modifying this element recreates the parent element automatically for the new value to take effect.

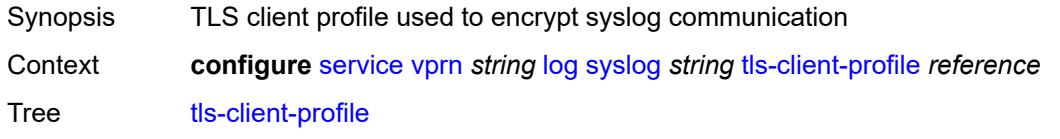

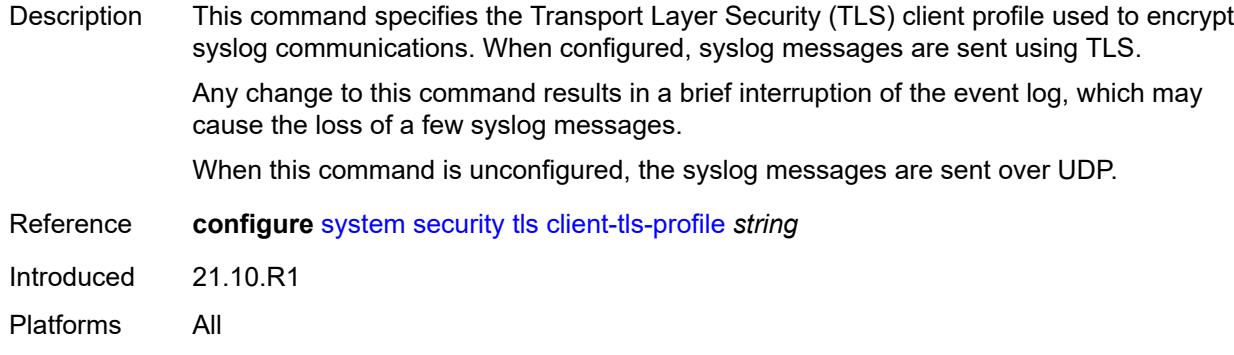

### <span id="page-7402-0"></span>**management**

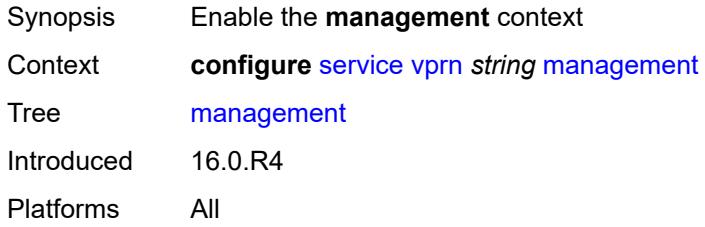

# <span id="page-7402-1"></span>**allow-ftp** *boolean*

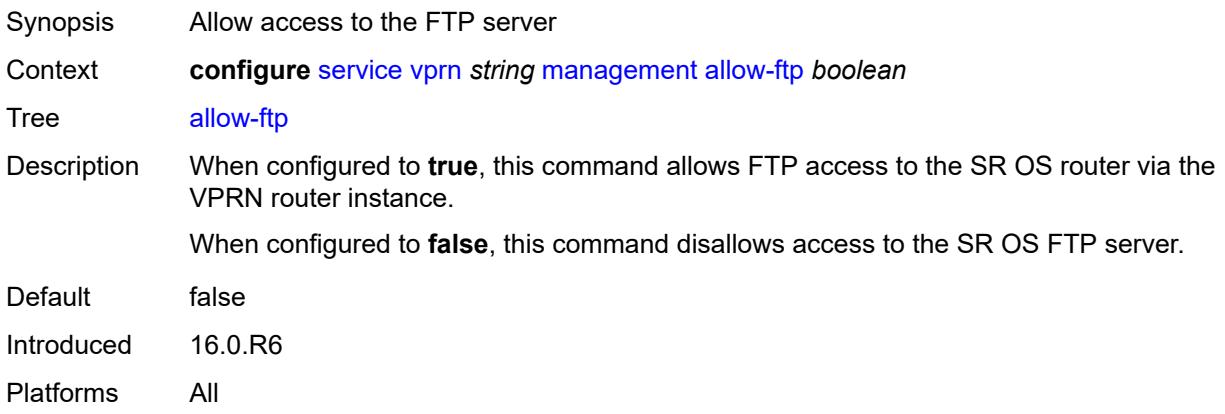

### <span id="page-7402-2"></span>**allow-grpc** *boolean*

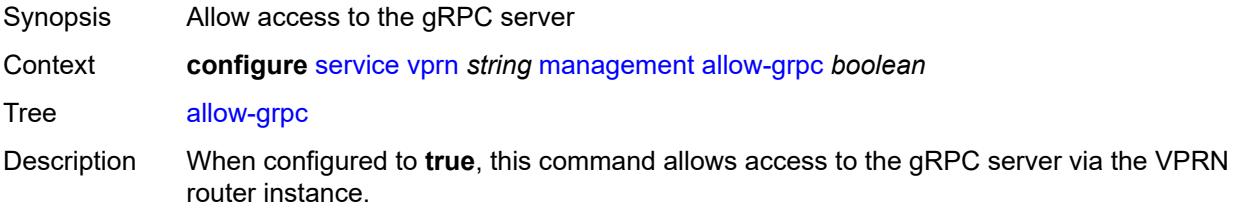

When configured to **false**, this command disallows gRPC server access.

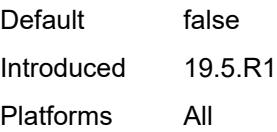

## <span id="page-7403-0"></span>**allow-netconf** *boolean*

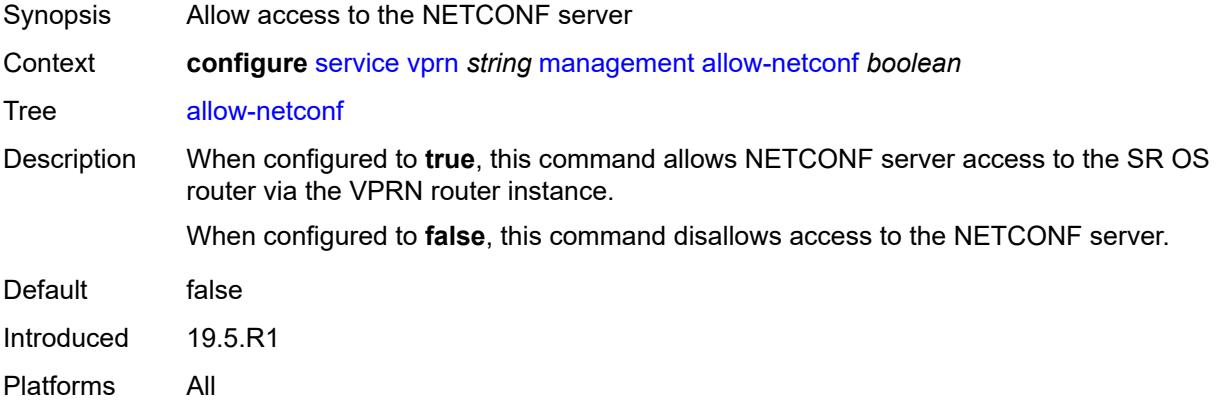

#### <span id="page-7403-1"></span>**allow-ssh** *boolean*

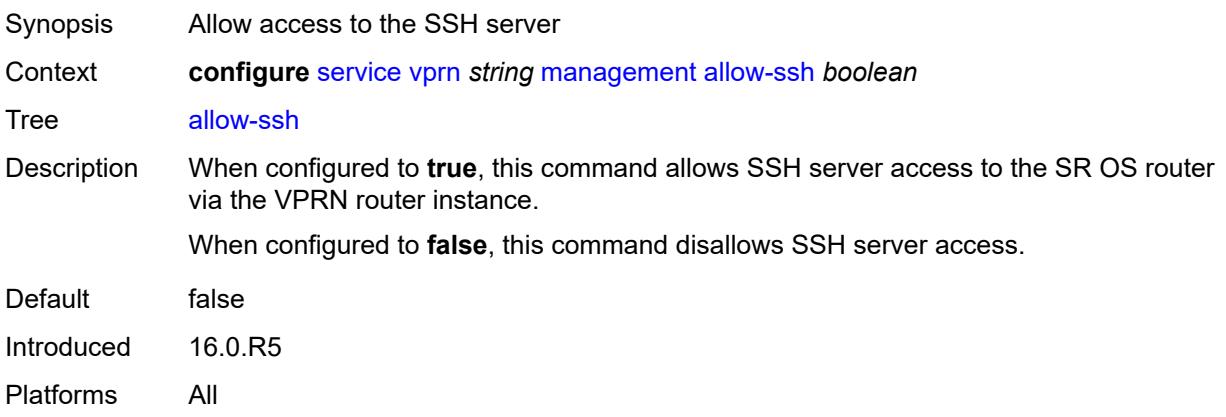

### <span id="page-7403-2"></span>**allow-telnet** *boolean*

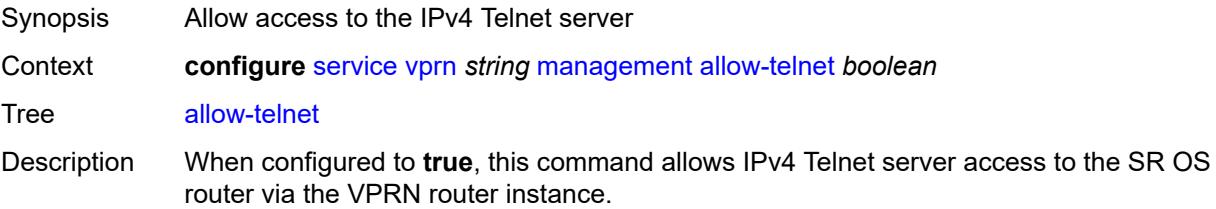

When configured to **false**, this command disallows access to the IPv4 Telnet server.

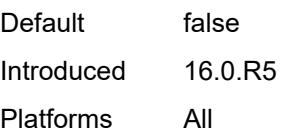

## <span id="page-7404-0"></span>**allow-telnet6** *boolean*

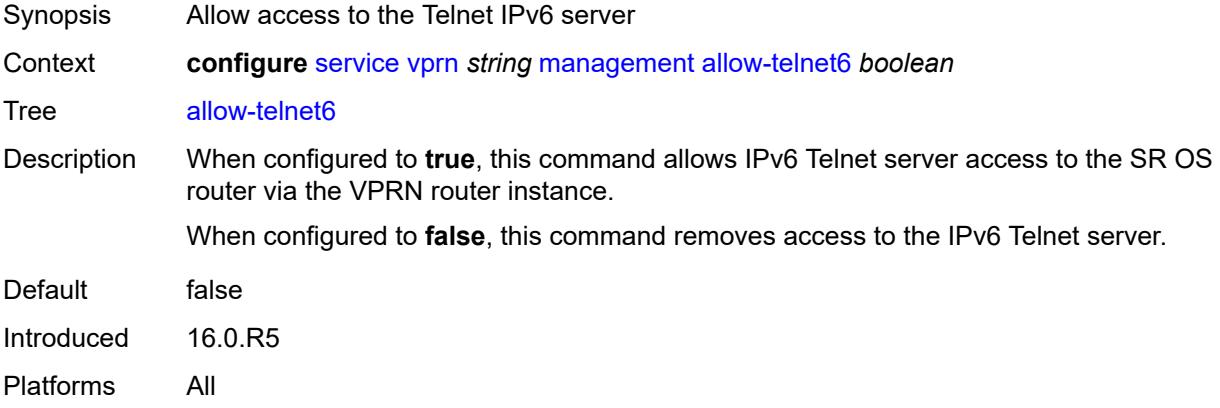

### <span id="page-7404-1"></span>**maximum-ipv4-routes**

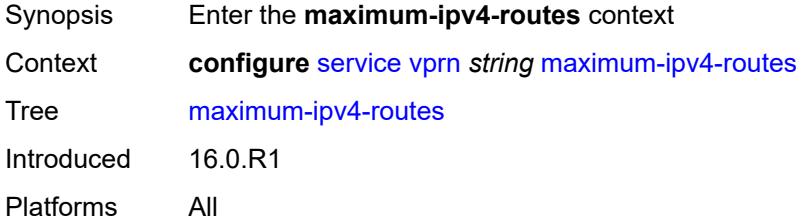

## <span id="page-7404-2"></span>**log-only** *boolean*

<span id="page-7404-3"></span>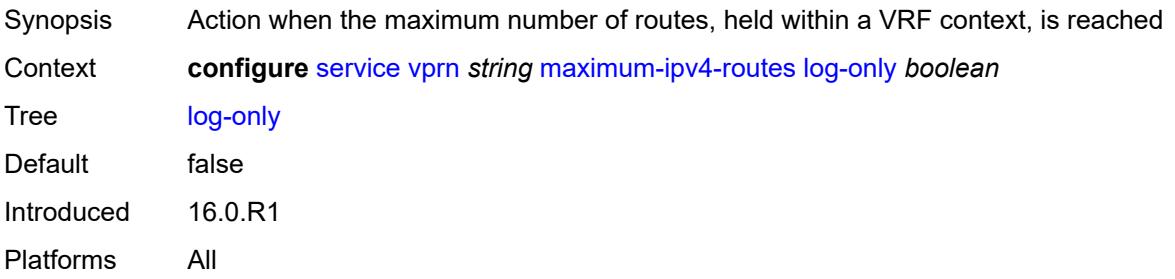

## **threshold** *number*

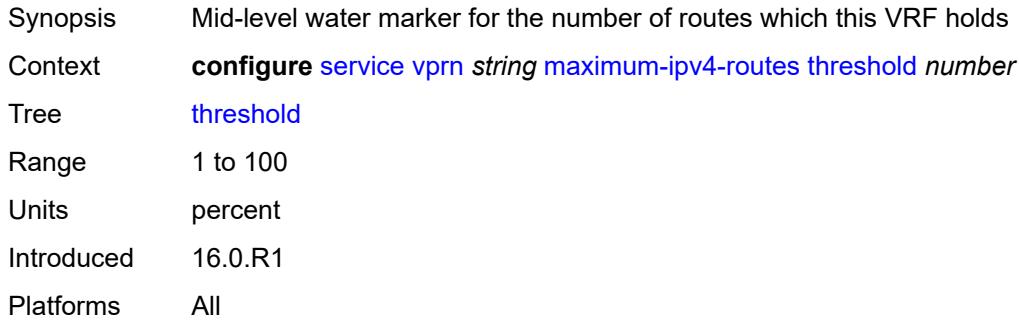

### <span id="page-7405-0"></span>**value** *number*

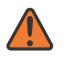

### **WARNING:**

Modifying this element toggles the **admin-state** of the parent element automatically for the new value to take effect.

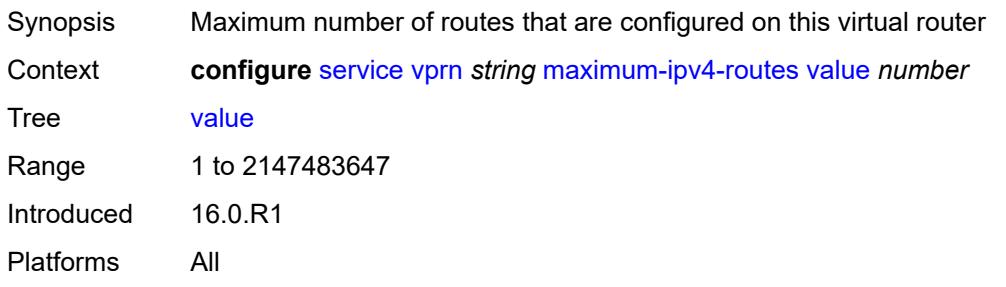

### <span id="page-7405-1"></span>**maximum-ipv6-routes**

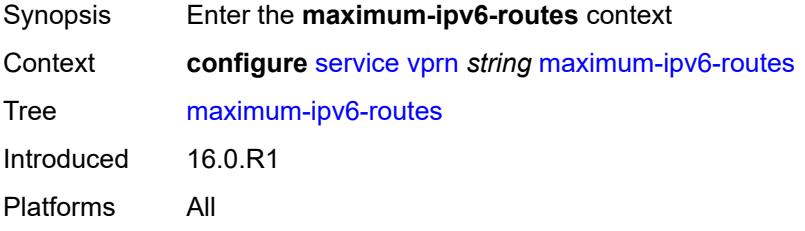

### <span id="page-7405-2"></span>**log-only** *boolean*

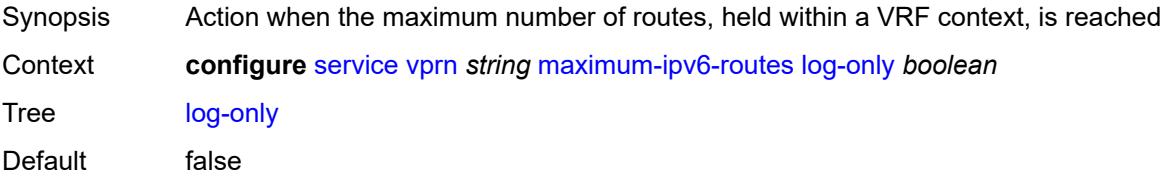

Introduced 16.0.R1 Platforms All

### <span id="page-7406-0"></span>**threshold** *number*

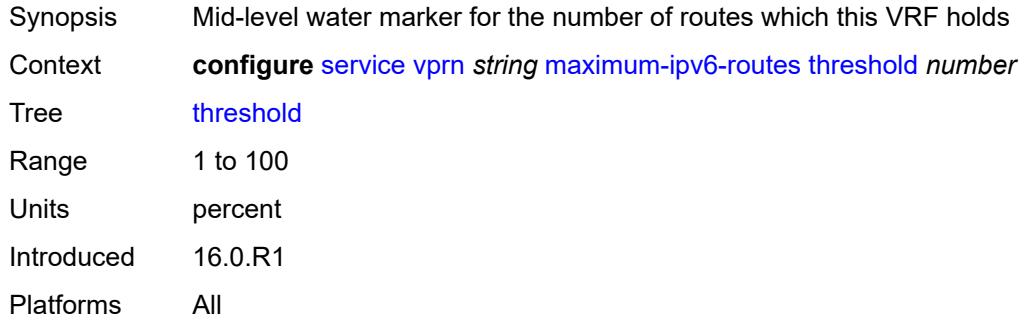

#### <span id="page-7406-1"></span>**value** *number*

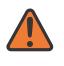

#### **WARNING:**

Modifying this element toggles the **admin-state** of the parent element automatically for the new value to take effect.

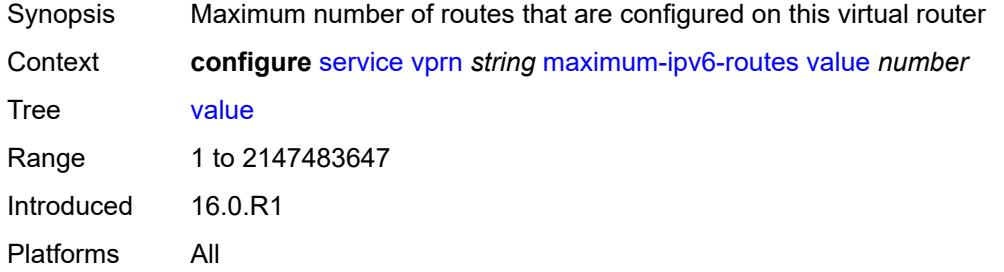

### <span id="page-7406-2"></span>**mc-maximum-routes**

<span id="page-7406-3"></span>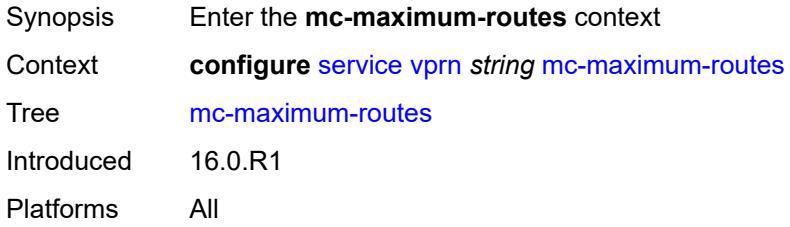

# **log-only** *boolean*

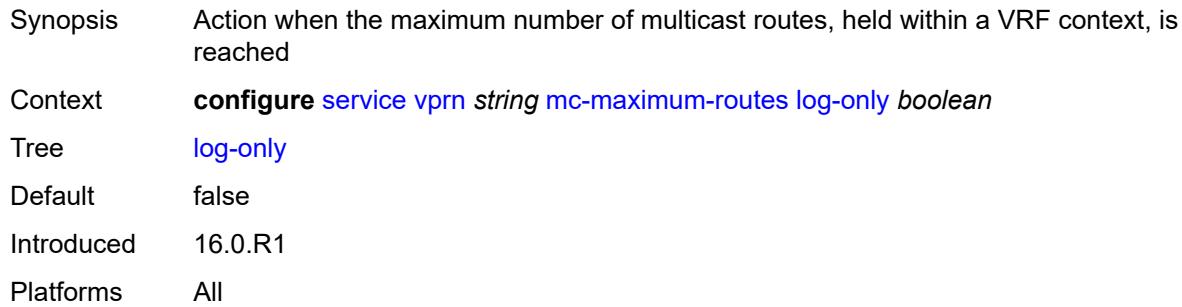

## <span id="page-7407-0"></span>**threshold** *number*

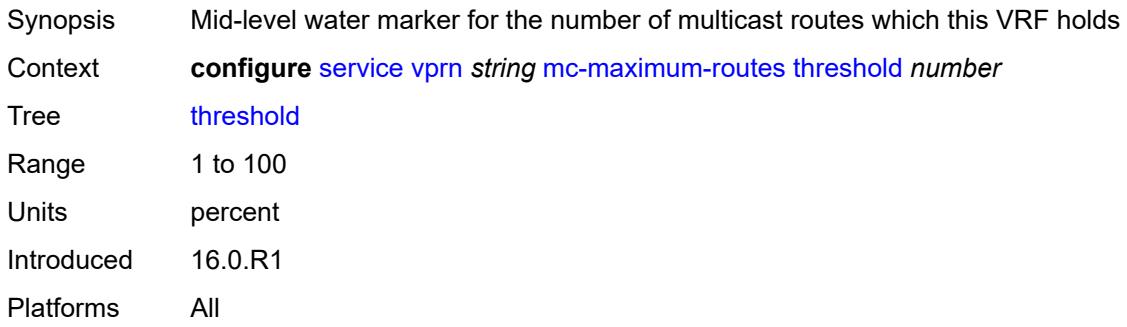

### <span id="page-7407-1"></span>**value** *number*

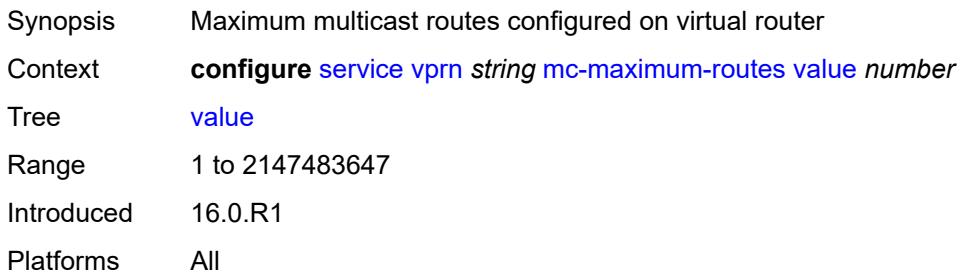

## <span id="page-7407-2"></span>**mld**

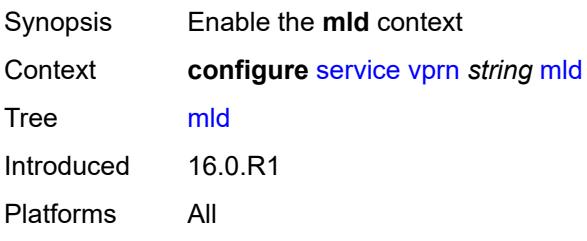

### <span id="page-7408-0"></span>**admin-state** *keyword*

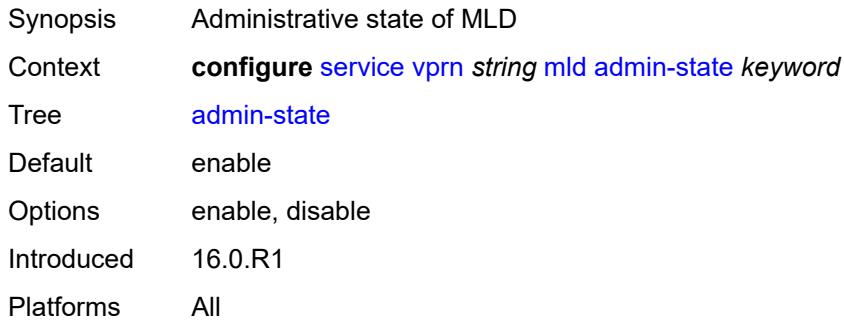

### <span id="page-7408-3"></span>**forwarding-group-interface** [forwarding-service](#page-7408-1) *string* [group-interface-name](#page-7408-2) *reference*

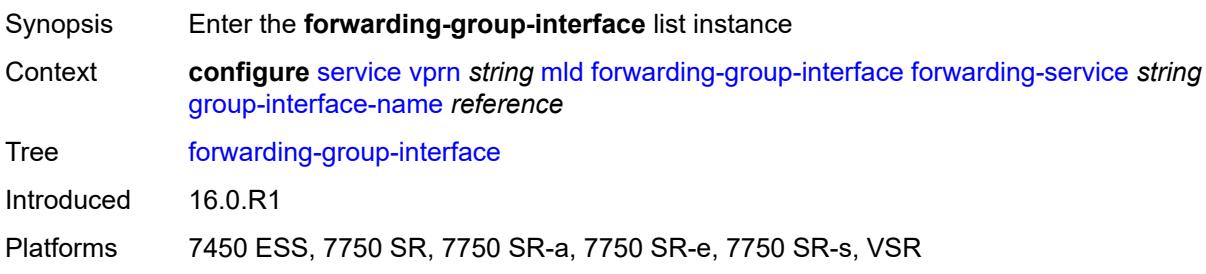

## <span id="page-7408-1"></span>**forwarding-service** *string*

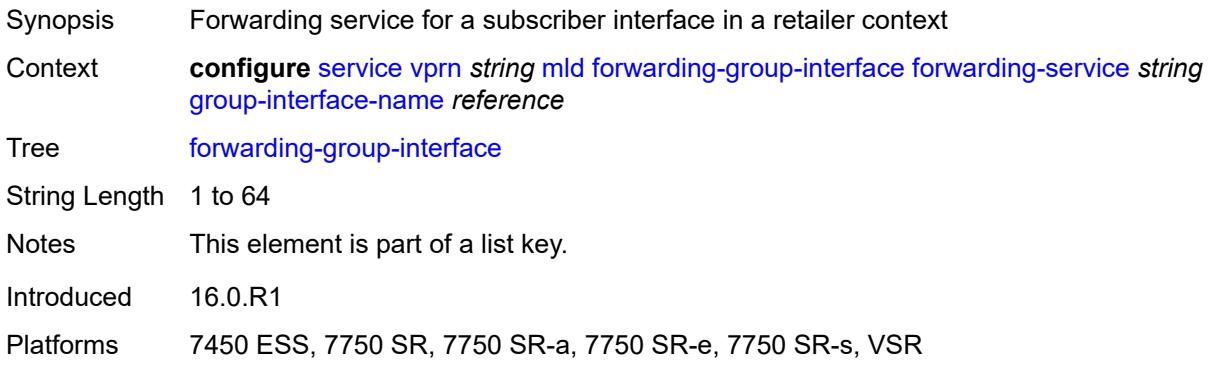

## <span id="page-7408-2"></span>**group-interface-name** *reference*

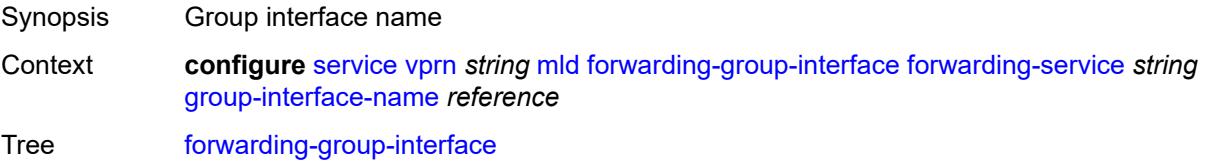

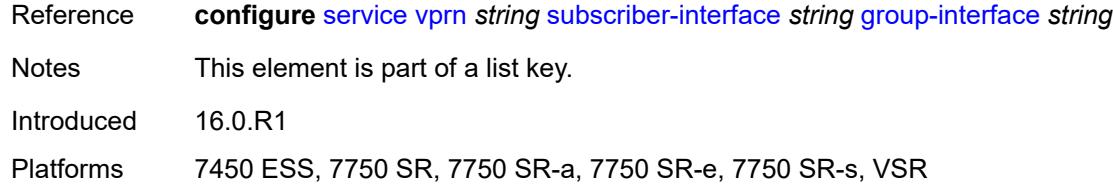

#### <span id="page-7409-0"></span>**admin-state** *keyword*

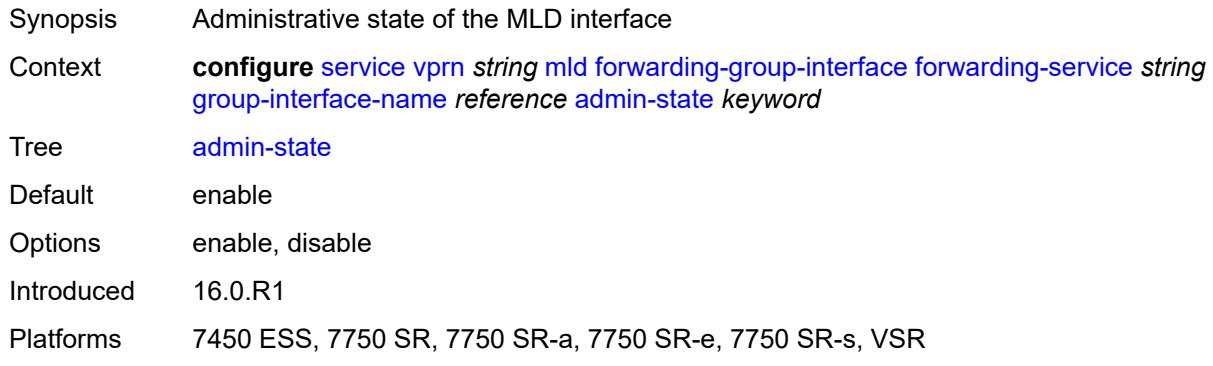

#### <span id="page-7409-1"></span>**import-policy** *reference*

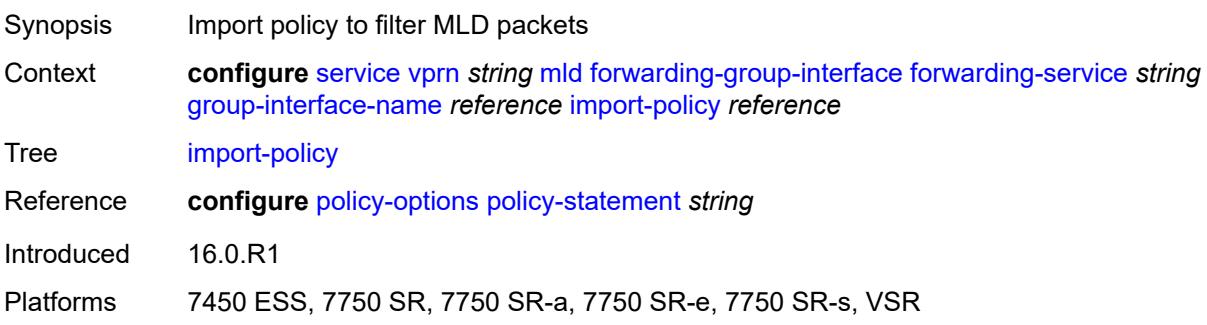

#### <span id="page-7409-2"></span>**maximum-number-group-sources** *number*

- Synopsis Maximum number of group sources for this interface Context **configure** [service](#page-5127-0) [vprn](#page-6621-0) *string* [mld](#page-7407-2) [forwarding-group-interface](#page-7408-3) [forwarding-service](#page-7408-1) *string* [group-interface-name](#page-7408-2) *reference* [maximum-number-group-sources](#page-7409-2) *number* Tree [maximum-number-group-sources](#page-5087-1)
- Description This command configures the maximum number of group sources for which IGMP or MLD can have local receiver information based on received IGMP or MLD reports on this interface. When this configuration is changed dynamically to a lower value than the currently accepted number of group sources, the group sources that are already accepted are not deleted. Only new group sources are not allowed.

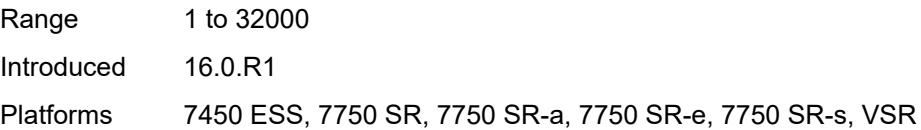

## <span id="page-7410-0"></span>**maximum-number-groups** *number*

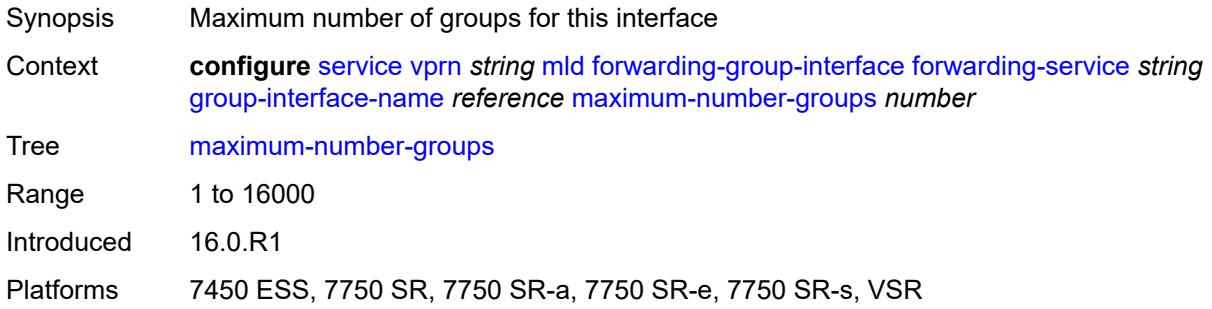

### <span id="page-7410-1"></span>**maximum-number-sources** *number*

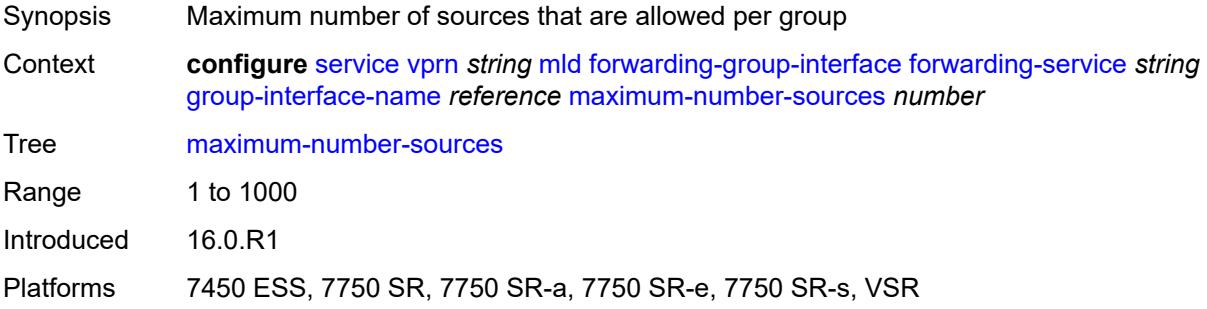

### <span id="page-7410-2"></span>**mcac**

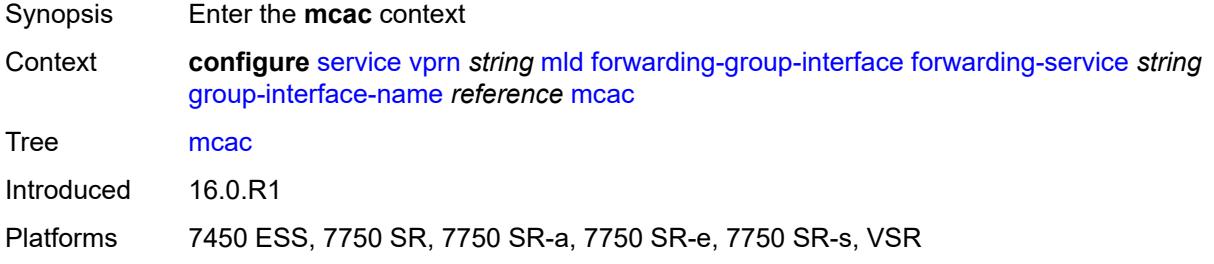

## <span id="page-7410-3"></span>**bandwidth**

Synopsis Enter the **bandwidth** context

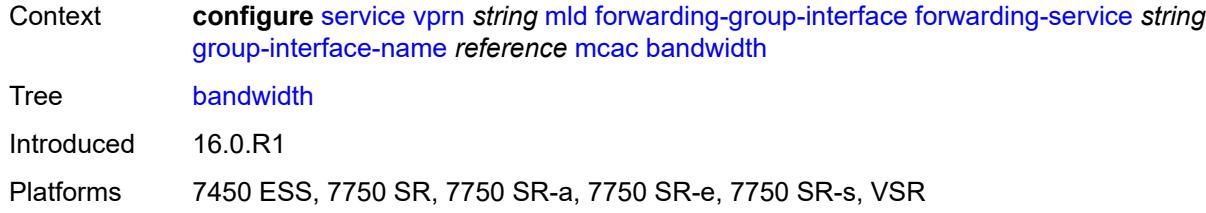

# <span id="page-7411-0"></span>**mandatory** *(number | keyword)*

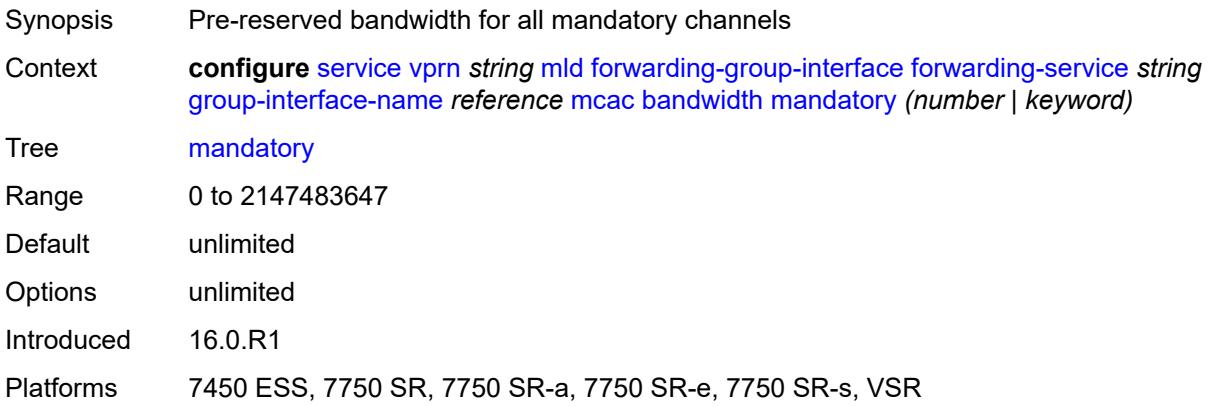

## <span id="page-7411-1"></span>**total** *(number | keyword)*

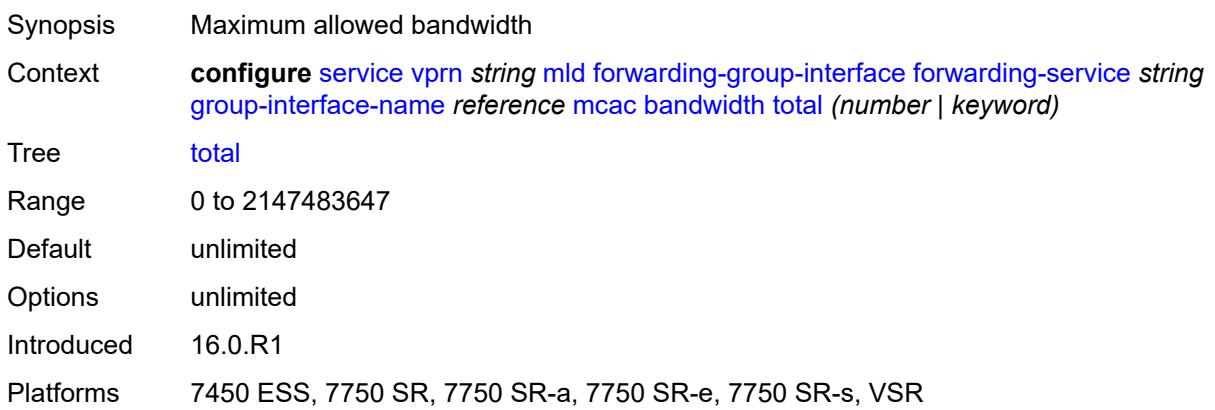

# <span id="page-7411-2"></span>**interface-policy** *reference*

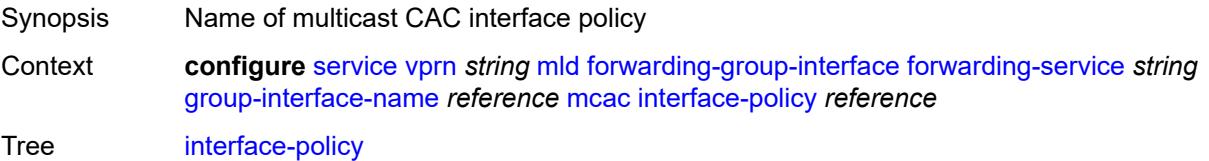

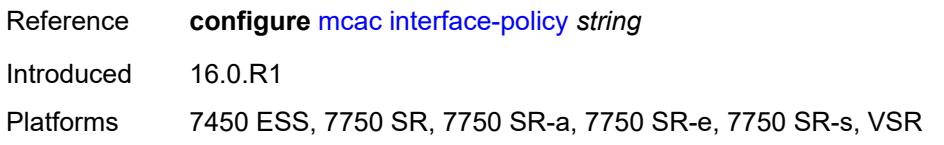

## <span id="page-7412-0"></span>**policy** *reference*

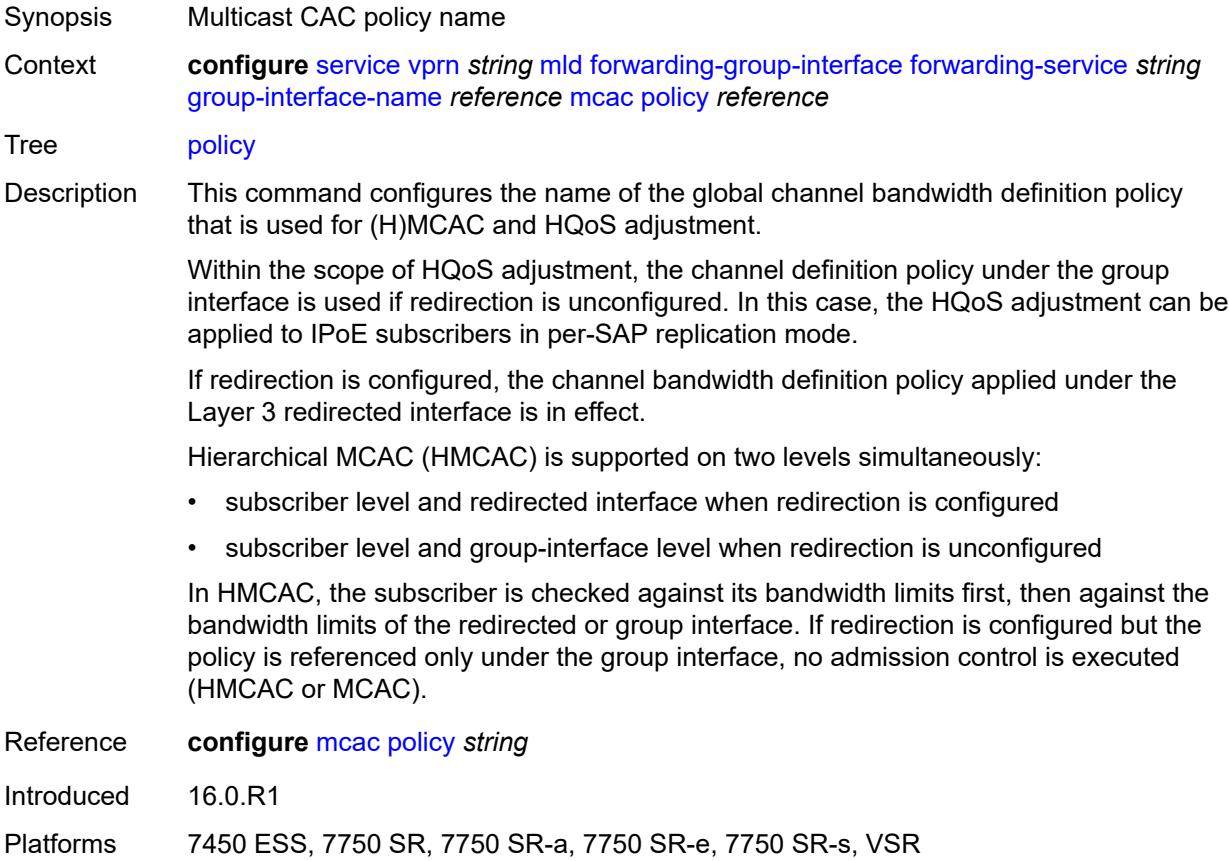

# <span id="page-7412-1"></span>**query-interval** *number*

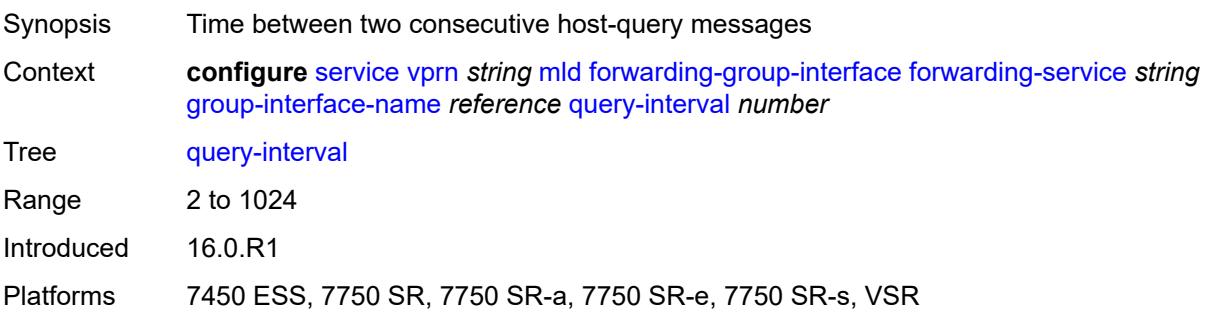

### <span id="page-7413-0"></span>**query-last-member-interval** *number*

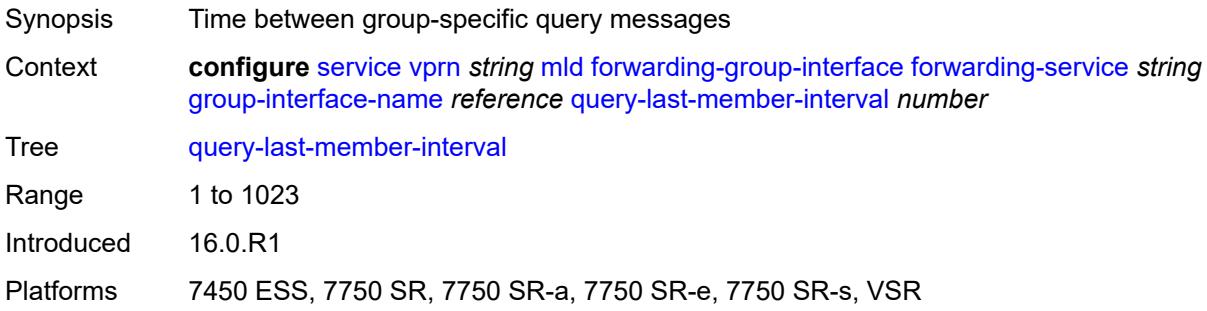

### <span id="page-7413-1"></span>**query-response-interval** *number*

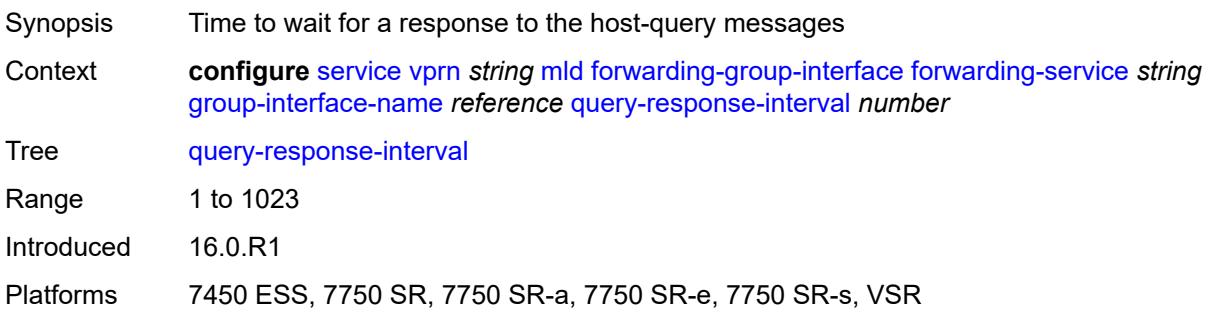

## <span id="page-7413-2"></span>**query-source-address** *string*

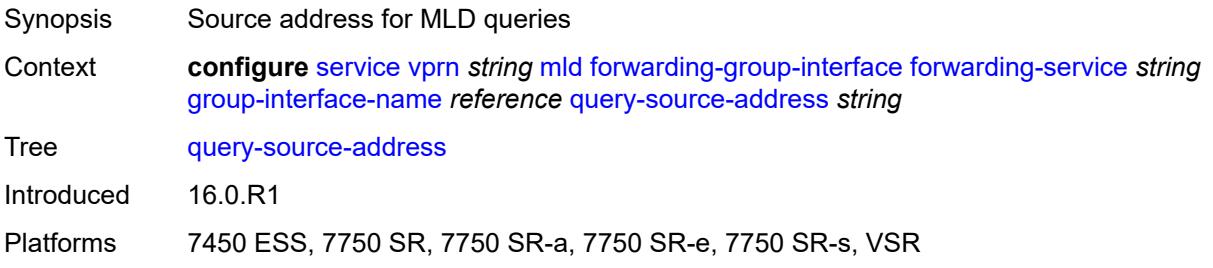

### <span id="page-7413-3"></span>**router-alert-check** *boolean*

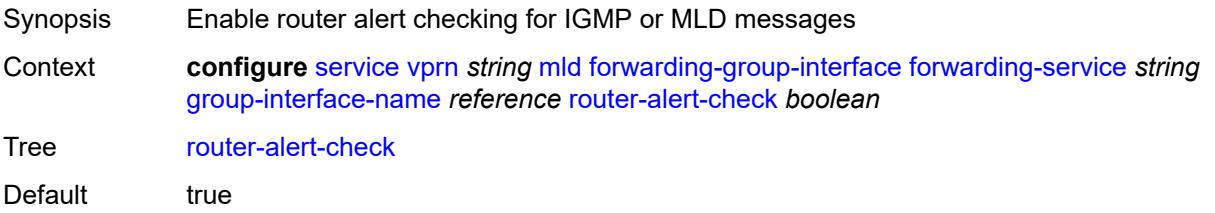

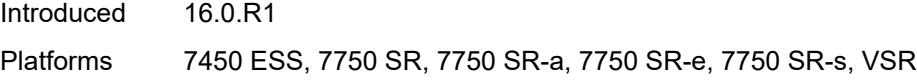

## <span id="page-7414-0"></span>**sub-hosts-only** *boolean*

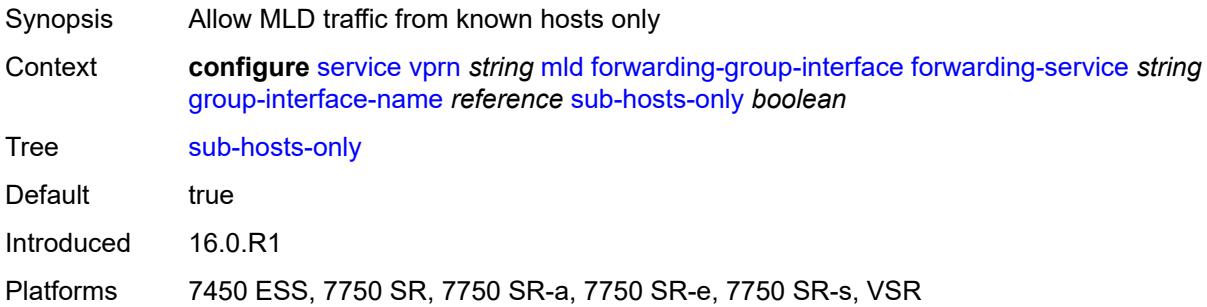

### <span id="page-7414-1"></span>**subnet-check** *boolean*

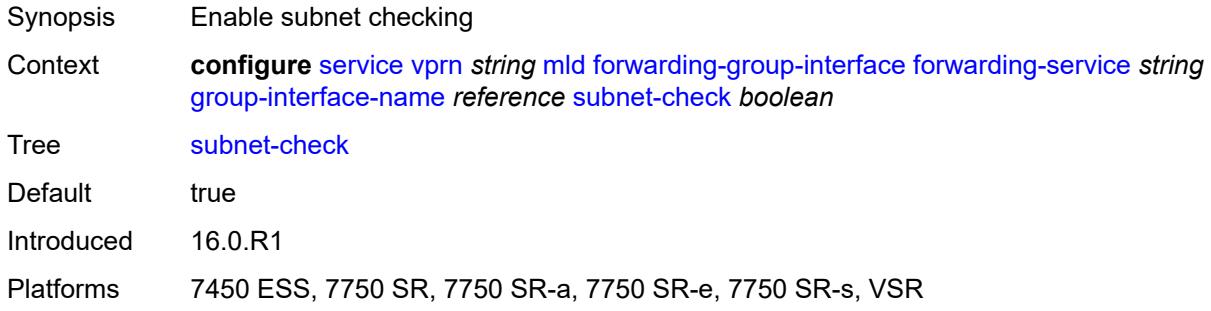

## <span id="page-7414-2"></span>**version** *keyword*

<span id="page-7414-3"></span>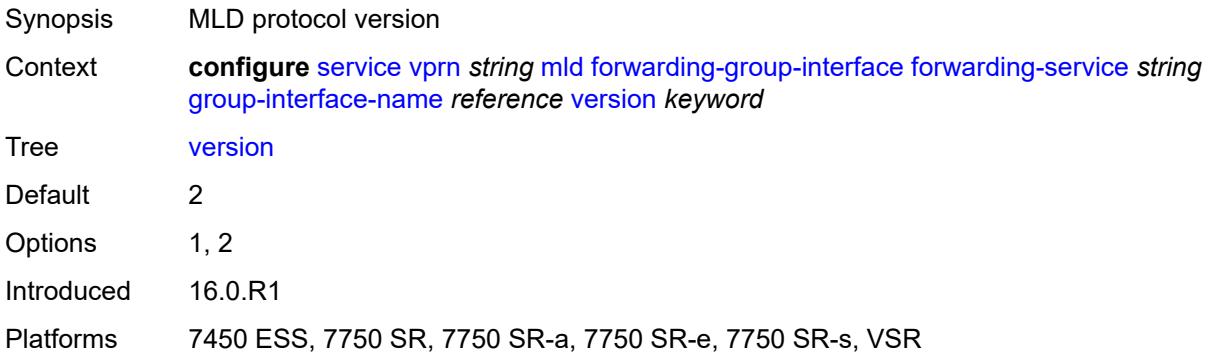

## **group-if-query-source-address** *string*

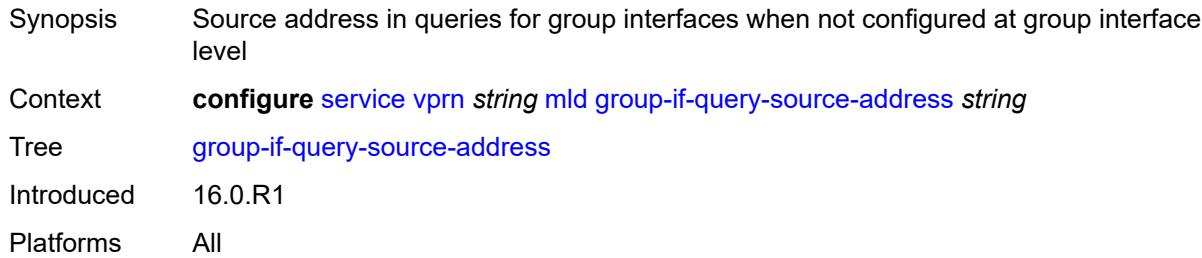

### <span id="page-7415-1"></span>**group-interface** [\[group-interface-name\]](#page-7415-0) *reference*

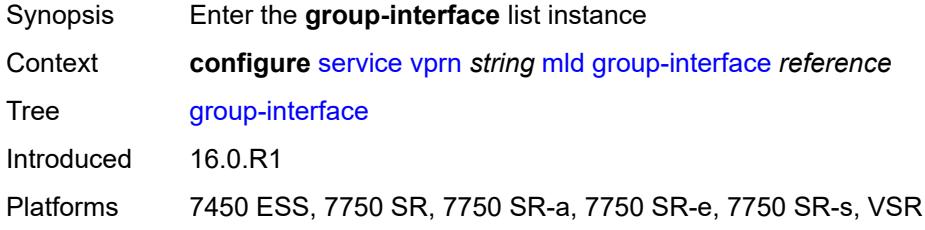

### <span id="page-7415-0"></span>[**group-interface-name**] *reference*

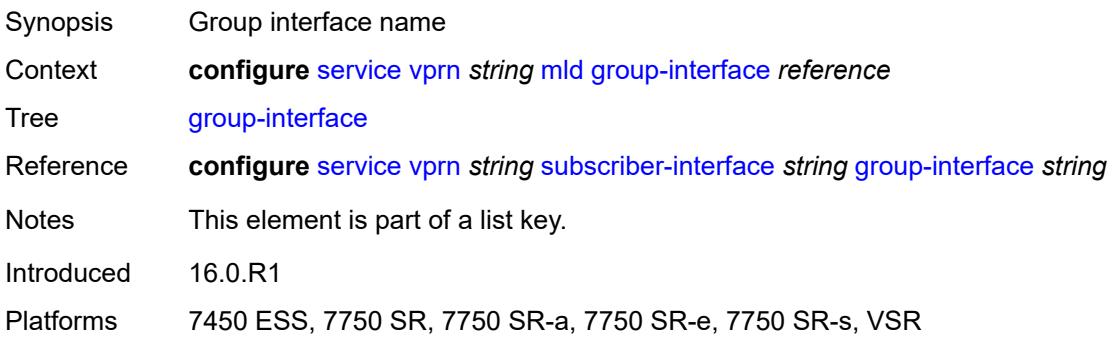

### <span id="page-7415-2"></span>**admin-state** *keyword*

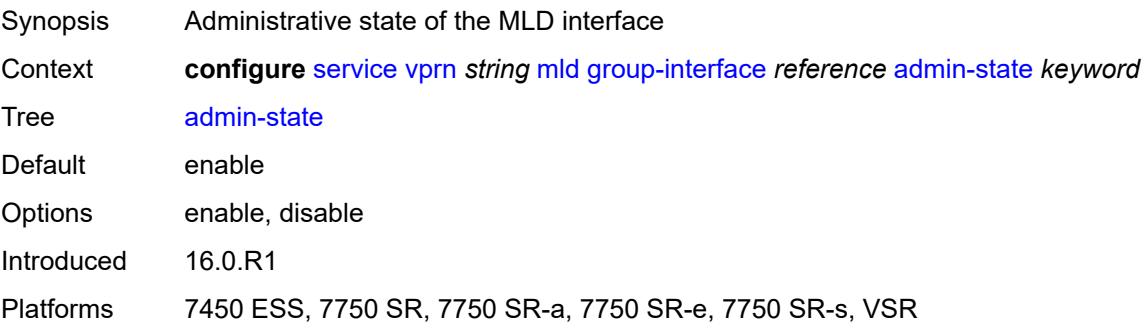
### <span id="page-7416-0"></span>**import-policy** *reference*

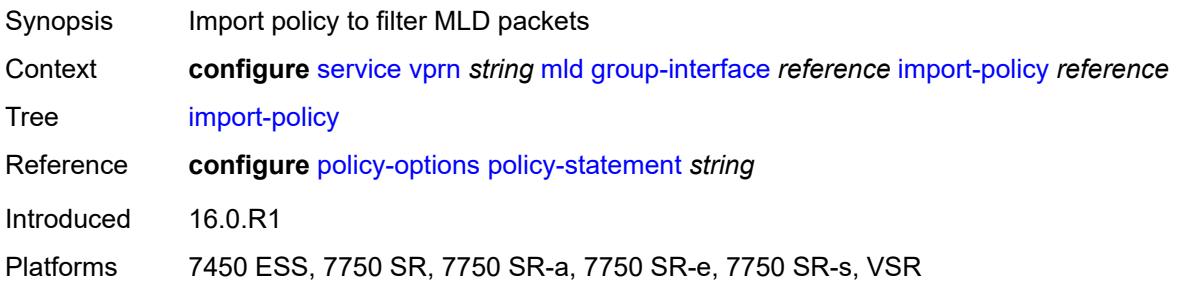

#### <span id="page-7416-1"></span>**maximum-number-group-sources** *number*

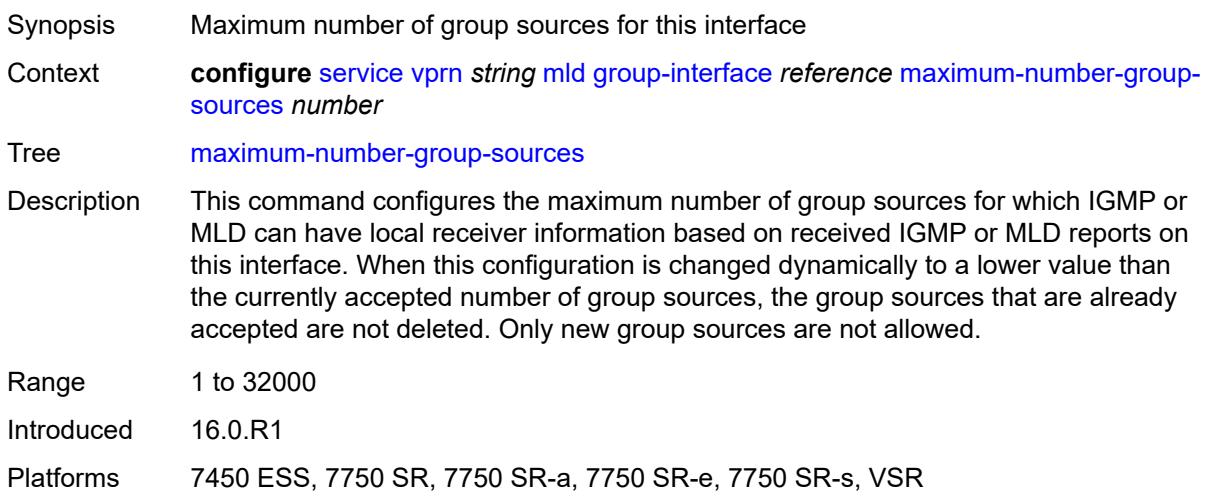

#### <span id="page-7416-2"></span>**maximum-number-groups** *number*

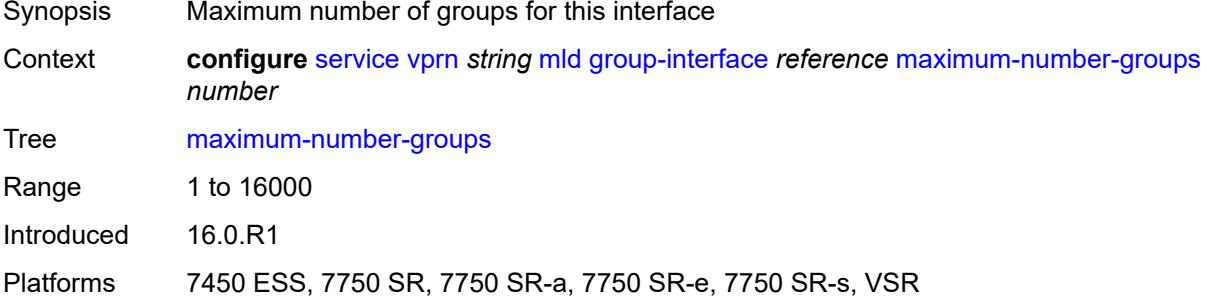

#### <span id="page-7416-3"></span>**maximum-number-sources** *number*

Synopsis Maximum number of sources that are allowed per group

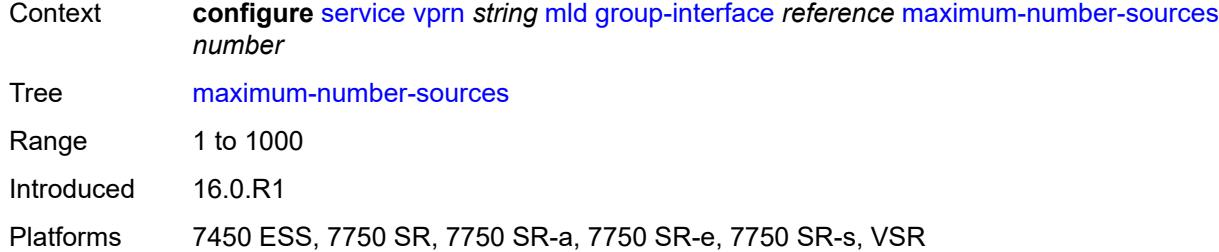

#### <span id="page-7417-0"></span>**mcac**

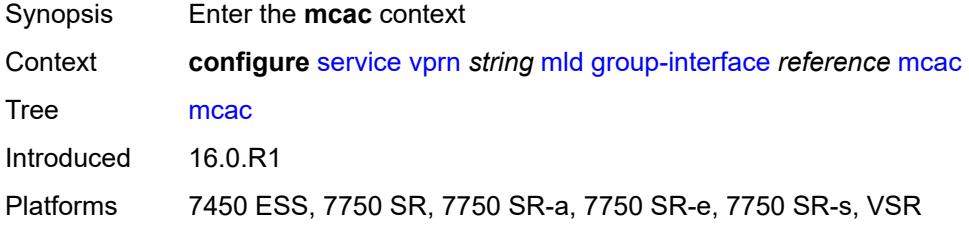

### <span id="page-7417-1"></span>**bandwidth**

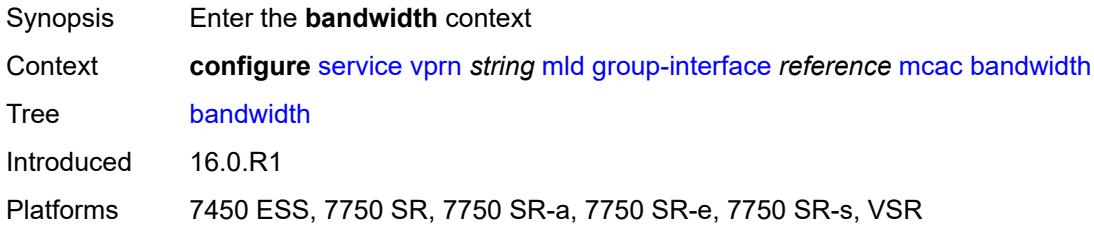

# <span id="page-7417-2"></span>**mandatory** *(number | keyword)*

<span id="page-7417-3"></span>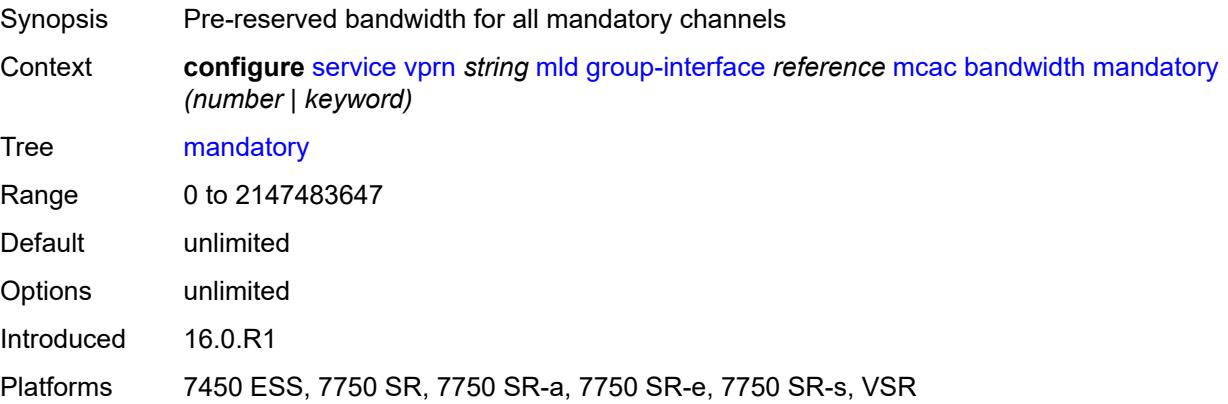

## **total** *(number | keyword)*

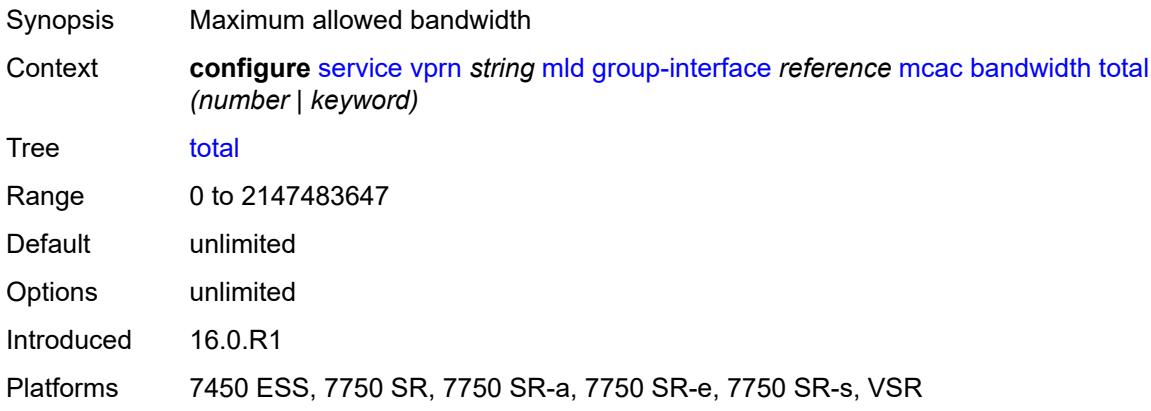

## <span id="page-7418-0"></span>**interface-policy** *reference*

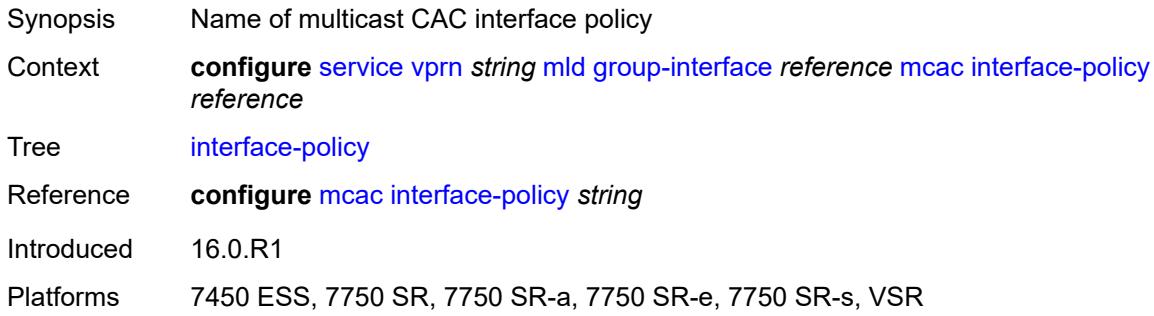

## <span id="page-7418-1"></span>**policy** *reference*

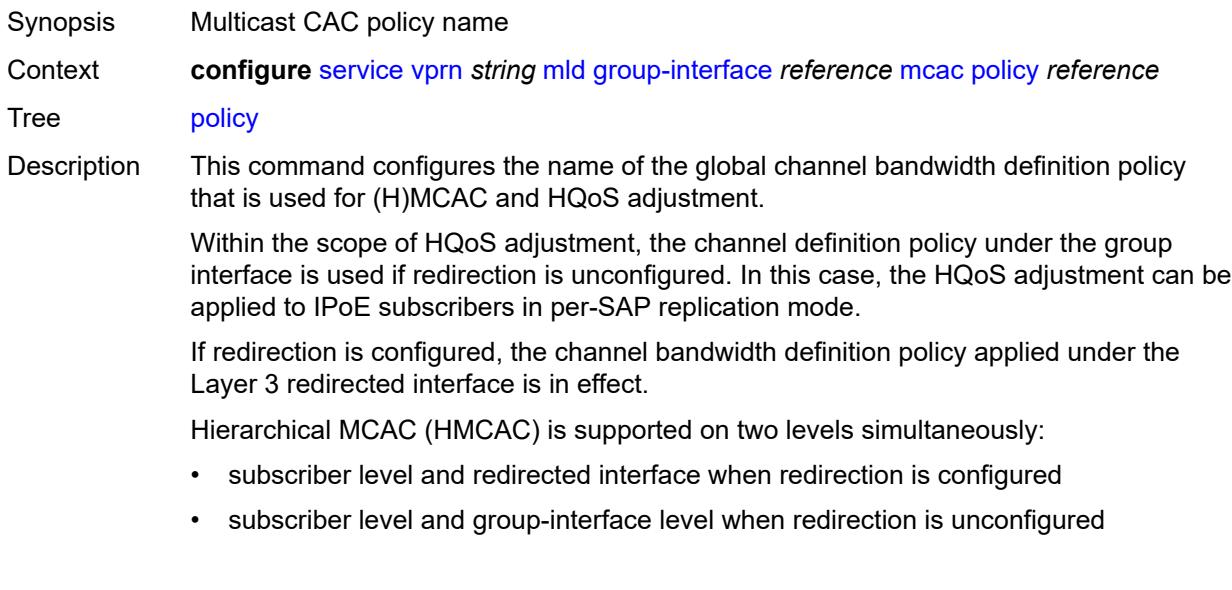

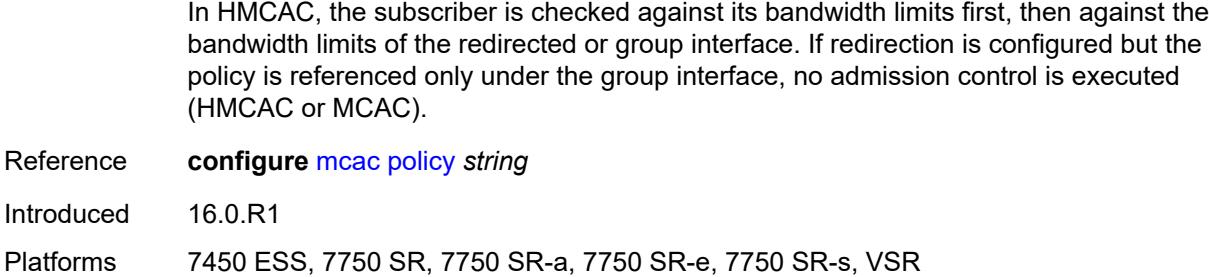

## <span id="page-7419-0"></span>**query-interval** *number*

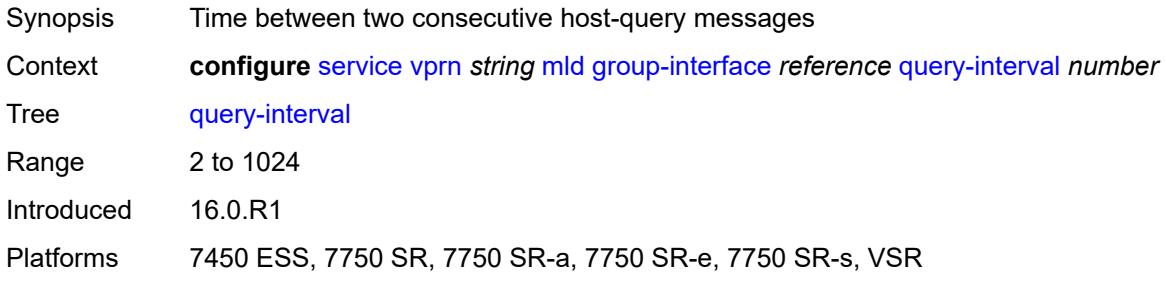

#### <span id="page-7419-1"></span>**query-last-member-interval** *number*

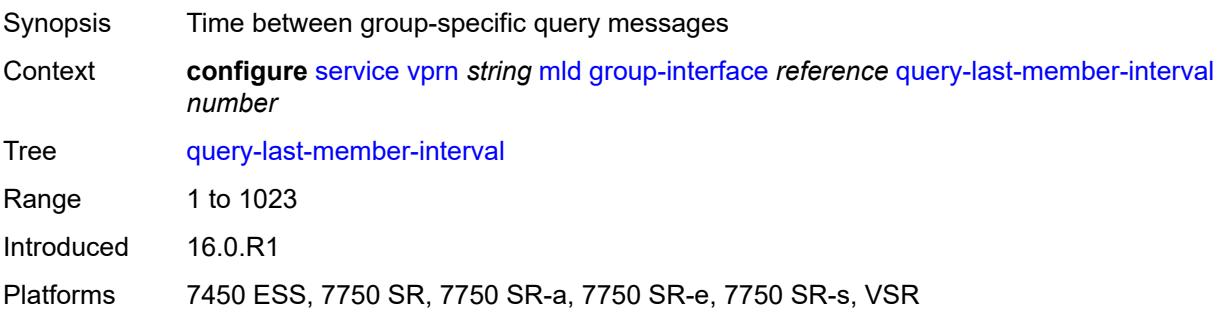

## <span id="page-7419-2"></span>**query-response-interval** *number*

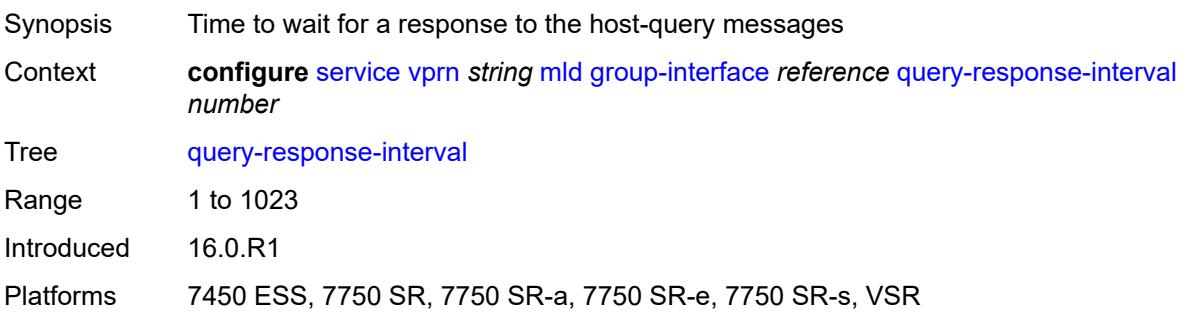

### <span id="page-7420-0"></span>**query-source-address** *string*

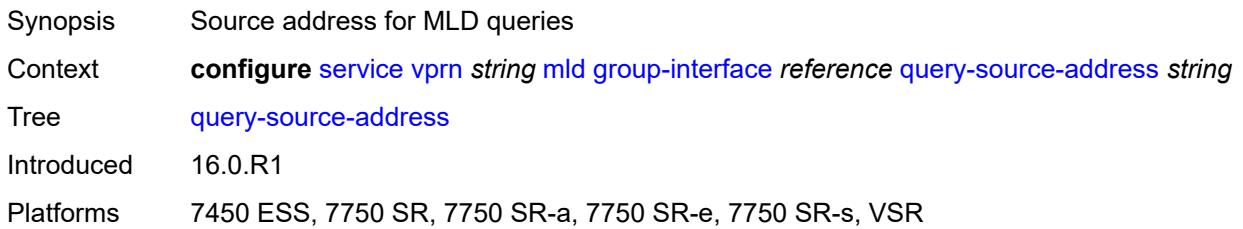

## <span id="page-7420-1"></span>**router-alert-check** *boolean*

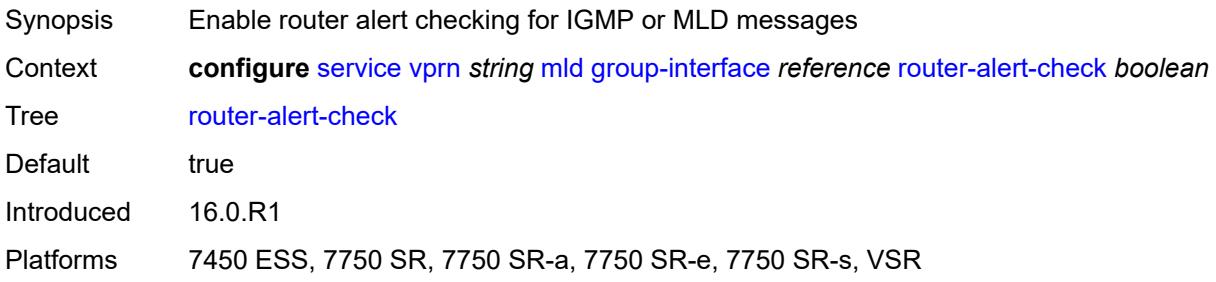

### <span id="page-7420-2"></span>**sub-hosts-only** *boolean*

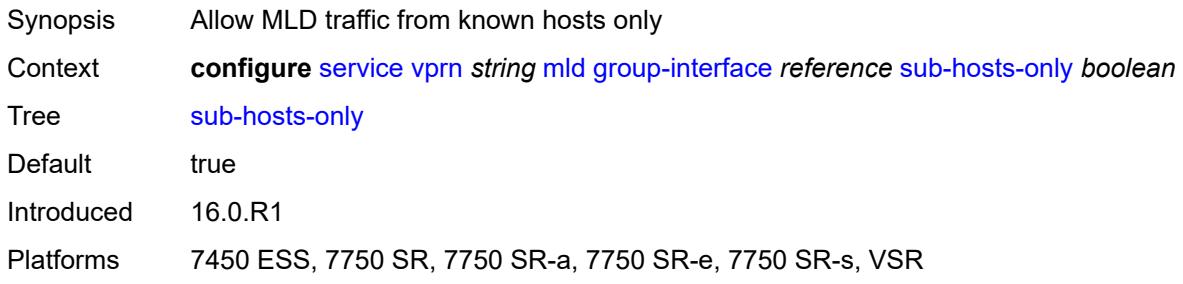

## <span id="page-7420-3"></span>**subnet-check** *boolean*

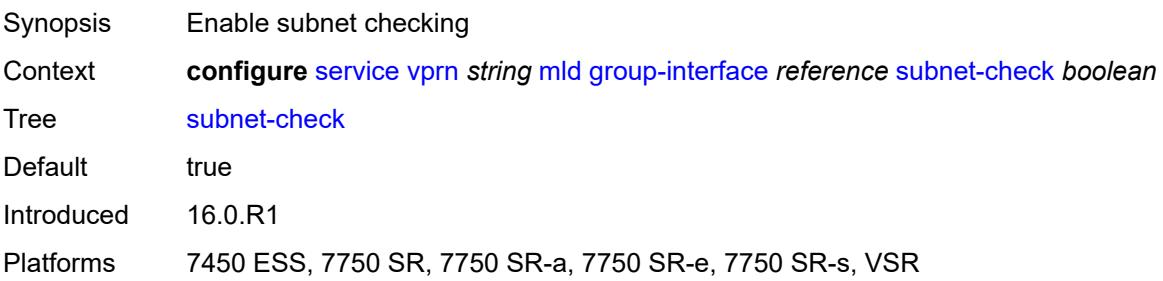

## <span id="page-7421-0"></span>**version** *keyword*

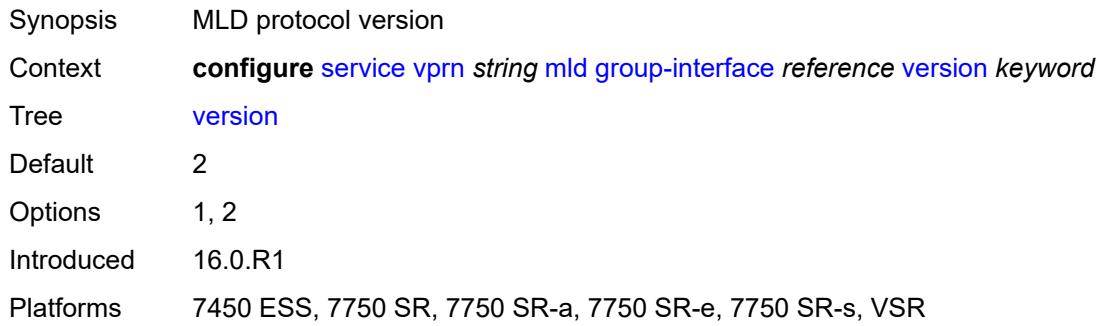

## <span id="page-7421-2"></span>**interface** [\[ip-interface-name\]](#page-7421-1) *string*

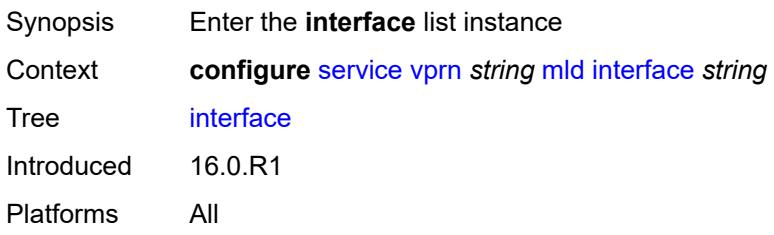

## <span id="page-7421-1"></span>[**ip-interface-name**] *string*

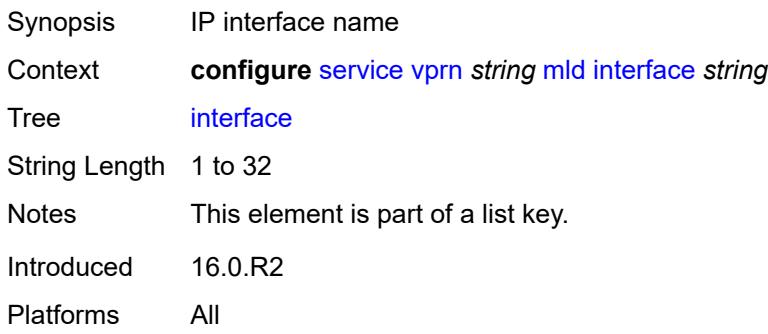

## <span id="page-7421-3"></span>**admin-state** *keyword*

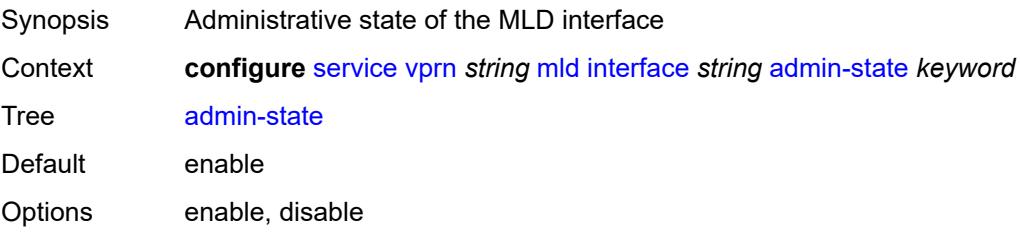

Introduced 16.0.R1 Platforms All

## <span id="page-7422-0"></span>**import-policy** *reference*

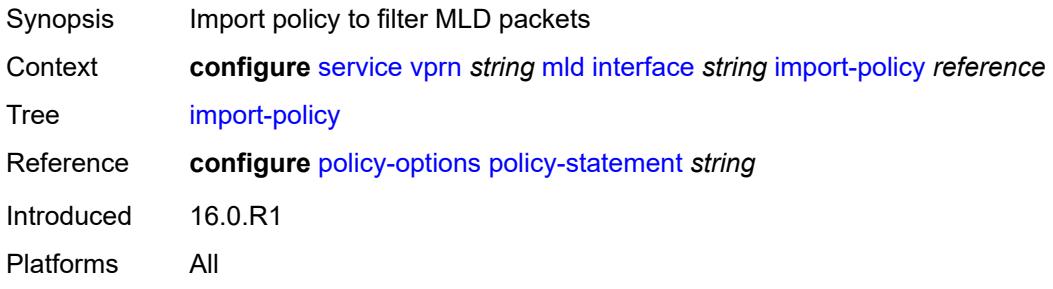

## <span id="page-7422-1"></span>**maximum-number-group-sources** *number*

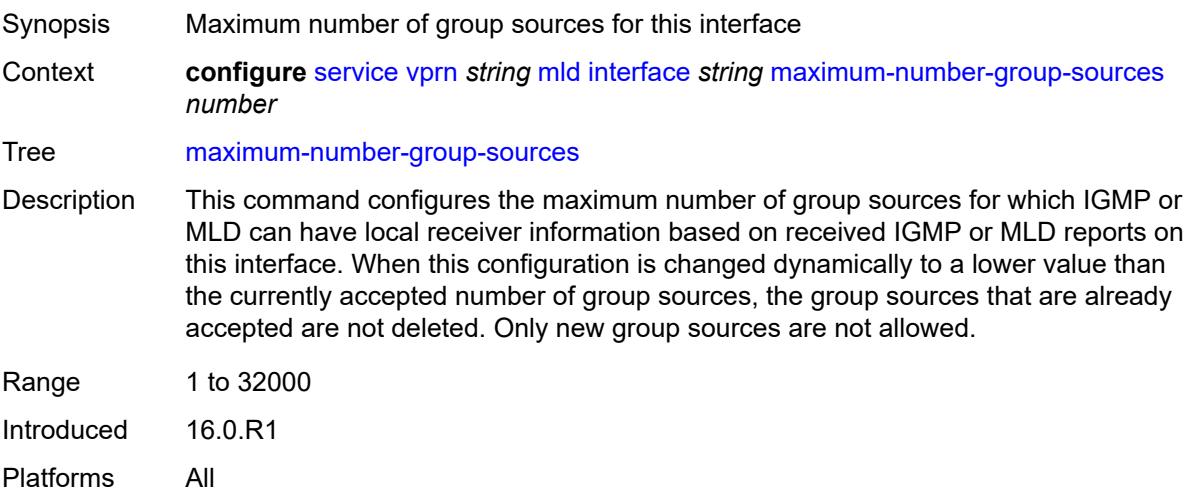

#### <span id="page-7422-2"></span>**maximum-number-groups** *number*

<span id="page-7422-3"></span>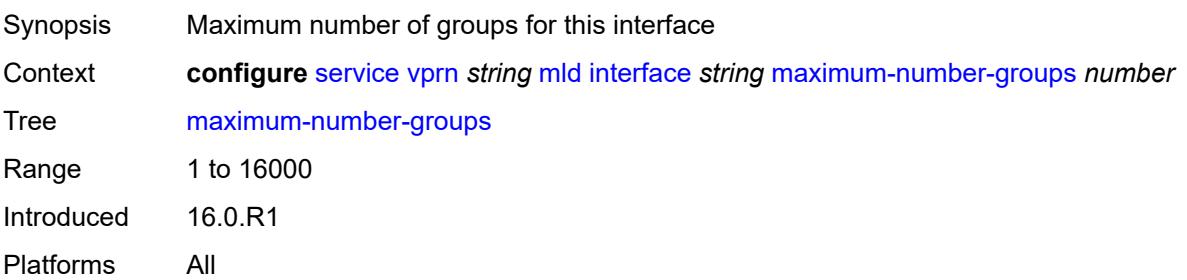

#### **maximum-number-sources** *number*

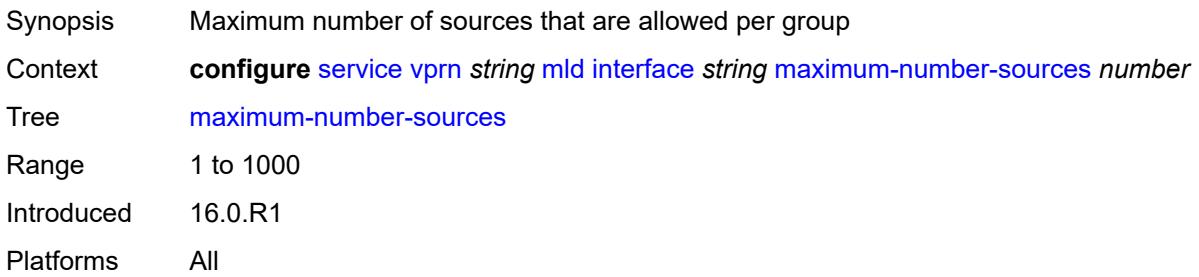

#### <span id="page-7423-0"></span>**mcac**

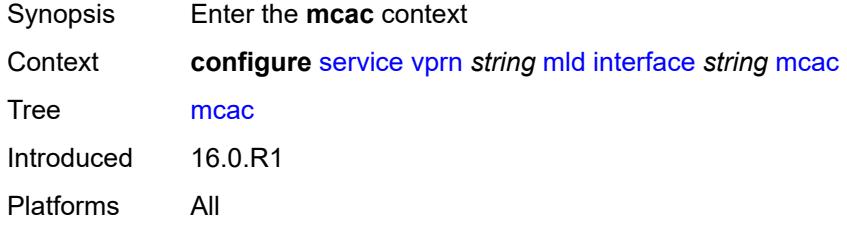

## <span id="page-7423-1"></span>**bandwidth**

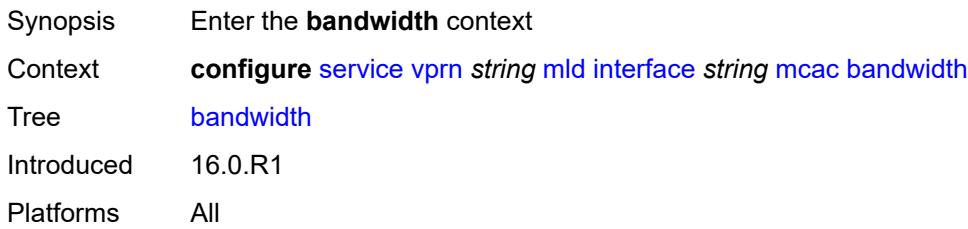

# <span id="page-7423-2"></span>**mandatory** *(number | keyword)*

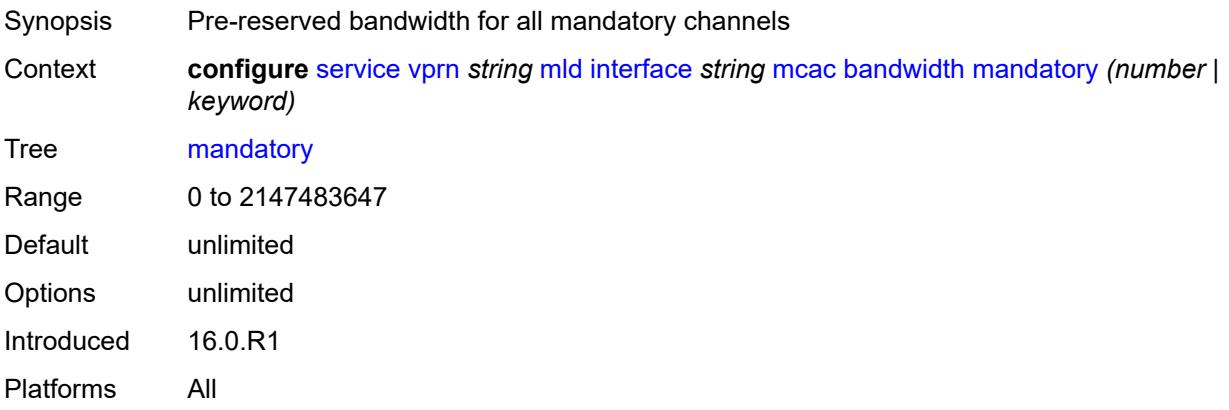

### <span id="page-7424-0"></span>**total** *(number | keyword)*

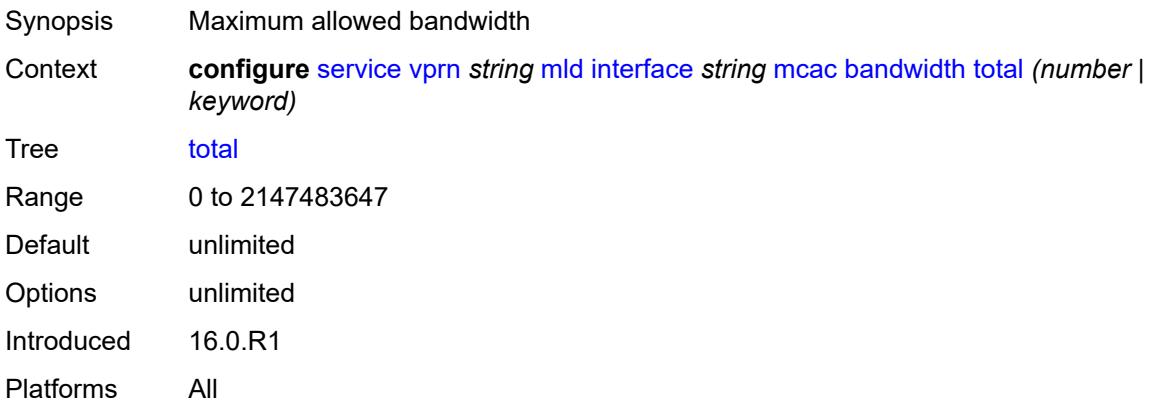

# <span id="page-7424-1"></span>**interface-policy** *reference*

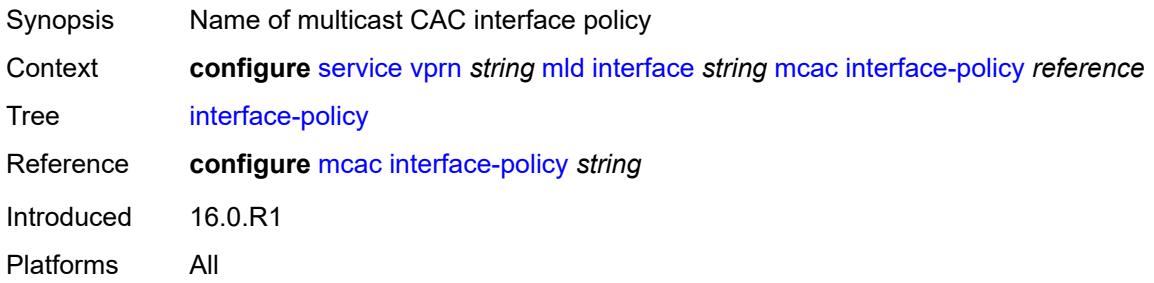

#### <span id="page-7424-2"></span>**mc-constraints**

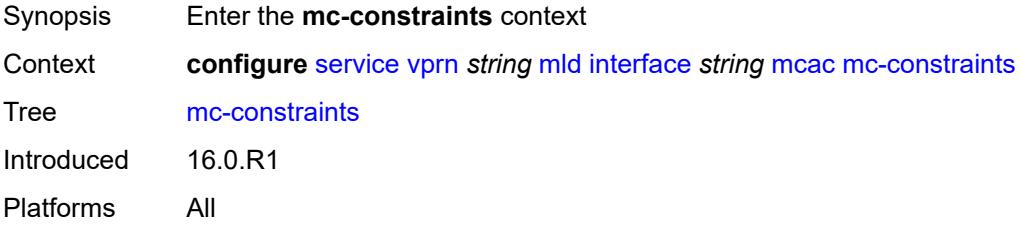

# <span id="page-7424-3"></span>**level** [\[level-id](#page-7425-0)] *number*

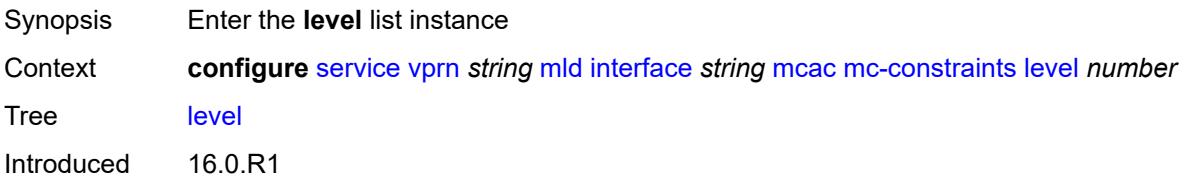

Platforms All

### <span id="page-7425-0"></span>[**level-id**] *number*

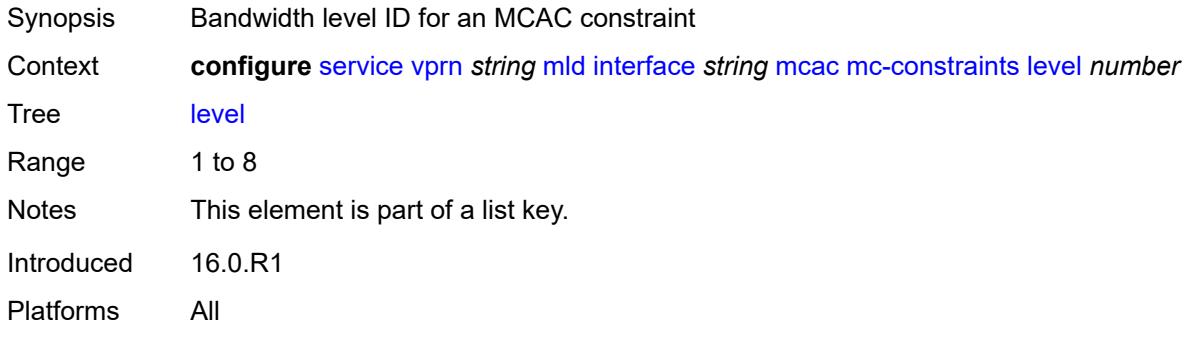

### <span id="page-7425-1"></span>**bandwidth** *number*

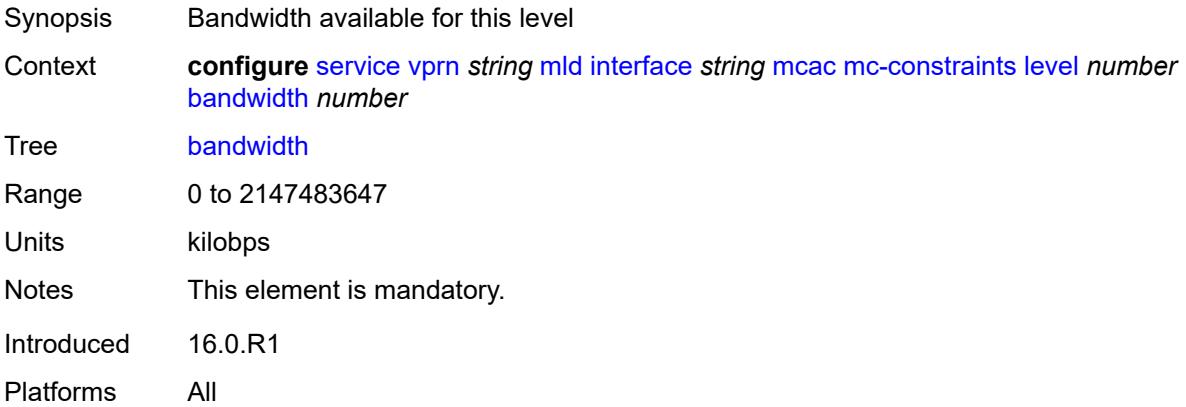

## <span id="page-7425-3"></span>**number-down** [[number-lag-port-down\]](#page-7425-2) *number*

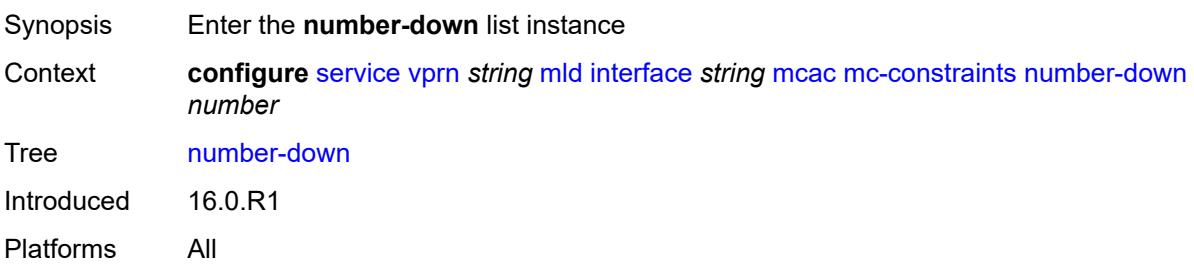

### <span id="page-7425-2"></span>[**number-lag-port-down**] *number*

Synopsis Number of ports that are down in this LAG link

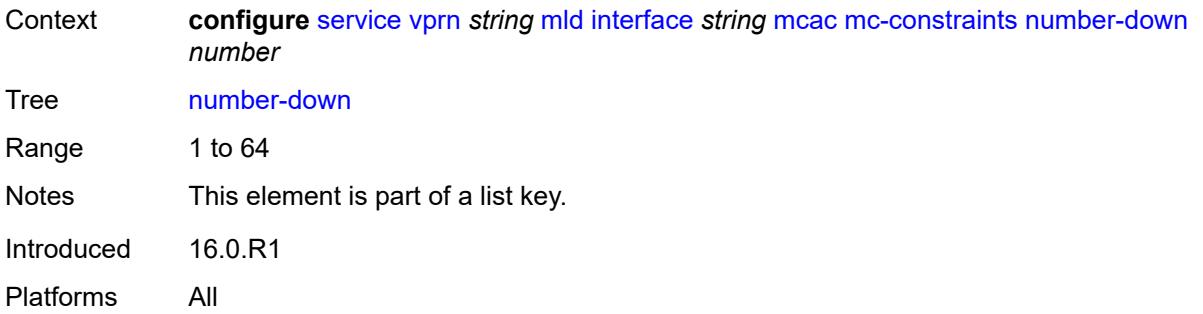

#### <span id="page-7426-0"></span>**level** *number*

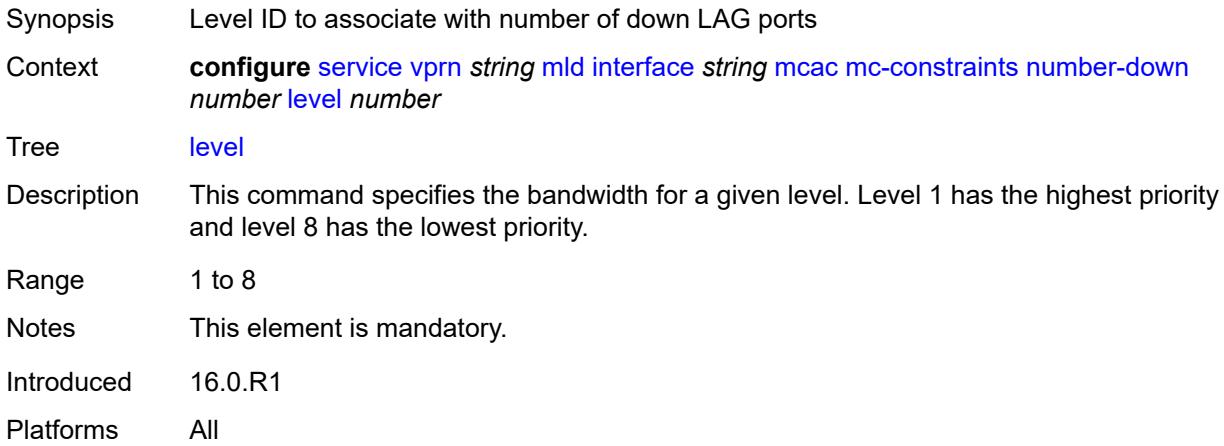

## <span id="page-7426-1"></span>**use-lag-port-weight** *boolean*

<span id="page-7426-2"></span>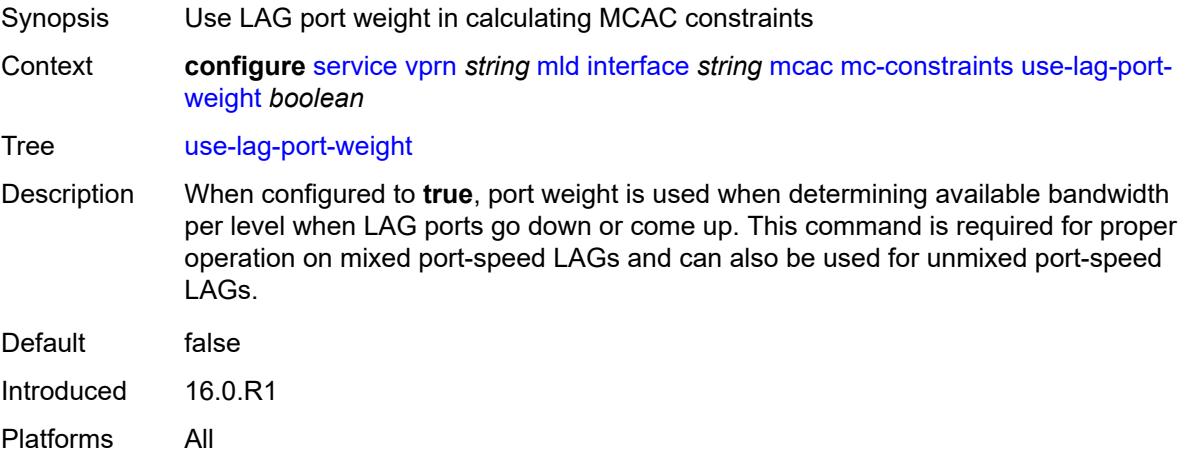

# **policy** *reference*

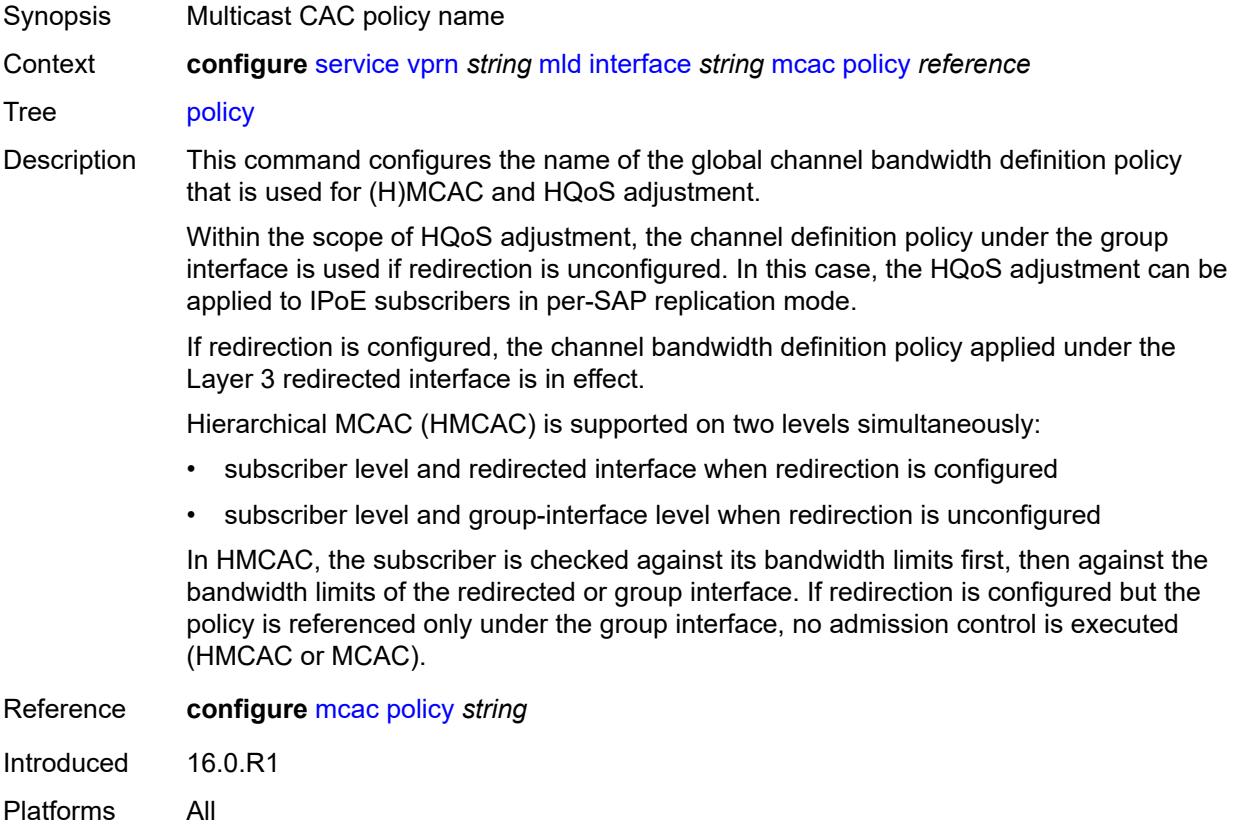

### <span id="page-7427-0"></span>**query-interval** *number*

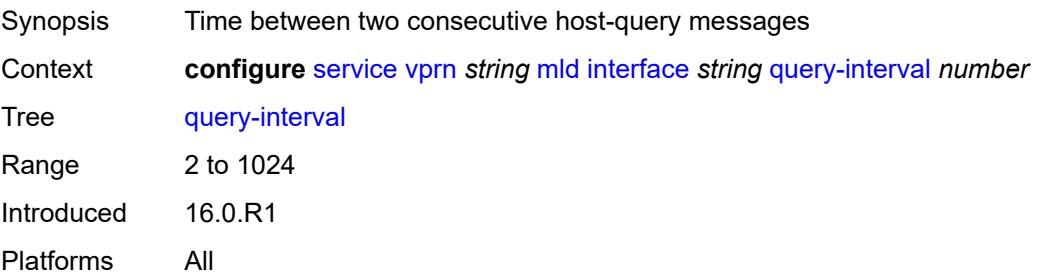

# <span id="page-7427-1"></span>**query-last-member-interval** *number*

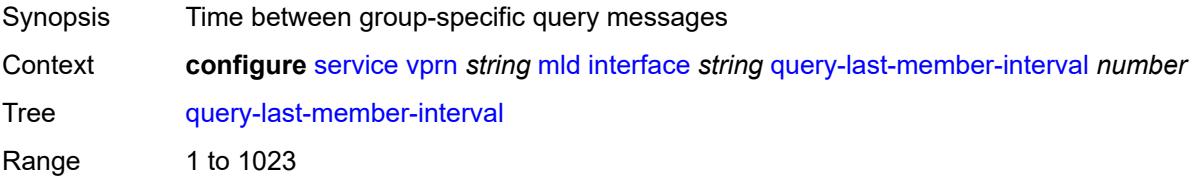

Introduced 16.0.R1 Platforms All

## <span id="page-7428-0"></span>**query-response-interval** *number*

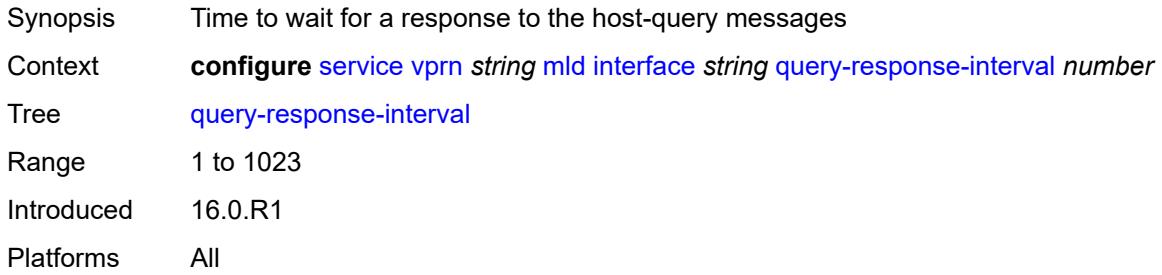

#### <span id="page-7428-1"></span>**router-alert-check** *boolean*

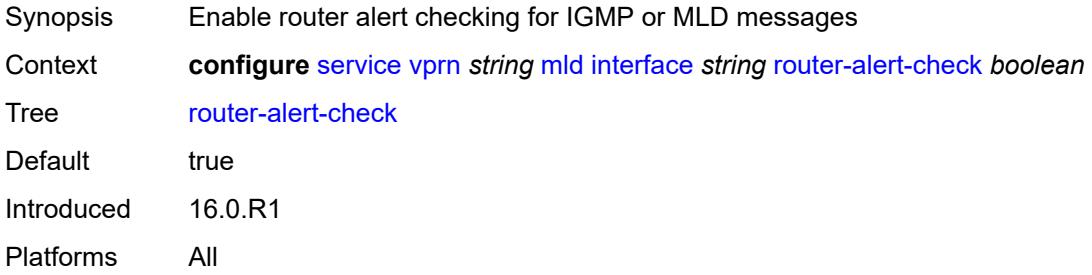

#### <span id="page-7428-2"></span>**ssm-translate**

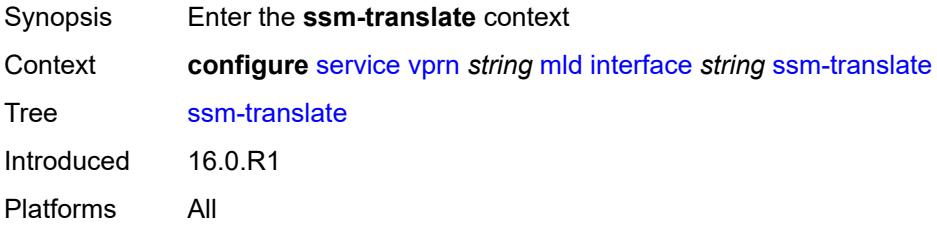

### <span id="page-7428-3"></span>**group-range** [start](#page-7429-0) *string* [end](#page-7429-1) *string*

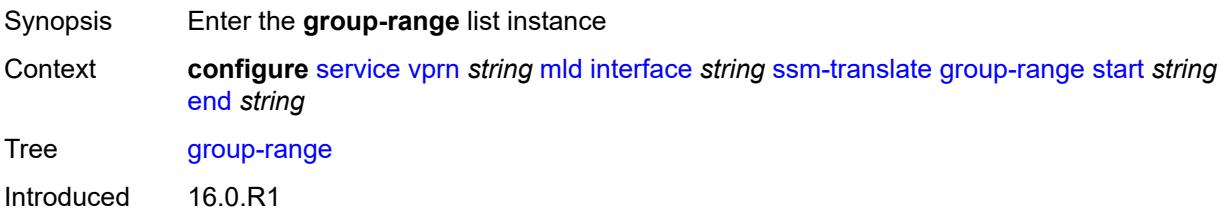

Platforms All

#### <span id="page-7429-0"></span>**start** *string*

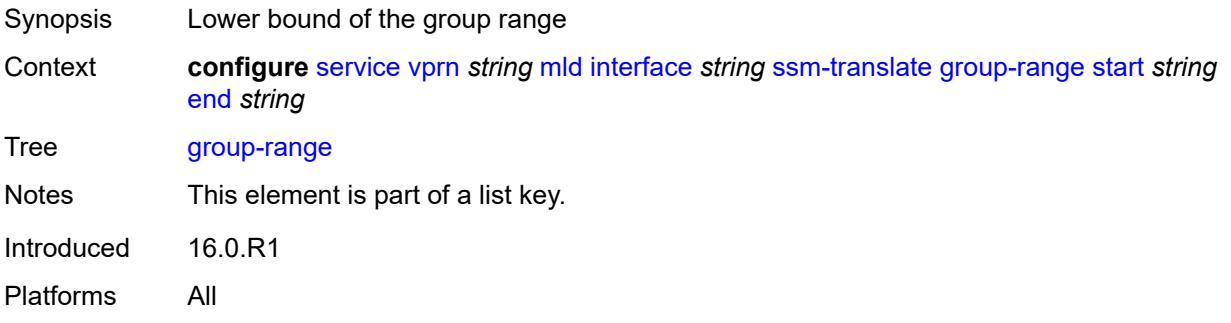

#### <span id="page-7429-1"></span>**end** *string*

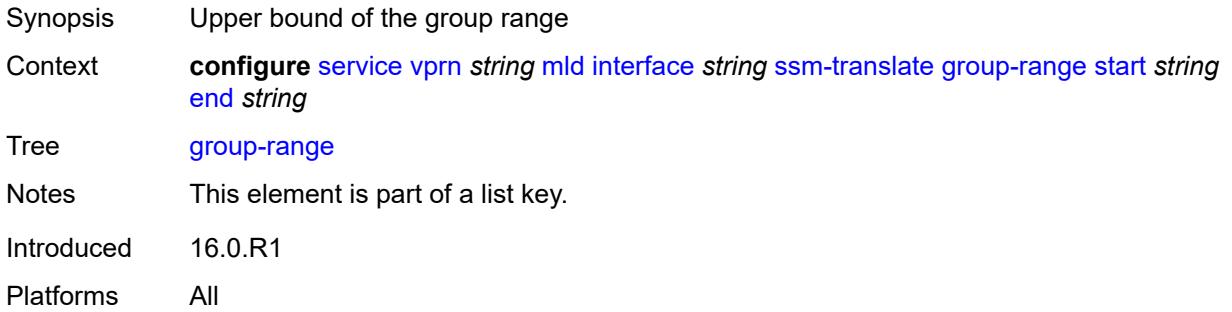

## <span id="page-7429-3"></span>**source** [[source-address](#page-7429-2)] *string*

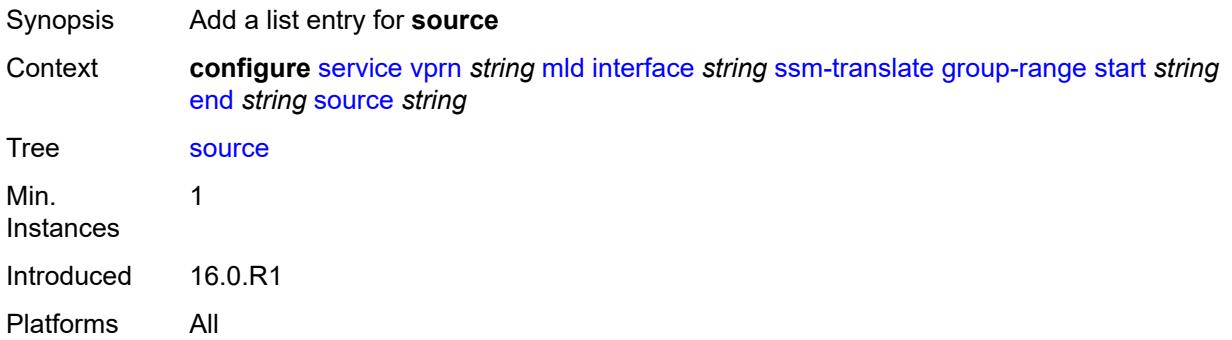

#### <span id="page-7429-2"></span>[**source-address**] *string*

Synopsis Source IP address

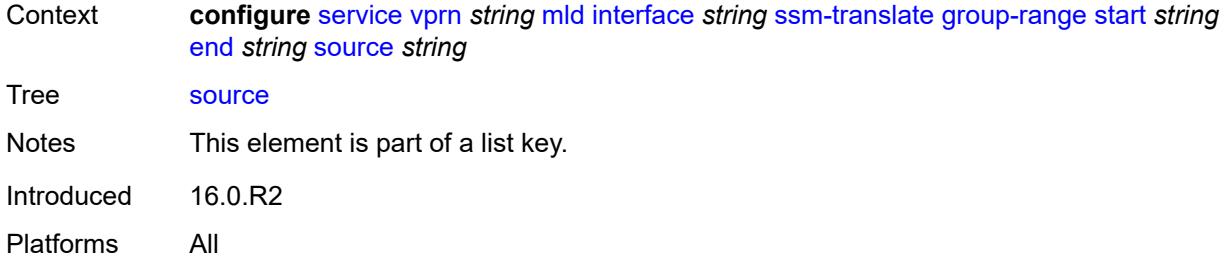

### <span id="page-7430-0"></span>**static**

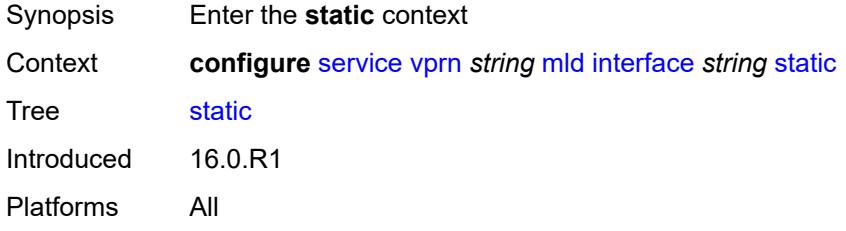

## <span id="page-7430-2"></span>**group** [\[group-address\]](#page-7430-1) *string*

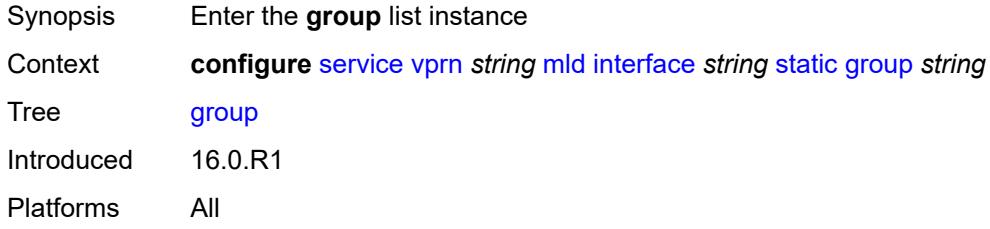

### <span id="page-7430-1"></span>[**group-address**] *string*

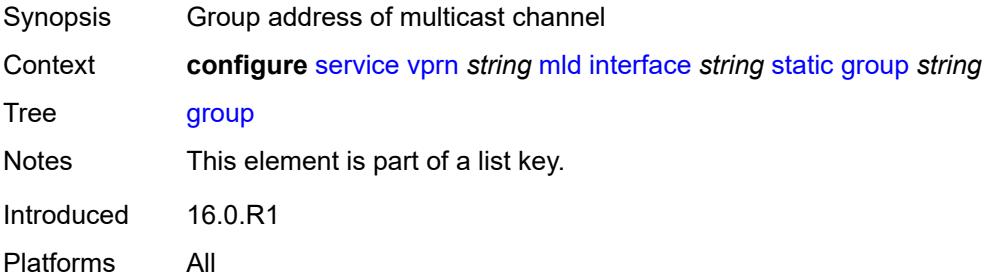

### <span id="page-7430-3"></span>**source** [[source-address](#page-7431-0)] *string*

Synopsis Add a list entry for **source**

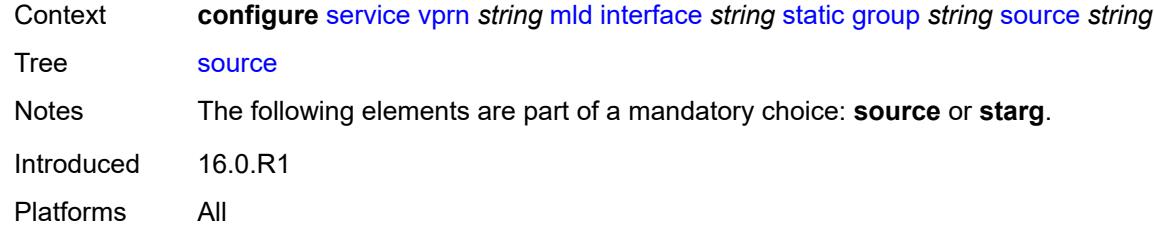

# <span id="page-7431-0"></span>[**source-address**] *string*

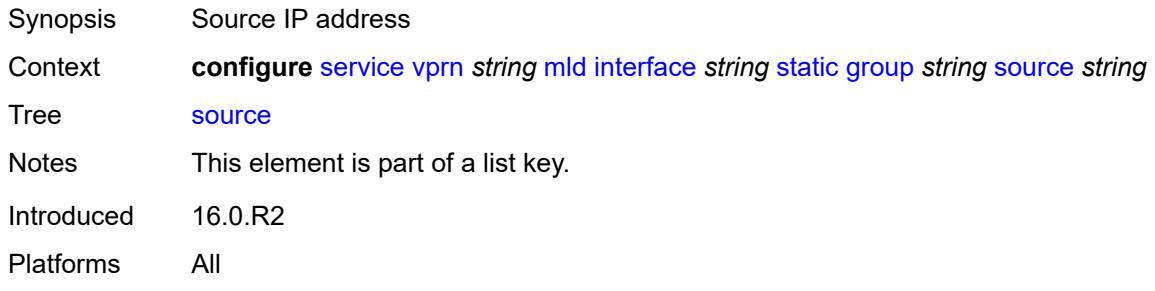

### <span id="page-7431-1"></span>**starg**

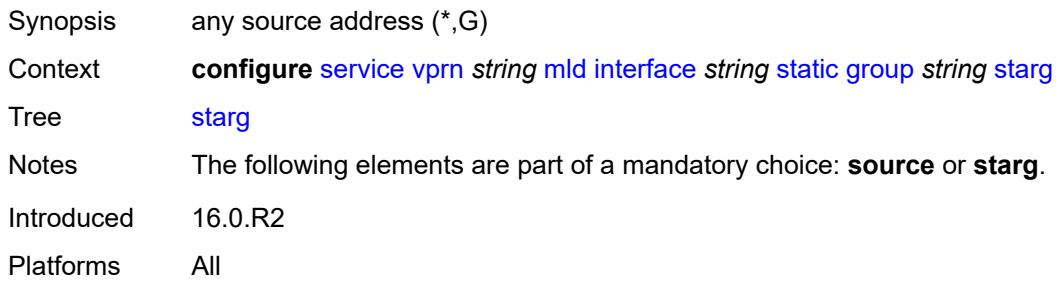

## <span id="page-7431-3"></span>**group-range** [start](#page-7431-2) *string* [end](#page-7432-0) *string* [step](#page-7432-1) *string*

<span id="page-7431-2"></span>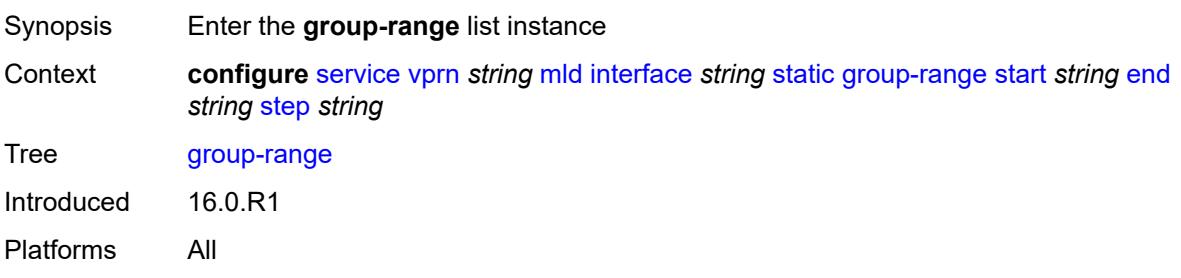

### **start** *string*

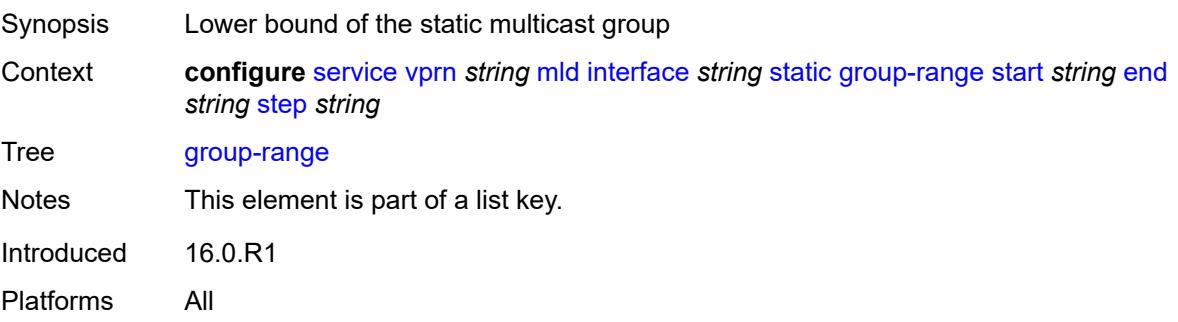

## <span id="page-7432-0"></span>**end** *string*

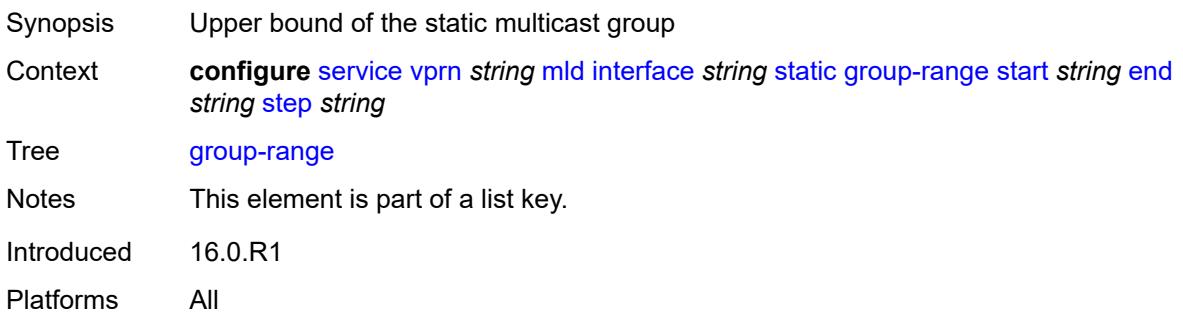

## <span id="page-7432-1"></span>**step** *string*

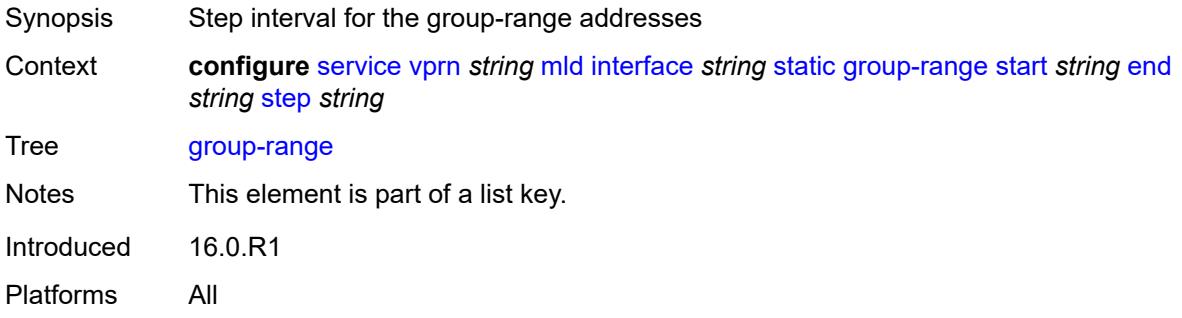

# <span id="page-7432-2"></span>**source** [[source-address](#page-7433-0)] *string*

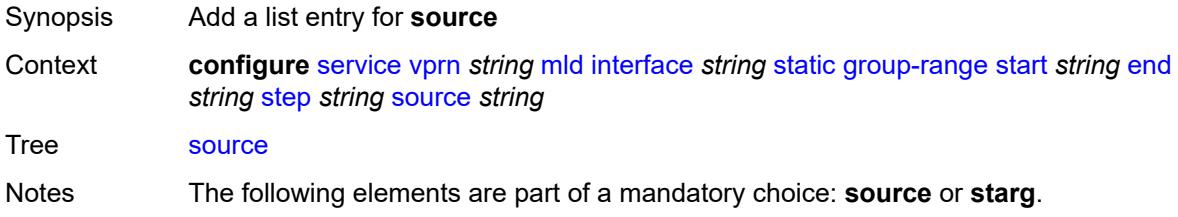

Introduced 16.0.R1 Platforms All

## <span id="page-7433-0"></span>[**source-address**] *string*

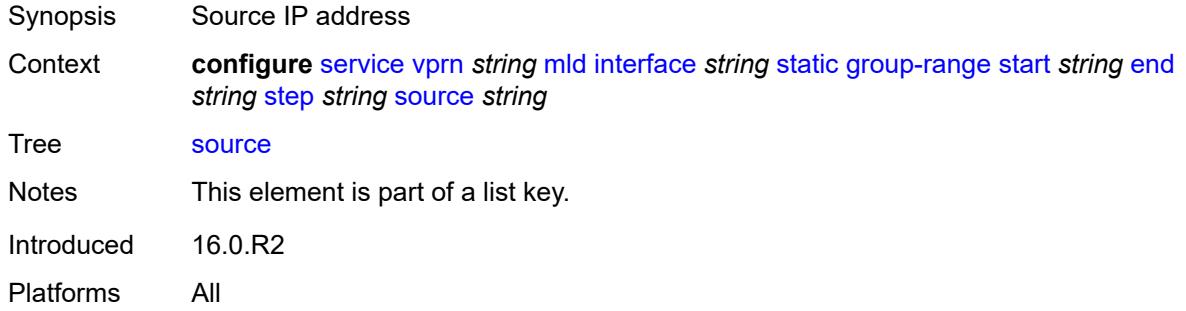

#### <span id="page-7433-1"></span>**starg**

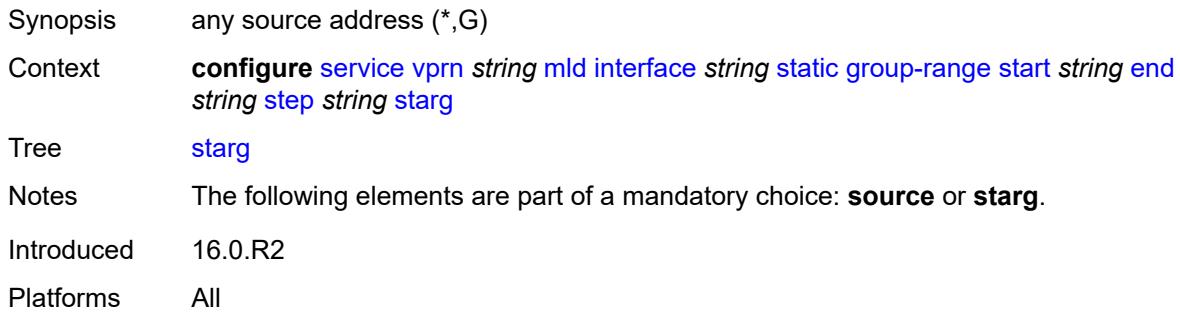

### <span id="page-7433-2"></span>**version** *keyword*

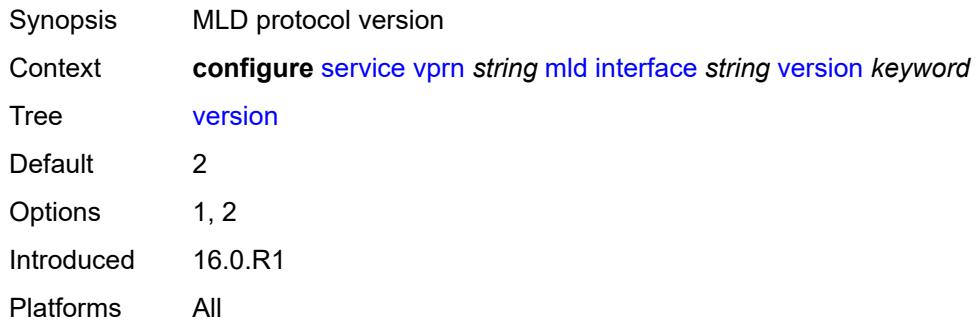

### <span id="page-7433-3"></span>**query-interval** *number*

Synopsis Time between two consecutive host-query messages

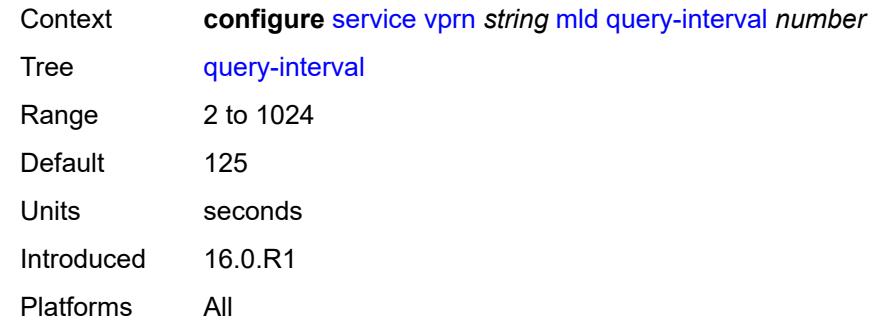

# <span id="page-7434-0"></span>**query-last-member-interval** *number*

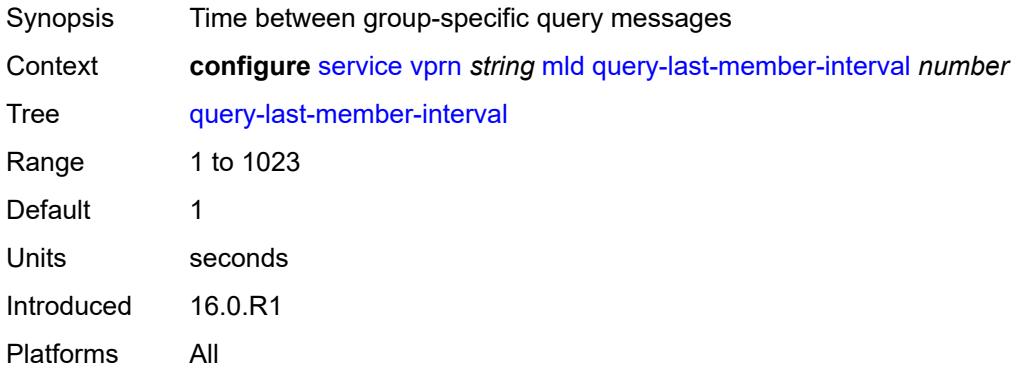

### <span id="page-7434-1"></span>**query-response-interval** *number*

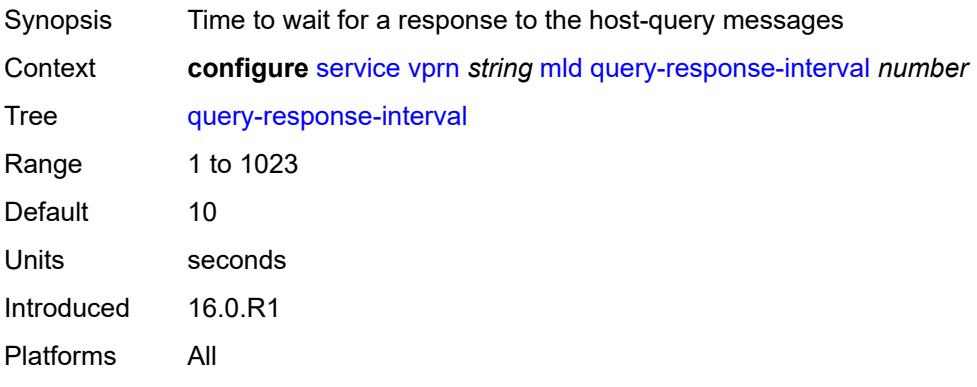

#### <span id="page-7434-2"></span>**robust-count** *number*

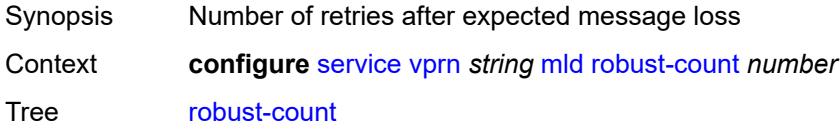

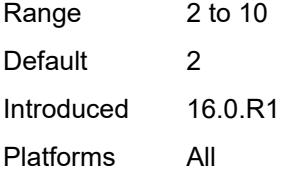

#### <span id="page-7435-0"></span>**ssm-translate**

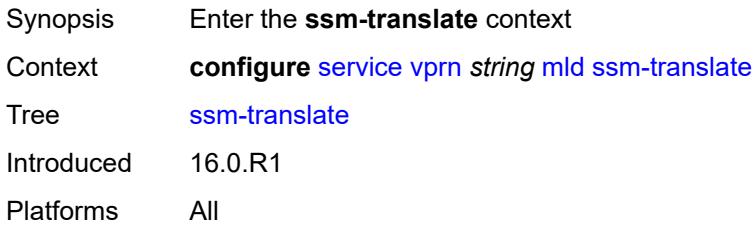

### <span id="page-7435-3"></span>**group-range** [start](#page-7435-1) *string* [end](#page-7435-2) *string*

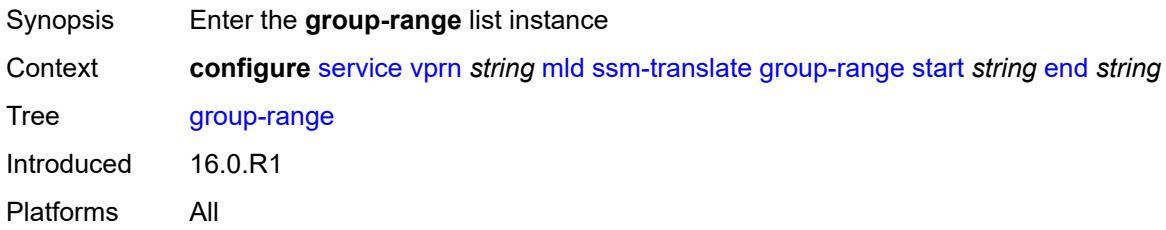

## <span id="page-7435-1"></span>**start** *string*

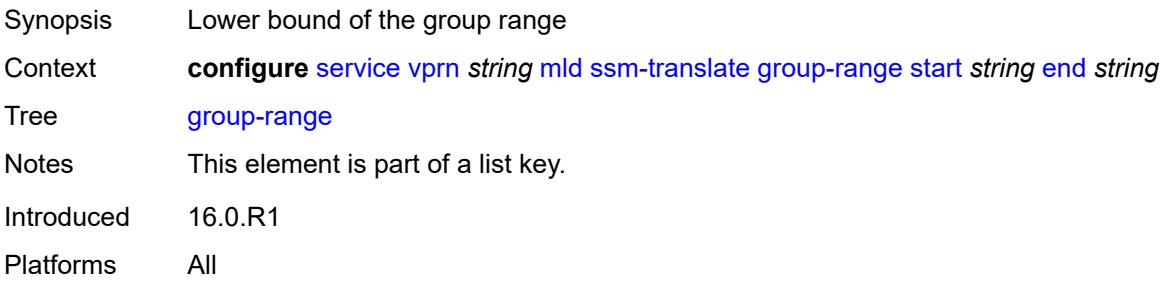

### <span id="page-7435-2"></span>**end** *string*

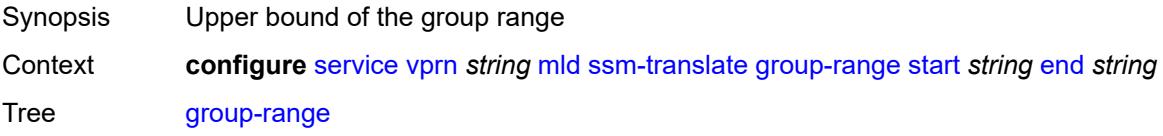

Notes This element is part of a list key. Introduced 16.0.R1 Platforms All

## <span id="page-7436-1"></span>**source** [[source-address](#page-7436-0)] *string*

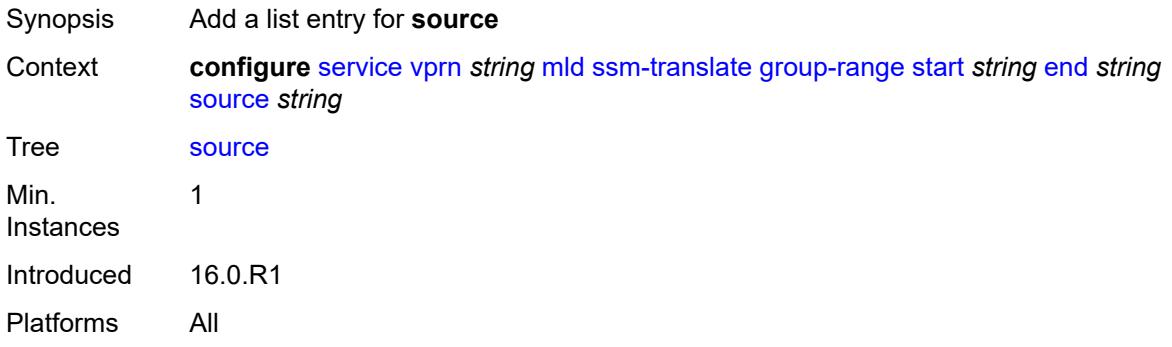

## <span id="page-7436-0"></span>[**source-address**] *string*

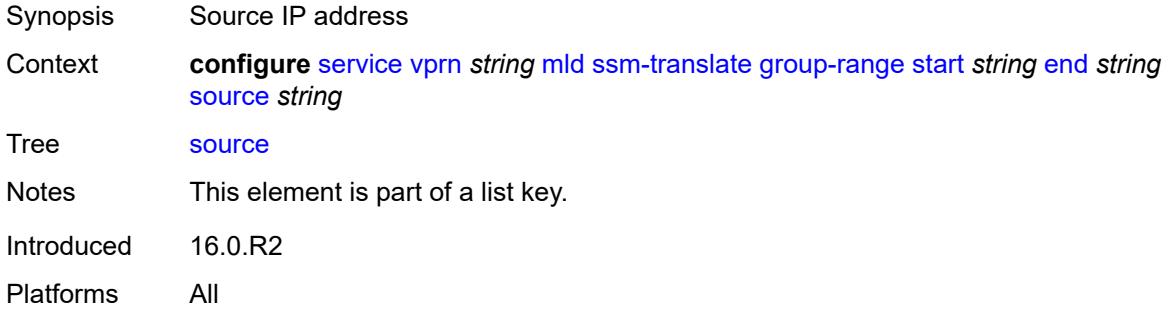

### <span id="page-7436-2"></span>**msdp**

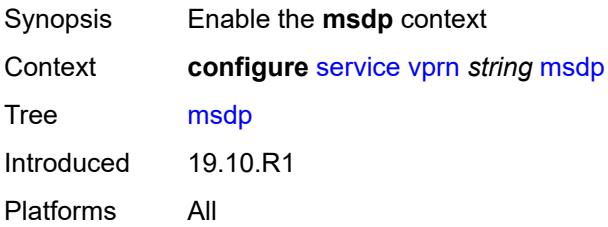

#### <span id="page-7436-3"></span>**active-source-limit** *number*

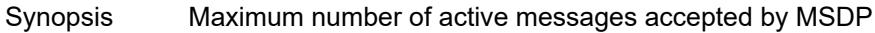

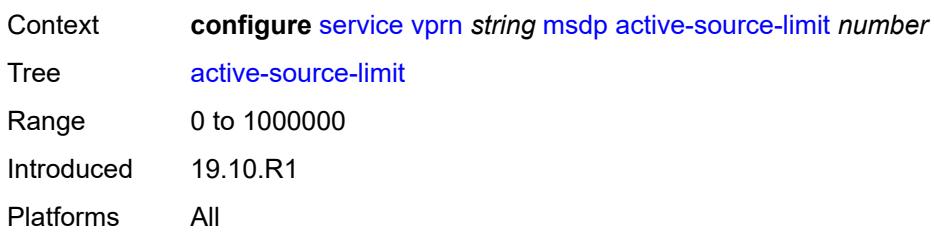

#### <span id="page-7437-0"></span>**admin-state** *keyword*

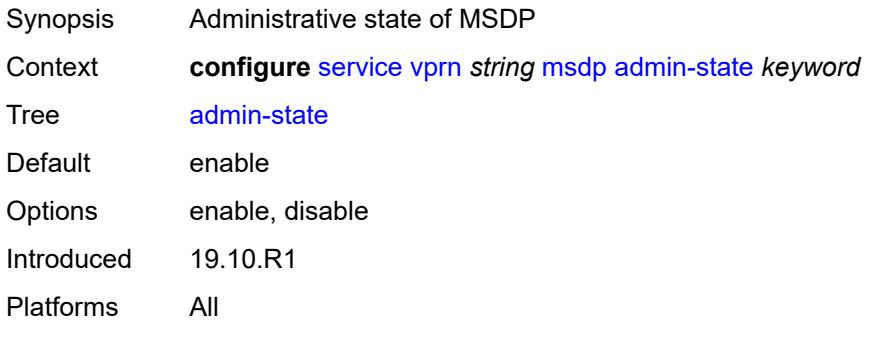

### <span id="page-7437-1"></span>**data-encapsulation** *boolean*

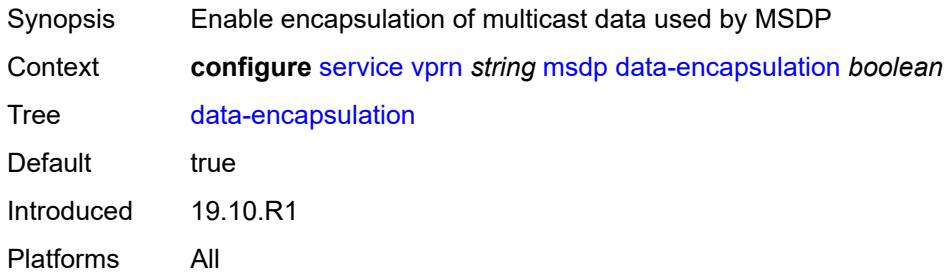

# <span id="page-7437-2"></span>**export-policy** *reference*

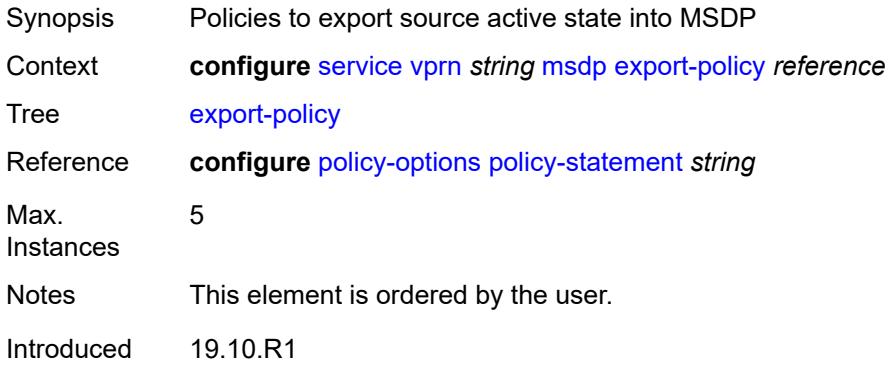

Platforms All

## <span id="page-7438-1"></span>**group** [\[name](#page-7438-0)] *string*

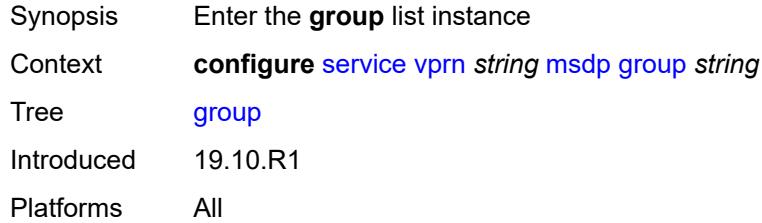

## <span id="page-7438-0"></span>[**name**] *string*

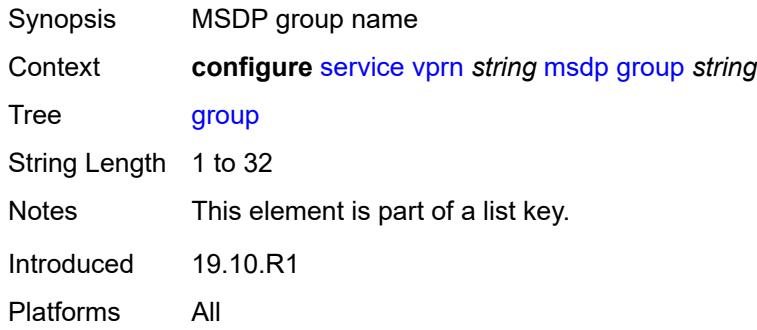

## <span id="page-7438-2"></span>**active-source-limit** *number*

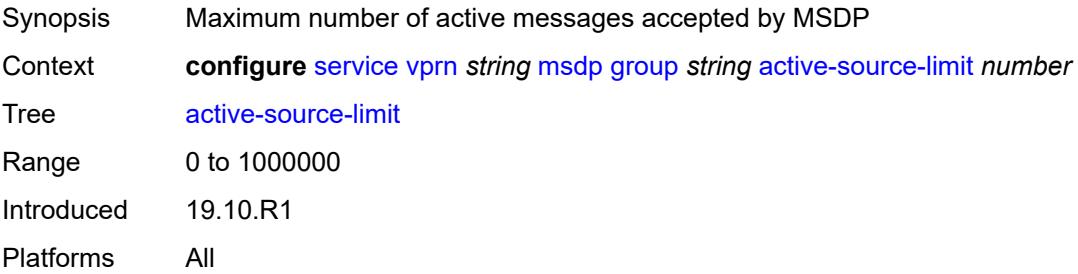

### <span id="page-7438-3"></span>**admin-state** *keyword*

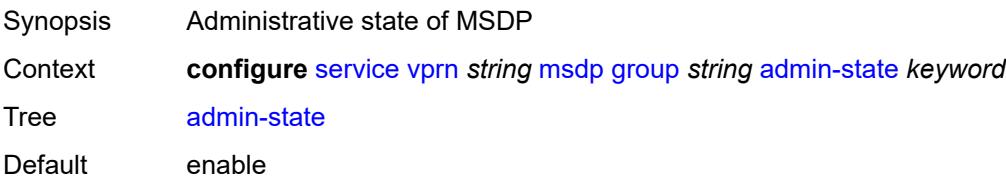

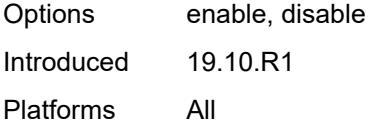

## <span id="page-7439-0"></span>**export-policy** *reference*

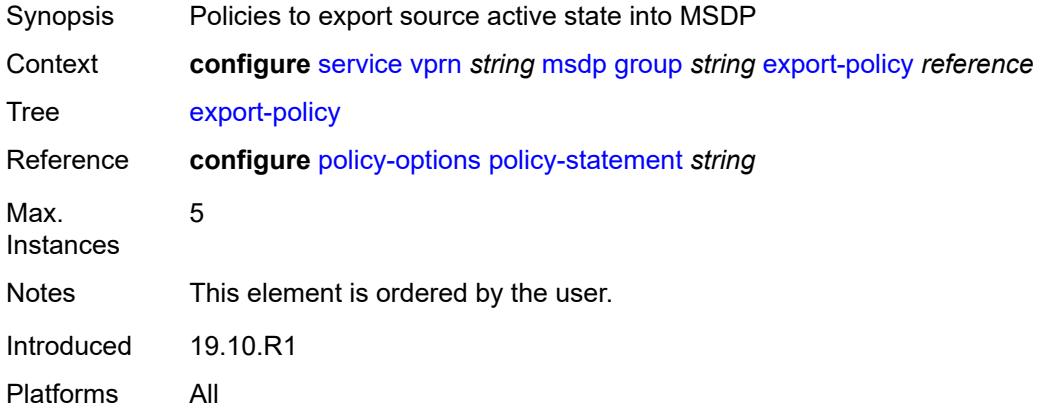

## <span id="page-7439-1"></span>**import-policy** *reference*

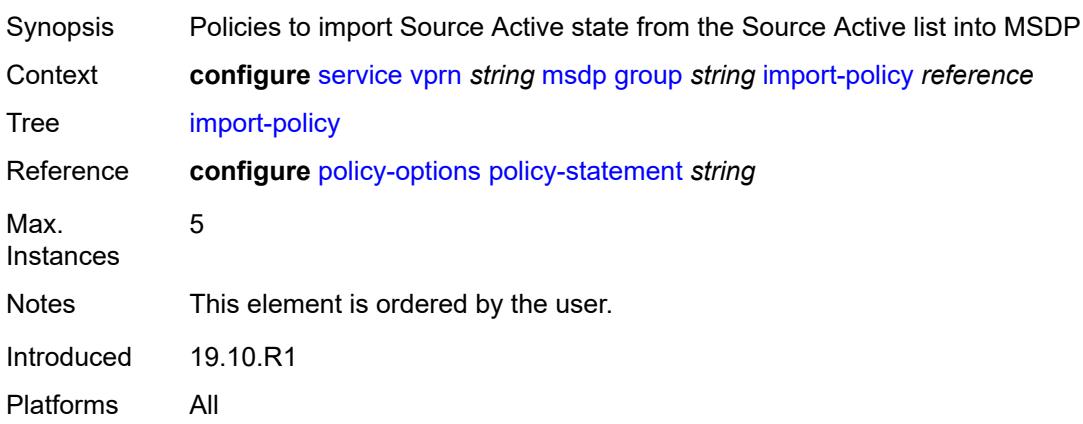

# <span id="page-7439-2"></span>**local-address** *string*

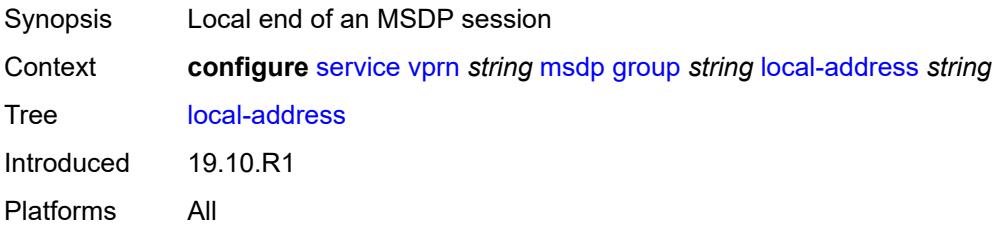

### <span id="page-7440-0"></span>**mode** *keyword*

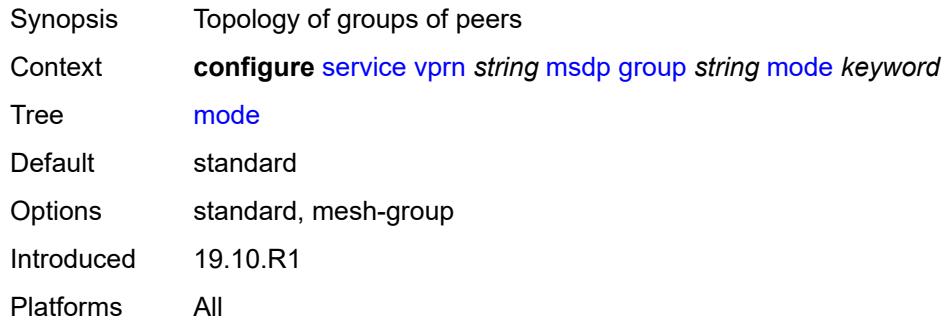

## <span id="page-7440-2"></span>**peer** [[ip-address\]](#page-7440-1) *string*

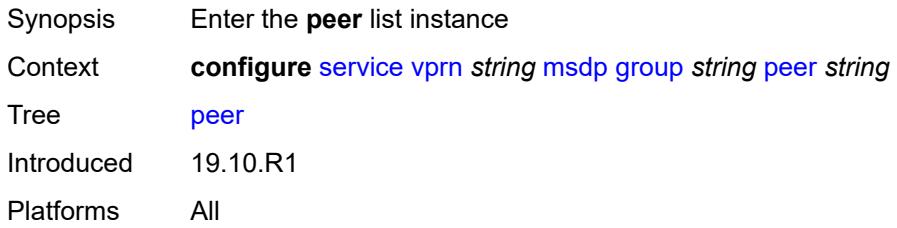

## <span id="page-7440-1"></span>[**ip-address**] *string*

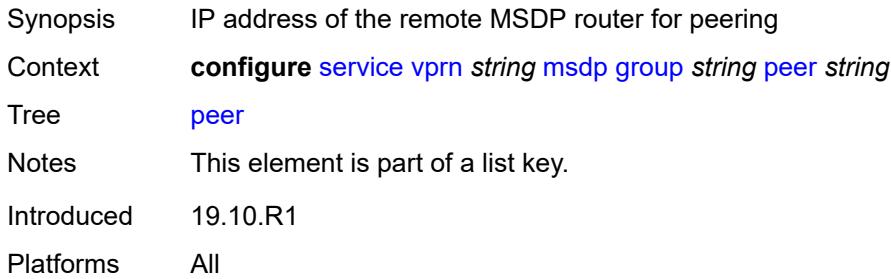

### <span id="page-7440-3"></span>**active-source-limit** *number*

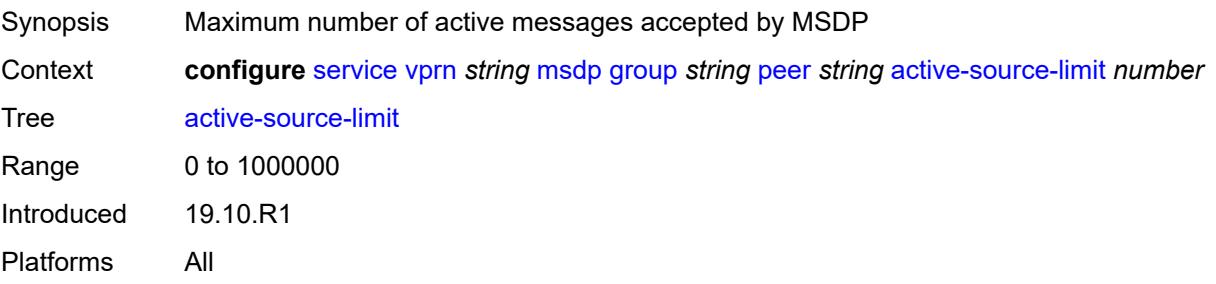

#### <span id="page-7441-0"></span>**admin-state** *keyword*

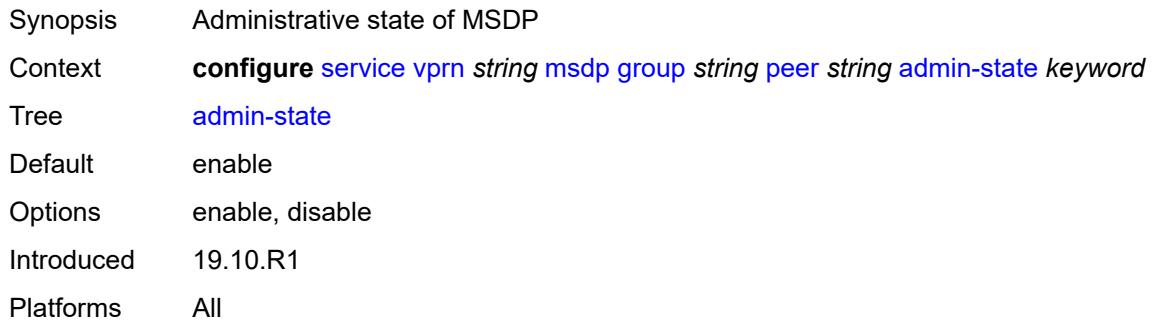

## <span id="page-7441-1"></span>**authentication-key** *string*

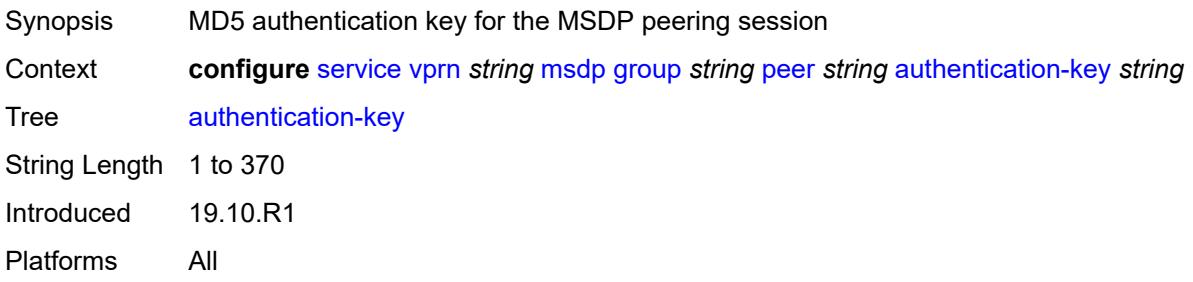

## <span id="page-7441-2"></span>**default-peer** *boolean*

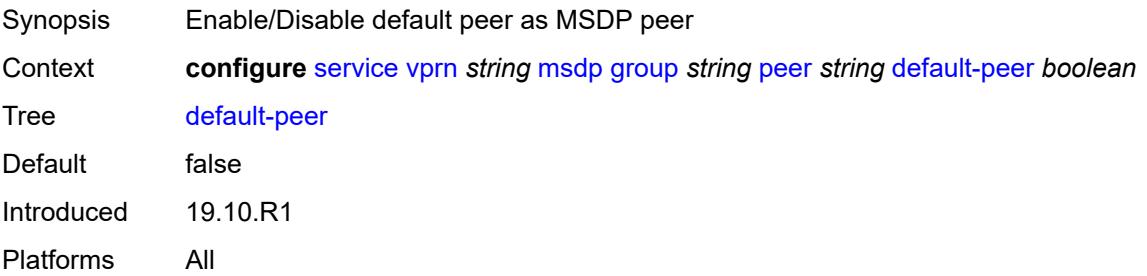

#### <span id="page-7441-3"></span>**export-policy** *reference*

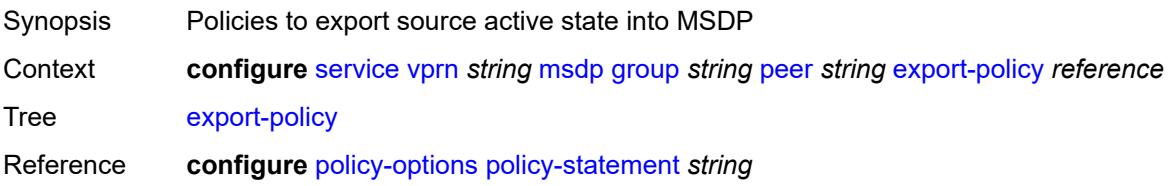

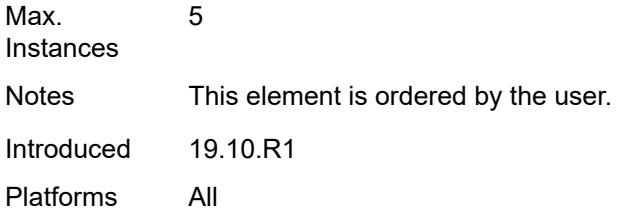

# <span id="page-7442-0"></span>**import-policy** *reference*

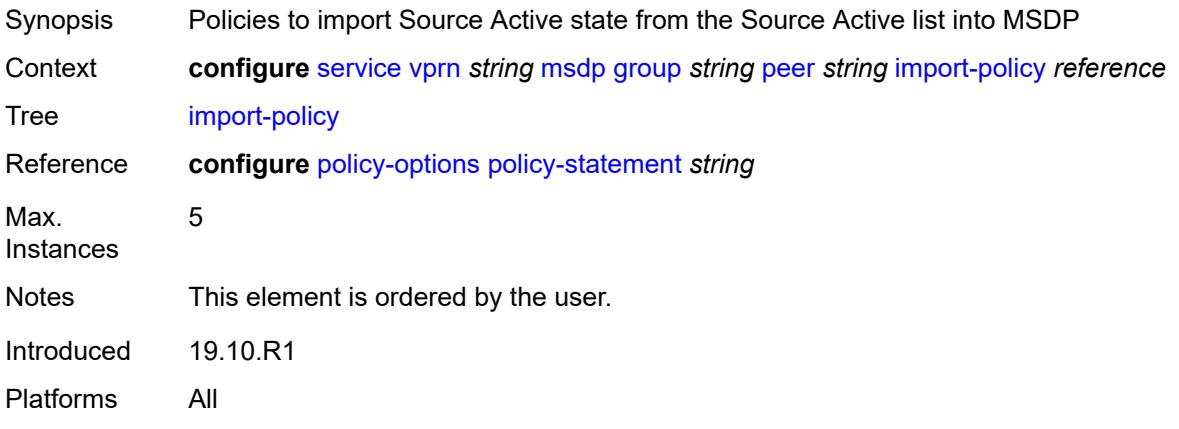

# <span id="page-7442-1"></span>**local-address** *string*

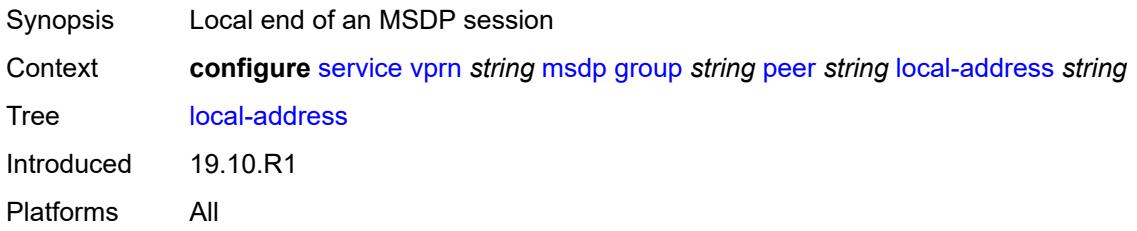

### <span id="page-7442-2"></span>**receive-message-rate**

<span id="page-7442-3"></span>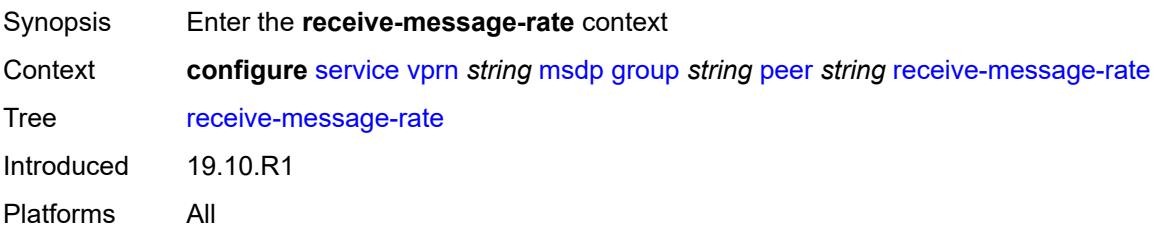

#### **rate** *number*

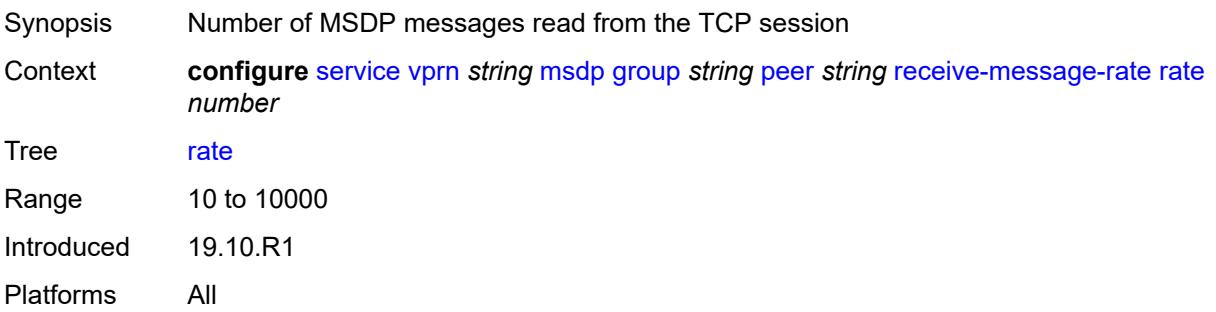

## <span id="page-7443-0"></span>**threshold** *number*

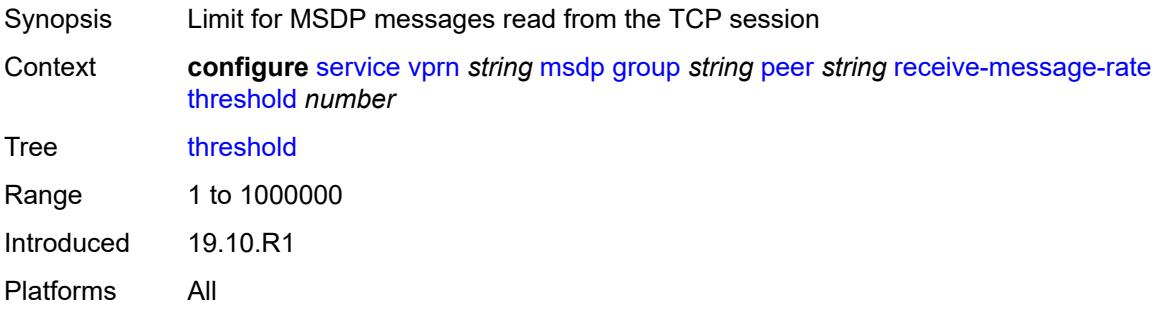

## <span id="page-7443-1"></span>**time** *number*

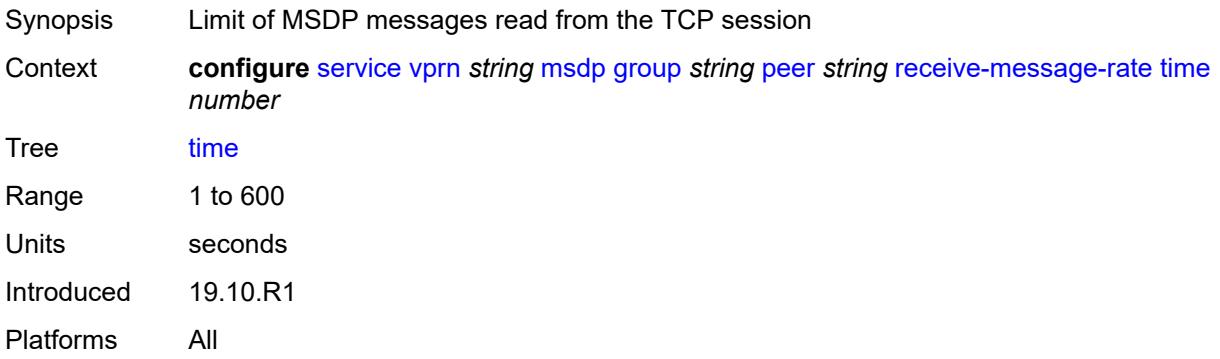

#### <span id="page-7443-2"></span>**receive-message-rate**

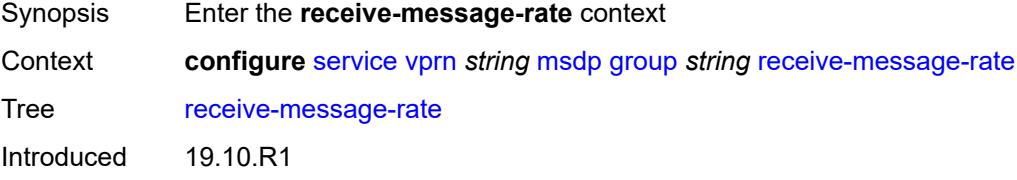

Platforms All

#### <span id="page-7444-0"></span>**rate** *number*

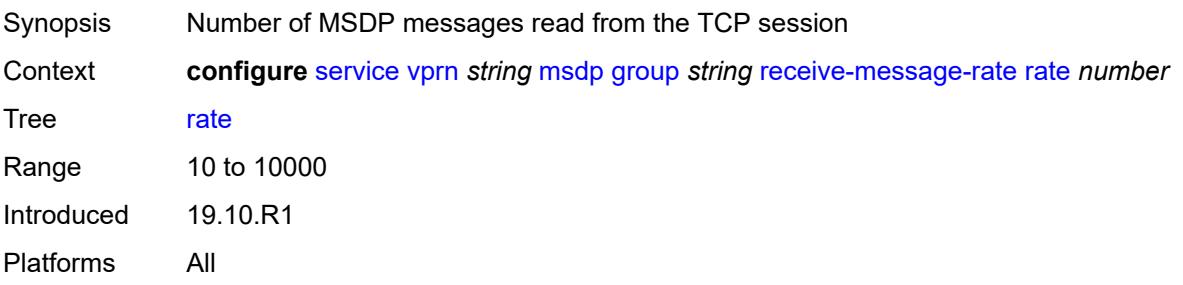

## <span id="page-7444-1"></span>**threshold** *number*

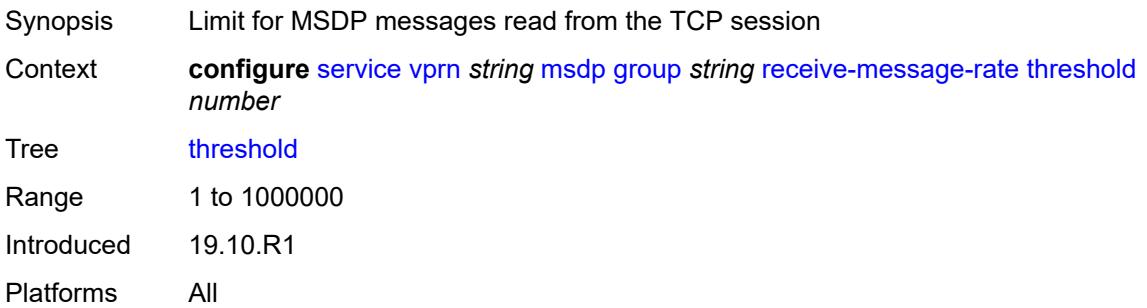

### <span id="page-7444-2"></span>**time** *number*

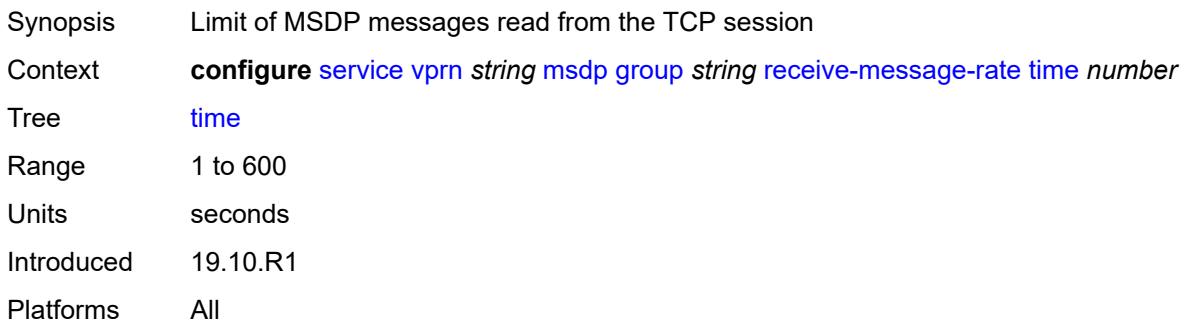

### <span id="page-7444-3"></span>**import-policy** *reference*

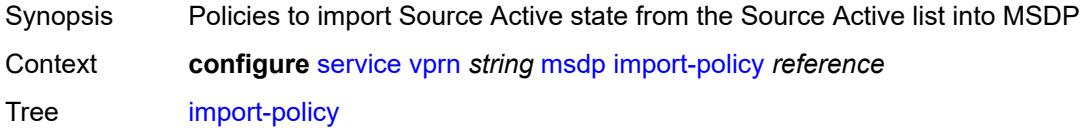

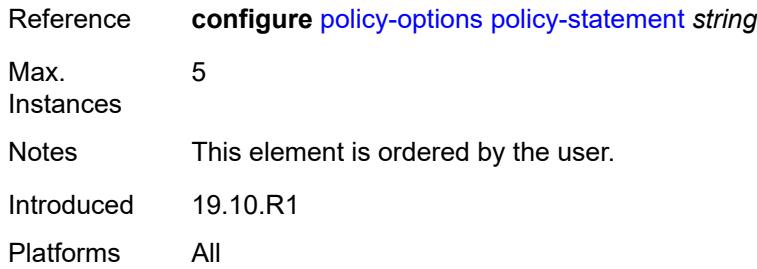

#### <span id="page-7445-0"></span>**local-address** *string*

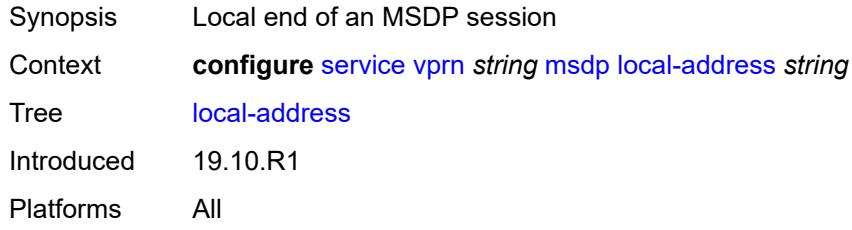

## <span id="page-7445-2"></span>**peer** [[ip-address\]](#page-7445-1) *string*

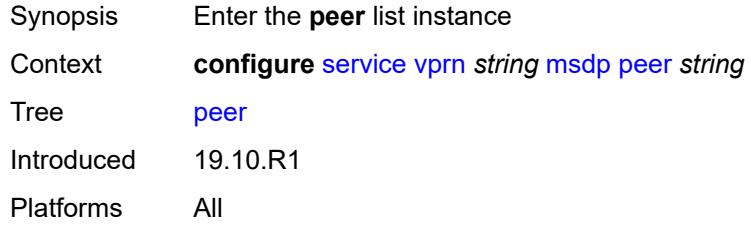

# <span id="page-7445-1"></span>[**ip-address**] *string*

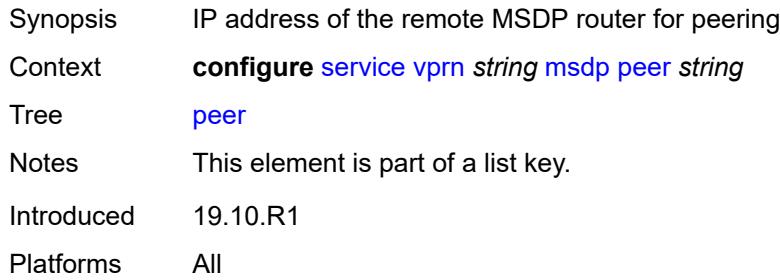

## <span id="page-7445-3"></span>**active-source-limit** *number*

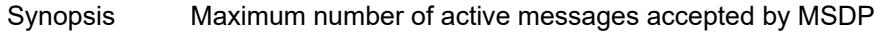

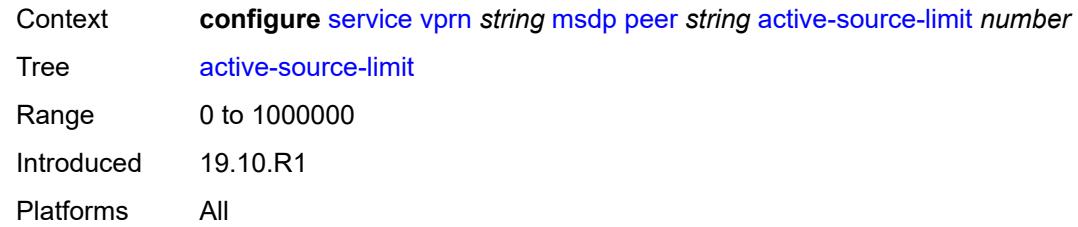

#### <span id="page-7446-0"></span>**admin-state** *keyword*

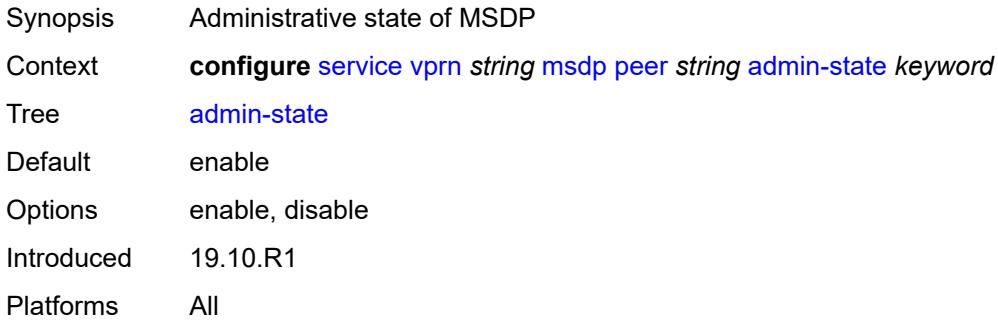

## <span id="page-7446-1"></span>**authentication-key** *string*

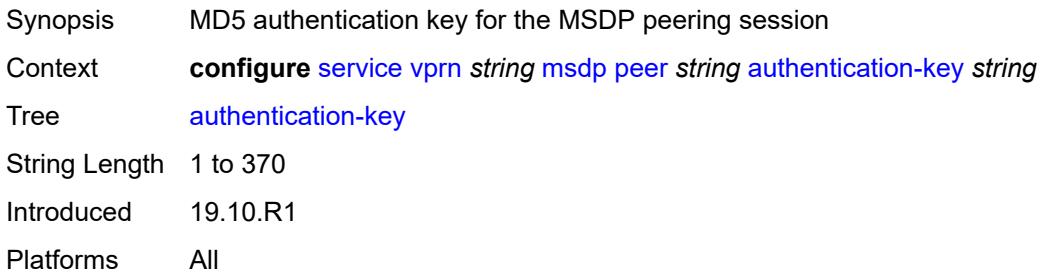

## <span id="page-7446-2"></span>**default-peer** *boolean*

<span id="page-7446-3"></span>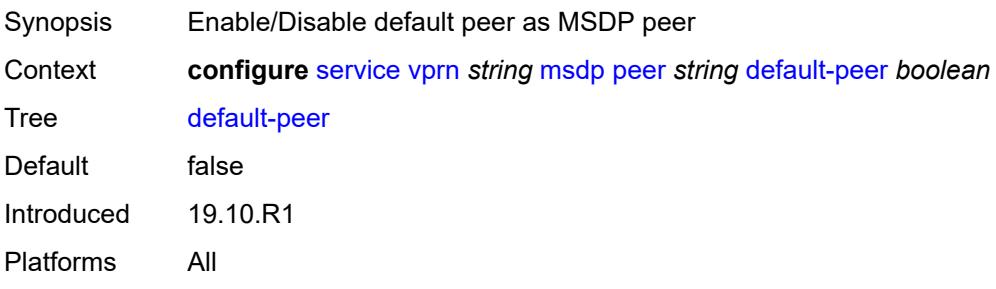

## **export-policy** *reference*

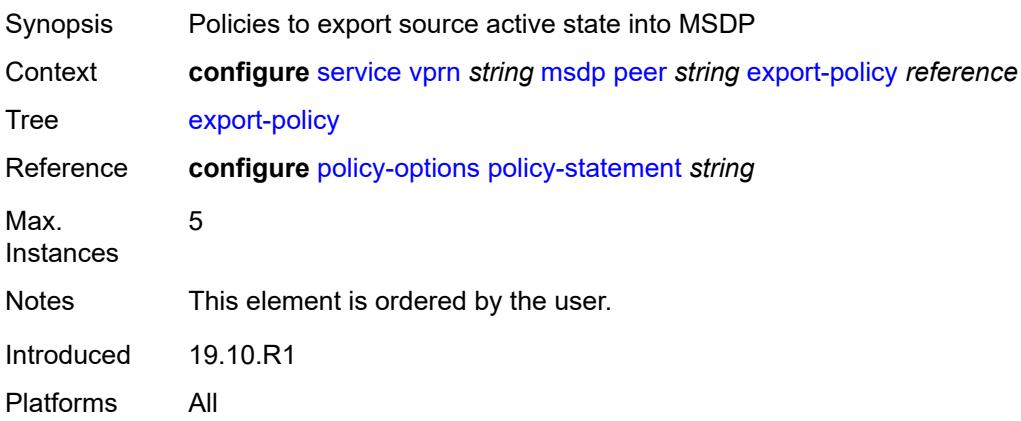

## <span id="page-7447-0"></span>**import-policy** *reference*

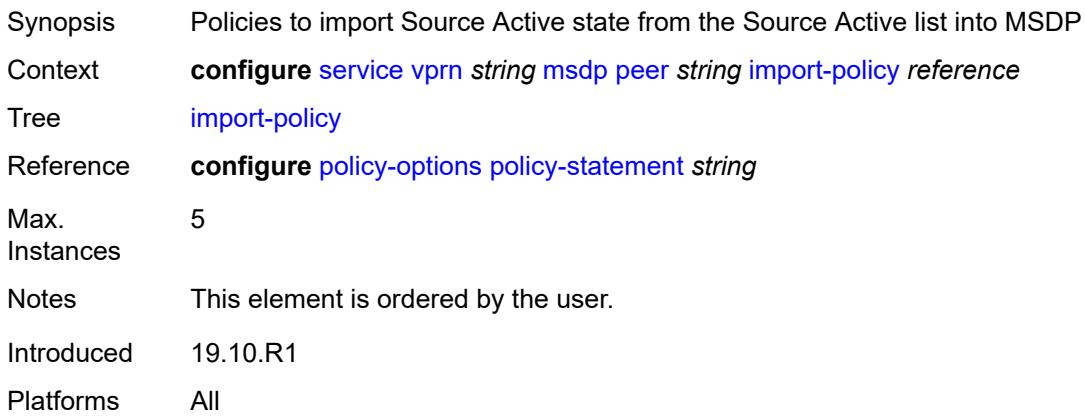

## <span id="page-7447-1"></span>**local-address** *string*

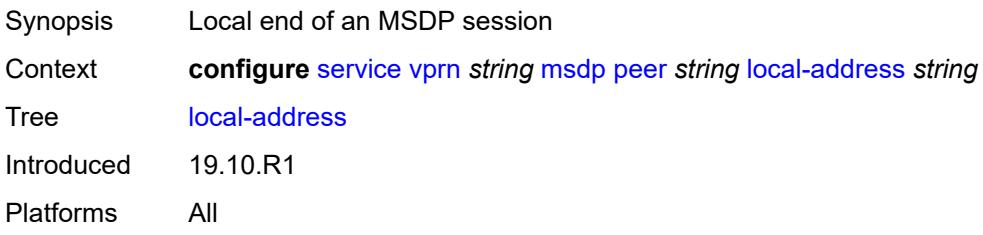

#### <span id="page-7447-2"></span>**receive-message-rate**

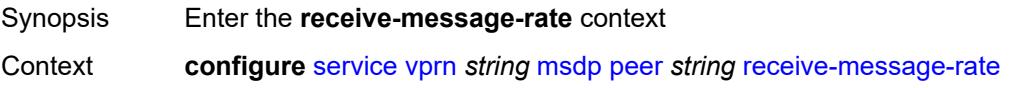

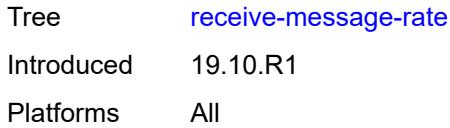

#### <span id="page-7448-0"></span>**rate** *number*

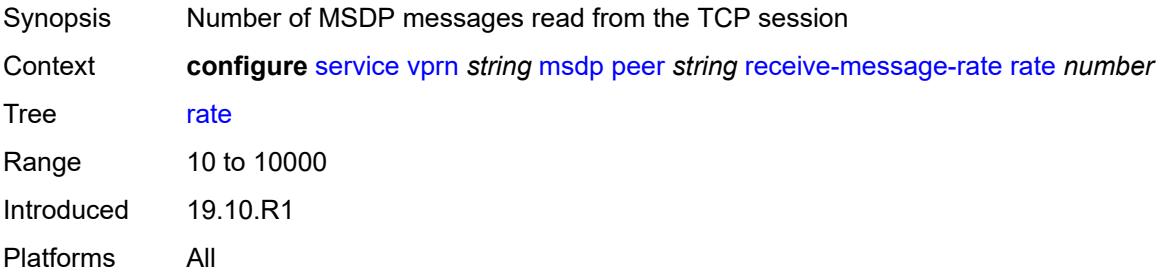

#### <span id="page-7448-1"></span>**threshold** *number*

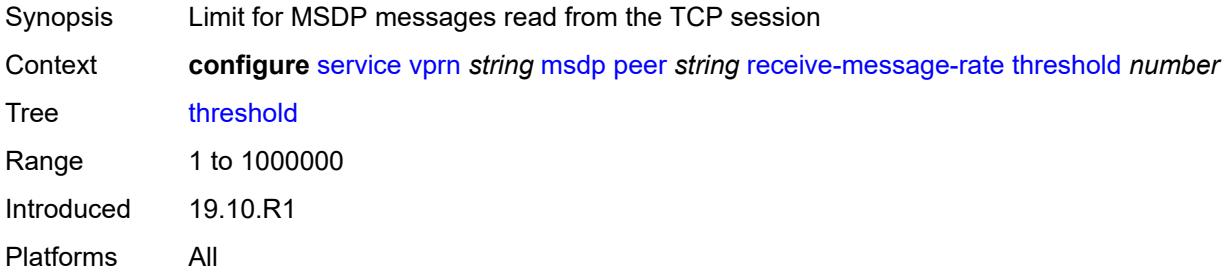

#### <span id="page-7448-2"></span>**time** *number*

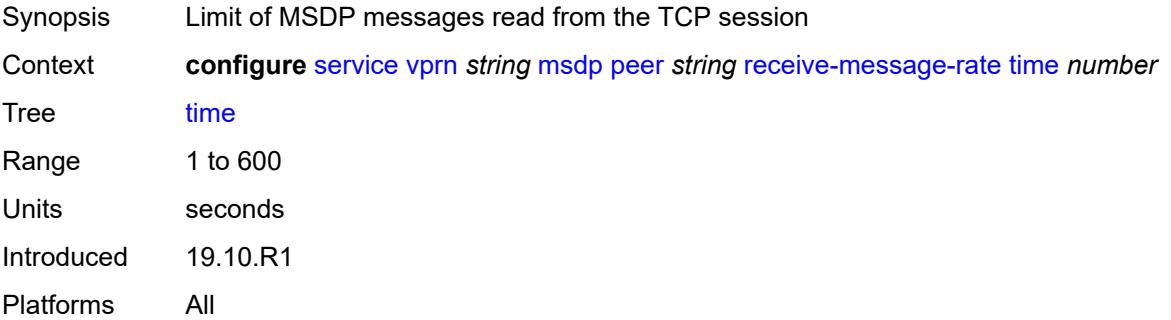

### <span id="page-7448-3"></span>**receive-message-rate**

Synopsis Enter the **receive-message-rate** context

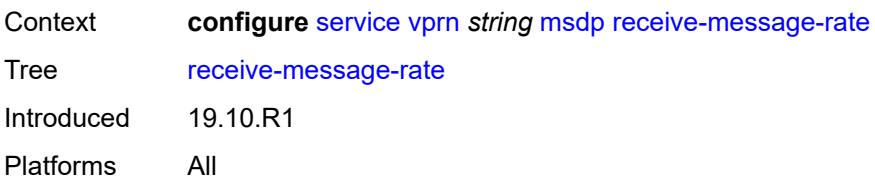

#### <span id="page-7449-0"></span>**rate** *number*

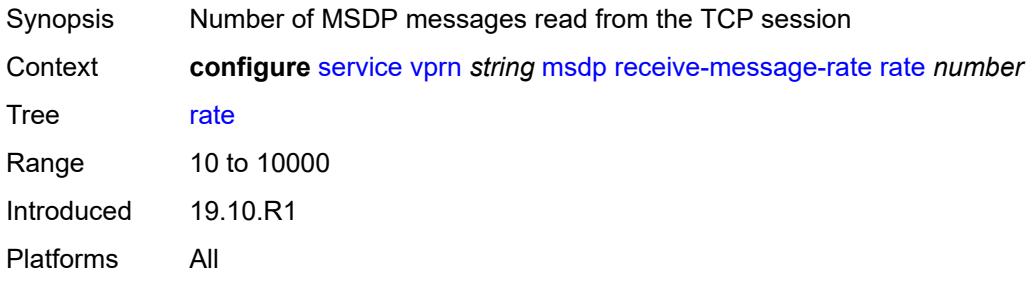

### <span id="page-7449-1"></span>**threshold** *number*

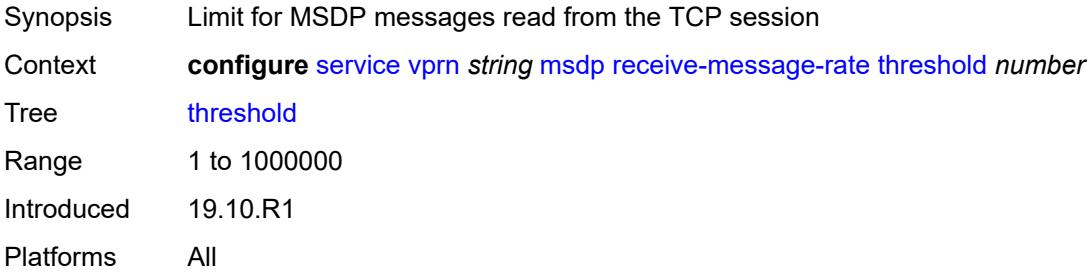

## <span id="page-7449-2"></span>**time** *number*

<span id="page-7449-3"></span>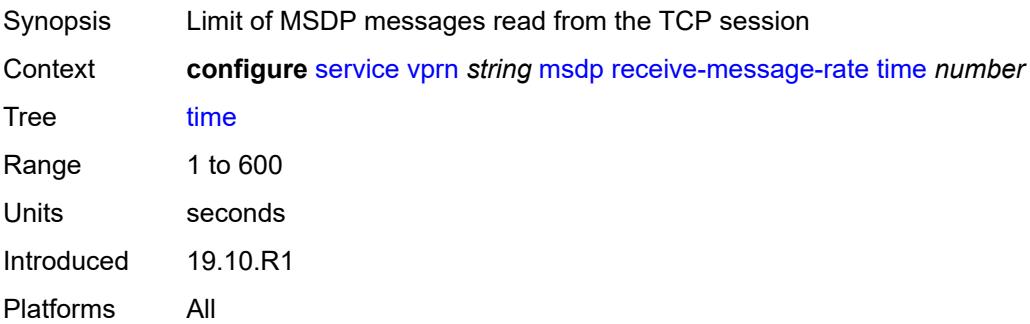

# **rpf-table** *keyword*

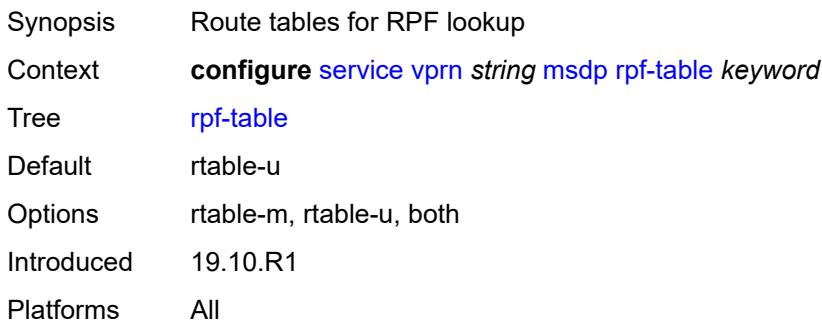

# <span id="page-7450-1"></span>**source** [[ip-prefix](#page-7450-0)] *string*

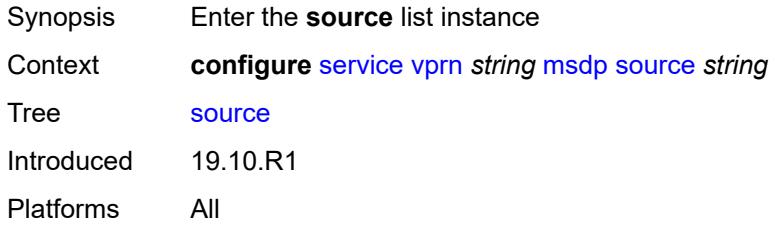

# <span id="page-7450-0"></span>[**ip-prefix**] *string*

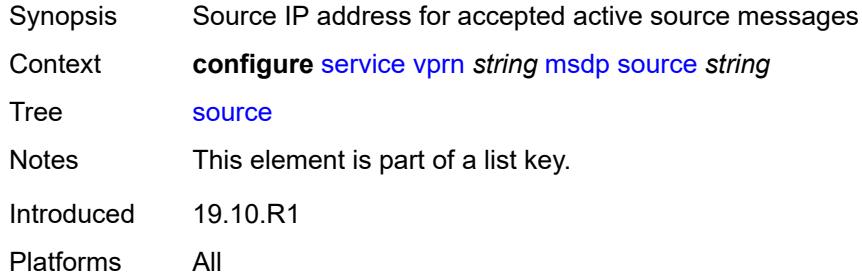

### <span id="page-7450-2"></span>**active-source-limit** *number*

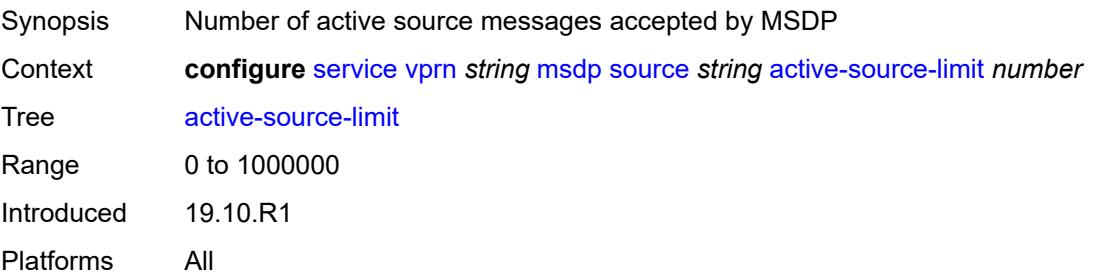

### <span id="page-7451-0"></span>**source-active-cache-lifetime** *number*

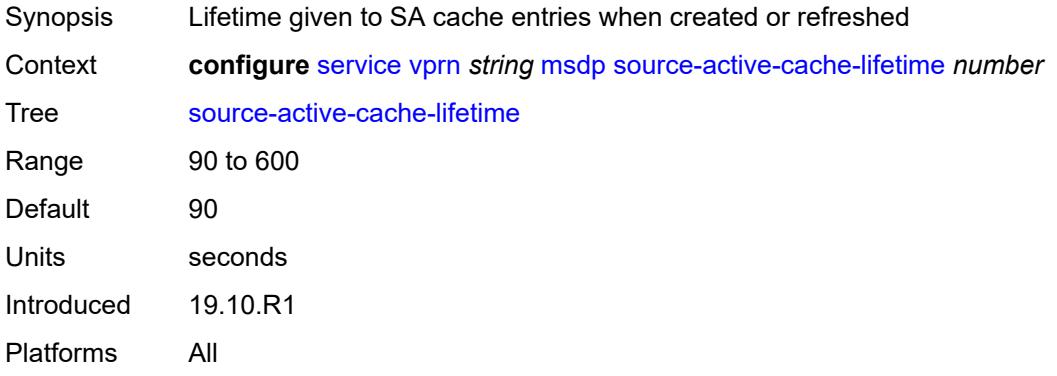

## <span id="page-7451-1"></span>**mss-adjust**

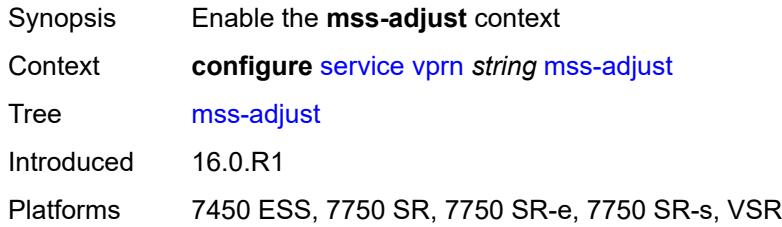

### <span id="page-7451-2"></span>**nat-group** *number*

 $\sqrt{N}$ 

#### **WARNING:**

Modifying this element recreates the parent element automatically for the new value to take effect.

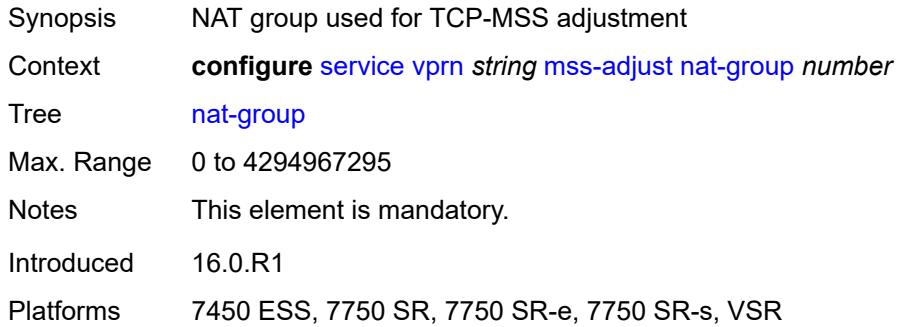

#### **segment-size** *number*

Synopsis TCP-MSS option value in transmitted TCP SYN requests
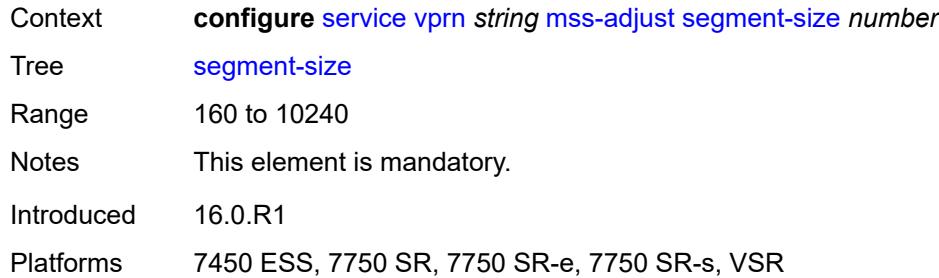

# <span id="page-7452-0"></span>**mtrace2**

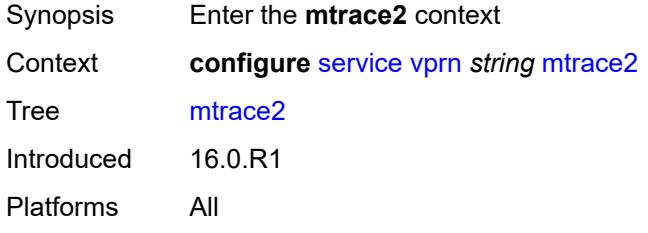

# <span id="page-7452-1"></span>**admin-state** *keyword*

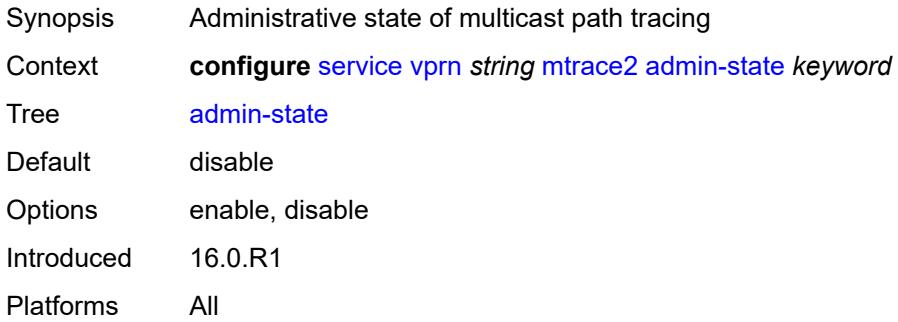

#### <span id="page-7452-2"></span>**udp-port** *number*

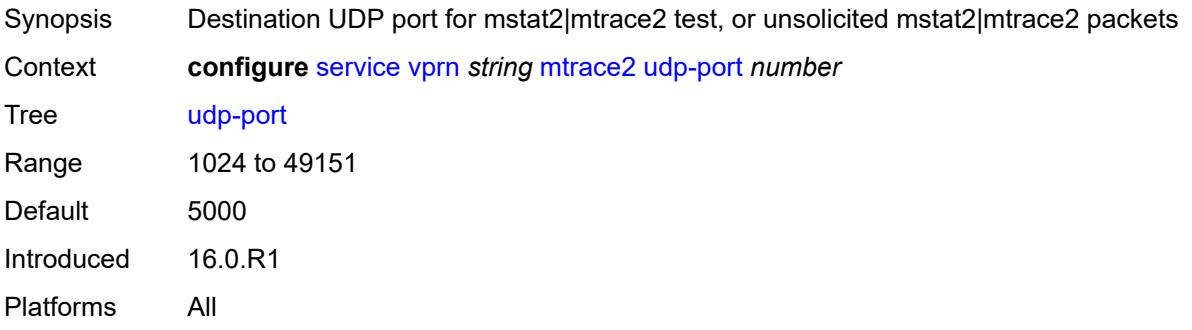

# <span id="page-7453-0"></span>**multicast-info-policy** *reference*

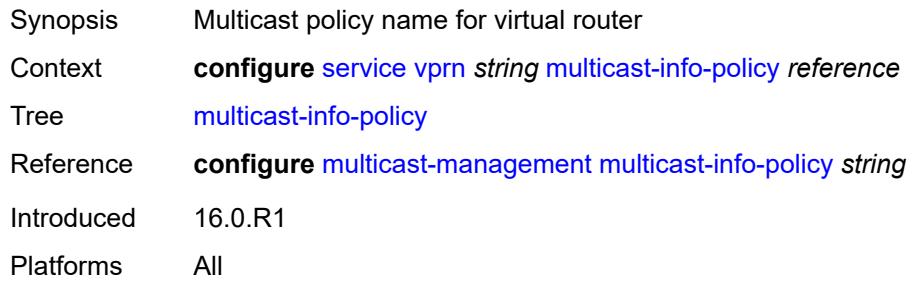

#### <span id="page-7453-1"></span>**mvpn**

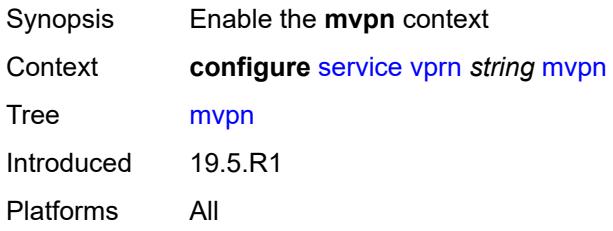

# <span id="page-7453-2"></span>**auto-discovery**

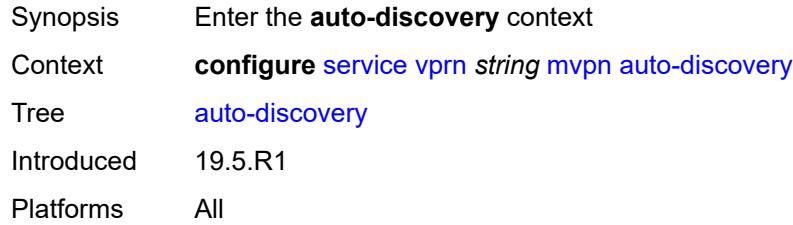

# <span id="page-7453-3"></span>**source-address** *string*

<span id="page-7453-4"></span>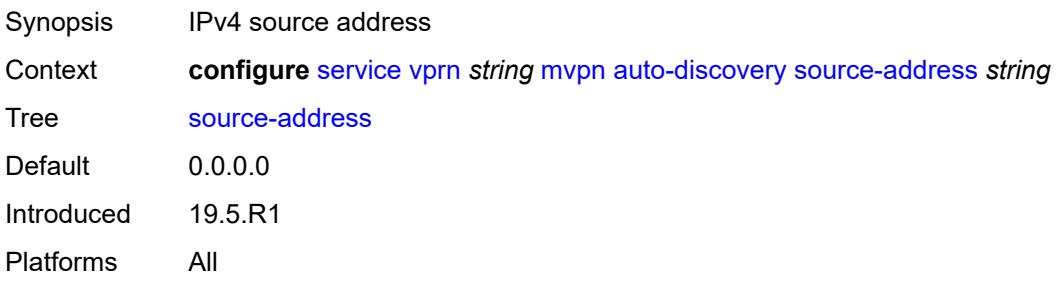

# **type** *keyword*

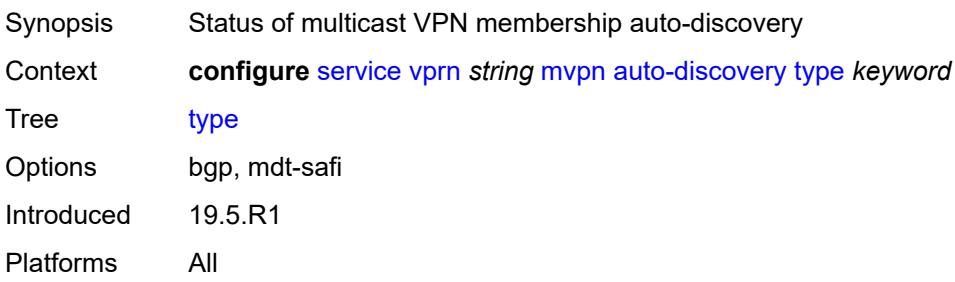

#### <span id="page-7454-0"></span>**c-mcast-signaling** *keyword*

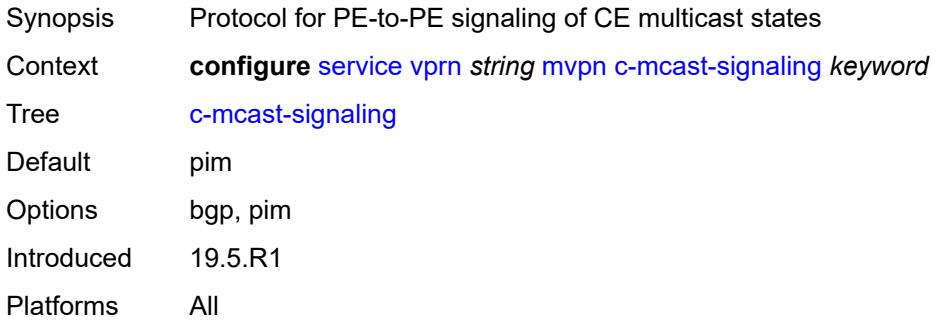

#### <span id="page-7454-1"></span>**intersite-shared**

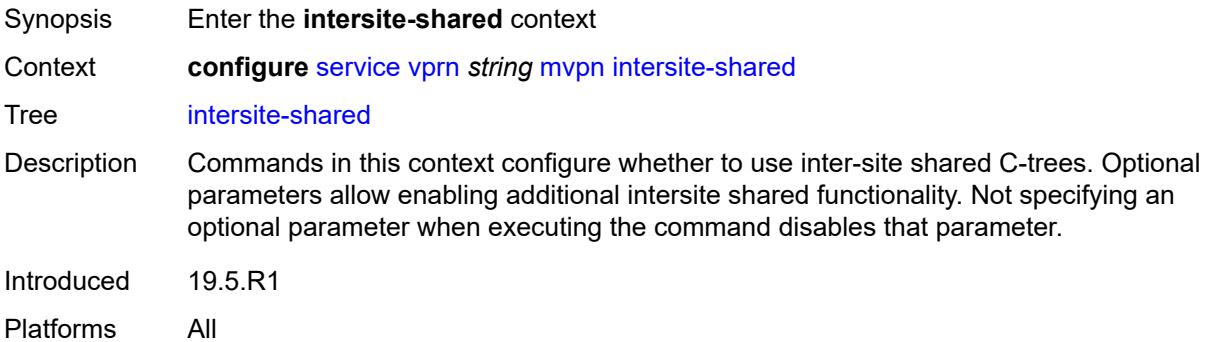

#### <span id="page-7454-2"></span>**admin-state** *keyword*

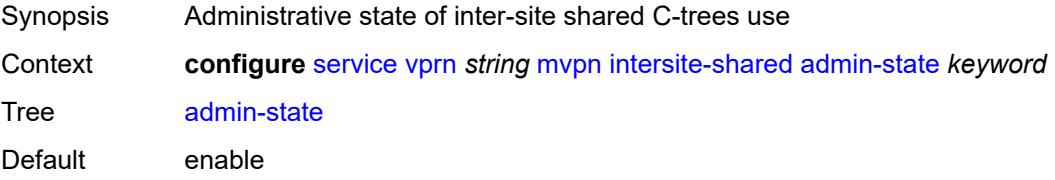

Options enable, disable Introduced 19.5.R1 Platforms All

# <span id="page-7455-0"></span>**kat-type5-advertisement-withdraw** *boolean*

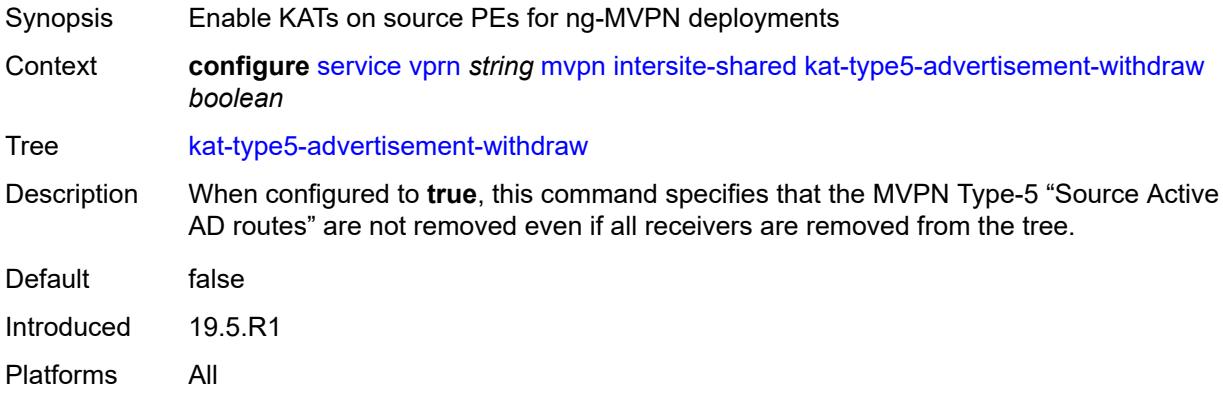

#### <span id="page-7455-1"></span>**persistent-type5-advertisement** *boolean*

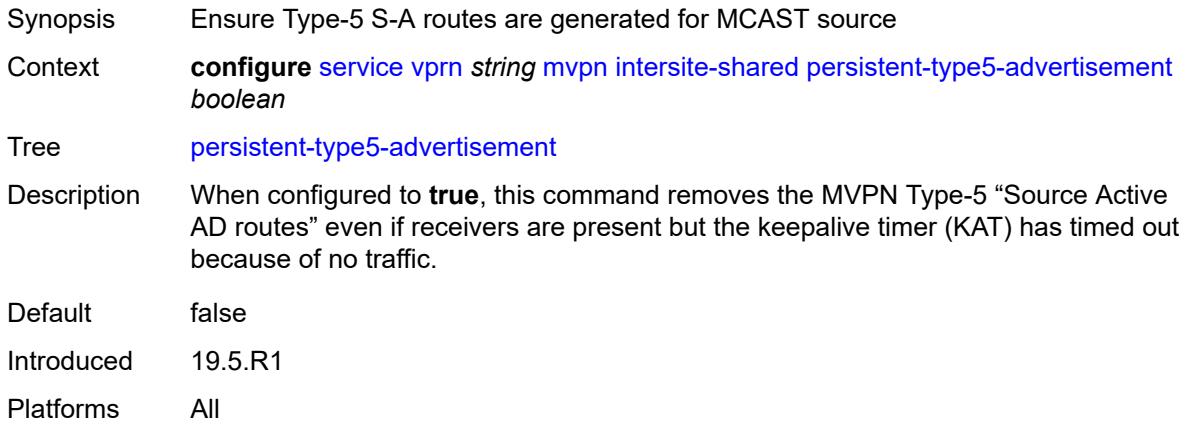

# <span id="page-7455-2"></span>**mdt-type** *keyword*

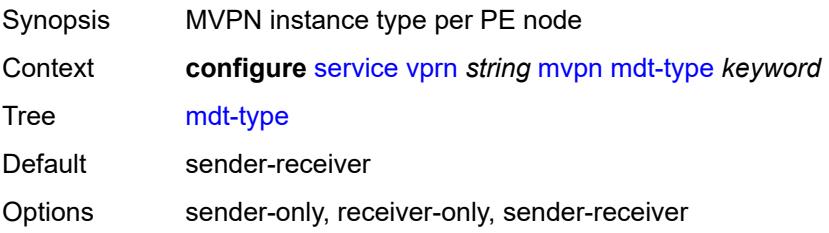

Introduced 19.5.R1 Platforms All

# <span id="page-7456-0"></span>**provider-tunnel**

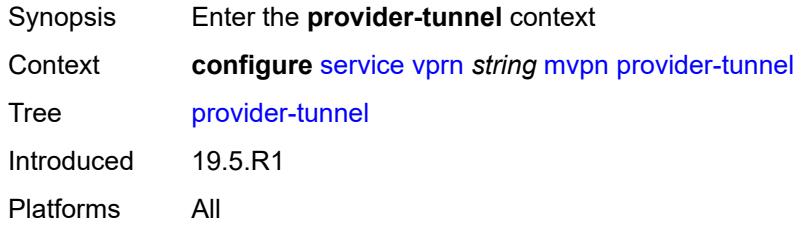

#### <span id="page-7456-1"></span>**inclusive**

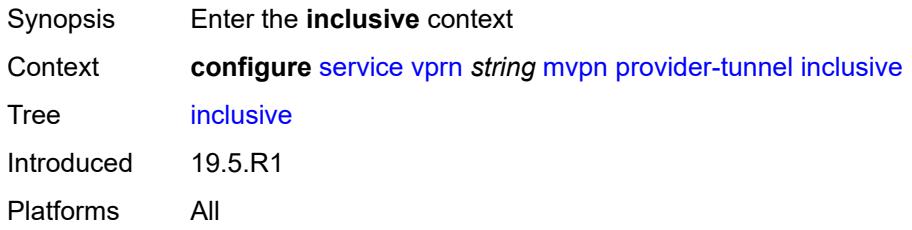

#### <span id="page-7456-2"></span>**bier**

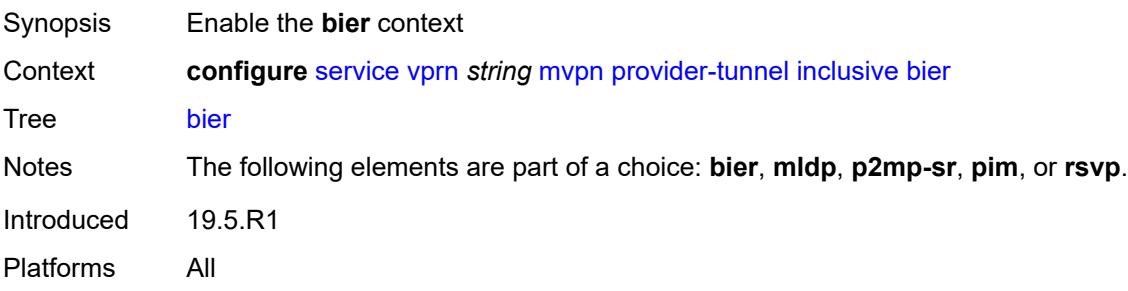

# <span id="page-7456-3"></span>**admin-state** *keyword*

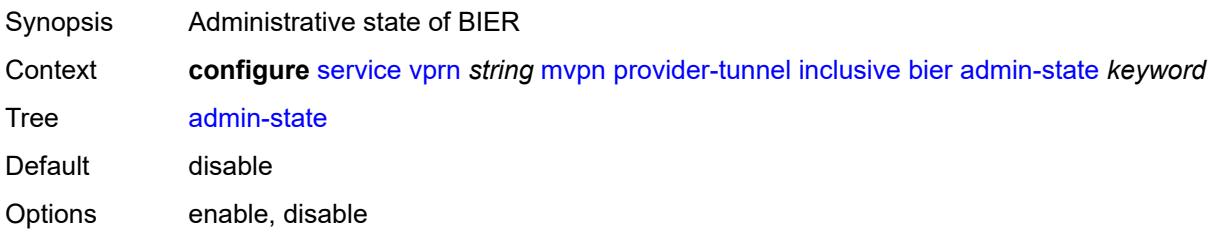

Introduced 19.5.R1 Platforms All

# <span id="page-7457-0"></span>**sub-domain** *number*

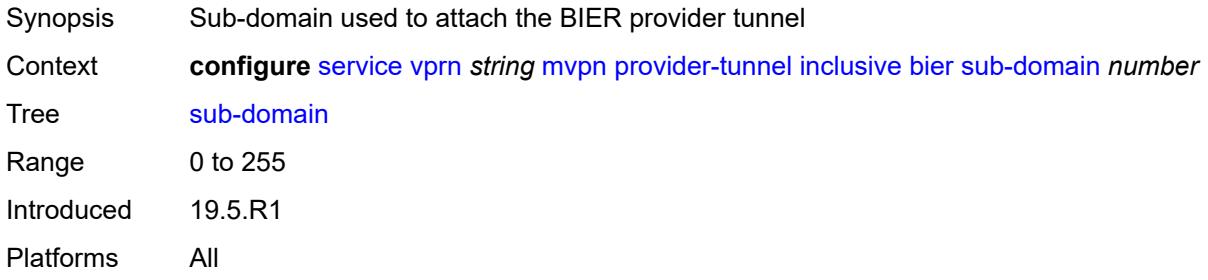

#### <span id="page-7457-1"></span>**bsr** *keyword*

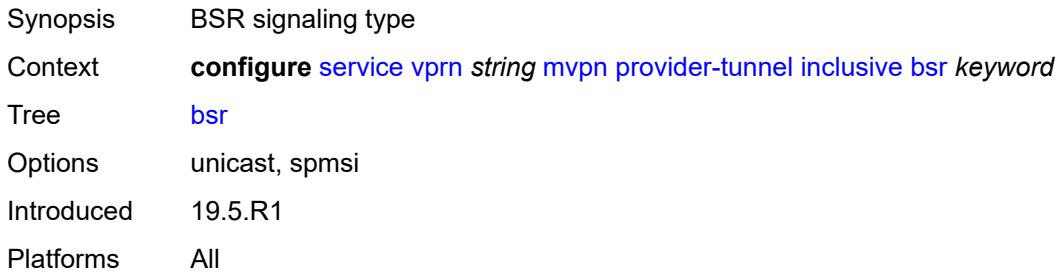

#### <span id="page-7457-2"></span>**mldp**

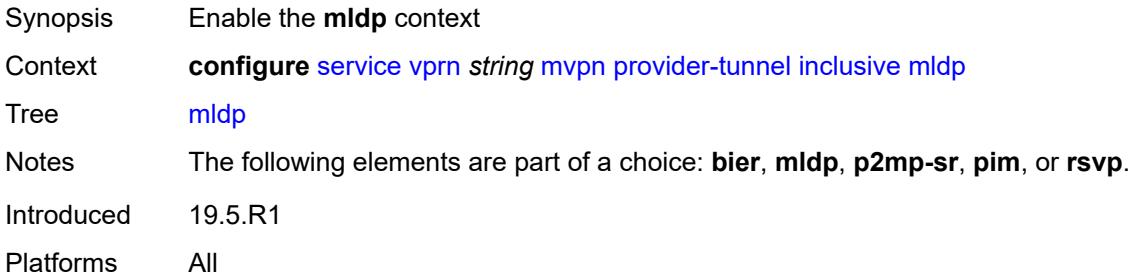

#### <span id="page-7457-3"></span>**admin-state** *keyword*

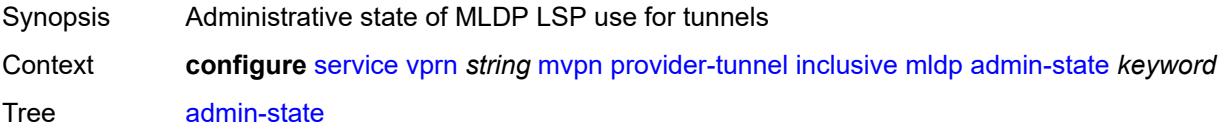

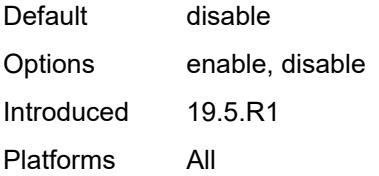

# <span id="page-7458-0"></span>**p2mp-sr**

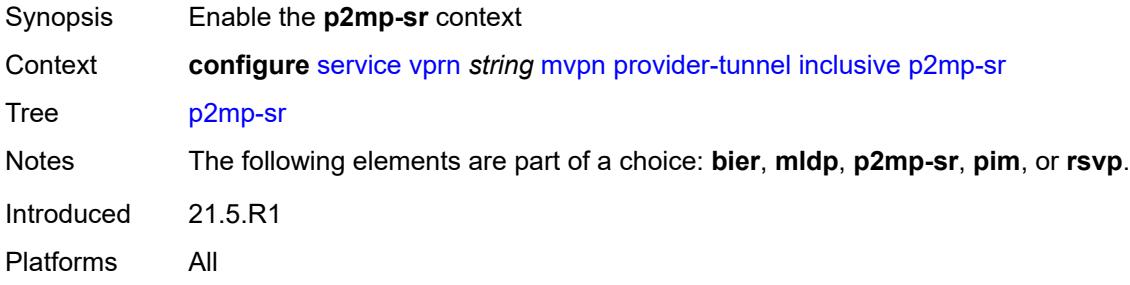

#### <span id="page-7458-1"></span>**admin-state** *keyword*

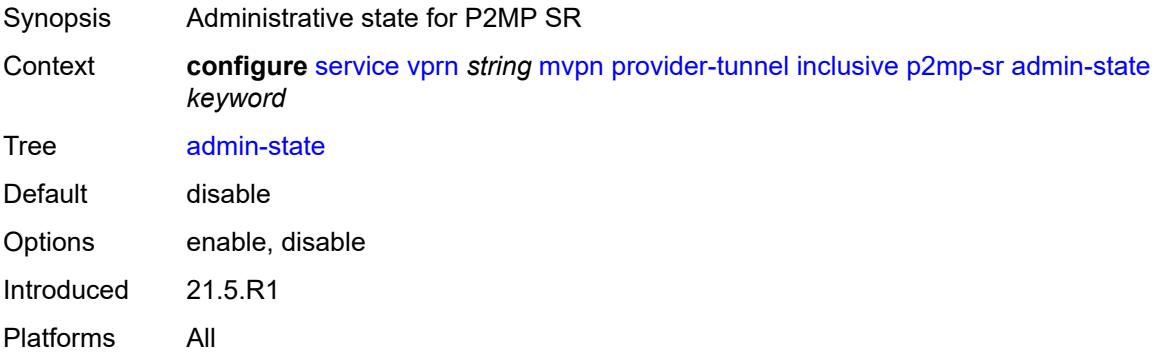

# <span id="page-7458-2"></span>**bfd-leaf** *boolean*

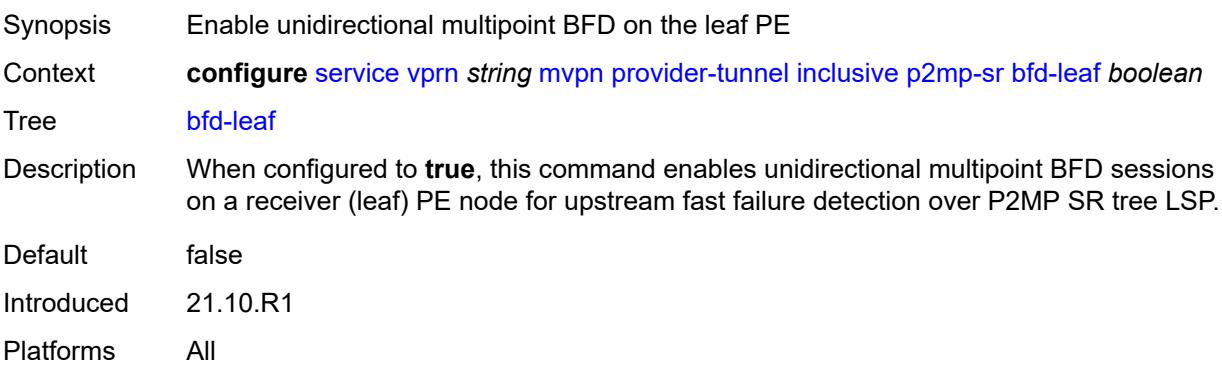

#### <span id="page-7459-0"></span>**bfd-root**

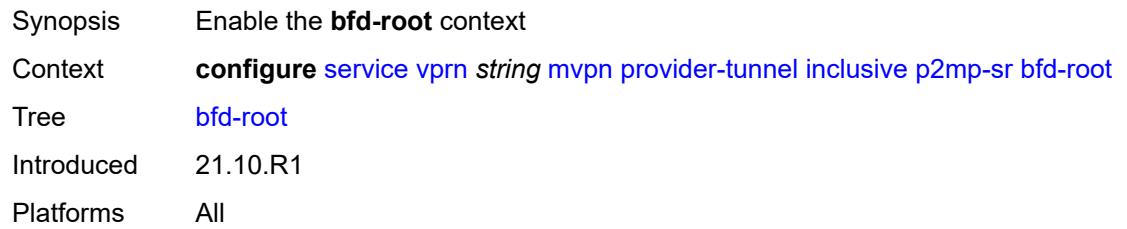

# <span id="page-7459-1"></span>**multiplier** *number*

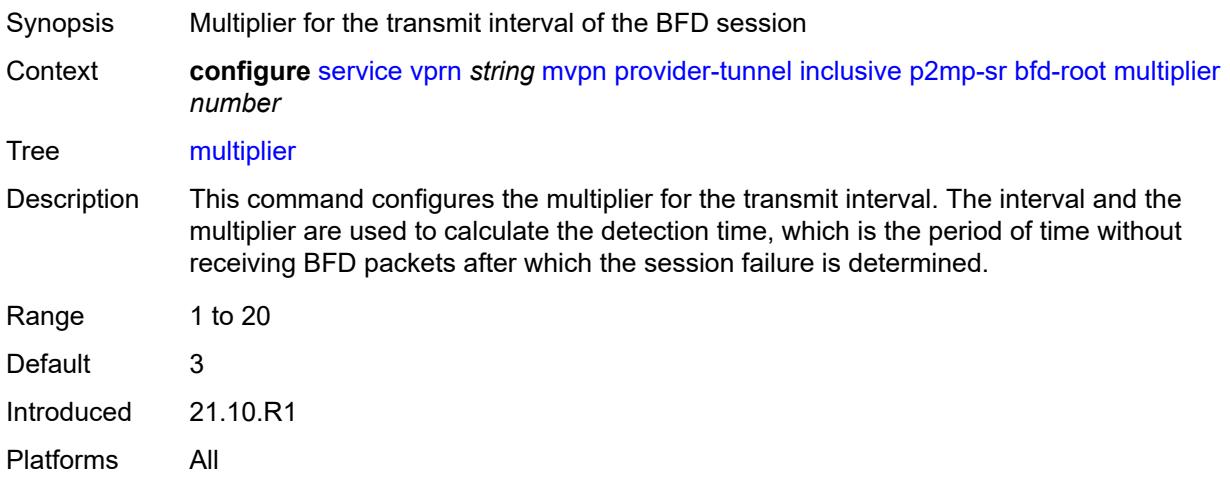

# <span id="page-7459-2"></span>**transmit-interval** *number*

<span id="page-7459-3"></span>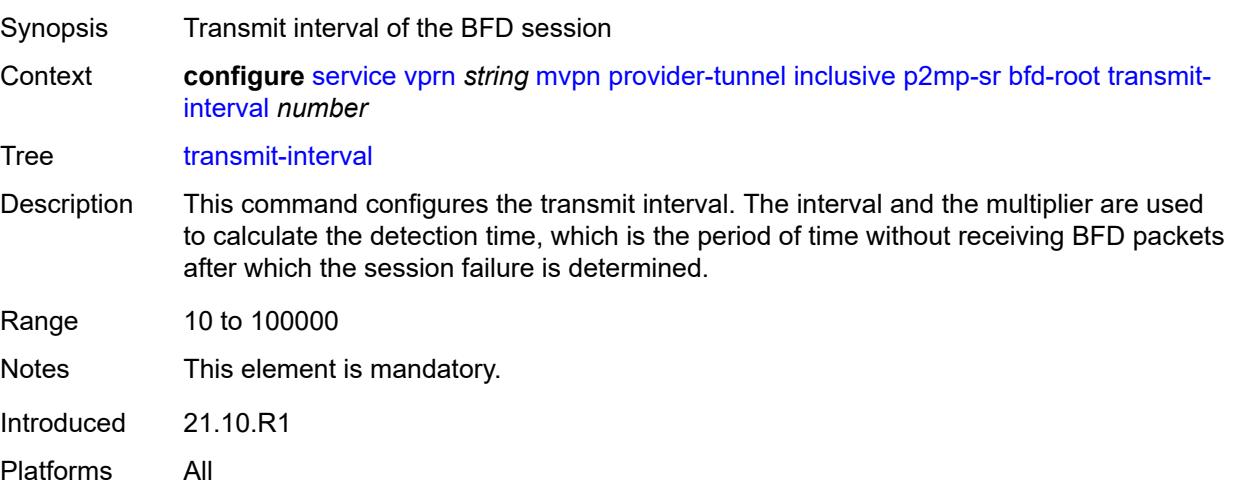

# **p2mp-policy** *boolean*

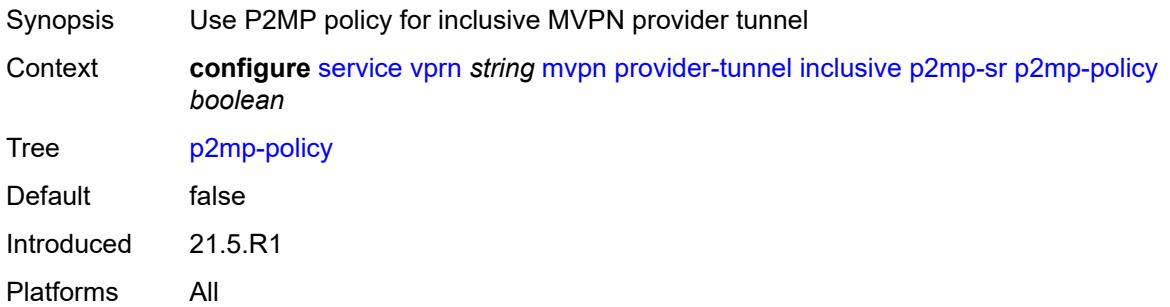

# <span id="page-7460-0"></span>**static-policy** *reference*

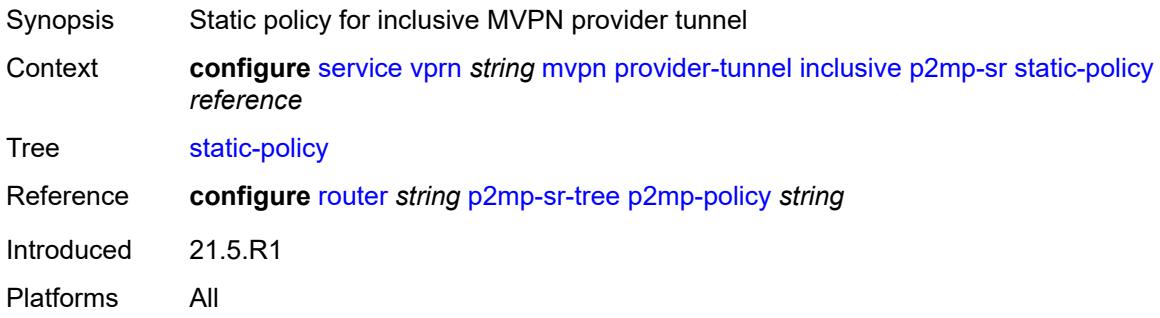

# <span id="page-7460-1"></span>**pim**

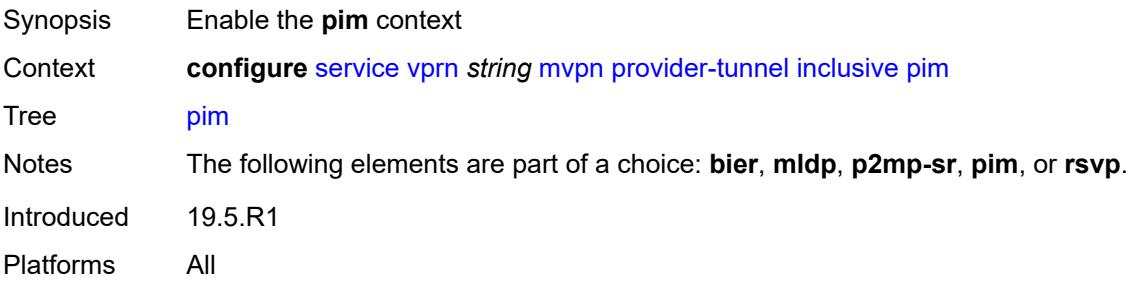

# <span id="page-7460-2"></span>**admin-state** *keyword*

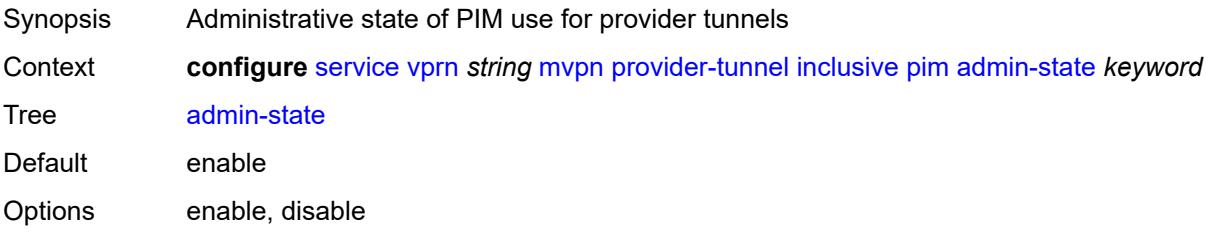

Introduced 19.5.R1 Platforms All

#### <span id="page-7461-0"></span>**group-address** *string*

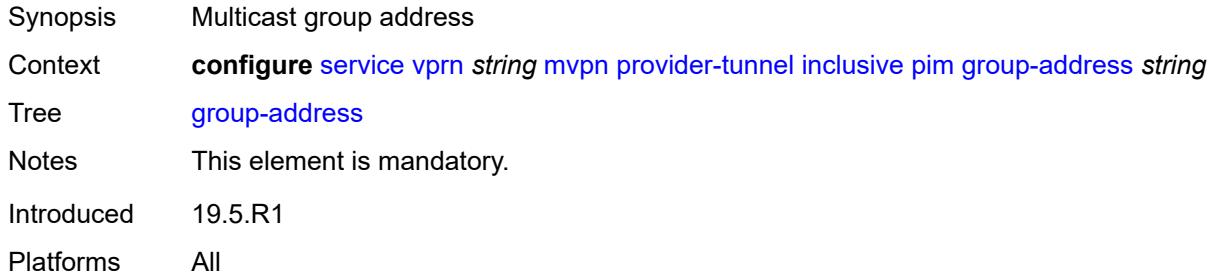

#### <span id="page-7461-1"></span>**hello-interval** *number*

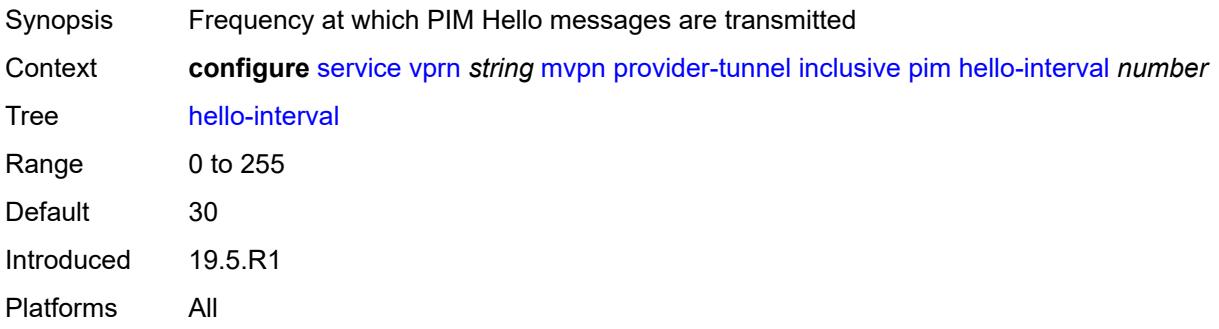

#### <span id="page-7461-2"></span>**hello-multiplier** *number*

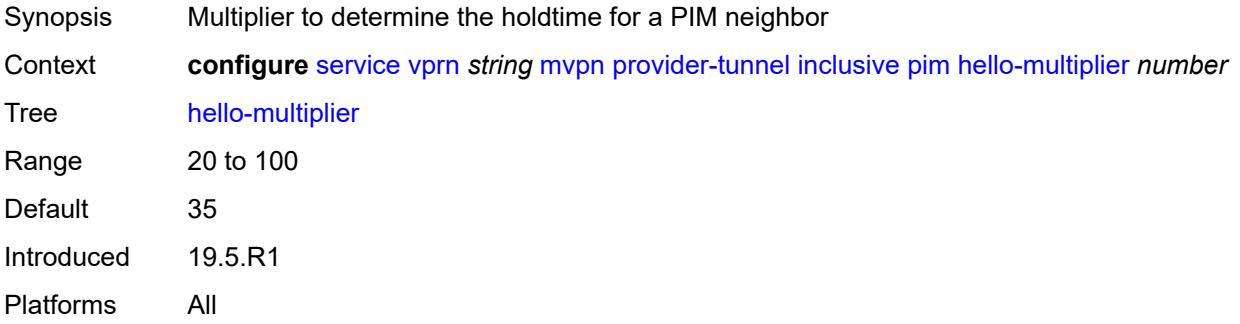

#### <span id="page-7461-3"></span>**improved-assert** *boolean*

Synopsis Enable the improved assert procedure

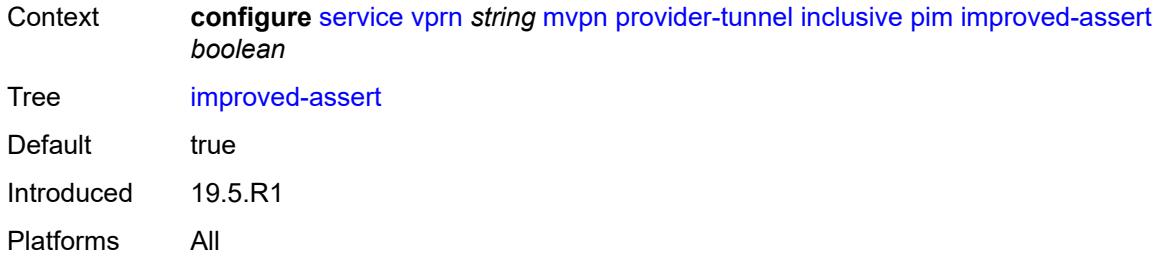

#### <span id="page-7462-0"></span>**mode** *keyword*

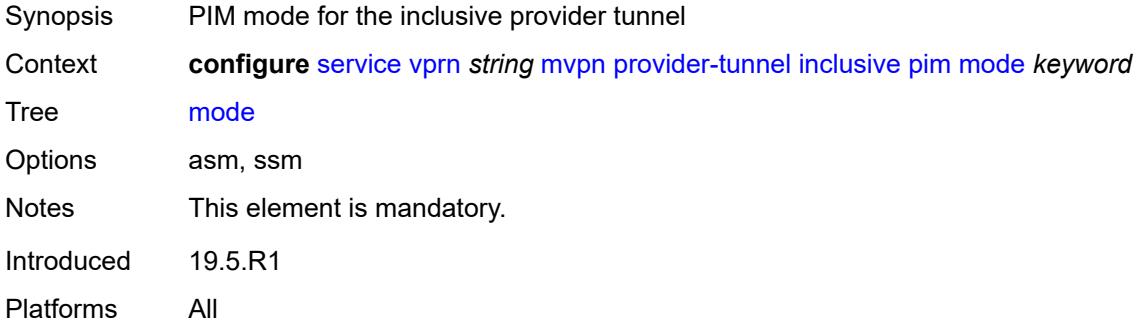

# <span id="page-7462-1"></span>**three-way-hello** *boolean*

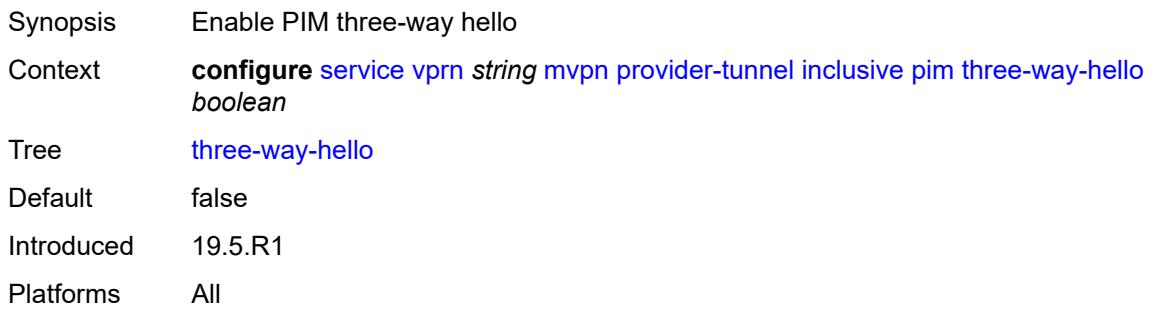

# <span id="page-7462-2"></span>**tracking-support** *boolean*

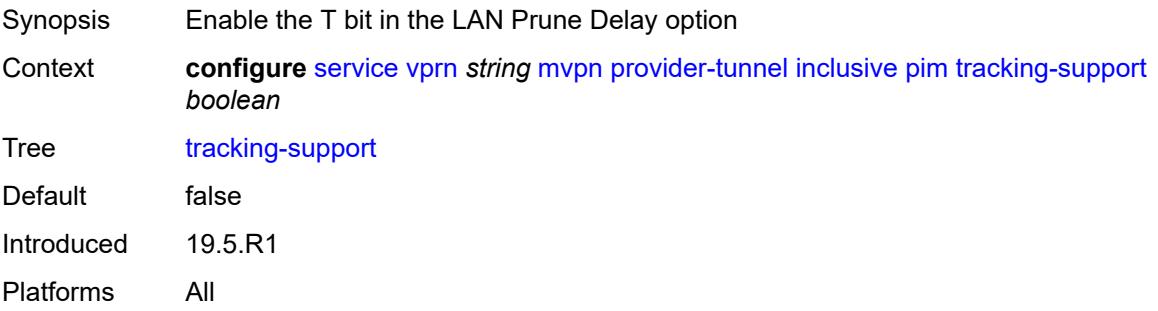

#### <span id="page-7463-0"></span>**rsvp**

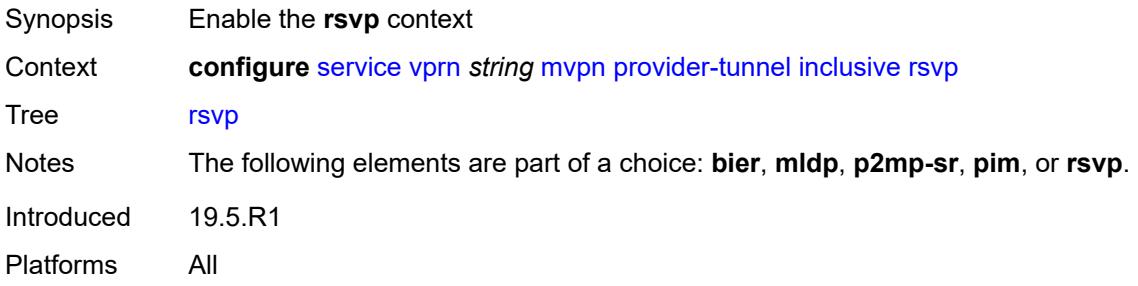

# <span id="page-7463-1"></span>**admin-state** *keyword*

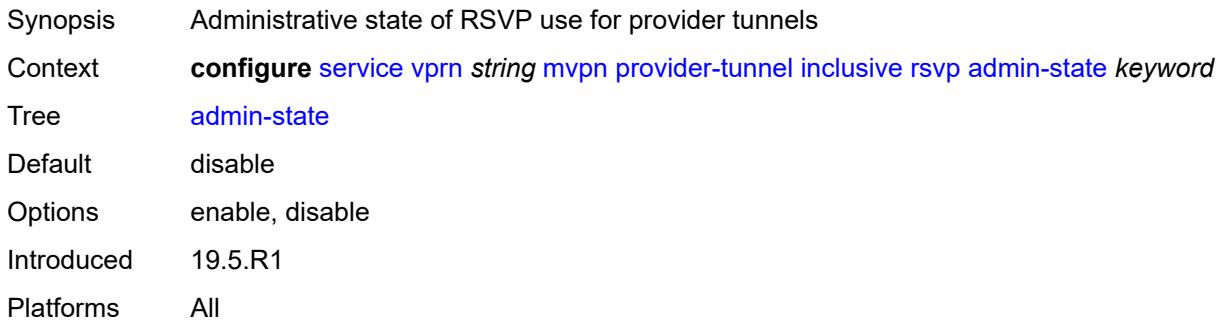

# <span id="page-7463-2"></span>**bfd-leaf** *boolean*

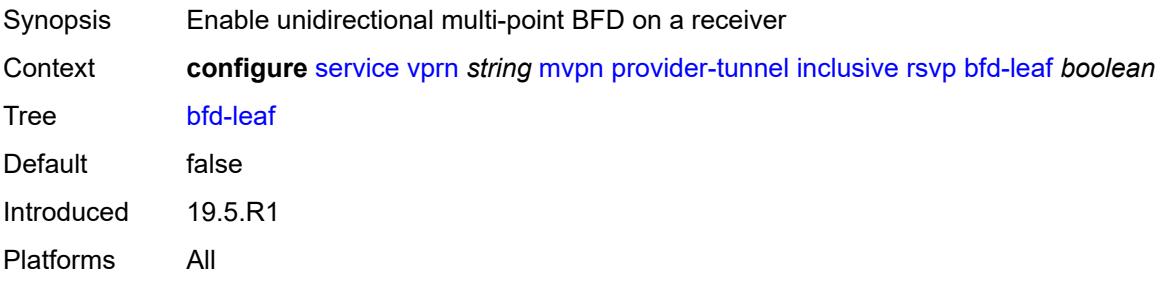

# <span id="page-7463-3"></span>**bfd-root**

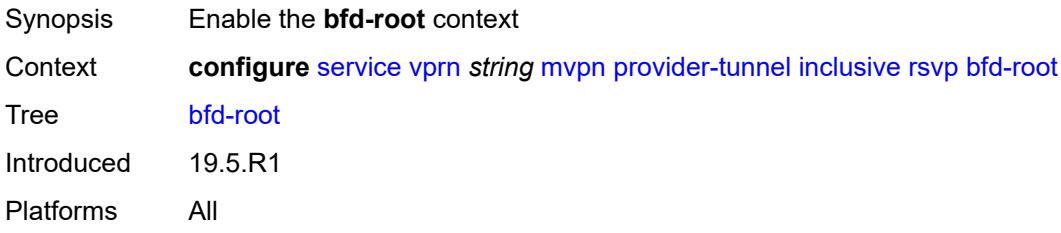

#### <span id="page-7464-0"></span>**multiplier** *number*

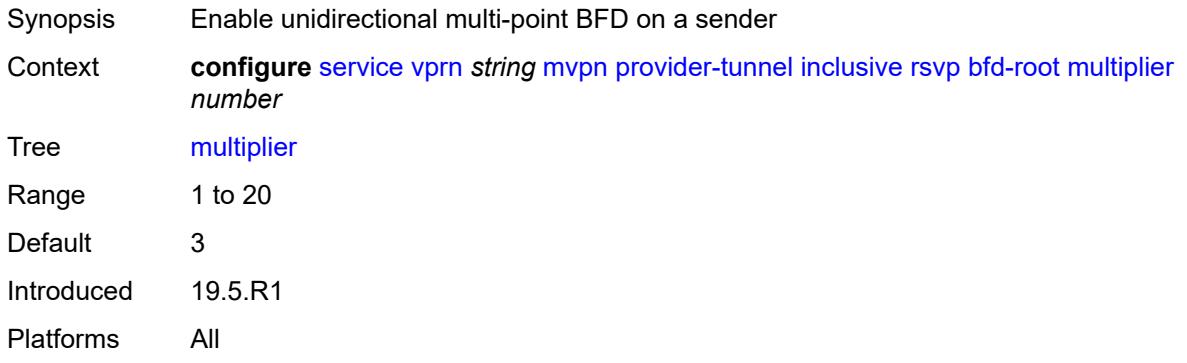

#### <span id="page-7464-1"></span>**transmit-interval** *number*

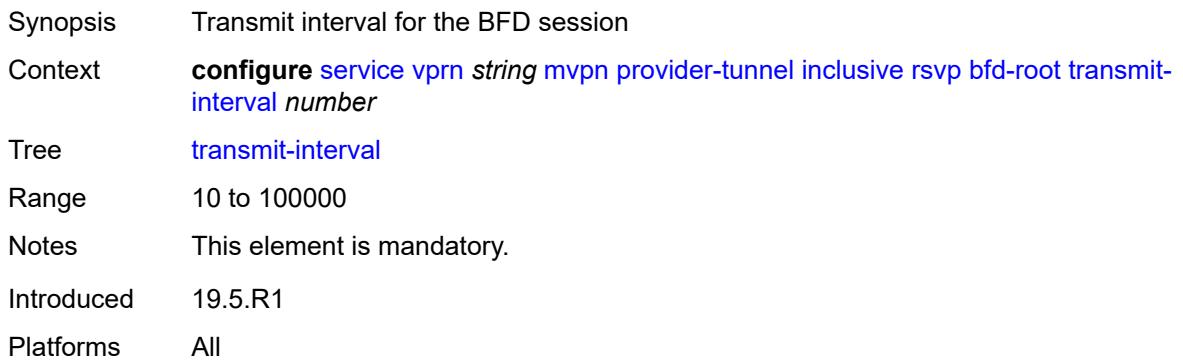

# <span id="page-7464-2"></span>**lsp-template** *reference*

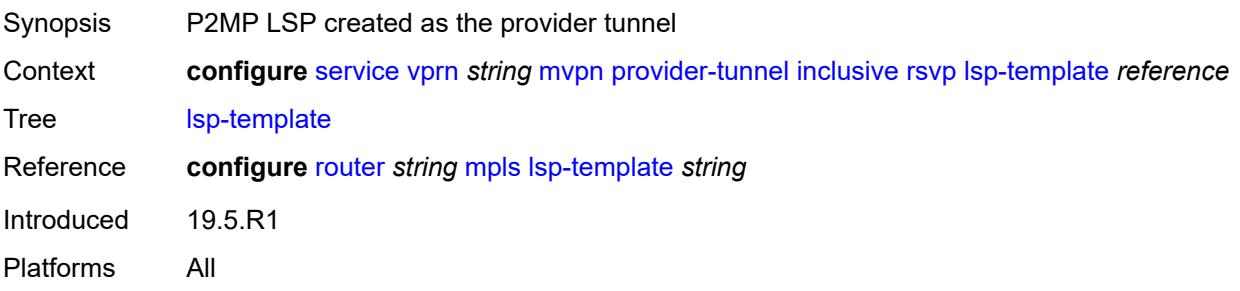

# <span id="page-7464-3"></span>**umh-rate-monitoring**

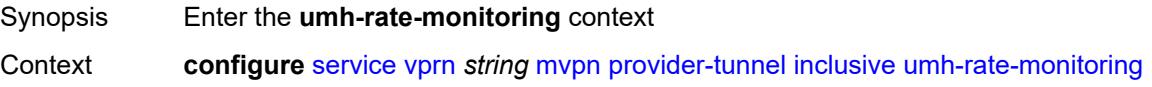

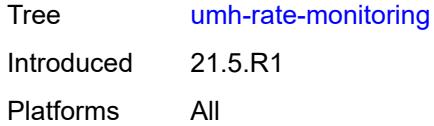

# <span id="page-7465-0"></span>**revertive-timer** *number*

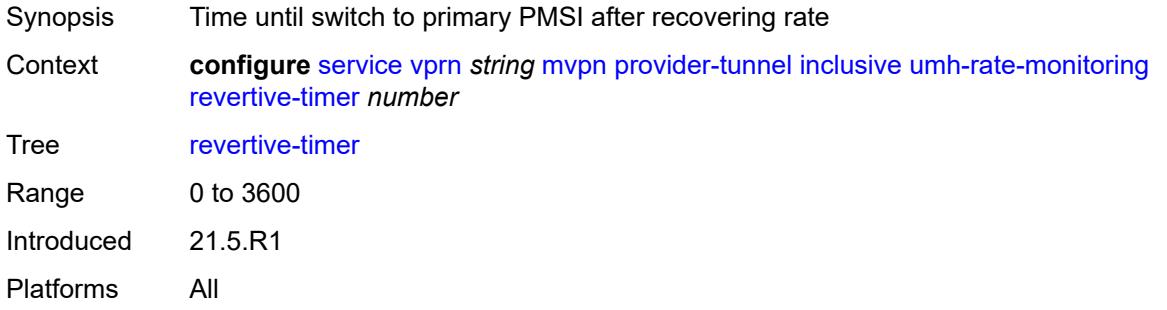

#### <span id="page-7465-1"></span>**traffic-rate-delta** *number*

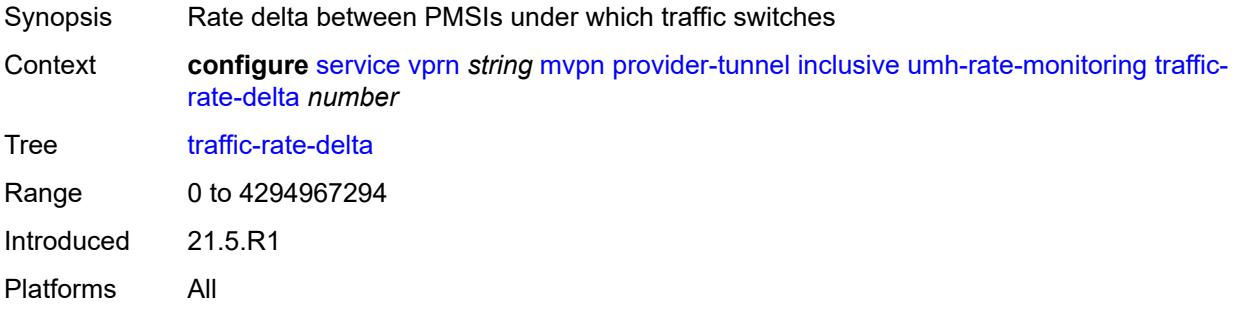

#### <span id="page-7465-2"></span>**wildcard-spmsi** *boolean*

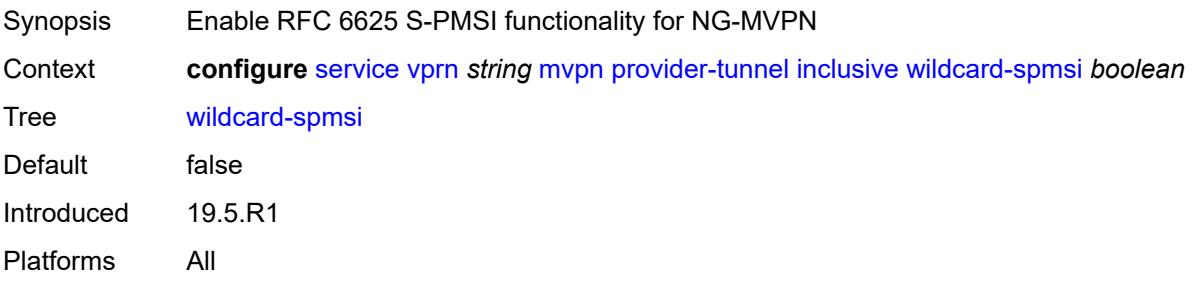

#### <span id="page-7465-3"></span>**selective**

Synopsis Enter the **selective** context

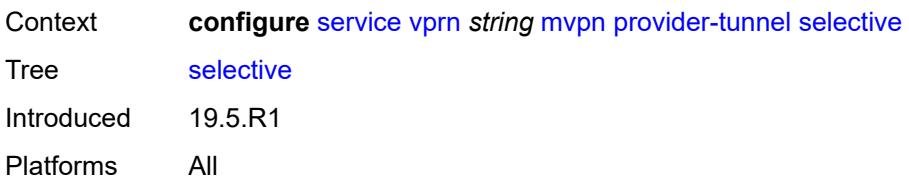

#### <span id="page-7466-0"></span>**asm-mdt** *boolean*

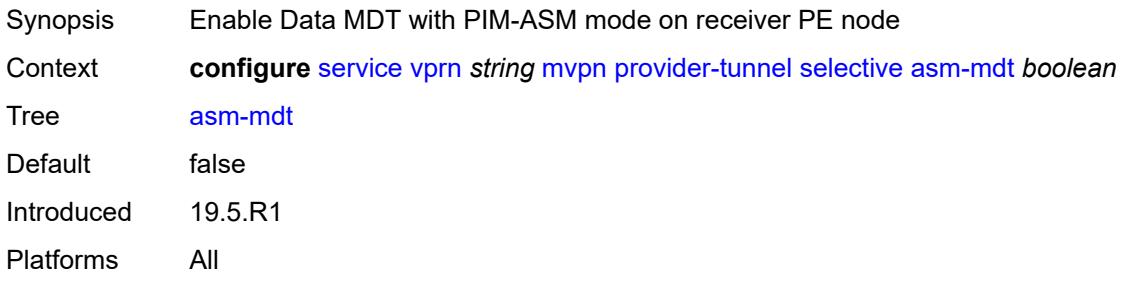

# <span id="page-7466-1"></span>**auto-discovery** *boolean*

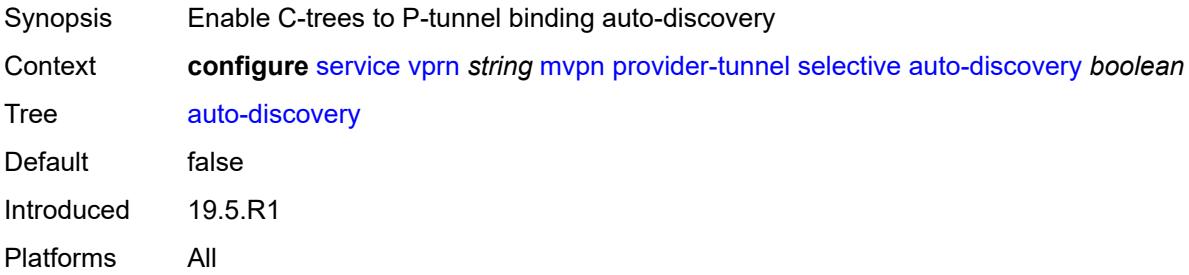

#### <span id="page-7466-2"></span>**bier**

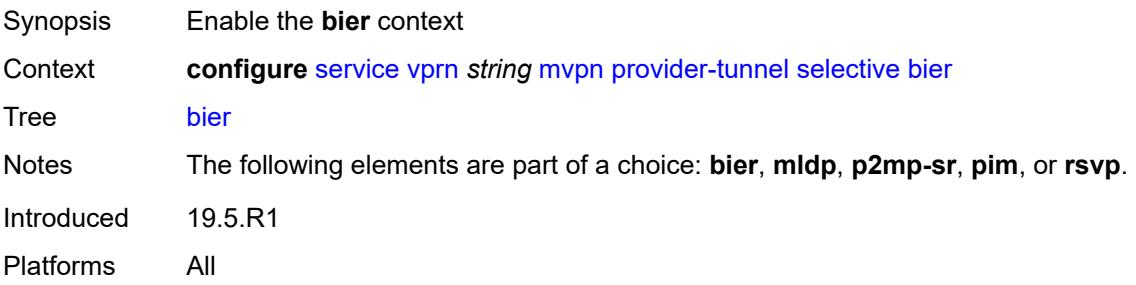

# <span id="page-7466-3"></span>**admin-state** *keyword*

Synopsis Administrative state of BIER

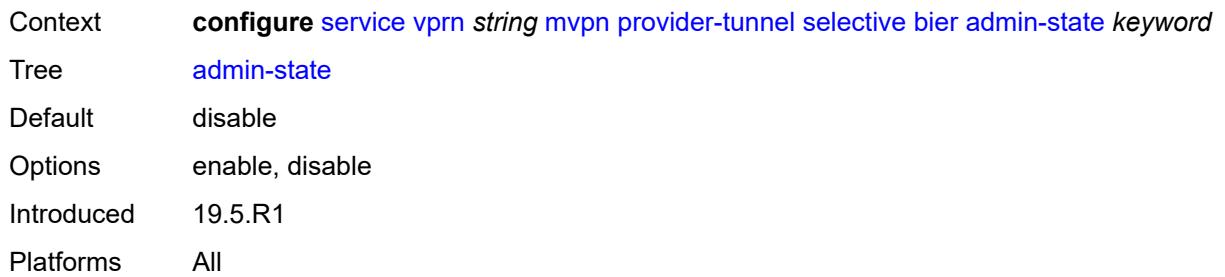

# <span id="page-7467-0"></span>**sub-domain** *number*

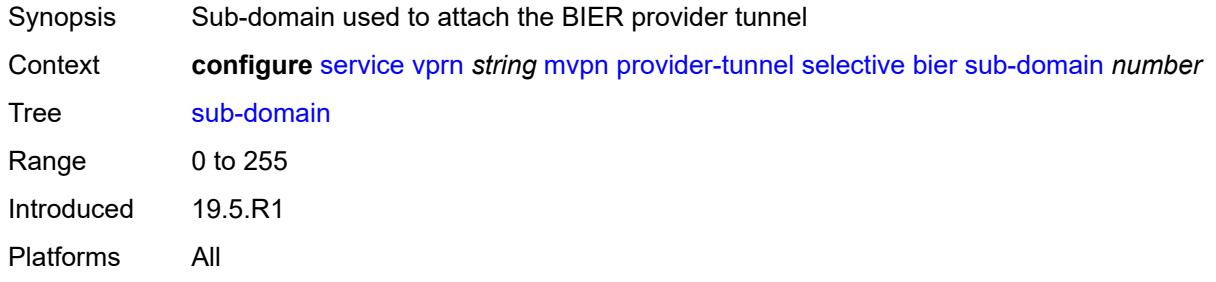

# <span id="page-7467-1"></span>**data-delay-interval** *number*

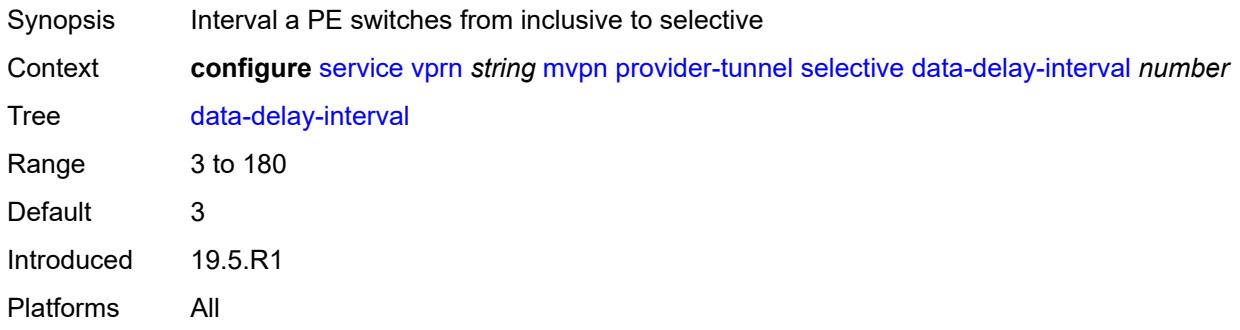

# <span id="page-7467-2"></span>**data-threshold**

<span id="page-7467-3"></span>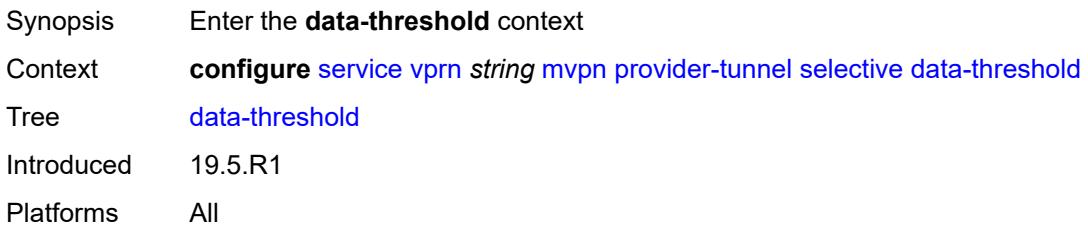

# **group-prefix** [[ip-group-prefix](#page-7468-0)] *(ipv4-prefix | ipv6-prefix)*

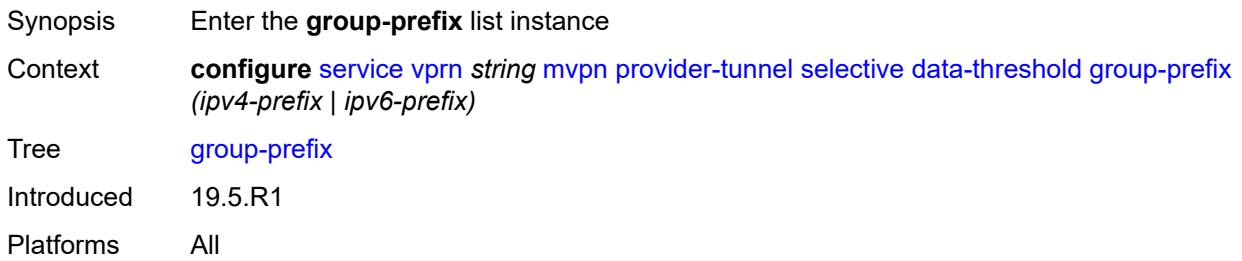

#### <span id="page-7468-0"></span>[**ip-group-prefix**] *(ipv4-prefix | ipv6-prefix)*

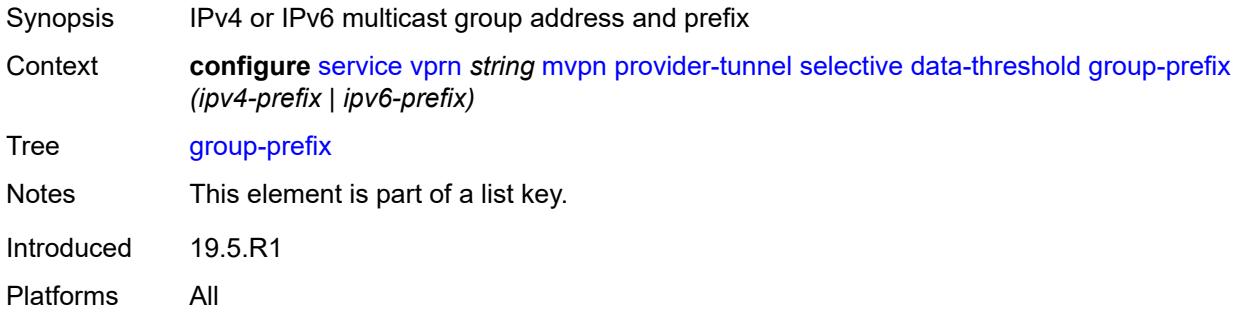

#### <span id="page-7468-1"></span>**pe-threshold-add** *number*

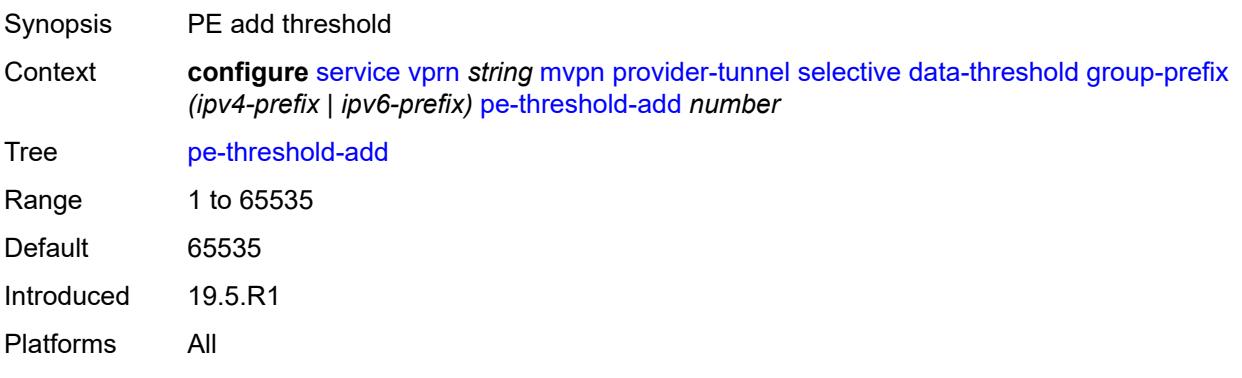

#### <span id="page-7468-2"></span>**pe-threshold-delete** *number*

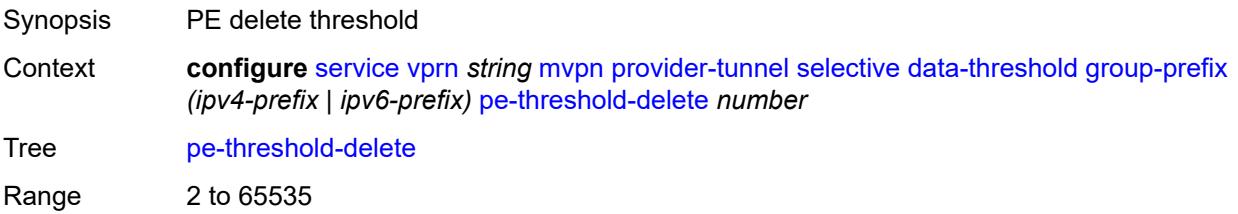

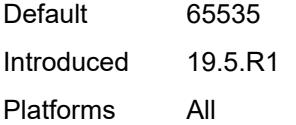

#### <span id="page-7469-0"></span>**threshold** *number*

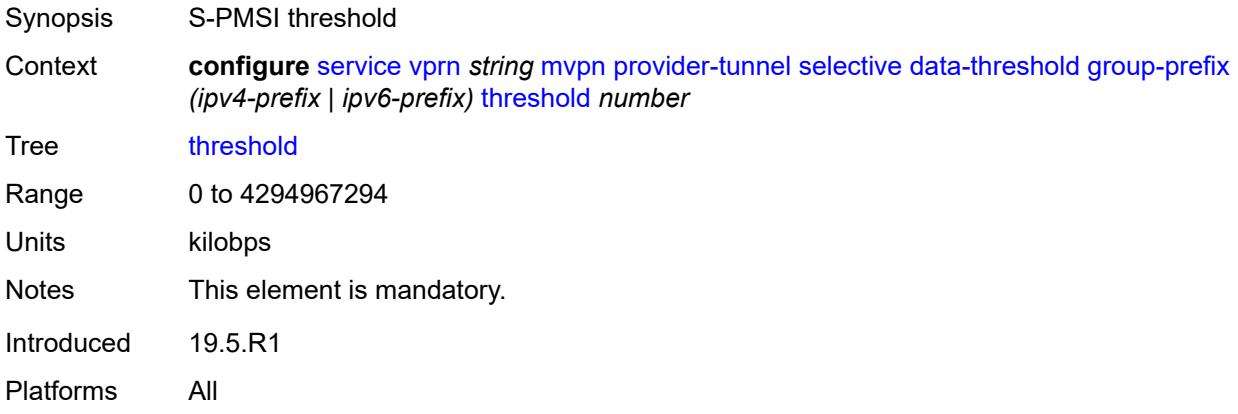

# <span id="page-7469-1"></span>**join-tlv-packing** *boolean*

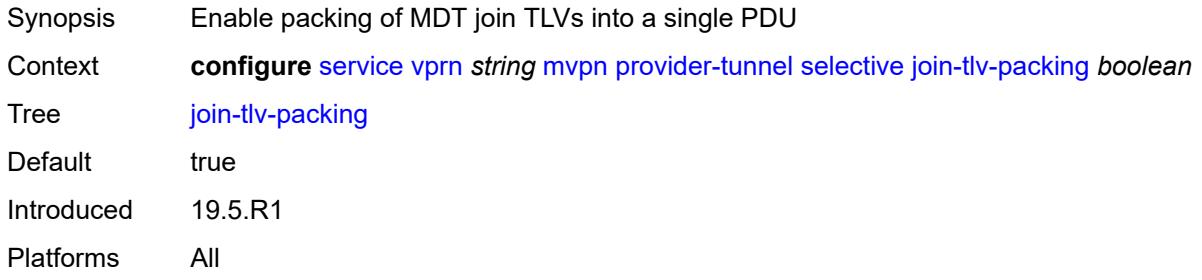

# <span id="page-7469-2"></span>**mldp**

<span id="page-7469-3"></span>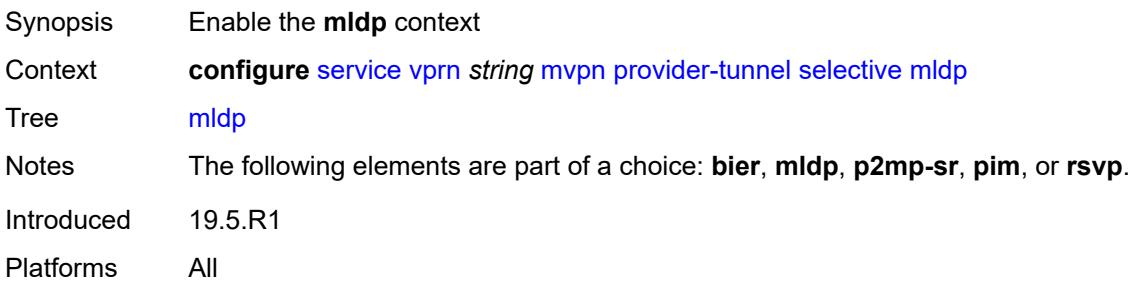

# **admin-state** *keyword*

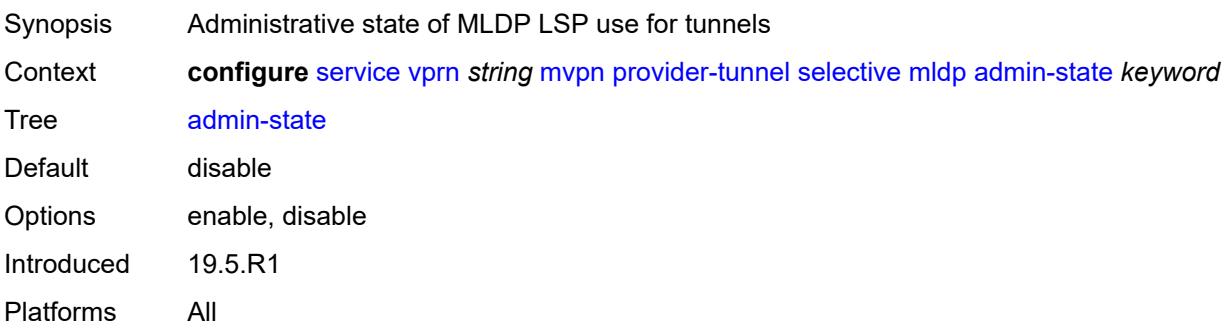

#### <span id="page-7470-0"></span>**maximum-p2mp-spmsi** *number*

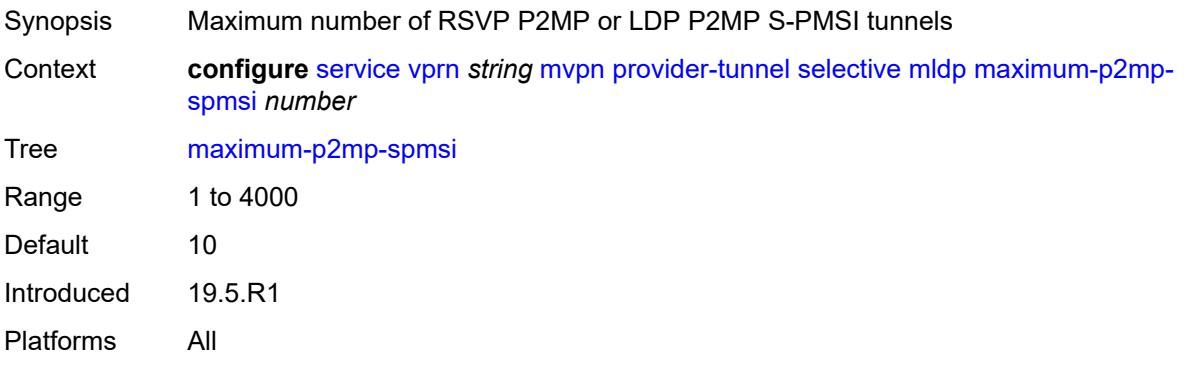

# <span id="page-7470-2"></span>**multistream-spmsi** [[multistream-id](#page-7470-1)] *number*

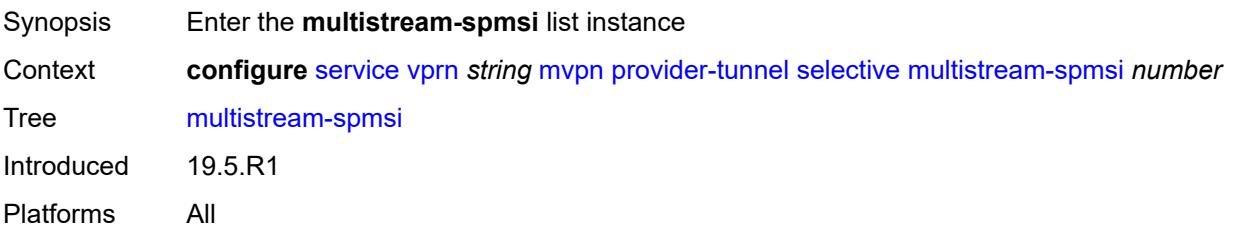

# <span id="page-7470-1"></span>[**multistream-id**] *number*

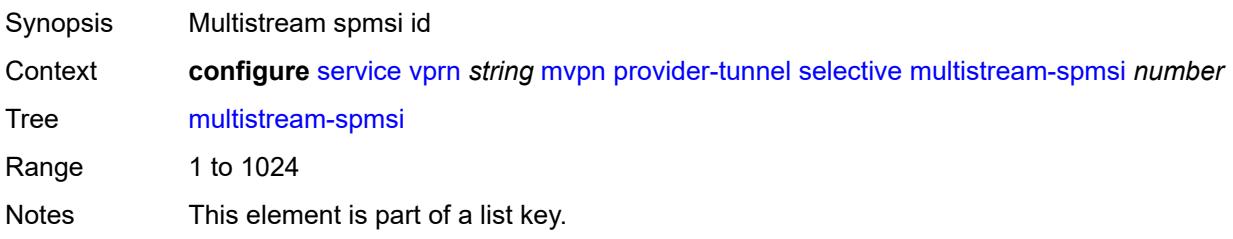

Introduced 19.5.R1 Platforms All

#### <span id="page-7471-0"></span>**admin-state** *keyword*

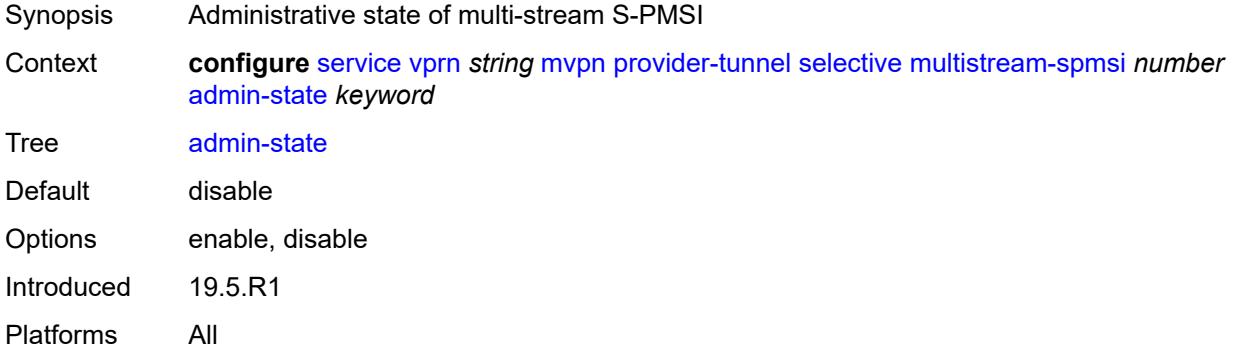

<span id="page-7471-3"></span>**group-prefix** [[ip-group-prefix](#page-7471-1)] *(ipv4-prefix | ipv6-prefix)* [source-prefix](#page-7471-2) *(ipv4-prefix | ipv6 prefix)*

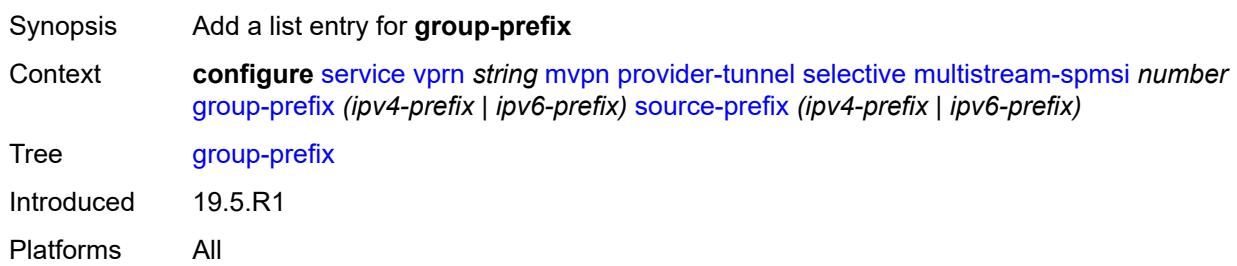

# <span id="page-7471-1"></span>[**ip-group-prefix**] *(ipv4-prefix | ipv6-prefix)*

<span id="page-7471-2"></span>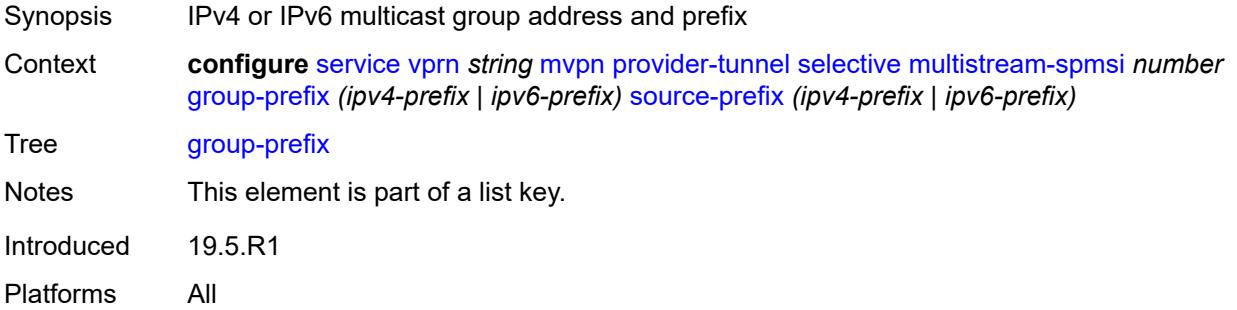

# **source-prefix** *(ipv4-prefix | ipv6-prefix)*

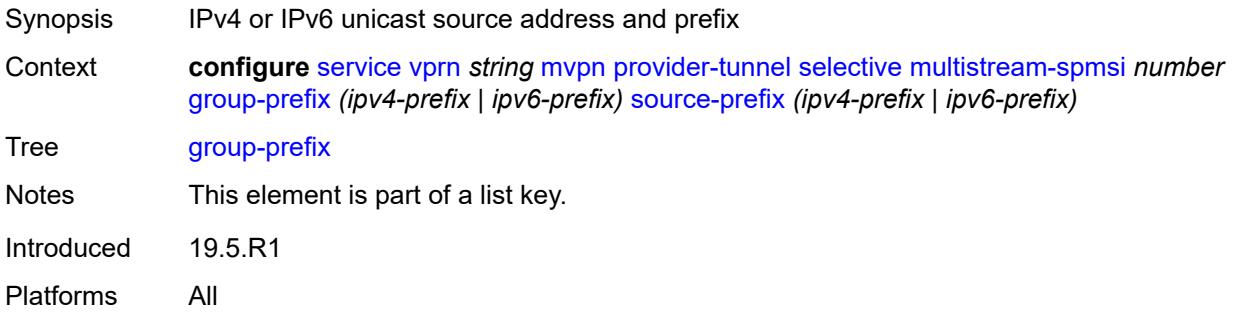

# <span id="page-7472-0"></span>**lsp-template** *reference*

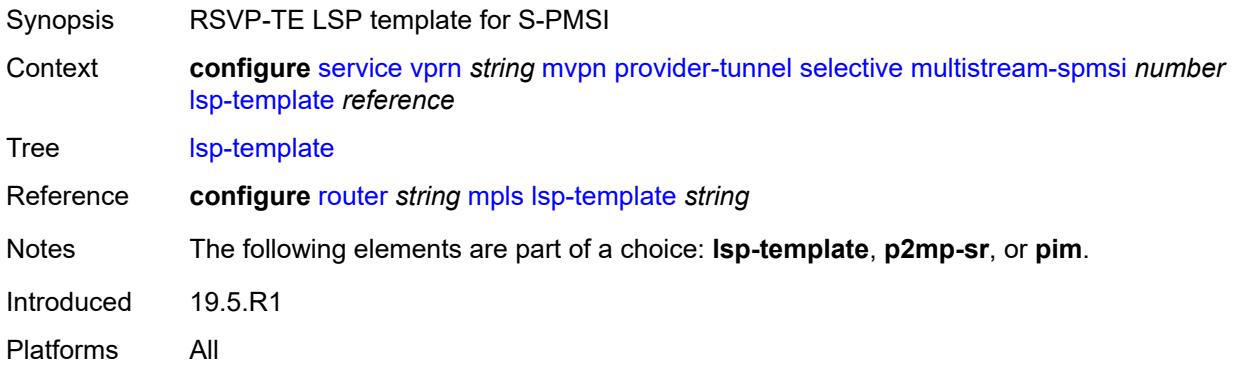

#### <span id="page-7472-1"></span>**p2mp-sr**

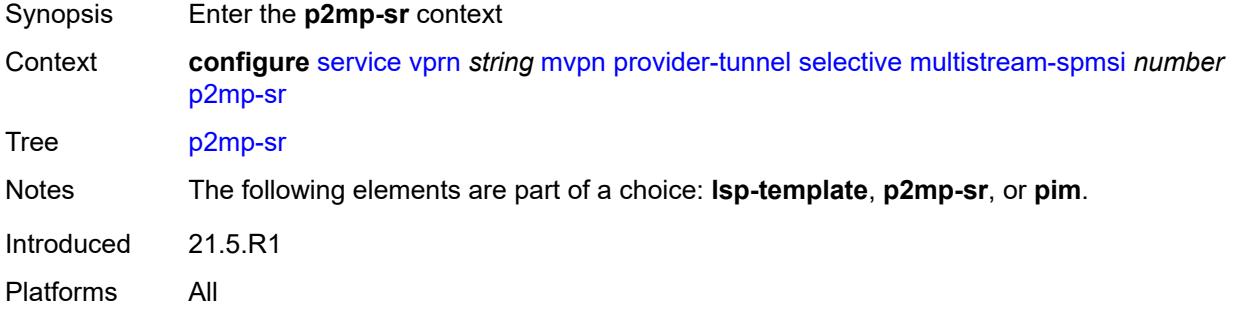

# <span id="page-7472-2"></span>**p2mp-policy** *boolean*

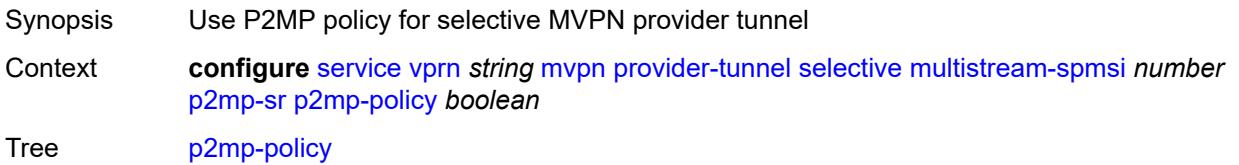

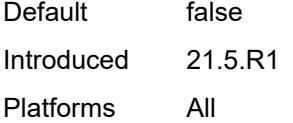

# <span id="page-7473-0"></span>**static-policy** *reference*

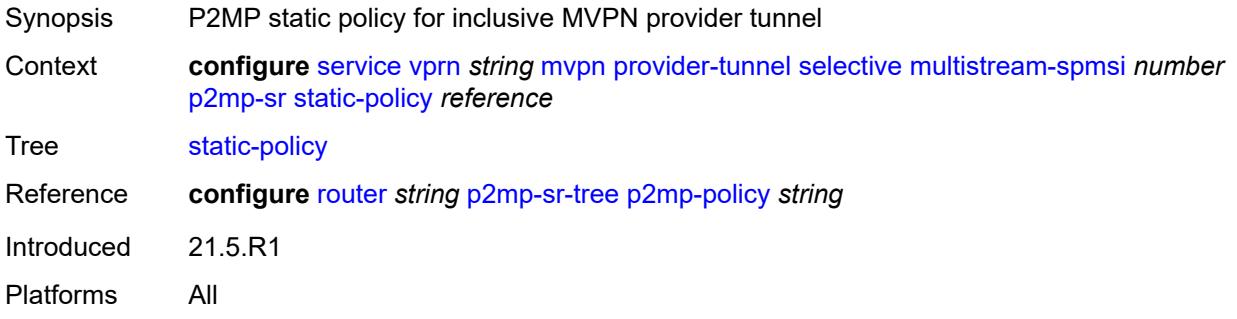

# <span id="page-7473-1"></span>**pim**

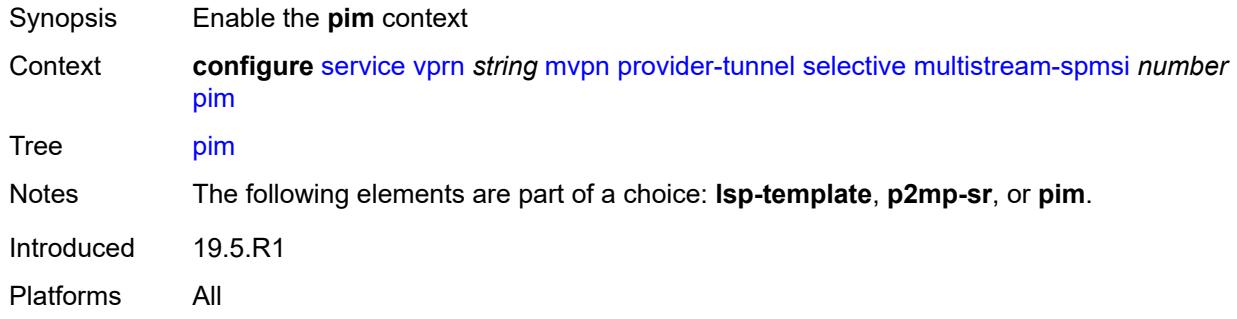

# <span id="page-7473-2"></span>**group-address** *string*

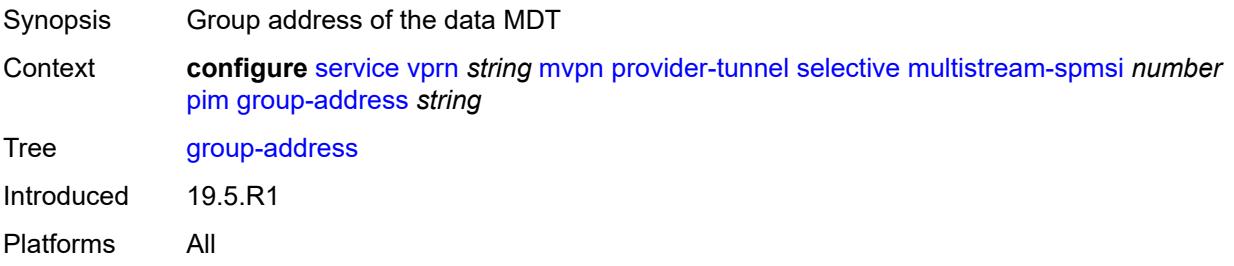

#### <span id="page-7473-3"></span>**mode** *keyword*

Synopsis PIM mode for the selective provider tunnel

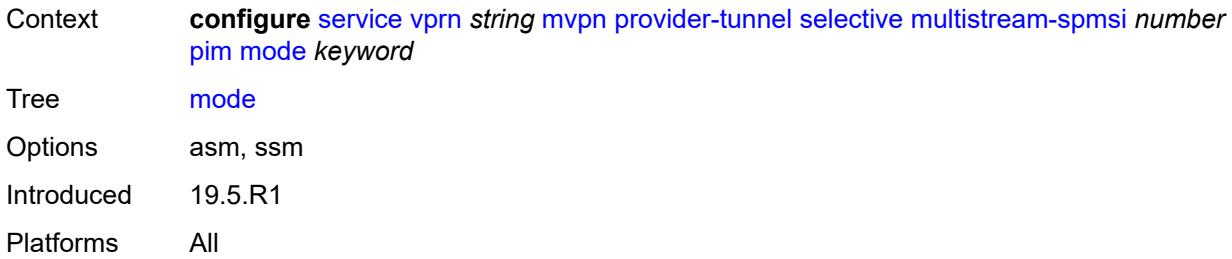

# <span id="page-7474-0"></span>**p2mp-sr**

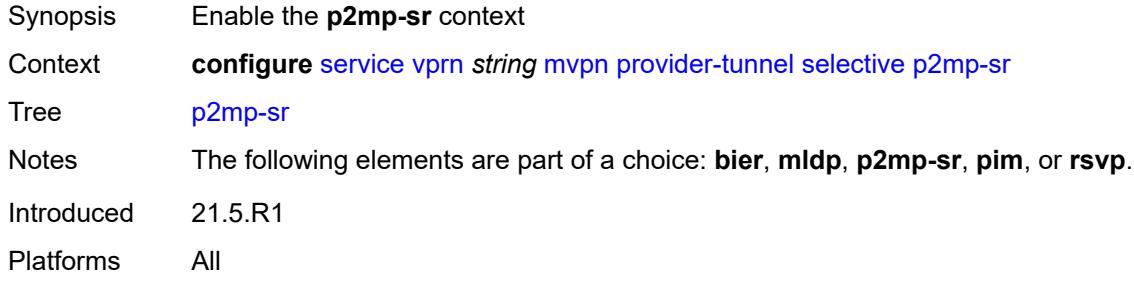

# <span id="page-7474-1"></span>**admin-state** *keyword*

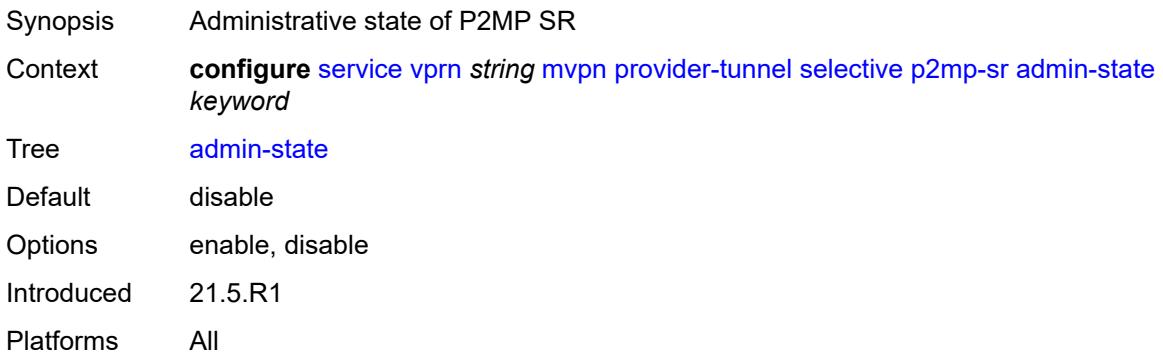

# <span id="page-7474-2"></span>**p2mp-policy** *boolean*

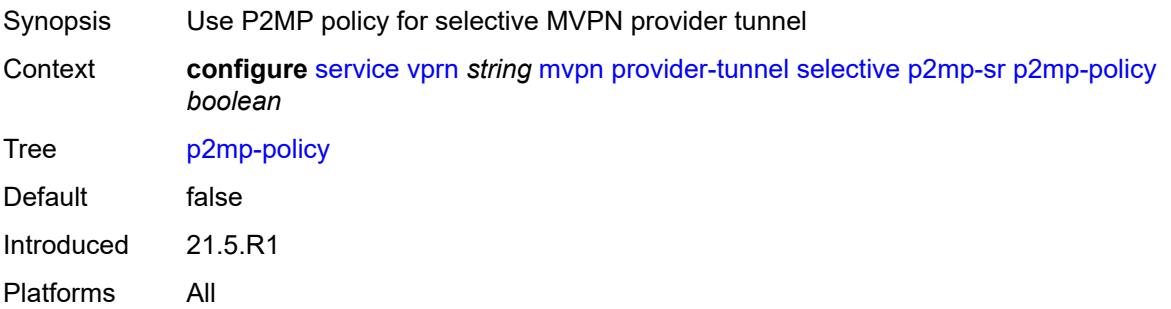

# <span id="page-7475-0"></span>**static-policy** *reference*

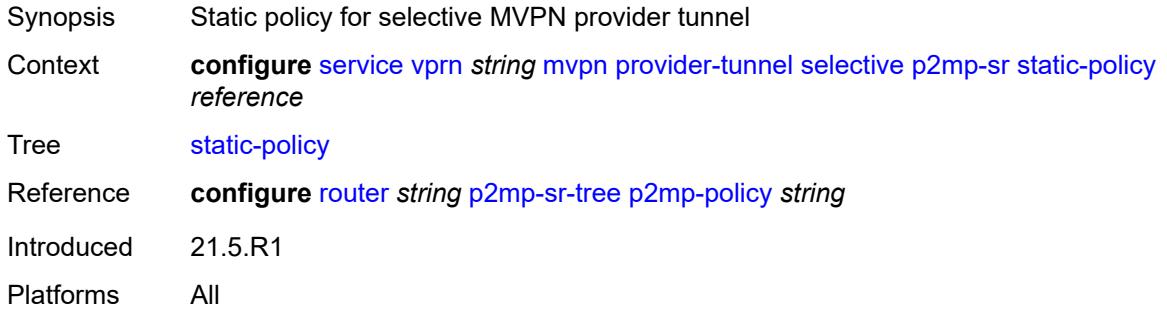

#### <span id="page-7475-1"></span>**pim**

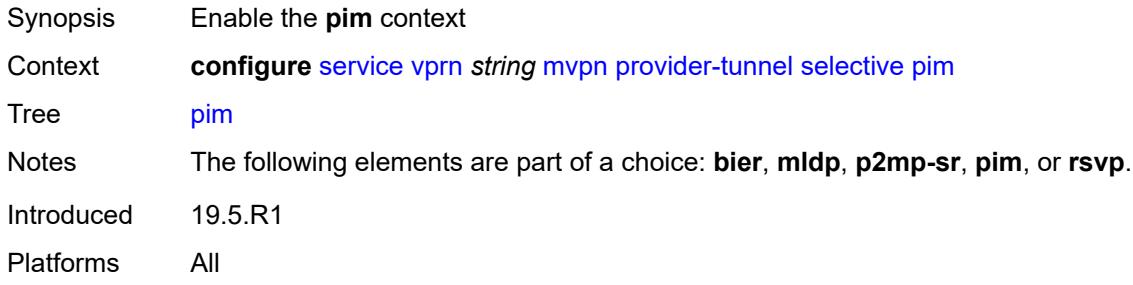

#### <span id="page-7475-2"></span>**group-prefix** *string*

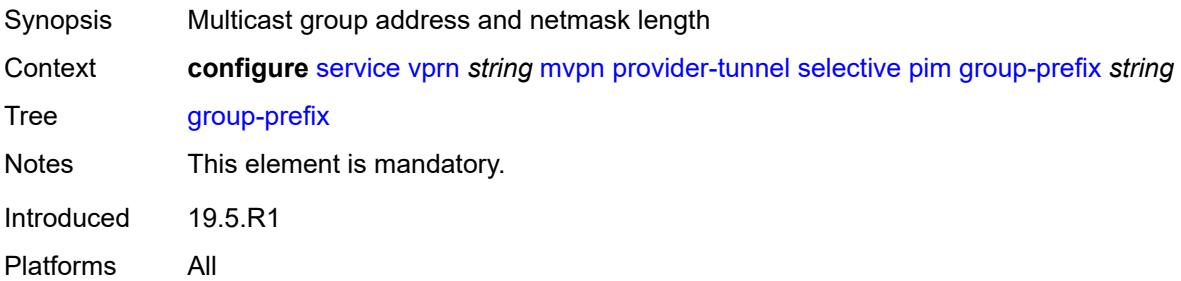

# <span id="page-7475-3"></span>**mode** *keyword*

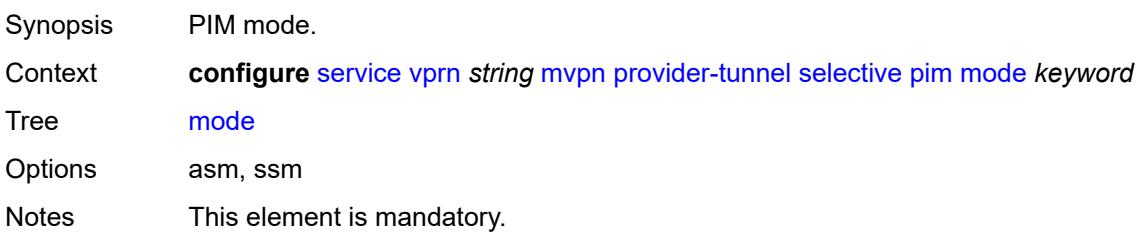

Introduced 19.5.R1 Platforms All

#### <span id="page-7476-0"></span>**rsvp**

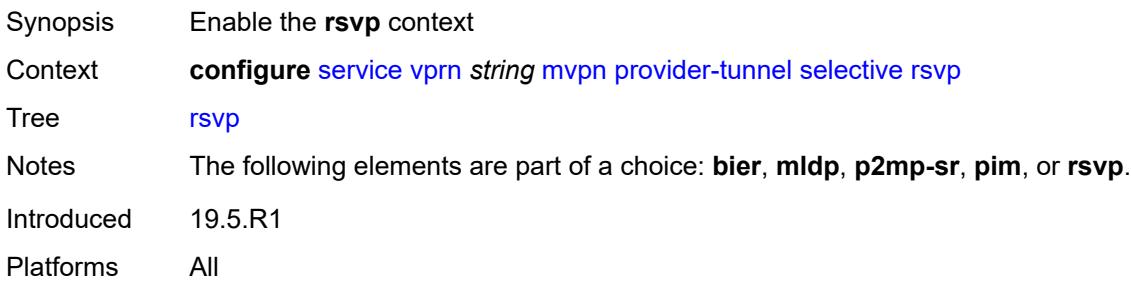

#### <span id="page-7476-1"></span>**admin-state** *keyword*

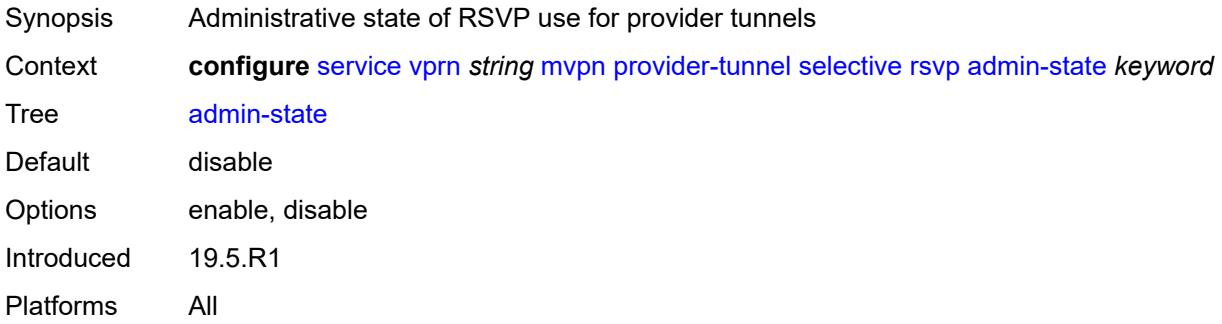

#### <span id="page-7476-2"></span>**lsp-template** *reference*

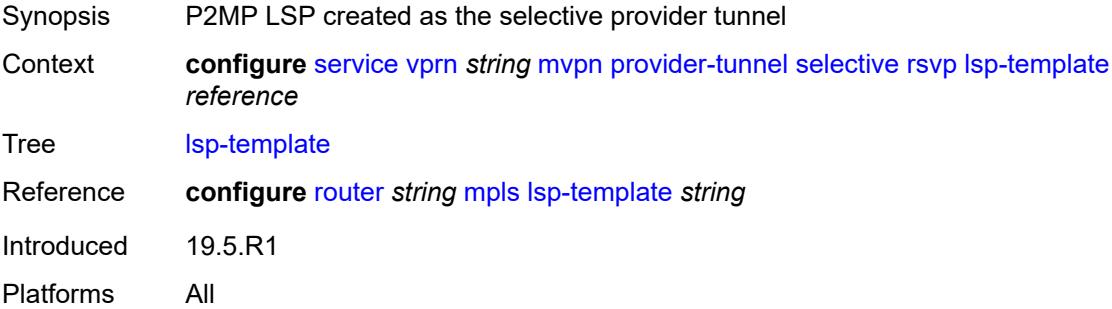

#### <span id="page-7476-3"></span>**maximum-p2mp-spmsi** *number*

Synopsis Maximum number of RSVP P2MP or LDP P2MP S-PMSI tunnels

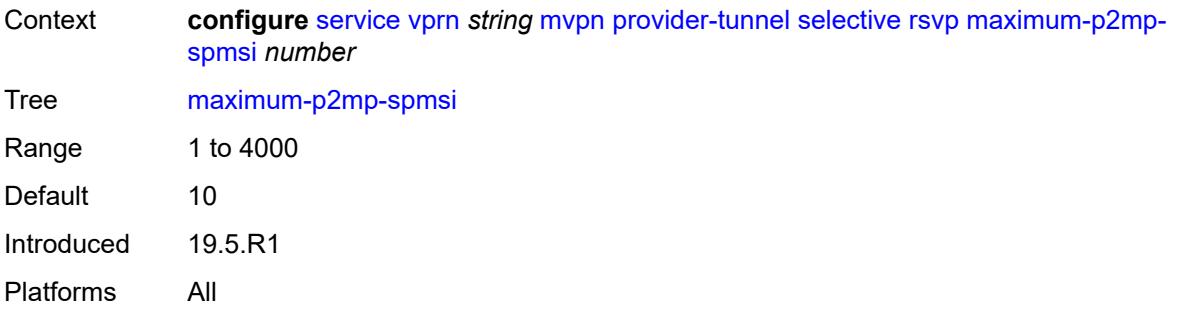

# <span id="page-7477-0"></span>**umh-rate-monitoring**

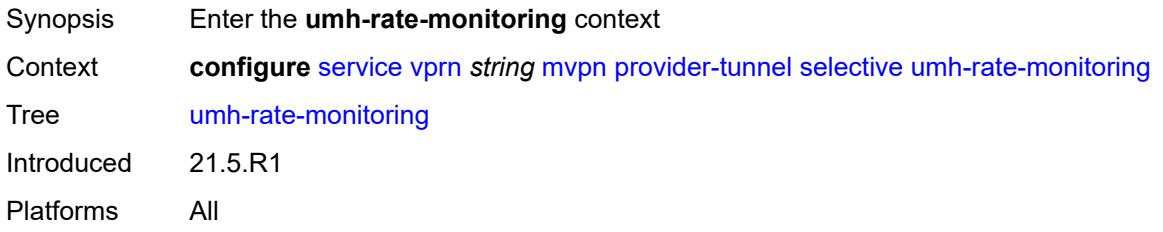

# <span id="page-7477-3"></span>**group** [\[group-ip-address\]](#page-7477-1) *(ipv4-prefix | ipv6-prefix)* [source](#page-7477-2) *(ipv4-prefix | ipv6-prefix)*

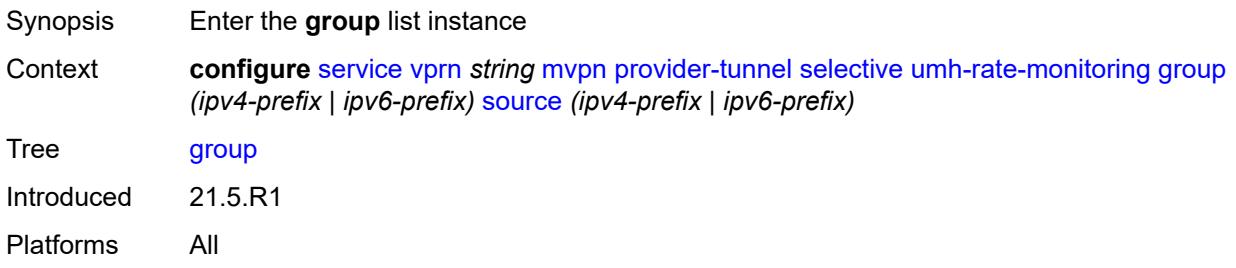

# <span id="page-7477-1"></span>[**group-ip-address**] *(ipv4-prefix | ipv6-prefix)*

<span id="page-7477-2"></span>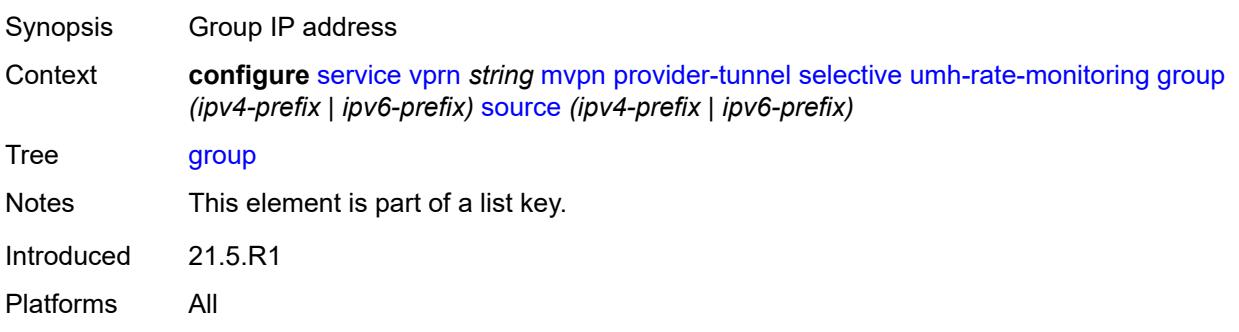

# **source** *(ipv4-prefix | ipv6-prefix)*

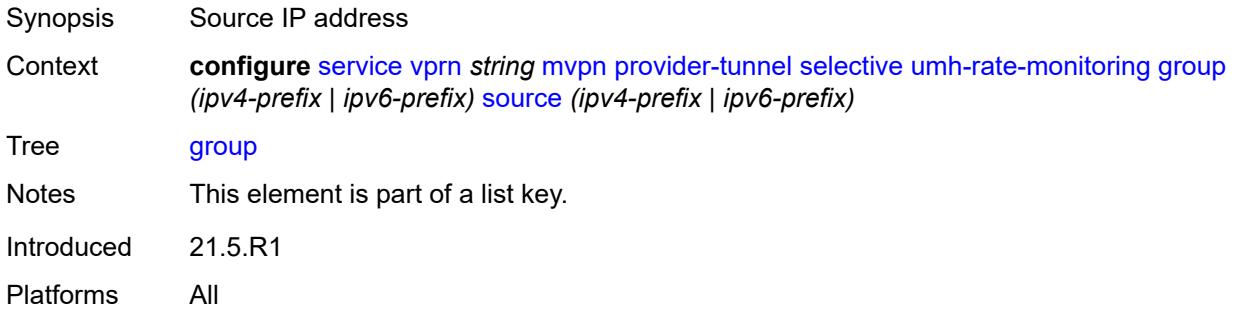

# <span id="page-7478-0"></span>**revertive-timer** *number*

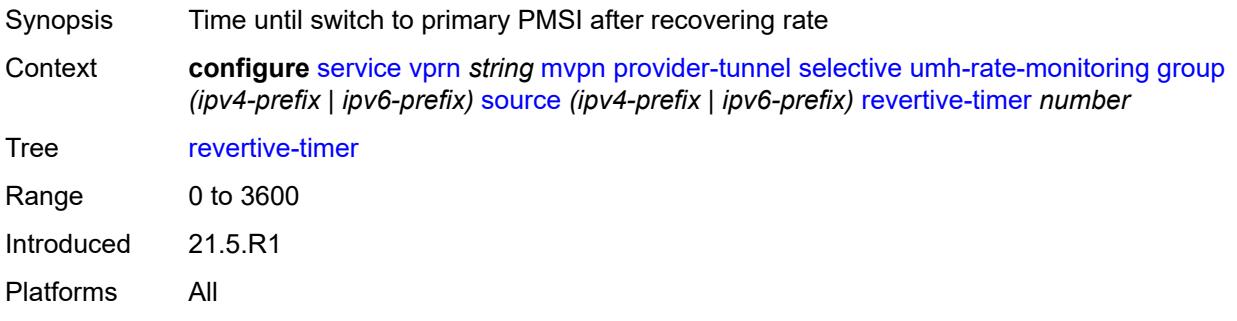

#### <span id="page-7478-1"></span>**traffic-rate-delta** *number*

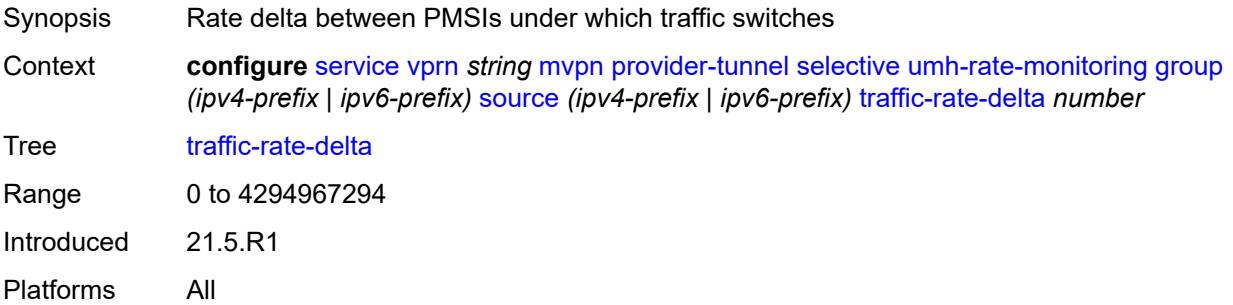

#### <span id="page-7478-2"></span>**redundant-source-list**

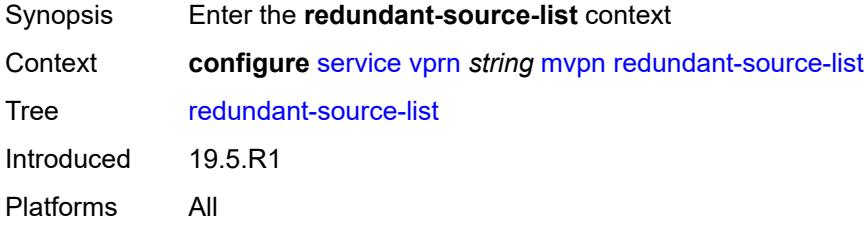

#### <span id="page-7479-1"></span>**source-prefix** [\[ip-prefix\]](#page-7479-0) *(ipv4-prefix | ipv6-prefix)*

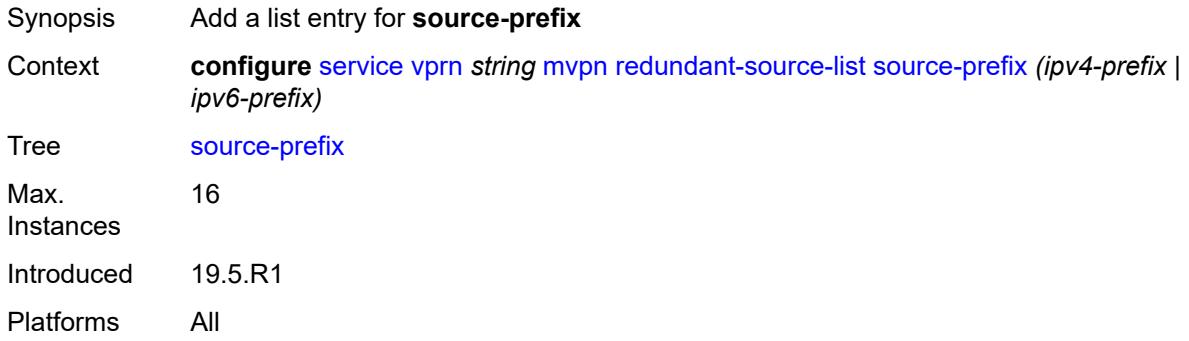

#### <span id="page-7479-0"></span>[**ip-prefix**] *(ipv4-prefix | ipv6-prefix)*

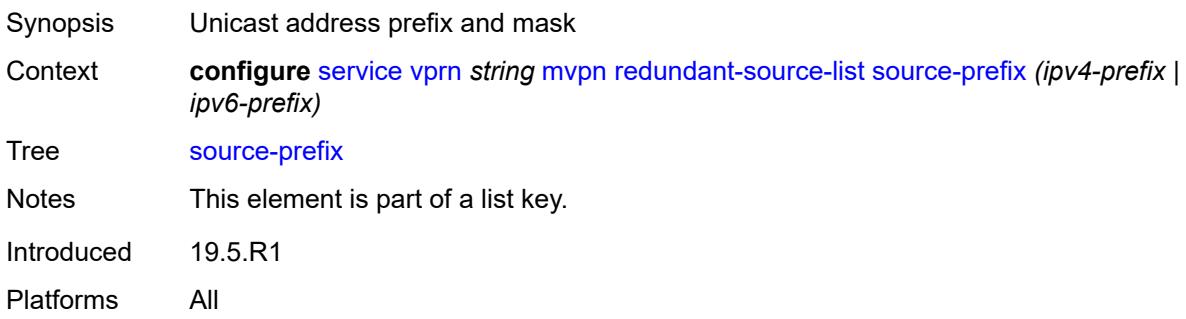

#### <span id="page-7479-2"></span>**rpf-select**

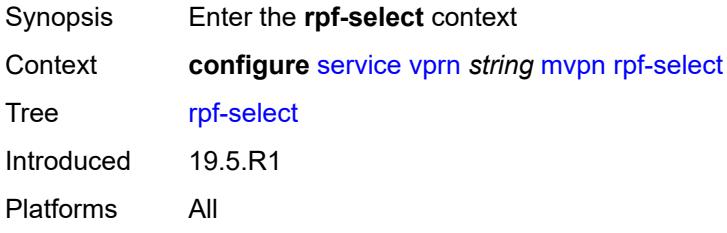

# <span id="page-7479-3"></span>**core-mvpn** [[core-mvpn-service-name](#page-7480-0)] *reference*

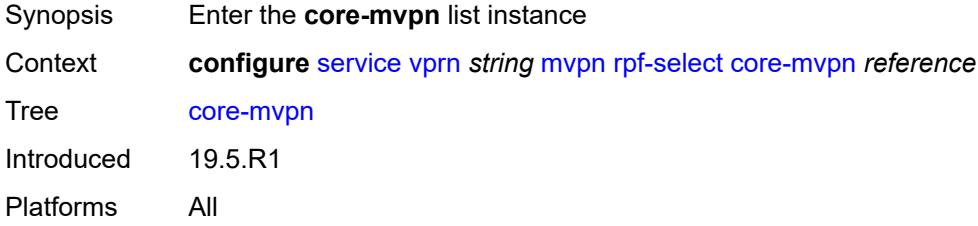

#### <span id="page-7480-0"></span>[**core-mvpn-service-name**] *reference*

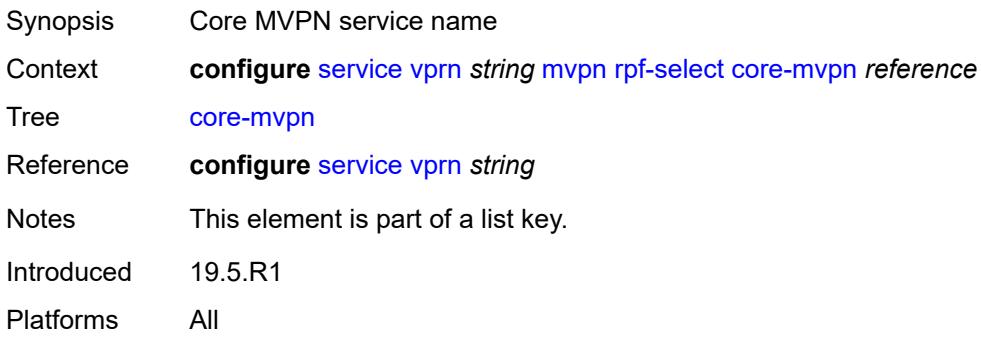

# <span id="page-7480-2"></span>**group-prefix** [[ip-group-prefix](#page-7480-1)] *string*

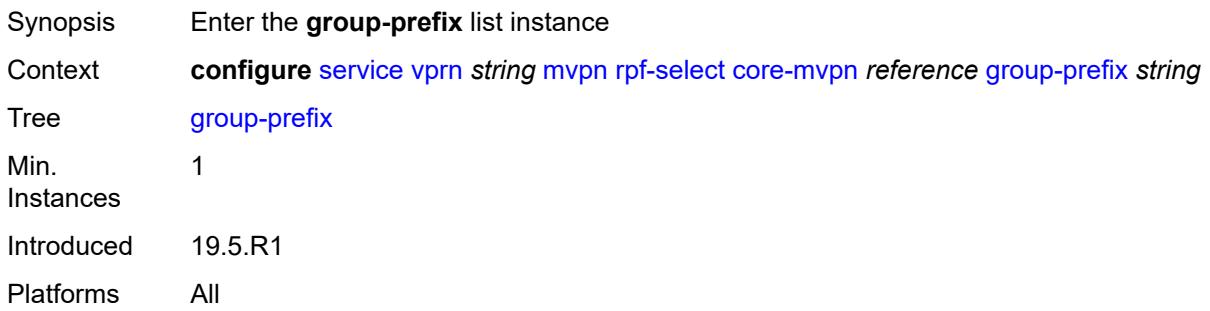

# <span id="page-7480-1"></span>[**ip-group-prefix**] *string*

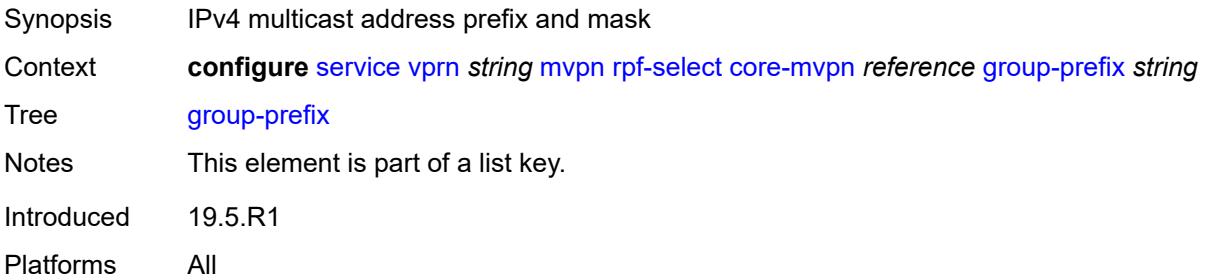

#### <span id="page-7480-3"></span>**starg** *boolean*

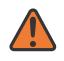

#### **WARNING:**

Modifying this element recreates the parent element automatically for the new value to take effect.

Synopsis Starg flag.

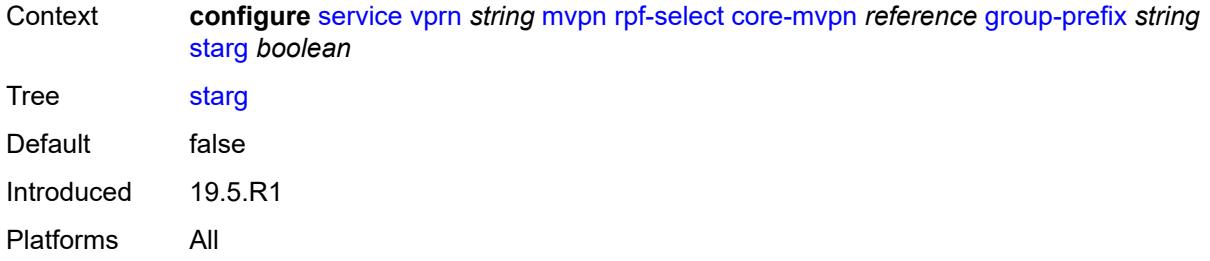

# <span id="page-7481-0"></span>**umh-pe-backup**

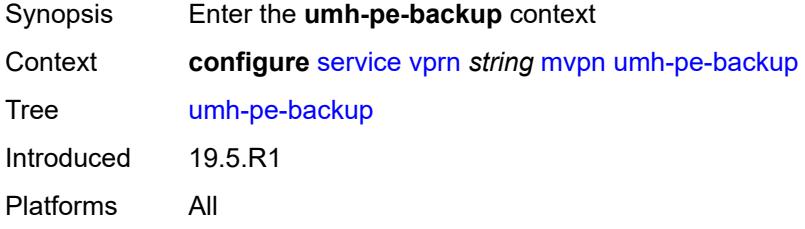

# <span id="page-7481-2"></span>**umh-pe** [[ip-address\]](#page-7481-1) *string*

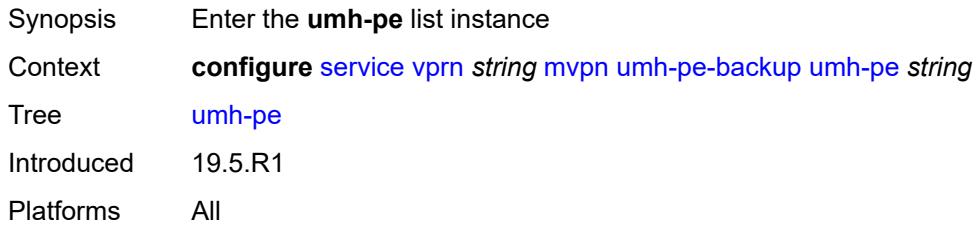

# <span id="page-7481-1"></span>[**ip-address**] *string*

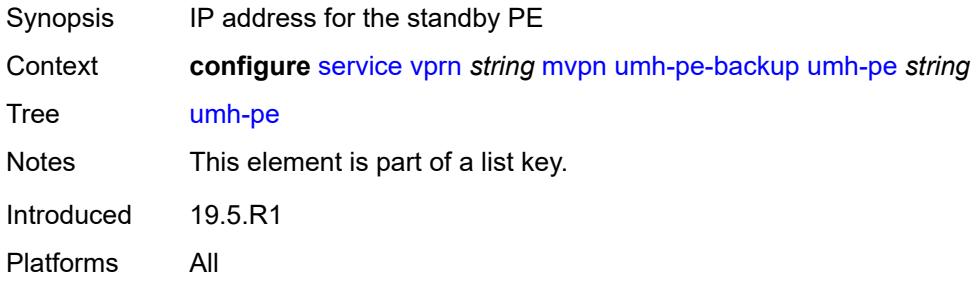

# <span id="page-7481-3"></span>**standby** *string*

Synopsis ip-address.

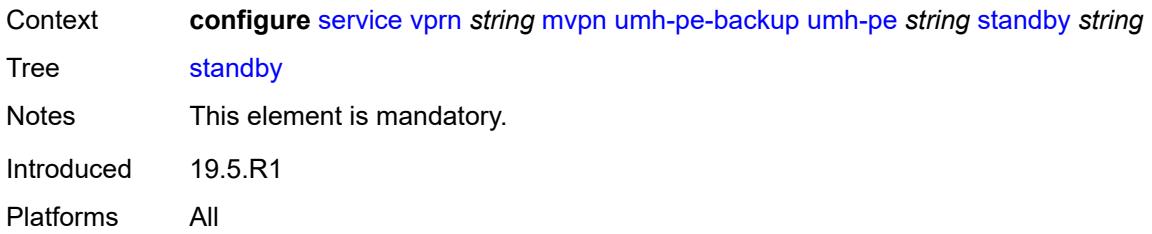

# <span id="page-7482-0"></span>**umh-selection** *keyword*

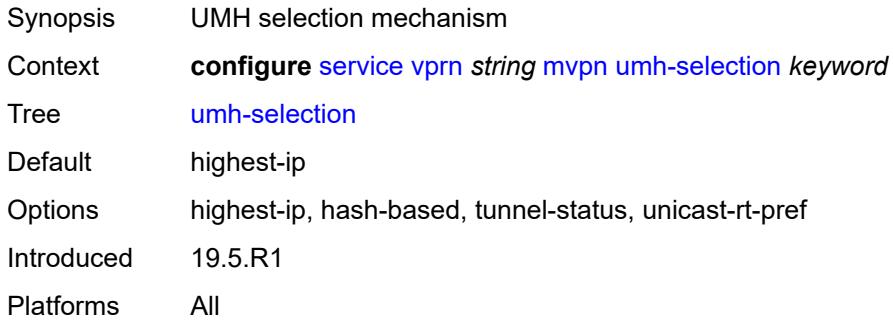

# <span id="page-7482-1"></span>**vrf-export**

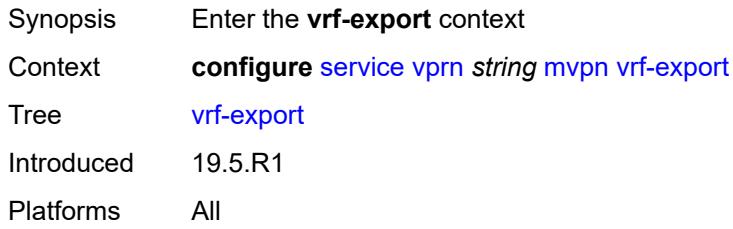

# <span id="page-7482-2"></span>**policy** *(policy-expr-string | string)*

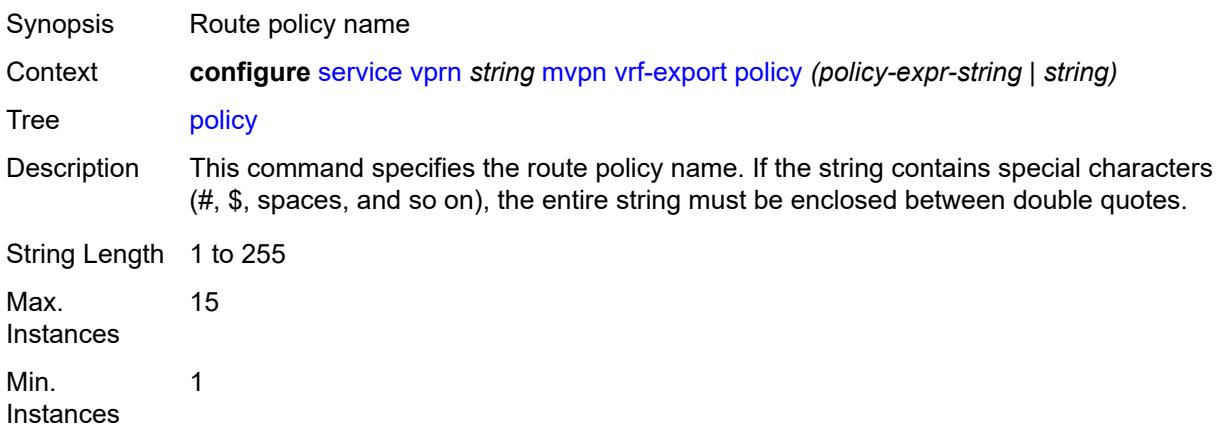

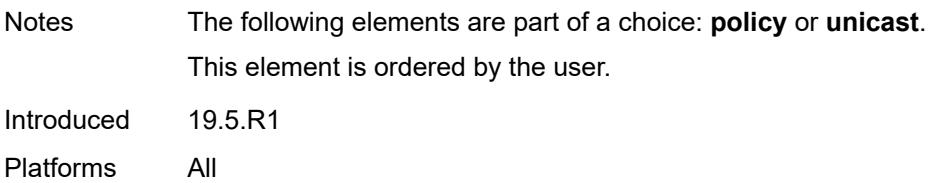

#### <span id="page-7483-0"></span>**unicast** *boolean*

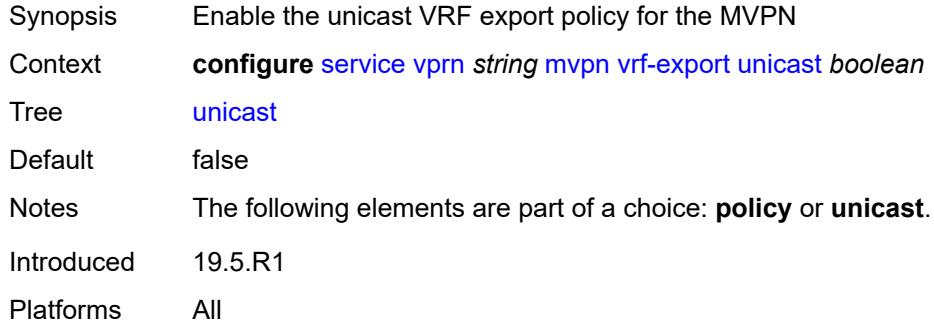

#### <span id="page-7483-1"></span>**vrf-import**

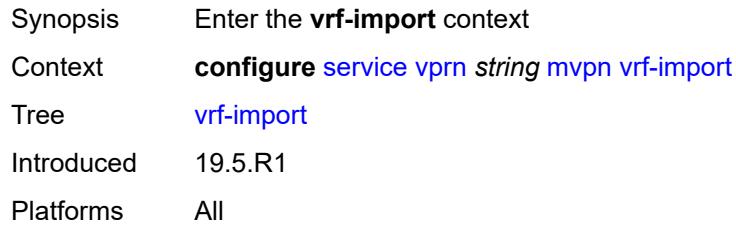

# <span id="page-7483-2"></span>**policy** *(policy-expr-string | string)*

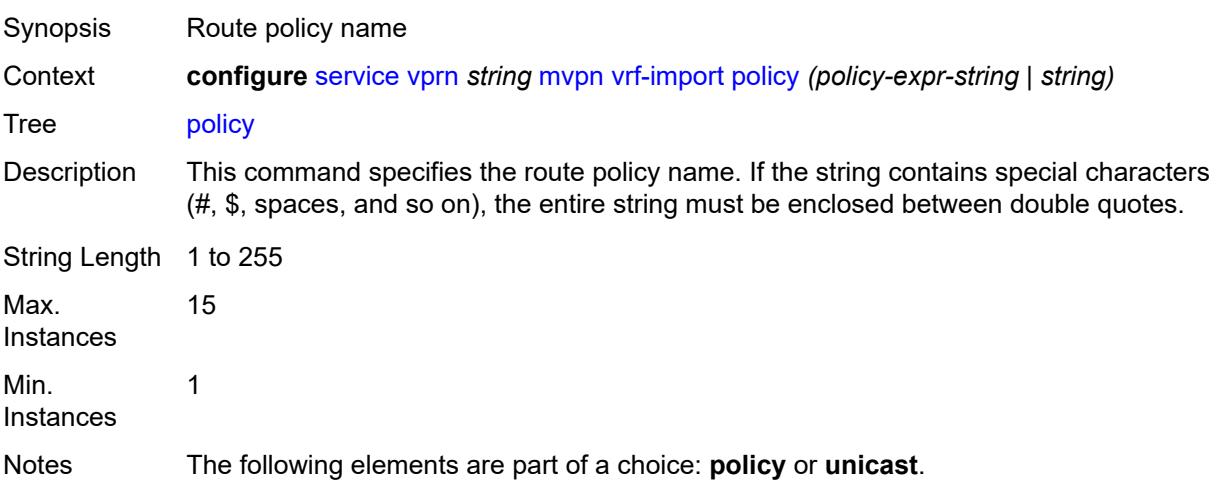

This element is ordered by the user.

Introduced 19.5.R1 Platforms All

#### <span id="page-7484-0"></span>**unicast** *boolean*

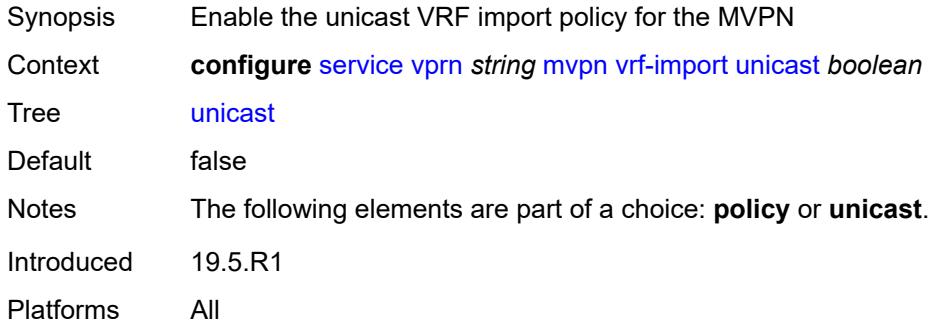

# <span id="page-7484-1"></span>**vrf-target**

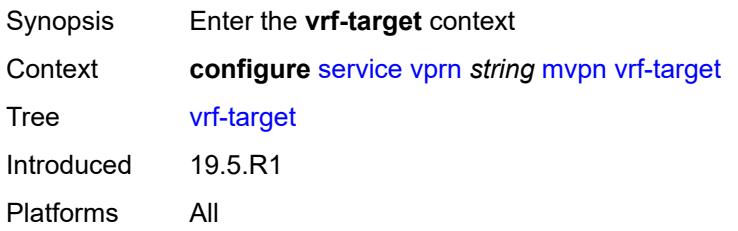

#### <span id="page-7484-2"></span>**community** *string*

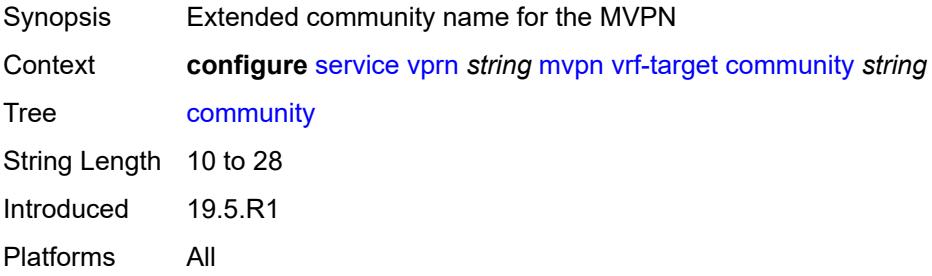

# <span id="page-7484-3"></span>**export**

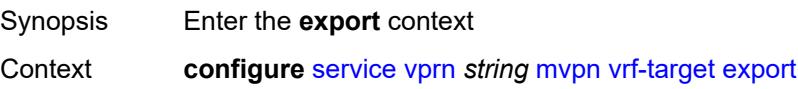

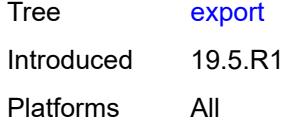

# <span id="page-7485-0"></span>**community** *string*

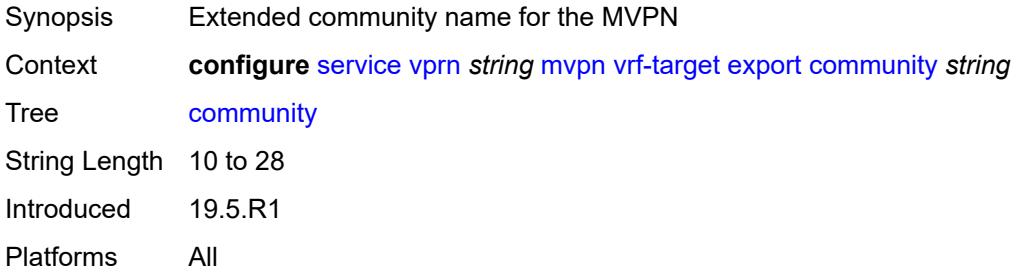

#### <span id="page-7485-1"></span>**unicast** *boolean*

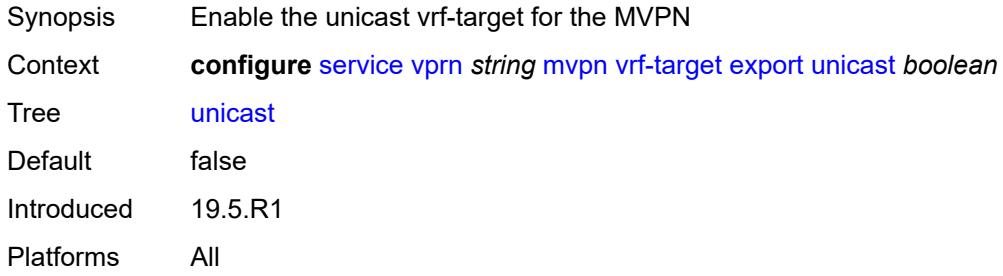

# <span id="page-7485-2"></span>**import**

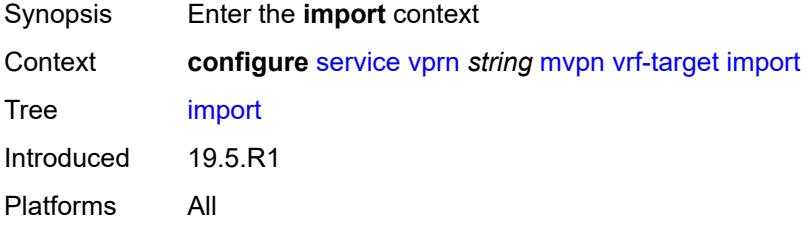

# <span id="page-7485-3"></span>**community** *string*

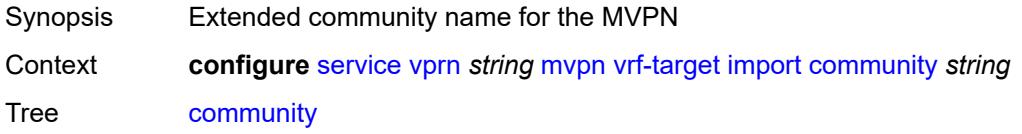

String Length 10 to 28 Introduced 19.5.R1 Platforms All

#### <span id="page-7486-0"></span>**unicast** *boolean*

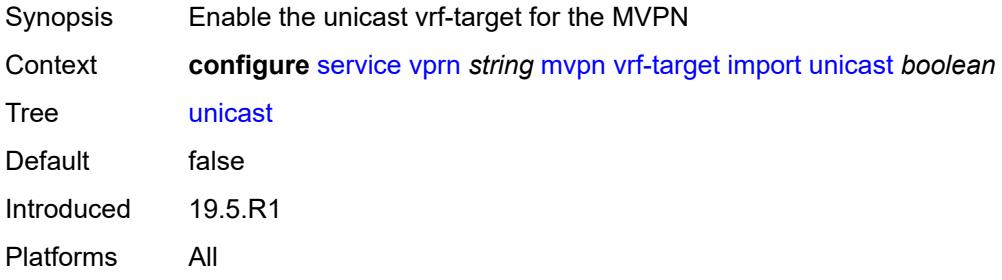

#### <span id="page-7486-1"></span>**unicast** *boolean*

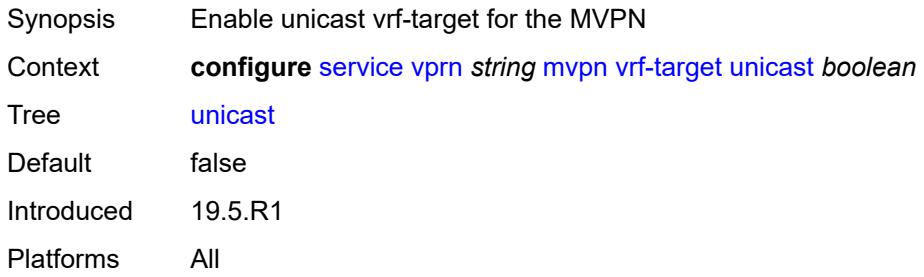

#### <span id="page-7486-2"></span>**nat**

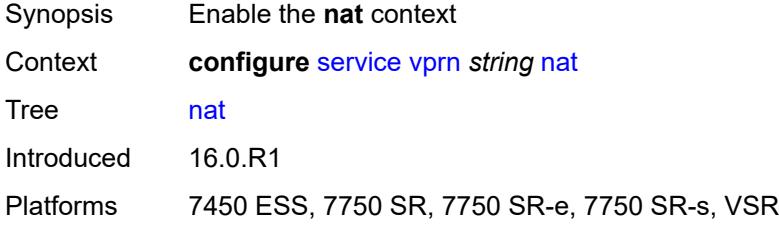

# <span id="page-7486-3"></span>**inside**

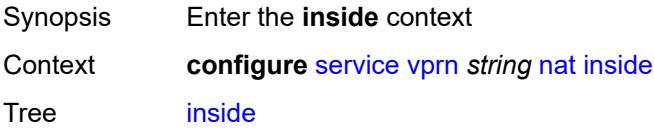

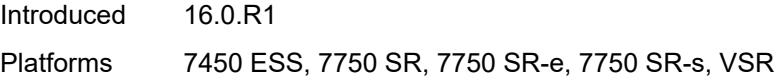

# <span id="page-7487-0"></span>**l2-aware**

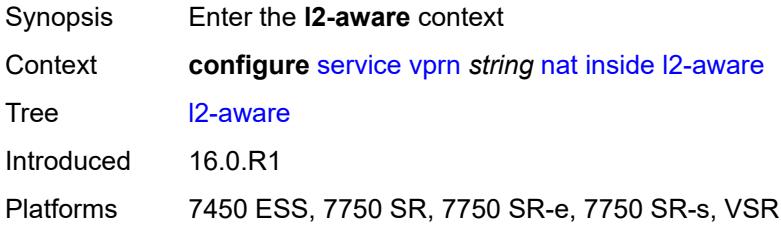

# <span id="page-7487-1"></span>**force-unique-ip-addresses** *boolean*

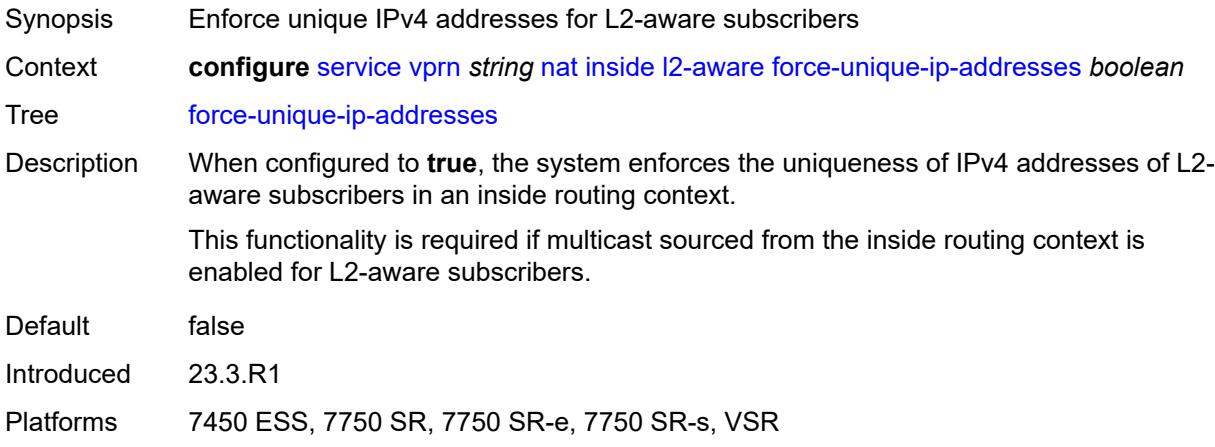

#### <span id="page-7487-3"></span>**subscribers** [\[prefix\]](#page-7487-2) *string*

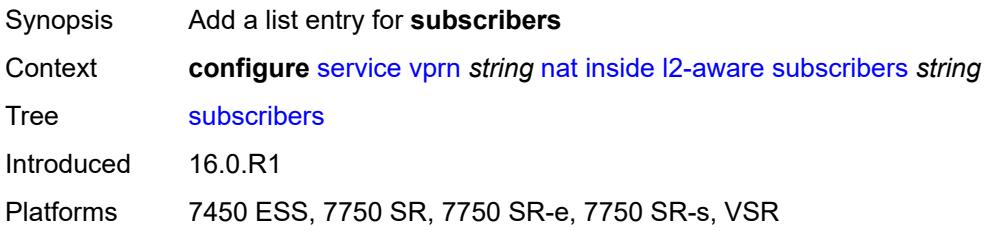

# <span id="page-7487-2"></span>[**prefix**] *string*

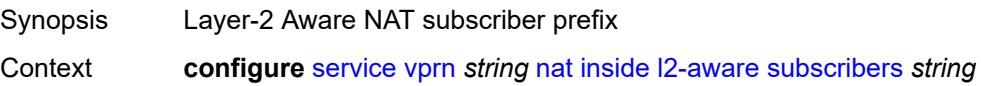
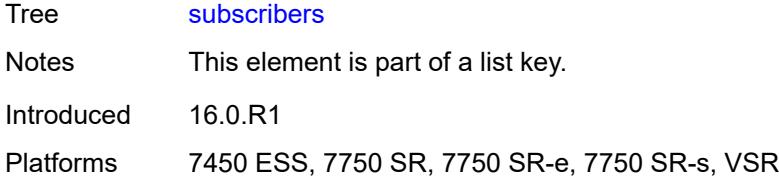

# <span id="page-7488-0"></span>**large-scale**

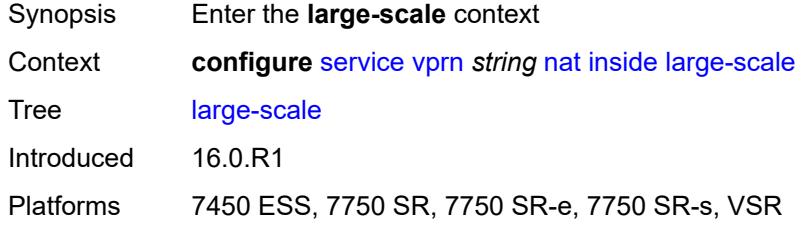

# <span id="page-7488-1"></span>**dnat-only**

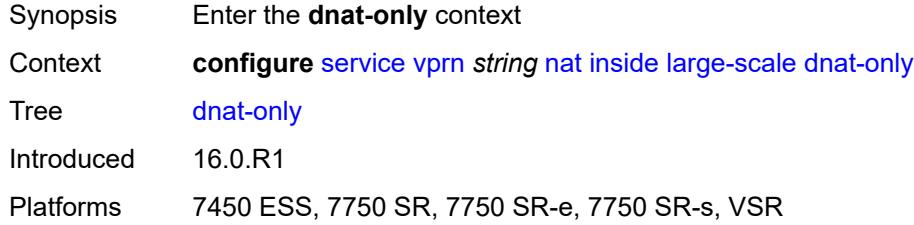

## <span id="page-7488-2"></span>**source-prefix-list** *reference*

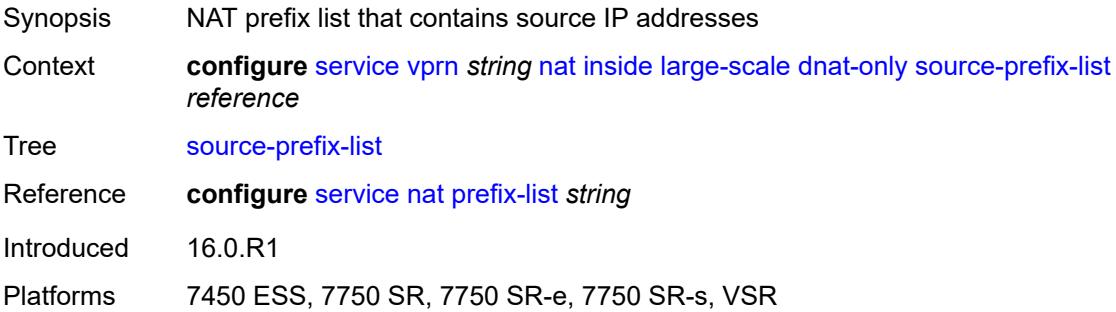

### <span id="page-7488-3"></span>**dual-stack-lite**

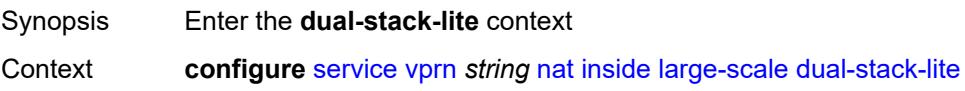

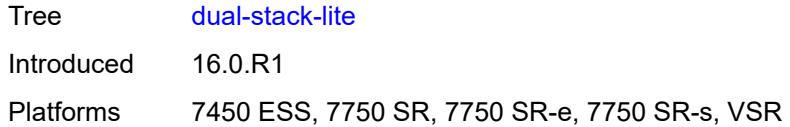

# <span id="page-7489-0"></span>**admin-state** *keyword*

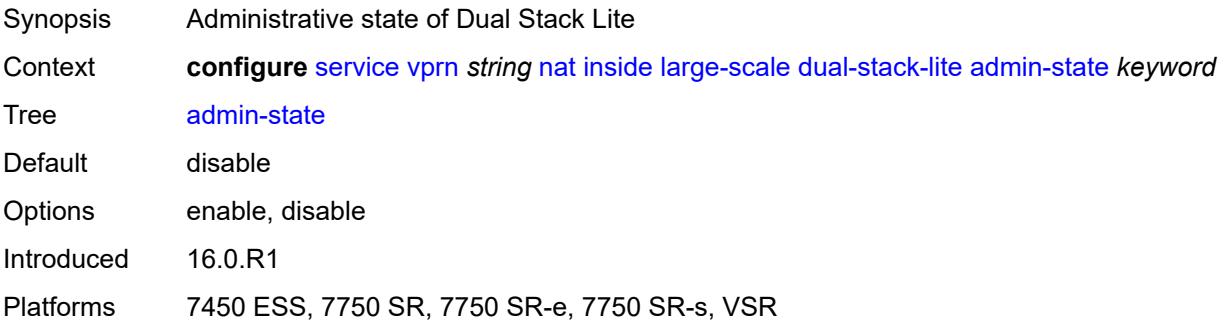

## <span id="page-7489-1"></span>**deterministic**

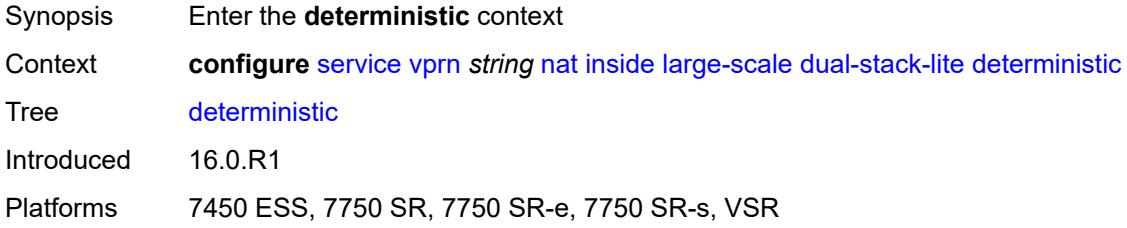

# <span id="page-7489-3"></span>**prefix-map** [[source-prefix\]](#page-7489-2) *string* [nat-policy](#page-7490-0) *reference*

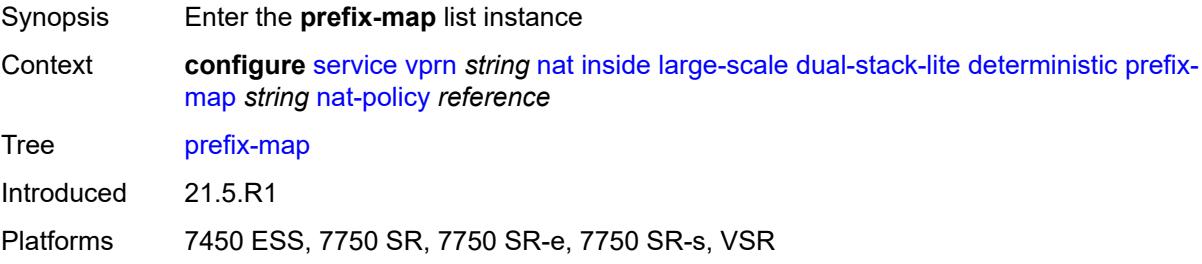

### <span id="page-7489-2"></span>[**source-prefix**] *string*

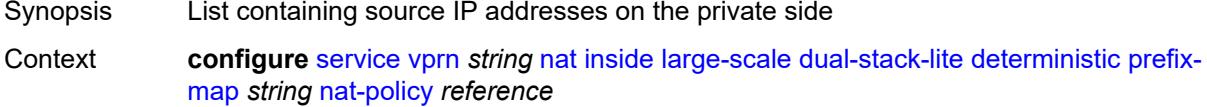

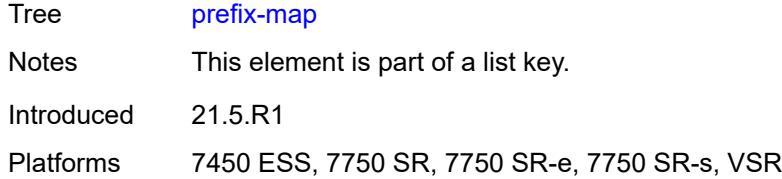

# <span id="page-7490-0"></span>**nat-policy** *reference*

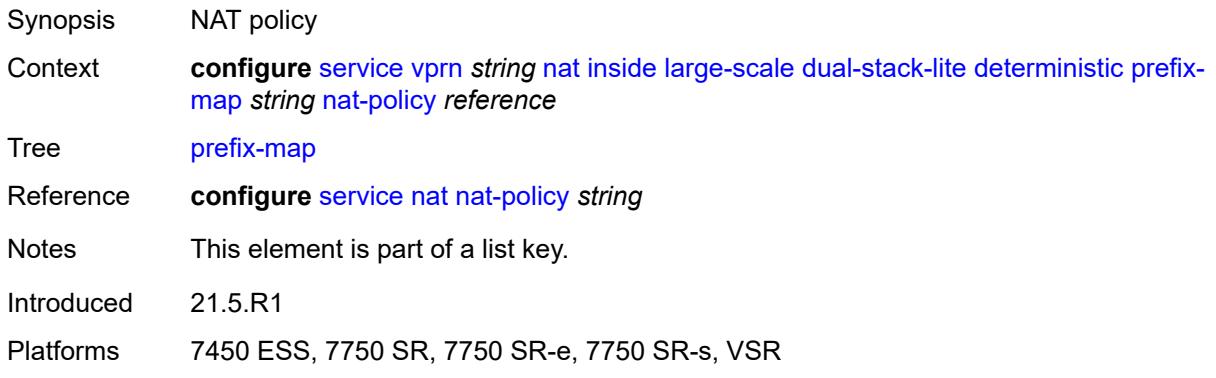

## <span id="page-7490-1"></span>**admin-state** *keyword*

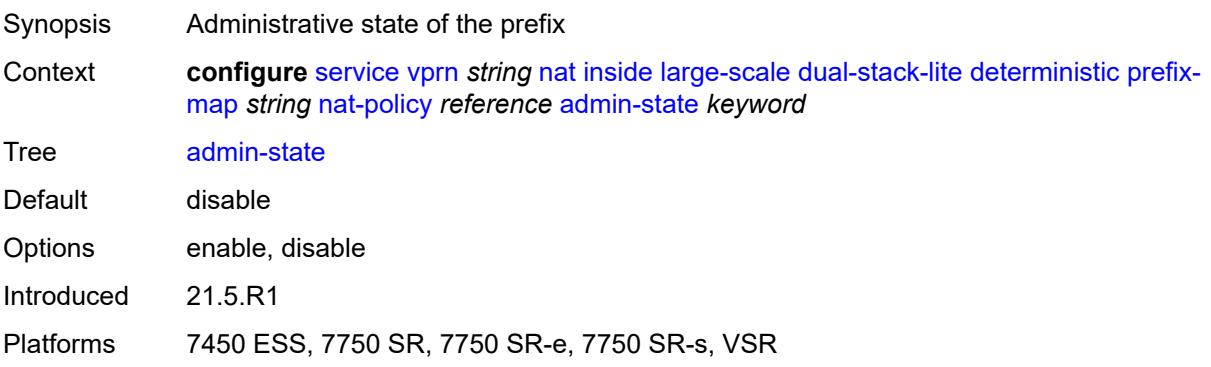

# <span id="page-7490-2"></span>**map** [[from\]](#page-7491-0) *string* [to](#page-7491-1) *string*

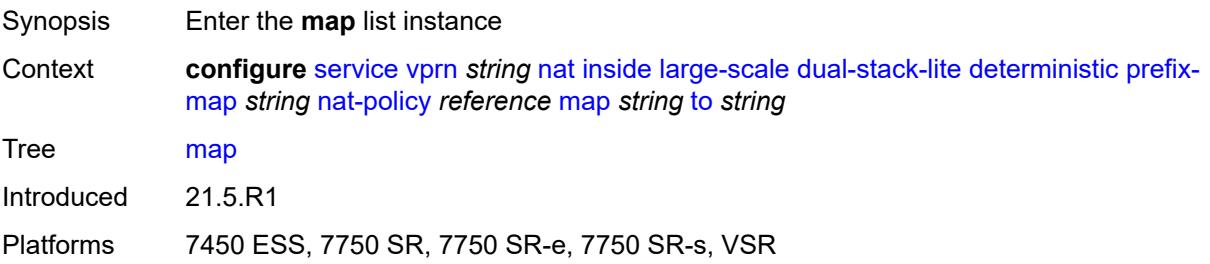

## <span id="page-7491-0"></span>[**from**] *string*

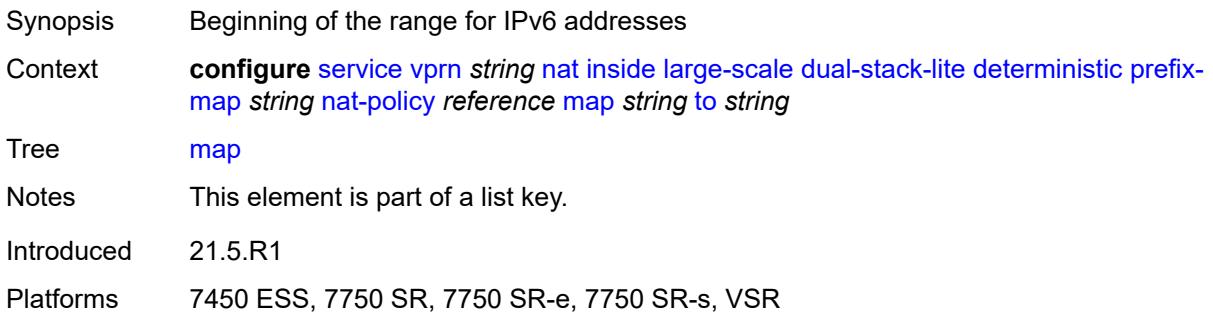

### <span id="page-7491-1"></span>**to** *string*

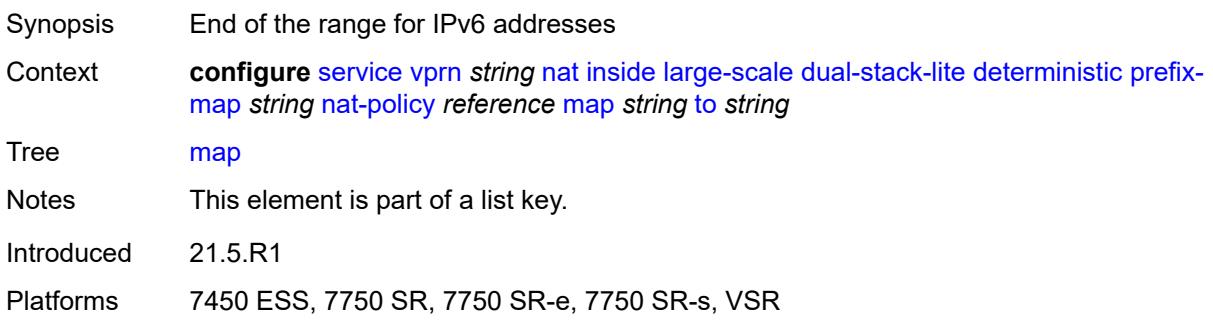

# <span id="page-7491-2"></span>**first-outside-address** *string*

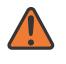

#### **WARNING:**

Modifying this element recreates the parent element automatically for the new value to take effect.

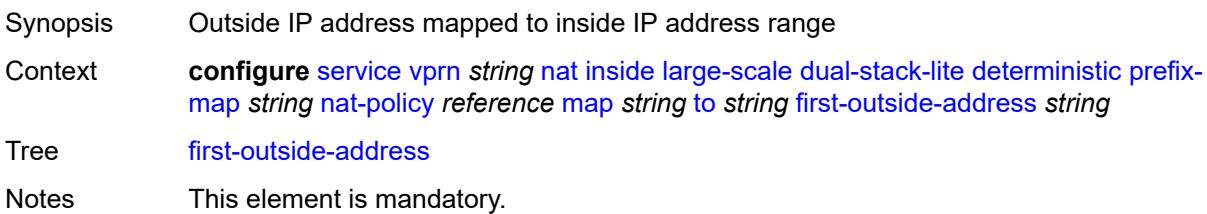

Introduced 21.5.R1

Platforms 7450 ESS, 7750 SR, 7750 SR-e, 7750 SR-s, VSR

# <span id="page-7491-3"></span>**endpoint** [[address\]](#page-7492-0) *string*

Synopsis Enter the **endpoint** list instance

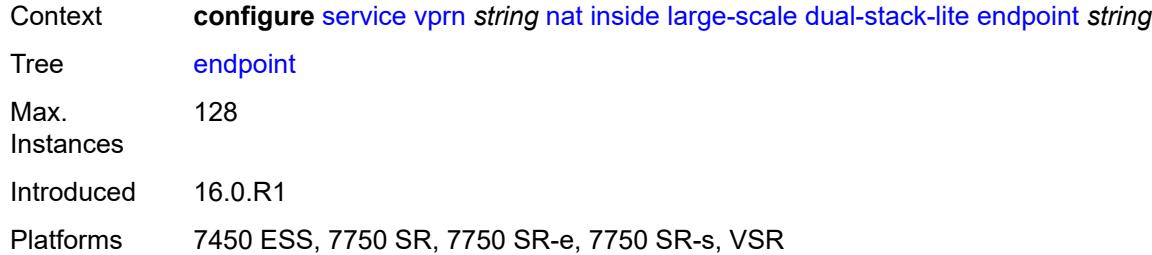

# <span id="page-7492-0"></span>[**address**] *string*

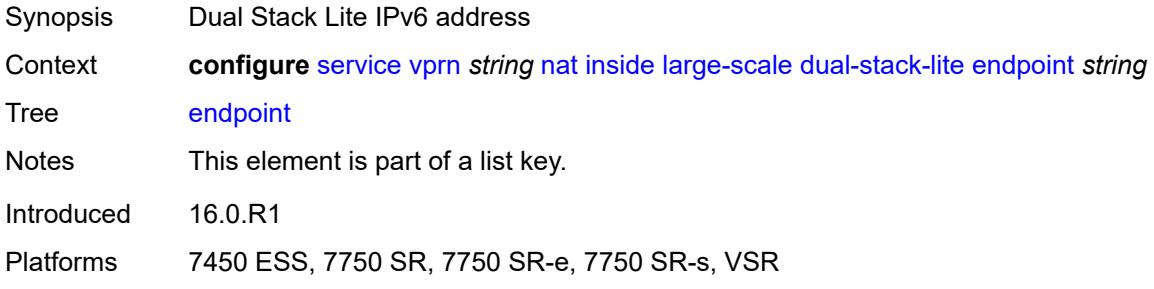

## <span id="page-7492-1"></span>**ip-fragmentation** *keyword*

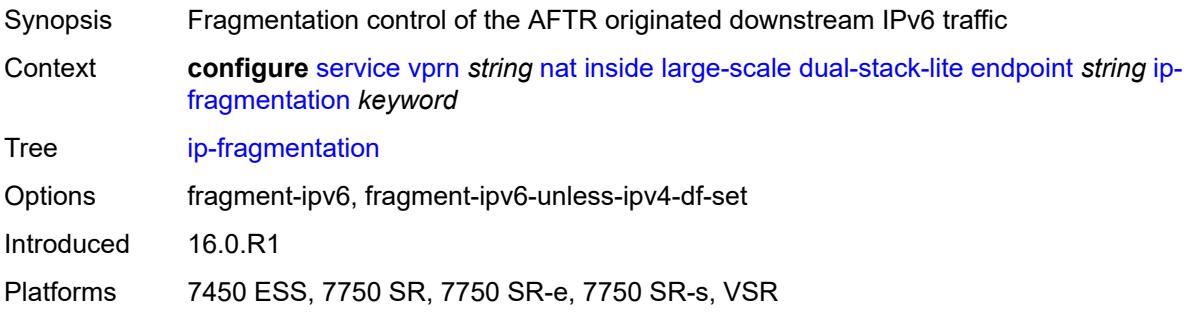

### <span id="page-7492-2"></span>**min-first-fragment-size-rx** *number*

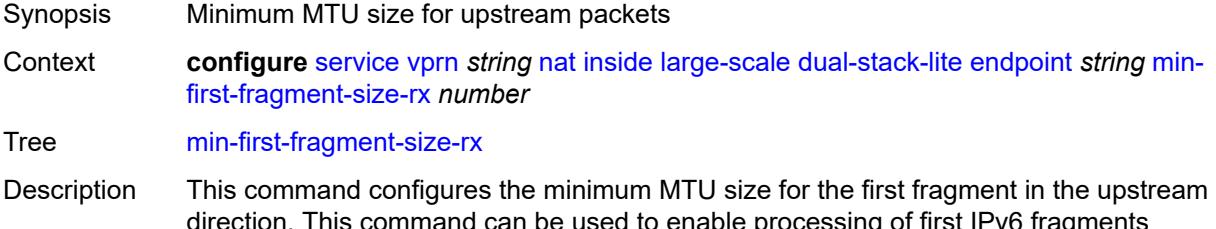

direction. This command can be used to enable processing of first IPv6 fragments smaller than 1280 bytes. RFC 8200 recommends the minimum MTU in IPv6 be 1280 bytes which allows fragmentation only for packets that are larger than 1280 bytes. If

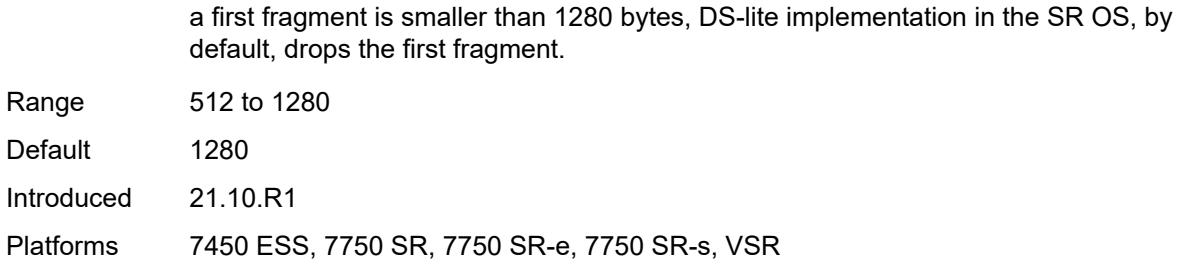

#### <span id="page-7493-0"></span>**reassembly** *boolean*

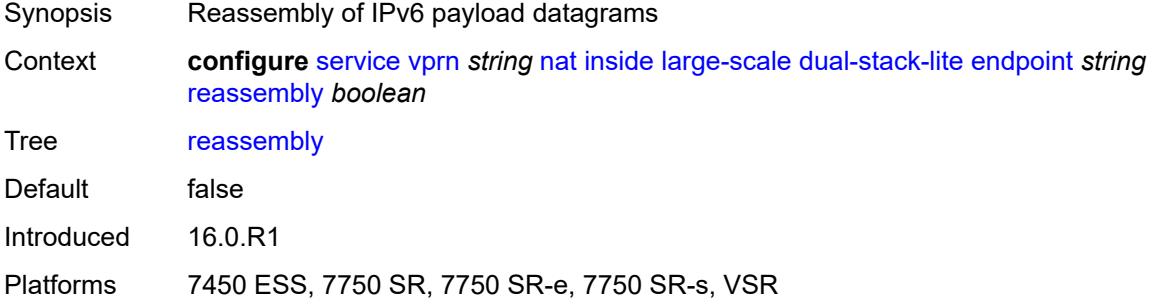

#### <span id="page-7493-1"></span>**tunnel-mtu** *number*

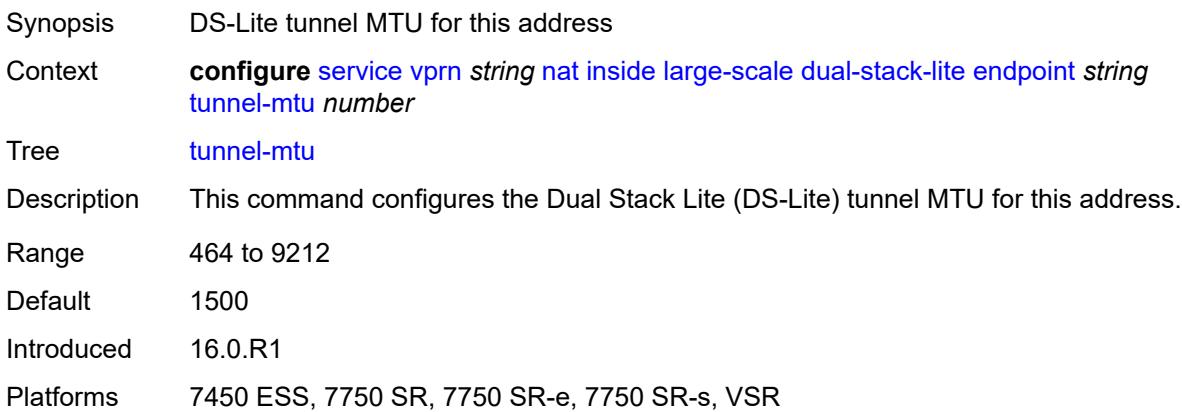

#### <span id="page-7493-2"></span>**max-subscriber-limit** *number*

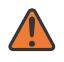

#### **WARNING:**

Modifying this element clears ISA state, such as flow state, for the new value to take effect.

Synopsis Largest value for all subscriber limits in each deterministic pool

Context **configure** [service](#page-5127-0) [vprn](#page-6621-0) *string* [nat](#page-7486-0) [inside](#page-7486-1) [large-scale](#page-7488-0) [dual-stack-lite](#page-7488-3) [max-subscriber-limit](#page-7493-2) *number*

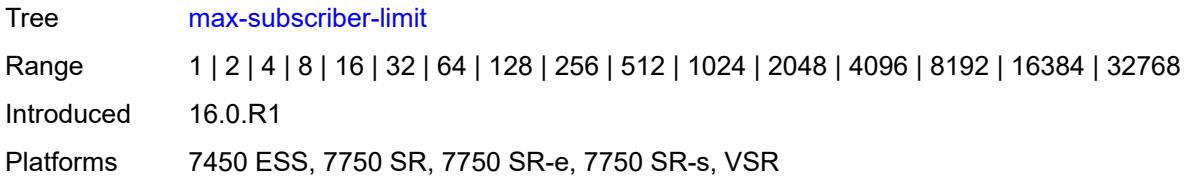

### <span id="page-7494-0"></span>**subscriber-prefix-length** *number*

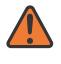

#### **WARNING:**

Modifying this element toggles the **admin-state** of the parent element automatically for the new value to take effect.

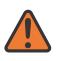

#### **WARNING:**

Modifying this element clears ISA state, such as flow state, for the new value to take effect.

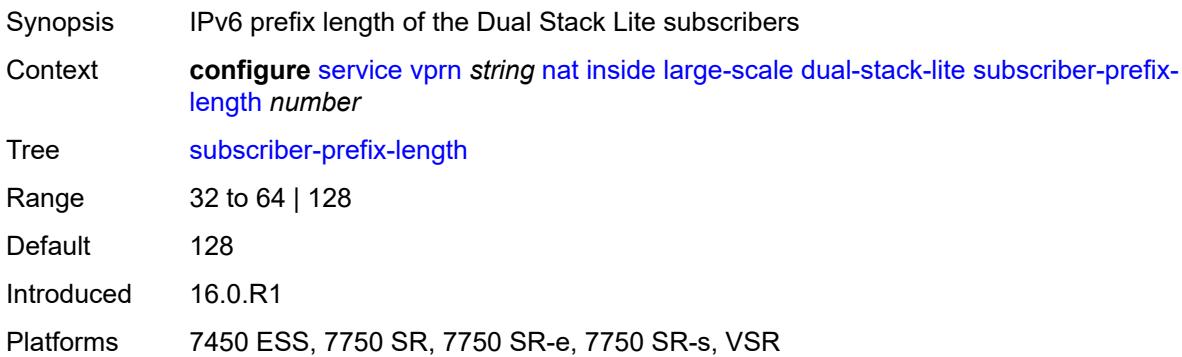

### <span id="page-7494-1"></span>**filters**

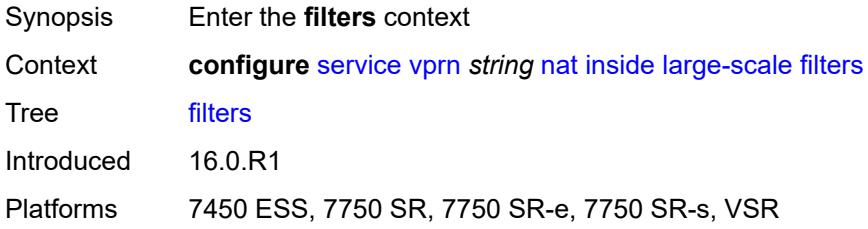

### <span id="page-7494-2"></span>**downstream**

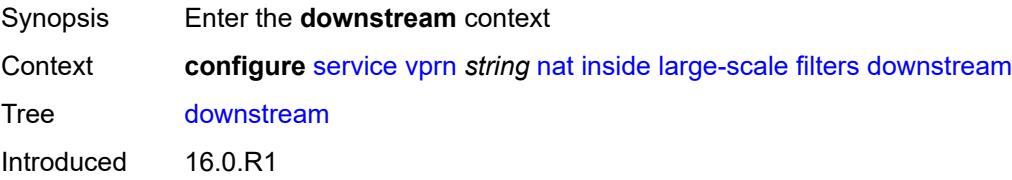

Platforms 7450 ESS, 7750 SR, 7750 SR-e, 7750 SR-s, VSR

### <span id="page-7495-0"></span>**ipv4** *reference*

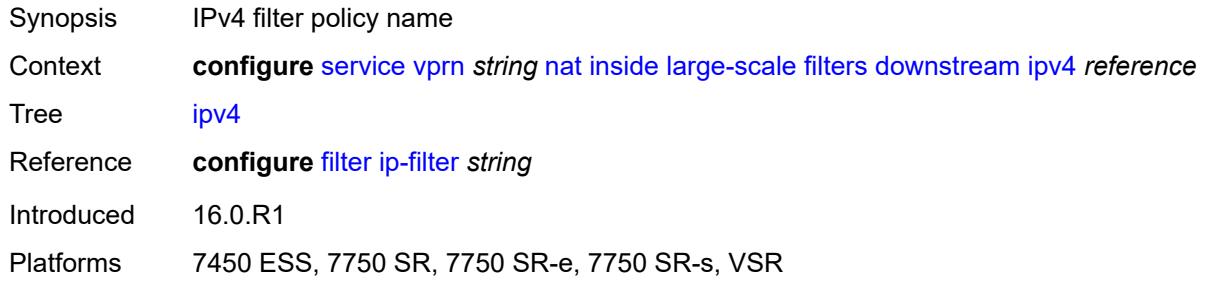

### <span id="page-7495-1"></span>**nat-policy** *reference*

**WARNING:**

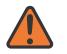

Modifying this element clears ISA state, such as flow state, for the new value to take effect.

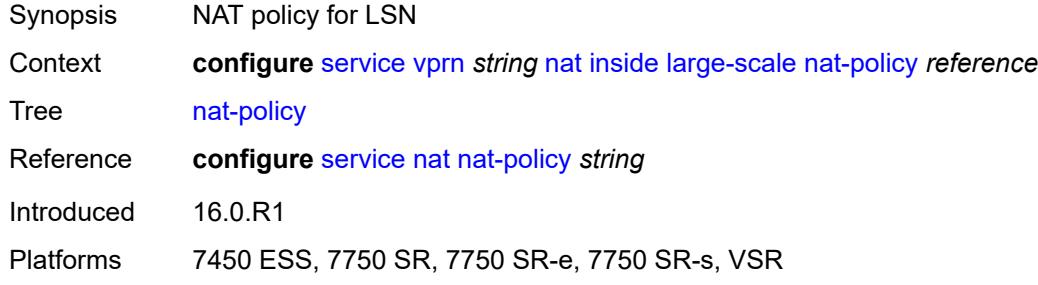

#### <span id="page-7495-2"></span>**nat44**

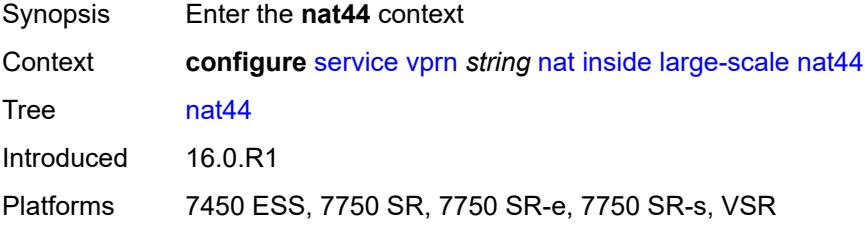

### <span id="page-7495-3"></span>**destination-prefix** [[ip-prefix-length](#page-7496-0)] *string*

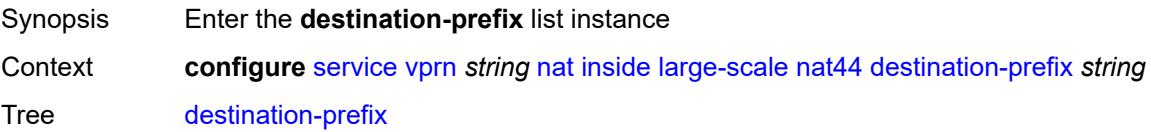

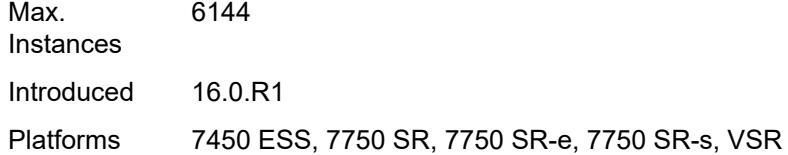

# <span id="page-7496-0"></span>[**ip-prefix-length**] *string*

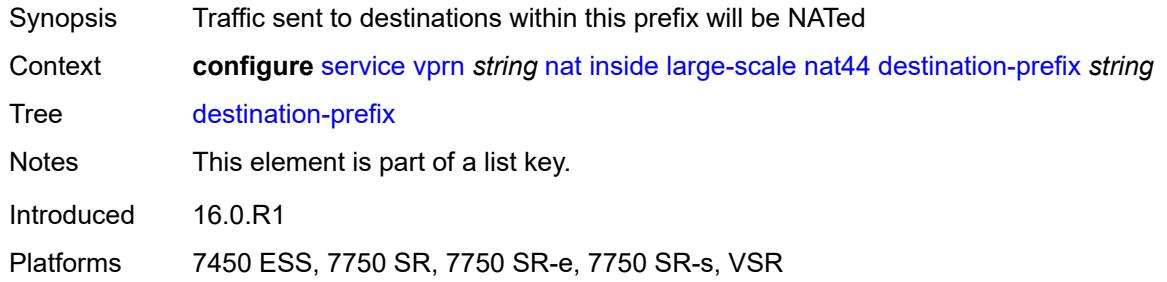

# <span id="page-7496-1"></span>**nat-policy** *reference*

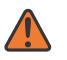

#### **WARNING:**

Modifying this element clears ISA state, such as flow state, for the new value to take effect.

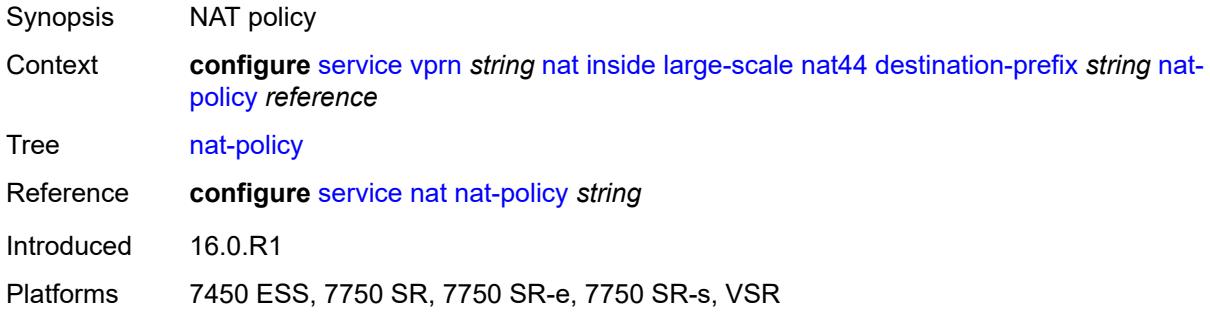

### <span id="page-7496-2"></span>**deterministic**

<span id="page-7496-3"></span>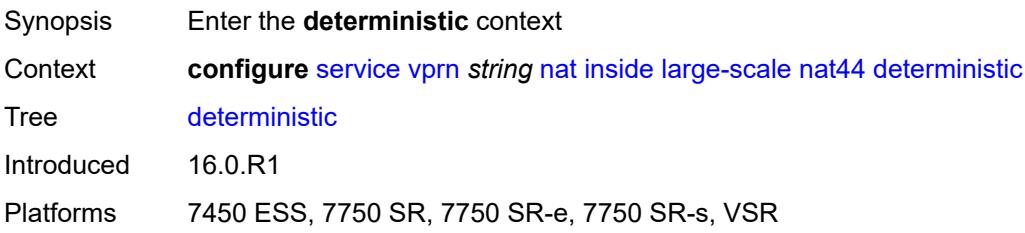

# **prefix-map** [[source-prefix\]](#page-7497-0) *string* [nat-policy](#page-7497-1) *reference*

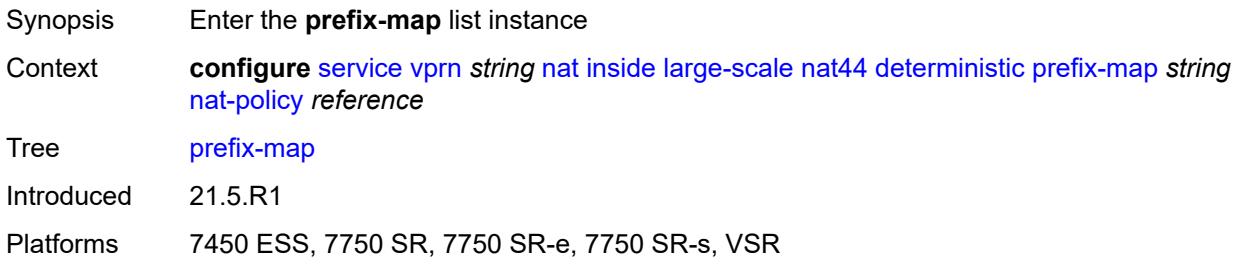

## <span id="page-7497-0"></span>[**source-prefix**] *string*

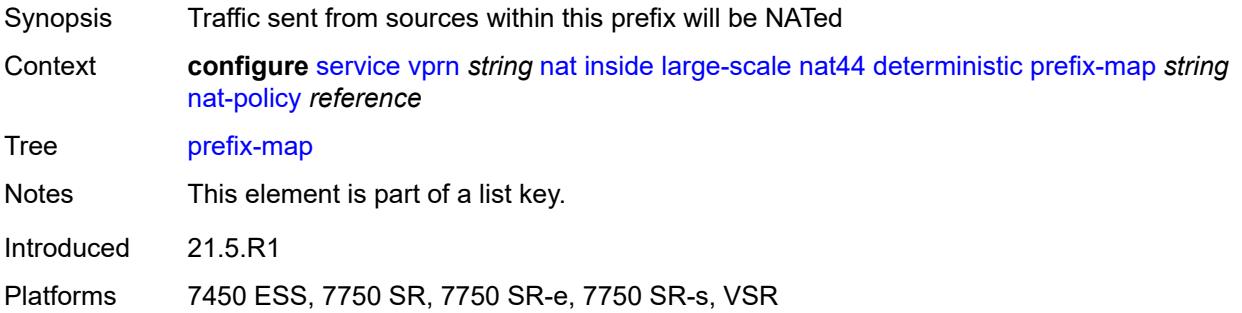

## <span id="page-7497-1"></span>**nat-policy** *reference*

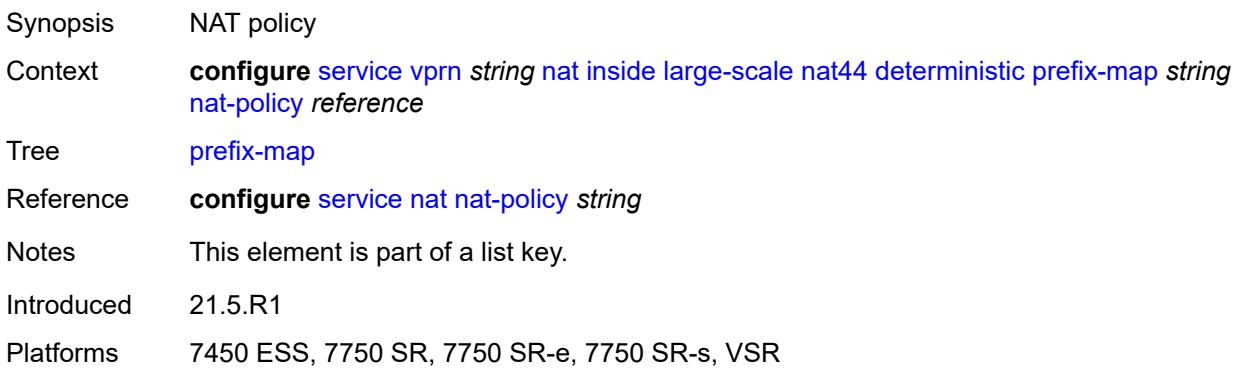

# <span id="page-7497-2"></span>**admin-state** *keyword*

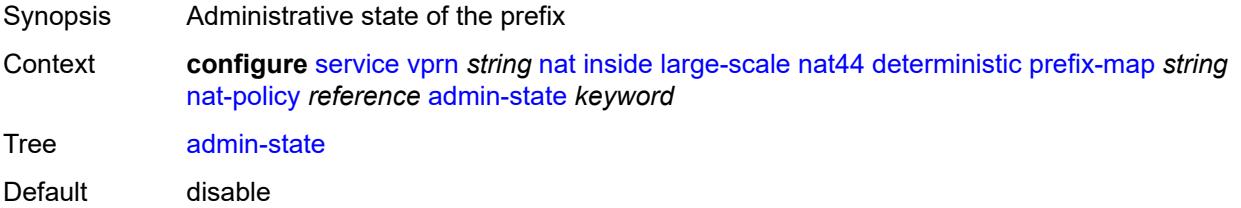

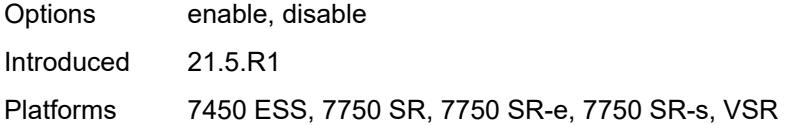

# <span id="page-7498-2"></span>**map** [[from\]](#page-7498-0) *string* [to](#page-7498-1) *string*

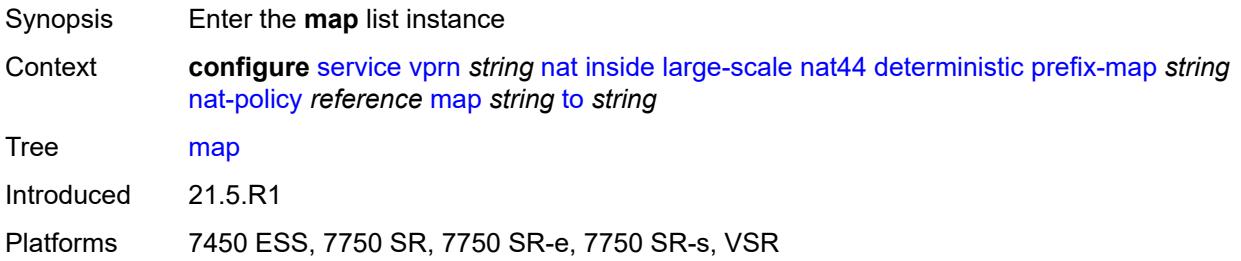

# <span id="page-7498-0"></span>[**from**] *string*

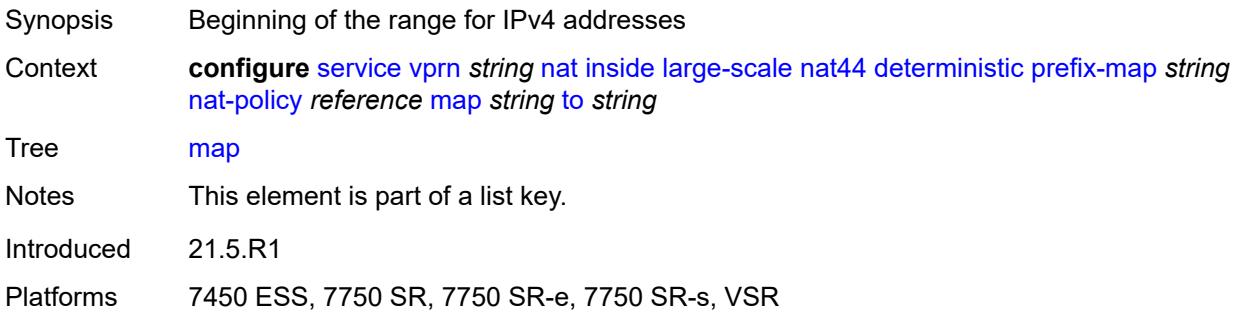

## <span id="page-7498-1"></span>**to** *string*

<span id="page-7498-3"></span>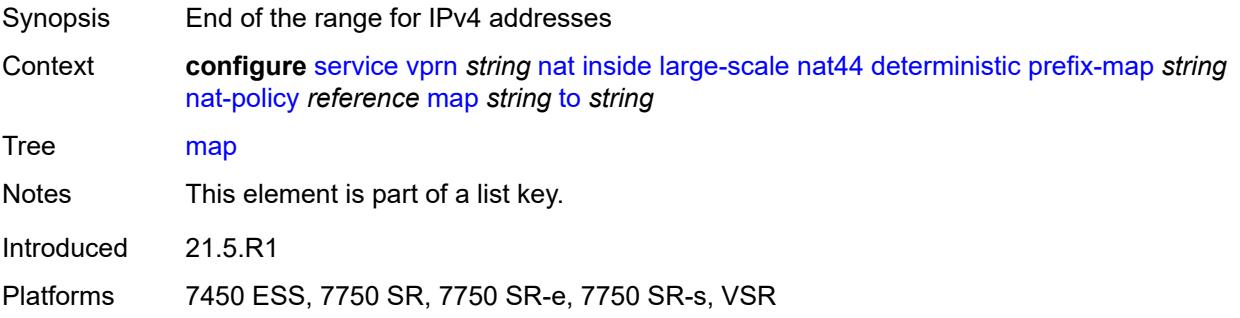

## **first-outside-address** *string*

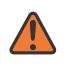

#### **WARNING:**

Modifying this element recreates the parent element automatically for the new value to take effect.

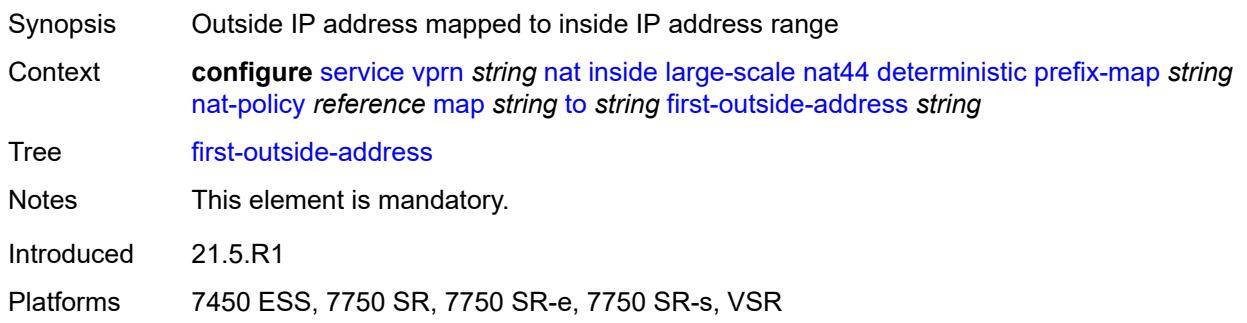

## <span id="page-7499-0"></span>**max-subscriber-limit** *number*

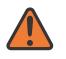

#### **WARNING:**

Modifying this element clears ISA state, such as flow state, for the new value to take effect.

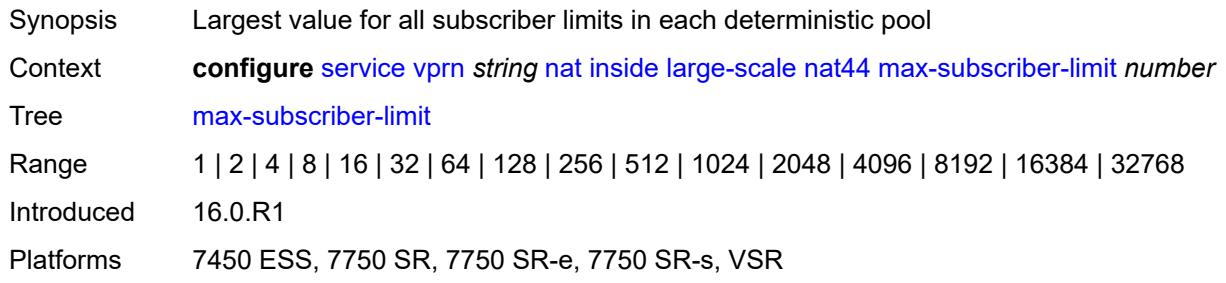

#### <span id="page-7499-1"></span>**nat-import** *reference*

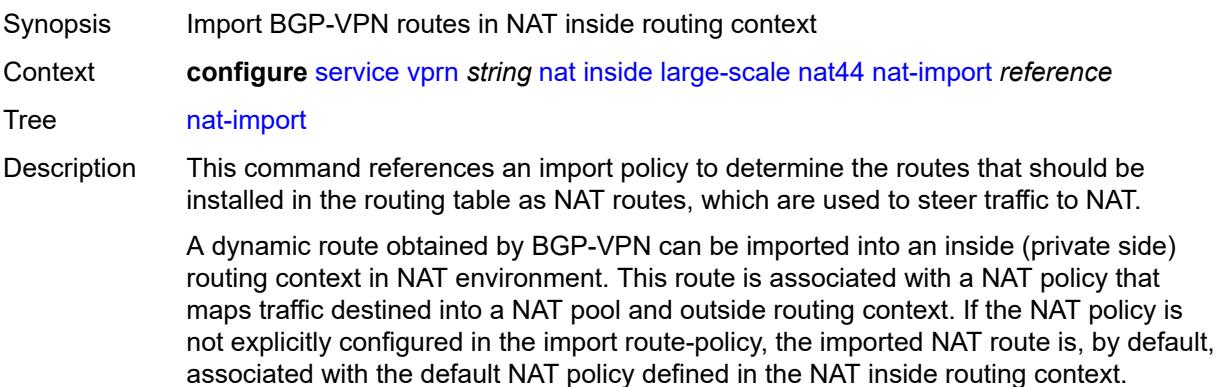

All BGP-VPN routes that are destined to be imported into NAT inside routing context must be configured with action-type accept in the route policy.

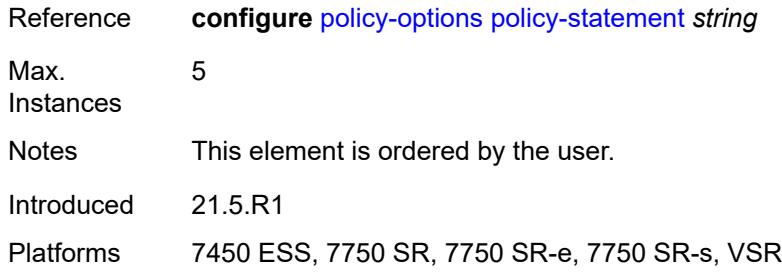

### <span id="page-7500-0"></span>**nat64**

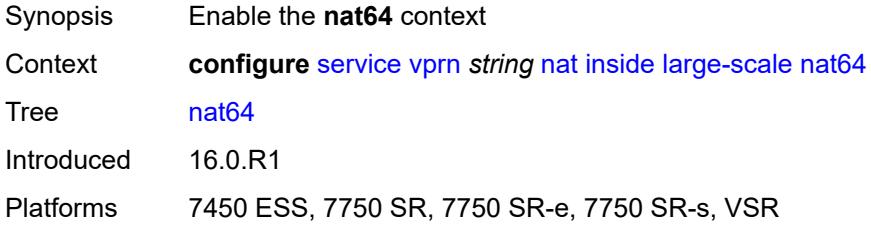

### <span id="page-7500-1"></span>**admin-state** *keyword*

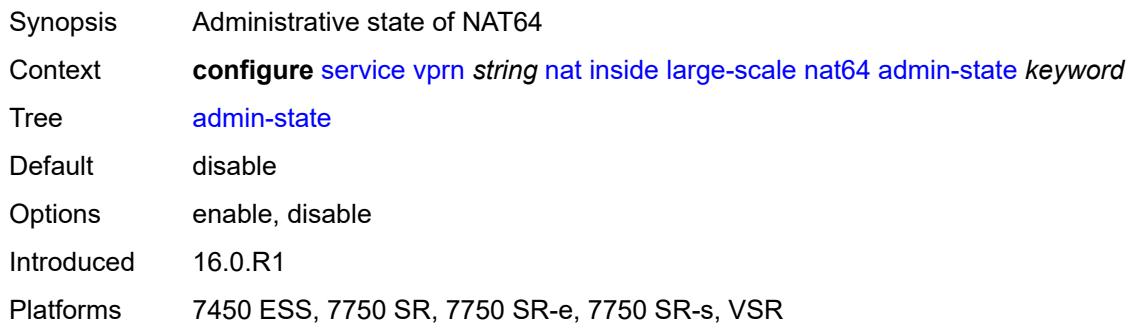

## <span id="page-7500-2"></span>**drop-zero-ipv4-checksum** *boolean*

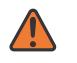

#### **WARNING:**

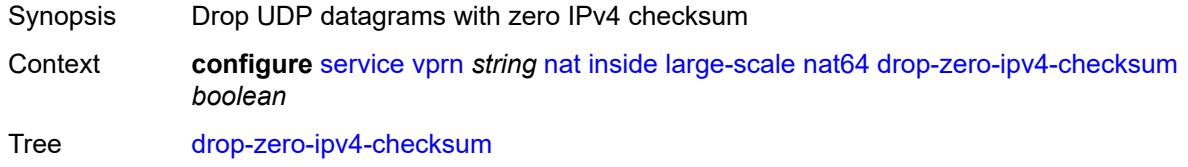

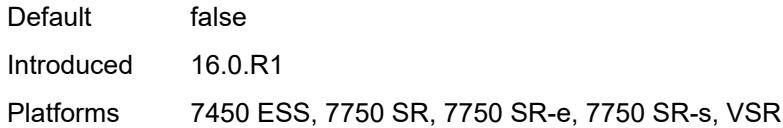

### <span id="page-7501-0"></span>**insert-ipv6-fragment-header** *boolean*

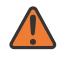

#### **WARNING:**

Modifying this element toggles the **admin-state** of the parent element automatically for the new value to take effect.

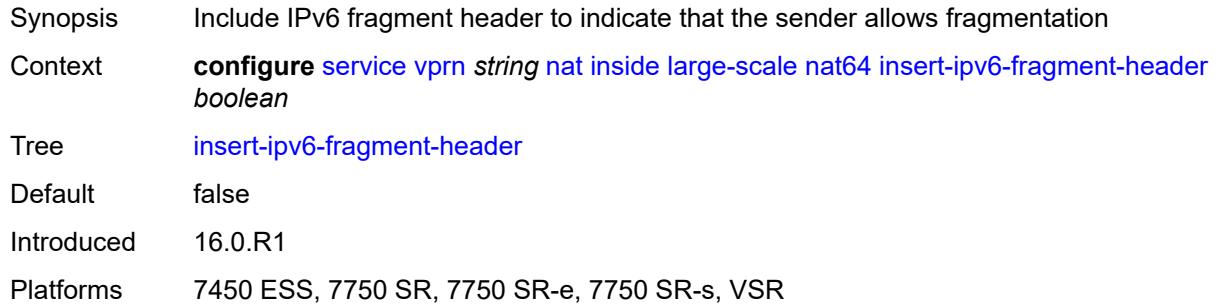

### <span id="page-7501-1"></span>**ip-fragmentation** *keyword*

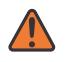

#### **WARNING:**

Modifying this element toggles the **admin-state** of the parent element automatically for the new value to take effect.

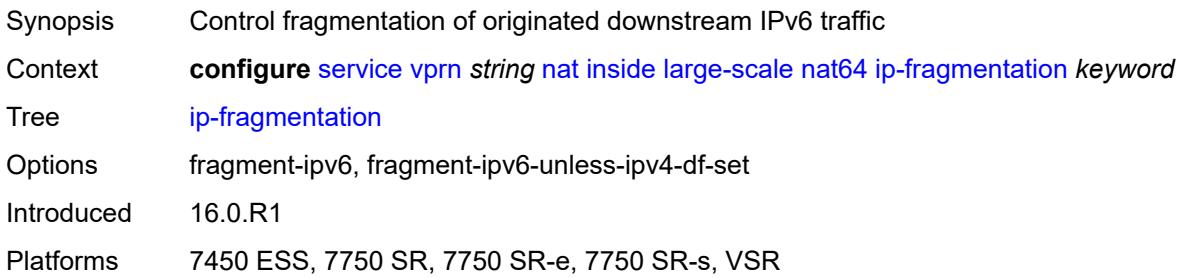

#### <span id="page-7501-2"></span>**ipv6-mtu** *number*

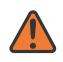

#### **WARNING:**

Modifying this element toggles the **admin-state** of the parent element automatically for the new value to take effect.

Synopsis Size of the IPv6 downstream packet in NAT64

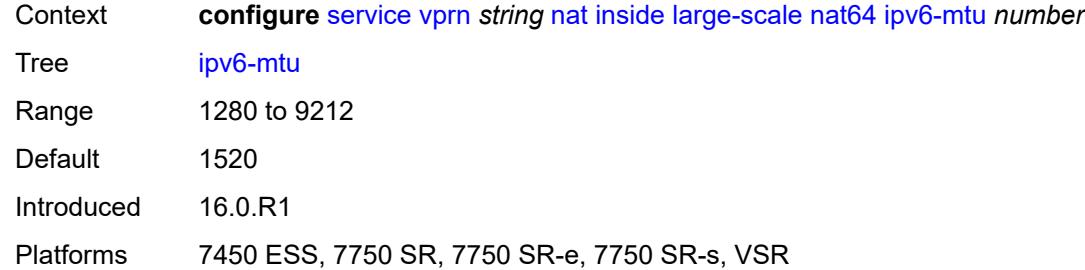

### <span id="page-7502-0"></span>**prefix** *string*

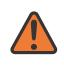

#### **WARNING:**

Modifying this element toggles the **admin-state** of the parent element automatically for the new value to take effect.

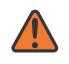

#### **WARNING:**

Modifying this element clears ISA state, such as flow state, for the new value to take effect.

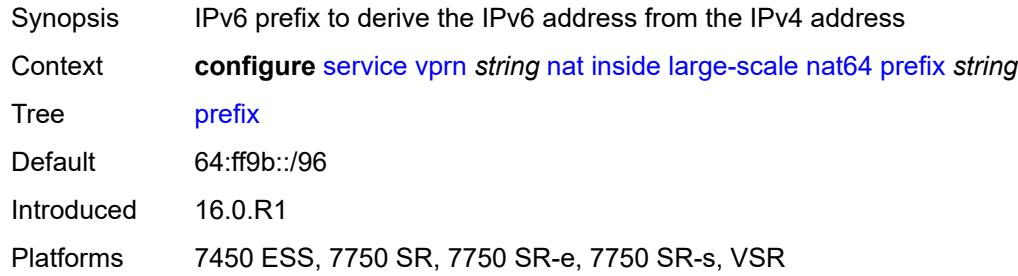

#### <span id="page-7502-1"></span>**subscriber-prefix-length** *number*

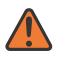

#### **WARNING:**

Modifying this element toggles the **admin-state** of the parent element automatically for the new value to take effect.

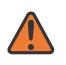

#### **WARNING:**

Modifying this element clears ISA state, such as flow state, for the new value to take effect.

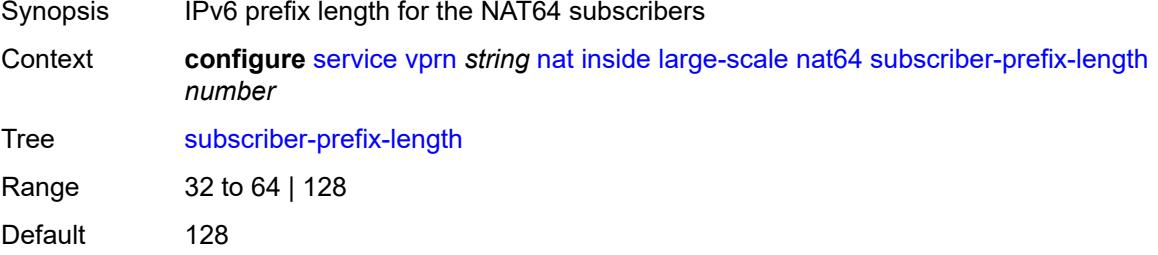

Introduced 16.0.R1

Platforms 7450 ESS, 7750 SR, 7750 SR-e, 7750 SR-s, VSR

#### <span id="page-7503-0"></span>**tos**

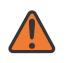

**WARNING:**

Modifying this element toggles the **admin-state** of the parent element automatically for the new value to take effect.

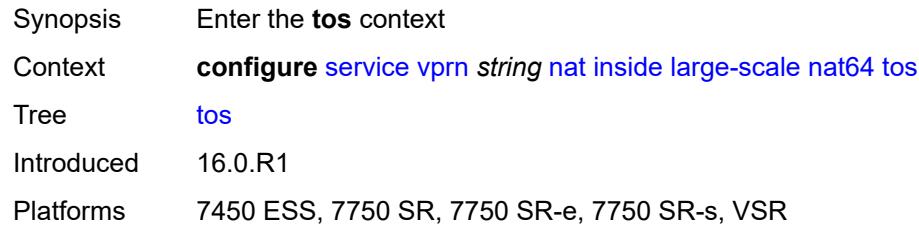

#### <span id="page-7503-1"></span>**downstream**

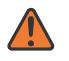

#### **WARNING:**

Modifying this element toggles the **admin-state** of the parent element automatically for the new value to take effect.

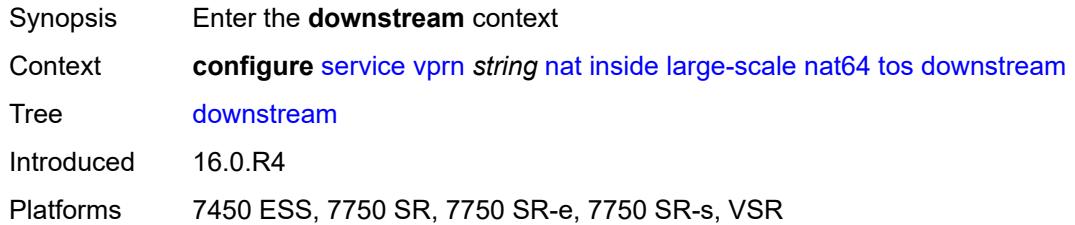

#### <span id="page-7503-2"></span>**use-ipv4** *boolean*

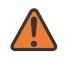

#### **WARNING:**

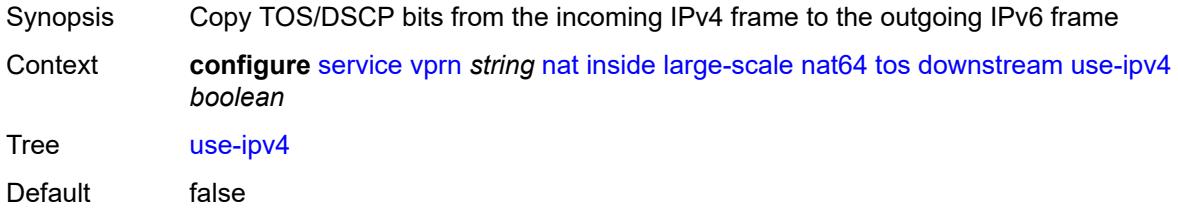

Introduced 16.0.R4

Platforms 7450 ESS, 7750 SR, 7750 SR-e, 7750 SR-s, VSR

#### <span id="page-7504-0"></span>**upstream**

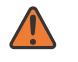

#### **WARNING:**

Modifying this element toggles the **admin-state** of the parent element automatically for the new value to take effect.

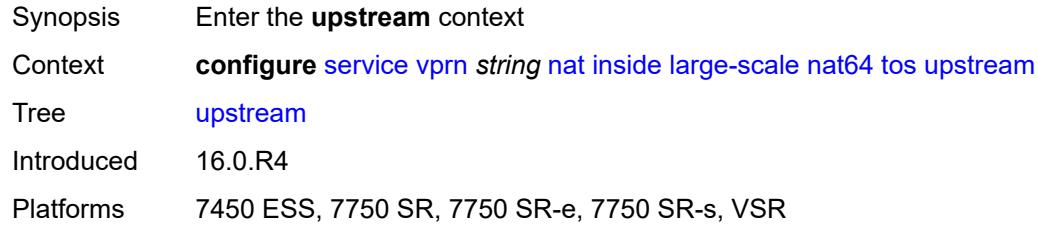

### <span id="page-7504-1"></span>**set-tos** *(keyword | number)*

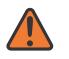

#### **WARNING:**

Modifying this element toggles the **admin-state** of the parent element automatically for the new value to take effect.

- Synopsis TOS/DSCP bits in IPv4 frame in the upstream direction
- Context **configure** [service](#page-5127-0) [vprn](#page-6621-0) *string* [nat](#page-7486-0) [inside](#page-7486-1) [large-scale](#page-7488-0) [nat64](#page-7500-0) [tos](#page-7503-0) [upstream](#page-7504-0) [set-tos](#page-7504-1) *(keyword | number)*

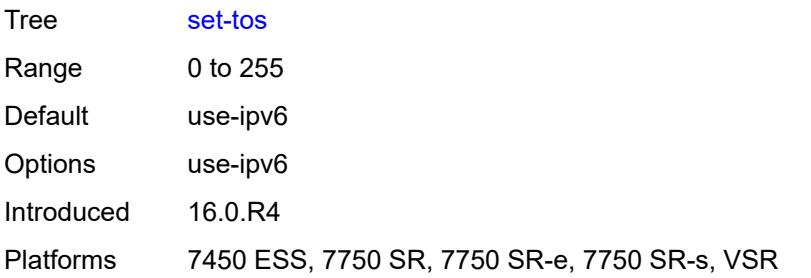

#### <span id="page-7504-2"></span>**redundancy**

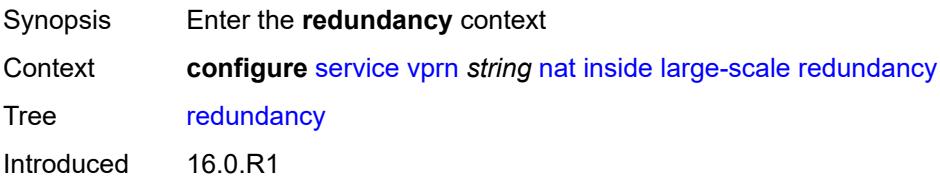

Platforms 7450 ESS, 7750 SR, 7750 SR-e, 7750 SR-s, VSR

### <span id="page-7505-0"></span>**peer** *string*

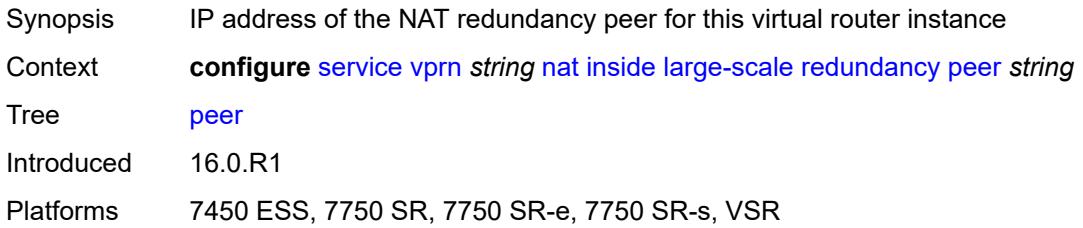

# <span id="page-7505-1"></span>**peer6** *string*

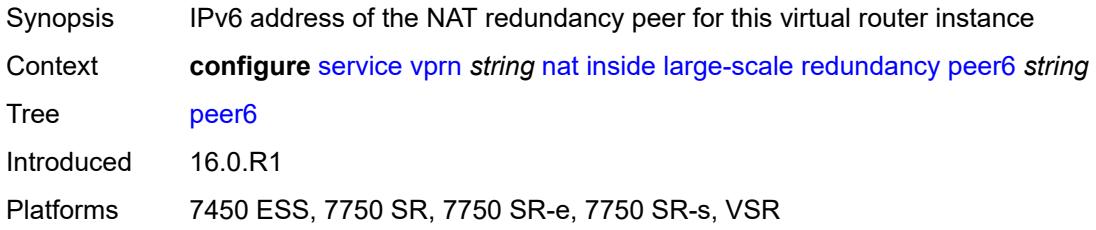

## <span id="page-7505-2"></span>**steering-route** *string*

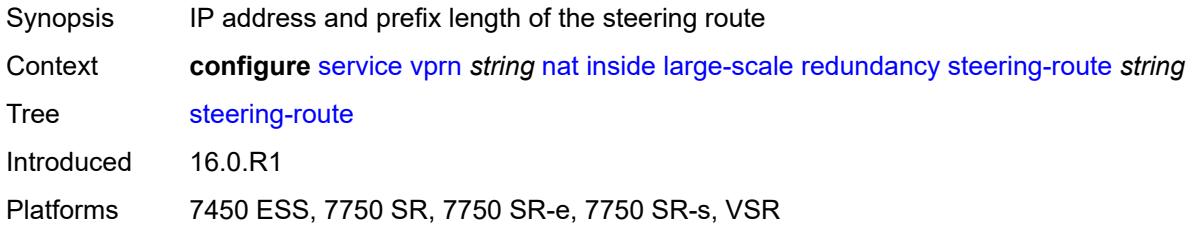

# <span id="page-7505-3"></span>**subscriber-identification**

<span id="page-7505-4"></span>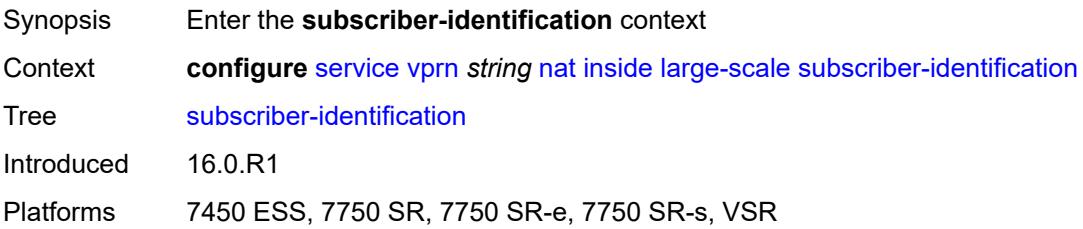

# **admin-state** *keyword*

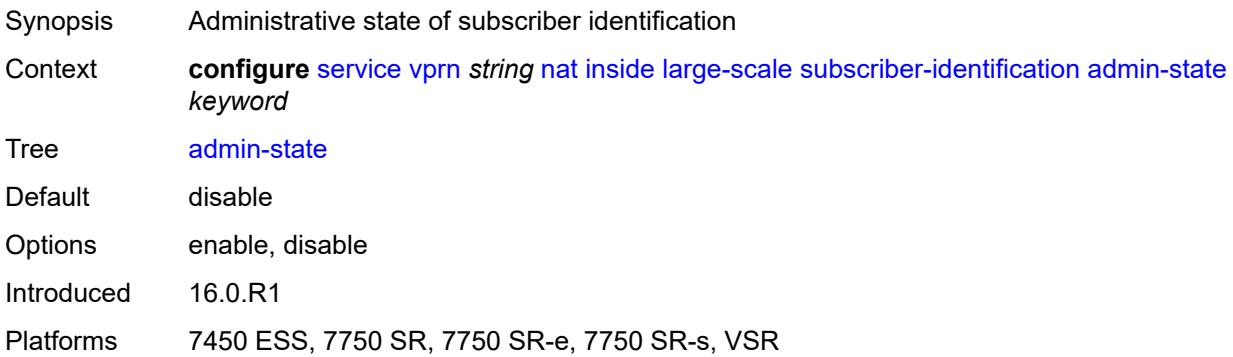

### <span id="page-7506-0"></span>**attribute**

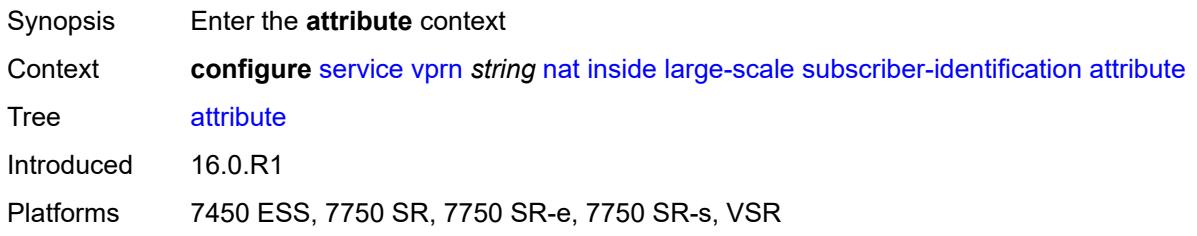

## <span id="page-7506-1"></span>**type** *keyword*

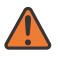

#### **WARNING:**

<span id="page-7506-2"></span>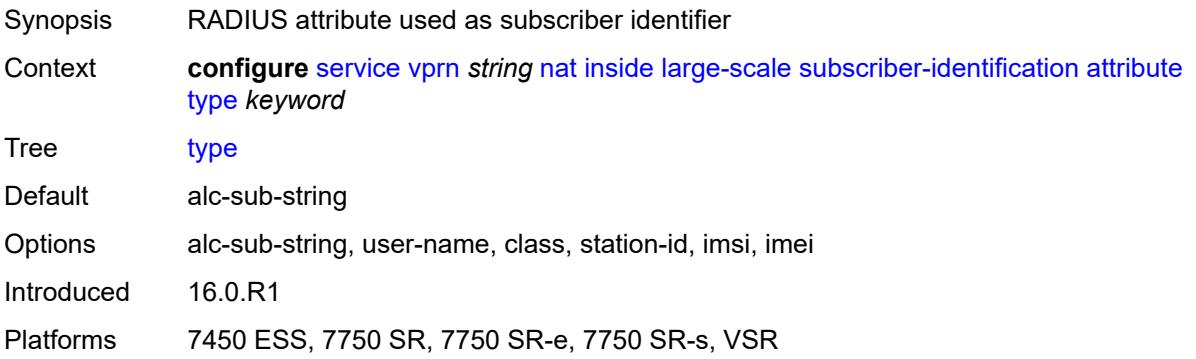

### **vendor** *keyword*

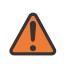

#### **WARNING:**

Modifying this element toggles the **admin-state** of the parent element automatically for the new value to take effect.

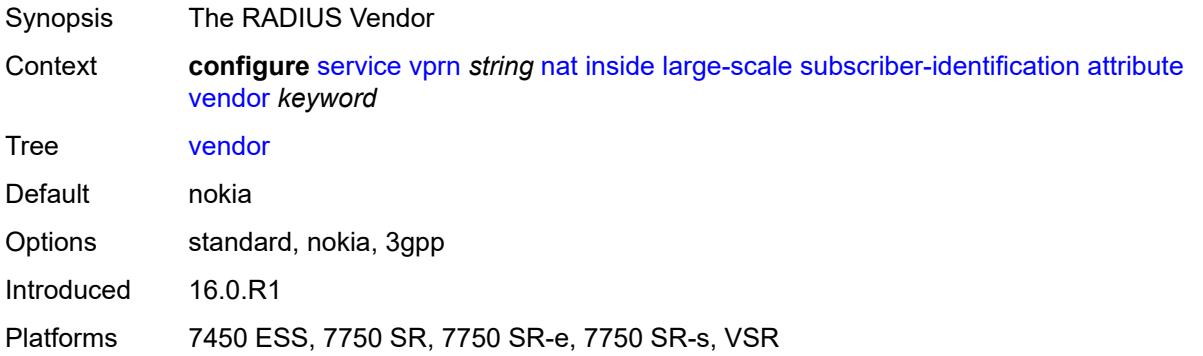

### <span id="page-7507-0"></span>**description** *string*

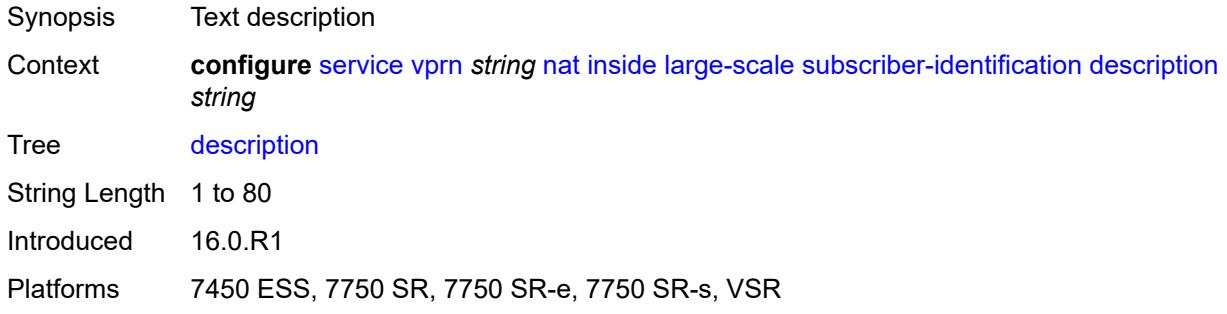

## <span id="page-7507-1"></span>**drop-unidentified-traffic** *boolean*

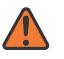

#### **WARNING:**

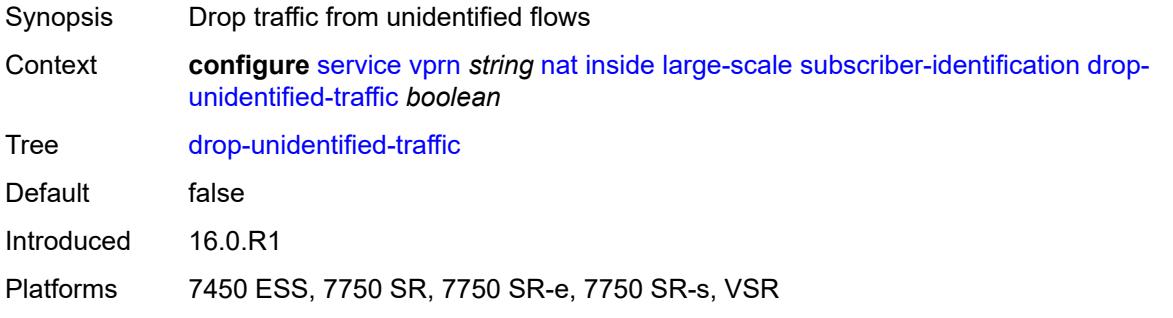

### <span id="page-7508-0"></span>**radius-proxy-server**

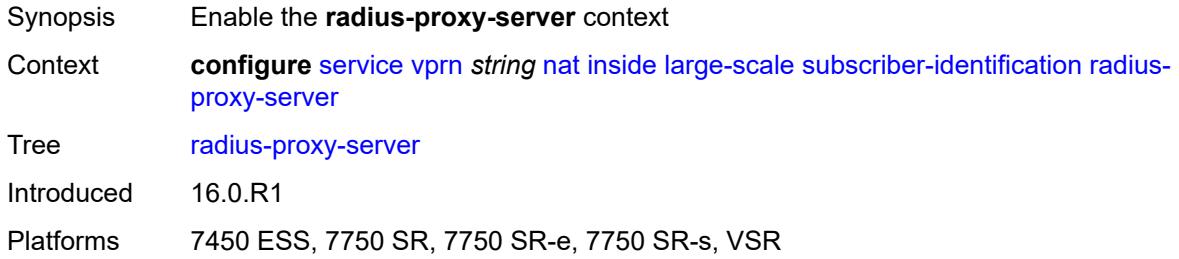

### <span id="page-7508-1"></span>**router-instance** *string*

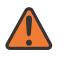

#### **WARNING:**

Modifying this element toggles the **admin-state** of the parent element automatically for the new value to take effect.

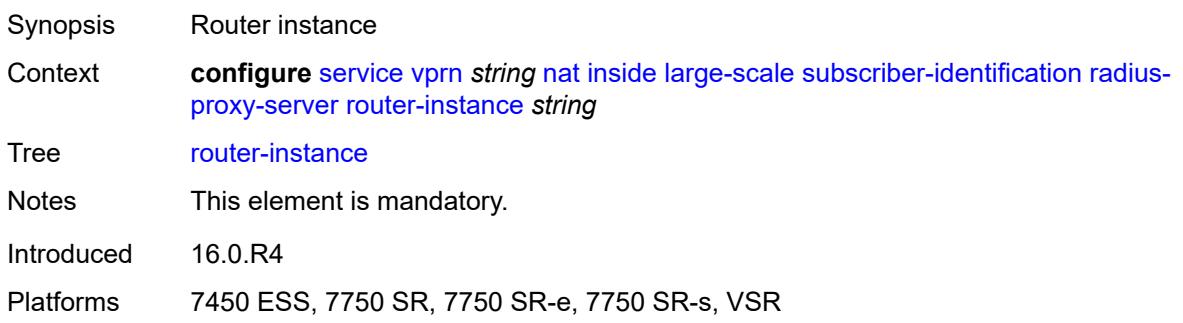

#### <span id="page-7508-2"></span>**server** *string*

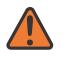

#### **WARNING:**

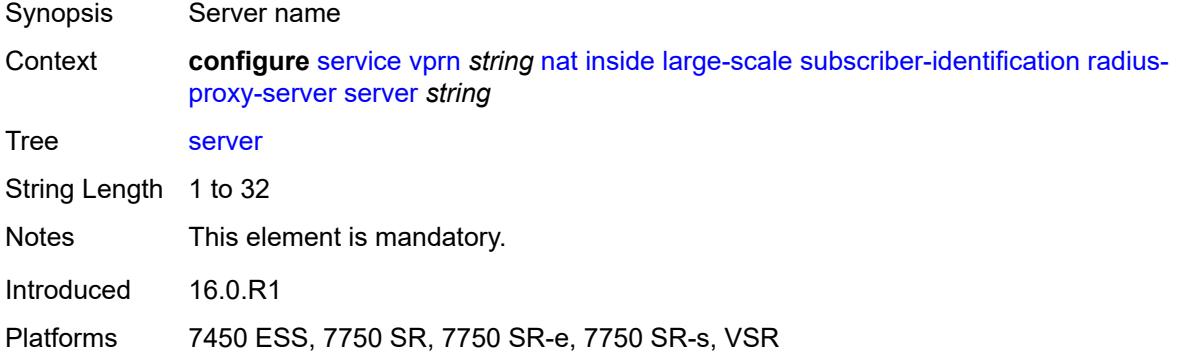

#### <span id="page-7509-0"></span>**map**

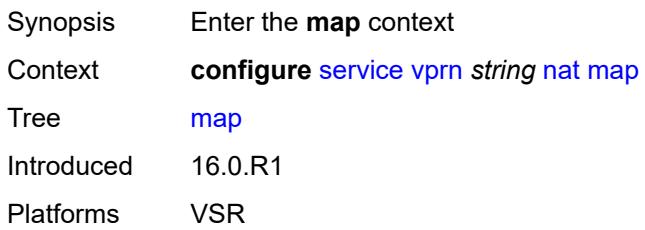

# <span id="page-7509-2"></span>**map-domain** [[domain-name\]](#page-7509-1) *reference*

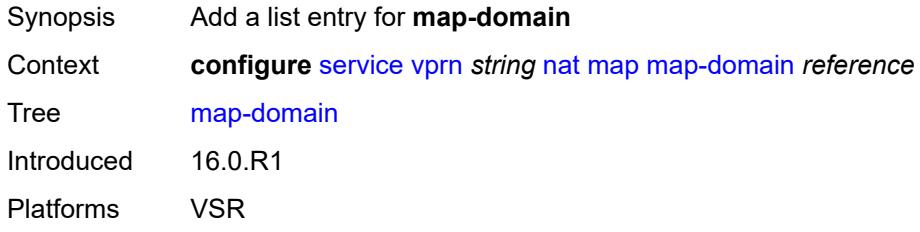

# <span id="page-7509-1"></span>[**domain-name**] *reference*

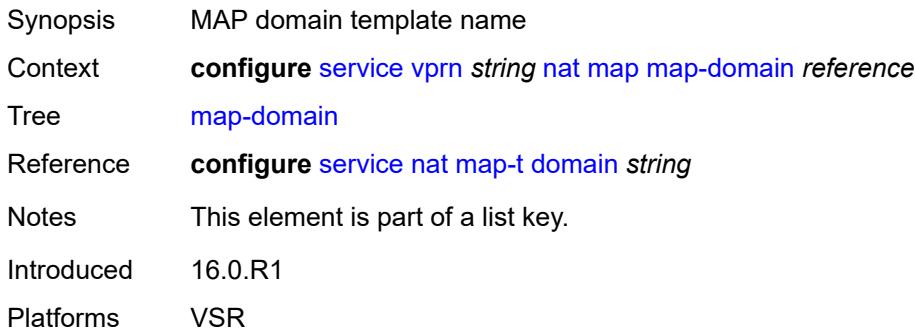

# <span id="page-7509-3"></span>**outside**

<span id="page-7509-4"></span>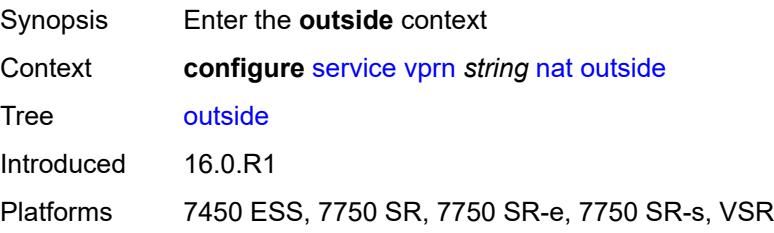

# **dnat-only**

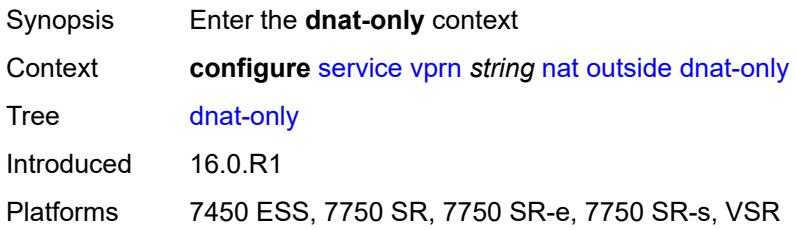

# <span id="page-7510-0"></span>**route-limit** *number*

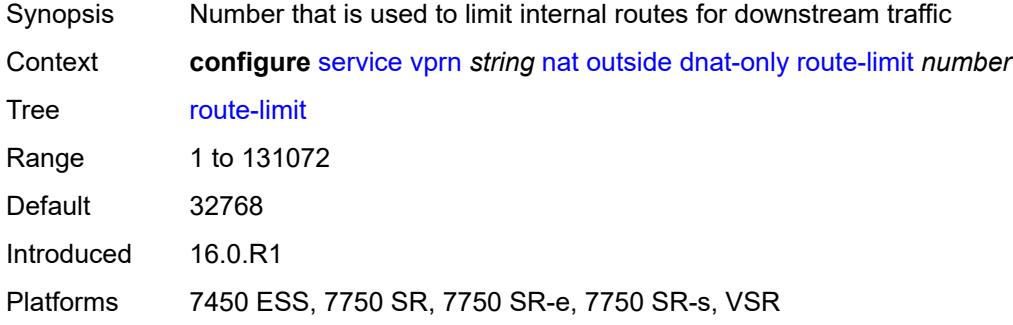

# <span id="page-7510-1"></span>**filters**

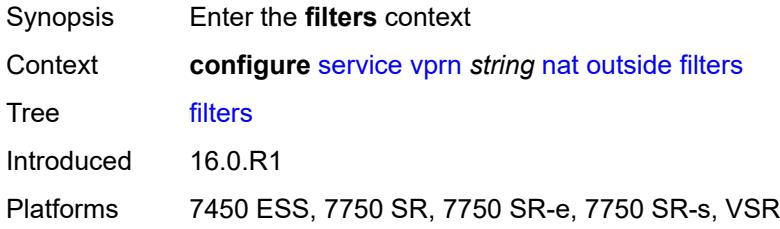

### <span id="page-7510-2"></span>**downstream**

<span id="page-7510-3"></span>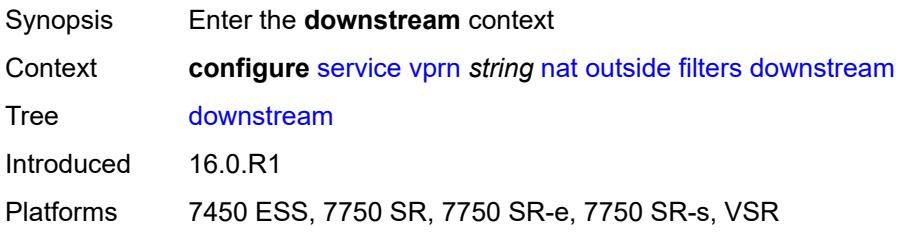

# **ipv4** *reference*

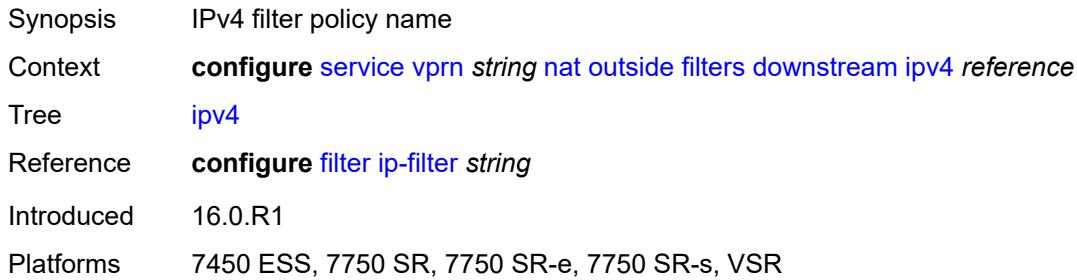

# <span id="page-7511-0"></span>**ipv6** *reference*

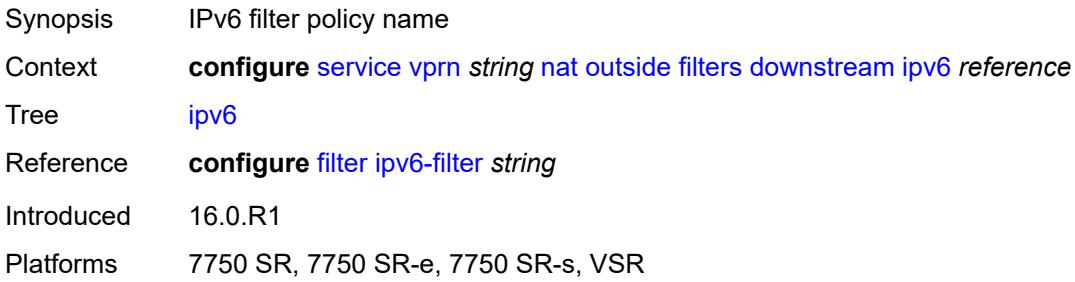

# <span id="page-7511-1"></span>**upstream**

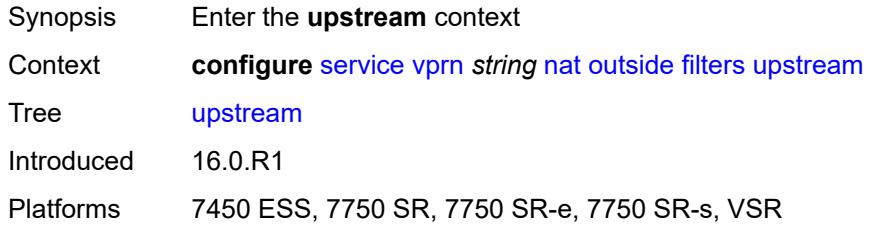

# <span id="page-7511-2"></span>**ipv4** *reference*

<span id="page-7511-3"></span>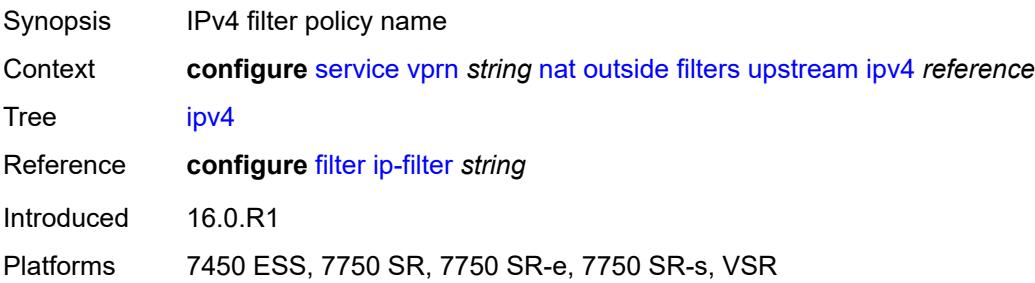

# **ipv6** *reference*

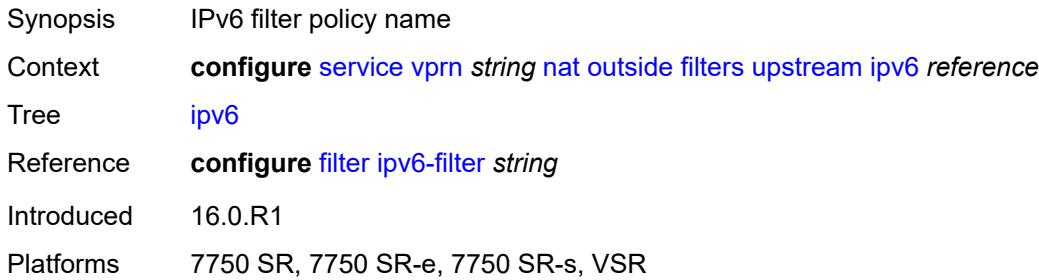

### <span id="page-7512-0"></span>**mtu** *number*

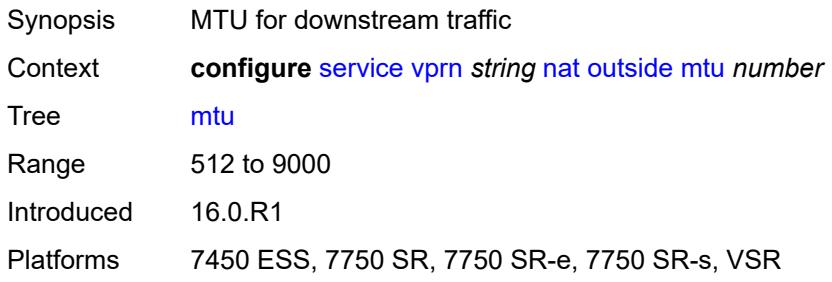

# <span id="page-7512-2"></span>**pool** [[name\]](#page-7512-1) *string*

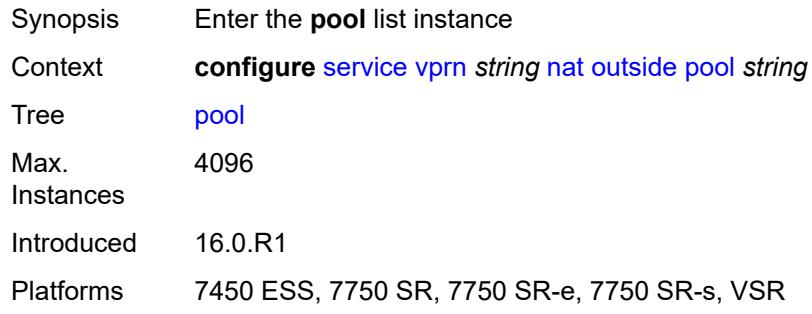

# <span id="page-7512-1"></span>[**name**] *string*

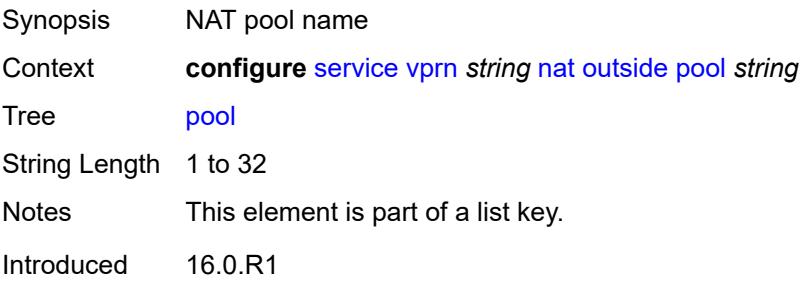

Platforms 7450 ESS, 7750 SR, 7750 SR-e, 7750 SR-s, VSR

### <span id="page-7513-0"></span>**address-pooling** *keyword*

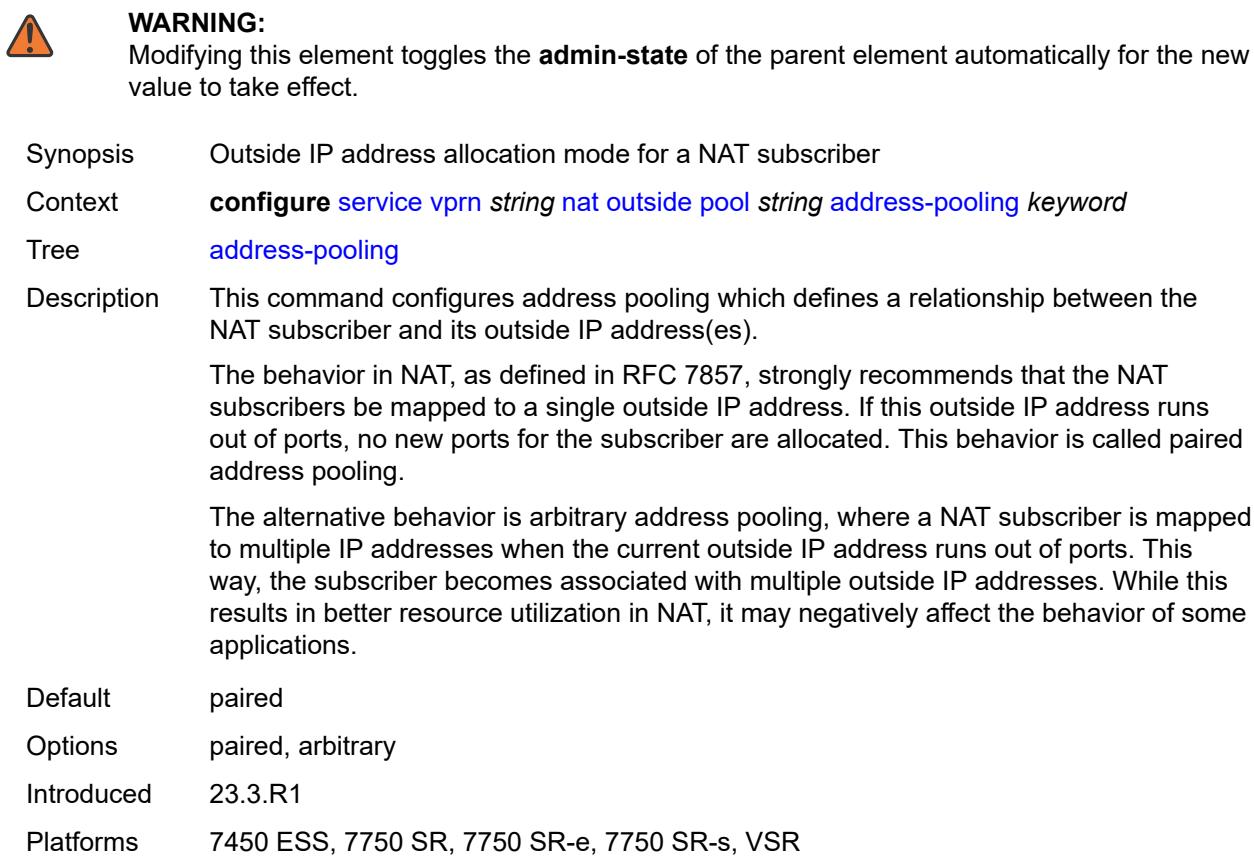

# <span id="page-7513-2"></span>**address-range** [[start](#page-7513-1)] *string* [end](#page-7514-0) *string*

<span id="page-7513-1"></span>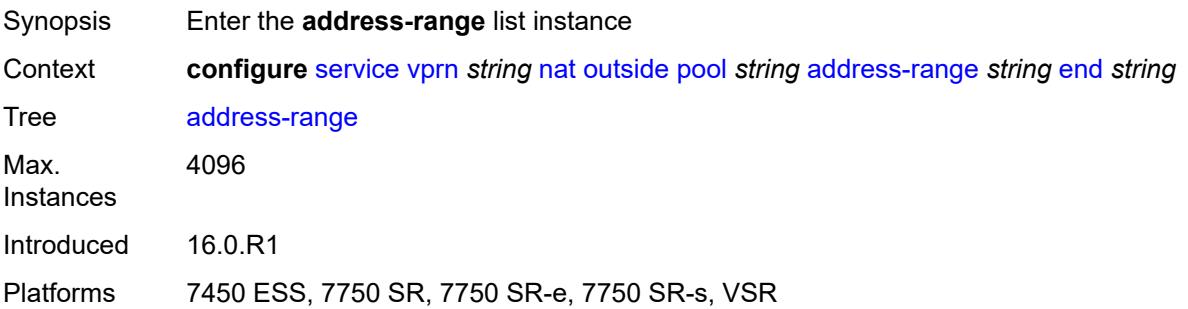

# [**start**] *string*

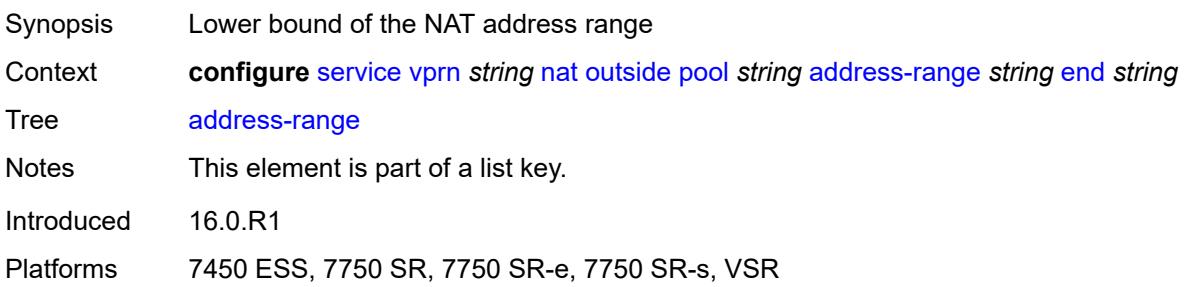

# <span id="page-7514-0"></span>**end** *string*

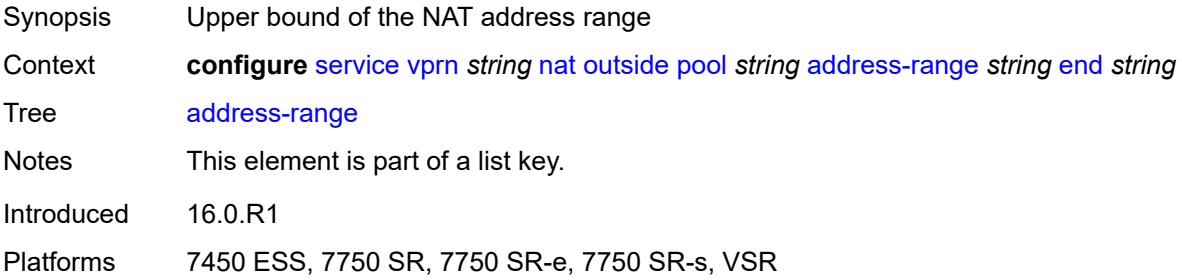

# <span id="page-7514-1"></span>**description** *string*

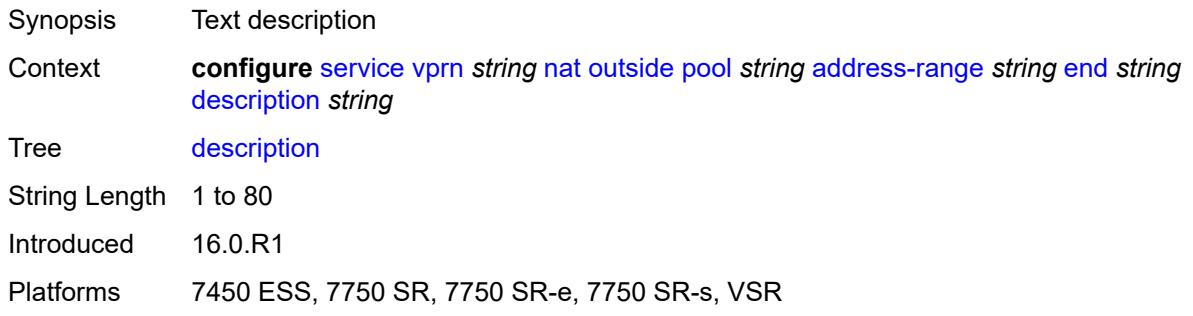

### <span id="page-7514-2"></span>**drain** *boolean*

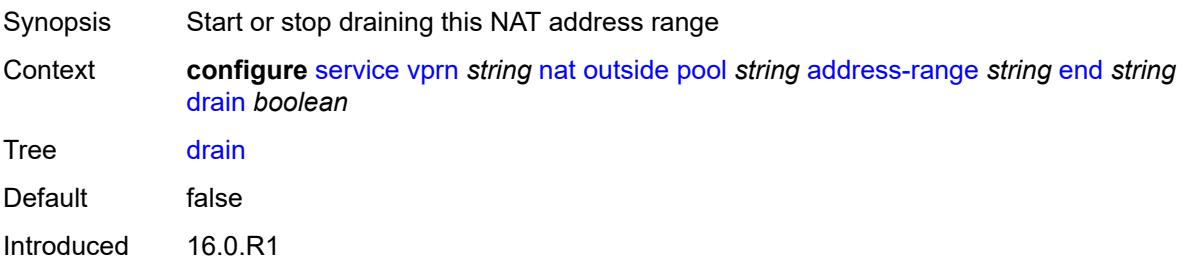

Platforms 7450 ESS, 7750 SR, 7750 SR-e, 7750 SR-s, VSR

#### <span id="page-7515-0"></span>**admin-state** *keyword*

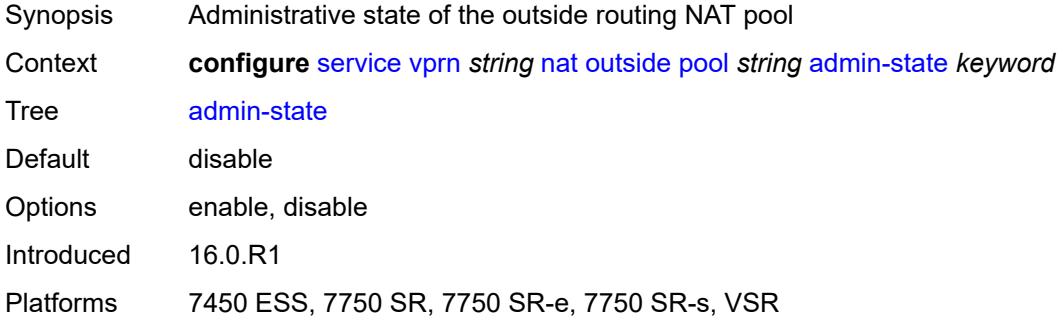

## <span id="page-7515-1"></span>**applications**

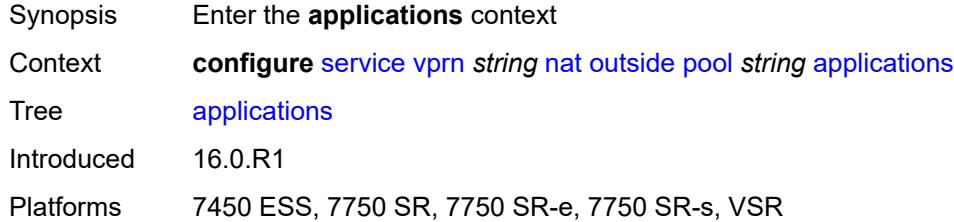

### <span id="page-7515-2"></span>**agnostic** *boolean*

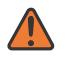

#### **WARNING:**

Modifying this element clears ISA state, such as flow state, for the new value to take effect.

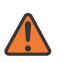

#### **WARNING:**

Modifying this element recreates the parent element automatically for the new value to take effect.

<span id="page-7515-3"></span>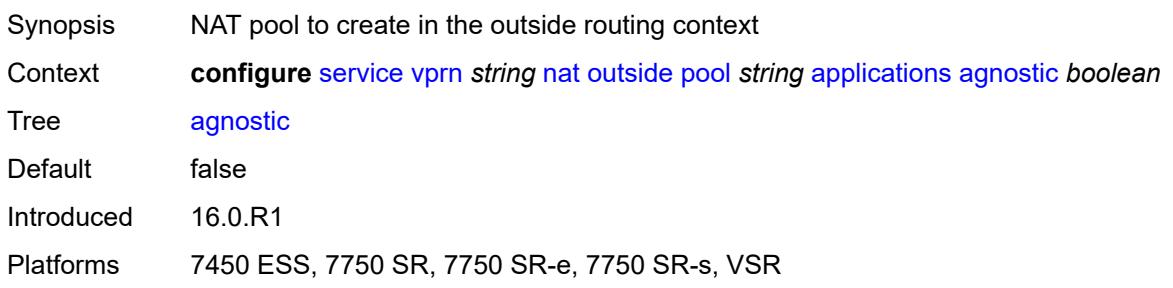

# **description** *string*

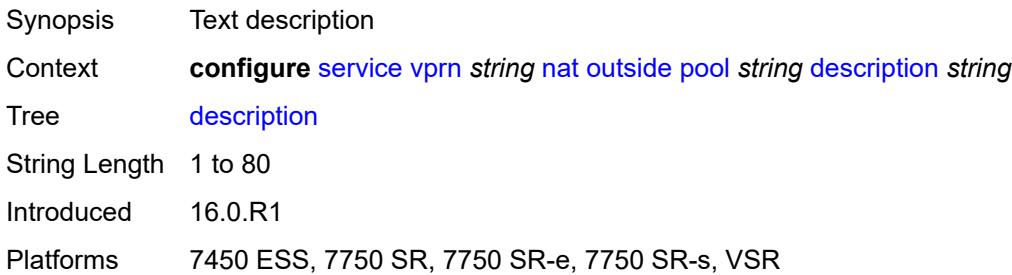

## <span id="page-7516-0"></span>**icmp-echo-reply** *boolean*

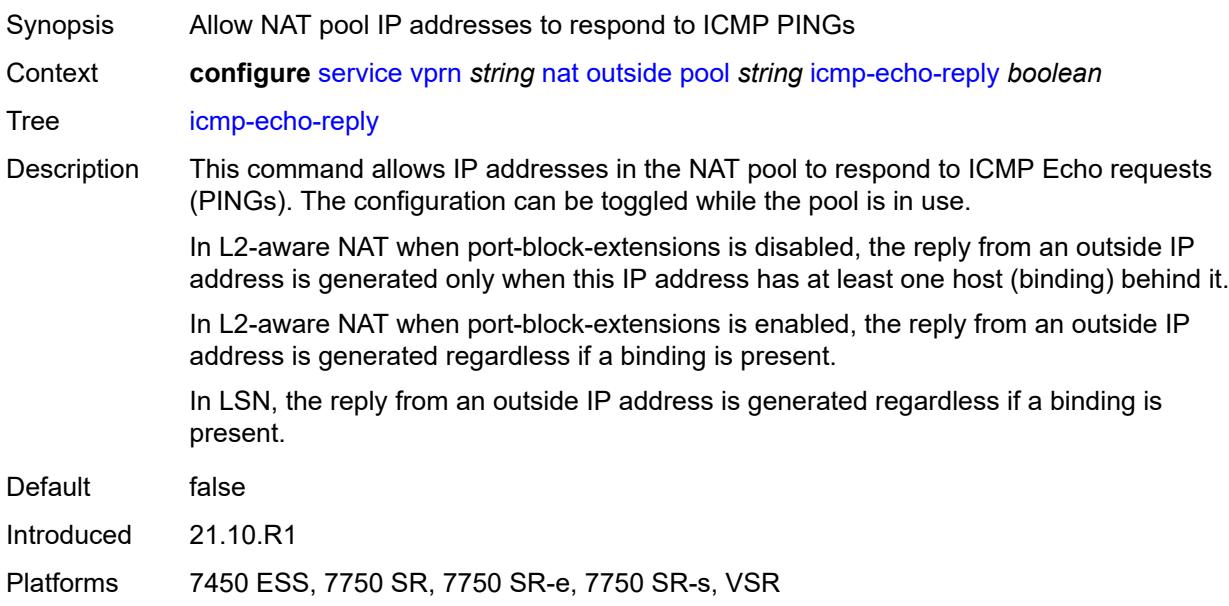

## <span id="page-7516-1"></span>**l2-aware**

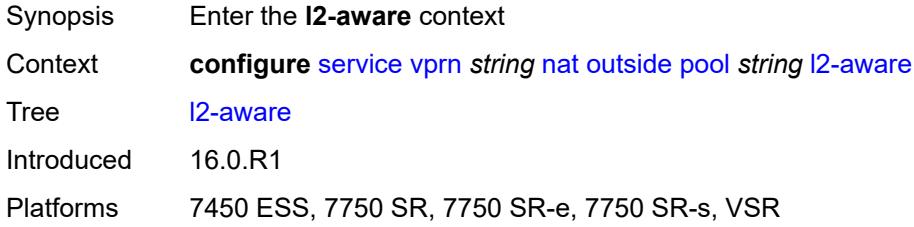

# <span id="page-7516-2"></span>**default-host**

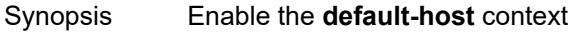

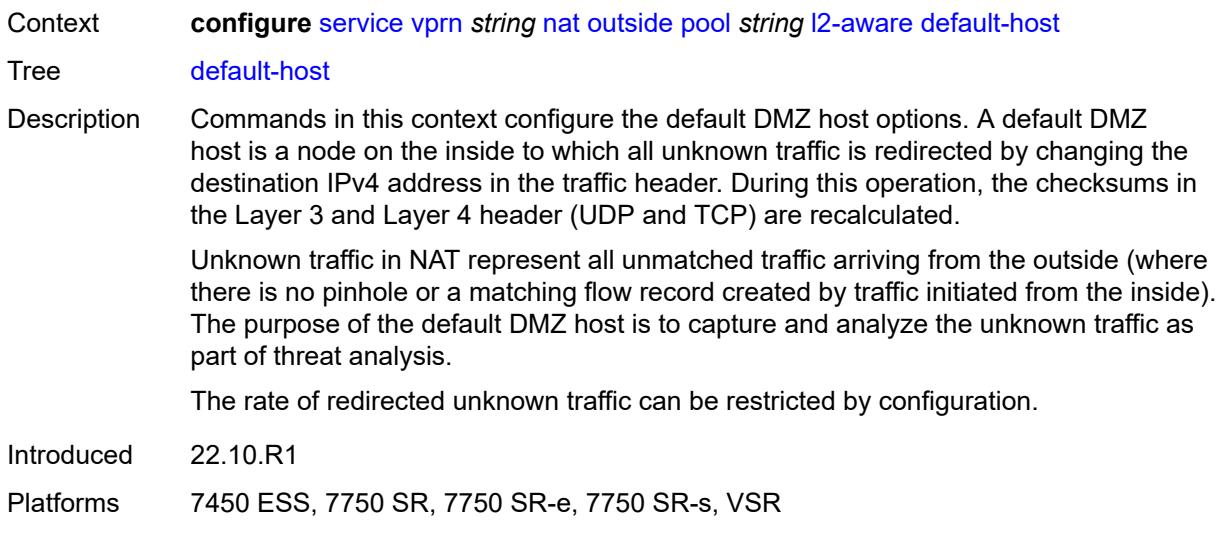

# <span id="page-7517-0"></span>**inside-router-instance** *string*

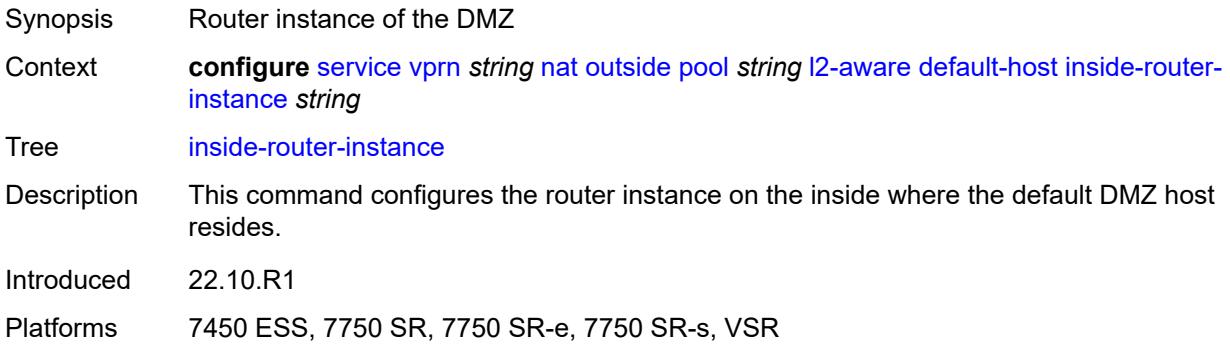

# <span id="page-7517-1"></span>**ip-address** *string*

<span id="page-7517-2"></span>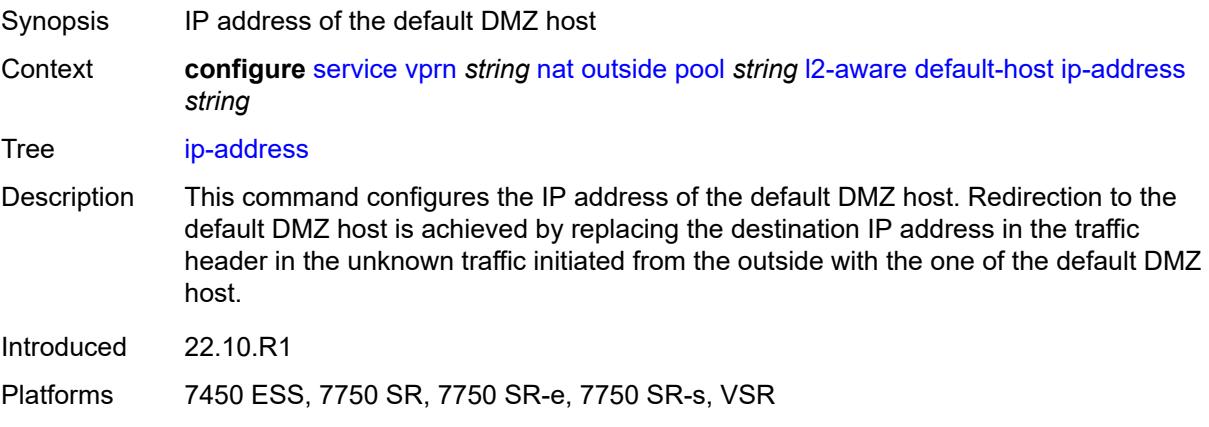

### **rate-limit** *number*

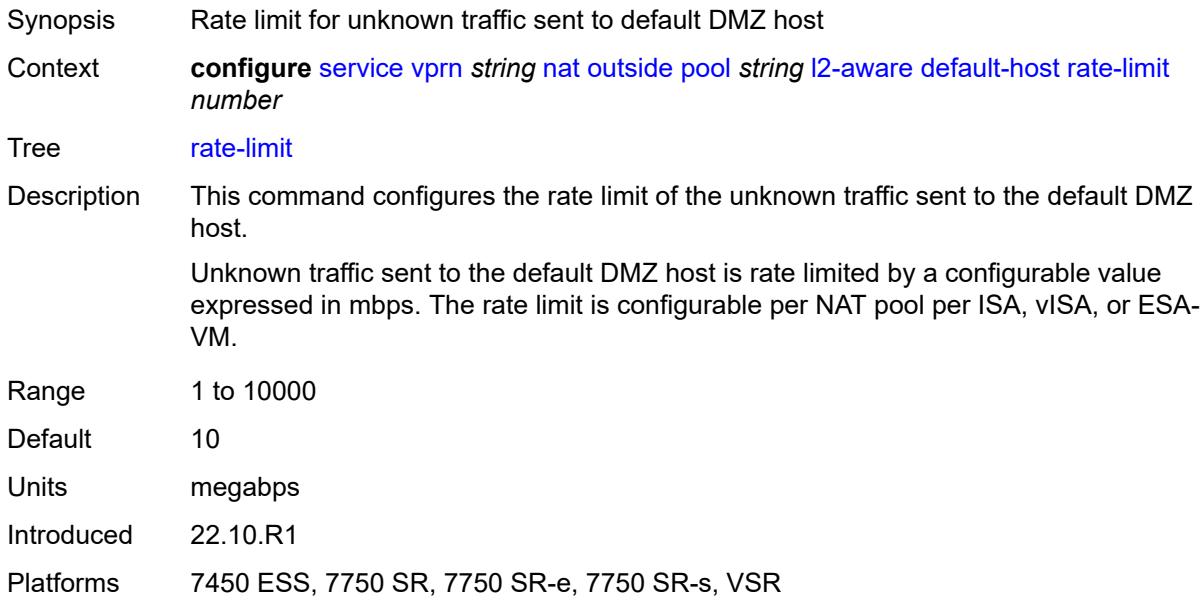

### <span id="page-7518-0"></span>**external-assignment** *boolean*

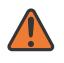

#### **WARNING:**

Modifying this element toggles the **admin-state** of the parent element automatically for the new value to take effect.

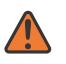

#### **WARNING:**

Modifying this element clears ISA state, such as flow state, for the new value to take effect.

<span id="page-7518-1"></span>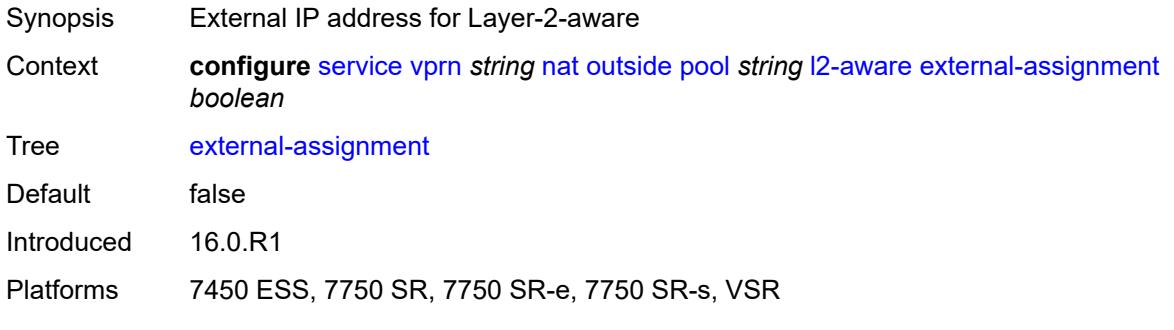

# **port-block-extension**

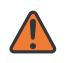

#### **WARNING:**

Modifying this element toggles the **admin-state** of the parent element automatically for the new value to take effect.

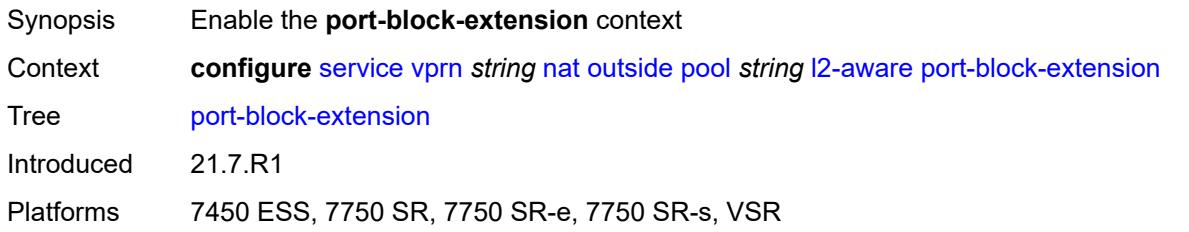

#### <span id="page-7519-0"></span>**ports** *number*

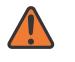

#### **WARNING:**

Modifying this element toggles the **admin-state** of the parent element automatically for the new value to take effect.

- Synopsis Number of ports per dynamic port-block
- Context **configure** [service](#page-5127-0) [vprn](#page-6621-0) *string* [nat](#page-7486-0) [outside](#page-7509-3) [pool](#page-7512-2) *string* [l2-aware](#page-7516-1) [port-block-extension](#page-7518-1) [ports](#page-7519-0) *number*

#### Tree [ports](#page-5093-19)

Description For Carrier Grade NAT (CGN), this command represents the size of all port blocks for NAT subscribes in the NAT pool.

> For L2-Aware NAT, this command represents only the size of the initial port block of a subscriber in the L2-aware NAT pool. Additional port-blocks (extended port blocks) for the L2-Aware subscriber must be explicitly enabled under the **l2-aware port-blockextension** hierarchy in the NAT pool.

This command does not affect the size of extended port-blocks.

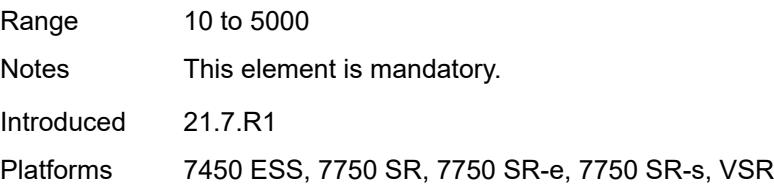

#### <span id="page-7519-1"></span>**subscriber**

Synopsis Enter the **subscriber** context Context **configure** [service](#page-5127-0) [vprn](#page-6621-0) *string* [nat](#page-7486-0) [outside](#page-7509-3) [pool](#page-7512-2) *string* [l2-aware](#page-7516-1) [port-block-extension](#page-7518-1) [subscriber](#page-7519-1)

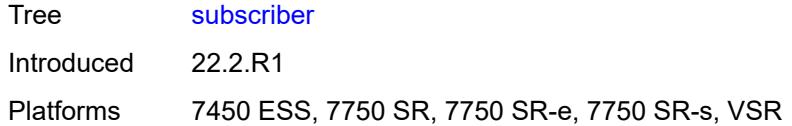

### <span id="page-7520-0"></span>**watermarks**

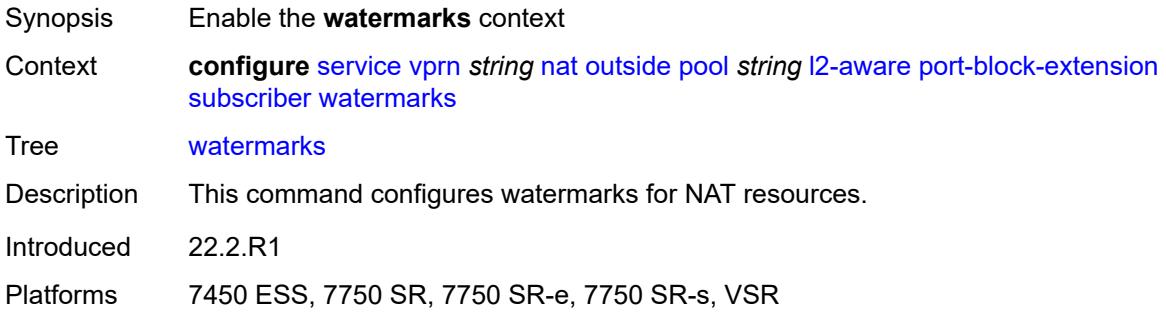

# <span id="page-7520-1"></span>**high** *number*

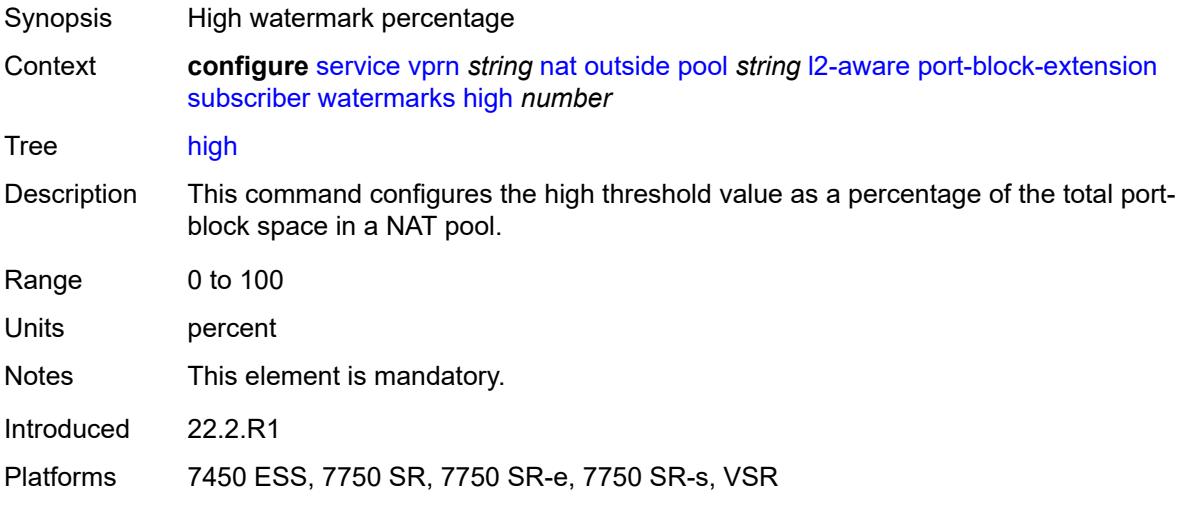

### <span id="page-7520-2"></span>**low** *number*

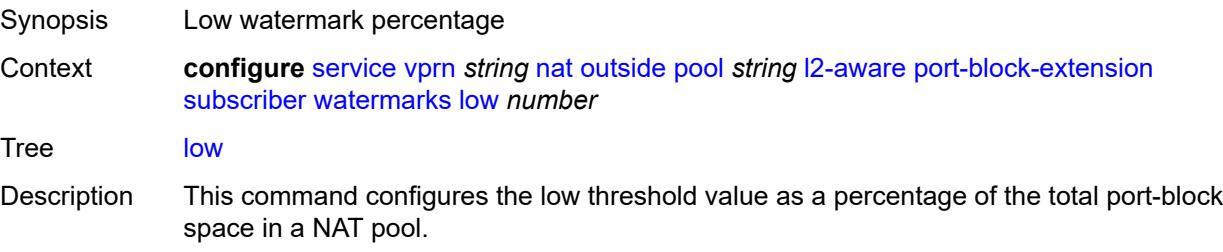

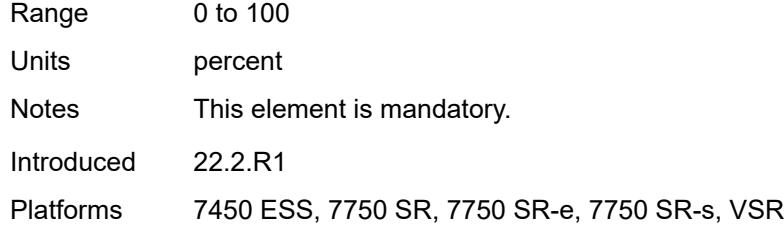

# <span id="page-7521-0"></span>**subscriber-limit** *number*

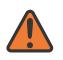

#### **WARNING:**

Modifying this element toggles the **admin-state** of the parent element automatically for the new value to take effect.

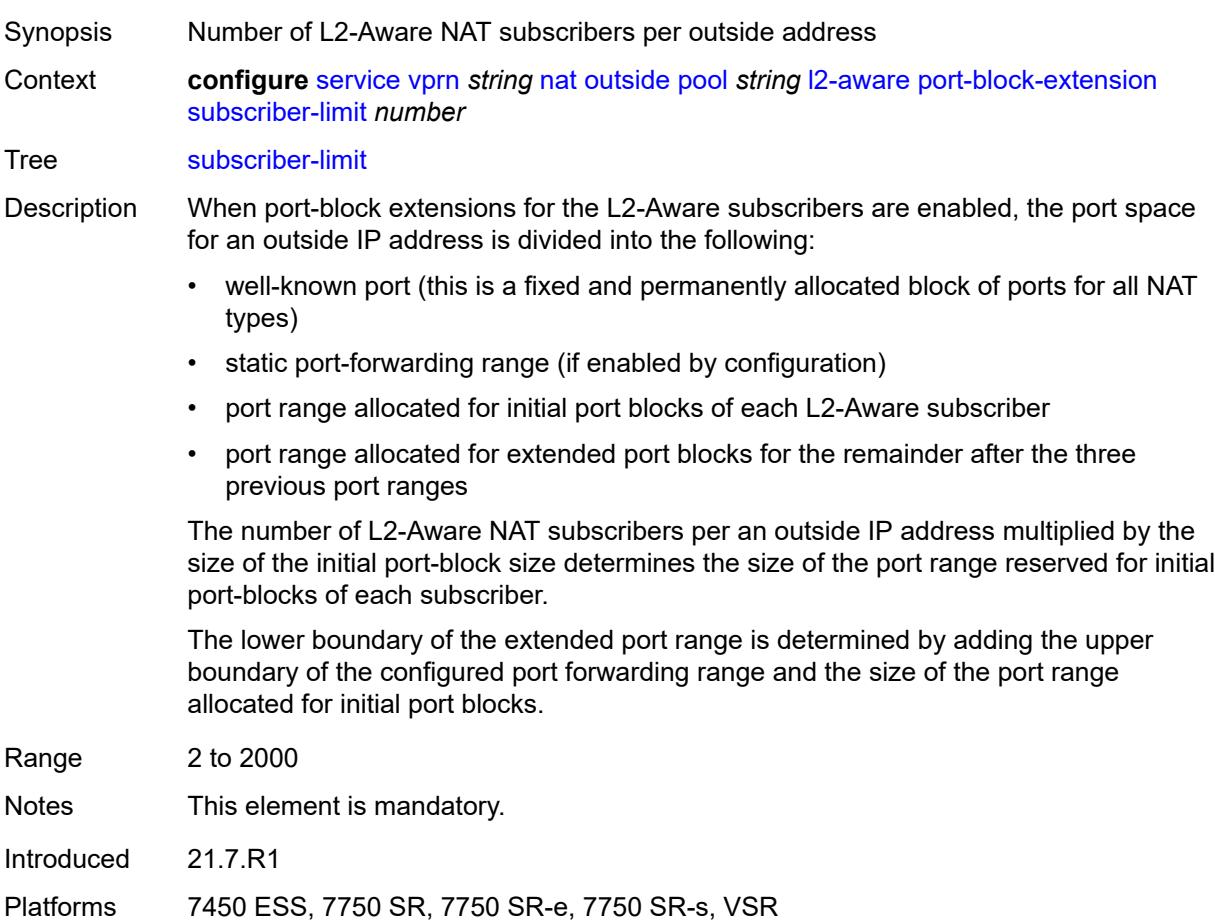

### <span id="page-7521-1"></span>**watermarks**

Synopsis Enable the **watermarks** context

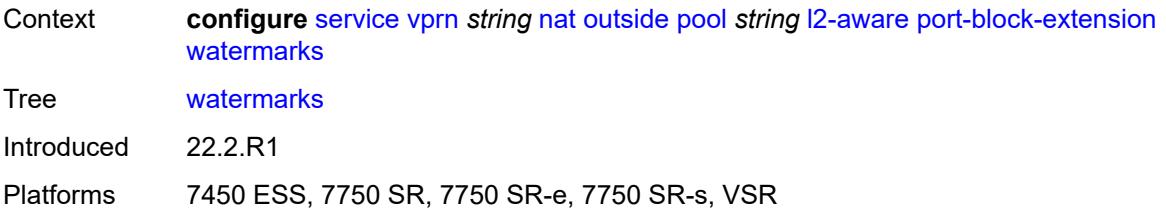

# <span id="page-7522-0"></span>**high** *number*

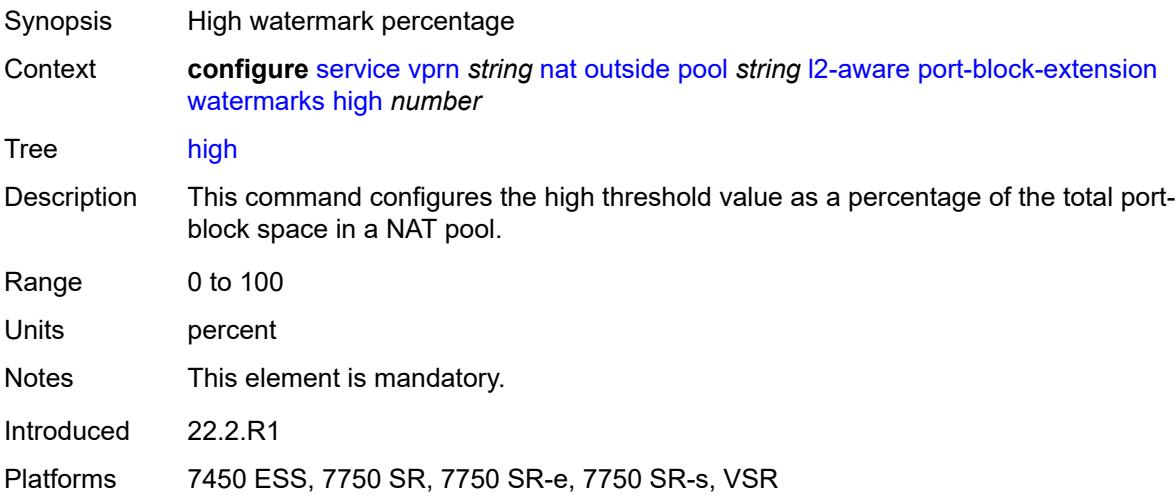

# <span id="page-7522-1"></span>**low** *number*

<span id="page-7522-2"></span>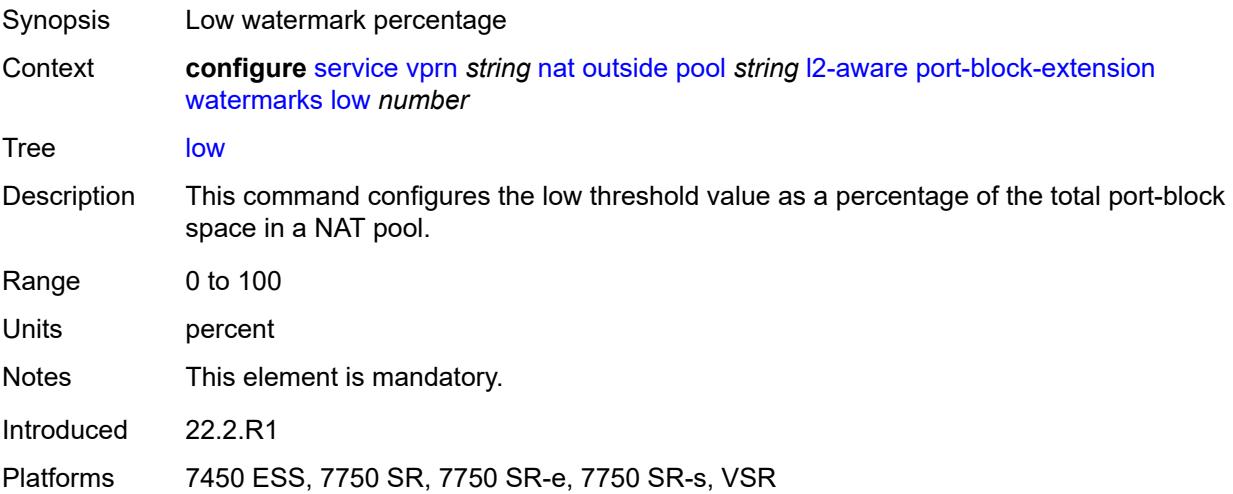

# **large-scale**

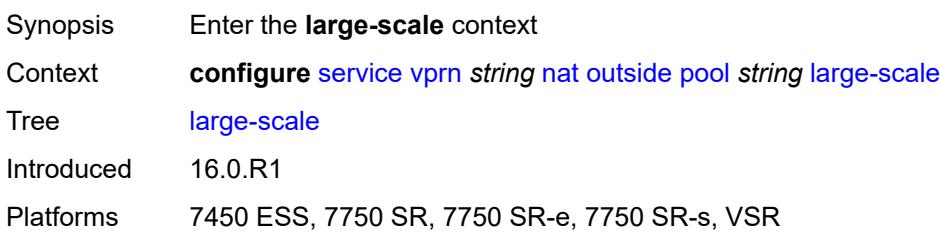

# <span id="page-7523-0"></span>**default-host**

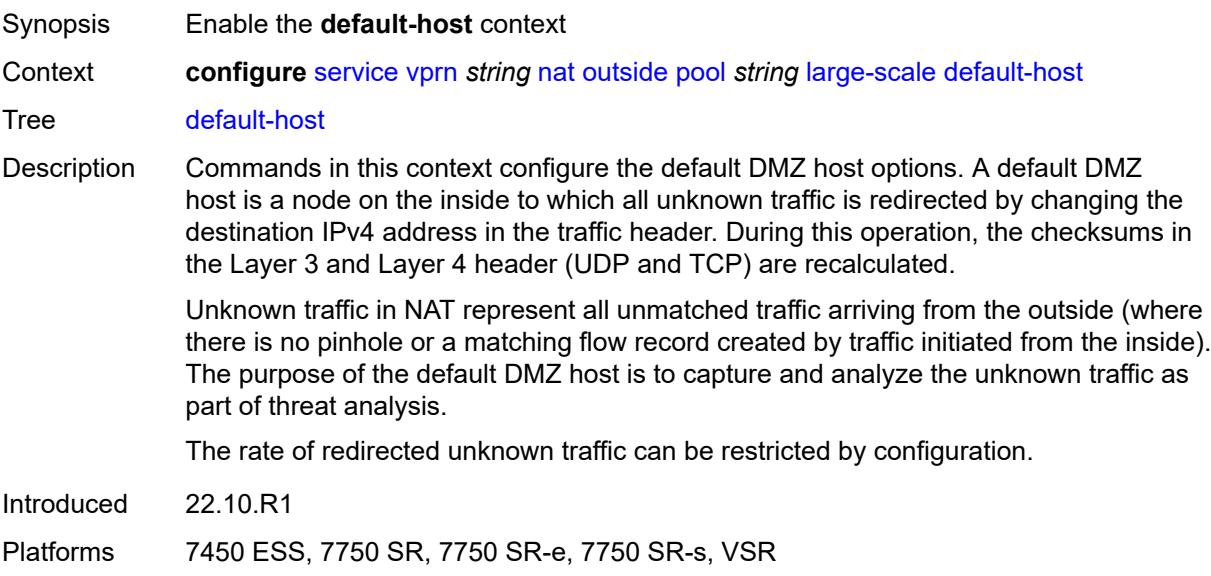

# <span id="page-7523-1"></span>**inside-router-instance** *string*

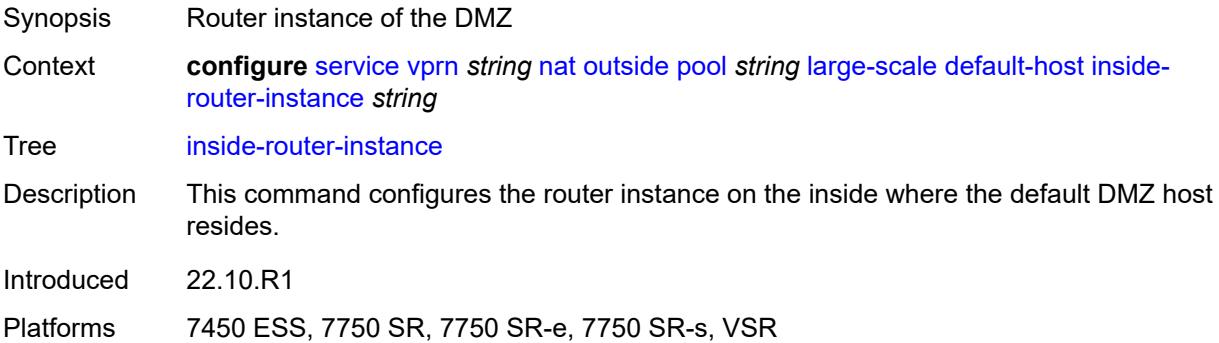
# **ip-address** *string*

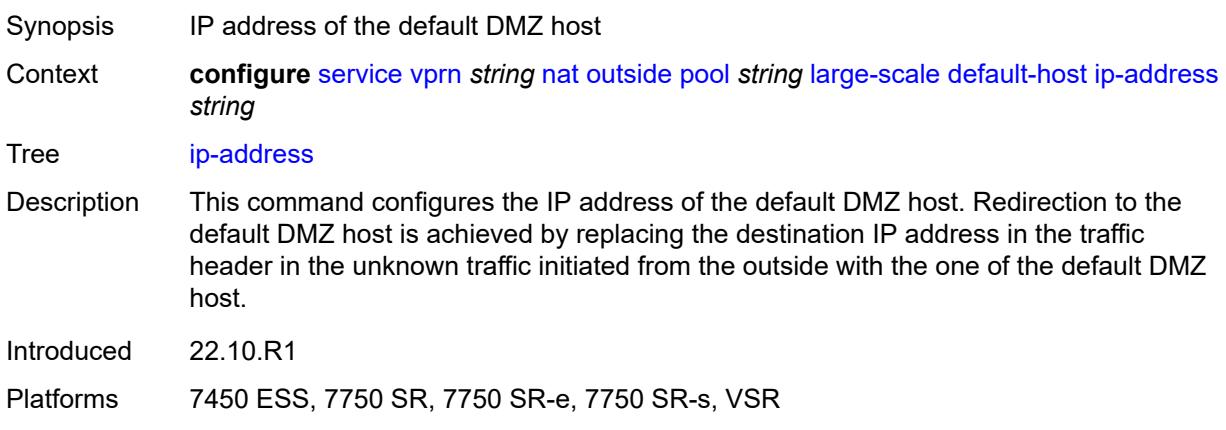

### <span id="page-7524-0"></span>**rate-limit** *number*

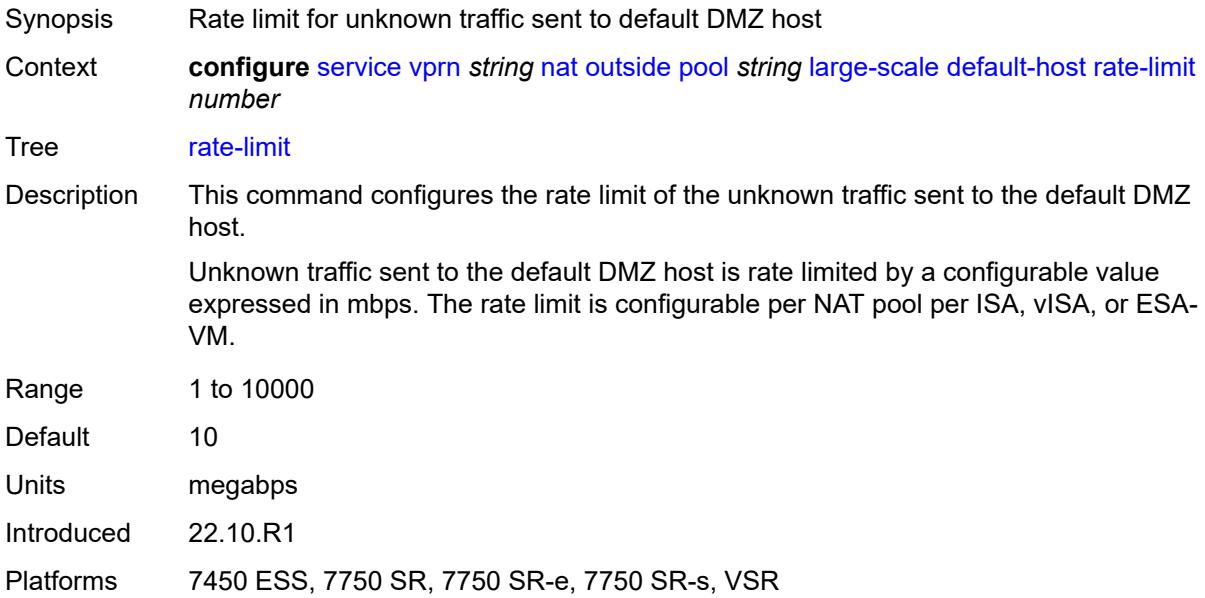

# <span id="page-7524-1"></span>**deterministic**

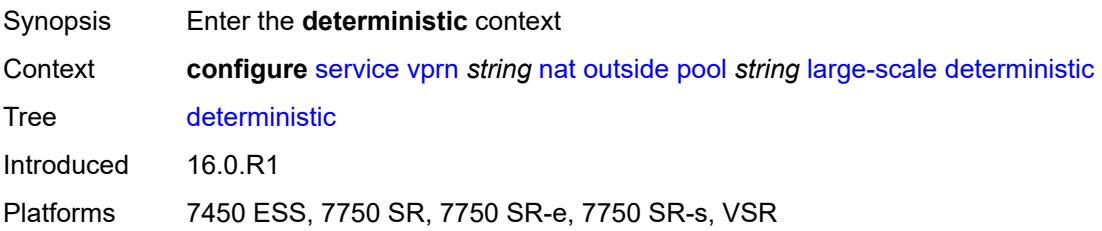

## <span id="page-7525-0"></span>**port-reservation** *number*

 $\sqrt{N}$ 

#### **WARNING:**

Modifying this element toggles the **admin-state** of the parent element automatically for the new value to take effect.

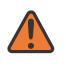

#### **WARNING:**

Modifying this element clears ISA state, such as flow state, for the new value to take effect.

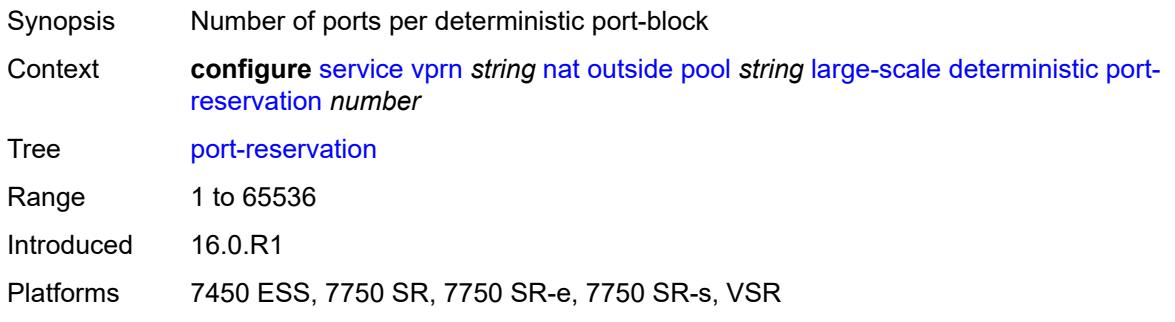

#### <span id="page-7525-1"></span>**watermarks**

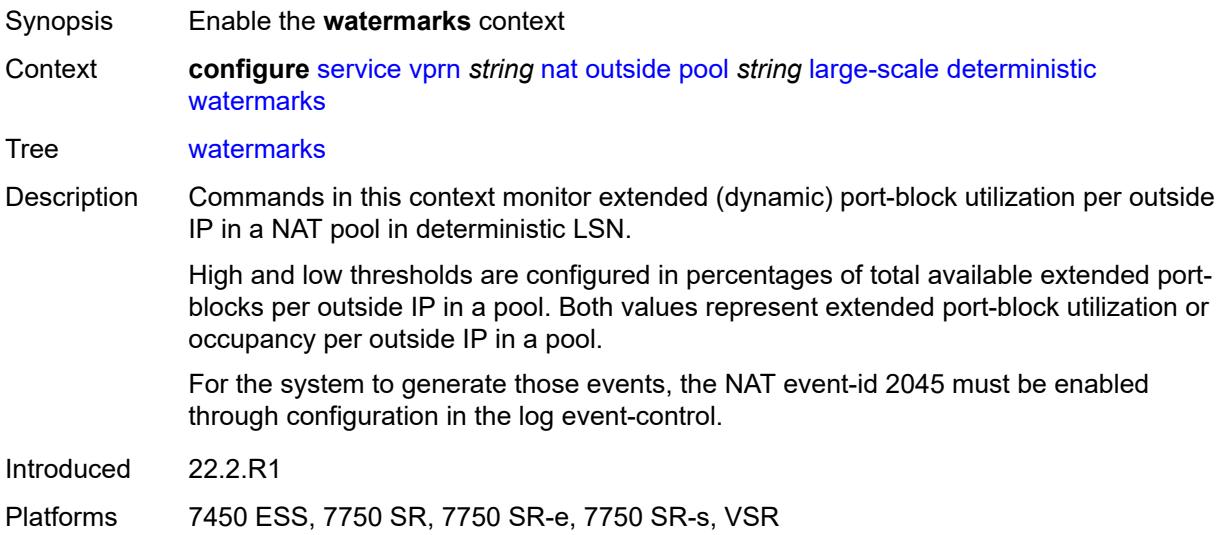

### <span id="page-7525-2"></span>**high** *number*

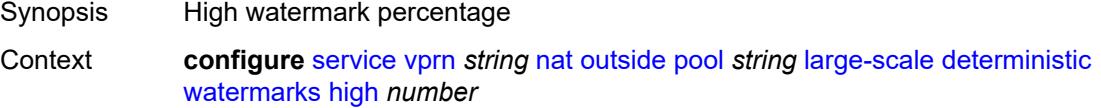

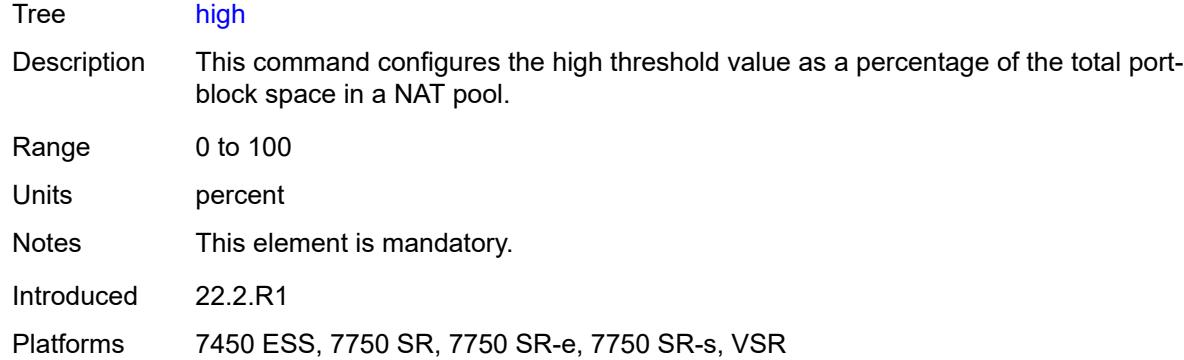

### <span id="page-7526-0"></span>**low** *number*

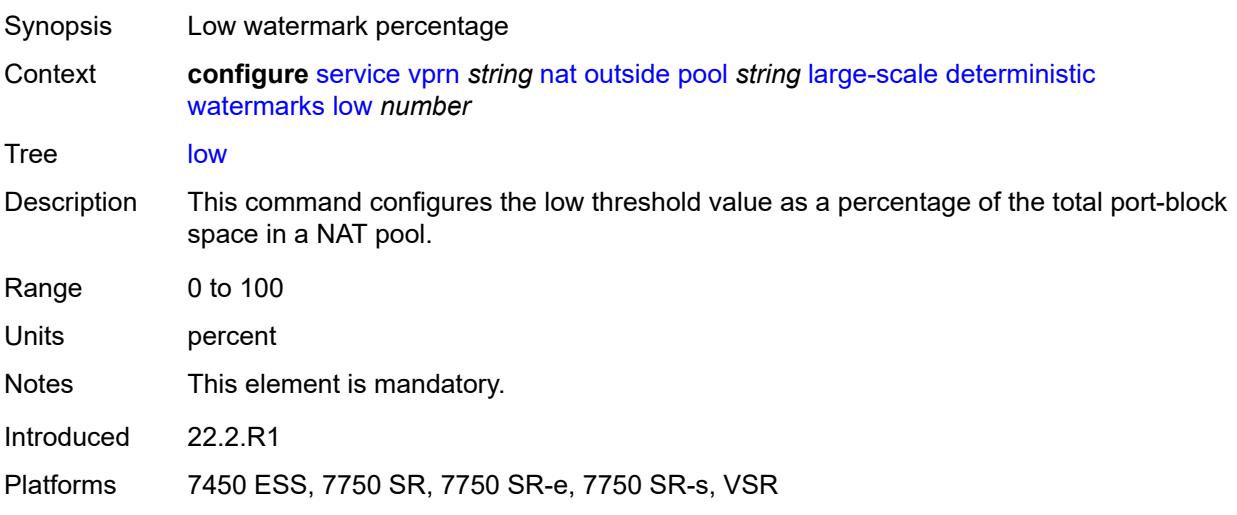

# <span id="page-7526-1"></span>**redundancy**

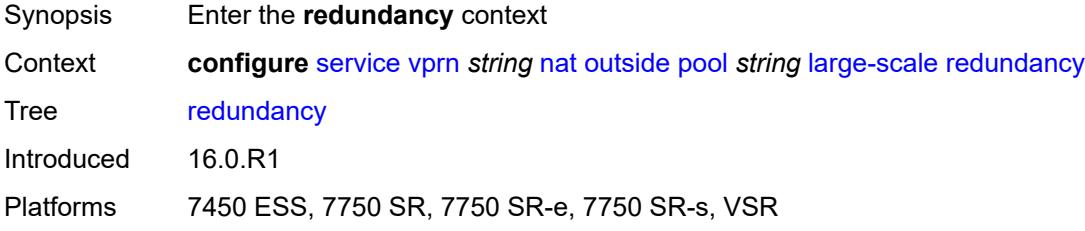

# <span id="page-7526-2"></span>**admin-state** *keyword*

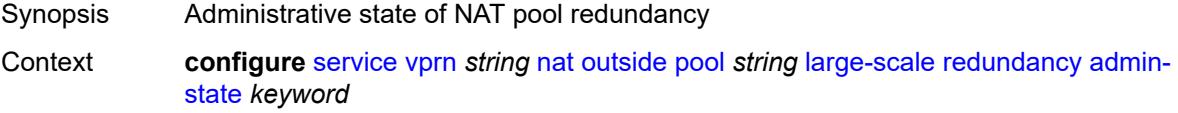

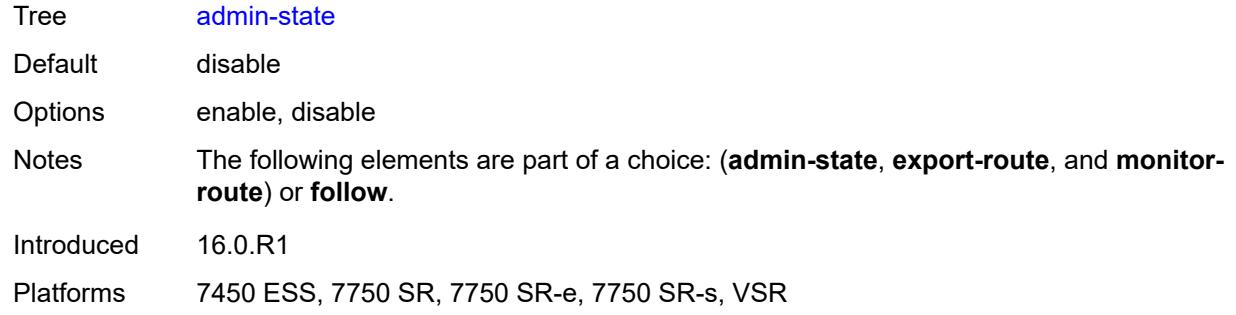

## <span id="page-7527-0"></span>**export-route** *string*

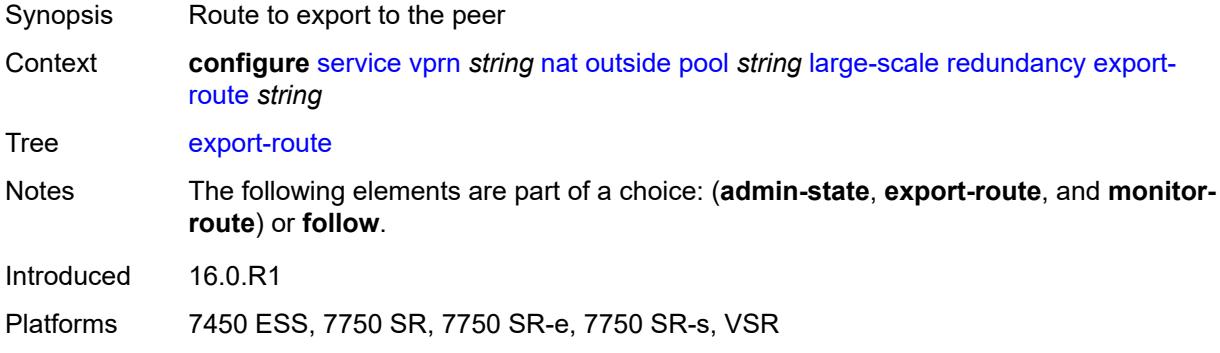

#### <span id="page-7527-1"></span>**follow**

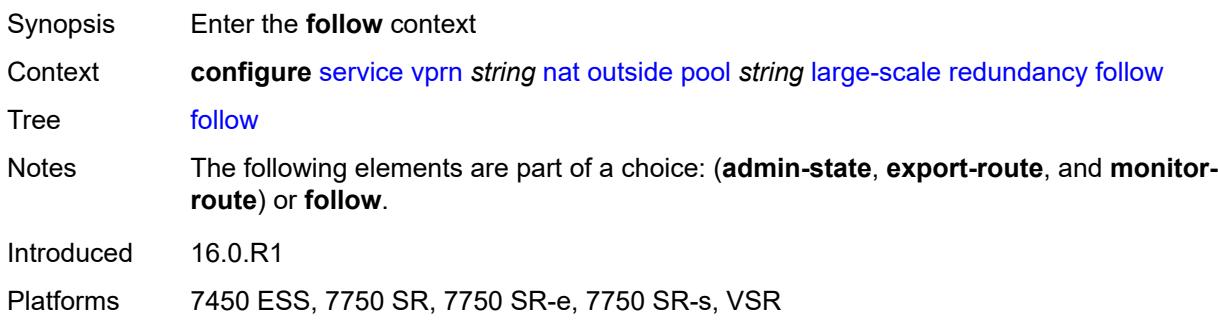

# <span id="page-7527-2"></span>**name** *string*

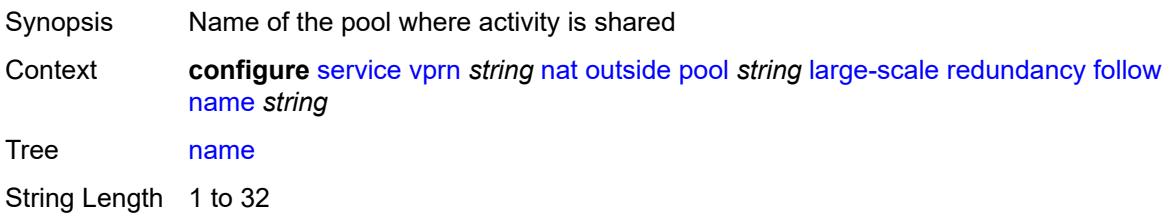

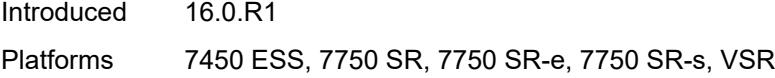

# <span id="page-7528-0"></span>**router-instance** *string*

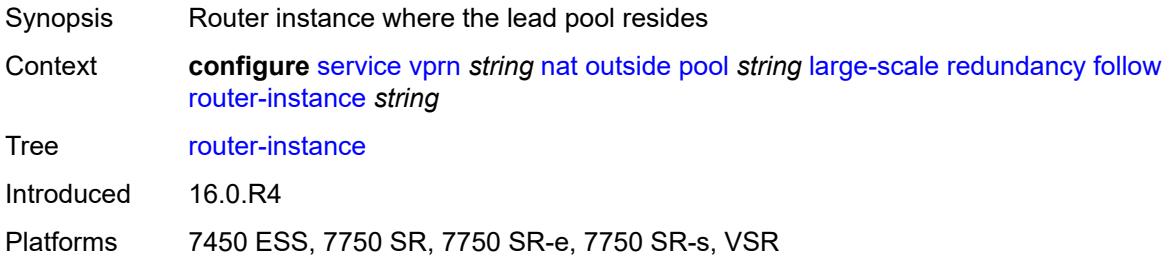

# <span id="page-7528-1"></span>**monitor-route** *string*

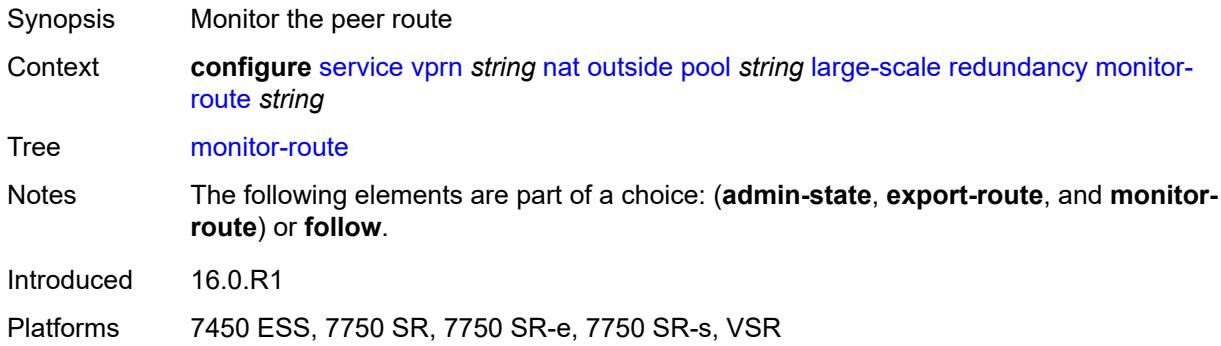

### <span id="page-7528-2"></span>**subscriber-limit** *number*

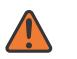

#### **WARNING:**

Modifying this element clears ISA state, such as flow state, for the new value to take effect.

<span id="page-7528-3"></span>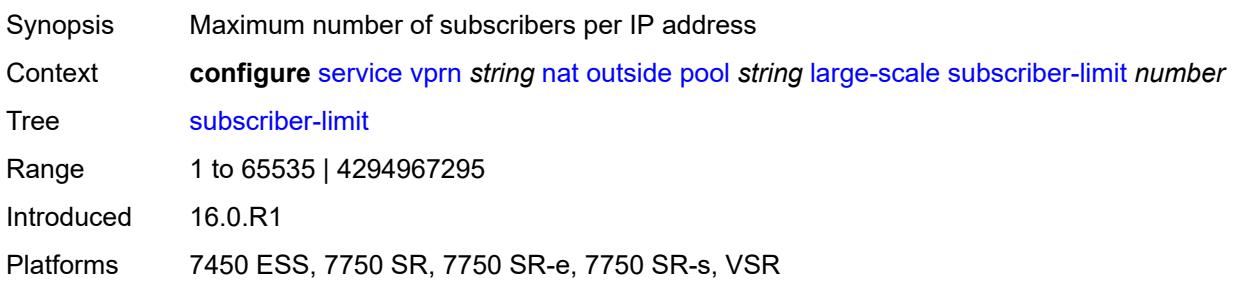

#### **mode** *keyword*

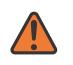

#### **WARNING:**

Modifying this element toggles the **admin-state** of the parent element automatically for the new value to take effect.

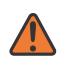

#### **WARNING:**

Modifying this element clears ISA state, such as flow state, for the new value to take effect.

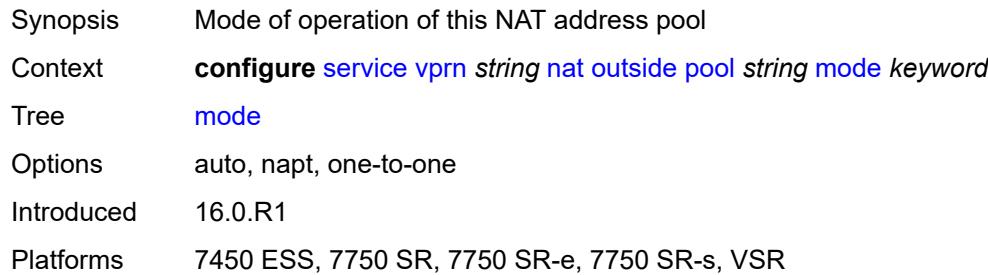

### <span id="page-7529-0"></span>**nat-group** *reference*

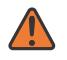

#### **WARNING:**

Modifying this element clears ISA state, such as flow state, for the new value to take effect.

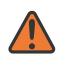

#### **WARNING:**

Modifying this element recreates the parent element automatically for the new value to take effect.

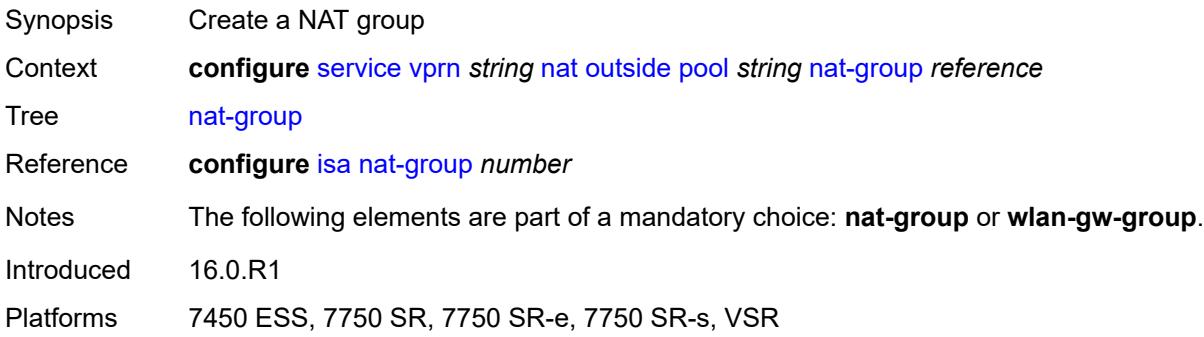

#### <span id="page-7529-1"></span>**port-forwarding**

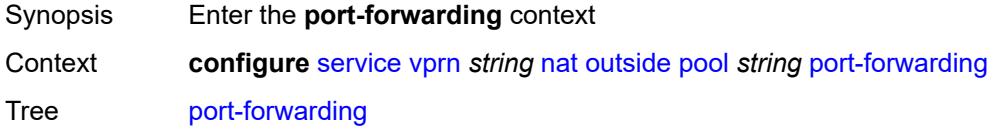

Introduced 16.0.R1

Platforms 7450 ESS, 7750 SR, 7750 SR-e, 7750 SR-s, VSR

## <span id="page-7530-0"></span>**dynamic-block-reservation** *boolean*

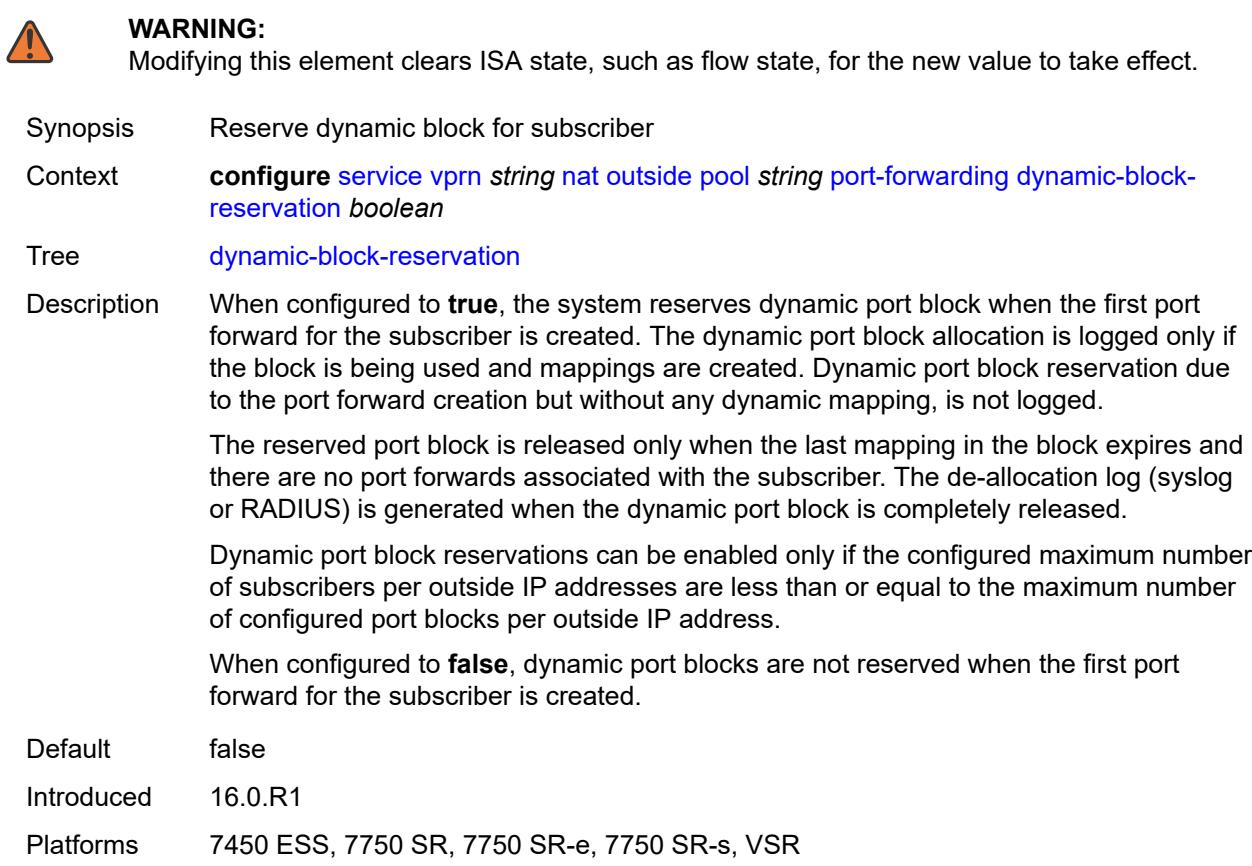

#### <span id="page-7530-1"></span>**range-end** *number*

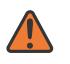

#### **WARNING:**

Modifying this element toggles the **admin-state** of the parent element automatically for the new value to take effect.

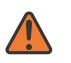

#### **WARNING:**

Modifying this element clears ISA state, such as flow state, for the new value to take effect.

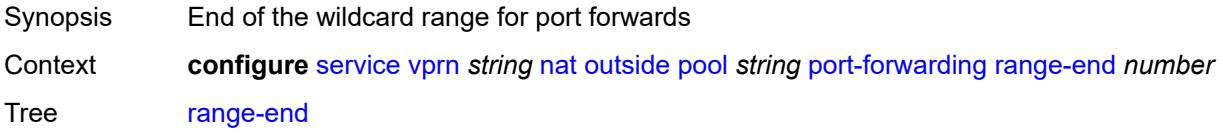

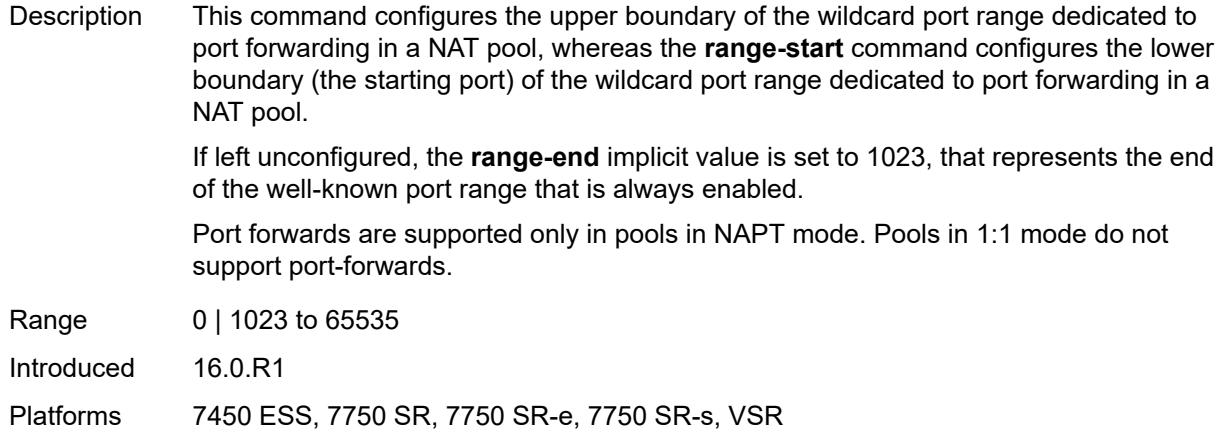

#### <span id="page-7531-0"></span>**range-start** *number*

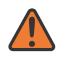

#### **WARNING:**

Modifying this element toggles the **admin-state** of the parent element automatically for the new value to take effect.

Synopsis Start of the wildcard range for port forwards

Context **configure** [service](#page-5127-0) [vprn](#page-6621-0) *string* [nat](#page-7486-0) [outside](#page-7509-0) [pool](#page-7512-0) *string* [port-forwarding](#page-7529-1) [range-start](#page-7531-0) *number*

Tree [range-start](#page-5093-20)

Description This command configures the lower boundary (the starting port) of the wildcard port range dedicated to port forwarding in a NAT pool, whereas the **range-end** command configures the upper boundary of the wildcard port range dedicated to port forwarding in a NAT pool. If left unconfigured, the **range-start** implicit value is set to 1. Port 0 is always excluded

from the port forwarding range.

Port forwards are supported only in pools in Network Address and Port Translation (NAPT) mode. Pools in 1:1 mode do not support configured port forwards.

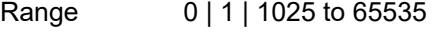

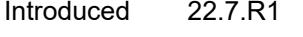

#### Platforms 7450 ESS, 7750 SR, 7750 SR-e, 7750 SR-s, VSR

#### <span id="page-7531-1"></span>**port-reservation**

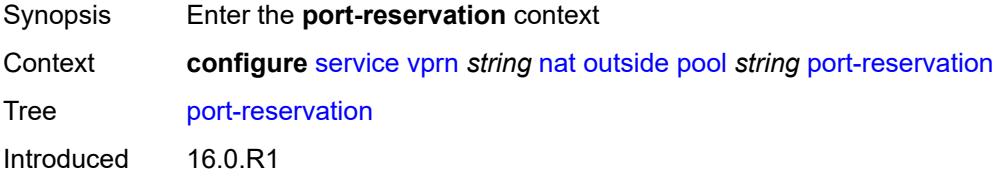

Platforms 7450 ESS, 7750 SR, 7750 SR-e, 7750 SR-s, VSR

#### <span id="page-7532-0"></span>**port-blocks** *number*

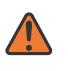

#### **WARNING:**

Modifying this element toggles the **admin-state** of the parent element automatically for the new value to take effect.

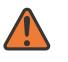

#### **WARNING:**

Modifying this element clears ISA state, such as flow state, for the new value to take effect.

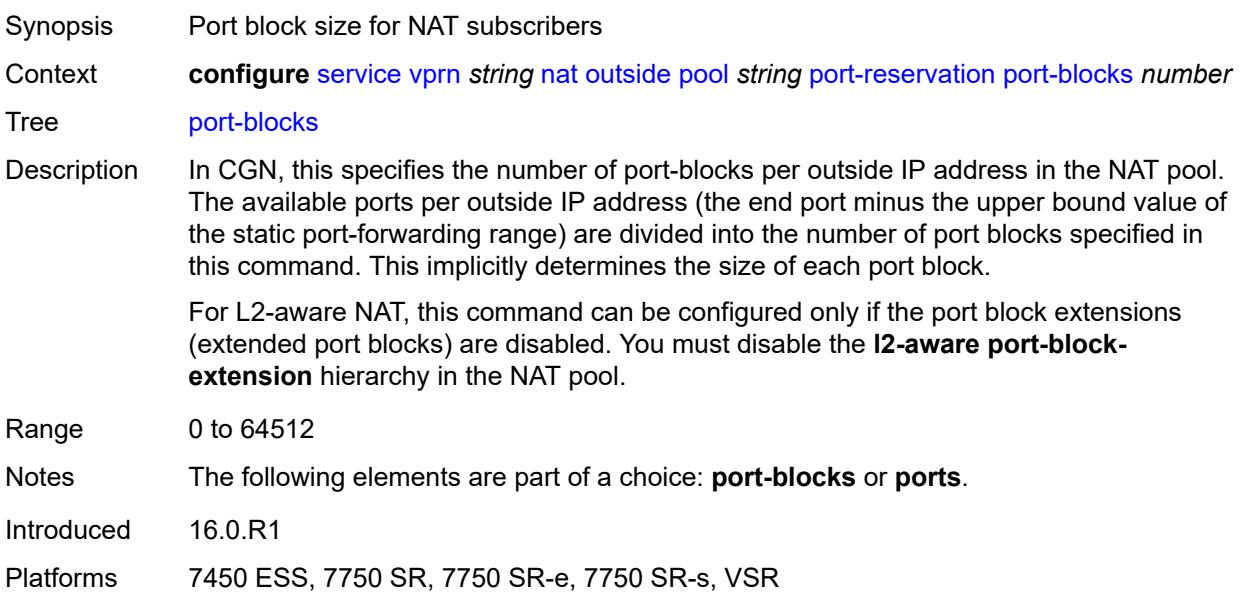

#### <span id="page-7532-1"></span>**ports** *number*

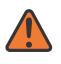

#### **WARNING:**

Modifying this element toggles the **admin-state** of the parent element automatically for the new value to take effect.

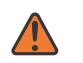

#### **WARNING:**

Modifying this element clears ISA state, such as flow state, for the new value to take effect.

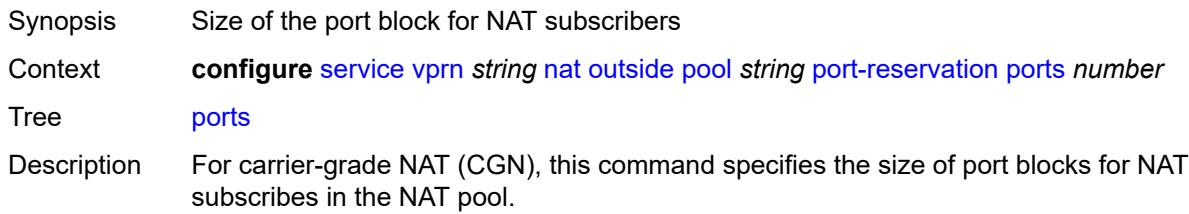

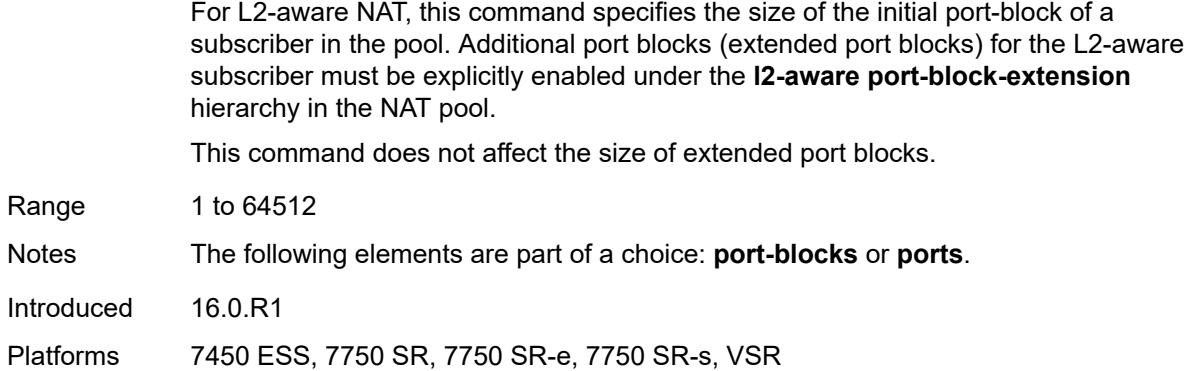

### <span id="page-7533-0"></span>**type** *keyword*

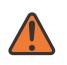

#### **WARNING:**

Modifying this element clears ISA state, such as flow state, for the new value to take effect.

**WARNING:** Modifying this element recreates the parent element automatically for the new value to take effect.

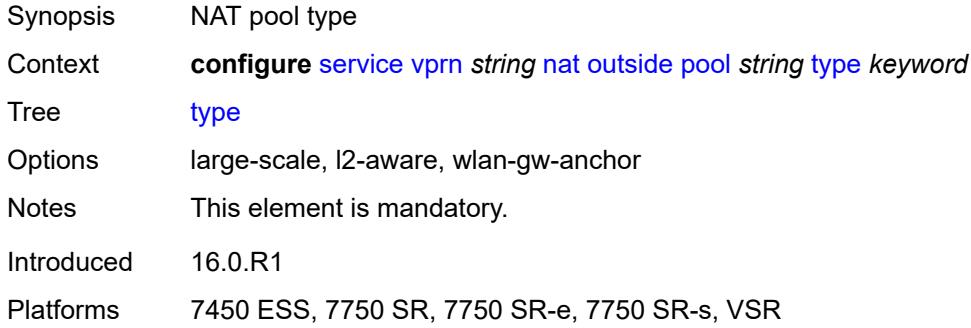

#### <span id="page-7533-1"></span>**watermarks**

<span id="page-7533-2"></span>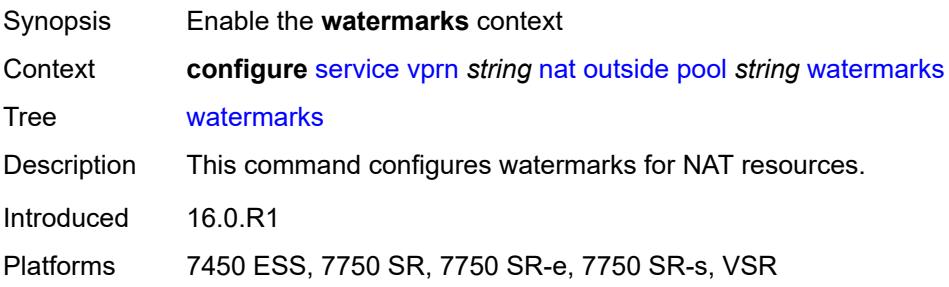

# **high** *number*

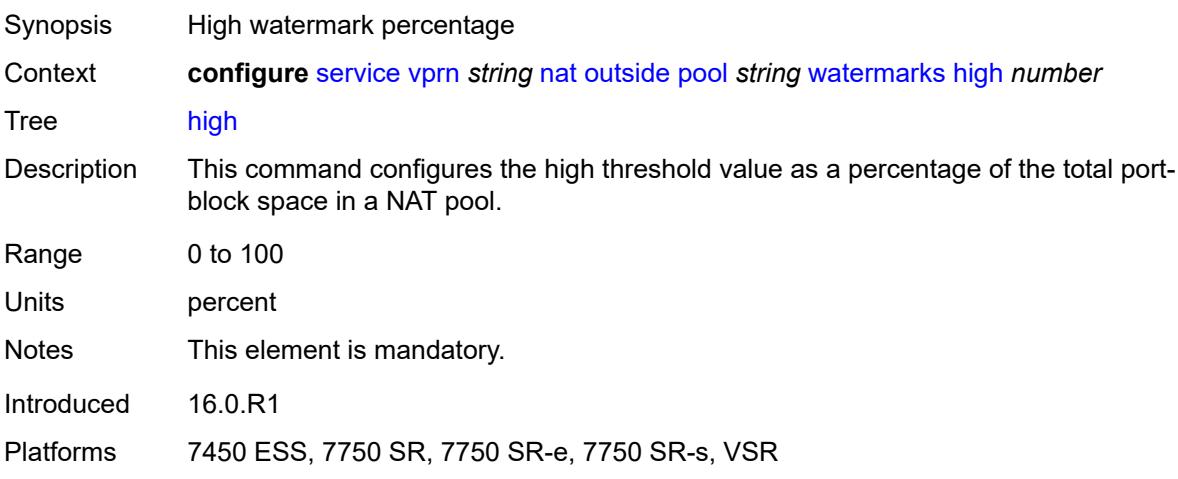

#### <span id="page-7534-0"></span>**low** *number*

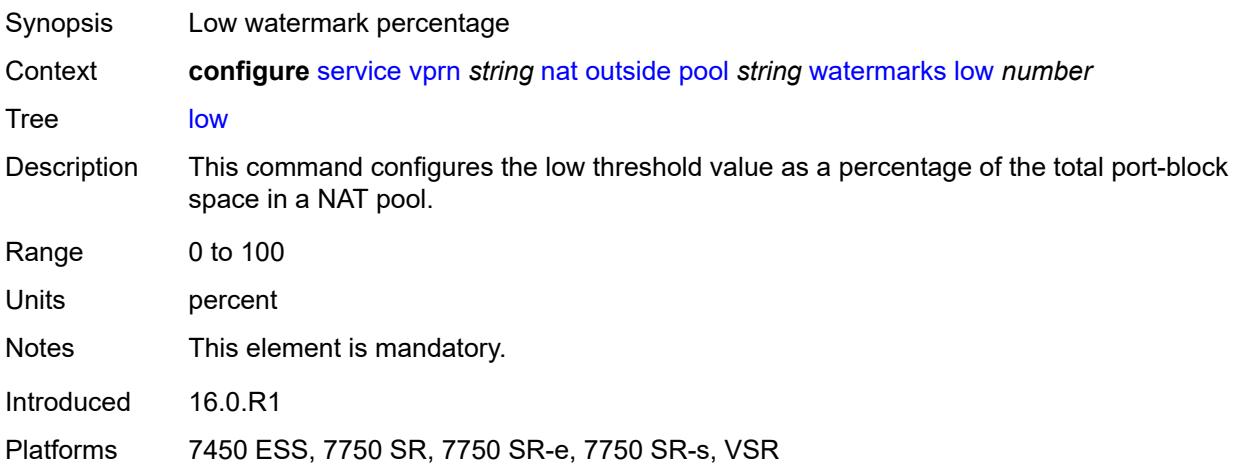

### <span id="page-7534-1"></span>**wlan-gw-group** *reference*

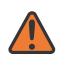

#### **WARNING:**

Modifying this element clears ISA state, such as flow state, for the new value to take effect.

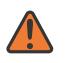

#### **WARNING:**

Modifying this element recreates the parent element automatically for the new value to take effect.

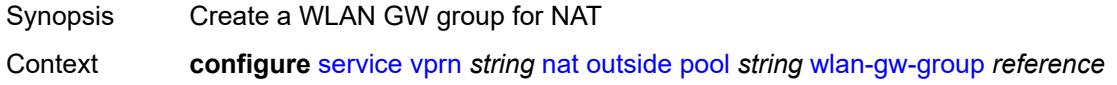

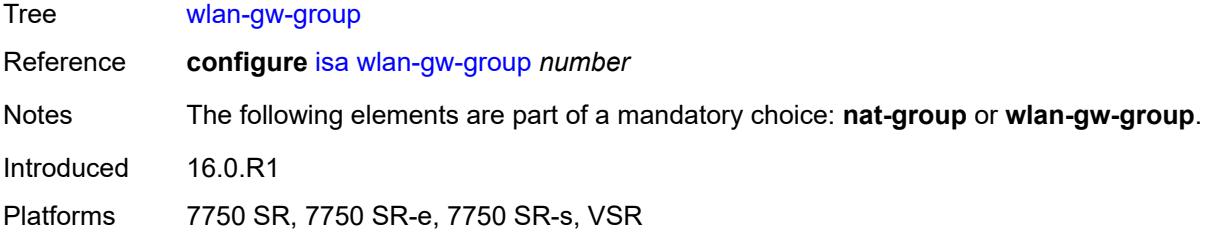

### <span id="page-7535-0"></span>**network**

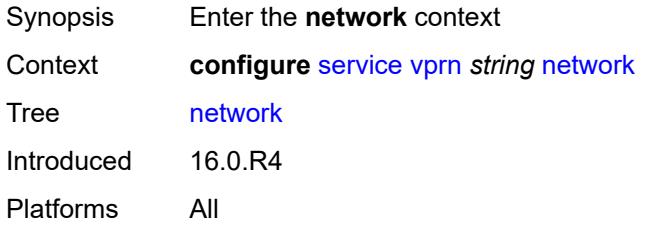

# <span id="page-7535-1"></span>**ingress**

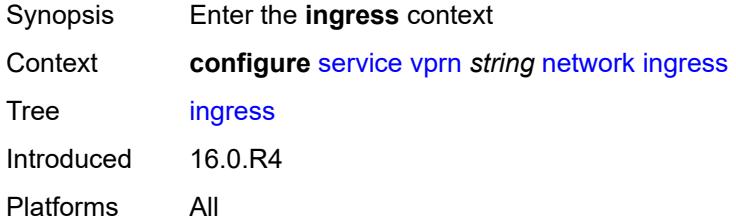

## <span id="page-7535-2"></span>**filter**

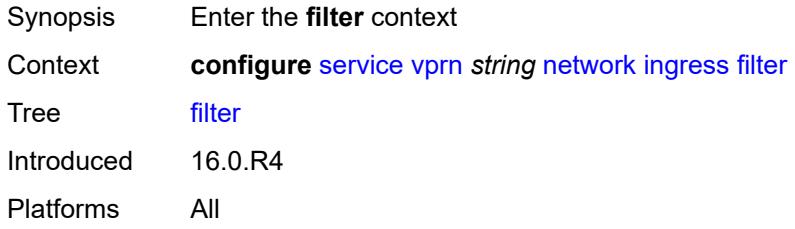

# <span id="page-7535-3"></span>**ip** *reference*

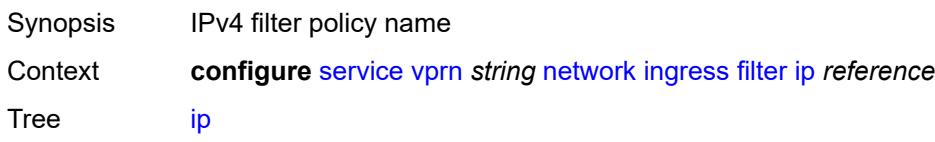

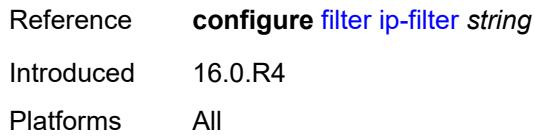

# <span id="page-7536-0"></span>**ipv6** *reference*

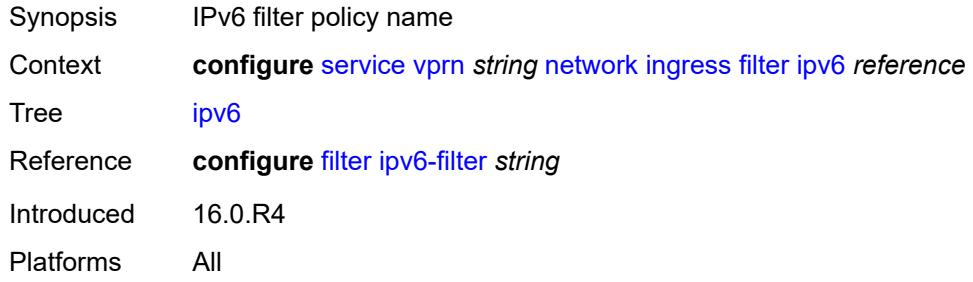

#### <span id="page-7536-1"></span>**qos**

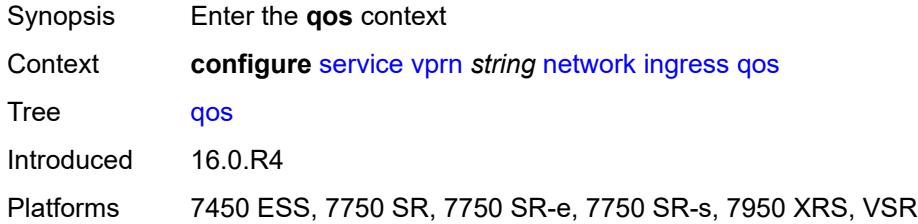

# <span id="page-7536-2"></span>**fp-redirect-group** *reference*

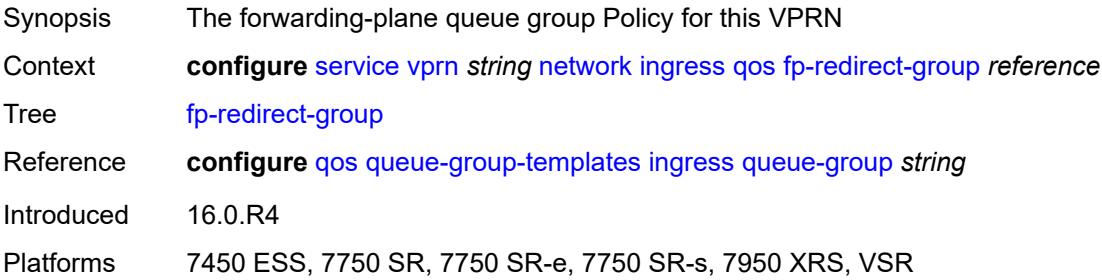

### <span id="page-7536-3"></span>**instance** *number*

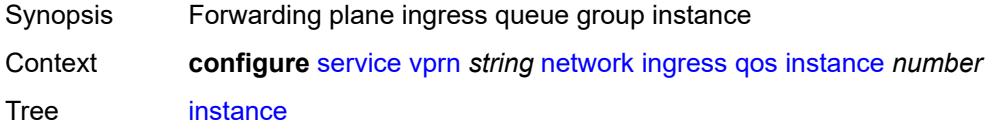

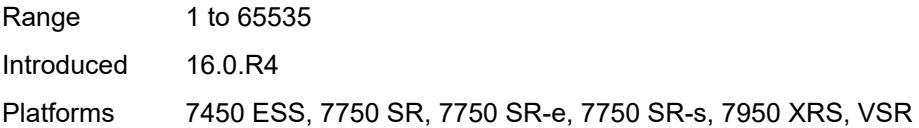

# <span id="page-7537-0"></span>**network-policy** *reference*

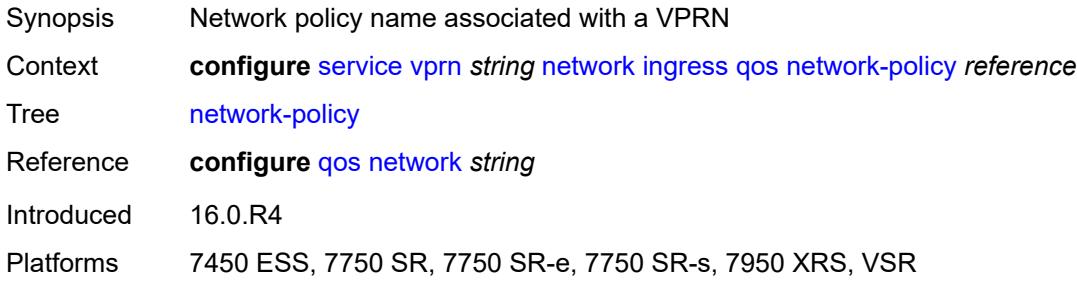

# <span id="page-7537-1"></span>**urpf-check** *boolean*

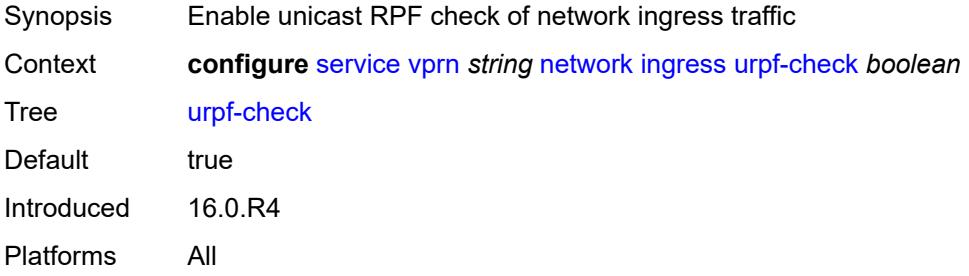

## <span id="page-7537-3"></span>**network-interface** [\[interface-name](#page-7537-2)] *string*

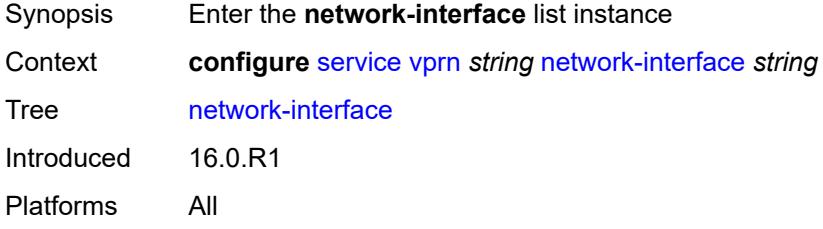

## <span id="page-7537-2"></span>[**interface-name**] *string*

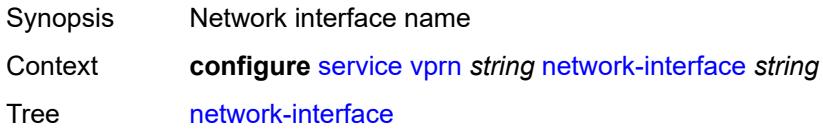

String Length 1 to 32 Notes This element is part of a list key. Introduced 16.0.R1 Platforms All

## <span id="page-7538-0"></span>**admin-state** *keyword*

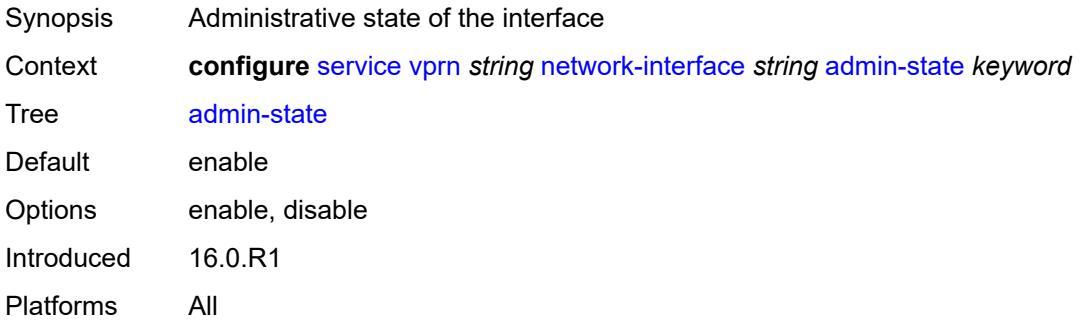

#### <span id="page-7538-1"></span>**cflowd-parameters**

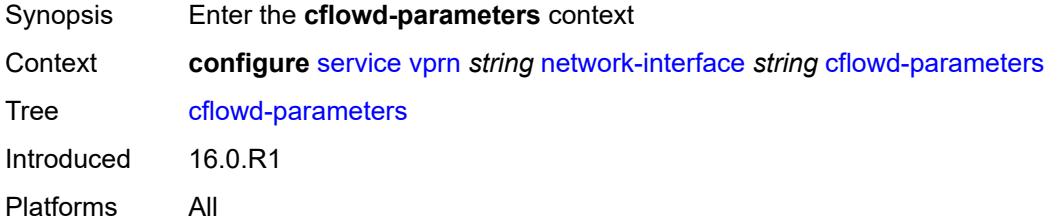

# <span id="page-7538-3"></span>**sampling** [[sampling-type\]](#page-7538-2) *keyword*

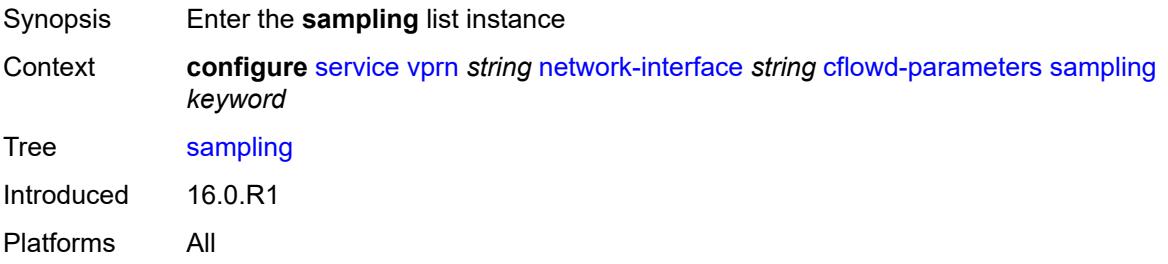

## <span id="page-7538-2"></span>[**sampling-type**] *keyword*

Synopsis Traffic sampling type

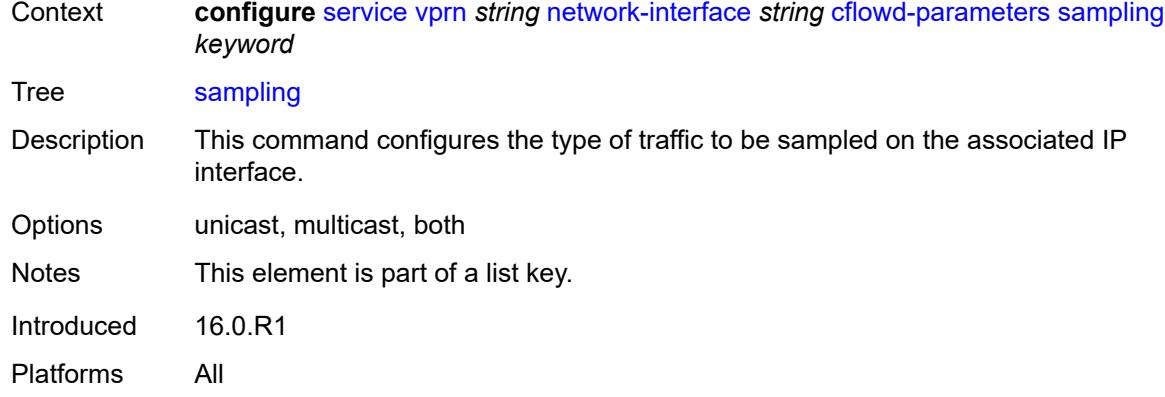

# <span id="page-7539-0"></span>**direction** *keyword*

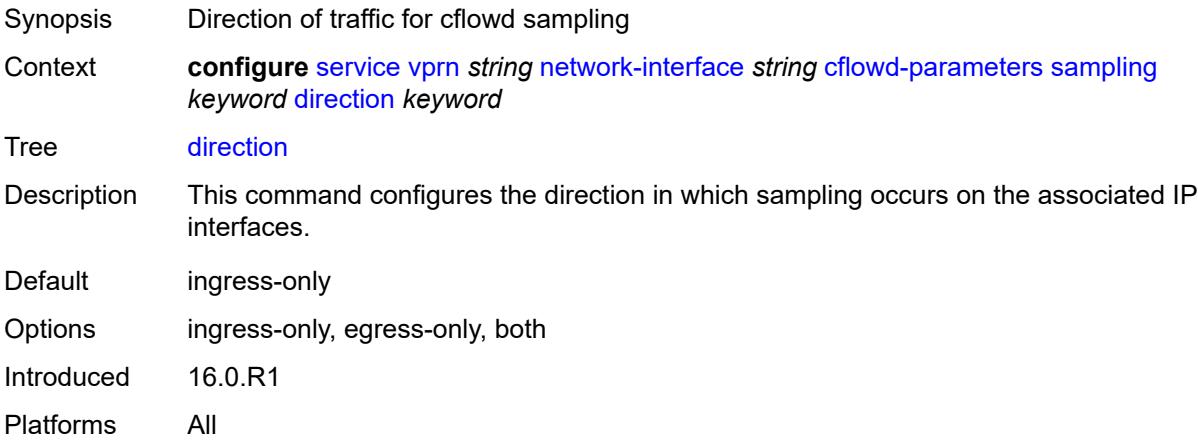

# <span id="page-7539-1"></span>**sample-profile** *(keyword | number)*

<span id="page-7539-2"></span>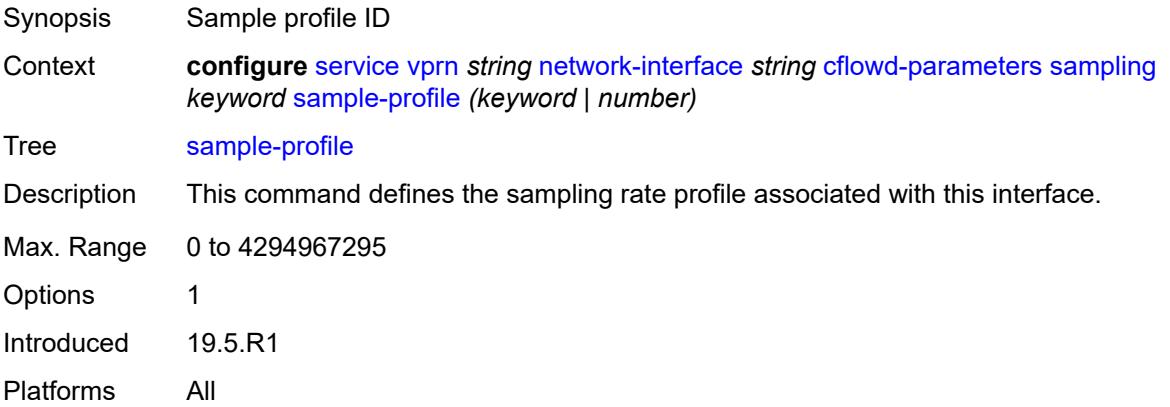

# **type** *keyword*

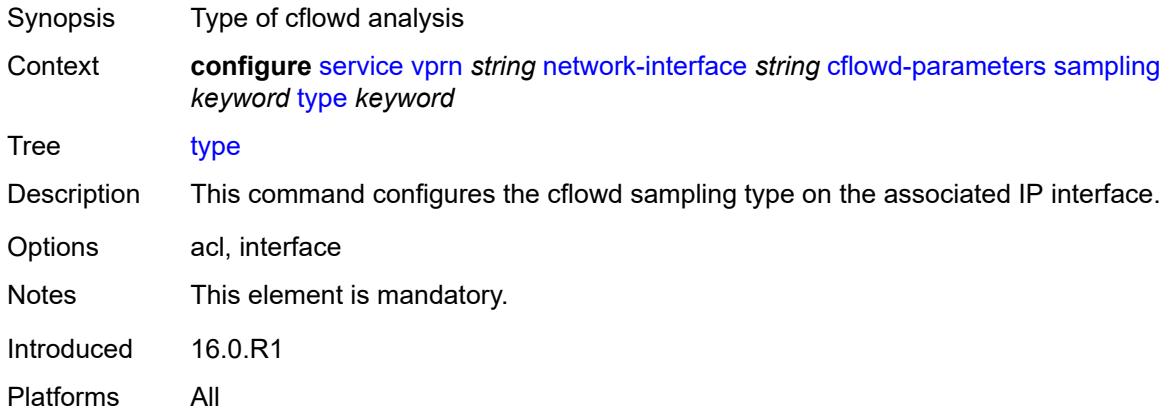

# <span id="page-7540-0"></span>**cpu-protection** *reference*

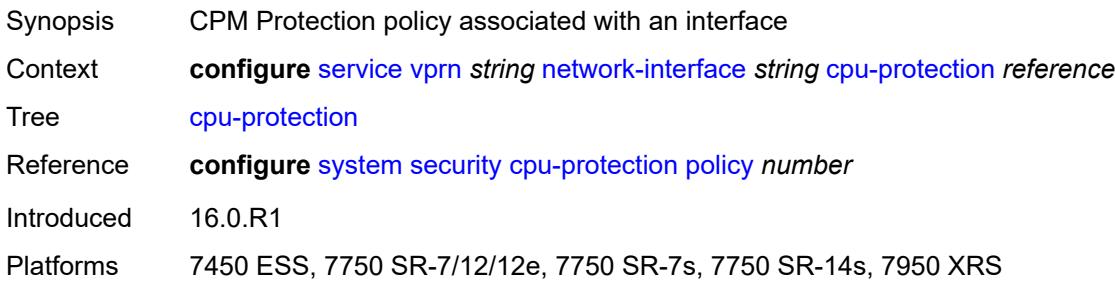

# <span id="page-7540-1"></span>**description** *string*

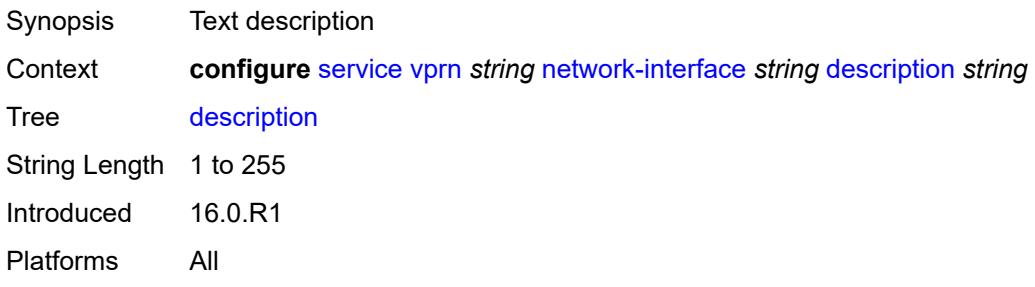

# <span id="page-7540-2"></span>**dist-cpu-protection** *reference*

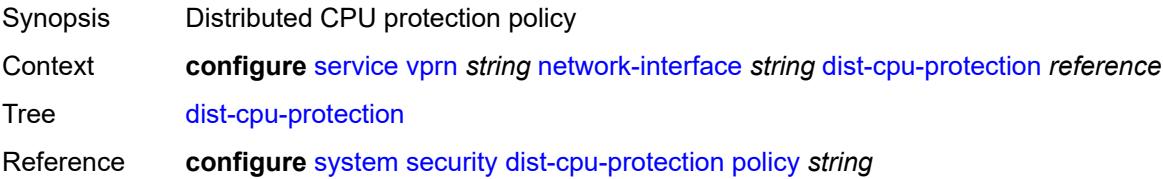

Introduced 16.0.R1 Platforms All

## <span id="page-7541-0"></span>**egress**

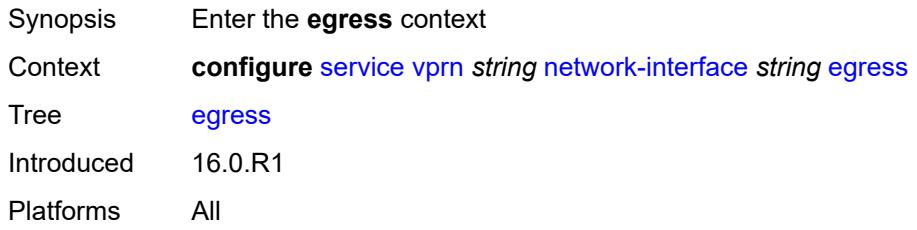

### <span id="page-7541-1"></span>**filter**

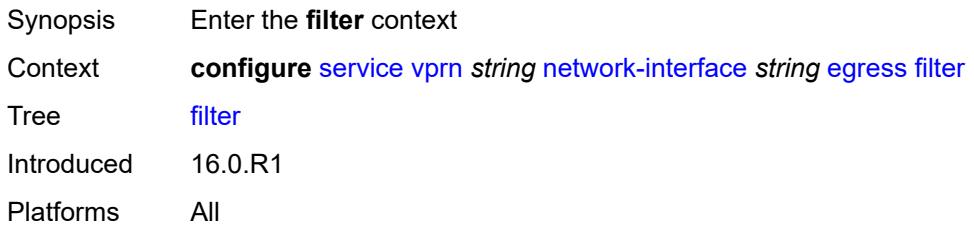

# <span id="page-7541-2"></span>**ip** *reference*

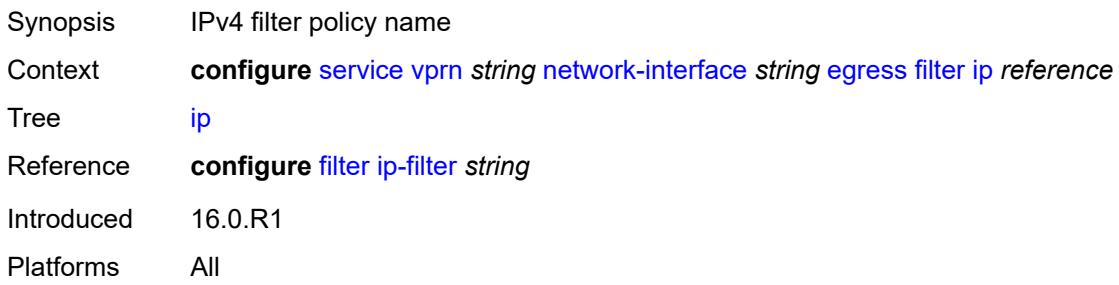

# <span id="page-7541-3"></span>**hold-time**

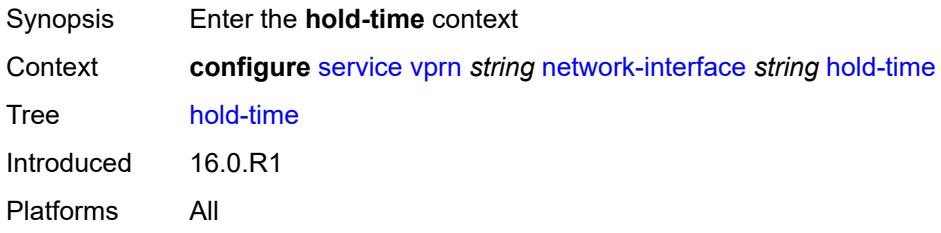

## <span id="page-7542-0"></span>**ipv4**

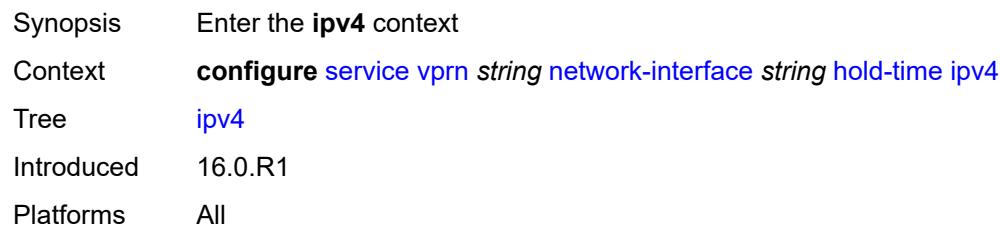

### <span id="page-7542-1"></span>**down**

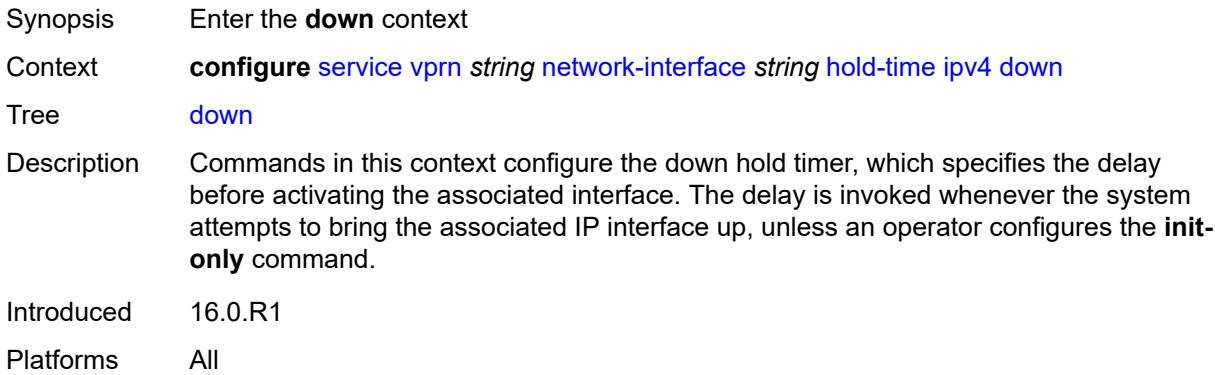

## <span id="page-7542-2"></span>**init-only** *boolean*

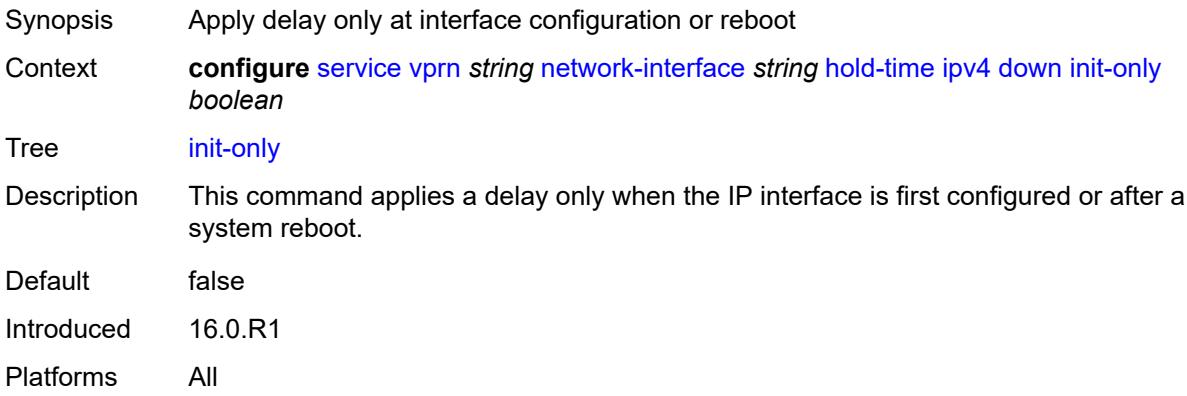

# <span id="page-7542-3"></span>**seconds** *number*

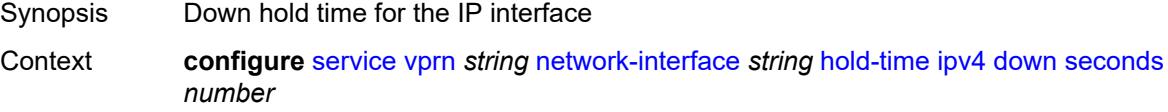

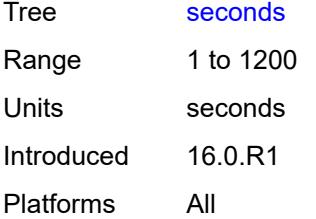

## <span id="page-7543-0"></span>**up**

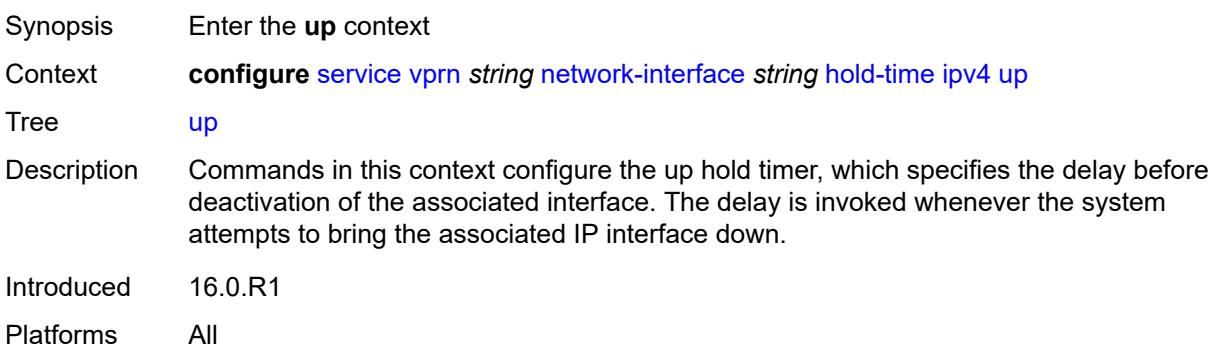

# <span id="page-7543-1"></span>**seconds** *number*

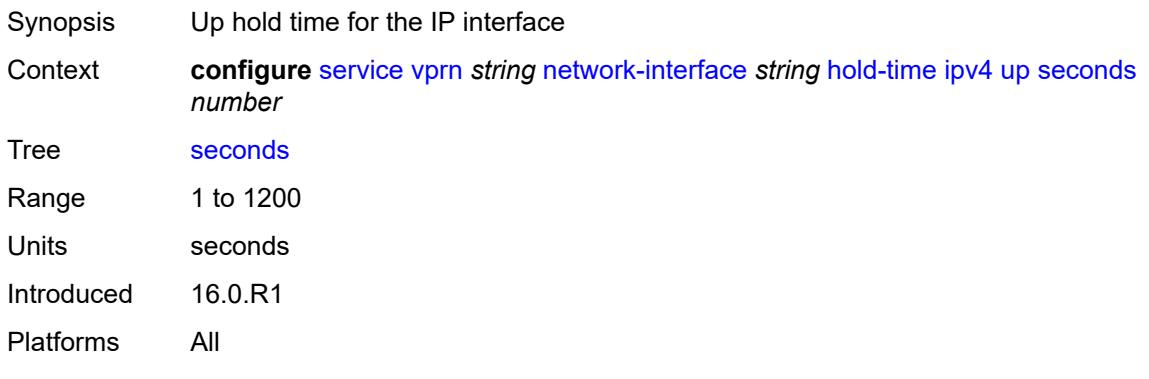

# <span id="page-7543-2"></span>**ingress**

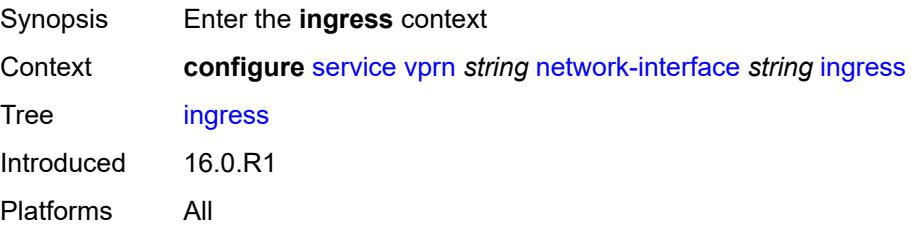

#### <span id="page-7544-0"></span>**filter**

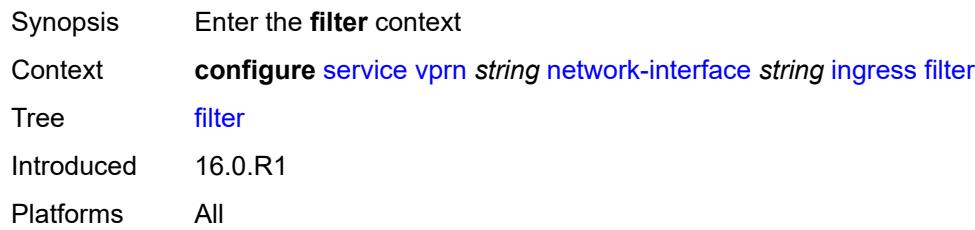

# <span id="page-7544-1"></span>**ip** *reference*

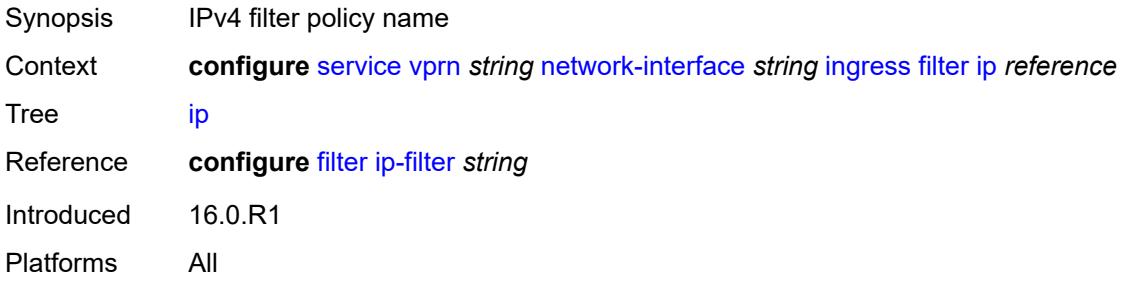

# <span id="page-7544-2"></span>**ingress-stats** *boolean*

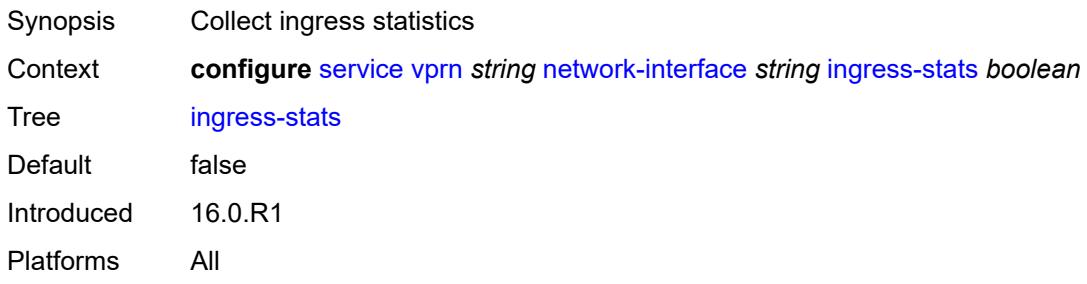

## <span id="page-7544-3"></span>**ip-mtu** *number*

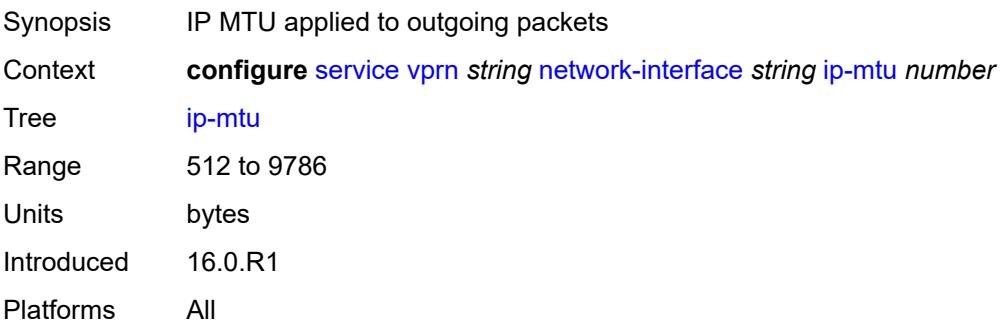

## <span id="page-7545-0"></span>**ipv4**

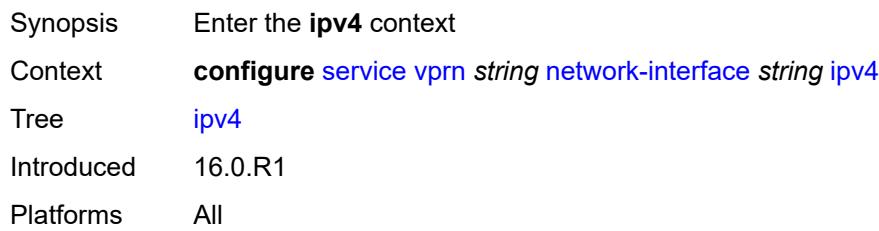

# <span id="page-7545-1"></span>**allow-directed-broadcasts** *boolean*

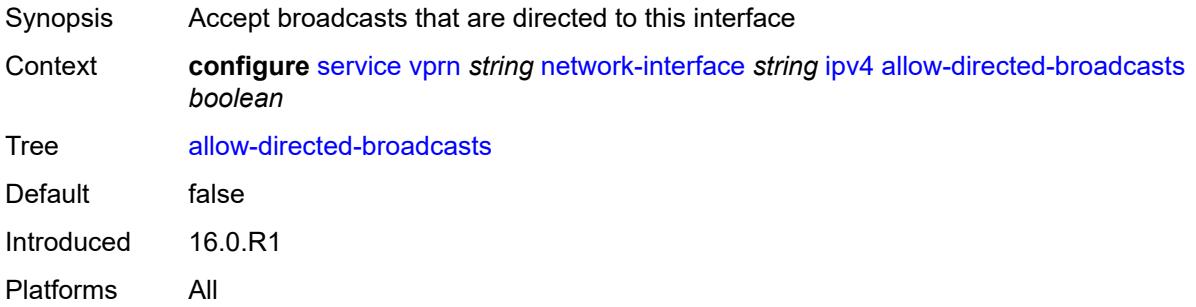

#### <span id="page-7545-2"></span>**bfd**

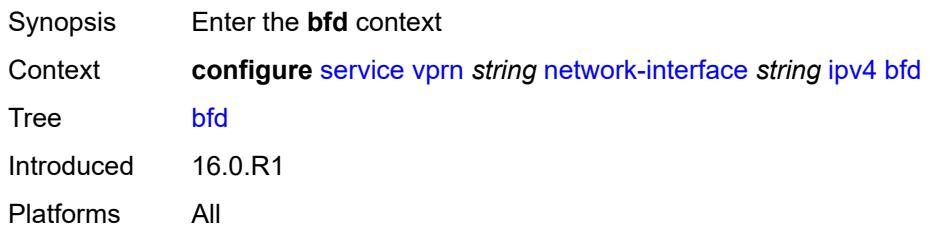

# <span id="page-7545-3"></span>**admin-state** *keyword*

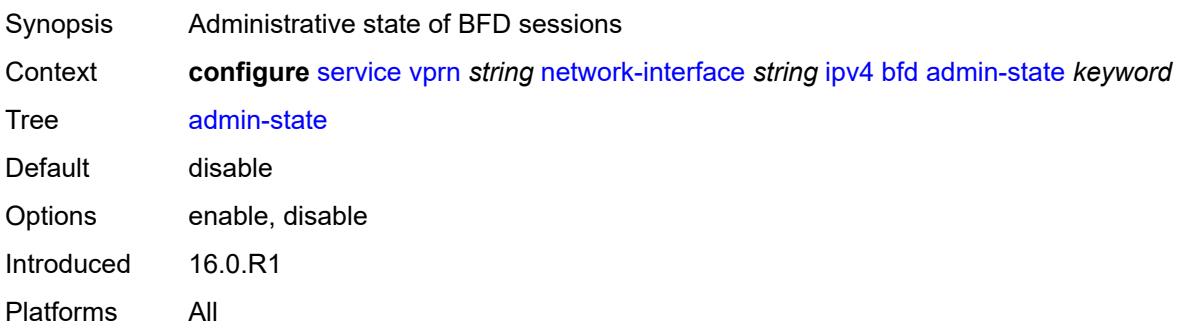

#### <span id="page-7546-0"></span>**echo-receive** *number*

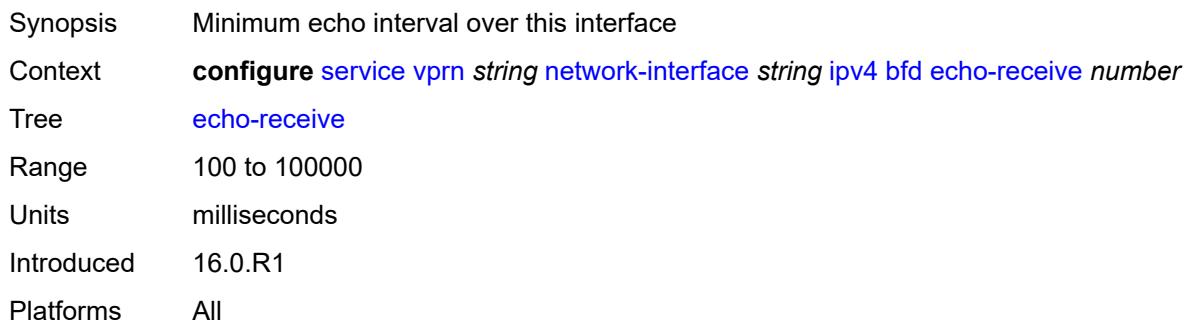

# <span id="page-7546-1"></span>**multiplier** *number*

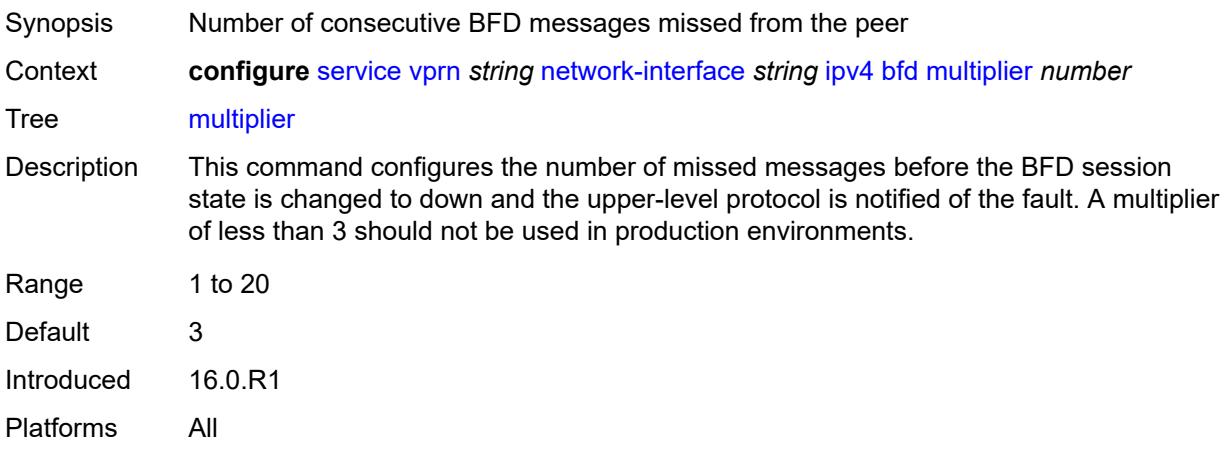

#### <span id="page-7546-2"></span>**receive** *number*

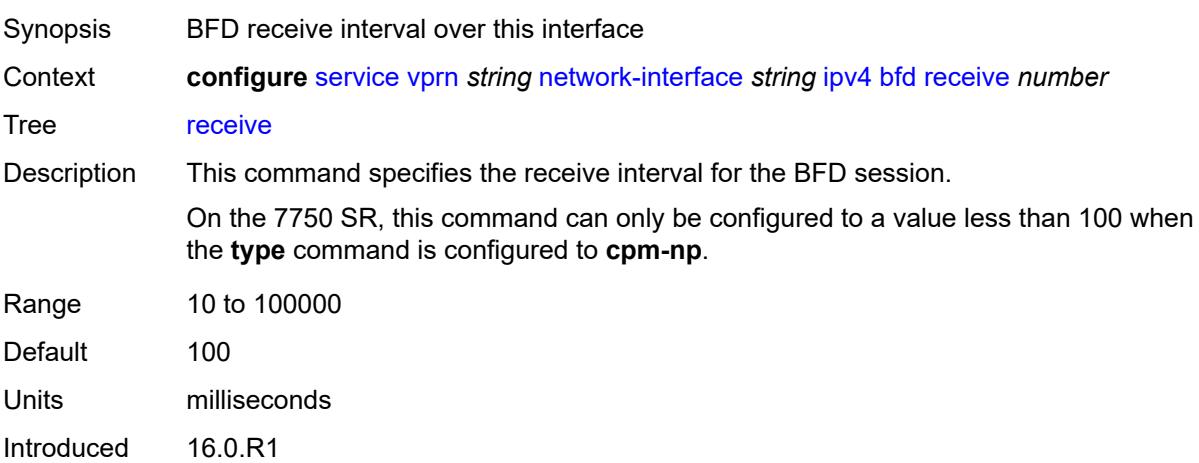

Platforms All

### <span id="page-7547-0"></span>**transmit-interval** *number*

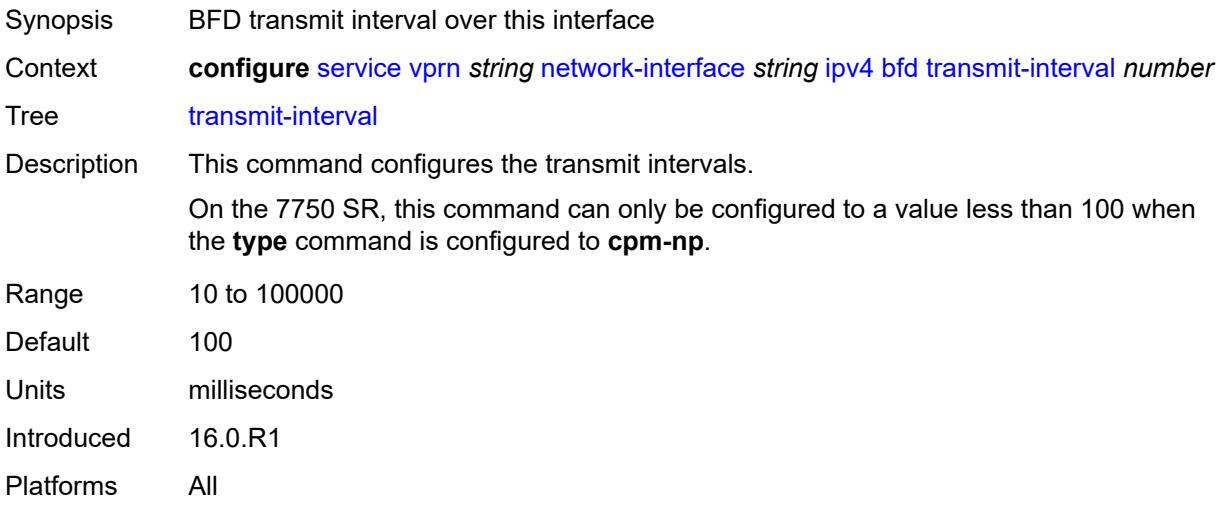

# <span id="page-7547-1"></span>**type** *keyword*

<span id="page-7547-2"></span>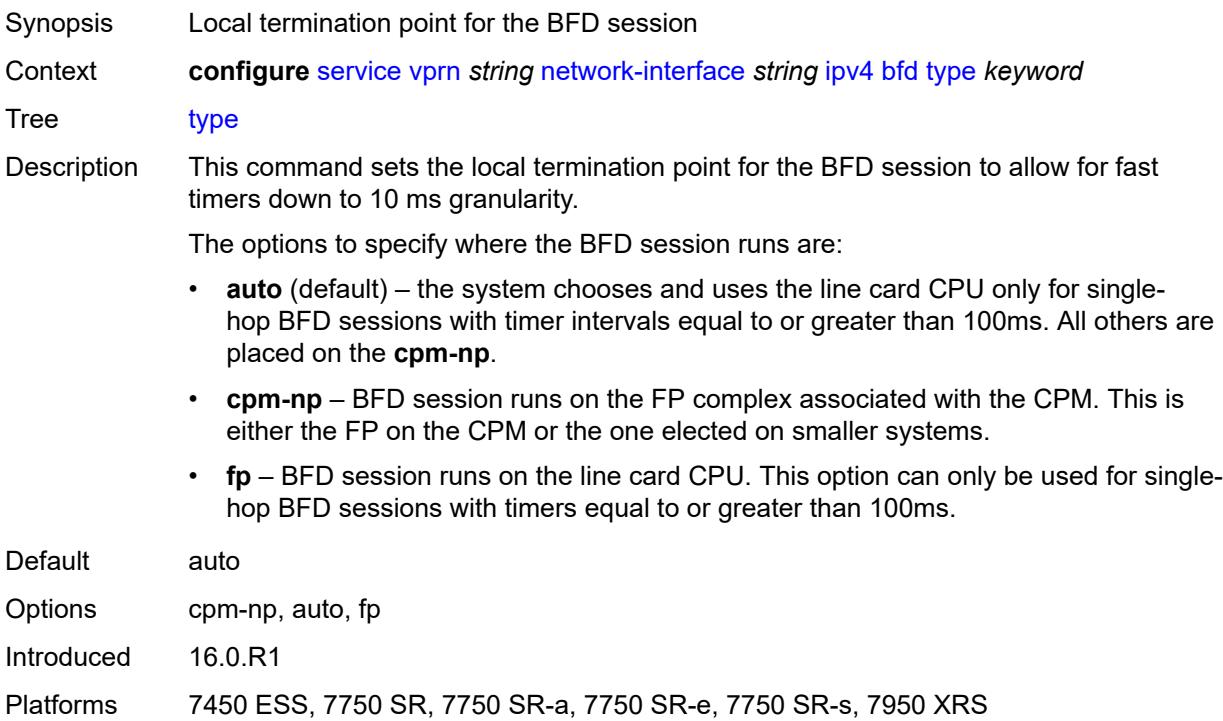

# **icmp**

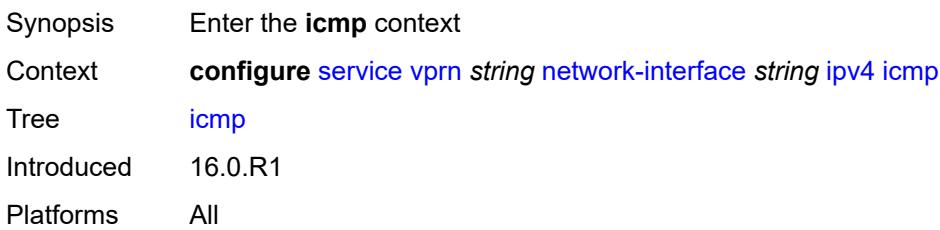

## <span id="page-7548-0"></span>**mask-reply** *boolean*

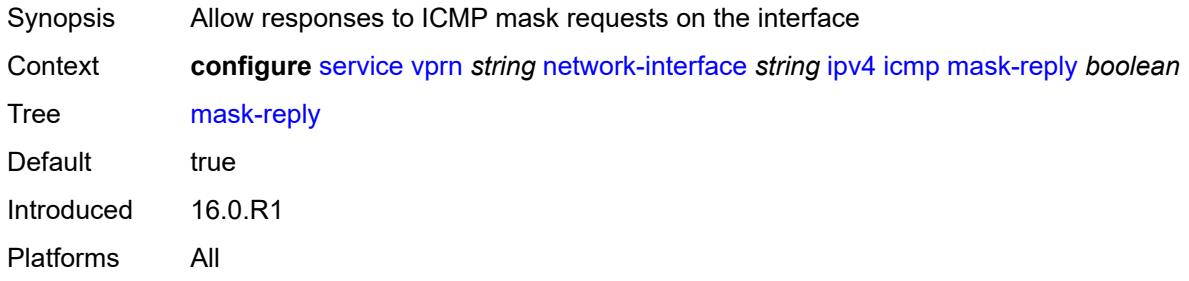

# <span id="page-7548-1"></span>**param-problem**

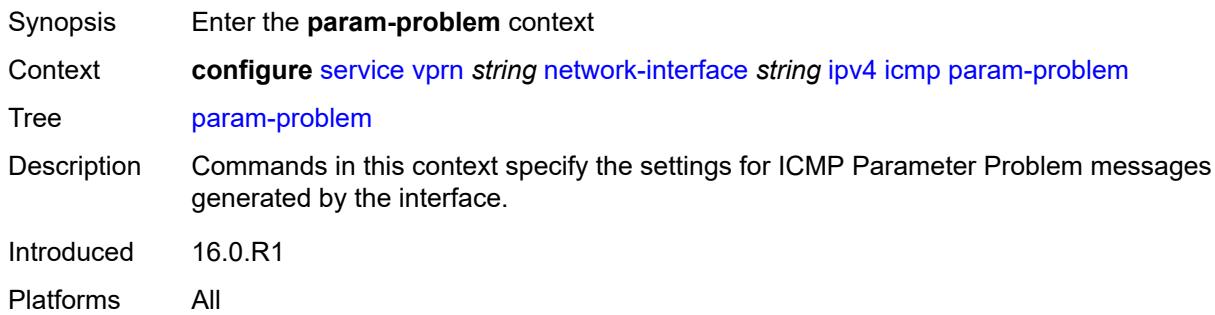

# <span id="page-7548-2"></span>**admin-state** *keyword*

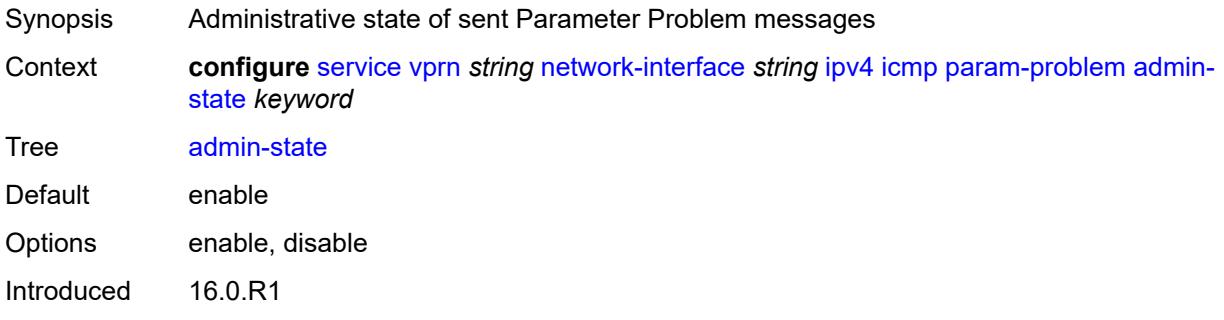

Platforms All

### <span id="page-7549-0"></span>**number** *number*

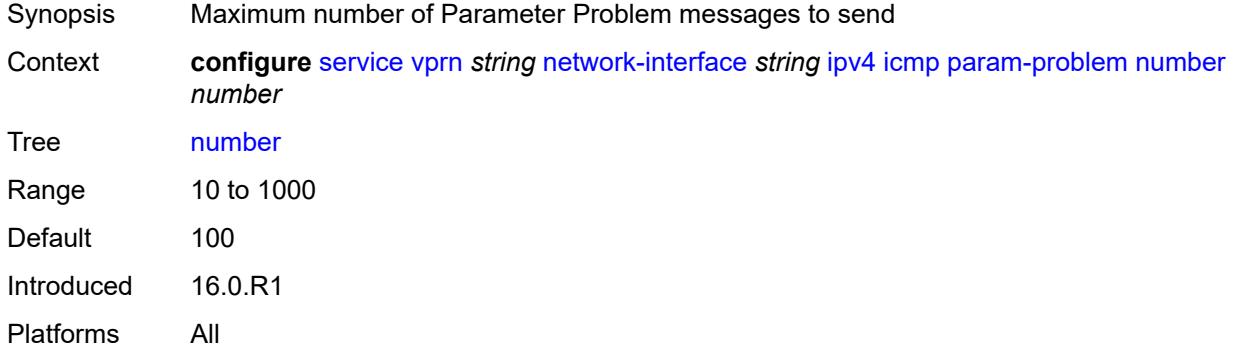

#### <span id="page-7549-1"></span>**seconds** *number*

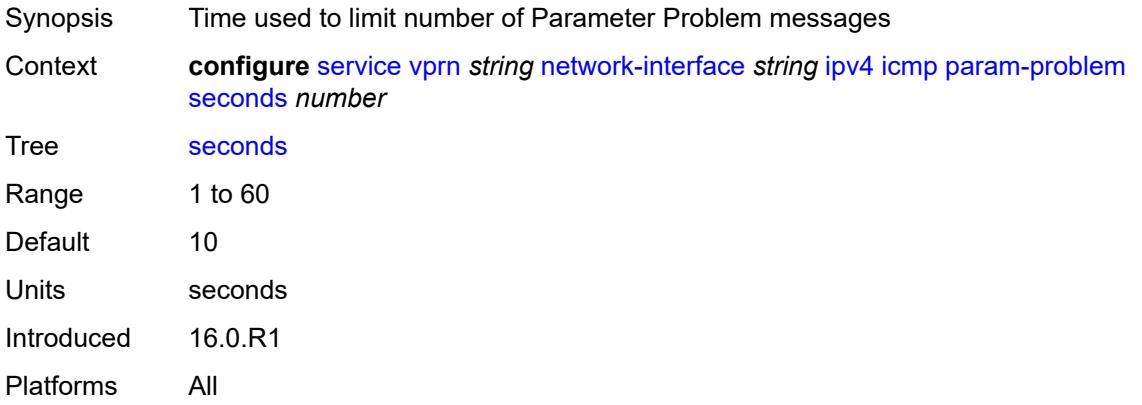

#### <span id="page-7549-2"></span>**redirects**

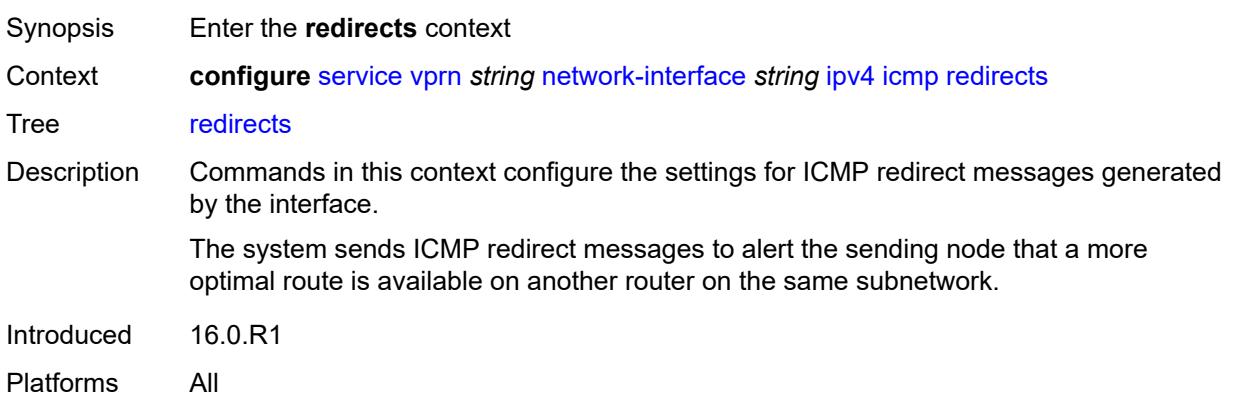

# <span id="page-7550-0"></span>**admin-state** *keyword*

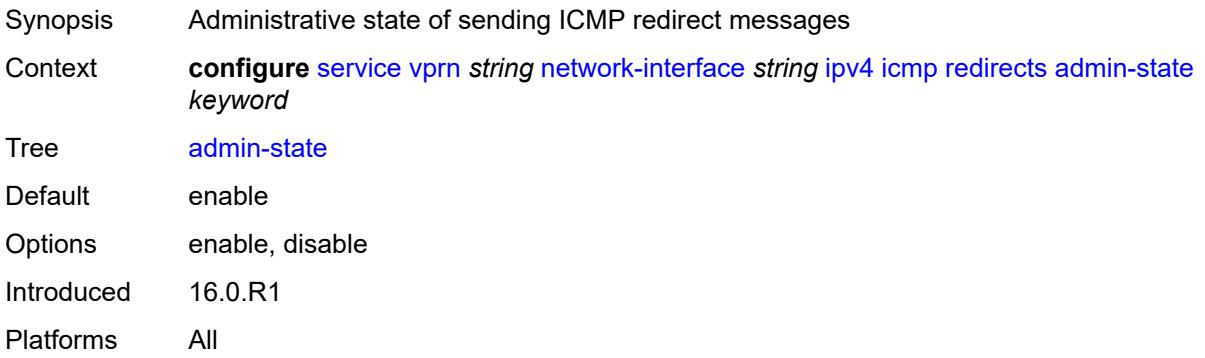

#### <span id="page-7550-1"></span>**number** *number*

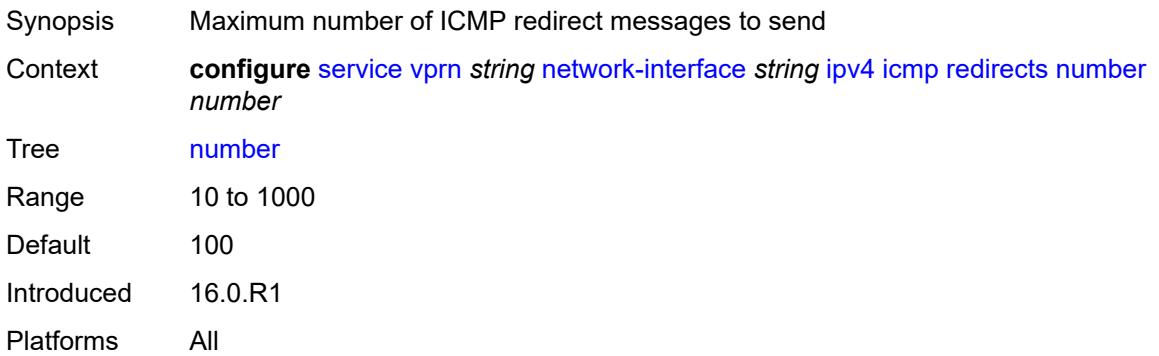

### <span id="page-7550-2"></span>**seconds** *number*

<span id="page-7550-3"></span>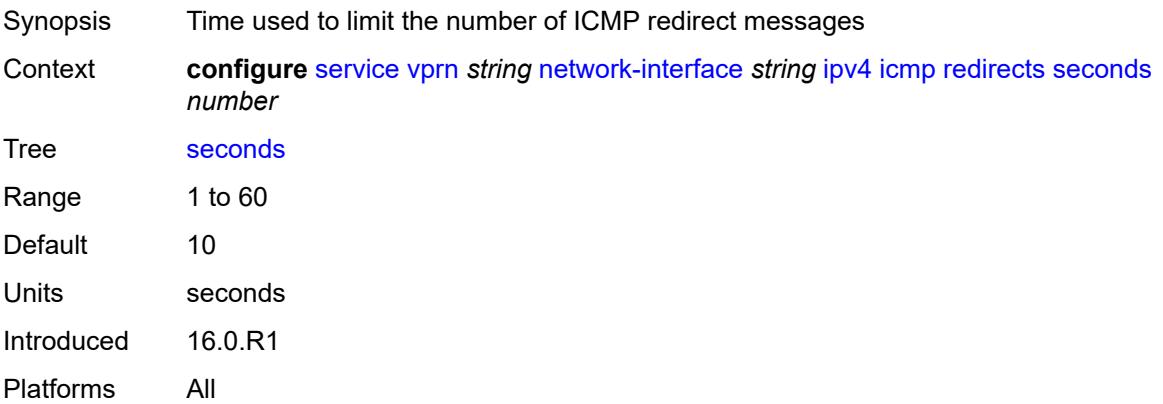

# **ttl-expired**

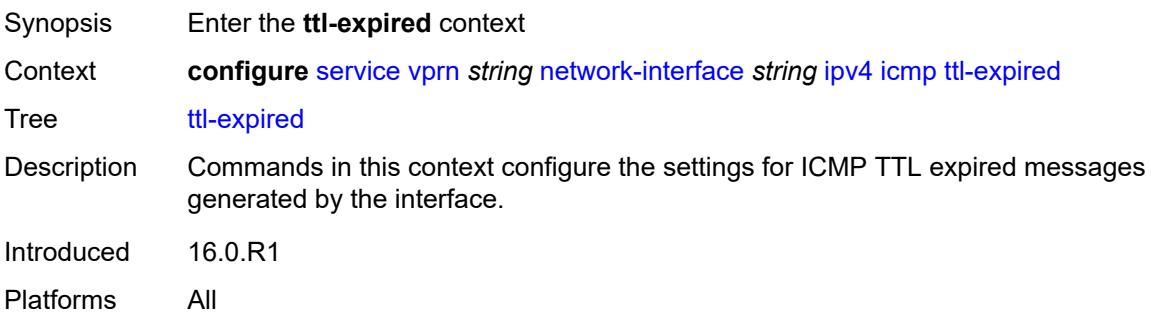

# <span id="page-7551-0"></span>**admin-state** *keyword*

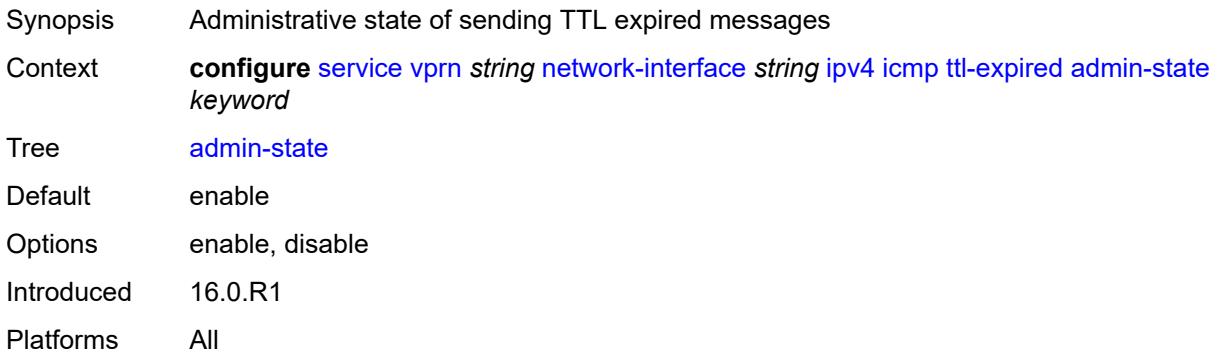

# <span id="page-7551-1"></span>**number** *number*

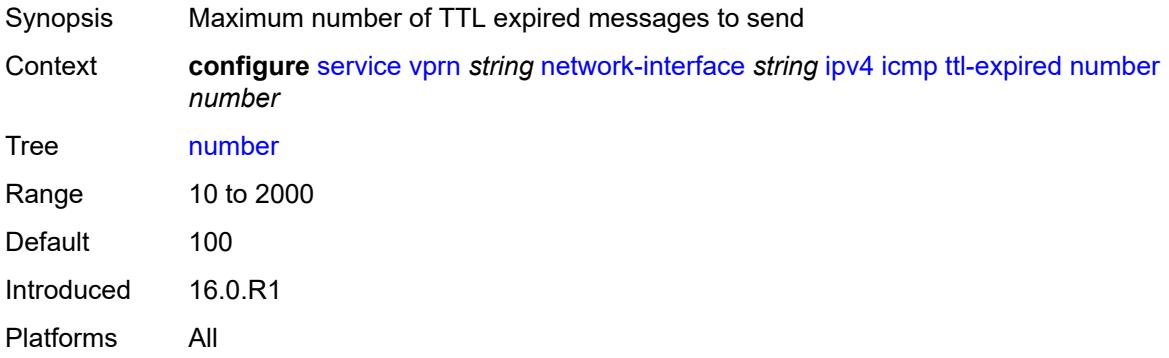

### <span id="page-7551-2"></span>**seconds** *number*

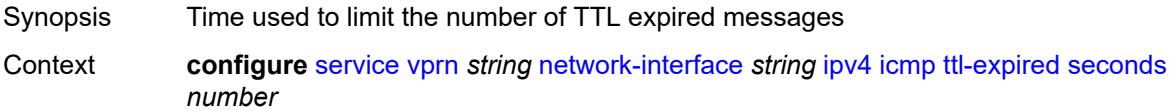

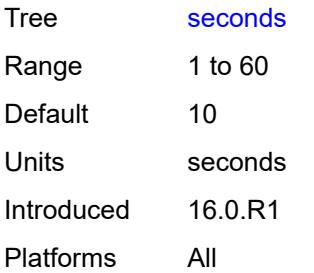

# <span id="page-7552-0"></span>**unreachables**

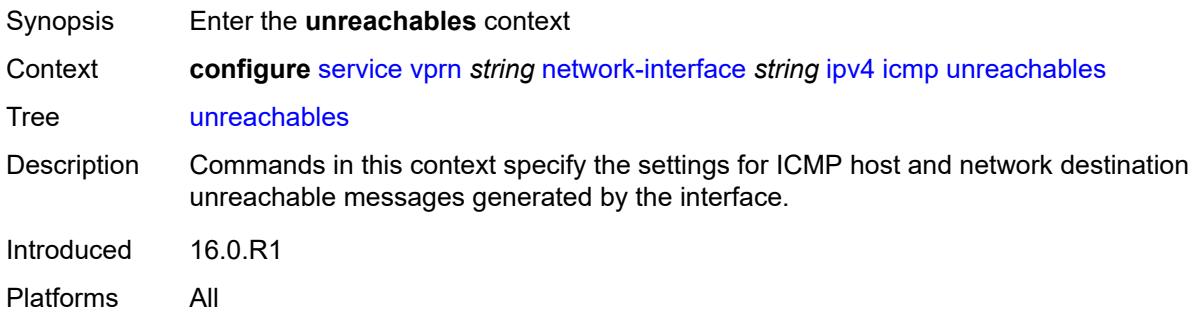

# <span id="page-7552-1"></span>**admin-state** *keyword*

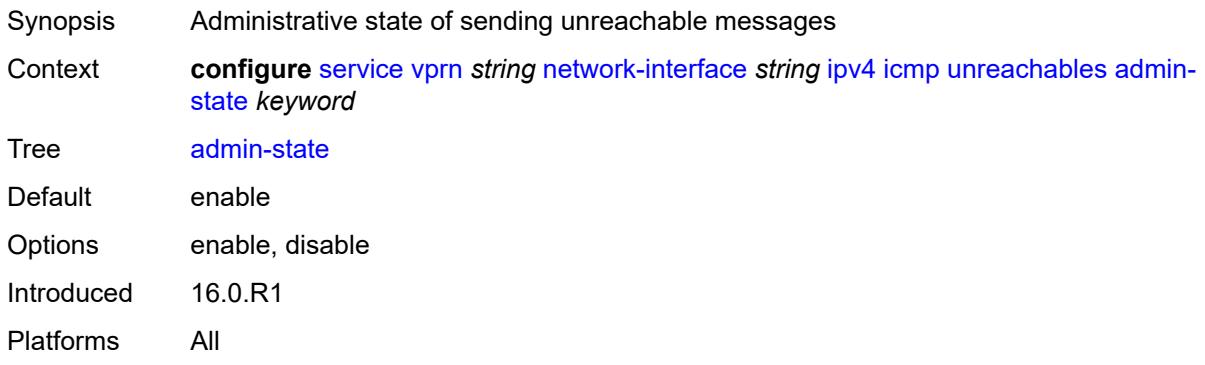

# <span id="page-7552-2"></span>**number** *number*

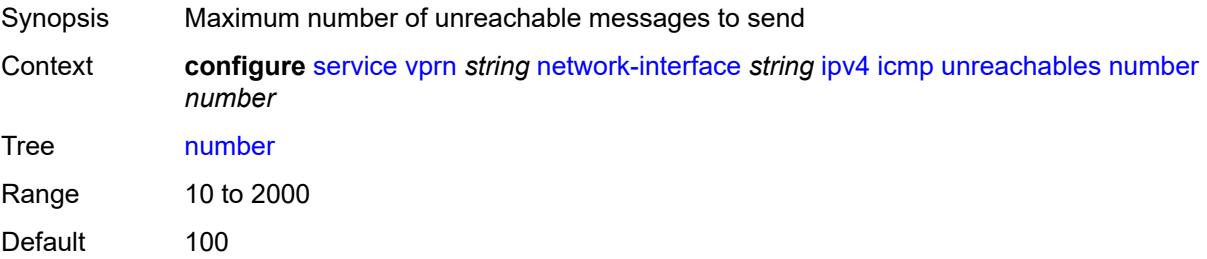

Introduced 16.0.R1 Platforms All

## <span id="page-7553-0"></span>**seconds** *number*

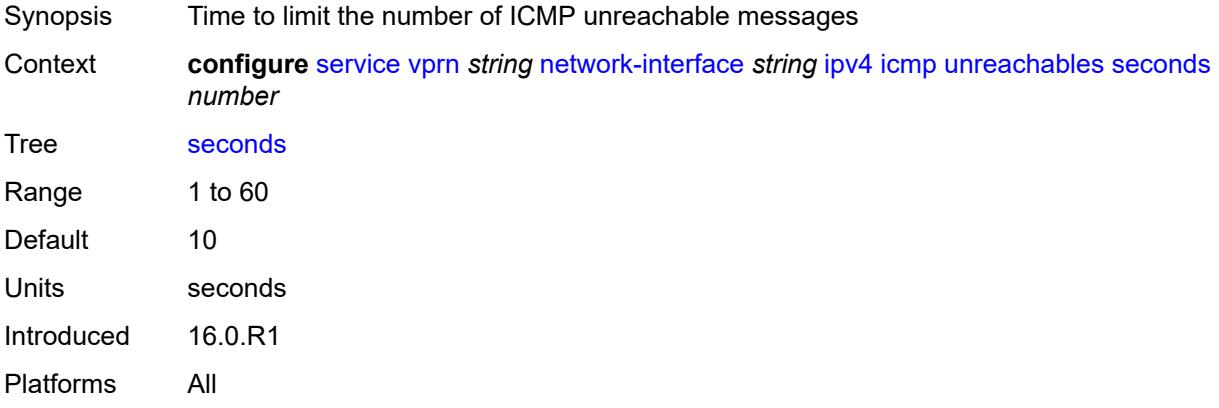

# <span id="page-7553-1"></span>**neighbor-discovery**

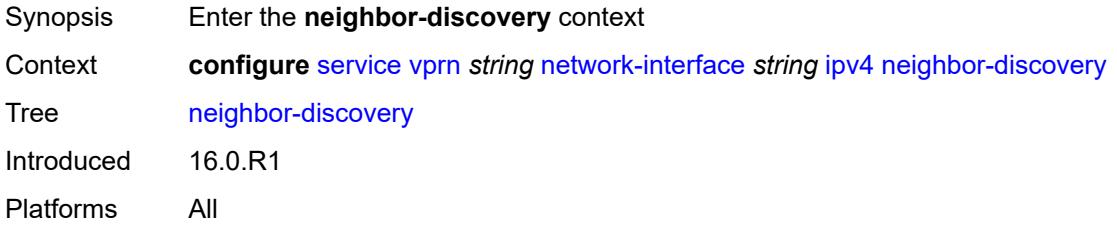

## <span id="page-7553-2"></span>**retry-timer** *number*

<span id="page-7553-3"></span>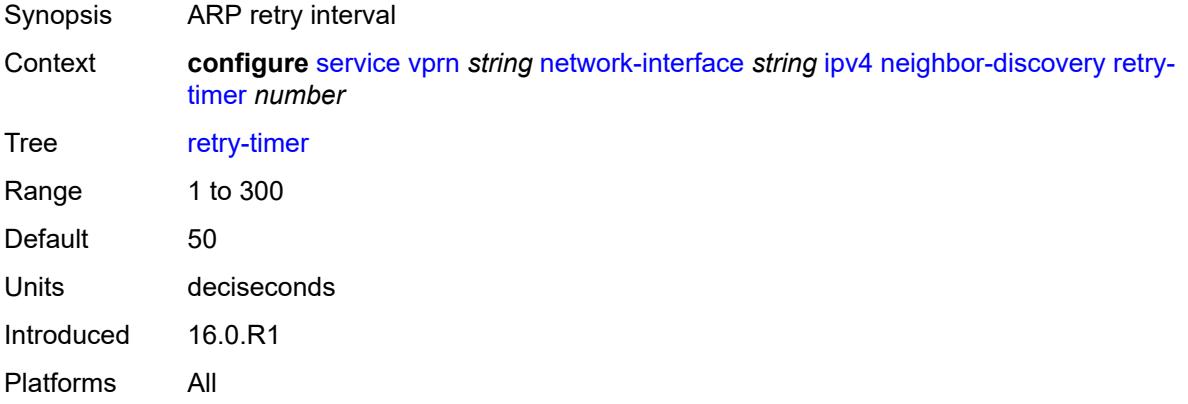

# **static-neighbor** [[ipv4-address\]](#page-7554-0) *string*

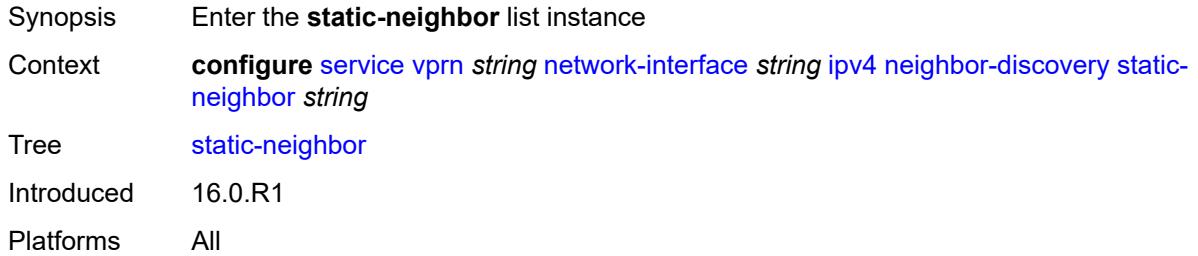

# <span id="page-7554-0"></span>[**ipv4-address**] *string*

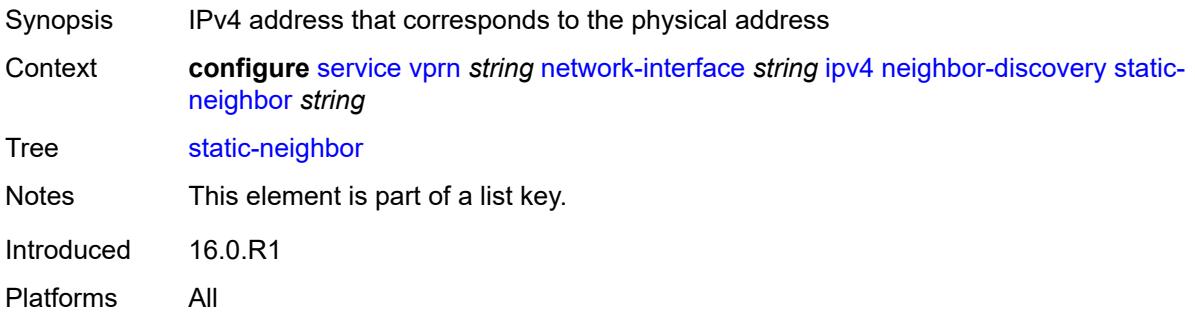

## <span id="page-7554-1"></span>**mac-address** *string*

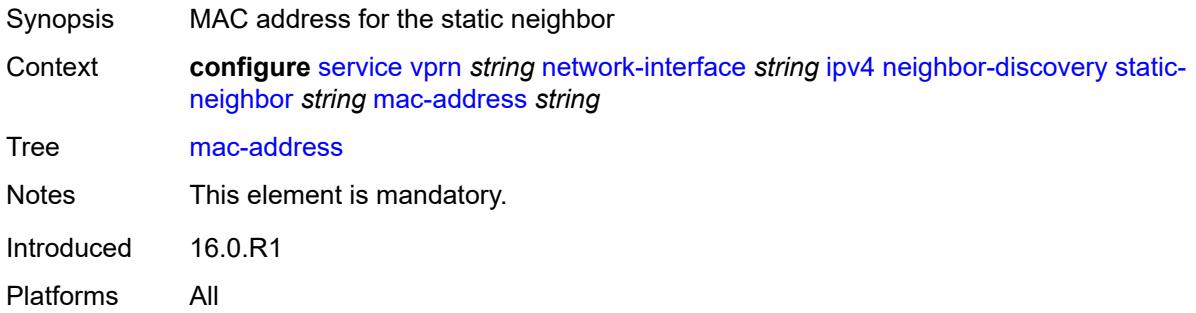

### <span id="page-7554-2"></span>**timeout** *number*

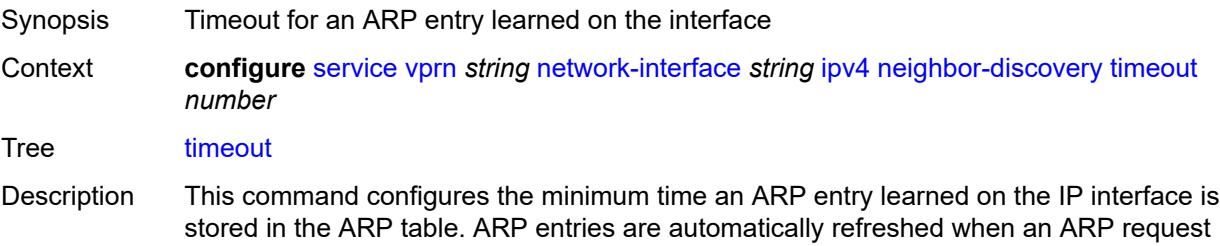

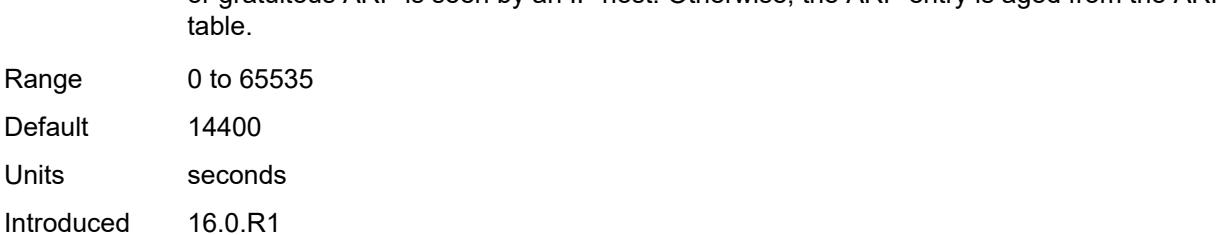

or gratuitous ARP is seen by an IP host. Otherwise, the ARP entry is aged from the ARP

<span id="page-7555-0"></span>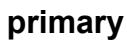

Platforms All

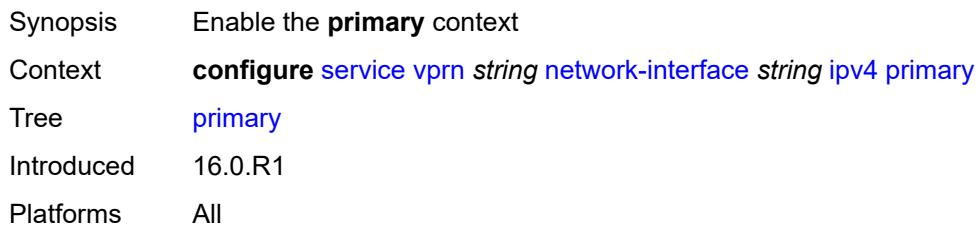

# <span id="page-7555-1"></span>**address** *string*

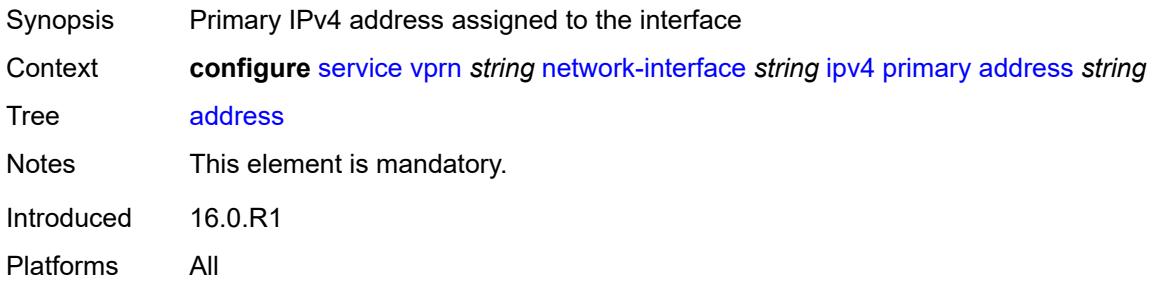

# <span id="page-7555-2"></span>**broadcast** *keyword*

<span id="page-7555-3"></span>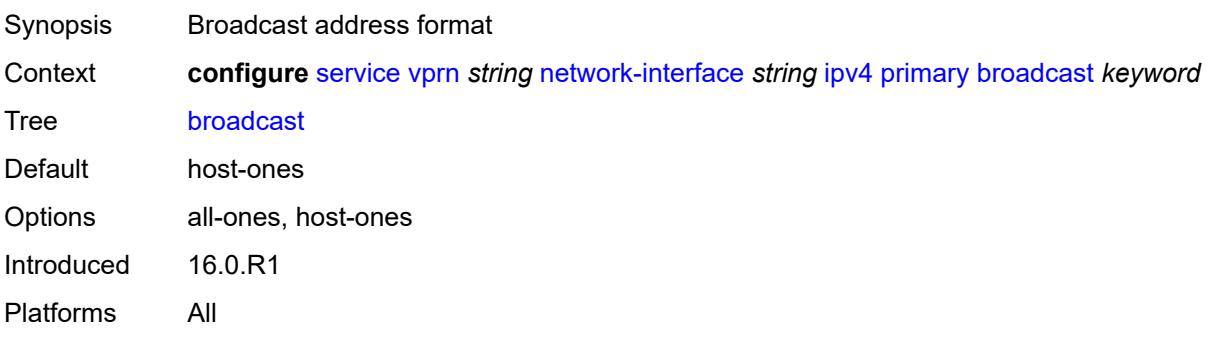

# **prefix-length** *number*

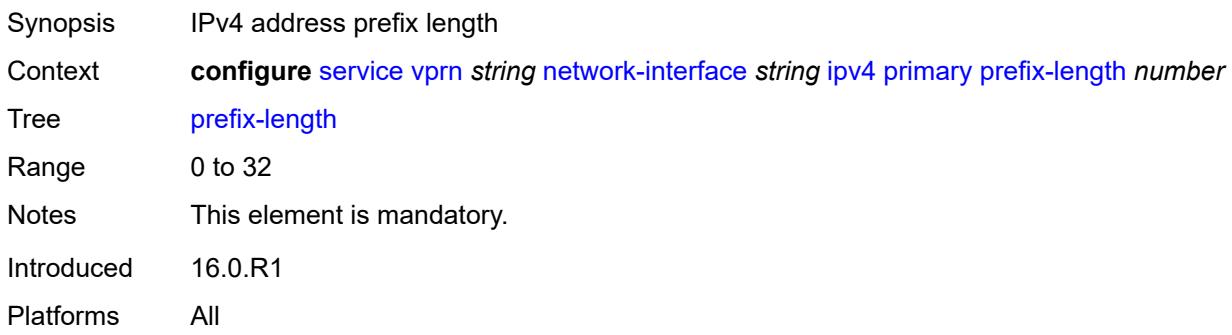

## <span id="page-7556-1"></span>**secondary** [\[address](#page-7556-0)] *string*

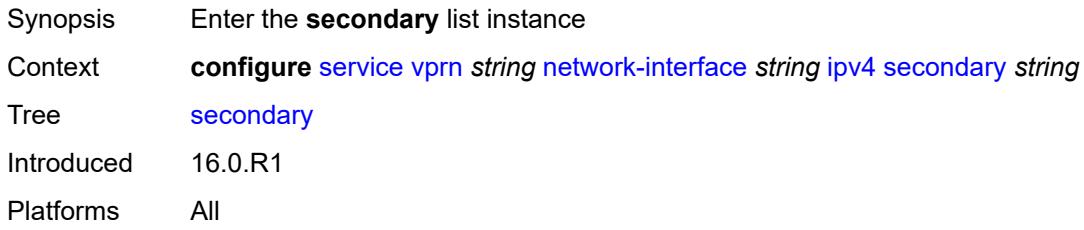

# <span id="page-7556-0"></span>[**address**] *string*

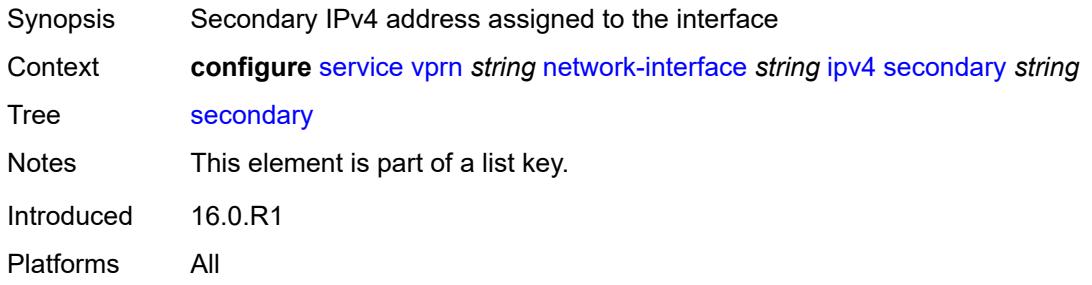

## <span id="page-7556-2"></span>**broadcast** *keyword*

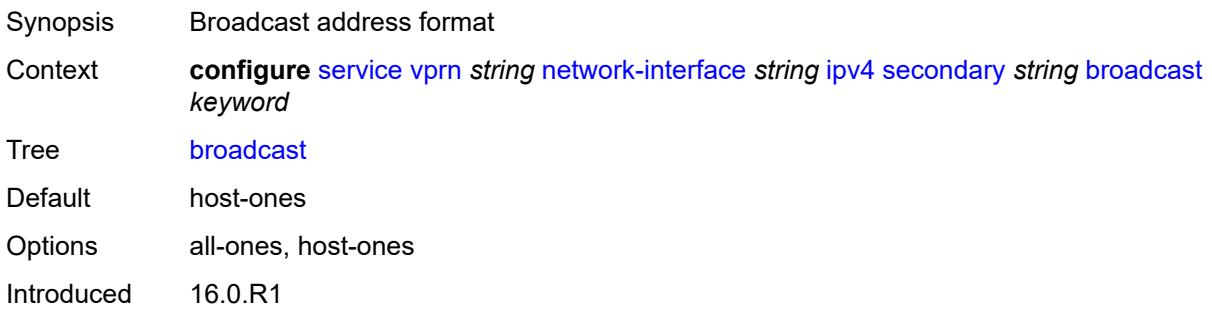

Platforms All

# <span id="page-7557-0"></span>**igp-inhibit** *boolean*

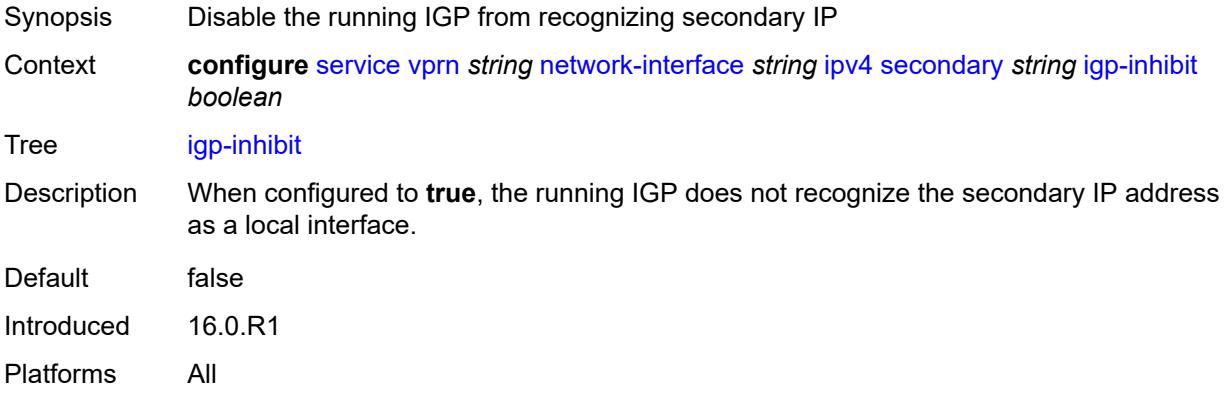

# <span id="page-7557-1"></span>**prefix-length** *number*

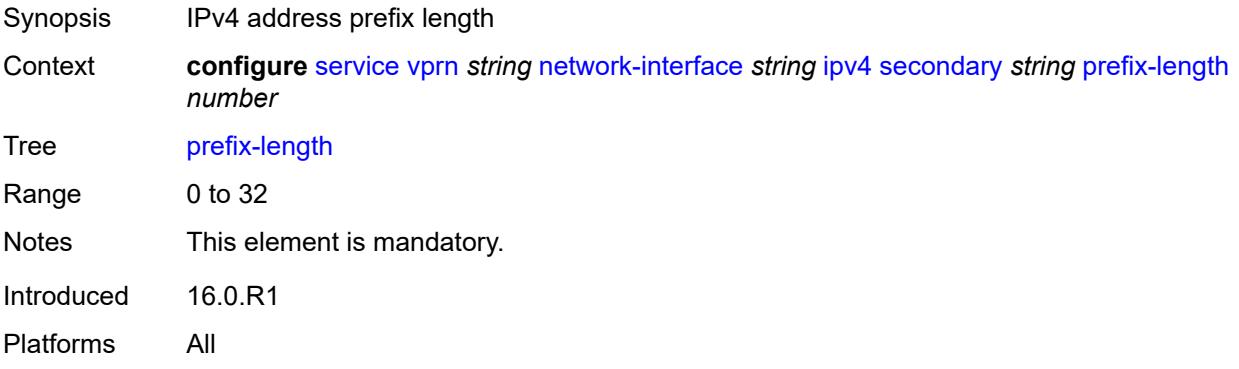

#### <span id="page-7557-2"></span>**tcp-mss** *number*

<span id="page-7557-3"></span>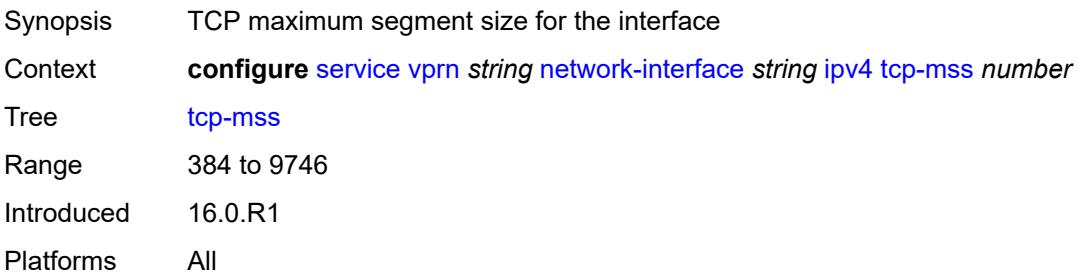

# **urpf-check**

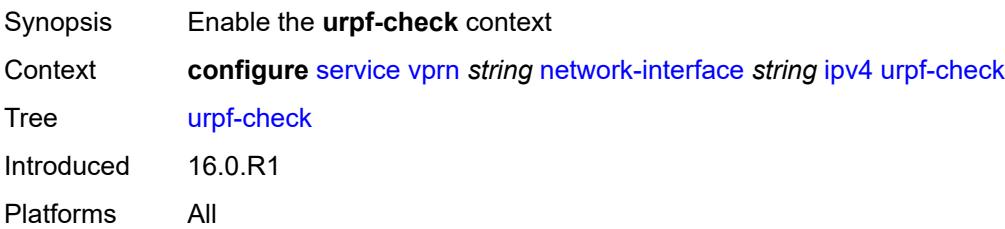

# <span id="page-7558-0"></span>**ignore-default** *boolean*

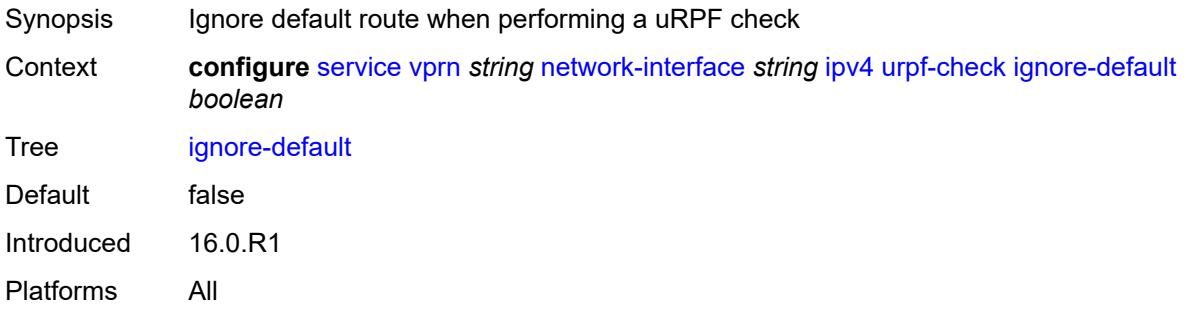

# <span id="page-7558-1"></span>**mode** *keyword*

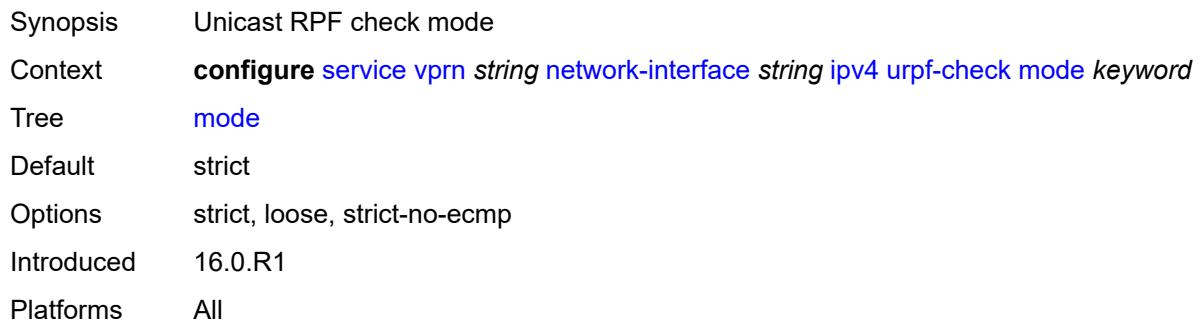

# <span id="page-7558-2"></span>**lag**

<span id="page-7558-3"></span>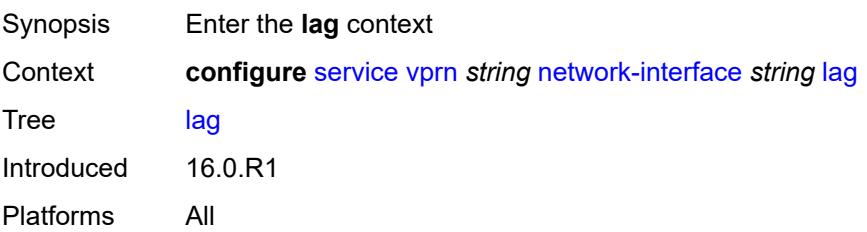

# **link-map-profile** *number*

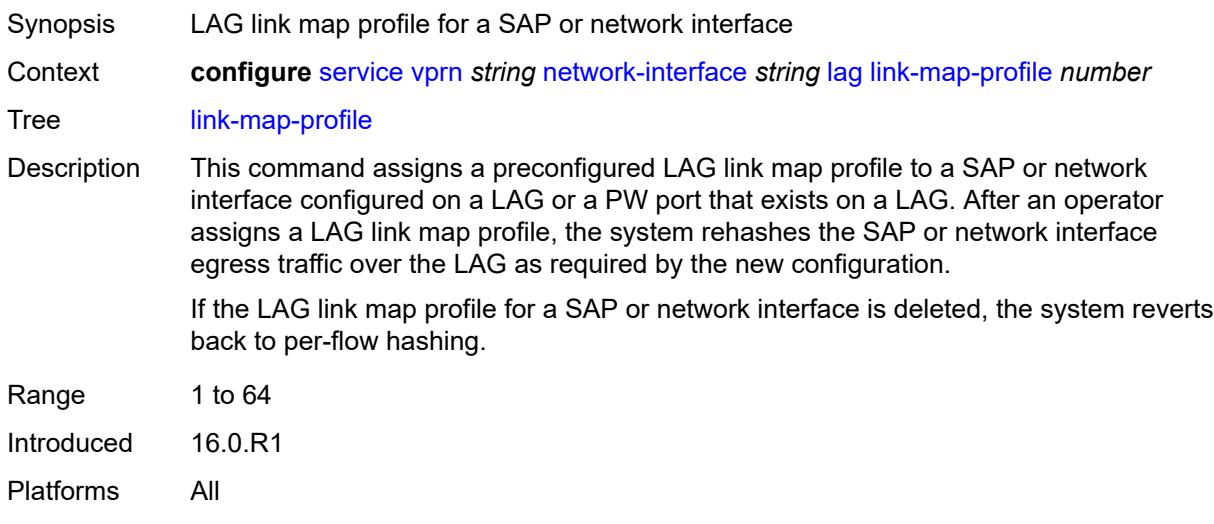

# <span id="page-7559-0"></span>**per-link-hash**

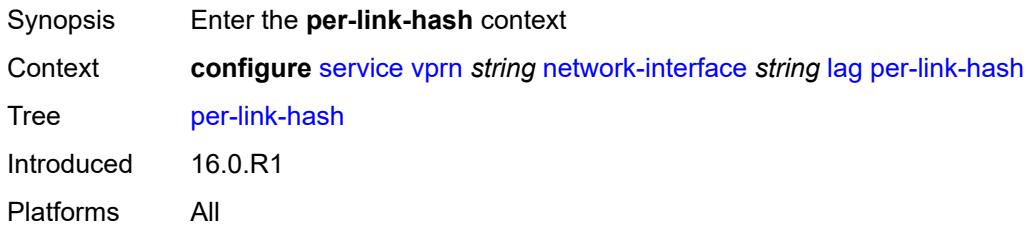

### <span id="page-7559-1"></span>**class** *number*

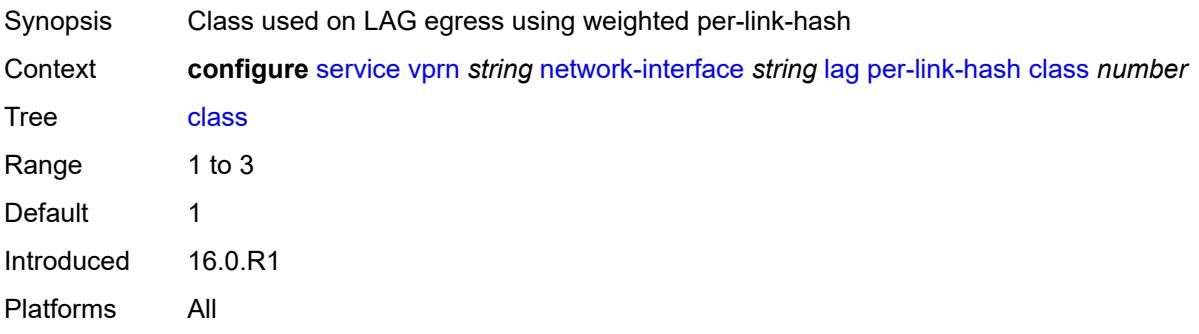

# <span id="page-7559-2"></span>**weight** *number*

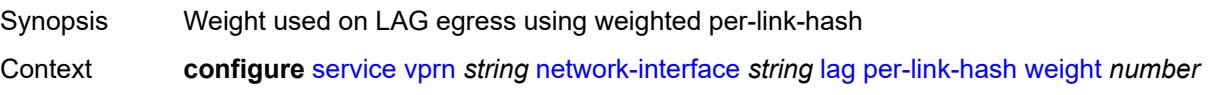
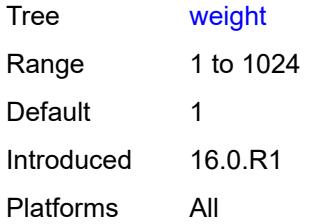

### <span id="page-7560-0"></span>**load-balancing**

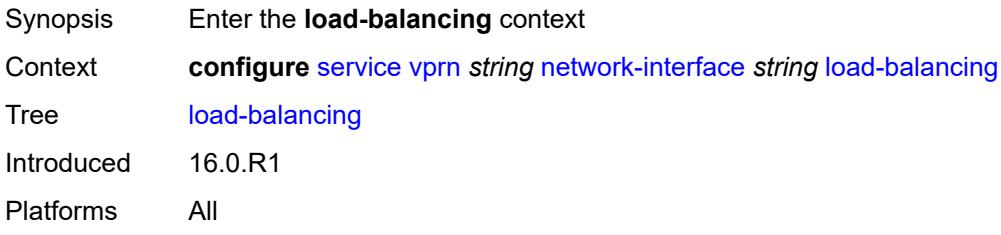

# <span id="page-7560-1"></span>**flow-label-load-balancing** *boolean*

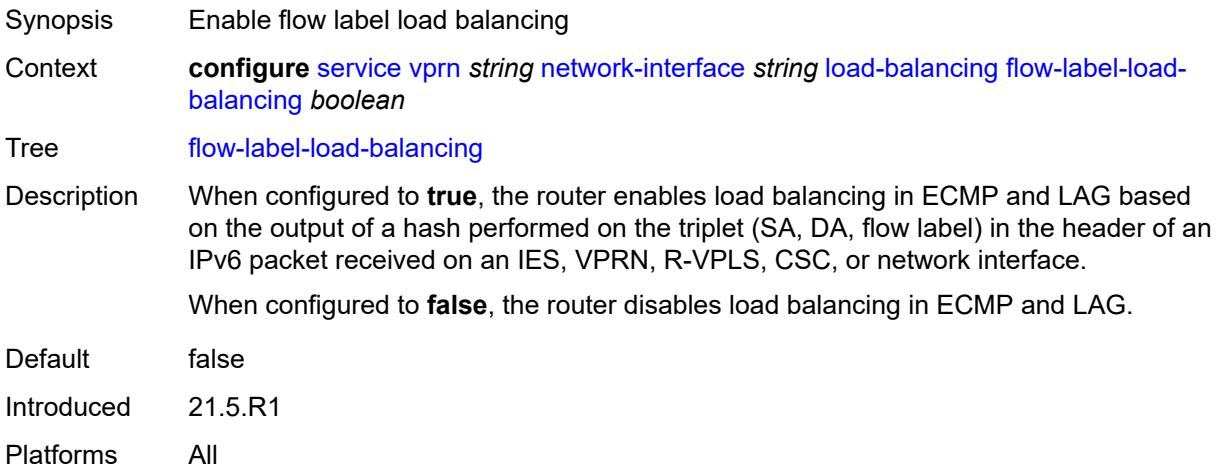

### <span id="page-7560-2"></span>**ip-load-balancing** *keyword*

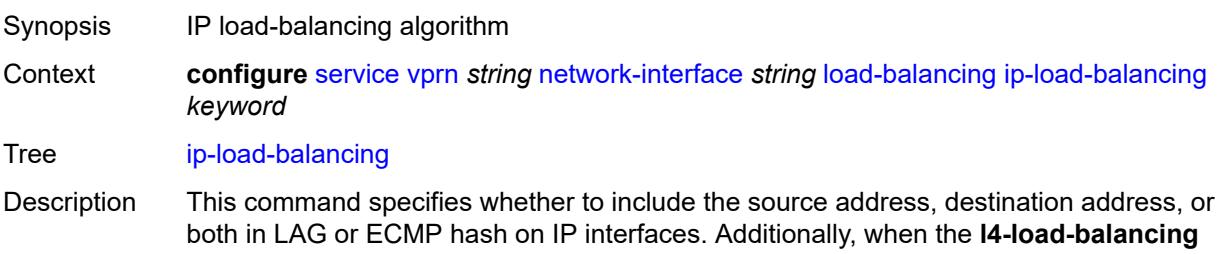

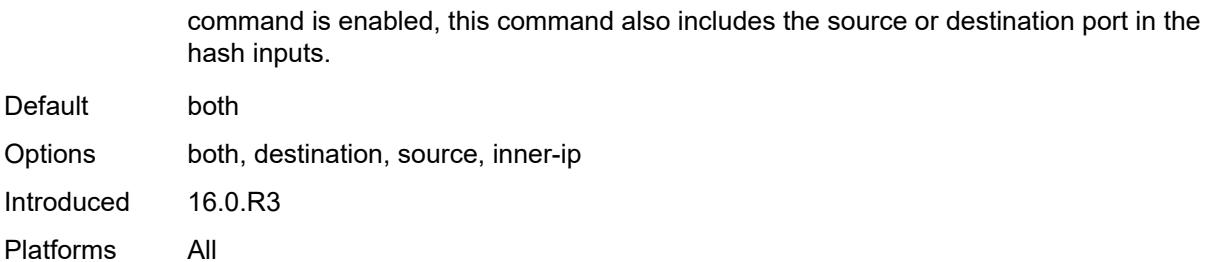

<span id="page-7561-0"></span>**lsr-load-balancing** *keyword*

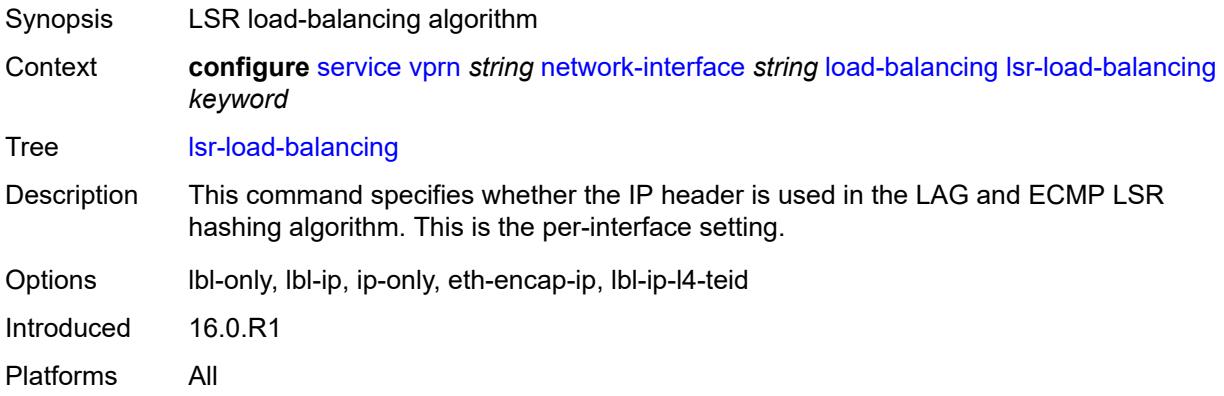

## <span id="page-7561-1"></span>**spi-load-balancing** *boolean*

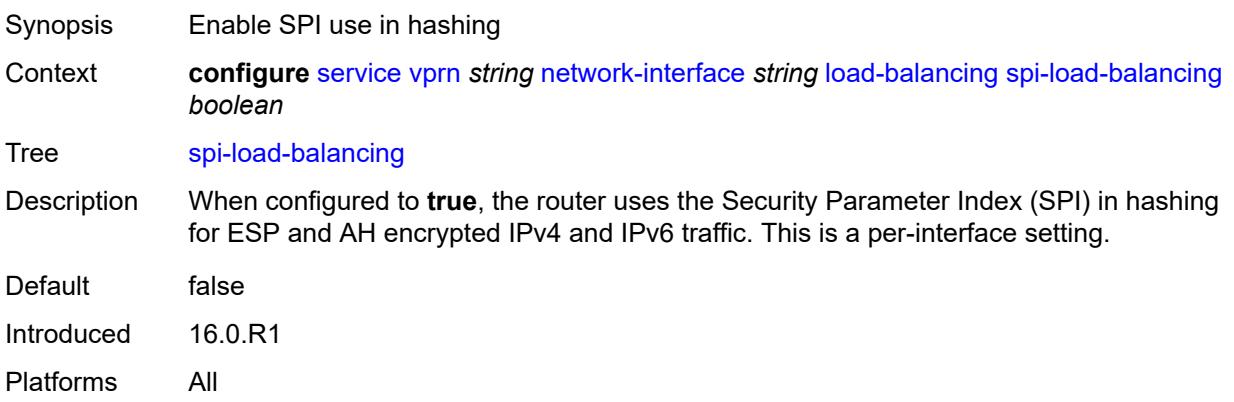

### <span id="page-7561-2"></span>**teid-load-balancing** *boolean*

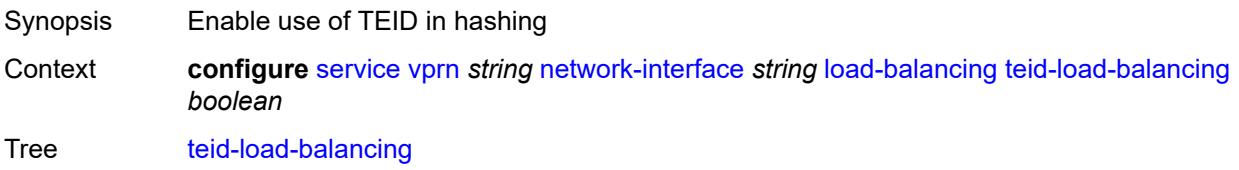

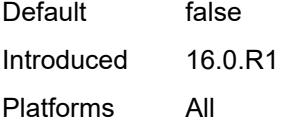

# <span id="page-7562-0"></span>**loopback**

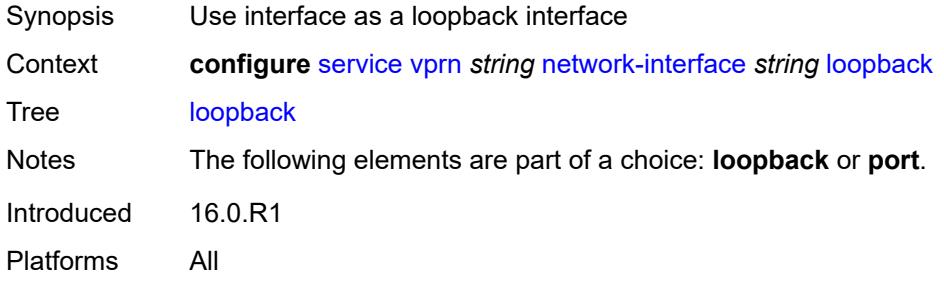

## <span id="page-7562-1"></span>**mac** *string*

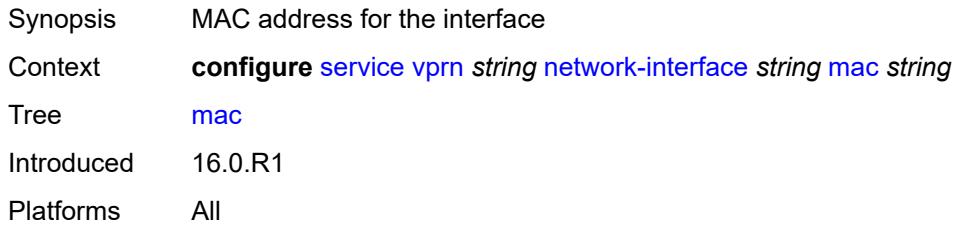

## <span id="page-7562-2"></span>**port** *string*

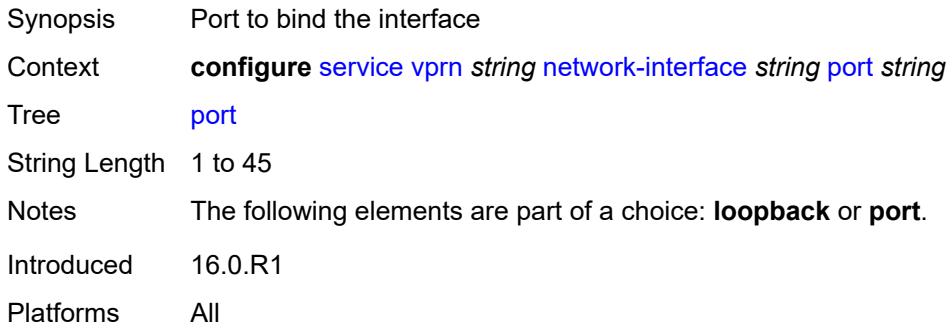

### <span id="page-7562-3"></span>**qos**

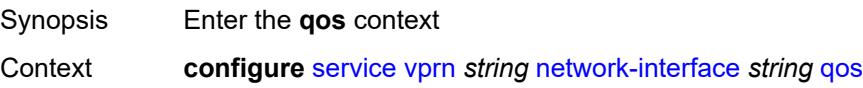

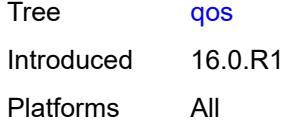

## <span id="page-7563-0"></span>**egress-instance** *number*

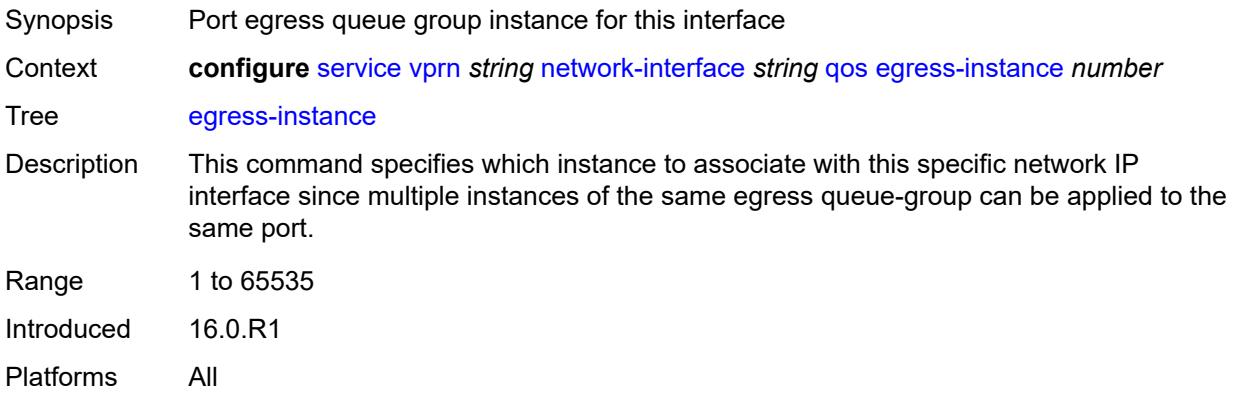

### <span id="page-7563-1"></span>**egress-port-redirect-group** *reference*

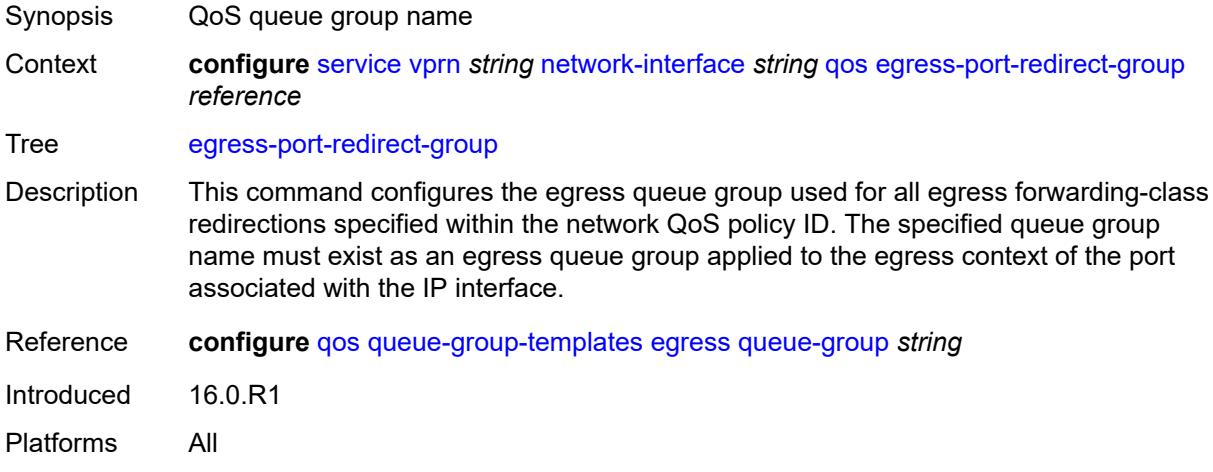

## <span id="page-7563-2"></span>**ingress-fp-redirect-group** *reference*

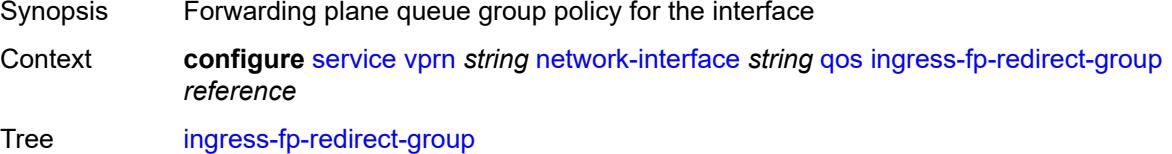

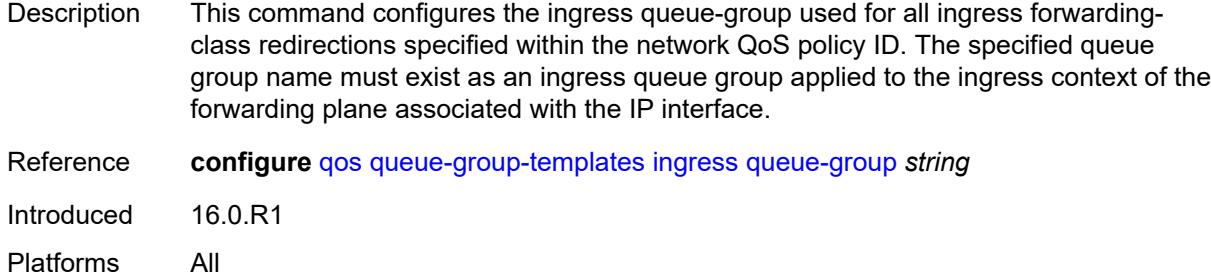

### <span id="page-7564-0"></span>**ingress-instance** *number*

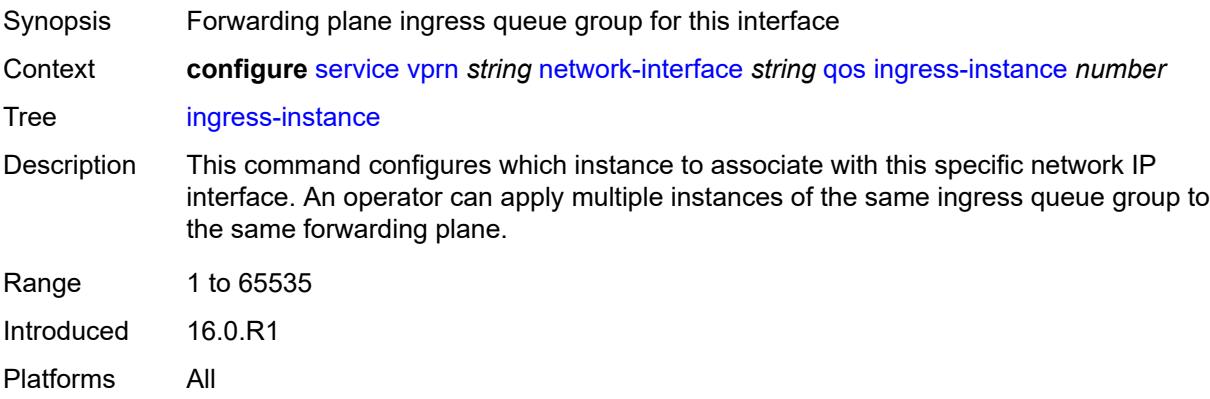

## <span id="page-7564-1"></span>**network-policy** *reference*

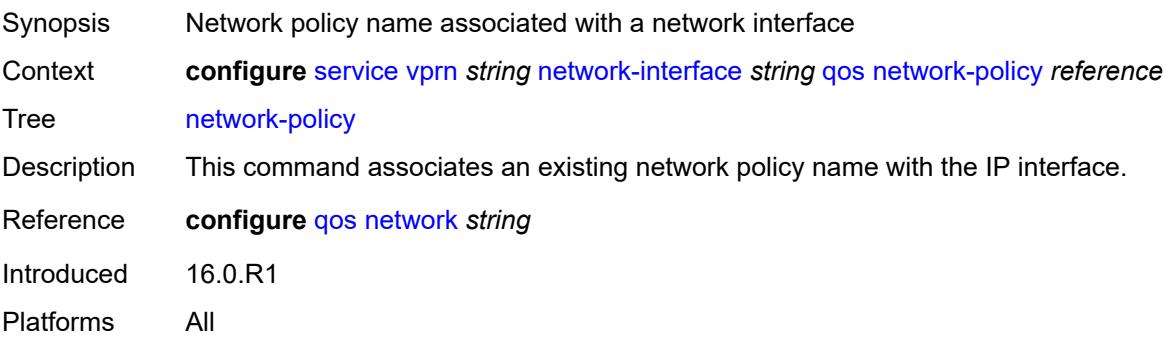

### <span id="page-7564-2"></span>**tos-marking-state** *keyword*

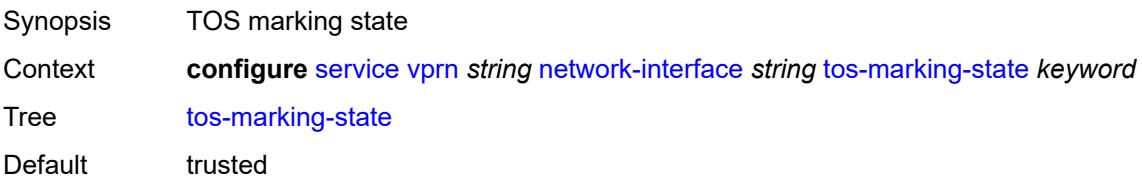

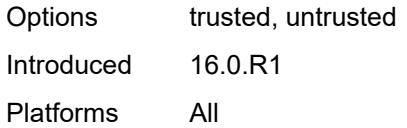

## <span id="page-7565-0"></span>**ntp**

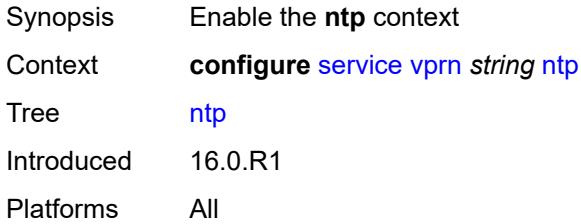

### <span id="page-7565-1"></span>**admin-state** *keyword*

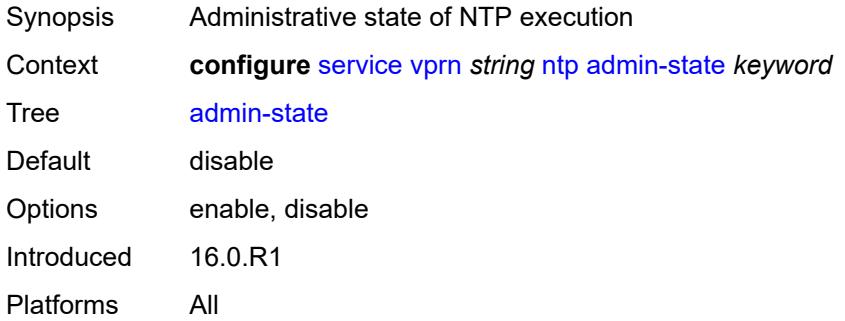

## <span id="page-7565-2"></span>**authenticate** *boolean*

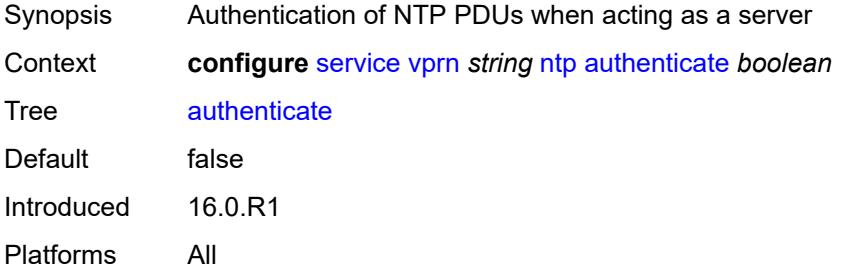

## <span id="page-7565-3"></span>**authentication-check** *boolean*

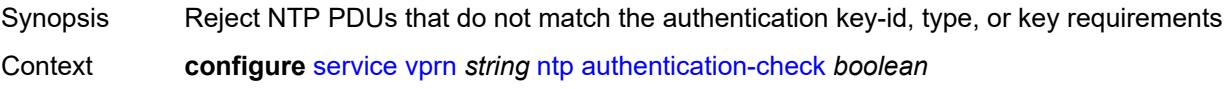

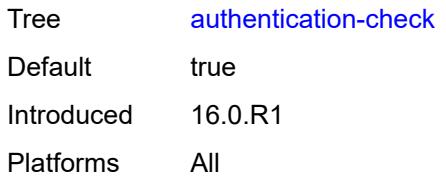

## <span id="page-7566-1"></span>**authentication-key** [\[key-id](#page-7566-0)] *number*

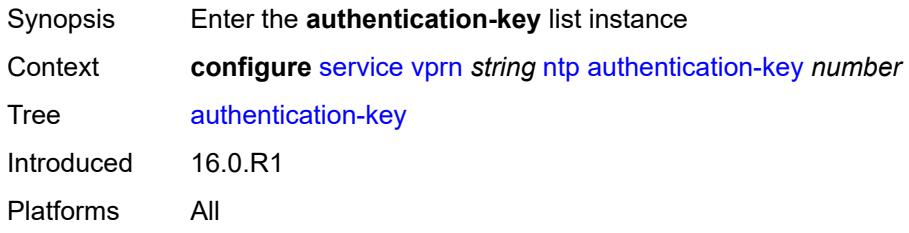

## <span id="page-7566-0"></span>[**key-id**] *number*

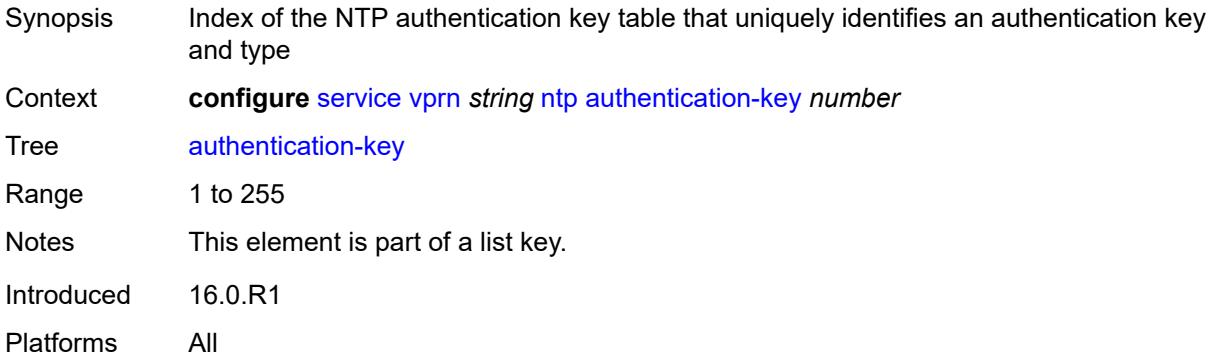

## <span id="page-7566-2"></span>**key** *string*

<span id="page-7566-3"></span>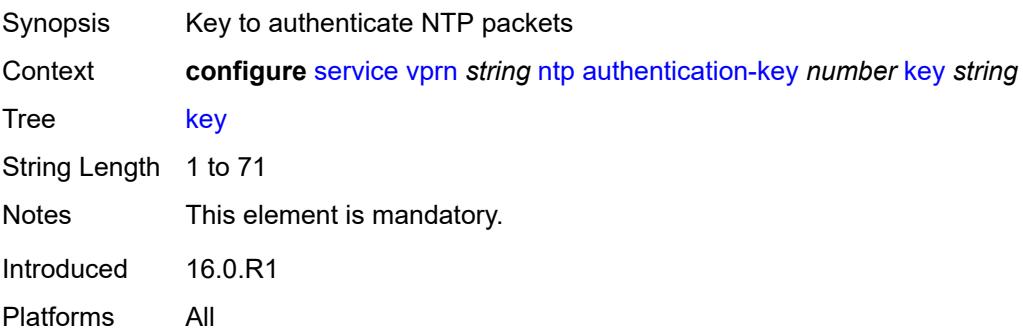

# **type** *keyword*

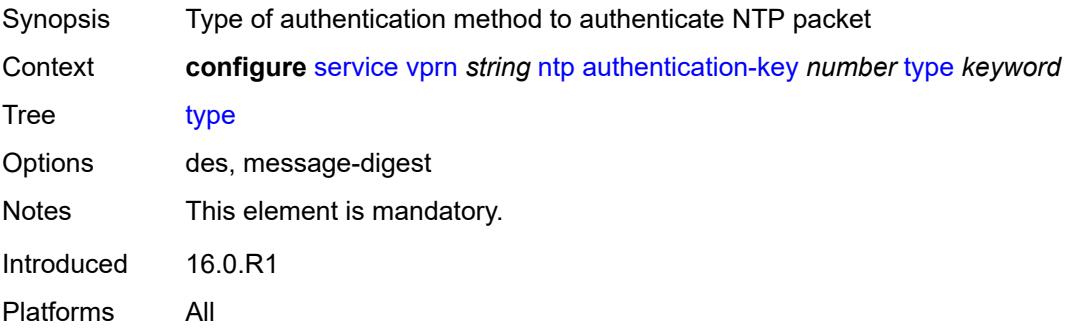

### <span id="page-7567-1"></span>**broadcast** [[interface-name\]](#page-7567-0) *reference*

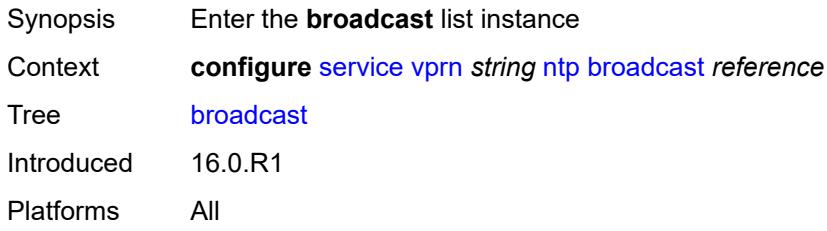

## <span id="page-7567-0"></span>[**interface-name**] *reference*

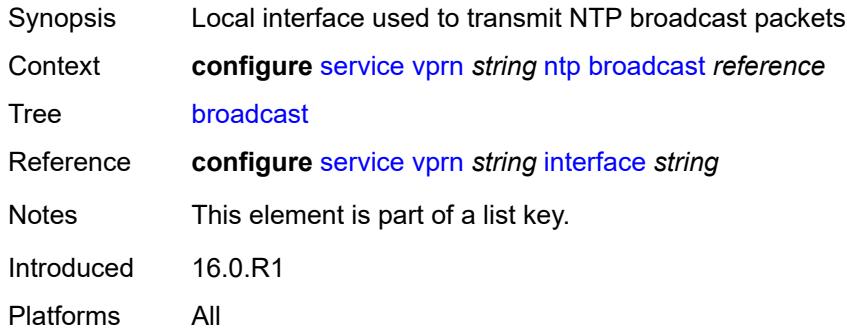

## <span id="page-7567-2"></span>**key-id** *reference*

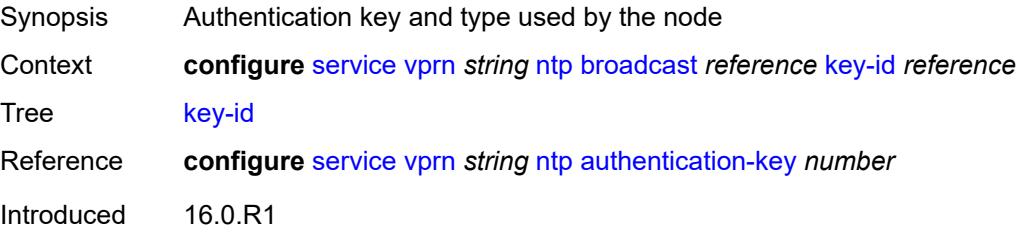

Platforms All

#### <span id="page-7568-0"></span>**ttl** *number*

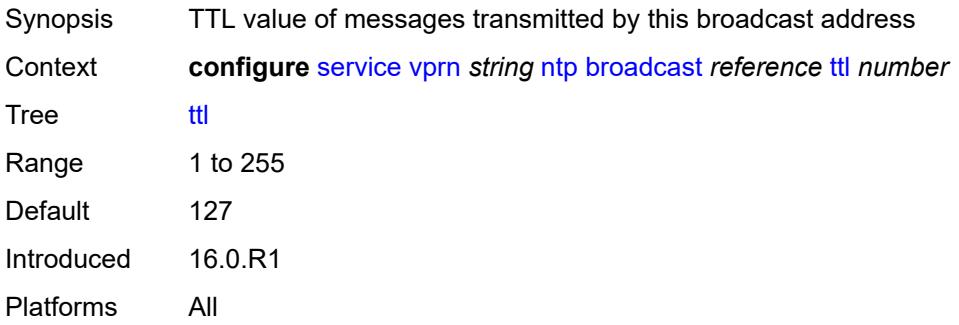

### <span id="page-7568-1"></span>**version** *number*

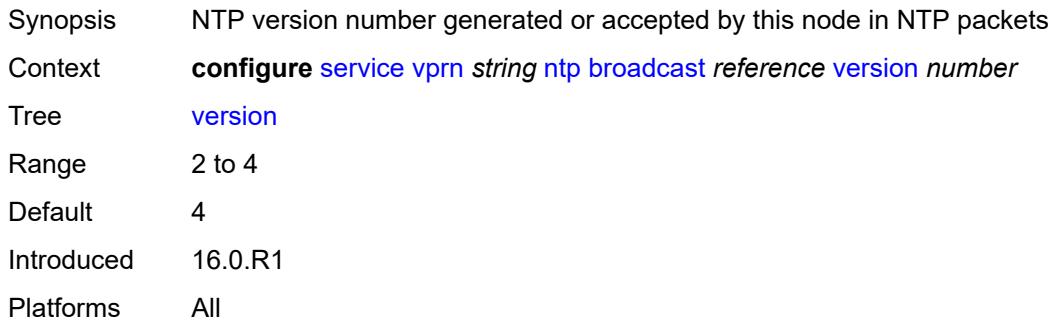

# <span id="page-7568-3"></span>**ospf** [[ospf-instance\]](#page-7568-2) *number*

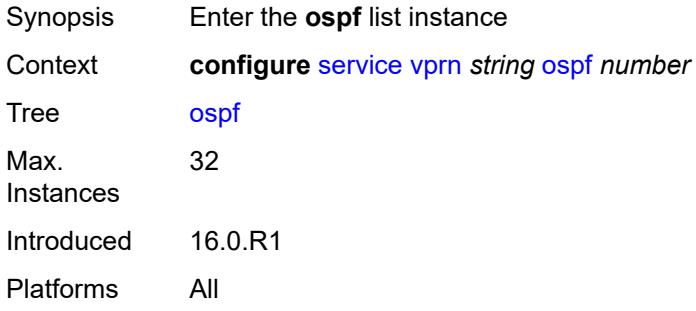

## <span id="page-7568-2"></span>[**ospf-instance**] *number*

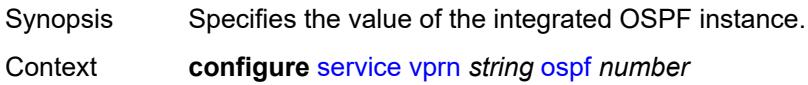

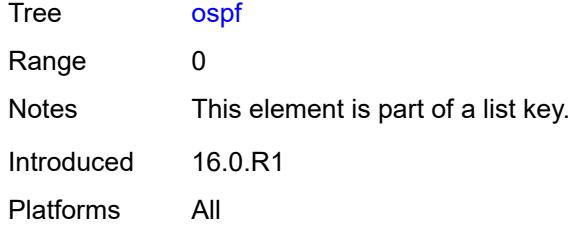

## <span id="page-7569-0"></span>**admin-state** *keyword*

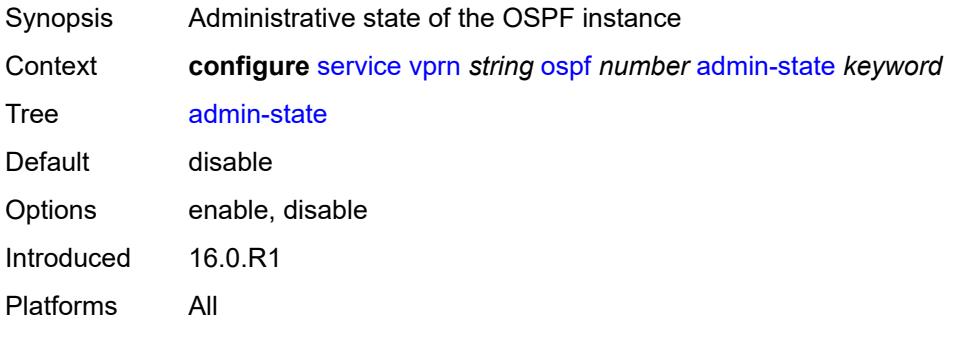

## <span id="page-7569-1"></span>**advertise-router-capability** *keyword*

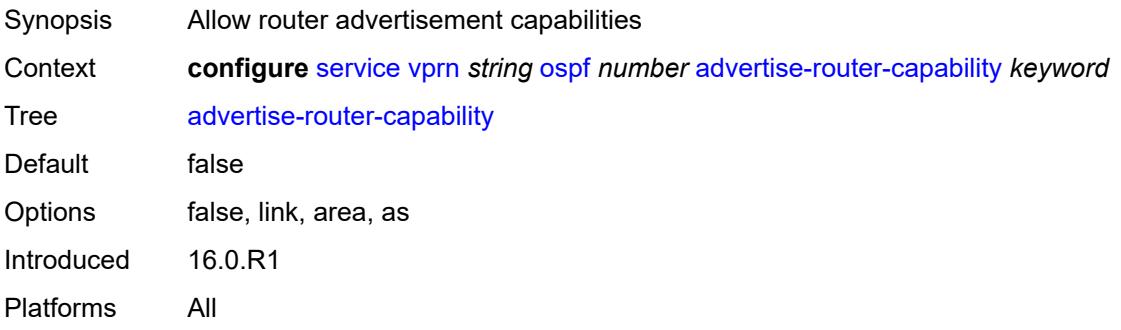

## <span id="page-7569-3"></span>**area** [\[area-id](#page-7569-2)] *string*

<span id="page-7569-2"></span>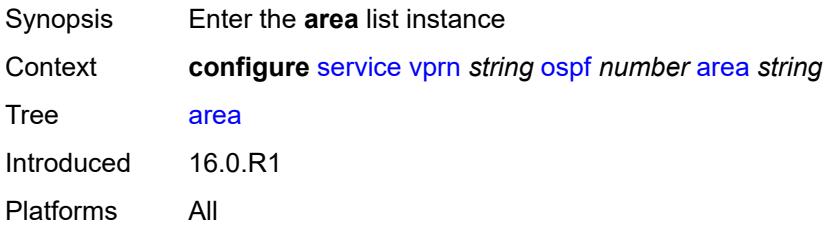

## [**area-id**] *string*

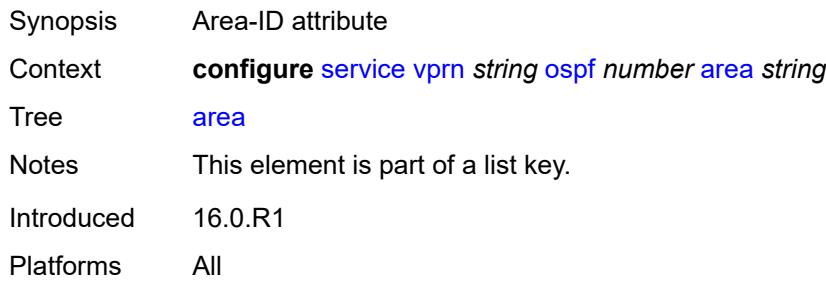

## <span id="page-7570-0"></span>**advertise-ne-profile** *reference*

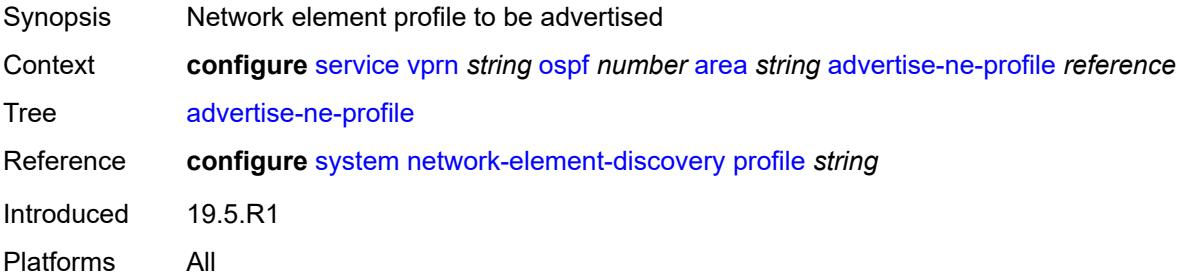

## <span id="page-7570-1"></span>**advertise-router-capability** *boolean*

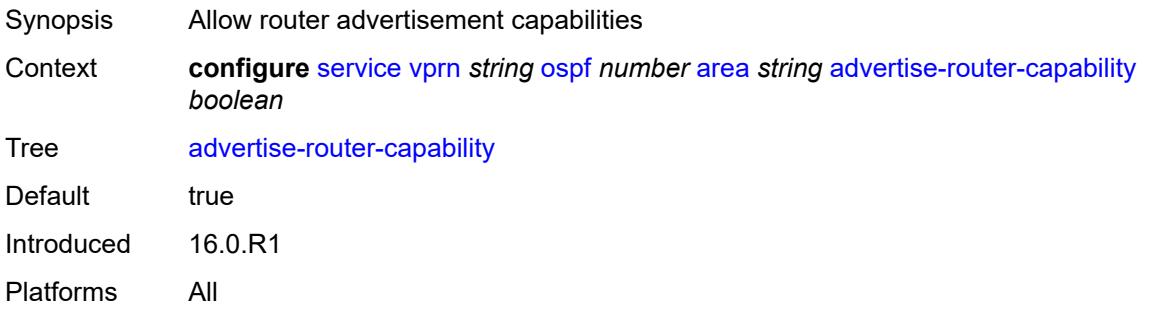

### <span id="page-7570-2"></span>**area-range** [[ip-prefix-mask\]](#page-7571-0) *string*

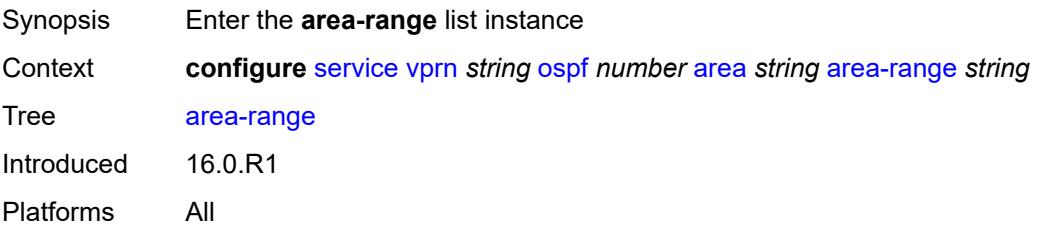

## <span id="page-7571-0"></span>[**ip-prefix-mask**] *string*

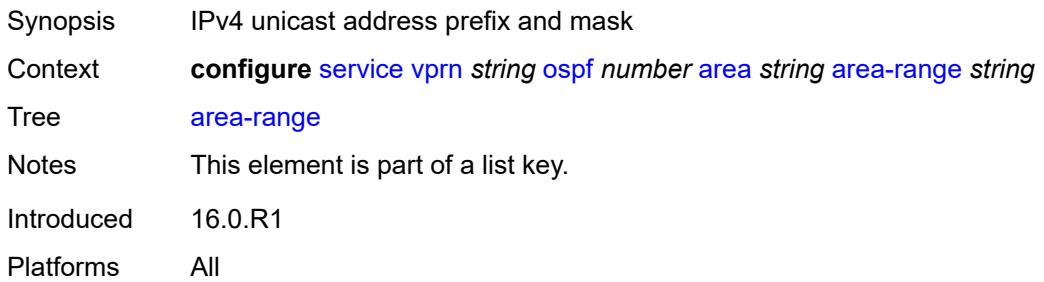

### <span id="page-7571-1"></span>**advertise** *boolean*

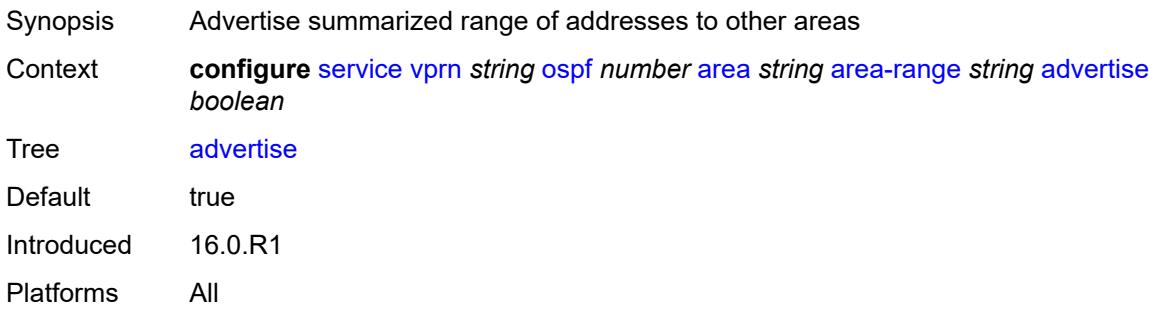

## <span id="page-7571-2"></span>**blackhole-aggregate** *boolean*

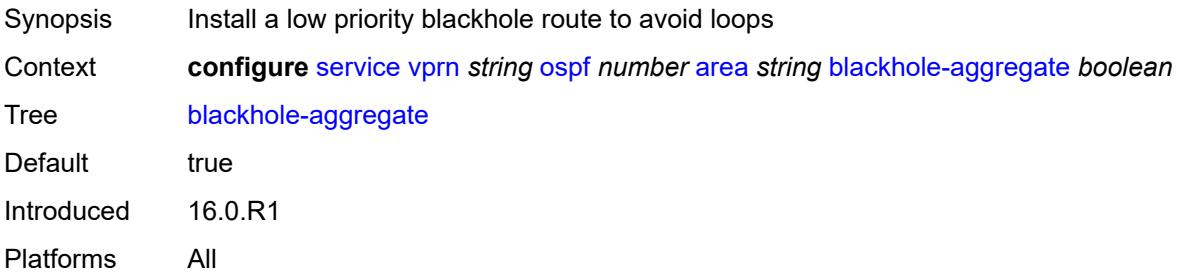

## <span id="page-7571-3"></span>**export-policy** *reference*

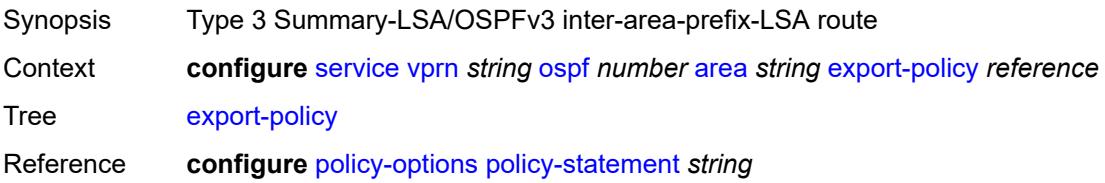

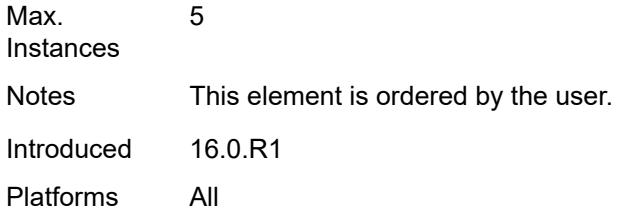

# <span id="page-7572-0"></span>**import-policy** *reference*

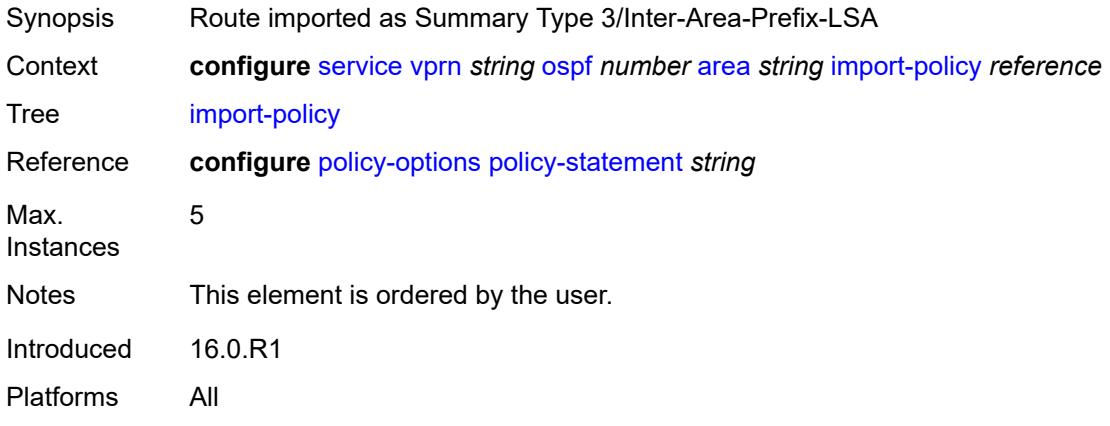

# <span id="page-7572-2"></span>**interface** [\[interface-name](#page-7572-1)] *string*

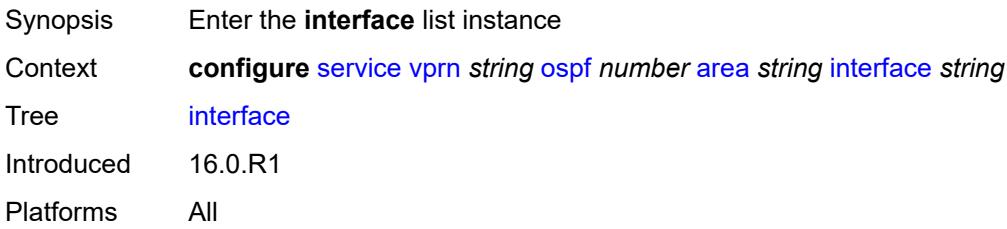

## <span id="page-7572-1"></span>[**interface-name**] *string*

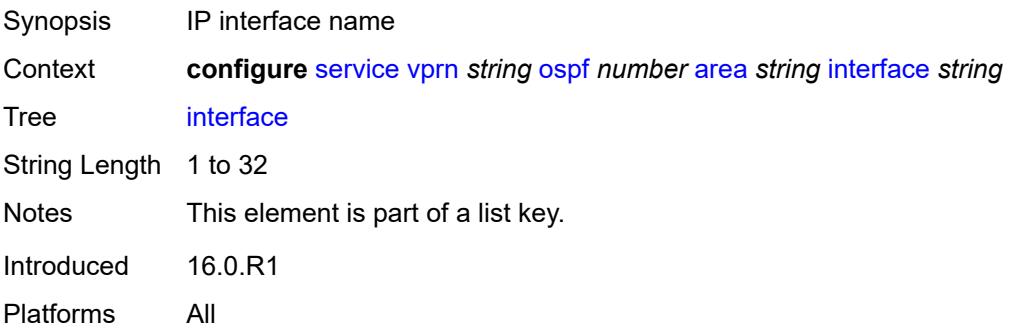

### <span id="page-7573-0"></span>**admin-state** *keyword*

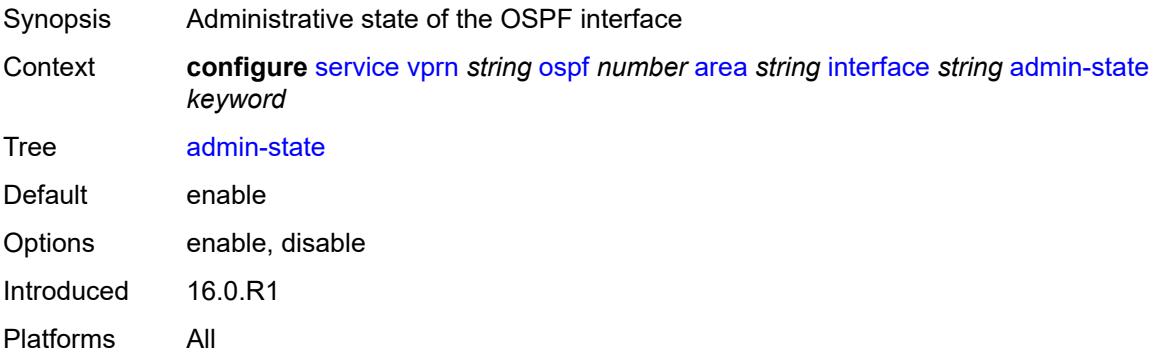

### <span id="page-7573-1"></span>**advertise-router-capability** *boolean*

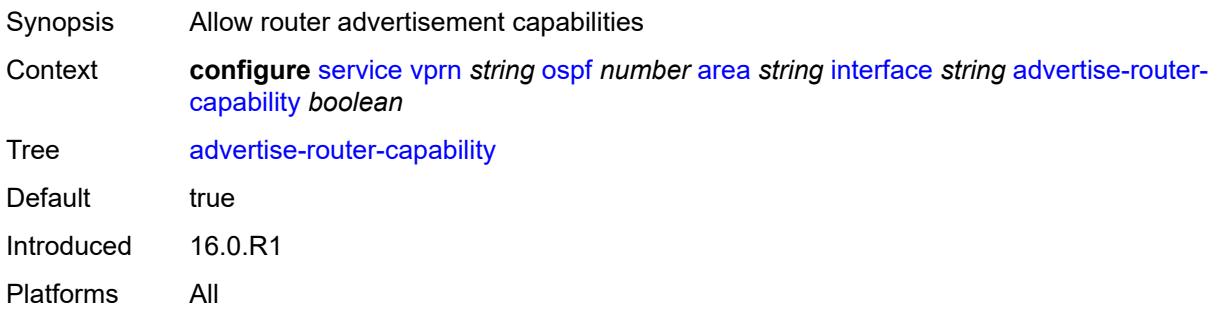

### <span id="page-7573-2"></span>**advertise-subnet** *boolean*

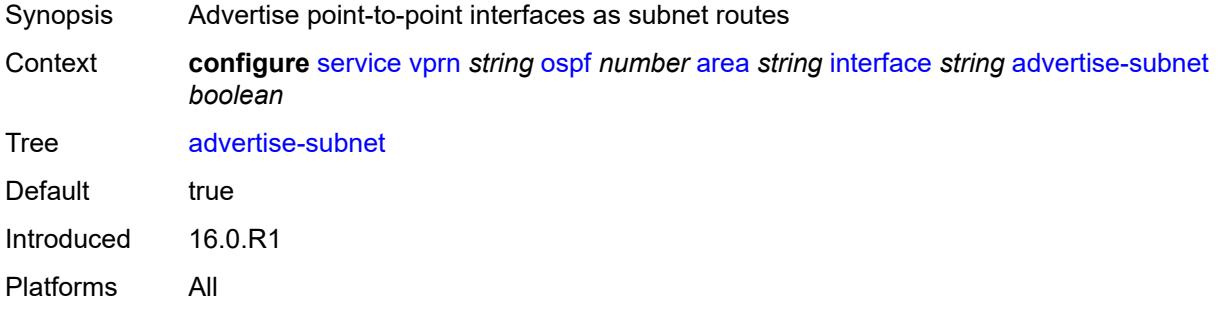

## <span id="page-7573-3"></span>**authentication-key** *string*

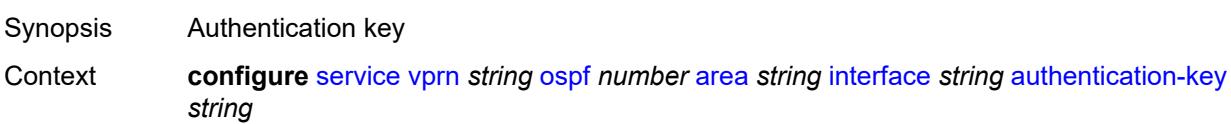

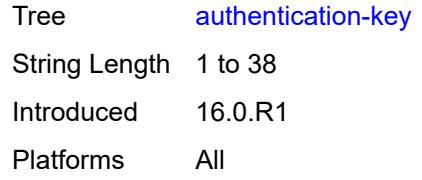

### <span id="page-7574-0"></span>**authentication-keychain** *reference*

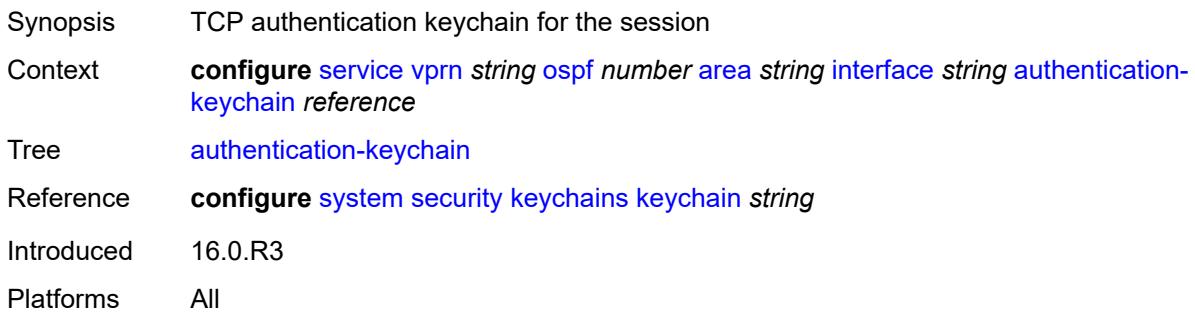

### <span id="page-7574-1"></span>**authentication-type** *keyword*

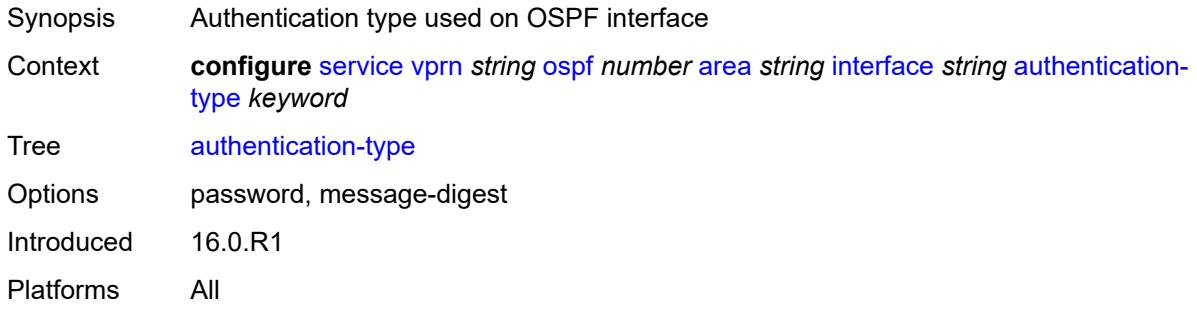

#### <span id="page-7574-2"></span>**bfd-liveness**

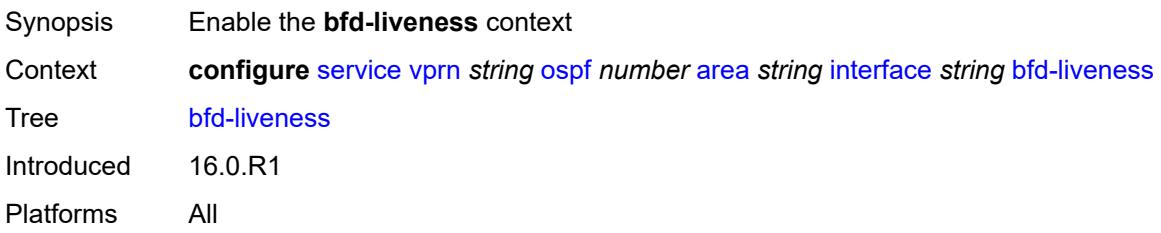

#### <span id="page-7574-3"></span>**remain-down-on-failure** *boolean*

Synopsis Force adjacency down on failure until session returns

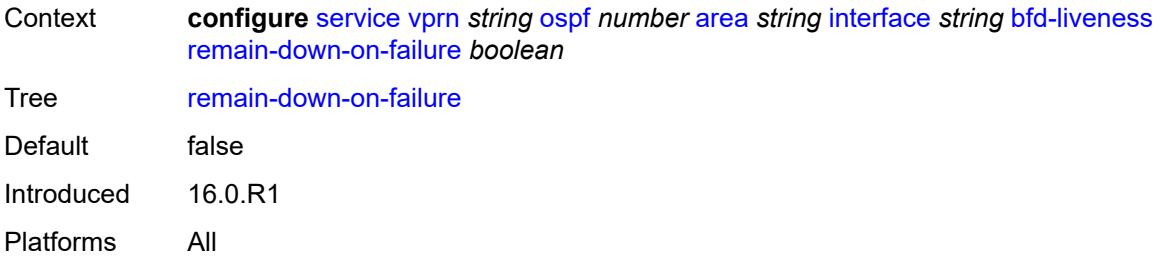

### <span id="page-7575-0"></span>**strict** *boolean*

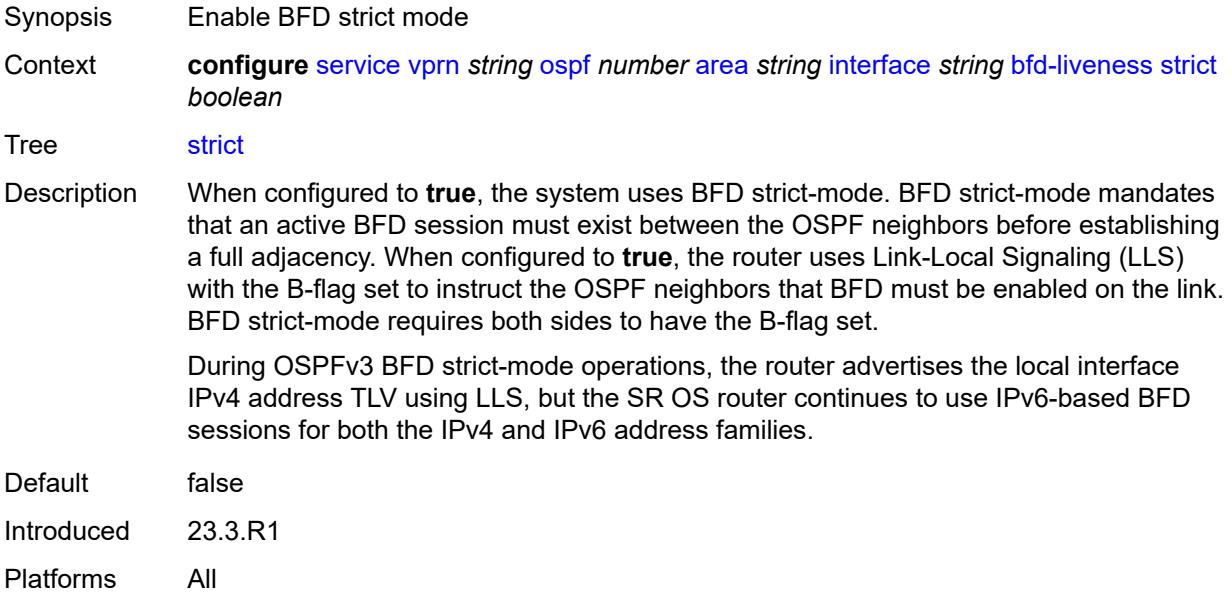

## <span id="page-7575-1"></span>**strict-mode-holddown** *number*

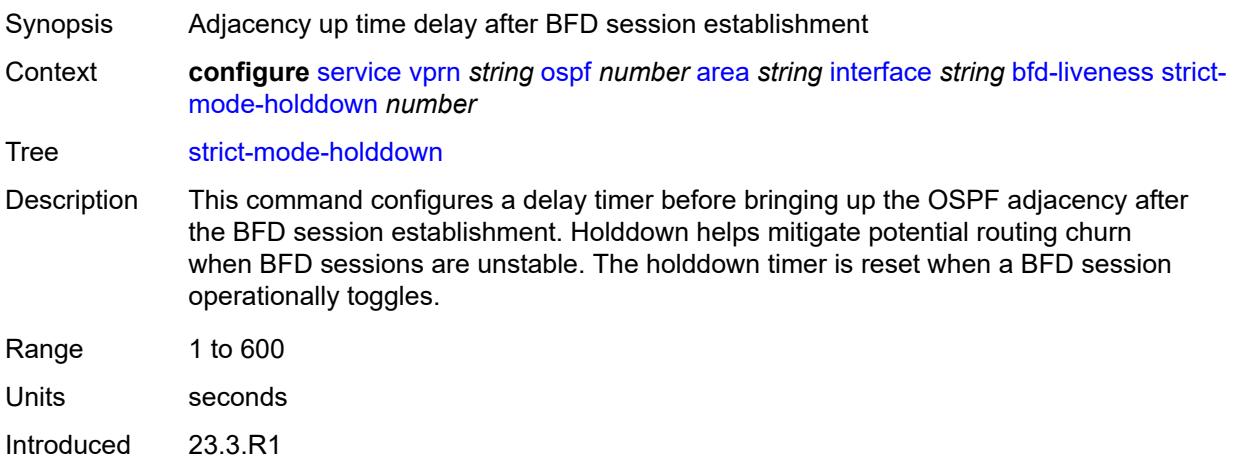

Platforms All

#### <span id="page-7576-0"></span>**dead-interval** *number*

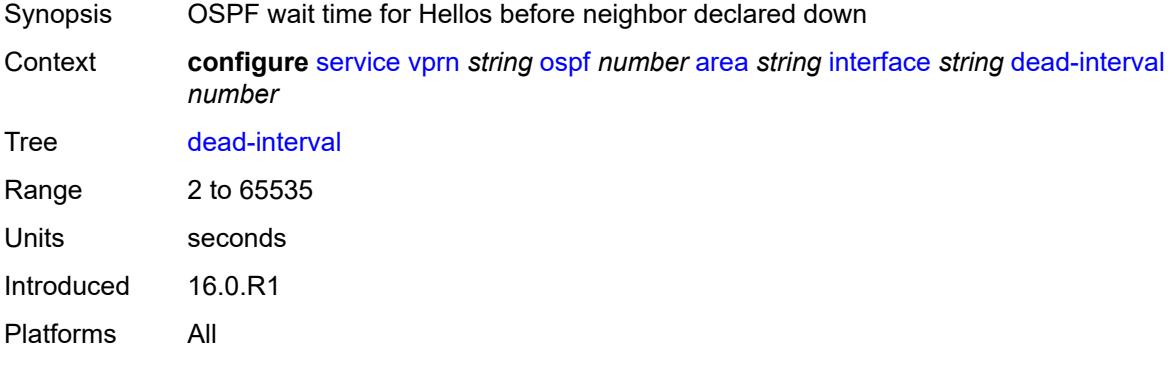

### <span id="page-7576-1"></span>**hello-interval** *number*

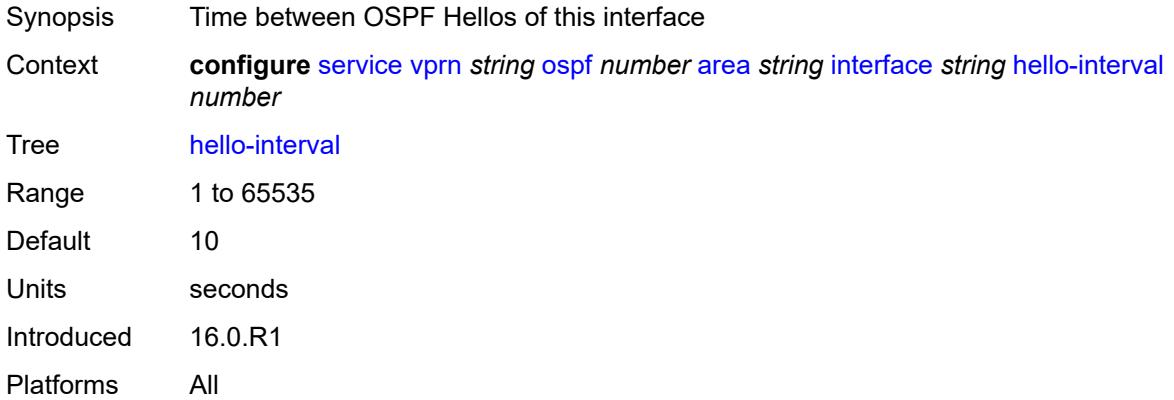

### <span id="page-7576-2"></span>**interface-type** *keyword*

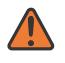

#### **WARNING:**

Modifying this element recreates the parent element automatically for the new value to take effect.

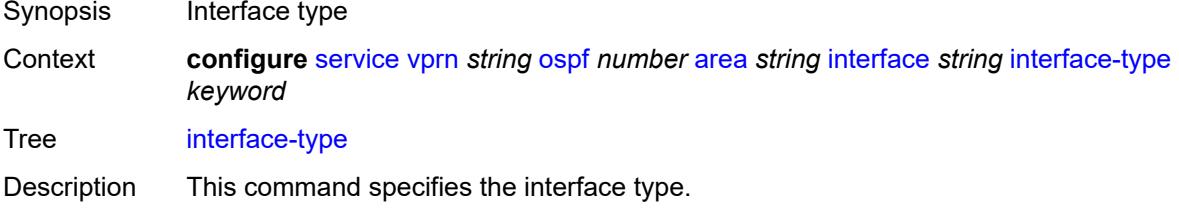

Use this command to set the interface type of an Ethernet link to point-to-point to avoid having to carry the broadcast adjacency maintenance overhead if the Ethernet link provided the link is used as a point-to-point.

If the interface type is not known at the time the interface is added to OSPF and subsequently the IP interface is bound (or moved) to a different interface type, this command must be entered manually.

Configuring the interface type to **secondary**, allows multiple secondary adjacencies, in addition to the primary adjacency, to be established over a single IP interface.This interface type can also be applied to the system interface and to loopback interfaces to allow them to participate in multiple areas, although no adjacencies are formed over these types of interfaces.

Options broadcast, non-broadcast, point-to-point, secondary Introduced 16.0.R1 Platforms All

#### <span id="page-7577-0"></span>**load-balancing-weight** *number*

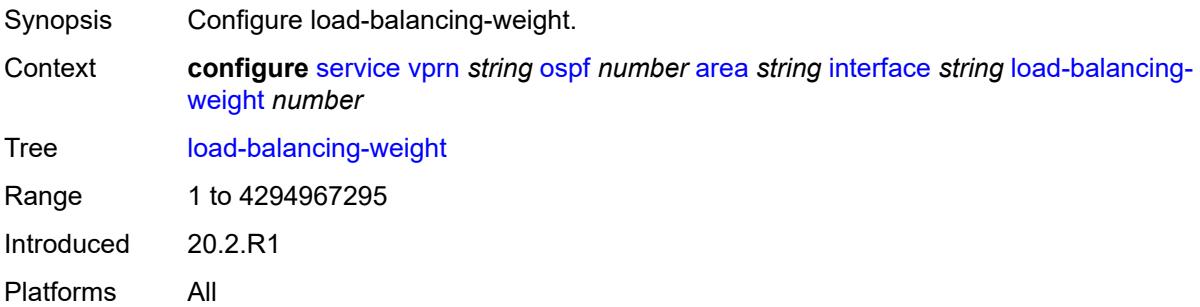

#### <span id="page-7577-1"></span>**loopfree-alternate**

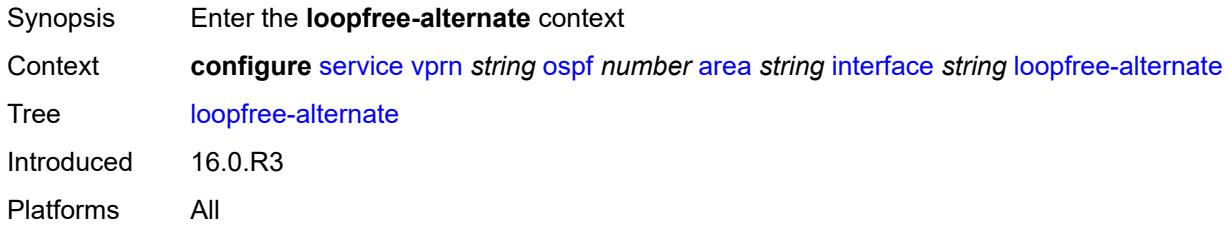

#### <span id="page-7577-2"></span>**exclude** *boolean*

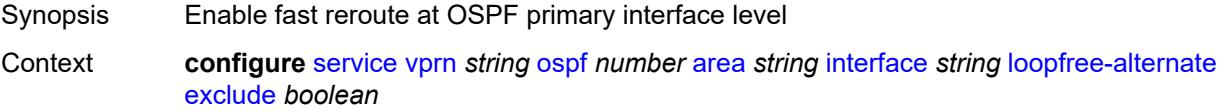

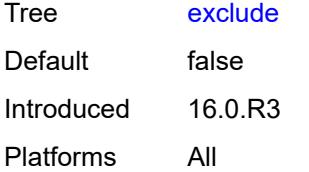

## <span id="page-7578-0"></span>**policy-map**

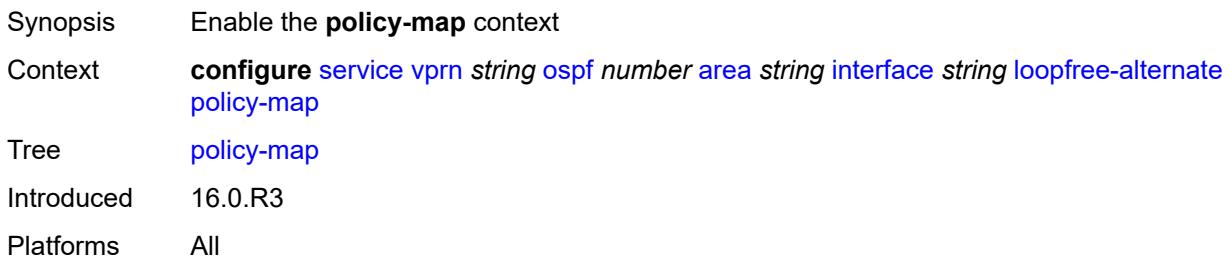

## <span id="page-7578-1"></span>**route-nh-template** *reference*

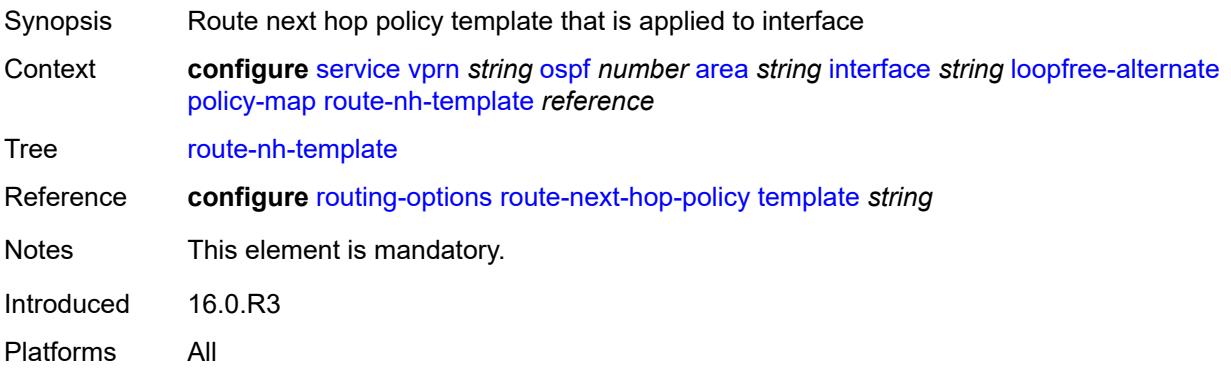

### <span id="page-7578-2"></span>**lsa-filter-out** *keyword*

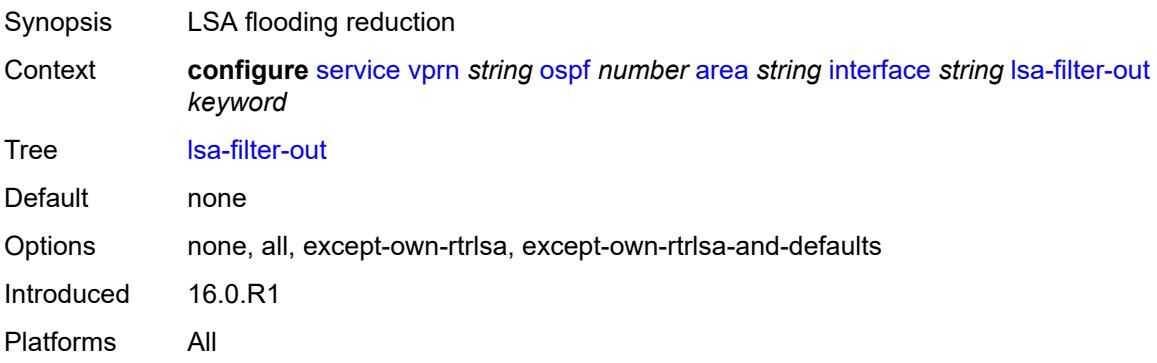

## <span id="page-7579-1"></span>**message-digest-key** [\[key-id](#page-7579-0)] *number*

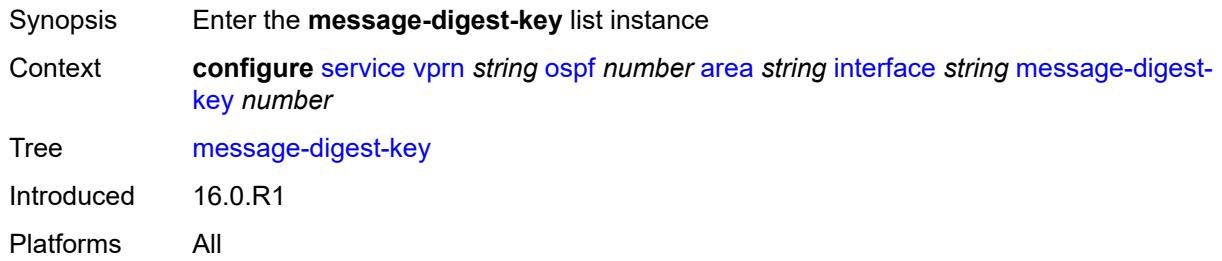

# <span id="page-7579-0"></span>[**key-id**] *number*

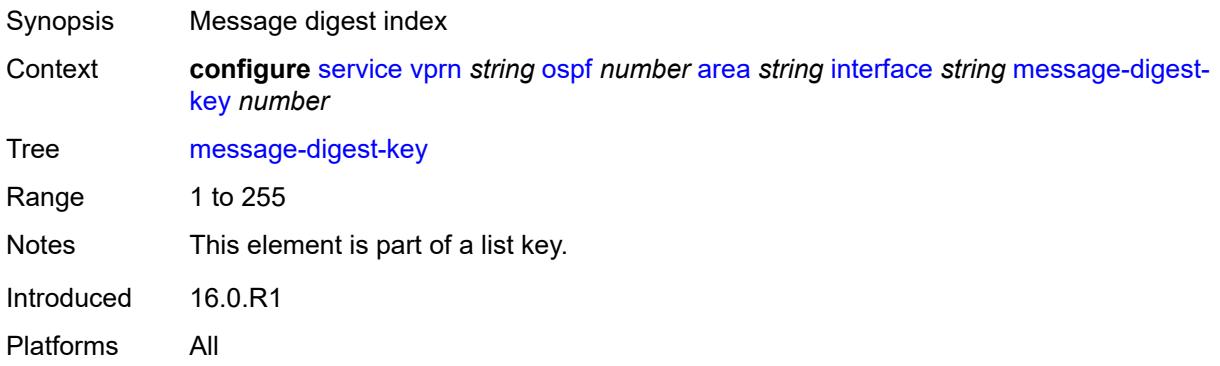

### <span id="page-7579-2"></span>**md5** *string*

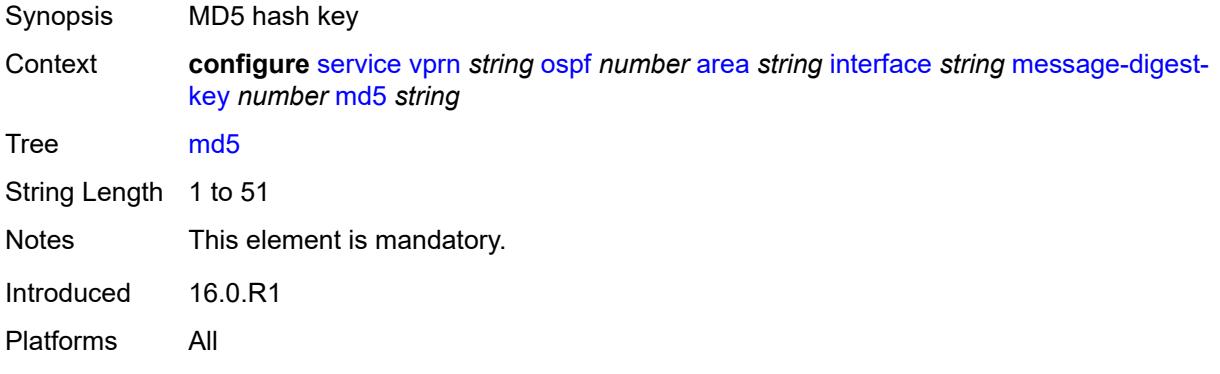

### <span id="page-7579-3"></span>**metric** *number*

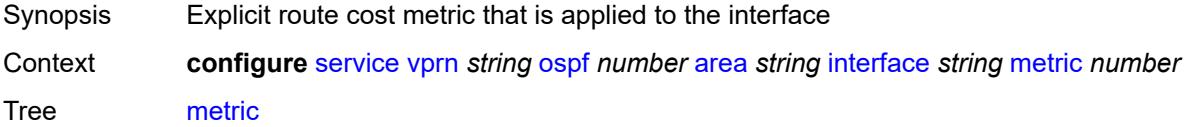

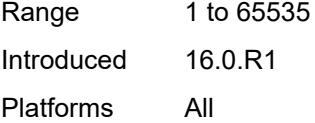

#### <span id="page-7580-0"></span>**mtu** *number*

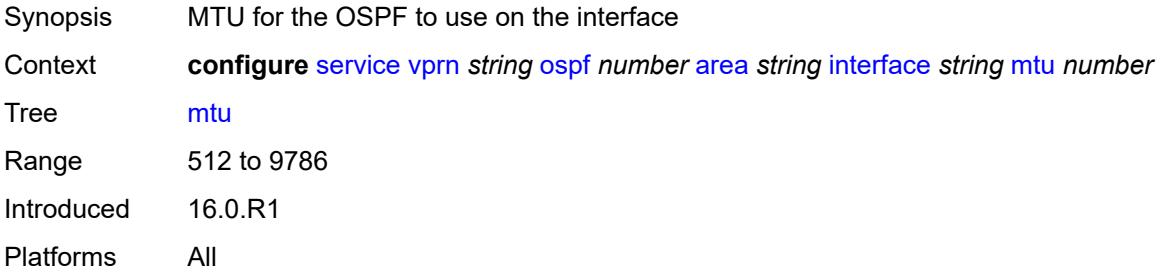

## <span id="page-7580-2"></span>**neighbor** [[address](#page-7580-1)] *string*

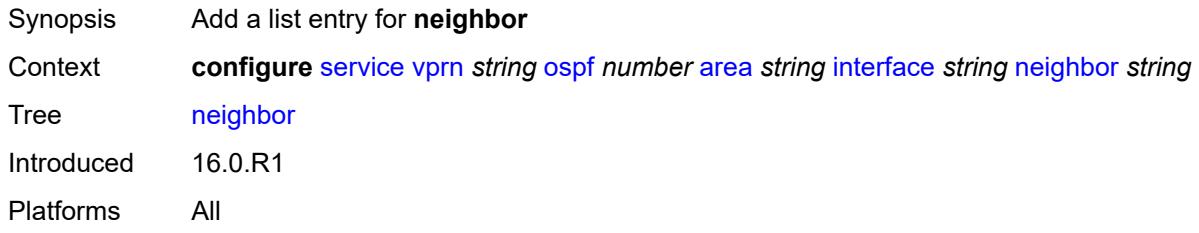

## <span id="page-7580-1"></span>[**address**] *string*

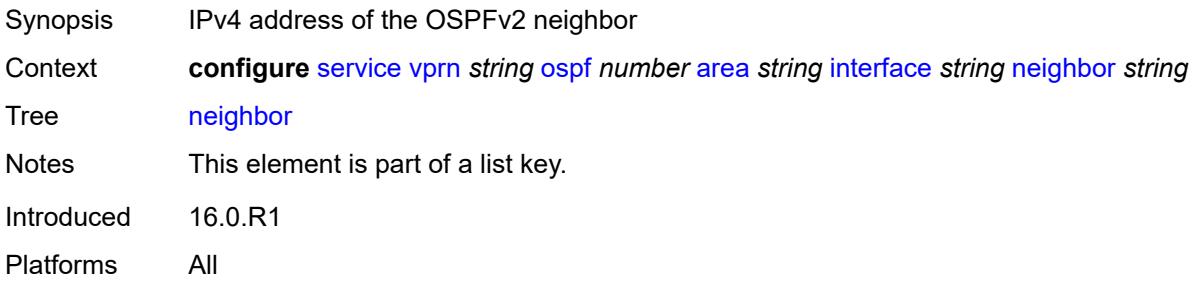

### <span id="page-7580-3"></span>**passive** *boolean*

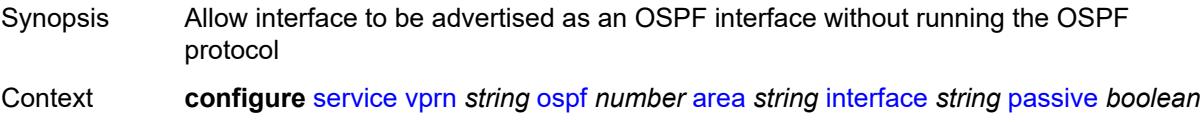

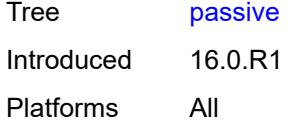

## <span id="page-7581-0"></span>**poll-interval** *number*

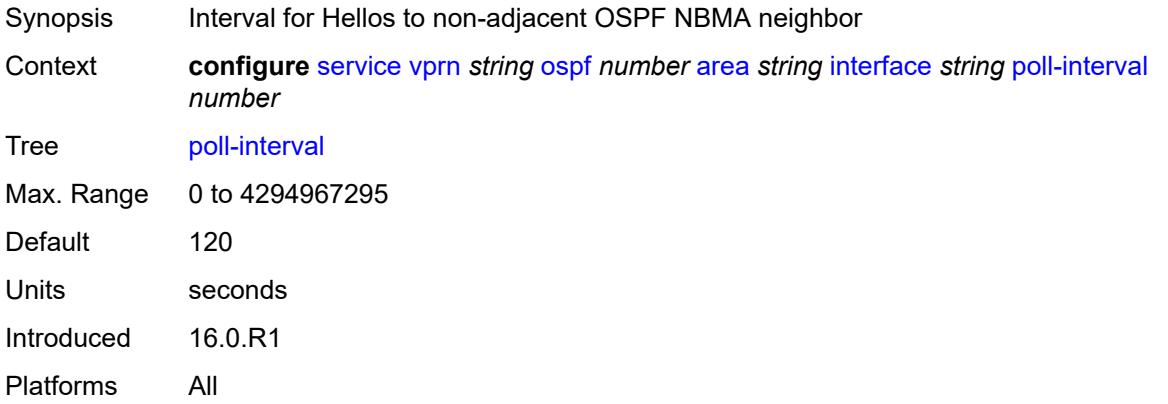

## <span id="page-7581-1"></span>**priority** *number*

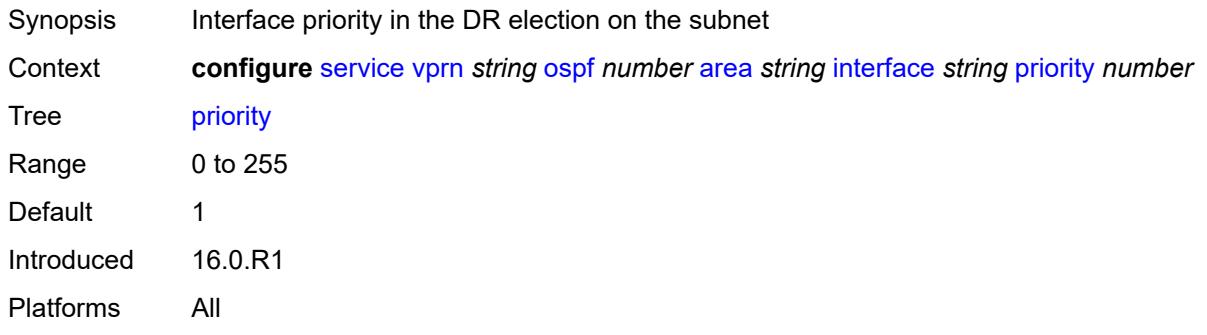

### <span id="page-7581-2"></span>**retransmit-interval** *number*

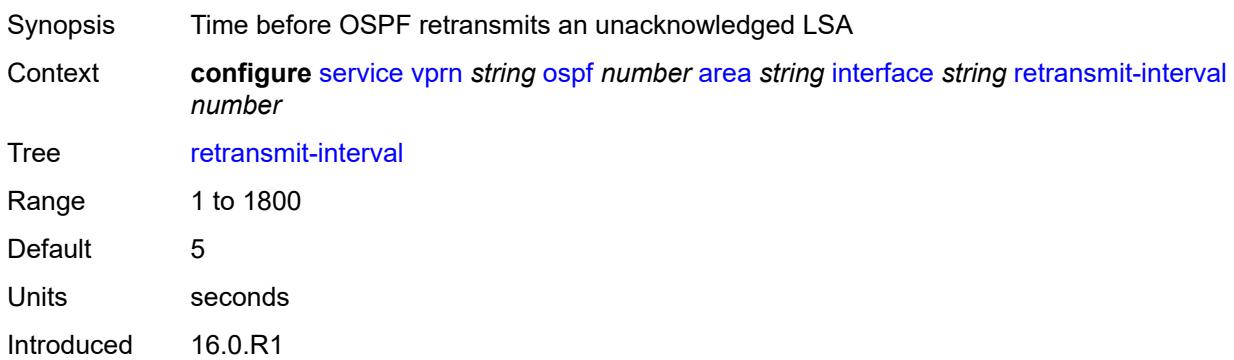

Platforms All

## <span id="page-7582-0"></span>**rib-priority** *keyword*

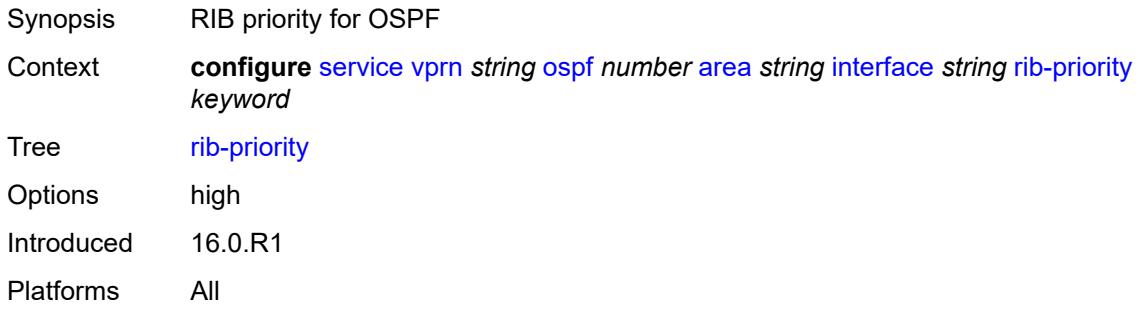

## <span id="page-7582-1"></span>**transit-delay** *number*

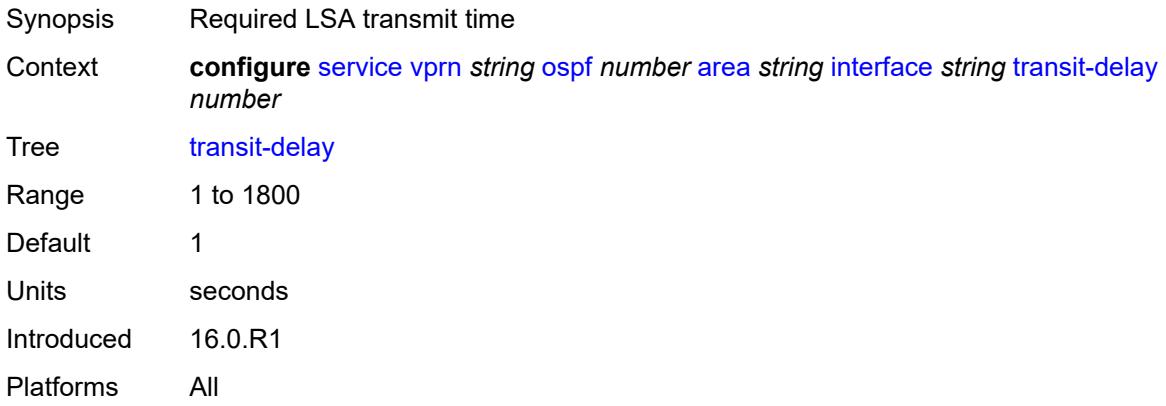

### <span id="page-7582-2"></span>**loopfree-alternate-exclude** *boolean*

<span id="page-7582-3"></span>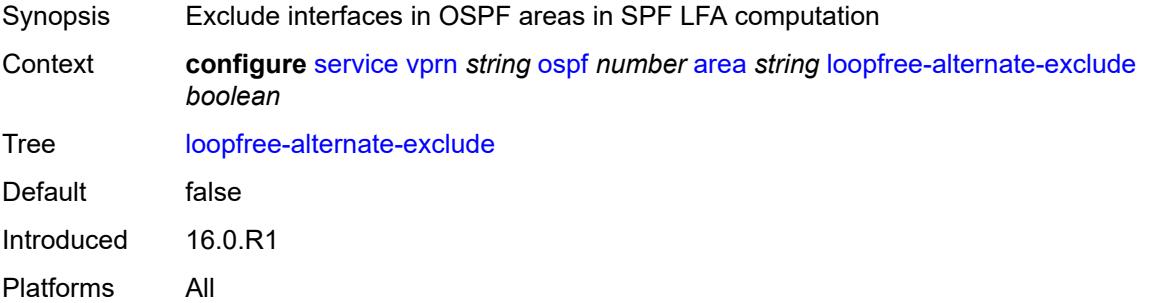

#### **nssa**

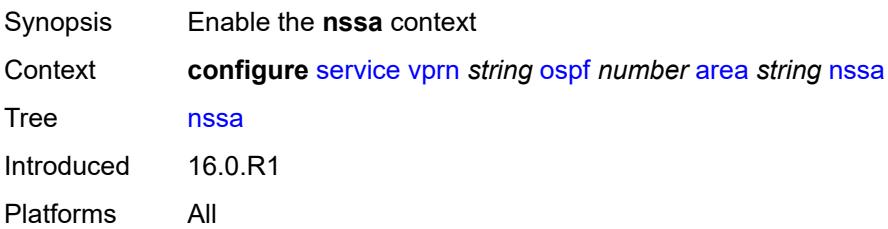

## <span id="page-7583-1"></span>**area-range** [[ip-prefix-mask\]](#page-7583-0) *string*

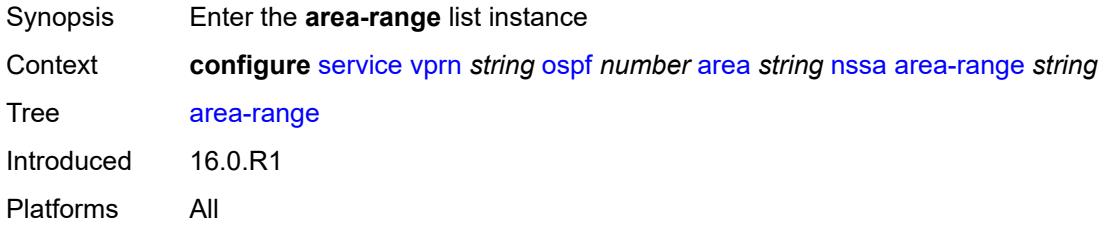

## <span id="page-7583-0"></span>[**ip-prefix-mask**] *string*

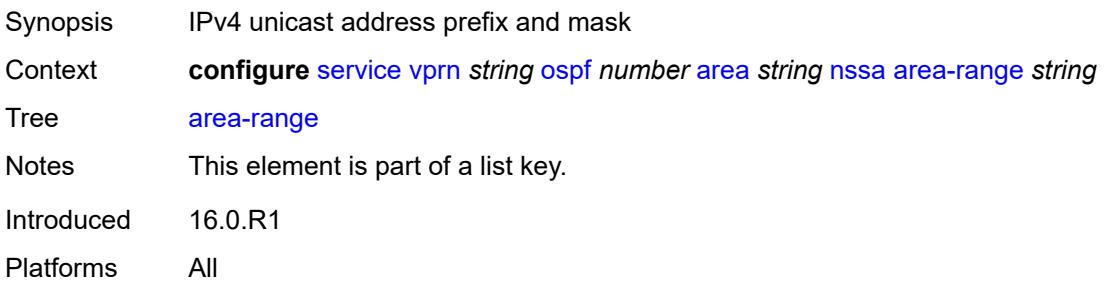

#### <span id="page-7583-2"></span>**advertise** *boolean*

<span id="page-7583-3"></span>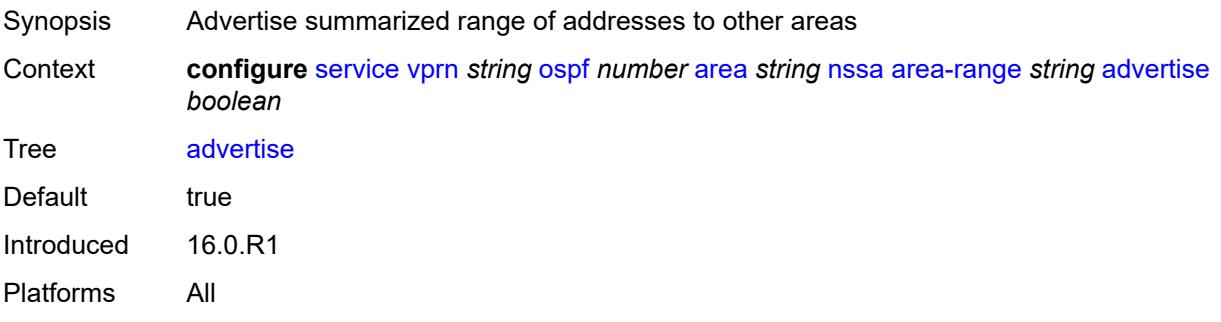

## **originate-default-route**

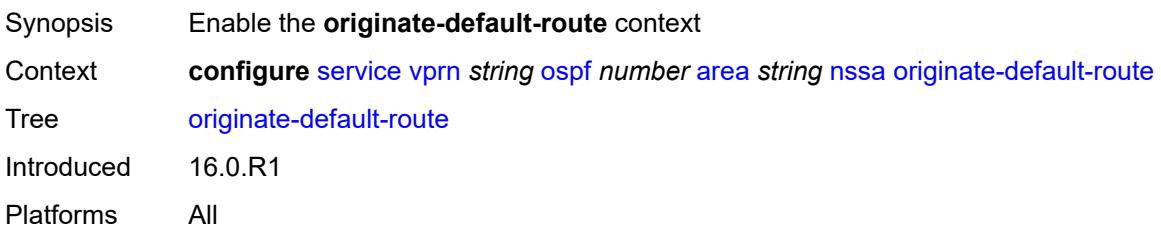

## <span id="page-7584-0"></span>**adjacency-check** *boolean*

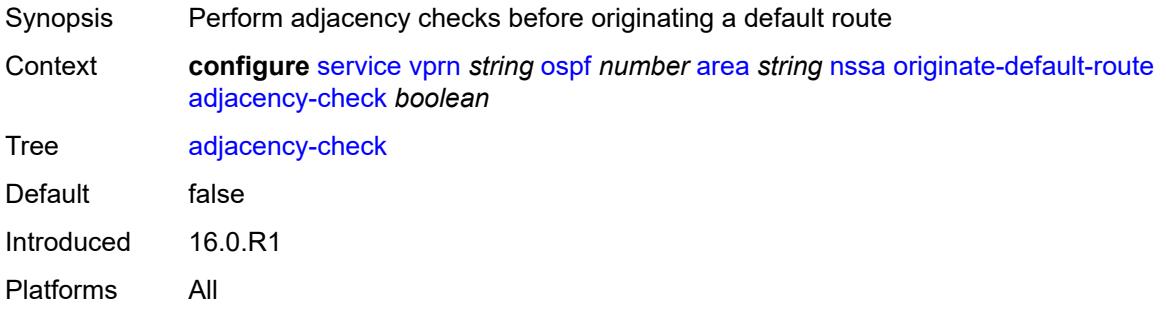

## <span id="page-7584-1"></span>**type-nssa** *boolean*

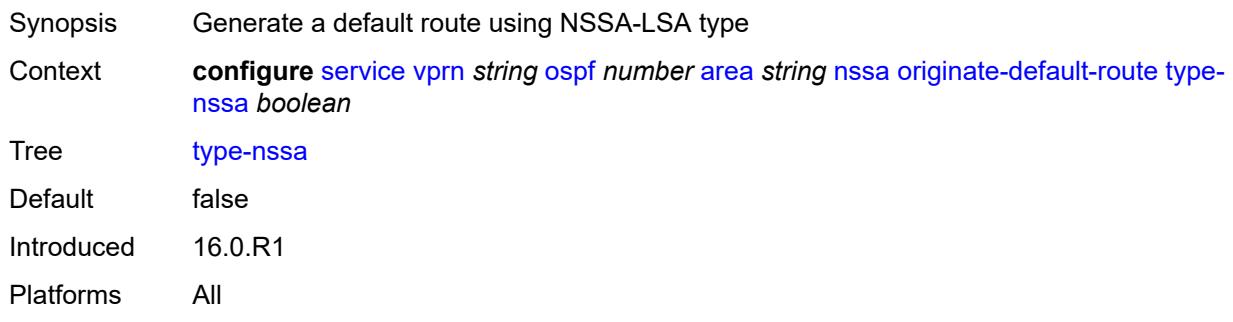

#### <span id="page-7584-2"></span>**redistribute-external** *boolean*

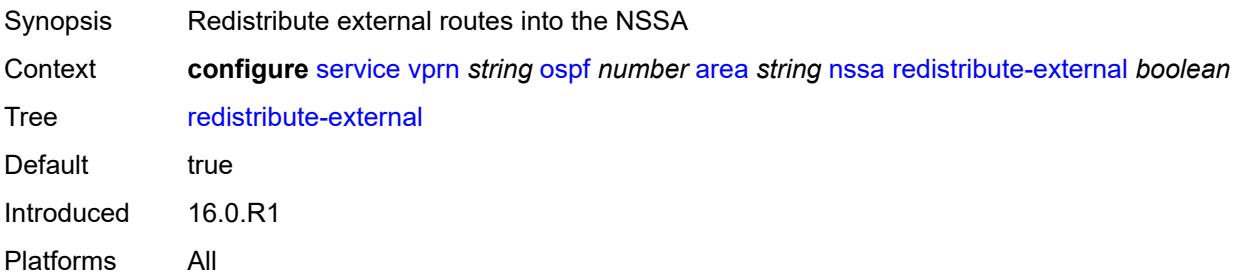

### <span id="page-7585-0"></span>**summaries** *boolean*

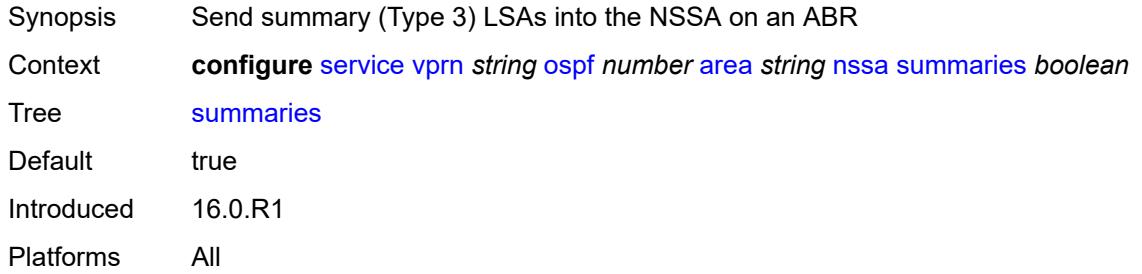

## <span id="page-7585-3"></span>**sham-link** [\[interface](#page-7585-1)] *string* [ip-address](#page-7585-2) *string*

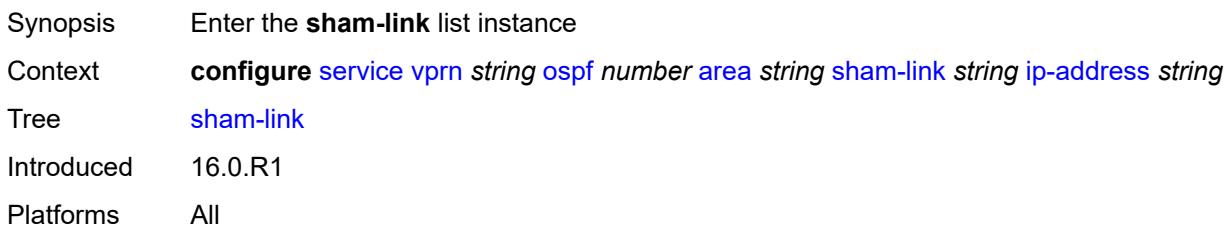

## <span id="page-7585-1"></span>[**interface**] *string*

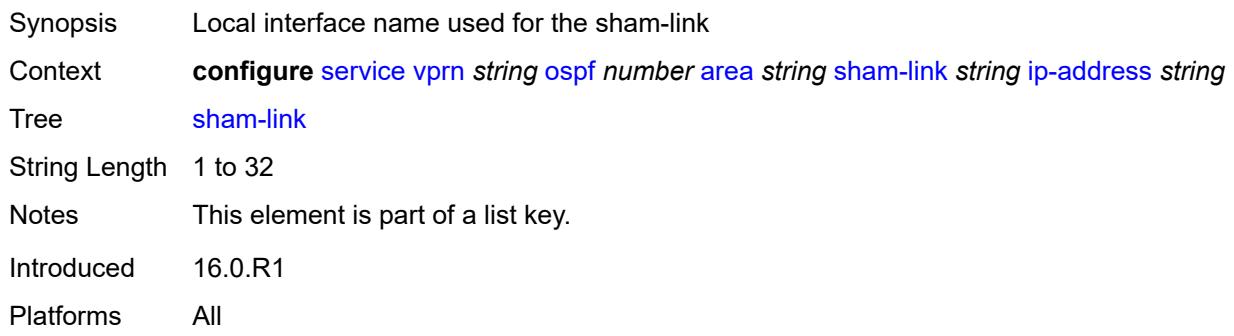

### <span id="page-7585-2"></span>**ip-address** *string*

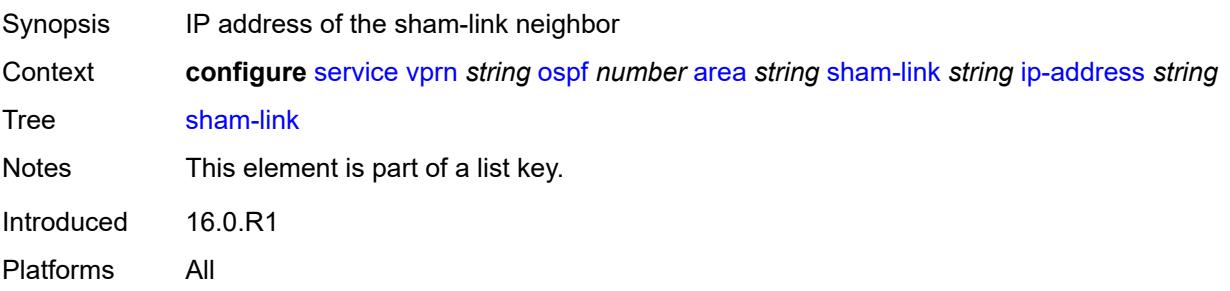

### <span id="page-7586-0"></span>**admin-state** *keyword*

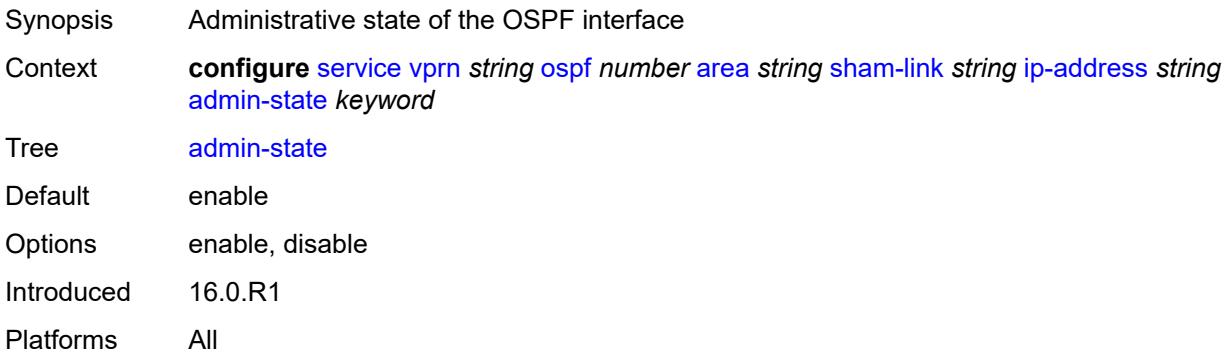

### <span id="page-7586-1"></span>**authentication-key** *string*

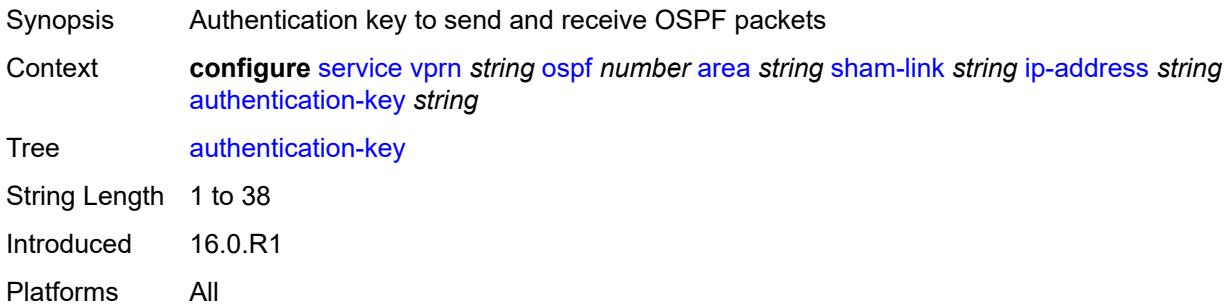

### <span id="page-7586-2"></span>**authentication-keychain** *reference*

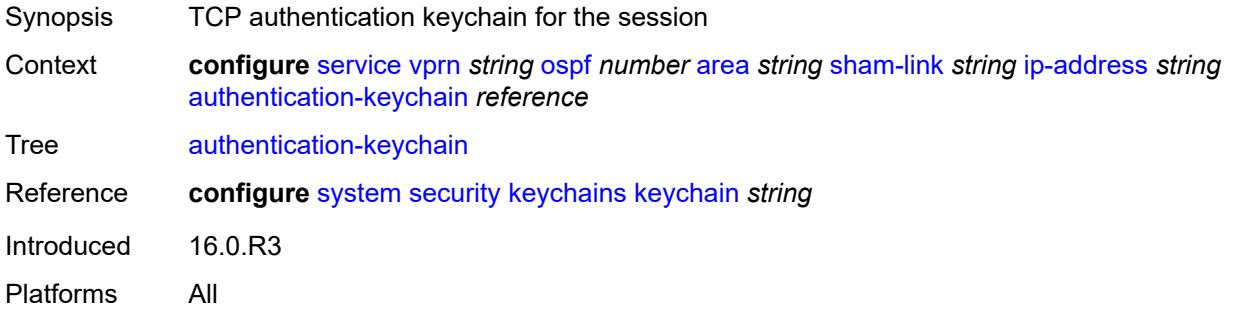

#### <span id="page-7586-3"></span>**authentication-type** *keyword*

- Synopsis Authentication type to be used
- Context **configure** [service](#page-5127-0) [vprn](#page-6621-0) *string* [ospf](#page-7568-3) *number* [area](#page-7569-3) *string* [sham-link](#page-7585-3) *string* [ip-address](#page-7585-2) *string* [authentication-type](#page-7586-3) *keyword*

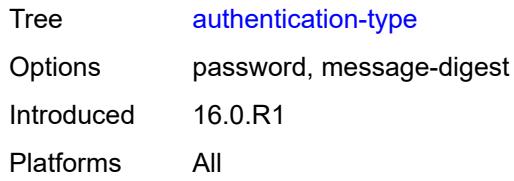

### <span id="page-7587-0"></span>**dead-interval** *number*

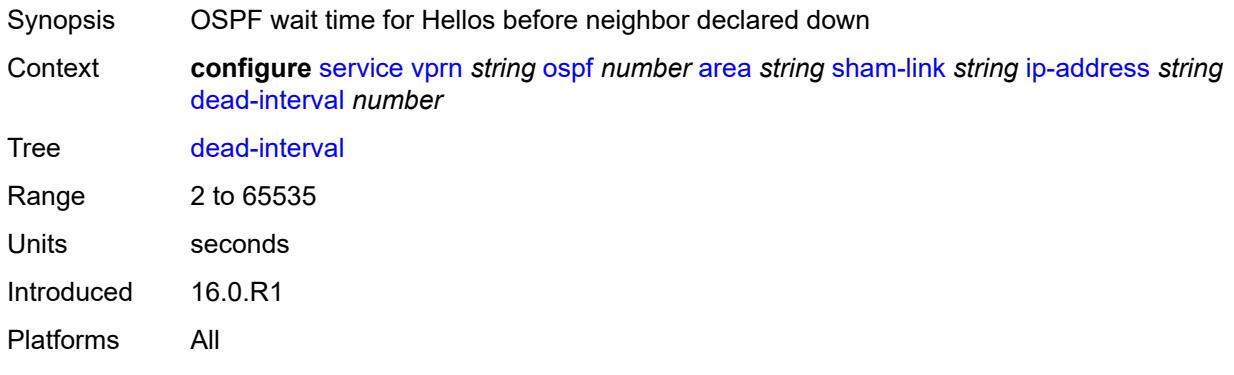

## <span id="page-7587-1"></span>**hello-interval** *number*

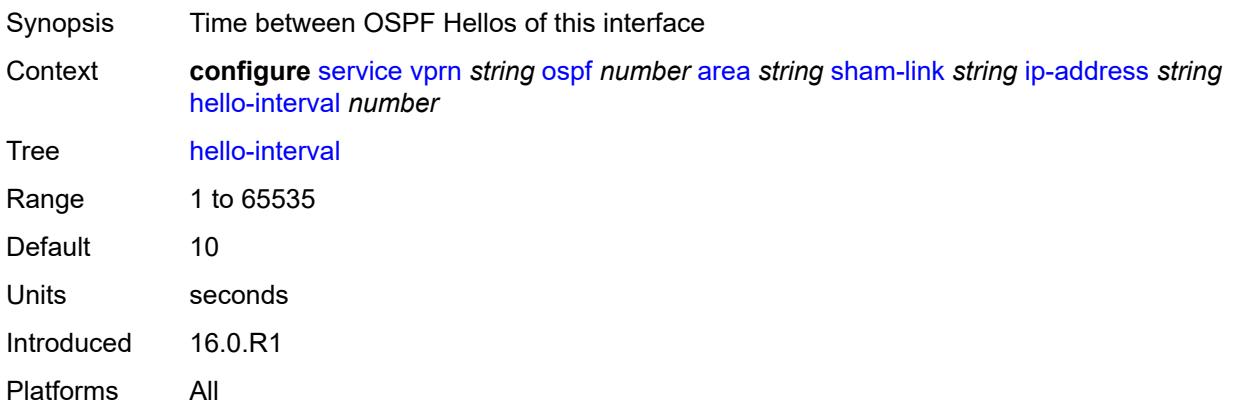

### <span id="page-7587-2"></span>**message-digest-key** [\[key-id](#page-7588-0)] *number*

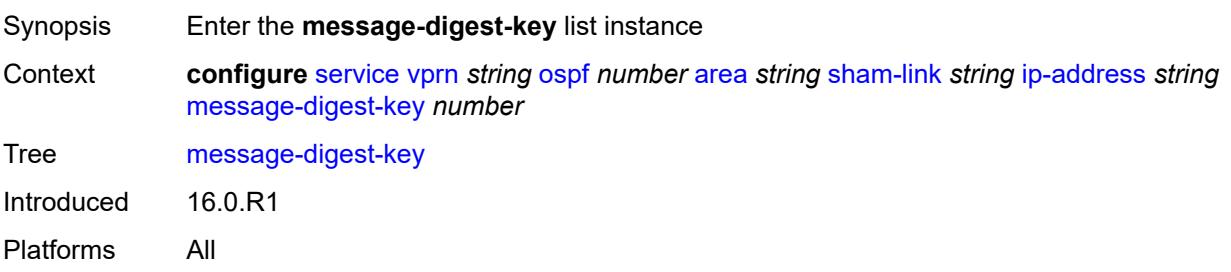

## <span id="page-7588-0"></span>[**key-id**] *number*

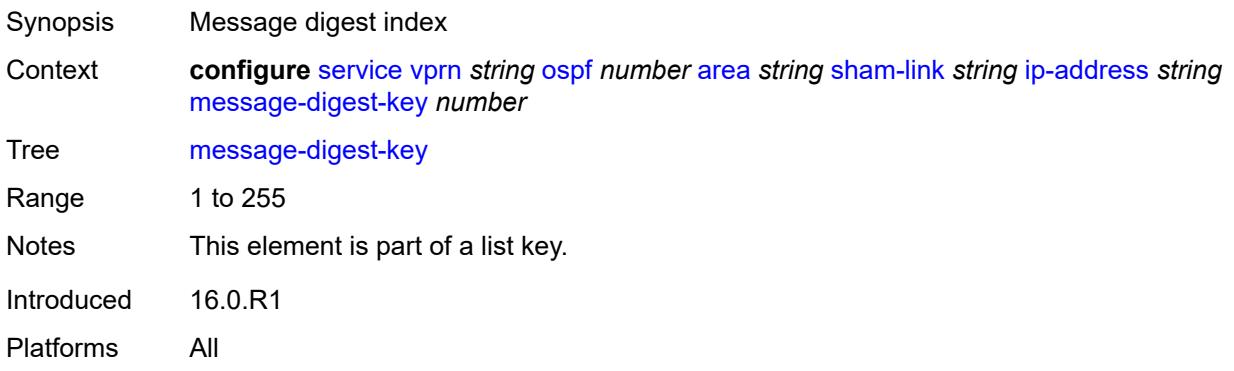

## <span id="page-7588-1"></span>**md5** *string*

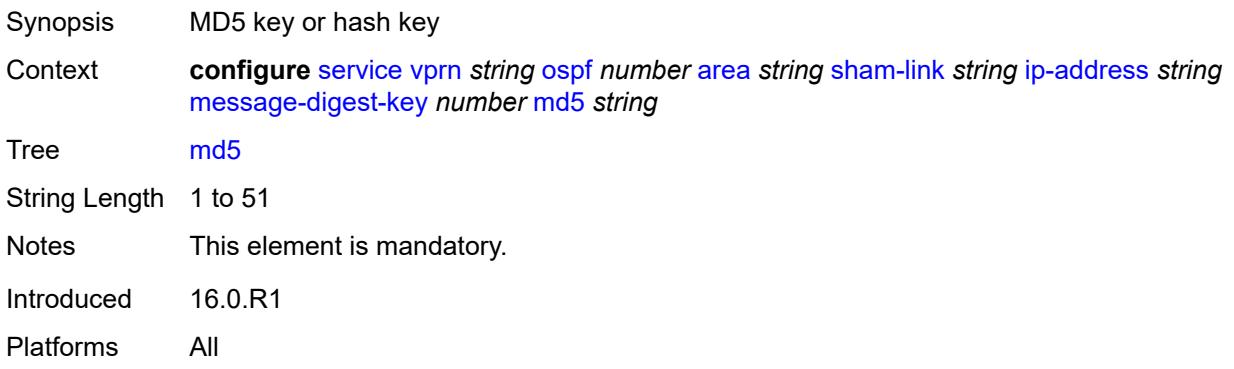

### <span id="page-7588-2"></span>**metric** *number*

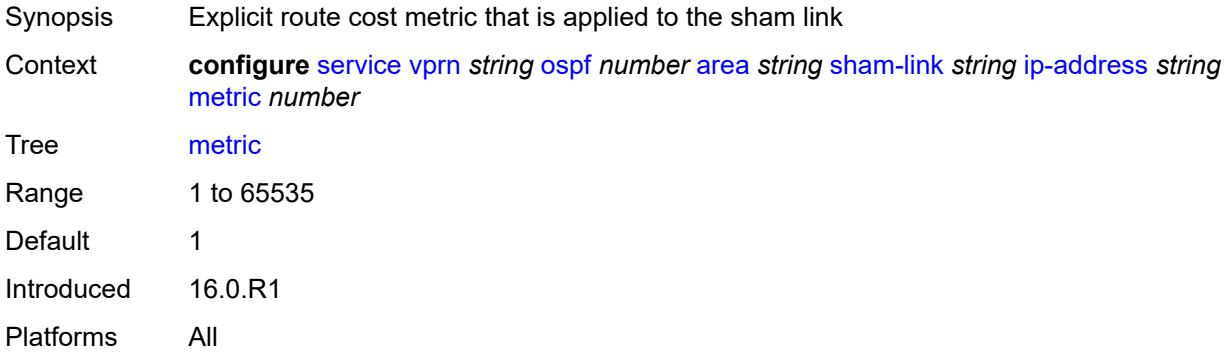

#### <span id="page-7588-3"></span>**retransmit-interval** *number*

Synopsis Time before OSPF retransmits an unacknowledged LSA

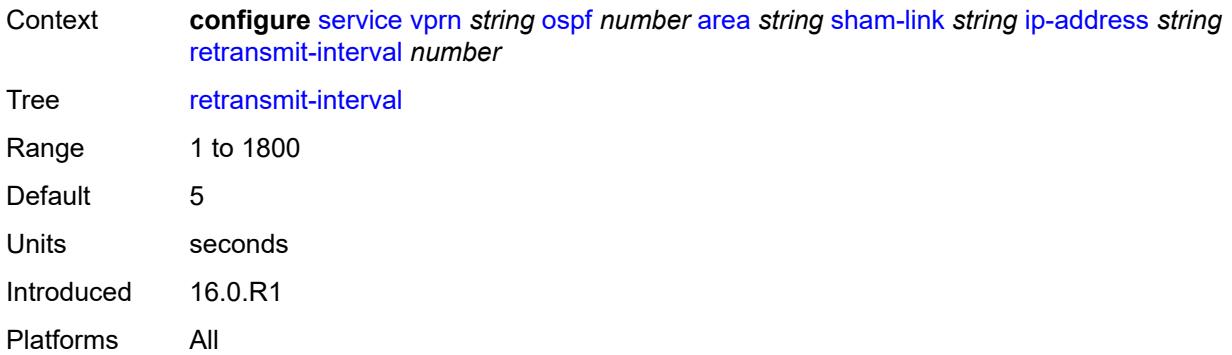

## <span id="page-7589-0"></span>**transit-delay** *number*

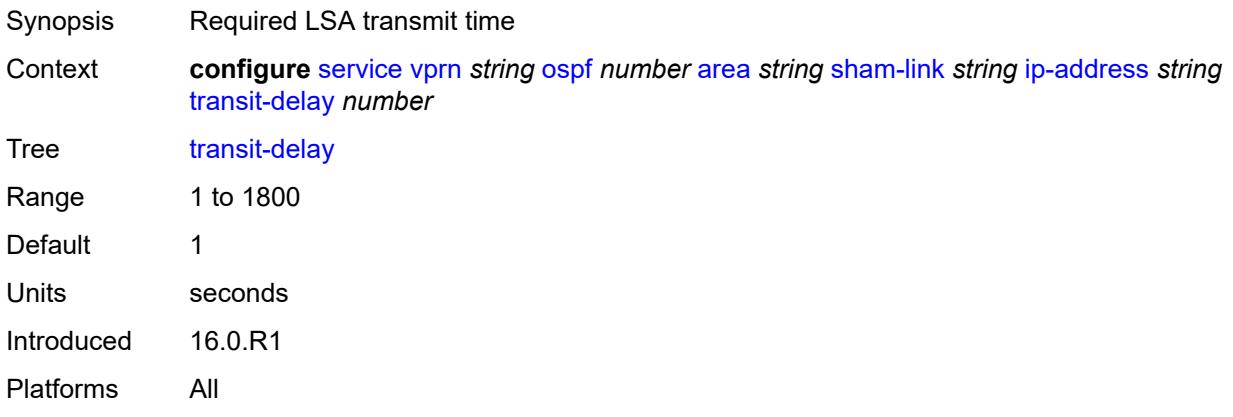

### <span id="page-7589-1"></span>**stub**

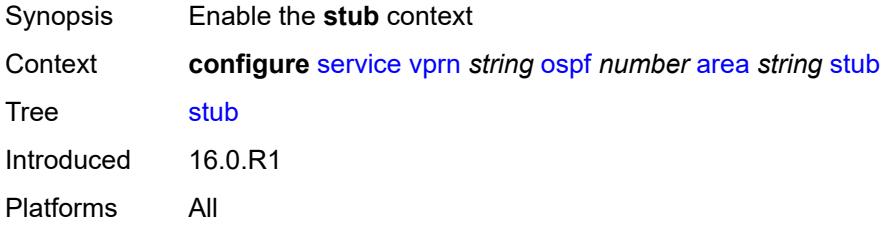

### <span id="page-7589-2"></span>**default-metric** *number*

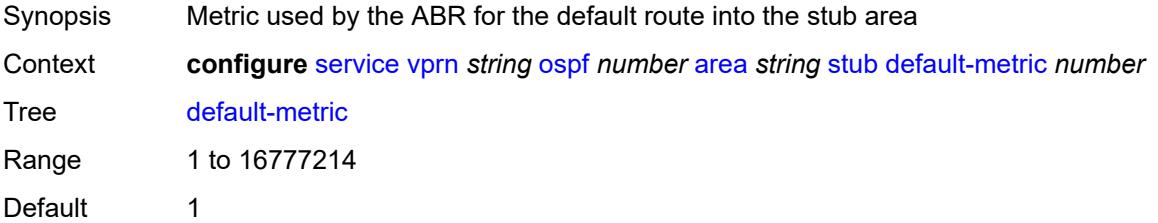

Introduced 16.0.R1 Platforms All

### <span id="page-7590-0"></span>**summaries** *boolean*

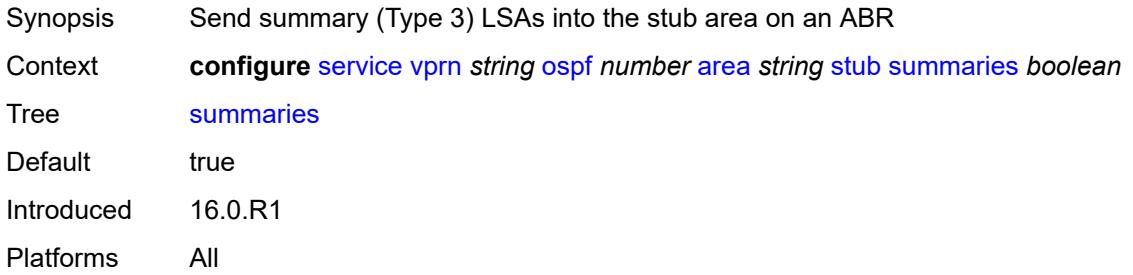

### <span id="page-7590-3"></span>**virtual-link** [[router-id\]](#page-7590-1) *string* [transit-area](#page-7590-2) *reference*

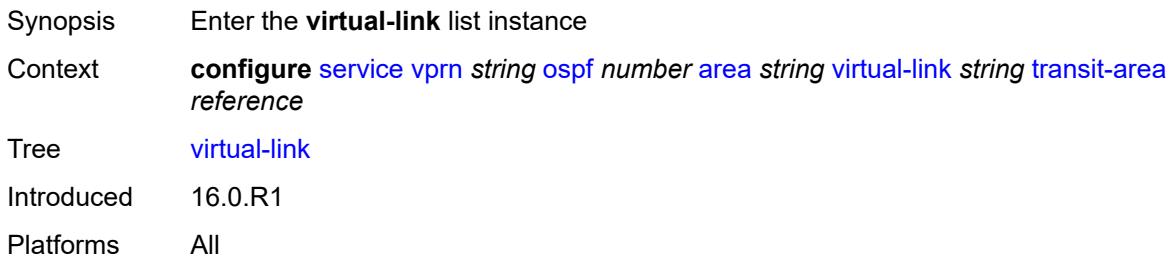

## <span id="page-7590-1"></span>[**router-id**] *string*

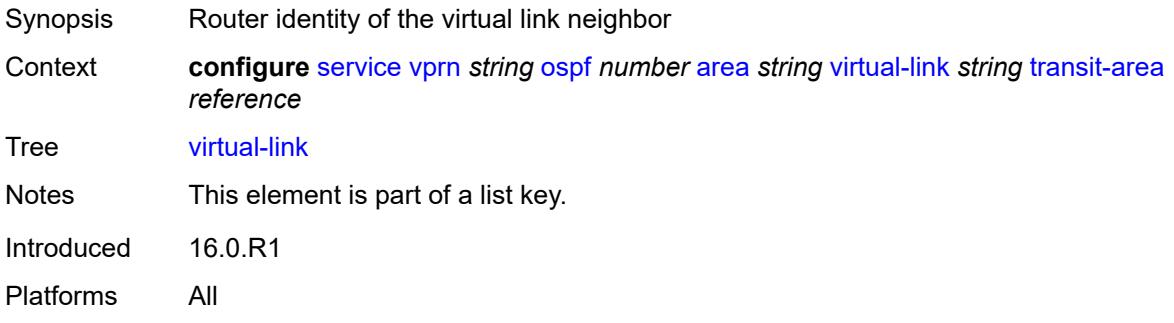

### <span id="page-7590-2"></span>**transit-area** *reference*

Synopsis Transit area that links backbone area to area without physical connection with the backbone

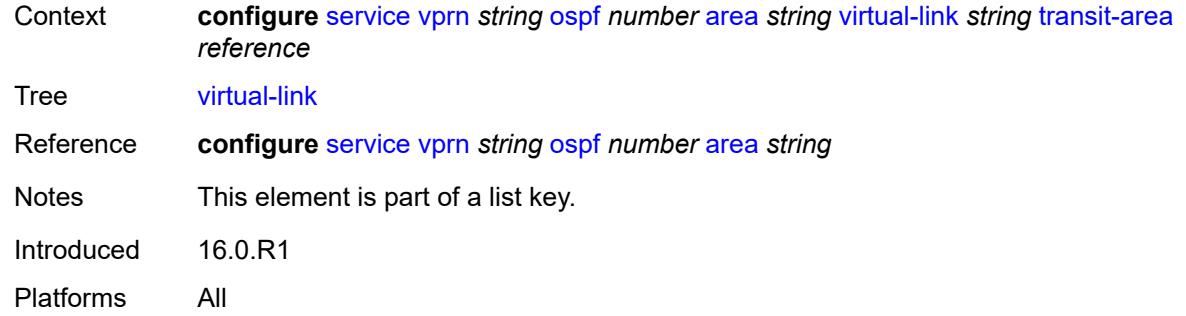

## <span id="page-7591-0"></span>**admin-state** *keyword*

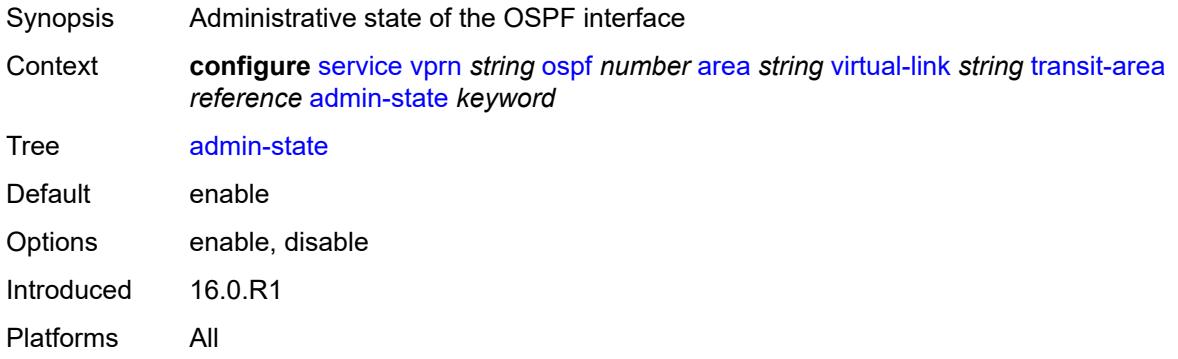

## <span id="page-7591-1"></span>**authentication-key** *string*

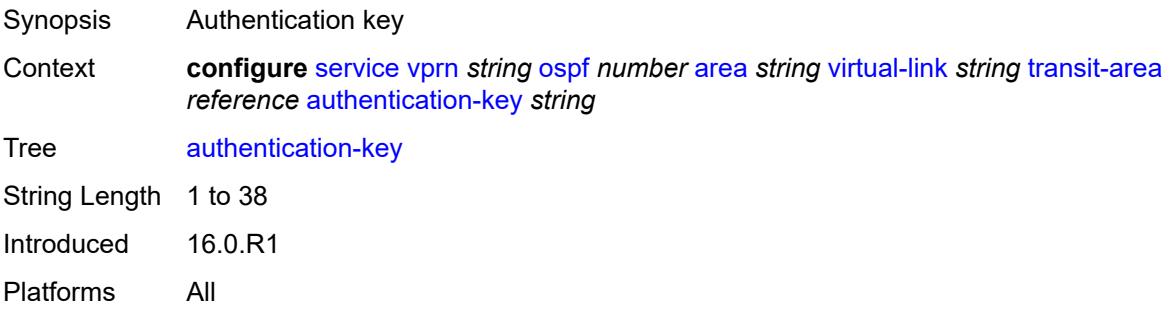

### <span id="page-7591-2"></span>**authentication-keychain** *reference*

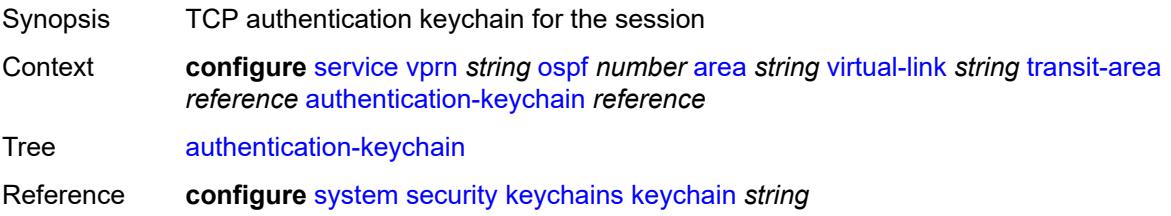

Introduced 16.0.R3 Platforms All

## <span id="page-7592-0"></span>**authentication-type** *keyword*

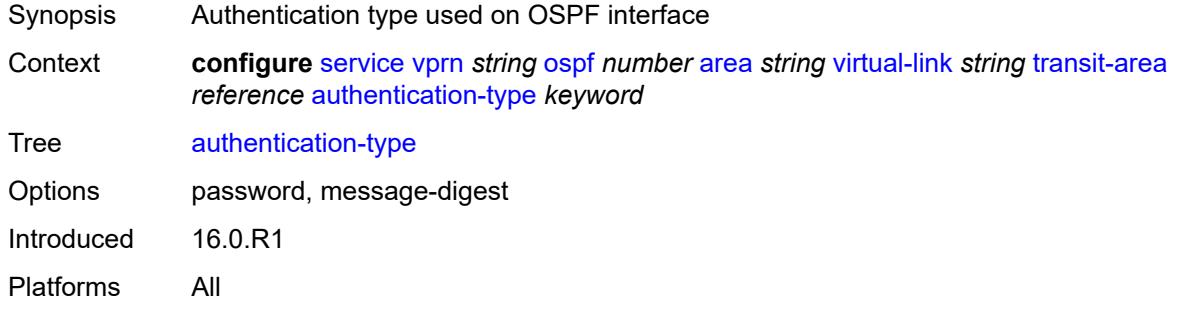

### <span id="page-7592-1"></span>**dead-interval** *number*

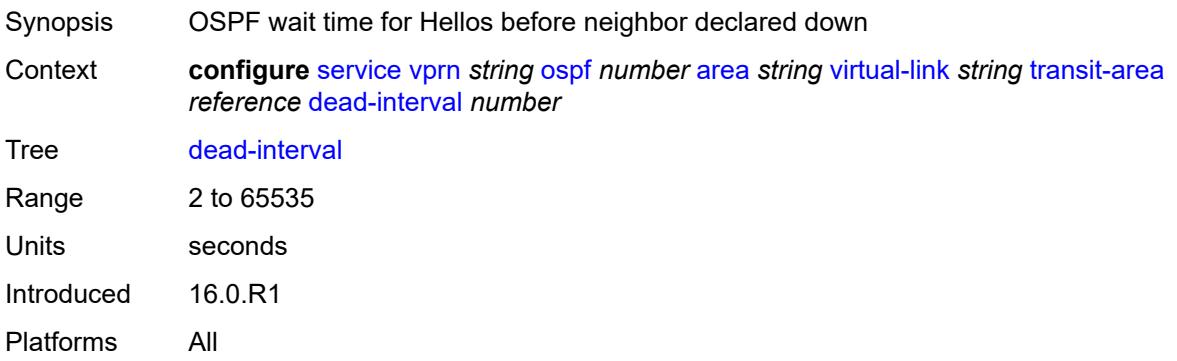

### <span id="page-7592-2"></span>**hello-interval** *number*

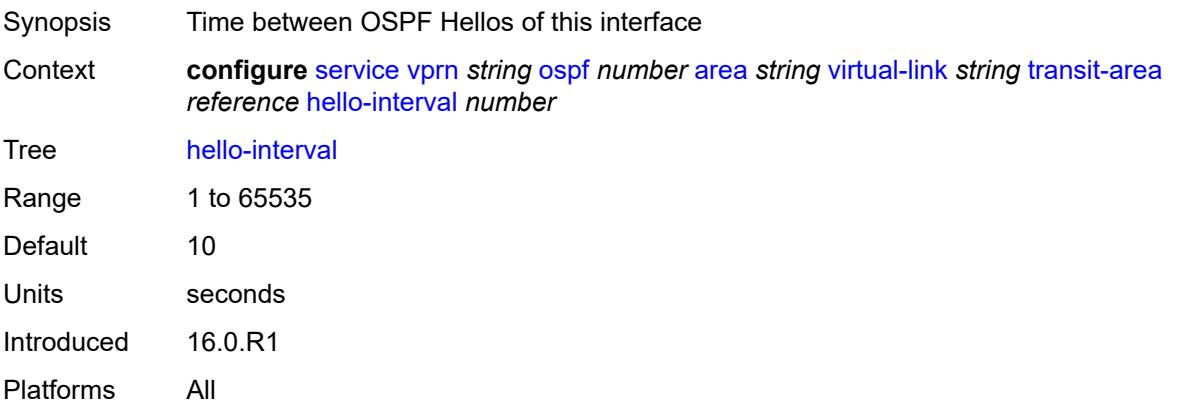

## <span id="page-7593-1"></span>**message-digest-key** [\[key-id](#page-7593-0)] *number*

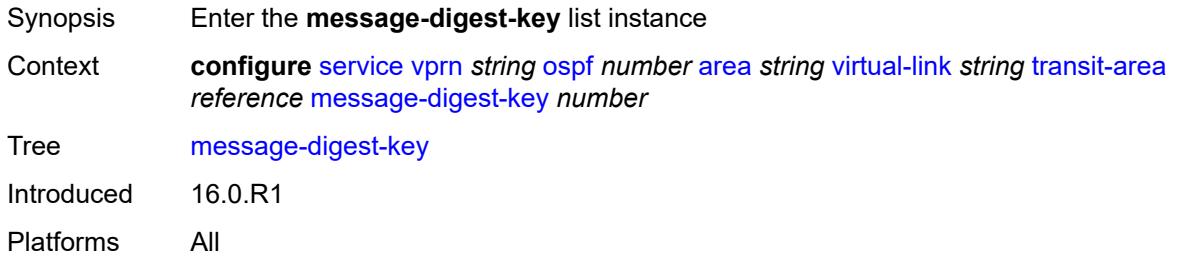

## <span id="page-7593-0"></span>[**key-id**] *number*

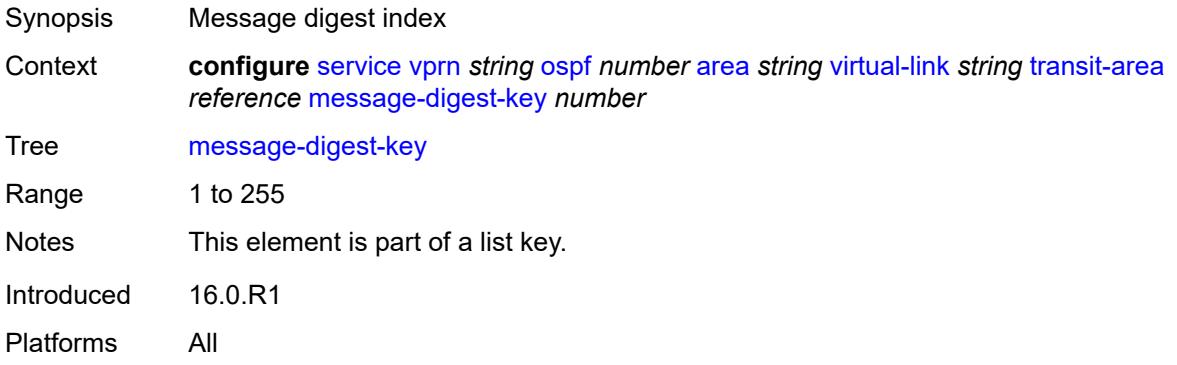

### <span id="page-7593-2"></span>**md5** *string*

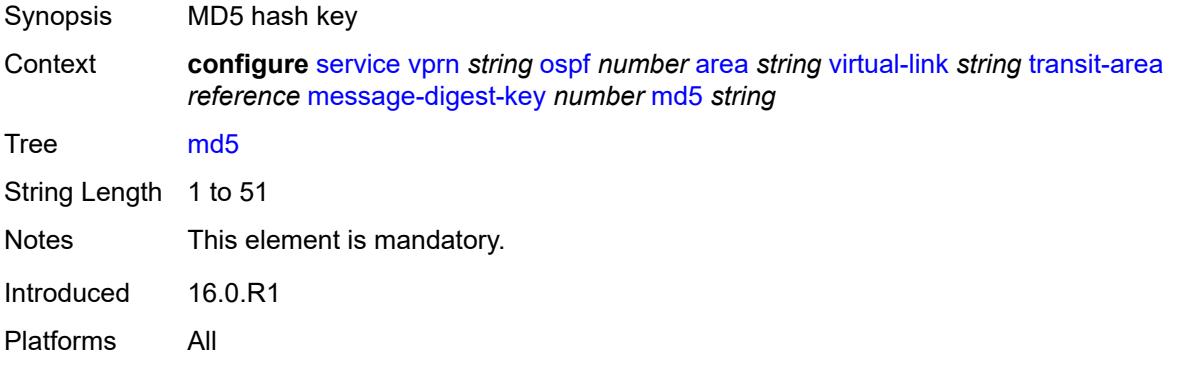

#### <span id="page-7593-3"></span>**retransmit-interval** *number*

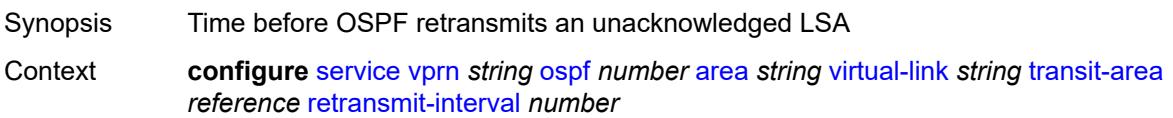

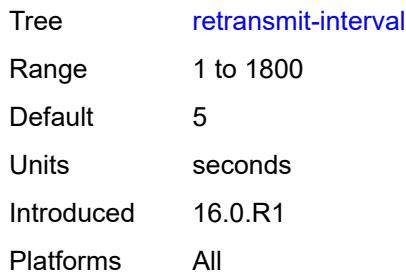

# <span id="page-7594-0"></span>**transit-delay** *number*

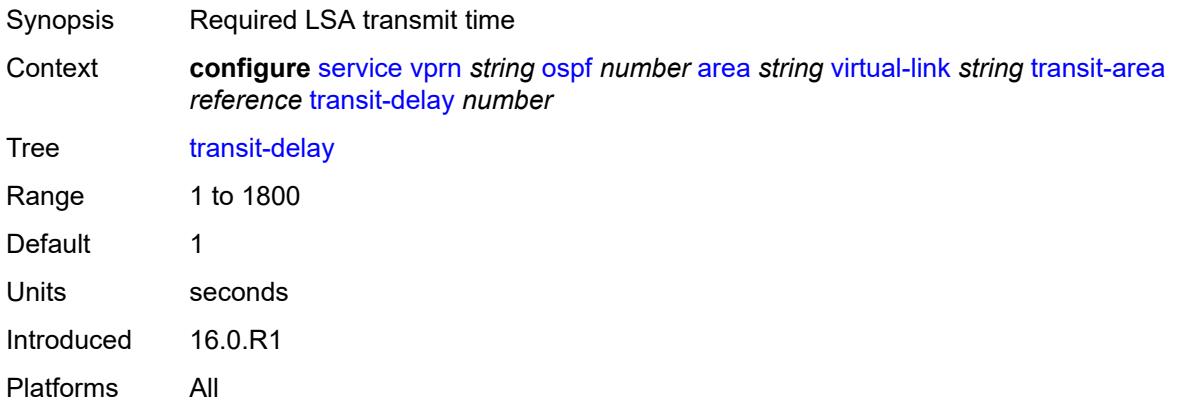

## <span id="page-7594-1"></span>**compatible-rfc1583** *boolean*

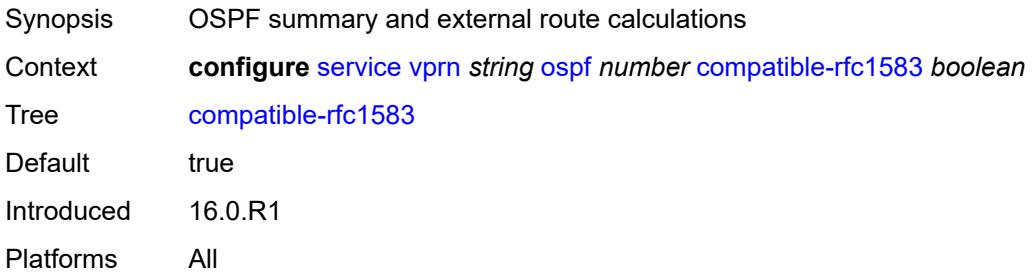

## <span id="page-7594-2"></span>**export-limit**

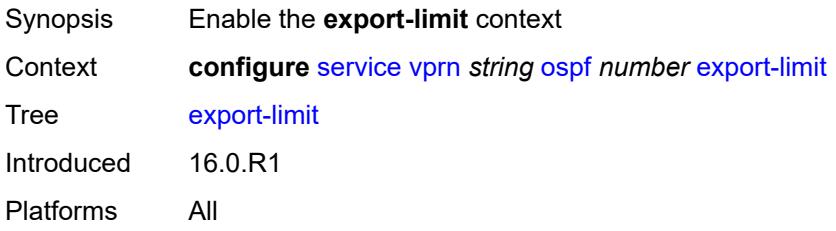

## <span id="page-7595-0"></span>**log-percent** *number*

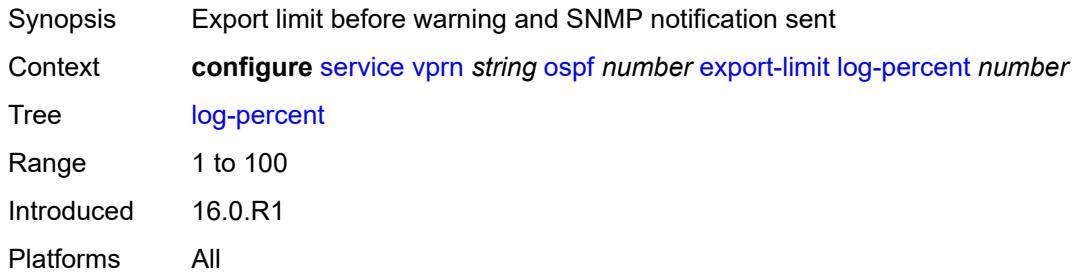

## <span id="page-7595-1"></span>**number** *number*

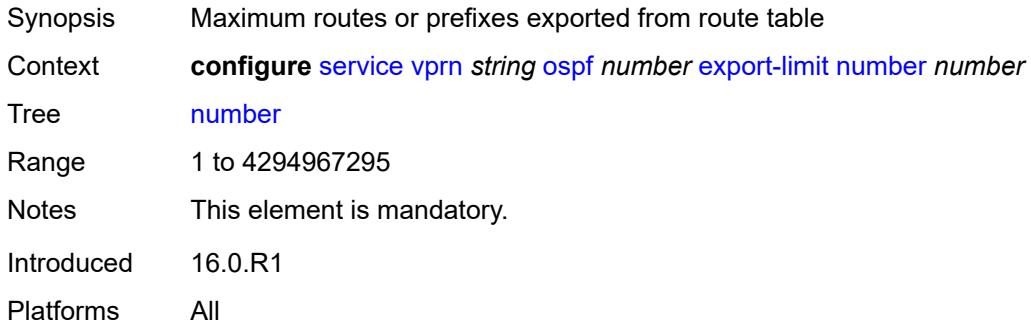

# <span id="page-7595-2"></span>**export-policy** *reference*

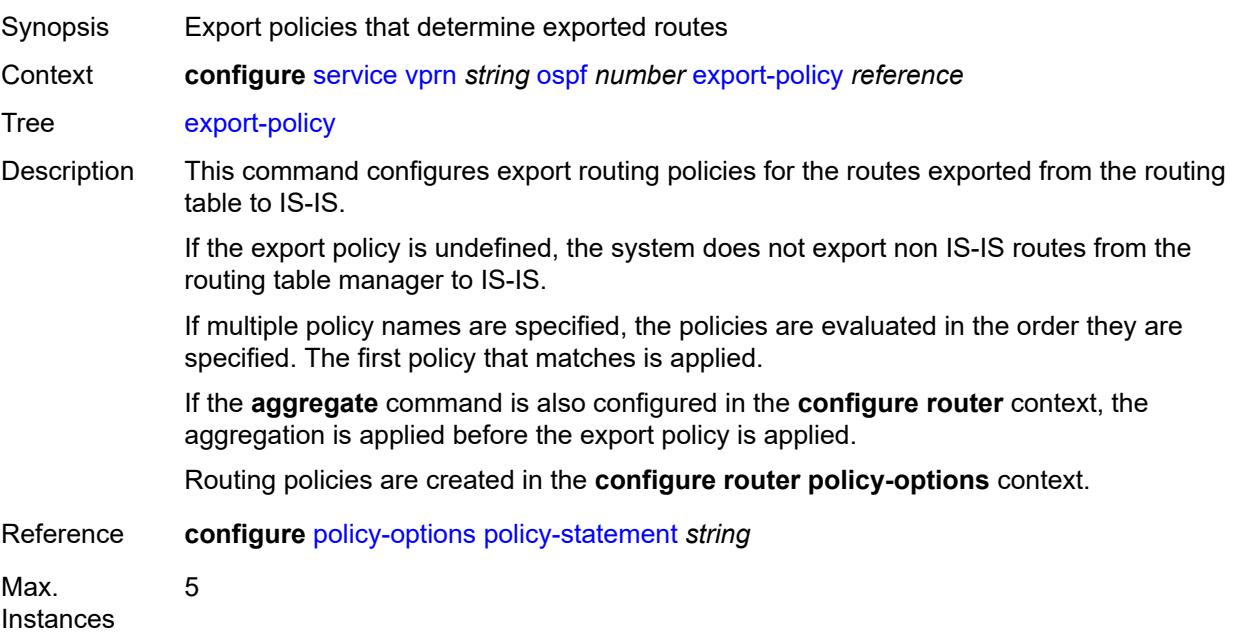
Notes This element is ordered by the user. Introduced 16.0.R1 Platforms All

#### <span id="page-7596-0"></span>**external-db-overflow**

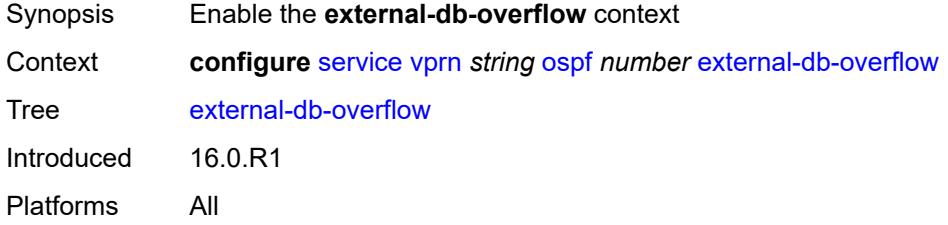

### <span id="page-7596-1"></span>**interval** *number*

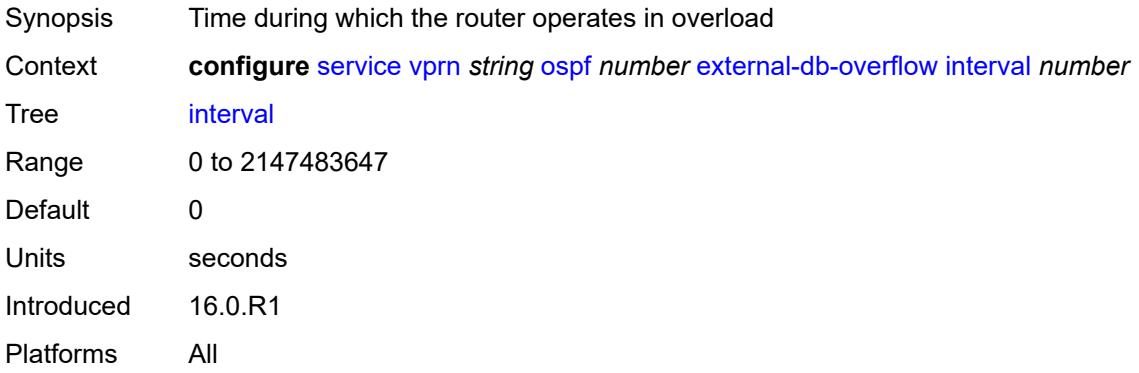

#### <span id="page-7596-2"></span>**limit** *number*

<span id="page-7596-3"></span>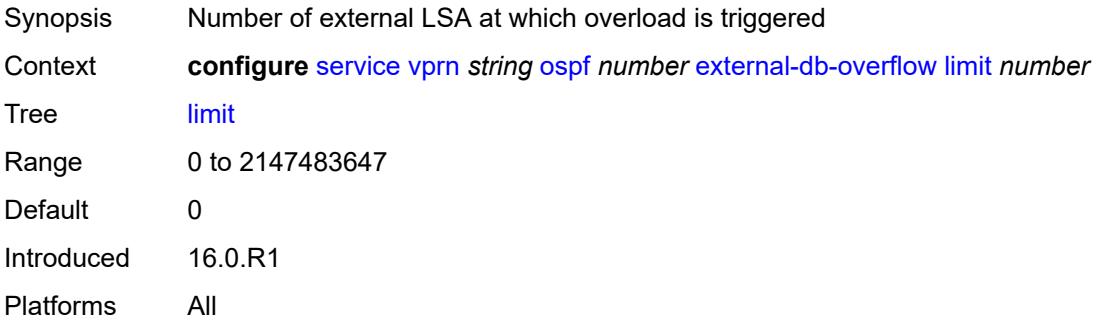

## **external-preference** *number*

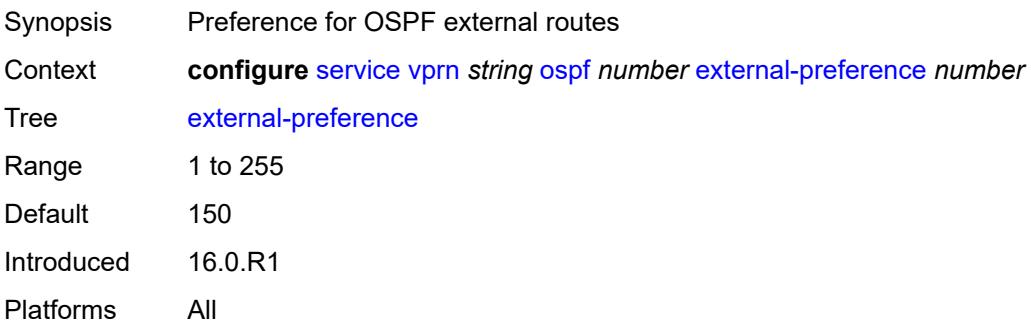

### <span id="page-7597-0"></span>**graceful-restart**

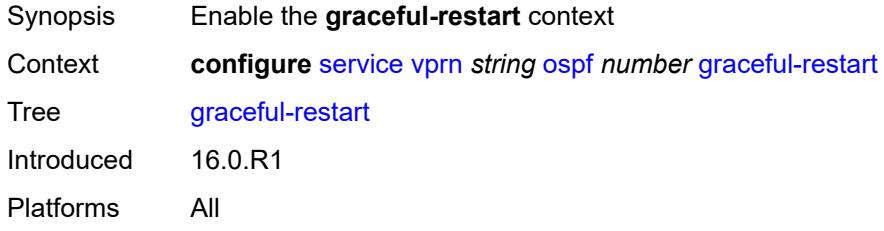

## <span id="page-7597-1"></span>**helper-mode** *boolean*

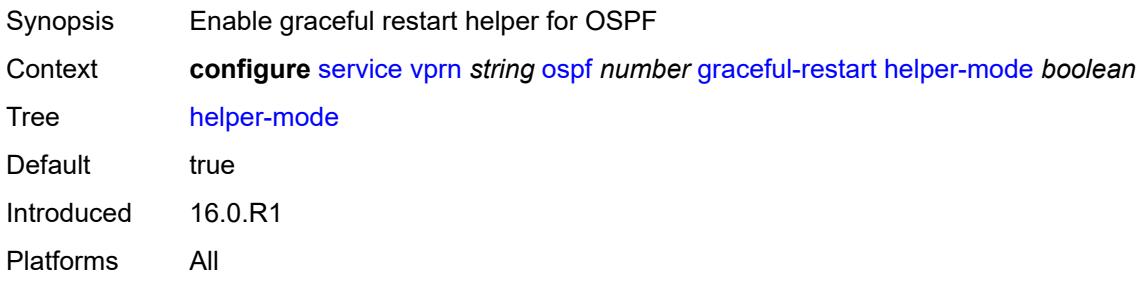

#### <span id="page-7597-2"></span>**strict-lsa-checking** *boolean*

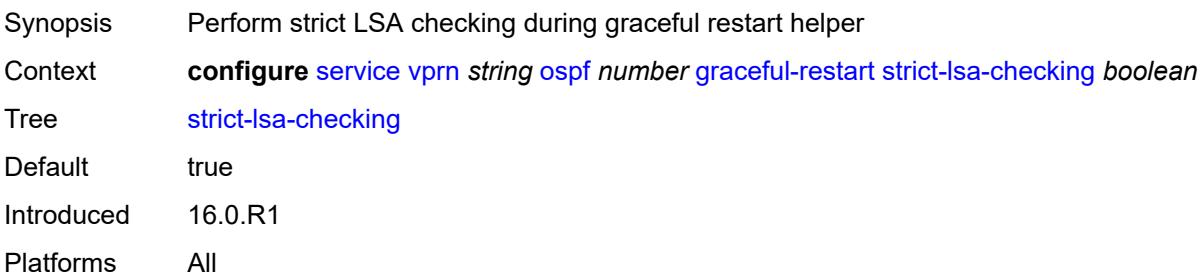

## <span id="page-7598-0"></span>**ignore-dn-bit** *boolean*

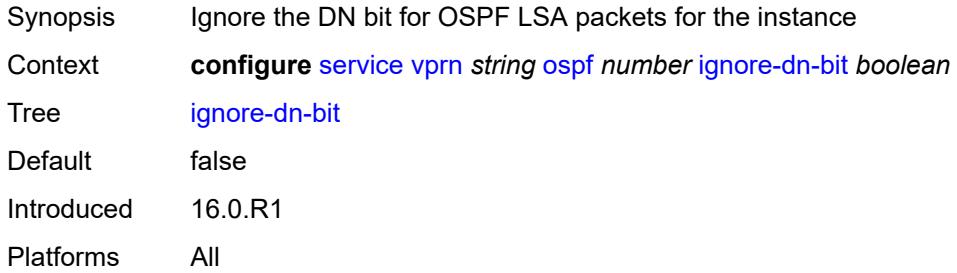

# <span id="page-7598-1"></span>**import-policy** *reference*

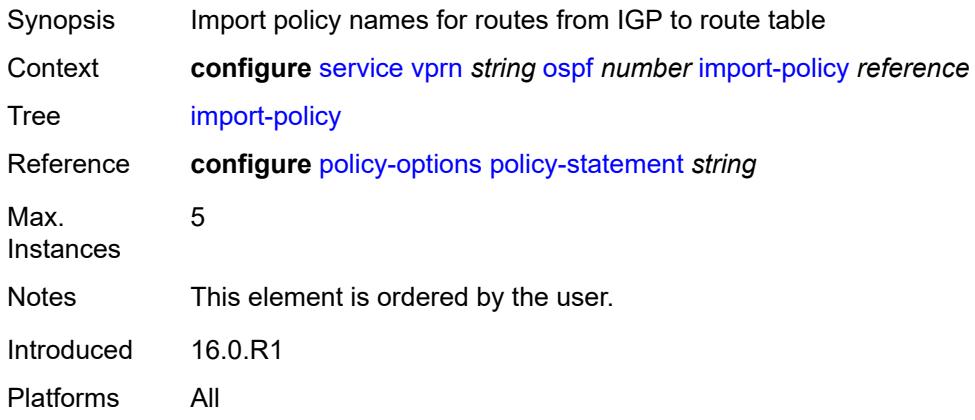

# <span id="page-7598-2"></span>**loopfree-alternate**

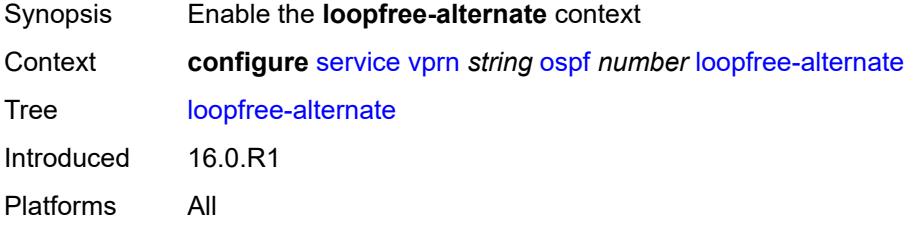

#### <span id="page-7598-3"></span>**exclude**

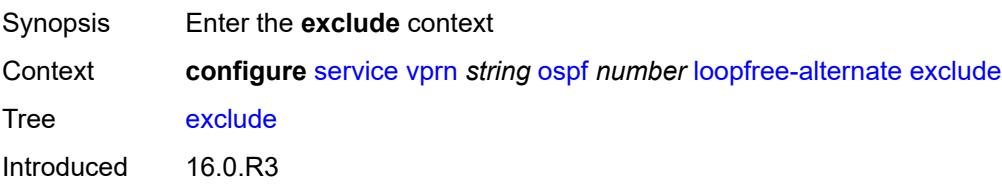

Platforms All

## <span id="page-7599-0"></span>**prefix-policy** *reference*

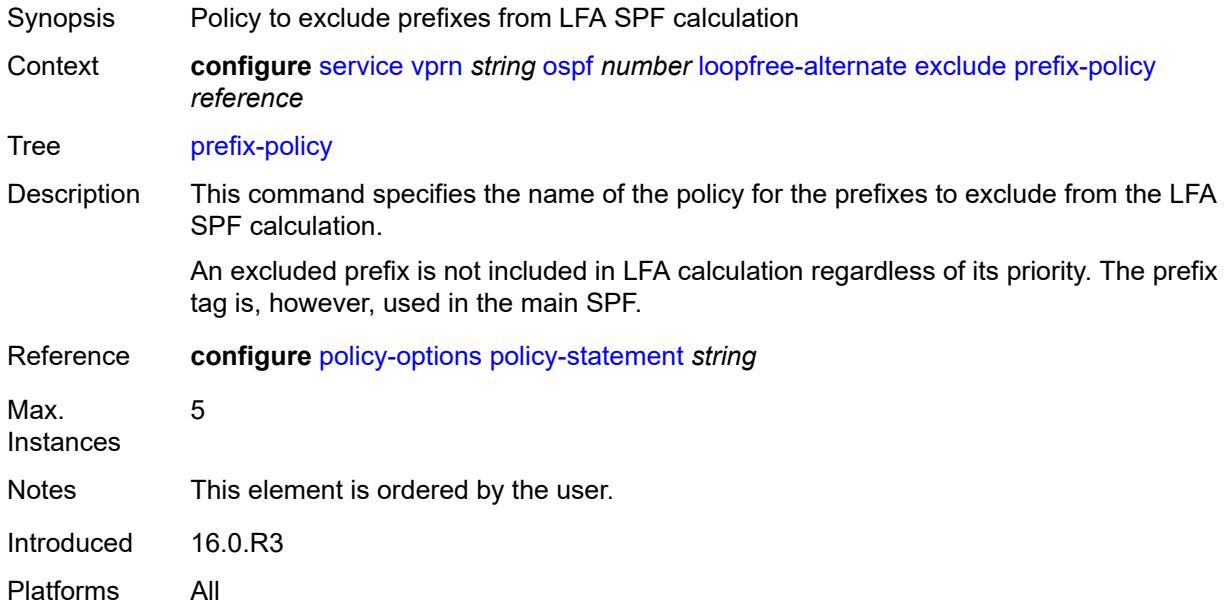

## <span id="page-7599-1"></span>**multicast-import** *boolean*

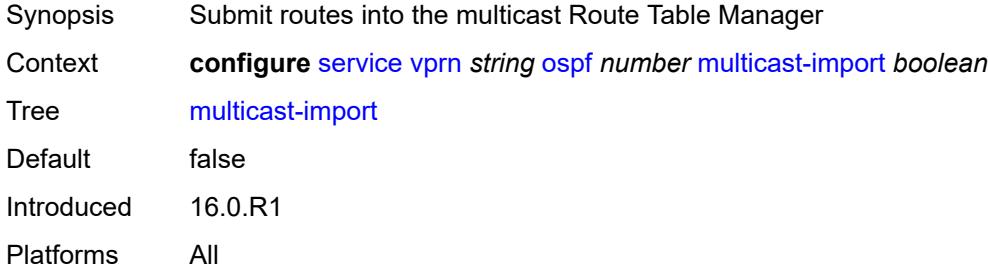

## <span id="page-7599-2"></span>**overload** *boolean*

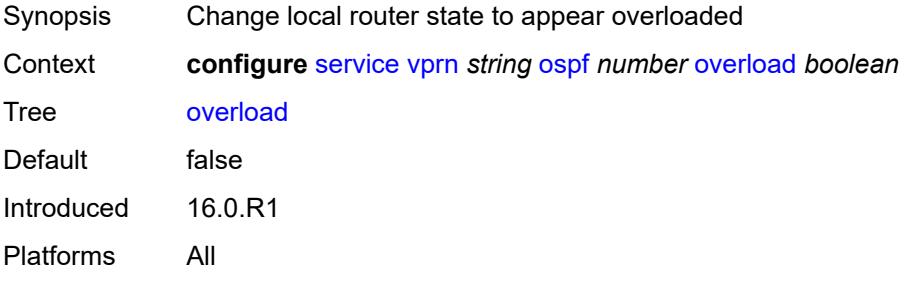

#### <span id="page-7600-0"></span>**overload-include-ext-1** *boolean*

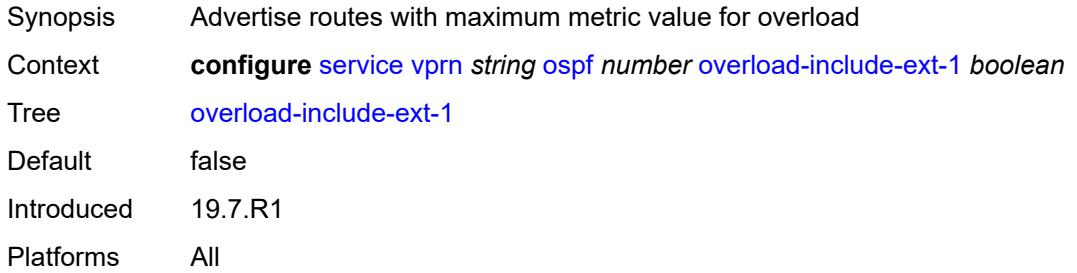

### <span id="page-7600-1"></span>**overload-include-ext-2** *boolean*

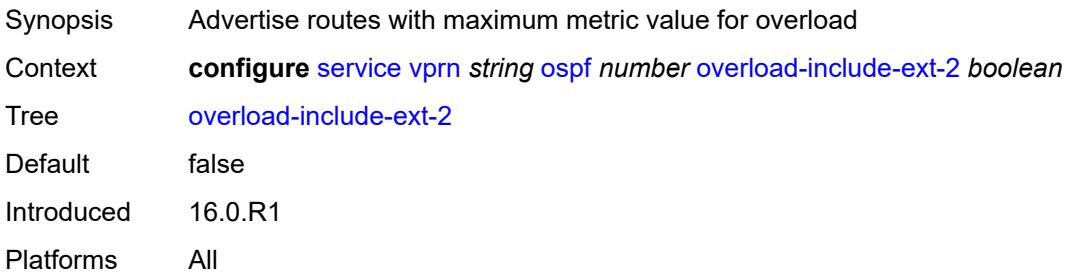

#### <span id="page-7600-2"></span>**overload-include-stub** *boolean*

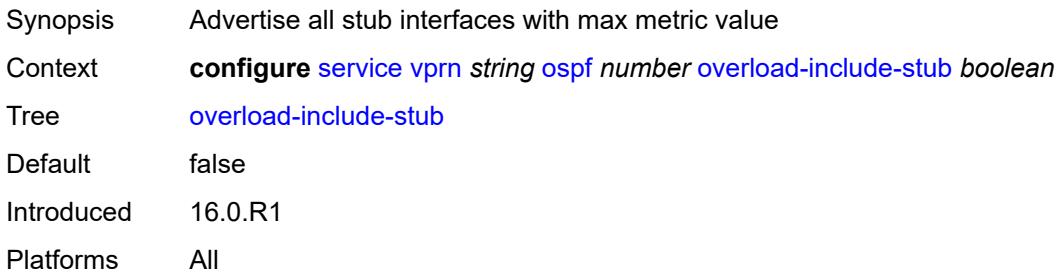

## <span id="page-7600-3"></span>**overload-on-boot**

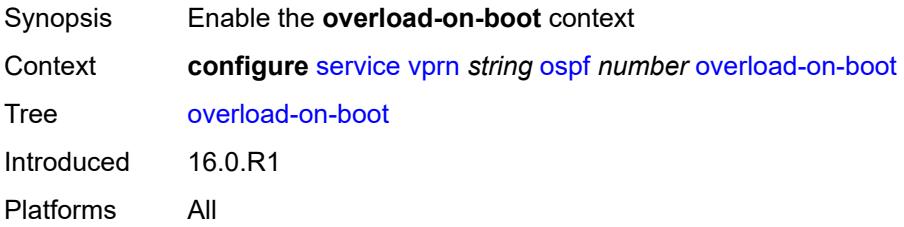

### <span id="page-7601-0"></span>**timeout** *number*

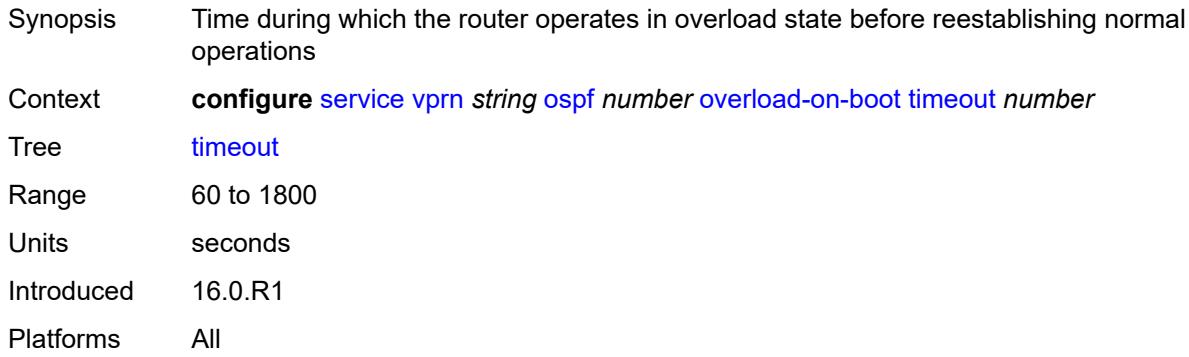

### <span id="page-7601-1"></span>**preference** *number*

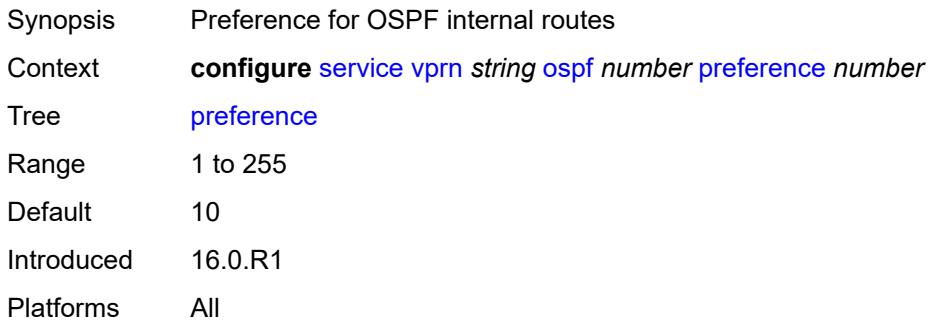

#### <span id="page-7601-2"></span>**reference-bandwidth** *number*

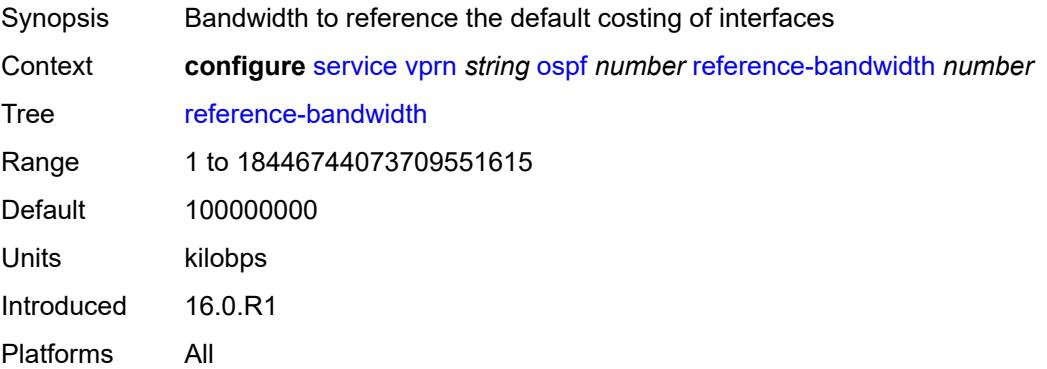

### <span id="page-7601-3"></span>**rib-priority**

Synopsis Enter the **rib-priority** context

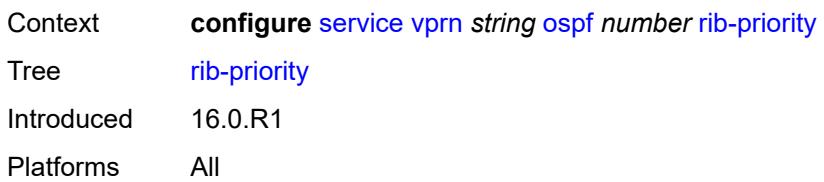

## <span id="page-7602-0"></span>**high**

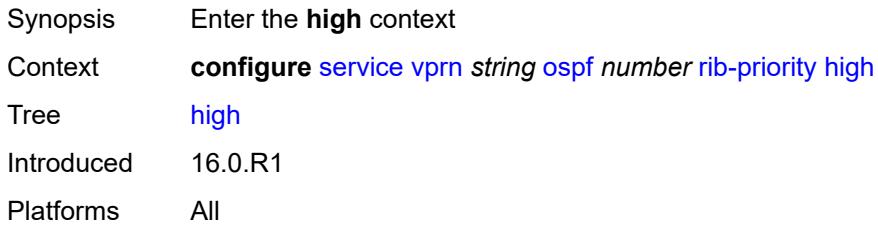

#### <span id="page-7602-1"></span>**prefix-list** *reference*

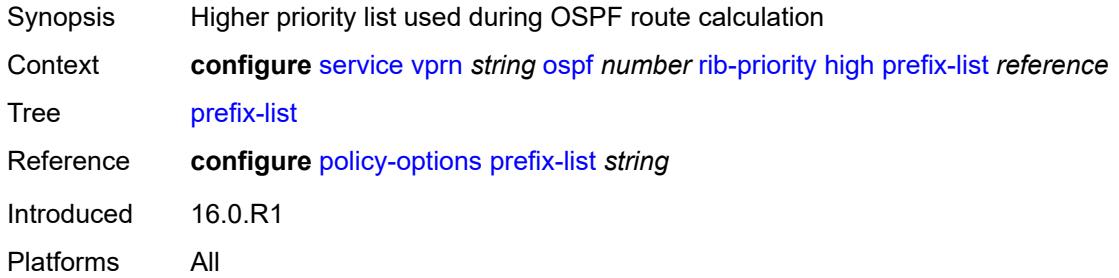

### <span id="page-7602-2"></span>**router-id** *string*

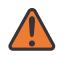

#### **WARNING:**

Modifying this element toggles the **admin-state** of the parent element automatically for the new value to take effect.

<span id="page-7602-3"></span>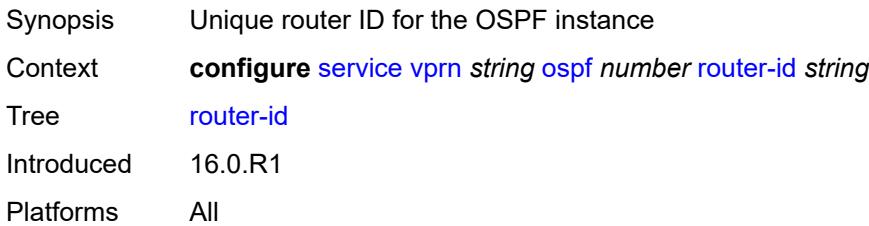

#### **rtr-adv-lsa-limit**

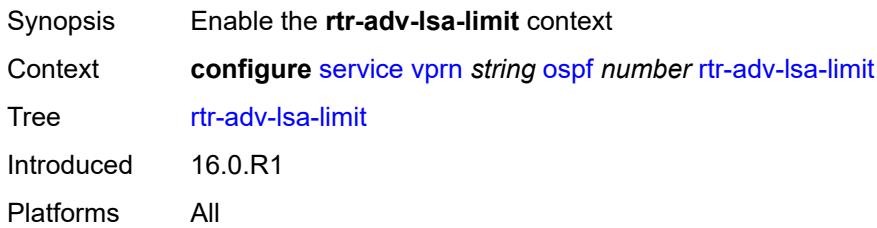

### <span id="page-7603-0"></span>**log-only** *boolean*

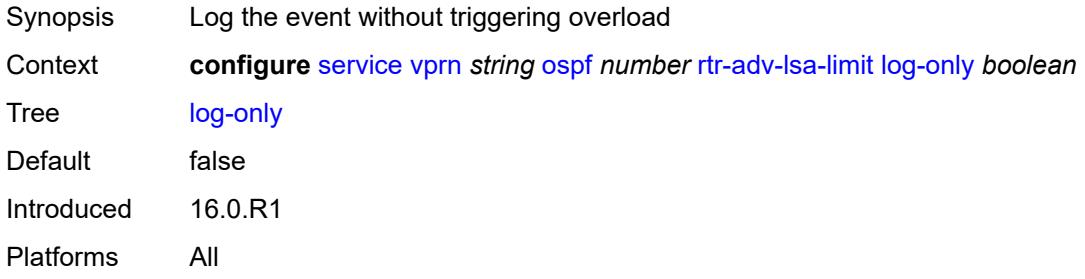

### <span id="page-7603-1"></span>**max-lsa-count** *number*

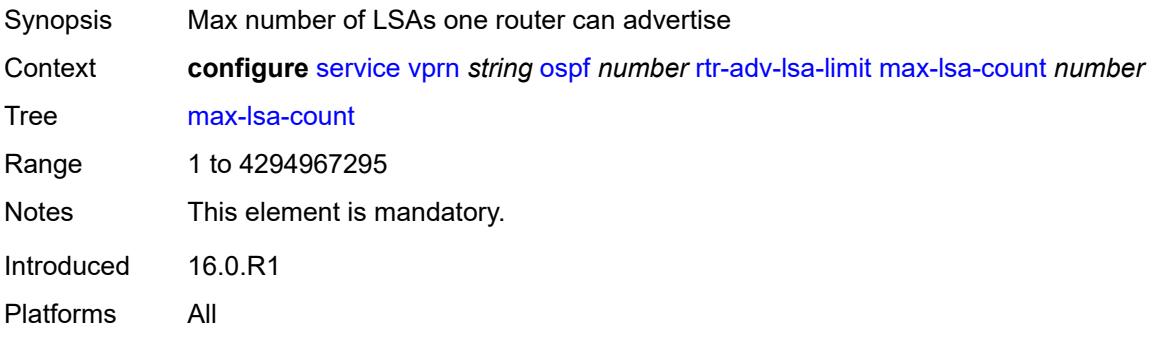

## <span id="page-7603-2"></span>**overload-timeout** *(number | keyword)*

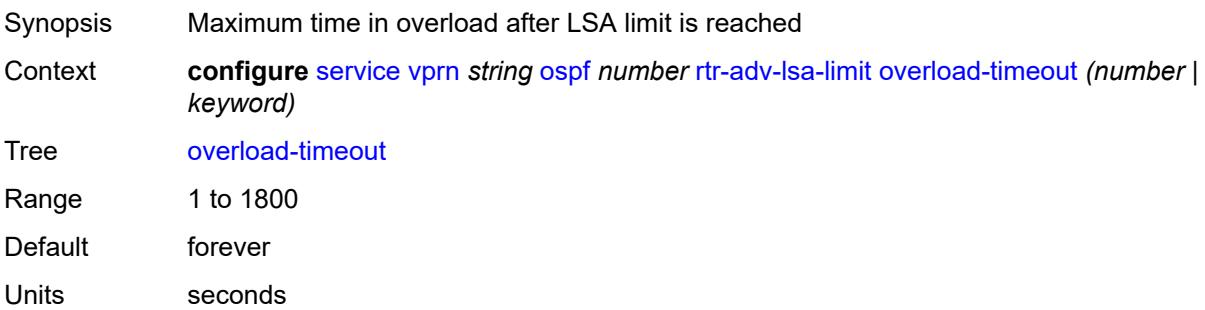

Options forever Introduced 16.0.R1 Platforms All

## <span id="page-7604-0"></span>**warning-threshold** *number*

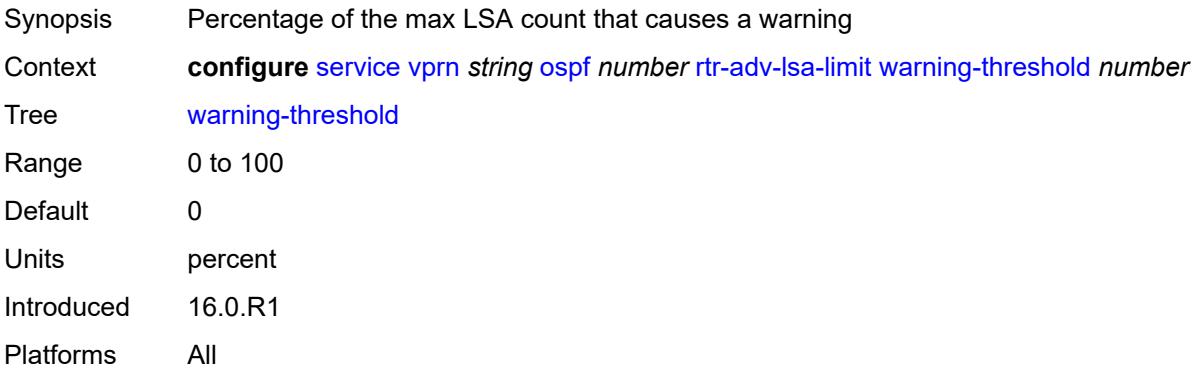

## <span id="page-7604-1"></span>**super-backbone** *boolean*

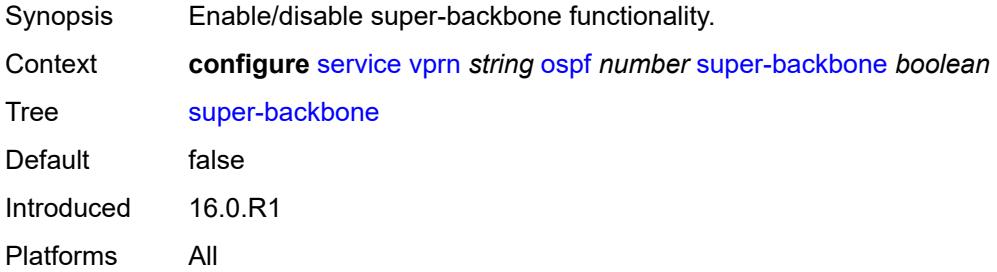

#### <span id="page-7604-2"></span>**suppress-dn-bit** *boolean*

<span id="page-7604-3"></span>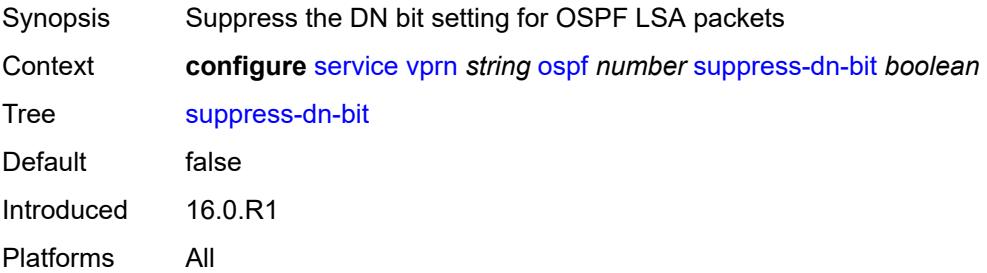

#### **timers**

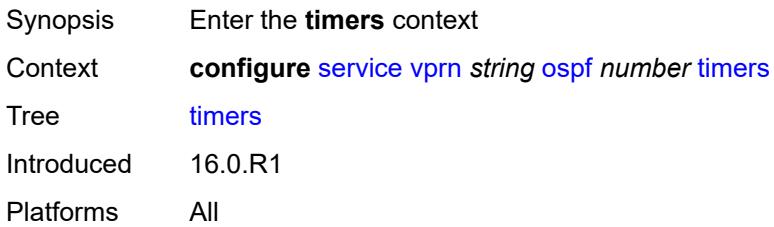

### <span id="page-7605-0"></span>**incremental-spf-wait** *number*

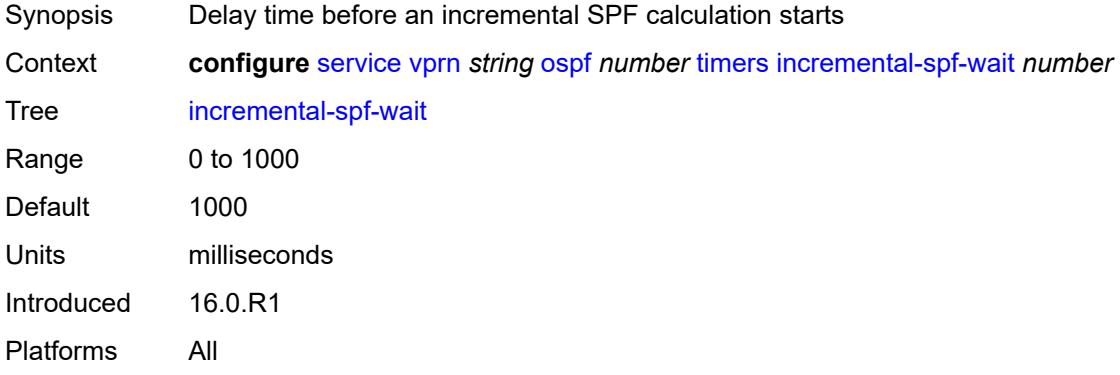

#### <span id="page-7605-1"></span>**lsa-accumulate** *number*

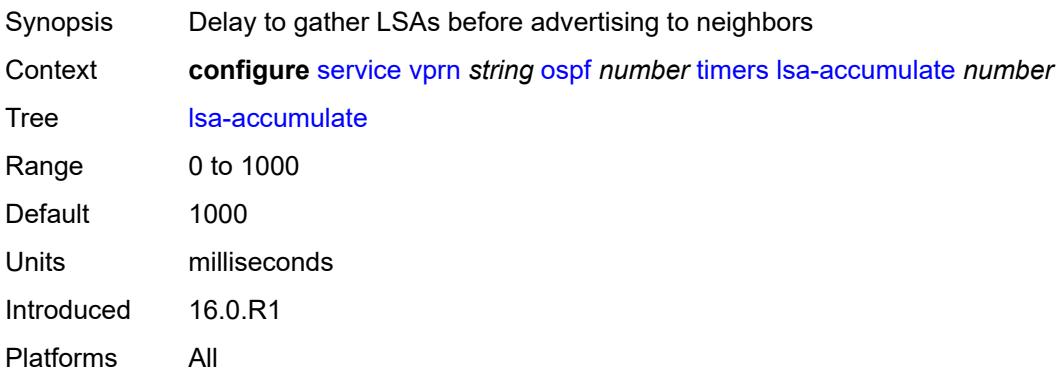

## <span id="page-7605-2"></span>**lsa-arrival** *number*

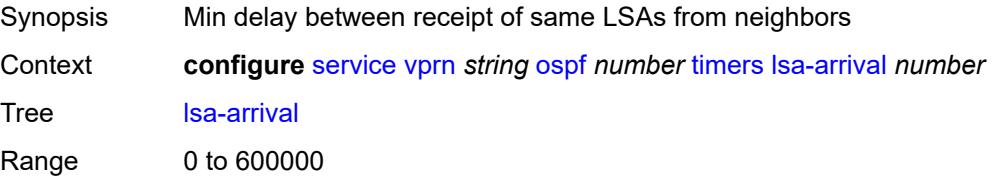

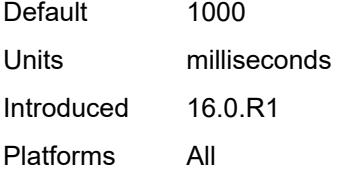

### <span id="page-7606-0"></span>**lsa-generate**

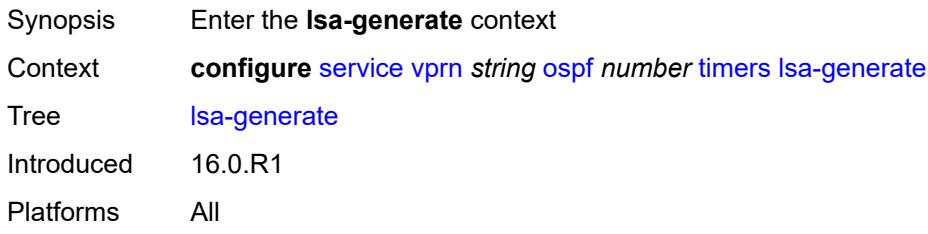

#### <span id="page-7606-1"></span>**lsa-initial-wait** *number*

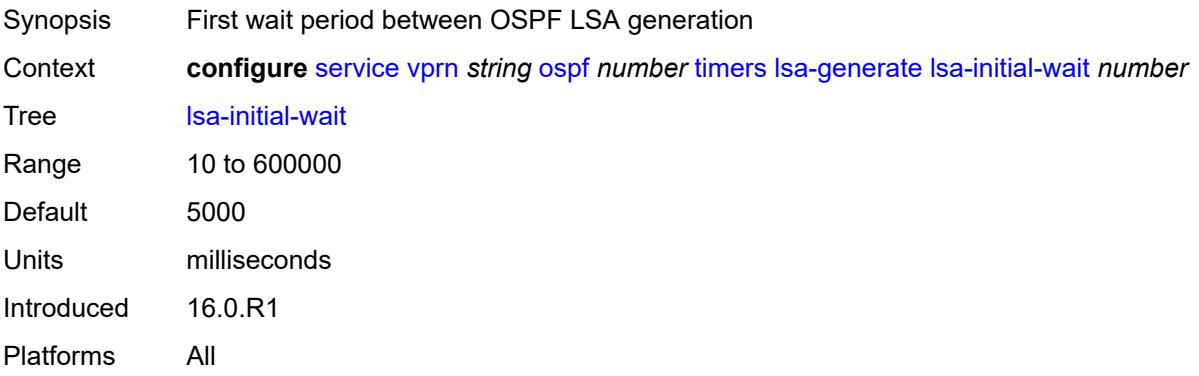

### <span id="page-7606-2"></span>**lsa-second-wait** *number*

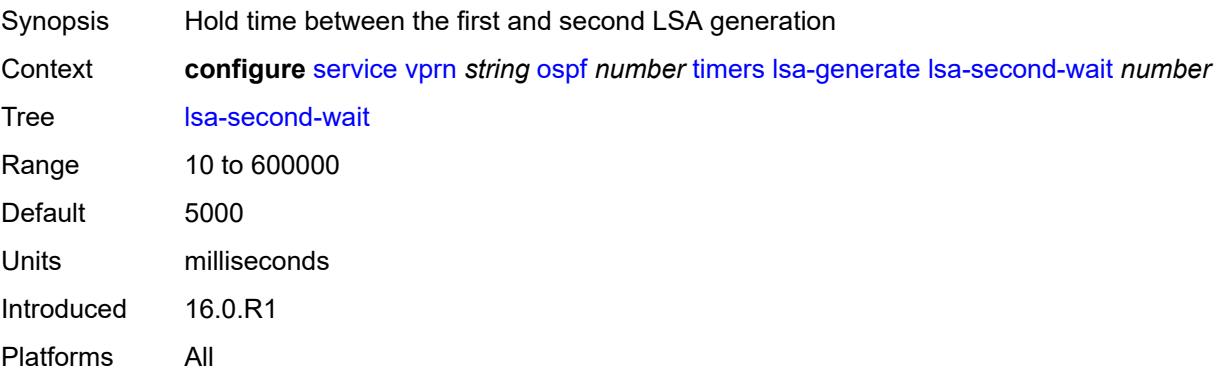

#### <span id="page-7607-0"></span>**max-lsa-wait** *number*

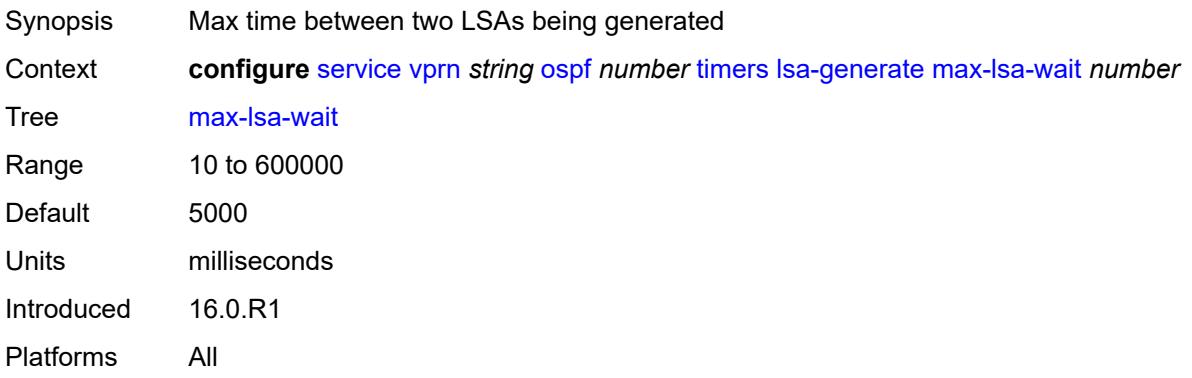

## <span id="page-7607-1"></span>**redistribute-delay** *number*

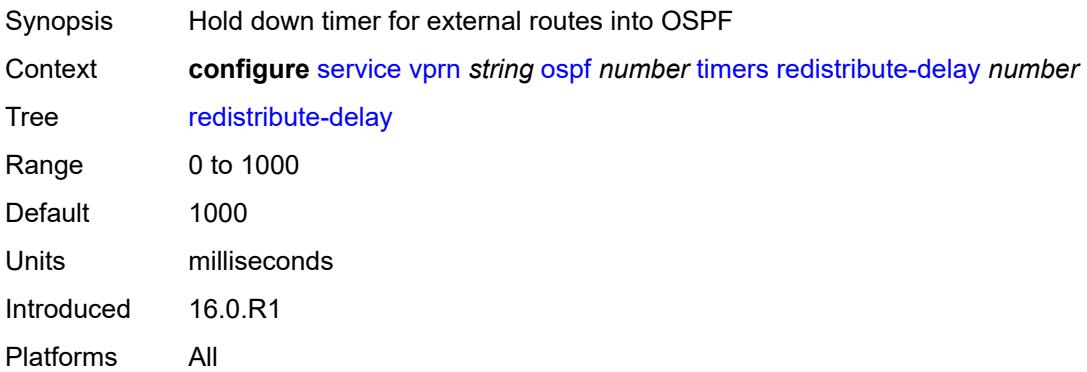

### <span id="page-7607-2"></span>**spf-wait**

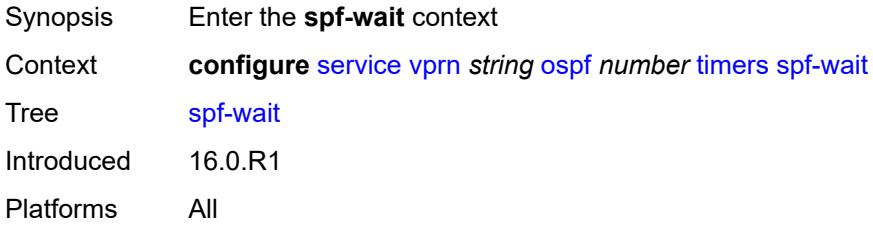

## <span id="page-7607-3"></span>**spf-initial-wait** *number*

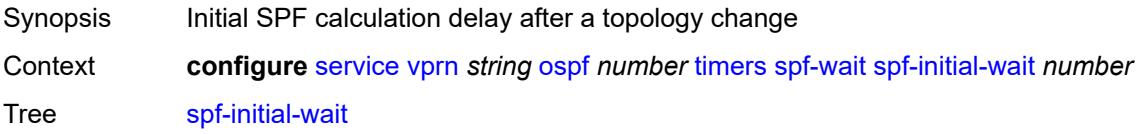

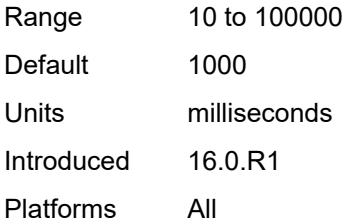

### <span id="page-7608-0"></span>**spf-max-wait** *number*

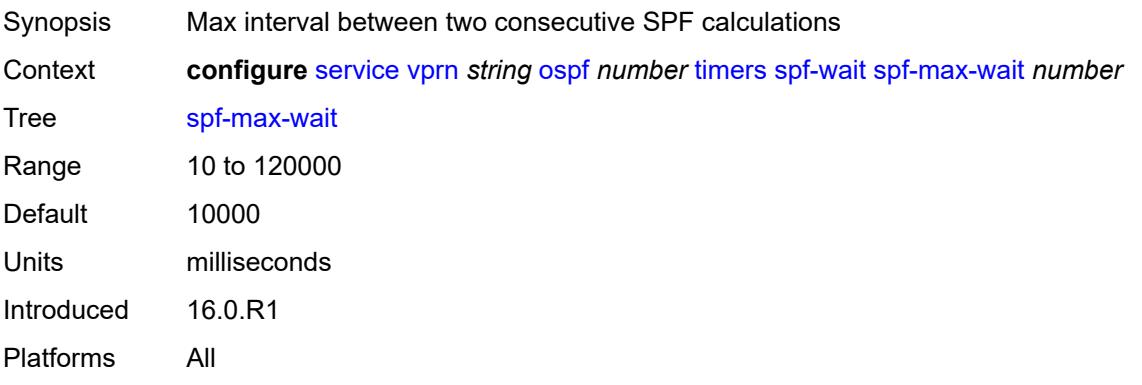

## <span id="page-7608-1"></span>**spf-second-wait** *number*

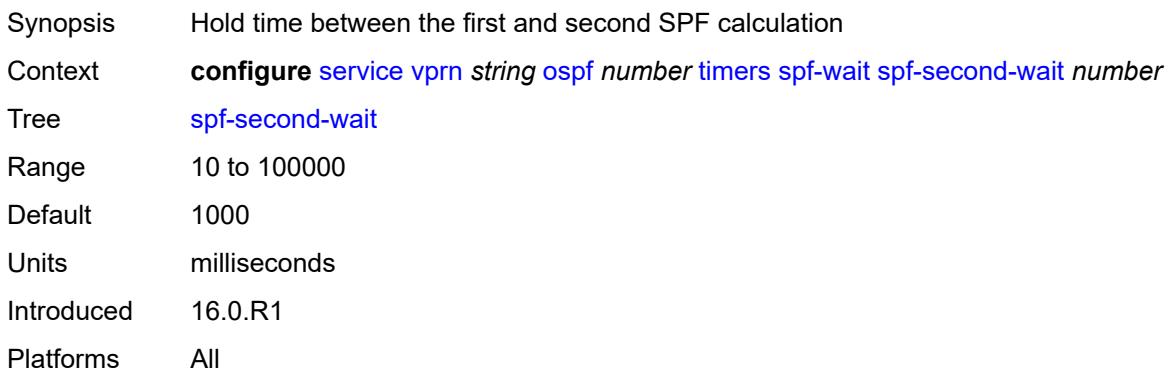

## <span id="page-7608-2"></span>**unicast-import** *boolean*

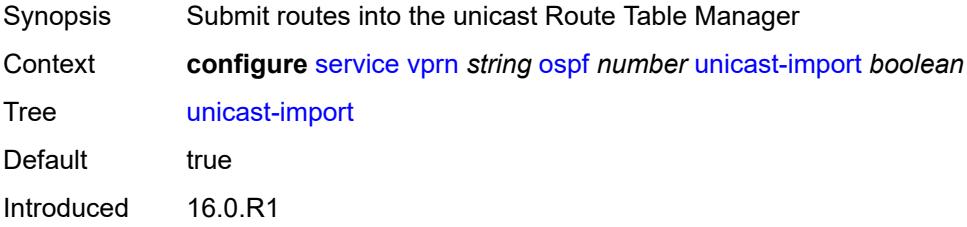

Platforms All

## <span id="page-7609-0"></span>**vpn-domain**

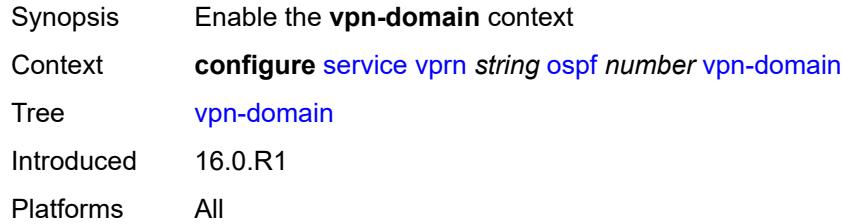

## <span id="page-7609-1"></span>**id** *string*

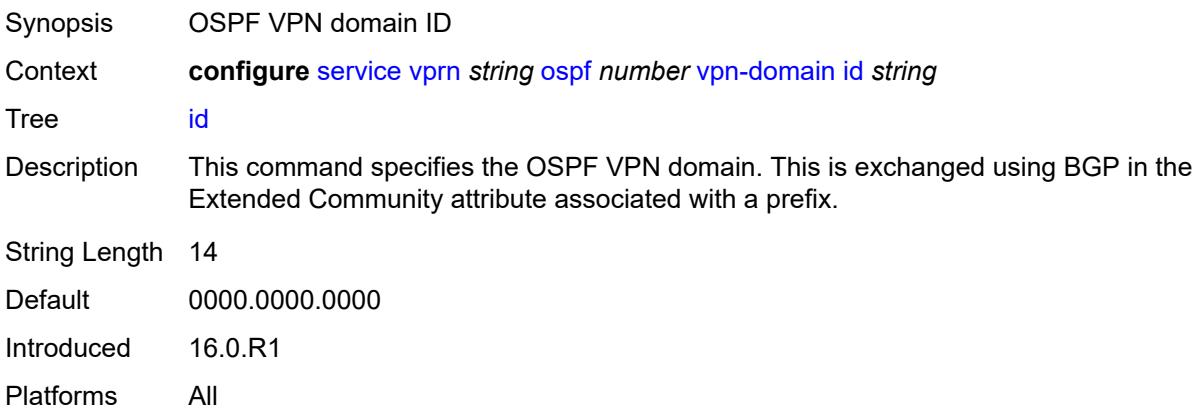

### <span id="page-7609-2"></span>**type** *keyword*

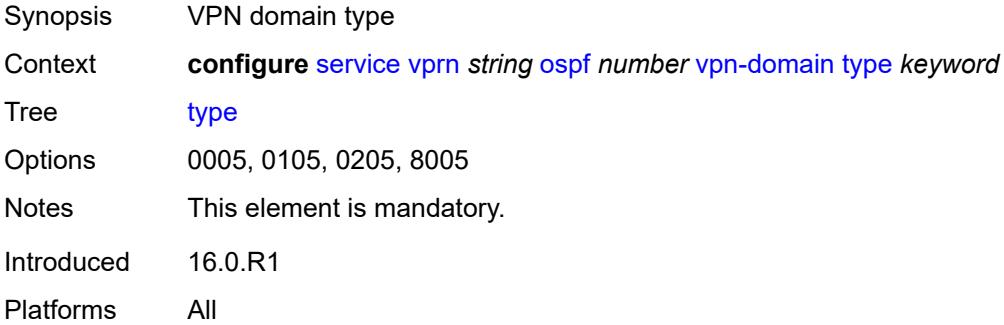

#### <span id="page-7609-3"></span>**vpn-tag** *number*

Synopsis OSPF VPN tag

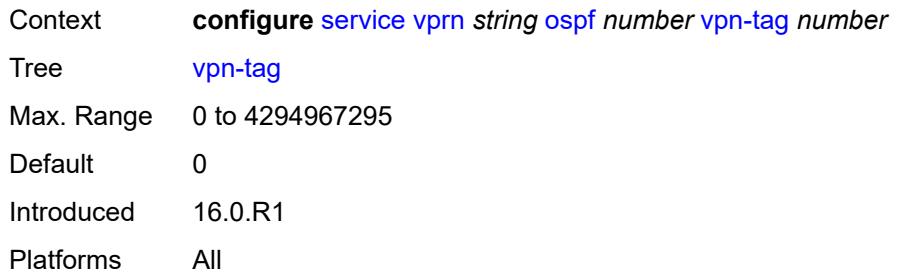

# <span id="page-7610-1"></span>**ospf3** [\[ospf-instance\]](#page-7610-0) *number*

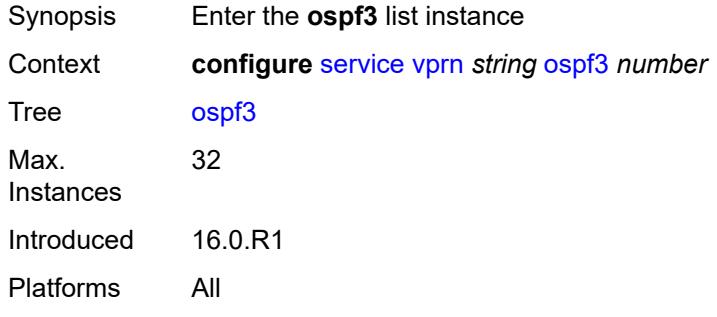

# <span id="page-7610-0"></span>[**ospf-instance**] *number*

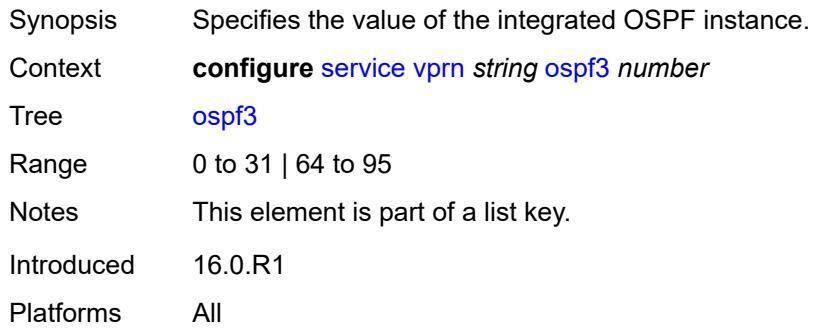

## <span id="page-7610-2"></span>**admin-state** *keyword*

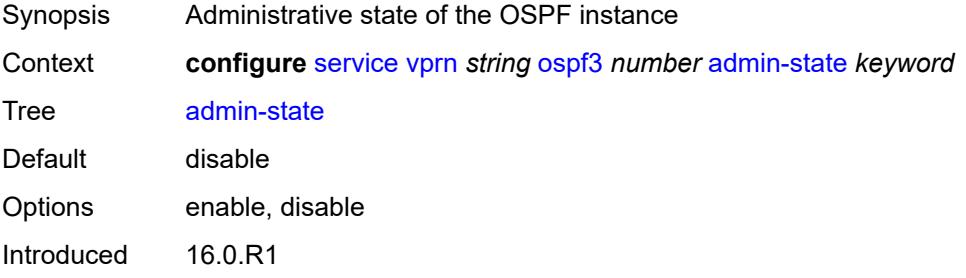

Platforms All

### <span id="page-7611-0"></span>**advertise-router-capability** *keyword*

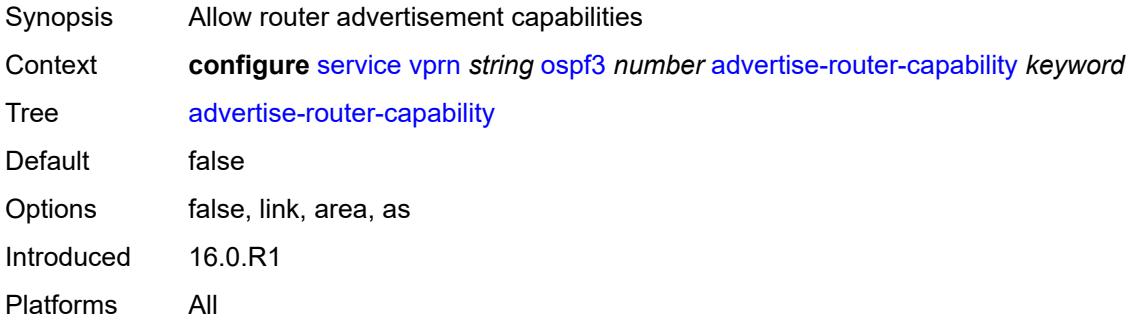

## <span id="page-7611-2"></span>**area** [\[area-id](#page-7611-1)] *string*

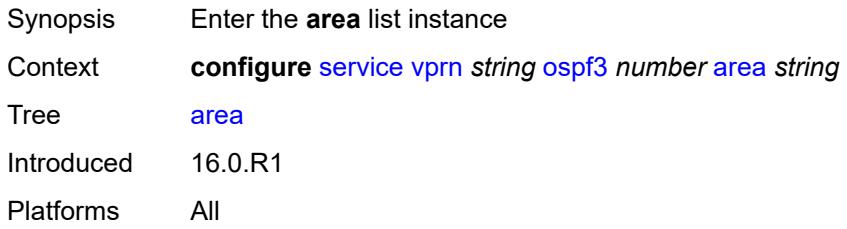

## <span id="page-7611-1"></span>[**area-id**] *string*

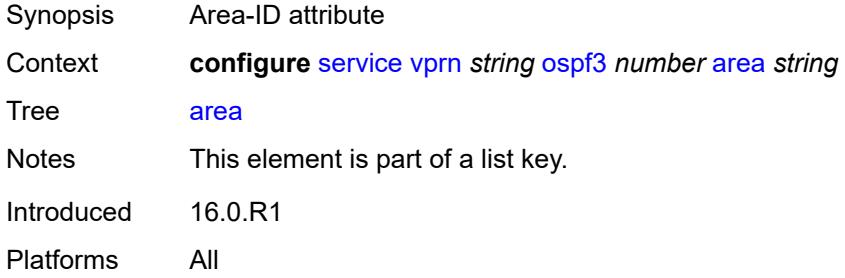

#### <span id="page-7611-3"></span>**advertise-router-capability** *boolean*

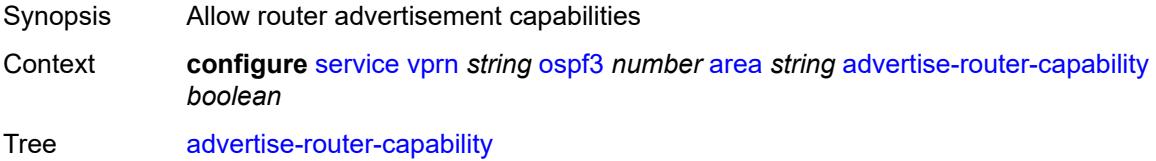

Default true Introduced 16.0.R1 Platforms All

### <span id="page-7612-1"></span>**area-range** [[ip-prefix-mask\]](#page-7612-0) *(ipv4-prefix | ipv6-prefix)*

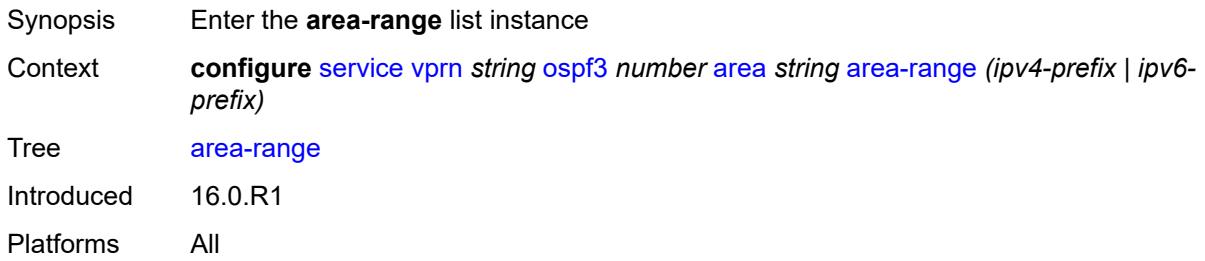

#### <span id="page-7612-0"></span>[**ip-prefix-mask**] *(ipv4-prefix | ipv6-prefix)*

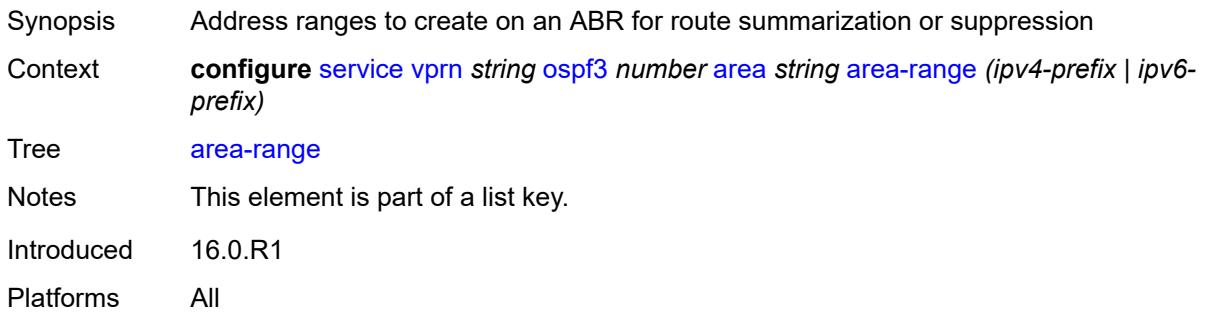

#### <span id="page-7612-2"></span>**advertise** *boolean*

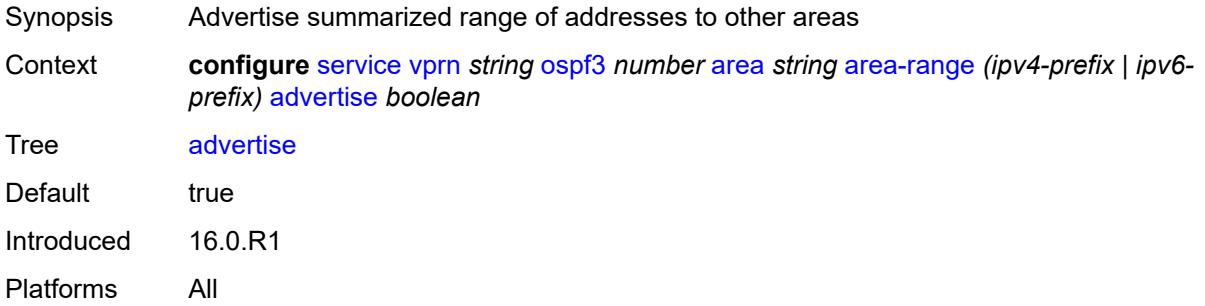

#### <span id="page-7612-3"></span>**blackhole-aggregate** *boolean*

Synopsis Install a low priority blackhole route to avoid loops

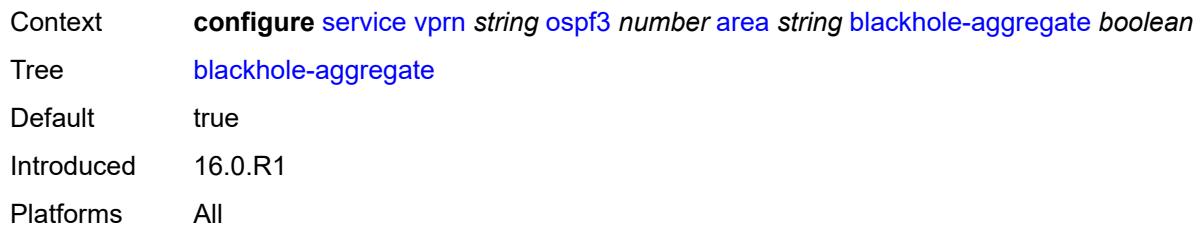

### <span id="page-7613-0"></span>**export-policy** *reference*

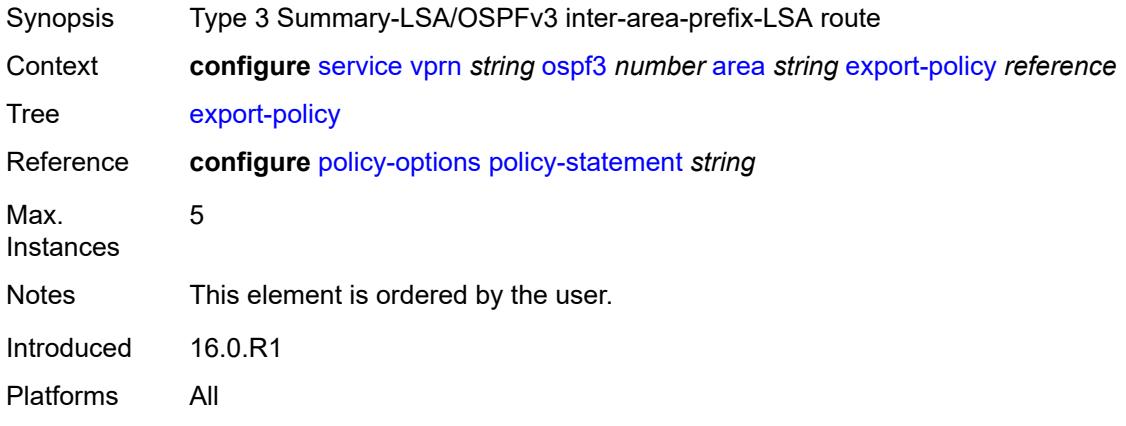

## <span id="page-7613-1"></span>**import-policy** *reference*

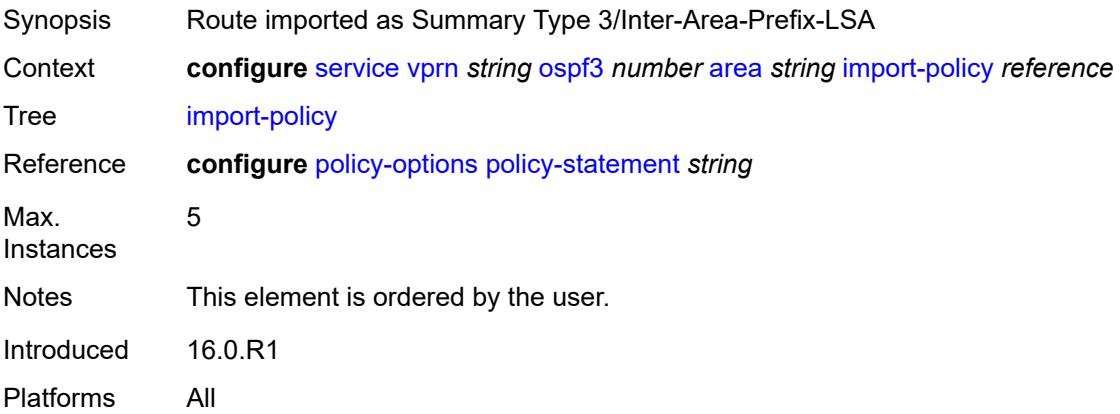

## <span id="page-7613-2"></span>**interface** [\[interface-name](#page-7614-0)] *string*

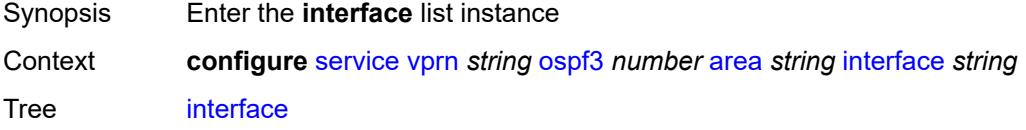

Introduced 16.0.R1 Platforms All

## <span id="page-7614-0"></span>[**interface-name**] *string*

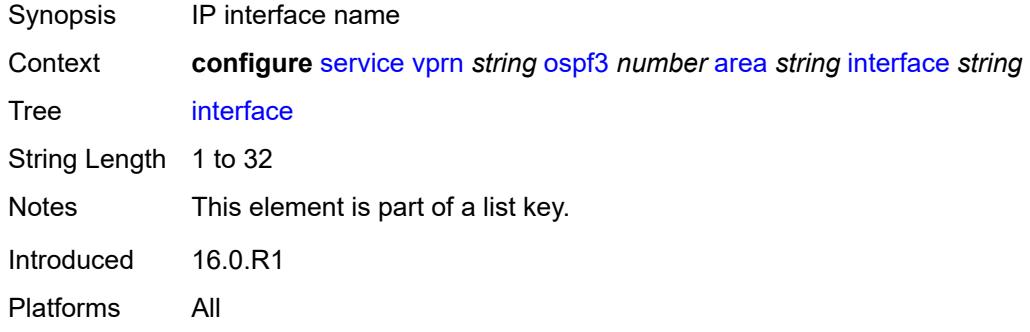

### <span id="page-7614-1"></span>**admin-state** *keyword*

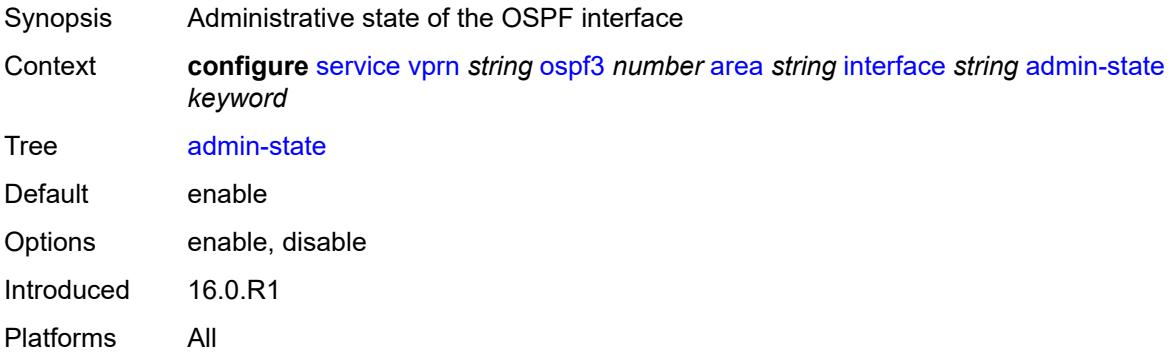

## <span id="page-7614-2"></span>**advertise-router-capability** *boolean*

<span id="page-7614-3"></span>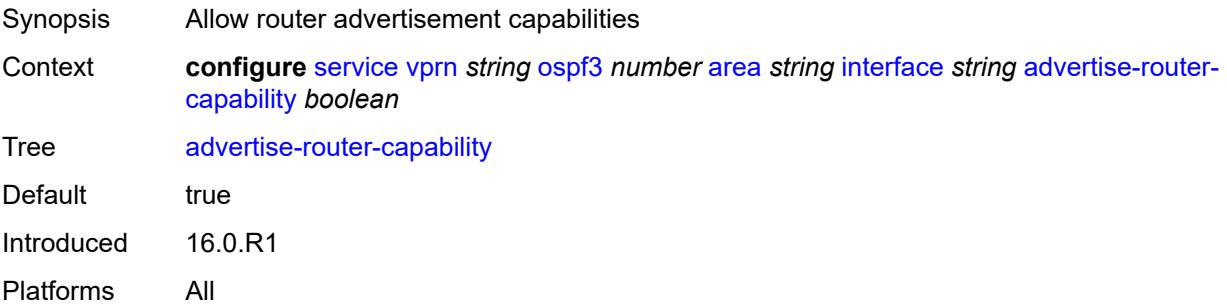

### **authentication**

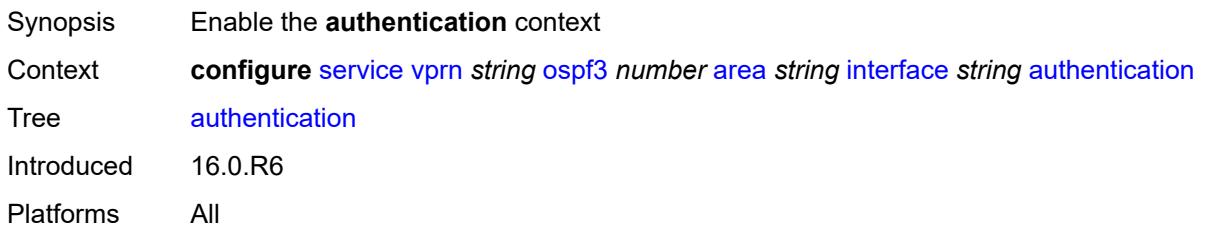

## <span id="page-7615-0"></span>**inbound** *reference*

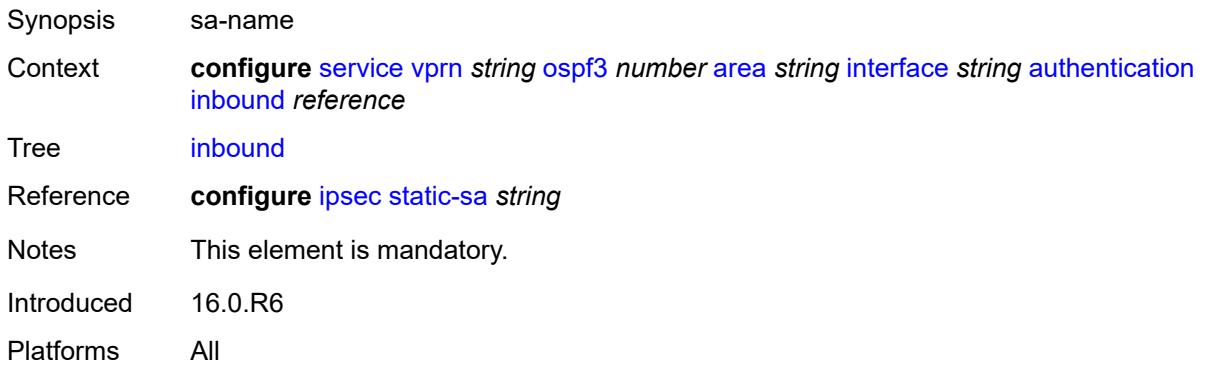

### <span id="page-7615-1"></span>**outbound** *reference*

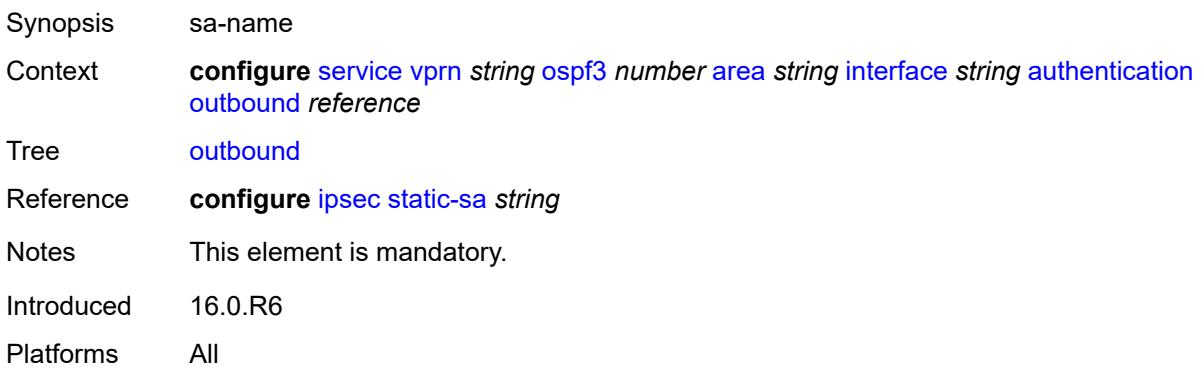

#### <span id="page-7615-2"></span>**bfd-liveness**

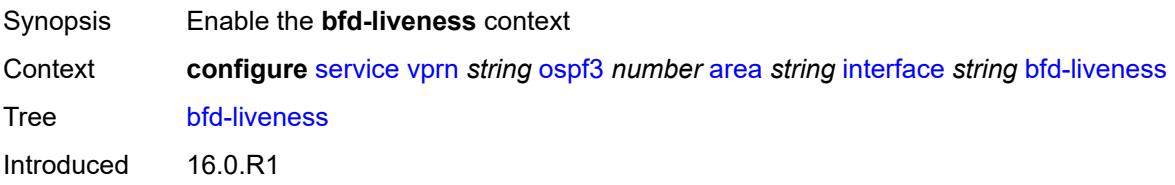

Platforms All

### <span id="page-7616-0"></span>**remain-down-on-failure** *boolean*

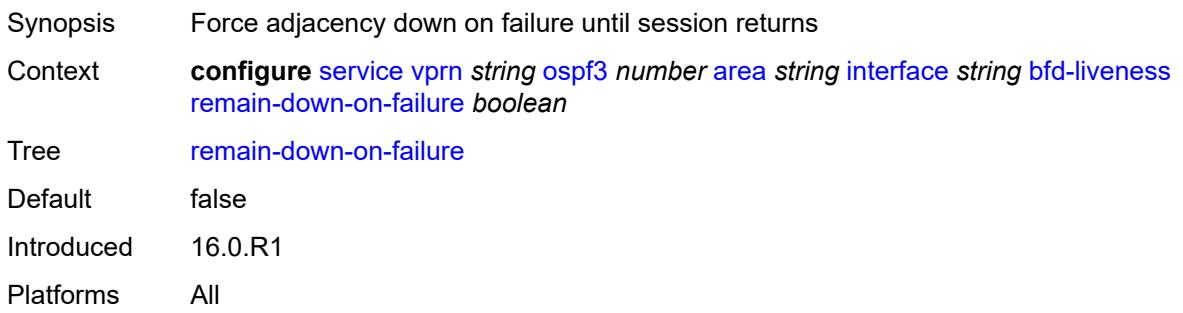

## <span id="page-7616-1"></span>**strict** *boolean*

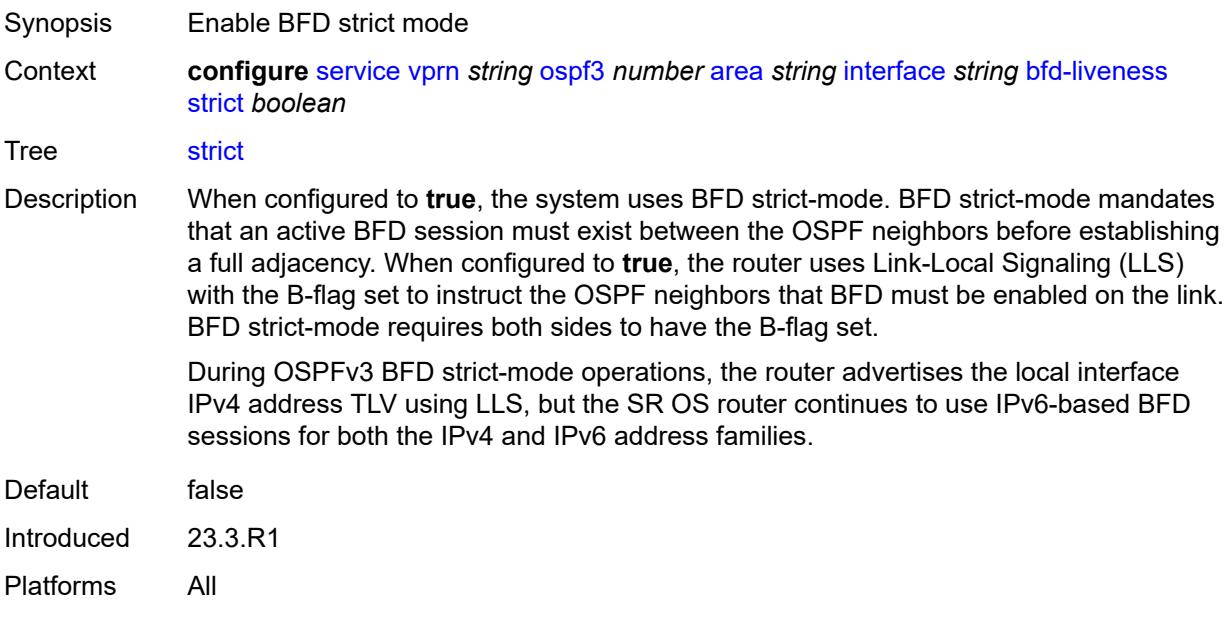

#### <span id="page-7616-2"></span>**strict-mode-holddown** *number*

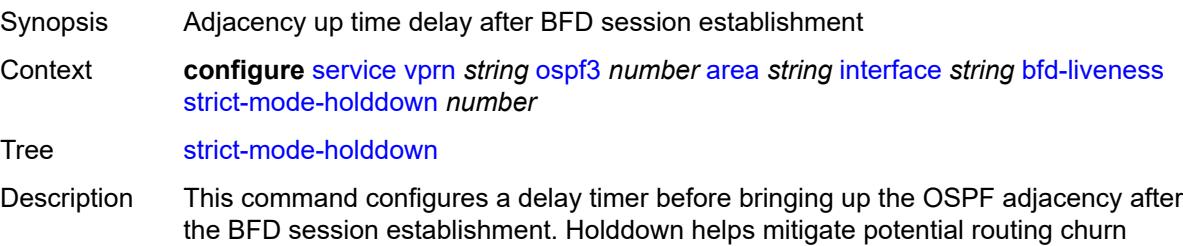

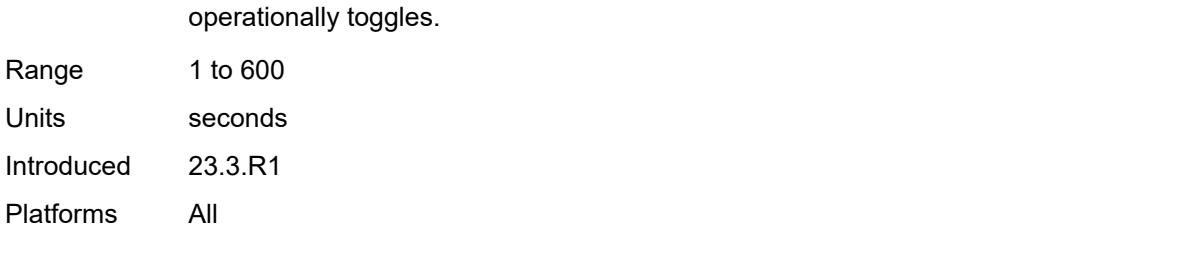

when BFD sessions are unstable. The holddown timer is reset when a BFD session

### <span id="page-7617-0"></span>**dead-interval** *number*

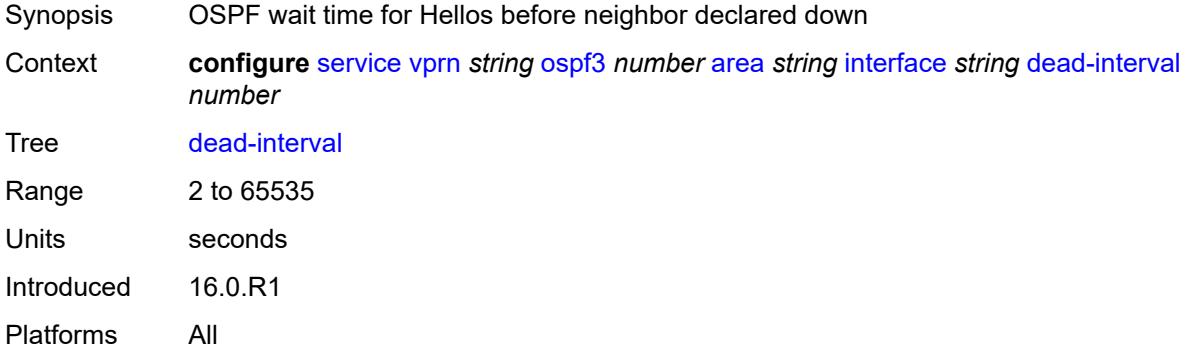

#### <span id="page-7617-1"></span>**hello-interval** *number*

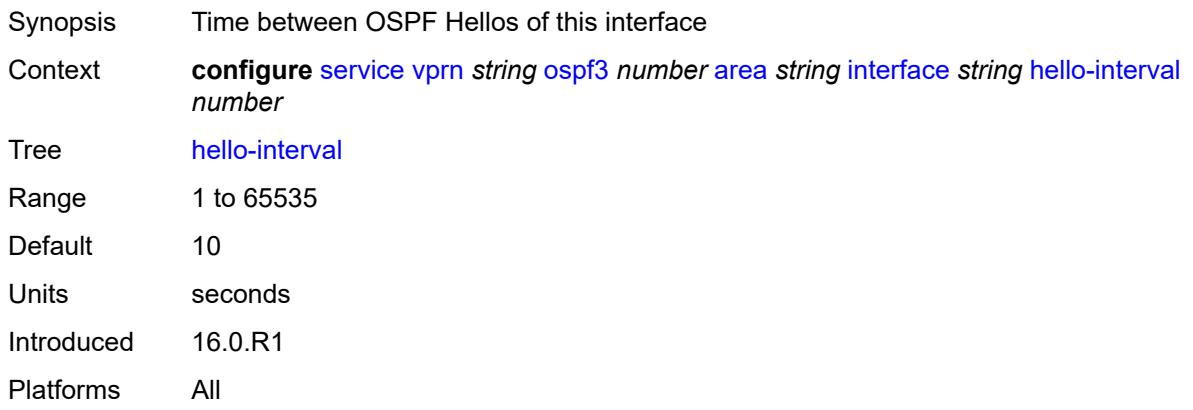

### <span id="page-7617-2"></span>**interface-type** *keyword*

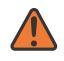

#### **WARNING:**

Modifying this element recreates the parent element automatically for the new value to take effect.

Synopsis Interface type

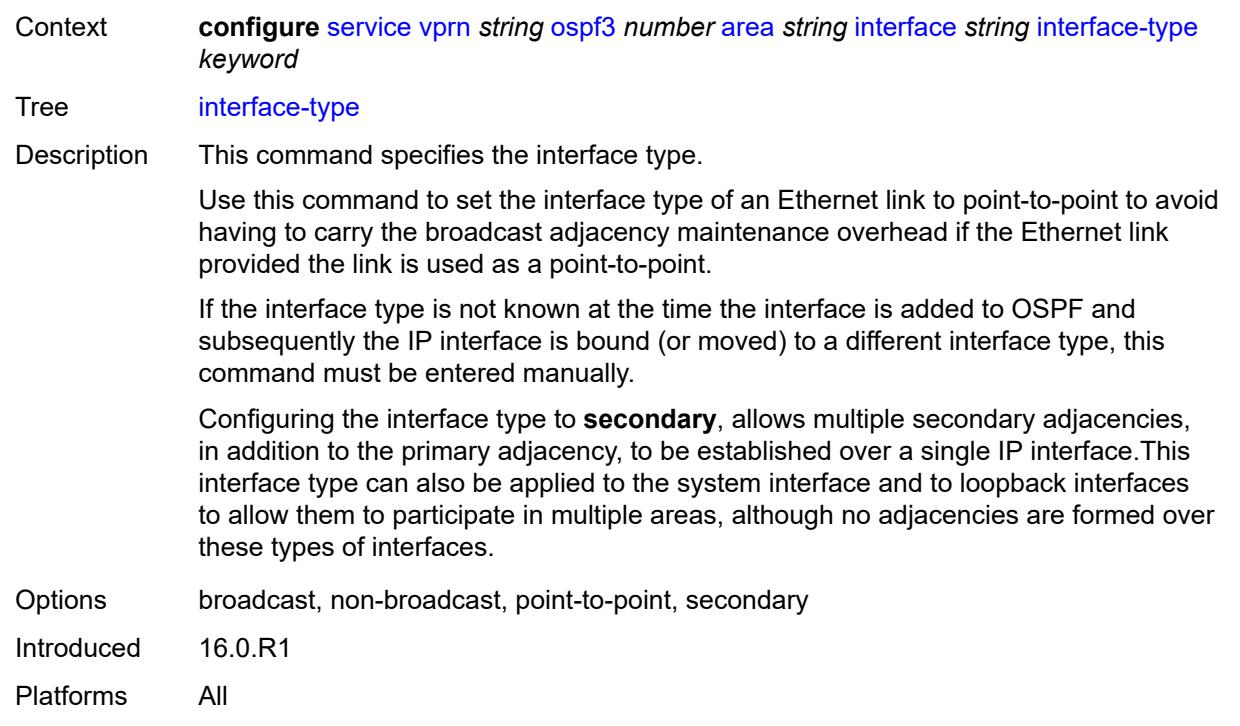

# <span id="page-7618-0"></span>**load-balancing-weight** *number*

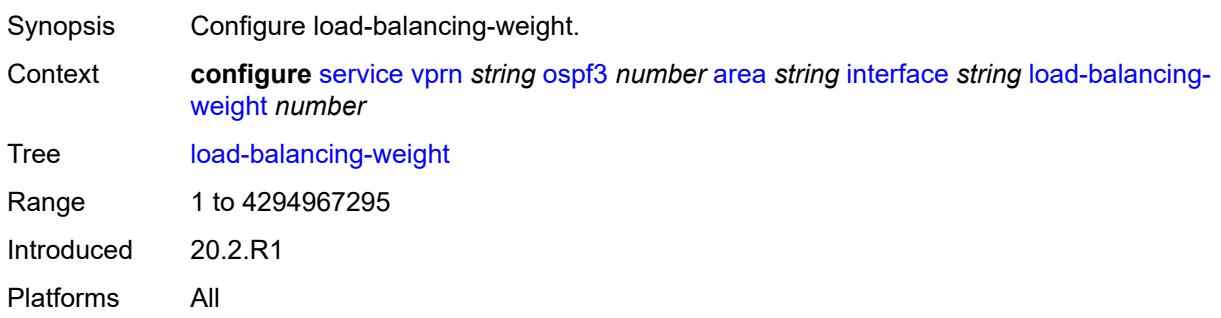

# <span id="page-7618-1"></span>**loopfree-alternate**

<span id="page-7618-2"></span>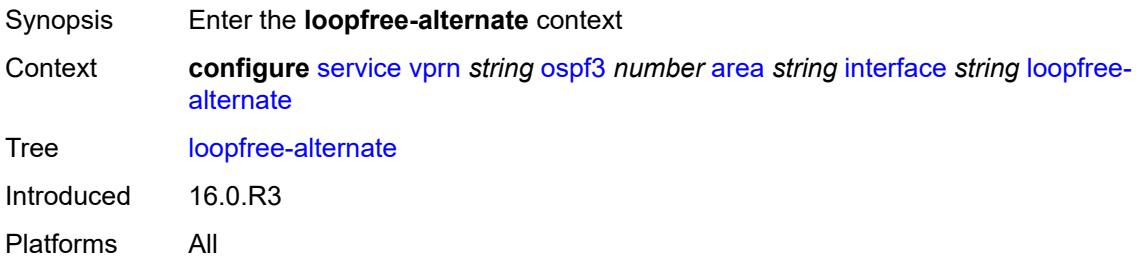

#### **exclude** *boolean*

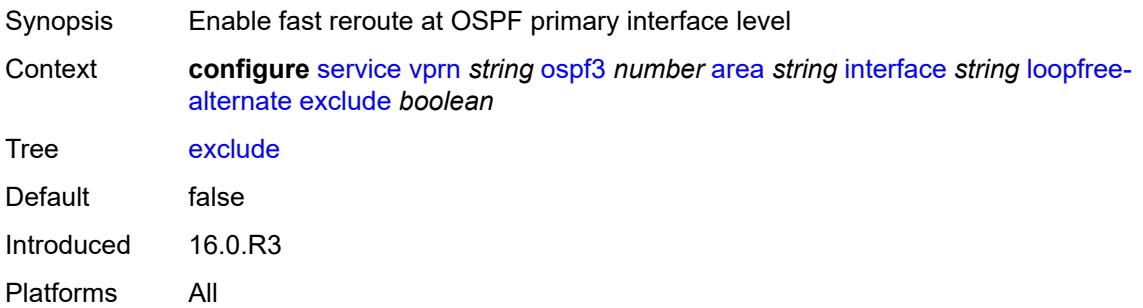

## <span id="page-7619-0"></span>**policy-map**

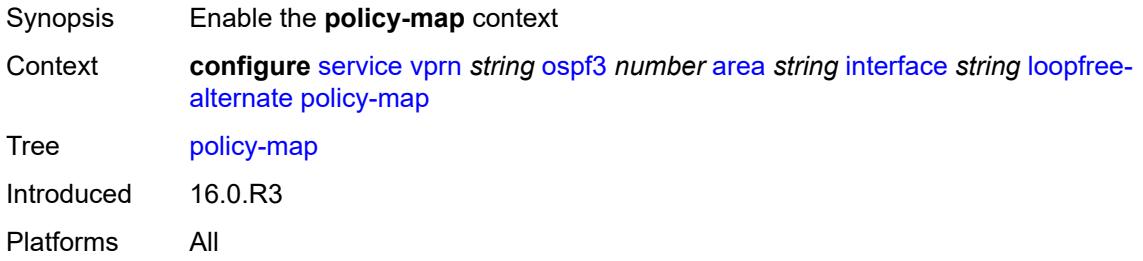

## <span id="page-7619-1"></span>**route-nh-template** *reference*

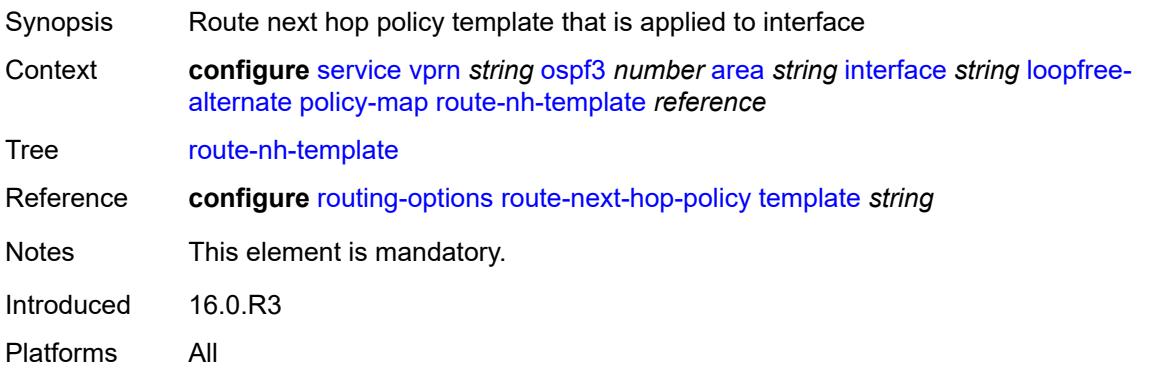

# <span id="page-7619-2"></span>**lsa-filter-out** *keyword*

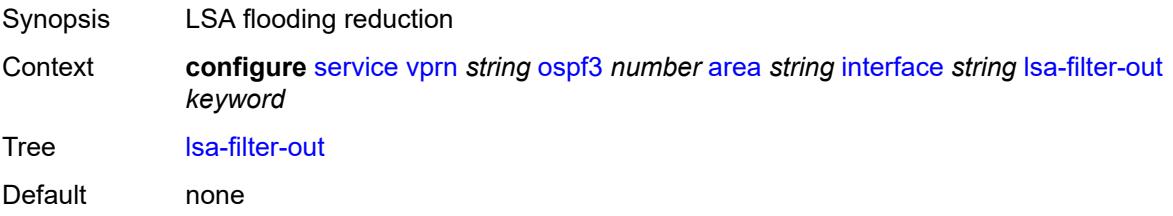

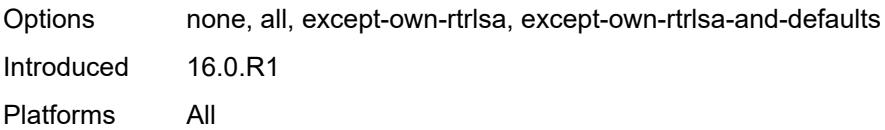

#### <span id="page-7620-0"></span>**metric** *number*

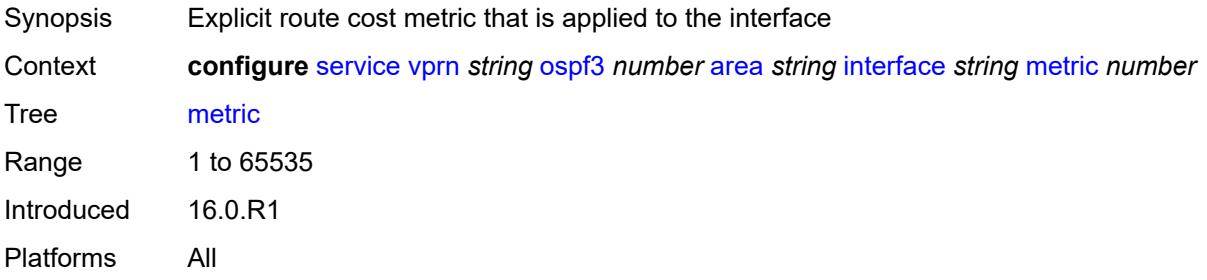

#### <span id="page-7620-1"></span>**mtu** *number*

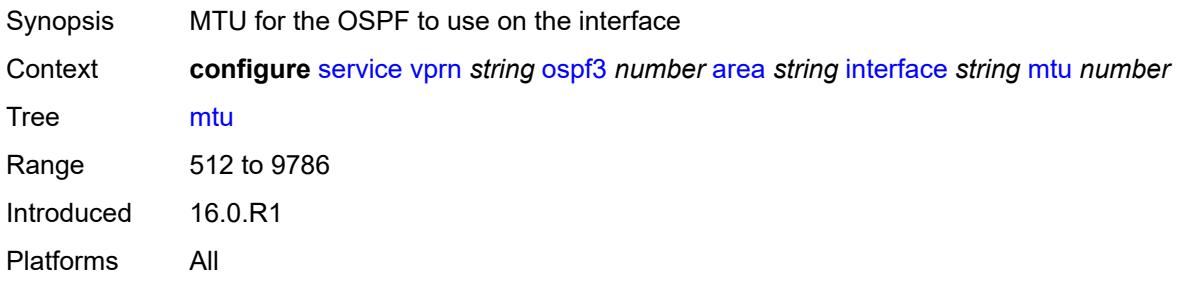

### <span id="page-7620-3"></span>**neighbor** [[address](#page-7620-2)] *(ipv4-address-no-zone | ipv6-address-no-zone)*

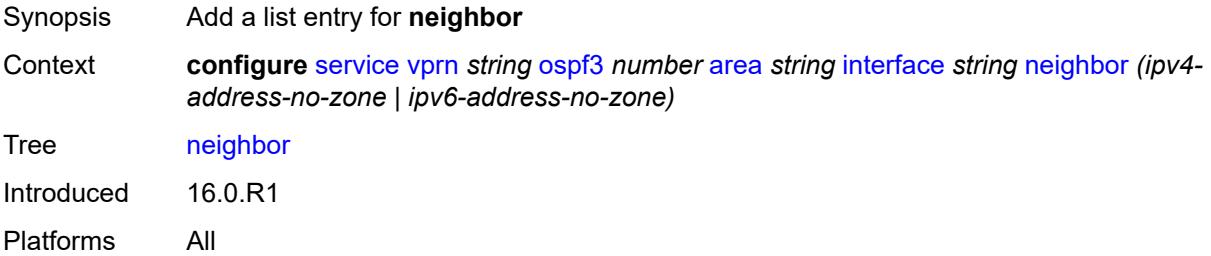

#### <span id="page-7620-2"></span>[**address**] *(ipv4-address-no-zone | ipv6-address-no-zone)*

Synopsis IPv6 link local address of the OSPFv3 neighbor Context **configure** [service](#page-5127-0) [vprn](#page-6621-0) *string* [ospf3](#page-7610-1) *number* [area](#page-7611-2) *string* [interface](#page-7613-2) *string* [neighbor](#page-7620-3) *(ipv4 address-no-zone | ipv6-address-no-zone)*

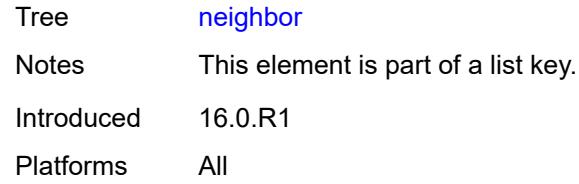

## <span id="page-7621-0"></span>**passive** *boolean*

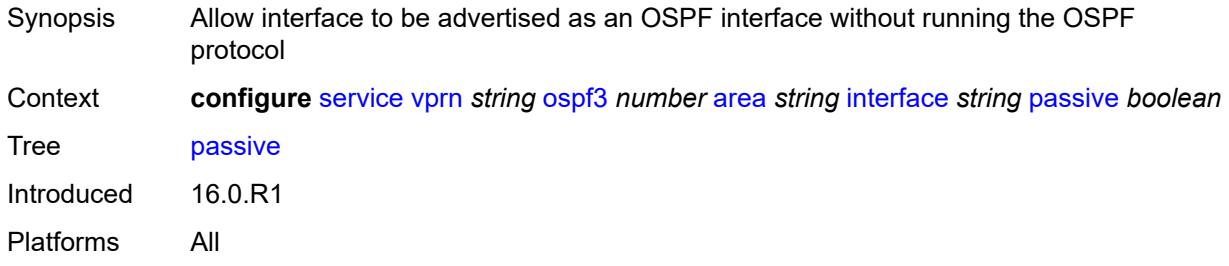

## <span id="page-7621-1"></span>**poll-interval** *number*

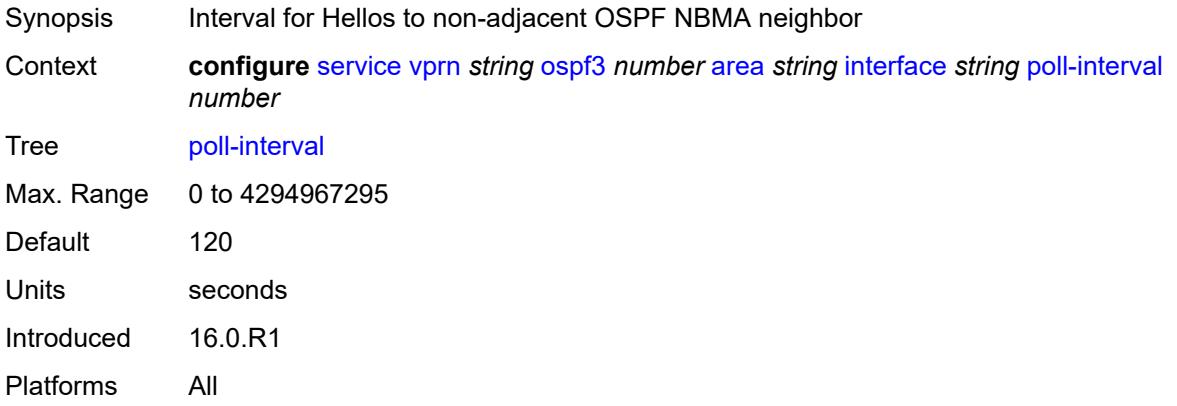

## <span id="page-7621-2"></span>**priority** *number*

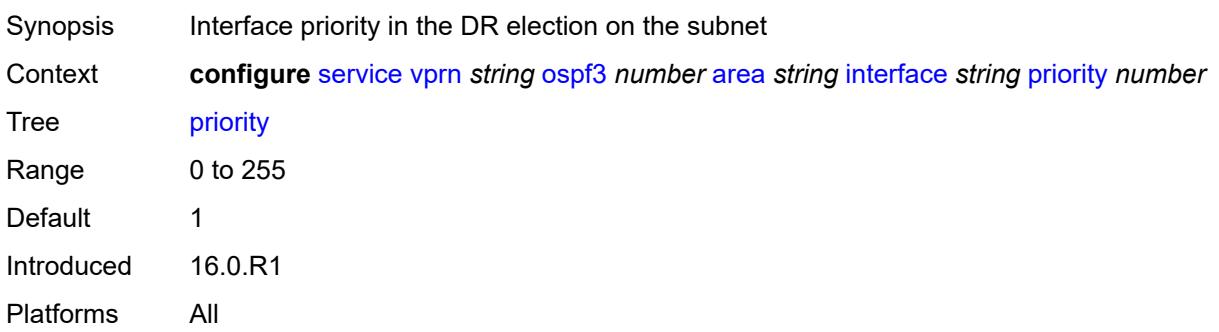

#### <span id="page-7622-0"></span>**retransmit-interval** *number*

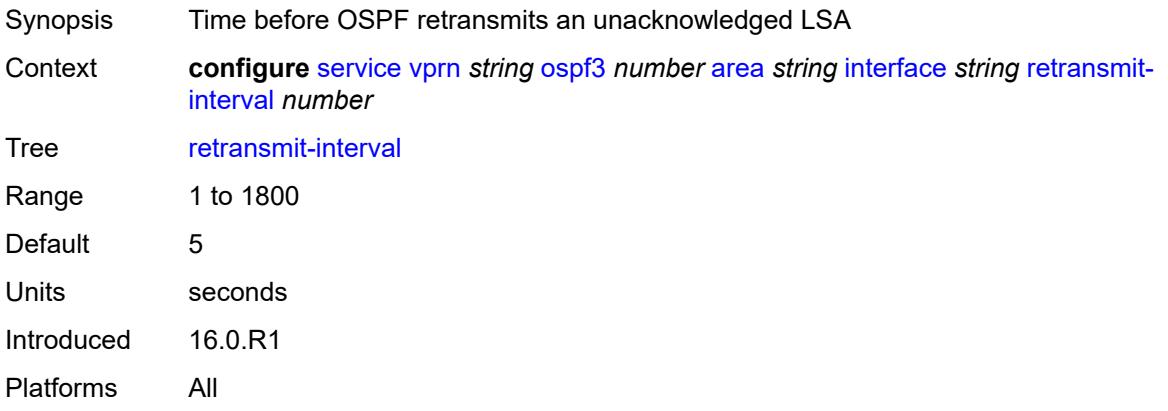

# <span id="page-7622-1"></span>**rib-priority** *keyword*

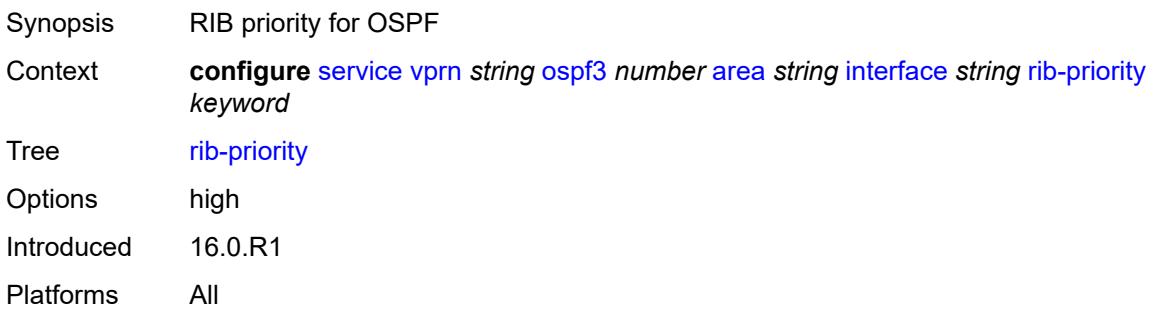

## <span id="page-7622-2"></span>**transit-delay** *number*

<span id="page-7622-3"></span>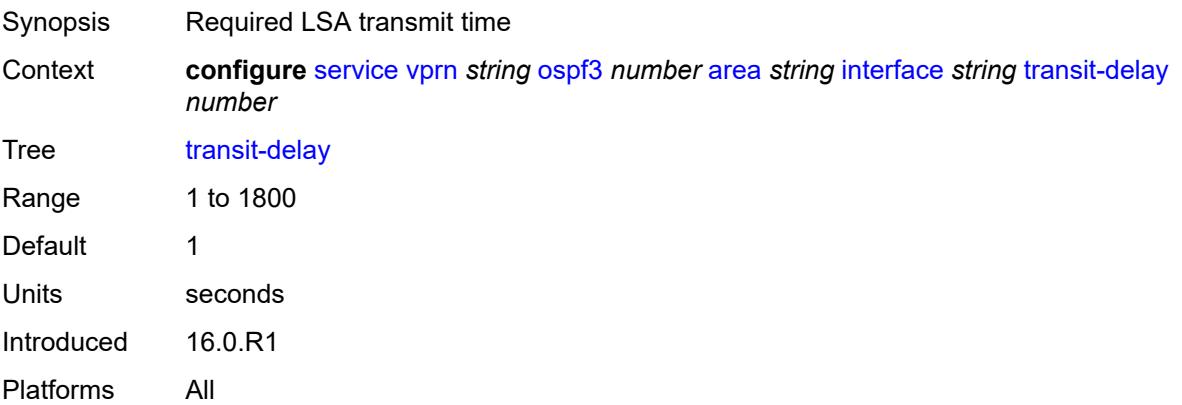

## **key-rollover-interval** *number*

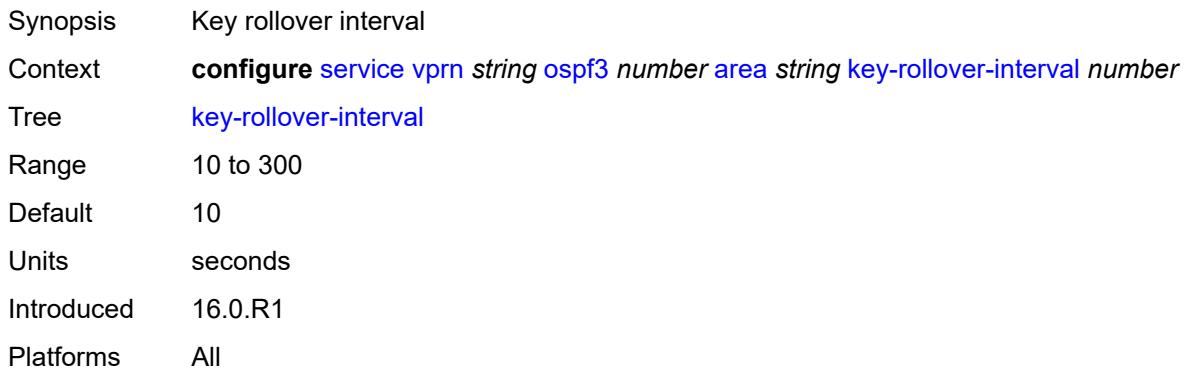

## <span id="page-7623-0"></span>**loopfree-alternate-exclude** *boolean*

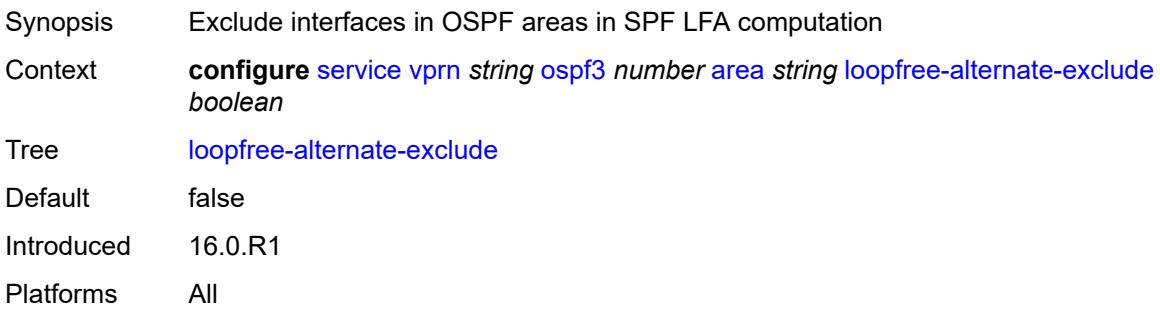

#### <span id="page-7623-1"></span>**nssa**

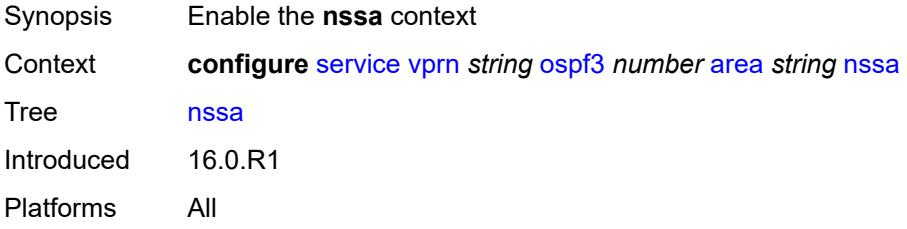

# <span id="page-7623-2"></span>**area-range** [[ip-prefix-mask\]](#page-7624-0) *(ipv4-prefix | ipv6-prefix)*

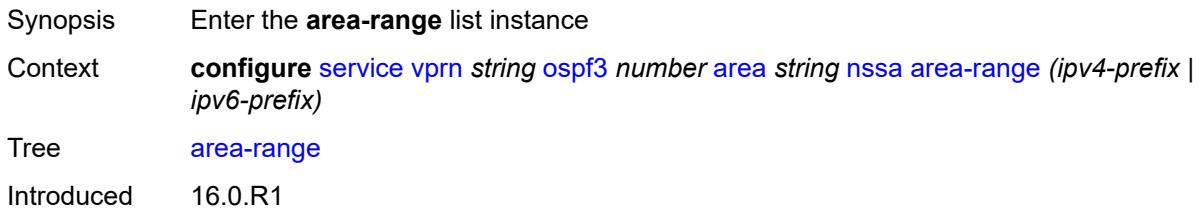

Platforms All

## <span id="page-7624-0"></span>[**ip-prefix-mask**] *(ipv4-prefix | ipv6-prefix)*

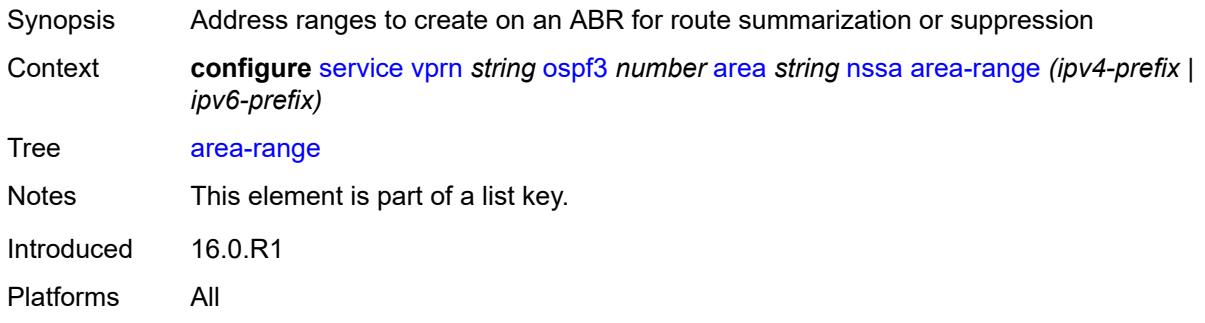

#### <span id="page-7624-1"></span>**advertise** *boolean*

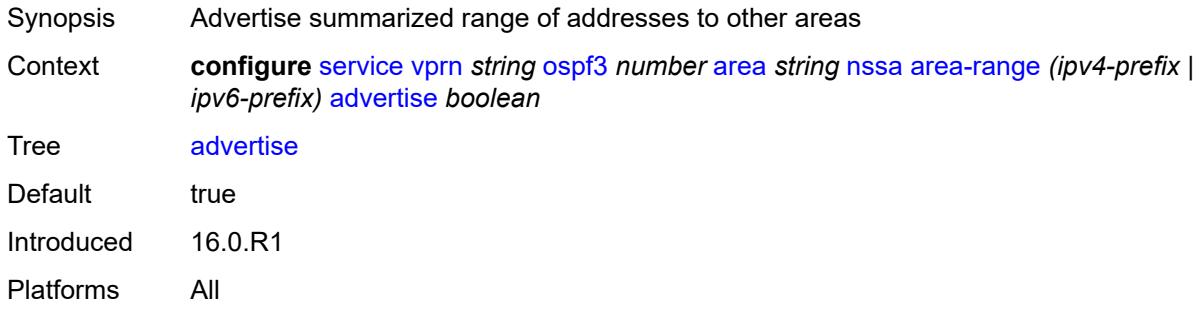

### <span id="page-7624-2"></span>**originate-default-route**

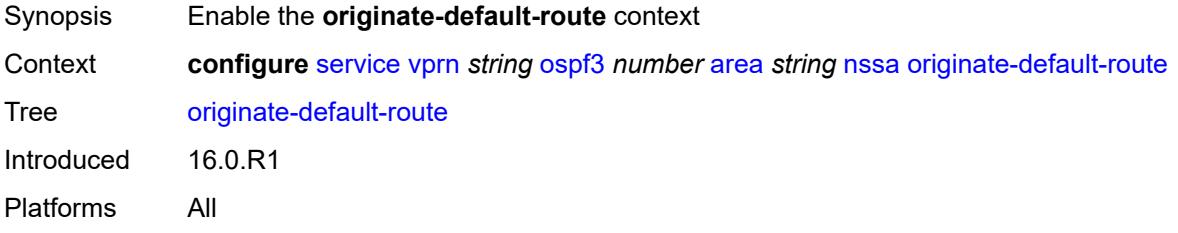

### <span id="page-7624-3"></span>**adjacency-check** *boolean*

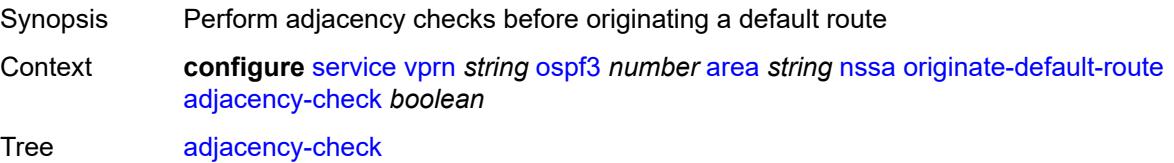

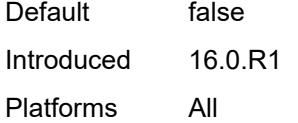

## <span id="page-7625-0"></span>**type-nssa** *boolean*

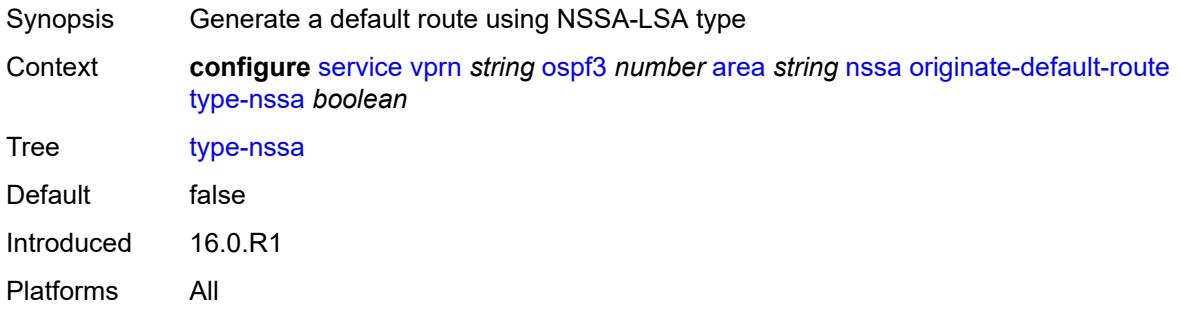

### <span id="page-7625-1"></span>**redistribute-external** *boolean*

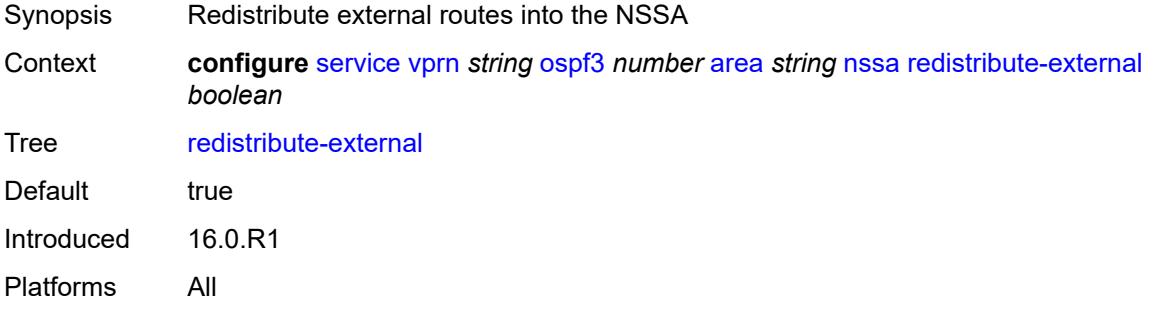

#### <span id="page-7625-2"></span>**summaries** *boolean*

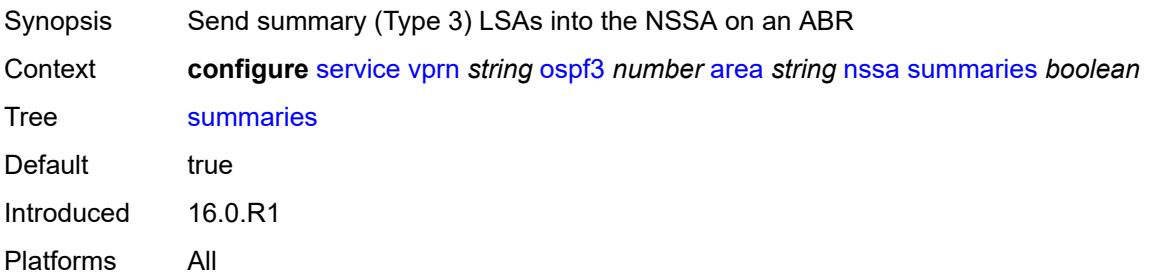

#### <span id="page-7625-3"></span>**stub**

Synopsis Enable the **stub** context

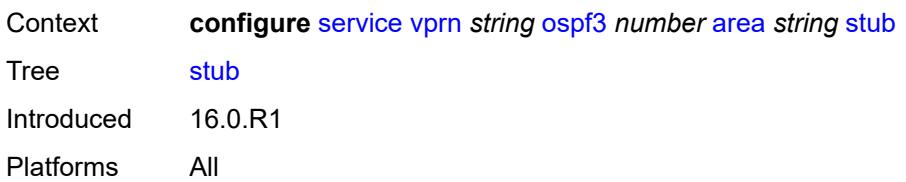

#### <span id="page-7626-0"></span>**default-metric** *number*

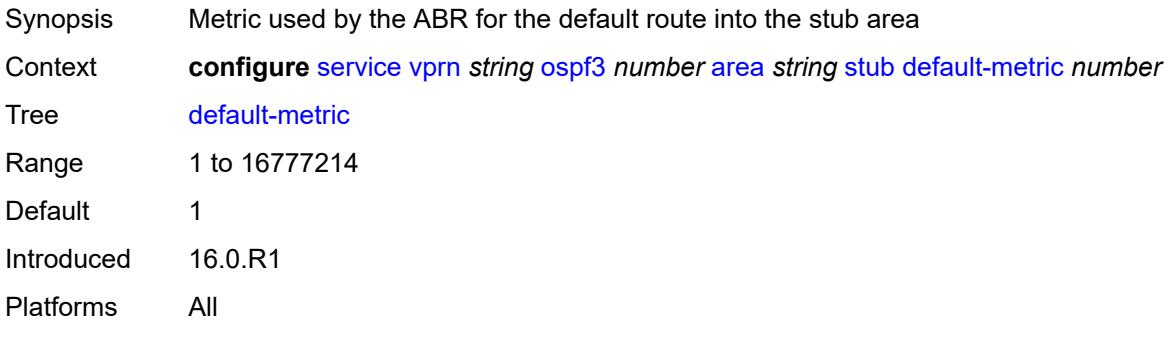

## <span id="page-7626-1"></span>**summaries** *boolean*

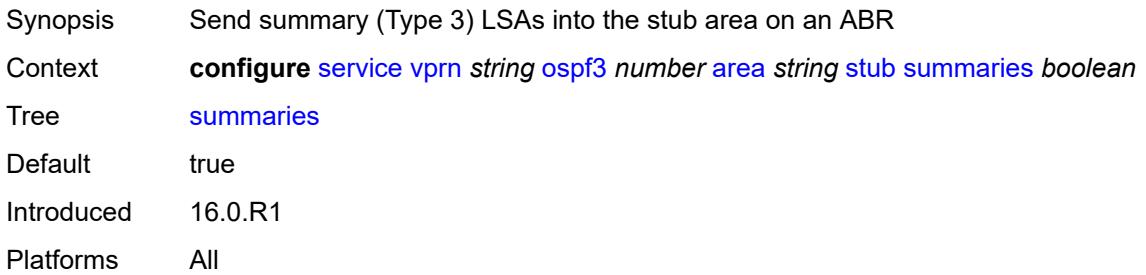

### <span id="page-7626-3"></span>**virtual-link** [[router-id\]](#page-7626-2) *string* [transit-area](#page-7627-0) *reference*

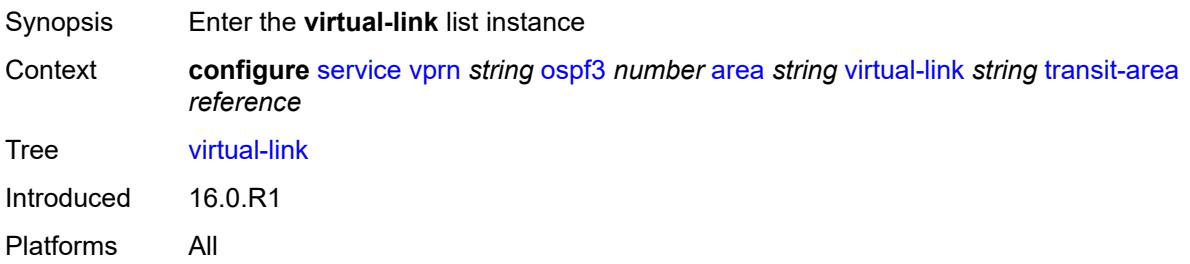

## <span id="page-7626-2"></span>[**router-id**] *string*

Synopsis Router identity of the virtual link neighbor

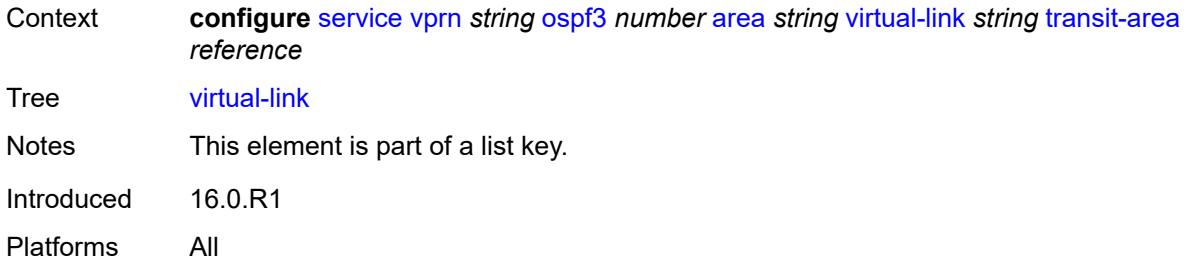

#### <span id="page-7627-0"></span>**transit-area** *reference*

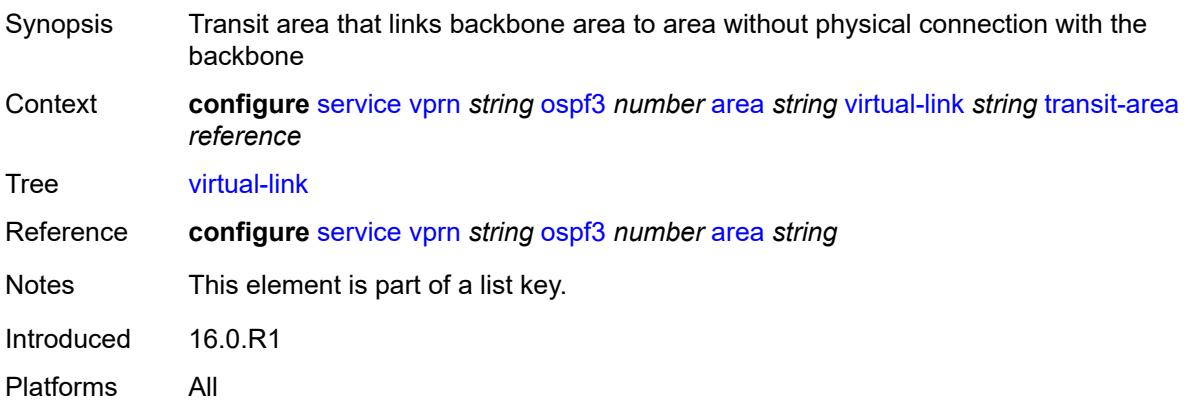

## <span id="page-7627-1"></span>**admin-state** *keyword*

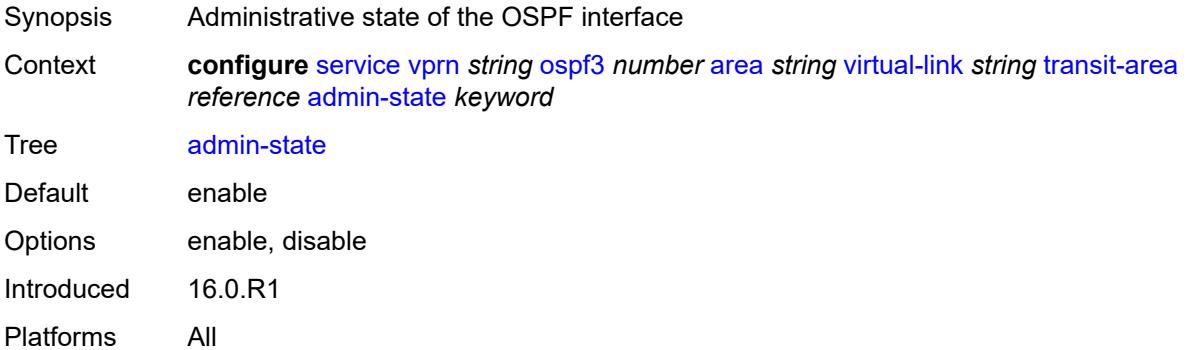

## <span id="page-7627-2"></span>**authentication**

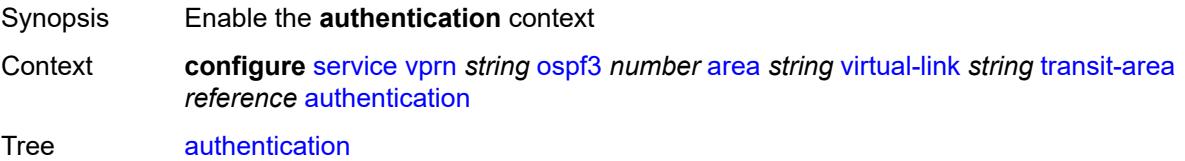

Introduced 16.0.R6 Platforms All

### <span id="page-7628-0"></span>**inbound** *reference*

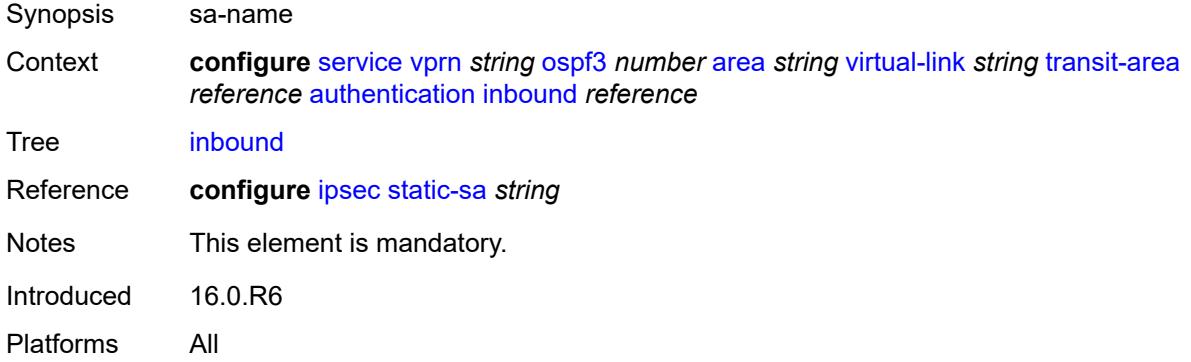

### <span id="page-7628-1"></span>**outbound** *reference*

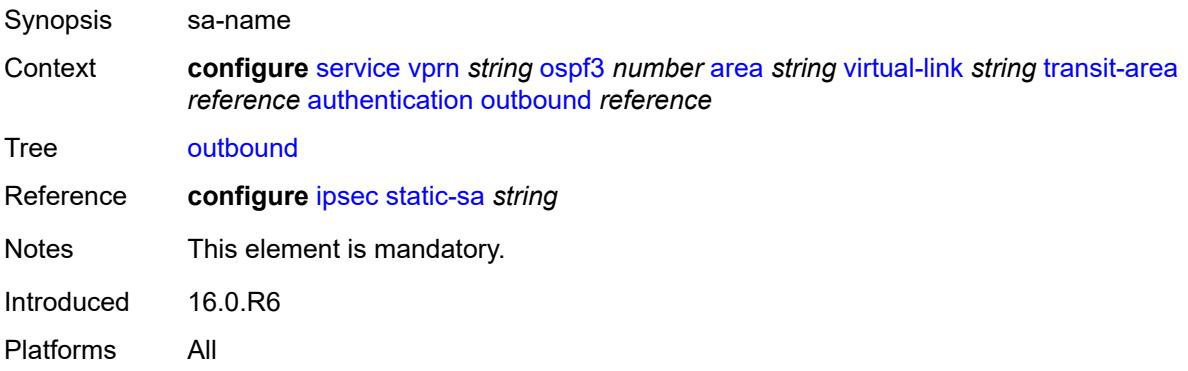

#### <span id="page-7628-2"></span>**dead-interval** *number*

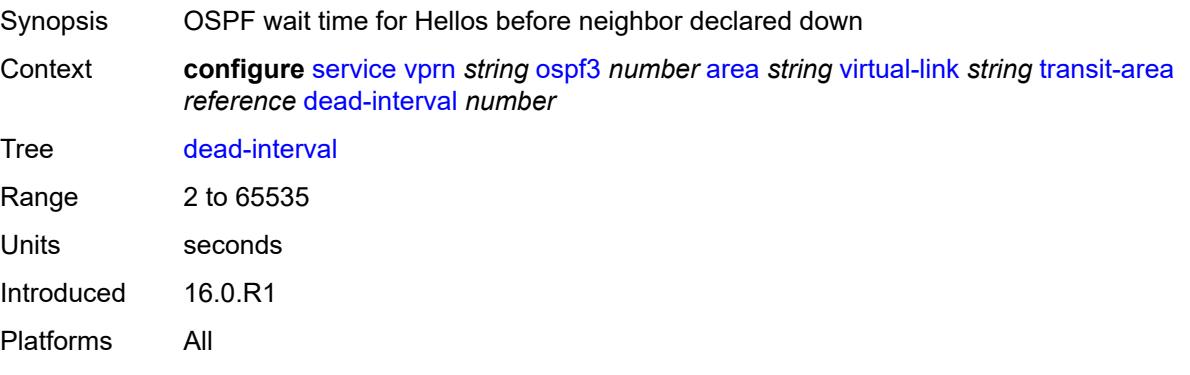

#### <span id="page-7629-0"></span>**hello-interval** *number*

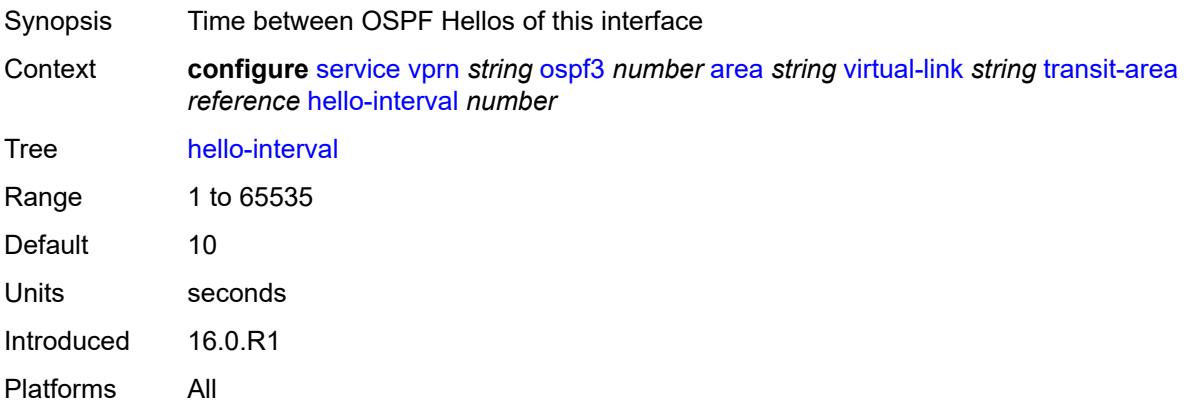

#### <span id="page-7629-1"></span>**retransmit-interval** *number*

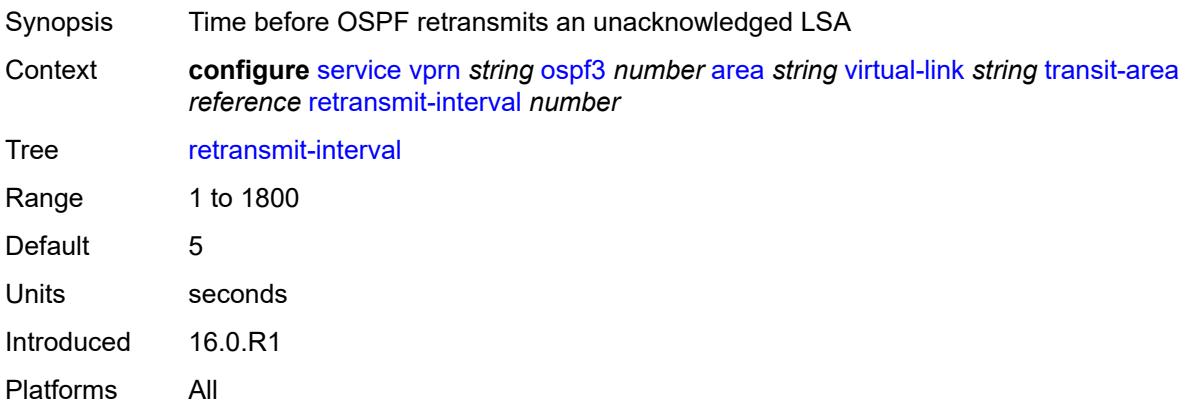

# <span id="page-7629-2"></span>**transit-delay** *number*

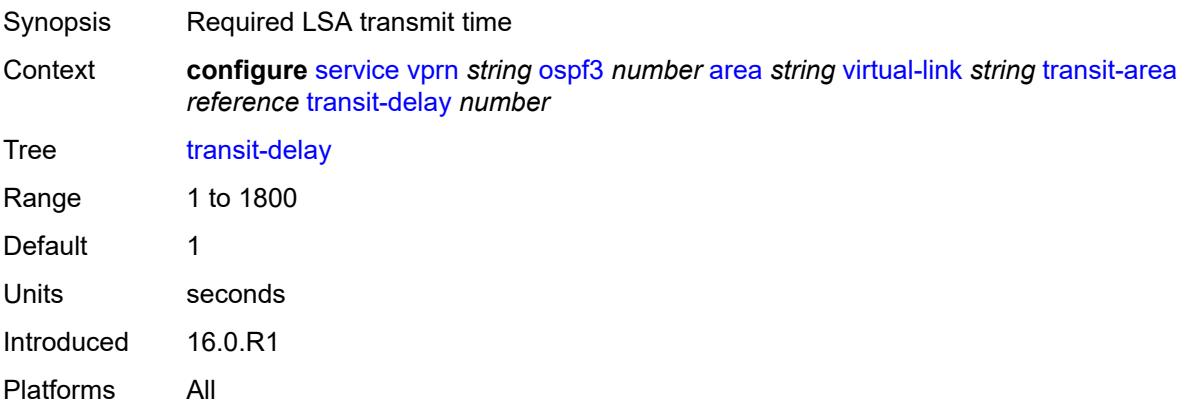

### <span id="page-7630-0"></span>**export-limit**

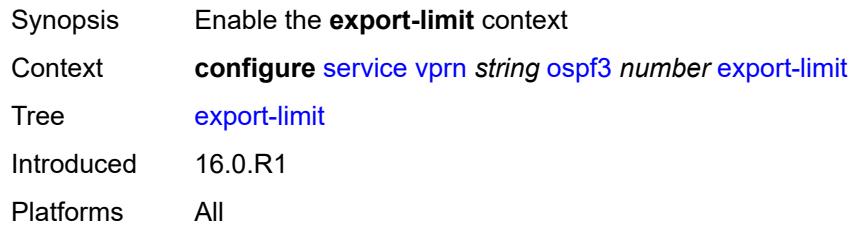

## <span id="page-7630-1"></span>**log-percent** *number*

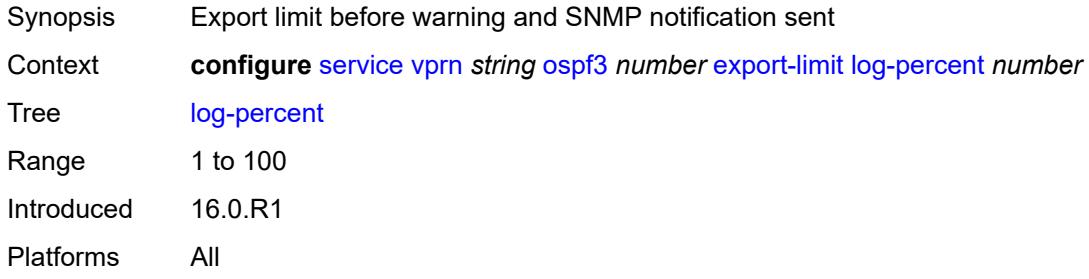

#### <span id="page-7630-2"></span>**number** *number*

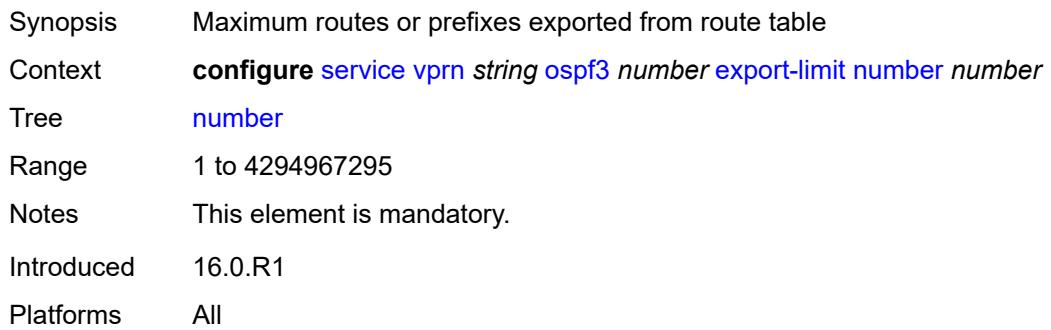

## <span id="page-7630-3"></span>**export-policy** *reference*

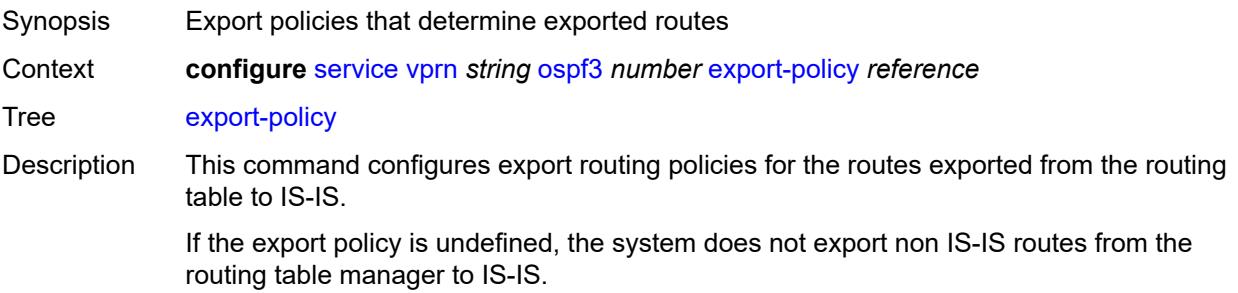

If multiple policy names are specified, the policies are evaluated in the order they are specified. The first policy that matches is applied.

If the **aggregate** command is also configured in the **configure router** context, the aggregation is applied before the export policy is applied.

Routing policies are created in the **configure router policy-options** context.

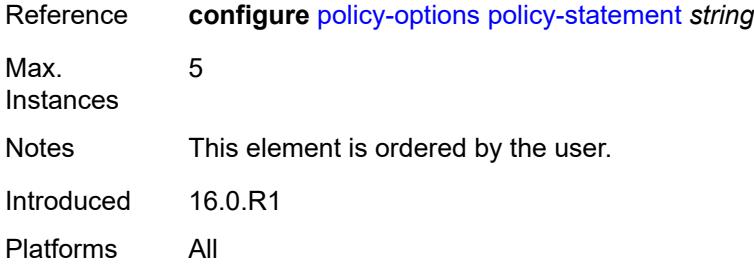

#### <span id="page-7631-0"></span>**external-db-overflow**

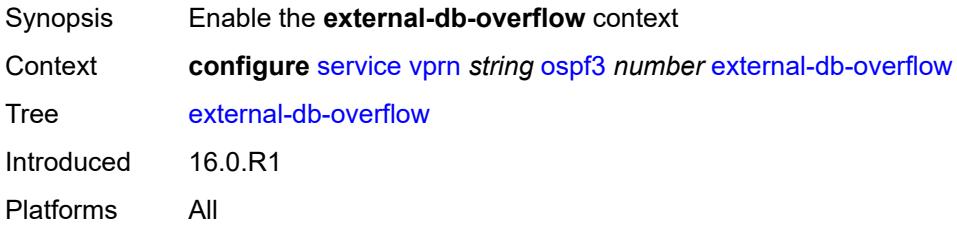

#### <span id="page-7631-1"></span>**interval** *number*

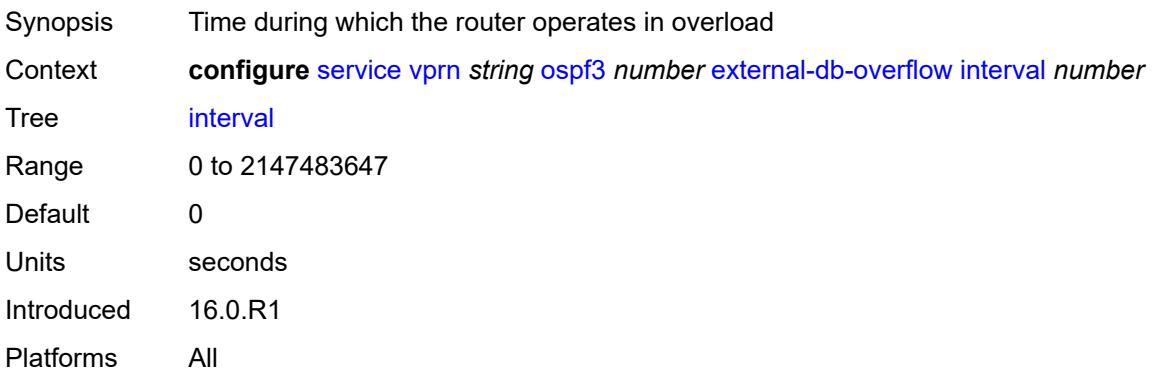

#### <span id="page-7631-2"></span>**limit** *number*

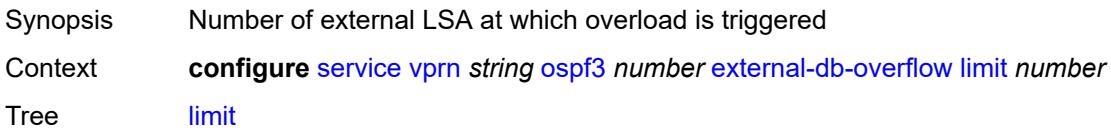
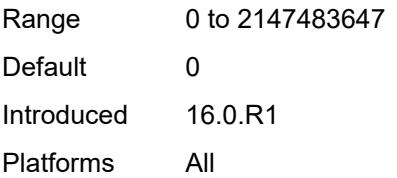

#### <span id="page-7632-0"></span>**external-preference** *number*

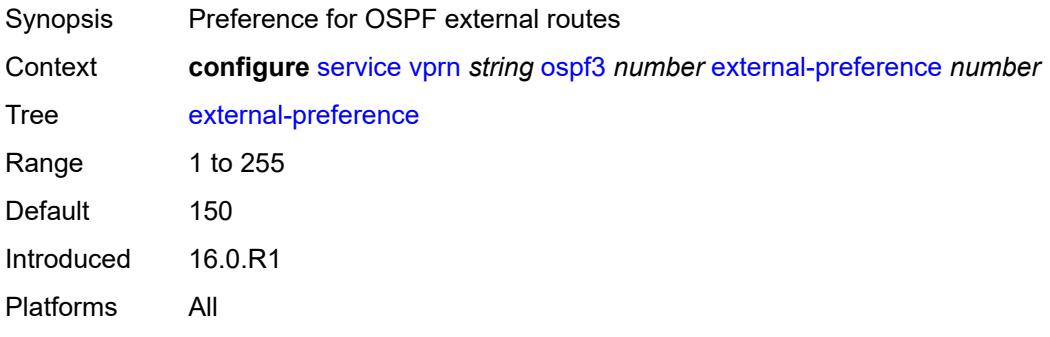

# <span id="page-7632-1"></span>**graceful-restart**

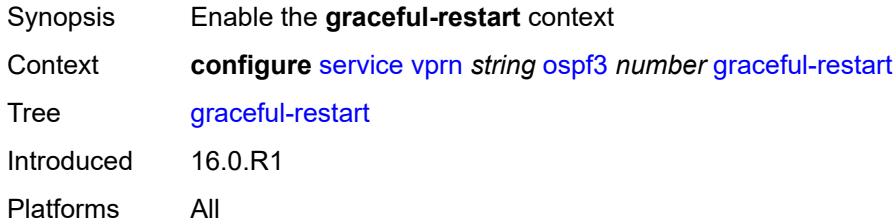

#### <span id="page-7632-2"></span>**helper-mode** *boolean*

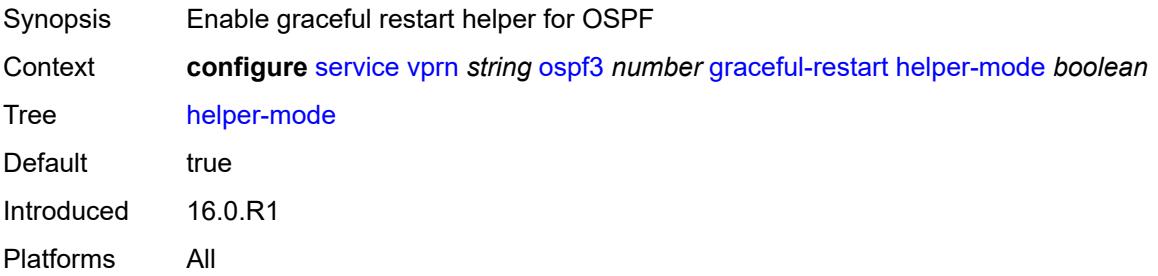

#### <span id="page-7632-3"></span>**strict-lsa-checking** *boolean*

Synopsis Perform strict LSA checking during graceful restart helper

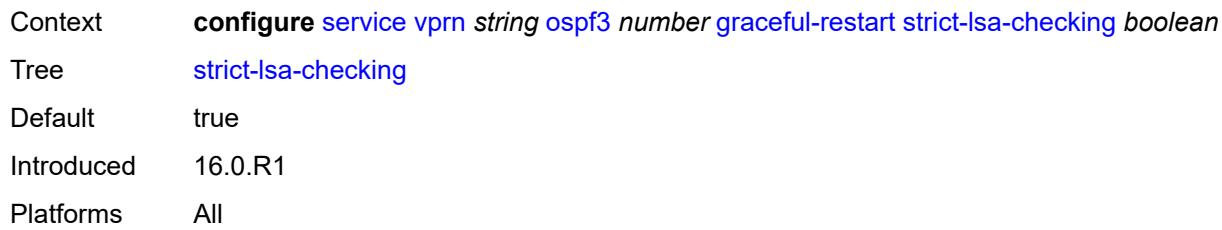

# <span id="page-7633-0"></span>**ignore-dn-bit** *boolean*

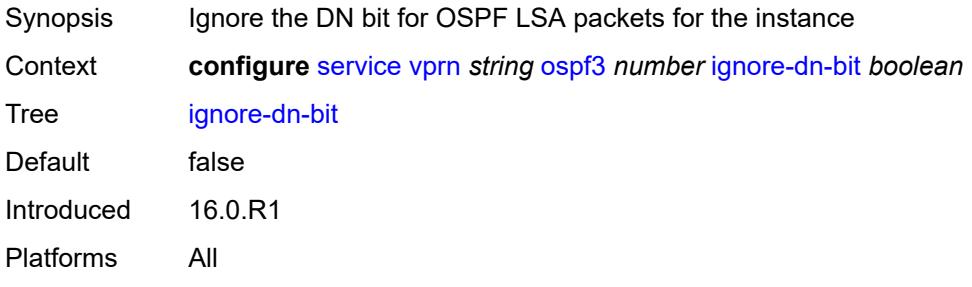

# <span id="page-7633-1"></span>**import-policy** *reference*

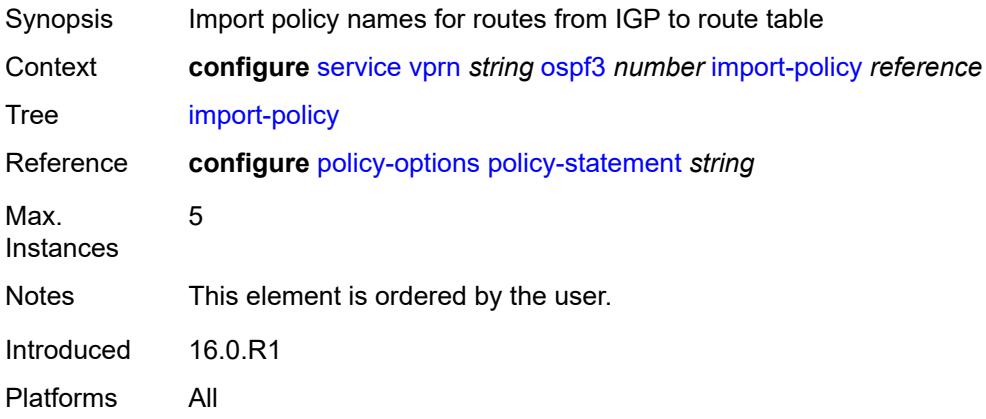

# <span id="page-7633-2"></span>**loopfree-alternate**

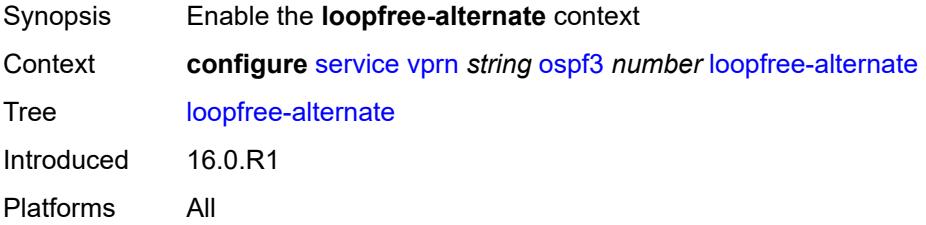

# <span id="page-7634-0"></span>**exclude**

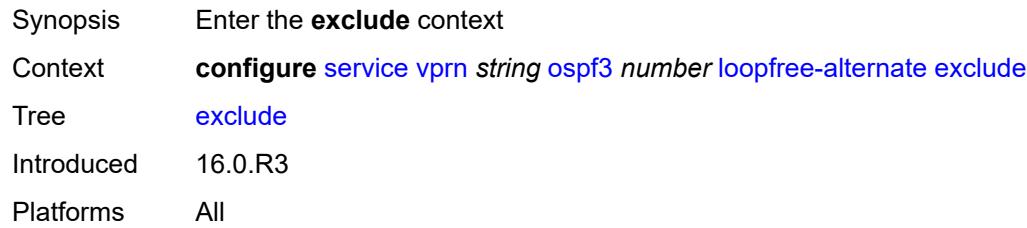

# <span id="page-7634-1"></span>**prefix-policy** *reference*

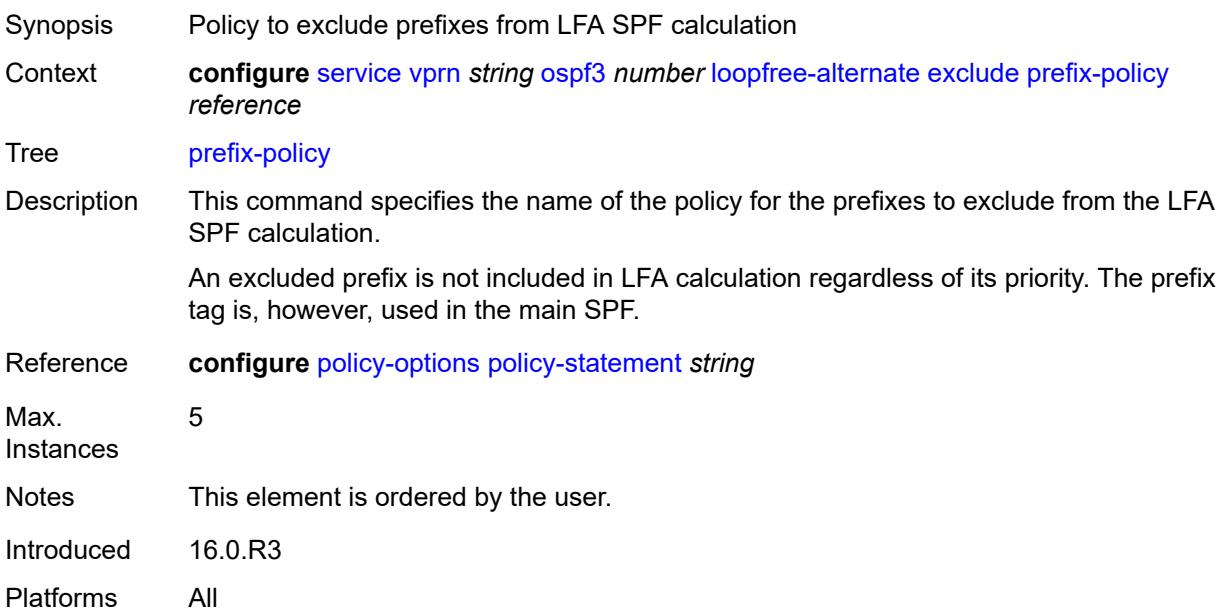

# <span id="page-7634-2"></span>**multicast-import** *boolean*

<span id="page-7634-3"></span>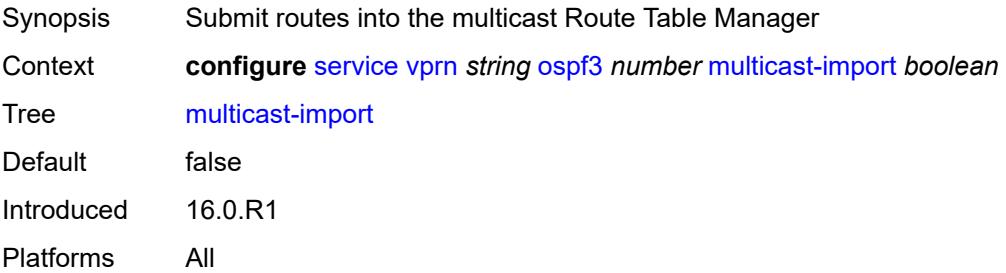

#### **overload** *boolean*

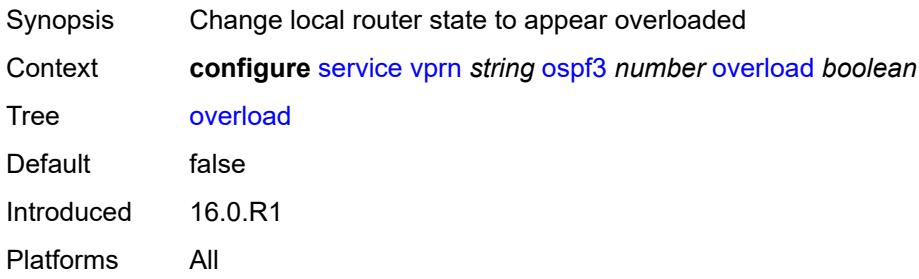

#### <span id="page-7635-0"></span>**overload-include-ext-1** *boolean*

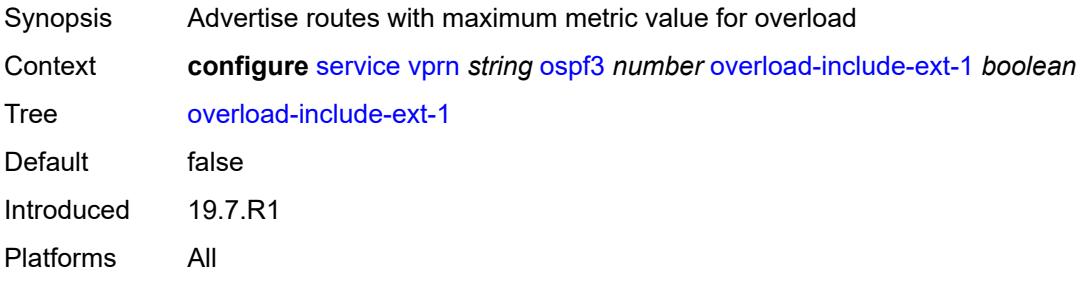

# <span id="page-7635-1"></span>**overload-include-ext-2** *boolean*

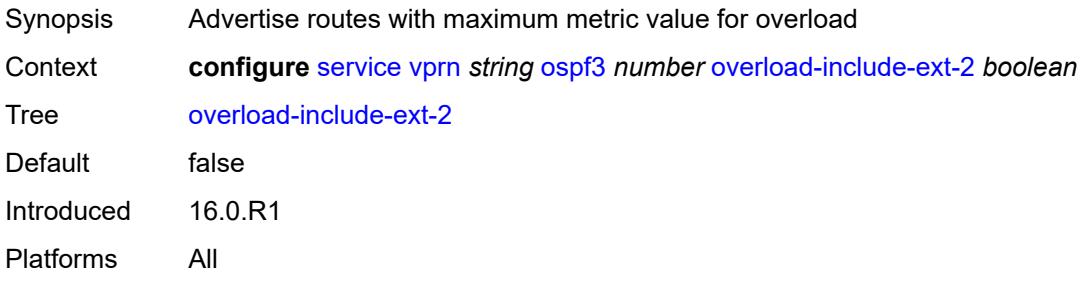

#### <span id="page-7635-2"></span>**overload-include-stub** *boolean*

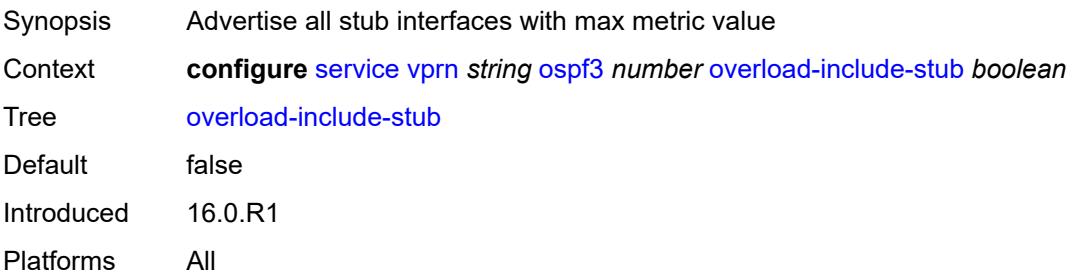

#### <span id="page-7636-0"></span>**overload-on-boot**

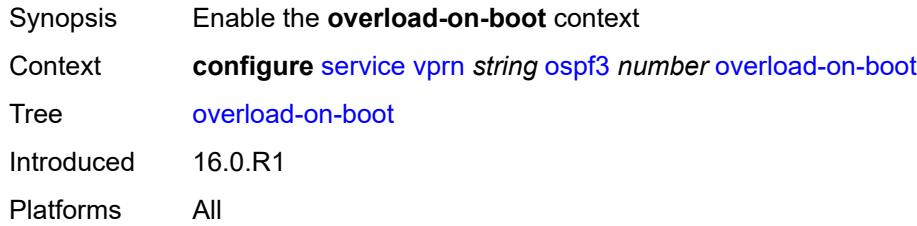

#### <span id="page-7636-1"></span>**timeout** *number*

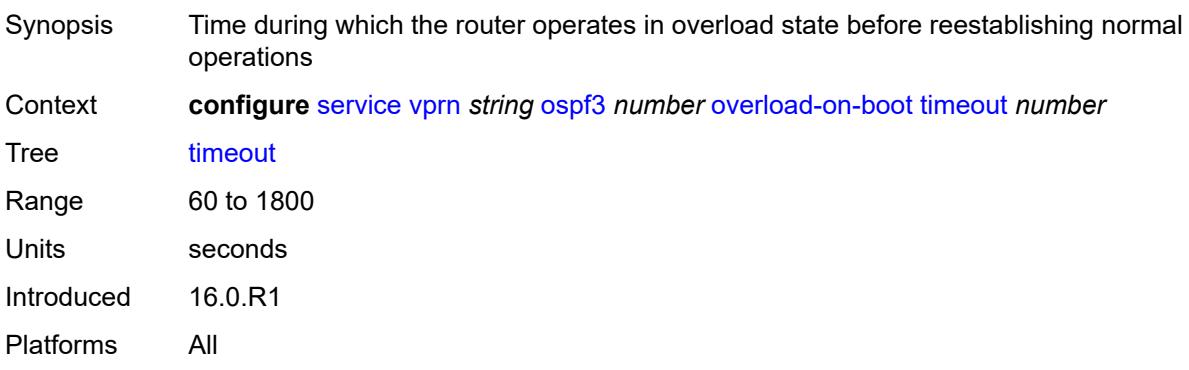

#### <span id="page-7636-2"></span>**preference** *number*

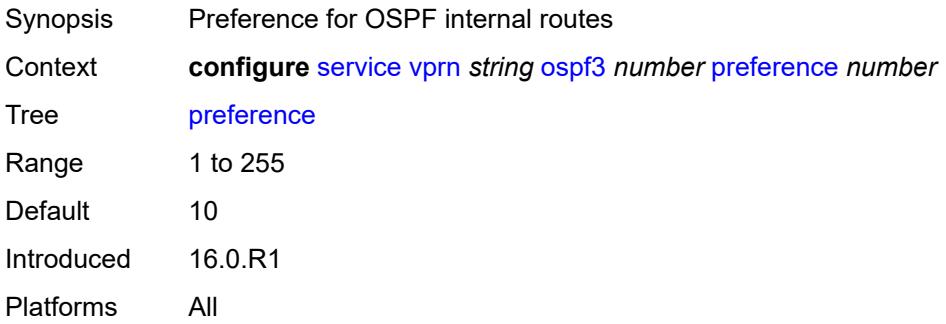

#### <span id="page-7636-3"></span>**reference-bandwidth** *number*

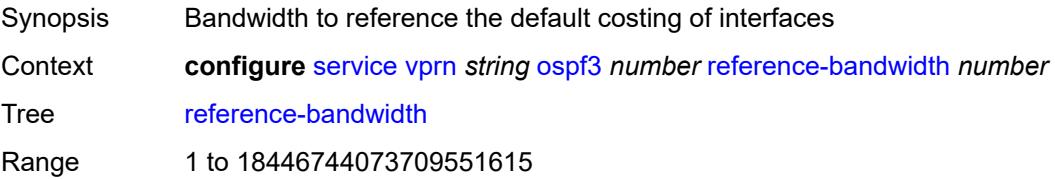

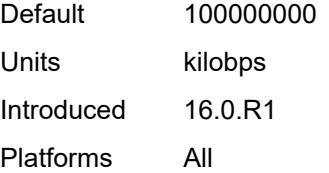

#### <span id="page-7637-0"></span>**rib-priority**

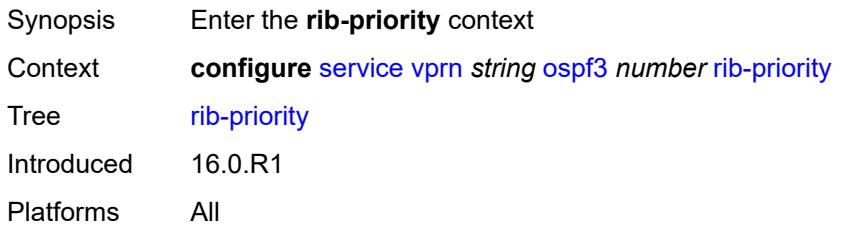

#### <span id="page-7637-1"></span>**high**

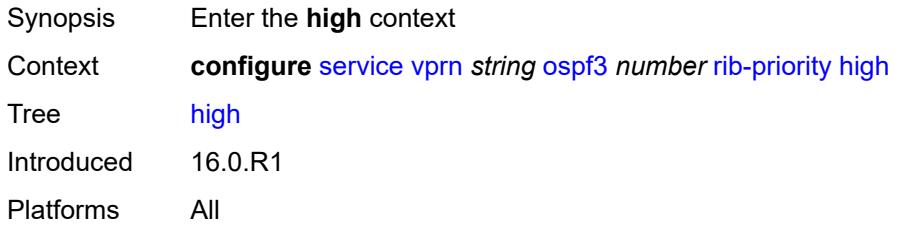

#### <span id="page-7637-2"></span>**prefix-list** *reference*

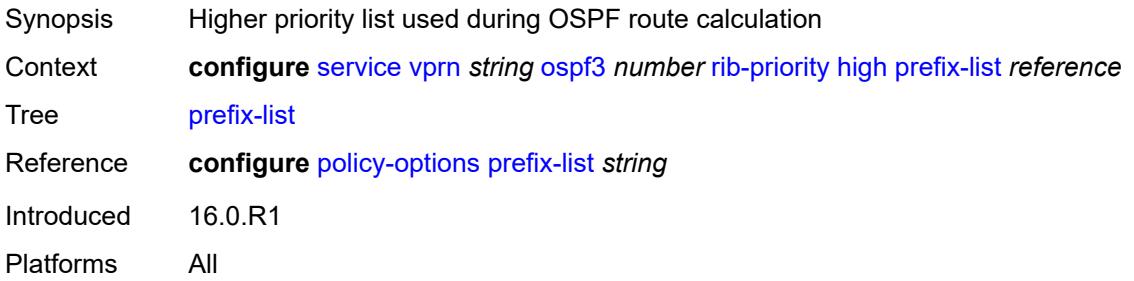

#### <span id="page-7637-3"></span>**router-id** *string*

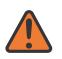

#### **WARNING:**

Modifying this element toggles the **admin-state** of the parent element automatically for the new value to take effect.

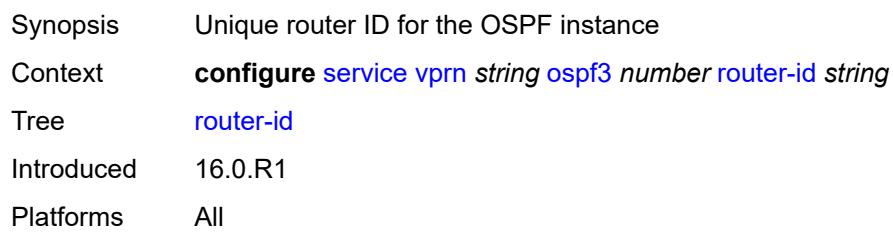

#### <span id="page-7638-0"></span>**rtr-adv-lsa-limit**

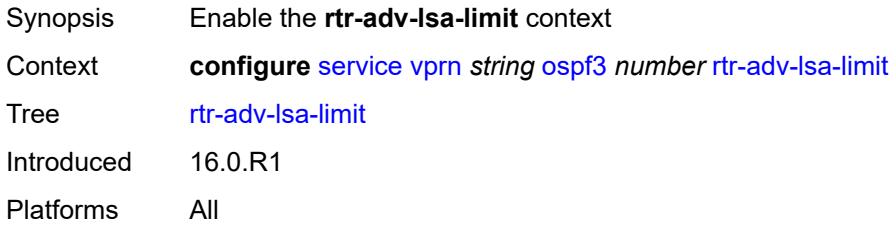

# <span id="page-7638-1"></span>**log-only** *boolean*

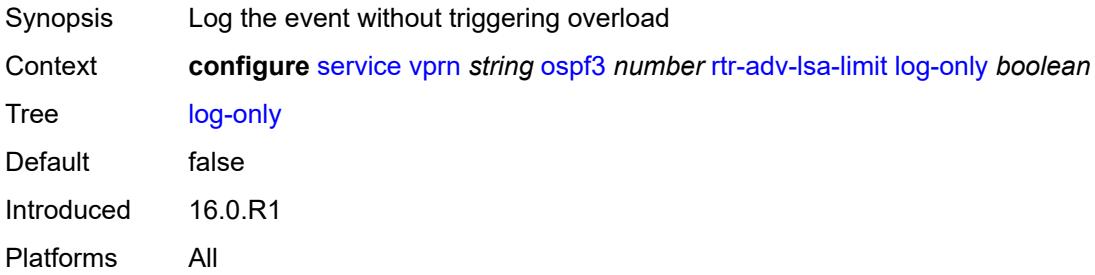

#### <span id="page-7638-2"></span>**max-lsa-count** *number*

<span id="page-7638-3"></span>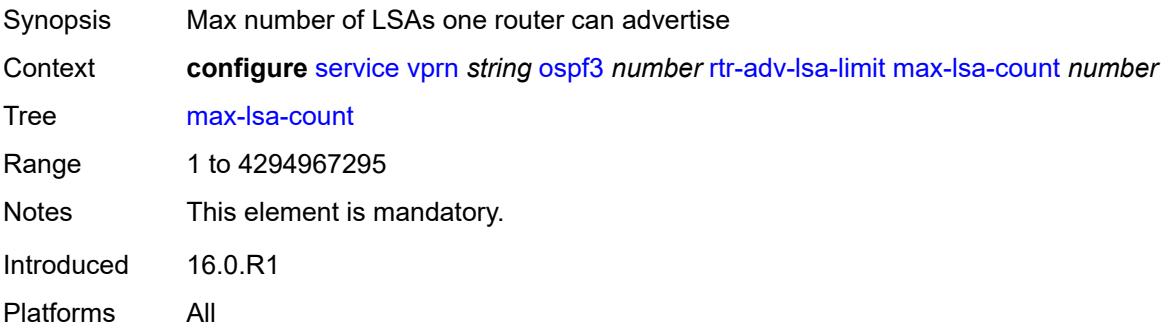

# **overload-timeout** *(number | keyword)*

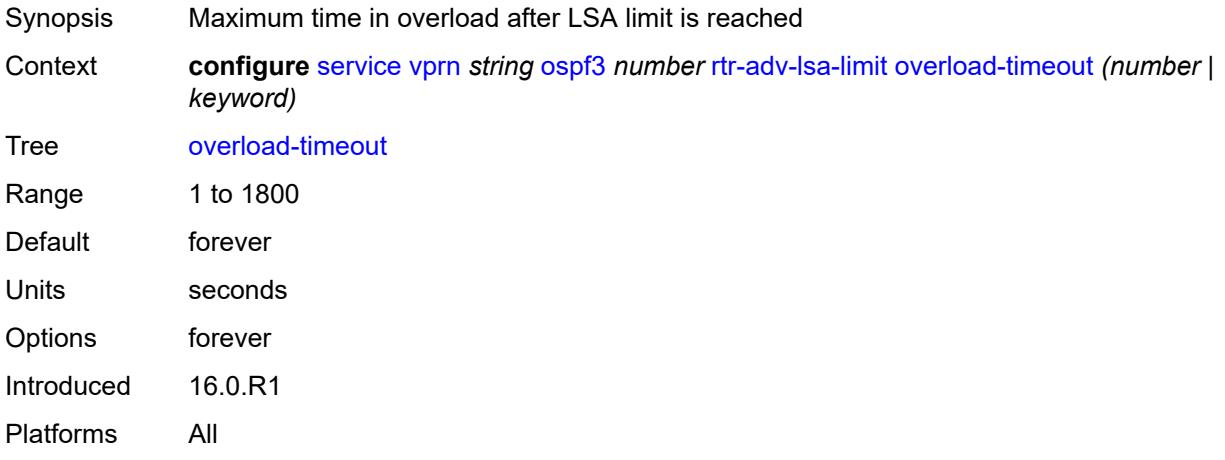

#### <span id="page-7639-0"></span>**warning-threshold** *number*

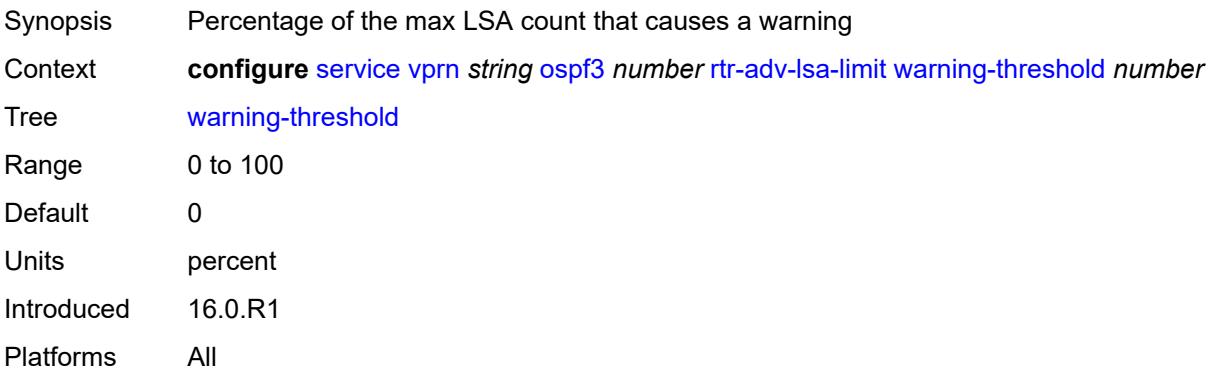

#### <span id="page-7639-1"></span>**suppress-dn-bit** *boolean*

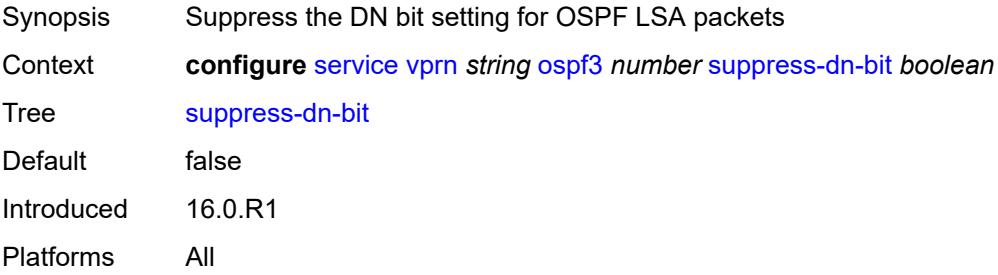

# <span id="page-7639-2"></span>**timers**

Synopsis Enter the **timers** context

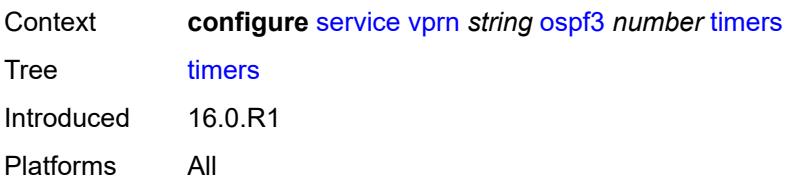

#### <span id="page-7640-0"></span>**incremental-spf-wait** *number*

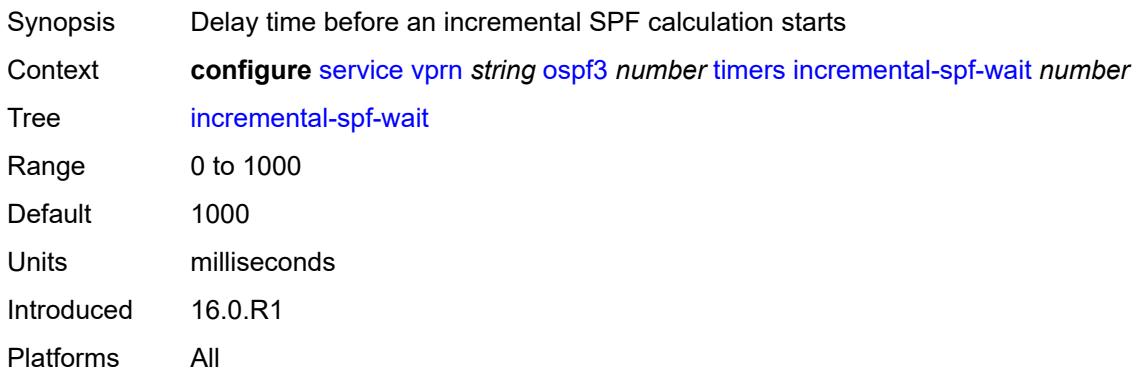

#### <span id="page-7640-1"></span>**lsa-accumulate** *number*

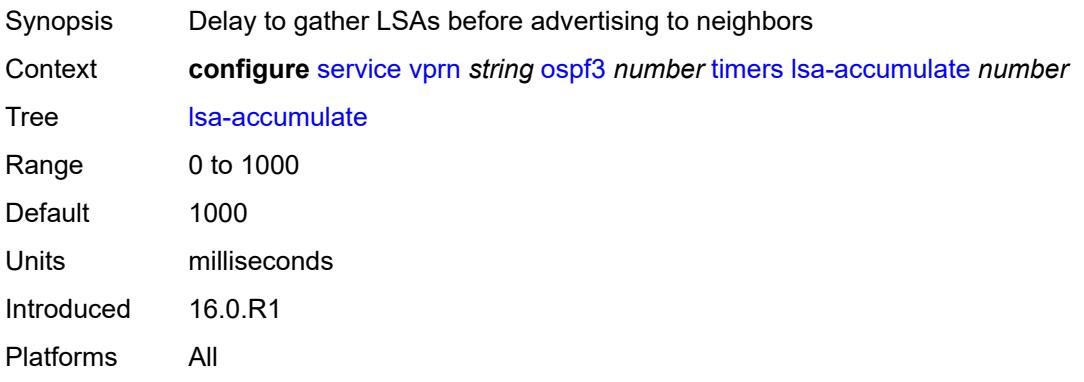

# <span id="page-7640-2"></span>**lsa-arrival** *number*

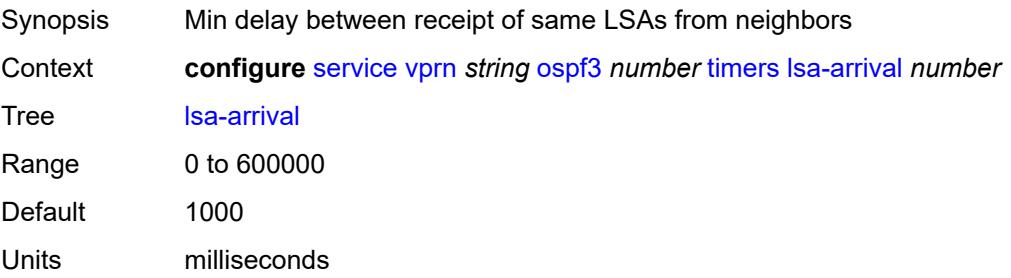

Introduced 16.0.R1 Platforms All

# <span id="page-7641-0"></span>**lsa-generate**

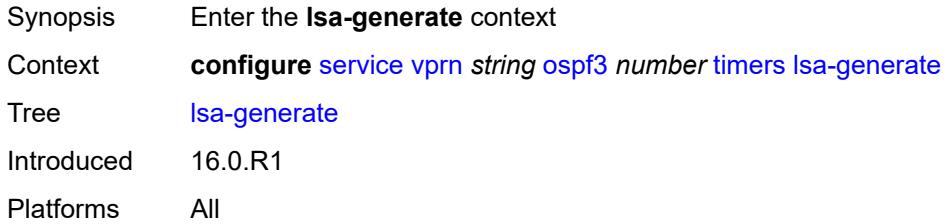

# <span id="page-7641-1"></span>**lsa-initial-wait** *number*

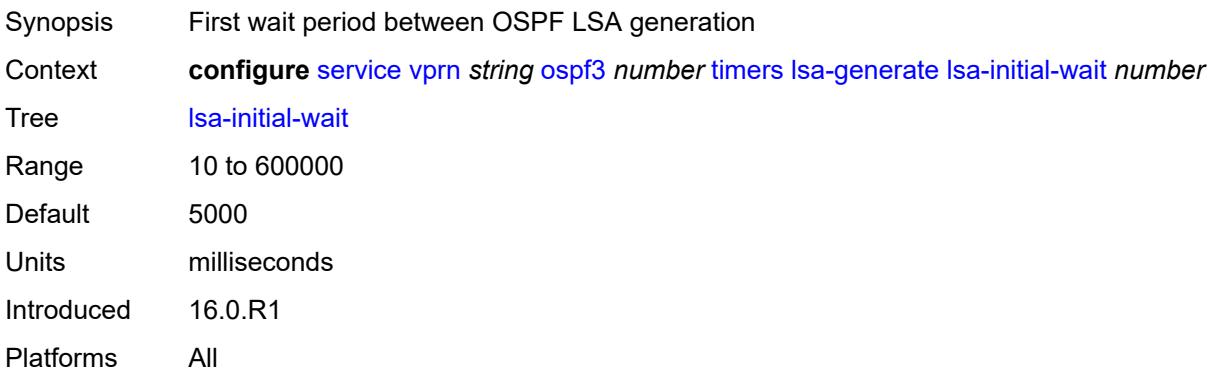

# <span id="page-7641-2"></span>**lsa-second-wait** *number*

<span id="page-7641-3"></span>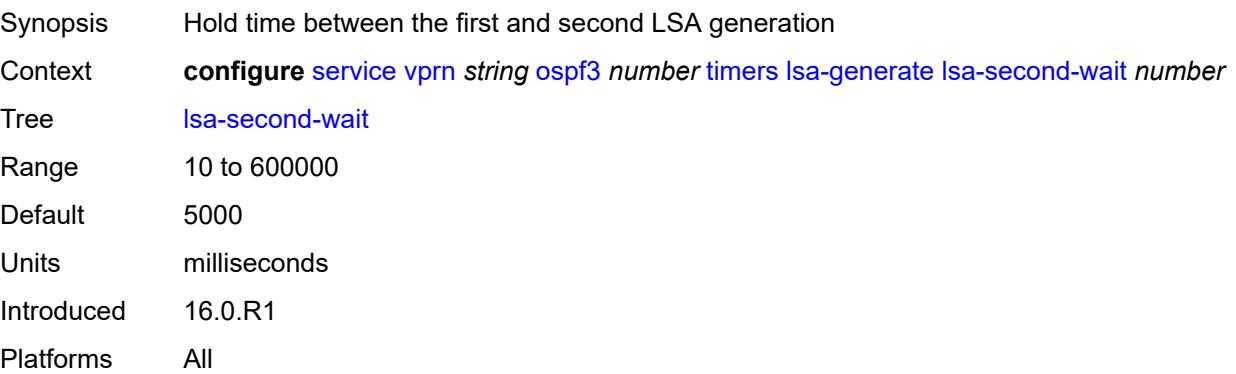

#### **max-lsa-wait** *number*

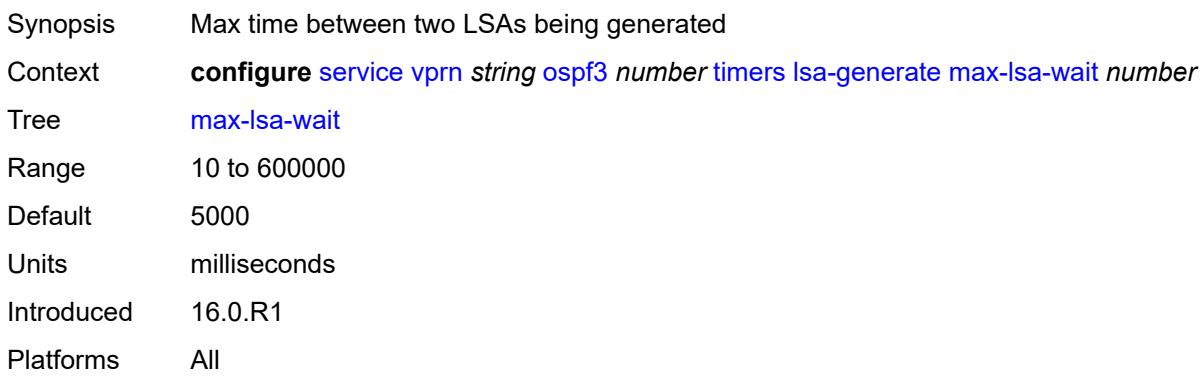

# <span id="page-7642-0"></span>**redistribute-delay** *number*

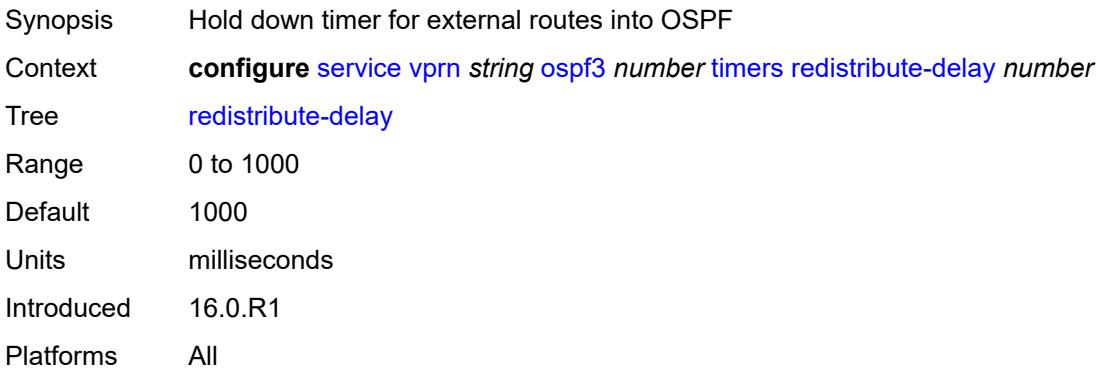

# <span id="page-7642-1"></span>**spf-wait**

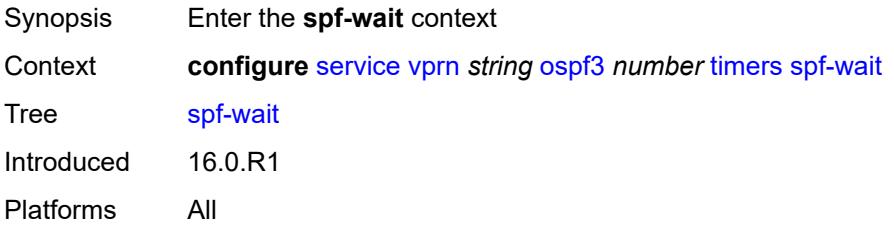

# <span id="page-7642-2"></span>**spf-initial-wait** *number*

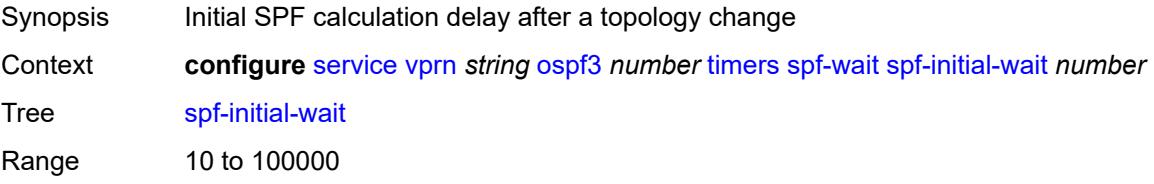

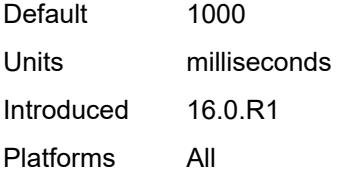

# <span id="page-7643-0"></span>**spf-max-wait** *number*

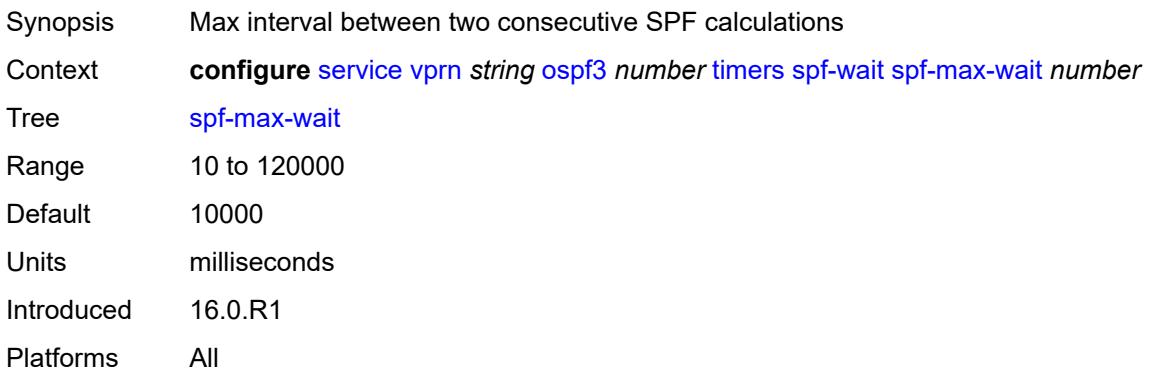

# <span id="page-7643-1"></span>**spf-second-wait** *number*

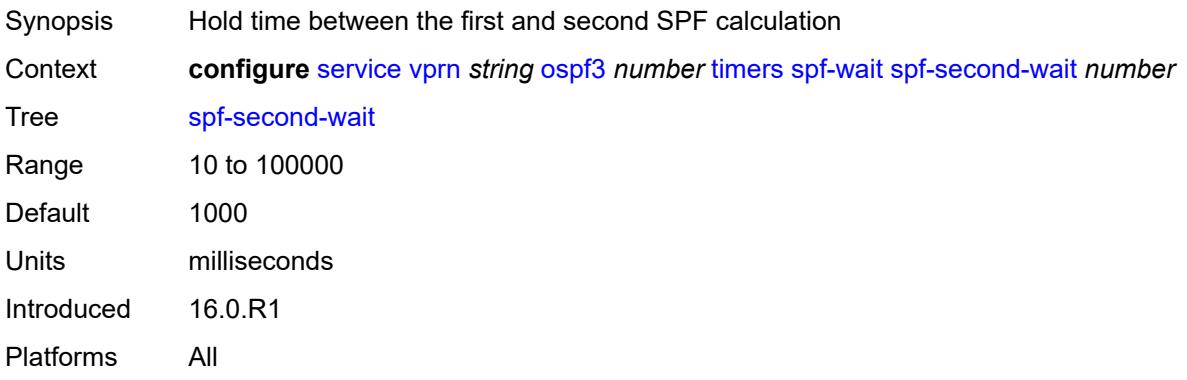

#### <span id="page-7643-2"></span>**unicast-import** *boolean*

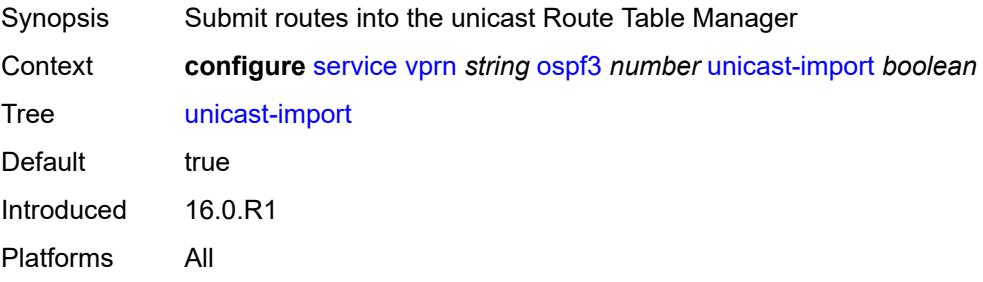

#### <span id="page-7644-0"></span>**pcp**

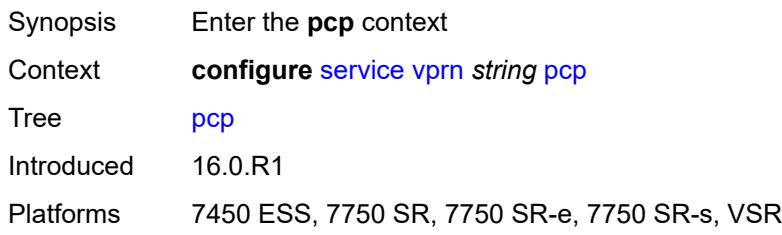

# <span id="page-7644-2"></span>**server** [\[name](#page-7644-1)] *string*

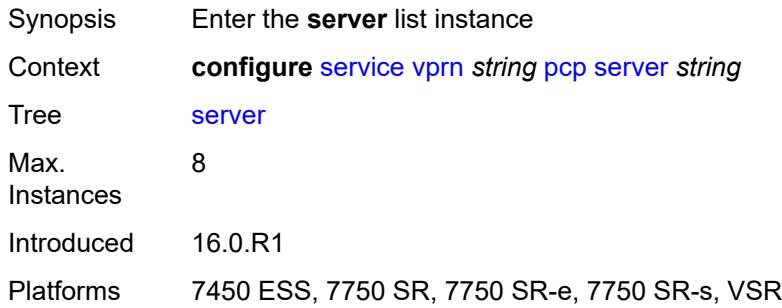

#### <span id="page-7644-1"></span>[**name**] *string*

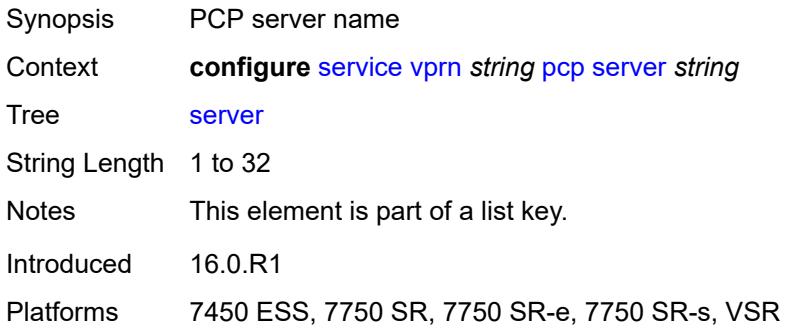

# <span id="page-7644-3"></span>**admin-state** *keyword*

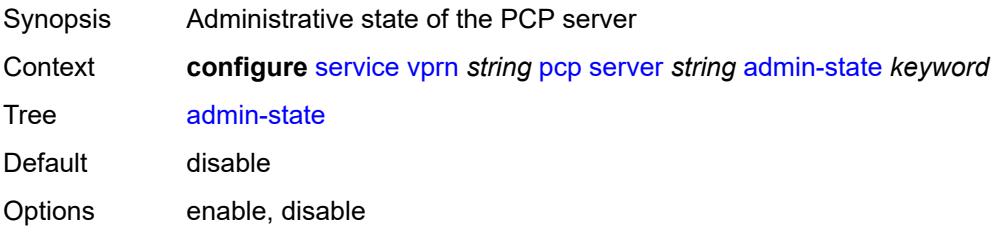

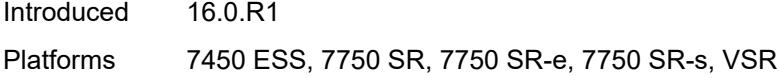

# <span id="page-7645-0"></span>**description** *string*

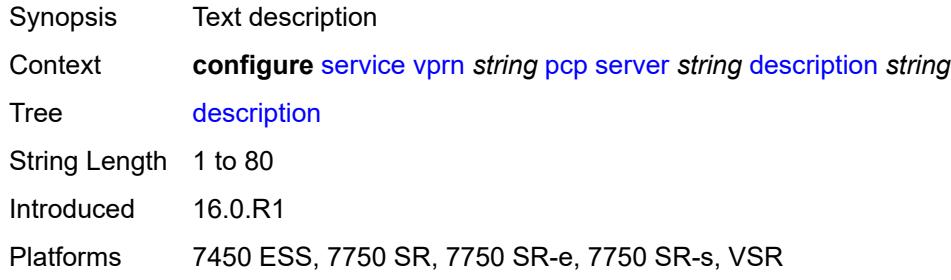

#### <span id="page-7645-1"></span>**dual-stack-lite-address** *string*

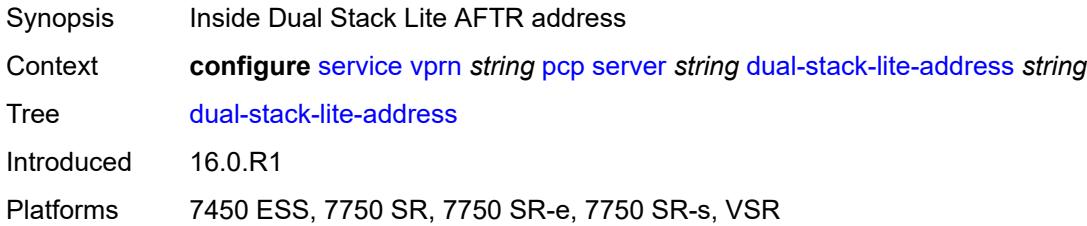

#### <span id="page-7645-2"></span>**fwd-inside-router** *string*

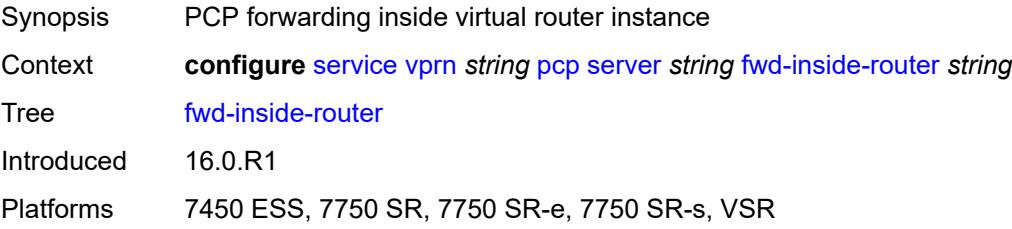

# <span id="page-7645-3"></span>**interface** [\[name](#page-7646-0)] *reference*

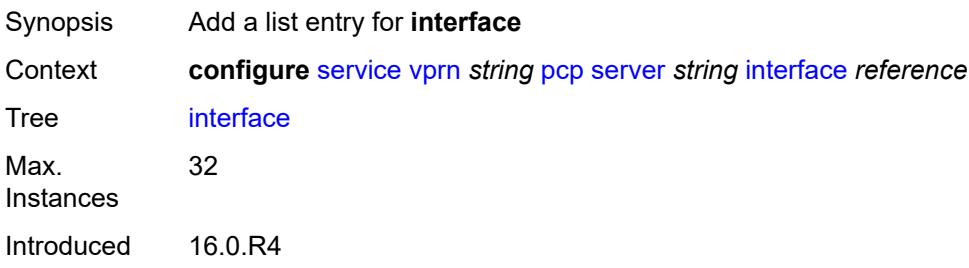

Platforms 7450 ESS, 7750 SR, 7750 SR-e, 7750 SR-s, VSR

#### <span id="page-7646-0"></span>[**name**] *reference*

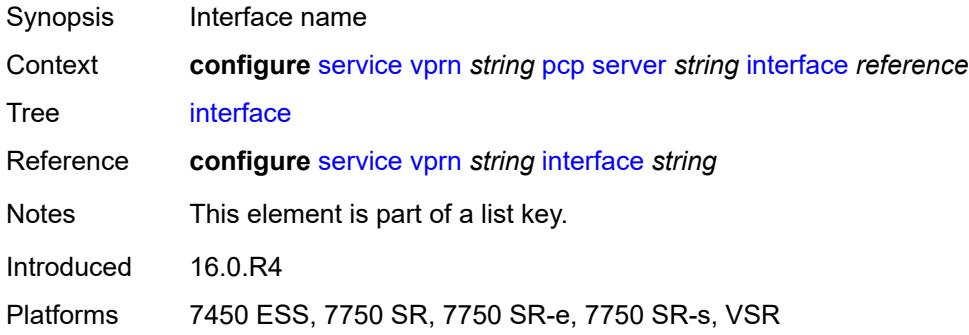

# <span id="page-7646-1"></span>**policy** *reference*

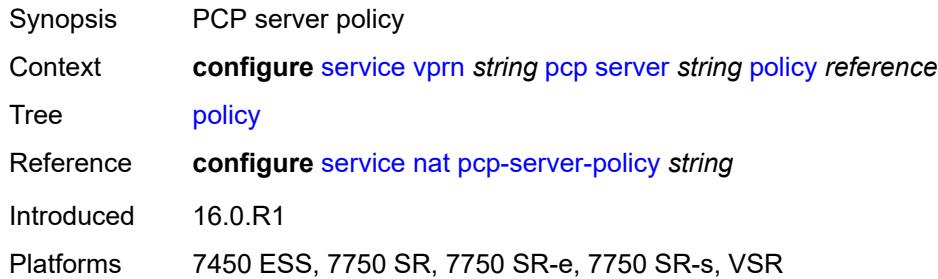

# <span id="page-7646-2"></span>**pim**

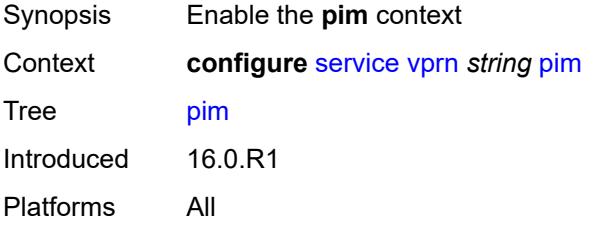

# <span id="page-7646-3"></span>**admin-state** *keyword*

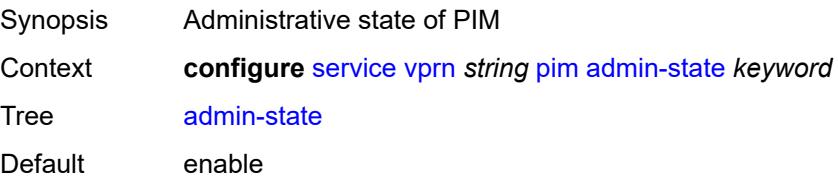

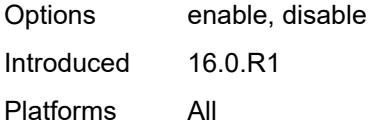

# <span id="page-7647-0"></span>**apply-to** *keyword*

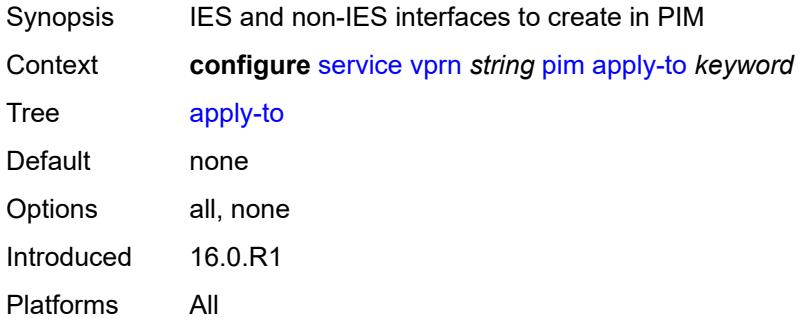

# <span id="page-7647-1"></span>**bgp-nh-override** *boolean*

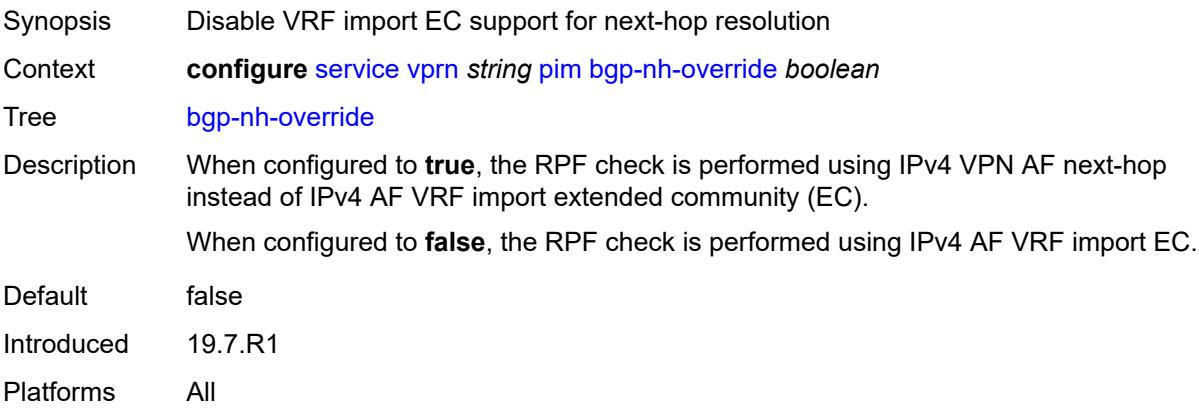

# <span id="page-7647-2"></span>**import**

<span id="page-7647-3"></span>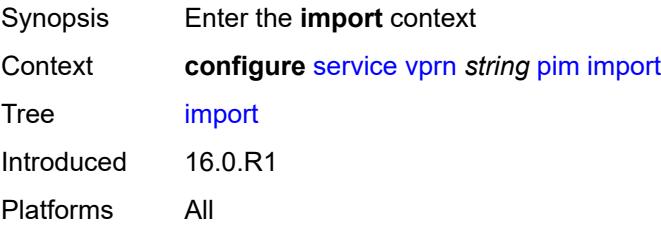

# **join-policy** *reference*

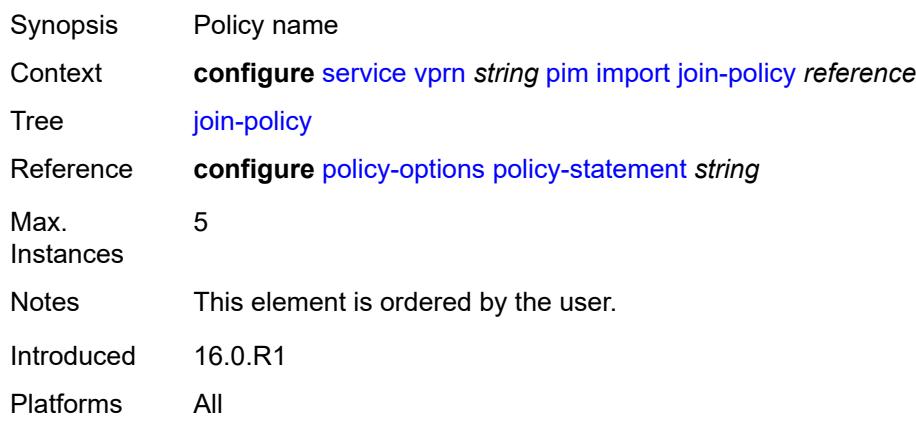

# <span id="page-7648-0"></span>**register-policy** *reference*

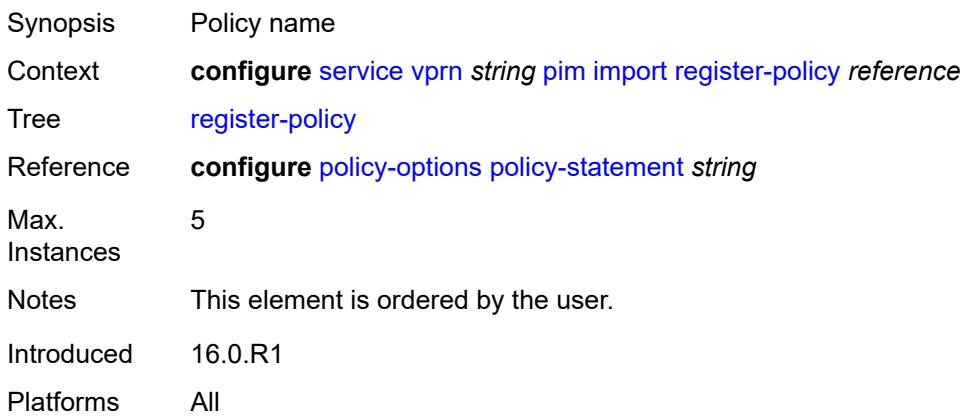

# <span id="page-7648-2"></span>**interface** [\[interface-name](#page-7648-1)] *string*

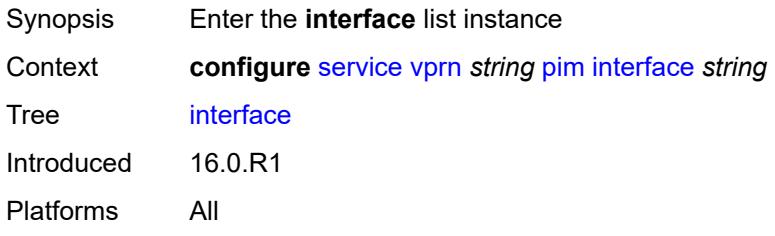

# <span id="page-7648-1"></span>[**interface-name**] *string*

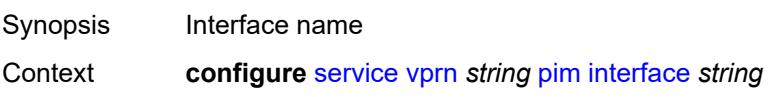

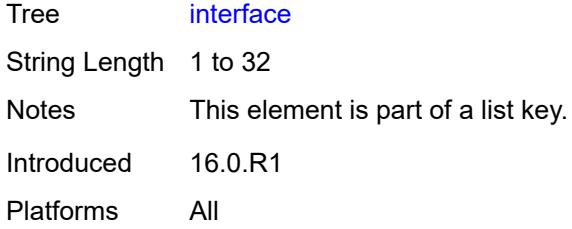

# <span id="page-7649-0"></span>**admin-state** *keyword*

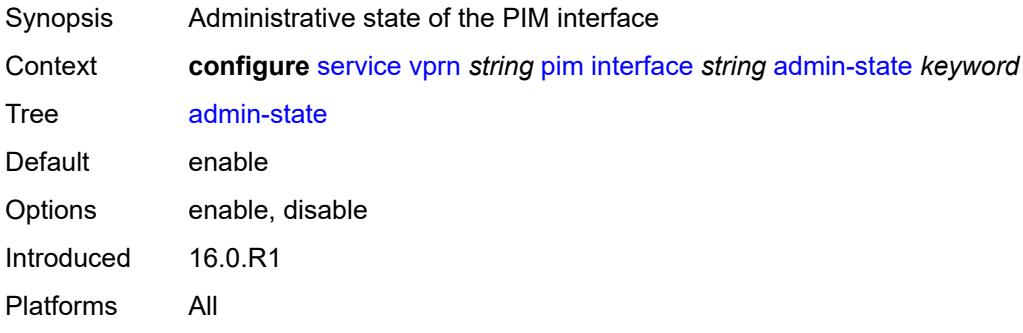

# <span id="page-7649-1"></span>**assert-period** *number*

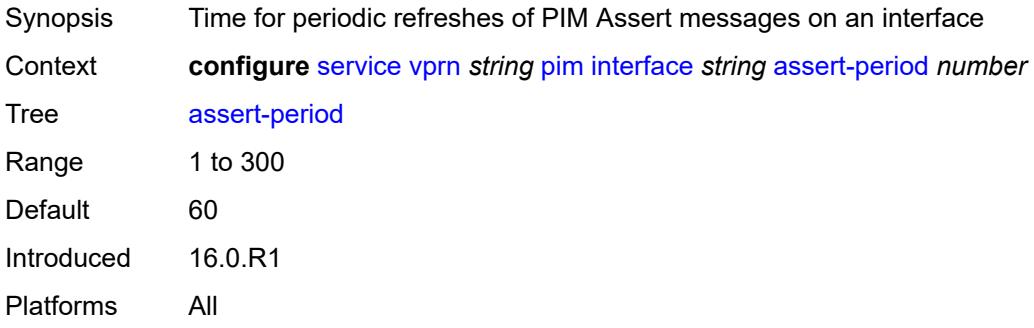

#### <span id="page-7649-2"></span>**bfd-liveness**

<span id="page-7649-3"></span>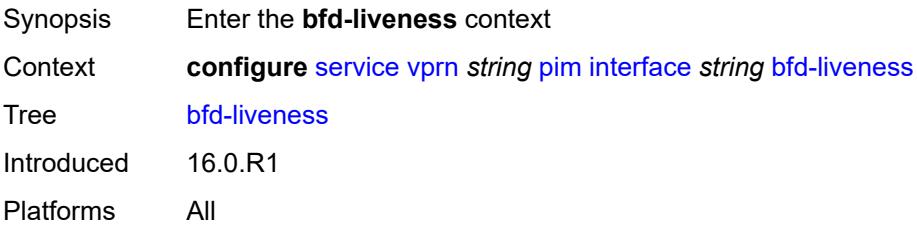

# **ipv4** *boolean*

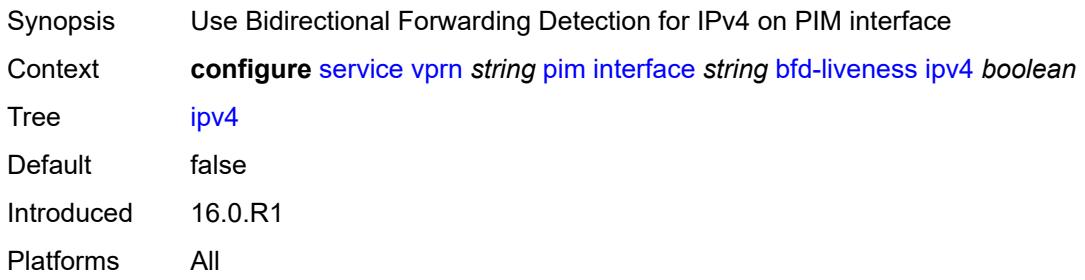

#### <span id="page-7650-0"></span>**ipv6** *boolean*

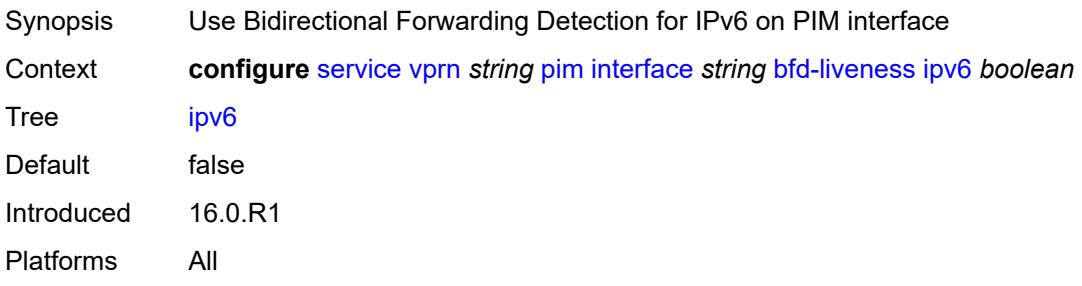

# <span id="page-7650-1"></span>**bsm-check-rtr-alert** *boolean*

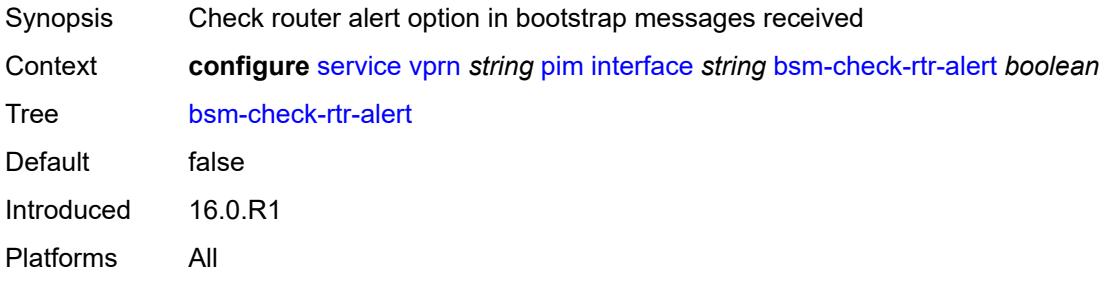

#### <span id="page-7650-2"></span>**hello-interval** *number*

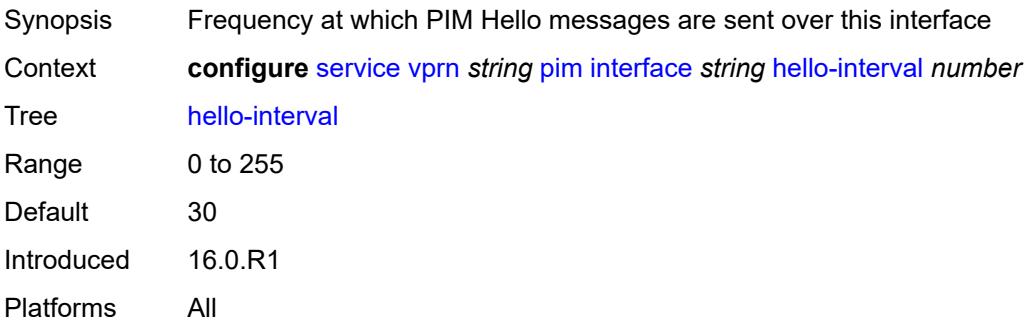

#### <span id="page-7651-0"></span>**hello-multiplier** *number*

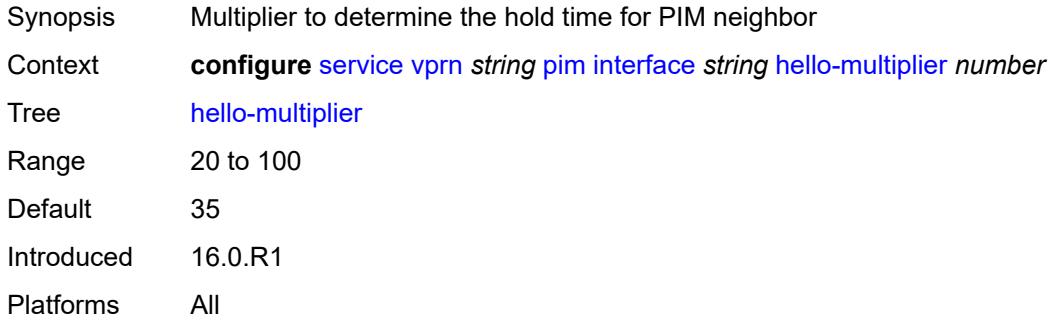

#### <span id="page-7651-1"></span>**improved-assert** *boolean*

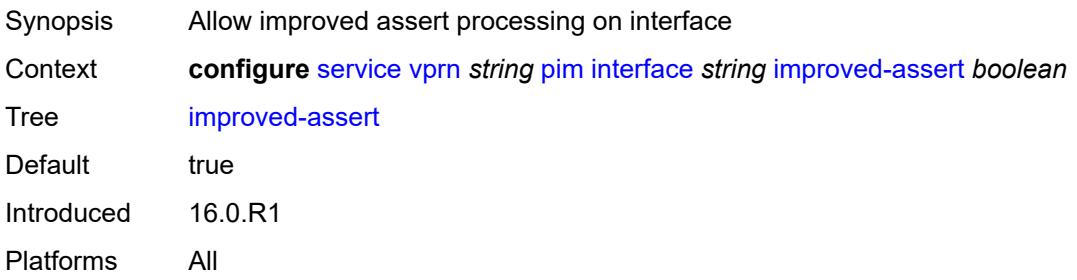

# <span id="page-7651-2"></span>**instant-prune-echo** *boolean*

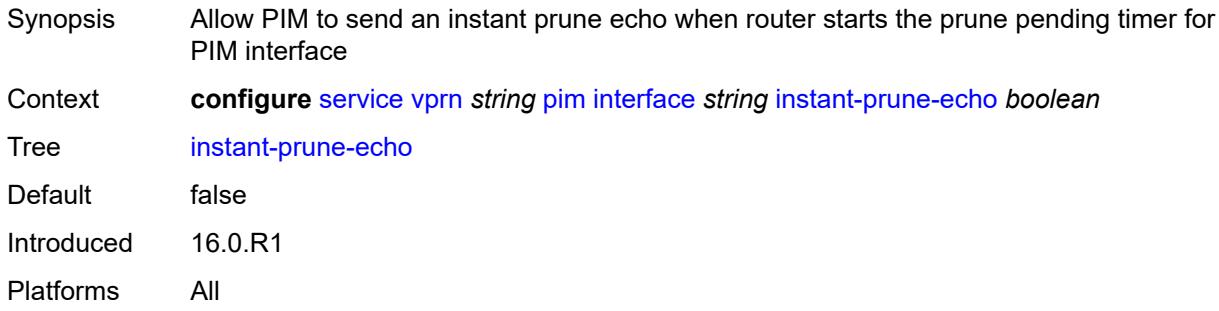

### <span id="page-7651-3"></span>**ipv4**

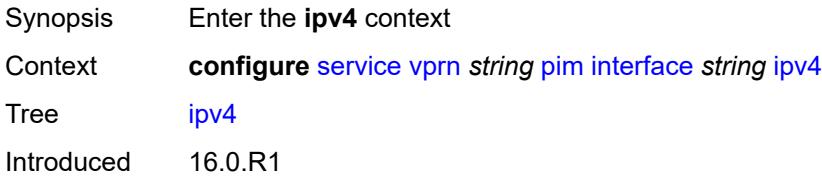

Platforms All

#### <span id="page-7652-0"></span>**monitor-oper-group**

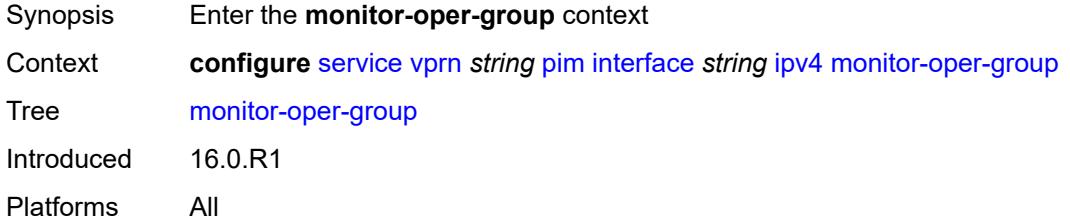

#### <span id="page-7652-1"></span>**name** *reference*

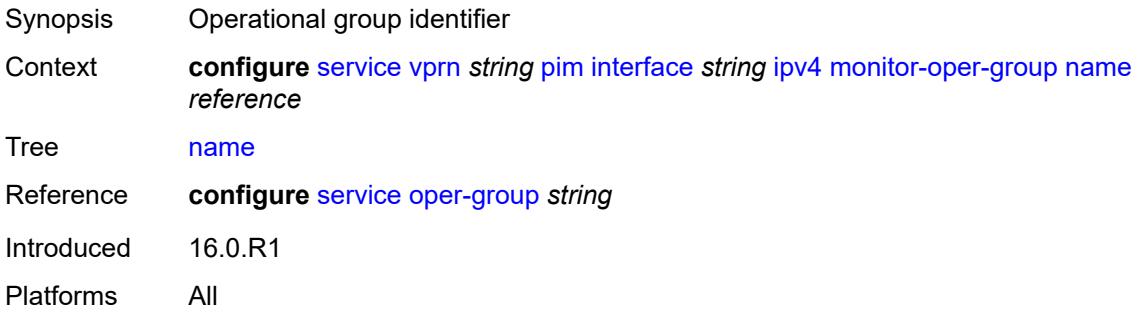

# <span id="page-7652-2"></span>**operation** *keyword*

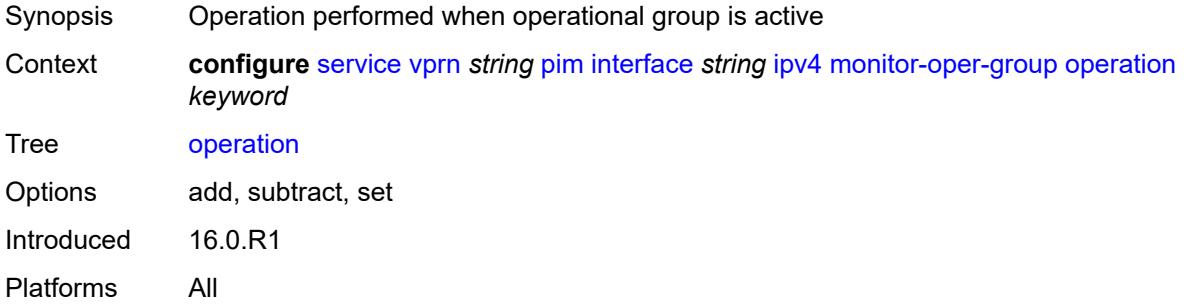

#### <span id="page-7652-3"></span>**priority-delta** *number*

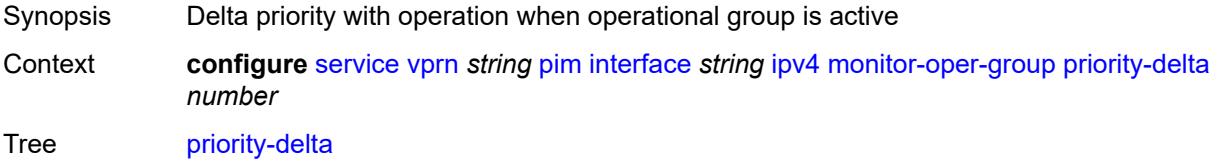

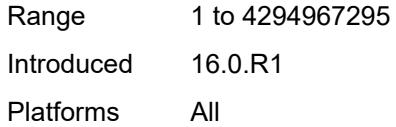

# <span id="page-7653-0"></span>**multicast** *boolean*

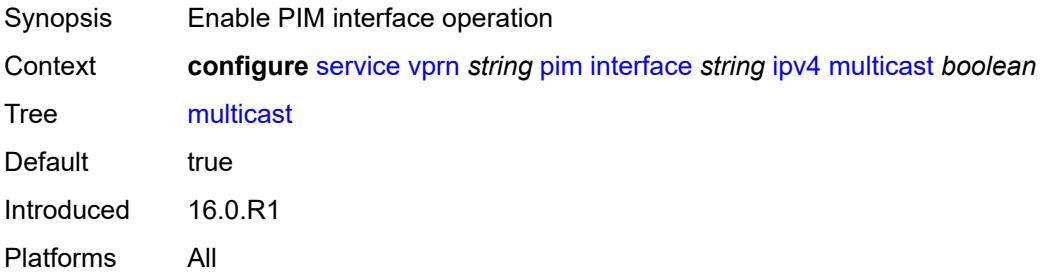

#### <span id="page-7653-1"></span>**ipv6**

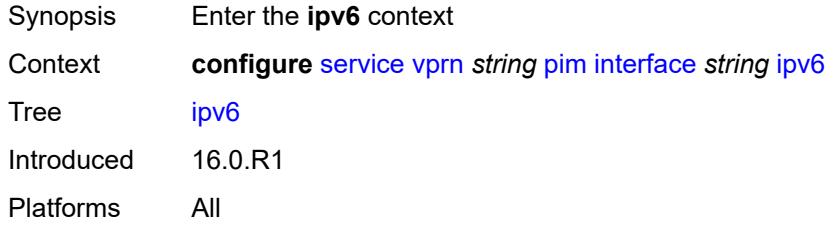

# <span id="page-7653-2"></span>**monitor-oper-group**

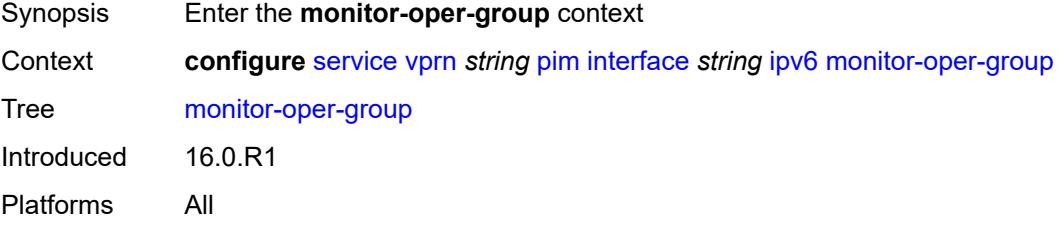

# <span id="page-7653-3"></span>**name** *reference*

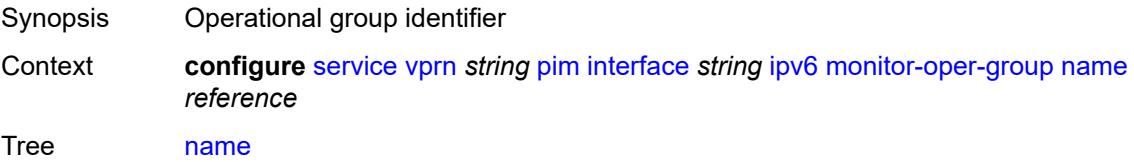

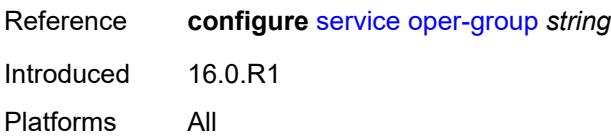

### <span id="page-7654-0"></span>**operation** *keyword*

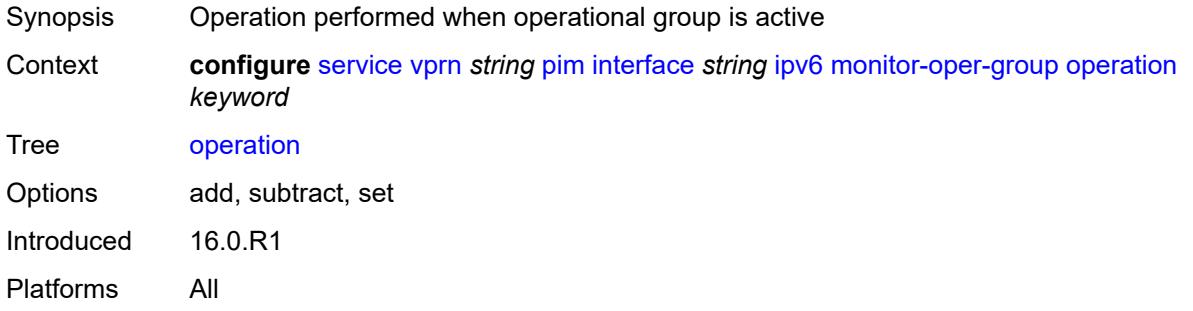

# <span id="page-7654-1"></span>**priority-delta** *number*

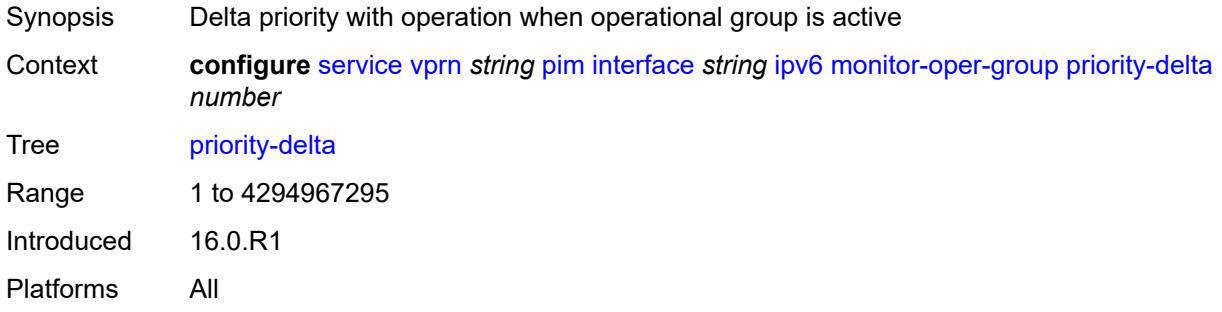

# <span id="page-7654-2"></span>**multicast** *boolean*

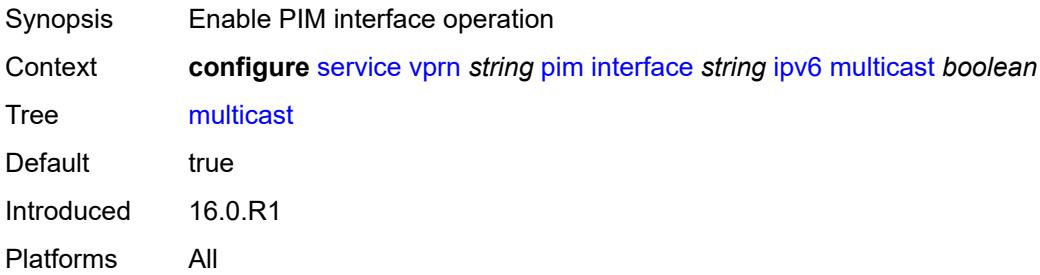

#### <span id="page-7654-3"></span>**max-groups** *number*

Synopsis Maximum number of groups for the interface

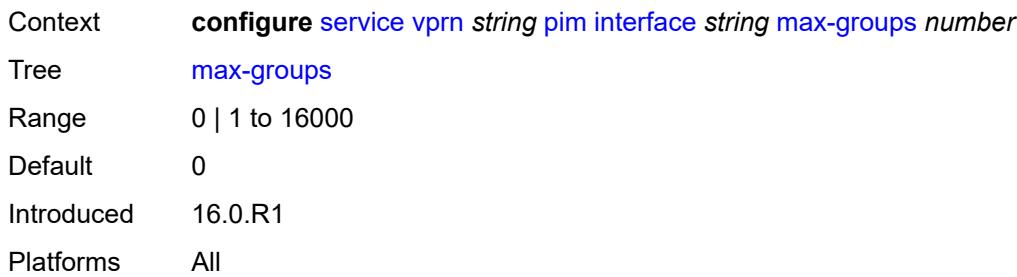

#### <span id="page-7655-0"></span>**mcac**

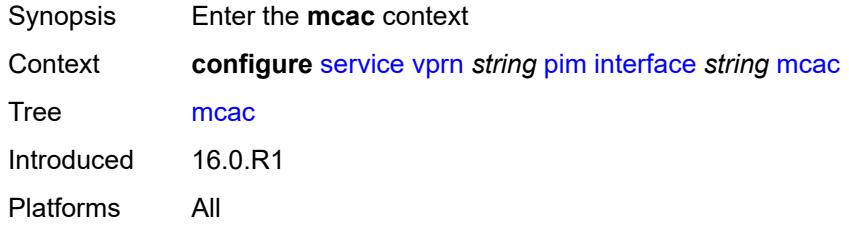

# <span id="page-7655-1"></span>**bandwidth**

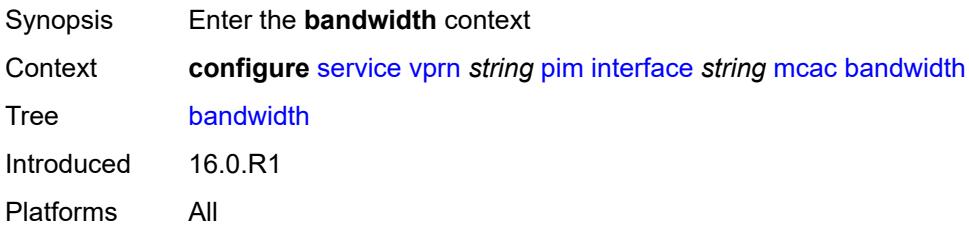

# <span id="page-7655-2"></span>**mandatory** *(number | keyword)*

<span id="page-7655-3"></span>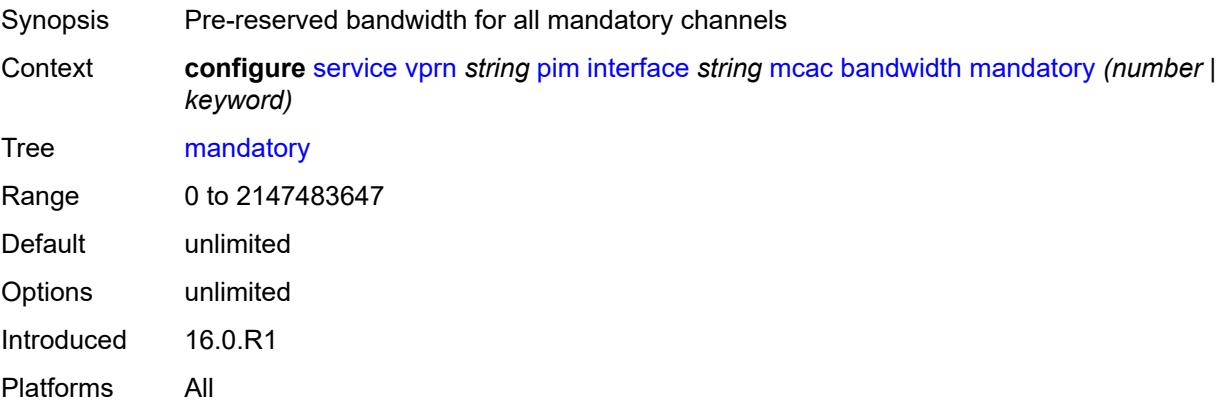

# **total** *(number | keyword)*

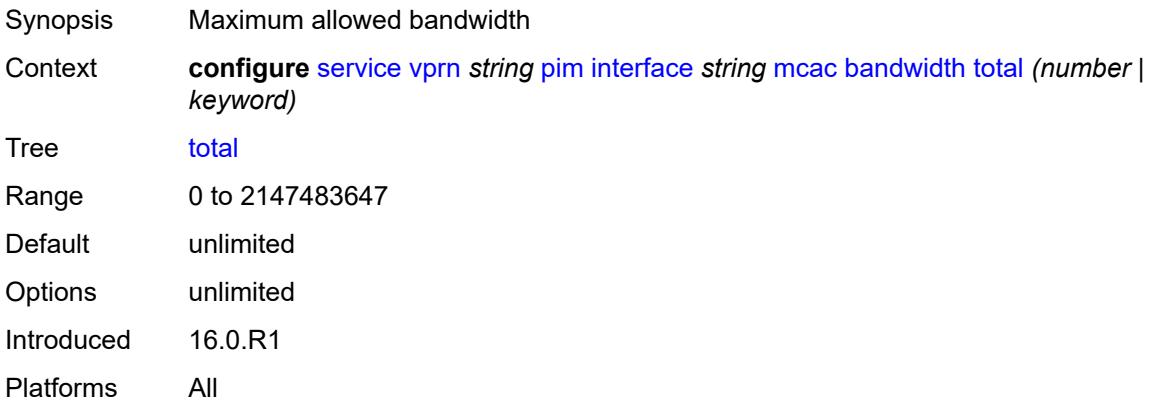

# <span id="page-7656-0"></span>**interface-policy** *reference*

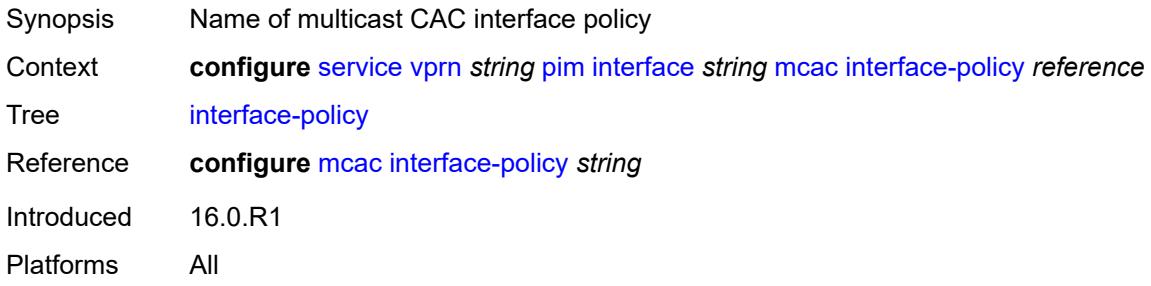

#### <span id="page-7656-1"></span>**mc-constraints**

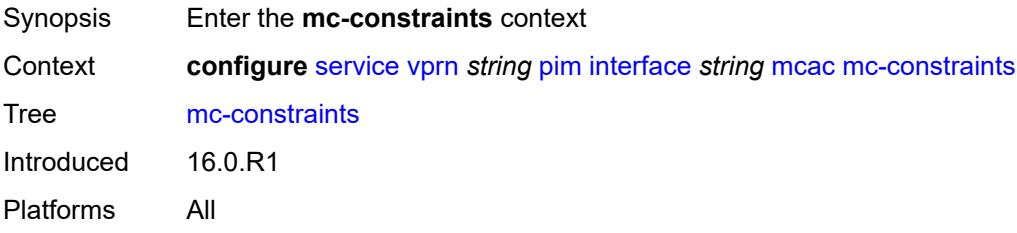

#### <span id="page-7656-2"></span>**admin-state** *keyword*

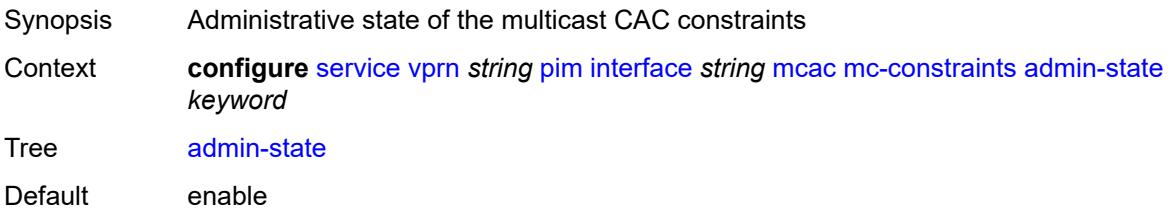

Options enable, disable Introduced 16.0.R1 Platforms All

# <span id="page-7657-1"></span>**level** [\[level-id](#page-7657-0)] *number*

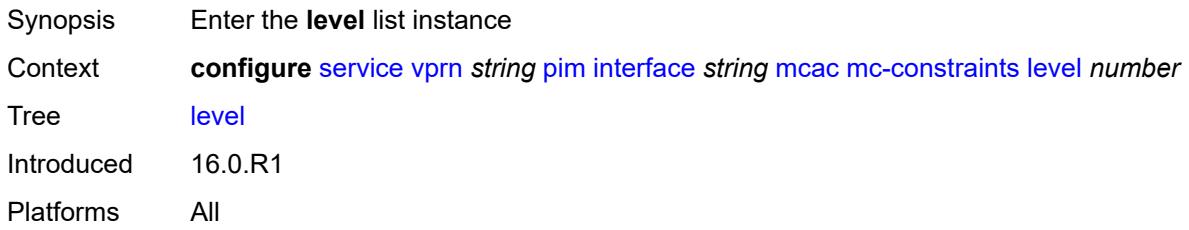

# <span id="page-7657-0"></span>[**level-id**] *number*

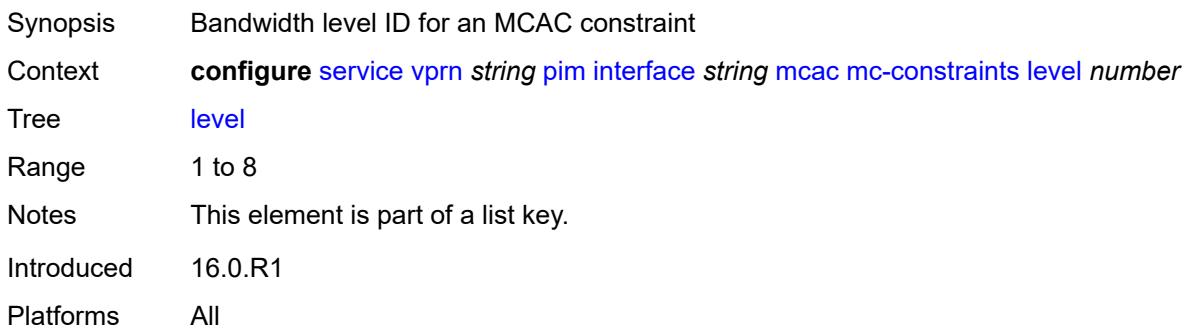

#### <span id="page-7657-2"></span>**bandwidth** *number*

<span id="page-7657-3"></span>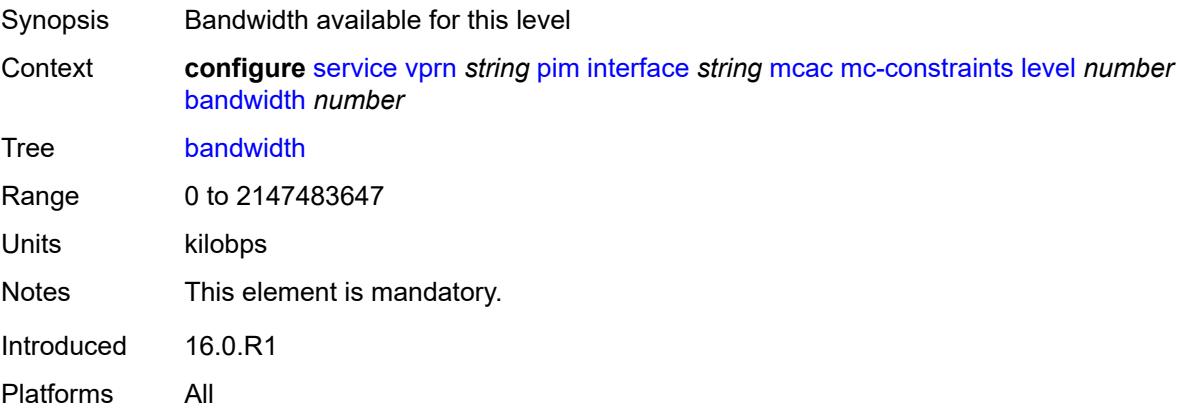

# **number-down** [[number-lag-port-down\]](#page-7658-0) *number*

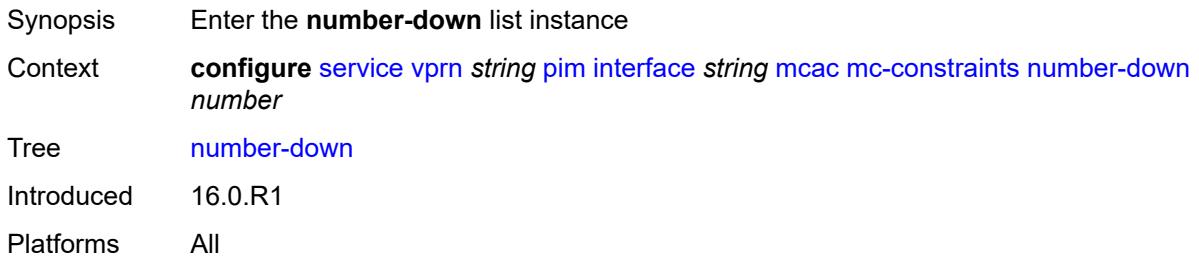

#### <span id="page-7658-0"></span>[**number-lag-port-down**] *number*

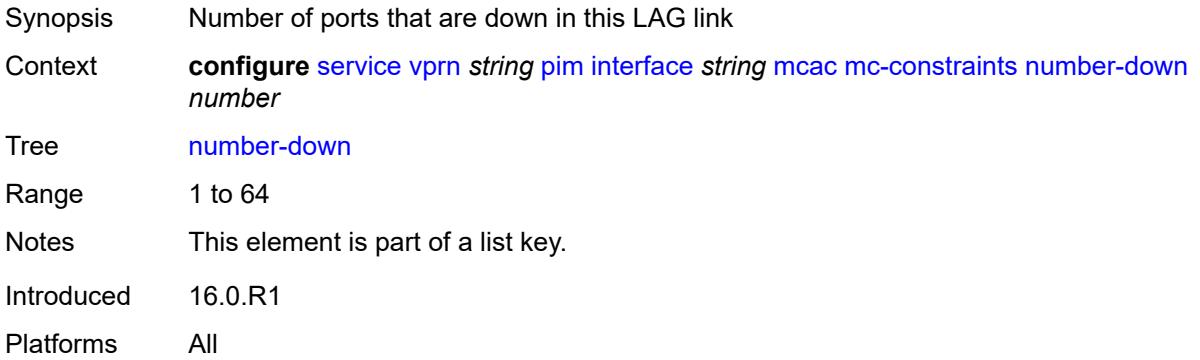

#### <span id="page-7658-1"></span>**level** *number*

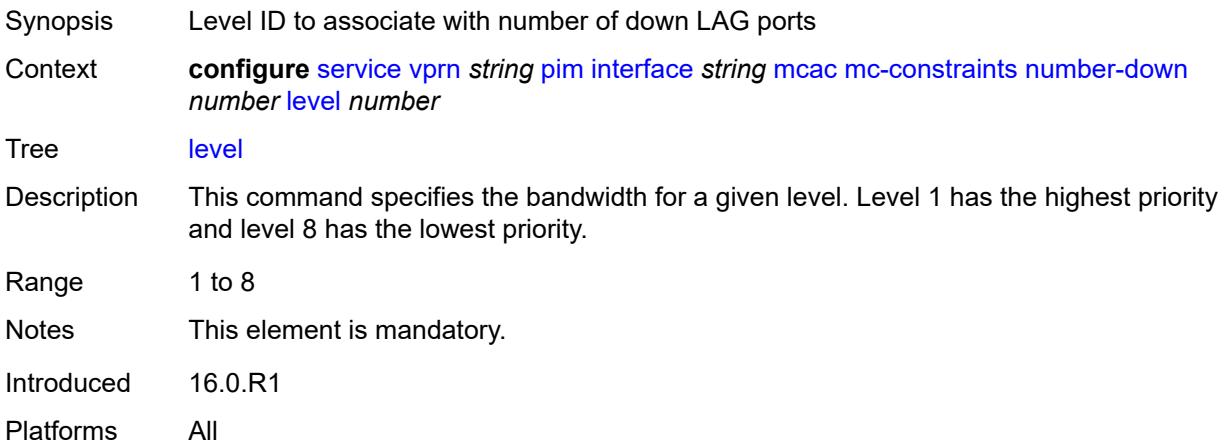

#### <span id="page-7658-2"></span>**use-lag-port-weight** *boolean*

Synopsis Use LAG port weight in calculating MCAC constraints

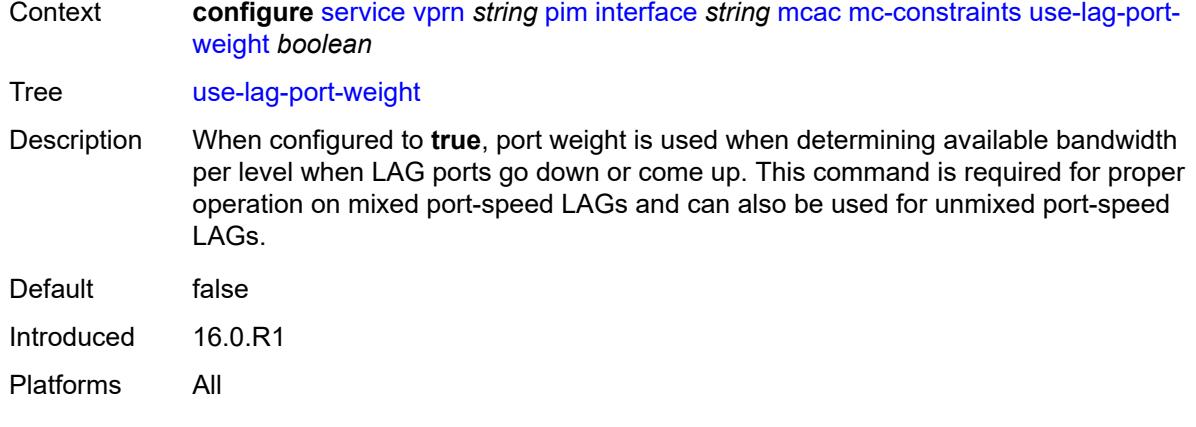

# <span id="page-7659-0"></span>**policy** *reference*

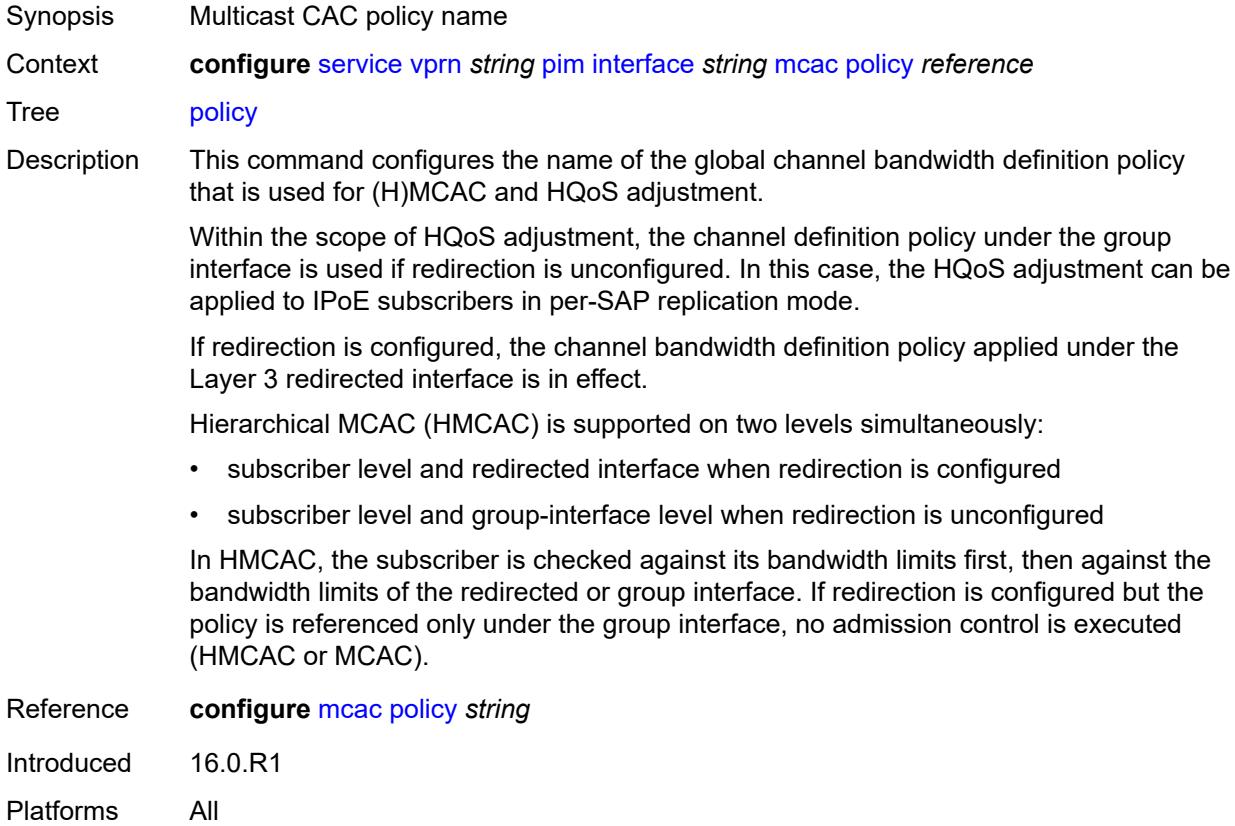

# <span id="page-7659-1"></span>**multicast-senders** *keyword*

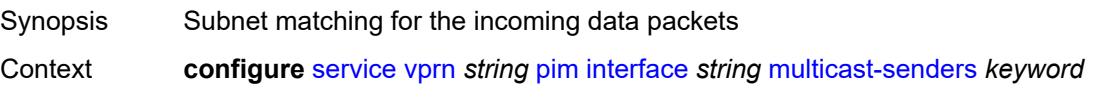

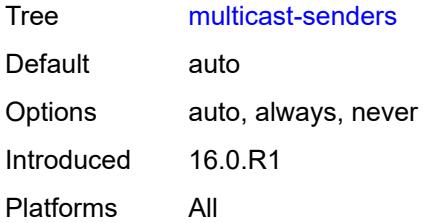

# <span id="page-7660-0"></span>**p2mp-ldp-tree-join**

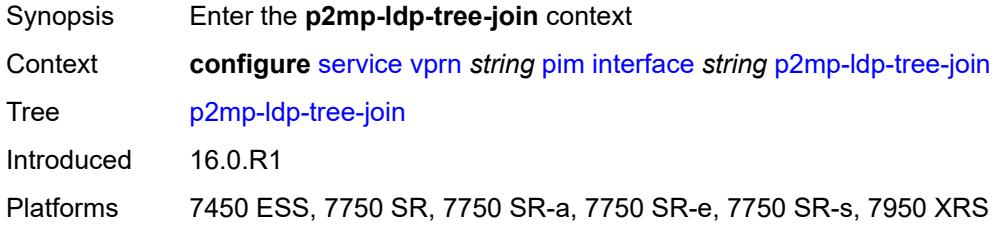

# <span id="page-7660-1"></span>**ipv4** *boolean*

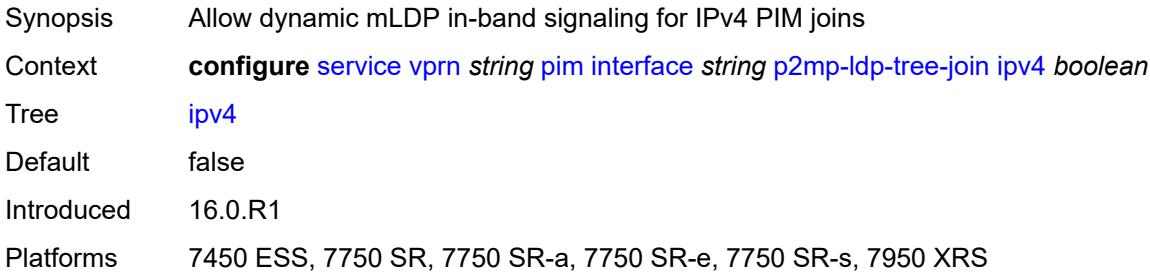

#### <span id="page-7660-2"></span>**ipv6** *boolean*

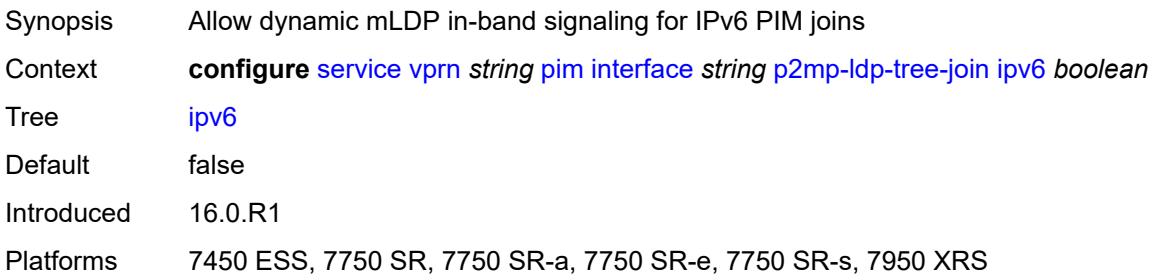

# <span id="page-7660-3"></span>**priority** *number*

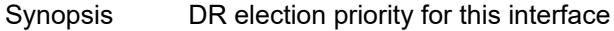

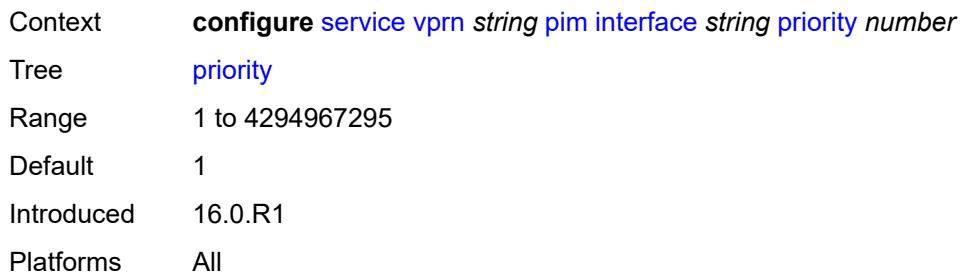

# <span id="page-7661-0"></span>**sticky-dr**

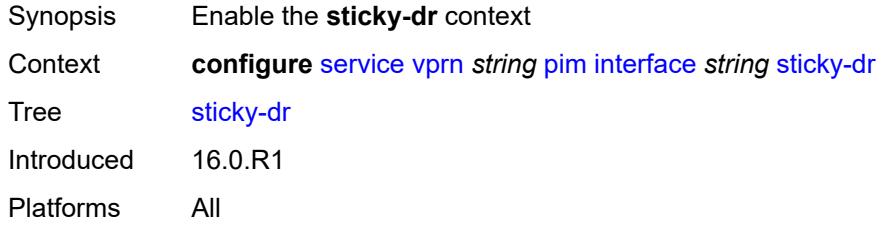

# <span id="page-7661-1"></span>**priority** *number*

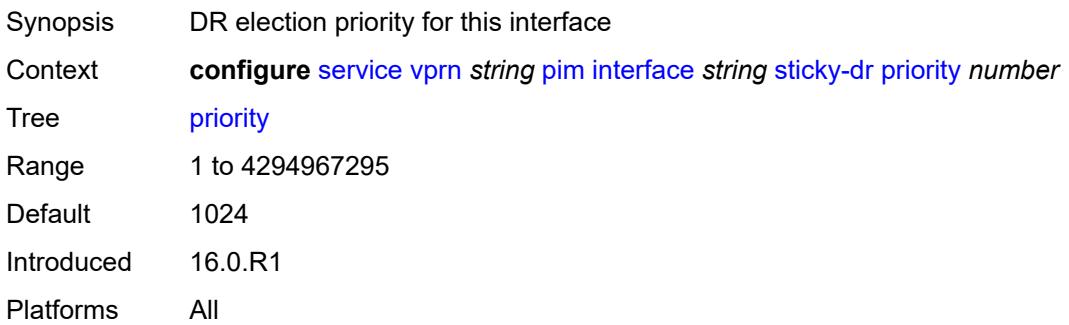

# <span id="page-7661-2"></span>**three-way-hello** *boolean*

<span id="page-7661-3"></span>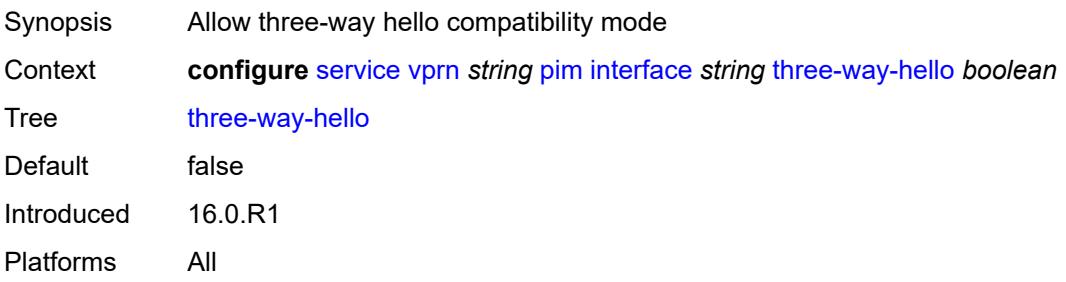

# **tracking-support** *boolean*

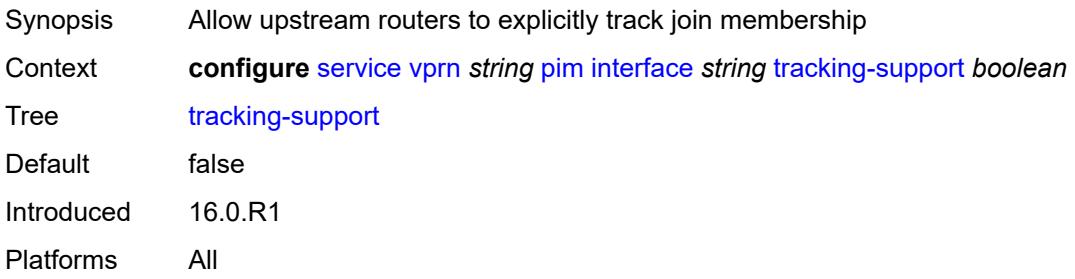

#### <span id="page-7662-0"></span>**ipv4**

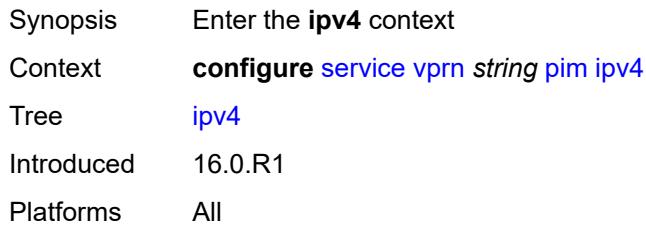

# <span id="page-7662-1"></span>**admin-state** *keyword*

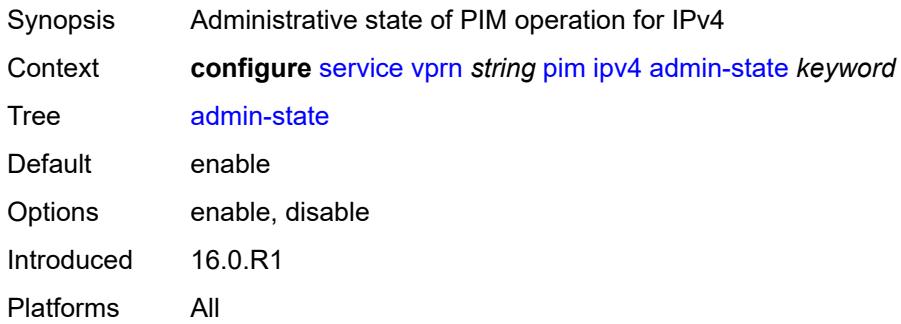

#### <span id="page-7662-2"></span>**grt-extranet**

<span id="page-7662-3"></span>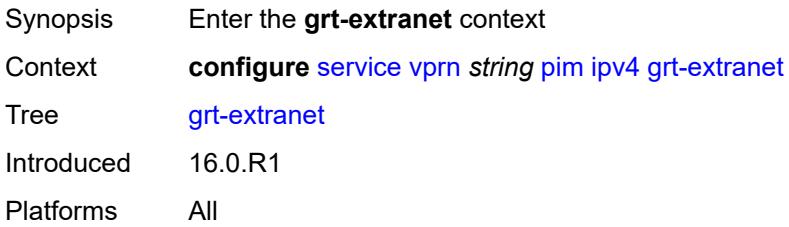

#### **any**

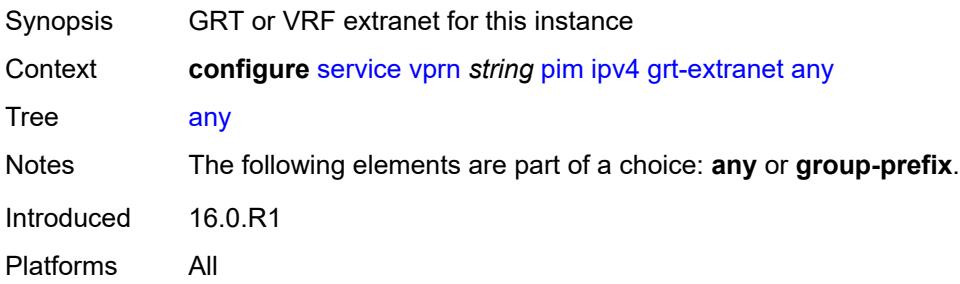

# <span id="page-7663-1"></span>**group-prefix** [[ip-prefix\]](#page-7663-0) *(ipv4-prefix | ipv6-prefix)*

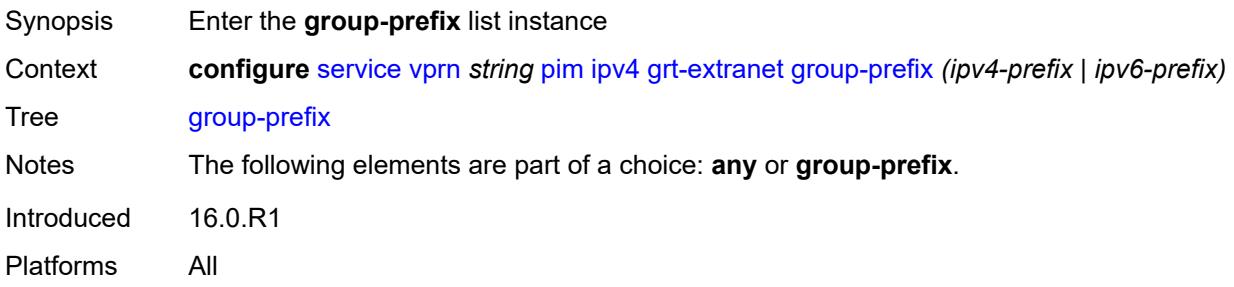

# <span id="page-7663-0"></span>[**ip-prefix**] *(ipv4-prefix | ipv6-prefix)*

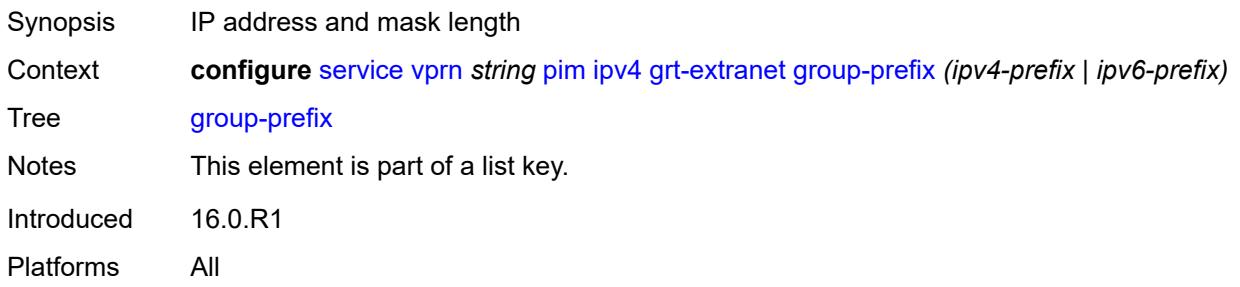

#### <span id="page-7663-2"></span>**starg** *boolean*

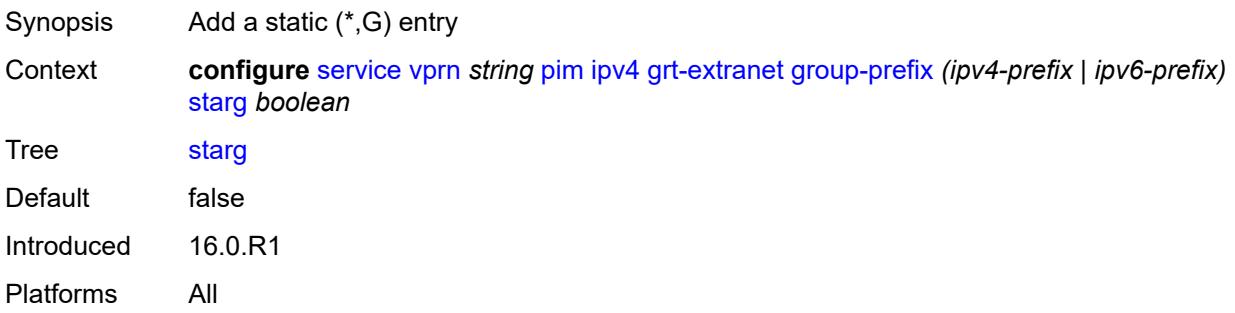

#### <span id="page-7664-0"></span>**rpf-table** *keyword*

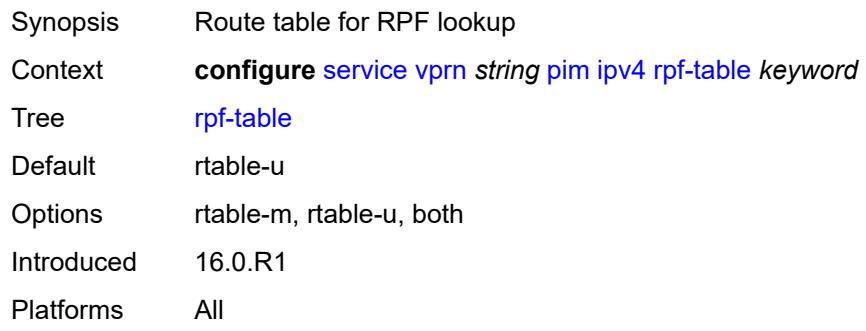

#### <span id="page-7664-1"></span>**source-address**

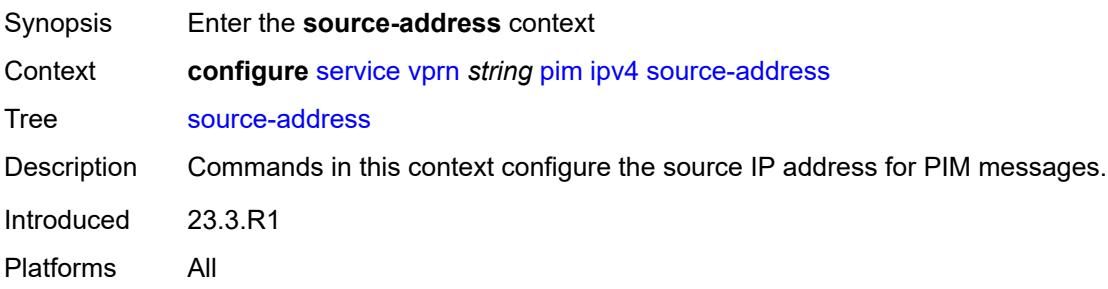

# <span id="page-7664-2"></span>**register-message** *string*

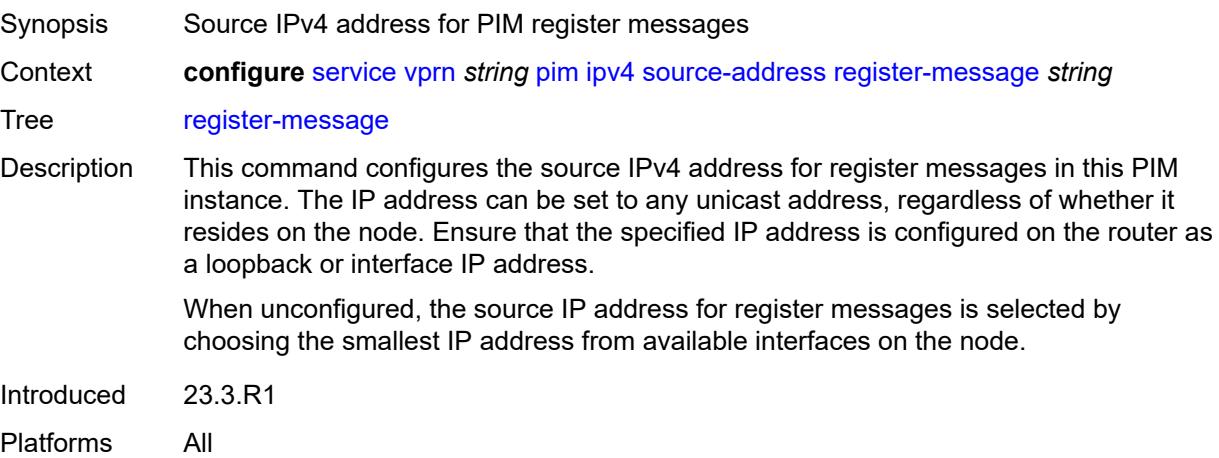

### <span id="page-7664-3"></span>**ssm-assert-compatible-mode** *boolean*

Synopsis Enable SSM assert compatible mode

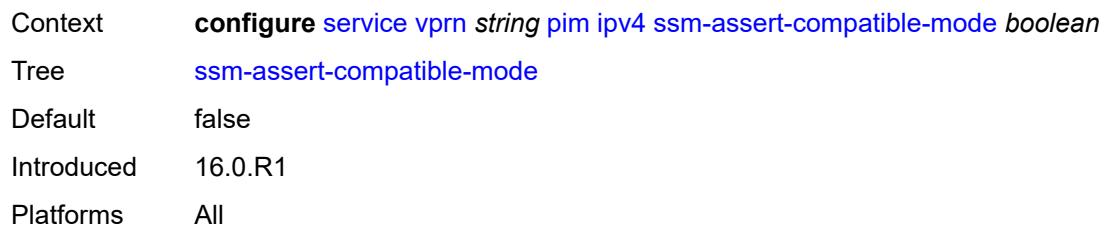

#### <span id="page-7665-0"></span>**ssm-default-range** *boolean*

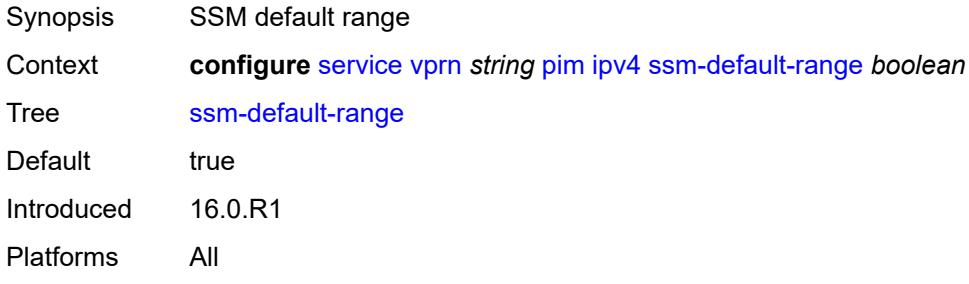

# <span id="page-7665-1"></span>**ipv6**

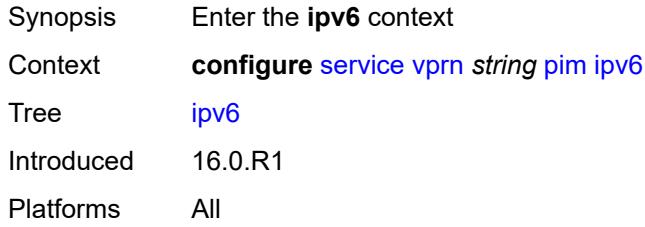

#### <span id="page-7665-2"></span>**admin-state** *keyword*

<span id="page-7665-3"></span>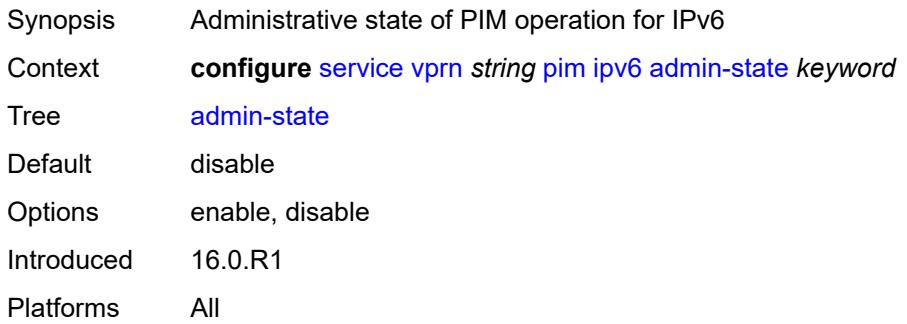

# **rpf-table** *keyword*

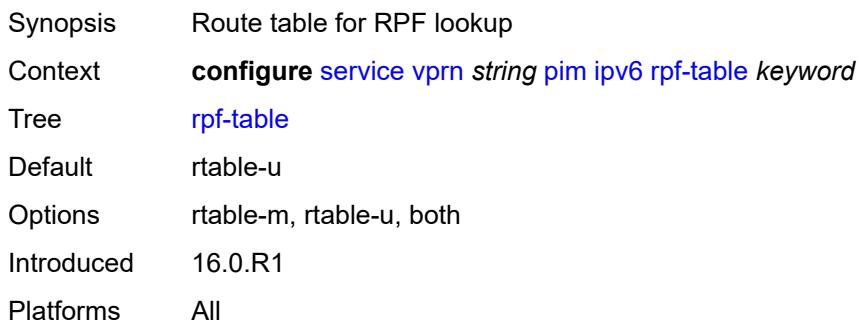

#### <span id="page-7666-0"></span>**source-address**

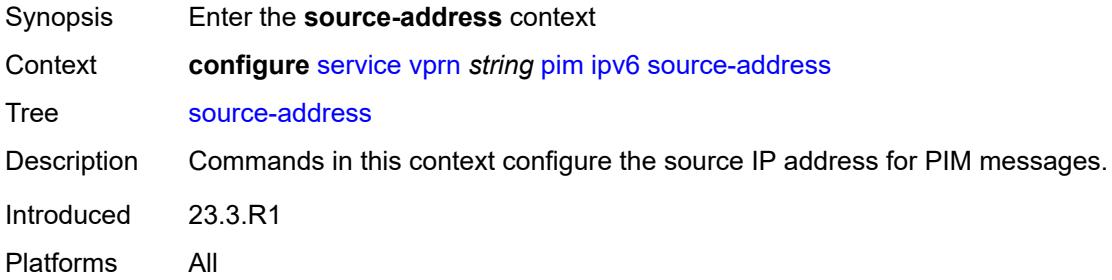

# <span id="page-7666-1"></span>**register-message** *string*

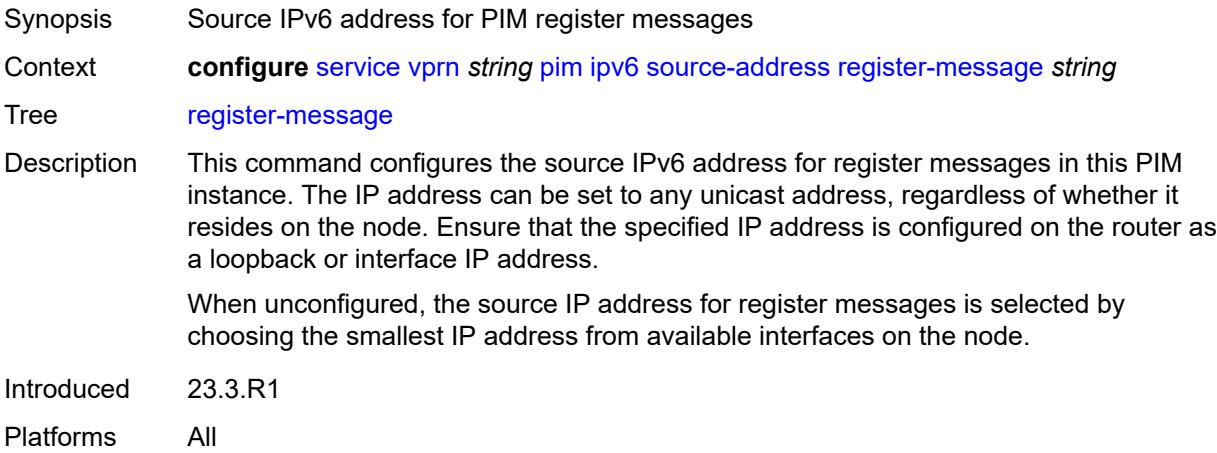

# <span id="page-7666-2"></span>**ssm-default-range** *boolean*

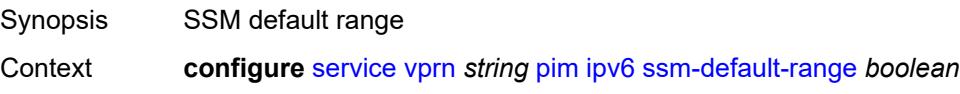

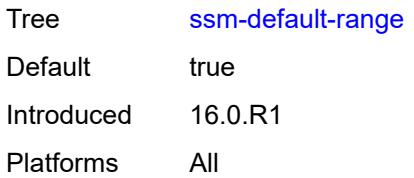

#### <span id="page-7667-0"></span>**mc-ecmp-balance** *boolean*

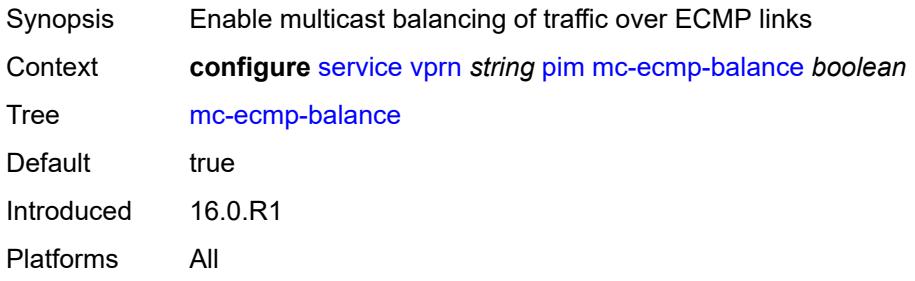

#### <span id="page-7667-1"></span>**mc-ecmp-balance-hold** *number*

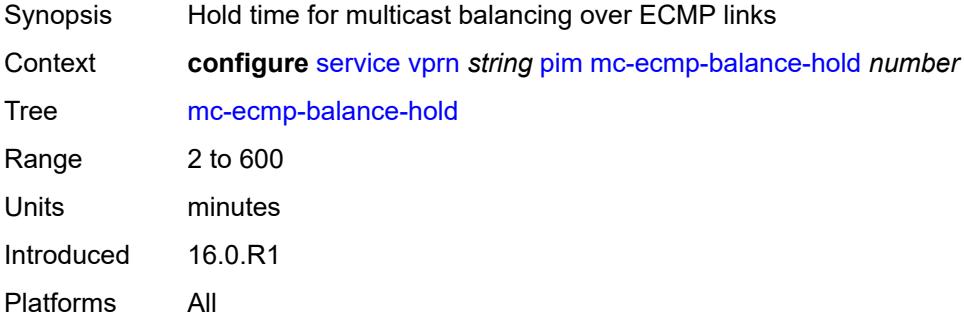

#### <span id="page-7667-2"></span>**mc-ecmp-hashing**

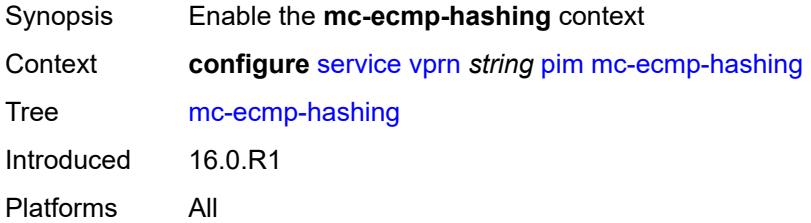

#### **rebalance** *boolean*

Synopsis Rebalance flows to newly added links immediately instead of waiting until they are pruned
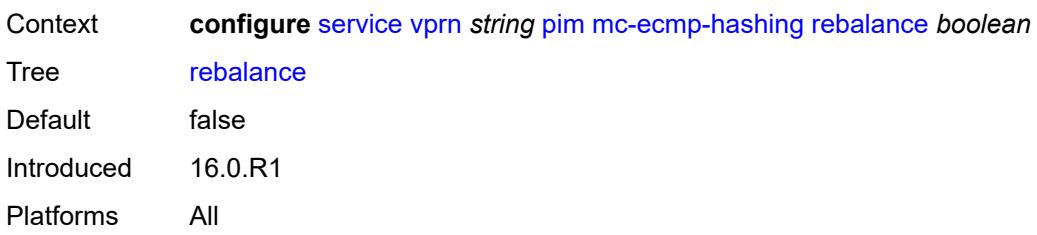

#### <span id="page-7668-0"></span>**mtu-over-head** *number*

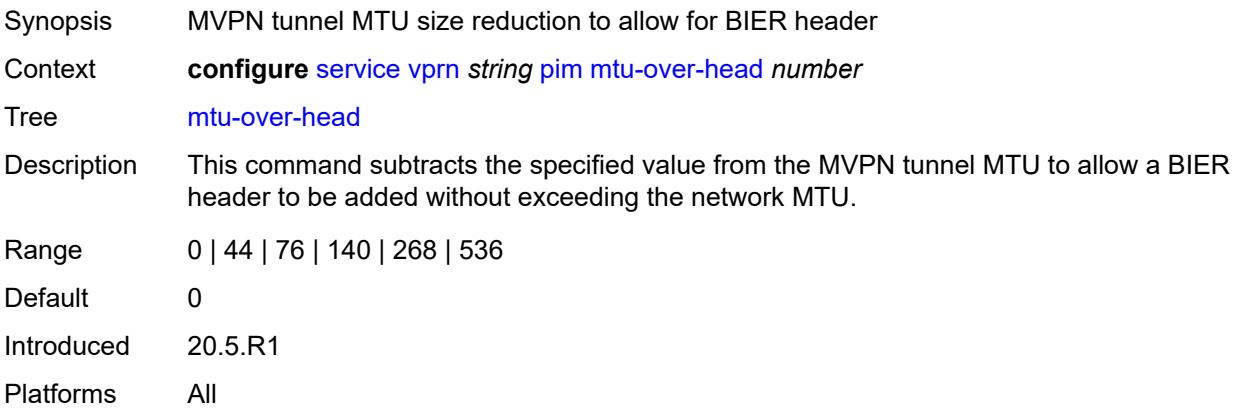

#### <span id="page-7668-1"></span>**non-dr-attract-traffic** *boolean*

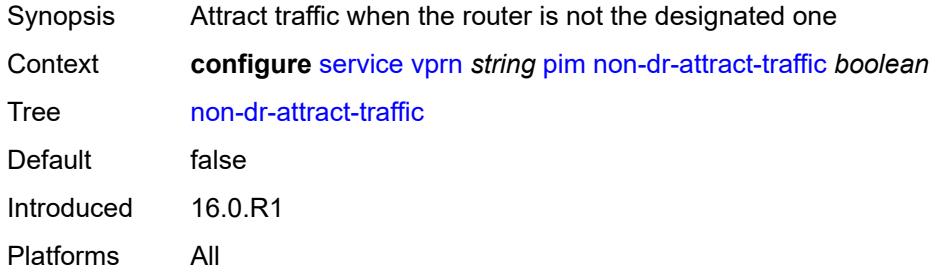

#### <span id="page-7668-2"></span>**rp**

<span id="page-7668-3"></span>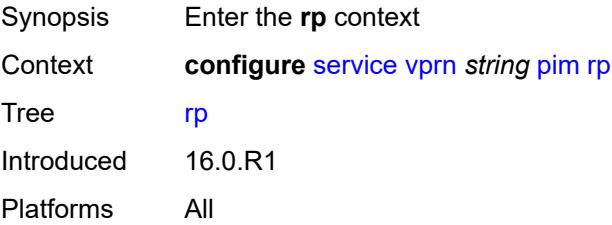

# **bootstrap**

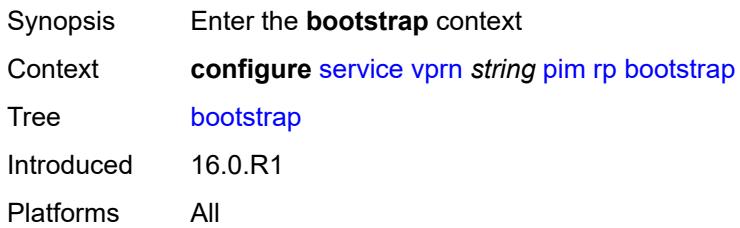

#### <span id="page-7669-0"></span>**export** *reference*

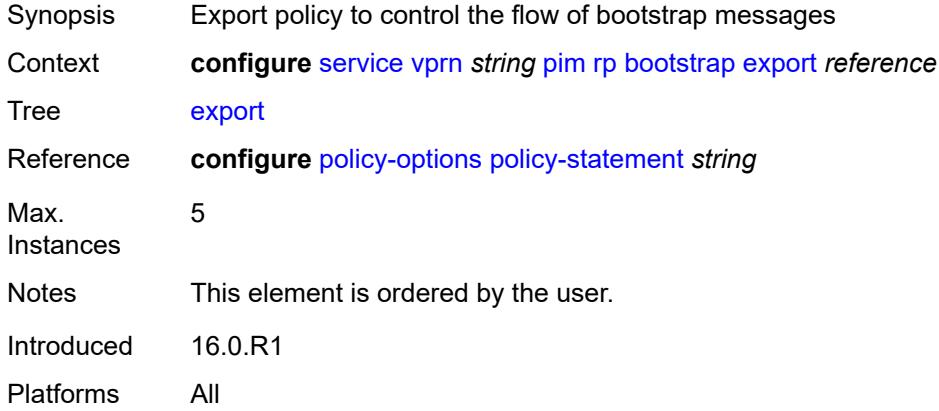

## <span id="page-7669-1"></span>**import** *reference*

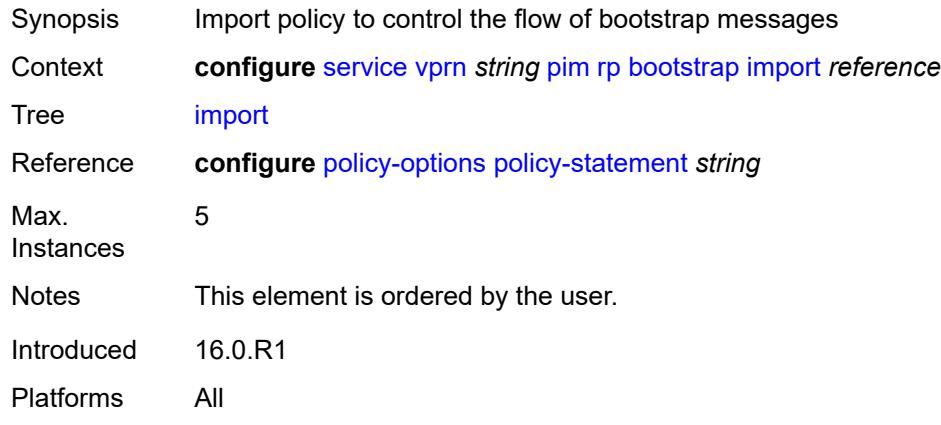

### <span id="page-7669-2"></span>**ipv4**

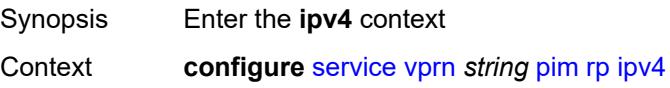

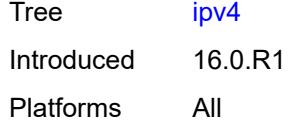

## <span id="page-7670-2"></span>**anycast** [\[ipv4-address\]](#page-7670-0) *string* [rp-set-peer](#page-7670-1) *string*

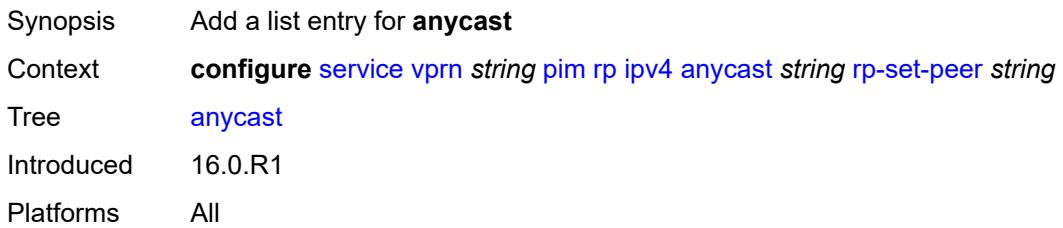

## <span id="page-7670-0"></span>[**ipv4-address**] *string*

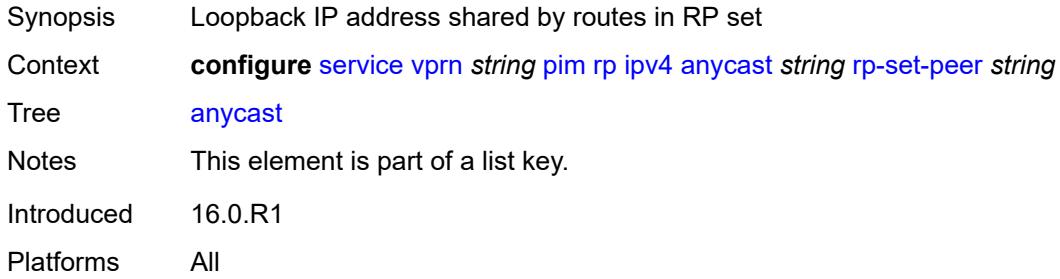

#### <span id="page-7670-1"></span>**rp-set-peer** *string*

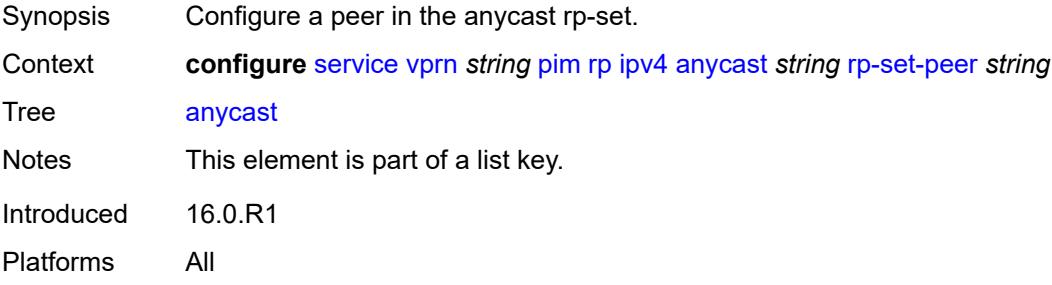

## <span id="page-7670-3"></span>**auto-rp-discovery** *boolean*

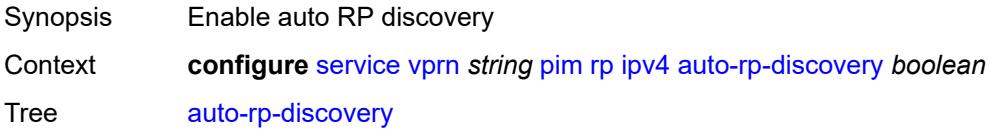

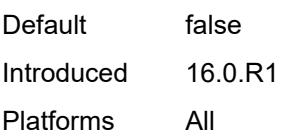

# <span id="page-7671-0"></span>**bsr-candidate**

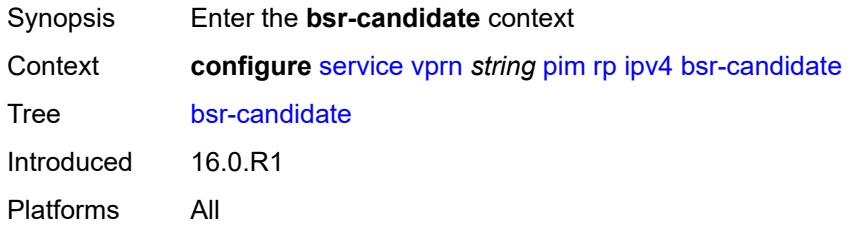

## <span id="page-7671-1"></span>**address** *string*

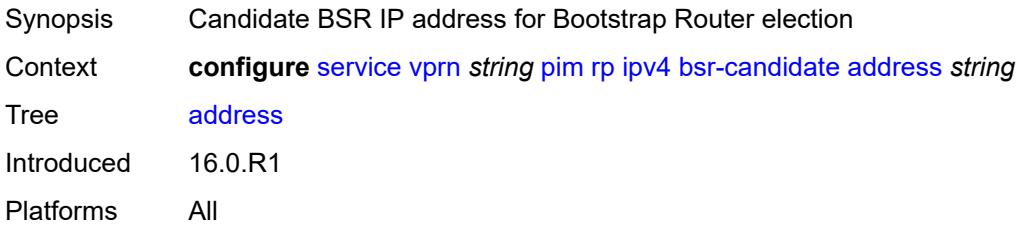

## <span id="page-7671-2"></span>**admin-state** *keyword*

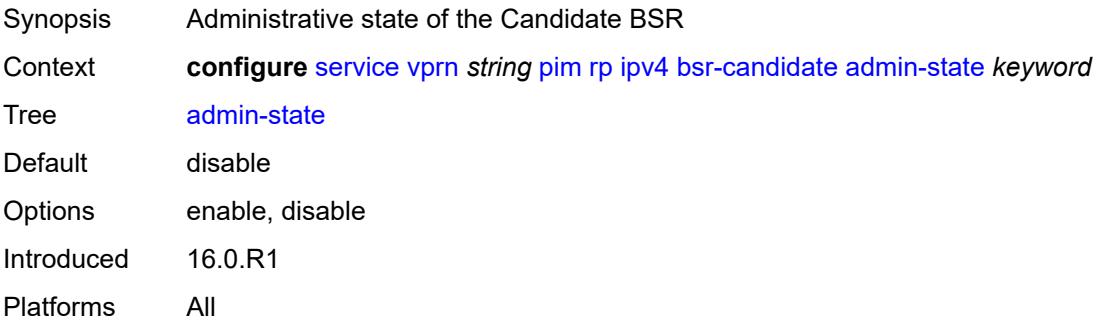

#### <span id="page-7671-3"></span>**hash-mask-len** *number*

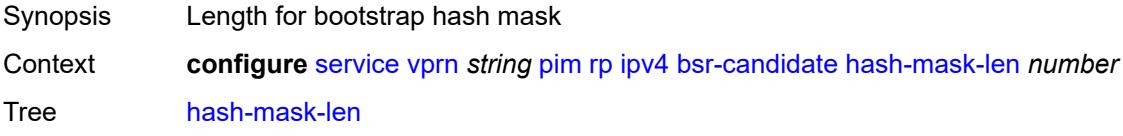

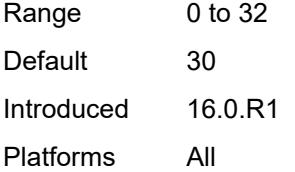

## <span id="page-7672-0"></span>**priority** *number*

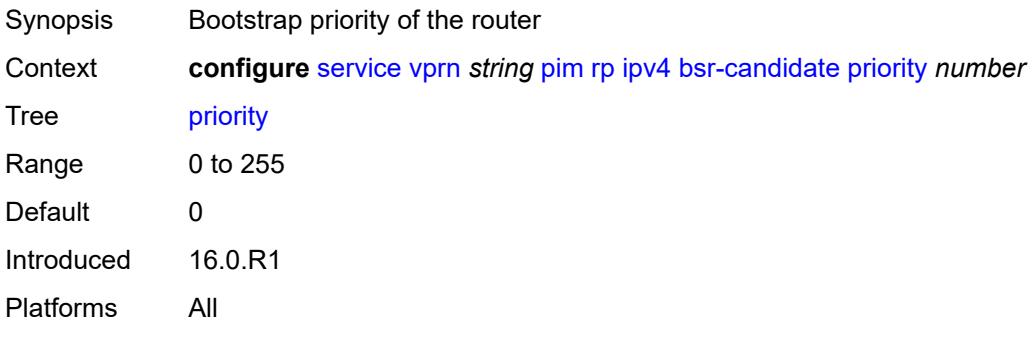

## <span id="page-7672-1"></span>**candidate** *boolean*

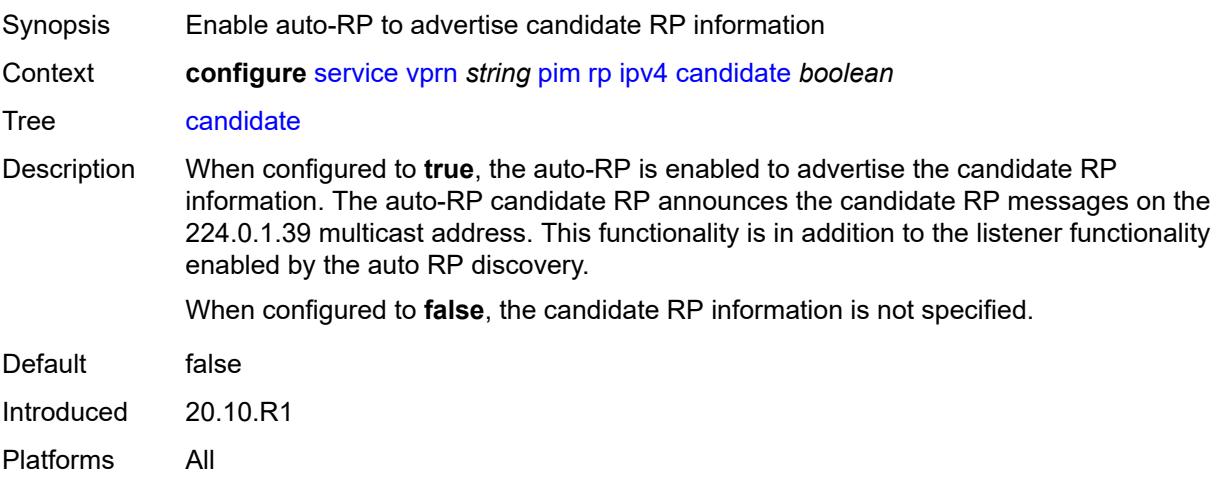

## <span id="page-7672-2"></span>**mapping-agent** *boolean*

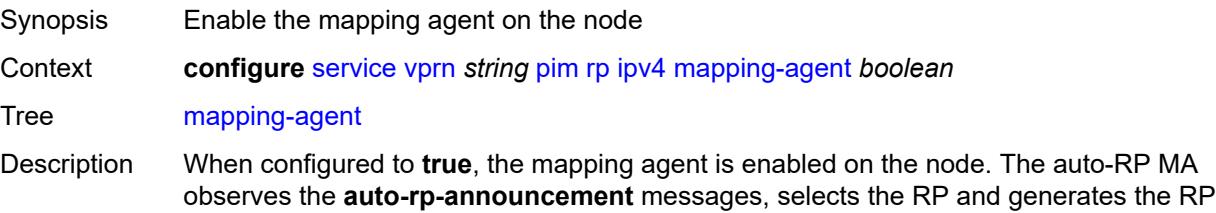

discovery 224.0.1.40 messages. This functionality is in addition to the auto-RP discovery functionality. Default false Introduced 20.10.R1 Platforms All

#### <span id="page-7673-0"></span>**rp-candidate**

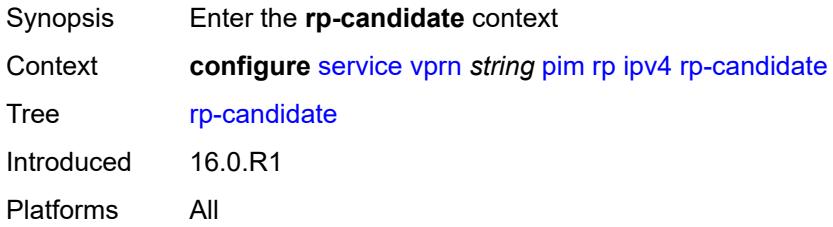

#### <span id="page-7673-1"></span>**address** *string*

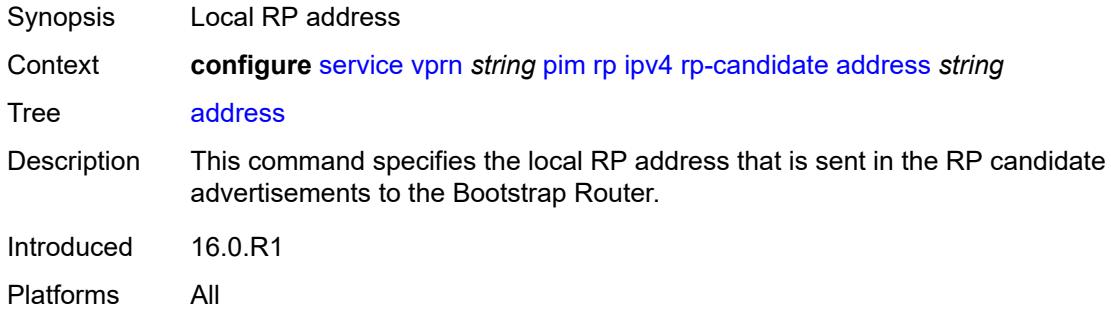

#### <span id="page-7673-2"></span>**admin-state** *keyword*

<span id="page-7673-3"></span>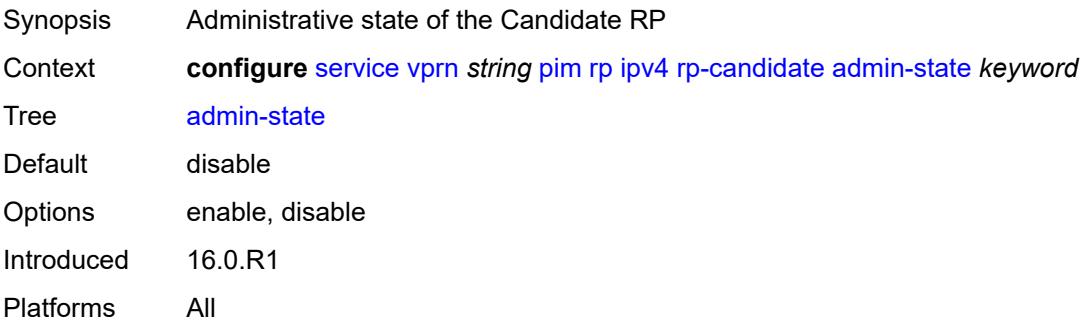

# **group-range** [[ipv4-prefix](#page-7674-0)] *string*

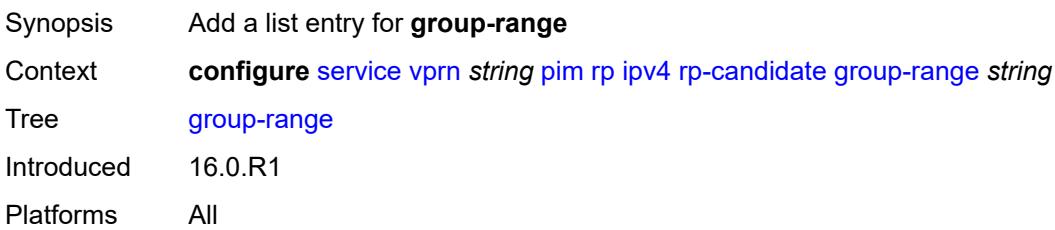

# <span id="page-7674-0"></span>[**ipv4-prefix**] *string*

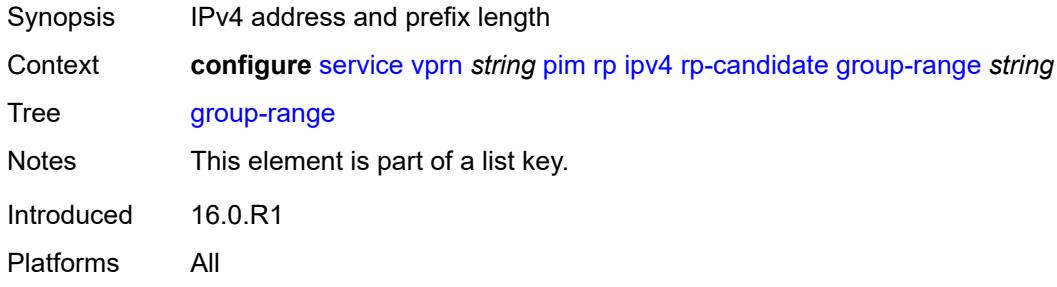

### <span id="page-7674-1"></span>**holdtime** *number*

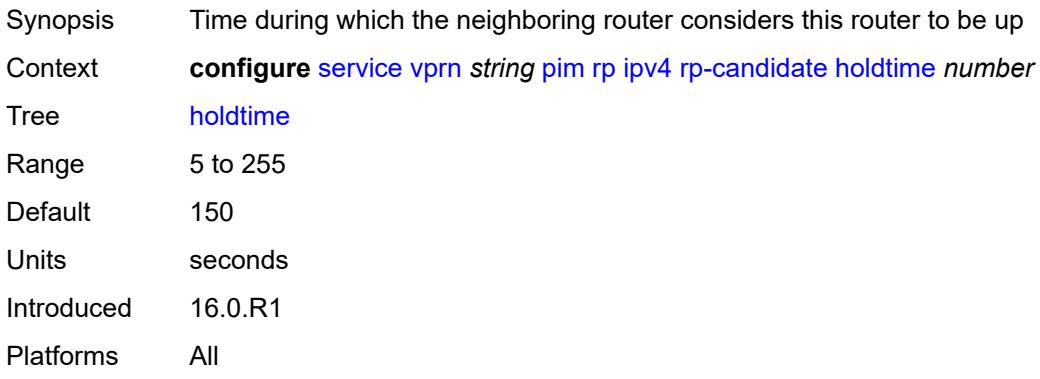

#### <span id="page-7674-2"></span>**priority** *number*

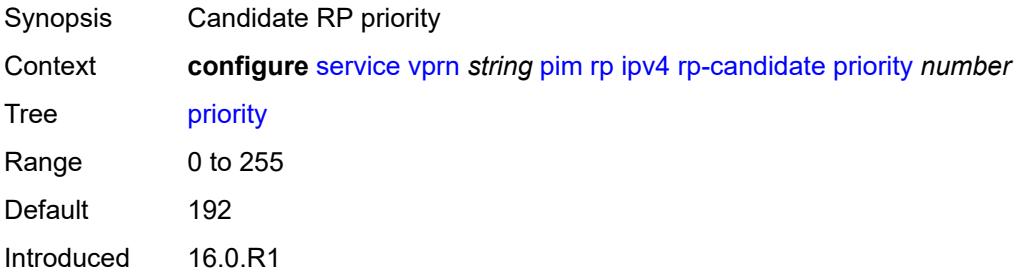

#### <span id="page-7675-0"></span>**static**

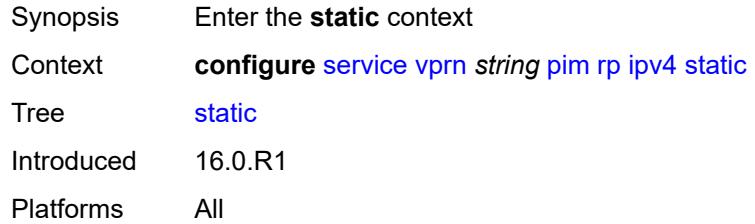

## <span id="page-7675-2"></span>**address** [\[ipv4-address](#page-7675-1)] *string*

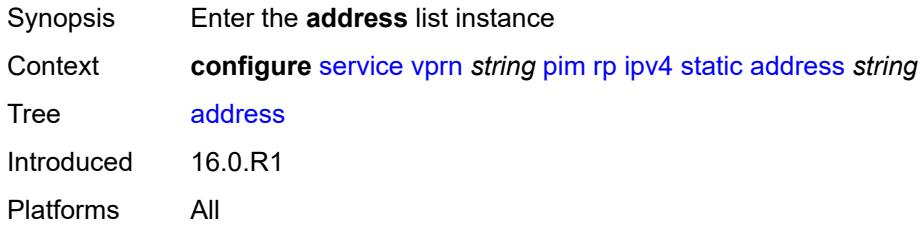

# <span id="page-7675-1"></span>[**ipv4-address**] *string*

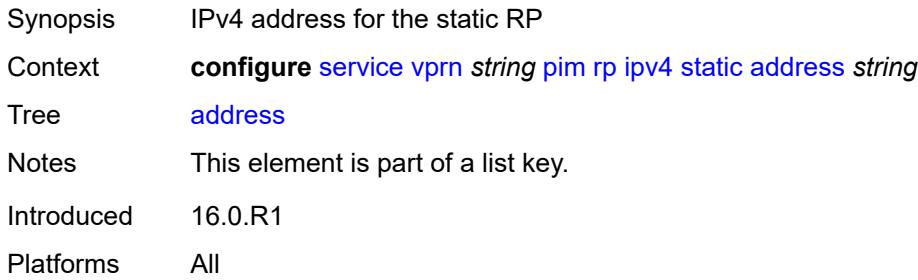

## <span id="page-7675-4"></span>**group-prefix** [[ipv4-prefix](#page-7675-3)] *string*

<span id="page-7675-3"></span>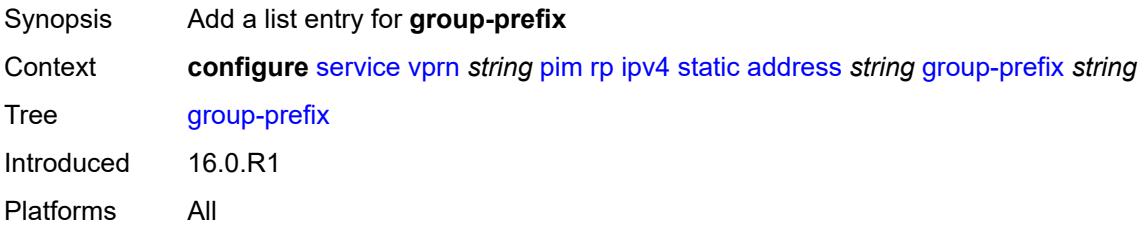

# [**ipv4-prefix**] *string*

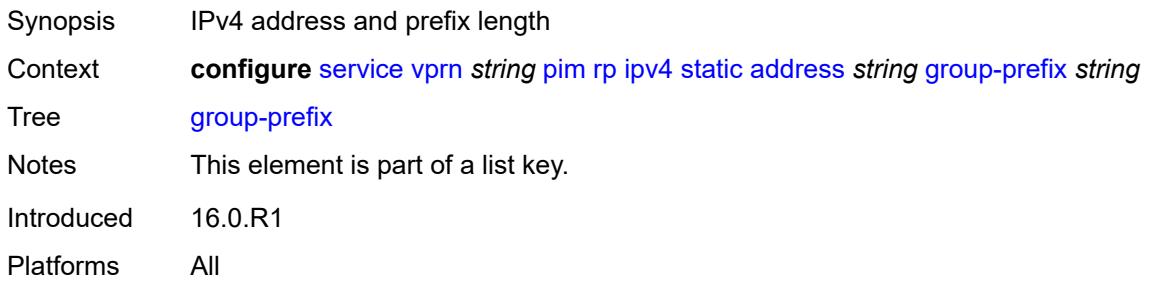

## <span id="page-7676-0"></span>**override** *boolean*

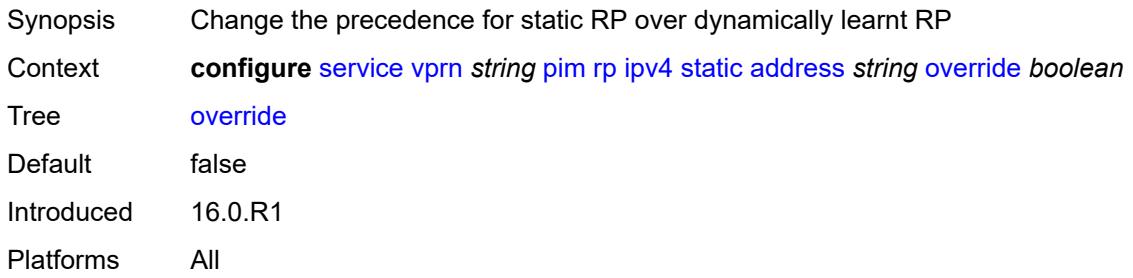

#### <span id="page-7676-1"></span>**ipv6**

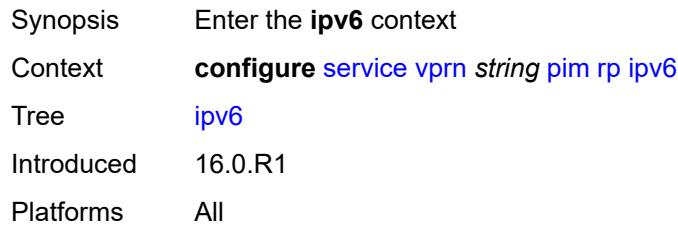

## <span id="page-7676-3"></span>**anycast** [\[ipv6-address\]](#page-7676-2) *string* [rp-set-peer](#page-7677-0) *string*

<span id="page-7676-2"></span>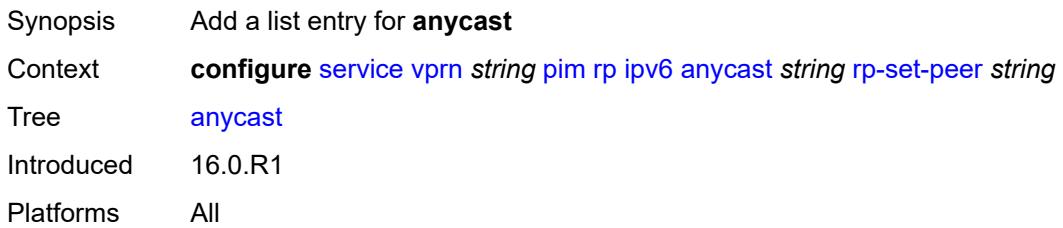

## [**ipv6-address**] *string*

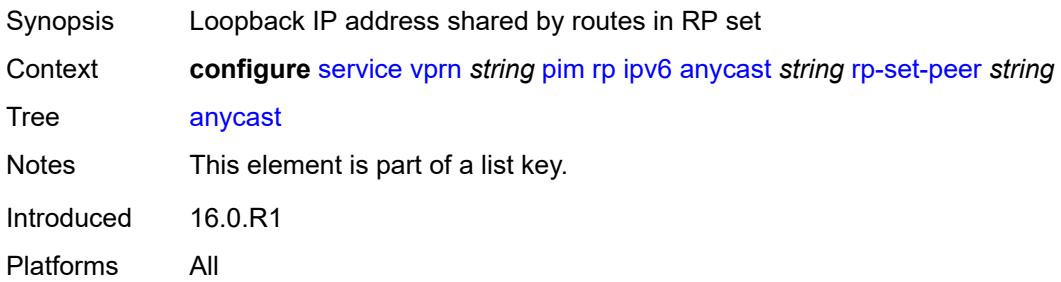

## <span id="page-7677-0"></span>**rp-set-peer** *string*

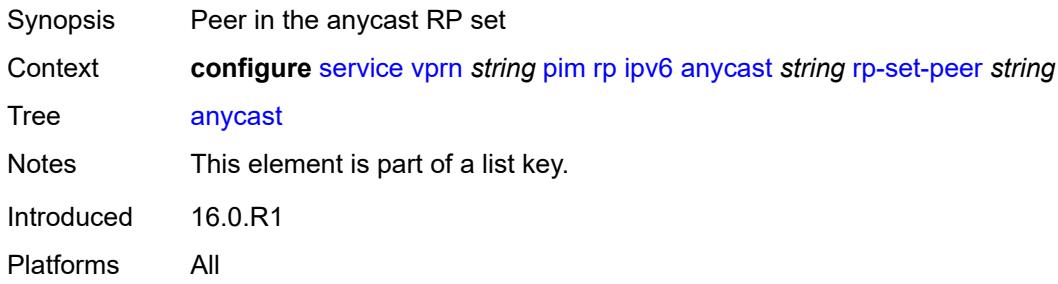

#### <span id="page-7677-1"></span>**bsr-candidate**

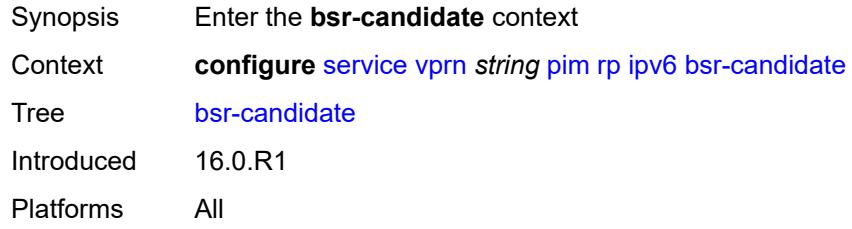

## <span id="page-7677-2"></span>**address** *string*

<span id="page-7677-3"></span>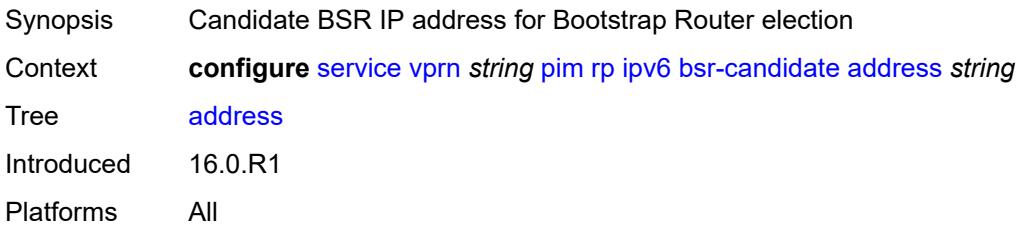

## **admin-state** *keyword*

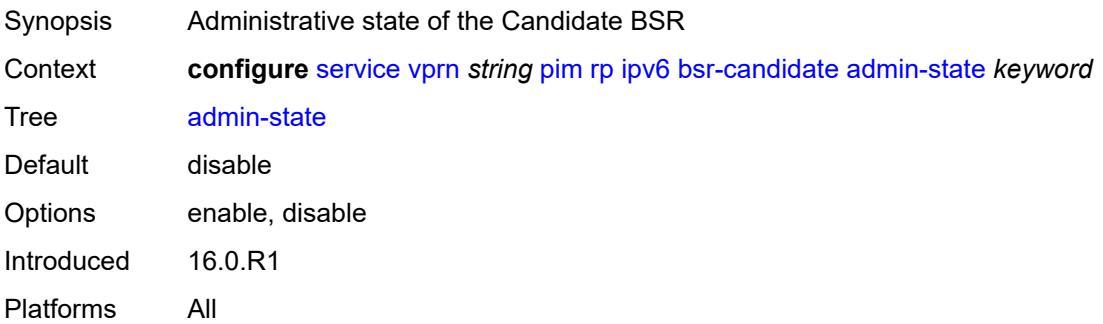

#### <span id="page-7678-0"></span>**hash-mask-len** *number*

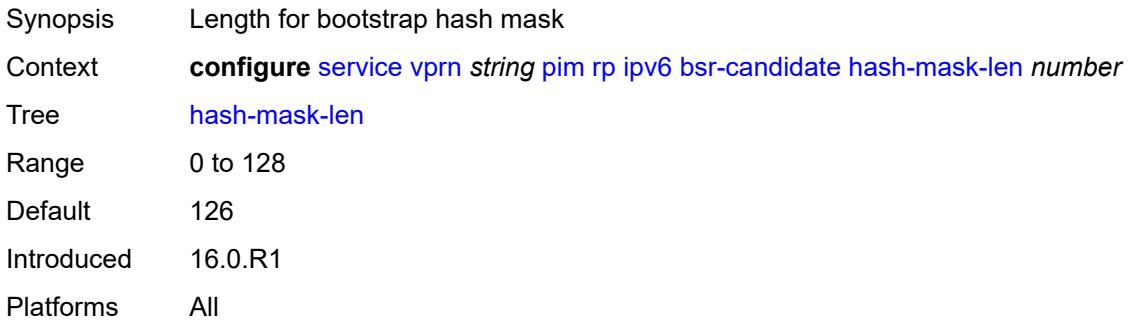

### <span id="page-7678-1"></span>**priority** *number*

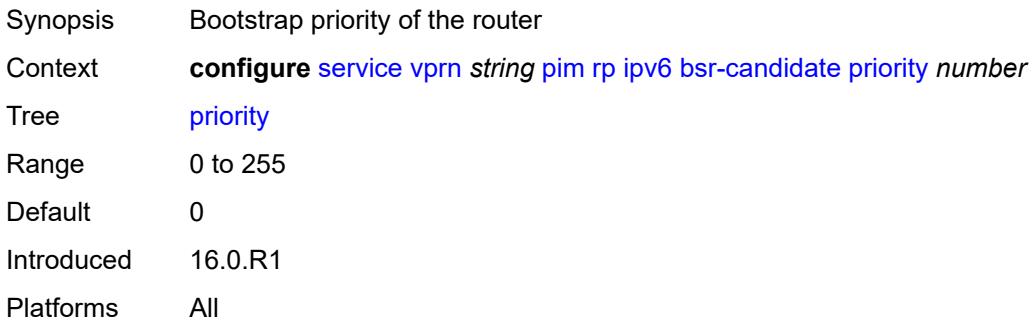

## <span id="page-7678-2"></span>**embedded-rp**

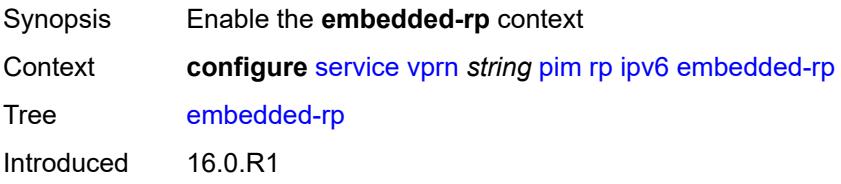

#### <span id="page-7679-0"></span>**admin-state** *keyword*

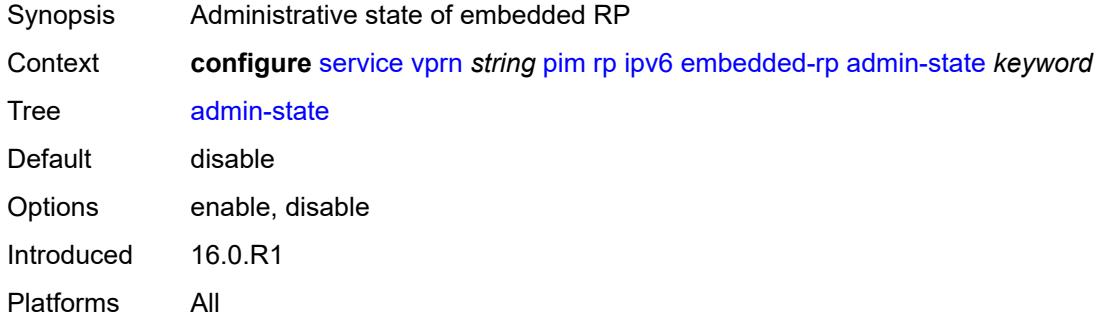

## <span id="page-7679-2"></span>**group-range** [[ipv6-prefix](#page-7679-1)] *string*

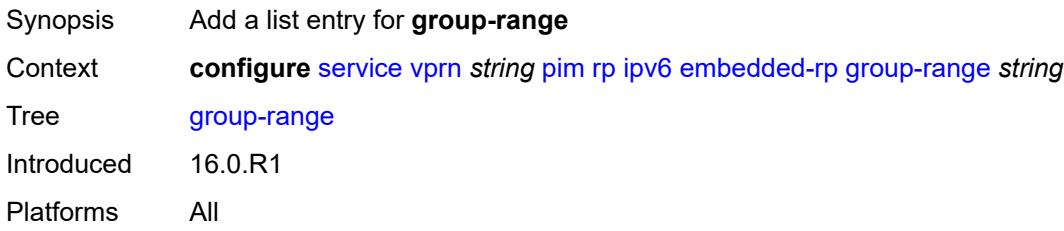

## <span id="page-7679-1"></span>[**ipv6-prefix**] *string*

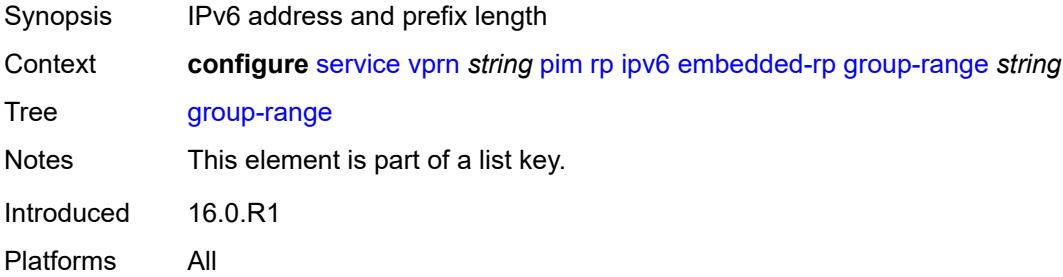

#### <span id="page-7679-3"></span>**rp-candidate**

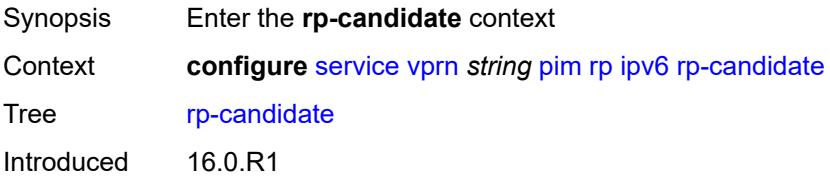

#### <span id="page-7680-0"></span>**address** *string*

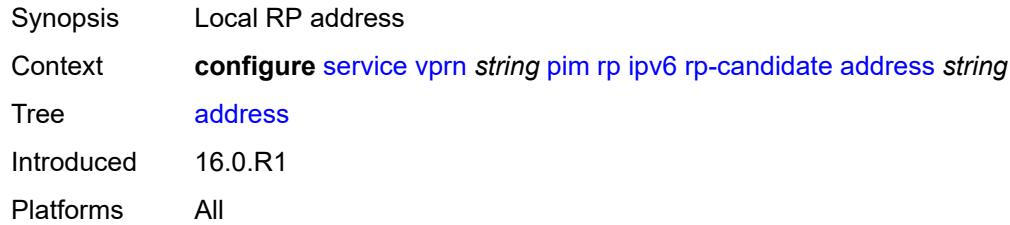

## <span id="page-7680-1"></span>**admin-state** *keyword*

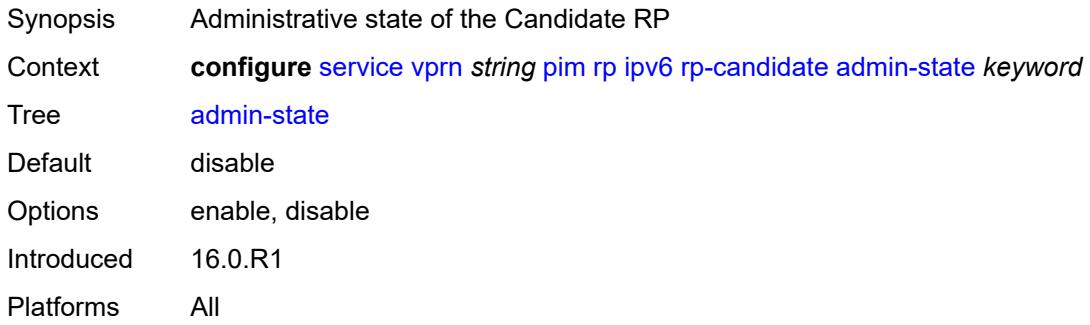

## <span id="page-7680-3"></span>**group-range** [[ipv6-prefix](#page-7680-2)] *string*

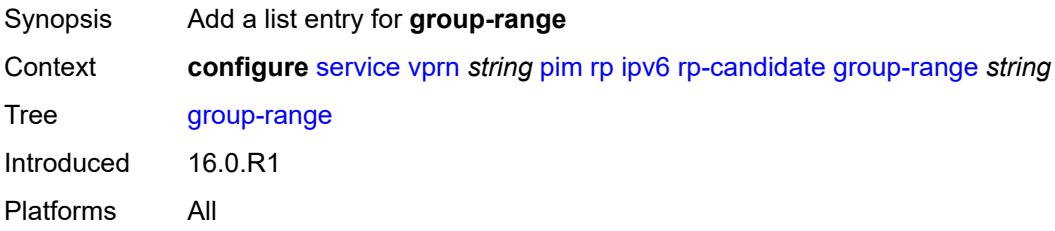

## <span id="page-7680-2"></span>[**ipv6-prefix**] *string*

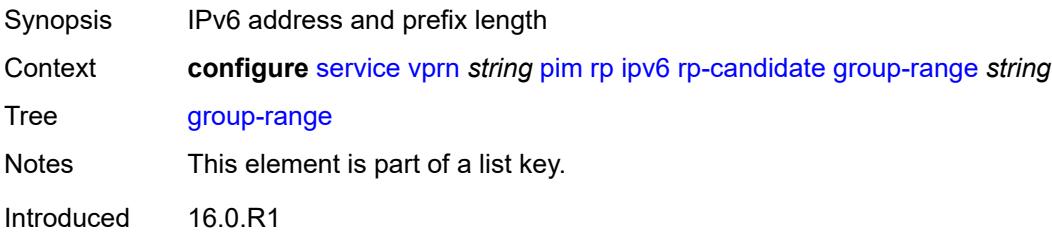

#### <span id="page-7681-0"></span>**holdtime** *number*

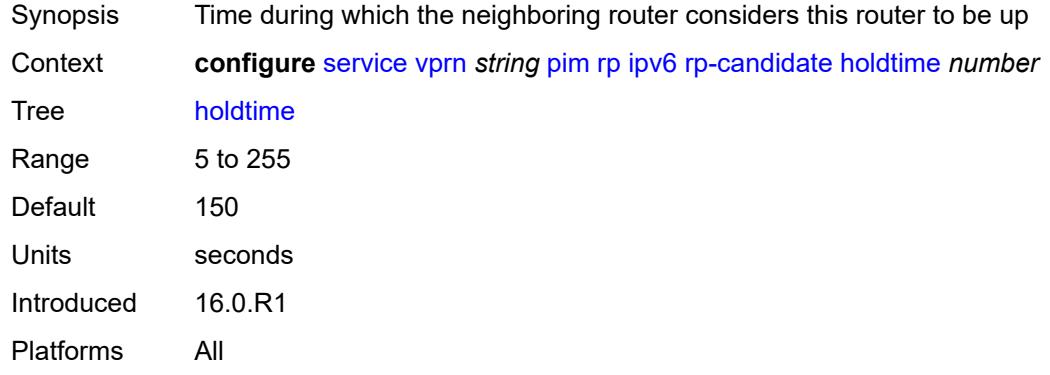

## <span id="page-7681-1"></span>**priority** *number*

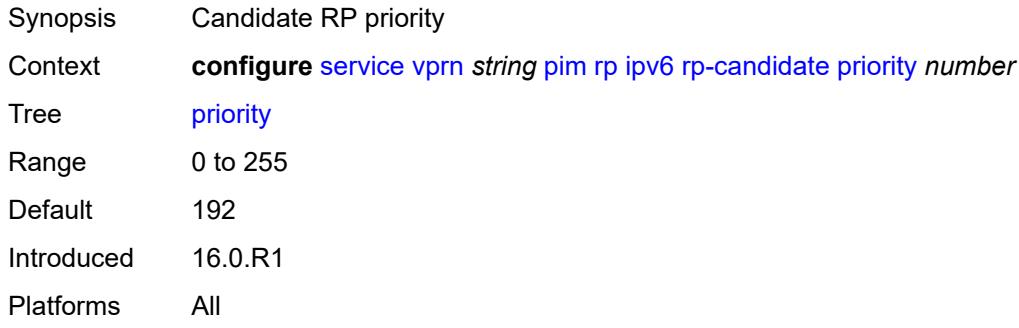

#### <span id="page-7681-2"></span>**static**

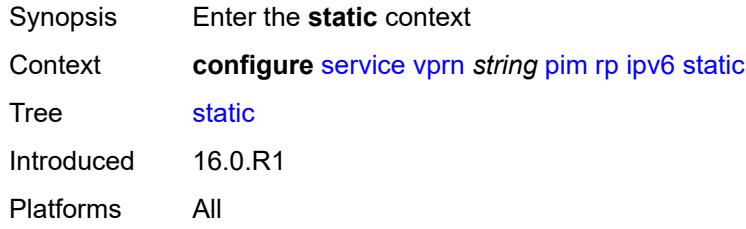

#### <span id="page-7681-3"></span>**address** [\[ipv6-address](#page-7682-0)] *string*

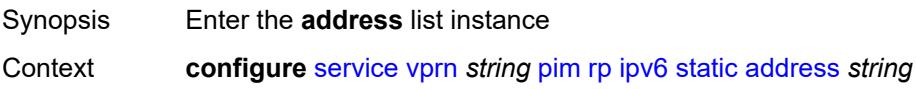

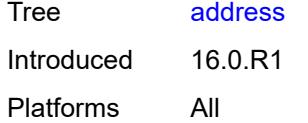

## <span id="page-7682-0"></span>[**ipv6-address**] *string*

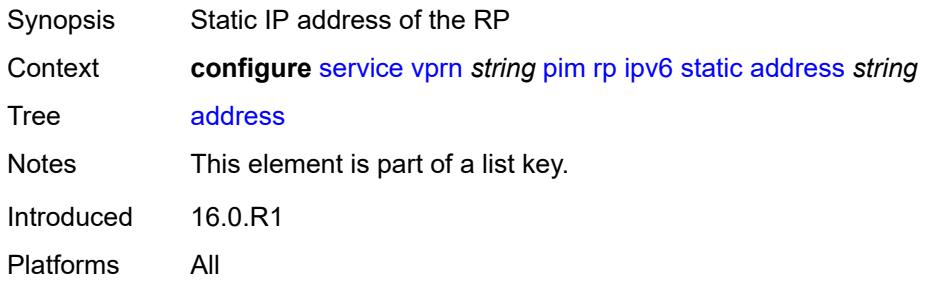

# <span id="page-7682-2"></span>**group-prefix** [[ipv6-prefix](#page-7682-1)] *string*

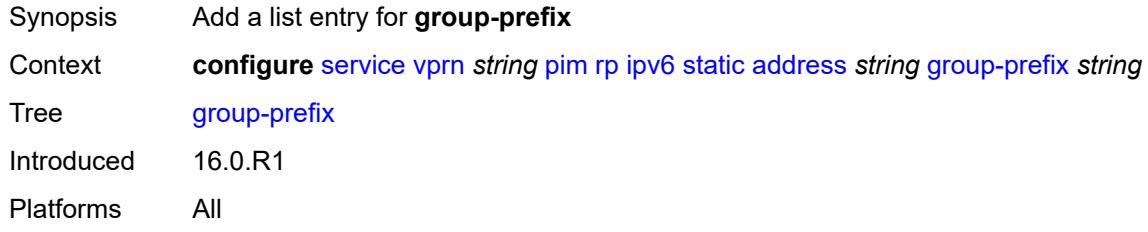

## <span id="page-7682-1"></span>[**ipv6-prefix**] *string*

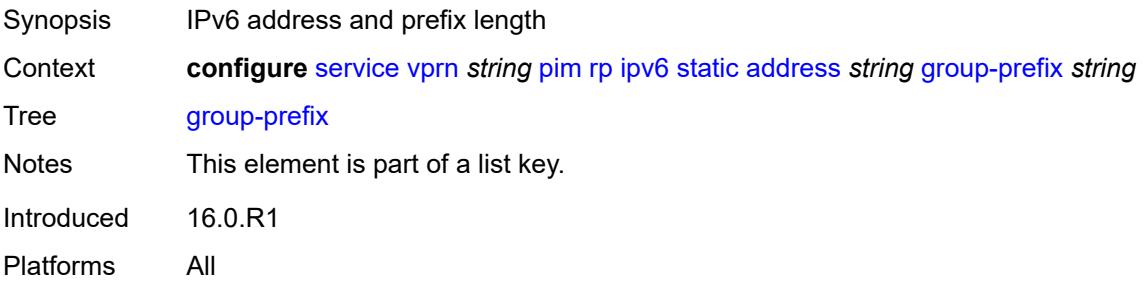

#### <span id="page-7682-3"></span>**override** *boolean*

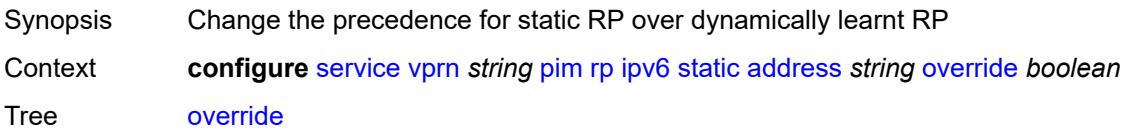

Default false Introduced 16.0.R1 Platforms All

## <span id="page-7683-1"></span>**spt-switchover** [[ip-prefix\]](#page-7683-0) *(ipv4-prefix | ipv6-prefix)*

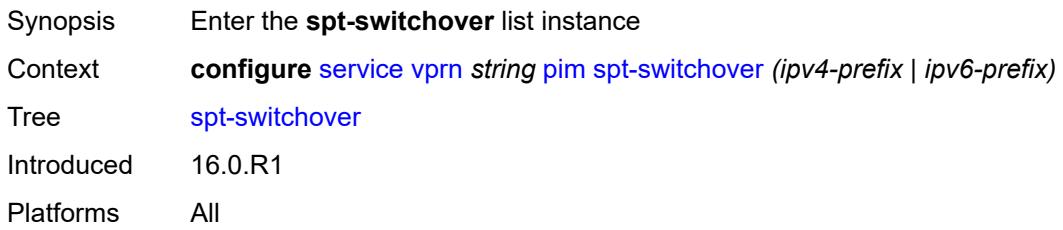

## <span id="page-7683-0"></span>[**ip-prefix**] *(ipv4-prefix | ipv6-prefix)*

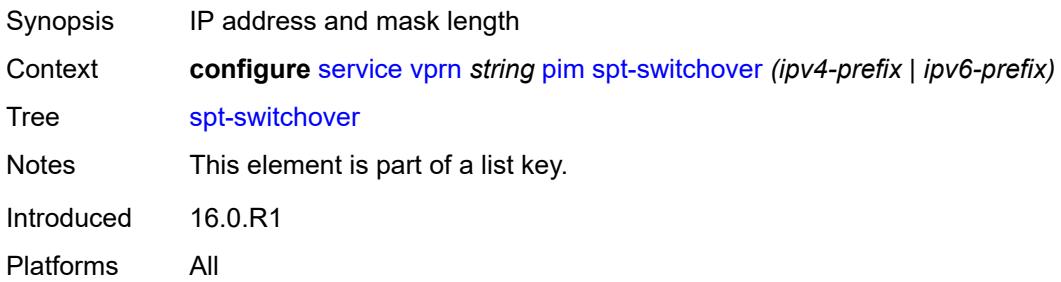

## <span id="page-7683-2"></span>**threshold** *(number | keyword)*

<span id="page-7683-3"></span>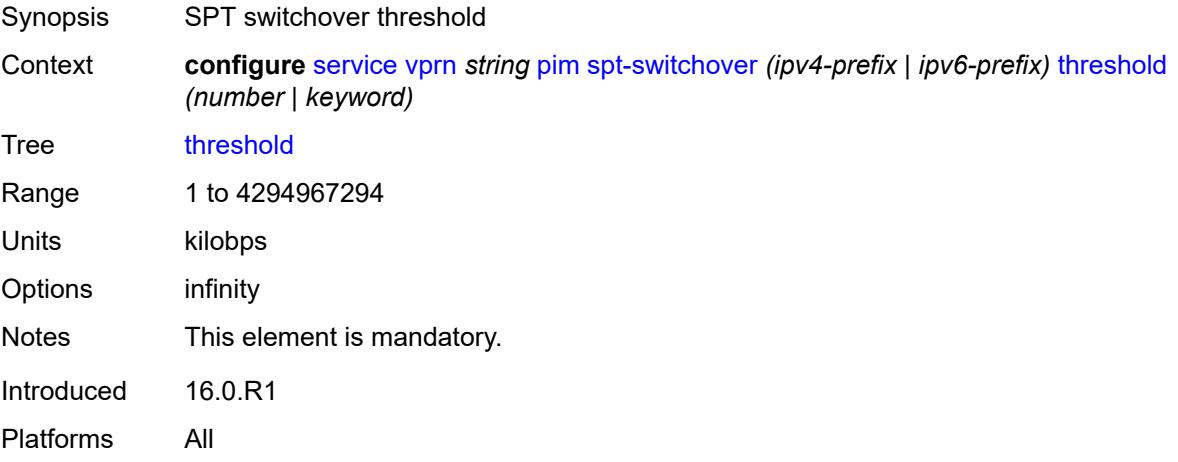

#### **ssm-groups**

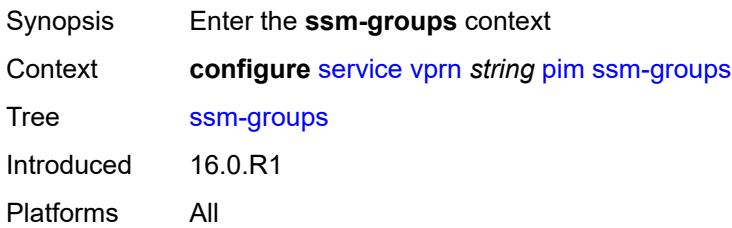

#### <span id="page-7684-1"></span>**group-range** [[ip-prefix\]](#page-7684-0) *(ipv4-prefix | ipv6-prefix)*

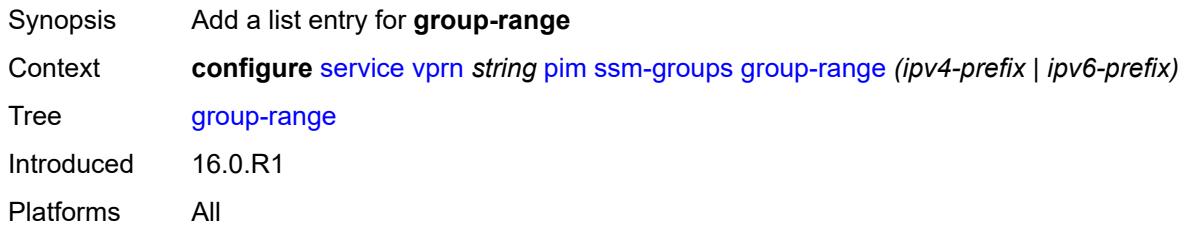

#### <span id="page-7684-0"></span>[**ip-prefix**] *(ipv4-prefix | ipv6-prefix)*

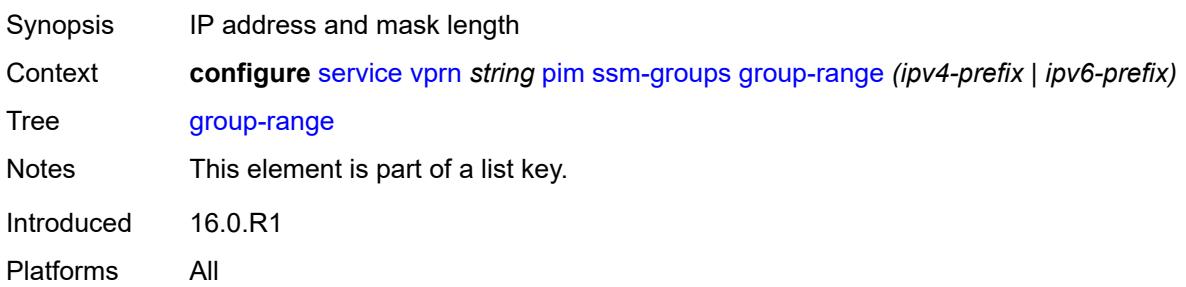

#### <span id="page-7684-2"></span>**radius**

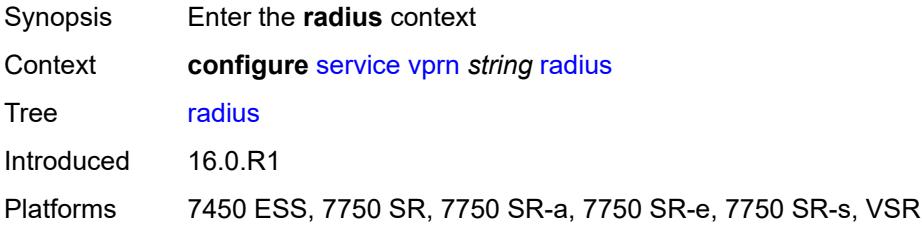

#### <span id="page-7684-3"></span>**proxy** [[name](#page-7685-0)] *string*

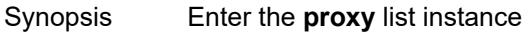

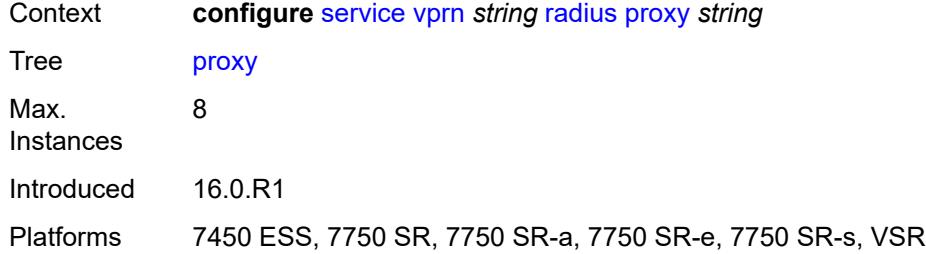

## <span id="page-7685-0"></span>[**name**] *string*

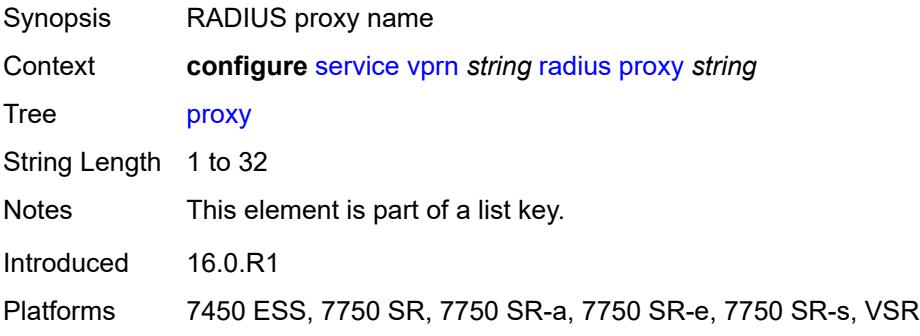

# <span id="page-7685-1"></span>**admin-state** *keyword*

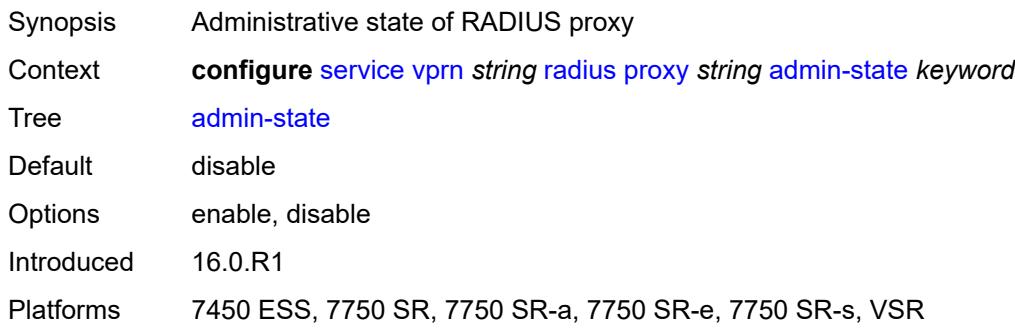

## <span id="page-7685-2"></span>**attribute-matching**

<span id="page-7685-3"></span>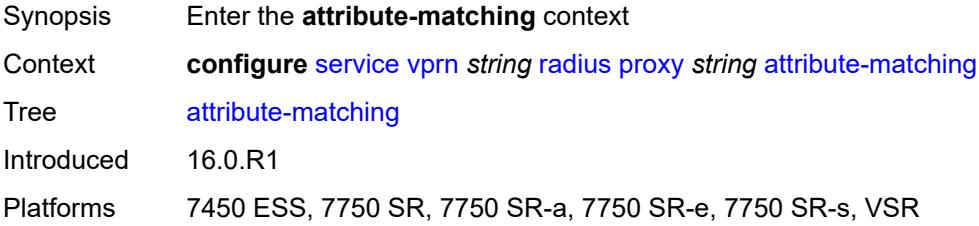

## **entry** [[index](#page-7686-0)] *number*

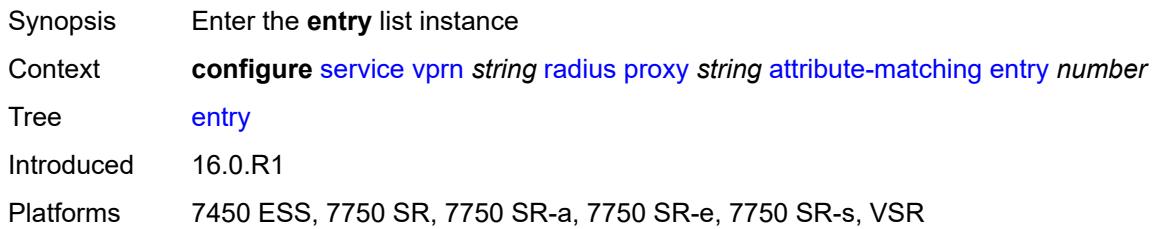

### <span id="page-7686-0"></span>[**index**] *number*

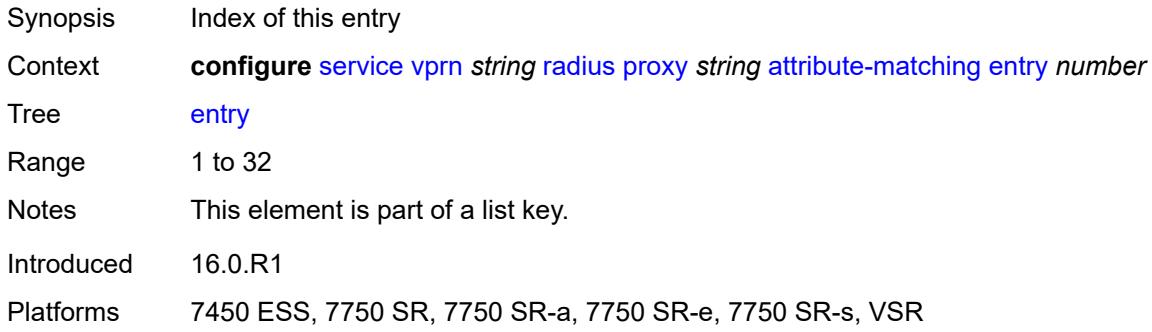

## <span id="page-7686-1"></span>**accounting-server-policy** *string*

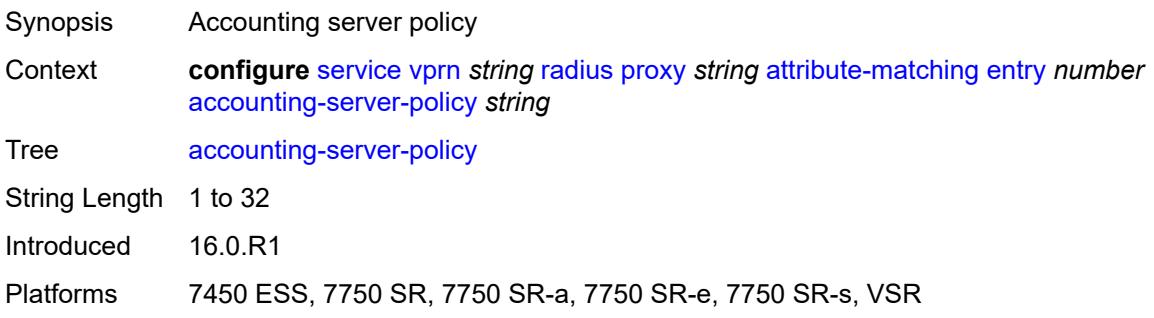

## <span id="page-7686-2"></span>**authentication-server-policy** *string*

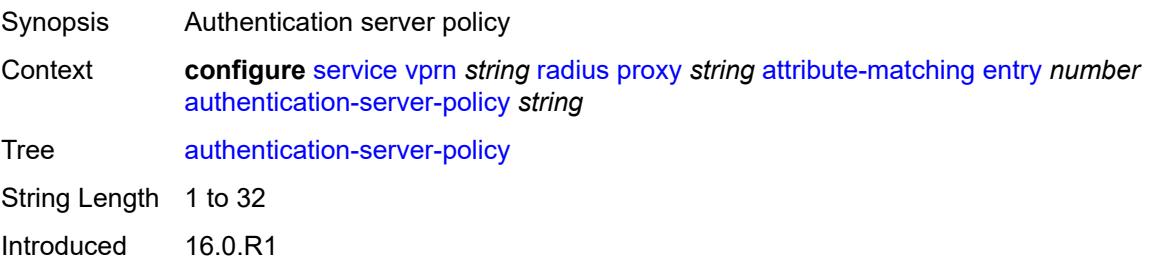

Platforms 7450 ESS, 7750 SR, 7750 SR-a, 7750 SR-e, 7750 SR-s, VSR

#### <span id="page-7687-0"></span>**prefix-string** *string*

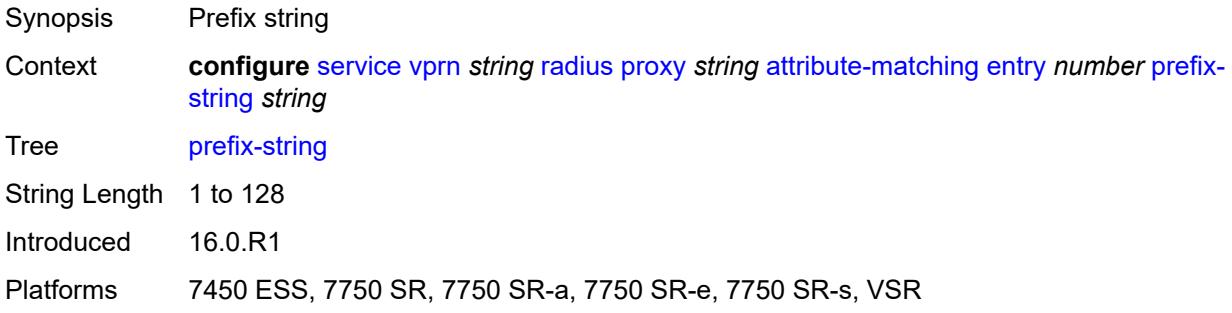

## <span id="page-7687-1"></span>**suffix-string** *string*

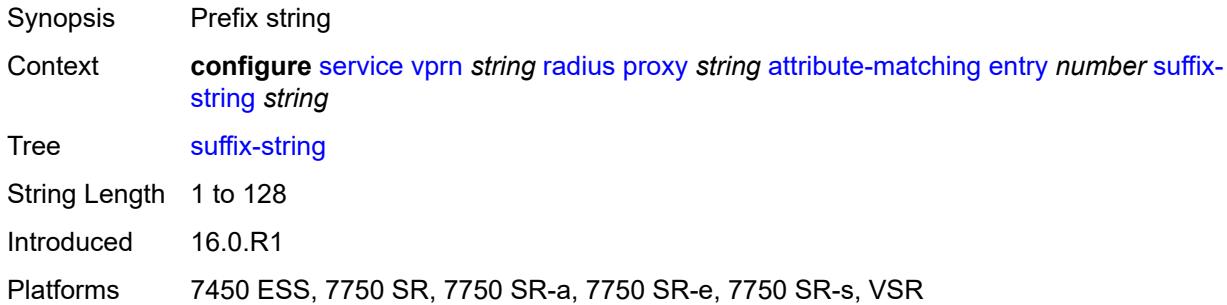

## <span id="page-7687-2"></span>**type** *number*

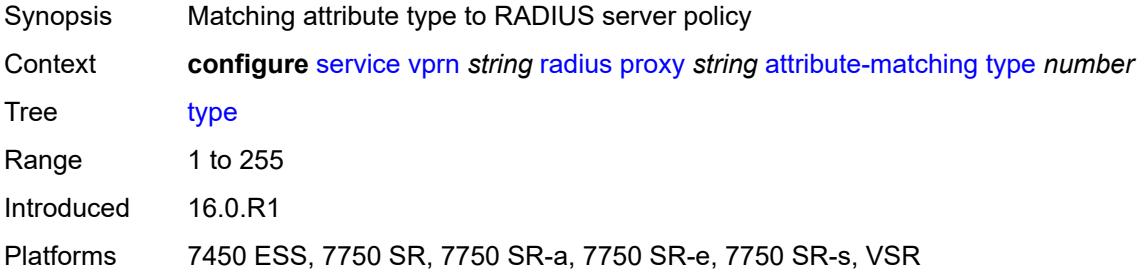

#### <span id="page-7687-3"></span>**vendor** *(number | keyword)*

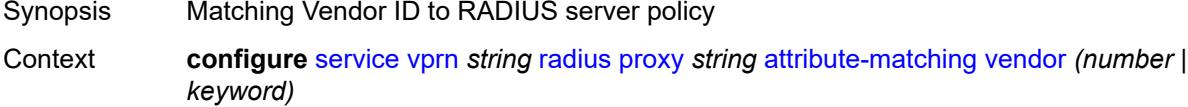

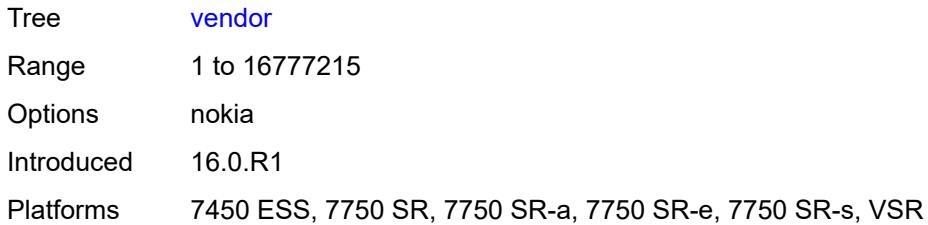

#### <span id="page-7688-0"></span>**cache**

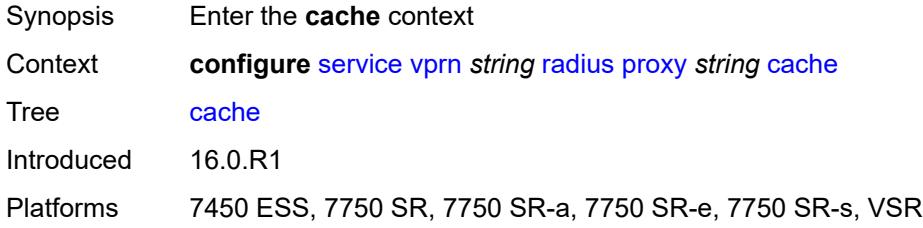

# <span id="page-7688-1"></span>**admin-state** *keyword*

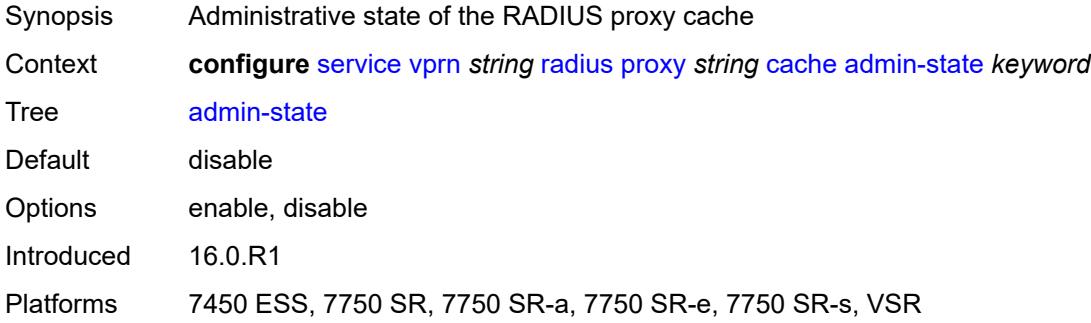

#### <span id="page-7688-2"></span>**key**

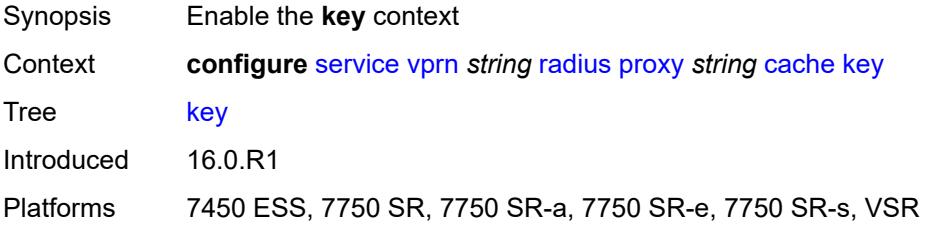

## <span id="page-7688-3"></span>**attribute-type** *number*

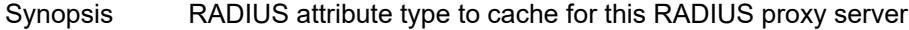

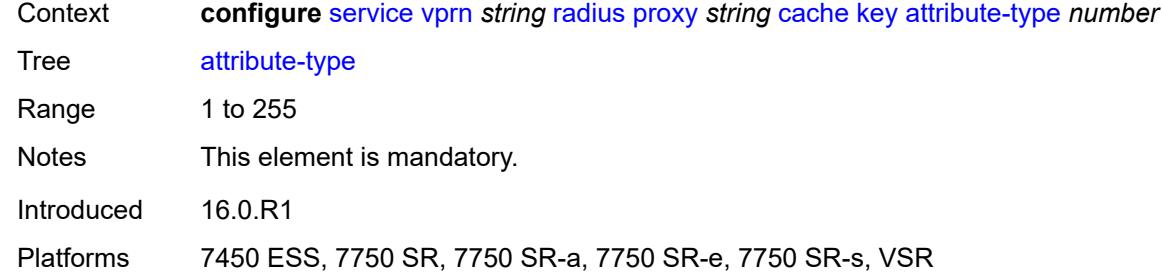

## <span id="page-7689-0"></span>**packet-type** *keyword*

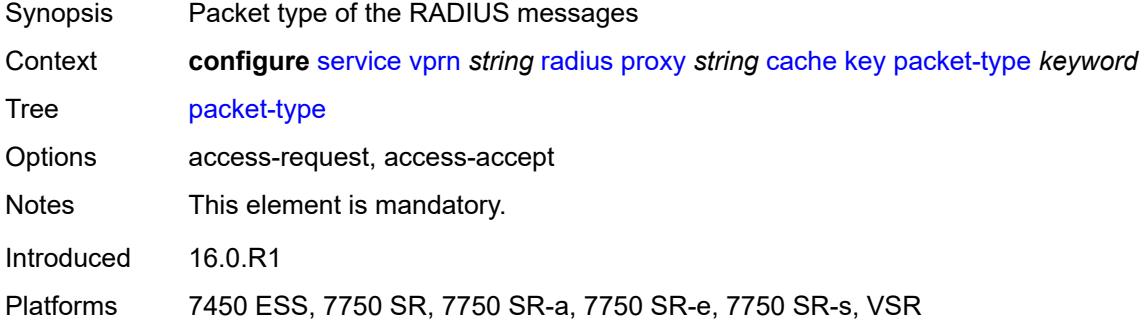

#### <span id="page-7689-1"></span>**vendor** *(number | keyword)*

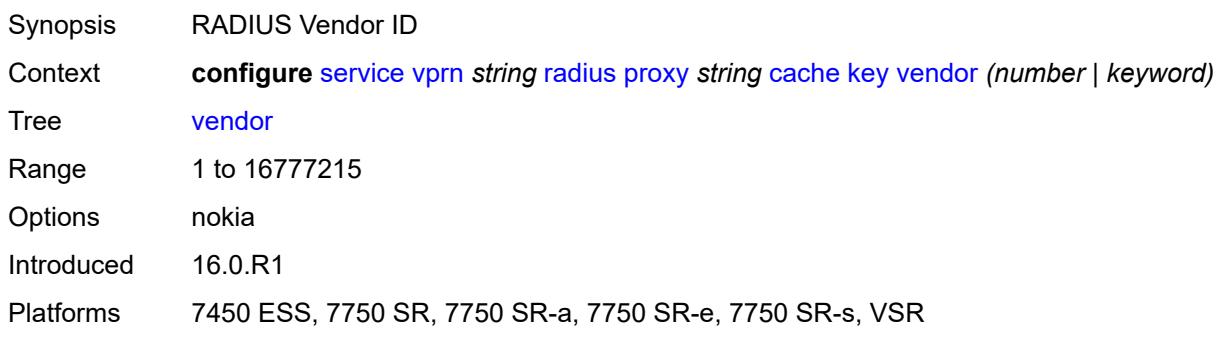

### <span id="page-7689-2"></span>**timeout** *number*

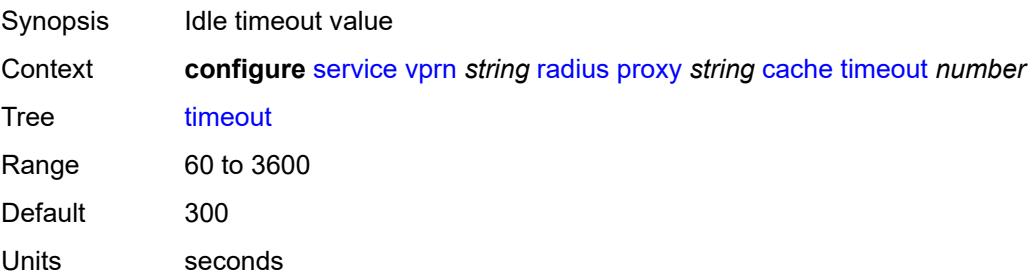

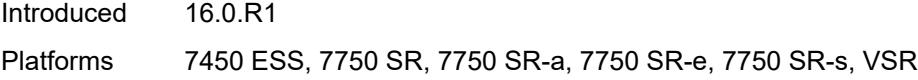

## <span id="page-7690-0"></span>**track-accounting**

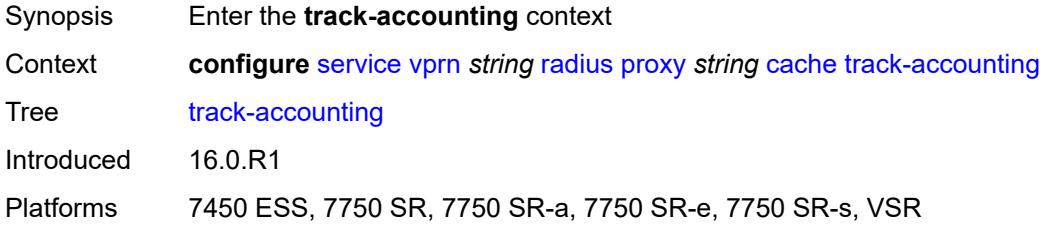

## <span id="page-7690-1"></span>**accounting-off** *boolean*

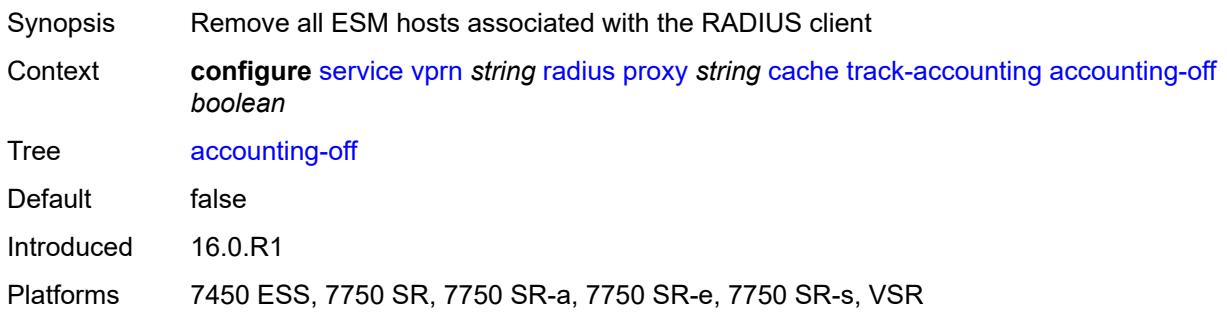

## <span id="page-7690-2"></span>**accounting-on** *boolean*

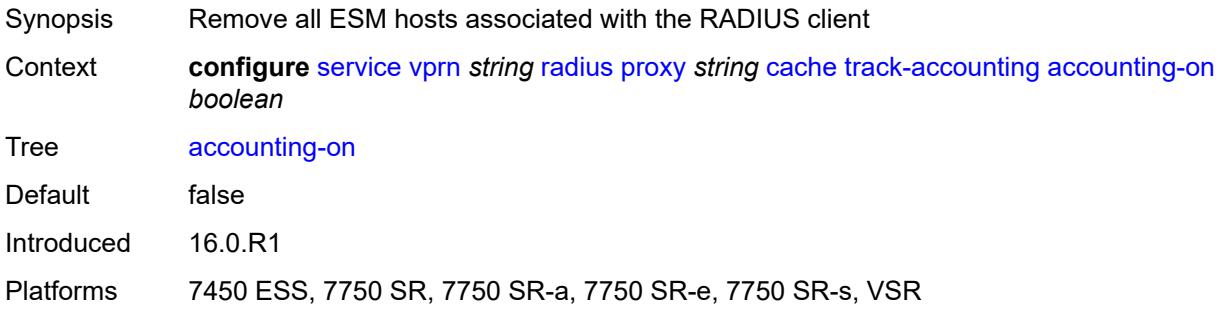

#### <span id="page-7690-3"></span>**interim-update** *boolean*

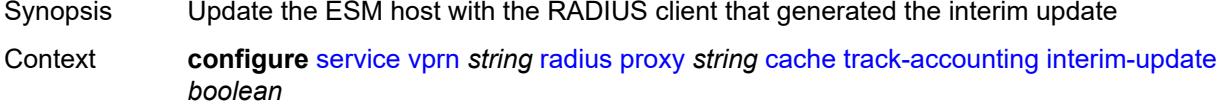

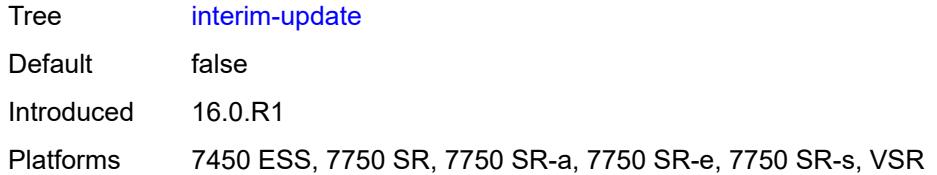

## <span id="page-7691-0"></span>**start** *boolean*

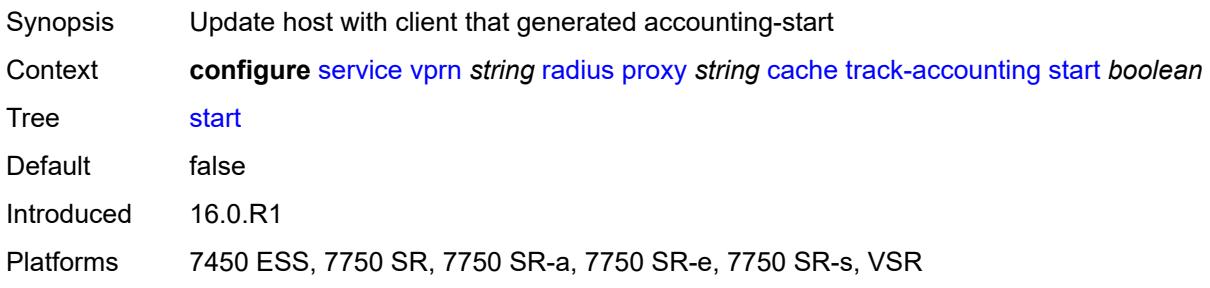

# <span id="page-7691-1"></span>**stop** *boolean*

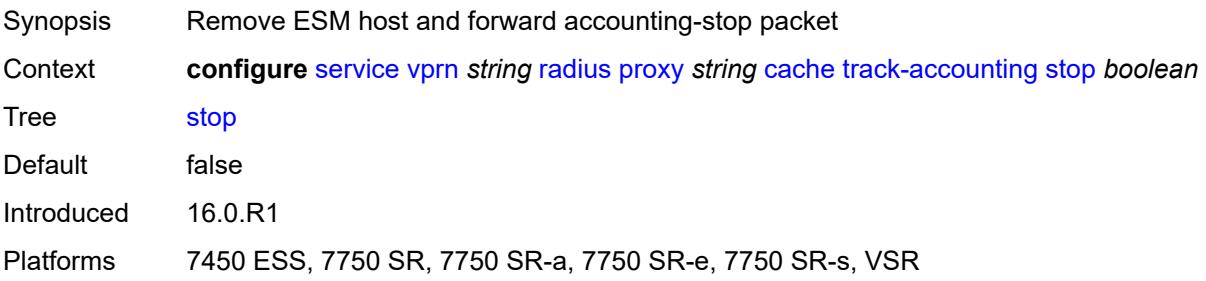

## <span id="page-7691-2"></span>**track-authentication**

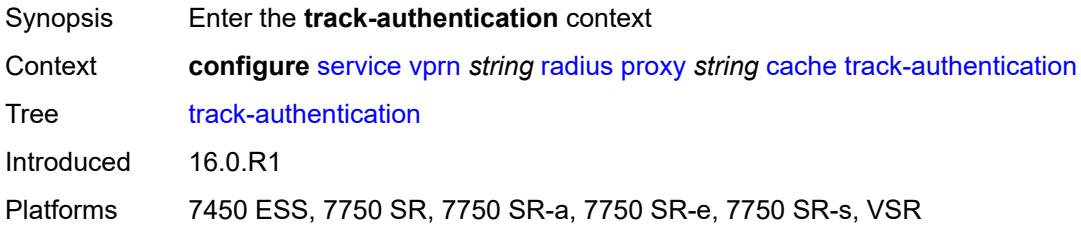

#### <span id="page-7691-3"></span>**accept** *boolean*

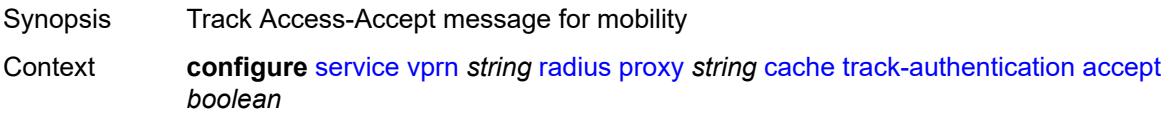

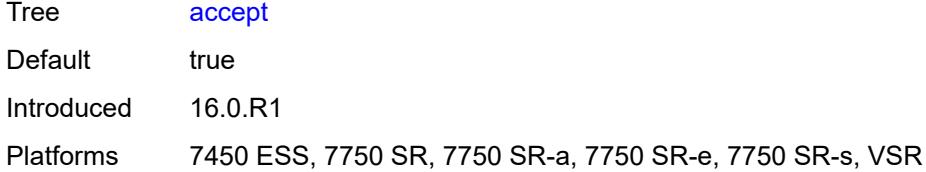

#### <span id="page-7692-0"></span>**track-delete-hold-time** *number*

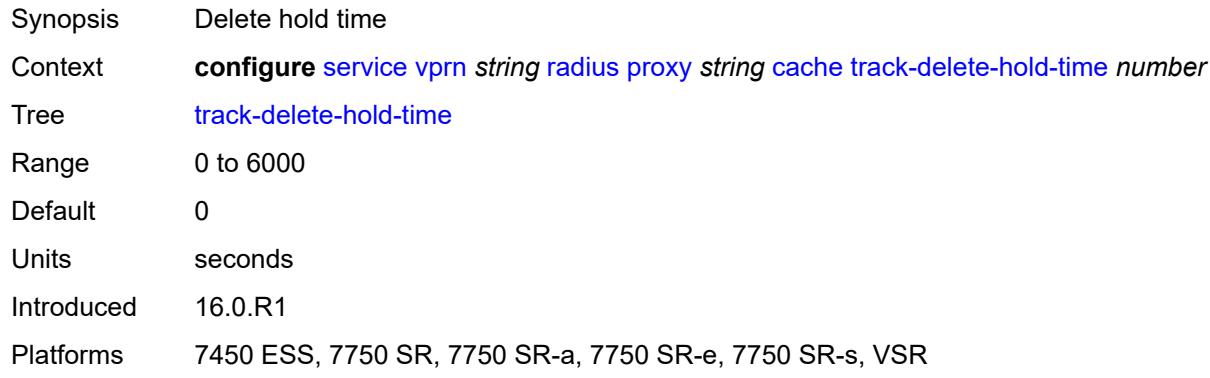

#### <span id="page-7692-1"></span>**defaults**

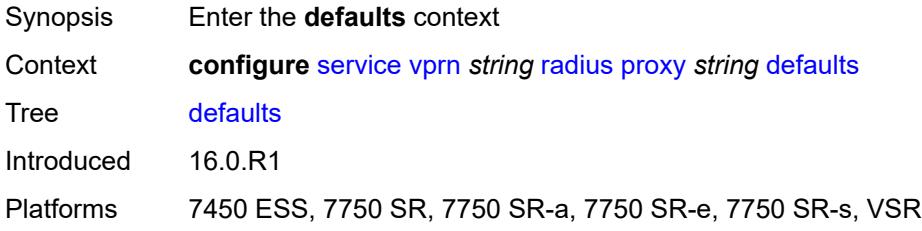

## <span id="page-7692-2"></span>**accounting-server-policy** *string*

<span id="page-7692-3"></span>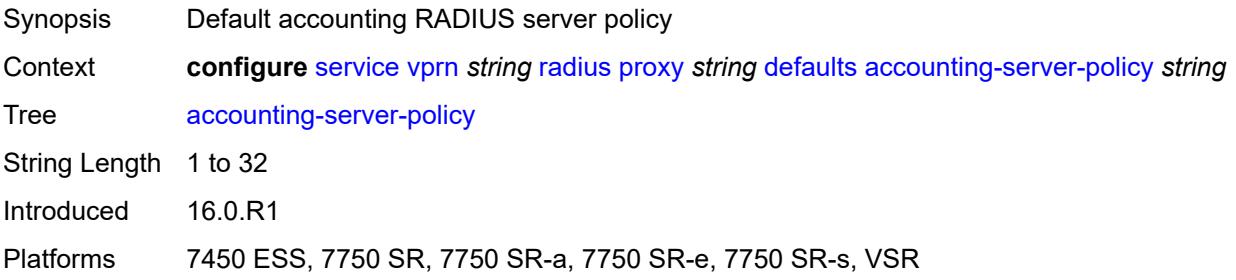

## **authentication-server-policy** *string*

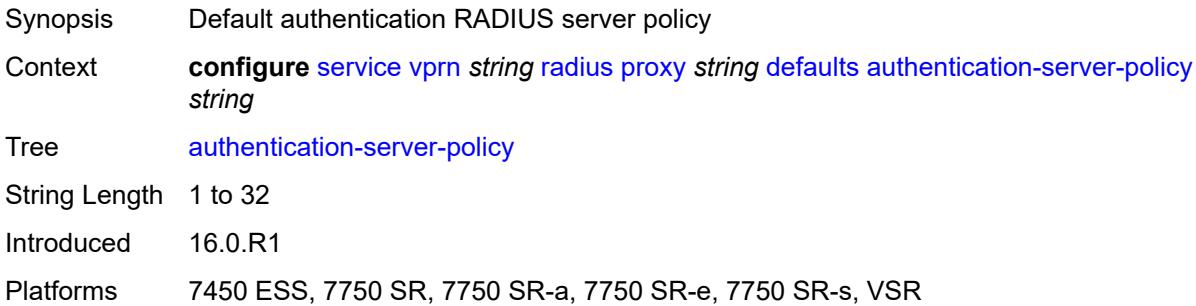

## <span id="page-7693-0"></span>**description** *string*

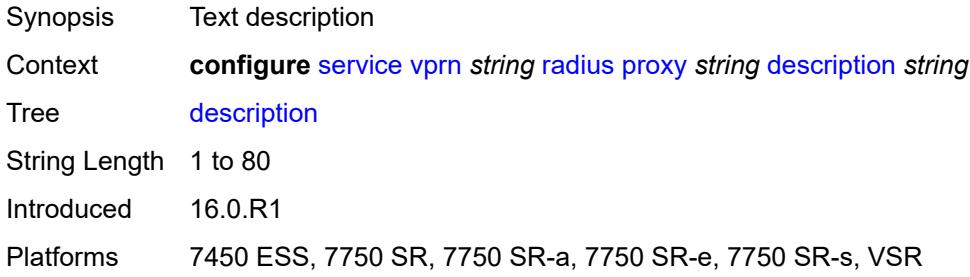

### <span id="page-7693-2"></span>**interface** [\[interface-name](#page-7693-1)] *reference*

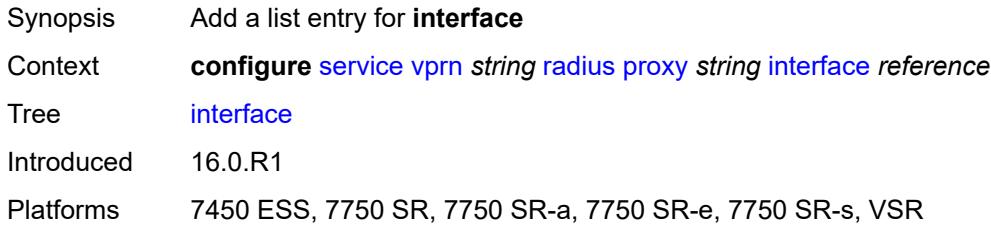

#### <span id="page-7693-1"></span>[**interface-name**] *reference*

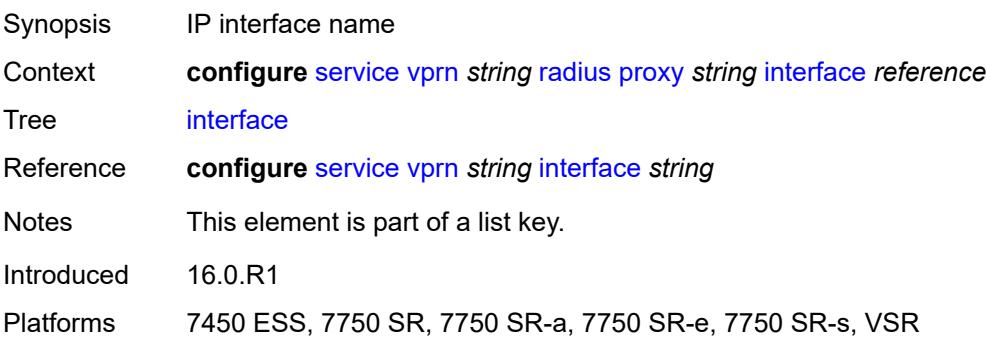

## <span id="page-7694-0"></span>**load-balance-key**

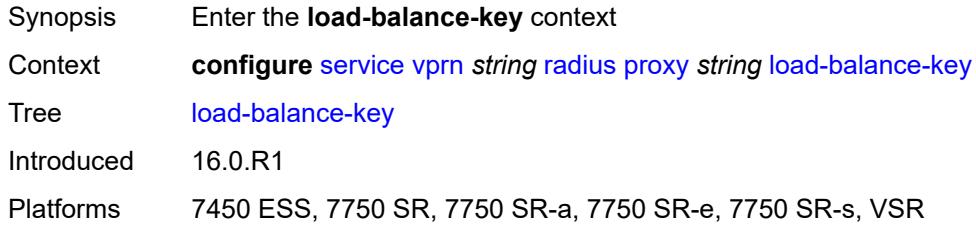

#### <span id="page-7694-1"></span>**attribute-1**

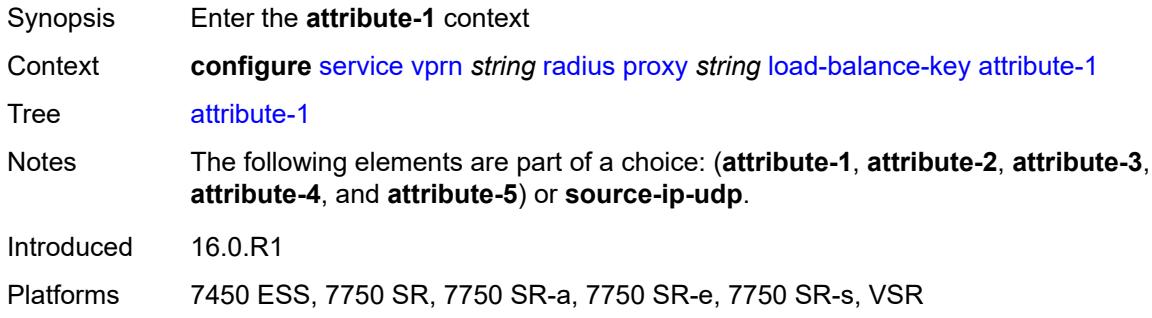

#### <span id="page-7694-2"></span>**type** *number*

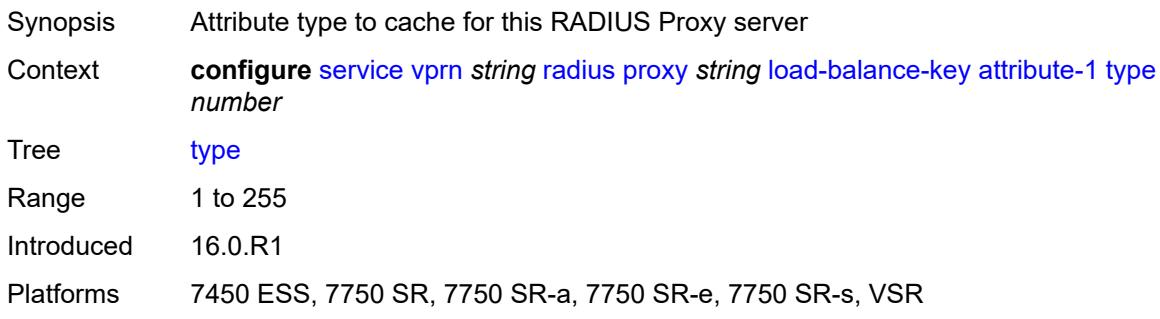

#### <span id="page-7694-3"></span>**vendor** *(number | keyword)*

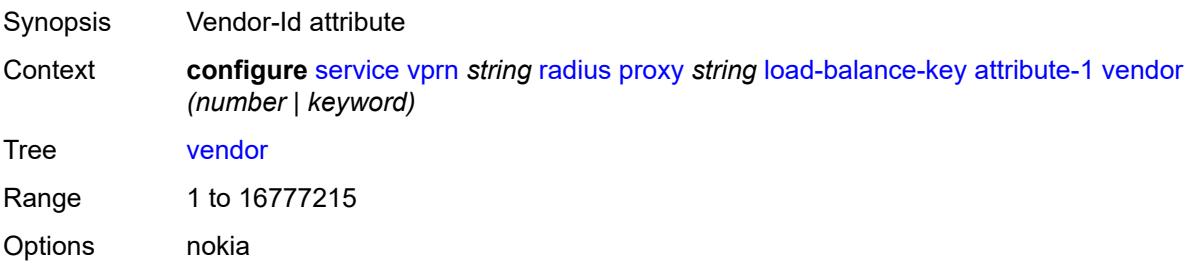

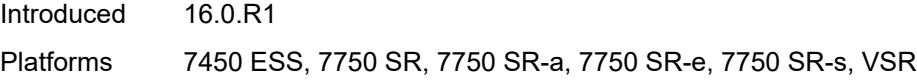

#### <span id="page-7695-0"></span>**attribute-2**

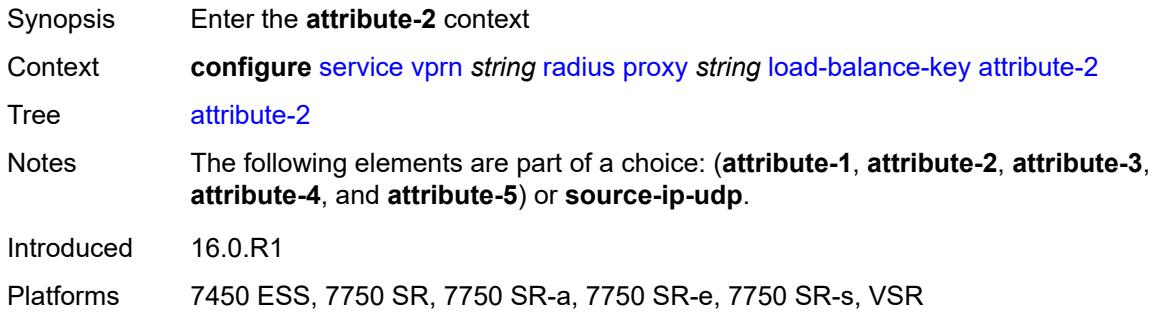

## <span id="page-7695-1"></span>**type** *number*

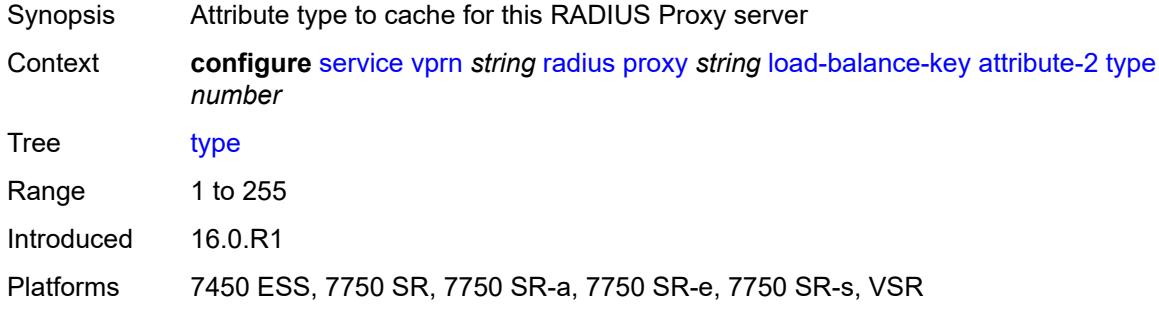

## <span id="page-7695-2"></span>**vendor** *(number | keyword)*

<span id="page-7695-3"></span>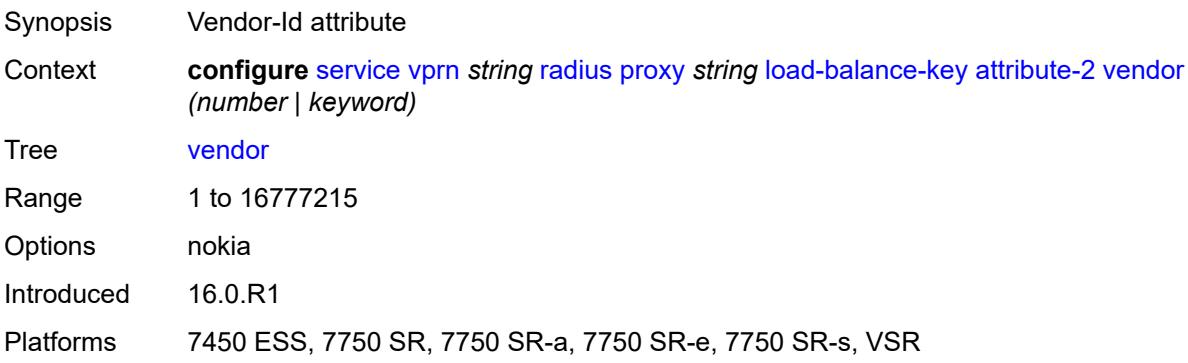

#### **attribute-3**

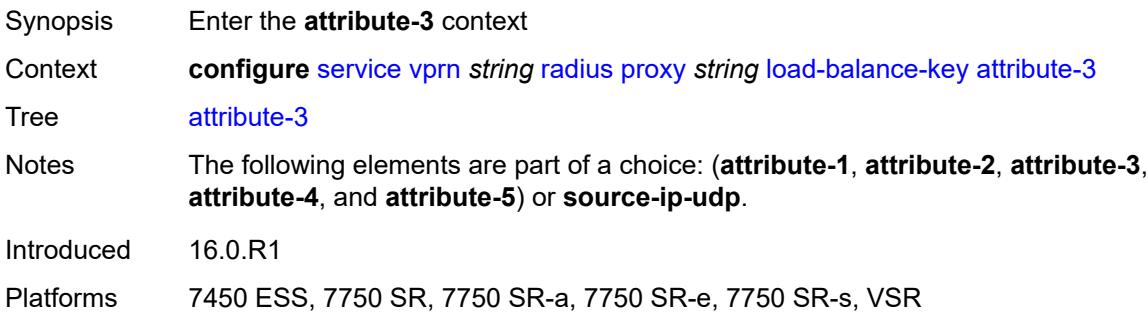

## <span id="page-7696-0"></span>**type** *number*

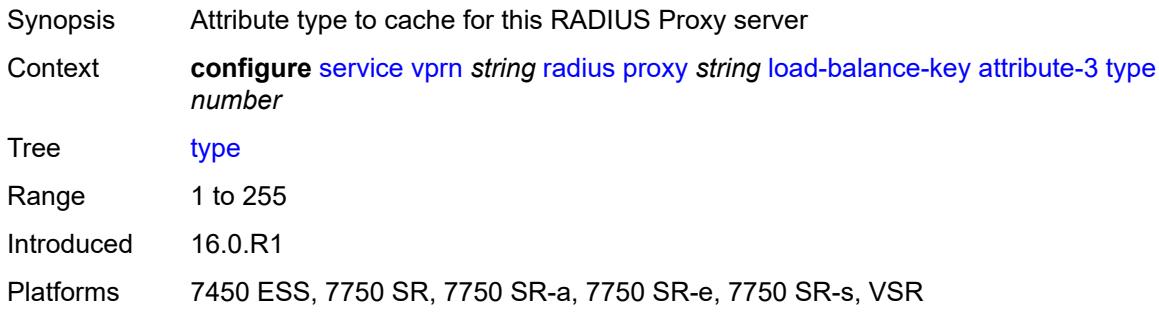

# <span id="page-7696-1"></span>**vendor** *(number | keyword)*

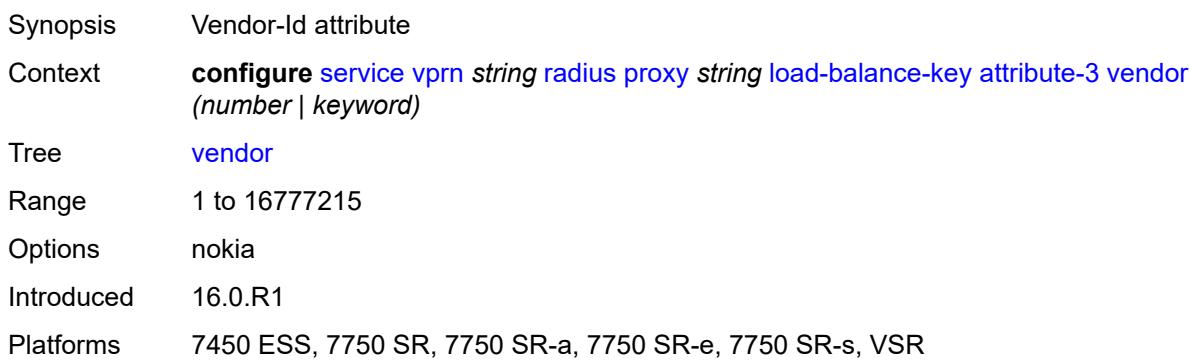

#### <span id="page-7696-2"></span>**attribute-4**

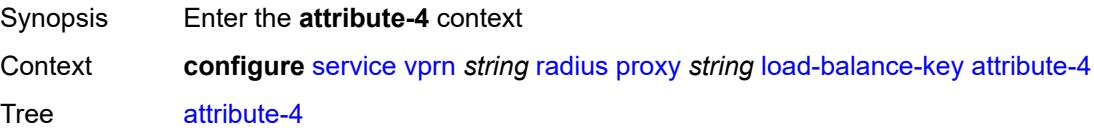

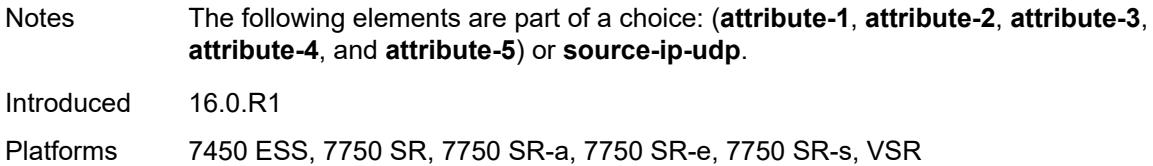

## <span id="page-7697-0"></span>**type** *number*

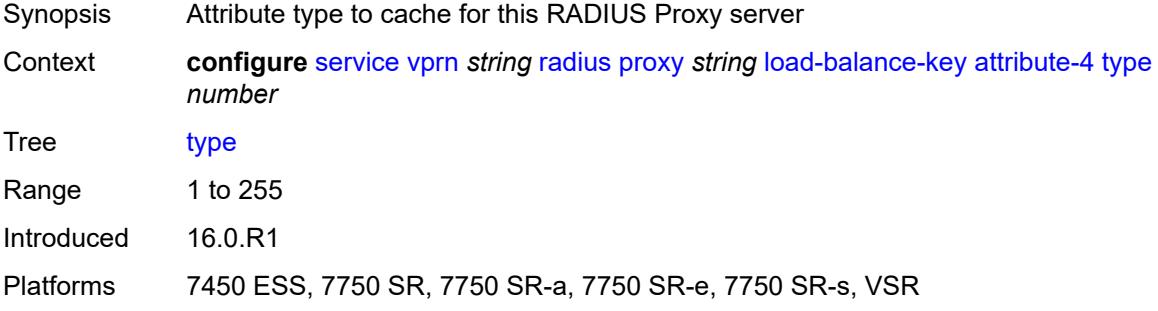

## <span id="page-7697-1"></span>**vendor** *(number | keyword)*

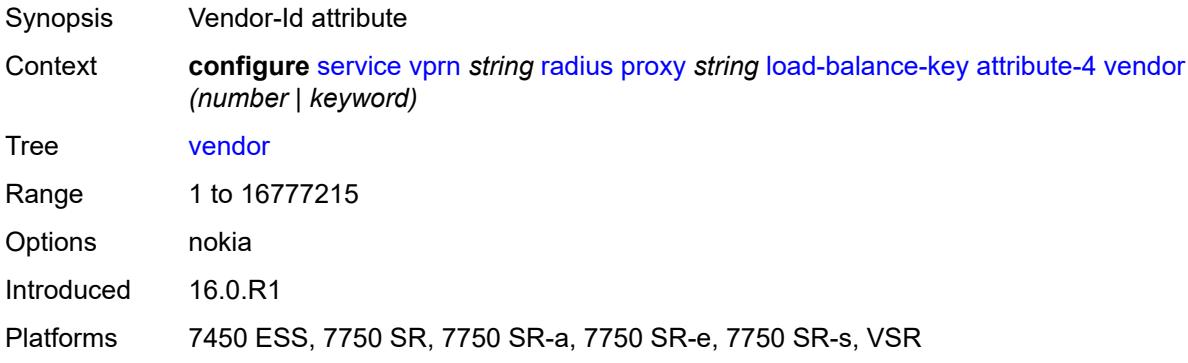

#### <span id="page-7697-2"></span>**attribute-5**

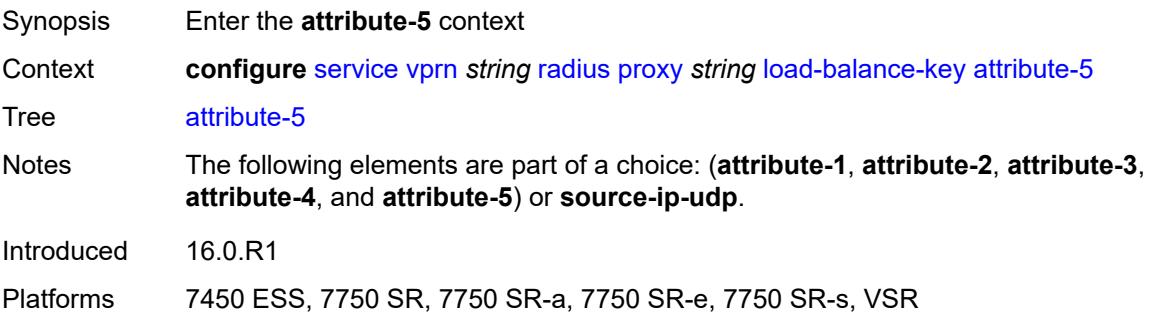

#### <span id="page-7698-0"></span>**type** *number*

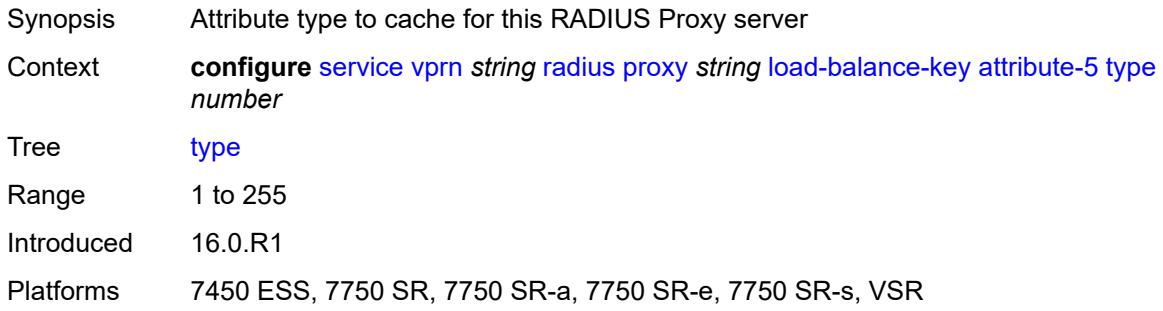

#### <span id="page-7698-1"></span>**vendor** *(number | keyword)*

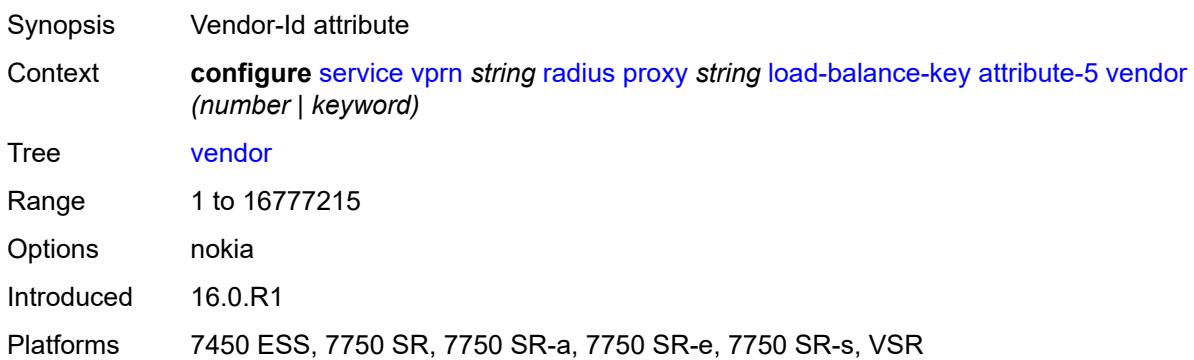

#### <span id="page-7698-2"></span>**source-ip-udp**

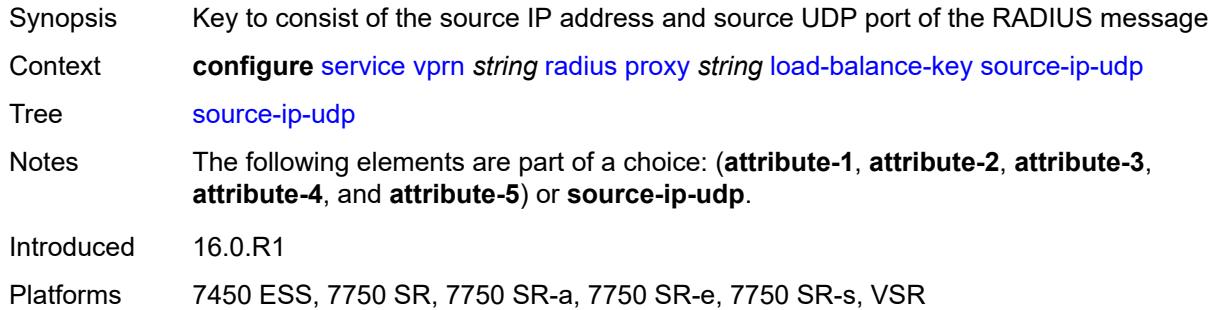

#### <span id="page-7698-3"></span>**purpose** *keyword*

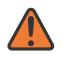

#### **WARNING:**

Modifying this element recreates the parent element automatically for the new value to take effect.

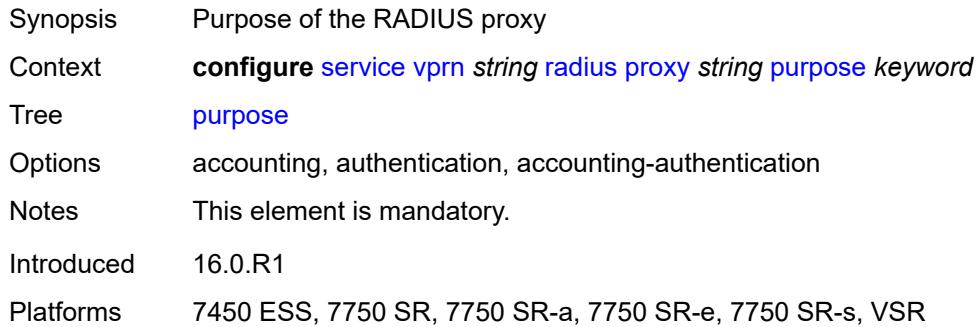

## <span id="page-7699-0"></span>**python-policy** *reference*

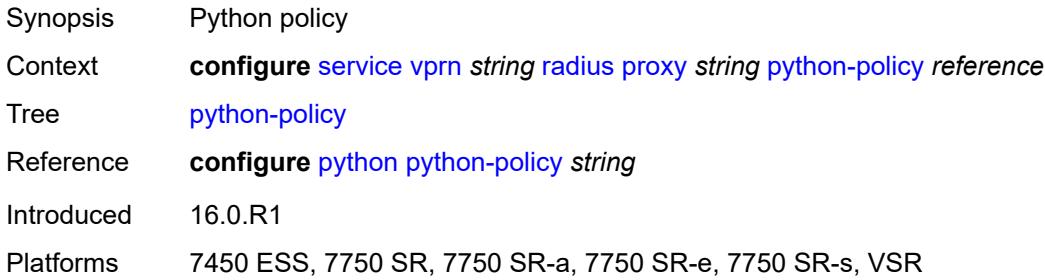

#### <span id="page-7699-1"></span>**secret** *string*

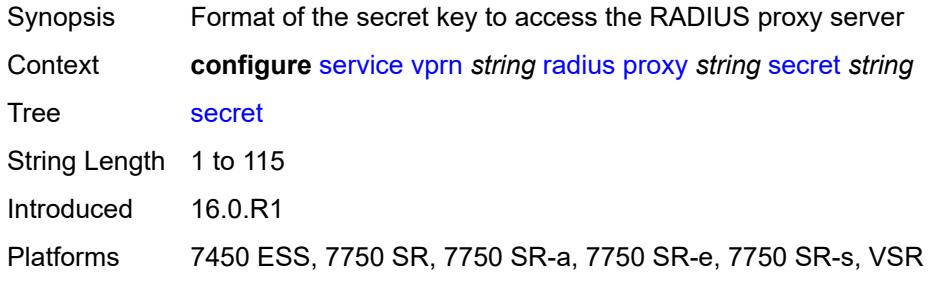

# <span id="page-7699-2"></span>**send-accounting-response** *boolean*

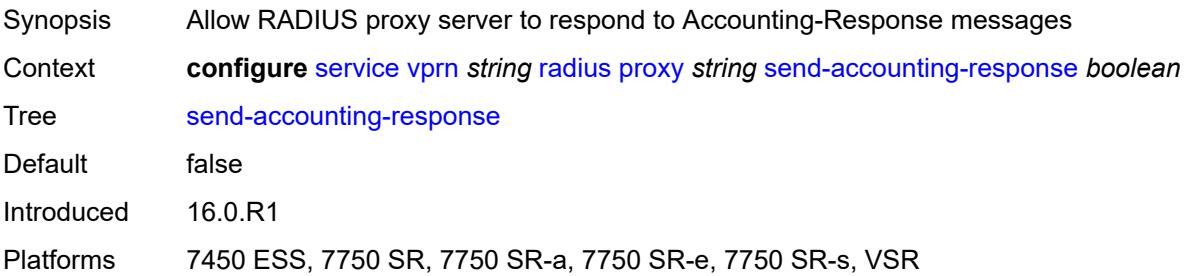

#### <span id="page-7700-0"></span>**wlan-gw**

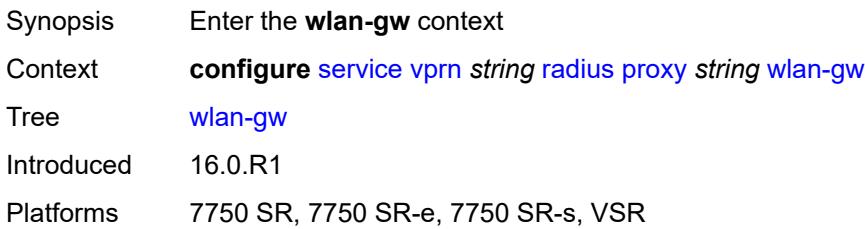

#### <span id="page-7700-1"></span>**address** *string*

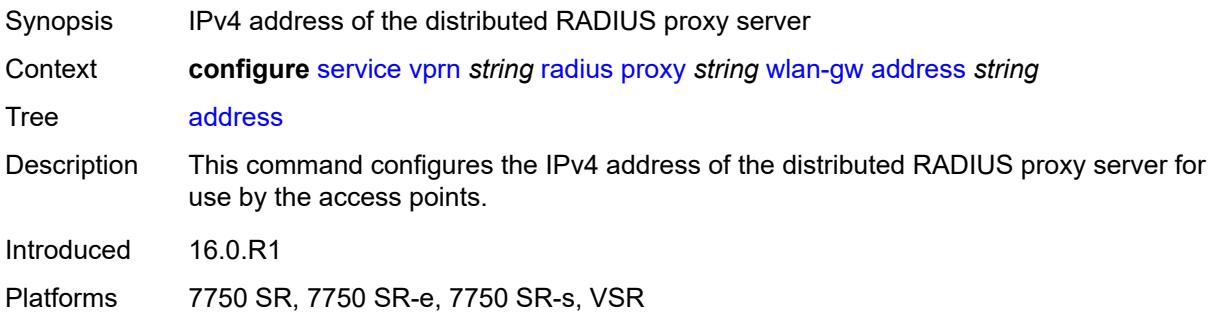

#### <span id="page-7700-2"></span>**ipv6-address** *string*

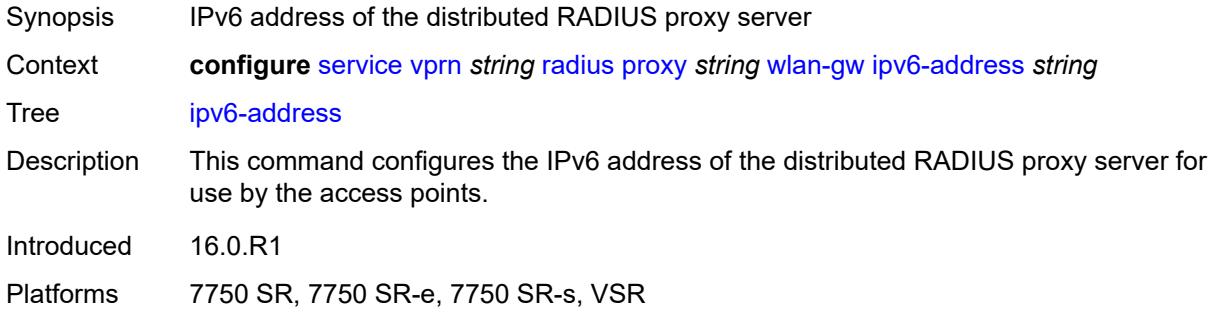

#### <span id="page-7700-3"></span>**wlan-gw-group** *reference*

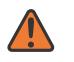

#### **WARNING:**

Modifying this element recreates the parent element automatically for the new value to take effect.

Synopsis ISA WLAN gateway group Context **configure** [service](#page-5127-0) [vprn](#page-6621-0) *string* [radius](#page-7684-2) [proxy](#page-7684-3) *string* [wlan-gw-group](#page-7700-3) *reference*

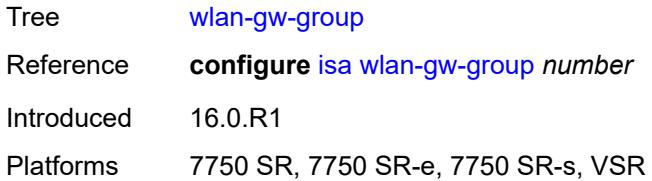

## <span id="page-7701-1"></span>**server** [\[name](#page-7701-0)] *string*

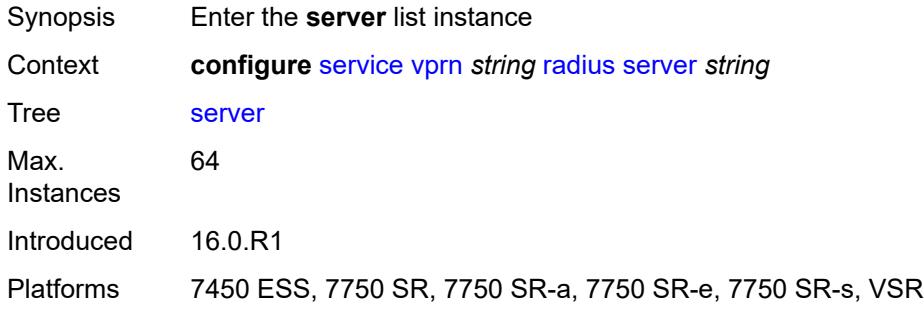

#### <span id="page-7701-0"></span>[**name**] *string*

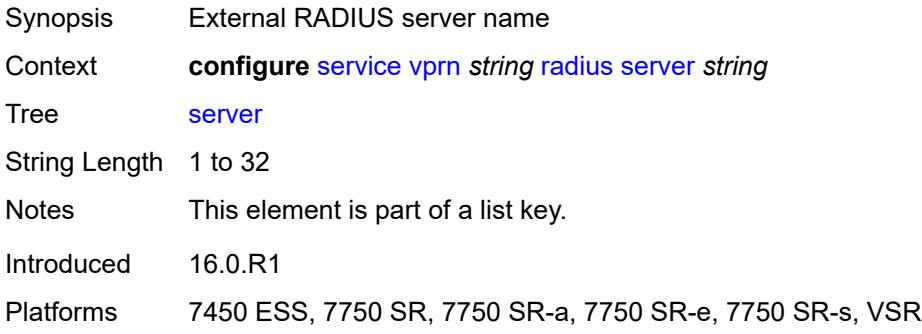

#### <span id="page-7701-2"></span>**accept-coa** *boolean*

<span id="page-7701-3"></span>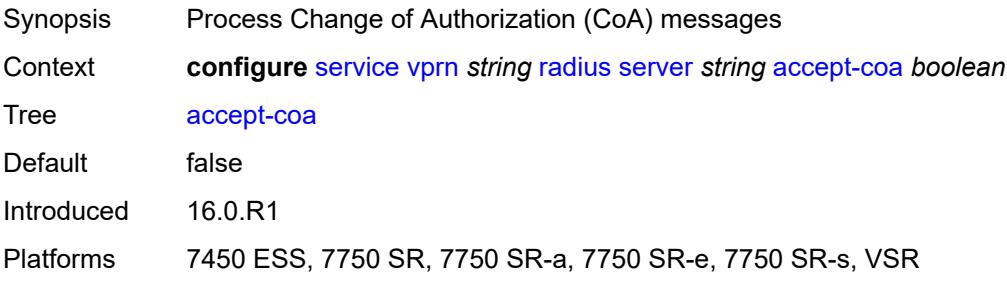

## **acct-port** *number*

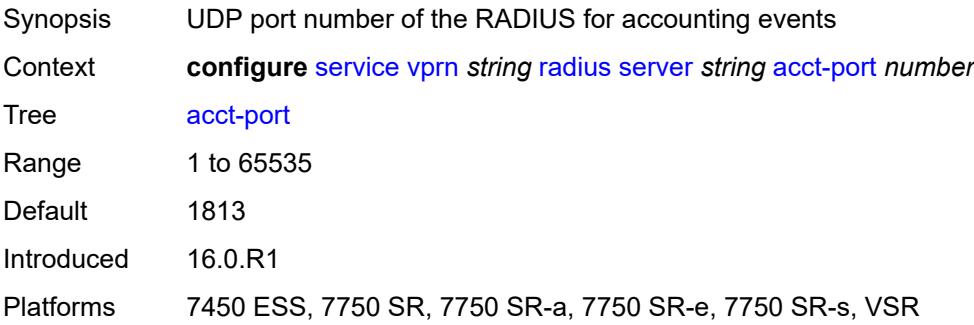

#### <span id="page-7702-0"></span>**address** *(ipv4-address-no-zone | ipv6-address-no-zone)*

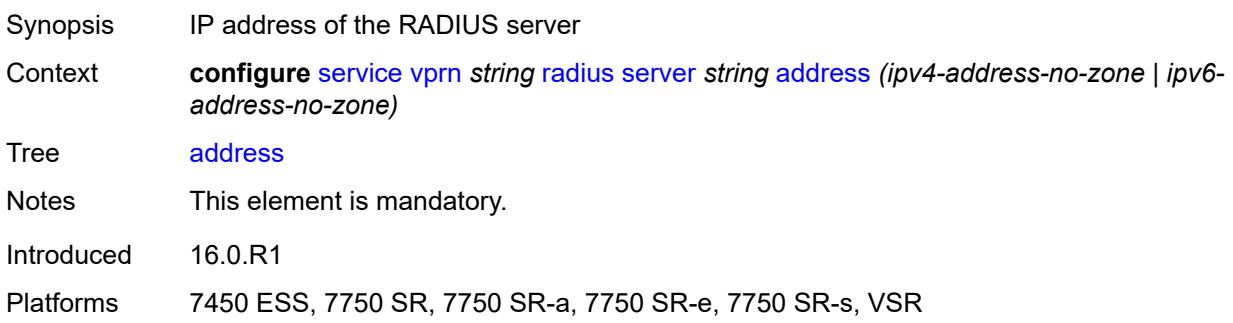

#### <span id="page-7702-1"></span>**auth-port** *number*

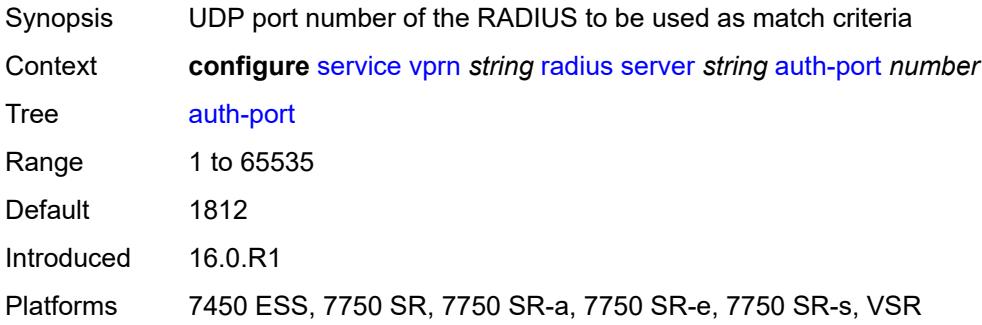

## <span id="page-7702-2"></span>**description** *string*

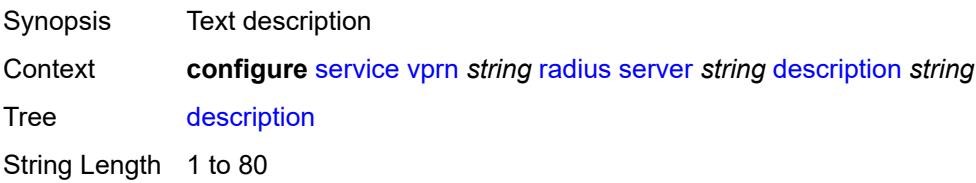

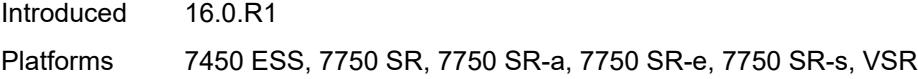

## <span id="page-7703-0"></span>**pending-requests-limit** *number*

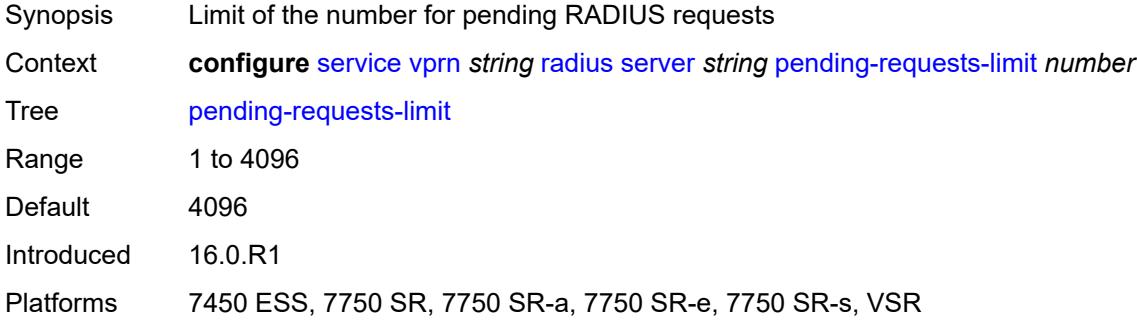

## <span id="page-7703-1"></span>**python-policy** *reference*

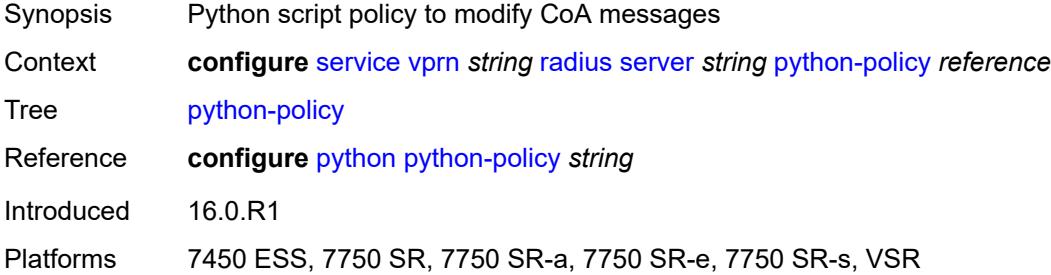

# <span id="page-7703-2"></span>**secret** *string*

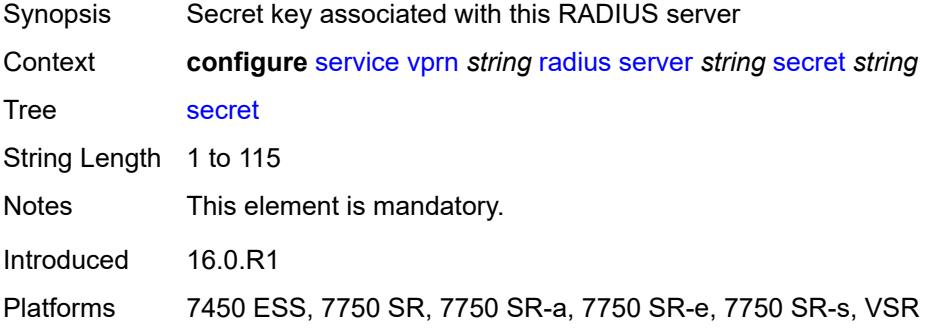

#### **reassembly**

Synopsis Enable the **reassembly** context
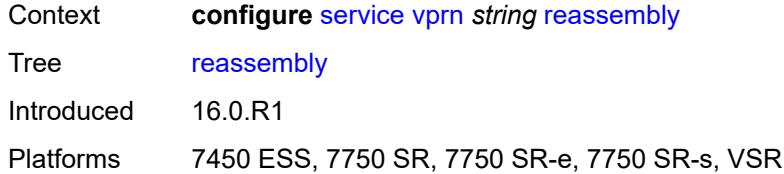

#### <span id="page-7704-0"></span>**nat-group** *number*

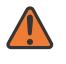

#### **WARNING:**

Modifying this element recreates the parent element automatically for the new value to take effect.

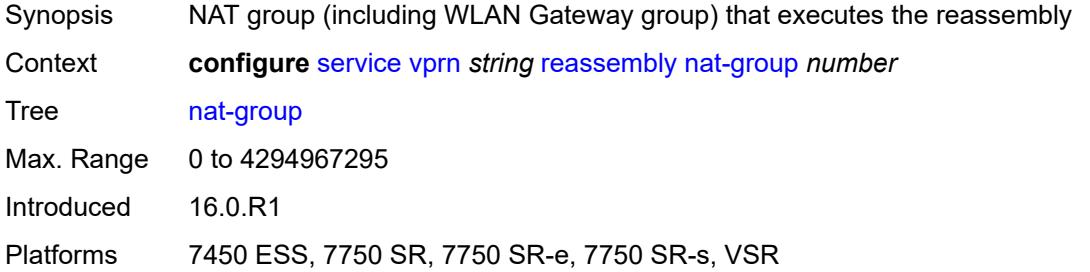

#### <span id="page-7704-1"></span>**to-base-network** *boolean*

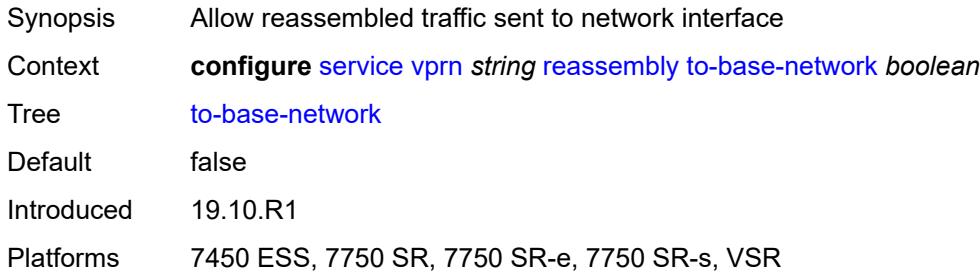

#### <span id="page-7704-3"></span>**redundant-interface** [[interface-name\]](#page-7704-2) *string*

<span id="page-7704-2"></span>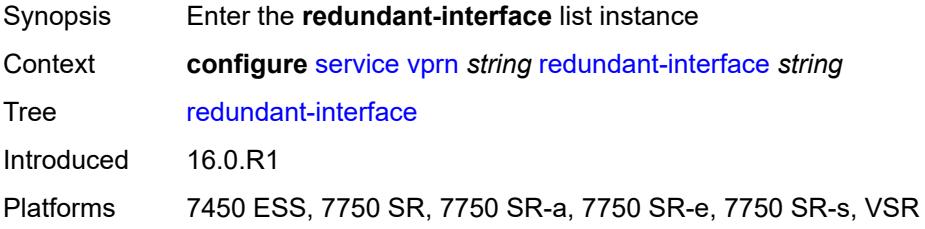

# [**interface-name**] *string*

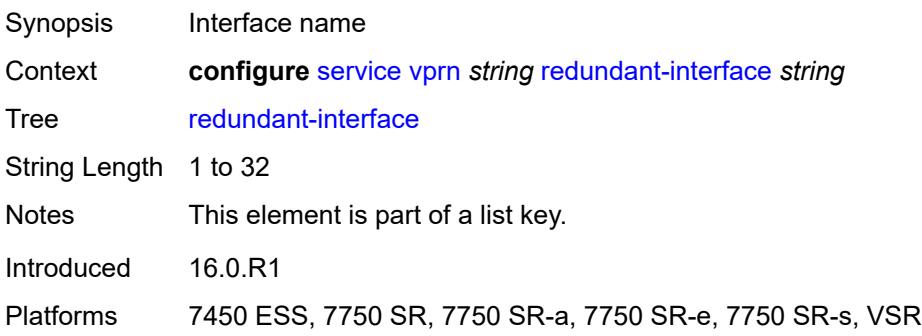

#### <span id="page-7705-0"></span>**admin-state** *keyword*

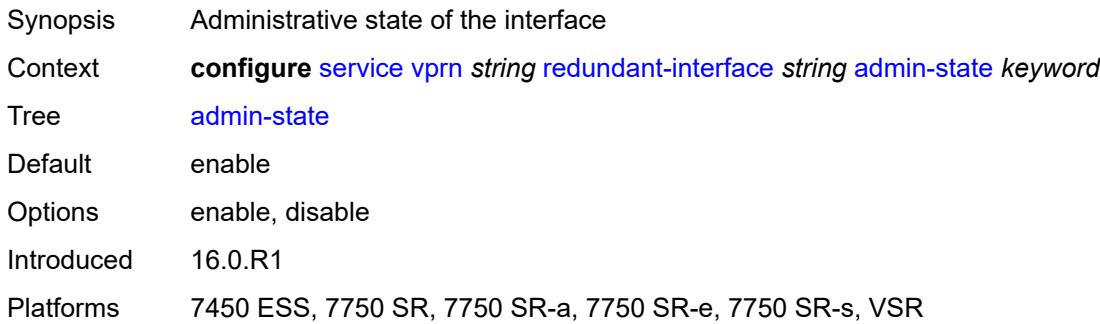

# <span id="page-7705-1"></span>**description** *string*

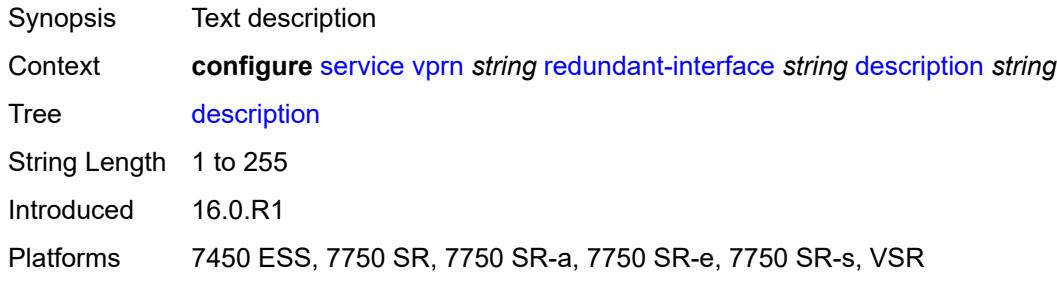

#### <span id="page-7705-2"></span>**hold-time**

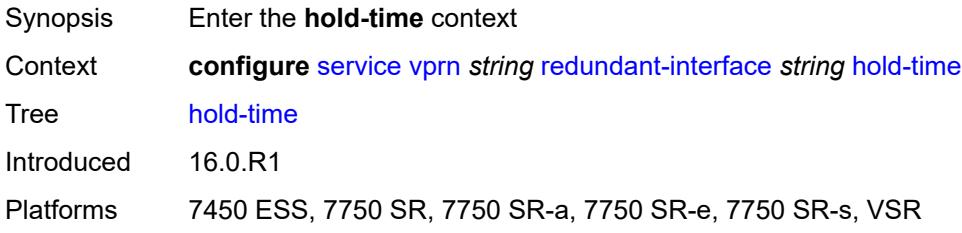

#### <span id="page-7706-0"></span>**ipv4**

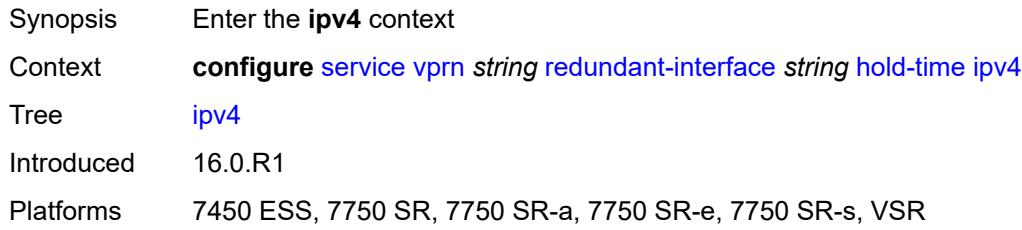

#### <span id="page-7706-1"></span>**down**

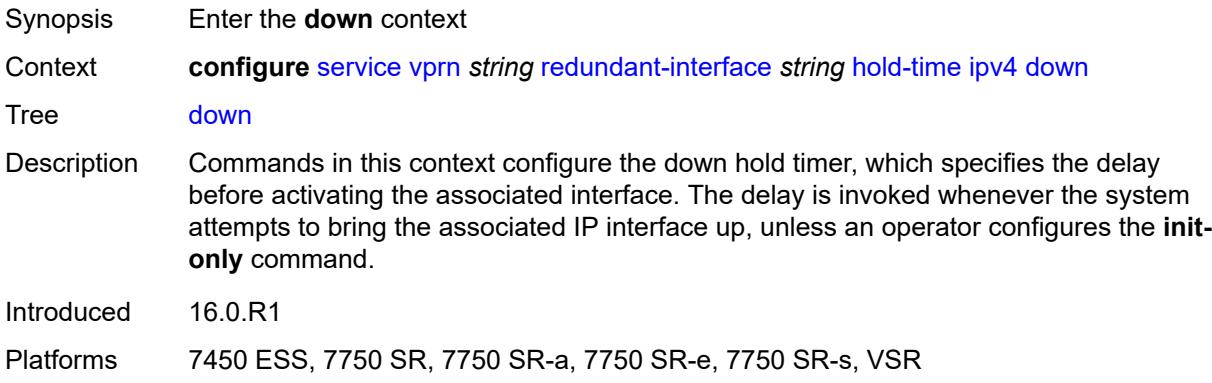

# <span id="page-7706-2"></span>**init-only** *boolean*

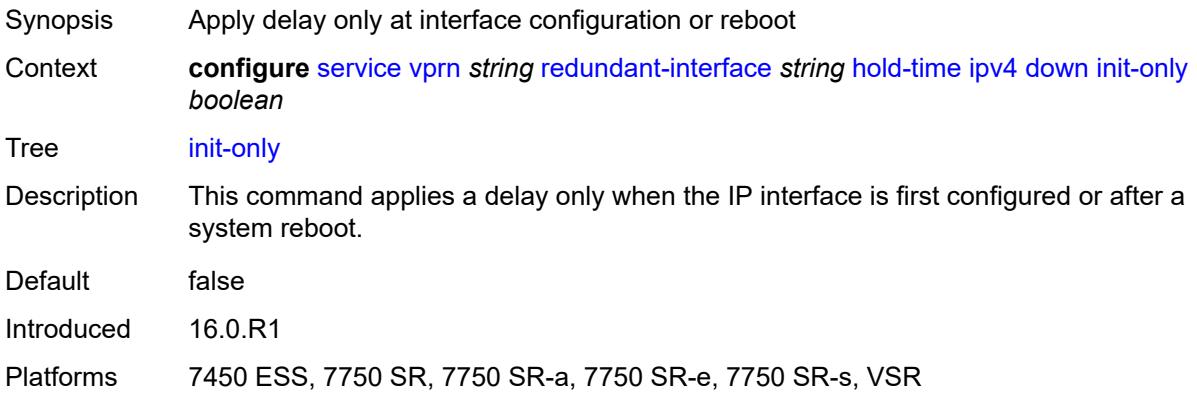

# <span id="page-7706-3"></span>**seconds** *number*

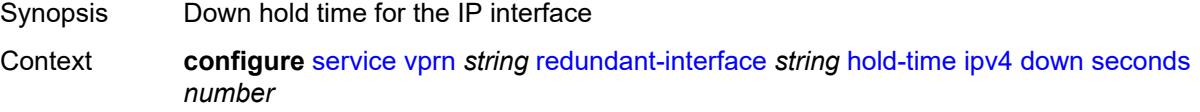

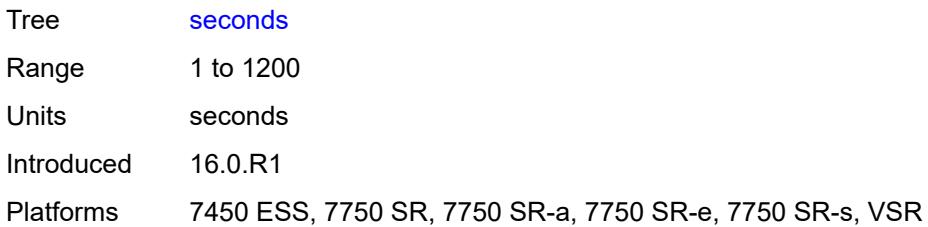

#### <span id="page-7707-0"></span>**up**

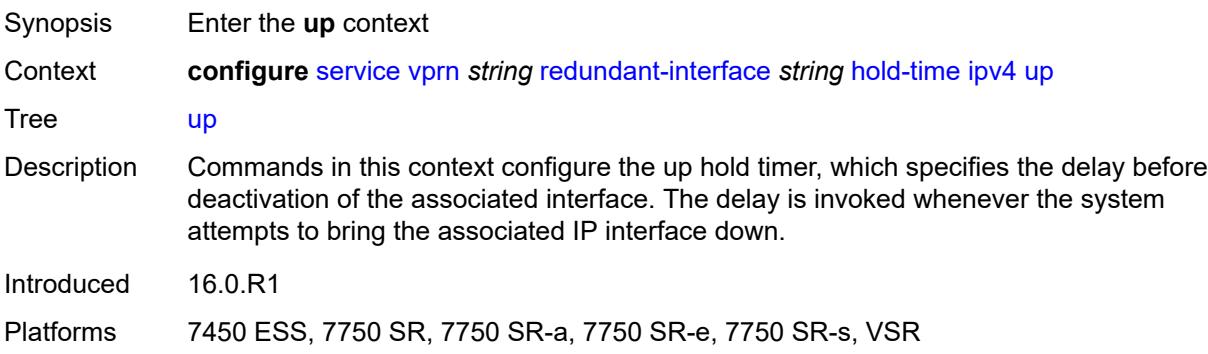

#### <span id="page-7707-1"></span>**seconds** *number*

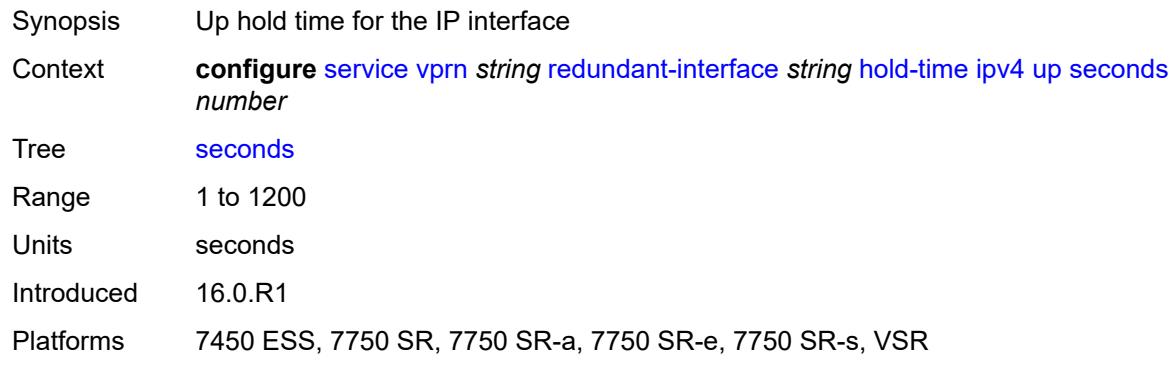

# <span id="page-7707-2"></span>**ip-mtu** *number*

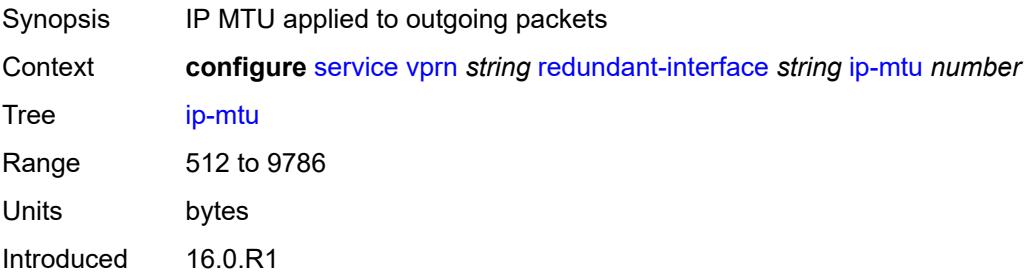

Platforms 7450 ESS, 7750 SR, 7750 SR-a, 7750 SR-e, 7750 SR-s, VSR

#### <span id="page-7708-0"></span>**ipv4**

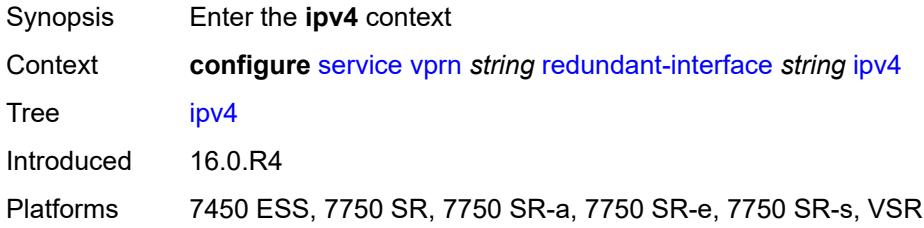

# <span id="page-7708-1"></span>**primary**

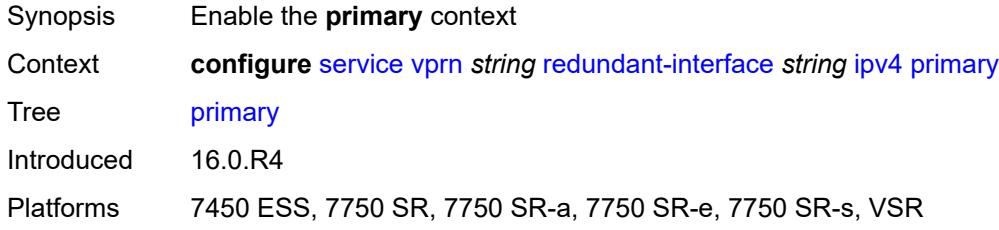

# <span id="page-7708-2"></span>**address** *string*

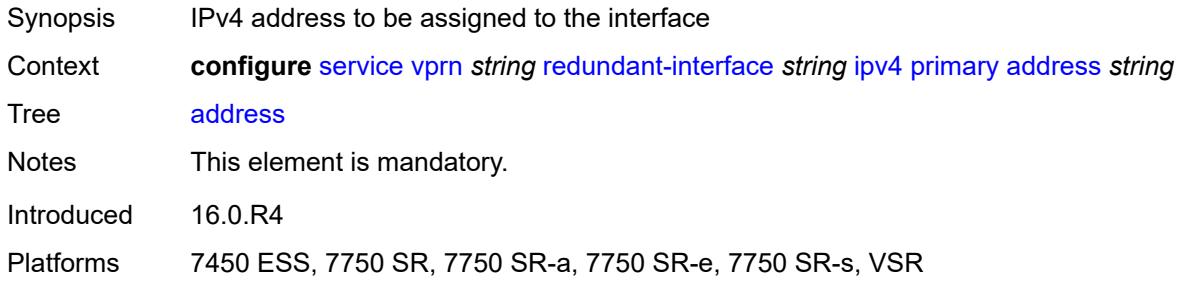

# <span id="page-7708-3"></span>**prefix-length** *number*

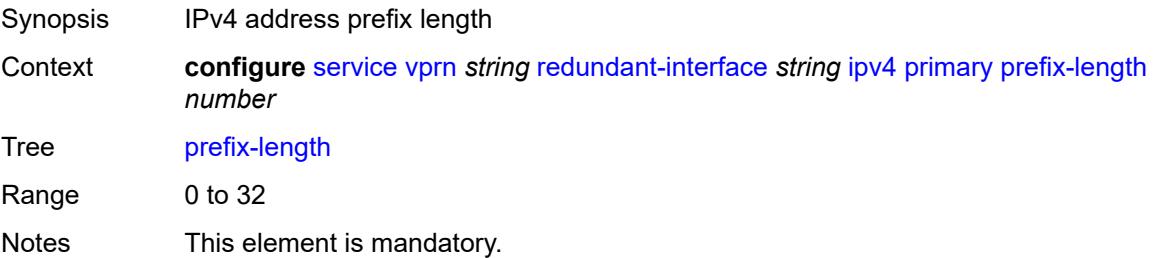

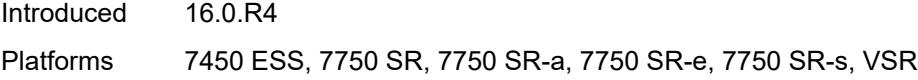

# <span id="page-7709-0"></span>**remote-ip** *string*

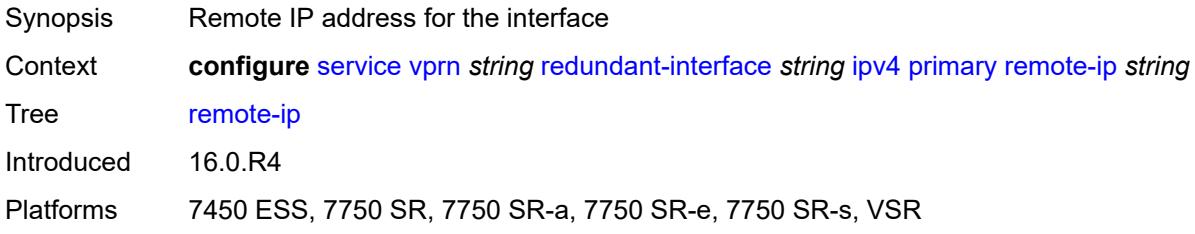

# <span id="page-7709-2"></span>**spoke-sdp** [\[sdp-bind-id\]](#page-7709-1) *string*

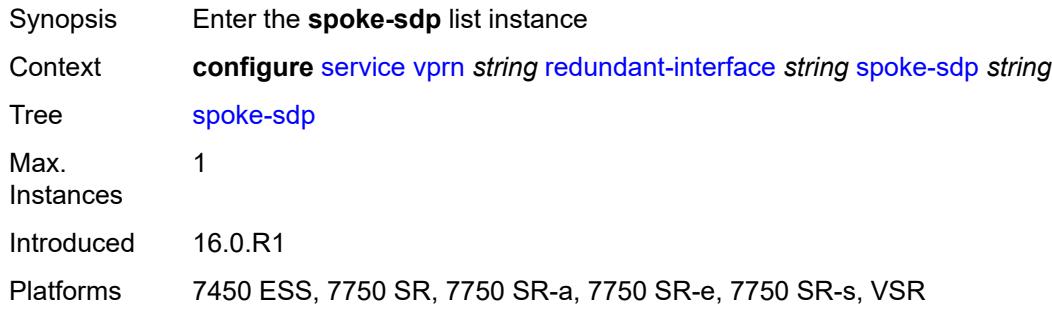

# <span id="page-7709-1"></span>[**sdp-bind-id**] *string*

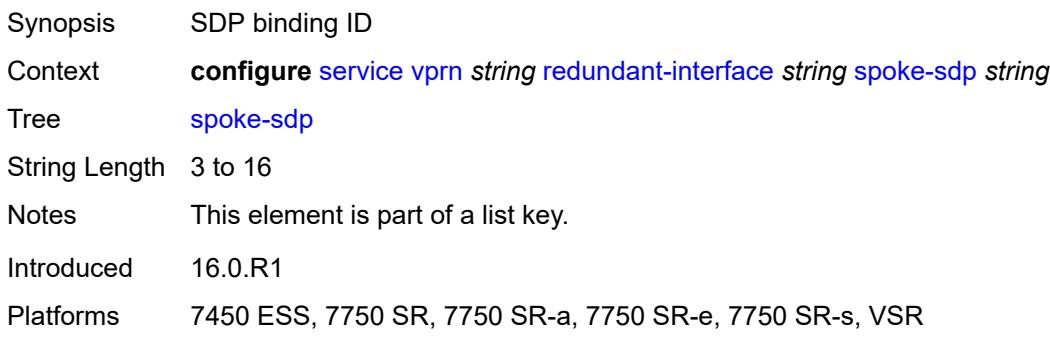

# <span id="page-7709-3"></span>**admin-state** *keyword*

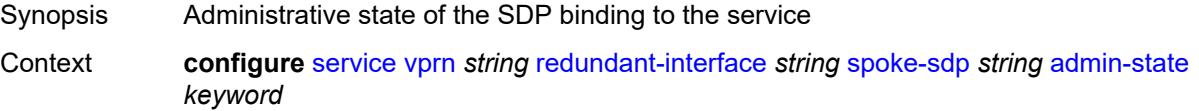

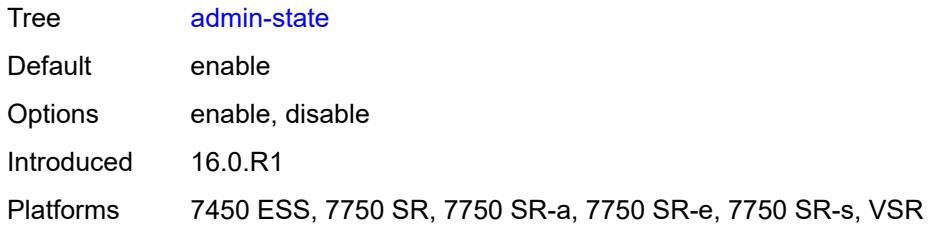

#### <span id="page-7710-0"></span>**control-word** *boolean*

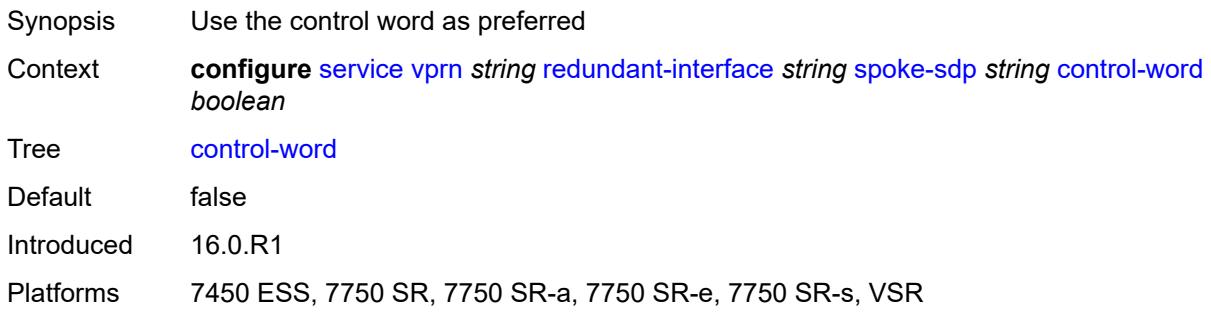

# <span id="page-7710-1"></span>**description** *string*

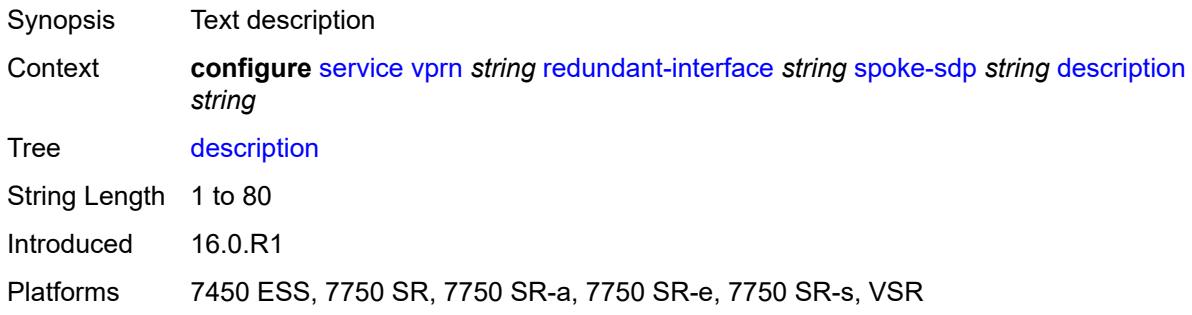

#### <span id="page-7710-2"></span>**egress**

<span id="page-7710-3"></span>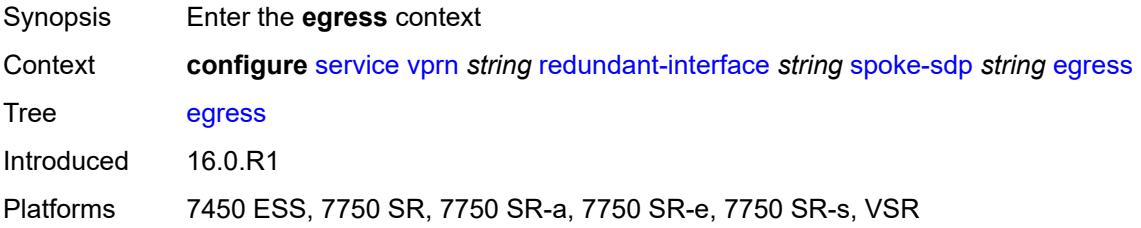

#### **filter**

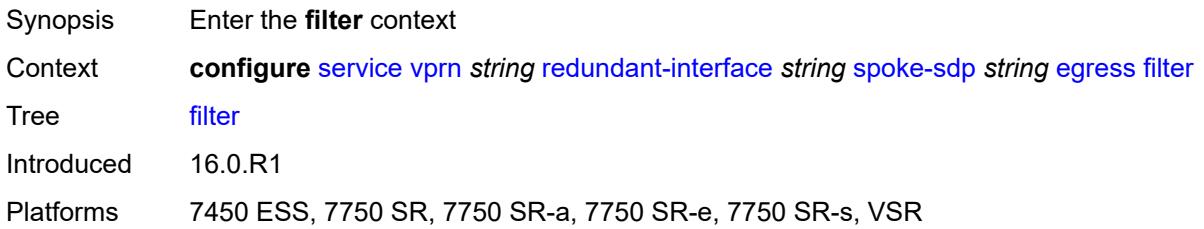

#### <span id="page-7711-0"></span>**ip** *reference*

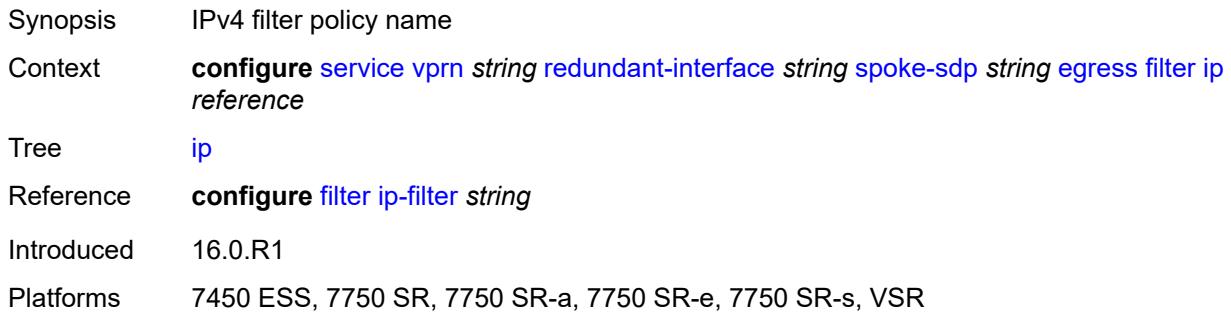

#### <span id="page-7711-1"></span>**vc-label** *number*

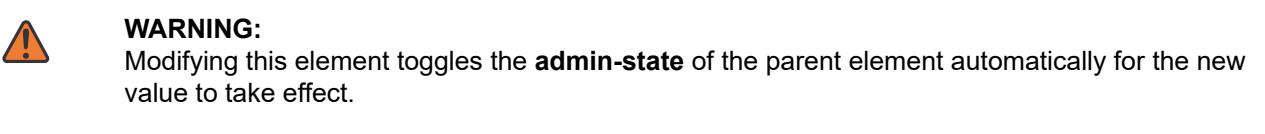

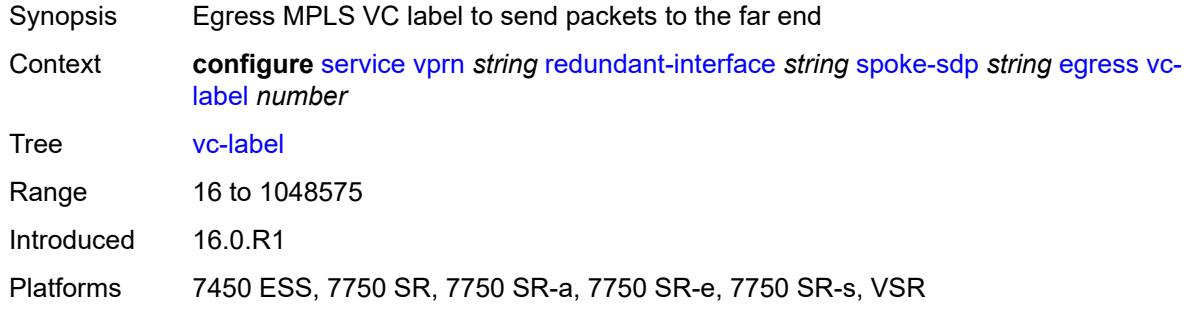

#### <span id="page-7711-2"></span>**ingress**

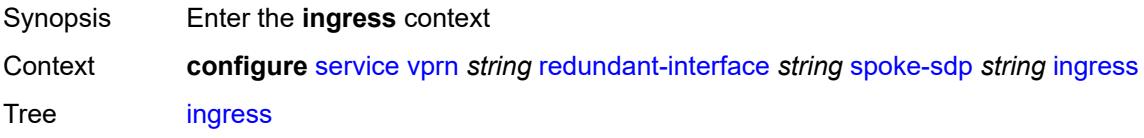

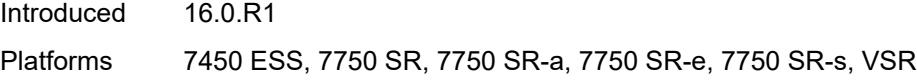

# <span id="page-7712-0"></span>**filter**

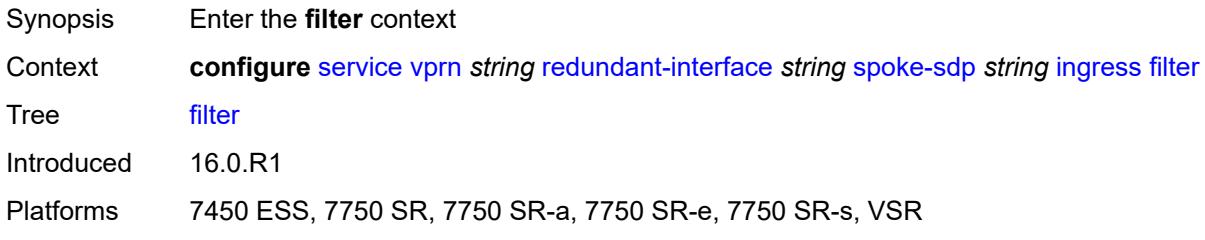

#### <span id="page-7712-1"></span>**ip** *reference*

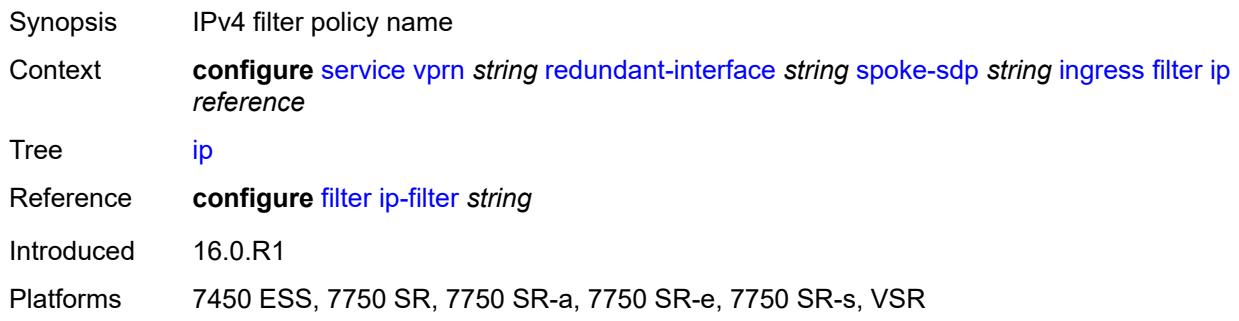

#### <span id="page-7712-2"></span>**vc-label** *number*

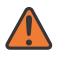

#### **WARNING:**

Modifying this element toggles the **admin-state** of the parent element automatically for the new value to take effect.

<span id="page-7712-3"></span>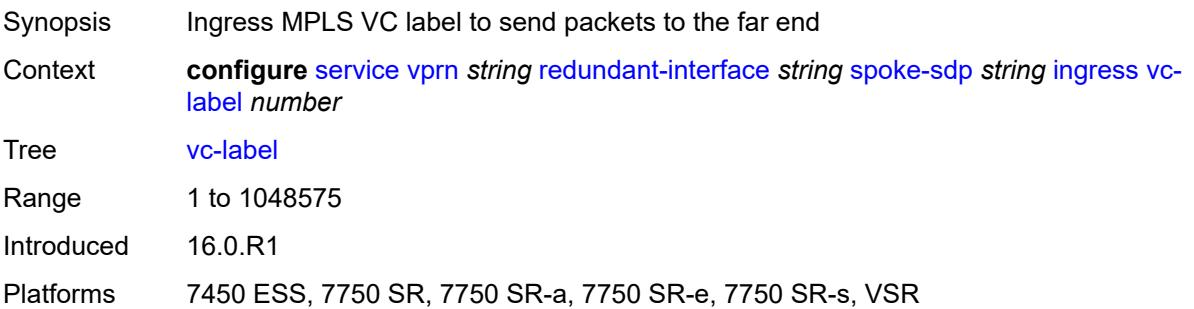

#### **rip**

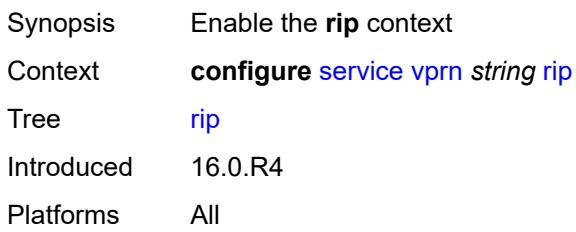

#### <span id="page-7713-0"></span>**admin-state** *keyword*

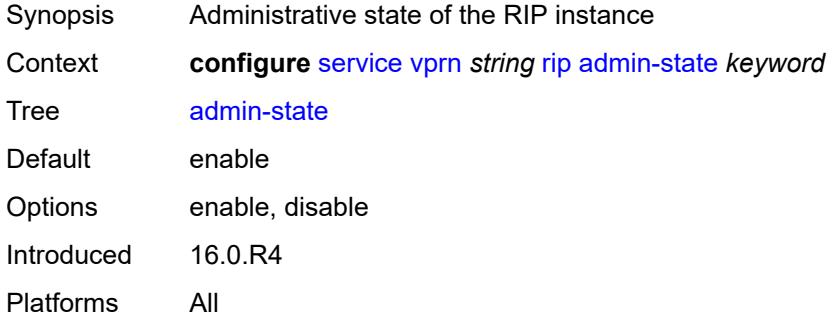

# <span id="page-7713-1"></span>**authentication-key** *string*

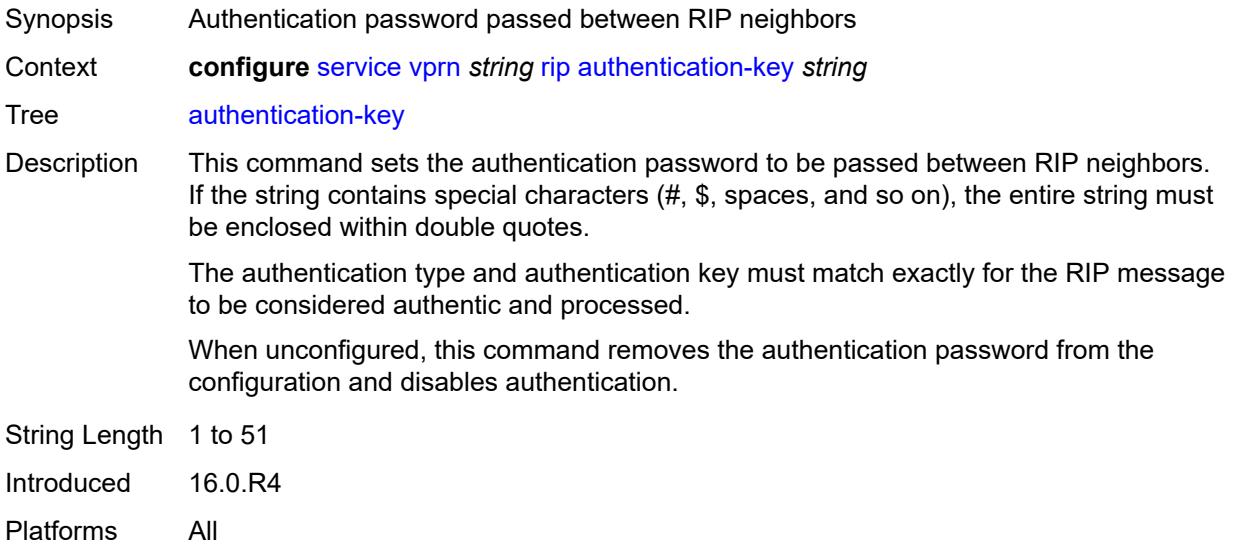

#### <span id="page-7713-2"></span>**authentication-type** *keyword*

Synopsis Authentication type used between RIP neighbors

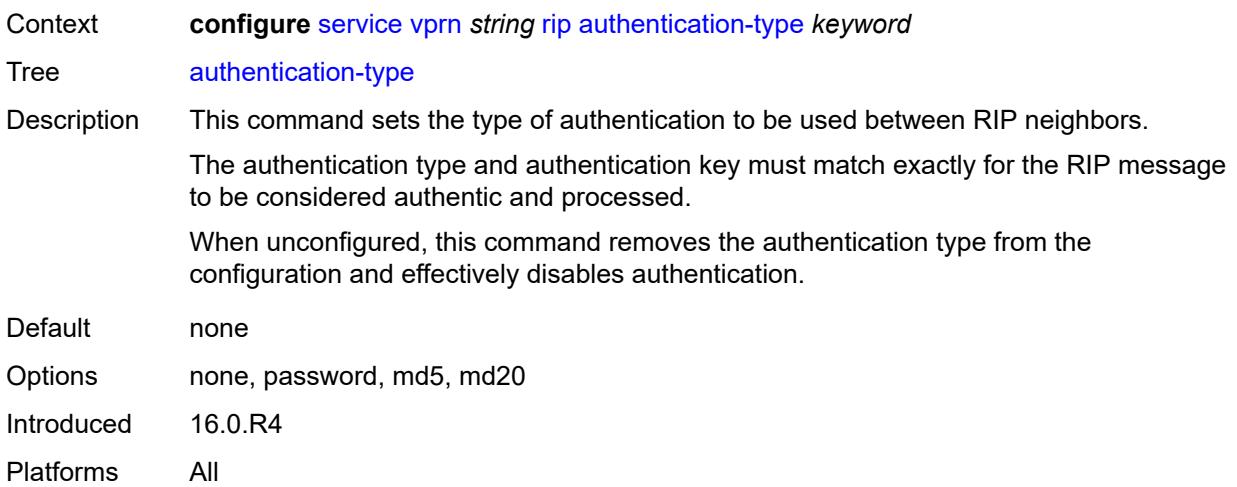

# <span id="page-7714-0"></span>**bfd-liveness** *boolean*

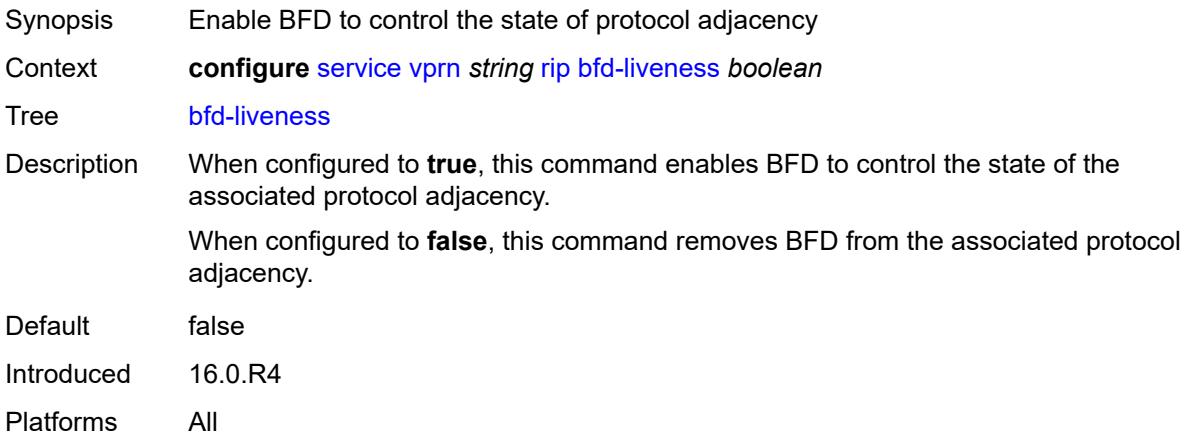

# <span id="page-7714-1"></span>**check-zero** *boolean*

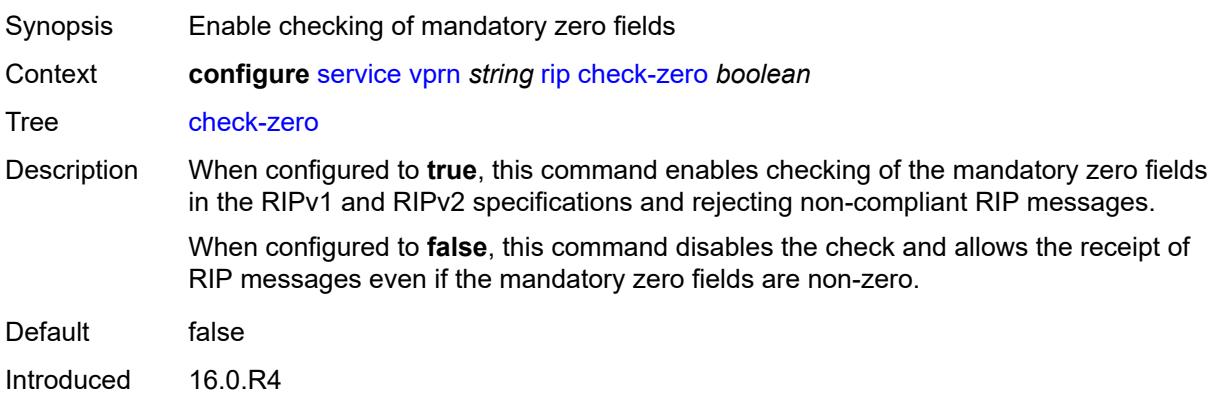

Platforms All

# <span id="page-7715-0"></span>**description** *string*

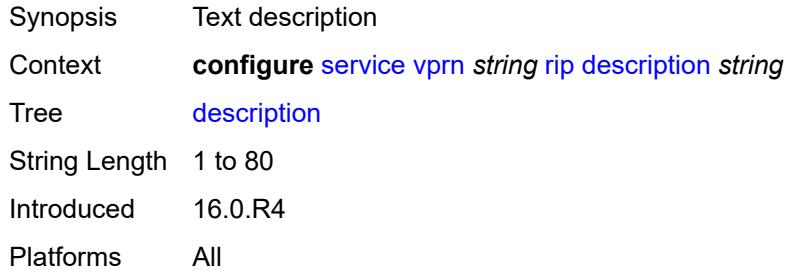

# <span id="page-7715-1"></span>**export-limit**

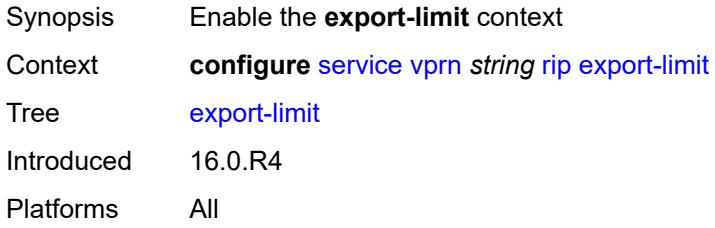

#### <span id="page-7715-2"></span>**log-percent** *number*

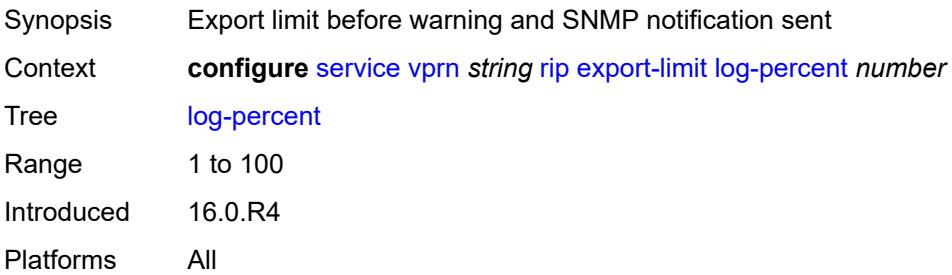

#### <span id="page-7715-3"></span>**number** *number*

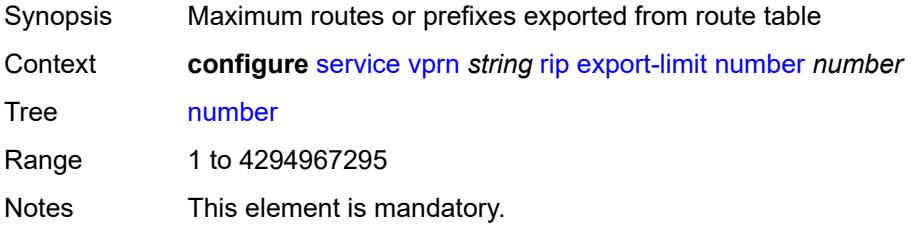

Introduced 16.0.R4 Platforms All

# <span id="page-7716-0"></span>**export-policy** *reference*

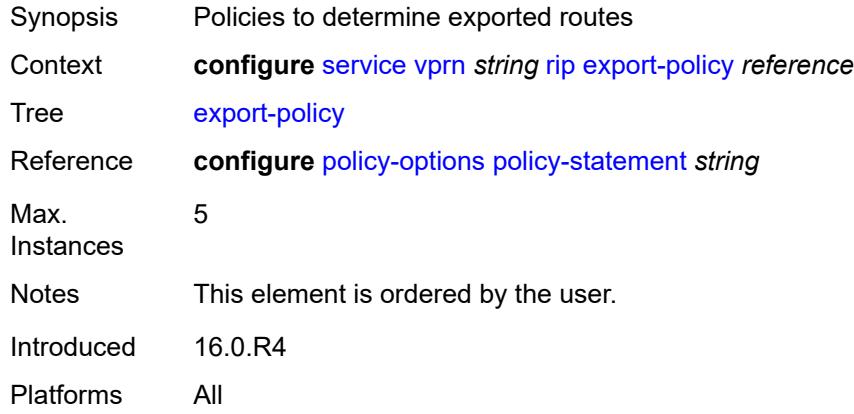

# <span id="page-7716-2"></span>**group** [\[group-name\]](#page-7716-1) *string*

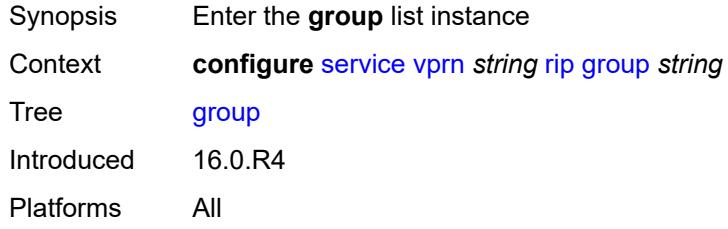

# <span id="page-7716-1"></span>[**group-name**] *string*

<span id="page-7716-3"></span>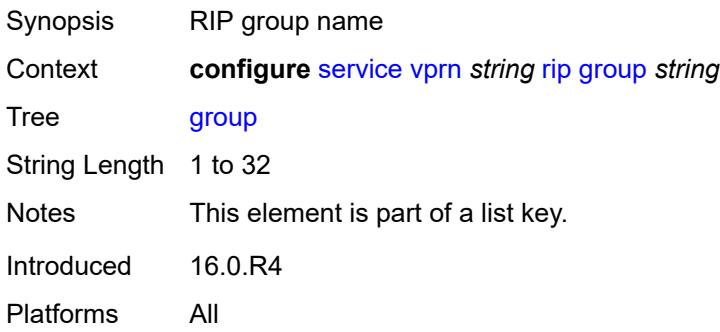

# **admin-state** *keyword*

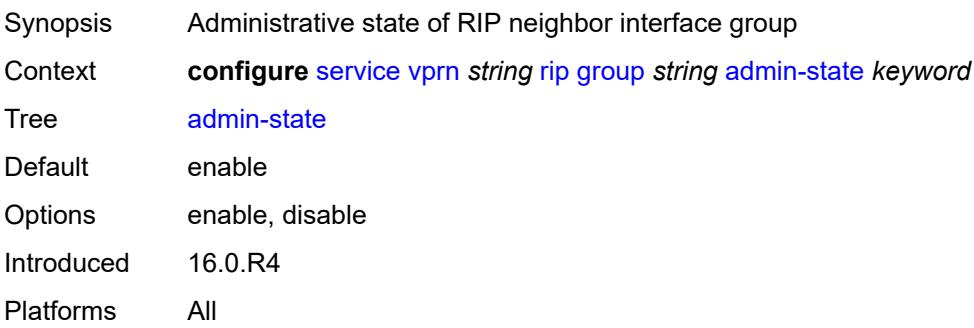

# <span id="page-7717-0"></span>**authentication-key** *string*

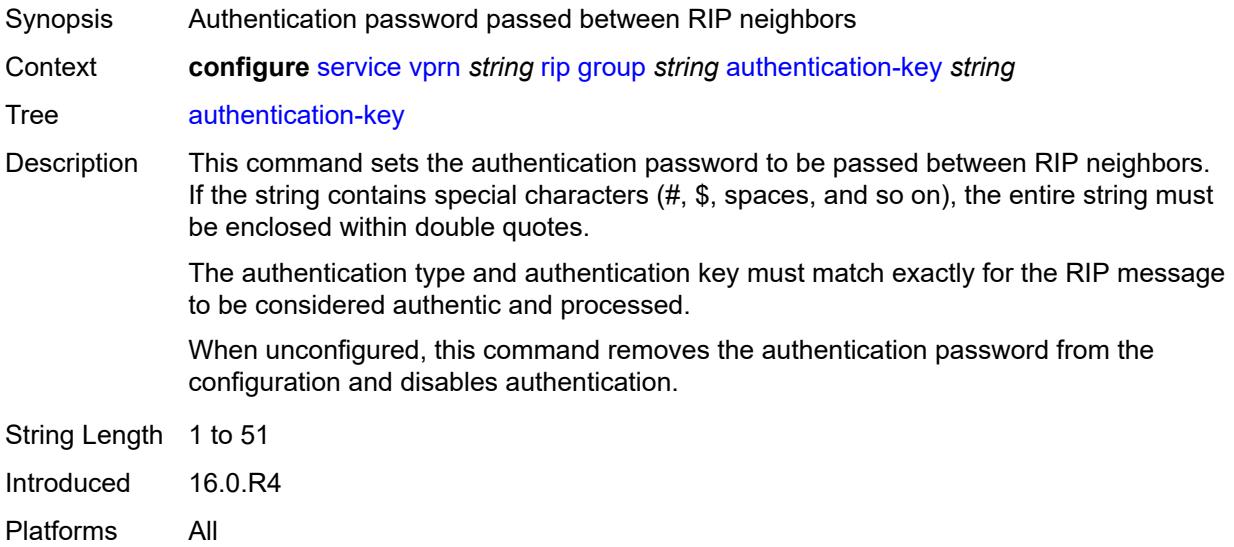

# <span id="page-7717-1"></span>**authentication-type** *keyword*

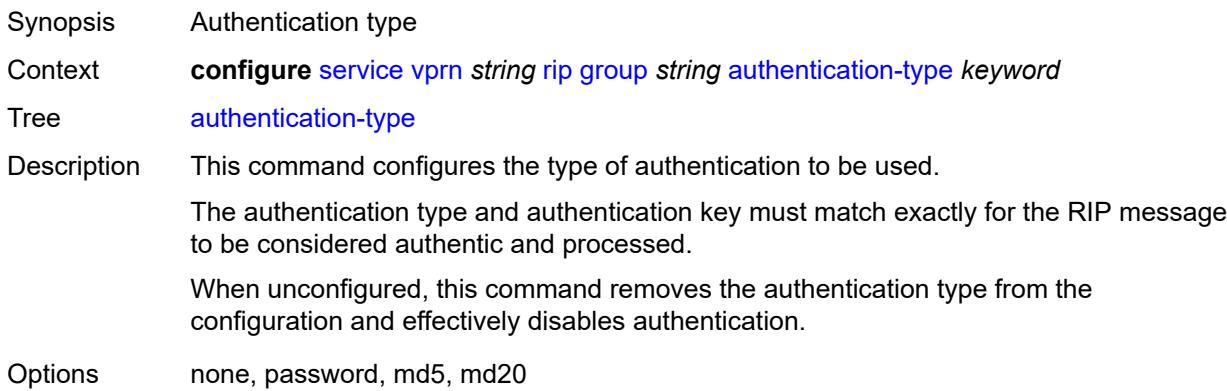

Introduced 16.0.R4 Platforms All

#### <span id="page-7718-0"></span>**bfd-liveness** *boolean*

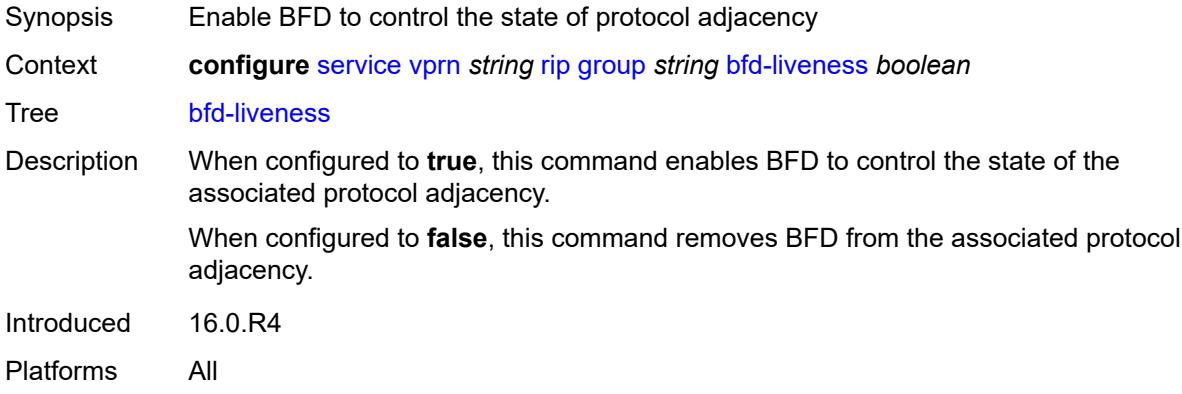

# <span id="page-7718-1"></span>**check-zero** *boolean*

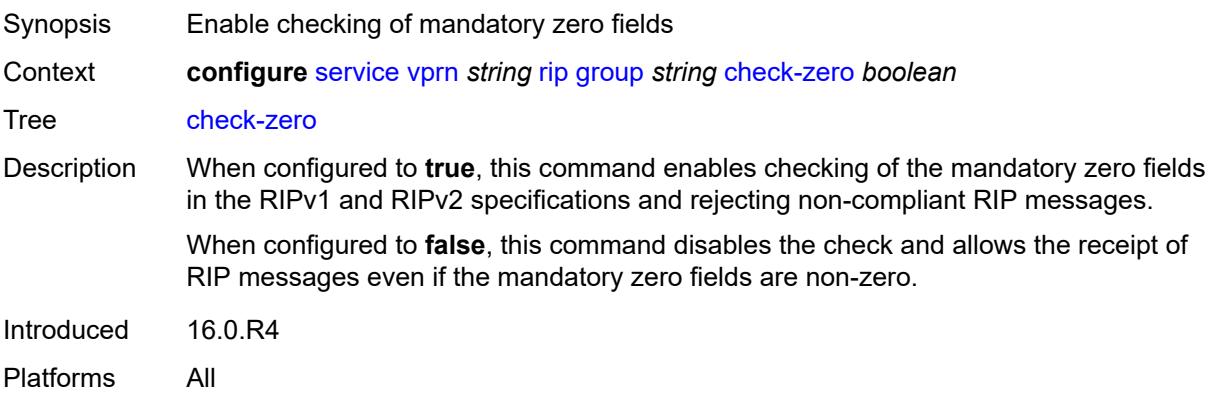

# <span id="page-7718-2"></span>**description** *string*

<span id="page-7718-3"></span>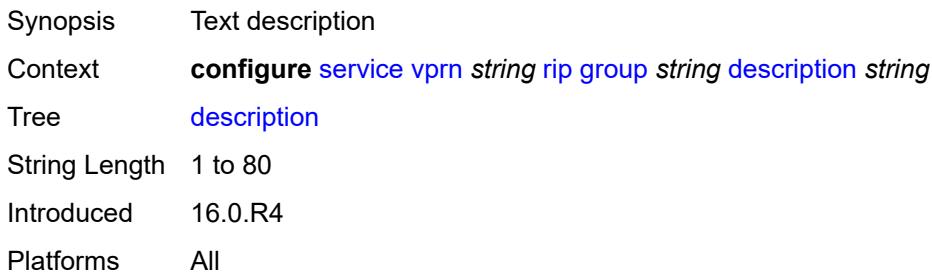

# **export-policy** *reference*

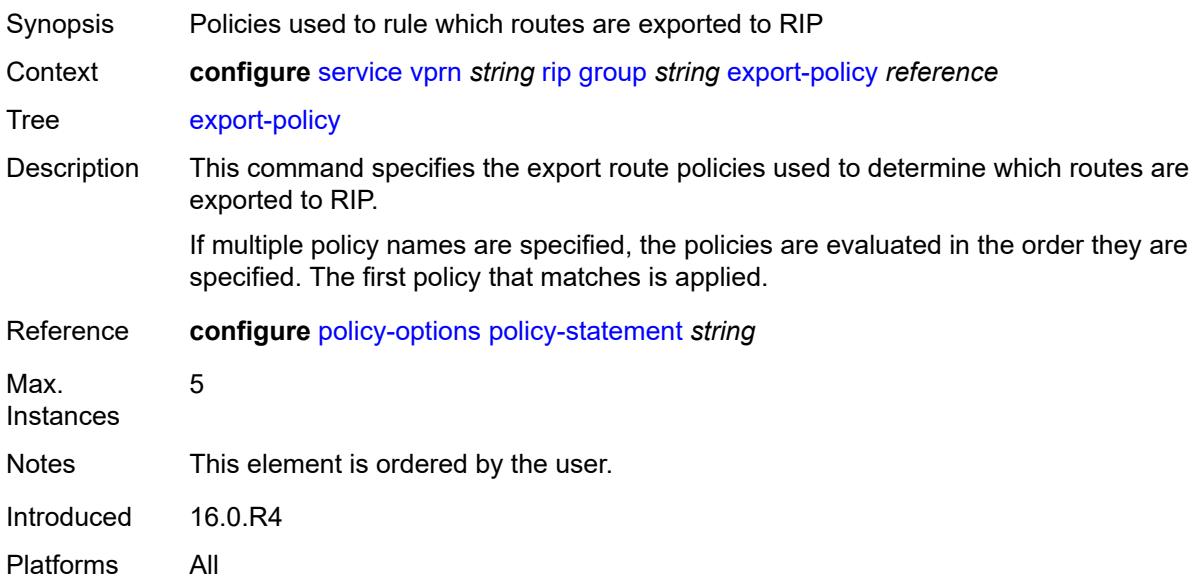

# <span id="page-7719-0"></span>**import-policy** *reference*

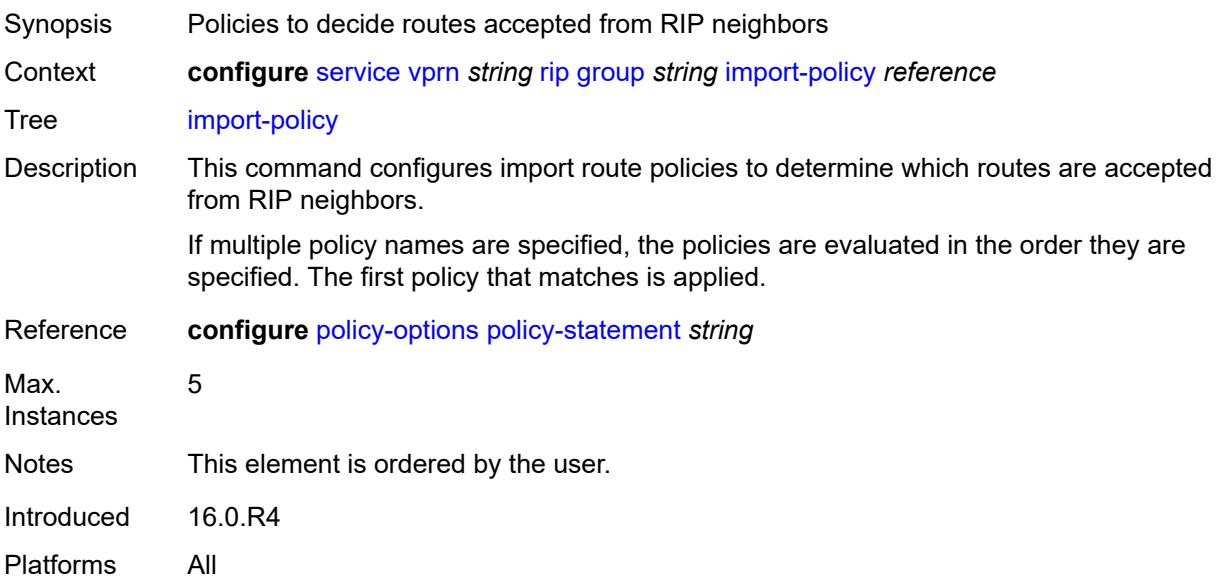

#### <span id="page-7719-1"></span>**message-size** *number*

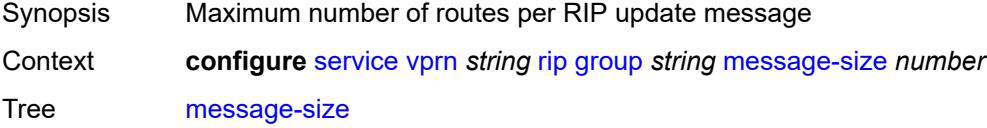

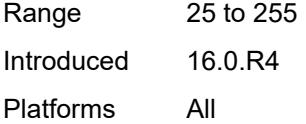

# <span id="page-7720-0"></span>**metric-in** *number*

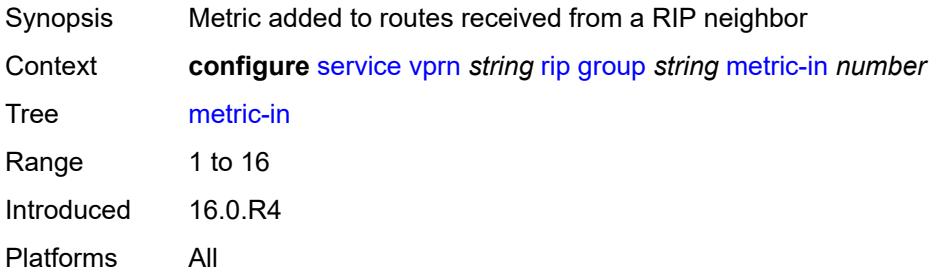

#### <span id="page-7720-1"></span>**metric-out** *number*

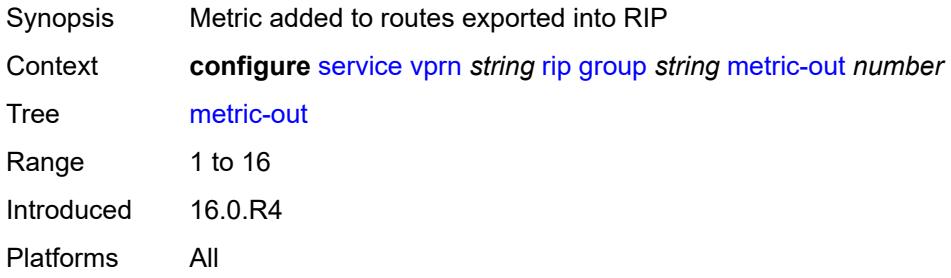

# <span id="page-7720-3"></span>**neighbor** [[interface-name\]](#page-7720-2) *string*

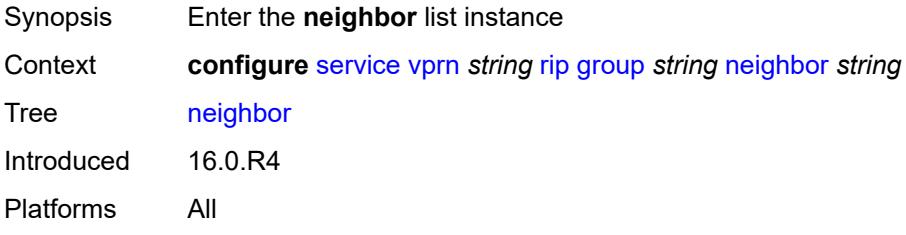

# <span id="page-7720-2"></span>[**interface-name**] *string*

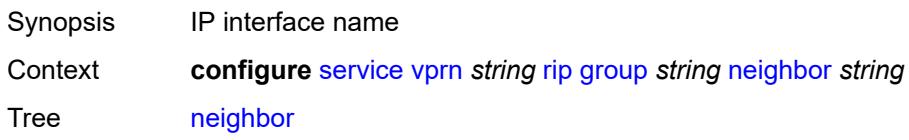

String Length 1 to 32 Notes This element is part of a list key. Introduced 16.0.R4 Platforms All

#### <span id="page-7721-0"></span>**admin-state** *keyword*

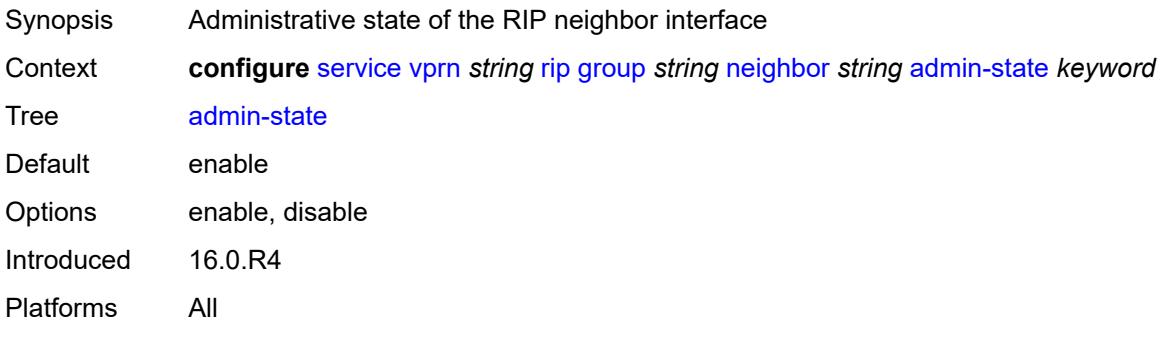

#### <span id="page-7721-1"></span>**authentication-key** *string*

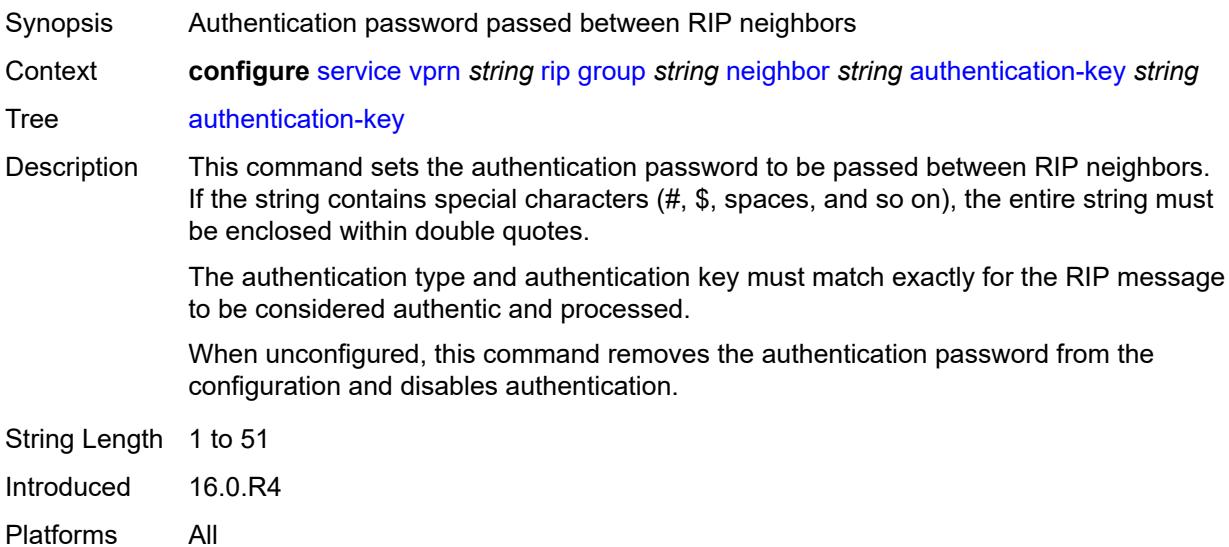

#### <span id="page-7721-2"></span>**authentication-type** *keyword*

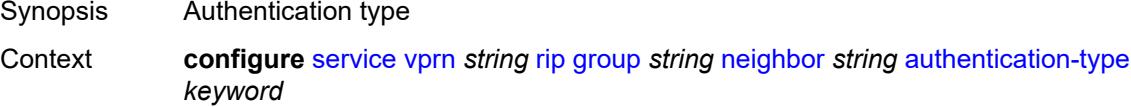

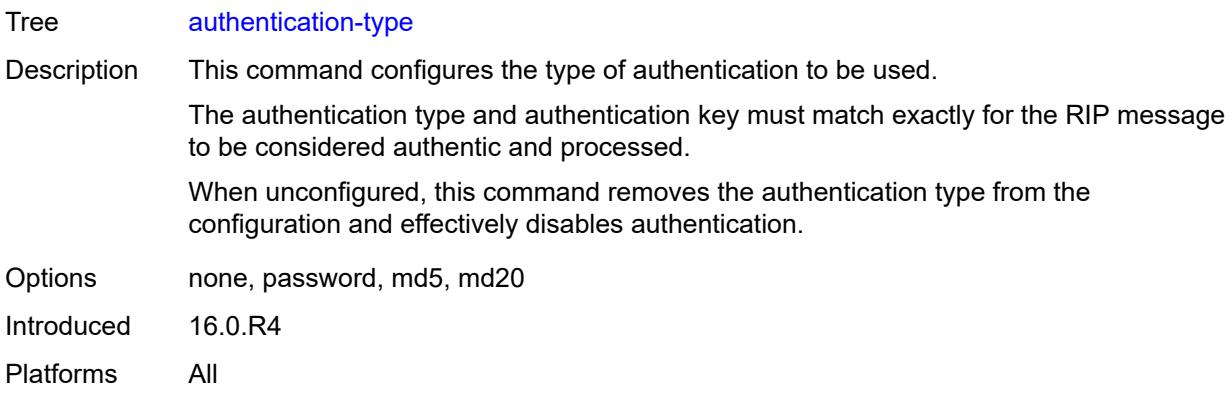

#### <span id="page-7722-0"></span>**bfd-liveness** *boolean*

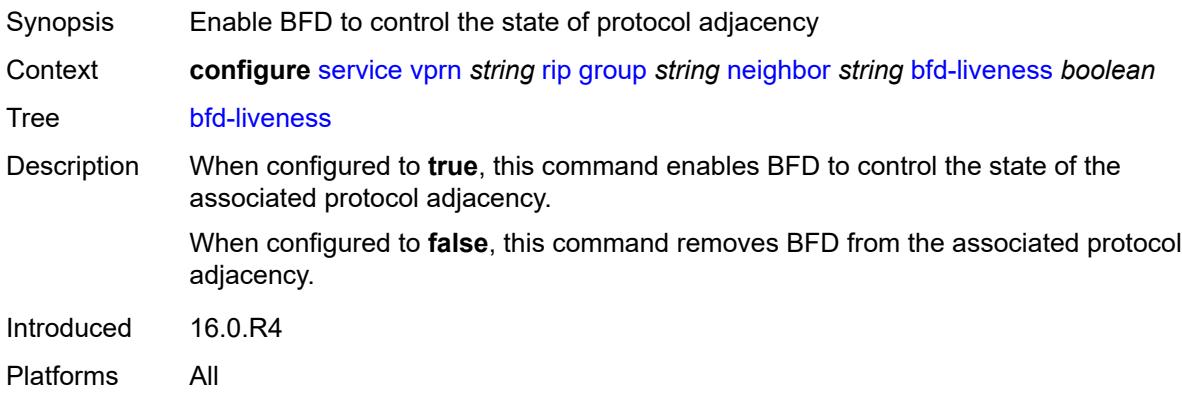

#### <span id="page-7722-1"></span>**check-zero** *boolean*

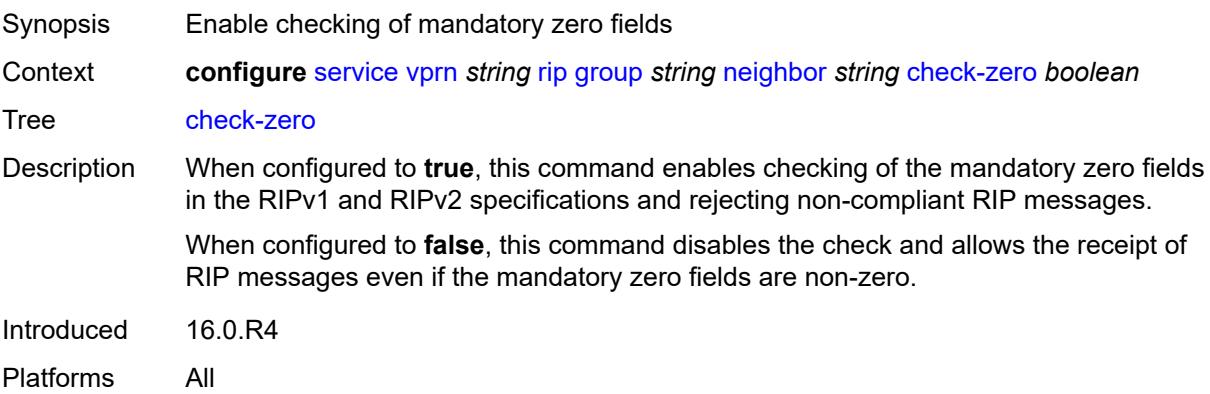

# <span id="page-7722-2"></span>**description** *string*

Synopsis Text description

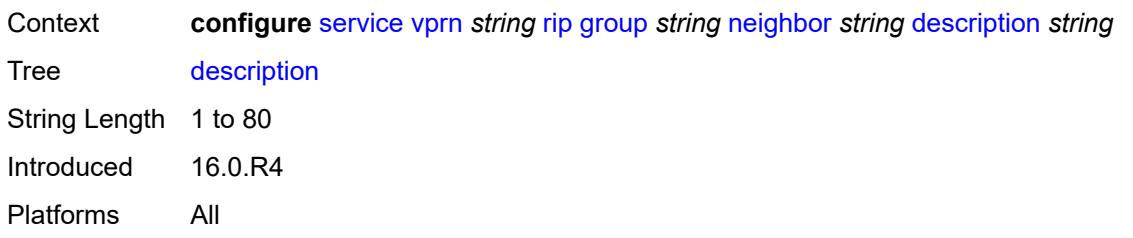

# <span id="page-7723-0"></span>**export-policy** *reference*

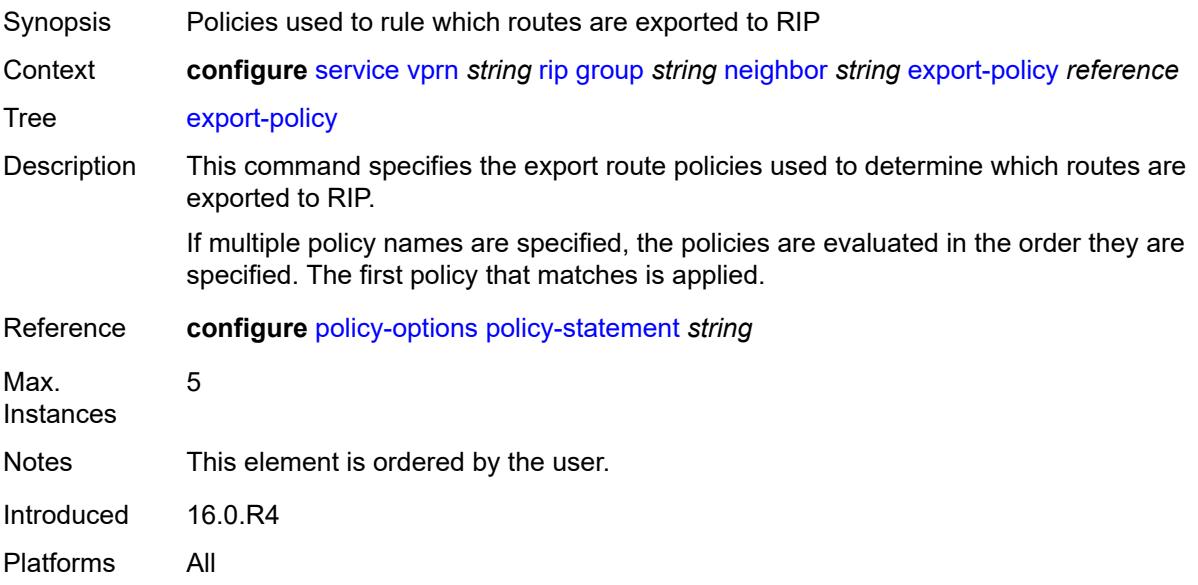

# <span id="page-7723-1"></span>**import-policy** *reference*

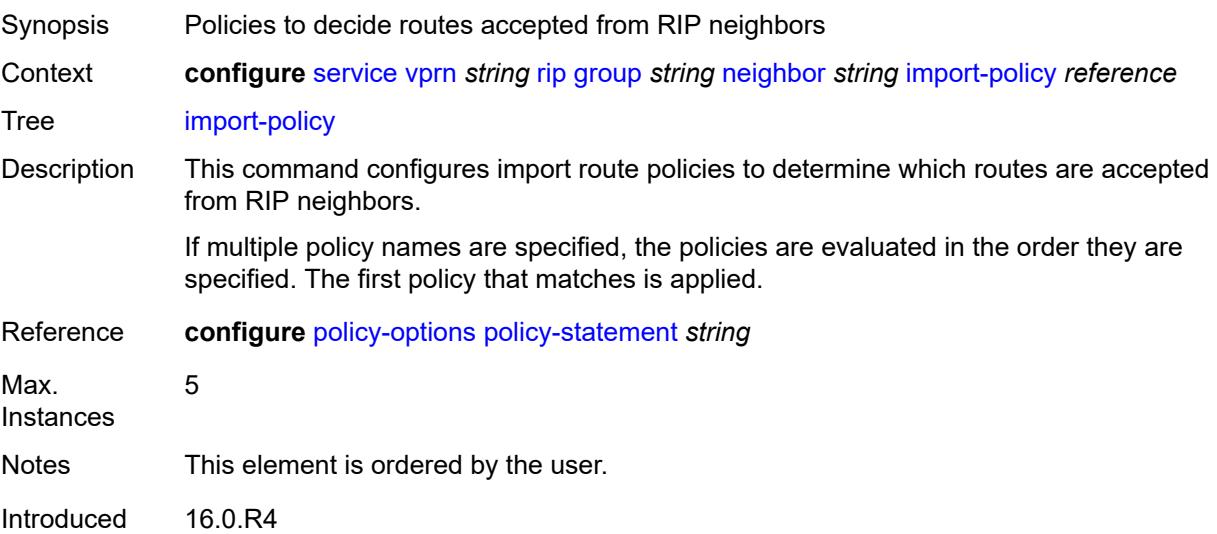

Platforms All

#### <span id="page-7724-0"></span>**message-size** *number*

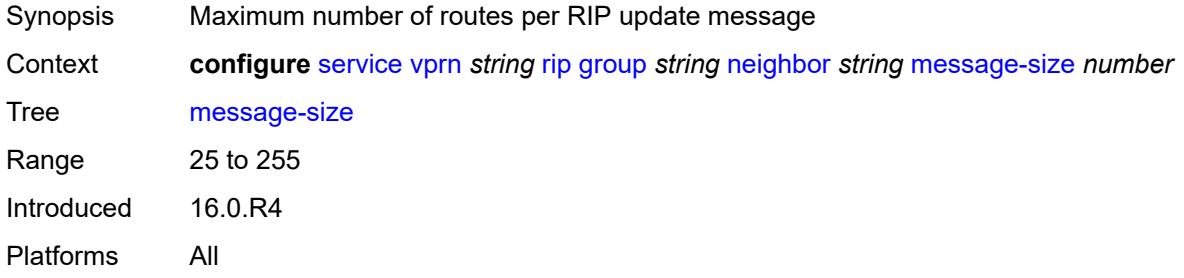

#### <span id="page-7724-1"></span>**metric-in** *number*

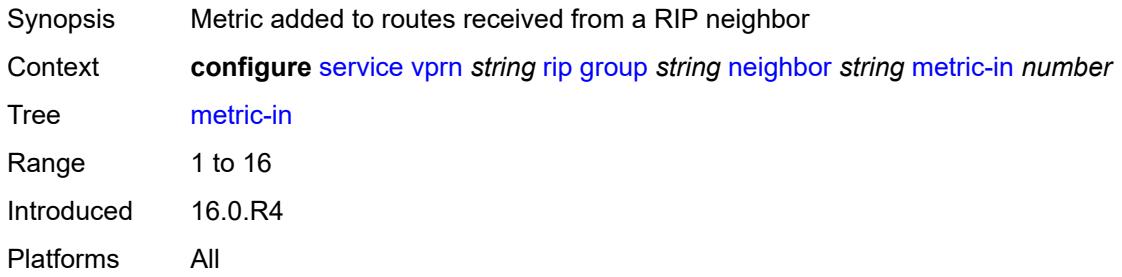

#### <span id="page-7724-2"></span>**metric-out** *number*

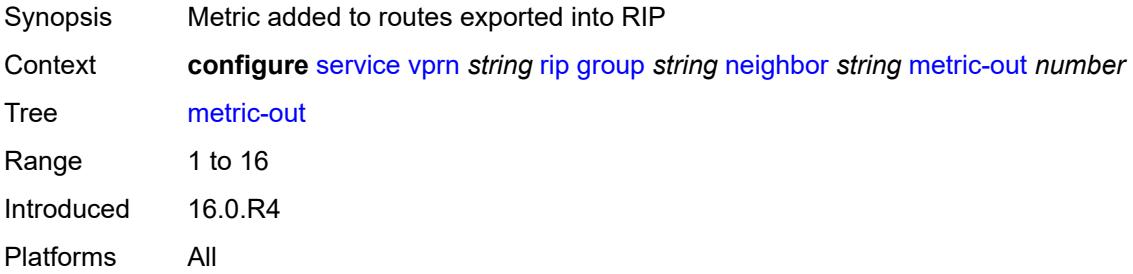

# <span id="page-7724-3"></span>**preference** *number*

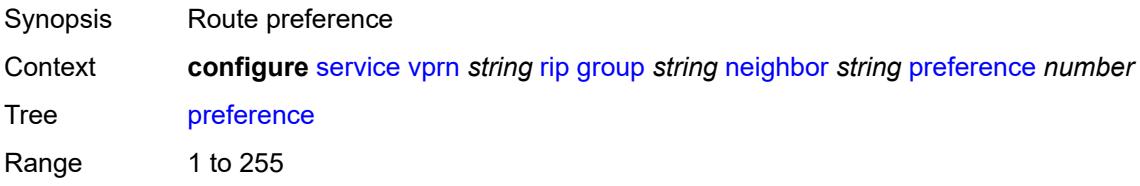

Introduced 16.0.R4 Platforms All

# <span id="page-7725-0"></span>**receive** *keyword*

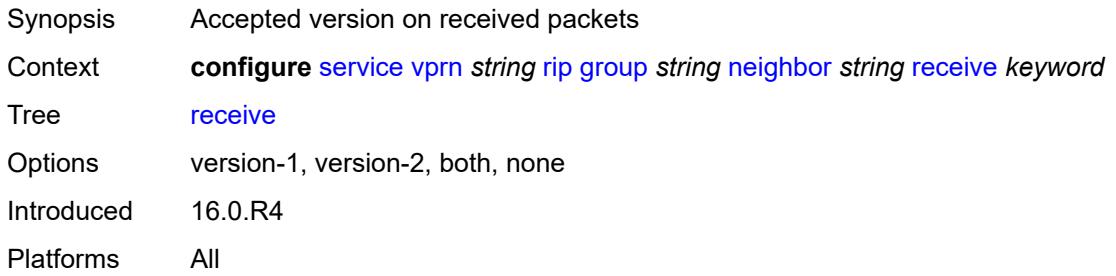

# <span id="page-7725-1"></span>**send** *keyword*

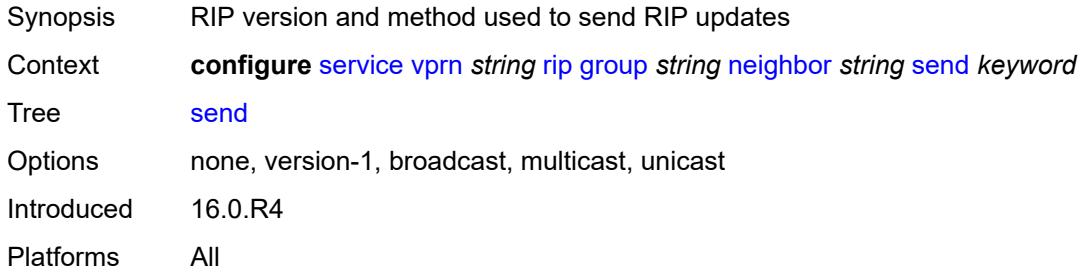

# <span id="page-7725-2"></span>**split-horizon** *boolean*

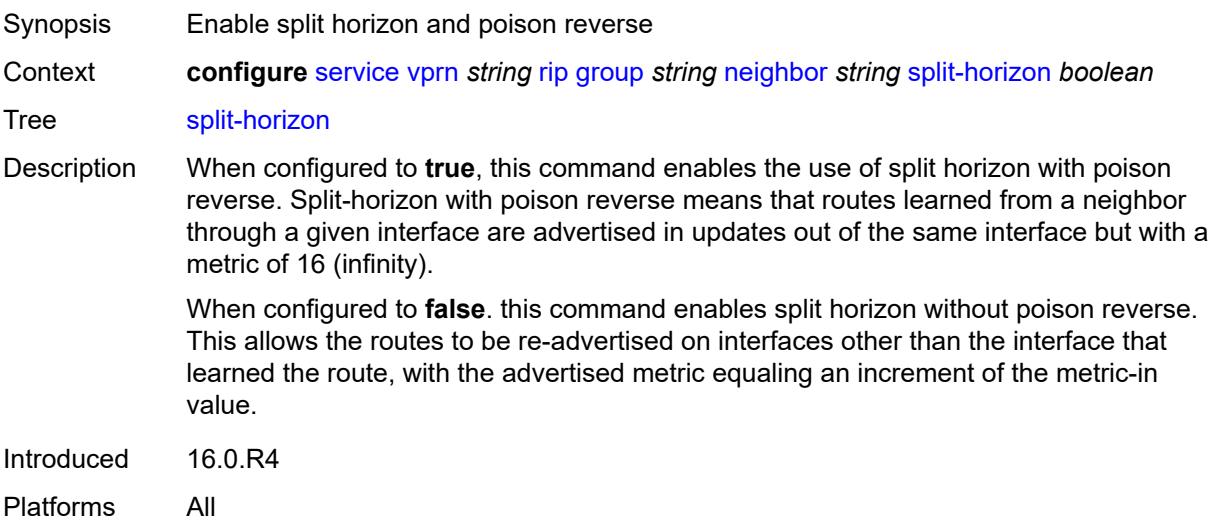

#### <span id="page-7726-0"></span>**timers**

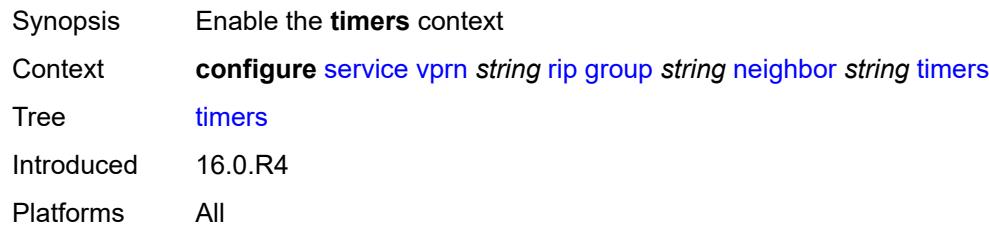

# <span id="page-7726-1"></span>**flush** *number*

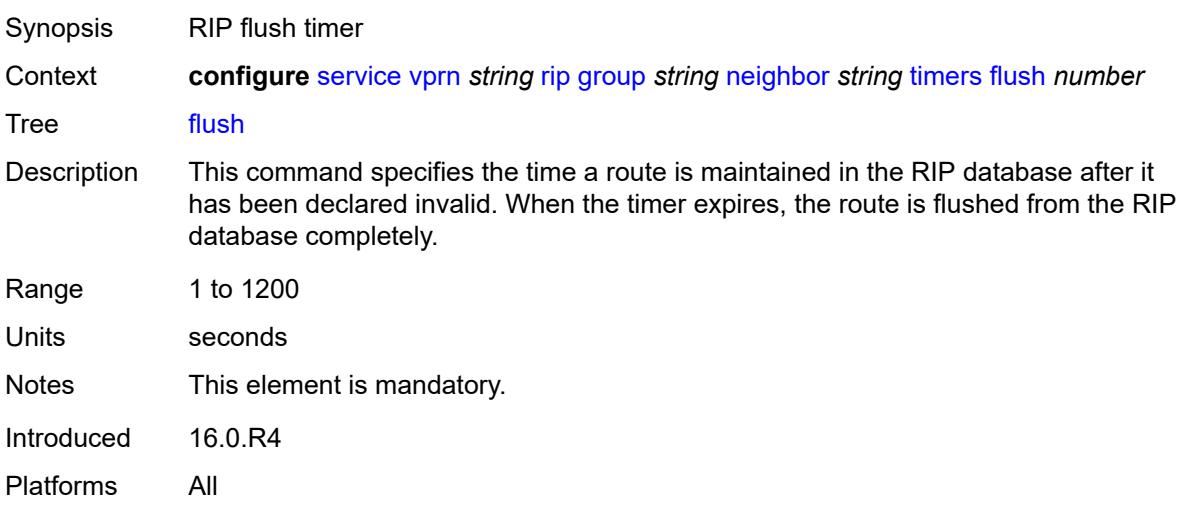

# <span id="page-7726-2"></span>**timeout** *number*

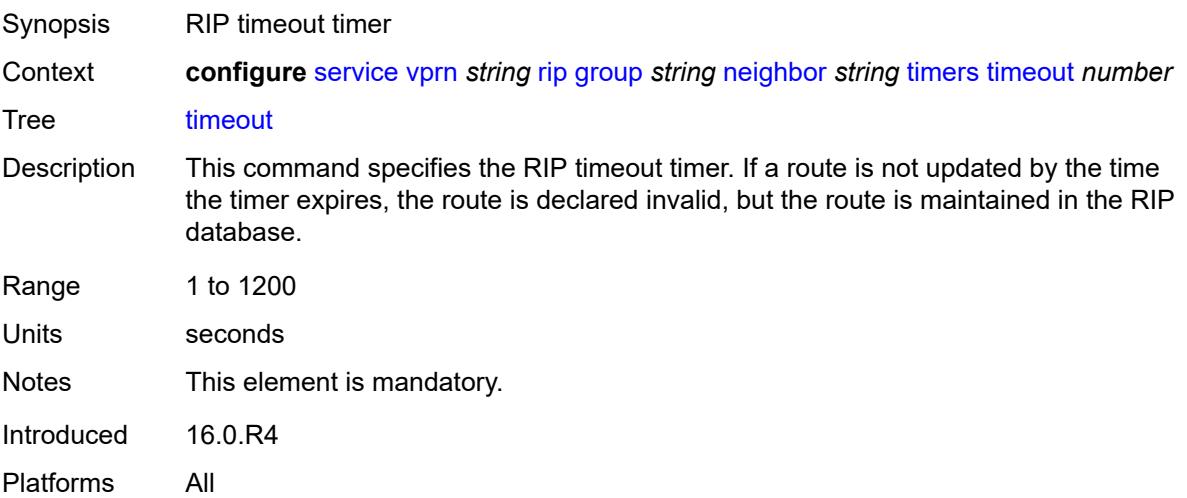

#### <span id="page-7727-0"></span>**update** *number*

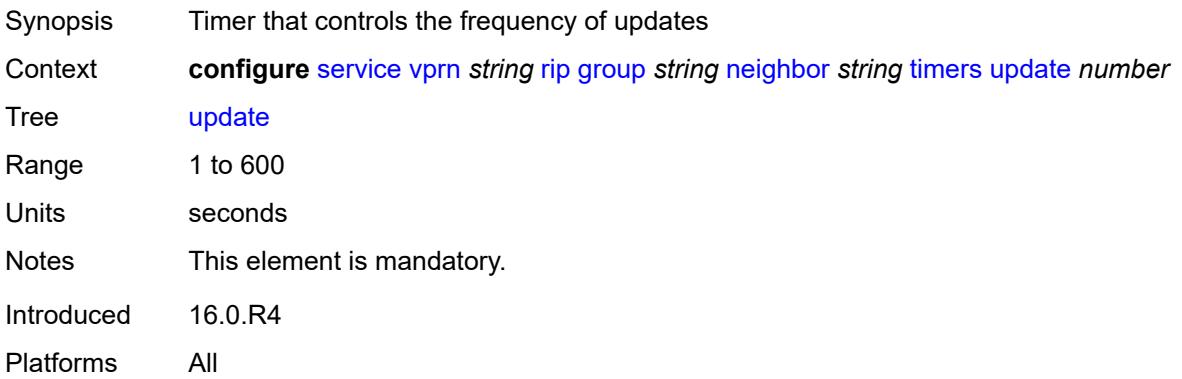

# <span id="page-7727-2"></span>**unicast-address** [\[address\]](#page-7727-1) *string*

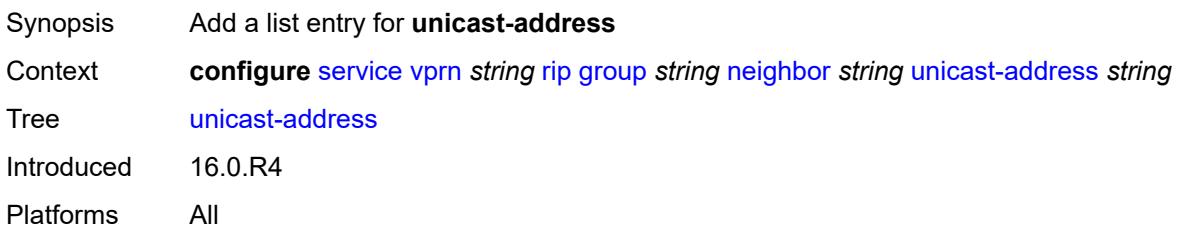

# <span id="page-7727-1"></span>[**address**] *string*

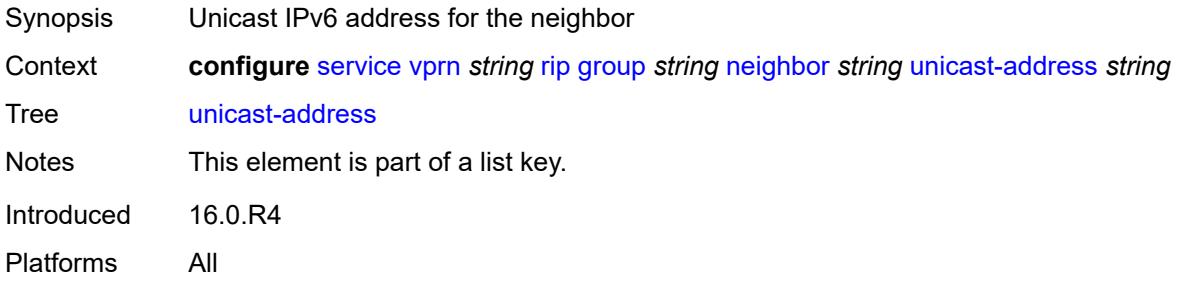

#### <span id="page-7727-3"></span>**preference** *number*

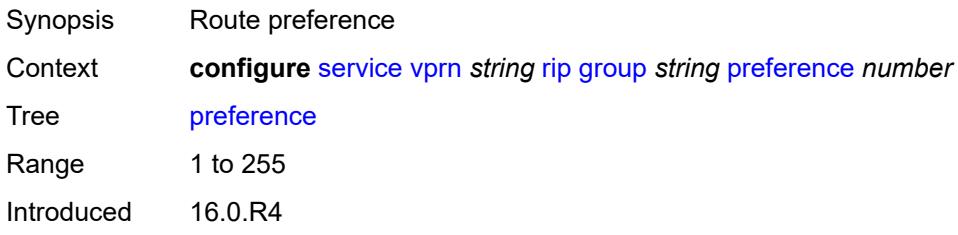

Platforms All

#### <span id="page-7728-0"></span>**receive** *keyword*

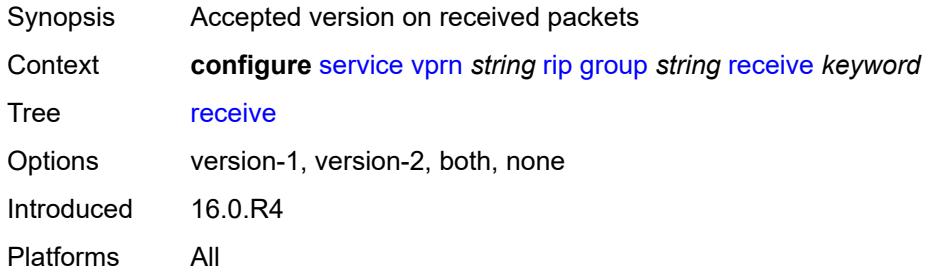

# <span id="page-7728-1"></span>**send** *keyword*

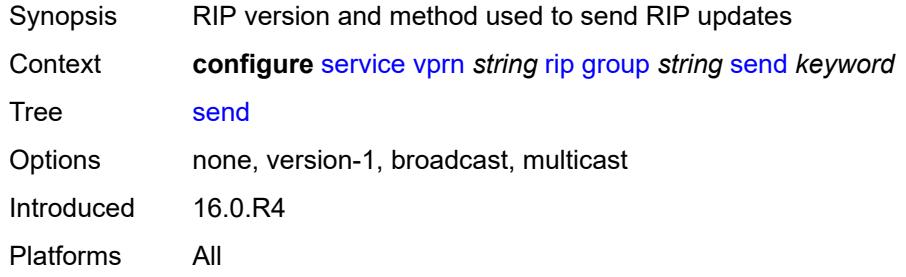

# <span id="page-7728-2"></span>**split-horizon** *boolean*

<span id="page-7728-3"></span>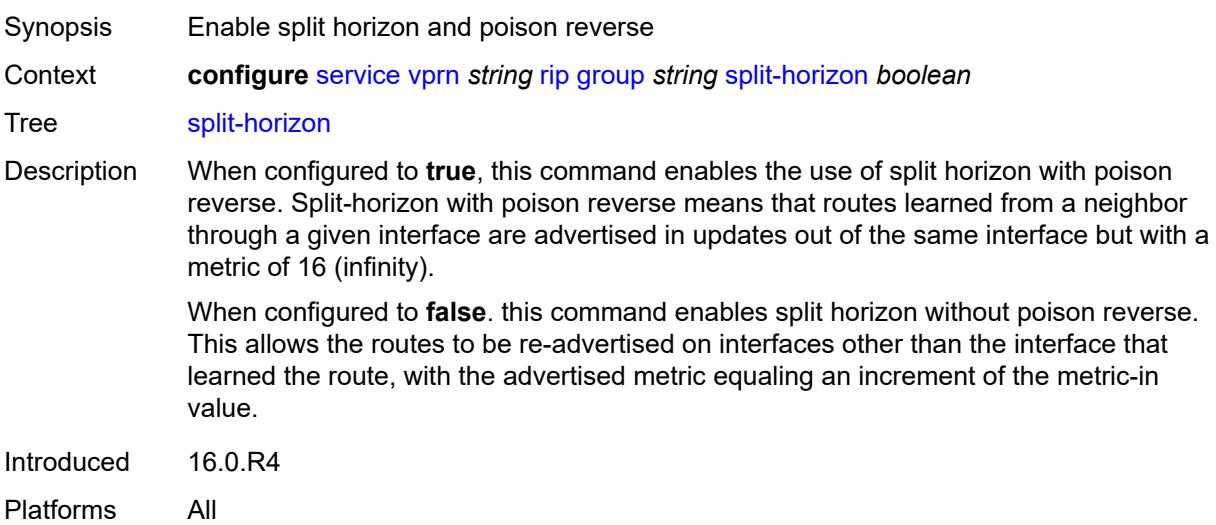

#### **timers**

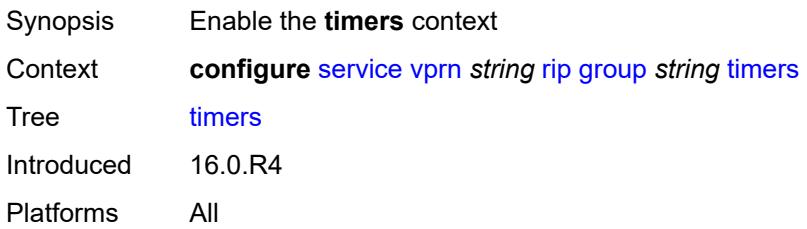

# <span id="page-7729-0"></span>**flush** *number*

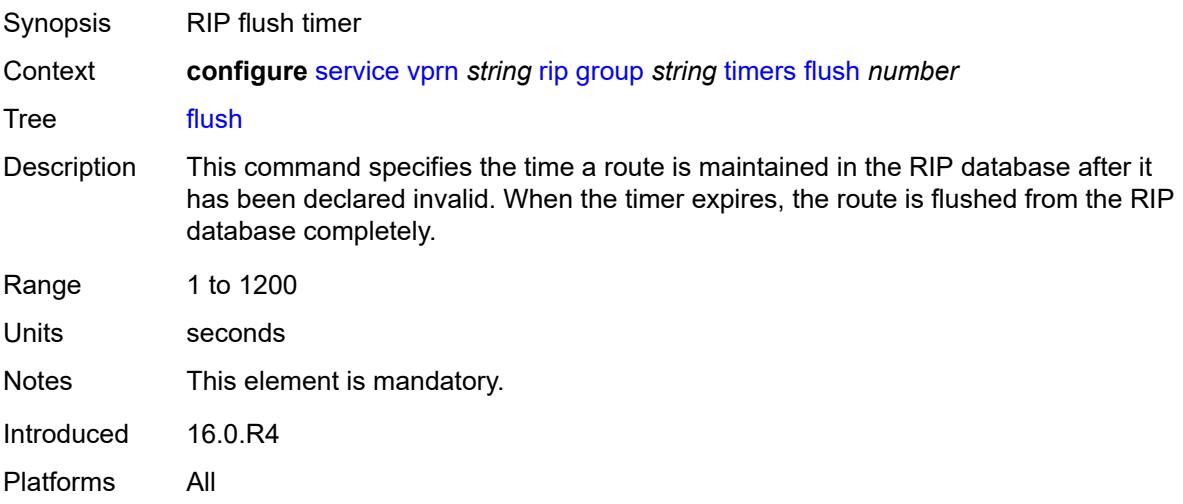

# <span id="page-7729-1"></span>**timeout** *number*

<span id="page-7729-2"></span>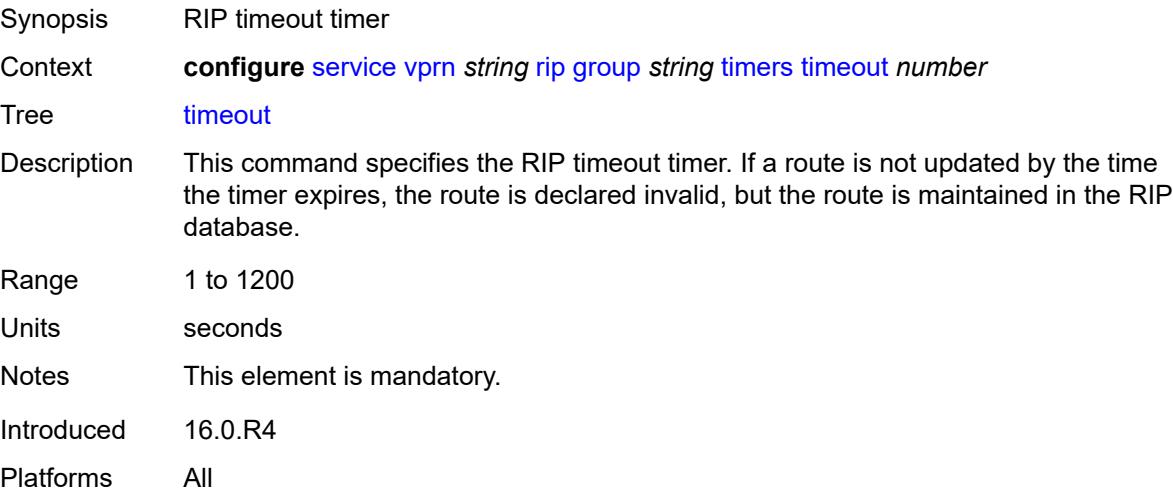

# **update** *number*

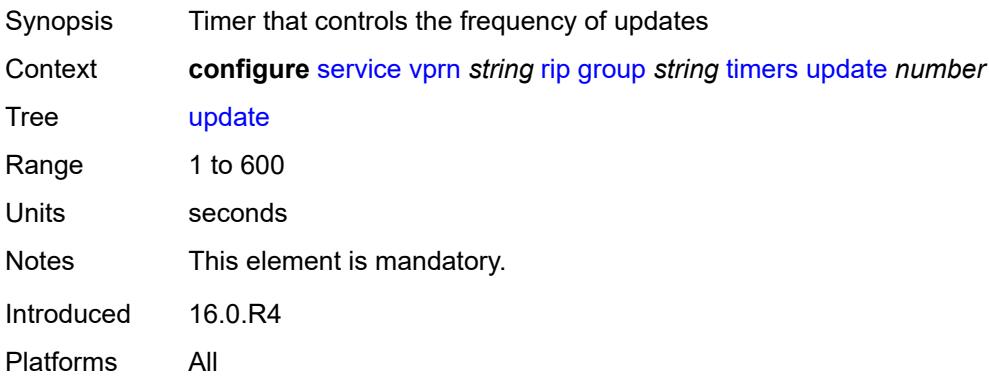

#### <span id="page-7730-0"></span>**import-policy** *reference*

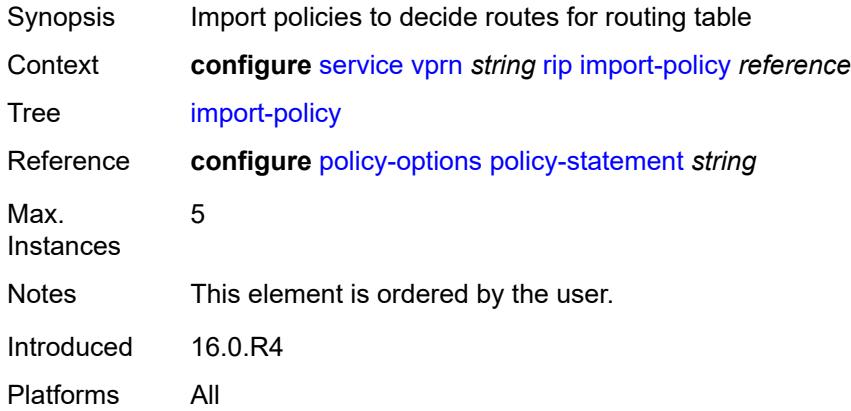

#### <span id="page-7730-1"></span>**message-size** *number*

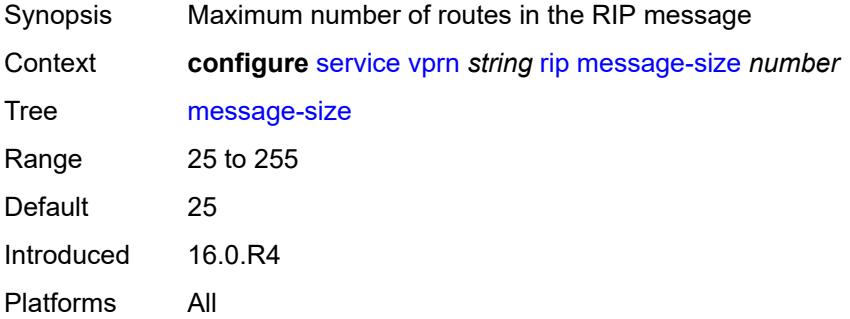

#### <span id="page-7730-2"></span>**metric-in** *number*

Synopsis Metric added to routes received from a RIP neighbor

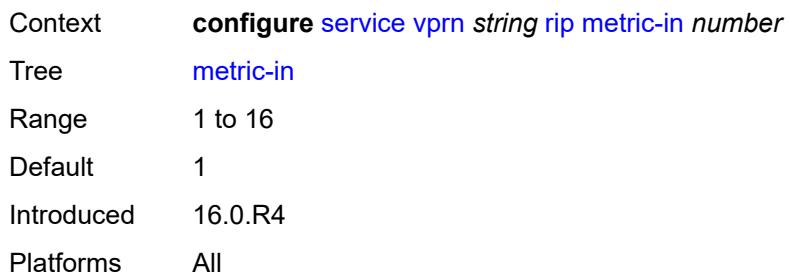

# <span id="page-7731-0"></span>**metric-out** *number*

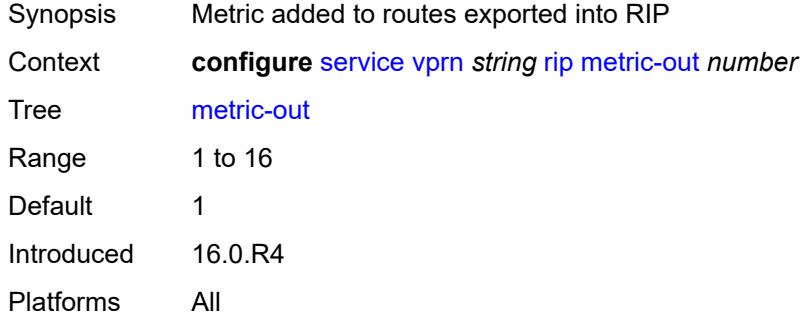

#### <span id="page-7731-1"></span>**preference** *number*

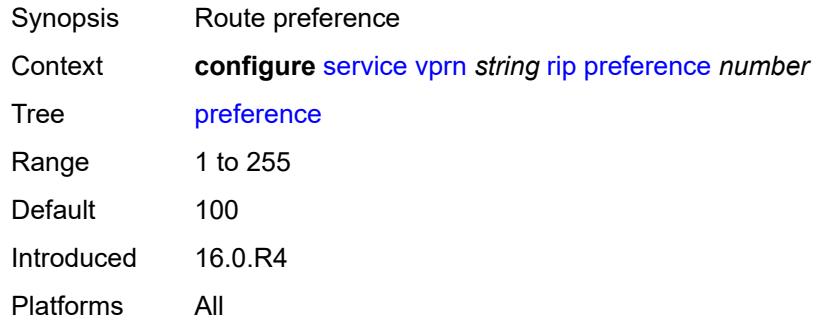

# <span id="page-7731-2"></span>**propagate-metric** *boolean*

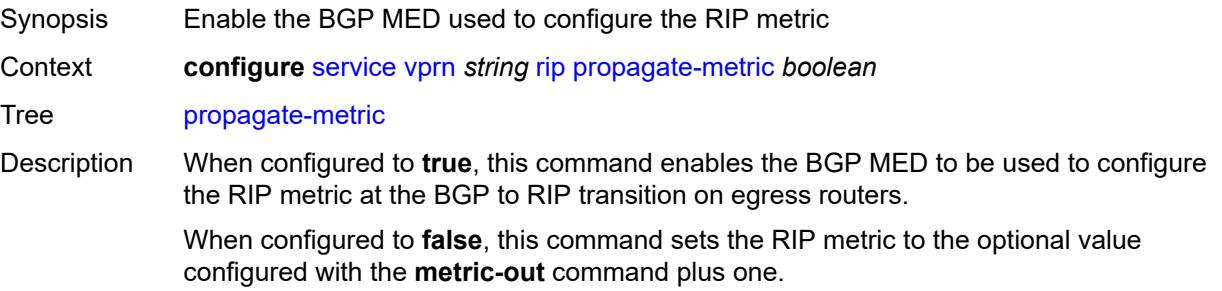

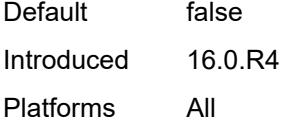

# <span id="page-7732-0"></span>**receive** *keyword*

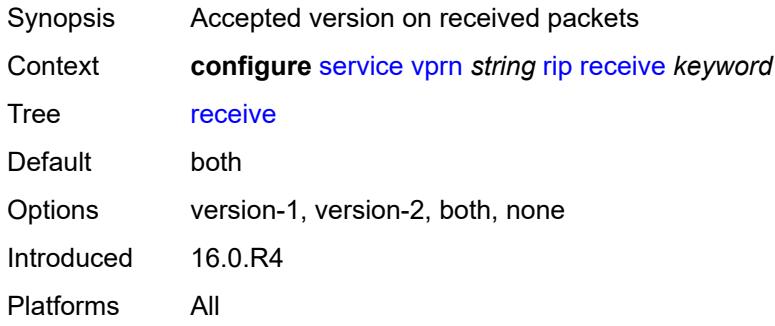

# <span id="page-7732-1"></span>**send** *keyword*

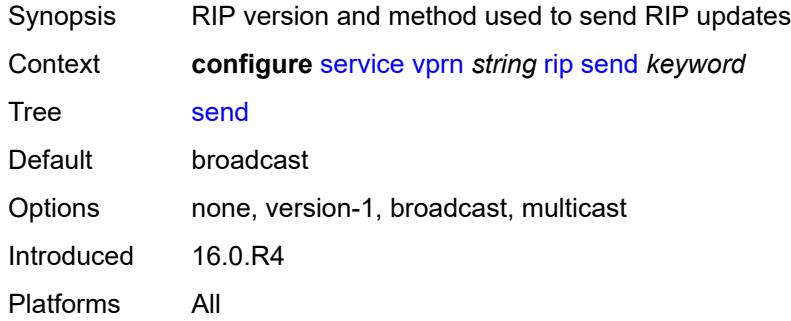

# <span id="page-7732-2"></span>**split-horizon** *boolean*

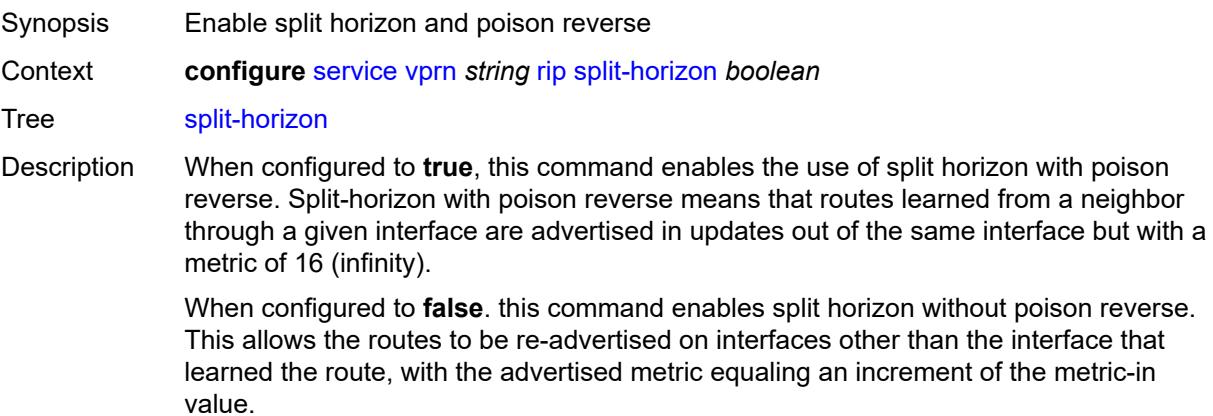

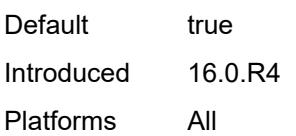

#### <span id="page-7733-0"></span>**timers**

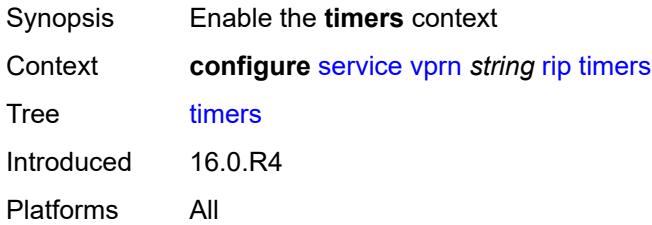

# <span id="page-7733-1"></span>**flush** *number*

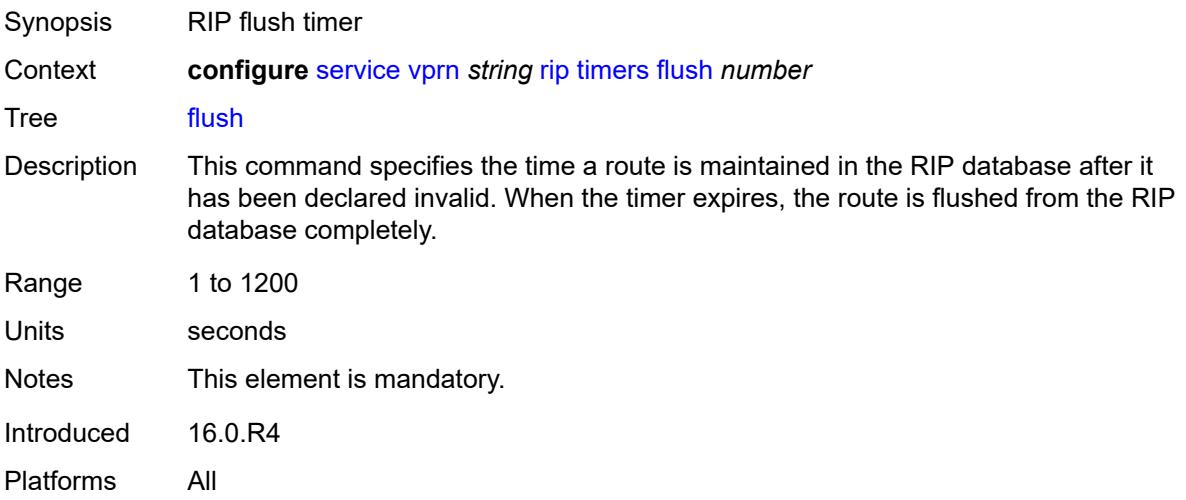

#### <span id="page-7733-2"></span>**timeout** *number*

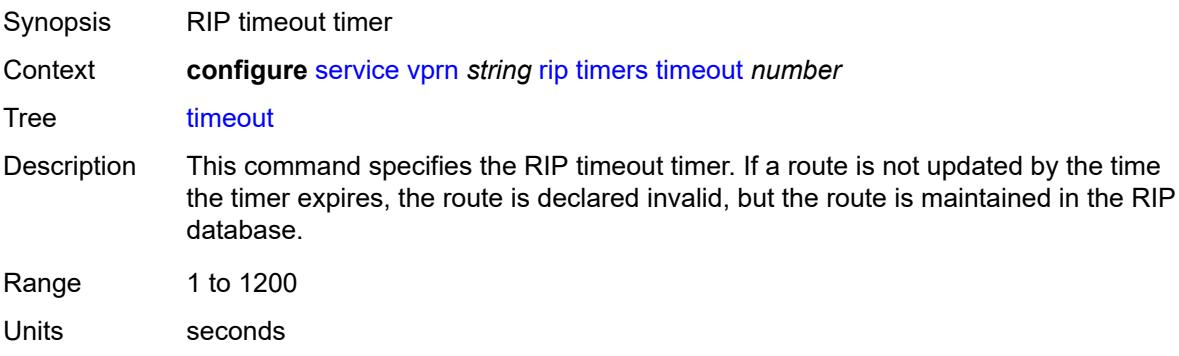

Notes This element is mandatory. Introduced 16.0.R4 Platforms All

#### <span id="page-7734-0"></span>**update** *number*

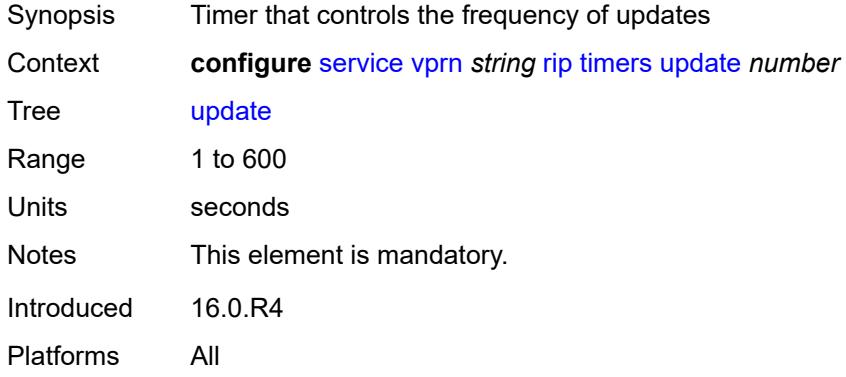

#### <span id="page-7734-1"></span>**ripng**

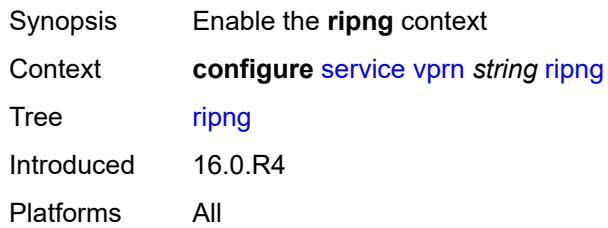

# <span id="page-7734-2"></span>**admin-state** *keyword*

<span id="page-7734-3"></span>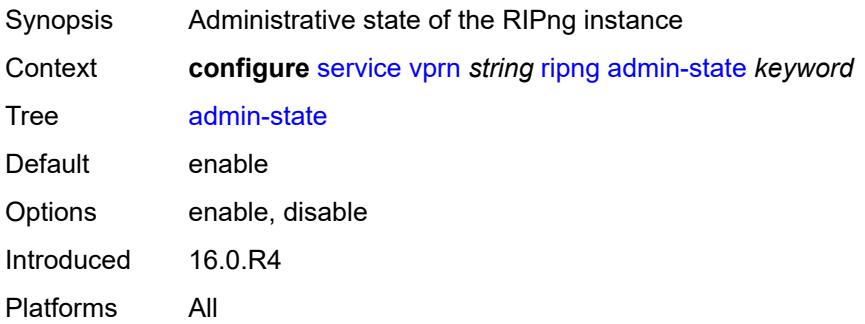

# **bfd-liveness** *boolean*

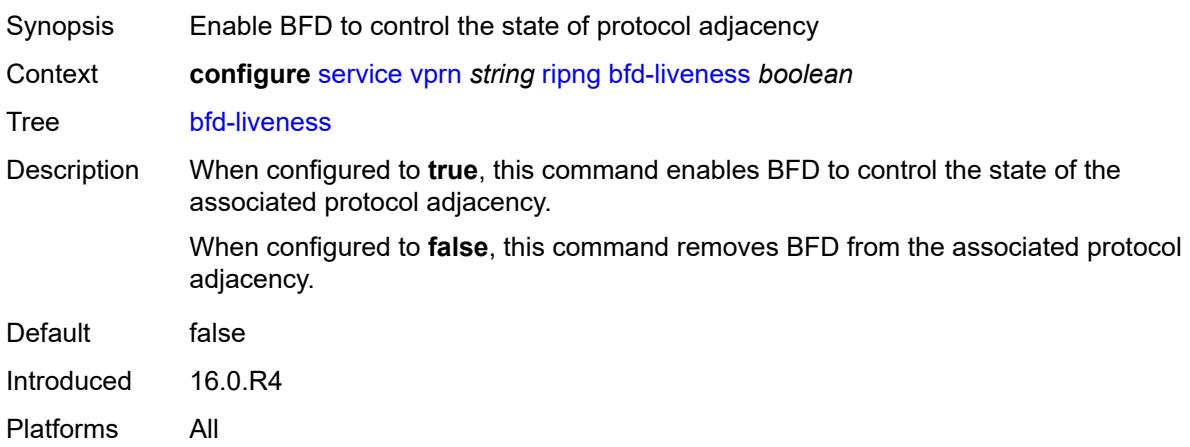

#### <span id="page-7735-0"></span>**check-zero** *boolean*

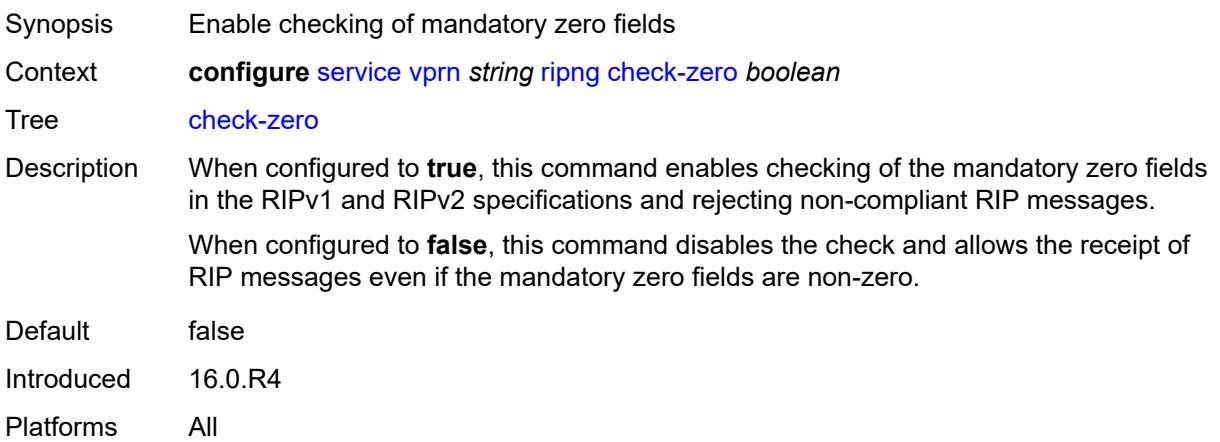

# <span id="page-7735-1"></span>**description** *string*

<span id="page-7735-2"></span>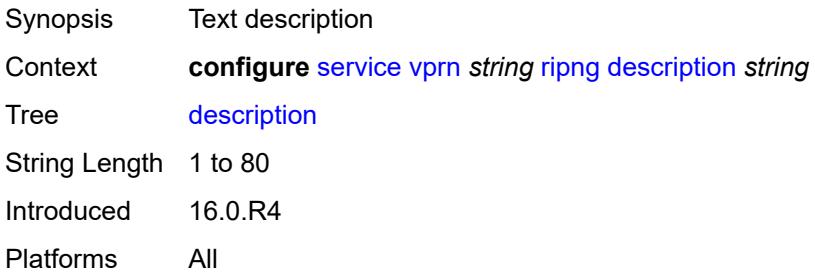

# **export-limit**

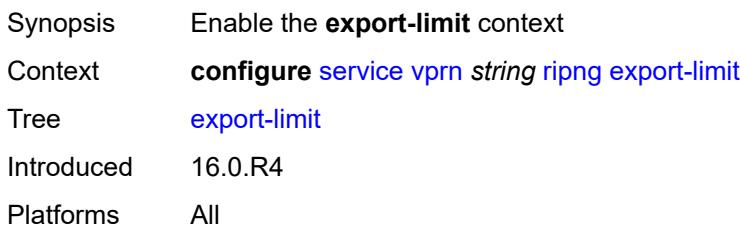

# <span id="page-7736-0"></span>**log-percent** *number*

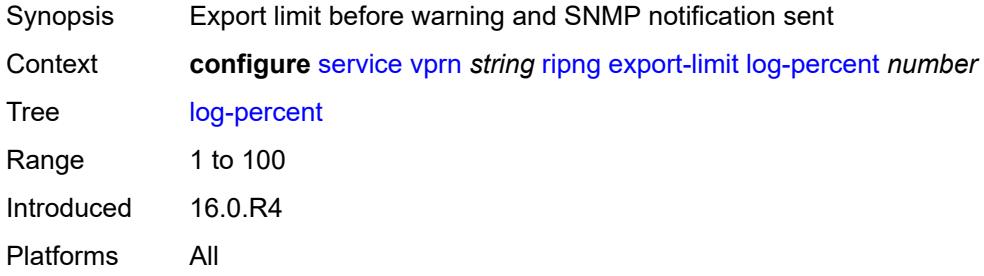

#### <span id="page-7736-1"></span>**number** *number*

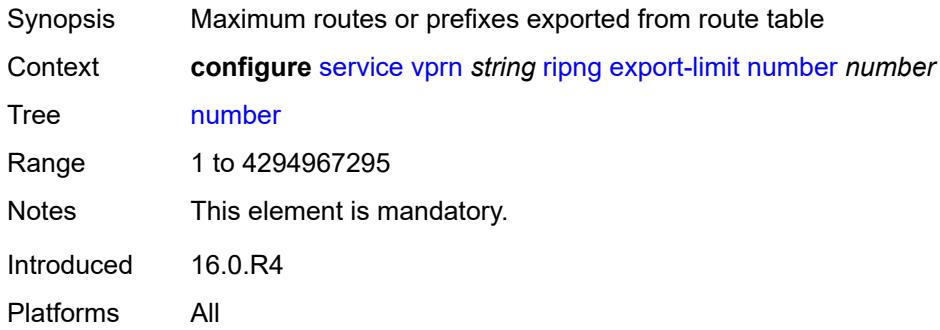

# <span id="page-7736-2"></span>**export-policy** *reference*

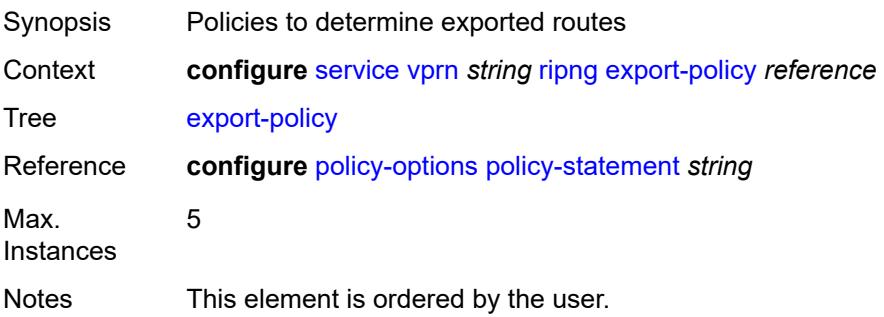

Introduced 16.0.R4 Platforms All

# <span id="page-7737-1"></span>**group** [\[group-name\]](#page-7737-0) *string*

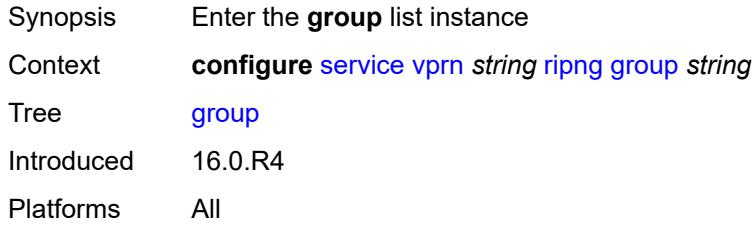

# <span id="page-7737-0"></span>[**group-name**] *string*

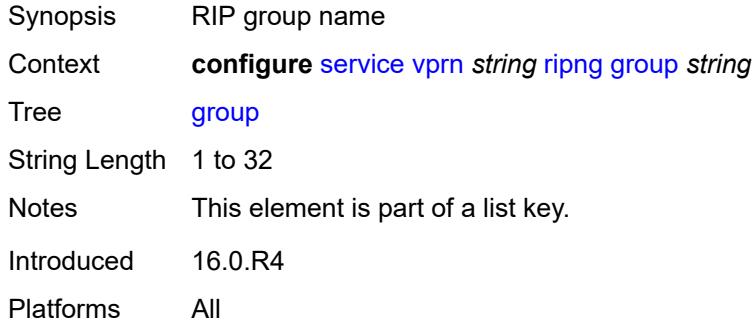

#### <span id="page-7737-2"></span>**admin-state** *keyword*

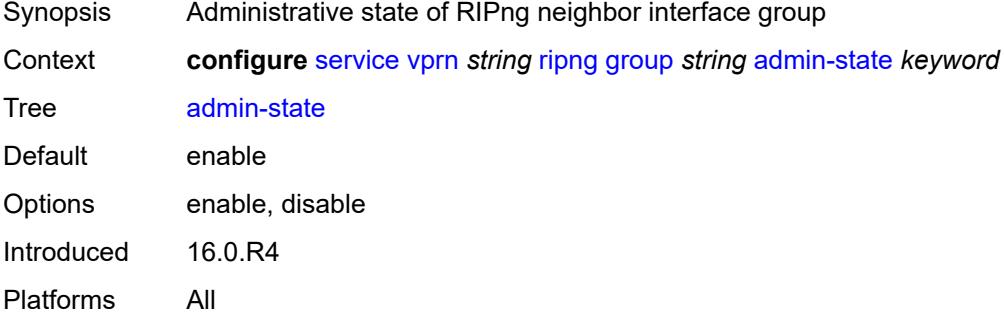

# <span id="page-7737-3"></span>**bfd-liveness** *boolean*

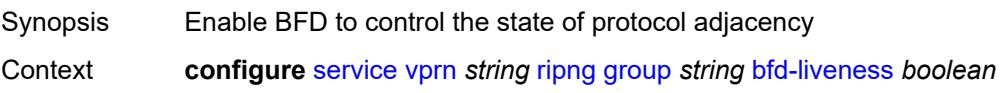

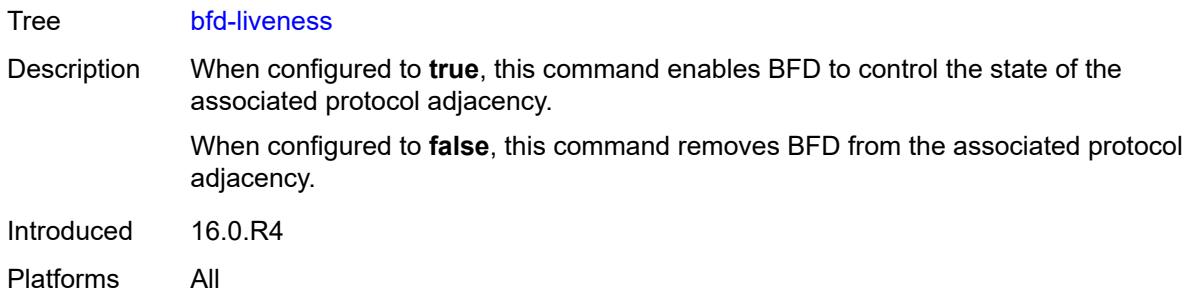

#### <span id="page-7738-0"></span>**check-zero** *boolean*

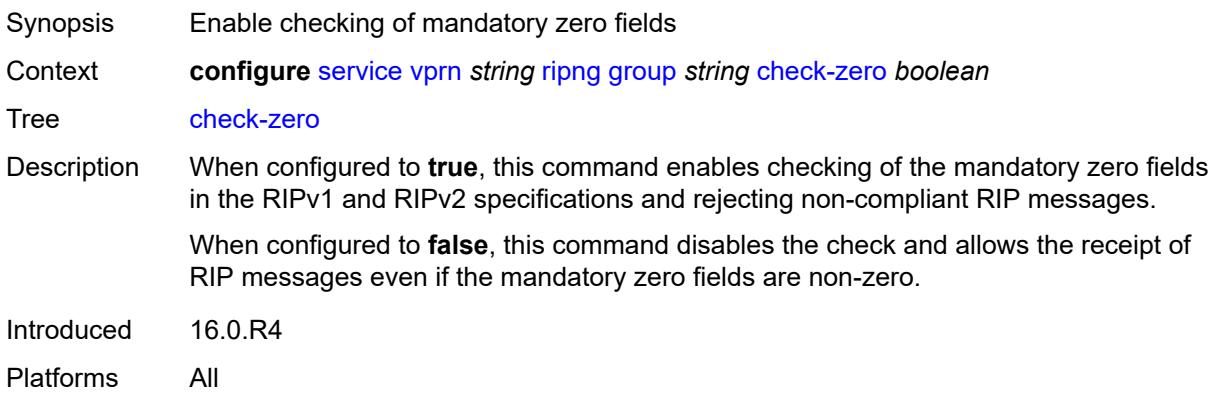

# <span id="page-7738-1"></span>**description** *string*

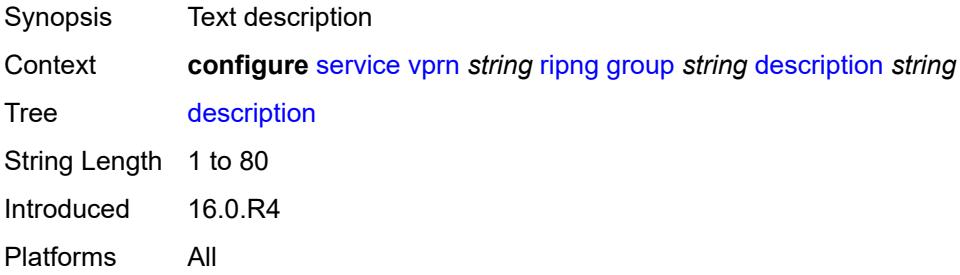

# <span id="page-7738-2"></span>**export-policy** *reference*

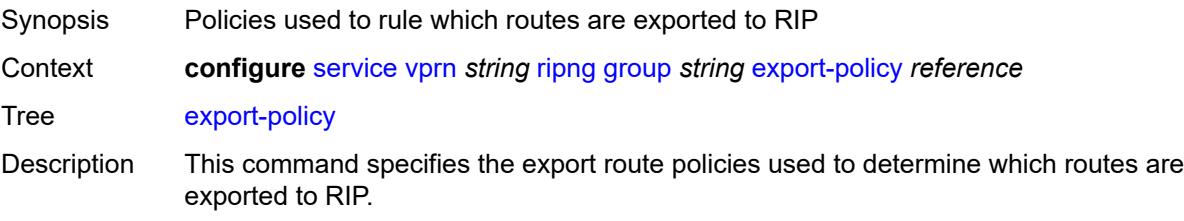

If multiple policy names are specified, the policies are evaluated in the order they are specified. The first policy that matches is applied.

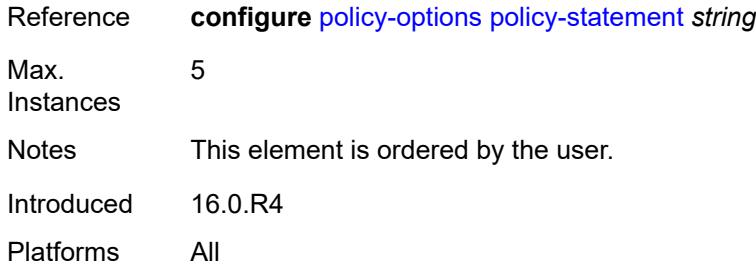

# <span id="page-7739-0"></span>**import-policy** *reference*

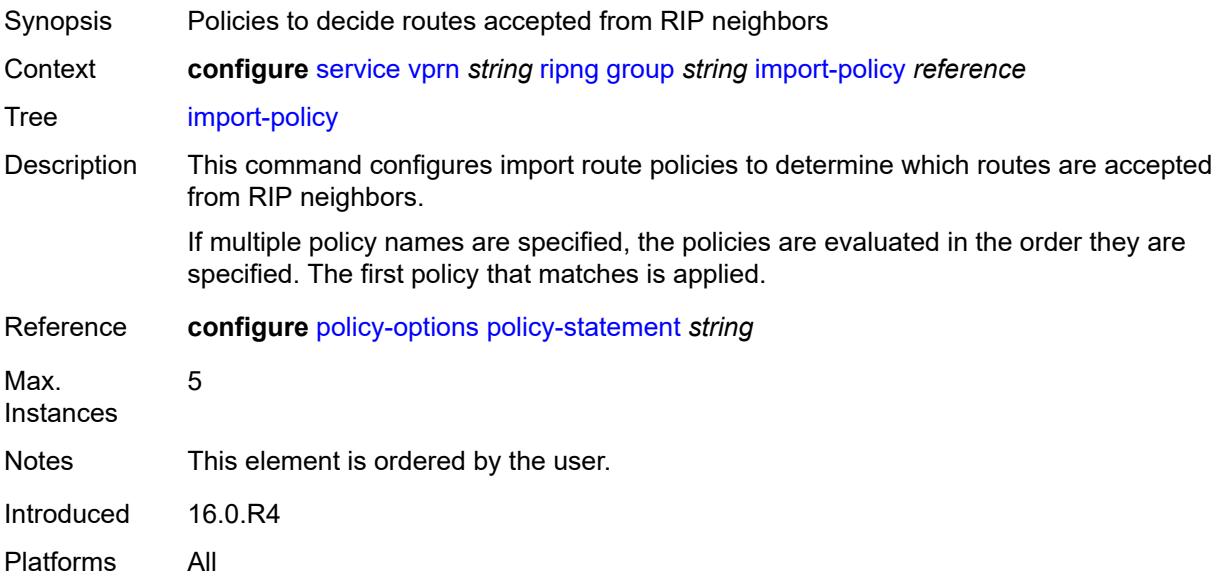

#### <span id="page-7739-1"></span>**message-size** *number*

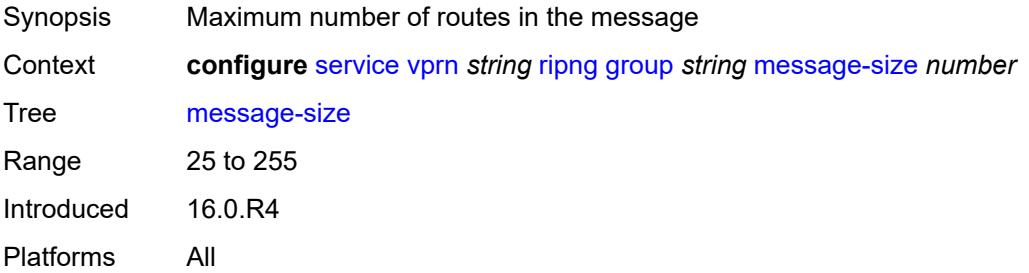
#### **metric-in** *number*

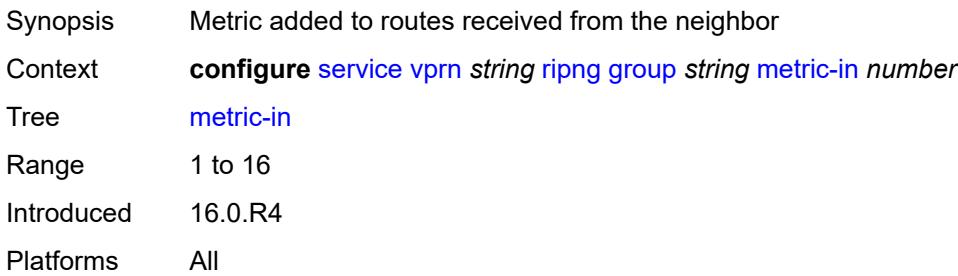

#### <span id="page-7740-0"></span>**metric-out** *number*

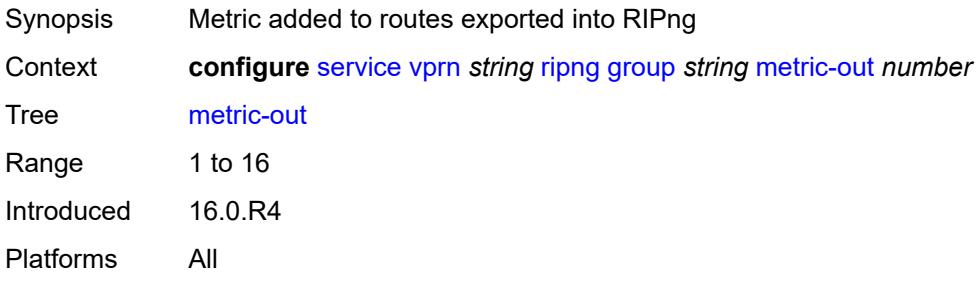

## <span id="page-7740-2"></span>**neighbor** [[interface-name\]](#page-7740-1) *reference*

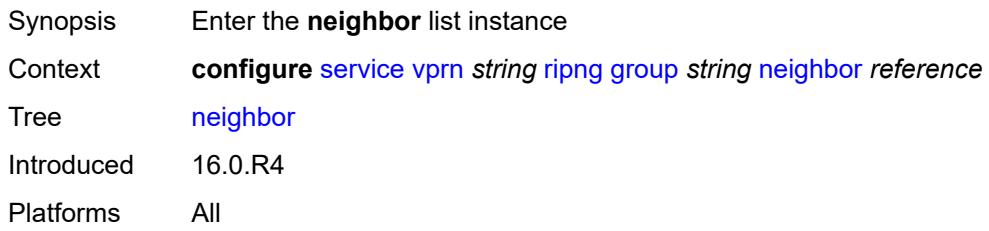

### <span id="page-7740-1"></span>[**interface-name**] *reference*

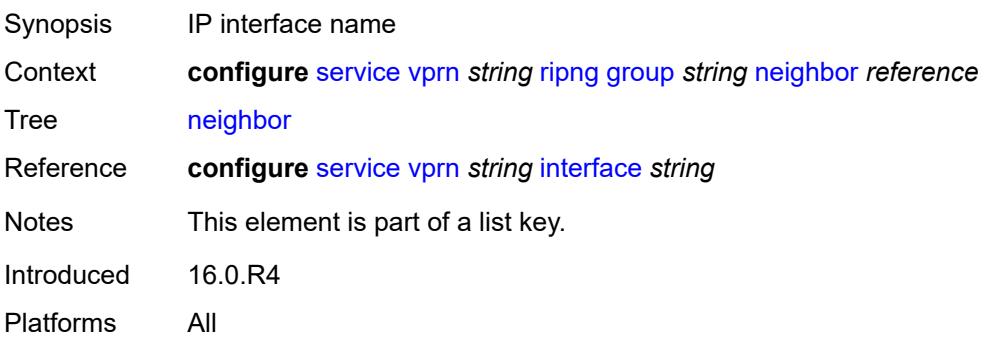

## <span id="page-7741-0"></span>**admin-state** *keyword*

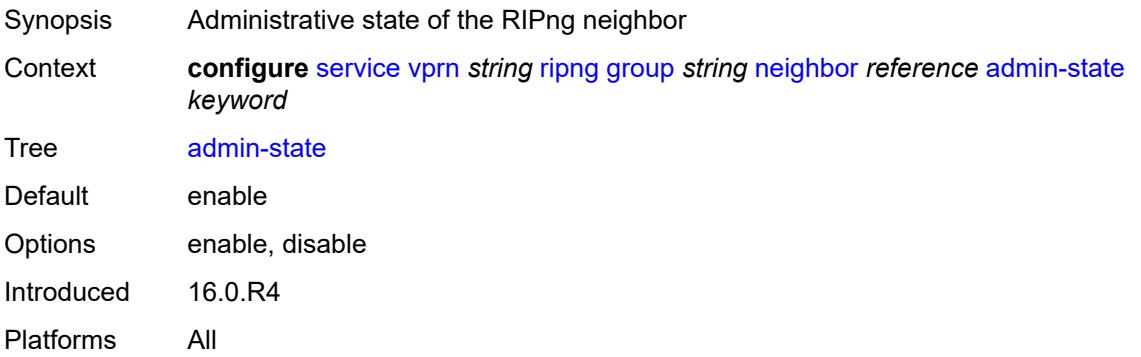

#### <span id="page-7741-1"></span>**bfd-liveness** *boolean*

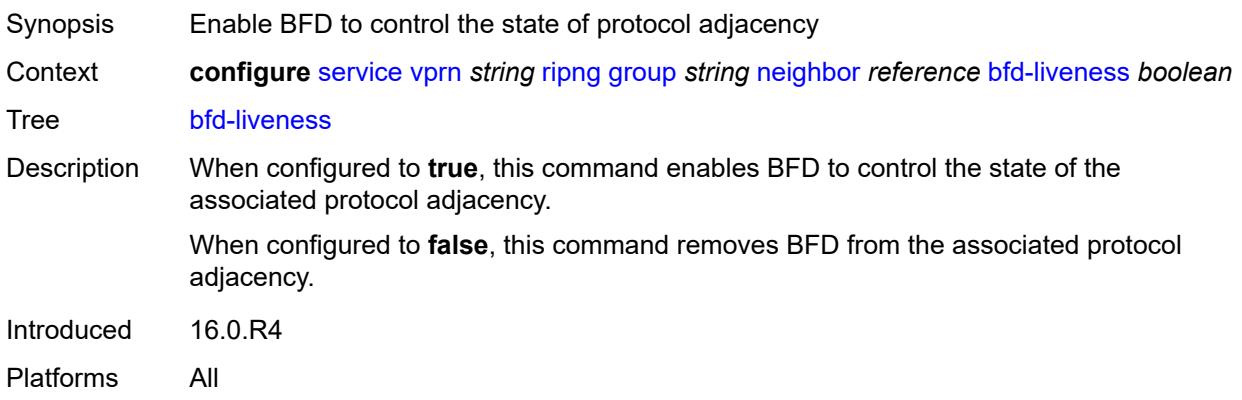

## <span id="page-7741-2"></span>**check-zero** *boolean*

<span id="page-7741-3"></span>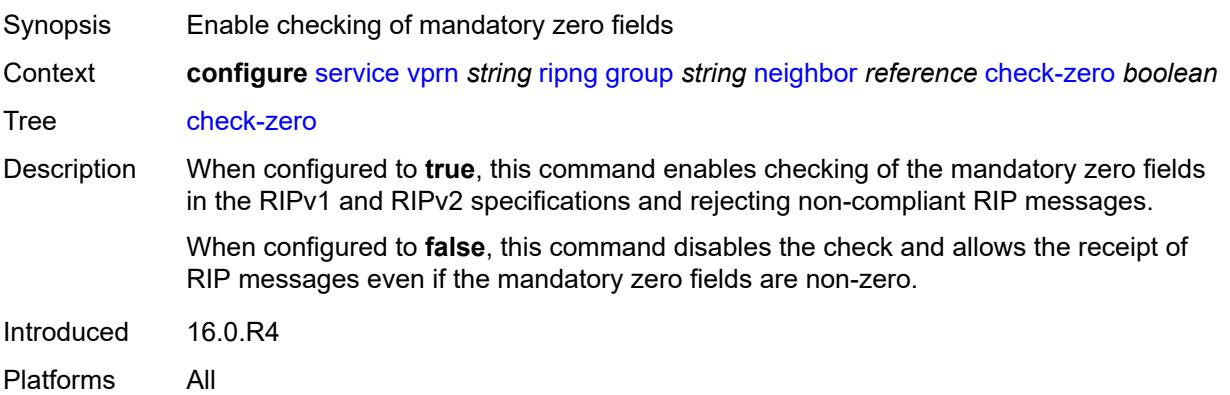

## **description** *string*

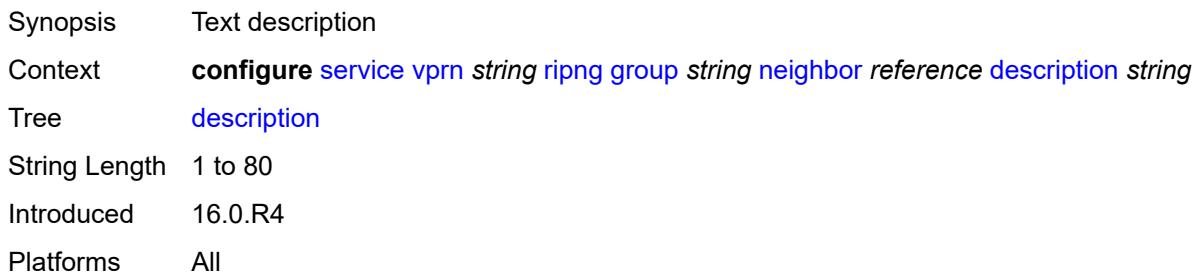

### <span id="page-7742-0"></span>**export-policy** *reference*

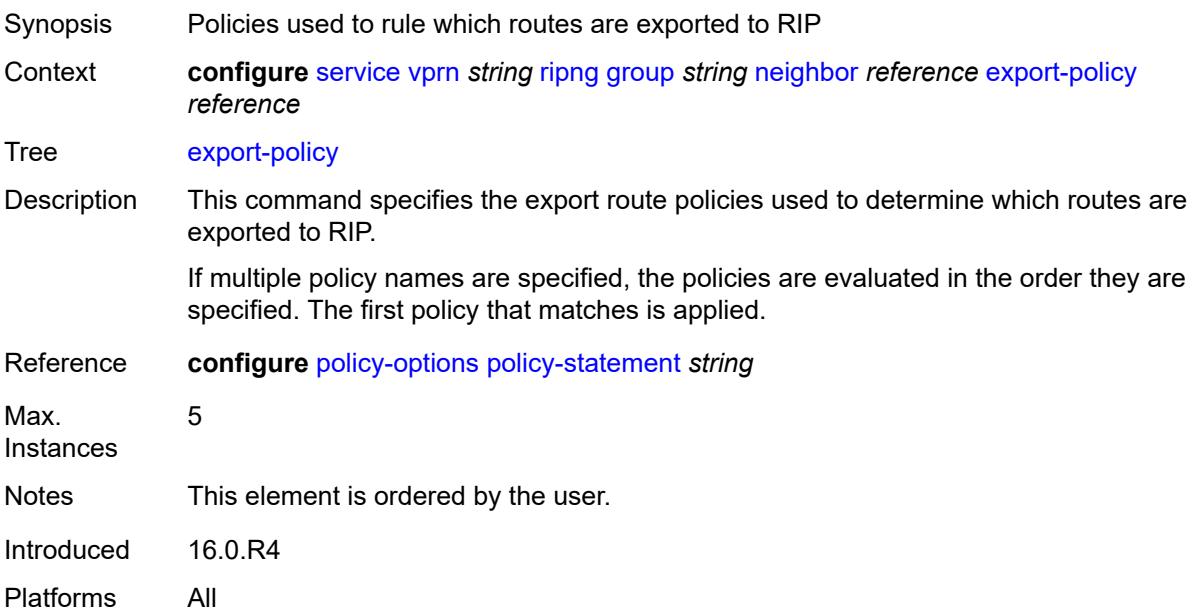

## <span id="page-7742-1"></span>**import-policy** *reference*

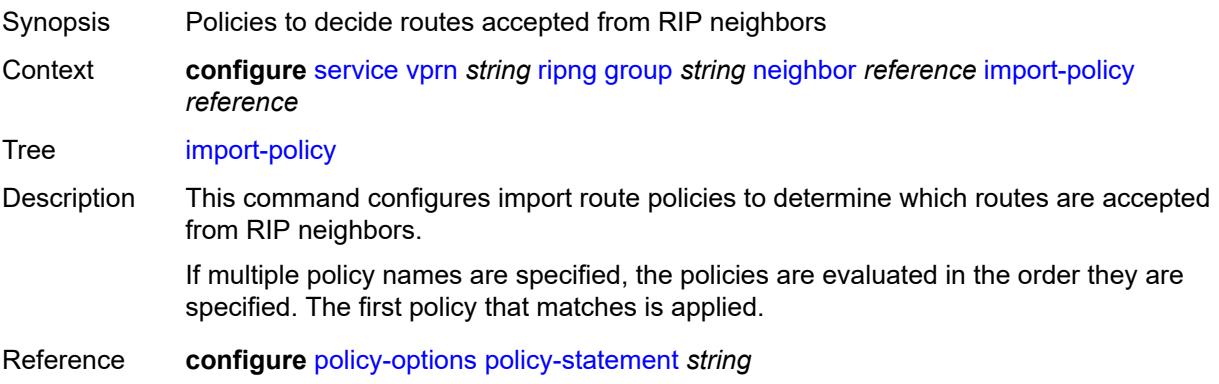

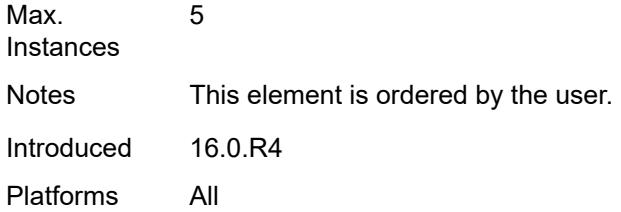

## <span id="page-7743-0"></span>**message-size** *number*

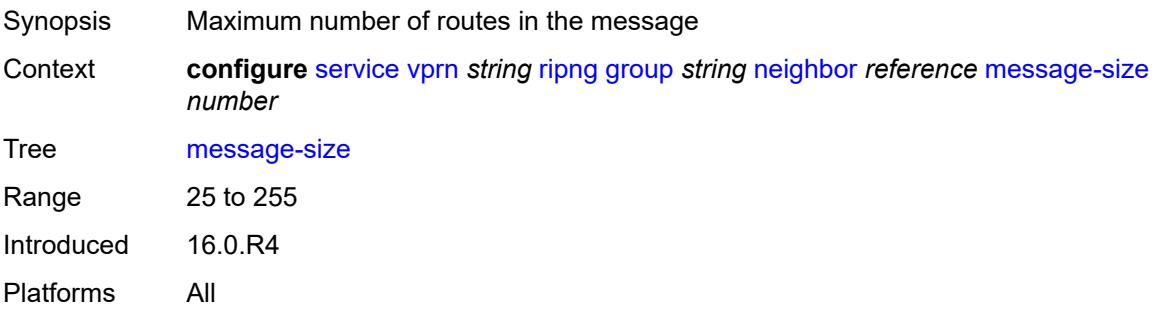

#### <span id="page-7743-1"></span>**metric-in** *number*

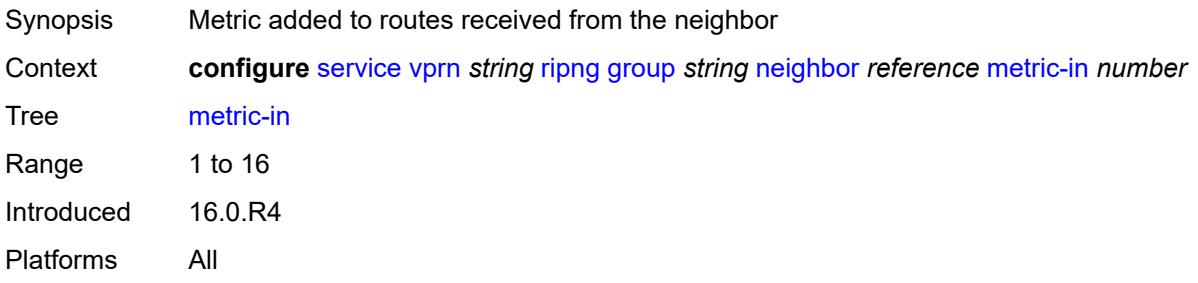

## <span id="page-7743-2"></span>**metric-out** *number*

<span id="page-7743-3"></span>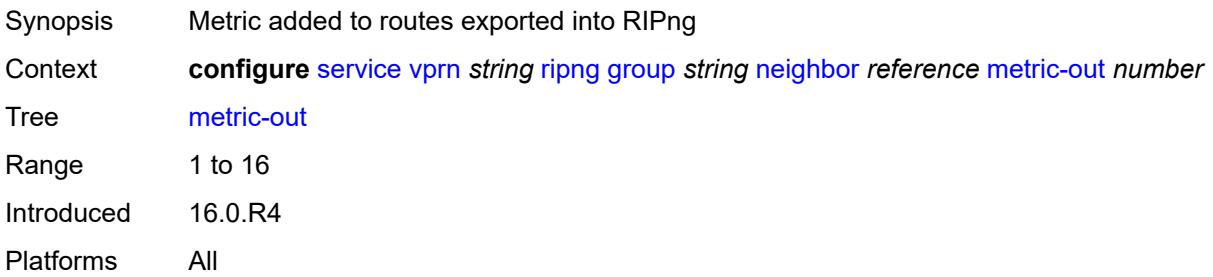

## **preference** *number*

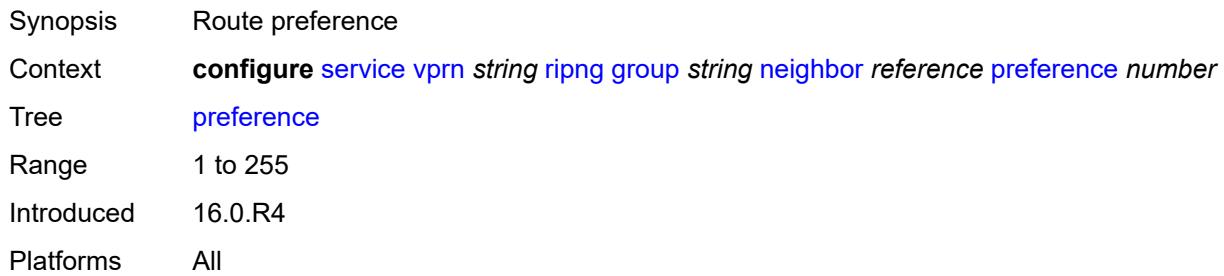

### <span id="page-7744-0"></span>**receive** *keyword*

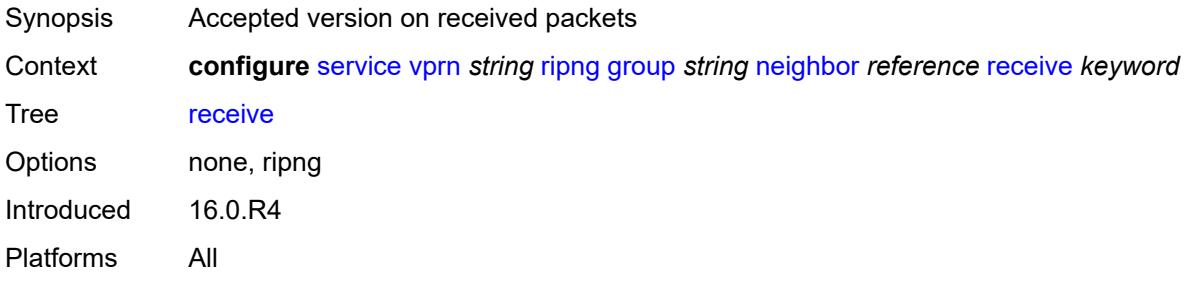

## <span id="page-7744-1"></span>**send** *keyword*

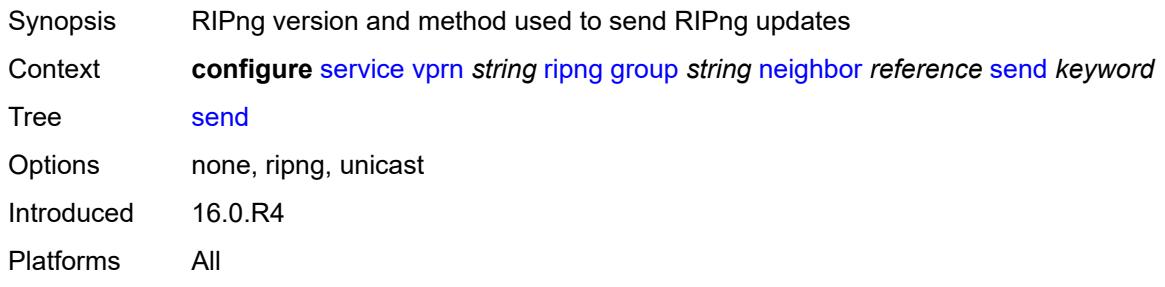

### <span id="page-7744-2"></span>**split-horizon** *boolean*

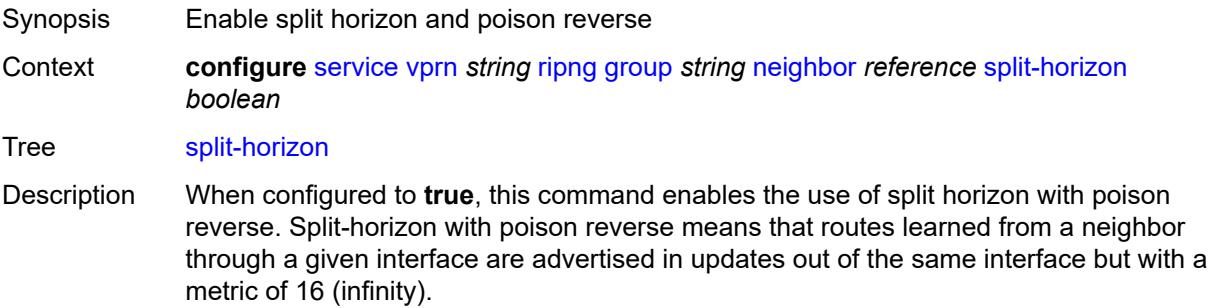

When configured to **false**. this command enables split horizon without poison reverse. This allows the routes to be re-advertised on interfaces other than the interface that learned the route, with the advertised metric equaling an increment of the metric-in value.

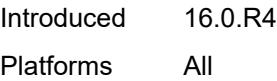

#### <span id="page-7745-0"></span>**timers**

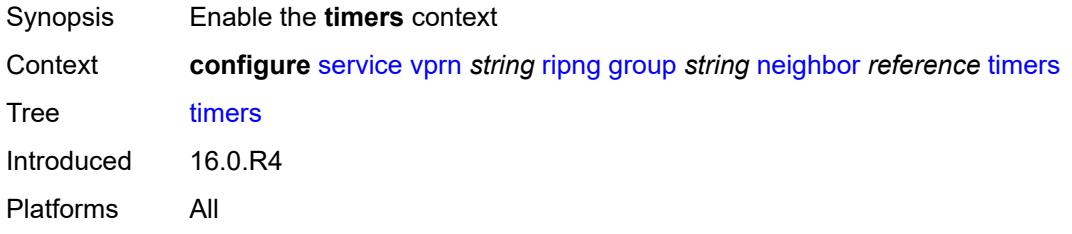

#### <span id="page-7745-1"></span>**flush** *number*

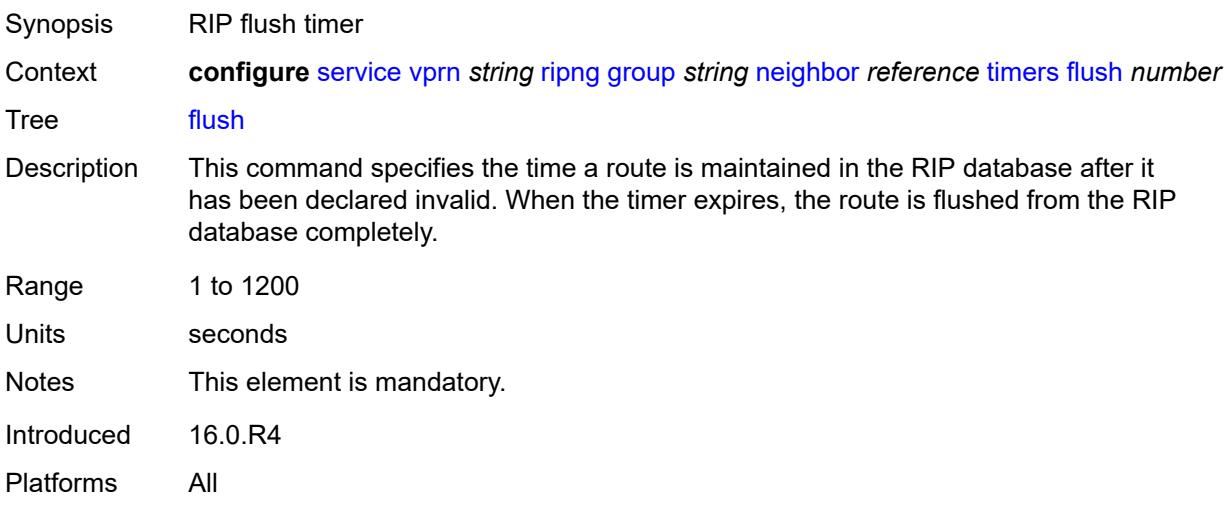

#### <span id="page-7745-2"></span>**timeout** *number*

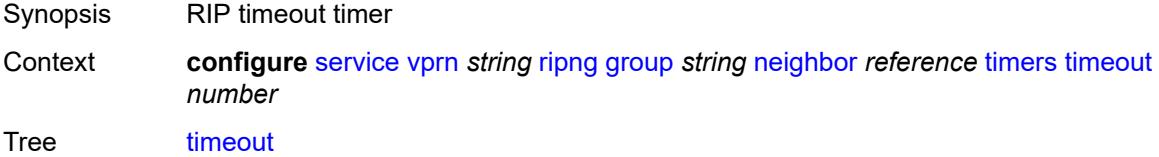

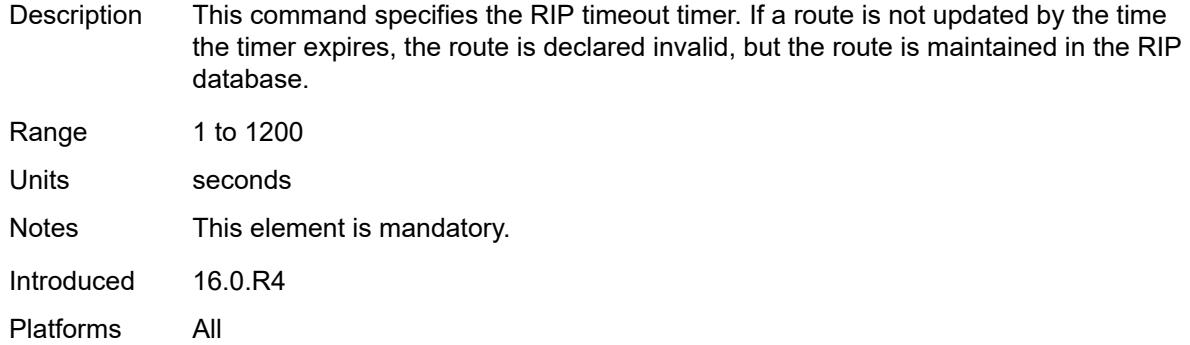

## <span id="page-7746-0"></span>**update** *number*

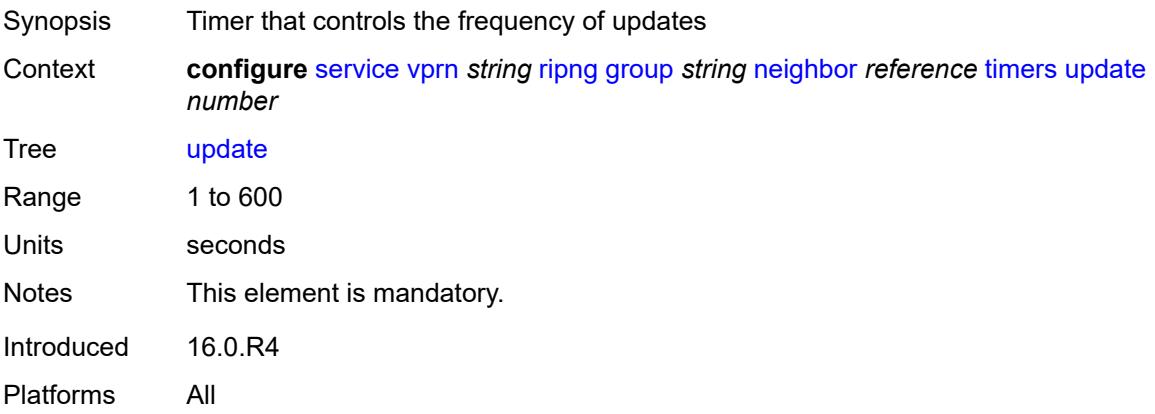

## <span id="page-7746-2"></span>**unicast-address** [\[address\]](#page-7746-1) *string*

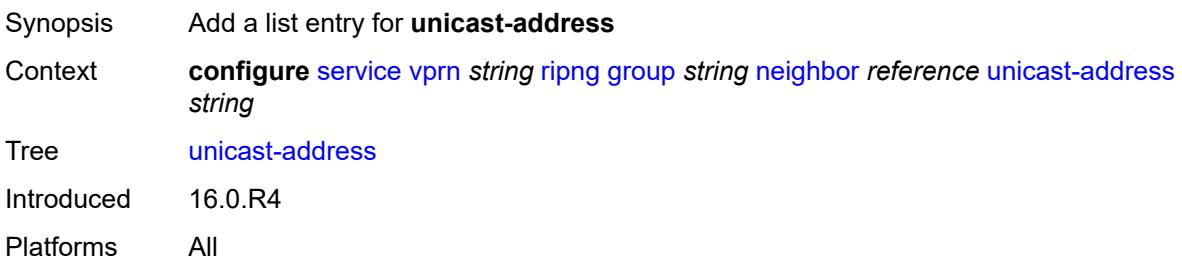

# <span id="page-7746-1"></span>[**address**] *string*

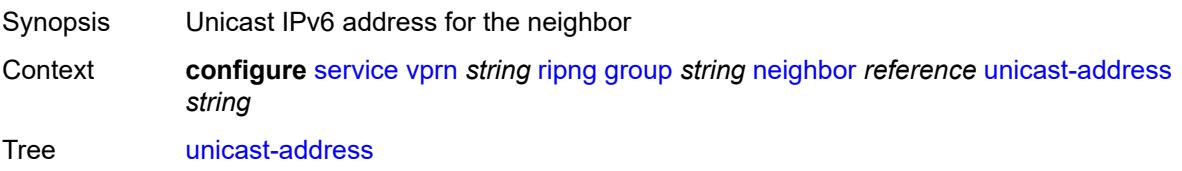

Notes This element is part of a list key. Introduced 16.0.R4 Platforms All

## <span id="page-7747-0"></span>**preference** *number*

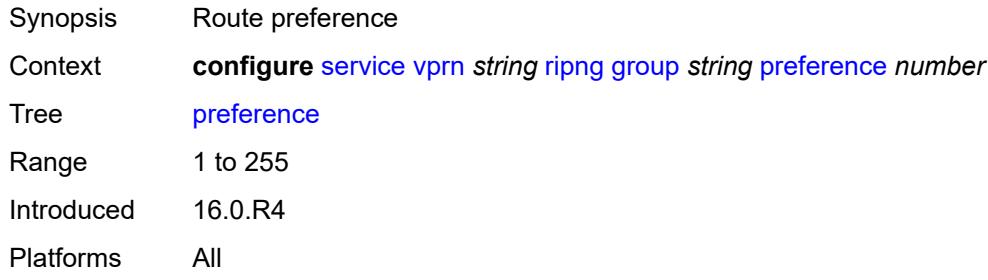

### <span id="page-7747-1"></span>**receive** *keyword*

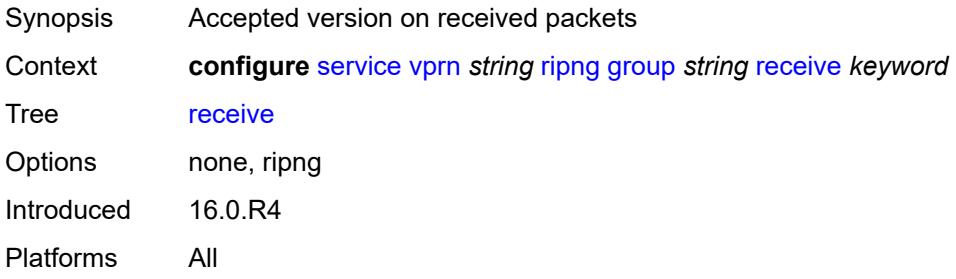

#### <span id="page-7747-2"></span>**send** *keyword*

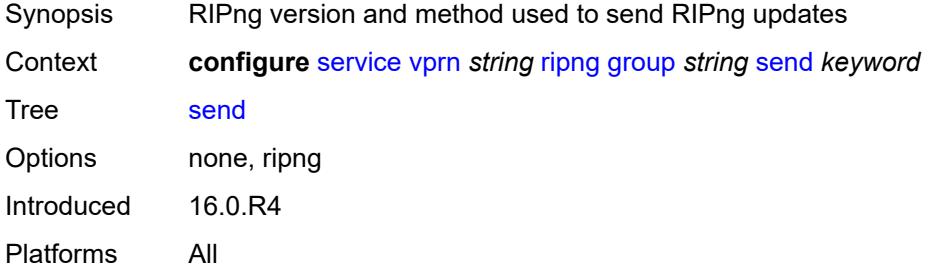

## <span id="page-7747-3"></span>**split-horizon** *boolean*

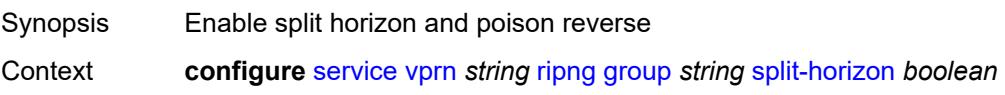

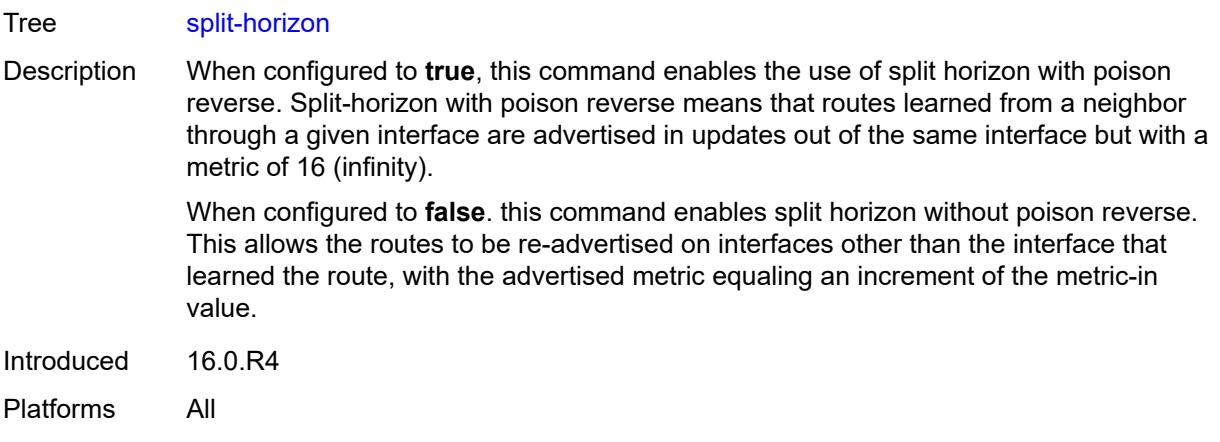

## <span id="page-7748-0"></span>**timers**

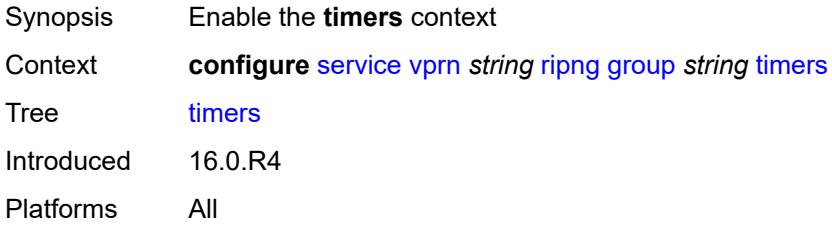

#### <span id="page-7748-1"></span>**flush** *number*

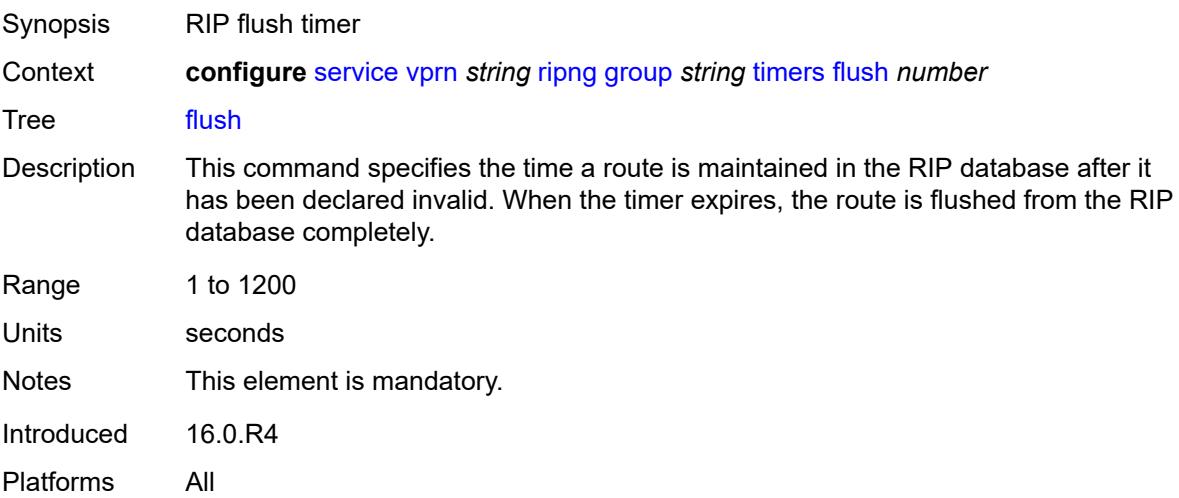

### <span id="page-7748-2"></span>**timeout** *number*

Synopsis RIP timeout timer

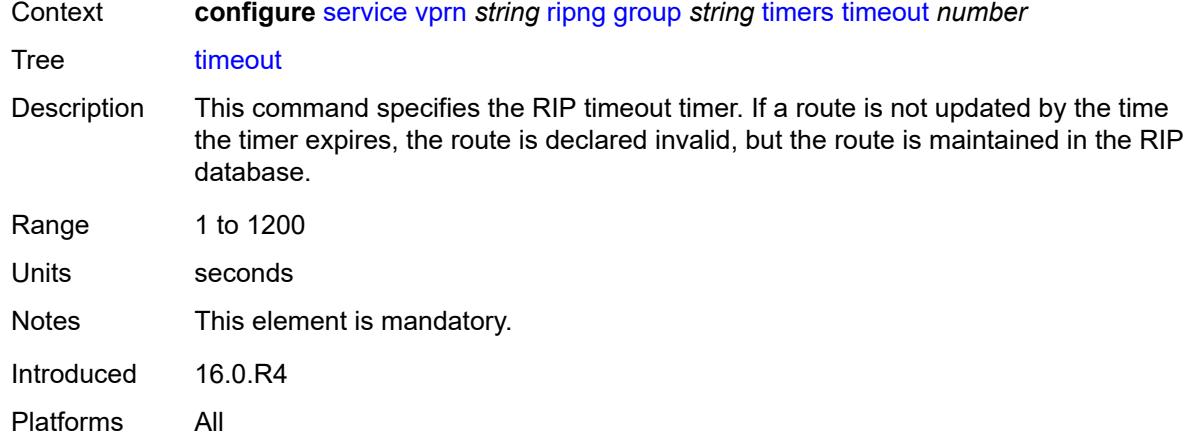

## <span id="page-7749-0"></span>**update** *number*

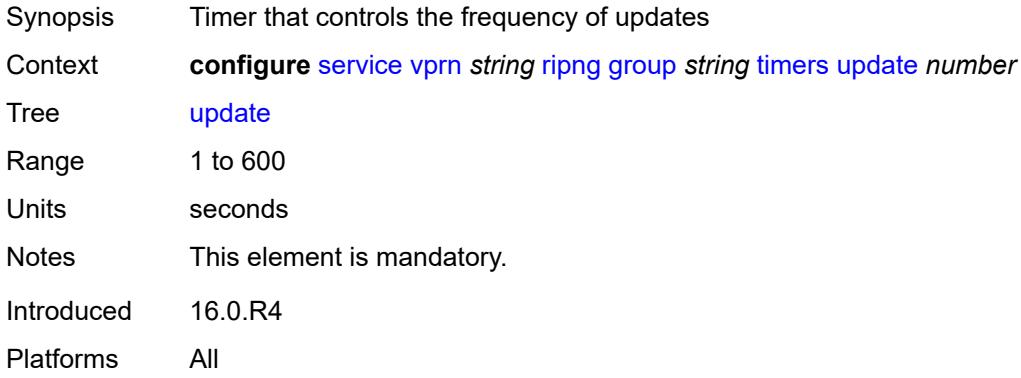

# <span id="page-7749-1"></span>**import-policy** *reference*

<span id="page-7749-2"></span>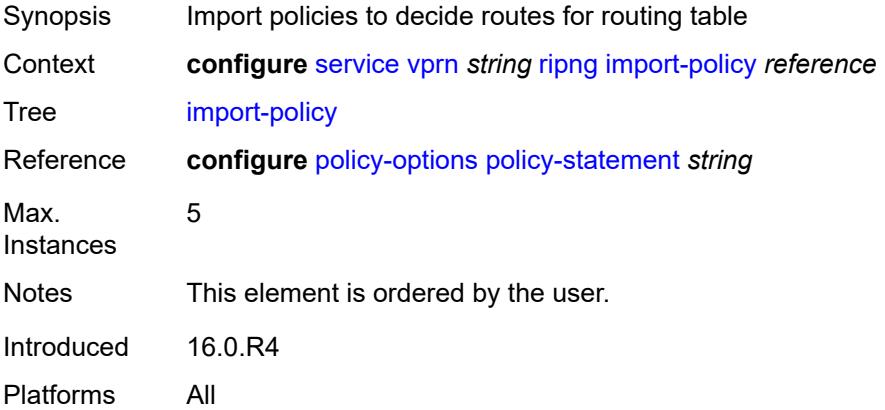

## **message-size** *number*

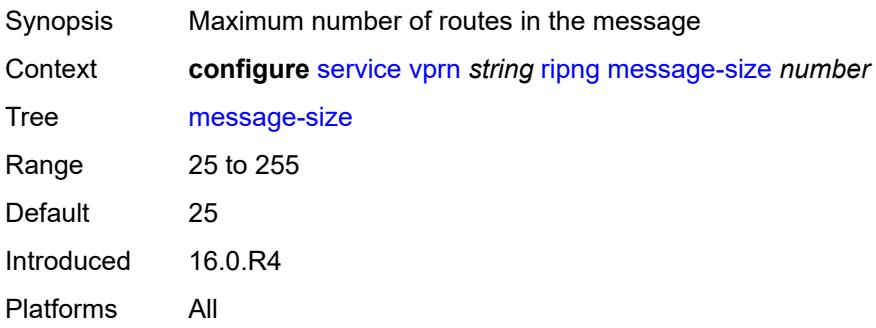

#### <span id="page-7750-0"></span>**metric-in** *number*

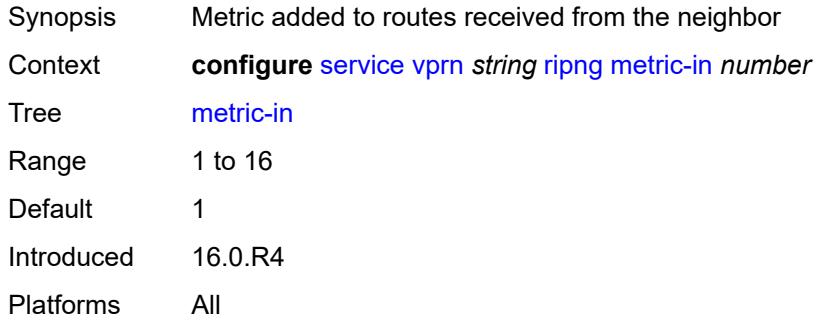

#### <span id="page-7750-1"></span>**metric-out** *number*

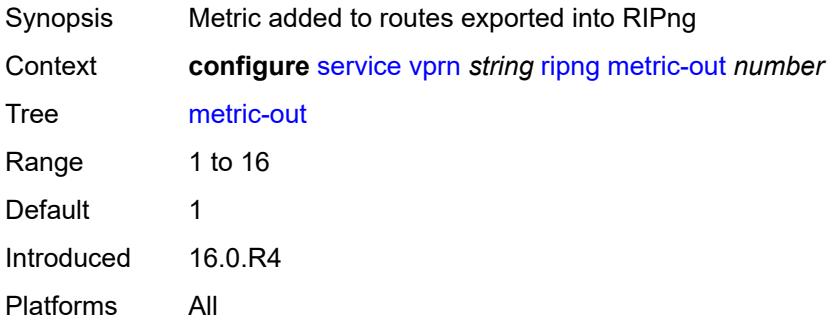

### <span id="page-7750-2"></span>**preference** *number*

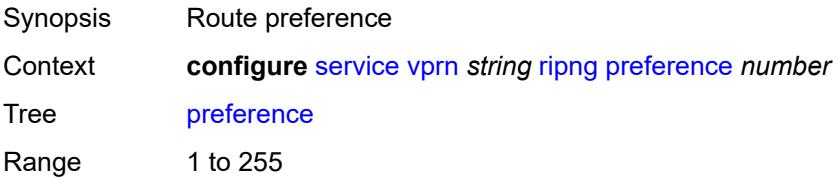

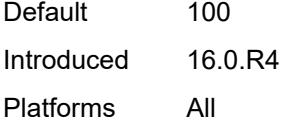

## <span id="page-7751-0"></span>**receive** *keyword*

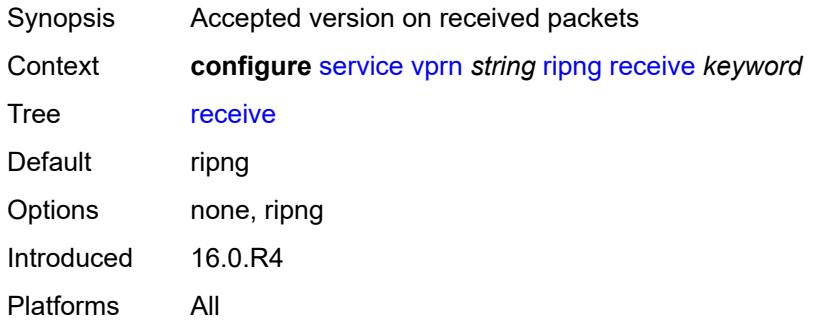

## <span id="page-7751-1"></span>**send** *keyword*

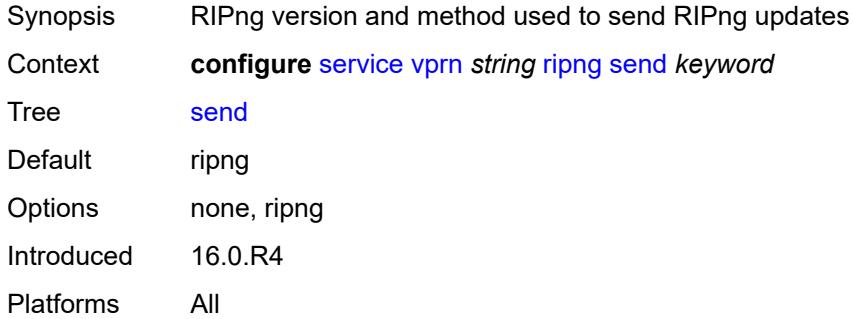

## <span id="page-7751-2"></span>**split-horizon** *boolean*

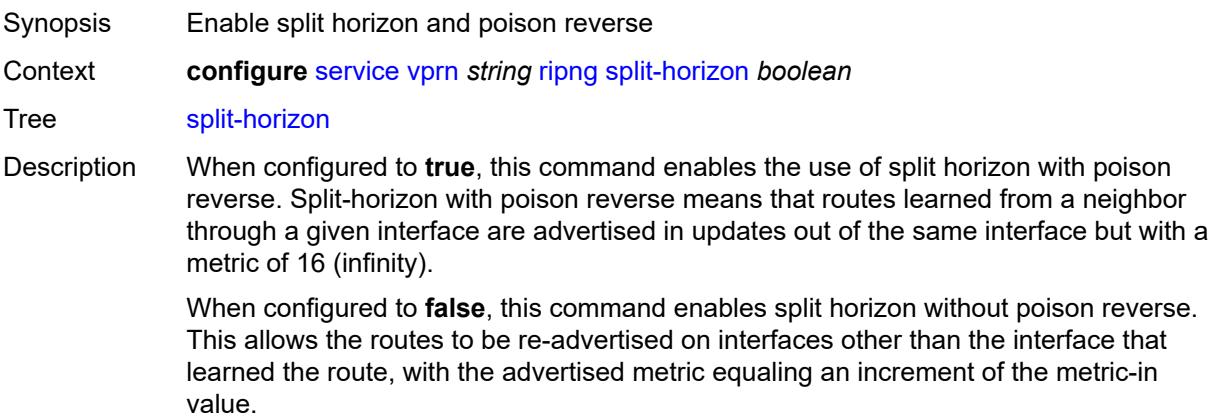

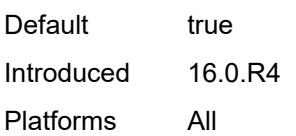

### <span id="page-7752-0"></span>**timers**

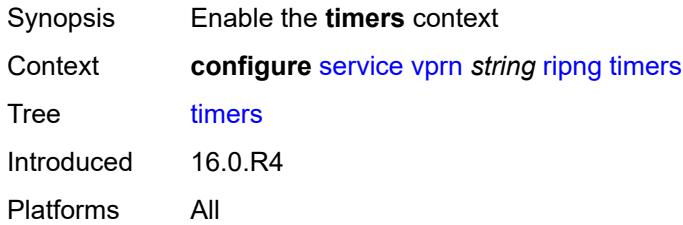

## <span id="page-7752-1"></span>**flush** *number*

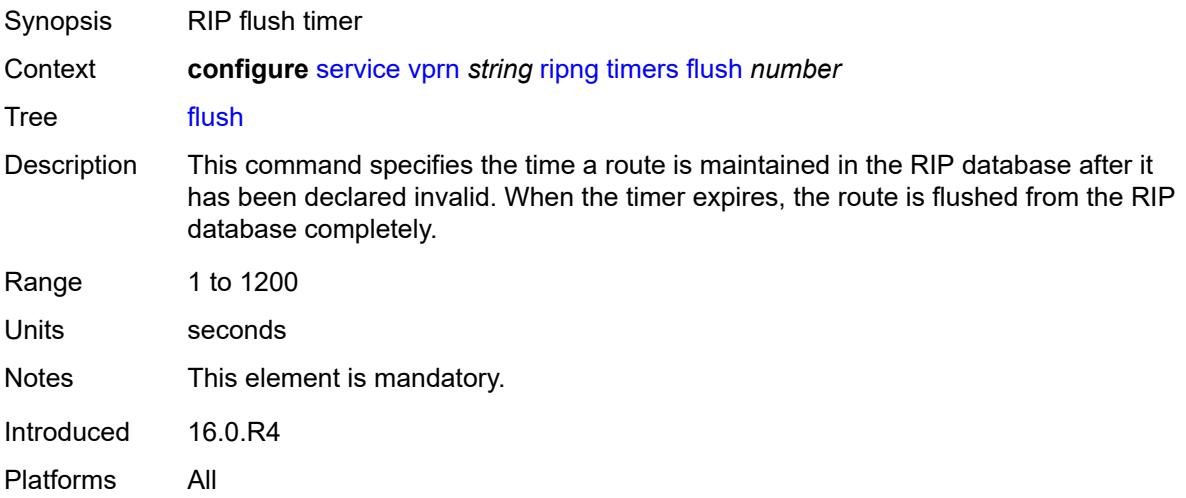

#### <span id="page-7752-2"></span>**timeout** *number*

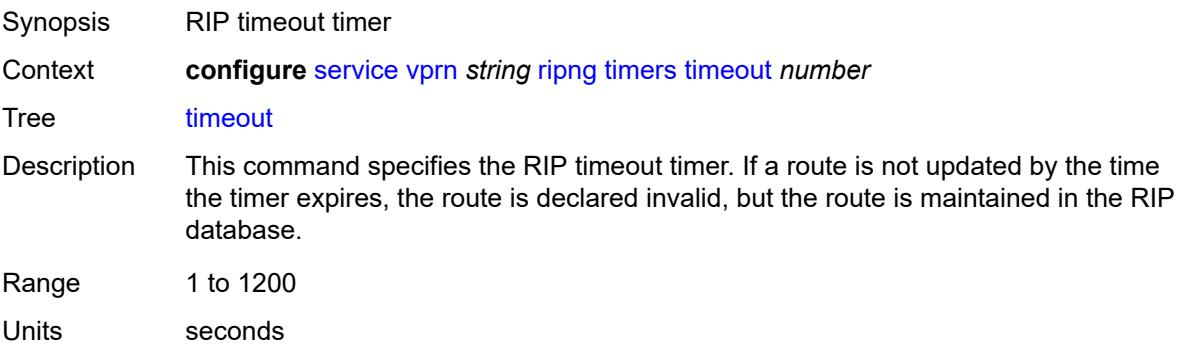

Notes This element is mandatory. Introduced 16.0.R4 Platforms All

### <span id="page-7753-0"></span>**update** *number*

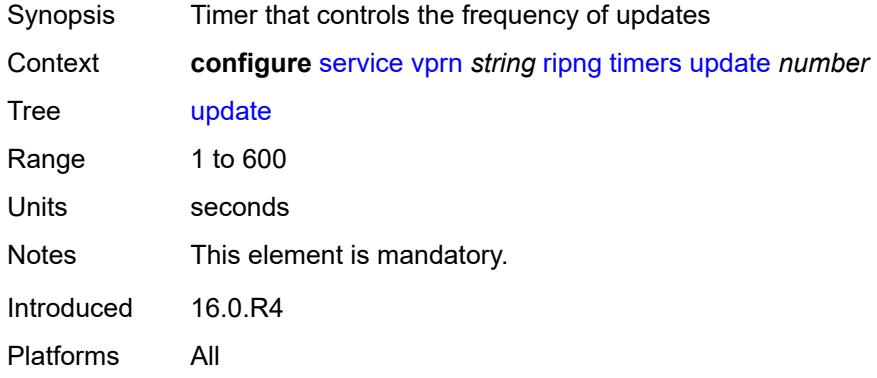

## <span id="page-7753-1"></span>**router-id** *string*

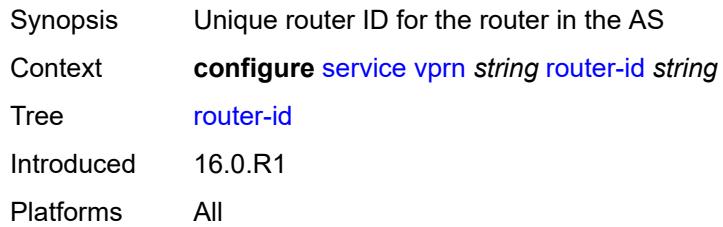

## <span id="page-7753-3"></span>**segment-routing-v6** [\[instance\]](#page-7753-2) *number*

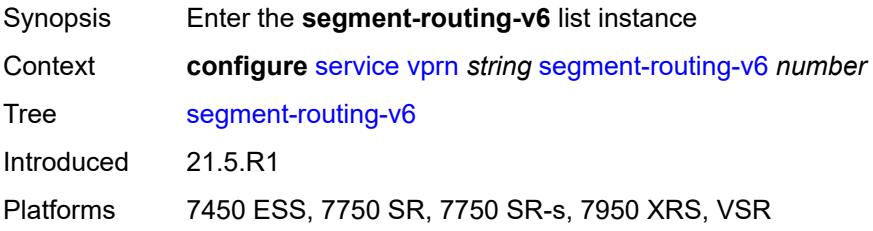

## <span id="page-7753-2"></span>[**instance**] *number*

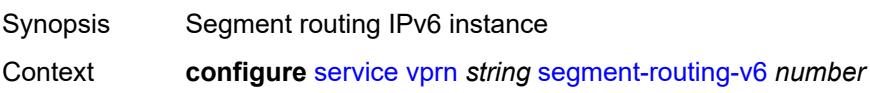

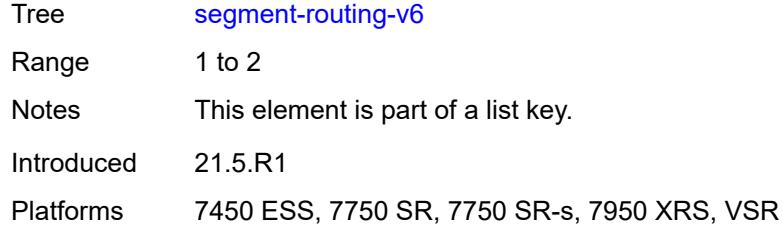

# <span id="page-7754-1"></span>**locator** [\[locator-name](#page-7754-0)] *reference*

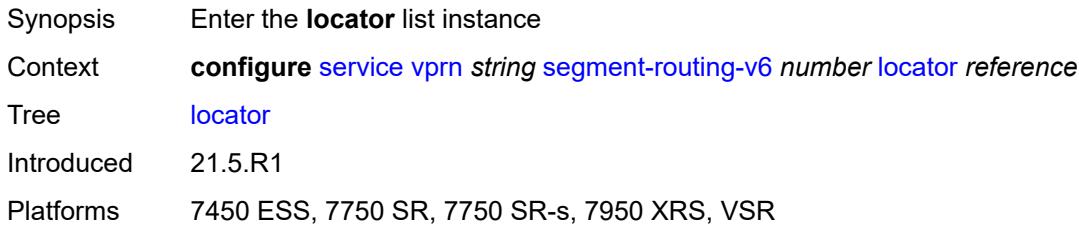

## <span id="page-7754-0"></span>[**locator-name**] *reference*

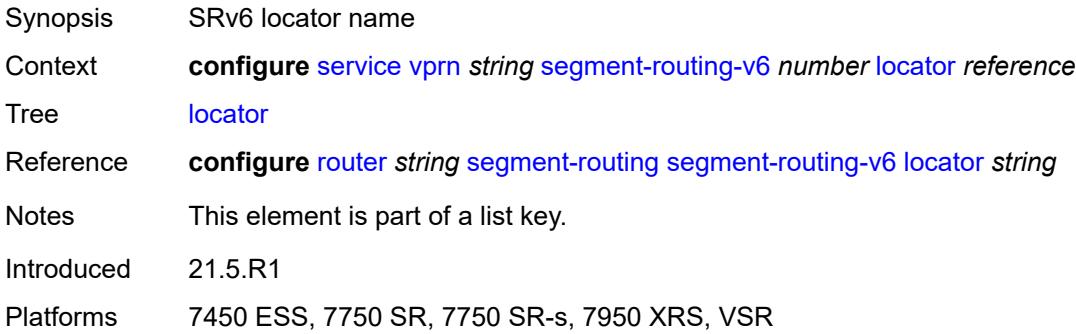

## <span id="page-7754-2"></span>**function**

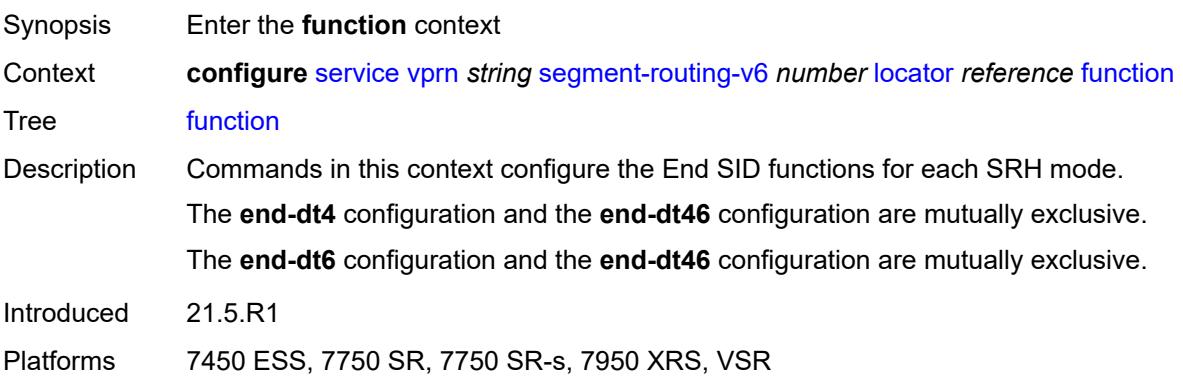

#### <span id="page-7755-0"></span>**end-dt4**

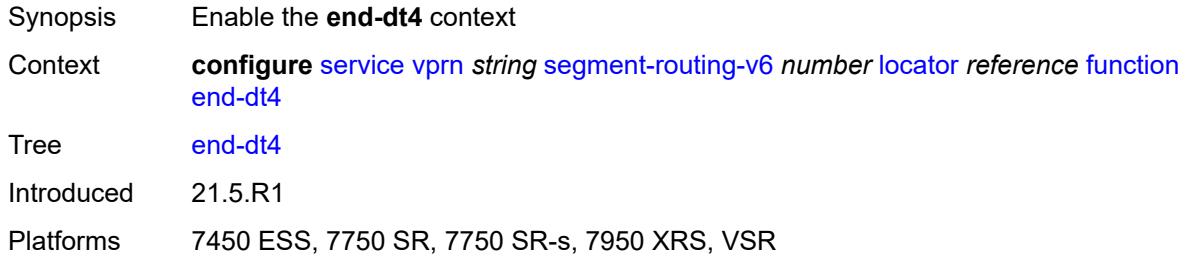

#### <span id="page-7755-1"></span>**value** *number*

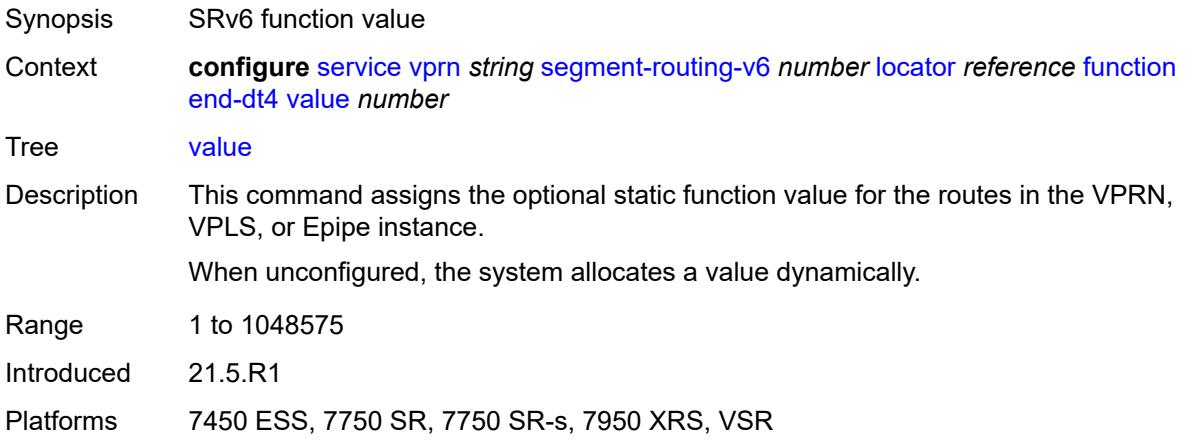

#### <span id="page-7755-2"></span>**end-dt46**

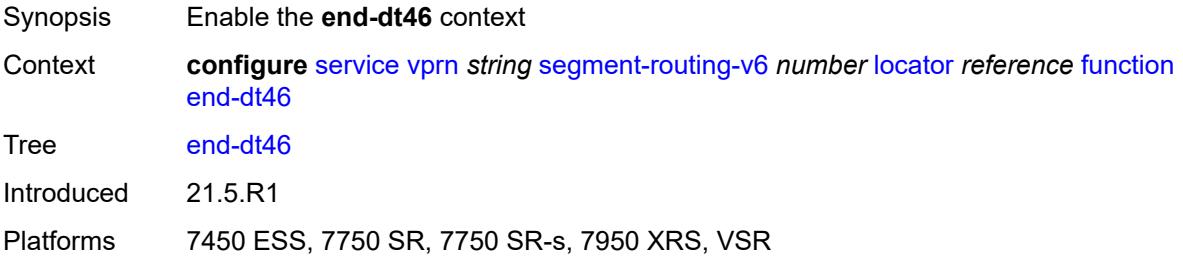

#### <span id="page-7755-3"></span>**value** *number*

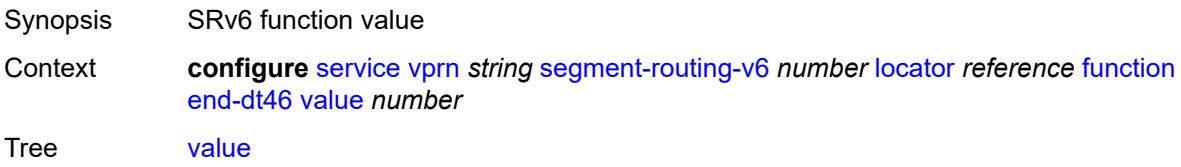

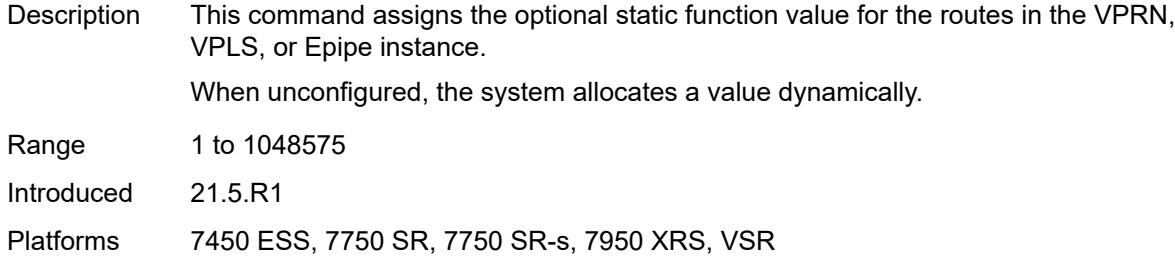

## <span id="page-7756-0"></span>**end-dt6**

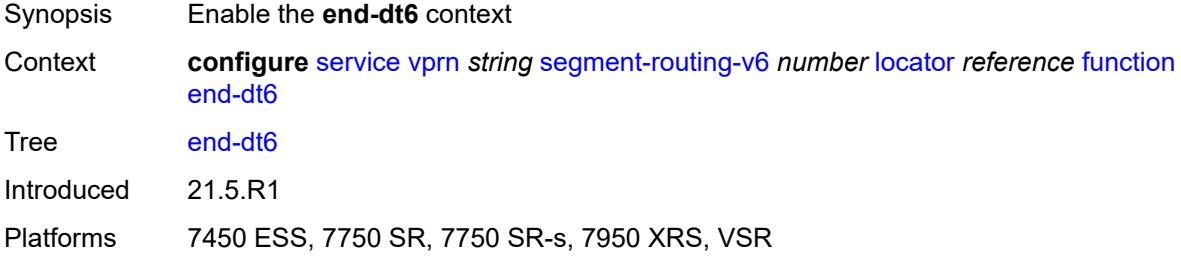

#### <span id="page-7756-1"></span>**value** *number*

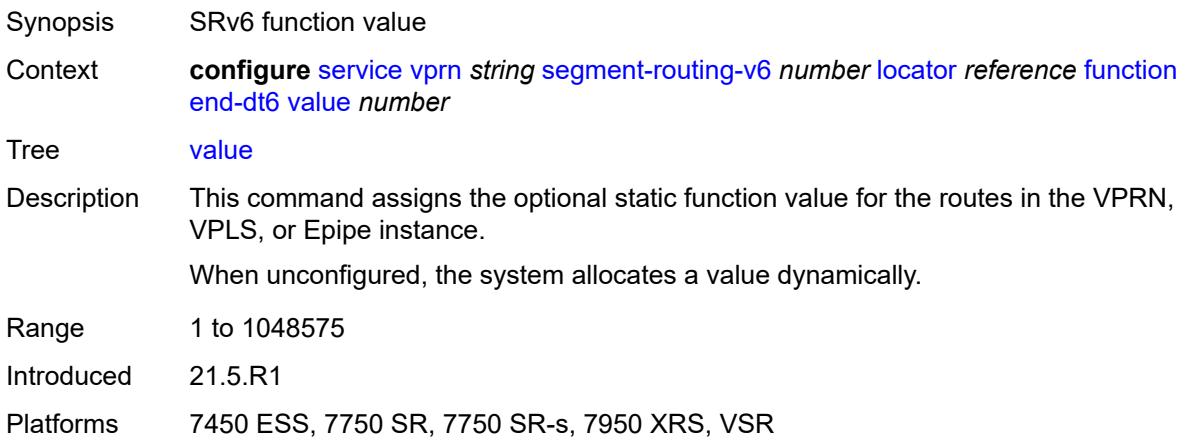

## <span id="page-7756-2"></span>**micro-segment-locator** [\[locator-name](#page-7757-0)] *reference*

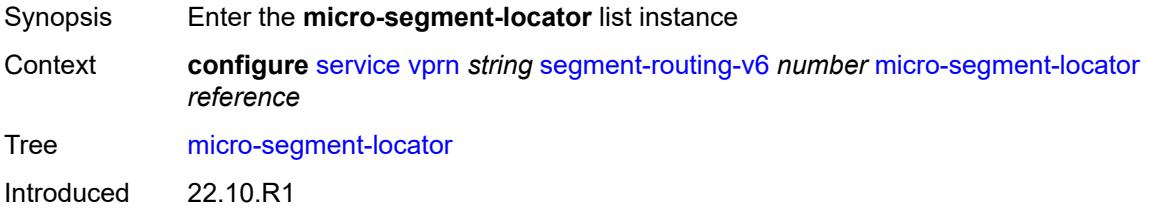

Platforms 7450 ESS, 7750 SR, 7750 SR-s, 7950 XRS, VSR

### <span id="page-7757-0"></span>[**locator-name**] *reference*

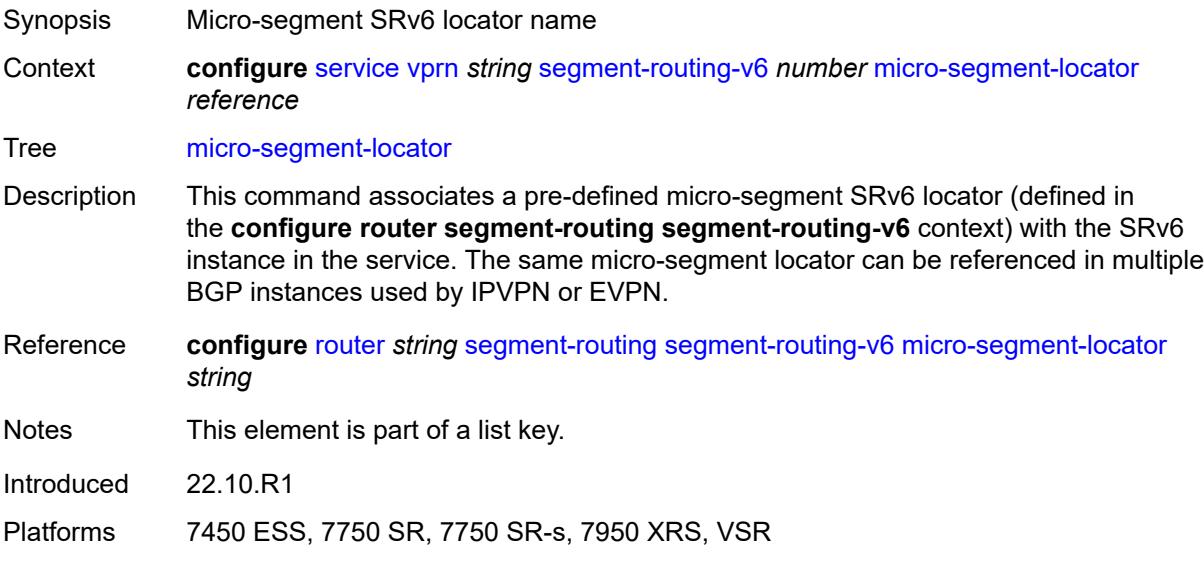

## <span id="page-7757-1"></span>**function**

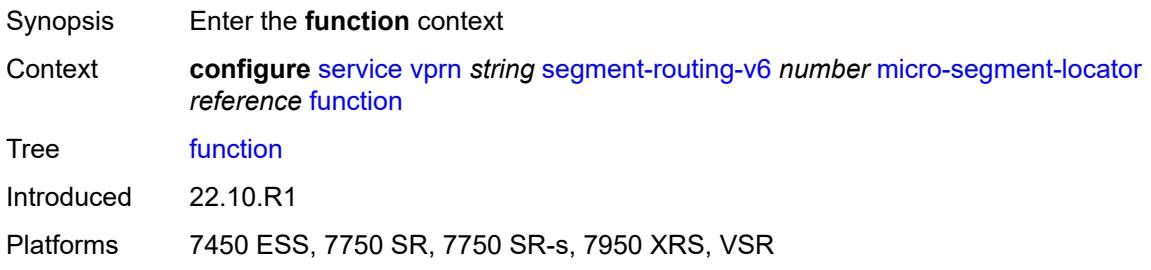

#### <span id="page-7757-2"></span>**udt4**

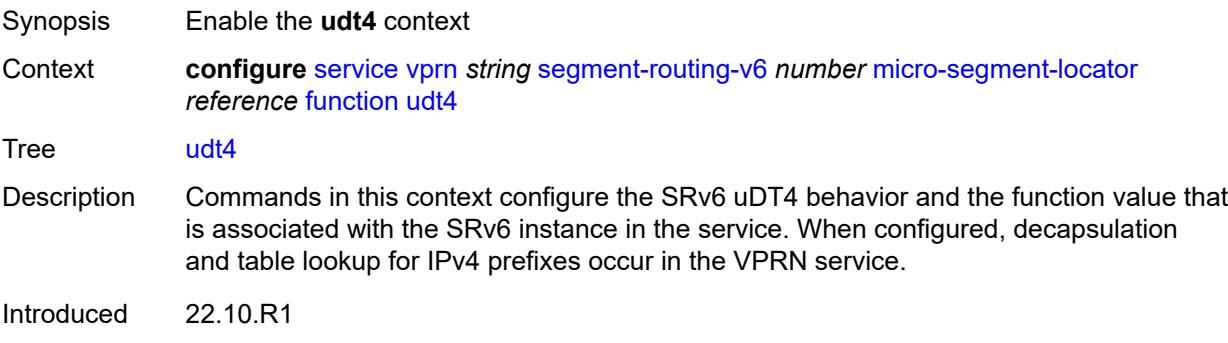

Platforms 7450 ESS, 7750 SR, 7750 SR-s, 7950 XRS, VSR

#### <span id="page-7758-0"></span>**value** *number*

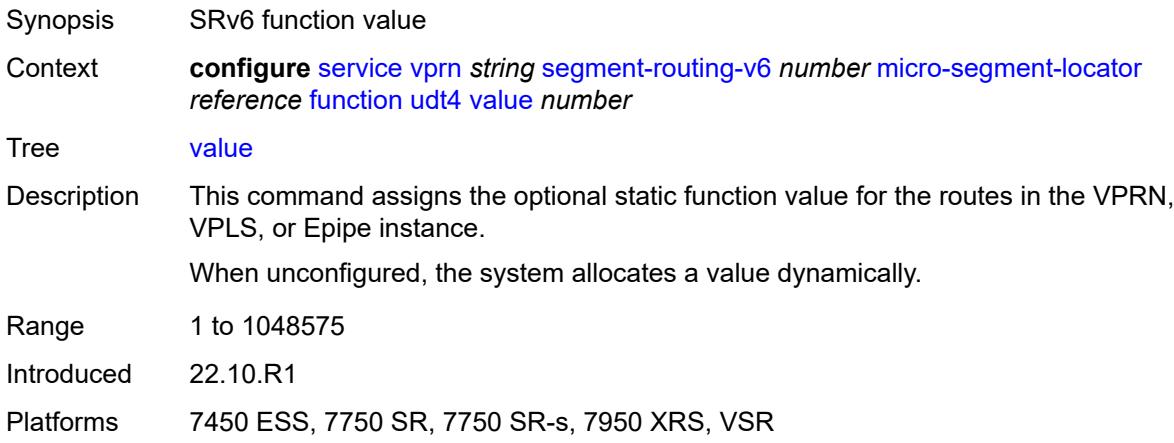

#### <span id="page-7758-1"></span>**udt46**

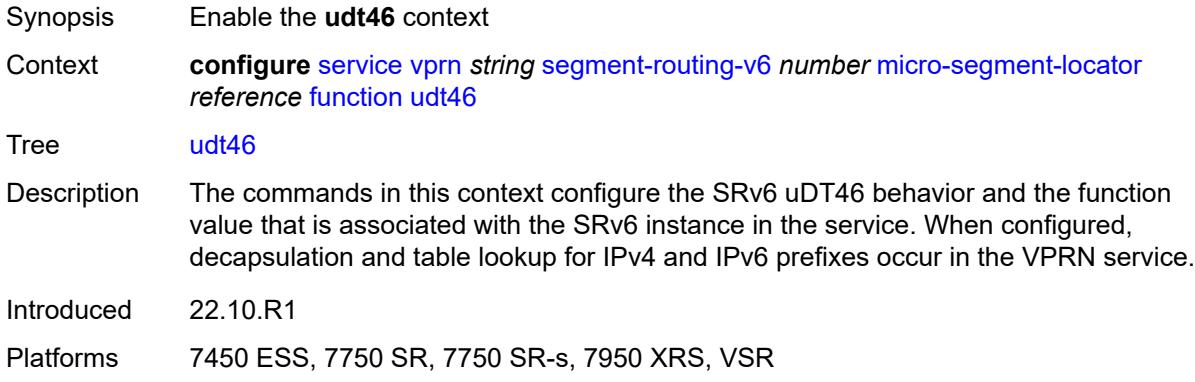

#### <span id="page-7758-2"></span>**value** *number*

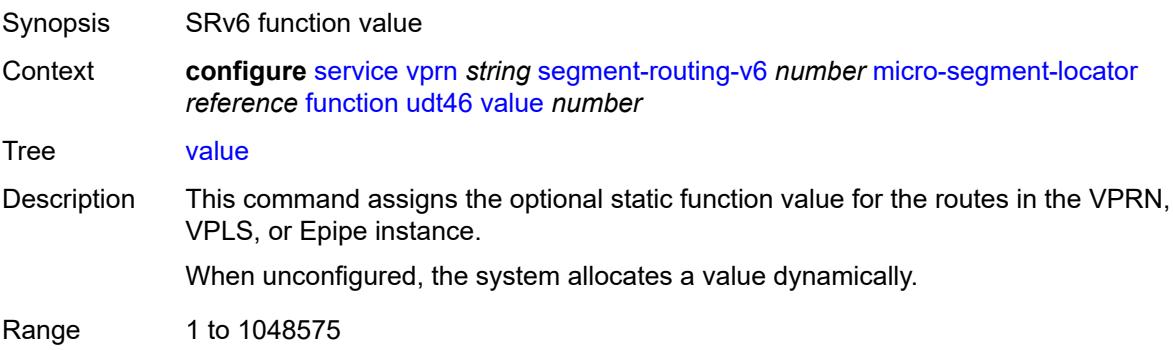

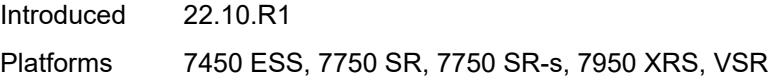

## <span id="page-7759-0"></span>**udt6**

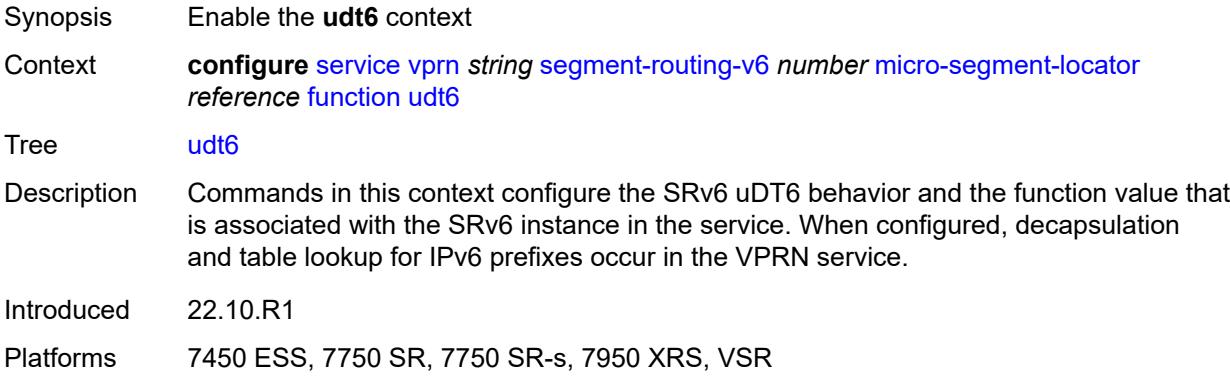

#### <span id="page-7759-1"></span>**value** *number*

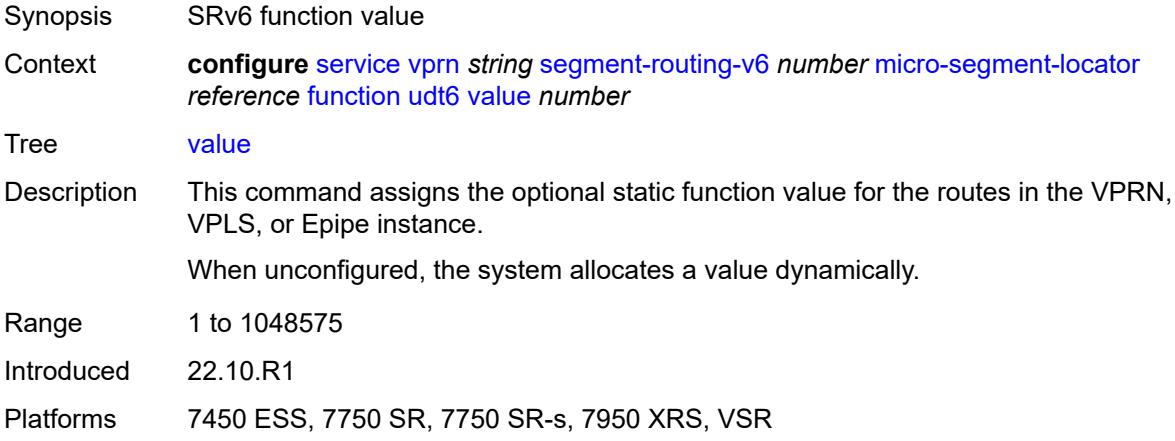

## <span id="page-7759-2"></span>**selective-fib** *boolean*

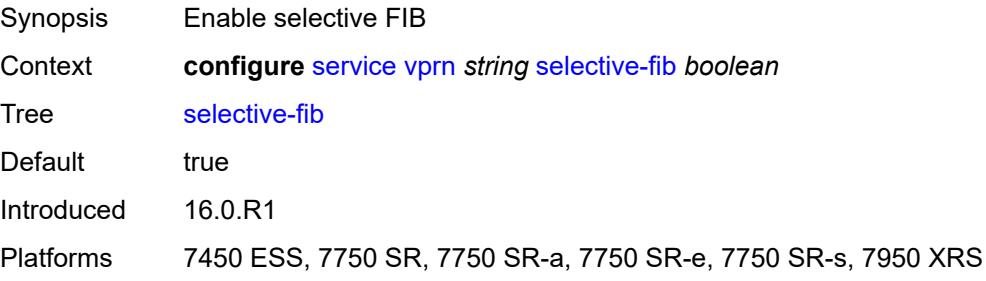

### <span id="page-7760-0"></span>**service-id** *number*

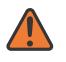

**WARNING:**

Modifying this element recreates the parent element automatically for the new value to take effect.

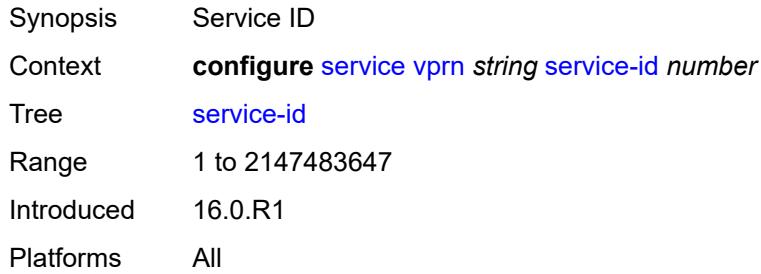

#### <span id="page-7760-1"></span>**sfm-overload**

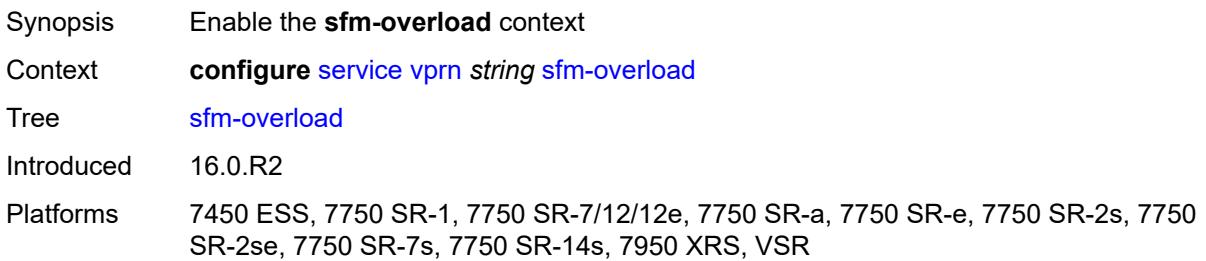

#### <span id="page-7760-2"></span>**holdoff-time** *number*

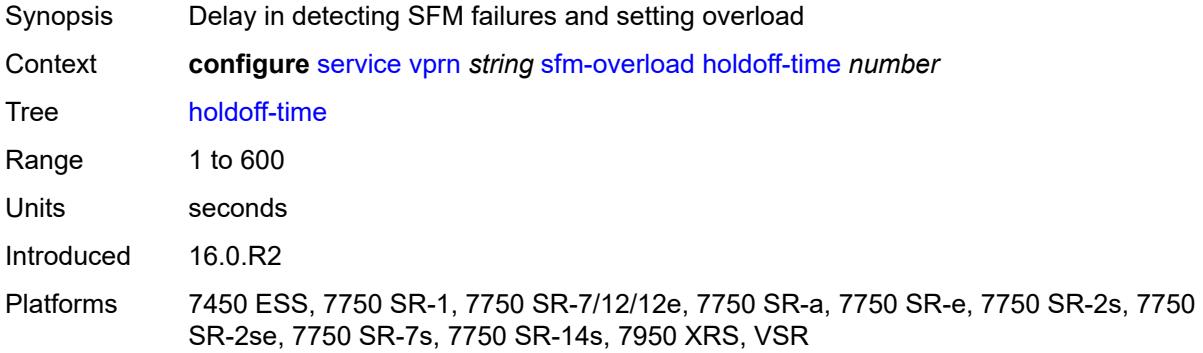

## <span id="page-7760-3"></span>**sgt-qos**

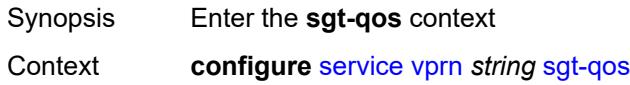

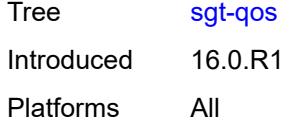

## <span id="page-7761-0"></span>**dot1p**

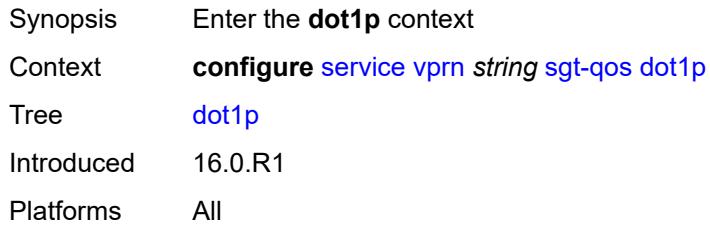

## <span id="page-7761-2"></span>**application** [[dot1p-app-name\]](#page-7761-1) *keyword*

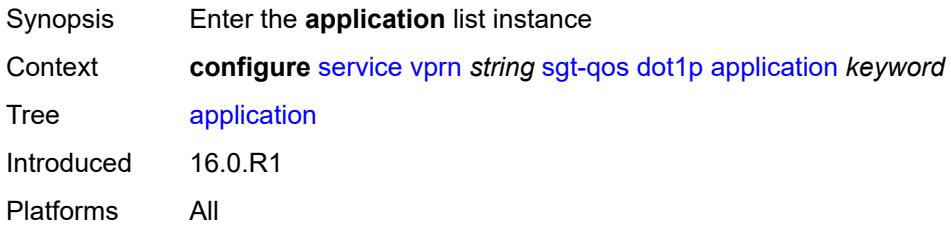

## <span id="page-7761-1"></span>[**dot1p-app-name**] *keyword*

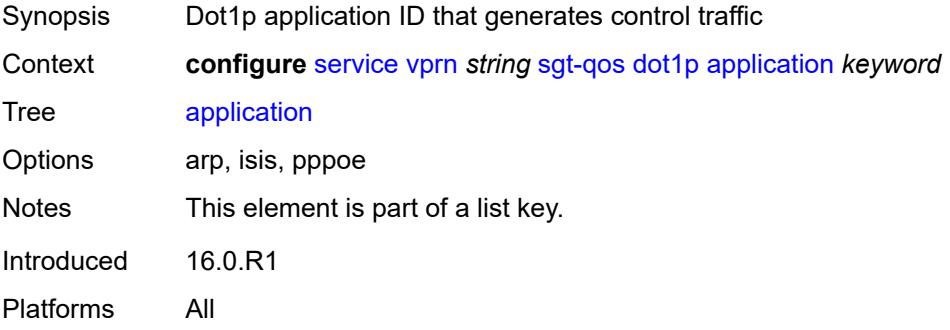

## <span id="page-7761-3"></span>**dot1p** *(keyword | number)*

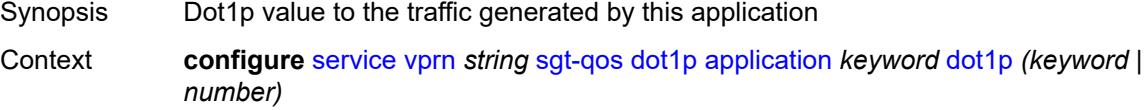

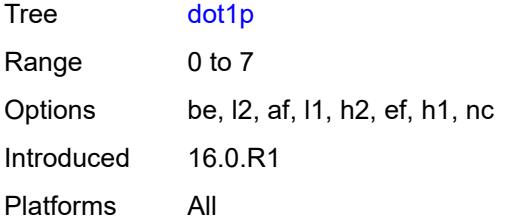

#### <span id="page-7762-0"></span>**dscp**

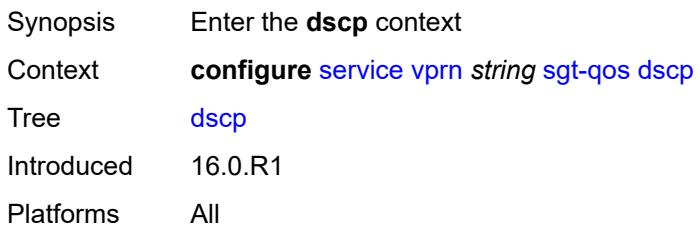

## <span id="page-7762-2"></span>**application** [[dscp-app-name\]](#page-7762-1) *keyword*

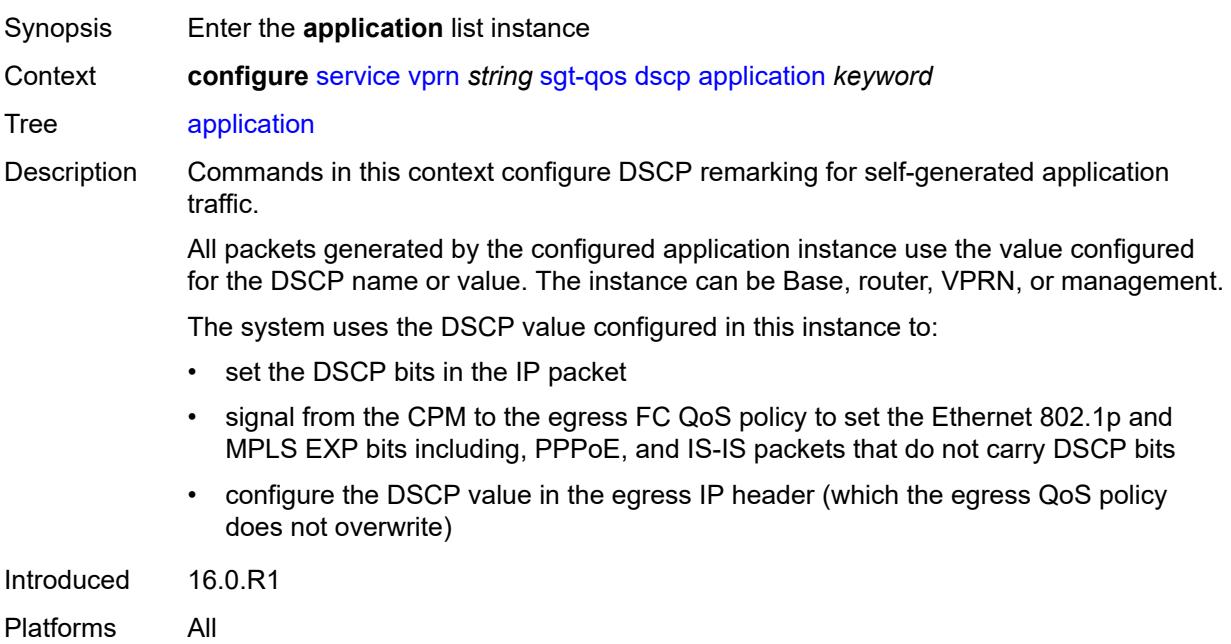

## <span id="page-7762-1"></span>[**dscp-app-name**] *keyword*

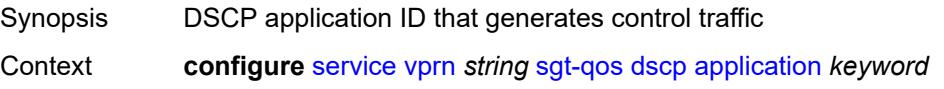

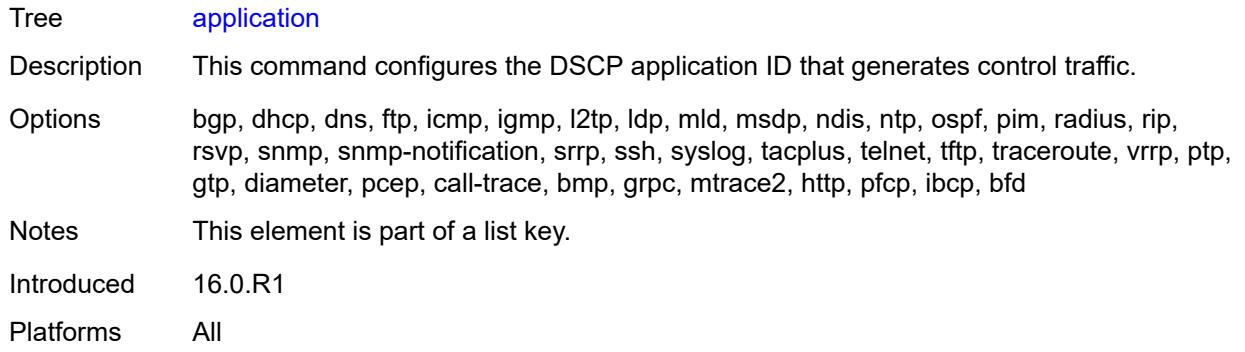

## <span id="page-7763-0"></span>**dscp** *(keyword | number)*

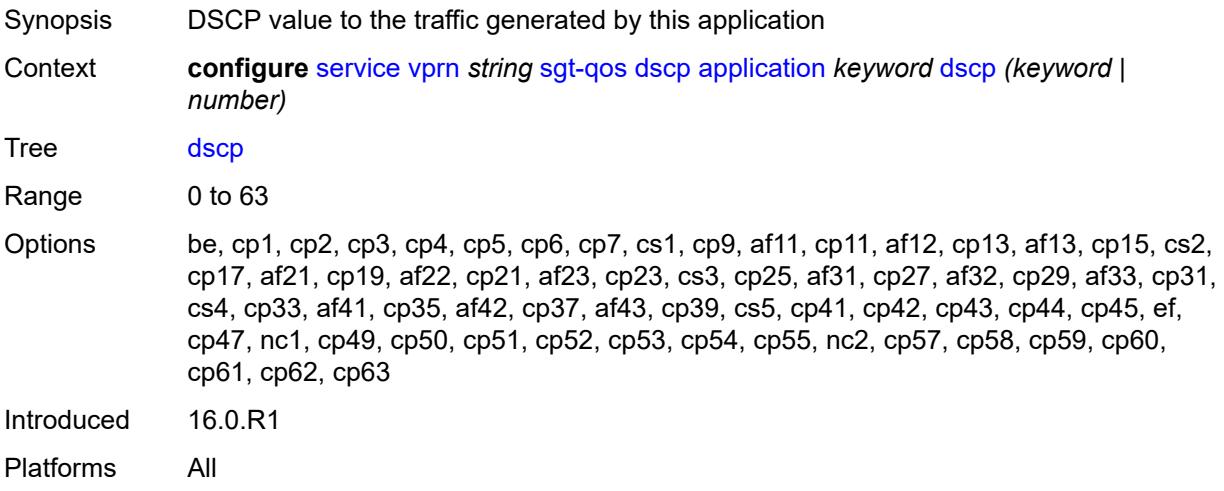

## <span id="page-7763-2"></span>**dscp-map** [[dscp-name](#page-7763-1)] *keyword*

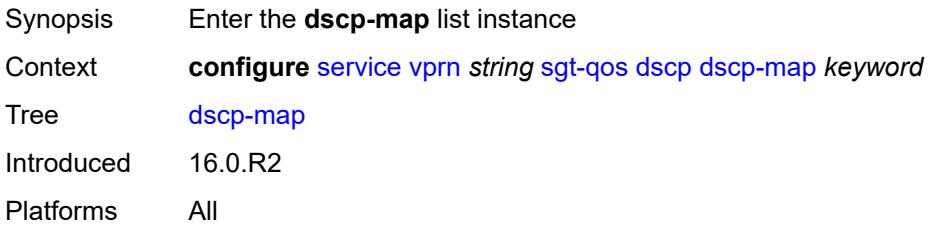

## <span id="page-7763-1"></span>[**dscp-name**] *keyword*

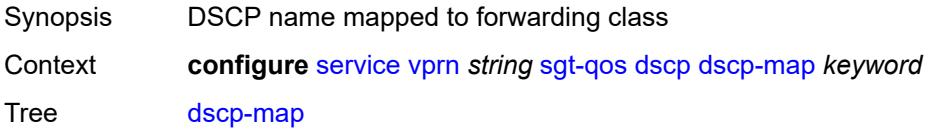

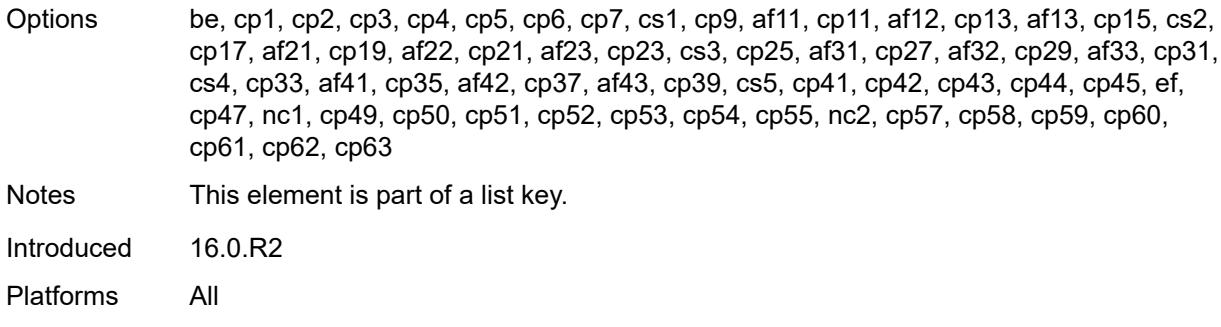

## <span id="page-7764-0"></span>**fc** *keyword*

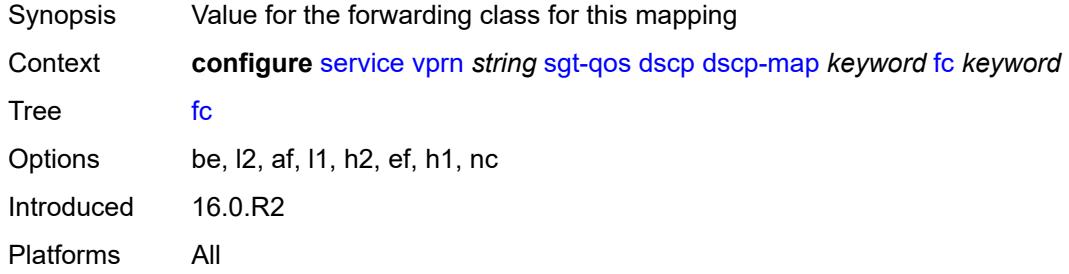

### <span id="page-7764-1"></span>**snmp**

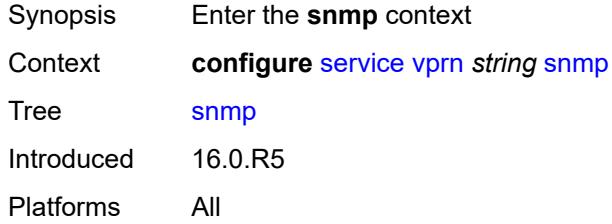

#### <span id="page-7764-2"></span>**access** *boolean*

<span id="page-7764-3"></span>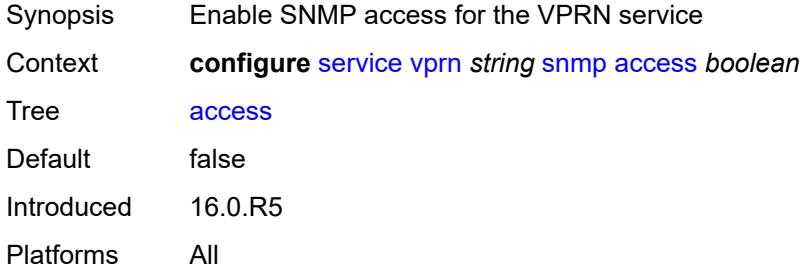

## **community** [\[community-string\]](#page-7765-0) *string*

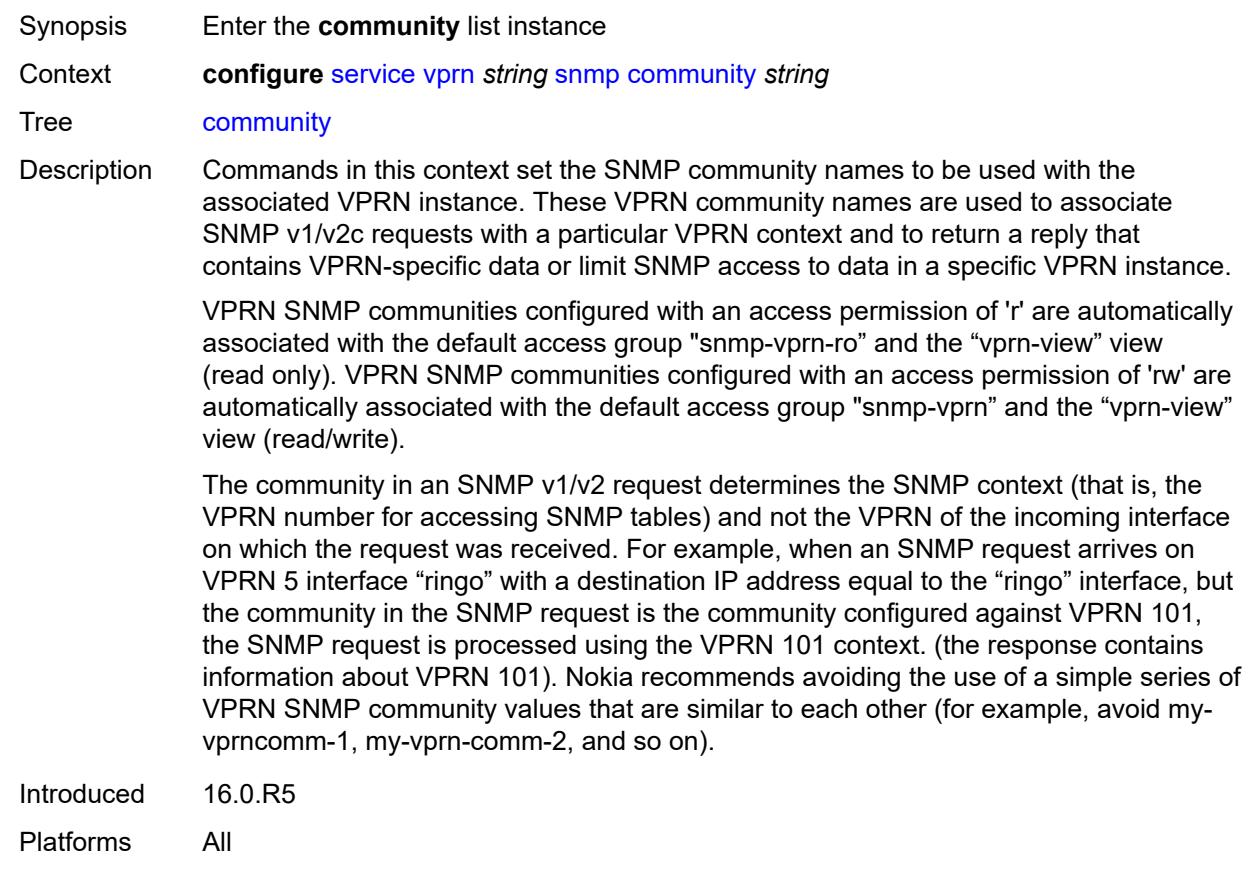

## <span id="page-7765-0"></span>[**community-string**] *string*

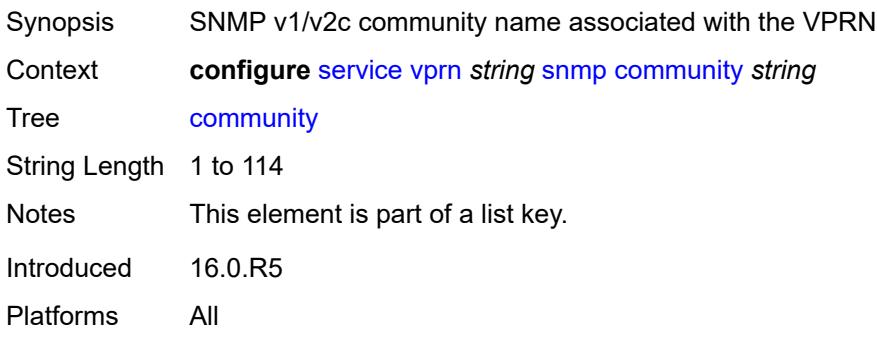

## <span id="page-7765-1"></span>**access-permissions** *keyword*

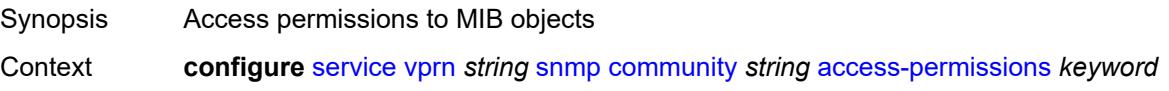

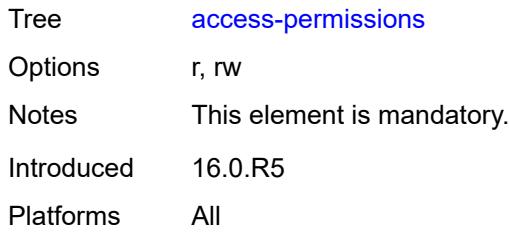

## <span id="page-7766-0"></span>**source-access-list** *reference*

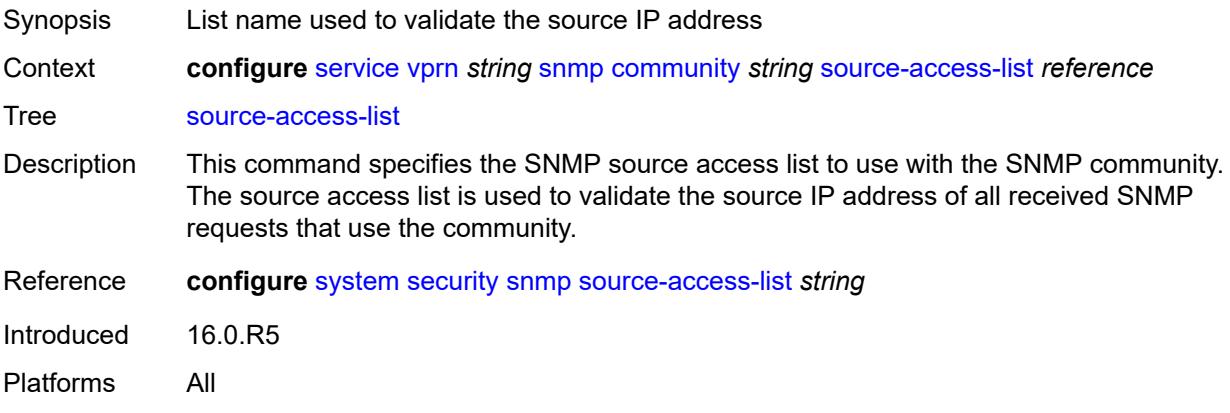

## <span id="page-7766-1"></span>**version** *keyword*

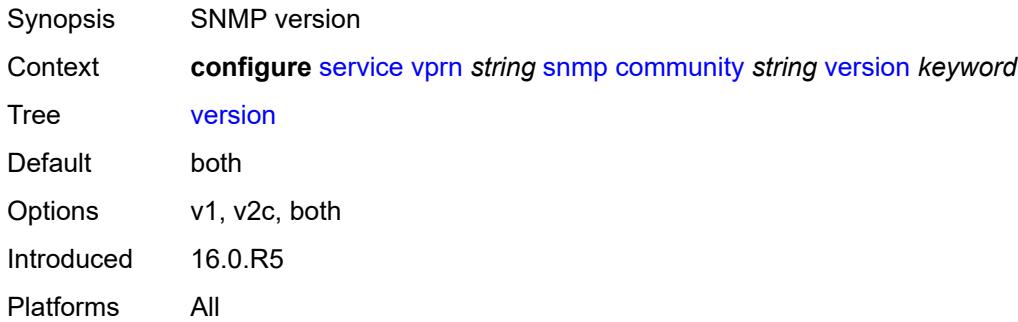

#### <span id="page-7766-2"></span>**source-address**

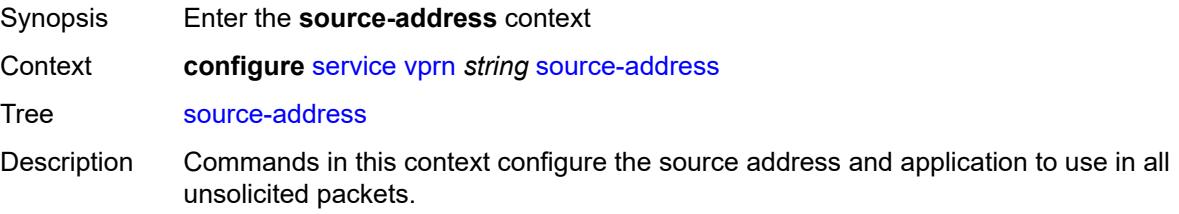

Introduced 16.0.R1 Platforms All

## <span id="page-7767-1"></span>**ipv4** [\[application\]](#page-7767-0) *keyword*

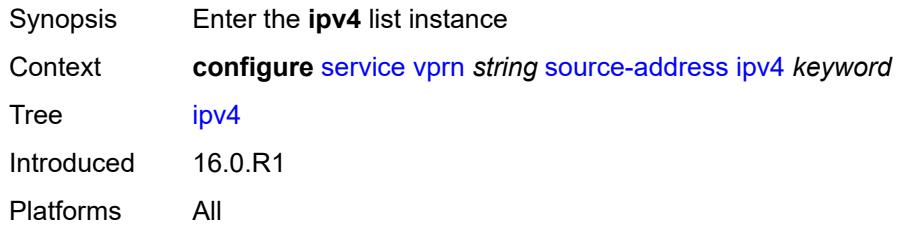

## <span id="page-7767-0"></span>[**application**] *keyword*

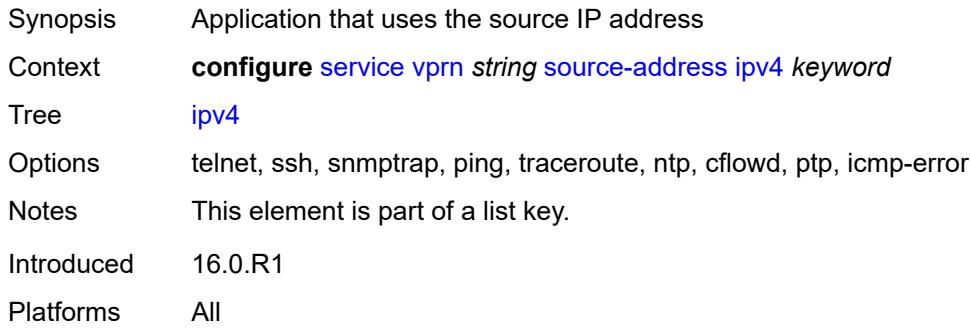

### <span id="page-7767-2"></span>**address** *string*

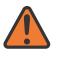

**WARNING:**

Modifying this element recreates the parent element automatically for the new value to take effect.

<span id="page-7767-3"></span>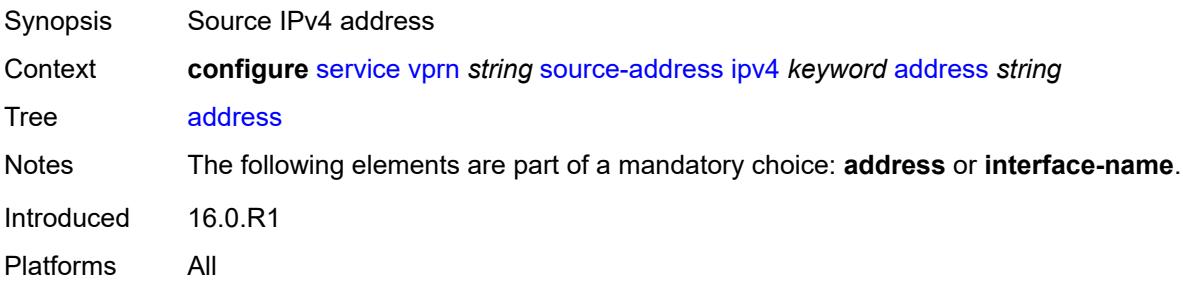

## **interface-name** *string*

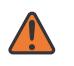

#### **WARNING:**

Modifying this element recreates the parent element automatically for the new value to take effect.

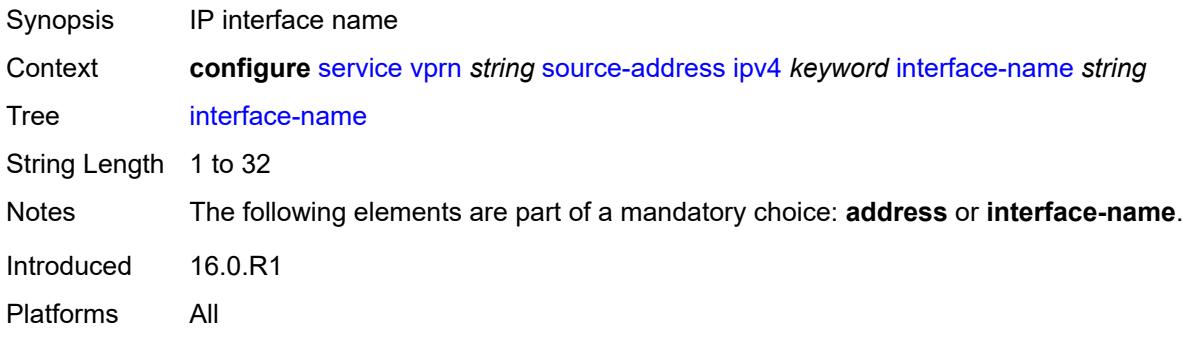

## <span id="page-7768-1"></span>**ipv6** [\[application\]](#page-7768-0) *keyword*

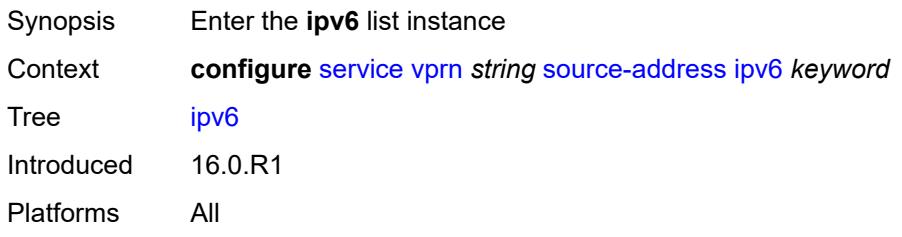

## <span id="page-7768-0"></span>[**application**] *keyword*

<span id="page-7768-2"></span>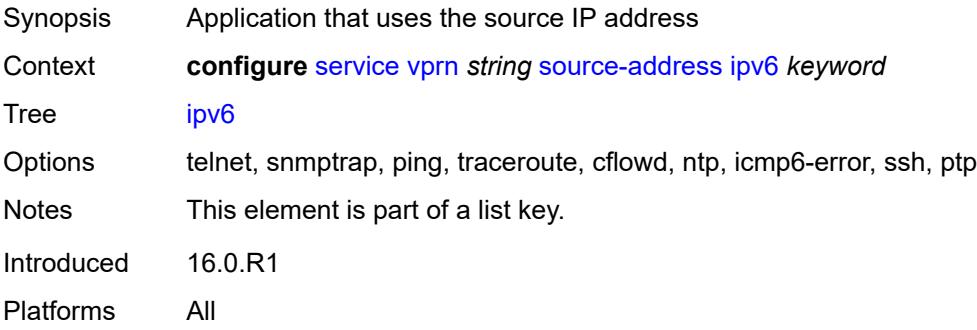

### **address** *string*

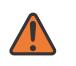

#### **WARNING:**

Modifying this element recreates the parent element automatically for the new value to take effect.

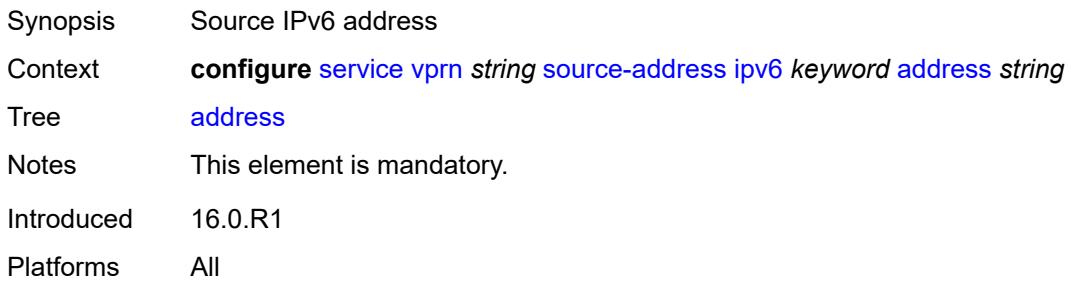

## <span id="page-7769-1"></span>**spoke-sdp** [\[sdp-bind-id\]](#page-7769-0) *string*

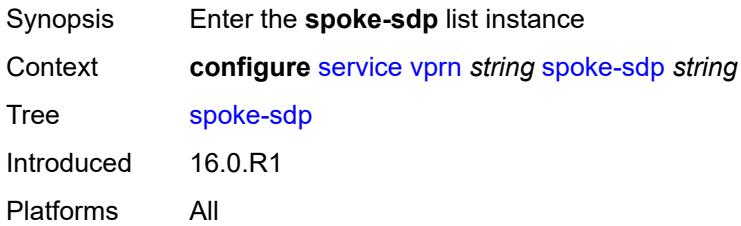

#### <span id="page-7769-0"></span>[**sdp-bind-id**] *string*

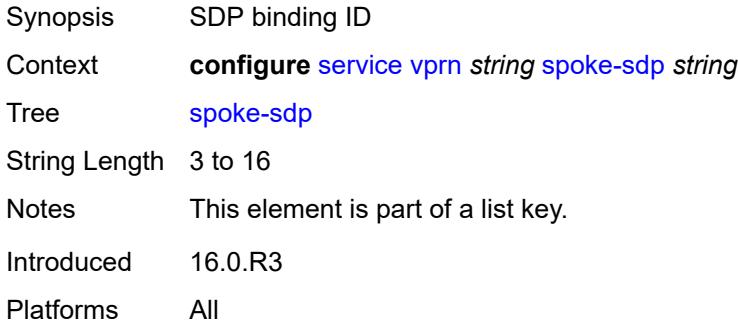

#### <span id="page-7769-2"></span>**description** *string*

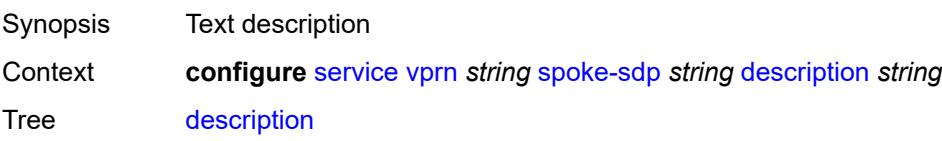

String Length 1 to 80 Introduced 16.0.R1 Platforms All

#### <span id="page-7770-0"></span>**static-routes**

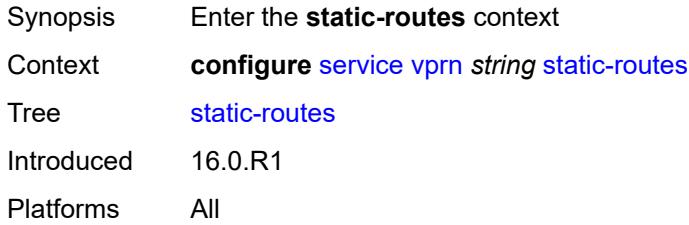

## <span id="page-7770-1"></span>**hold-down**

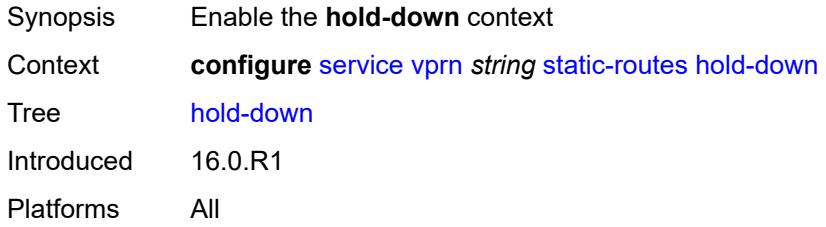

#### <span id="page-7770-2"></span>**initial** *number*

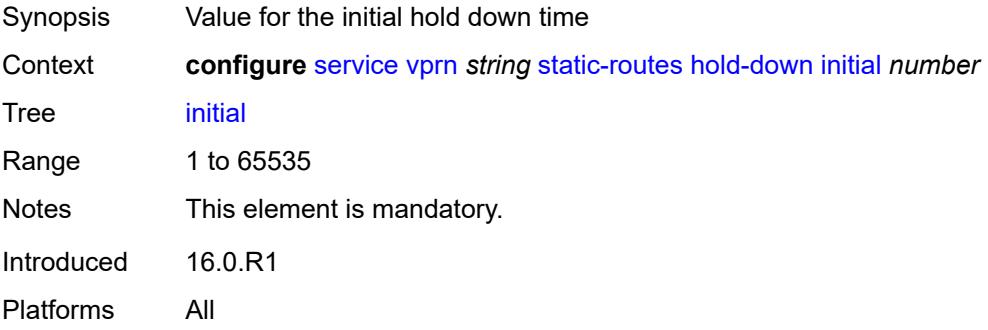

### <span id="page-7770-3"></span>**max-value** *number*

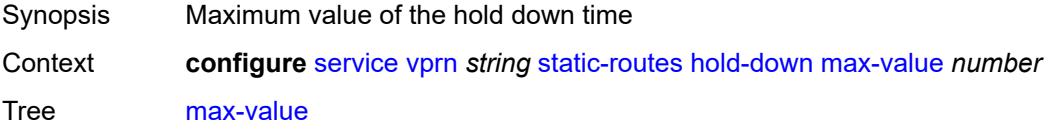

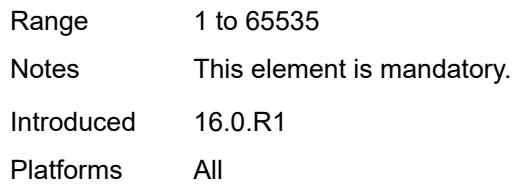

### <span id="page-7771-0"></span>**multiplier** *number*

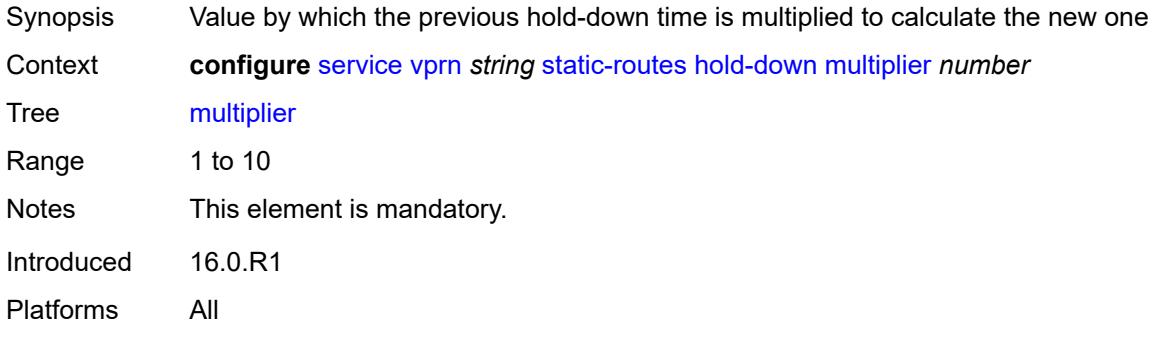

## <span id="page-7771-3"></span>**route** [\[ip-prefix\]](#page-7771-1) *(ipv4-prefix | ipv6-prefix)* [route-type](#page-7771-2) *keyword*

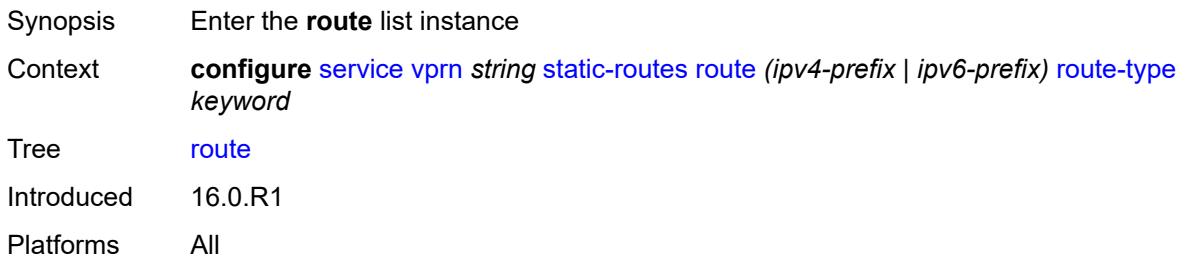

## <span id="page-7771-1"></span>[**ip-prefix**] *(ipv4-prefix | ipv6-prefix)*

<span id="page-7771-2"></span>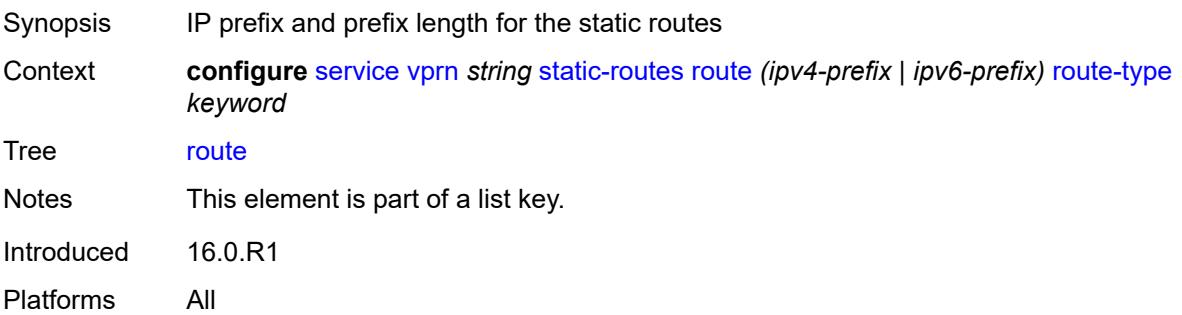

## **route-type** *keyword*

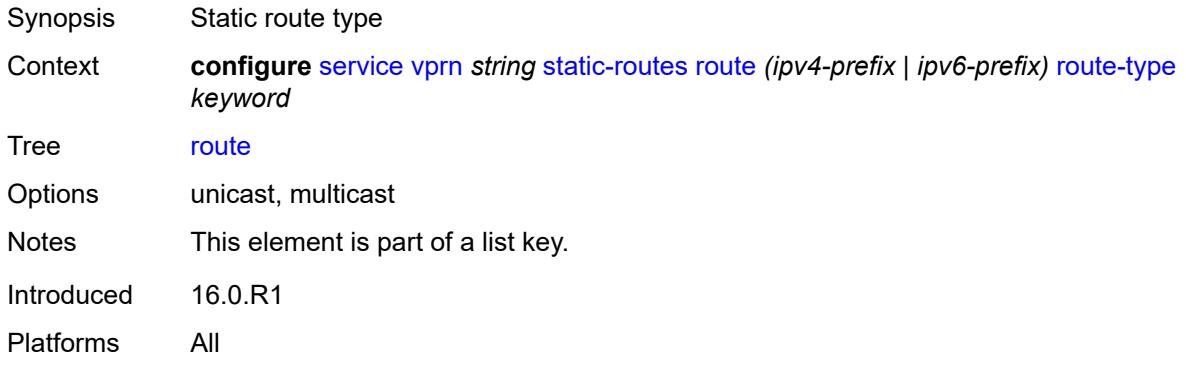

## <span id="page-7772-0"></span>**backup-tag** *number*

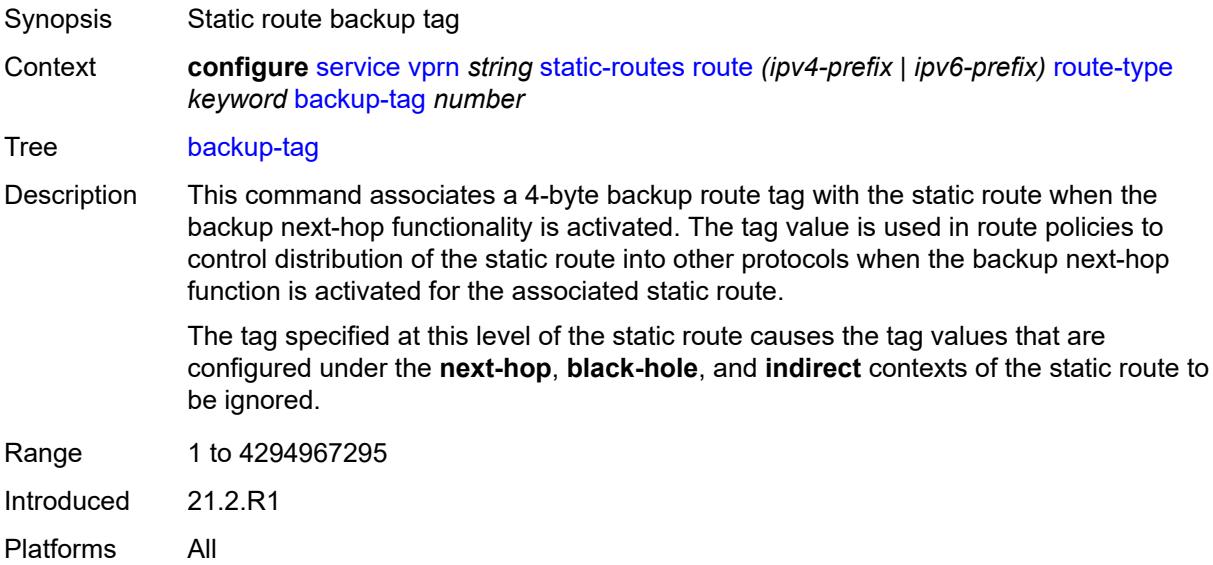

### <span id="page-7772-1"></span>**blackhole**

<span id="page-7772-2"></span>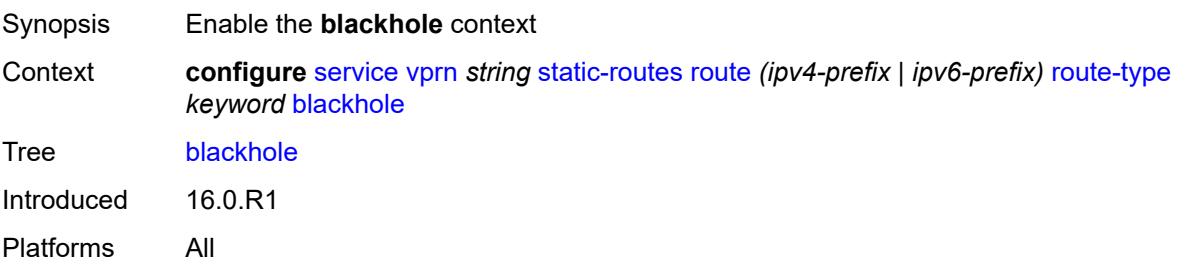

## **admin-state** *keyword*

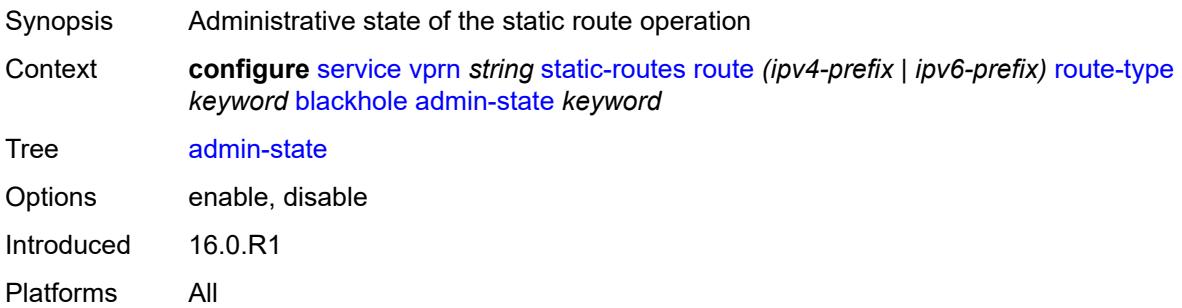

## <span id="page-7773-0"></span>**community** *string*

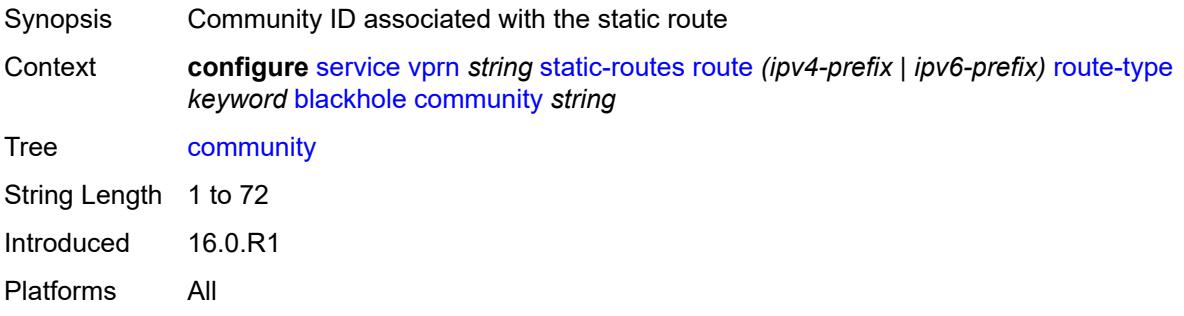

## <span id="page-7773-1"></span>**description** *string*

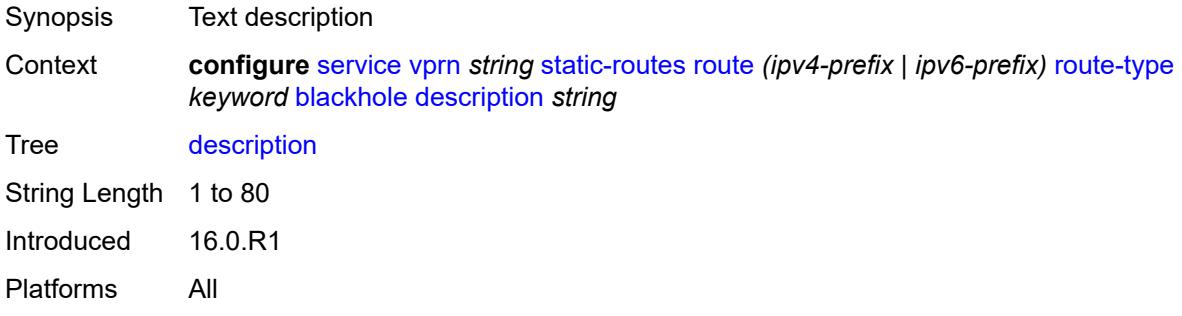

## <span id="page-7773-2"></span>**generate-icmp** *boolean*

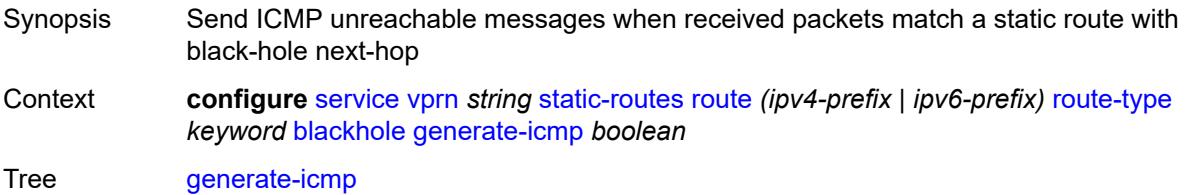

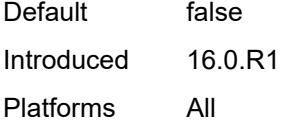

## <span id="page-7774-0"></span>**metric** *number*

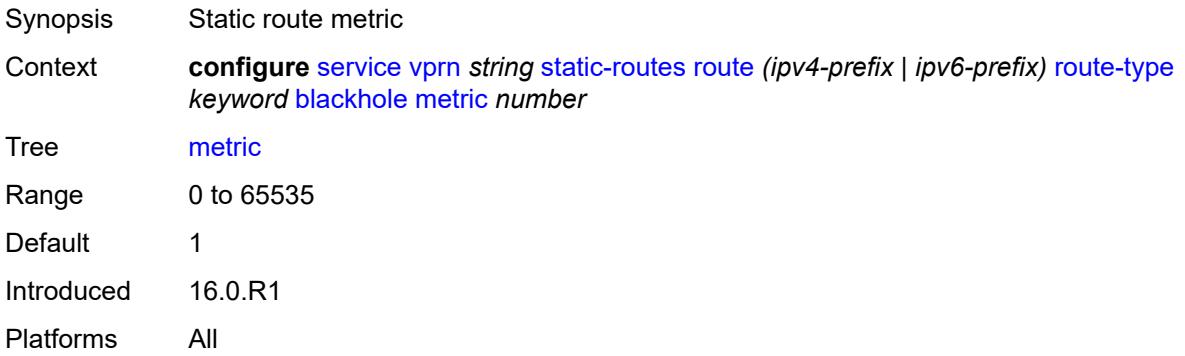

## <span id="page-7774-1"></span>**preference** *number*

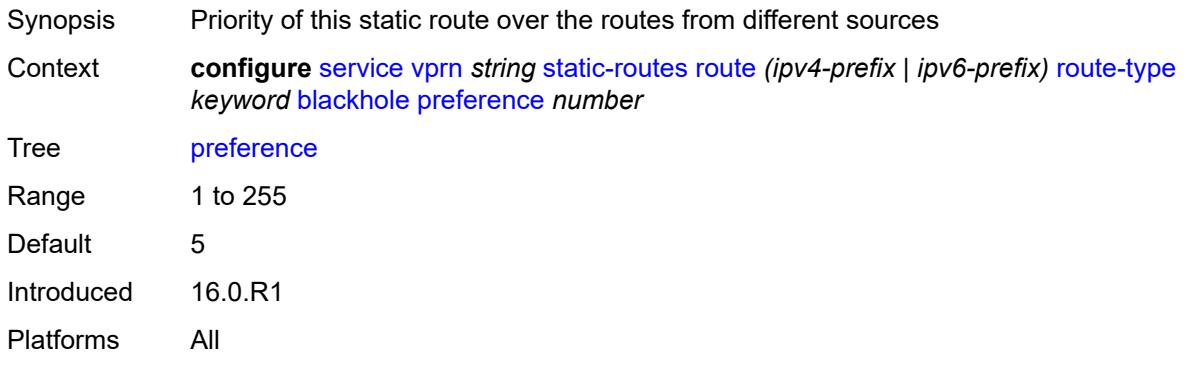

## <span id="page-7774-2"></span>**prefix-list**

<span id="page-7774-3"></span>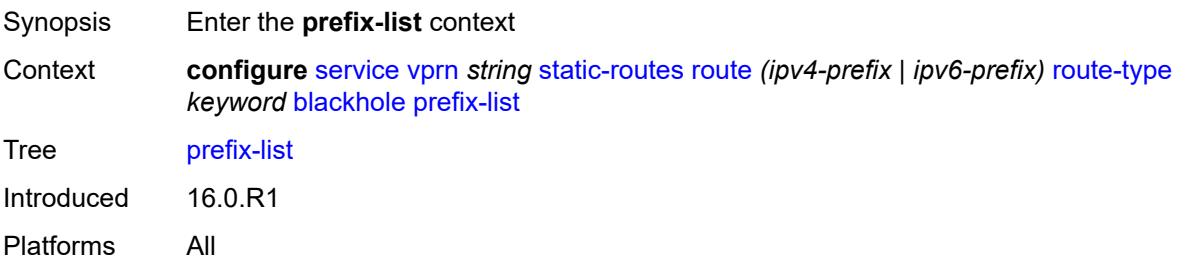

## **flag** *keyword*

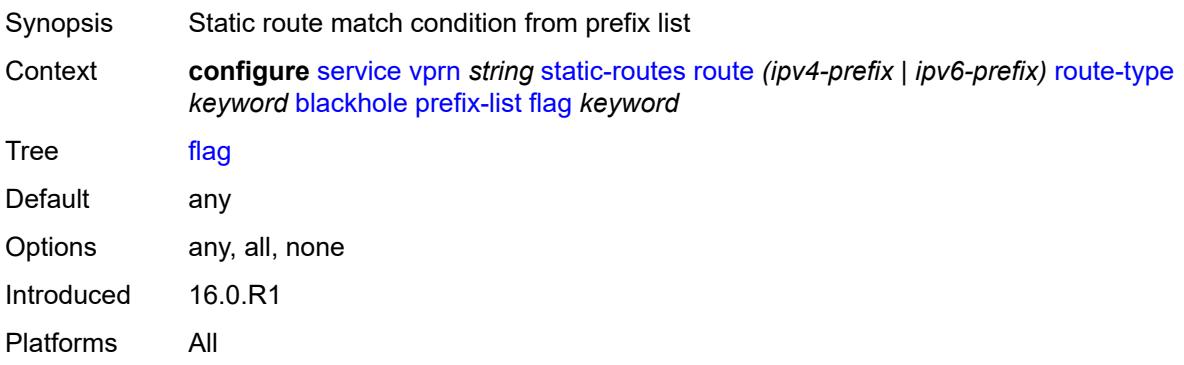

## <span id="page-7775-0"></span>**name** *reference*

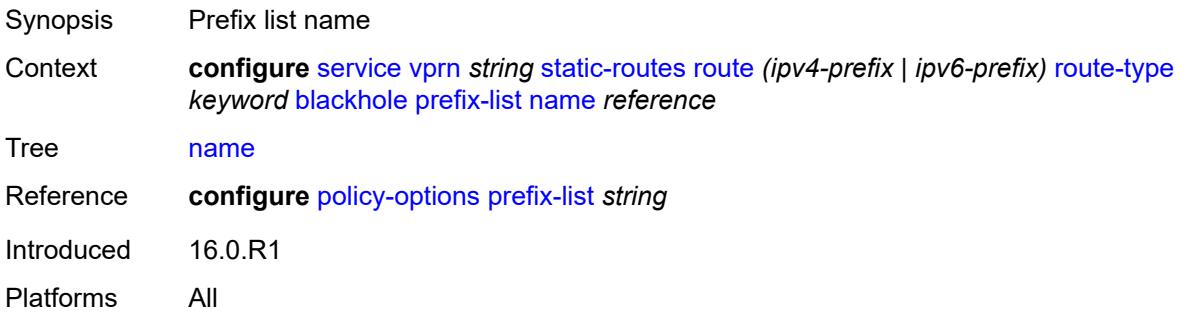

## <span id="page-7775-1"></span>**tag** *number*

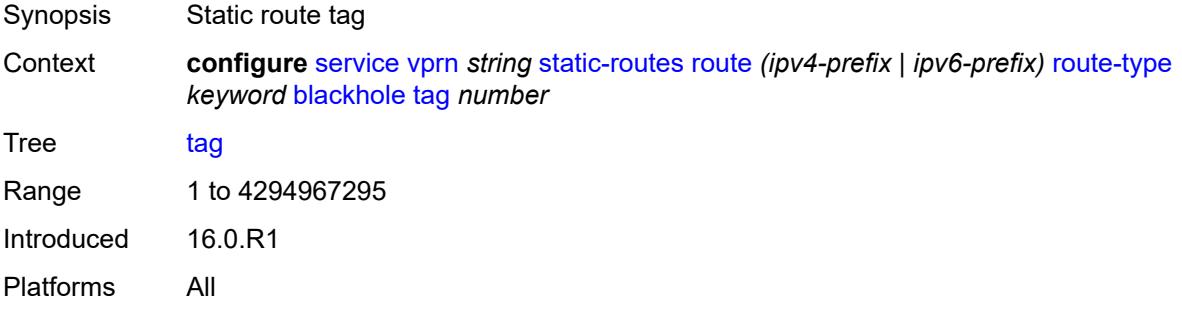

## <span id="page-7775-2"></span>**community** *string*

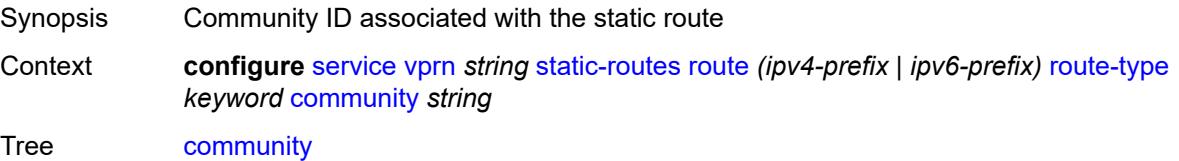
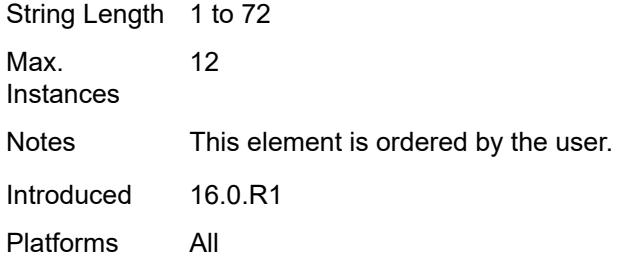

## <span id="page-7776-0"></span>**grt**

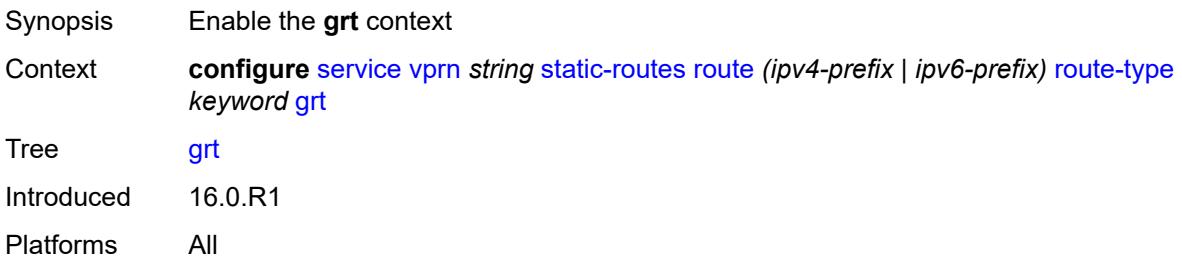

#### <span id="page-7776-1"></span>**admin-state** *keyword*

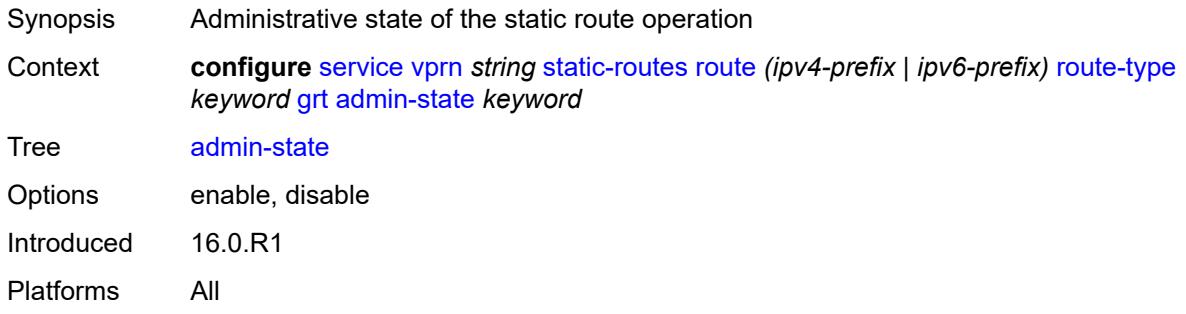

### <span id="page-7776-2"></span>**description** *string*

<span id="page-7776-3"></span>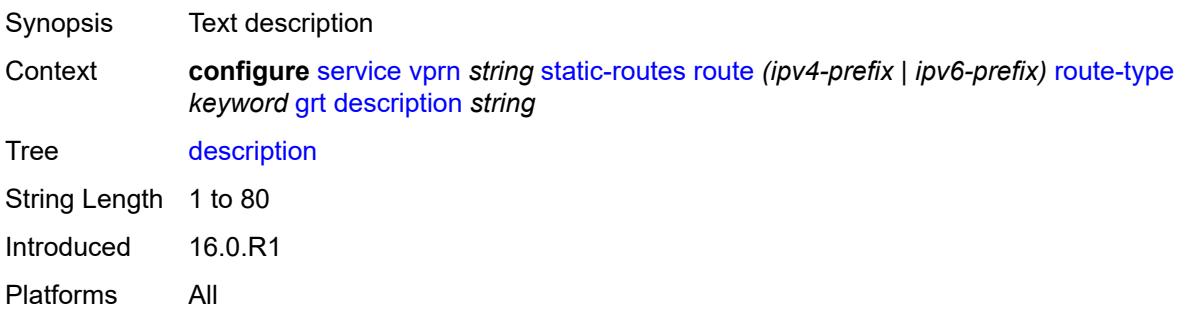

#### **metric** *number*

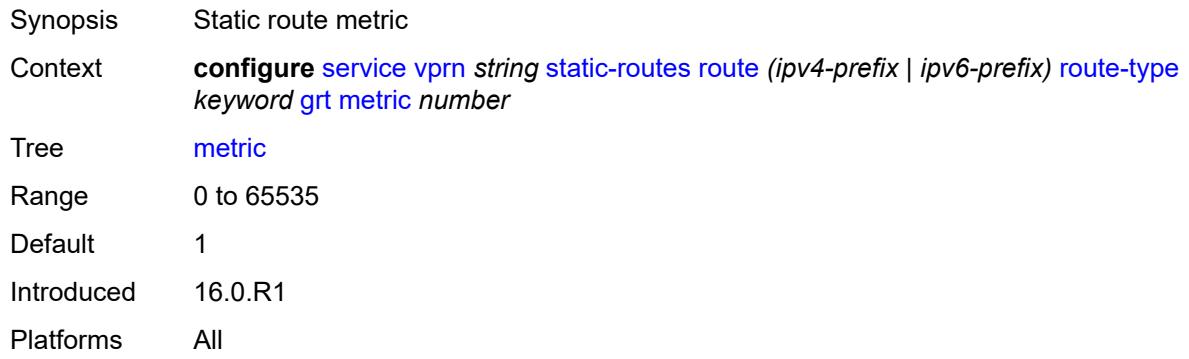

#### <span id="page-7777-0"></span>**preference** *number*

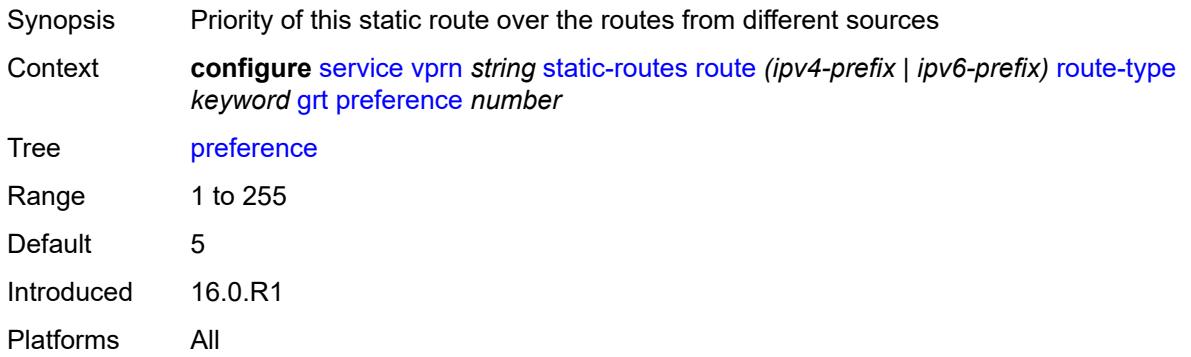

<span id="page-7777-2"></span>**indirect** [[ip-address\]](#page-7777-1) *(ipv4-address-no-zone | ipv6-address-no-zone)*

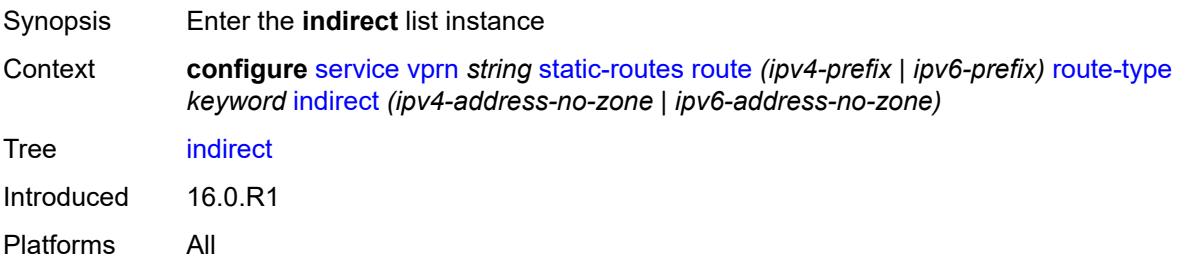

#### <span id="page-7777-1"></span>[**ip-address**] *(ipv4-address-no-zone | ipv6-address-no-zone)*

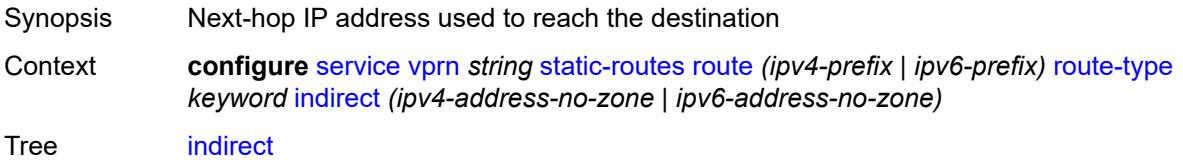

Notes This element is part of a list key. Introduced 16.0.R1 Platforms All

#### <span id="page-7778-0"></span>**admin-state** *keyword*

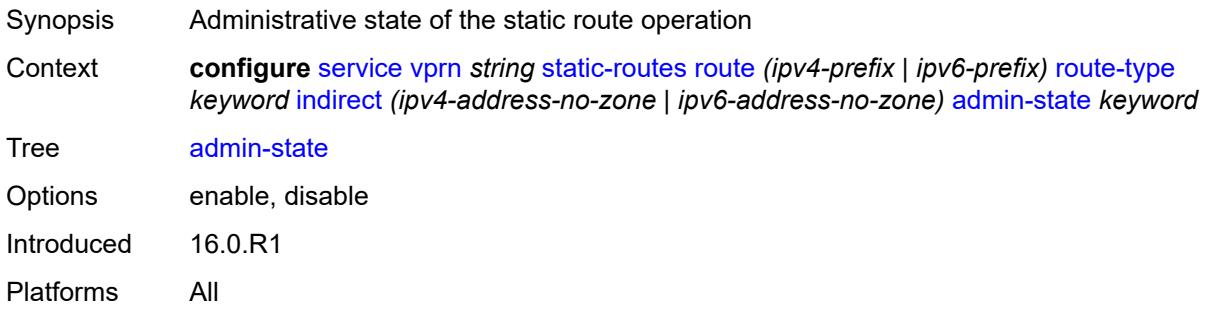

## <span id="page-7778-1"></span>**community** *string*

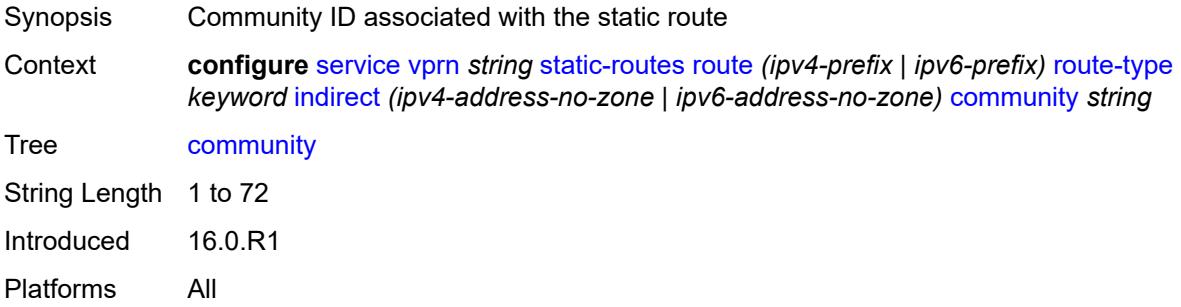

## <span id="page-7778-2"></span>**cpe-check** [\[address\]](#page-7779-0) *(ipv4-address-no-zone | ipv6-address-no-zone)*

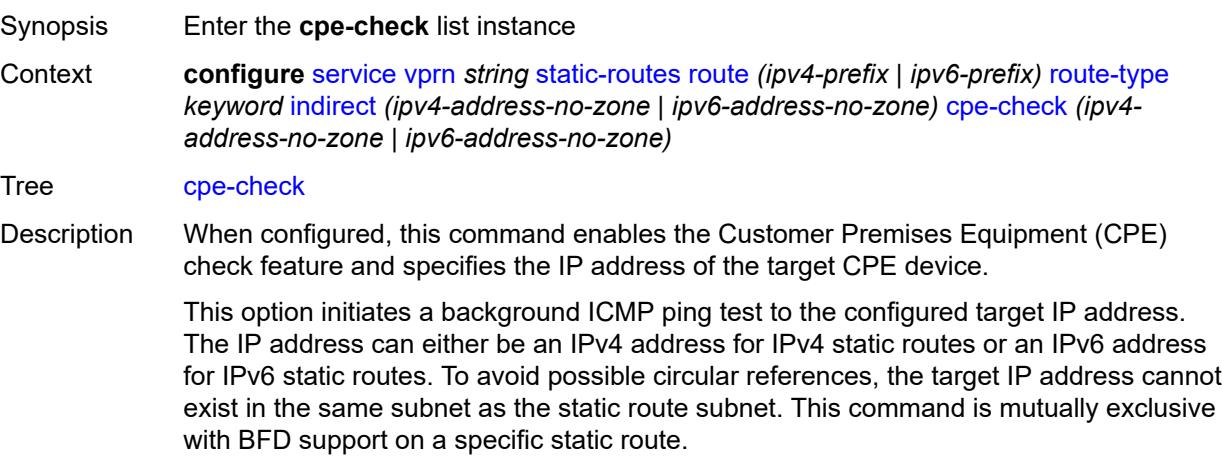

**Note**: A node that is sourcing CPE-check packets waits an additional full interval before taking action, which gives the CPE time to respond. For example, with a drop-count of 3 and an interval of 1s, three CPE-check packets are sent out and the node waits for the duration of another interval before acting on the loss. Failure declaration may take extra time depending on the load, interval, and other factors. In line with multitasking, multipriority operating principles of the node, and the relative priority of **cpe-ping**, the node paces these minor events.

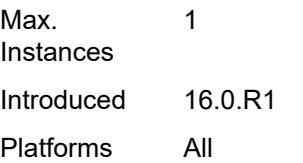

#### <span id="page-7779-0"></span>[**address**] *(ipv4-address-no-zone | ipv6-address-no-zone)*

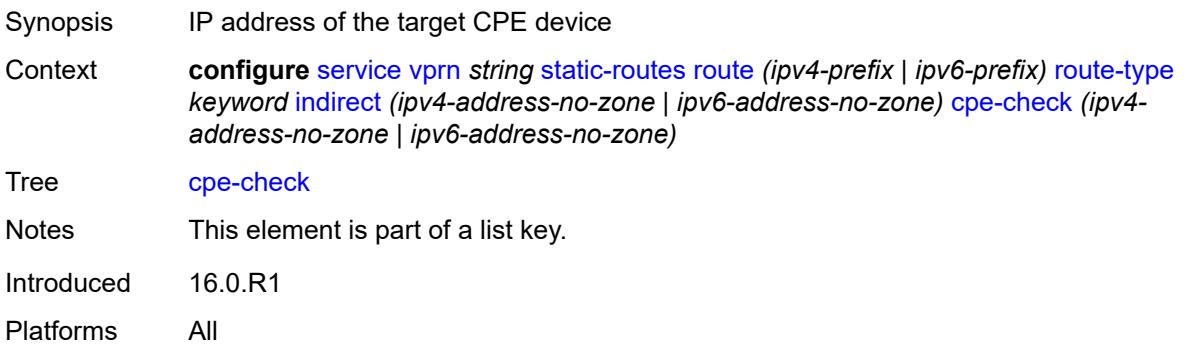

#### <span id="page-7779-1"></span>**drop-count** *number*

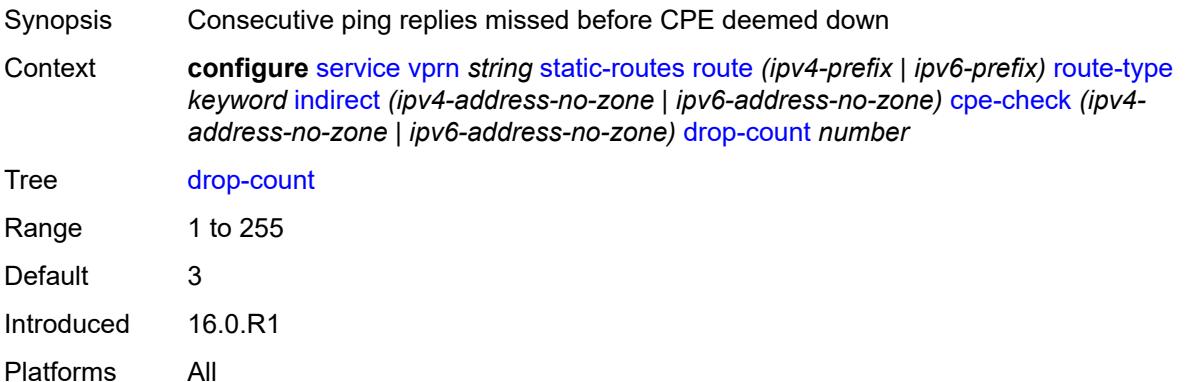

#### <span id="page-7779-2"></span>**interval** *number*

Synopsis Interval between ICMP pings to the target CPE IP address

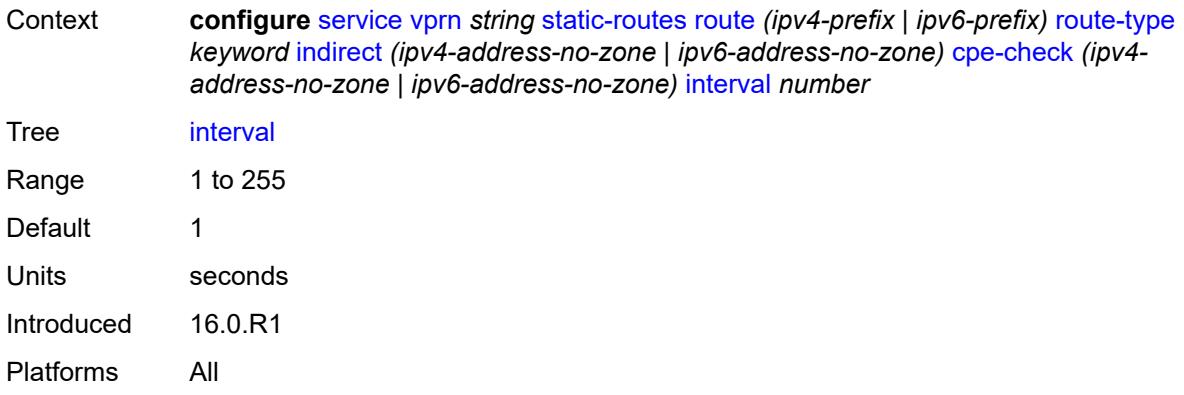

## <span id="page-7780-0"></span>**log** *boolean*

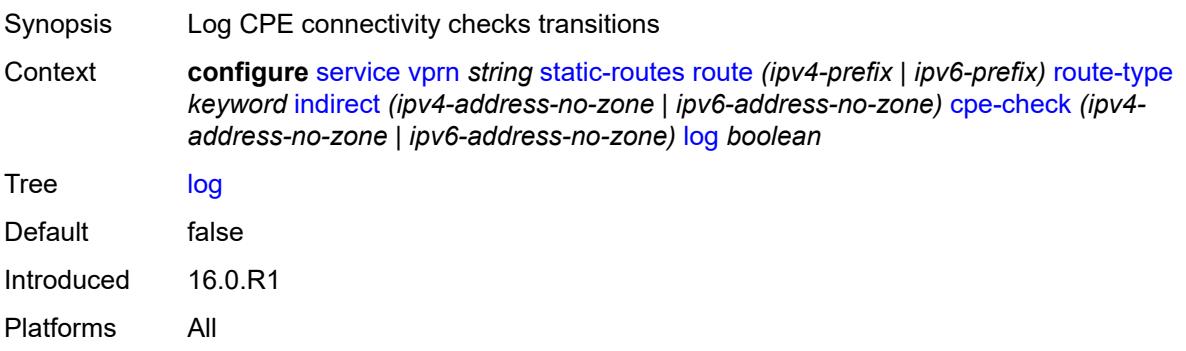

## <span id="page-7780-1"></span>**padding-size** *number*

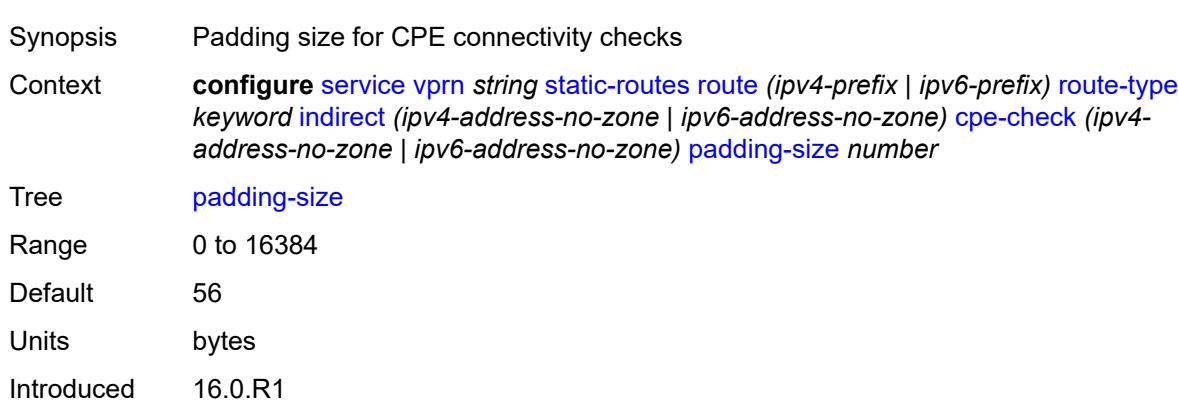

# <span id="page-7780-2"></span>**description** *string*

Platforms All

Synopsis Text description

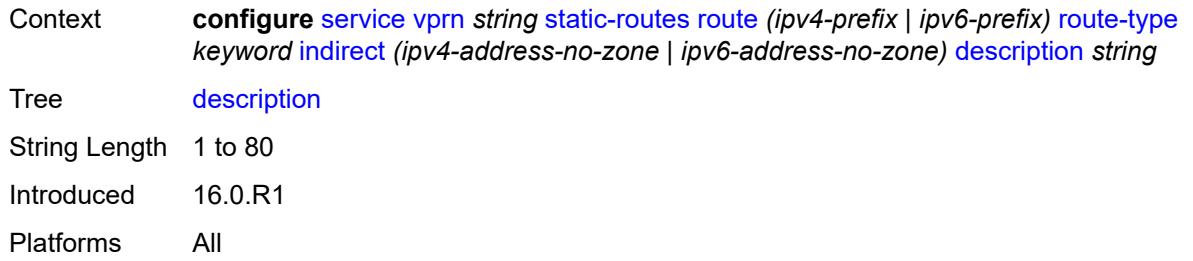

#### <span id="page-7781-0"></span>**destination-class** *number*

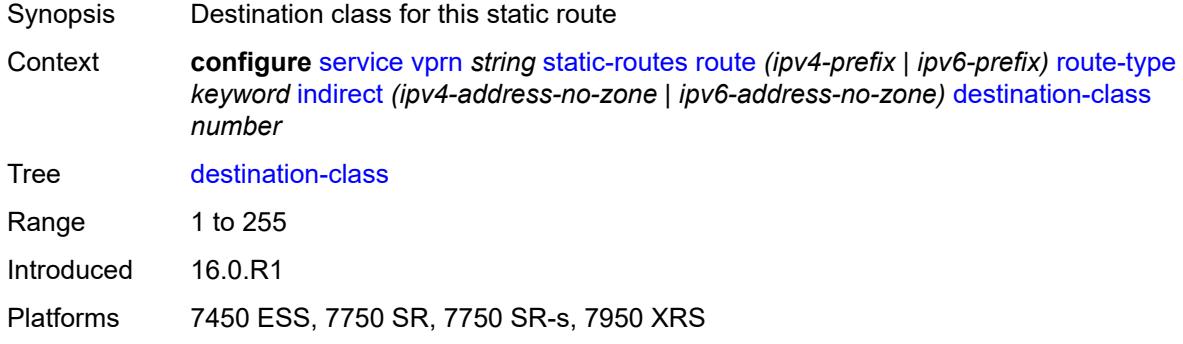

#### <span id="page-7781-1"></span>**metric** *number*

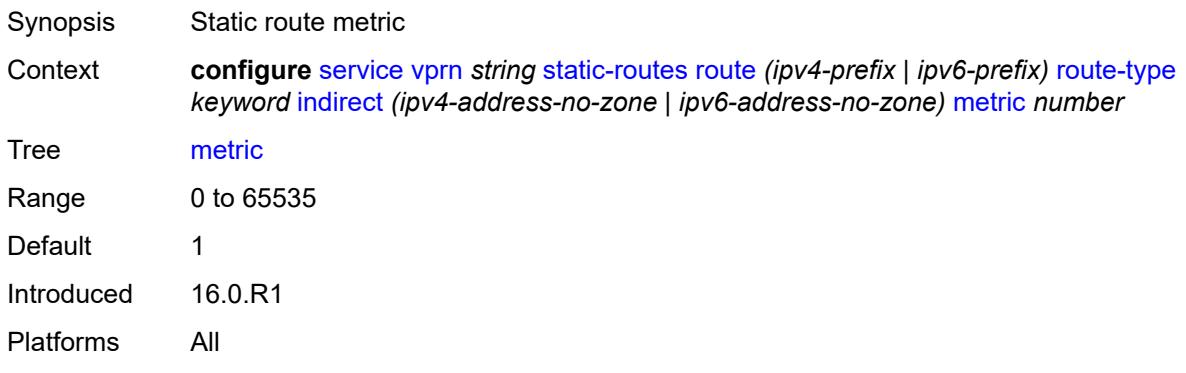

#### <span id="page-7781-2"></span>**preference** *number*

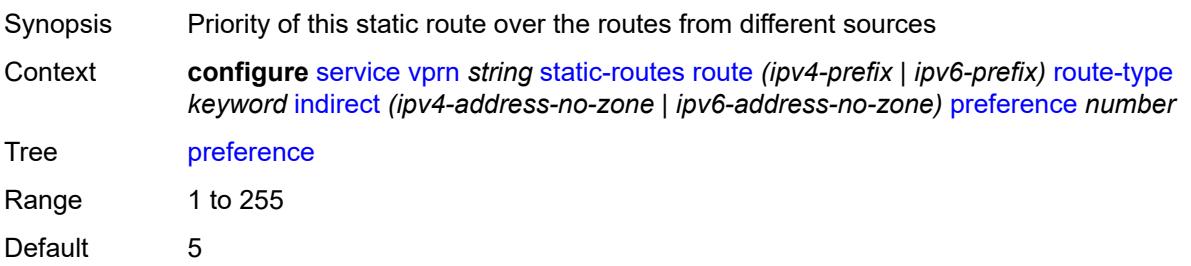

Introduced 16.0.R1 Platforms All

## <span id="page-7782-0"></span>**prefix-list**

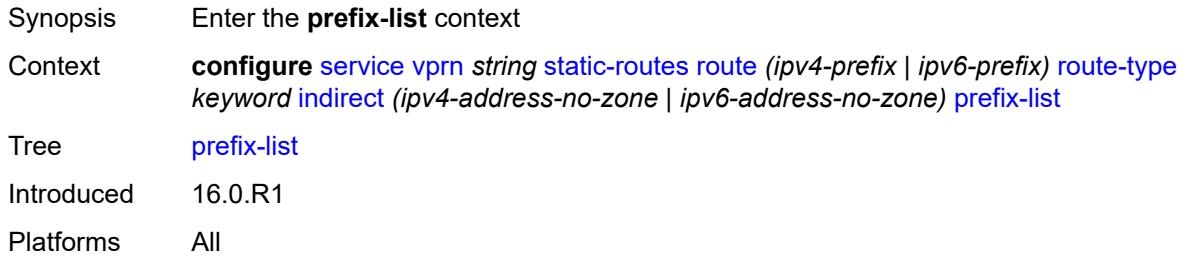

## <span id="page-7782-1"></span>**flag** *keyword*

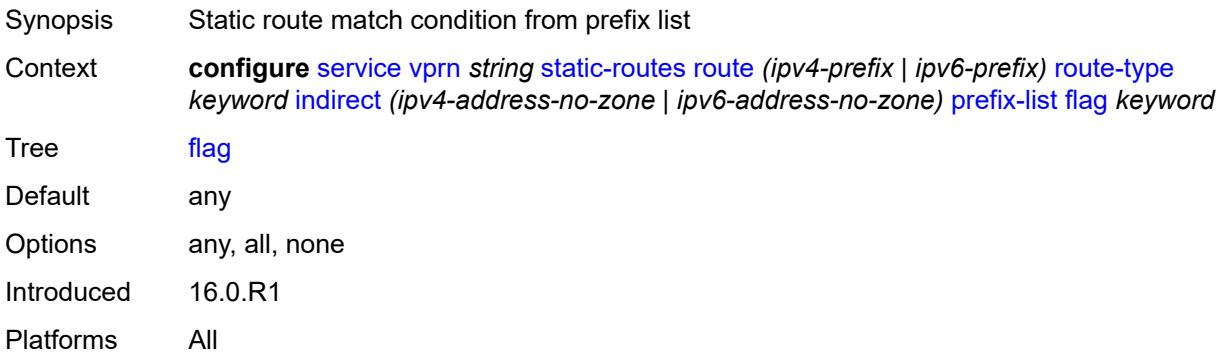

### <span id="page-7782-2"></span>**name** *reference*

<span id="page-7782-3"></span>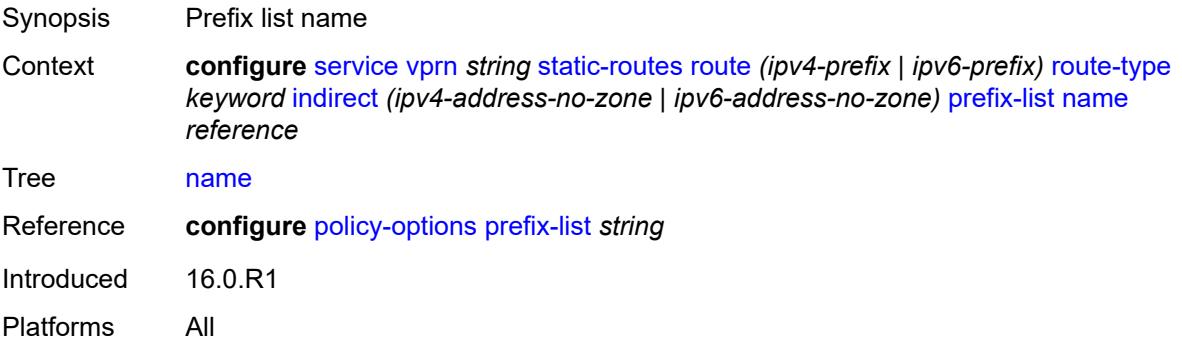

#### **qos**

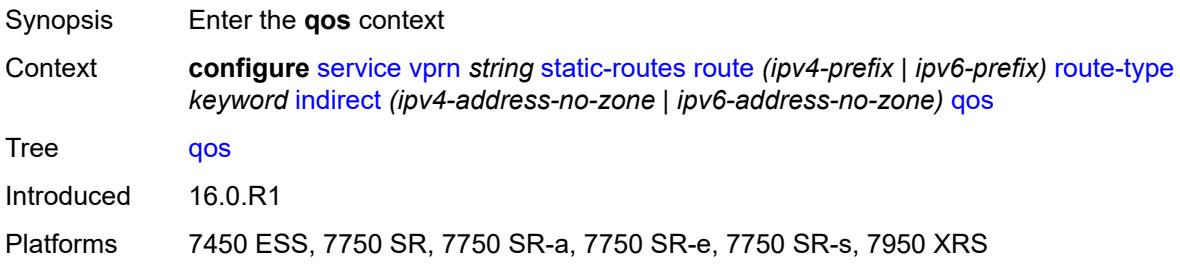

## <span id="page-7783-0"></span>**forwarding-class** *keyword*

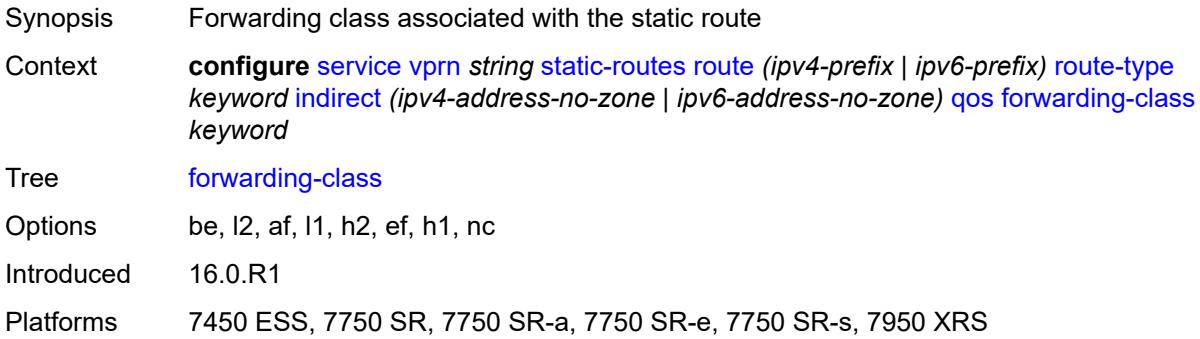

## <span id="page-7783-1"></span>**priority** *keyword*

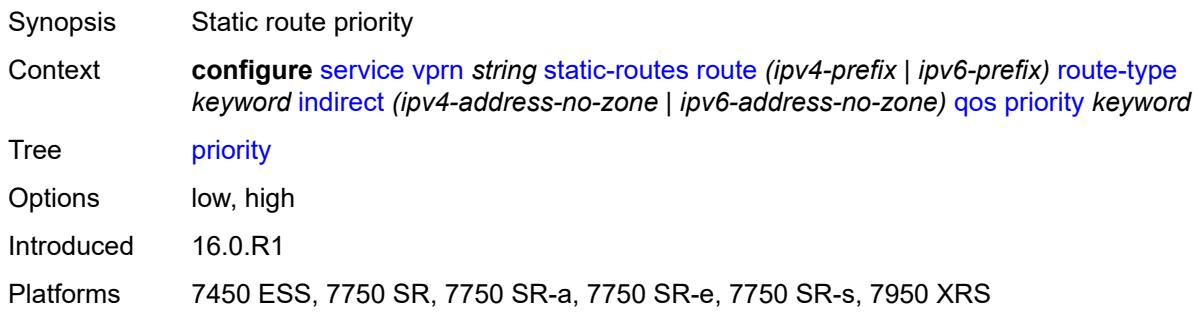

## <span id="page-7783-2"></span>**source-class** *number*

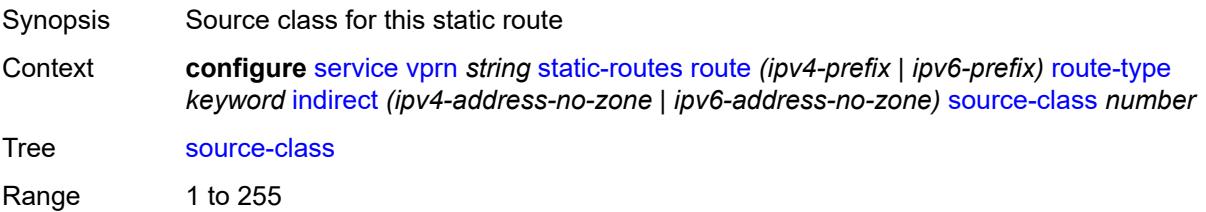

Introduced 16.0.R1 Platforms 7450 ESS, 7750 SR, 7750 SR-s, 7950 XRS

#### <span id="page-7784-0"></span>**tag** *number*

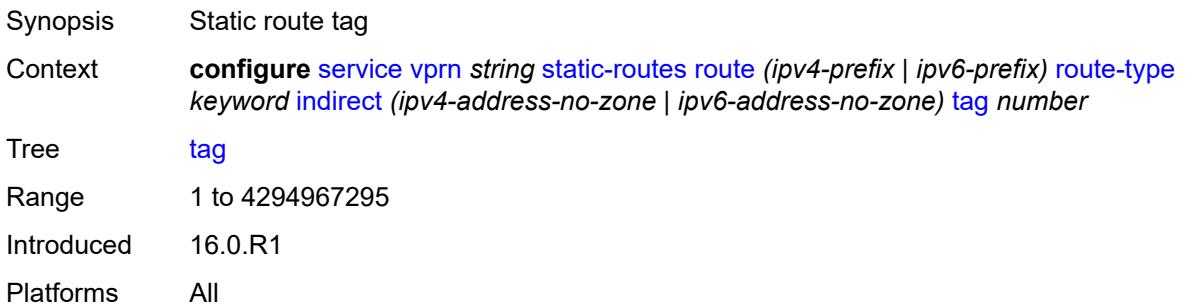

#### <span id="page-7784-2"></span>**interface** [\[interface-name](#page-7784-1)] *string*

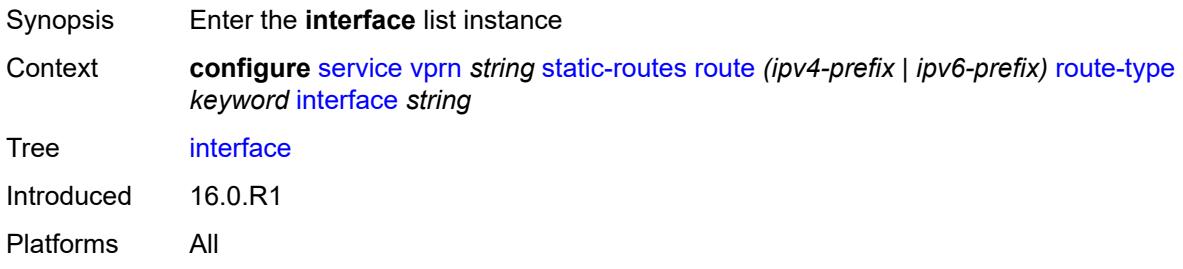

## <span id="page-7784-1"></span>[**interface-name**] *string*

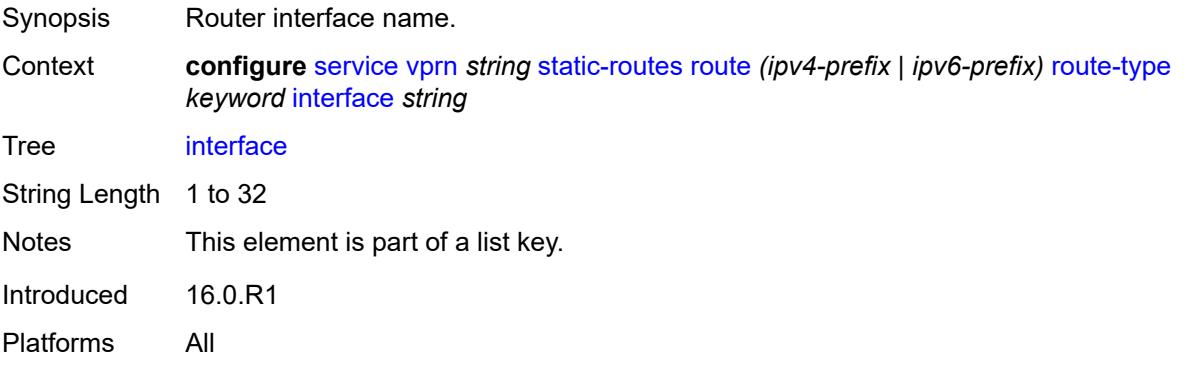

#### <span id="page-7784-3"></span>**admin-state** *keyword*

Synopsis Administrative state of the static route operation

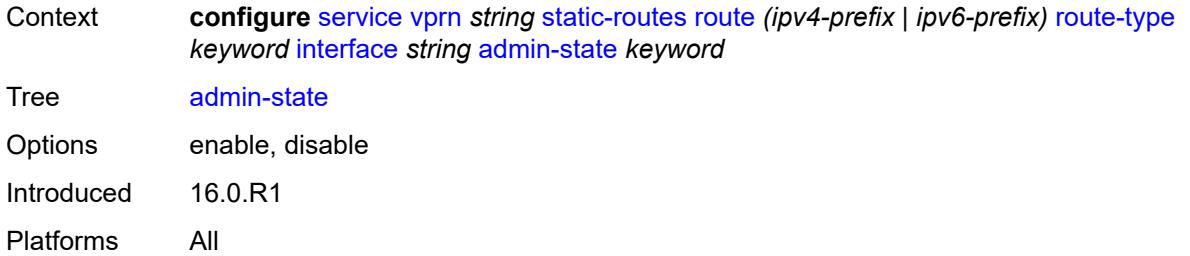

## <span id="page-7785-0"></span>**community** *string*

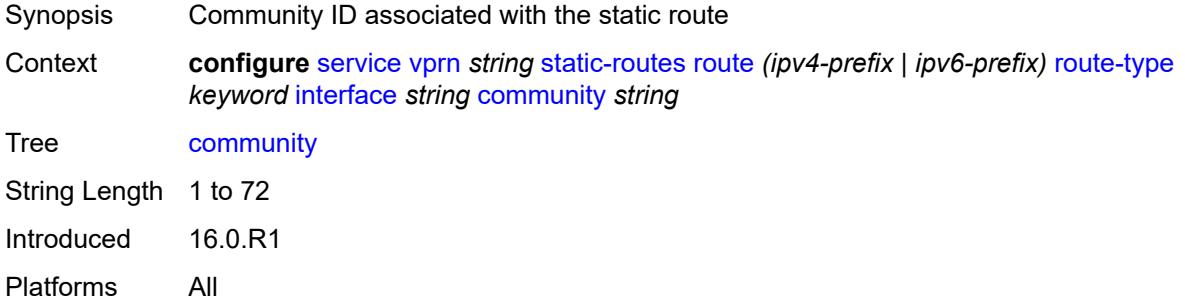

#### <span id="page-7785-1"></span>**cpe-check** [\[address\]](#page-7786-0) *(ipv4-address-no-zone | ipv6-address-no-zone)*

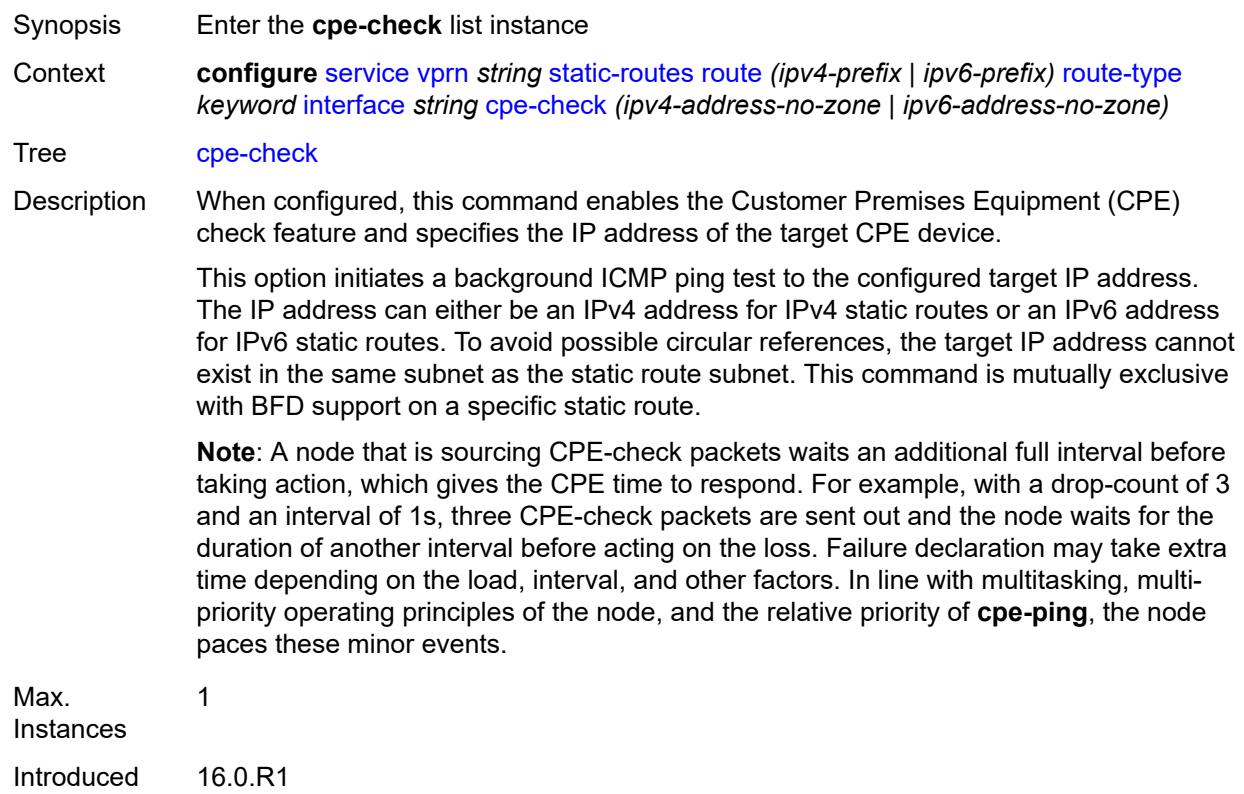

Platforms All

## <span id="page-7786-0"></span>[**address**] *(ipv4-address-no-zone | ipv6-address-no-zone)*

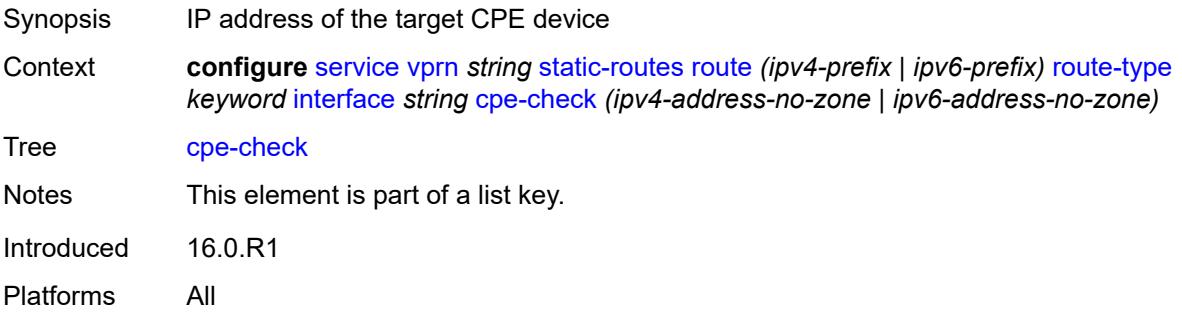

#### <span id="page-7786-1"></span>**drop-count** *number*

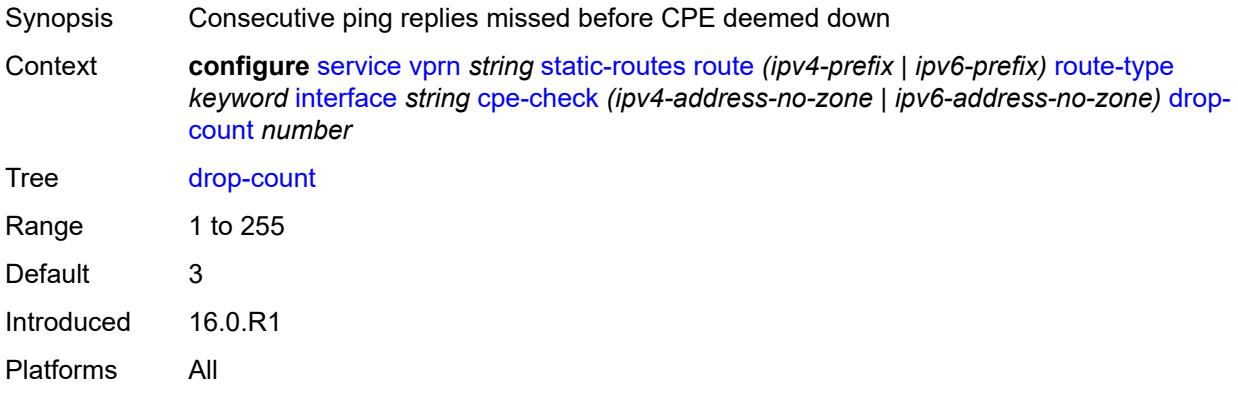

#### <span id="page-7786-2"></span>**interval** *number*

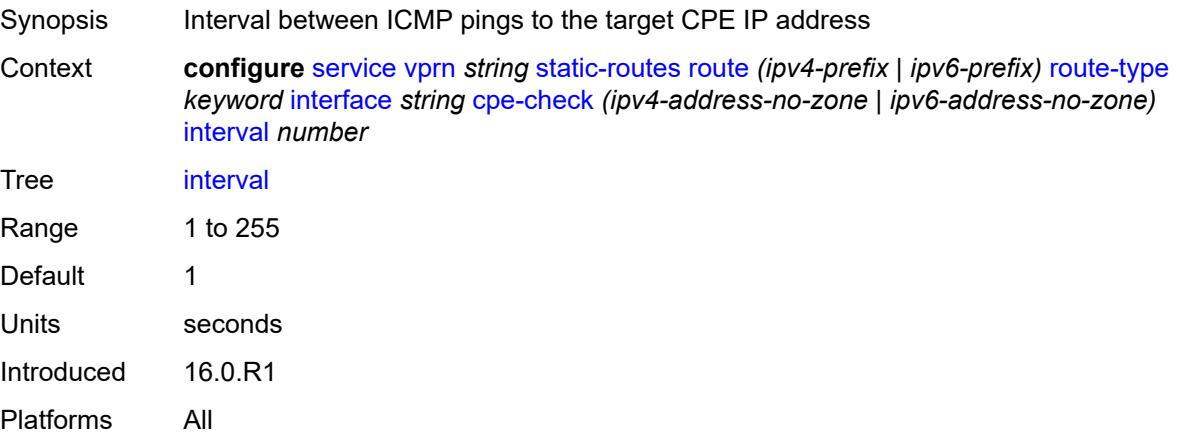

#### <span id="page-7787-0"></span>**log** *boolean*

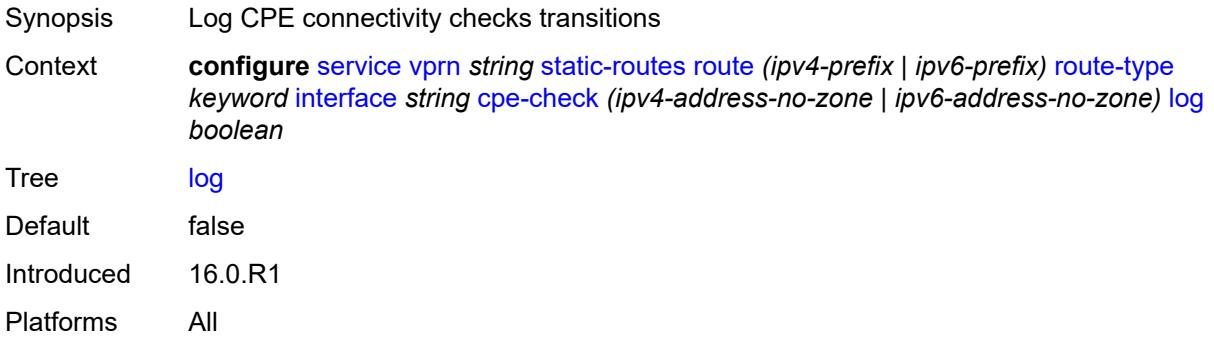

#### <span id="page-7787-1"></span>**padding-size** *number*

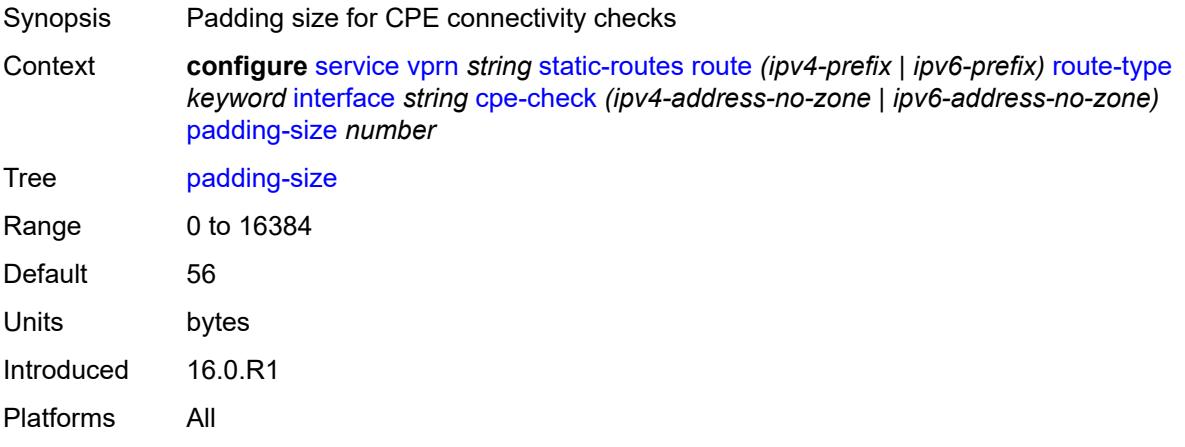

## <span id="page-7787-2"></span>**description** *string*

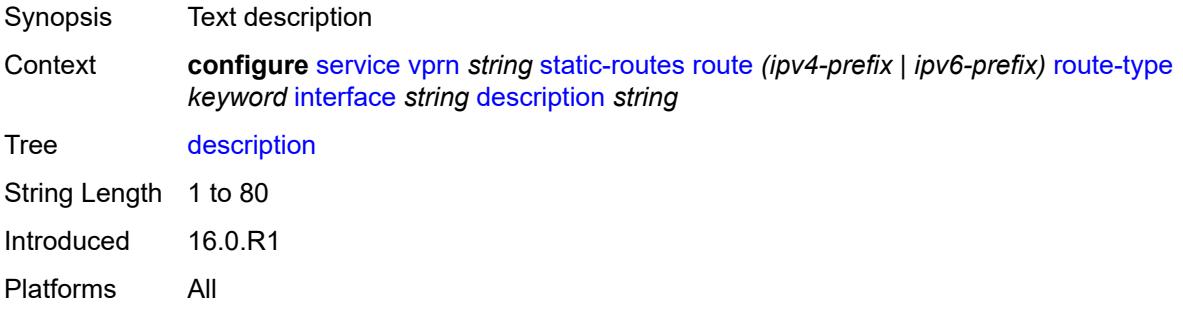

#### <span id="page-7787-3"></span>**destination-class** *number*

Synopsis Destination class for this static route

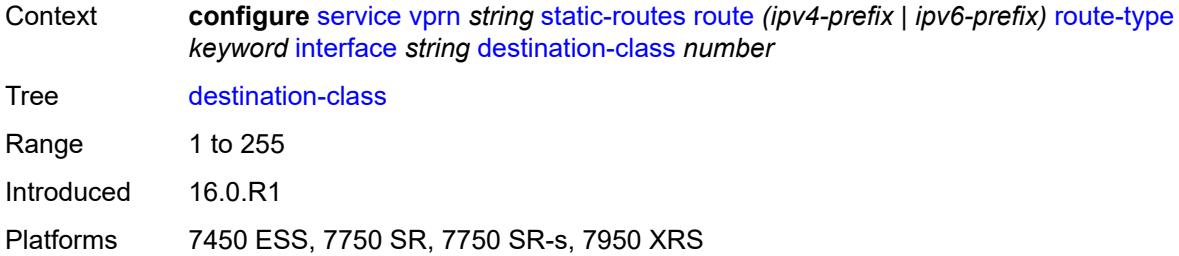

## <span id="page-7788-0"></span>**load-balancing-weight** *number*

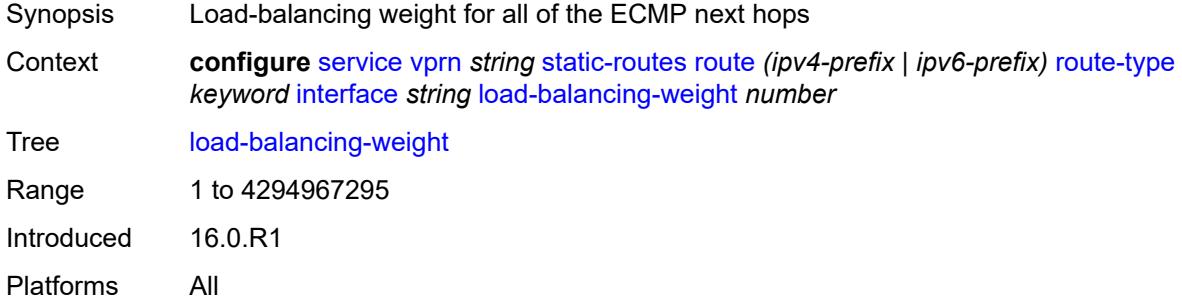

#### <span id="page-7788-1"></span>**metric** *number*

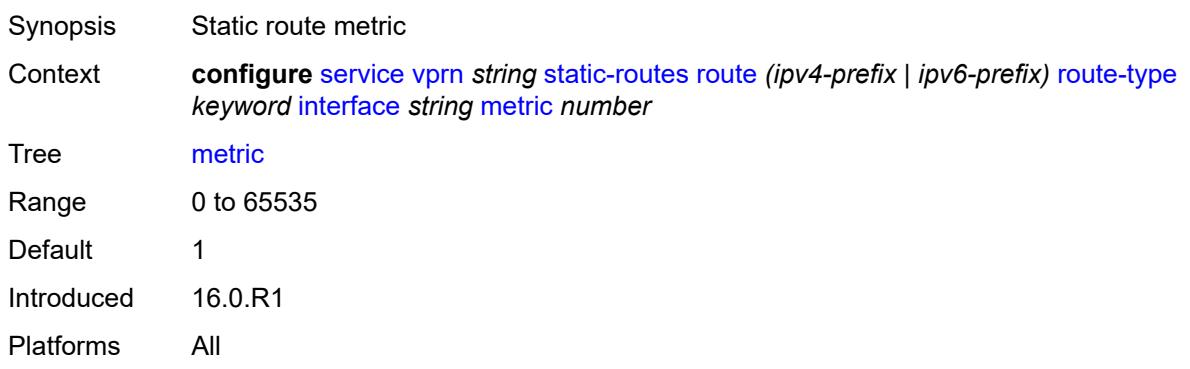

#### <span id="page-7788-2"></span>**preference** *number*

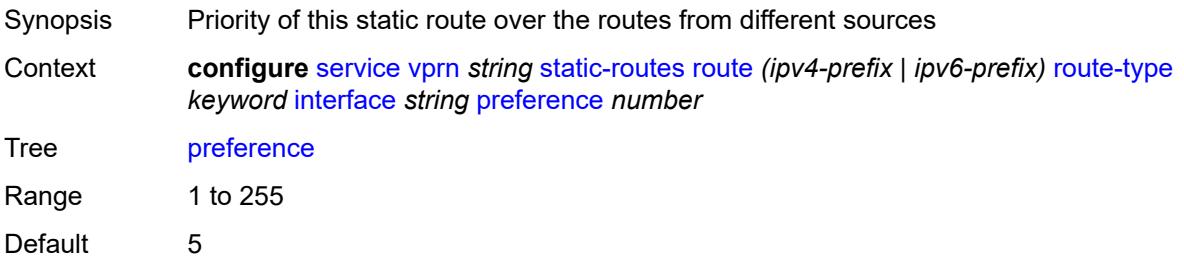

Introduced 16.0.R1 Platforms All

## <span id="page-7789-0"></span>**prefix-list**

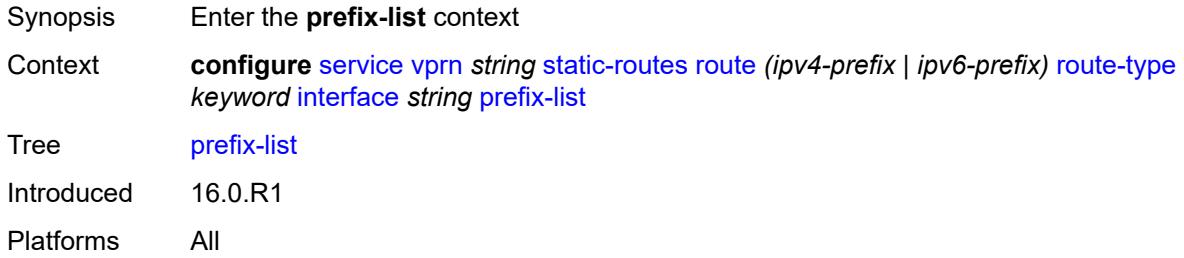

## <span id="page-7789-1"></span>**flag** *keyword*

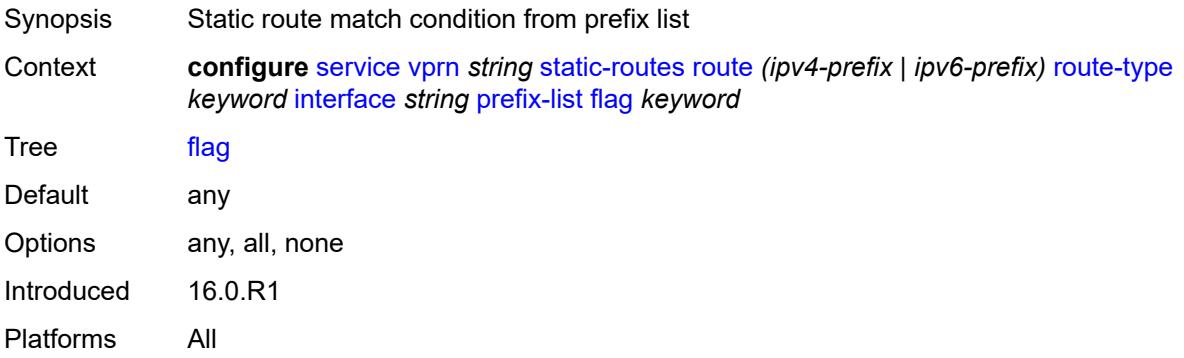

### <span id="page-7789-2"></span>**name** *reference*

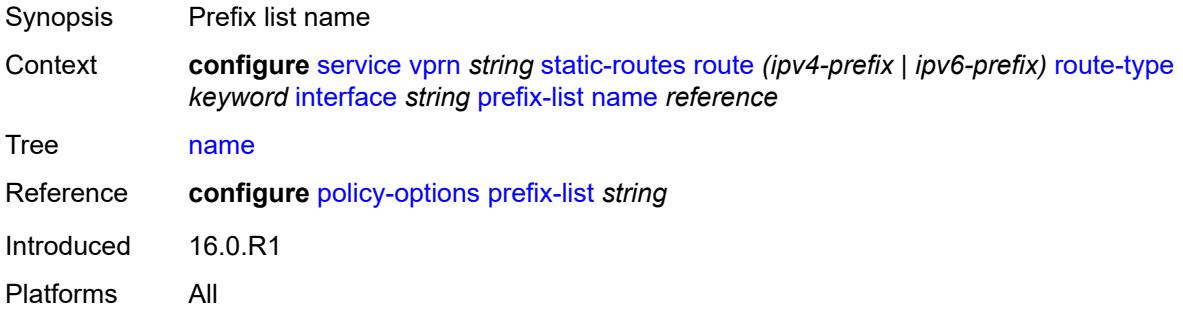

#### <span id="page-7789-3"></span>**qos**

Synopsis Enter the **qos** context

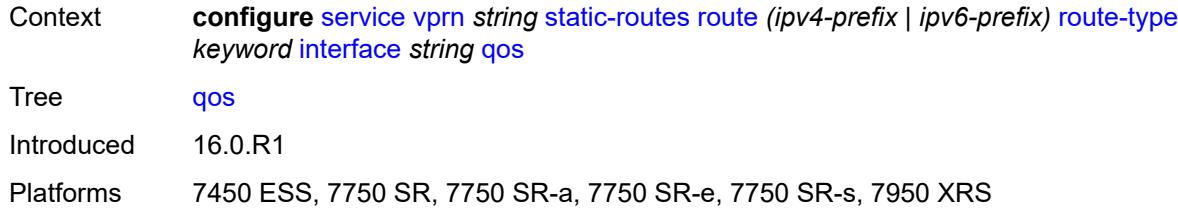

## <span id="page-7790-0"></span>**forwarding-class** *keyword*

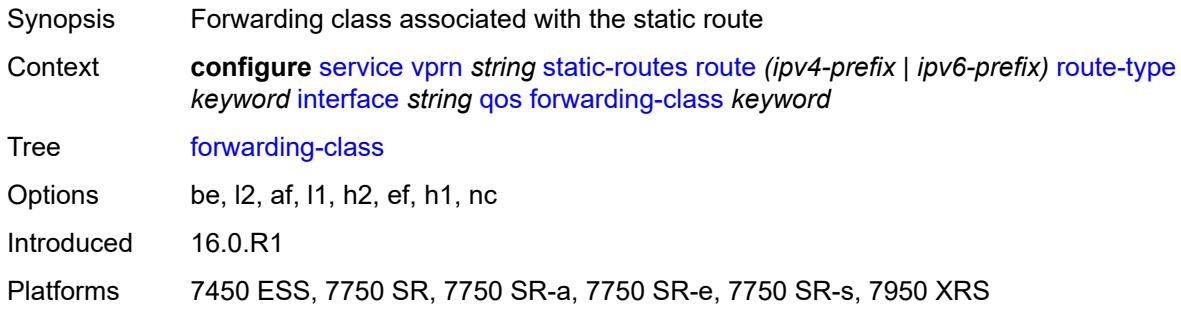

## <span id="page-7790-1"></span>**priority** *keyword*

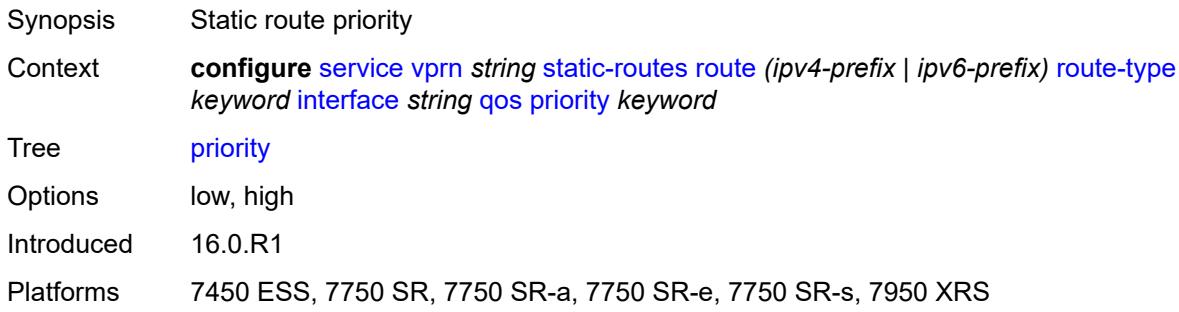

## <span id="page-7790-2"></span>**source-class** *number*

<span id="page-7790-3"></span>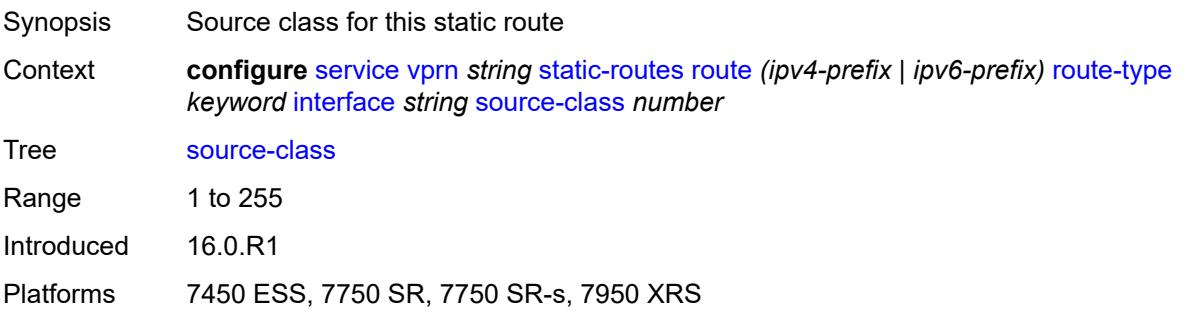

## **tag** *number*

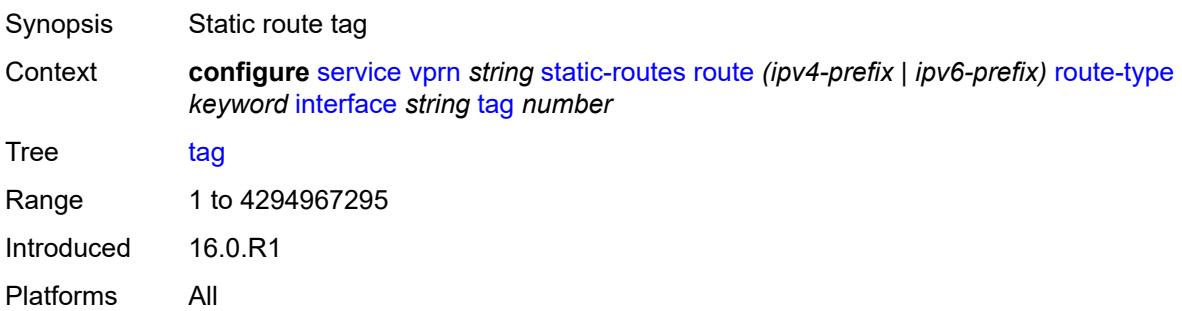

## <span id="page-7791-1"></span>**ipsec-tunnel** [[ipsec-tunnel-name\]](#page-7791-0) *string*

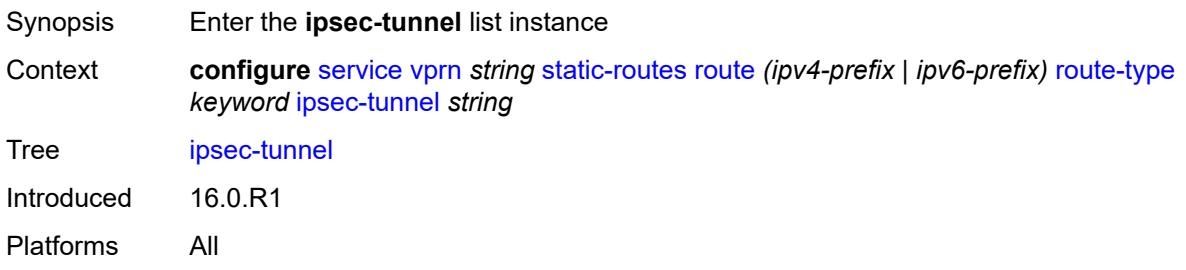

## <span id="page-7791-0"></span>[**ipsec-tunnel-name**] *string*

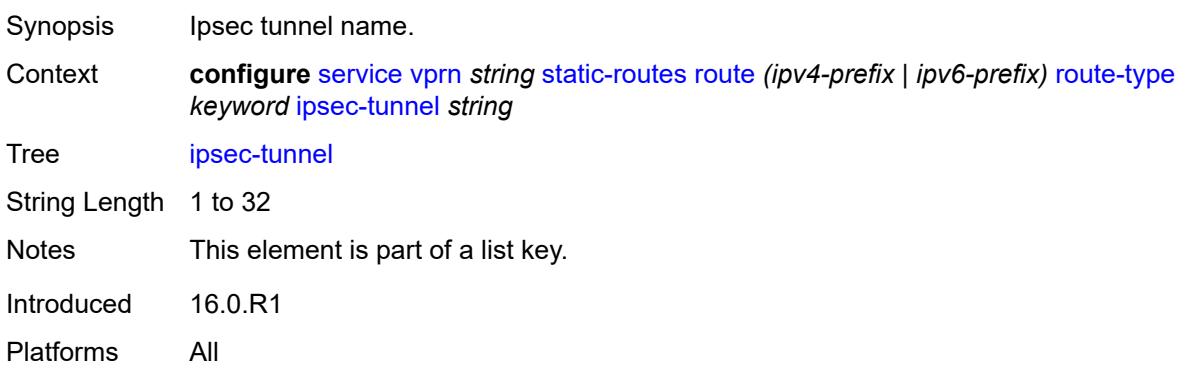

#### <span id="page-7791-2"></span>**admin-state** *keyword*

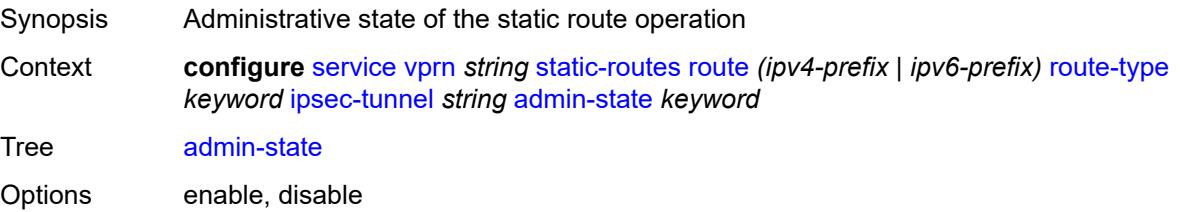

Introduced 16.0.R1 Platforms All

## <span id="page-7792-0"></span>**community** *string*

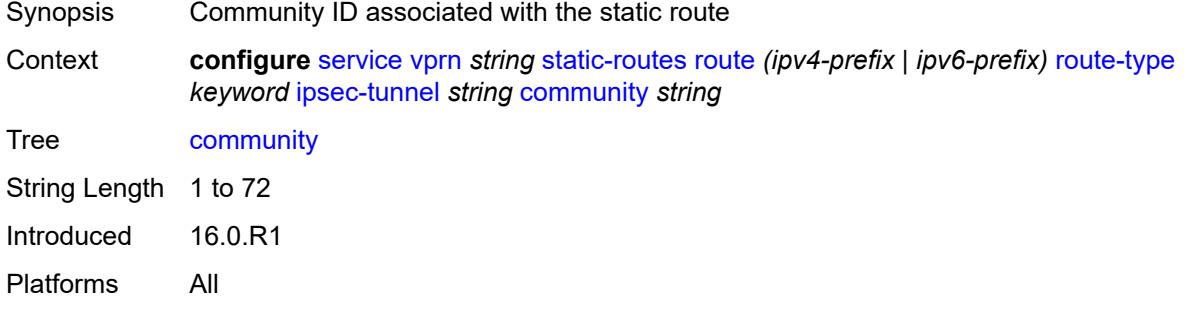

### <span id="page-7792-1"></span>**description** *string*

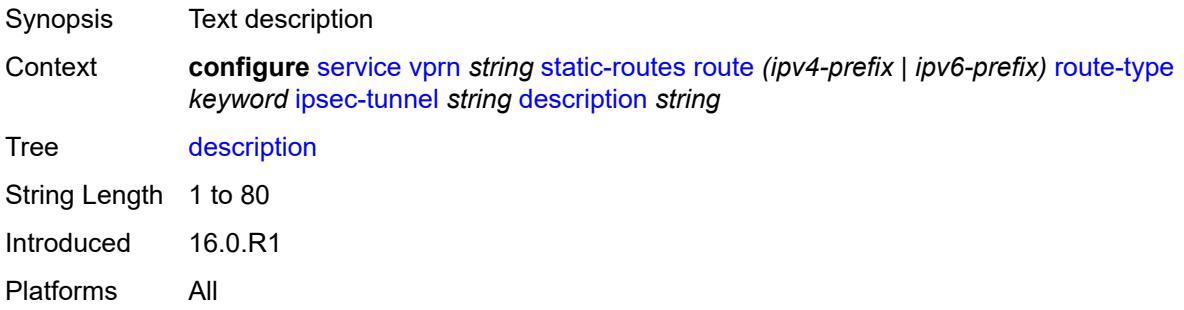

#### <span id="page-7792-2"></span>**destination-class** *number*

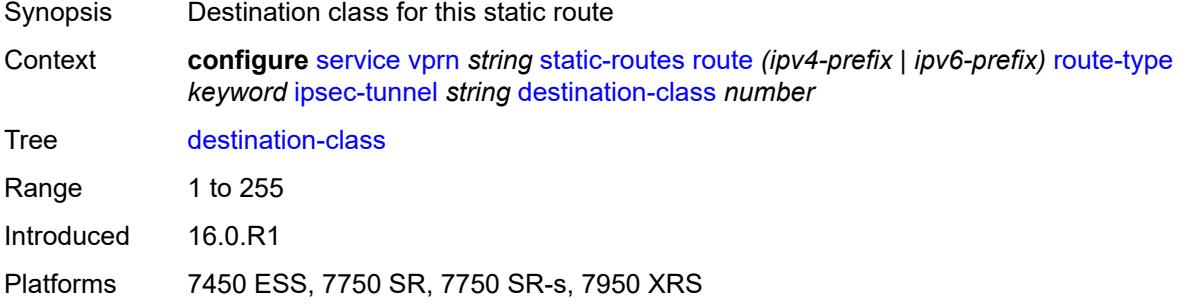

#### <span id="page-7792-3"></span>**metric** *number*

Synopsis Static route metric

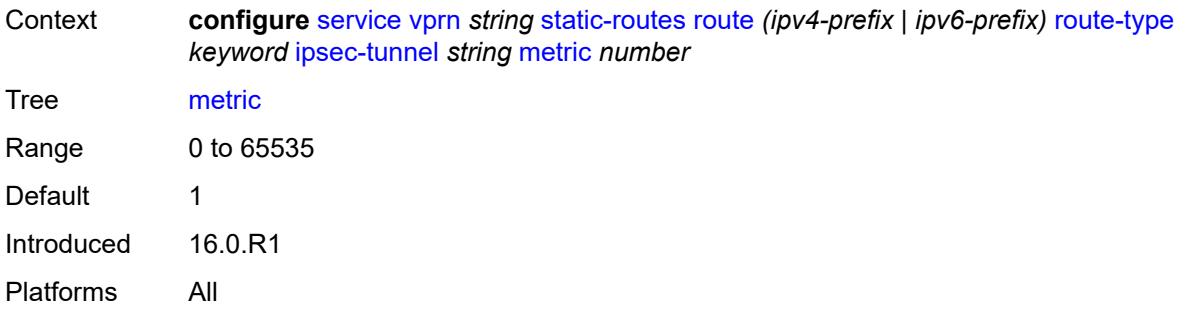

## <span id="page-7793-0"></span>**preference** *number*

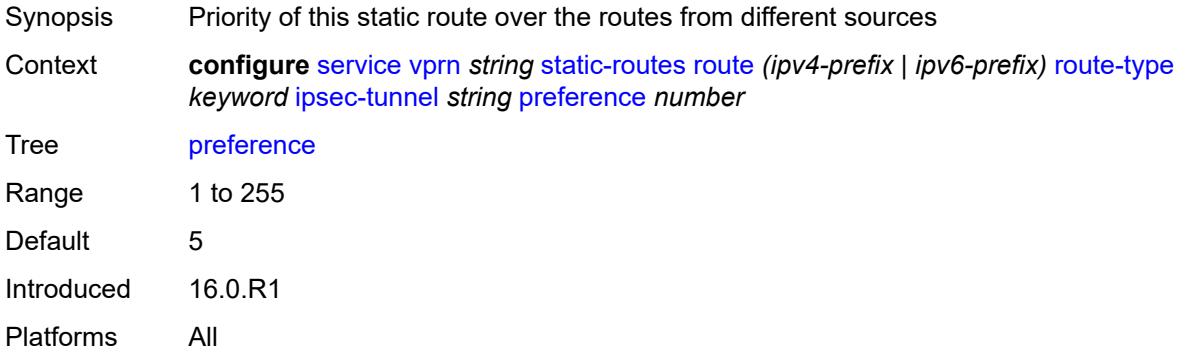

#### <span id="page-7793-1"></span>**qos**

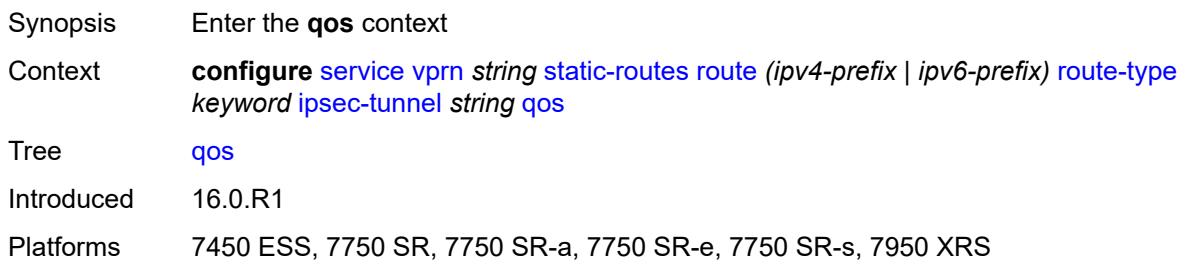

## <span id="page-7793-2"></span>**forwarding-class** *keyword*

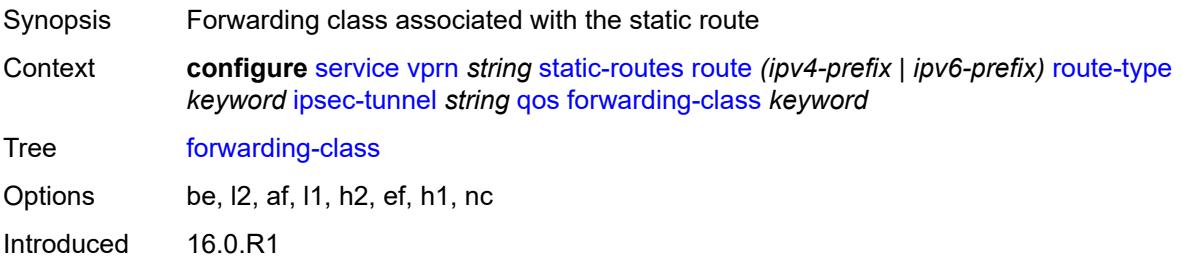

Platforms 7450 ESS, 7750 SR, 7750 SR-a, 7750 SR-e, 7750 SR-s, 7950 XRS

#### <span id="page-7794-0"></span>**priority** *keyword*

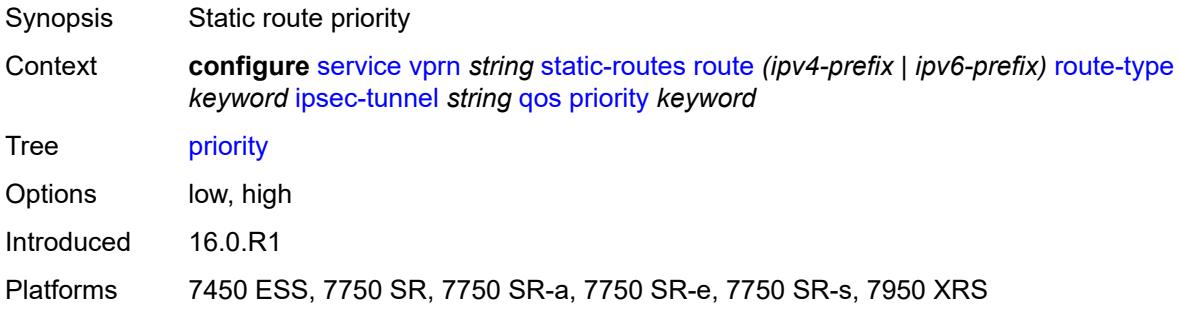

#### <span id="page-7794-1"></span>**source-class** *number*

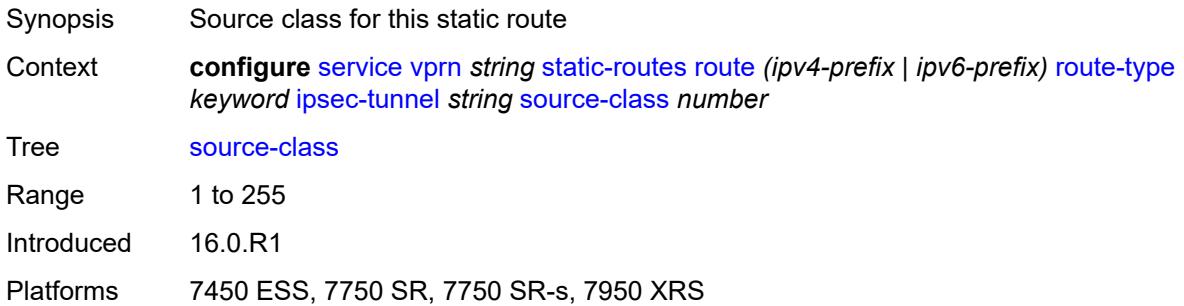

#### <span id="page-7794-2"></span>**tag** *number*

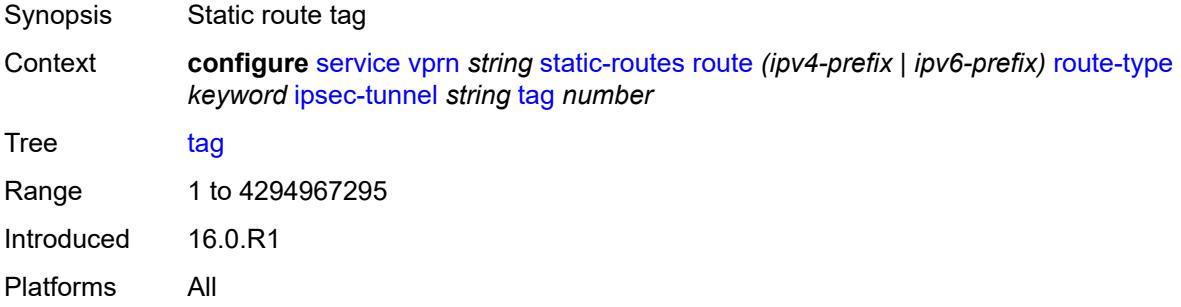

#### <span id="page-7794-3"></span>**next-hop** [[ip-address\]](#page-7795-0) *(ipv4-address-with-zone | ipv6-address-with-zone)*

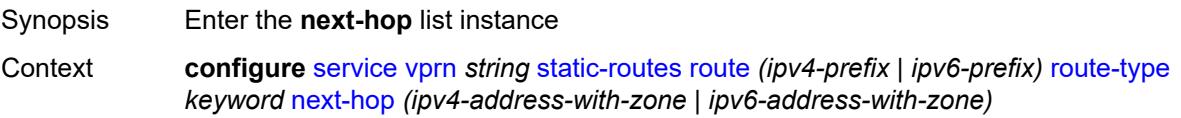

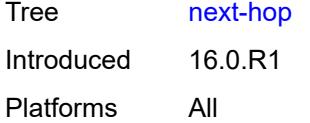

## <span id="page-7795-0"></span>[**ip-address**] *(ipv4-address-with-zone | ipv6-address-with-zone)*

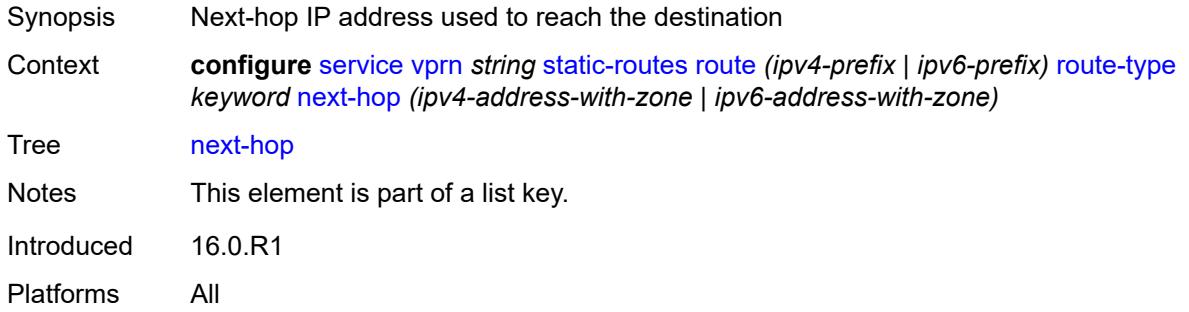

## <span id="page-7795-1"></span>**admin-state** *keyword*

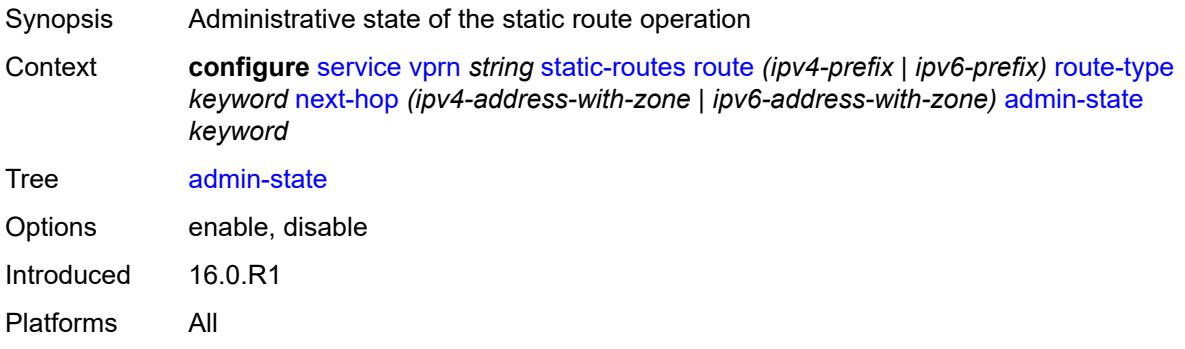

## <span id="page-7795-2"></span>**backup-next-hop**

<span id="page-7795-3"></span>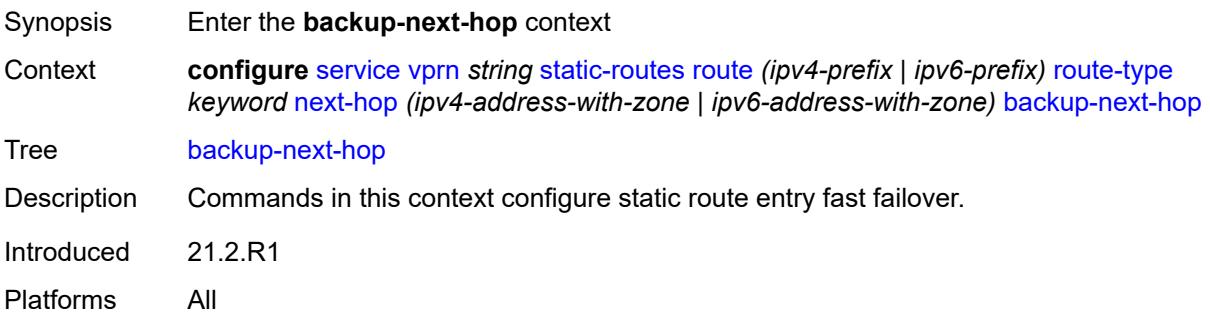

## **address** *(ipv4-address-no-zone | ipv6-address-no-zone)*

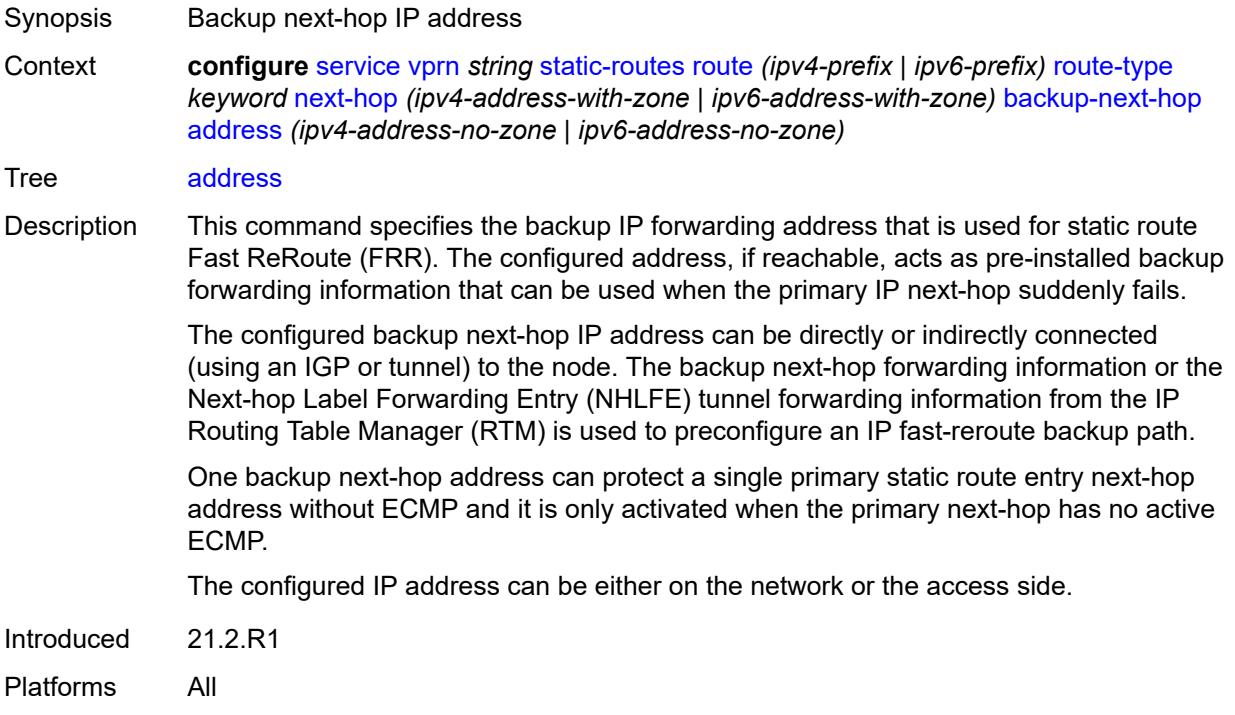

#### <span id="page-7796-0"></span>**bfd-liveness** *boolean*

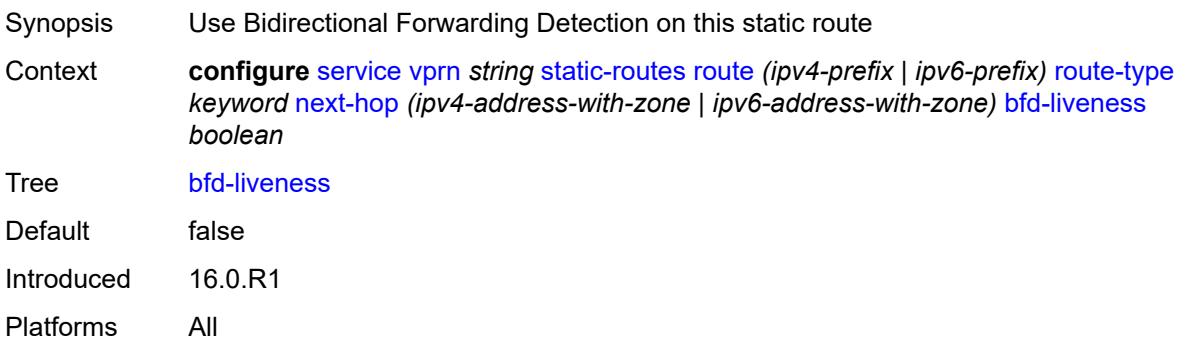

## <span id="page-7796-1"></span>**community** *string*

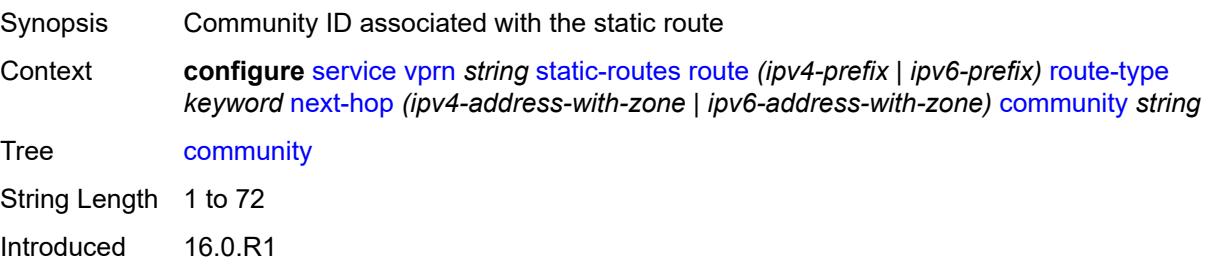

Platforms All

#### <span id="page-7797-1"></span>**cpe-check** [\[address\]](#page-7797-0) *(ipv4-address-no-zone | ipv6-address-no-zone)*

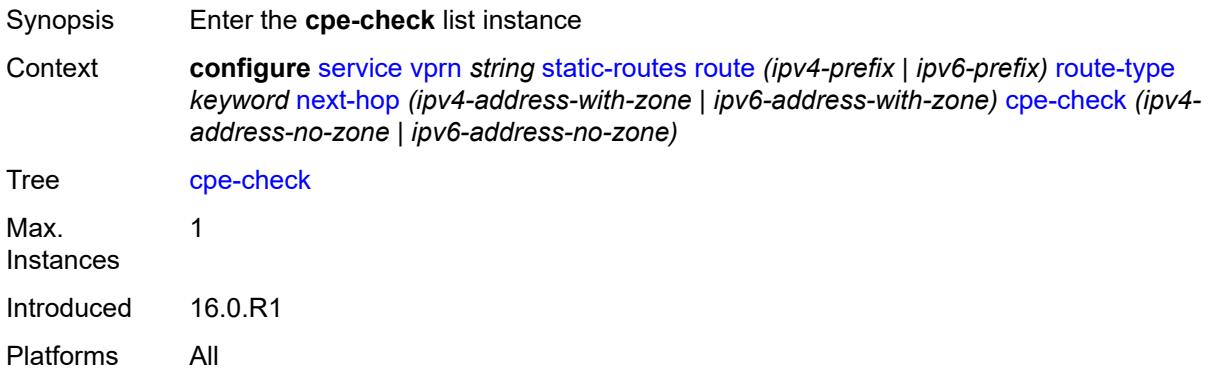

#### <span id="page-7797-0"></span>[**address**] *(ipv4-address-no-zone | ipv6-address-no-zone)*

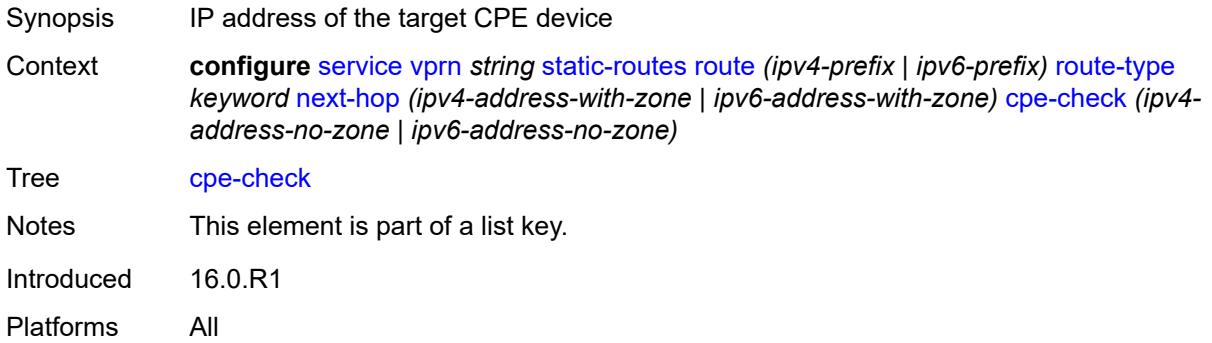

#### <span id="page-7797-2"></span>**drop-count** *number*

<span id="page-7797-3"></span>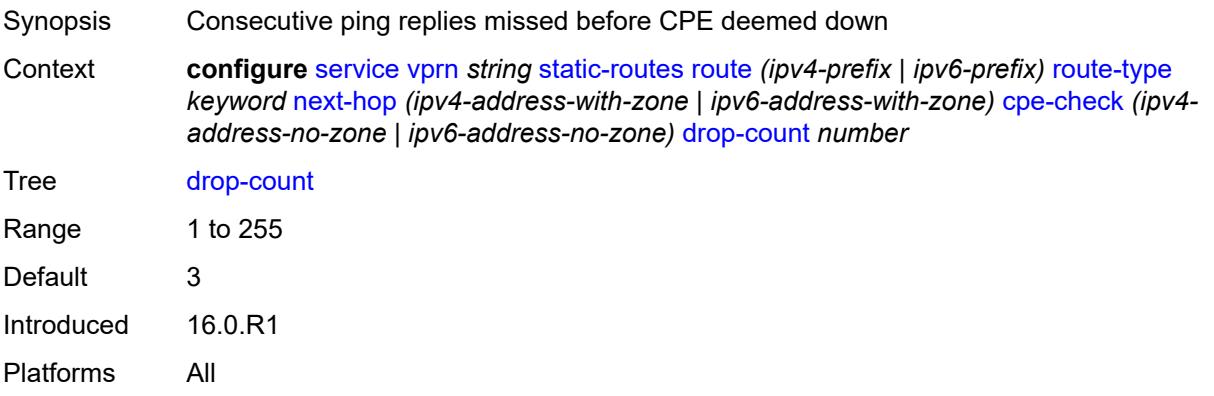

### **interval** *number*

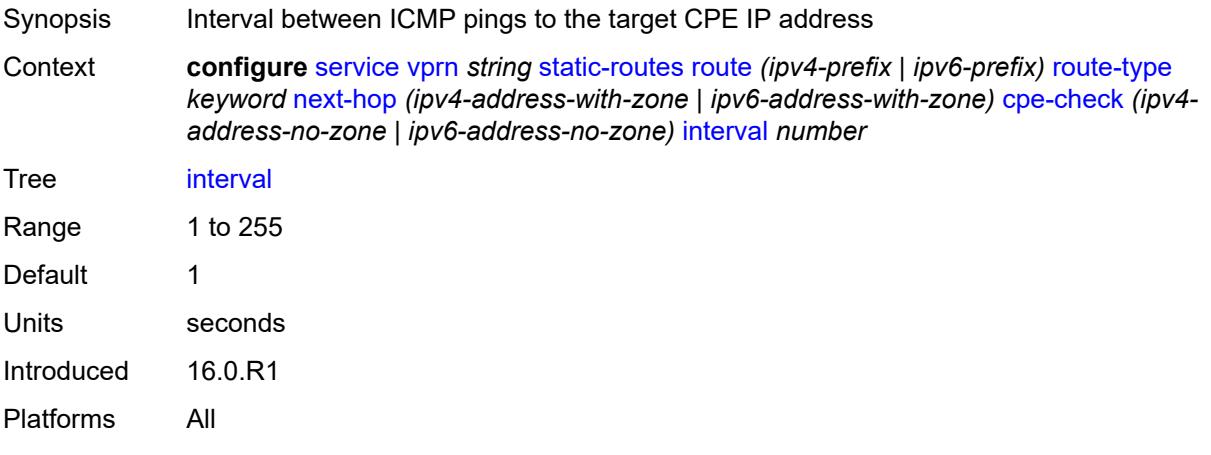

## <span id="page-7798-0"></span>**log** *boolean*

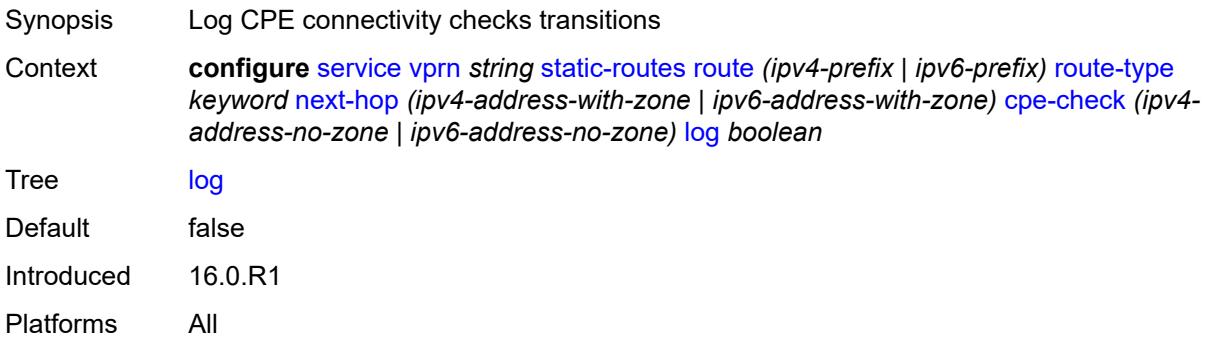

## <span id="page-7798-1"></span>**padding-size** *number*

<span id="page-7798-2"></span>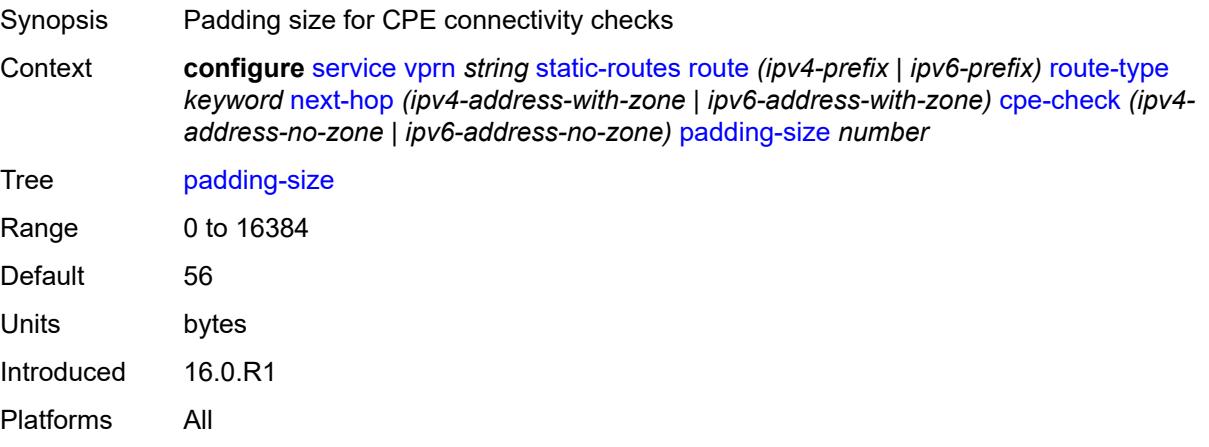

## **description** *string*

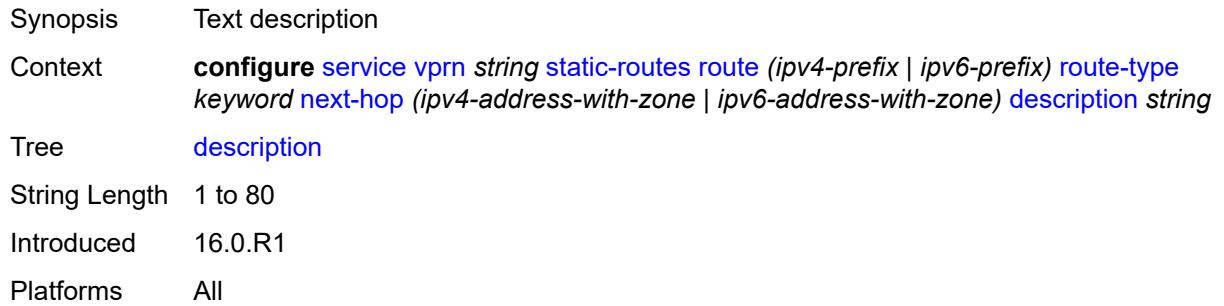

## <span id="page-7799-0"></span>**destination-class** *number*

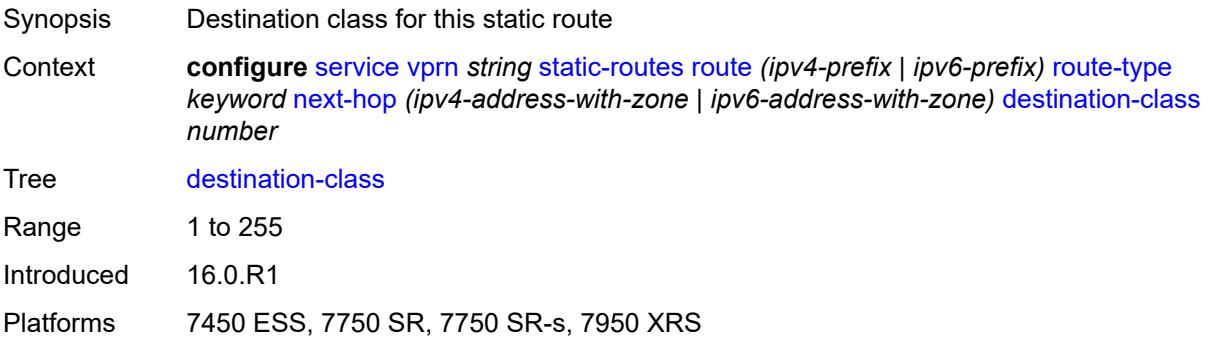

#### <span id="page-7799-1"></span>**load-balancing-weight** *number*

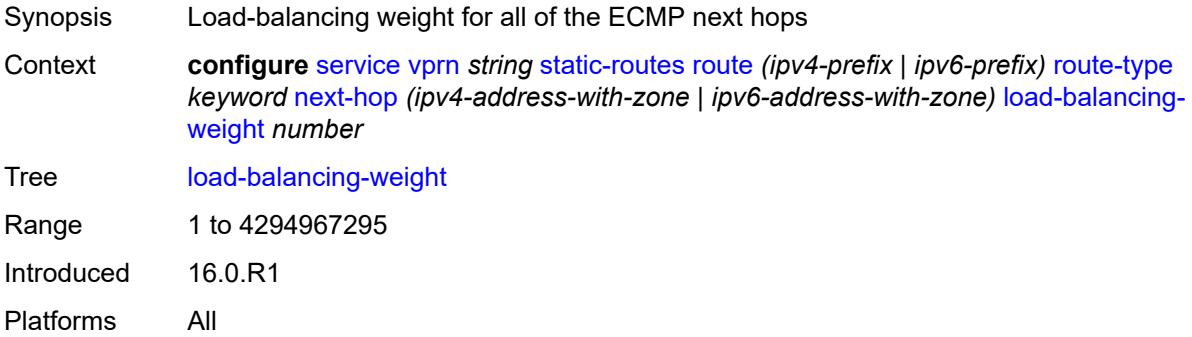

#### <span id="page-7799-2"></span>**metric** *number*

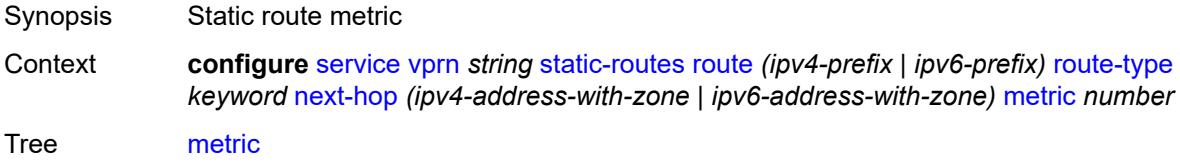

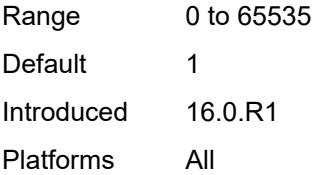

### <span id="page-7800-0"></span>**preference** *number*

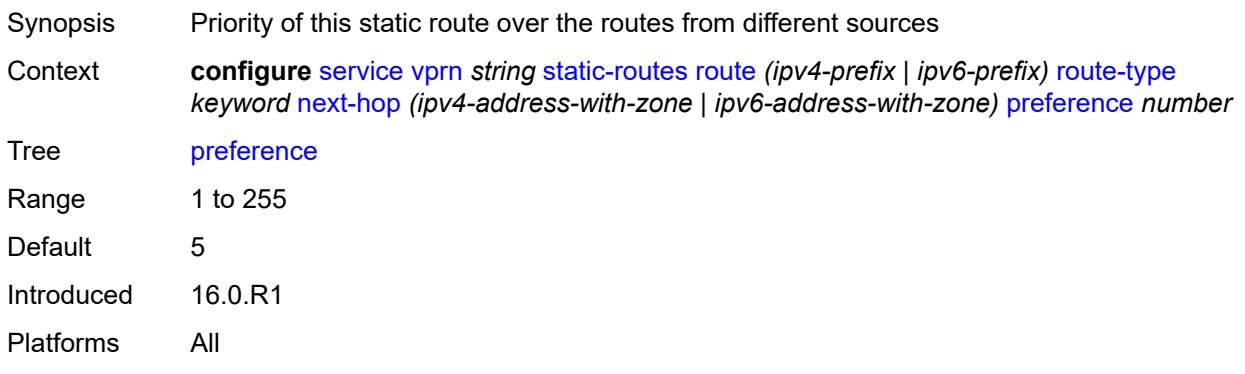

## <span id="page-7800-1"></span>**prefix-list**

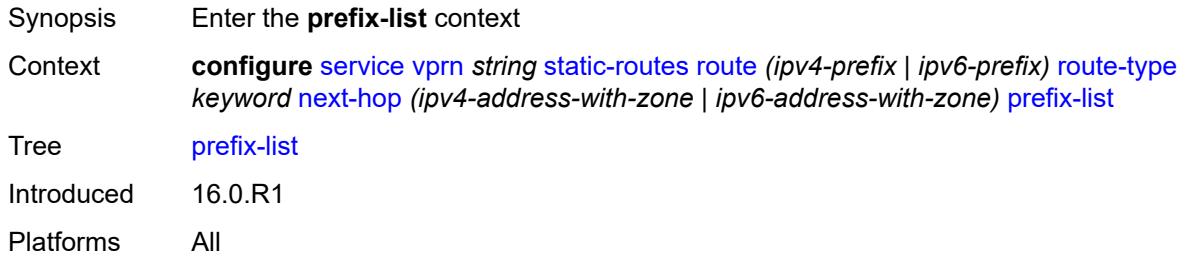

## <span id="page-7800-2"></span>**flag** *keyword*

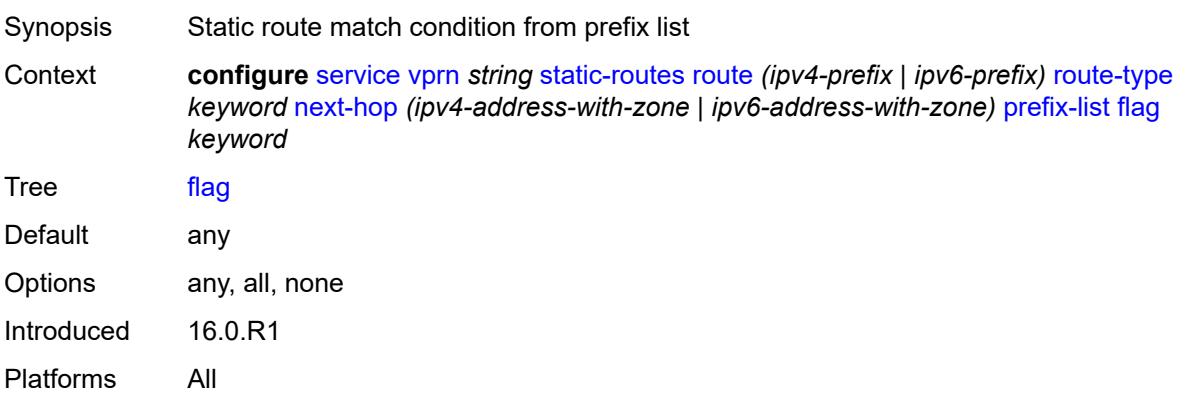

#### <span id="page-7801-0"></span>**name** *reference*

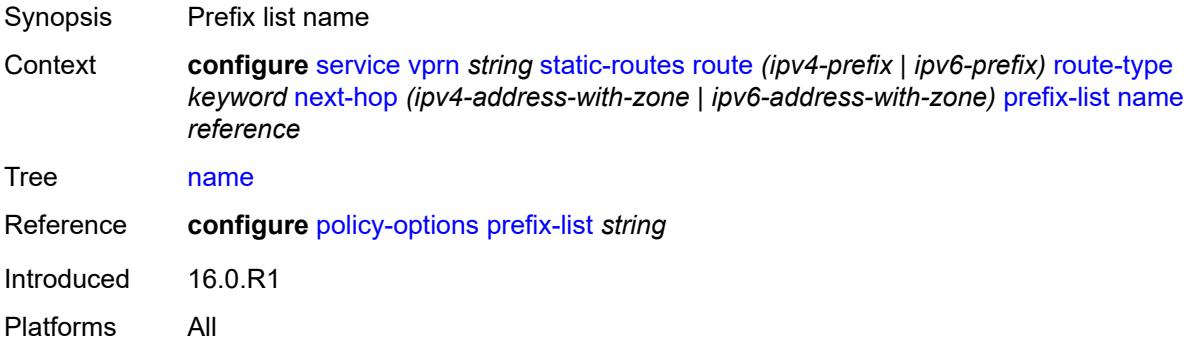

#### <span id="page-7801-1"></span>**qos**

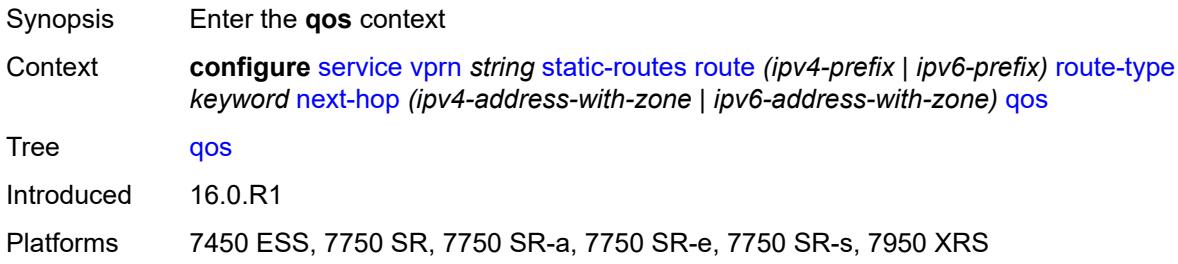

## <span id="page-7801-2"></span>**forwarding-class** *keyword*

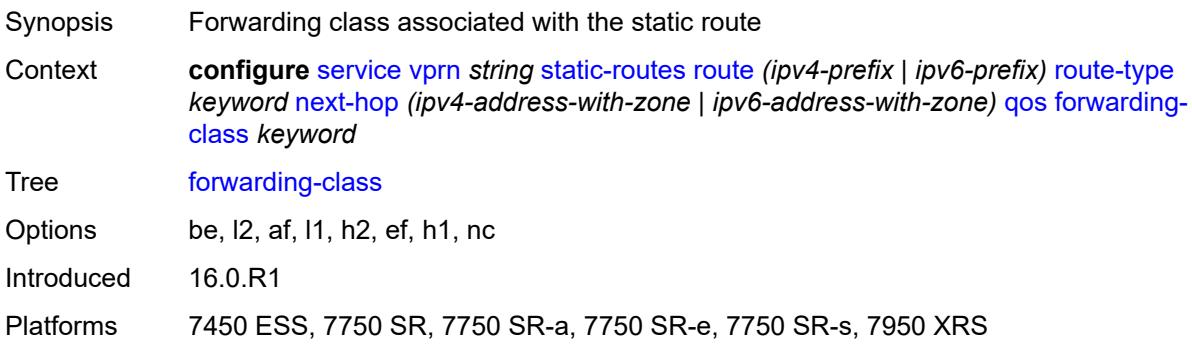

## <span id="page-7801-3"></span>**priority** *keyword*

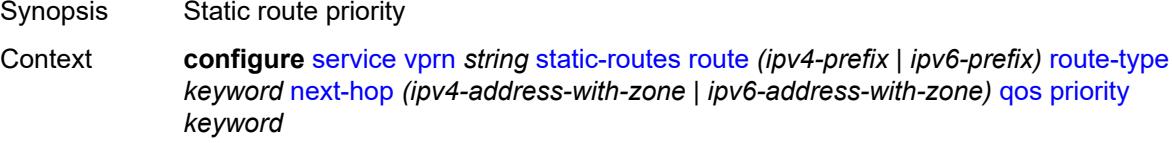

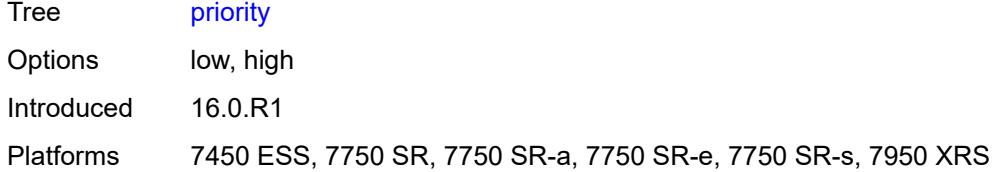

#### <span id="page-7802-0"></span>**source-class** *number*

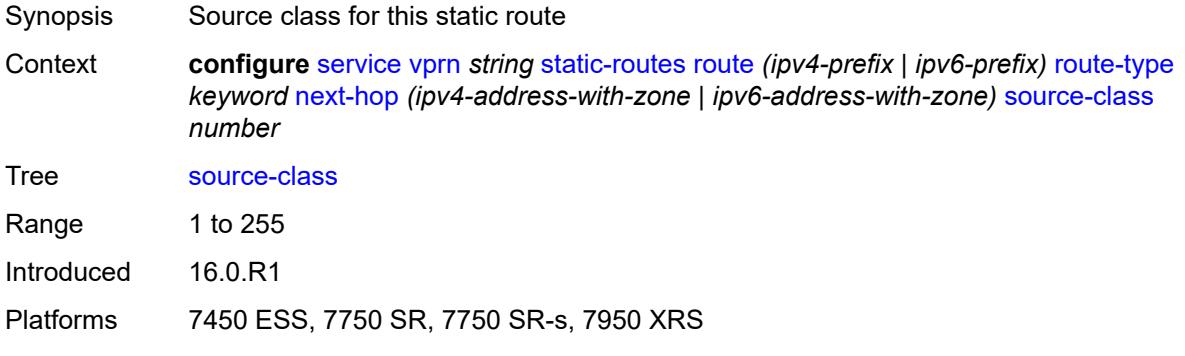

## <span id="page-7802-1"></span>**tag** *number*

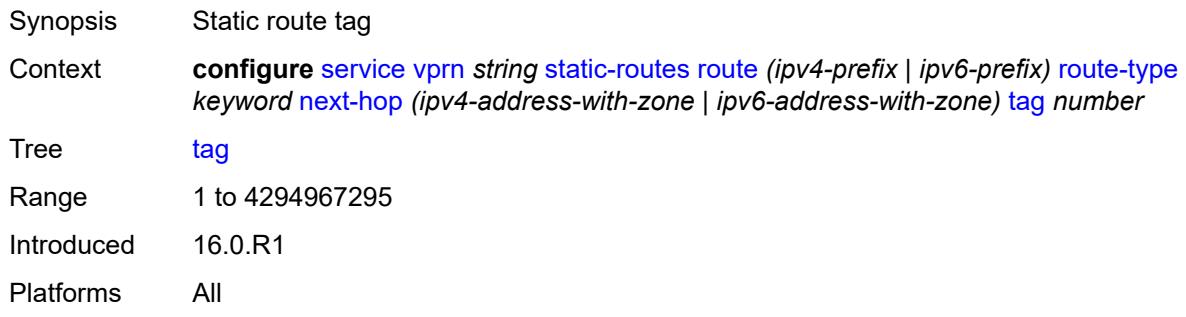

## <span id="page-7802-2"></span>**validate-next-hop** *boolean*

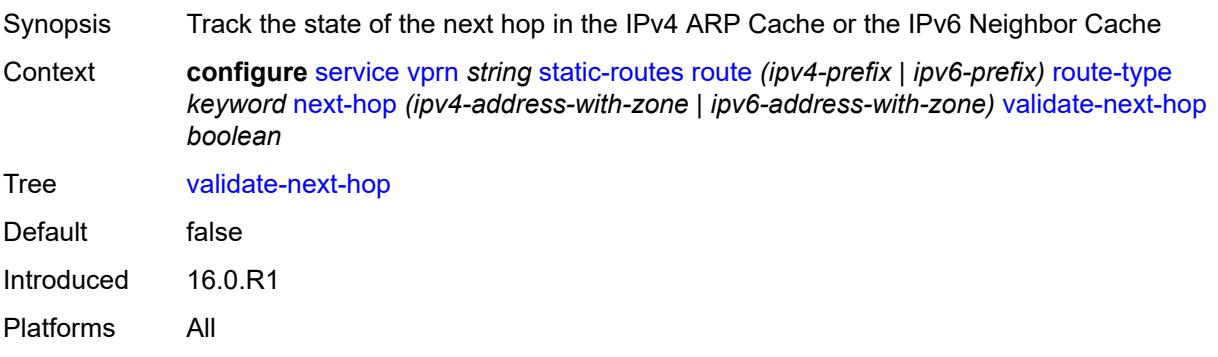

#### <span id="page-7803-0"></span>**tag** *number*

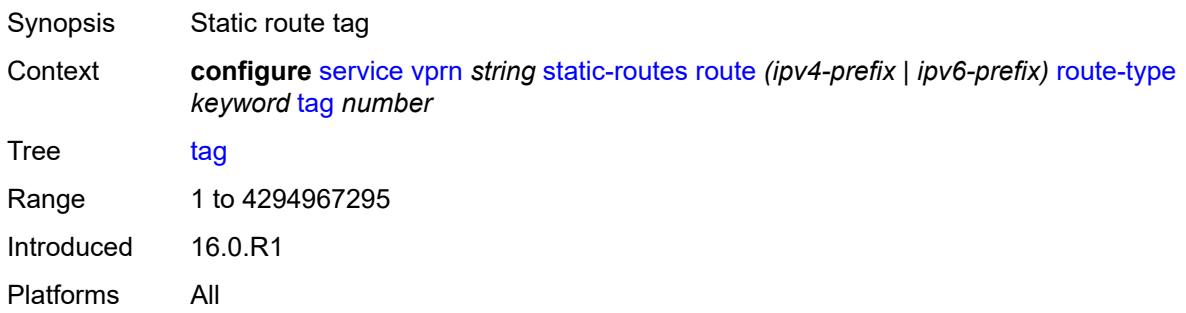

### <span id="page-7803-2"></span>**subscriber-interface** [[interface-name\]](#page-7803-1) *string*

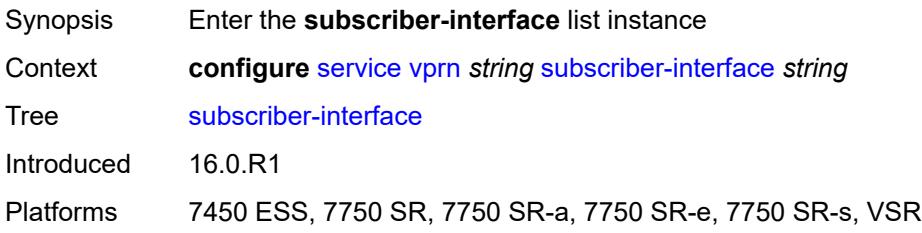

## <span id="page-7803-1"></span>[**interface-name**] *string*

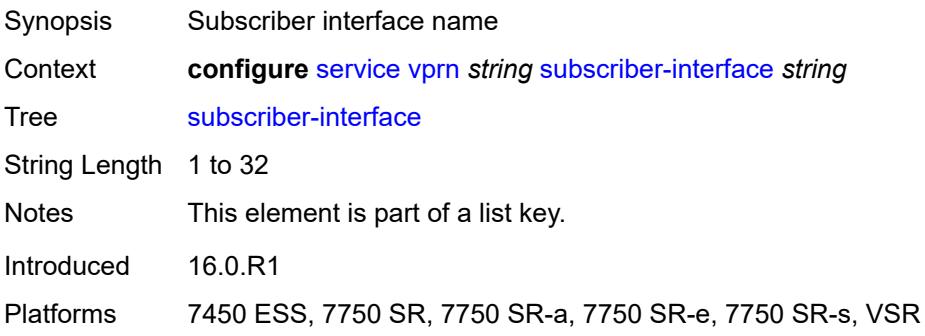

### <span id="page-7803-3"></span>**admin-state** *keyword*

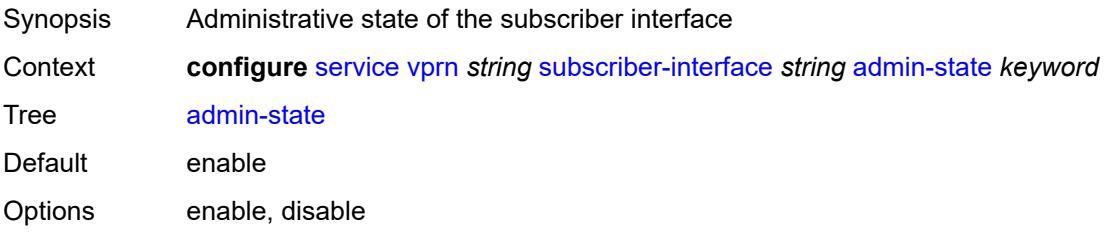

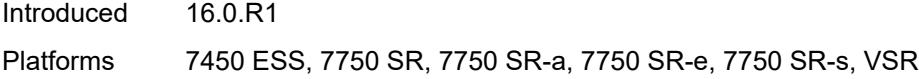

### <span id="page-7804-0"></span>**description** *string*

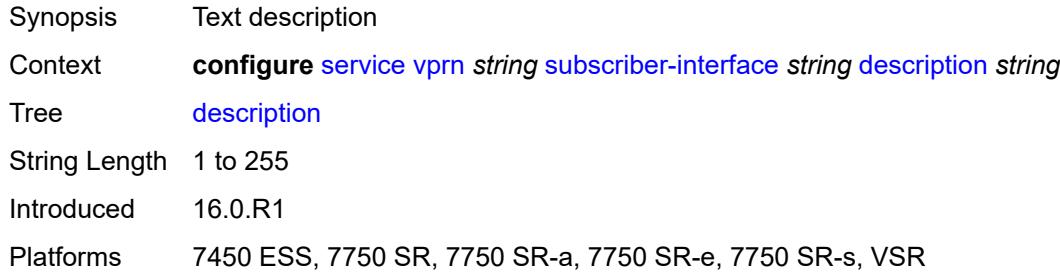

#### <span id="page-7804-1"></span>**fwd-service** *reference*

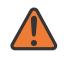

#### **WARNING:**

Modifying this element recreates the parent element automatically for the new value to take effect.

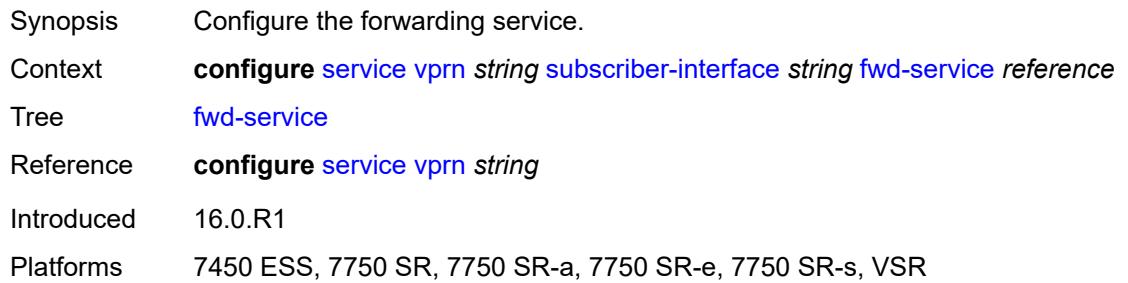

#### <span id="page-7804-2"></span>**fwd-subscriber-interface** *reference*

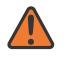

#### **WARNING:**

Modifying this element recreates the parent element automatically for the new value to take effect.

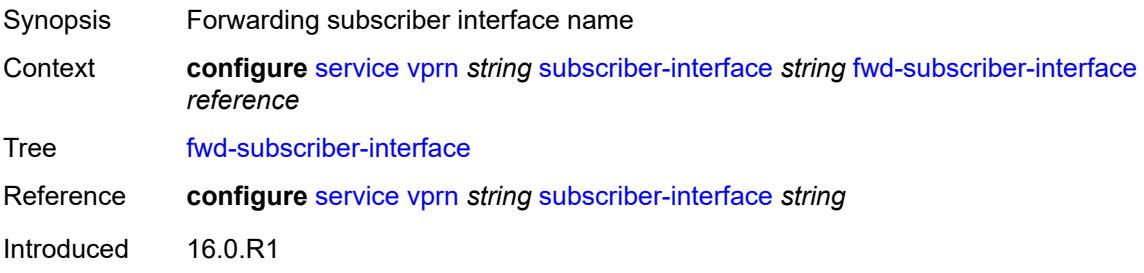

Platforms 7450 ESS, 7750 SR, 7750 SR-a, 7750 SR-e, 7750 SR-s, VSR

### <span id="page-7805-1"></span>**group-interface** [\[group-interface-name\]](#page-7805-0) *string*

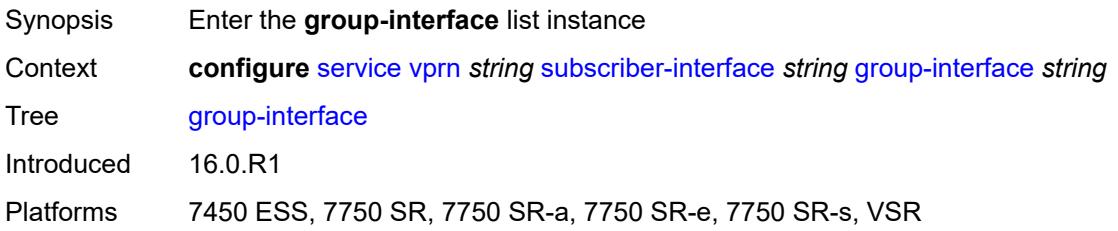

## <span id="page-7805-0"></span>[**group-interface-name**] *string*

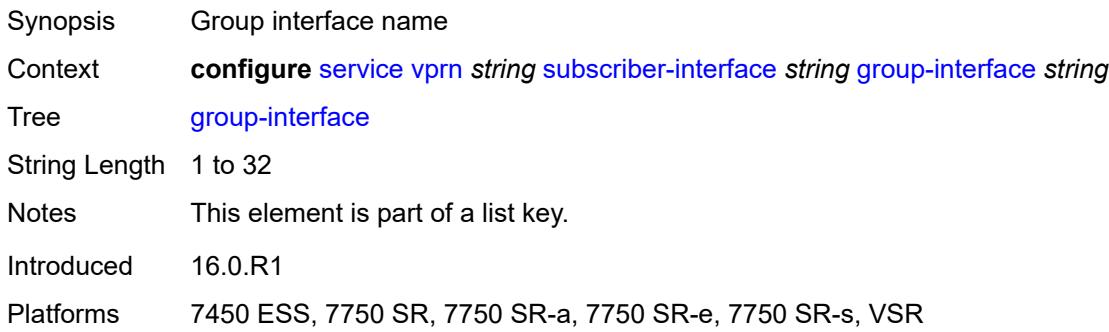

#### <span id="page-7805-2"></span>**admin-state** *keyword*

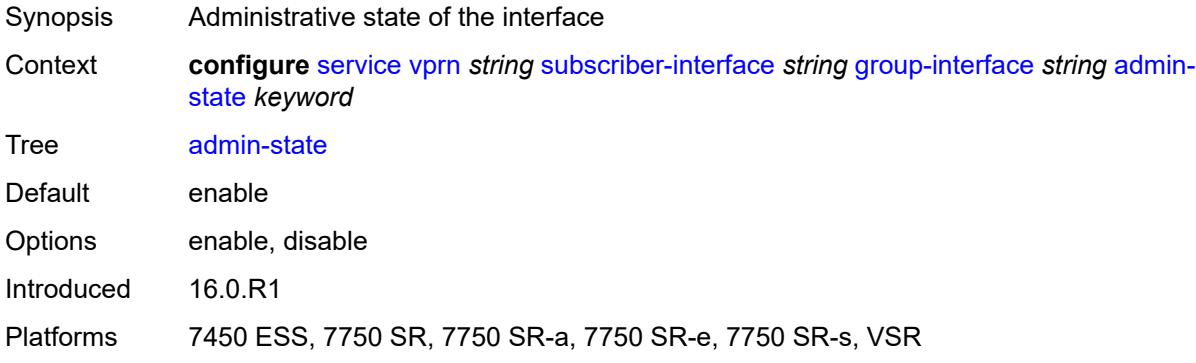

### <span id="page-7805-3"></span>**bonding-parameters**

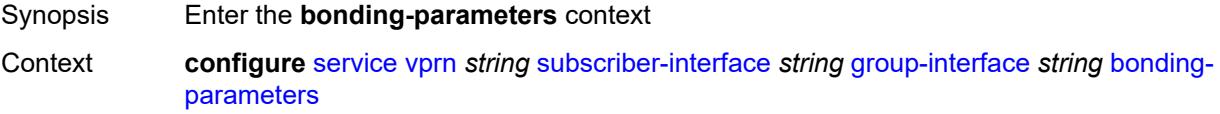

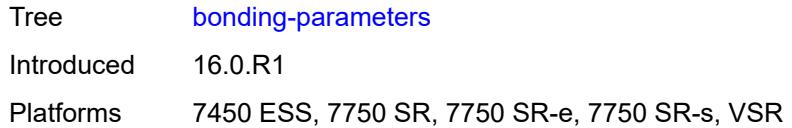

## <span id="page-7806-0"></span>**admin-state** *keyword*

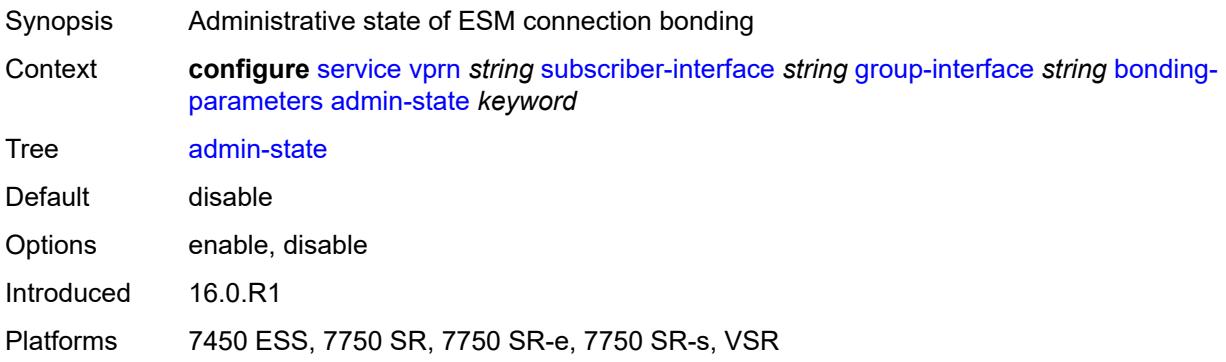

## <span id="page-7806-2"></span>**connection** [\[connection-index\]](#page-7806-1) *number*

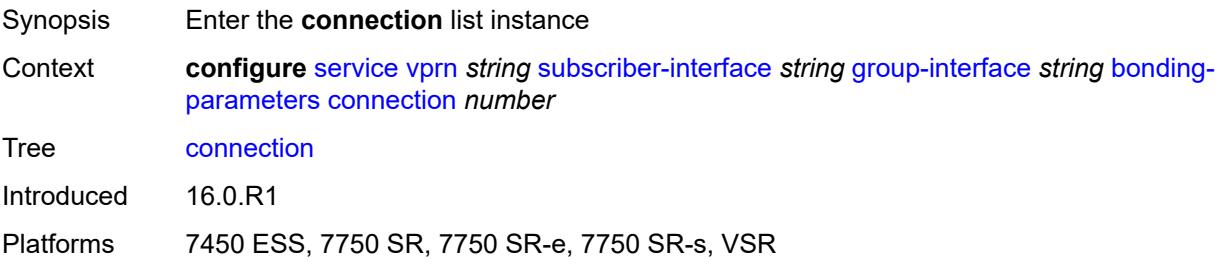

## <span id="page-7806-1"></span>[**connection-index**] *number*

<span id="page-7806-3"></span>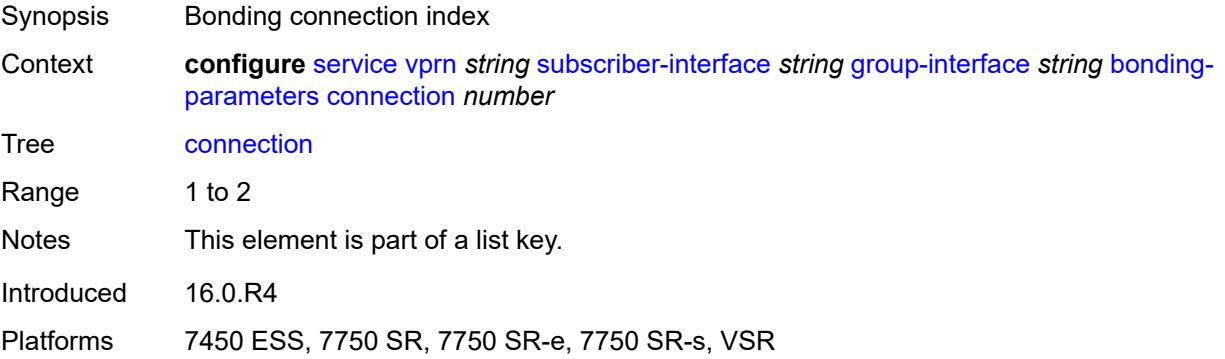

#### **service** *string*

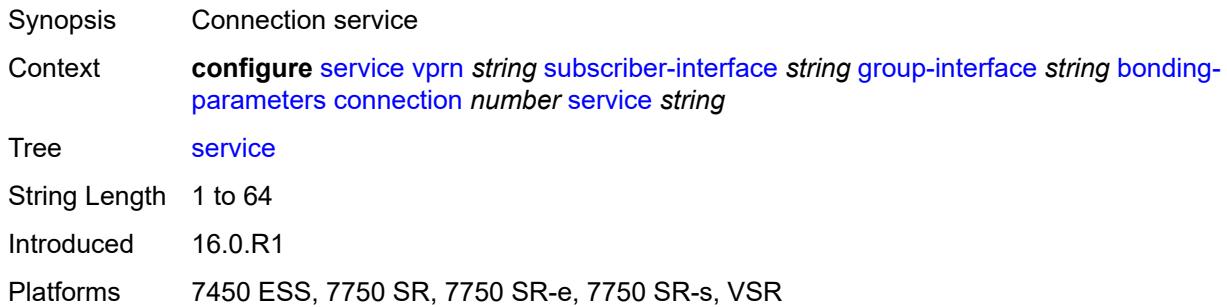

## <span id="page-7807-0"></span>**fpe** *reference*

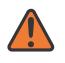

#### **WARNING:**

Modifying this element toggles the **admin-state** of the parent element automatically for the new value to take effect.

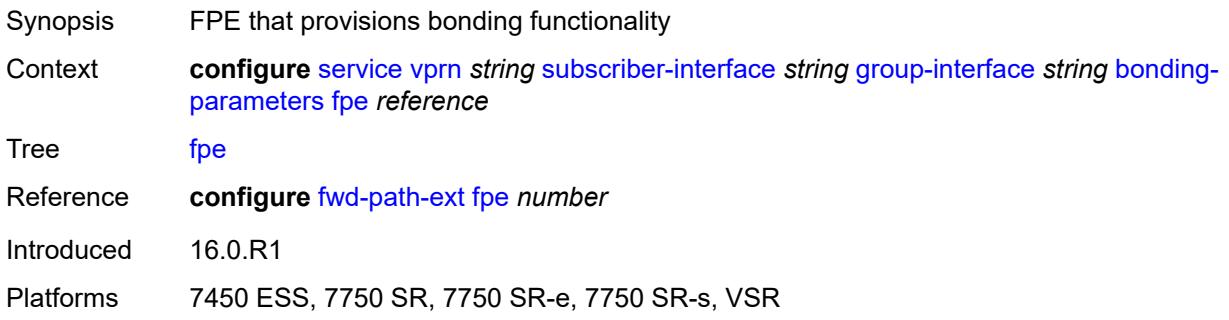

#### <span id="page-7807-1"></span>**multicast**

<span id="page-7807-2"></span>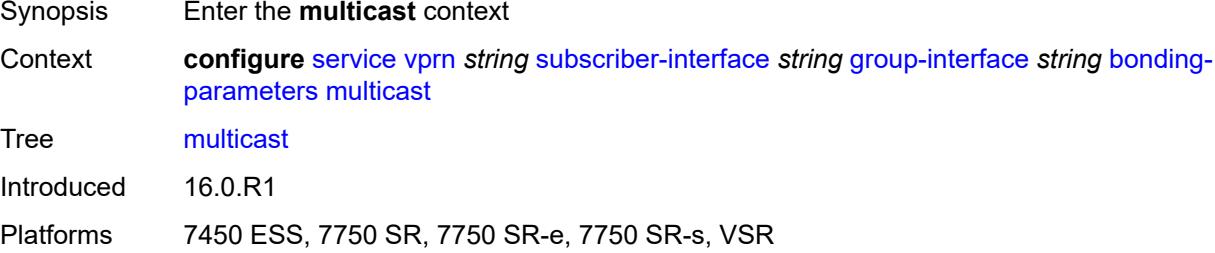

## **connection** *(number | keyword)*

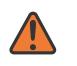

#### **WARNING:**

Modifying this element toggles the **admin-state** of the parent element automatically for the new value to take effect.

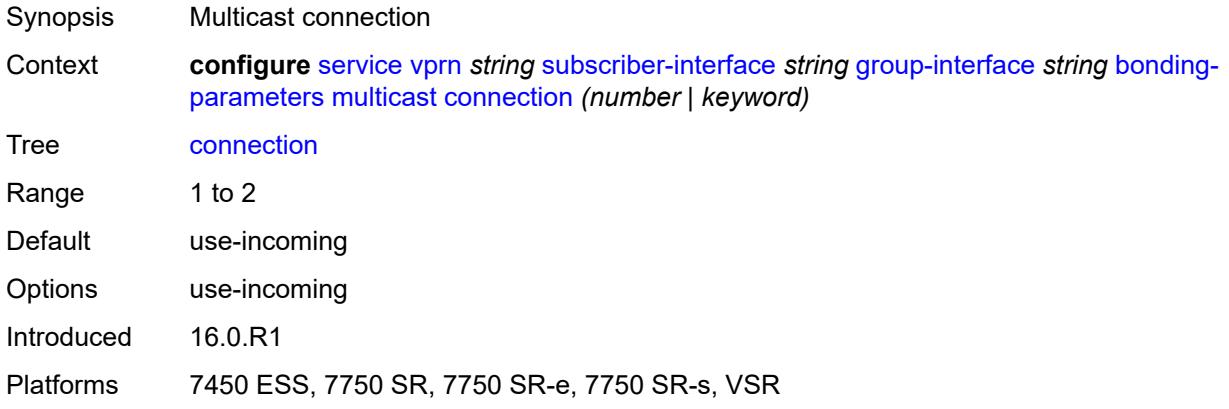

#### <span id="page-7808-0"></span>**brg**

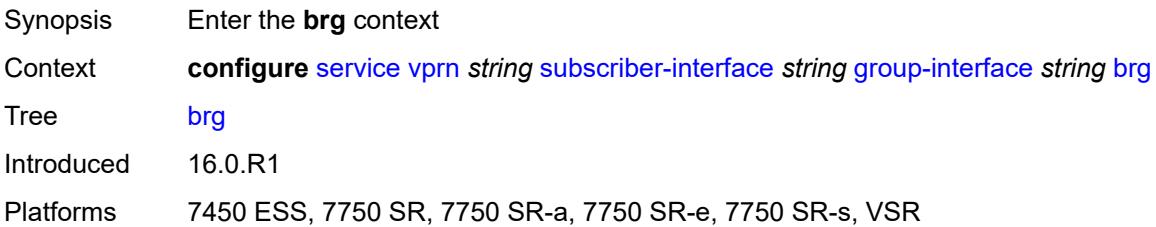

#### <span id="page-7808-1"></span>**admin-state** *keyword*

<span id="page-7808-2"></span>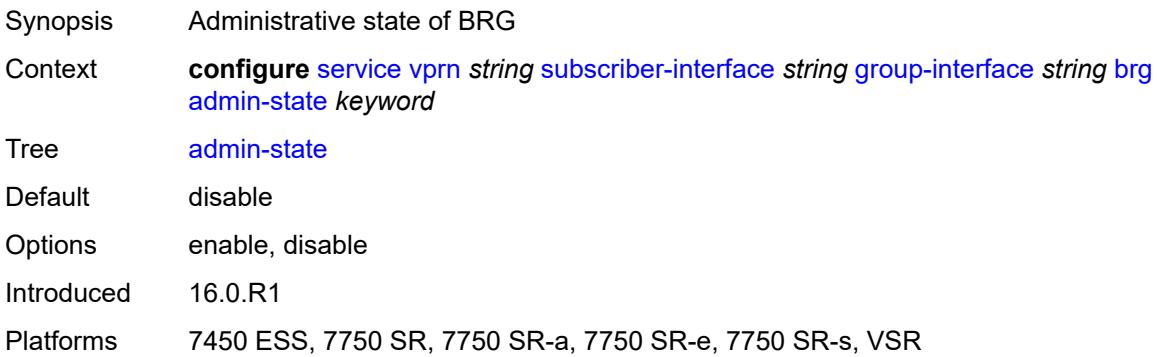

#### **authenticated-brg-only** *boolean*

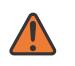

#### **WARNING:**

Modifying this element toggles the **admin-state** of the parent element automatically for the new value to take effect.

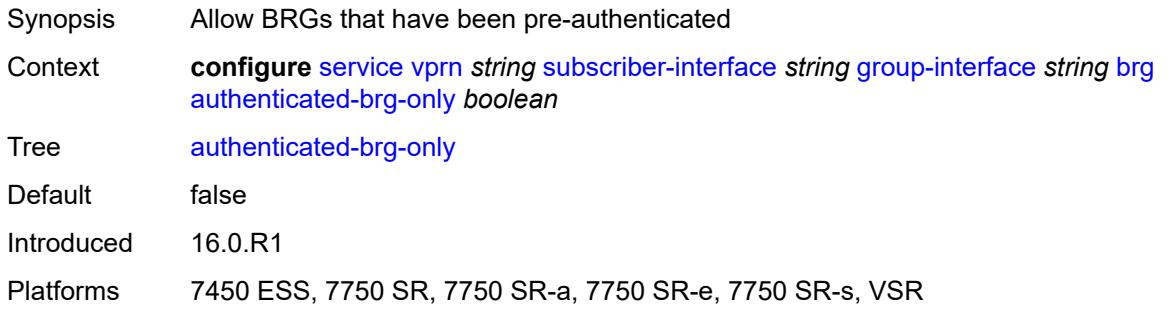

#### <span id="page-7809-0"></span>**default-brg-profile** *reference*

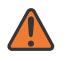

#### **WARNING:**

Modifying this element toggles the **admin-state** of the parent element automatically for the new value to take effect.

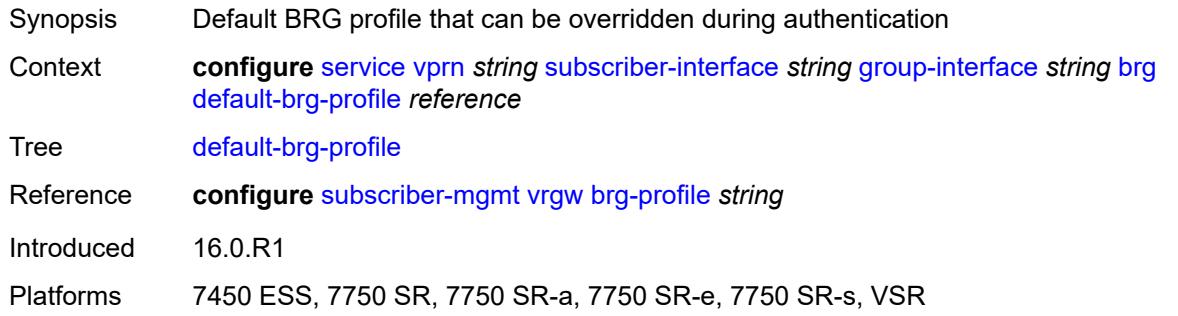

#### <span id="page-7809-1"></span>**cflowd-parameters**

<span id="page-7809-2"></span>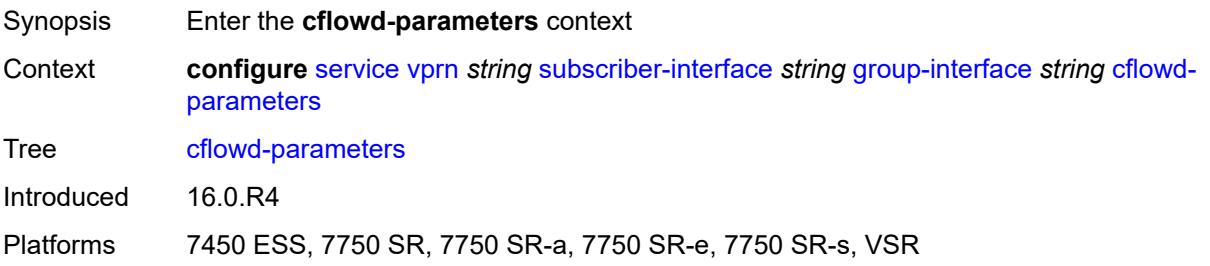

## **sampling** [[sampling-type\]](#page-7810-0) *keyword*

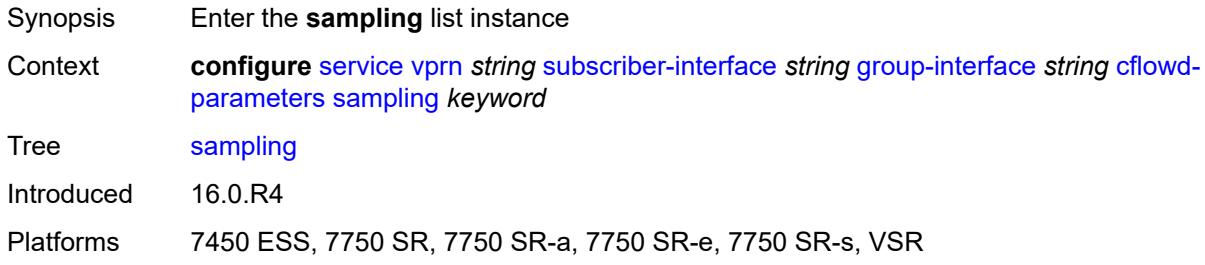

## <span id="page-7810-0"></span>[**sampling-type**] *keyword*

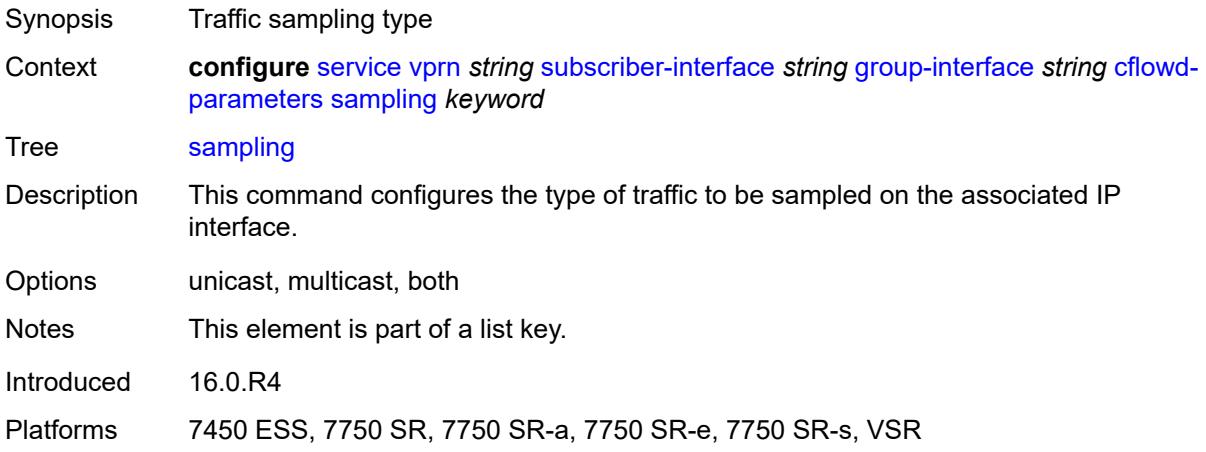

## <span id="page-7810-1"></span>**direction** *keyword*

<span id="page-7810-2"></span>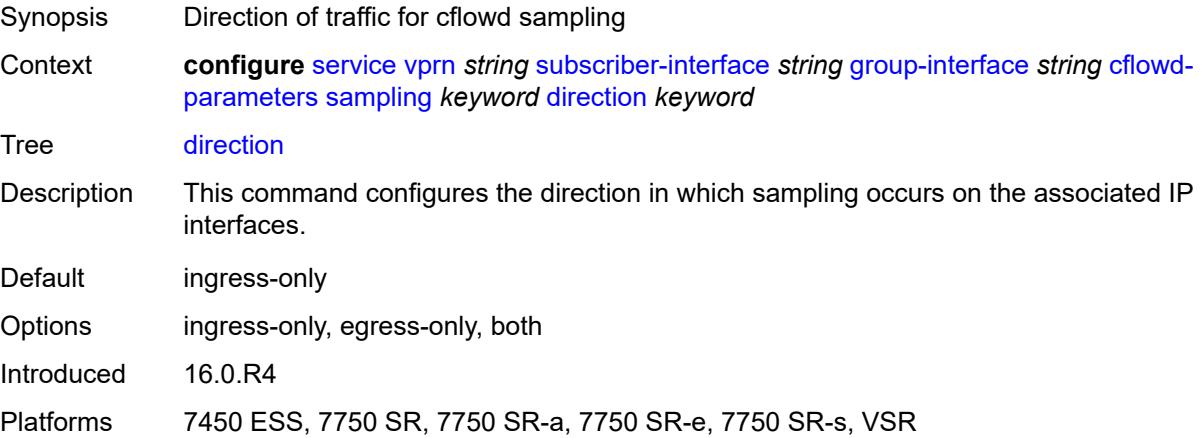

## **sample-profile** *(keyword | number)*

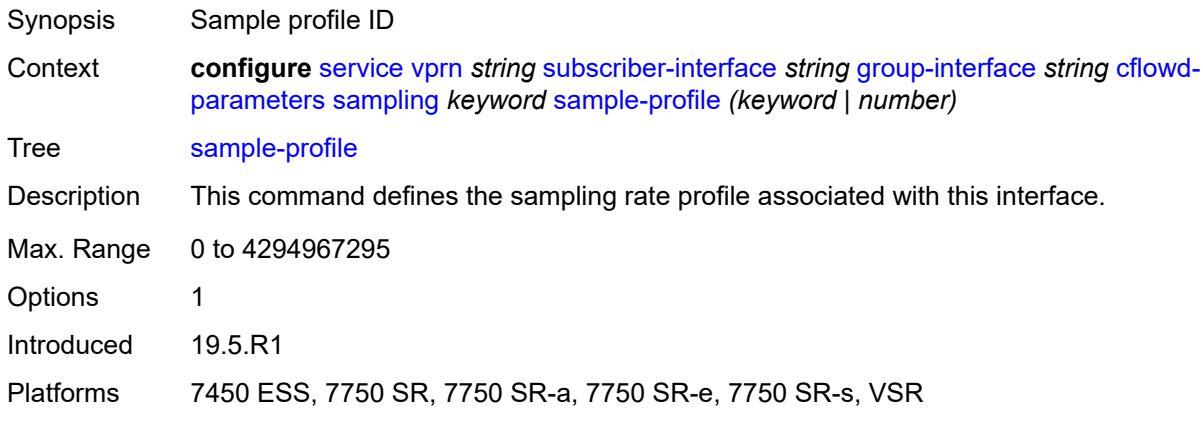

## <span id="page-7811-0"></span>**type** *keyword*

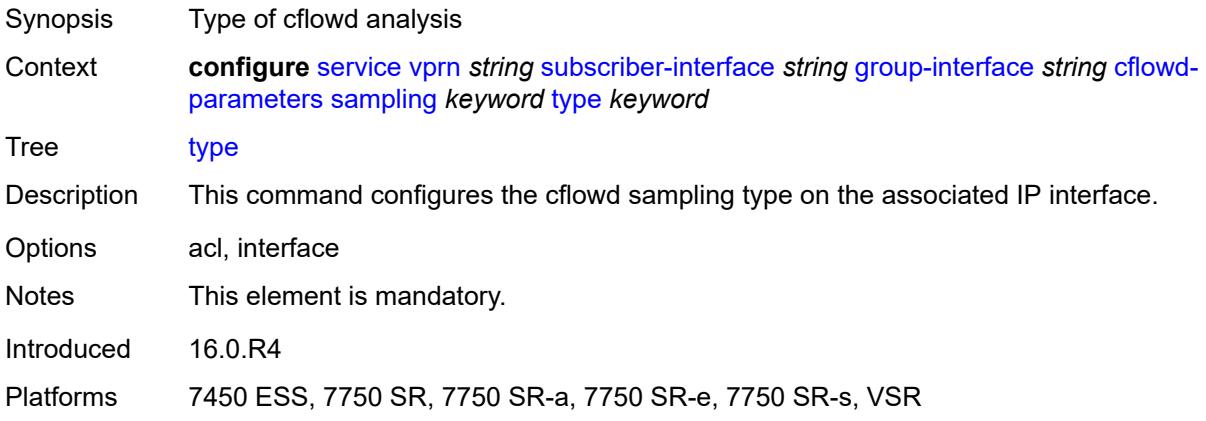

#### <span id="page-7811-1"></span>**data-trigger**

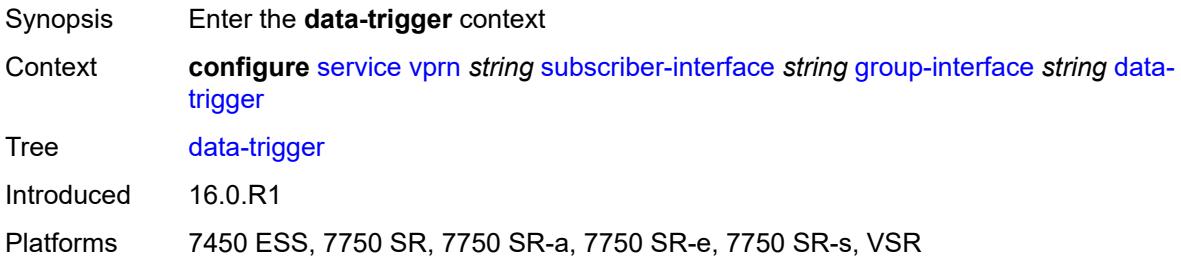

## **admin-state** *keyword*

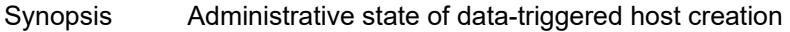
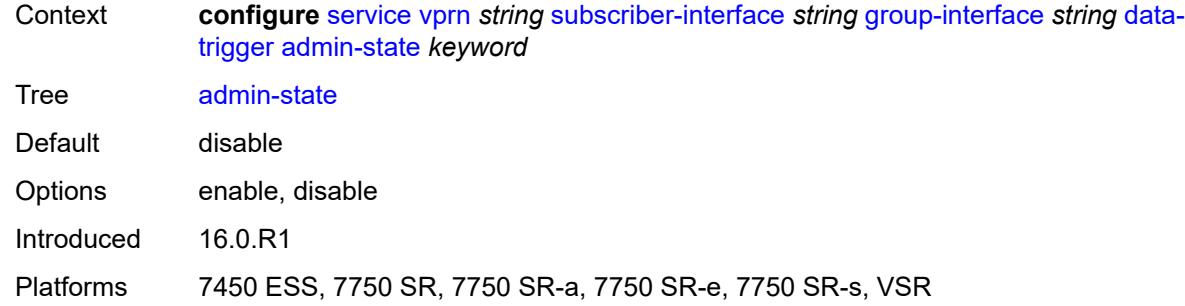

# <span id="page-7812-0"></span>**description** *string*

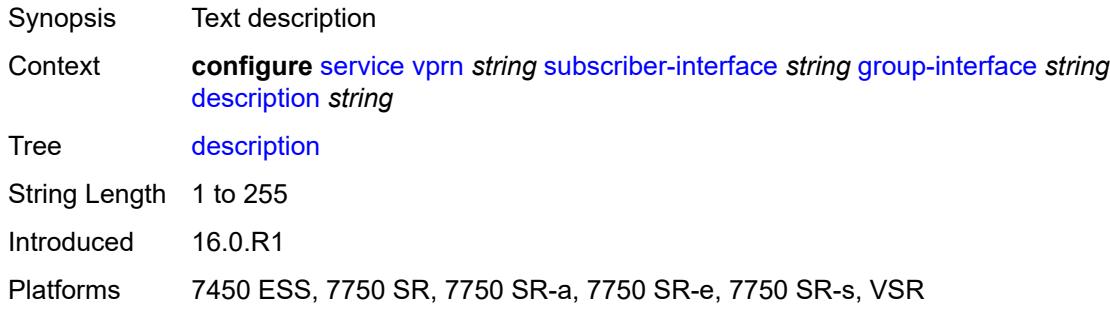

# <span id="page-7812-1"></span>**dynamic-routes-track-srrp**

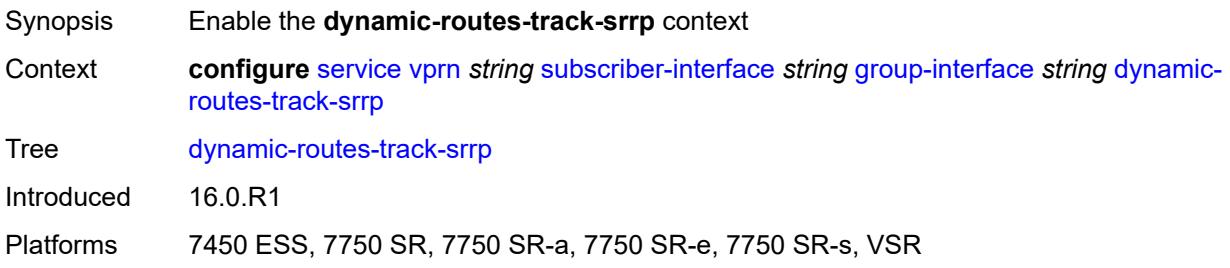

# <span id="page-7812-2"></span>**hold-time** *number*

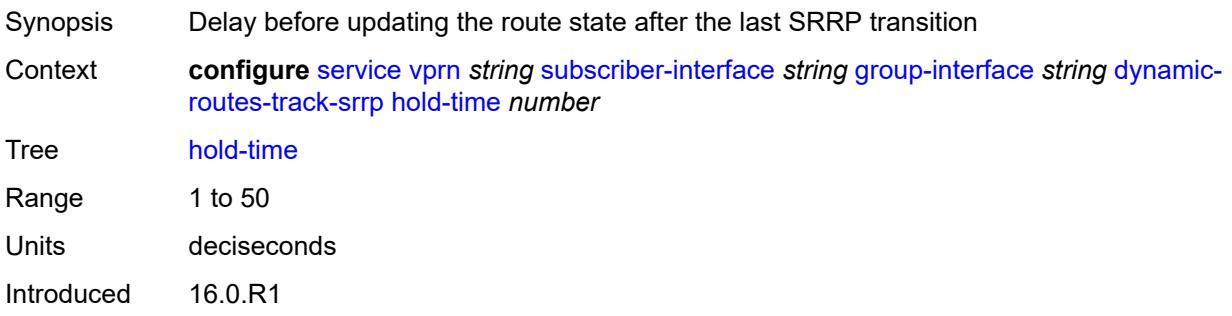

Platforms 7450 ESS, 7750 SR, 7750 SR-a, 7750 SR-e, 7750 SR-s, VSR

### <span id="page-7813-0"></span>**gtp-parameters**

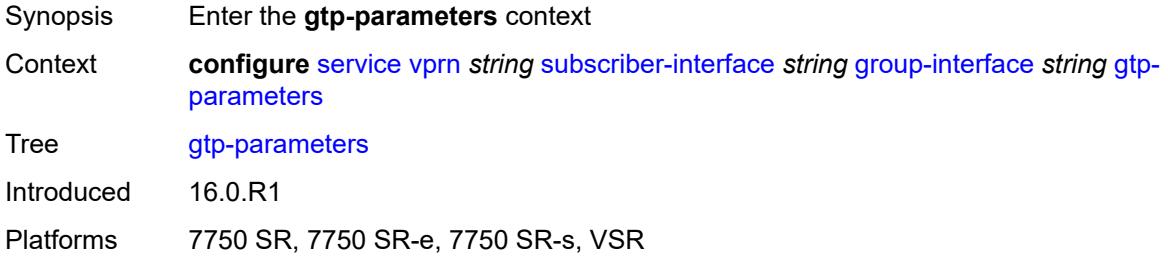

### <span id="page-7813-1"></span>**admin-state** *keyword*

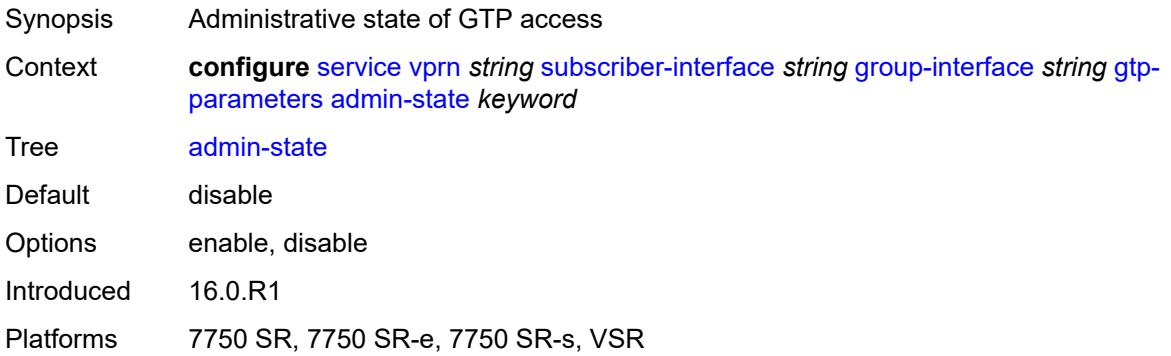

## <span id="page-7813-2"></span>**fpe** *reference*

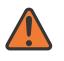

### **WARNING:**

Modifying this element toggles the **admin-state** of the parent element automatically for the new value to take effect.

<span id="page-7813-3"></span>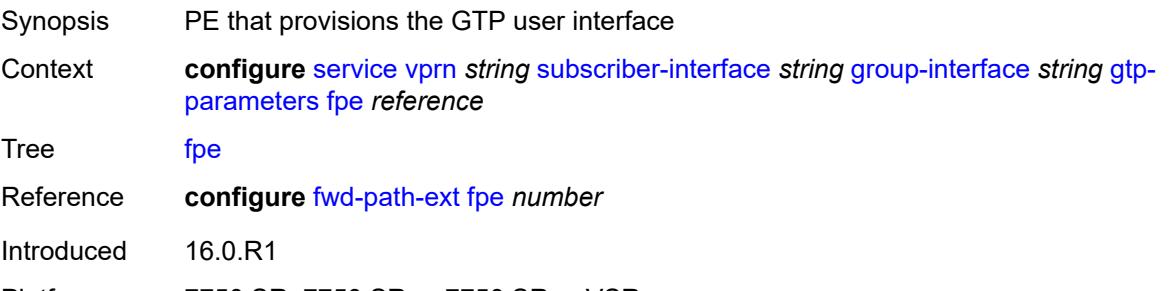

# **gx-policy** *reference*

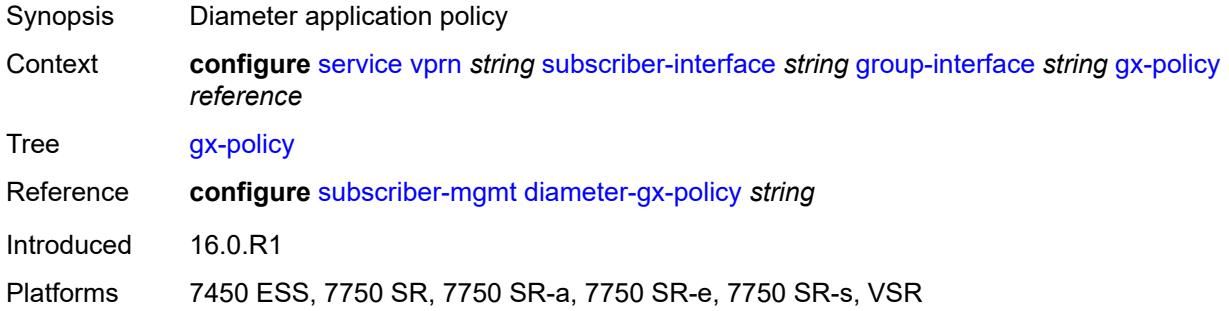

# <span id="page-7814-0"></span>**ingress**

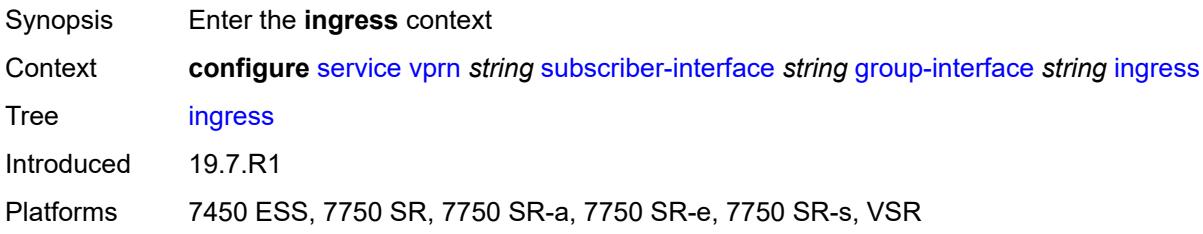

# <span id="page-7814-1"></span>**policy-accounting** *reference*

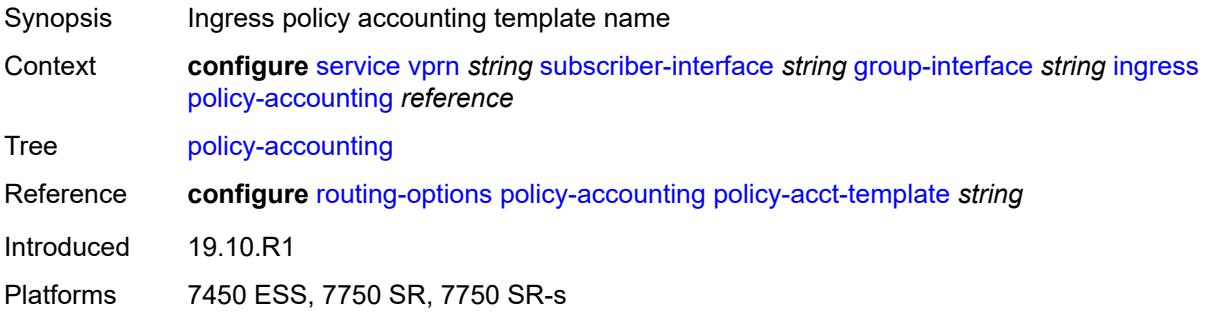

## <span id="page-7814-2"></span>**ingress-stats** *boolean*

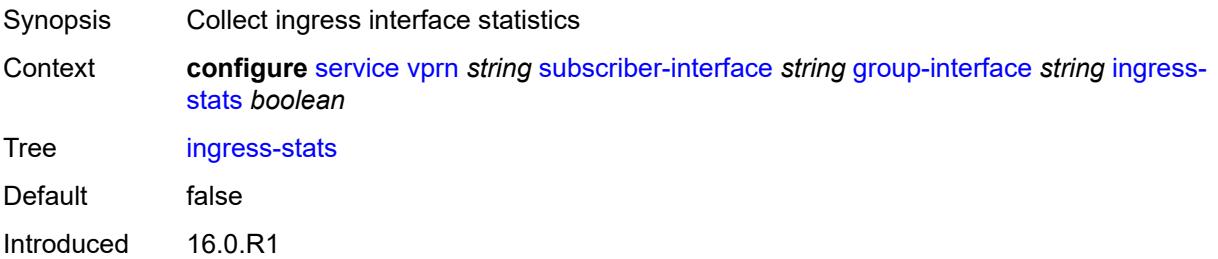

Platforms 7450 ESS, 7750 SR, 7750 SR-a, 7750 SR-e, 7750 SR-s, VSR

### <span id="page-7815-0"></span>**ip-mtu** *number*

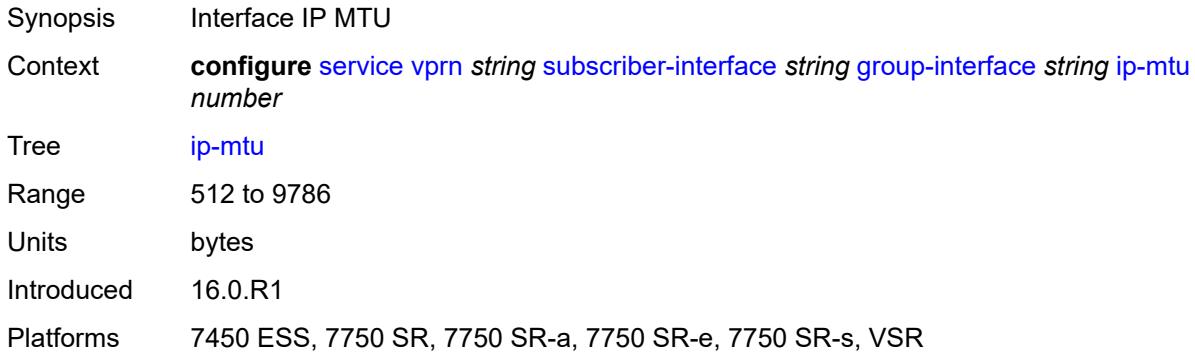

## <span id="page-7815-1"></span>**ipoe-linking**

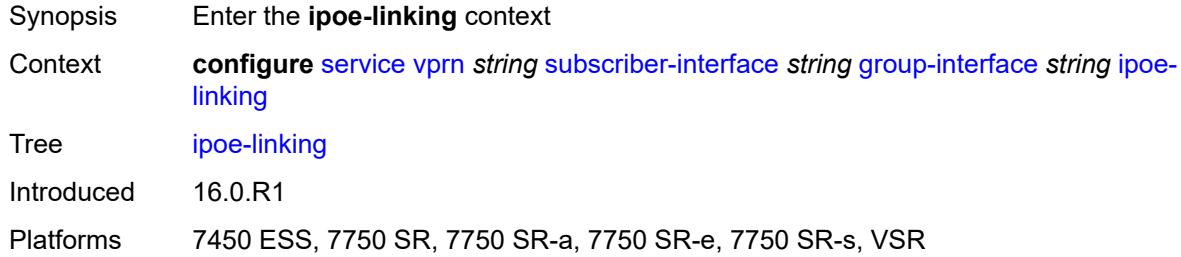

# <span id="page-7815-2"></span>**admin-state** *keyword*

<span id="page-7815-3"></span>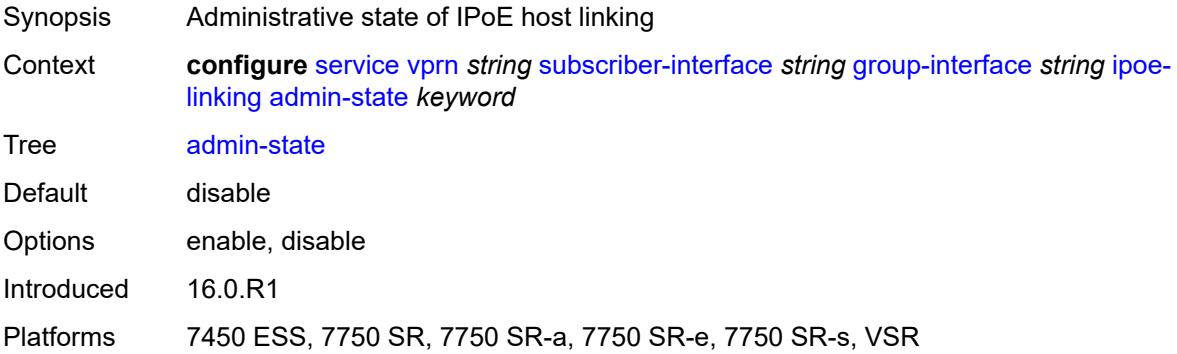

## **gratuitous-router-advertisement** *boolean*

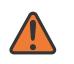

#### **WARNING:**

Modifying this element toggles the **admin-state** of the parent element automatically for the new value to take effect.

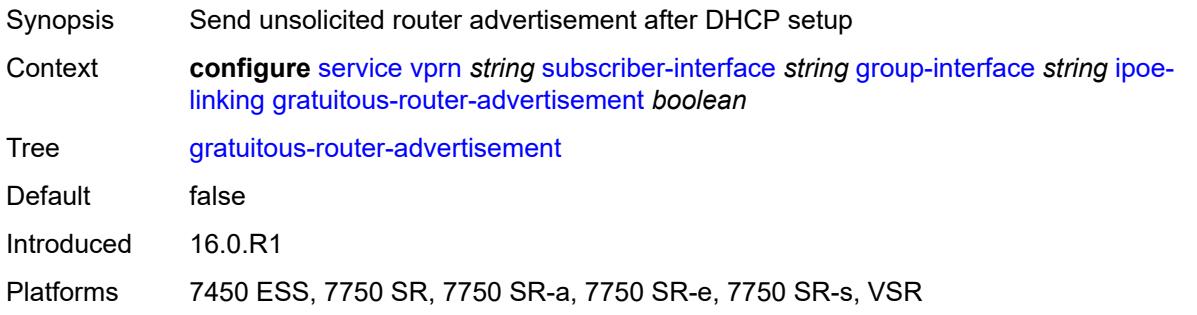

### <span id="page-7816-0"></span>**shared-circuit-id** *boolean*

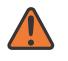

#### **WARNING:**

Modifying this element toggles the **admin-state** of the parent element automatically for the new value to take effect.

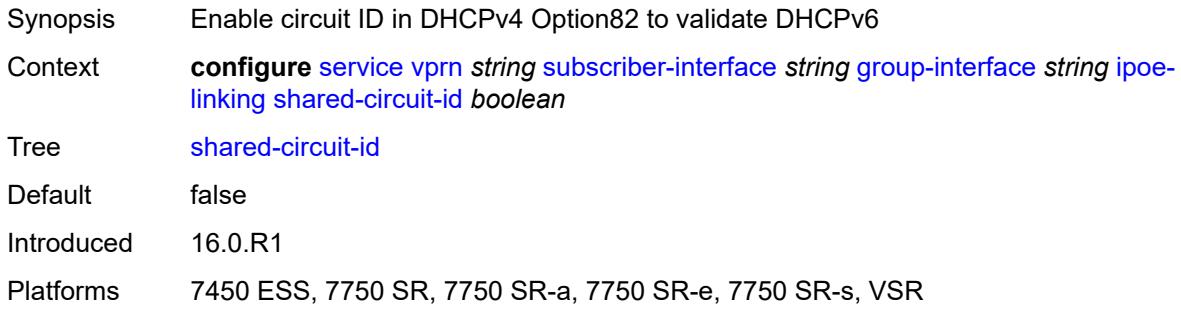

### <span id="page-7816-1"></span>**ipoe-session**

<span id="page-7816-2"></span>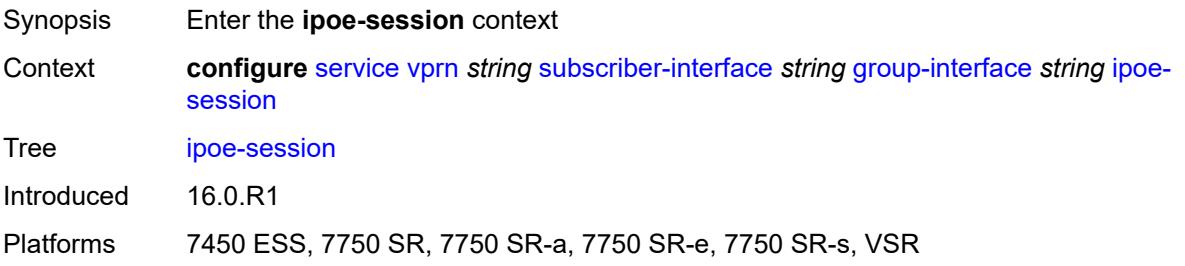

# **admin-state** *keyword*

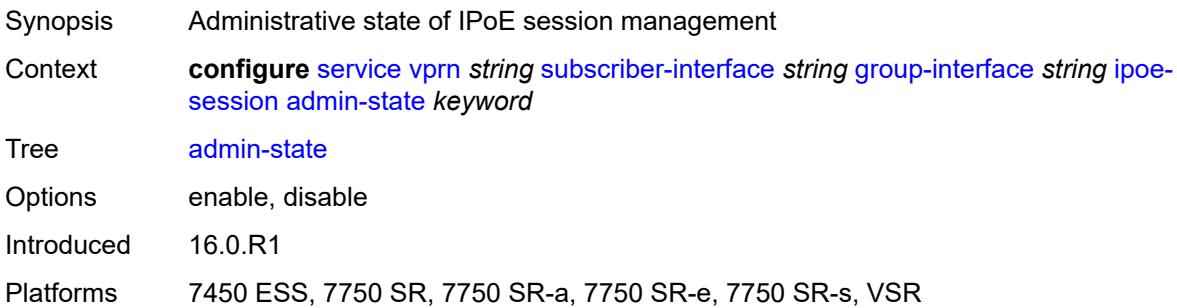

# <span id="page-7817-0"></span>**description** *string*

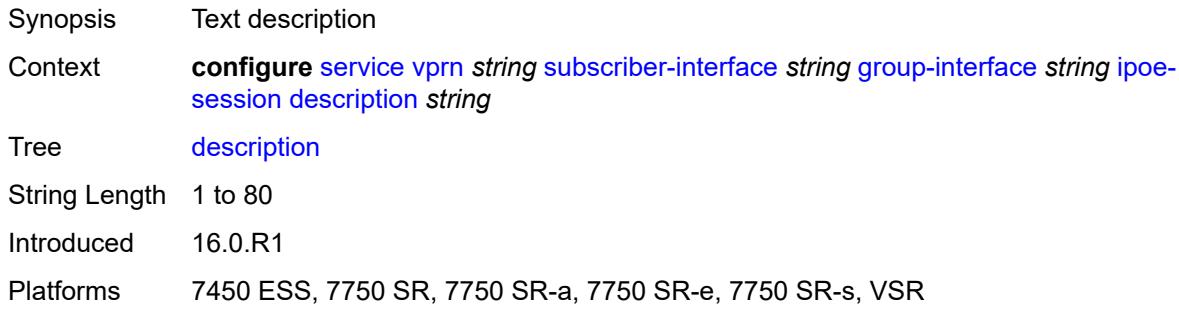

# <span id="page-7817-1"></span>**force-auth**

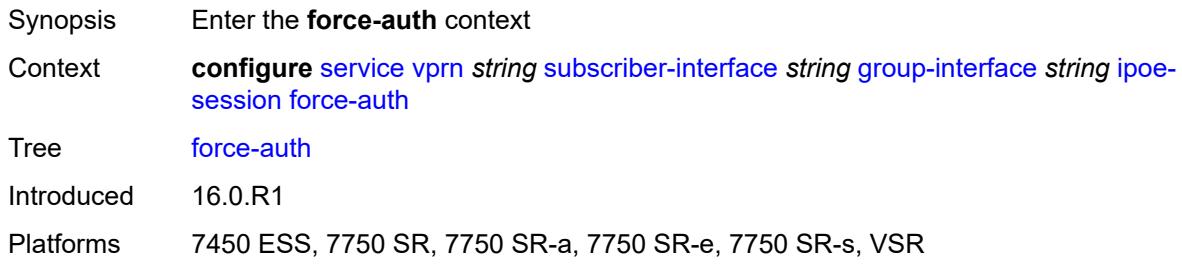

# <span id="page-7817-2"></span>**cid-change** *boolean*

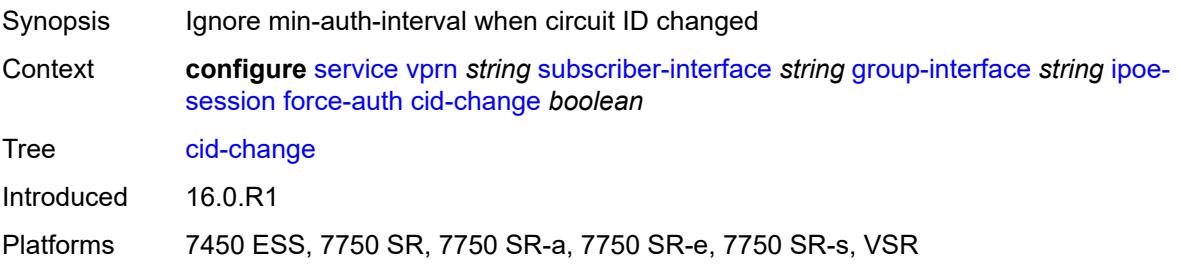

### <span id="page-7818-0"></span>**rid-change** *boolean*

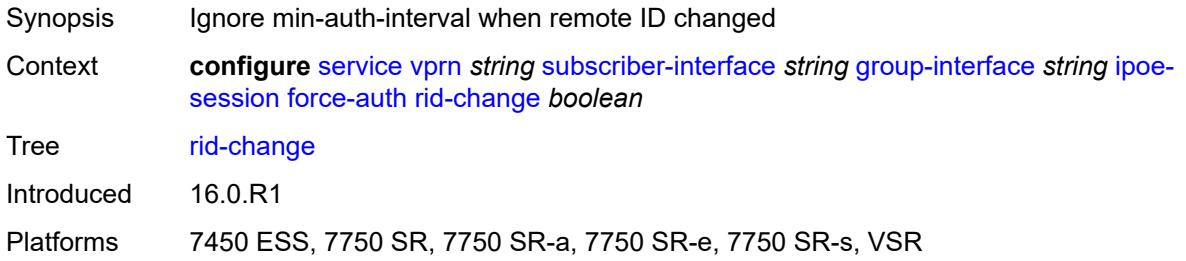

## <span id="page-7818-1"></span>**ipoe-session-policy** *reference*

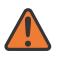

#### **WARNING:**

Modifying this element toggles the **admin-state** of the parent element automatically for the new value to take effect.

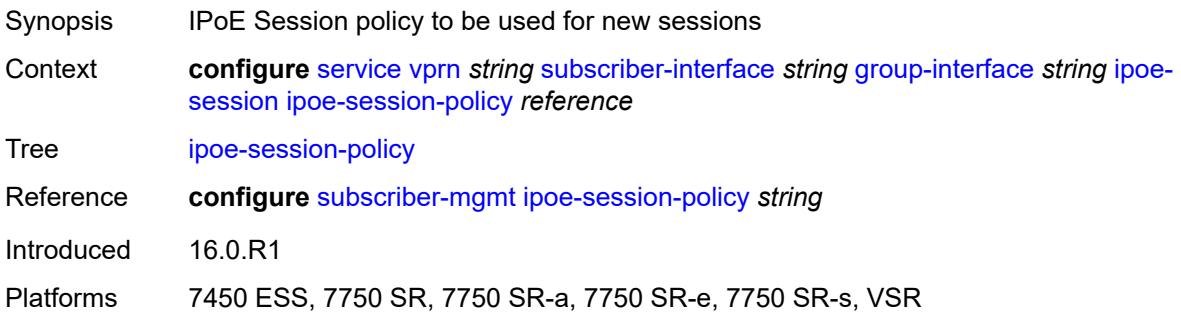

### <span id="page-7818-2"></span>**min-auth-interval** *(keyword | number)*

<span id="page-7818-3"></span>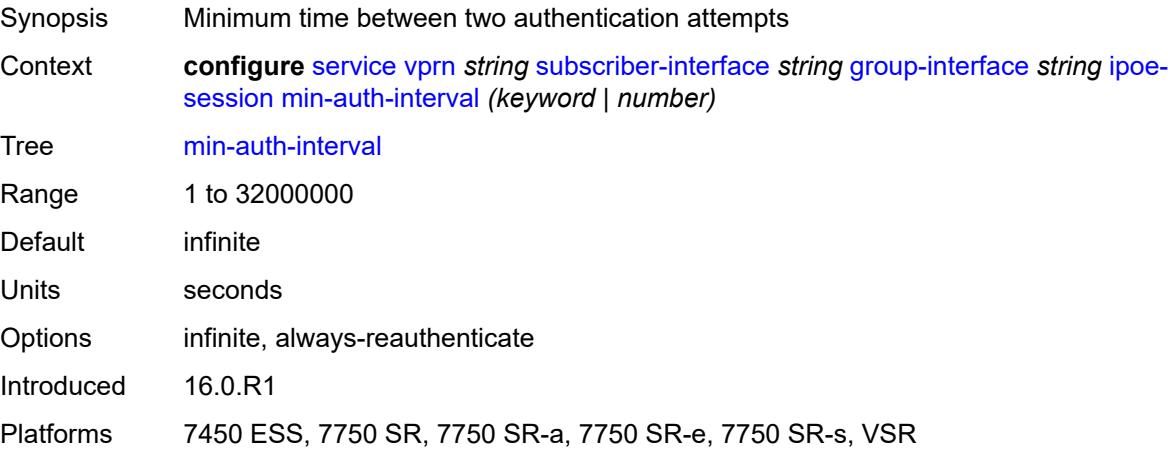

### **radius-session-timeout** *keyword*

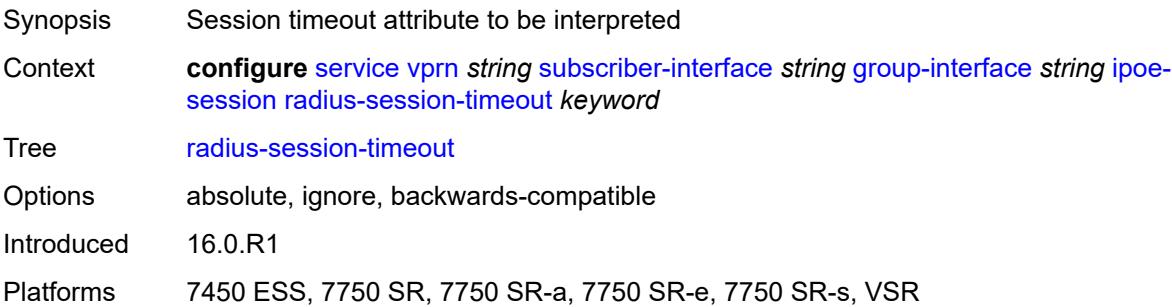

### <span id="page-7819-0"></span>**sap-session-limit** *number*

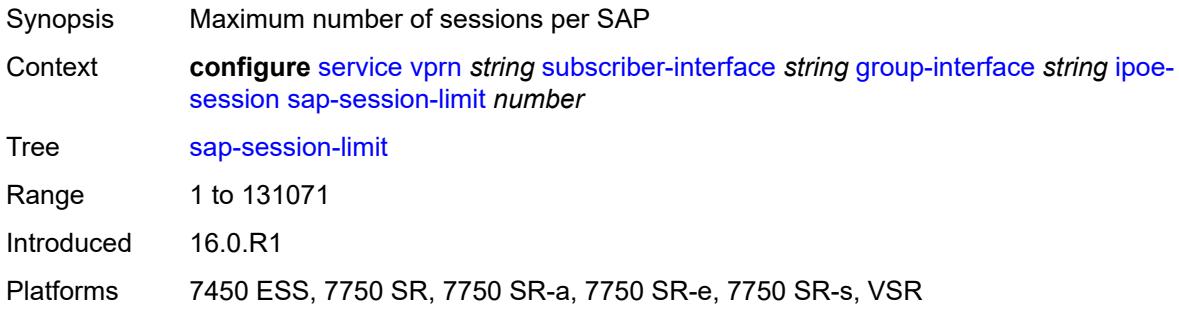

### <span id="page-7819-1"></span>**session-limit** *number*

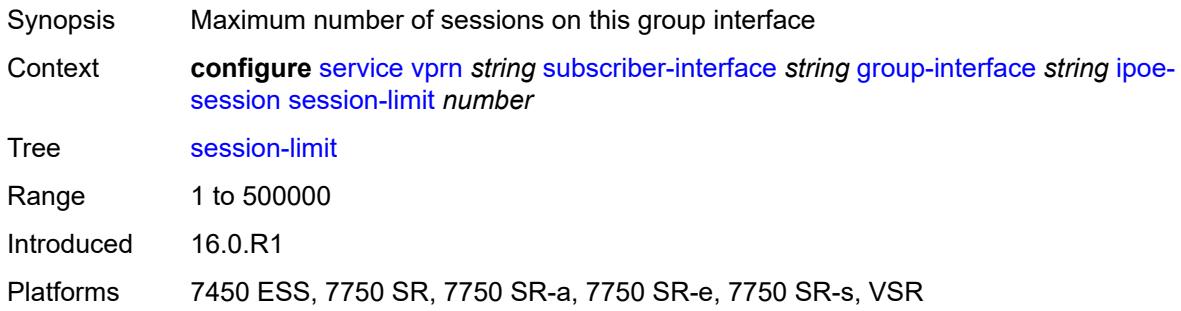

### <span id="page-7819-2"></span>**stateless-redundancy** *boolean*

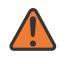

#### **WARNING:**

Modifying this element toggles the **admin-state** of the parent element automatically for the new value to take effect.

Synopsis Remove IPoE sessions when the system becomes stand-by in a stateless multi-chassis redundancy setup

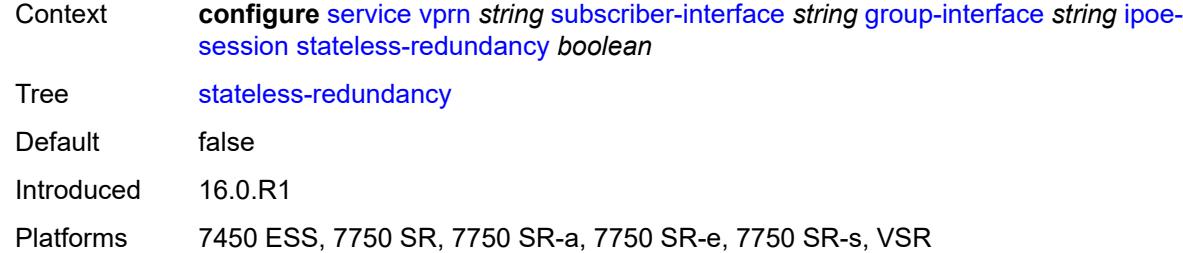

### <span id="page-7820-0"></span>**user-db** *reference*

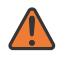

#### **WARNING:**

Modifying this element toggles the **admin-state** of the parent element automatically for the new value to take effect.

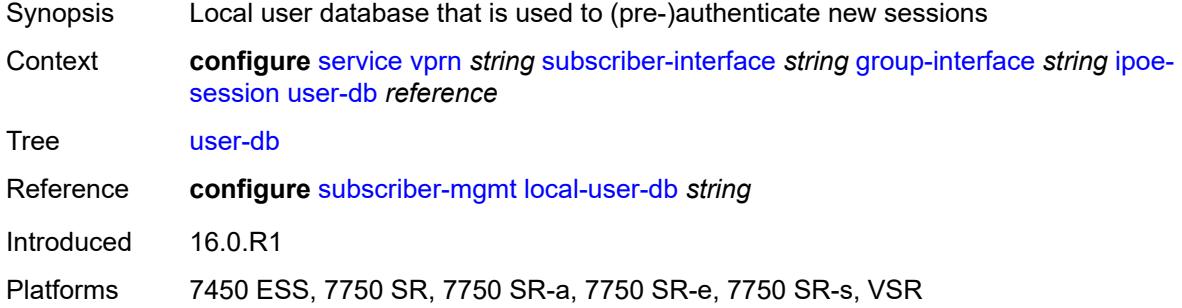

## <span id="page-7820-1"></span>**ipv4**

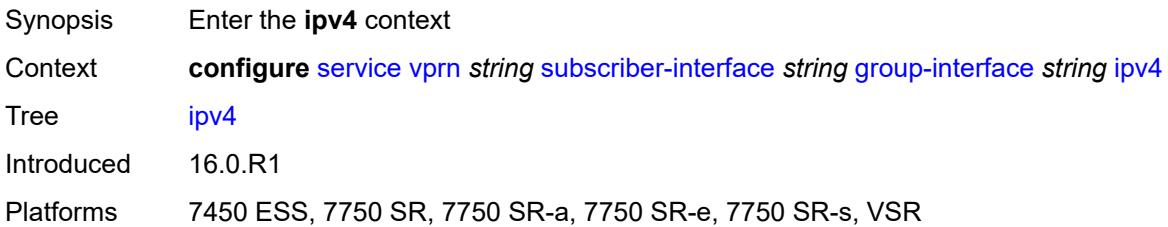

# <span id="page-7820-2"></span>**arp-host**

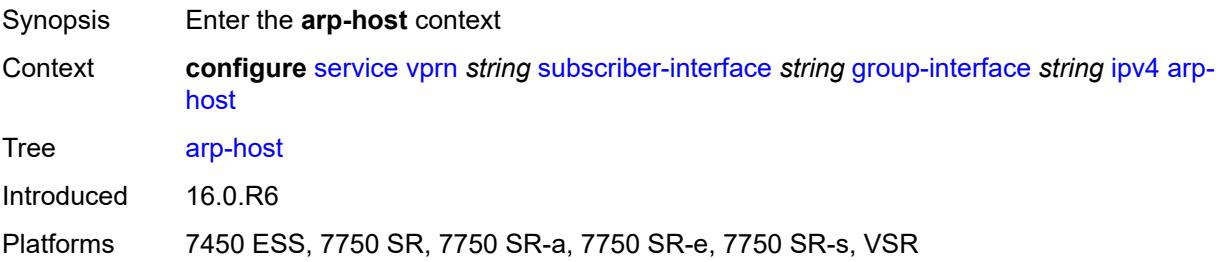

### <span id="page-7821-0"></span>**admin-state** *keyword*

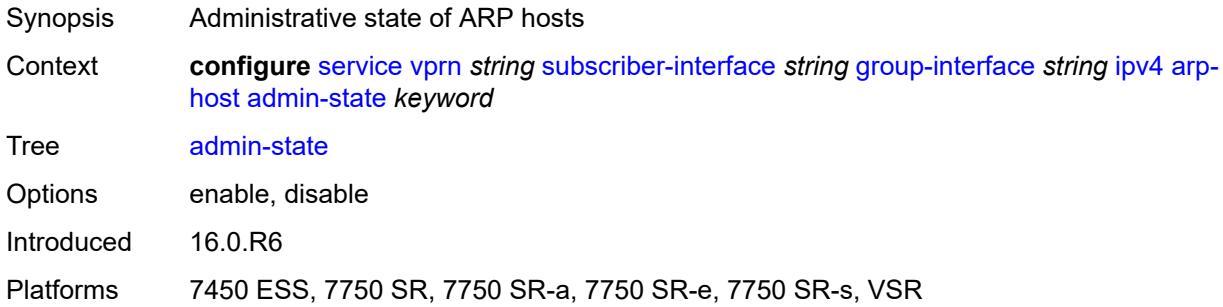

### <span id="page-7821-1"></span>**host-limit** *number*

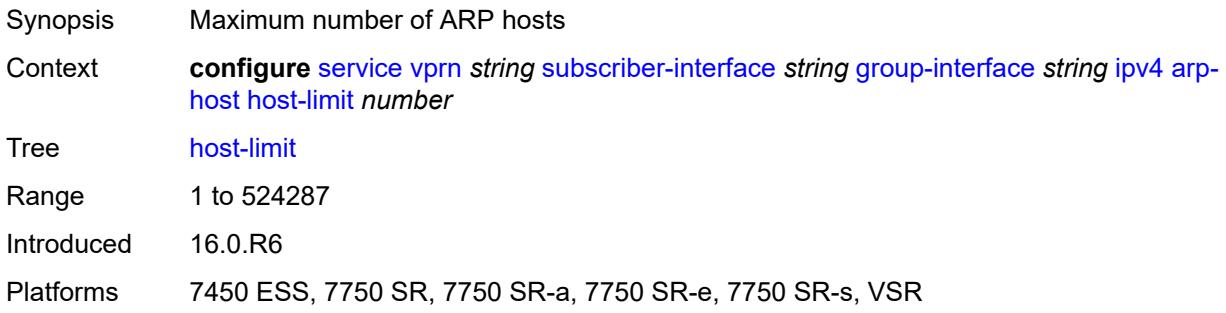

### <span id="page-7821-2"></span>**min-auth-interval** *number*

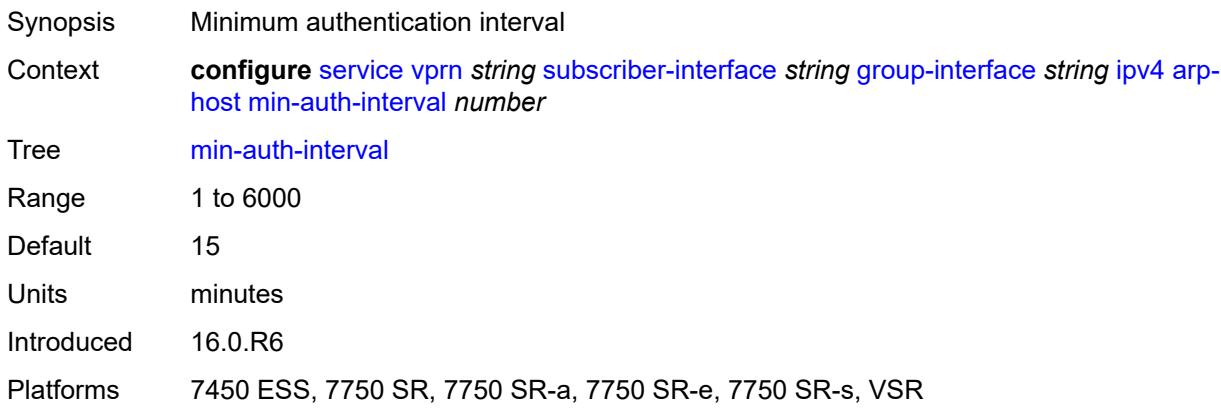

### <span id="page-7821-3"></span>**sap-host-limit** *number*

Synopsis Maximum number of ARP hosts per SAP

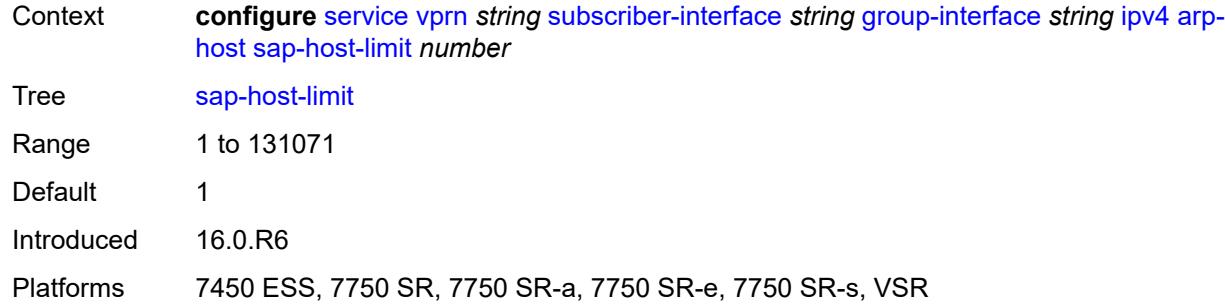

# <span id="page-7822-0"></span>**bfd**

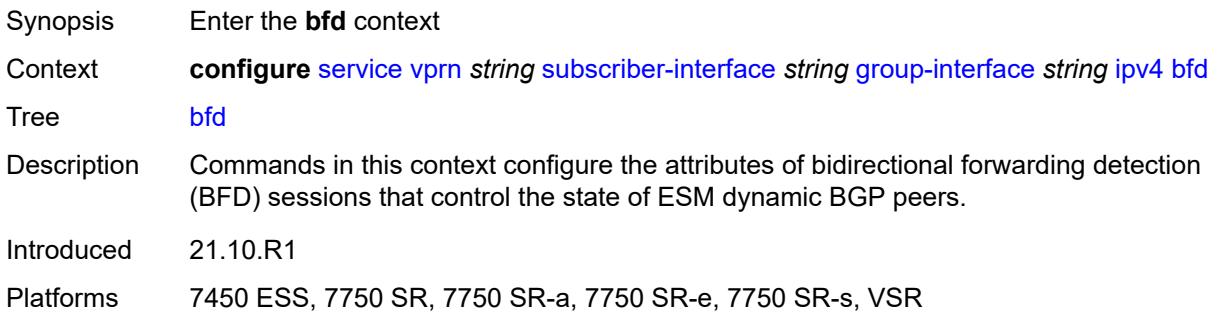

# <span id="page-7822-1"></span>**admin-state** *keyword*

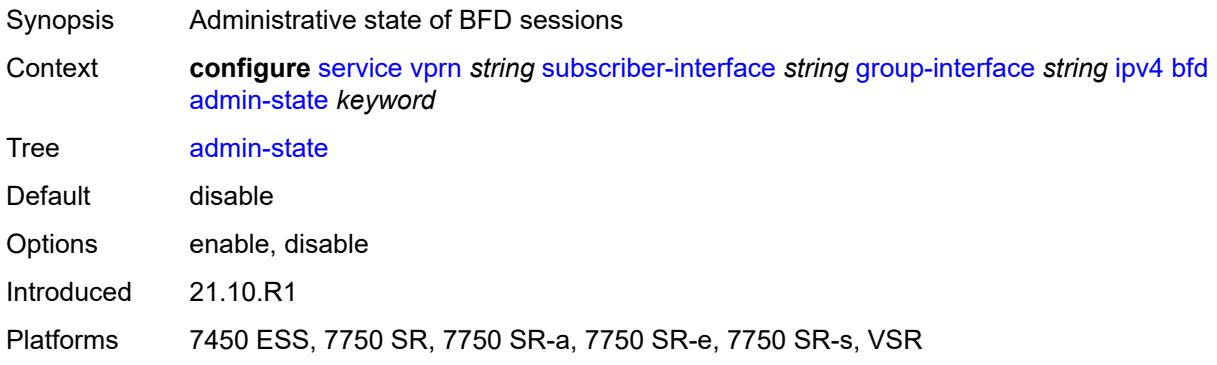

### <span id="page-7822-2"></span>**echo-receive** *number*

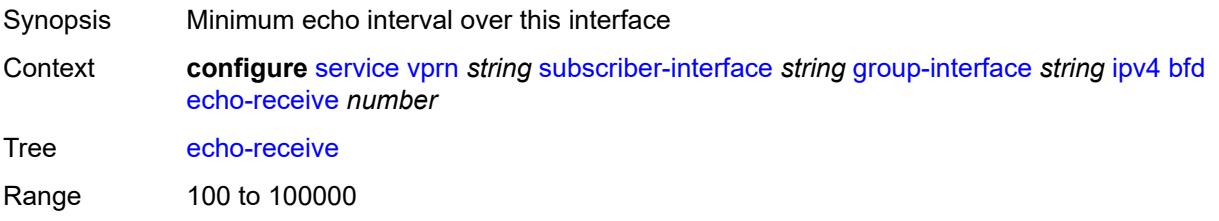

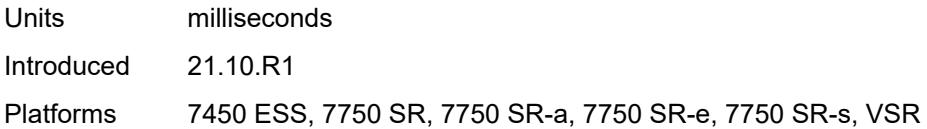

# <span id="page-7823-0"></span>**multiplier** *number*

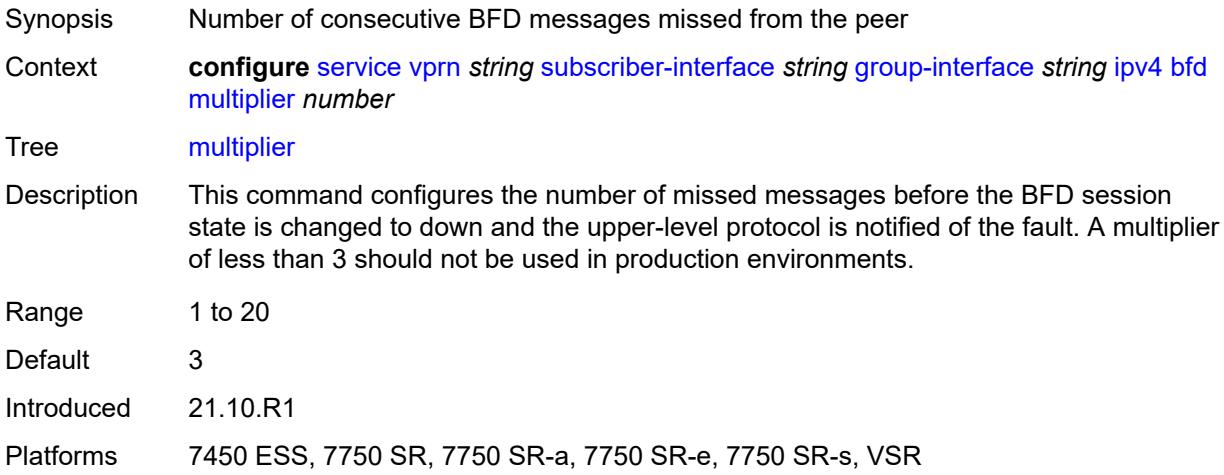

### <span id="page-7823-1"></span>**receive** *number*

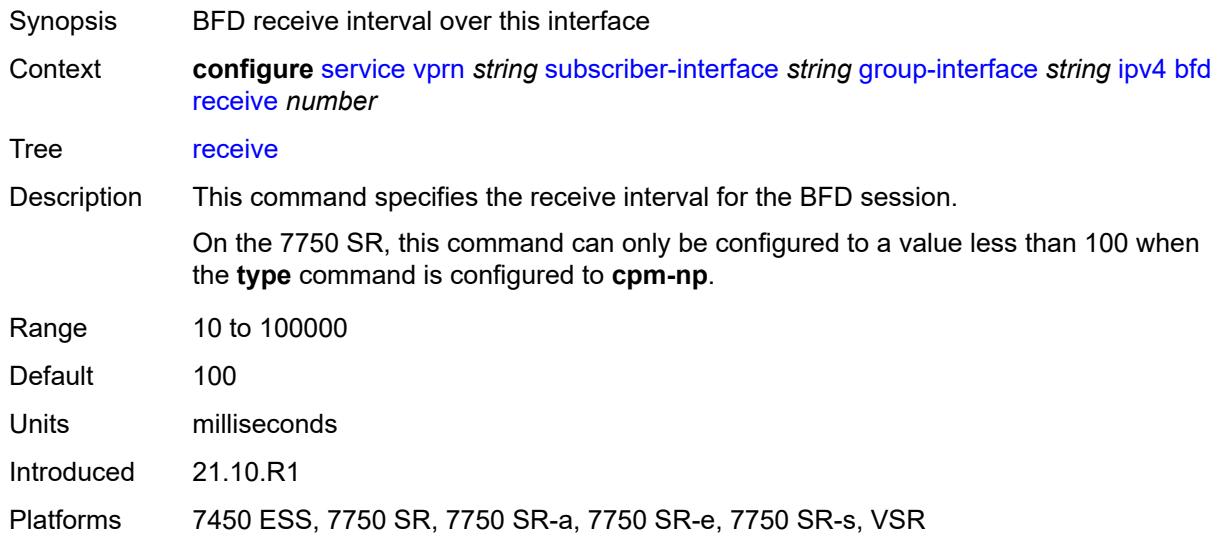

### <span id="page-7823-2"></span>**transmit-interval** *number*

Synopsis BFD transmit interval over this interface

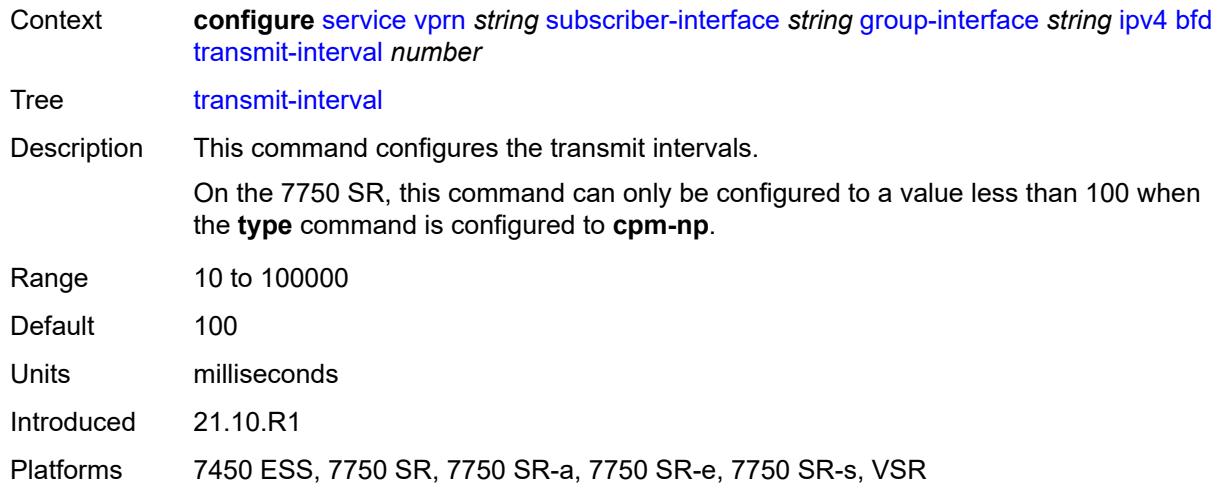

# <span id="page-7824-0"></span>**type** *keyword*

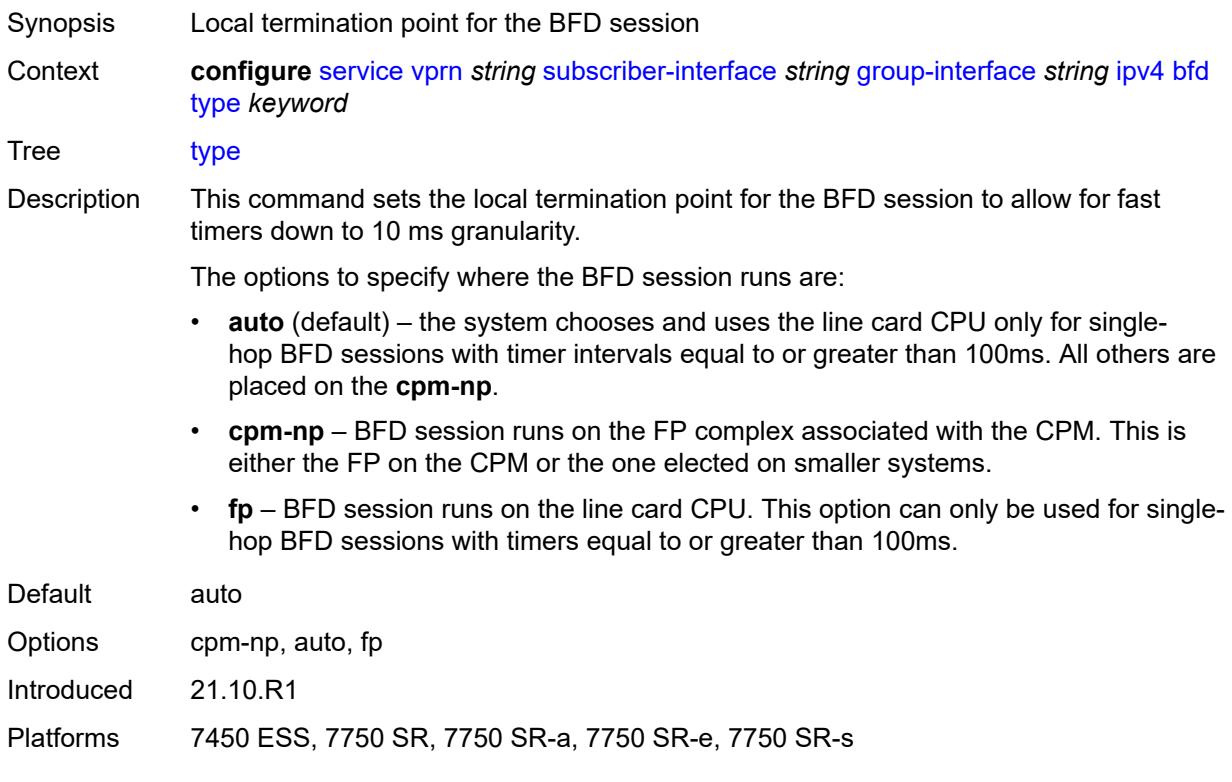

# <span id="page-7824-1"></span>**dhcp**

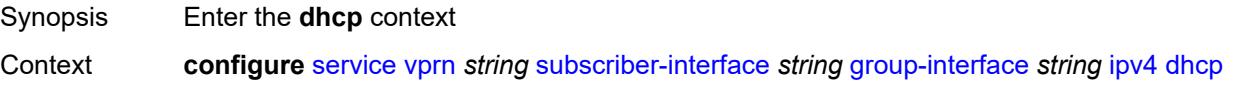

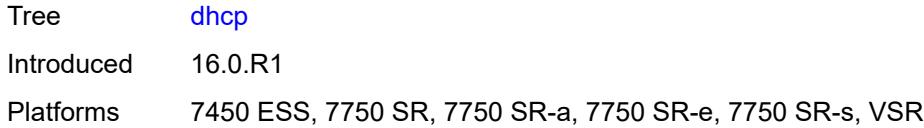

# <span id="page-7825-0"></span>**admin-state** *keyword*

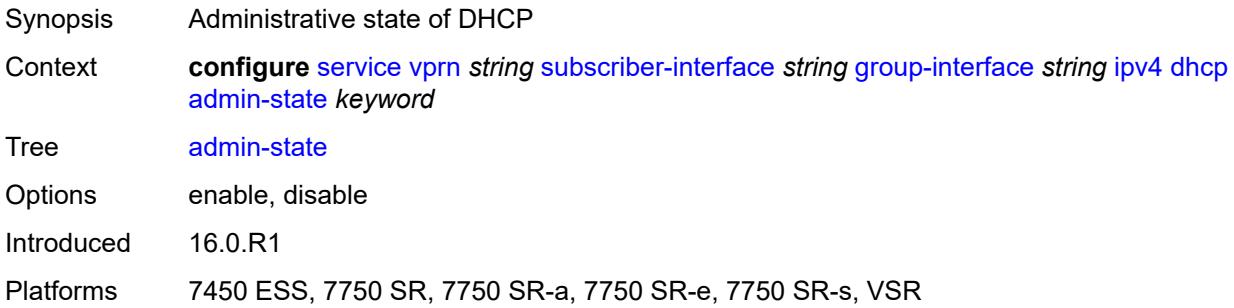

# <span id="page-7825-1"></span>**client-applications**

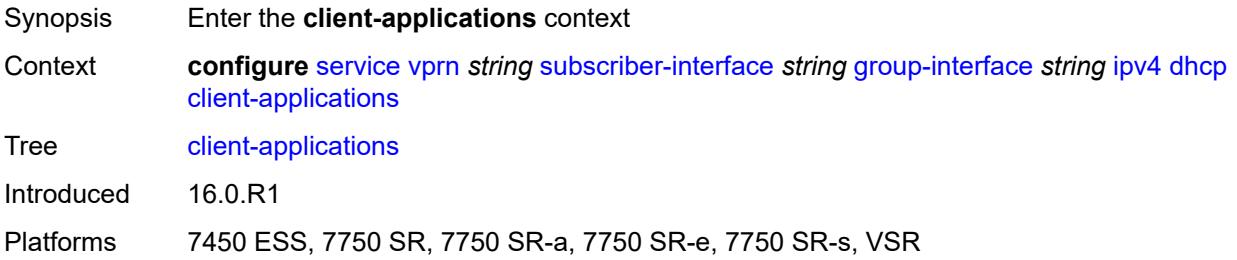

# <span id="page-7825-2"></span>**dhcp** *boolean*

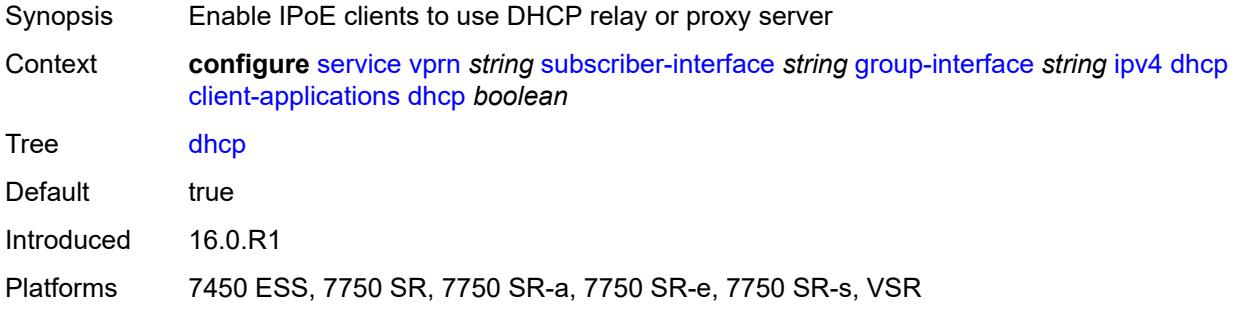

# <span id="page-7825-3"></span>**ppp** *boolean*

Synopsis Enable PPPoE clients to use DHCP relay or proxy server

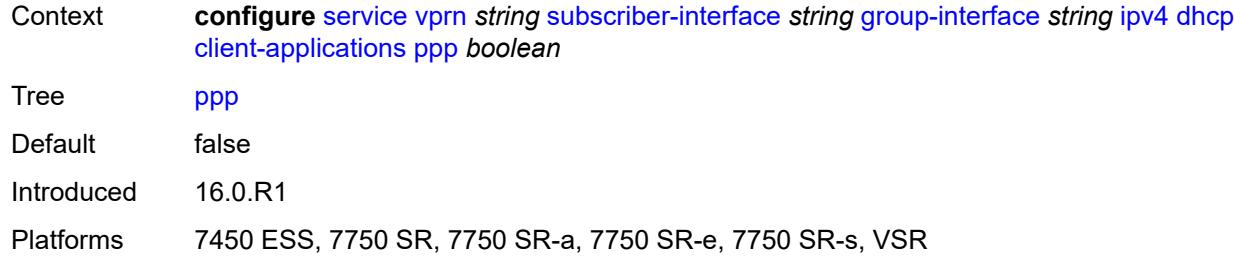

# <span id="page-7826-0"></span>**description** *string*

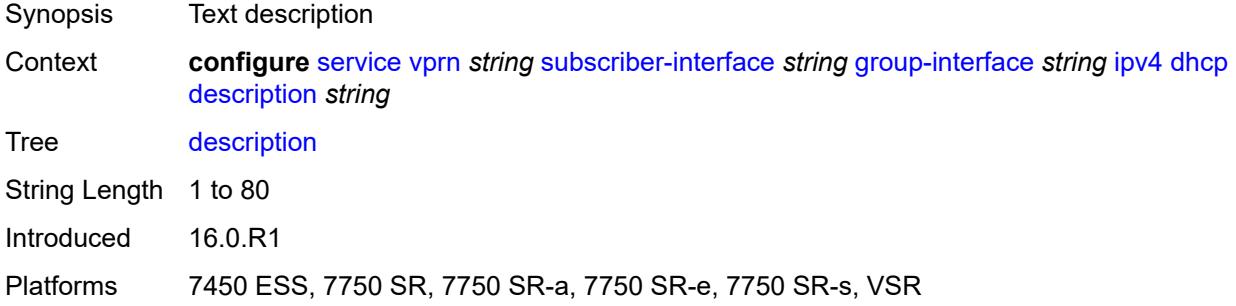

### <span id="page-7826-1"></span>**filter** *reference*

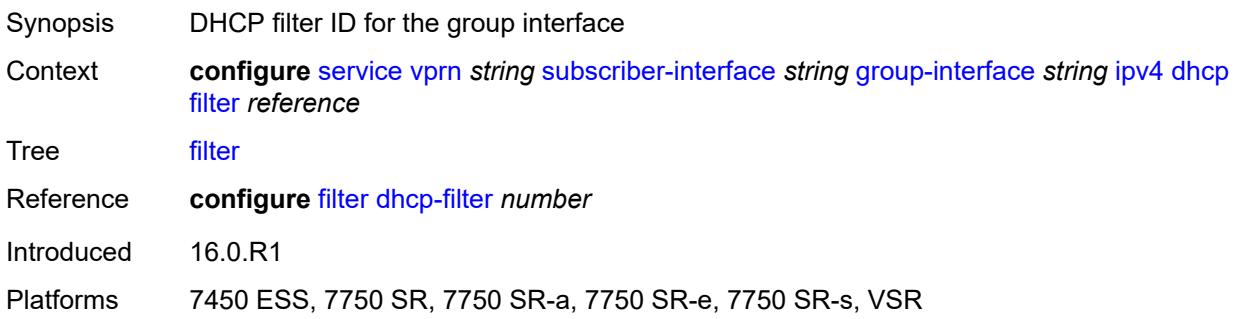

# <span id="page-7826-2"></span>**gi-address** *string*

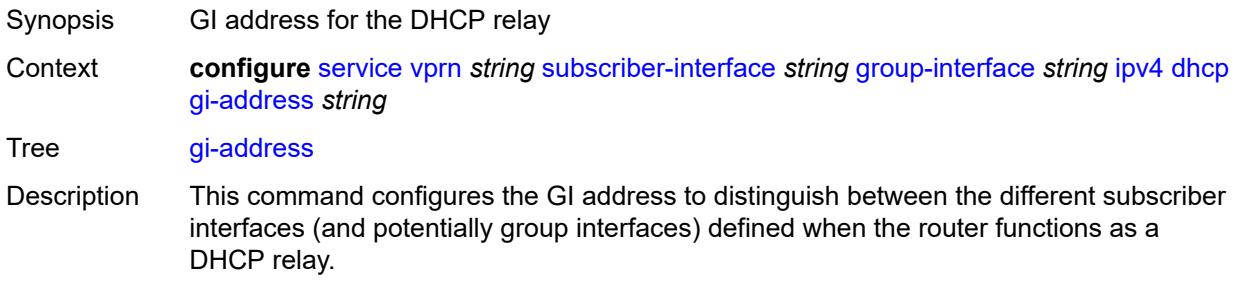

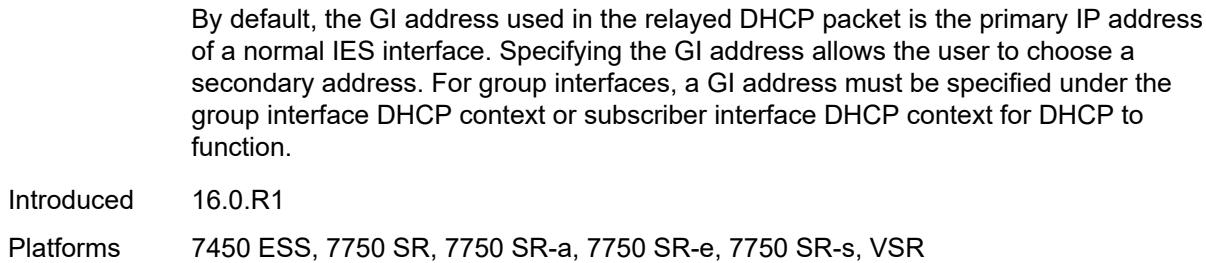

### <span id="page-7827-0"></span>**lease-populate**

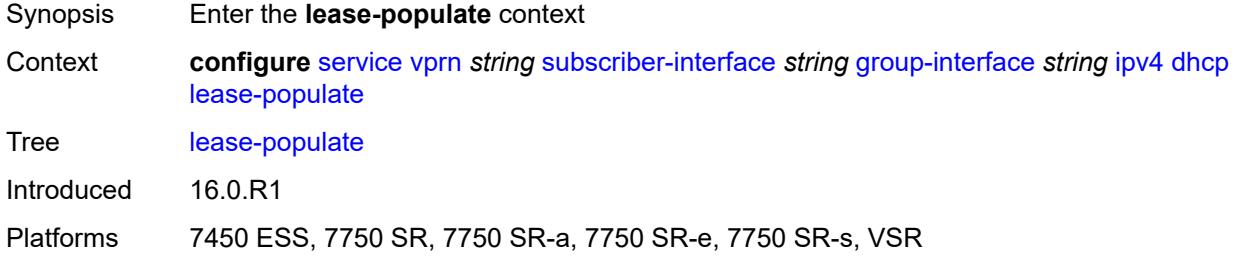

### <span id="page-7827-1"></span>**l2-header**

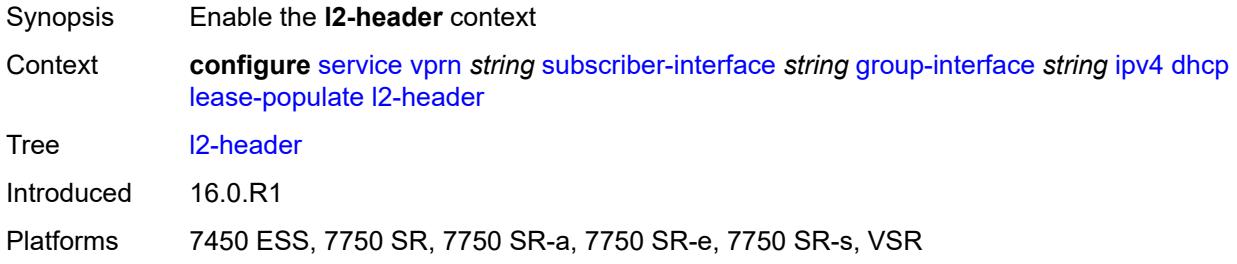

### <span id="page-7827-2"></span>**mac** *string*

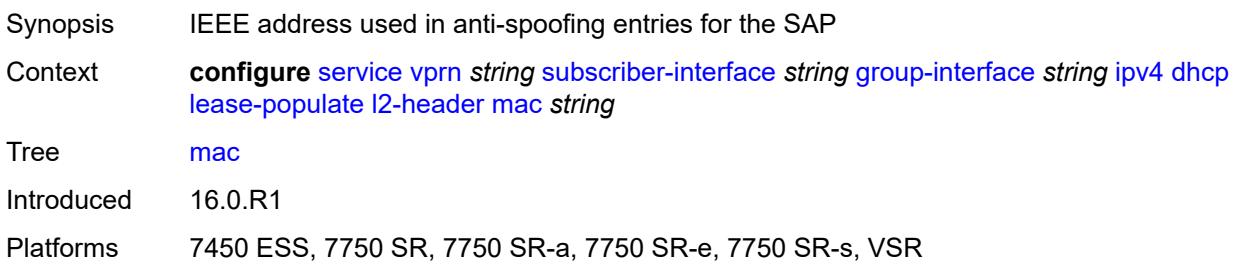

### <span id="page-7827-3"></span>**max-leases** *number*

Synopsis Maximum number of DHCPv4 leases

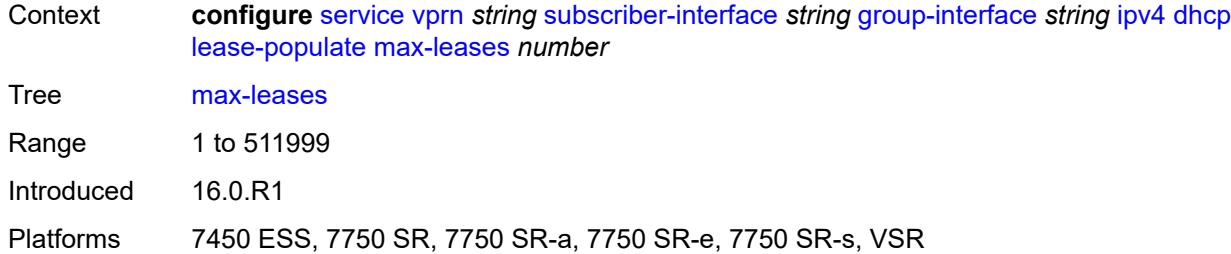

## <span id="page-7828-0"></span>**match-circuit-id** *boolean*

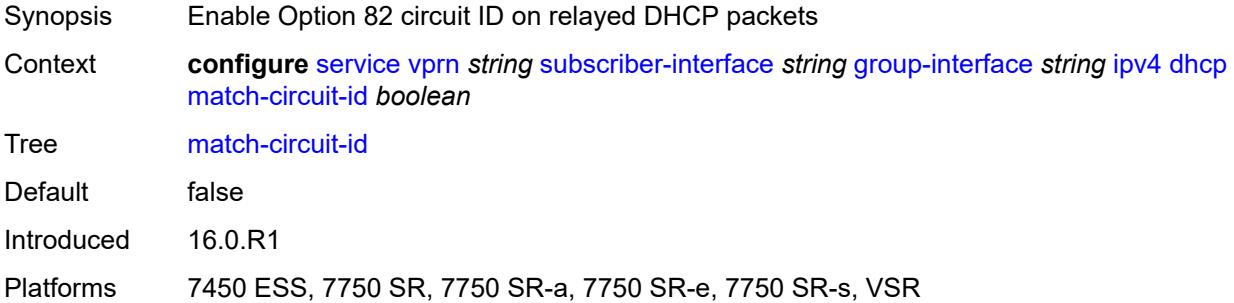

### <span id="page-7828-1"></span>**offer-selection**

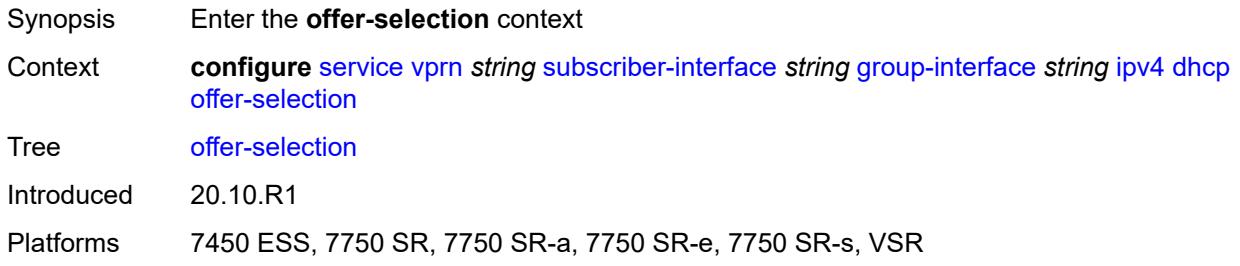

# <span id="page-7828-2"></span>**client-mac**

<span id="page-7828-3"></span>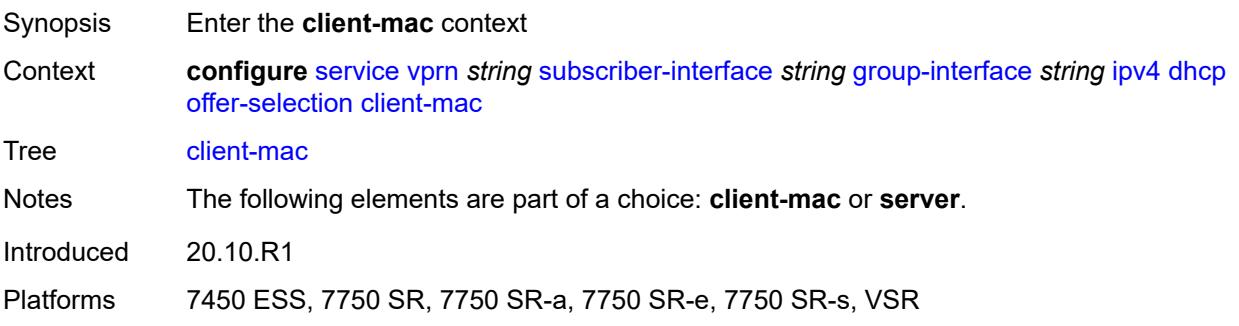

# **discover-delay** *number*

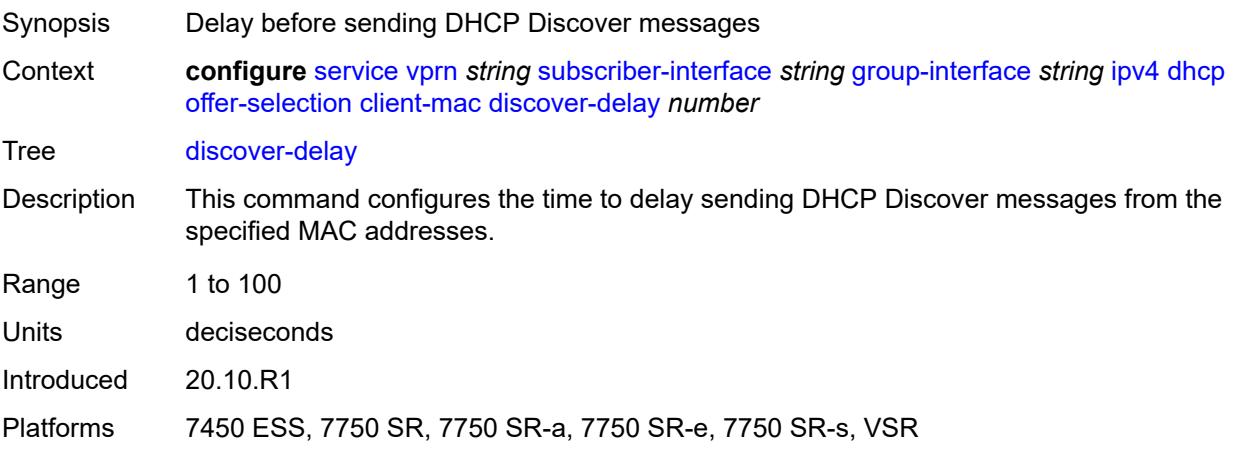

# <span id="page-7829-0"></span>**mac-address** *keyword*

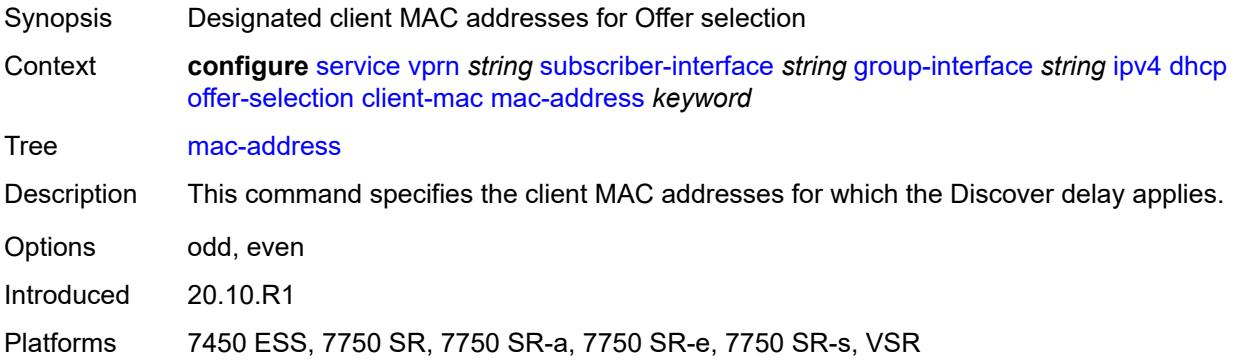

## <span id="page-7829-1"></span>**discover-delay** *number*

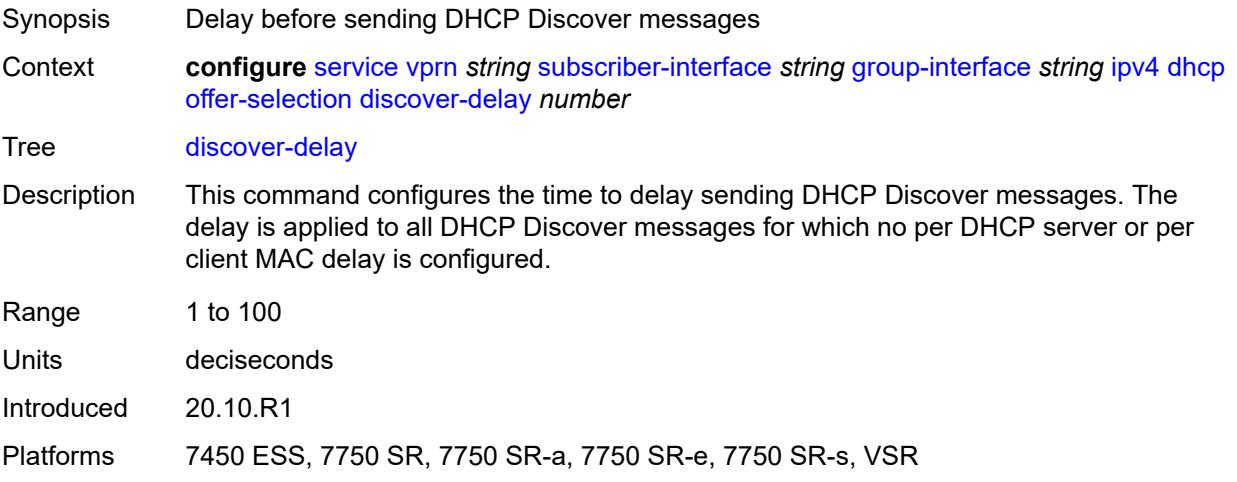

# <span id="page-7830-1"></span>**server** [\[ipv4-address](#page-7830-0)] *string*

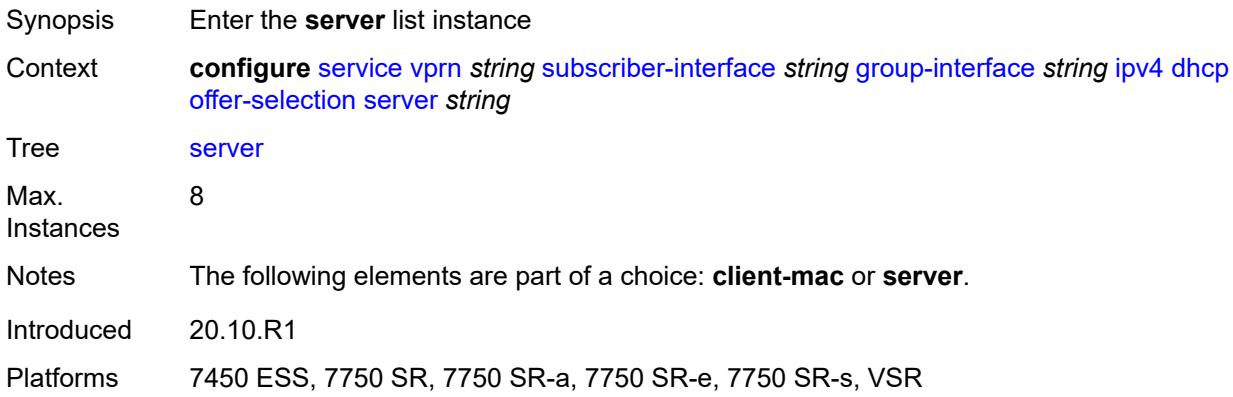

# <span id="page-7830-0"></span>[**ipv4-address**] *string*

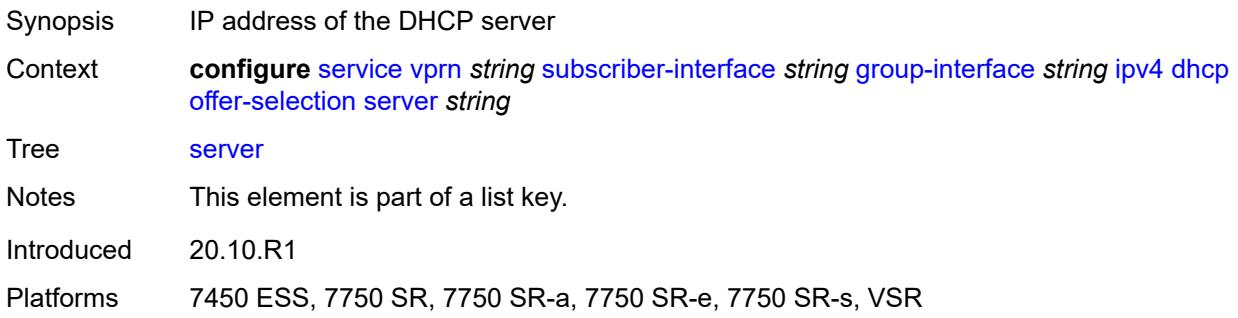

## <span id="page-7830-2"></span>**discover-delay** *number*

<span id="page-7830-3"></span>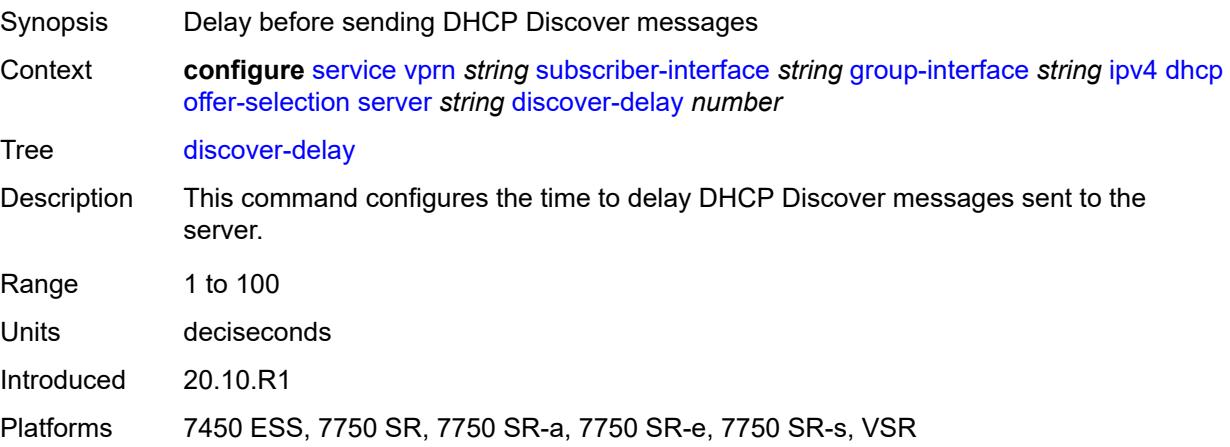

# **option-82**

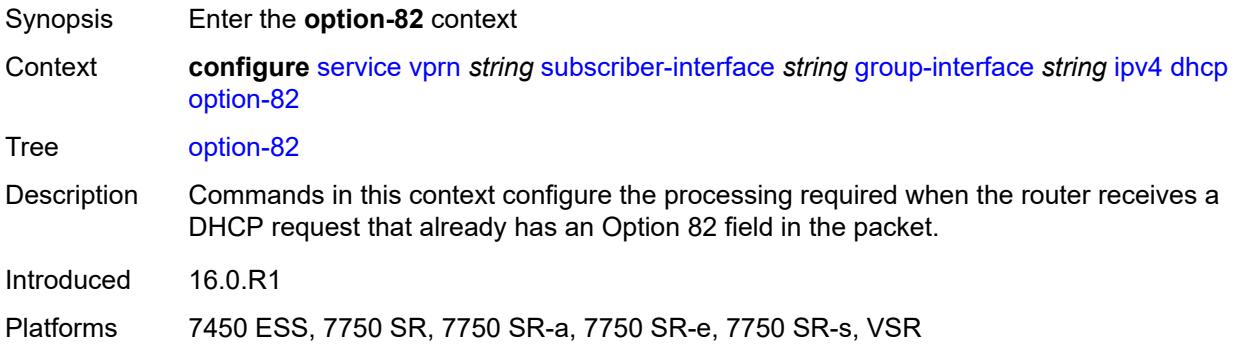

## <span id="page-7831-0"></span>**action** *keyword*

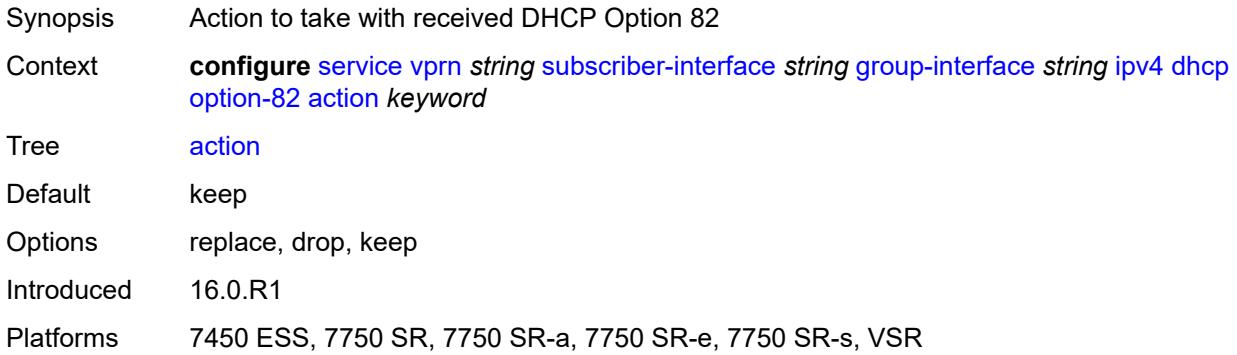

### <span id="page-7831-1"></span>**circuit-id**

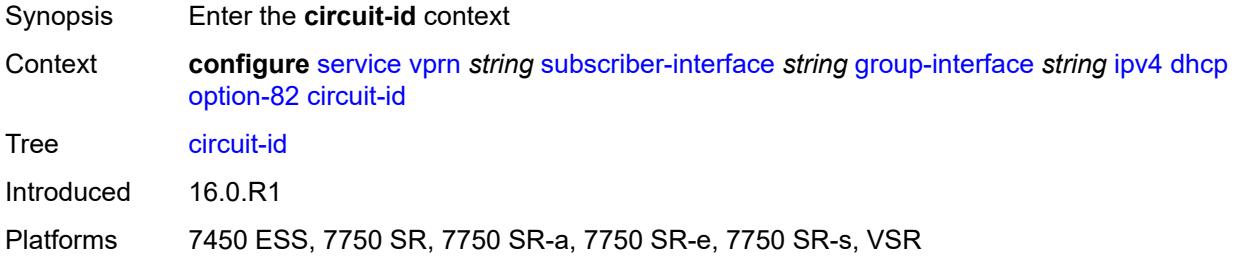

# <span id="page-7831-2"></span>**ascii-tuple**

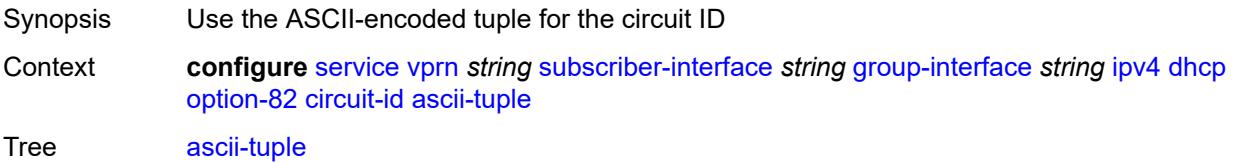

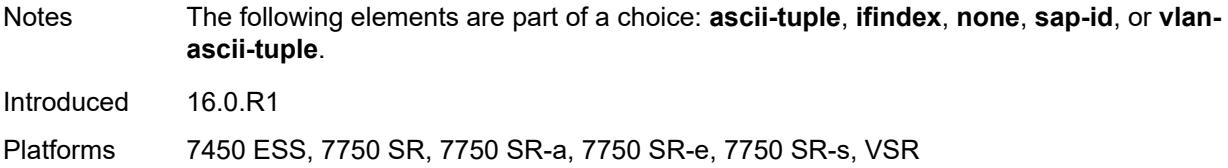

# <span id="page-7832-0"></span>**ifindex**

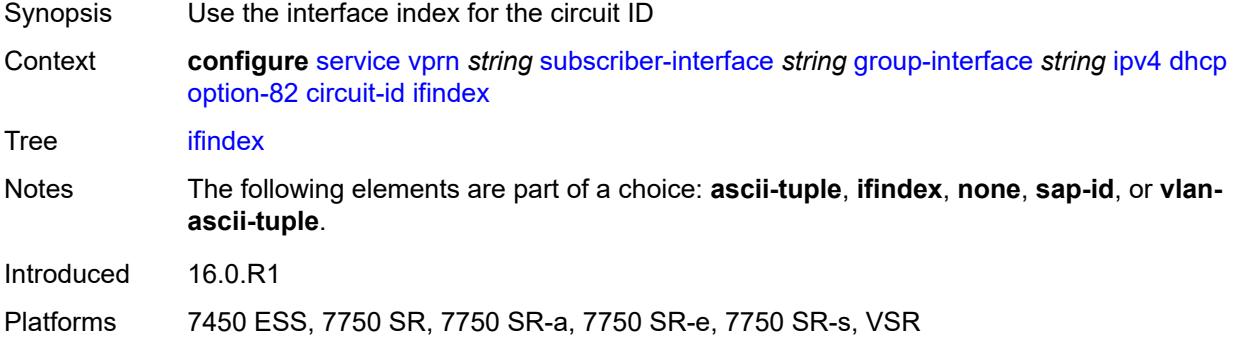

### <span id="page-7832-1"></span>**none**

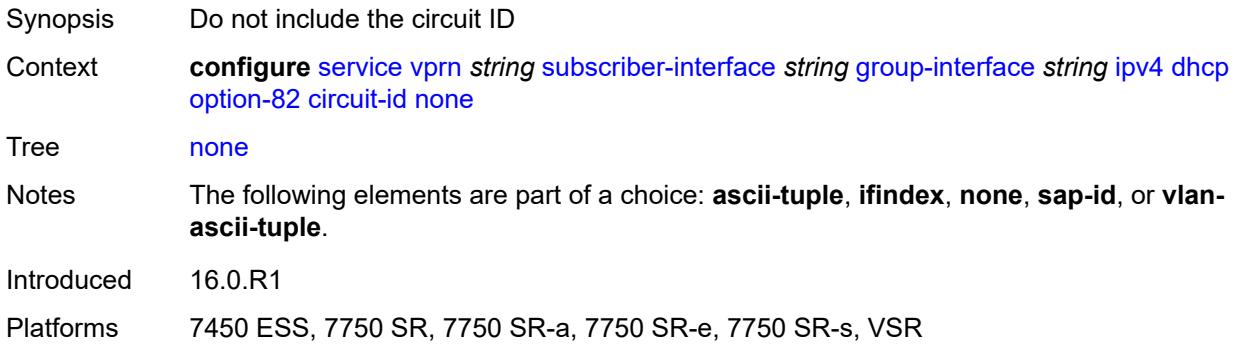

# <span id="page-7832-2"></span>**sap-id**

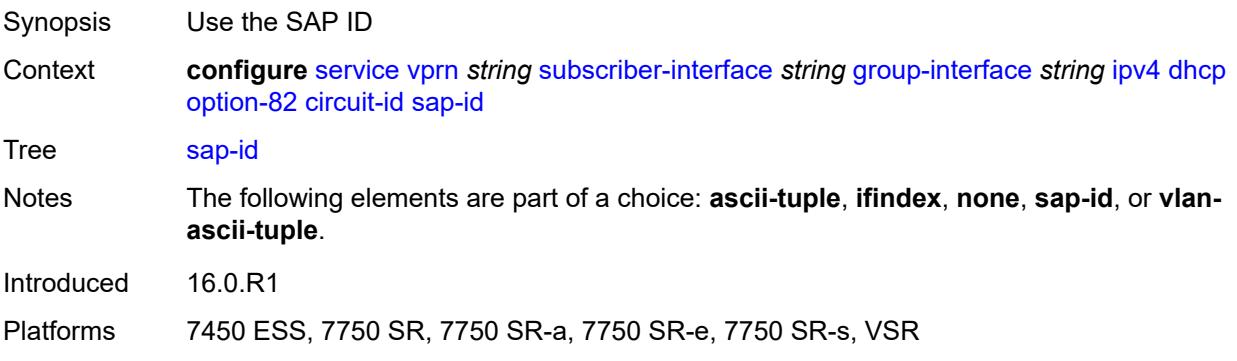

# <span id="page-7833-0"></span>**vlan-ascii-tuple**

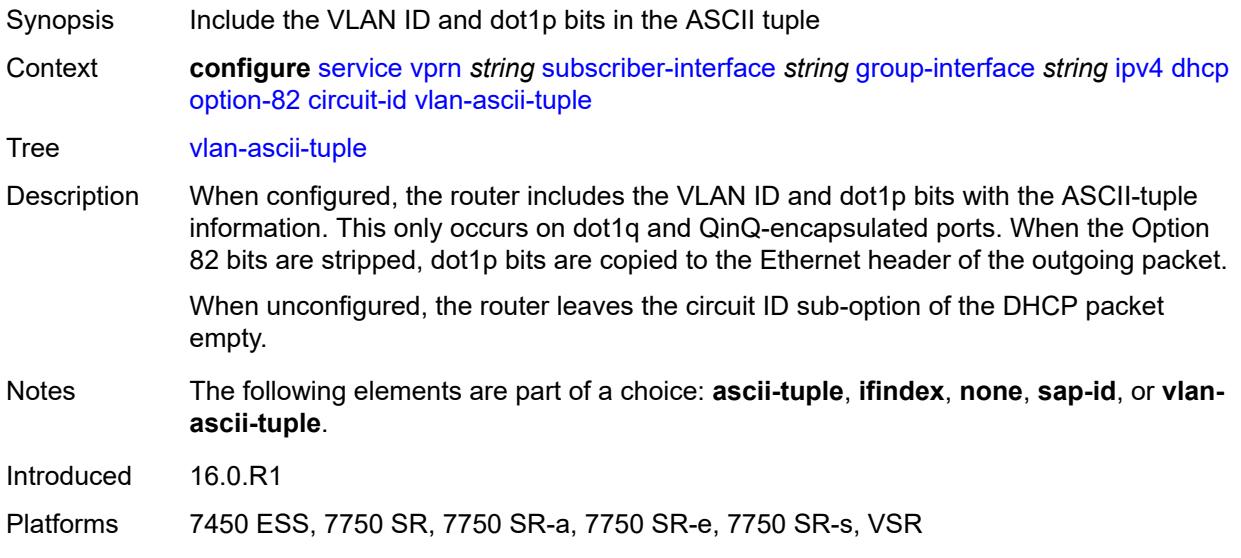

### <span id="page-7833-1"></span>**remote-id**

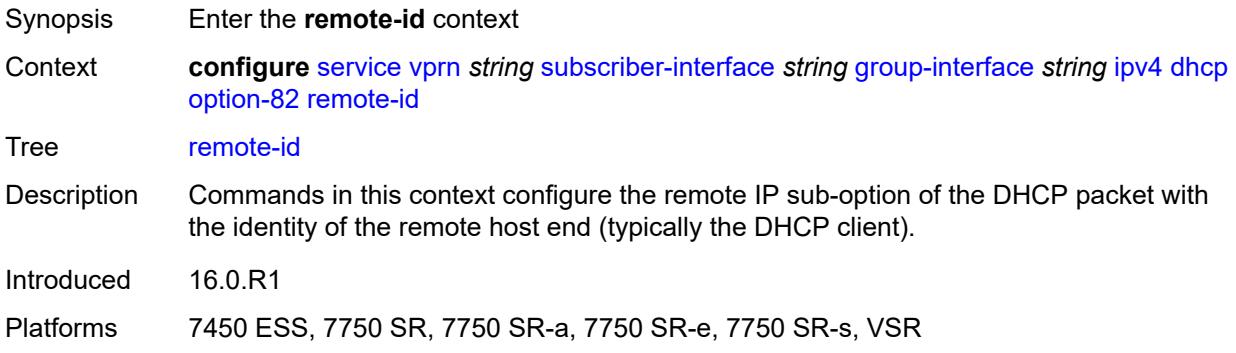

# <span id="page-7833-2"></span>**ascii-string** *string*

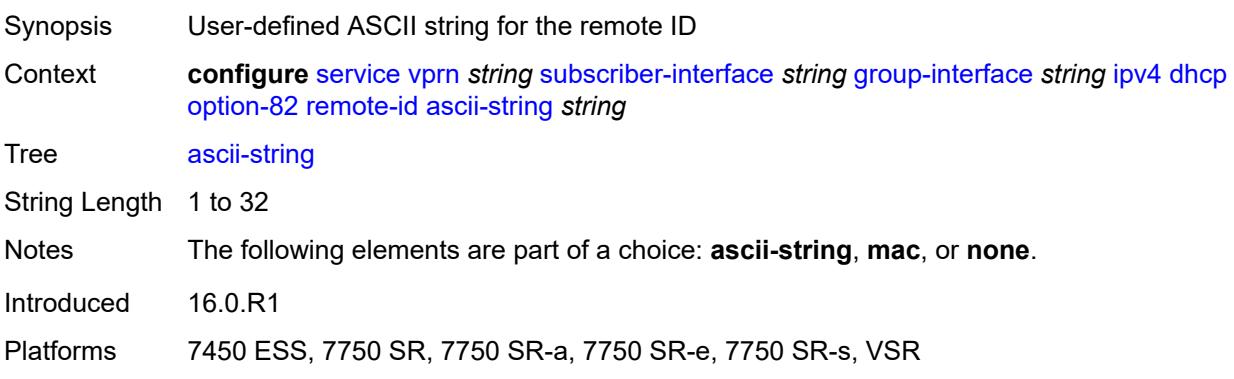

#### <span id="page-7834-0"></span>**mac**

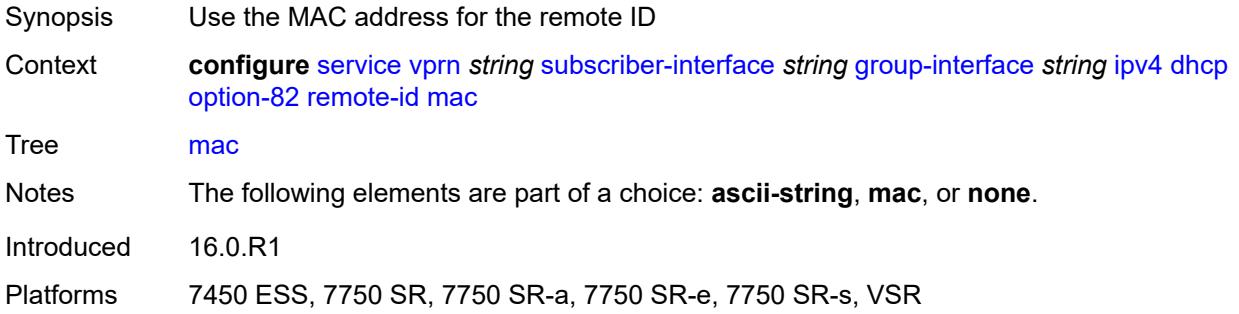

### <span id="page-7834-1"></span>**none**

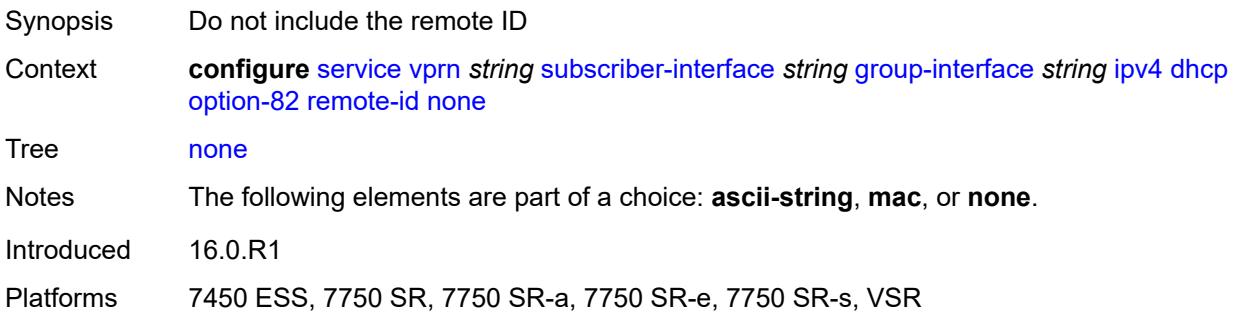

# <span id="page-7834-2"></span>**vendor-specific-option**

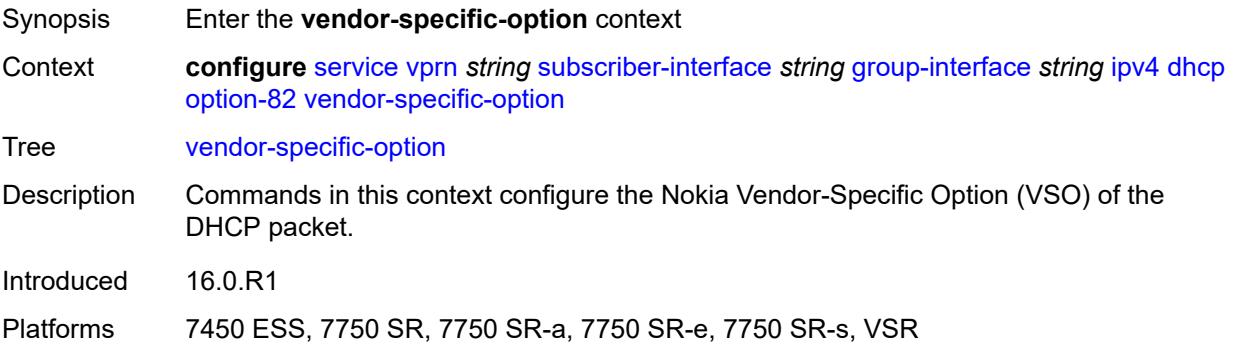

## <span id="page-7834-3"></span>**client-mac-address** *boolean*

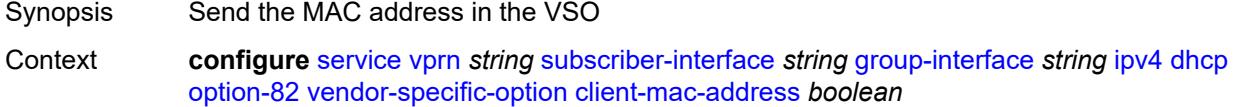

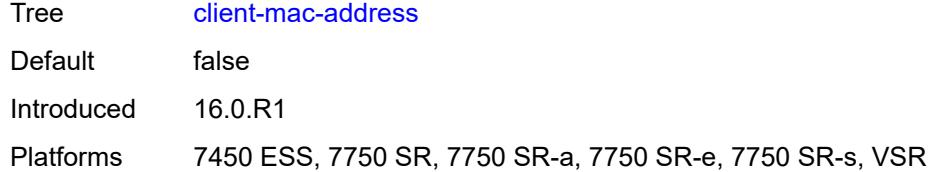

## <span id="page-7835-0"></span>**pool-name** *boolean*

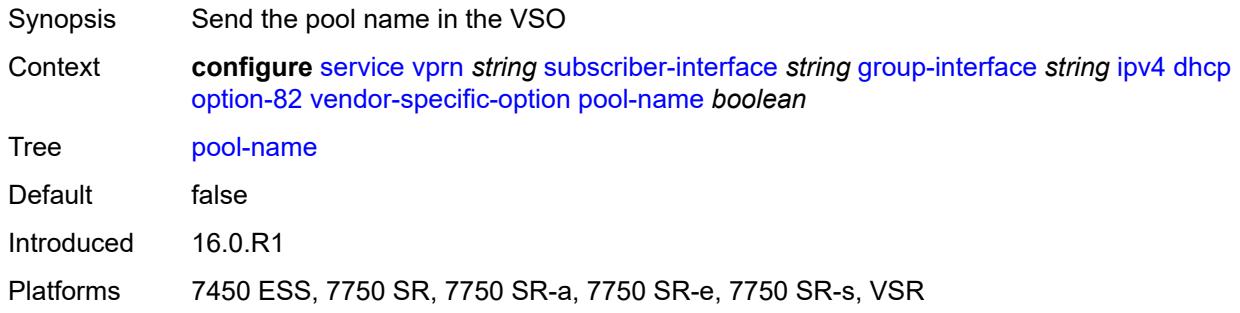

# <span id="page-7835-1"></span>**sap-id** *boolean*

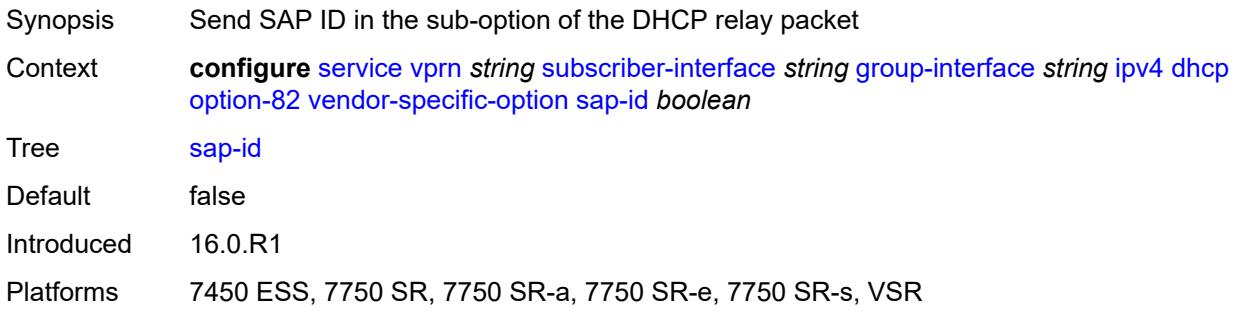

## <span id="page-7835-2"></span>**service-id** *boolean*

<span id="page-7835-3"></span>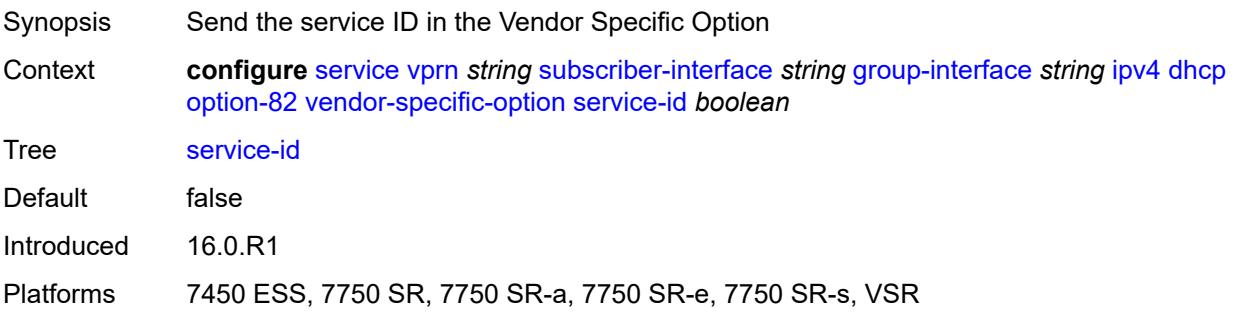

# **string** *string*

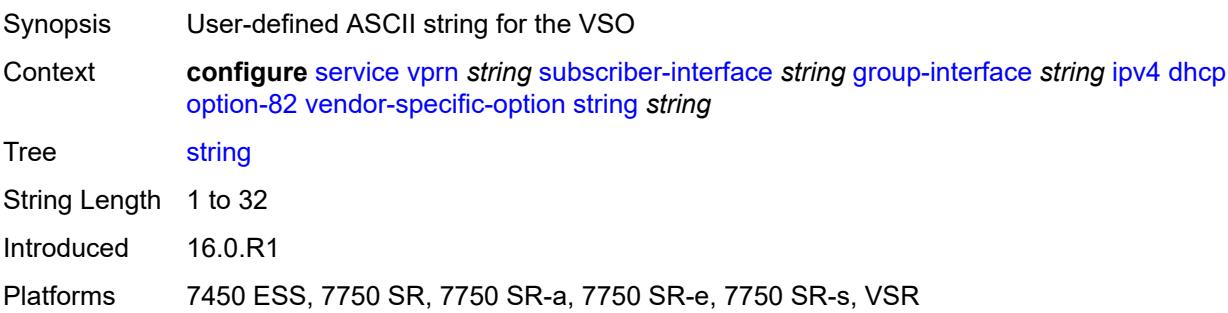

# <span id="page-7836-0"></span>**system-id** *boolean*

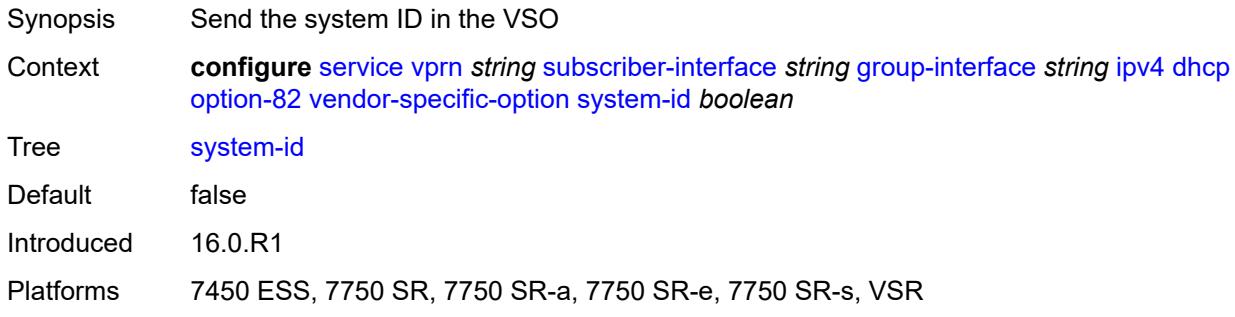

### <span id="page-7836-1"></span>**proxy-server**

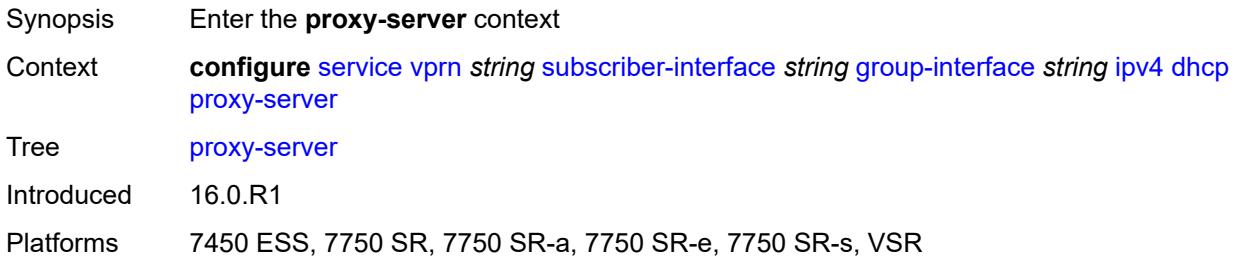

# <span id="page-7836-2"></span>**admin-state** *keyword*

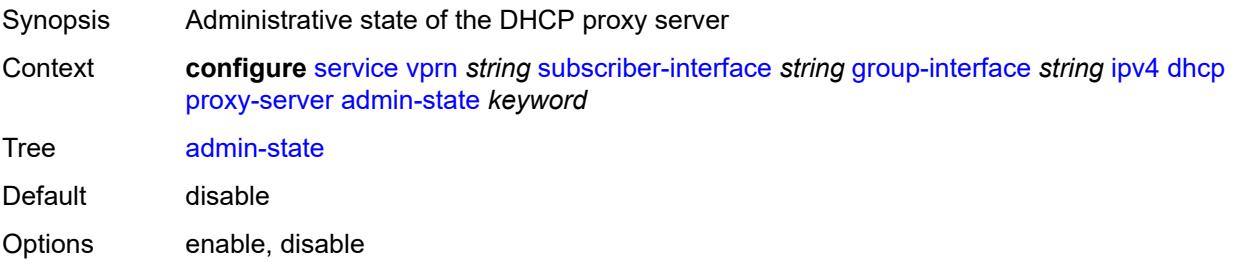

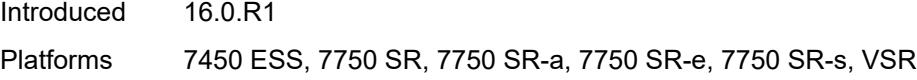

# <span id="page-7837-0"></span>**emulated-server** *string*

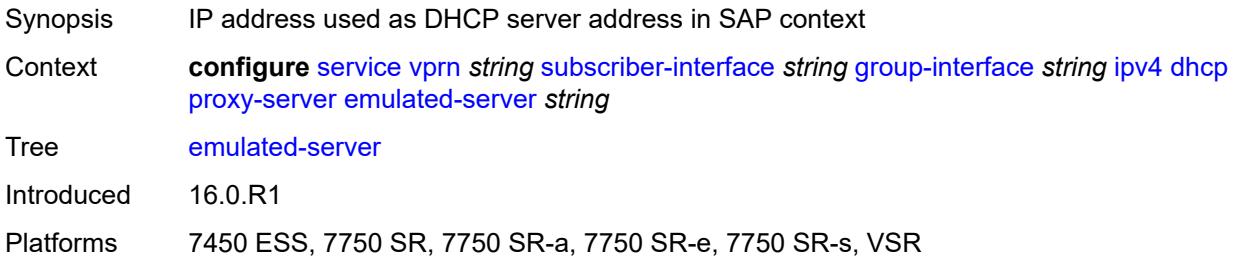

### <span id="page-7837-1"></span>**lease-time**

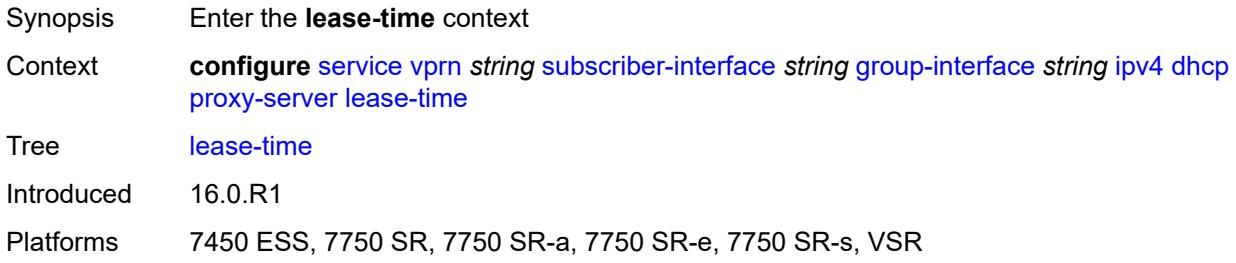

### <span id="page-7837-2"></span>**radius-override** *boolean*

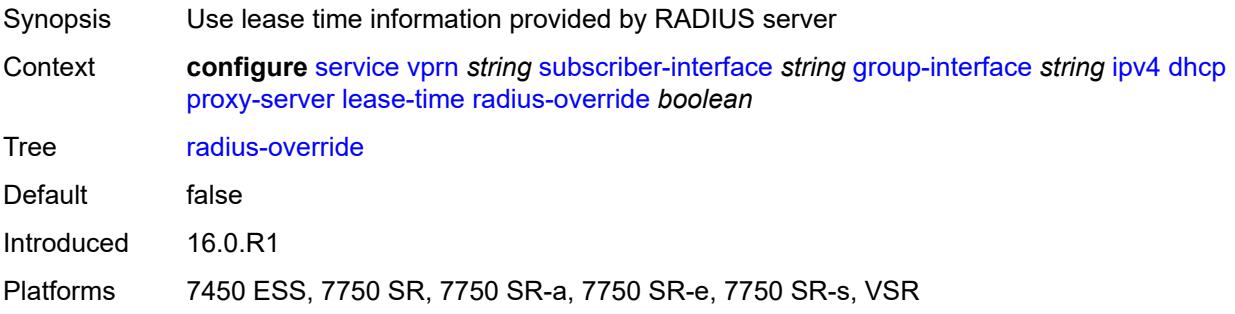

### <span id="page-7837-3"></span>**value** *number*

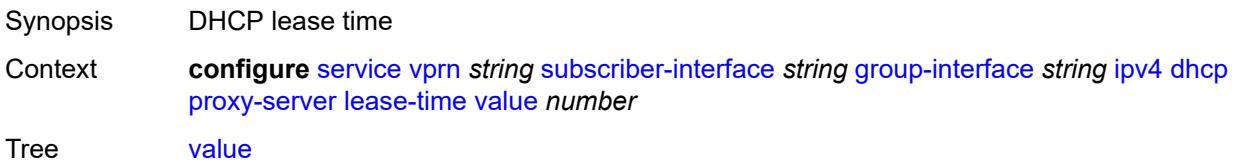

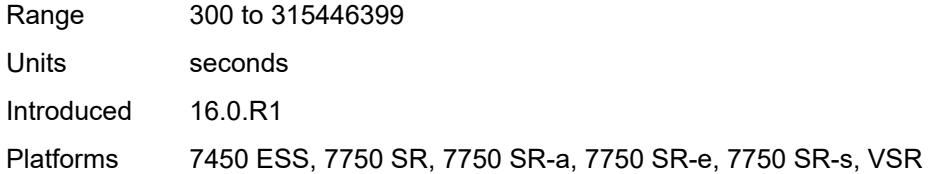

# <span id="page-7838-0"></span>**python-policy** *reference*

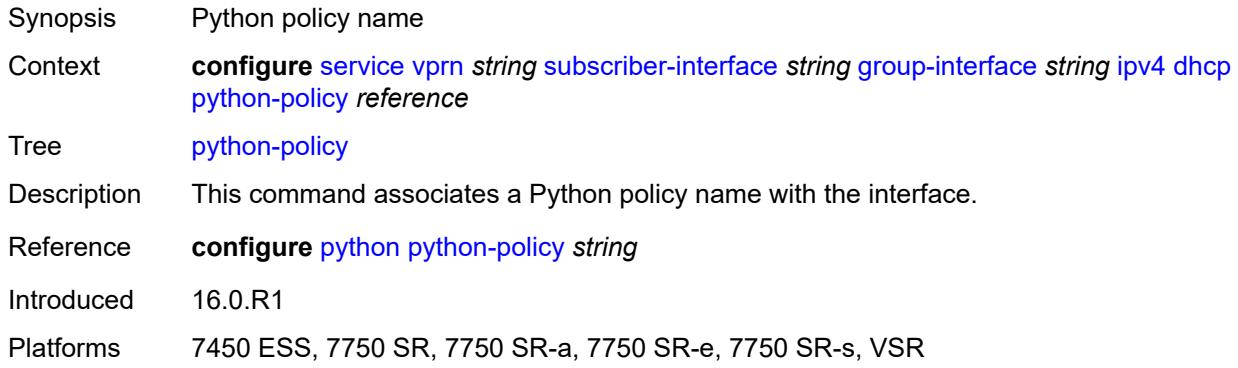

# <span id="page-7838-1"></span>**relay-proxy**

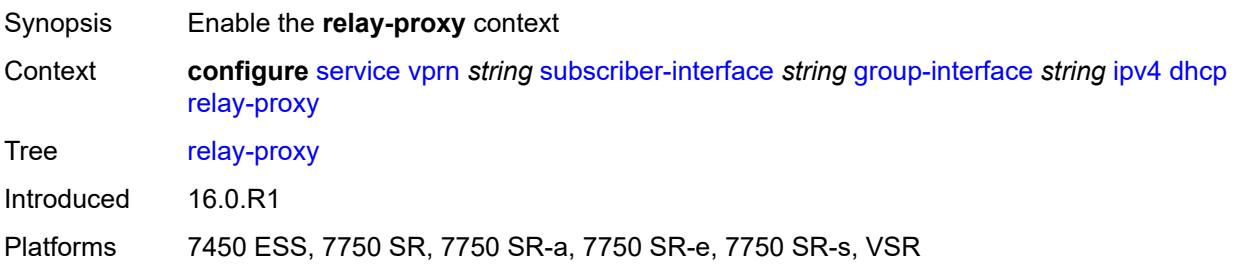

## <span id="page-7838-2"></span>**release-update-src-ip** *boolean*

<span id="page-7838-3"></span>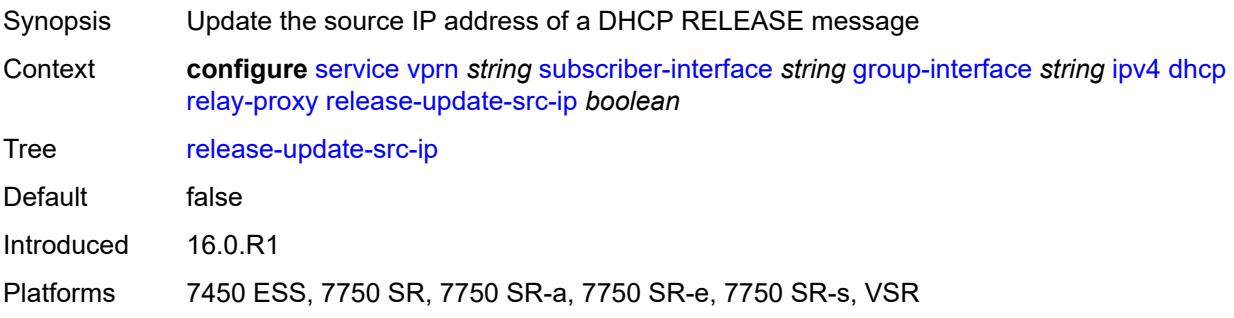

# **siaddr-override** *string*

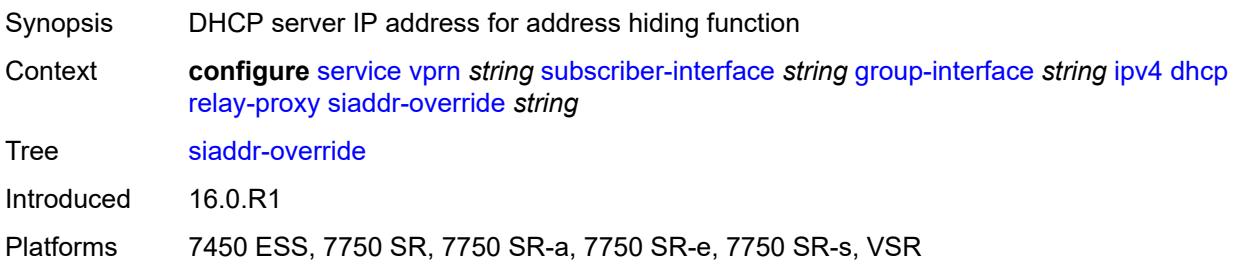

### <span id="page-7839-0"></span>**release-include-gi-address** *boolean*

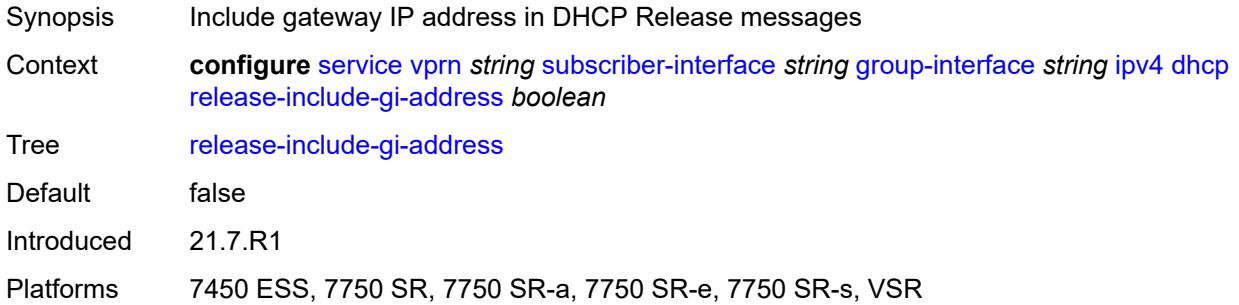

## <span id="page-7839-1"></span>**server** *string*

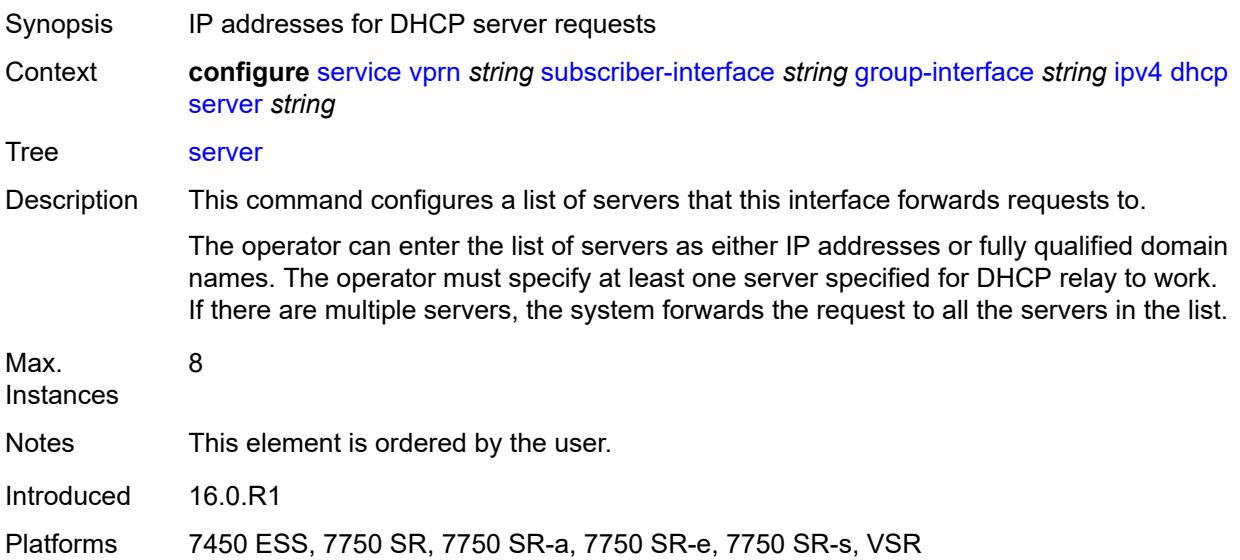

## <span id="page-7839-2"></span>**src-ip-addr** *keyword*

Synopsis Type of source address to use for DHCP relay

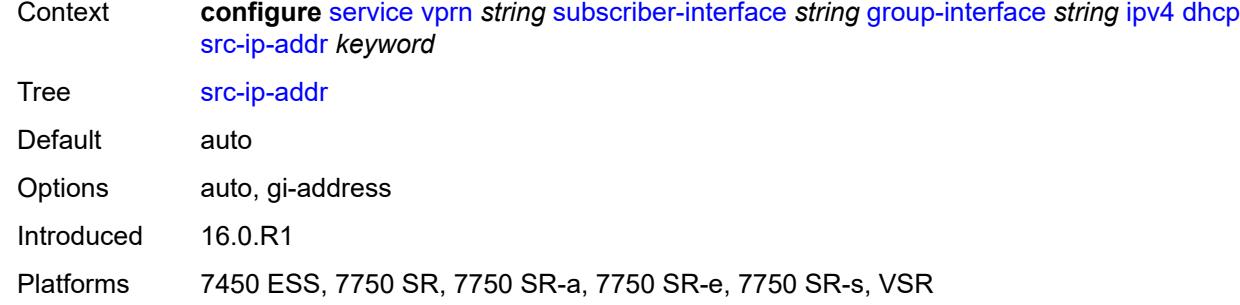

### <span id="page-7840-0"></span>**trusted** *boolean*

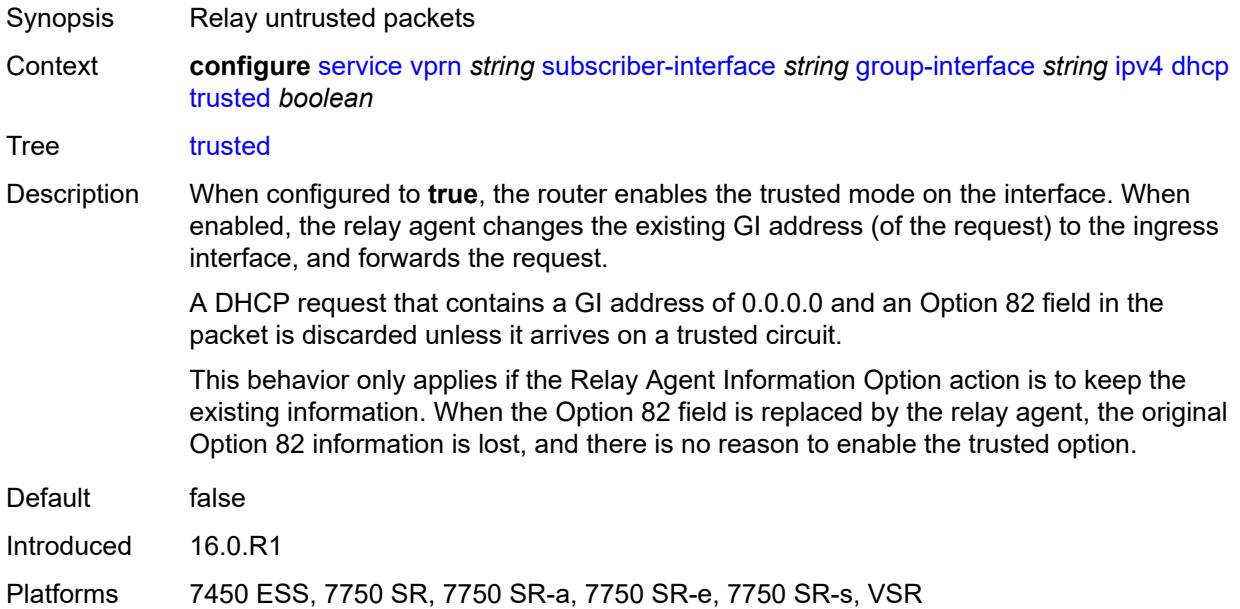

### <span id="page-7840-1"></span>**user-db** *reference*

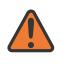

#### **WARNING:**

Modifying this element toggles the **admin-state** of the parent element automatically for the new value to take effect.

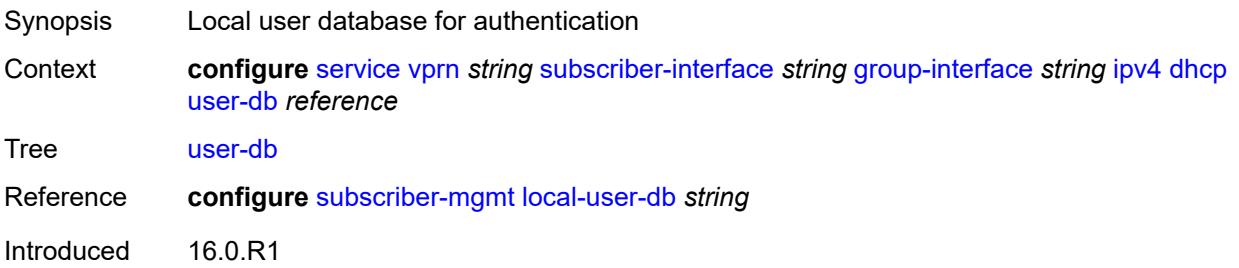

Platforms 7450 ESS, 7750 SR, 7750 SR-a, 7750 SR-e, 7750 SR-s, VSR

## <span id="page-7841-0"></span>**icmp**

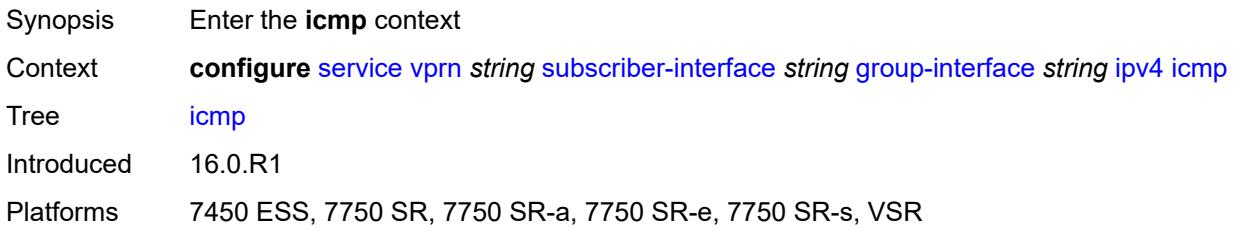

# <span id="page-7841-1"></span>**mask-reply** *boolean*

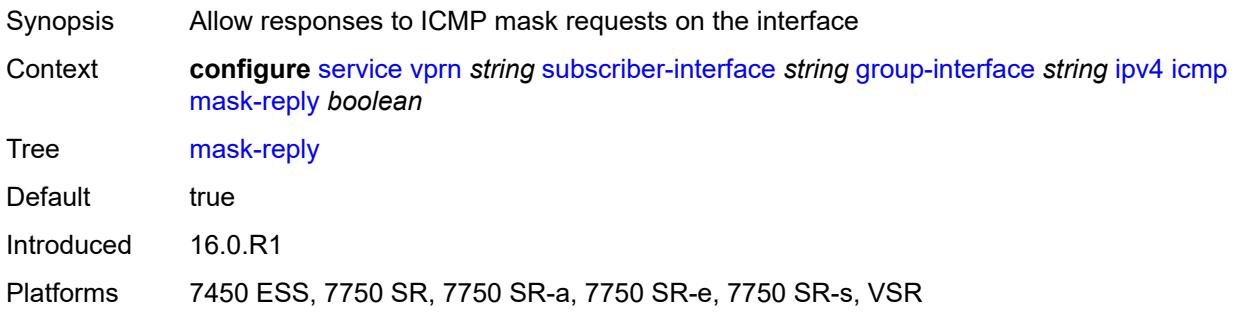

### <span id="page-7841-2"></span>**param-problem**

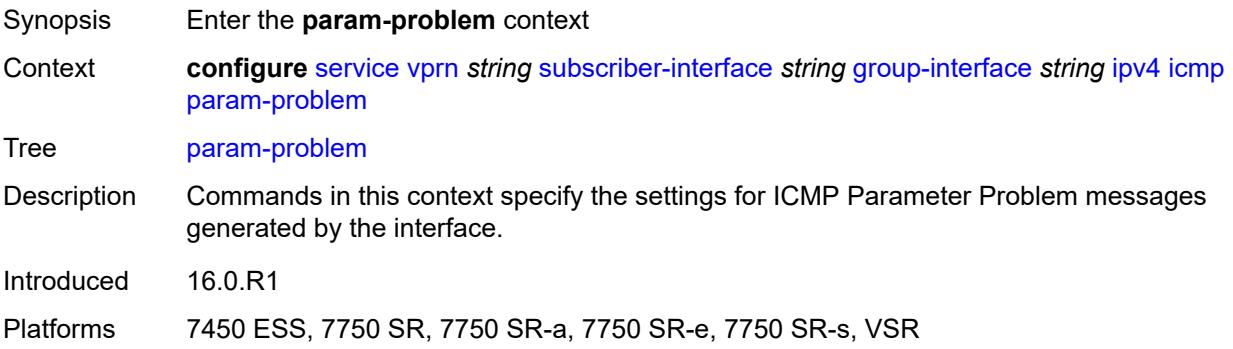

## <span id="page-7841-3"></span>**admin-state** *keyword*

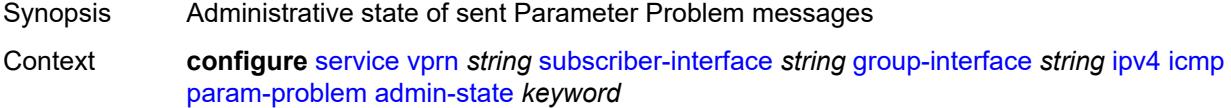

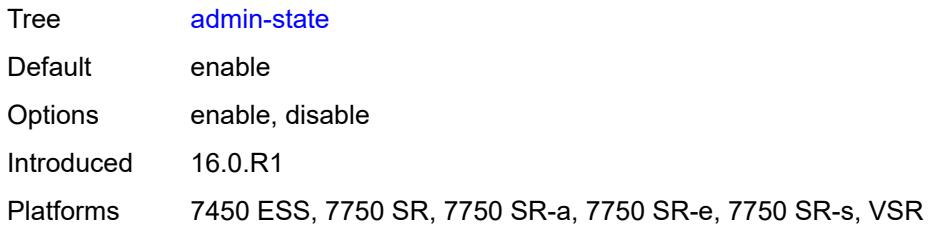

### <span id="page-7842-0"></span>**number** *number*

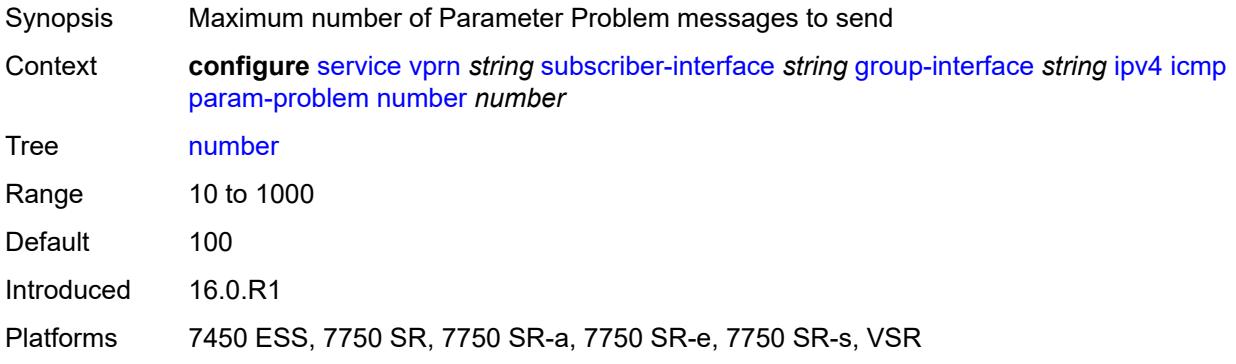

### <span id="page-7842-1"></span>**seconds** *number*

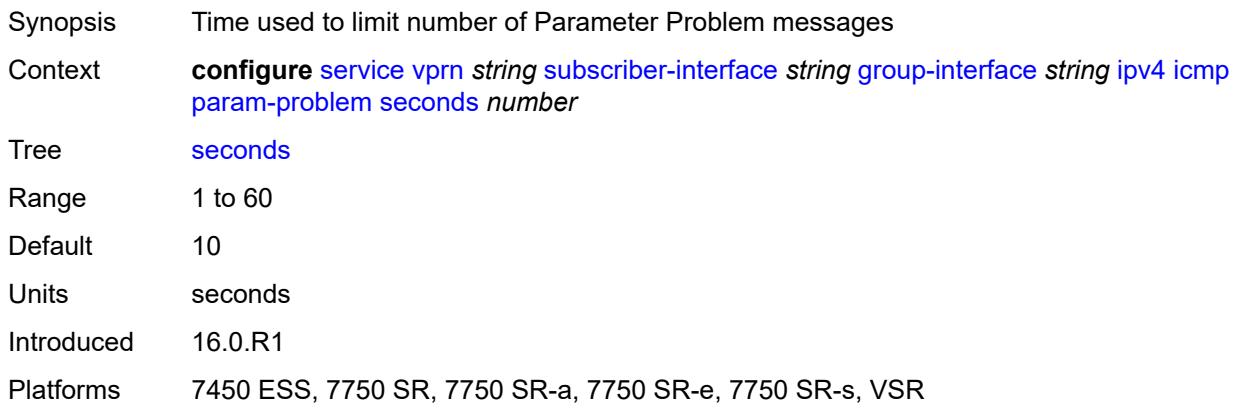

### <span id="page-7842-2"></span>**redirects**

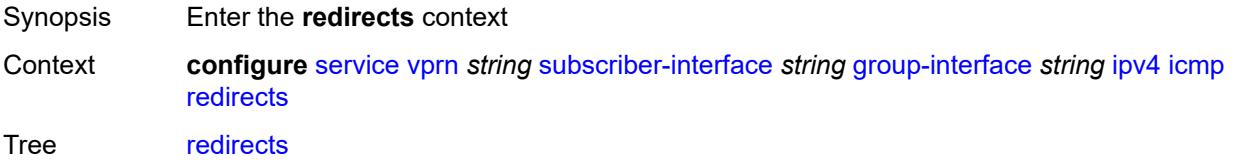

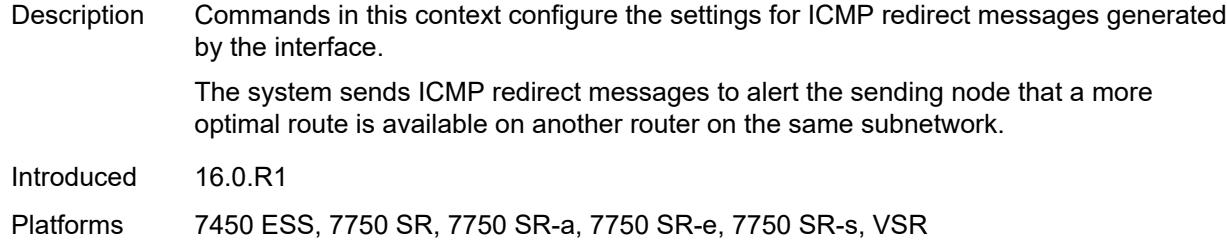

# <span id="page-7843-0"></span>**admin-state** *keyword*

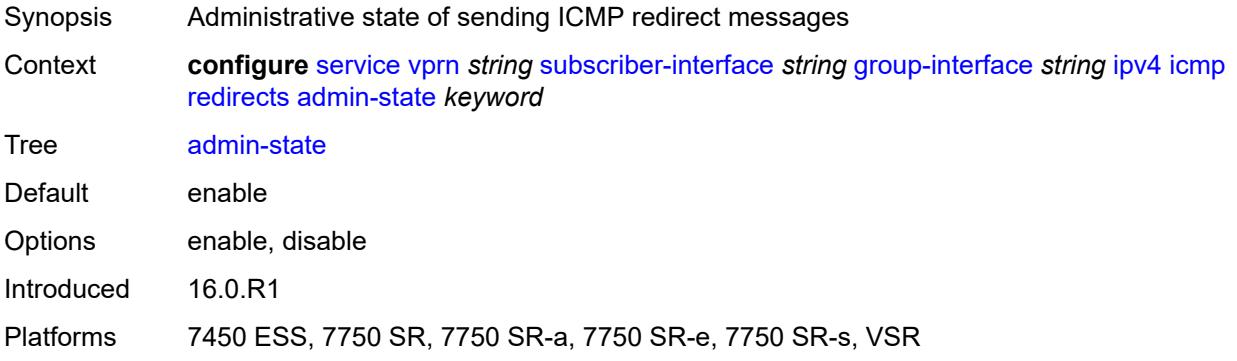

### <span id="page-7843-1"></span>**number** *number*

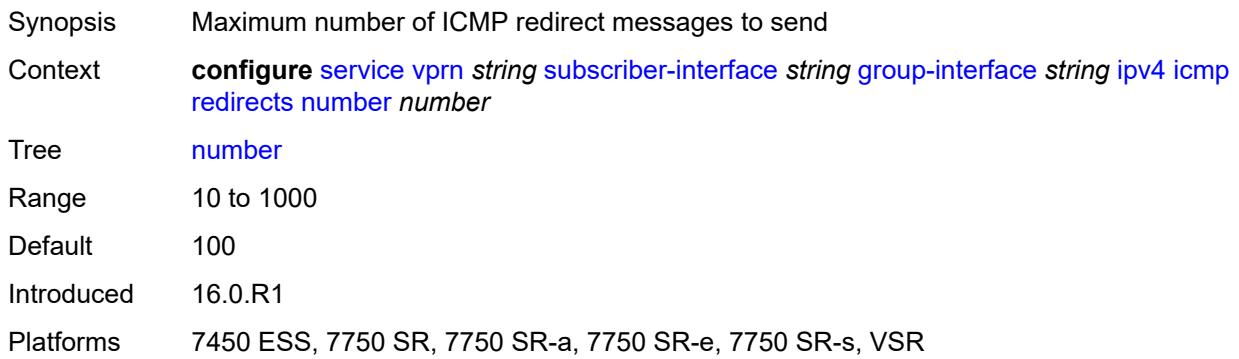

## <span id="page-7843-2"></span>**seconds** *number*

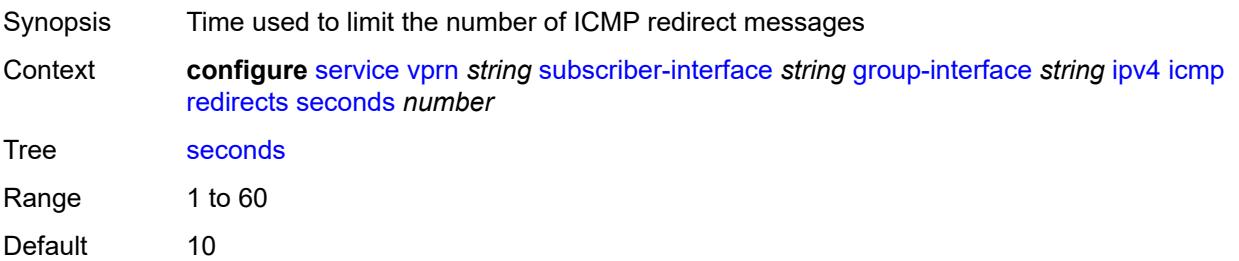

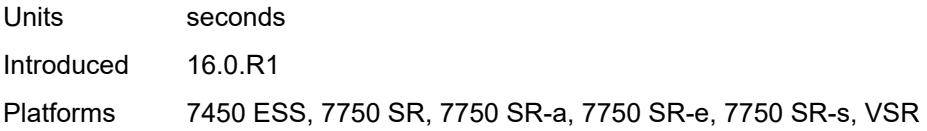

# <span id="page-7844-0"></span>**ttl-expired**

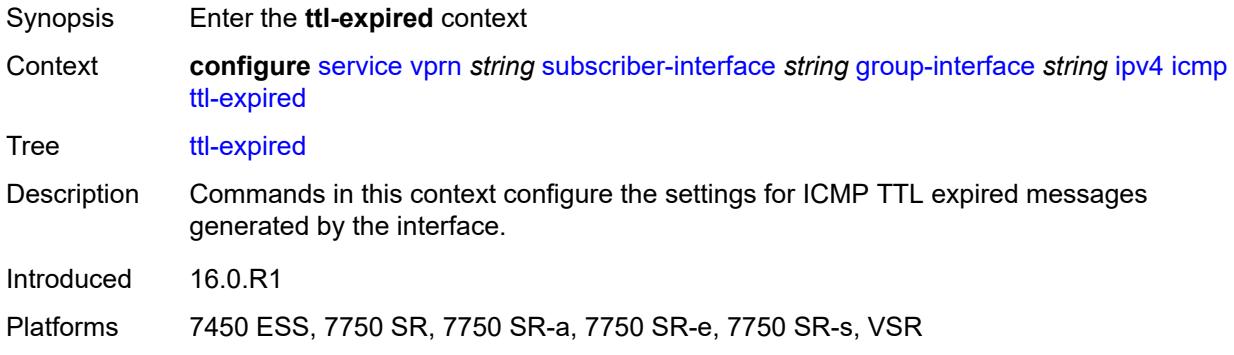

## <span id="page-7844-1"></span>**admin-state** *keyword*

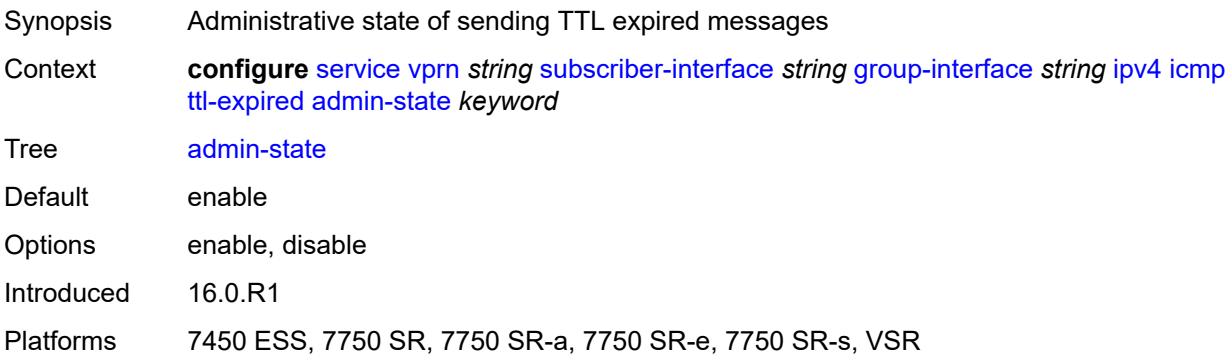

### <span id="page-7844-2"></span>**number** *number*

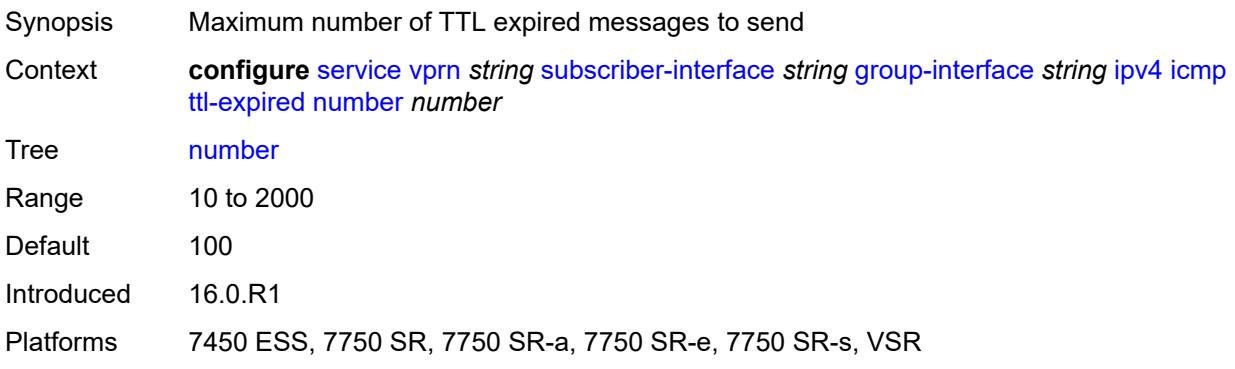

## <span id="page-7845-0"></span>**seconds** *number*

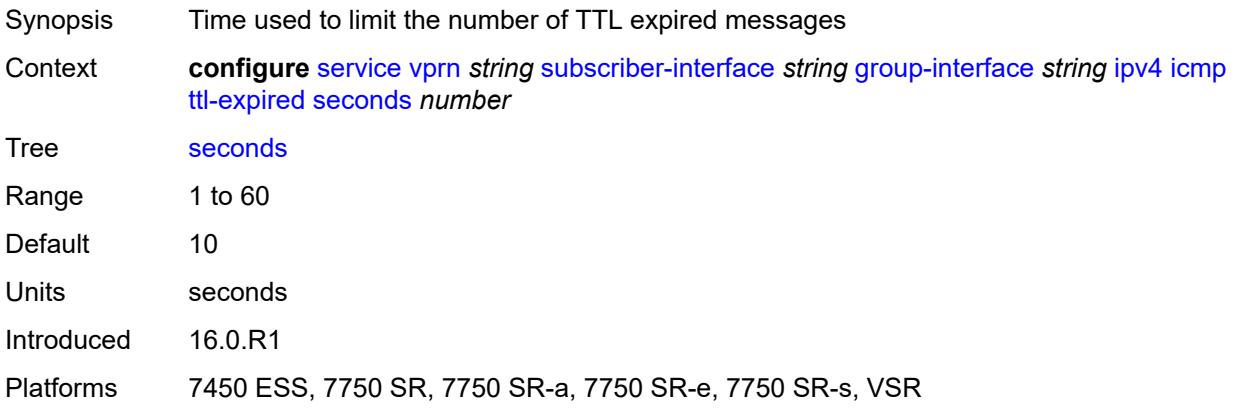

# <span id="page-7845-1"></span>**use-matching-address** *boolean*

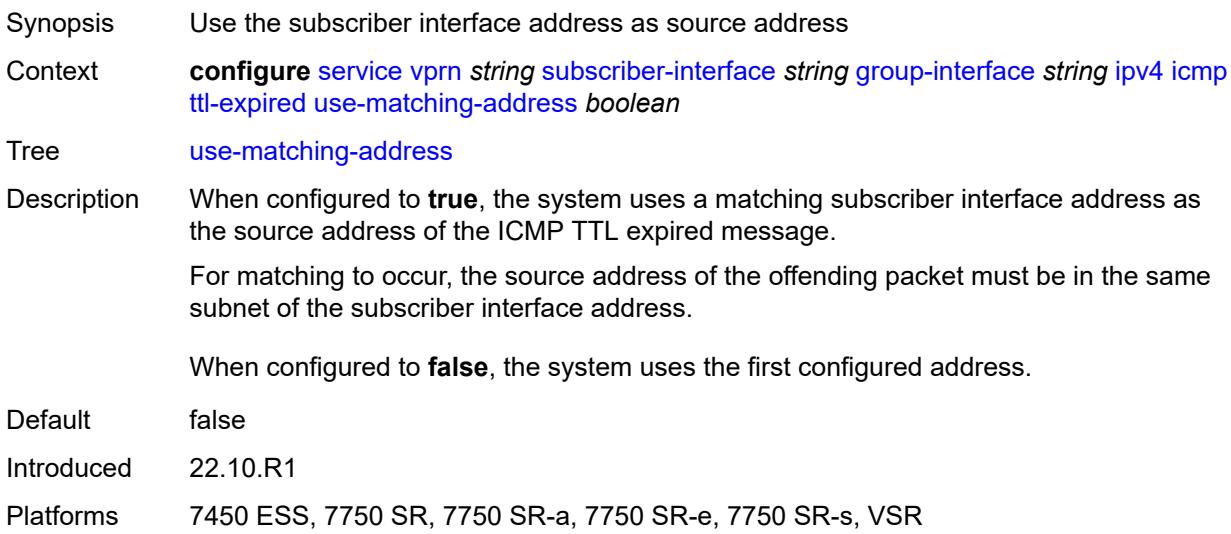

### <span id="page-7845-2"></span>**unreachables**

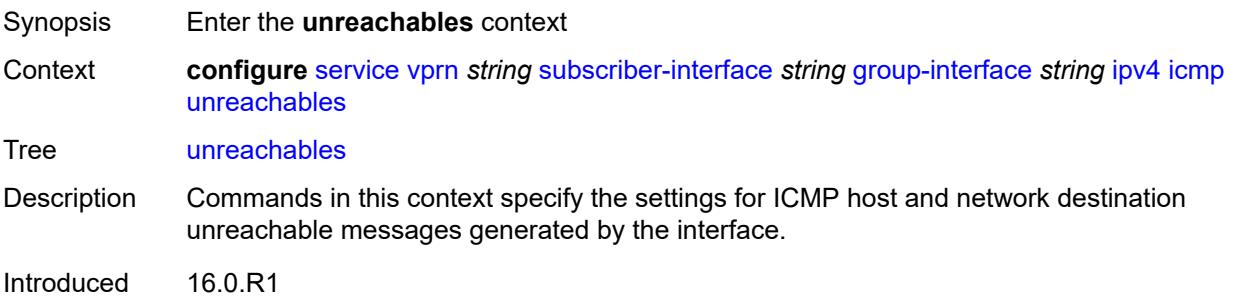

Platforms 7450 ESS, 7750 SR, 7750 SR-a, 7750 SR-e, 7750 SR-s, VSR

### <span id="page-7846-0"></span>**admin-state** *keyword*

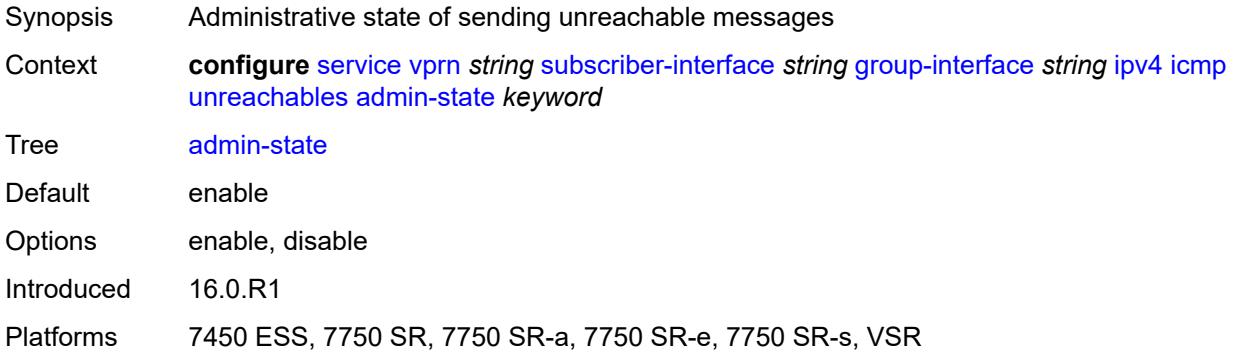

### <span id="page-7846-1"></span>**number** *number*

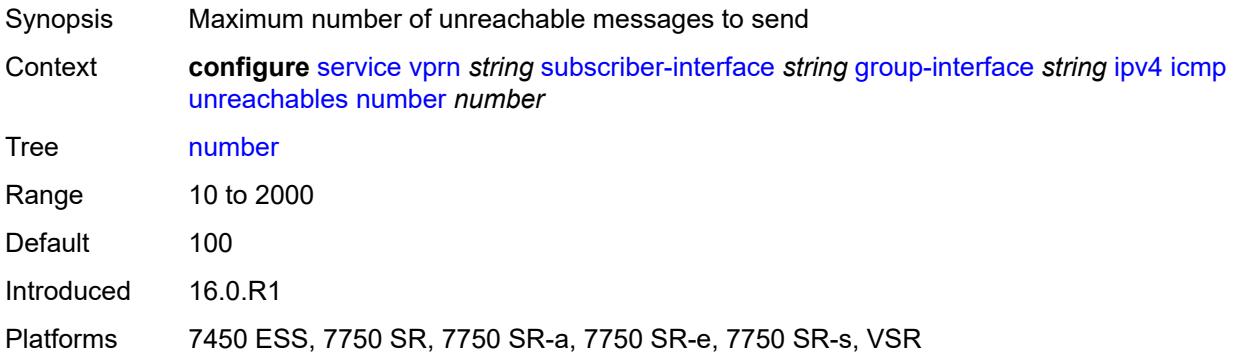

### <span id="page-7846-2"></span>**seconds** *number*

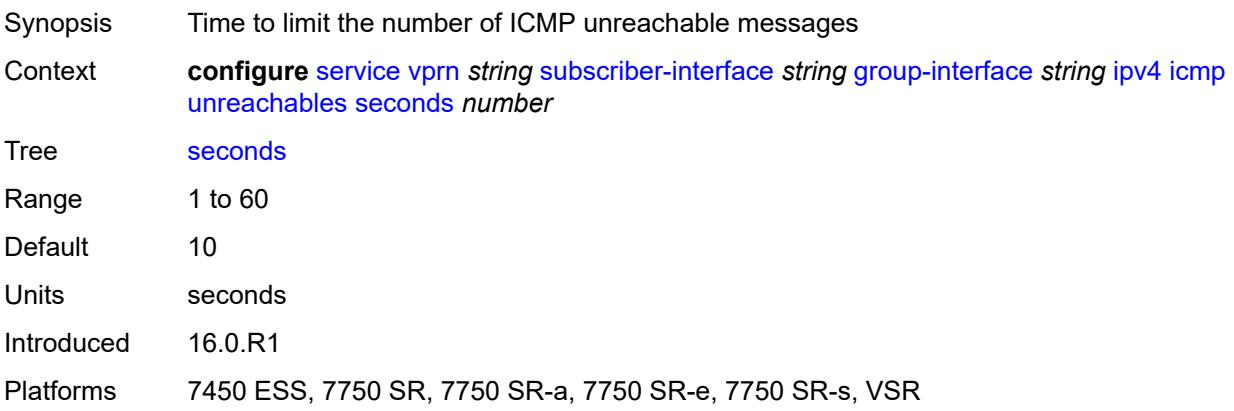

## <span id="page-7847-0"></span>**ignore-df-bit** *boolean*

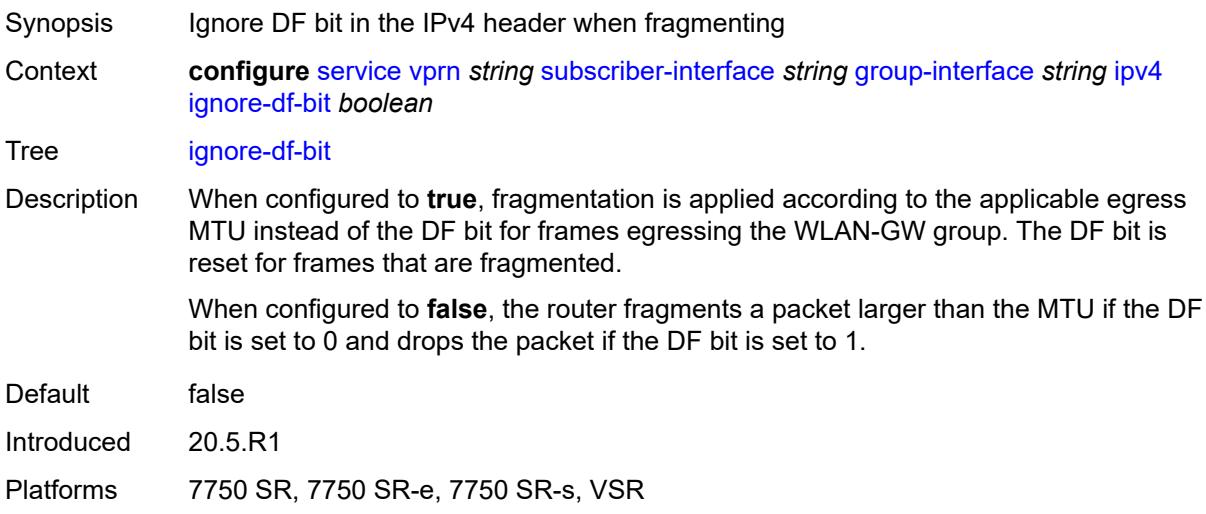

# <span id="page-7847-1"></span>**neighbor-discovery**

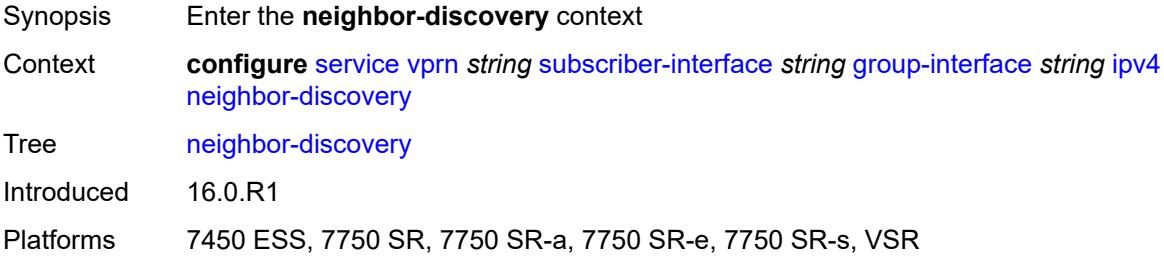

# <span id="page-7847-2"></span>**local-proxy-arp** *boolean*

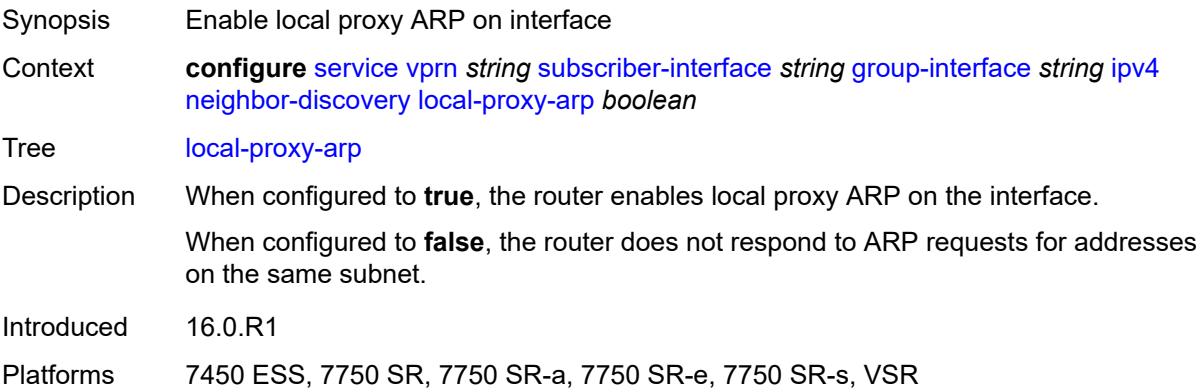
# **populate** *boolean*

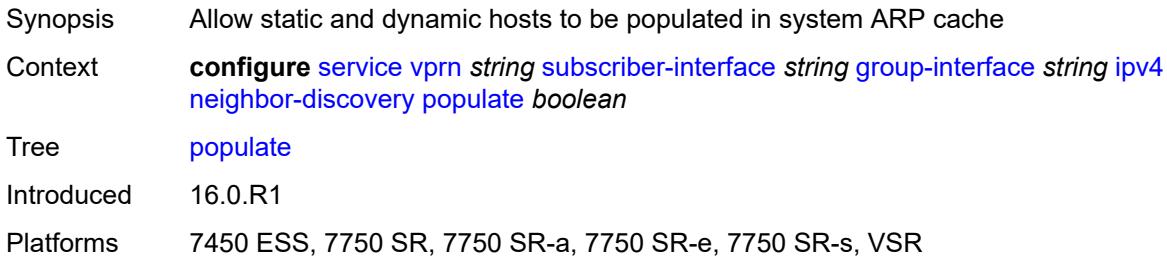

## <span id="page-7848-0"></span>**proxy-arp-policy** *reference*

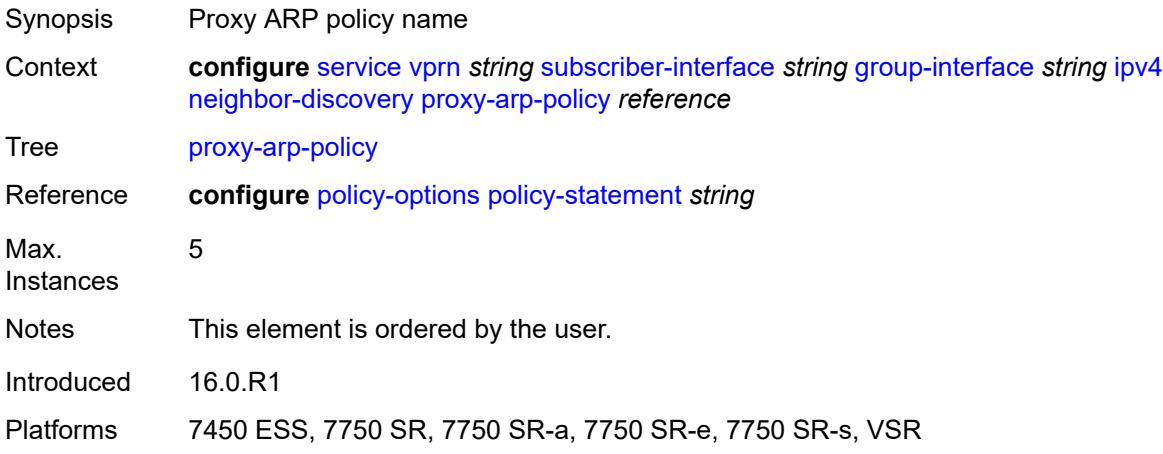

# <span id="page-7848-1"></span>**remote-proxy-arp** *boolean*

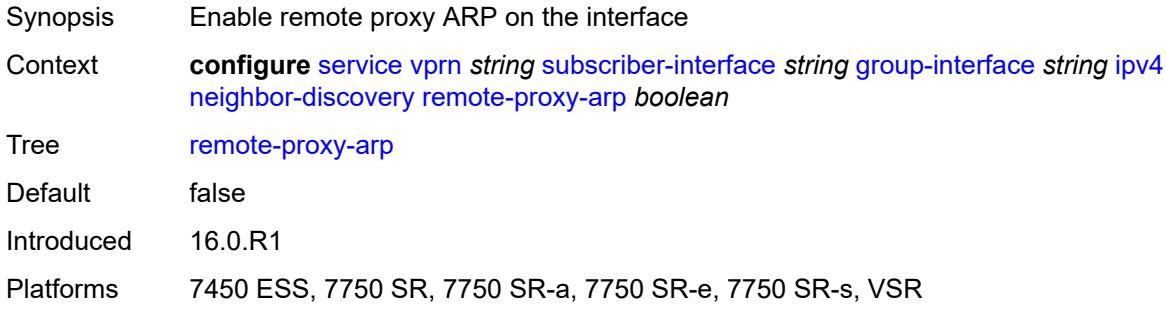

#### <span id="page-7848-2"></span>**timeout** *number*

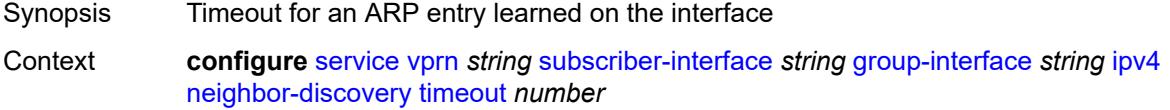

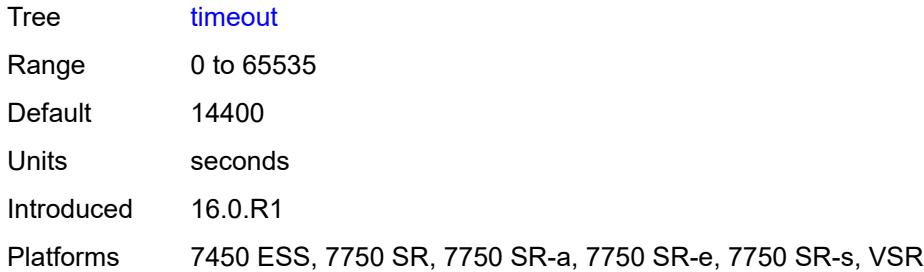

# <span id="page-7849-0"></span>**qos-route-lookup** *keyword*

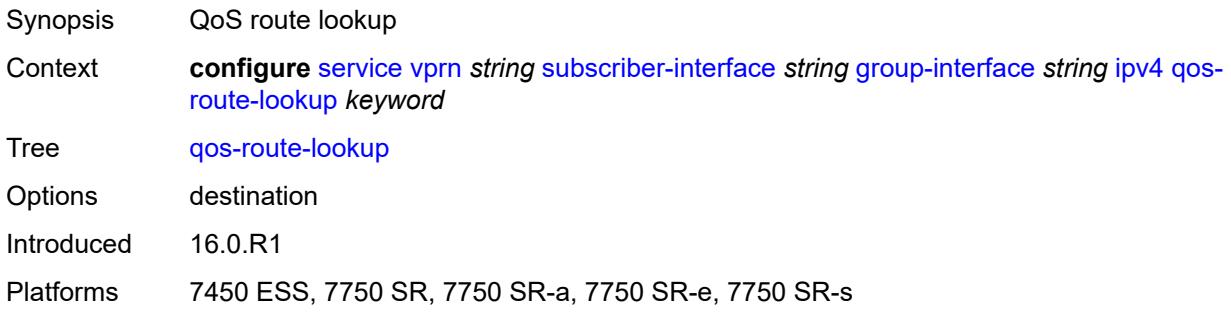

# <span id="page-7849-1"></span>**urpf-check**

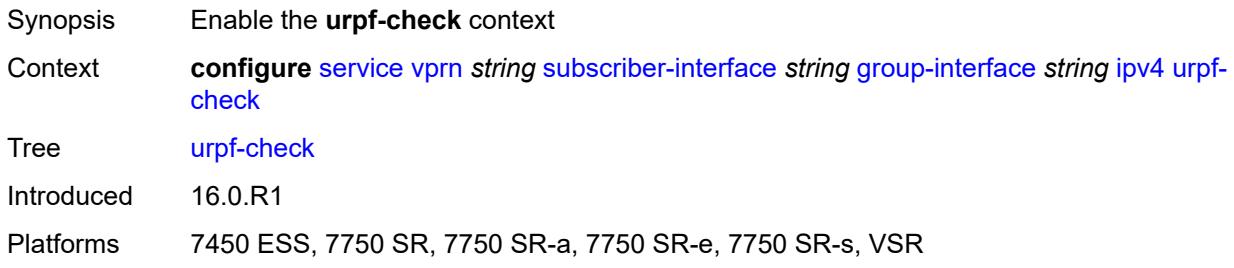

# <span id="page-7849-2"></span>**mode** *keyword*

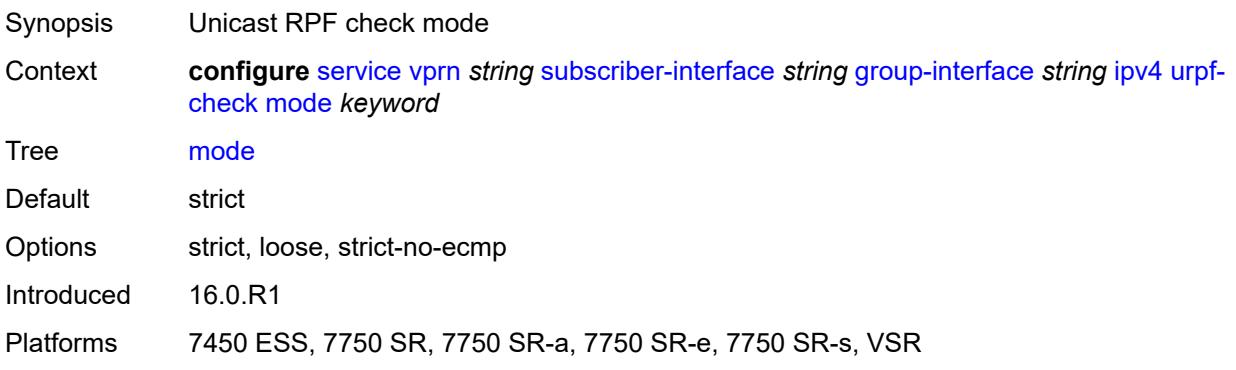

## <span id="page-7850-0"></span>**ipv6**

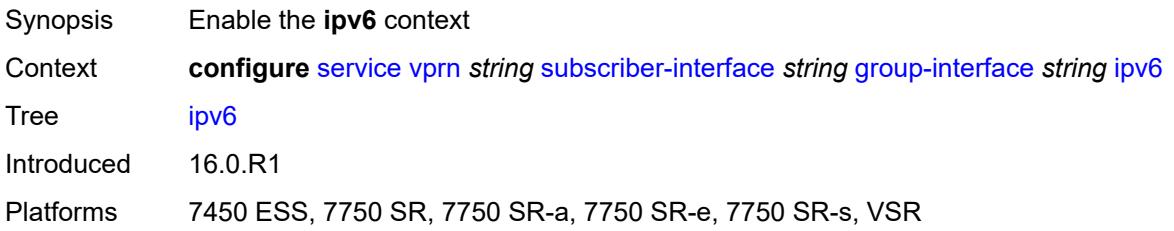

# <span id="page-7850-1"></span>**allow-multiple-wan-addresses** *boolean*

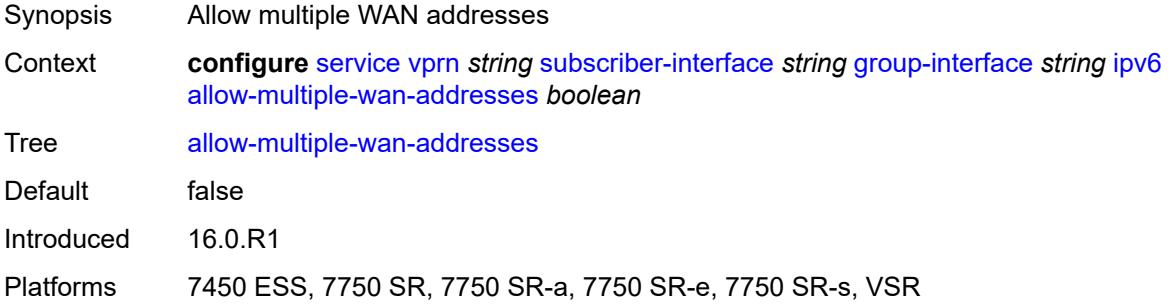

## <span id="page-7850-2"></span>**auto-reply**

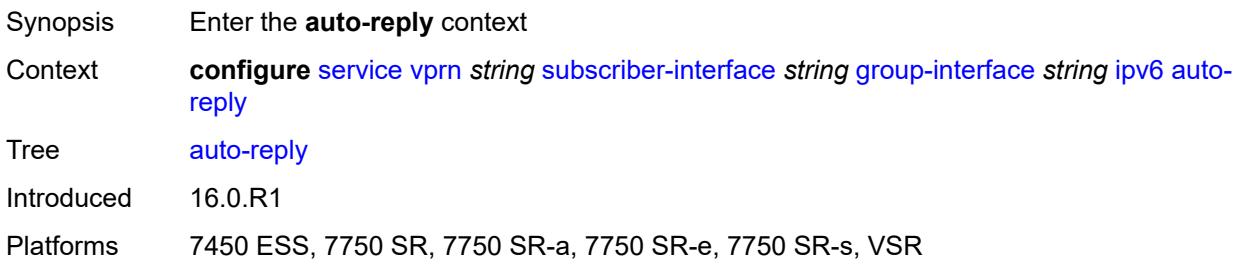

# <span id="page-7850-3"></span>**neighbor-solicitation** *boolean*

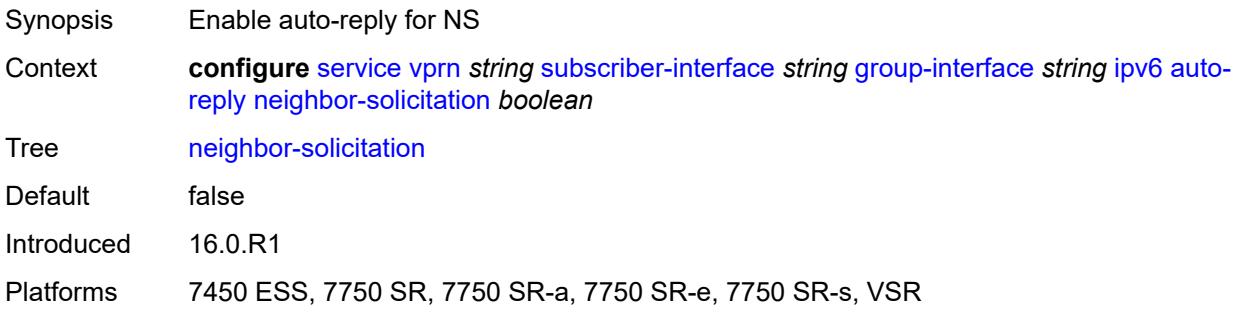

#### <span id="page-7851-0"></span>**router-solicitation** *boolean*

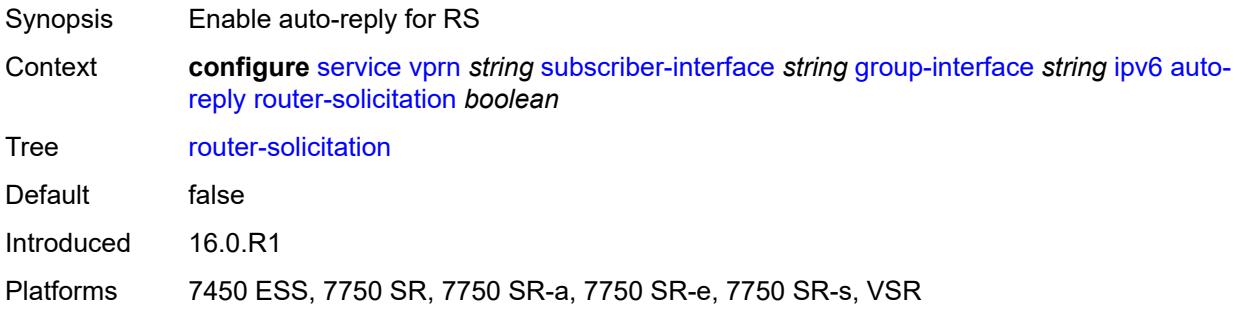

#### <span id="page-7851-1"></span>**bfd**

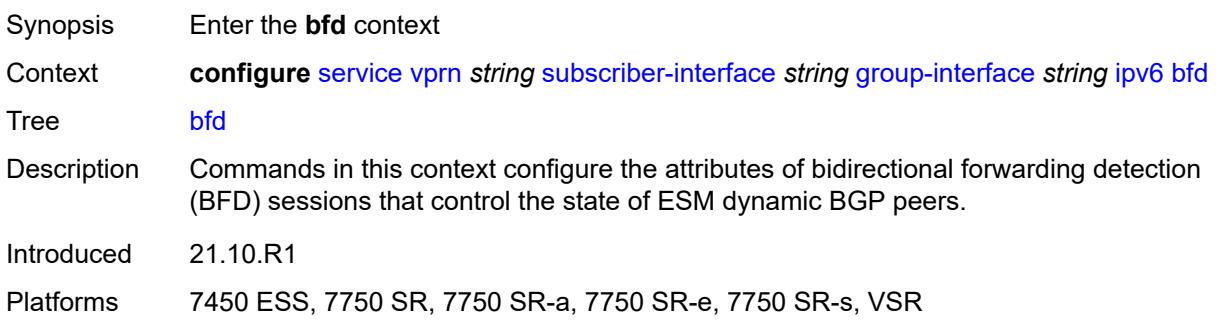

## <span id="page-7851-2"></span>**admin-state** *keyword*

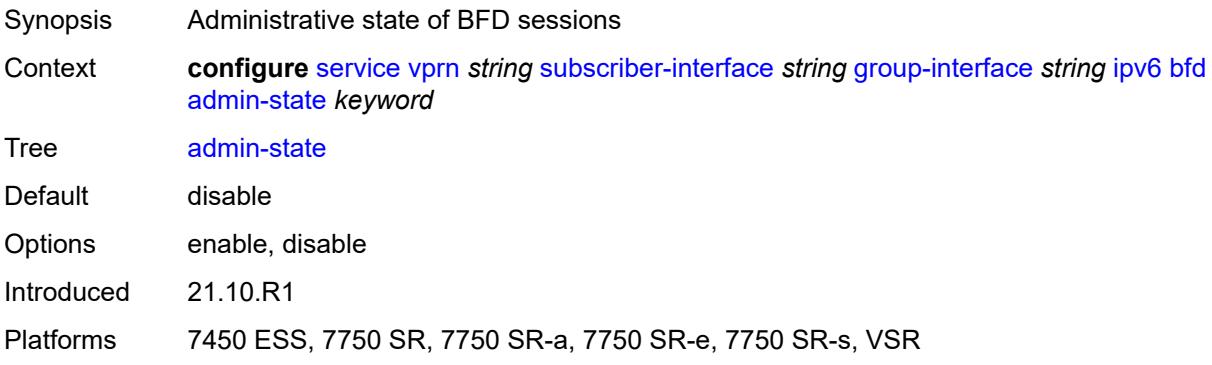

#### <span id="page-7851-3"></span>**echo-receive** *number*

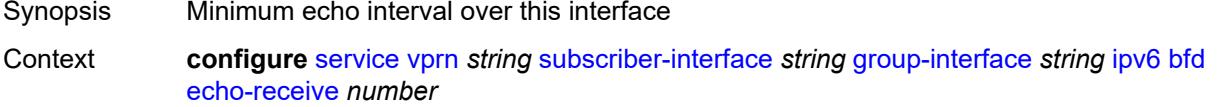

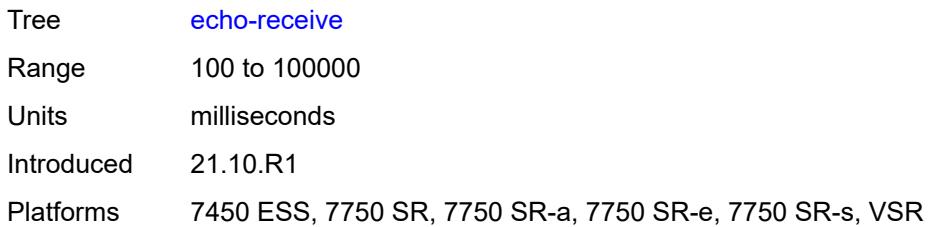

# <span id="page-7852-0"></span>**multiplier** *number*

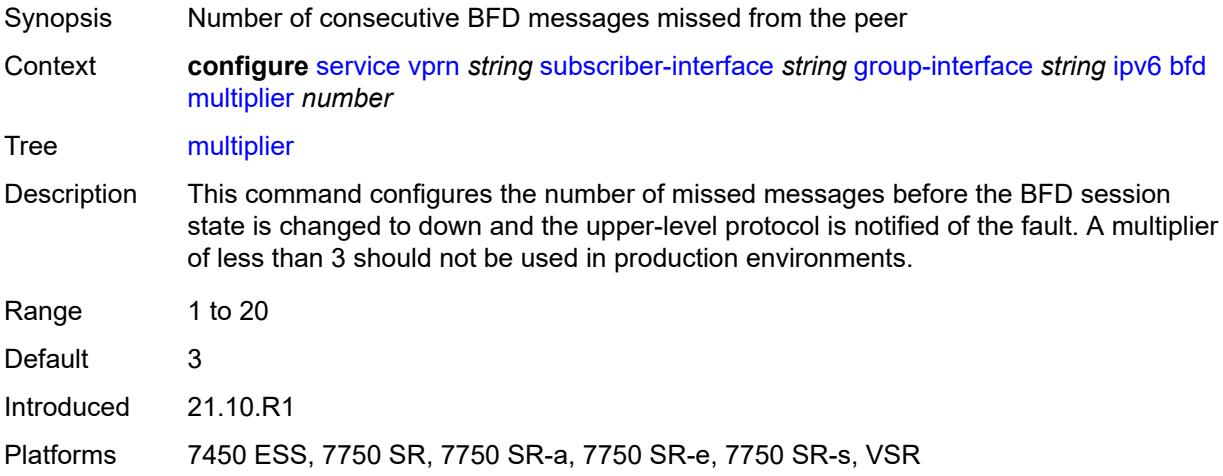

#### <span id="page-7852-1"></span>**receive** *number*

<span id="page-7852-2"></span>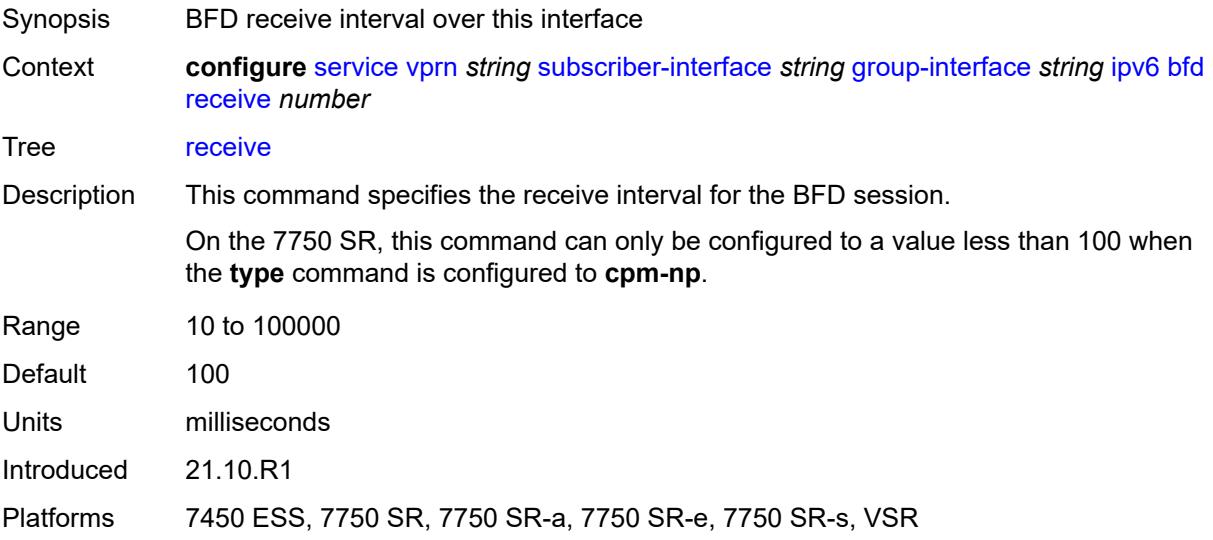

## **transmit-interval** *number*

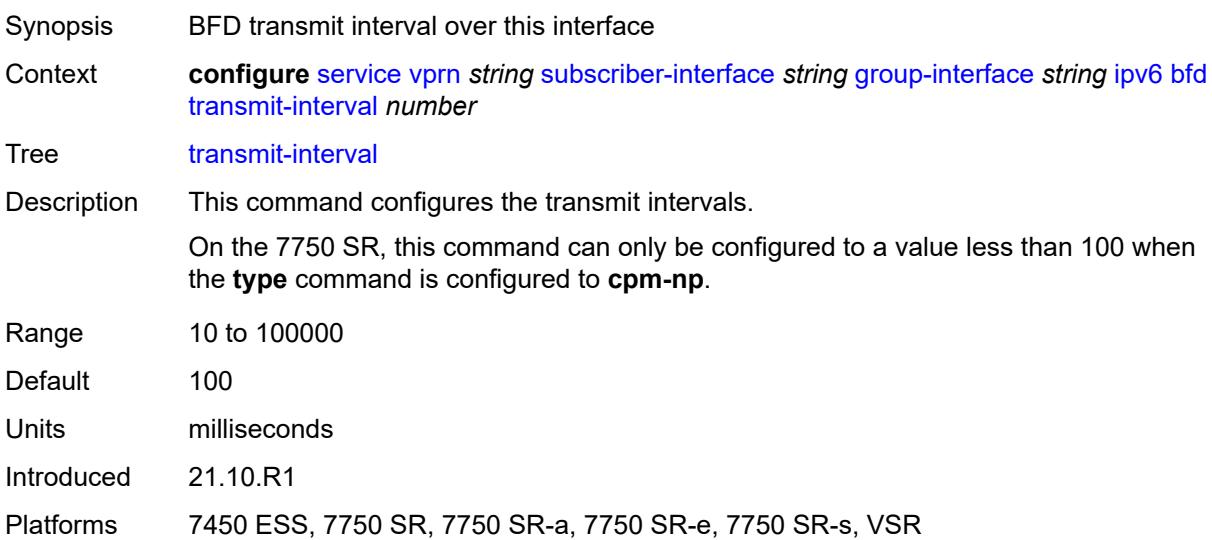

# <span id="page-7853-0"></span>**type** *keyword*

<span id="page-7853-1"></span>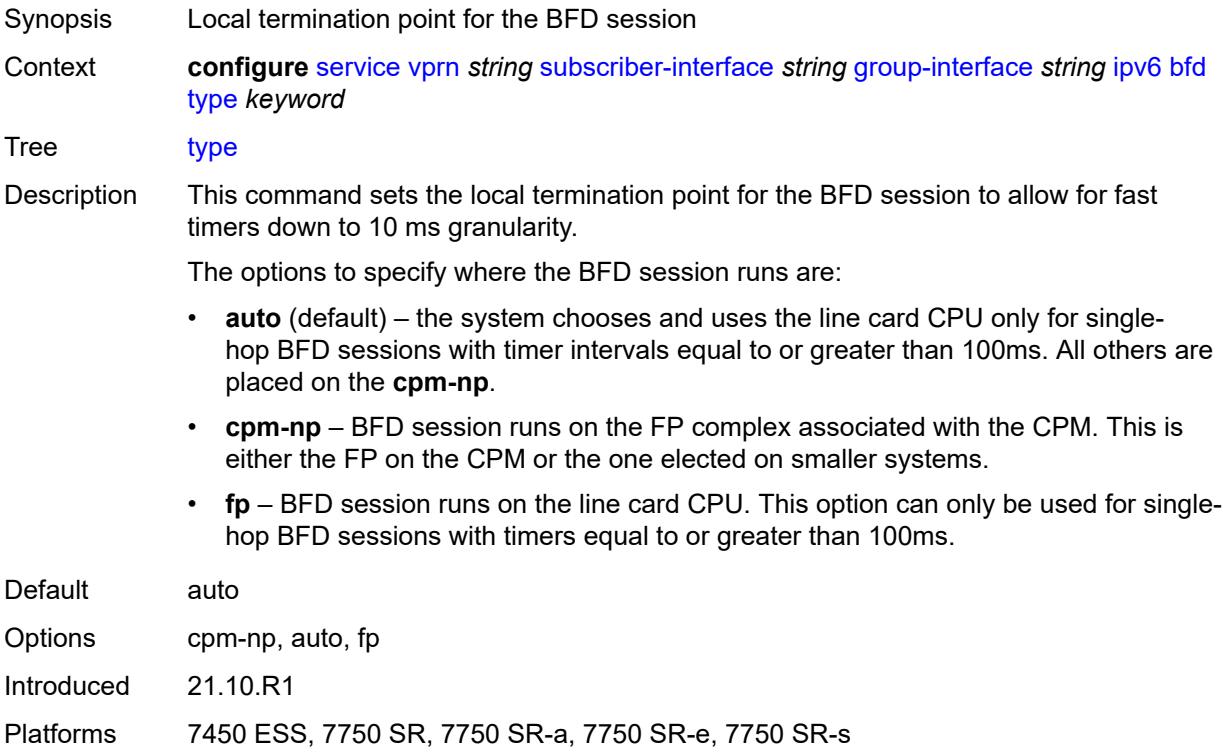

# **dhcp6**

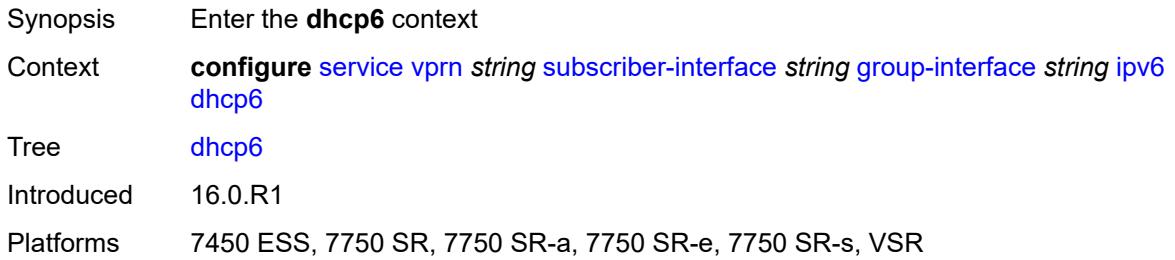

#### <span id="page-7854-0"></span>**filter** *reference*

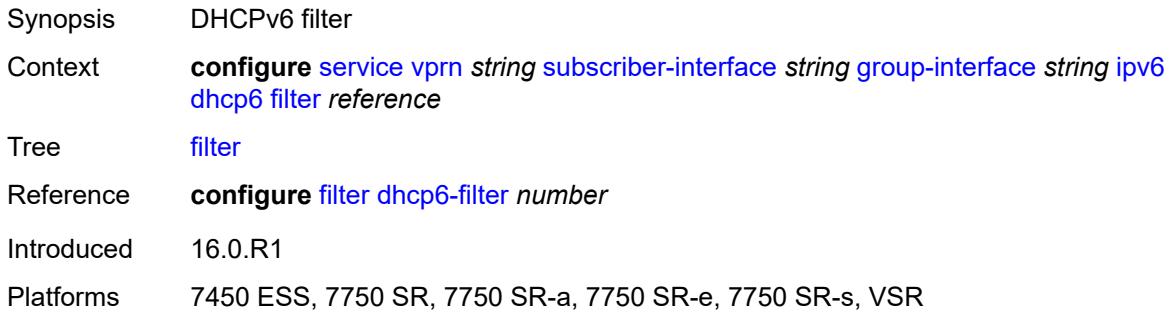

# <span id="page-7854-1"></span>**option**

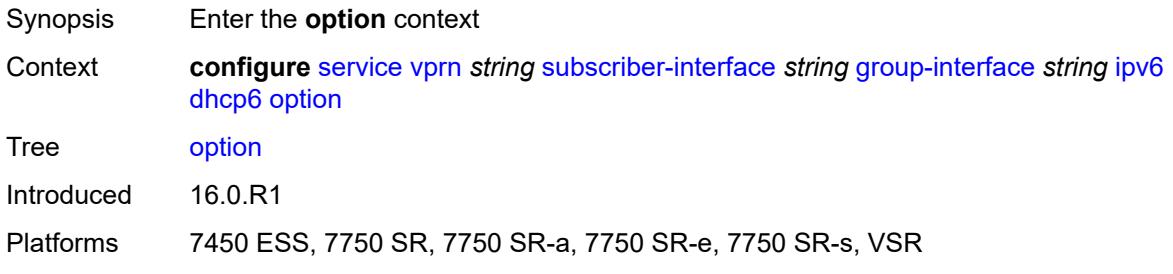

# <span id="page-7854-2"></span>**interface-id**

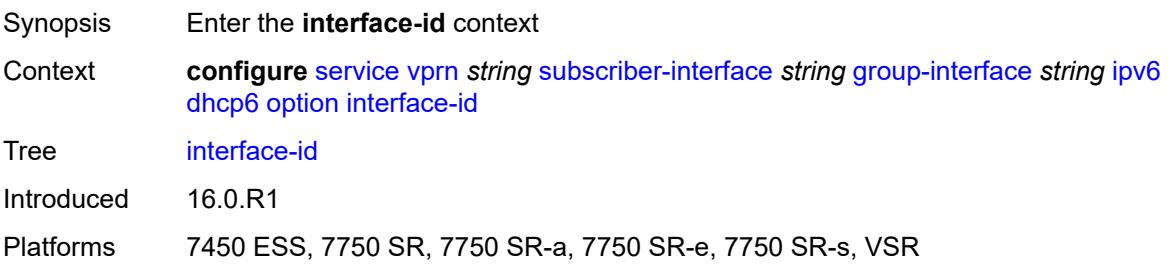

# <span id="page-7855-0"></span>**ascii-tuple**

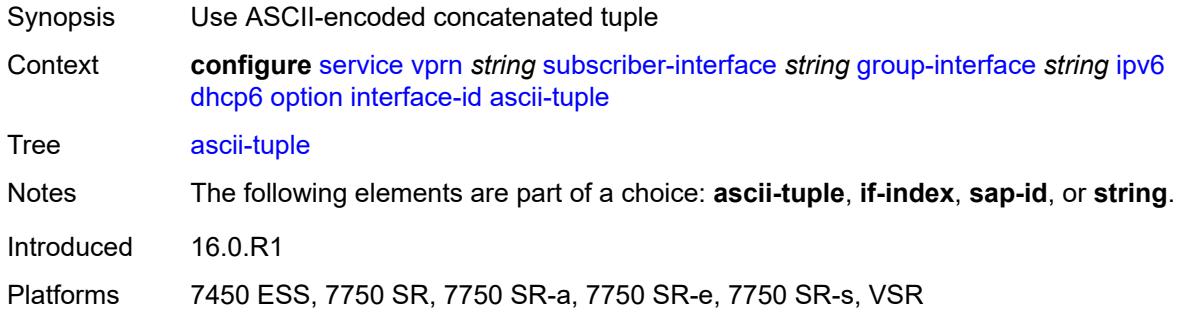

### <span id="page-7855-1"></span>**if-index**

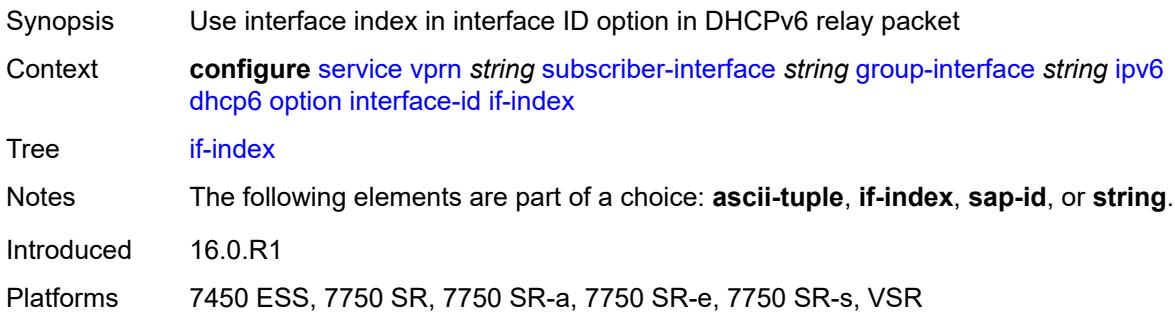

# <span id="page-7855-2"></span>**sap-id**

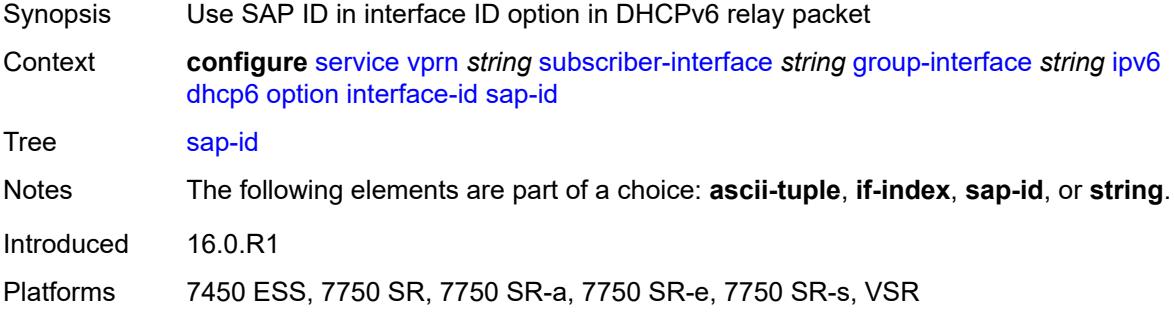

# <span id="page-7855-3"></span>**string** *string*

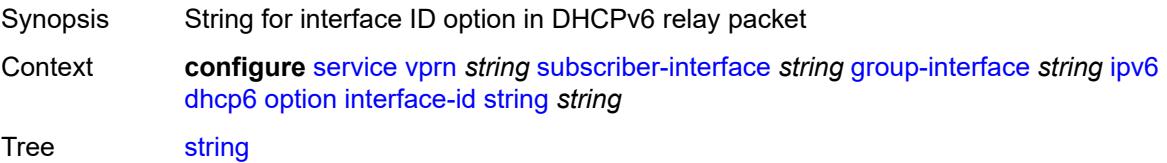

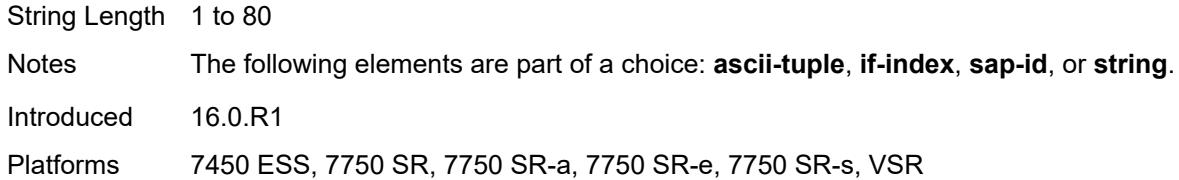

## <span id="page-7856-0"></span>**remote-id** *boolean*

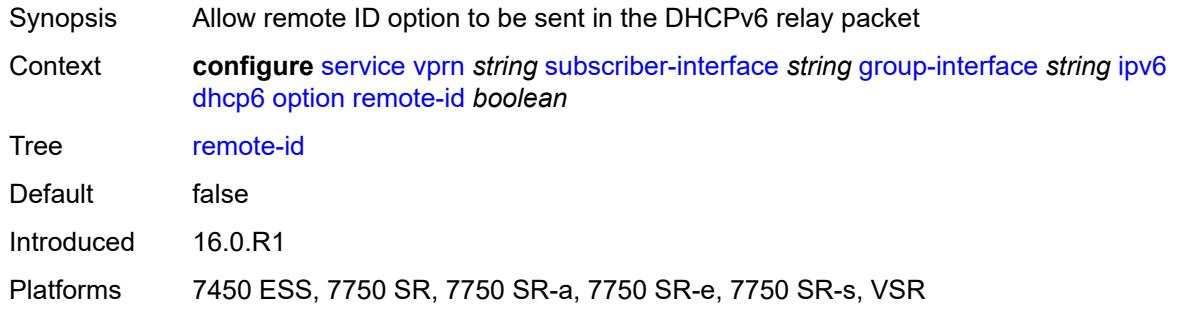

# <span id="page-7856-1"></span>**override-slaac** *boolean*

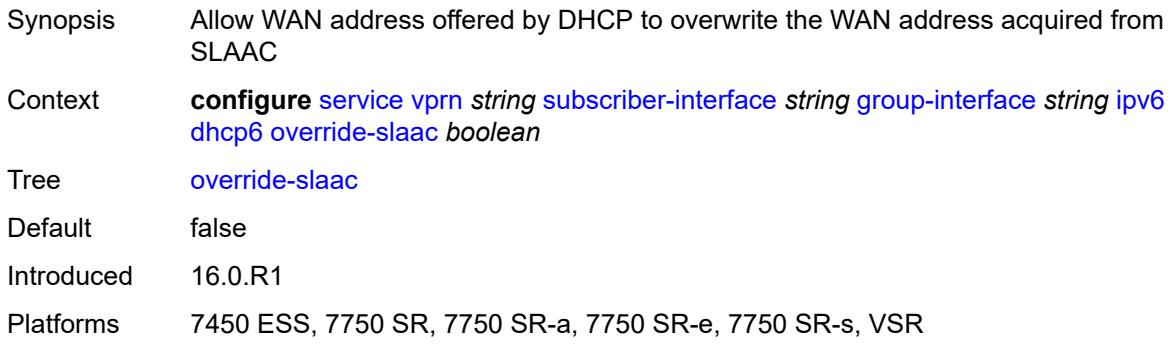

## <span id="page-7856-2"></span>**pd-managed-route**

<span id="page-7856-3"></span>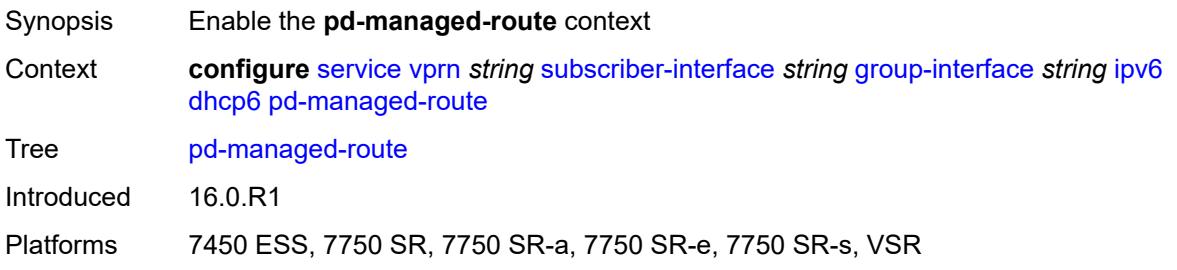

# **next-hop** *keyword*

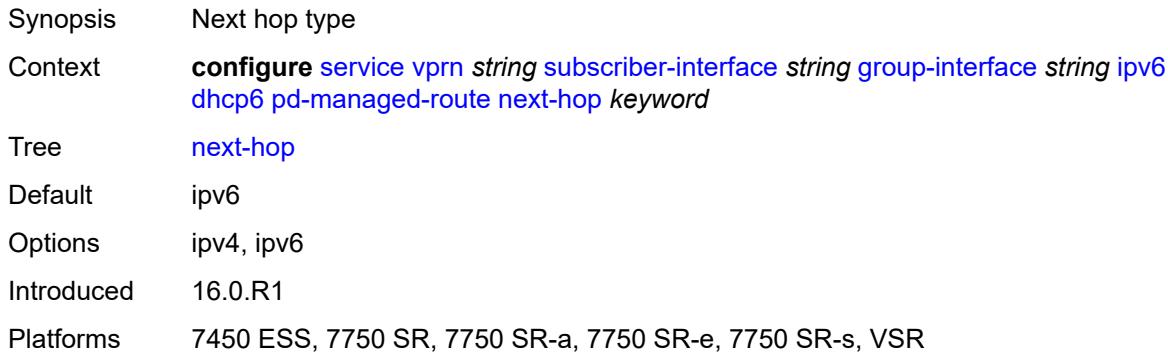

#### <span id="page-7857-0"></span>**proxy-server**

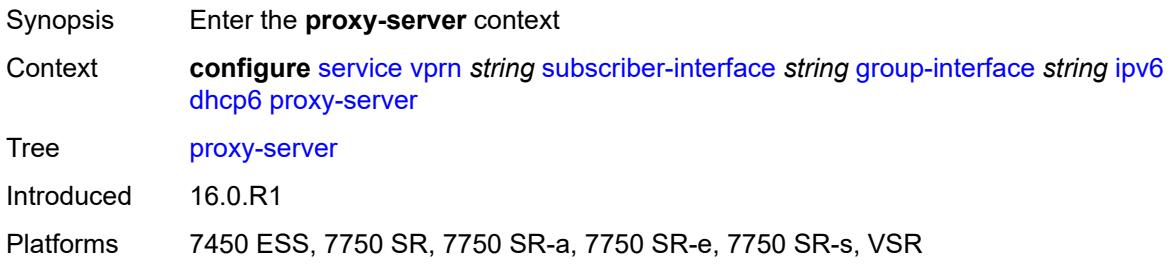

# <span id="page-7857-1"></span>**admin-state** *keyword*

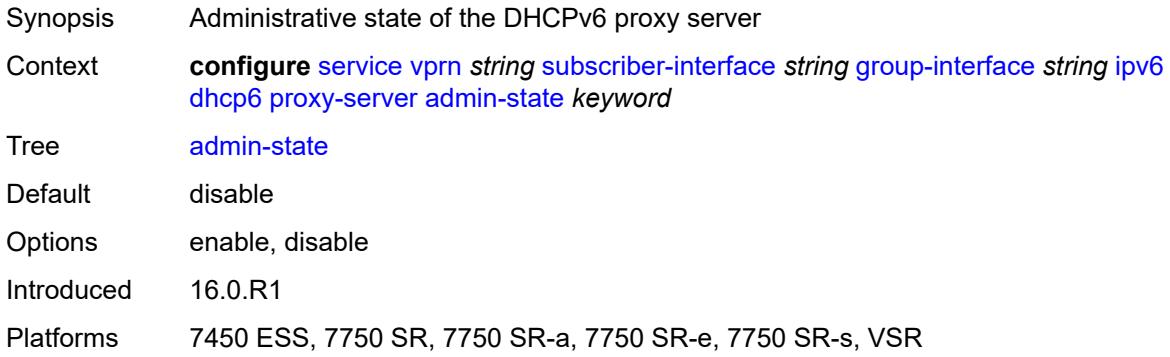

## <span id="page-7857-2"></span>**client-applications**

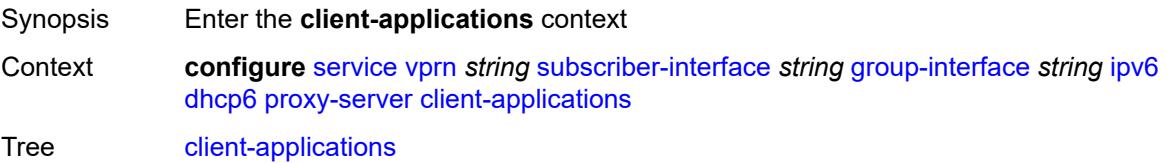

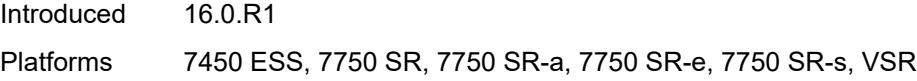

# <span id="page-7858-0"></span>**dhcp** *boolean*

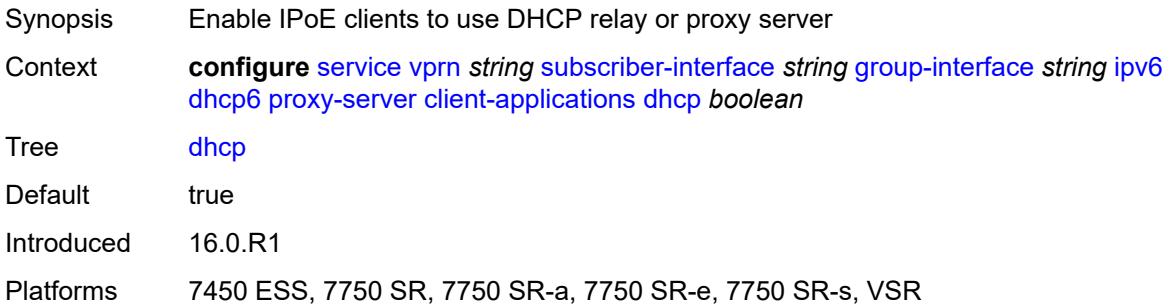

# <span id="page-7858-1"></span>**ppp** *boolean*

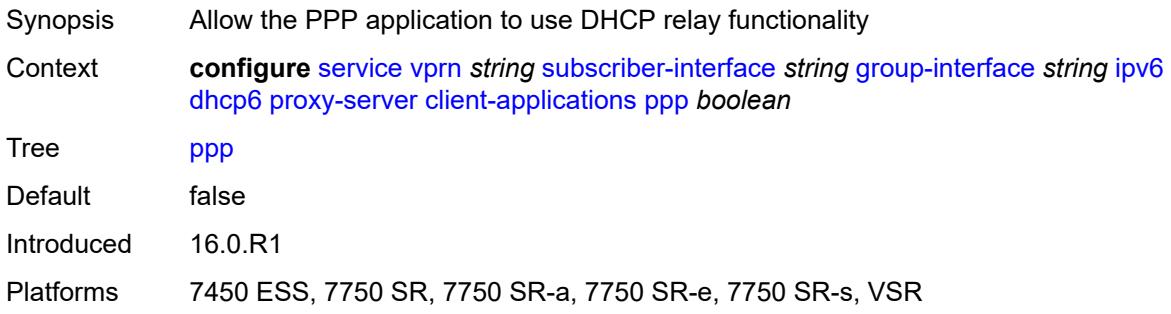

# <span id="page-7858-2"></span>**preferred-lifetime** *(number | keyword)*

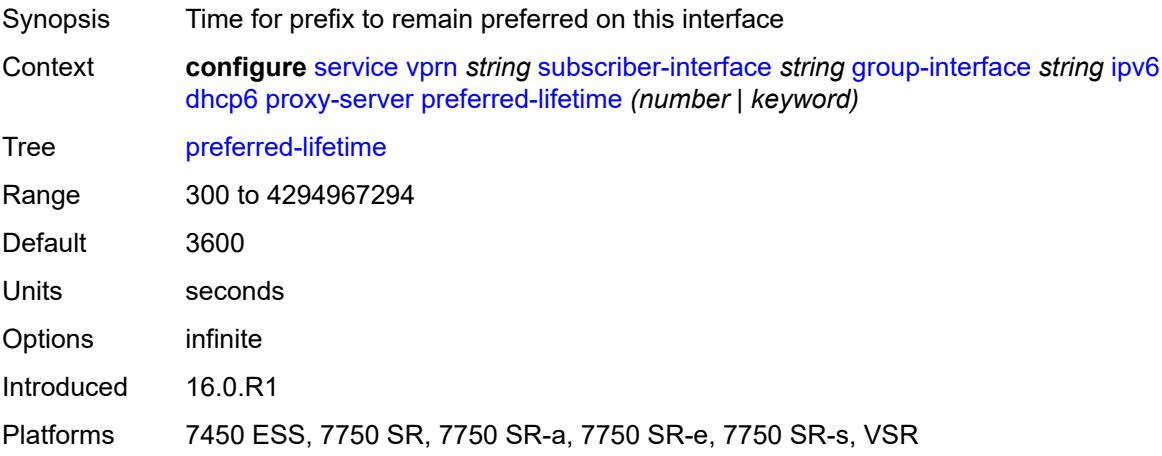

#### <span id="page-7859-0"></span>**rebind-timer** *number*

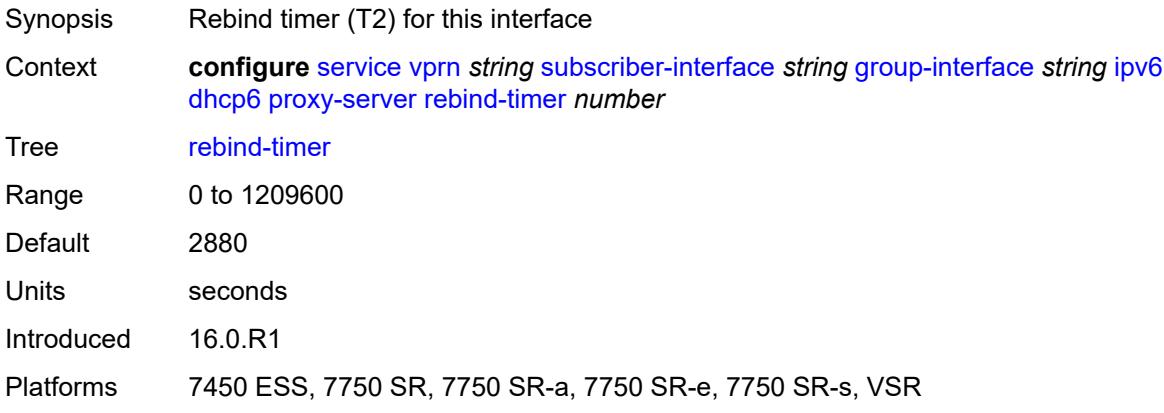

#### <span id="page-7859-1"></span>**renew-timer** *number*

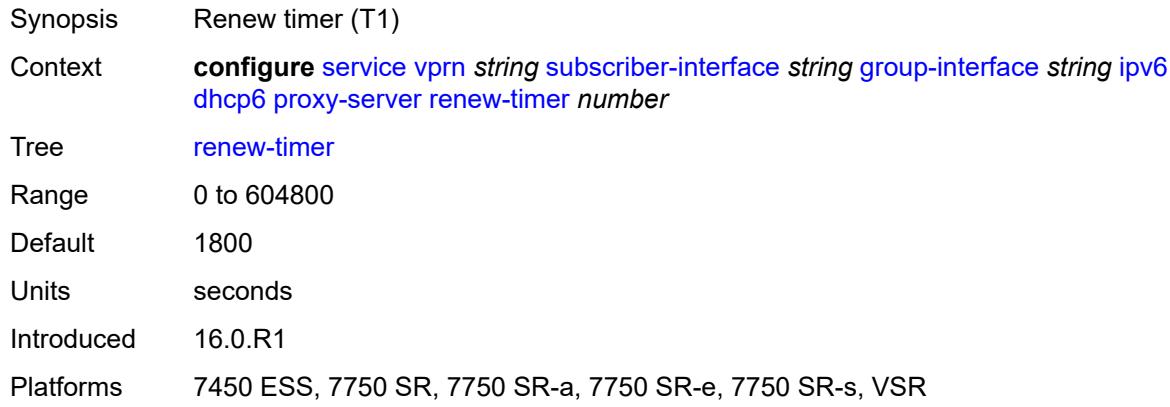

#### <span id="page-7859-2"></span>**server-id**

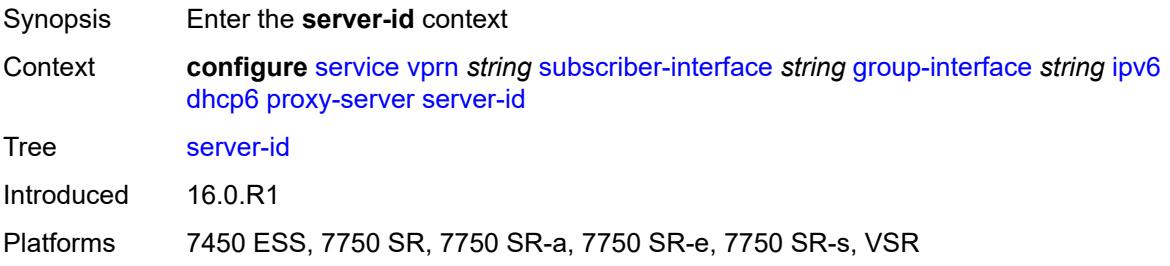

## <span id="page-7859-3"></span>**duid-en-ascii** *string*

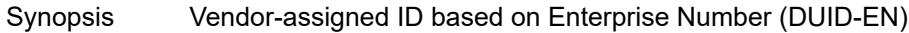

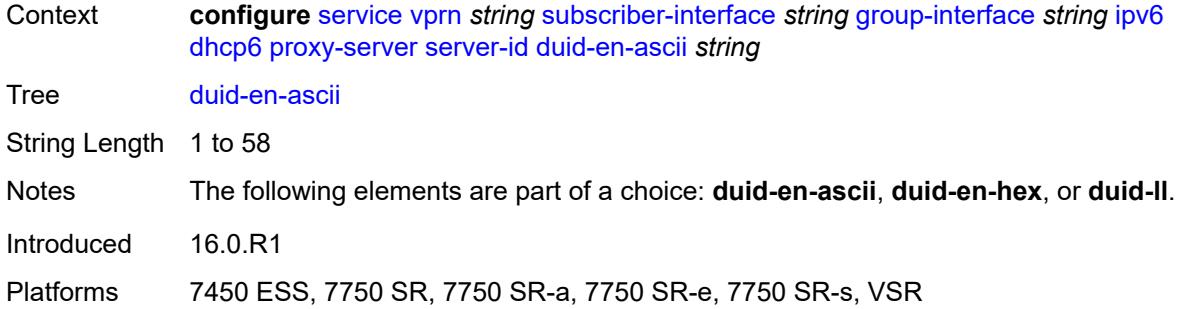

## <span id="page-7860-0"></span>**duid-en-hex** *string*

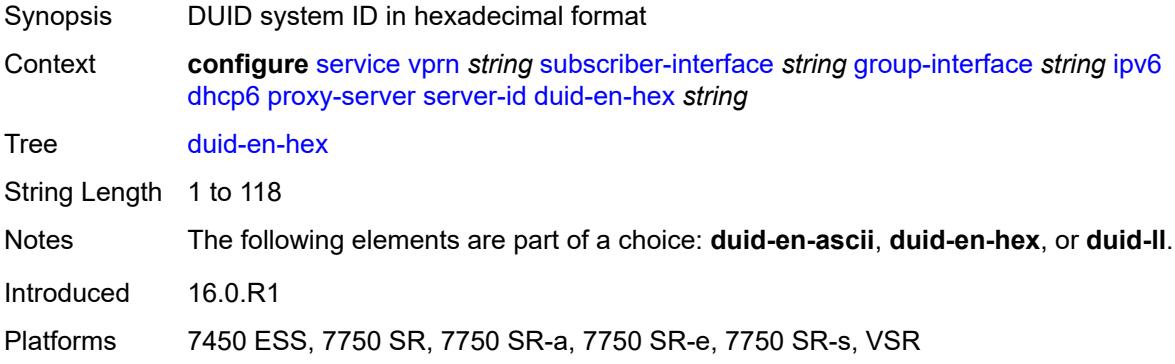

### <span id="page-7860-1"></span>**duid-ll**

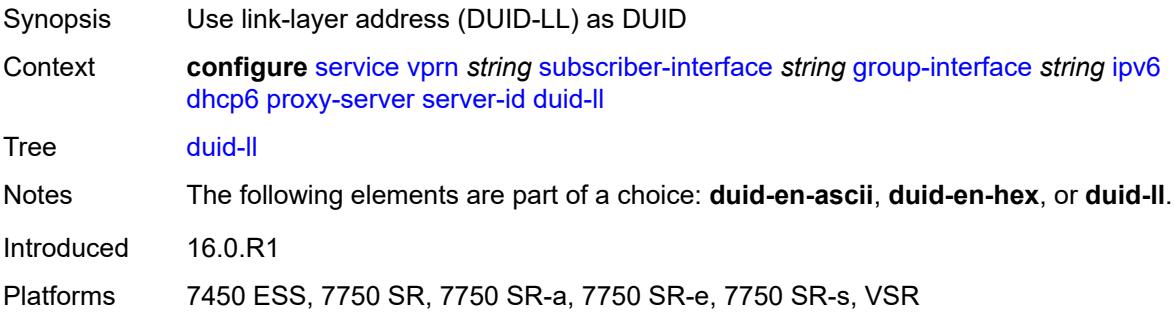

# <span id="page-7860-2"></span>**valid-lifetime** *(number | keyword)*

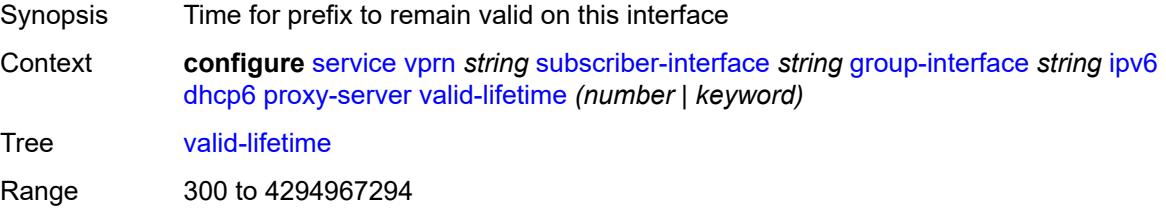

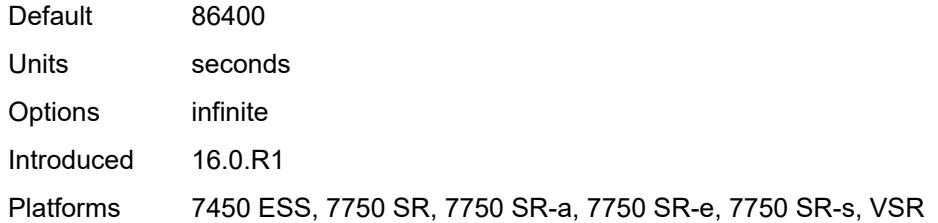

# <span id="page-7861-0"></span>**python-policy** *reference*

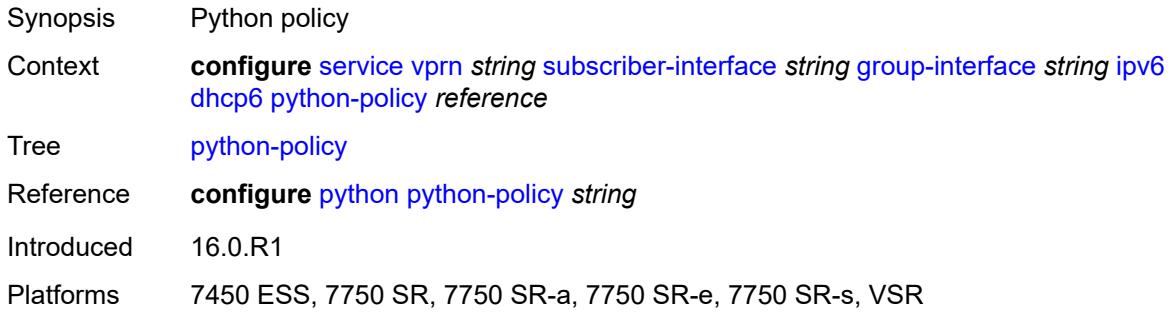

# <span id="page-7861-1"></span>**relay**

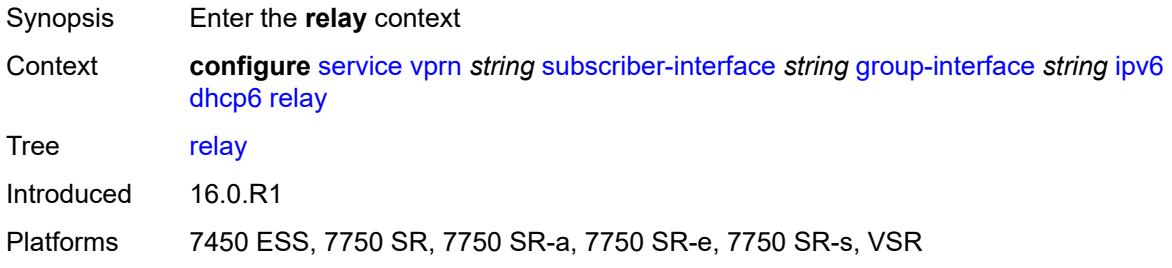

# <span id="page-7861-2"></span>**admin-state** *keyword*

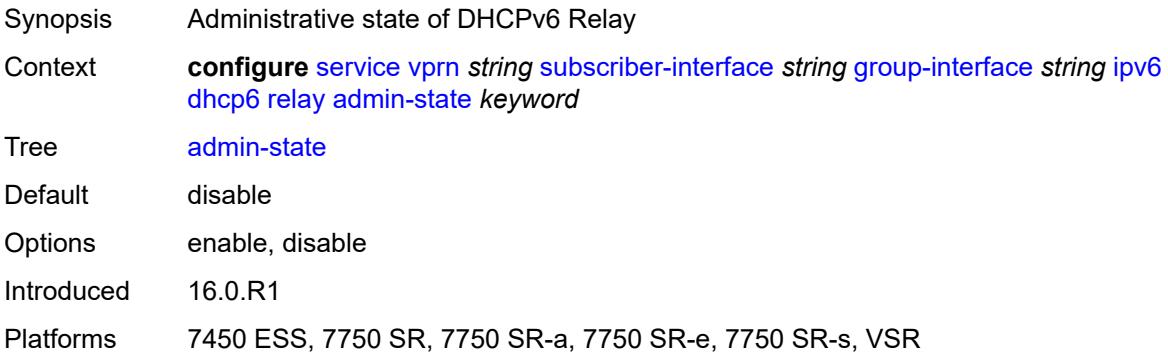

#### <span id="page-7862-0"></span>**advertise-selection**

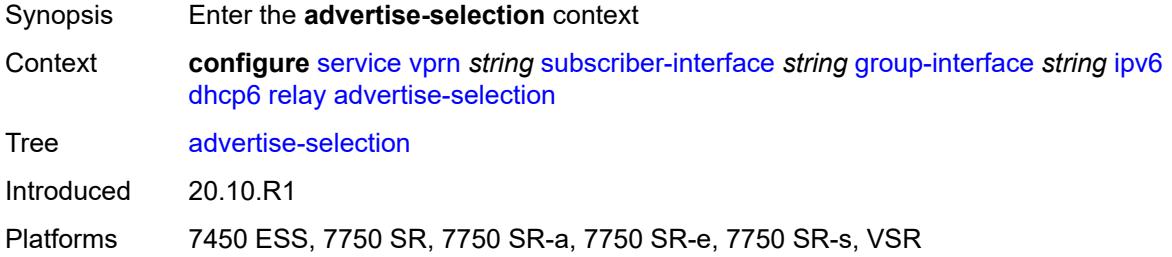

#### <span id="page-7862-1"></span>**client-mac**

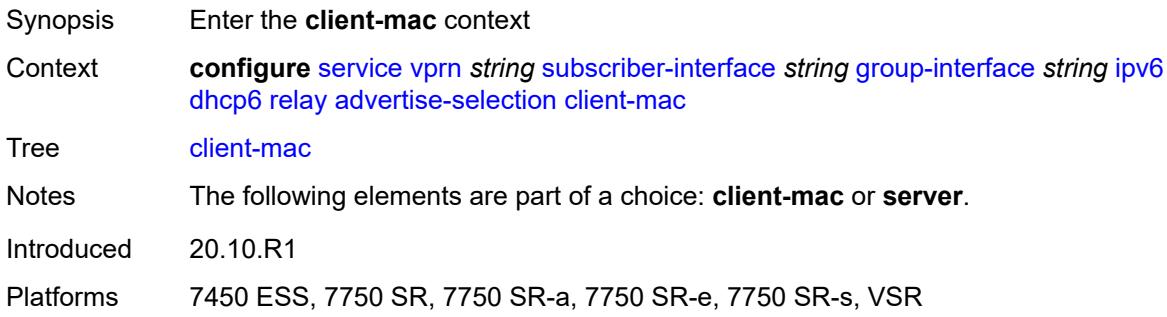

# <span id="page-7862-2"></span>**mac-address** *keyword*

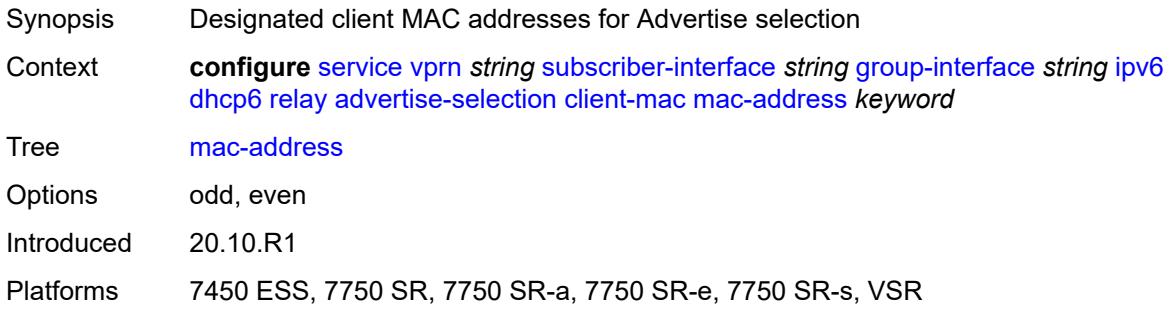

# <span id="page-7862-3"></span>**preference-option**

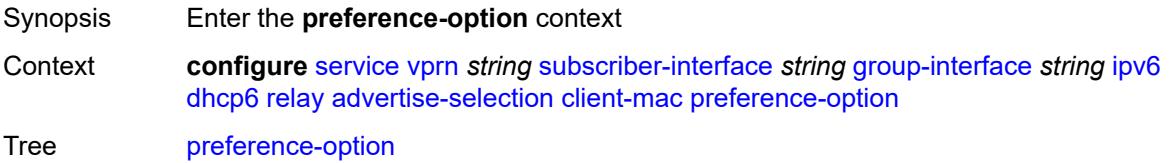

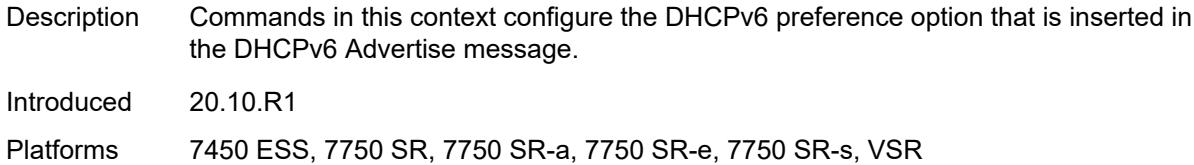

#### <span id="page-7863-0"></span>**value** *number*

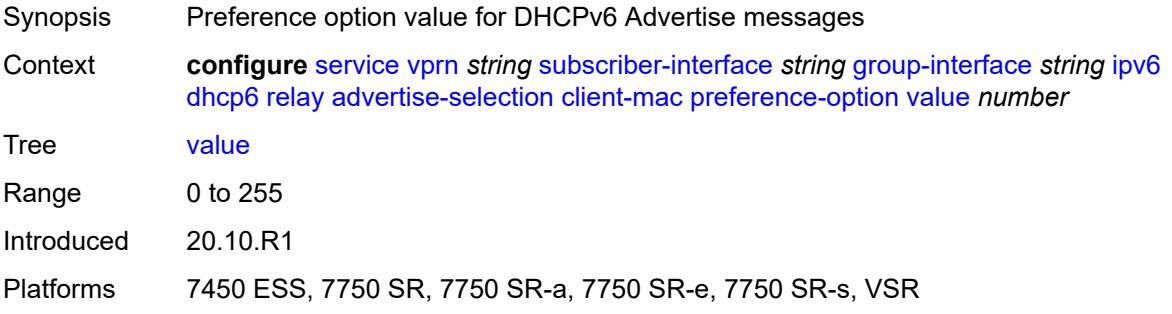

# <span id="page-7863-1"></span>**solicit-delay** *number*

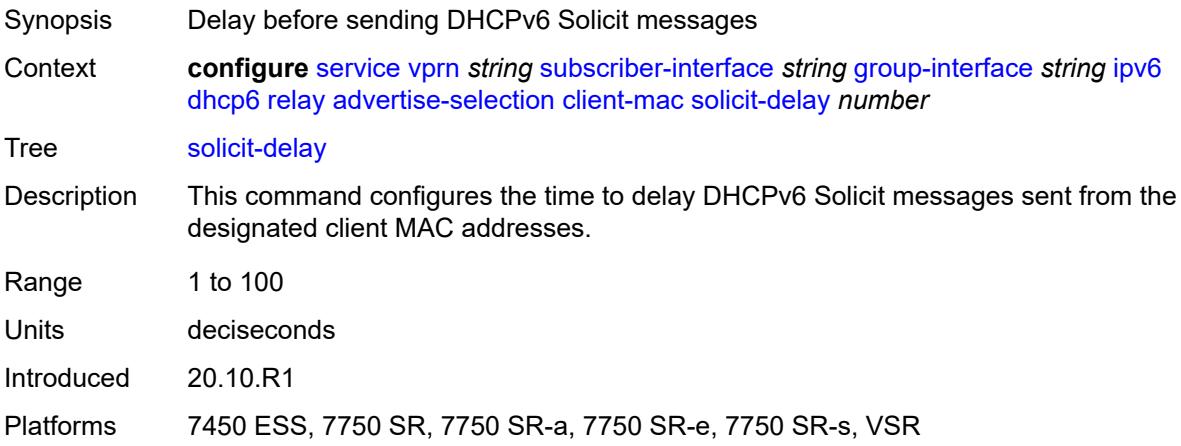

# <span id="page-7863-2"></span>**preference-option**

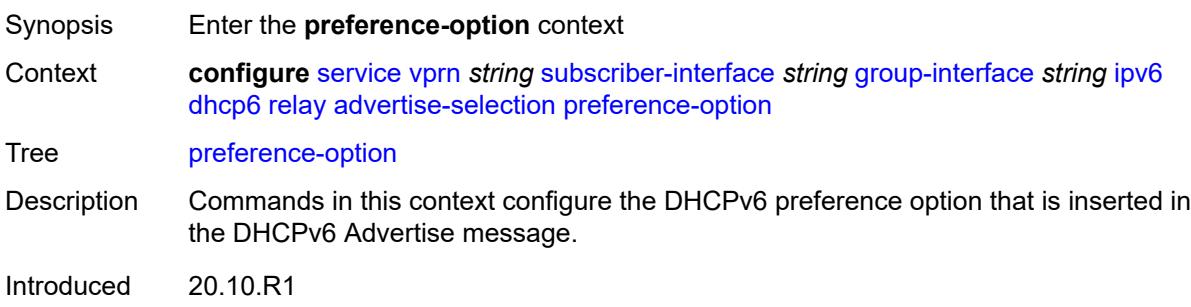

Platforms 7450 ESS, 7750 SR, 7750 SR-a, 7750 SR-e, 7750 SR-s, VSR

#### <span id="page-7864-0"></span>**value** *number*

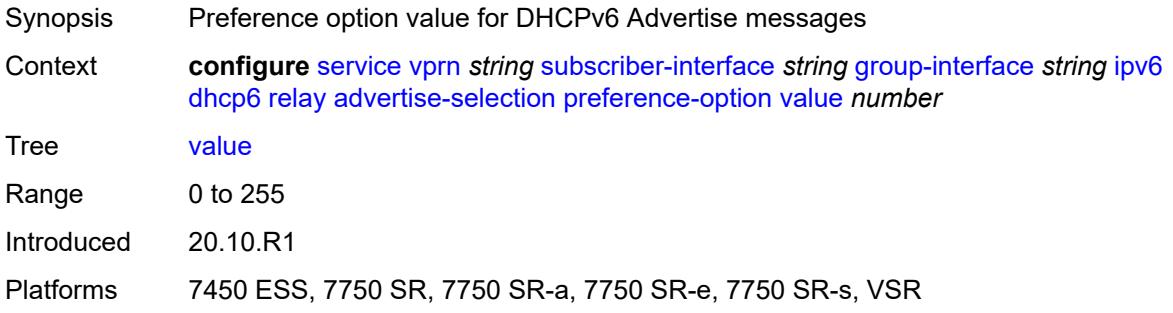

# <span id="page-7864-2"></span>**server** [\[ipv6-address](#page-7864-1)] *string*

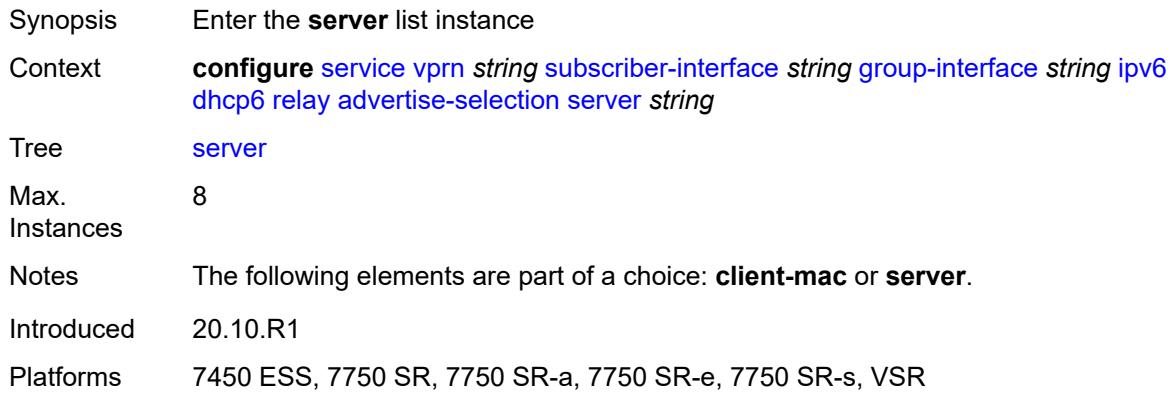

# <span id="page-7864-1"></span>[**ipv6-address**] *string*

<span id="page-7864-3"></span>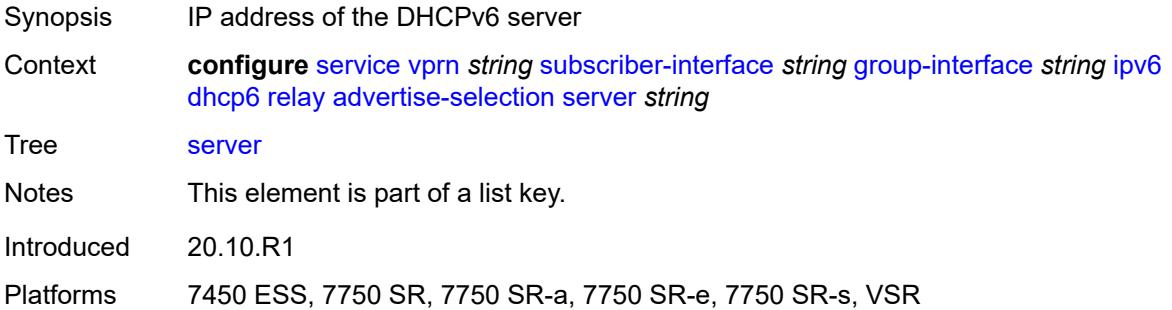

# **preference-option**

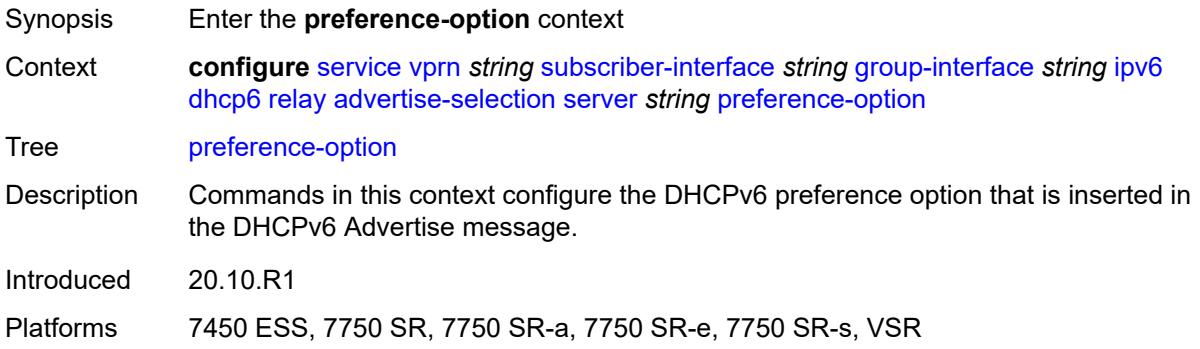

## <span id="page-7865-0"></span>**value** *number*

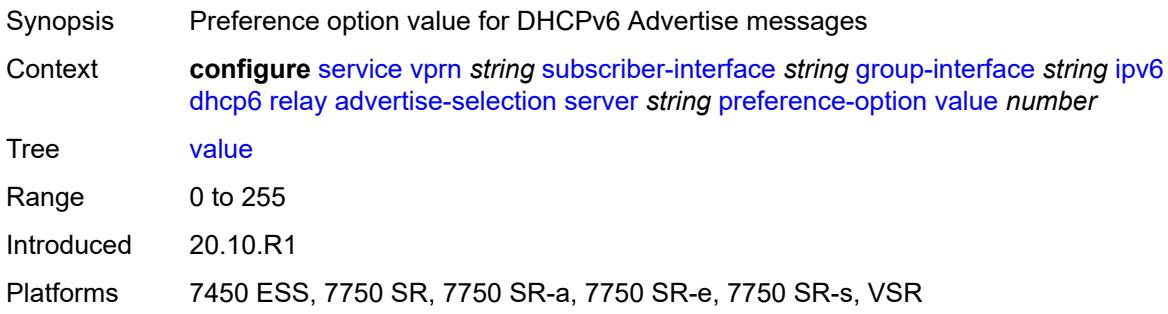

# <span id="page-7865-1"></span>**solicit-delay** *number*

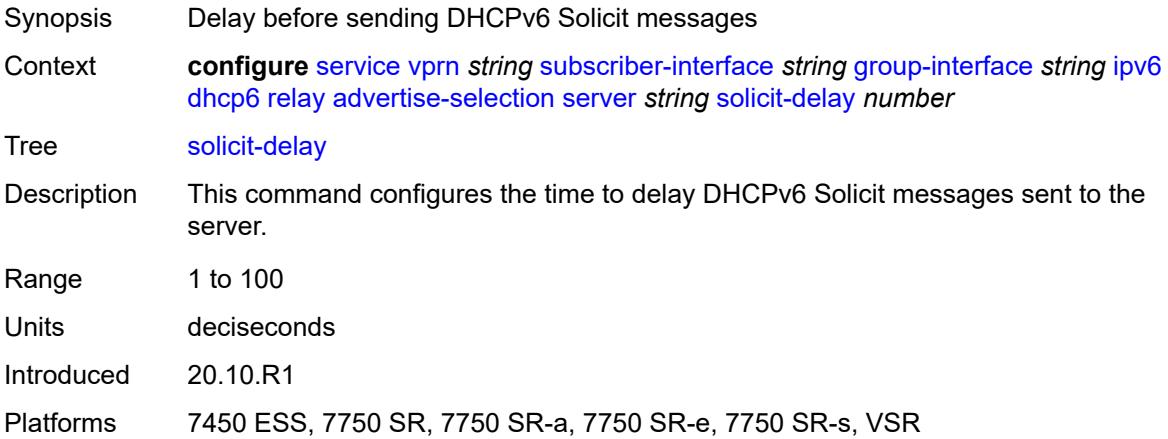

# <span id="page-7865-2"></span>**solicit-delay** *number*

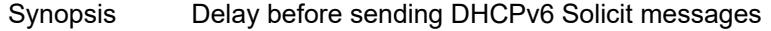

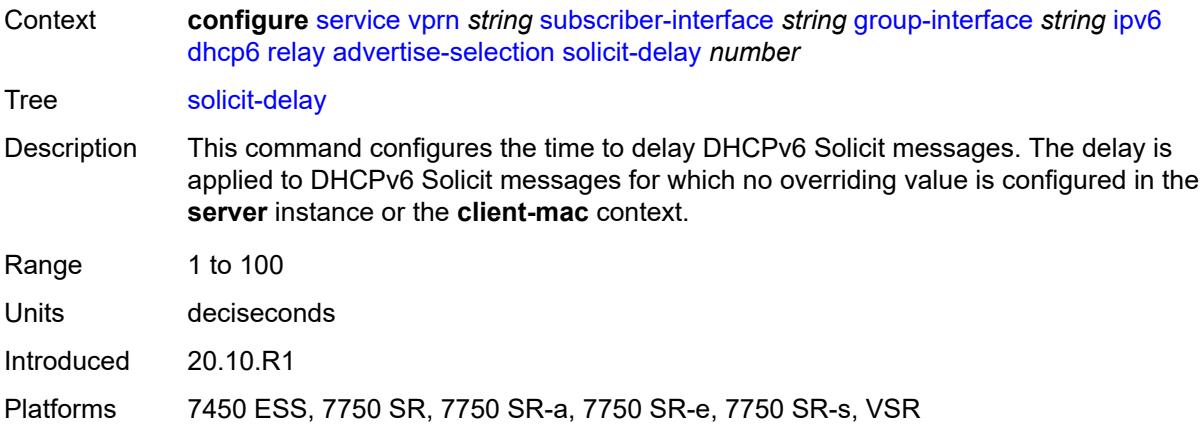

# <span id="page-7866-0"></span>**client-applications**

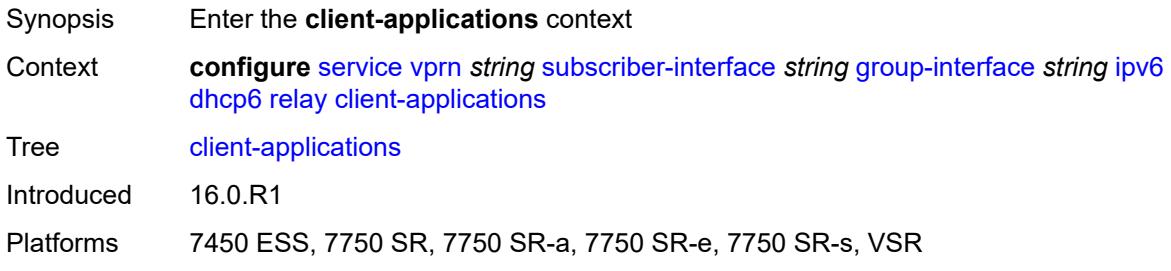

# <span id="page-7866-1"></span>**dhcp** *boolean*

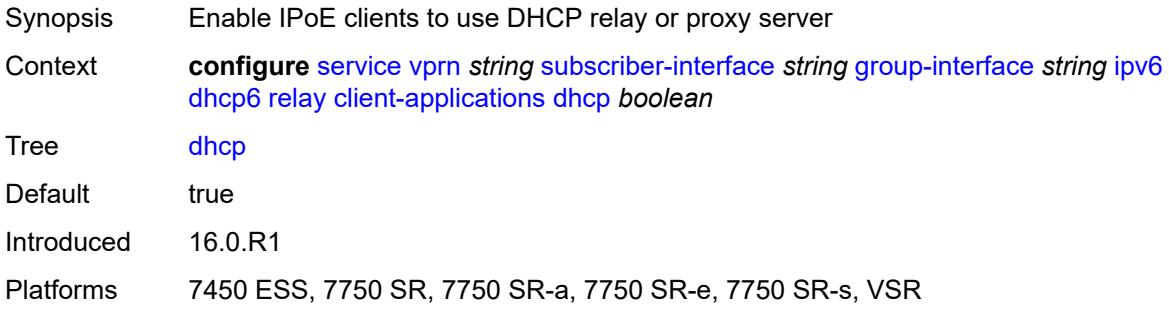

# <span id="page-7866-2"></span>**ppp** *boolean*

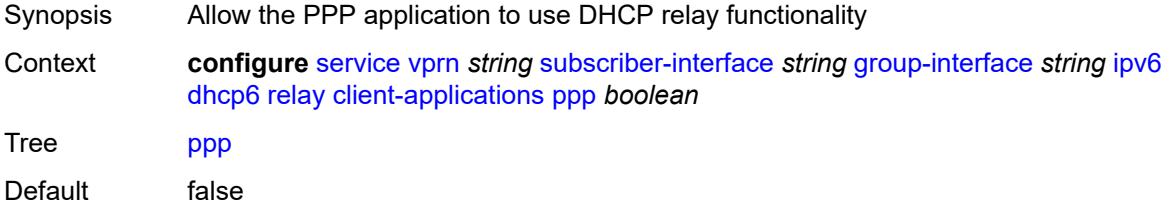

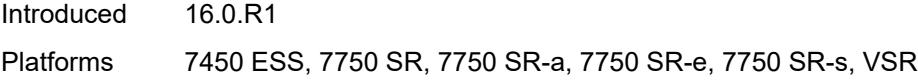

# <span id="page-7867-0"></span>**description** *string*

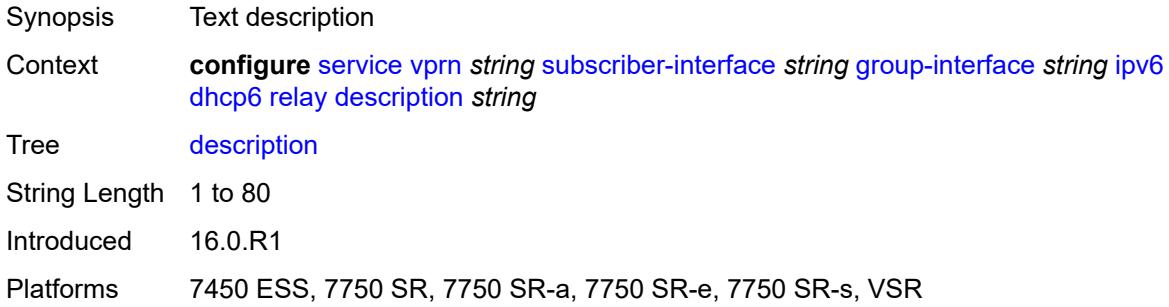

# <span id="page-7867-1"></span>**lease-split**

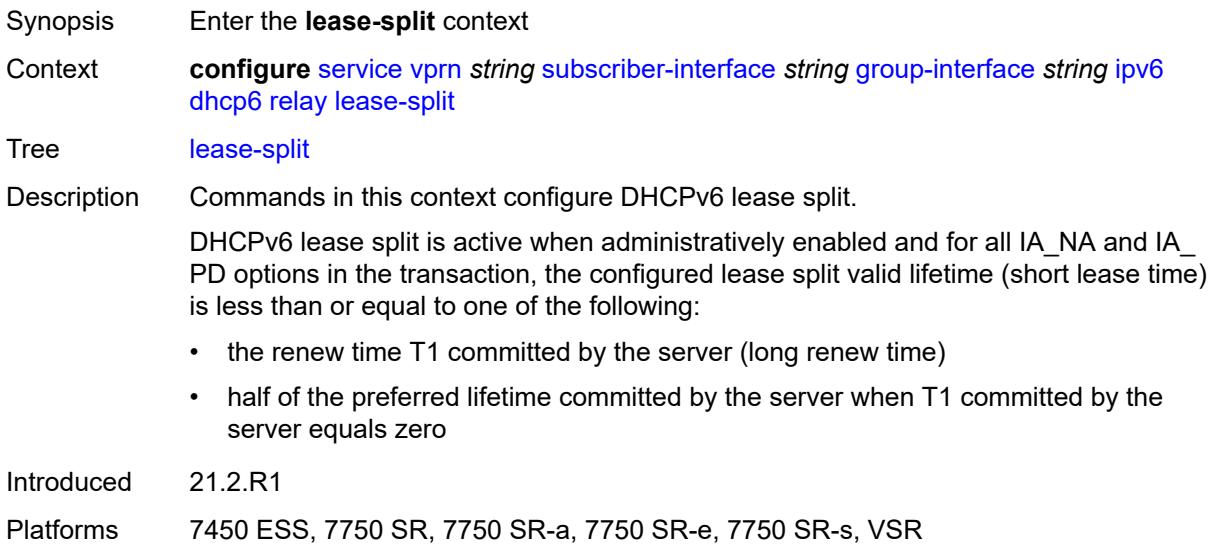

## <span id="page-7867-2"></span>**admin-state** *keyword*

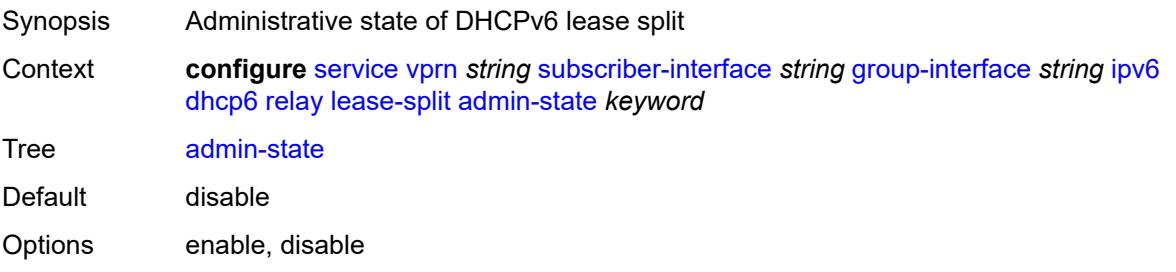

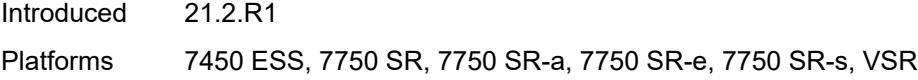

### <span id="page-7868-0"></span>**valid-lifetime** *number*

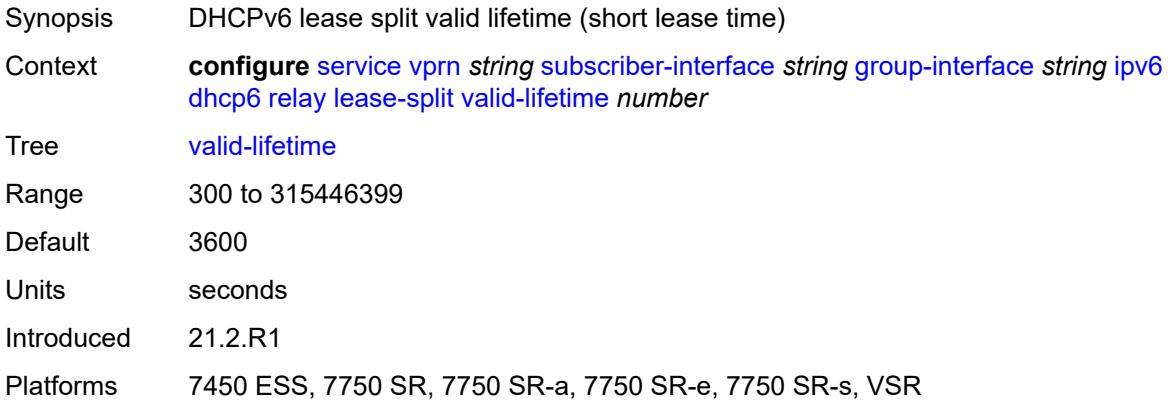

# <span id="page-7868-1"></span>**link-address** *string*

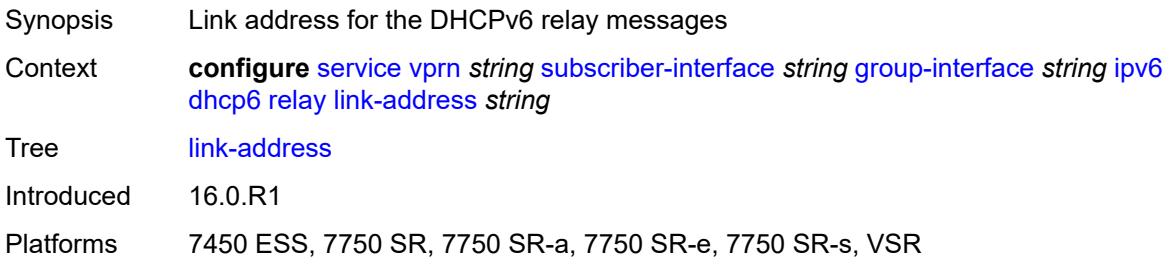

## <span id="page-7868-2"></span>**server** *string*

<span id="page-7868-3"></span>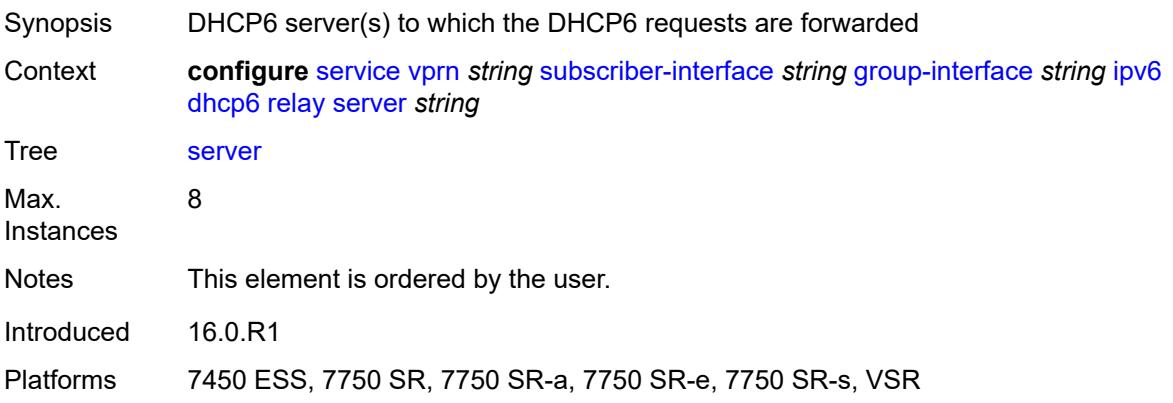

# **source-address** *string*

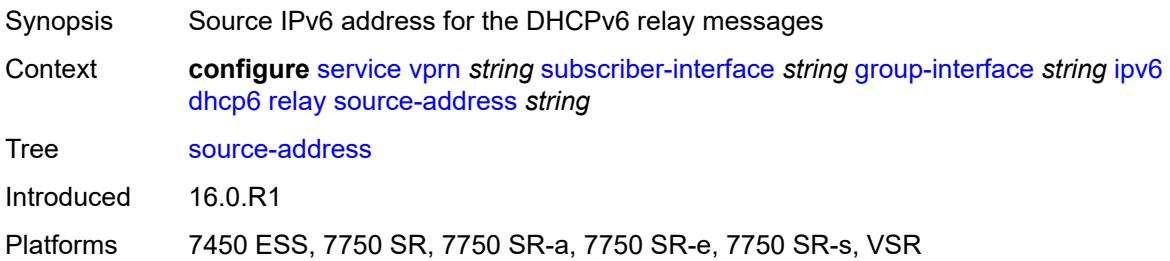

## <span id="page-7869-0"></span>**snooping**

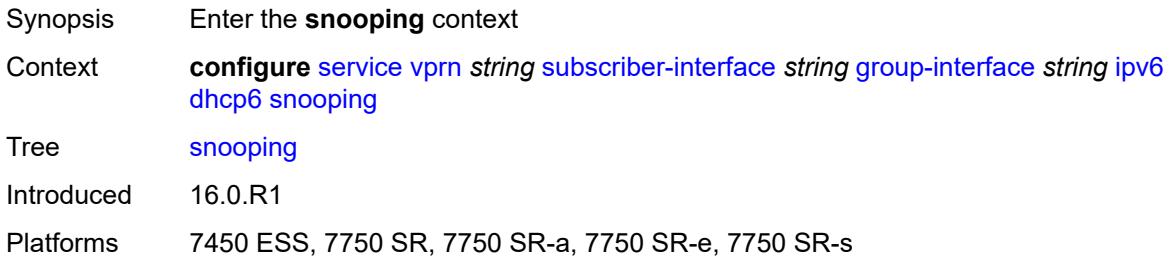

# <span id="page-7869-1"></span>**admin-state** *keyword*

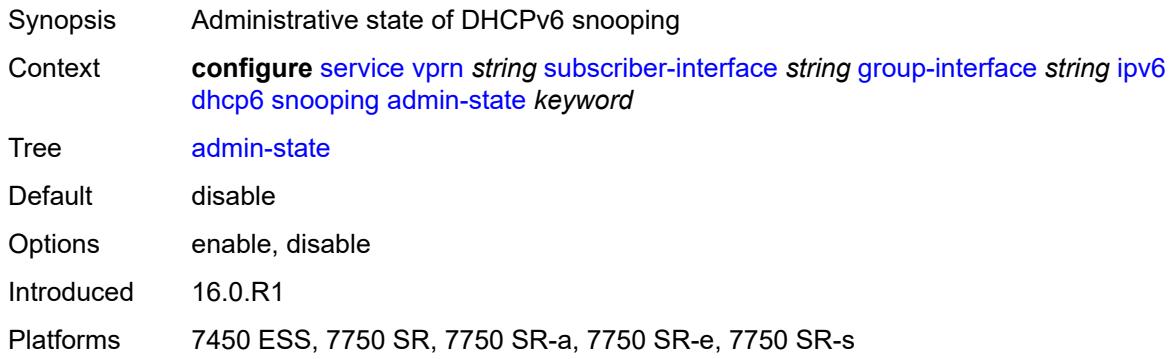

# <span id="page-7869-2"></span>**user-db** *reference*

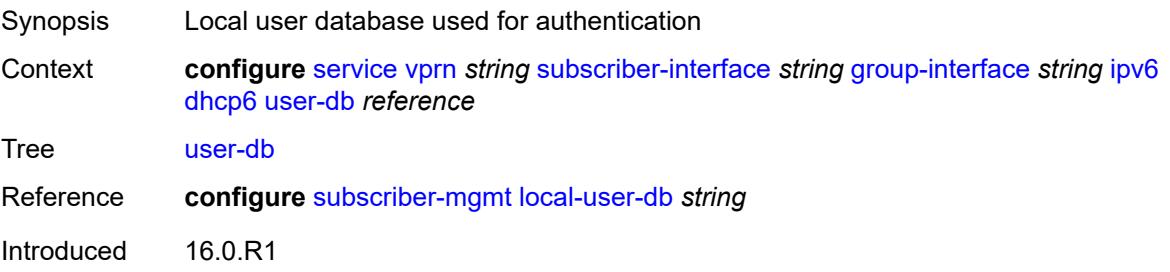

Platforms 7450 ESS, 7750 SR, 7750 SR-a, 7750 SR-e, 7750 SR-s, VSR

#### <span id="page-7870-0"></span>**user-ident** *keyword*

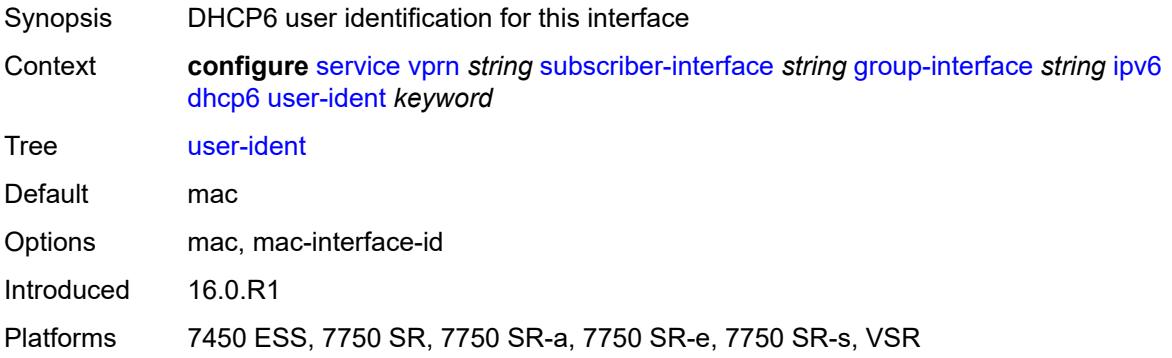

#### <span id="page-7870-1"></span>**ipoe-bridged-mode** *boolean*

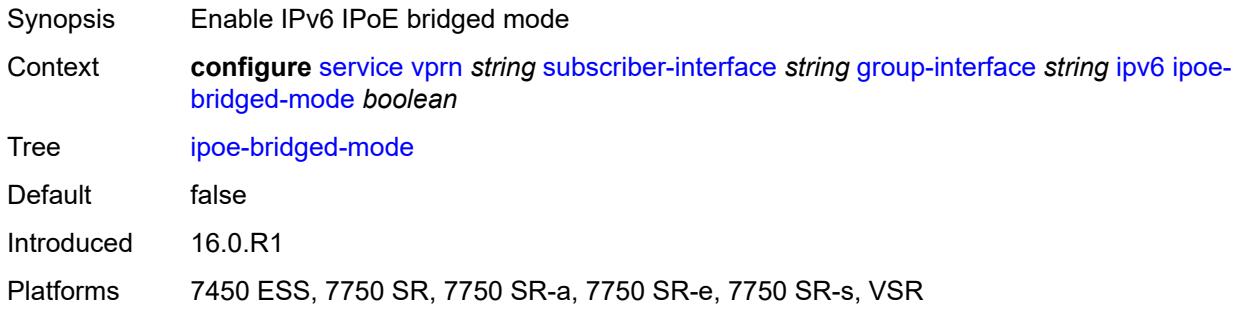

# <span id="page-7870-2"></span>**neighbor-discovery**

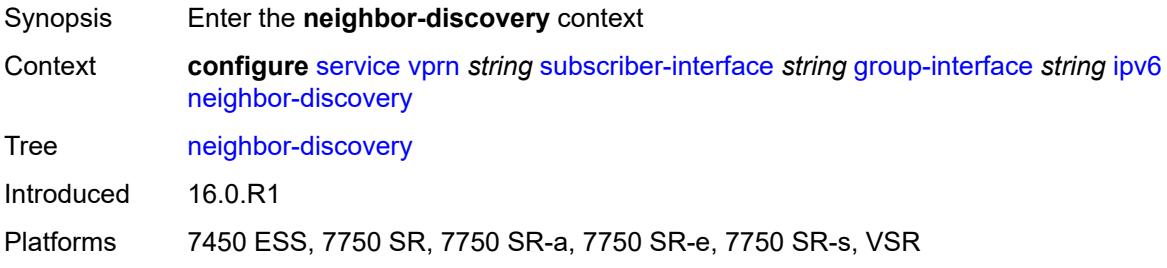

### <span id="page-7870-3"></span>**dad-snooping** *boolean*

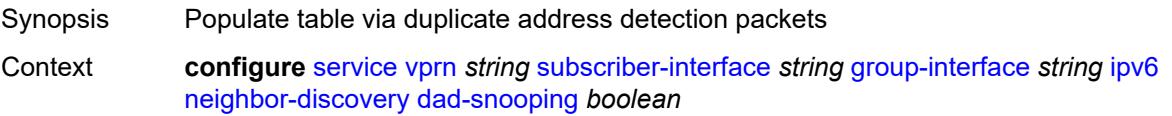

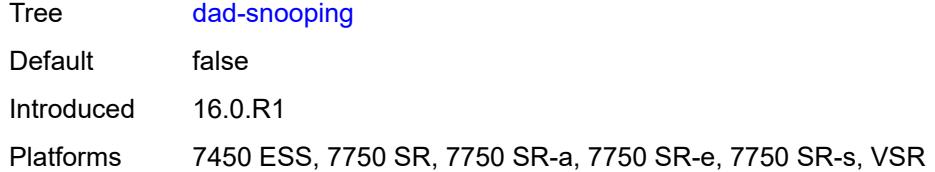

# <span id="page-7871-0"></span>**neighbor-limit** *number*

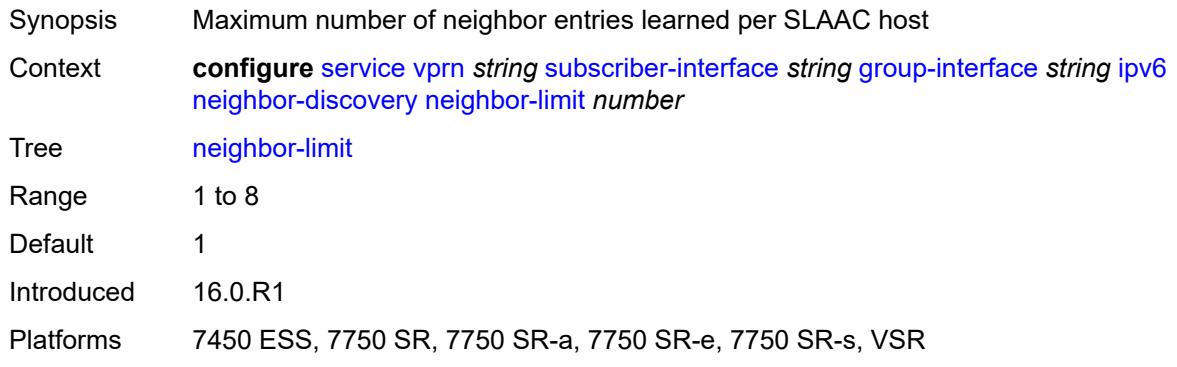

# <span id="page-7871-1"></span>**qos-route-lookup** *keyword*

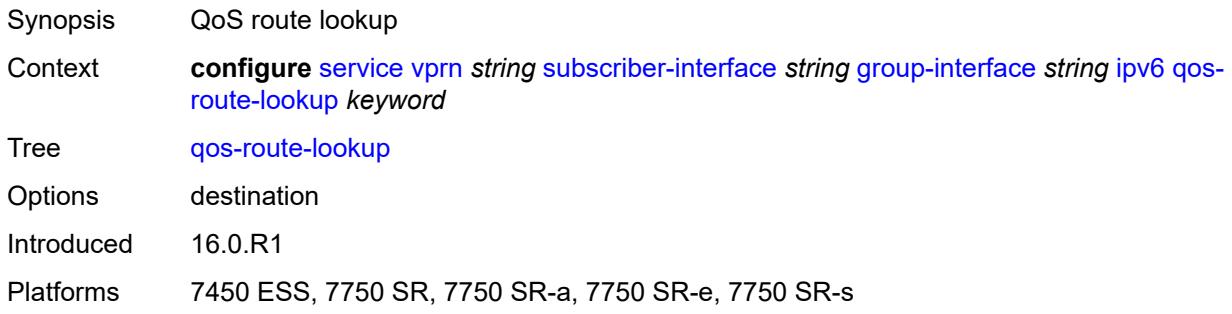

#### <span id="page-7871-2"></span>**router-advertisements**

<span id="page-7871-3"></span>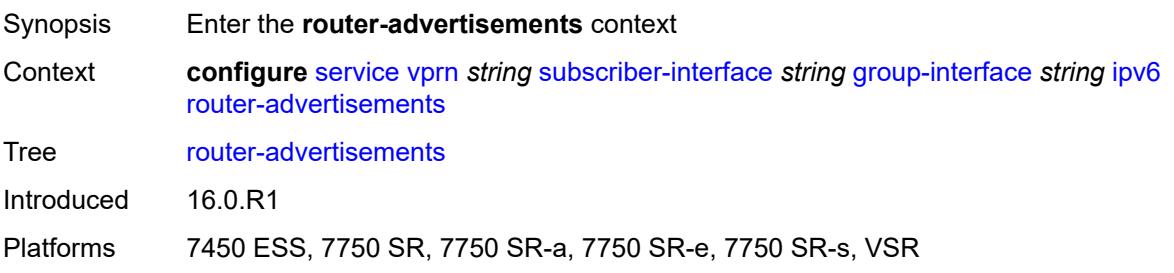

# **admin-state** *keyword*

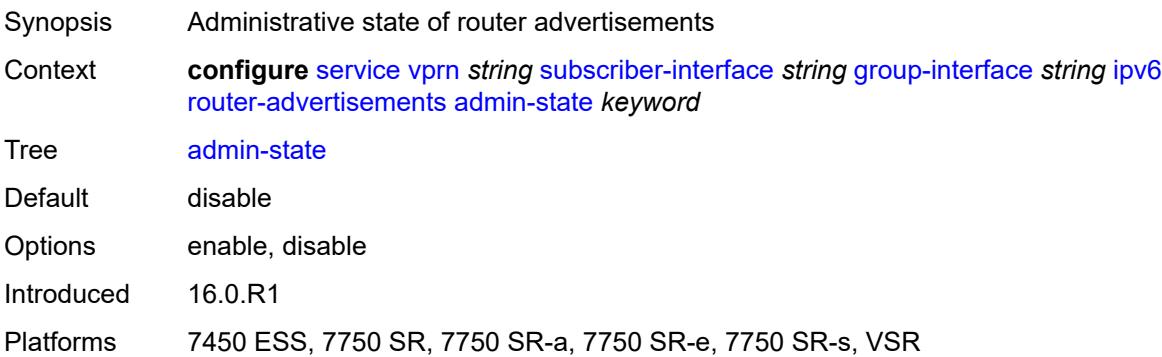

# <span id="page-7872-0"></span>**force-mcast** *keyword*

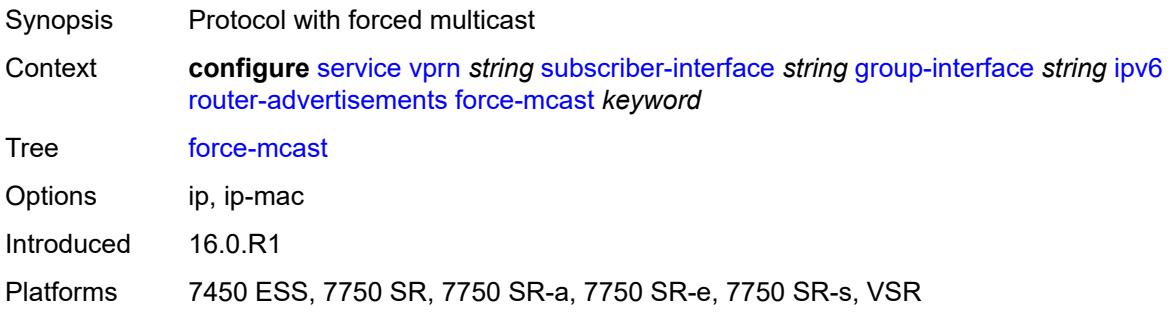

### <span id="page-7872-1"></span>**max-advertisement-interval** *number*

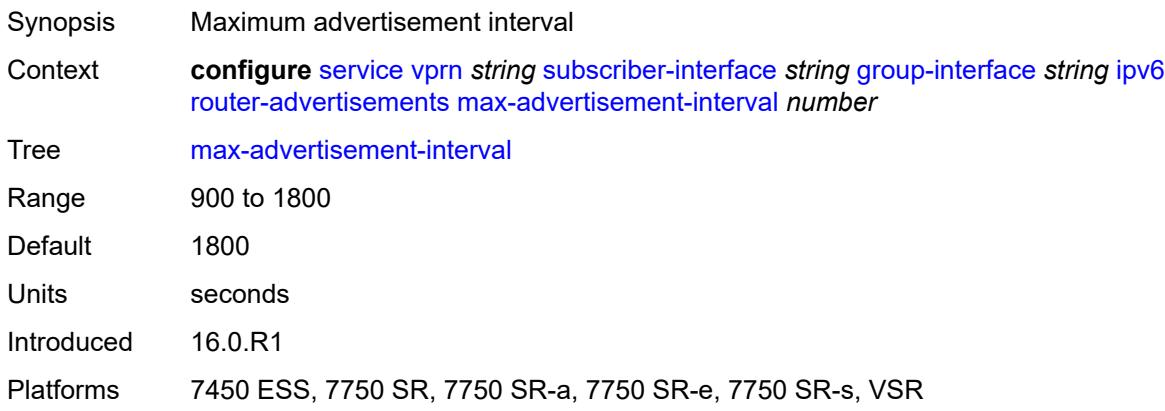

#### <span id="page-7872-2"></span>**min-advertisement-interval** *number*

Synopsis Minimum advertisement interval

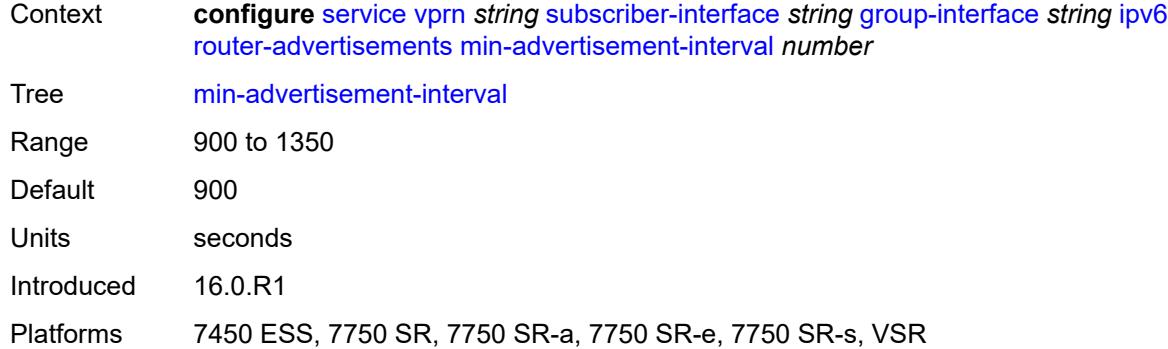

# <span id="page-7873-0"></span>**options**

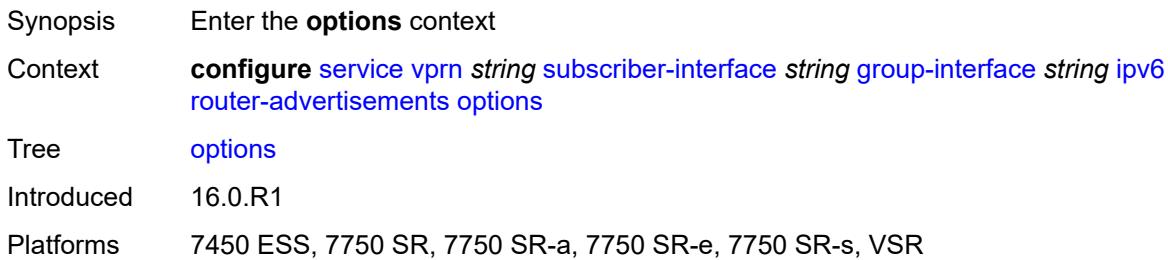

# <span id="page-7873-1"></span>**current-hop-limit** *number*

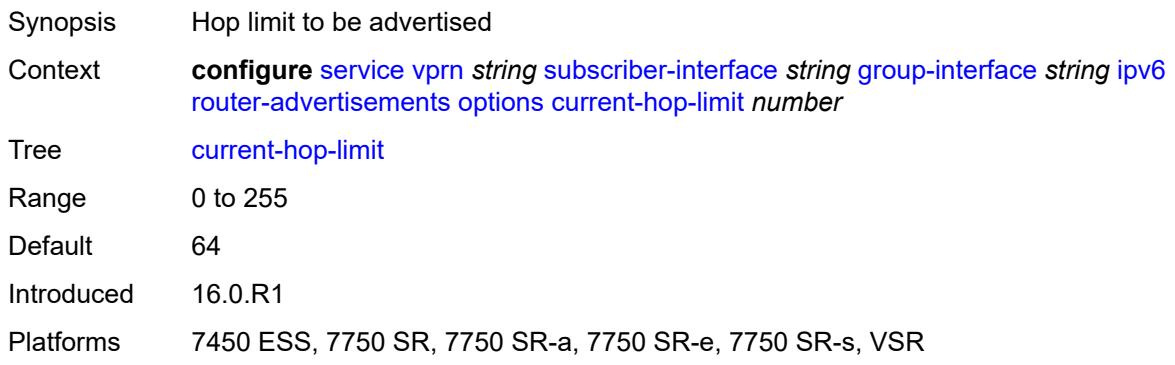

#### <span id="page-7873-2"></span>**dns**

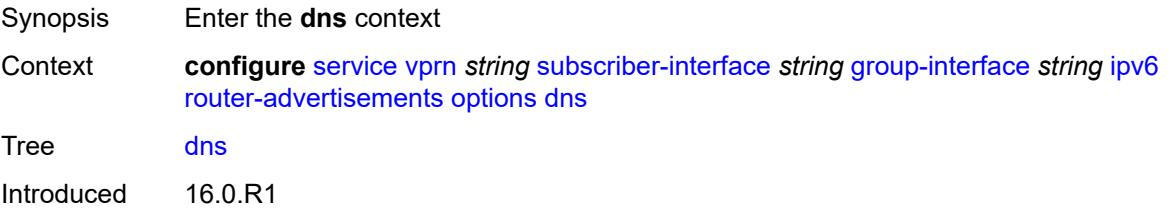

Platforms 7450 ESS, 7750 SR, 7750 SR-a, 7750 SR-e, 7750 SR-s, VSR

#### <span id="page-7874-0"></span>**include-rdnss** *boolean*

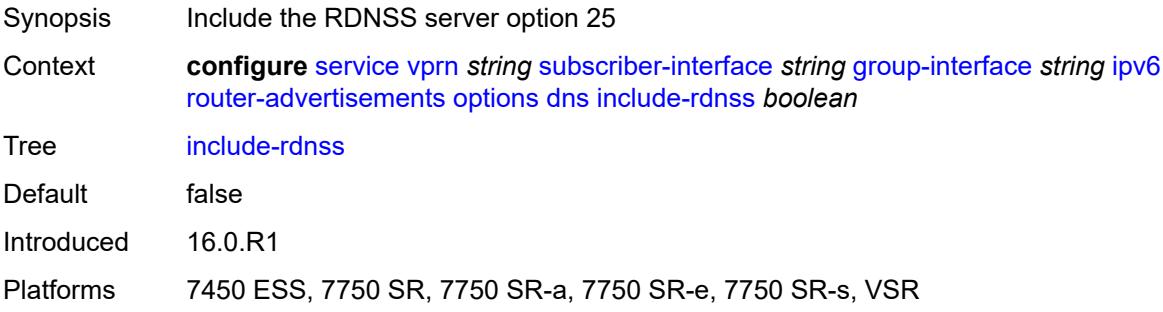

# <span id="page-7874-1"></span>**rdnss-lifetime** *(number | keyword)*

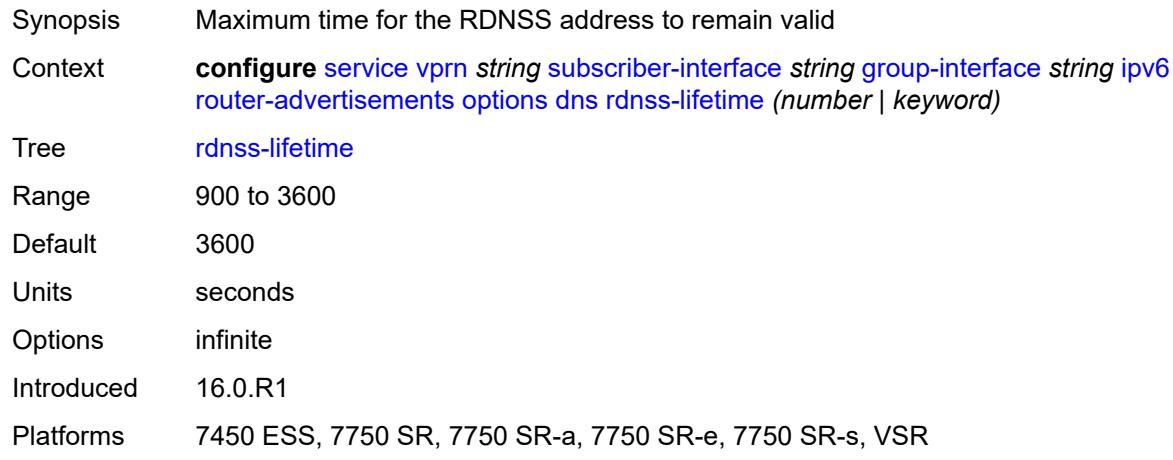

# <span id="page-7874-2"></span>**managed-configuration** *boolean*

<span id="page-7874-3"></span>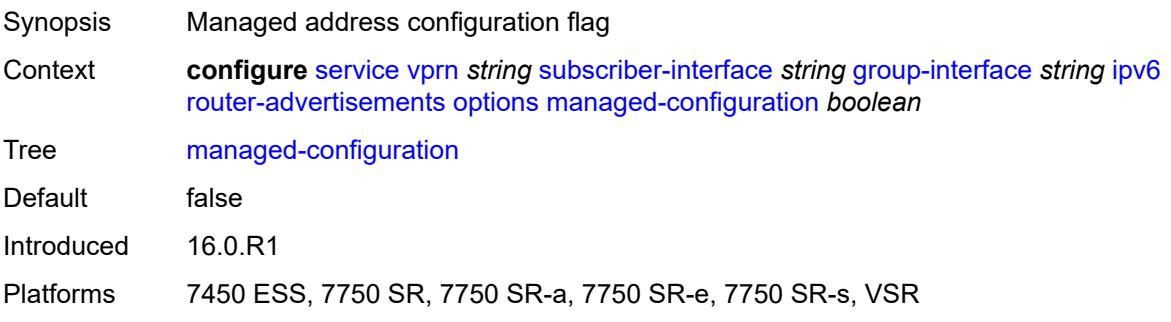

# **mtu** *(number | keyword)*

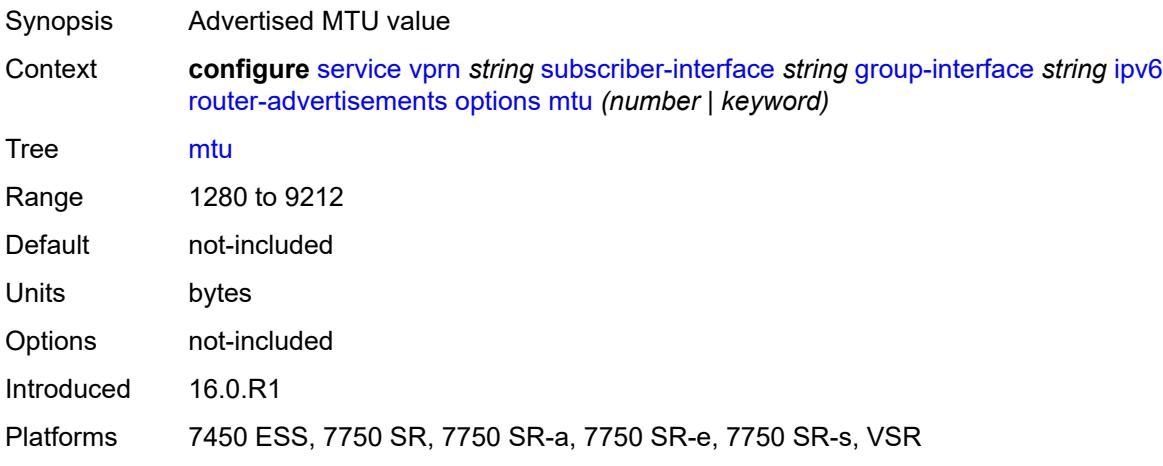

# <span id="page-7875-0"></span>**other-stateful-configuration** *boolean*

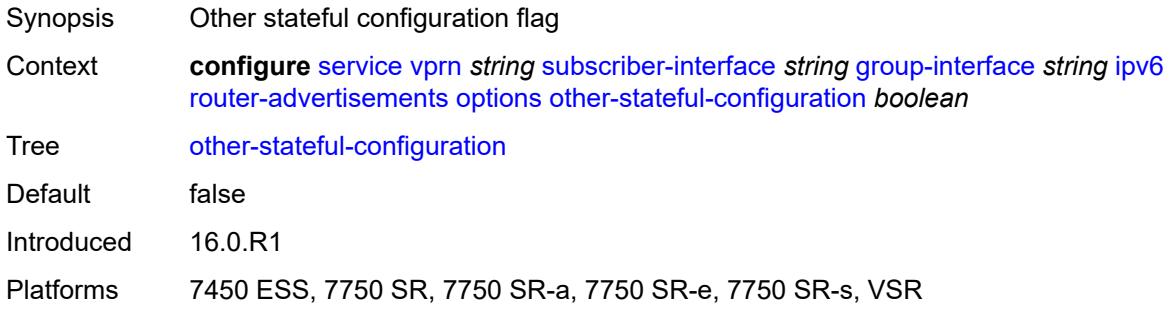

#### <span id="page-7875-1"></span>**reachable-time** *number*

<span id="page-7875-2"></span>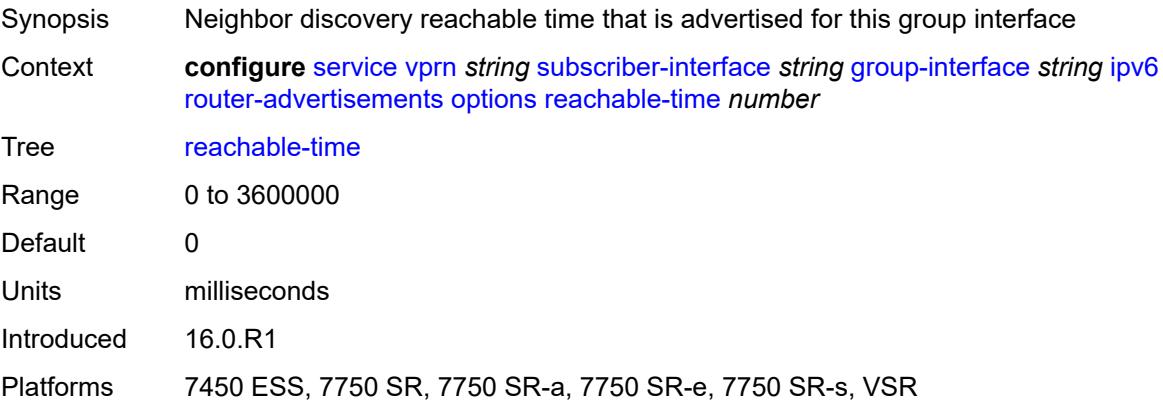

#### **retransmit-timer** *number*

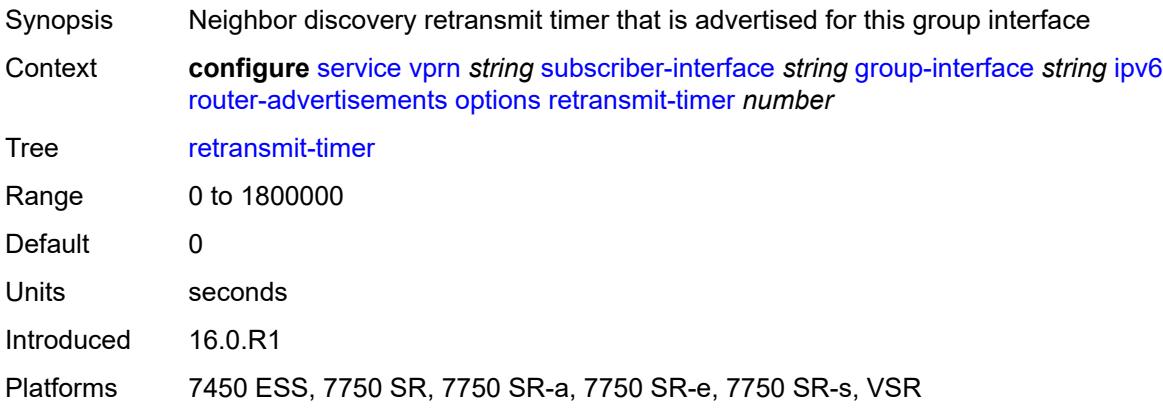

## <span id="page-7876-0"></span>**router-lifetime** *(number | keyword)*

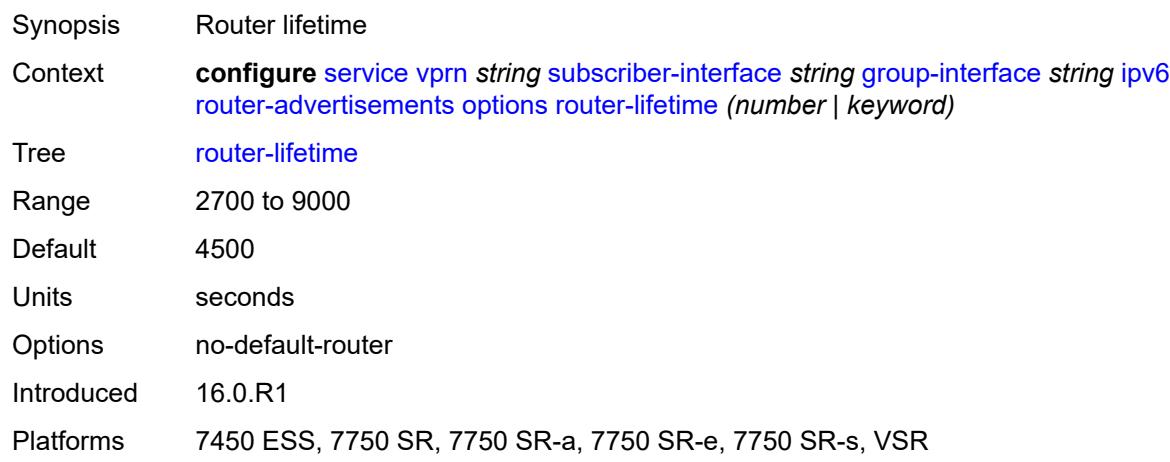

## <span id="page-7876-1"></span>**prefix-options**

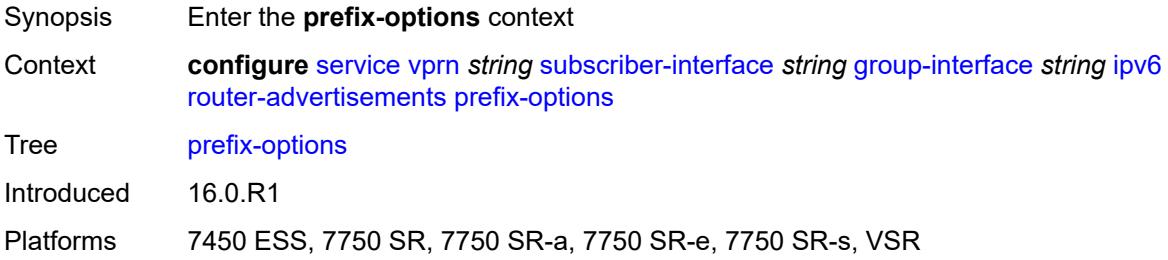

#### <span id="page-7876-2"></span>**autonomous** *boolean*

Synopsis Value of the autonomous flag

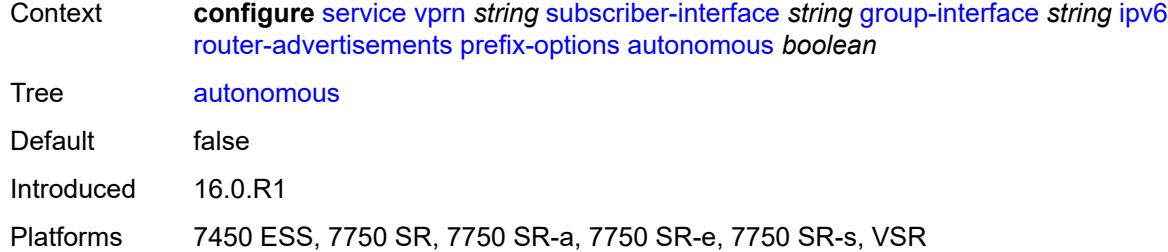

### <span id="page-7877-0"></span>**on-link** *boolean*

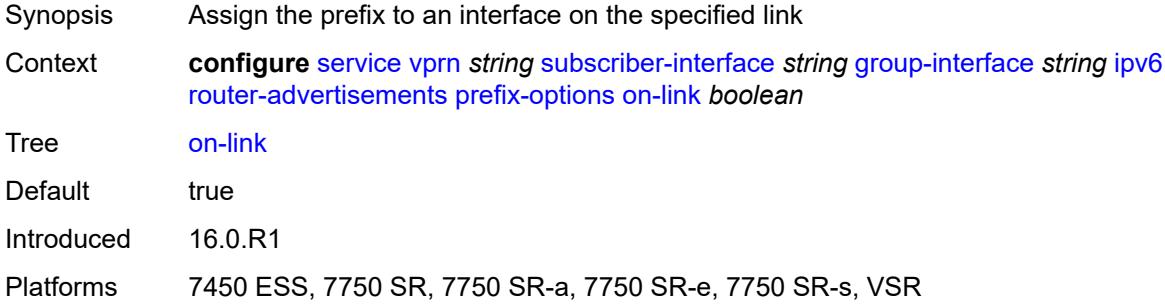

## <span id="page-7877-1"></span>**preferred-lifetime** *(number | keyword)*

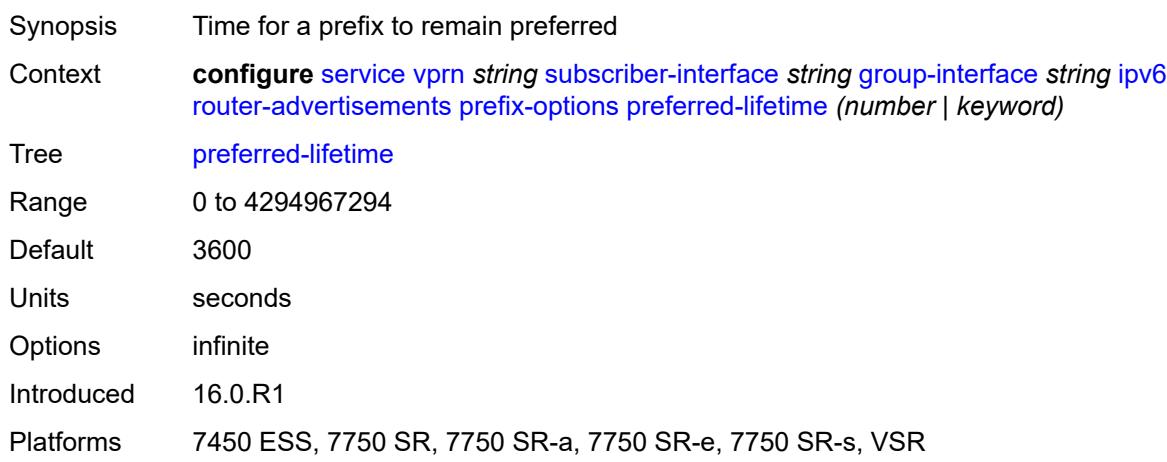

# <span id="page-7877-2"></span>**valid-lifetime** *(number | keyword)*

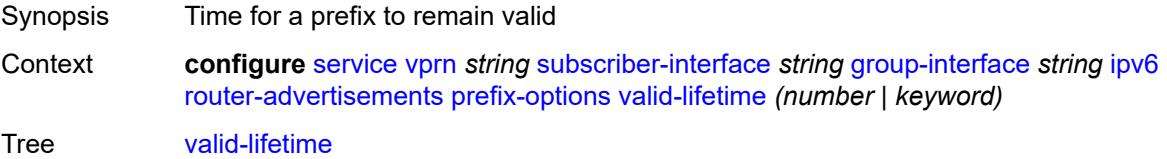

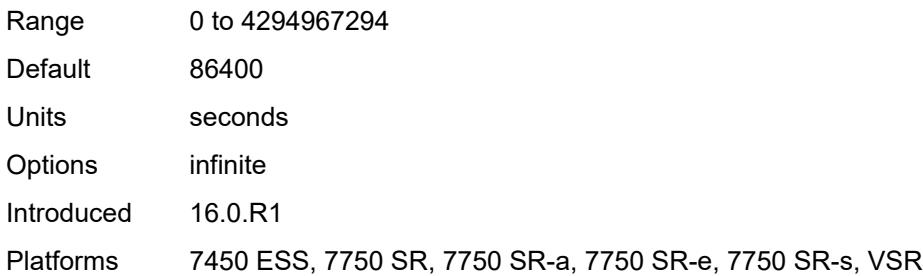

# <span id="page-7878-0"></span>**router-solicit**

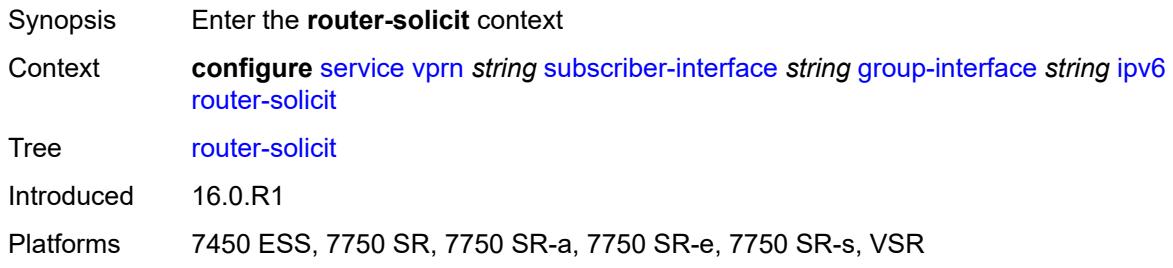

# <span id="page-7878-1"></span>**admin-state** *keyword*

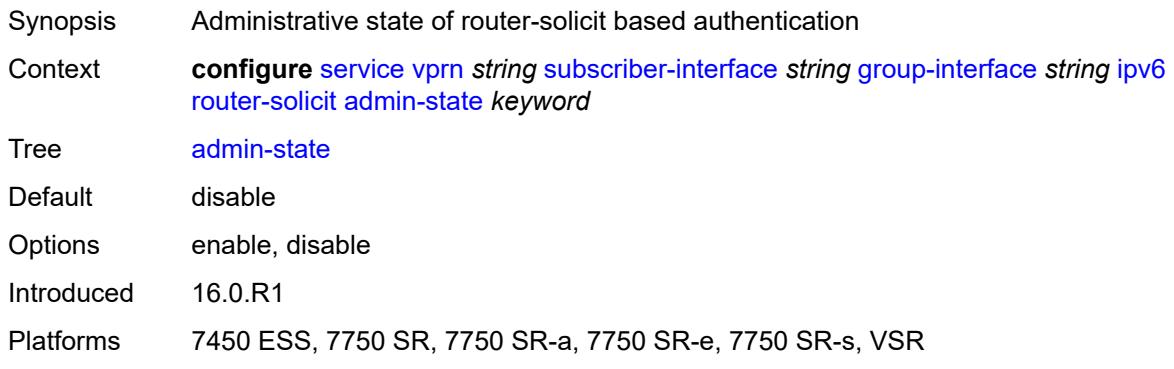

# <span id="page-7878-2"></span>**inactivity-timer** *(number | keyword)*

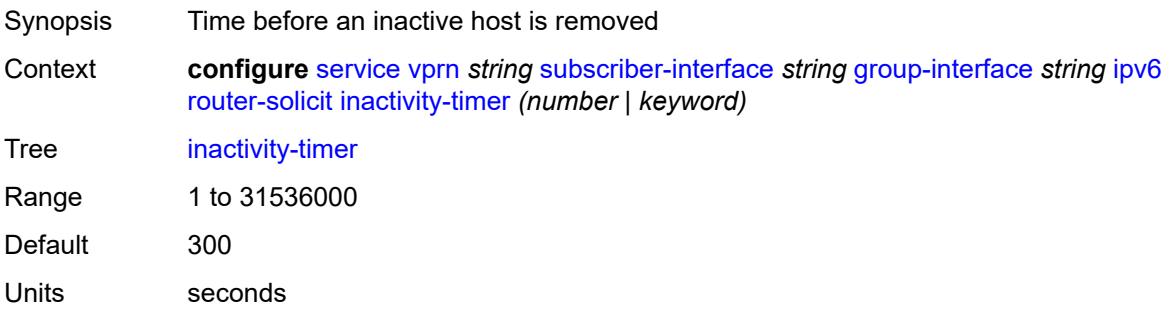

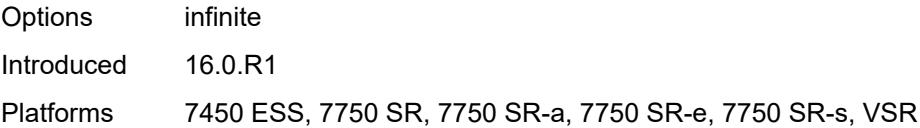

# <span id="page-7879-0"></span>**min-auth-interval** *number*

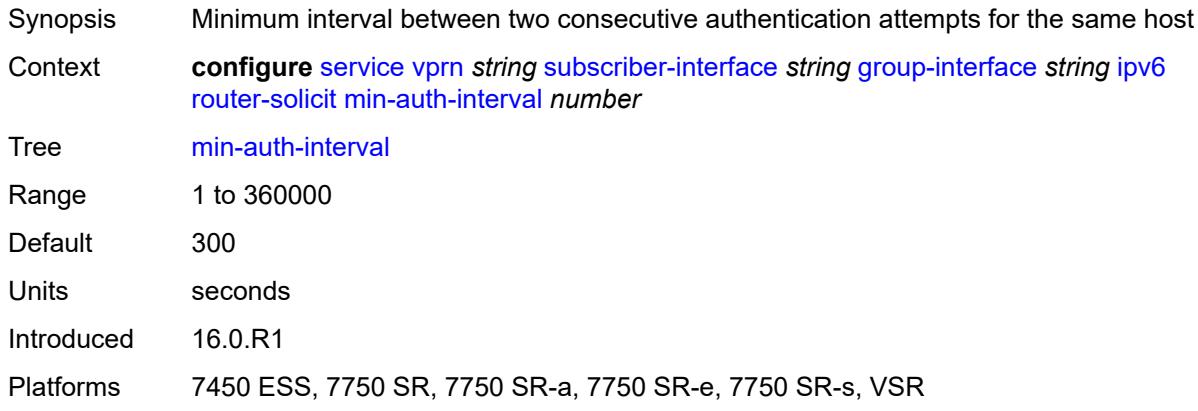

#### <span id="page-7879-1"></span>**user-db** *reference*

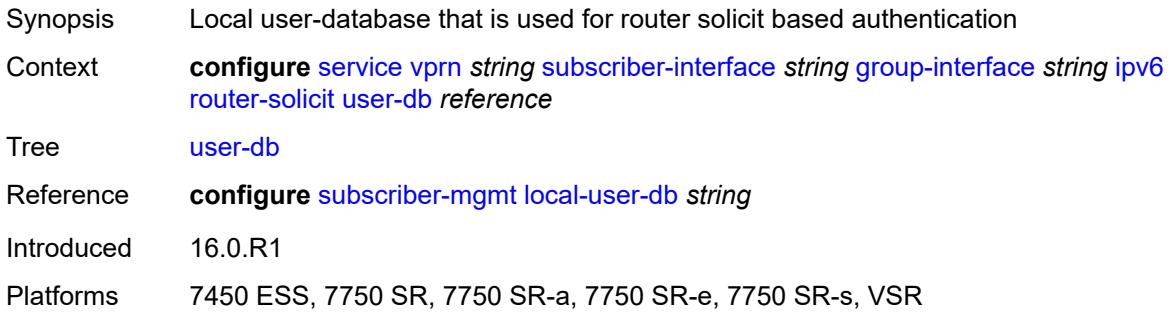

# <span id="page-7879-2"></span>**urpf-check**

<span id="page-7879-3"></span>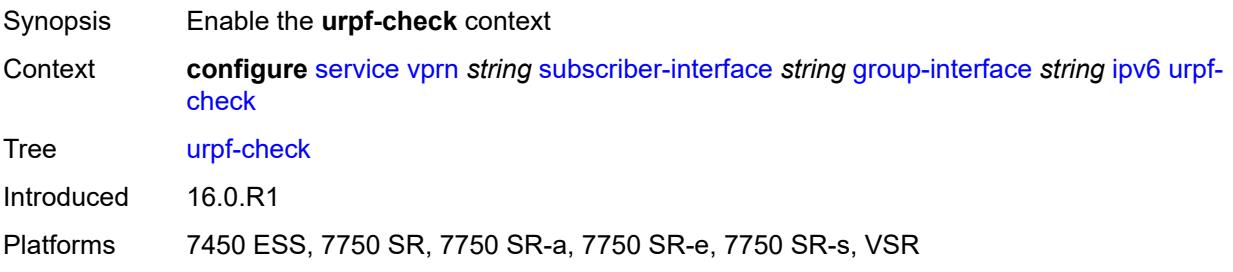

# **mode** *keyword*

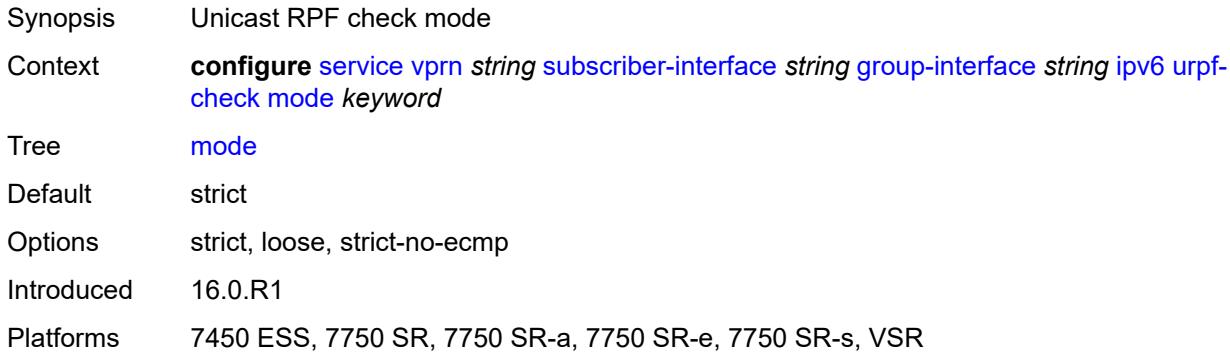

# <span id="page-7880-0"></span>**local-address-assignment**

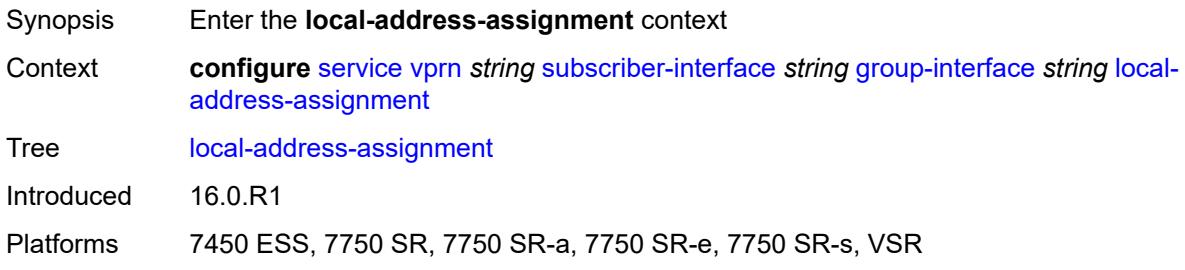

# <span id="page-7880-1"></span>**admin-state** *keyword*

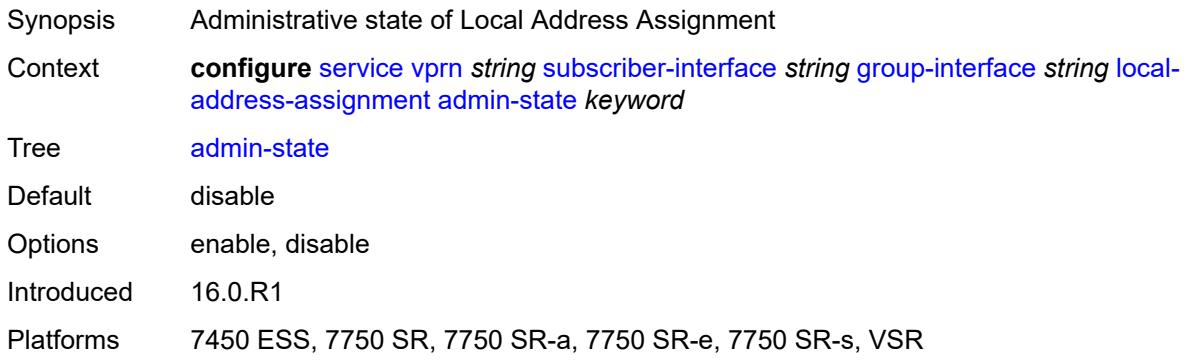

## <span id="page-7880-2"></span>**ipv4**

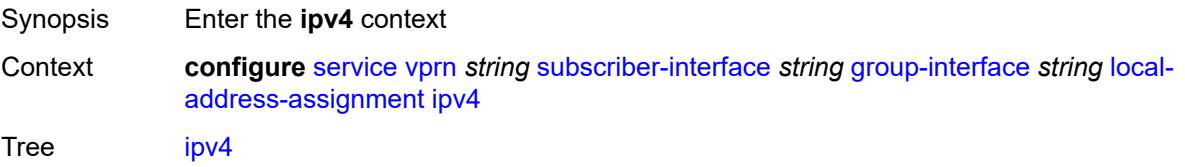

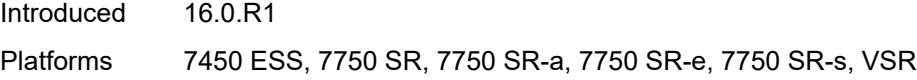

# <span id="page-7881-0"></span>**client-applications**

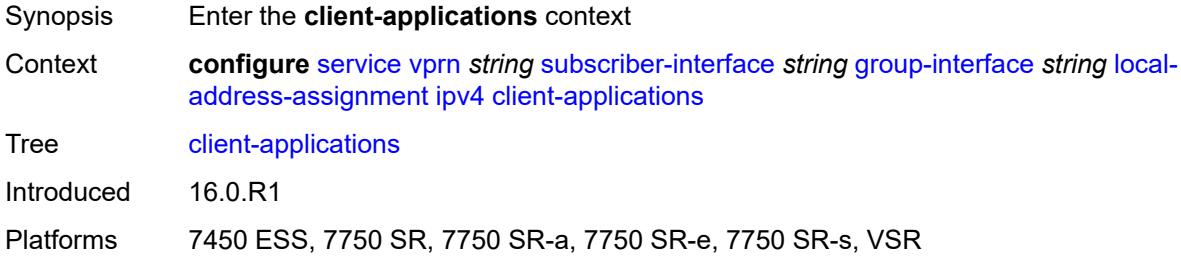

# <span id="page-7881-1"></span>**ipoe** *boolean*

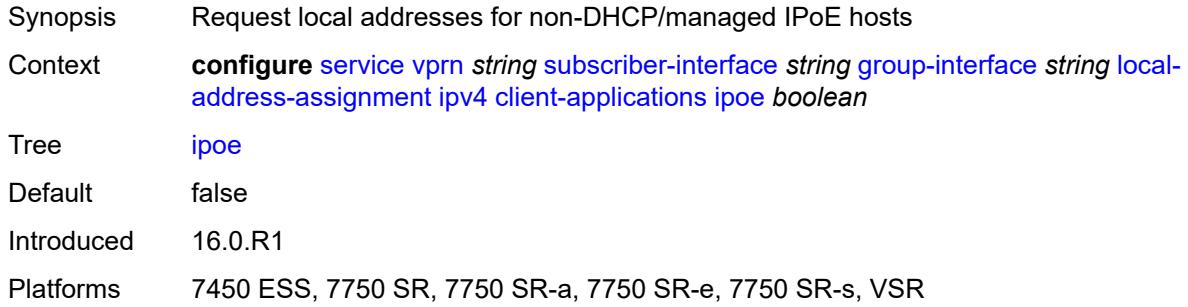

# <span id="page-7881-2"></span>**ppp** *boolean*

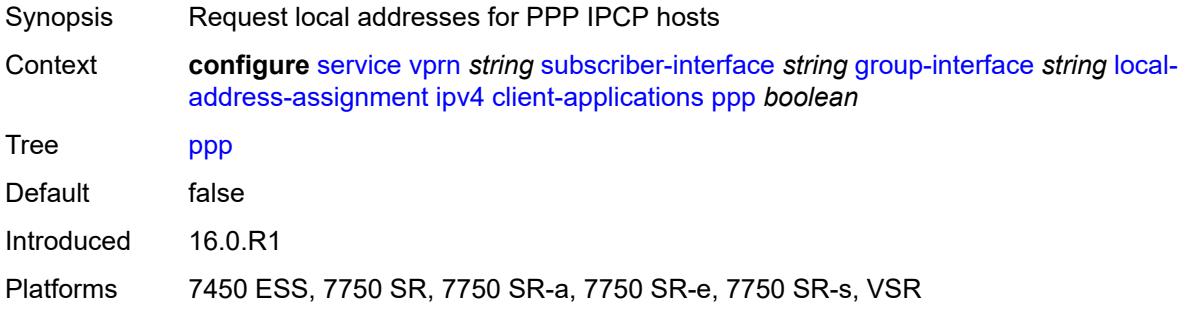

# <span id="page-7881-3"></span>**default-pool** *string*

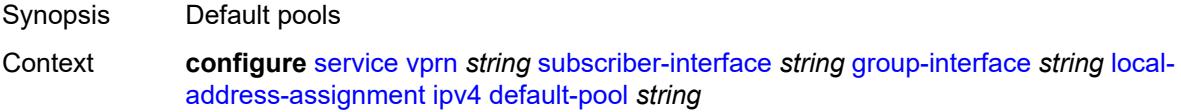

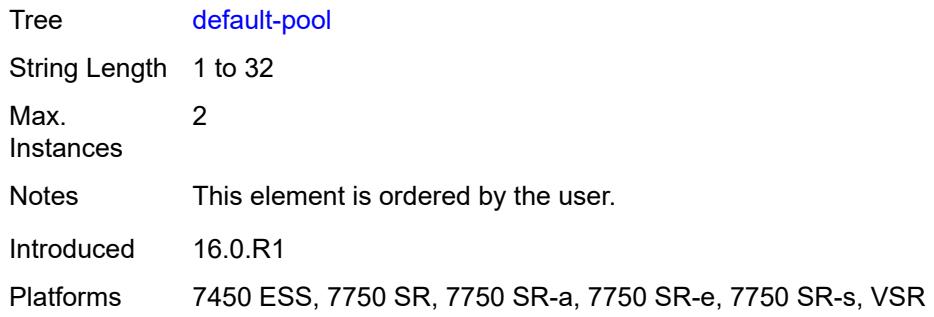

#### <span id="page-7882-0"></span>**server** *reference*

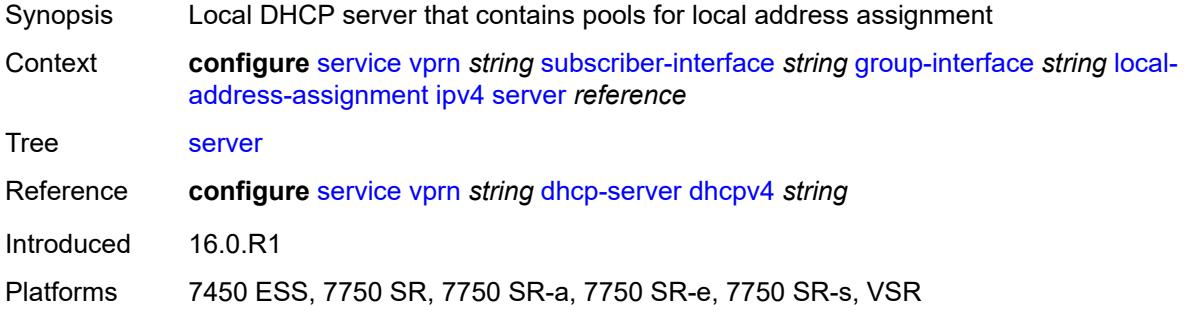

# <span id="page-7882-1"></span>**ipv6**

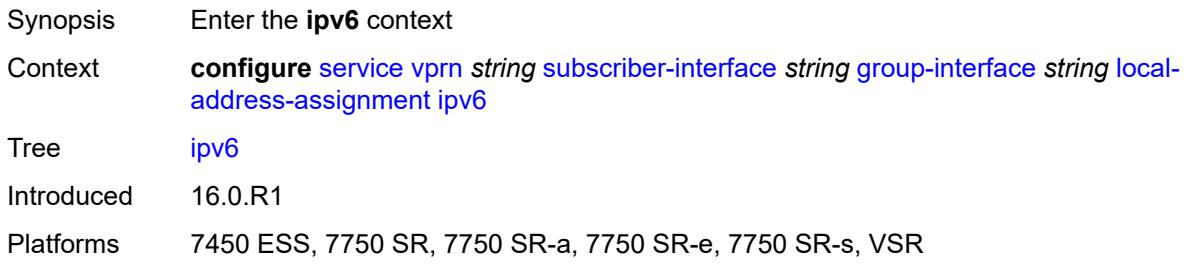

# <span id="page-7882-2"></span>**client-applications**

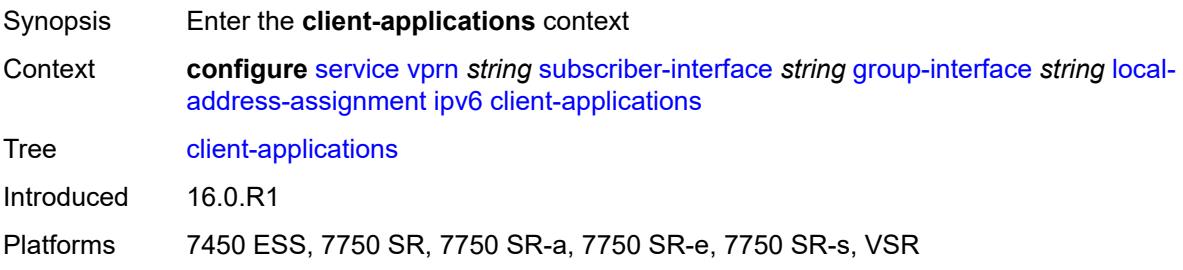

## <span id="page-7883-0"></span>**ipoe-slaac** *boolean*

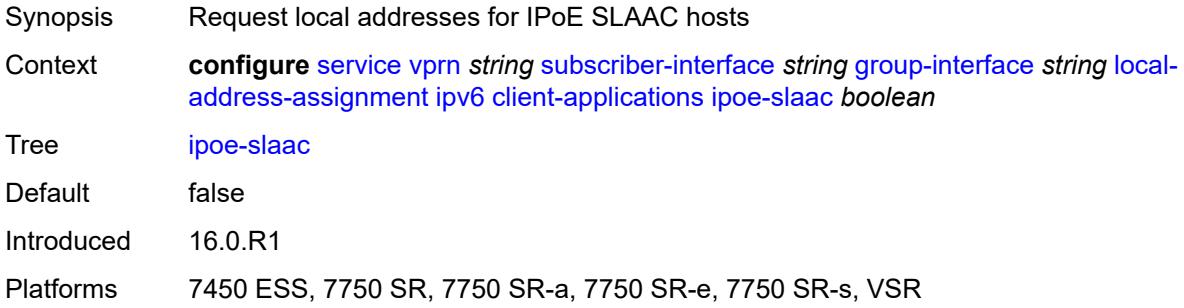

## <span id="page-7883-1"></span>**ipoe-wan** *boolean*

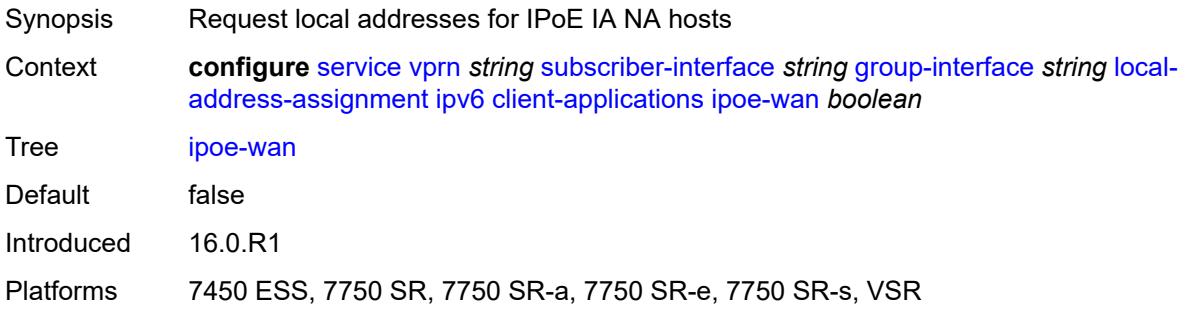

# <span id="page-7883-2"></span>**ppp-slaac** *boolean*

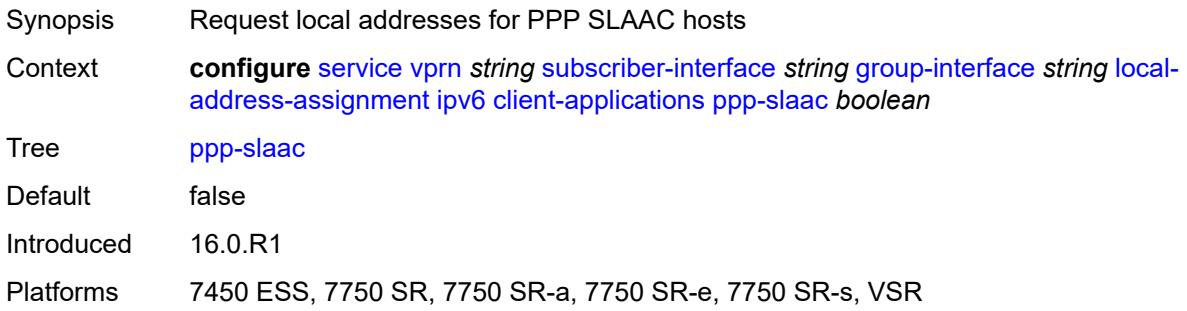

## <span id="page-7883-3"></span>**server** *reference*

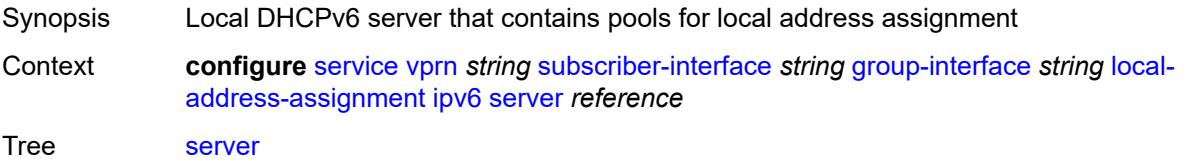
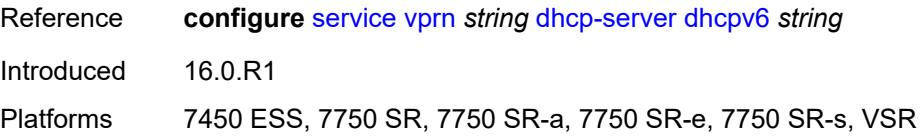

## <span id="page-7884-0"></span>**mac** *string*

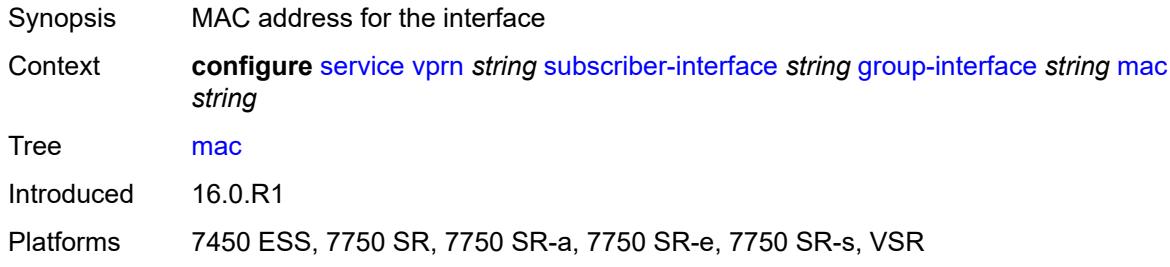

## <span id="page-7884-1"></span>**nasreq-auth-policy** *reference*

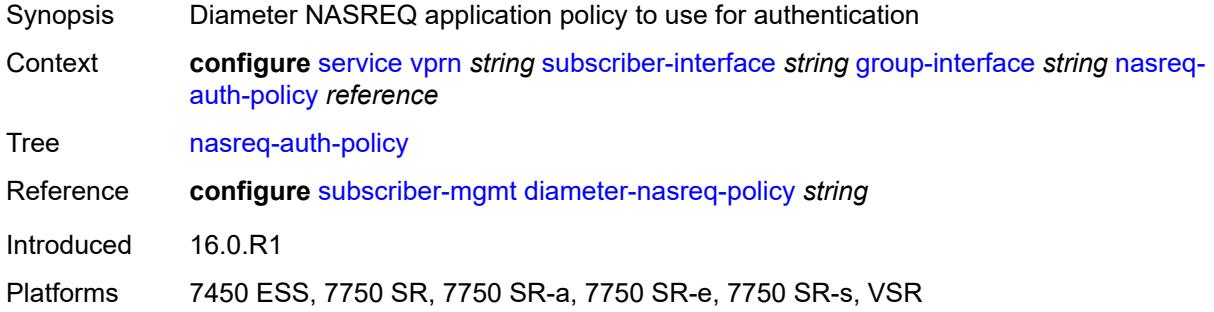

## <span id="page-7884-2"></span>**oper-up-while-empty** *boolean*

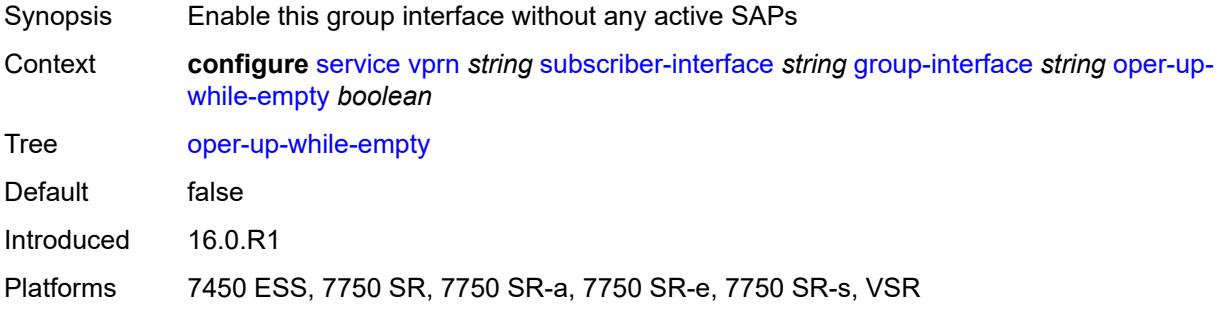

## <span id="page-7884-3"></span>**pppoe**

Synopsis Enter the **pppoe** context

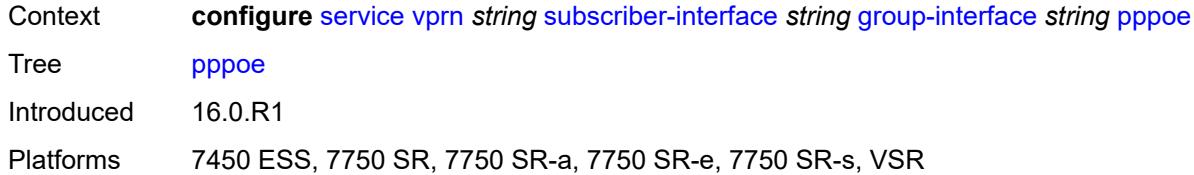

## <span id="page-7885-0"></span>**admin-state** *keyword*

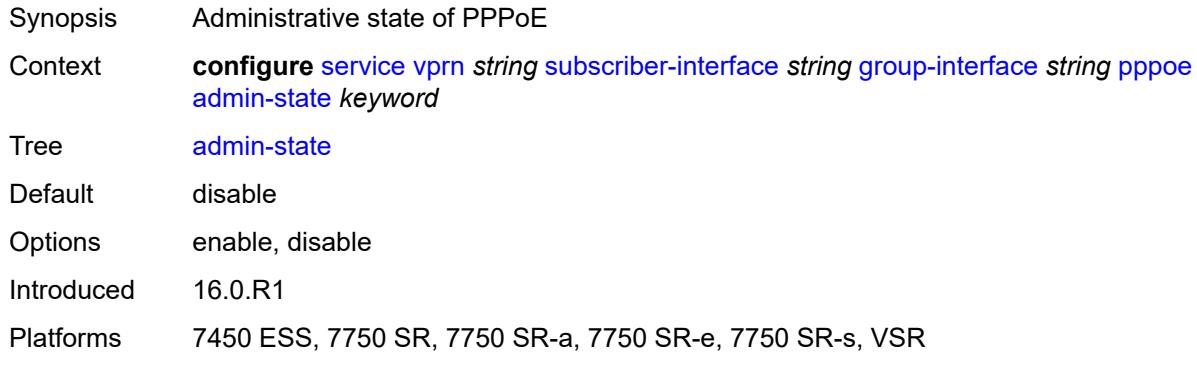

## <span id="page-7885-1"></span>**anti-spoof** *keyword*

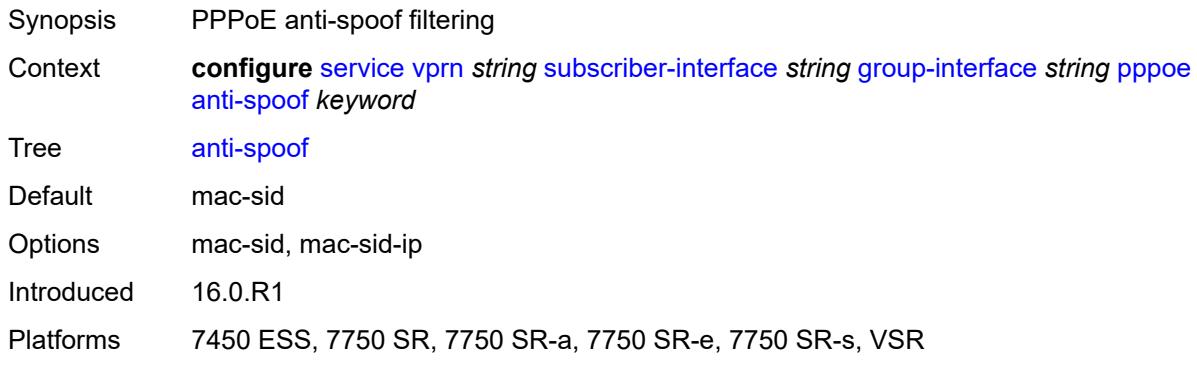

## <span id="page-7885-2"></span>**description** *string*

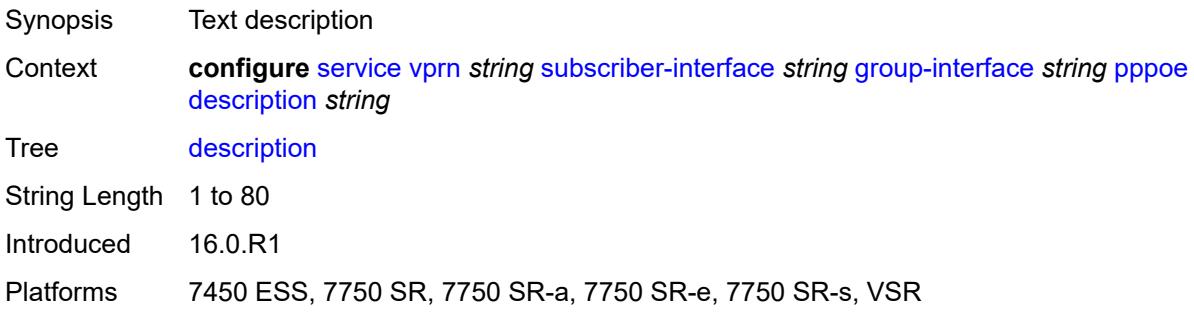

## <span id="page-7886-0"></span>**dhcp-client**

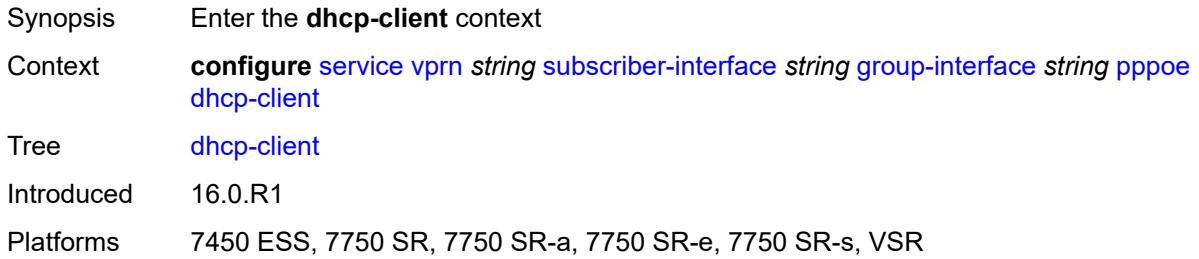

# <span id="page-7886-1"></span>**client-id** *keyword*

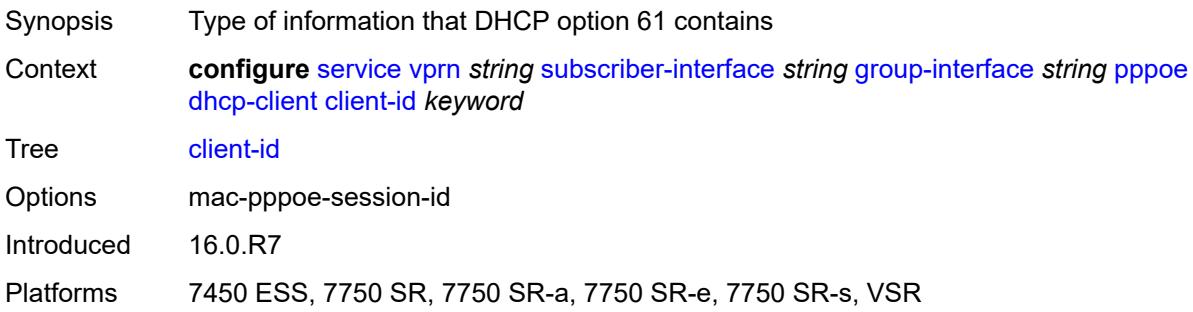

## <span id="page-7886-2"></span>**policy** *reference*

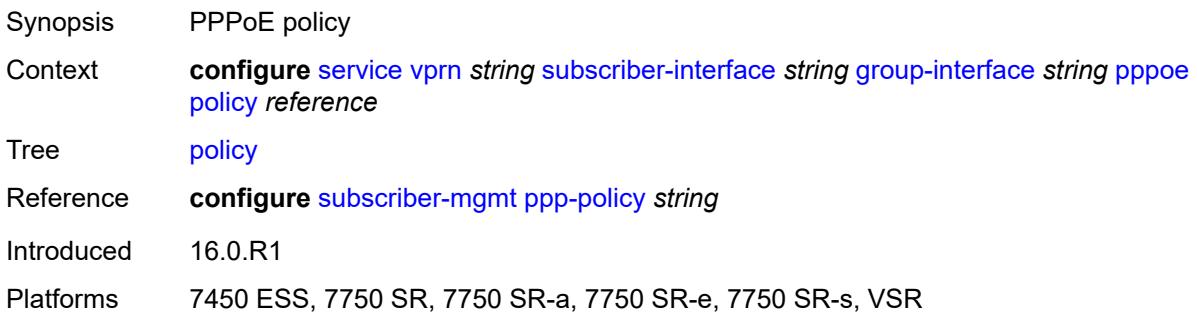

## <span id="page-7886-3"></span>**python-policy** *reference*

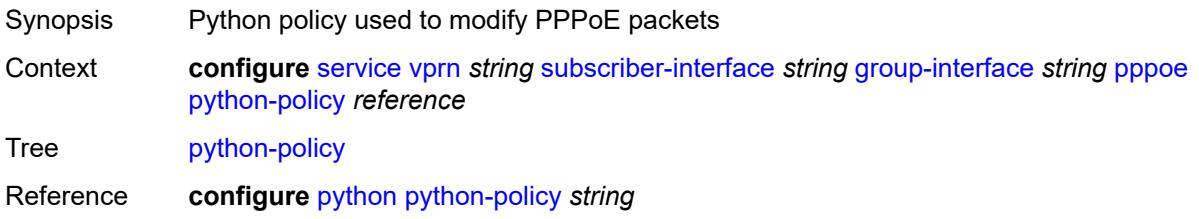

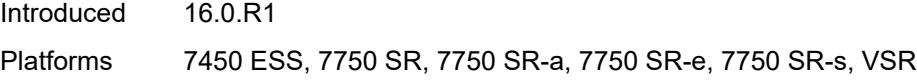

## <span id="page-7887-0"></span>**sap-session-limit** *number*

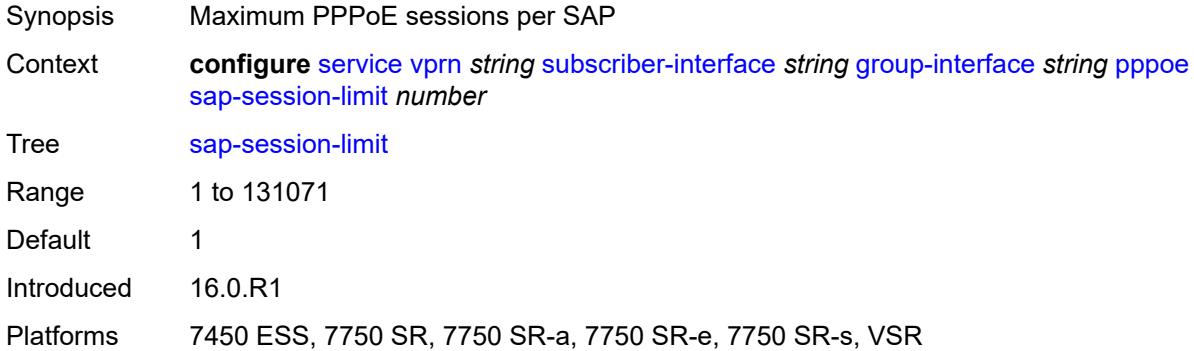

#### <span id="page-7887-1"></span>**session-limit** *number*

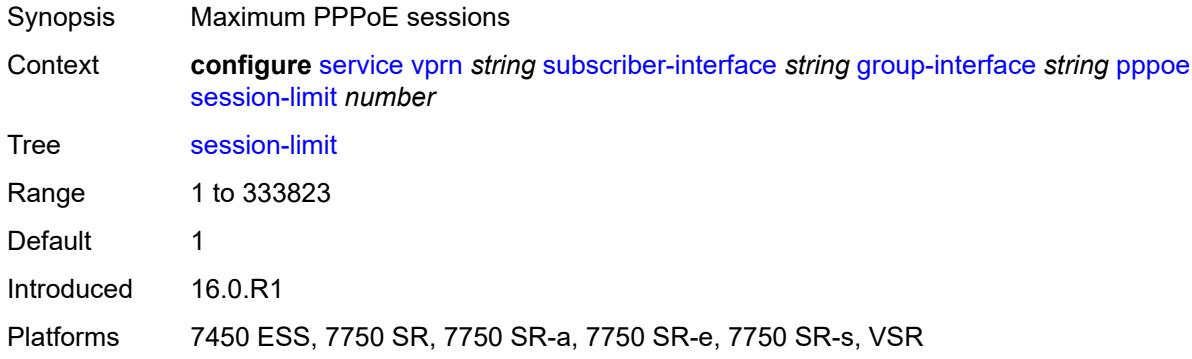

#### <span id="page-7887-2"></span>**user-db** *reference*

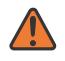

#### **WARNING:**

Modifying this element toggles the **admin-state** of the parent element automatically for the new value to take effect.

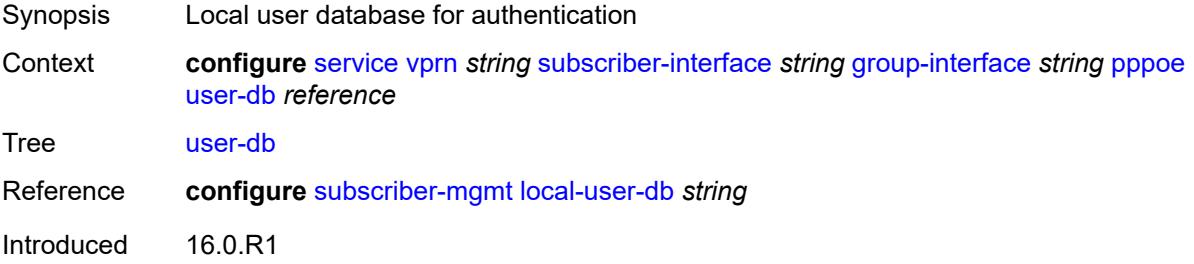

Platforms 7450 ESS, 7750 SR, 7750 SR-a, 7750 SR-e, 7750 SR-s, VSR

## <span id="page-7888-0"></span>**radius-auth-policy** *reference*

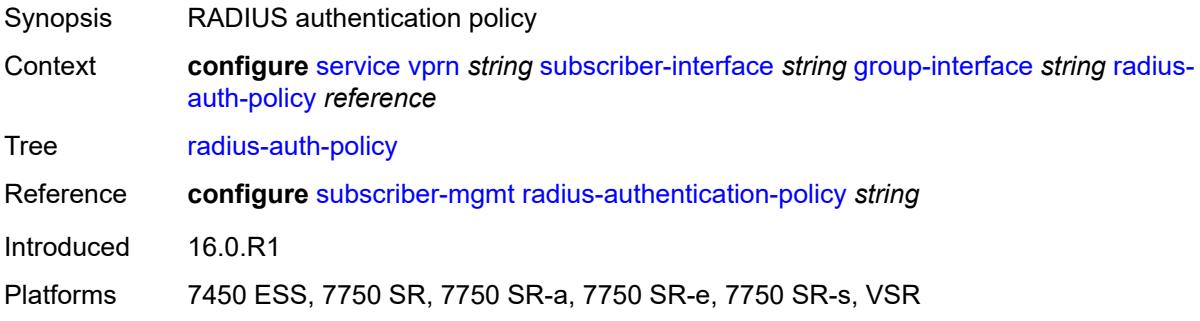

#### <span id="page-7888-1"></span>**redundant-interface** *reference*

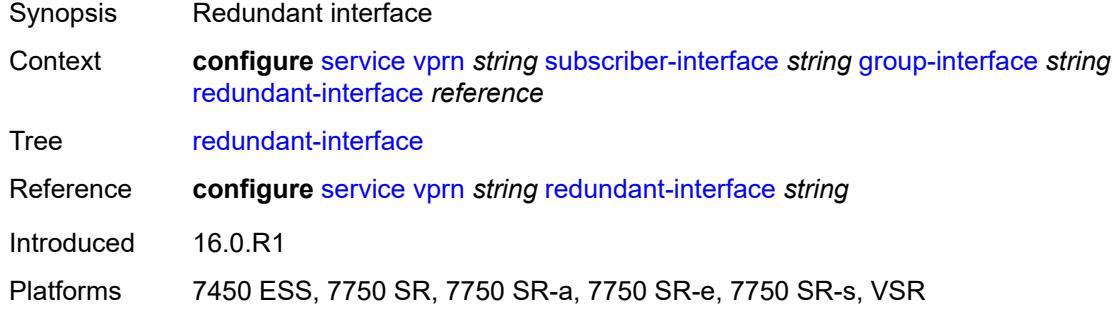

## <span id="page-7888-3"></span>**sap** [\[sap-id\]](#page-7888-2) *string*

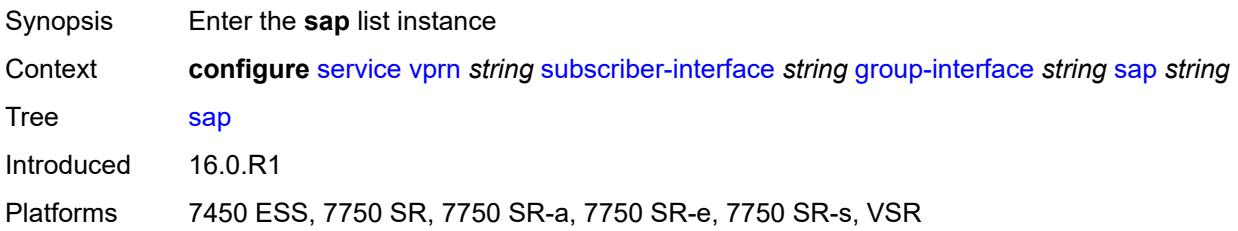

## <span id="page-7888-2"></span>[**sap-id**] *string*

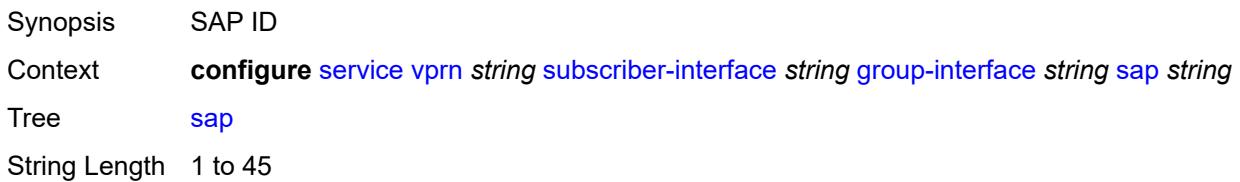

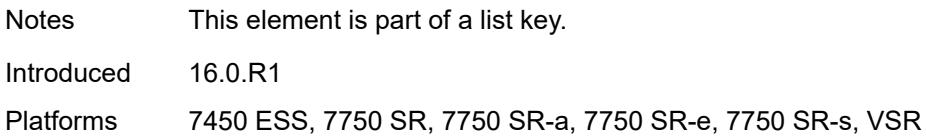

## <span id="page-7889-0"></span>**accounting-policy** *reference*

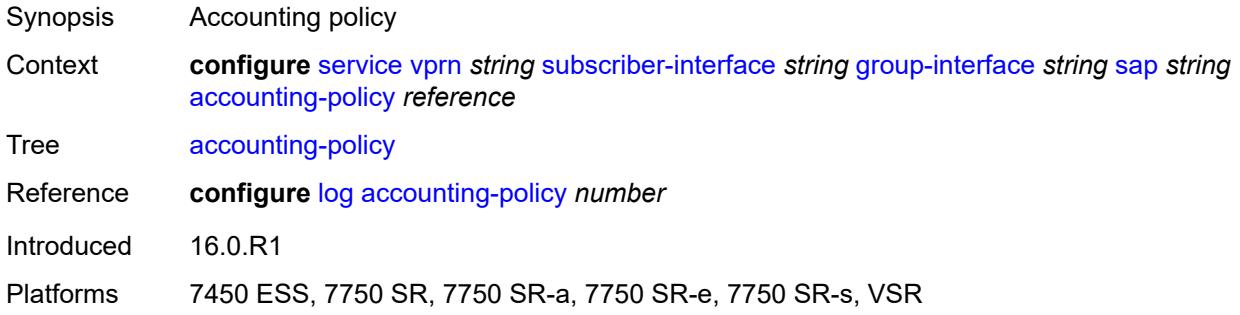

## <span id="page-7889-1"></span>**admin-state** *keyword*

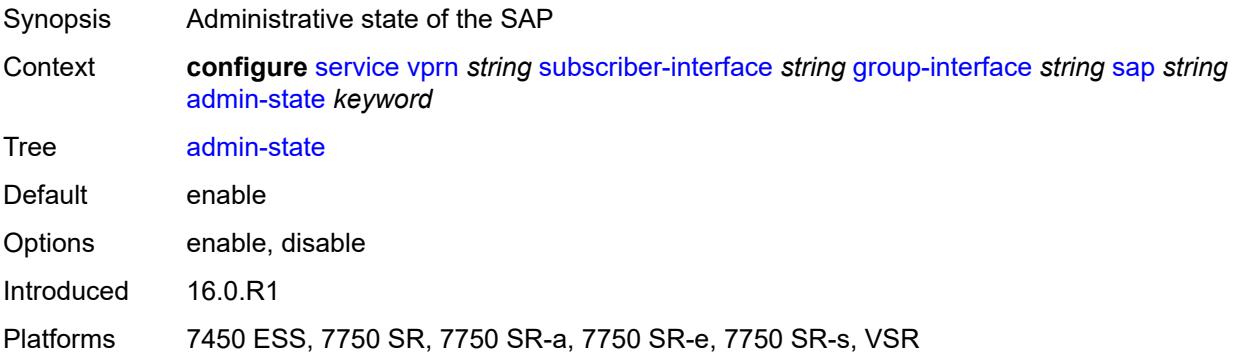

## <span id="page-7889-2"></span>**anti-spoof** *keyword*

<span id="page-7889-3"></span>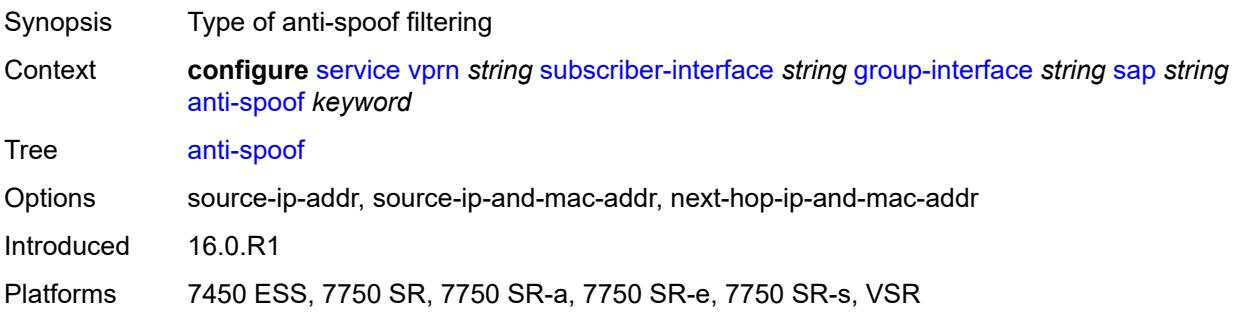

# **app-profile** *reference*

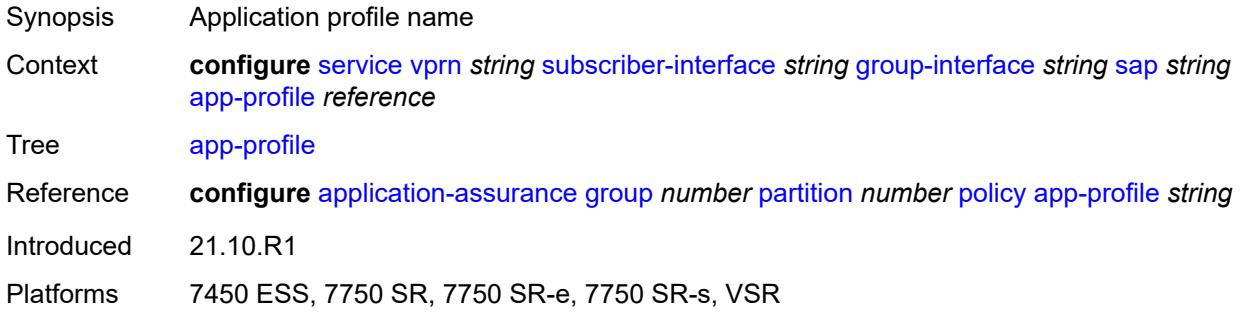

## <span id="page-7890-0"></span>**calling-station-id** *string*

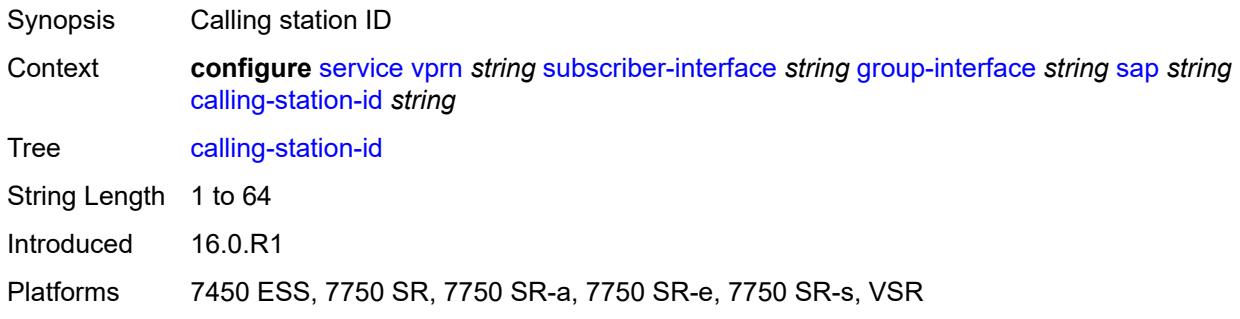

## <span id="page-7890-1"></span>**collect-stats** *boolean*

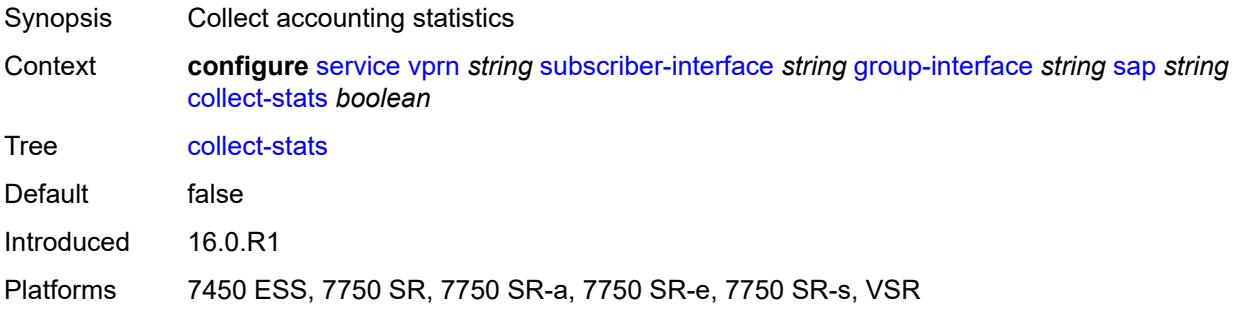

## <span id="page-7890-2"></span>**cpu-protection**

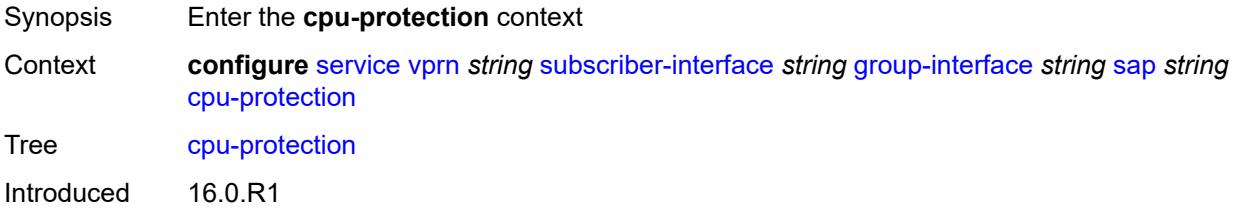

Platforms 7450 ESS, 7750 SR-7/12/12e, 7750 SR-7s, 7750 SR-14s

## <span id="page-7891-0"></span>**eth-cfm-monitoring**

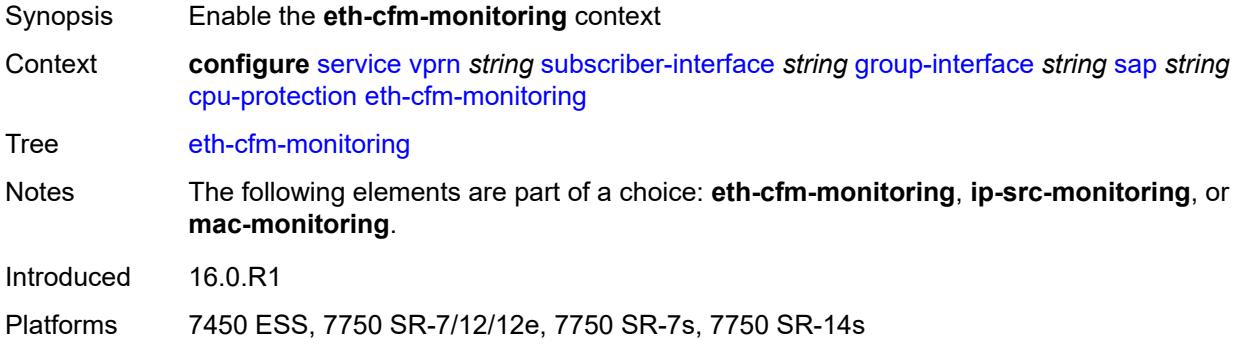

## <span id="page-7891-1"></span>**aggregate**

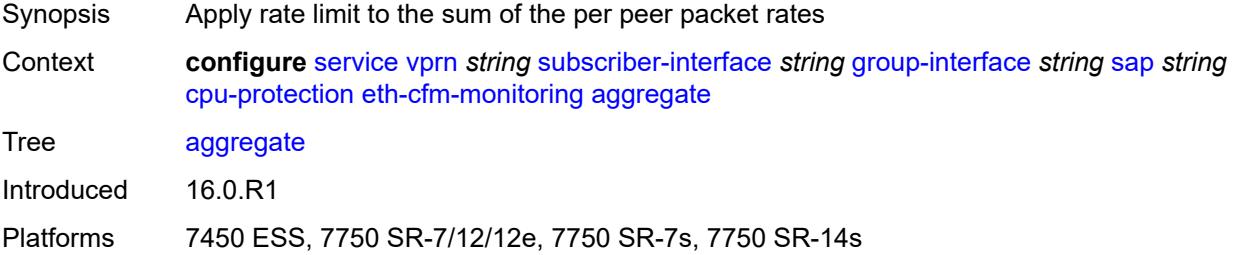

#### <span id="page-7891-2"></span>**car**

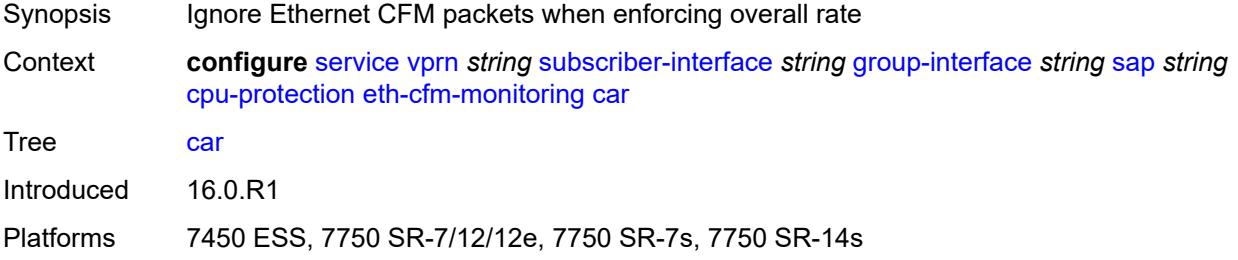

## <span id="page-7891-3"></span>**ip-src-monitoring**

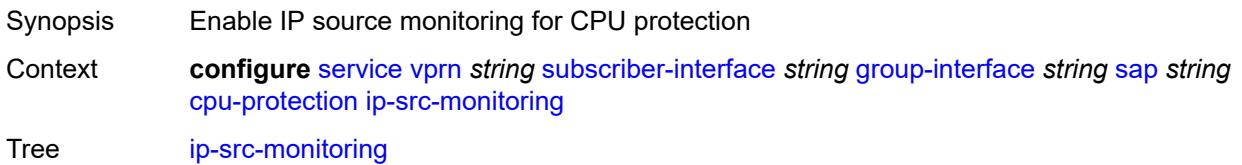

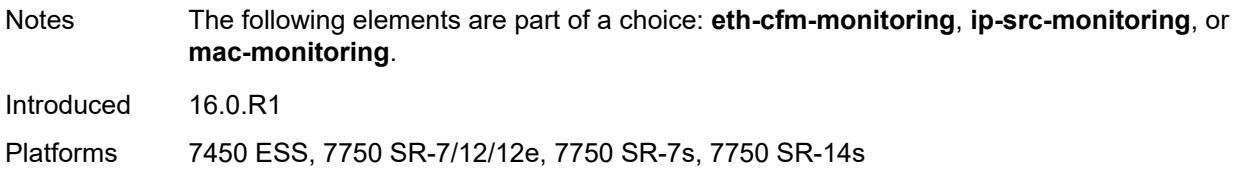

## <span id="page-7892-0"></span>**mac-monitoring**

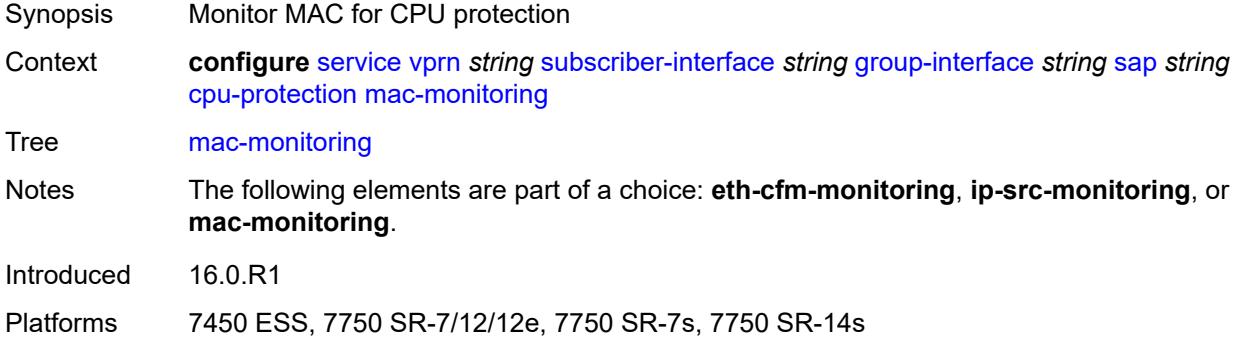

## <span id="page-7892-1"></span>**policy-id** *reference*

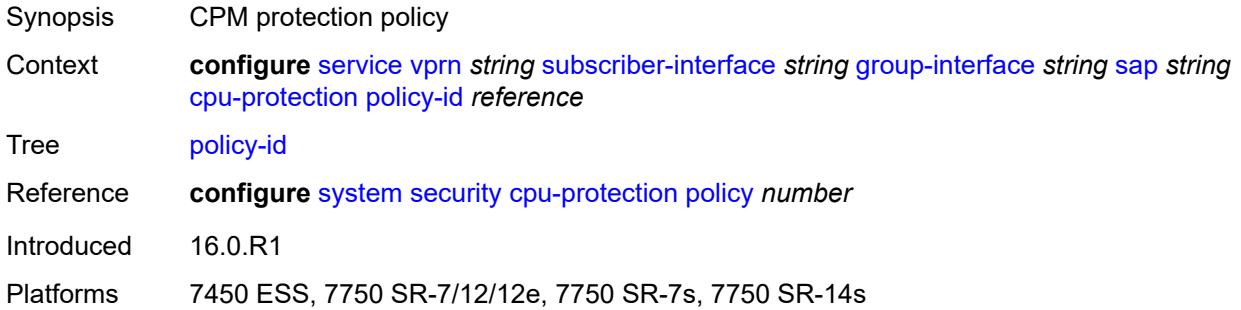

## <span id="page-7892-2"></span>**default-host**

<span id="page-7892-3"></span>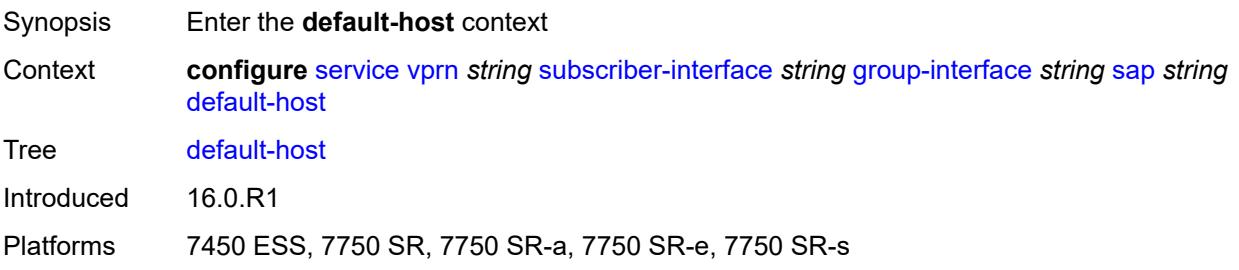

## **ipv4** [\[address](#page-7893-0)] *reference* [prefix-length](#page-7893-1) *number*

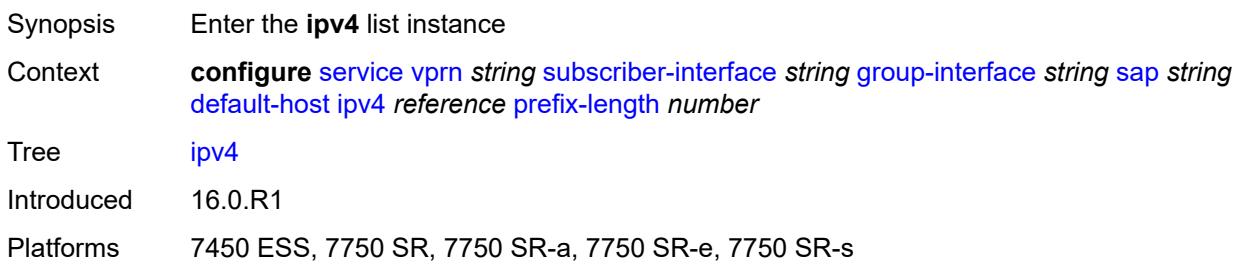

#### <span id="page-7893-0"></span>[**address**] *reference*

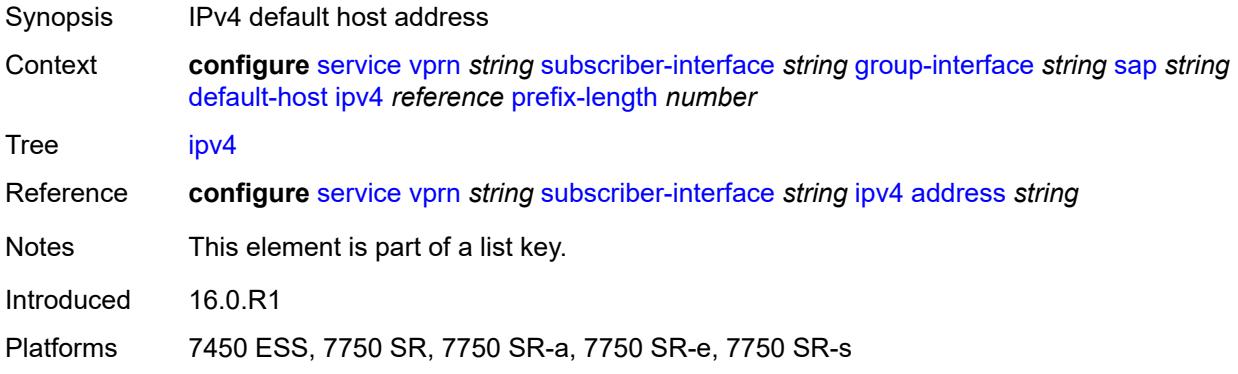

## <span id="page-7893-1"></span>**prefix-length** *number*

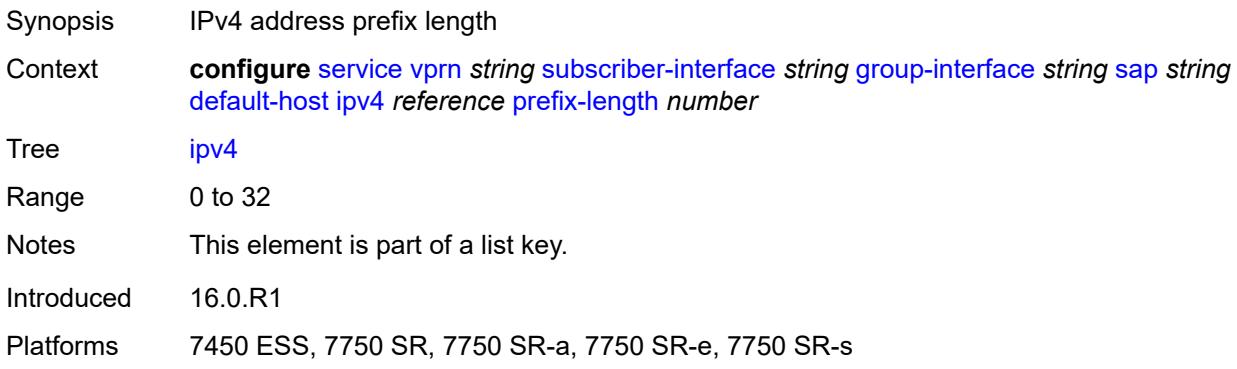

#### <span id="page-7893-2"></span>**next-hop** *string*

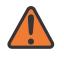

#### **WARNING:**

Modifying this element recreates the parent element automatically for the new value to take effect.

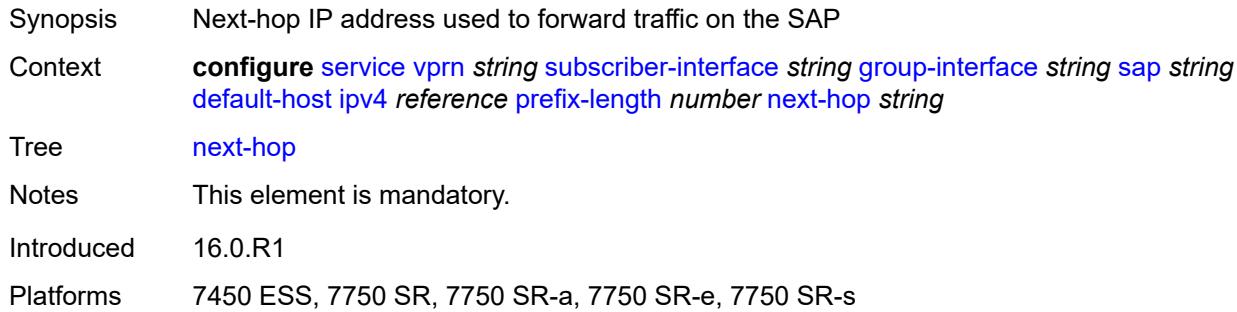

## <span id="page-7894-2"></span>**ipv6** [\[address](#page-7894-0)] *string* [prefix-length](#page-7894-1) *number*

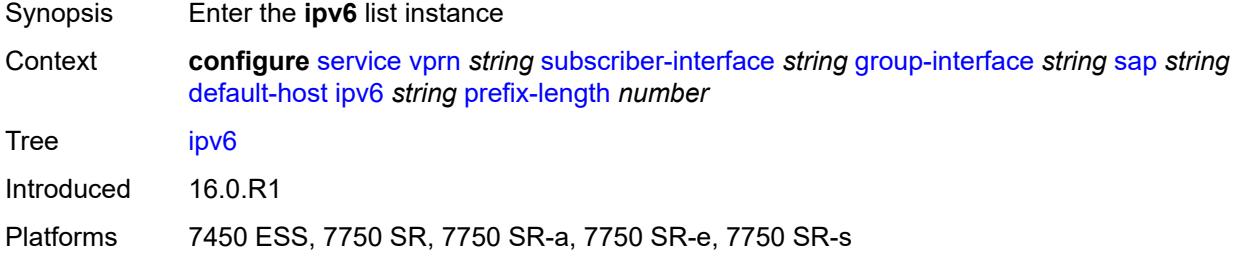

## <span id="page-7894-0"></span>[**address**] *string*

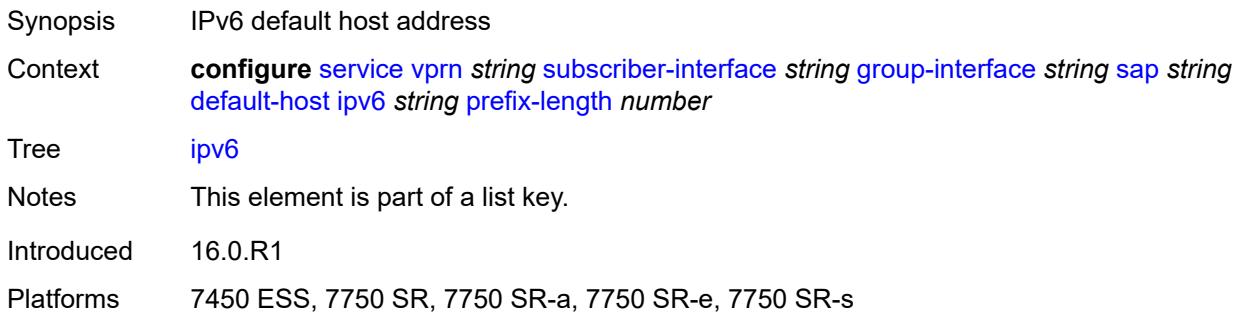

# <span id="page-7894-1"></span>**prefix-length** *number*

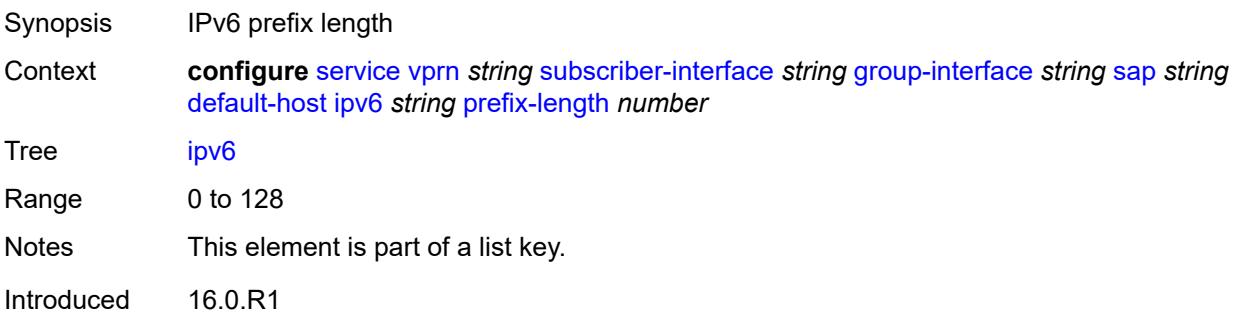

Platforms 7450 ESS, 7750 SR, 7750 SR-a, 7750 SR-e, 7750 SR-s

#### <span id="page-7895-0"></span>**next-hop** *string*

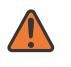

#### **WARNING:**

Modifying this element recreates the parent element automatically for the new value to take effect.

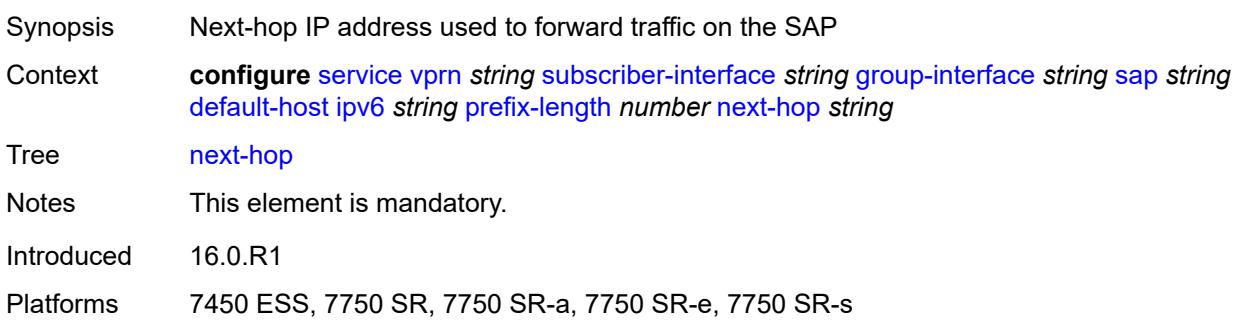

## <span id="page-7895-1"></span>**description** *string*

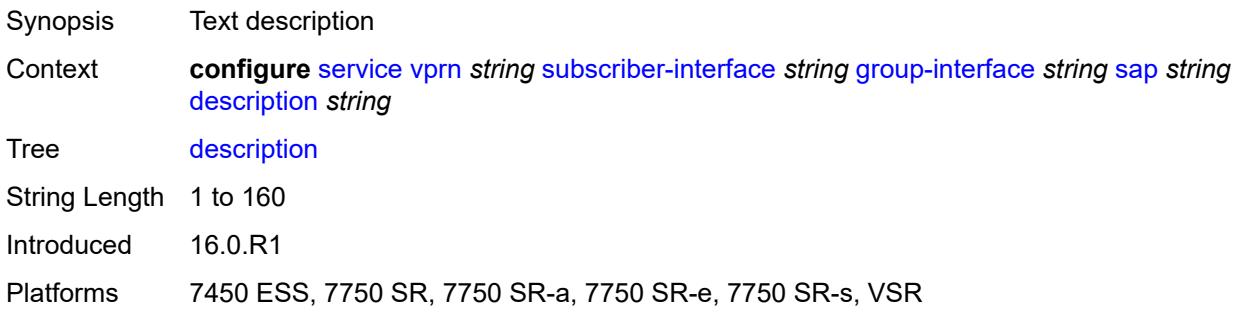

#### <span id="page-7895-2"></span>**dist-cpu-protection** *reference*

<span id="page-7895-3"></span>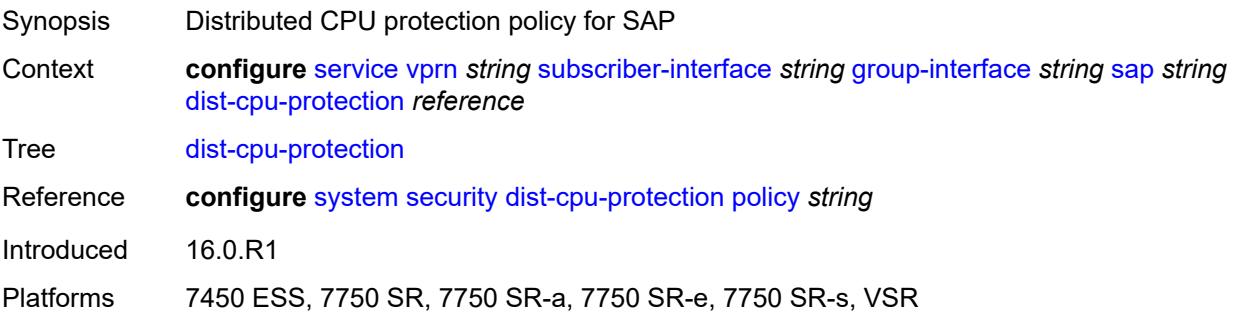

## **egress**

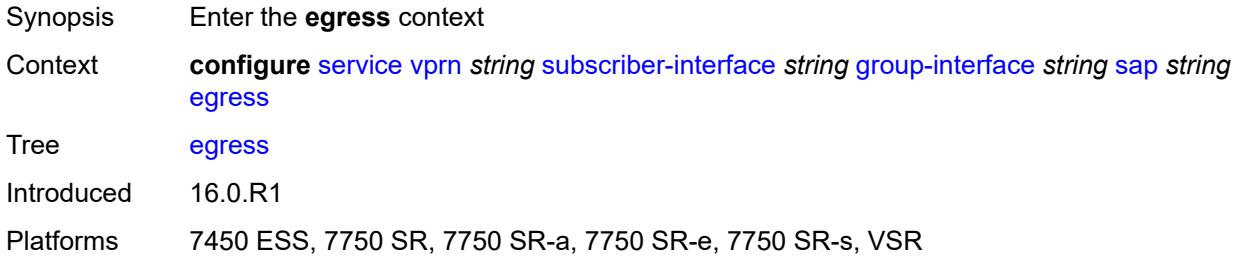

## <span id="page-7896-0"></span>**agg-rate**

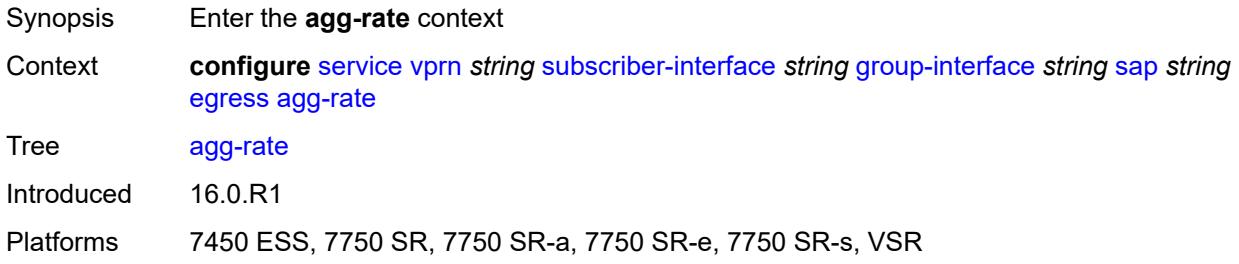

# <span id="page-7896-1"></span>**adaptation-rule** *keyword*

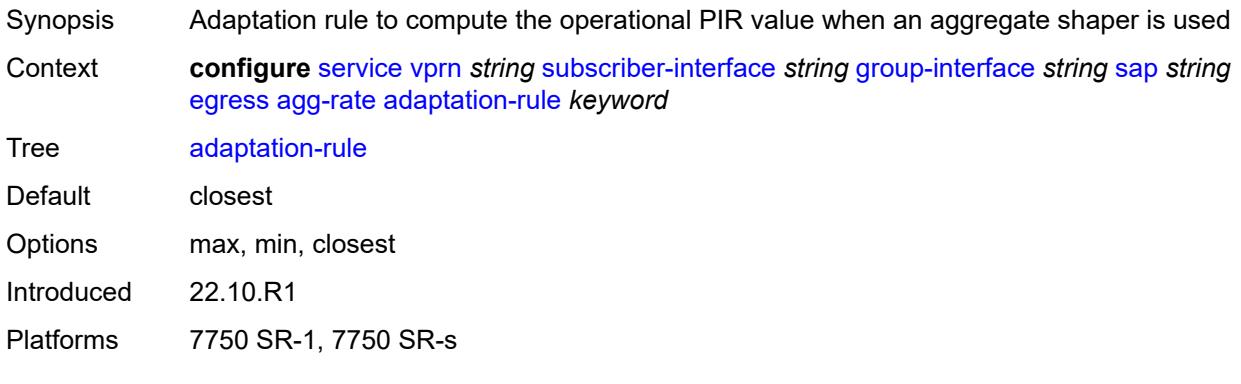

## <span id="page-7896-2"></span>**burst-limit** *(number | keyword)*

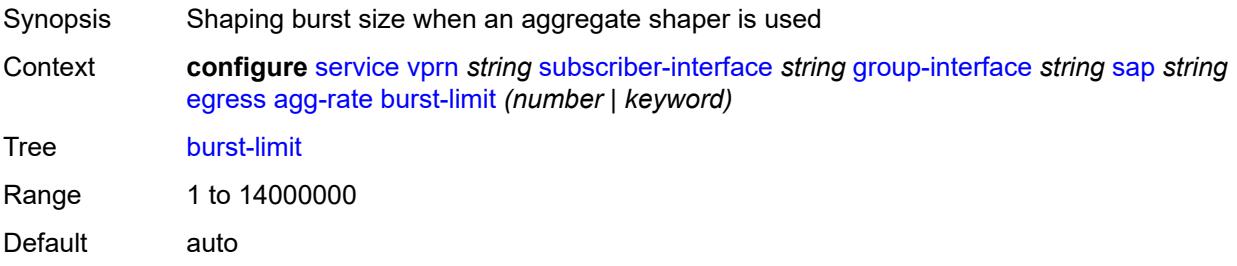

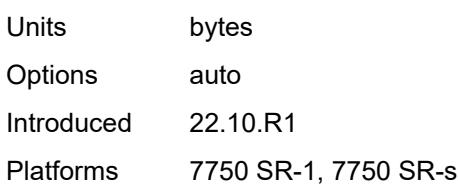

#### <span id="page-7897-0"></span>**limit-unused-bandwidth** *boolean*

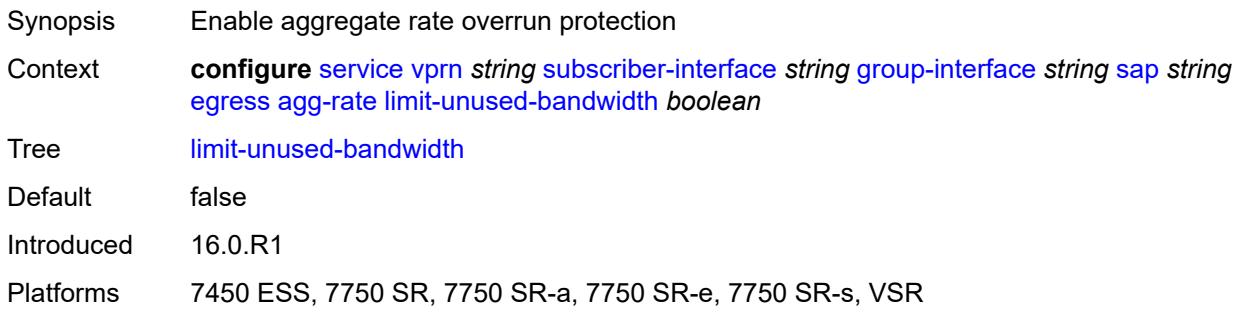

## <span id="page-7897-1"></span>**queue-frame-based-accounting** *boolean*

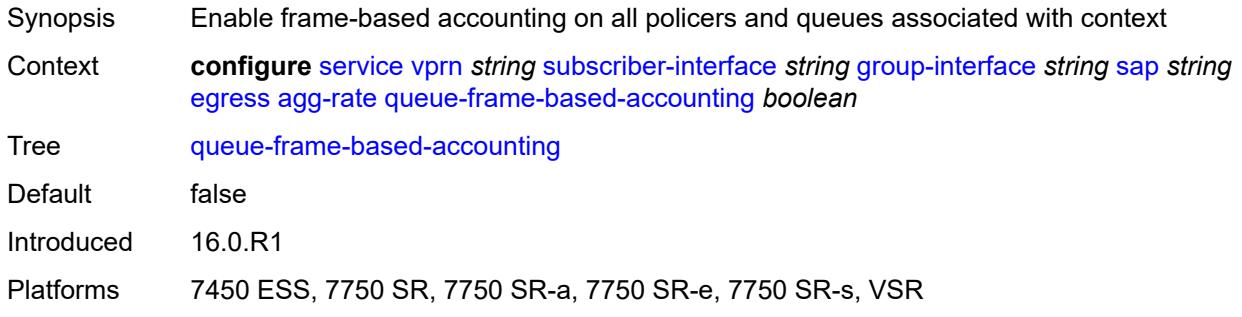

#### <span id="page-7897-2"></span>**rate** *number*

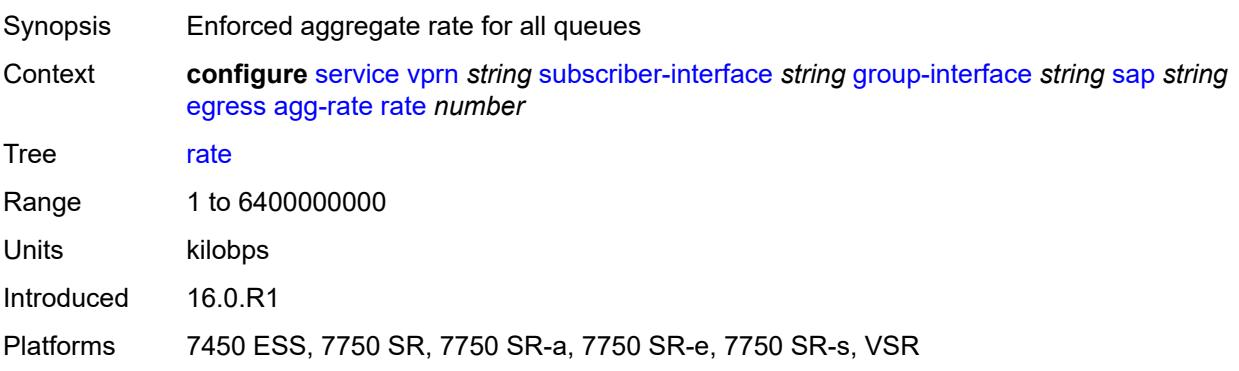

#### <span id="page-7898-0"></span>**filter**

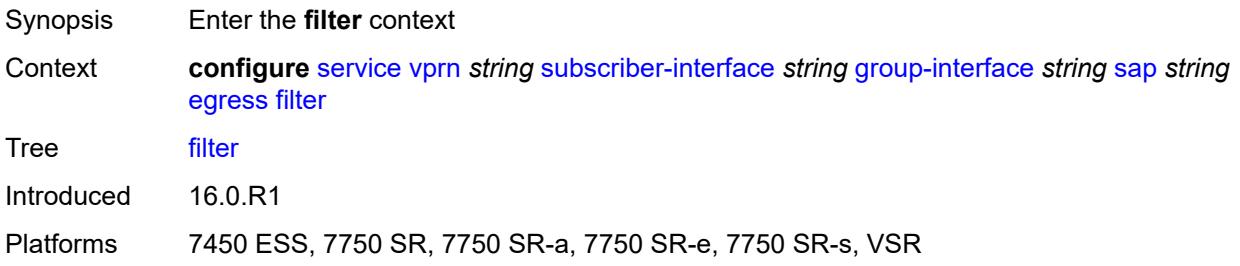

# <span id="page-7898-1"></span>**ip** *reference*

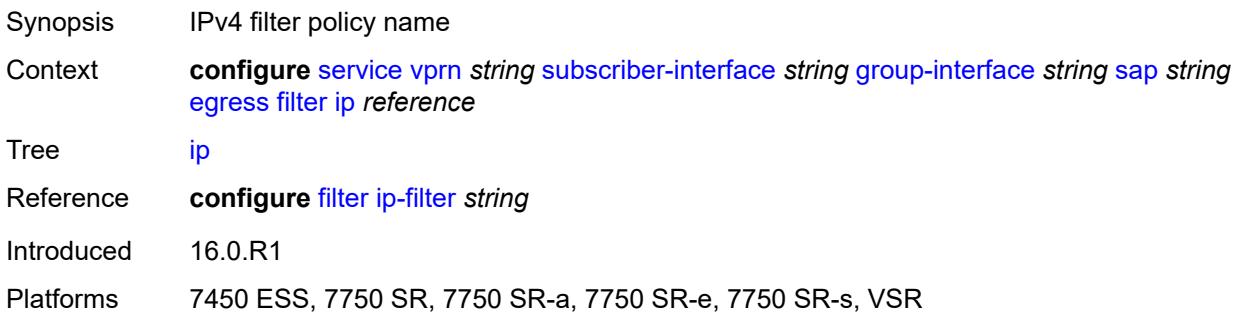

## <span id="page-7898-2"></span>**ipv6** *reference*

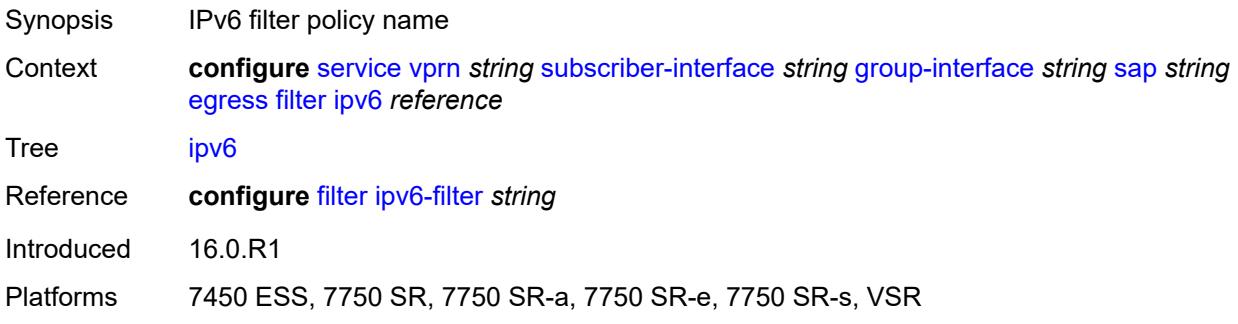

#### <span id="page-7898-3"></span>**qos**

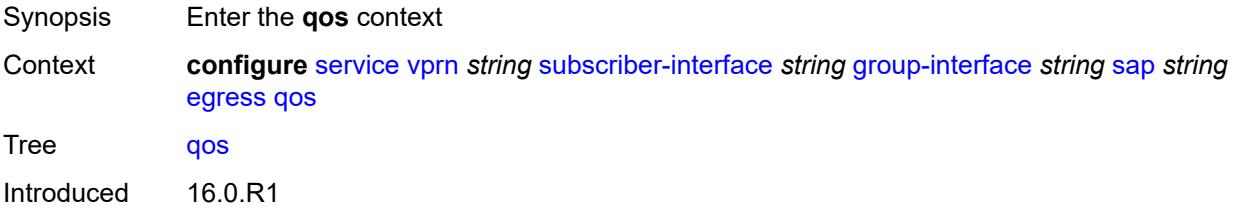

Platforms 7450 ESS, 7750 SR, 7750 SR-a, 7750 SR-e, 7750 SR-s, VSR

#### <span id="page-7899-0"></span>**policer-control-policy**

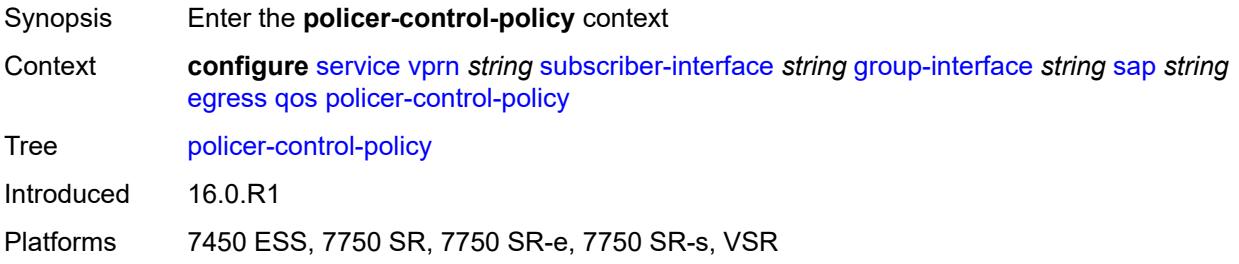

## <span id="page-7899-1"></span>**policy-name** *reference*

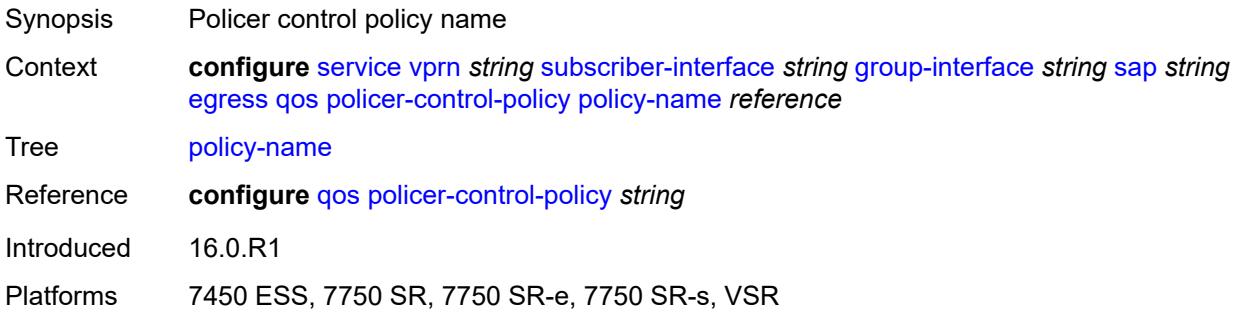

## <span id="page-7899-2"></span>**qinq-mark-top-only** *boolean*

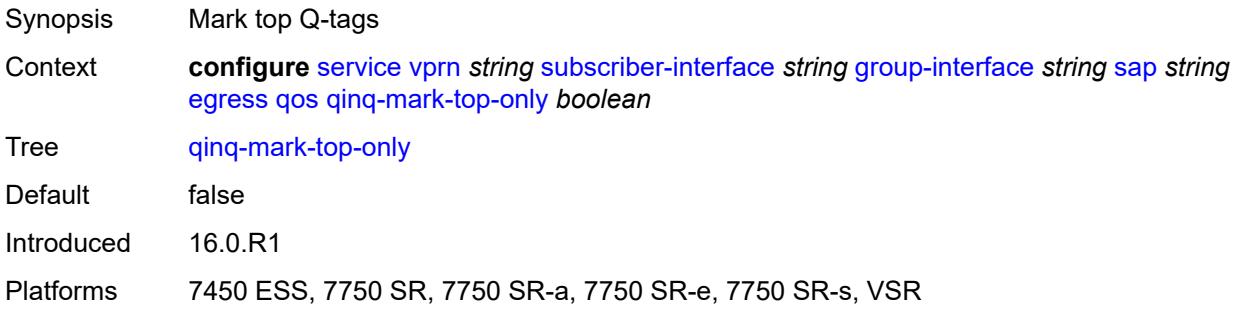

#### <span id="page-7899-3"></span>**sap-egress**

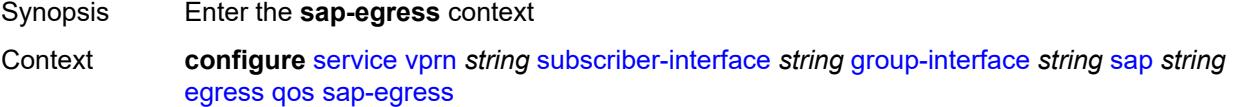

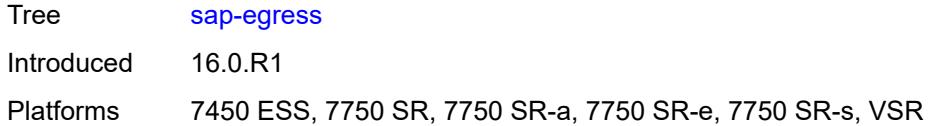

## <span id="page-7900-0"></span>**policy-name** *reference*

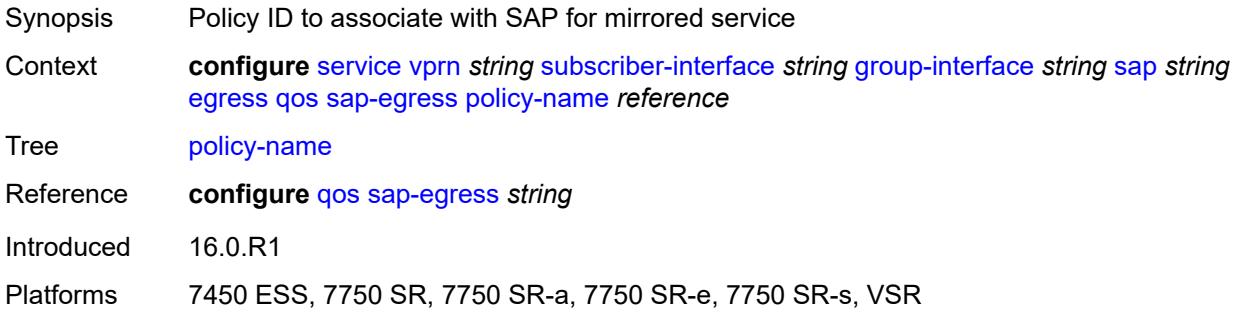

## <span id="page-7900-1"></span>**scheduler-policy**

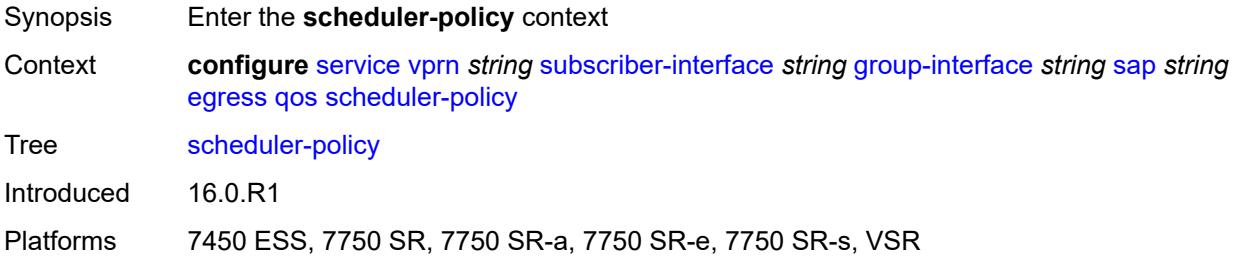

## <span id="page-7900-2"></span>**policy-name** *reference*

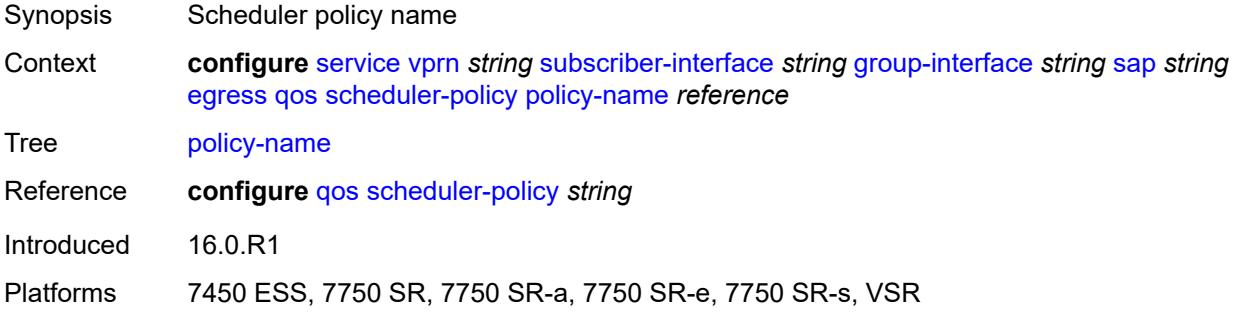

#### <span id="page-7900-3"></span>**eth-cfm**

Synopsis Enter the **eth-cfm** context

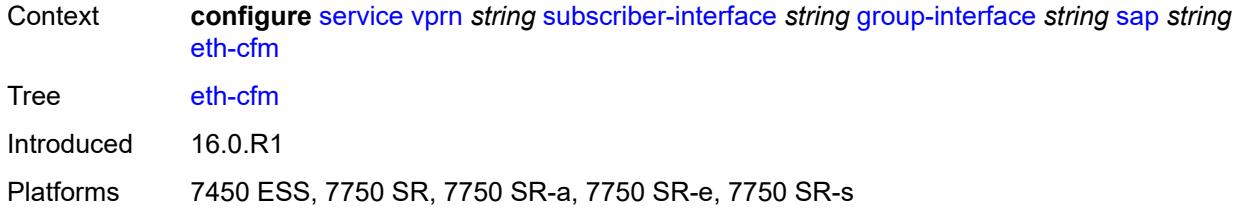

#### <span id="page-7901-0"></span>**collect-lmm-fc-stats**

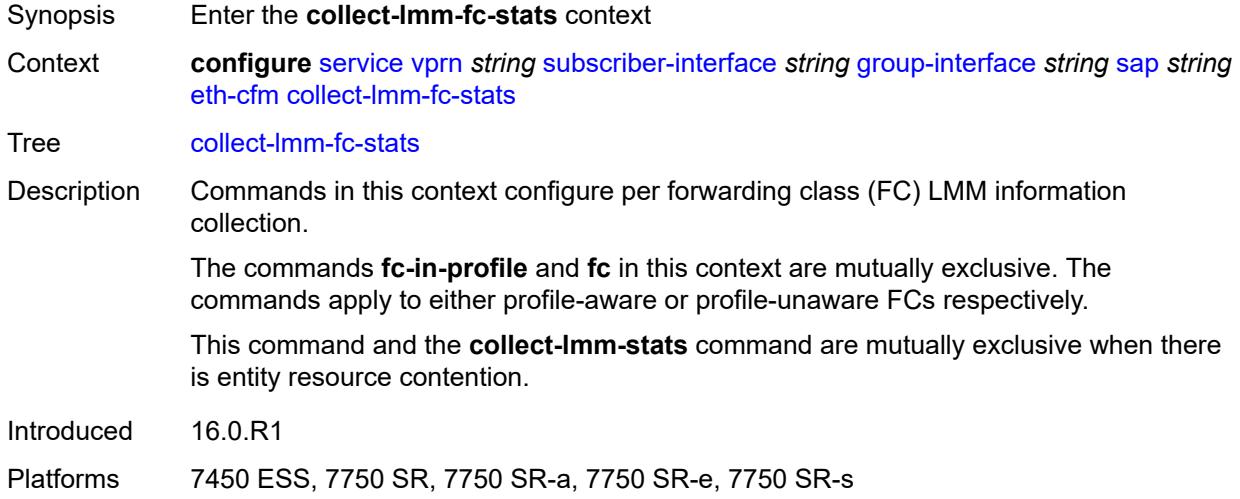

# <span id="page-7901-1"></span>**fc** *keyword*

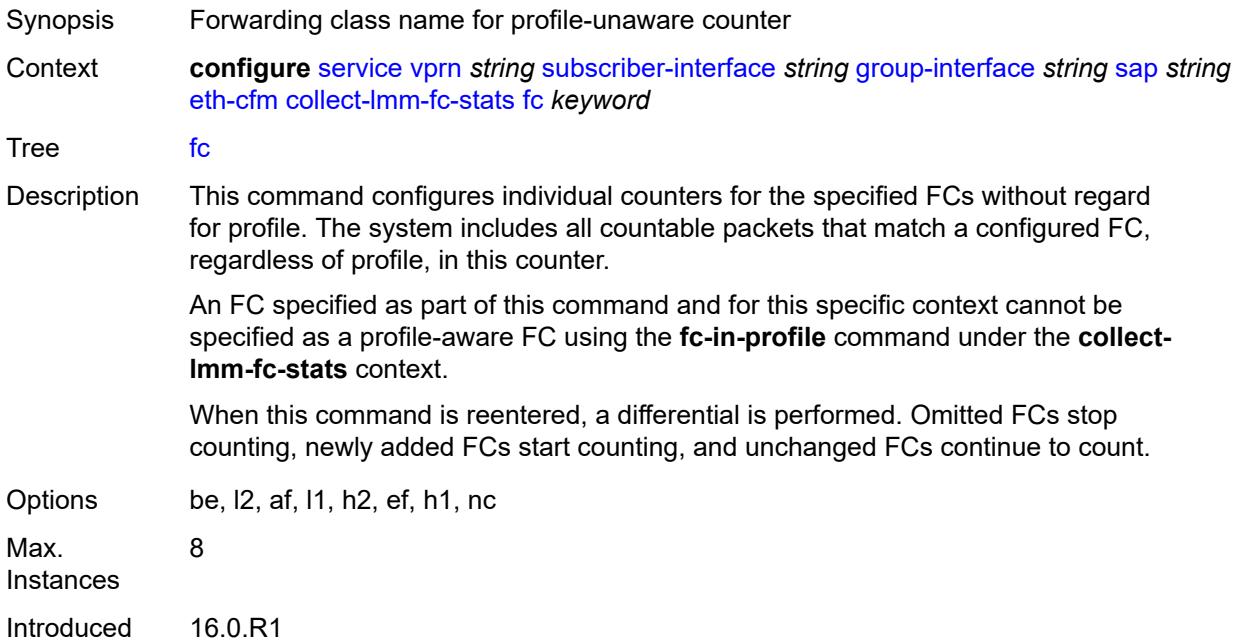

Platforms 7450 ESS, 7750 SR, 7750 SR-a, 7750 SR-e, 7750 SR-s

## <span id="page-7902-0"></span>**fc-in-profile** *keyword*

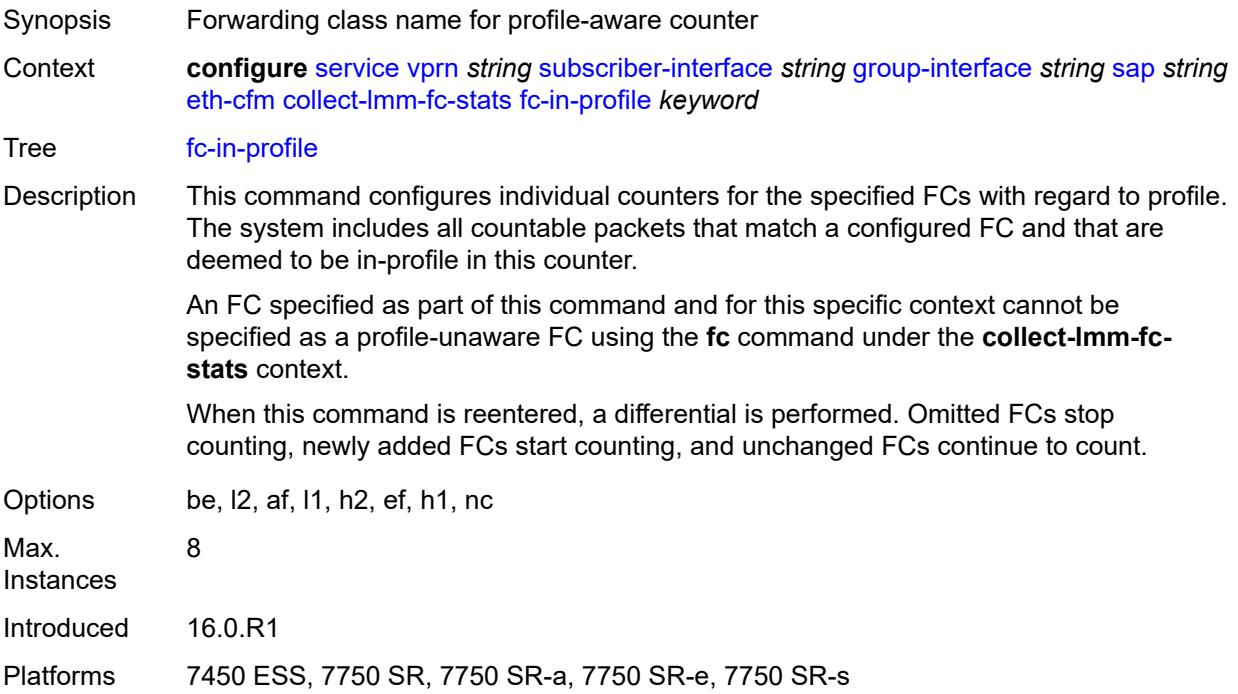

#### <span id="page-7902-1"></span>**collect-lmm-stats** *boolean*

<span id="page-7902-2"></span>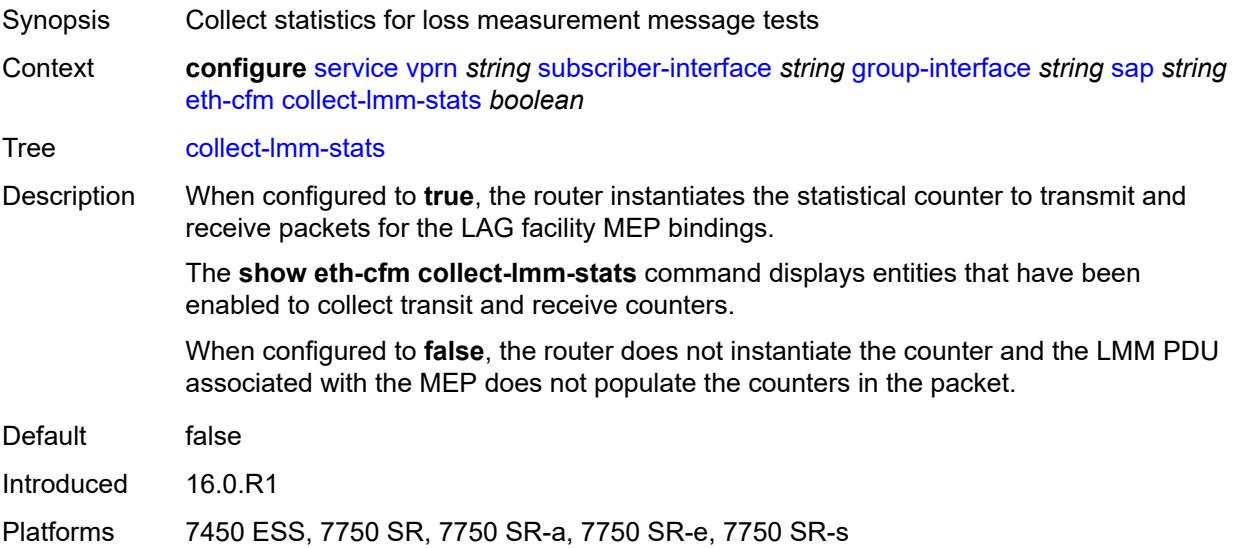

## **mep** [md-admin-name](#page-7903-0) *reference* [ma-admin-name](#page-7903-1) *reference* [mep-id](#page-7903-2) *number*

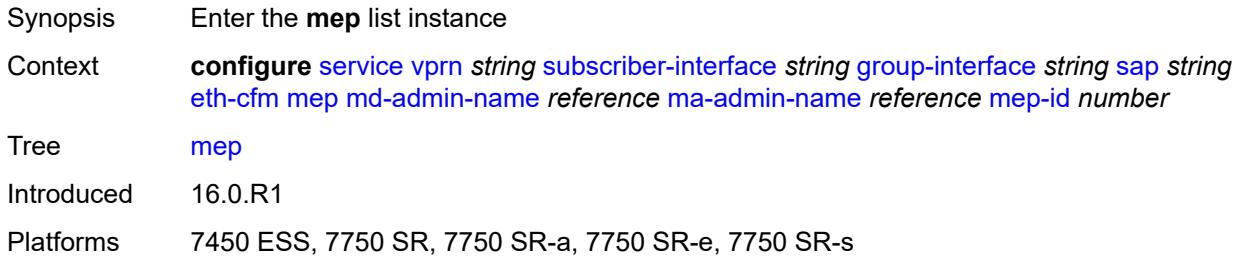

#### <span id="page-7903-0"></span>**md-admin-name** *reference*

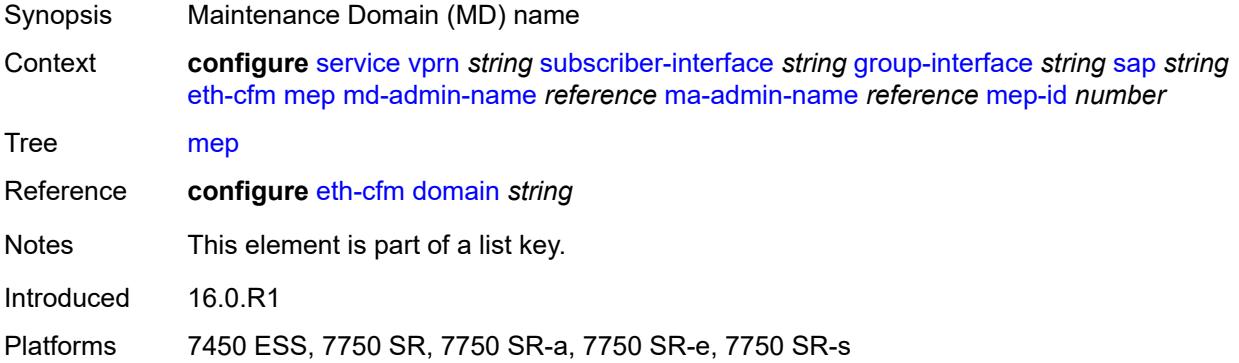

#### <span id="page-7903-1"></span>**ma-admin-name** *reference*

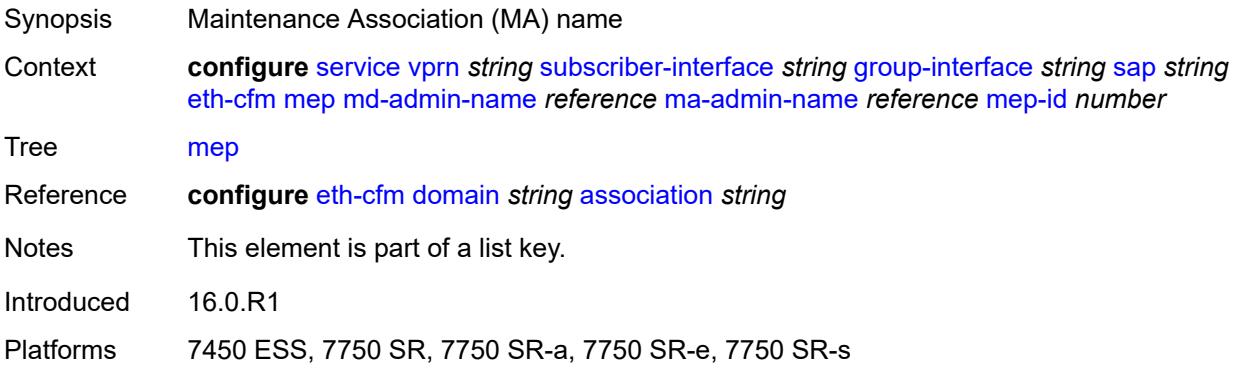

## <span id="page-7903-2"></span>**mep-id** *number*

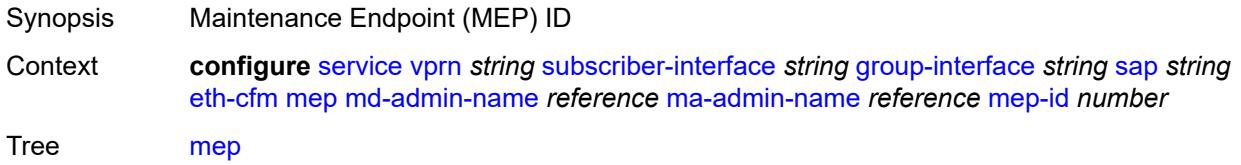

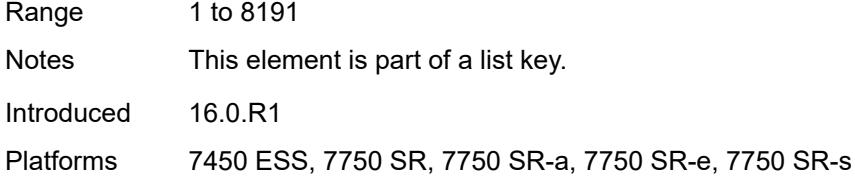

## <span id="page-7904-0"></span>**admin-state** *keyword*

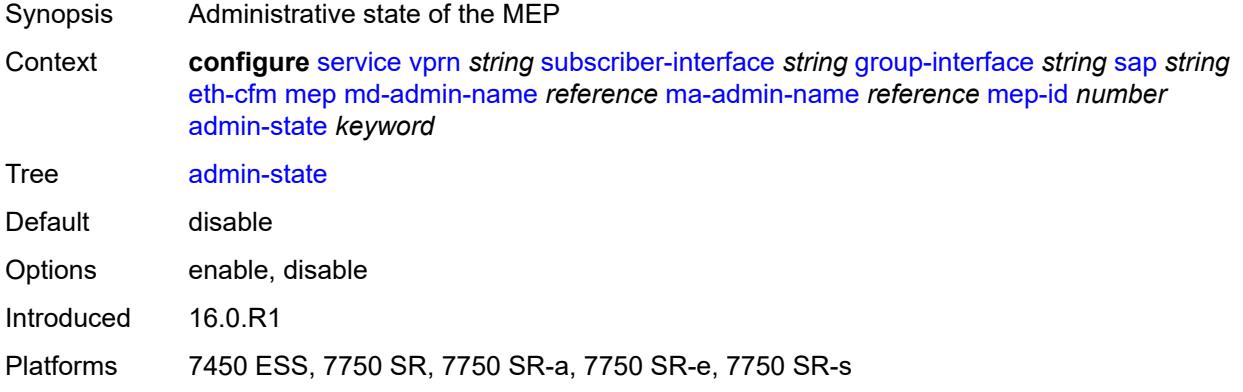

#### <span id="page-7904-1"></span>**ais** *boolean*

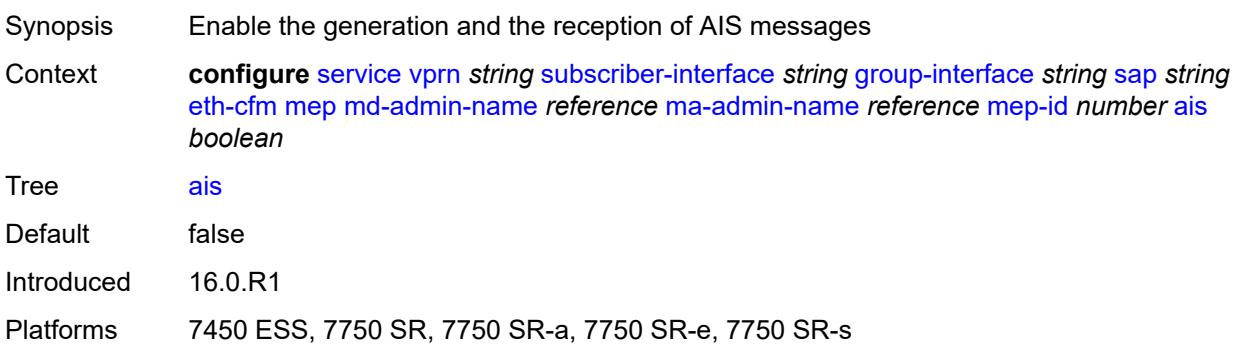

## <span id="page-7904-2"></span>**alarm-notification**

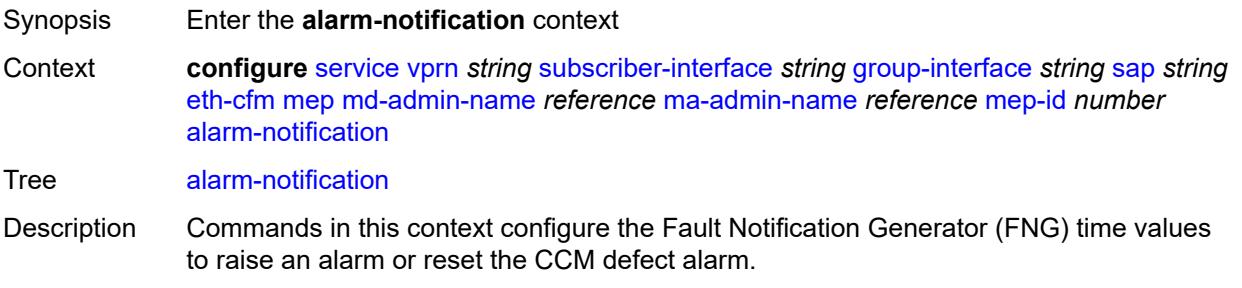

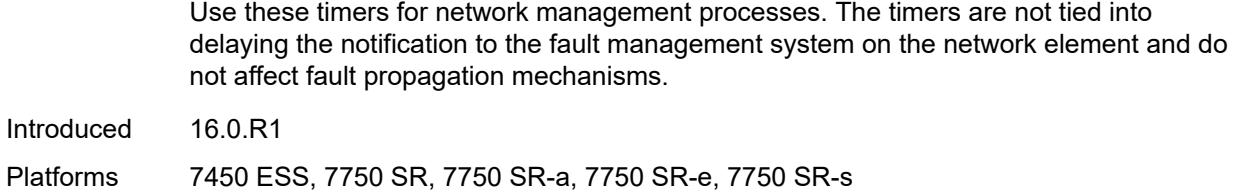

## <span id="page-7905-0"></span>**fng-alarm-time** *number*

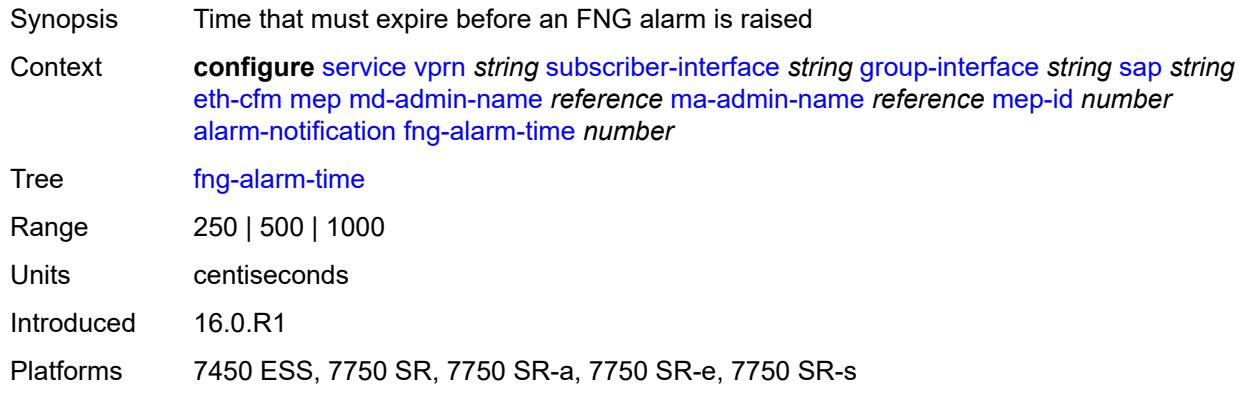

## <span id="page-7905-1"></span>**fng-reset-time** *number*

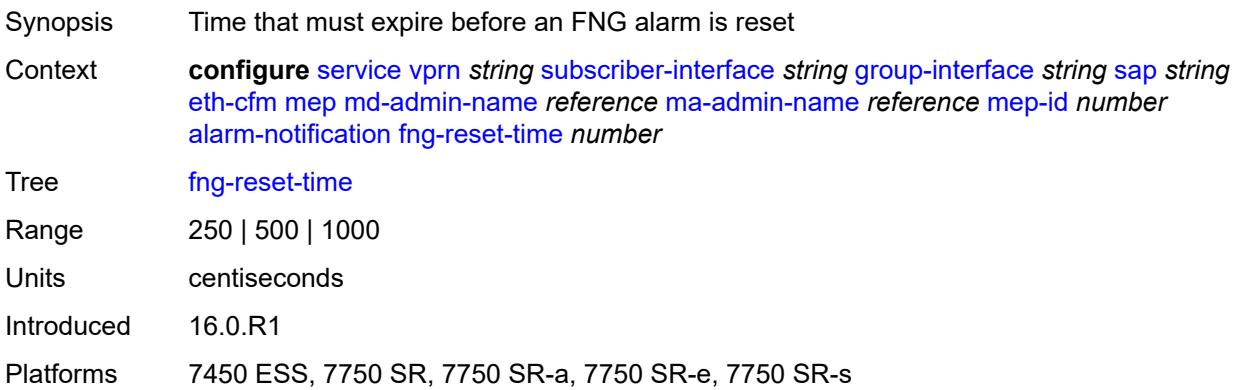

## <span id="page-7905-2"></span>**ccm** *boolean*

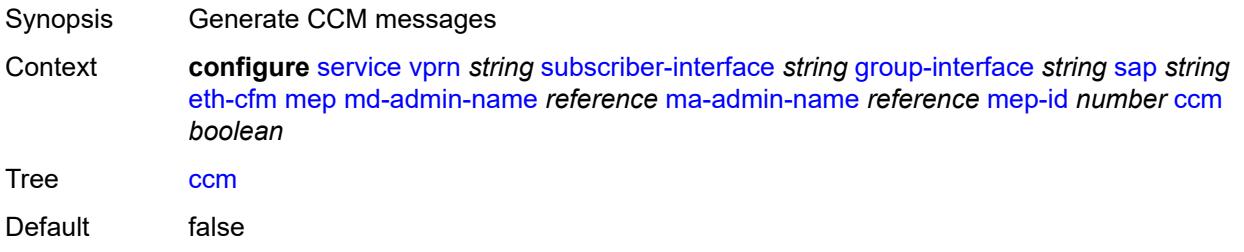

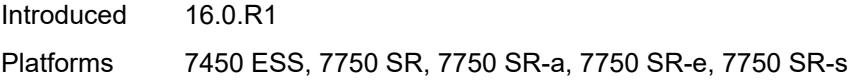

## <span id="page-7906-0"></span>**ccm-ltm-priority** *number*

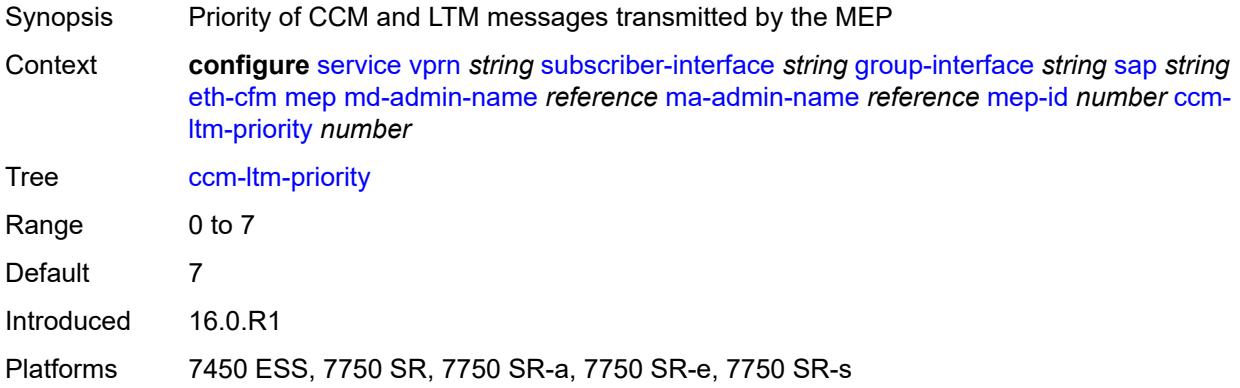

# <span id="page-7906-1"></span>**ccm-padding-size** *number*

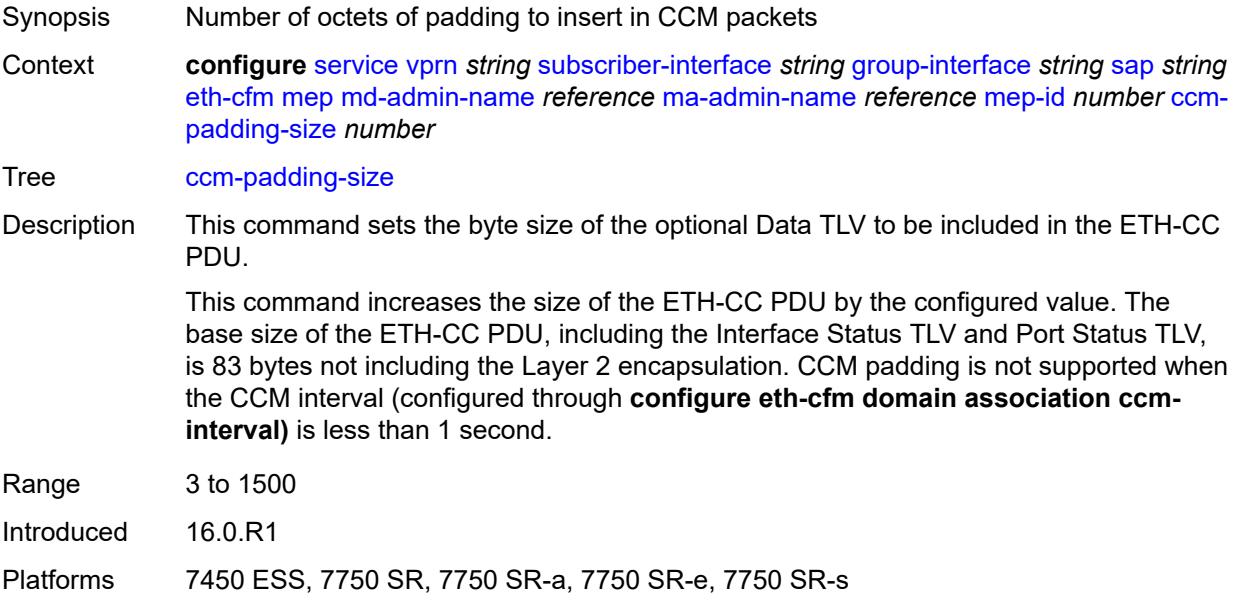

#### <span id="page-7906-2"></span>**csf**

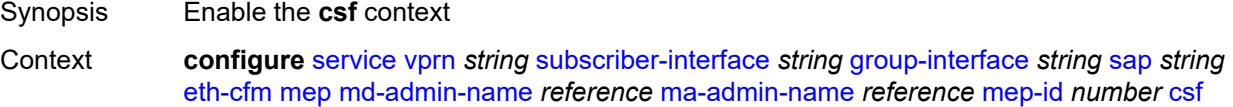

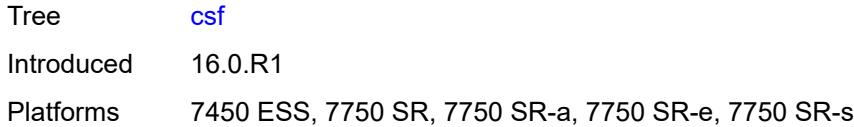

## <span id="page-7907-0"></span>**multiplier** *decimal-number*

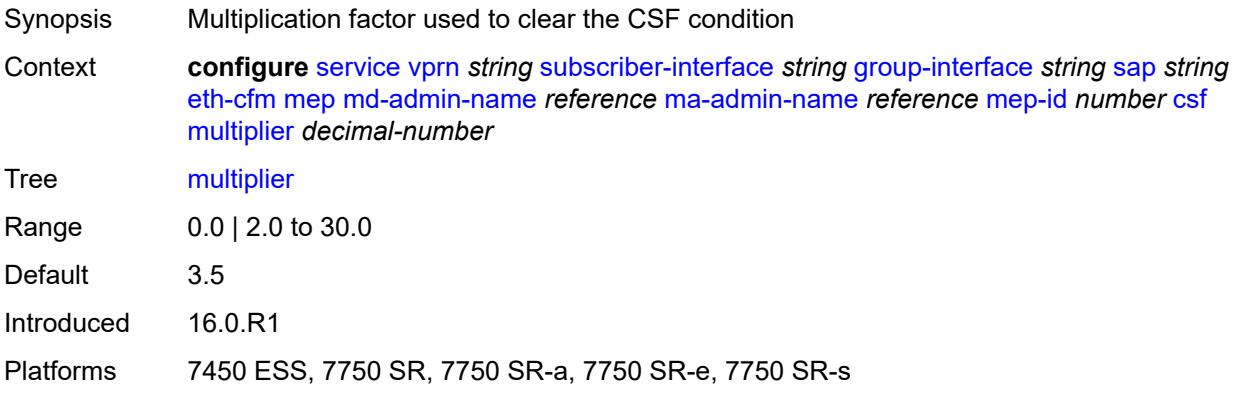

# <span id="page-7907-1"></span>**description** *string*

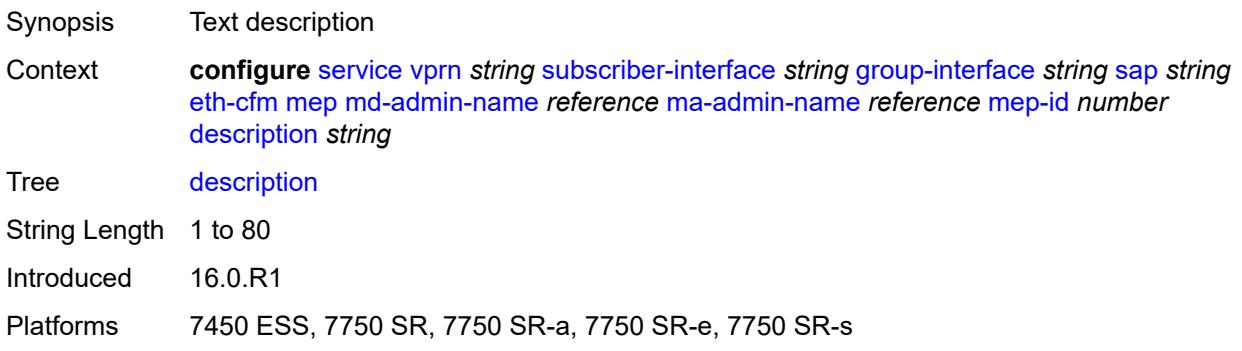

#### <span id="page-7907-2"></span>**eth-test**

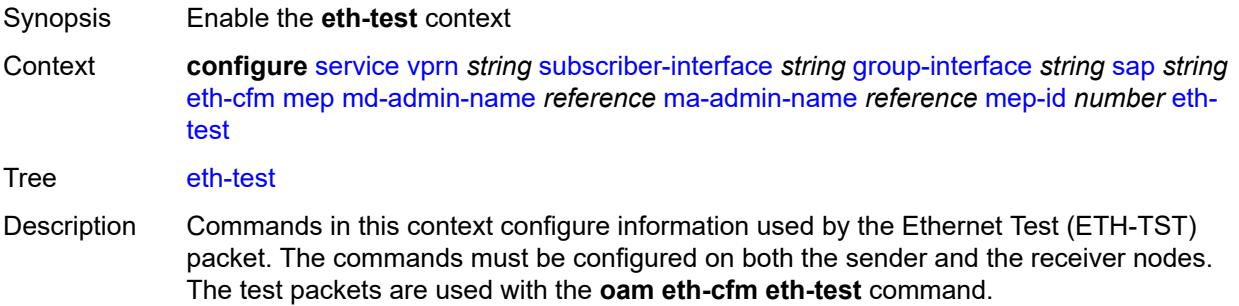

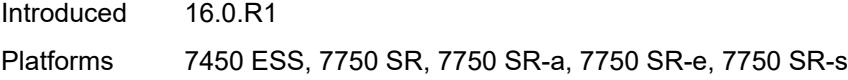

## <span id="page-7908-0"></span>**bit-error-threshold** *number*

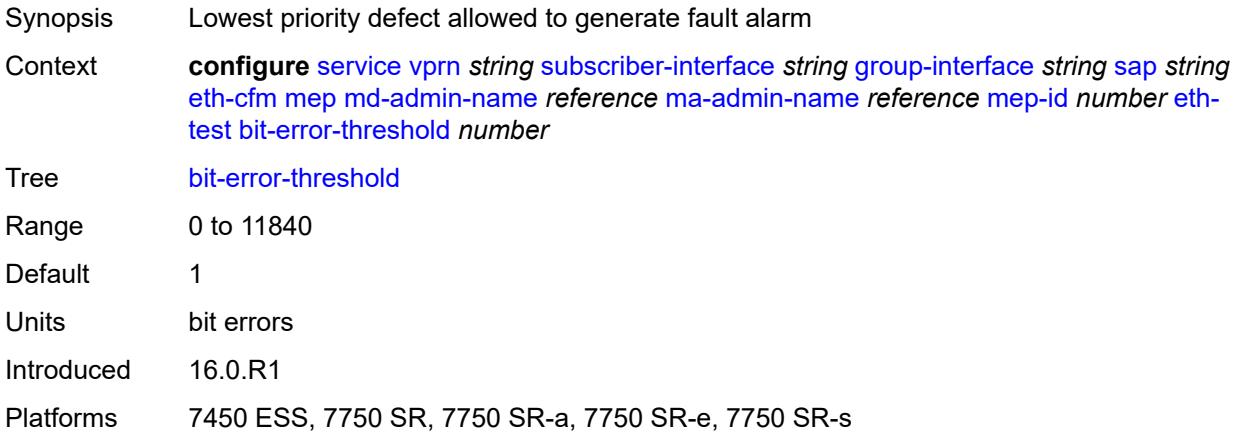

## <span id="page-7908-1"></span>**test-pattern**

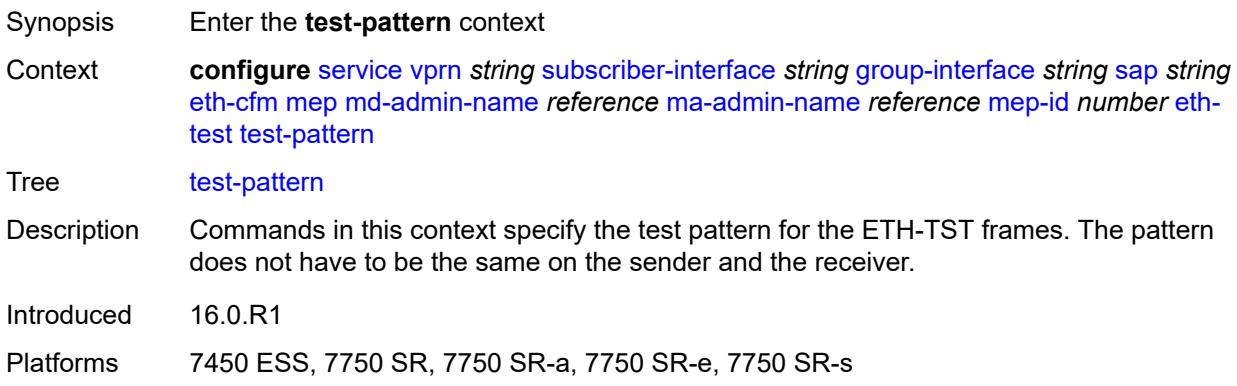

#### <span id="page-7908-2"></span>**crc-tlv** *boolean*

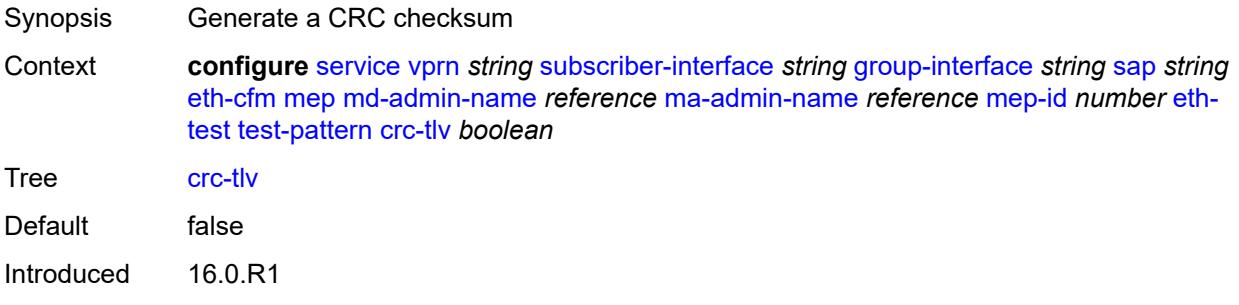

Platforms 7450 ESS, 7750 SR, 7750 SR-a, 7750 SR-e, 7750 SR-s

#### <span id="page-7909-0"></span>**pattern** *keyword*

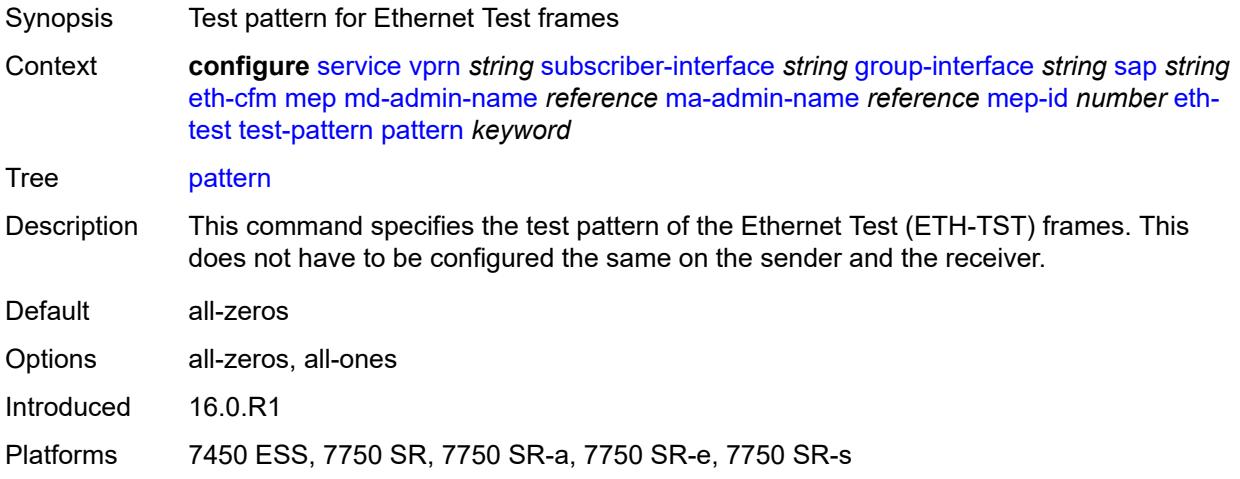

#### <span id="page-7909-1"></span>**fault-propagation** *keyword*

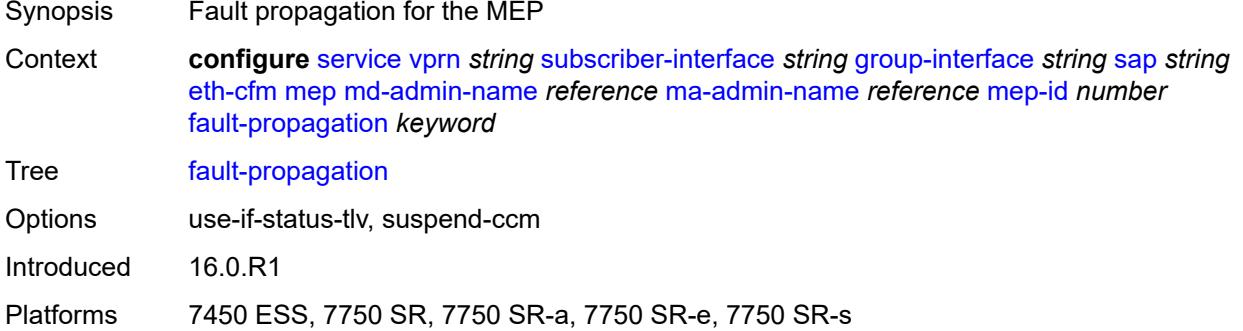

#### <span id="page-7909-2"></span>**grace**

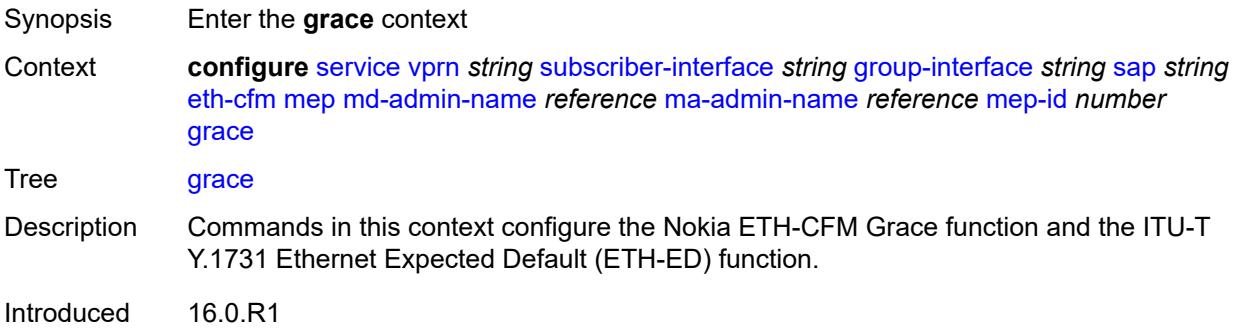

Platforms 7450 ESS, 7750 SR, 7750 SR-a, 7750 SR-e, 7750 SR-s

#### <span id="page-7910-0"></span>**eth-ed**

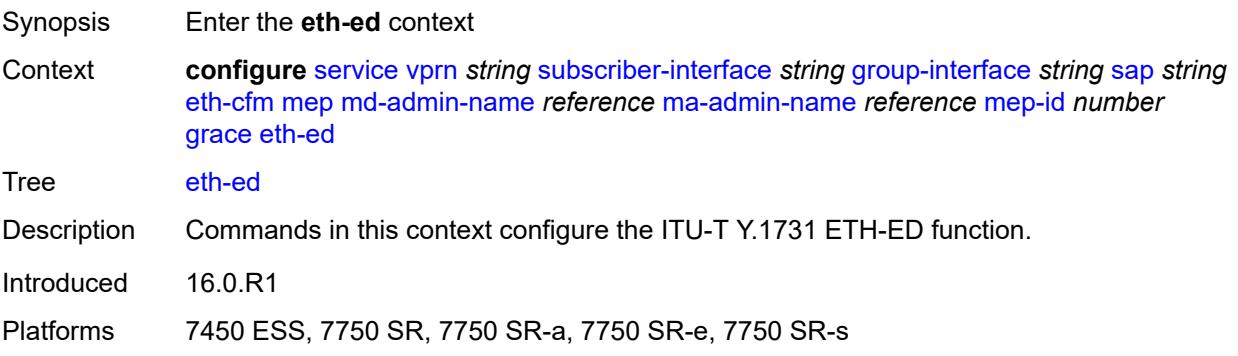

#### <span id="page-7910-1"></span>**max-rx-defect-window** *number*

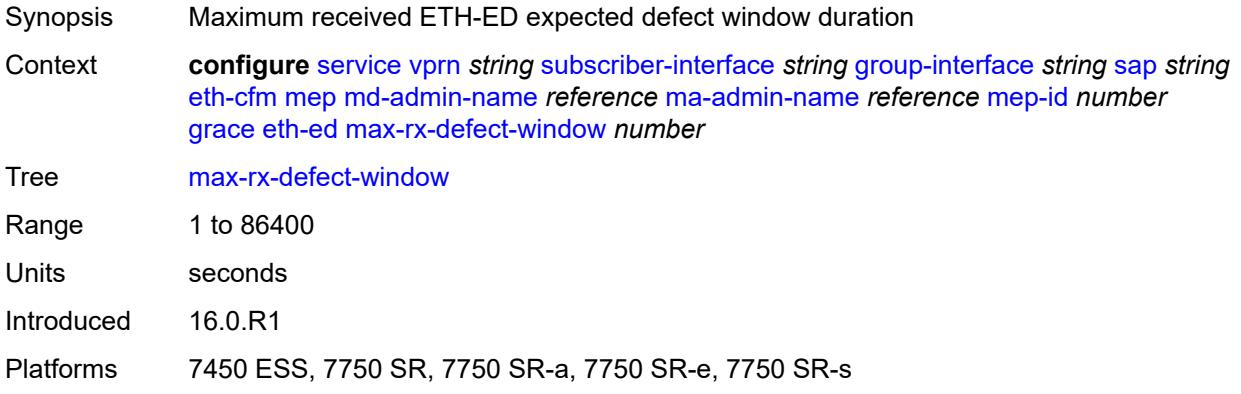

## <span id="page-7910-2"></span>**priority** *number*

<span id="page-7910-3"></span>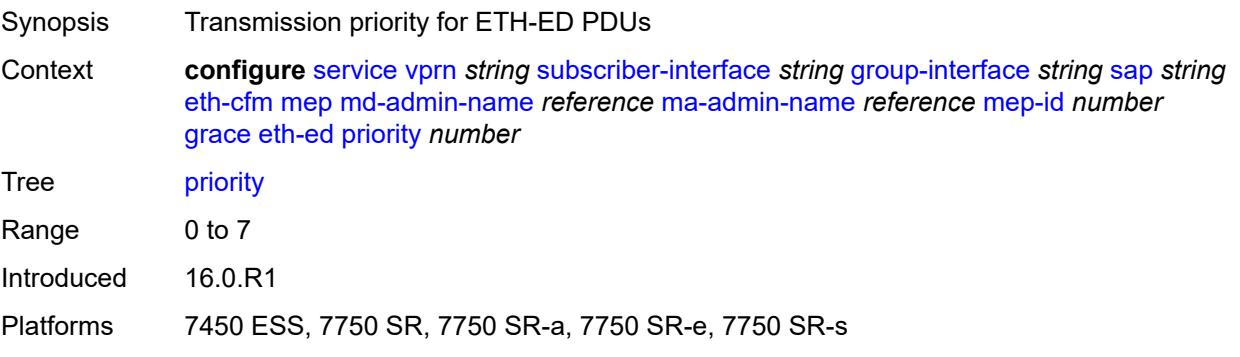

## **rx-eth-ed** *boolean*

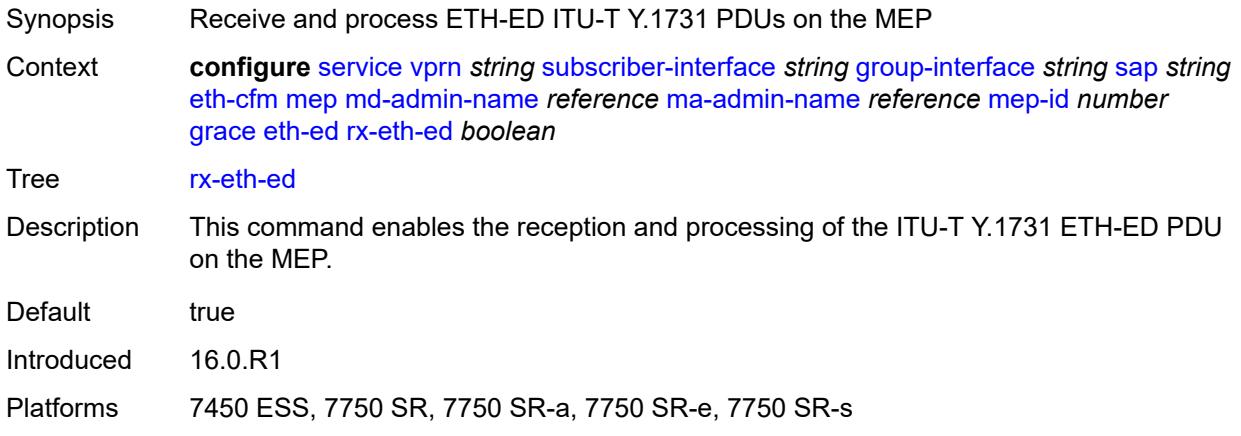

## <span id="page-7911-0"></span>**tx-eth-ed** *boolean*

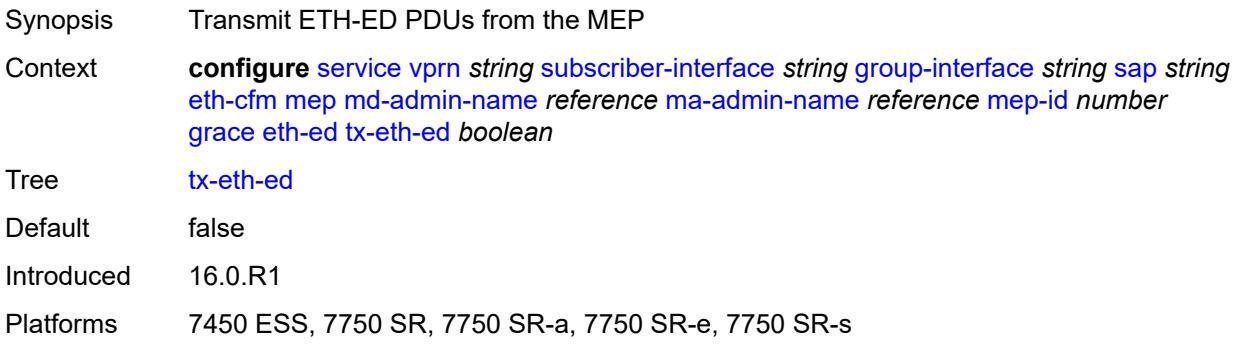

## <span id="page-7911-1"></span>**eth-vsm-grace**

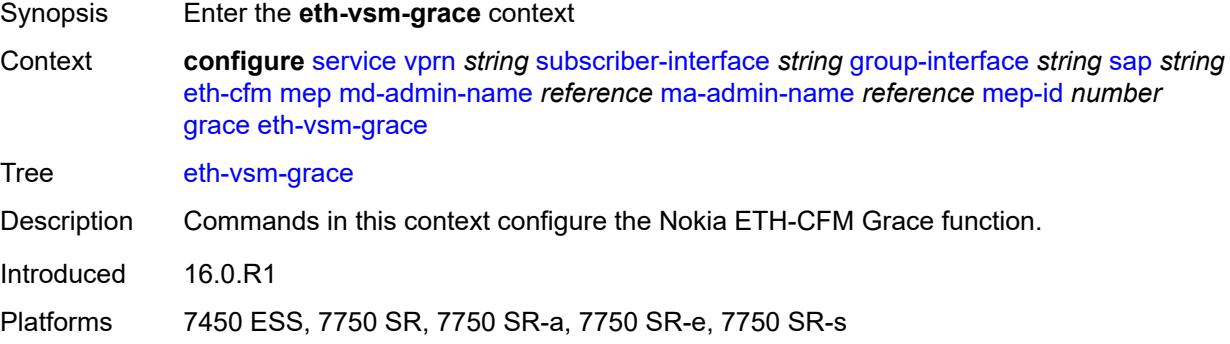

## <span id="page-7911-2"></span>**rx-eth-vsm-grace** *boolean*

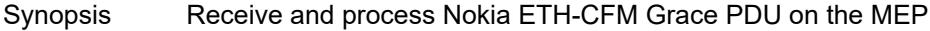

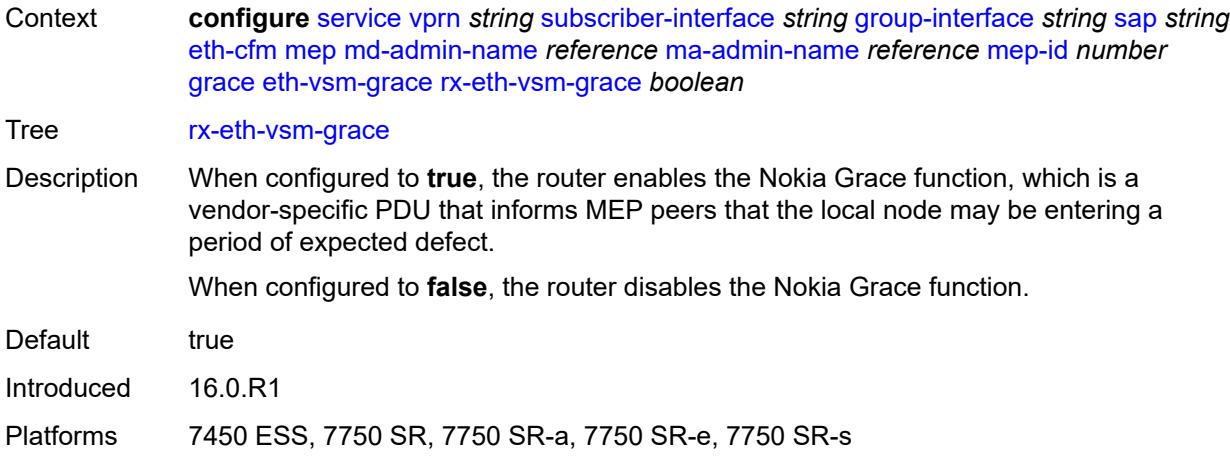

#### <span id="page-7912-0"></span>**tx-eth-vsm-grace** *boolean*

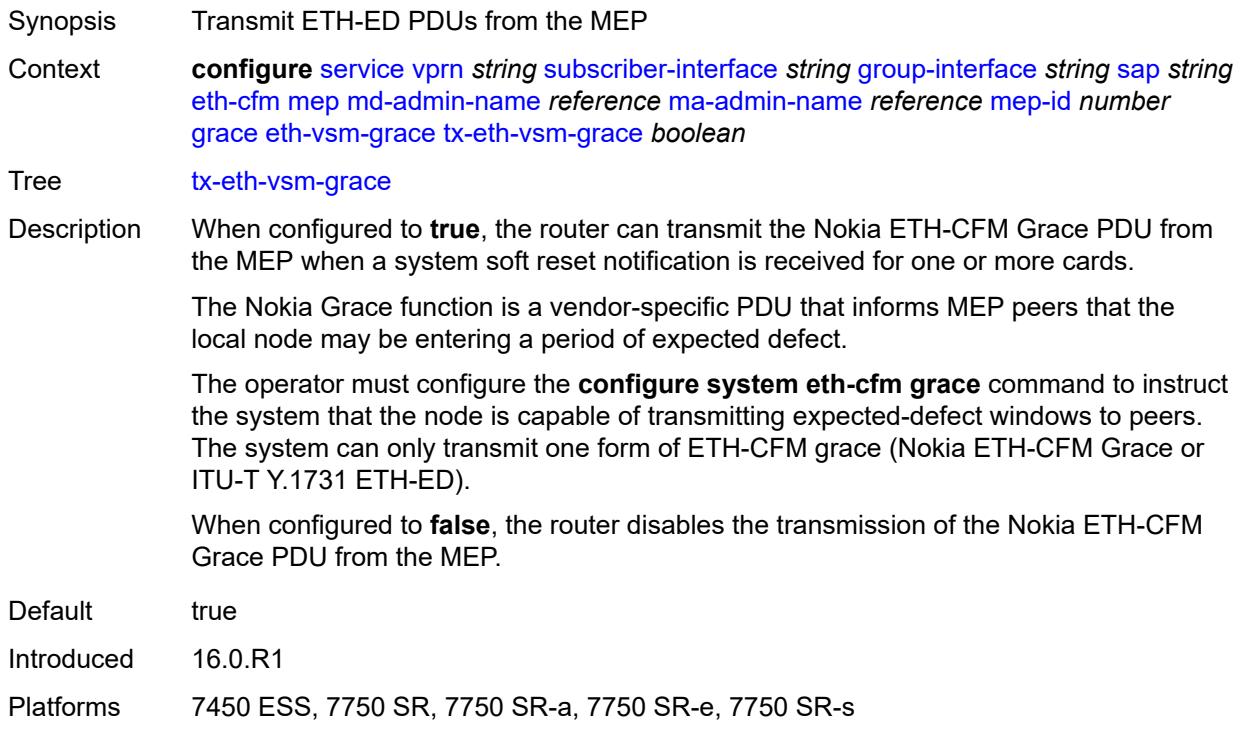

#### <span id="page-7912-1"></span>**low-priority-defect** *keyword*

Synopsis Lowest priority defect allowed to generate fault alarm

Context **configure** [service](#page-5127-0) [vprn](#page-6621-0) *string* [subscriber-interface](#page-7803-0) *string* [group-interface](#page-7805-0) *string* [sap](#page-7888-3) *string* [eth-cfm](#page-7900-3) [mep](#page-7902-2) [md-admin-name](#page-7903-0) *reference* [ma-admin-name](#page-7903-1) *reference* [mep-id](#page-7903-2) *number* [low](#page-7912-1)[priority-defect](#page-7912-1) *keyword*

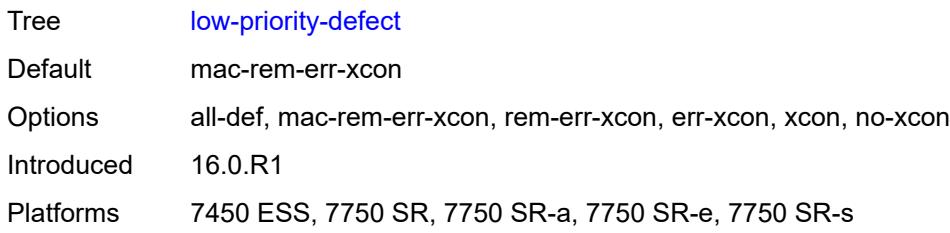

## <span id="page-7913-0"></span>**one-way-delay-threshold** *number*

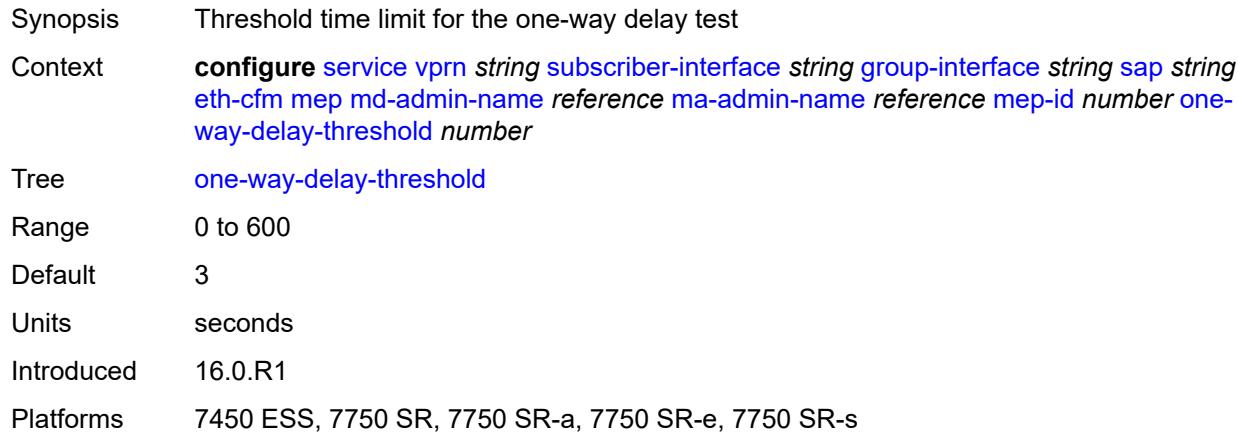

## <span id="page-7913-1"></span>**squelch-ingress-levels** *number*

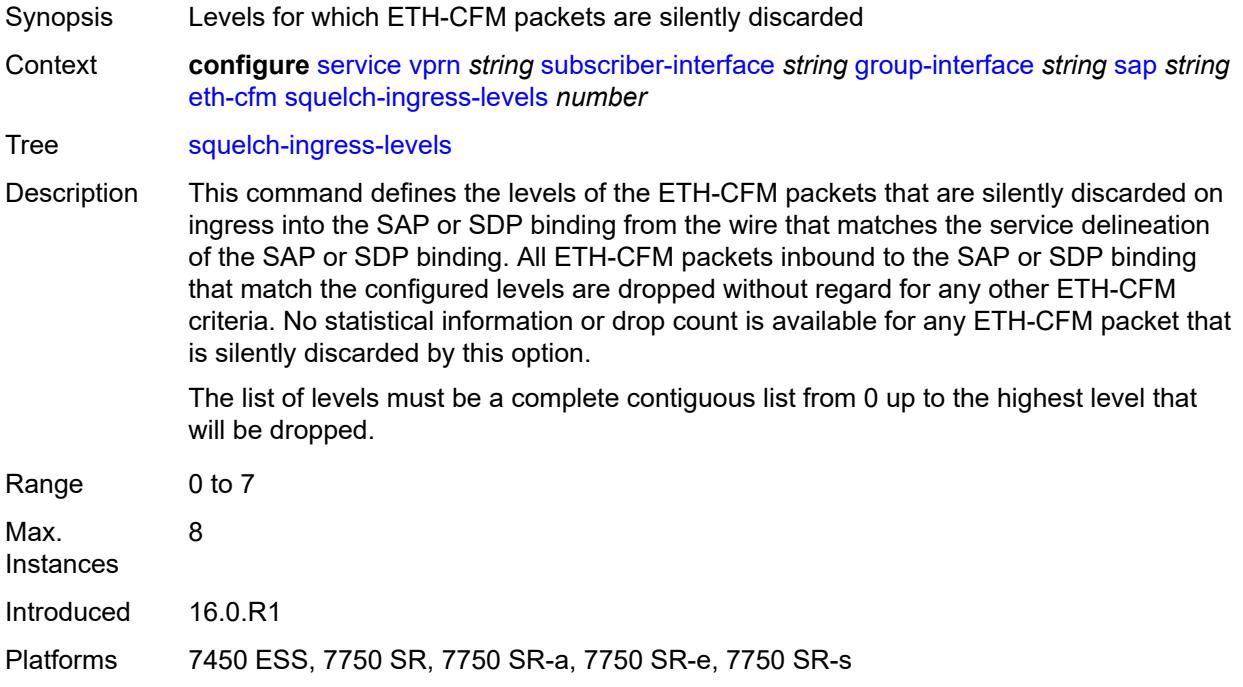

#### <span id="page-7914-0"></span>**fwd-wholesale**

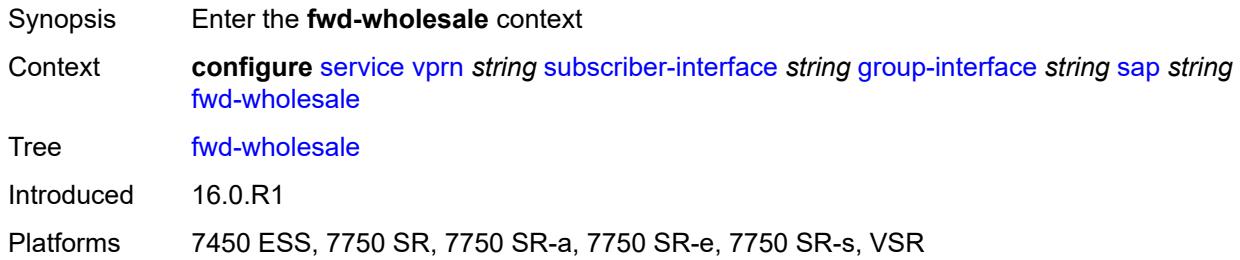

## <span id="page-7914-1"></span>**pppoe-service** *reference*

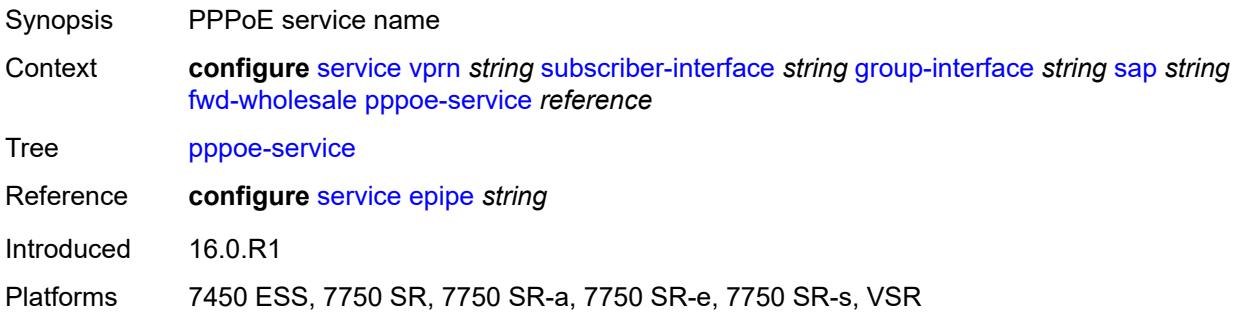

## <span id="page-7914-2"></span>**host-admin-state** *keyword*

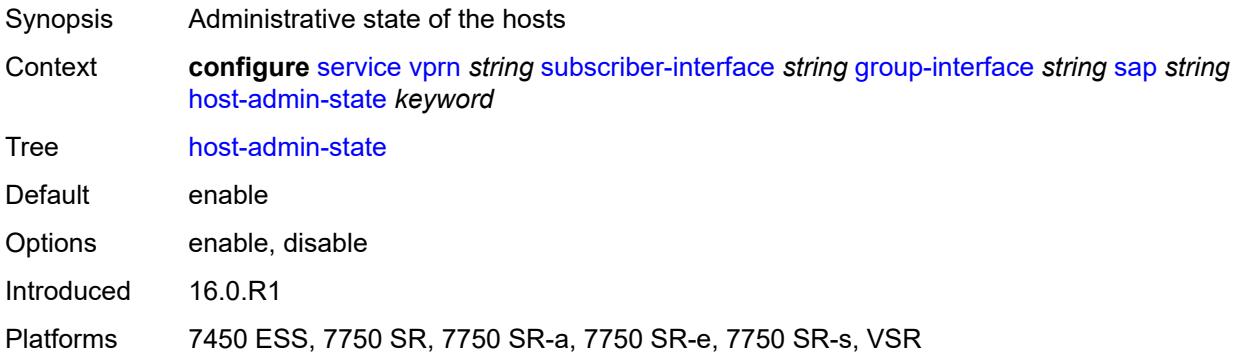

## <span id="page-7914-3"></span>**host-lockout-policy** *reference*

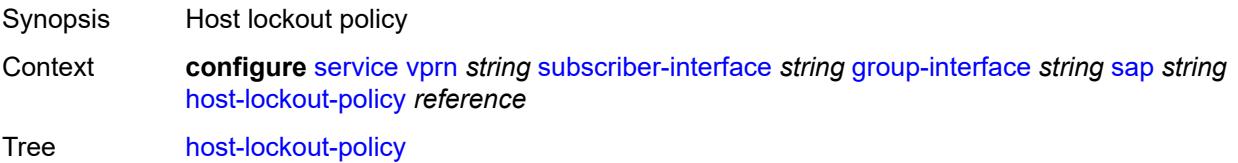

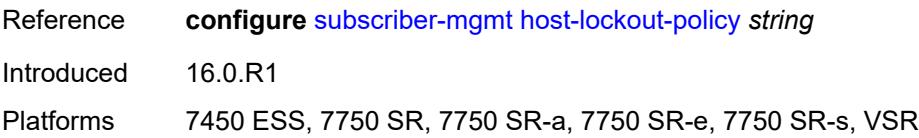

## <span id="page-7915-0"></span>**igmp-host-tracking**

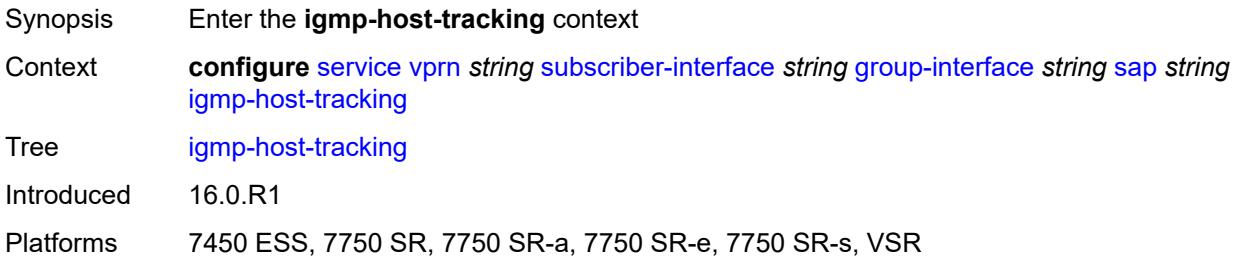

## <span id="page-7915-1"></span>**expiry-time** *number*

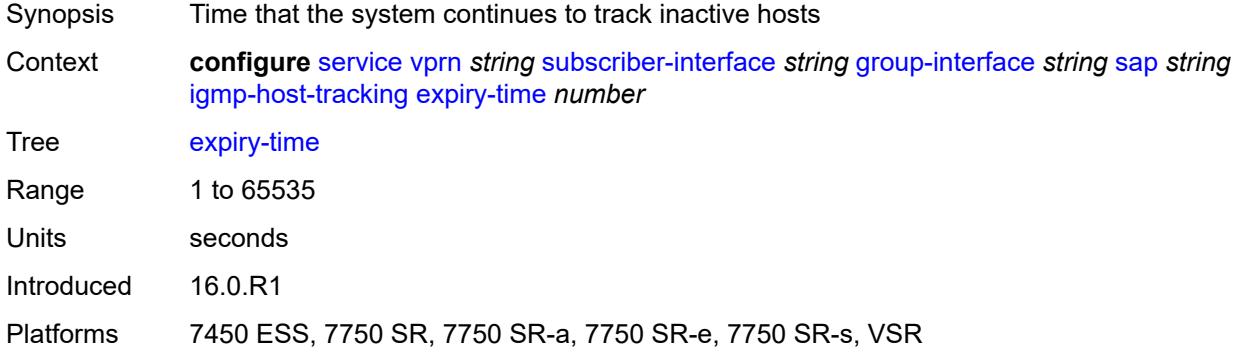

# <span id="page-7915-2"></span>**import-policy** *reference*

<span id="page-7915-3"></span>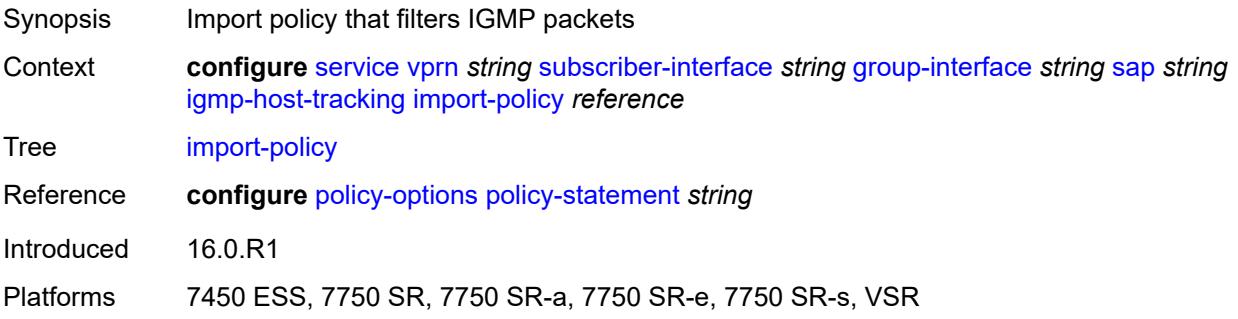

## **maximum-number-group-sources** *number*

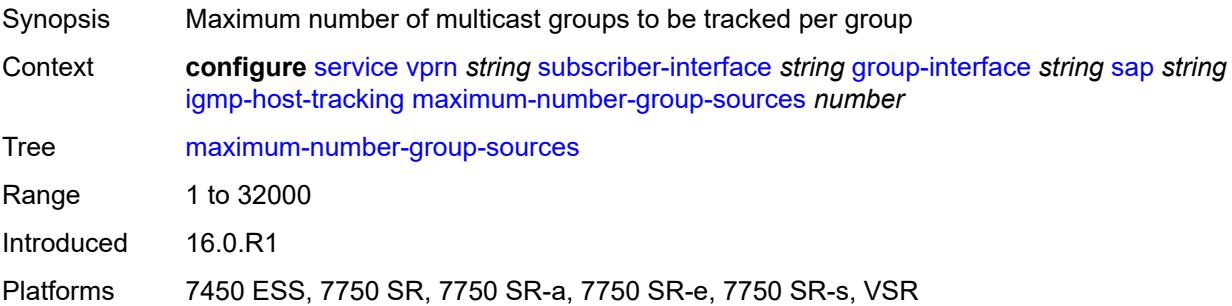

## <span id="page-7916-0"></span>**maximum-number-groups** *number*

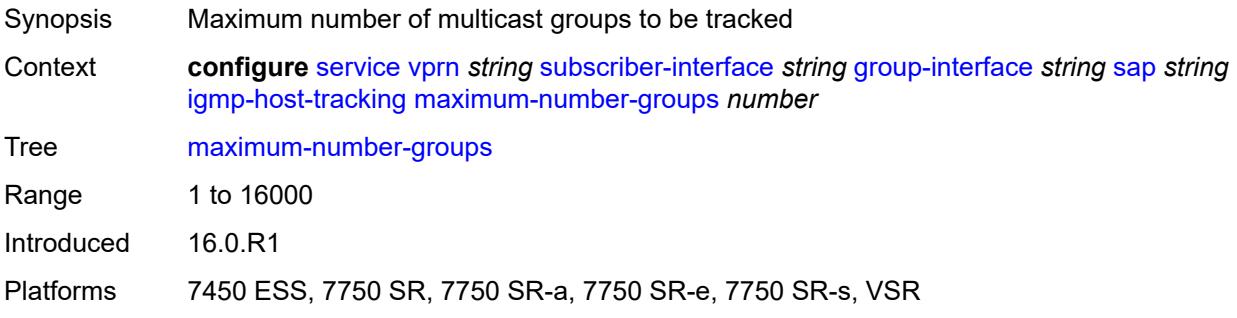

#### <span id="page-7916-1"></span>**maximum-number-sources** *number*

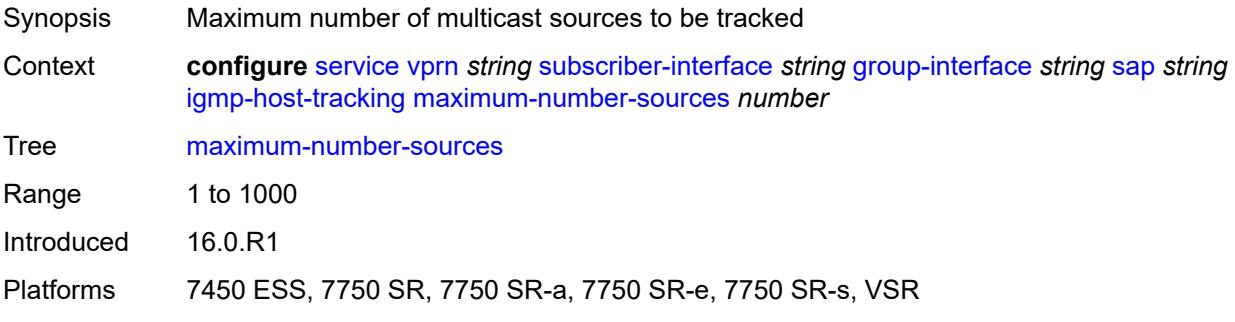

## <span id="page-7916-2"></span>**router-alert-check** *boolean*

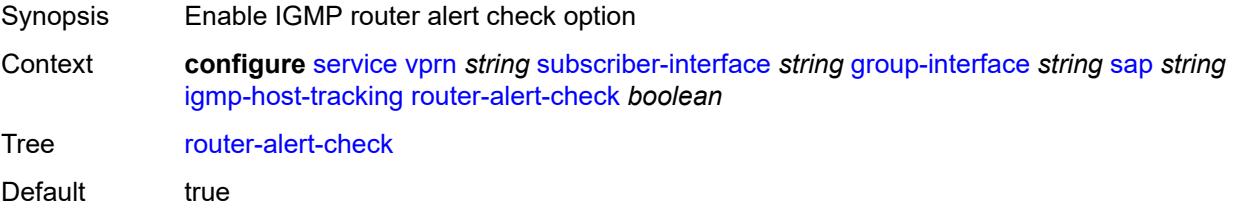

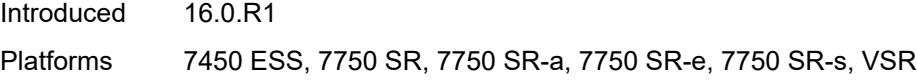

## <span id="page-7917-0"></span>**ingress**

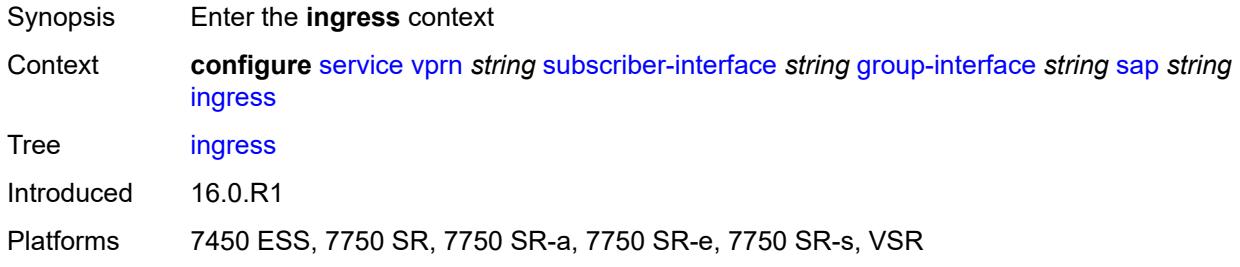

## <span id="page-7917-1"></span>**filter**

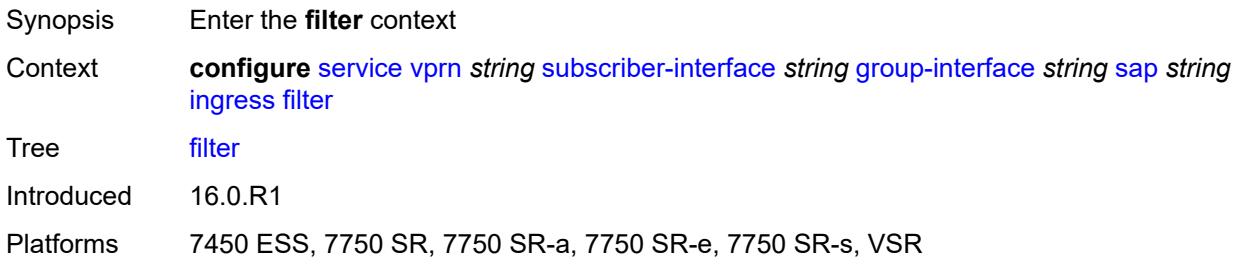

## <span id="page-7917-2"></span>**ip** *reference*

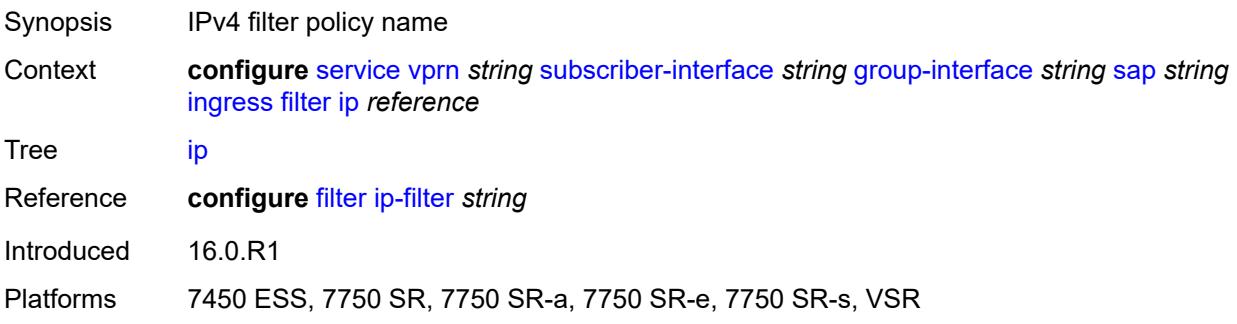

## <span id="page-7917-3"></span>**ipv6** *reference*

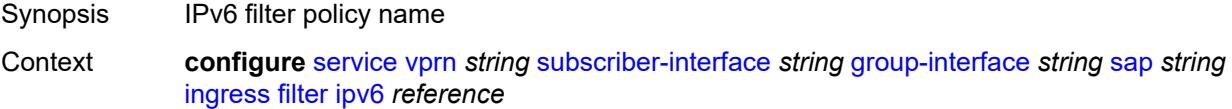

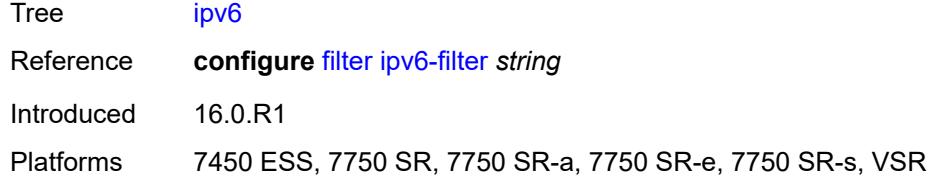

## <span id="page-7918-0"></span>**qos**

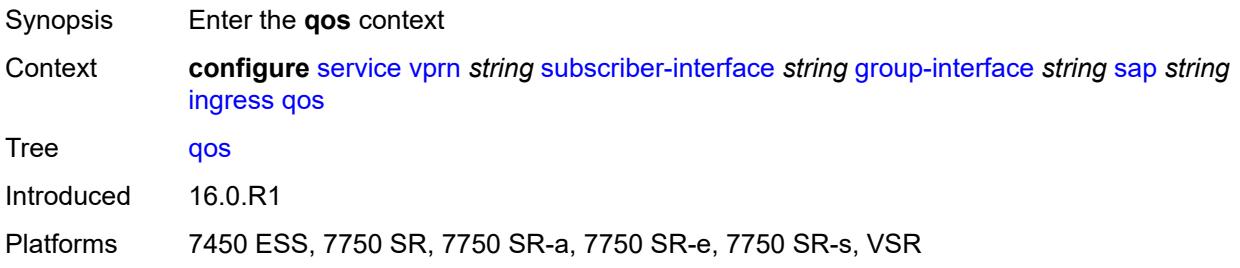

## <span id="page-7918-1"></span>**match-qinq-dot1p** *keyword*

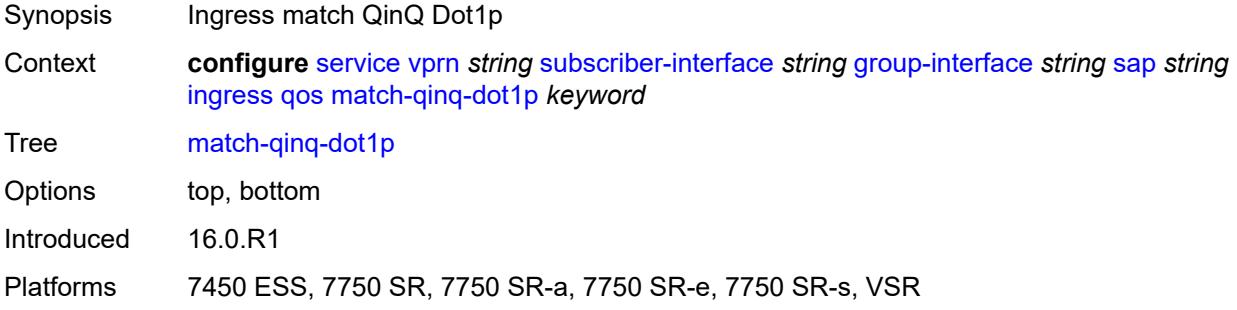

## <span id="page-7918-2"></span>**policer-control-policy**

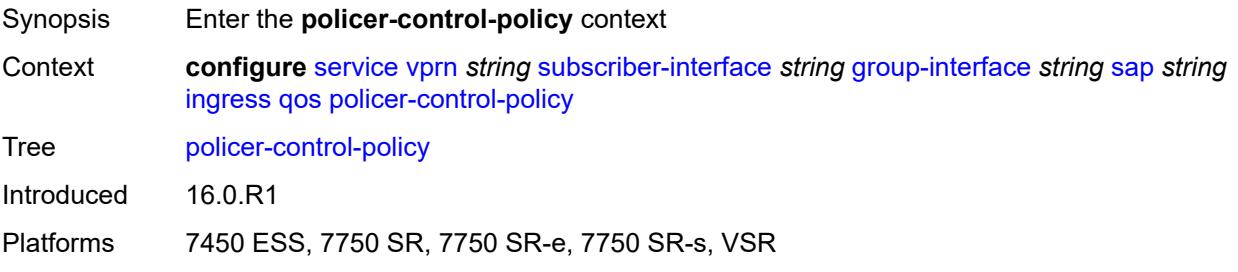

## <span id="page-7918-3"></span>**policy-name** *reference*

Synopsis Policer control policy name

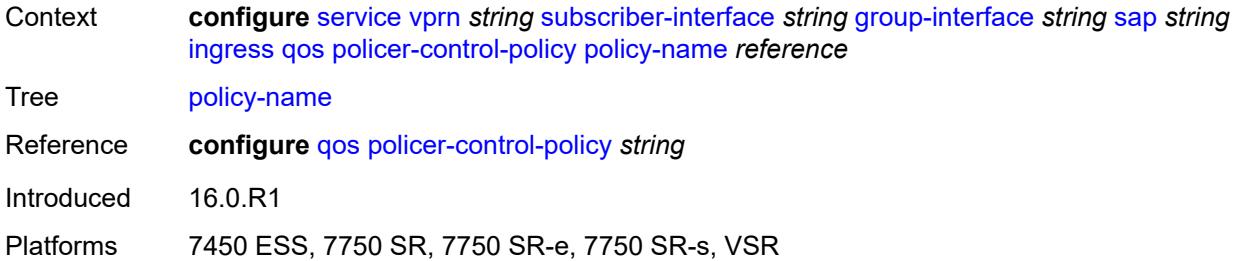

## <span id="page-7919-0"></span>**sap-ingress**

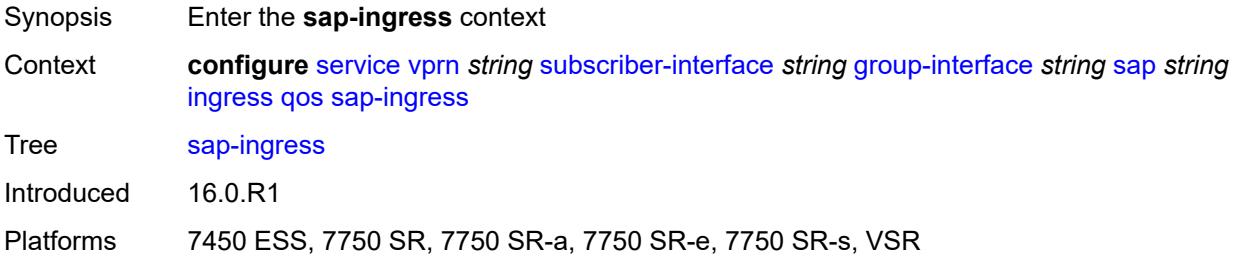

## <span id="page-7919-1"></span>**policy-name** *reference*

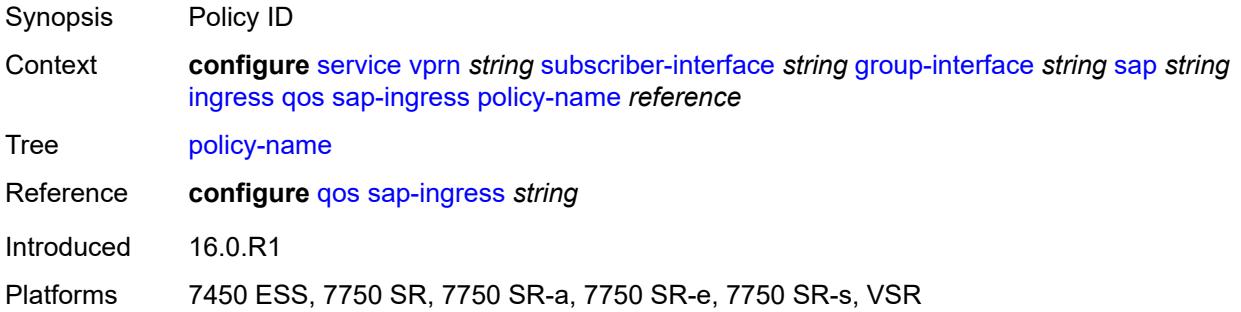

## <span id="page-7919-2"></span>**queuing-type** *keyword*

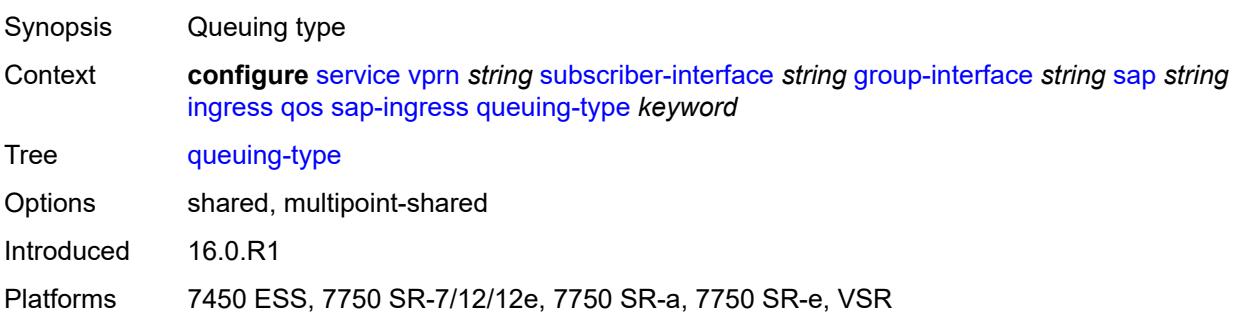
## <span id="page-7920-0"></span>**scheduler-policy**

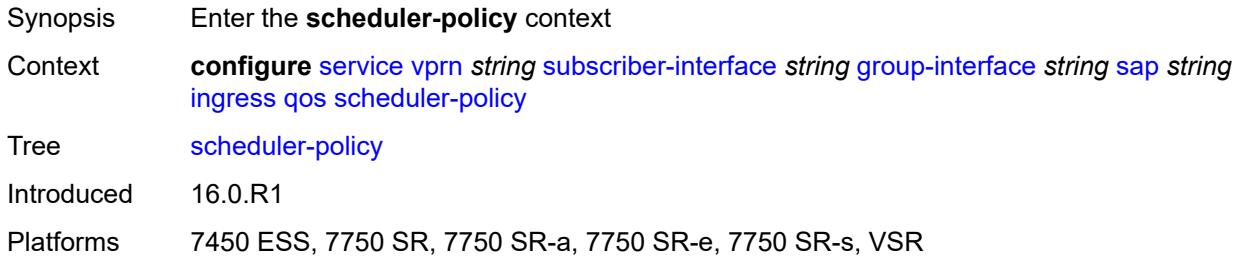

# <span id="page-7920-1"></span>**policy-name** *reference*

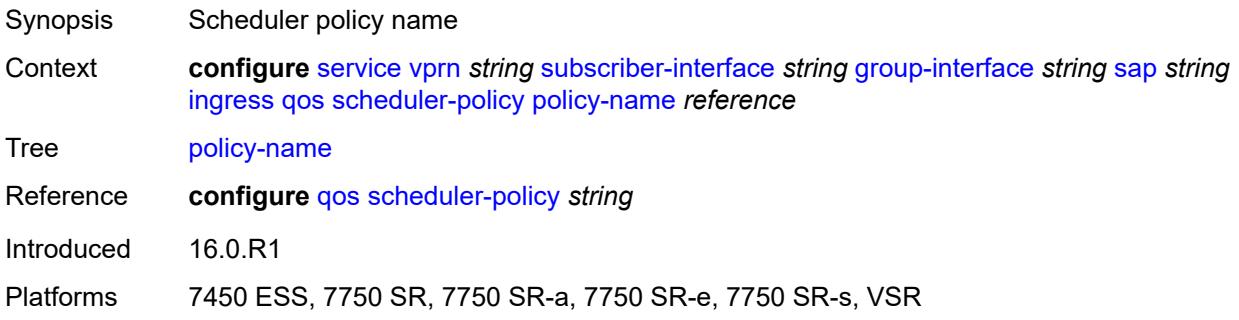

## <span id="page-7920-2"></span>**lag**

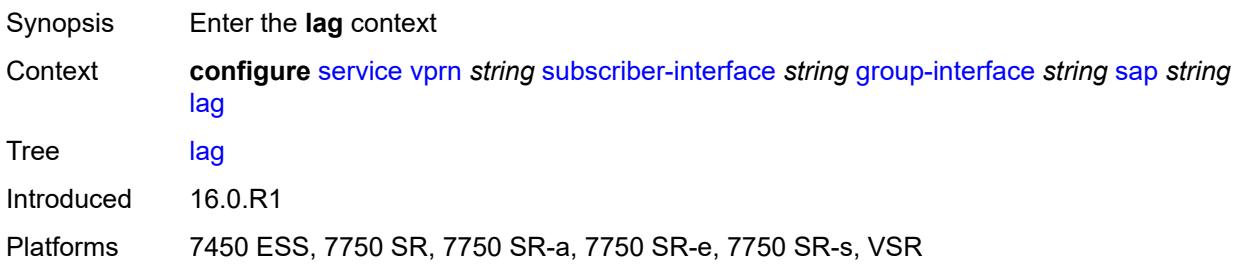

## <span id="page-7920-3"></span>**link-map-profile** *number*

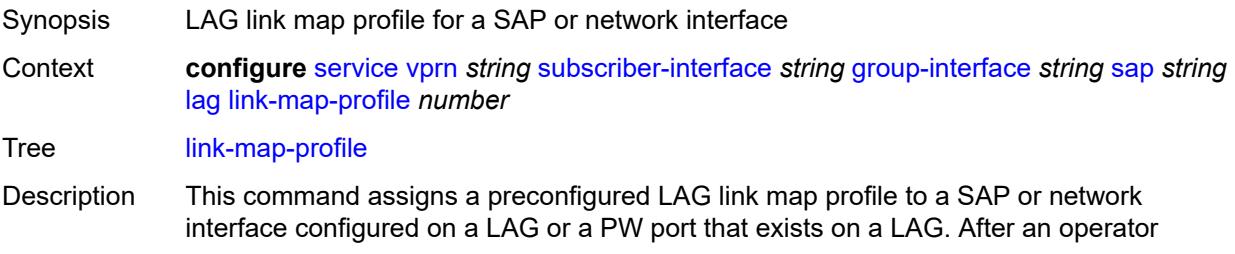

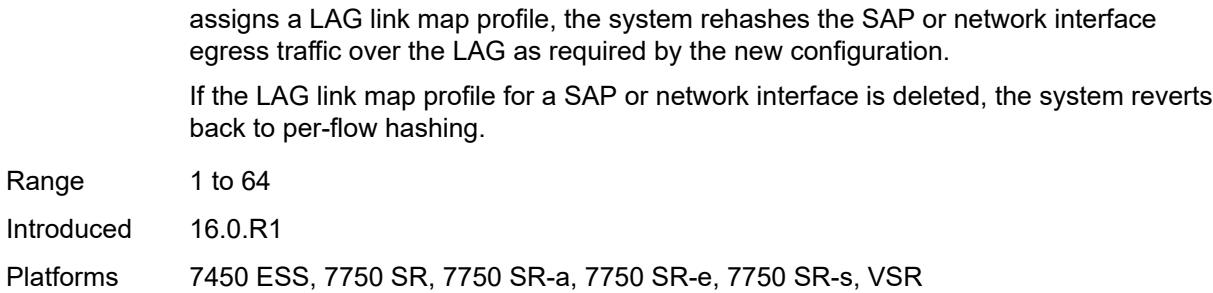

#### <span id="page-7921-0"></span>**per-link-hash**

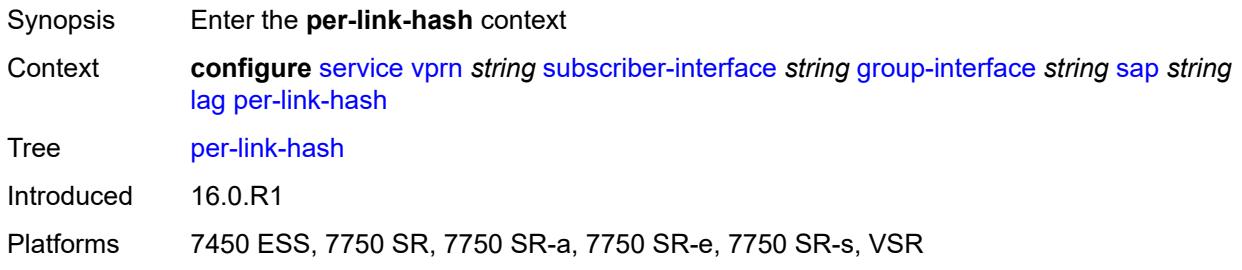

#### <span id="page-7921-1"></span>**class** *number*

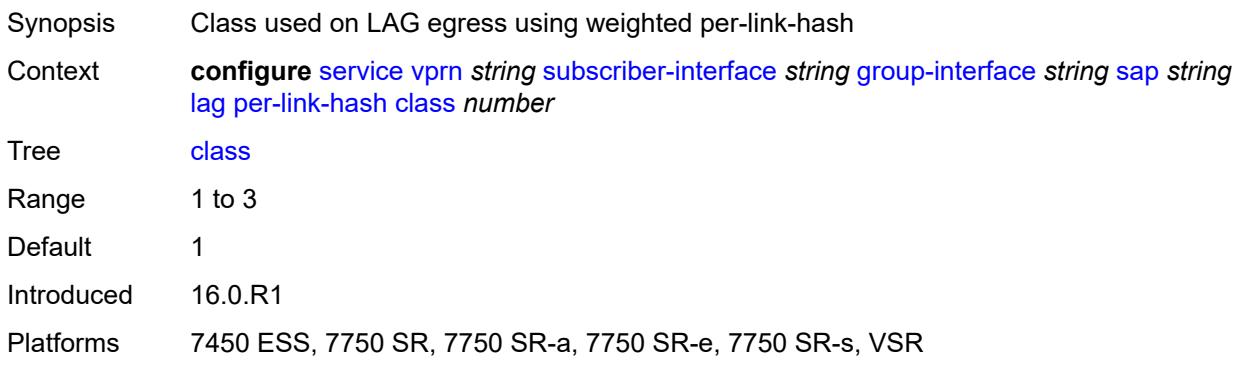

## <span id="page-7921-2"></span>**weight** *number*

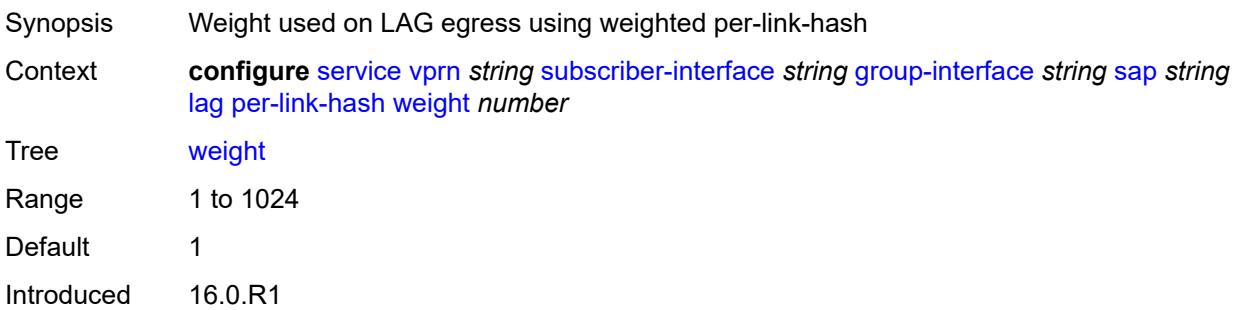

Platforms 7450 ESS, 7750 SR, 7750 SR-a, 7750 SR-e, 7750 SR-s, VSR

### <span id="page-7922-0"></span>**monitor-oper-group** *reference*

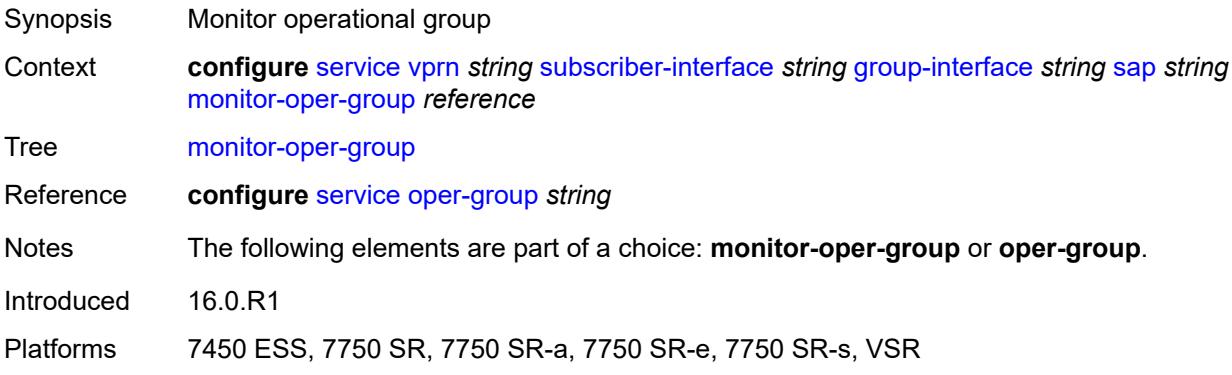

# <span id="page-7922-1"></span>**multi-service-site** *reference*

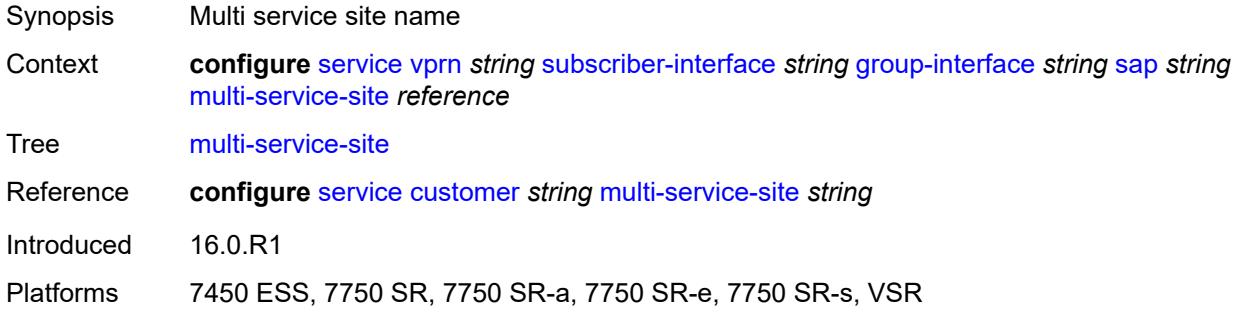

### <span id="page-7922-2"></span>**oper-group** *reference*

<span id="page-7922-3"></span>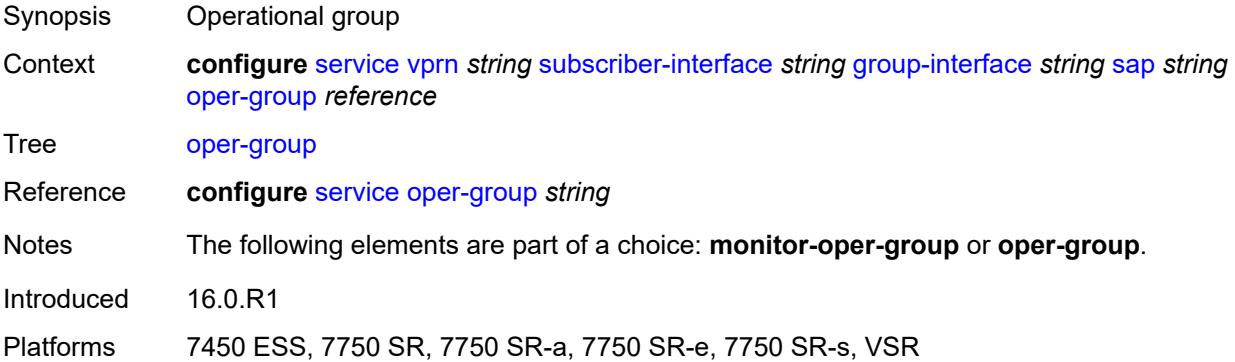

#### **static-host**

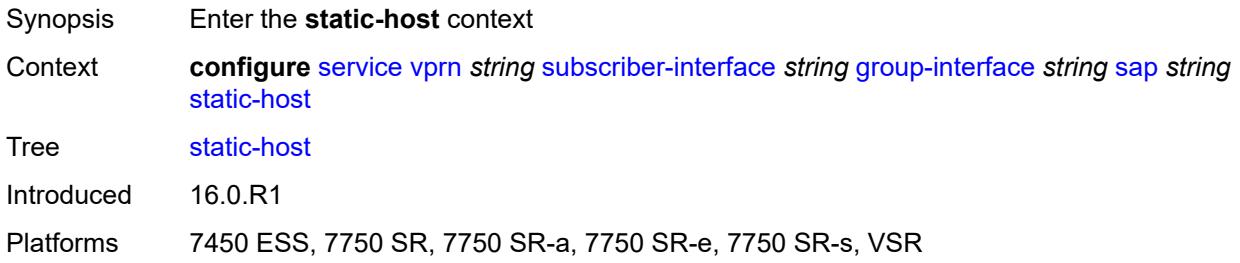

## <span id="page-7923-2"></span>**ipv4** [\[ip\]](#page-7923-0) *string* [mac](#page-7923-1) *string*

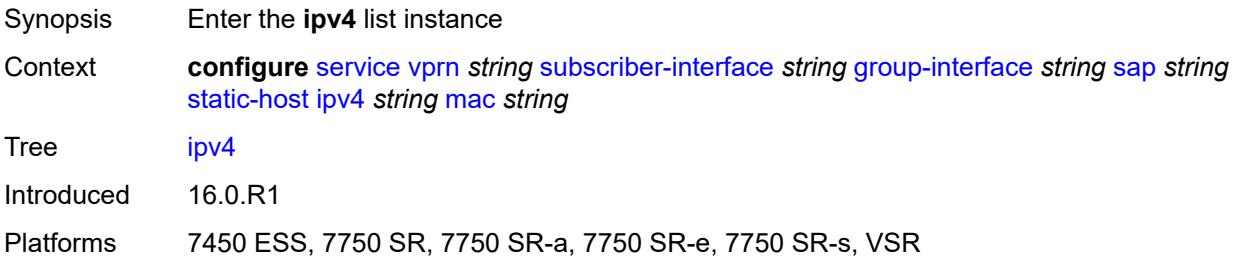

# <span id="page-7923-0"></span>[**ip**] *string*

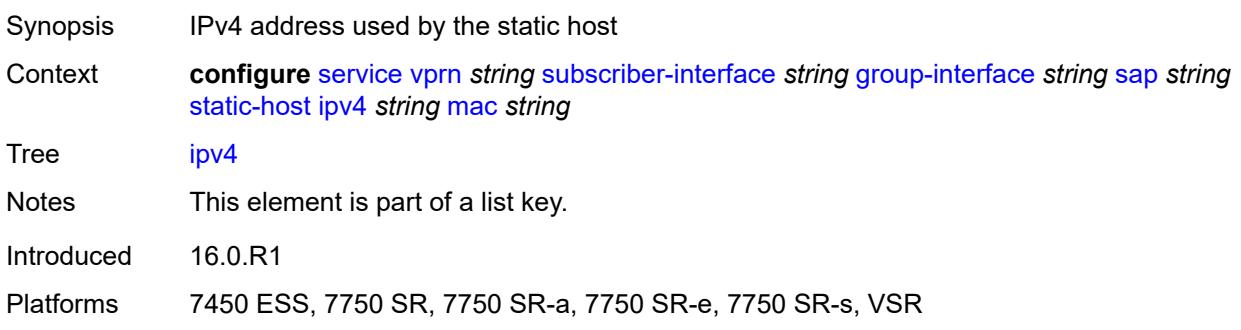

## <span id="page-7923-1"></span>**mac** *string*

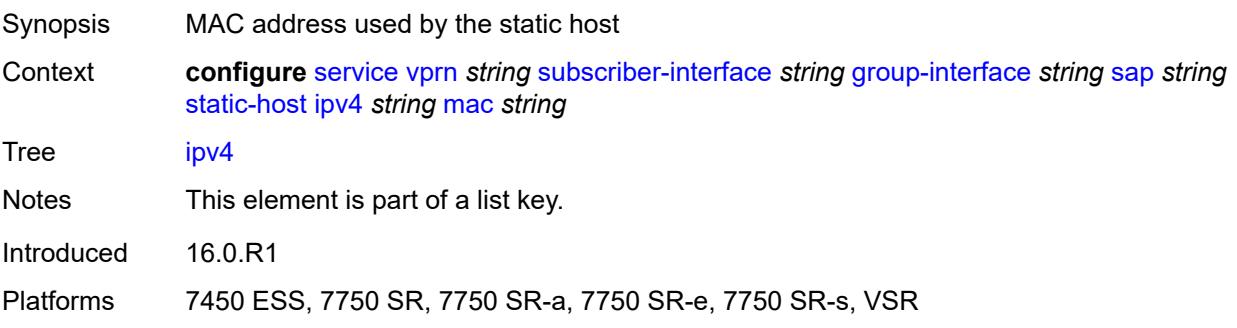

### <span id="page-7924-0"></span>**admin-state** *keyword*

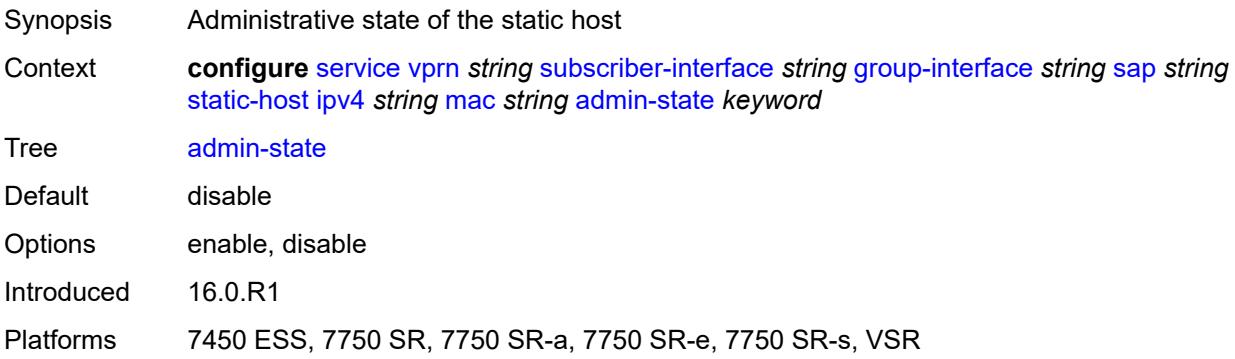

## <span id="page-7924-1"></span>**ancp-string** *string*

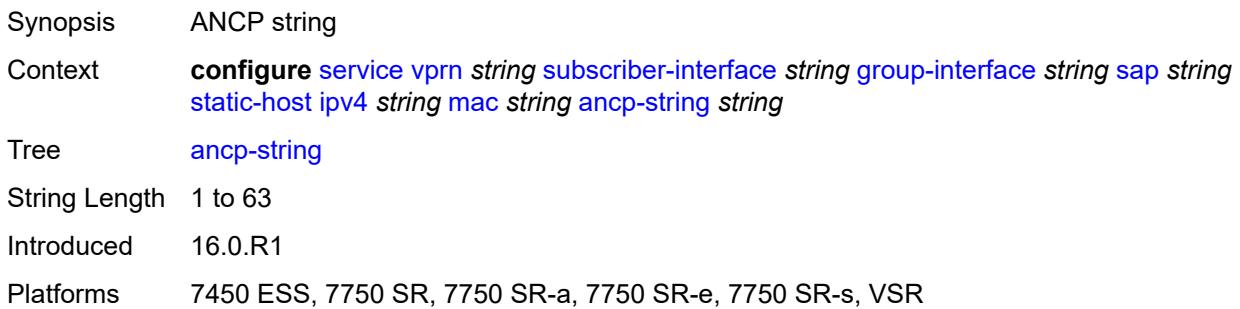

# <span id="page-7924-2"></span>**app-profile**

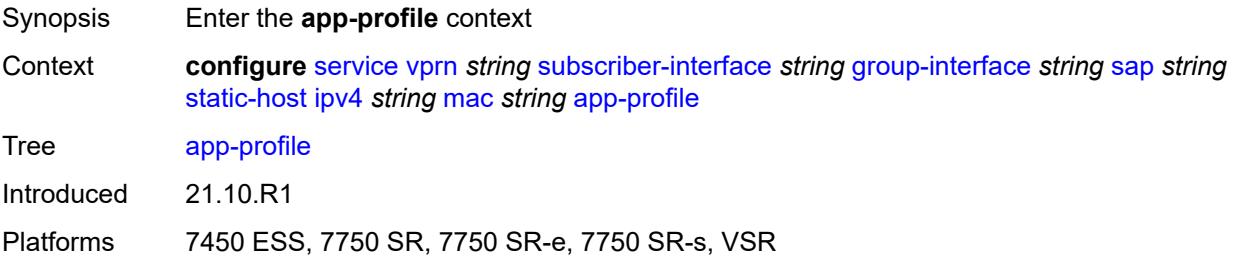

## <span id="page-7924-3"></span>**profile** *reference*

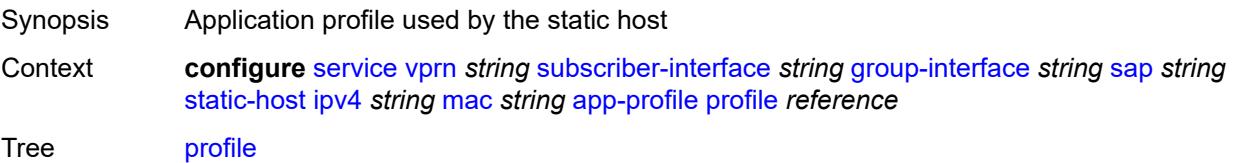

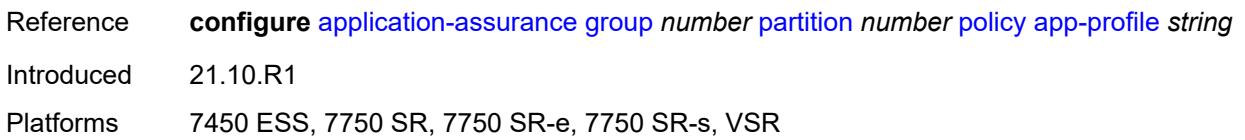

## <span id="page-7925-0"></span>**scope** *keyword*

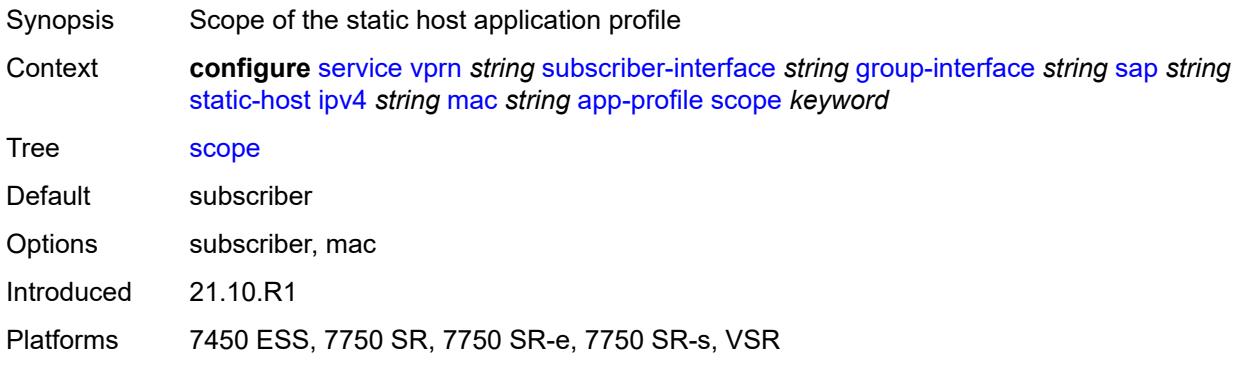

### <span id="page-7925-1"></span>**int-dest-id** *string*

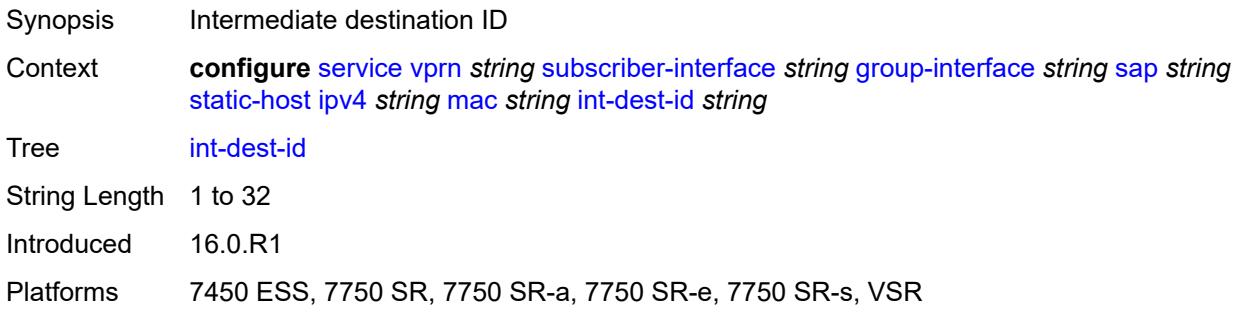

# <span id="page-7925-3"></span>**managed-route** [[prefix](#page-7925-2)] *string*

<span id="page-7925-2"></span>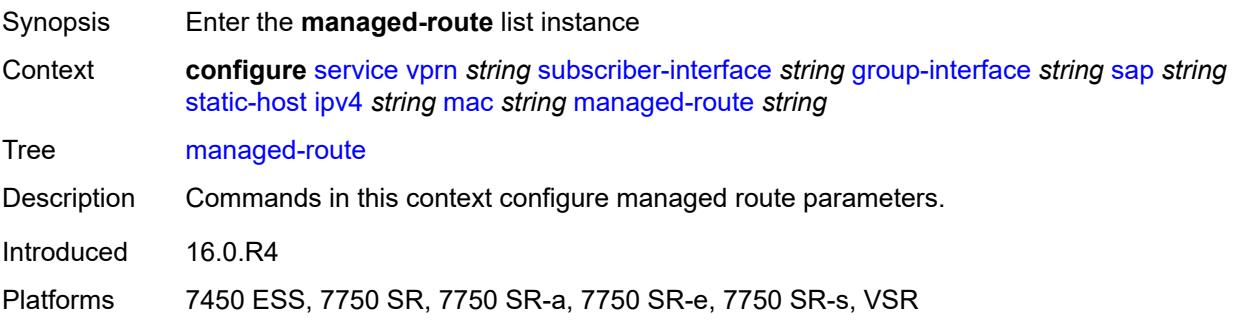

## [**prefix**] *string*

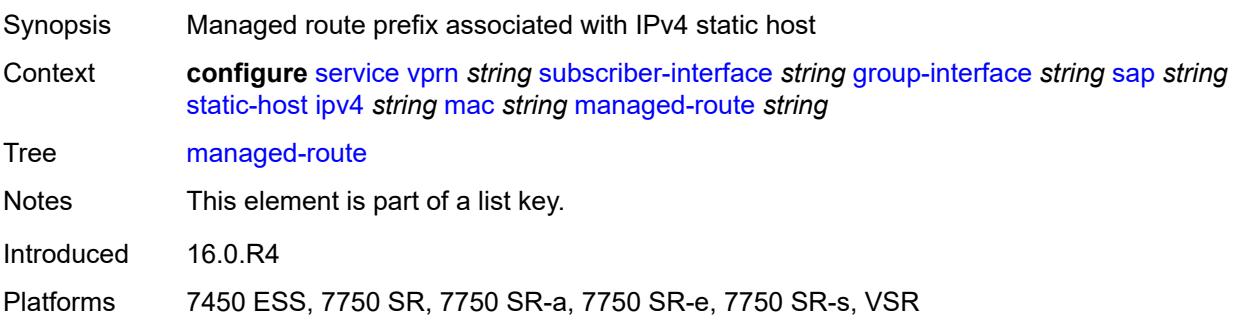

#### <span id="page-7926-0"></span>**cpe-check**

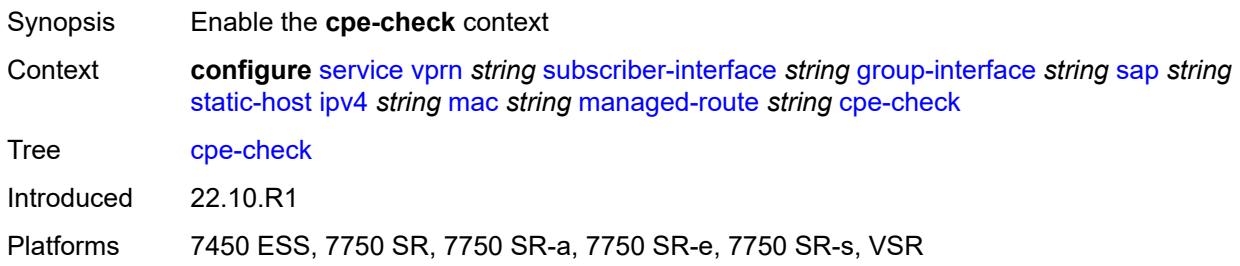

#### <span id="page-7926-1"></span>**destination-ip-address** *(ipv4-address-no-zone | ipv6-address-no-zone)*

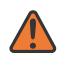

#### **WARNING:**

Modifying this element recreates the parent element automatically for the new value to take effect.

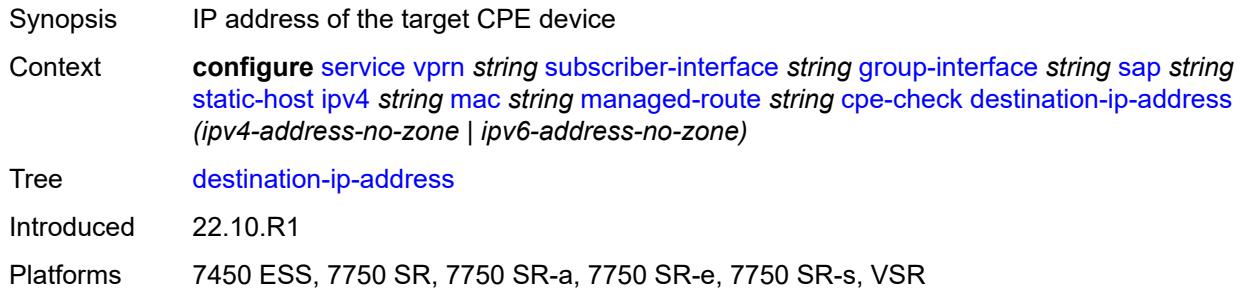

#### <span id="page-7926-2"></span>**drop-count** *number*

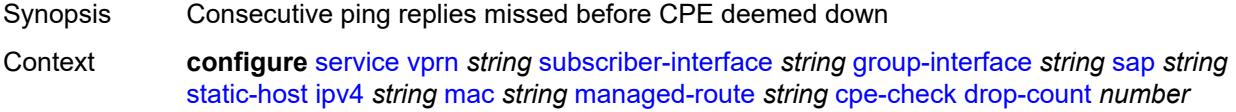

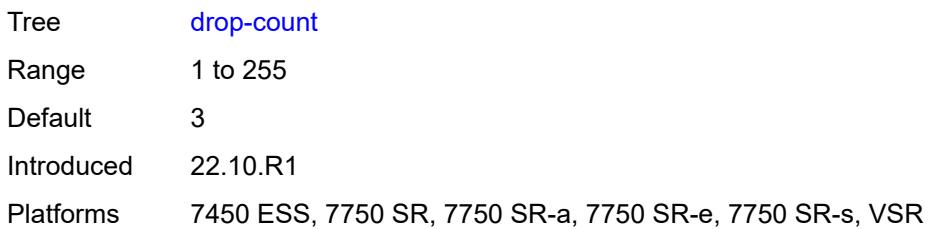

## <span id="page-7927-0"></span>**failed-action**

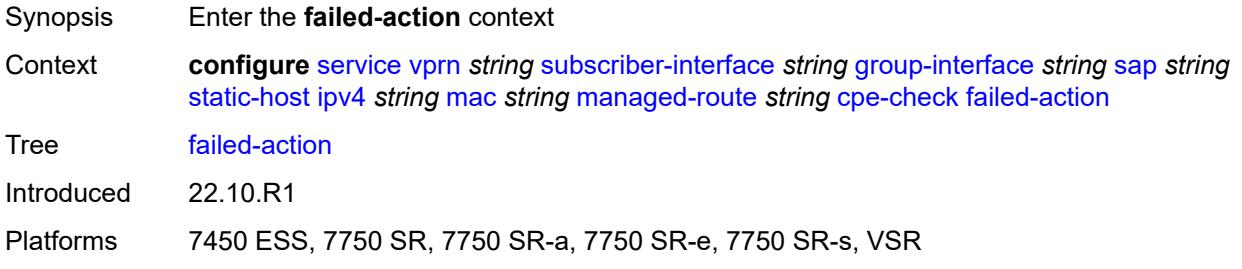

#### <span id="page-7927-1"></span>**metric** *number*

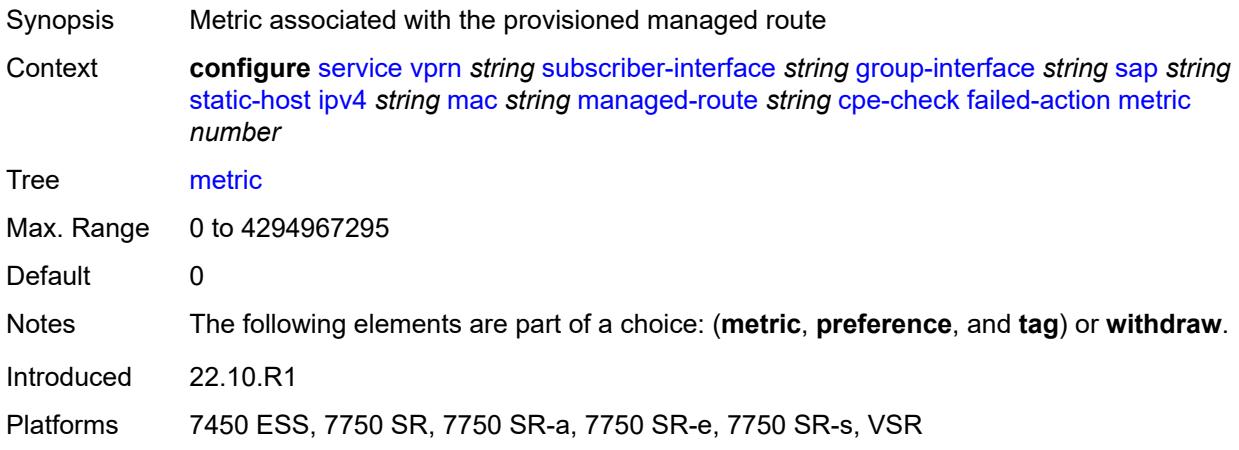

# <span id="page-7927-2"></span>**preference** *number*

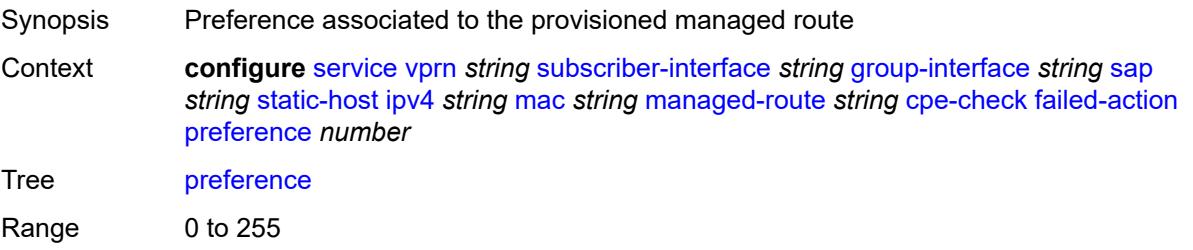

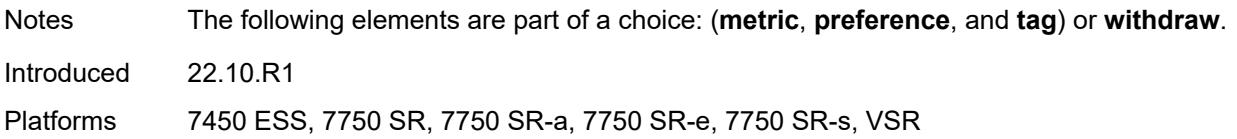

## <span id="page-7928-0"></span>**tag** *number*

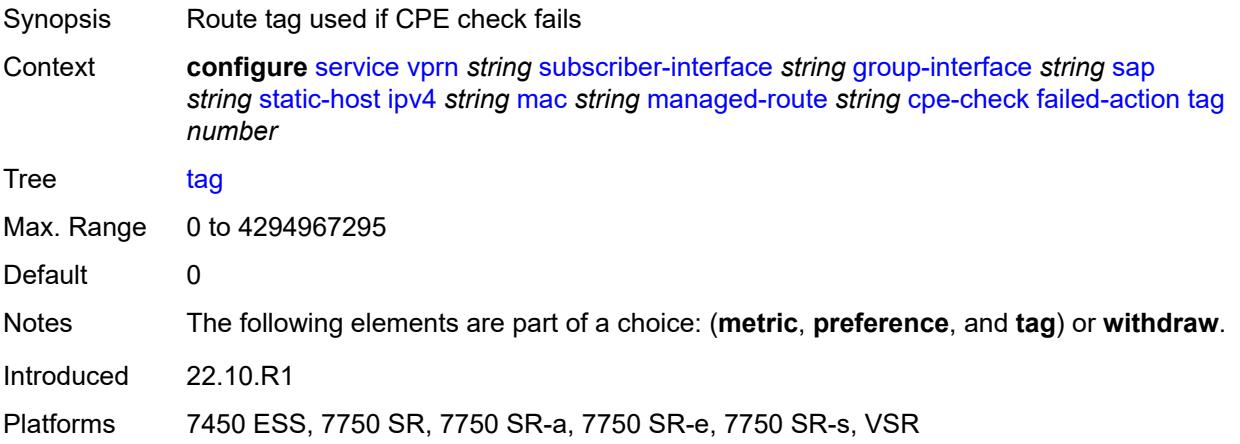

## <span id="page-7928-1"></span>**withdraw** *boolean*

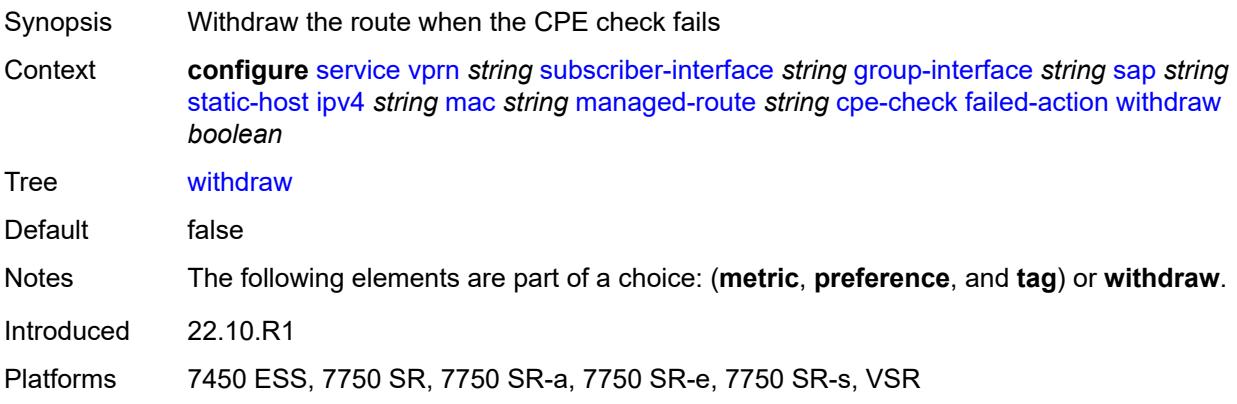

## <span id="page-7928-2"></span>**interval** *number*

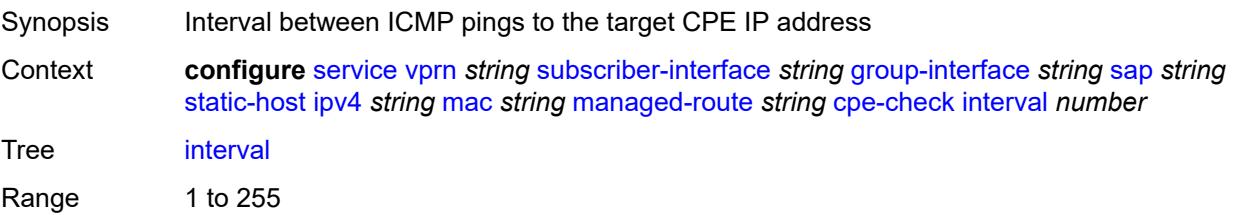

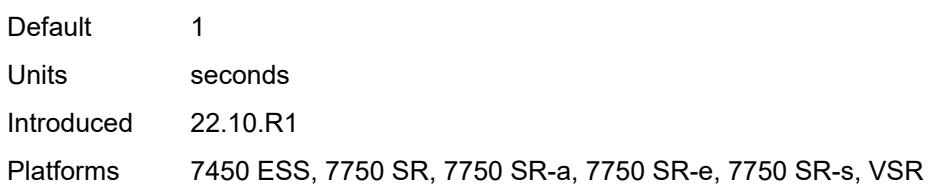

## <span id="page-7929-0"></span>**log** *boolean*

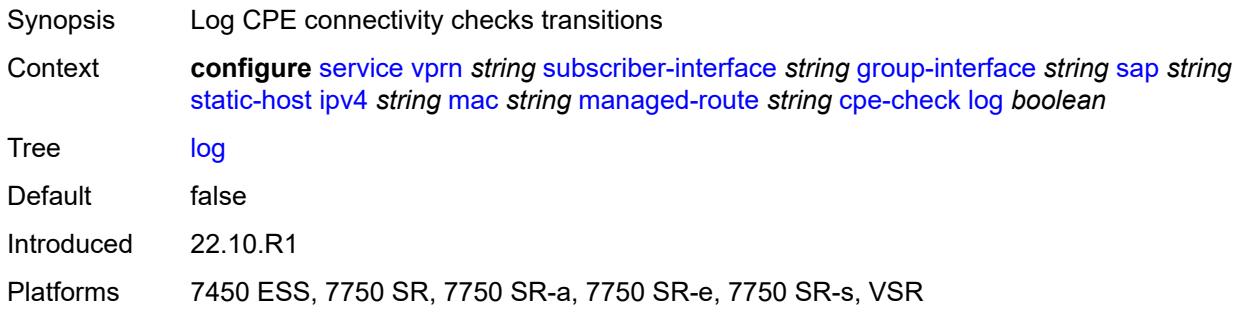

## <span id="page-7929-1"></span>**padding-size** *number*

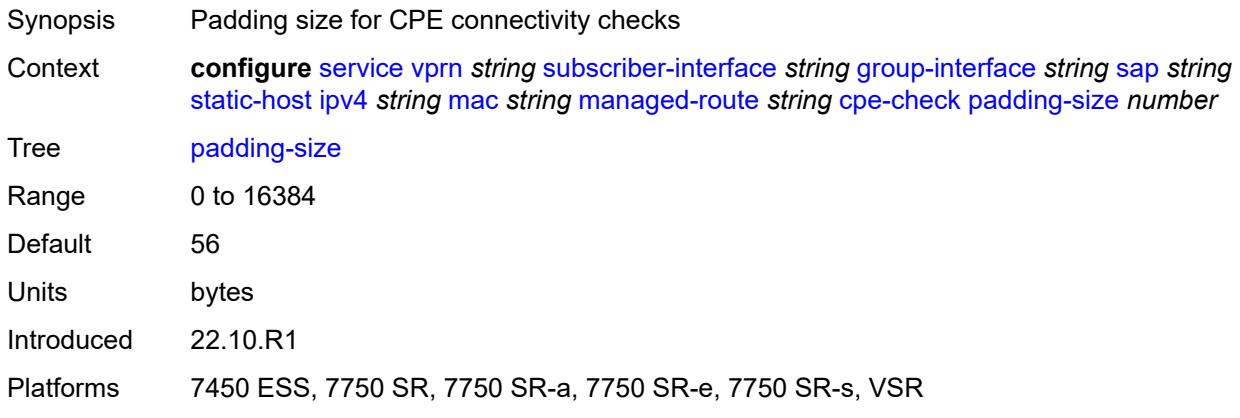

# <span id="page-7929-2"></span>**source-ip-address** *(ipv4-address-no-zone | ipv6-address-no-zone)*

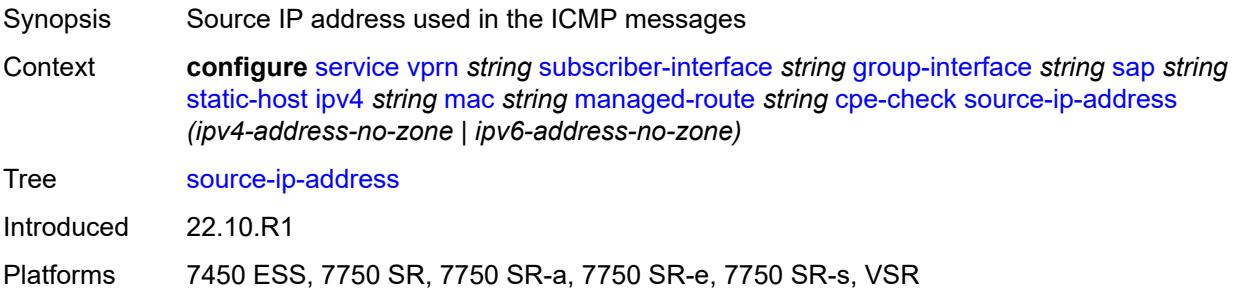

#### <span id="page-7930-0"></span>**timeout** *number*

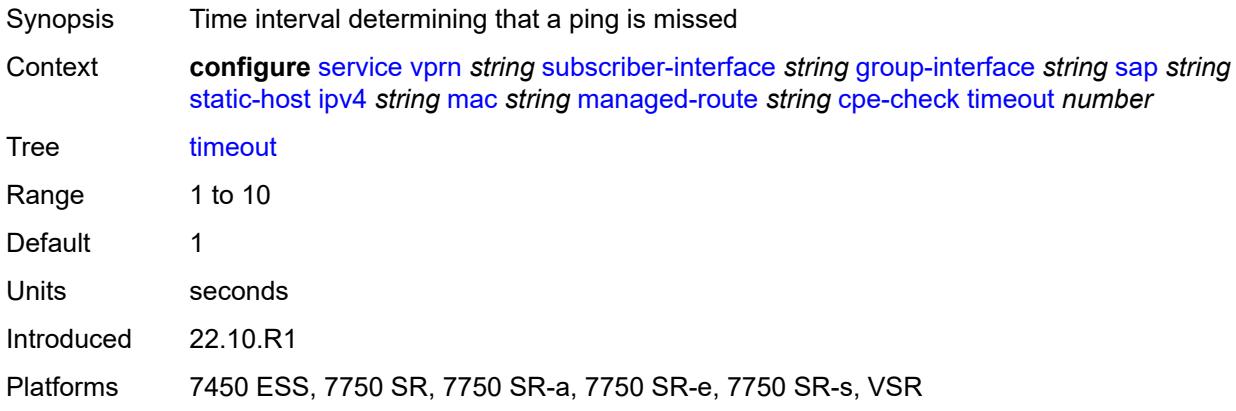

#### <span id="page-7930-1"></span>**metric** *number*

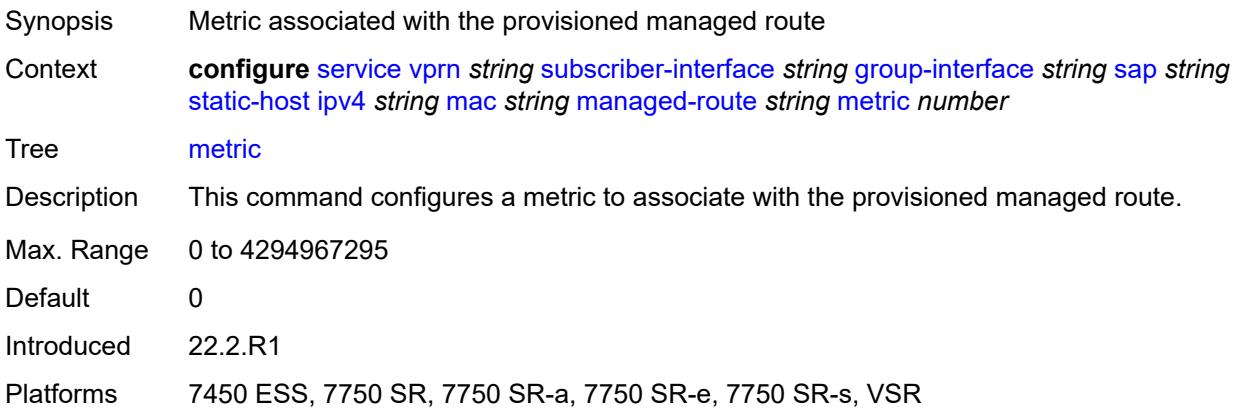

### <span id="page-7930-2"></span>**preference** *number*

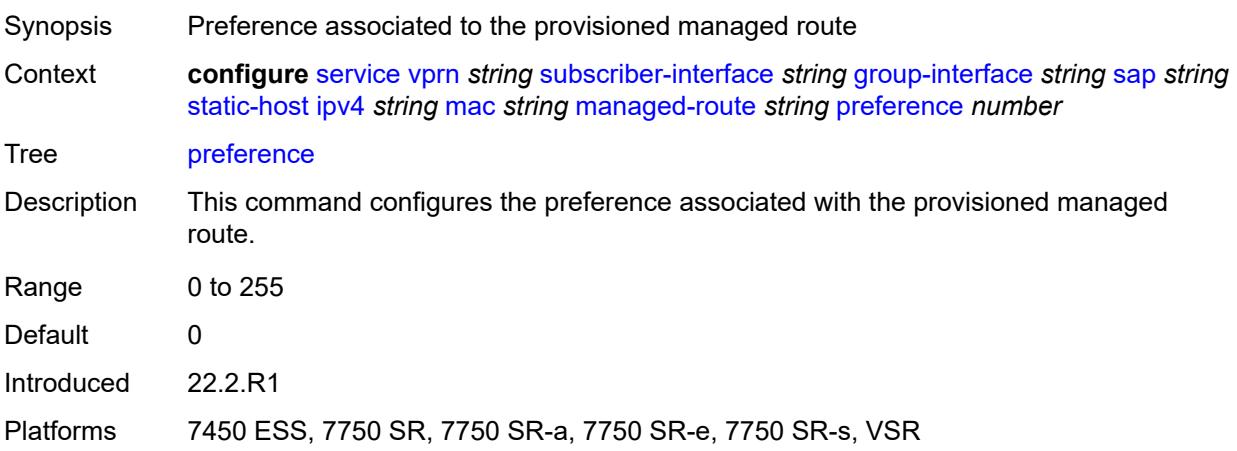

### <span id="page-7931-0"></span>**tag** *number*

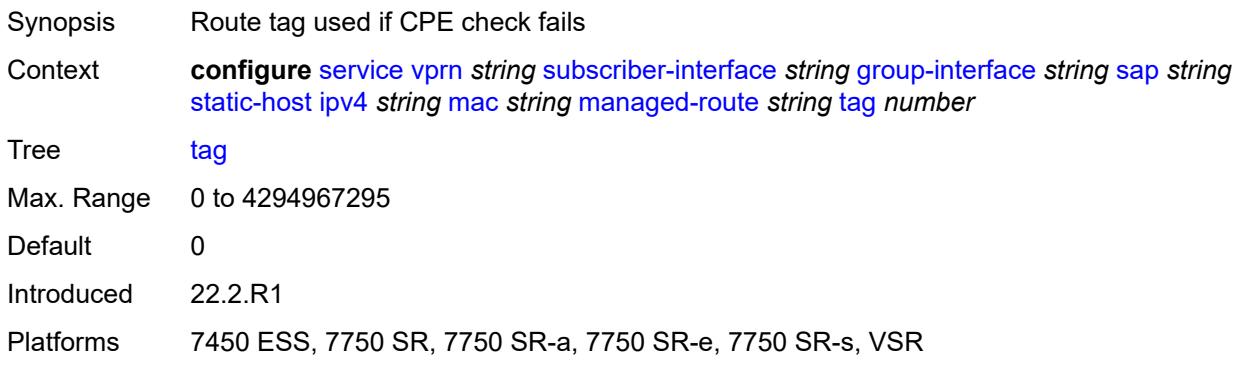

## <span id="page-7931-1"></span>**rip-policy** *reference*

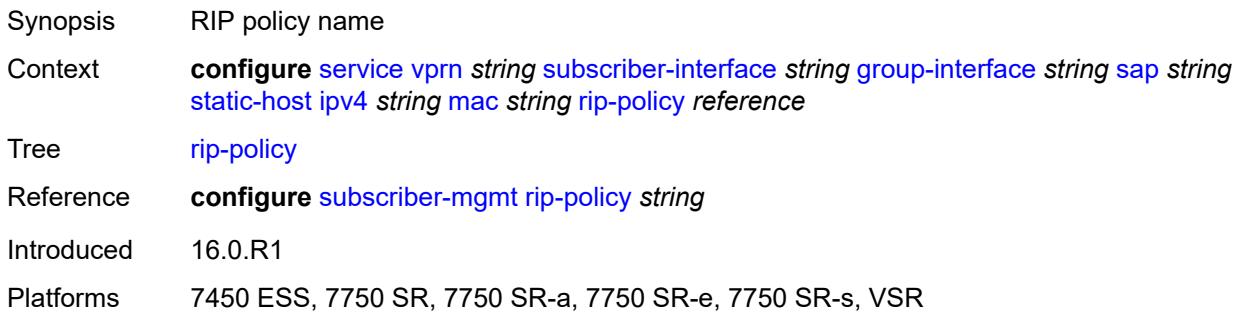

#### <span id="page-7931-2"></span>**shcv**

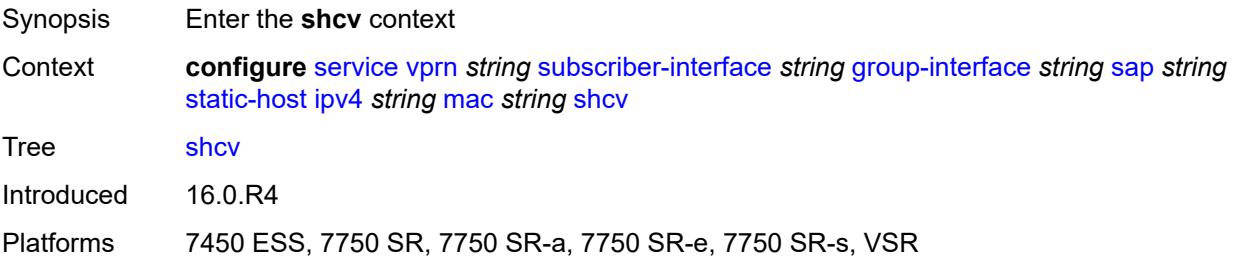

## <span id="page-7931-3"></span>**sla-profile** *reference*

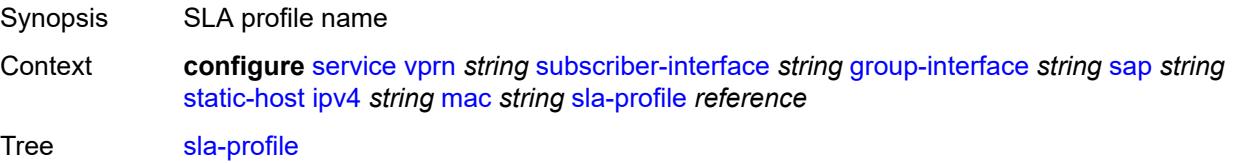

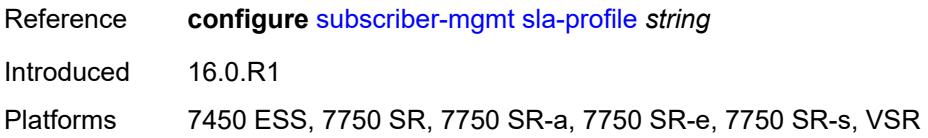

## <span id="page-7932-0"></span>**sub-profile** *reference*

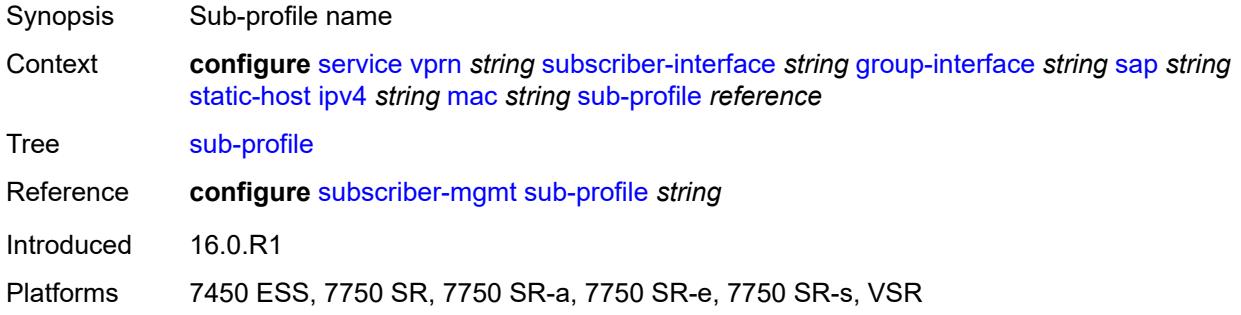

# <span id="page-7932-1"></span>**subscriber-id**

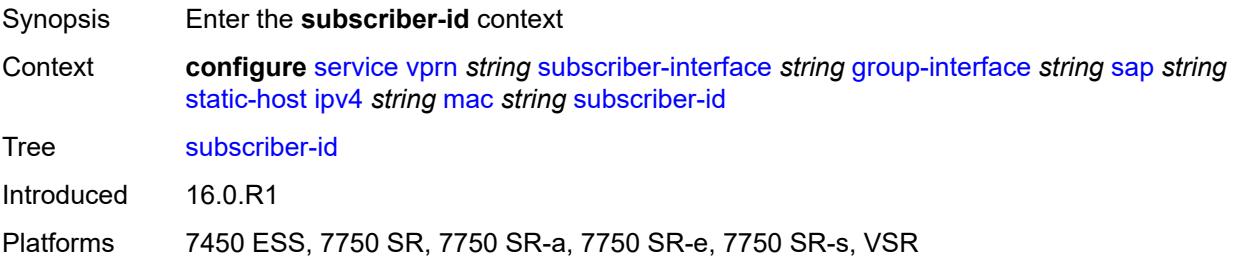

# <span id="page-7932-2"></span>**string** *string*

<span id="page-7932-3"></span>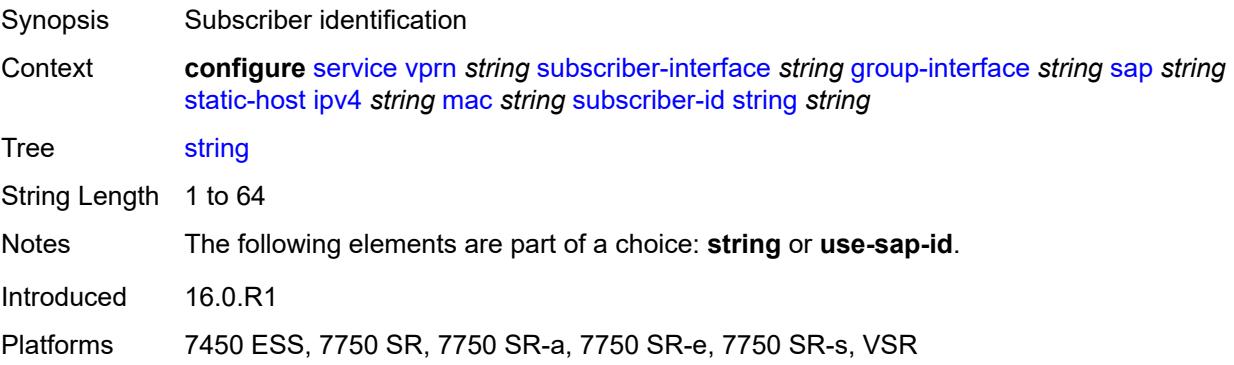

## **use-sap-id**

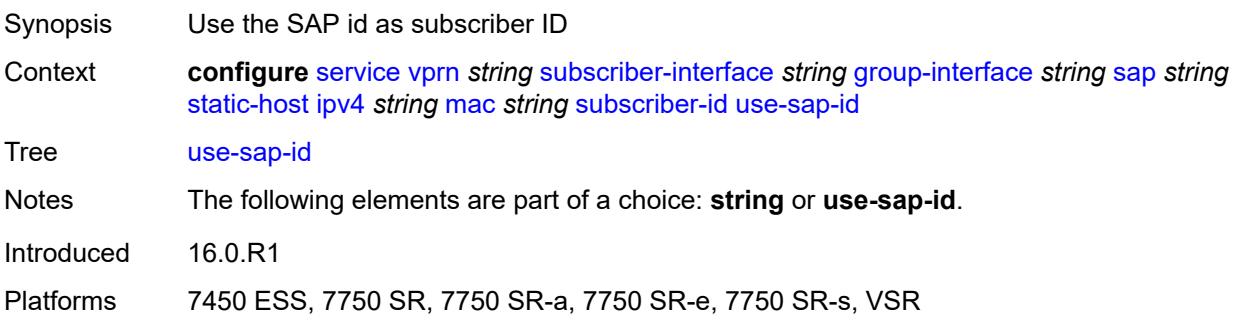

# <span id="page-7933-2"></span>**ipv6** [\[prefix\]](#page-7933-0) *string* [mac](#page-7933-1) *string*

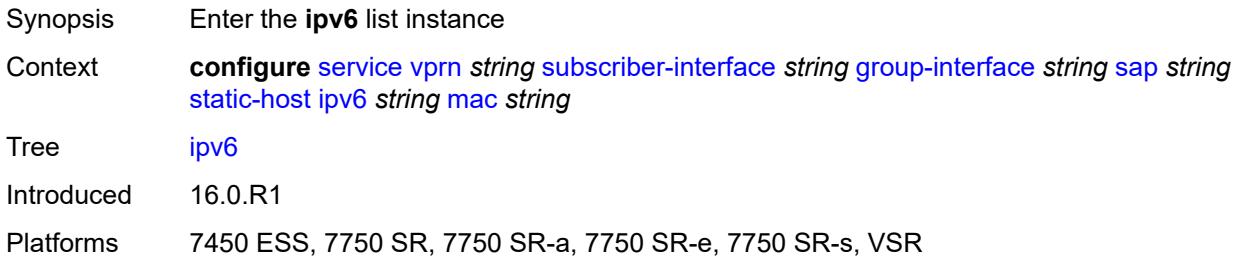

### <span id="page-7933-0"></span>[**prefix**] *string*

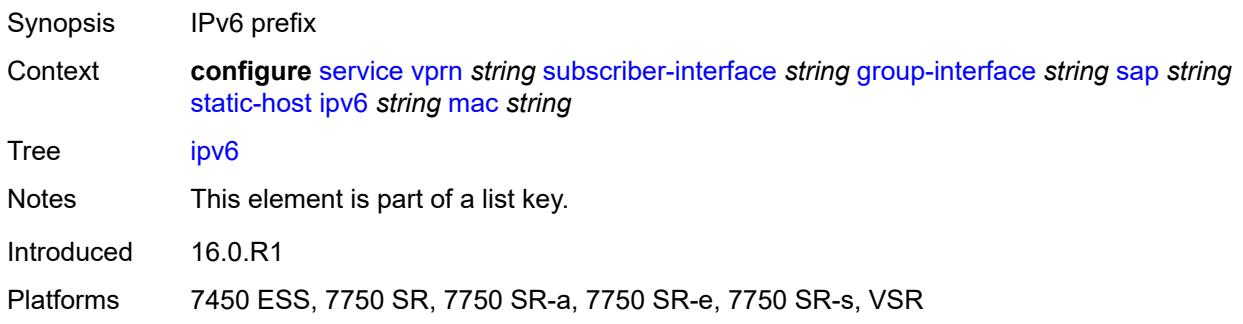

### <span id="page-7933-1"></span>**mac** *string*

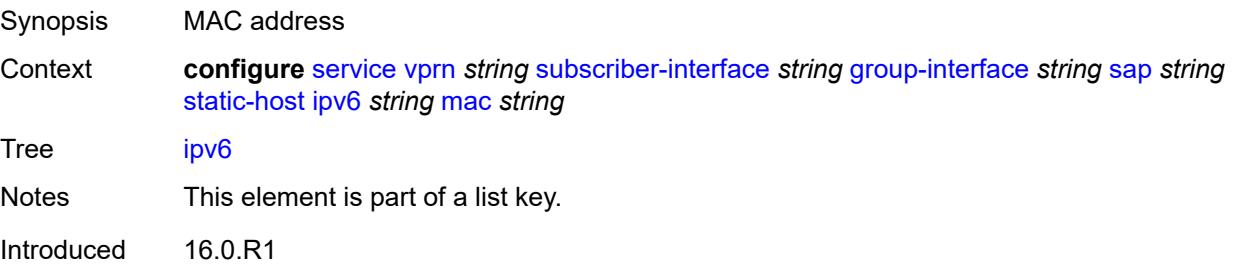

Platforms 7450 ESS, 7750 SR, 7750 SR-a, 7750 SR-e, 7750 SR-s, VSR

#### <span id="page-7934-0"></span>**admin-state** *keyword*

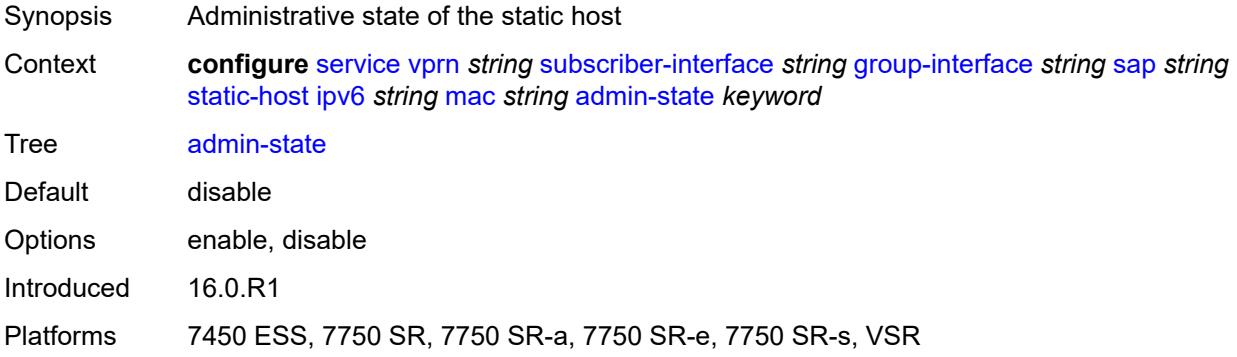

## <span id="page-7934-1"></span>**ancp-string** *string*

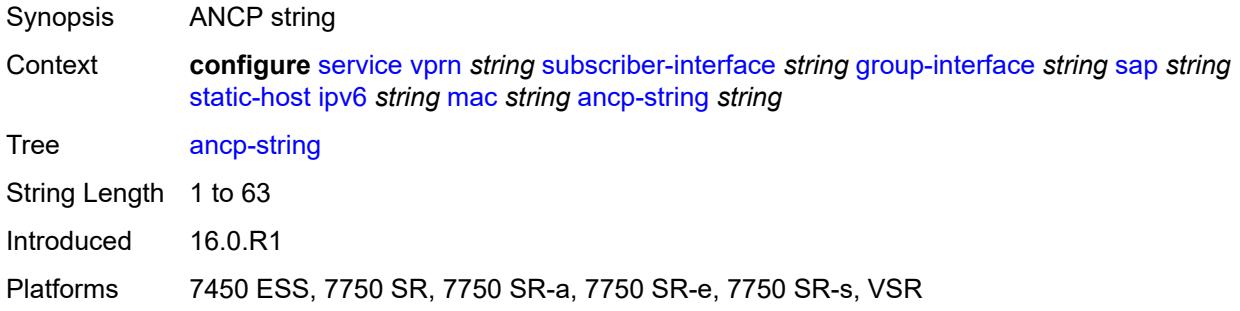

## <span id="page-7934-2"></span>**app-profile**

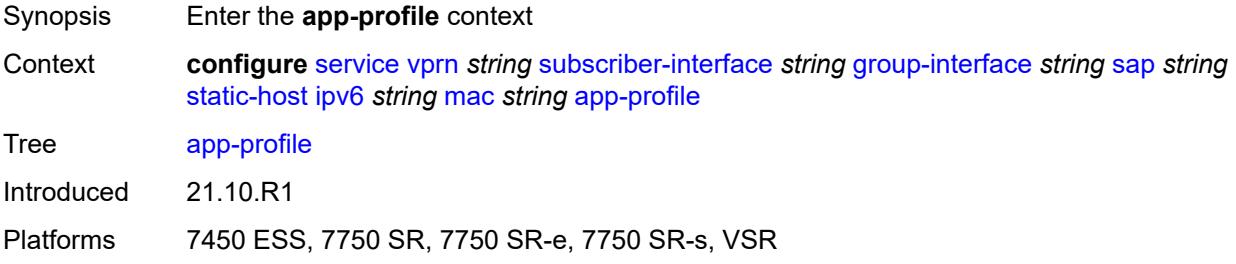

## <span id="page-7934-3"></span>**profile** *reference*

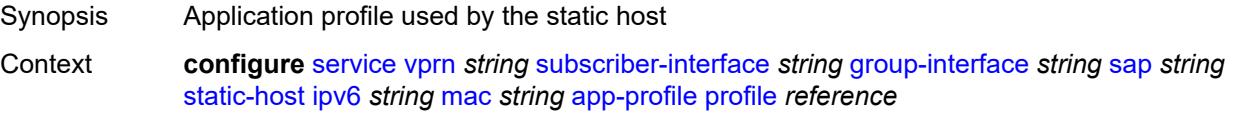

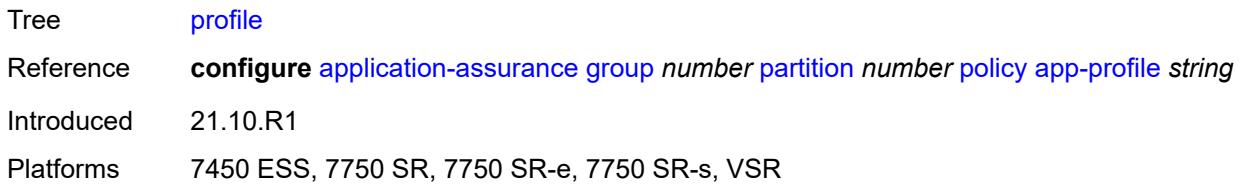

# <span id="page-7935-0"></span>**scope** *keyword*

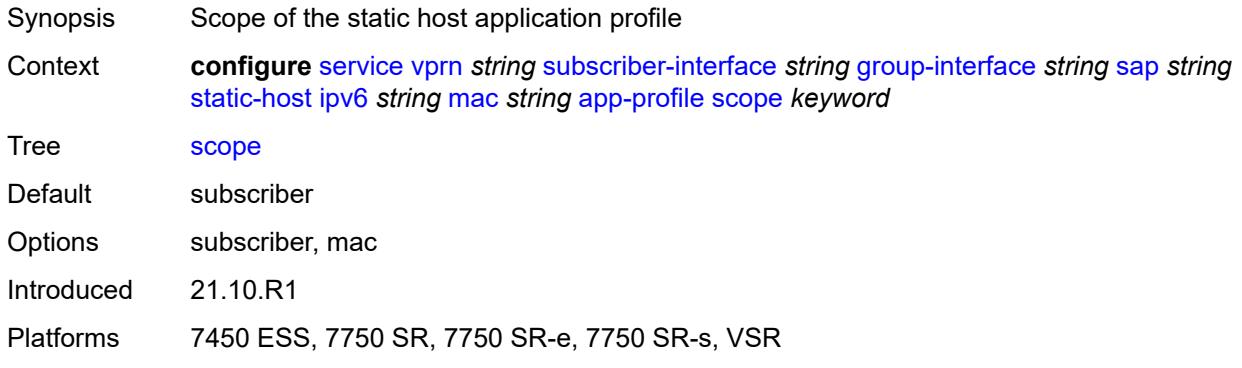

## <span id="page-7935-1"></span>**int-dest-id** *string*

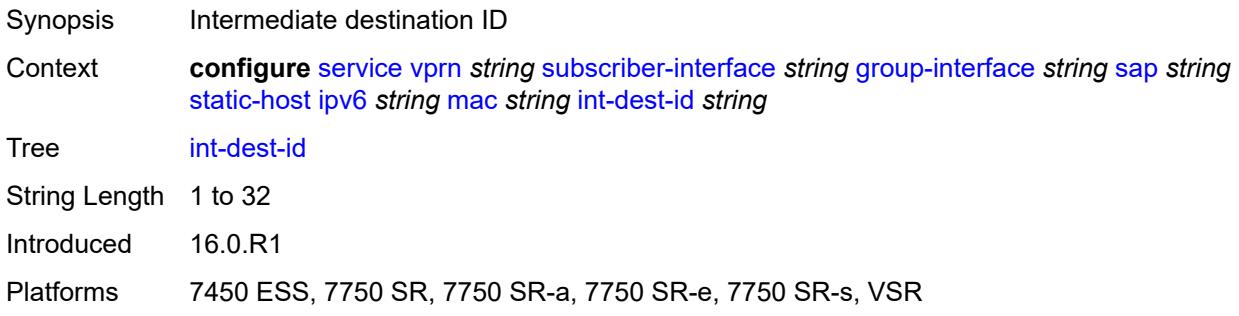

## <span id="page-7935-2"></span>**mac-linking** *string*

<span id="page-7935-3"></span>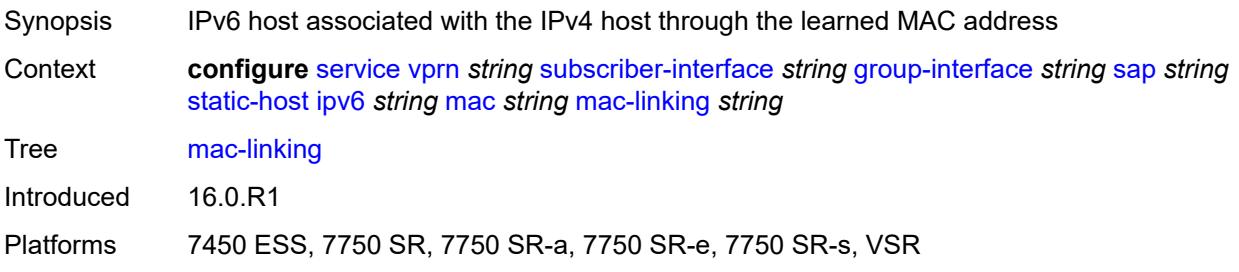

## **managed-route** [[ipv6-prefix](#page-7936-0)] *string*

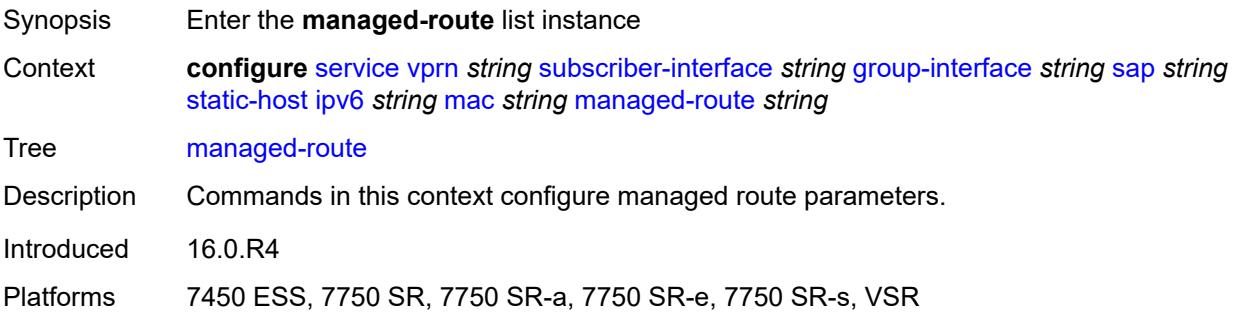

### <span id="page-7936-0"></span>[**ipv6-prefix**] *string*

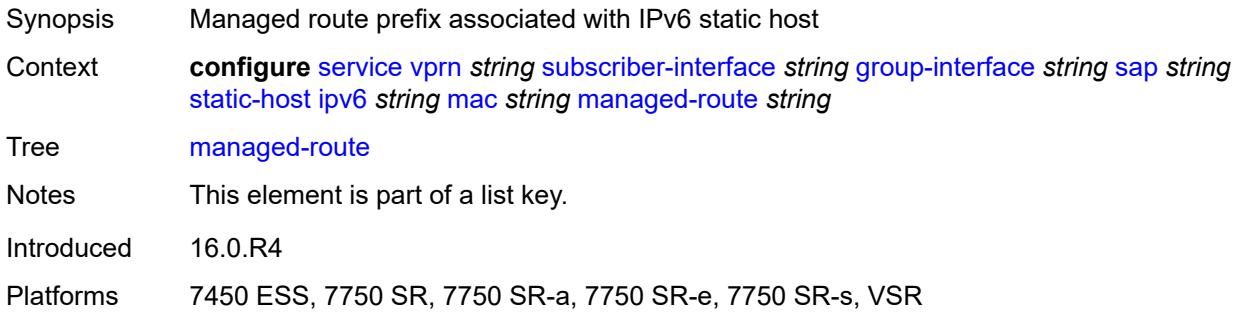

#### <span id="page-7936-1"></span>**cpe-check**

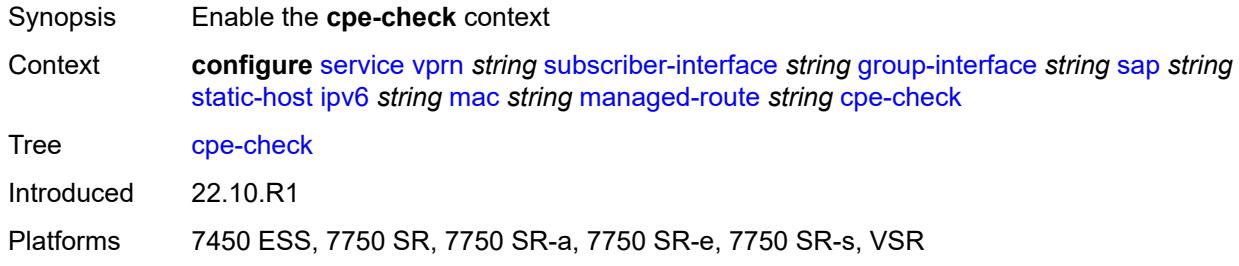

#### <span id="page-7936-2"></span>**destination-ip-address** *(ipv4-address-no-zone | ipv6-address-no-zone)*

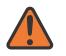

#### **WARNING:**

Modifying this element recreates the parent element automatically for the new value to take effect.

Synopsis IP address of the target CPE device

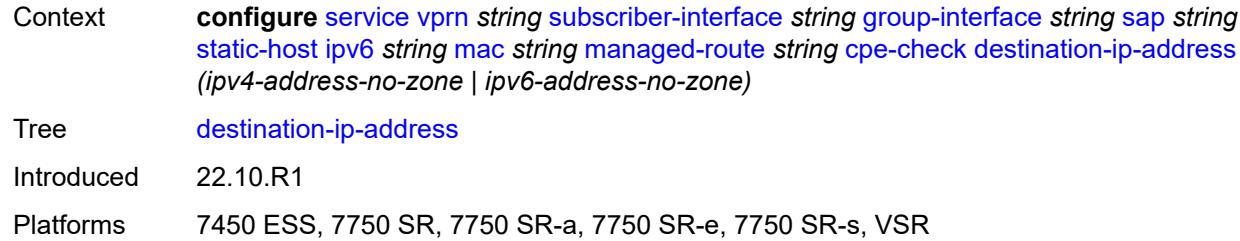

## <span id="page-7937-0"></span>**drop-count** *number*

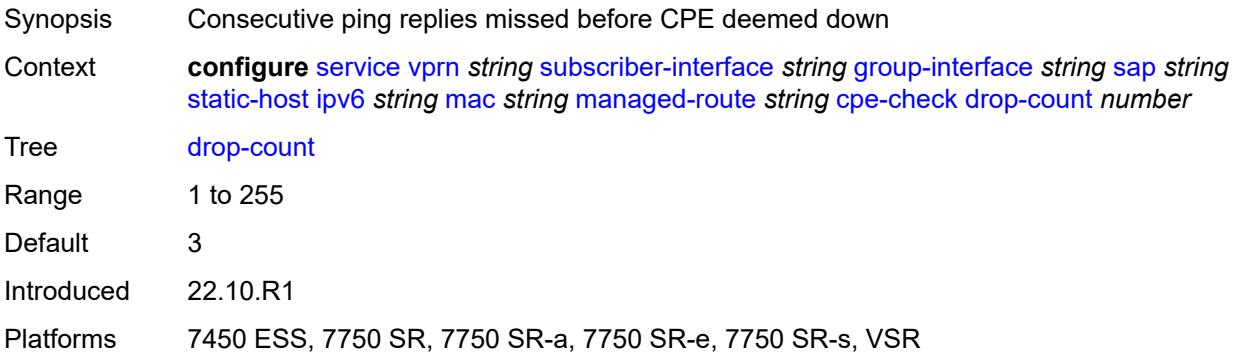

#### <span id="page-7937-1"></span>**failed-action**

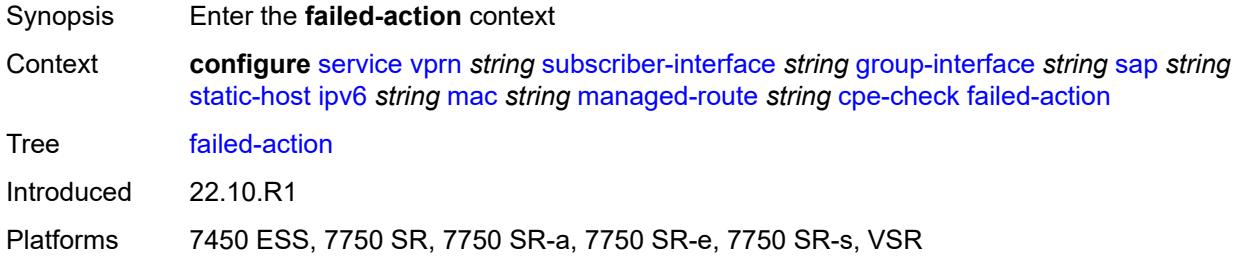

#### <span id="page-7937-2"></span>**metric** *number*

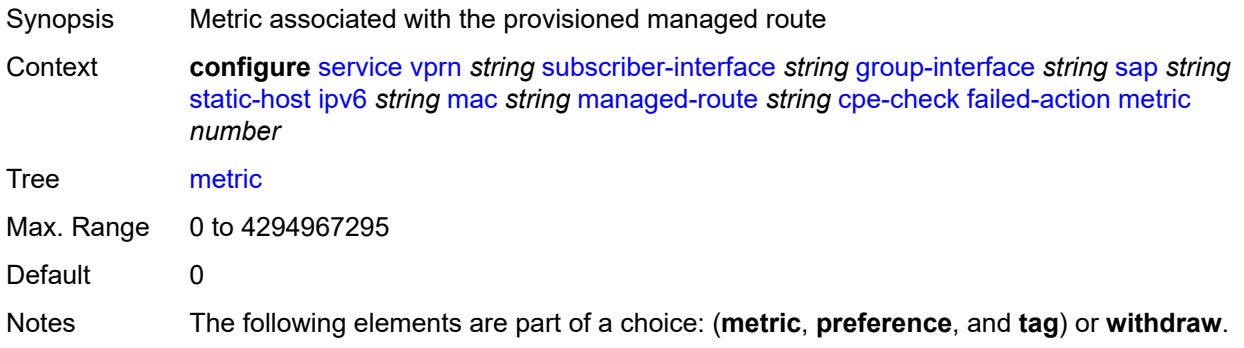

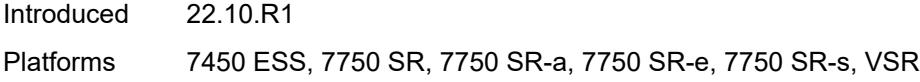

## <span id="page-7938-0"></span>**preference** *number*

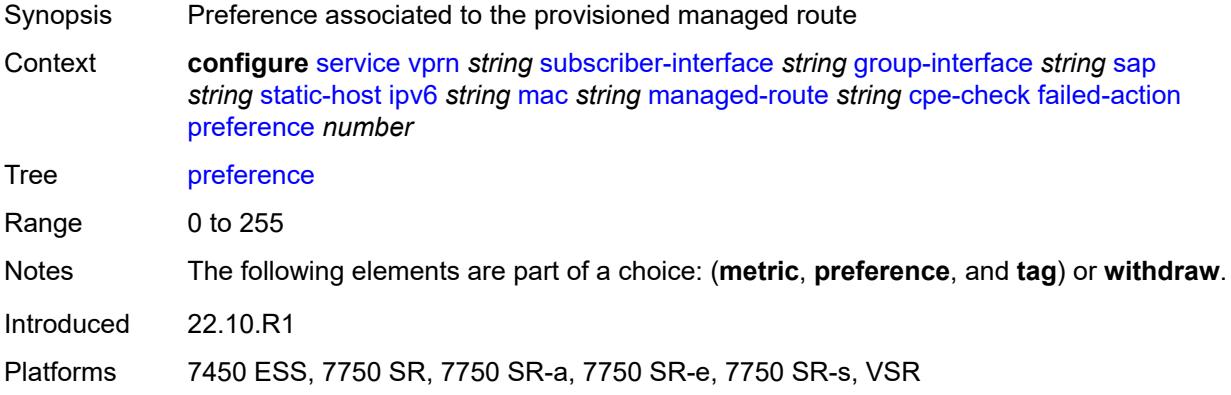

## <span id="page-7938-1"></span>**tag** *number*

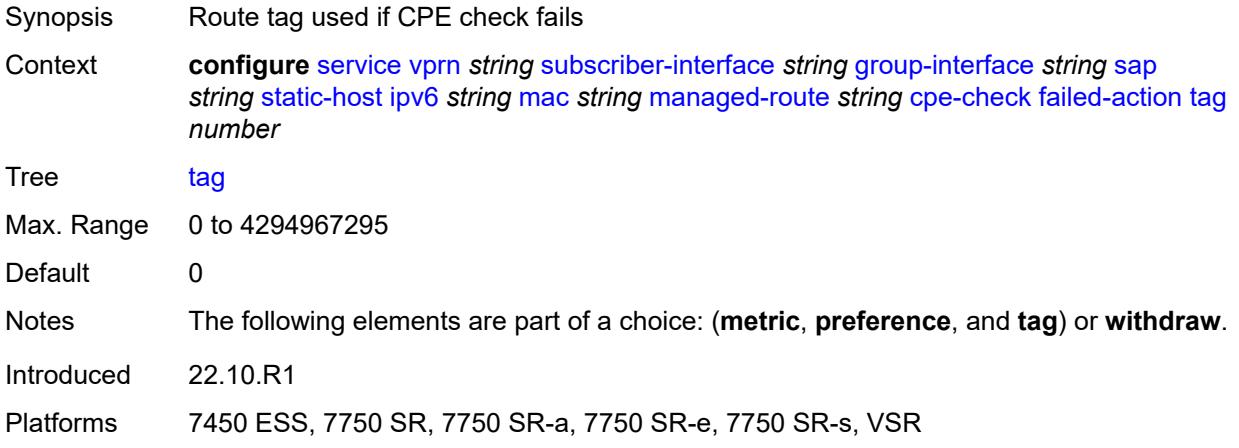

# <span id="page-7938-2"></span>**withdraw** *boolean*

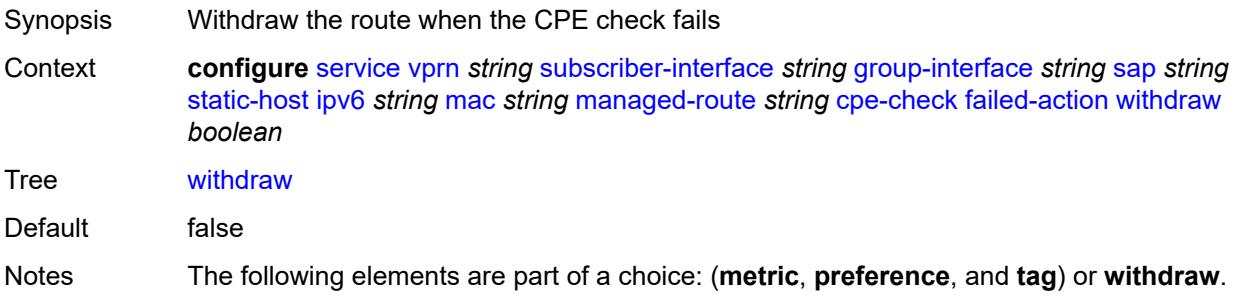

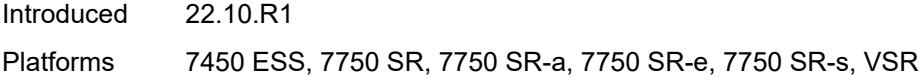

### <span id="page-7939-0"></span>**interval** *number*

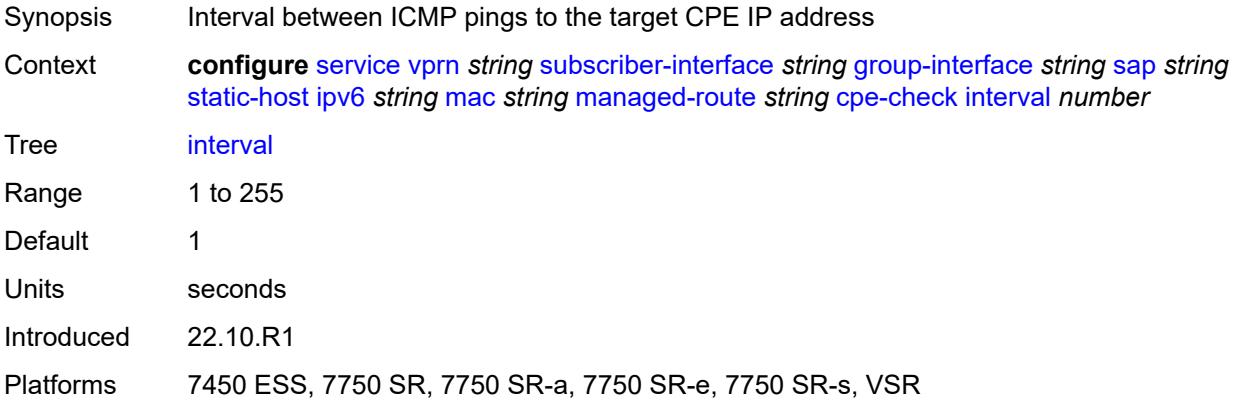

# <span id="page-7939-1"></span>**log** *boolean*

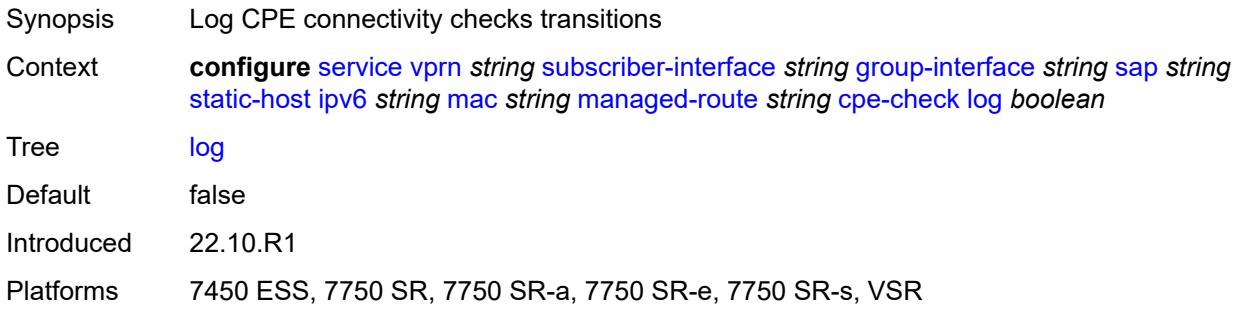

## <span id="page-7939-2"></span>**padding-size** *number*

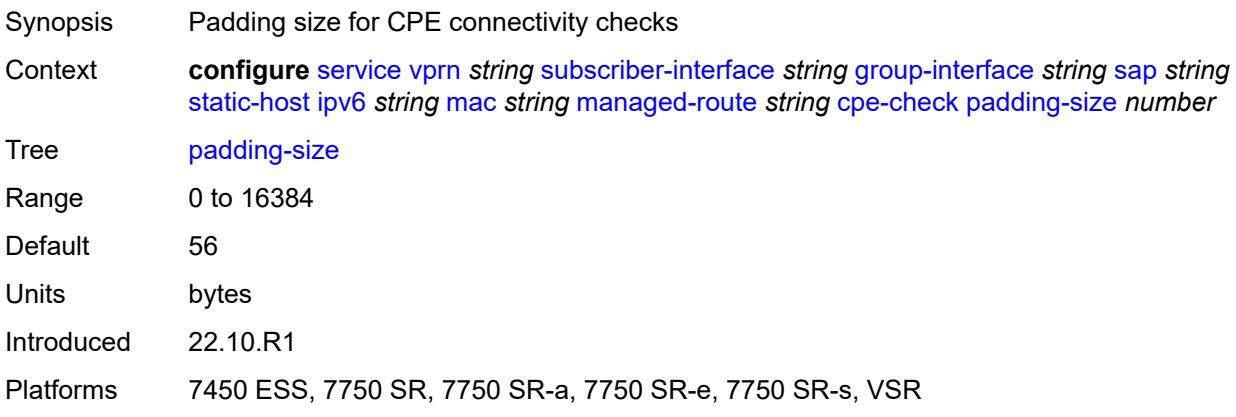

### <span id="page-7940-0"></span>**source-ip-address** *(ipv4-address-no-zone | ipv6-address-no-zone)*

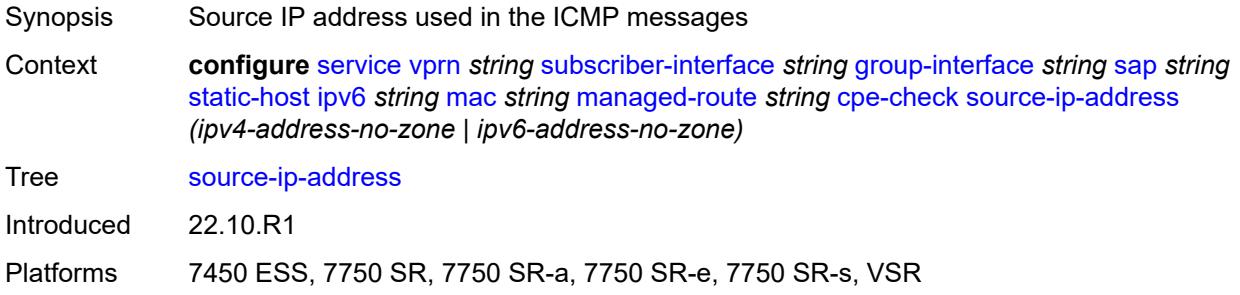

#### <span id="page-7940-1"></span>**timeout** *number*

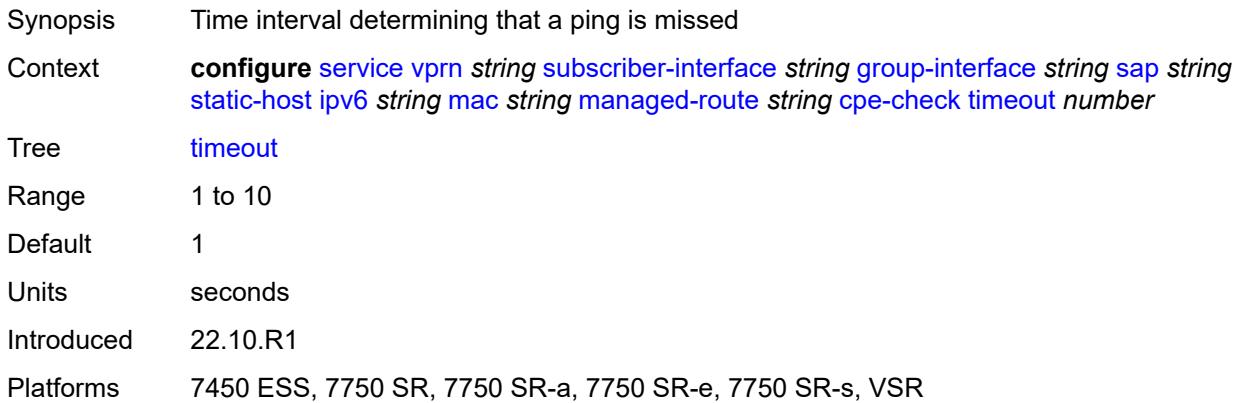

#### <span id="page-7940-2"></span>**metric** *number*

<span id="page-7940-3"></span>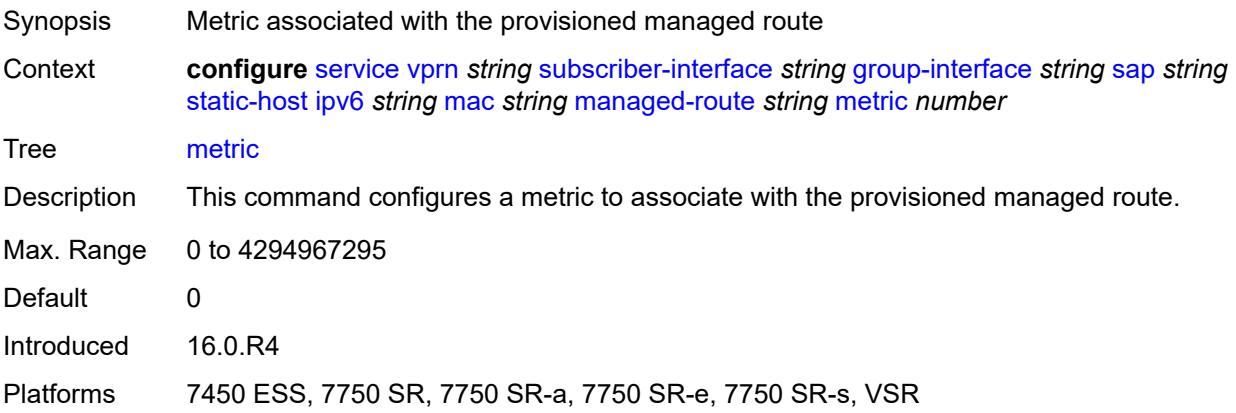

## **preference** *number*

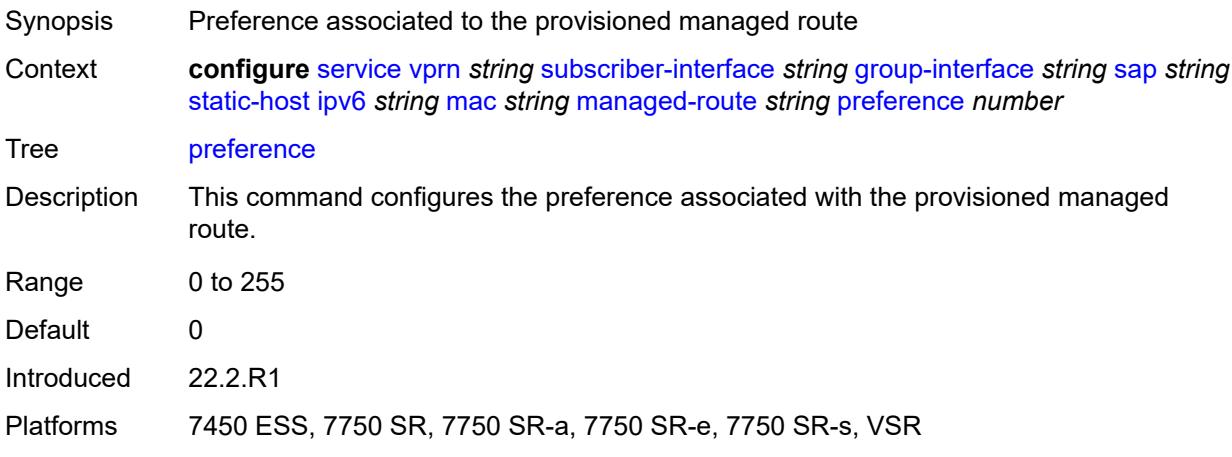

## <span id="page-7941-0"></span>**tag** *number*

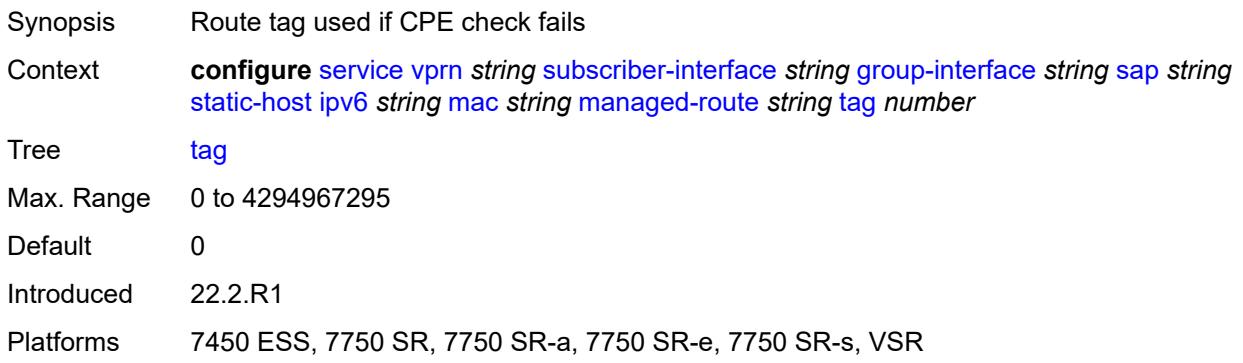

# <span id="page-7941-1"></span>**retail-svc-id** *number*

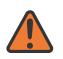

#### **WARNING:**

Modifying this element toggles the **admin-state** of the parent element automatically for the new value to take effect.

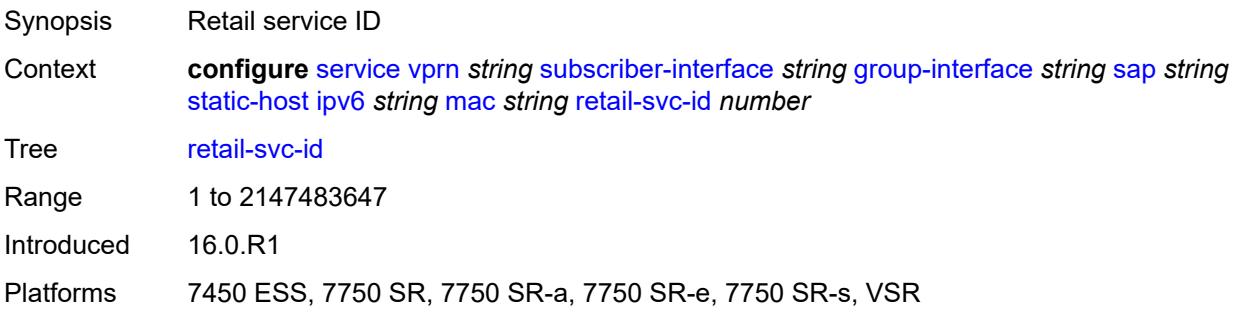

#### <span id="page-7942-0"></span>**shcv**

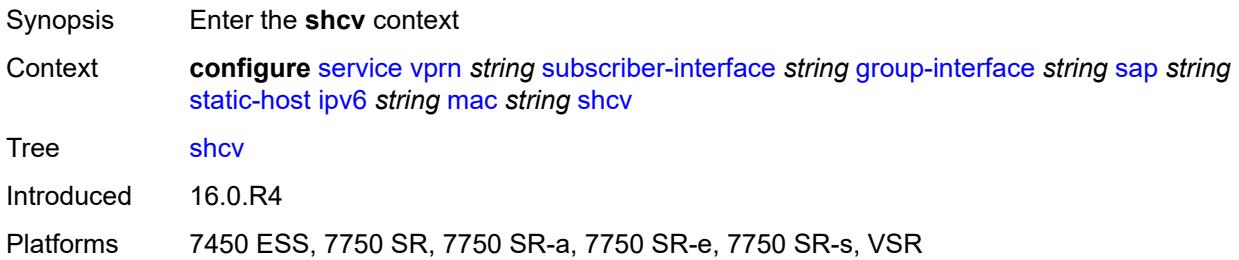

# <span id="page-7942-1"></span>**sla-profile** *reference*

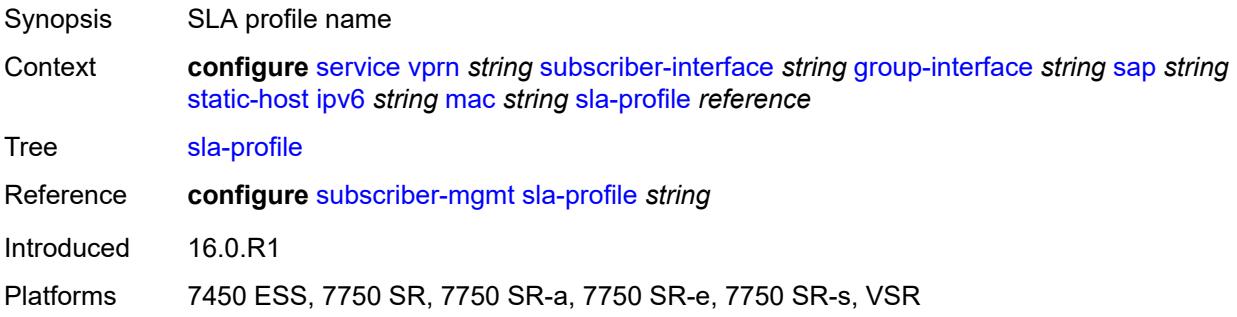

## <span id="page-7942-2"></span>**sub-profile** *reference*

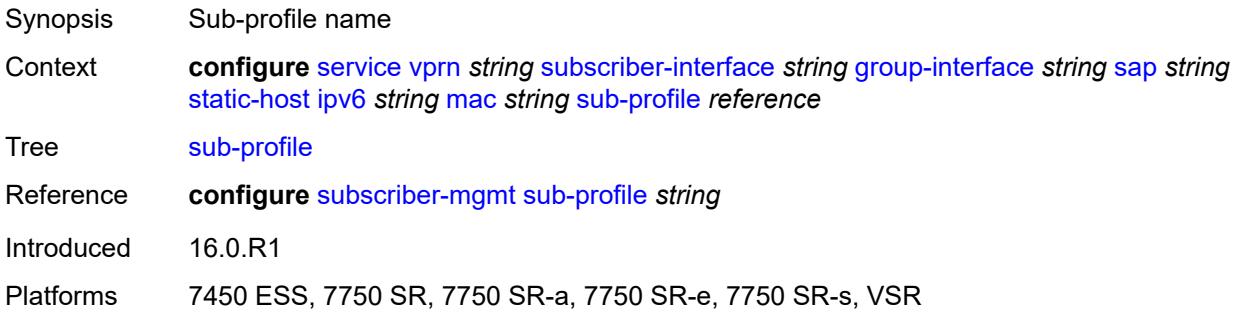

## <span id="page-7942-3"></span>**subscriber-id**

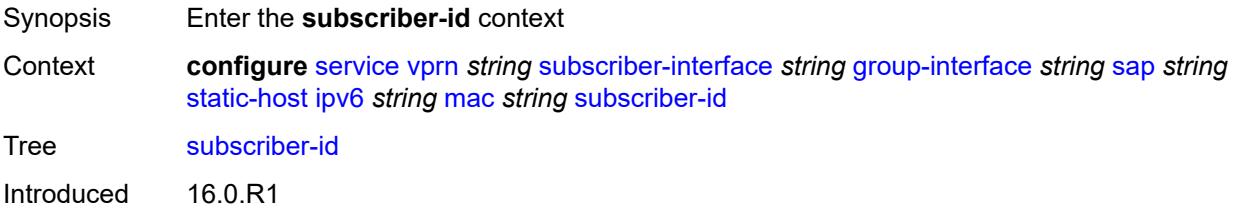

Platforms 7450 ESS, 7750 SR, 7750 SR-a, 7750 SR-e, 7750 SR-s, VSR

#### <span id="page-7943-0"></span>**string** *string*

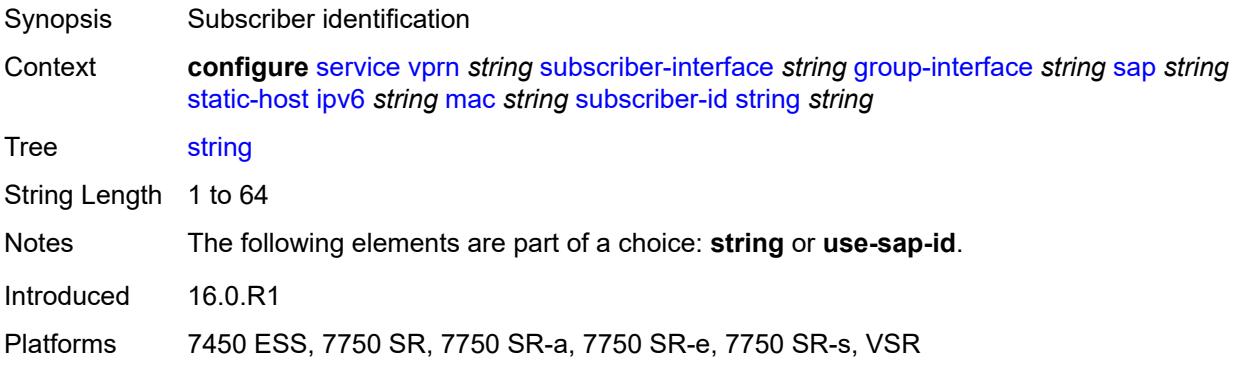

### <span id="page-7943-1"></span>**use-sap-id**

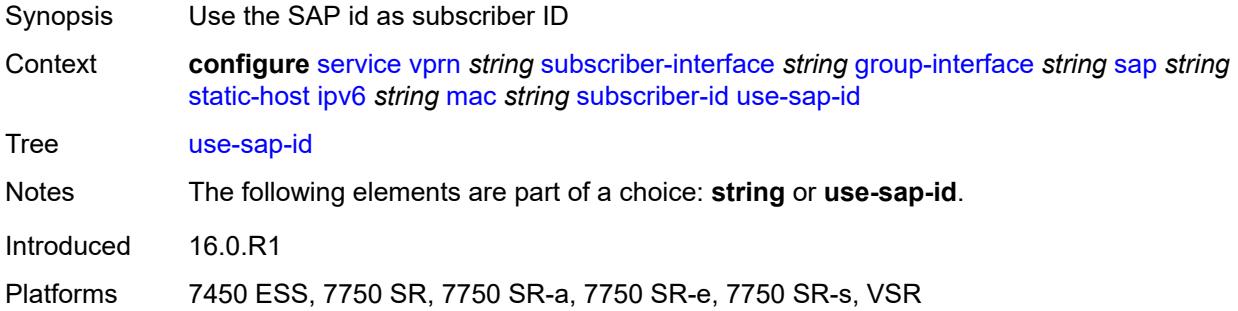

## <span id="page-7943-2"></span>**mac-learning**

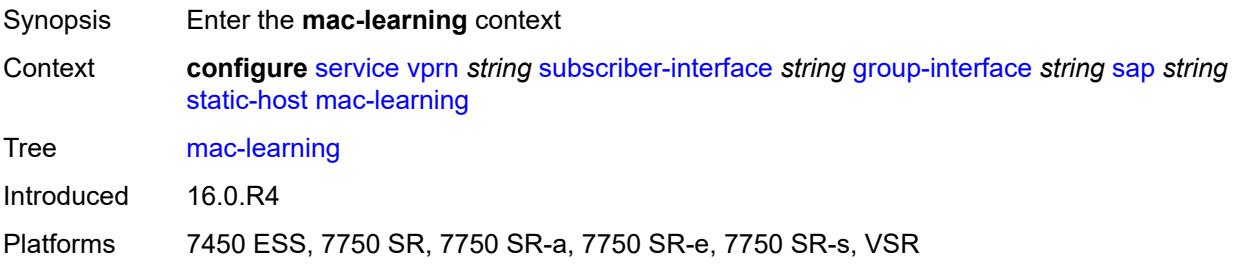

#### <span id="page-7943-3"></span>**data-triggered** *boolean*

Synopsis Enable learning of MAC addresses from data packets

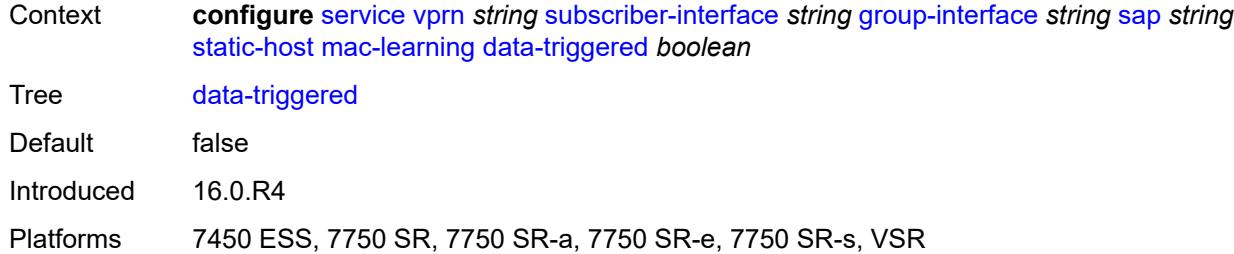

# <span id="page-7944-0"></span>**single-mac** *boolean*

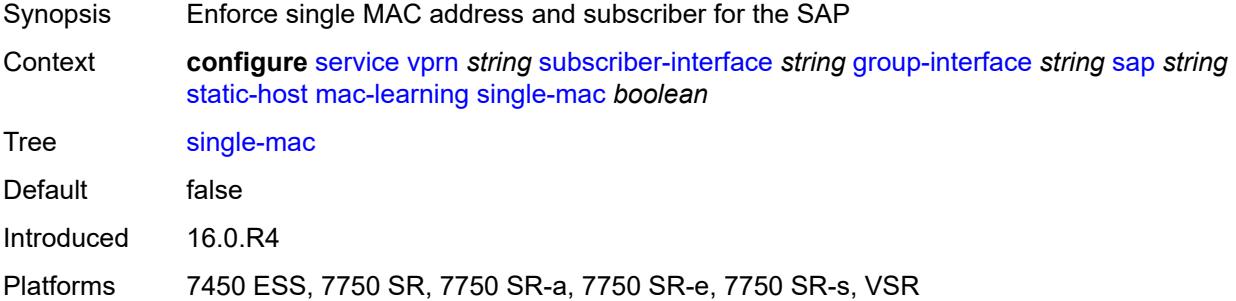

### <span id="page-7944-1"></span>**sub-sla-mgmt**

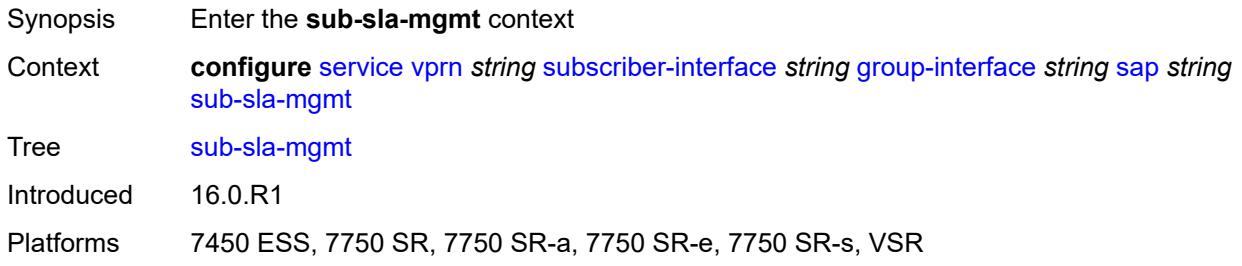

# <span id="page-7944-2"></span>**admin-state** *keyword*

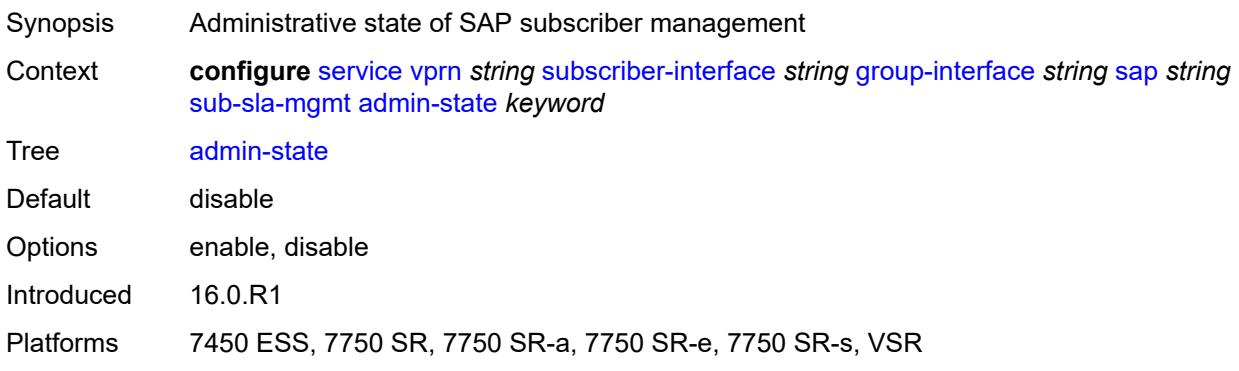

#### <span id="page-7945-0"></span>**defaults**

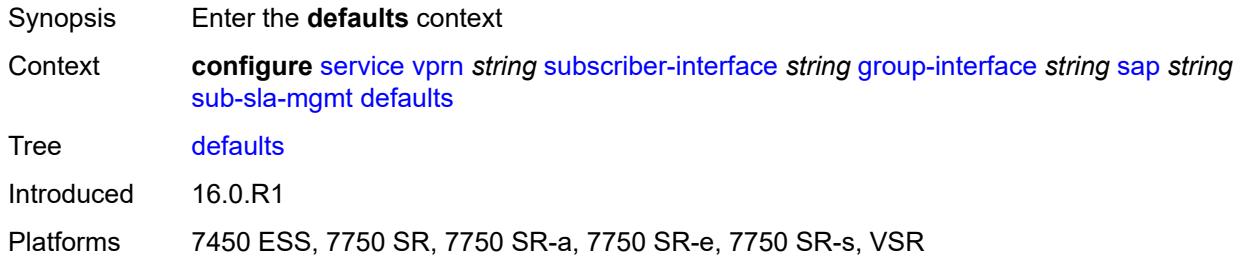

# <span id="page-7945-1"></span>**app-profile** *reference*

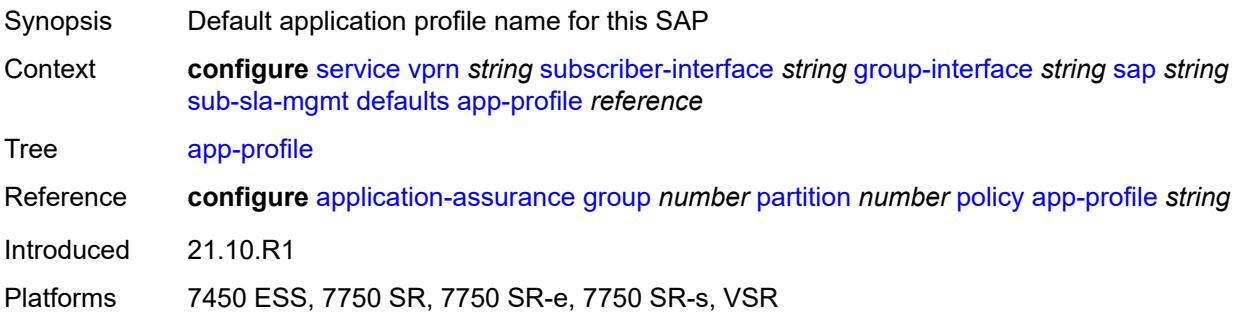

## <span id="page-7945-2"></span>**int-dest-id**

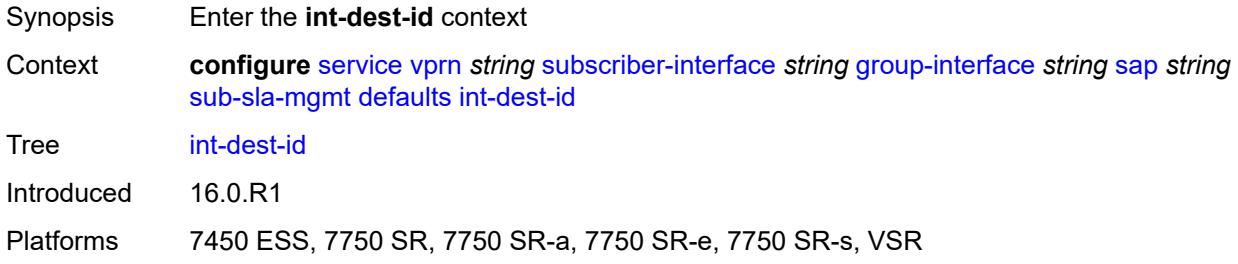

## <span id="page-7945-3"></span>**string** *string*

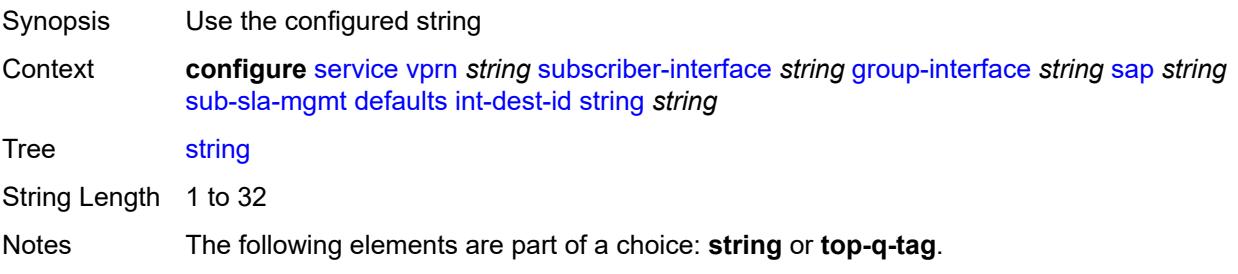

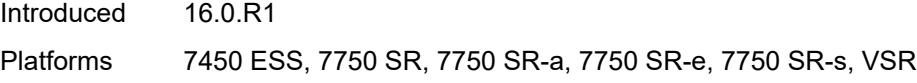

# <span id="page-7946-0"></span>**top-q-tag**

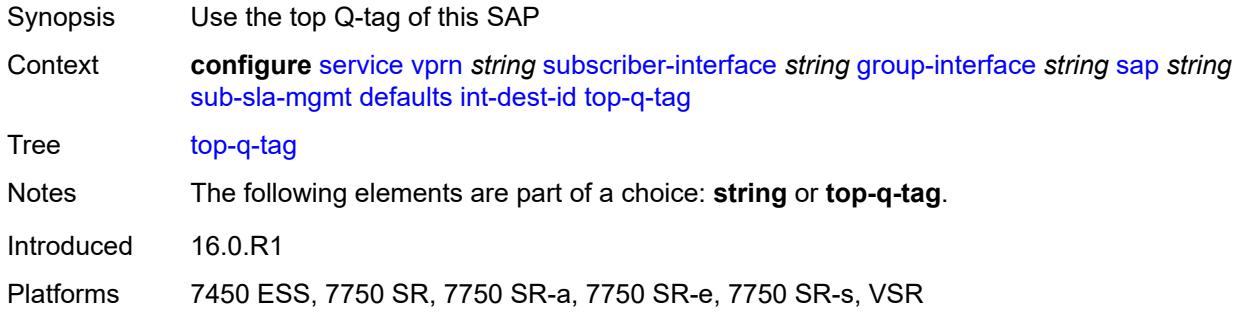

# <span id="page-7946-1"></span>**sla-profile** *reference*

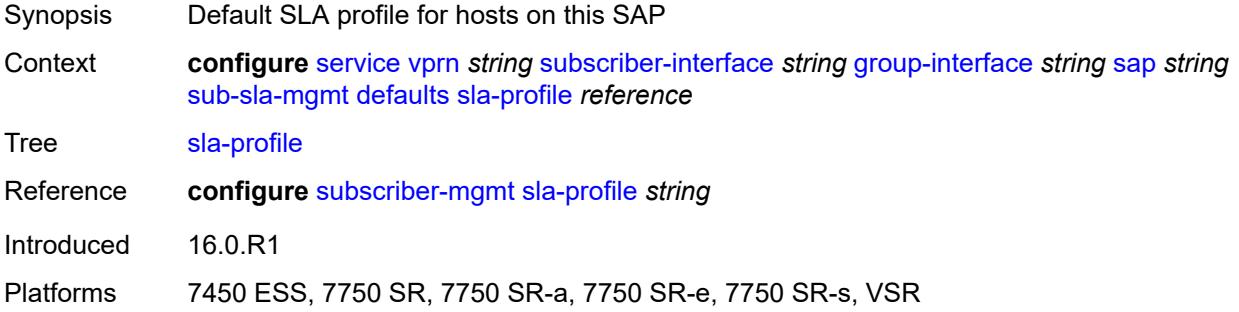

## <span id="page-7946-2"></span>**sub-profile** *reference*

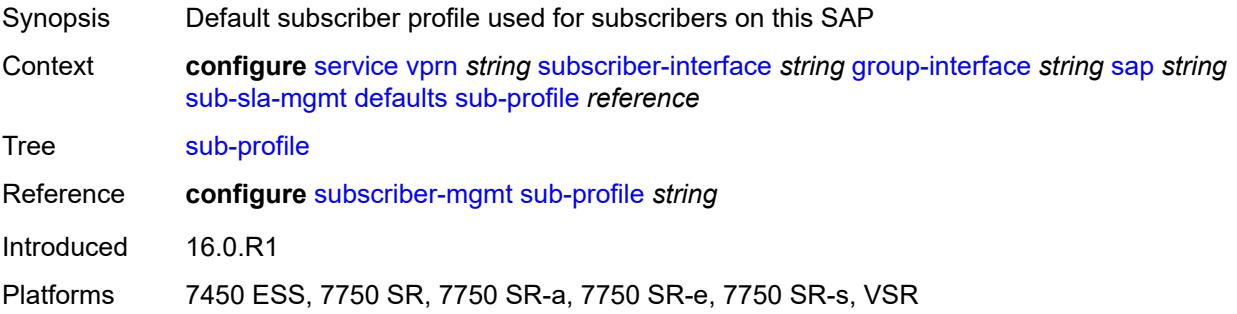

## <span id="page-7946-3"></span>**subscriber-id**

Synopsis Enter the **subscriber-id** context

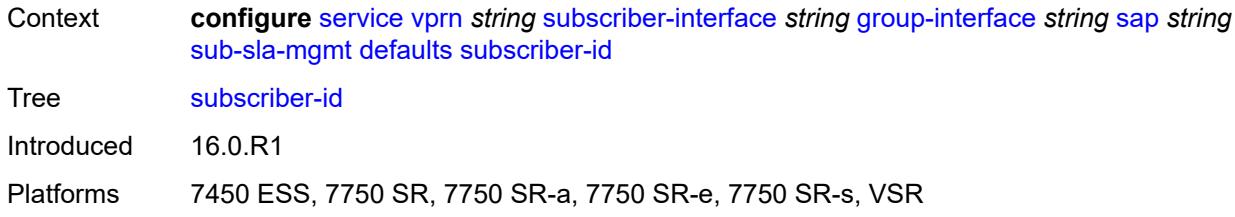

## <span id="page-7947-0"></span>**auto-id**

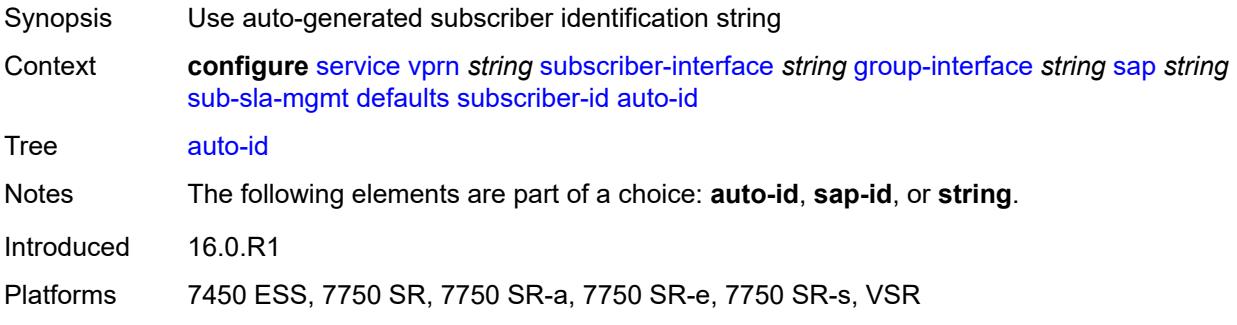

## <span id="page-7947-1"></span>**sap-id**

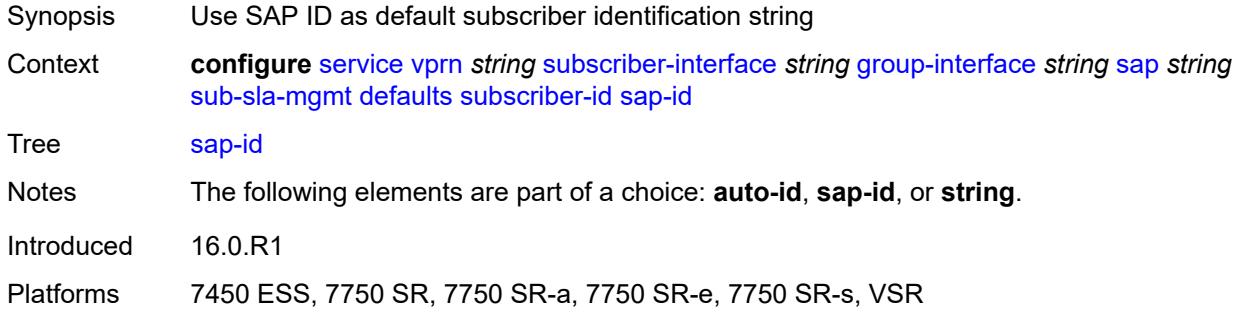

## <span id="page-7947-2"></span>**string** *string*

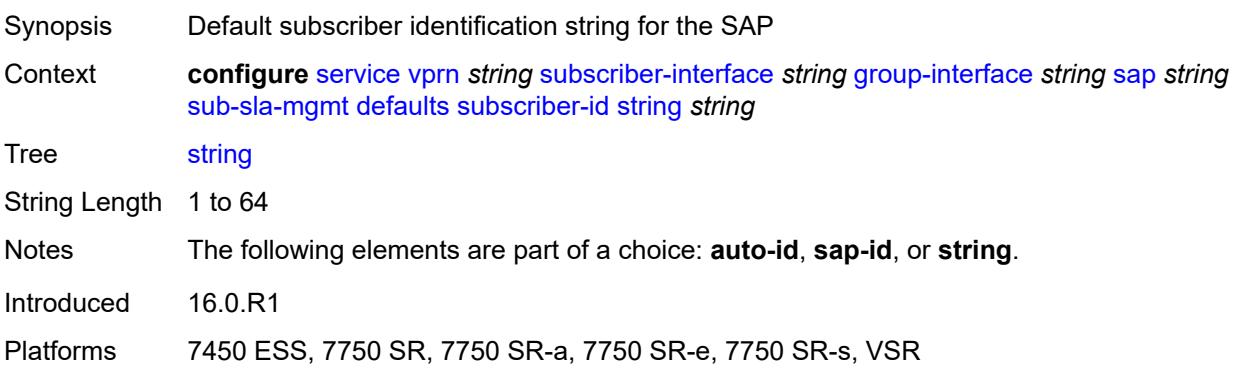

### <span id="page-7948-0"></span>**single-sub-parameters**

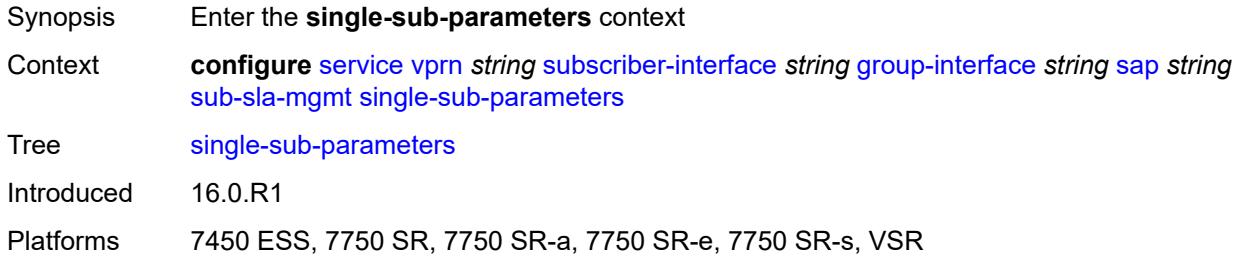

### <span id="page-7948-1"></span>**non-sub-traffic**

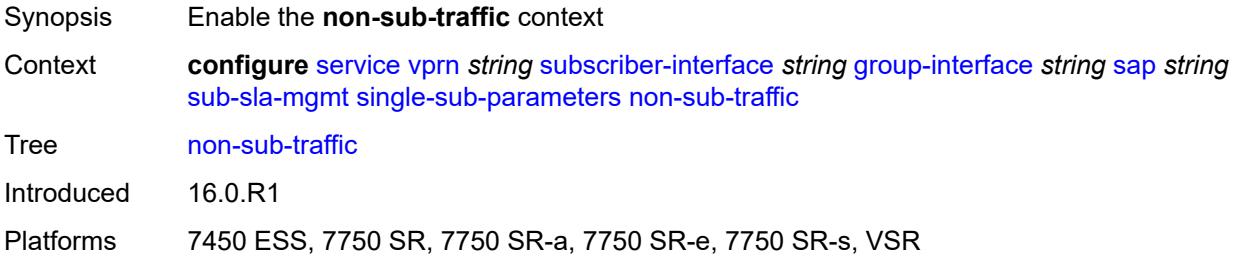

## <span id="page-7948-2"></span>**app-profile** *reference*

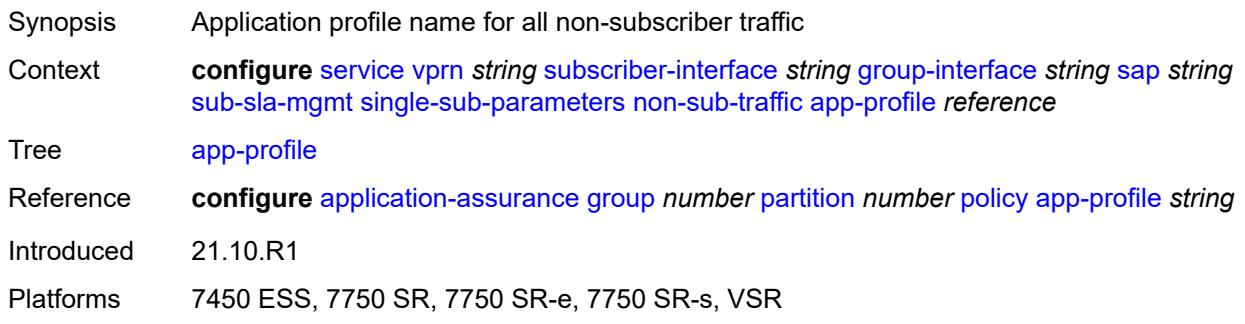

## <span id="page-7948-3"></span>**sla-profile** *reference*

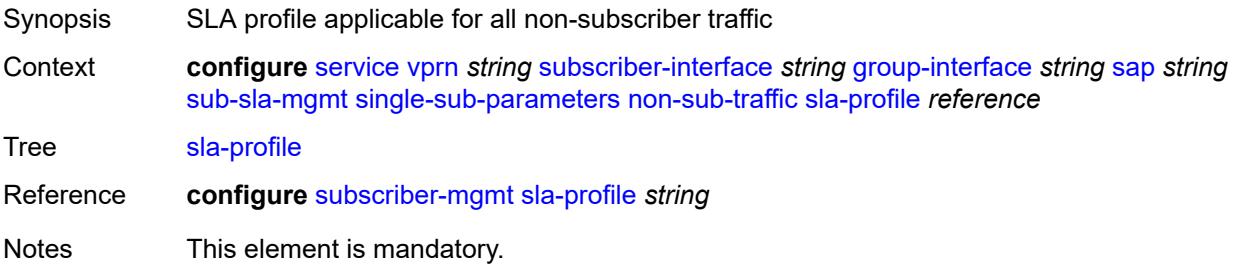

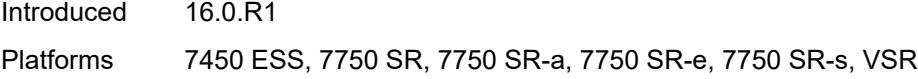

### <span id="page-7949-0"></span>**sub-profile** *reference*

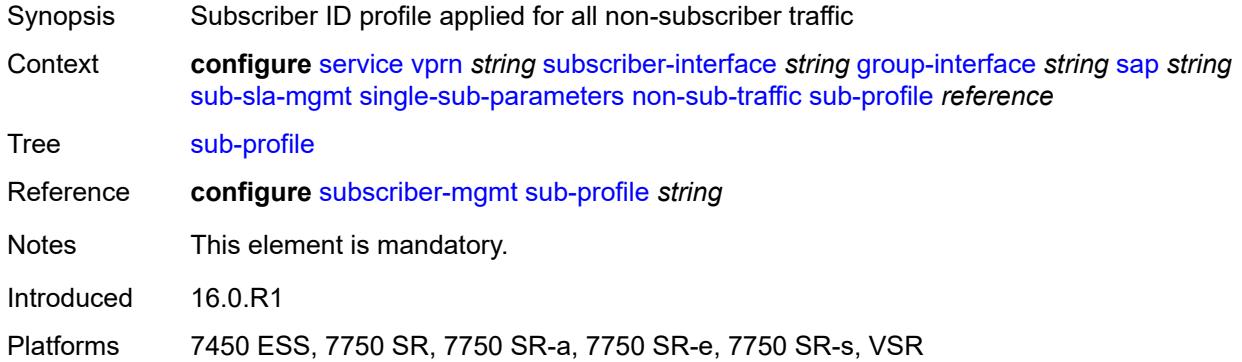

#### <span id="page-7949-1"></span>**subscriber-id** *string*

#### **WARNING:**

Modifying this element recreates the parent element automatically for the new value to take effect.

- Synopsis Subscriber ID applied for all non-subscriber traffic
- Context **configure** [service](#page-5127-0) [vprn](#page-6621-0) *string* [subscriber-interface](#page-7803-0) *string* [group-interface](#page-7805-0) *string* [sap](#page-7888-0) *string* [sub-sla-mgmt](#page-7944-1) [single-sub-parameters](#page-7948-0) [non-sub-traffic](#page-7948-1) [subscriber-id](#page-7949-1) *string*
- Tree [subscriber-id](#page-5118-4)

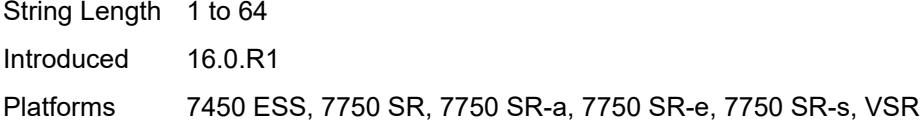

### <span id="page-7949-2"></span>**profiled-traffic-only** *boolean*

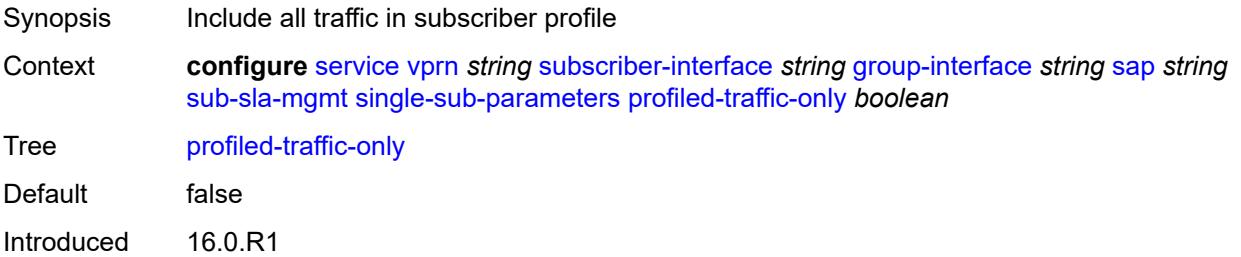

Platforms 7450 ESS, 7750 SR, 7750 SR-a, 7750 SR-e, 7750 SR-s, VSR

#### <span id="page-7950-0"></span>**sub-ident-policy** *reference*

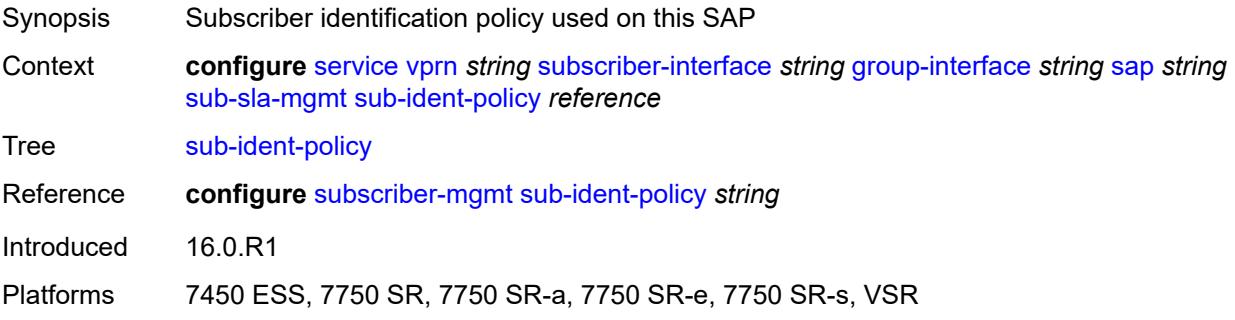

## <span id="page-7950-1"></span>**subscriber-limit** *(keyword | number)*

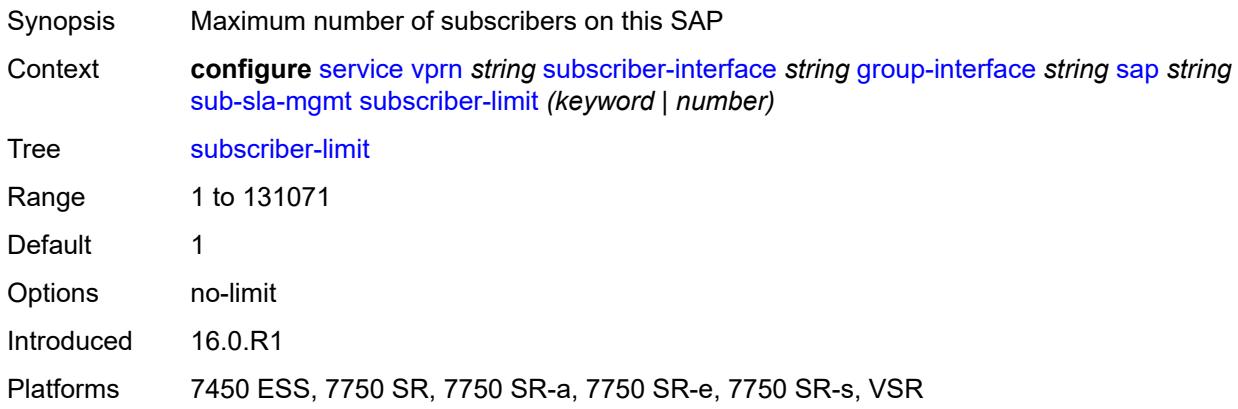

#### <span id="page-7950-2"></span>**sap-parameters**

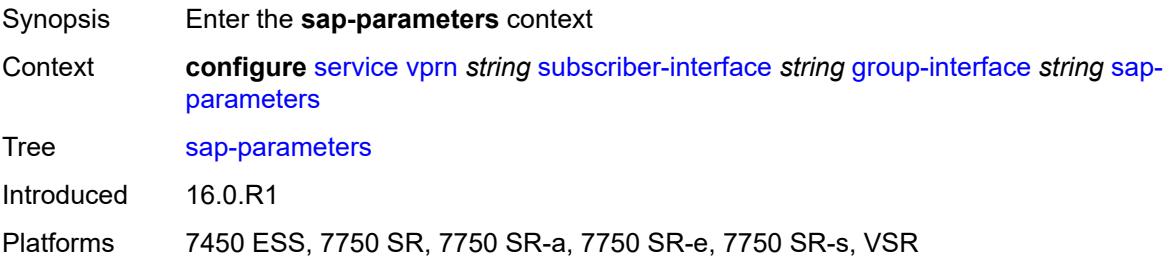

#### <span id="page-7950-3"></span>**anti-spoof** *keyword*

Synopsis Anti-spoof type of the SAP

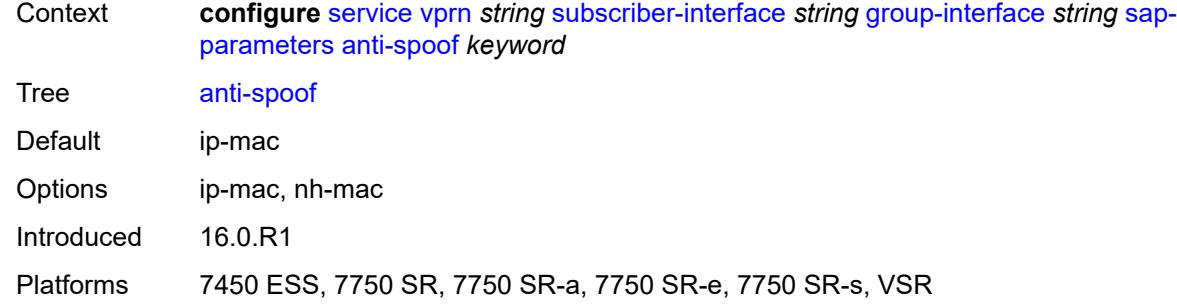

## <span id="page-7951-0"></span>**description** *string*

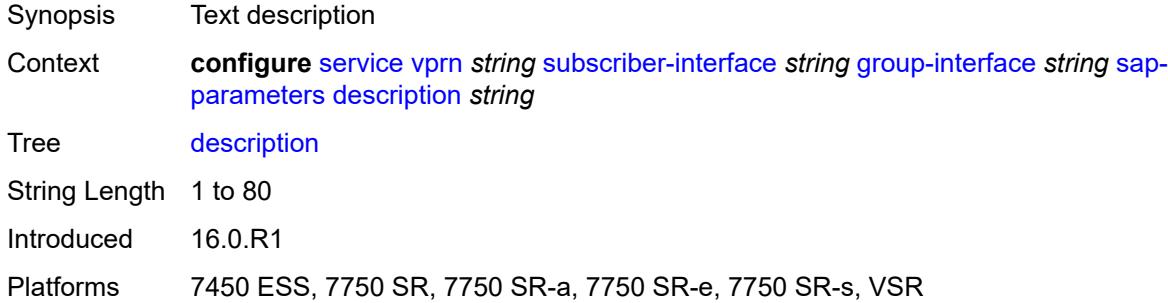

## <span id="page-7951-1"></span>**sub-sla-mgmt**

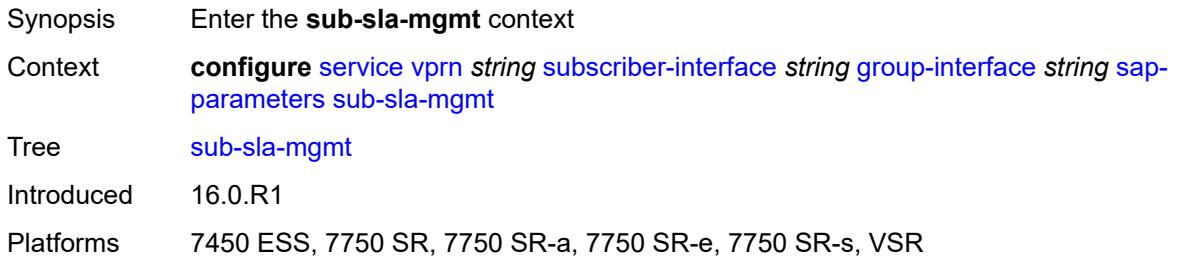

#### <span id="page-7951-2"></span>**defaults**

<span id="page-7951-3"></span>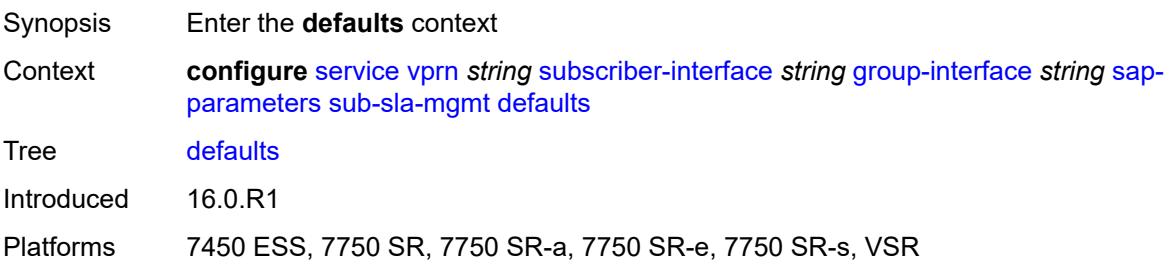

# **app-profile** *reference*

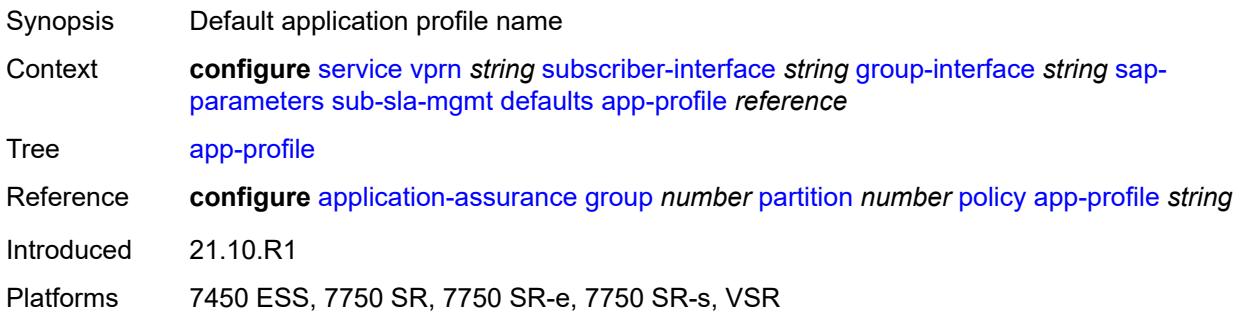

## <span id="page-7952-0"></span>**sla-profile** *reference*

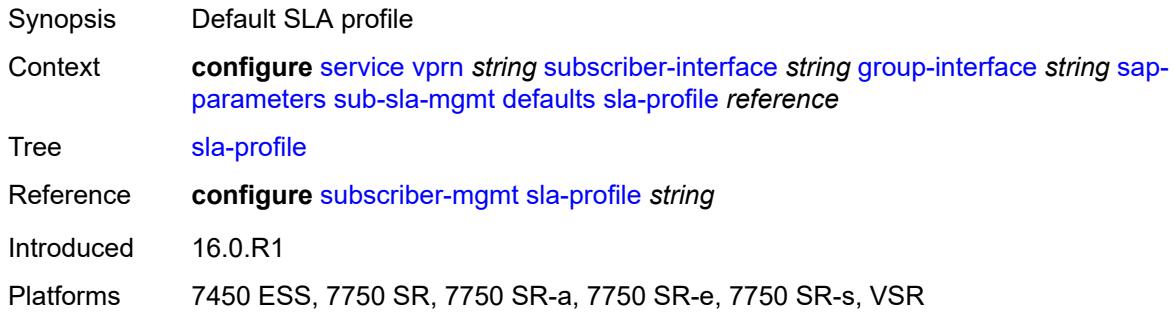

# <span id="page-7952-1"></span>**sub-profile** *reference*

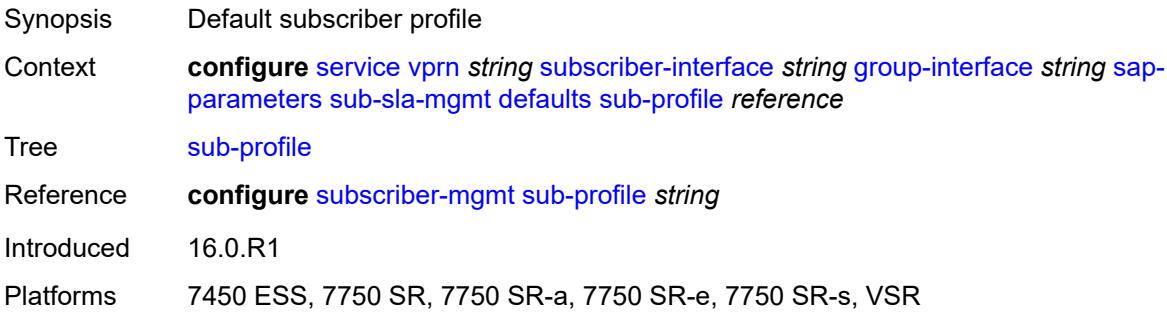

## <span id="page-7952-2"></span>**subscriber-id**

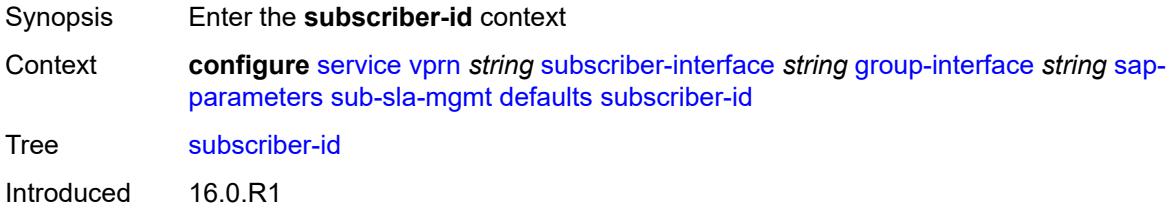

Platforms 7450 ESS, 7750 SR, 7750 SR-a, 7750 SR-e, 7750 SR-s, VSR

## <span id="page-7953-0"></span>**auto-id**

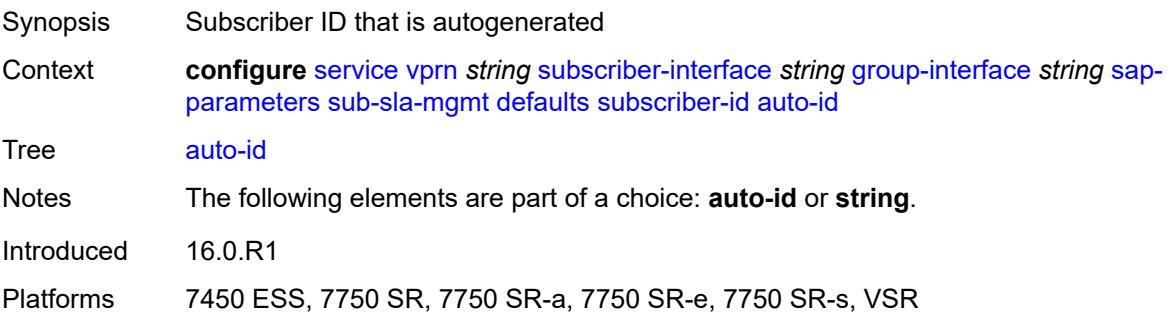

### <span id="page-7953-1"></span>**string** *string*

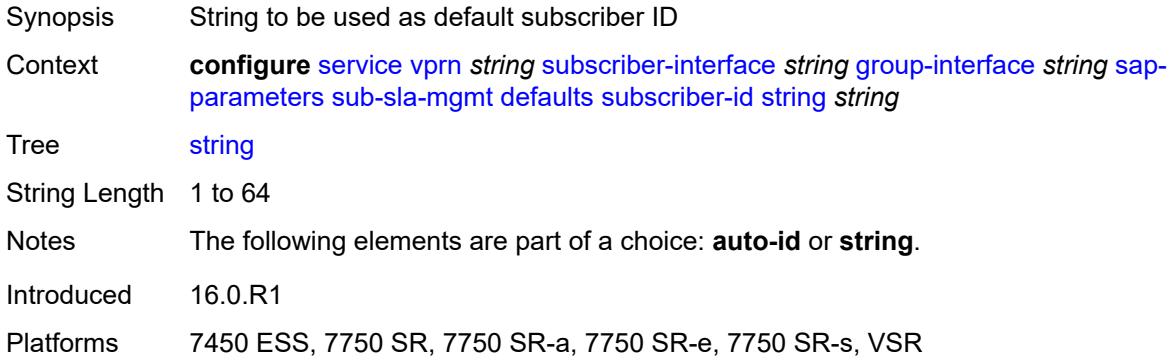

## <span id="page-7953-2"></span>**sub-ident-policy** *reference*

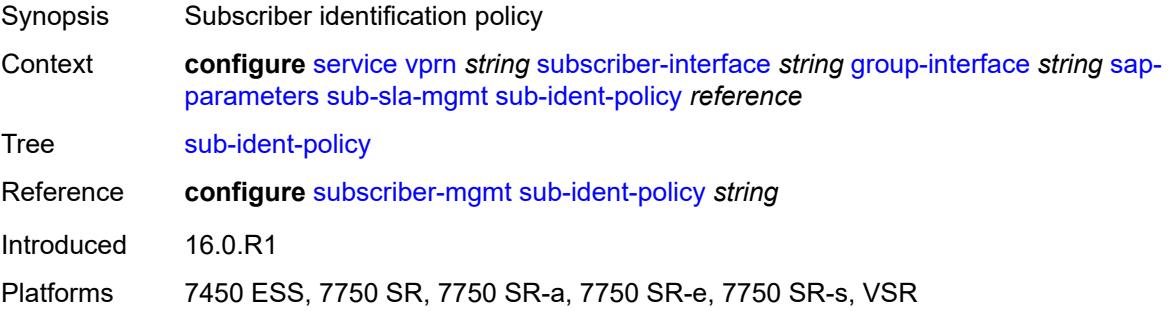

## <span id="page-7953-3"></span>**shcv-policy** *reference*

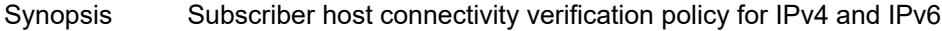

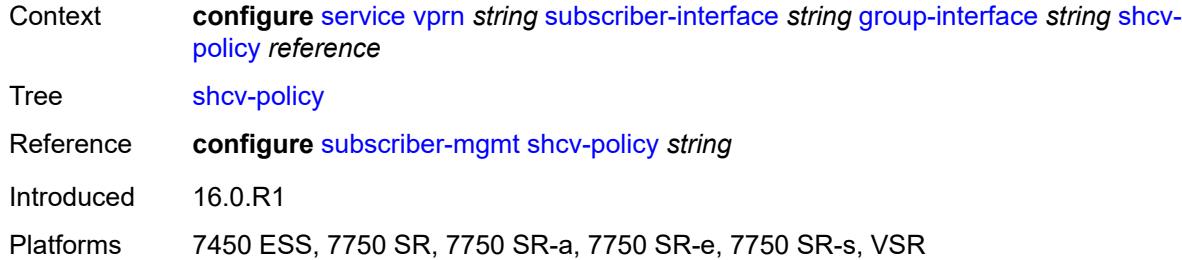

## <span id="page-7954-0"></span>**shcv-policy-ipv4** *reference*

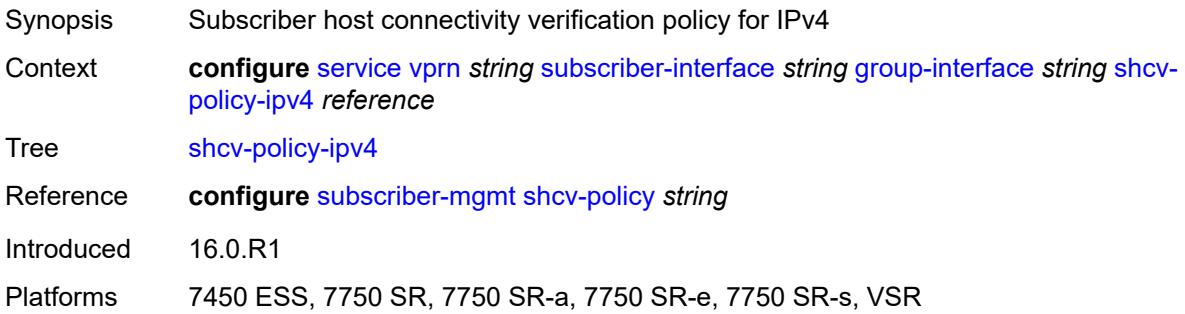

## <span id="page-7954-1"></span>**shcv-policy-ipv6** *reference*

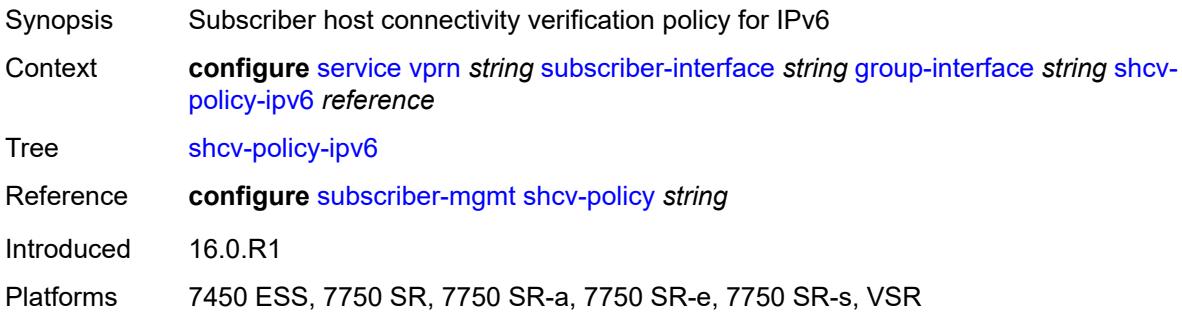

# <span id="page-7954-2"></span>**srrp** [[srrp-id\]](#page-7955-0) *number*

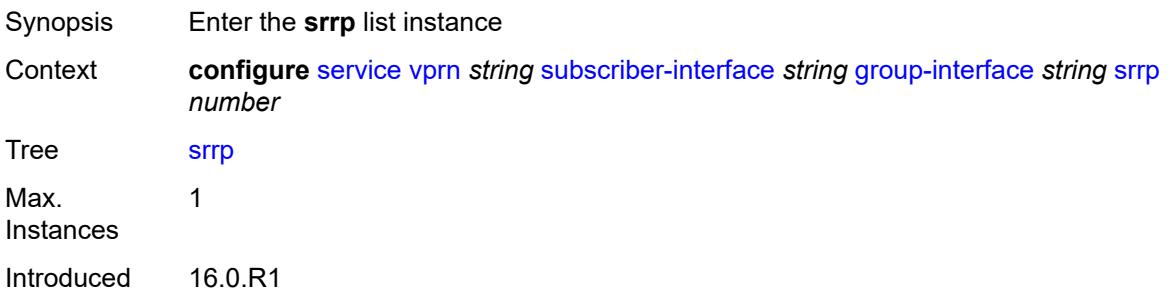

Platforms 7450 ESS, 7750 SR, 7750 SR-a, 7750 SR-e, 7750 SR-s, VSR

## <span id="page-7955-0"></span>[**srrp-id**] *number*

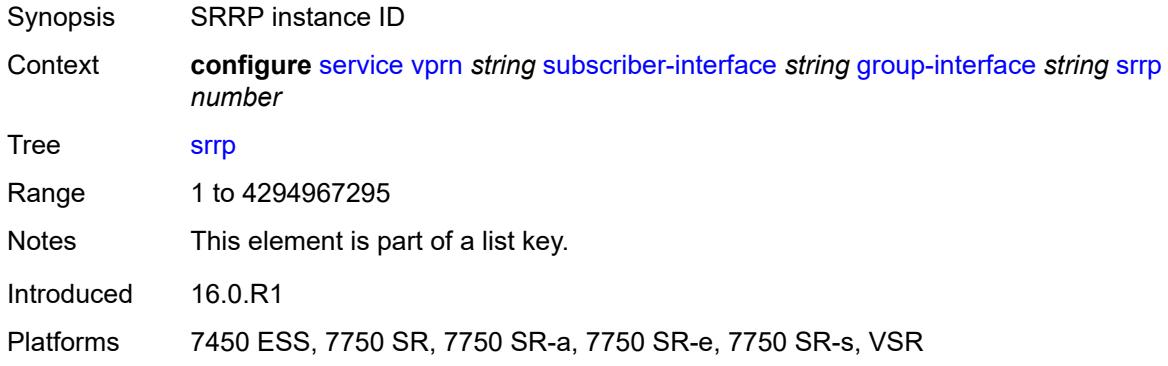

## <span id="page-7955-1"></span>**admin-state** *keyword*

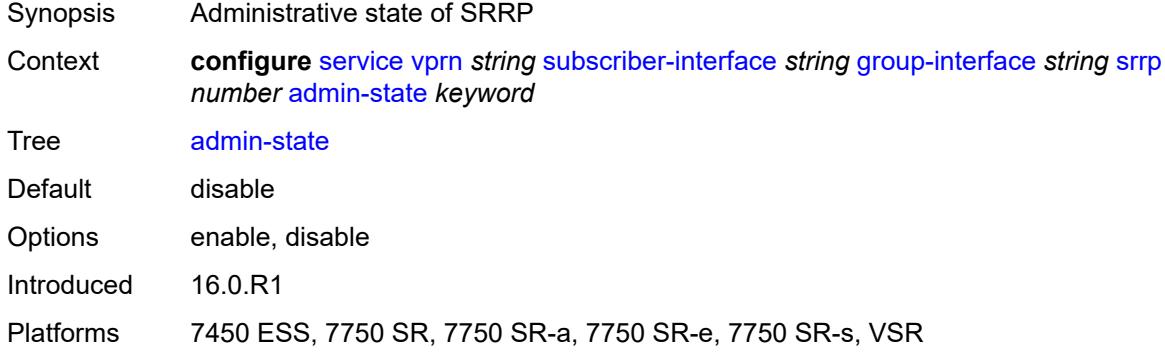

## <span id="page-7955-2"></span>**bfd-liveness**

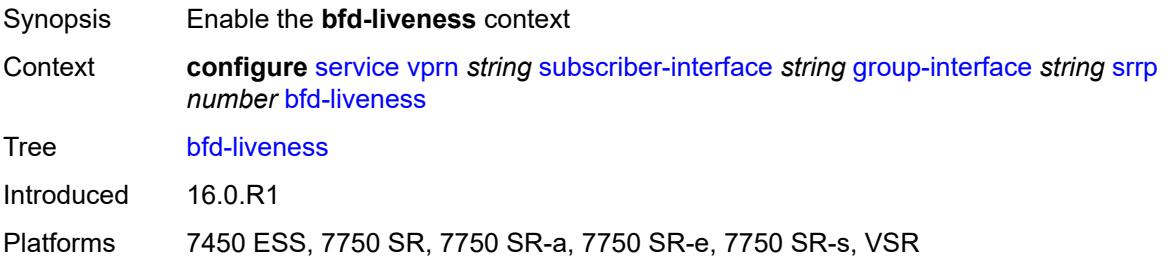
### **dest-ip** *string*

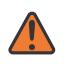

#### **WARNING:**

Modifying this element recreates the parent element automatically for the new value to take effect.

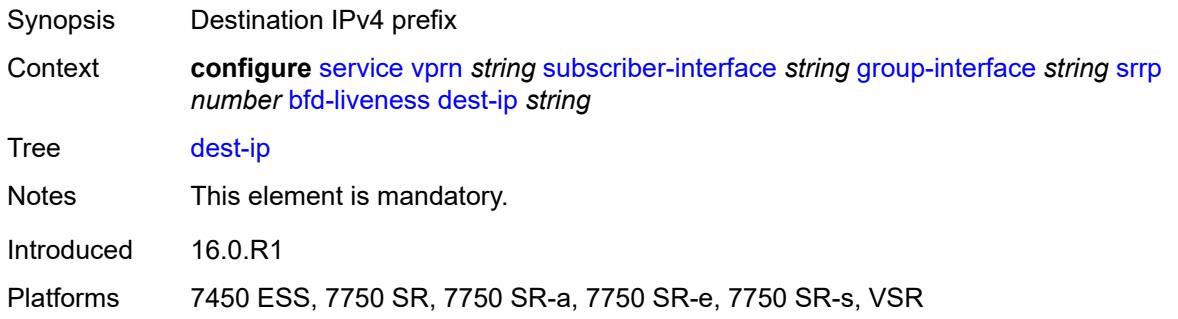

## <span id="page-7956-0"></span>**interface-name** *string*

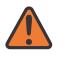

#### **WARNING:**

Modifying this element recreates the parent element automatically for the new value to take effect.

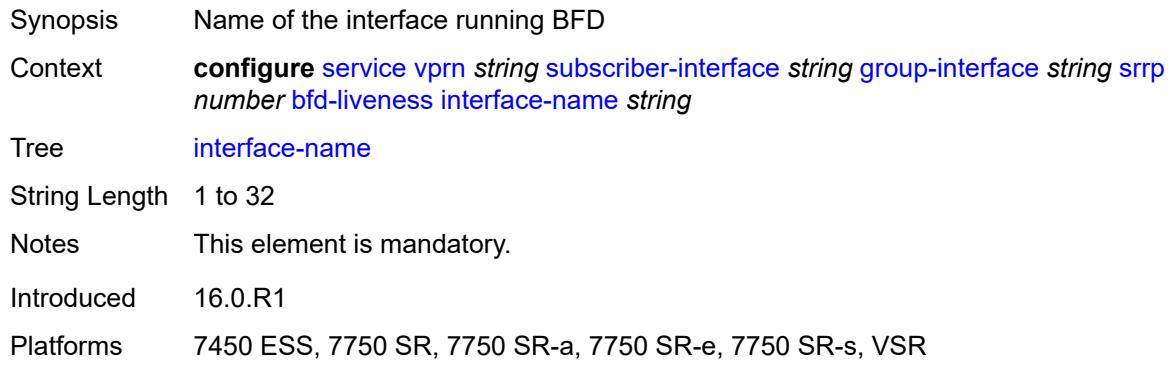

### <span id="page-7956-1"></span>**service-name** *string*

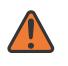

#### **WARNING:**

Modifying this element recreates the parent element automatically for the new value to take effect.

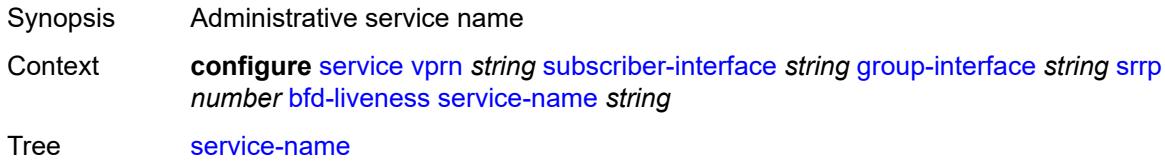

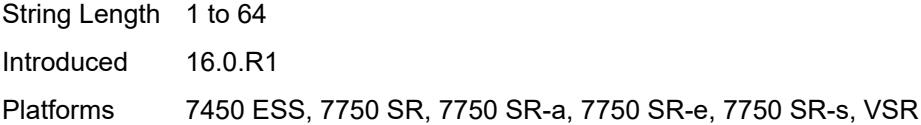

# <span id="page-7957-0"></span>**description** *string*

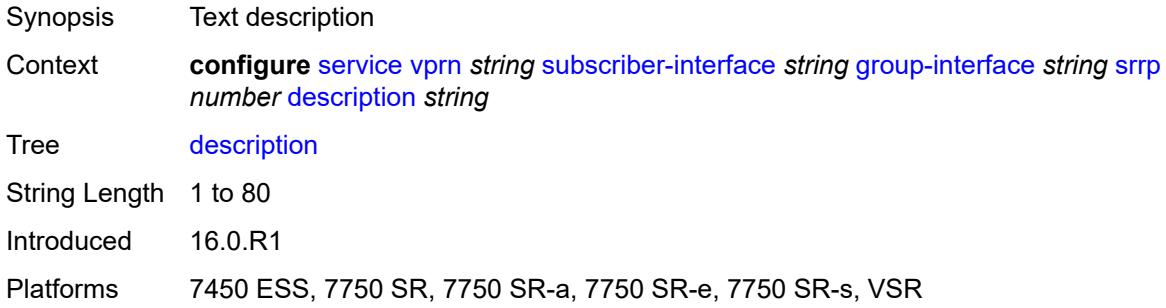

# <span id="page-7957-1"></span>**gw-mac** *string*

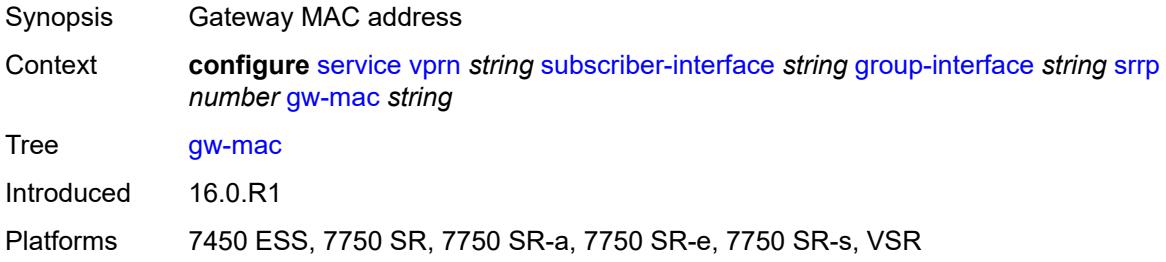

# <span id="page-7957-2"></span>**keep-alive-interval** *number*

<span id="page-7957-3"></span>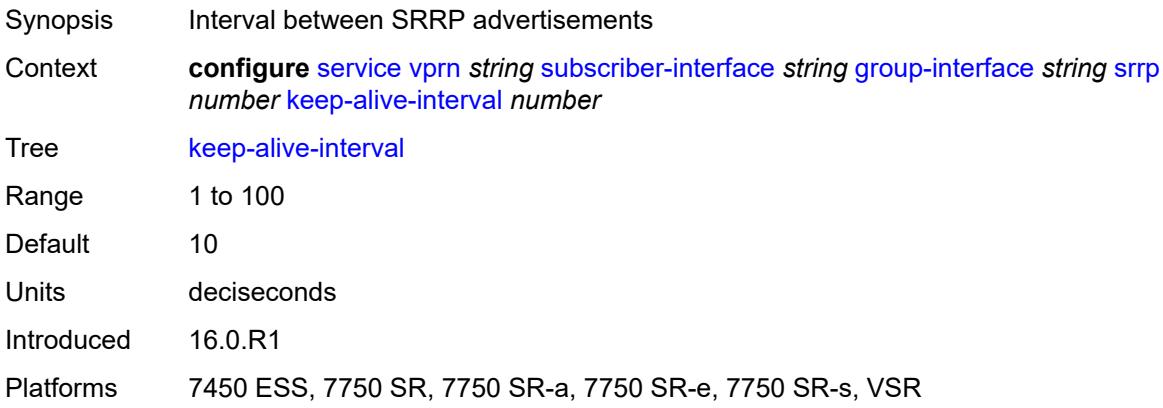

## **message-path** *reference*

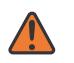

#### **WARNING:**

Modifying this element toggles the **admin-state** of the parent element automatically for the new value to take effect.

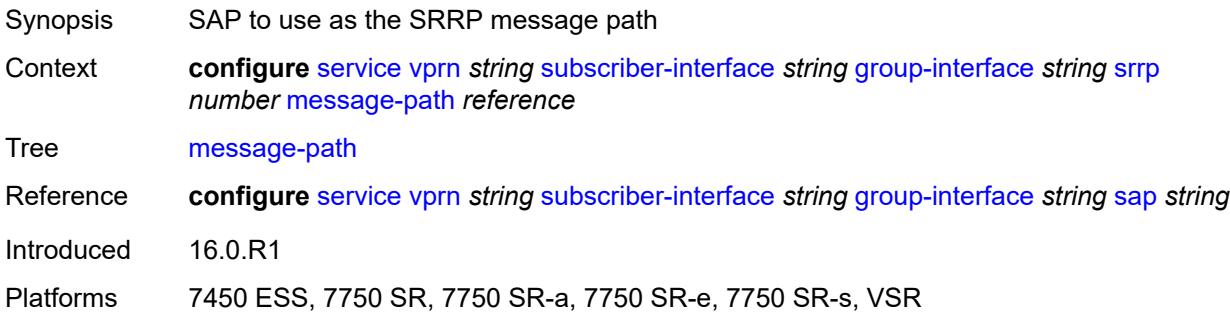

### <span id="page-7958-0"></span>**monitor-oper-group**

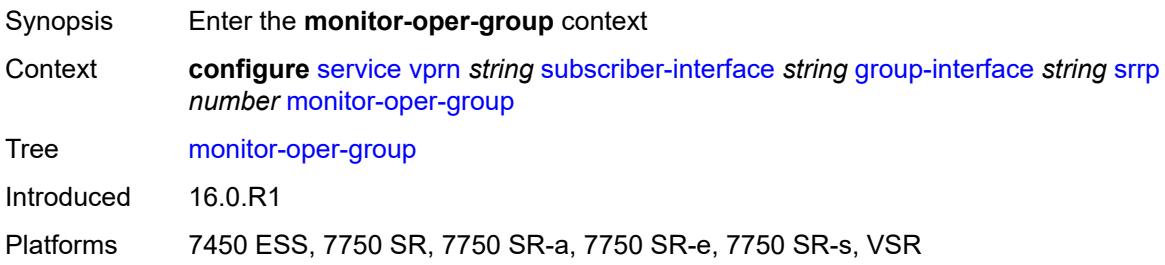

## <span id="page-7958-1"></span>**group-name** *reference*

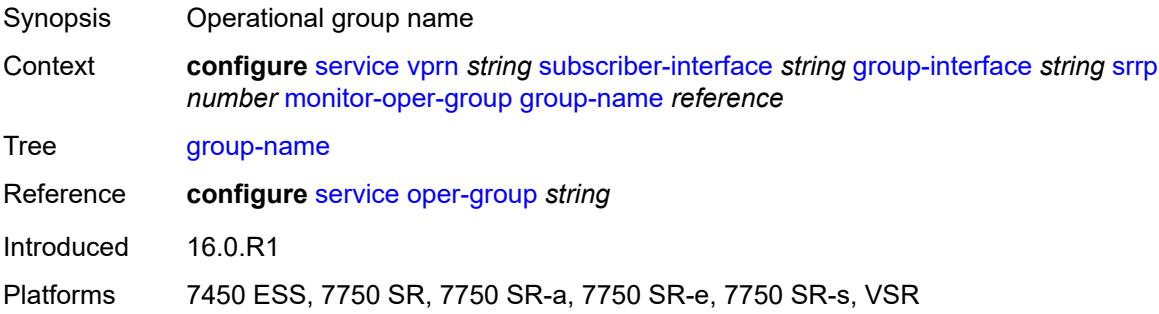

## <span id="page-7958-2"></span>**priority-step** *number*

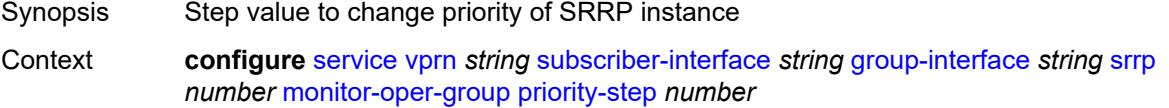

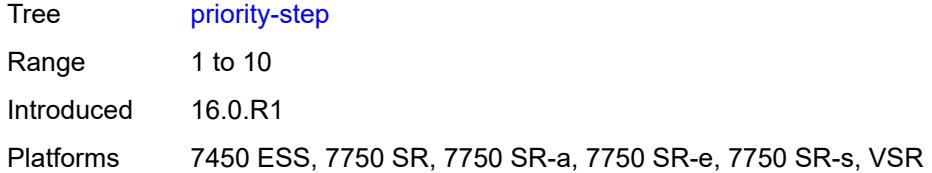

### <span id="page-7959-0"></span>**one-garp-per-sap** *boolean*

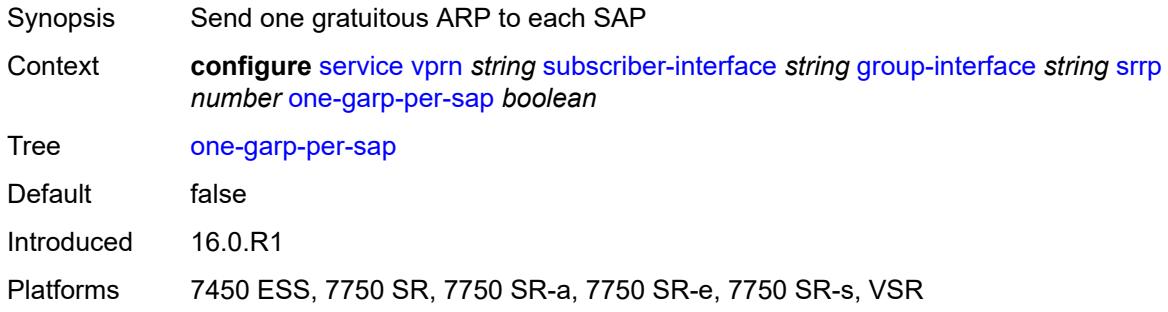

# <span id="page-7959-1"></span>**policy** *reference*

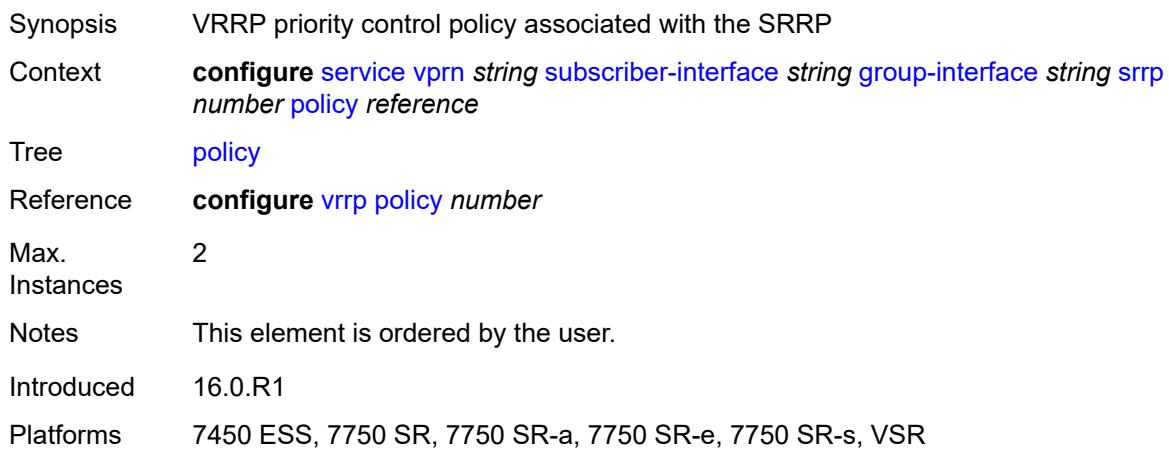

# <span id="page-7959-2"></span>**preempt** *boolean*

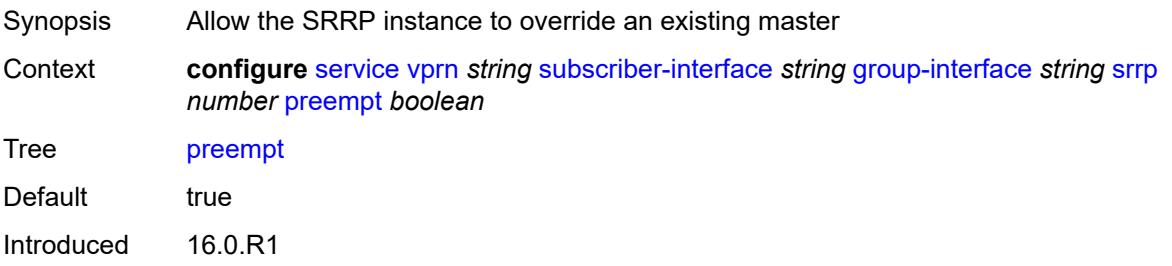

Platforms 7450 ESS, 7750 SR, 7750 SR-a, 7750 SR-e, 7750 SR-s, VSR

### <span id="page-7960-0"></span>**priority** *number*

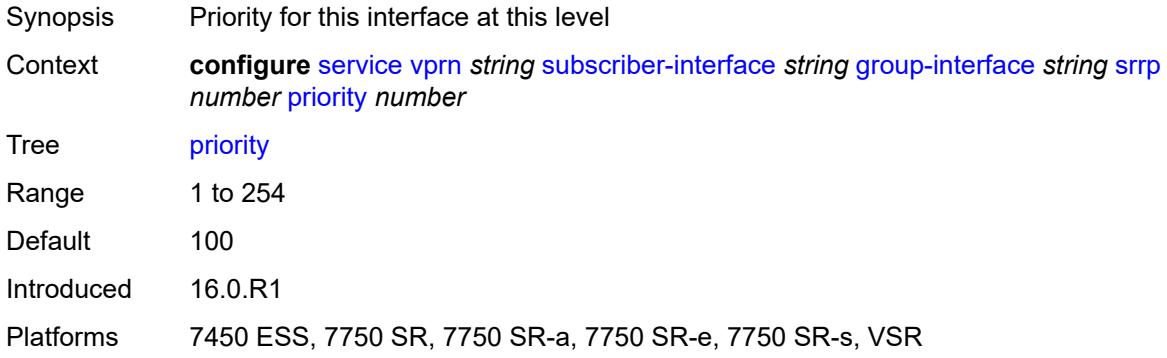

### <span id="page-7960-1"></span>**send-fib-population-packets** *keyword*

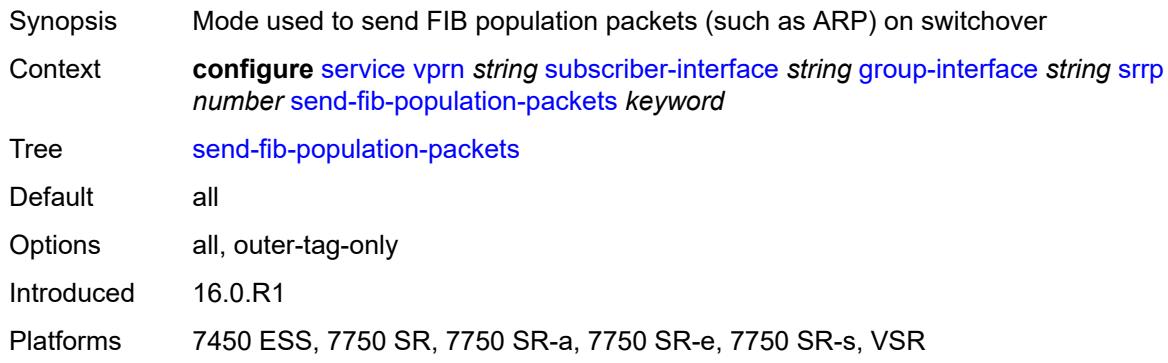

### <span id="page-7960-2"></span>**suppress-aa-sub** *boolean*

<span id="page-7960-3"></span>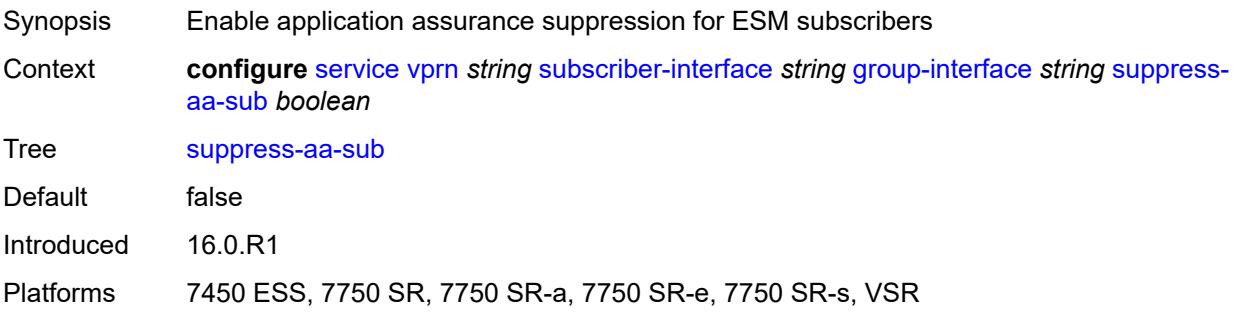

## **tos-marking-state** *keyword*

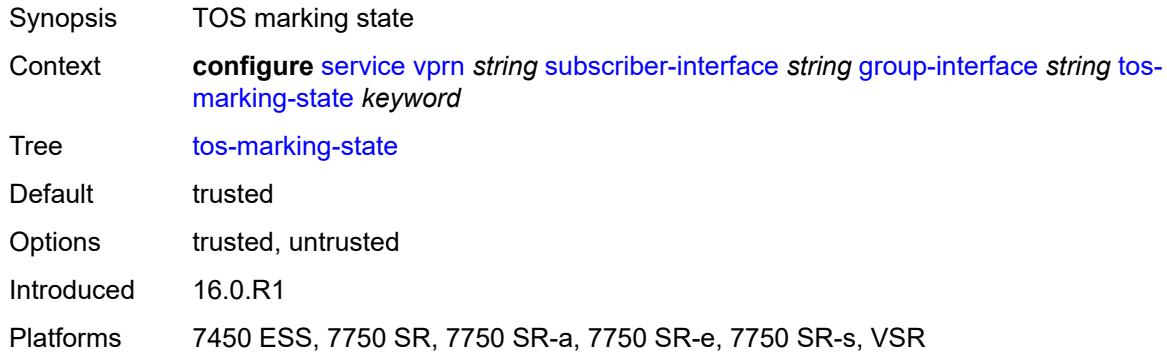

## <span id="page-7961-0"></span>**type** *keyword*

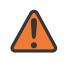

#### **WARNING:**

Modifying this element recreates the parent element automatically for the new value to take effect.

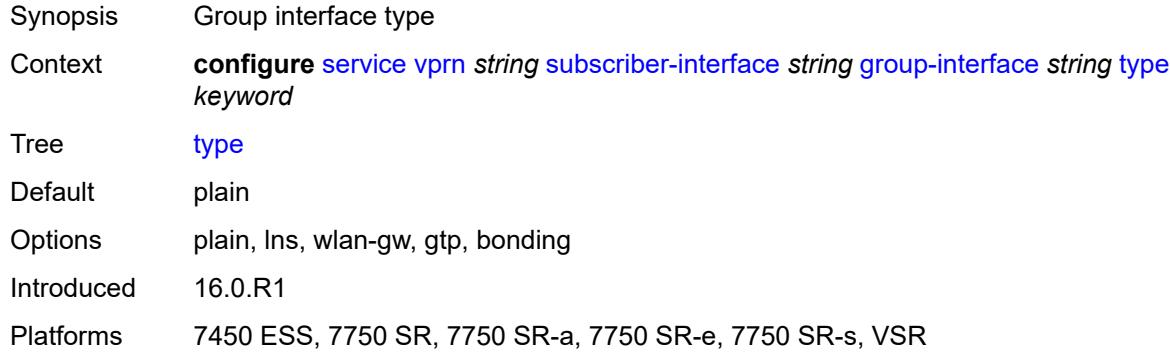

#### <span id="page-7961-1"></span>**wlan-gw**

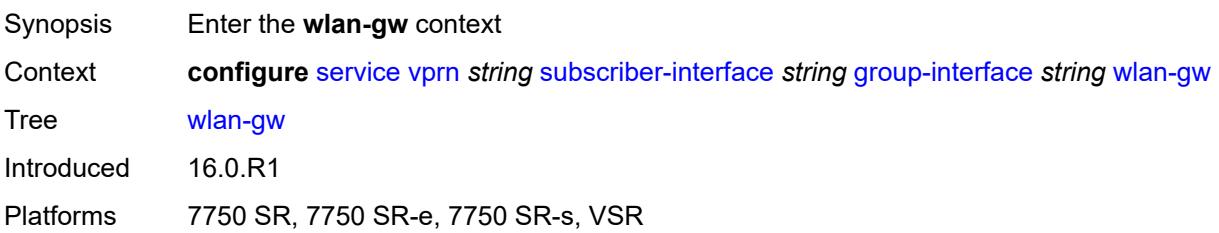

#### <span id="page-7961-2"></span>**admin-state** *keyword*

Synopsis Administrative state of WLAN Gateway

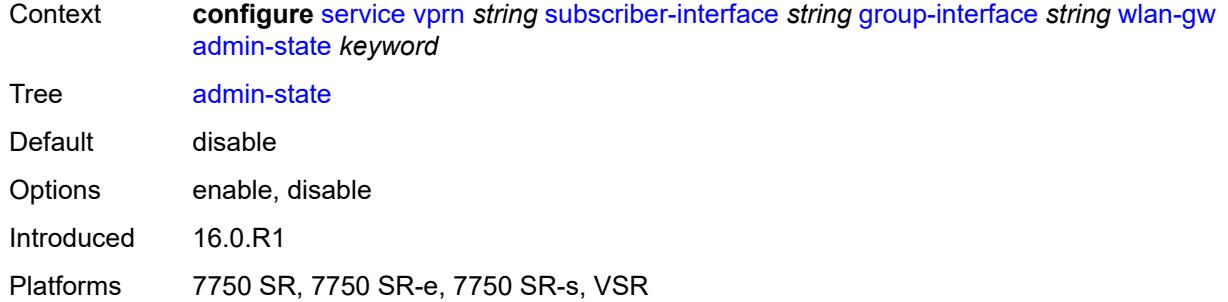

# <span id="page-7962-1"></span>**gateway-address** [[address](#page-7962-0)] *(ipv4-address-no-zone | ipv6-address-no-zone)*

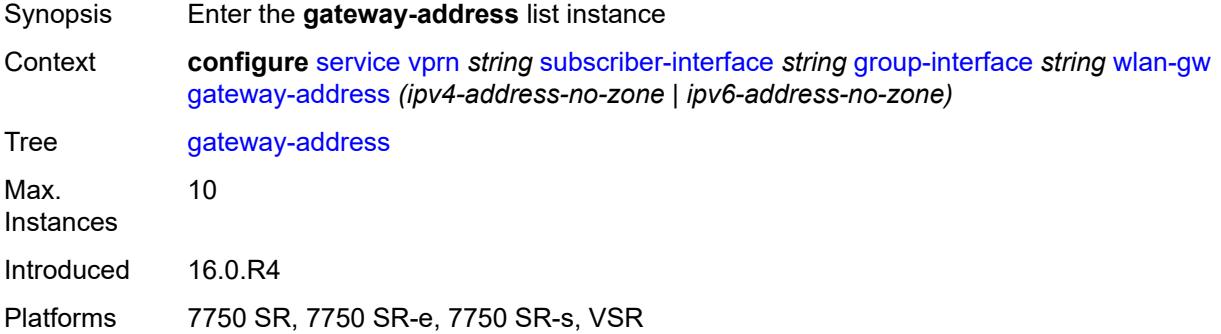

# <span id="page-7962-0"></span>[**address**] *(ipv4-address-no-zone | ipv6-address-no-zone)*

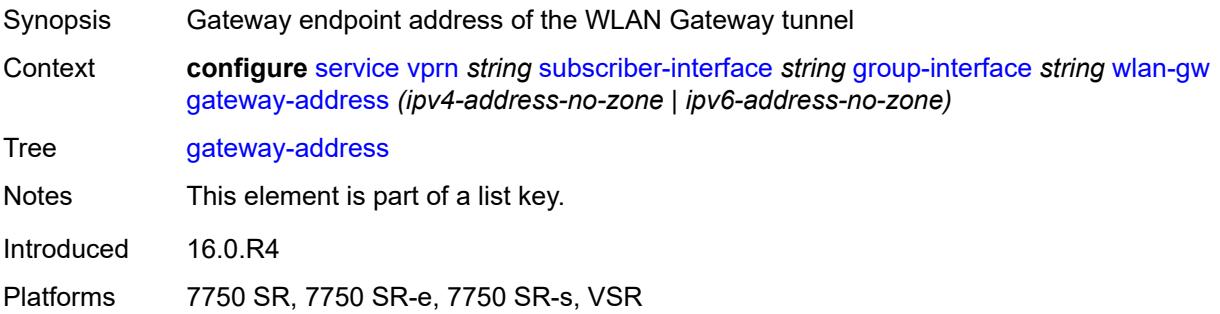

#### <span id="page-7962-2"></span>**purpose**

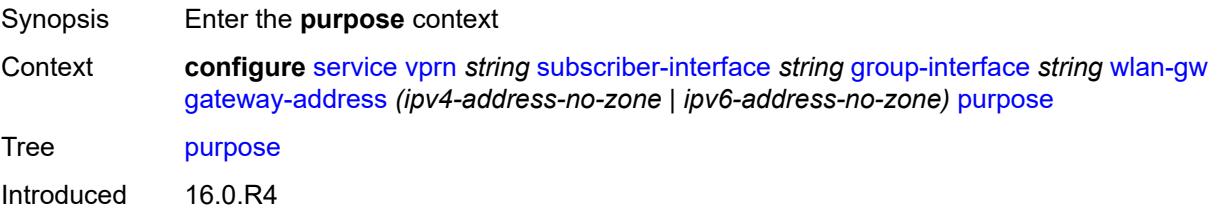

Platforms 7750 SR, 7750 SR-e, 7750 SR-s, VSR

#### <span id="page-7963-0"></span>**xconnect** *boolean*

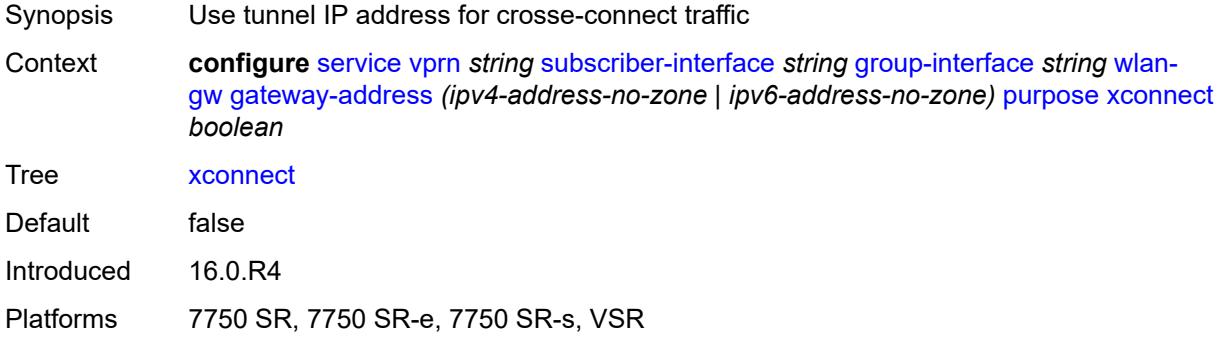

## <span id="page-7963-1"></span>**gateway-router** *string*

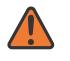

#### **WARNING:**

Modifying this element toggles the **admin-state** of the parent element automatically for the new value to take effect.

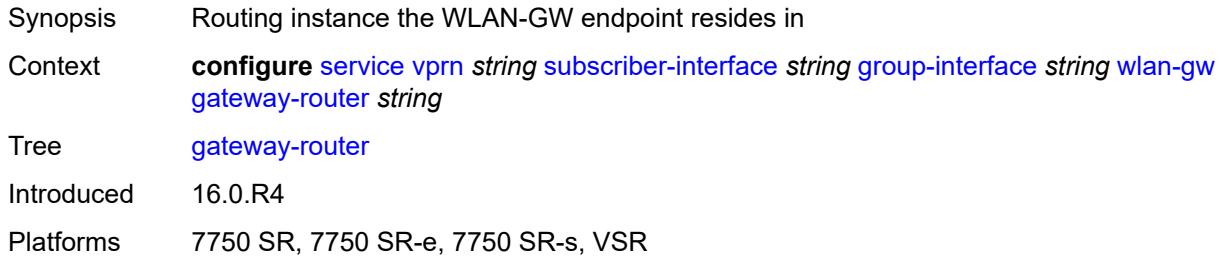

# <span id="page-7963-2"></span>**group-encryption**

<span id="page-7963-3"></span>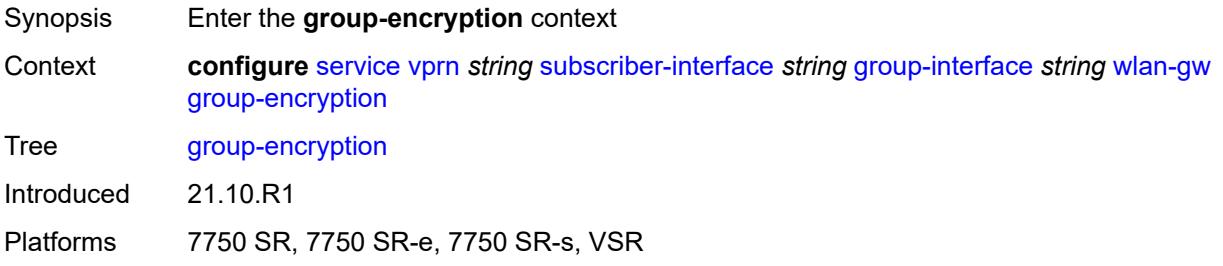

# **encryption-keygroup-inbound** *reference*

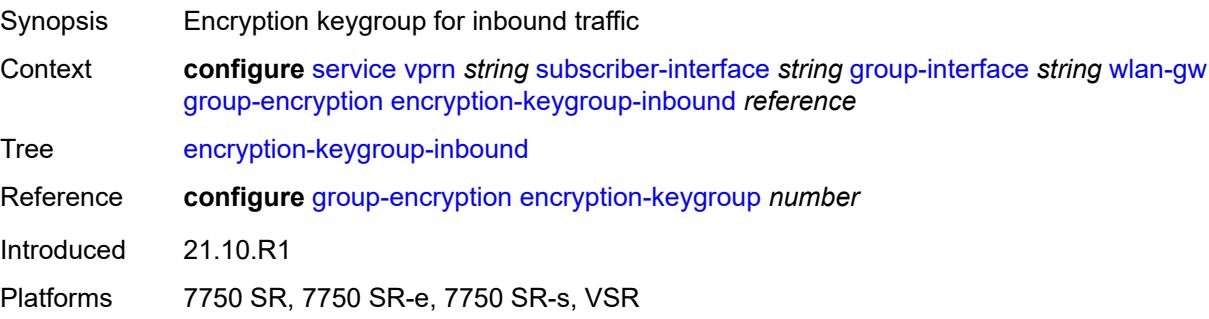

# <span id="page-7964-0"></span>**encryption-keygroup-outbound** *reference*

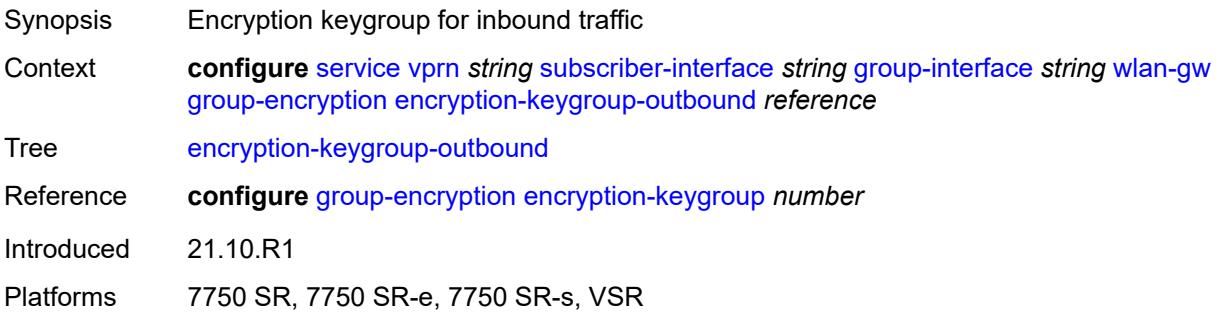

## <span id="page-7964-1"></span>**l2-ap**

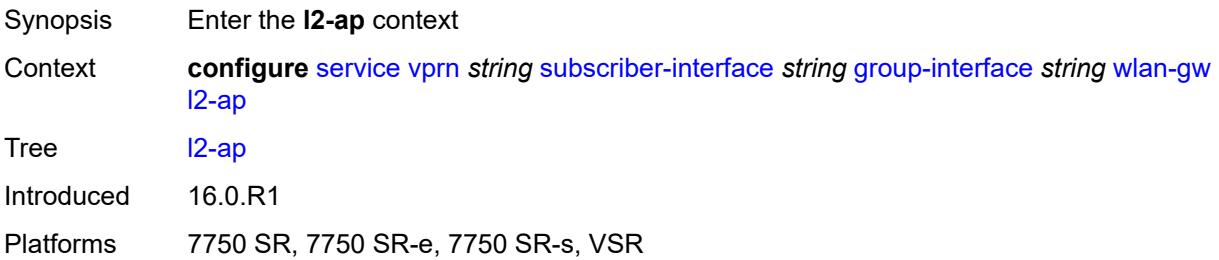

## <span id="page-7964-2"></span>**access-point** [[sap-id](#page-7965-0)] *string*

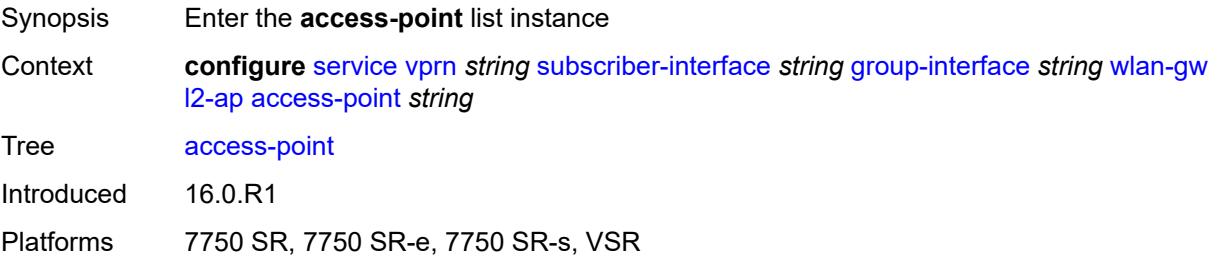

### <span id="page-7965-0"></span>[**sap-id**] *string*

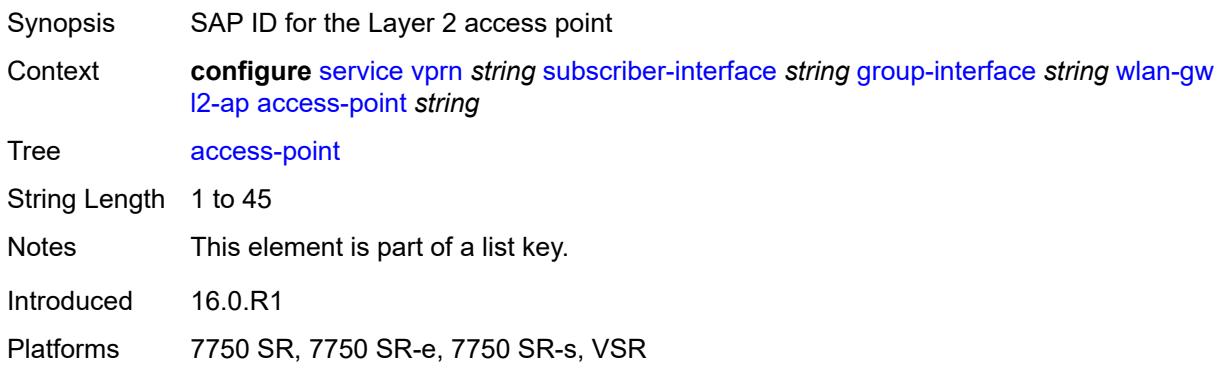

### <span id="page-7965-1"></span>**admin-state** *keyword*

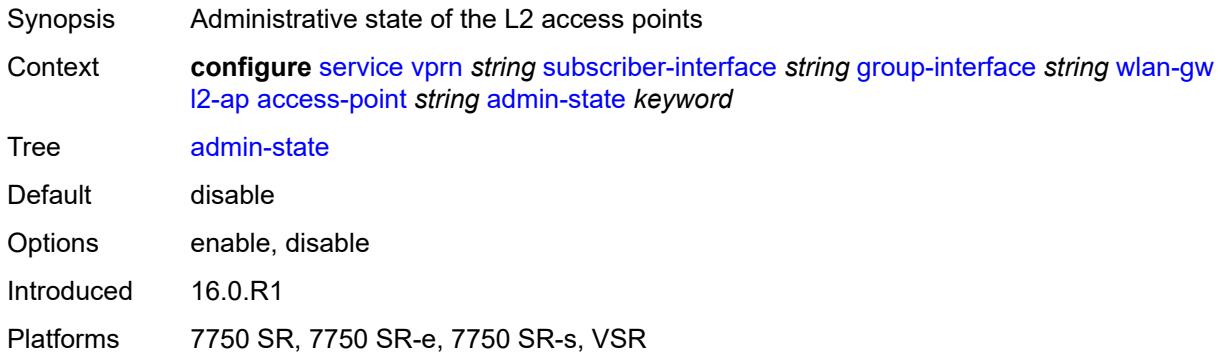

## <span id="page-7965-2"></span>**encap-type** *keyword*

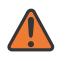

#### **WARNING:**

Modifying this element toggles the **admin-state** of the parent element automatically for the new value to take effect.

<span id="page-7965-3"></span>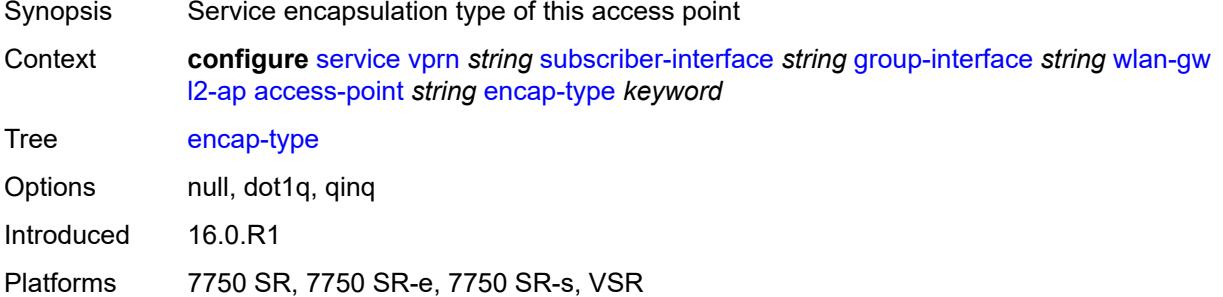

### **epipe-sap-template** *reference*

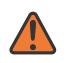

#### **WARNING:**

Modifying this element toggles the **admin-state** of the parent element automatically for the new value to take effect.

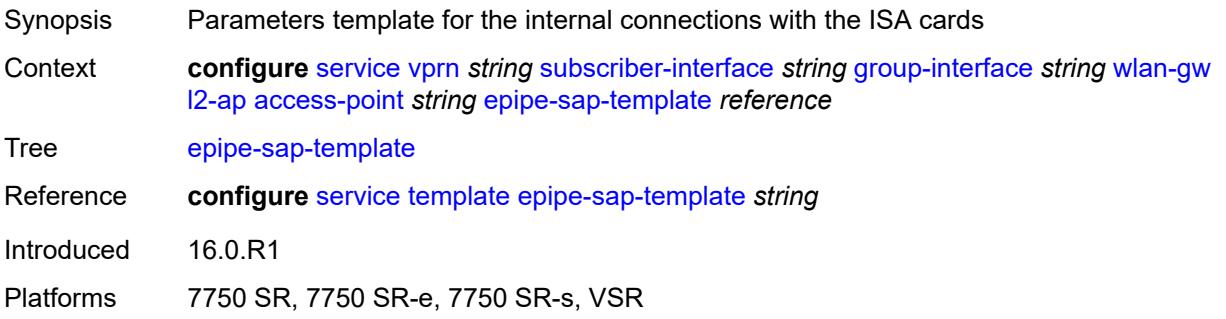

### <span id="page-7966-0"></span>**auto-sub-id-fmt** *keyword*

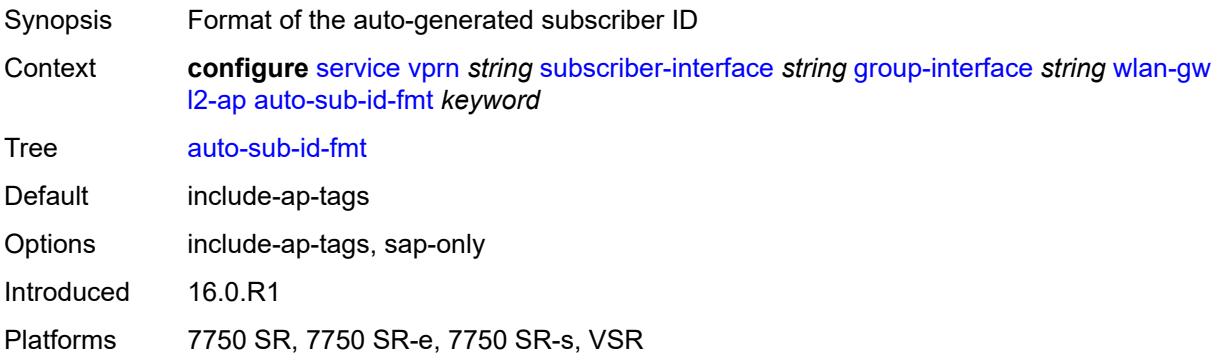

#### <span id="page-7966-1"></span>**default-encap-type** *keyword*

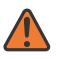

#### **WARNING:**

Modifying this element toggles the **admin-state** of the parent element automatically for the new value to take effect.

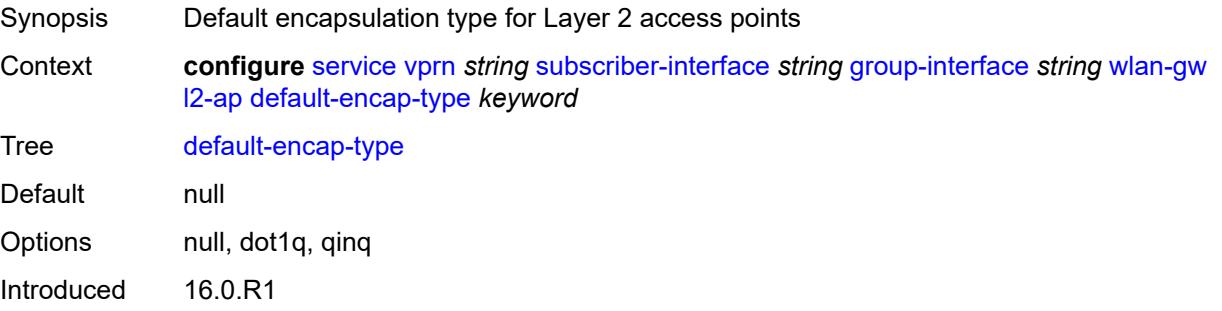

Platforms 7750 SR, 7750 SR-e, 7750 SR-s, VSR

#### <span id="page-7967-0"></span>**lanext**

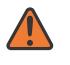

#### **WARNING:**

Modifying this element toggles the **admin-state** of the parent element automatically for the new value to take effect.

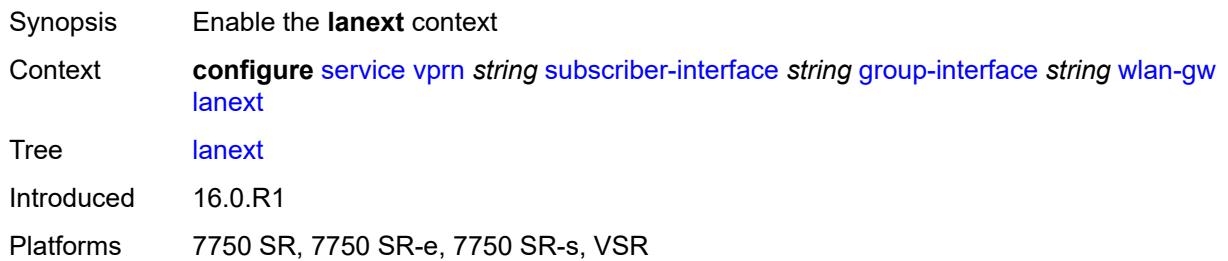

### <span id="page-7967-1"></span>**max-bd** *number*

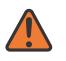

#### **WARNING:**

Modifying this element toggles the **admin-state** of the parent element automatically for the new value to take effect.

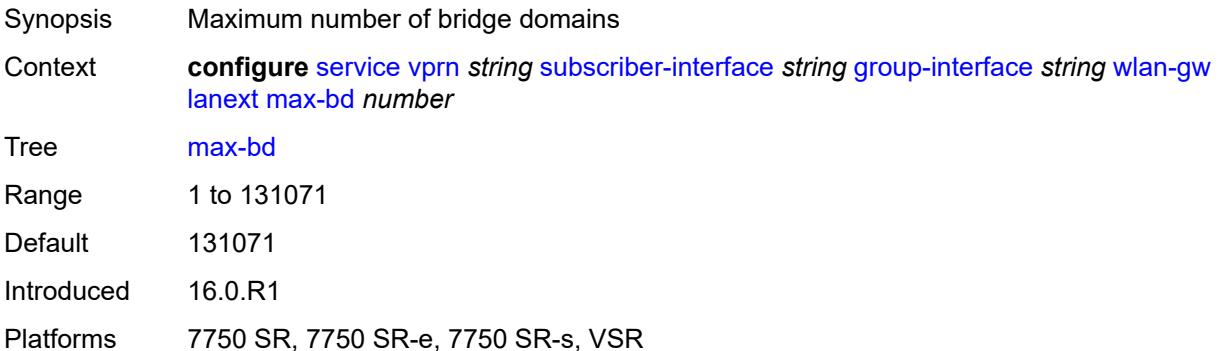

#### <span id="page-7967-2"></span>**learn-ap-mac**

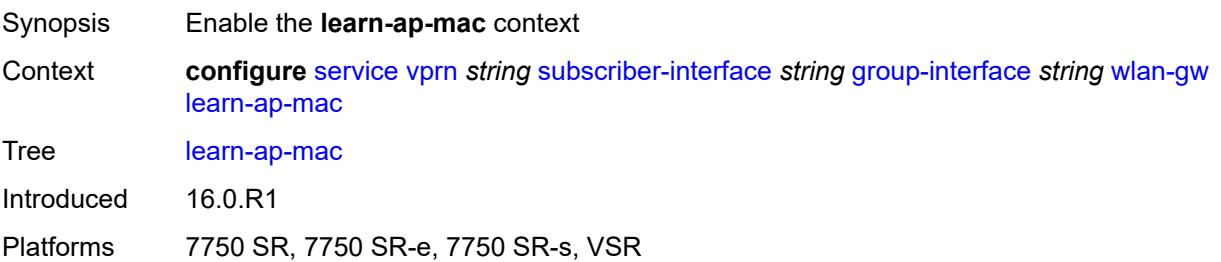

# <span id="page-7968-0"></span>**delay-auth** *boolean*

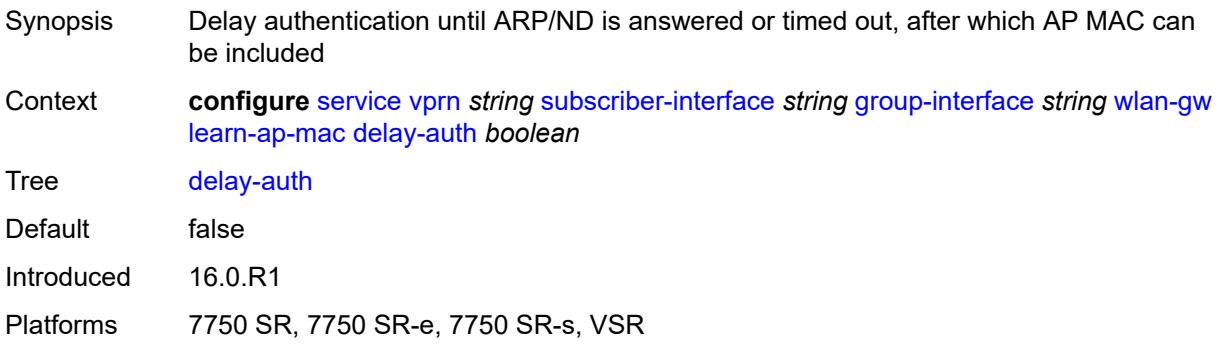

# <span id="page-7968-1"></span>**mobility**

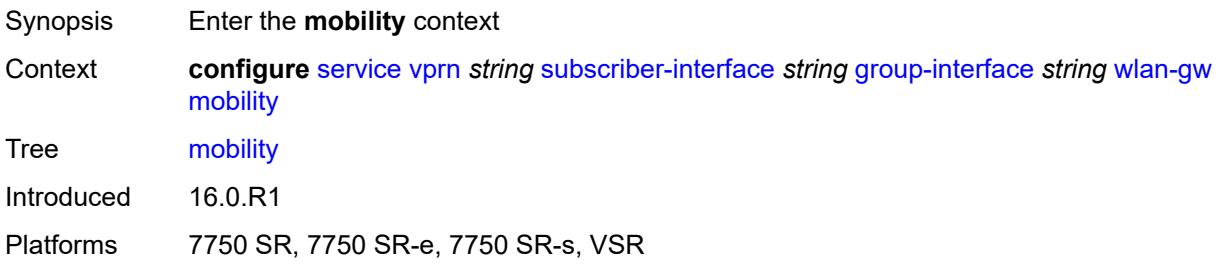

# <span id="page-7968-2"></span>**hold-time** *number*

<span id="page-7968-3"></span>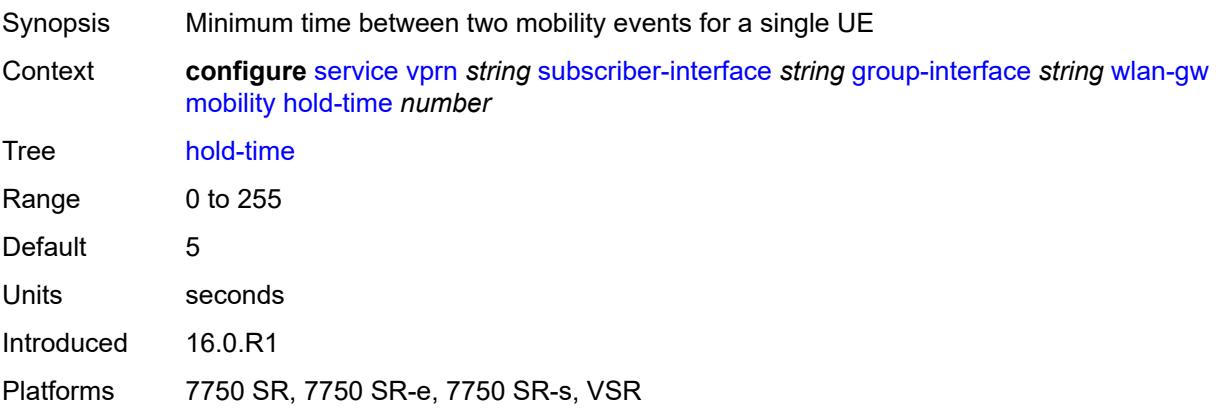

# **inter-tunnel-type** *boolean*

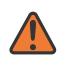

#### **WARNING:**

Modifying this element toggles the **admin-state** of the parent element automatically for the new value to take effect.

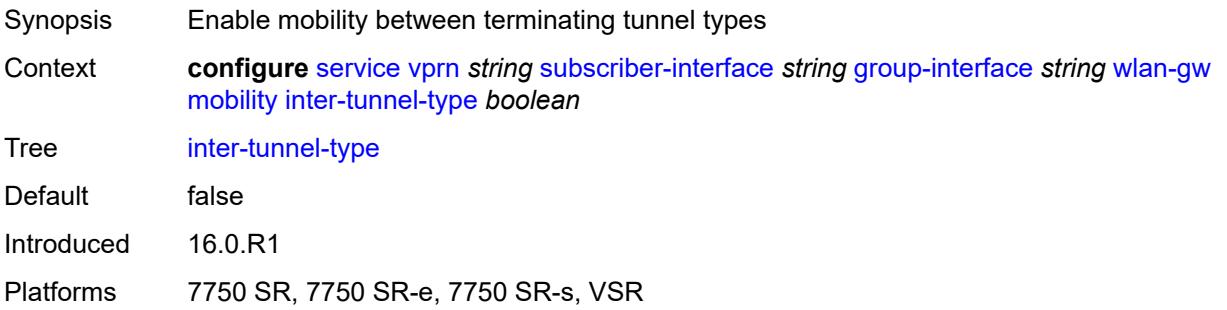

### <span id="page-7969-0"></span>**inter-vlan** *boolean*

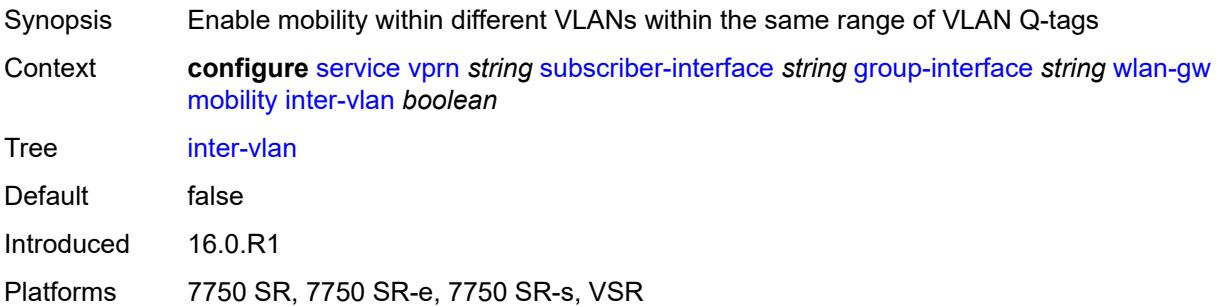

## <span id="page-7969-1"></span>**trigger**

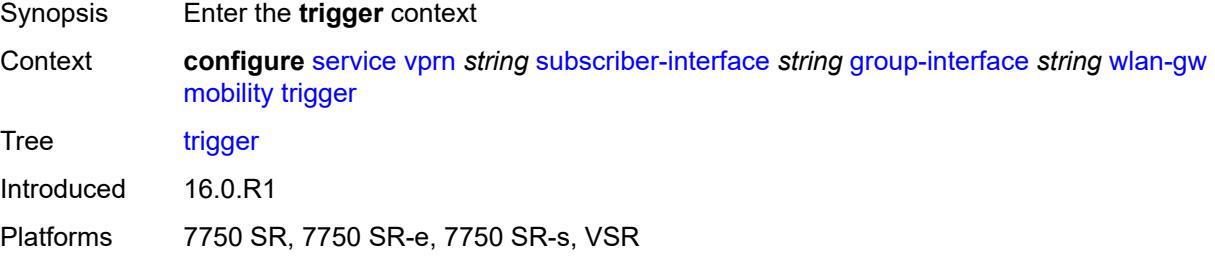

### <span id="page-7969-2"></span>**control** *boolean*

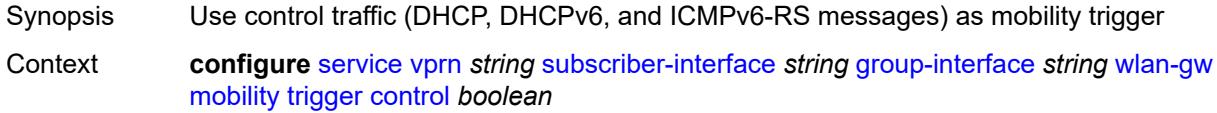

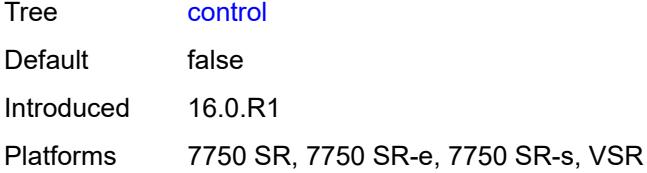

## <span id="page-7970-0"></span>**data** *boolean*

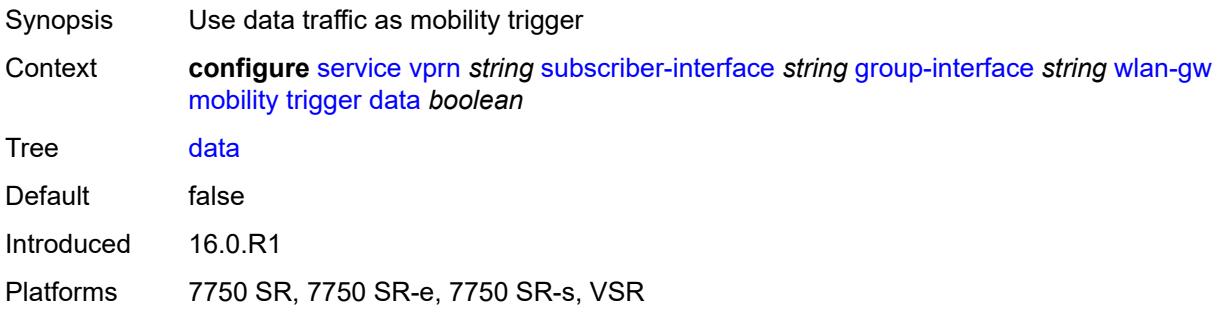

# <span id="page-7970-1"></span>**iapp** *boolean*

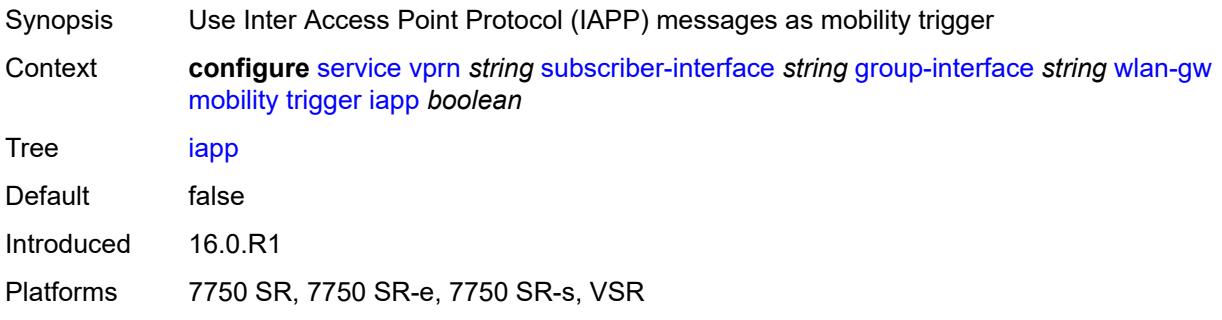

# <span id="page-7970-2"></span>**oper-down-on-group-degrade** *boolean*

<span id="page-7970-3"></span>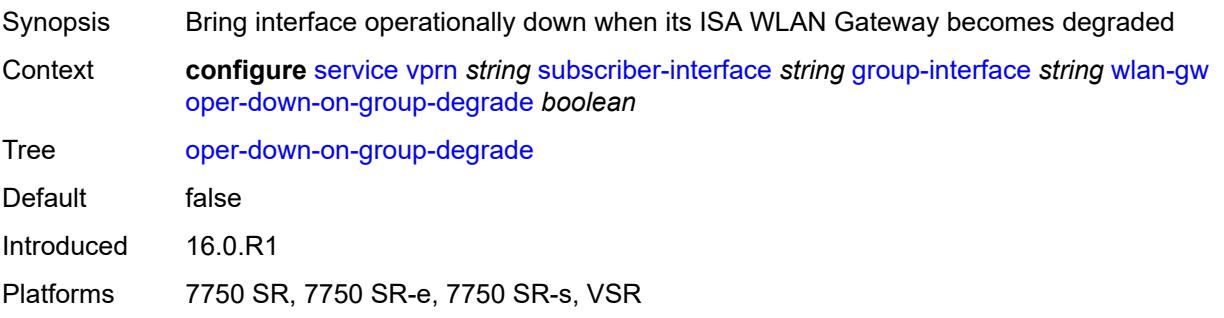

# **tcp-mss-adjust** *number*

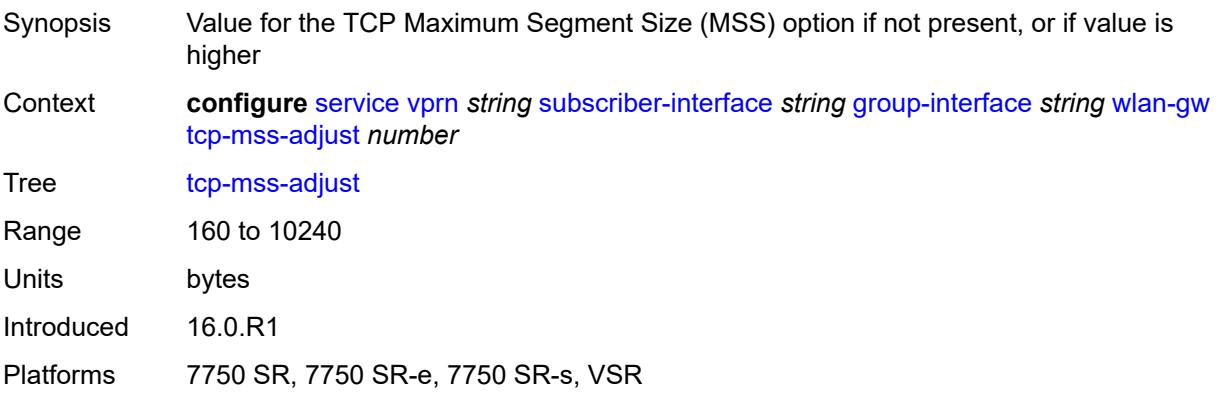

## <span id="page-7971-0"></span>**tunnel-egress-qos**

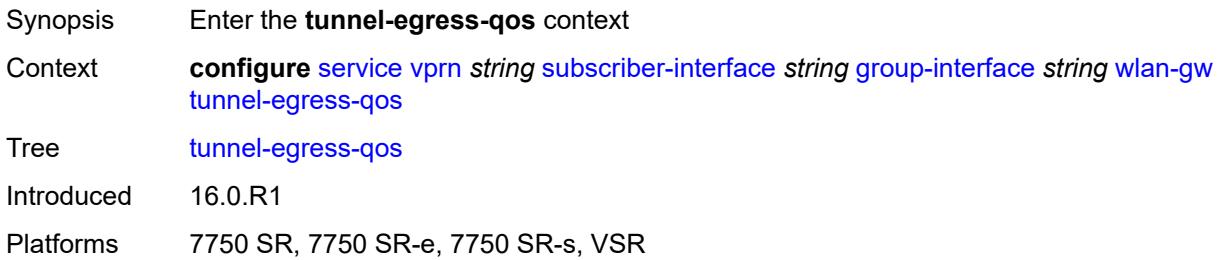

### <span id="page-7971-1"></span>**admin-state** *keyword*

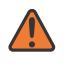

#### **WARNING:**

Modifying this element toggles the **admin-state** of the parent element automatically for the new value to take effect.

<span id="page-7971-2"></span>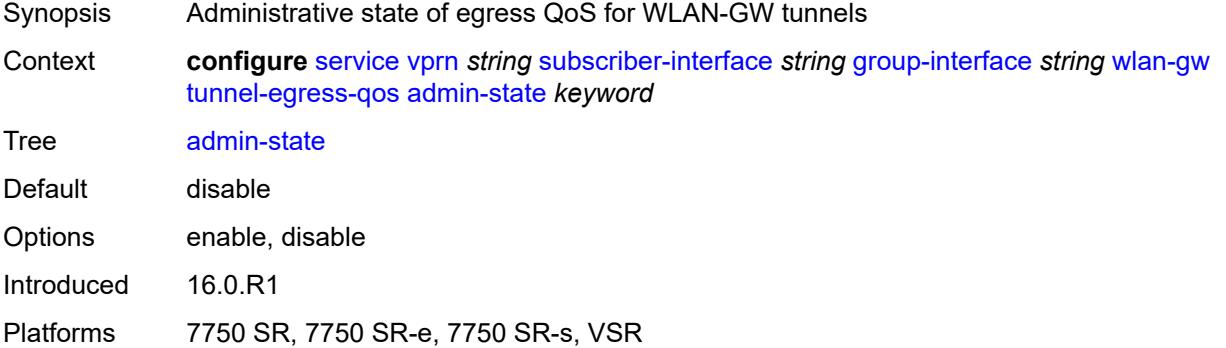

# **agg-rate-limit** *(number | keyword)*

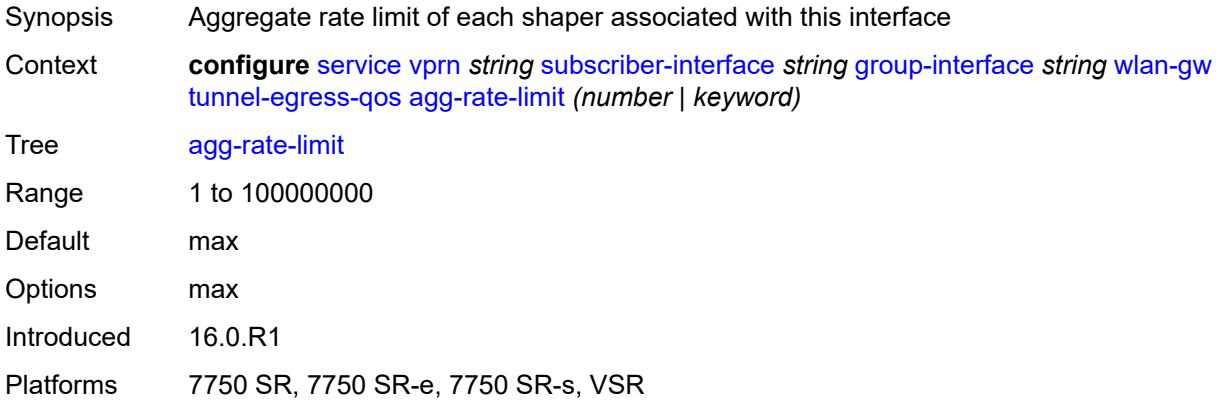

## <span id="page-7972-0"></span>**granularity** *keyword*

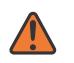

#### **WARNING:**

Modifying this element toggles the **admin-state** of the parent element automatically for the new value to take effect.

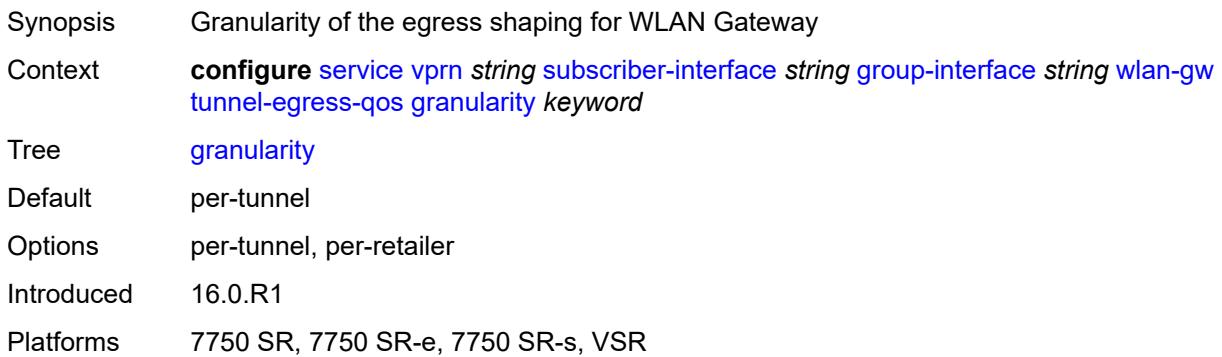

# <span id="page-7972-1"></span>**hold-time** *(number | keyword)*

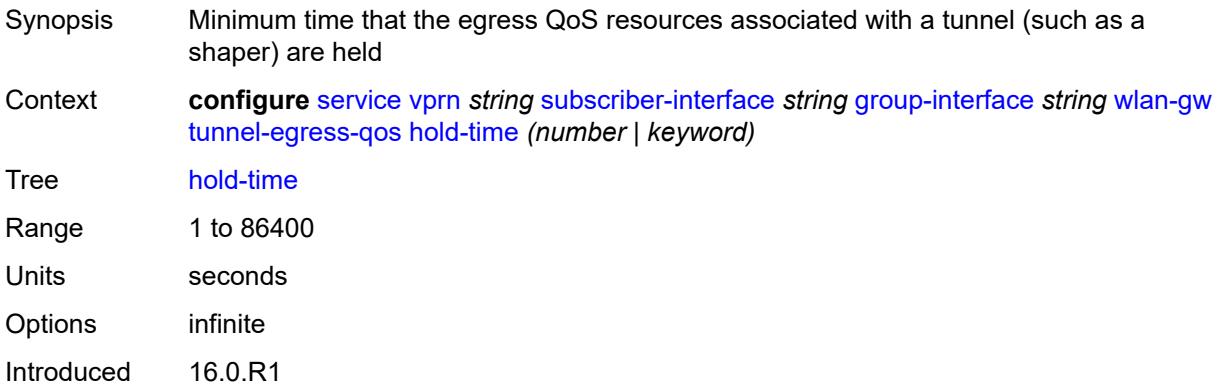

Platforms 7750 SR, 7750 SR-e, 7750 SR-s, VSR

#### <span id="page-7973-0"></span>**multi-client-only** *boolean*

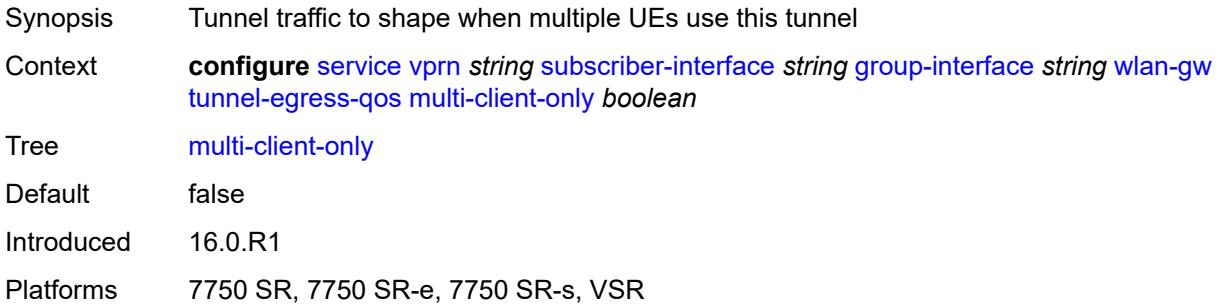

#### <span id="page-7973-1"></span>**qos** *reference*

#### **WARNING:**

Modifying this element toggles the **admin-state** of the parent element automatically for the new value to take effect.

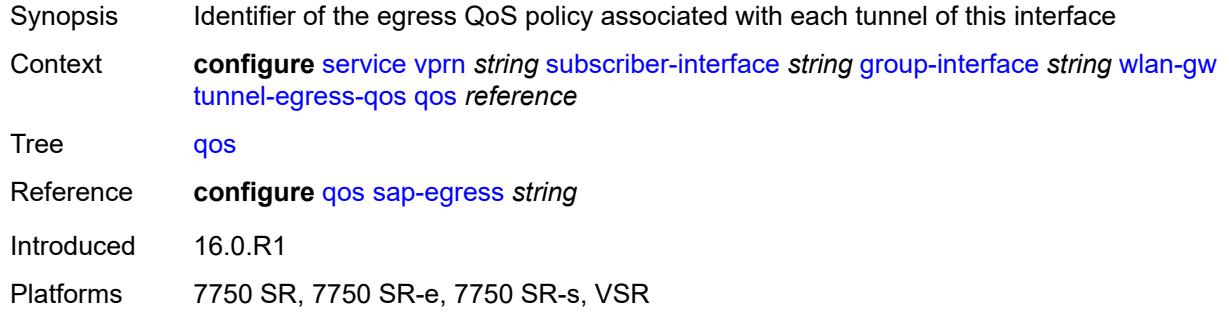

#### <span id="page-7973-2"></span>**scheduler-policy** *reference*

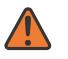

#### **WARNING:**

Modifying this element toggles the **admin-state** of the parent element automatically for the new value to take effect.

Synopsis Identifier of the egress scheduler policy associated with each tunnel of this interface

Context **configure** [service](#page-5127-0) [vprn](#page-6621-0) *string* [subscriber-interface](#page-7803-0) *string* [group-interface](#page-7805-0) *string* [wlan-gw](#page-7961-1) [tunnel-egress-qos](#page-7971-0) [scheduler-policy](#page-7973-2) *reference*

Tree [scheduler-policy](#page-5119-27)

Reference **configure** [qos](#page-3005-0) [scheduler-policy](#page-3334-0) *string*

Introduced 16.0.R1 Platforms 7750 SR, 7750 SR-e, 7750 SR-s, VSR

## <span id="page-7974-0"></span>**tunnel-encaps**

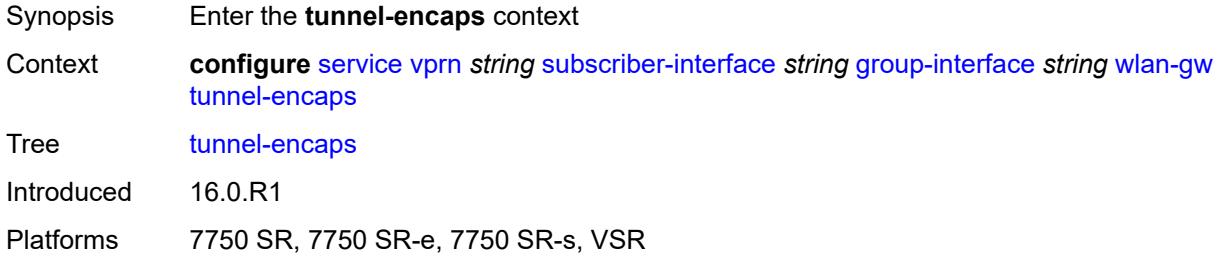

# <span id="page-7974-1"></span>**learn-l2tp-cookie** *(keyword | hex-string)*

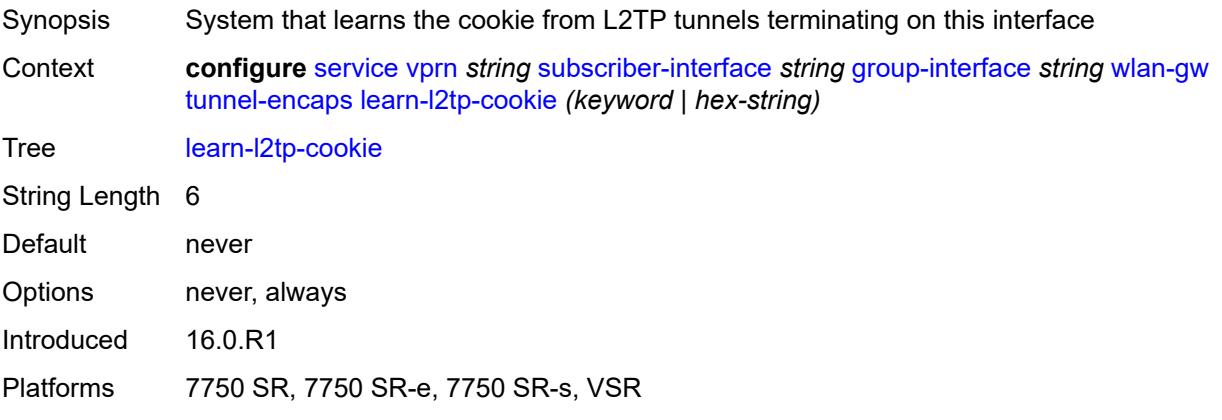

## <span id="page-7974-3"></span>**vlan-range** [[range\]](#page-7974-2) *string*

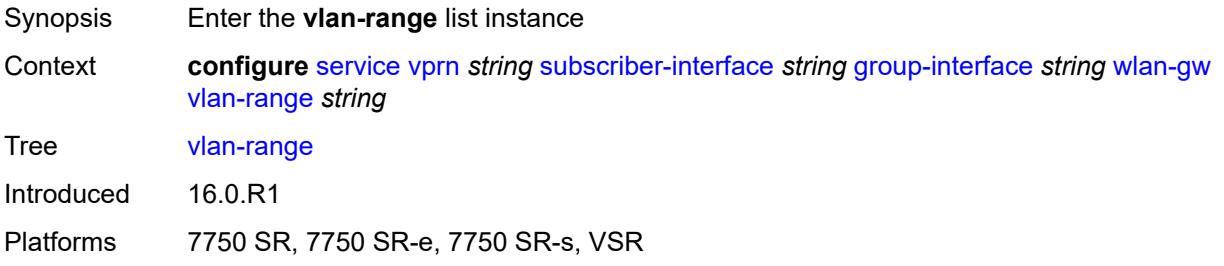

# <span id="page-7974-2"></span>[**range**] *string*

Synopsis IEEE 802.1q VLAN tag range

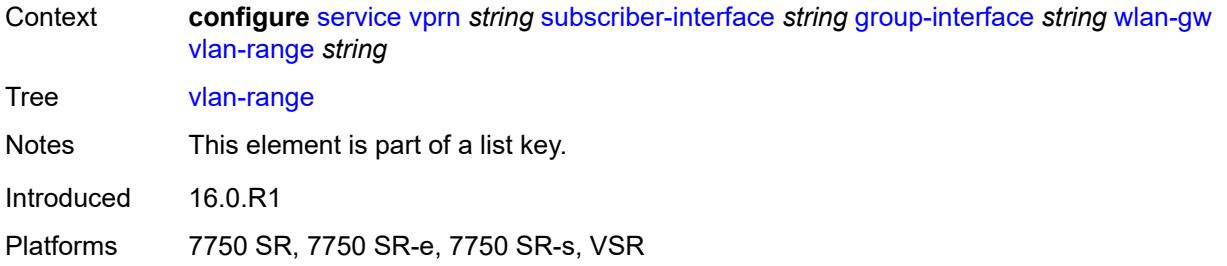

## <span id="page-7975-0"></span>**authentication**

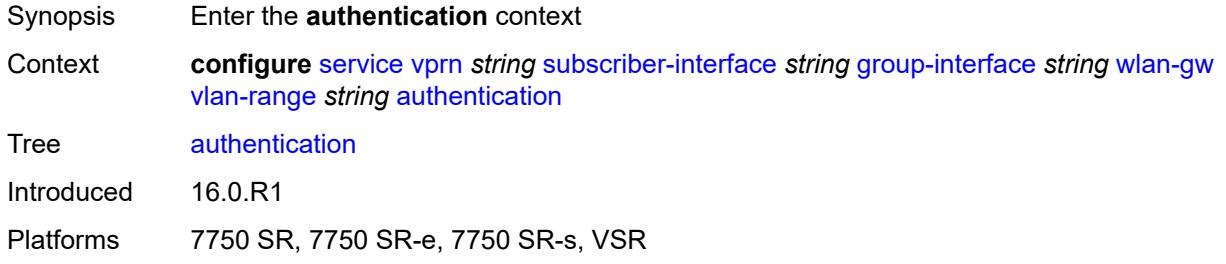

#### <span id="page-7975-1"></span>**hold-time** *number*

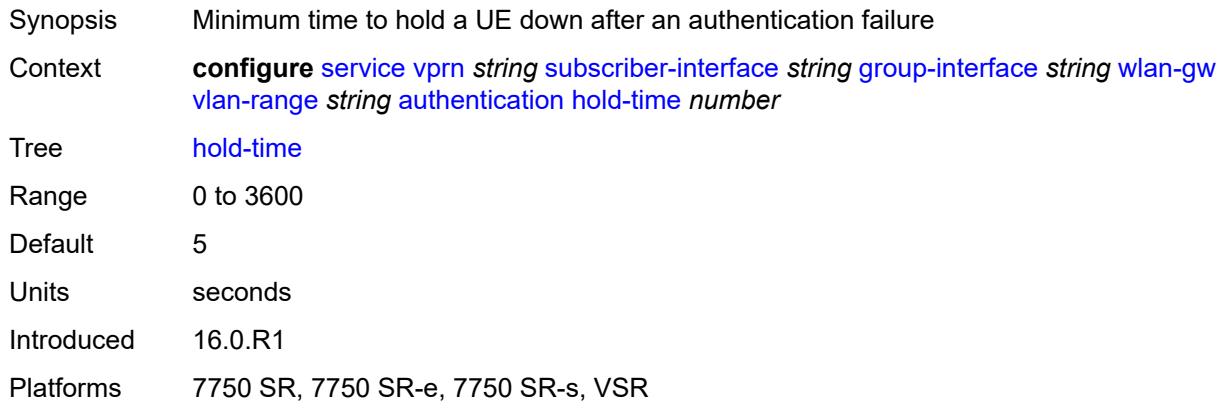

## <span id="page-7975-2"></span>**local**

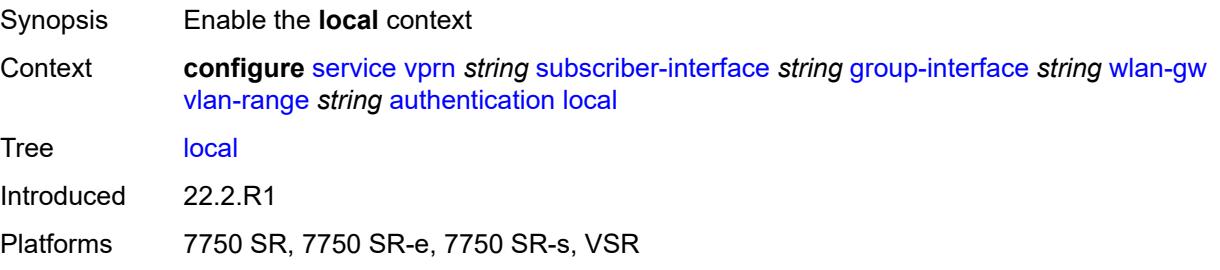

# <span id="page-7976-0"></span>**coa-policy** *reference*

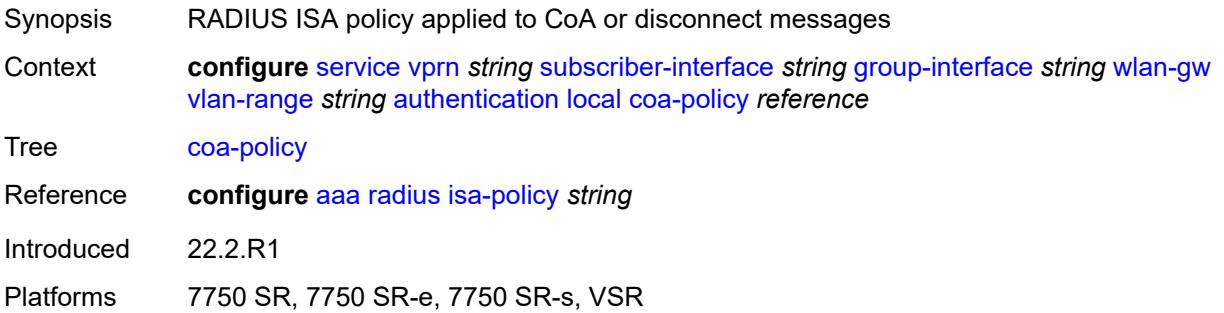

## <span id="page-7976-1"></span>**default-ue-state** *keyword*

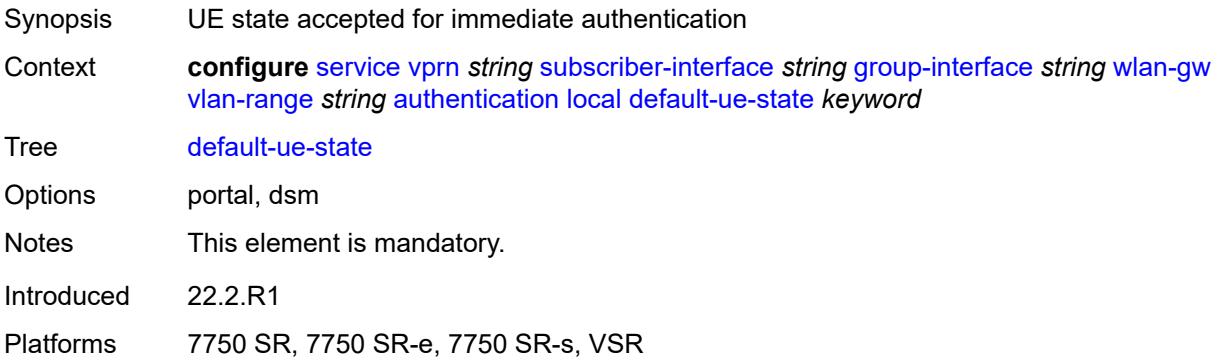

# <span id="page-7976-2"></span>**on-control-plane** *boolean*

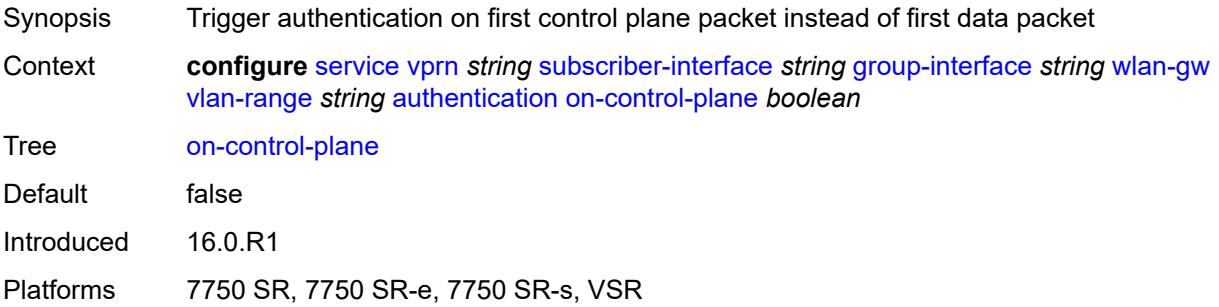

## <span id="page-7976-3"></span>**policy** *reference*

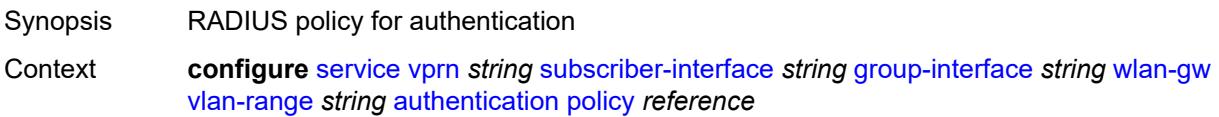

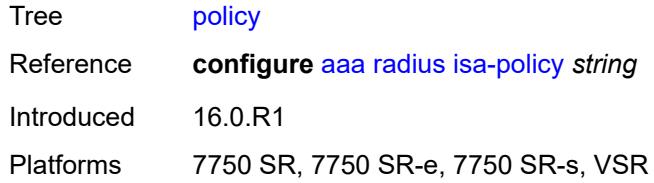

## <span id="page-7977-0"></span>**vlan-mismatch-timeout** *number*

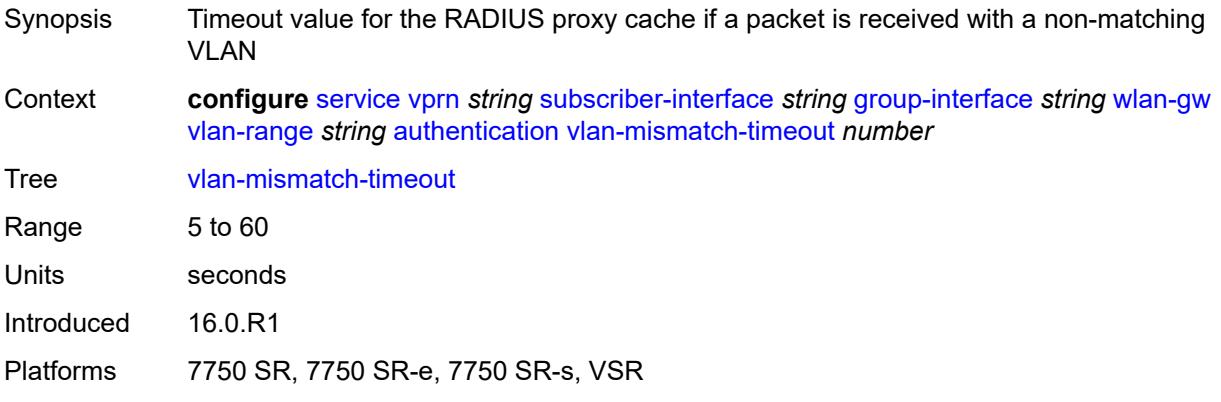

# <span id="page-7977-1"></span>**data-triggered-ue-creation**

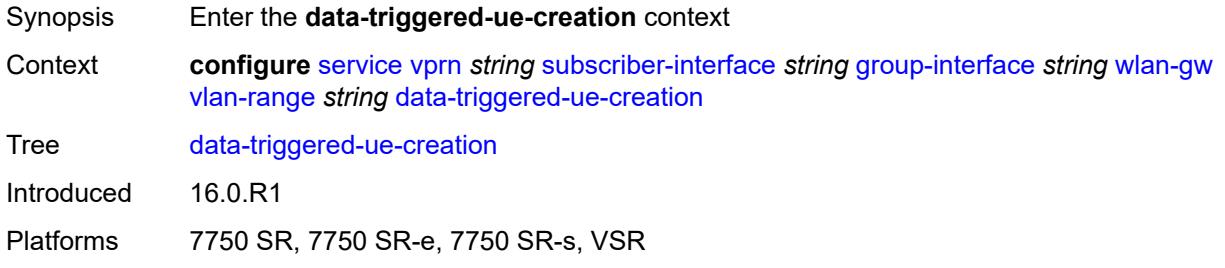

## <span id="page-7977-2"></span>**admin-state** *keyword*

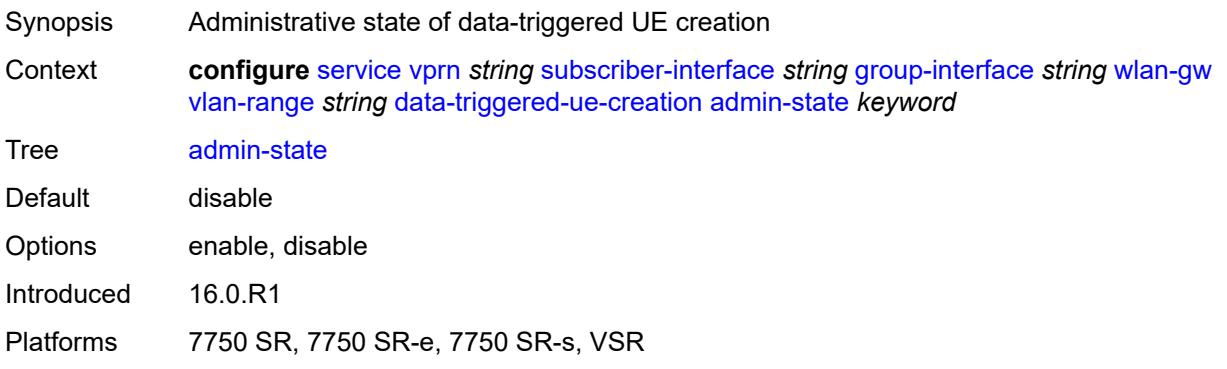

## <span id="page-7978-0"></span>**arp** *boolean*

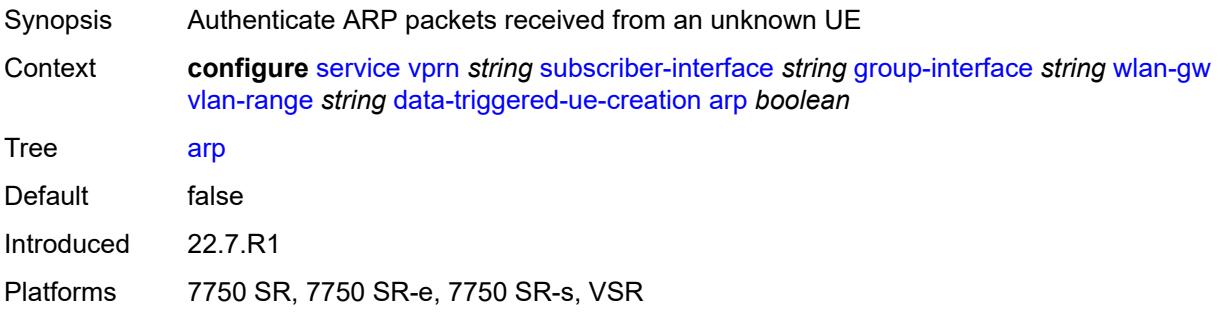

# <span id="page-7978-1"></span>**create-proxy-cache-entry**

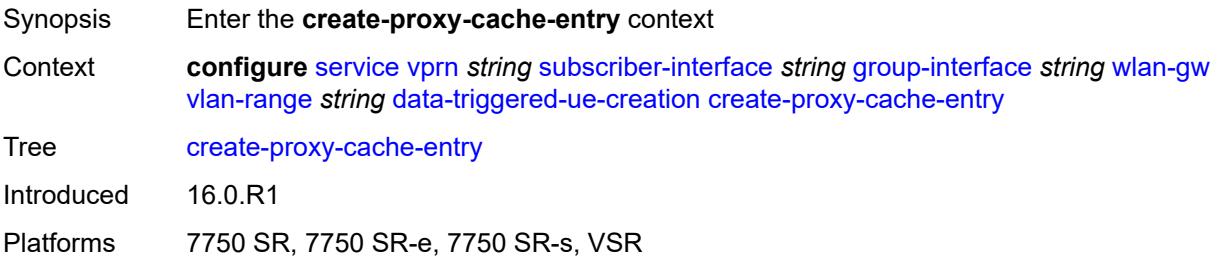

# <span id="page-7978-2"></span>**mac-format** *string*

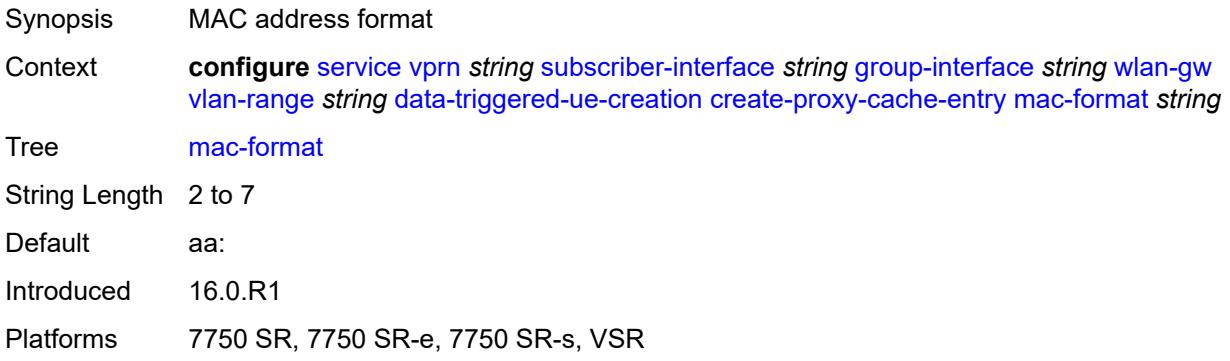

# <span id="page-7978-3"></span>**proxy-server**

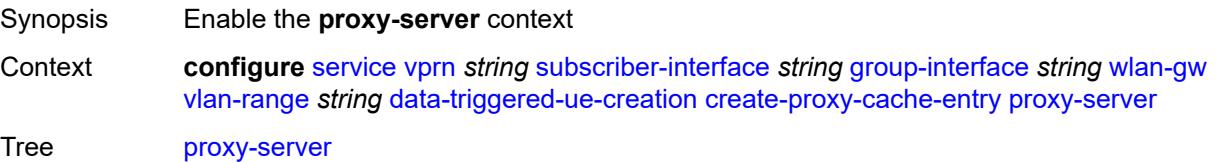

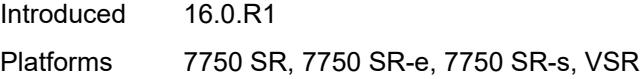

# <span id="page-7979-0"></span>**name** *string*

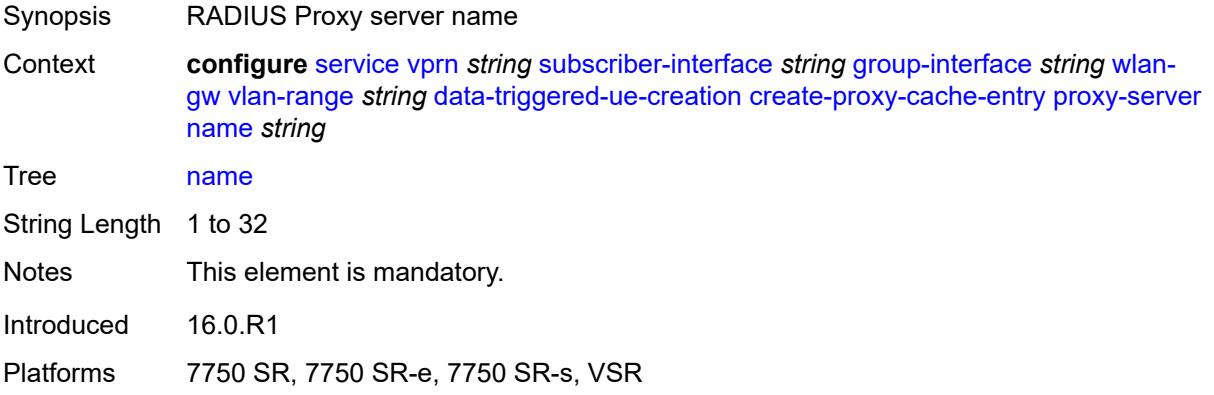

# <span id="page-7979-1"></span>**router-instance** *string*

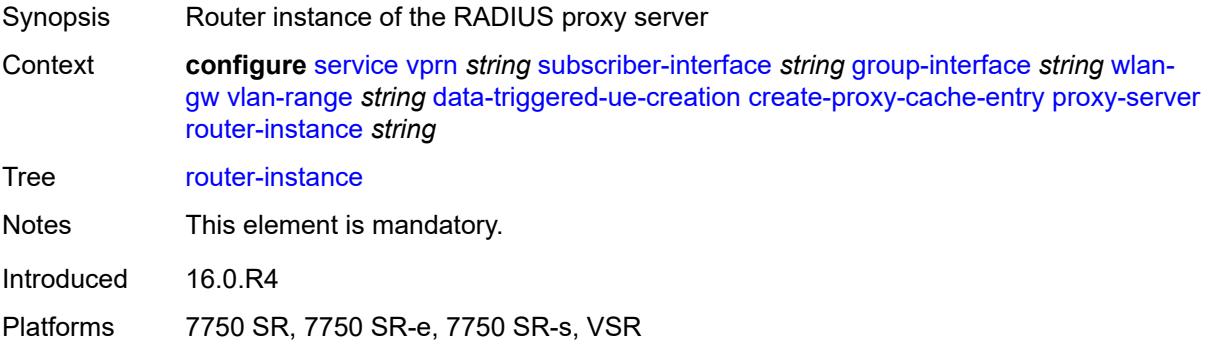

## <span id="page-7979-2"></span>**dhcp4**

<span id="page-7979-3"></span>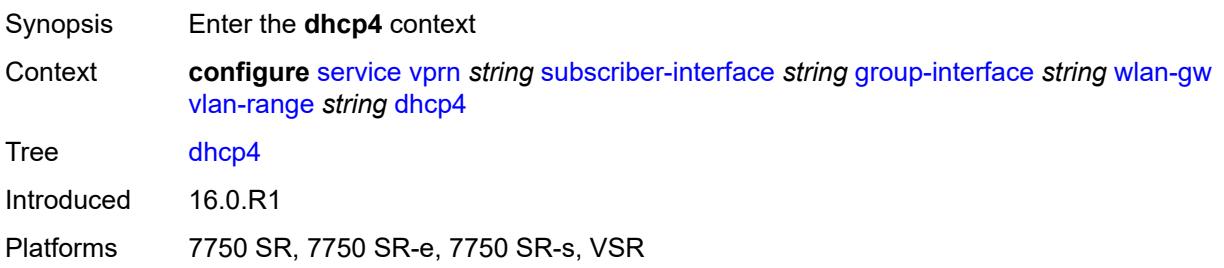

# **admin-state** *keyword*

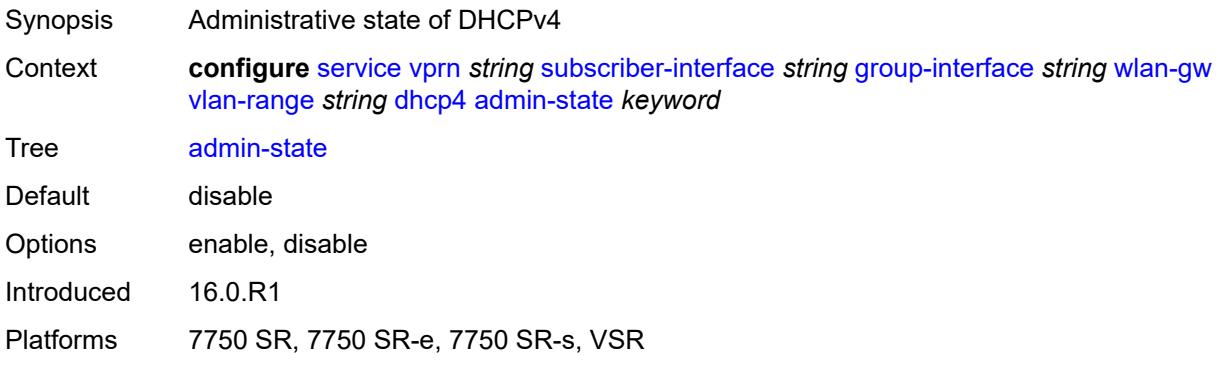

# <span id="page-7980-0"></span>**dns** *string*

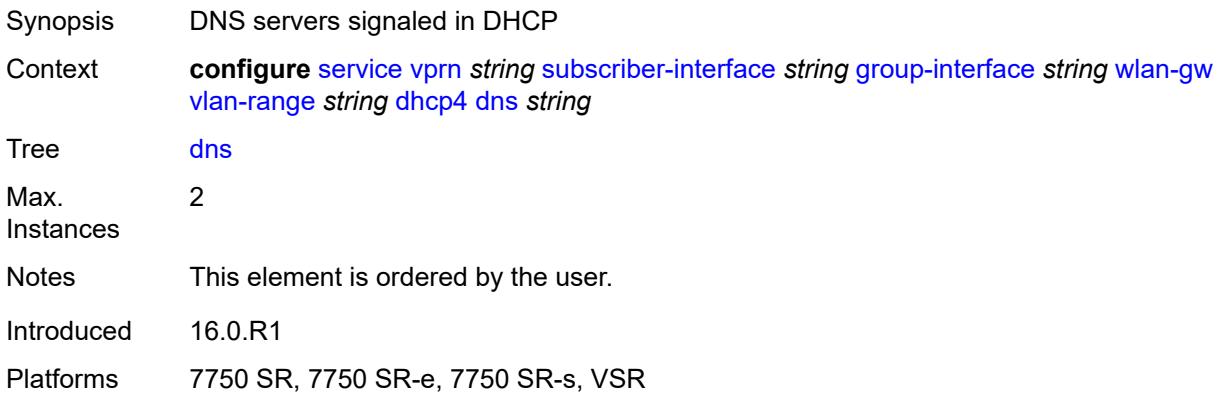

## <span id="page-7980-1"></span>**l2-aware-ip-address** *(ipv4-unicast-address | keyword)*

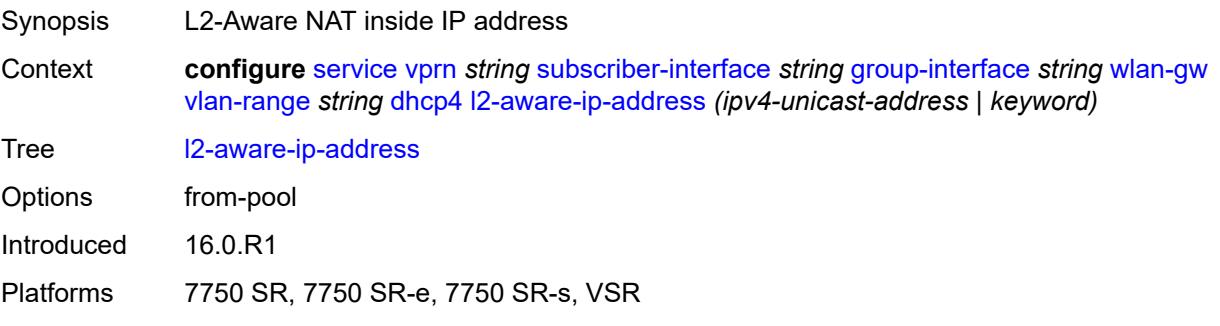

#### <span id="page-7980-2"></span>**lease-time**

Synopsis Enter the **lease-time** context

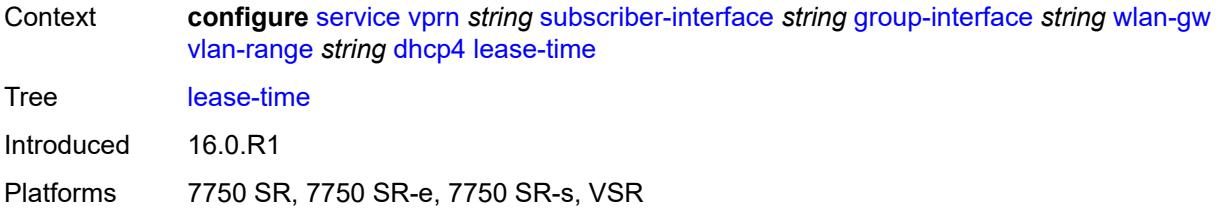

# <span id="page-7981-0"></span>**active** *number*

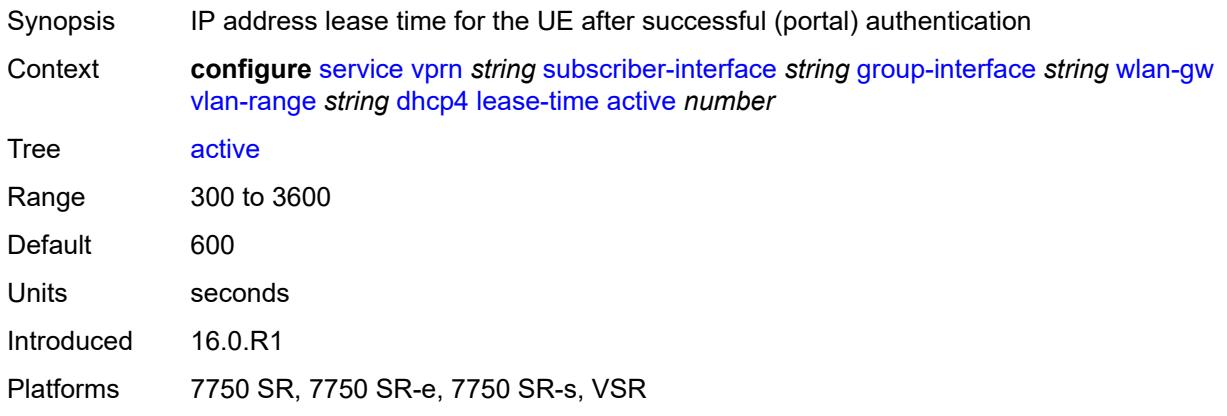

## <span id="page-7981-1"></span>**initial** *number*

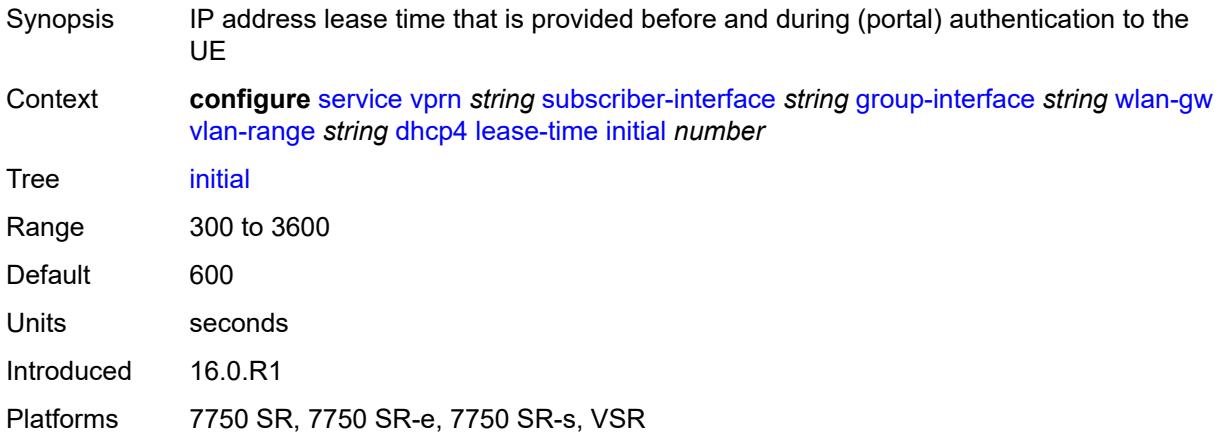

# <span id="page-7981-2"></span>**nbns** *string*

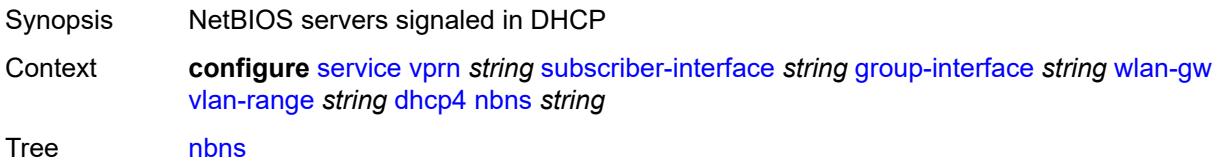

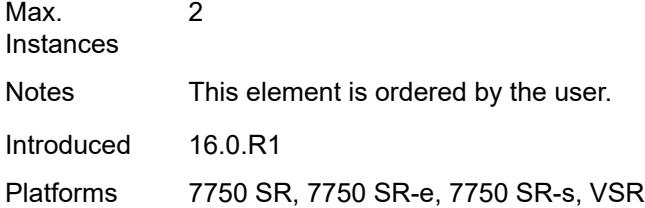

# <span id="page-7982-0"></span>**dhcp6**

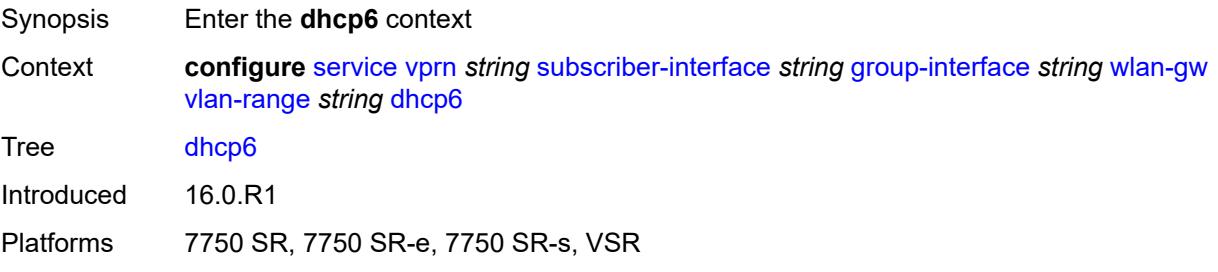

## <span id="page-7982-1"></span>**admin-state** *keyword*

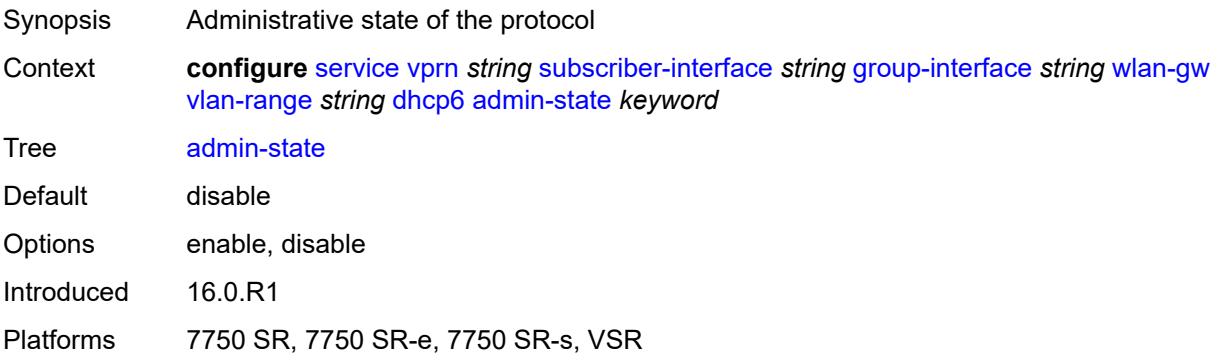

## <span id="page-7982-2"></span>**preferred-lifetime**

<span id="page-7982-3"></span>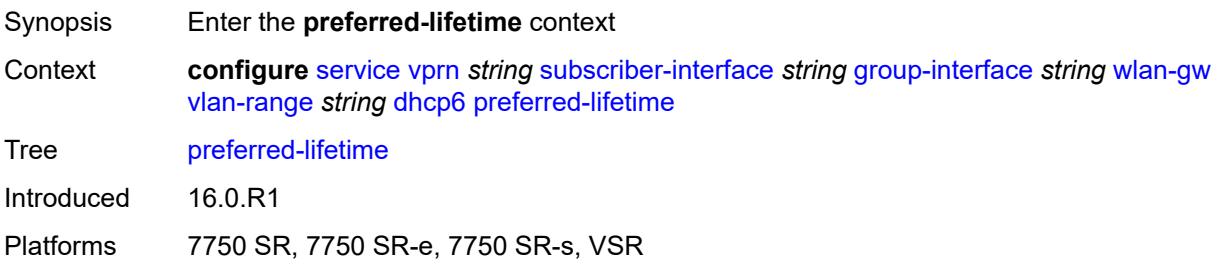

#### **active** *number*

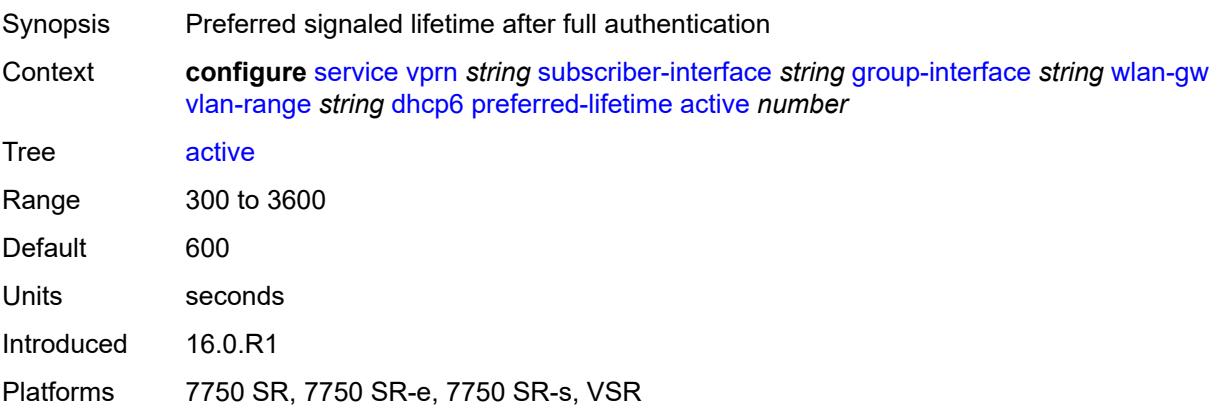

#### <span id="page-7983-0"></span>**initial** *number*

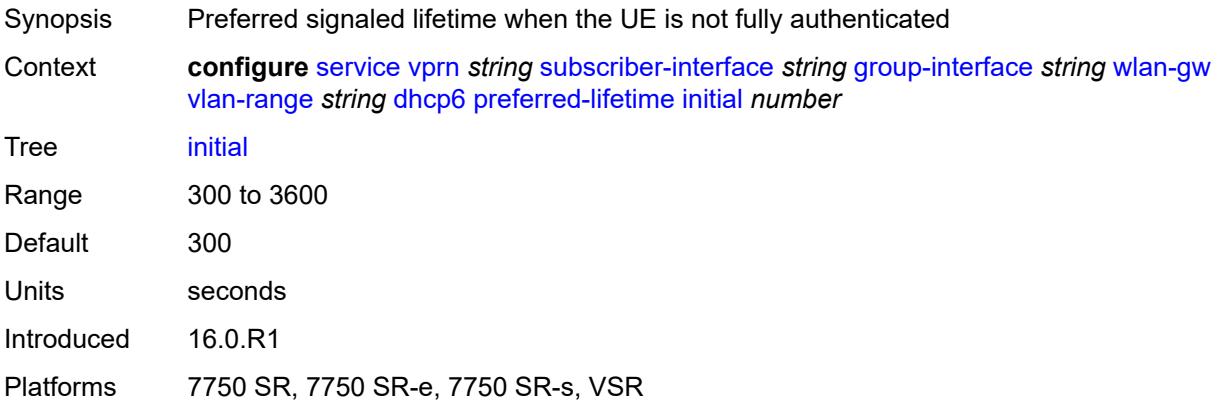

#### <span id="page-7983-1"></span>**valid-lifetime**

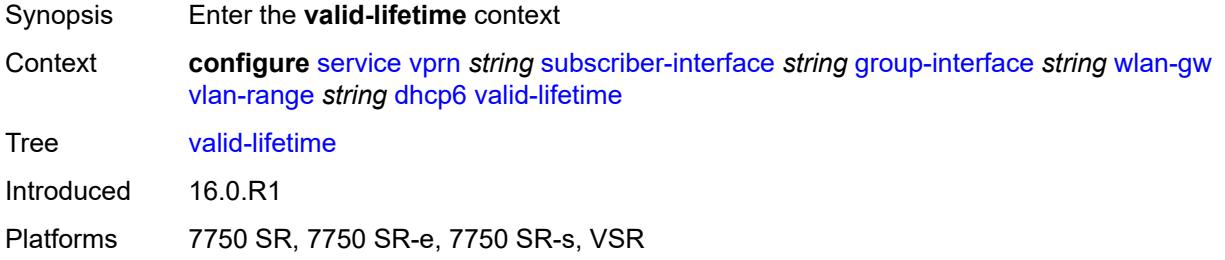

### <span id="page-7983-2"></span>**active** *number*

Synopsis Signaled valid lifetime after full authentication

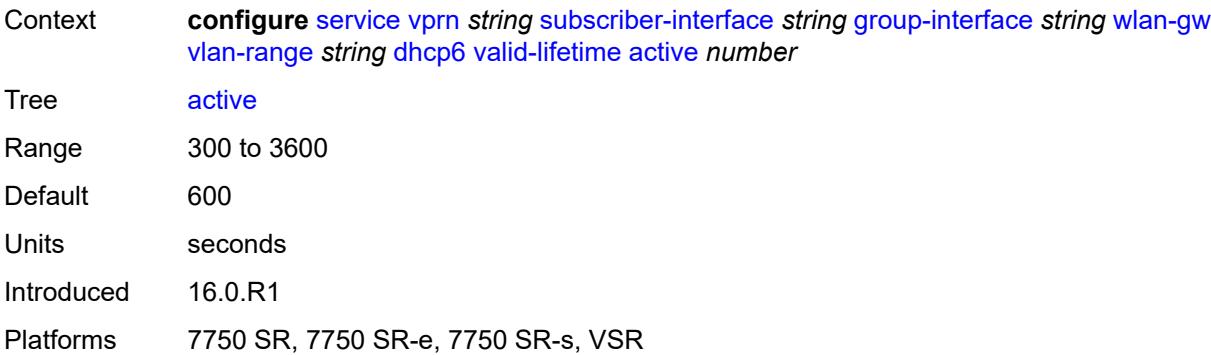

#### <span id="page-7984-0"></span>**initial** *number*

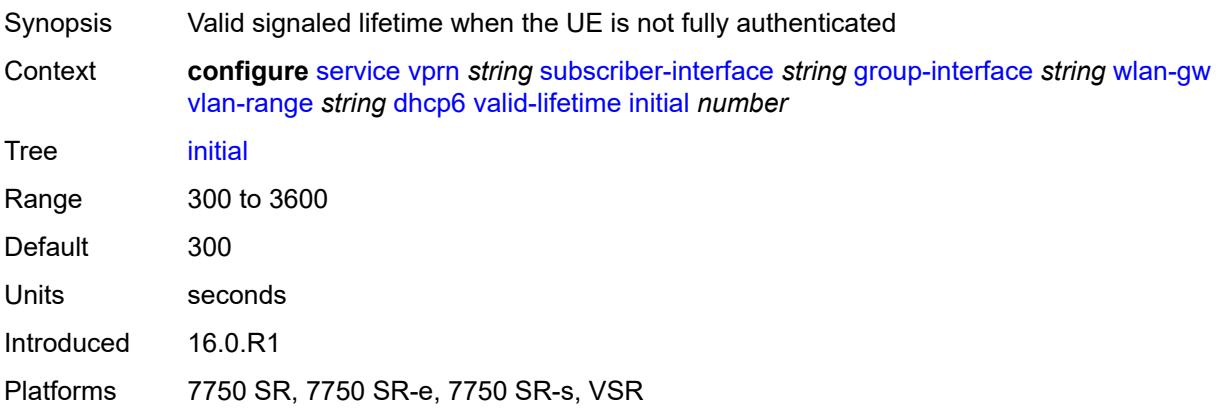

### <span id="page-7984-1"></span>**dsm**

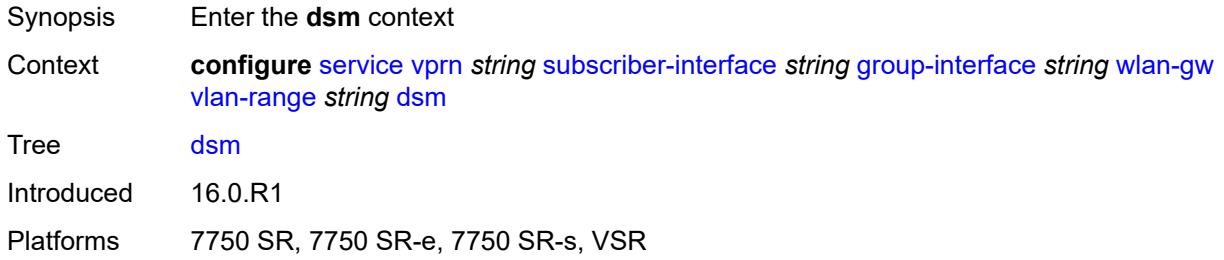

## <span id="page-7984-2"></span>**accounting-policy** *reference*

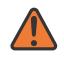

#### **WARNING:**

Modifying this element toggles the **admin-state** of the parent element automatically for the new value to take effect.

Synopsis ISA Radius Policy for accounting

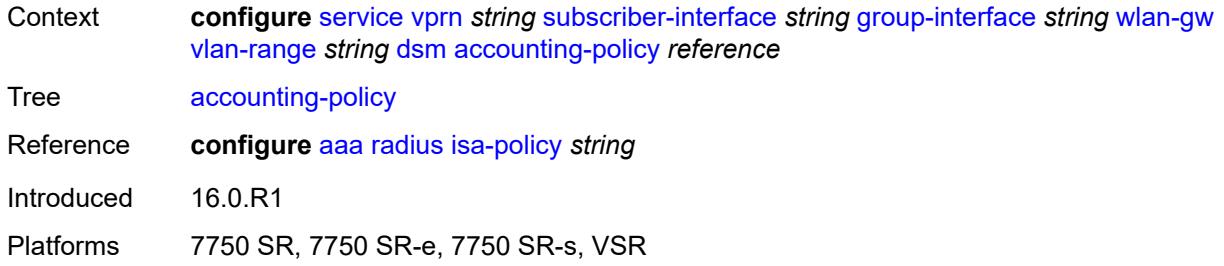

# <span id="page-7985-0"></span>**accounting-update**

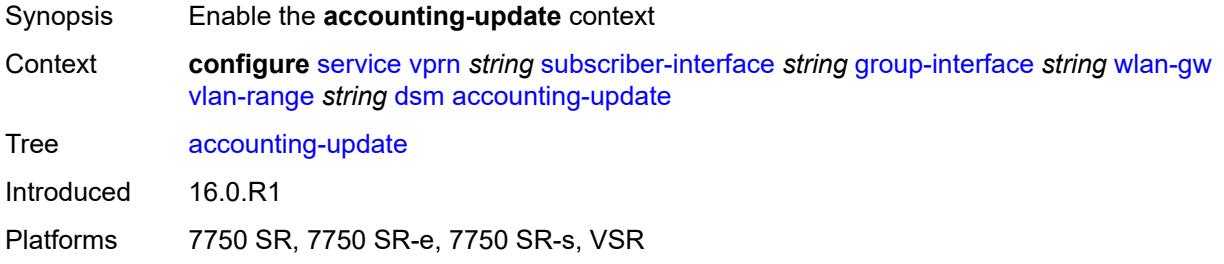

### <span id="page-7985-1"></span>**interval** *number*

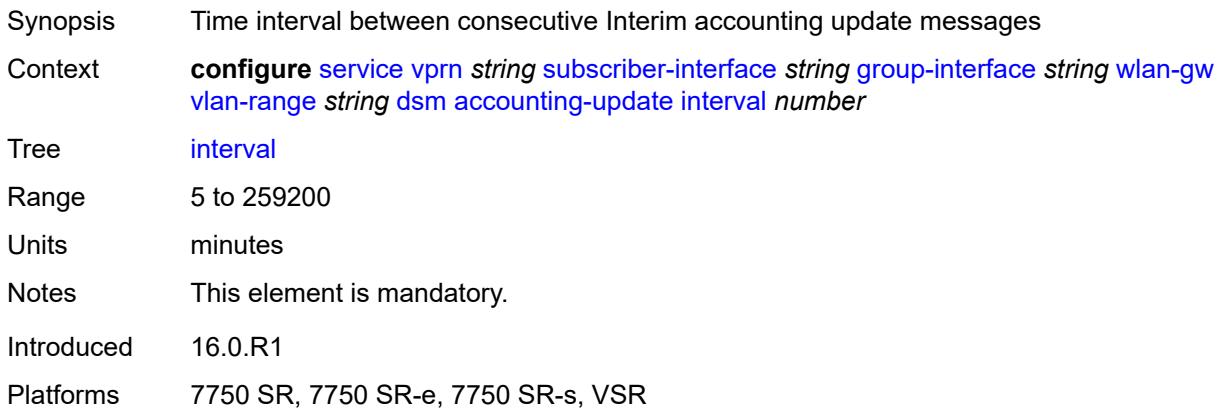

# <span id="page-7985-2"></span>**admin-state** *keyword*

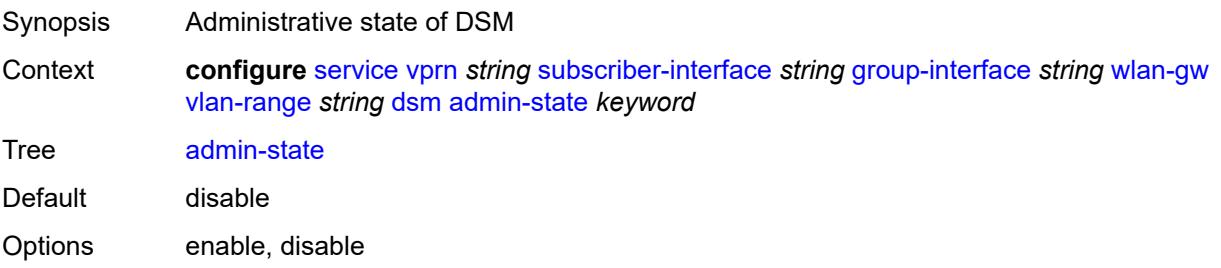

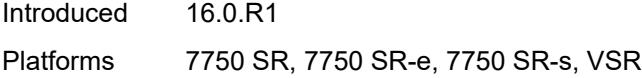

# <span id="page-7986-0"></span>**application-assurance**

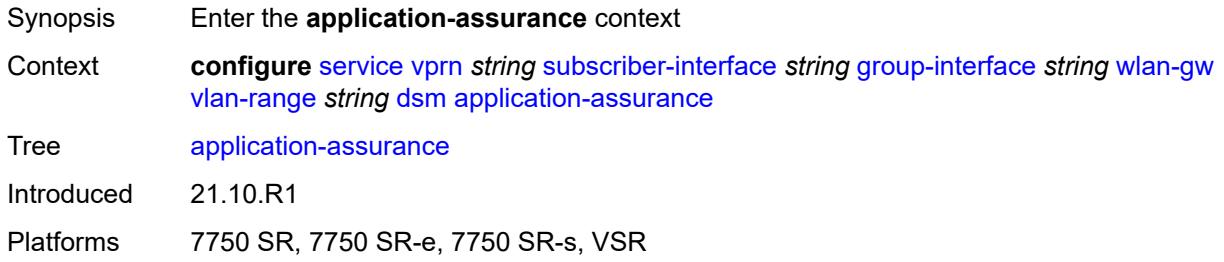

# <span id="page-7986-1"></span>**accounting-statistics** *boolean*

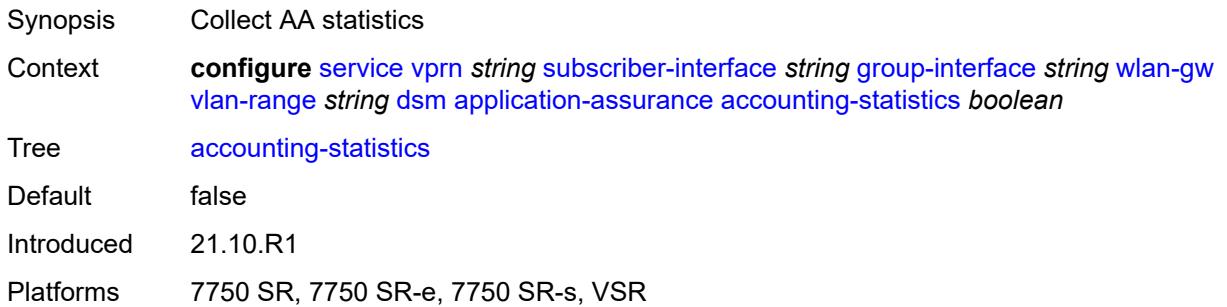

# <span id="page-7986-2"></span>**profile** *reference*

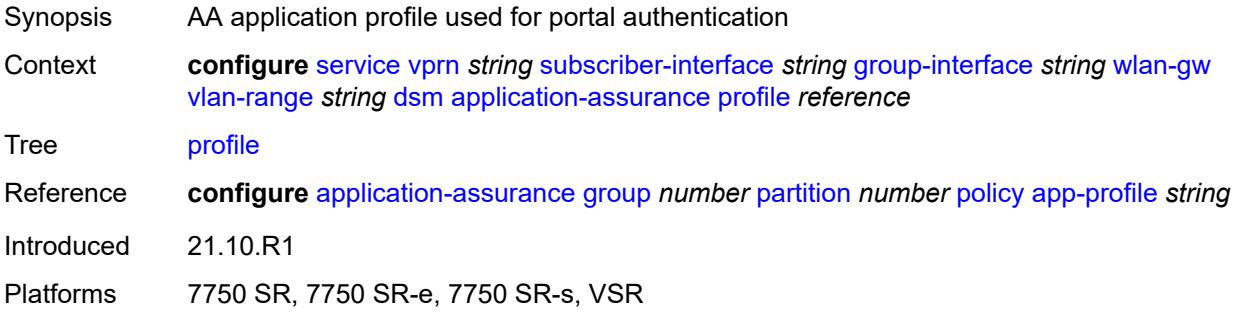

## <span id="page-7986-3"></span>**url-parameter** *string*

Synopsis AA URL parameter included for HTTP portal redirect

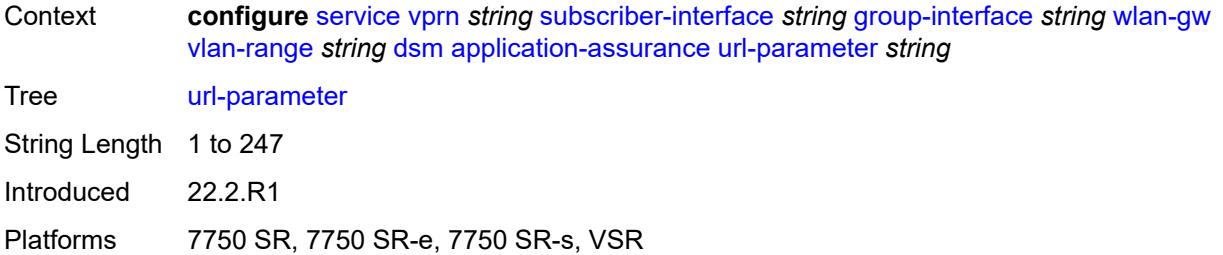

## <span id="page-7987-0"></span>**egress**

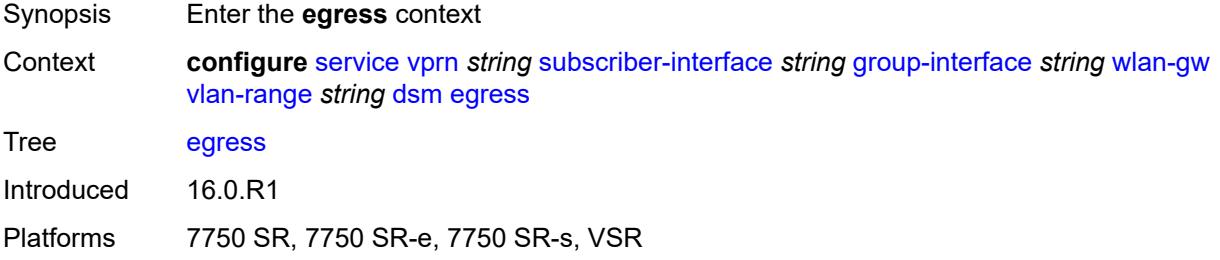

# <span id="page-7987-1"></span>**policer** *reference*

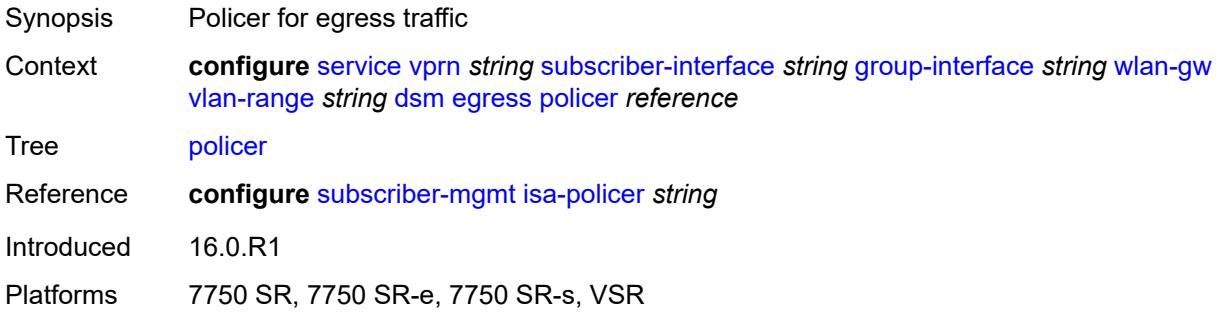

## <span id="page-7987-2"></span>**ingress**

<span id="page-7987-3"></span>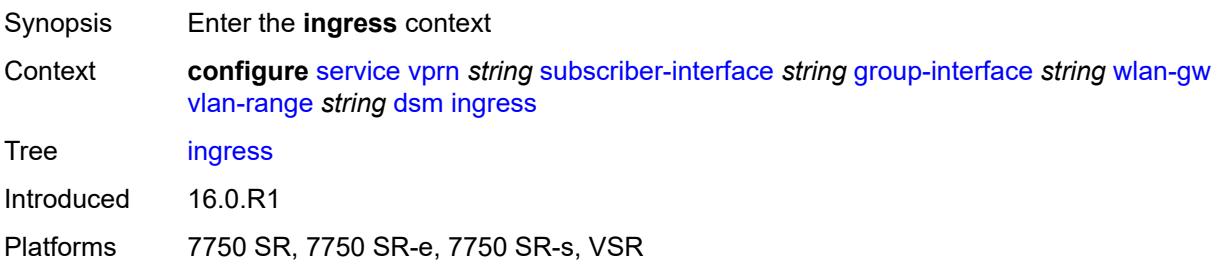

# **ip-filter** *reference*

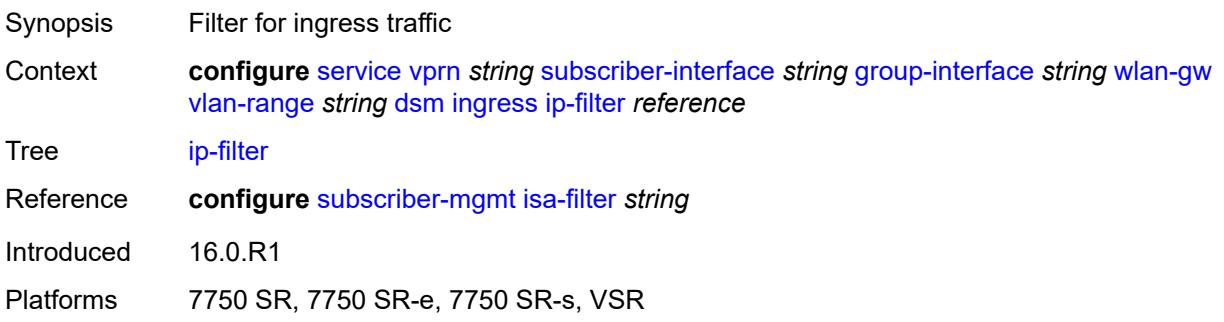

# <span id="page-7988-0"></span>**policer** *reference*

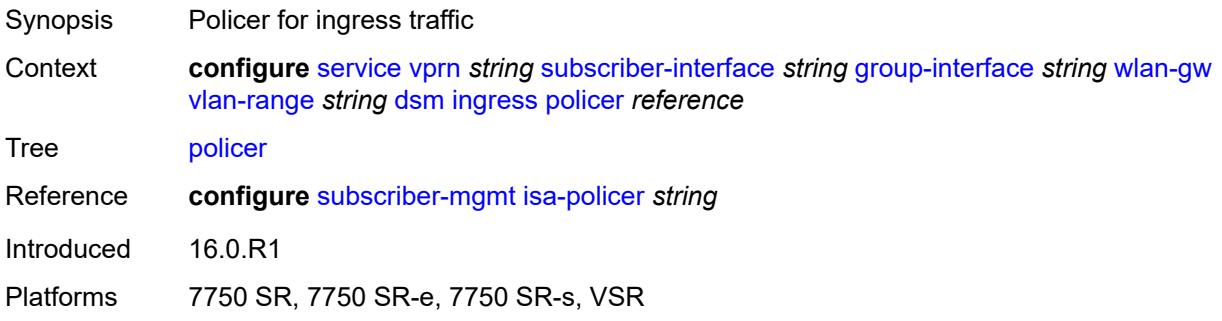

## <span id="page-7988-1"></span>**soft-quota-exhausted-filter** *reference*

<span id="page-7988-2"></span>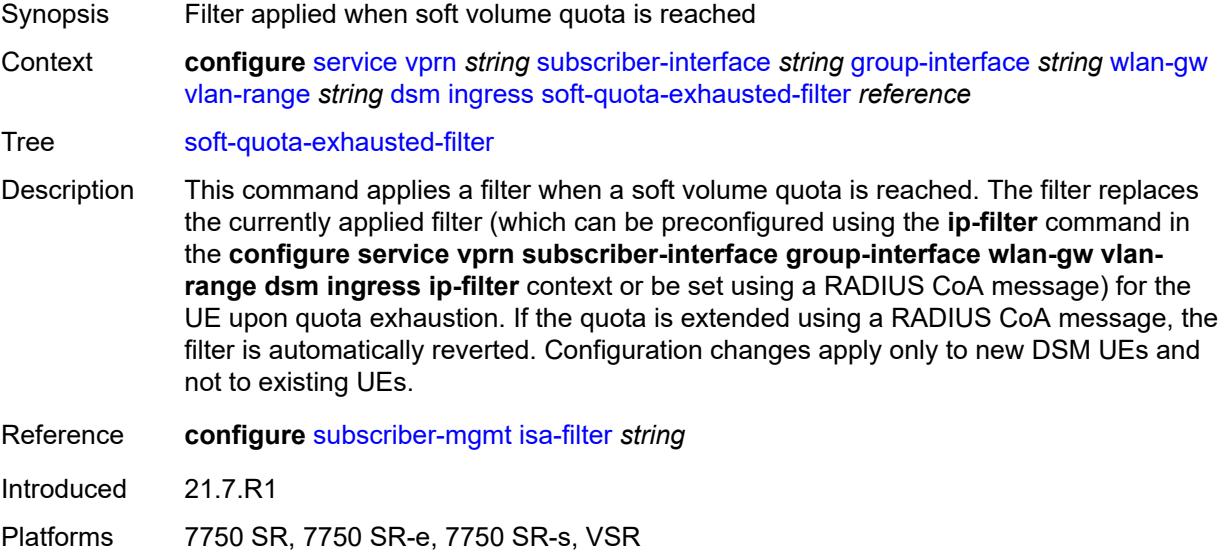

## **one-time-redirect**

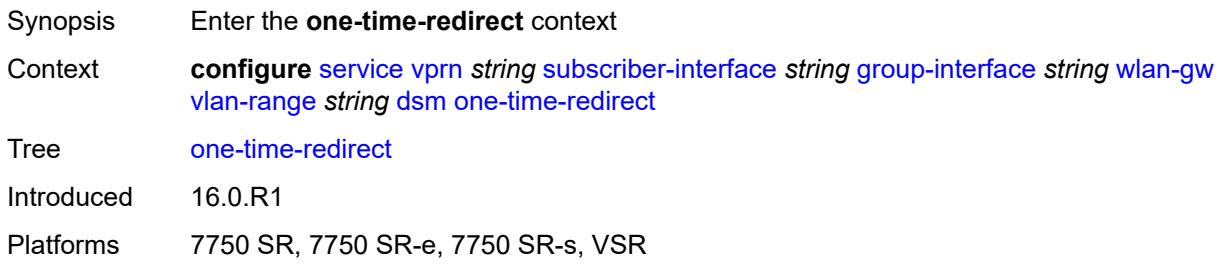

### <span id="page-7989-0"></span>**port** *number*

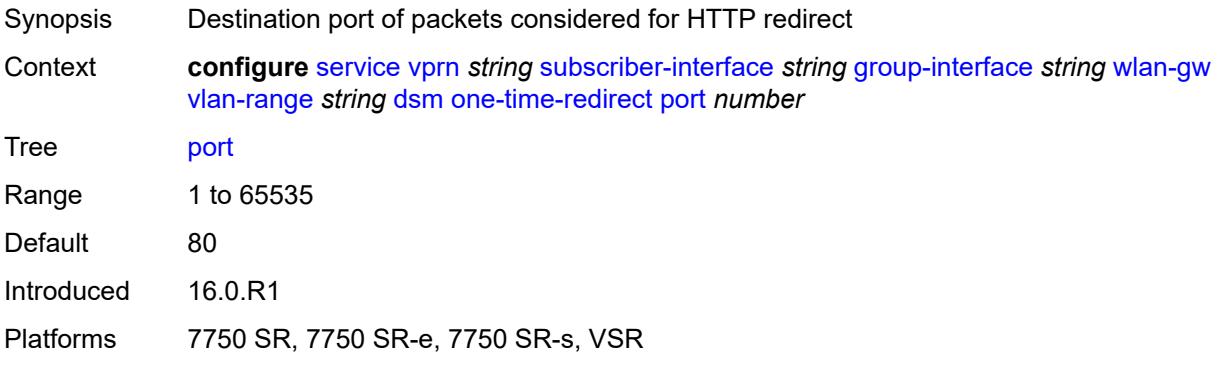

## <span id="page-7989-1"></span>**url** *string*

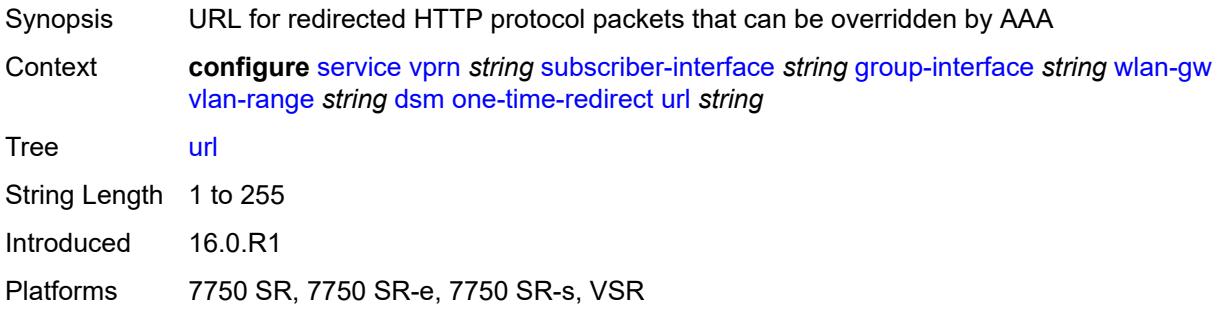

# <span id="page-7989-2"></span>**volume-quota-direction** *keyword*

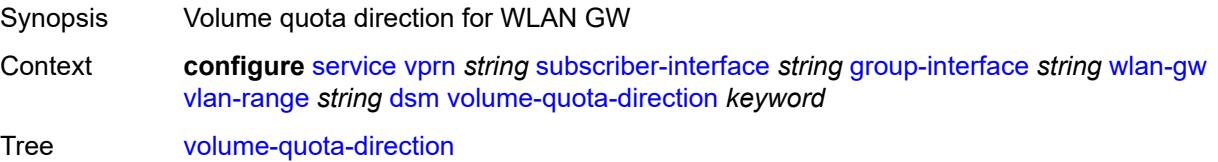

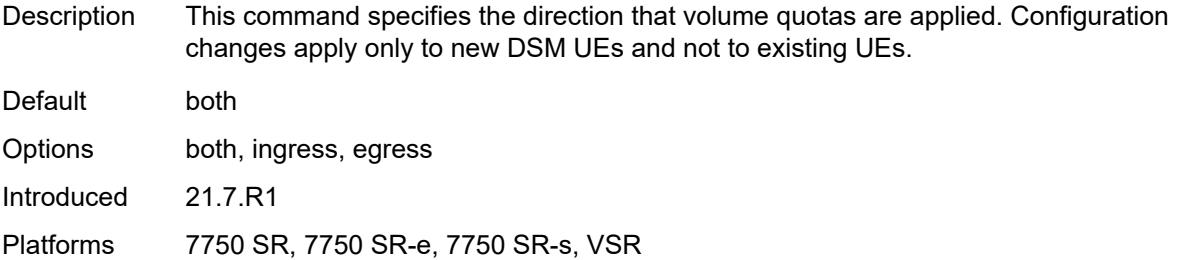

# <span id="page-7990-0"></span>**dynamic-service** *boolean*

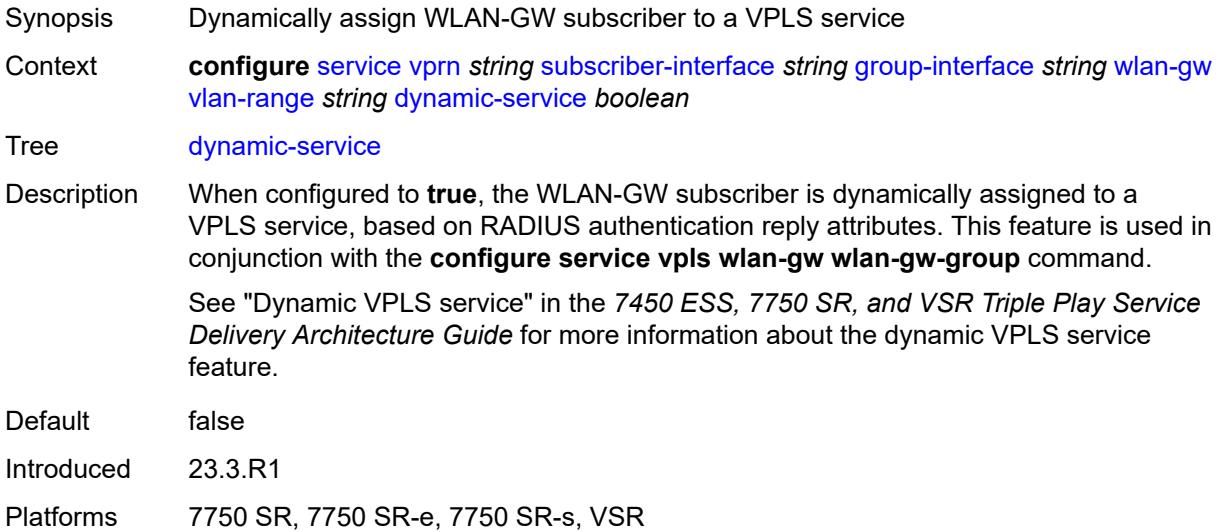

### <span id="page-7990-2"></span>**extension** [\[extension-range](#page-7990-1)] *string*

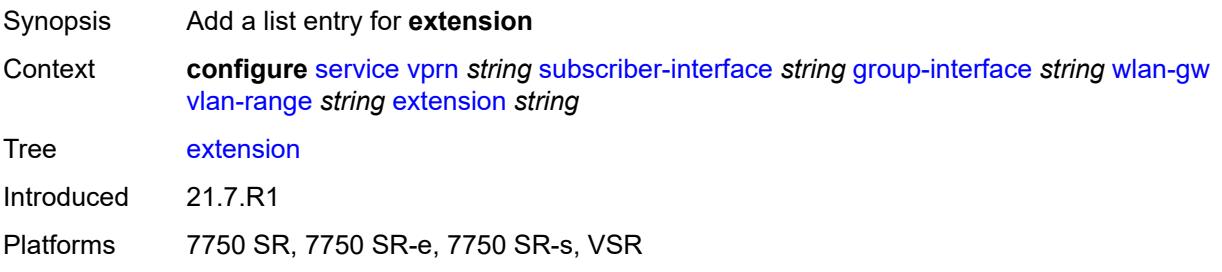

# <span id="page-7990-1"></span>[**extension-range**] *string*

Synopsis VLAN tag range used for matching Context **configure** [service](#page-5127-0) [vprn](#page-6621-0) *string* [subscriber-interface](#page-7803-0) *string* [group-interface](#page-7805-0) *string* [wlan-gw](#page-7961-1) [vlan-range](#page-7974-3) *string* [extension](#page-7990-2) *string*

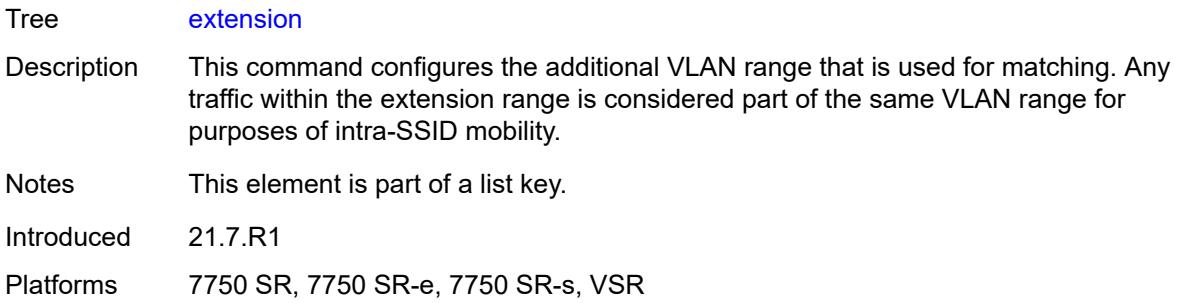

# <span id="page-7991-0"></span>**http-redirect-policy** *reference*

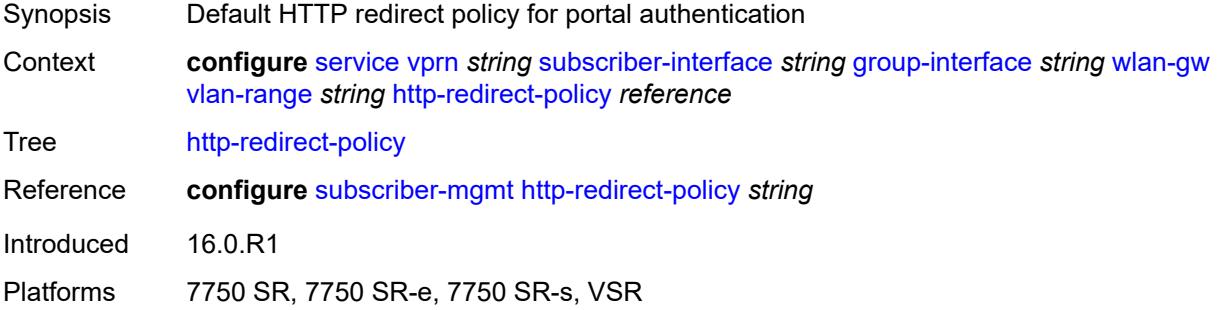

# <span id="page-7991-1"></span>**idle-timeout-action** *keyword*

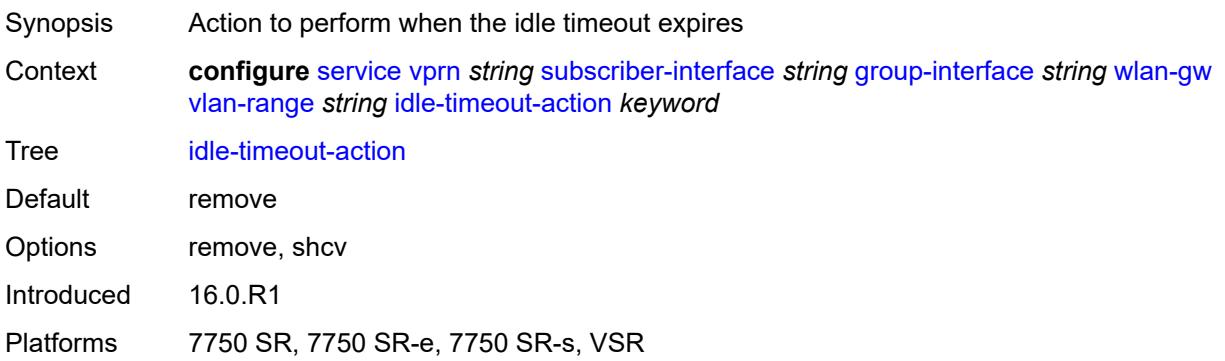

## <span id="page-7991-2"></span>**l2-service**

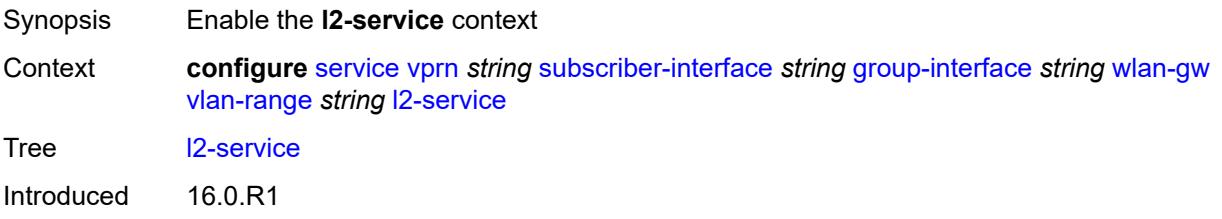
Platforms 7750 SR, 7750 SR-e, 7750 SR-s, VSR

#### <span id="page-7992-0"></span>**admin-state** *keyword*

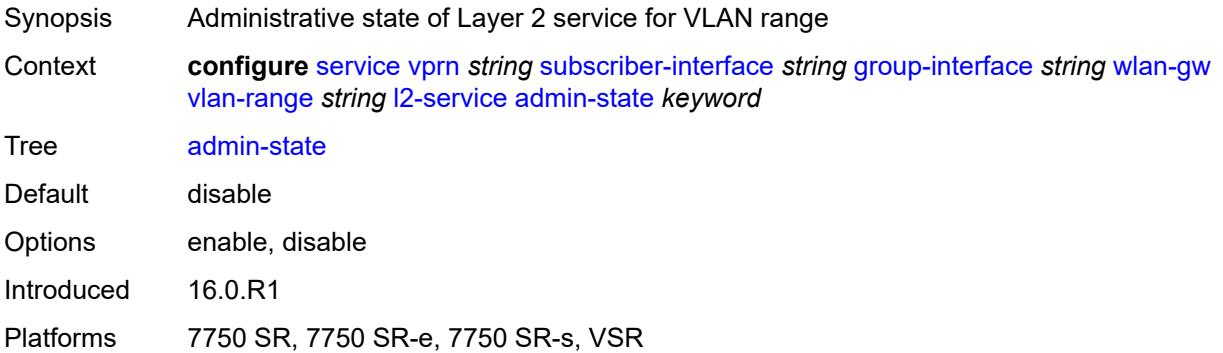

### <span id="page-7992-1"></span>**description** *string*

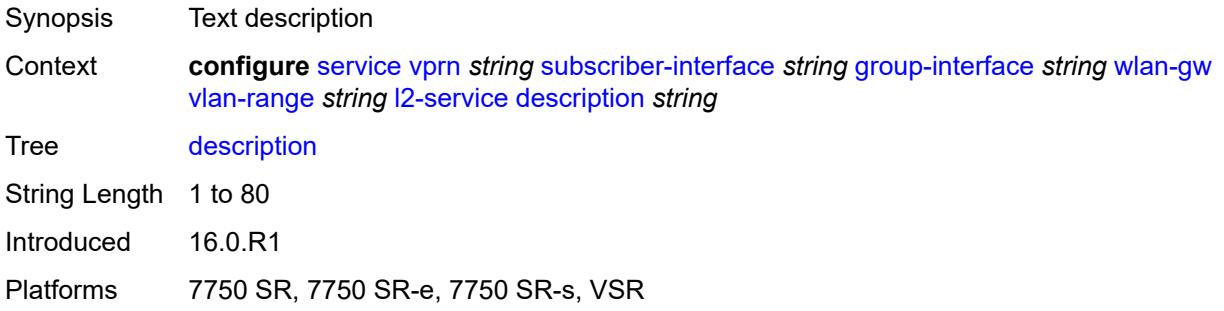

#### <span id="page-7992-2"></span>**service** *reference*

<span id="page-7992-3"></span>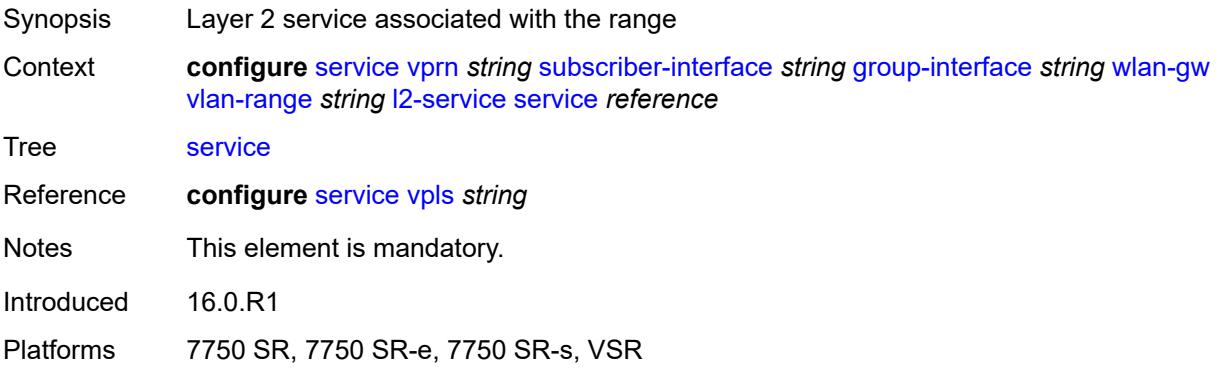

# **nat-policy** *reference*

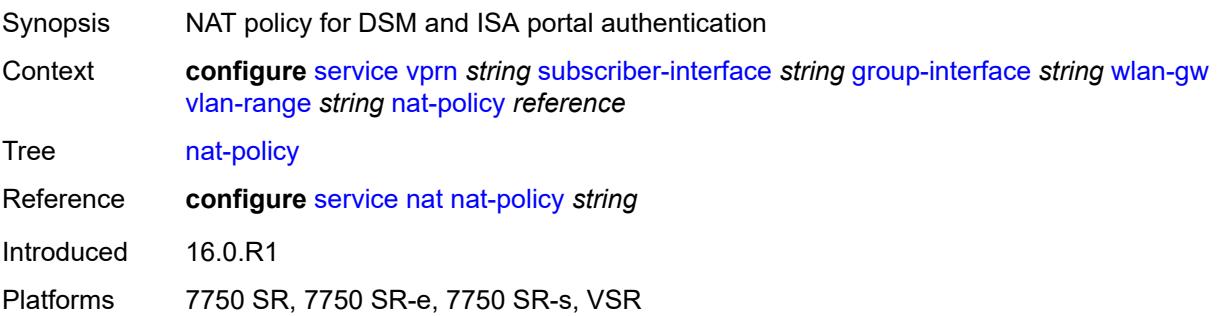

### <span id="page-7993-0"></span>**retail-service** *string*

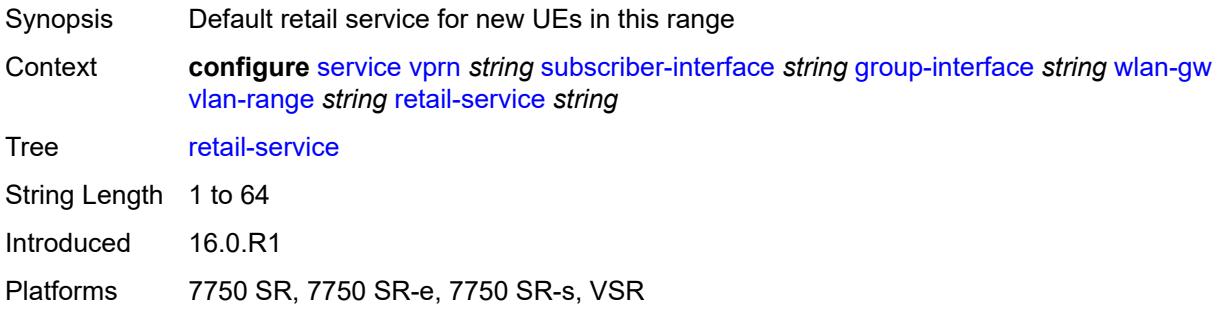

#### <span id="page-7993-1"></span>**slaac**

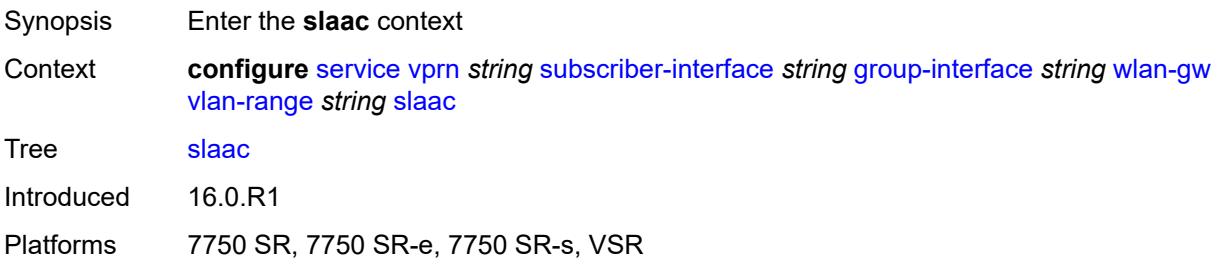

### <span id="page-7993-2"></span>**admin-state** *keyword*

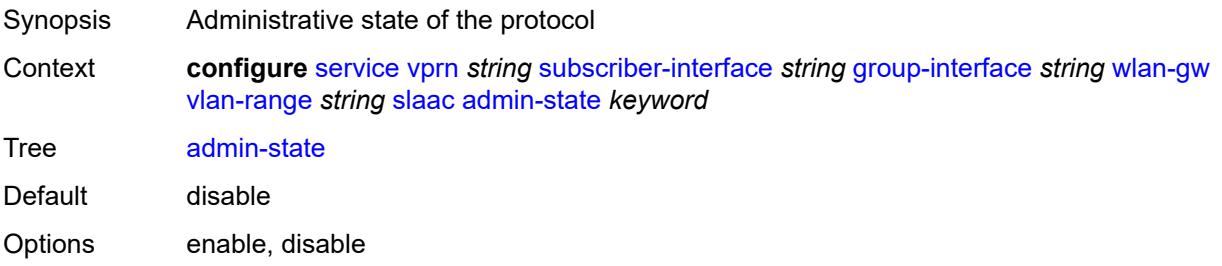

Introduced 16.0.R1 Platforms 7750 SR, 7750 SR-e, 7750 SR-s, VSR

### <span id="page-7994-0"></span>**preferred-lifetime**

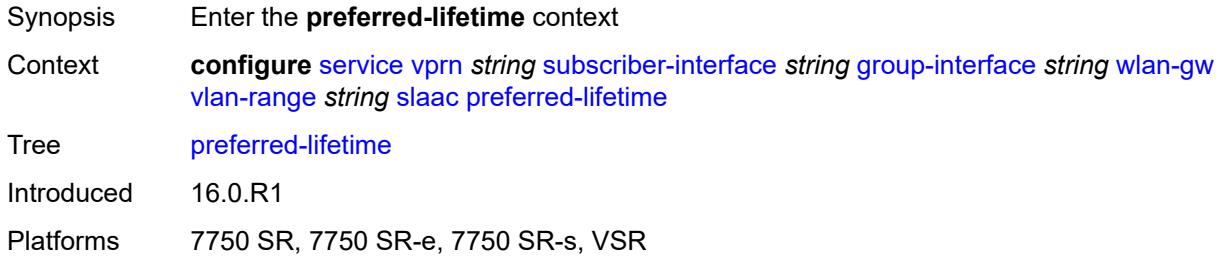

## <span id="page-7994-1"></span>**active** *number*

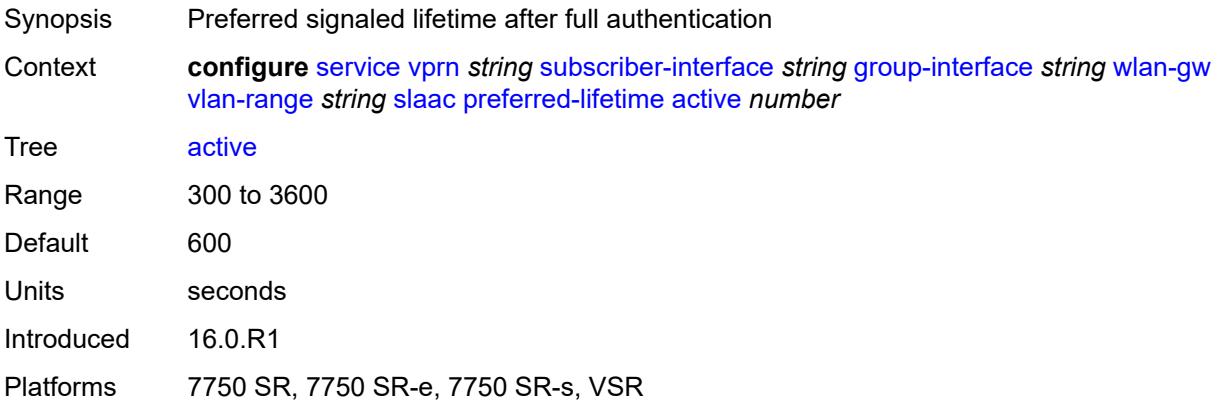

#### <span id="page-7994-2"></span>**initial** *number*

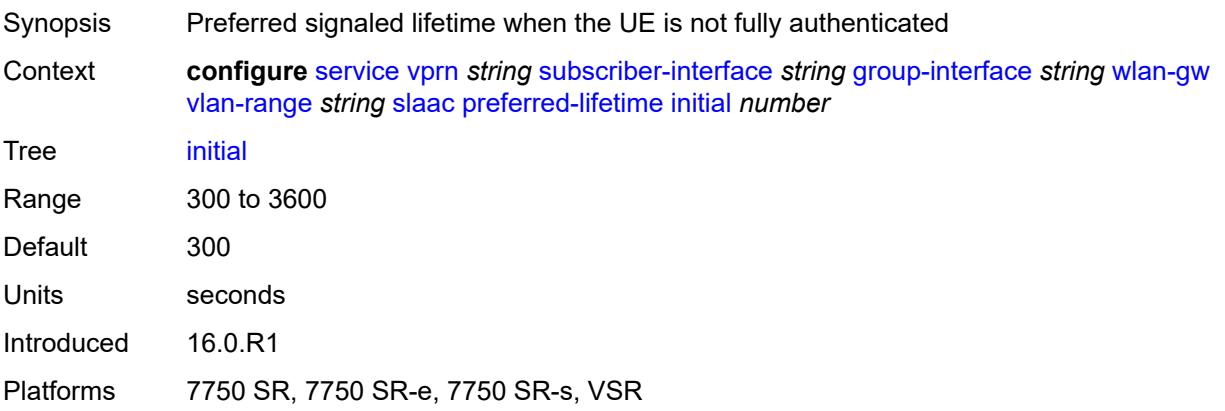

#### <span id="page-7995-0"></span>**valid-lifetime**

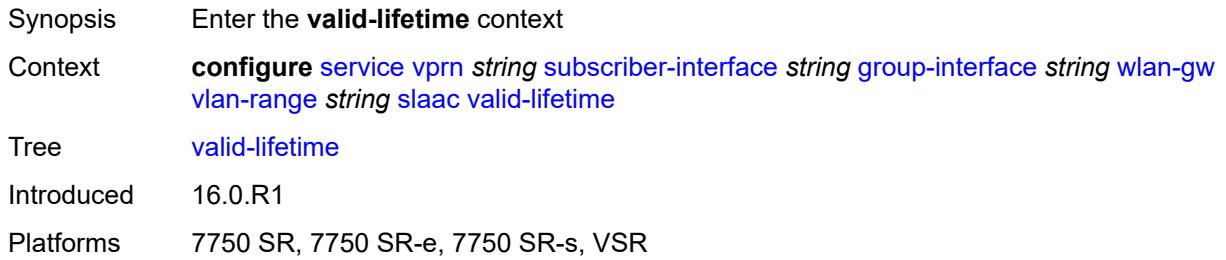

#### <span id="page-7995-1"></span>**active** *number*

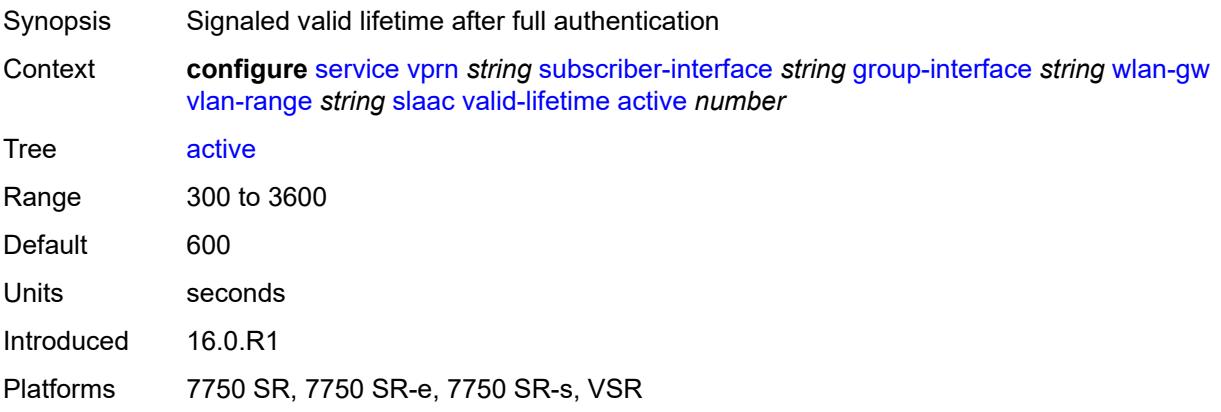

#### <span id="page-7995-2"></span>**initial** *number*

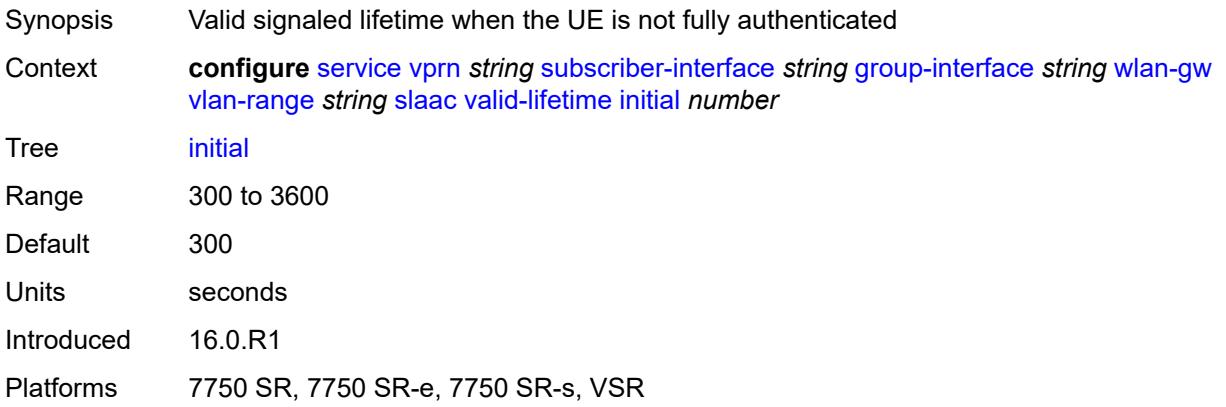

### <span id="page-7995-3"></span>**vrgw**

Synopsis Enter the **vrgw** context

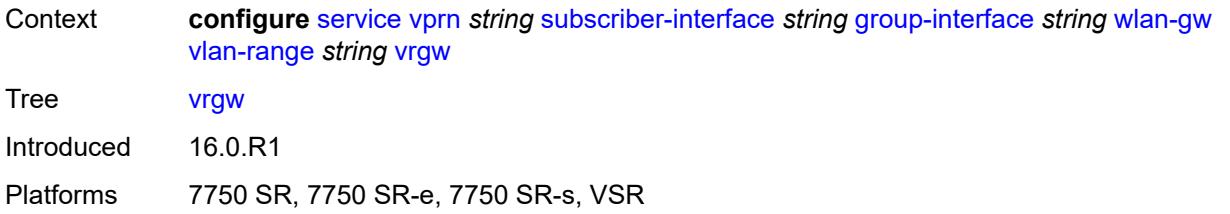

#### <span id="page-7996-0"></span>**admin-state** *keyword*

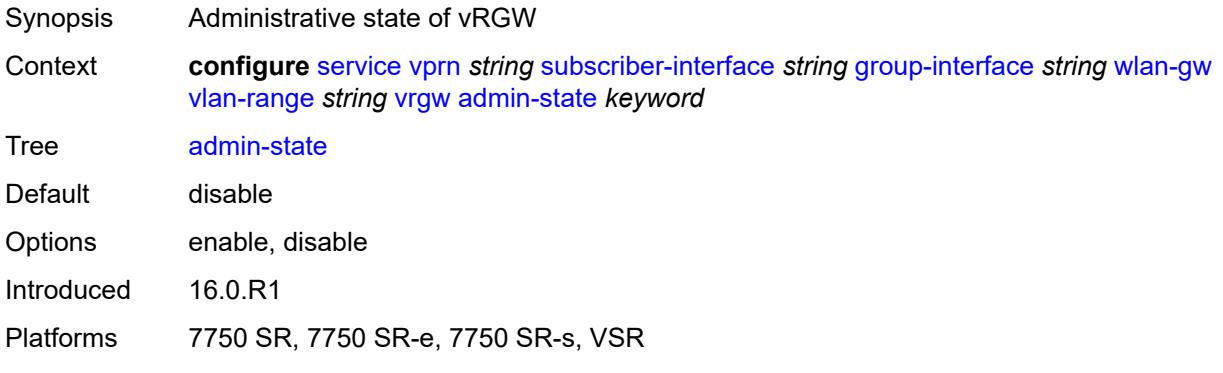

#### <span id="page-7996-1"></span>**brg**

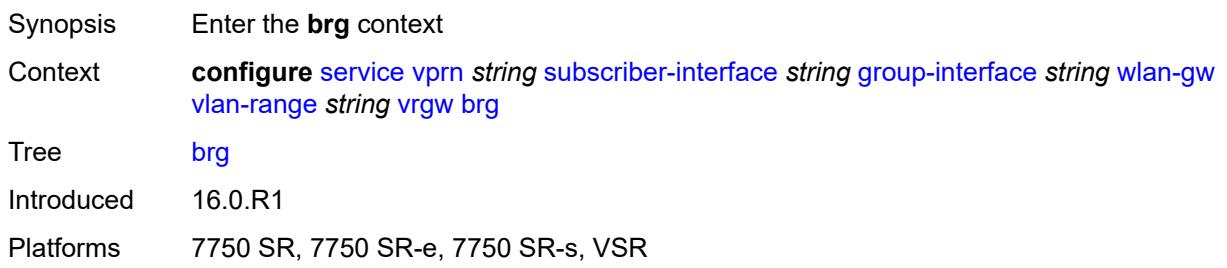

## <span id="page-7996-2"></span>**authenticated-brg-only** *boolean*

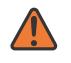

#### **WARNING:**

Modifying this element toggles the **admin-state** of the parent element automatically for the new value to take effect.

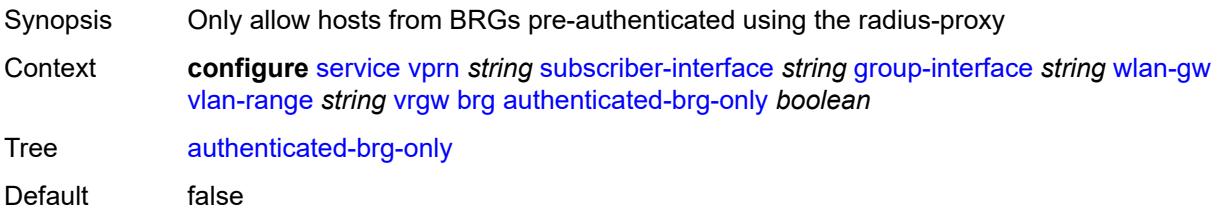

Introduced 16.0.R1

Platforms 7750 SR, 7750 SR-e, 7750 SR-s, VSR

### <span id="page-7997-0"></span>**default-brg-profile** *reference*

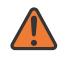

**WARNING:**

Modifying this element toggles the **admin-state** of the parent element automatically for the new value to take effect.

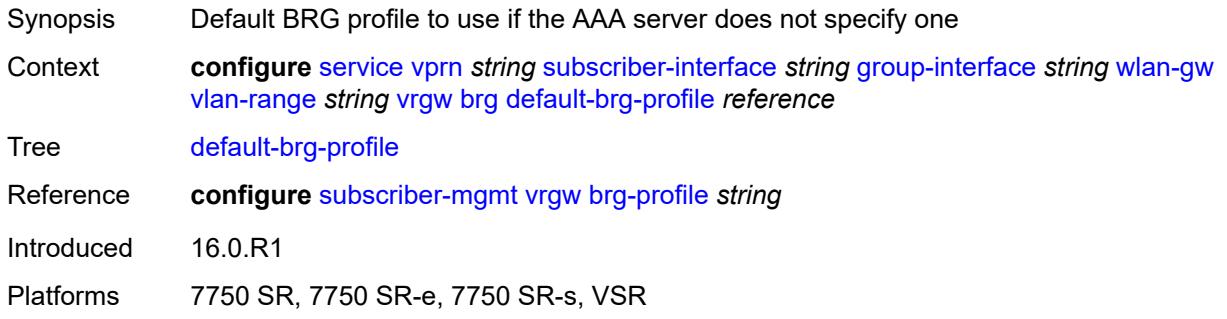

#### <span id="page-7997-1"></span>**lanext**

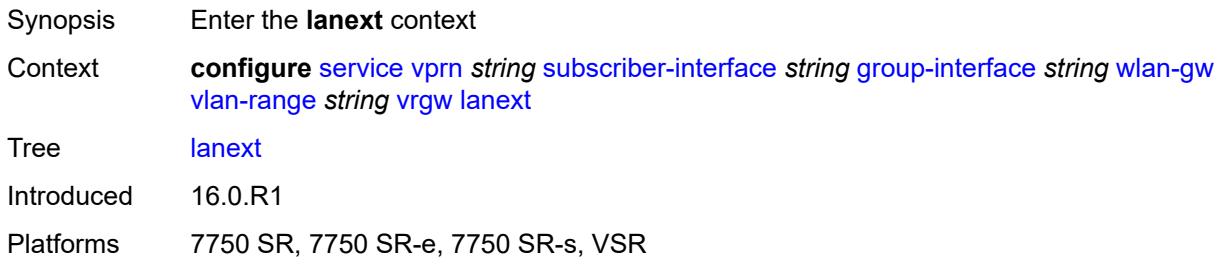

#### <span id="page-7997-2"></span>**access**

# $\sqrt{N}$

#### **WARNING:**

Modifying this element toggles the **admin-state** of the parent element automatically for the new value to take effect.

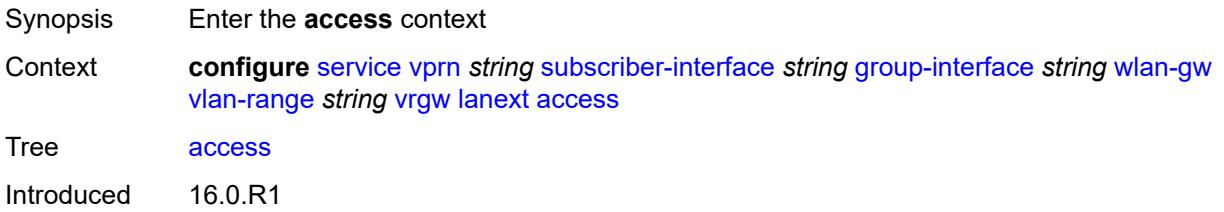

Platforms 7750 SR, 7750 SR-e, 7750 SR-s, VSR

#### <span id="page-7998-0"></span>**max-mac** *number*

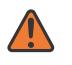

#### **WARNING:**

Modifying this element toggles the **admin-state** of the parent element automatically for the new value to take effect.

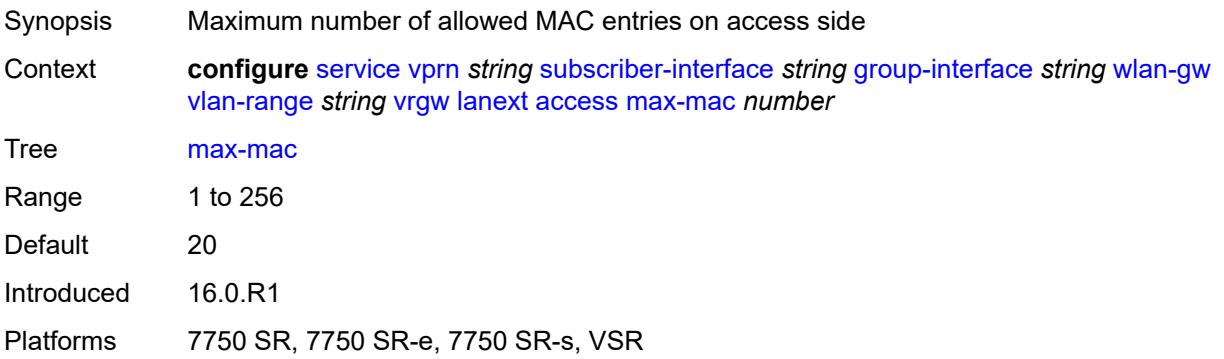

#### <span id="page-7998-1"></span>**multi-access** *boolean*

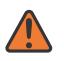

#### **WARNING:**

Modifying this element toggles the **admin-state** of the parent element automatically for the new value to take effect.

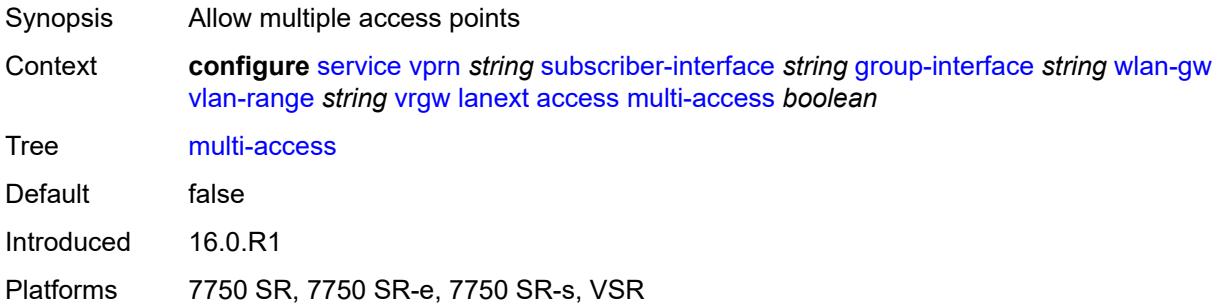

#### <span id="page-7998-2"></span>**policer** *reference*

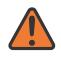

#### **WARNING:**

Modifying this element toggles the **admin-state** of the parent element automatically for the new value to take effect.

Synopsis Policer for ingress home traffic

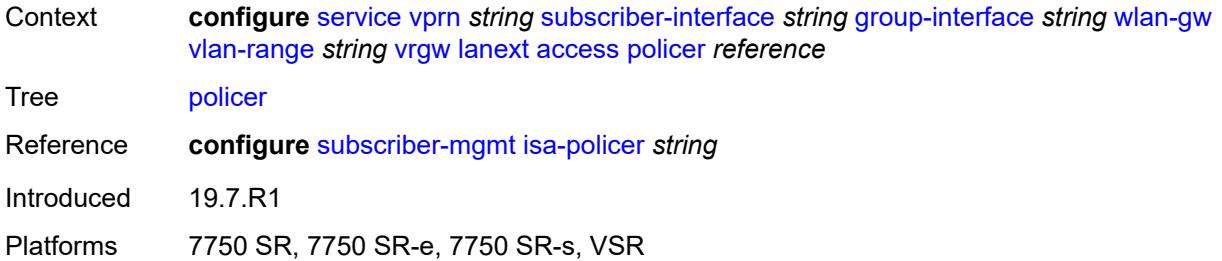

#### <span id="page-7999-0"></span>**admin-state** *keyword*

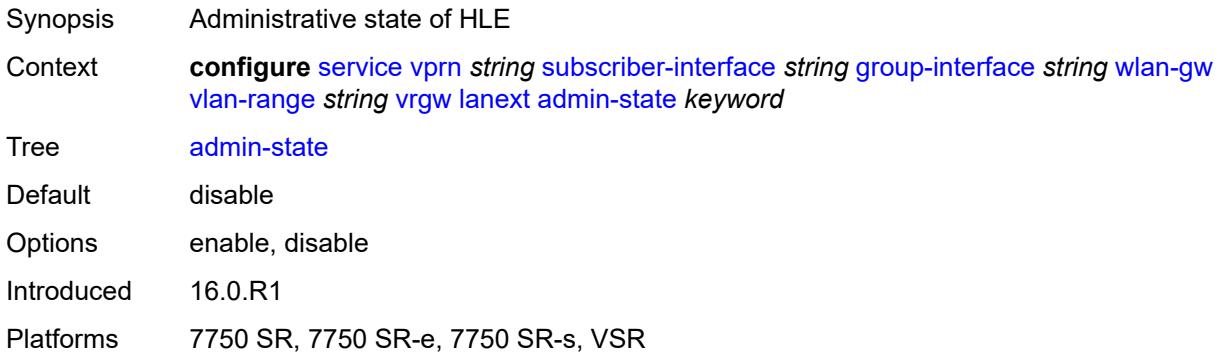

#### <span id="page-7999-1"></span>**assistive-address-resolution** *boolean*

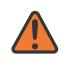

#### **WARNING:**

Modifying this element toggles the **admin-state** of the parent element automatically for the new value to take effect.

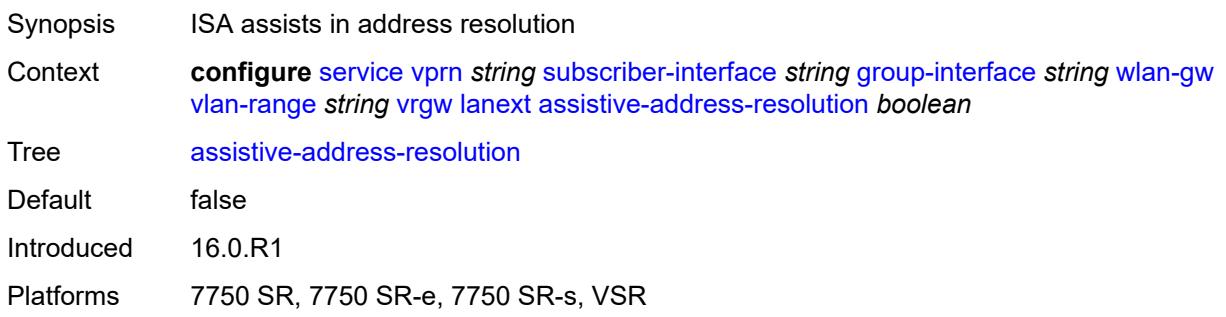

#### <span id="page-7999-2"></span>**bd-mac-prefix** *string*

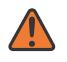

#### **WARNING:**

Modifying this element toggles the **admin-state** of the parent element automatically for the new value to take effect.

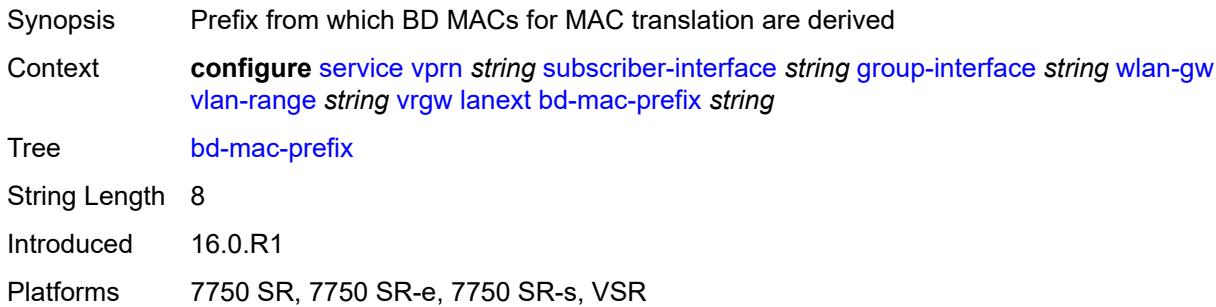

#### <span id="page-8000-0"></span>**mac-translation** *boolean*

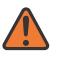

#### **WARNING:**

Modifying this element toggles the **admin-state** of the parent element automatically for the new value to take effect.

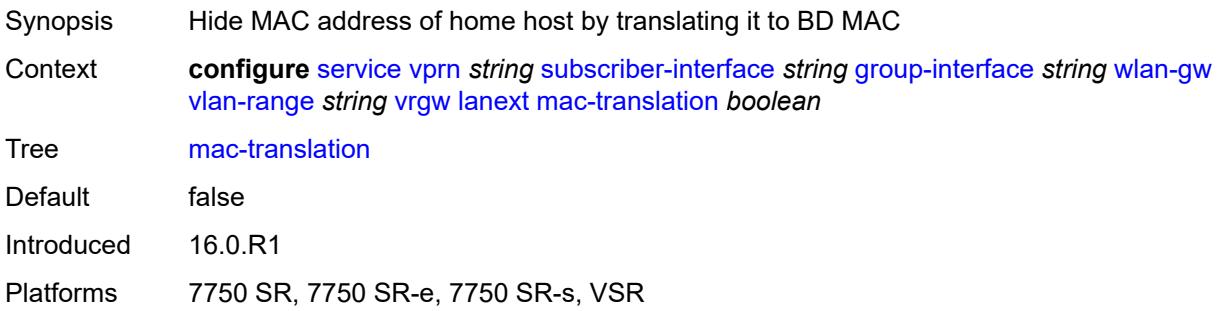

#### <span id="page-8000-1"></span>**network**

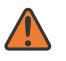

#### **WARNING:**

Modifying this element toggles the **admin-state** of the parent element automatically for the new value to take effect.

<span id="page-8000-2"></span>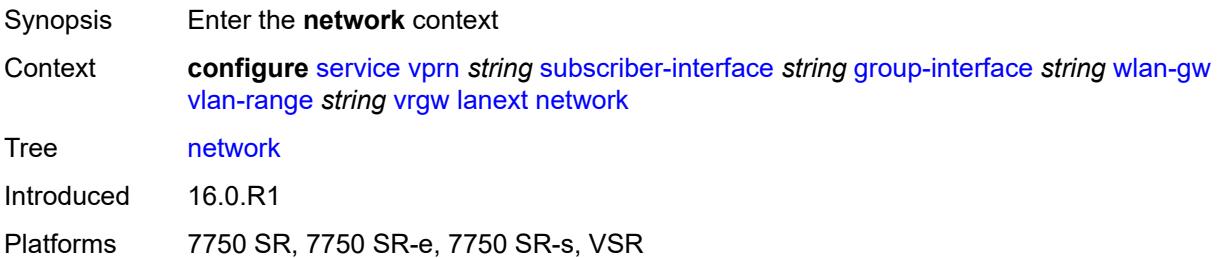

#### **admin-state** *keyword*

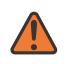

#### **WARNING:**

Modifying this element toggles the **admin-state** of the parent element automatically for the new value to take effect.

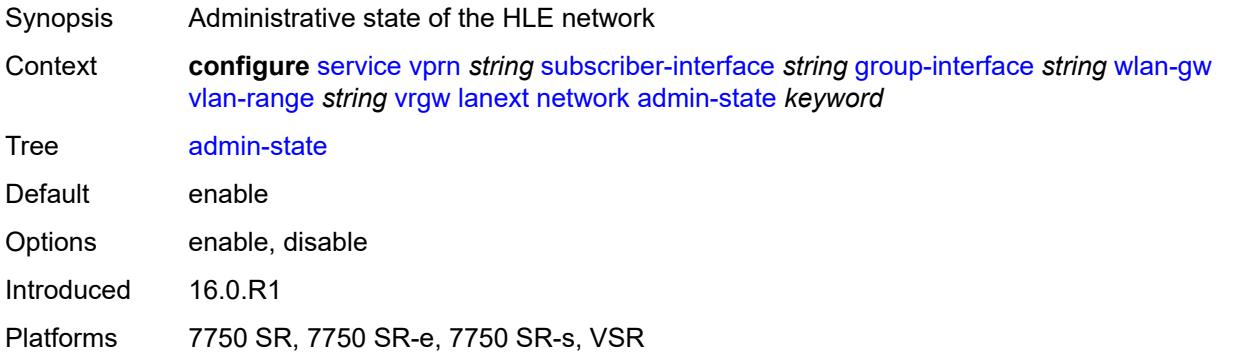

#### <span id="page-8001-0"></span>**max-mac** *number*

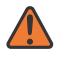

#### **WARNING:**

Modifying this element toggles the **admin-state** of the parent element automatically for the new value to take effect.

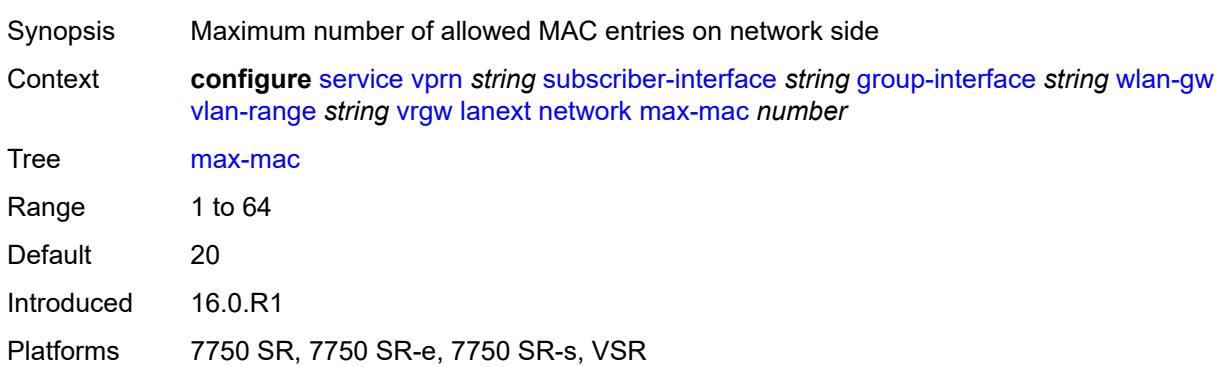

#### <span id="page-8001-1"></span>**policer** *reference*

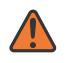

#### **WARNING:**

Modifying this element toggles the **admin-state** of the parent element automatically for the new value to take effect.

Synopsis Policer for ingress data center traffic

Context **configure** [service](#page-5127-0) [vprn](#page-6621-0) *string* [subscriber-interface](#page-7803-0) *string* [group-interface](#page-7805-0) *string* [wlan-gw](#page-7961-0) [vlan-range](#page-7974-0) *string* [vrgw](#page-7995-3) [lanext](#page-7997-1) [network](#page-8000-1) [policer](#page-8001-1) *reference*

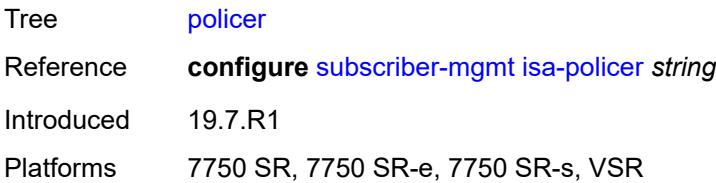

### <span id="page-8002-0"></span>**xconnect**

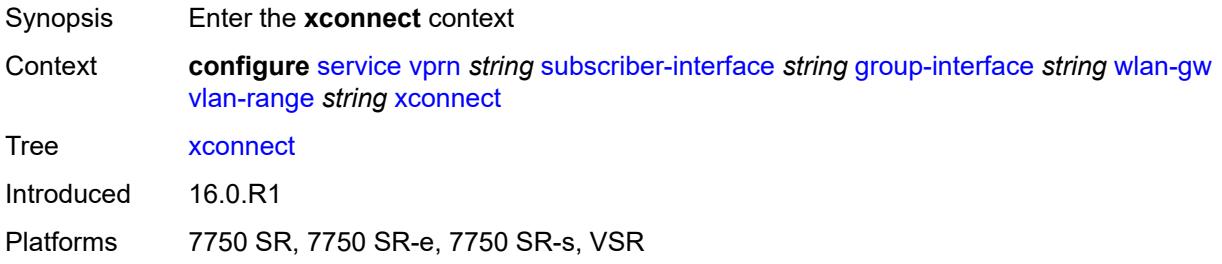

## <span id="page-8002-1"></span>**accounting**

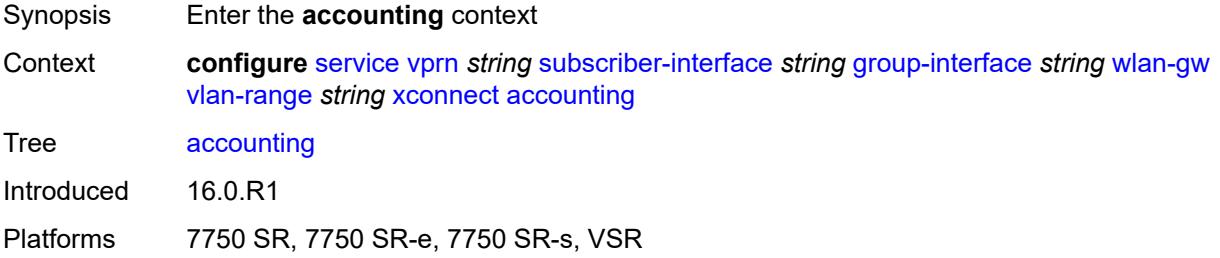

## <span id="page-8002-2"></span>**mobility-updates** *boolean*

<span id="page-8002-3"></span>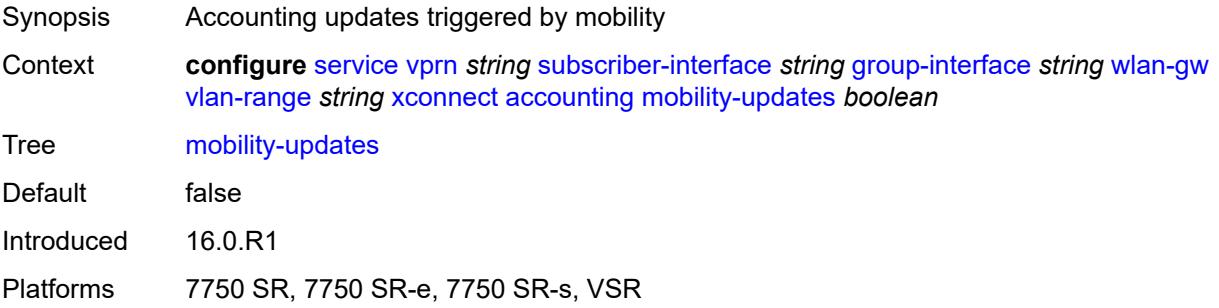

### **policy** *reference*

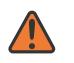

#### **WARNING:**

Modifying this element toggles the **admin-state** of the parent element automatically for the new value to take effect.

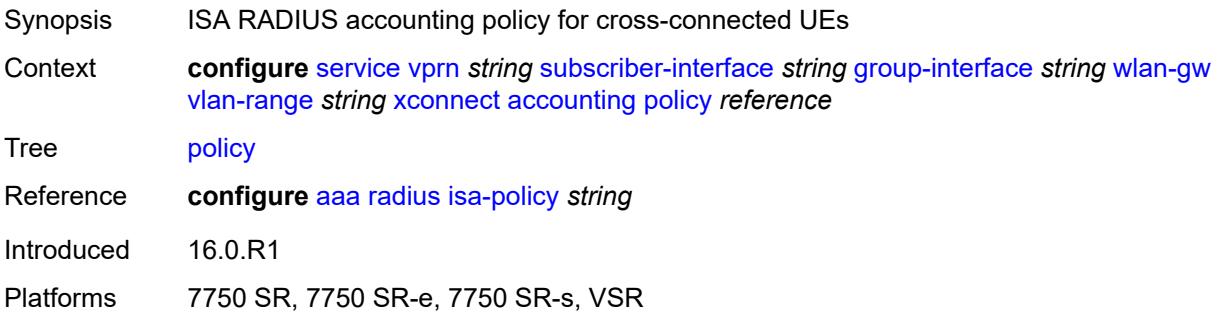

#### <span id="page-8003-0"></span>**update-interval** *number*

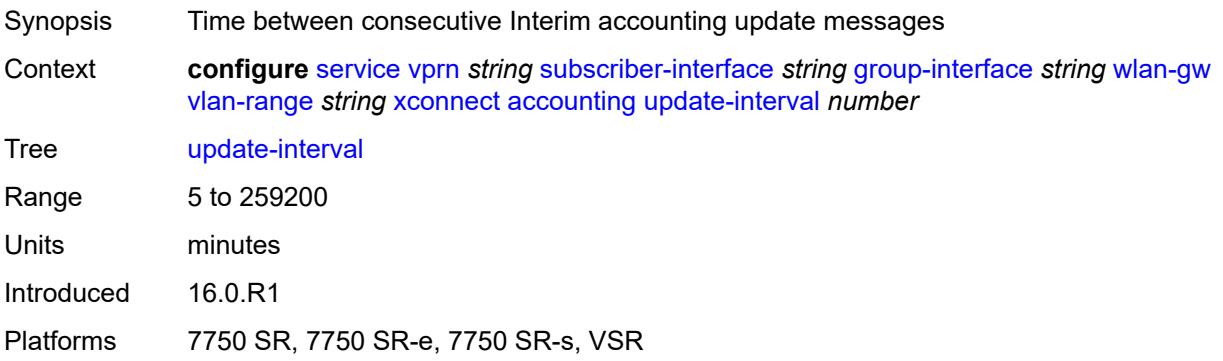

#### <span id="page-8003-1"></span>**admin-state** *keyword*

<span id="page-8003-2"></span>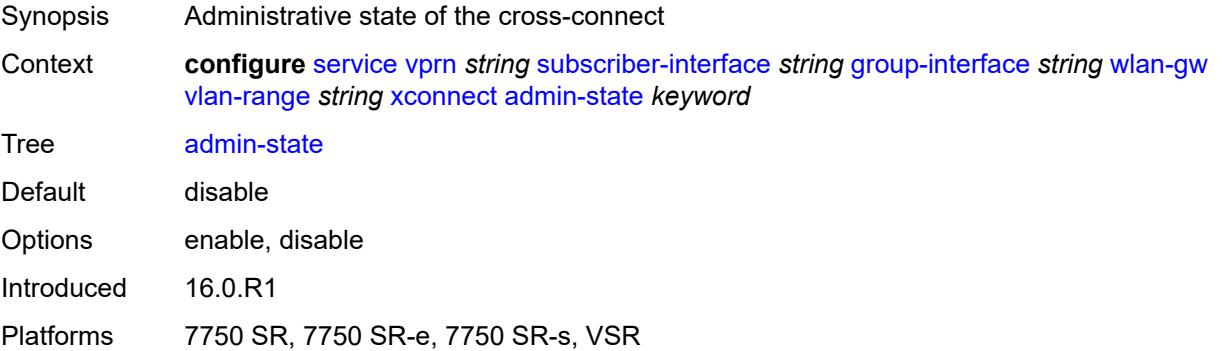

### **wlan-gw-group** *reference*

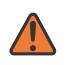

#### **WARNING:**

Modifying this element toggles the **admin-state** of the parent element automatically for the new value to take effect.

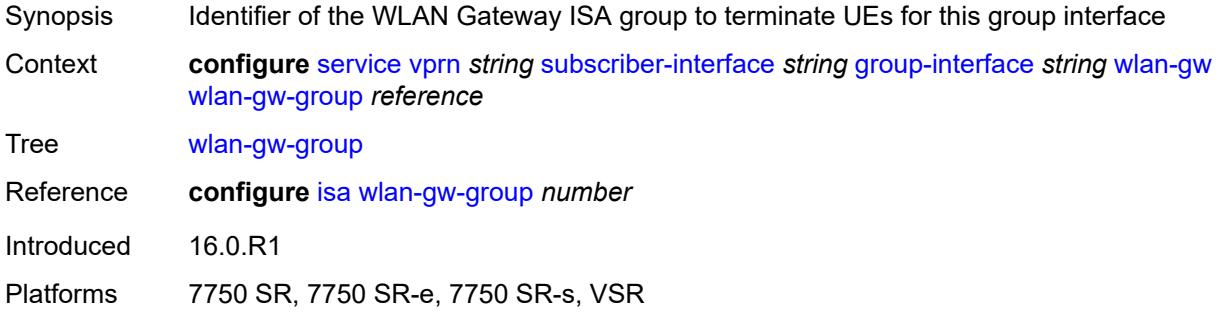

#### <span id="page-8004-0"></span>**wpp**

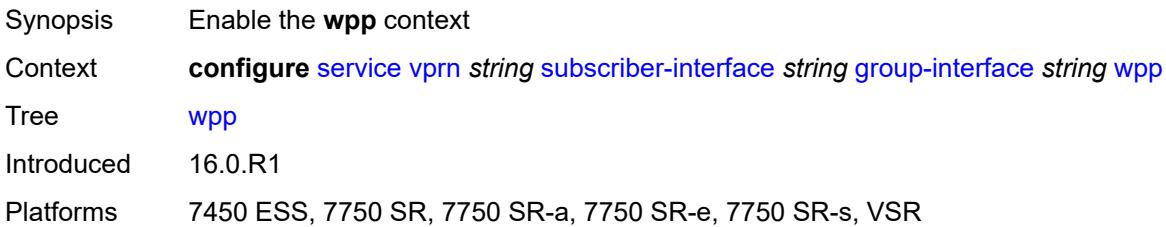

#### <span id="page-8004-1"></span>**admin-state** *keyword*

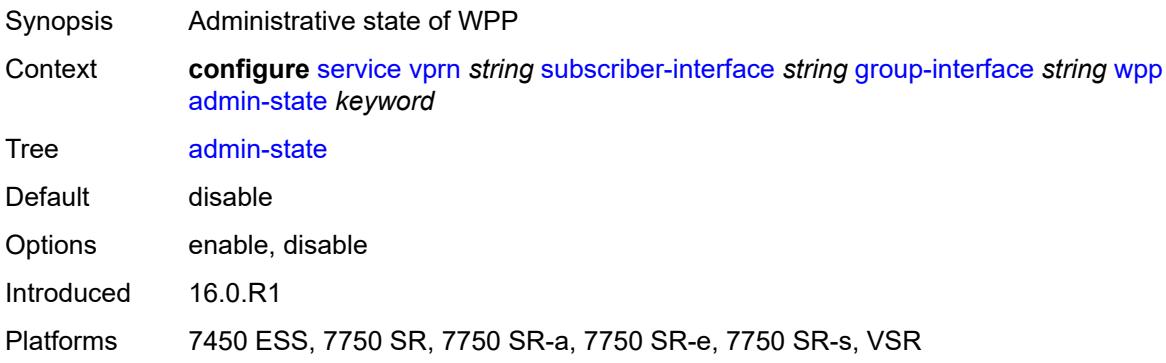

#### <span id="page-8004-2"></span>**initial**

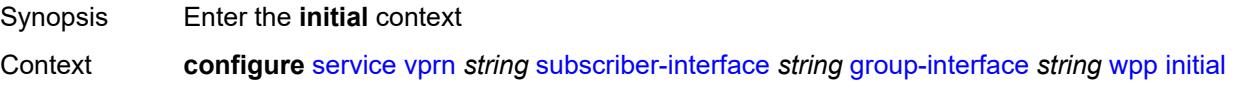

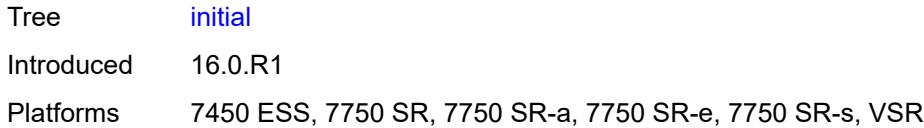

## <span id="page-8005-0"></span>**app-profile** *reference*

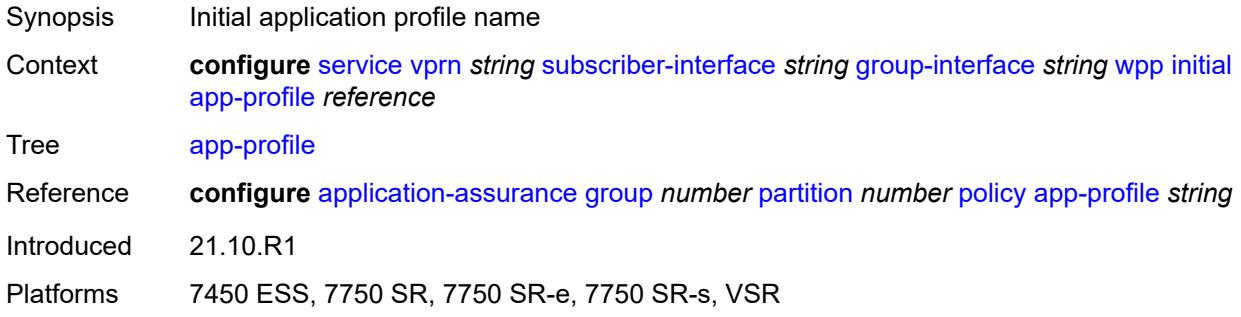

## <span id="page-8005-1"></span>**sla-profile** *reference*

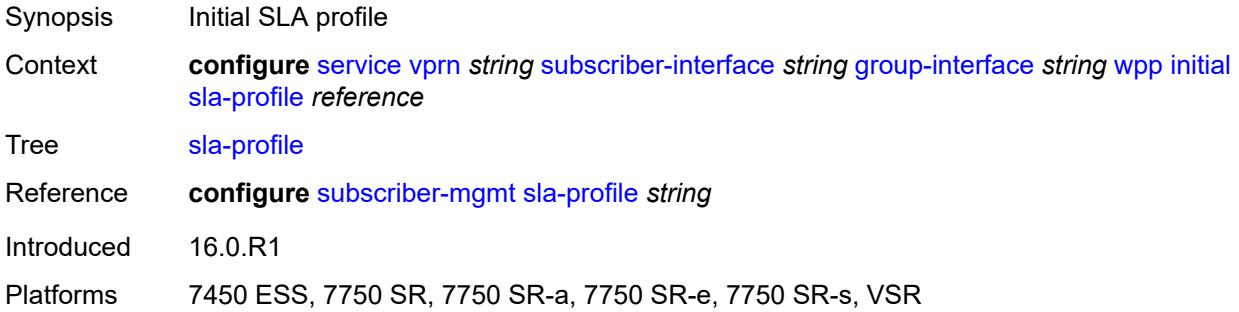

# <span id="page-8005-2"></span>**sub-profile** *reference*

<span id="page-8005-3"></span>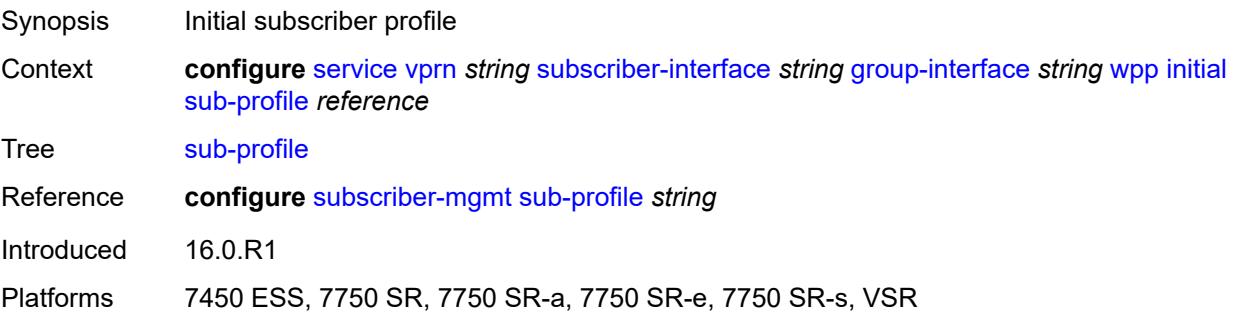

### **lease-time** *number*

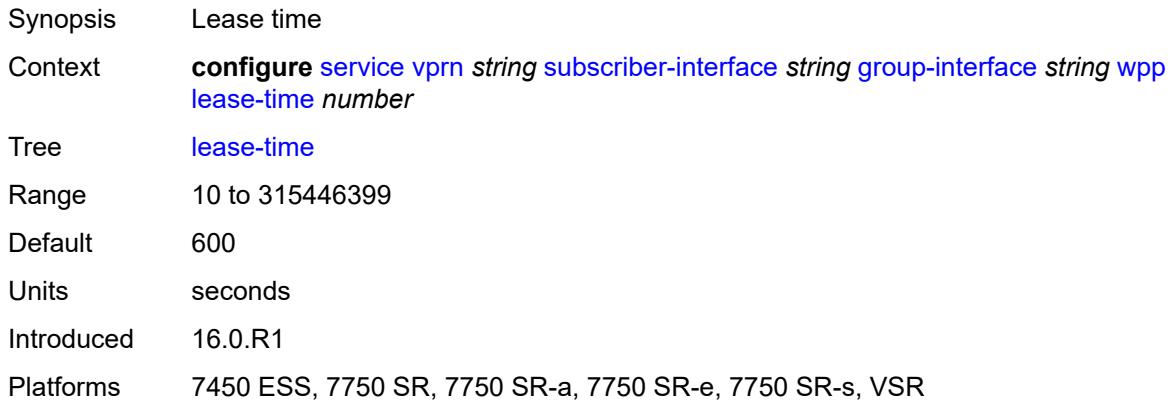

### <span id="page-8006-0"></span>**portal**

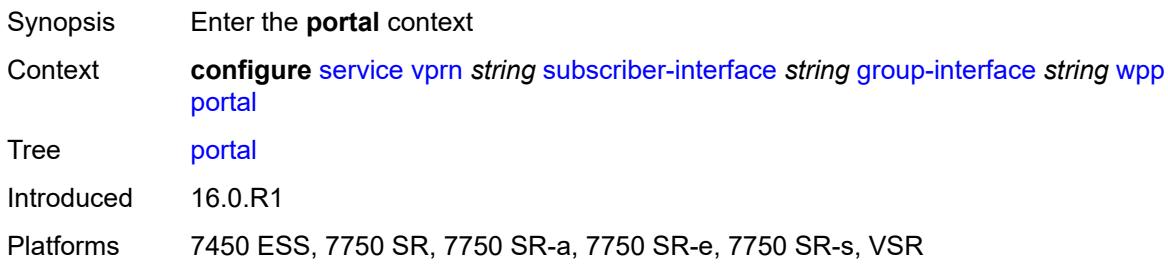

## <span id="page-8006-1"></span>**name** *string*

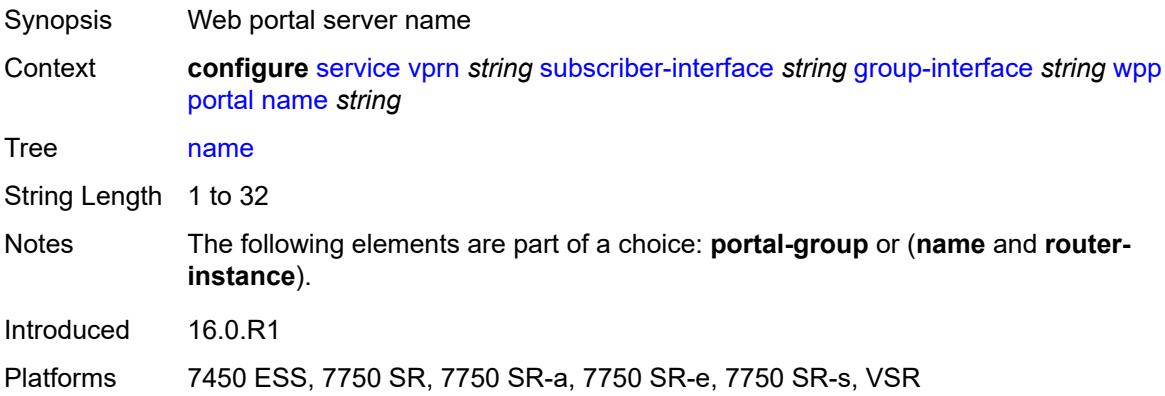

#### <span id="page-8006-2"></span>**portal-group** *reference*

Synopsis WPP portal group for this interface

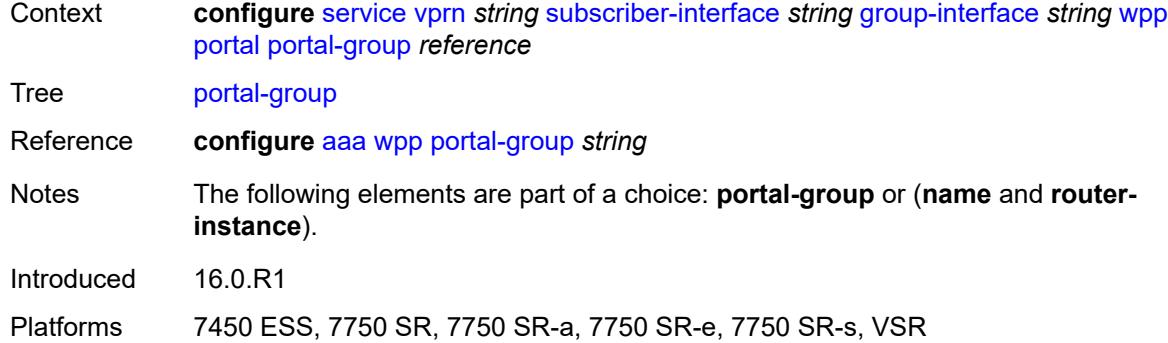

## <span id="page-8007-0"></span>**router-instance** *string*

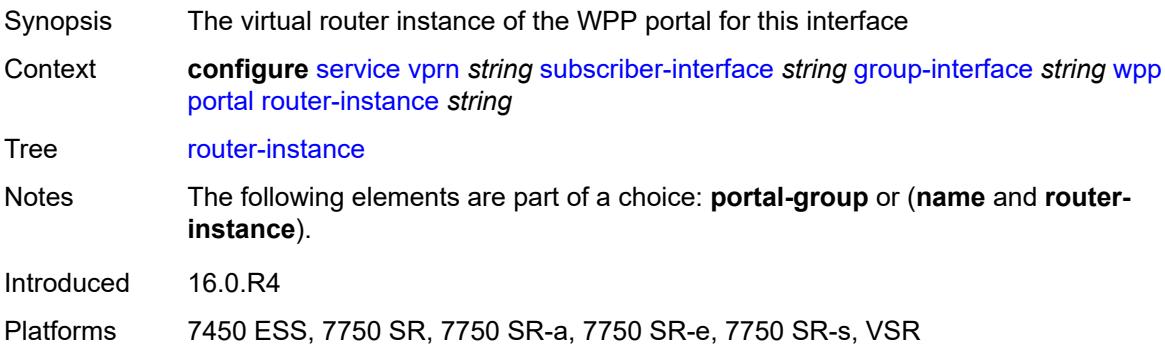

## <span id="page-8007-1"></span>**restore-to-initial-on-disconnect** *boolean*

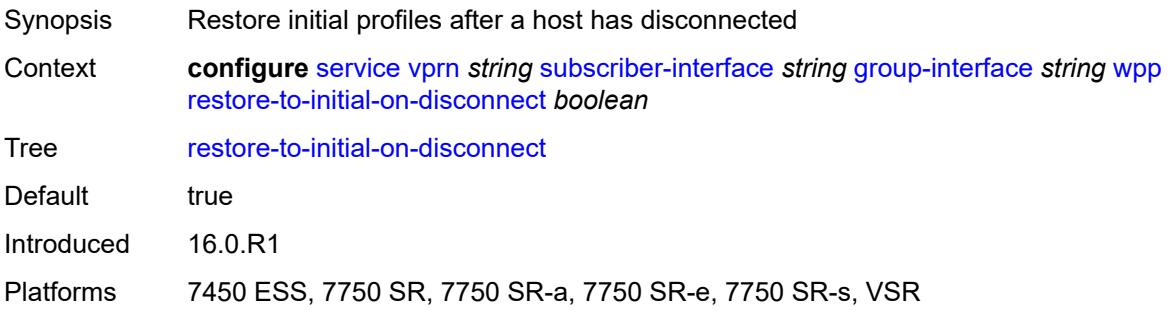

## <span id="page-8007-2"></span>**triggered-hosts** *boolean*

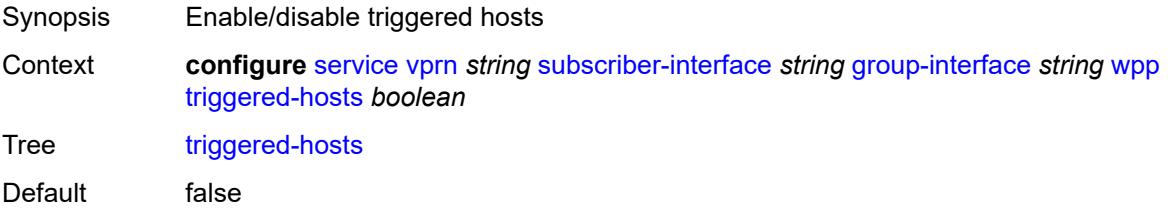

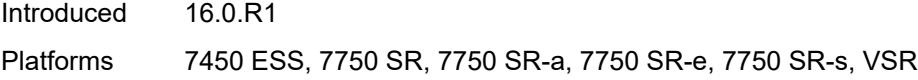

### <span id="page-8008-0"></span>**user-db** *reference*

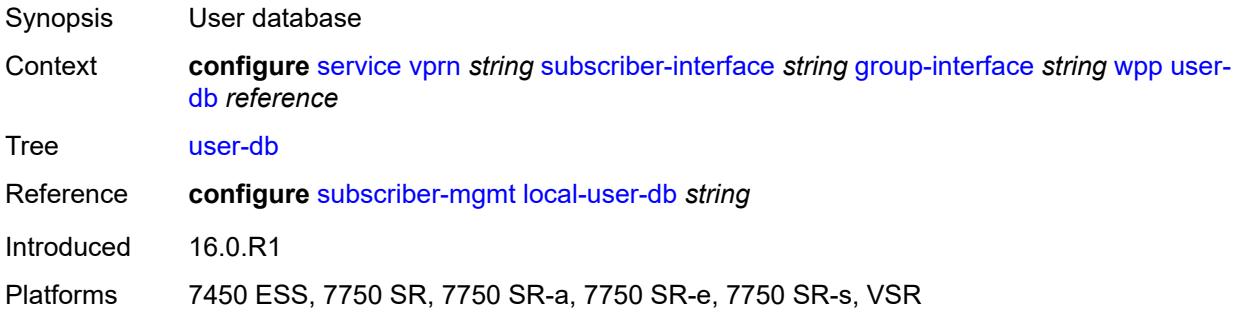

## <span id="page-8008-1"></span>**hold-time**

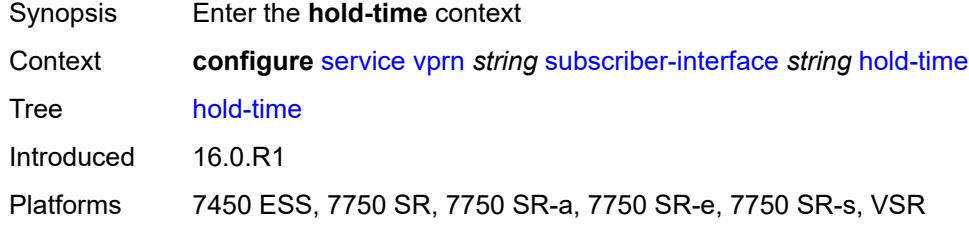

## <span id="page-8008-2"></span>**ipv4**

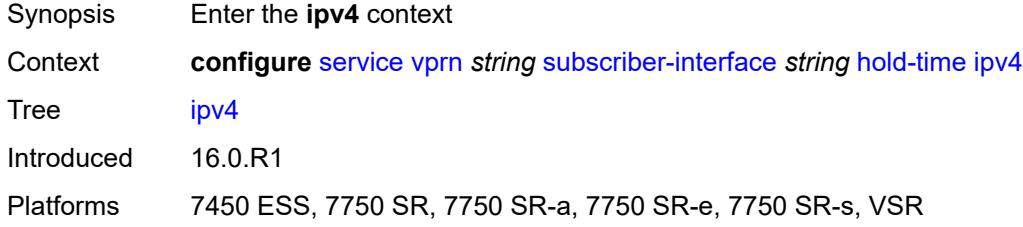

#### <span id="page-8008-3"></span>**down**

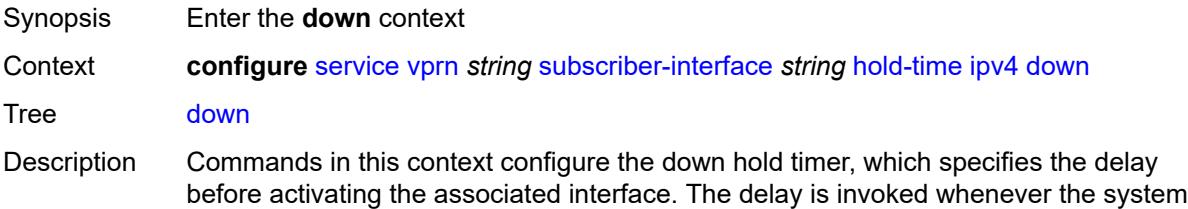

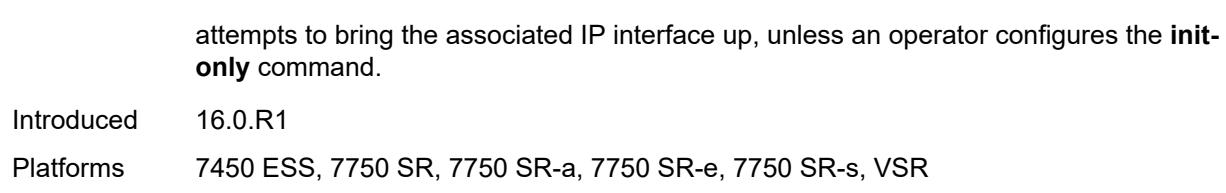

# <span id="page-8009-0"></span>**init-only** *boolean*

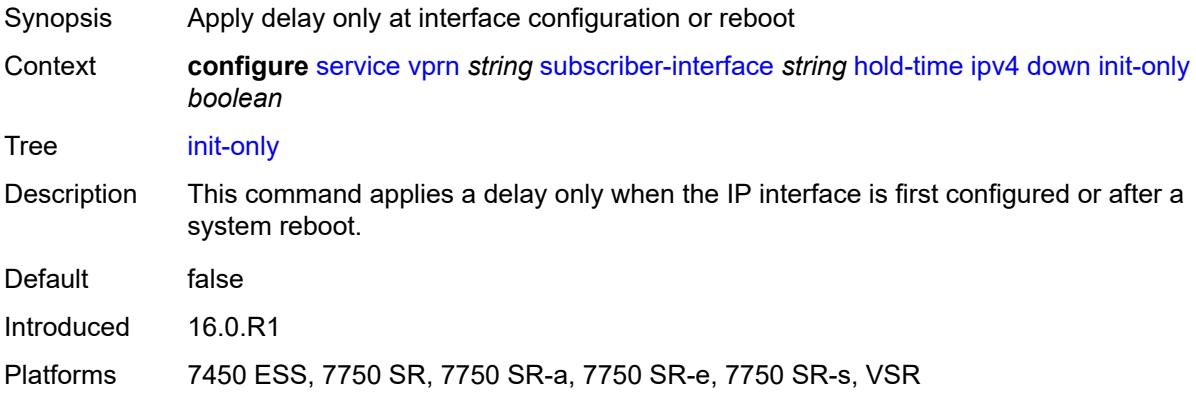

#### <span id="page-8009-1"></span>**seconds** *number*

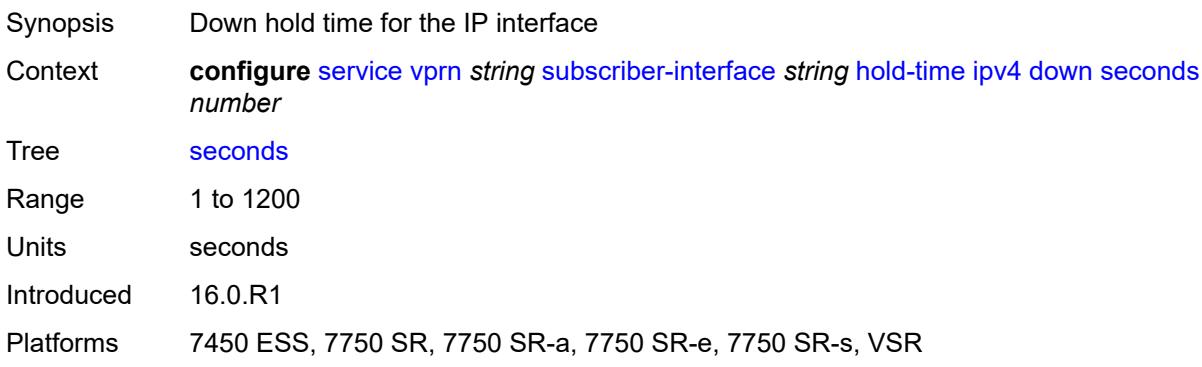

#### <span id="page-8009-2"></span>**up**

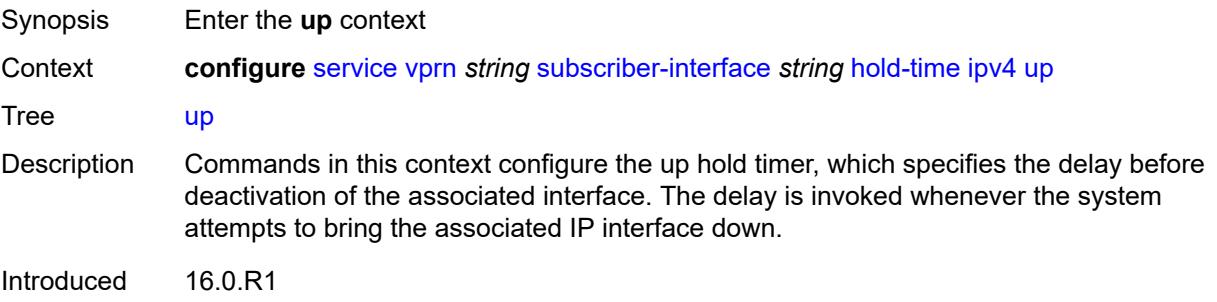

Platforms 7450 ESS, 7750 SR, 7750 SR-a, 7750 SR-e, 7750 SR-s, VSR

### <span id="page-8010-0"></span>**seconds** *number*

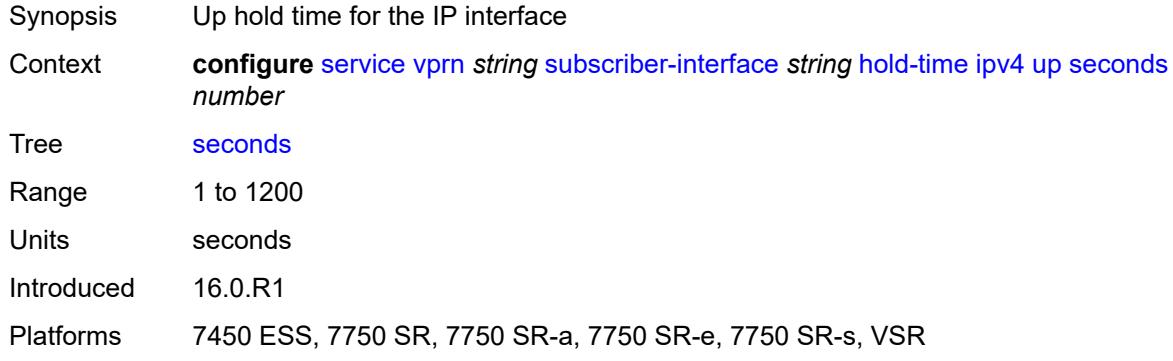

### <span id="page-8010-1"></span>**ipv6**

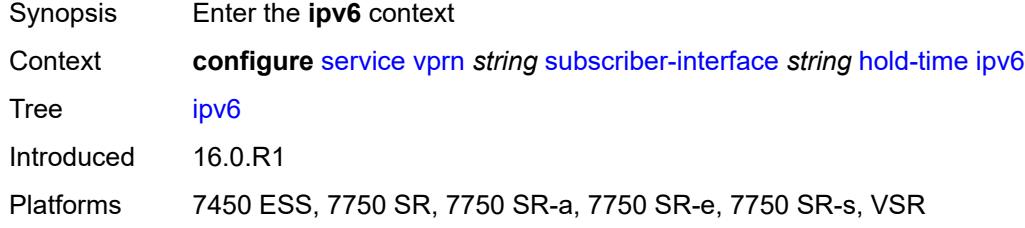

#### <span id="page-8010-2"></span>**down**

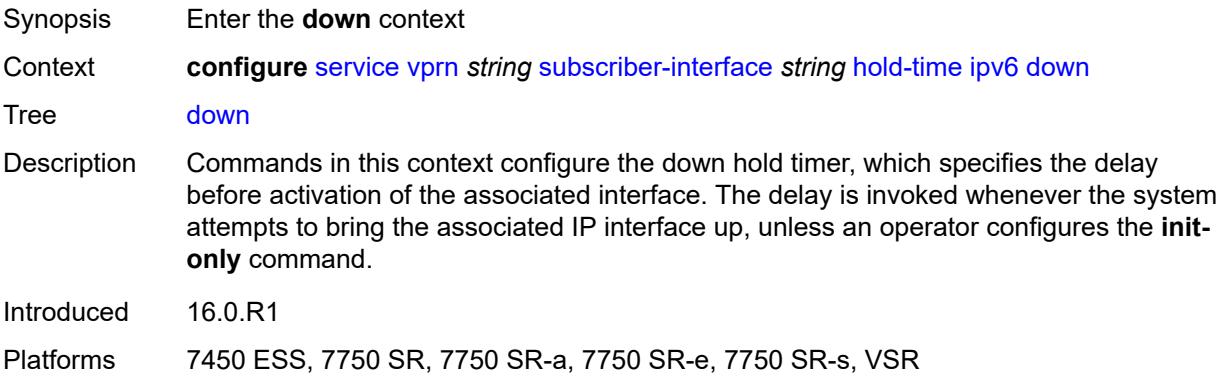

## <span id="page-8010-3"></span>**init-only** *boolean*

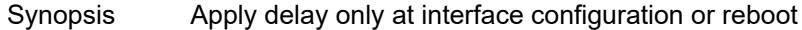

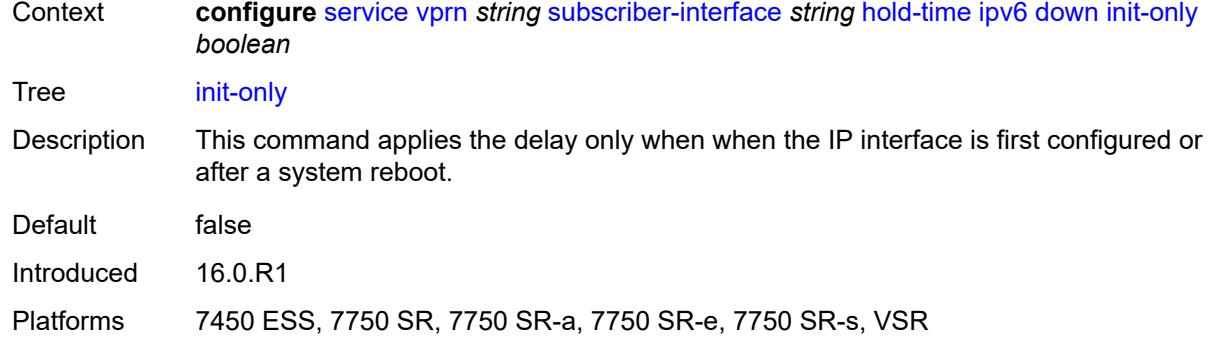

#### <span id="page-8011-0"></span>**seconds** *number*

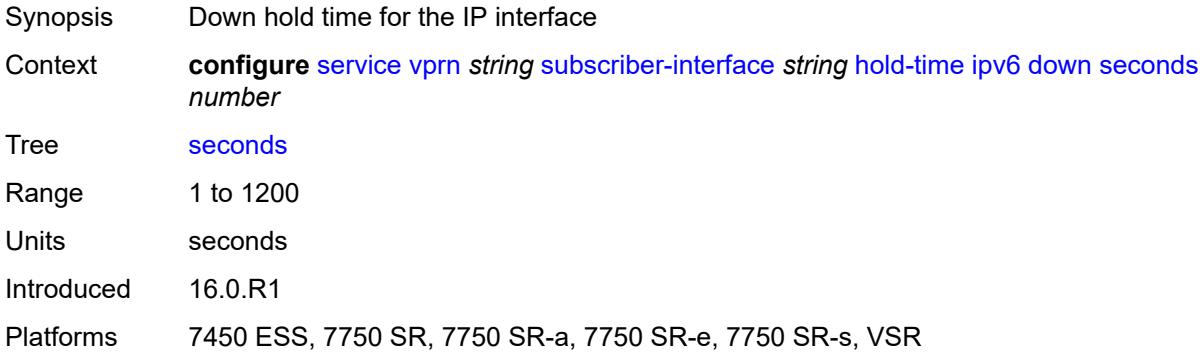

#### <span id="page-8011-1"></span>**up**

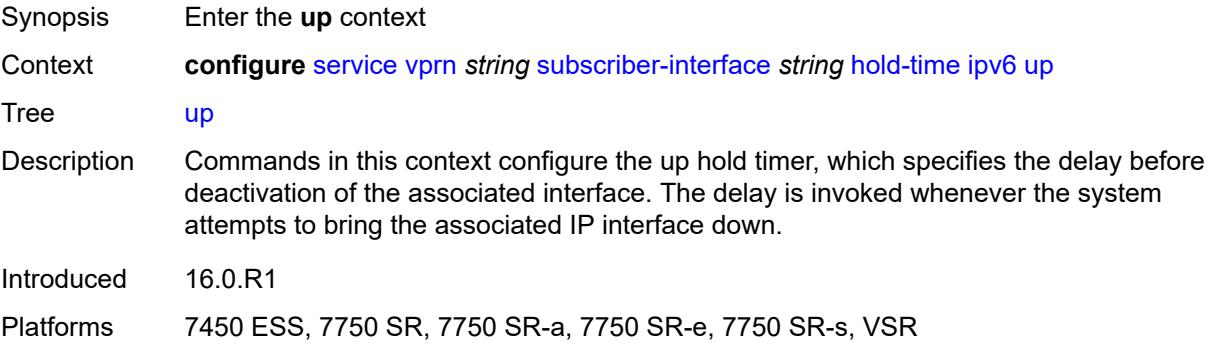

## <span id="page-8011-2"></span>**seconds** *number*

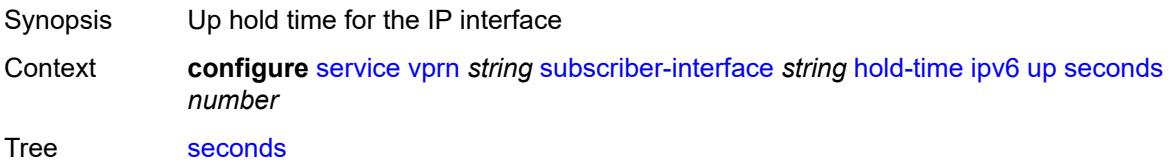

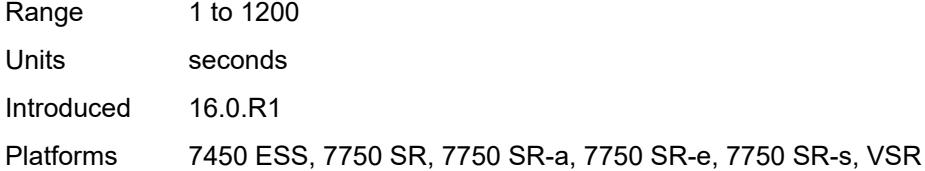

## <span id="page-8012-0"></span>**ipoe-linking**

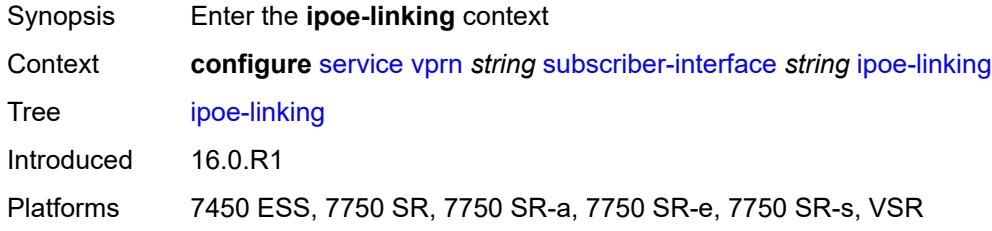

### <span id="page-8012-1"></span>**gratuitous-router-advertisement** *boolean*

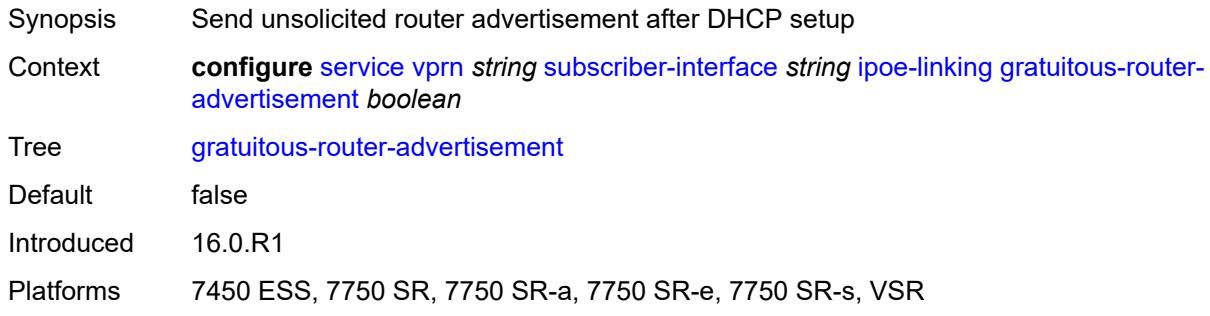

### <span id="page-8012-2"></span>**ipoe-session**

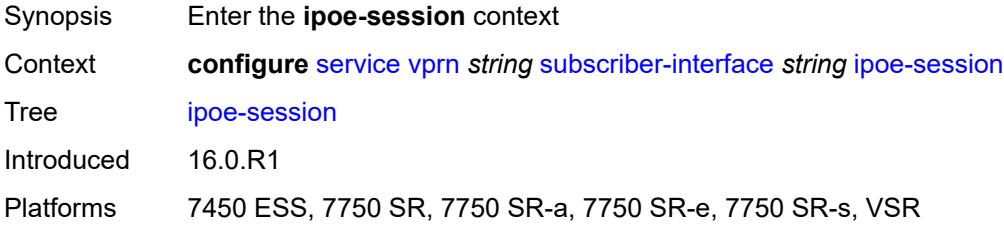

#### <span id="page-8012-3"></span>**session-limit** *number*

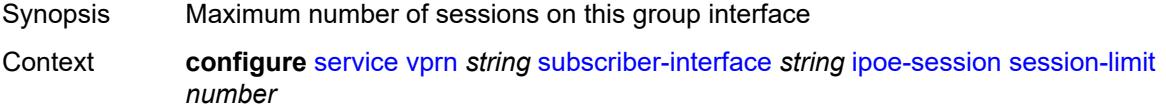

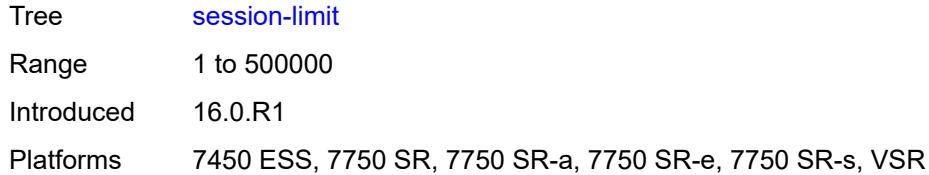

### <span id="page-8013-0"></span>**ipv4**

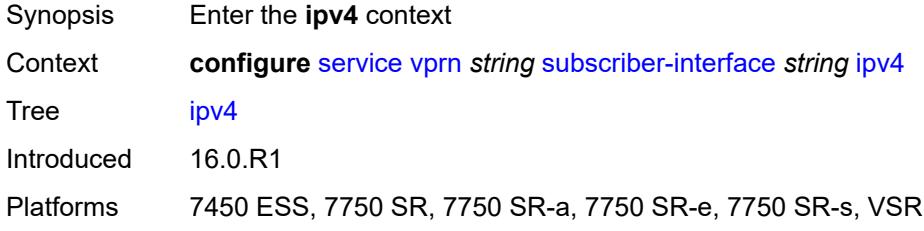

## <span id="page-8013-2"></span>**address** [\[ipv4-address](#page-8013-1)] *string*

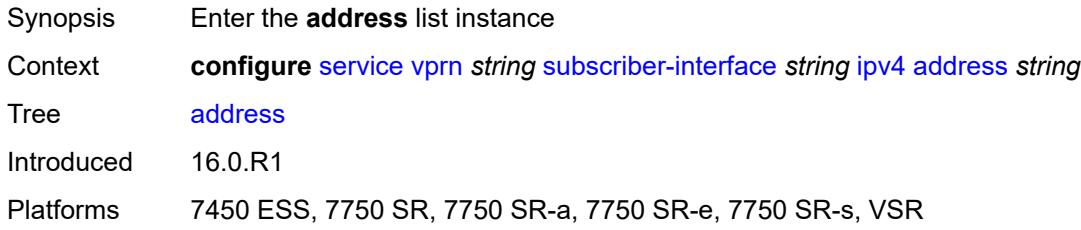

## <span id="page-8013-1"></span>[**ipv4-address**] *string*

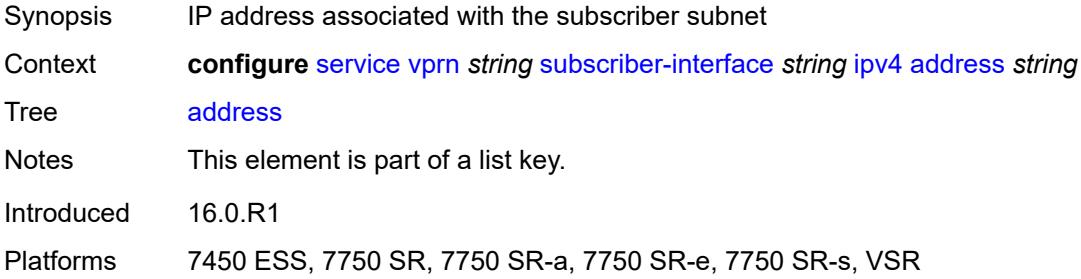

## <span id="page-8013-3"></span>**gateway** *string*

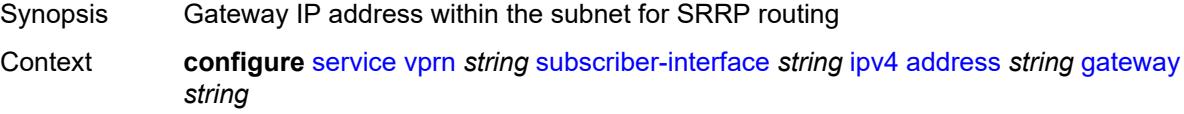

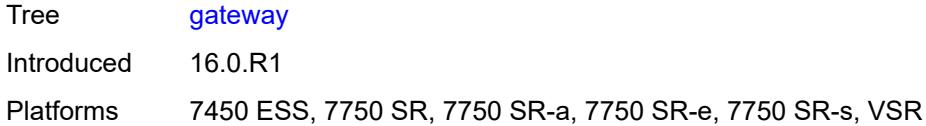

## <span id="page-8014-0"></span>**holdup-time** *number*

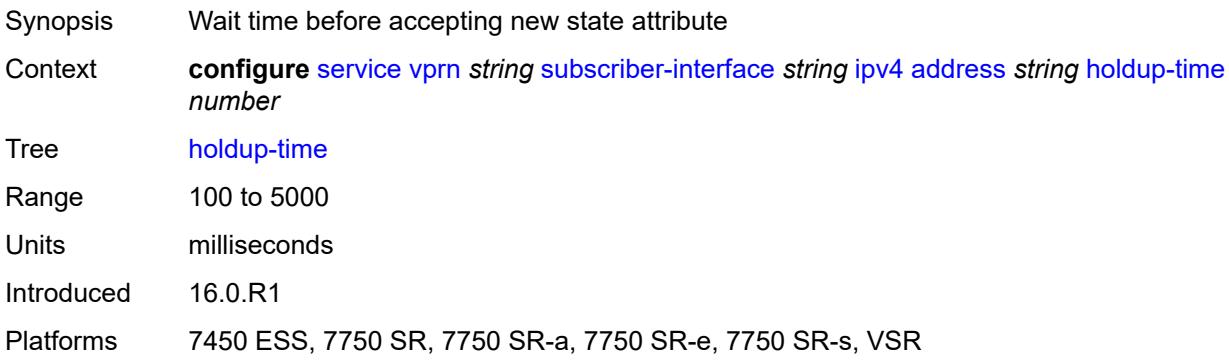

## <span id="page-8014-1"></span>**populate-host-routes** *boolean*

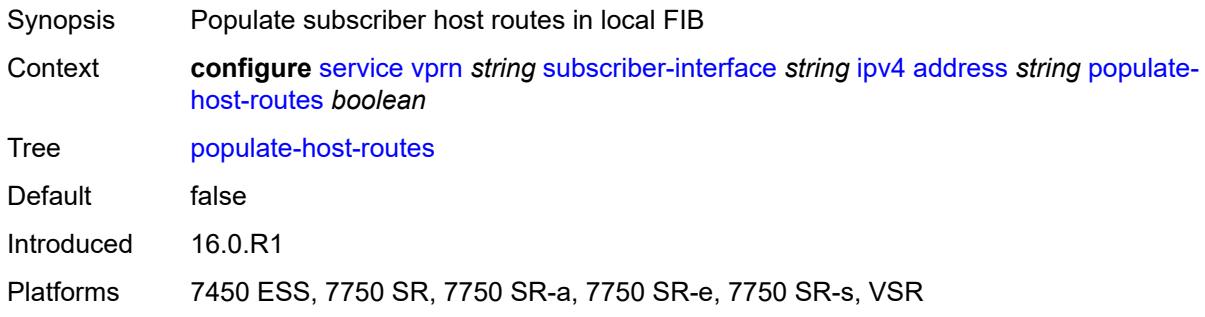

## <span id="page-8014-2"></span>**prefix-length** *number*

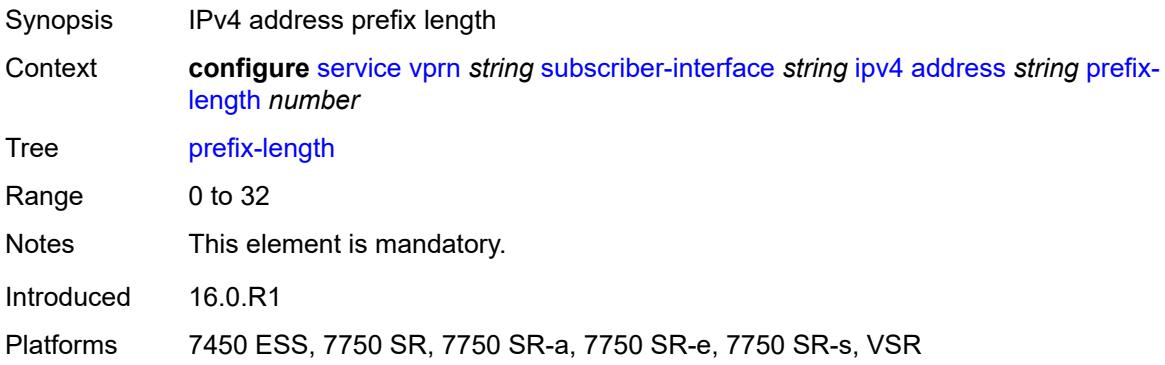

### <span id="page-8015-0"></span>**track-srrp** *number*

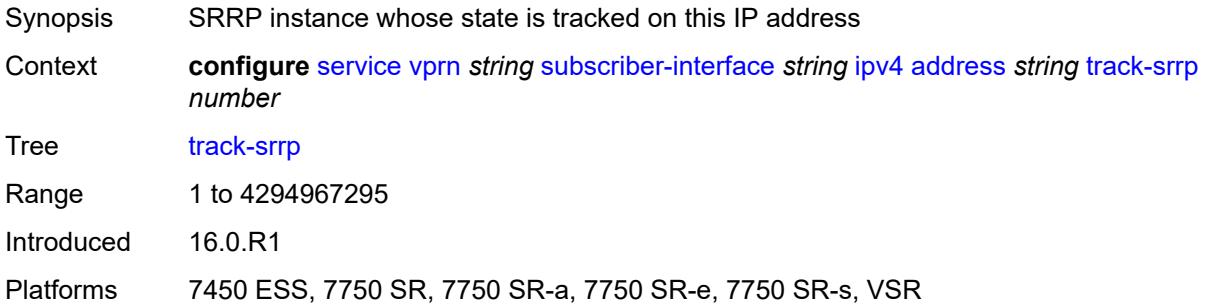

### <span id="page-8015-1"></span>**allow-unmatching-subnets** *boolean*

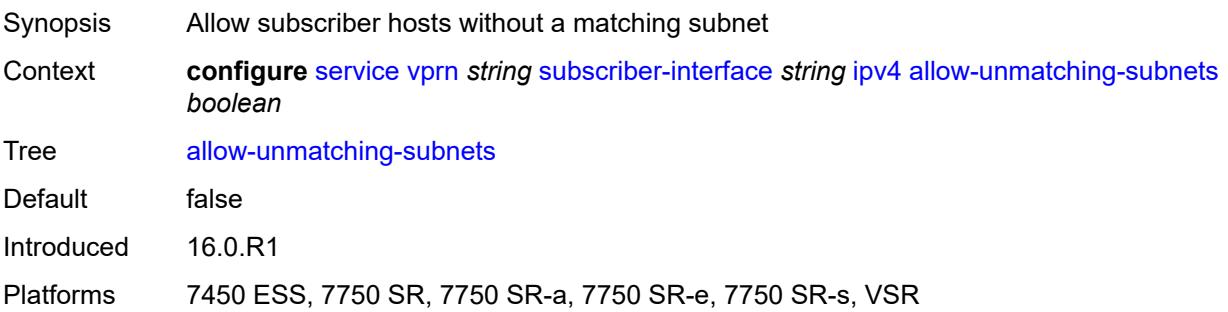

## <span id="page-8015-2"></span>**arp-host**

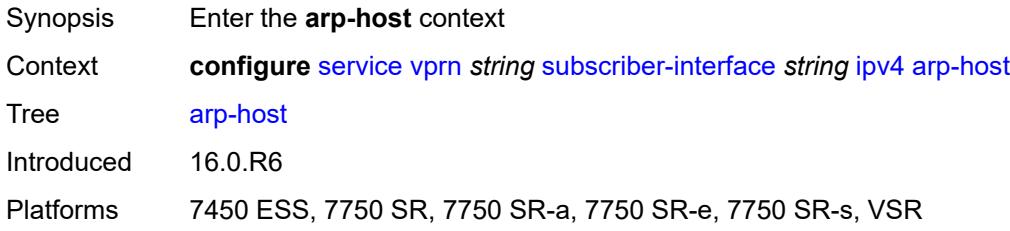

### <span id="page-8015-3"></span>**admin-state** *keyword*

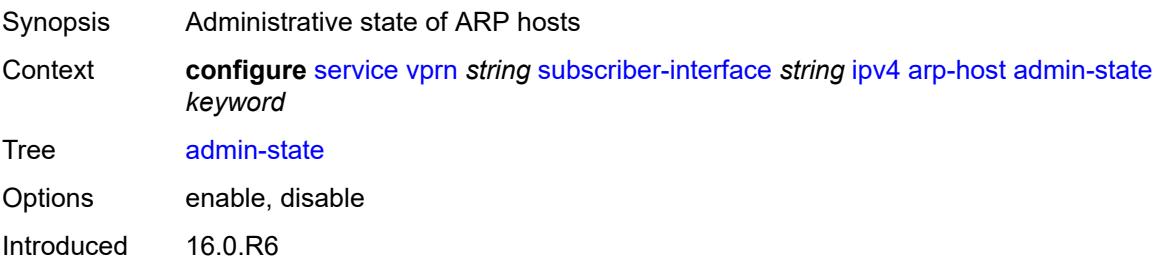

Platforms 7450 ESS, 7750 SR, 7750 SR-a, 7750 SR-e, 7750 SR-s, VSR

#### <span id="page-8016-0"></span>**host-limit** *number*

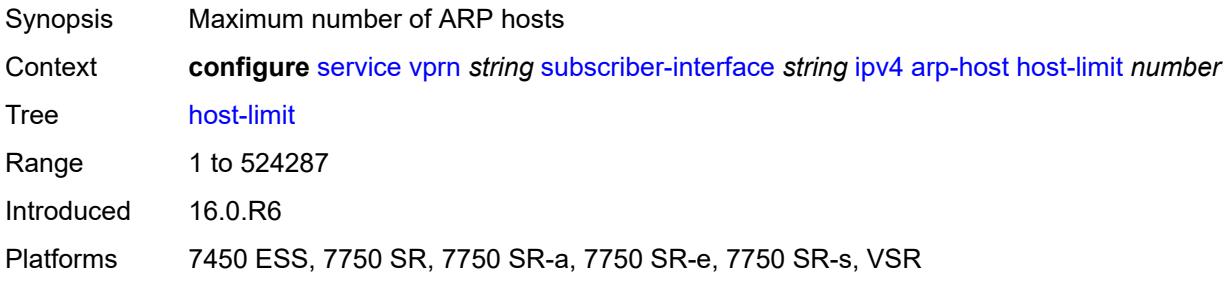

#### <span id="page-8016-1"></span>**bfd**

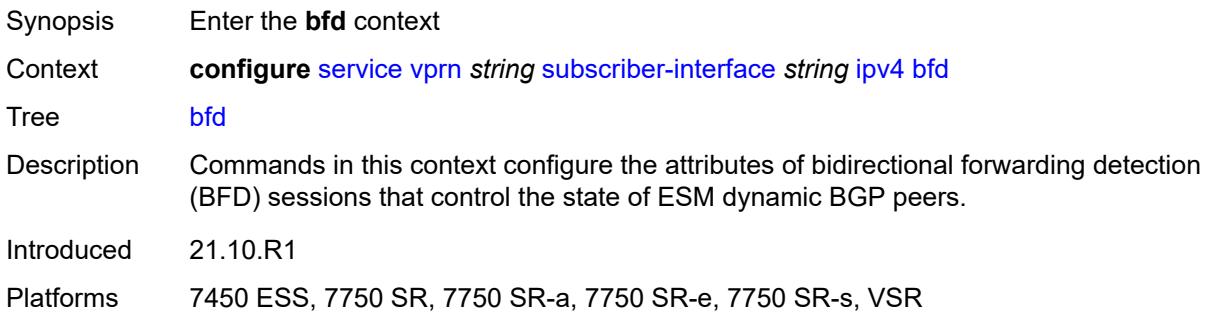

## <span id="page-8016-2"></span>**admin-state** *keyword*

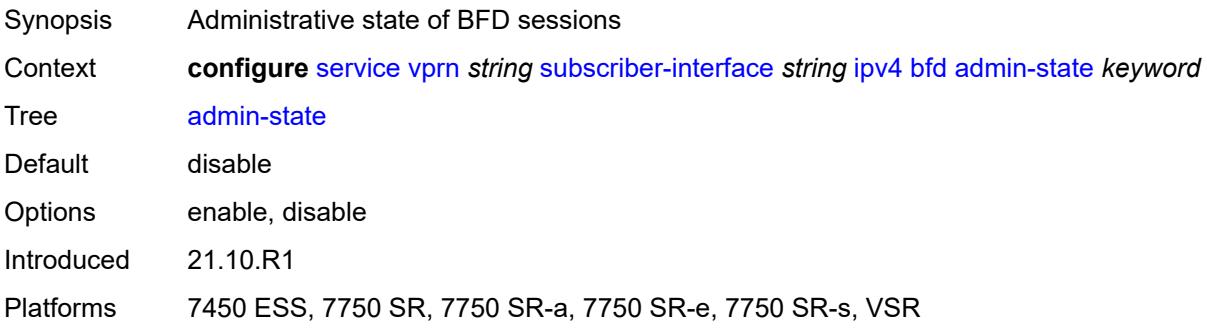

### <span id="page-8016-3"></span>**echo-receive** *number*

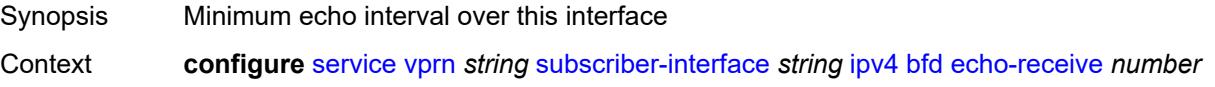

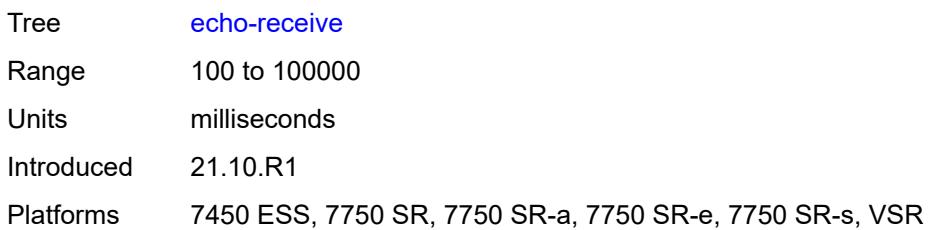

### <span id="page-8017-0"></span>**multiplier** *number*

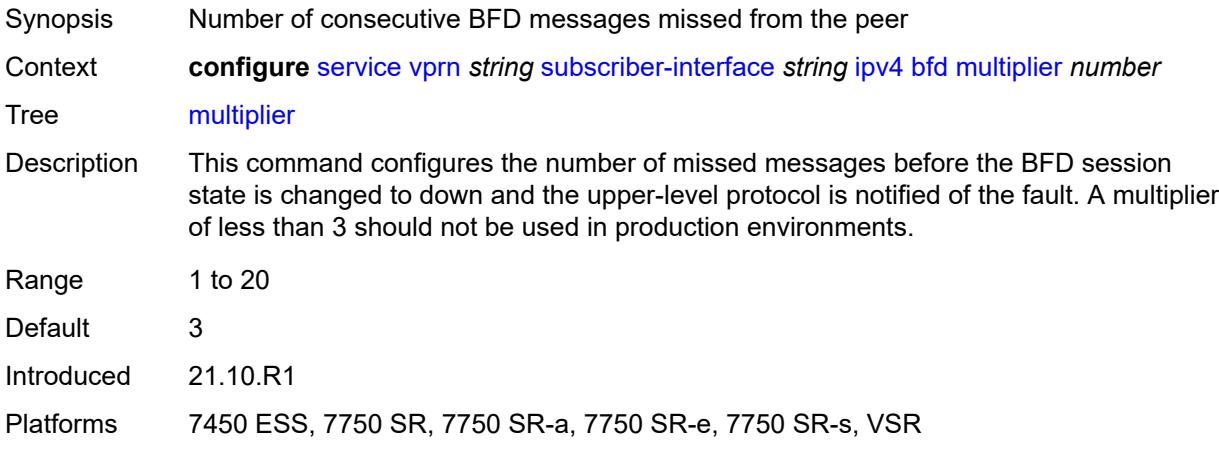

#### <span id="page-8017-1"></span>**receive** *number*

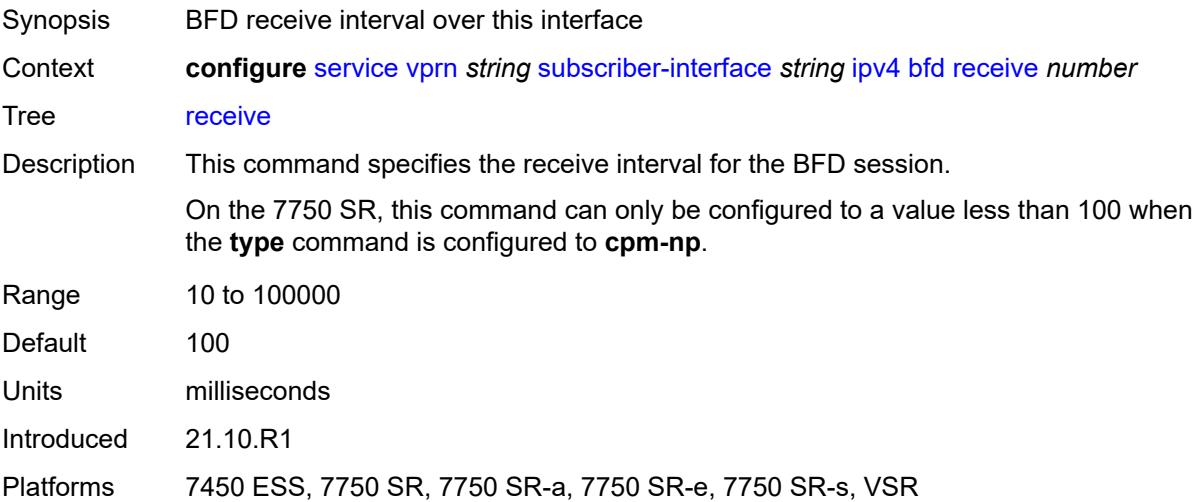

#### <span id="page-8017-2"></span>**transmit-interval** *number*

Synopsis BFD transmit interval over this interface

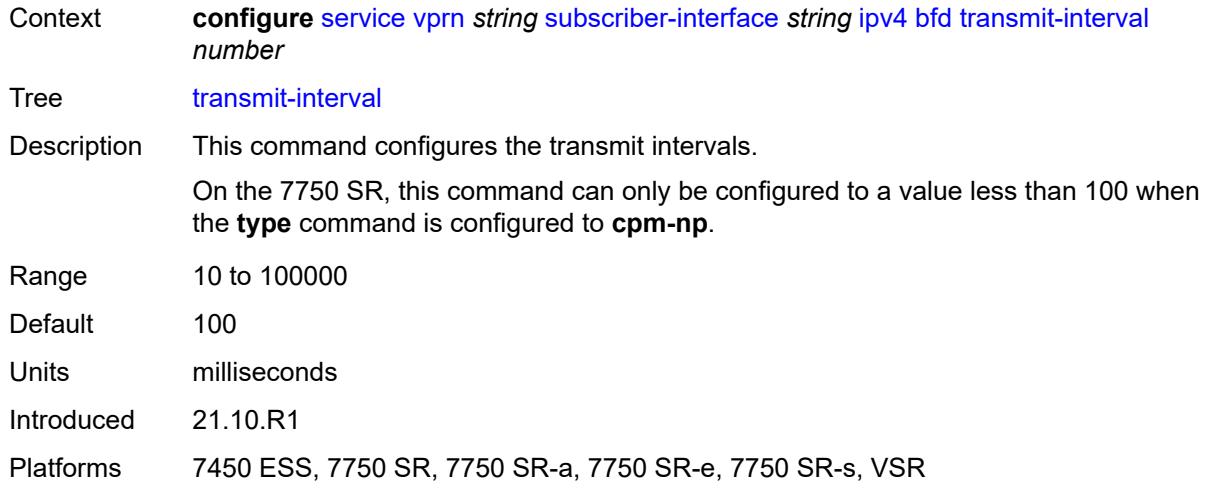

## <span id="page-8018-0"></span>**type** *keyword*

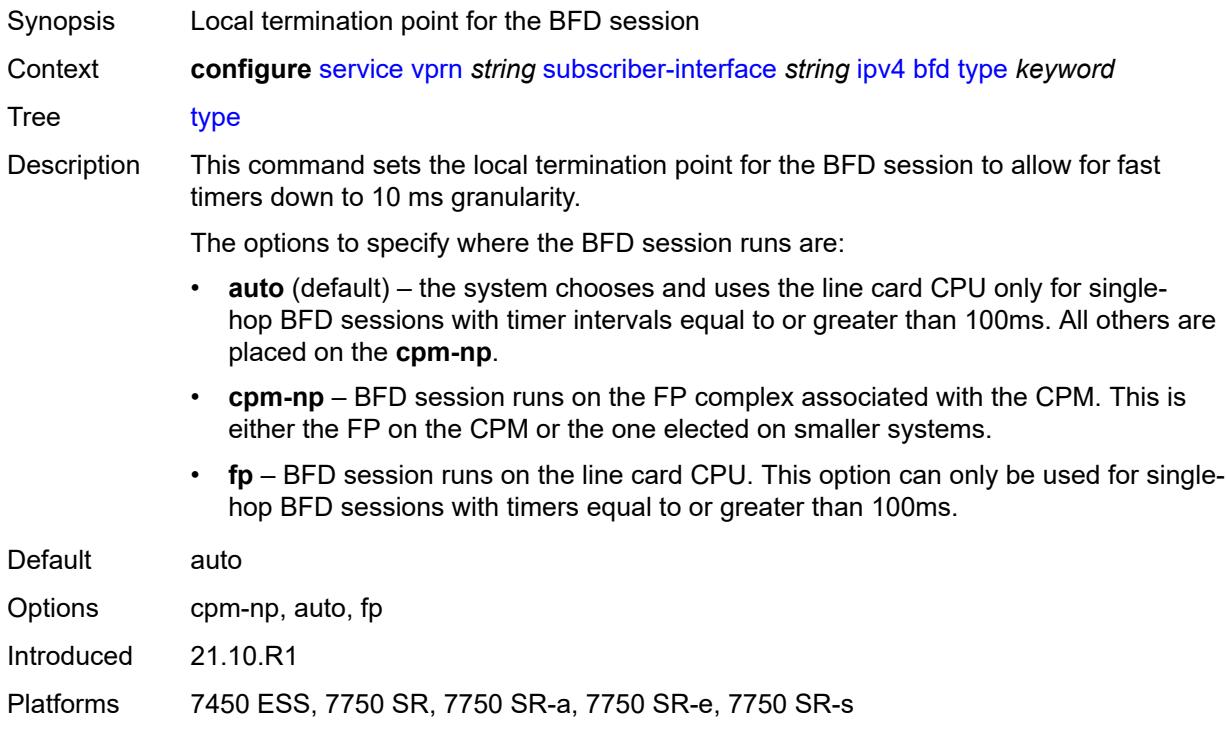

## <span id="page-8018-1"></span>**default-dns** *string*

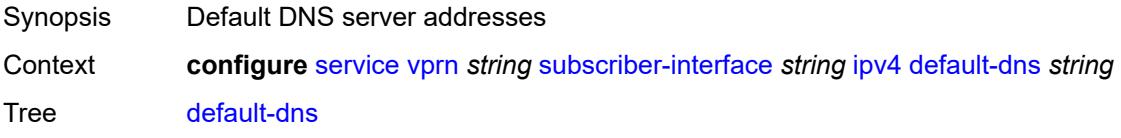

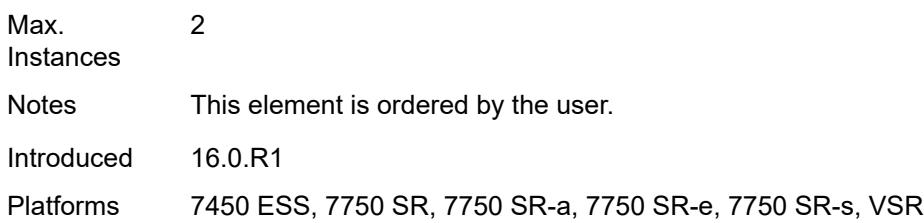

### <span id="page-8019-0"></span>**dhcp**

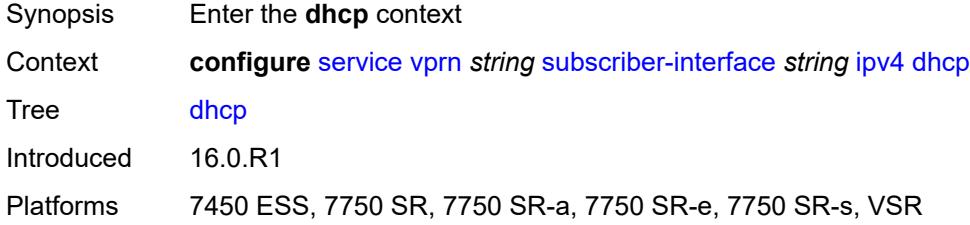

## <span id="page-8019-1"></span>**admin-state** *keyword*

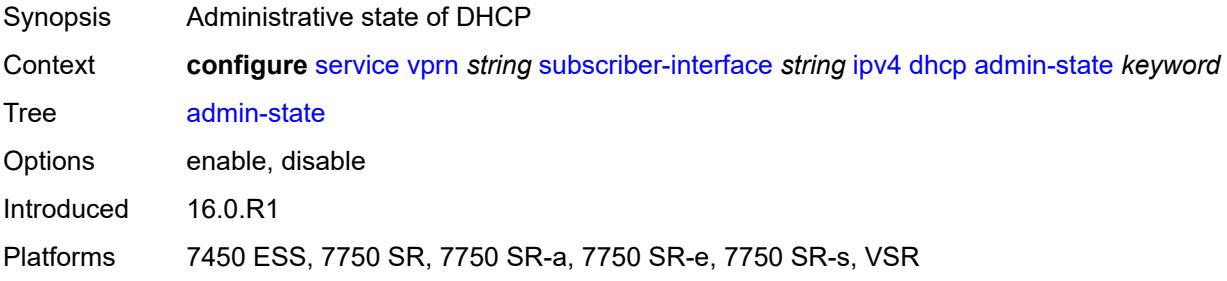

### <span id="page-8019-2"></span>**client-applications**

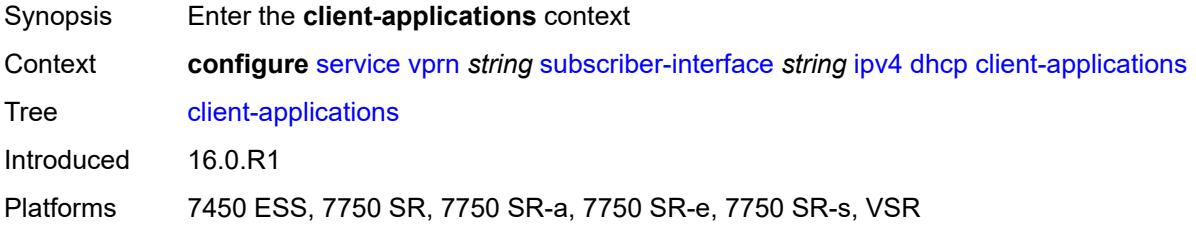

## <span id="page-8019-3"></span>**dhcp** *boolean*

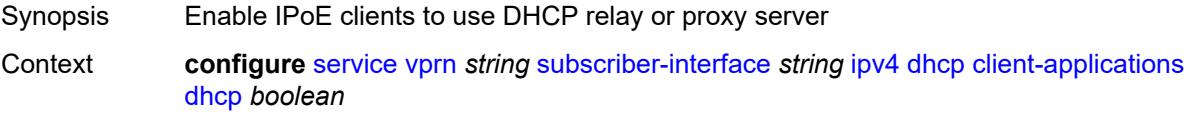

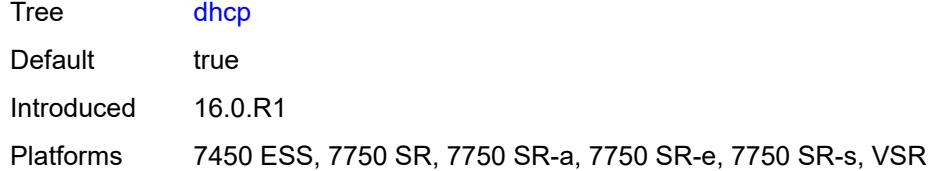

# <span id="page-8020-0"></span>**ppp** *boolean*

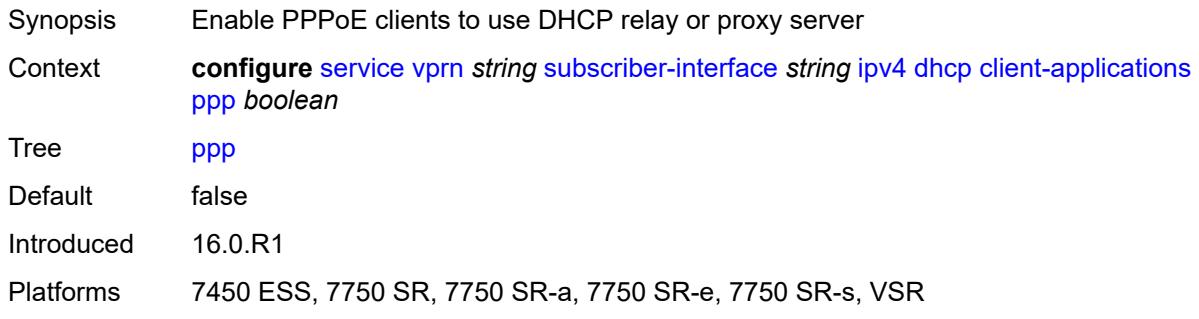

## <span id="page-8020-1"></span>**description** *string*

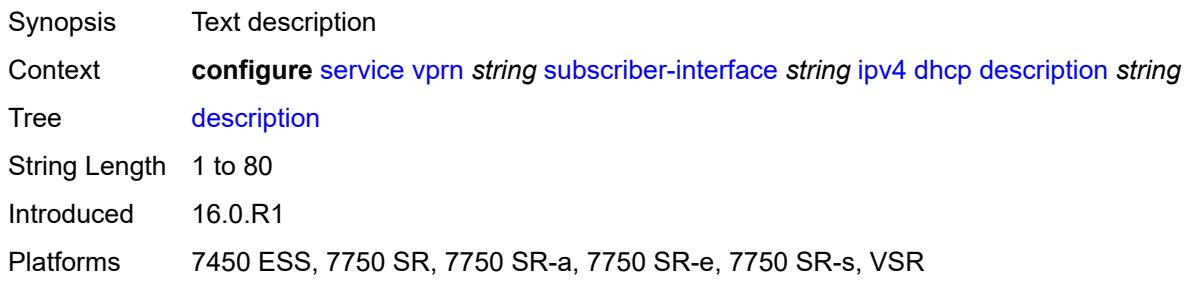

## <span id="page-8020-2"></span>**gi-address** *string*

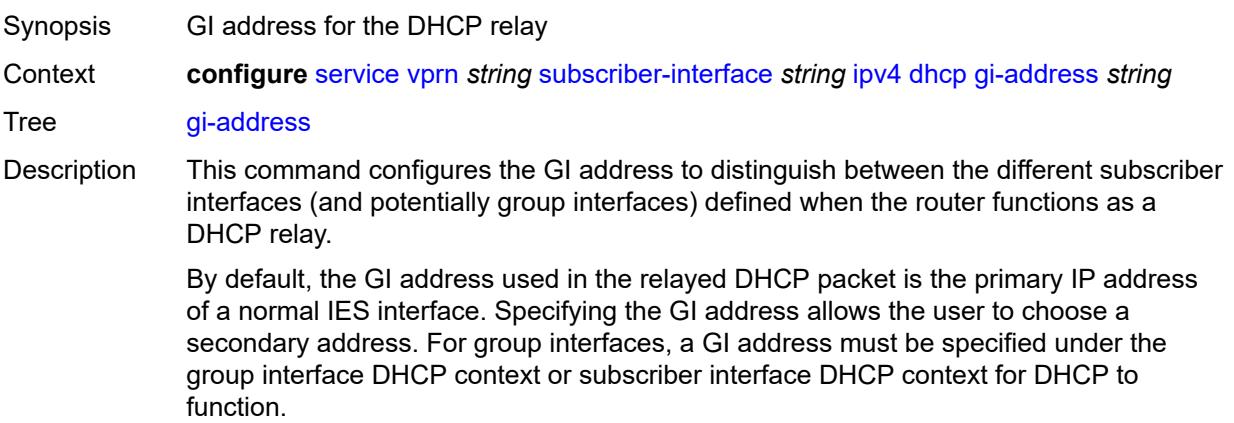

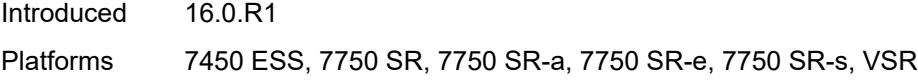

## <span id="page-8021-0"></span>**lease-populate**

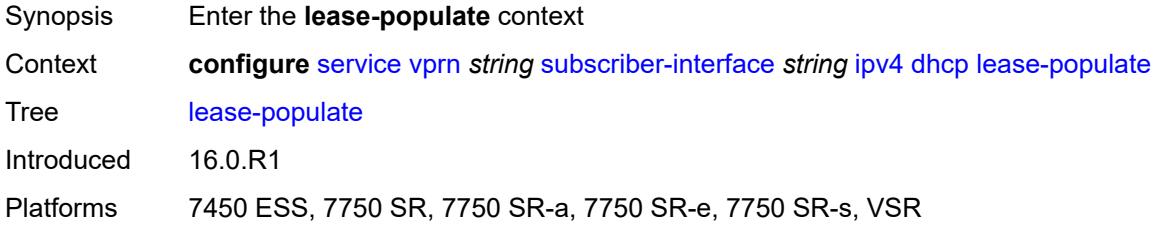

#### <span id="page-8021-1"></span>**max-leases** *number*

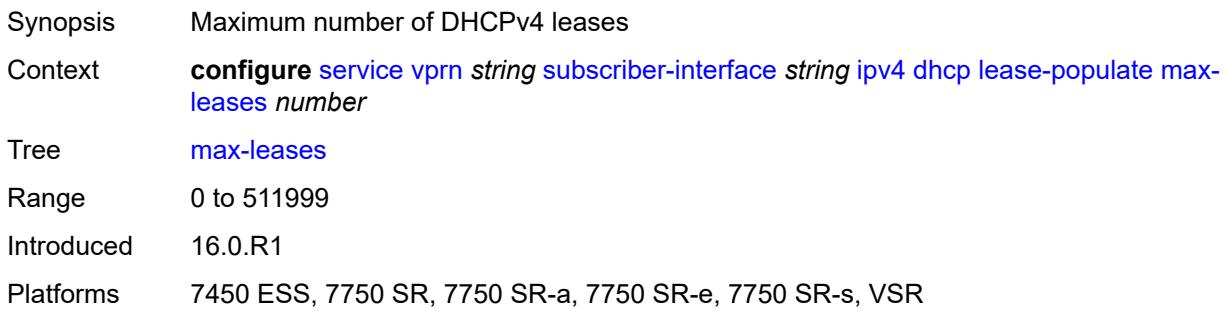

## <span id="page-8021-2"></span>**offer-selection**

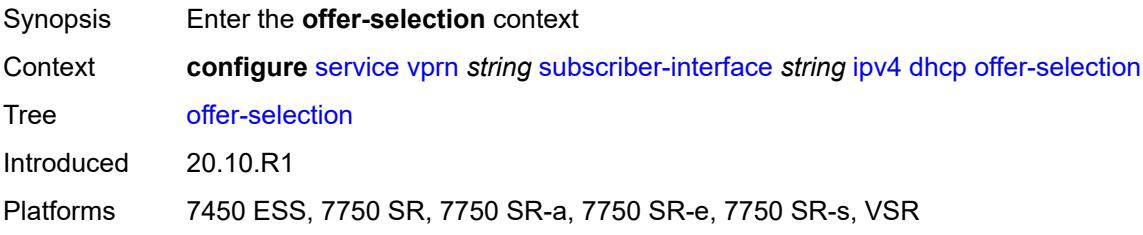

#### <span id="page-8021-3"></span>**client-mac**

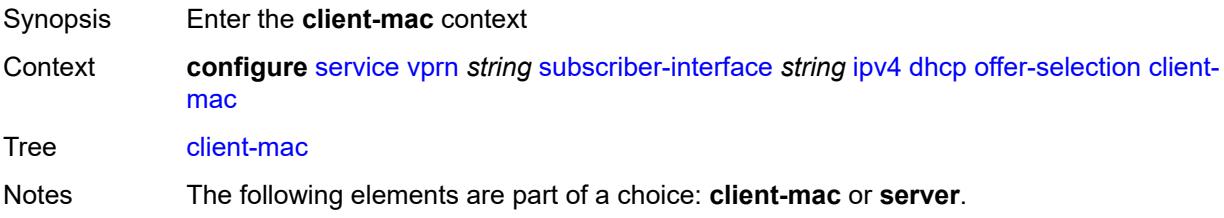

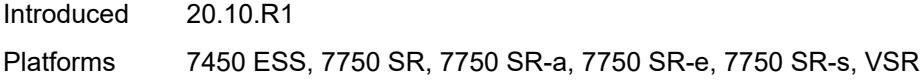

## <span id="page-8022-0"></span>**discover-delay** *number*

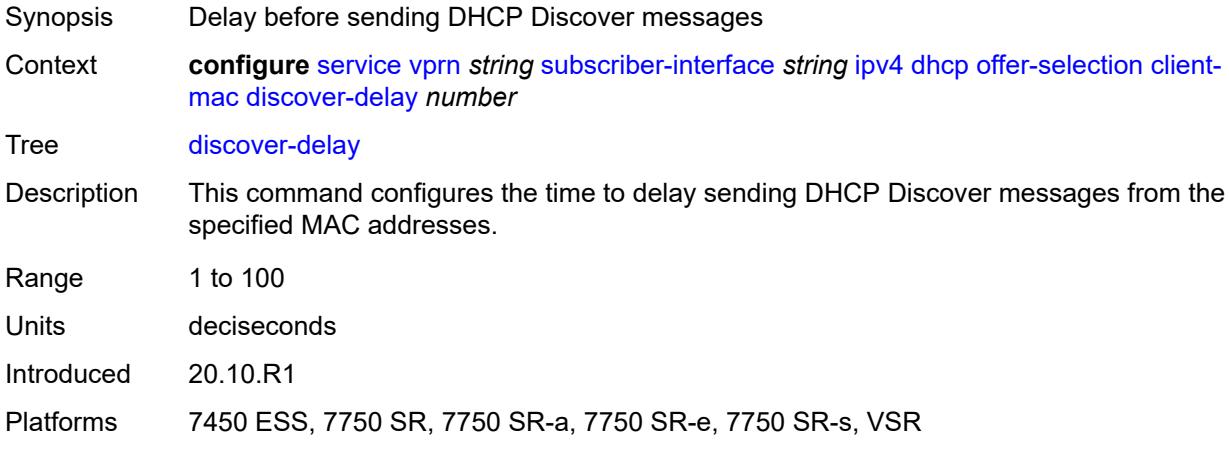

### <span id="page-8022-1"></span>**mac-address** *keyword*

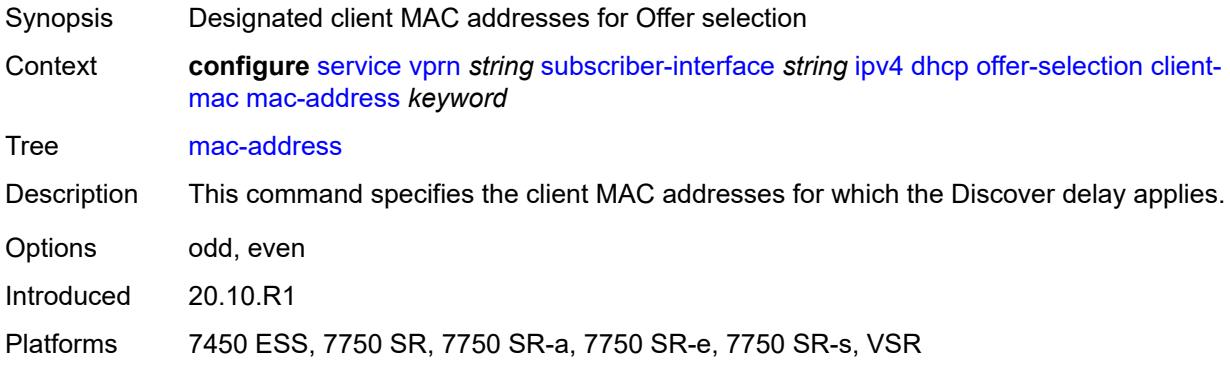

# <span id="page-8022-2"></span>**discover-delay** *number*

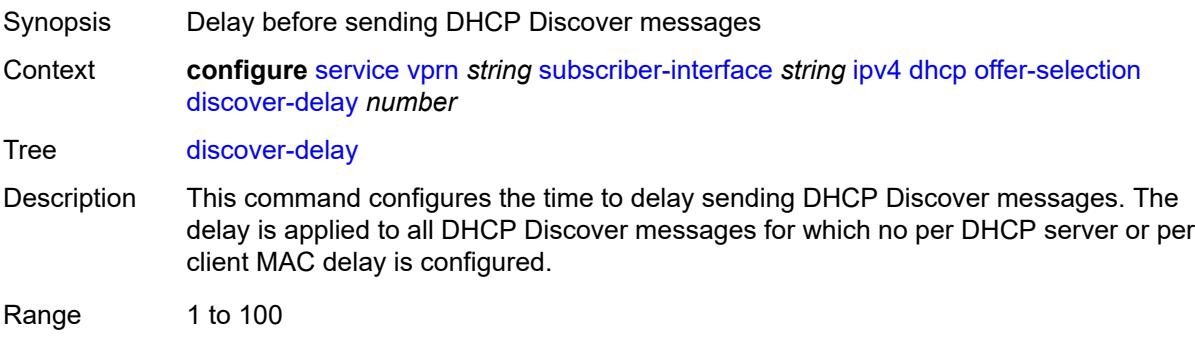

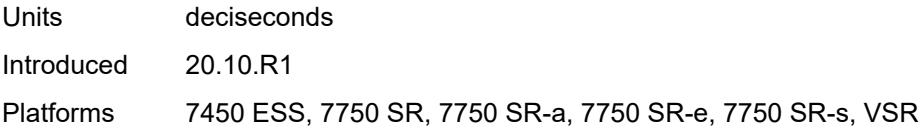

## <span id="page-8023-1"></span>**server** [\[ipv4-address](#page-8023-0)] *string*

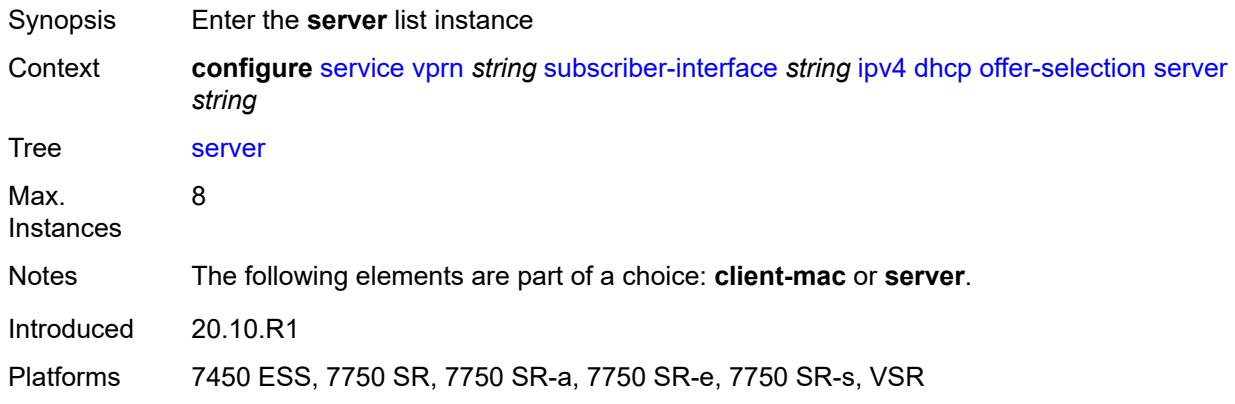

## <span id="page-8023-0"></span>[**ipv4-address**] *string*

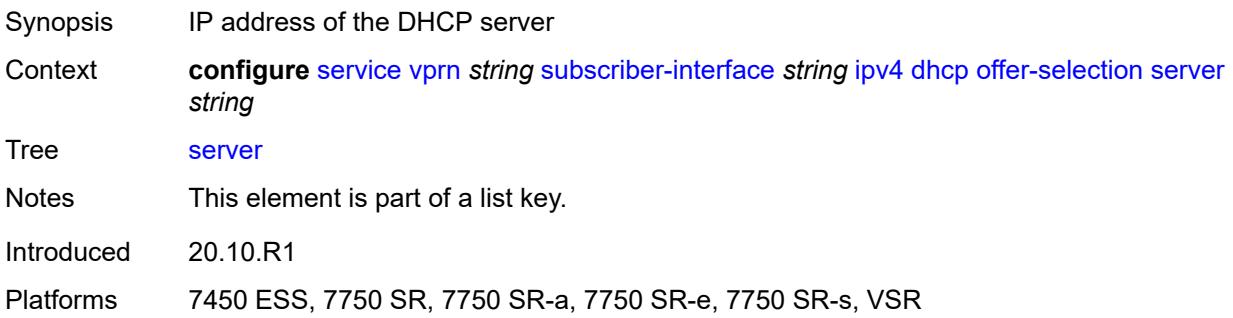

### <span id="page-8023-2"></span>**discover-delay** *number*

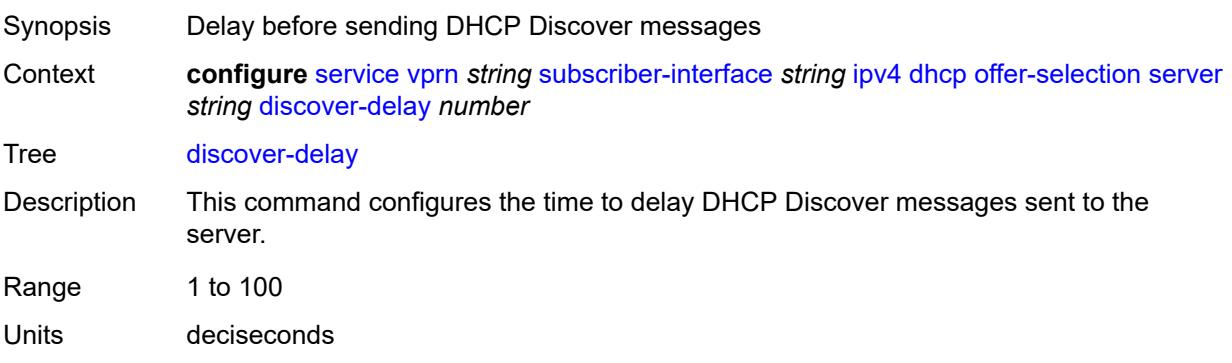

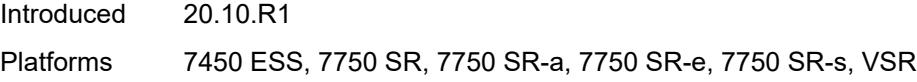

## <span id="page-8024-0"></span>**option-82**

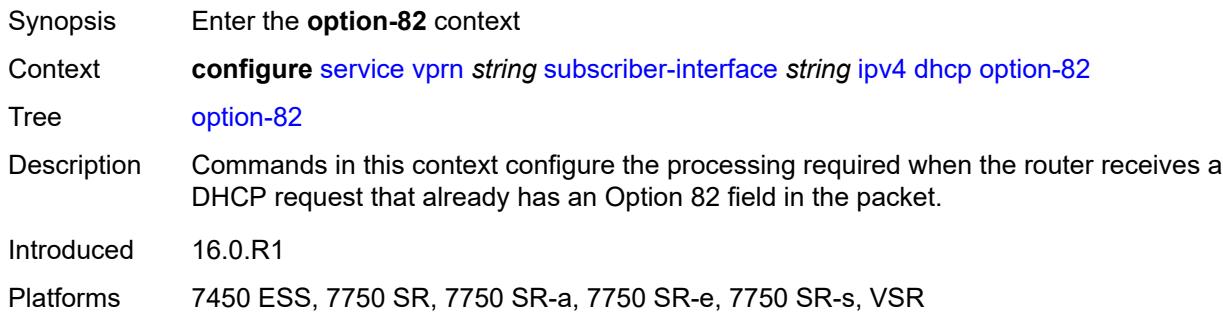

# <span id="page-8024-1"></span>**vendor-specific-option**

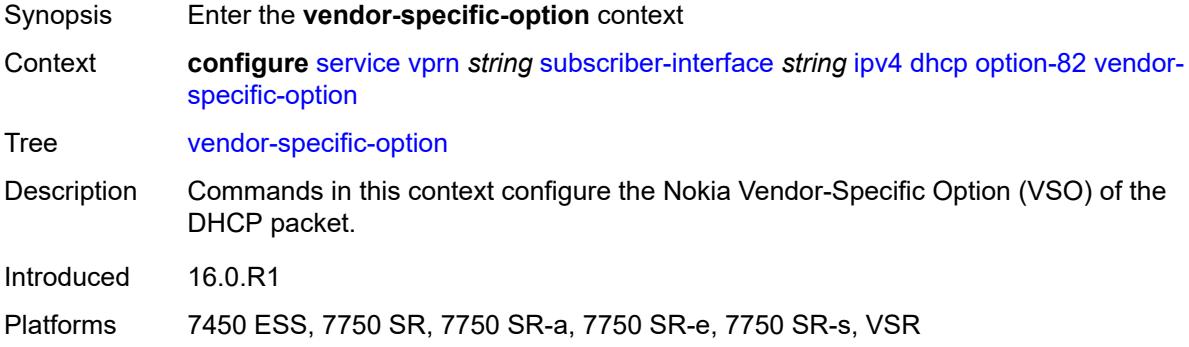

## <span id="page-8024-2"></span>**client-mac-address** *boolean*

<span id="page-8024-3"></span>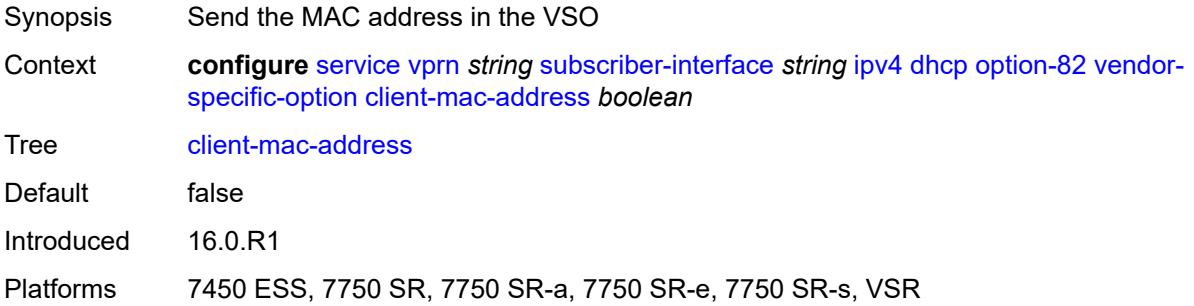

## **sap-id** *boolean*

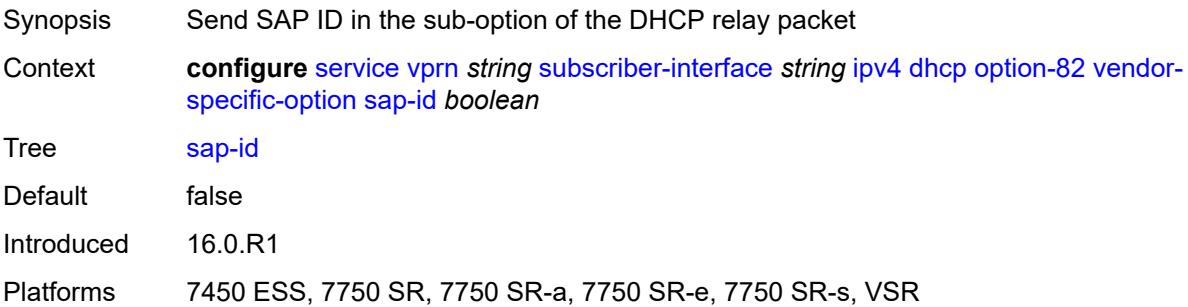

### <span id="page-8025-0"></span>**service-id** *boolean*

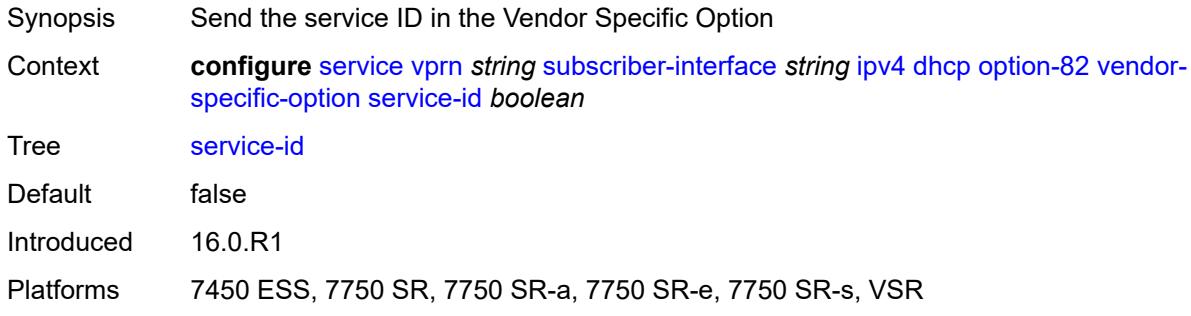

### <span id="page-8025-1"></span>**string** *string*

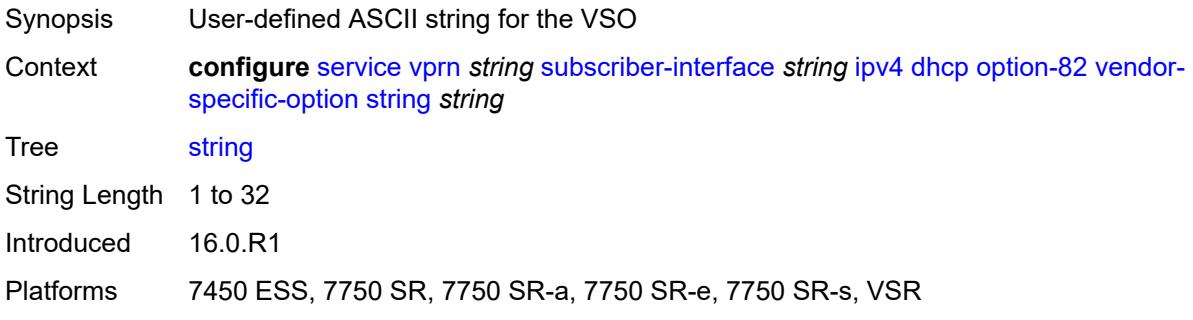

## <span id="page-8025-2"></span>**system-id** *boolean*

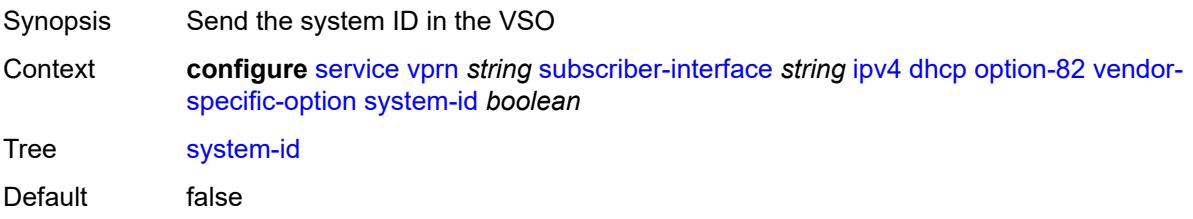

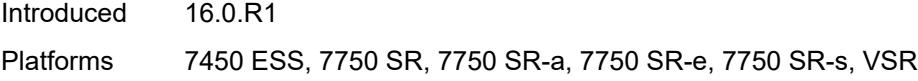

#### <span id="page-8026-0"></span>**proxy-server**

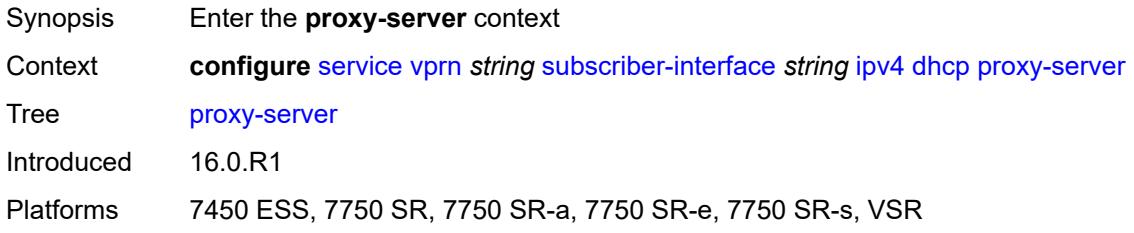

### <span id="page-8026-1"></span>**admin-state** *keyword*

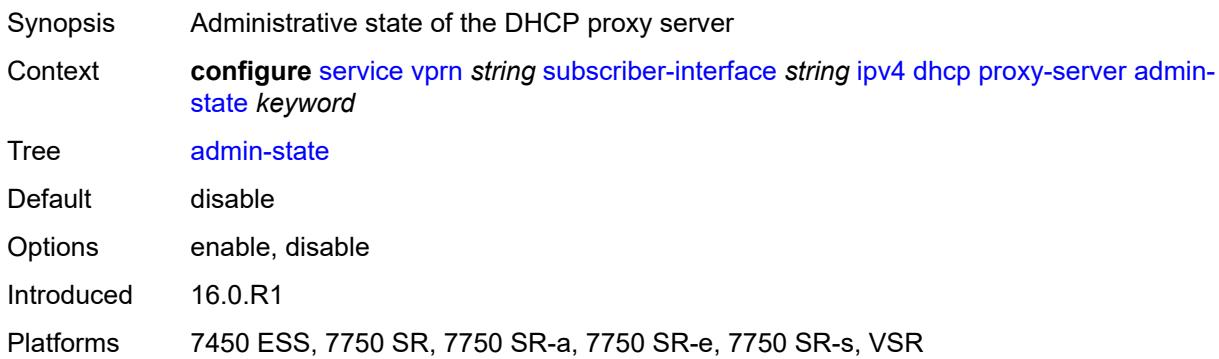

### <span id="page-8026-2"></span>**emulated-server** *string*

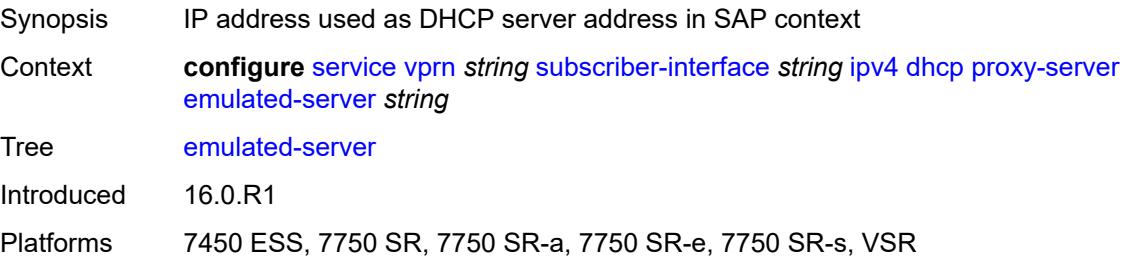

#### <span id="page-8026-3"></span>**lease-time**

Synopsis Enter the **lease-time** context Context **configure** [service](#page-5127-0) [vprn](#page-6621-0) *string* [subscriber-interface](#page-7803-0) *string* [ipv4](#page-8013-0) [dhcp](#page-8019-0) [proxy-server](#page-8026-0) [lease](#page-8026-3)[time](#page-8026-3)

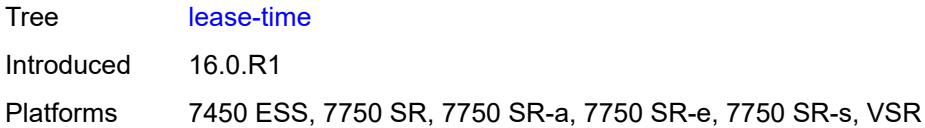

## <span id="page-8027-0"></span>**radius-override** *boolean*

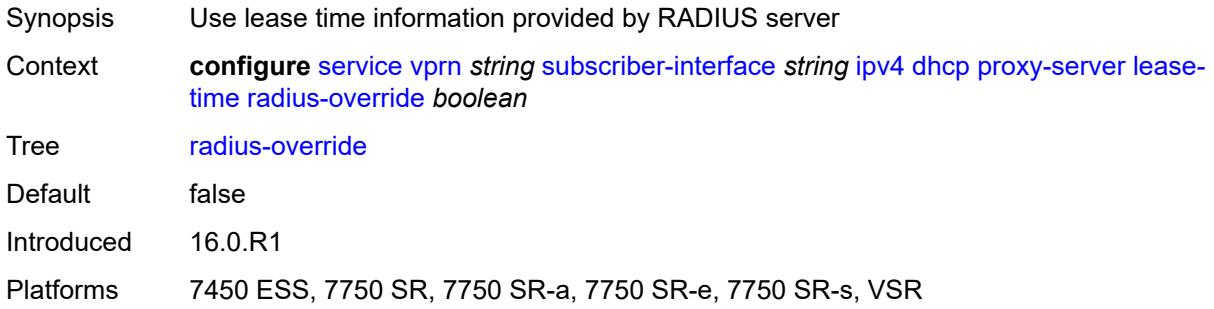

### <span id="page-8027-1"></span>**value** *number*

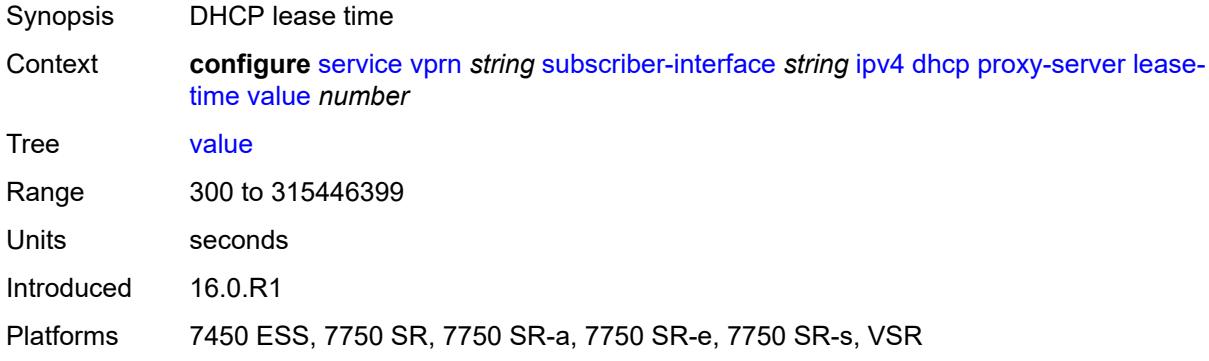

## <span id="page-8027-2"></span>**python-policy** *reference*

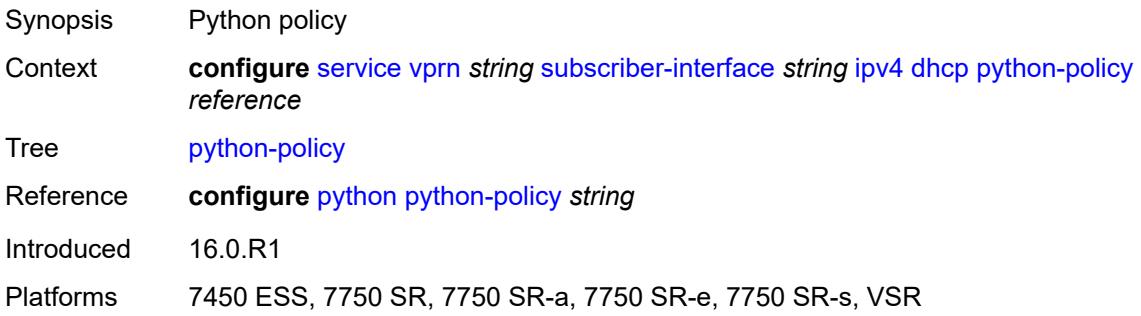
### **relay-proxy**

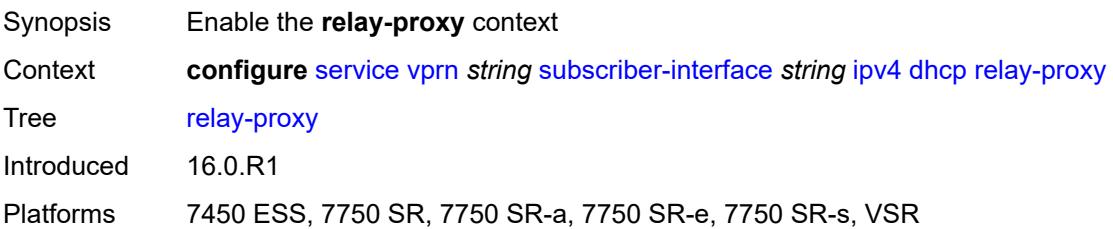

### <span id="page-8028-0"></span>**release-update-src-ip** *boolean*

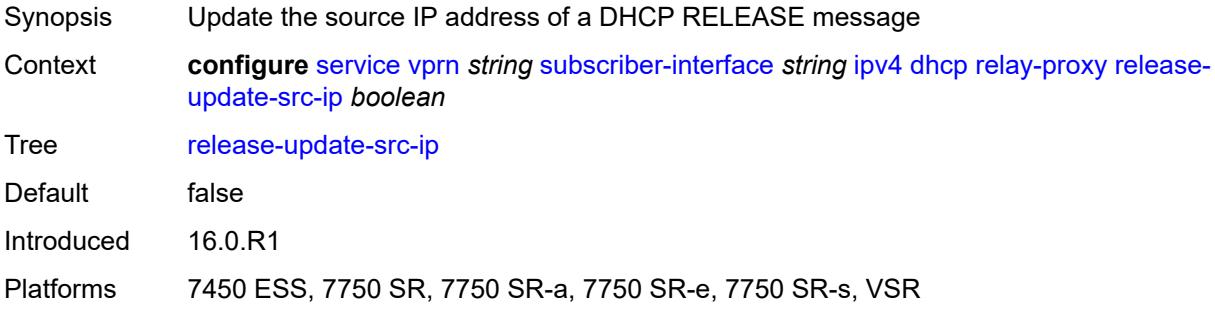

# <span id="page-8028-1"></span>**siaddr-override** *string*

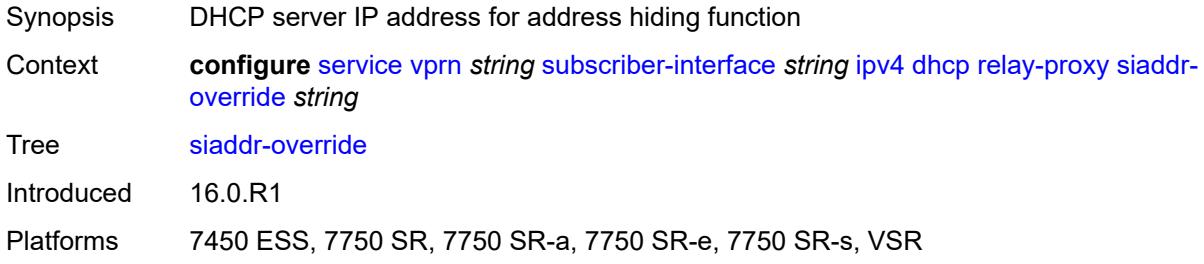

### <span id="page-8028-2"></span>**release-include-gi-address** *boolean*

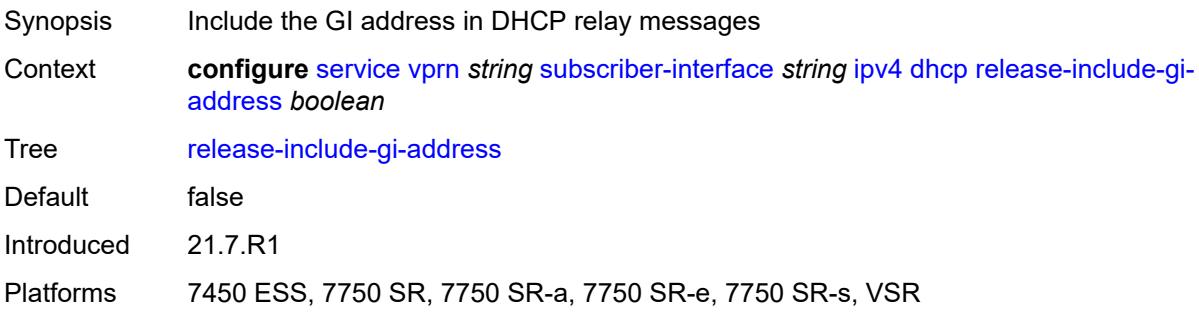

#### <span id="page-8029-0"></span>**server** *string*

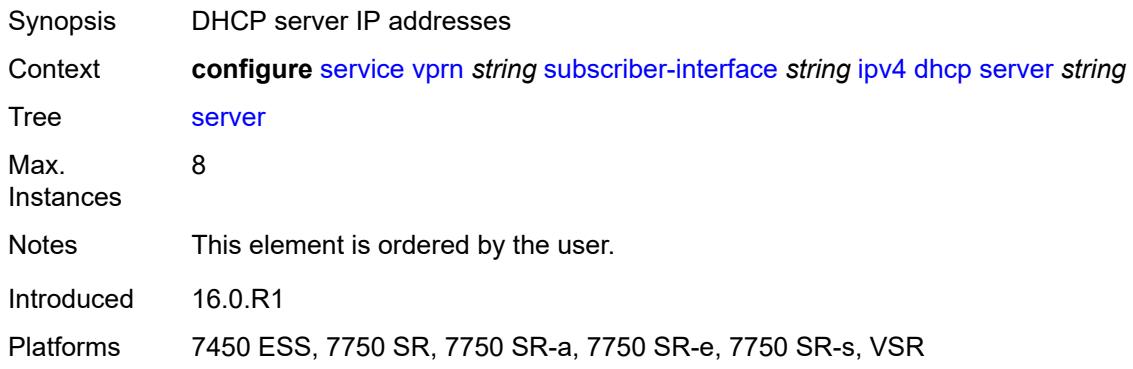

# <span id="page-8029-1"></span>**src-ip-addr** *keyword*

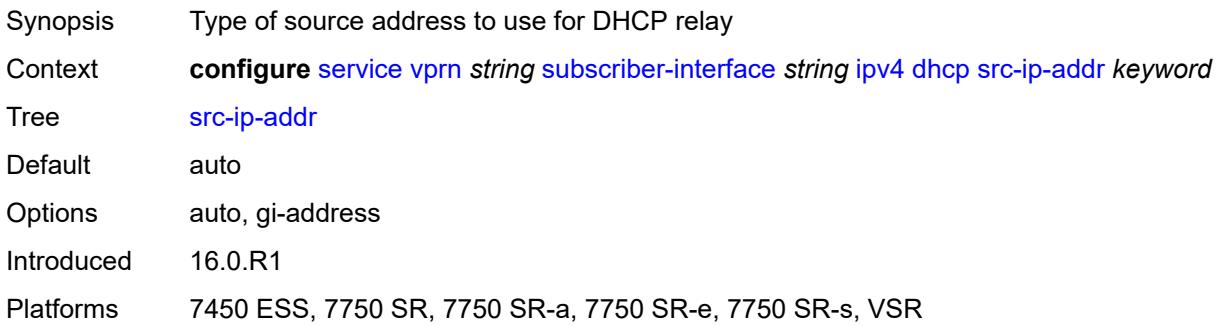

#### <span id="page-8029-2"></span>**virtual-subnet** *boolean*

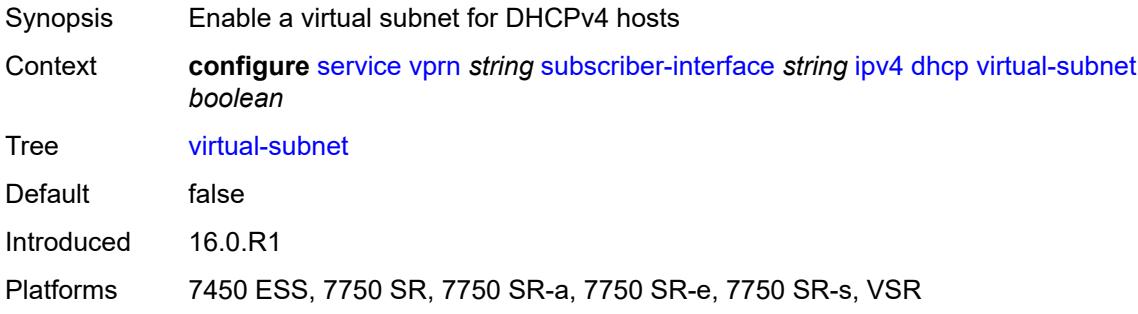

### <span id="page-8029-3"></span>**export-host-routes** *boolean*

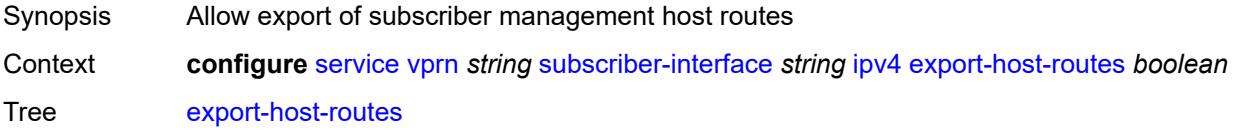

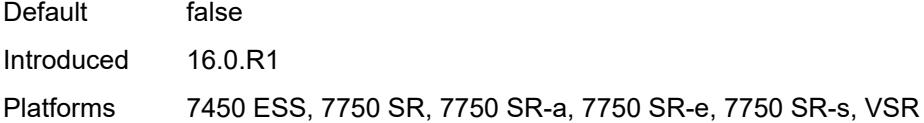

#### <span id="page-8030-0"></span>**unnumbered**

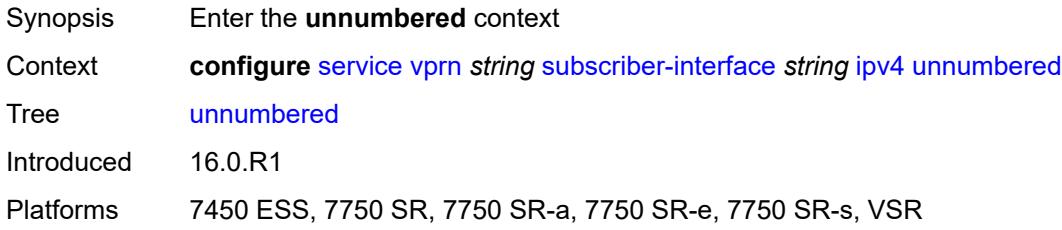

# <span id="page-8030-1"></span>**ip-address** *string*

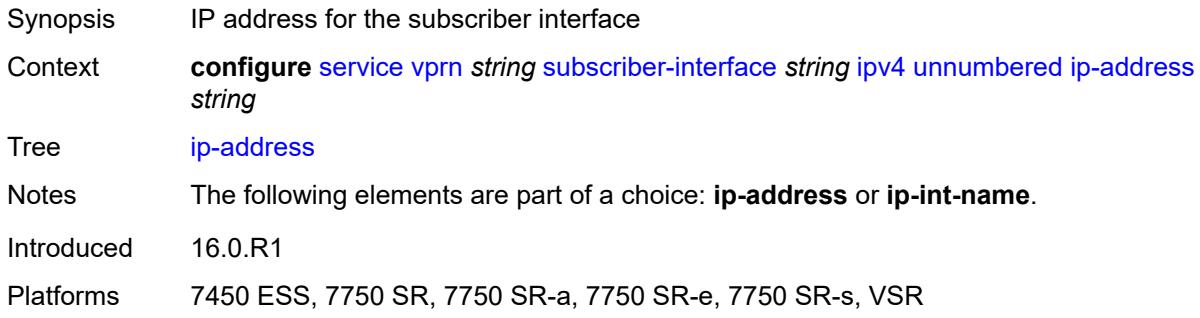

### <span id="page-8030-2"></span>**ip-int-name** *string*

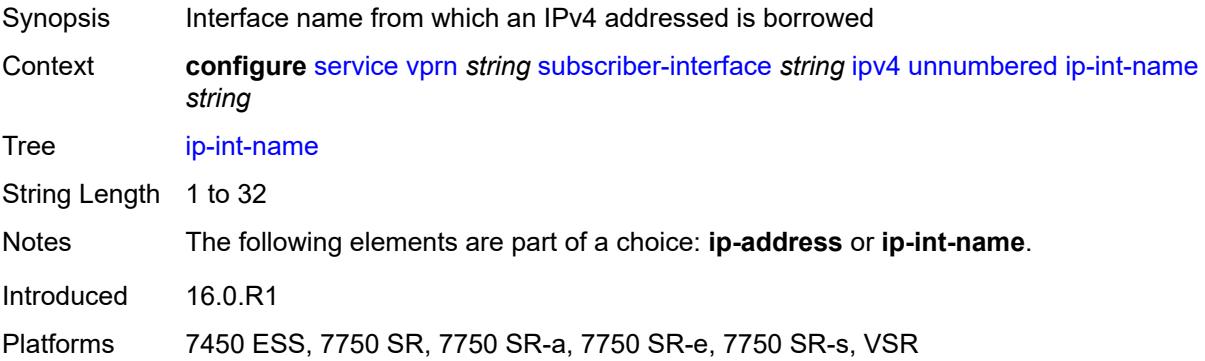

### <span id="page-8030-3"></span>**ipv6**

Synopsis Enable the **ipv6** context

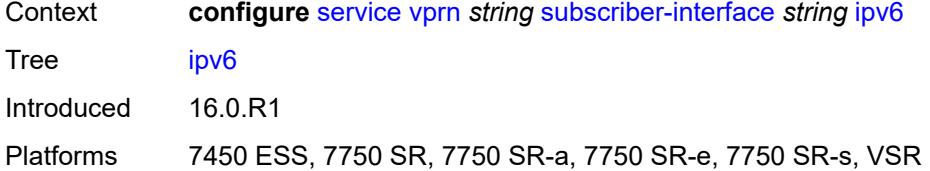

# <span id="page-8031-1"></span>**address** [\[ipv6-address](#page-8031-0)] *string*

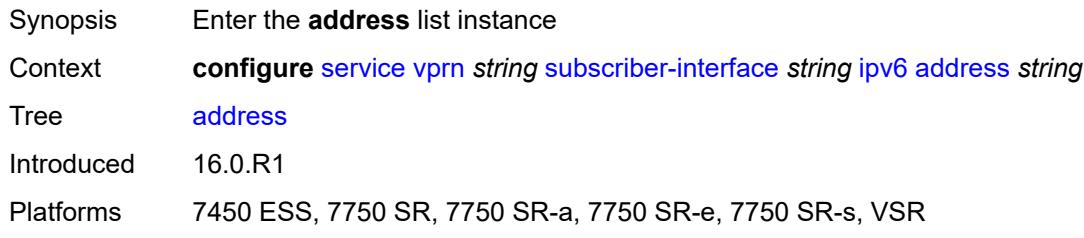

# <span id="page-8031-0"></span>[**ipv6-address**] *string*

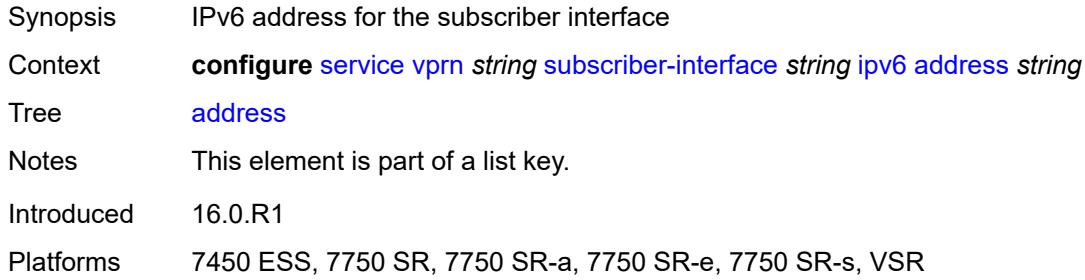

### <span id="page-8031-2"></span>**host-type** *keyword*

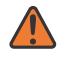

#### **WARNING:**

Modifying this element recreates the parent element automatically for the new value to take effect.

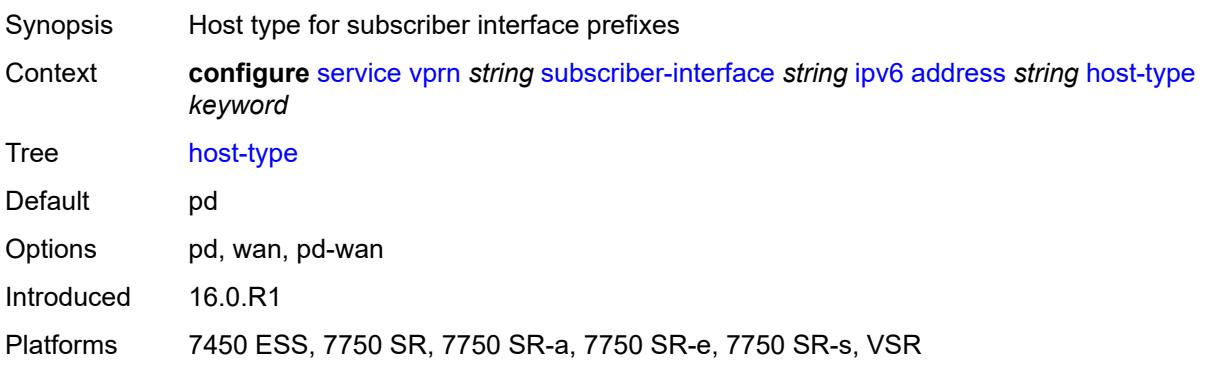

### <span id="page-8032-0"></span>**prefix-length** *number*

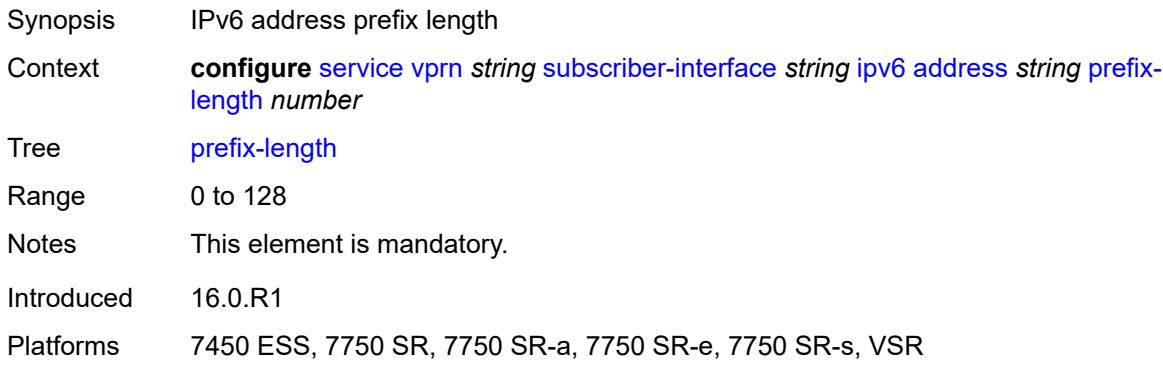

# <span id="page-8032-1"></span>**allow-multiple-wan-addresses** *boolean*

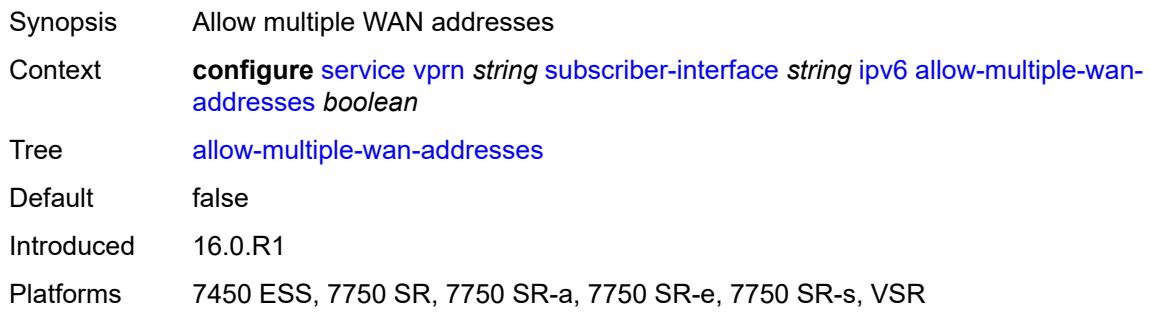

# <span id="page-8032-2"></span>**allow-unmatching-prefixes** *boolean*

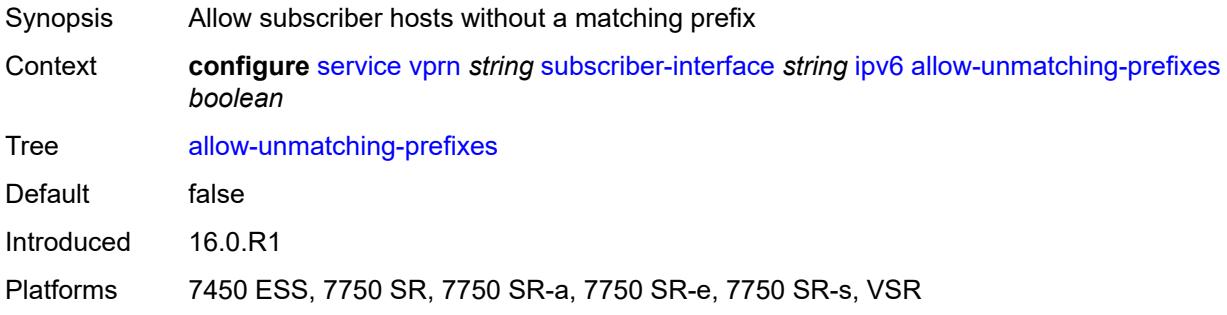

#### <span id="page-8032-3"></span>**bfd**

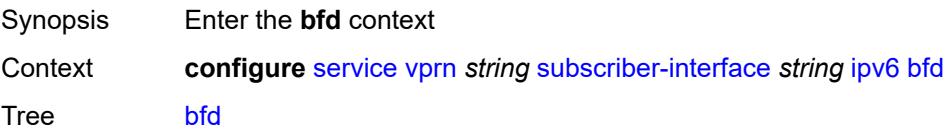

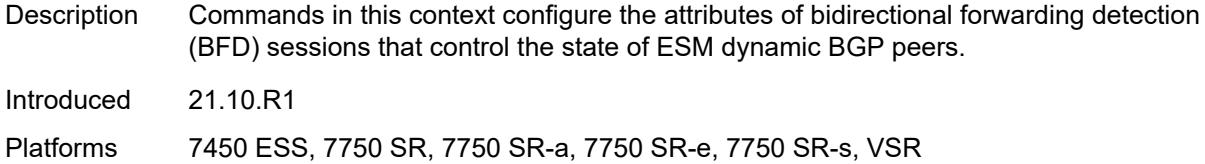

# <span id="page-8033-0"></span>**admin-state** *keyword*

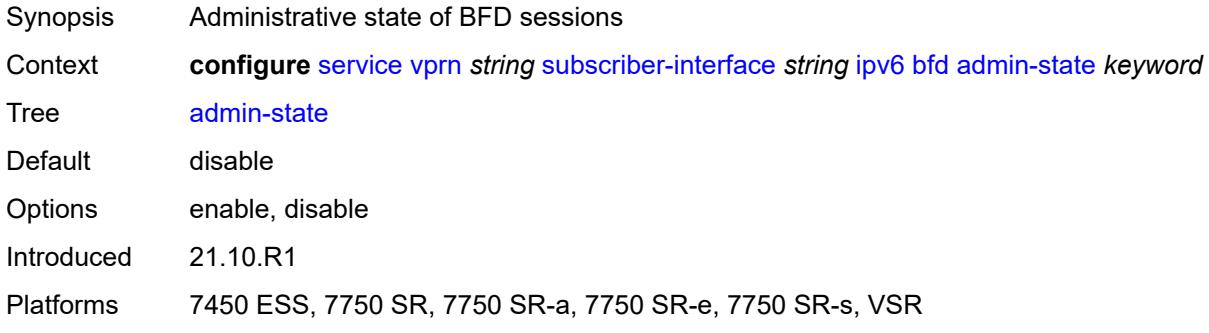

#### <span id="page-8033-1"></span>**echo-receive** *number*

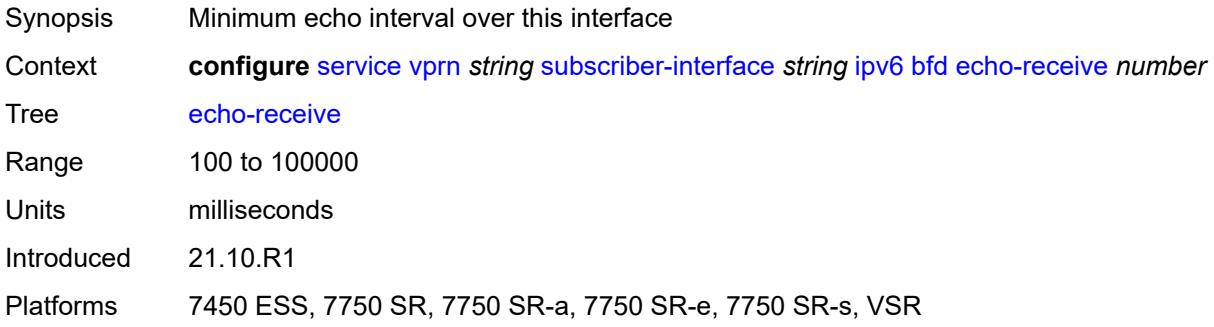

# <span id="page-8033-2"></span>**multiplier** *number*

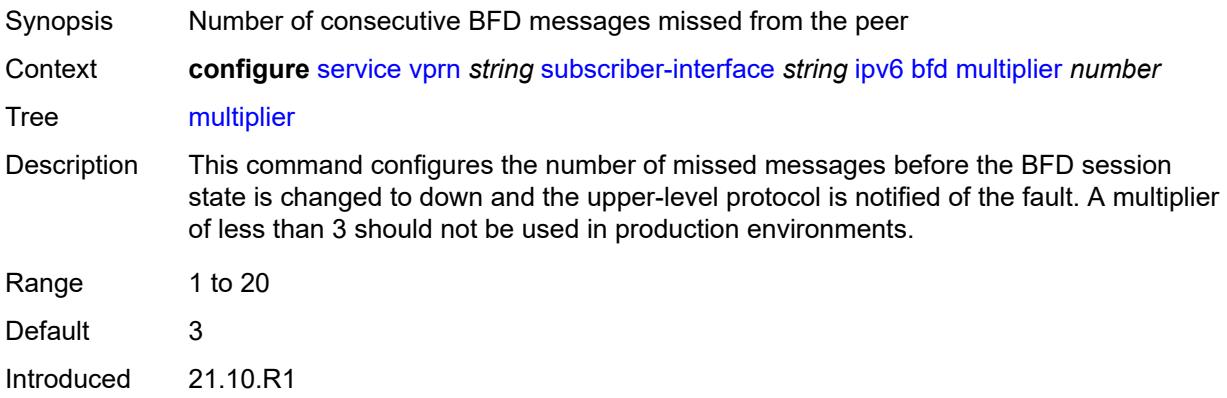

Platforms 7450 ESS, 7750 SR, 7750 SR-a, 7750 SR-e, 7750 SR-s, VSR

#### <span id="page-8034-0"></span>**receive** *number*

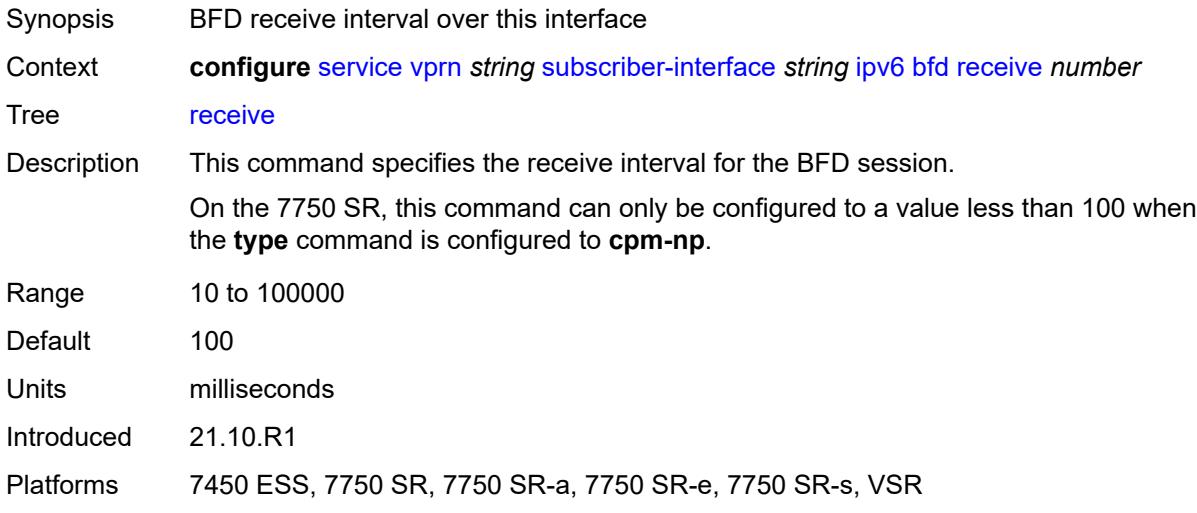

#### <span id="page-8034-1"></span>**transmit-interval** *number*

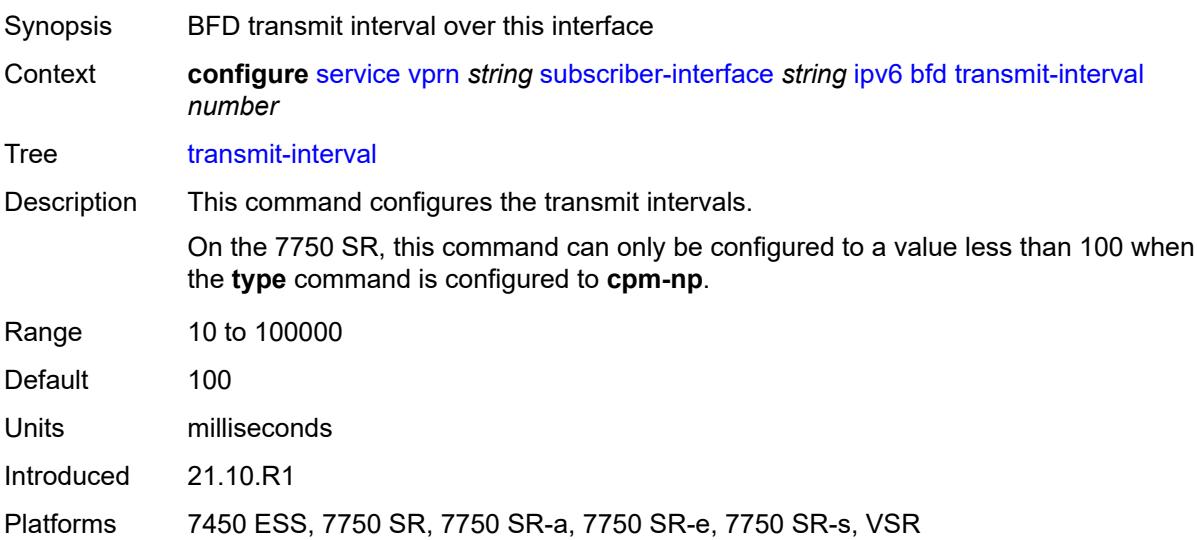

#### <span id="page-8034-2"></span>**type** *keyword*

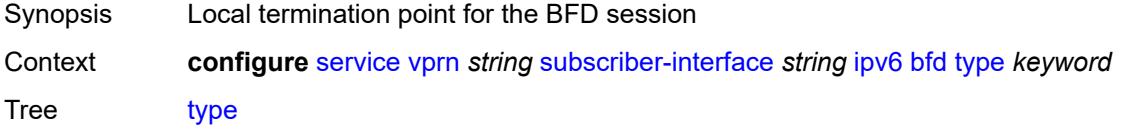

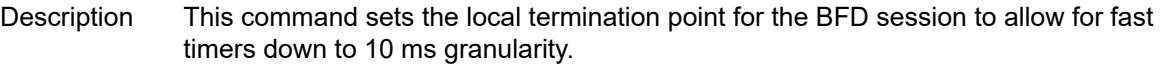

The options to specify where the BFD session runs are:

- **auto** (default) the system chooses and uses the line card CPU only for singlehop BFD sessions with timer intervals equal to or greater than 100ms. All others are placed on the **cpm-np**.
- **cpm-np** BFD session runs on the FP complex associated with the CPM. This is either the FP on the CPM or the one elected on smaller systems.
- **fp** BFD session runs on the line card CPU. This option can only be used for singlehop BFD sessions with timers equal to or greater than 100ms.

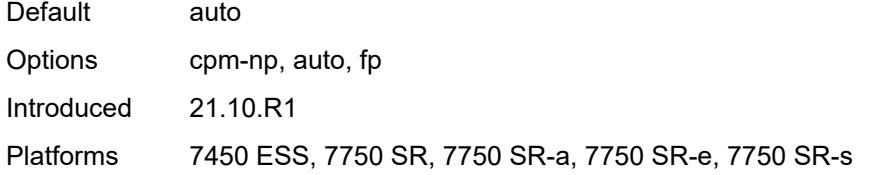

#### <span id="page-8035-0"></span>**default-dns** *string*

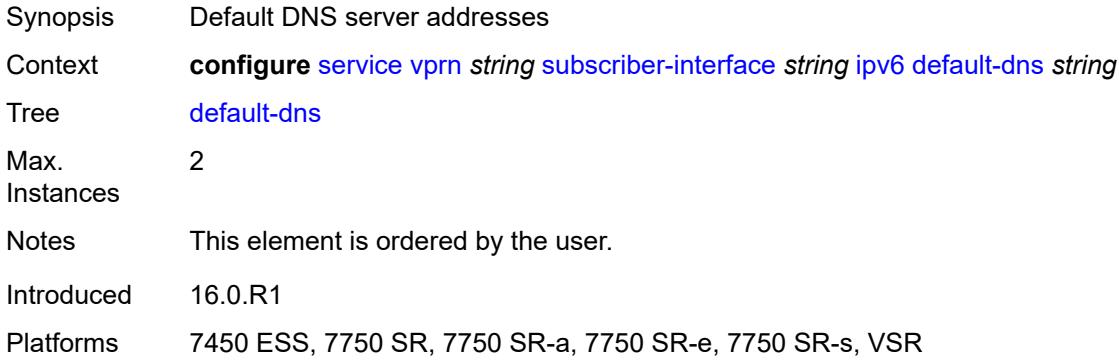

#### <span id="page-8035-1"></span>**delegated-prefix-length** *(number | keyword)*

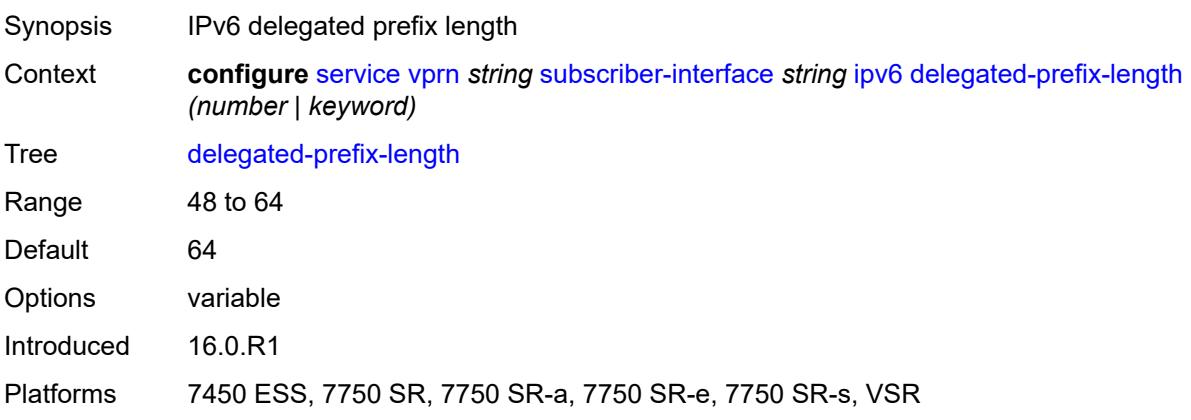

### <span id="page-8036-0"></span>**dhcp6**

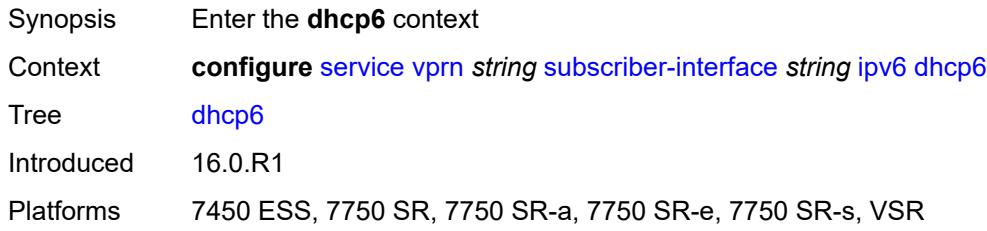

## <span id="page-8036-1"></span>**override-slaac** *boolean*

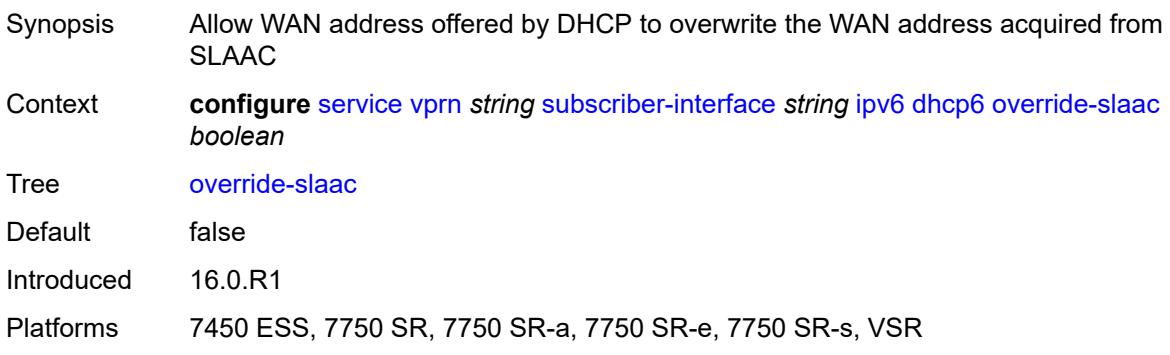

# <span id="page-8036-2"></span>**pd-managed-route**

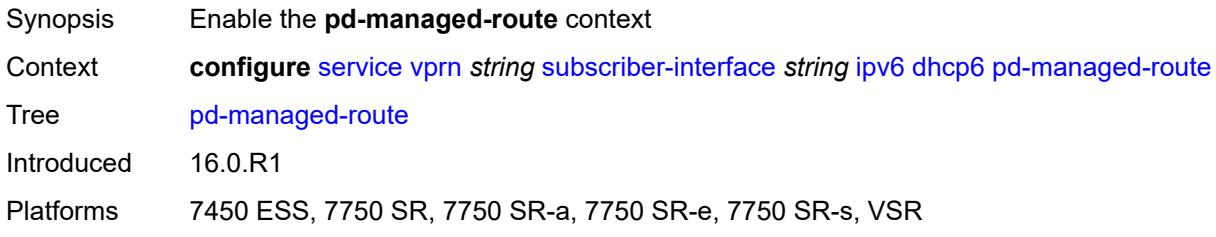

# <span id="page-8036-3"></span>**next-hop** *keyword*

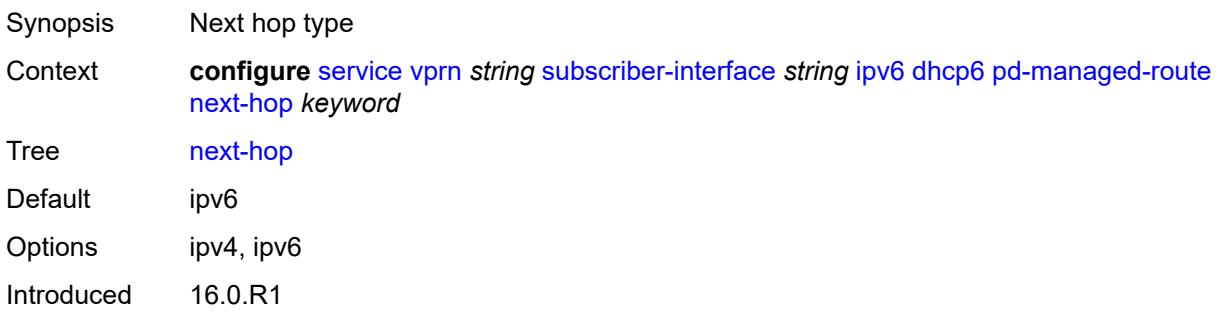

Platforms 7450 ESS, 7750 SR, 7750 SR-a, 7750 SR-e, 7750 SR-s, VSR

#### <span id="page-8037-0"></span>**proxy-server**

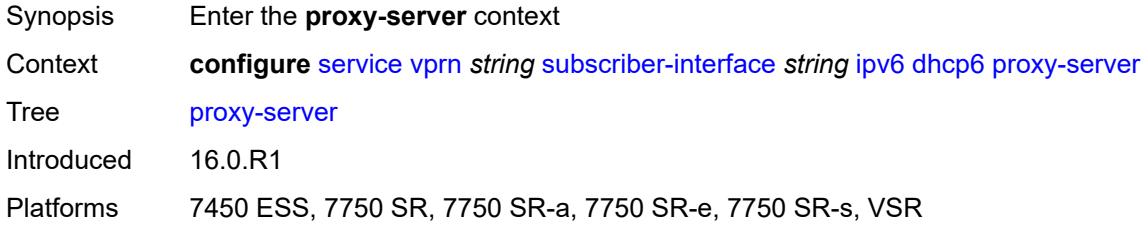

### <span id="page-8037-1"></span>**admin-state** *keyword*

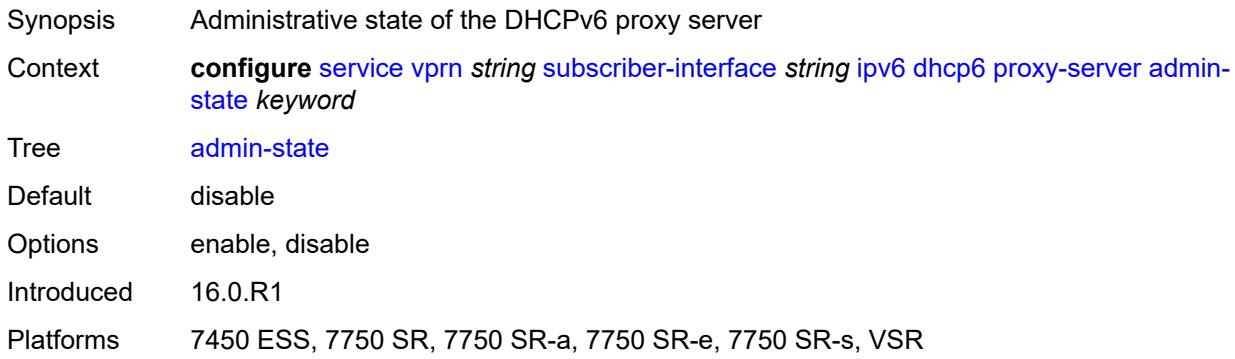

# <span id="page-8037-2"></span>**client-applications**

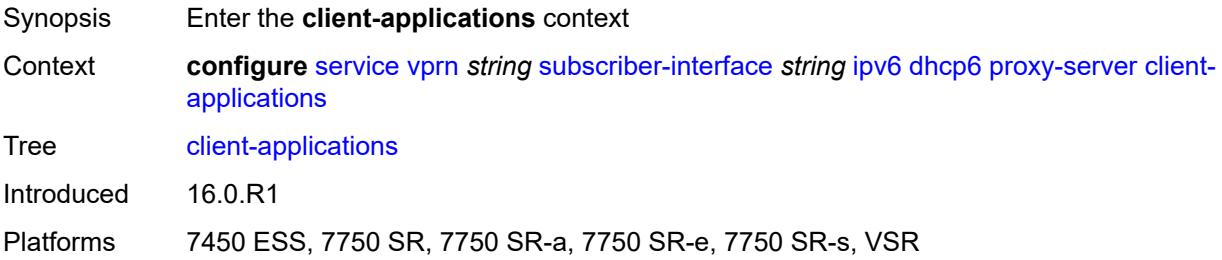

### <span id="page-8037-3"></span>**dhcp** *boolean*

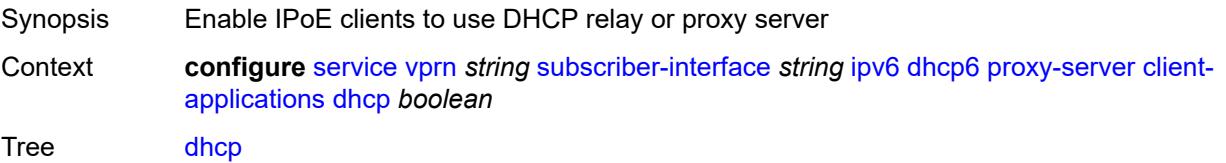

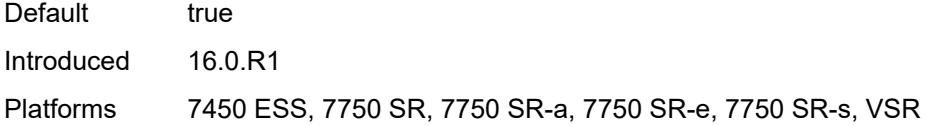

# <span id="page-8038-0"></span>**ppp** *boolean*

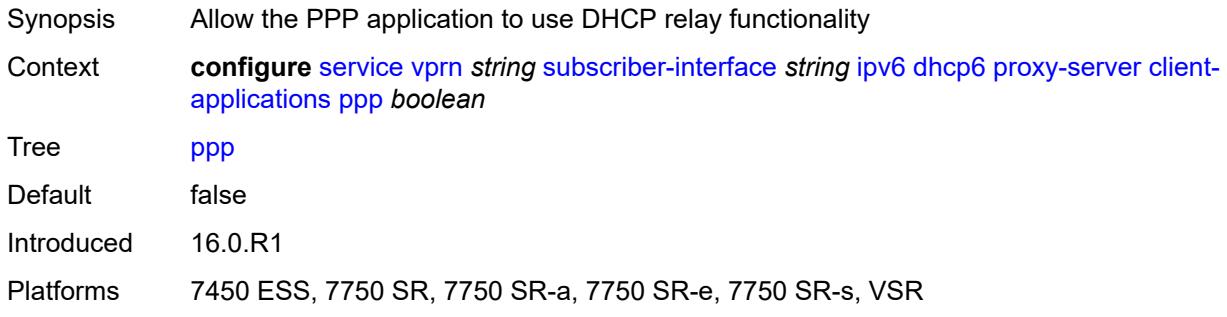

# <span id="page-8038-1"></span>**preferred-lifetime** *(number | keyword)*

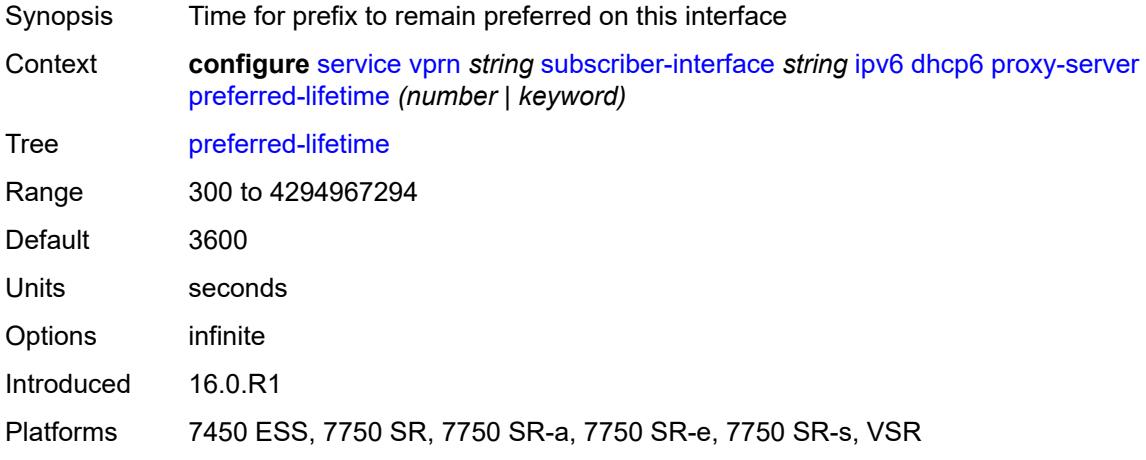

### <span id="page-8038-2"></span>**rebind-timer** *number*

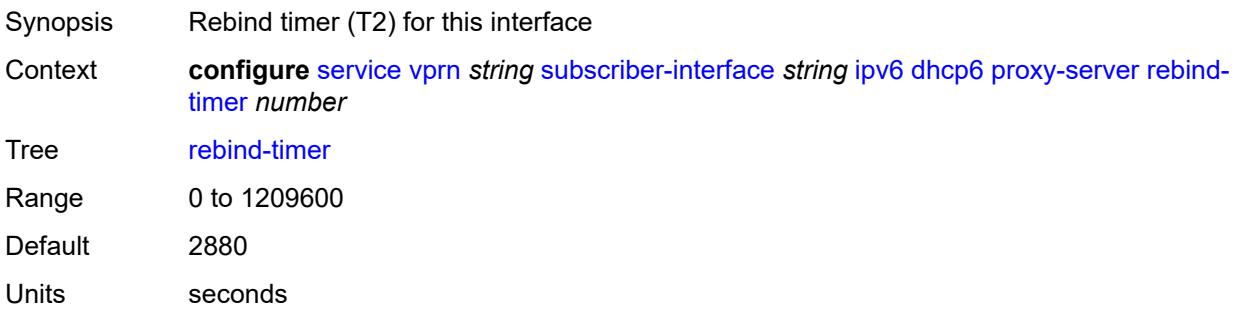

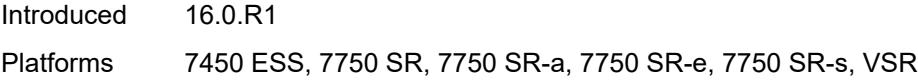

#### <span id="page-8039-0"></span>**renew-timer** *number*

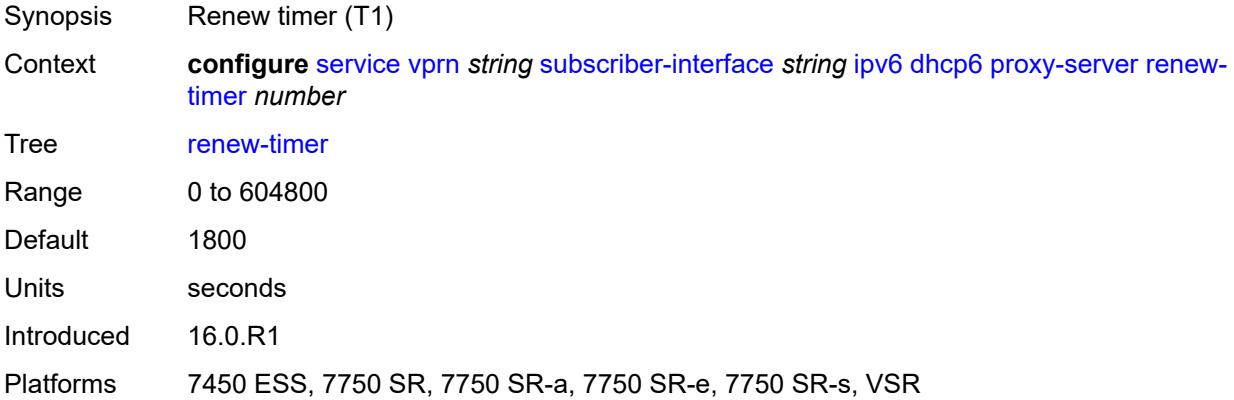

#### <span id="page-8039-1"></span>**server-id**

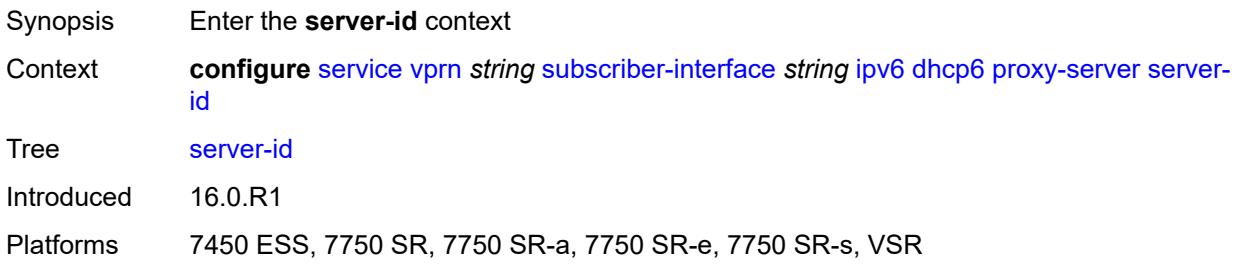

# <span id="page-8039-2"></span>**duid-en-ascii** *string*

<span id="page-8039-3"></span>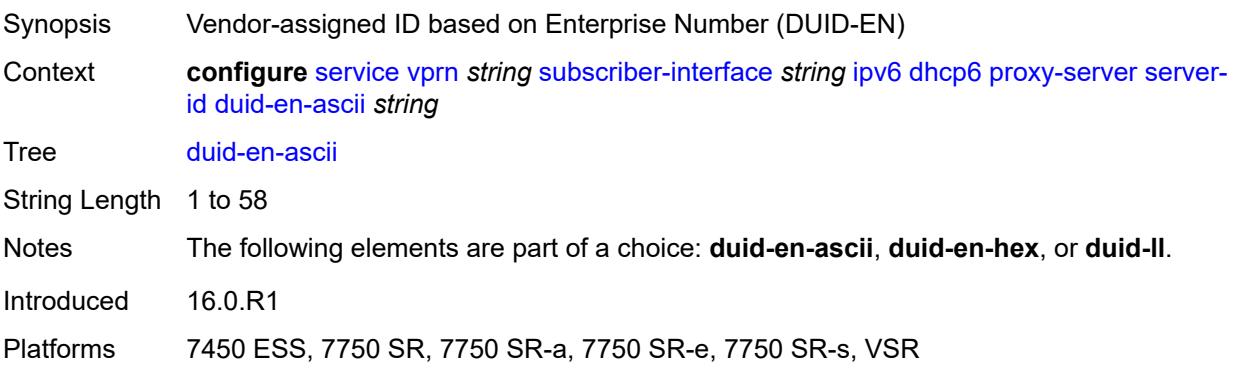

# **duid-en-hex** *string*

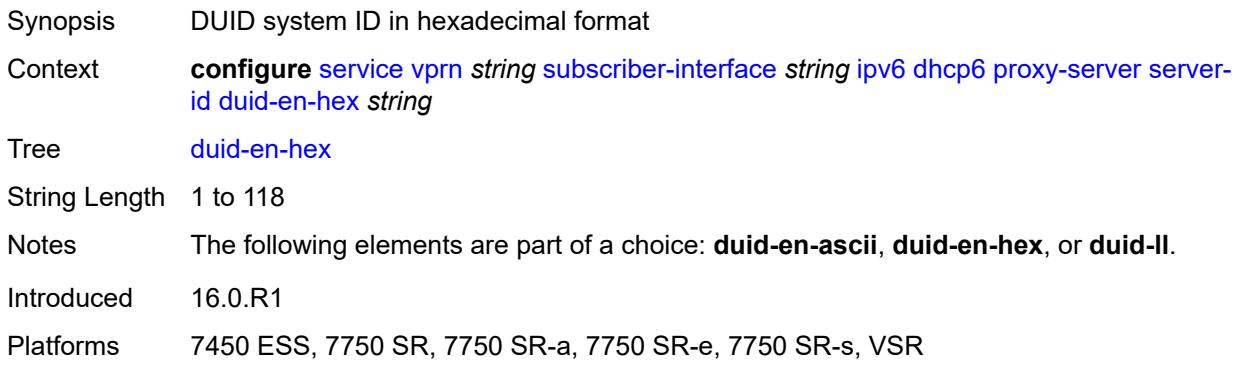

# <span id="page-8040-0"></span>**duid-ll**

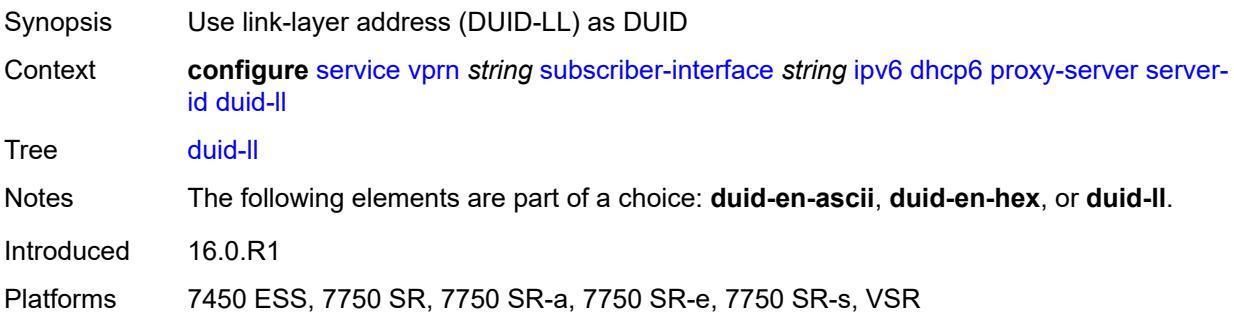

### <span id="page-8040-1"></span>**valid-lifetime** *(number | keyword)*

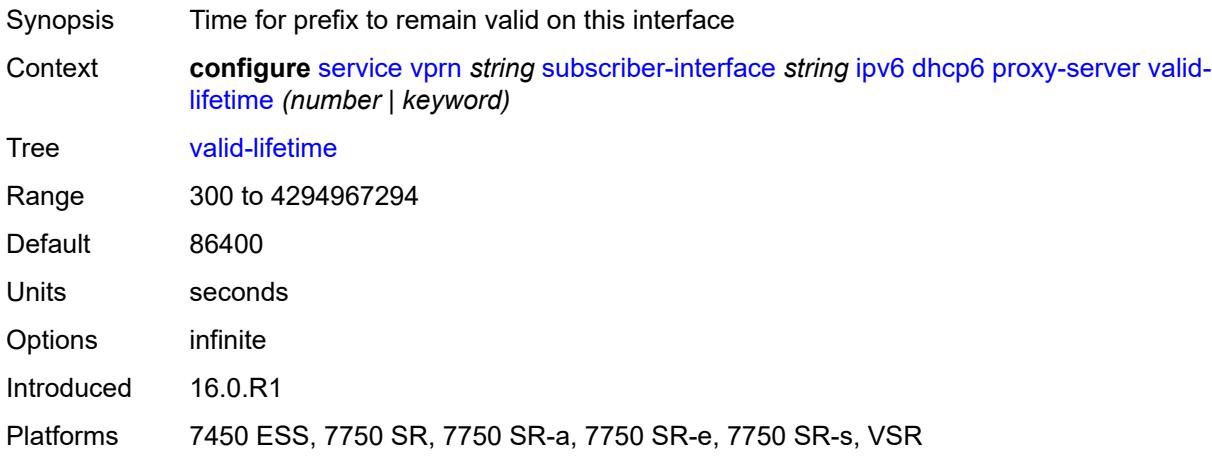

# <span id="page-8040-2"></span>**python-policy** *reference*

Synopsis Python policy

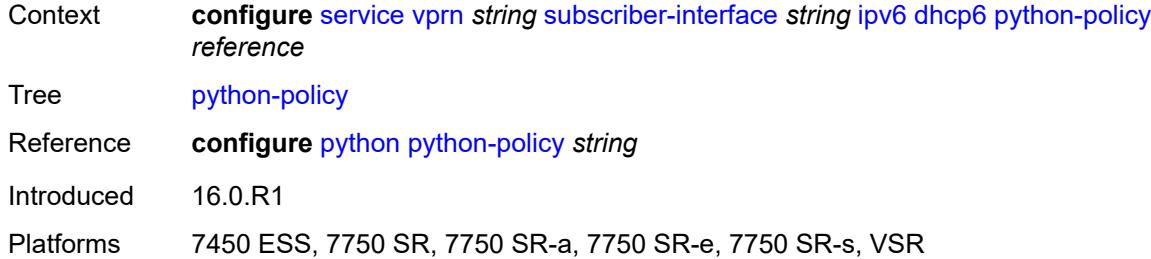

# <span id="page-8041-0"></span>**relay**

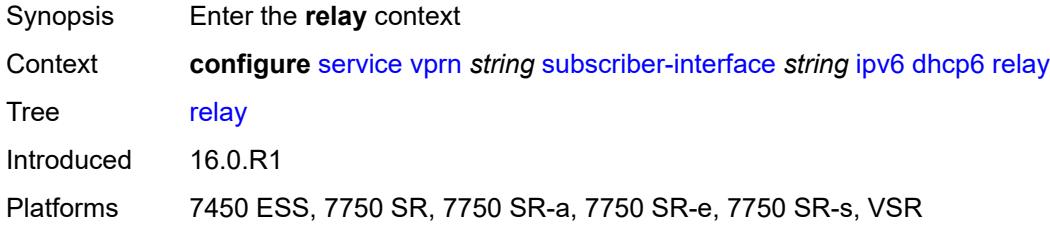

# <span id="page-8041-1"></span>**admin-state** *keyword*

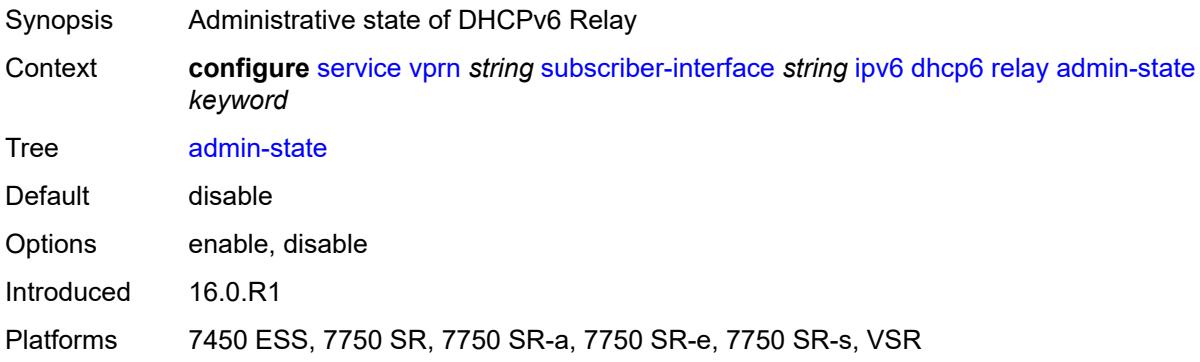

# <span id="page-8041-2"></span>**advertise-selection**

<span id="page-8041-3"></span>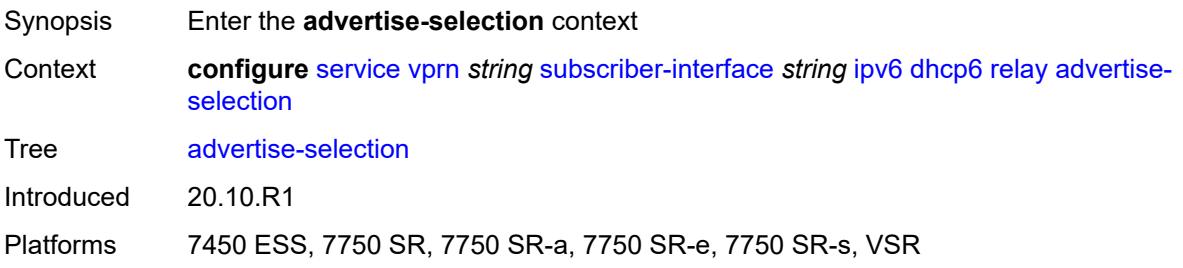

#### **client-mac**

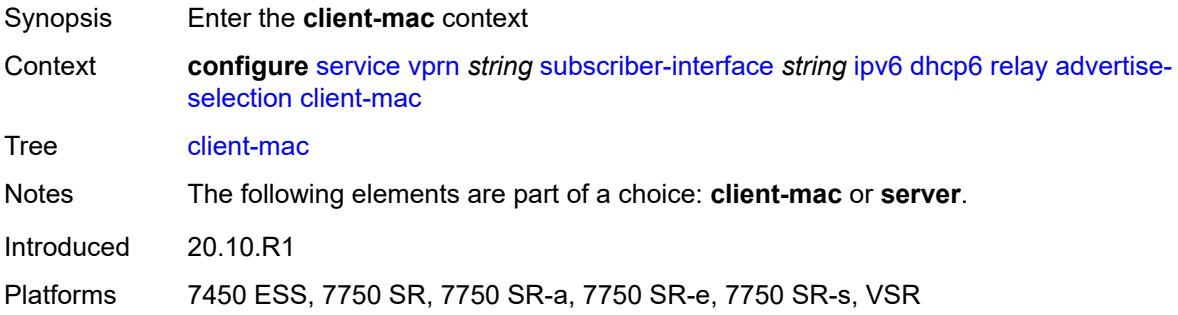

# <span id="page-8042-0"></span>**mac-address** *keyword*

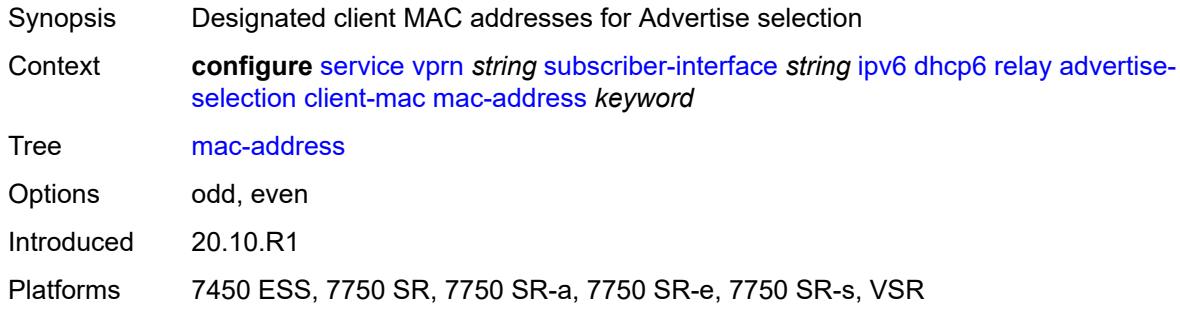

# <span id="page-8042-1"></span>**preference-option**

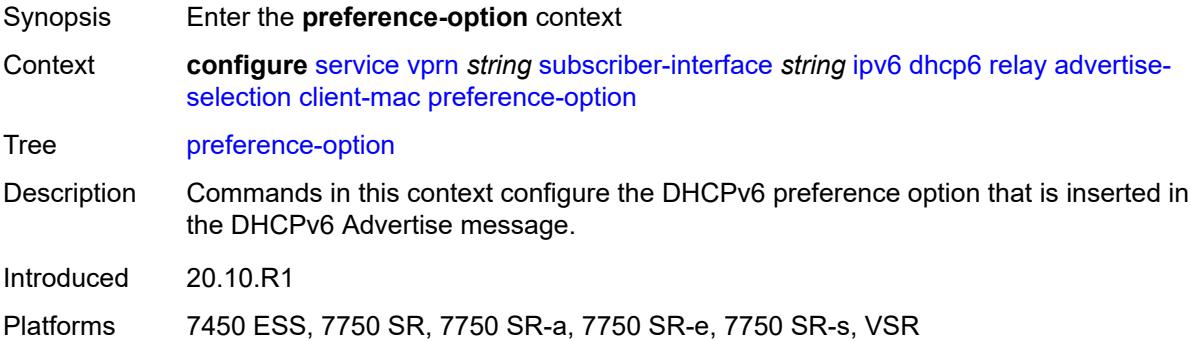

#### <span id="page-8042-2"></span>**value** *number*

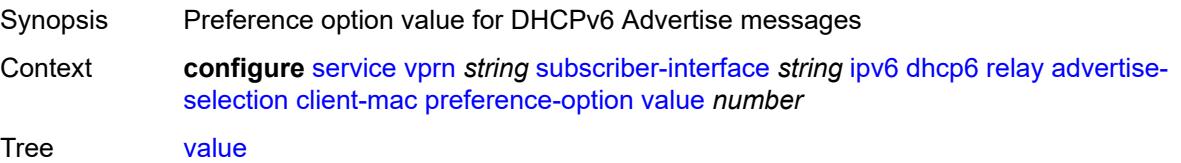

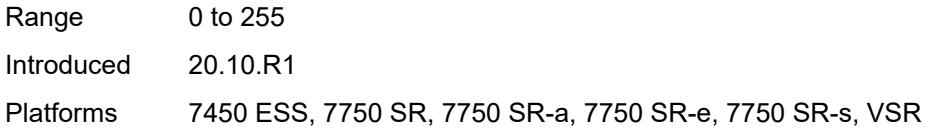

# <span id="page-8043-0"></span>**solicit-delay** *number*

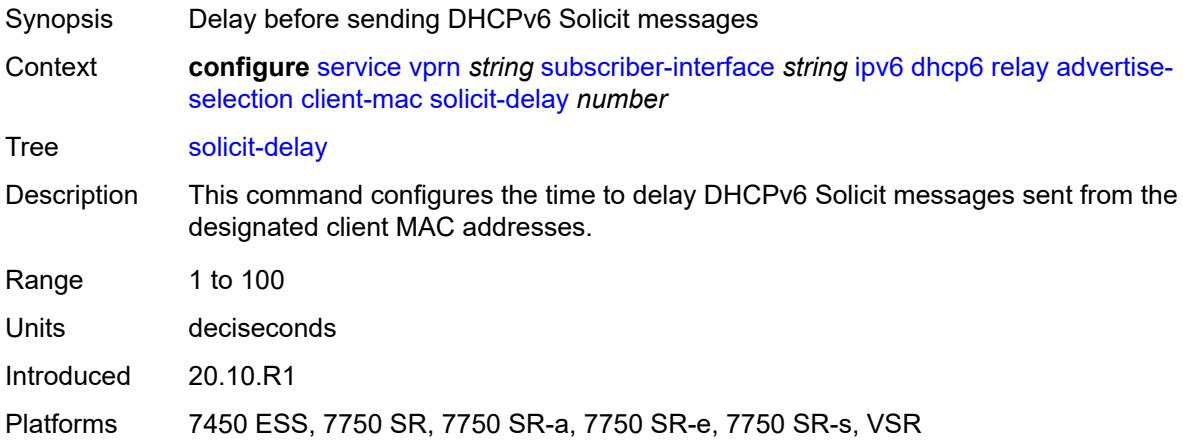

# <span id="page-8043-1"></span>**preference-option**

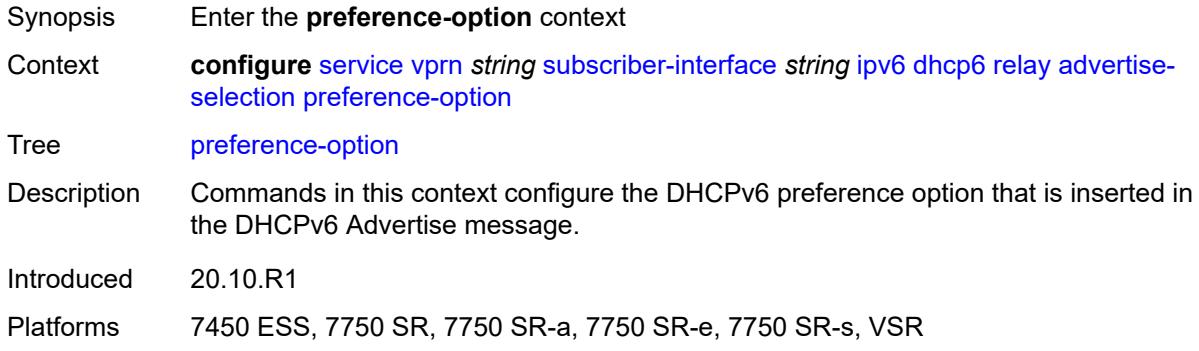

# <span id="page-8043-2"></span>**value** *number*

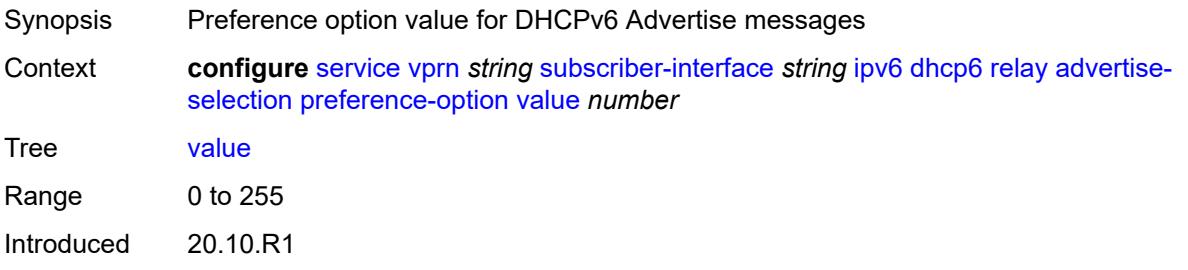

Platforms 7450 ESS, 7750 SR, 7750 SR-a, 7750 SR-e, 7750 SR-s, VSR

### <span id="page-8044-1"></span>**server** [\[ipv6-address](#page-8044-0)] *string*

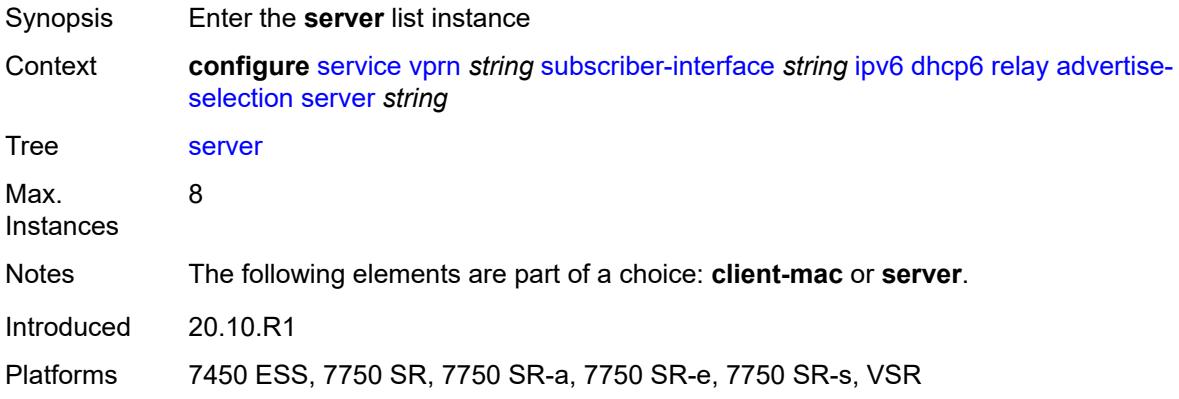

# <span id="page-8044-0"></span>[**ipv6-address**] *string*

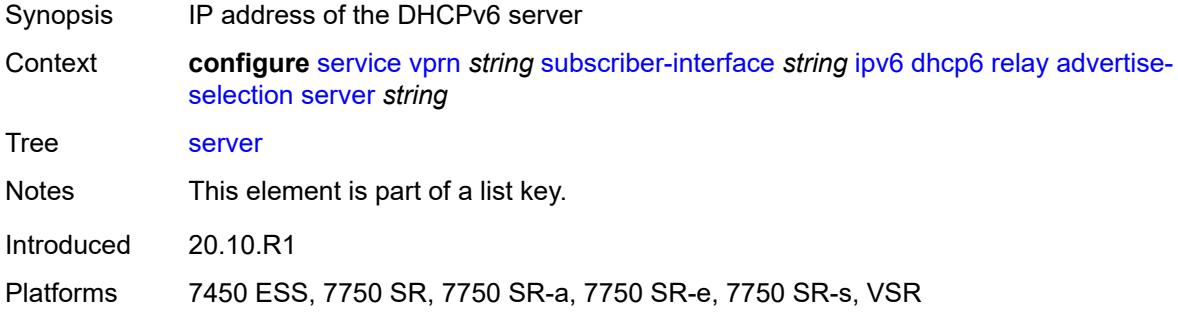

# <span id="page-8044-2"></span>**preference-option**

<span id="page-8044-3"></span>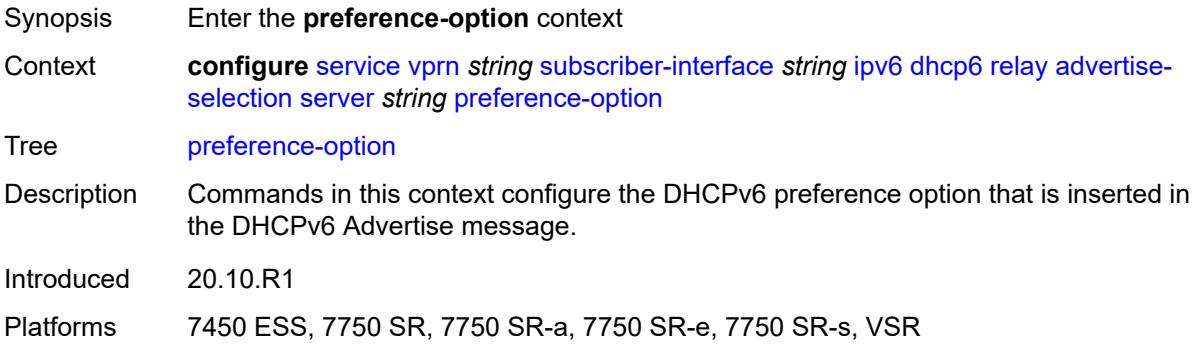

### **value** *number*

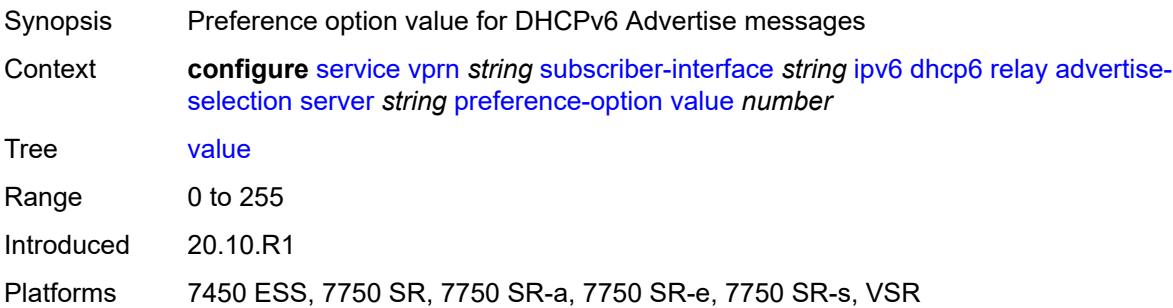

# <span id="page-8045-0"></span>**solicit-delay** *number*

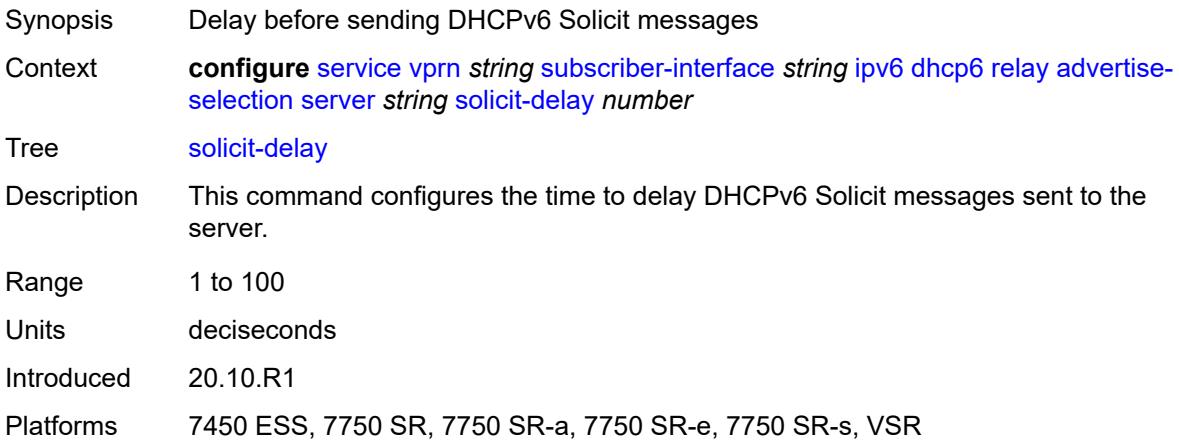

# <span id="page-8045-1"></span>**solicit-delay** *number*

<span id="page-8045-2"></span>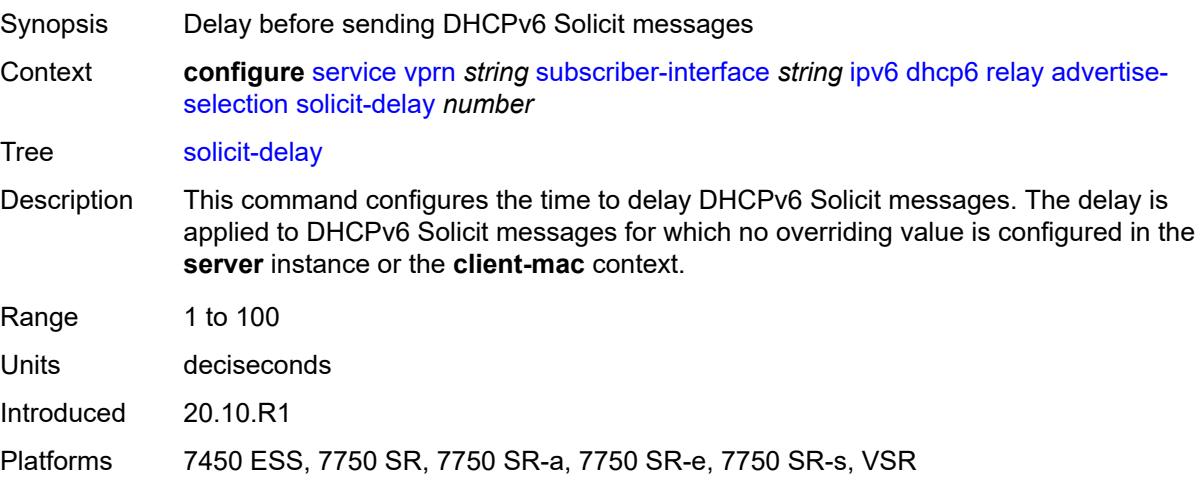

# **client-applications**

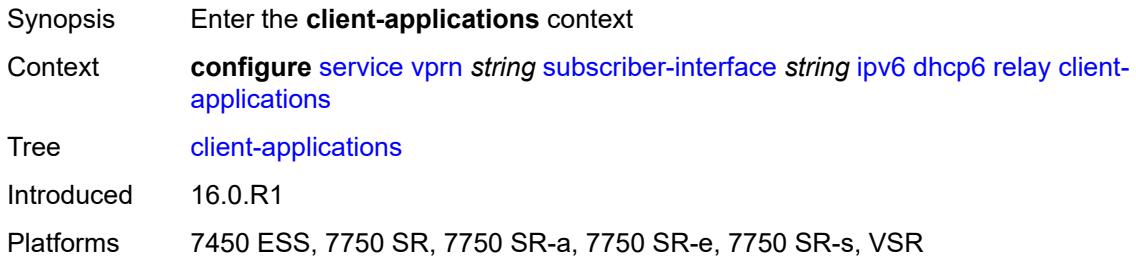

### <span id="page-8046-0"></span>**dhcp** *boolean*

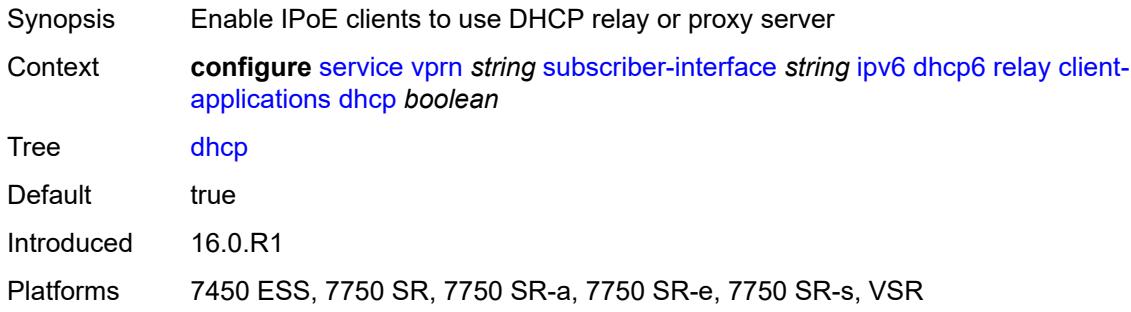

# <span id="page-8046-1"></span>**ppp** *boolean*

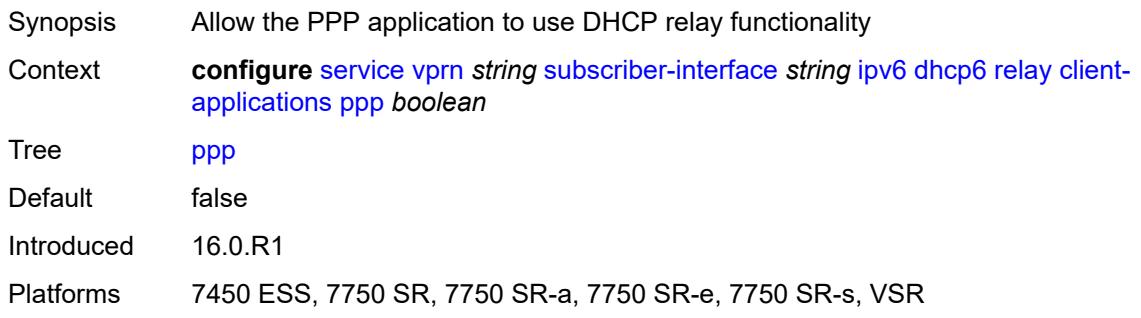

# <span id="page-8046-2"></span>**description** *string*

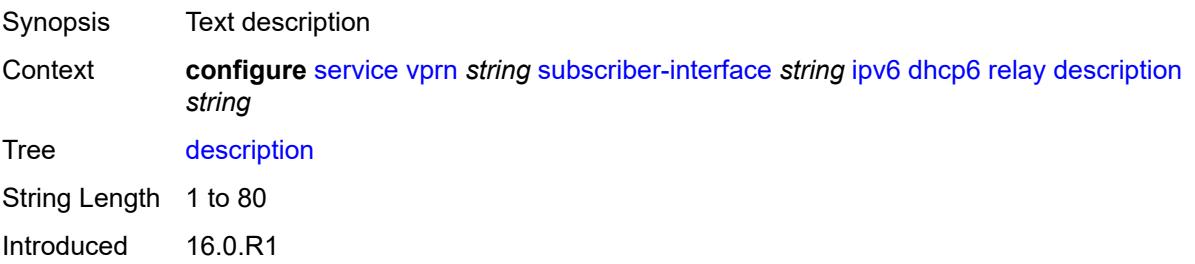

Platforms 7450 ESS, 7750 SR, 7750 SR-a, 7750 SR-e, 7750 SR-s, VSR

### <span id="page-8047-0"></span>**lease-split**

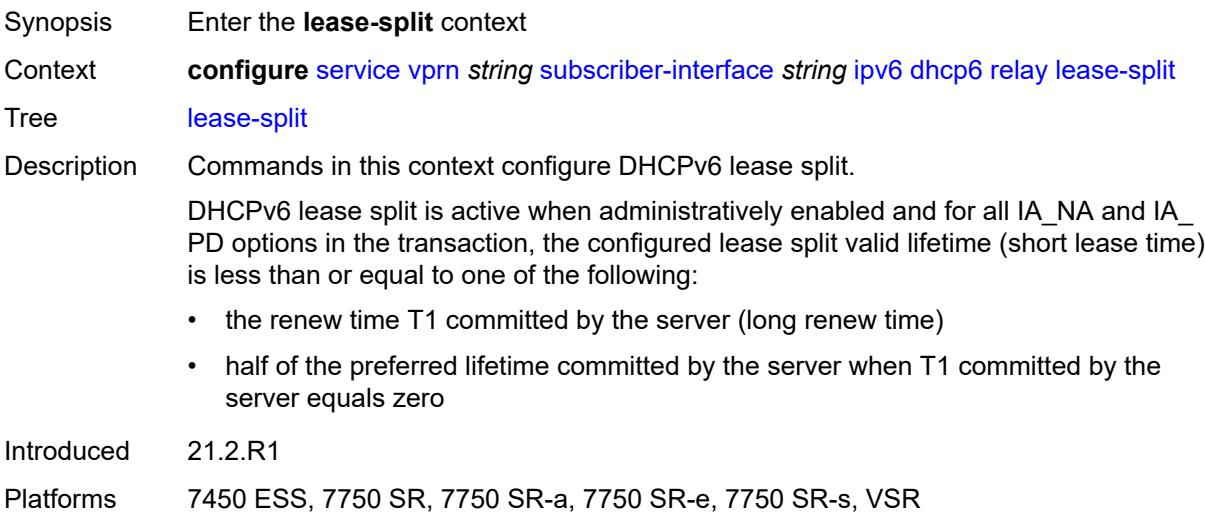

#### <span id="page-8047-1"></span>**admin-state** *keyword*

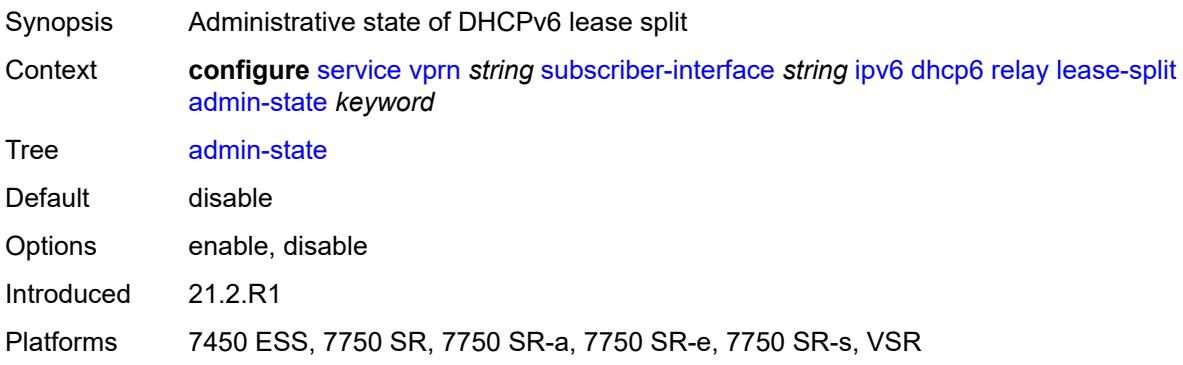

### <span id="page-8047-2"></span>**valid-lifetime** *number*

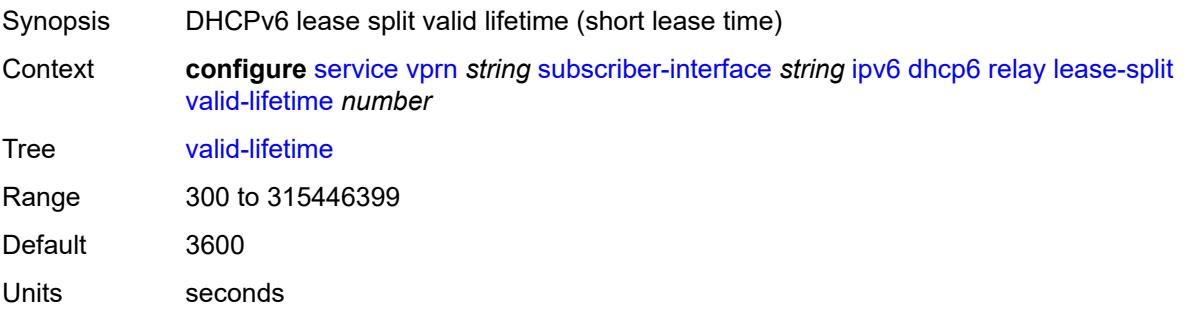

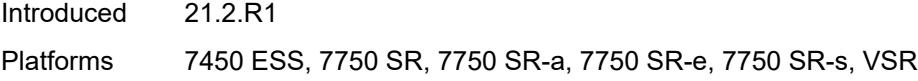

# <span id="page-8048-0"></span>**link-address** *string*

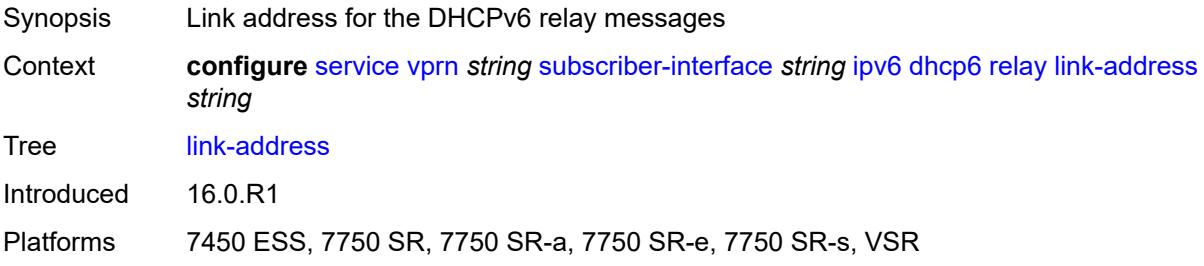

### <span id="page-8048-1"></span>**server** *string*

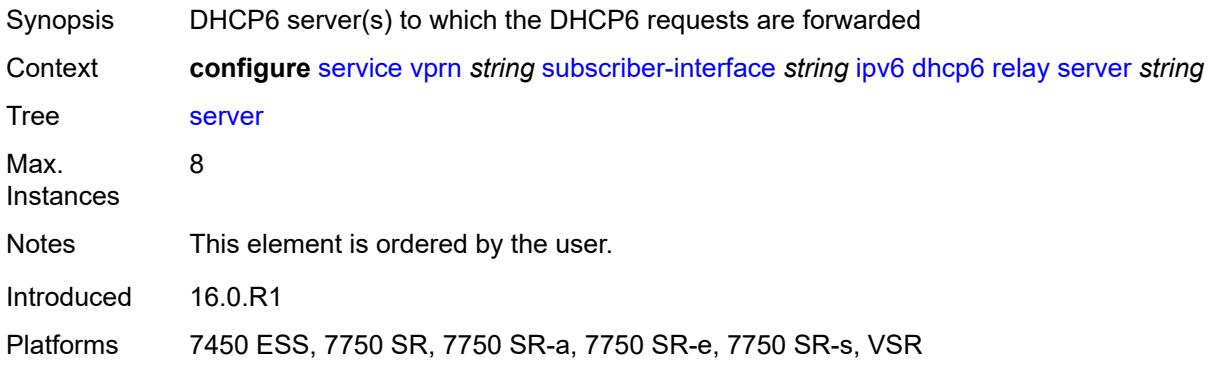

### <span id="page-8048-2"></span>**source-address** *string*

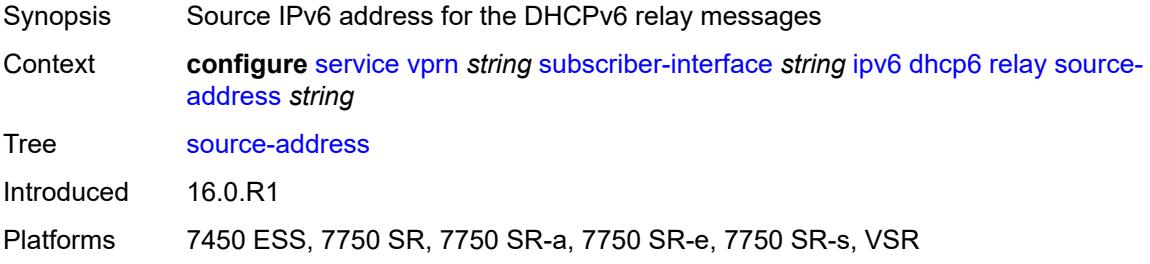

# <span id="page-8048-3"></span>**ipoe-bridged-mode** *boolean*

Synopsis Enable IPv6 IPoE bridged mode

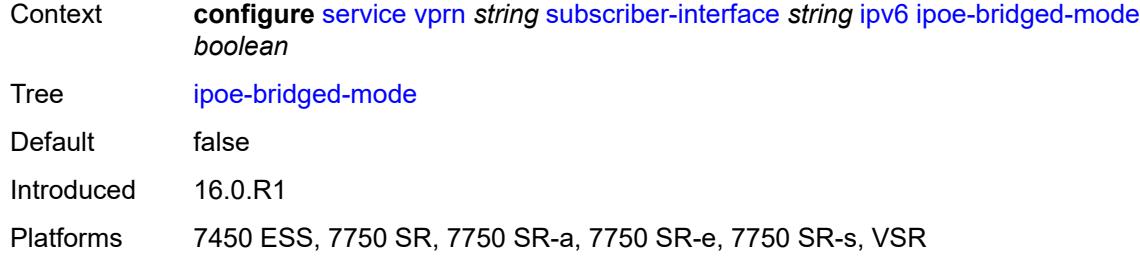

#### <span id="page-8049-0"></span>**link-local-address**

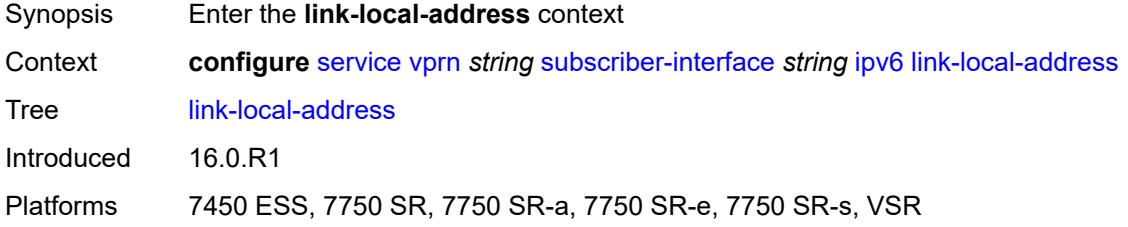

# <span id="page-8049-1"></span>**address** *string*

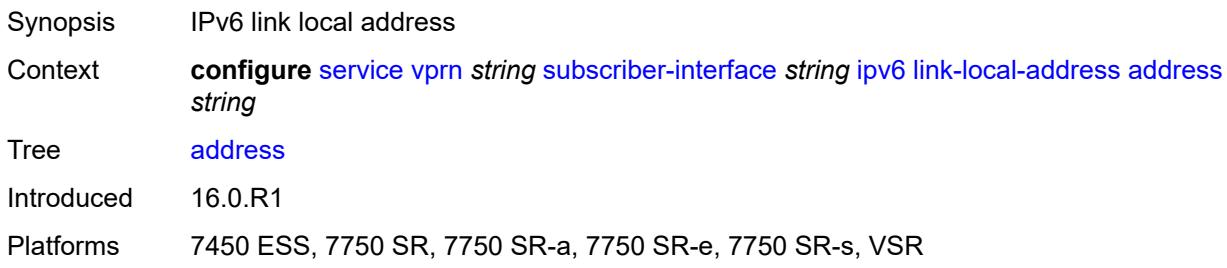

# <span id="page-8049-3"></span>**prefix** [[ipv6-prefix](#page-8049-2)] *string*

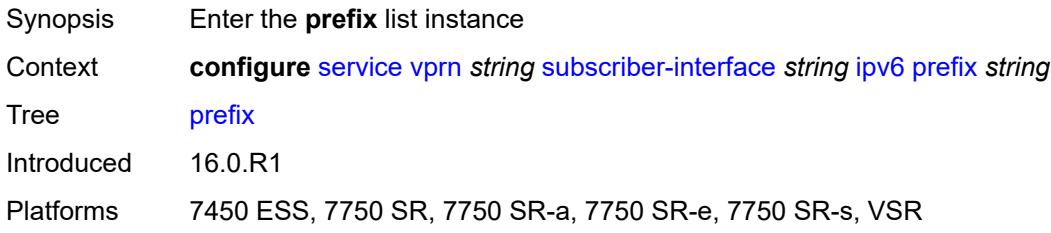

# <span id="page-8049-2"></span>[**ipv6-prefix**] *string*

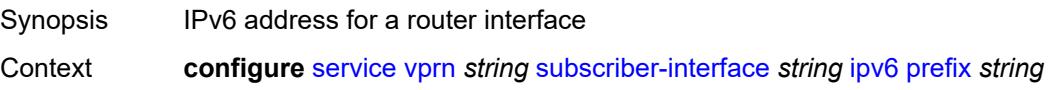

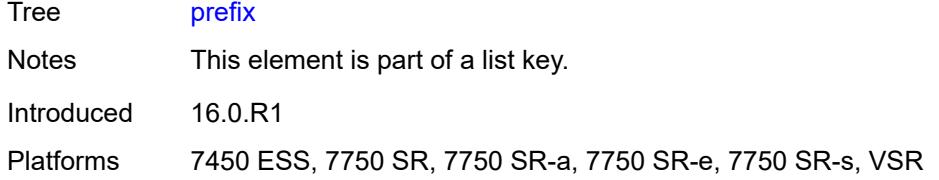

### <span id="page-8050-0"></span>**holdup-time** *number*

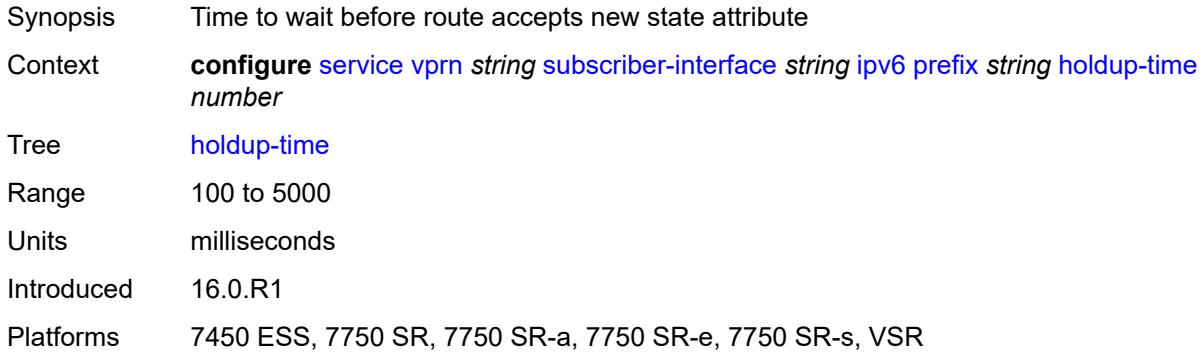

### <span id="page-8050-1"></span>**host-type** *keyword*

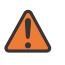

#### **WARNING:**

Modifying this element recreates the parent element automatically for the new value to take effect.

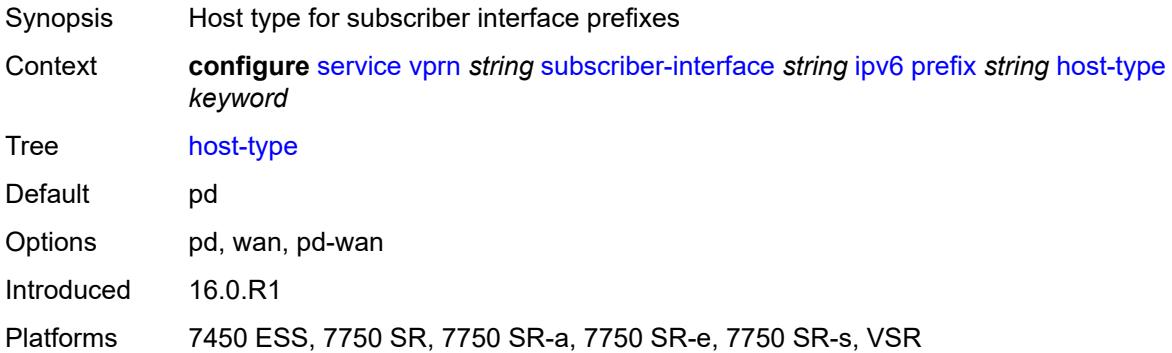

### <span id="page-8050-2"></span>**track-srrp** *number*

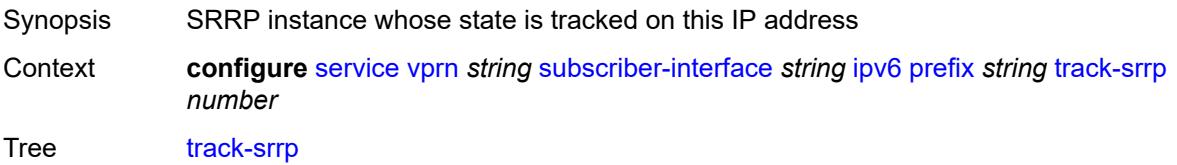

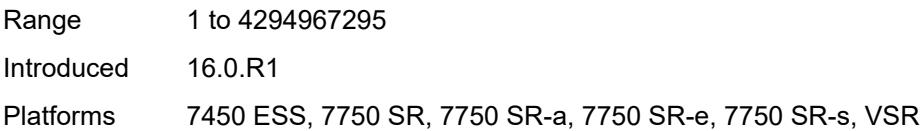

# <span id="page-8051-0"></span>**router-advertisements**

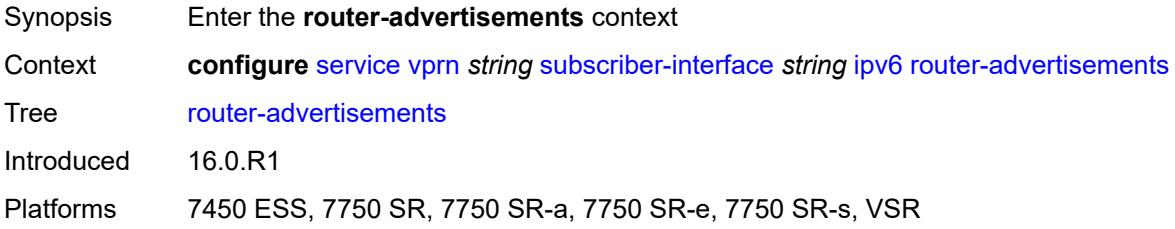

### <span id="page-8051-1"></span>**admin-state** *keyword*

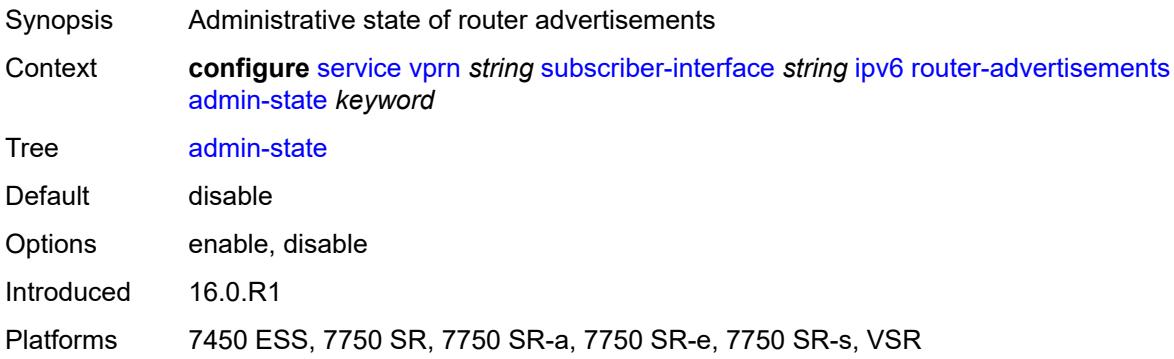

### <span id="page-8051-2"></span>**force-mcast** *keyword*

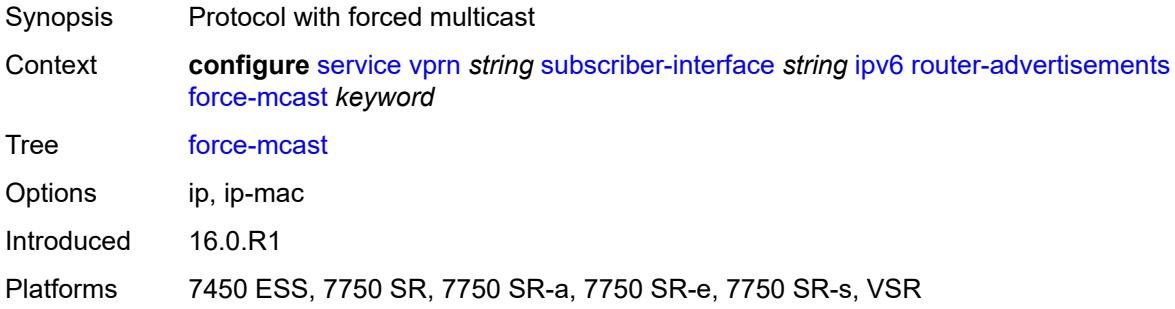

#### <span id="page-8051-3"></span>**max-advertisement-interval** *number*

Synopsis Maximum advertisement interval

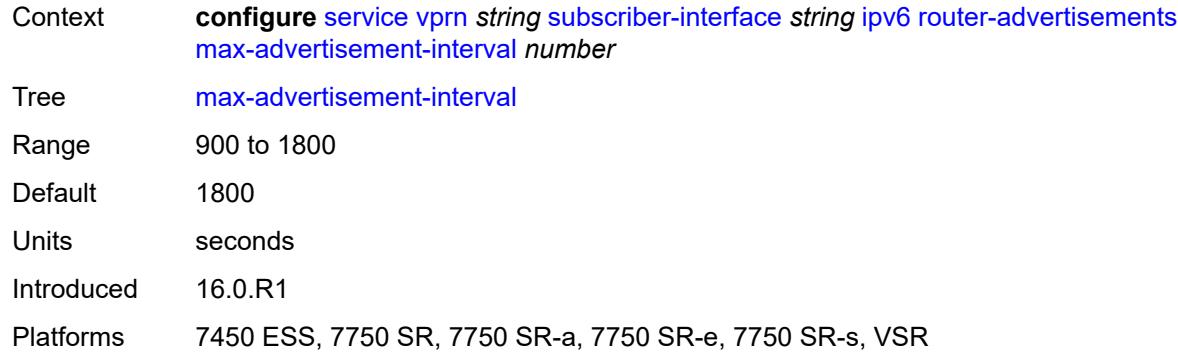

#### <span id="page-8052-0"></span>**min-advertisement-interval** *number*

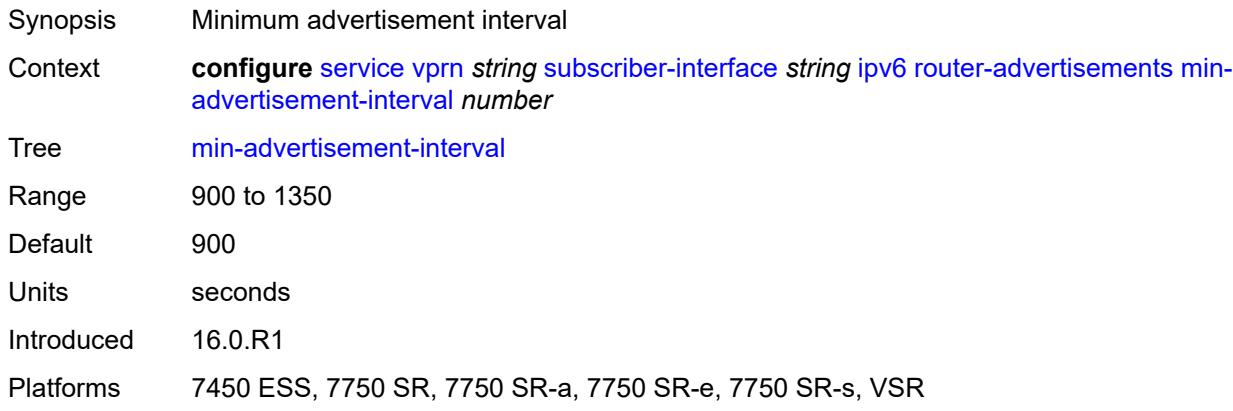

### <span id="page-8052-1"></span>**options**

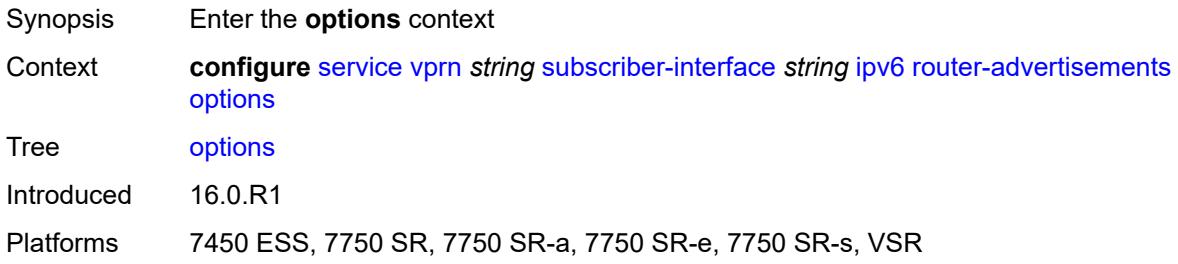

# <span id="page-8052-2"></span>**current-hop-limit** *number*

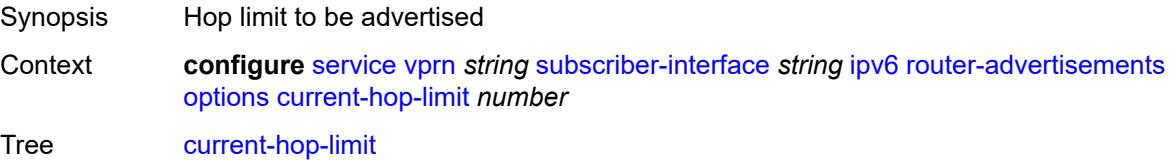

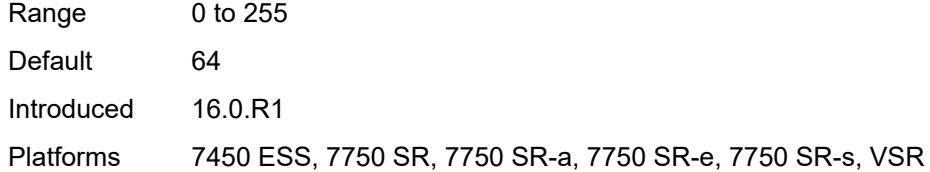

#### <span id="page-8053-0"></span>**dns**

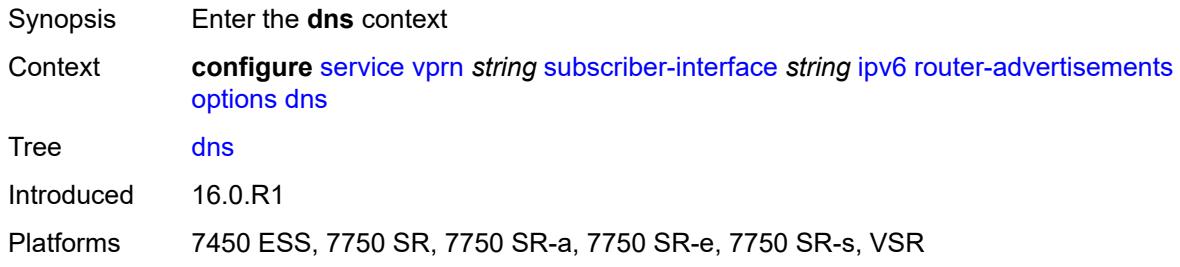

### <span id="page-8053-1"></span>**include-rdnss** *boolean*

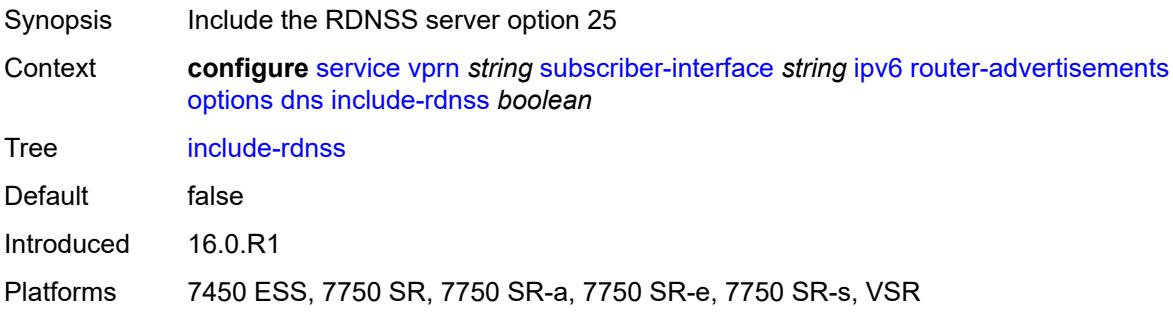

# <span id="page-8053-2"></span>**rdnss-lifetime** *(number | keyword)*

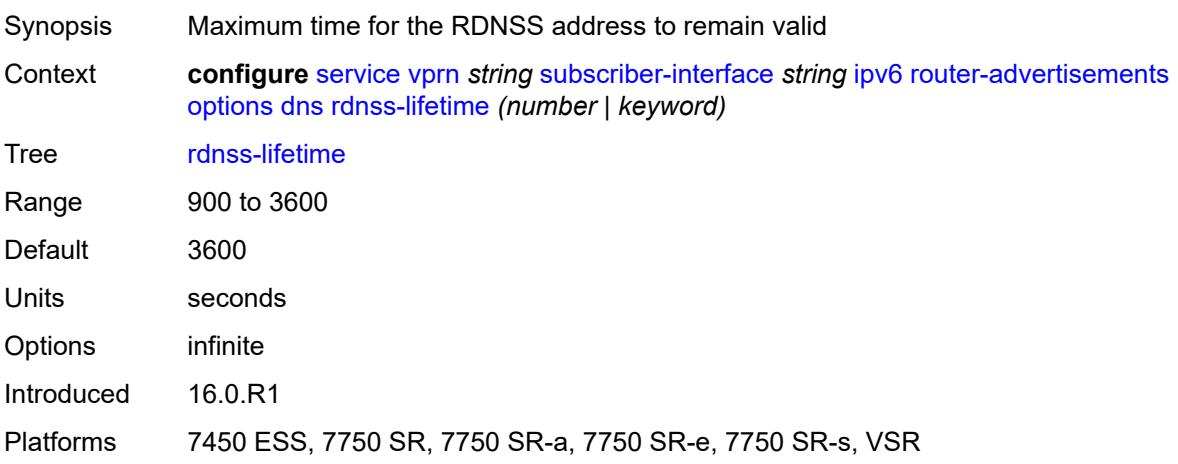

#### <span id="page-8054-0"></span>**managed-configuration** *boolean*

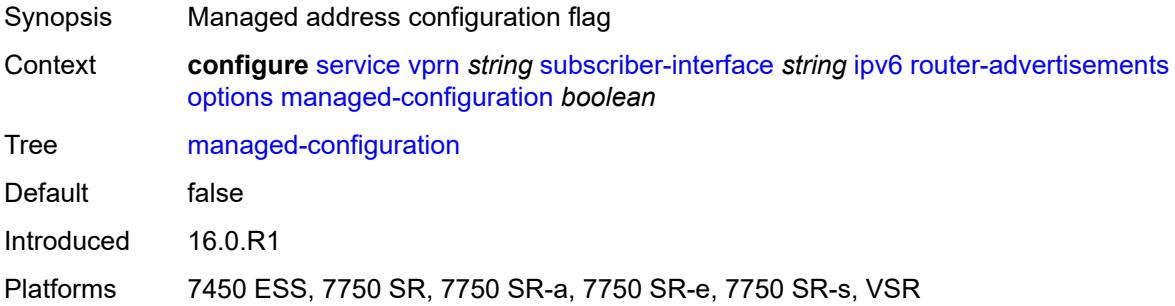

#### <span id="page-8054-1"></span>**mtu** *(number | keyword)*

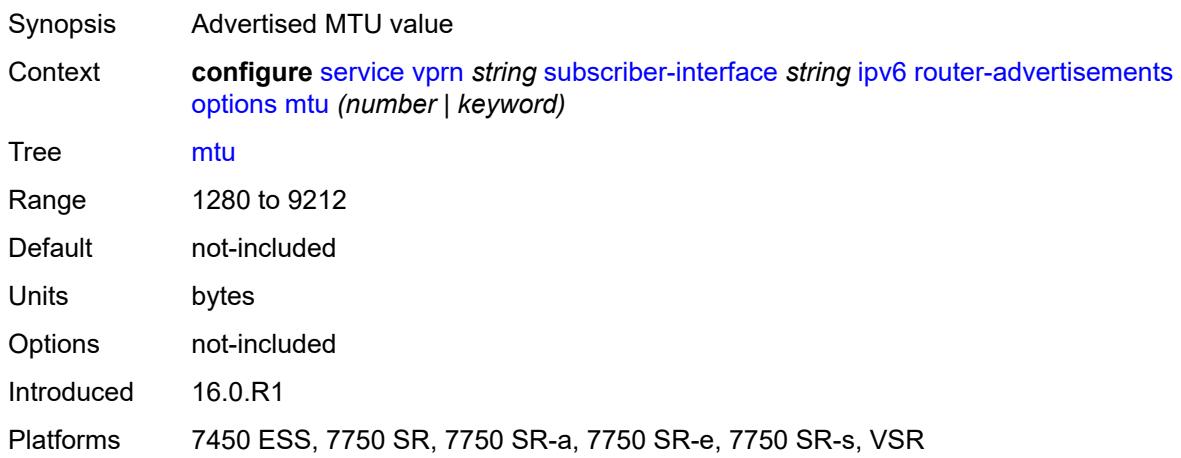

### <span id="page-8054-2"></span>**other-stateful-configuration** *boolean*

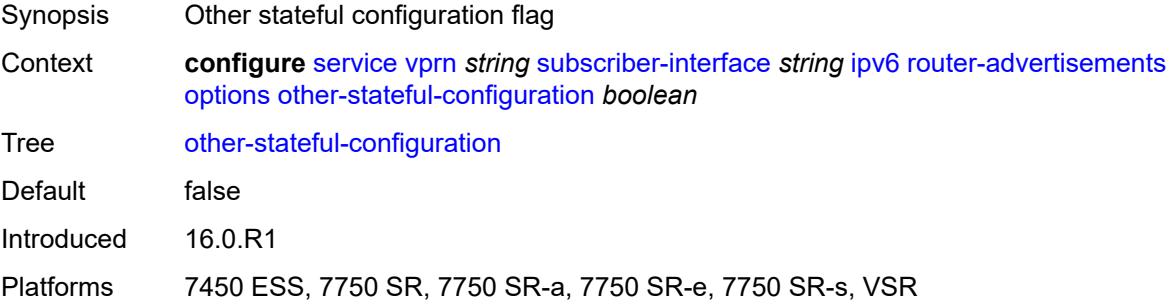

#### <span id="page-8054-3"></span>**reachable-time** *number*

Synopsis Neighbor discovery reachable time that is advertised for this group interface

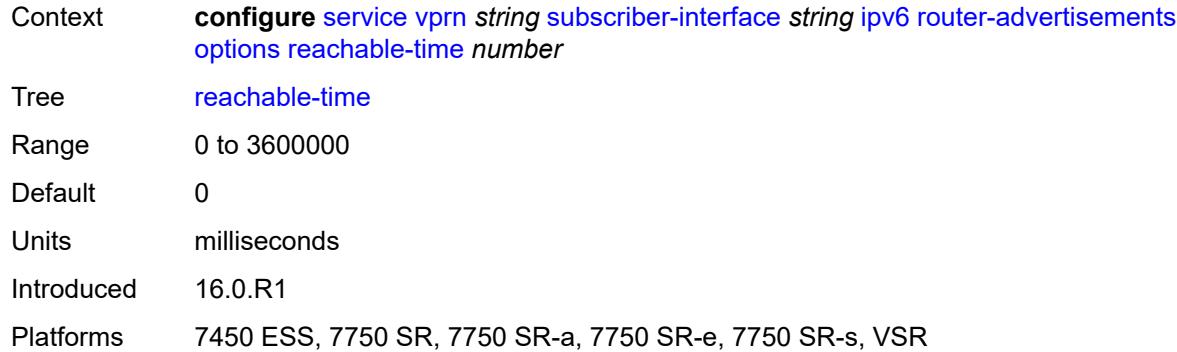

#### <span id="page-8055-0"></span>**retransmit-timer** *number*

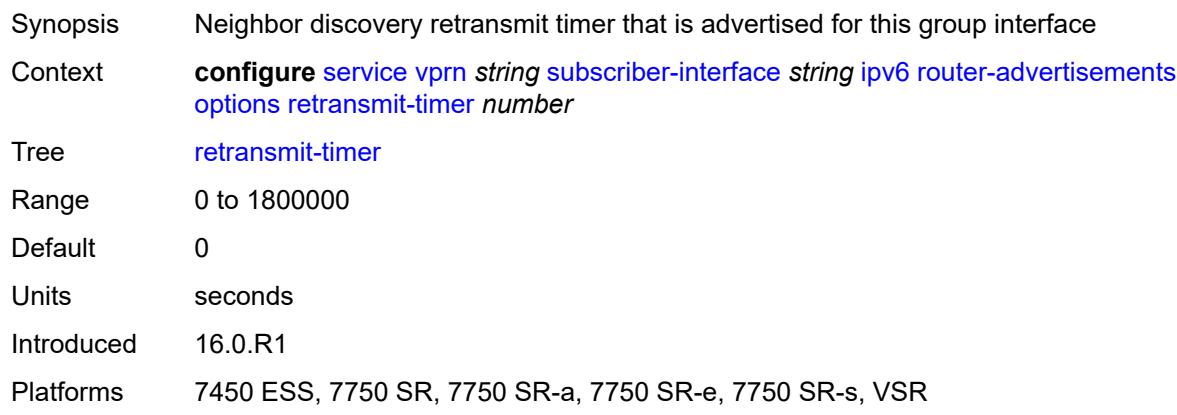

# <span id="page-8055-1"></span>**router-lifetime** *(number | keyword)*

<span id="page-8055-2"></span>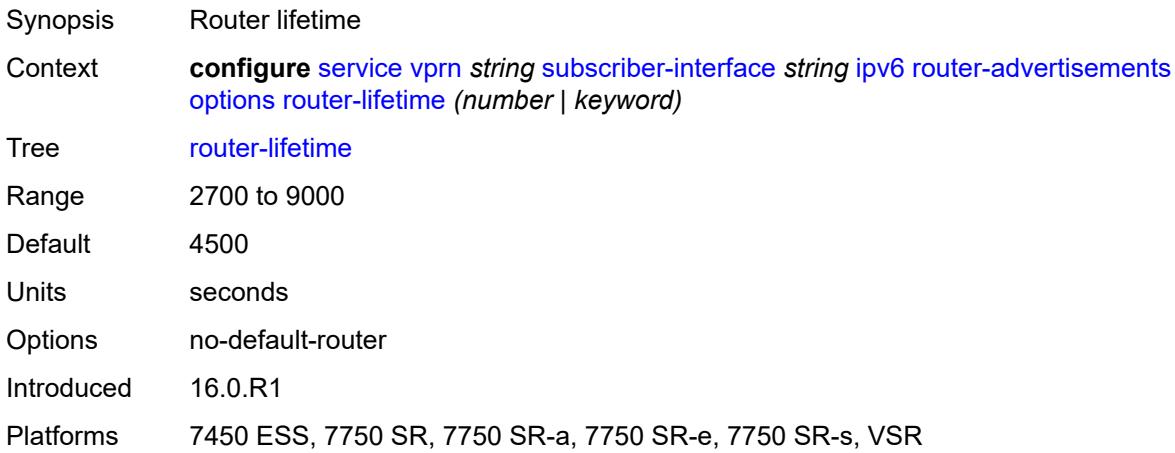

# **prefix-options**

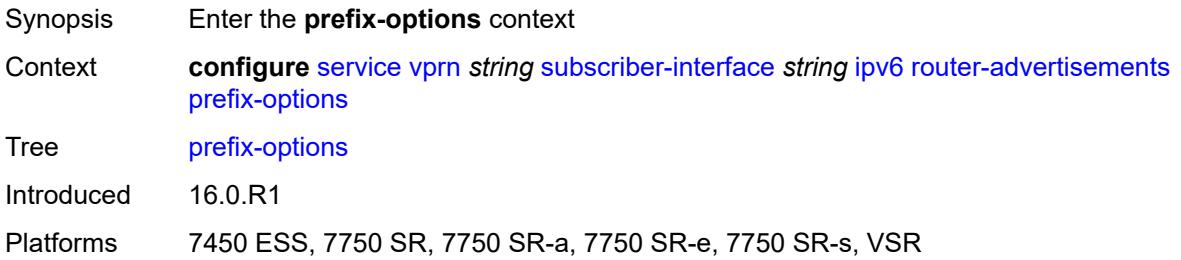

#### <span id="page-8056-0"></span>**autonomous** *boolean*

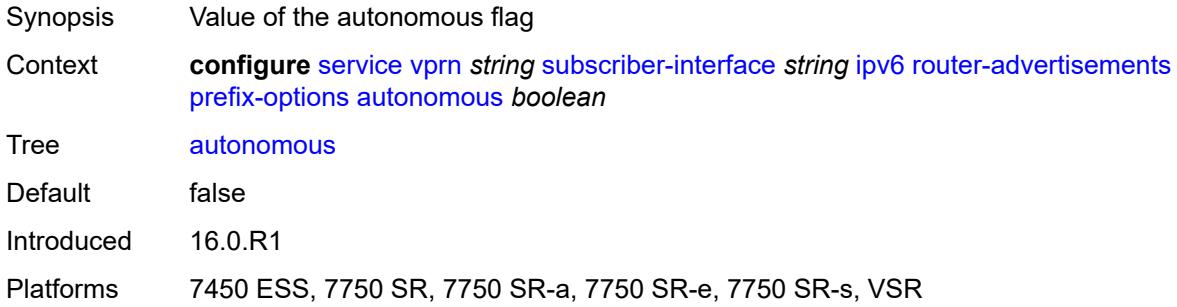

#### <span id="page-8056-1"></span>**on-link** *boolean*

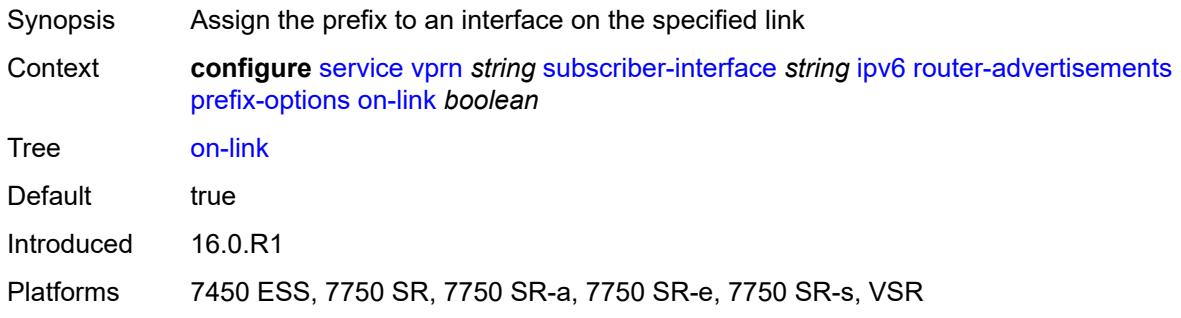

# <span id="page-8056-2"></span>**preferred-lifetime** *(number | keyword)*

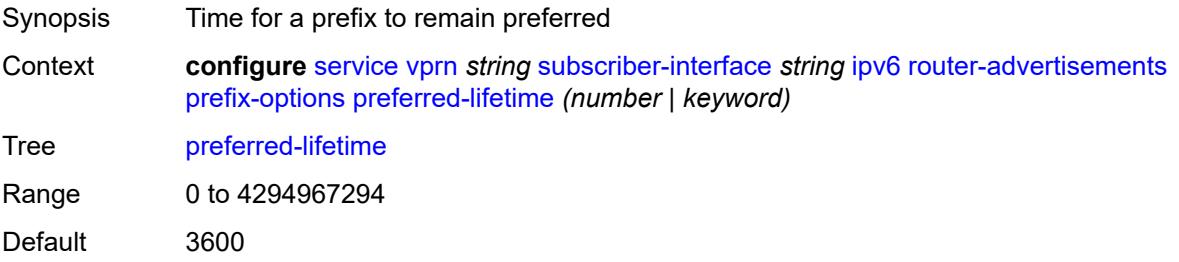

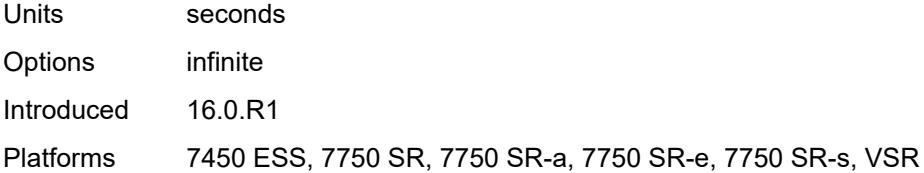

### <span id="page-8057-0"></span>**valid-lifetime** *(number | keyword)*

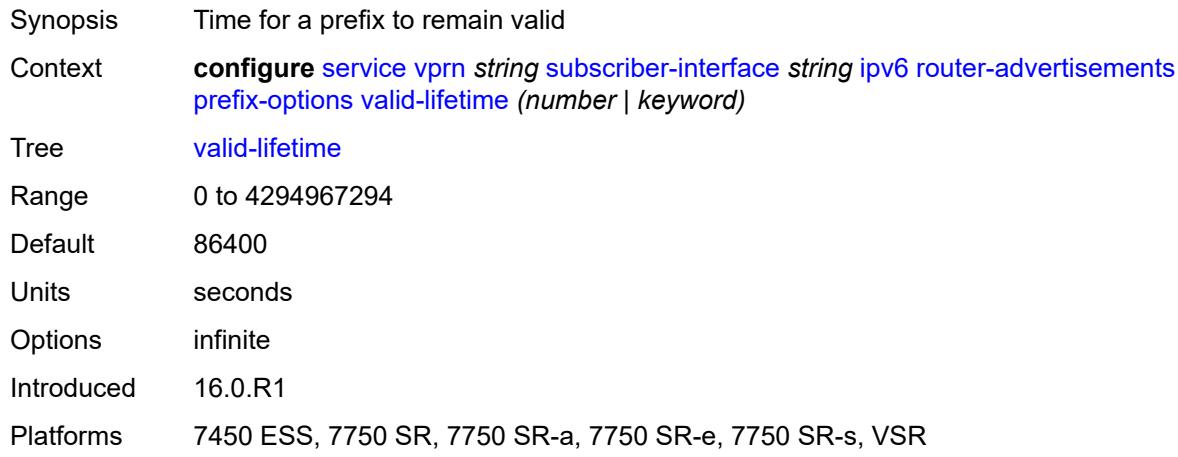

# <span id="page-8057-1"></span>**router-solicit**

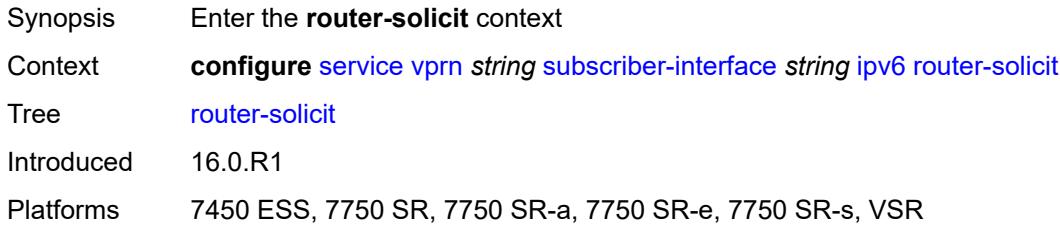

# <span id="page-8057-2"></span>**inactivity-timer** *(number | keyword)*

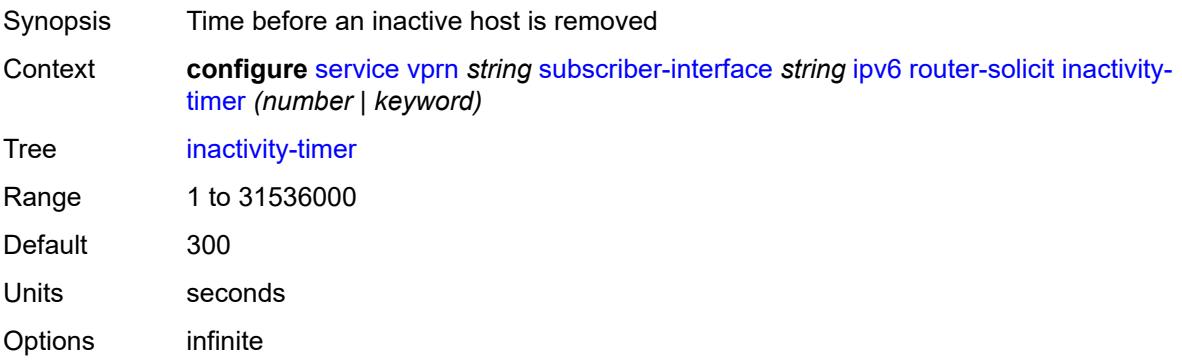

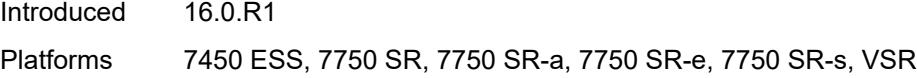

# <span id="page-8058-0"></span>**local-address-assignment**

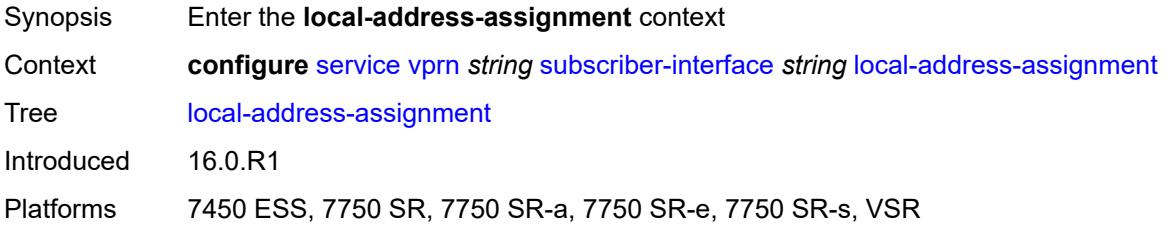

# <span id="page-8058-1"></span>**admin-state** *keyword*

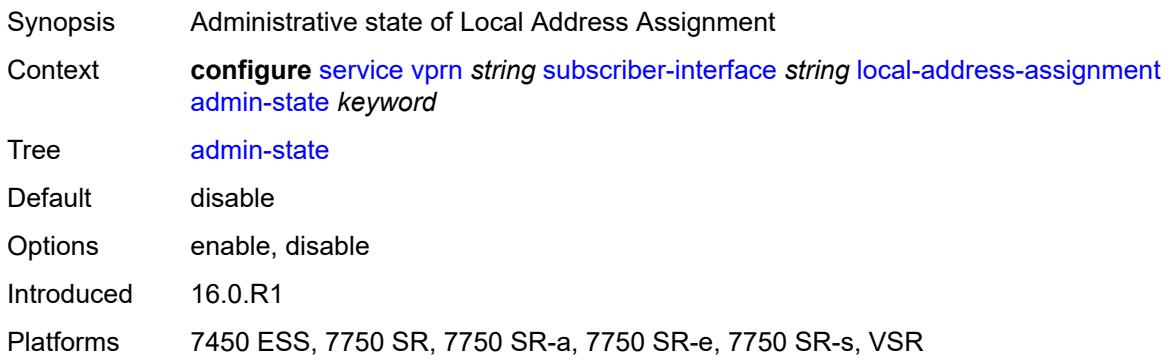

# <span id="page-8058-2"></span>**ipv4**

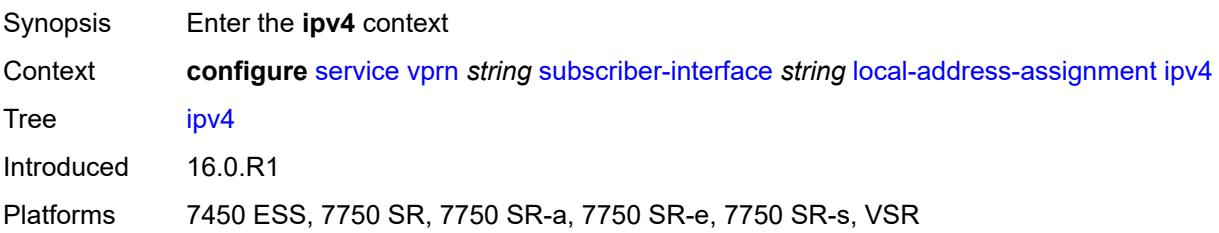

# <span id="page-8058-3"></span>**client-applications**

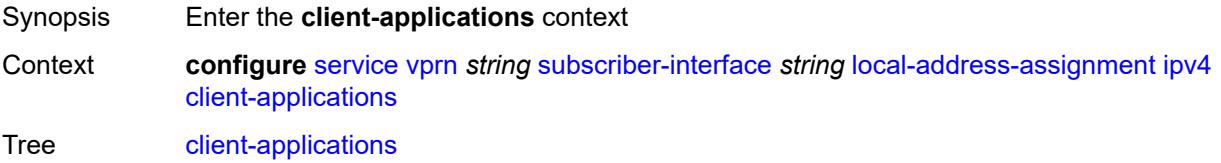

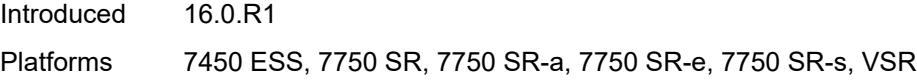

# <span id="page-8059-0"></span>**ppp** *boolean*

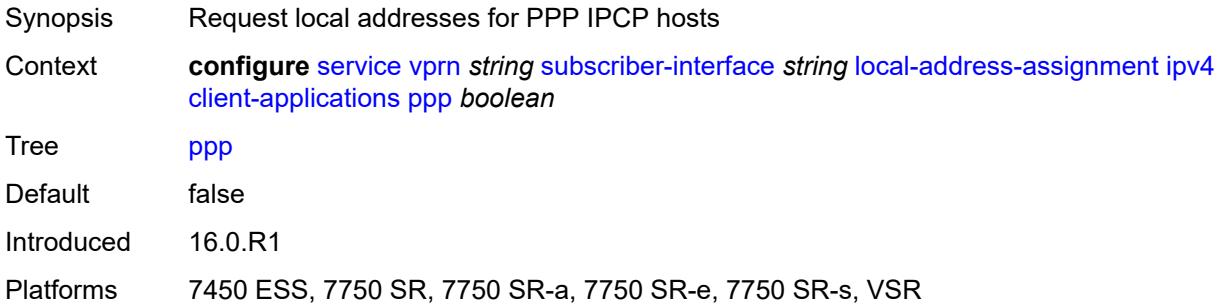

# <span id="page-8059-1"></span>**default-pool** *string*

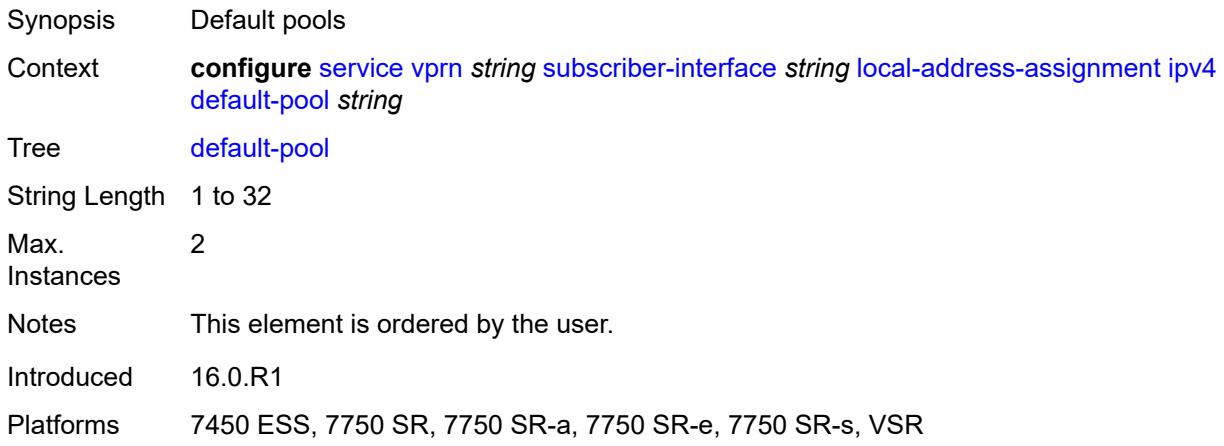

#### <span id="page-8059-2"></span>**server** *reference*

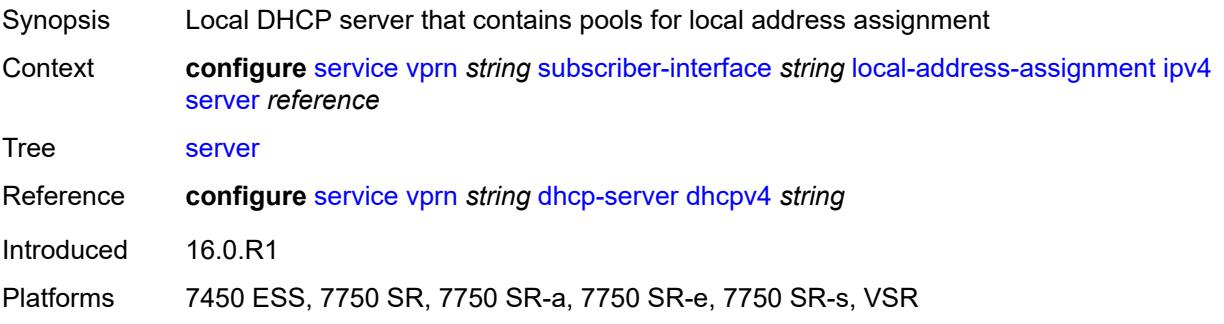

### <span id="page-8060-0"></span>**ipv6**

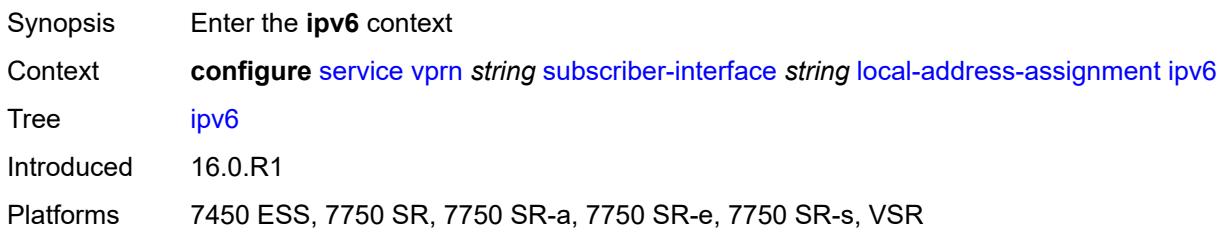

# <span id="page-8060-1"></span>**client-applications**

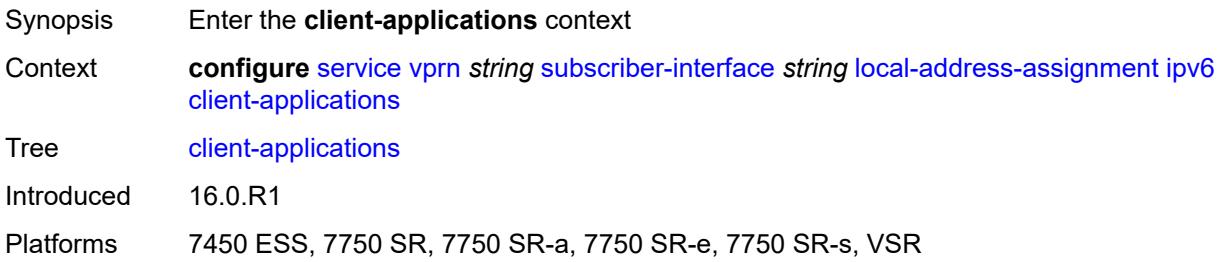

### <span id="page-8060-2"></span>**ipoe-slaac** *boolean*

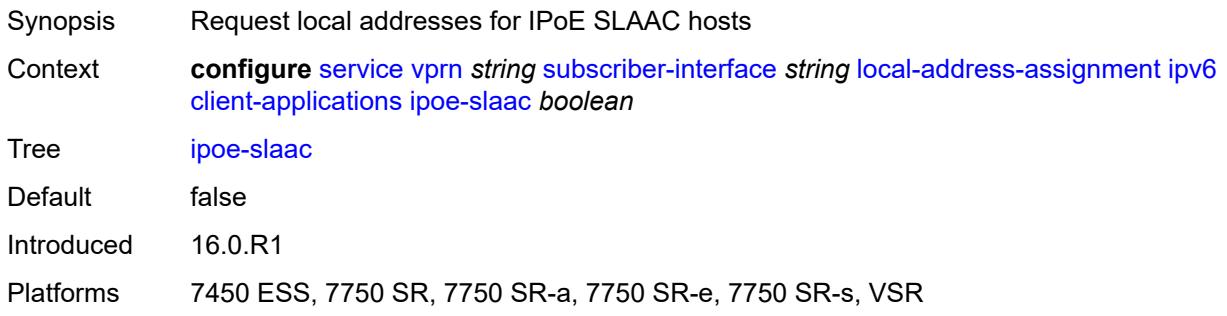

# <span id="page-8060-3"></span>**ipoe-wan** *boolean*

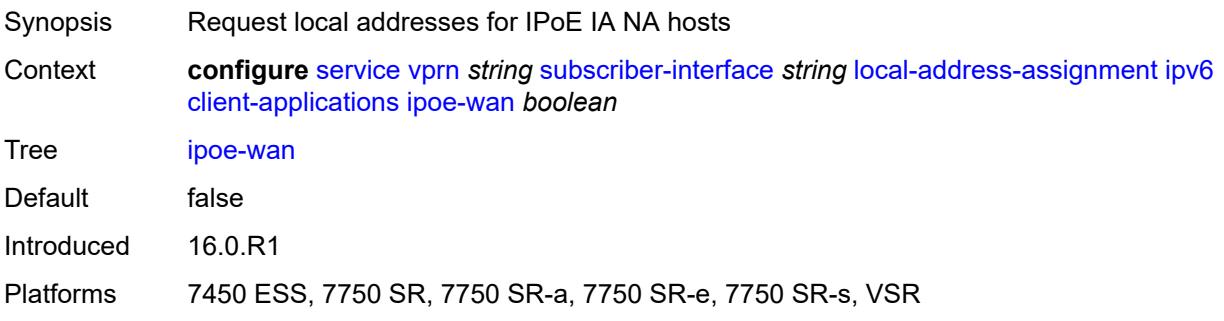

# <span id="page-8061-0"></span>**ppp-slaac** *boolean*

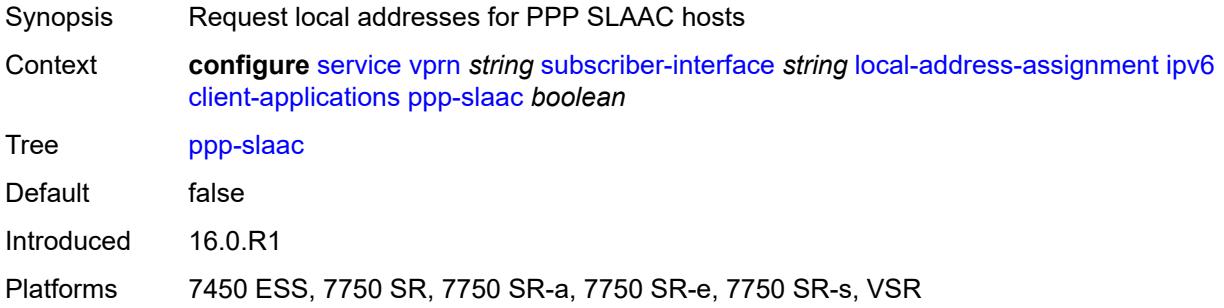

#### <span id="page-8061-1"></span>**server** *reference*

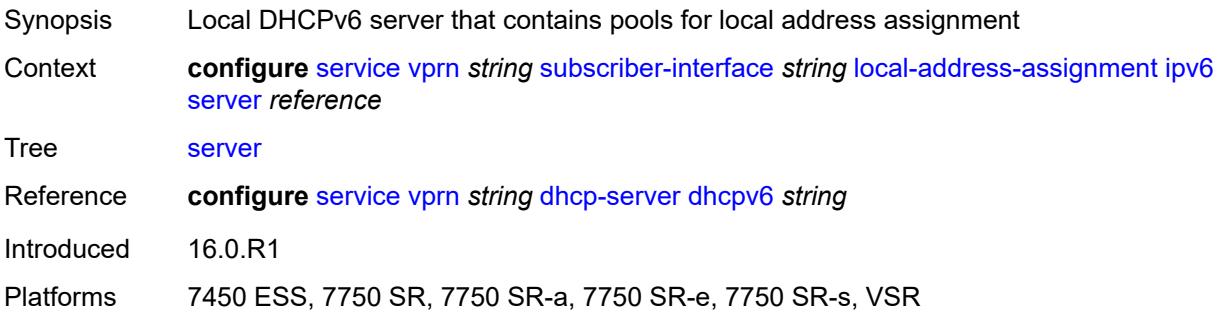

### <span id="page-8061-2"></span>**pppoe**

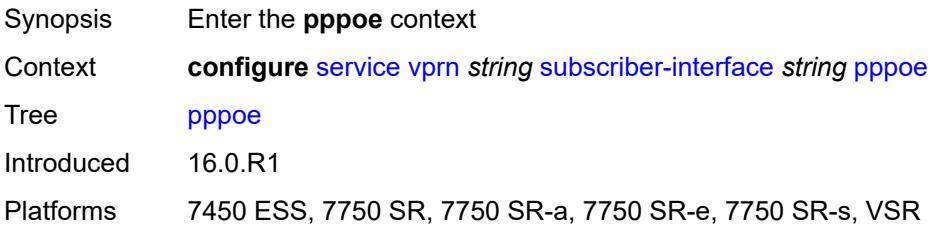

# <span id="page-8061-3"></span>**description** *string*

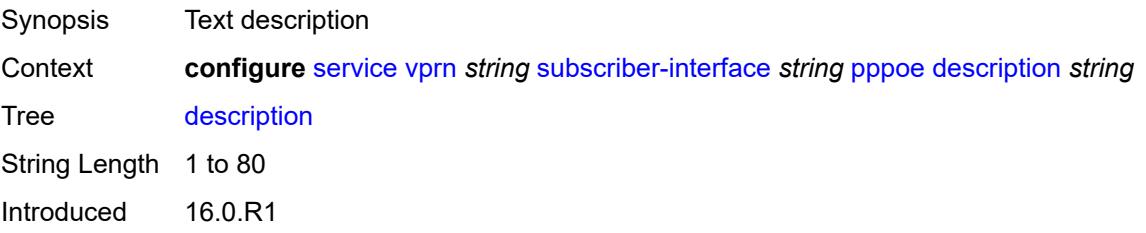

Platforms 7450 ESS, 7750 SR, 7750 SR-a, 7750 SR-e, 7750 SR-s, VSR

#### <span id="page-8062-0"></span>**session-limit** *number*

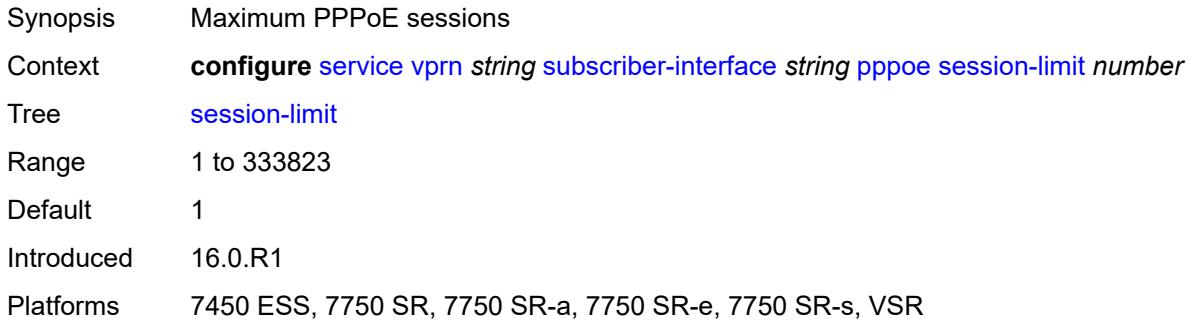

#### <span id="page-8062-1"></span>**private-retail-subnets** *boolean*

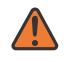

#### **WARNING:**

Modifying this element recreates the parent element automatically for the new value to take effect.

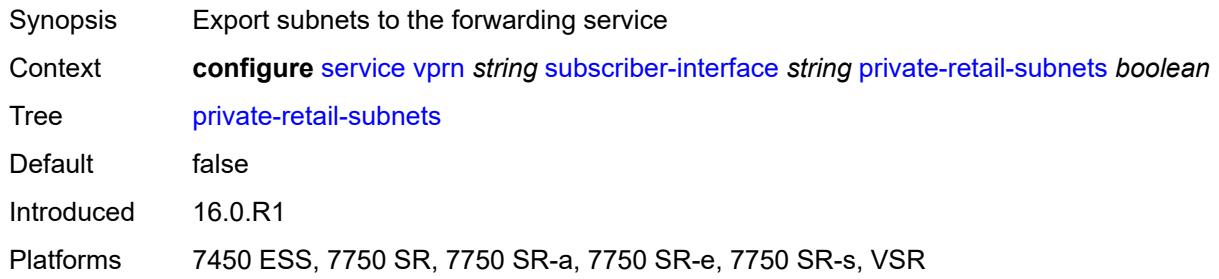

#### <span id="page-8062-2"></span>**wan-mode** *keyword*

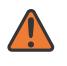

#### **WARNING:**

Modifying this element recreates the parent element automatically for the new value to take effect.

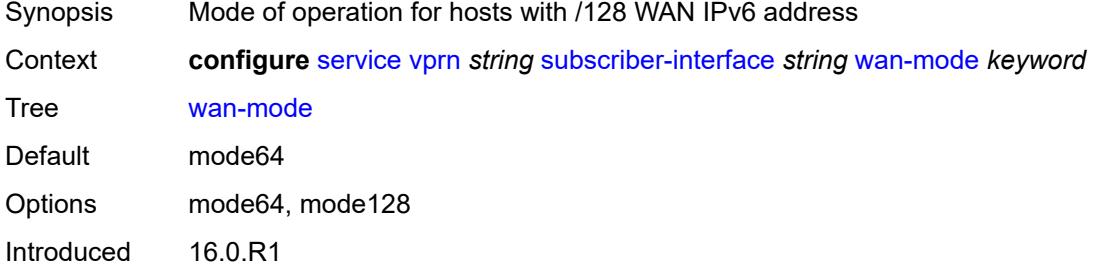

Platforms 7450 ESS, 7750 SR, 7750 SR-a, 7750 SR-e, 7750 SR-s, VSR

#### <span id="page-8063-0"></span>**wlan-gw**

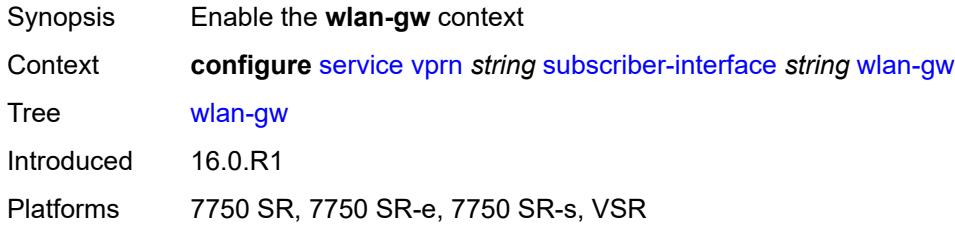

# <span id="page-8063-1"></span>**pool-manager**

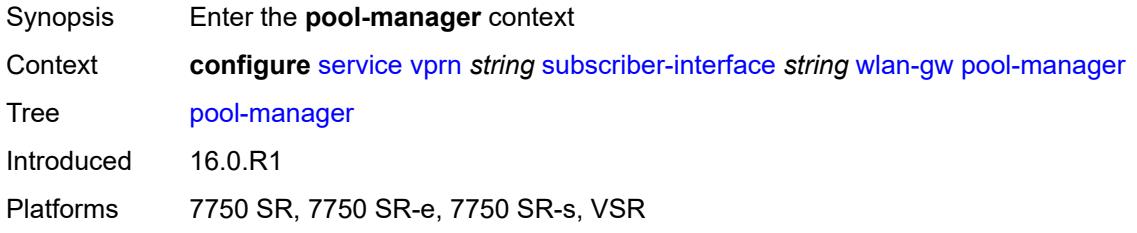

# <span id="page-8063-2"></span>**dhcp6-client**

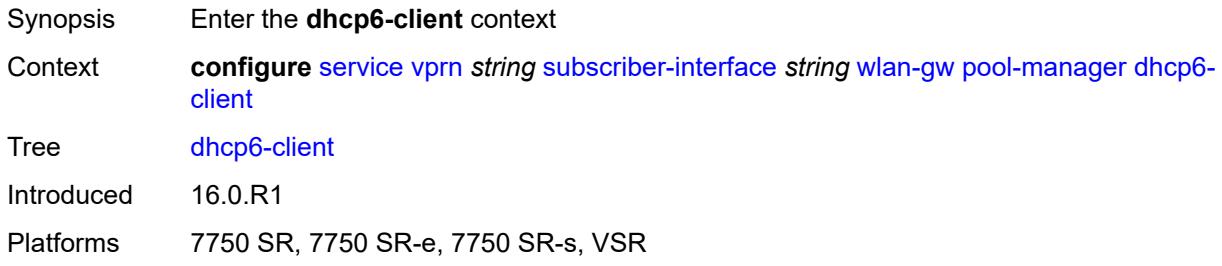

#### <span id="page-8063-3"></span>**dhcpv4-nat**

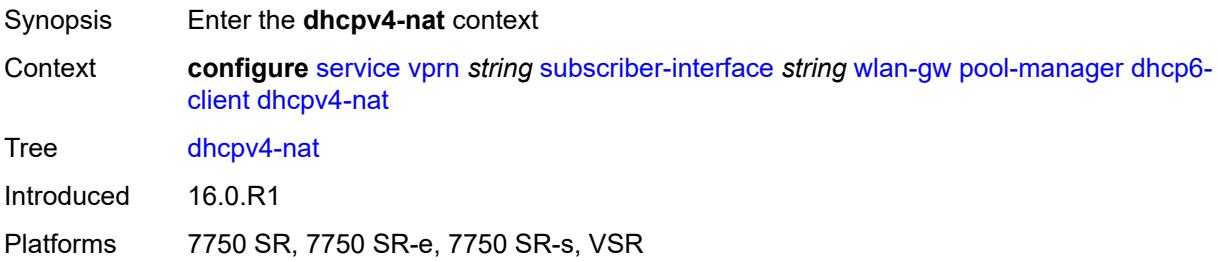
### <span id="page-8064-0"></span>**admin-state** *keyword*

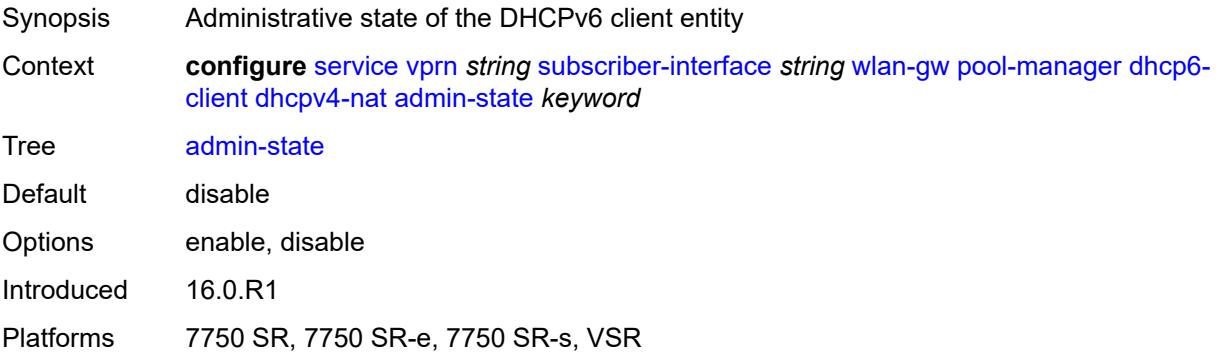

### <span id="page-8064-1"></span>**link-address** *string*

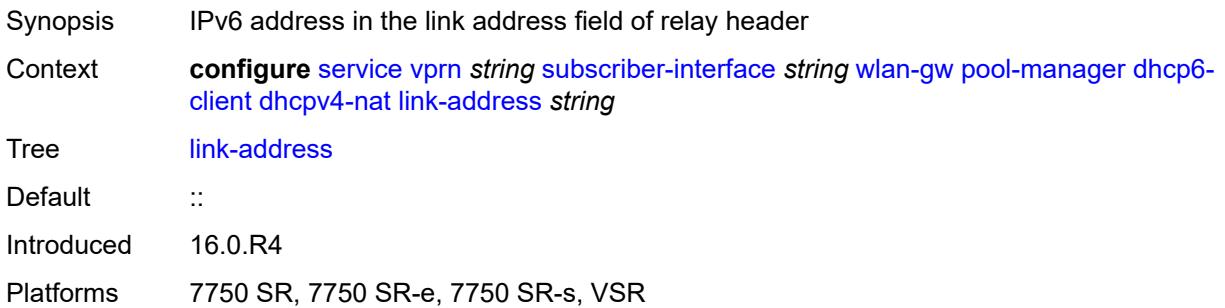

### <span id="page-8064-2"></span>**pool-name** *string*

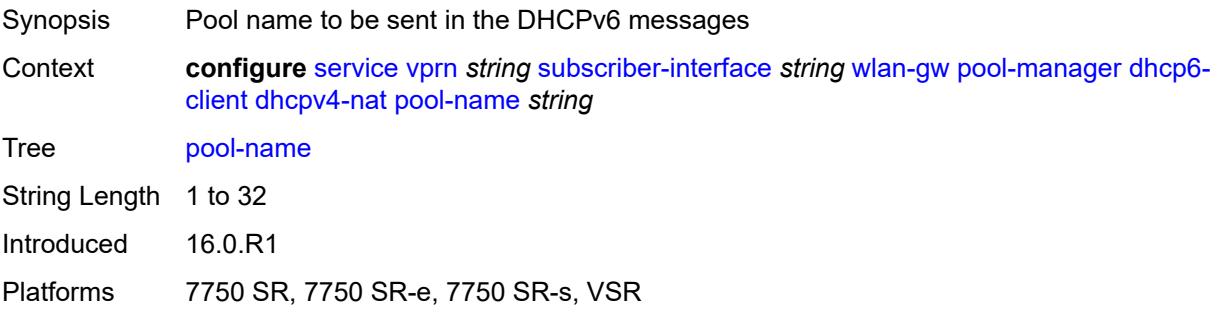

### <span id="page-8064-3"></span>**ia-na**

Synopsis Enter the **ia-na** context Context **configure** [service](#page-5127-0) [vprn](#page-6621-0) *string* [subscriber-interface](#page-7803-0) *string* [wlan-gw](#page-8063-0) [pool-manager](#page-8063-1) [dhcp6](#page-8063-2) [client](#page-8063-2) [ia-na](#page-8064-3)

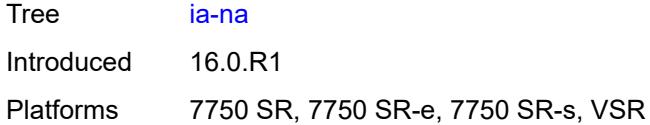

# <span id="page-8065-0"></span>**admin-state** *keyword*

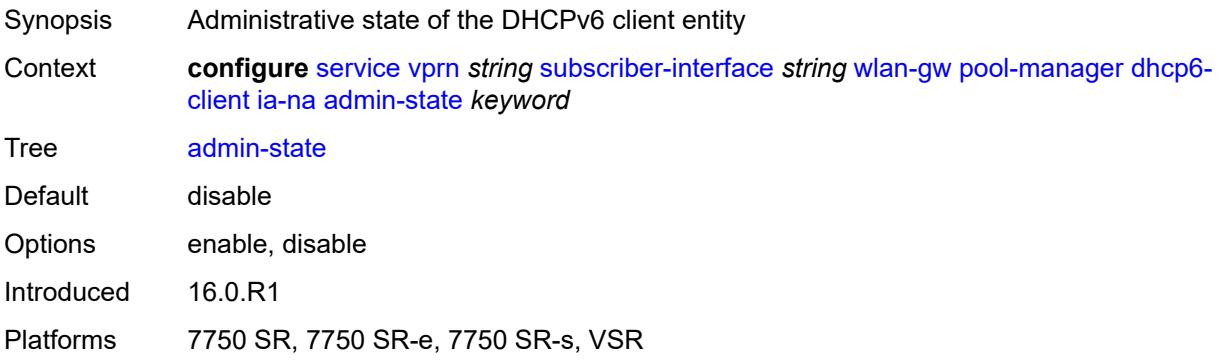

# <span id="page-8065-1"></span>**link-address** *string*

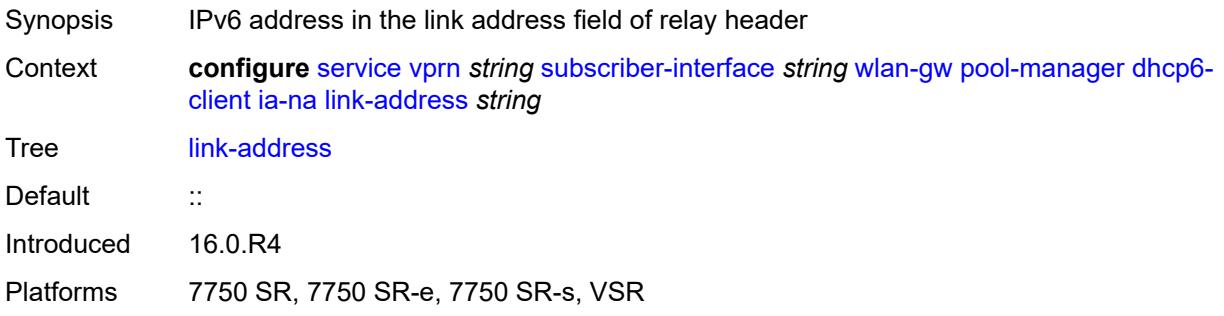

# <span id="page-8065-2"></span>**pool-name** *string*

<span id="page-8065-3"></span>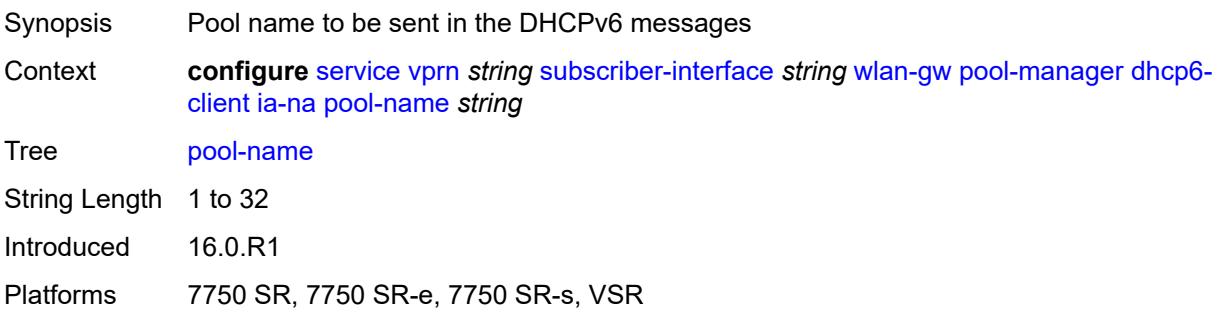

# **lease-query**

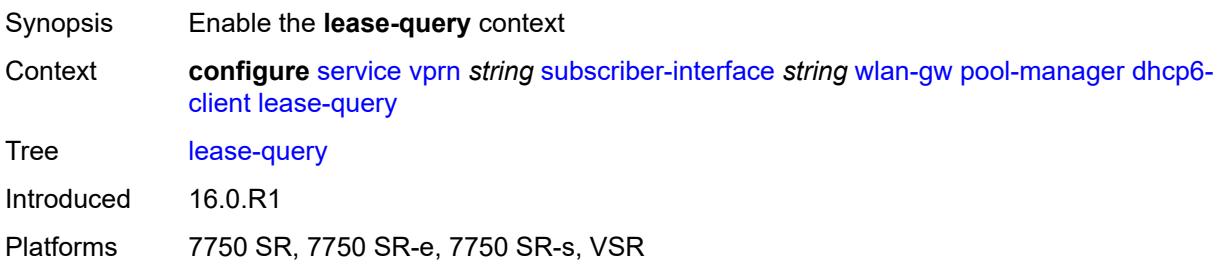

### <span id="page-8066-0"></span>**max-retries** *number*

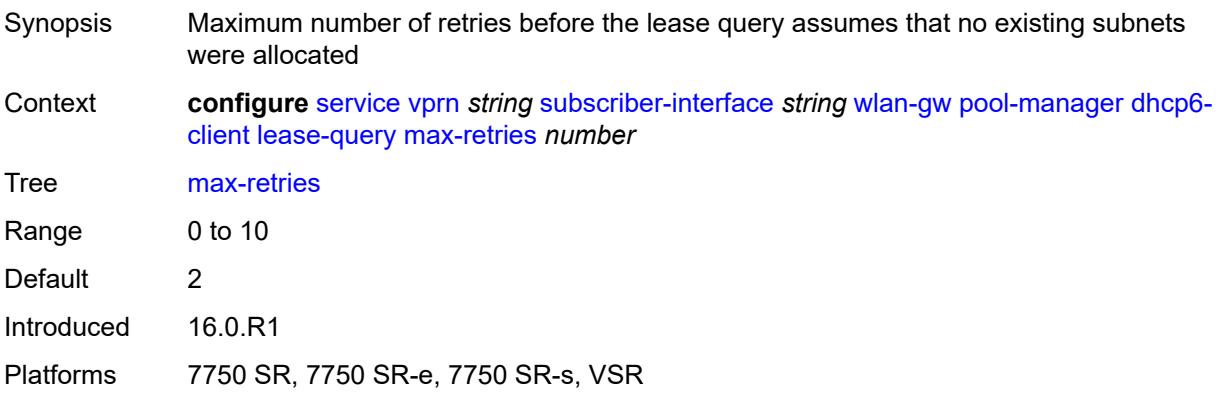

## <span id="page-8066-1"></span>**servers** *string*

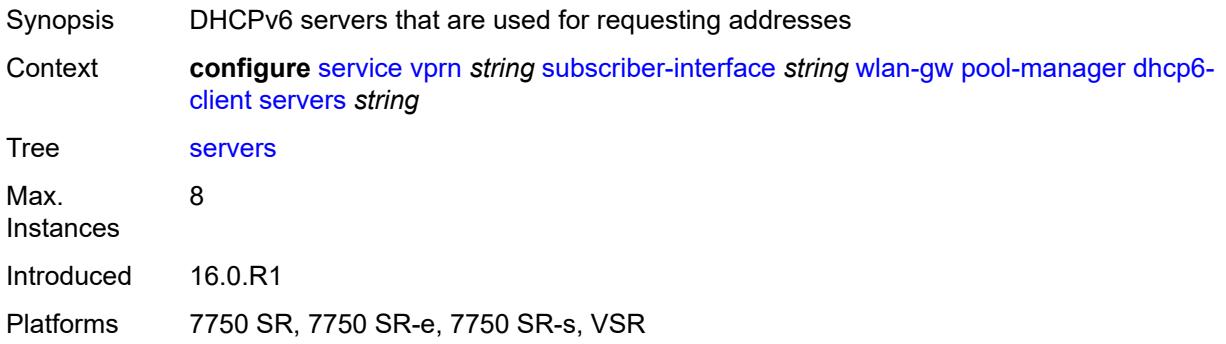

### <span id="page-8066-2"></span>**slaac**

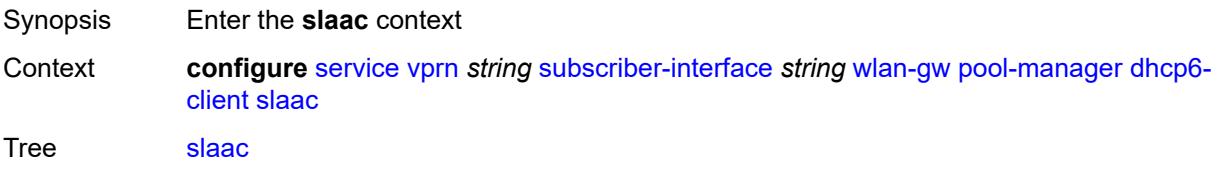

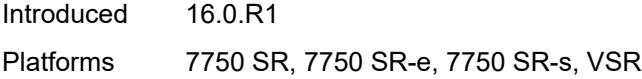

# <span id="page-8067-0"></span>**admin-state** *keyword*

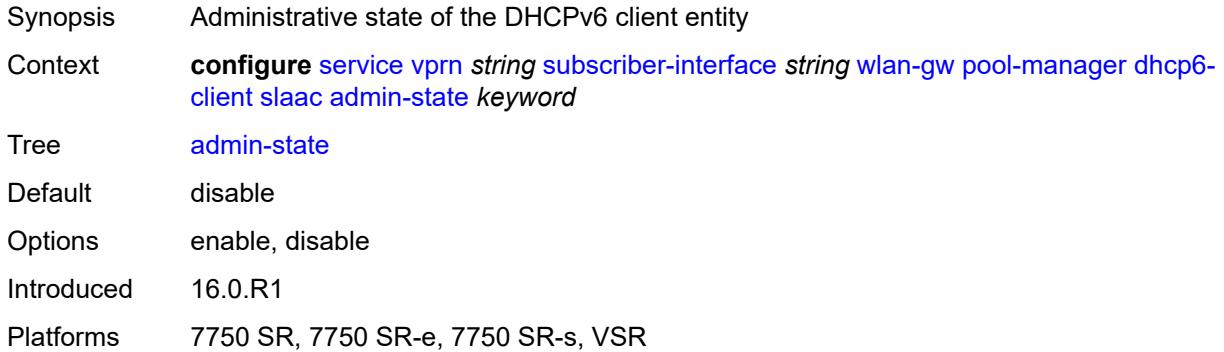

# <span id="page-8067-1"></span>**link-address** *string*

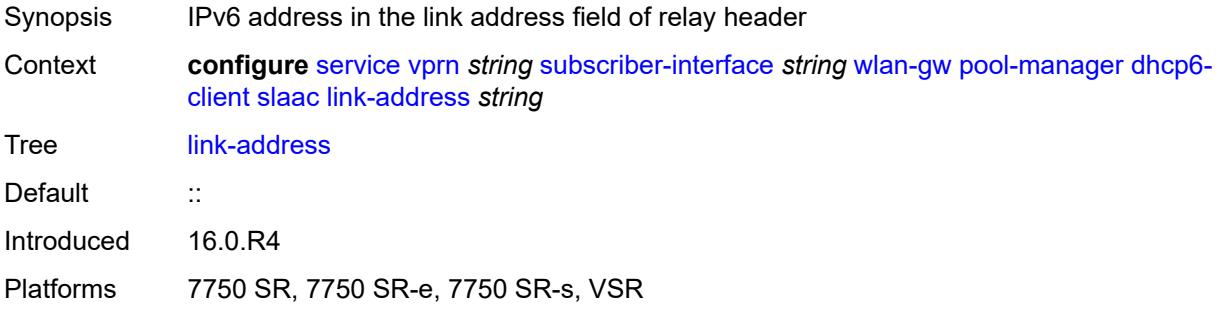

## <span id="page-8067-2"></span>**pool-name** *string*

<span id="page-8067-3"></span>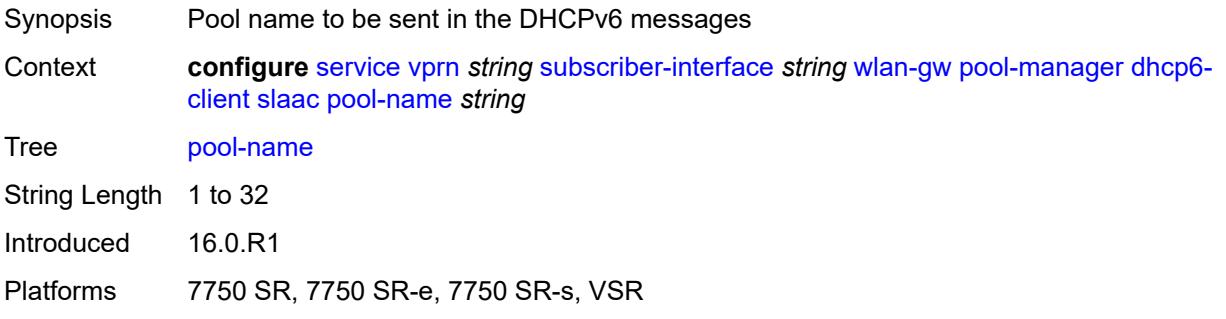

# **source-ip** *(keyword | ipv6-address)*

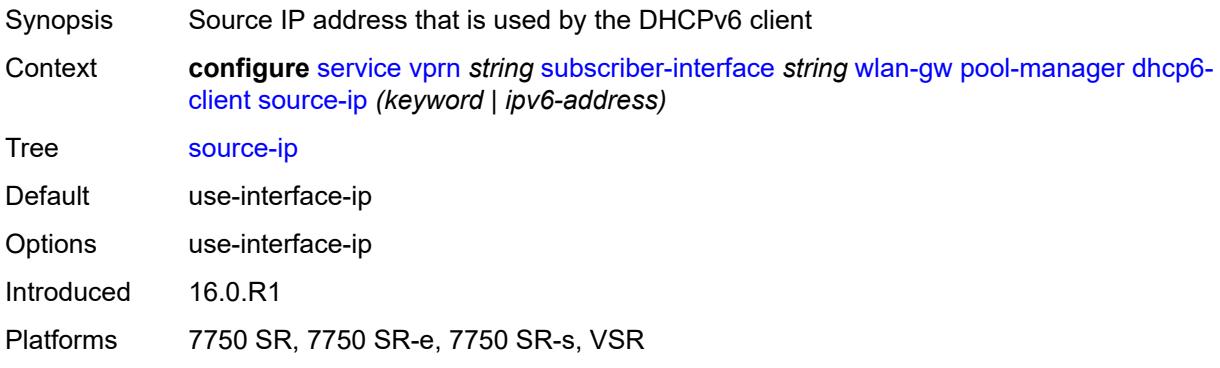

### <span id="page-8068-0"></span>**watermarks**

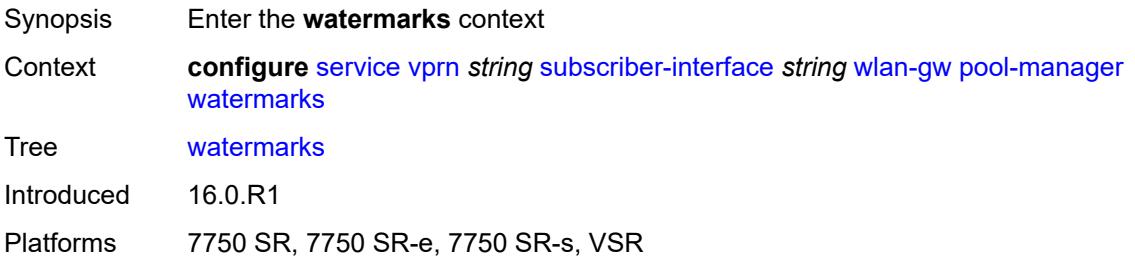

# <span id="page-8068-1"></span>**high** *number*

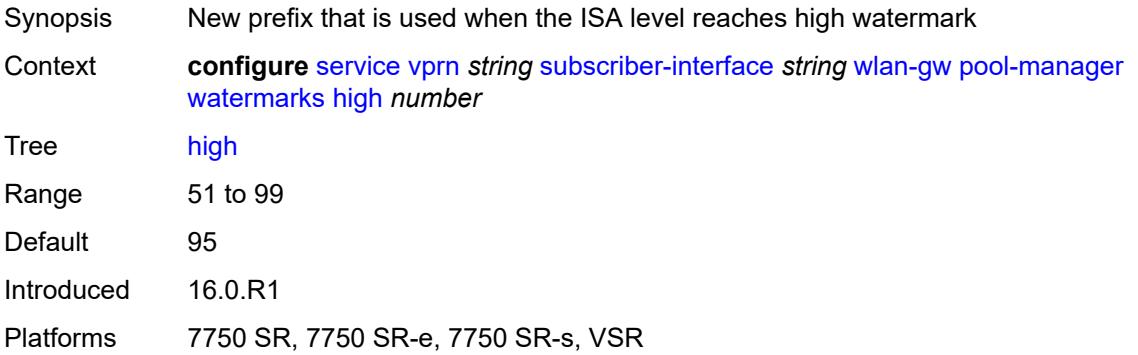

### <span id="page-8068-2"></span>**low** *number*

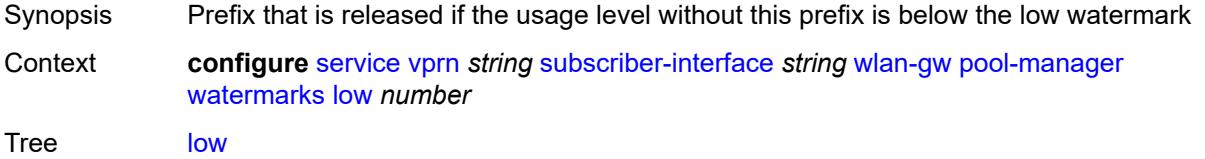

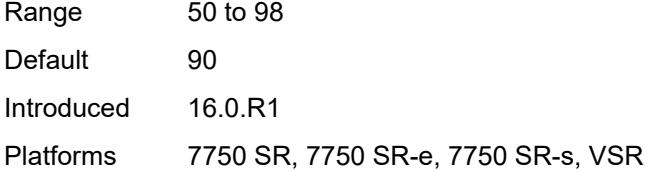

# <span id="page-8069-0"></span>**wlan-gw-group** *reference*

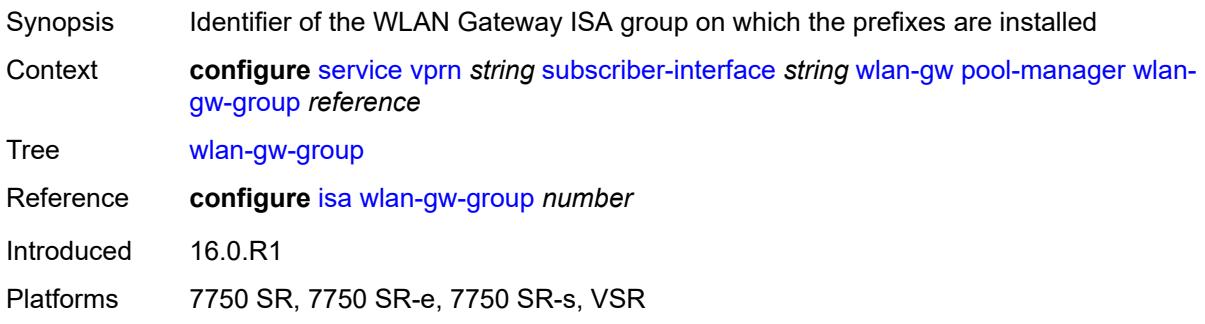

## <span id="page-8069-1"></span>**redundancy**

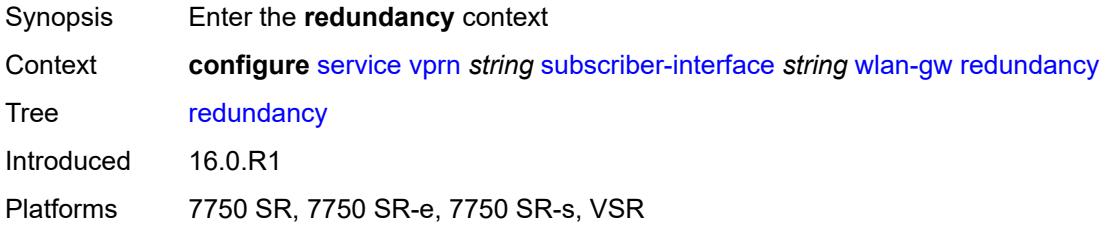

## <span id="page-8069-2"></span>**admin-state** *keyword*

<span id="page-8069-3"></span>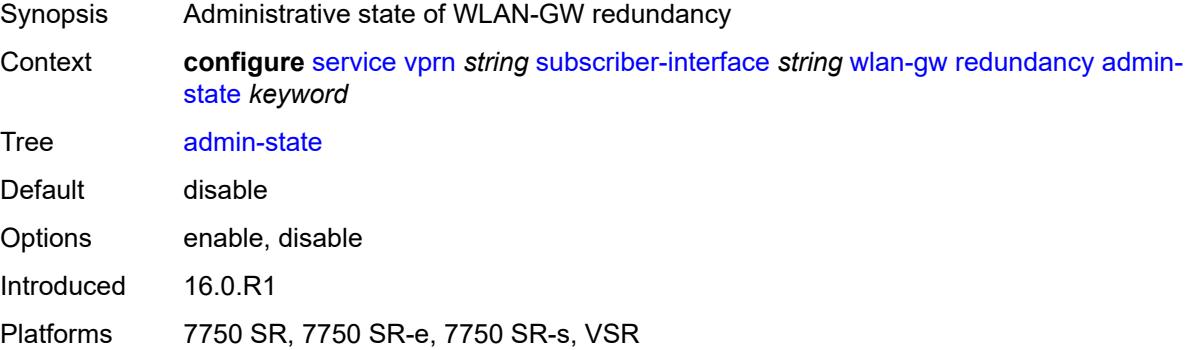

### **export** *string*

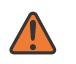

#### **WARNING:**

Modifying this element toggles the **admin-state** of the parent element automatically for the new value to take effect.

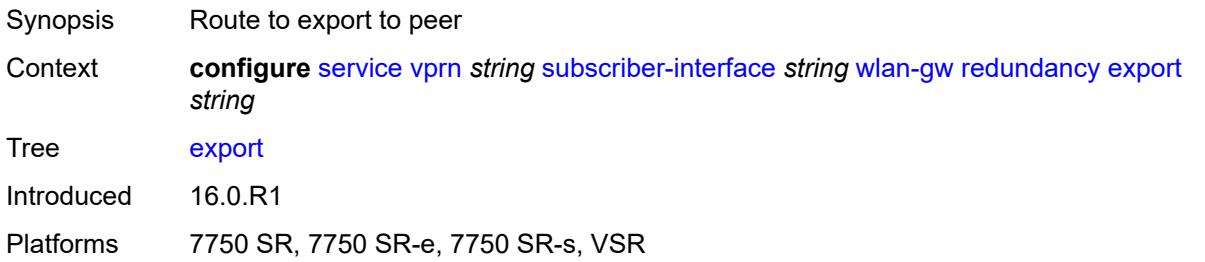

## <span id="page-8070-0"></span>**monitor** *string*

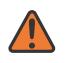

#### **WARNING:**

Modifying this element toggles the **admin-state** of the parent element automatically for the new value to take effect.

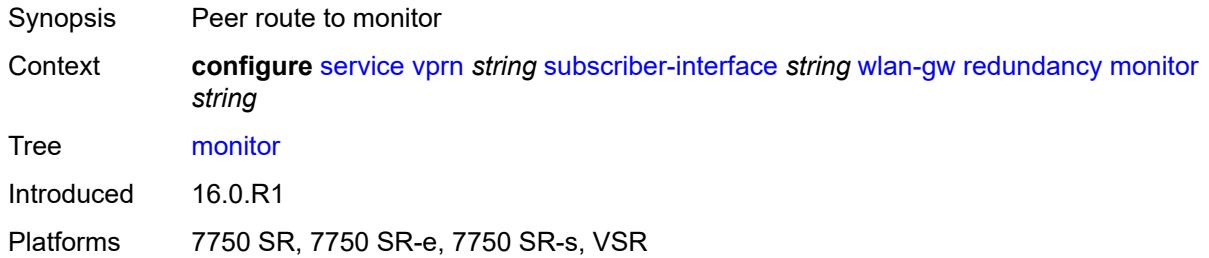

### <span id="page-8070-1"></span>**subscriber-mgmt**

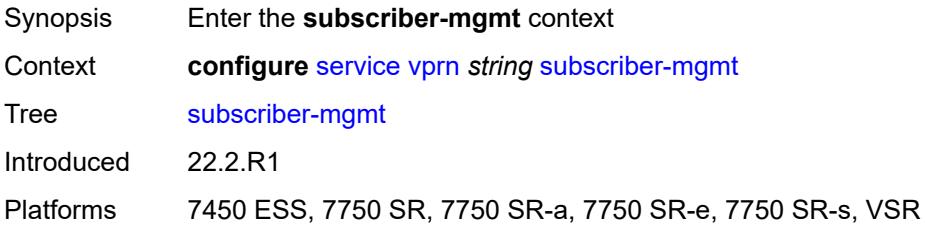

### <span id="page-8070-2"></span>**dhcpv4**

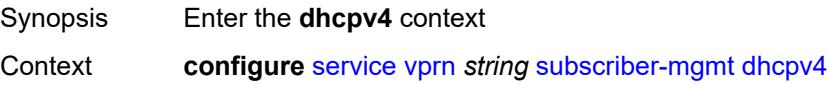

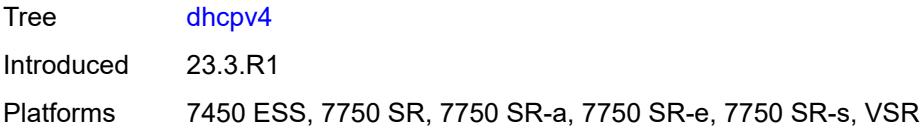

# <span id="page-8071-0"></span>**routed-subnet-transparent-forward** *boolean*

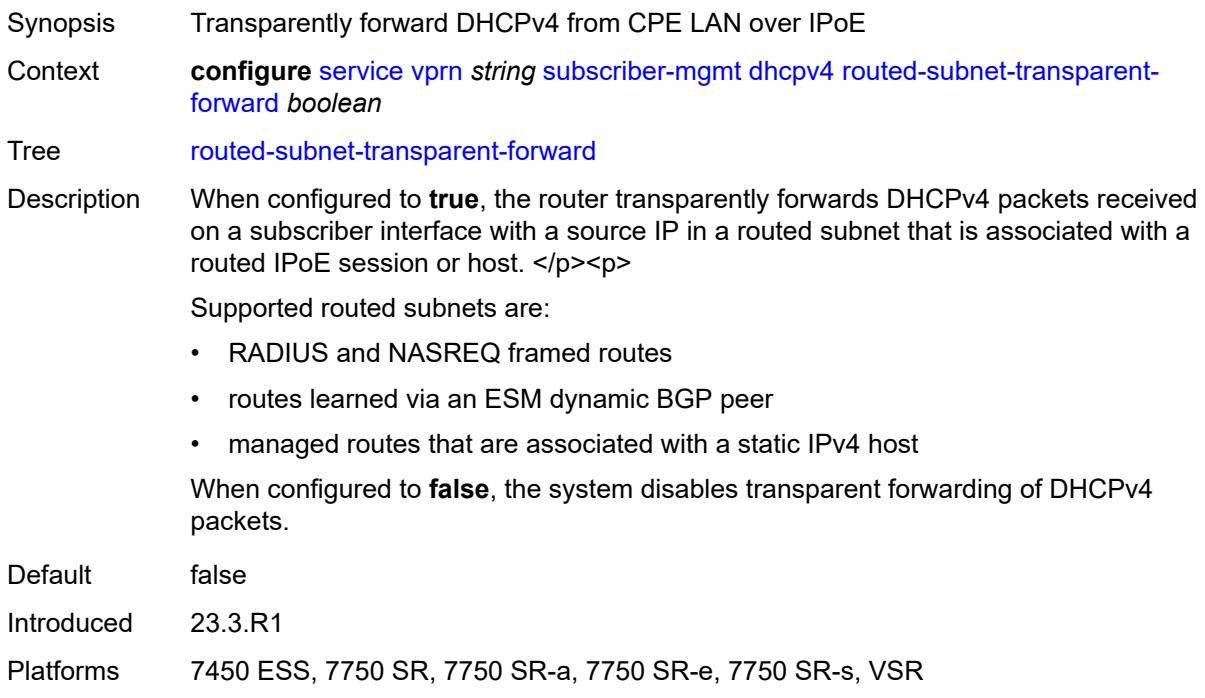

# <span id="page-8071-1"></span>**multi-chassis-shunt-id** *number*

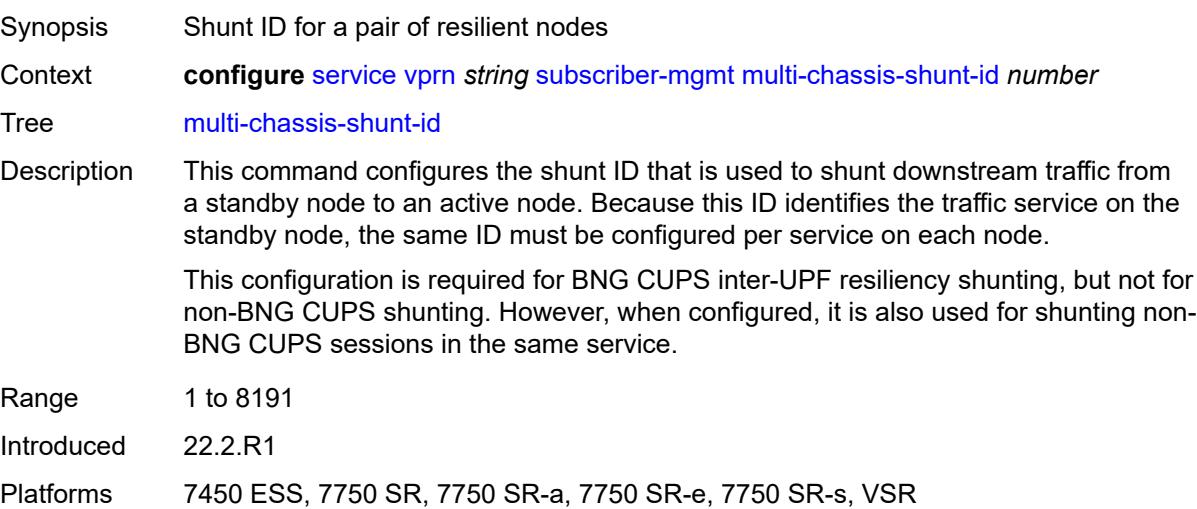

# <span id="page-8072-0"></span>**up-resiliency**

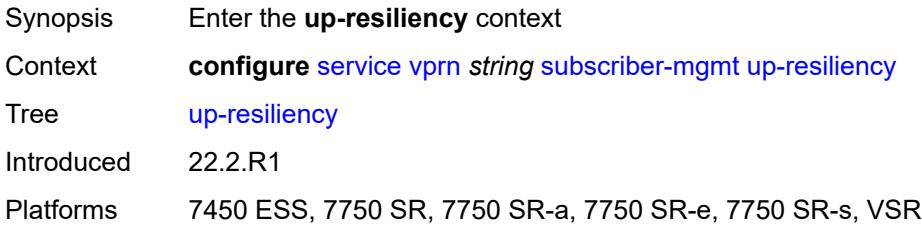

# <span id="page-8072-2"></span>**monitor-oper-group** [[oper-group\]](#page-8072-1) *reference*

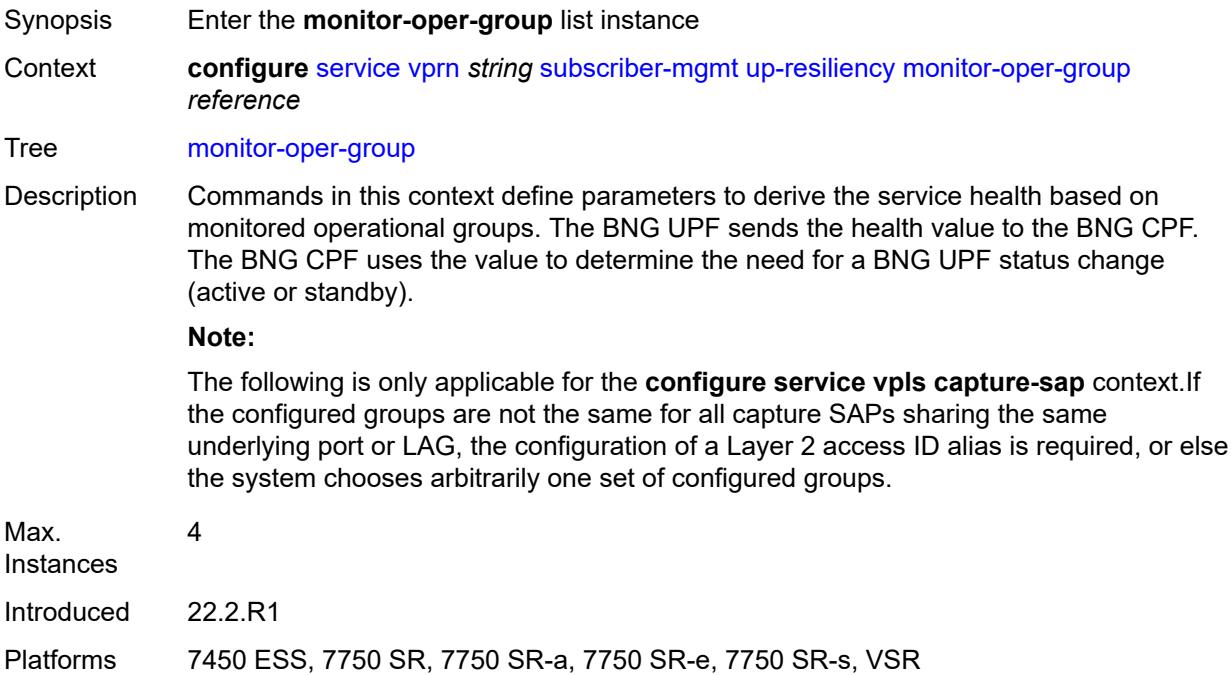

# <span id="page-8072-1"></span>[**oper-group**] *reference*

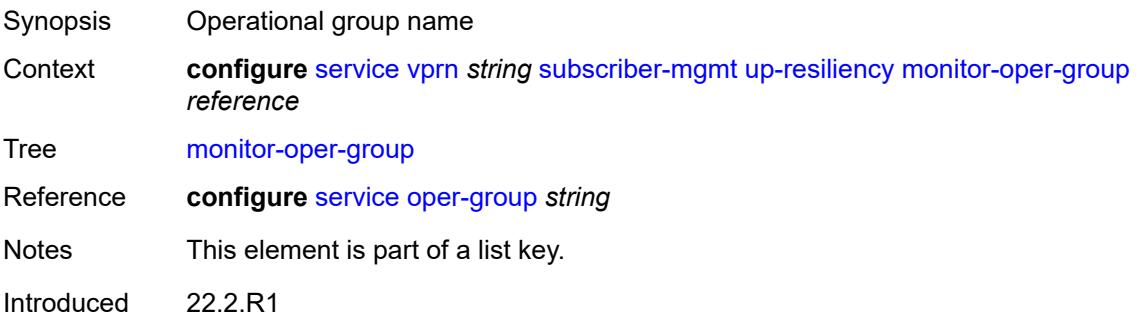

Platforms 7450 ESS, 7750 SR, 7750 SR-a, 7750 SR-e, 7750 SR-s, VSR

### <span id="page-8073-0"></span>**health-drop** *number*

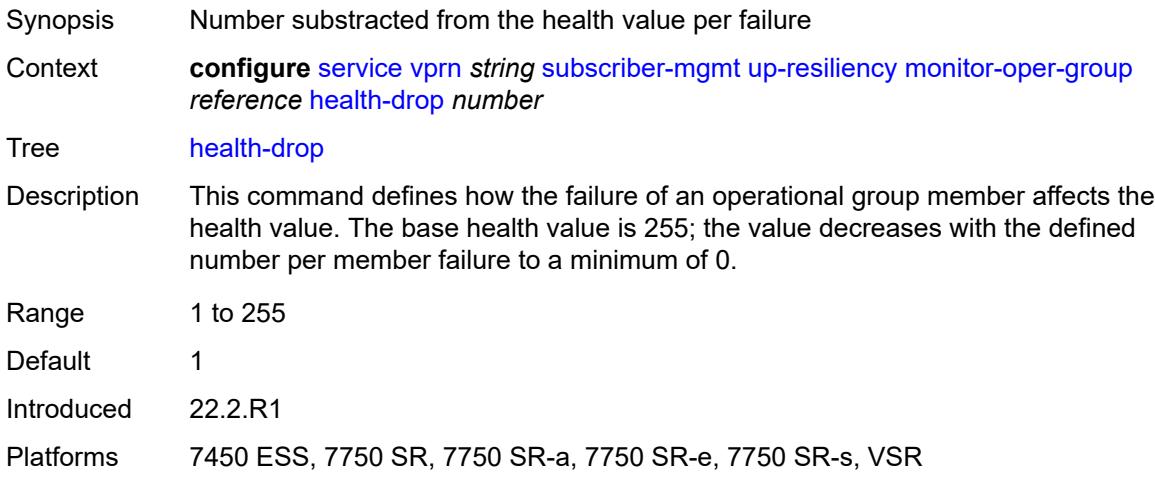

### <span id="page-8073-1"></span>**ttl-propagate**

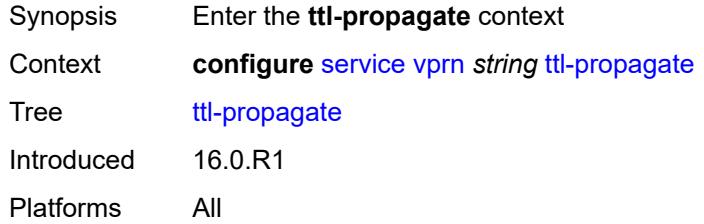

# <span id="page-8073-2"></span>**local** *keyword*

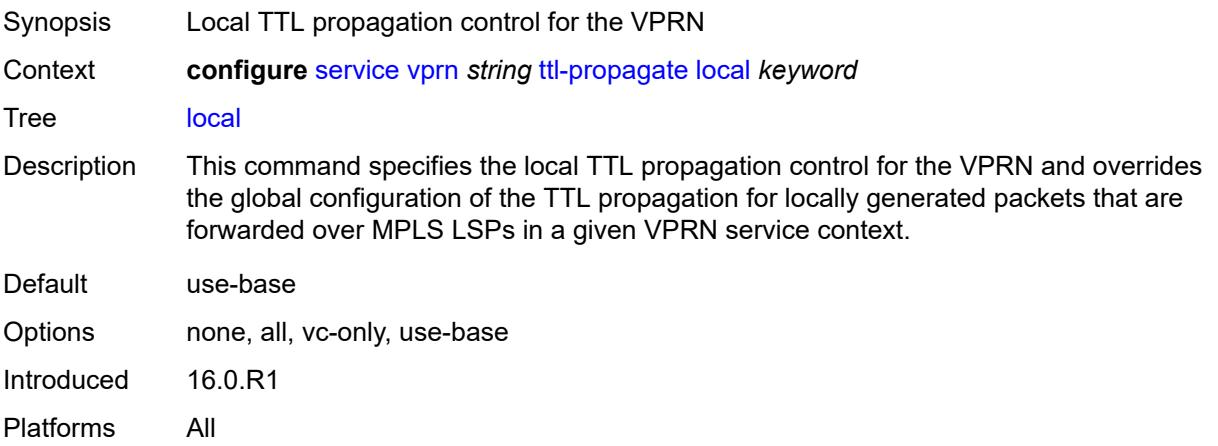

## <span id="page-8074-0"></span>**transit** *keyword*

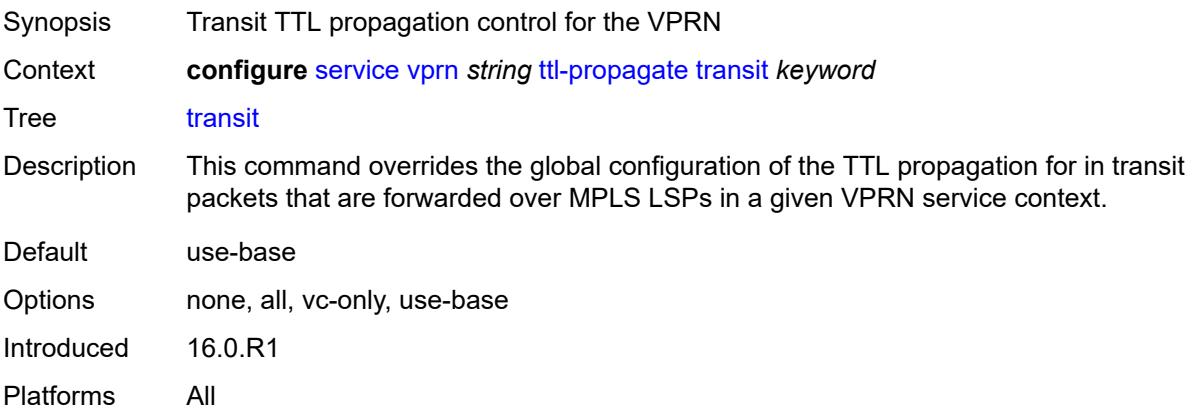

# <span id="page-8074-1"></span>**twamp-light**

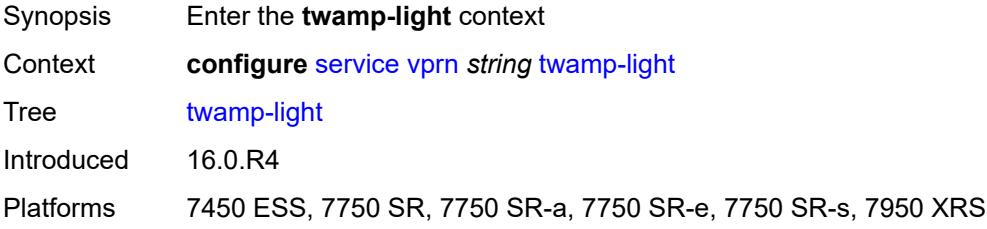

### <span id="page-8074-2"></span>**reflector**

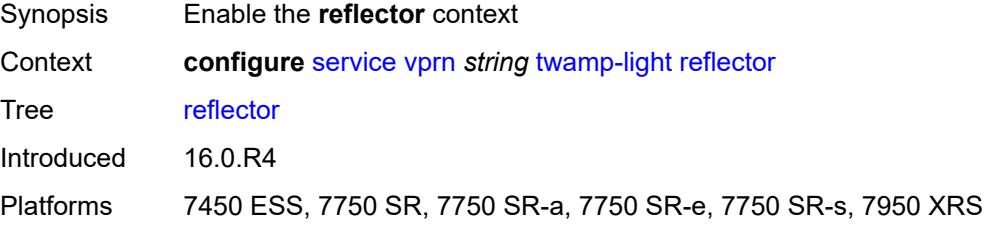

# <span id="page-8074-3"></span>**admin-state** *keyword*

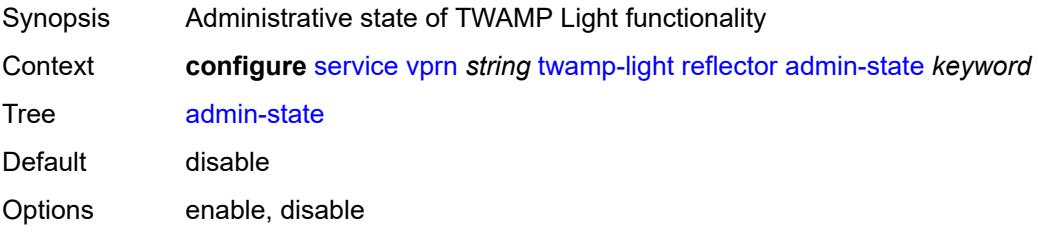

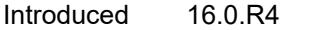

Platforms 7450 ESS, 7750 SR, 7750 SR-a, 7750 SR-e, 7750 SR-s, 7950 XRS

## <span id="page-8075-0"></span>**allow-ipv6-udp-checksum-zero** *boolean*

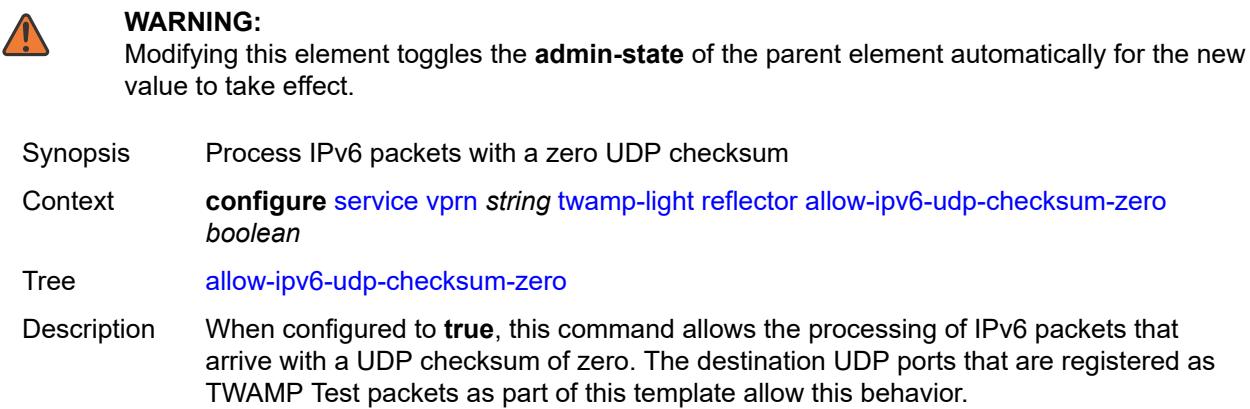

When configured to **false**, IPv6 packets that arrive with a UDP checksum of zero are discarded.

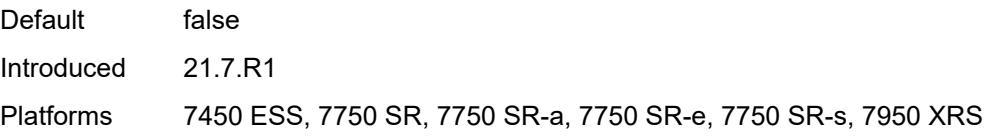

### <span id="page-8075-1"></span>**description** *string*

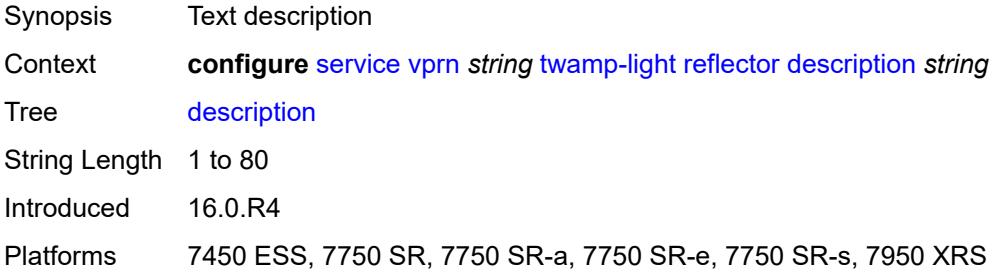

### <span id="page-8075-2"></span>**prefix** [[ip-prefix\]](#page-8076-0) *(ipv4-prefix | ipv6-prefix)*

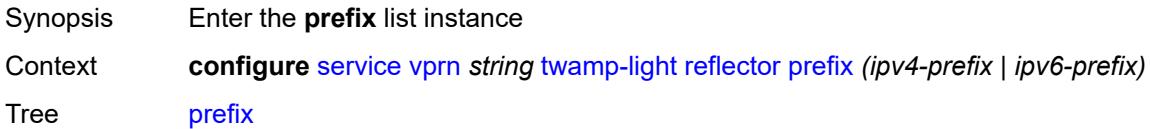

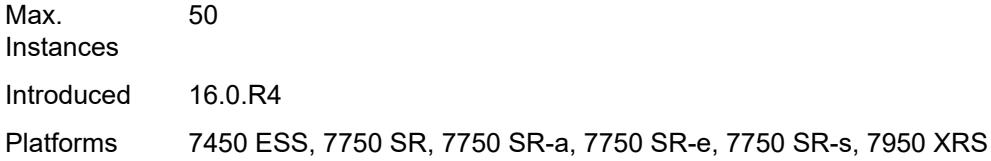

# <span id="page-8076-0"></span>[**ip-prefix**] *(ipv4-prefix | ipv6-prefix)*

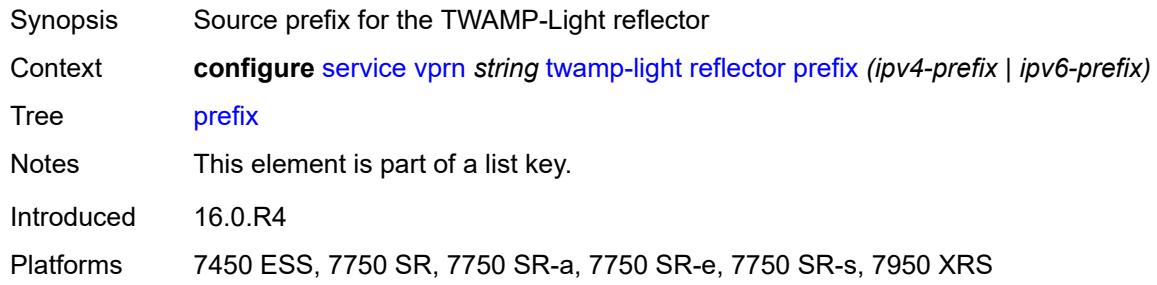

# <span id="page-8076-1"></span>**description** *string*

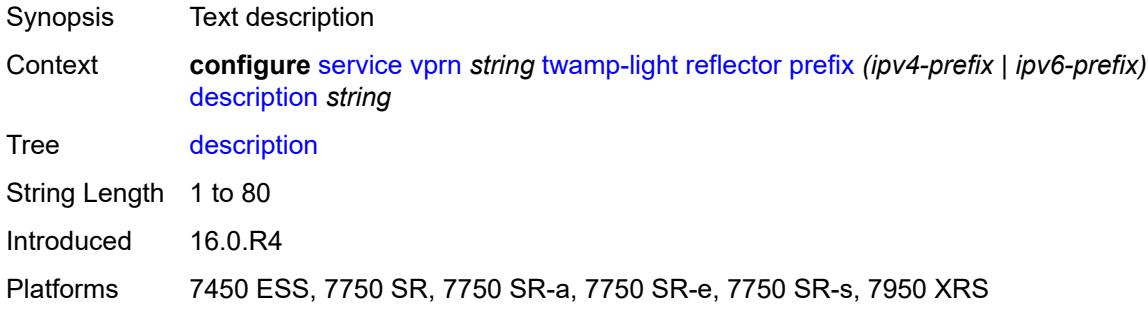

# <span id="page-8076-2"></span>**type** *keyword*

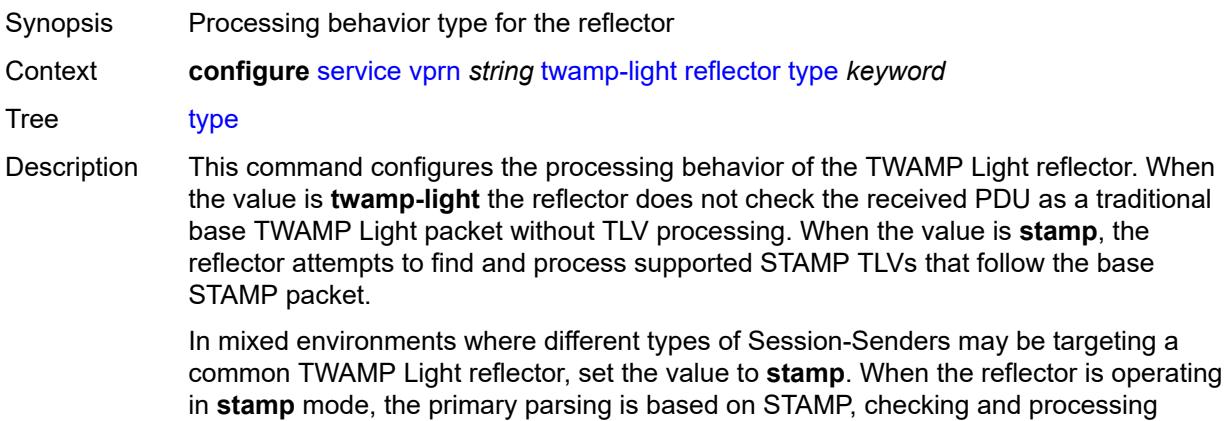

known TLVs, or determining if the arriving PDU is a TWAMP Light PDU. A Session-

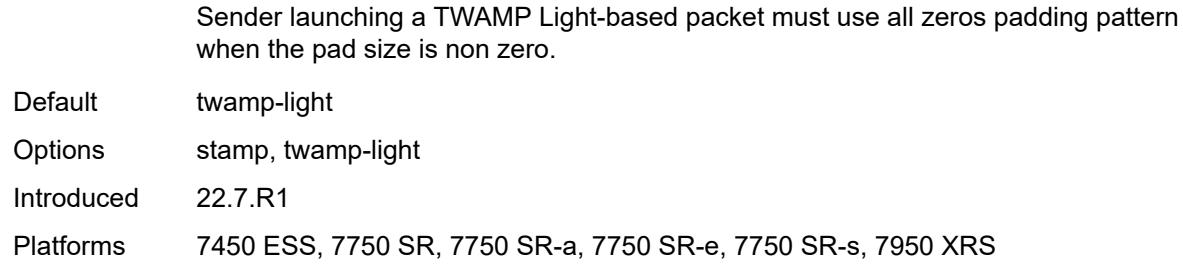

### <span id="page-8077-0"></span>**udp-port** *number*

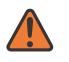

#### **WARNING:**

Modifying this element toggles the **admin-state** of the parent element automatically for the new value to take effect.

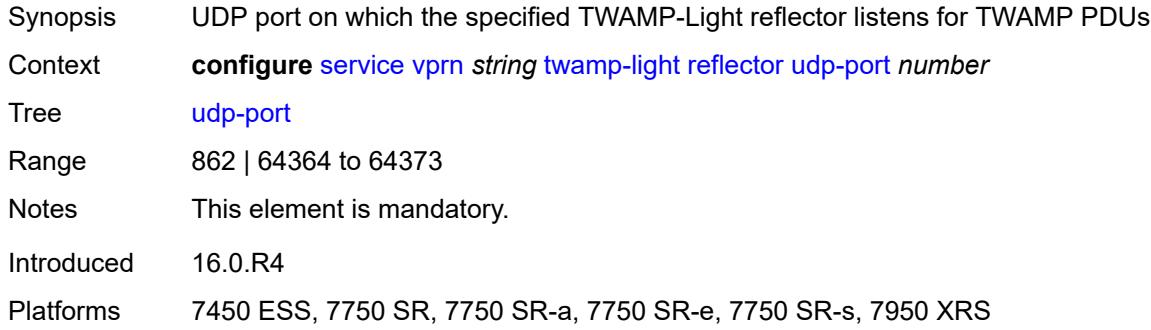

## <span id="page-8077-2"></span>**video-interface** [[interface-name\]](#page-8077-1) *string*

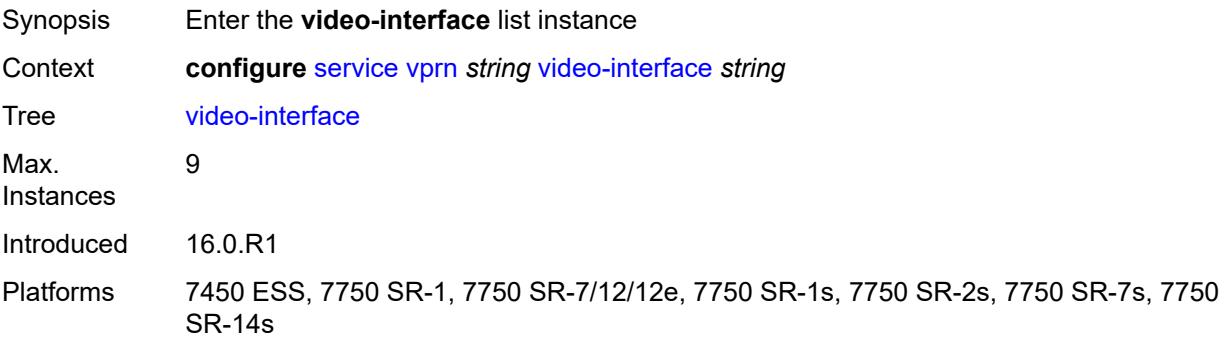

## <span id="page-8077-1"></span>[**interface-name**] *string*

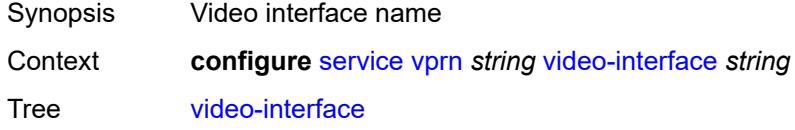

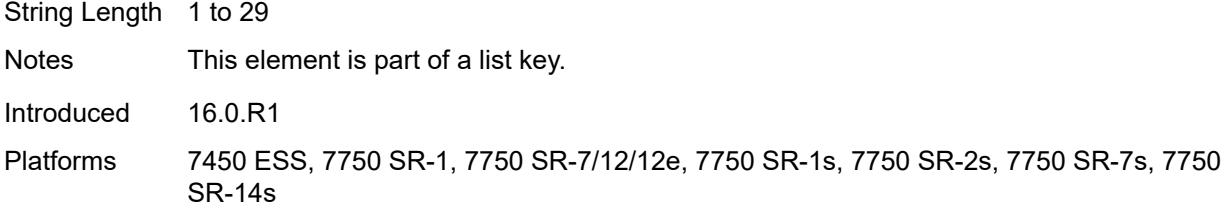

# <span id="page-8078-0"></span>**accounting-policy** *reference*

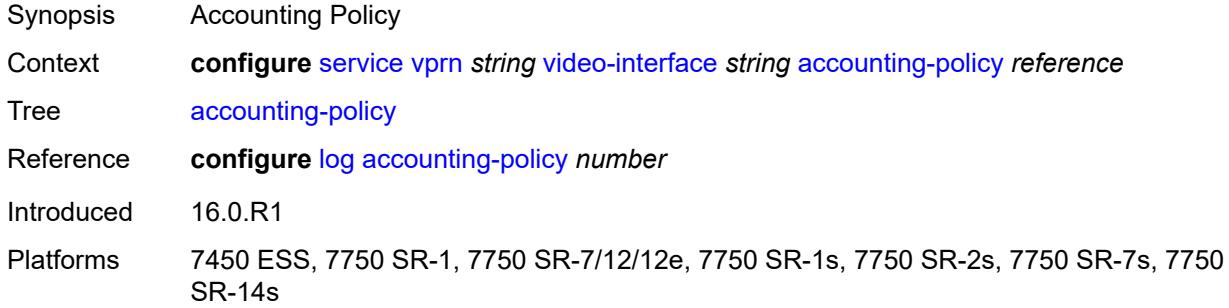

# <span id="page-8078-2"></span>**address** [\[ip-address](#page-8078-1)] *string*

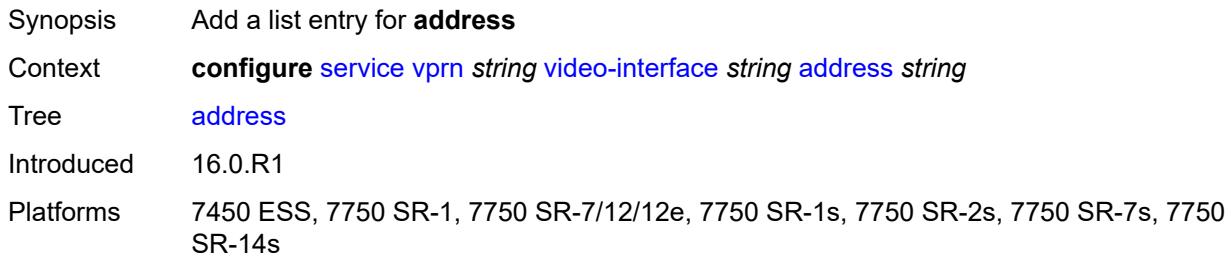

# <span id="page-8078-1"></span>[**ip-address**] *string*

<span id="page-8078-3"></span>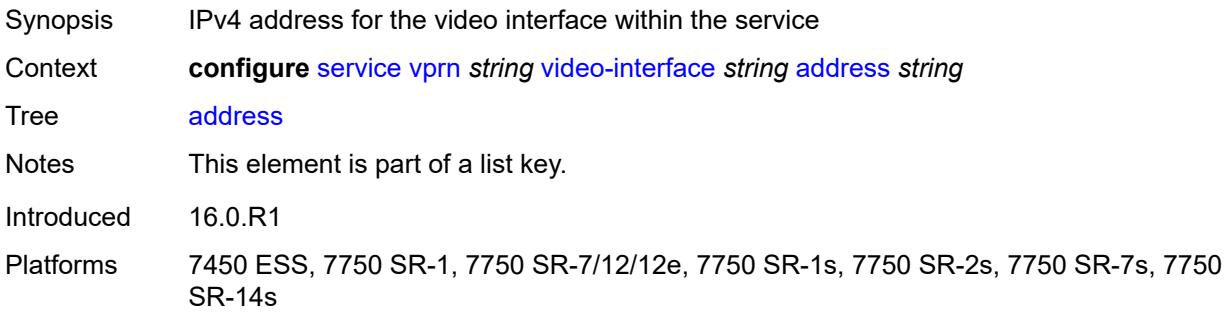

# **admin-state** *keyword*

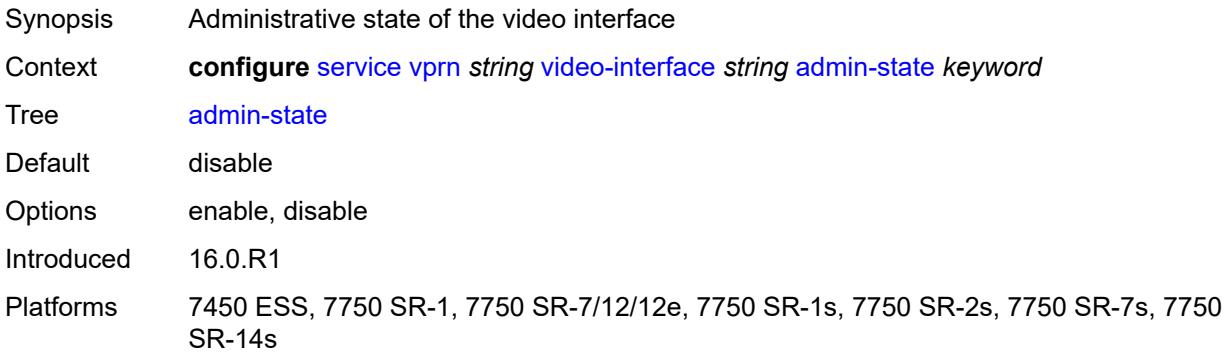

# <span id="page-8079-2"></span>**channel** [[mcast-address](#page-8079-0)] *string* [source](#page-8079-1) *string*

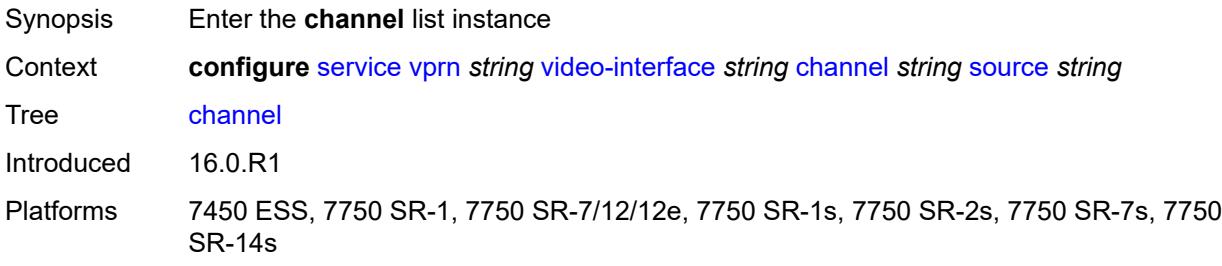

# <span id="page-8079-0"></span>[**mcast-address**] *string*

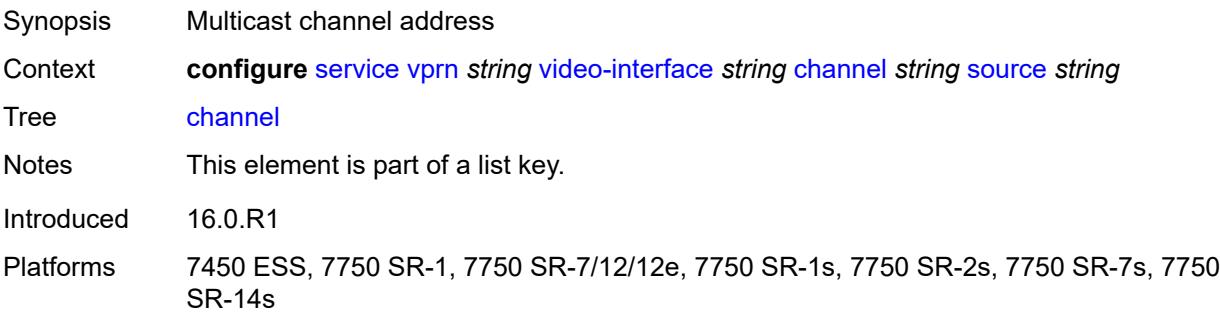

### <span id="page-8079-1"></span>**source** *string*

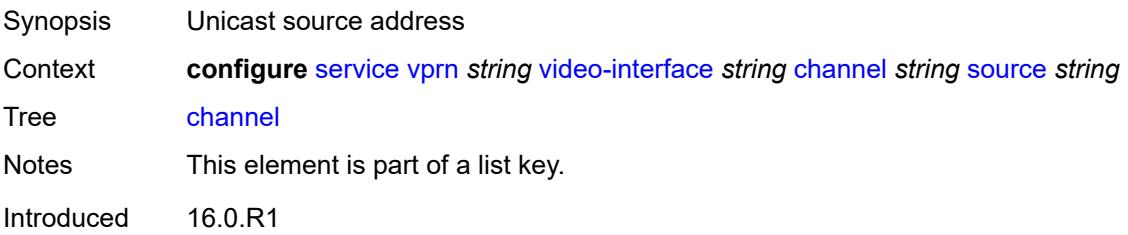

Platforms 7450 ESS, 7750 SR-1, 7750 SR-7/12/12e, 7750 SR-1s, 7750 SR-2s, 7750 SR-7s, 7750 SR-14s

## <span id="page-8080-0"></span>**channel-name** *string*

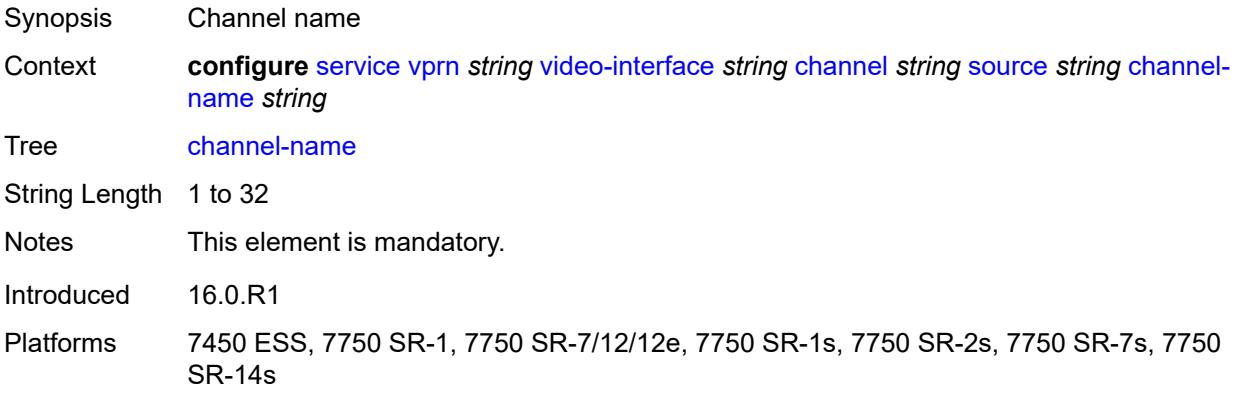

## <span id="page-8080-1"></span>**description** *string*

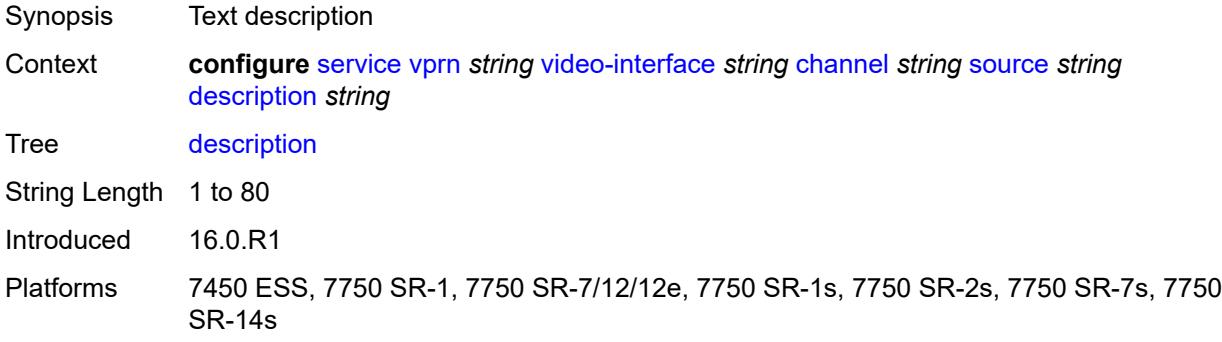

## <span id="page-8080-2"></span>**scte35-action** *keyword*

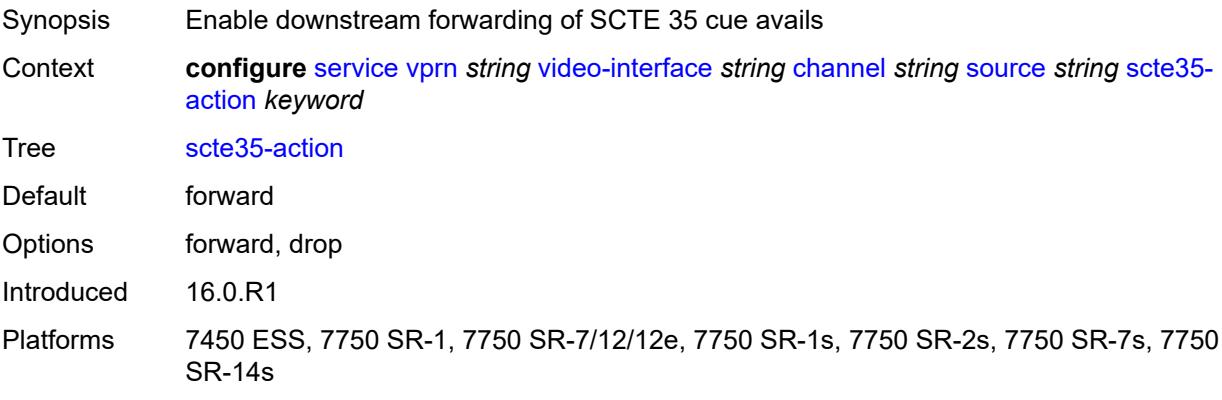

### <span id="page-8081-2"></span>**zone-channel** [[zone-mcast-address\]](#page-8081-0) *string* [zone-source](#page-8081-1) *string*

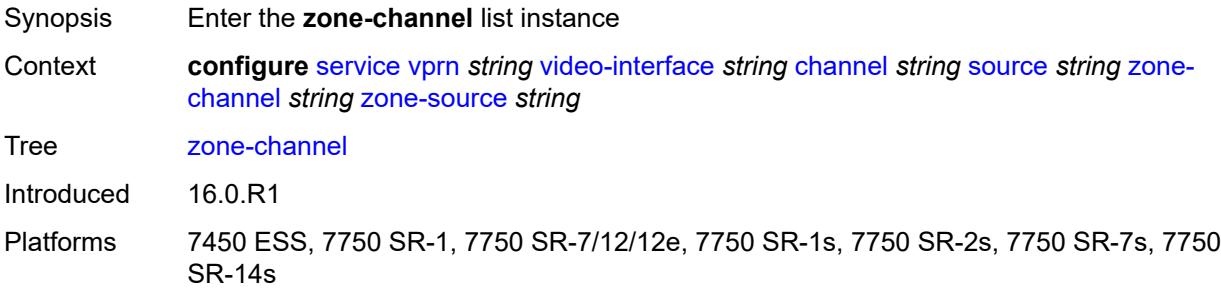

### <span id="page-8081-0"></span>[**zone-mcast-address**] *string*

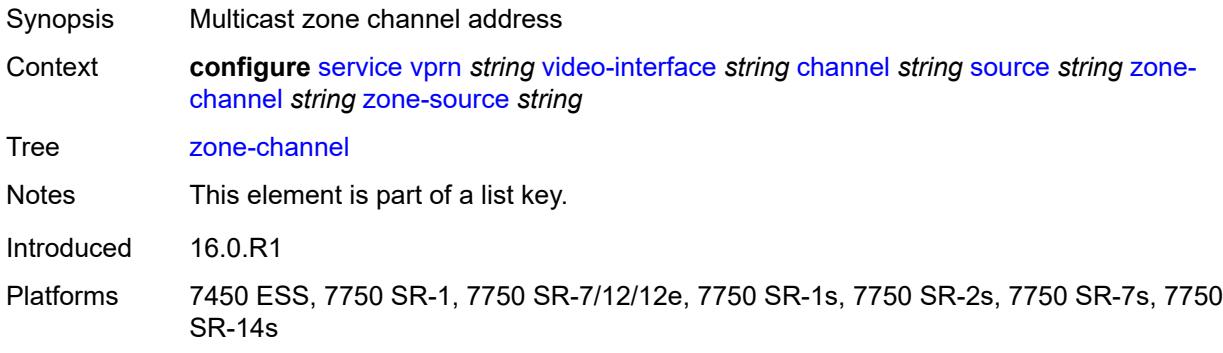

## <span id="page-8081-1"></span>**zone-source** *string*

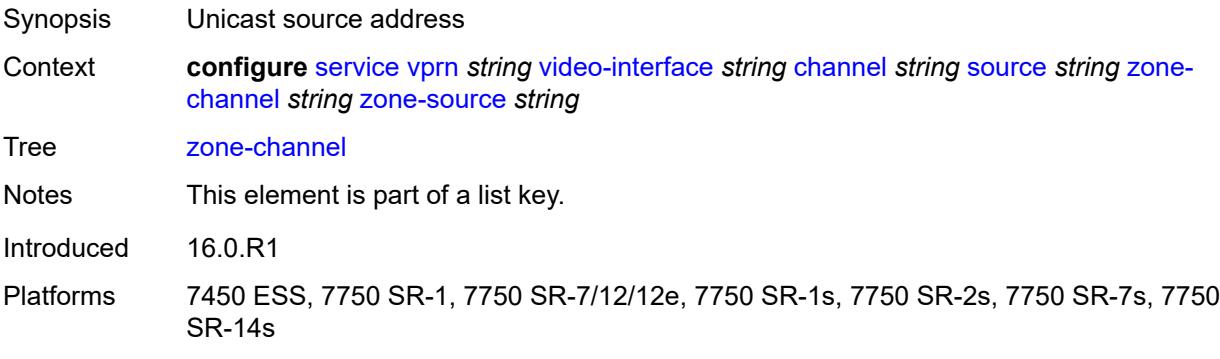

### <span id="page-8081-3"></span>**adi-channel-name** *string*

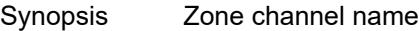

Context **configure** [service](#page-5127-0) [vprn](#page-6621-0) *string* [video-interface](#page-8077-2) *string* [channel](#page-8079-2) *string* [source](#page-8079-1) *string* [zone](#page-8081-2)[channel](#page-8081-2) *string* [zone-source](#page-8081-1) *string* [adi-channel-name](#page-8081-3) *string*

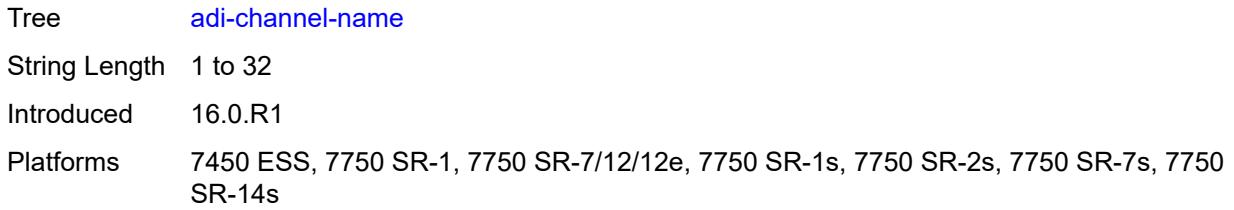

# <span id="page-8082-0"></span>**cpu-protection** *reference*

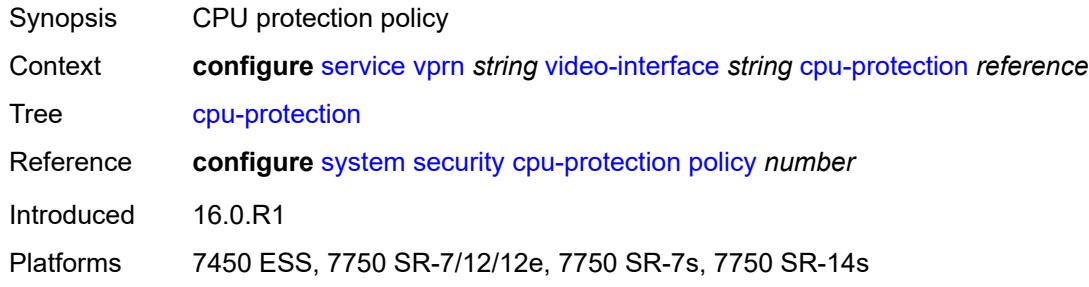

# <span id="page-8082-1"></span>**description** *string*

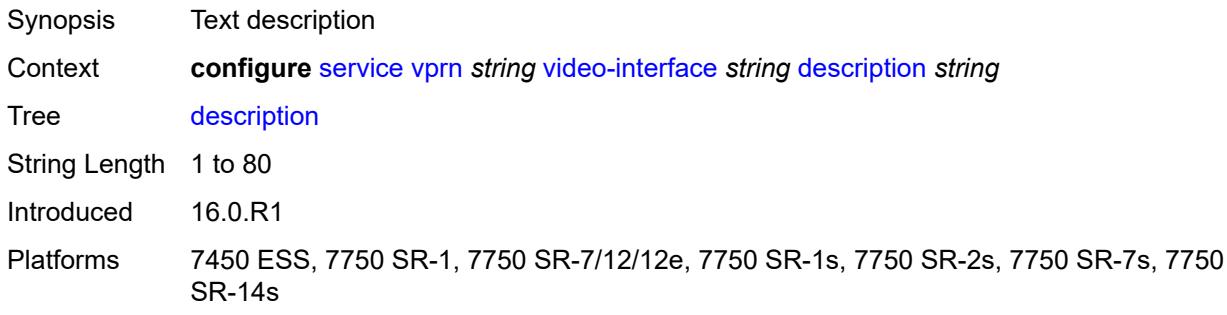

## <span id="page-8082-2"></span>**multicast-service** *number*

<span id="page-8082-3"></span>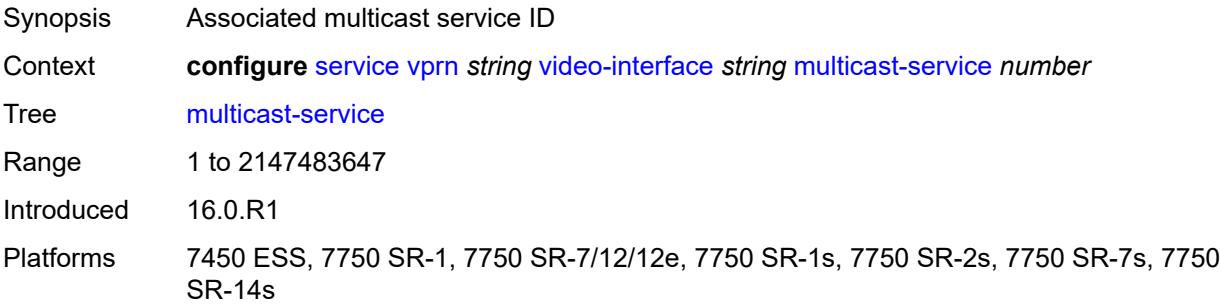

# **output-format** *keyword*

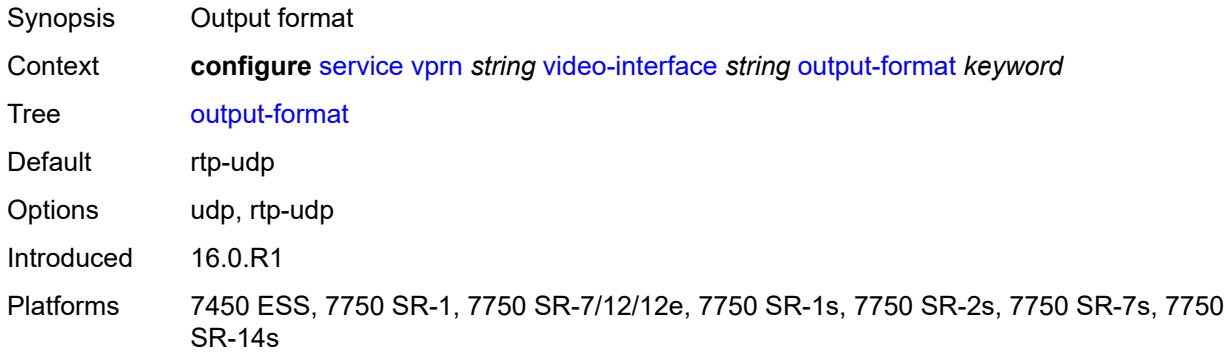

# <span id="page-8083-0"></span>**video-sap**

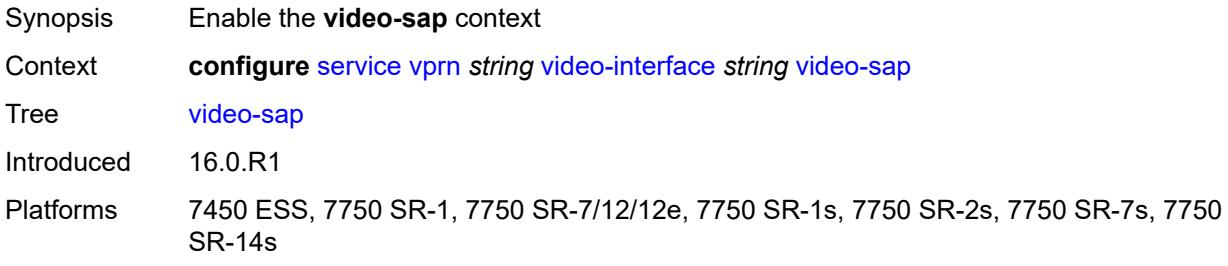

## <span id="page-8083-1"></span>**egress**

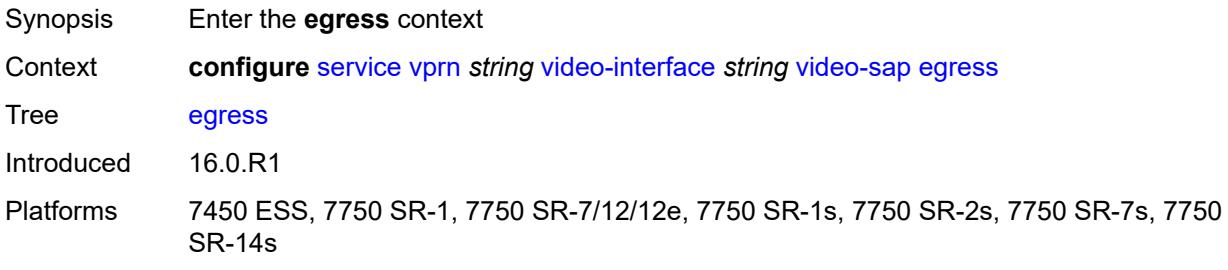

# <span id="page-8083-2"></span>**filter**

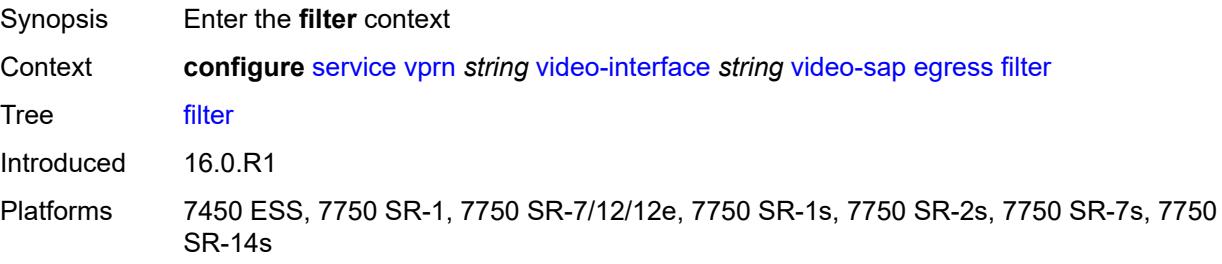

## <span id="page-8084-0"></span>**ip** *reference*

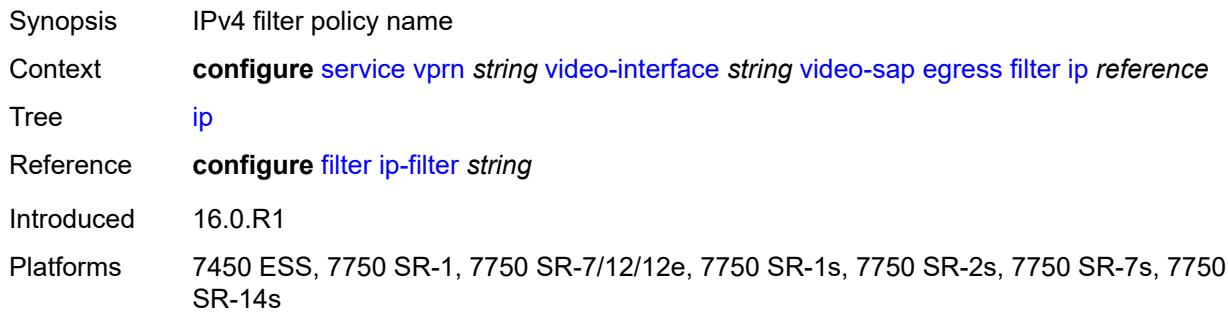

### <span id="page-8084-1"></span>**qos**

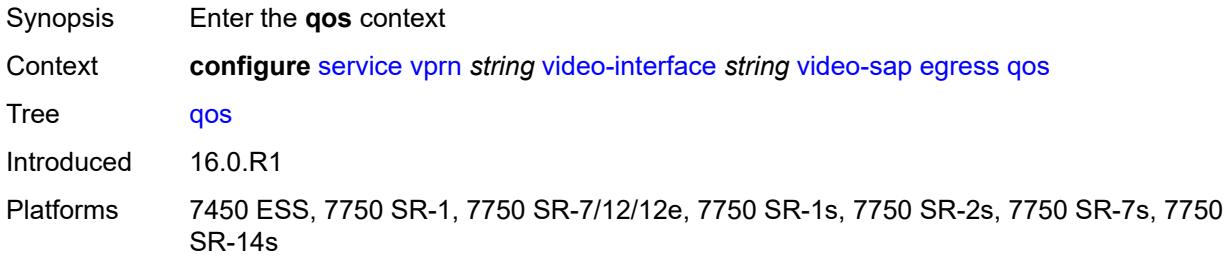

# <span id="page-8084-2"></span>**policy-name** *reference*

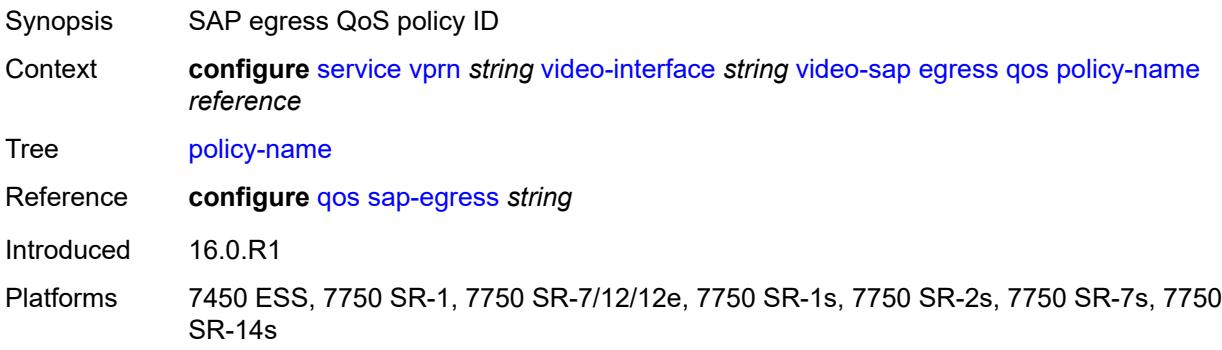

# <span id="page-8084-3"></span>**ingress**

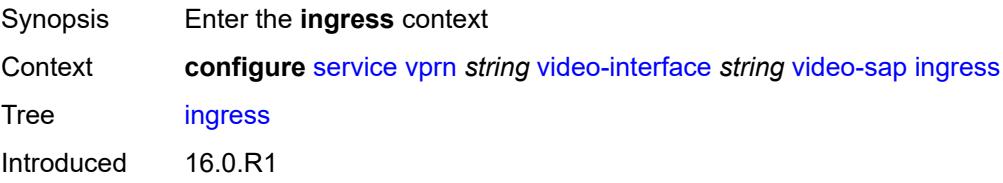

Platforms 7450 ESS, 7750 SR-1, 7750 SR-7/12/12e, 7750 SR-1s, 7750 SR-2s, 7750 SR-7s, 7750 SR-14s

### <span id="page-8085-0"></span>**filter**

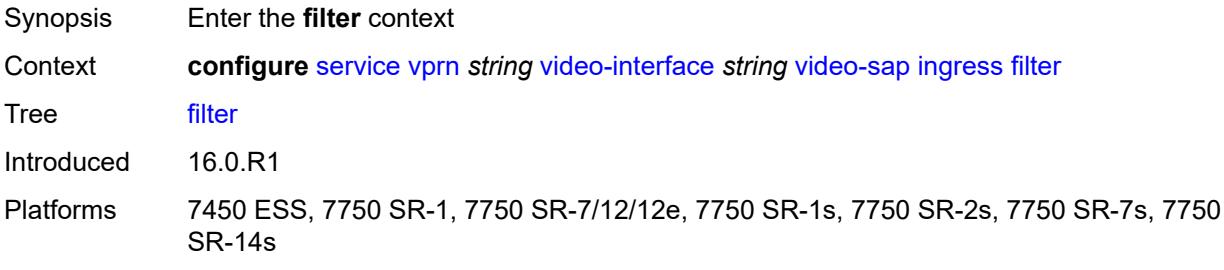

# <span id="page-8085-1"></span>**ip** *reference*

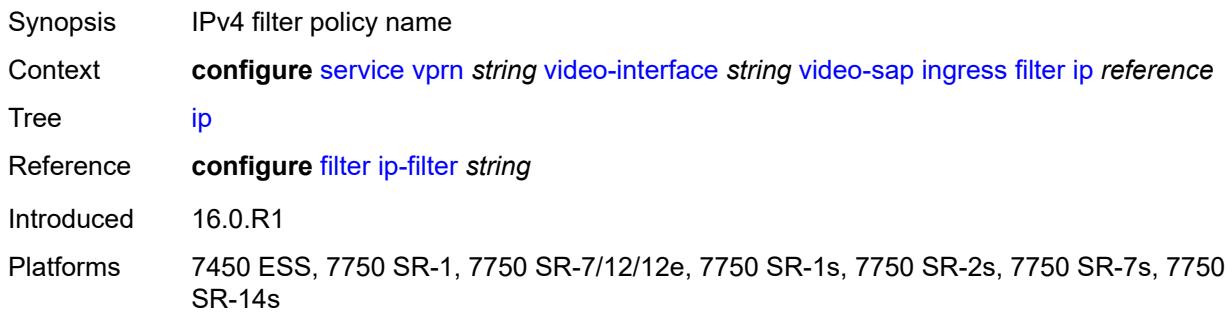

### <span id="page-8085-2"></span>**qos**

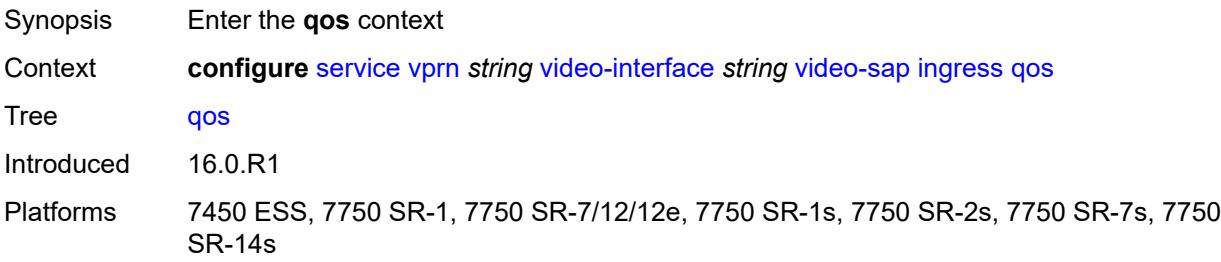

## <span id="page-8085-3"></span>**policy-name** *reference*

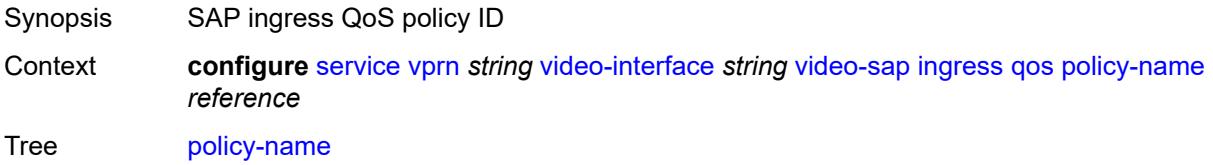

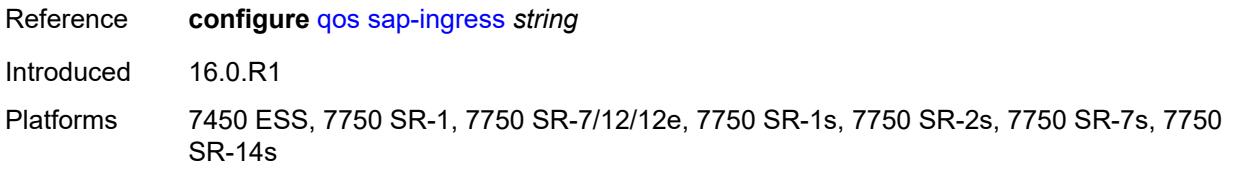

## <span id="page-8086-0"></span>**video-group-id** *reference*

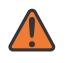

### **WARNING:**

Modifying this element recreates the parent element automatically for the new value to take effect.

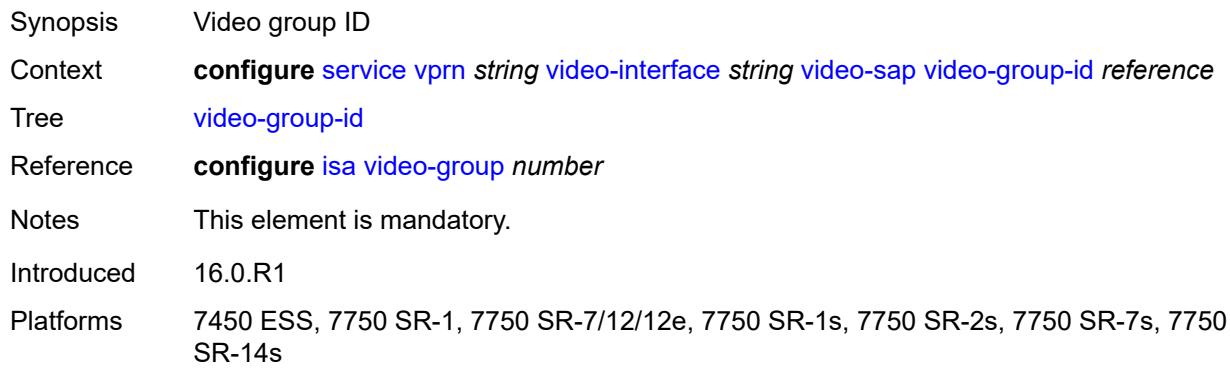

### <span id="page-8086-1"></span>**vprn-type** *keyword*

**WARNING:** Modifying this element toggles the **admin-state** of the parent element automatically for the new value to take effect.

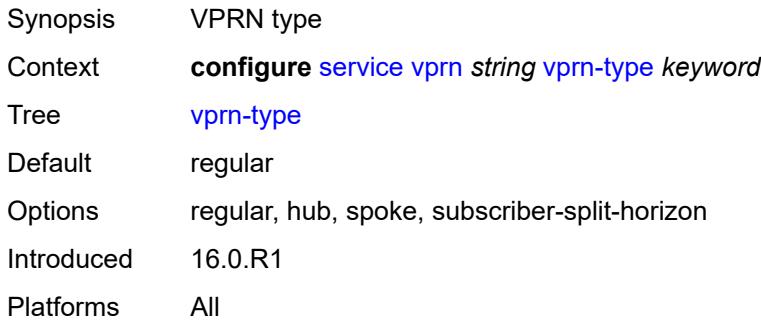

### <span id="page-8086-2"></span>**vxlan**

Synopsis Enter the **vxlan** context

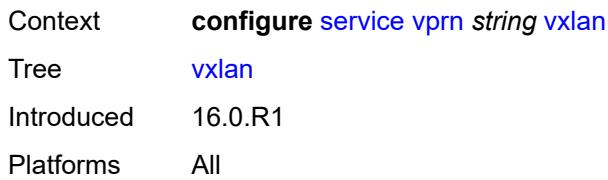

## <span id="page-8087-1"></span>**tunnel-termination** [[ip-address\]](#page-8087-0) *(ipv4-address-no-zone | ipv6-address-no-zone)*

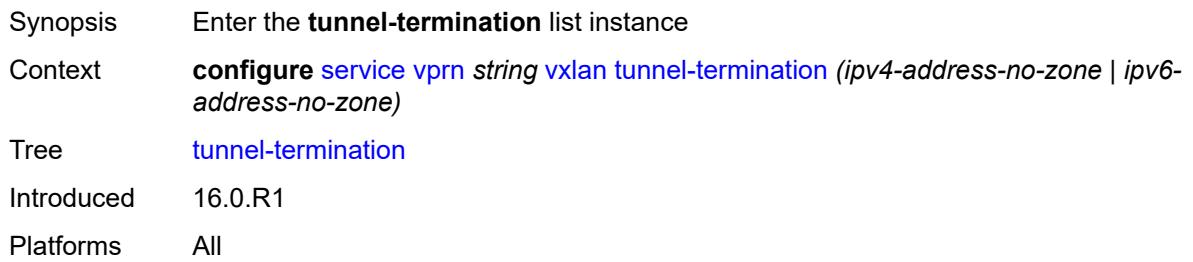

## <span id="page-8087-0"></span>[**ip-address**] *(ipv4-address-no-zone | ipv6-address-no-zone)*

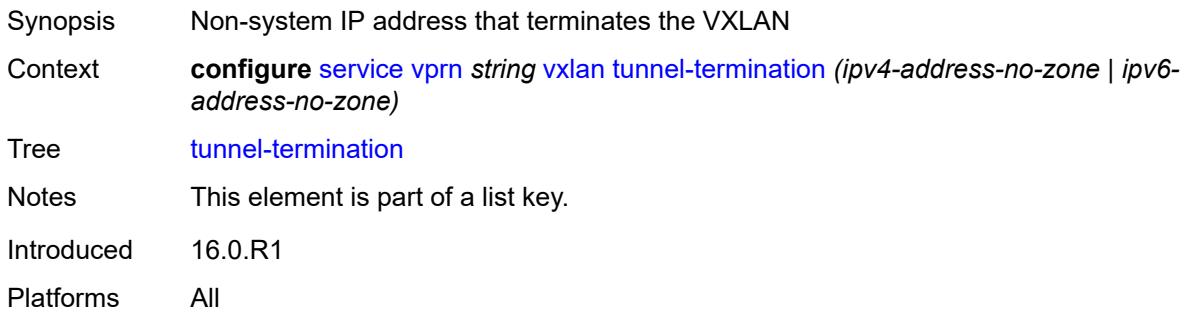

# <span id="page-8087-2"></span>**fpe-id** *reference*

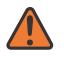

#### **WARNING:**

Modifying this element recreates the parent element automatically for the new value to take effect.

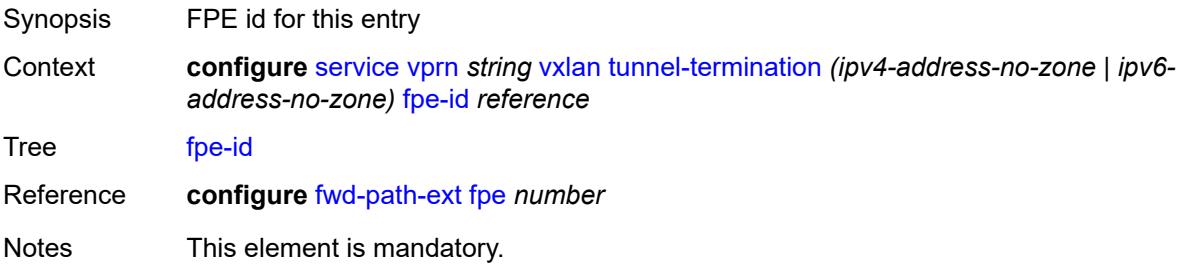

Introduced 16.0.R1 Platforms All

# <span id="page-8088-0"></span>**weighted-ecmp** *keyword*

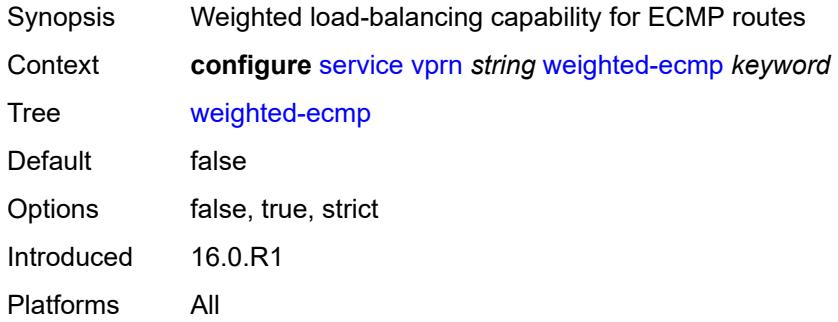

## <span id="page-8088-1"></span>**wlan-gw**

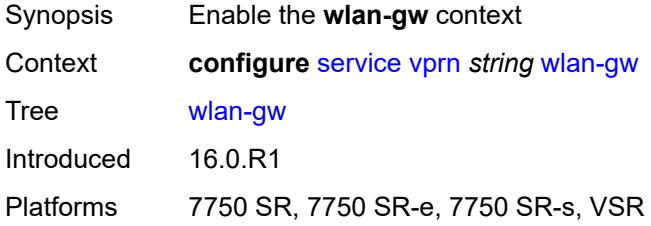

# <span id="page-8088-2"></span>**distributed-subscriber-mgmt**

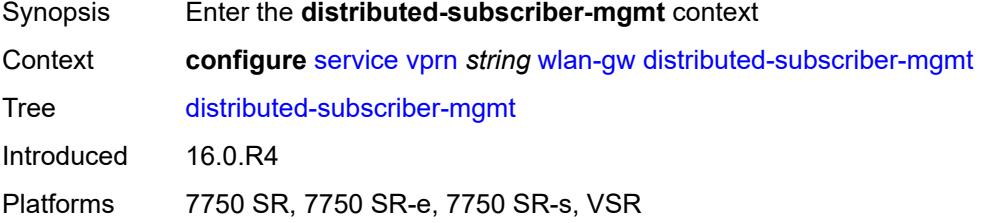

# <span id="page-8088-3"></span>**ipv6-tcp-mss-adjust** *number*

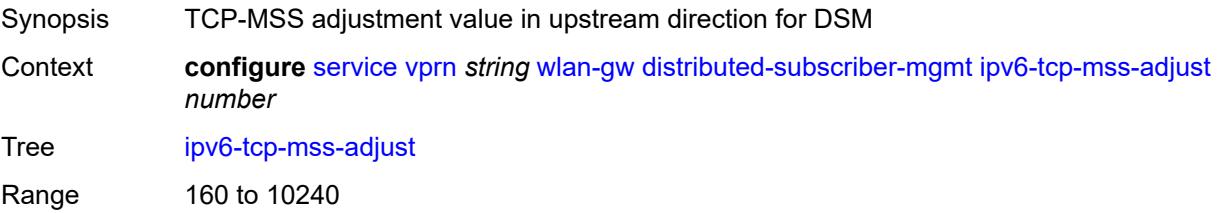

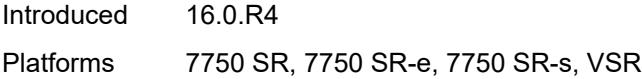

# <span id="page-8089-0"></span>**mobility-triggered-accounting**

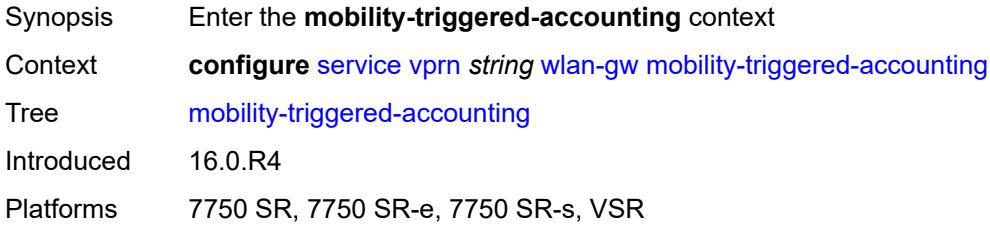

# <span id="page-8089-1"></span>**admin-state** *keyword*

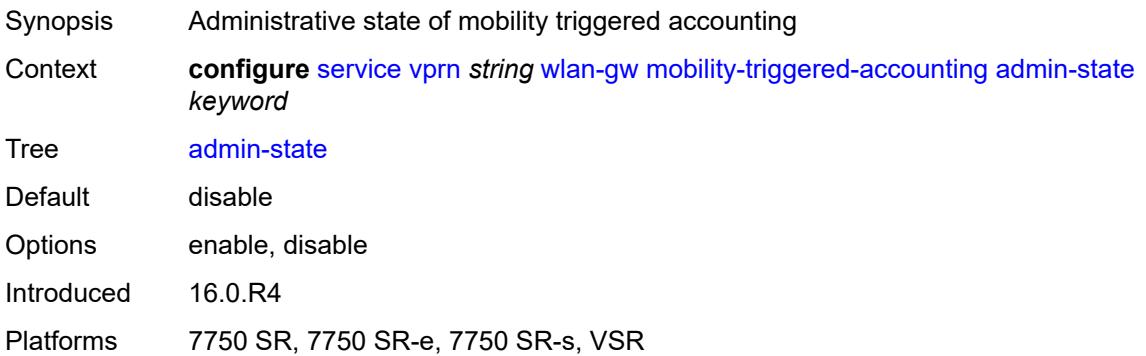

# <span id="page-8089-2"></span>**hold-down** *number*

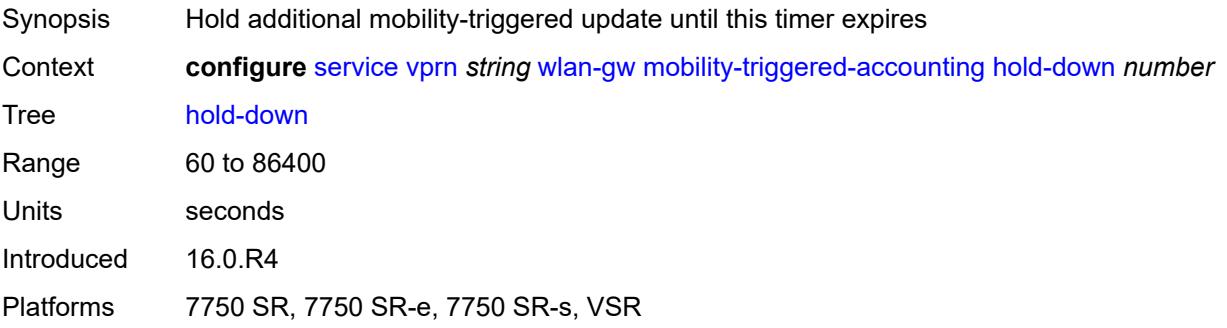

### <span id="page-8089-3"></span>**include-counters** *boolean*

Synopsis Include counters in interim updates

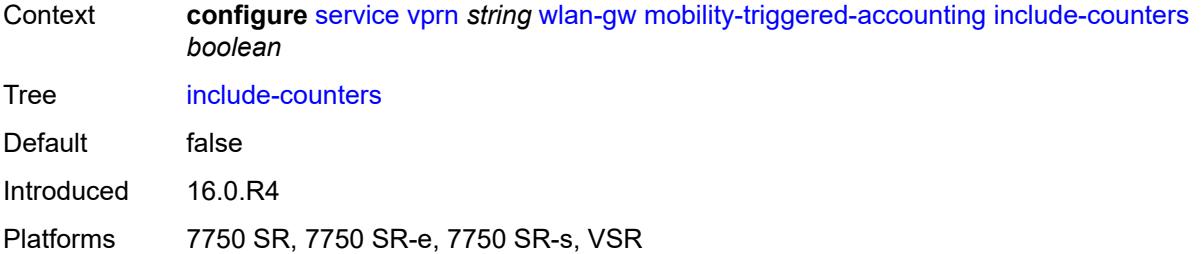

### <span id="page-8090-0"></span>**xconnect**

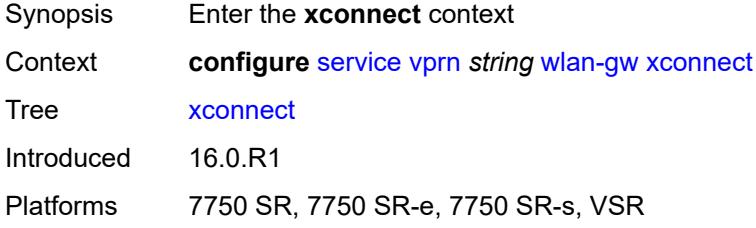

# <span id="page-8090-1"></span>**admin-state** *keyword*

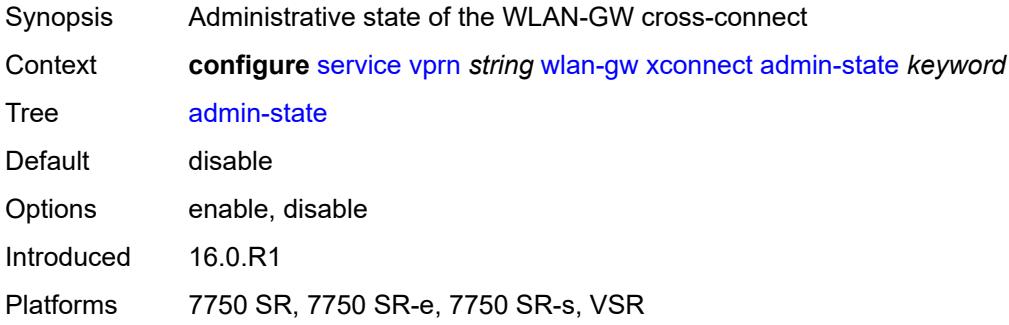

## <span id="page-8090-2"></span>**tunnel-source-ip** *string*

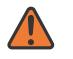

#### **WARNING:**

Modifying this element toggles the **admin-state** of the parent element automatically for the new value to take effect.

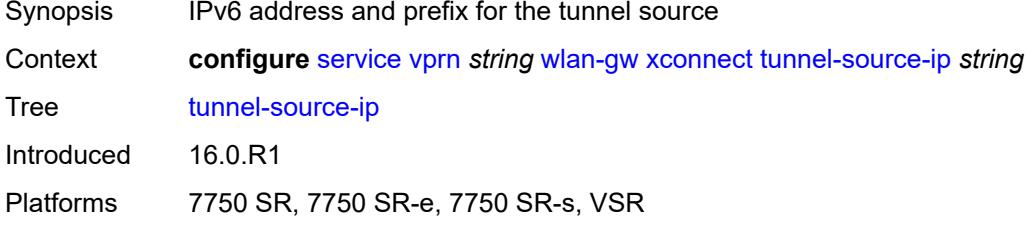

## <span id="page-8091-0"></span>**wlan-gw-group** *reference*

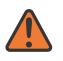

### **WARNING:**

Modifying this element toggles the **admin-state** of the parent element automatically for the new value to take effect.

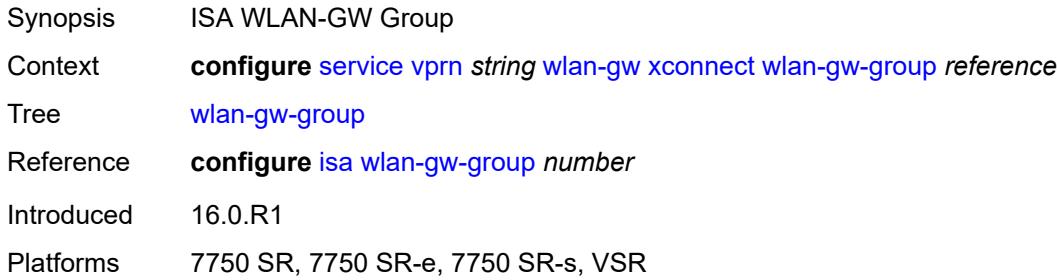

### <span id="page-8091-1"></span>**wpp**

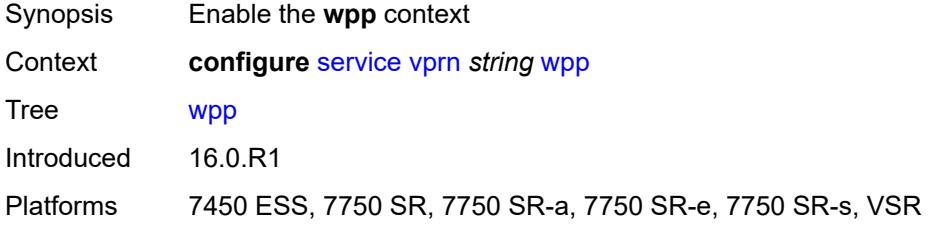

## <span id="page-8091-2"></span>**admin-state** *keyword*

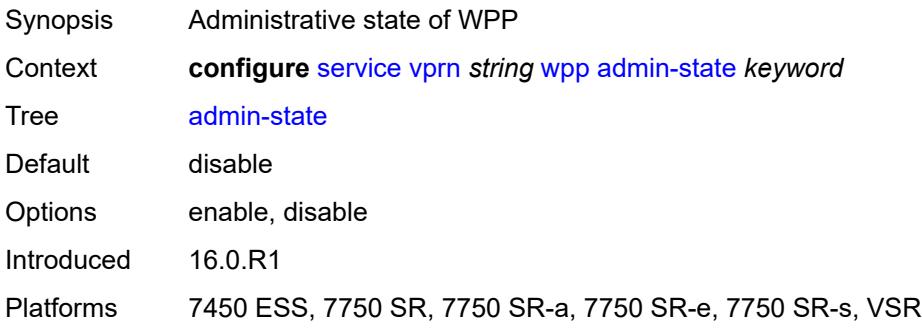

# <span id="page-8091-3"></span>**portal** [[name\]](#page-8092-0) *string*

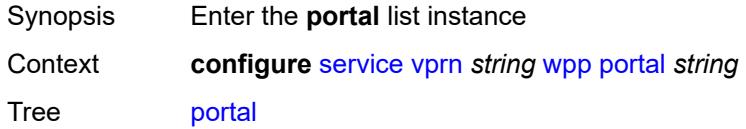

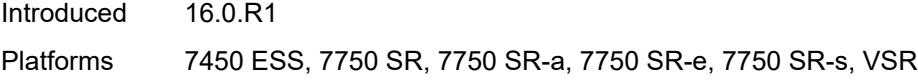

# <span id="page-8092-0"></span>[**name**] *string*

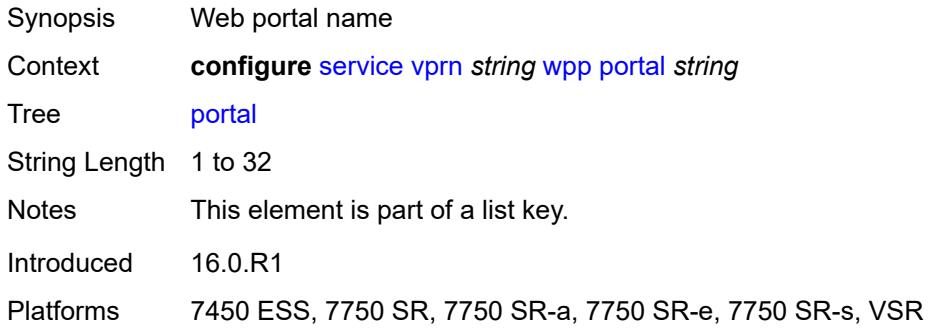

## <span id="page-8092-1"></span>**ack-auth-retry-count** *number*

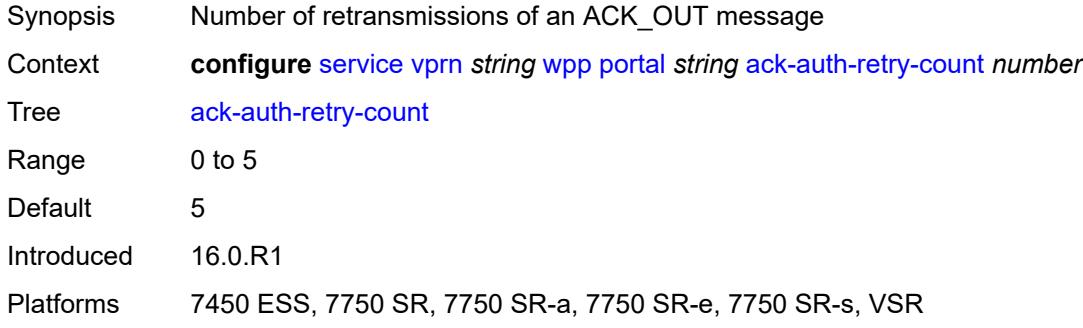

# <span id="page-8092-2"></span>**address** *(ipv4-address-no-zone | ipv6-address-no-zone)*

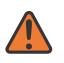

### **WARNING:**

Modifying this element recreates the parent element automatically for the new value to take effect.

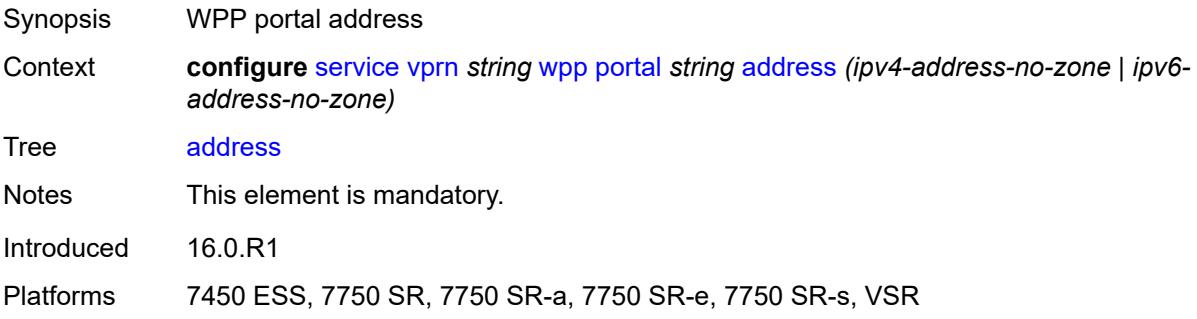

### <span id="page-8093-0"></span>**admin-state** *keyword*

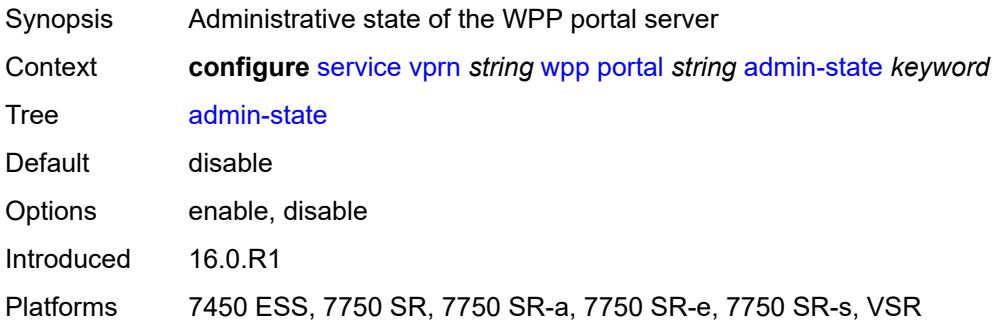

## <span id="page-8093-1"></span>**ntf-logout-retry-count** *number*

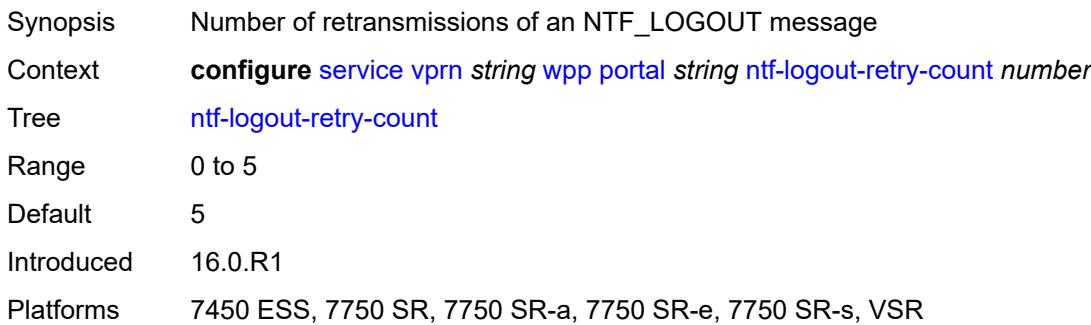

# <span id="page-8093-2"></span>**port-format** *keyword*

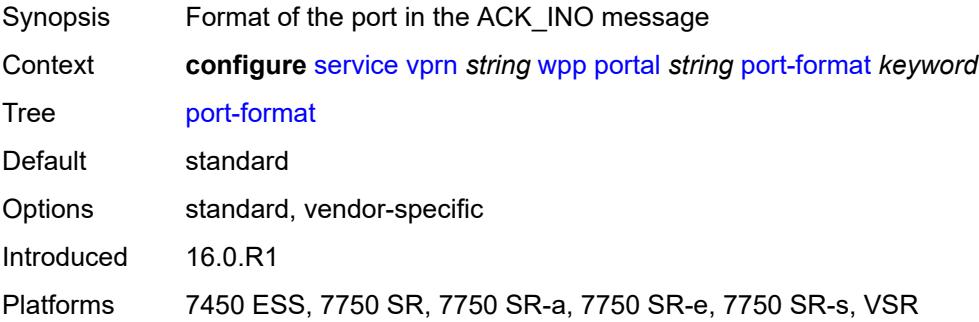

# <span id="page-8093-3"></span>**retry-interval** *number*

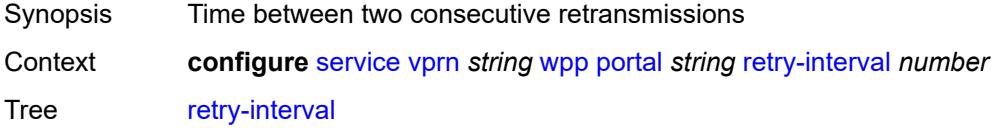

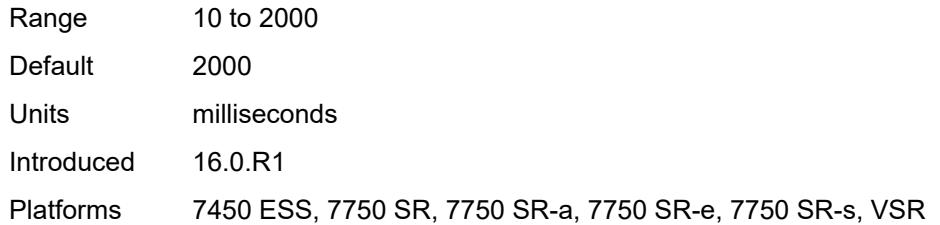

## <span id="page-8094-0"></span>**secret** *string*

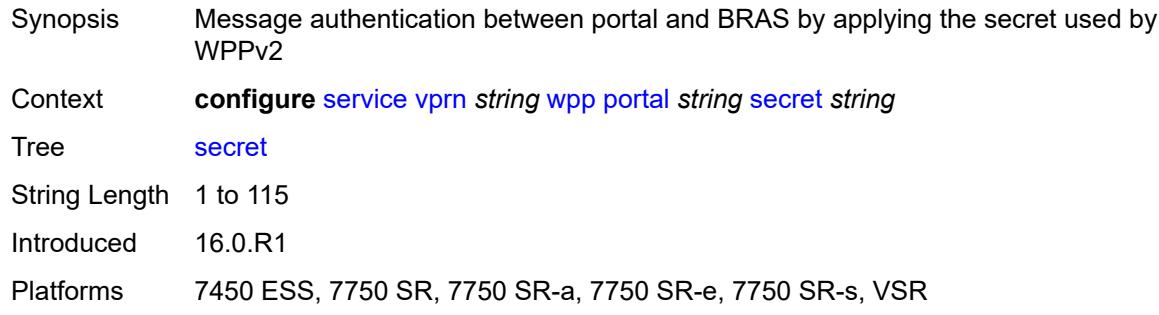

# <span id="page-8094-1"></span>**version** *number*

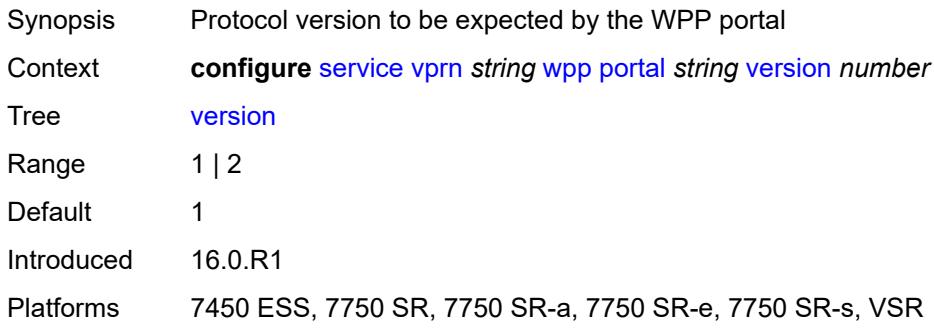

# **3.44 sfm commands**

<span id="page-8095-0"></span>**configure**

- **[sfm](#page-8096-0)** *number*
- <span id="page-8095-1"></span>— **[admin-state](#page-8096-1)** *keyword*
- **apply-groups** *reference*
- <span id="page-8095-2"></span>— **apply-groups-exclude** *reference*
- **[sfm-type](#page-8096-2)** *keyword*

## <span id="page-8096-0"></span>**3.44.1 sfm command descriptions**

# **sfm** [[sfm-slot\]](#page-8096-3) *number*

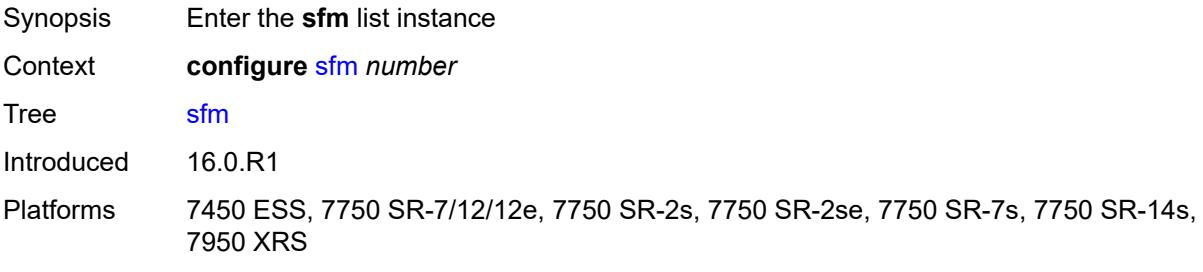

# <span id="page-8096-3"></span>[**sfm-slot**] *number*

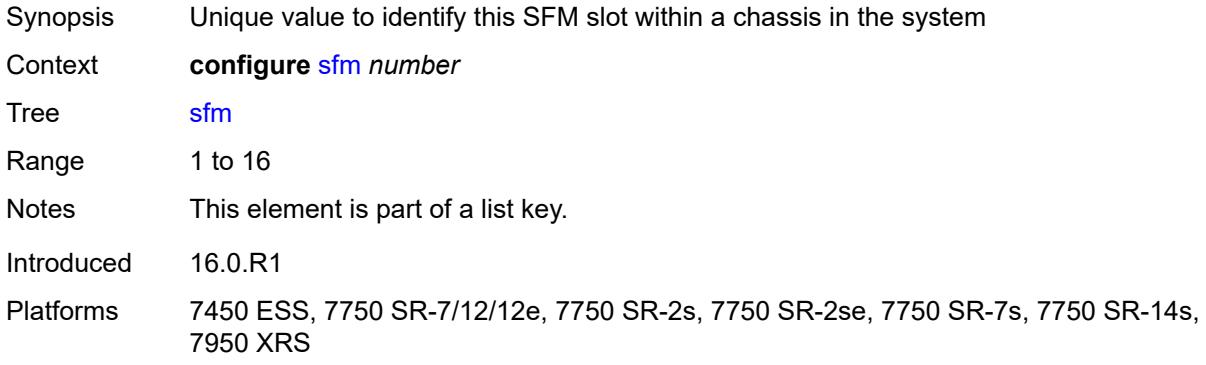

# <span id="page-8096-1"></span>**admin-state** *keyword*

<span id="page-8096-2"></span>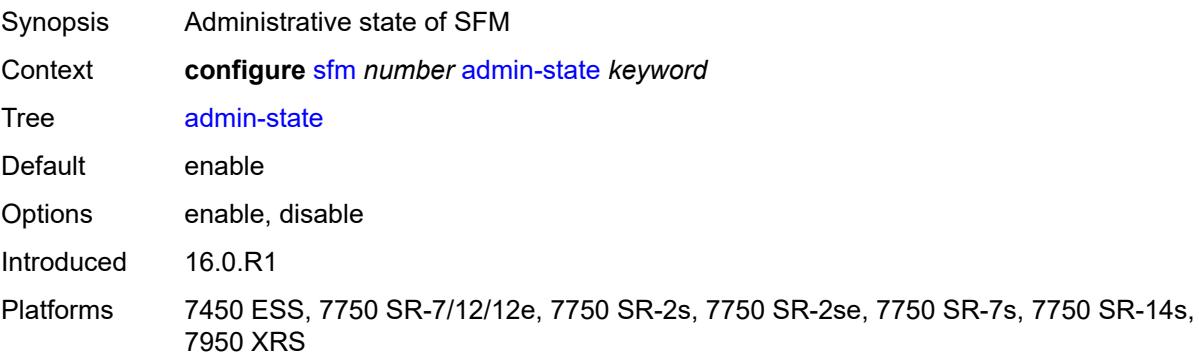

# **sfm-type** *keyword*

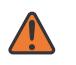

#### **WARNING:**

Modifying this element recreates the parent element automatically for the new value to take effect.

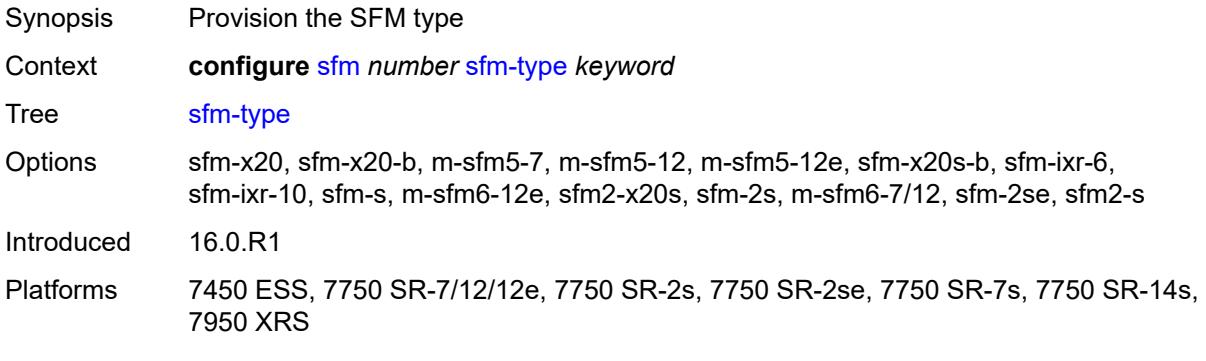

# **3.45 subscriber-mgmt commands**

```
configure
    — subscriber-mgmt
       — accu-stats-policy string 
          — apply-groups reference
          — apply-groups-exclude reference
          — description string
          — egress keyword id number 
          — ingress keyword id number 
         — ancp
          — ancp-policy string 
             — apply-groups reference
             — apply-groups-exclude reference
             — egress
                — rate-adjustment number
                — rate-modify
                   — agg-rate
                   — scheduler string
                — rate-monitor
                   — alarm boolean
                   — rate number
                 — rate-reduction number
             — ingress
                — rate-adjustment number
                — rate-modify
                    — scheduler string
                — rate-monitor
                   — alarm boolean
                   — rate number
                — rate-reduction number
             — port-down
                 — suspend-shcv
                   — alarm boolean
                   — hold-time number
          — ancp-static-map
                — multi-service-site-entry string customer-name reference customer-site-
name reference 
                — ancp-policy reference
                — apply-groups reference
                — apply-groups-exclude reference
             — sap-entry string sap-id string 
                — ancp-policy reference
                   — apply-groups reference
                — apply-groups-exclude reference
          — apply-groups reference
          — apply-groups-exclude reference
       — apply-groups reference
       — apply-groups-exclude reference
       — authentication-origin
          — overrides
               — priority number 
                — apply-groups reference
                   — apply-groups-exclude reference
                — source keyword
       — auto-sub-id
          — apply-groups reference
          — apply-groups-exclude reference
          — implicit-generation boolean
          — ipoe-key keyword
          — ppp-key keyword
```
configure subscriber-mgmt bgp-peering-policy

- - **[bgp-peering-policy](#page-8147-3)** *string*  — **[advertise-inactive](#page-8148-0)** *boolean*
		- **[aggregator-id-zero](#page-8148-1)** *boolean*
		- **apply-groups** *reference*
		- **apply-groups-exclude** *reference*
		- **[as-override](#page-8149-0)** *boolean*
		- **[asn-4-byte](#page-8149-1)** *boolean*
		- **[authentication-key](#page-8149-2)** *string*
		- **[authentication-keychain](#page-8149-3)** *reference*
		- **[bfd-liveness](#page-8149-4)** *boolean*
		- **[client-reflect](#page-8150-0)** *boolean*
		- **[cluster](#page-8150-1)** *string*
		- **[connect-retry](#page-8150-2)** *number*
		- **[damping](#page-8151-0)** *boolean*
		- **[description](#page-8151-1)** *string*
		- **[export](#page-8151-2)** *reference*
		- **[fast-external-failover](#page-8151-3)** *boolean*
		- **[hold-time](#page-8152-0)** *number*
		- **[import](#page-8152-1)** *reference*
		- **[keepalive](#page-8152-2)** *number*
		- **[local-address](#page-8153-0)** *(ipv4-address-no-zone | ipv6-address-no-zone)*
		- **[local-as](#page-8153-1)**
			- **[as-number](#page-8153-2)** *number*
			- **[private](#page-8153-3)** *boolean*
		- **[local-preference](#page-8154-0)** *number*
		- **[loop-detect](#page-8154-1)** *keyword*
		- **[med-out](#page-8154-2)** *(number | keyword)*
		- **[min-route-advertisement](#page-8154-3)** *number*
		- **[multihop](#page-8155-0)** *number*
		- **[next-hop-self](#page-8155-1)** *boolean*
		- **[passive](#page-8155-2)** *boolean*
		- **[peer-as](#page-8155-3)** *number*
		- **[preference](#page-8156-0)** *number*
		- **[remove-private](#page-8156-1)**
		- **[limited](#page-8156-2)** *boolean*
		- **[send-communities](#page-8156-3)**
			- **[extended](#page-8157-0)** *boolean*
		- **[standard](#page-8157-1)** *boolean*
		- **[ttl-security](#page-8157-2)** *number*
		- **[type](#page-8157-3)** *keyword*
	- **[category-map](#page-8158-0)** *string* 
		- **[activity-threshold](#page-8158-1)** *number*
		- **apply-groups** *reference*
		- **apply-groups-exclude** *reference*
		- **[category](#page-8158-2)** *string* 
			- **apply-groups** *reference*
			- **apply-groups-exclude** *reference*
			- **[credit-type-override](#page-8159-0)** *keyword*
			- **[default-credit](#page-8159-1)**
				- **[time](#page-8160-0)** *number*
				- **[volume](#page-8160-1)**
					- **[unit](#page-8160-2)** *keyword*
					- **[value](#page-8160-3)** *number*
			- **[description](#page-8161-0)** *string*
			- **[egress](#page-8161-1)**
				- **[policer](#page-8161-2)** *number*
				- **[queue](#page-8162-0)** *number*
			- **[exhausted-credit-service-level](#page-8162-1)**
				- **[egress](#page-8162-2)**
					- **[ip-filter](#page-8162-3)**
						- **[entry](#page-8163-0)** *number* 
							- **[action](#page-8163-1)**
							- **[drop](#page-8163-2)**
								- **[forward](#page-8164-0)**
configure subscriber-mgmt category-map category exhausted-credit-service-level egress ip-filter entry action http-redirect

- **[http-redirect](#page-8164-0)**
- **[allow-override](#page-8164-1)** *boolean*
	- **[url](#page-8165-0)** *string*
- **apply-groups** *reference*
- **apply-groups-exclude** *reference*
- **[description](#page-8165-1)** *string*
- **[match](#page-8165-2)**
	- **[dscp](#page-8165-3)** *keyword*
	- **[dst-port](#page-8166-0)**
		- **[eq](#page-8166-1)** *number*
- **[gt](#page-8166-2)** *number*
- **[lt](#page-8167-0)** *number*
	- **[range](#page-8167-1)**
		- **[end](#page-8167-2)** *number*
		- **[start](#page-8168-0)** *number*
	- **[fragment](#page-8168-1)** *keyword*
	- **[icmp](#page-8168-2)**
		- **[code](#page-8168-3)** *number*
		- **[type](#page-8169-0)** *number*
	- **[ip-option](#page-8169-1)**
		- **[mask](#page-8169-2)** *number*
		- **[type](#page-8170-0)** *number*
	- **[multiple-option](#page-8170-1)** *boolean*
	- **[option-present](#page-8170-2)** *boolean*
	- **[protocol](#page-8170-3)** *(number | keyword)*
	-
	- **[src-ip](#page-8171-0)** *string*
	- **[src-port](#page-8171-1)**
		- **[eq](#page-8171-2)** *number*
		- **[gt](#page-8171-3)** *number*
		- **[lt](#page-8172-0)** *number*
		- **[range](#page-8172-1)**
			- **[end](#page-8172-2)** *number* — **[start](#page-8173-0)** *number*
	-
	- **[tcp-flags](#page-8173-1)**
		- **[ack](#page-8173-2)** *boolean*
	- **[syn](#page-8173-3)** *boolean*
	- **[ipv6-filter](#page-8174-0)**
		- **[entry](#page-8174-1)** *number* 
			- **[action](#page-8175-0)**
				- **[drop](#page-8175-1)**
				- **[forward](#page-8175-2)**
			- **apply-groups** *reference*
			- **apply-groups-exclude** *reference*
			- **[description](#page-8175-3)** *string*
			- **[match](#page-8176-0)**
			- **[dscp](#page-8176-1)** *keyword*
			- **[dst-port](#page-8176-2)**
				- **[eq](#page-8177-0)** *number*
				- **[gt](#page-8177-1)** *number*
				- **[lt](#page-8177-2)** *number*
				- **[range](#page-8177-3)**
				- **[end](#page-8178-0)** *number*
					- **[start](#page-8178-1)** *number*
			- **[icmp](#page-8178-2)**
				- **[code](#page-8179-0)** *number*
				- **[type](#page-8179-1)** *number*
			- **[next-header](#page-8179-2)** *(number | keyword)*
			- **[src-ip](#page-8180-0)** *string*
			- **[src-port](#page-8180-1)**
				- **[eq](#page-8180-2)** *number*
				- **[gt](#page-8180-3)** *number*
				- **[lt](#page-8181-0)** *number*
				- **[range](#page-8181-1)**
					- **[end](#page-8181-2)** *number*

configure subscriber-mgmt category-map category exhausted-credit-service-level egress ipv6-filter entry match src-port range start

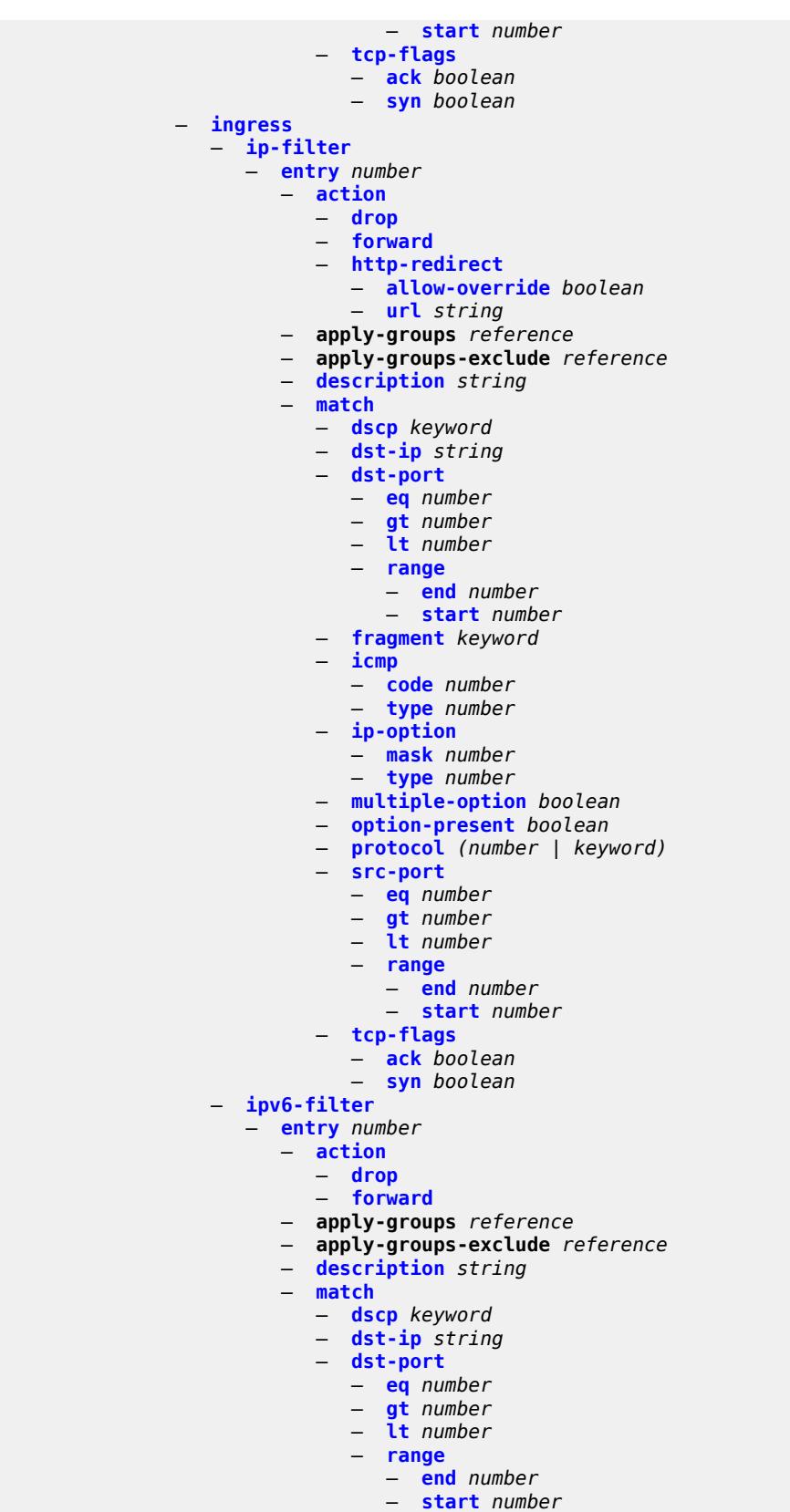

configure subscriber-mgmt category-map category exhausted-credit-service-level ingress ipv6-filter entry match icmp

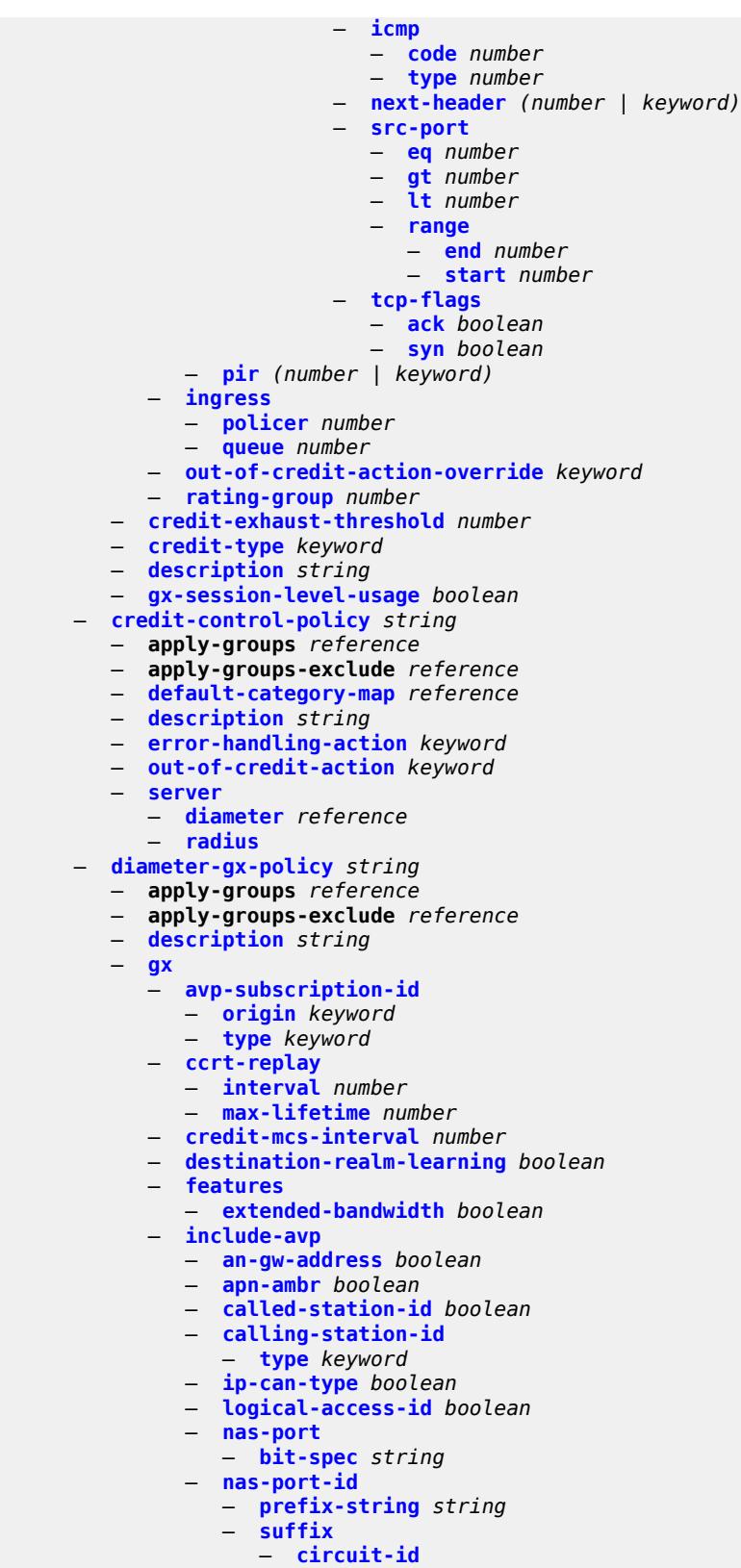

— **[not-included](#page-8216-2)**

configure subscriber-mgmt diameter-gx-policy gx include-avp nas-port-id suffix remote-id

```
 — remote-id
                    — user-string string
              — nas-port-type
                 — type number
              — pdn-connection-id boolean
              — physical-access-id boolean
              — rai boolean
              — rat-type boolean
              — sgsn-mcc-mnc boolean
              — supported-features boolean
              — user-equipment-info
                  — type keyword
              — user-location-info boolean
           — mac-format string
           — report-ip-address-event boolean
           — three-gpp-qos-mapping
               — apn-ambr-dl
                  — aggregate-rate
                 — arbiter string
                  — hs-sla-agg-rate
                 — ignore-override
                  — policer number
                 — queue number
                  — scheduler string
                — apn-ambr-ul
                  — arbiter string
                 — ignore-override
                    — policer number
                 — queue number
                  — scheduler string
         — node
           — destination-realm string
            — origin-host reference
         — on-failure
            — failover boolean
            — handling keyword
         — tx-timer number
     — diameter-gy-policy string 
           — apply-groups reference
           — apply-groups-exclude reference
           — description string
        — gy
              — avp-subscription-id
— origin keyword
— type keyword
            — ccrt-replay
               — interval number
              — max-lifetime number
           — destination-realm-learning boolean
             — extended-failure-handling
                 — admin-state keyword
                — interim-credit
                 — max-attempts (number | keyword)
                 — reporting boolean
                 — validity-time (number | keyword)
                  — volume
                     — credits number
                    — units keyword
              — new-session-id boolean
            — include-avp
              — aaa-user-name boolean
              — address-avp boolean
              — called-station-id
```
configure subscriber-mgmt diameter-gy-policy gy include-avp charging-rule-base-name

```
 — charging-rule-base-name
            — category-map
            — not-included
            — user-string string
         — ggsn-address
             — type keyword
         — pdp-context-type boolean
           — ps-information boolean
         — service-context-id
            — id string
           — three-gpp-charging-characteristics boolean
         — three-gpp-charging-id keyword
         — three-gpp-ggsn-ipv4-address boolean
         — three-gpp-ggsn-ipv6-address boolean
         — three-gpp-gprs-negotiated-qos-profile boolean
         — three-gpp-imsi keyword
           — three-gpp-nsapi boolean
         — three-gpp-rat-type
            — type number
         — three-gpp-selection-mode boolean
         — three-gpp-session-stop-indicator boolean
         — three-gpp-user-location-info boolean
         — user-equipment-info-type
            — type keyword
     — mac-format string
      — out-of-credit-reporting keyword
      — vendor-support keyword
   — node
      — destination-realm string
     — origin-host reference
   — on-failure
     — failover boolean
      — handling keyword
   — tx-timer number
— diameter-nasreq-policy string 
   — apply-groups reference
  — apply-groups-exclude reference
  — description string
   — nasreq
      — include-avp
         — called-station-id boolean
         — calling-station-id
            — type keyword
           — circuit-id boolean
         — imei boolean
         — nas-port
            — bit-spec string
         — nas-port-id
            — prefix-string string
            — suffix
               — circuit-id
               — not-included
               — remote-id
               — user-string string
         — nas-port-type
            — type (keyword | number)
         — rat-type boolean
         — remote-id boolean
         — user-location-info boolean
      — mac-format string
        — password string
        — user-name
         — domain-name string
        — format keyword
```
configure subscriber-mgmt diameter-nasreq-policy nasreq user-name operation

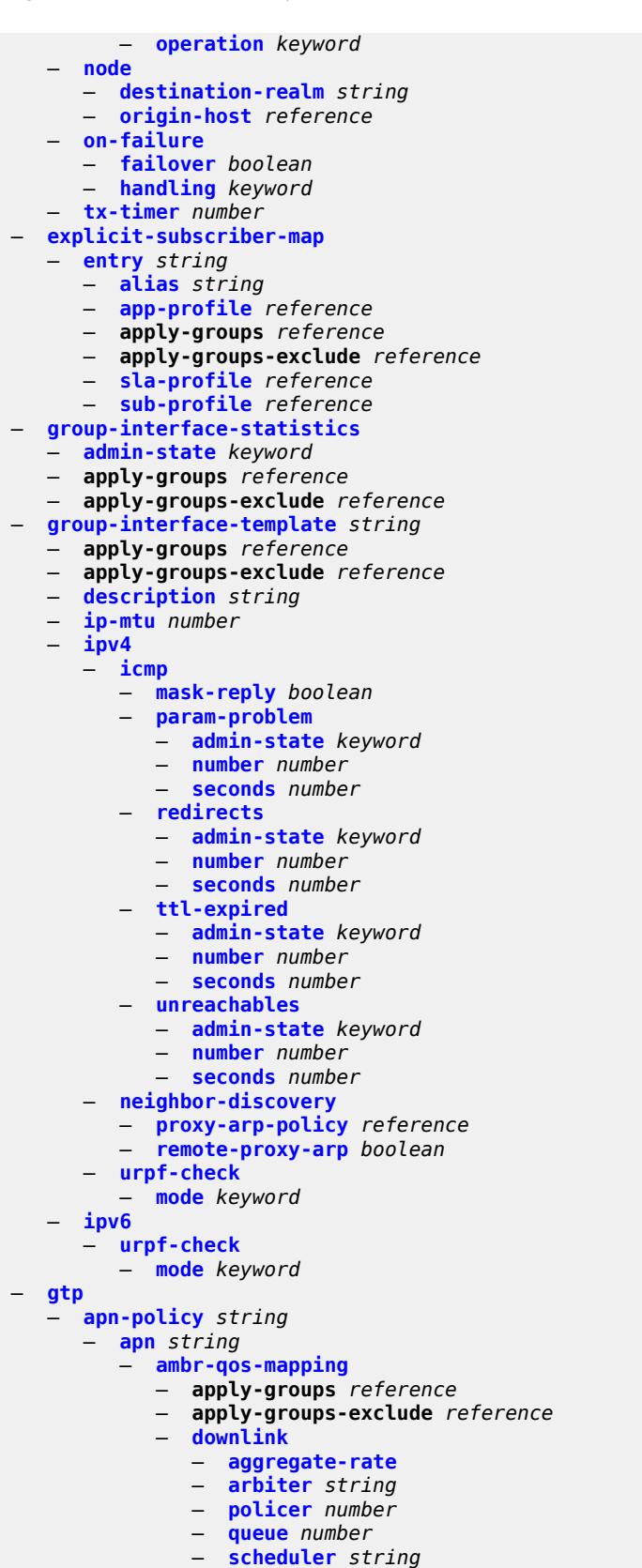

configure subscriber-mgmt gtp apn-policy apn ambr-qos-mapping uplink

```
 — uplink
            — arbiter string
            — policer number
            — queue number
            — scheduler string
      — apply-groups reference
      — apply-groups-exclude reference
      — defaults
         — group-interface
            — name string
            — svc-name string
      — diameter-nasreq-policy reference
      — radius-auth-policy reference
      — skip-gtp-ipv4-allocation boolean
      — user-db reference
   — apply-groups reference
      — apply-groups-exclude reference
— apply-groups reference
— apply-groups-exclude reference
— max-held-uplink-sessions number
— peer-profile string 
  — apply-groups reference
      — apply-groups-exclude reference
  — description string
   — interface-type keyword
   — ip-ttl number
   — keep-alive
      — admin-state keyword
         — interval number
      — retry-count number
      — timeout number
   — message-retransmit
      — retry-count number
         — timeout number
   — python-policy reference
     — s11
      — change-reporting-action (number | keyword)
         — end-marker-count number
      — ipv4-mtu number
      — qos
         — ambr
            — down-link number
            — up-link number
         — arp number
         — down-link
               — gbr number
            — mbr number
         — qci number
         — up-link
            — gbr number
               — mbr number
     — uplink
         — charging-characteristics
         — home
            — bit0 boolean
               — bit1 boolean
            — bit10 boolean
            — bit11 boolean
            — bit12 boolean
            — bit13 boolean
            — bit14 boolean
            — bit15 boolean
            — bit2 boolean
            — bit3 boolean
```
configure subscriber-mgmt gtp peer-profile uplink charging-characteristics home bit4

```
 — bit4 boolean
             — bit5 boolean
              — bit6 boolean
             — bit7 boolean
             — bit8 boolean
              — bit9 boolean
           — roaming
             — bit0 boolean
              — bit1 boolean
             — bit10 boolean
             — bit11 boolean
             — bit12 boolean
             — bit13 boolean
             — bit14 boolean
             — bit15 boolean
             — bit2 boolean
             — bit3 boolean
             — bit4 boolean
             — bit5 boolean
             — bit6 boolean
             — bit7 boolean
                — bit8 boolean
             — bit9 boolean
       — ggsn
           — qos
              — ambr
                 — down-link number
                 — up-link number
              — arp number
             — down-link
                 — gbr number
                    — mbr number
               — up-link
                 — gbr number
                 — mbr number
          — pgw
             — qos
              — ambr
                    — down-link number
                 — up-link number
              — arp number
              — down-link
                 — gbr number
                 — mbr number
              — qci number
                — up-link
                 — gbr number
                 — mbr number
       — protocol-configuration-options keyword
       — rat-type (number | keyword)
       — report-wlan-location boolean
       — session-hold-time (number | keyword)
 — serving-network
    — mcc string
    — mnc string
— host-lockout-policy string 
 — apply-groups reference
 — apply-groups-exclude reference
 — description string
 — host-key keyword
    — lockout-reset-time number
 — lockout-time
    — max number
       — min number
```
configure subscriber-mgmt host-lockout-policy max-lockout-hosts

```
 — max-lockout-hosts number
     — host-tracking-policy string 
        — apply-groups reference
        — apply-groups-exclude reference
        — description string
        — egress-rate-modify
            — agg-rate
            — scheduler string
     — http-redirect-policy string 
        — aa-url-parameter string
        — application-assurance reference
           — apply-groups reference
        — apply-groups-exclude reference
        — description string
        — dst-port number
         — forward-entry dst-ip (ipv4-prefix | ipv6-prefix) protocol keyword dst-port number 
        — ignore-app-profile boolean
           — portal-hold-time number
         — url string
      — igmp-policy string 
        — apply-groups reference
         — apply-groups-exclude reference
        — description string
        — egress-rate-modify
            — agg-rate
            — scheduler string
        — fast-leave boolean
        — import-policy reference
        — maximum-number-group-sources number
        — maximum-number-groups number
        — maximum-number-sources number
        — multicast-reporter
           — admin-state keyword
           — destination reference
           — optional-fields
              — host-mac boolean
              — pppoe-session-id boolean
              — sap-id boolean
               — svc-id boolean
        — query-interval number
        — query-last-member-interval number
           — query-response-interval number
        — redirection-policy reference
           — replication keyword
           — router-alert-check boolean
        — static
            — group string 
               — apply-groups reference
              — apply-groups-exclude reference
               — source string 
                 — starg
        — use-multicast-destination-mac boolean
        — version keyword
     — ipoe-session-policy string 
        — apply-groups reference
— apply-groups-exclude reference
— circuit-id-from-auth boolean
         — description string
        — session-key
            — cid boolean
           — mac boolean
           — rid boolean
           — sap boolean
```
— **[session-timeout](#page-8321-0)** *(number | keyword)*

configure subscriber-mgmt isa-filter

```
 — isa-filter string 
   — apply-groups reference
   — apply-groups-exclude reference
  — description string
   — ipv4
     — default-action keyword
     — entry number 
         — action
            — drop
            — forward
            — http-redirect
               — url string
         — apply-groups reference
         — apply-groups-exclude reference
         — description string
         — match
            — dst-ip string
            — dst-port
               — equals number
            — protocol keyword
   — ipv6
      — default-action keyword
     — entry number 
         — action
            — drop
            — forward
            — http-redirect
               — url string
         — apply-groups reference
         — apply-groups-exclude reference
         — description string
         — match
            — dst-ip string
            — dst-port
               — equals number
            — protocol keyword
   — type keyword
— isa-policer string 
   — action keyword
  — adaptation-rule
      — cir keyword
      — pir keyword
   — apply-groups reference
     — apply-groups-exclude reference
   — cbs number
     — description string
   — mbs number
   — rate
      — cir (number | keyword)
      — pir (number | keyword)
   — type keyword
 — isa-service-chaining
   — apply-groups reference
   — apply-groups-exclude reference
   — evpn string 
      — admin-state keyword
     — apply-groups reference
      — apply-groups-exclude reference
     — bgp
         — route-distinguisher
            — rd (keyword | vpn-route-distinguisher)
         — route-target
            — export string
```
— **[import](#page-8337-0)** *string*

configure subscriber-mgmt isa-service-chaining evpn description

 — **[description](#page-8337-1)** *string* — **[export](#page-8337-2)** — **[advertise-pools](#page-8337-3)** — **[admin-state](#page-8338-0)** *keyword* — **[pool](#page-8338-1) [router-instance](#page-8338-2)** *string* **[name](#page-8338-3)** *string*  — **[gateway-address-range](#page-8339-0)** — **[end](#page-8339-1)** *string* — **[start](#page-8339-2)** *string* — **[vxlan](#page-8340-0)** — **[vni](#page-8340-1)** *number* — **[import-mode](#page-8340-2)** *keyword* — **[prefix-route-resolution](#page-8341-0)** *keyword* — **[mac-prefix](#page-8341-1)** *string* — **[vas-filter](#page-8341-2)** *string*  — **apply-groups** *reference* — **apply-groups-exclude** *reference* — **[description](#page-8342-0)** *string* — **[entry](#page-8342-1)** *number*  — **[action](#page-8343-0)** *keyword*  — **apply-groups** *reference* — **apply-groups-exclude** *reference* — **[fail-action](#page-8343-1)** *keyword* — **[forward](#page-8343-2)** — **[esi](#page-8344-0)** *string* — **[sf-ip](#page-8344-1)** *(ipv4-address-no-zone | ipv6-address-no-zone)* — **[svc](#page-8344-2)** *reference* — **[insert-nsh](#page-8344-3)** — **[meta-data](#page-8345-0)** — **[insert-subscriber-id](#page-8345-1)** — **[opaque-data](#page-8345-2)** *string* — **[svc-path](#page-8346-0)** — **[path-id](#page-8346-1)** *number* — **[svc-index](#page-8346-2)** *number* — **[admin-state](#page-8346-3)** *keyword* — **apply-groups** *reference* — **apply-groups-exclude** *reference* — **[description](#page-8347-0)** *string* — **[match](#page-8347-1)** — **[foreign-ip](#page-8347-2)** *(ipv4-unicast-prefix | ipv4-unicast-address)* — **[foreign-port](#page-8348-0)** *number* — **[protocol](#page-8348-1)** *keyword* — **[local-user-db](#page-8348-2)** *string*  — **[admin-state](#page-8349-0)** *keyword* — **apply-groups** *reference* — **apply-groups-exclude** *reference* — **[description](#page-8349-1)** *string* — **[ipoe](#page-8350-0)** — **[host](#page-8350-1)** *string*  — **[admin-state](#page-8350-2)** *keyword* — **apply-groups** *reference* — **apply-groups-exclude** *reference* — **[authentication](#page-8351-0)** — **[auth-domain-name](#page-8351-1)** *string* — **[gx-policy](#page-8351-2)** *string* — **[nasreq-auth-policy](#page-8351-3)** *string* — **[radius-auth-policy](#page-8352-0)** *string* — **[gtp-interface](#page-8352-1)** — **[name](#page-8352-2)** *string* — **[service-id](#page-8352-3)** *number* — **[host-identification](#page-8353-0)** — **[circuit-id](#page-8353-1)** — **[ascii-string](#page-8353-2)** *string* — **[hex-string](#page-8354-0)** *string*

configure subscriber-mgmt local-user-db ipoe host host-identification encap-tag-range

```
 — encap-tag-range
      — from string
      — to string
   — encap-tag-separate-range
      — inner
            — end number
            — start number
      — outer
         — end number
         — start number
   — ip-prefix (ipv4-prefix-with-host-bits | ipv6-prefix-with-host-bits)
   — mac string
   — option60
         — ascii-string string
      — hex-string string
   — remote-id
         — ascii-string string
      — hex-string string
   — sap-id string
   — service-id number
   — string string
    — system-id string
 — identification
   — ancp-string string
   — app-profile-string string
   — category-map-name string
   — int-dest-id string
   — option-number number
   — sla-profile-string string
   — spi-sharing-group-id number
   — sub-profile-string string
   — subscriber-id string
  — ipv4
   — address
         — gi-address keyword
      — ip-address string
      — pool
         — delimiter string
         — primary string
         — secondary string
      — use-pool-from-client
         — delimiter string
   — gi-address string
     — option (number | keyword) 
       — apply-groups reference
      — apply-groups-exclude reference
      — ascii-string string
      — duration number
      — empty
      — hex-string string
      — ipv4-address string
      — netbios-node-type keyword
   — server string
— ipv6
   — address string
      — address-pool string
   — delegated-prefix string
   — delegated-prefix-length number
   — delegated-prefix-pool string
   — link-address string
   — option (number | keyword) 
         — apply-groups reference
         — apply-groups-exclude reference
```
— **[hex-string](#page-8373-2)** *string*

configure subscriber-mgmt local-user-db ipoe host ipv6 option ipv6-address

```
 — ipv6-address string
   — router-advertisement-policy string
   — server string
   — slaac-prefix string
   — slaac-prefix-pool string
   — timers
      — preferred-lifetime (number | keyword)
      — rebind number
      — renew number
      — valid-lifetime (number | keyword)
— match-radius-proxy-cache
   — fail-action keyword
   — mac-format string
   — match
      — circuit-id boolean
      — ipv4-option number
     — ipv6-option number
      — mac boolean
      — remote-id boolean
   — server
      — name string
       — service number
— mld-import string 
— msap-defaults
   — group-interface
      — name string
      — prefix keyword
      — suffix keyword
   — policy string
   — service number
— radius-accounting-policy
   — duplicate string
   — name string
— retail-service-id number
 — rip-policy string
— to-client-options
   — ipv4-option (number | keyword) 
      — apply-groups reference
      — apply-groups-exclude reference
      — ascii-string string
      — duration number
      — empty
      — hex-string string
      — ipv4-address string
      — netbios-node-type keyword
   — ipv6-option (number | keyword) 
      — apply-groups reference
      — apply-groups-exclude reference
      — ascii-string string
      — domain-string string
      — empty
      — hex-string string
      — ipv6-address string
— to-server-options
   — ipv6-option (number | keyword) 
      — apply-groups reference
      — apply-groups-exclude reference
      — ascii-string string
      — domain-string string
      — empty
      — hex-string string
      — ipv6-address string
  — wpp
```
configure subscriber-mgmt local-user-db ipoe host wpp initial app-profile

```
 — app-profile string
            — sla-profile string
            — sub-profile string
         — portal
            — name string
            — portal-group string
            — router-instance (keyword | number)
         — restore-to-initial-on-disconnect keyword
   — mask type keyword 
      — apply-groups reference
      — apply-groups-exclude reference
      — prefix
         — length number
         — string string
      — suffix
         — length number
         — string string
   — match-list keyword
— ppp
     — host string 
      — access-loop-encapsulation
         — apply-groups reference
         — apply-groups-exclude reference
         — encap-offset
            — type keyword
         — rate-down number
      — access-loop-information
         — circuit-id
            — ascii-string string
            — use-sap-id
         — remote-id
            — ascii-string string
            — use-mac-address
      — admin-state keyword
      — apply-groups reference
      — apply-groups-exclude reference
      — authentication
         — gx-policy string
         — nasreq-auth-policy string
         — padi-auth-policy string
         — pre-auth-policy string
         — radius-auth-policy string
         — user-db string
         — host-identification
         — circuit-id
               — ascii-string string
            — hex-string string
         — derived-id string
         — encap-tag-range
            — from string
            — to string
         — encap-tag-separate-range
            — inner
               — end number
               — start number
             — outer
               — end number
               — start number
         — mac string
         — remote-id
            — ascii-string string
            — hex-string string
         — sap-id string
         — service-name string
```
configure subscriber-mgmt local-user-db ppp host host-identification user-name

```
 — user-name
      — format keyword
      — name string
— identification
   — ancp-string string
   — app-profile-string string
   — category-map-name string
   — int-dest-id string
   — option-number number
   — sla-profile-string string
   — spi-sharing-group-id number
   — sub-profile-string string
   — subscriber-id string
 — ipv4
   — address
         — gi-address keyword
         — ip-address string
      — pool
         — delimiter string
         — primary string
         — secondary string
      — prefix-length number
      — use-pool-from-client
         — delimiter string
   — ignore-df-bit boolean
   — option (number | keyword) 
      — apply-groups reference
      — apply-groups-exclude reference
         — ascii-string string
      — duration number
      — empty
      — hex-string string
      — ipv4-address string
         — netbios-node-type keyword
 — ipv6
   — address string
   — address-pool string
   — delegated-prefix string
   — delegated-prefix-length number
   — delegated-prefix-pool string
   — force-ipv6cp boolean
   — option (number | keyword) 
      — apply-groups reference
         — apply-groups-exclude reference
         — hex-string string
      — ipv6-address string
   — router-advertisement-policy string
   — slaac-prefix string
   — slaac-prefix-pool string
   — timers
      — preferred-lifetime (number | keyword)
        — rebind number
      — renew number
      — valid-lifetime (number | keyword)
— l2tp
   — group
       — name string
       — service-id number
— lns-interface
   — name string
      — service-id number
— mld-import string 
  — msap-defaults
   — group-interface
```
configure subscriber-mgmt local-user-db ppp host msap-defaults group-interface name

```
 — name string
                  — prefix keyword
               — suffix keyword
            — policy string
            — service number
            — pado-delay number
            — password
            — chap string
            — ignore
            — pap string
         — ppp-policy-parameters
              — keepalive
               — hold-up-multiplier number
               — interval number
            — max-sessions-per-mac number
         — radius-accounting-policy
            — duplicate string
            — name string
         — retail-service-id number
         — rip-policy string
         — steering-profile string
          — to-client-options
            — ipv6-option (number | keyword) 
               — apply-groups reference
               — apply-groups-exclude reference
               — ascii-string string
               — domain-string string
                  — empty
               — hex-string string
               — ipv6-address string
        — mask type keyword 
         — apply-groups reference
            — apply-groups-exclude reference
            — prefix
            — length number
            — string string
         — suffix
            — length number
            — string string
      — match-list keyword
— mld-policy string 
   — apply-groups reference
   — apply-groups-exclude reference
   — description string
   — egress-rate-modify
      — agg-rate
      — scheduler string
   — fast-leave boolean
   — import-policy reference
      — maximum-number-group-sources number
   — maximum-number-groups number
   — maximum-number-sources number
   — query-interval number
   — query-last-member-interval number
      — query-response-interval number
      — redirection-policy reference
   — replication keyword
   — router-alert-check boolean
   — static
      — group string 
         — apply-groups reference
```
- 
- **apply-groups-exclude** *reference*
- **[source](#page-8445-3)** *string*
- **[starg](#page-8446-0)**

configure subscriber-mgmt mld-policy use-multicast-destination-mac

```
 — use-multicast-destination-mac boolean
  — version keyword
— msap-policy string 
  — apply-groups reference
  — apply-groups-exclude reference
  — cpu-protection
      — ip-src-monitoring
     — mac-monitoring
      — policy-id reference
  — description string
  — dist-cpu-protection string
  — ies-vprn-only-sap-parameters
     — anti-spoof keyword
     — apply-groups reference
     — apply-groups-exclude reference
     — egress
           — qos
            — policy-name reference
     — ingress
           — qos
            — policy-name reference
            — queuing-type keyword
   — igmp-host-tracking
      — expiry-time number
     — import-policy reference
      — maximum-number-group-sources number
     — maximum-number-groups number
      — maximum-number-sources number
  — lag-link-map-profile number
  — sticky-msaps boolean
   — sticky-msaps-idle-timeout number
  — sub-sla-mgmt
      — defaults
         — app-profile reference
         — int-dest-id
            — string string
            — top-q-tag
         — sla-profile reference
            — sub-profile reference
           — subscriber-id
            — auto-id
            — sap-id
            — string string
     — single-sub-parameters
         — non-sub-traffic-profiles
            — app-profile reference
            — sla-profile reference
            — sub-profile reference
            — subscriber-id string
         — profiled-traffic-only boolean
     — sub-ident-policy reference
      — subscriber-limit (keyword | number)
   — vpls-only-sap-parameters
      — apply-groups reference
        — apply-groups-exclude reference
        — arp-host
         — host-limit number
         — min-auth-interval number
     — arp-reply-agent keyword
     — dhcp
```
- **[lease-populate](#page-8461-2)** *number*
- **[option-82](#page-8462-0)**
	- **[action](#page-8462-1)** *keyword*
	- **[circuit-id](#page-8462-2)** *keyword*

configure subscriber-mgmt msap-policy vpls-only-sap-parameters dhcp option-82 remote-id

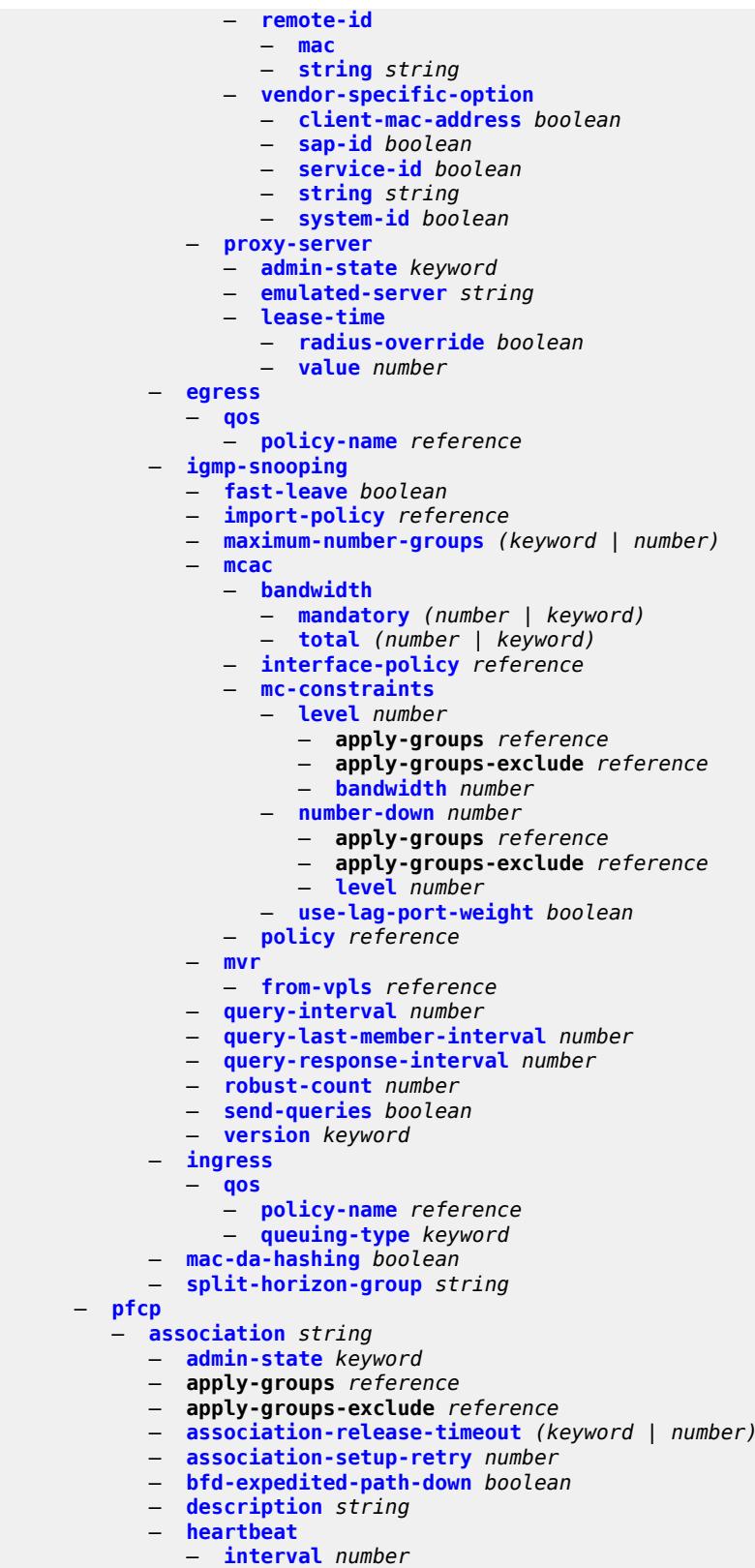

configure subscriber-mgmt pfcp association heartbeat timeout

```
 — timeout number
     — interface
         — name string
         — router-instance string
      — nat
         — nat-group reference
         — wlan-gw-group reference
     — node-id
         — fqdn string
         — use-ip-address
     — path-restoration-time number
        — peer
          — ip-address (ipv4-address-no-zone | ipv6-address-no-zone)
      — python-policy reference
     — tx
         — retries number
        — timeout number
         — ttl number
  — up-resiliency
— pim-policy string 
   — apply-groups reference
   — apply-groups-exclude reference
  — description string
— ppp-policy string 
   — allow-same-circuit-id-for-dhcp boolean
  — apply-groups reference
  — apply-groups-exclude reference
  — cookies boolean
     — default-pap-password string
  — default-user-name string
   — description string
  — force-ppp-mtu-gt-1492 boolean
  — ipcp-subnet-negotiation boolean
  — keepalive
      — hold-up-multiplier number
      — interval number
  — lcp-ignore-identifier boolean
  — lcp-ignore-magic-numbers boolean
     — max-sessions-per-cid
      — allow-sessions-without-cid boolean
      — limit number
  — max-sessions-per-mac number
   — mlppp
     — accept-mrru boolean
     — apply-groups reference
     — apply-groups-exclude reference
     — endpoint
        — ip (ipv4-address | keyword)
         — mac (mac-address | keyword)
      — short-sequence-numbers boolean
   — ncp-renegotiation keyword
  — pado-ac-name string
  — pado-delay number
   — ppp-authentication keyword
     — ppp-chap-challenge-length
        — max number
     — min number
   — ppp-initial-delay boolean
  — ppp-mtu number
  — ppp-options
       — custom-option protocol keyword option-number number 
         — address string
         — apply-groups reference
```
configure subscriber-mgmt ppp-policy ppp-options custom-option ascii-string

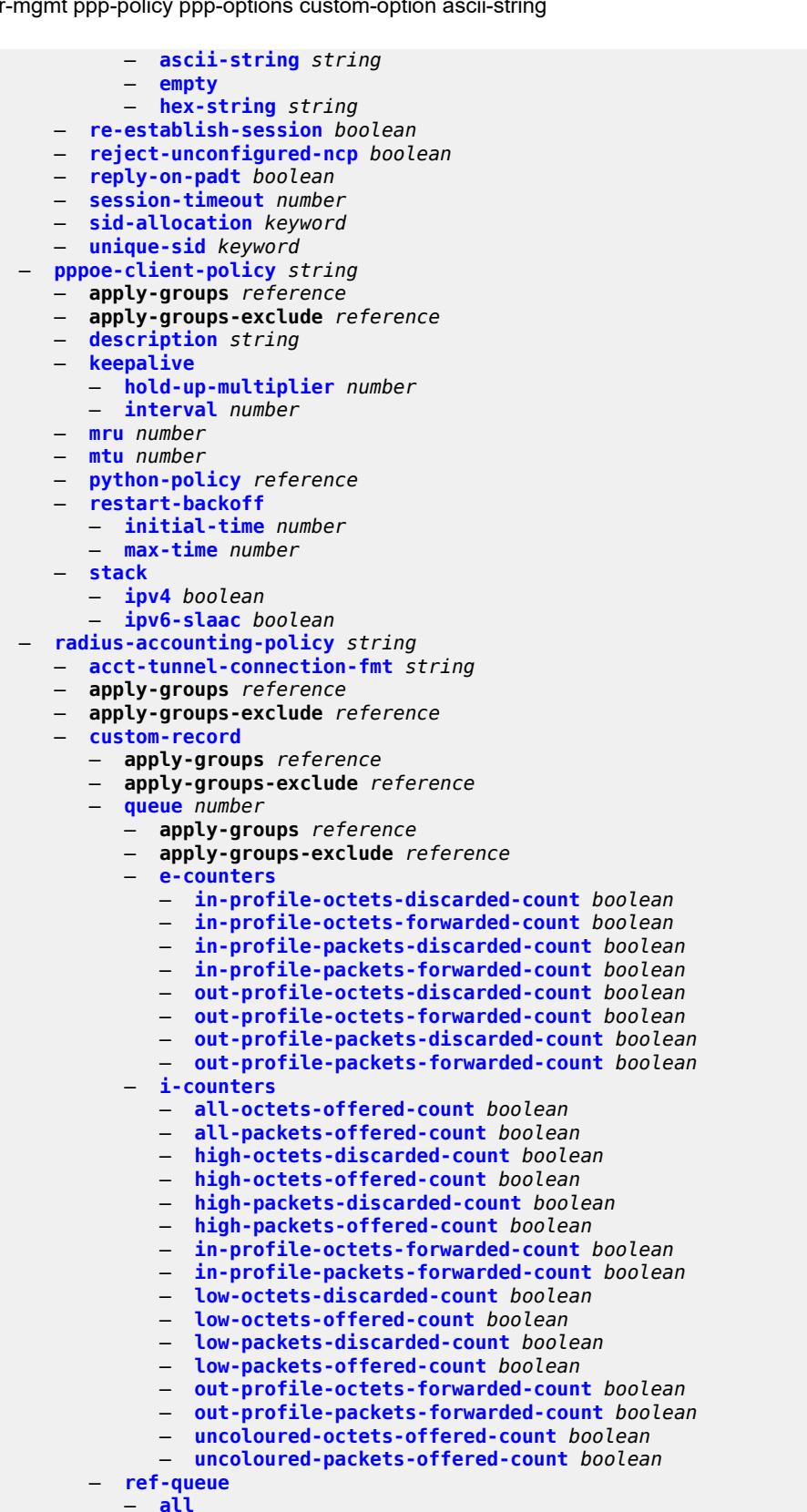

— **[e-counters](#page-8514-2)**

configure subscriber-mgmt radius-accounting-policy custom-record ref-queue e-counters in-profile-octets-discarded-count

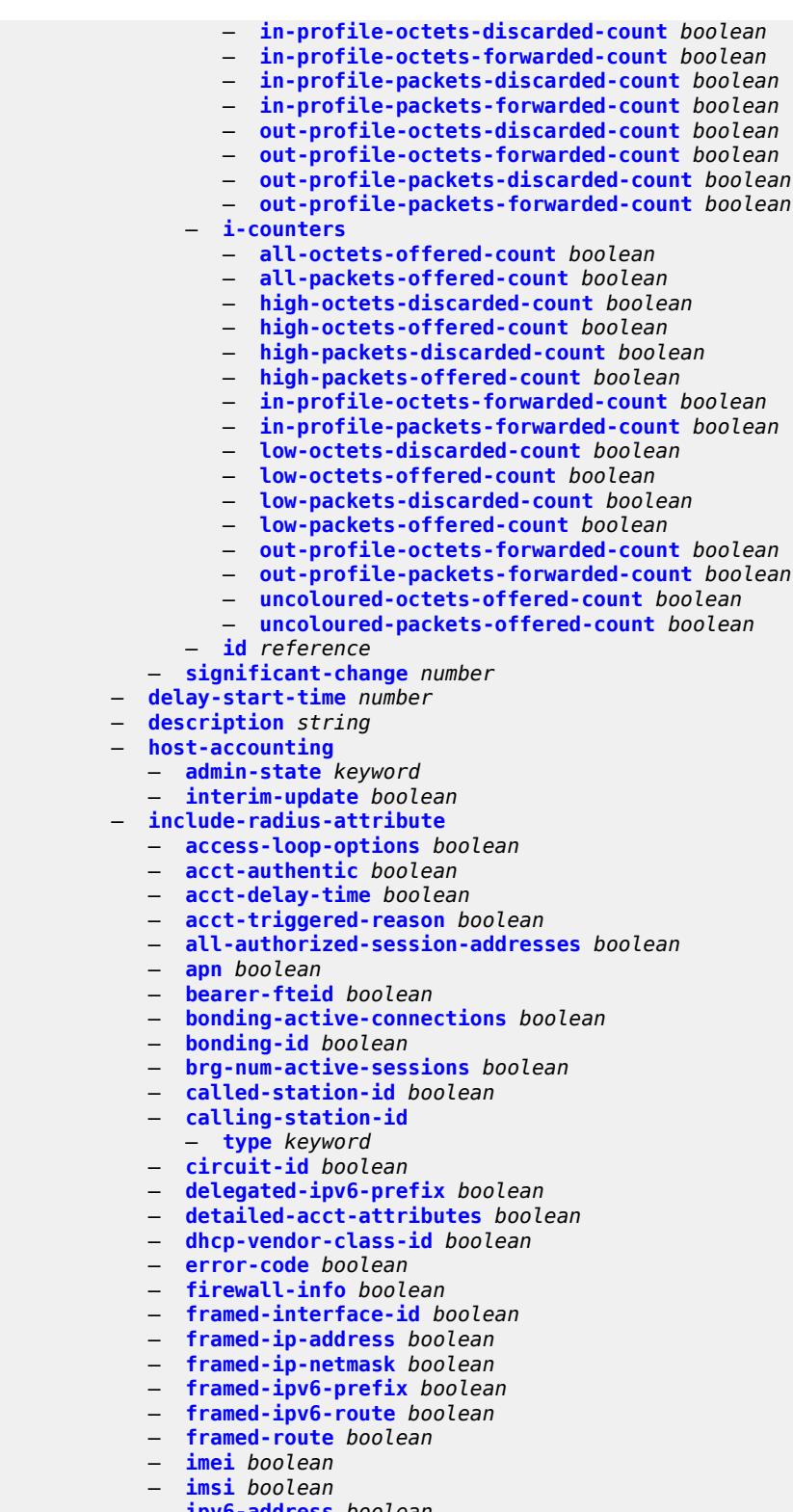

- **[ipv6-address](#page-8531-1)** *boolean*
- **[lanext-bridge-id](#page-8531-2)** *boolean*
- **[lanext-device-type](#page-8531-3)** *boolean*
- **[lanext-route-distinguisher](#page-8532-0)** *boolean*

configure subscriber-mgmt radius-accounting-policy include-radius-attribute lanext-route-target

- **[lanext-route-target](#page-8532-1)** *boolean*
- **[lanext-vni](#page-8532-2)** *boolean*
- **[mac-address](#page-8532-3)** *boolean*
- **[msisdn](#page-8533-0)** *boolean*
- **[nas-identifier](#page-8533-1)** *boolean*
- **[nas-port](#page-8533-2)**
- **[bit-spec](#page-8534-0)** *string*
- **[nas-port-id](#page-8534-1)**
	- **[prefix-string](#page-8534-2)** *string*
- **[suffix](#page-8534-3)** *keyword*
- **[nas-port-type](#page-8535-0)**
- **[type](#page-8535-1)** *(keyword | number)*
- **[nat-port-range](#page-8535-2)** *boolean*
- **[remote-id](#page-8536-0)** *boolean*
- **[sla-profile](#page-8536-1)** *boolean*
- **[spi-sharing-id](#page-8536-2)** *boolean*
- **[std-acct-attributes](#page-8536-3)** *boolean*
- **[steering-profile](#page-8537-0)** *boolean*
- **[sub-profile](#page-8537-1)** *boolean*
- **[subscriber-id](#page-8537-2)** *boolean*
- **[tunnel-client-attrs](#page-8537-3)** *boolean*
- **[tunnel-server-attrs](#page-8538-0)** *boolean*
- **[uli](#page-8538-1)** *boolean*
- **[user-name](#page-8538-2)** *boolean*
- **[v6-aggregate-stats](#page-8539-0)** *boolean*
- **[wifi-num-attached-ues](#page-8539-1)** *boolean*
- **[wifi-rssi](#page-8539-2)** *boolean*
- **[wifi-ssid-vlan](#page-8539-3)** *boolean*
- **[xconnect-tunnel-home-address](#page-8540-0)** *boolean*
- **[mcs-interval](#page-8540-1)**
	- **[interval](#page-8540-2)** *(keyword | number)*
- **[queue-instance-accounting](#page-8541-0)**
	- **[admin-state](#page-8541-1)** *keyword*
	- **[interim-update](#page-8541-2)** *boolean*
- **[radius-server-policy](#page-8541-3)** *reference*
- **[session-accounting](#page-8542-0)**
	- **[admin-state](#page-8542-1)** *keyword*
	- **[host-update](#page-8542-2)** *boolean*
	- **[interim-update](#page-8543-0)** *boolean*
- **[session-id-format](#page-8543-1)** *keyword*
- **[triggered-updates](#page-8543-2)**
	- **[gtp-change](#page-8543-3)**
		- **[s1-release](#page-8544-0)** *boolean*
		- **[service-request](#page-8544-1)** *boolean*
		- **[teidc-change](#page-8544-2)** *boolean*
		- **[teidu-change](#page-8545-0)** *boolean*
		- **[uli-change](#page-8545-1)** *boolean*
		-
	- **[gtp-mobility](#page-8545-2)** *boolean*
- **[update-interval](#page-8546-0)**
	- **[interval](#page-8546-1)** *number*
	- **[jitter](#page-8546-2)** *(keyword | number)*
- **[radius-authentication-policy](#page-8547-0)** *string*
- **apply-groups** *reference*
	- **apply-groups-exclude** *reference*
	- **[description](#page-8547-1)** *string*
	- **[fallback](#page-8548-0)**
		- **[action](#page-8548-1)**
			- **[accept](#page-8548-2)**
			- **[user-db](#page-8548-3)** *string*
		- **[force-probing](#page-8549-0)** *boolean*
	- **[include-radius-attribute](#page-8549-1)**
		- **[access-loop-options](#page-8549-2)** *boolean*
		- **[acct-session-id](#page-8550-0)**
			- **[type](#page-8550-1)** *keyword*

configure subscriber-mgmt radius-authentication-policy include-radius-attribute apn

```
 — apn boolean
         — called-station-id boolean
      — calling-station-id
         — type keyword
      — circuit-id boolean
         — dhcp-options boolean
         — dhcp-vendor-class-id boolean
         — dhcp6-options boolean
      — gprs-negotiated-qos-profile boolean
      — imei boolean
         — imsi boolean
         — mac-address boolean
      — msisdn boolean
      — nas-identifier boolean
      — nas-port
         — bit-spec string
      — nas-port-id
         — prefix-string string
         — suffix keyword
      — nas-port-type
         — type (keyword | number)
         — pppoe-service-name boolean
      — rat-type boolean
         — remote-id boolean
      — sap-session-index boolean
      — tunnel-server-attrs boolean
         — uli boolean
         — wifi-num-attached-ues boolean
      — wifi-ssid-vlan boolean
      — xconnect-tunnel-home-address boolean
   — password string
   — ppp-user-name
         — domain-name string
      — domain-operation keyword
   — pppoe-access-method keyword
   — radius-server-policy reference
   — re-authentication boolean
   — send-acct-stop-on-fail
       — on-accept-failure boolean
      — on-reject boolean
      — on-request-failure boolean
   — user-name
      — domain-name string
         — domain-operation keyword
      — format keyword
         — gtp-format keyword
      — mac-format string
— rip-policy string 
   — apply-groups reference
   — apply-groups-exclude reference
      — authentication-key string
   — authentication-type keyword
   — description string
— router-advertisement-policy string 
  — apply-groups reference
      — apply-groups-exclude reference
   — force-mcast keyword
   — max-advertisement-interval number
   — min-advertisement-interval number
   — options
         — current-hop-limit number
         — dns
```
 — **[include-rdnss](#page-8567-2)** *boolean* — **[rdnss-lifetime](#page-8567-3)** *(number | keyword)* configure subscriber-mgmt router-advertisement-policy options managed-configuration

```
 — managed-configuration boolean
           — mtu (number | keyword)
           — other-stateful-configuration boolean
           — reachable-time number
           — retransmit-timer number
            — router-lifetime (number | keyword)
        — prefix-options
           — stateful
              — auto-lifetimes boolean
              — on-link boolean
— preferred-lifetime (number | keyword)
— valid-lifetime (number | keyword)
           — stateless
              — on-link boolean
              — preferred-lifetime (number | keyword)
              — valid-lifetime (number | keyword)
       — sap-template string 
        — apply-groups reference
        — apply-groups-exclude reference
        — cpu-protection
           — ip-src-monitoring
           — mac-monitoring
           — policy-id reference
        — description string
        — dist-cpu-protection reference
         — hold-time (number | keyword)
     — shcv-policy string 
         — apply-groups reference
        — apply-groups-exclude reference
        — description string
        — layer-3
              — source-ip-origin keyword
           — unnumbered-source-ip string
        — periodic
           — action keyword
           — admin-state keyword
           — interval number
           — retry-count number
            — timeout number
        — trigger
           — host-limit-exceeded
              — admin-state keyword
              — apply-groups reference
              — apply-groups-exclude reference
              — retry-count number
               — timeout number
           — inactivity
              — admin-state keyword
              — apply-groups reference
              — apply-groups-exclude reference
              — retry-count number
               — timeout number
           — ip-conflict
              — admin-state keyword
              — apply-groups reference
                 — apply-groups-exclude reference
              — retry-count number
              — timeout number
           — mac-learning
              — admin-state keyword
```
- **apply-groups** *reference* — **apply-groups-exclude** *reference*
- **[retry-count](#page-8583-0)** *number*
- **[timeout](#page-8583-1)** *number*

configure subscriber-mgmt shcv-policy trigger mobility

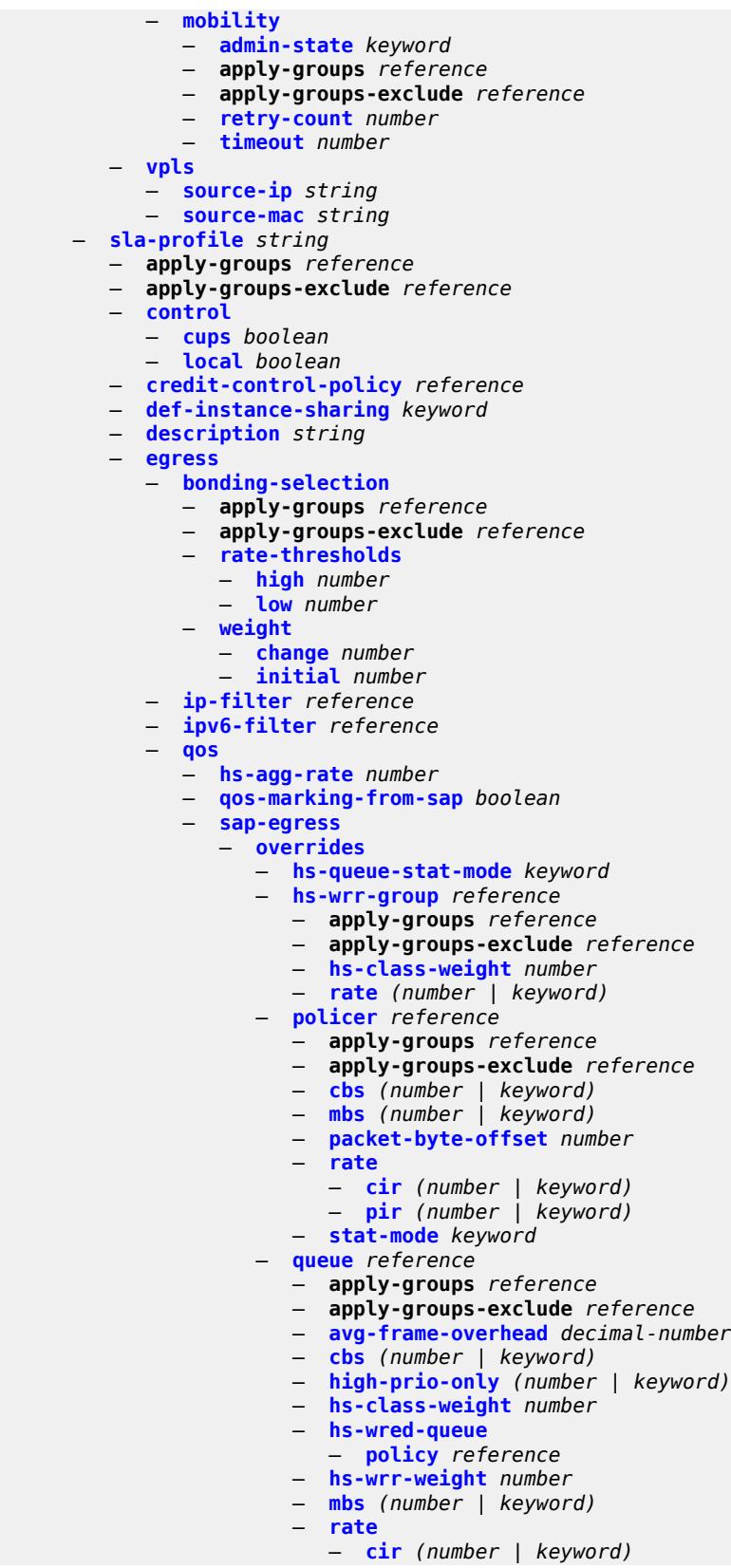

configure subscriber-mgmt sla-profile egress qos sap-egress overrides queue rate pir

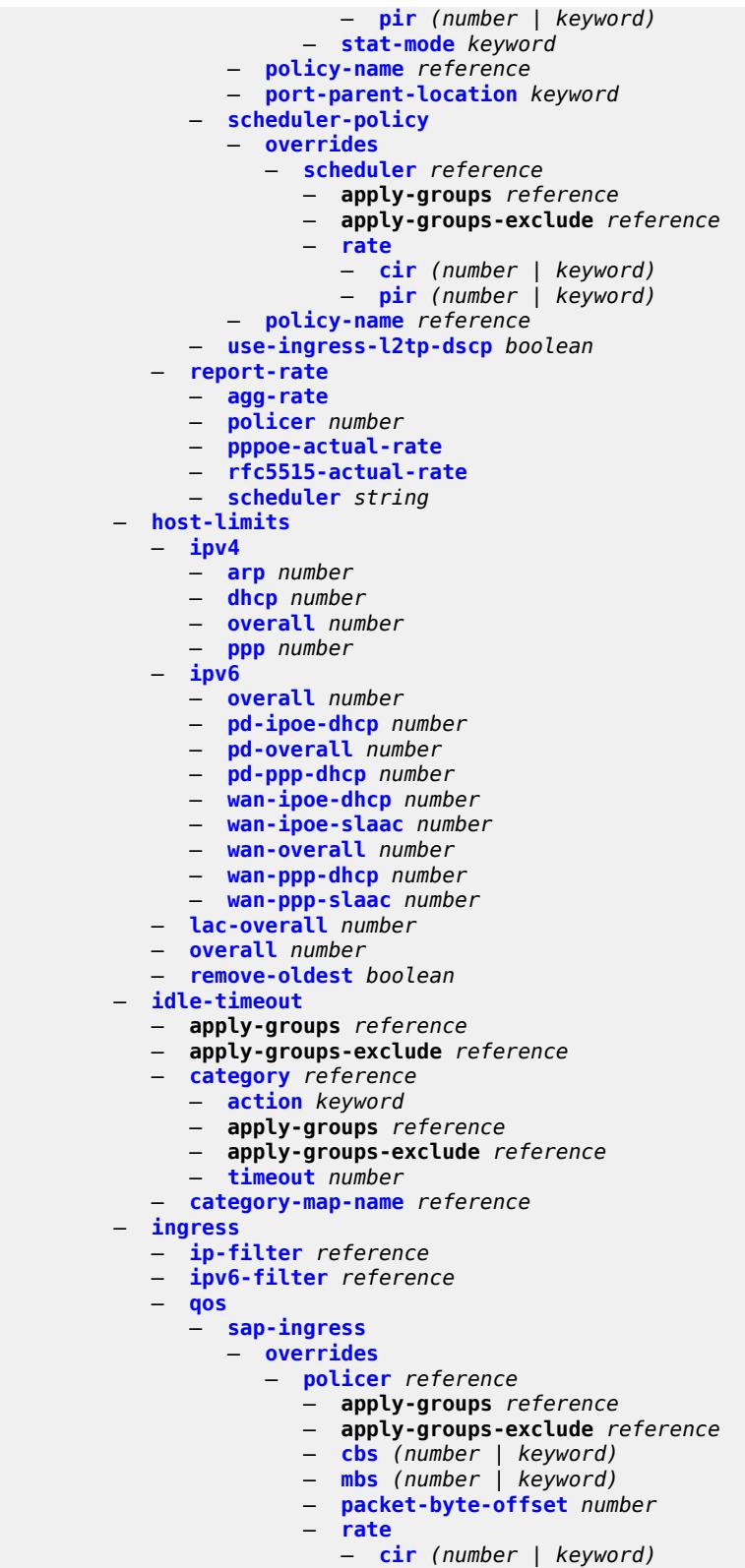

— **[stat-mode](#page-8616-3)** *keyword*

configure subscriber-mgmt sla-profile ingress qos sap-ingress overrides queue

 — **[queue](#page-8617-0)** *reference*  — **apply-groups** *reference* — **apply-groups-exclude** *reference* — **[cbs](#page-8617-1)** *(number | keyword)* — **[high-prio-only](#page-8618-0)** *(number | keyword)* — **[mbs](#page-8618-1)** *(number | keyword)* — **[rate](#page-8618-2)** — **[cir](#page-8619-0)** *(number | keyword)* — **[pir](#page-8619-1)** *(number | keyword)* — **[stat-mode](#page-8619-2)** *keyword* — **[policy-name](#page-8619-3)** *reference* — **[queuing-type](#page-8620-0)** *keyword* — **[report-rate](#page-8620-1)** — **[agg-rate](#page-8620-2)** — **[policer](#page-8621-0)** *number* — **[pppoe-actual-rate](#page-8621-1)** — **[rfc5515-actual-rate](#page-8621-2)** — **[scheduler](#page-8621-3)** *string* — **[one-time-http-redirection](#page-8622-0)** — **[ip-filter](#page-8622-1)** *reference* — **[pfcp-mappings](#page-8622-2)** — **[session-qer](#page-8623-0)** — **[downlink](#page-8623-1)** — **[aggregate-rate](#page-8623-2)** — **[arbiter](#page-8623-3)** *string* — **[policer](#page-8624-0)** *number* — **[queue](#page-8624-1)** *number* — **[scheduler](#page-8624-2)** *string* — **[uplink](#page-8625-0)** — **[arbiter](#page-8625-1)** *string* — **[policer](#page-8625-2)** *number* — **[queue](#page-8626-0)** *number* — **[scheduler](#page-8626-1)** *string* — **[session-limits](#page-8626-2)** — **[ipoe](#page-8627-0)** *number* — **[l2tp](#page-8627-1)** — **[lns](#page-8627-2)** *number* — **[lts](#page-8627-3)** *number* — **[overall](#page-8628-0)** *number* — **[overall](#page-8628-1)** *number* — **[pppoe](#page-8628-2)** — **[lac](#page-8628-3)** *number* — **[local](#page-8629-0)** *number* — **[overall](#page-8629-1)** *number* — **[steering-profile](#page-8629-2)** *string*  — **[access](#page-8630-0)** — **[router-instance](#page-8630-1)** *string* — **apply-groups** *reference* — **apply-groups-exclude** *reference* — **[description](#page-8630-2)** *string* — **[network](#page-8631-0)** — **[next-hop](#page-8631-1)** *string* — **[router-instance](#page-8631-2)** *string* — **[sub-ident-policy](#page-8631-3)** *string*  — **[app-profile-map](#page-8632-0)** — **[entry](#page-8632-1)** *string*  — **[app-profile](#page-8633-0)** *reference* — **apply-groups** *reference* — **apply-groups-exclude** *reference* — **[use-direct-map-as-default](#page-8633-1)** *boolean* — **apply-groups** *reference* — **apply-groups-exclude** *reference* — **[description](#page-8633-2)** *string*

— **[primary](#page-8634-0)**

configure subscriber-mgmt sub-ident-policy primary admin-state

```
 — admin-state keyword
     — script-url string
   — secondary
     — admin-state keyword
      — script-url string
   — sla-profile-map
      — entry string 
         — apply-groups reference
         — apply-groups-exclude reference
         — sla-profile reference
      — use-direct-map-as-default boolean
   — strings-from-option number
   — sub-profile-map
      — entry string 
         — apply-groups reference
         — apply-groups-exclude reference
         — sub-profile reference
      — use-direct-map-as-default boolean
   — tertiary
      — admin-state keyword
      — script-url string
— sub-mcac-policy string 
   — admin-state keyword
   — apply-groups reference
   — apply-groups-exclude reference
   — bandwidth
     — mandatory (number | keyword)
      — total (number | keyword)
   — description string
— sub-profile string 
   — accounting-policy reference
   — accu-stats-policy reference
   — ancp
      — ancp-policy reference
     — apply-groups reference
      — apply-groups-exclude reference
   — apply-groups reference
   — apply-groups-exclude reference
   — collect-stats boolean
   — control
      — cups boolean
      — local boolean
   — description string
     — egress
      — lag-per-link-hash
         — apply-groups reference
         — apply-groups-exclude reference
         — class number
         — weight number
        — qos
           — agg-rate
            — adaptation-rule keyword
            — burst-limit (number | keyword)
            — min-resv-bw number
            — queue-frame-based-accounting boolean
            — rate number
         — encap-offset
             — type keyword
         — hs-agg-rate number
         — hs-low-burst-max-class number
         — hs-min-resv-bw number
            — policer-control-policy
            — overrides
                — root
```
configure subscriber-mgmt sub-profile egress qos policer-control-policy overrides root apply-groups

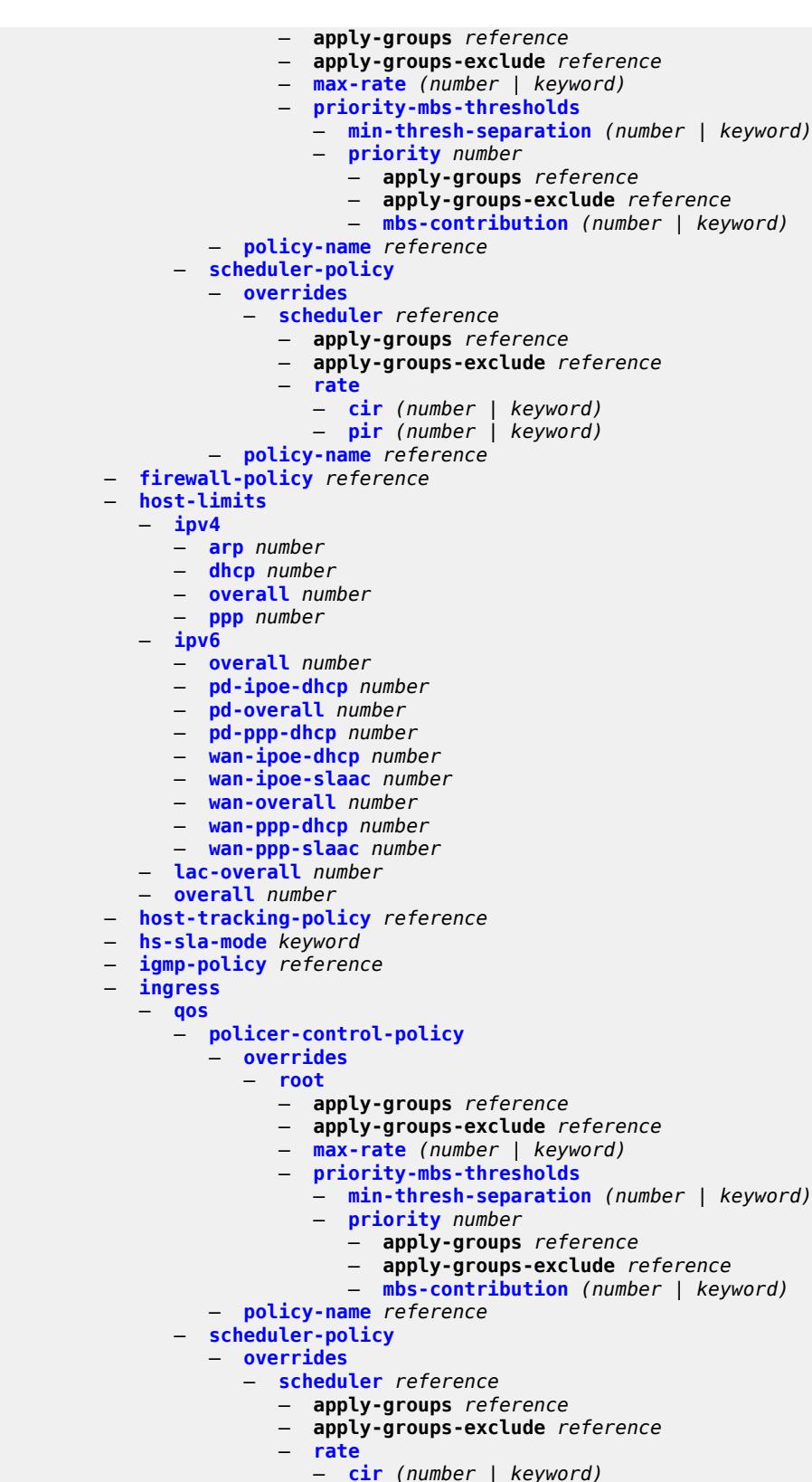

— **[pir](#page-8665-2)** *(number | keyword)*

configure subscriber-mgmt sub-profile ingress qos scheduler-policy policy-name

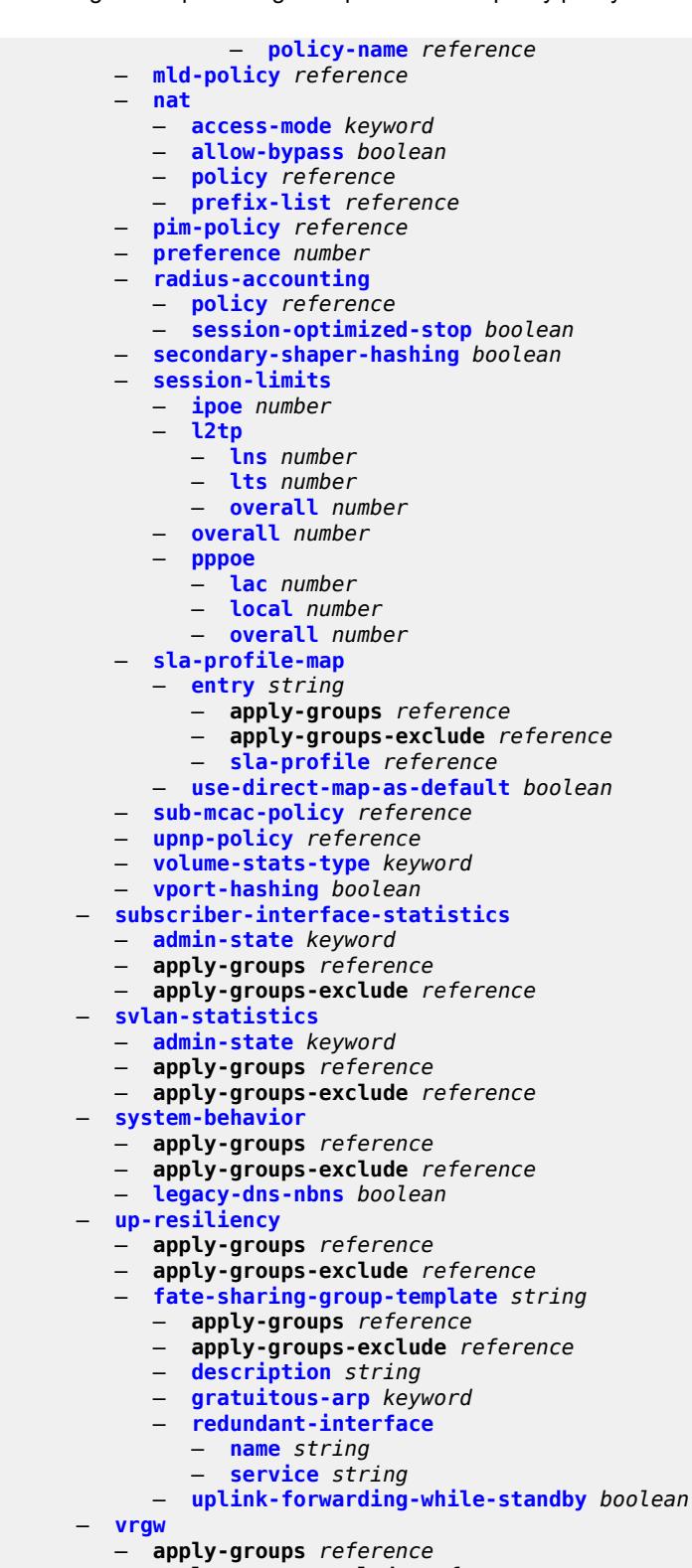

- **apply-groups-exclude** *reference*
- **[brg-profile](#page-8680-0)** *string* 
	- **apply-groups** *reference*
	- **apply-groups-exclude** *reference*

configure subscriber-mgmt vrgw brg-profile connectivity-verification

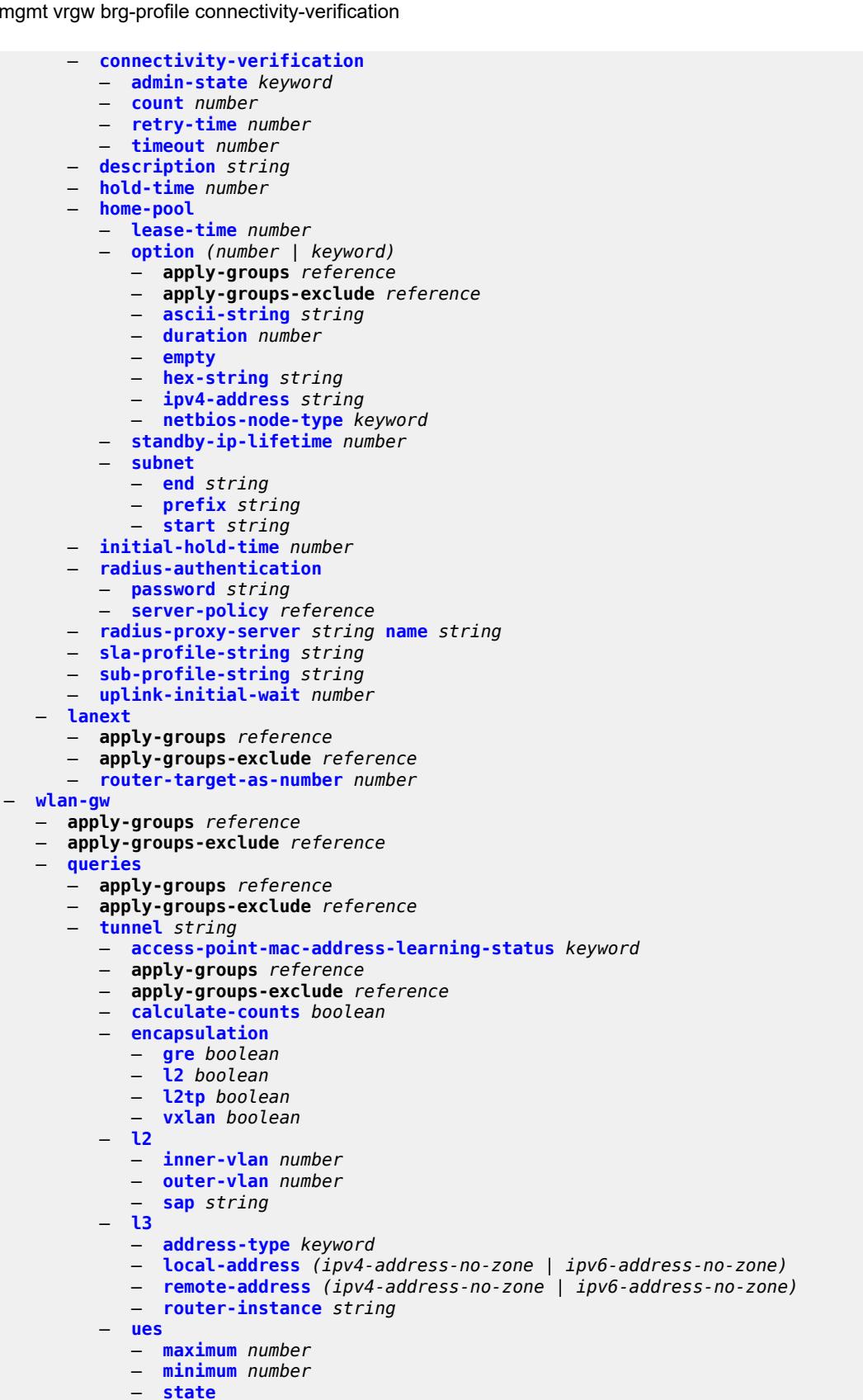

configure subscriber-mgmt wlan-gw queries tunnel ues state cross-connect

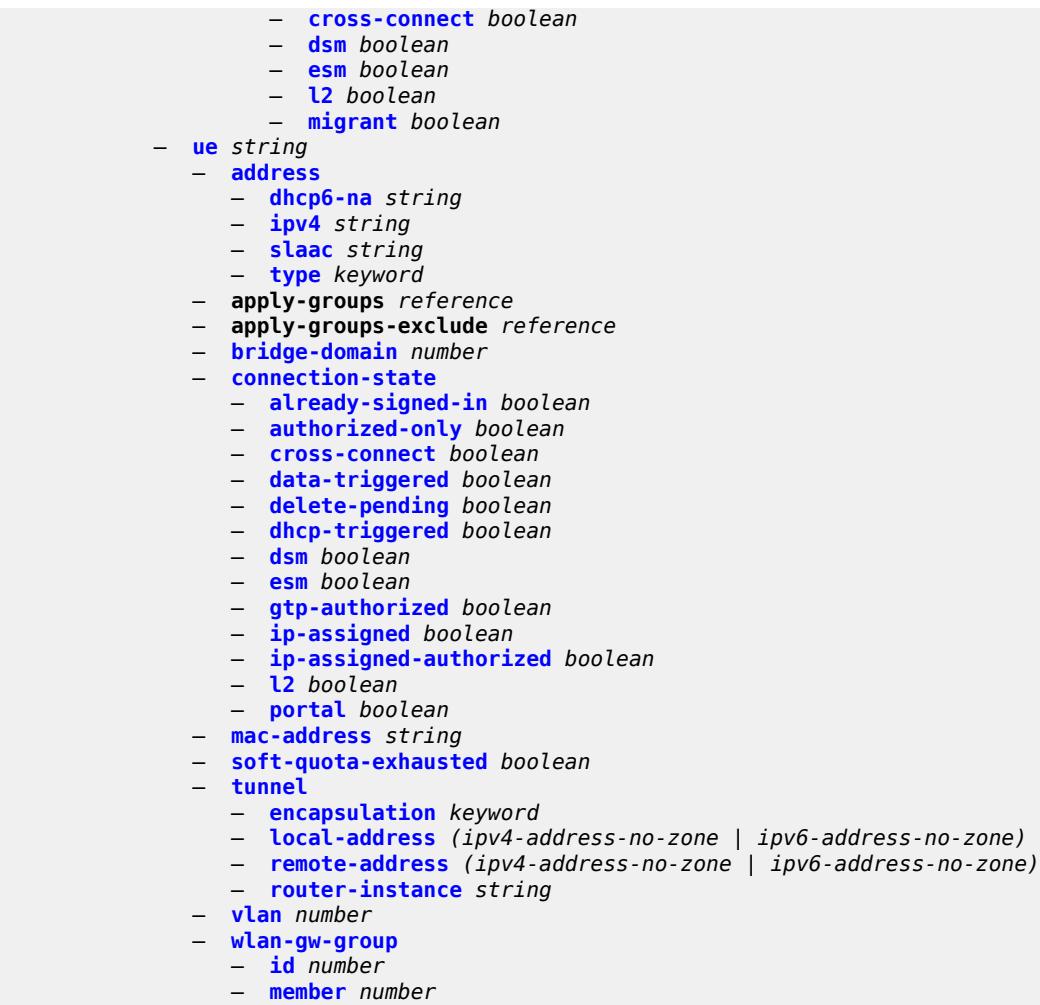

— **[virtual-chassis-identifier](#page-8706-0)** *string*

### <span id="page-8132-0"></span>**3.45.1 subscriber-mgmt command descriptions**

## **subscriber-mgmt**

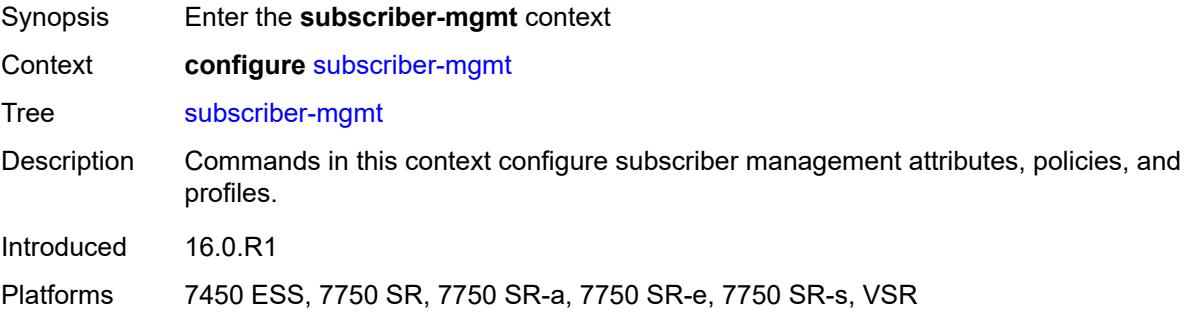

## <span id="page-8132-2"></span>**accu-stats-policy** [\[name](#page-8132-1)] *string*

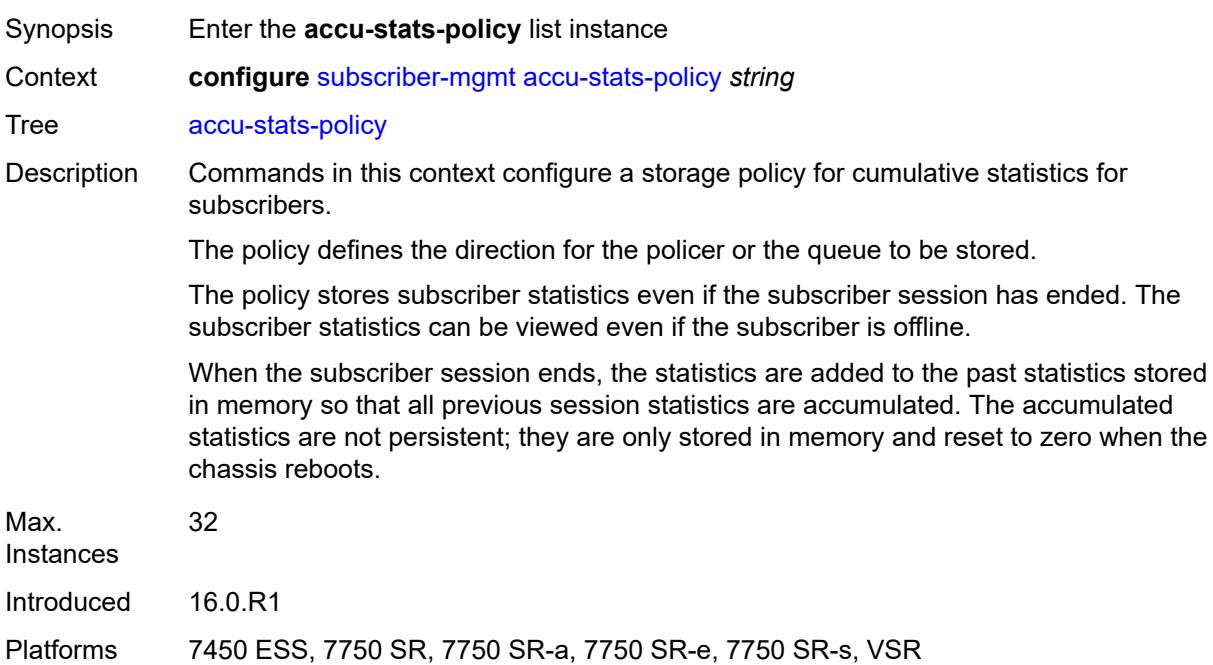

#### <span id="page-8132-1"></span>[**name**] *string*

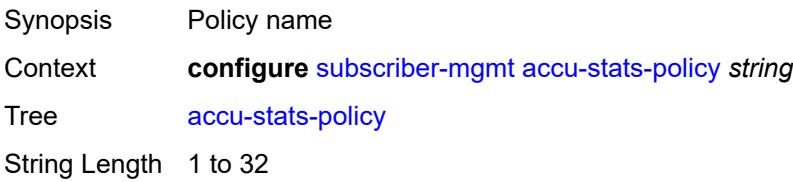

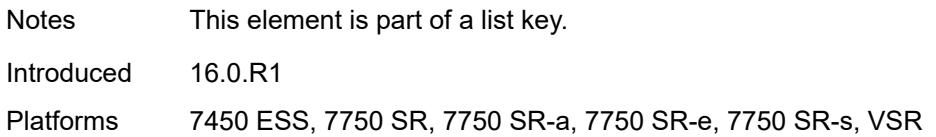

## <span id="page-8133-0"></span>**description** *string*

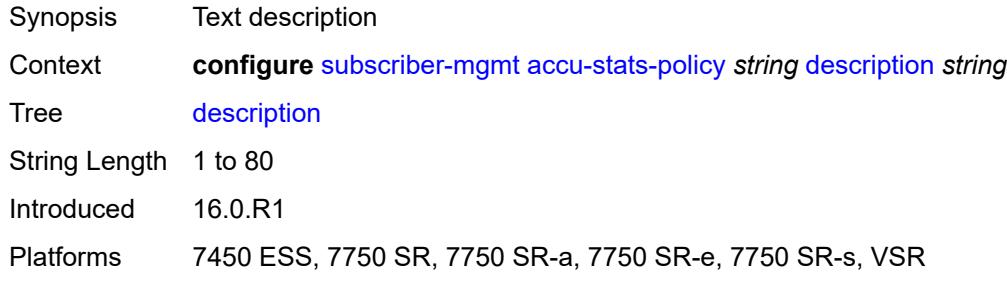

# <span id="page-8133-3"></span>**egress** [\[type\]](#page-8133-1) *keyword* [id](#page-8133-2) *number*

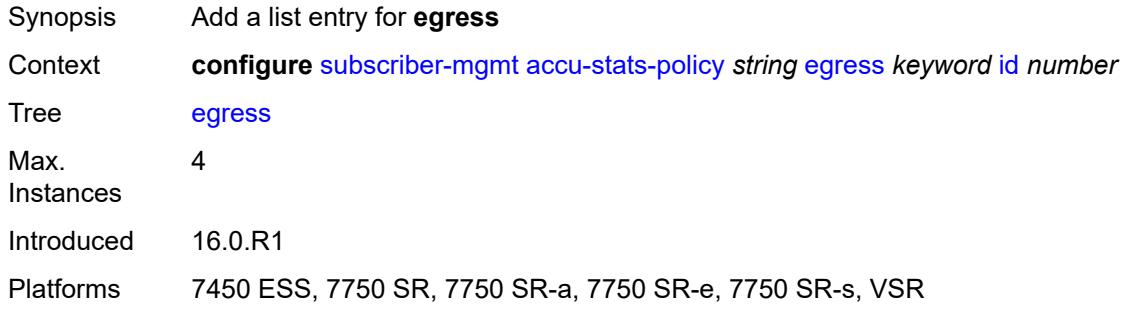

## <span id="page-8133-1"></span>[**type**] *keyword*

<span id="page-8133-2"></span>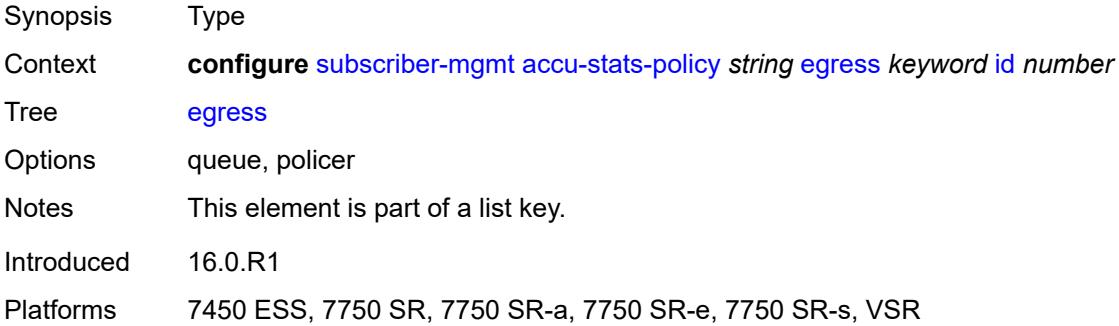

### **id** *number*

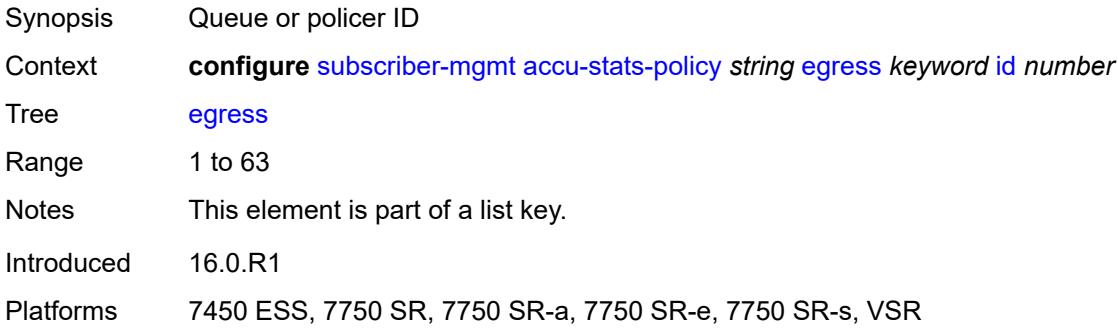

## <span id="page-8134-2"></span>**ingress** [[type\]](#page-8134-0) *keyword* [id](#page-8134-1) *number*

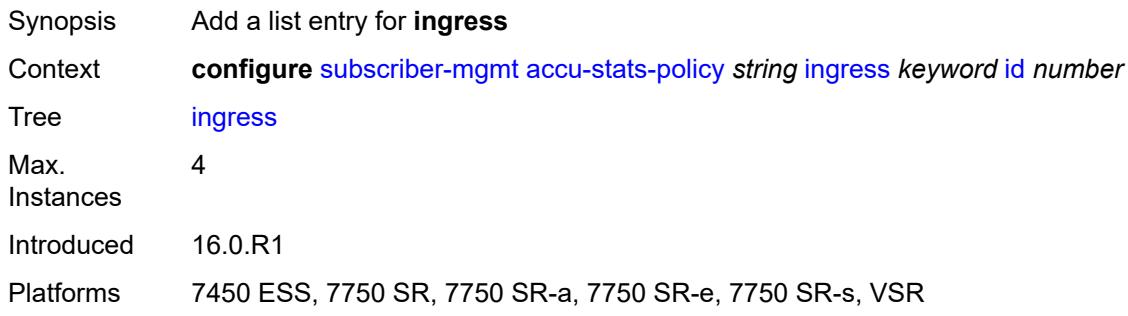

# <span id="page-8134-0"></span>[**type**] *keyword*

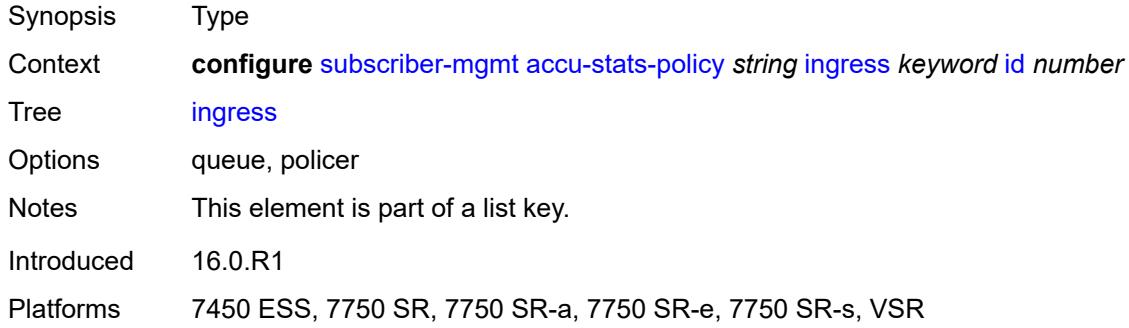

### <span id="page-8134-1"></span>**id** *number*

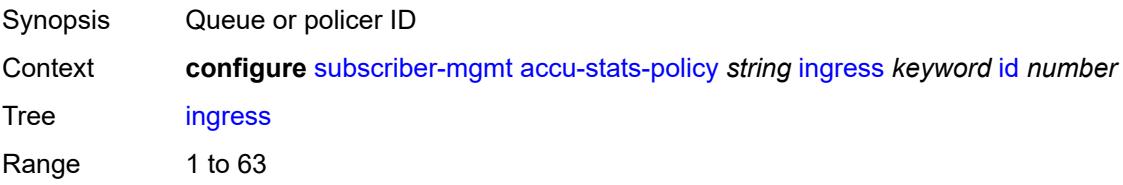

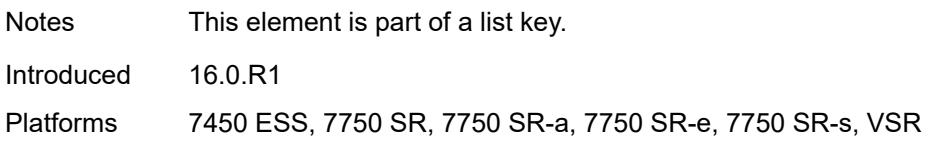

#### <span id="page-8135-0"></span>**ancp**

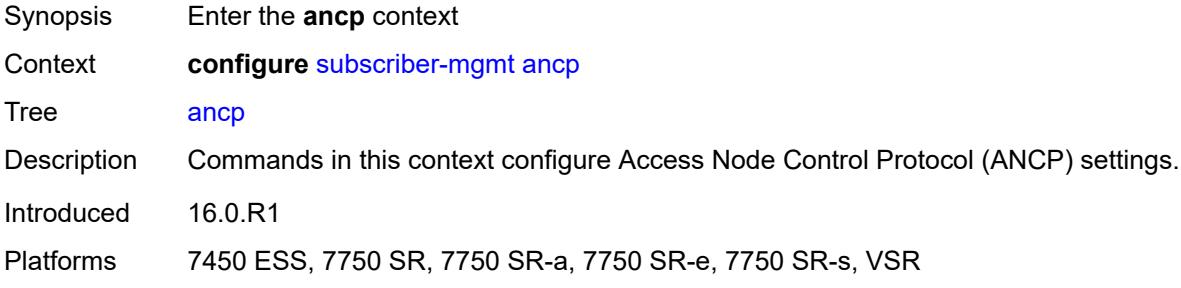

# <span id="page-8135-2"></span>**ancp-policy** [[name\]](#page-8135-1) *string*

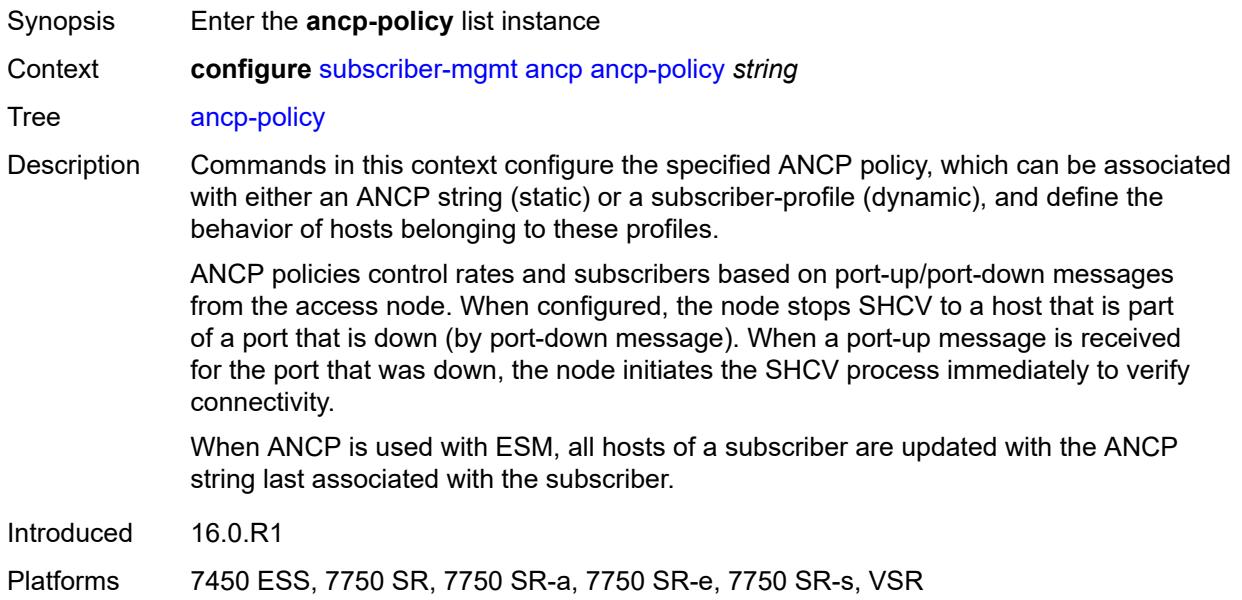

## <span id="page-8135-1"></span>[**name**] *string*

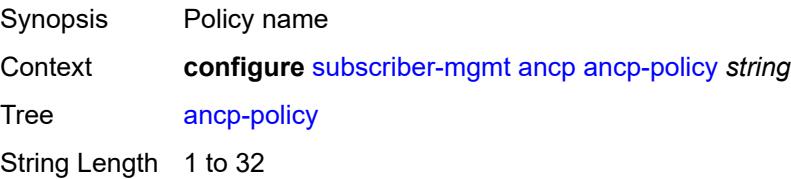
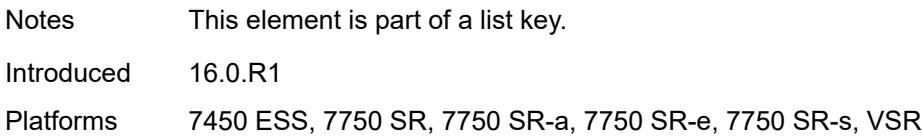

### <span id="page-8136-0"></span>**egress**

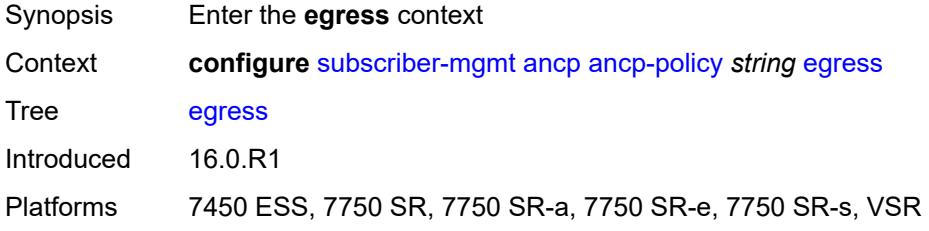

## <span id="page-8136-1"></span>**rate-adjustment** *number*

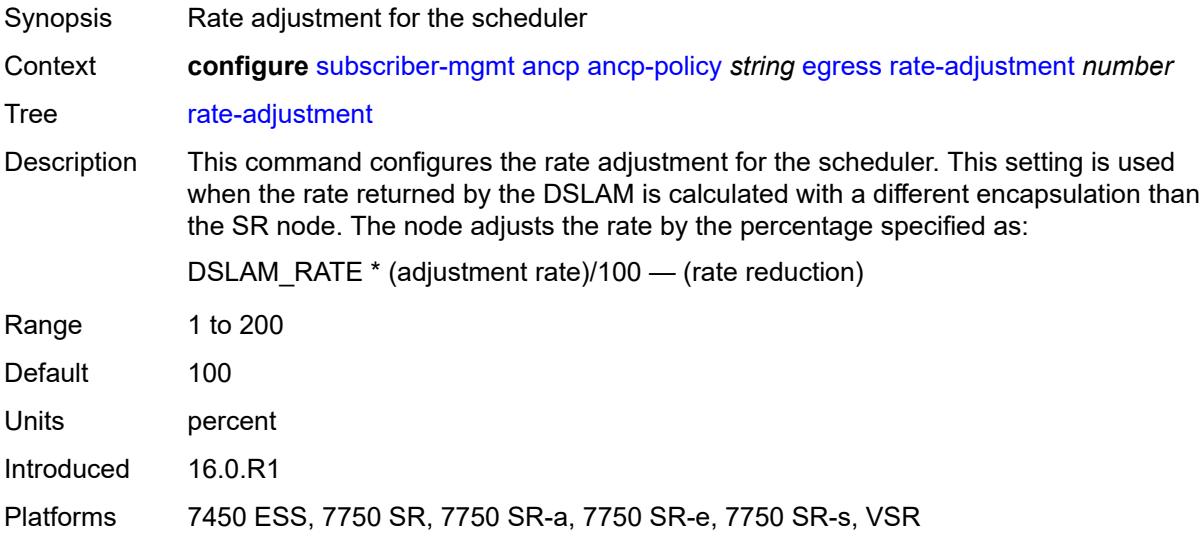

## <span id="page-8136-2"></span>**rate-modify**

<span id="page-8136-3"></span>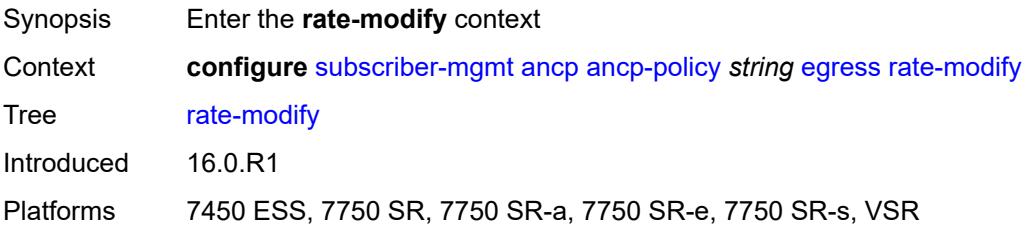

### **agg-rate**

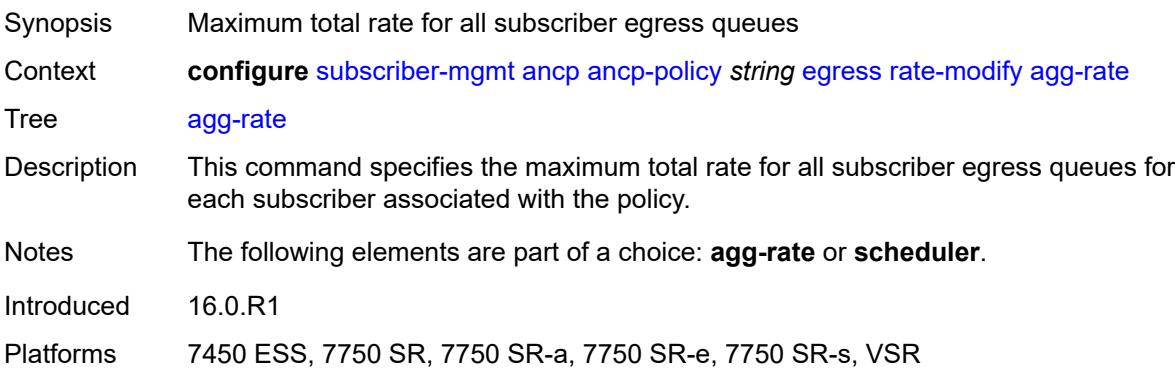

# <span id="page-8137-0"></span>**scheduler** *string*

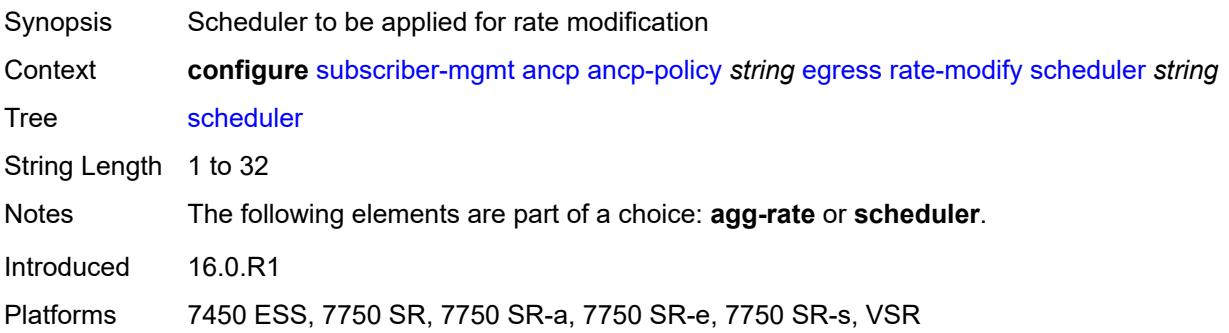

## <span id="page-8137-1"></span>**rate-monitor**

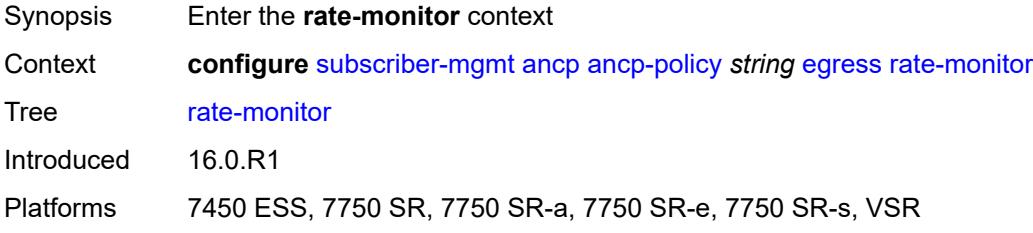

### <span id="page-8137-2"></span>**alarm** *boolean*

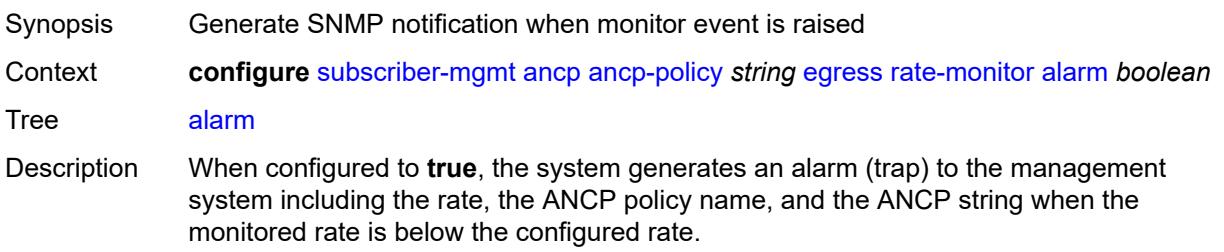

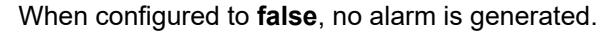

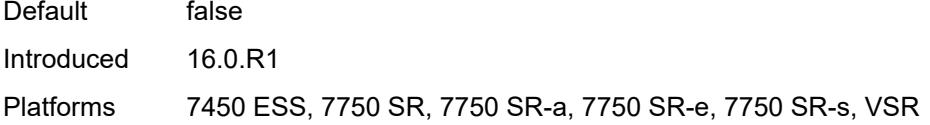

#### <span id="page-8138-0"></span>**rate** *number*

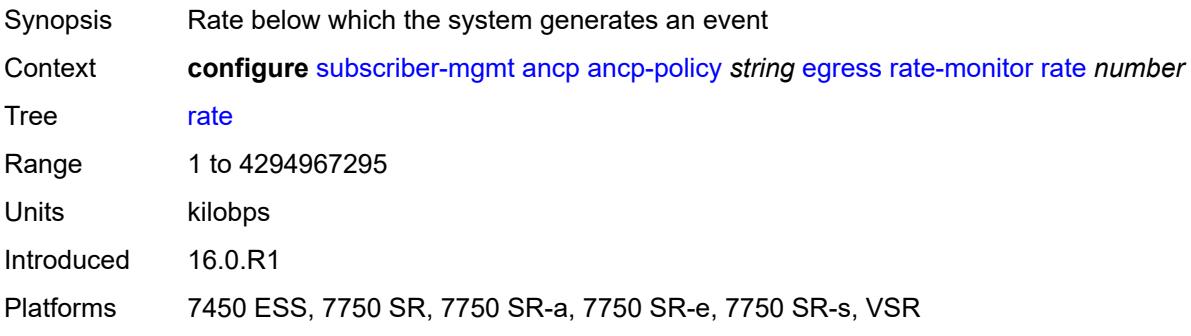

## <span id="page-8138-1"></span>**rate-reduction** *number*

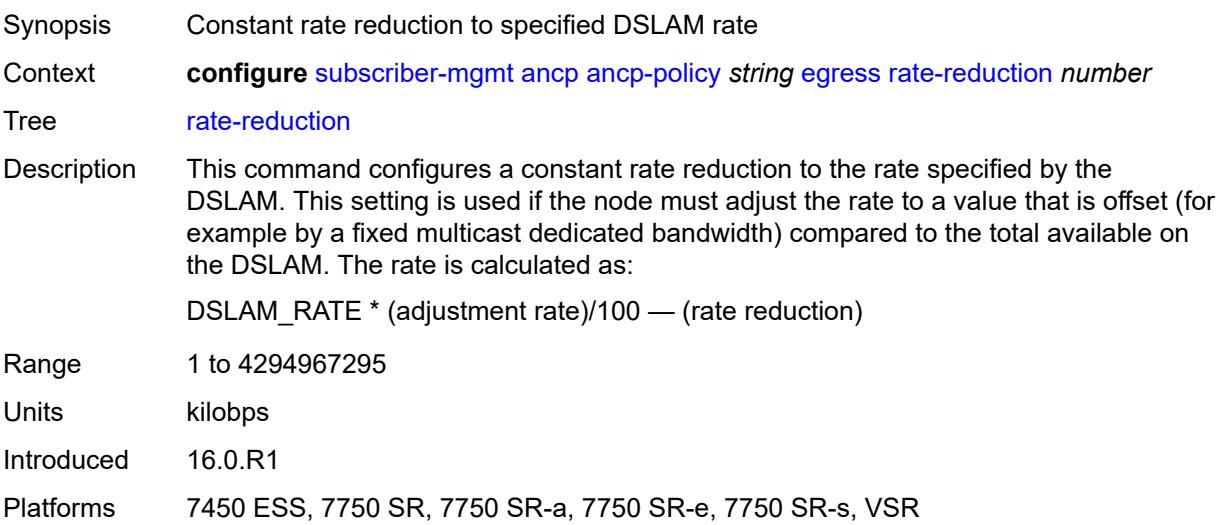

# <span id="page-8138-2"></span>**ingress**

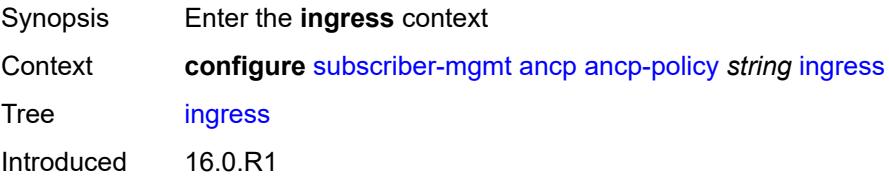

Platforms 7450 ESS, 7750 SR, 7750 SR-a, 7750 SR-e, 7750 SR-s, VSR

#### <span id="page-8139-0"></span>**rate-adjustment** *number*

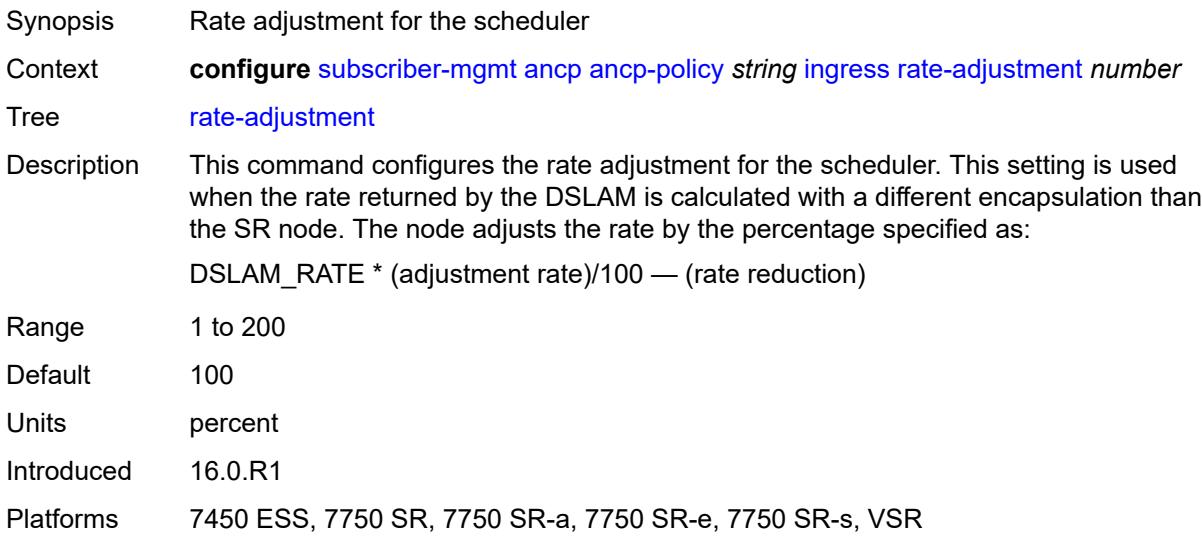

#### <span id="page-8139-1"></span>**rate-modify**

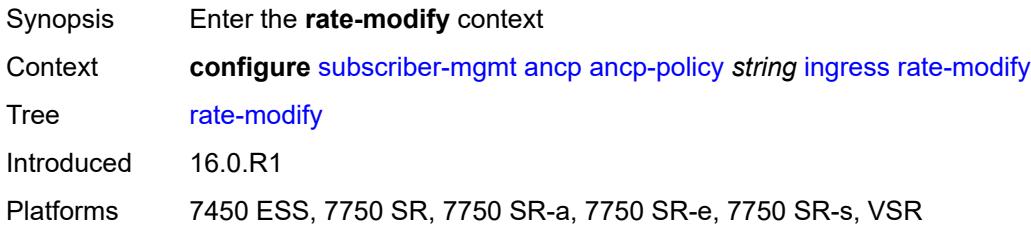

## <span id="page-8139-2"></span>**scheduler** *string*

<span id="page-8139-3"></span>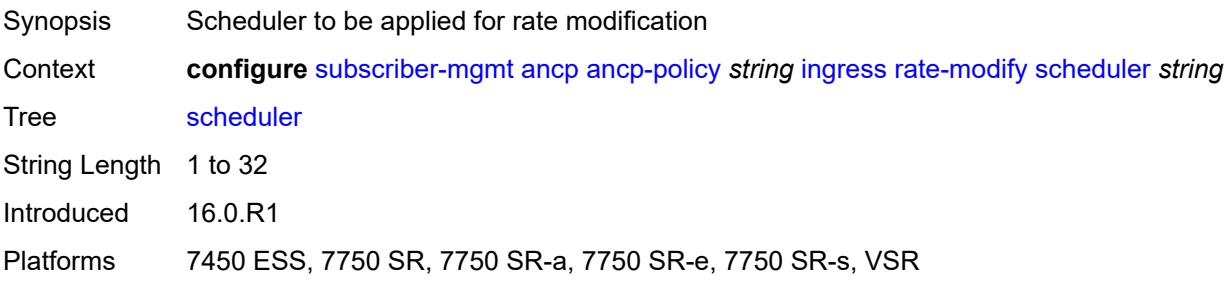

#### **rate-monitor**

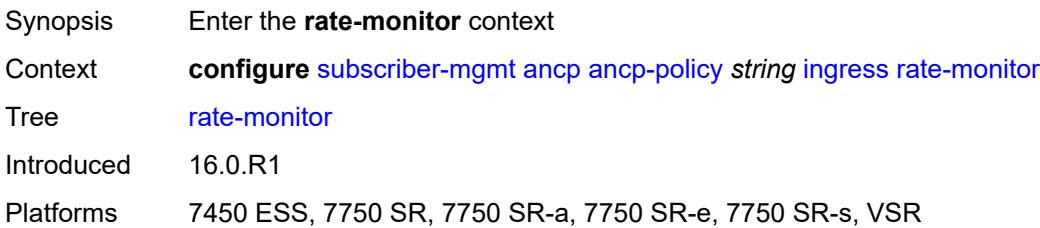

#### <span id="page-8140-0"></span>**alarm** *boolean*

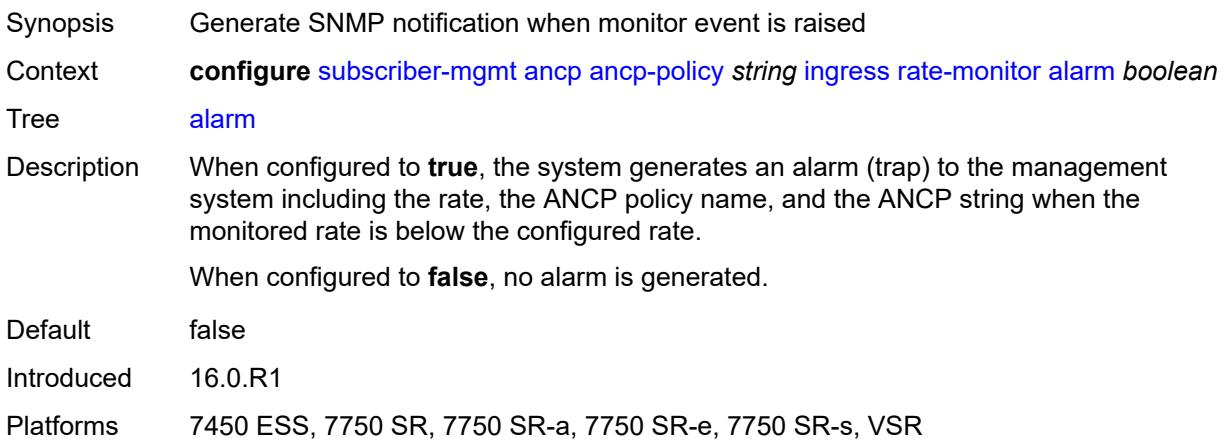

### <span id="page-8140-1"></span>**rate** *number*

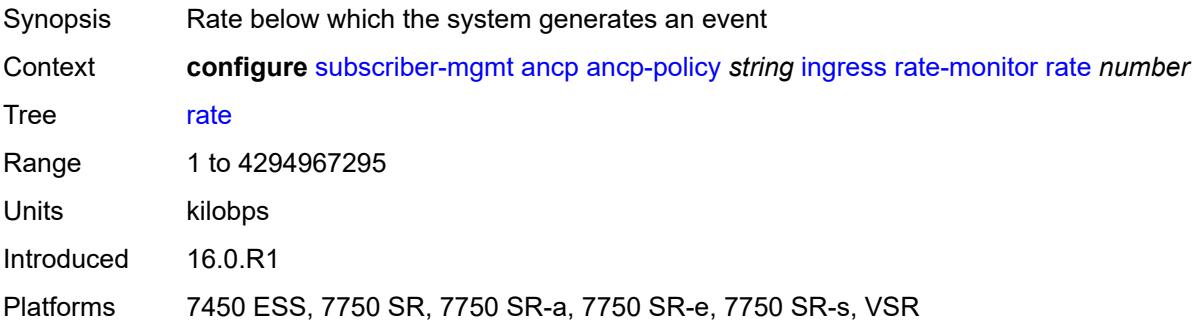

### <span id="page-8140-2"></span>**rate-reduction** *number*

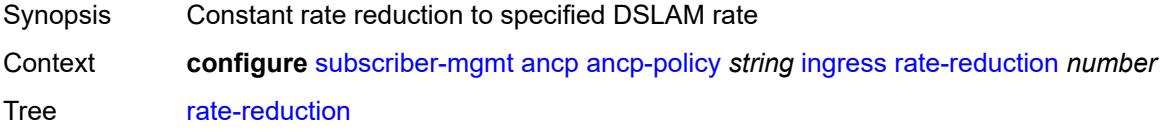

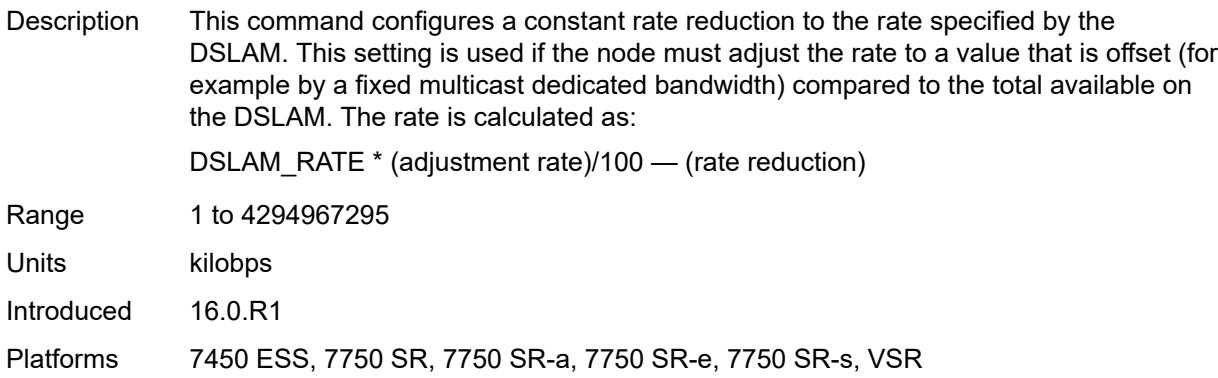

### <span id="page-8141-0"></span>**port-down**

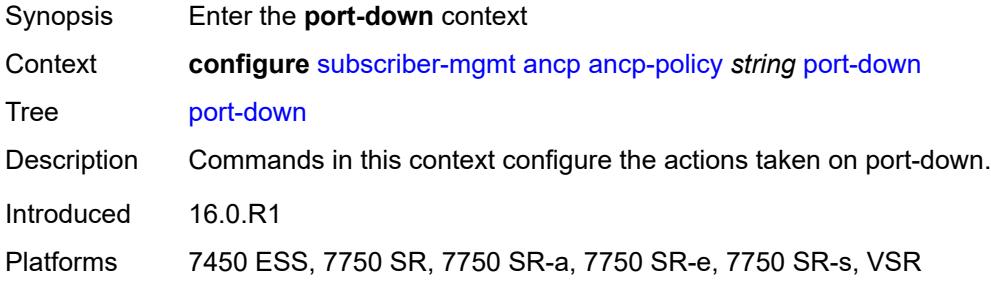

## <span id="page-8141-1"></span>**suspend-shcv**

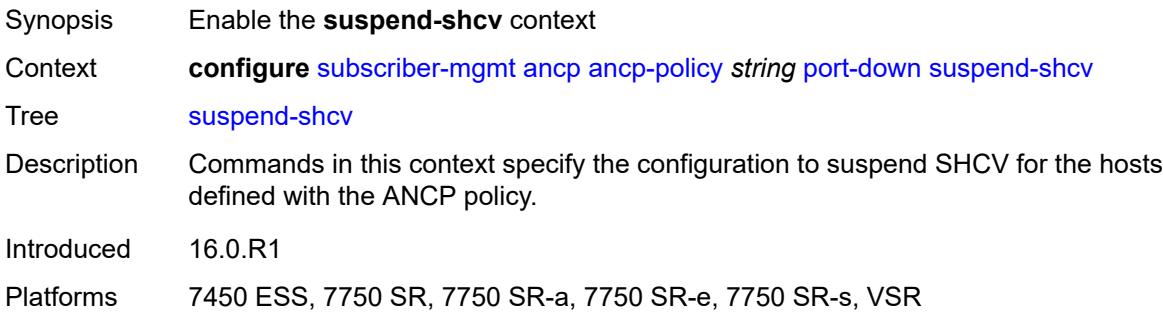

### <span id="page-8141-2"></span>**alarm** *boolean*

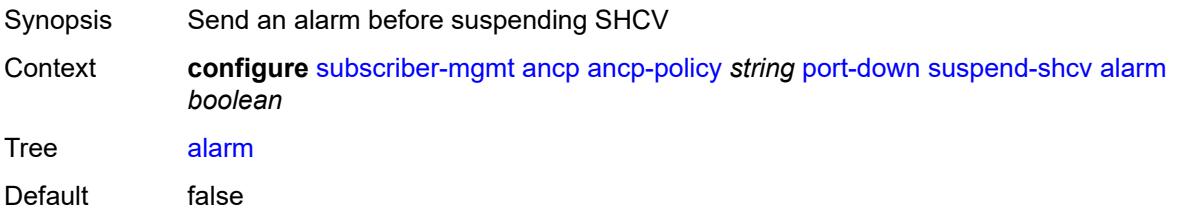

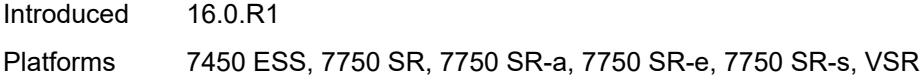

### <span id="page-8142-0"></span>**hold-time** *number*

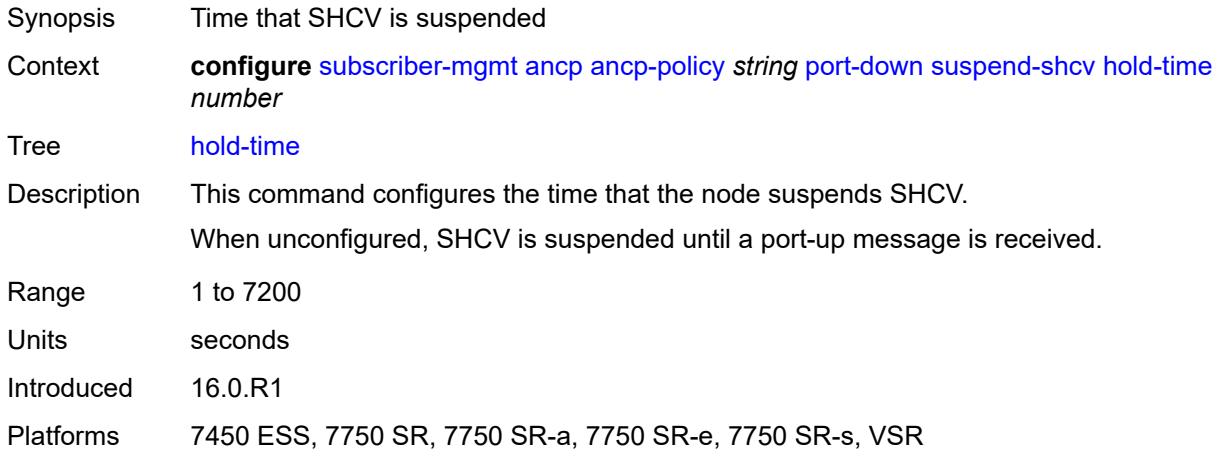

### <span id="page-8142-1"></span>**ancp-static-map**

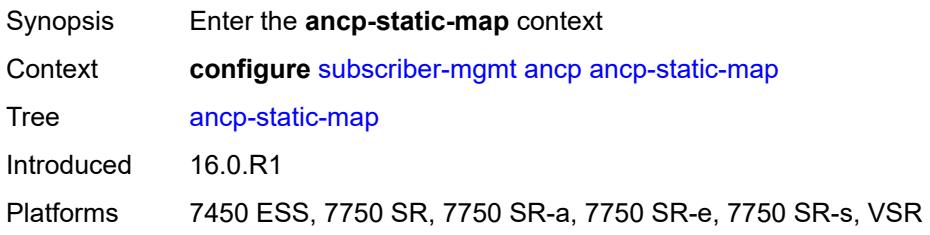

### <span id="page-8142-2"></span>**multi-service-site-entry** [\[ancp-string\]](#page-8143-0) *string* [customer-name](#page-8143-1) *reference* [customer-site](#page-8143-2)[name](#page-8143-2) *reference*

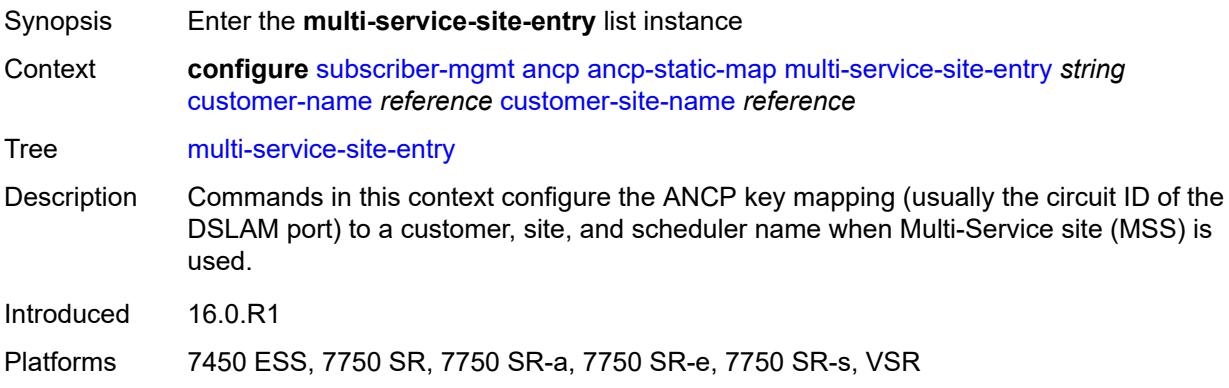

## <span id="page-8143-0"></span>[**ancp-string**] *string*

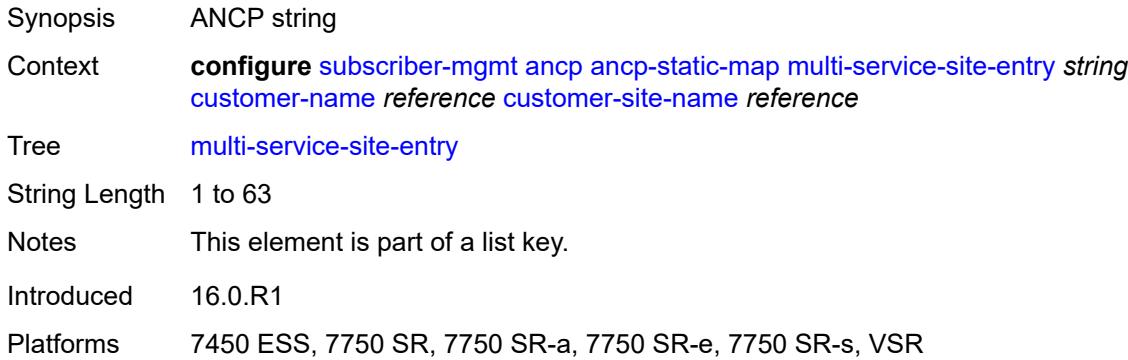

#### <span id="page-8143-1"></span>**customer-name** *reference*

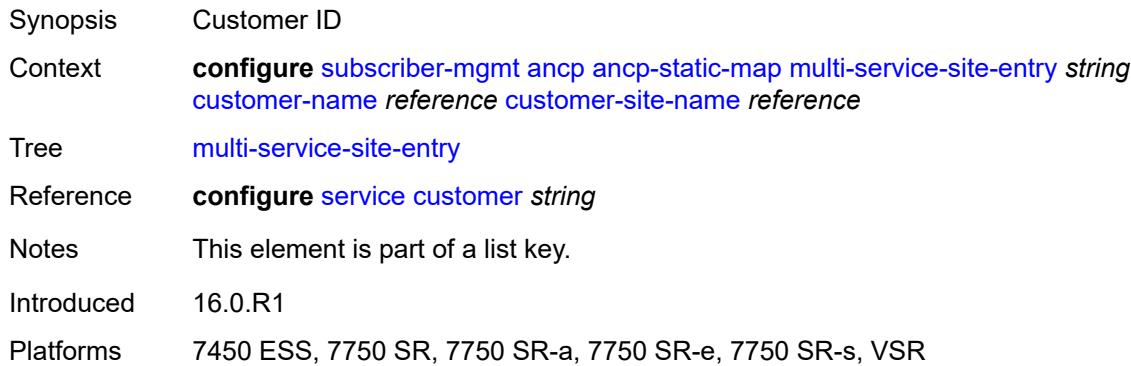

#### <span id="page-8143-2"></span>**customer-site-name** *reference*

<span id="page-8143-3"></span>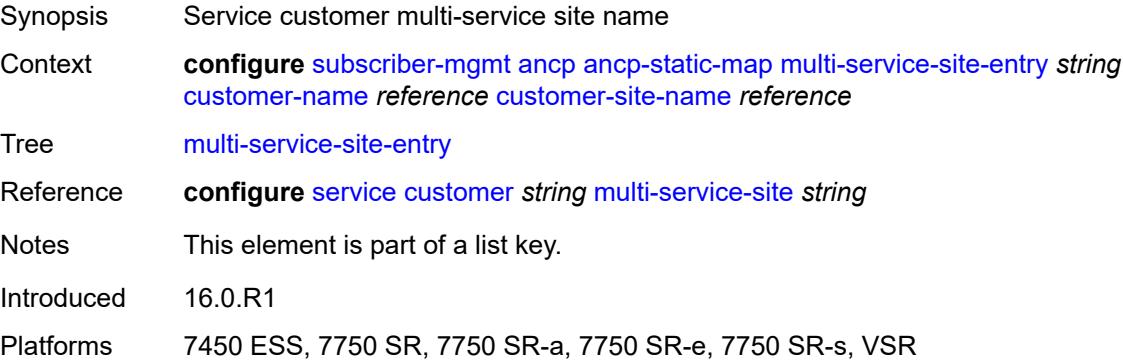

## **ancp-policy** *reference*

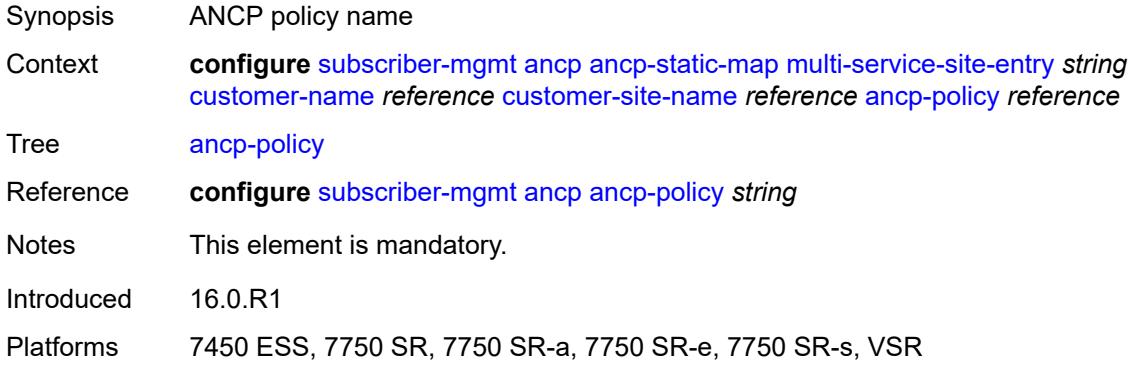

# <span id="page-8144-2"></span>**sap-entry** [\[ancp-string\]](#page-8144-0) *string* [sap-id](#page-8144-1) *string*

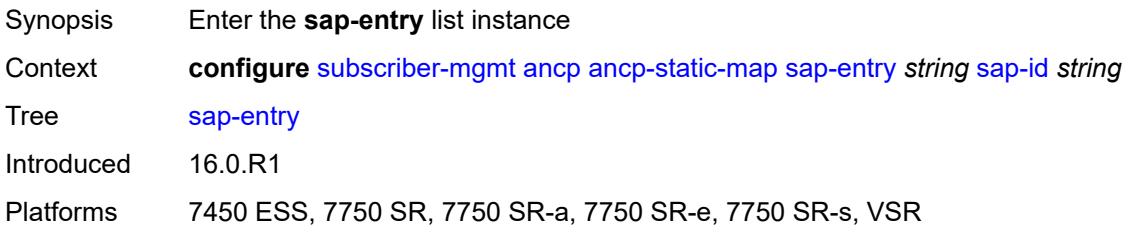

## <span id="page-8144-0"></span>[**ancp-string**] *string*

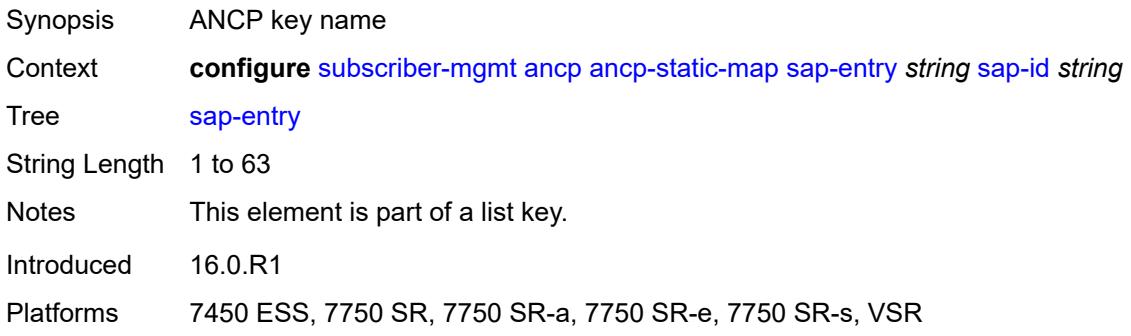

## <span id="page-8144-1"></span>**sap-id** *string*

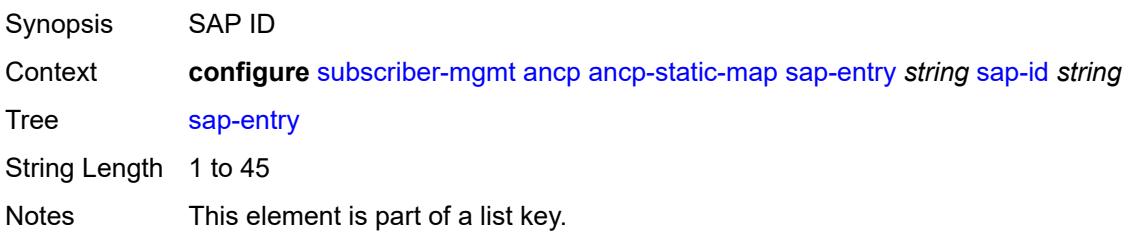

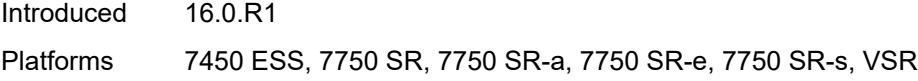

## <span id="page-8145-0"></span>**ancp-policy** *reference*

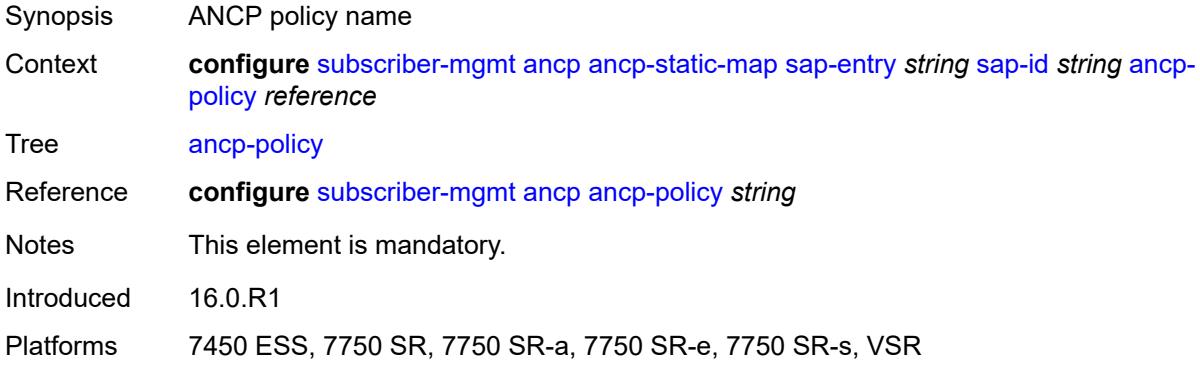

## <span id="page-8145-1"></span>**authentication-origin**

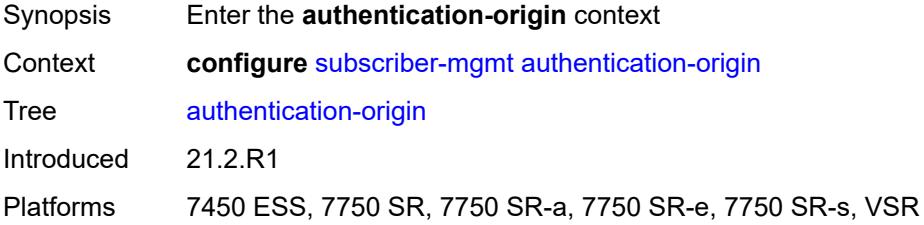

### <span id="page-8145-2"></span>**overrides**

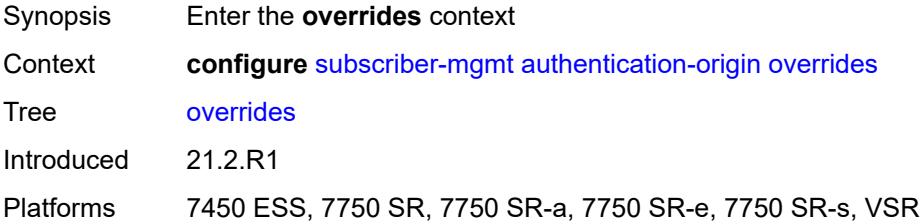

# <span id="page-8145-3"></span>**priority** [[id\]](#page-8146-0) *number*

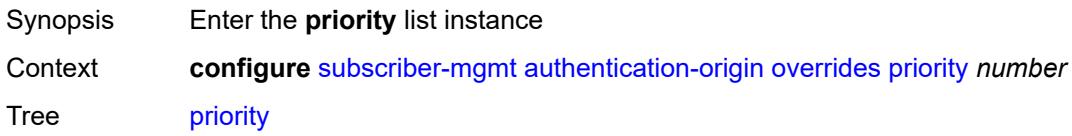

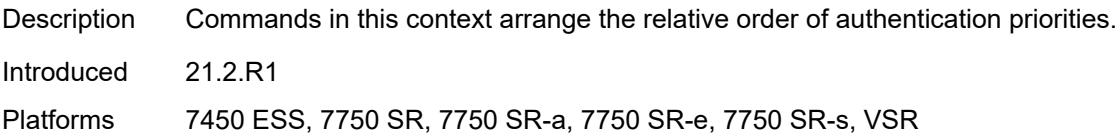

## <span id="page-8146-0"></span>[**id**] *number*

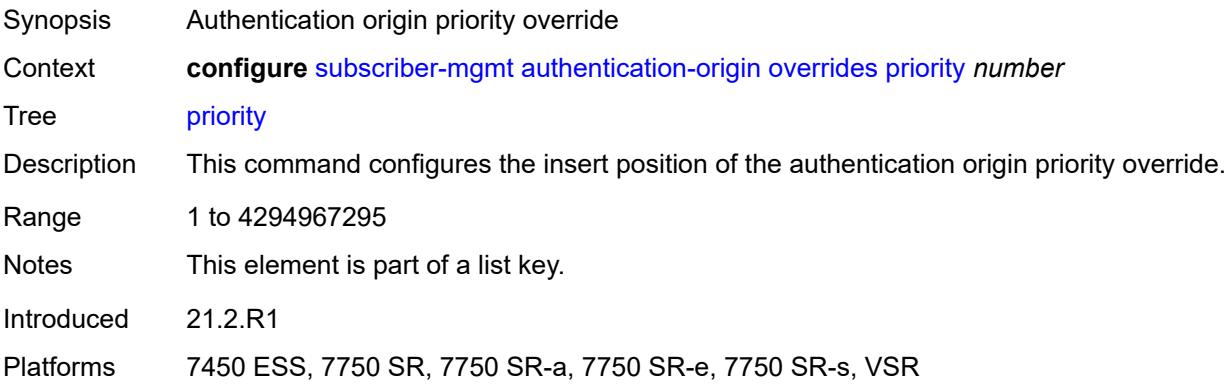

## <span id="page-8146-1"></span>**source** *keyword*

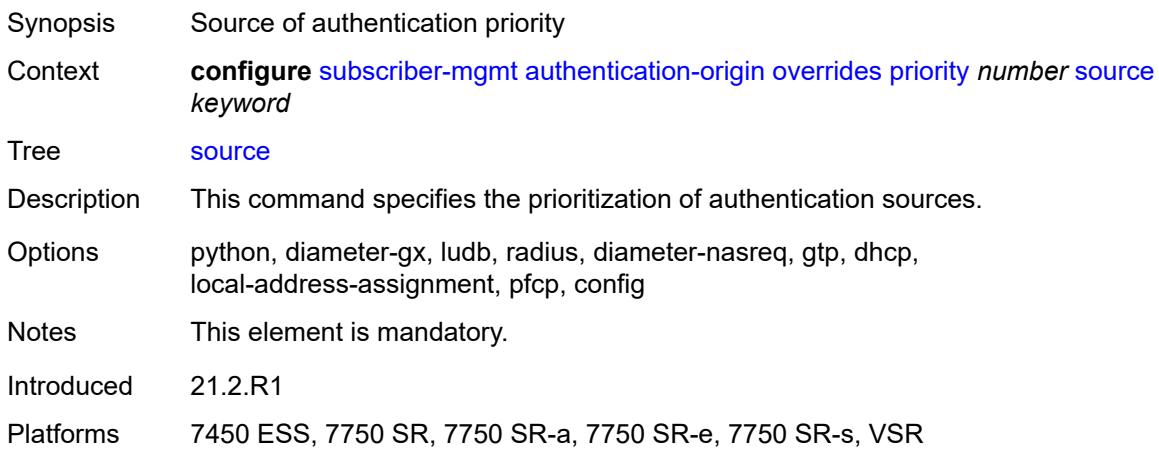

### <span id="page-8146-2"></span>**auto-sub-id**

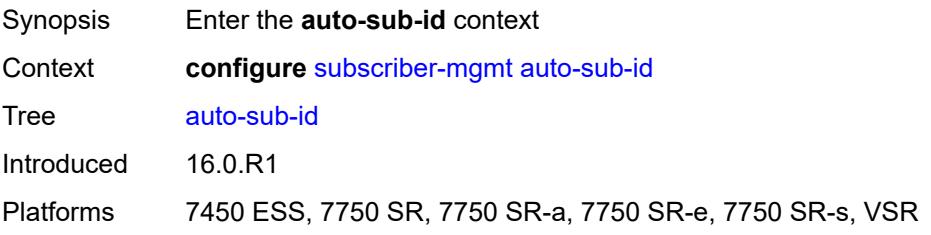

## <span id="page-8147-0"></span>**implicit-generation** *boolean*

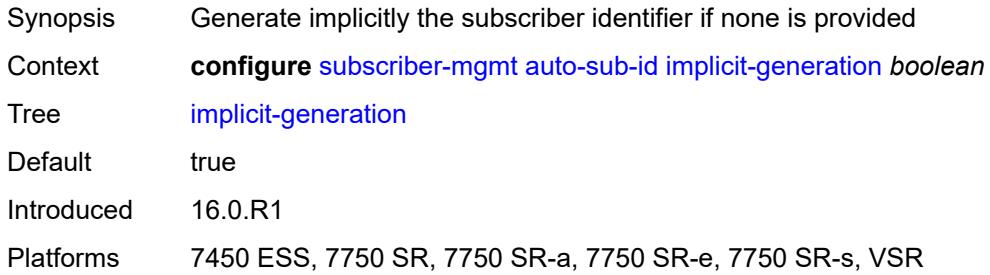

## <span id="page-8147-1"></span>**ipoe-key** *keyword*

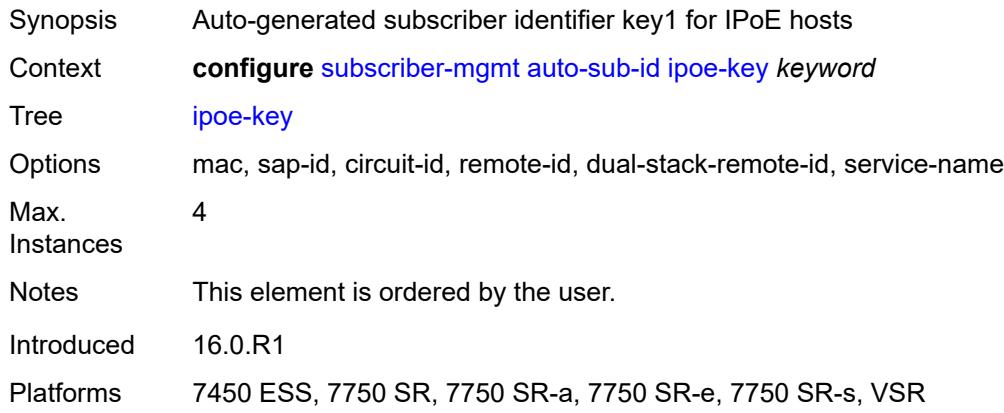

# <span id="page-8147-2"></span>**ppp-key** *keyword*

<span id="page-8147-3"></span>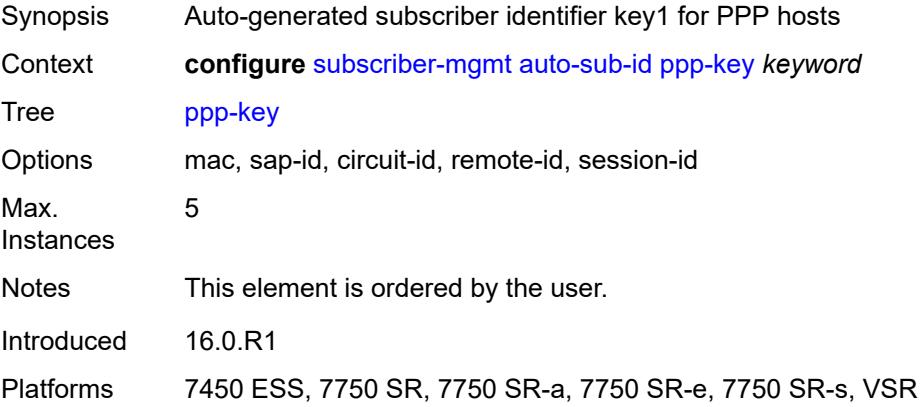

## **bgp-peering-policy** [\[name](#page-8148-0)] *string*

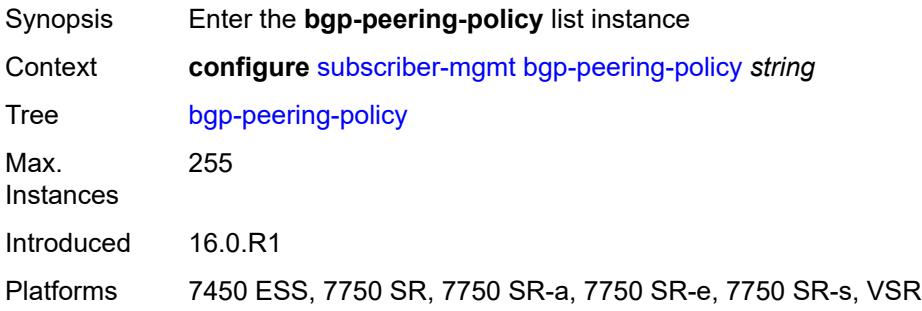

## <span id="page-8148-0"></span>[**name**] *string*

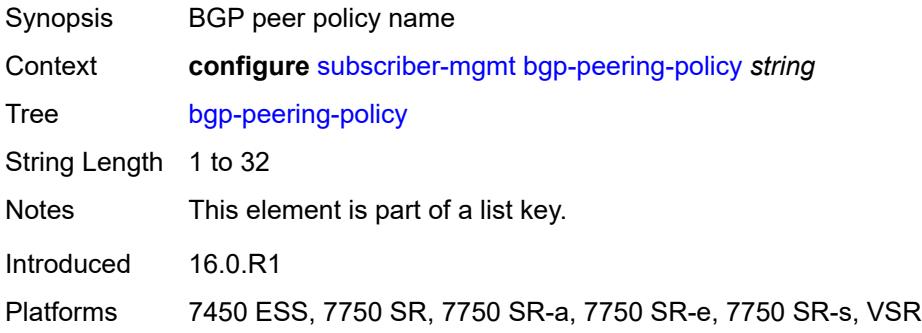

#### <span id="page-8148-1"></span>**advertise-inactive** *boolean*

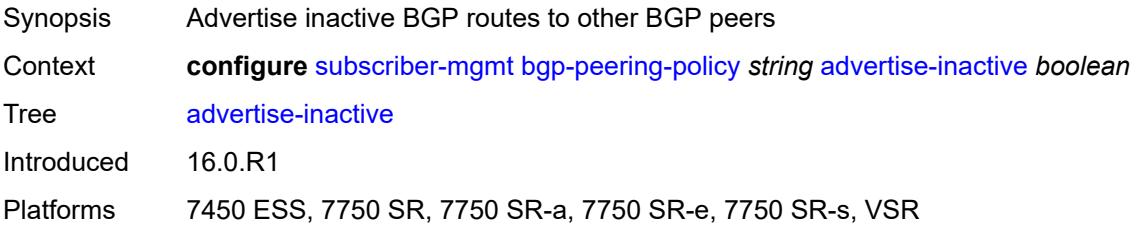

## <span id="page-8148-2"></span>**aggregator-id-zero** *boolean*

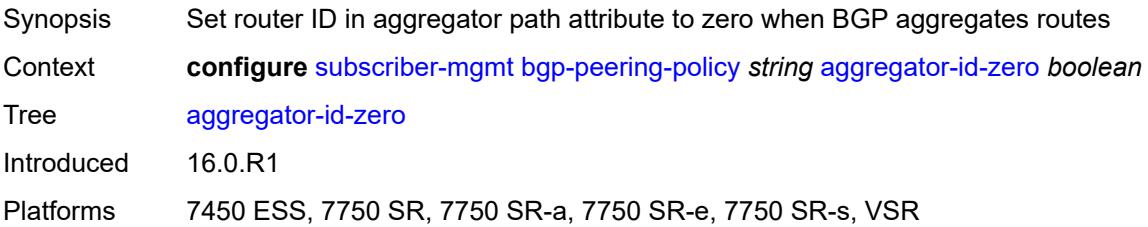

### <span id="page-8149-0"></span>**as-override** *boolean*

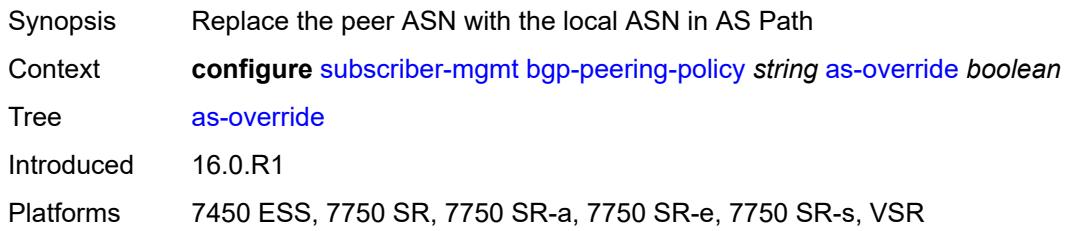

## <span id="page-8149-1"></span>**asn-4-byte** *boolean*

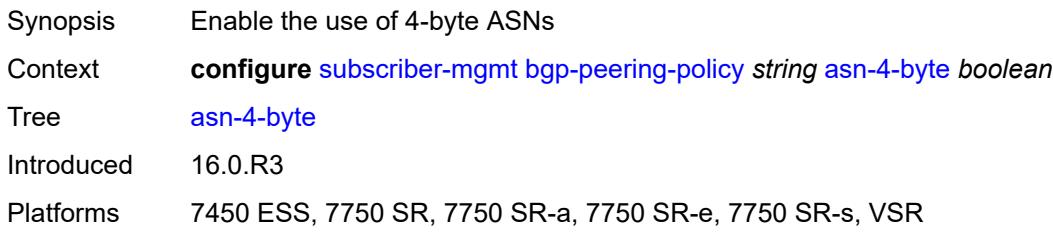

## <span id="page-8149-2"></span>**authentication-key** *string*

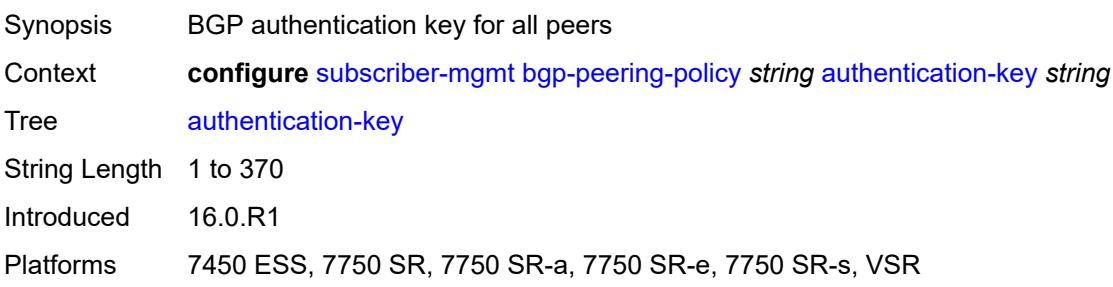

## <span id="page-8149-3"></span>**authentication-keychain** *reference*

<span id="page-8149-4"></span>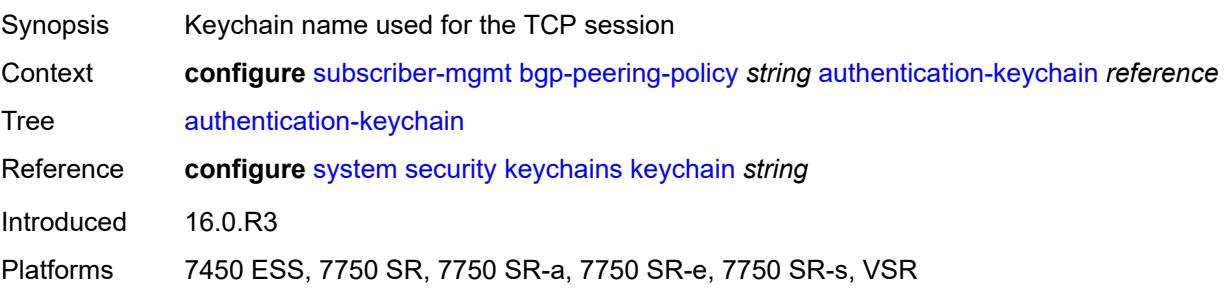

## **bfd-liveness** *boolean*

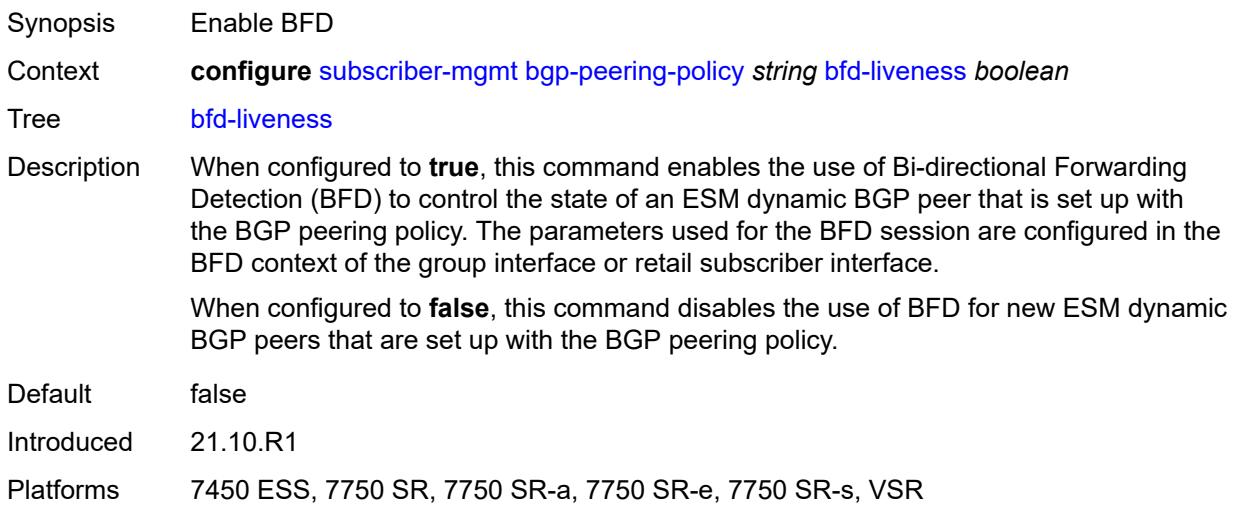

### <span id="page-8150-0"></span>**client-reflect** *boolean*

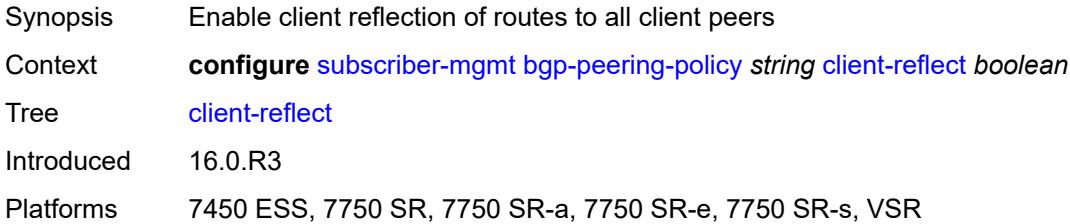

### <span id="page-8150-1"></span>**cluster** *string*

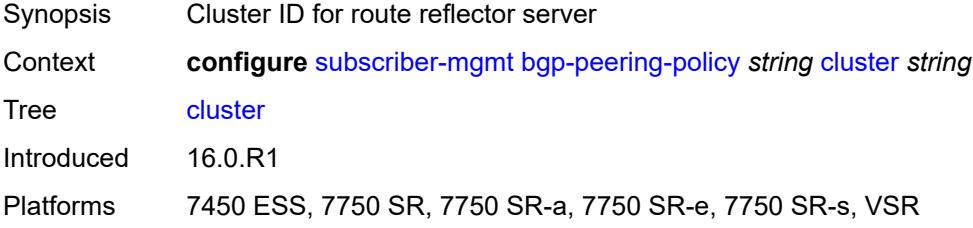

### <span id="page-8150-2"></span>**connect-retry** *number*

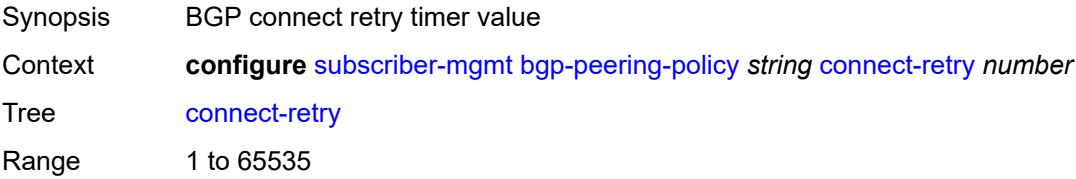

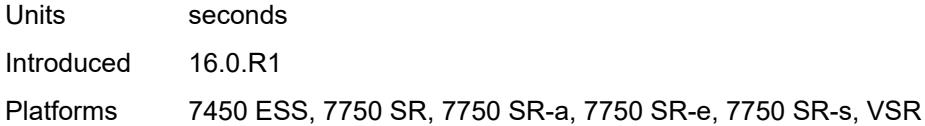

## <span id="page-8151-0"></span>**damping** *boolean*

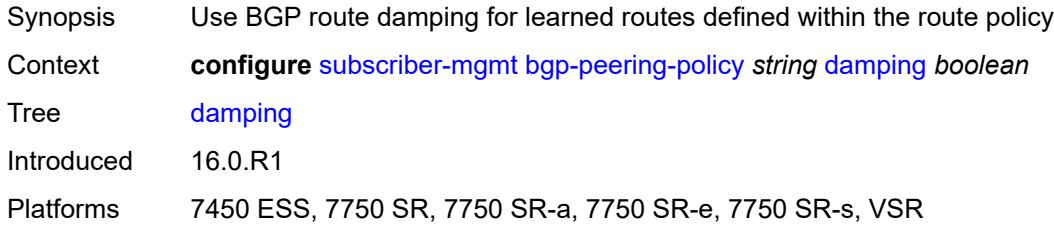

# <span id="page-8151-1"></span>**description** *string*

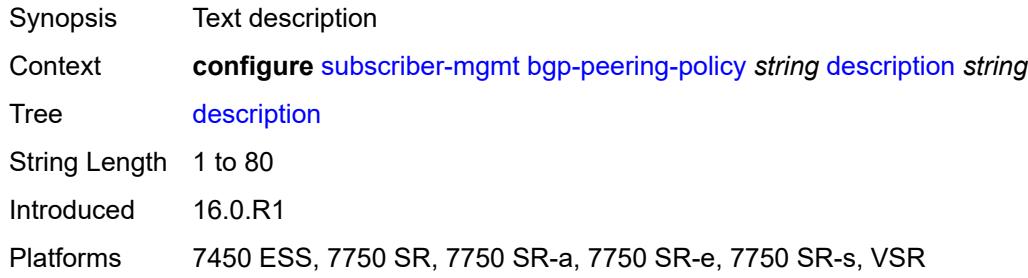

## <span id="page-8151-2"></span>**export** *reference*

<span id="page-8151-3"></span>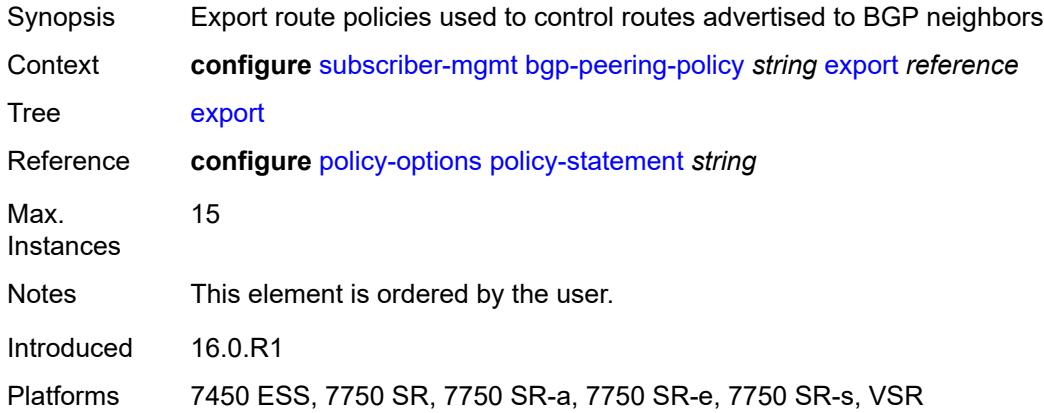

### **fast-external-failover** *boolean*

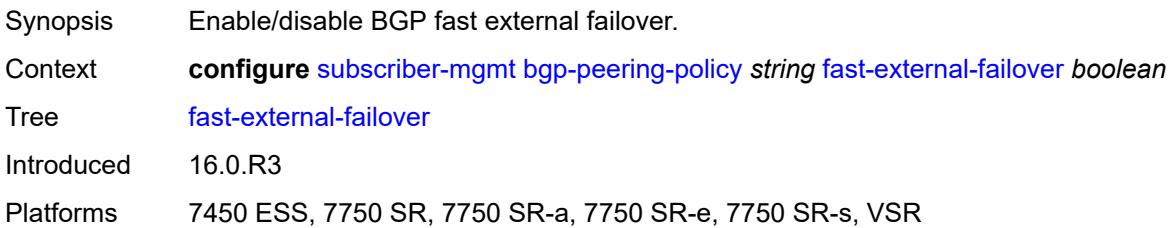

#### <span id="page-8152-0"></span>**hold-time** *number*

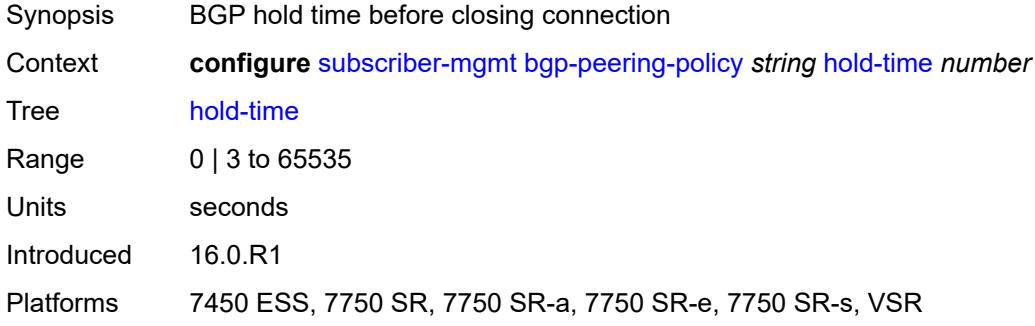

## <span id="page-8152-1"></span>**import** *reference*

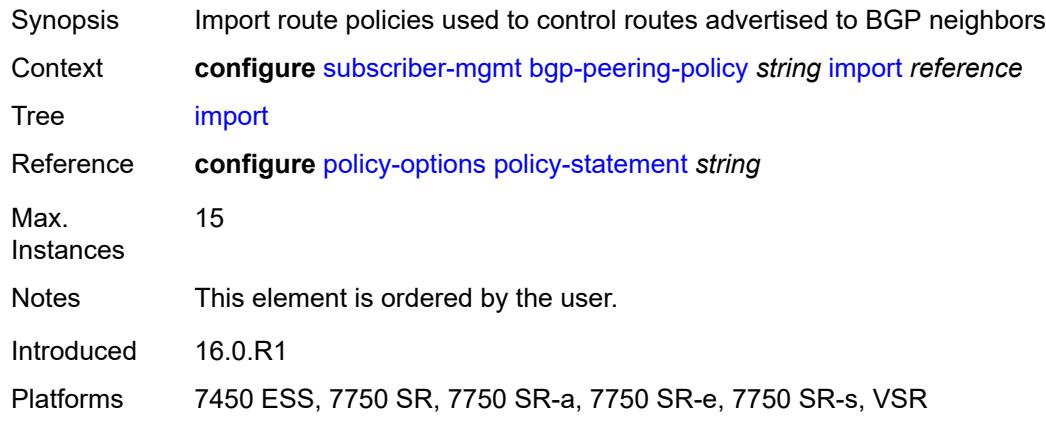

## <span id="page-8152-2"></span>**keepalive** *number*

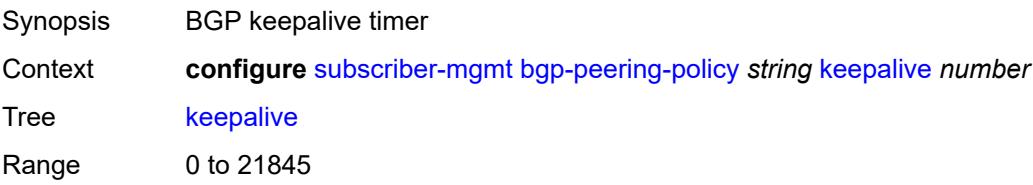

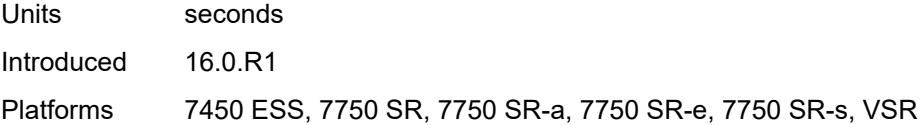

## <span id="page-8153-0"></span>**local-address** *(ipv4-address-no-zone | ipv6-address-no-zone)*

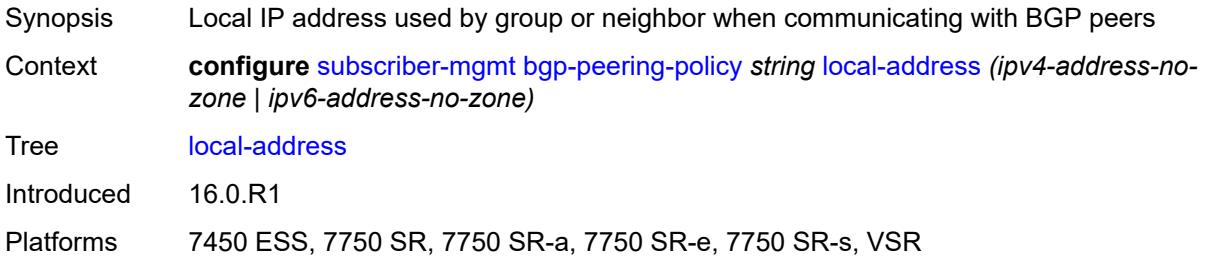

### <span id="page-8153-1"></span>**local-as**

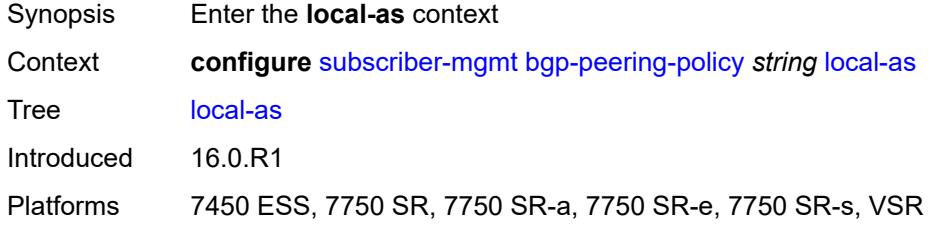

#### <span id="page-8153-2"></span>**as-number** *number*

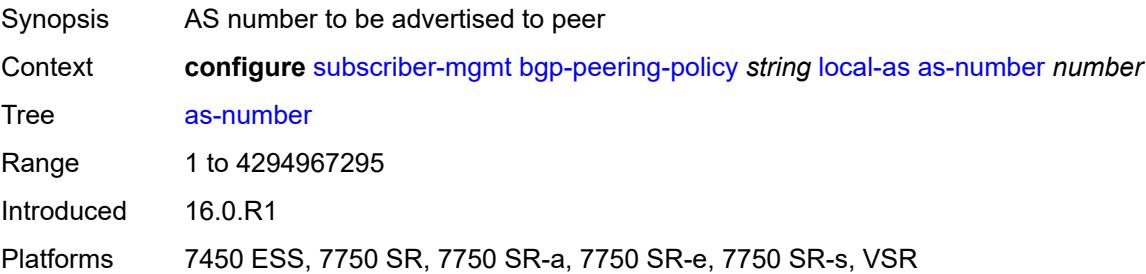

## <span id="page-8153-3"></span>**private** *boolean*

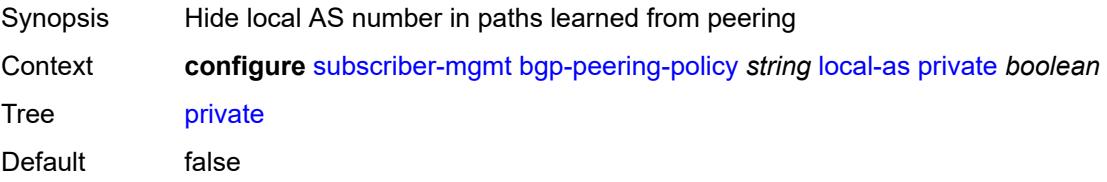

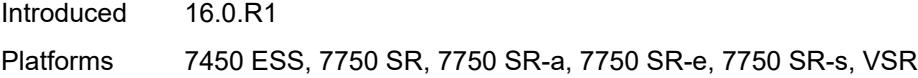

## <span id="page-8154-0"></span>**local-preference** *number*

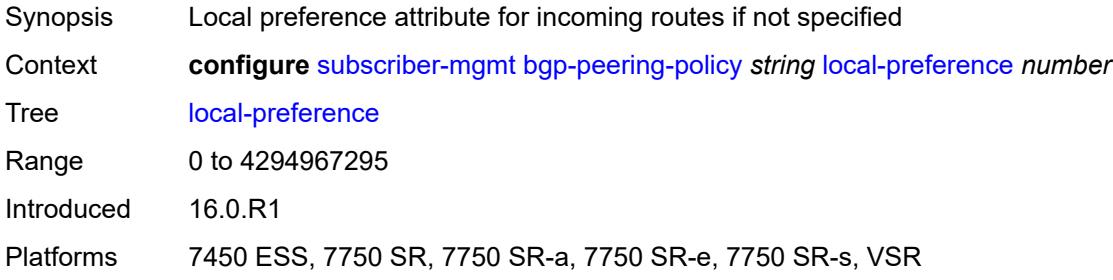

### <span id="page-8154-1"></span>**loop-detect** *keyword*

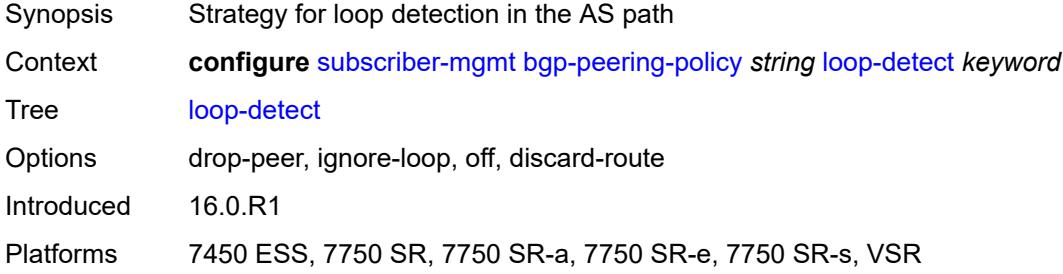

## <span id="page-8154-2"></span>**med-out** *(number | keyword)*

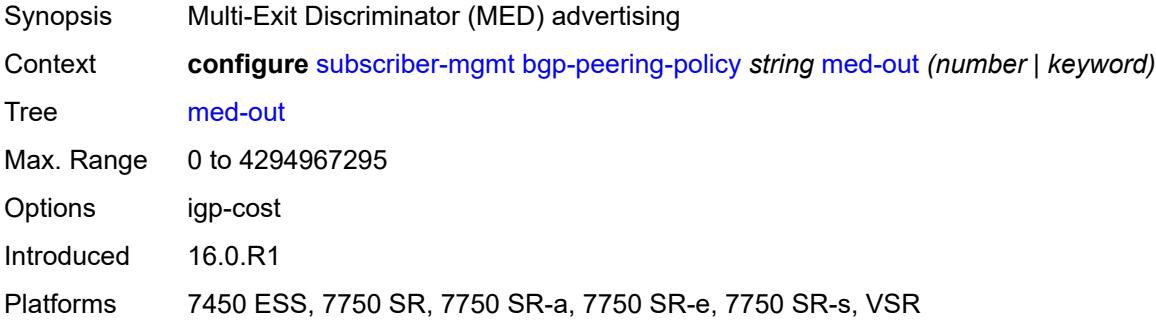

#### <span id="page-8154-3"></span>**min-route-advertisement** *number*

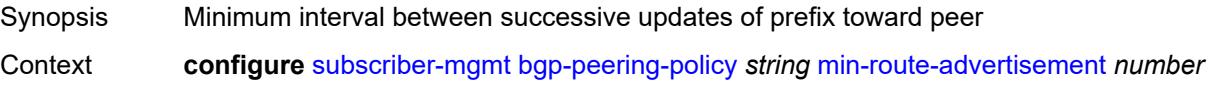

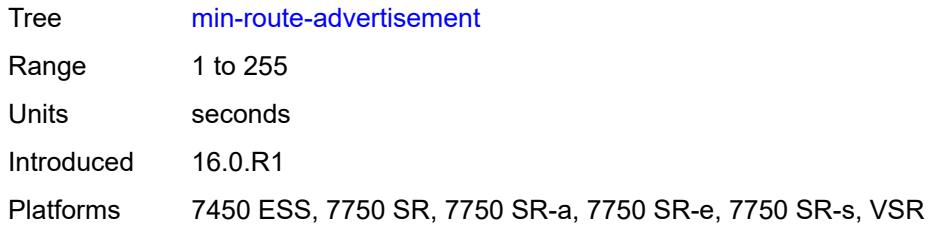

#### <span id="page-8155-0"></span>**multihop** *number*

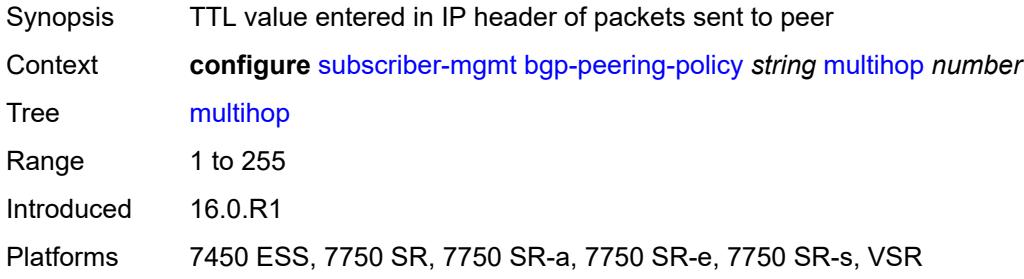

## <span id="page-8155-1"></span>**next-hop-self** *boolean*

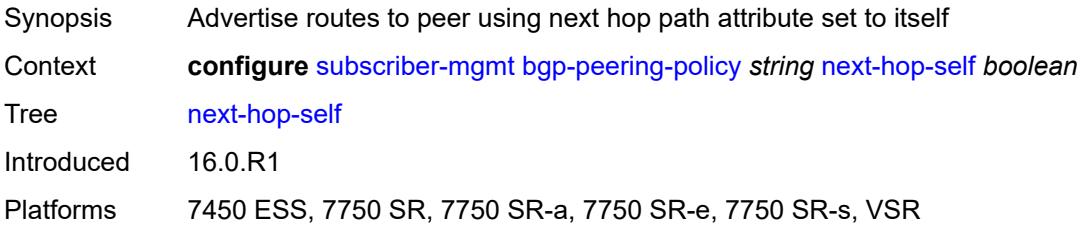

#### <span id="page-8155-2"></span>**passive** *boolean*

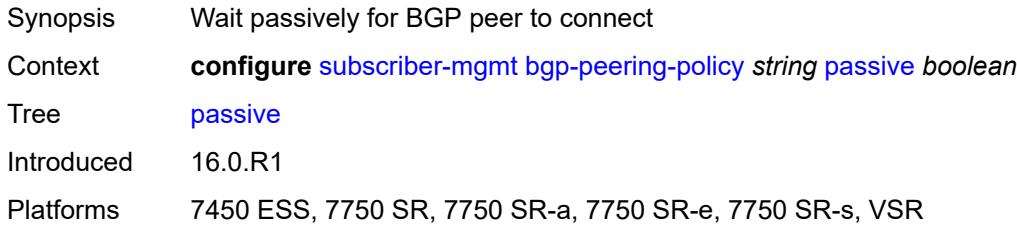

#### <span id="page-8155-3"></span>**peer-as** *number*

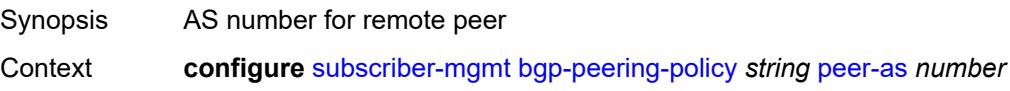

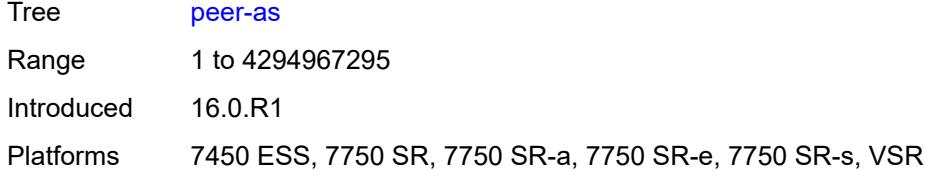

### <span id="page-8156-0"></span>**preference** *number*

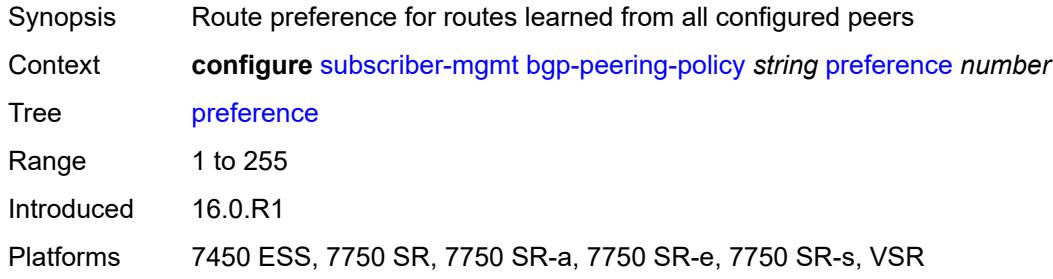

### <span id="page-8156-1"></span>**remove-private**

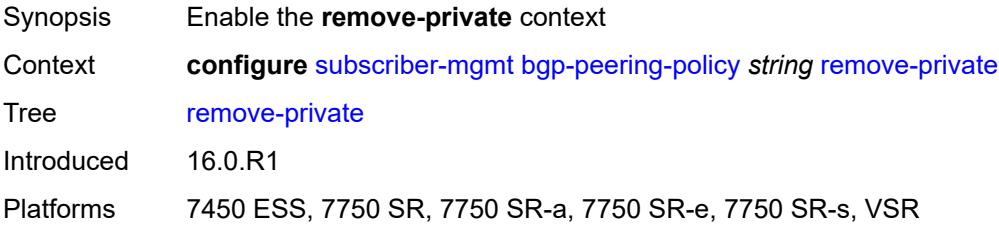

## <span id="page-8156-2"></span>**limited** *boolean*

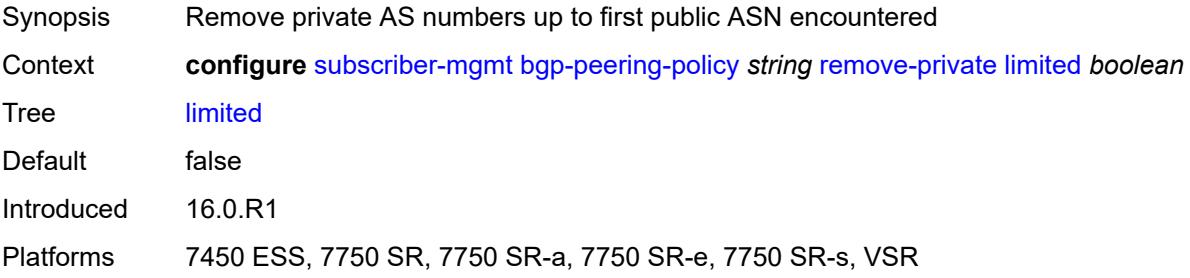

#### <span id="page-8156-3"></span>**send-communities**

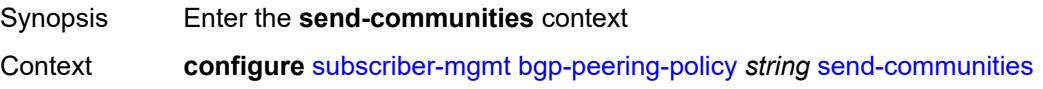

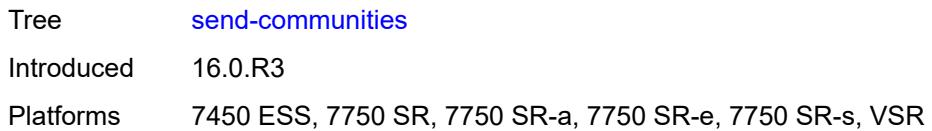

## <span id="page-8157-0"></span>**extended** *boolean*

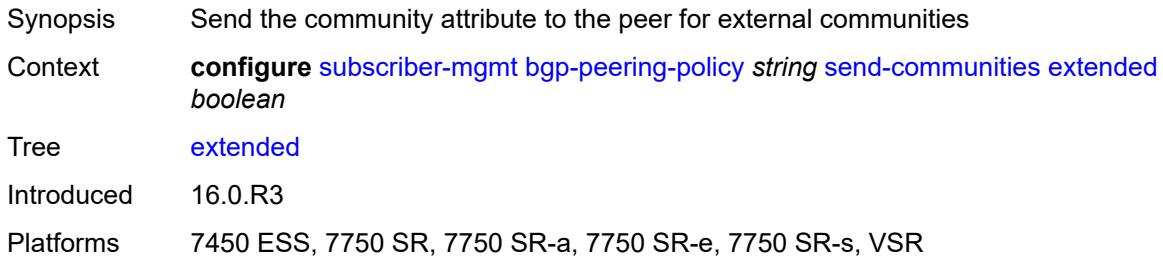

#### <span id="page-8157-1"></span>**standard** *boolean*

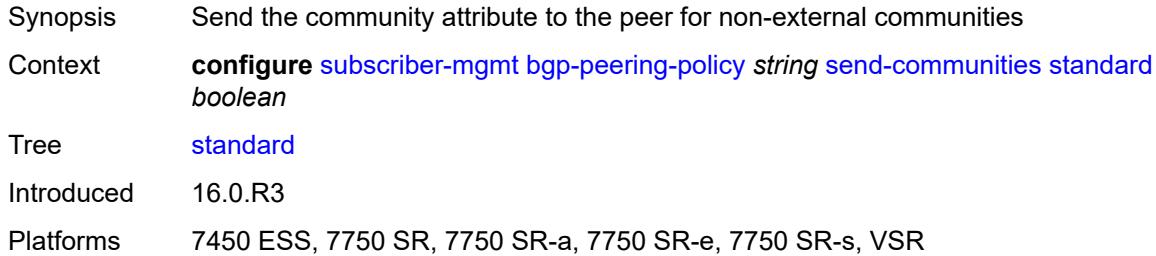

# <span id="page-8157-2"></span>**ttl-security** *number*

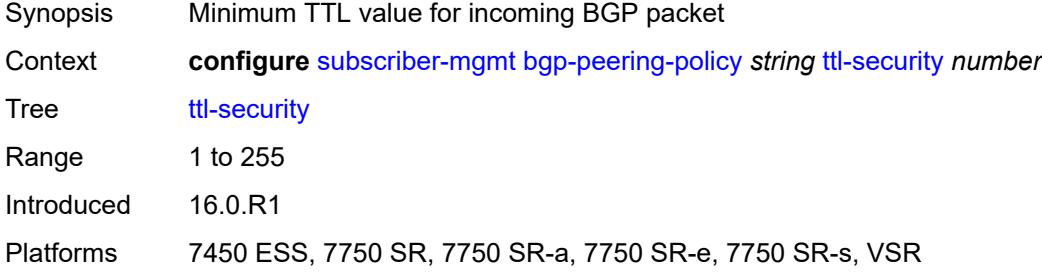

## <span id="page-8157-3"></span>**type** *keyword*

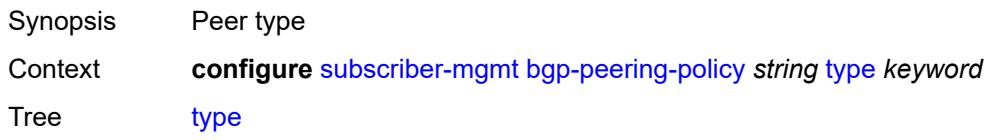

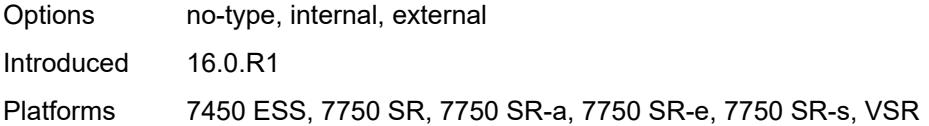

## <span id="page-8158-1"></span>**category-map** [[category-map-name](#page-8158-0)] *string*

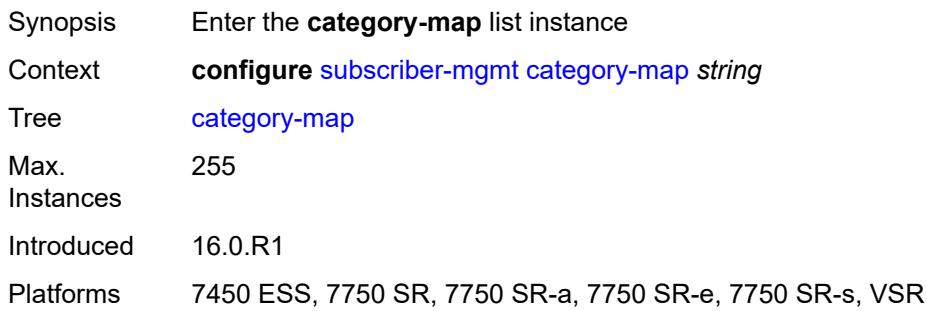

## <span id="page-8158-0"></span>[**category-map-name**] *string*

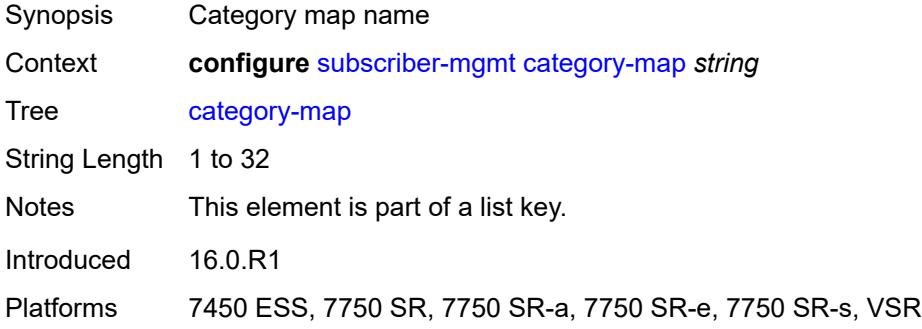

## <span id="page-8158-2"></span>**activity-threshold** *number*

<span id="page-8158-3"></span>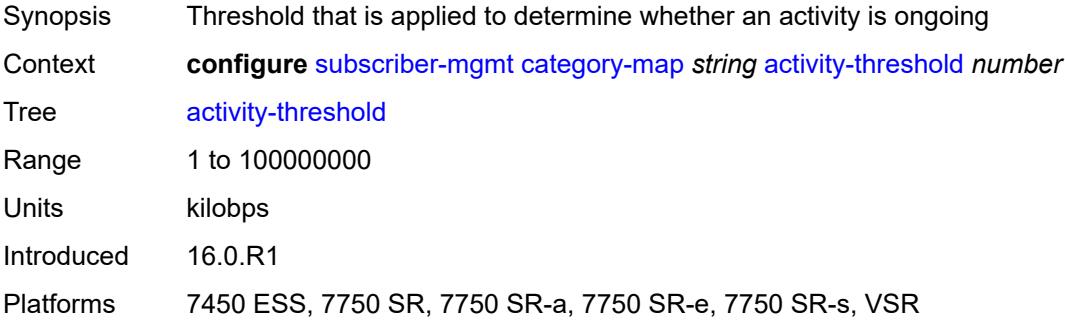

## **category** [\[category-name](#page-8159-0)] *string*

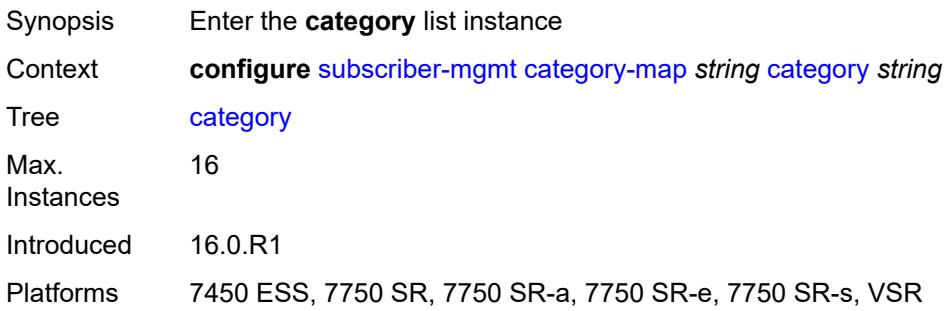

## <span id="page-8159-0"></span>[**category-name**] *string*

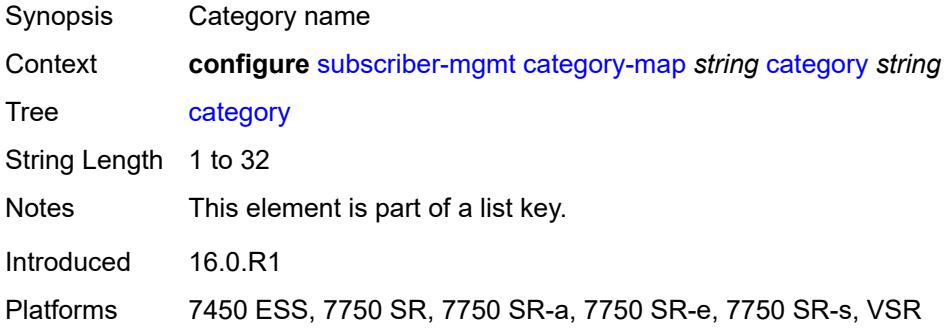

## <span id="page-8159-1"></span>**credit-type-override** *keyword*

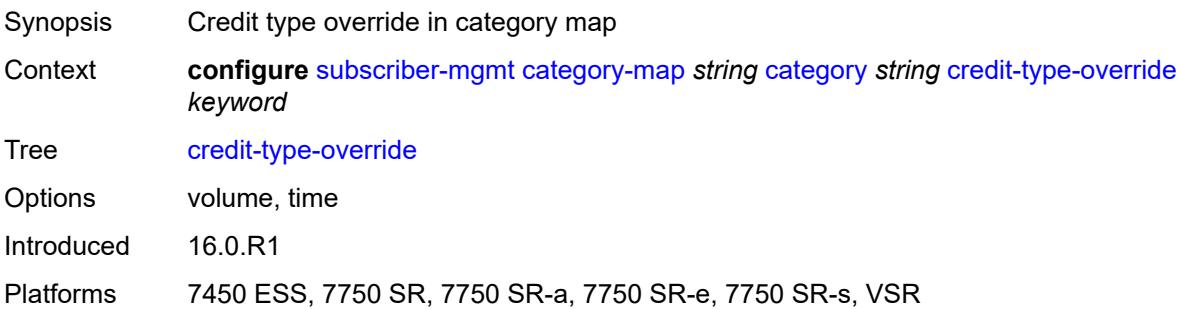

#### <span id="page-8159-2"></span>**default-credit**

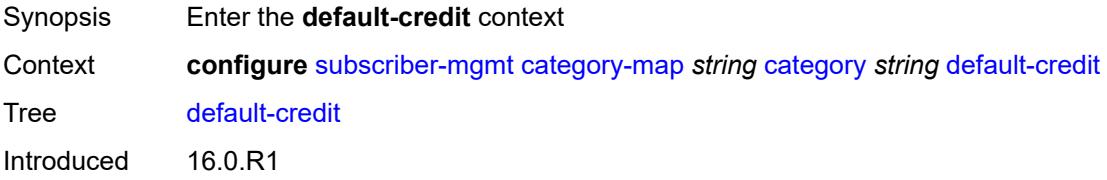

Platforms 7450 ESS, 7750 SR, 7750 SR-a, 7750 SR-e, 7750 SR-s, VSR

#### <span id="page-8160-0"></span>**time** *number*

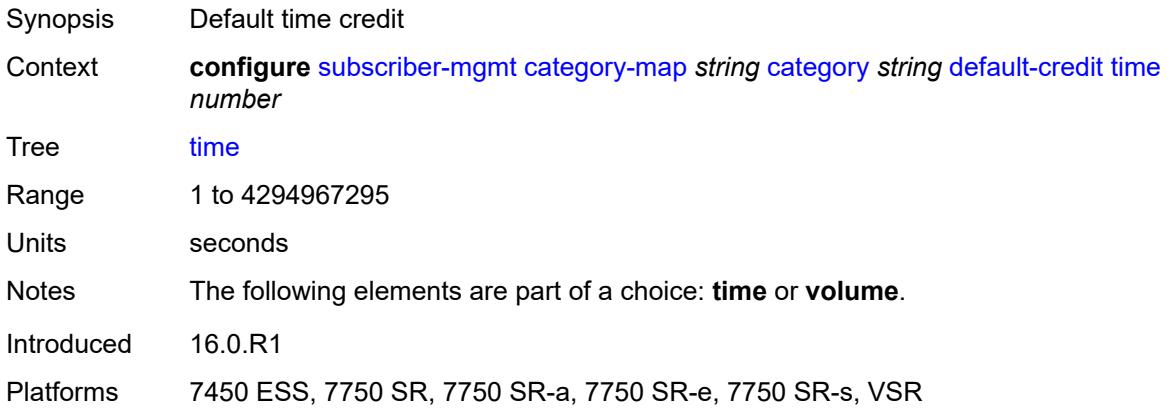

#### <span id="page-8160-1"></span>**volume**

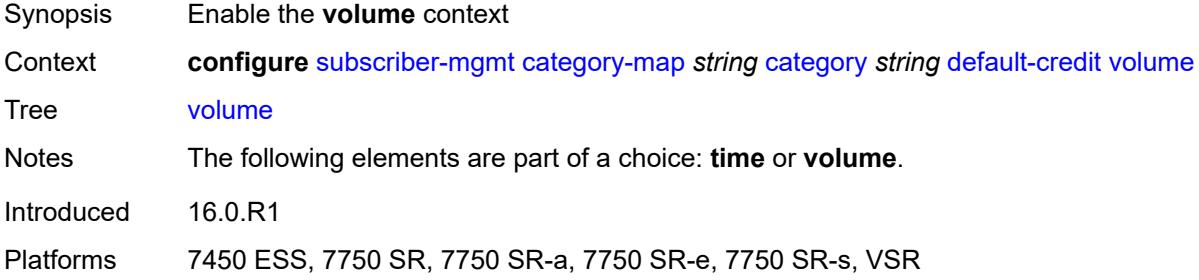

## <span id="page-8160-2"></span>**unit** *keyword*

<span id="page-8160-3"></span>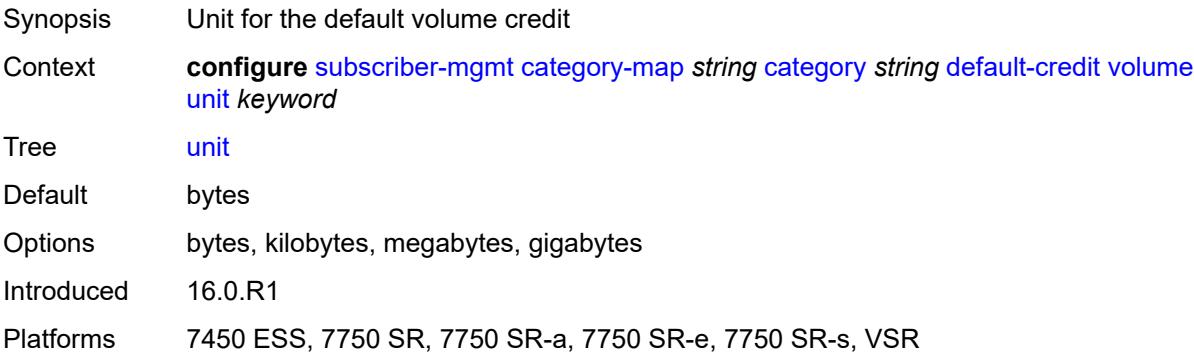

### **value** *number*

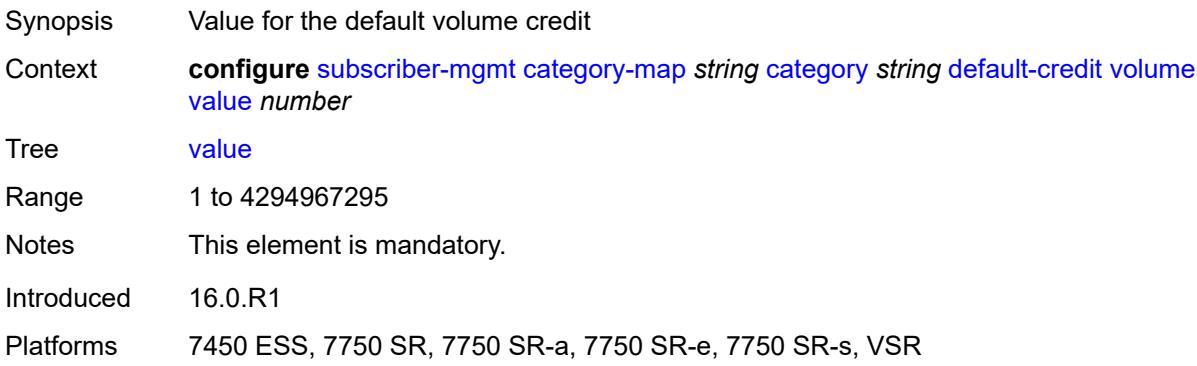

## <span id="page-8161-0"></span>**description** *string*

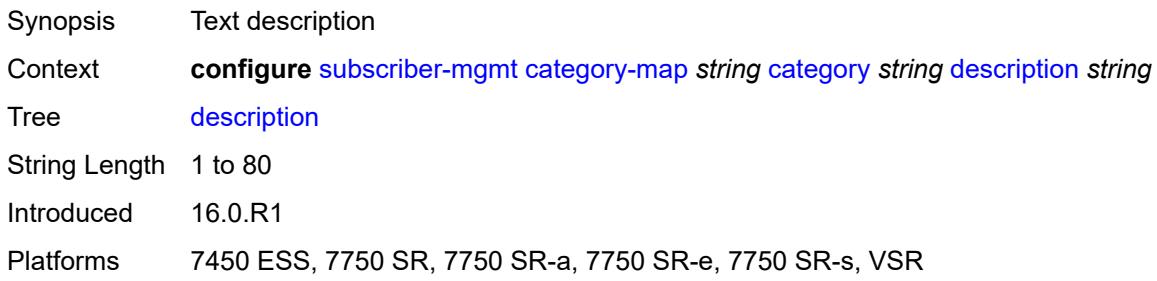

### <span id="page-8161-1"></span>**egress**

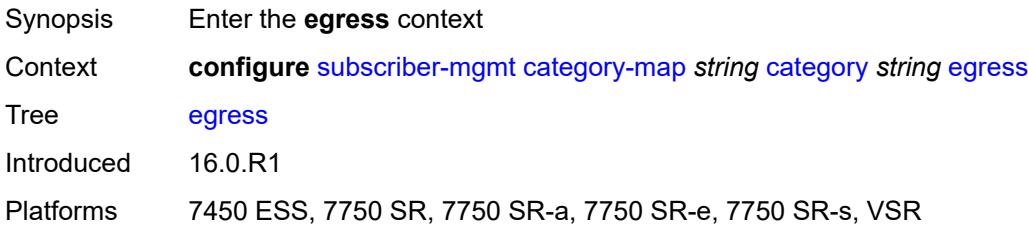

# <span id="page-8161-2"></span>**policer** *number*

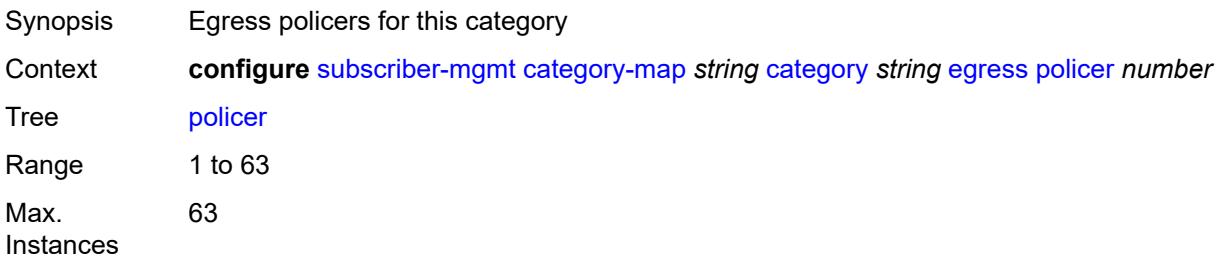

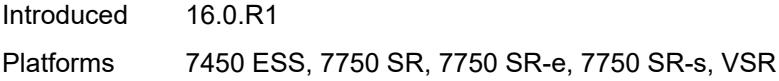

## <span id="page-8162-0"></span>**queue** *number*

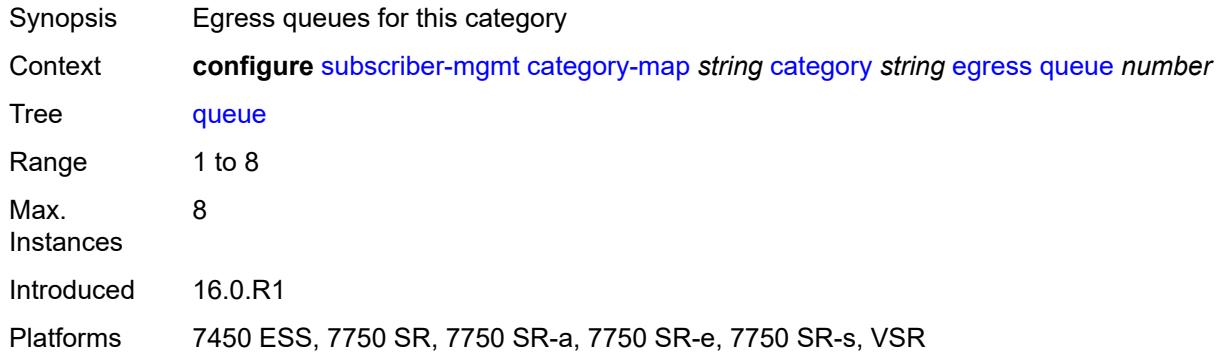

## <span id="page-8162-1"></span>**exhausted-credit-service-level**

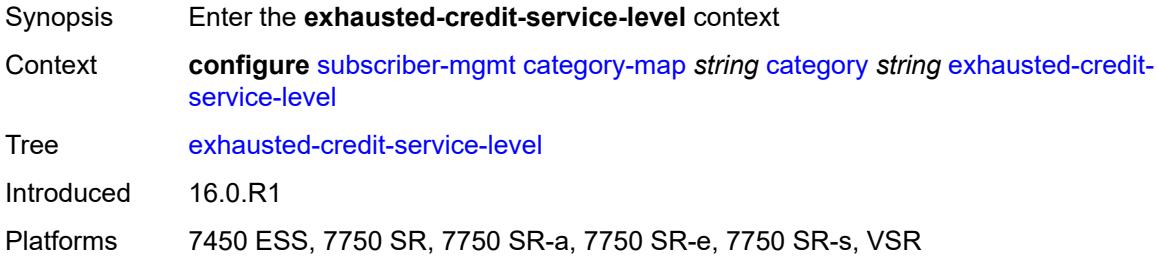

#### <span id="page-8162-2"></span>**egress**

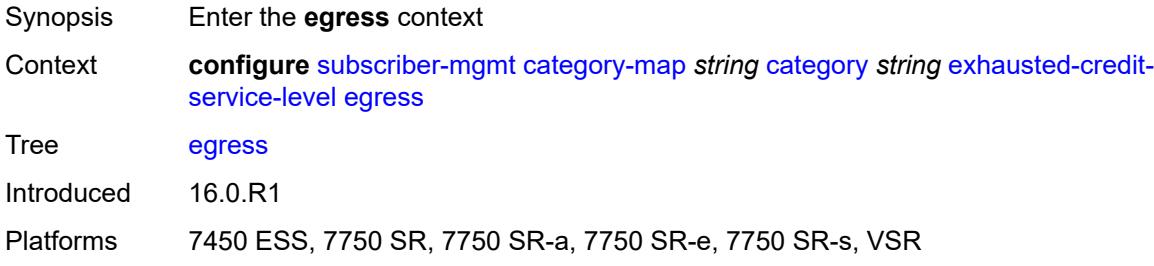

## <span id="page-8162-3"></span>**ip-filter**

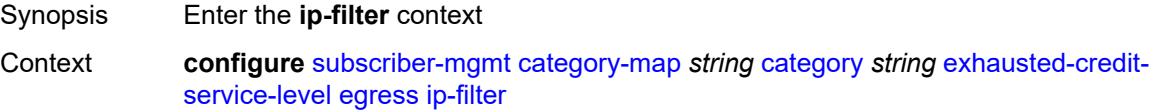

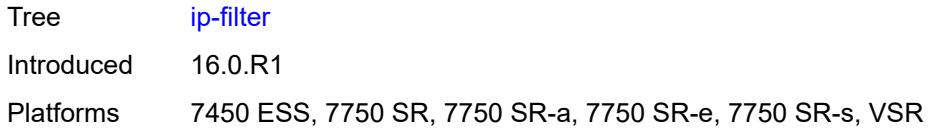

# <span id="page-8163-1"></span>**entry** [[id](#page-8163-0)] *number*

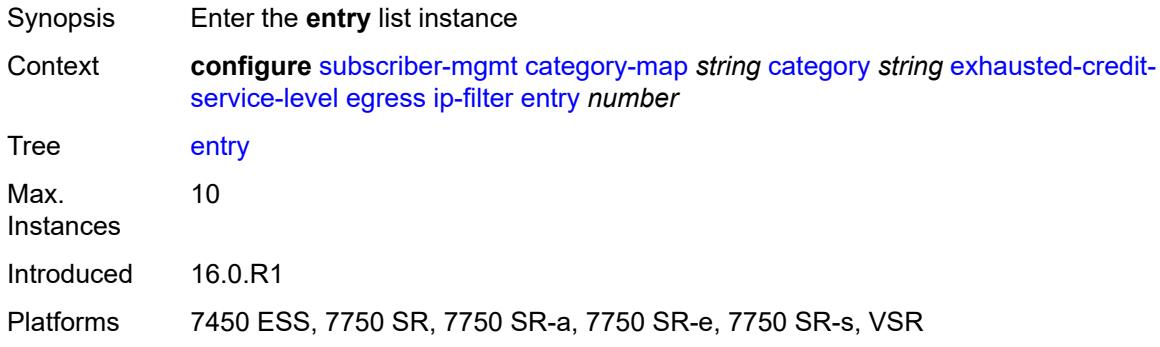

# <span id="page-8163-0"></span>[**id**] *number*

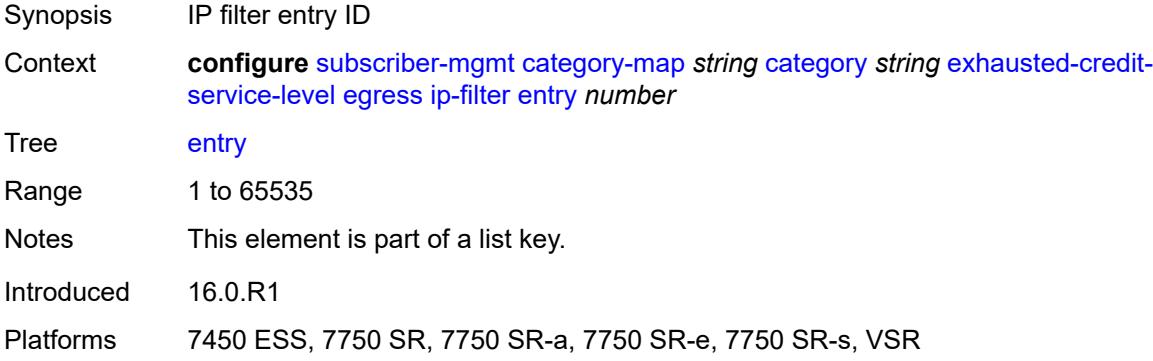

#### <span id="page-8163-2"></span>**action**

<span id="page-8163-3"></span>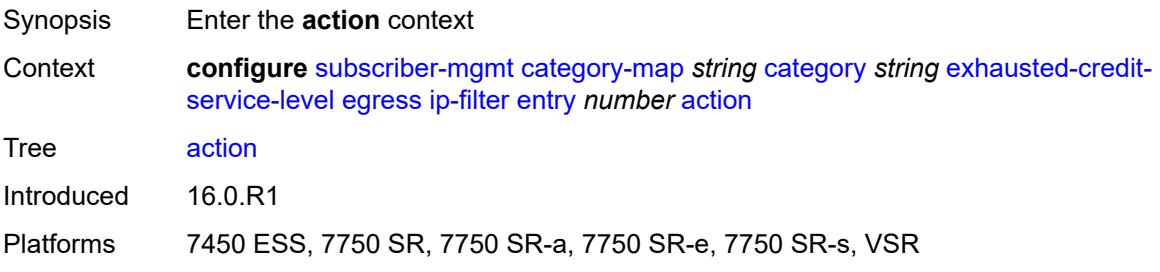

## **drop**

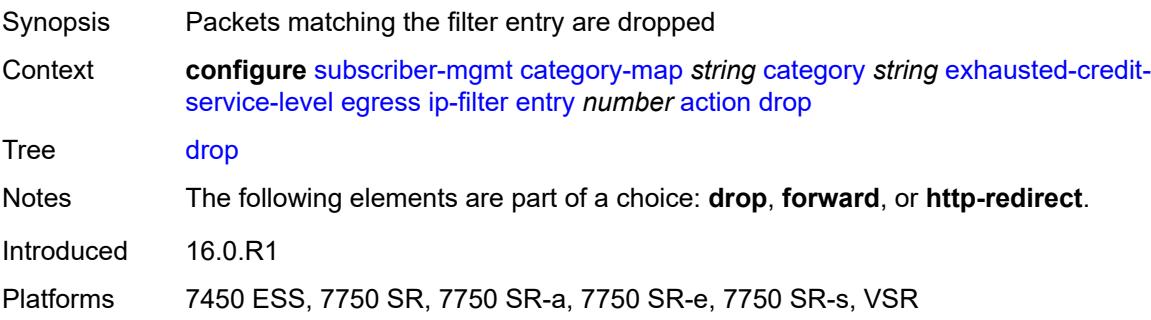

## <span id="page-8164-0"></span>**forward**

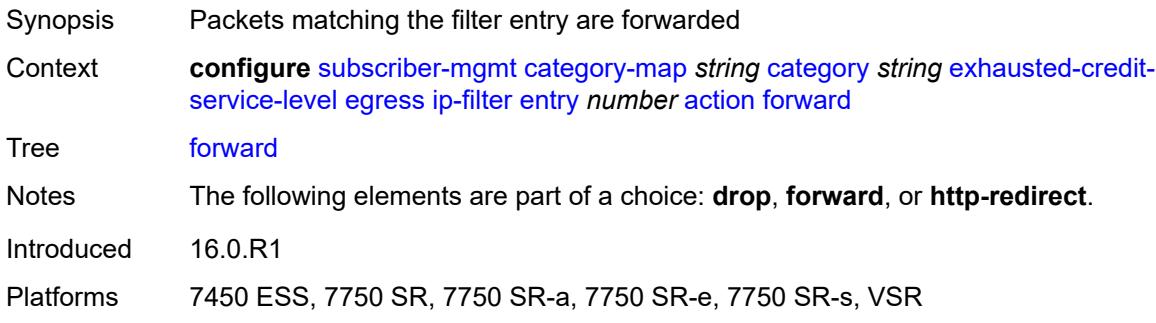

## <span id="page-8164-1"></span>**http-redirect**

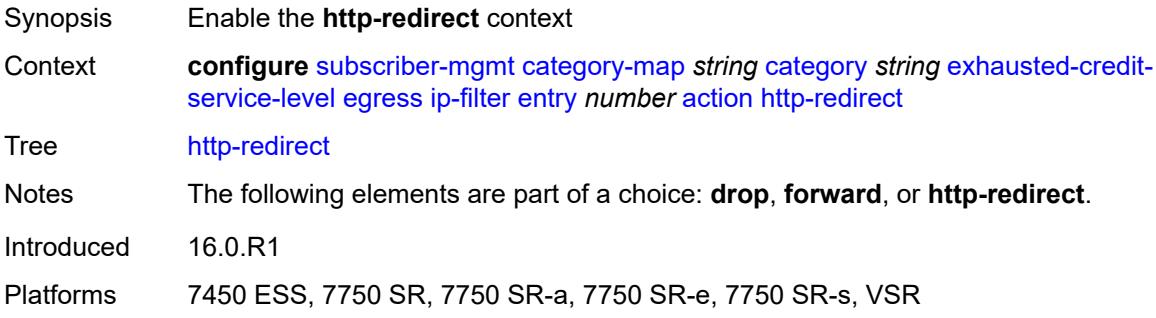

### <span id="page-8164-2"></span>**allow-override** *boolean*

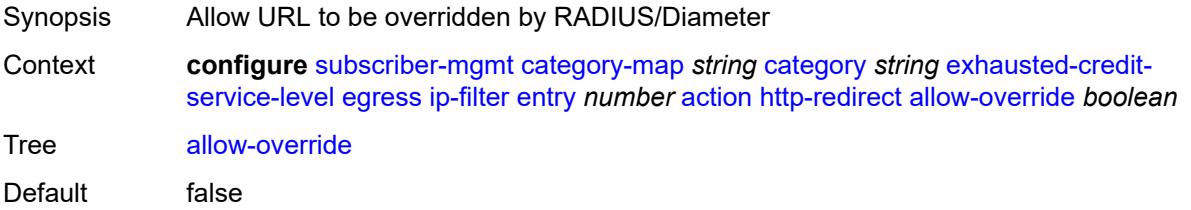

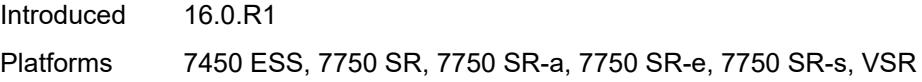

## <span id="page-8165-0"></span>**url** *string*

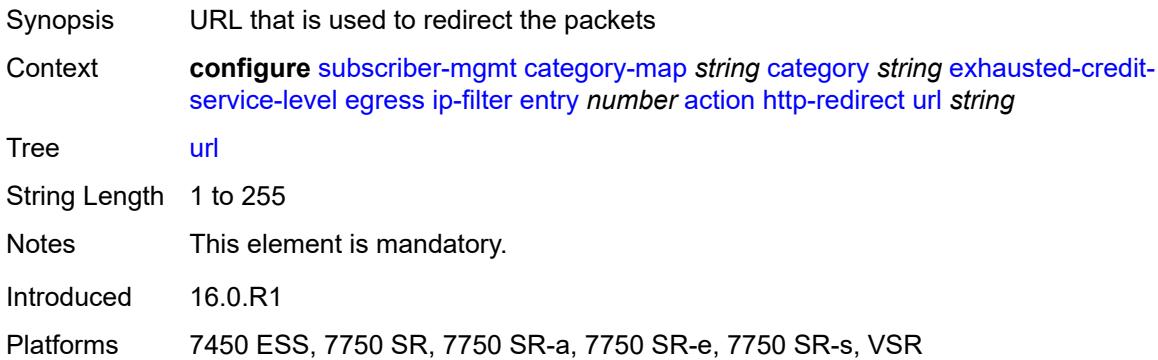

## <span id="page-8165-1"></span>**description** *string*

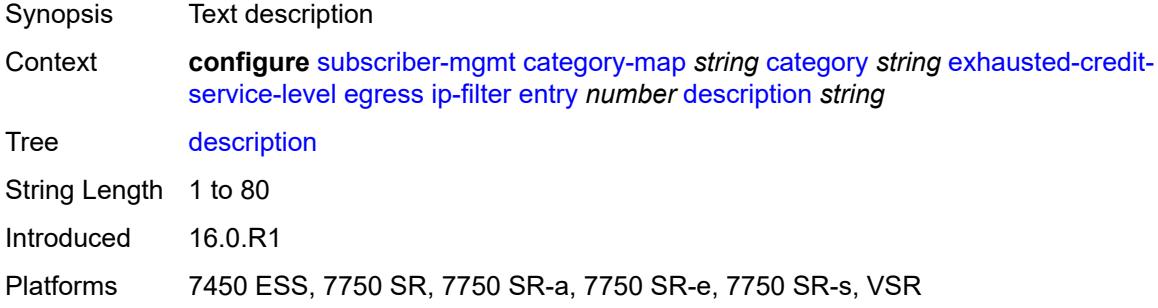

### <span id="page-8165-2"></span>**match**

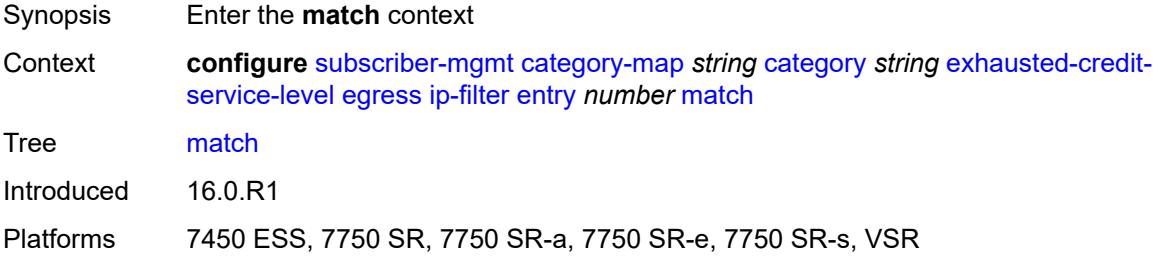

### <span id="page-8165-3"></span>**dscp** *keyword*

Synopsis DSCP to match

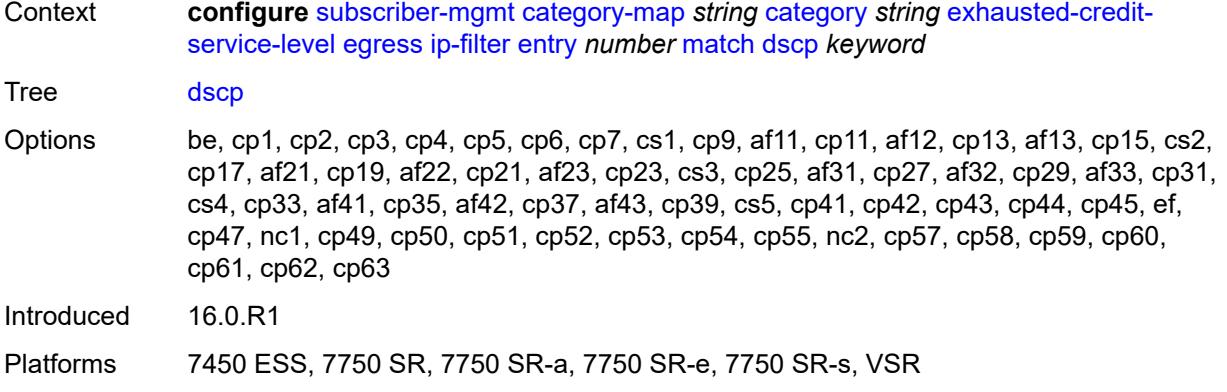

## <span id="page-8166-0"></span>**dst-port**

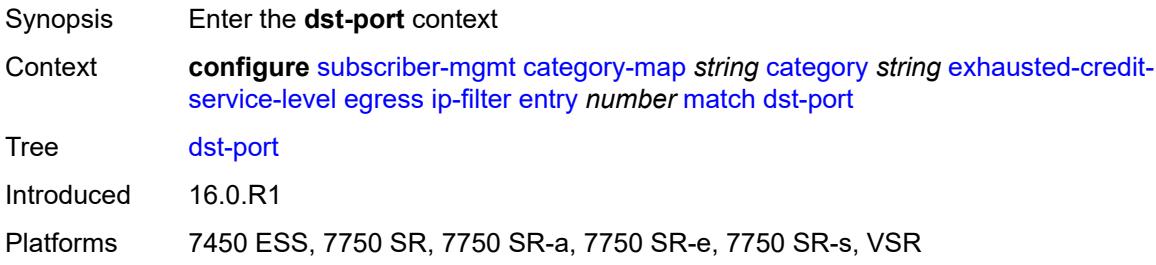

# <span id="page-8166-1"></span>**eq** *number*

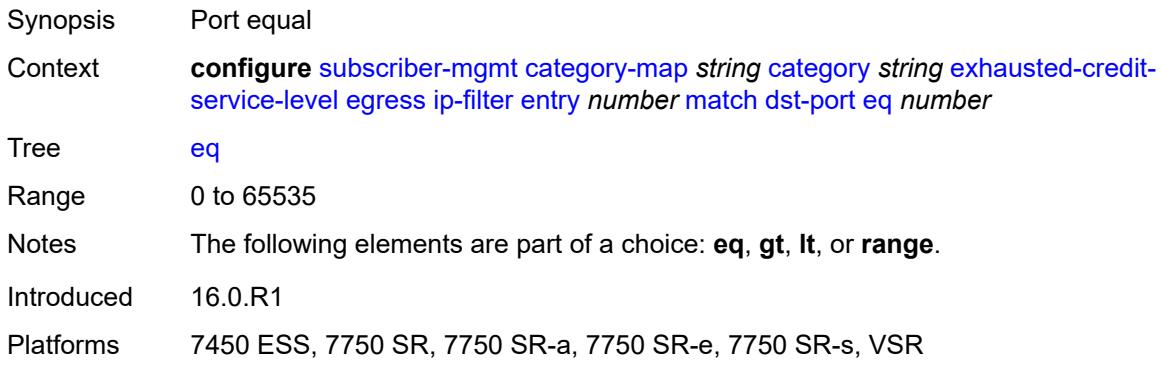

### <span id="page-8166-2"></span>**gt** *number*

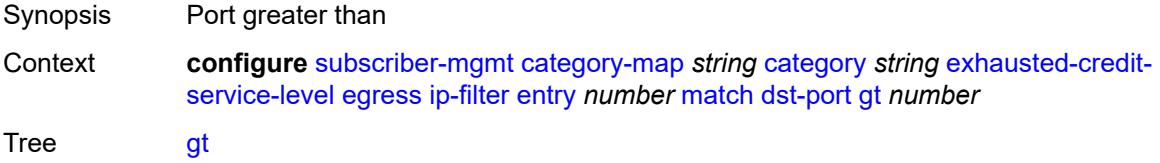

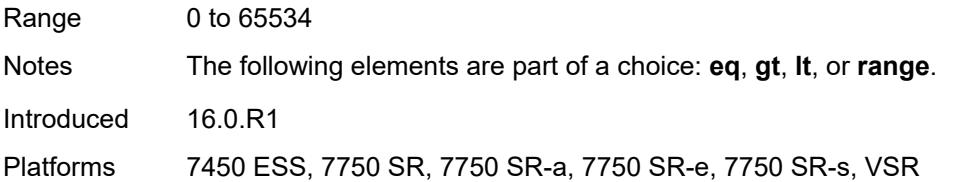

## <span id="page-8167-0"></span>**lt** *number*

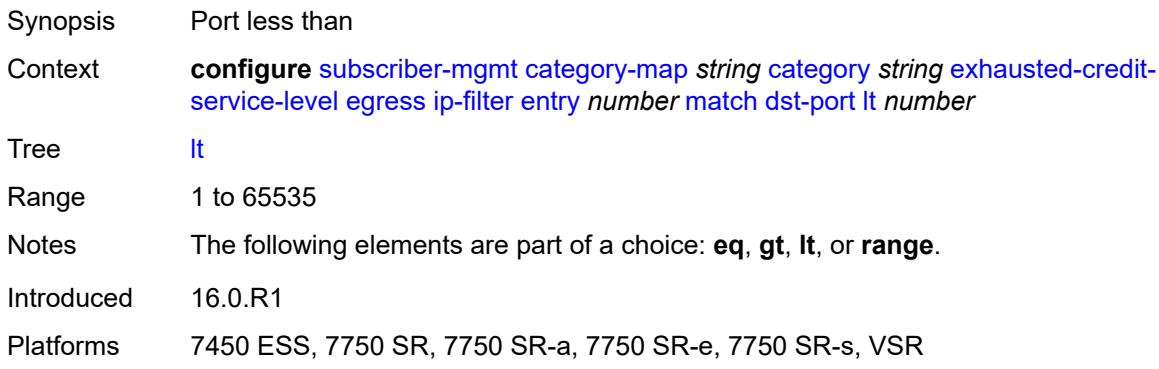

### <span id="page-8167-1"></span>**range**

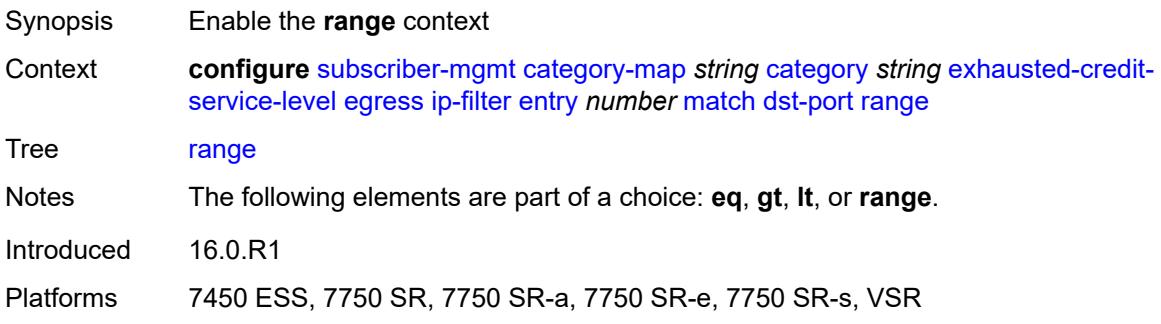

#### <span id="page-8167-2"></span>**end** *number*

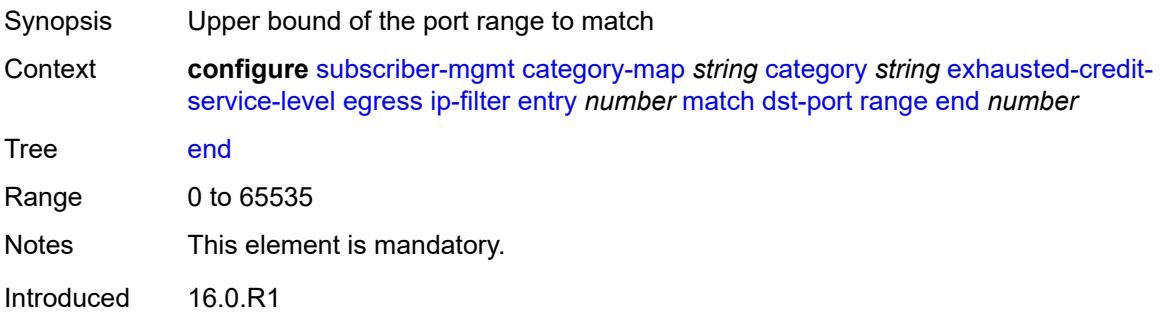

Platforms 7450 ESS, 7750 SR, 7750 SR-a, 7750 SR-e, 7750 SR-s, VSR

#### <span id="page-8168-0"></span>**start** *number*

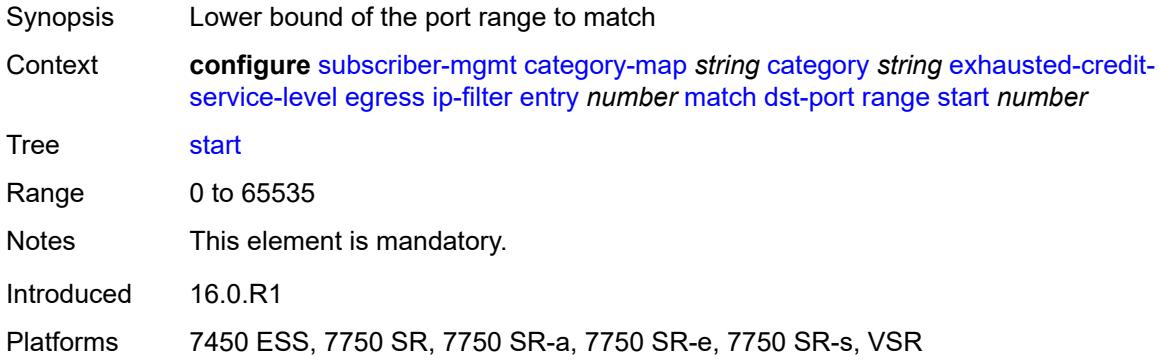

## <span id="page-8168-1"></span>**fragment** *keyword*

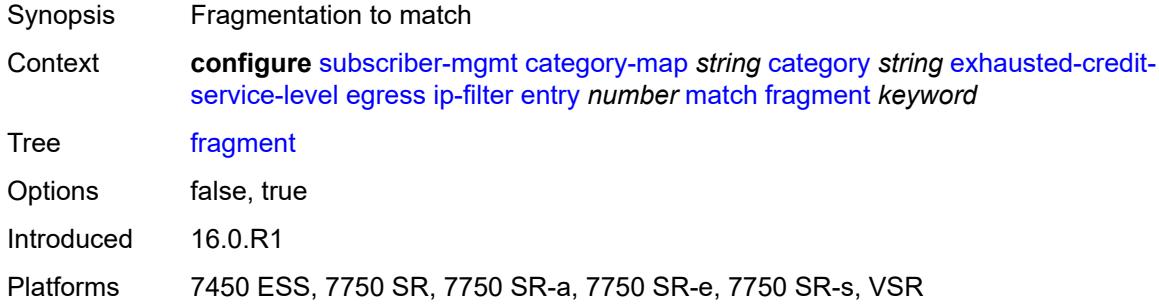

#### <span id="page-8168-2"></span>**icmp**

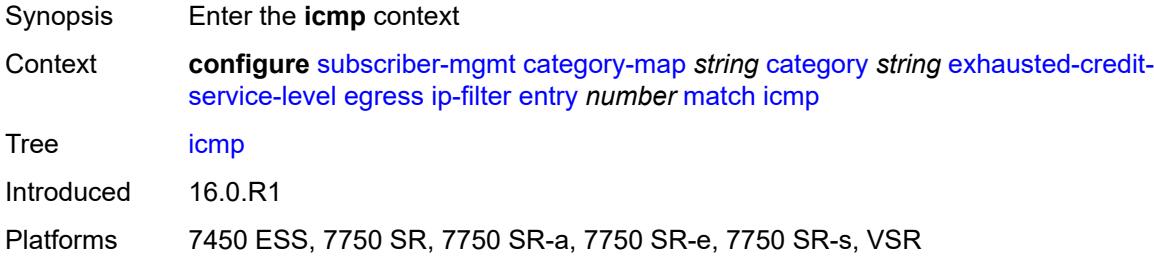

#### <span id="page-8168-3"></span>**code** *number*

Synopsis ICMP code to match

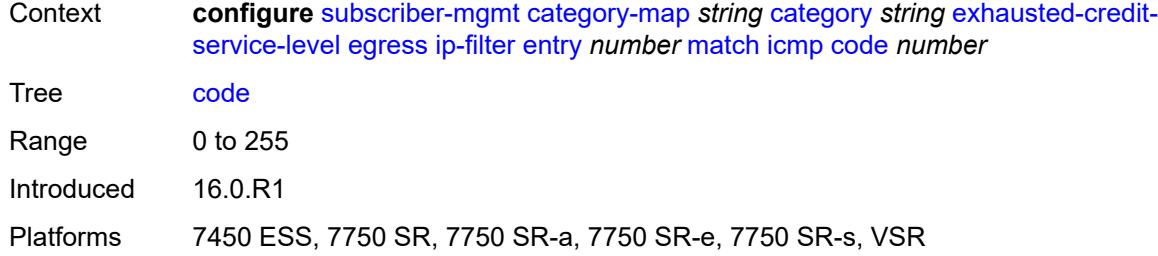

## <span id="page-8169-0"></span>**type** *number*

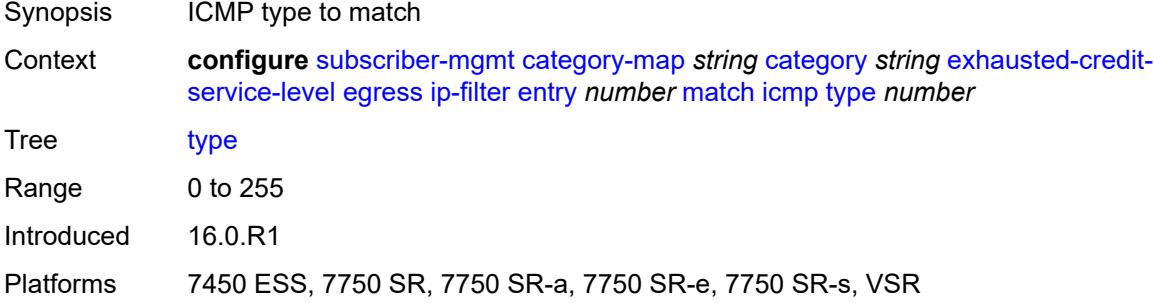

# <span id="page-8169-1"></span>**ip-option**

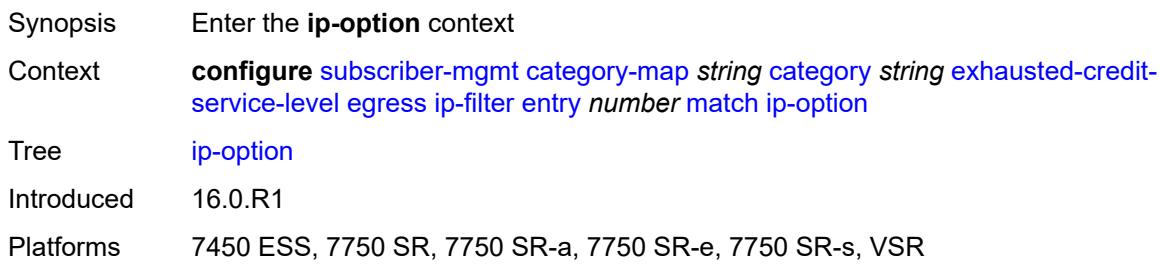

## <span id="page-8169-2"></span>**mask** *number*

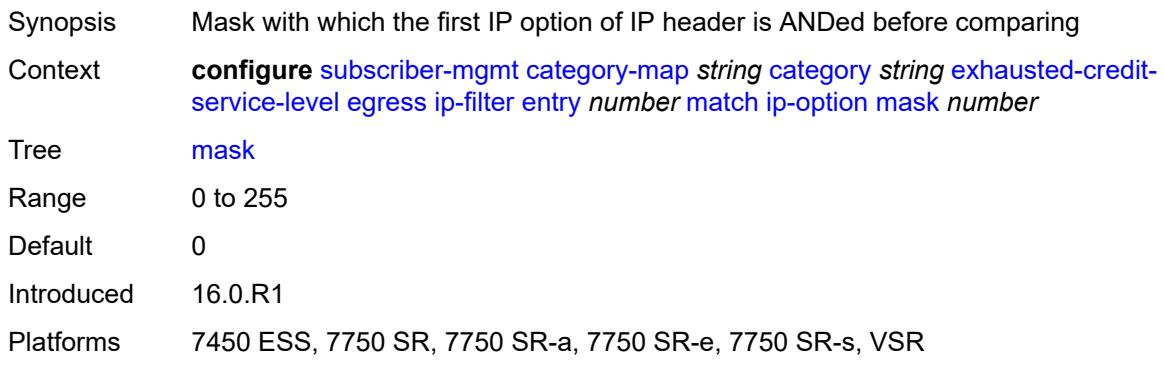

### <span id="page-8170-0"></span>**type** *number*

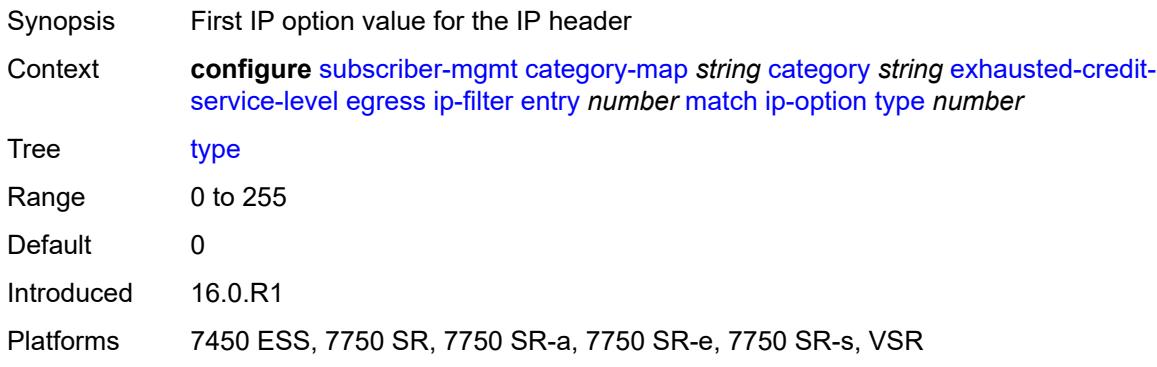

## <span id="page-8170-1"></span>**multiple-option** *boolean*

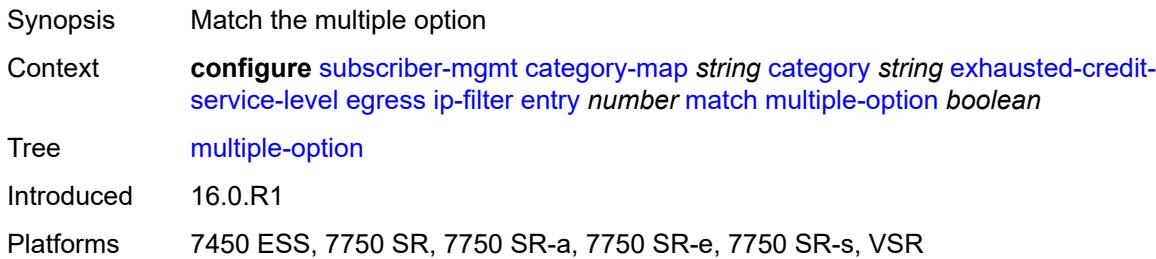

## <span id="page-8170-2"></span>**option-present** *boolean*

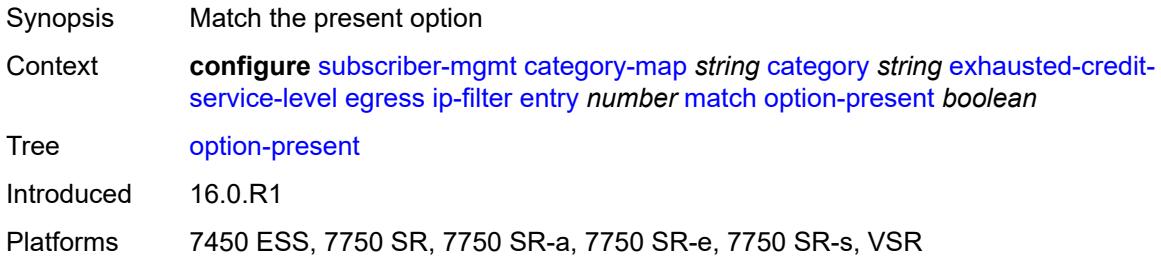

## <span id="page-8170-3"></span>**protocol** *(number | keyword)*

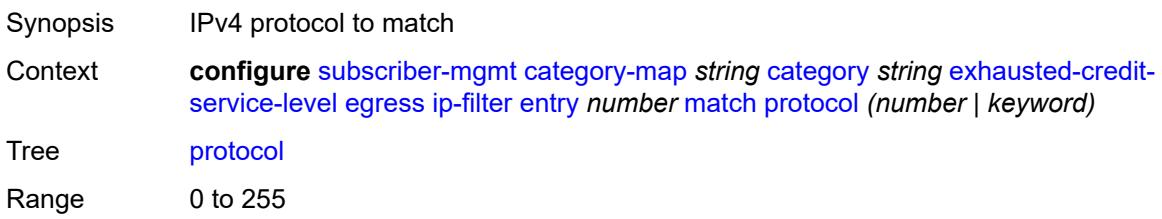

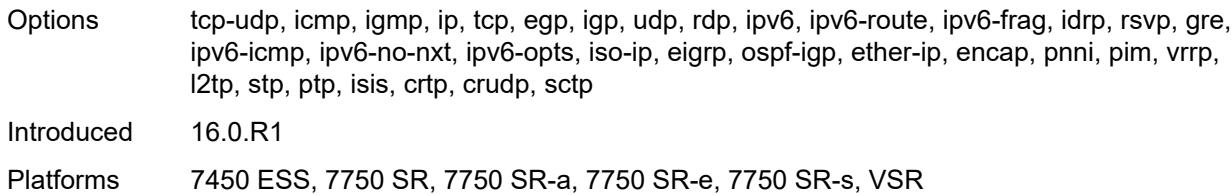

## <span id="page-8171-0"></span>**src-ip** *string*

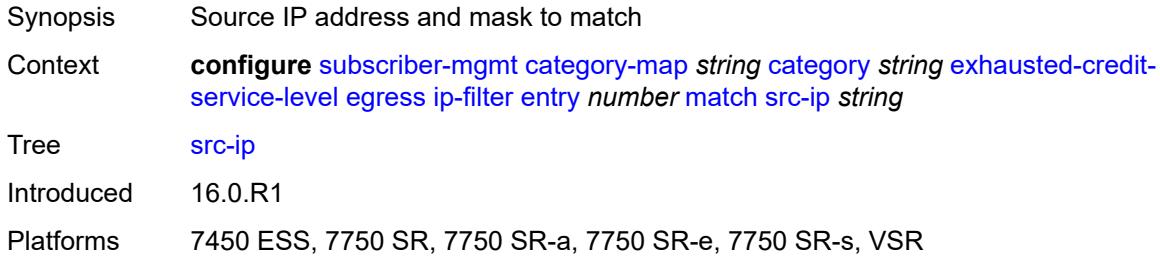

## <span id="page-8171-1"></span>**src-port**

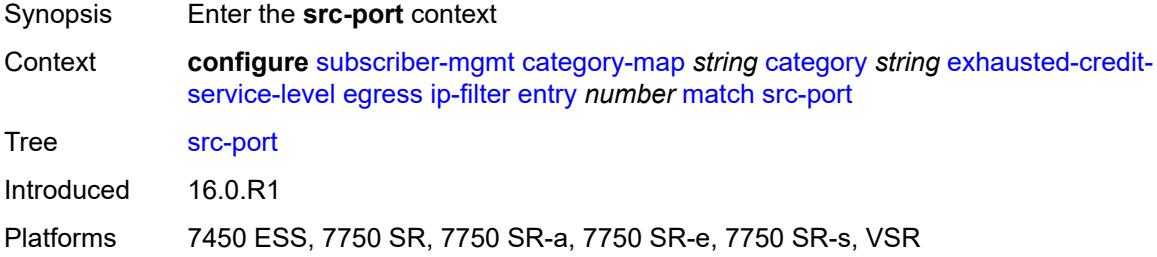

### <span id="page-8171-2"></span>**eq** *number*

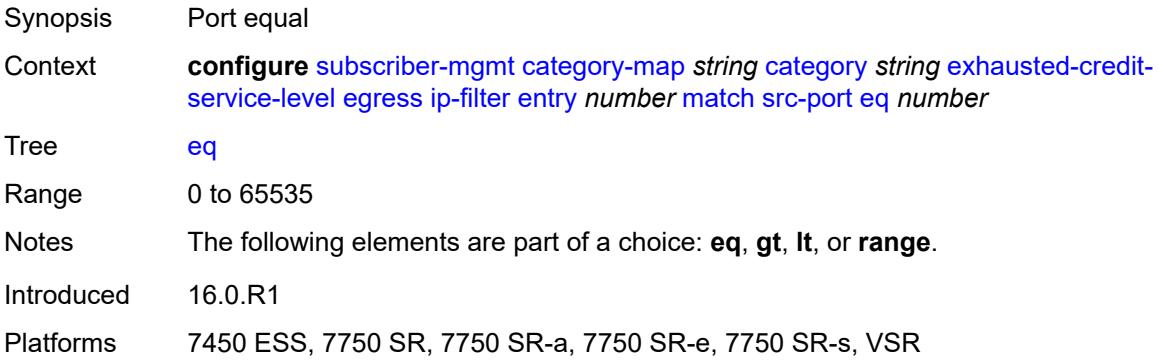
# **gt** *number*

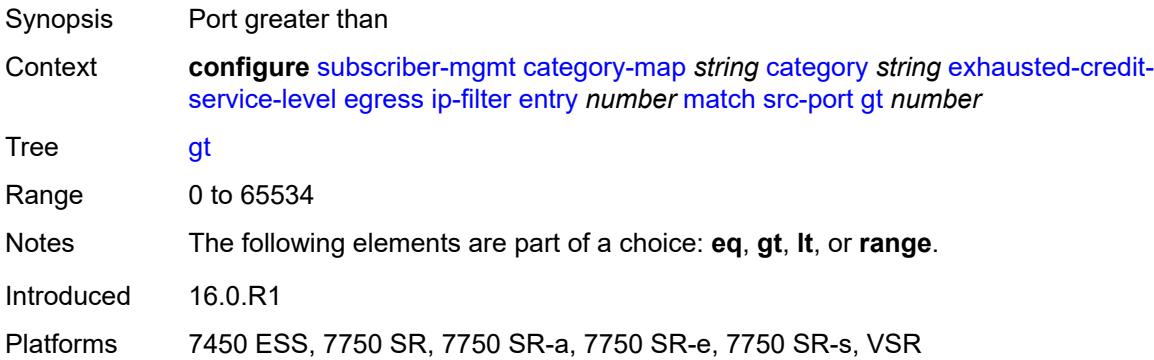

### <span id="page-8172-0"></span>**lt** *number*

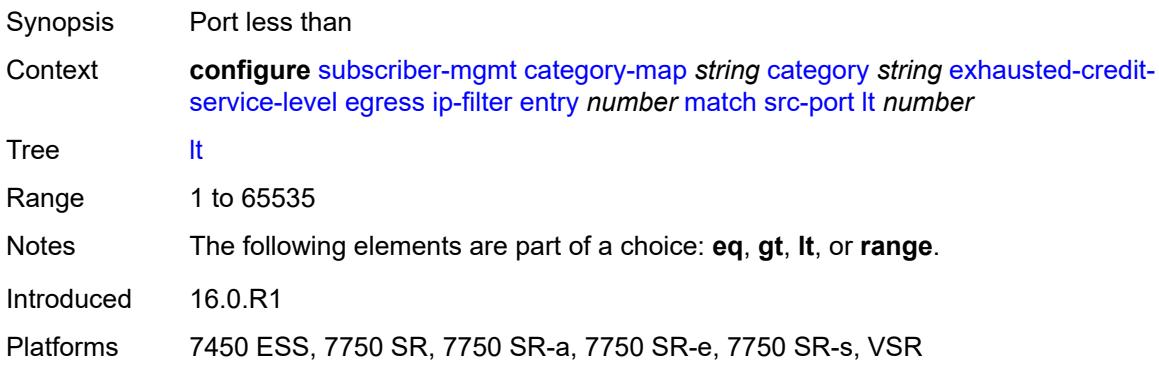

### <span id="page-8172-1"></span>**range**

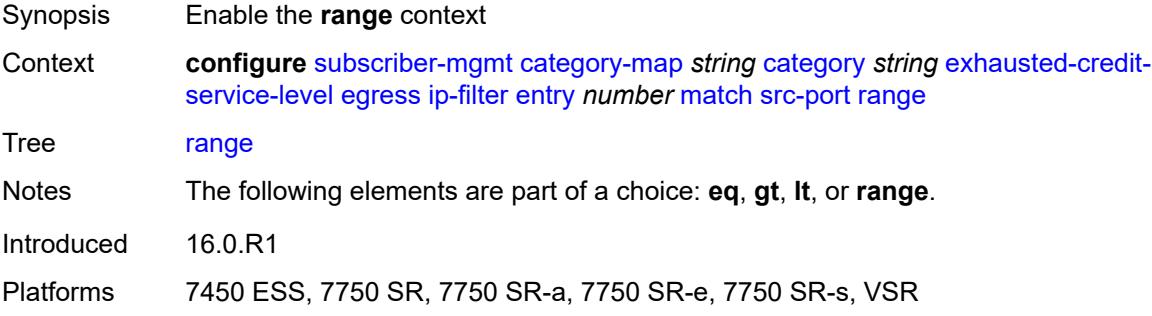

### <span id="page-8172-2"></span>**end** *number*

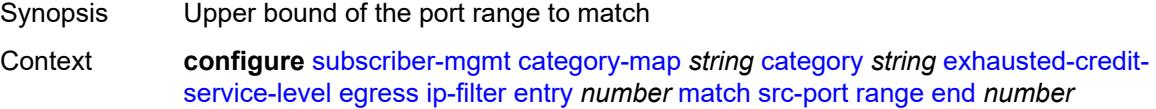

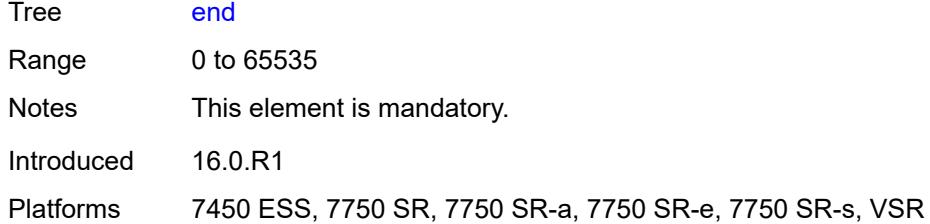

#### <span id="page-8173-0"></span>**start** *number*

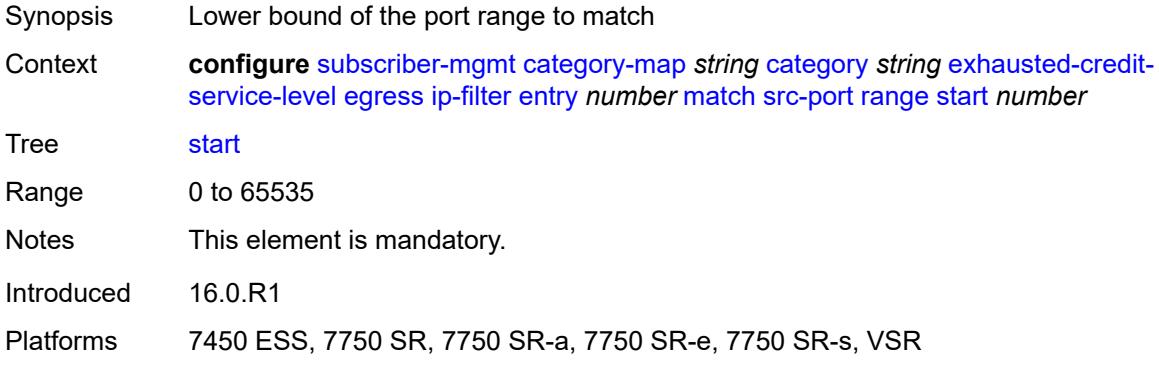

# <span id="page-8173-1"></span>**tcp-flags**

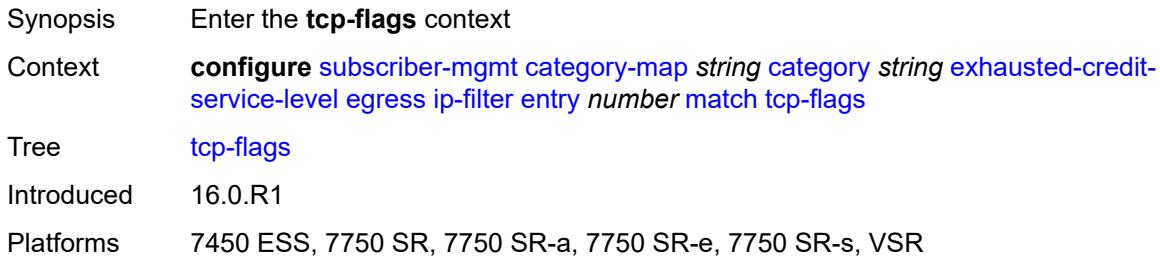

## <span id="page-8173-2"></span>**ack** *boolean*

<span id="page-8173-3"></span>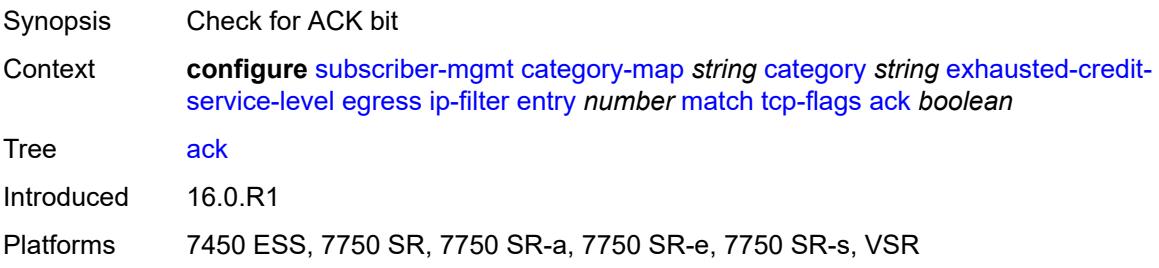

# **syn** *boolean*

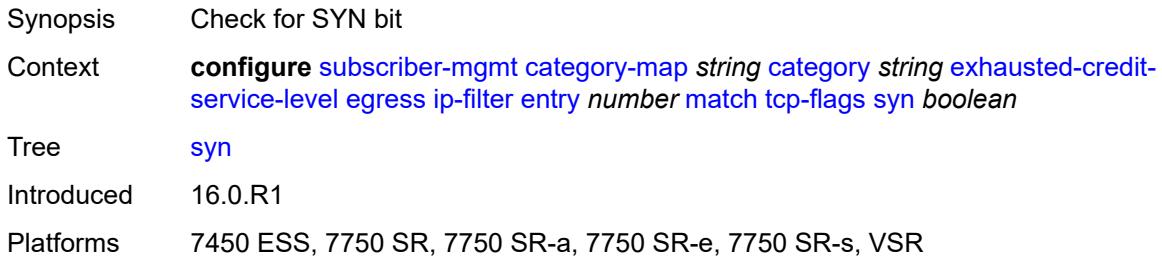

### <span id="page-8174-0"></span>**ipv6-filter**

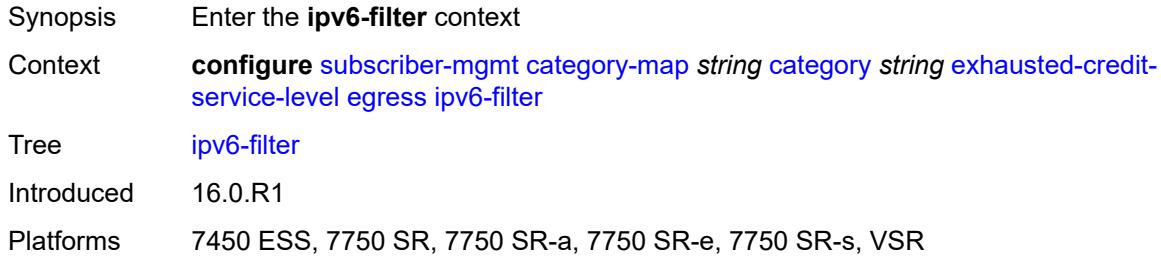

# <span id="page-8174-2"></span>**entry** [[id](#page-8174-1)] *number*

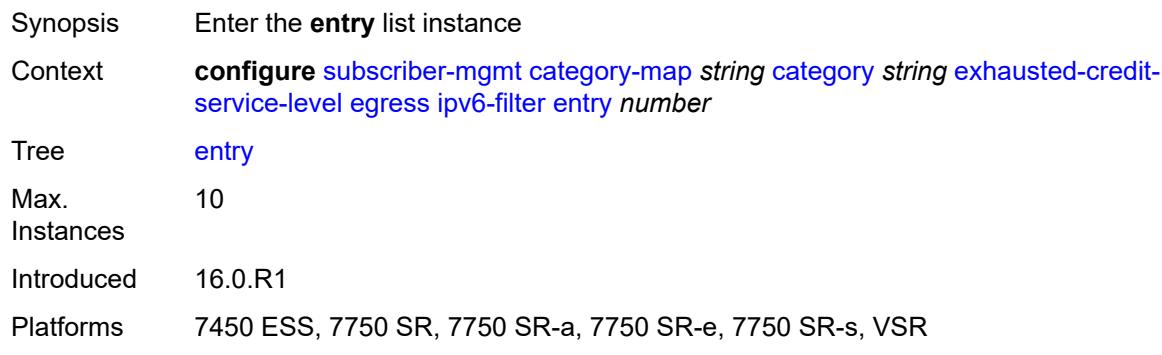

# <span id="page-8174-1"></span>[**id**] *number*

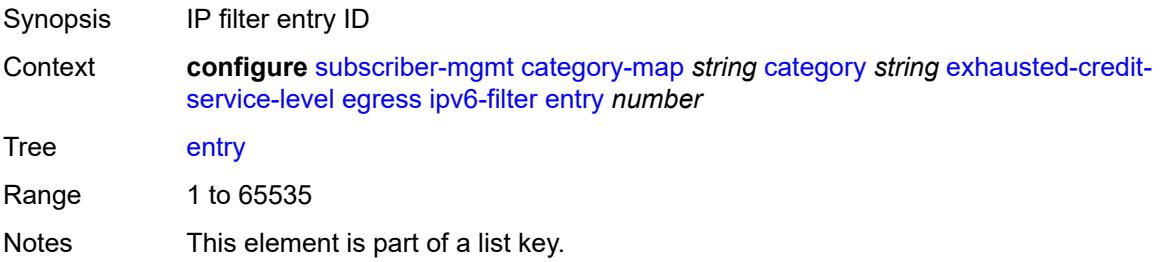

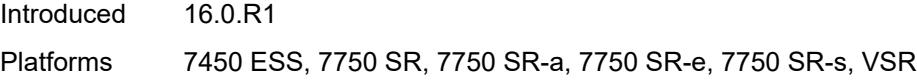

# <span id="page-8175-0"></span>**action**

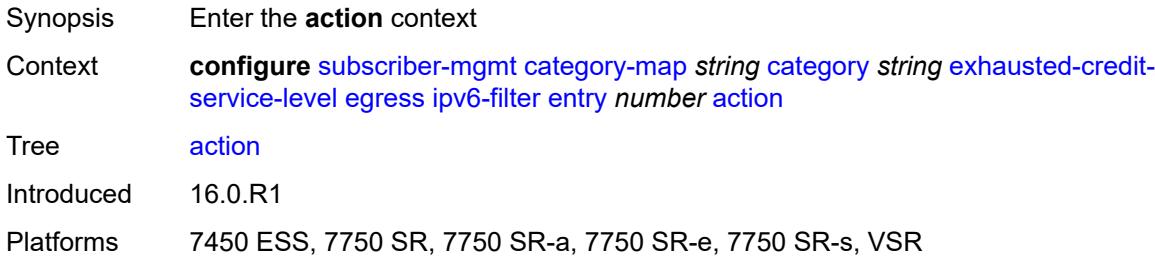

# <span id="page-8175-1"></span>**drop**

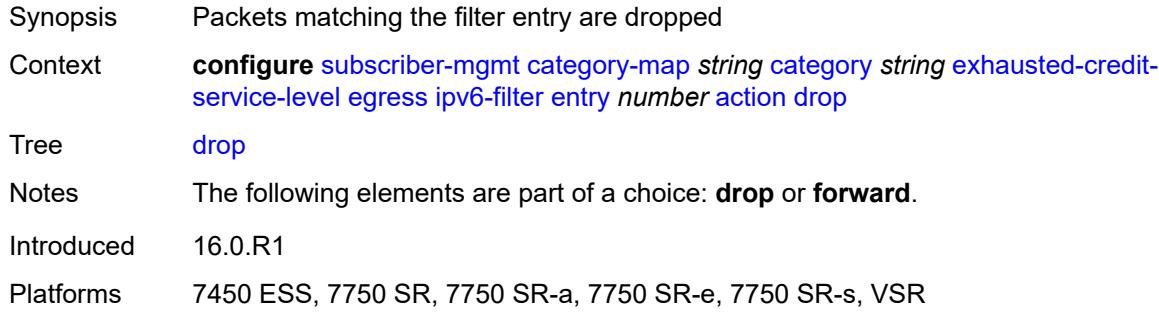

#### <span id="page-8175-2"></span>**forward**

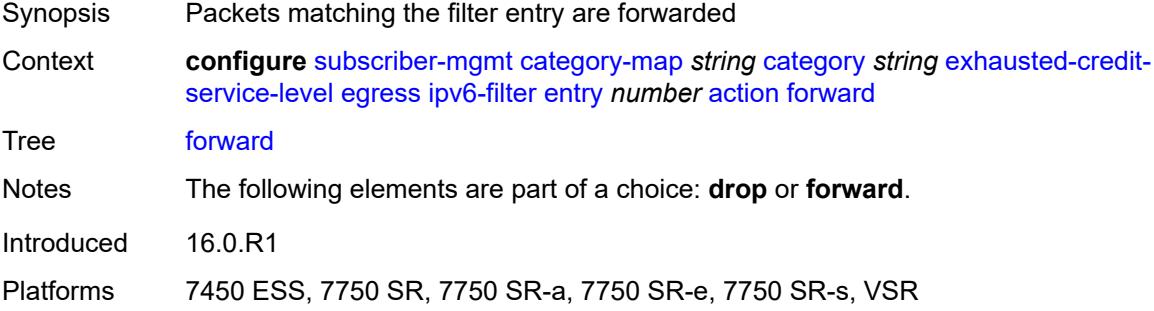

### <span id="page-8175-3"></span>**description** *string*

Synopsis Text description

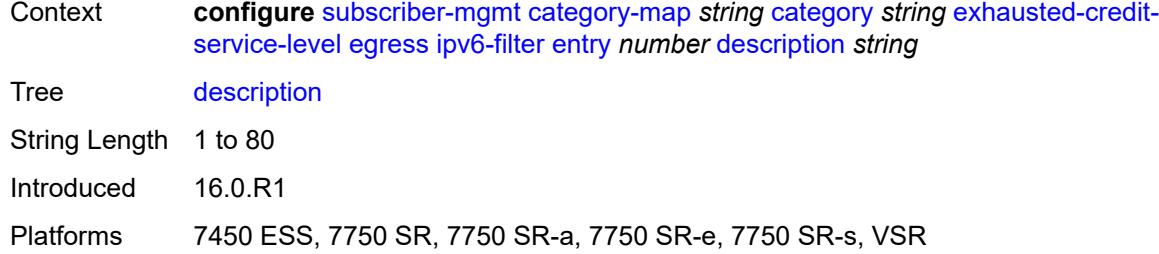

# <span id="page-8176-0"></span>**match**

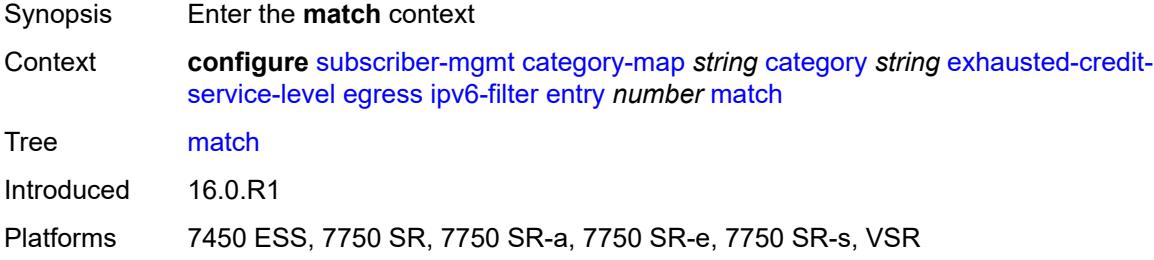

# <span id="page-8176-1"></span>**dscp** *keyword*

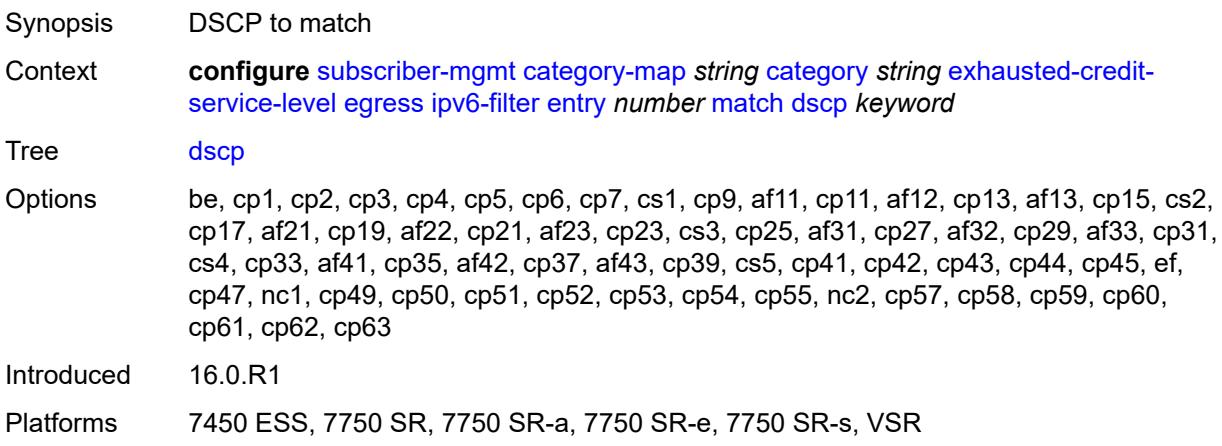

# <span id="page-8176-2"></span>**dst-port**

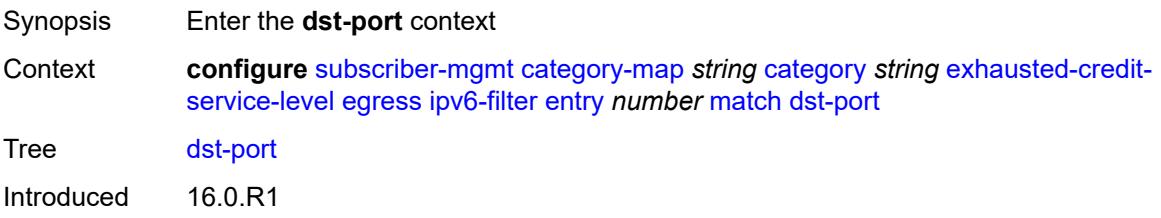

Platforms 7450 ESS, 7750 SR, 7750 SR-a, 7750 SR-e, 7750 SR-s, VSR

#### <span id="page-8177-0"></span>**eq** *number*

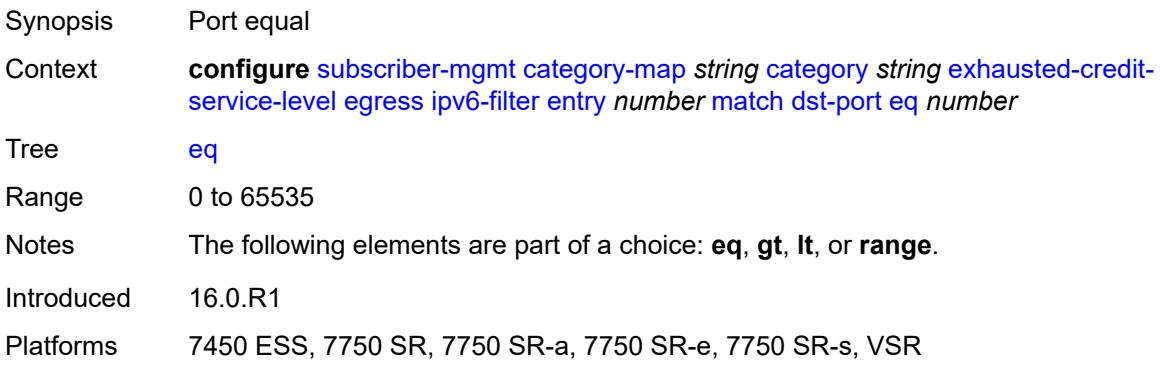

# <span id="page-8177-1"></span>**gt** *number*

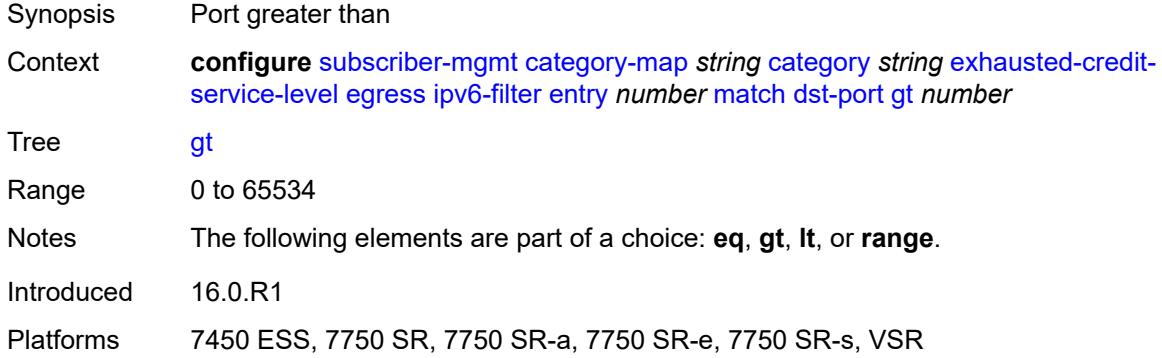

### <span id="page-8177-2"></span>**lt** *number*

<span id="page-8177-3"></span>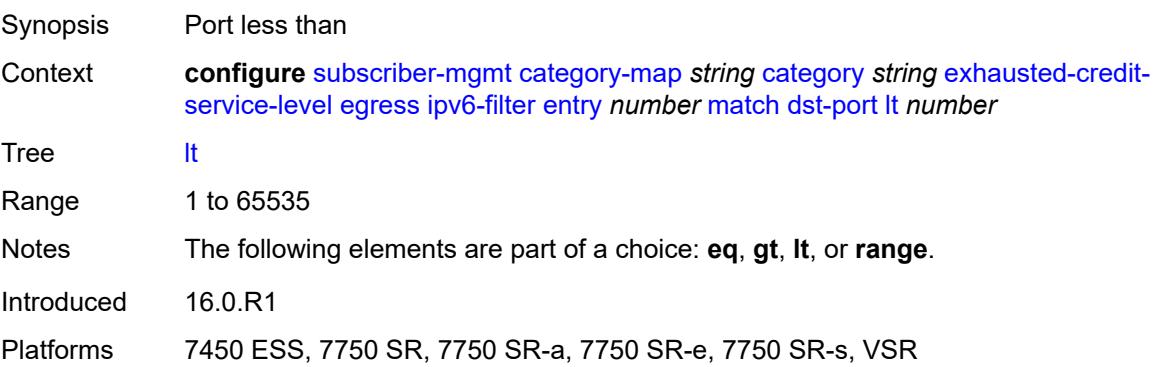

# **range**

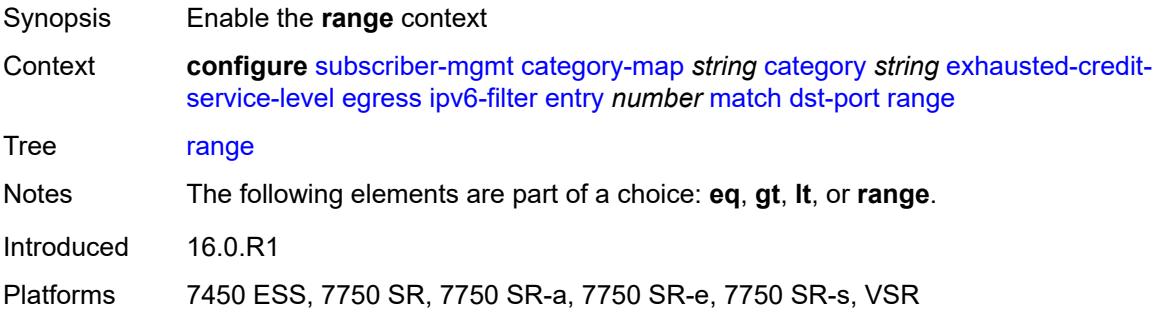

# <span id="page-8178-0"></span>**end** *number*

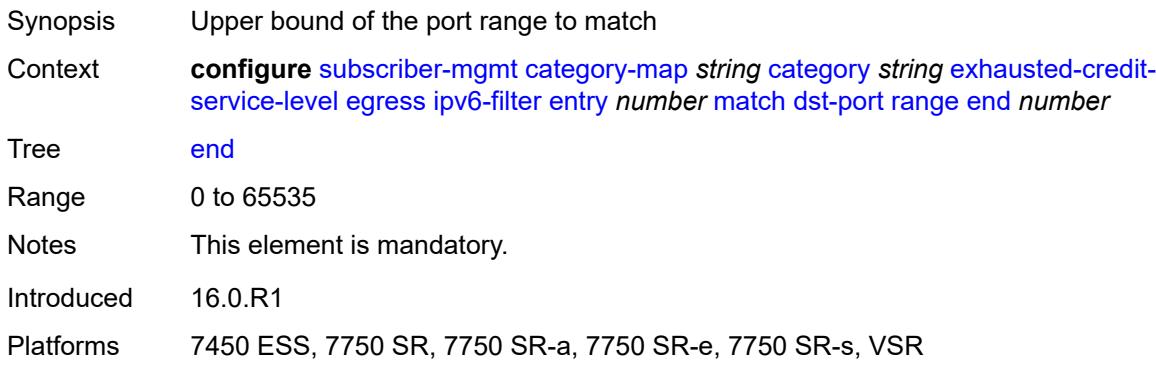

#### <span id="page-8178-1"></span>**start** *number*

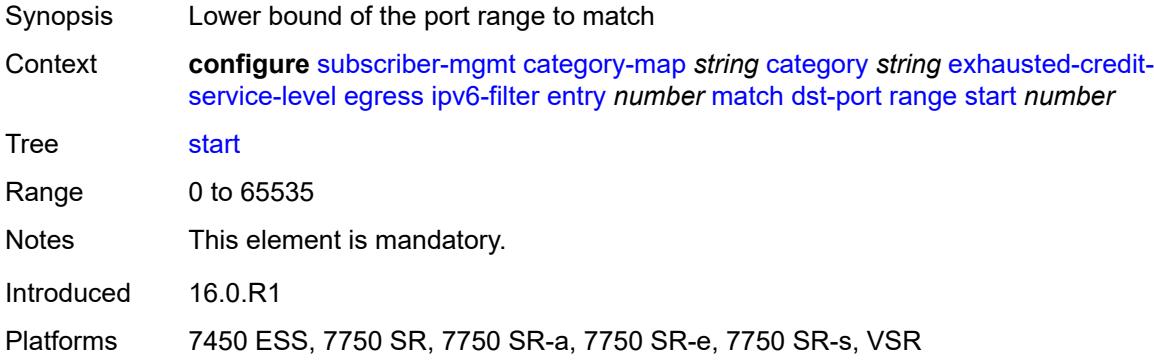

### <span id="page-8178-2"></span>**icmp**

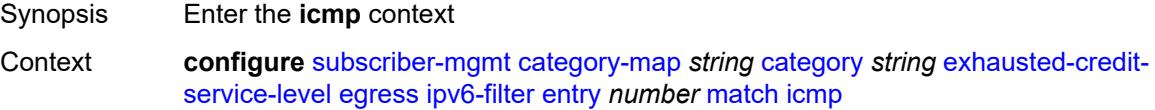

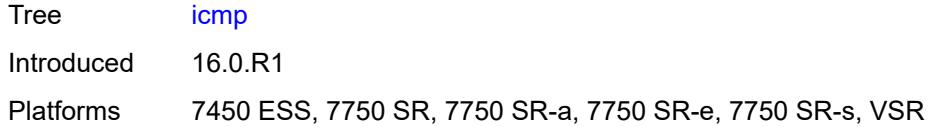

# <span id="page-8179-0"></span>**code** *number*

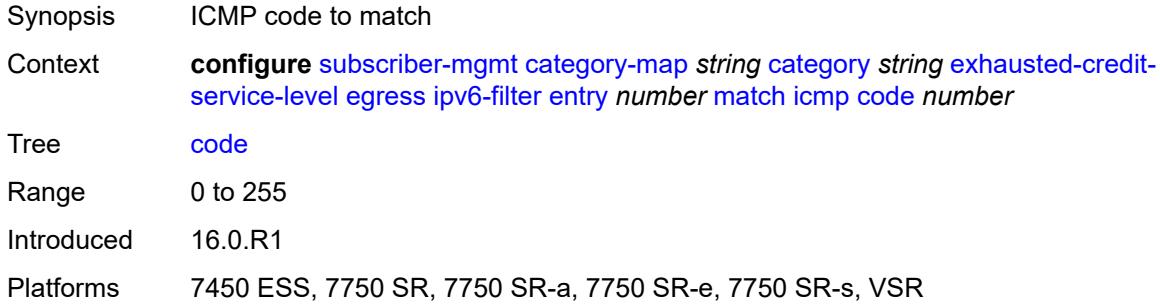

# <span id="page-8179-1"></span>**type** *number*

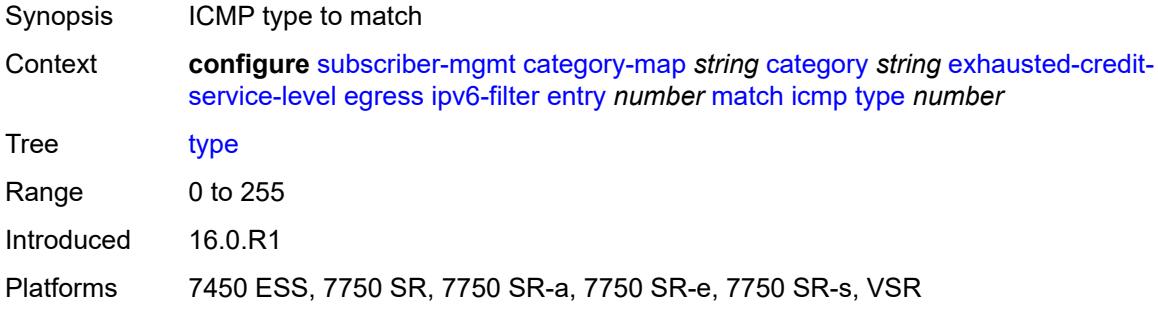

# <span id="page-8179-2"></span>**next-header** *(number | keyword)*

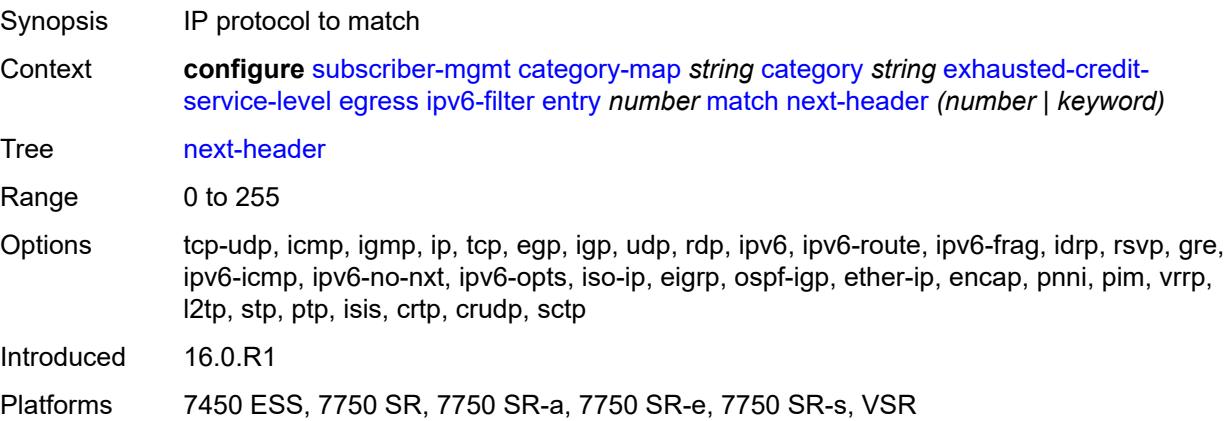

# <span id="page-8180-0"></span>**src-ip** *string*

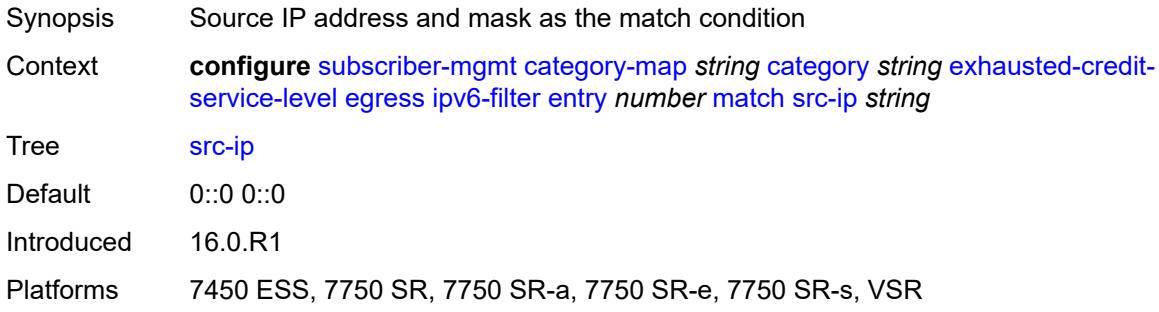

#### <span id="page-8180-1"></span>**src-port**

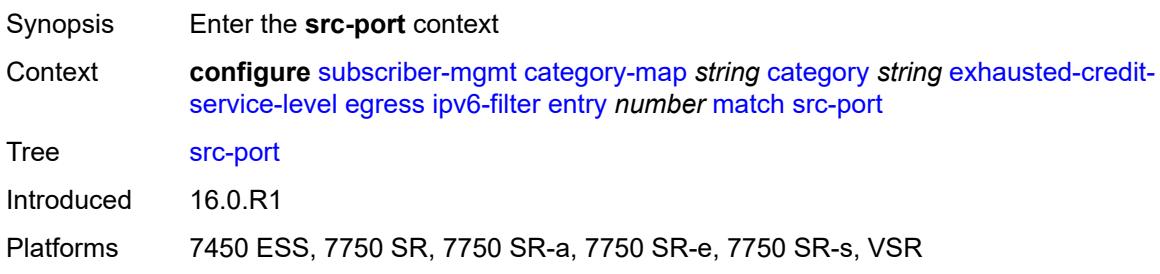

# <span id="page-8180-2"></span>**eq** *number*

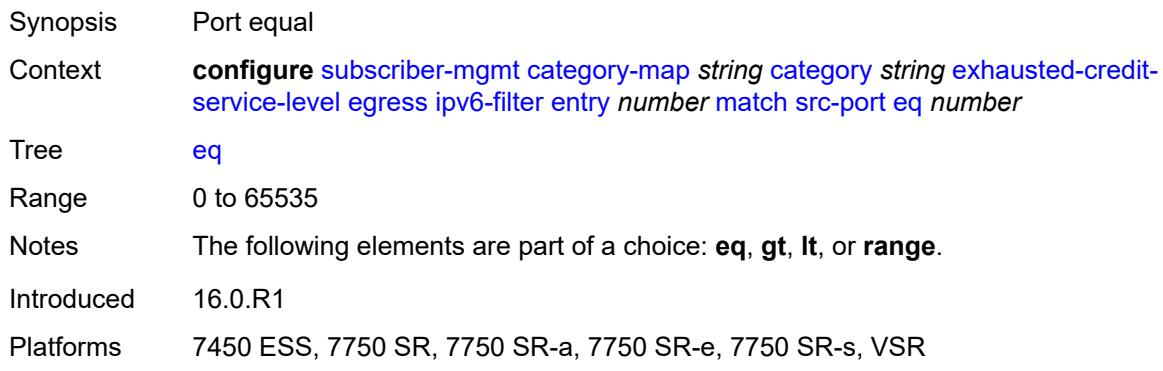

# <span id="page-8180-3"></span>**gt** *number*

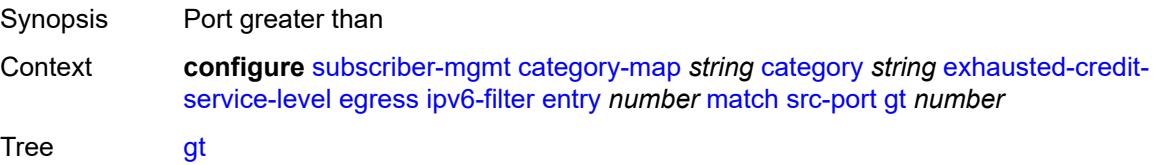

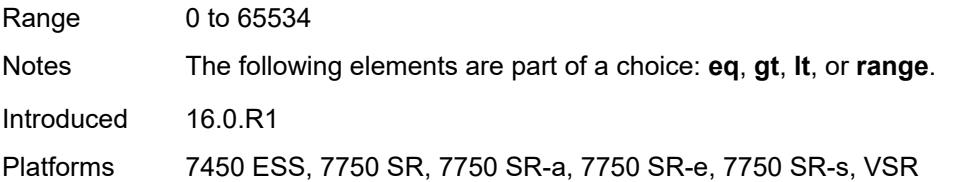

# <span id="page-8181-0"></span>**lt** *number*

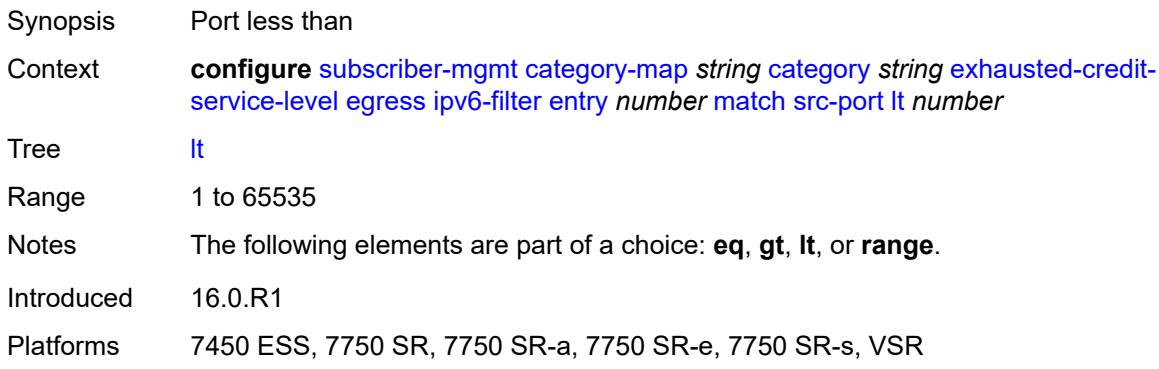

### <span id="page-8181-1"></span>**range**

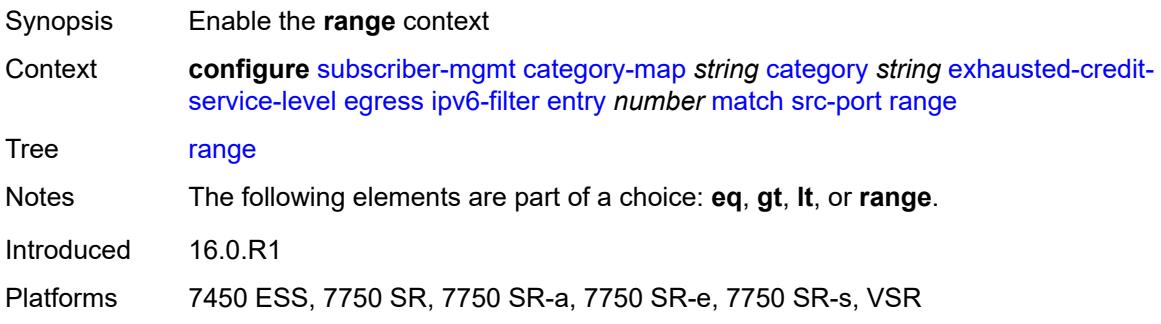

#### <span id="page-8181-2"></span>**end** *number*

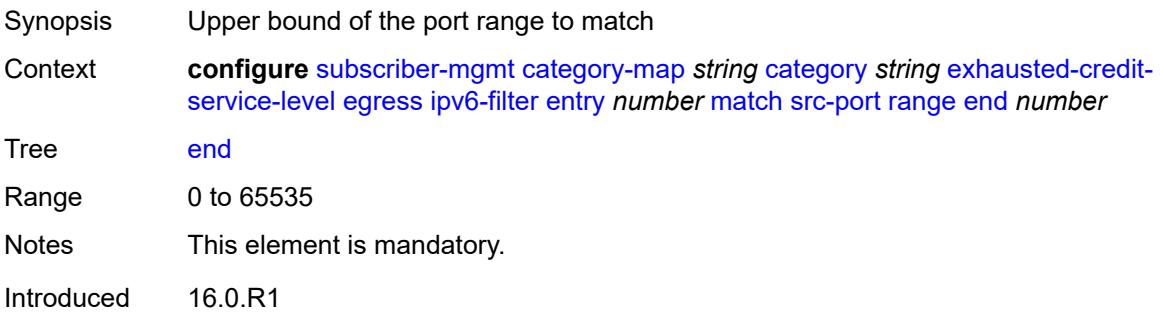

Platforms 7450 ESS, 7750 SR, 7750 SR-a, 7750 SR-e, 7750 SR-s, VSR

#### <span id="page-8182-0"></span>**start** *number*

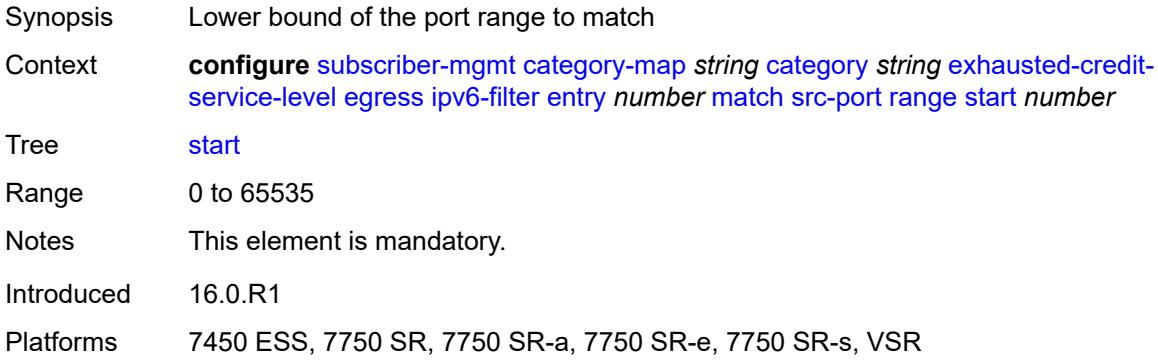

# <span id="page-8182-1"></span>**tcp-flags**

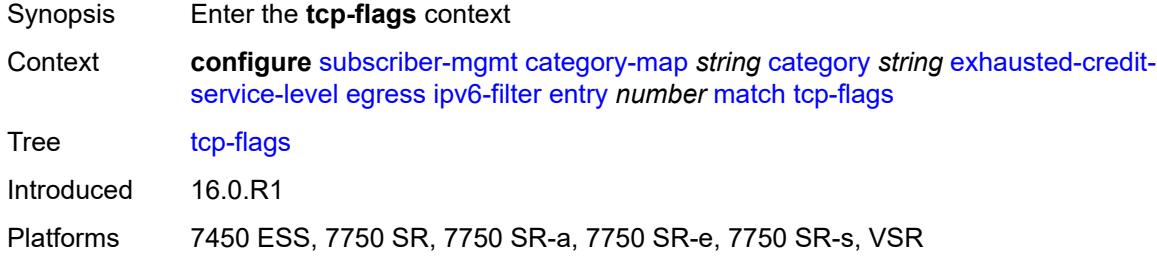

#### <span id="page-8182-2"></span>**ack** *boolean*

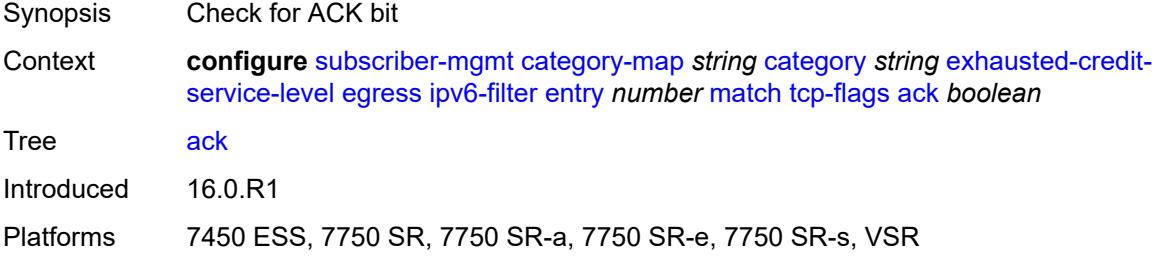

### <span id="page-8182-3"></span>**syn** *boolean*

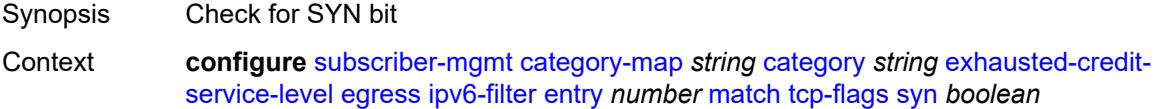

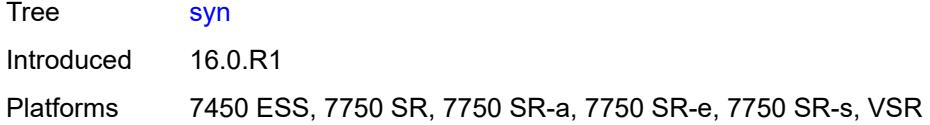

# <span id="page-8183-0"></span>**ingress**

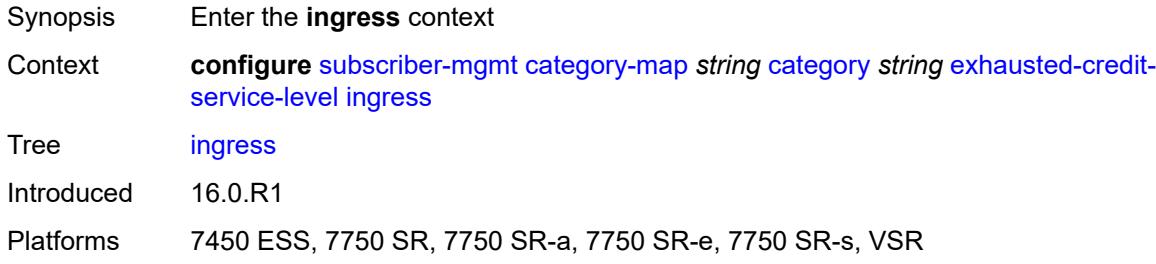

# <span id="page-8183-1"></span>**ip-filter**

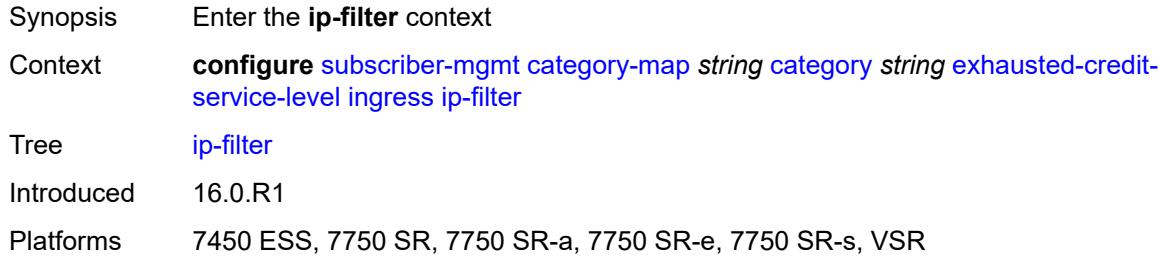

# <span id="page-8183-3"></span>**entry** [[id](#page-8183-2)] *number*

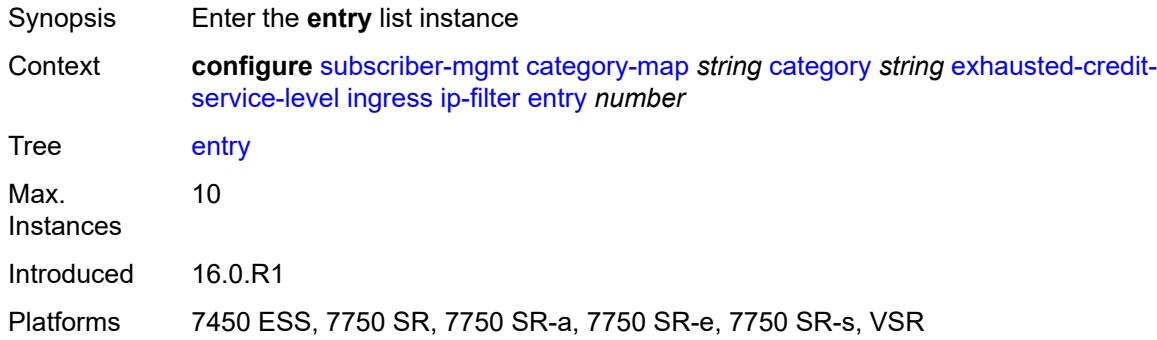

# <span id="page-8183-2"></span>[**id**] *number*

Synopsis IP filter entry ID

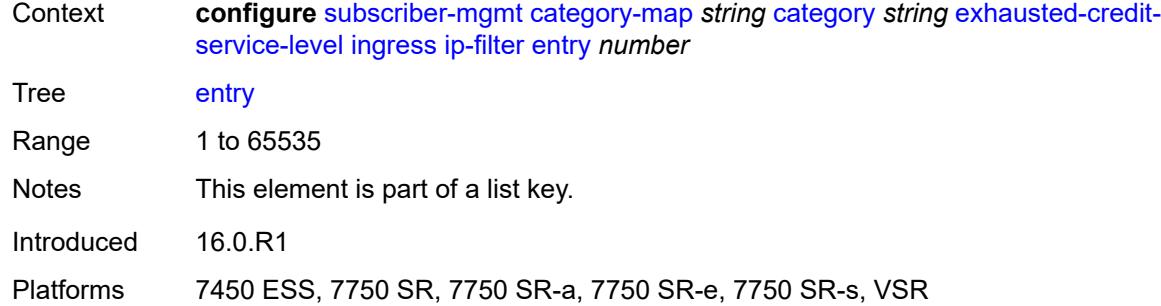

## <span id="page-8184-0"></span>**action**

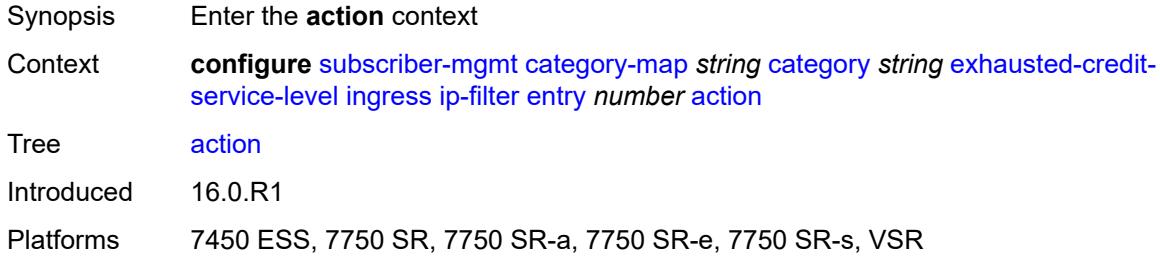

# <span id="page-8184-1"></span>**drop**

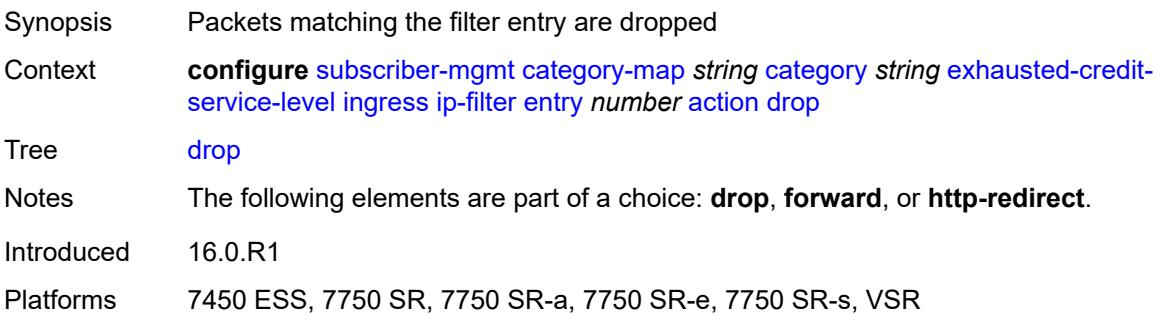

# <span id="page-8184-2"></span>**forward**

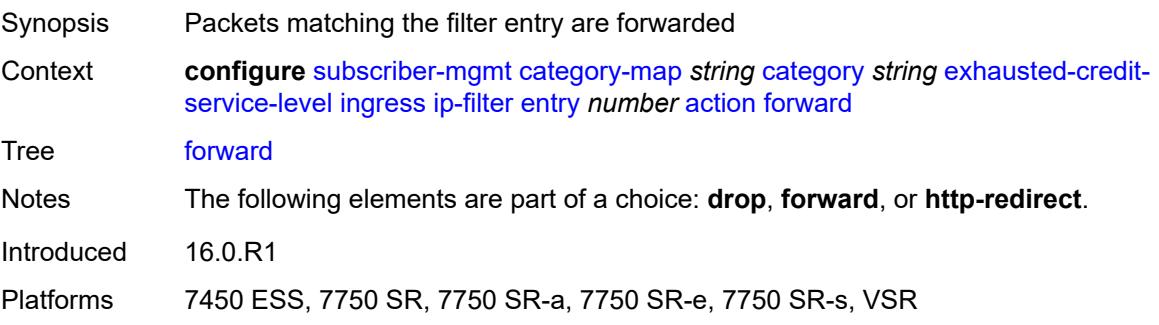

### <span id="page-8185-0"></span>**http-redirect**

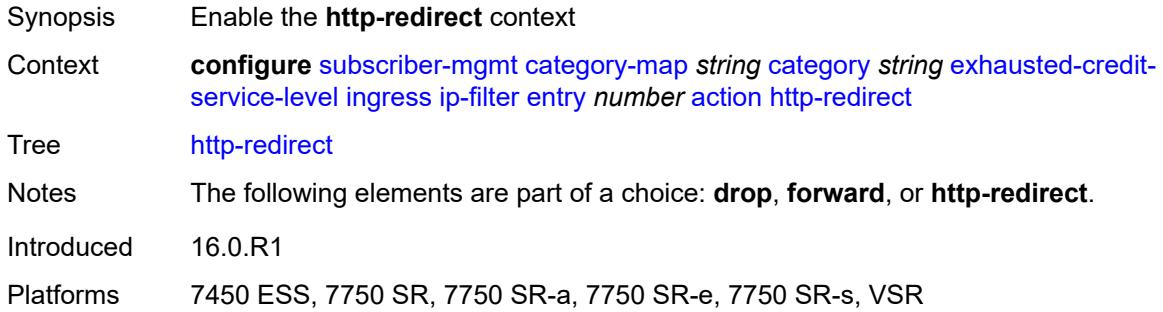

## <span id="page-8185-1"></span>**allow-override** *boolean*

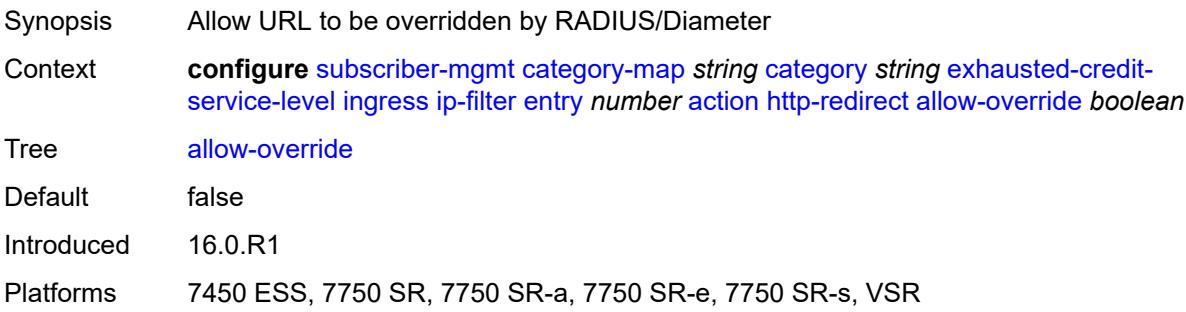

### <span id="page-8185-2"></span>**url** *string*

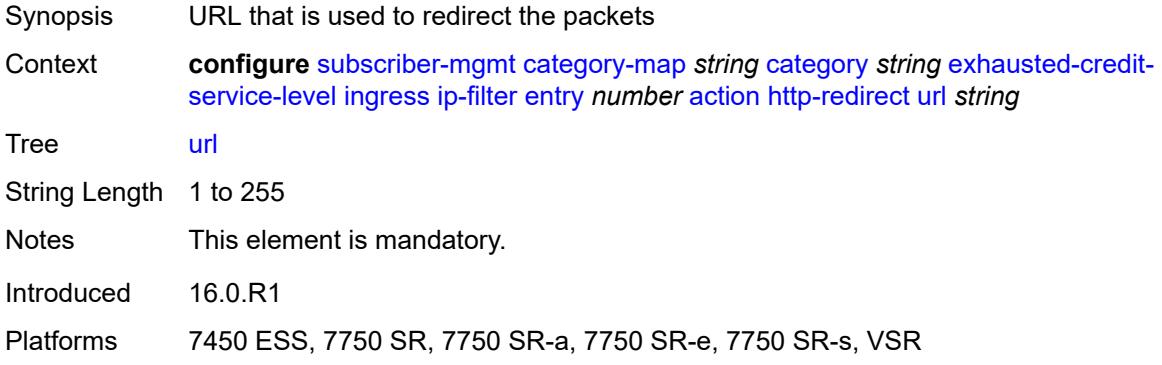

# <span id="page-8185-3"></span>**description** *string*

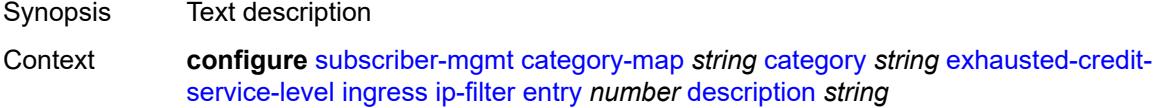

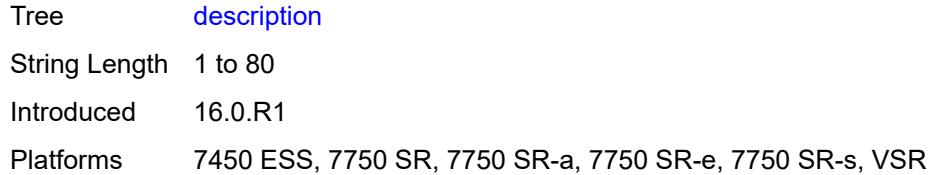

#### <span id="page-8186-0"></span>**match**

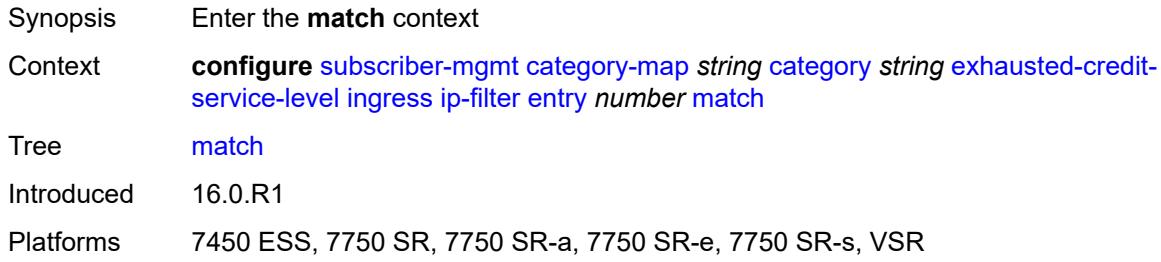

# <span id="page-8186-1"></span>**dscp** *keyword*

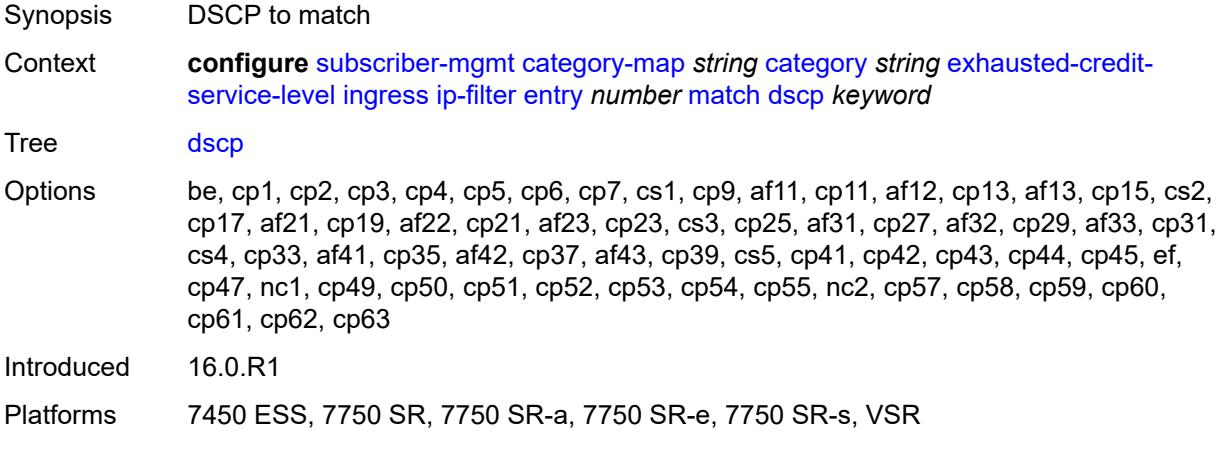

# <span id="page-8186-2"></span>**dst-ip** *string*

<span id="page-8186-3"></span>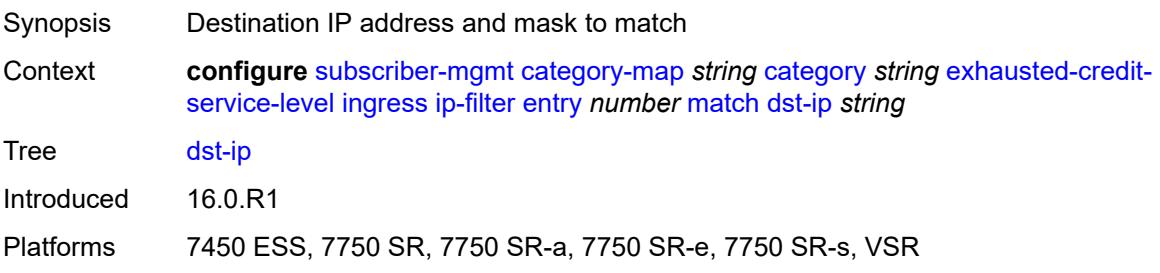

# **dst-port**

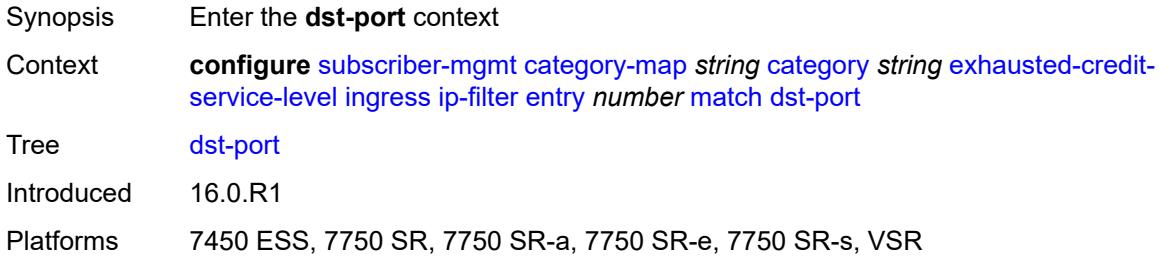

### <span id="page-8187-0"></span>**eq** *number*

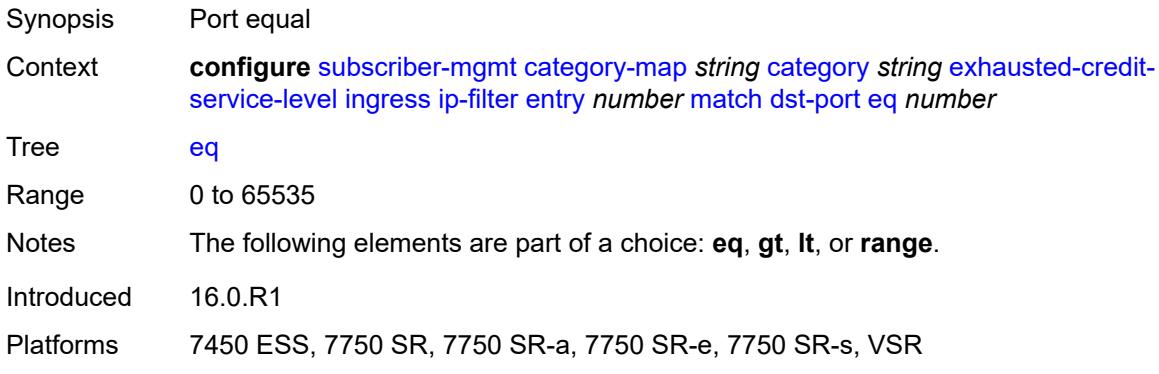

# <span id="page-8187-1"></span>**gt** *number*

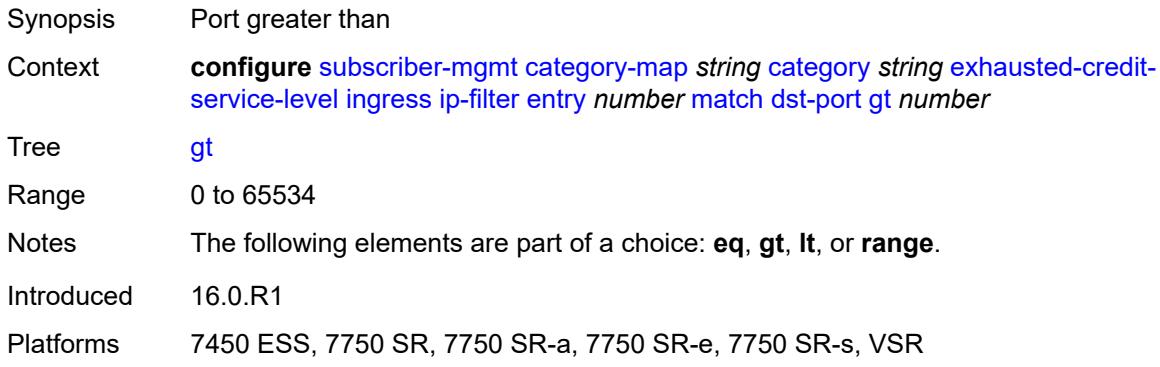

## <span id="page-8187-2"></span>**lt** *number*

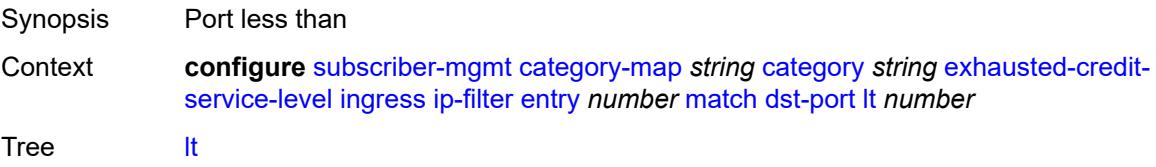

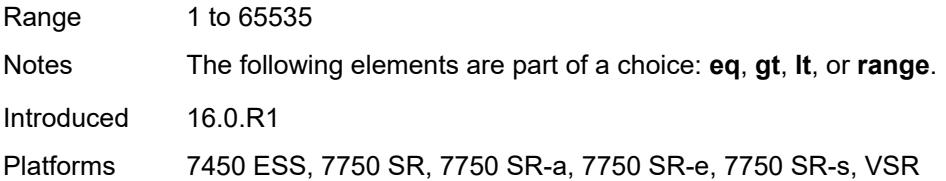

## <span id="page-8188-0"></span>**range**

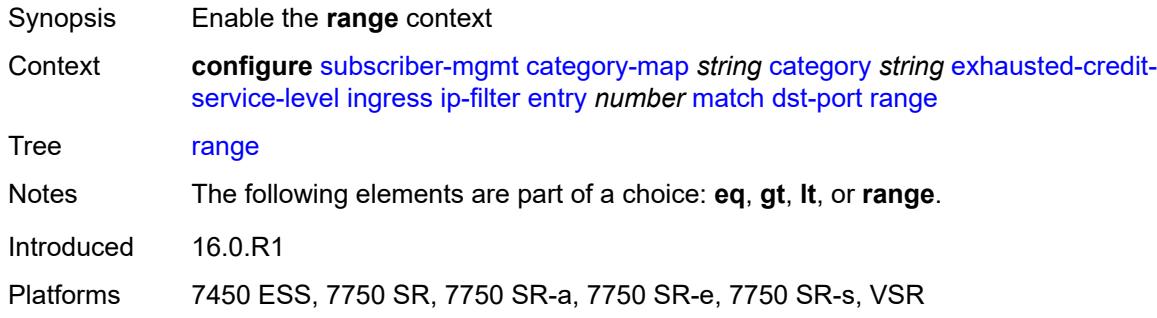

#### <span id="page-8188-1"></span>**end** *number*

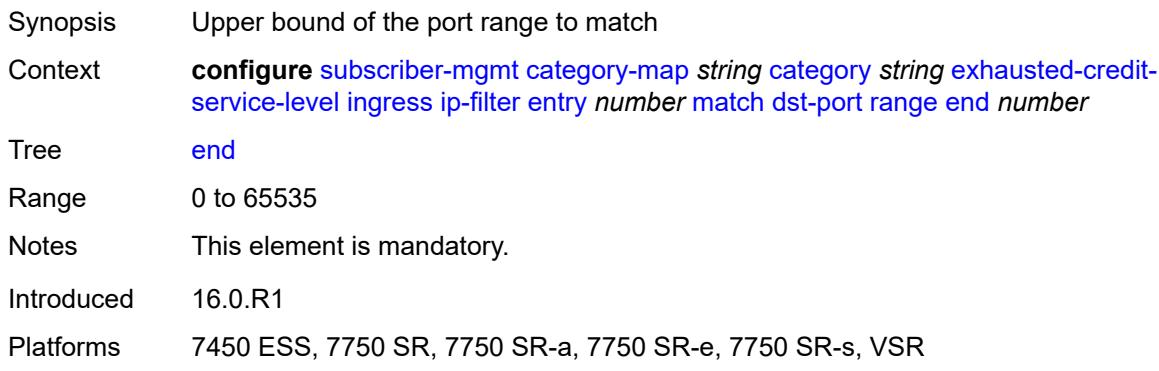

#### <span id="page-8188-2"></span>**start** *number*

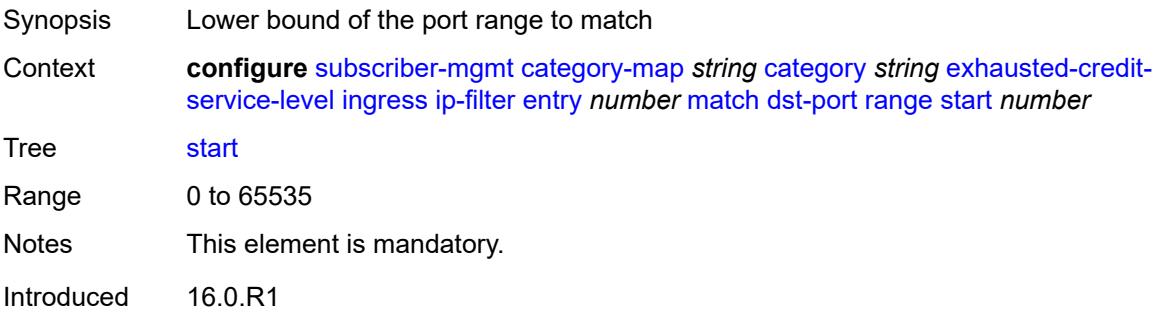

Platforms 7450 ESS, 7750 SR, 7750 SR-a, 7750 SR-e, 7750 SR-s, VSR

### <span id="page-8189-0"></span>**fragment** *keyword*

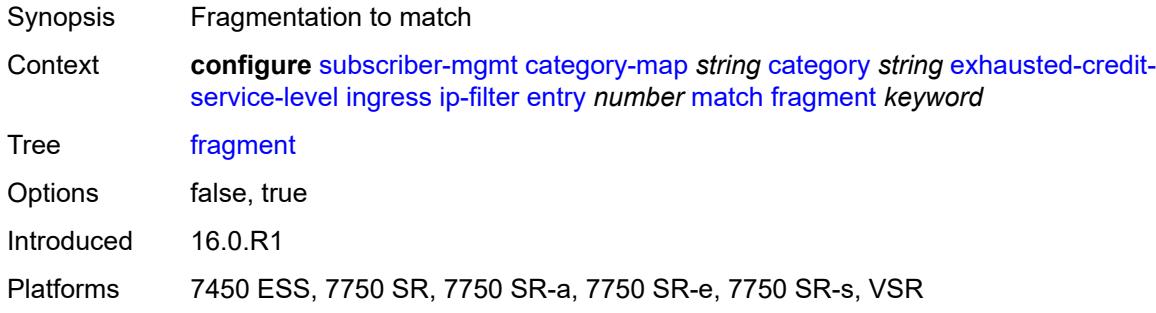

# <span id="page-8189-1"></span>**icmp**

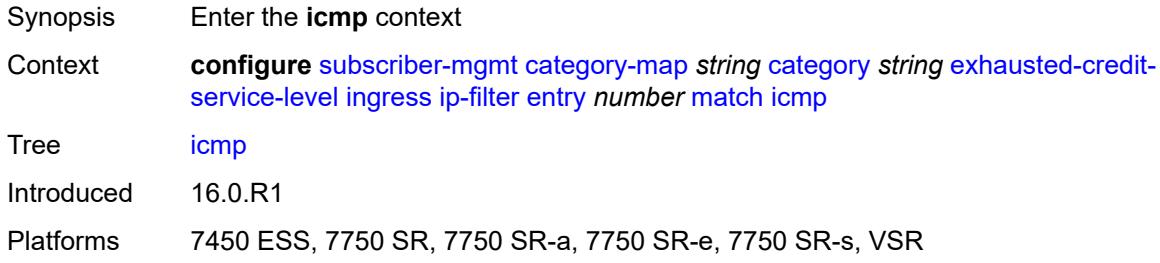

#### <span id="page-8189-2"></span>**code** *number*

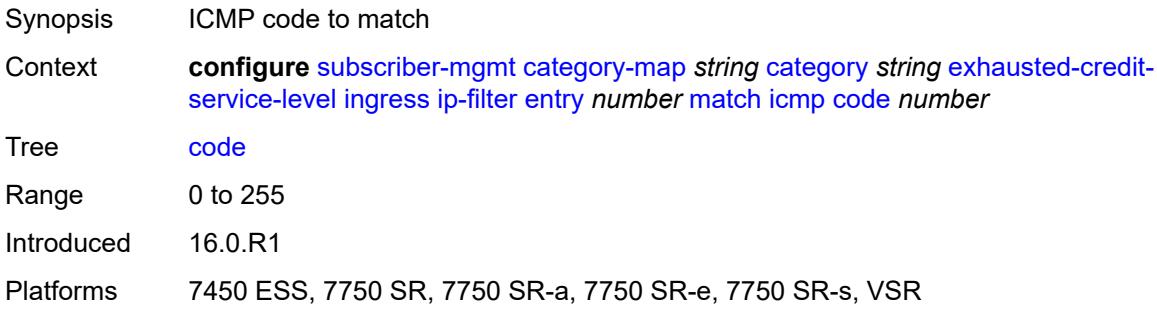

#### <span id="page-8189-3"></span>**type** *number*

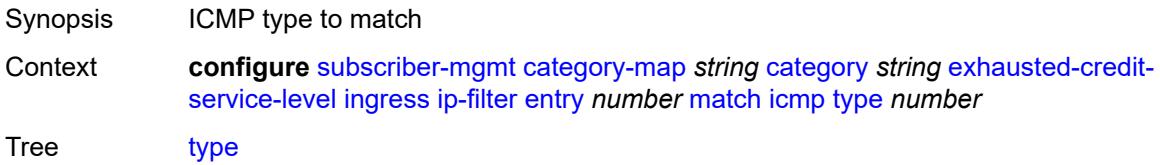

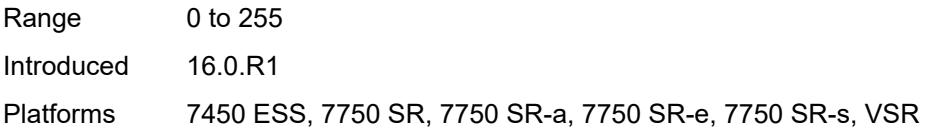

# <span id="page-8190-0"></span>**ip-option**

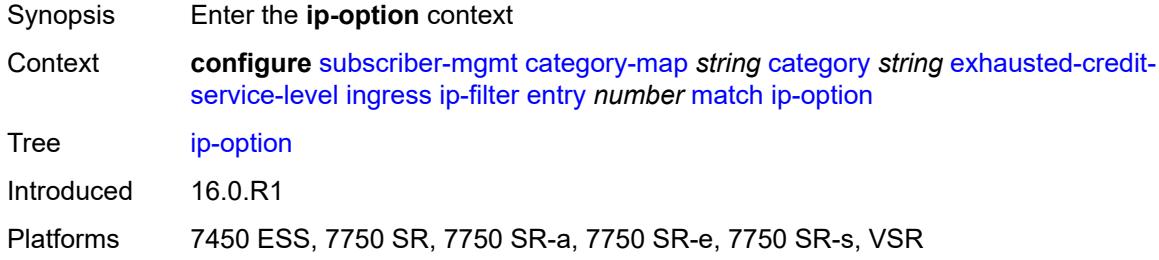

### <span id="page-8190-1"></span>**mask** *number*

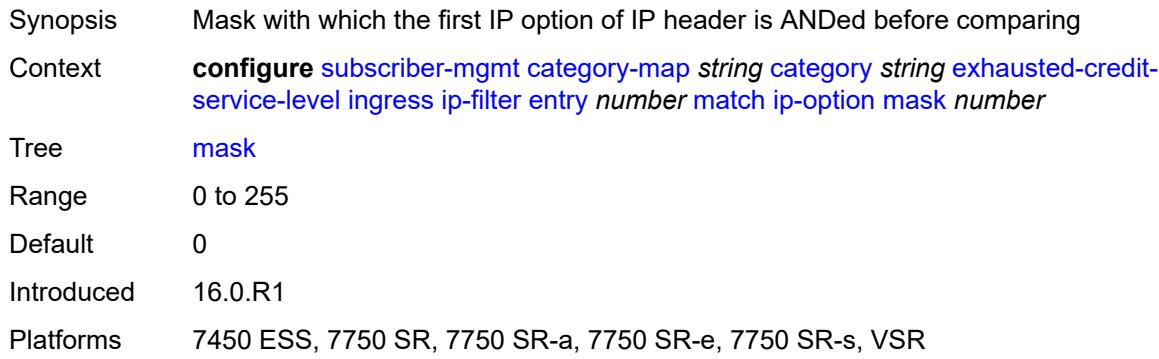

# <span id="page-8190-2"></span>**type** *number*

<span id="page-8190-3"></span>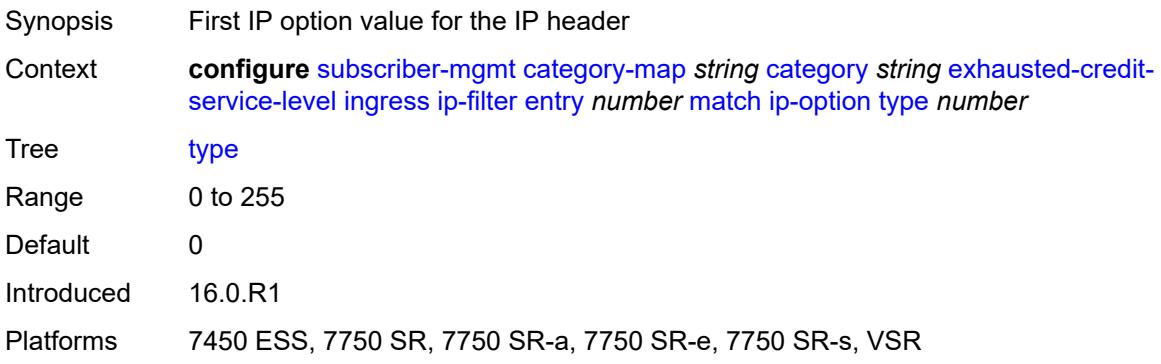

# **multiple-option** *boolean*

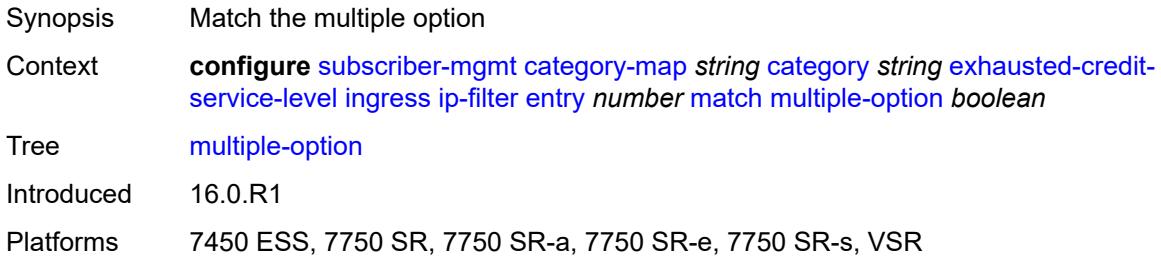

### <span id="page-8191-0"></span>**option-present** *boolean*

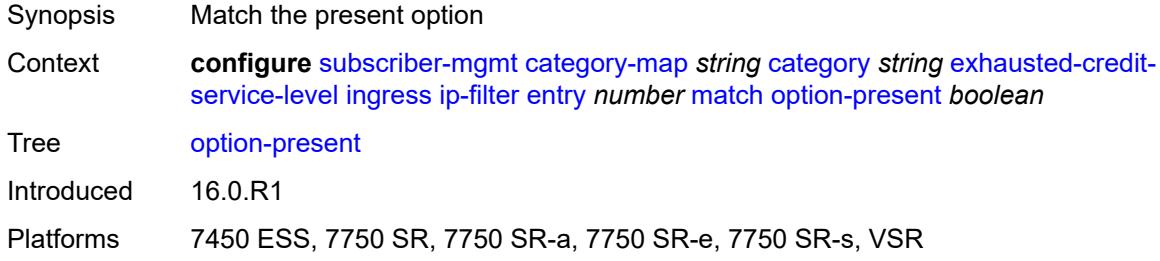

# <span id="page-8191-1"></span>**protocol** *(number | keyword)*

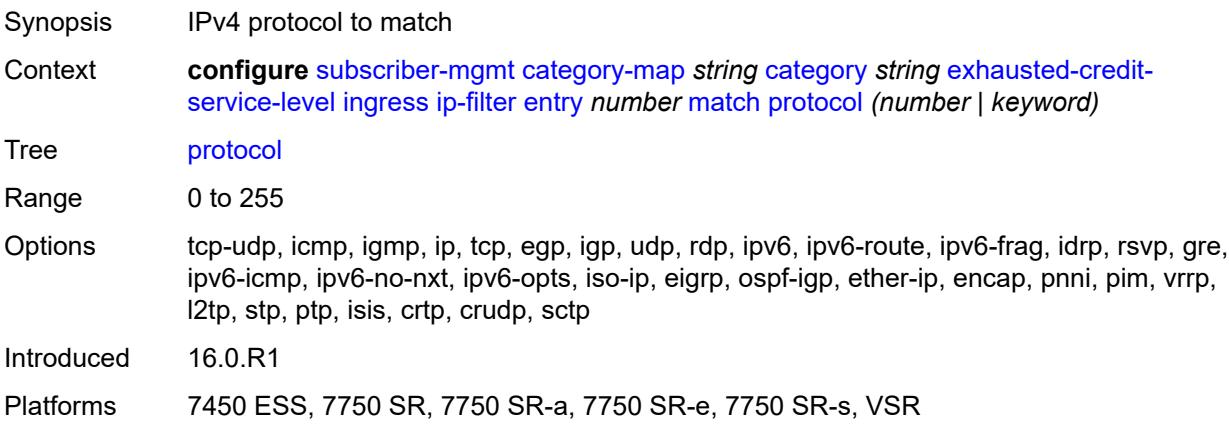

### <span id="page-8191-2"></span>**src-port**

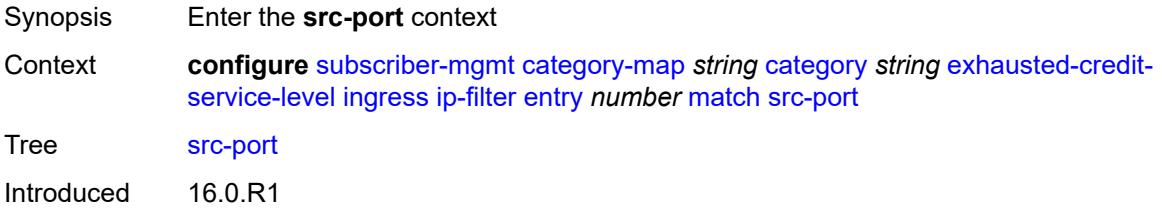

Platforms 7450 ESS, 7750 SR, 7750 SR-a, 7750 SR-e, 7750 SR-s, VSR

#### <span id="page-8192-0"></span>**eq** *number*

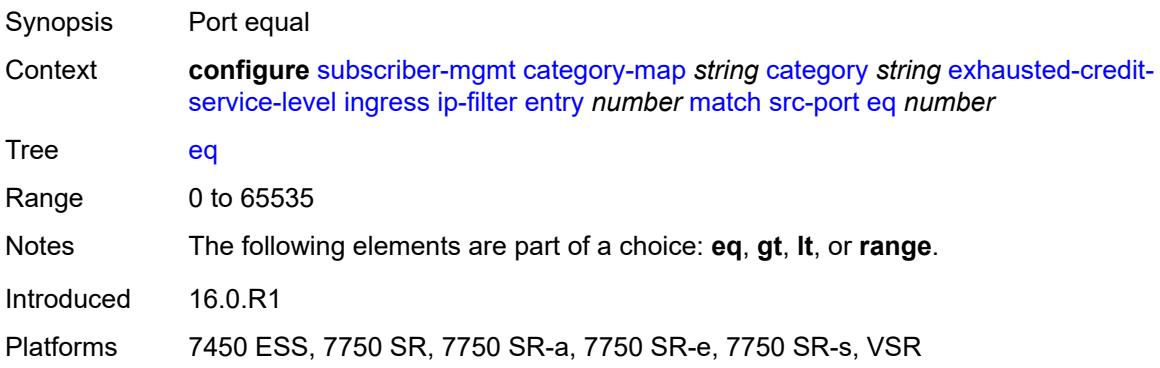

# <span id="page-8192-1"></span>**gt** *number*

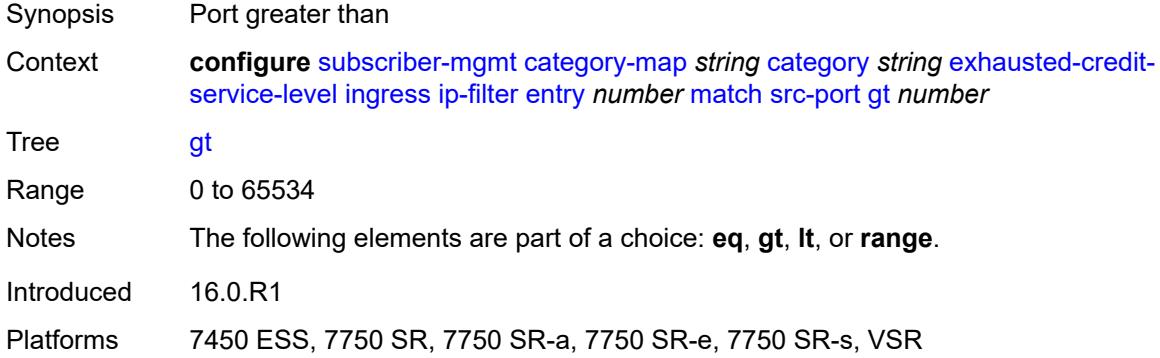

### <span id="page-8192-2"></span>**lt** *number*

<span id="page-8192-3"></span>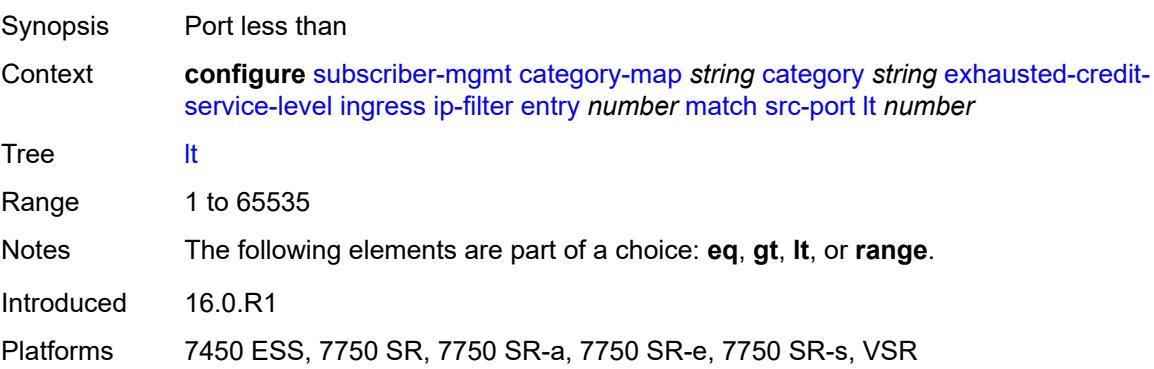

# **range**

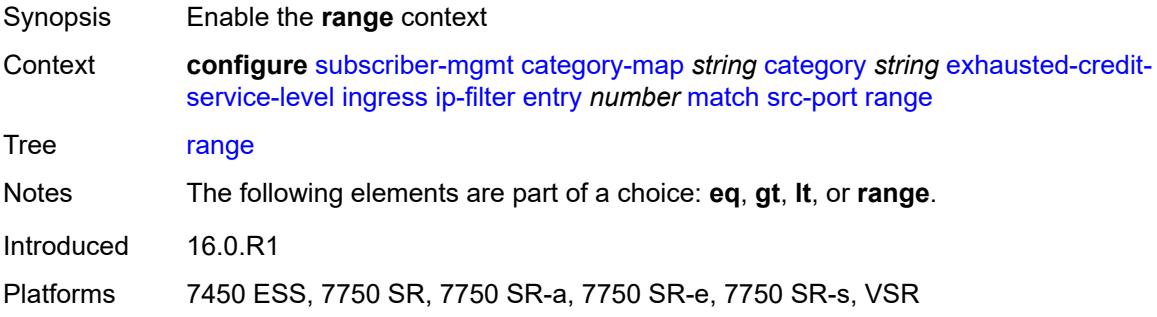

### <span id="page-8193-0"></span>**end** *number*

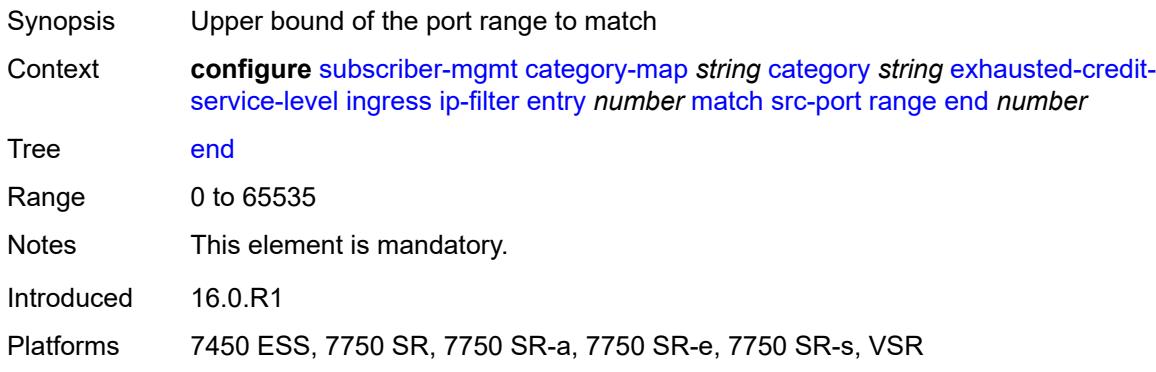

#### <span id="page-8193-1"></span>**start** *number*

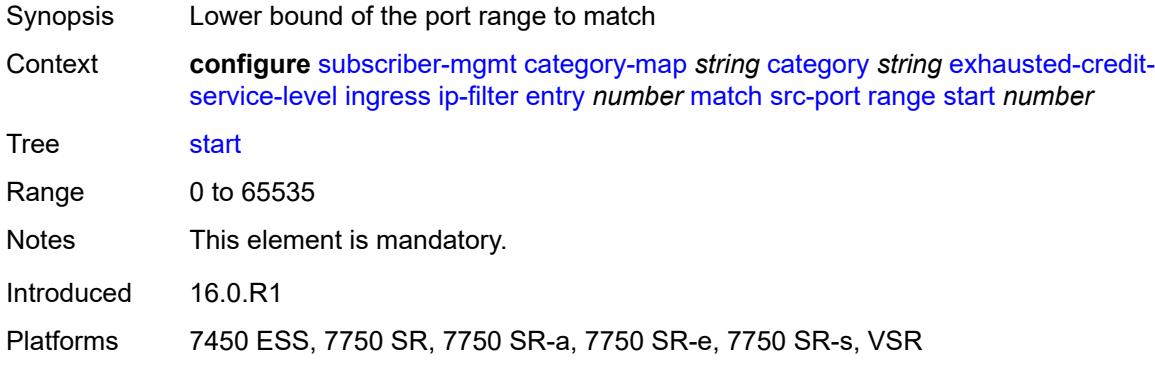

# <span id="page-8193-2"></span>**tcp-flags**

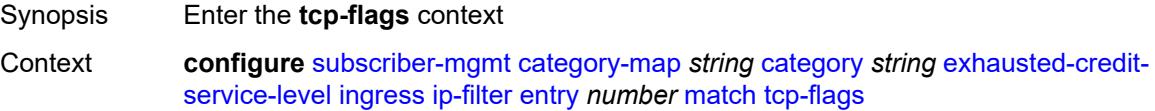

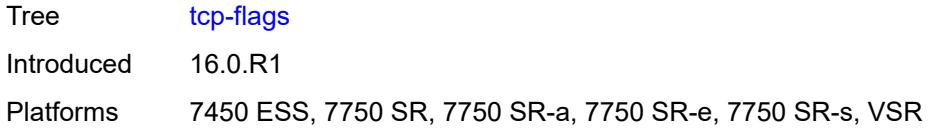

#### <span id="page-8194-0"></span>**ack** *boolean*

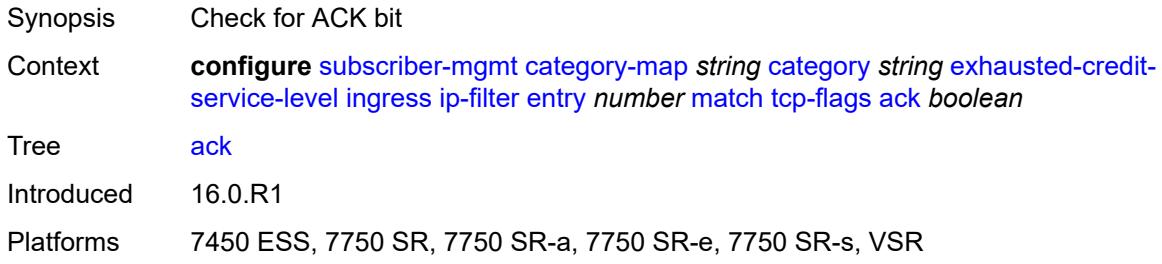

# <span id="page-8194-1"></span>**syn** *boolean*

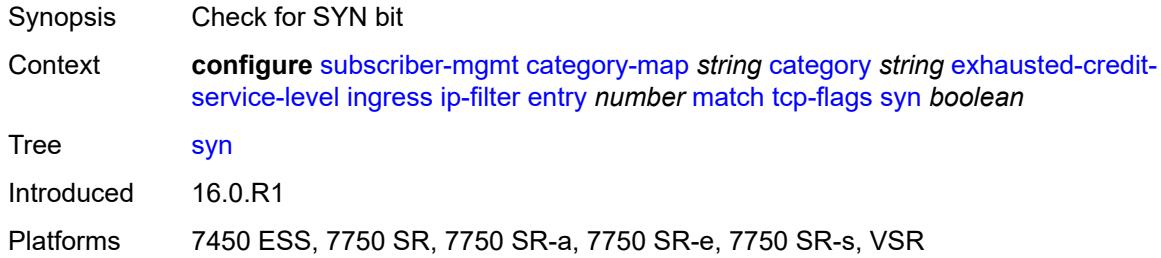

# <span id="page-8194-2"></span>**ipv6-filter**

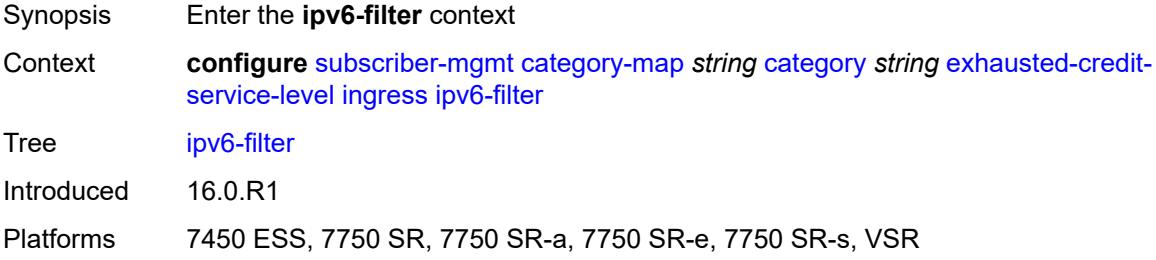

# <span id="page-8194-3"></span>**entry** [[id](#page-8195-0)] *number*

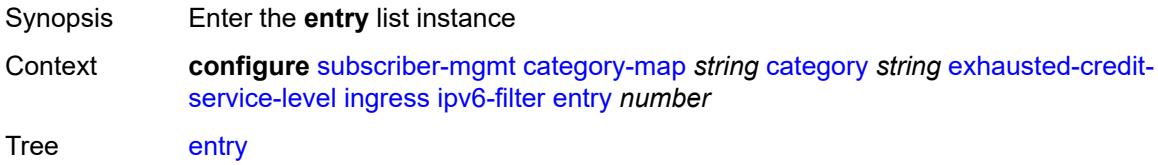

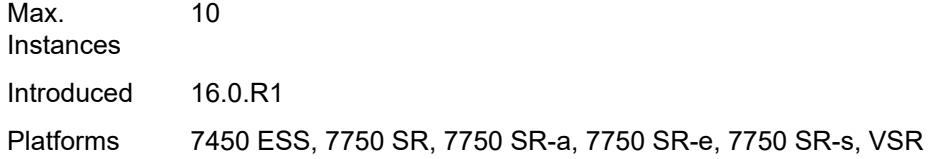

# <span id="page-8195-0"></span>[**id**] *number*

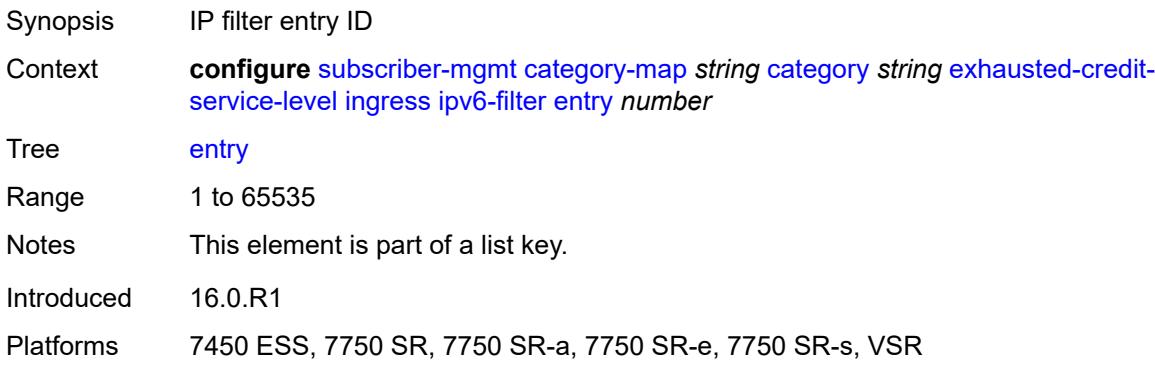

## <span id="page-8195-1"></span>**action**

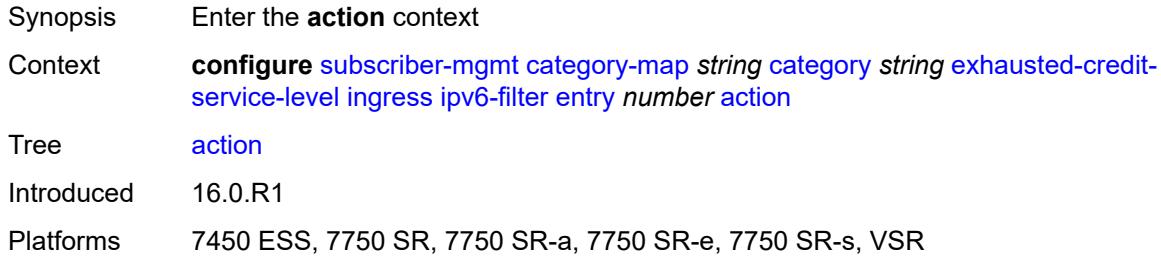

# <span id="page-8195-2"></span>**drop**

<span id="page-8195-3"></span>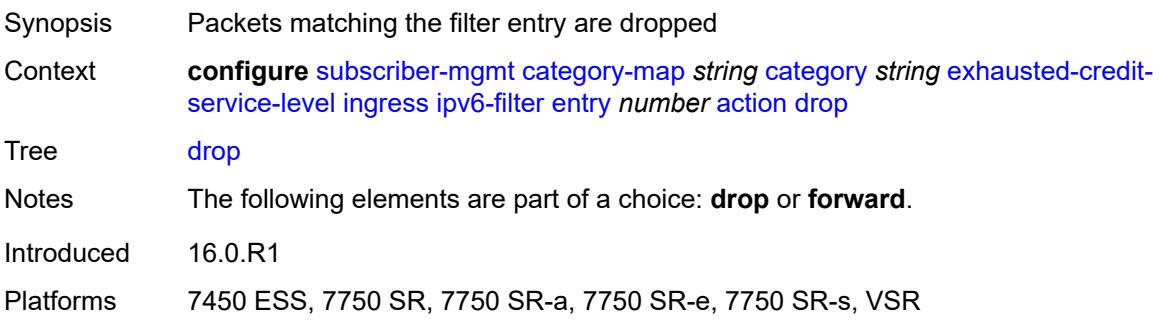

## **forward**

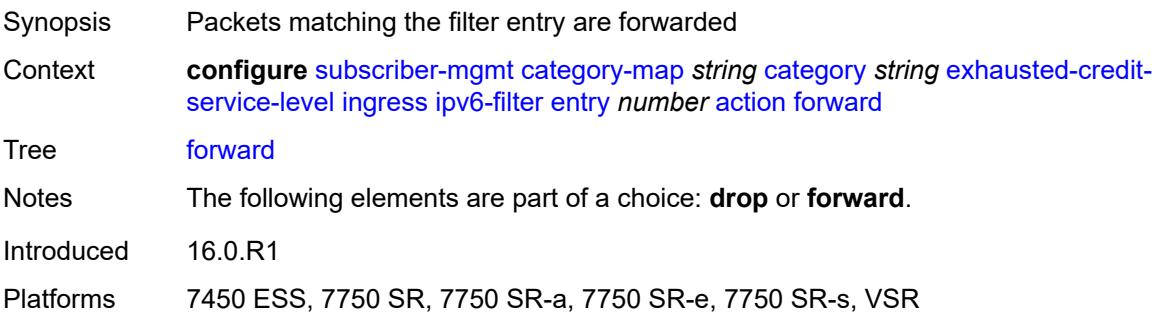

# <span id="page-8196-0"></span>**description** *string*

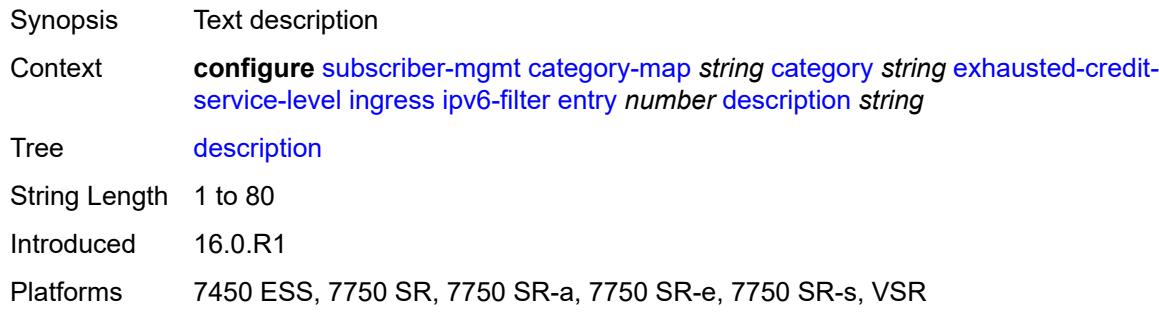

#### <span id="page-8196-1"></span>**match**

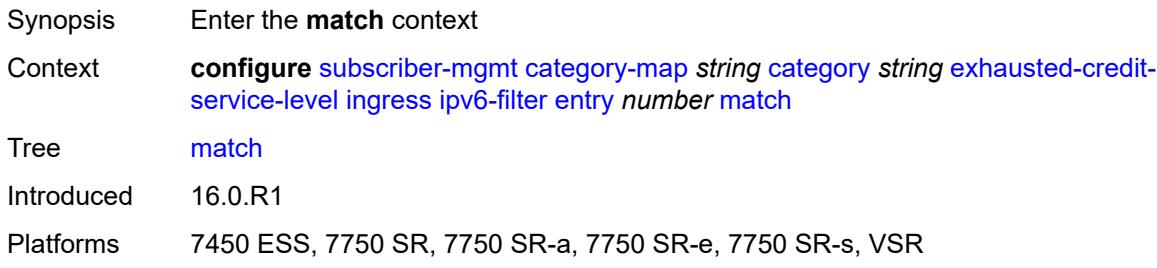

## <span id="page-8196-2"></span>**dscp** *keyword*

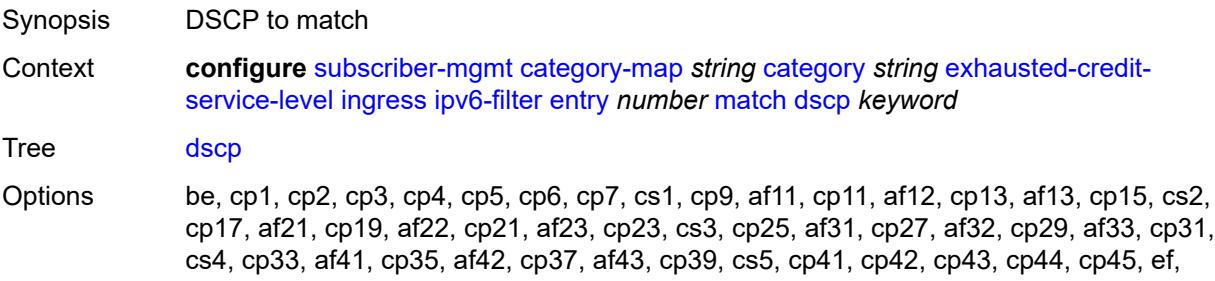

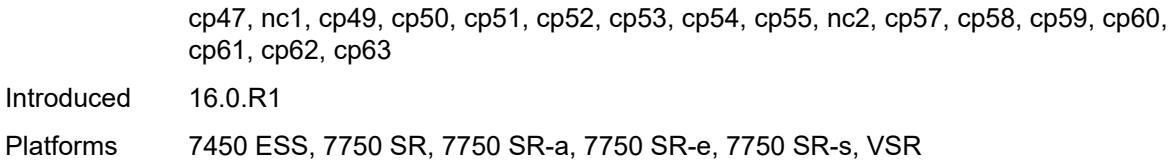

# <span id="page-8197-0"></span>**dst-ip** *string*

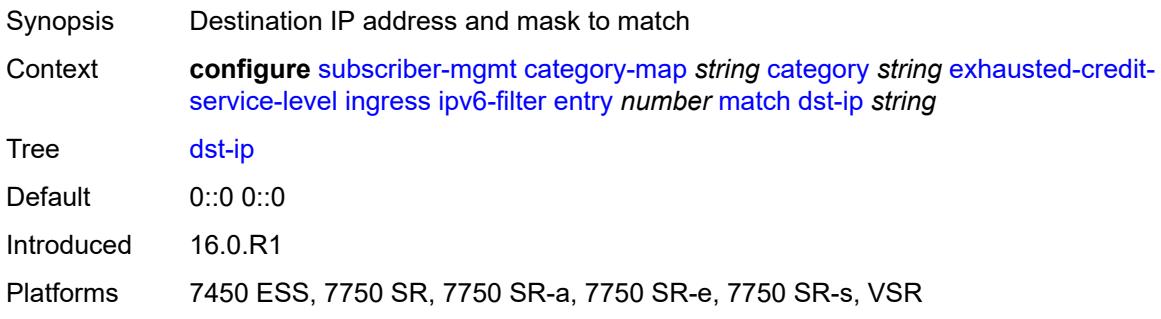

## <span id="page-8197-1"></span>**dst-port**

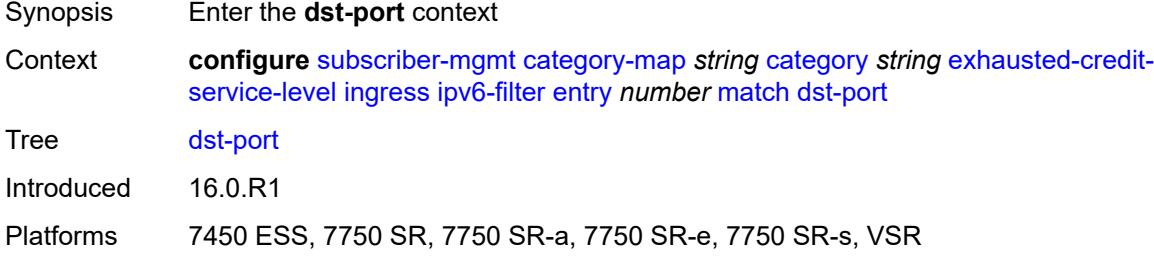

# <span id="page-8197-2"></span>**eq** *number*

<span id="page-8197-3"></span>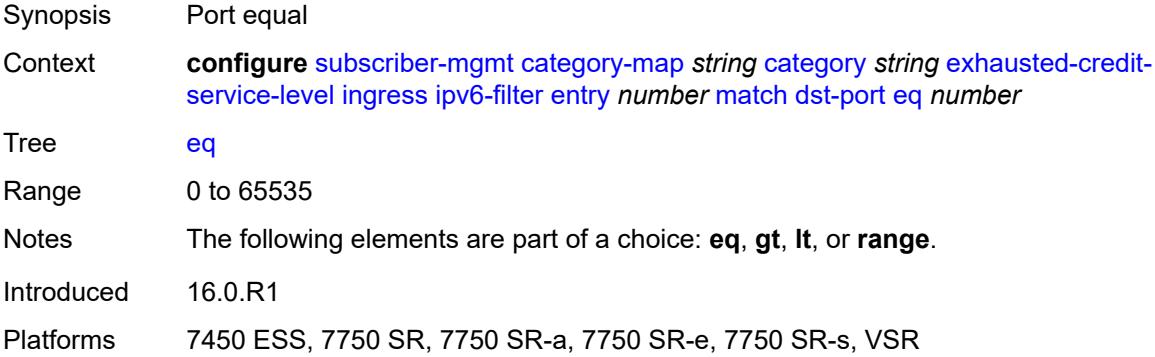

# **gt** *number*

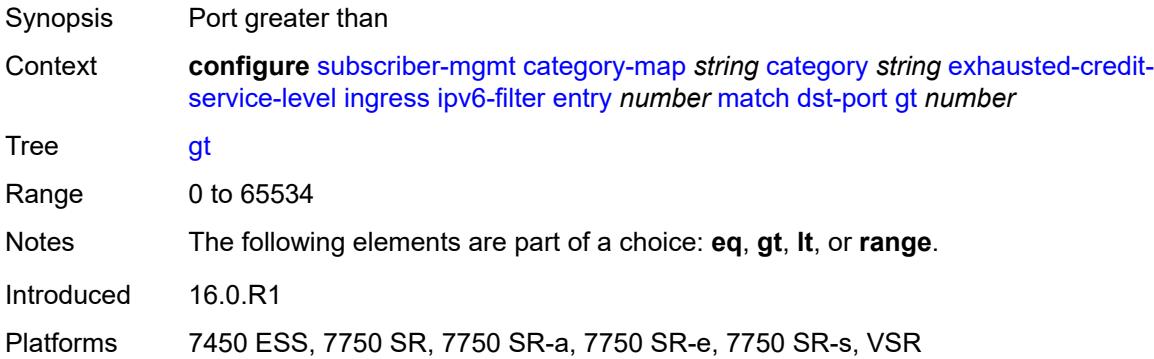

### <span id="page-8198-0"></span>**lt** *number*

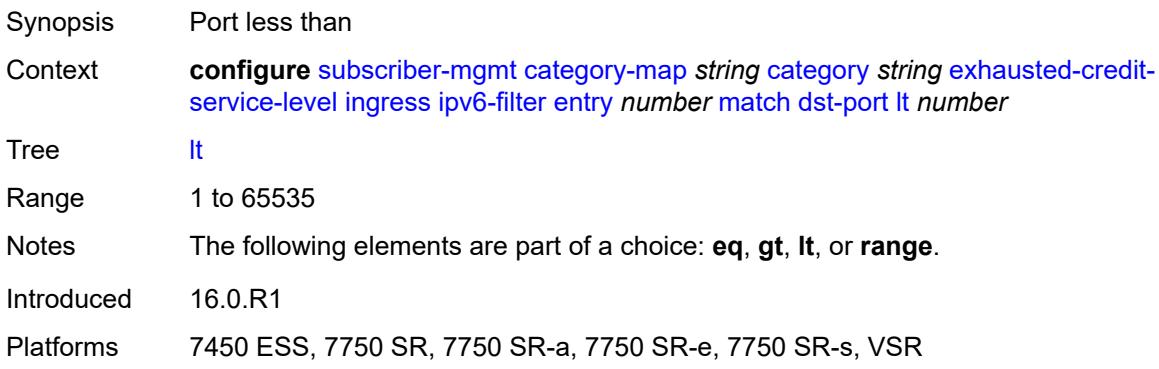

### <span id="page-8198-1"></span>**range**

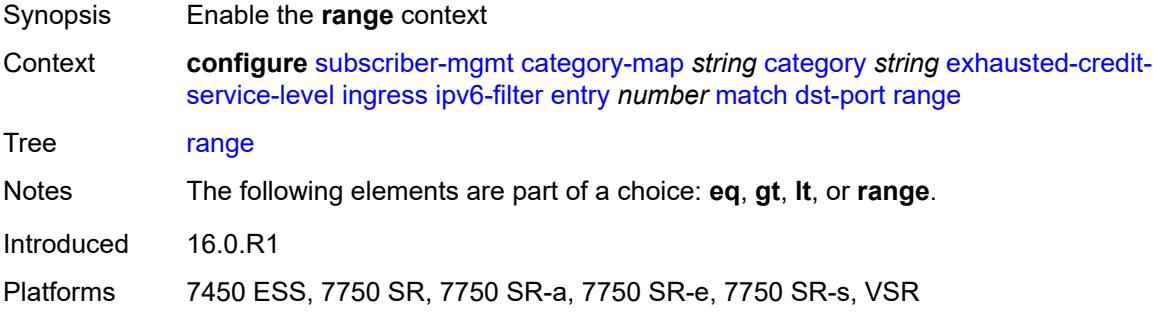

### <span id="page-8198-2"></span>**end** *number*

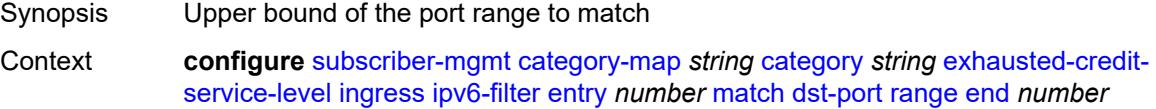

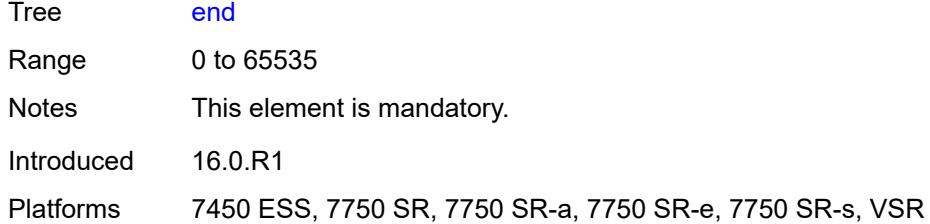

#### <span id="page-8199-0"></span>**start** *number*

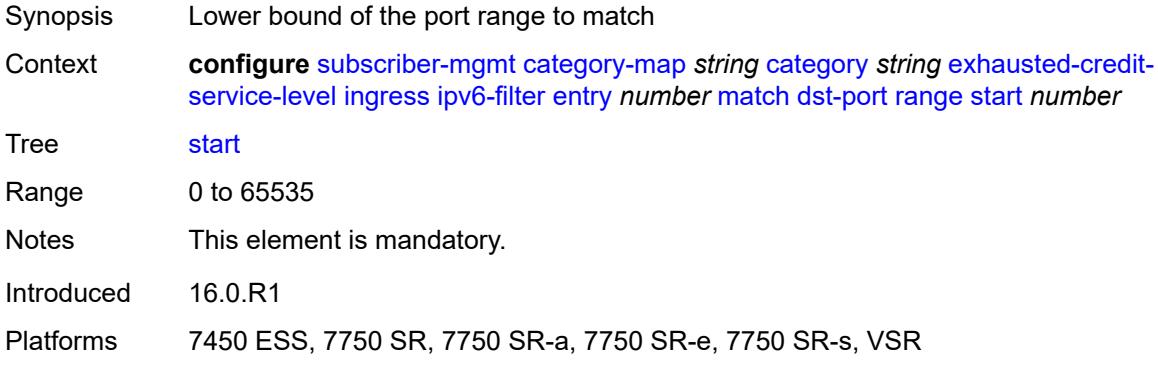

### <span id="page-8199-1"></span>**icmp**

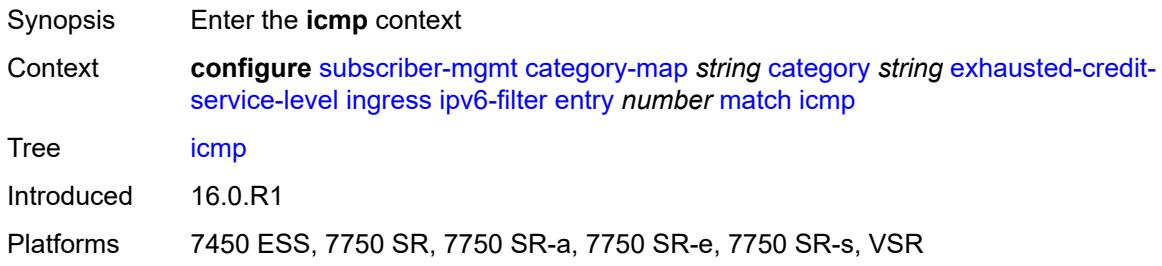

### <span id="page-8199-2"></span>**code** *number*

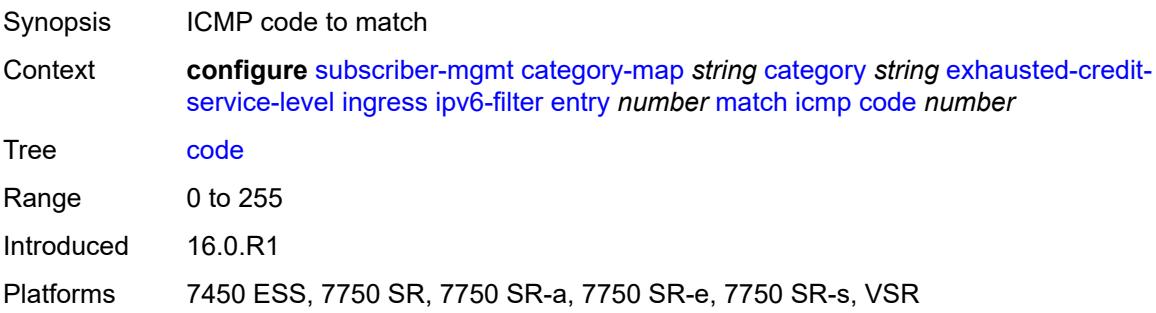

# <span id="page-8200-0"></span>**type** *number*

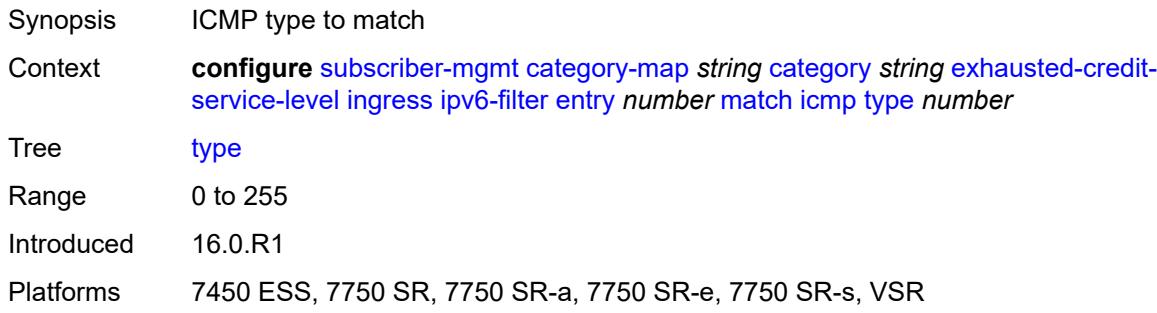

## <span id="page-8200-1"></span>**next-header** *(number | keyword)*

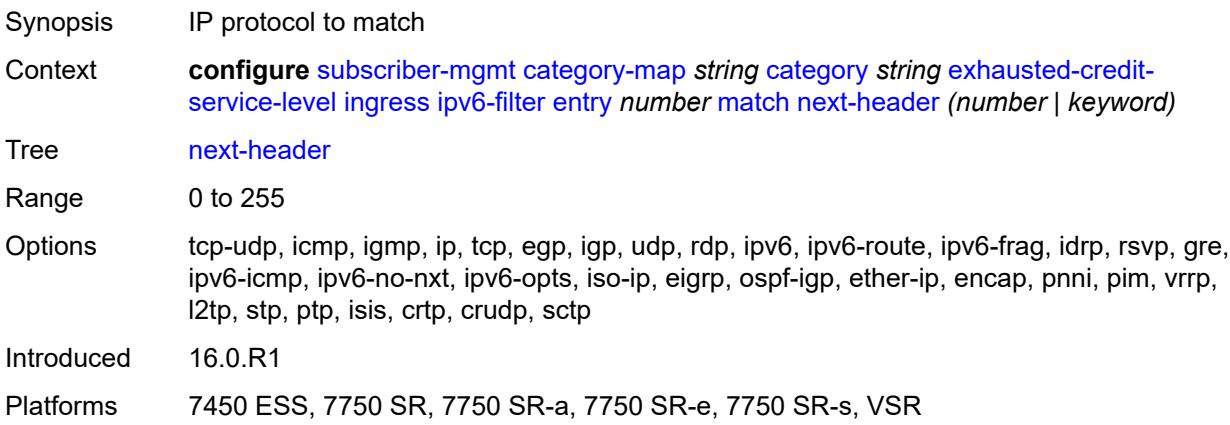

### <span id="page-8200-2"></span>**src-port**

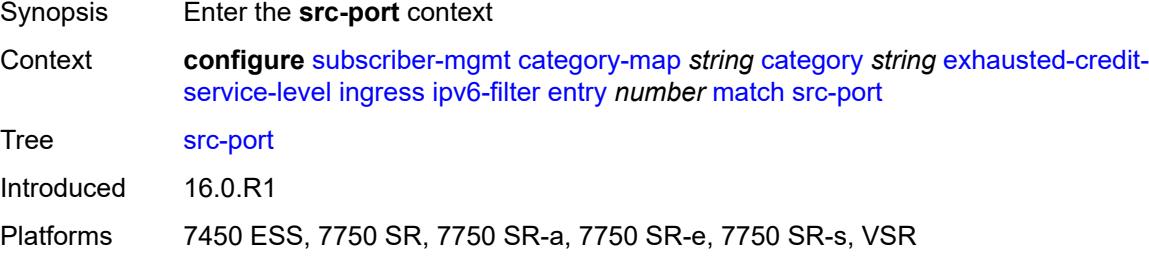

# <span id="page-8200-3"></span>**eq** *number*

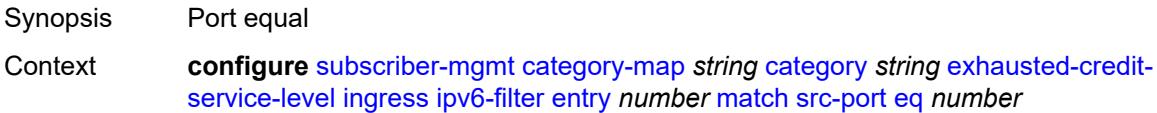

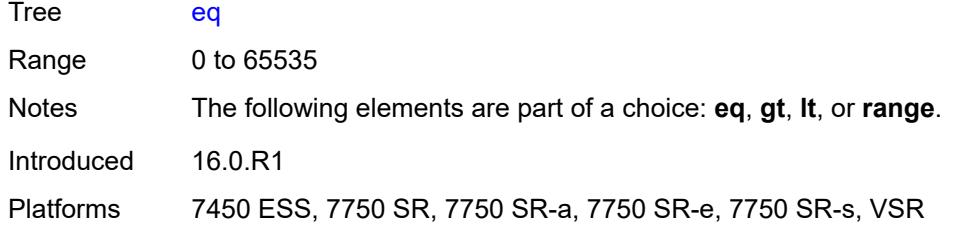

# <span id="page-8201-0"></span>**gt** *number*

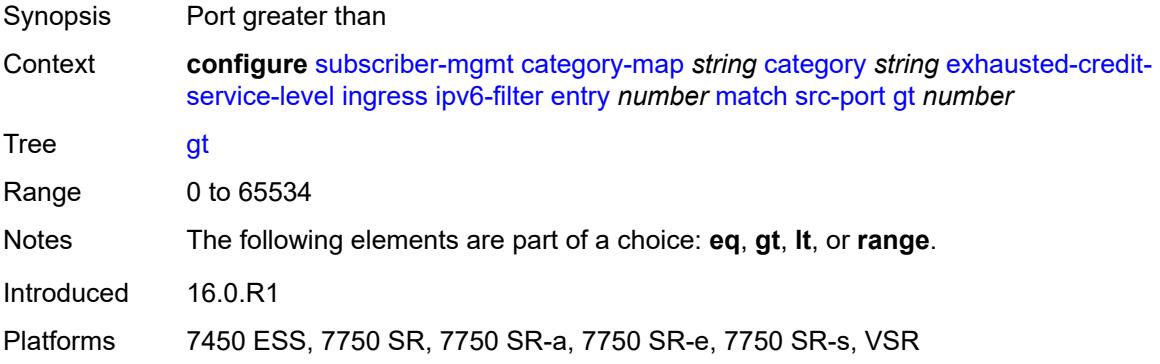

### <span id="page-8201-1"></span>**lt** *number*

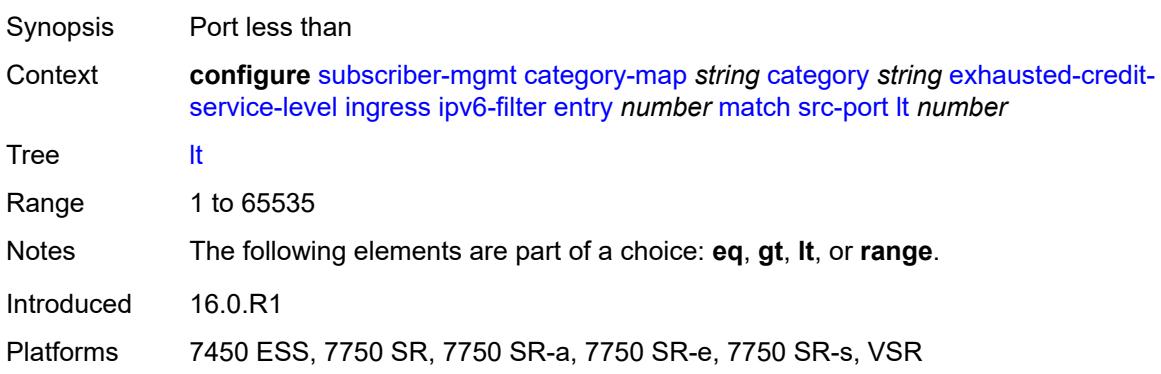

### <span id="page-8201-2"></span>**range**

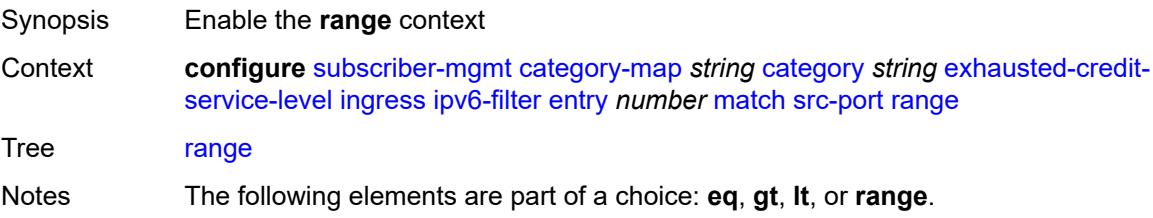

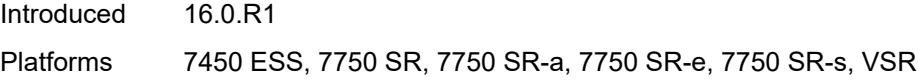

## <span id="page-8202-0"></span>**end** *number*

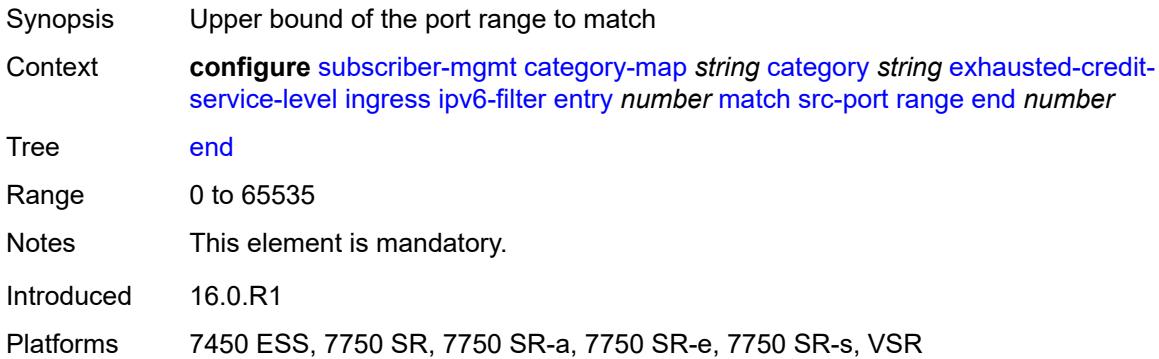

#### <span id="page-8202-1"></span>**start** *number*

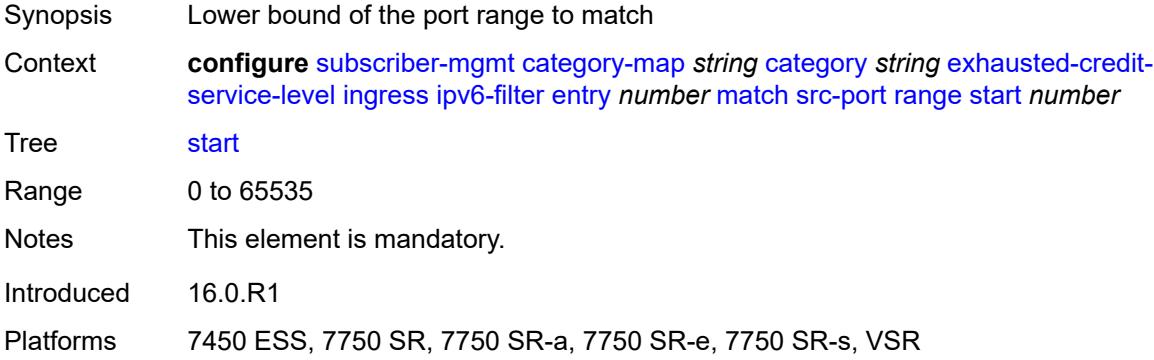

# <span id="page-8202-2"></span>**tcp-flags**

<span id="page-8202-3"></span>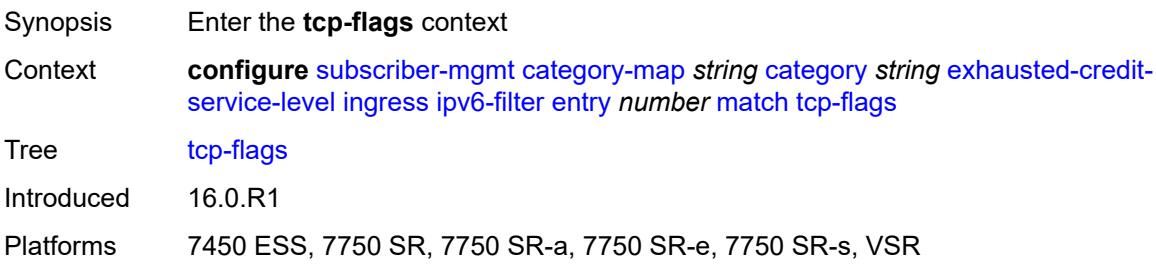

#### **ack** *boolean*

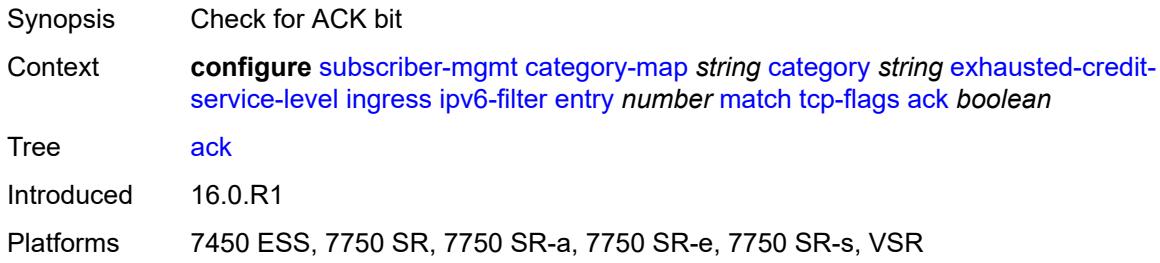

### <span id="page-8203-0"></span>**syn** *boolean*

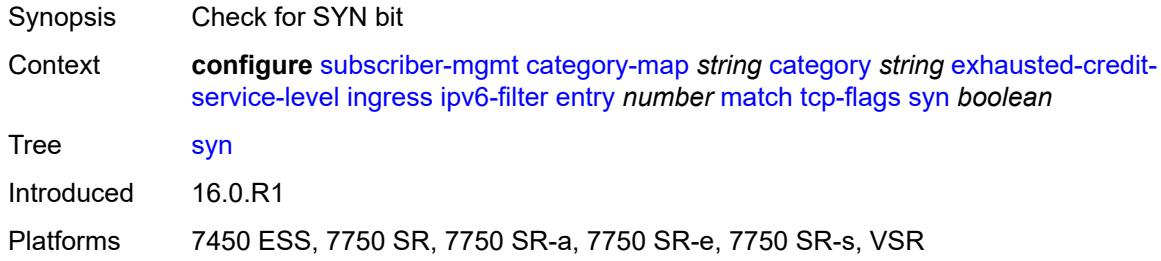

# <span id="page-8203-1"></span>**pir** *(number | keyword)*

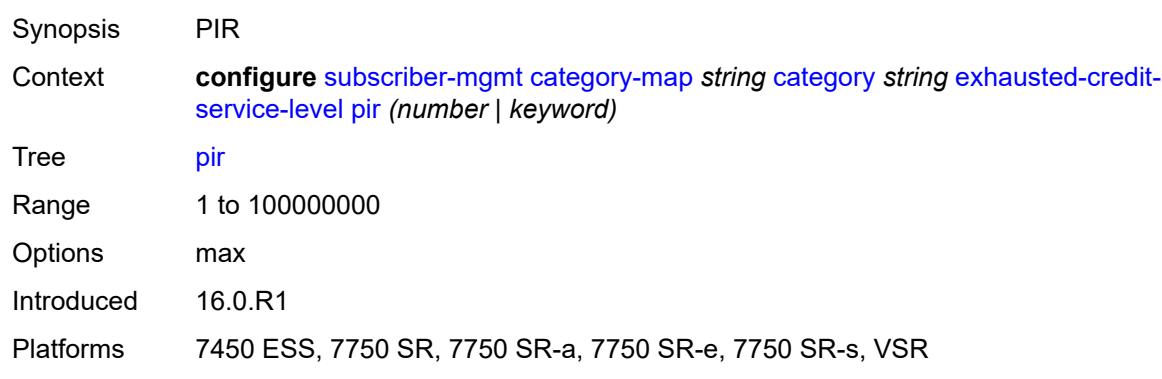

# <span id="page-8203-2"></span>**ingress**

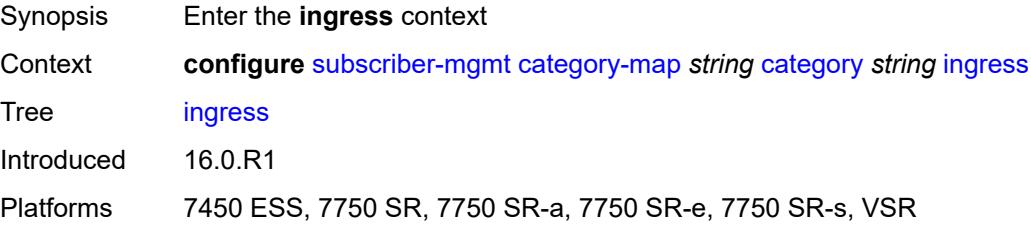

## <span id="page-8204-0"></span>**policer** *number*

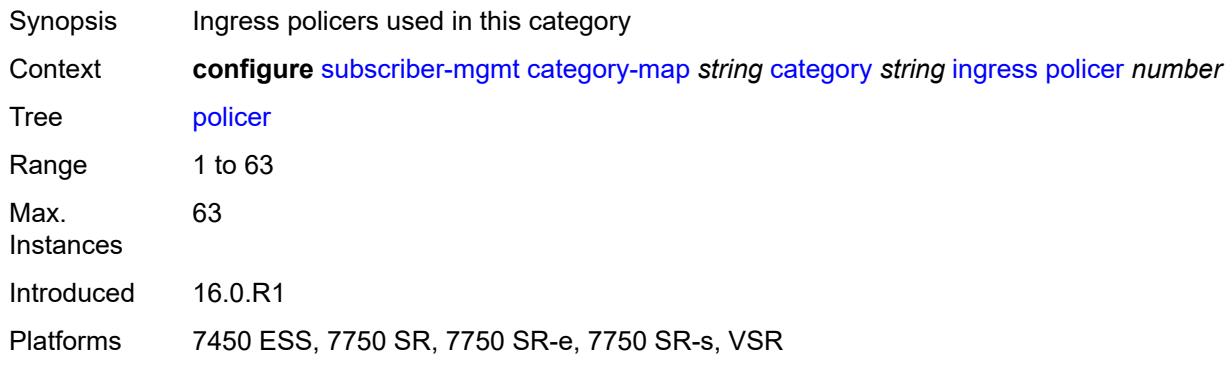

### <span id="page-8204-1"></span>**queue** *number*

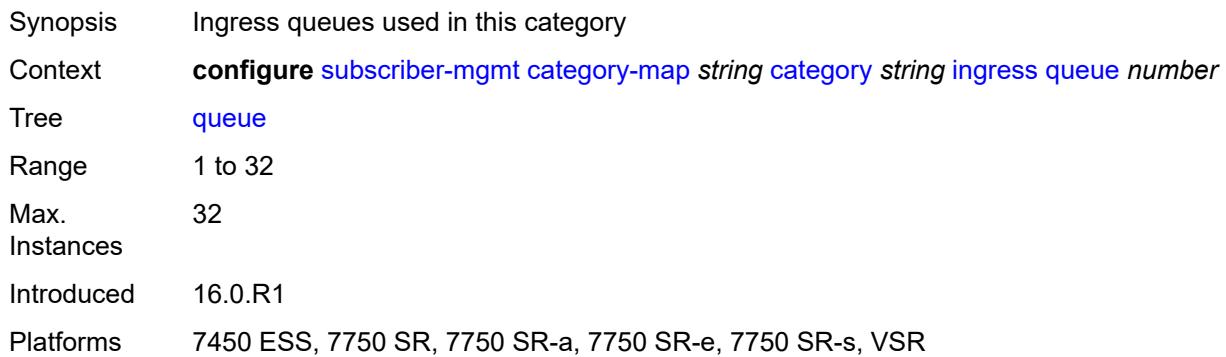

### <span id="page-8204-2"></span>**out-of-credit-action-override** *keyword*

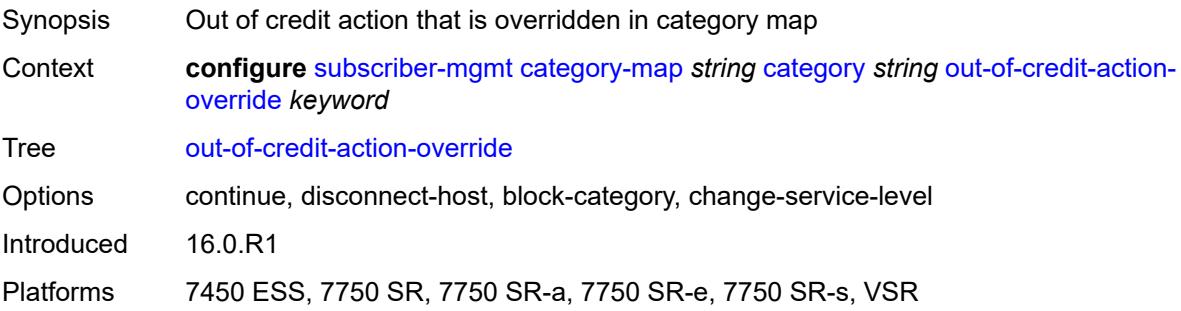

#### <span id="page-8204-3"></span>**rating-group** *number*

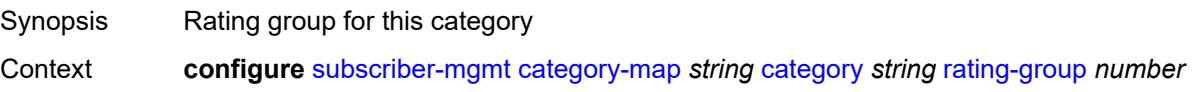

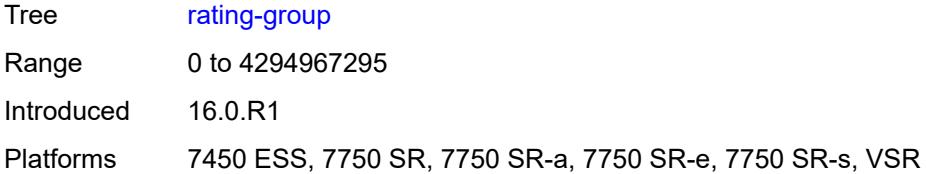

#### <span id="page-8205-0"></span>**credit-exhaust-threshold** *number*

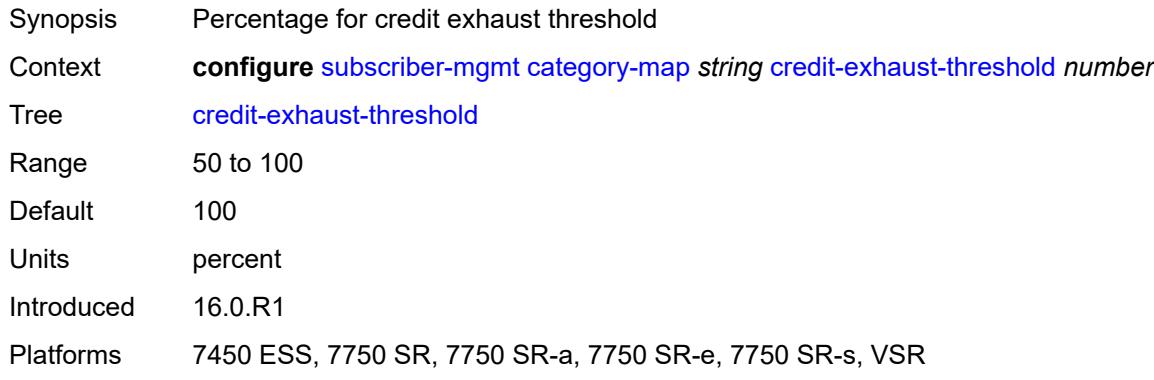

### <span id="page-8205-1"></span>**credit-type** *keyword*

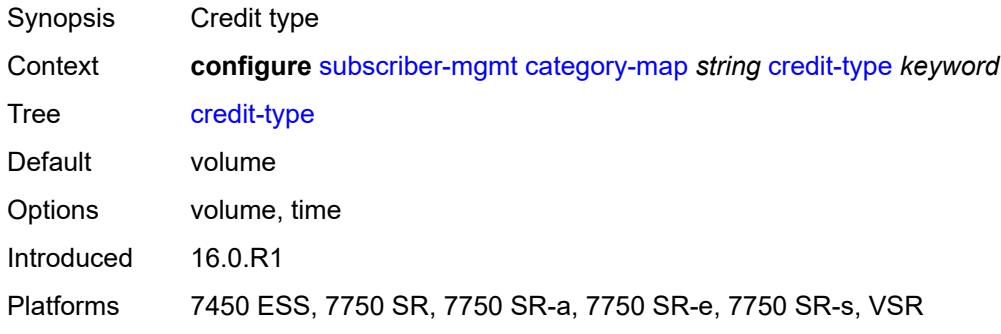

# <span id="page-8205-2"></span>**description** *string*

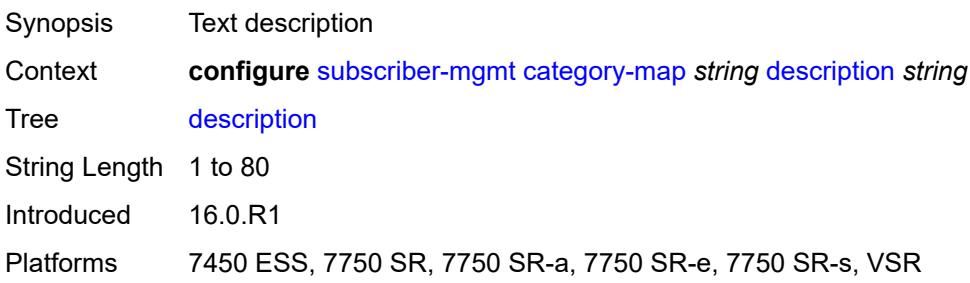

# <span id="page-8206-0"></span>**gx-session-level-usage** *boolean*

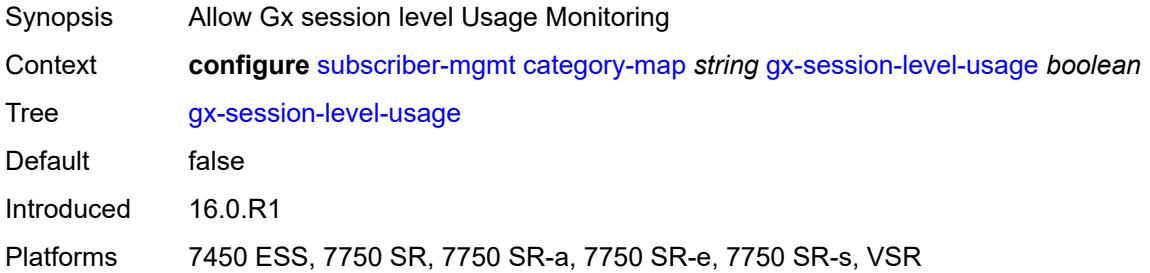

# <span id="page-8206-2"></span>**credit-control-policy** [\[name](#page-8206-1)] *string*

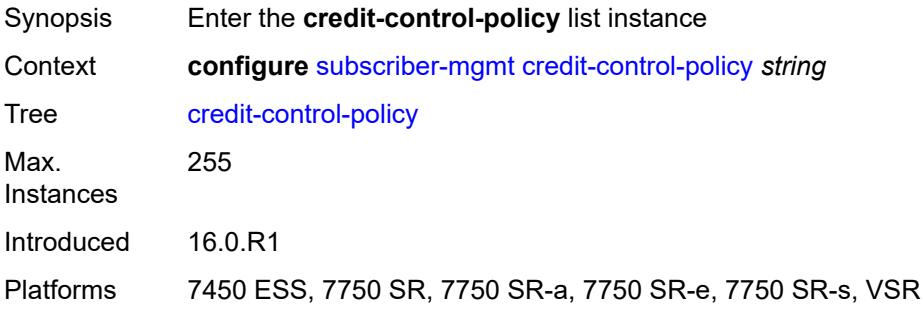

# <span id="page-8206-1"></span>[**name**] *string*

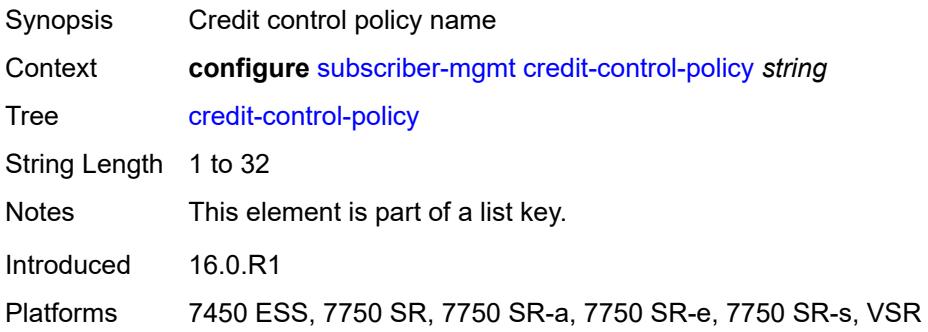

# <span id="page-8206-3"></span>**default-category-map** *reference*

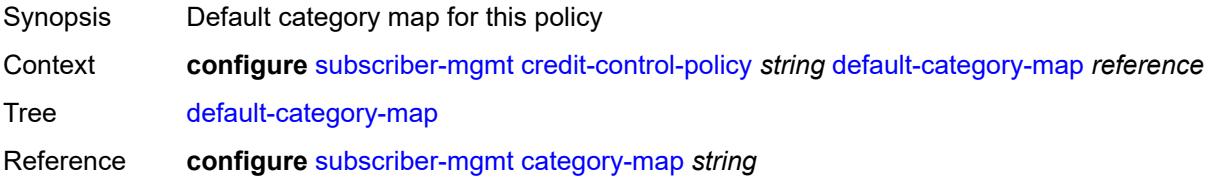

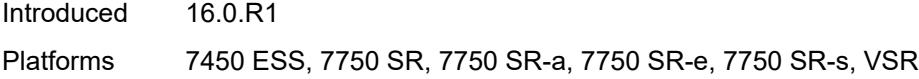

# <span id="page-8207-0"></span>**description** *string*

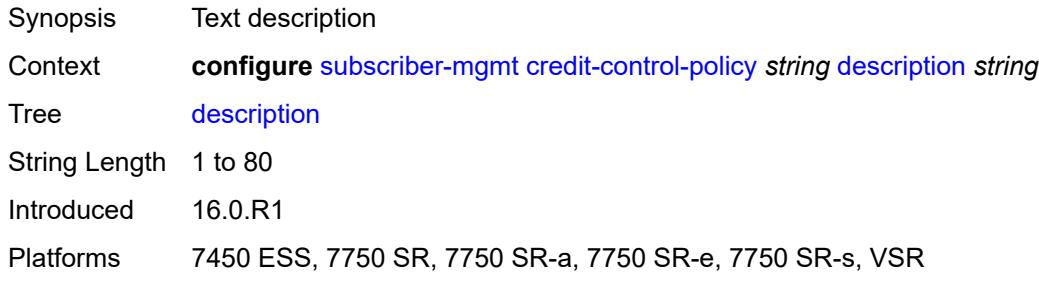

## <span id="page-8207-1"></span>**error-handling-action** *keyword*

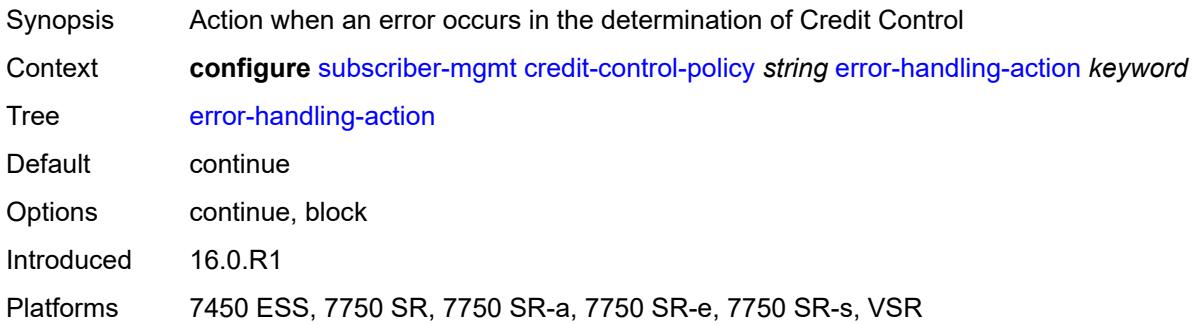

# <span id="page-8207-2"></span>**out-of-credit-action** *keyword*

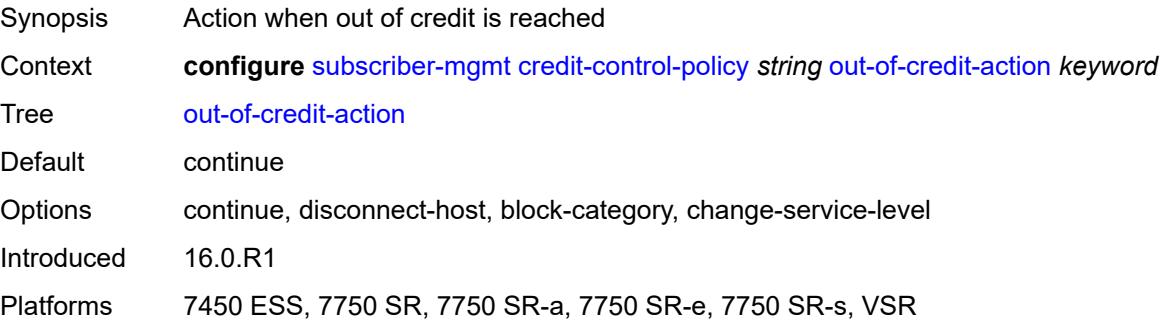

#### **server**

Synopsis Enter the **server** context
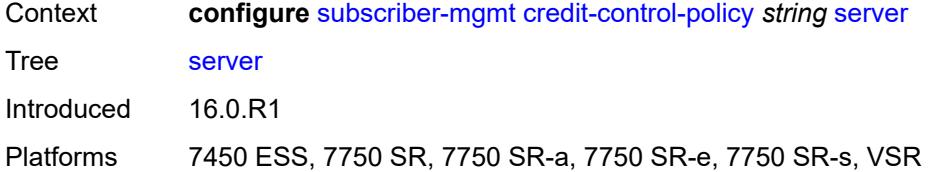

### <span id="page-8208-0"></span>**diameter** *reference*

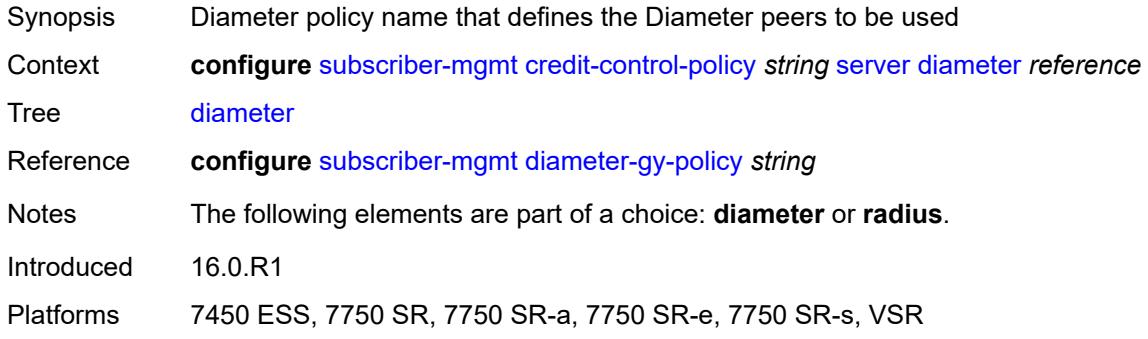

### <span id="page-8208-1"></span>**radius**

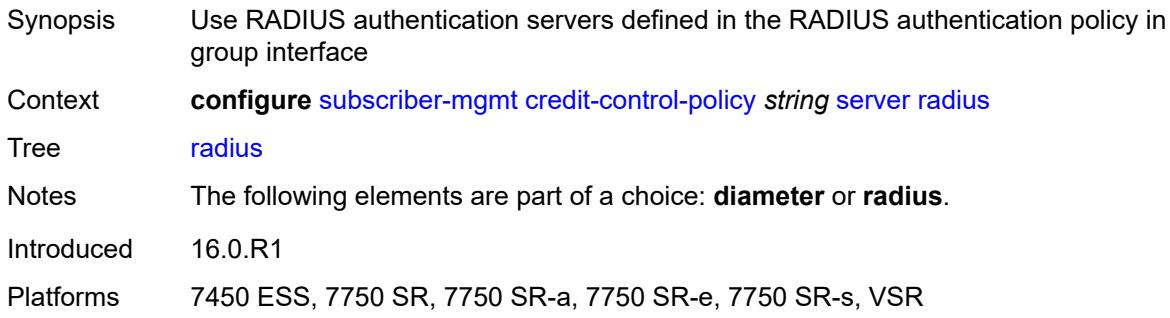

# <span id="page-8208-3"></span>**diameter-gx-policy** [[name\]](#page-8208-2) *string*

<span id="page-8208-2"></span>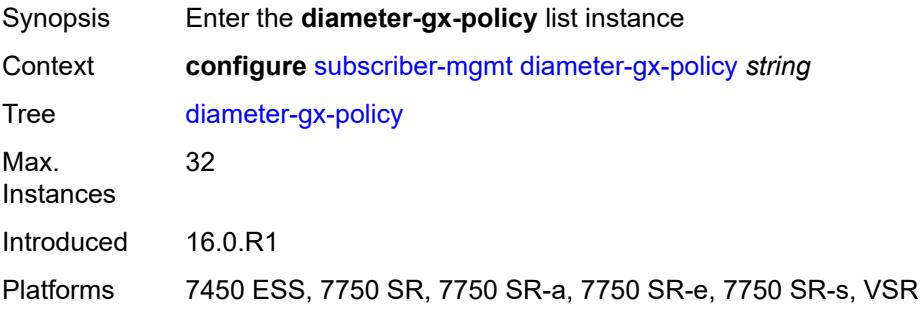

## [**name**] *string*

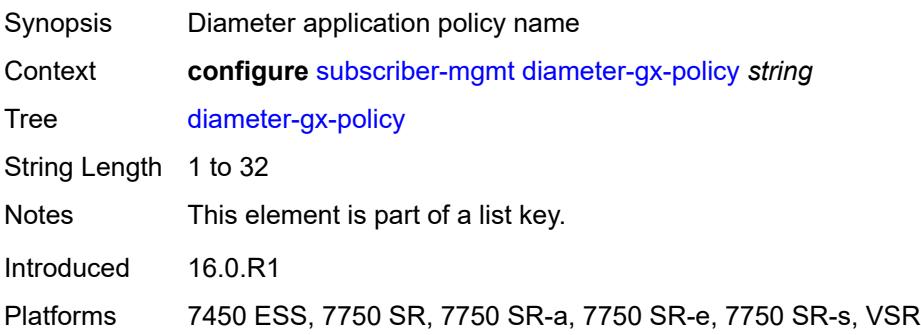

### <span id="page-8209-0"></span>**description** *string*

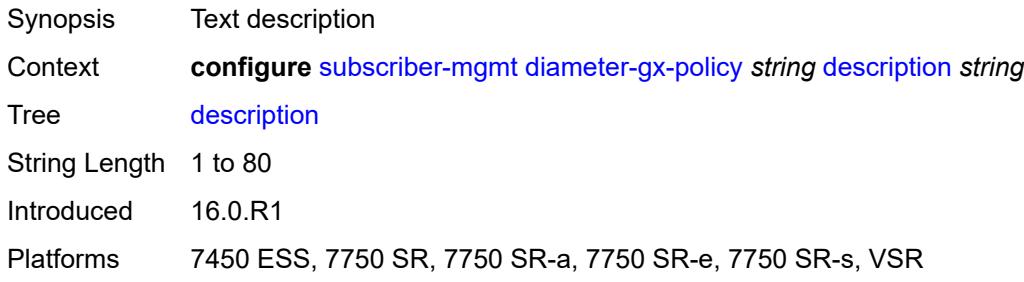

### <span id="page-8209-1"></span>**gx**

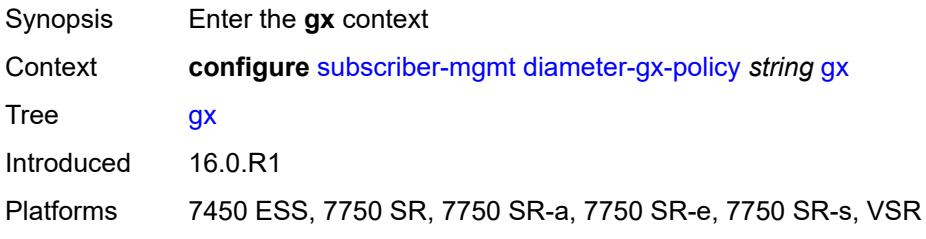

## <span id="page-8209-2"></span>**avp-subscription-id**

<span id="page-8209-3"></span>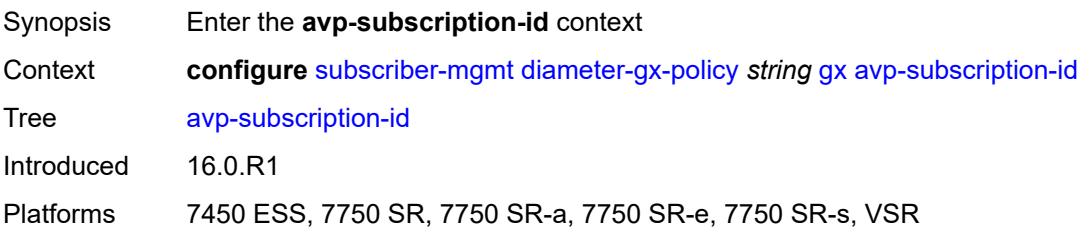

# **origin** *keyword*

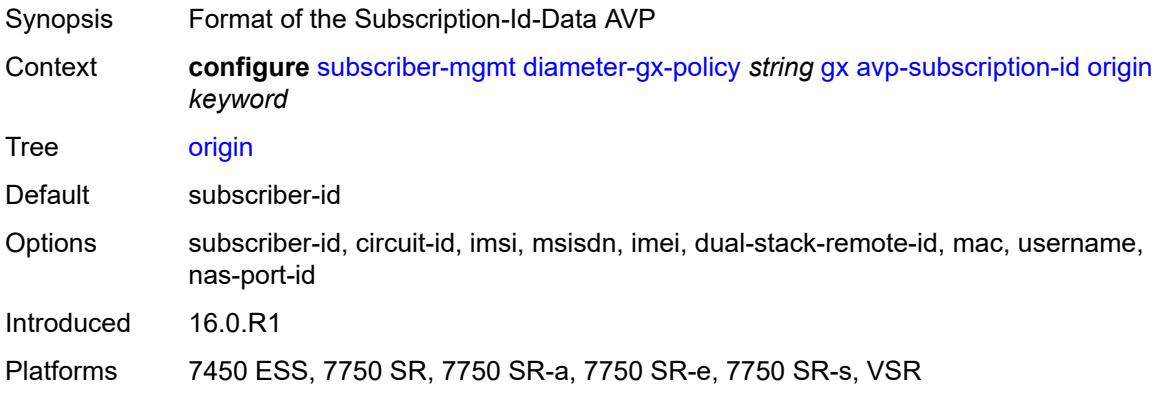

## <span id="page-8210-0"></span>**type** *keyword*

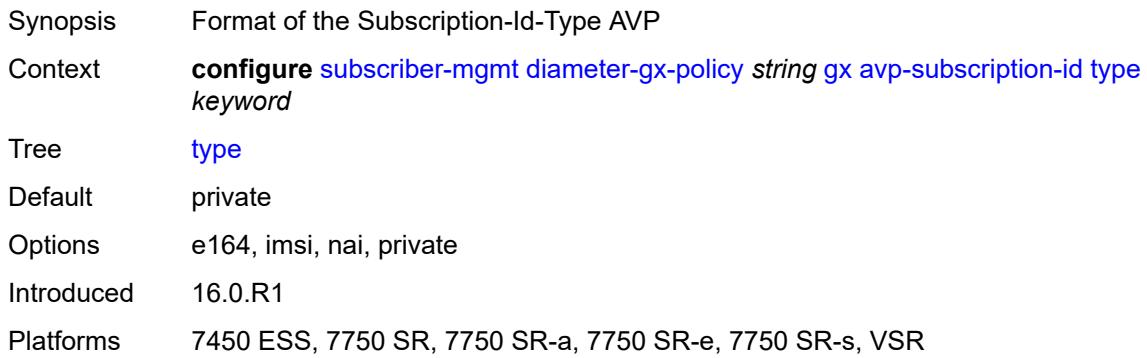

### <span id="page-8210-1"></span>**ccrt-replay**

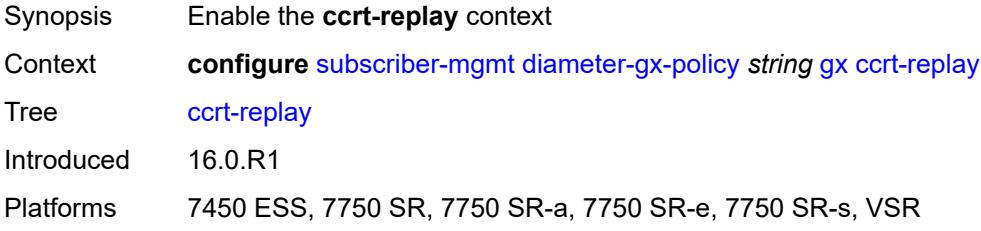

## <span id="page-8210-2"></span>**interval** *number*

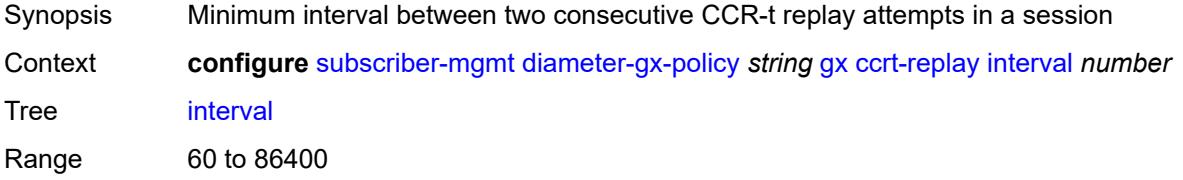

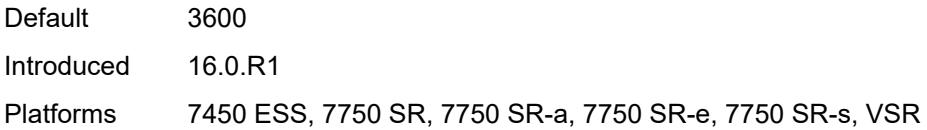

## <span id="page-8211-0"></span>**max-lifetime** *number*

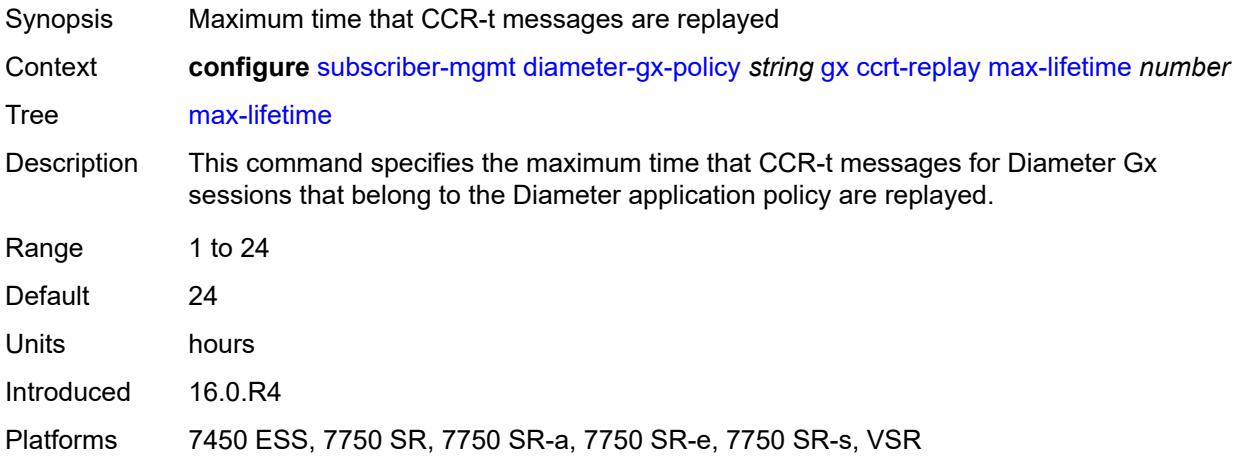

### <span id="page-8211-1"></span>**credit-mcs-interval** *number*

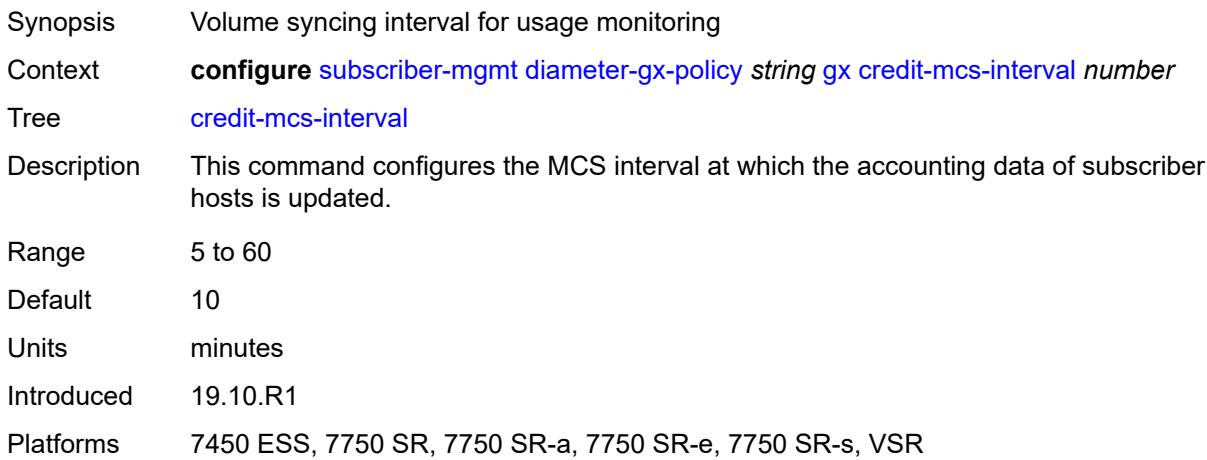

### <span id="page-8211-2"></span>**destination-realm-learning** *boolean*

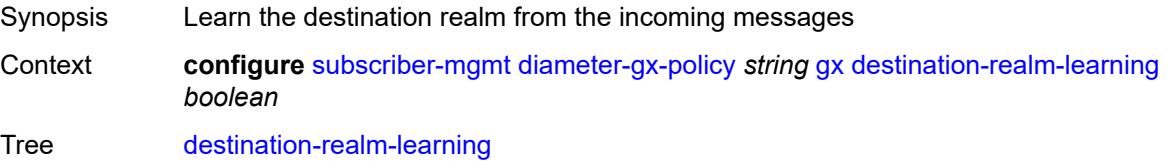

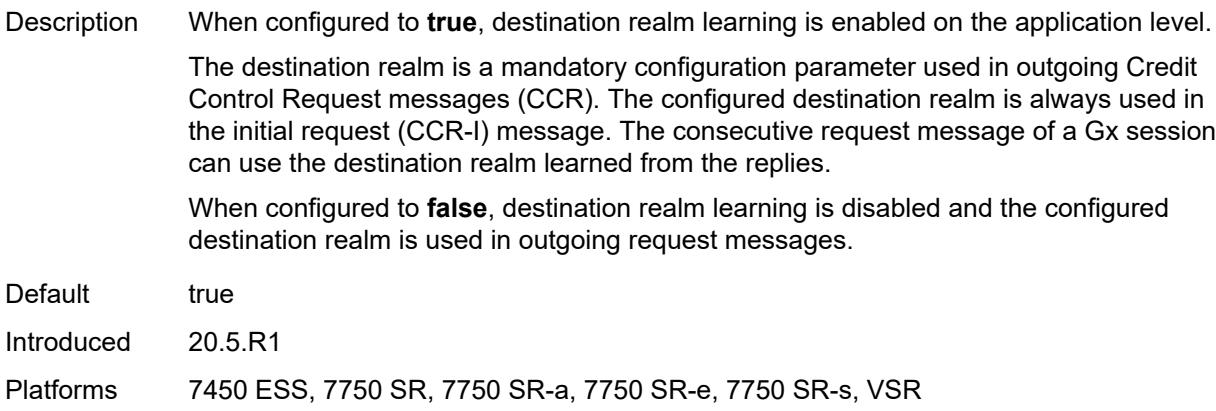

### <span id="page-8212-0"></span>**features**

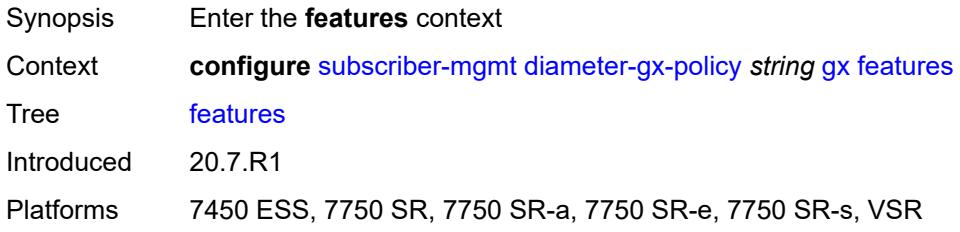

## <span id="page-8212-1"></span>**extended-bandwidth** *boolean*

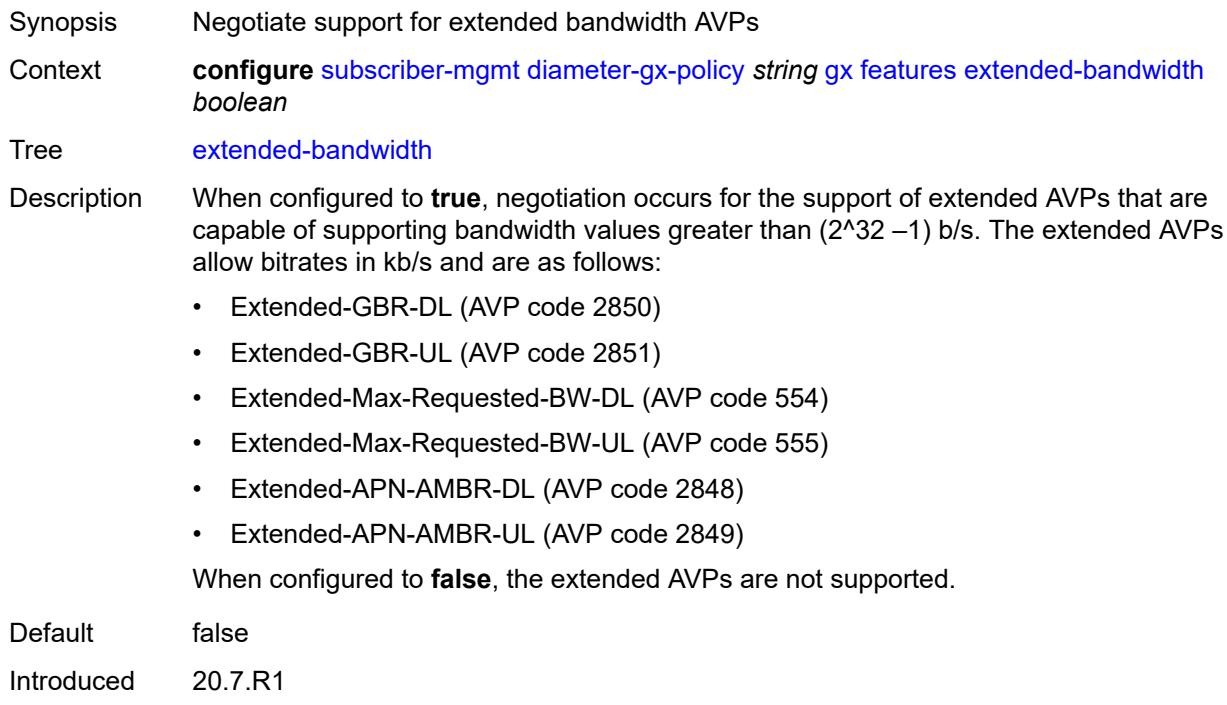

Platforms 7450 ESS, 7750 SR, 7750 SR-a, 7750 SR-e, 7750 SR-s, VSR

### <span id="page-8213-0"></span>**include-avp**

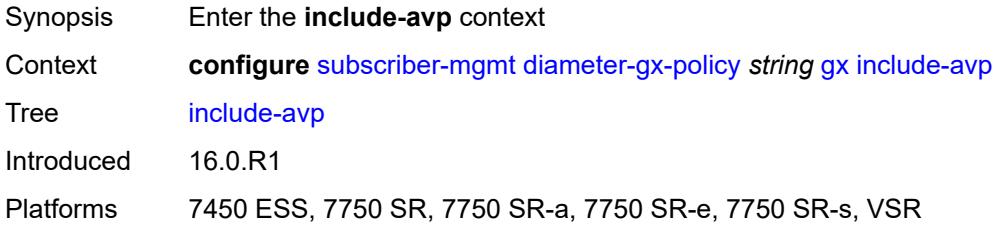

### <span id="page-8213-1"></span>**an-gw-address** *boolean*

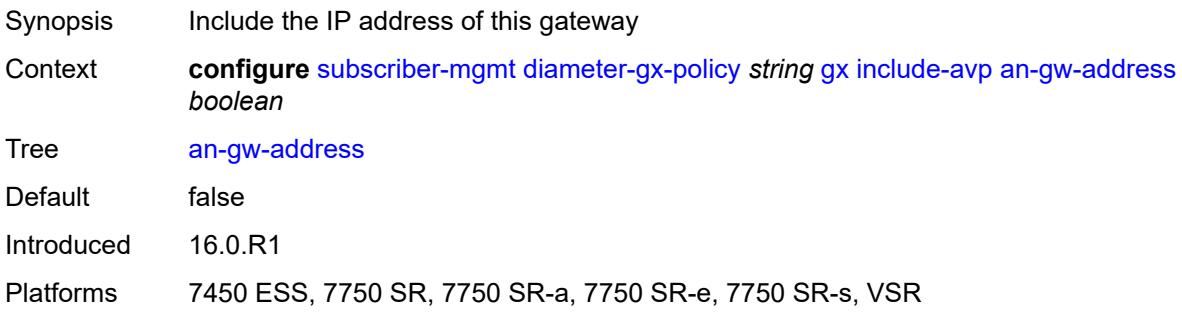

### <span id="page-8213-2"></span>**apn-ambr** *boolean*

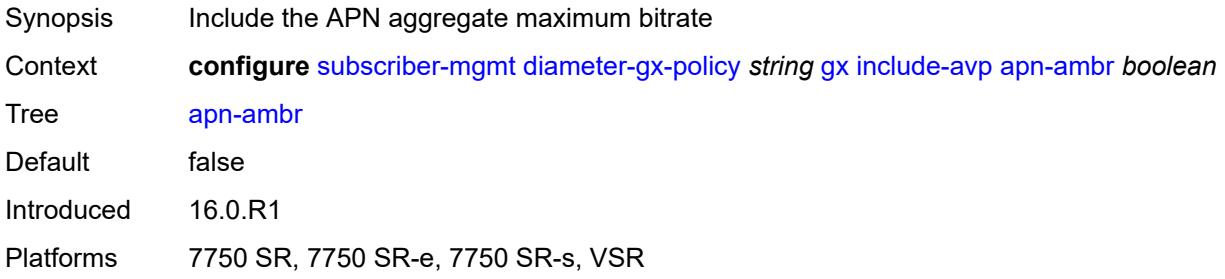

### <span id="page-8213-3"></span>**called-station-id** *boolean*

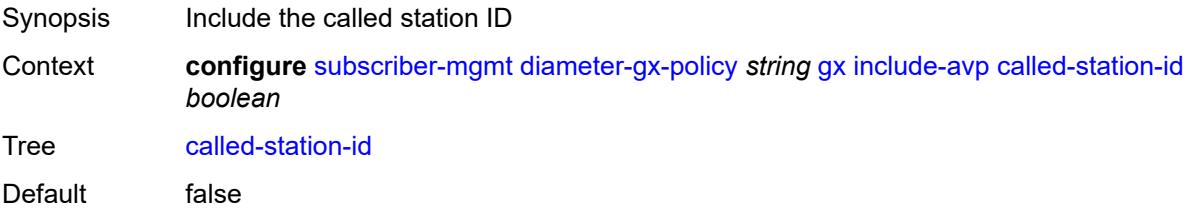

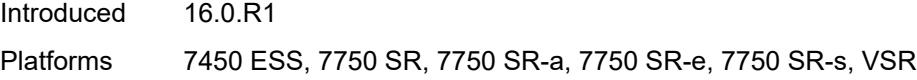

## <span id="page-8214-0"></span>**calling-station-id**

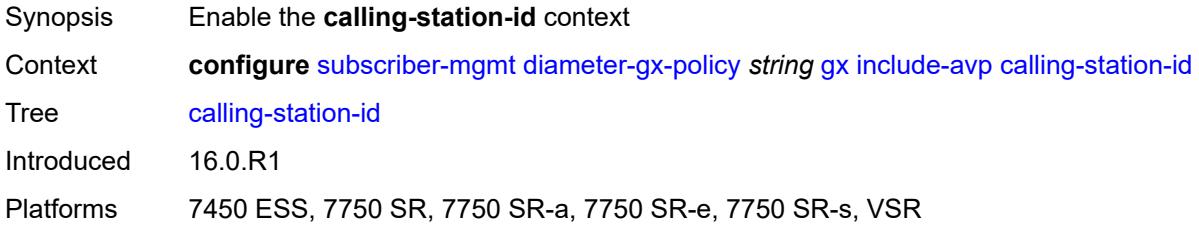

## <span id="page-8214-1"></span>**type** *keyword*

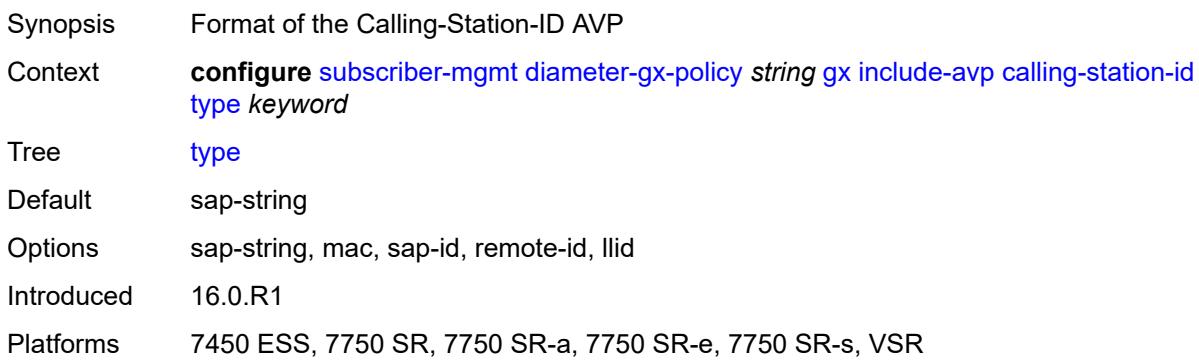

# <span id="page-8214-2"></span>**ip-can-type** *boolean*

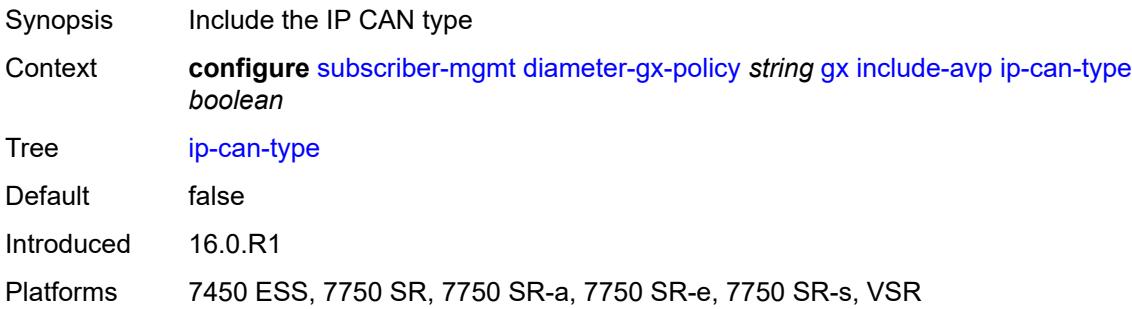

# <span id="page-8214-3"></span>**logical-access-id** *boolean*

Synopsis Include the logical access id

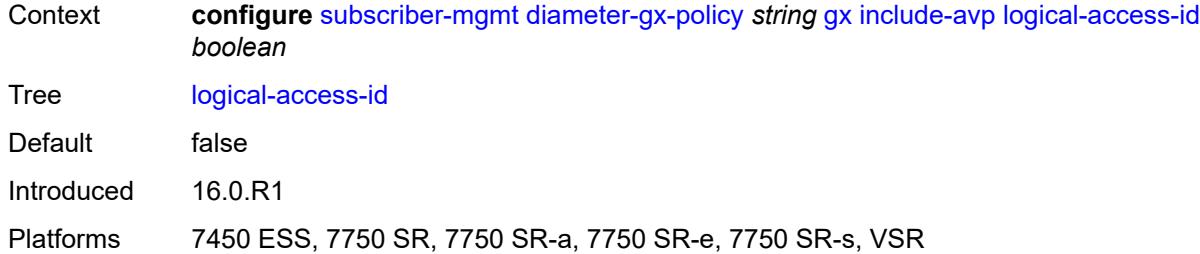

## <span id="page-8215-0"></span>**nas-port**

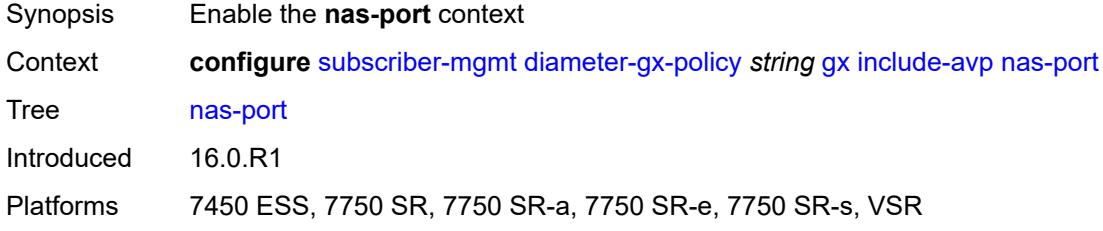

## <span id="page-8215-1"></span>**bit-spec** *string*

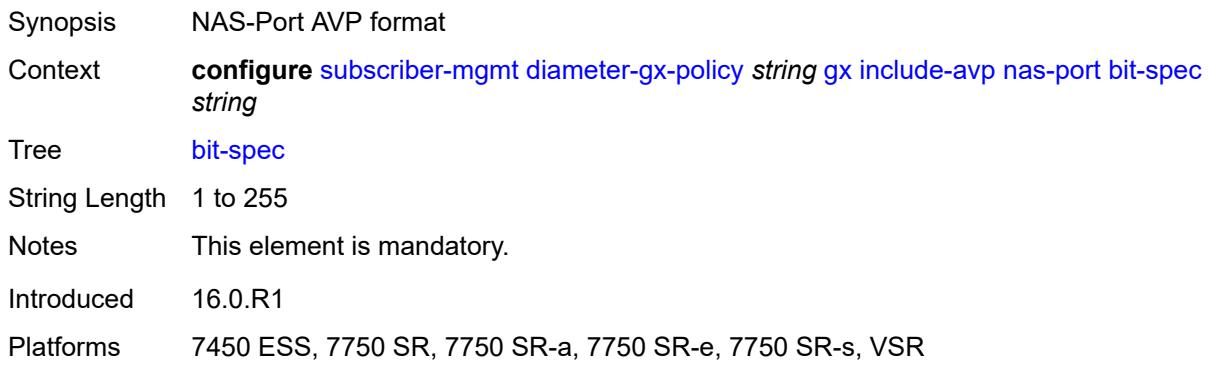

## <span id="page-8215-2"></span>**nas-port-id**

<span id="page-8215-3"></span>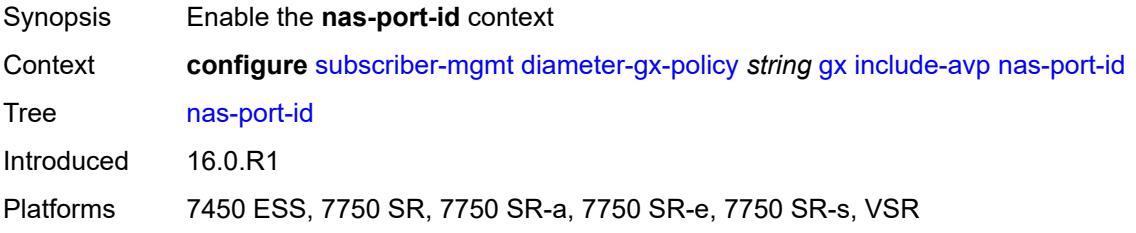

## **prefix-string** *string*

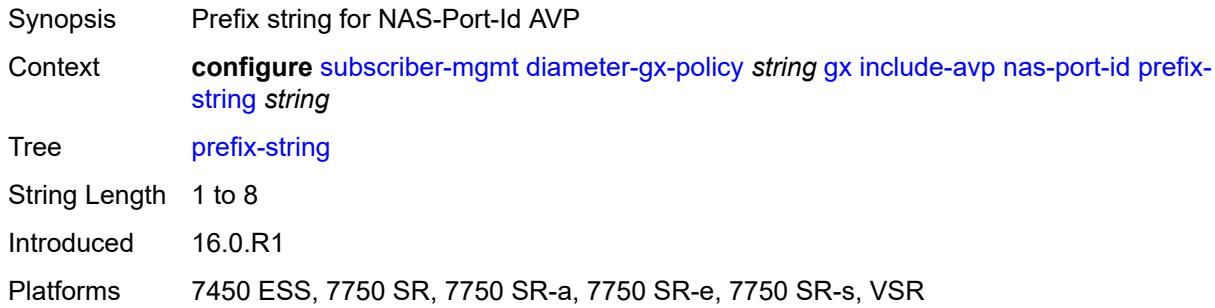

### <span id="page-8216-0"></span>**suffix**

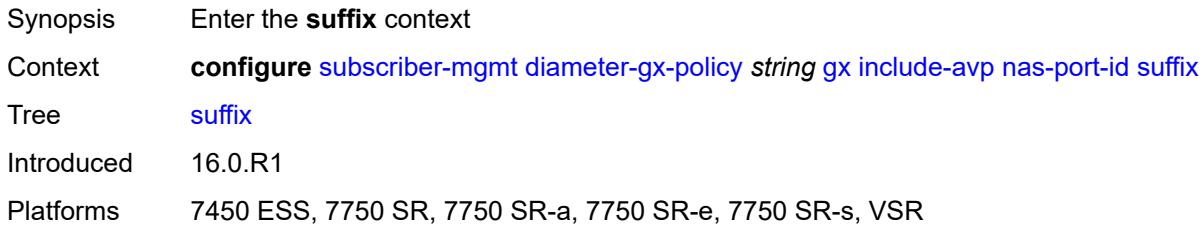

### <span id="page-8216-1"></span>**circuit-id**

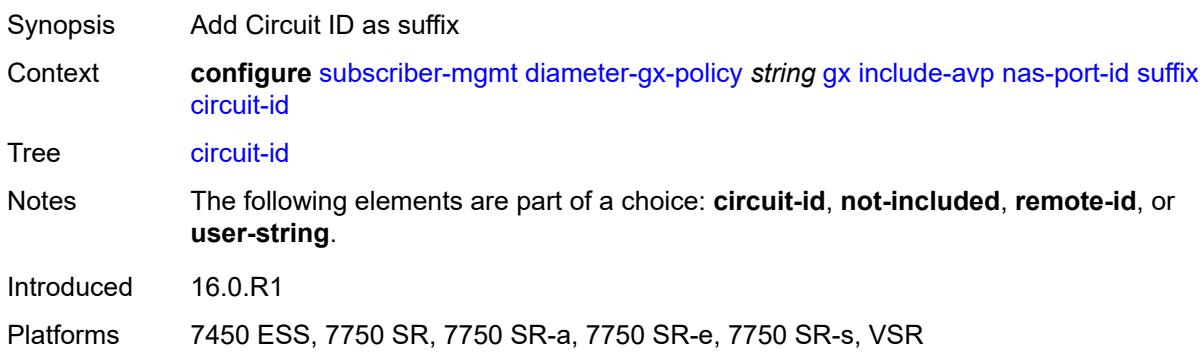

## <span id="page-8216-2"></span>**not-included**

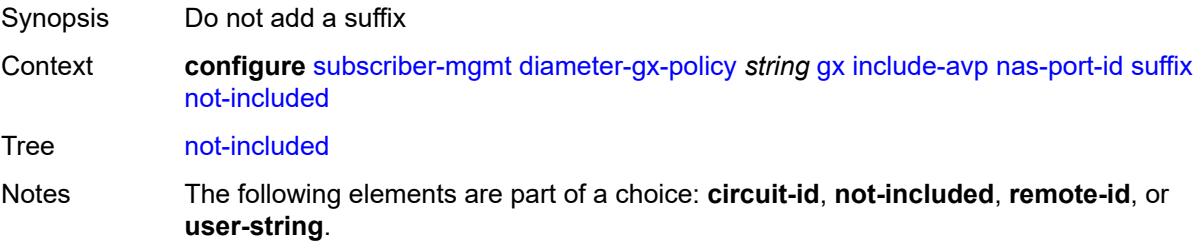

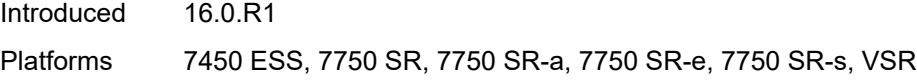

### <span id="page-8217-0"></span>**remote-id**

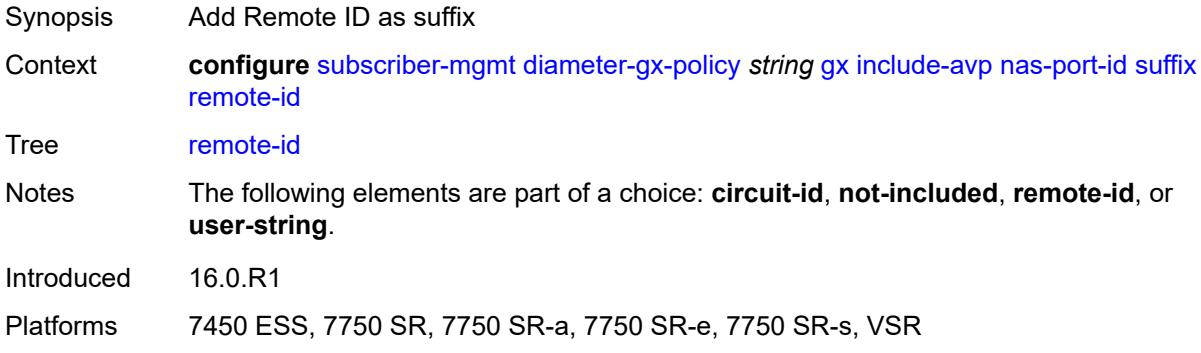

# <span id="page-8217-1"></span>**user-string** *string*

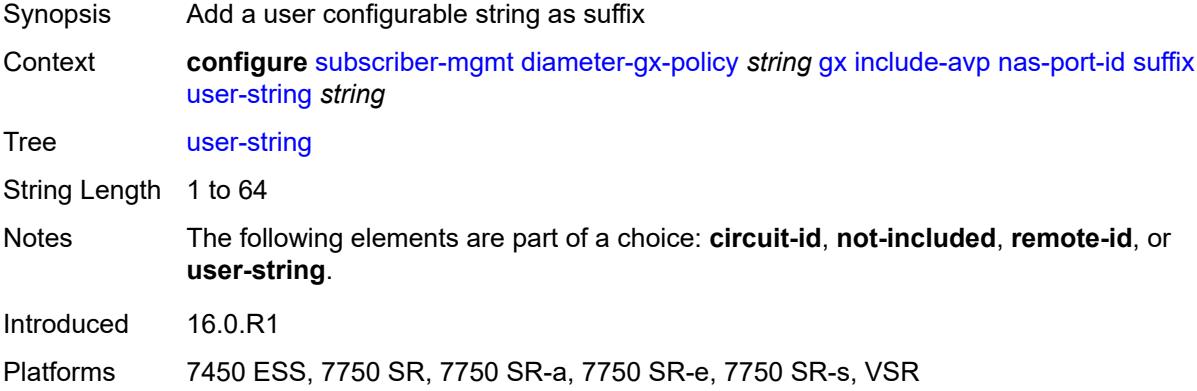

### <span id="page-8217-2"></span>**nas-port-type**

<span id="page-8217-3"></span>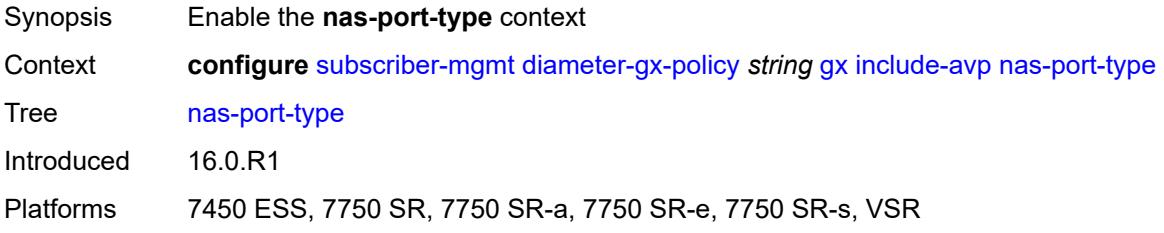

## **type** *number*

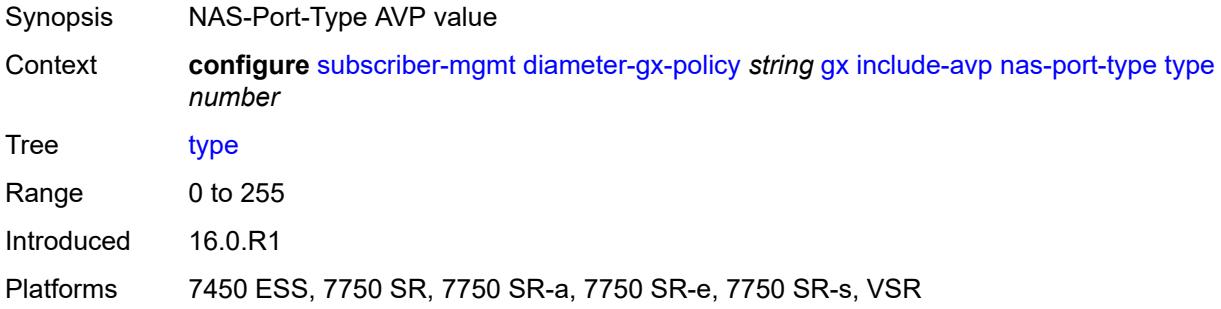

## <span id="page-8218-0"></span>**pdn-connection-id** *boolean*

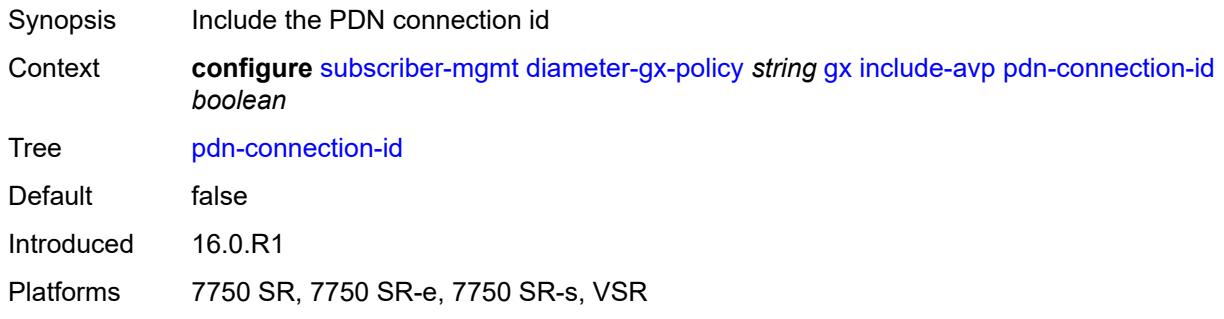

## <span id="page-8218-1"></span>**physical-access-id** *boolean*

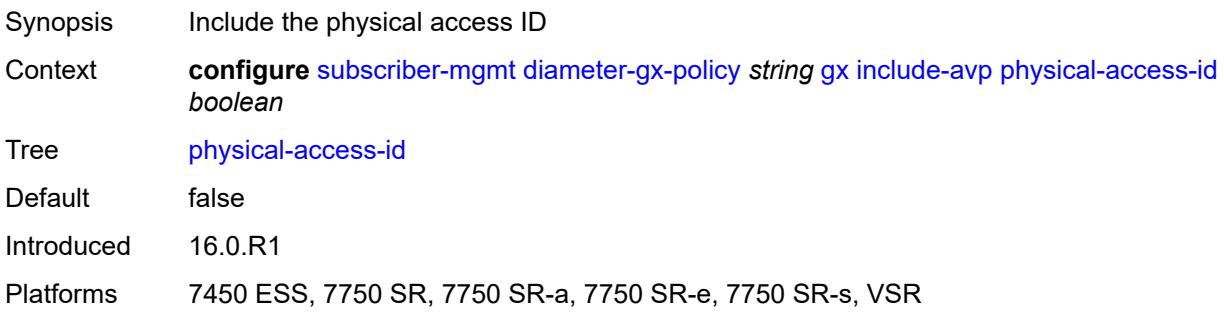

## <span id="page-8218-2"></span>**rai** *boolean*

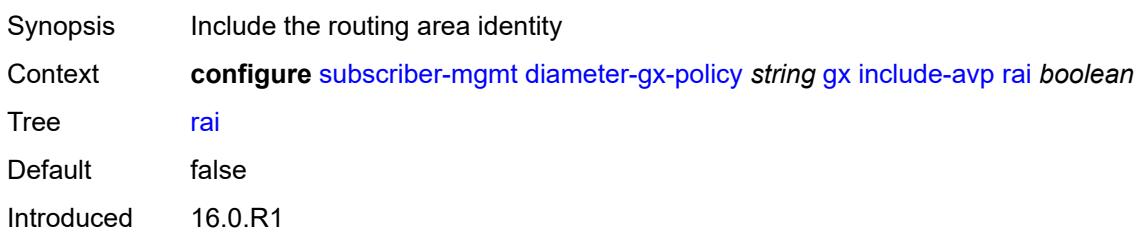

Platforms 7750 SR, 7750 SR-e, 7750 SR-s, VSR

### <span id="page-8219-0"></span>**rat-type** *boolean*

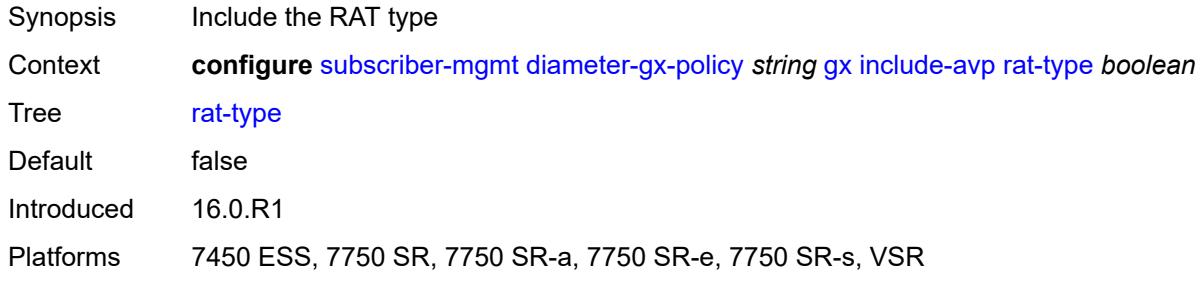

### <span id="page-8219-1"></span>**sgsn-mcc-mnc** *boolean*

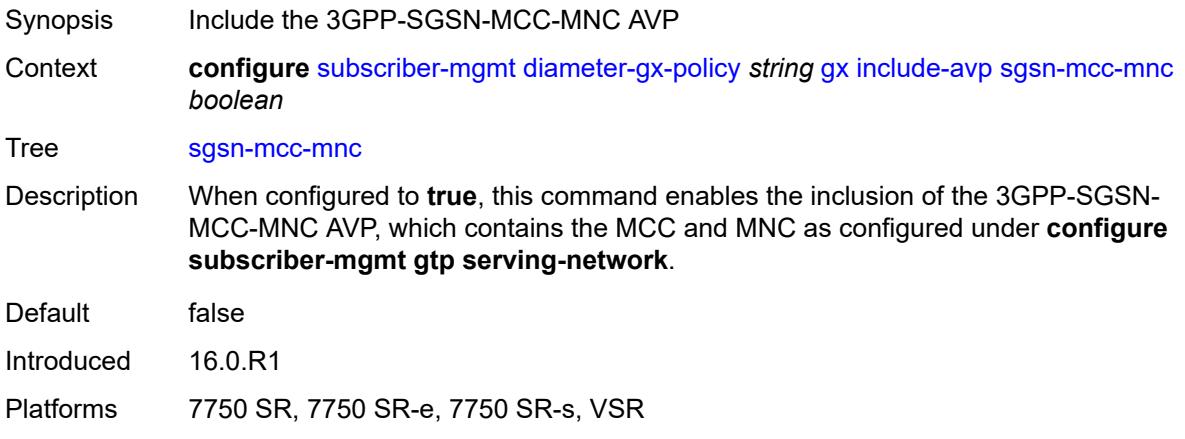

### <span id="page-8219-2"></span>**supported-features** *boolean*

<span id="page-8219-3"></span>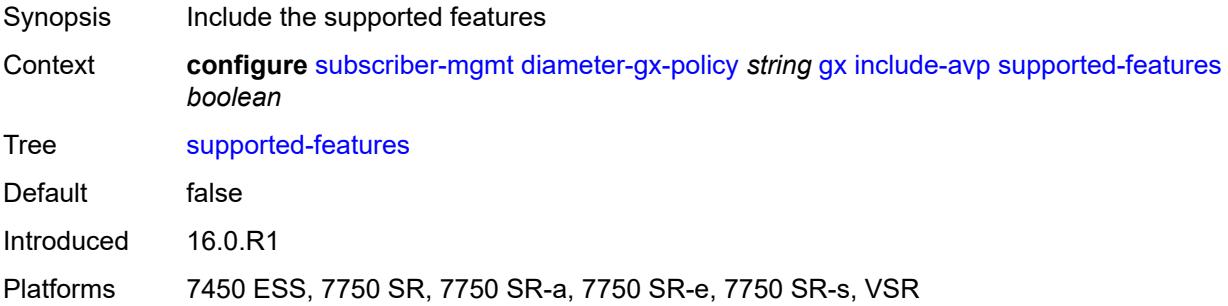

## **user-equipment-info**

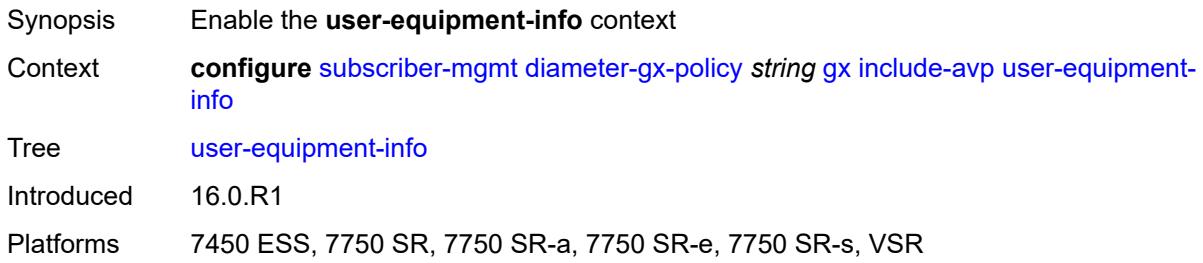

### <span id="page-8220-0"></span>**type** *keyword*

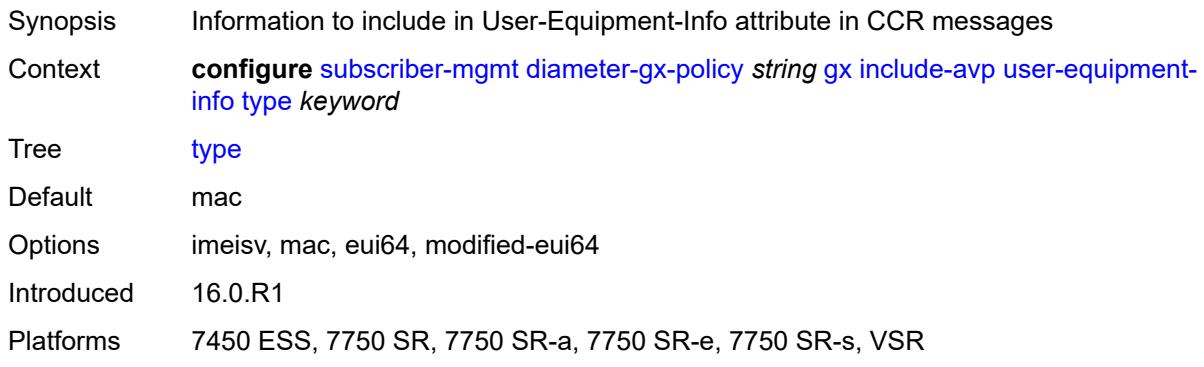

## <span id="page-8220-1"></span>**user-location-info** *boolean*

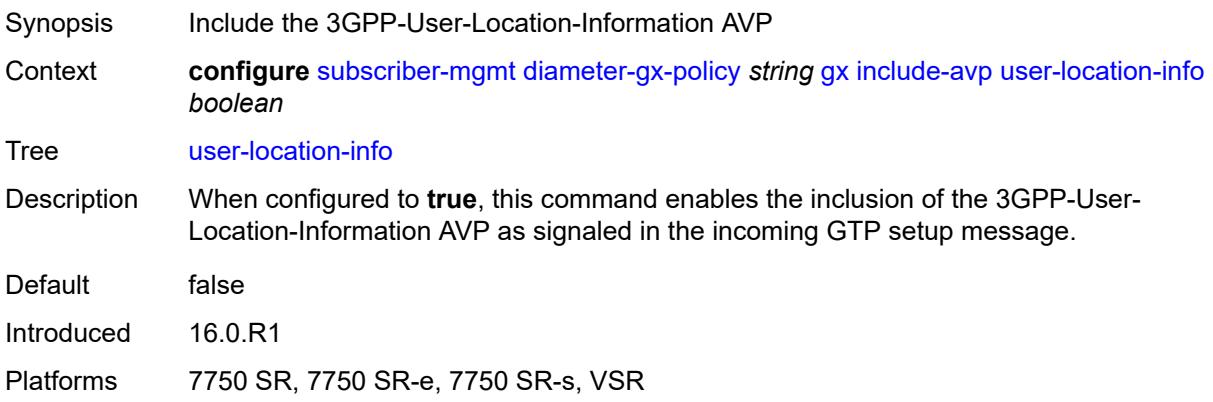

## <span id="page-8220-2"></span>**mac-format** *string*

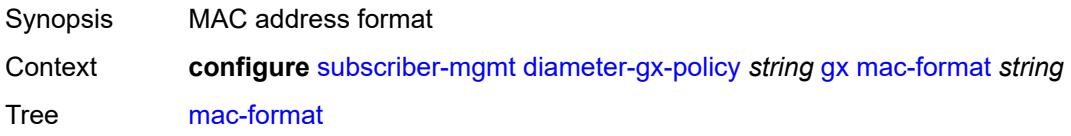

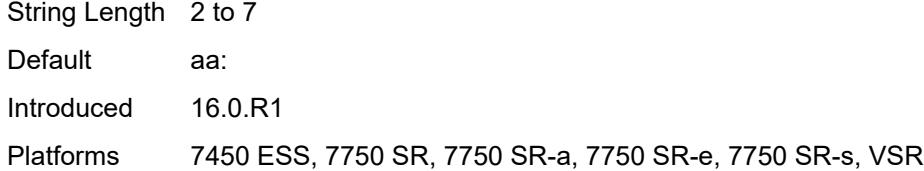

### <span id="page-8221-0"></span>**report-ip-address-event** *boolean*

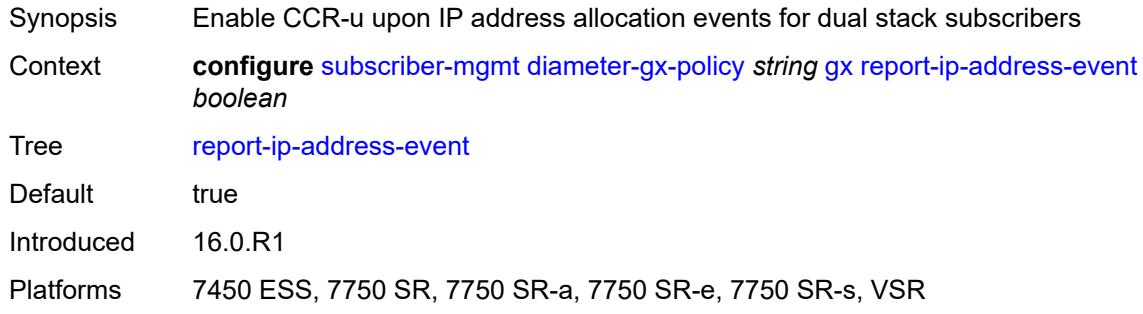

### <span id="page-8221-1"></span>**three-gpp-qos-mapping**

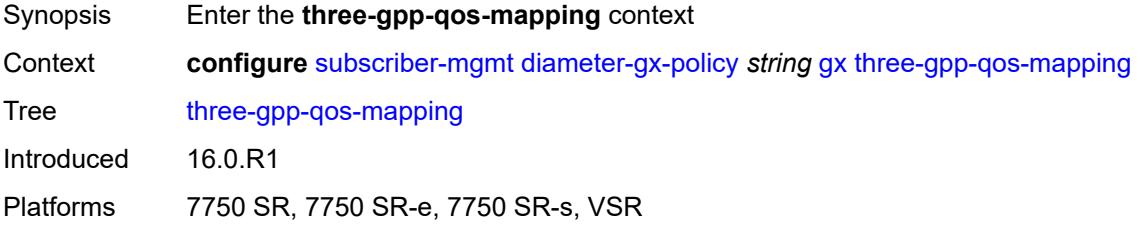

### <span id="page-8221-2"></span>**apn-ambr-dl**

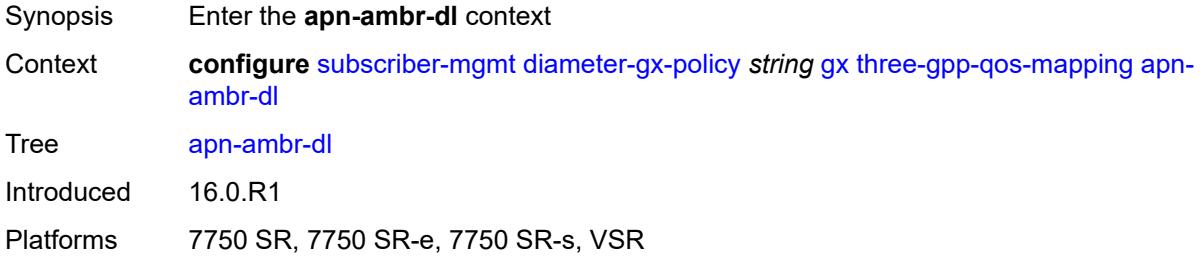

### <span id="page-8221-3"></span>**aggregate-rate**

Synopsis Map to an aggregate rate

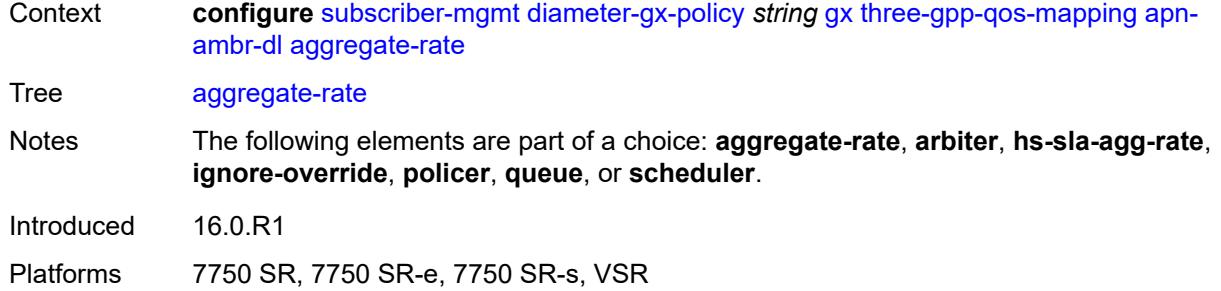

## <span id="page-8222-0"></span>**arbiter** *string*

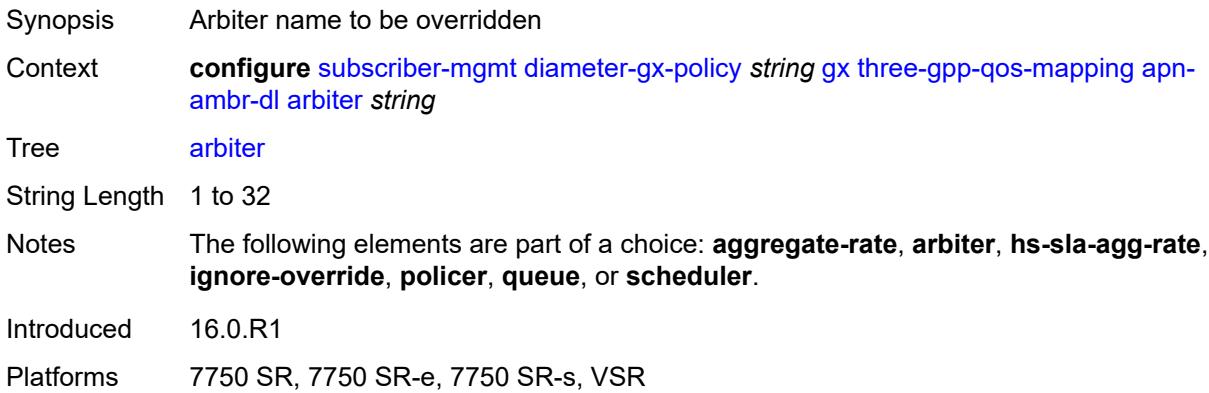

## <span id="page-8222-1"></span>**hs-sla-agg-rate**

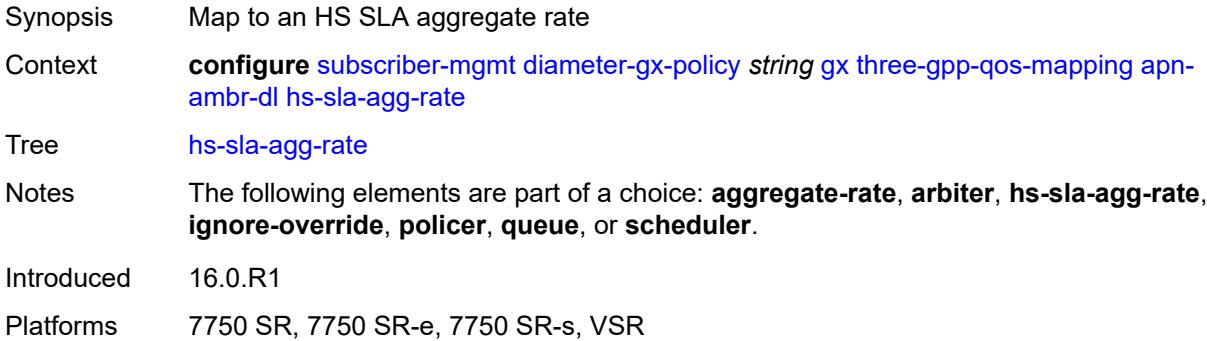

# <span id="page-8222-2"></span>**ignore-override**

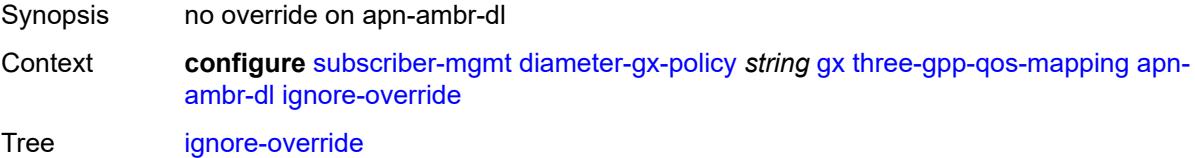

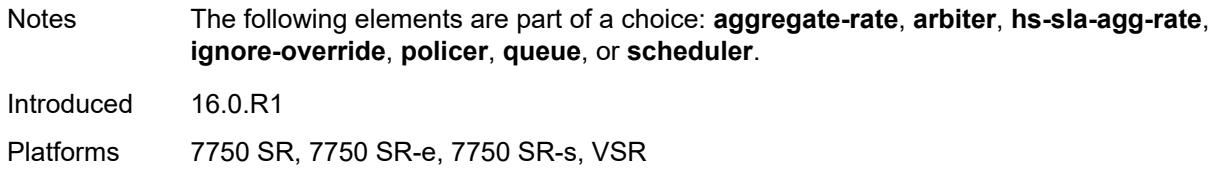

### <span id="page-8223-0"></span>**policer** *number*

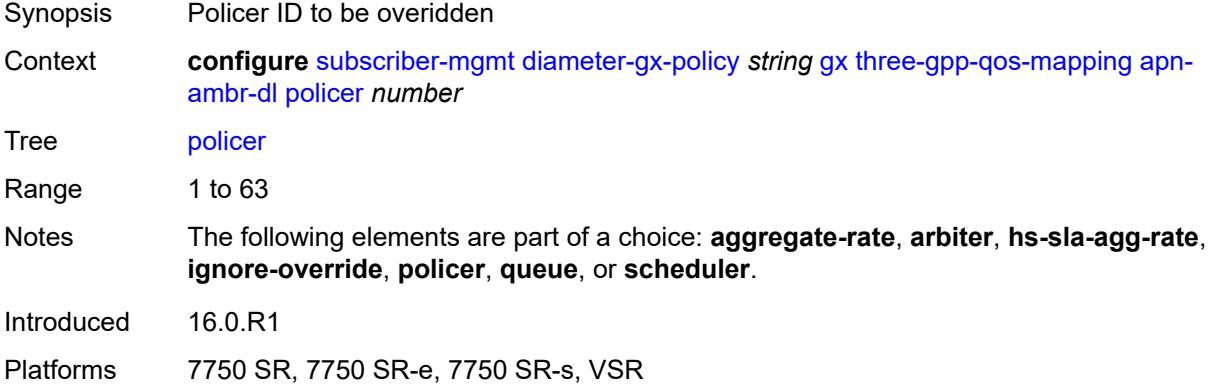

## <span id="page-8223-1"></span>**queue** *number*

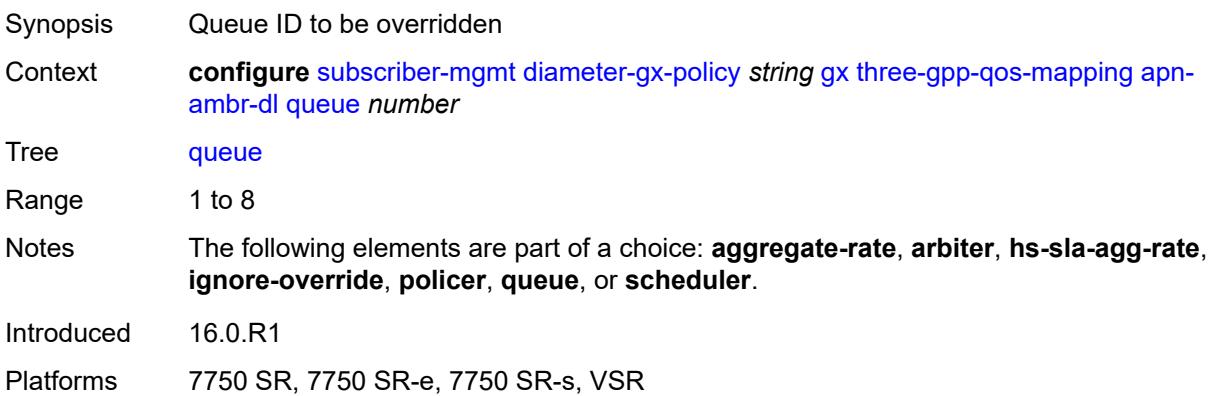

## <span id="page-8223-2"></span>**scheduler** *string*

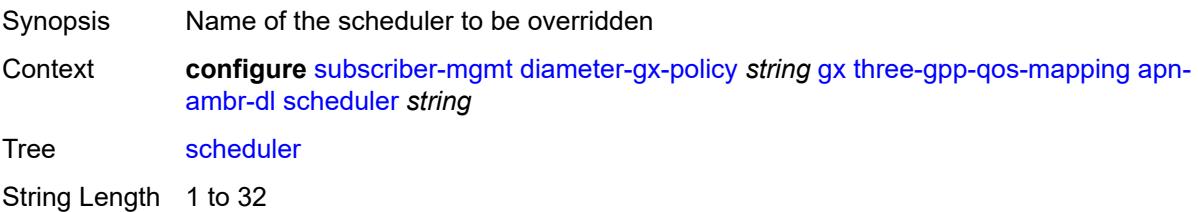

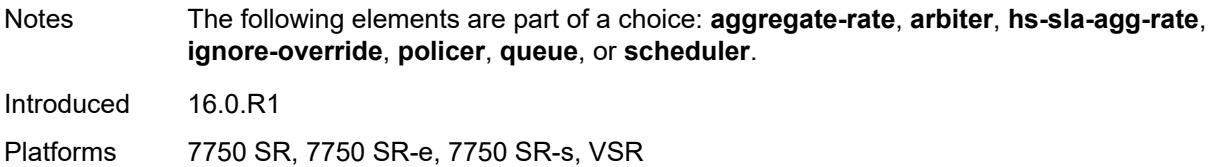

## <span id="page-8224-0"></span>**apn-ambr-ul**

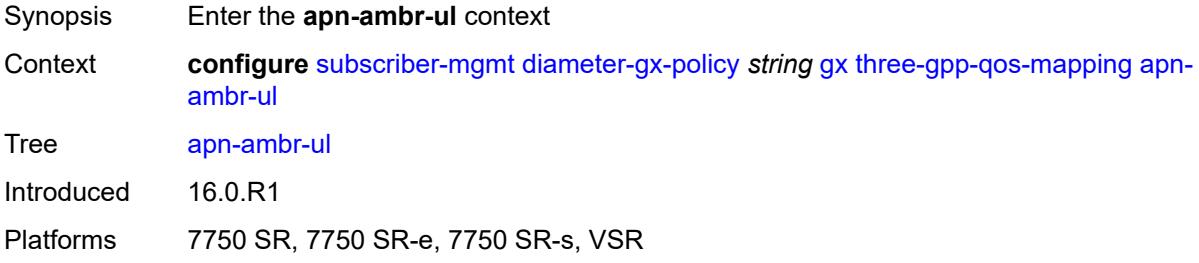

# <span id="page-8224-1"></span>**arbiter** *string*

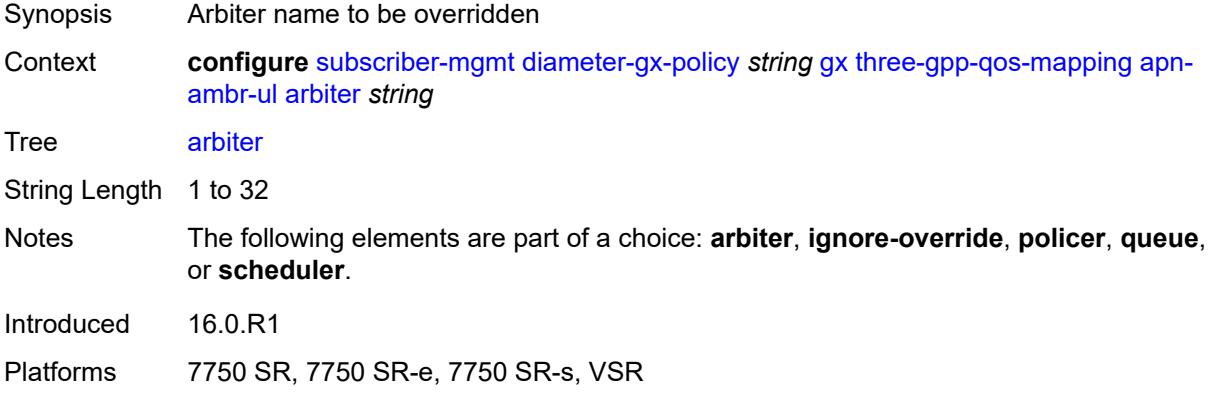

### <span id="page-8224-2"></span>**ignore-override**

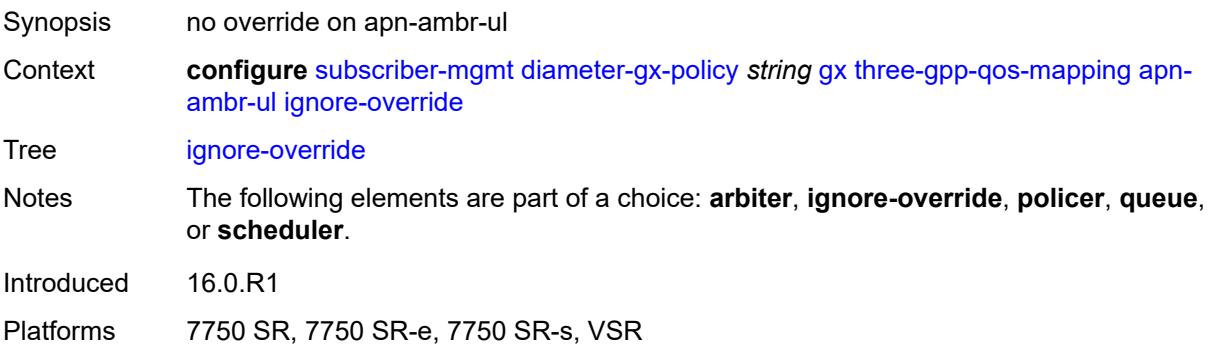

### <span id="page-8225-0"></span>**policer** *number*

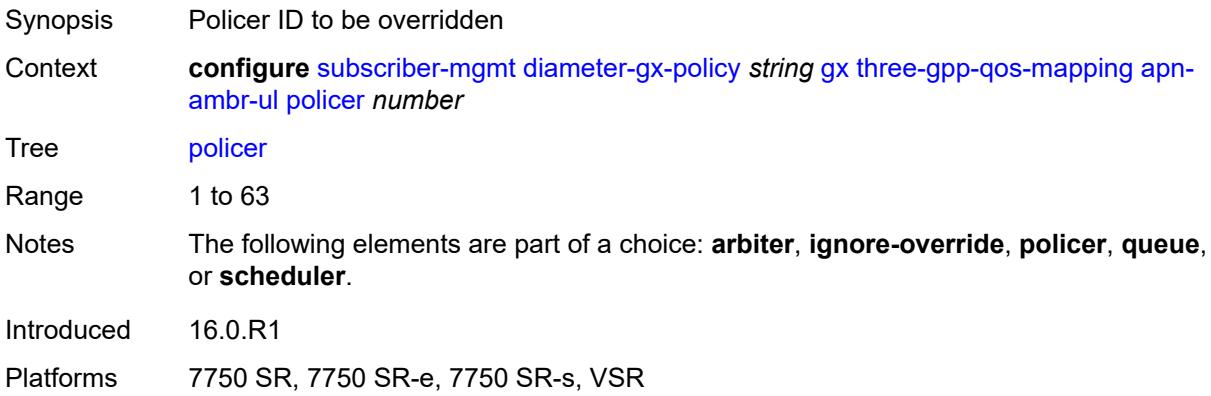

## <span id="page-8225-1"></span>**queue** *number*

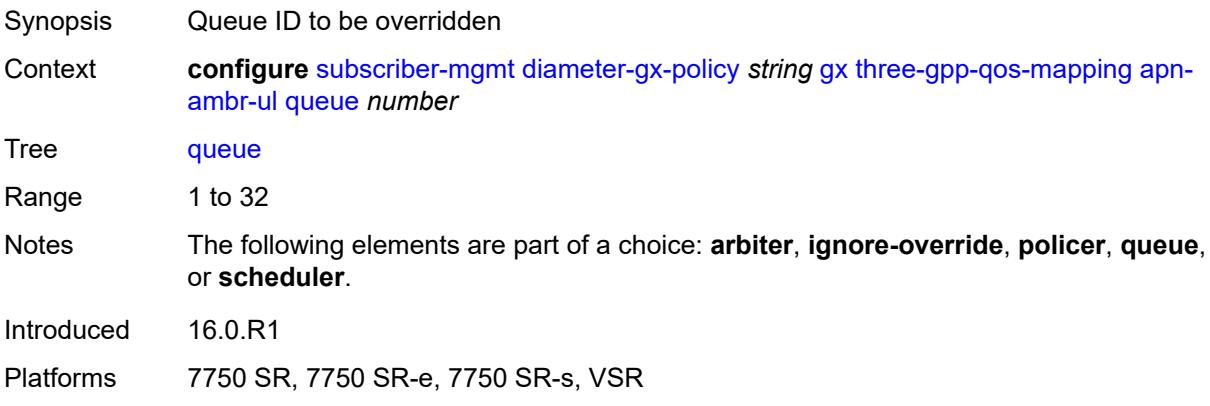

## <span id="page-8225-2"></span>**scheduler** *string*

<span id="page-8225-3"></span>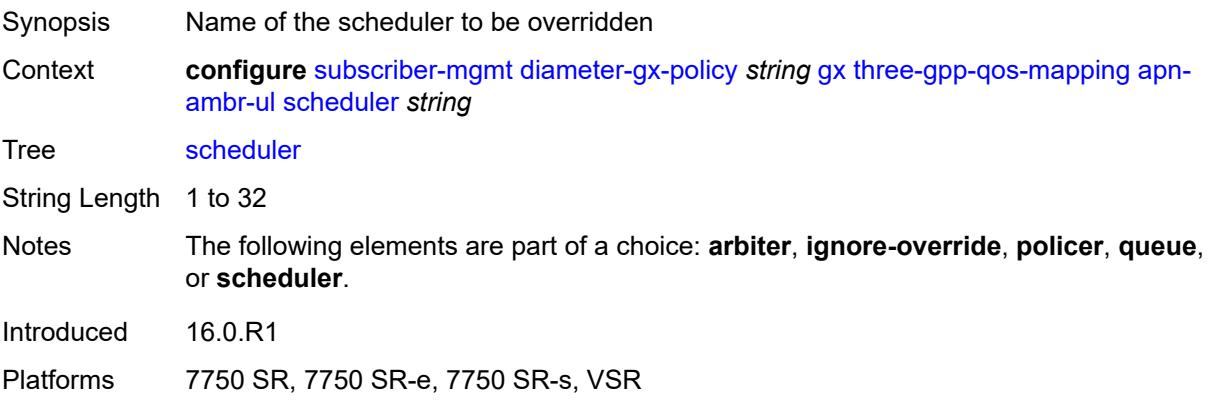

### **node**

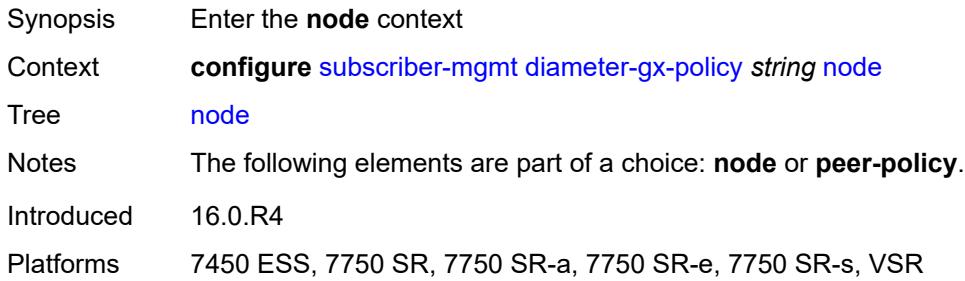

## <span id="page-8226-0"></span>**destination-realm** *string*

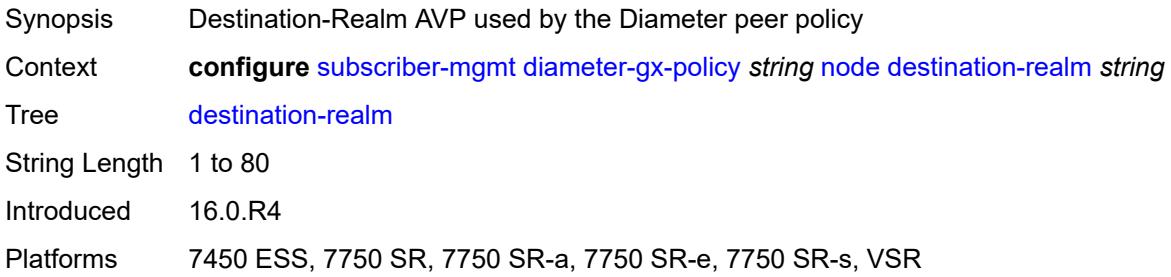

### <span id="page-8226-1"></span>**origin-host** *reference*

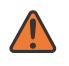

#### **WARNING:**

Modifying this element recreates the parent element automatically for the new value to take effect.

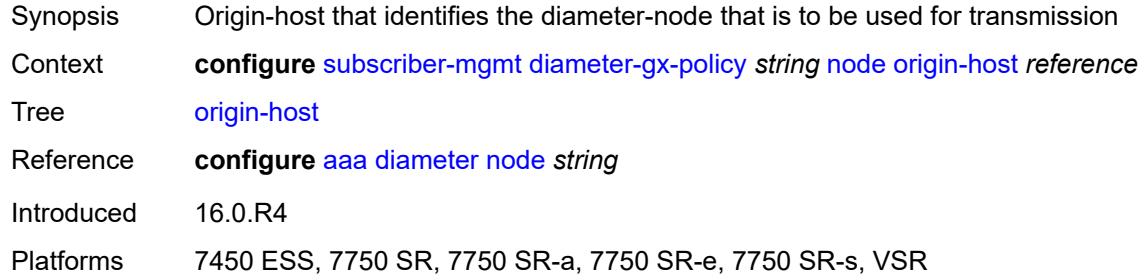

### <span id="page-8226-2"></span>**on-failure**

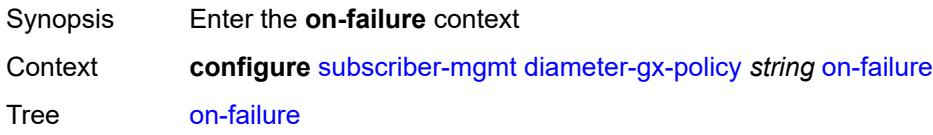

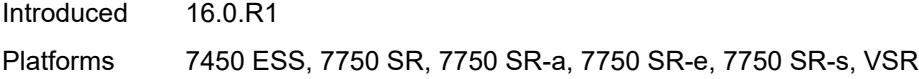

### <span id="page-8227-1"></span>**failover** *boolean*

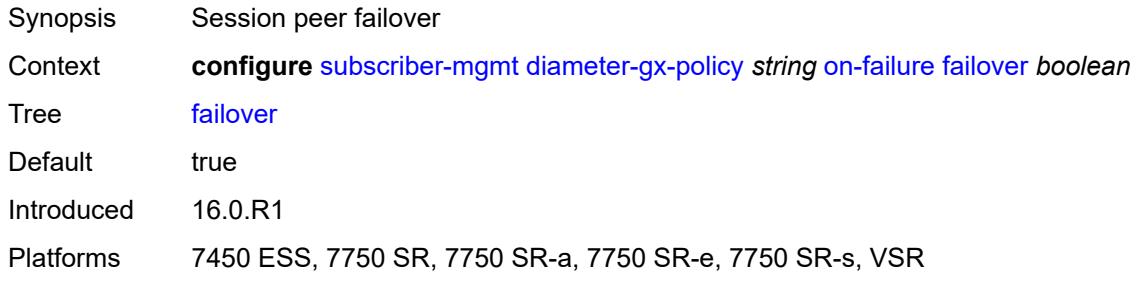

## <span id="page-8227-2"></span>**handling** *keyword*

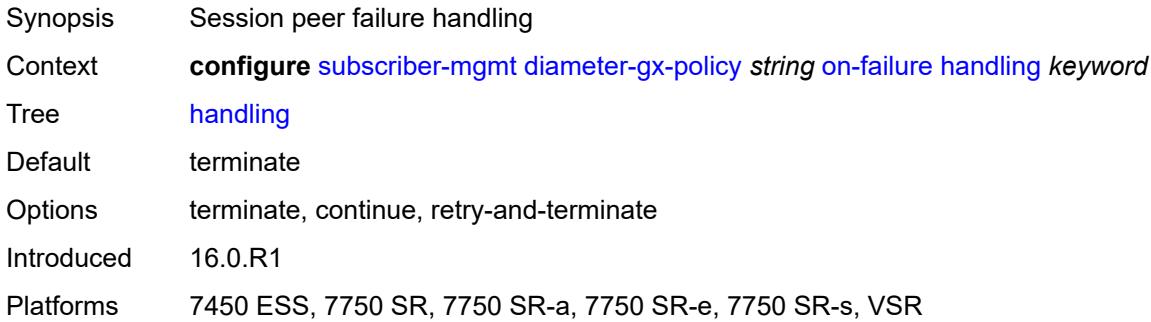

### <span id="page-8227-3"></span>**tx-timer** *number*

<span id="page-8227-0"></span>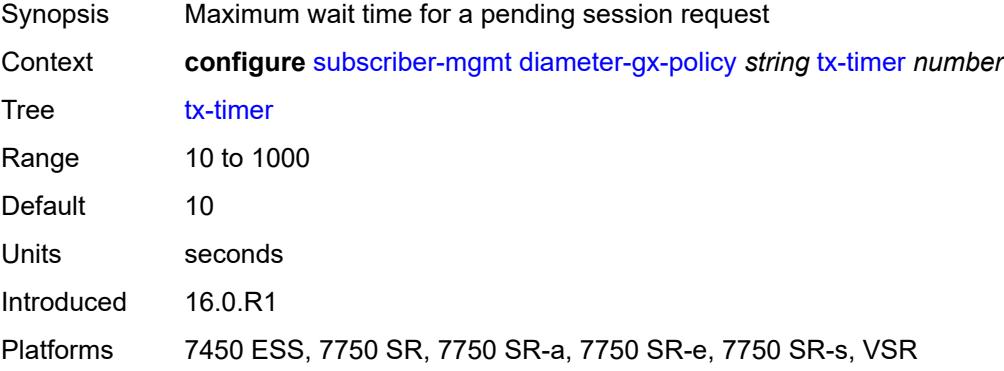

# **diameter-gy-policy** [[name\]](#page-8228-0) *string*

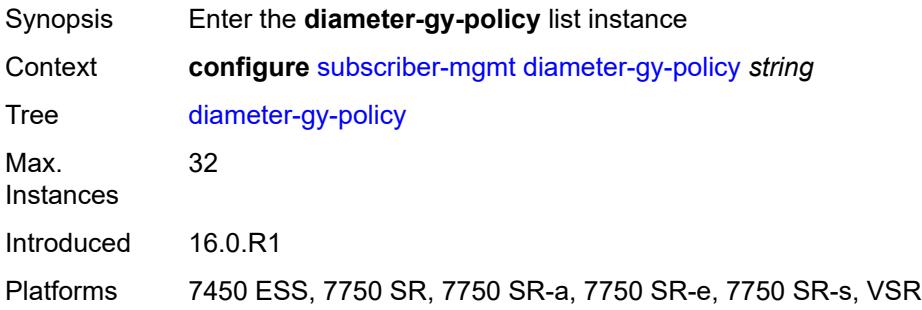

## <span id="page-8228-0"></span>[**name**] *string*

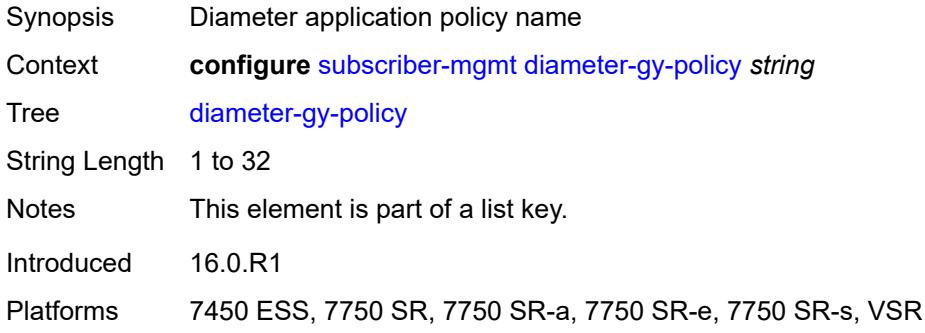

# <span id="page-8228-1"></span>**description** *string*

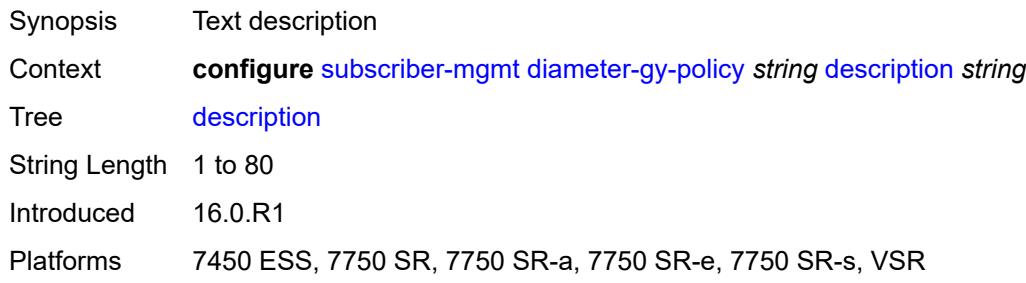

## <span id="page-8228-2"></span>**gy**

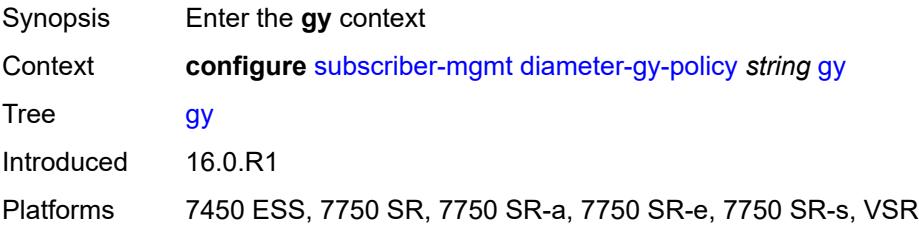

## <span id="page-8229-0"></span>**avp-subscription-id**

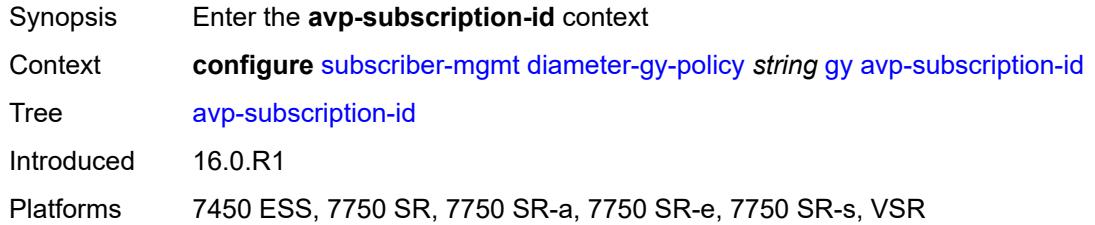

# <span id="page-8229-1"></span>**origin** *keyword*

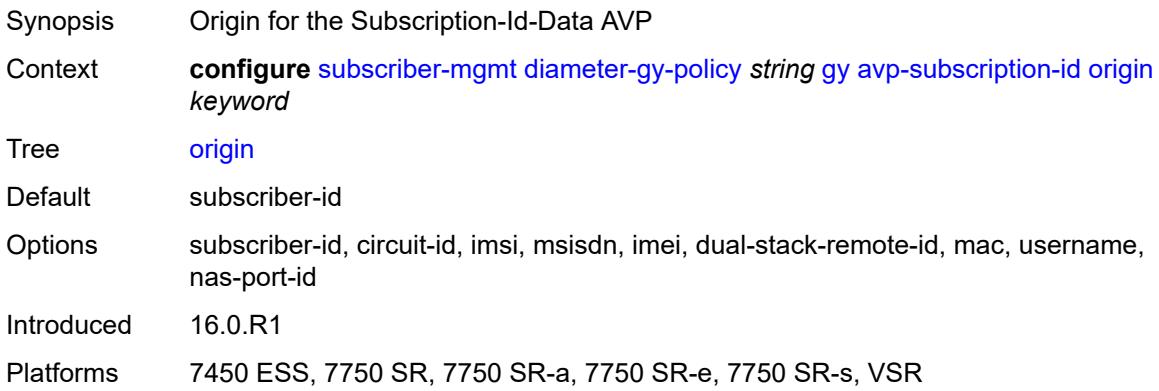

## <span id="page-8229-2"></span>**type** *keyword*

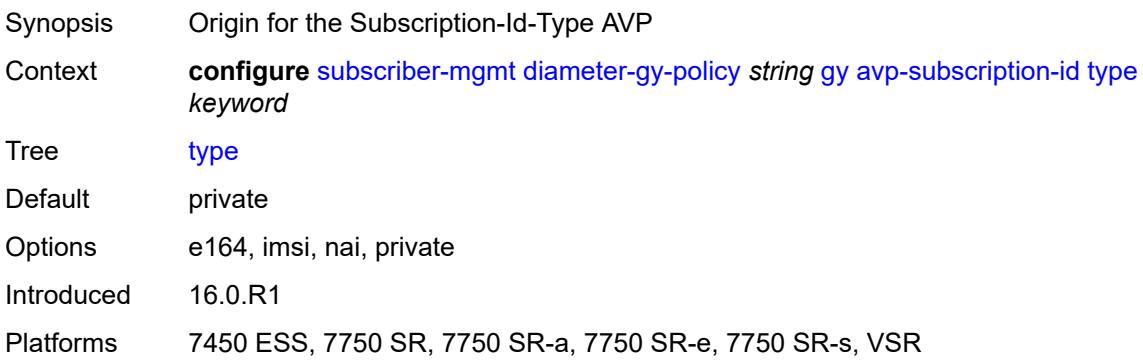

## <span id="page-8229-3"></span>**ccrt-replay**

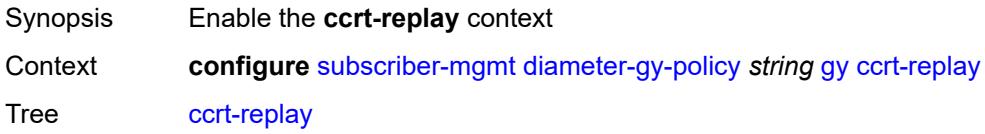

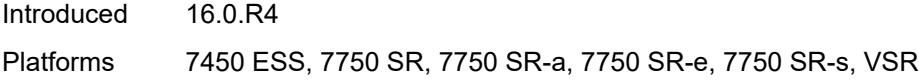

### <span id="page-8230-0"></span>**interval** *number*

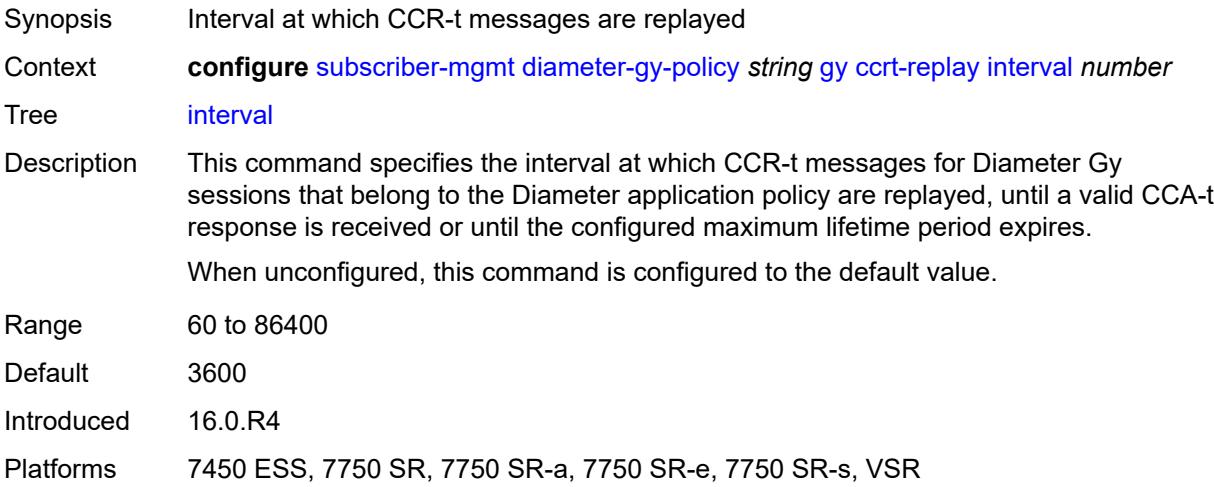

### <span id="page-8230-1"></span>**max-lifetime** *number*

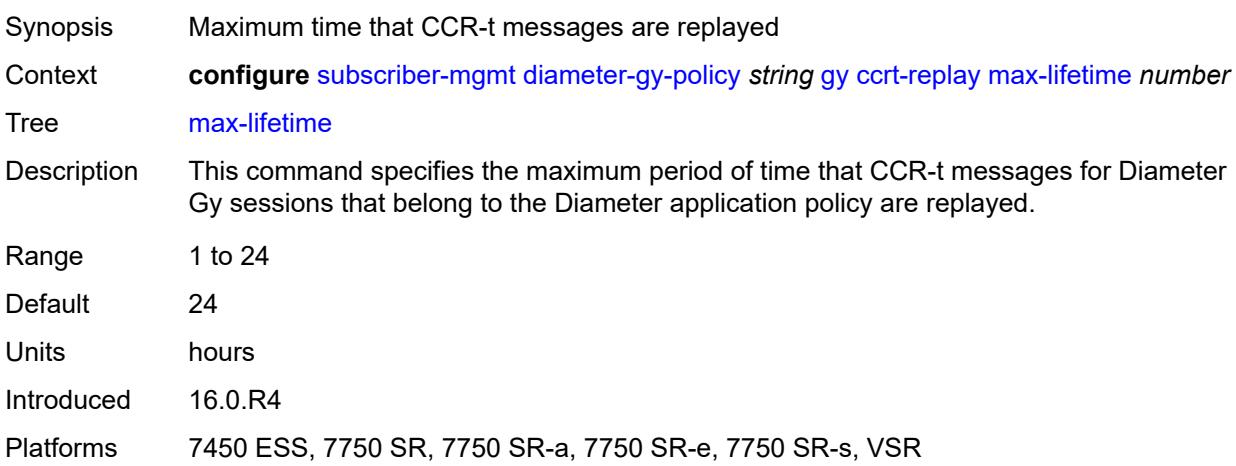

## <span id="page-8230-2"></span>**destination-realm-learning** *boolean*

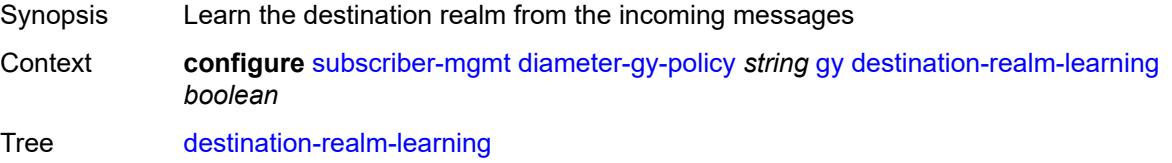

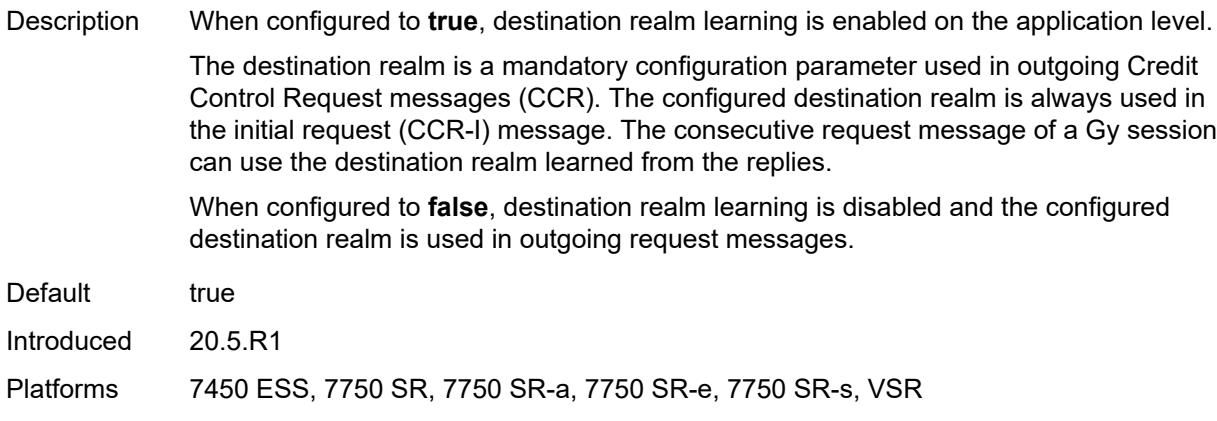

## <span id="page-8231-0"></span>**extended-failure-handling**

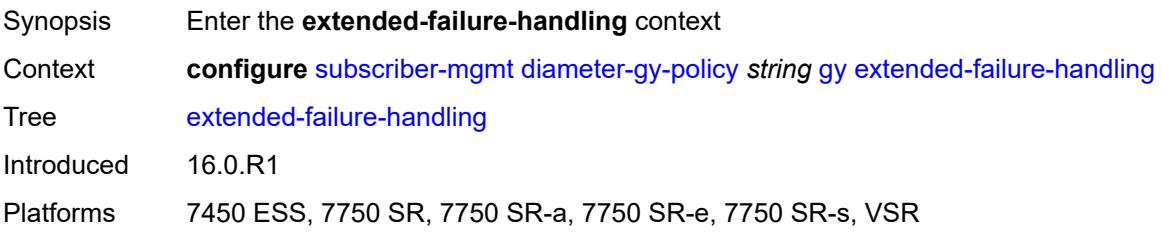

# <span id="page-8231-1"></span>**admin-state** *keyword*

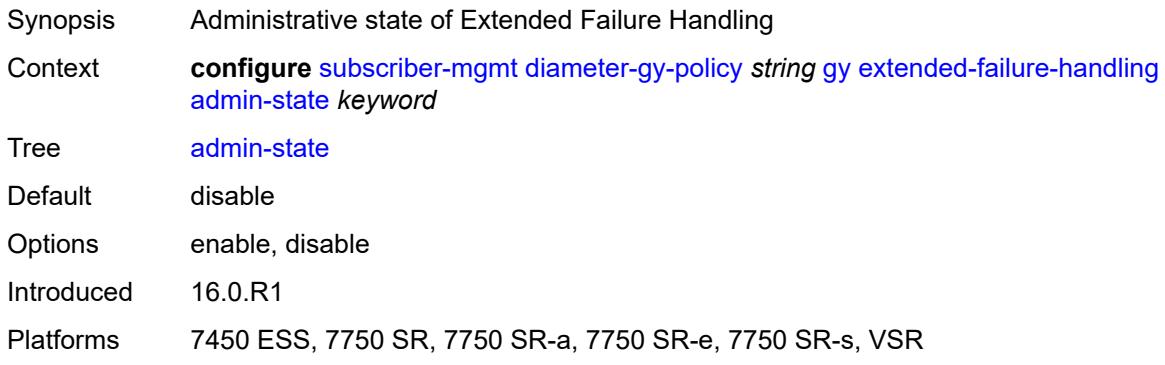

### <span id="page-8231-2"></span>**interim-credit**

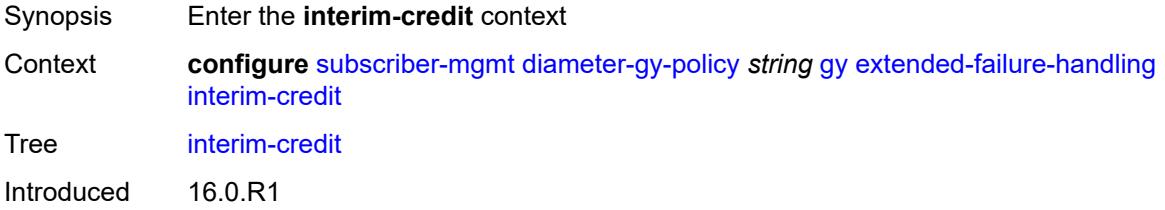

Platforms 7450 ESS, 7750 SR, 7750 SR-a, 7750 SR-e, 7750 SR-s, VSR

### <span id="page-8232-0"></span>**max-attempts** *(number | keyword)*

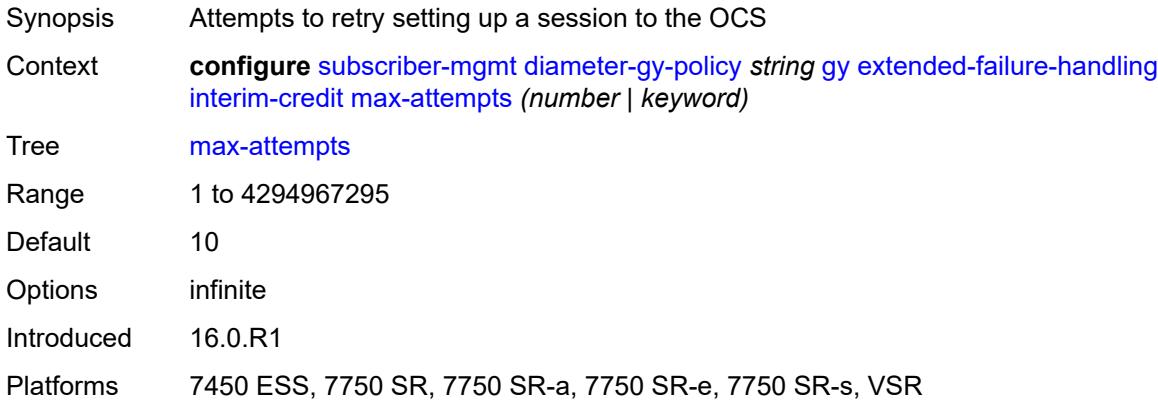

## <span id="page-8232-1"></span>**reporting** *boolean*

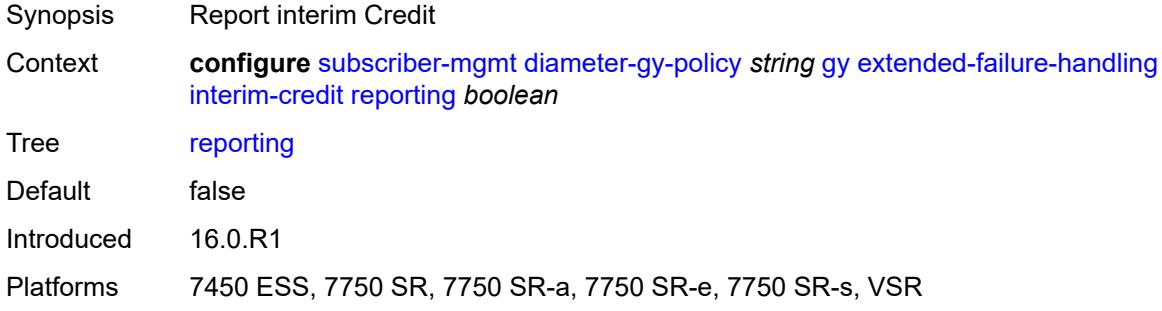

### <span id="page-8232-2"></span>**validity-time** *(number | keyword)*

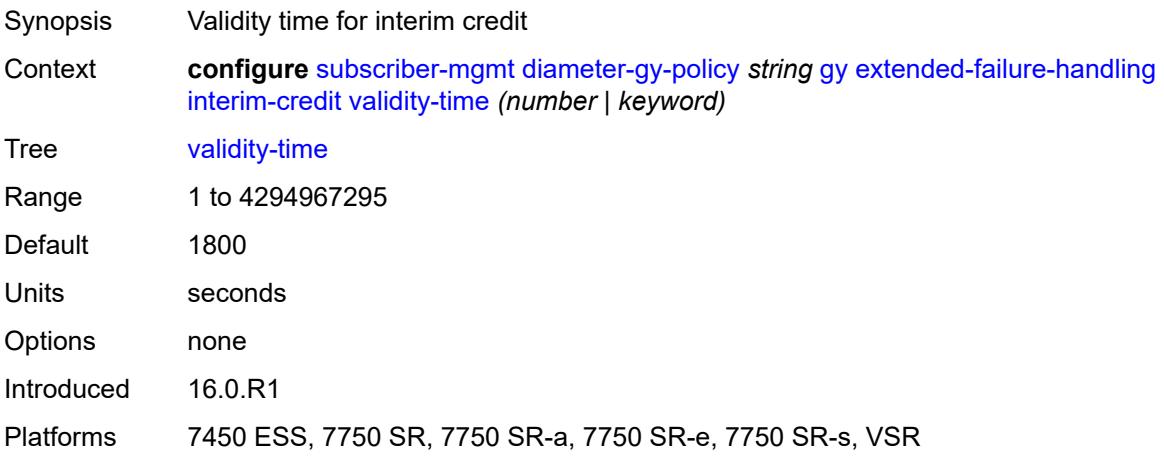

### <span id="page-8233-0"></span>**volume**

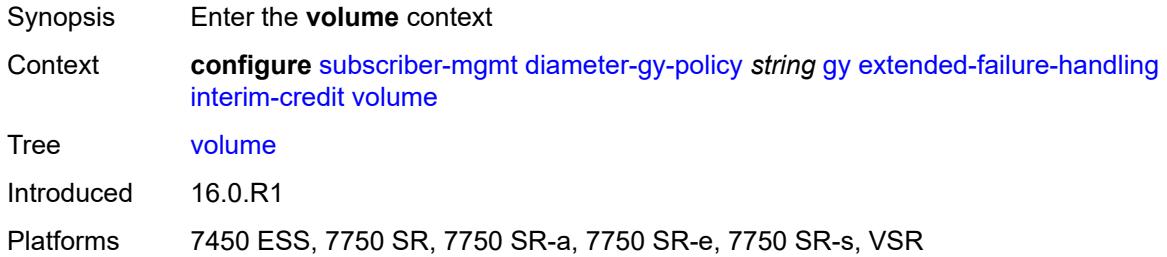

### <span id="page-8233-1"></span>**credits** *number*

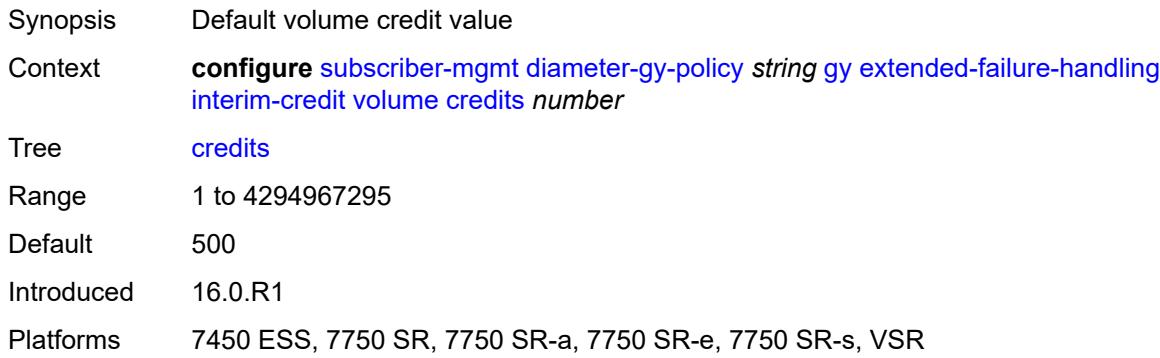

## <span id="page-8233-2"></span>**units** *keyword*

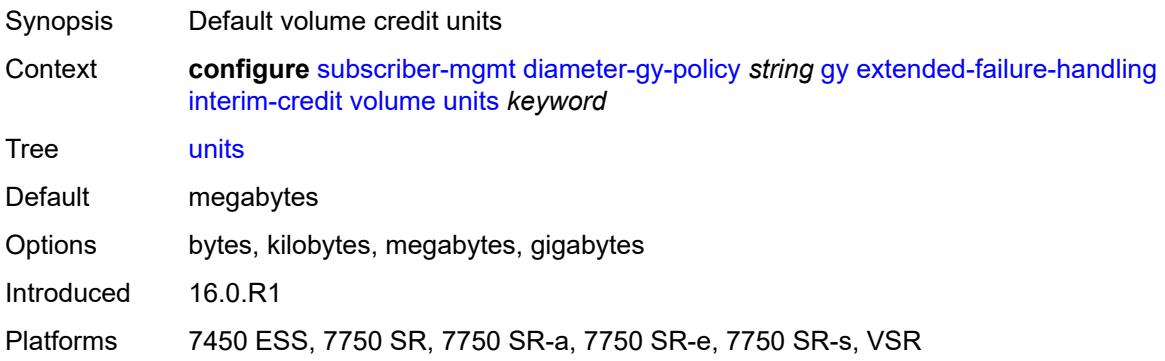

### <span id="page-8233-3"></span>**new-session-id** *boolean*

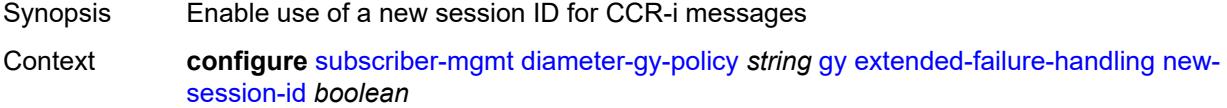

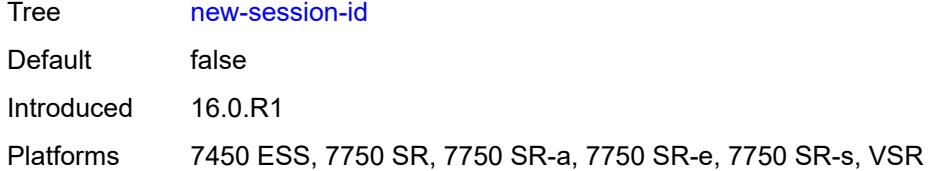

## <span id="page-8234-0"></span>**include-avp**

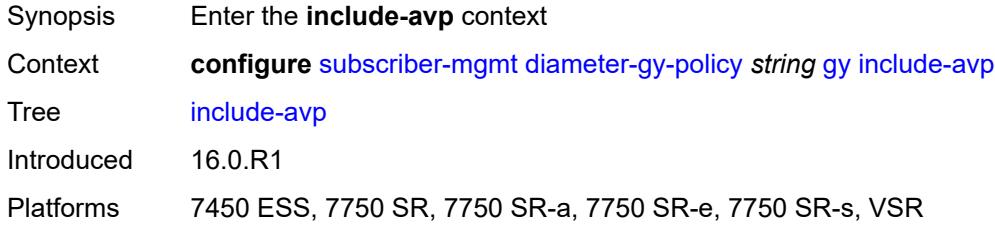

### <span id="page-8234-1"></span>**aaa-user-name** *boolean*

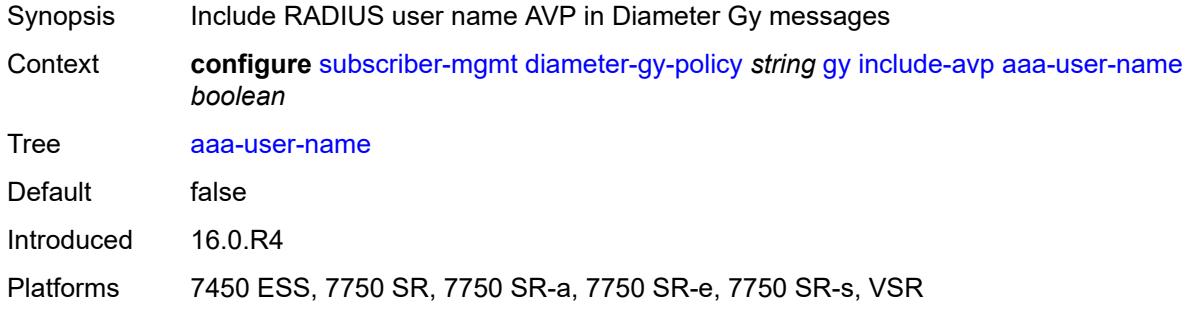

### <span id="page-8234-2"></span>**address-avp** *boolean*

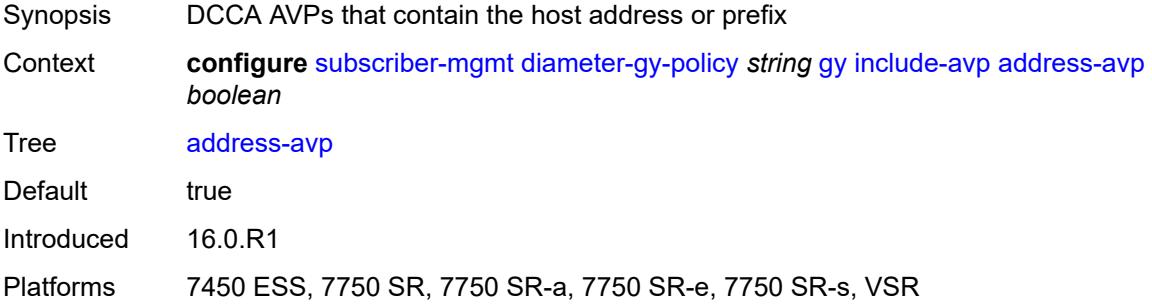

### <span id="page-8234-3"></span>**called-station-id**

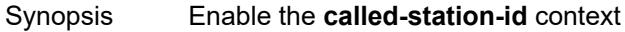

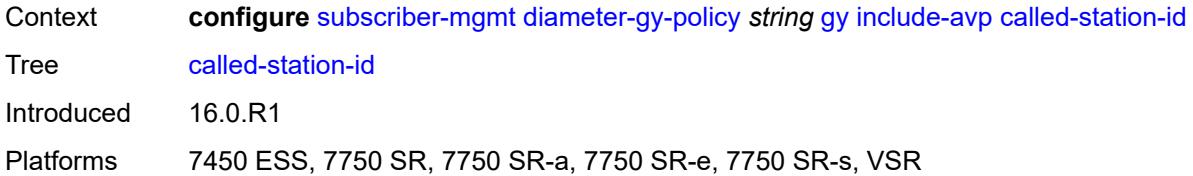

## <span id="page-8235-0"></span>**id** *string*

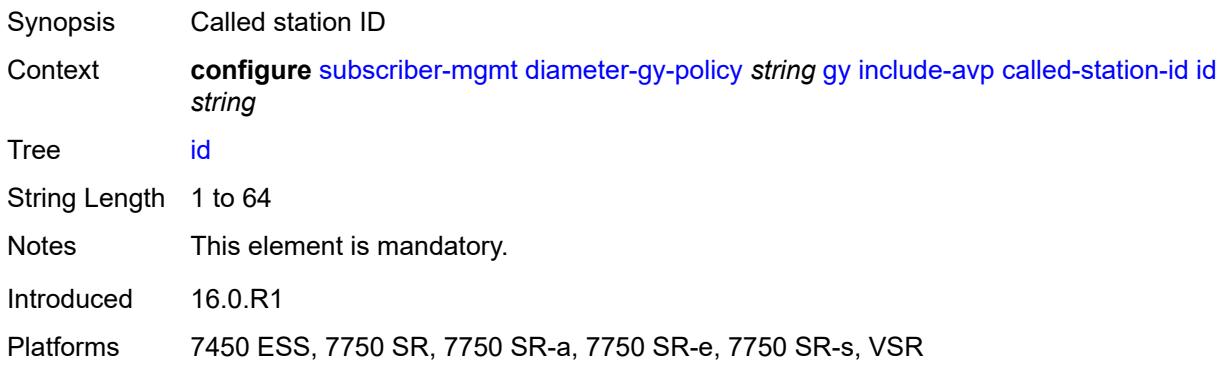

## <span id="page-8235-1"></span>**charging-rule-base-name**

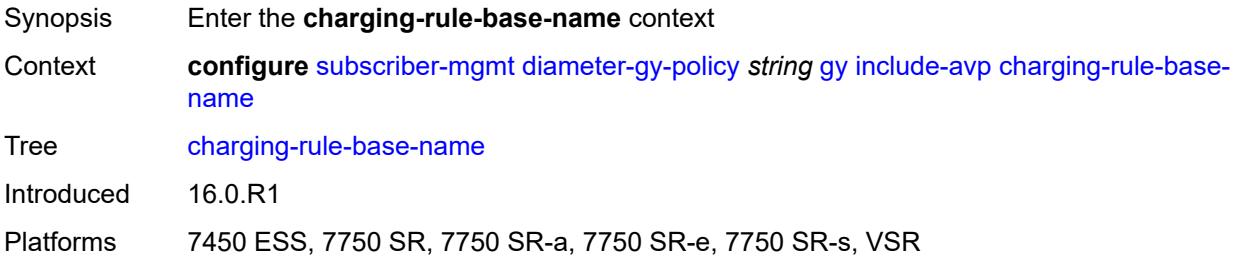

### <span id="page-8235-2"></span>**category-map**

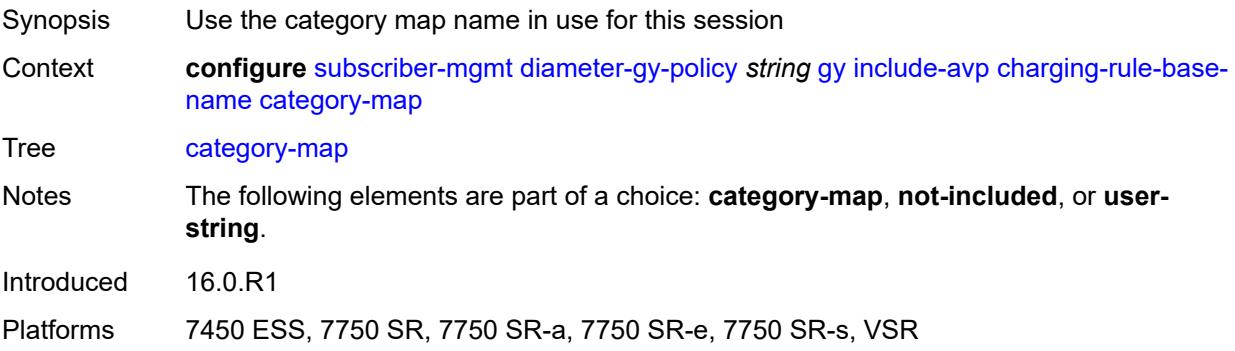

### <span id="page-8236-0"></span>**not-included**

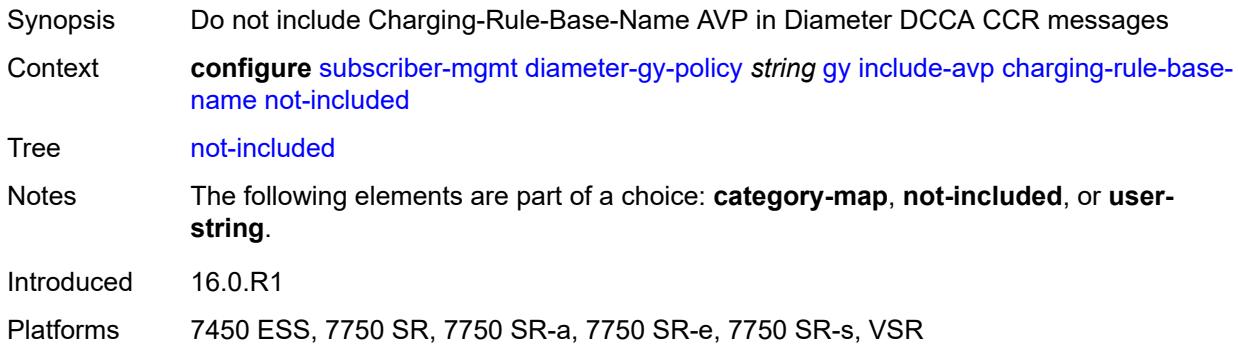

# <span id="page-8236-1"></span>**user-string** *string*

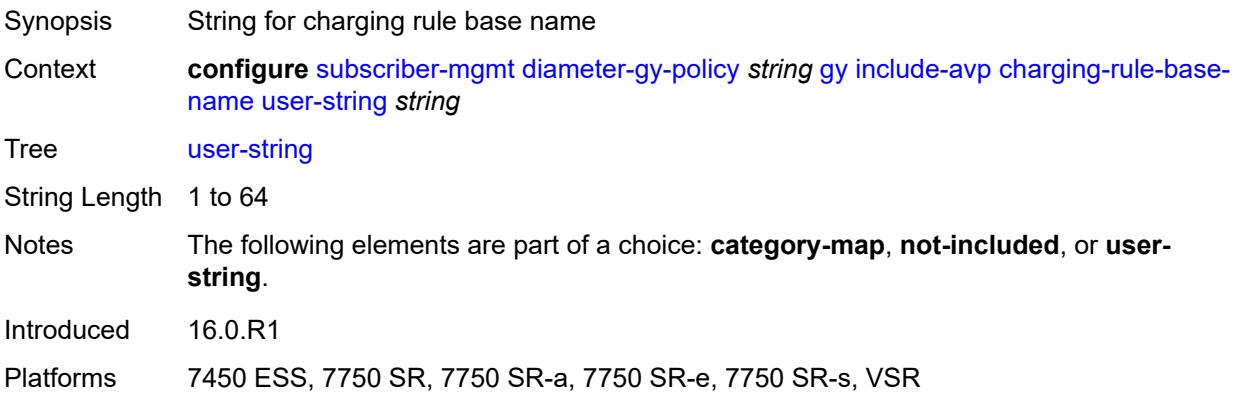

# <span id="page-8236-2"></span>**ggsn-address**

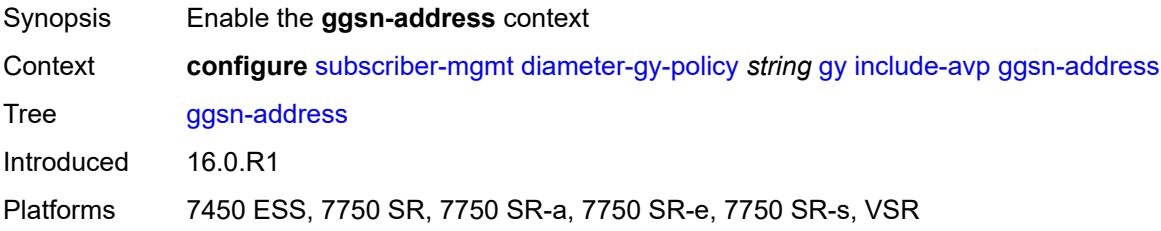

### <span id="page-8236-3"></span>**type** *keyword*

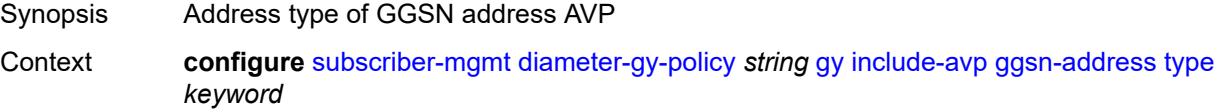

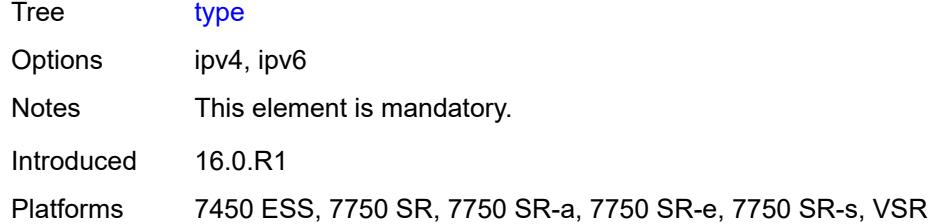

# <span id="page-8237-0"></span>**pdp-context-type** *boolean*

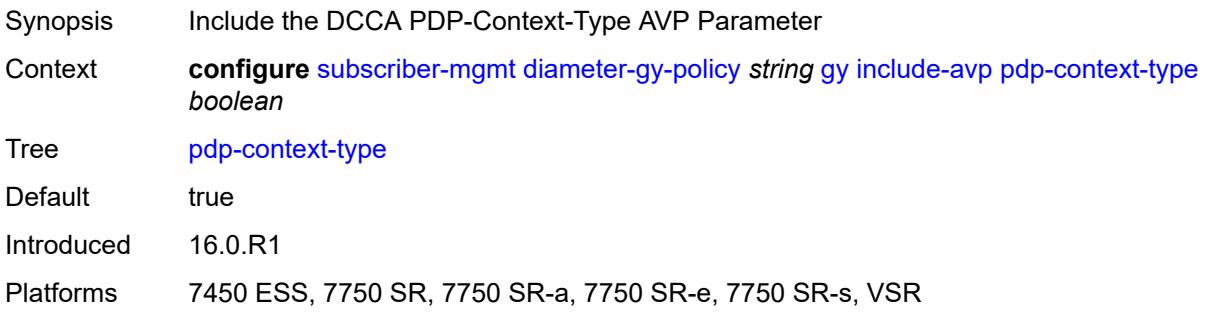

## <span id="page-8237-1"></span>**ps-information** *boolean*

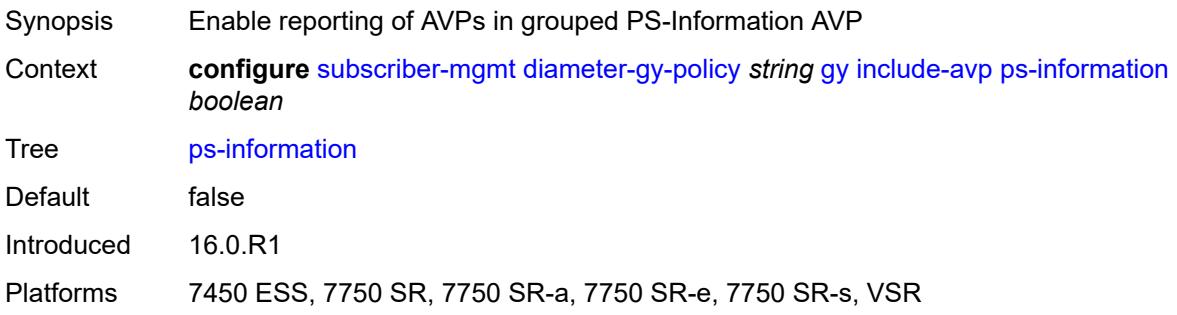

### <span id="page-8237-2"></span>**service-context-id**

<span id="page-8237-3"></span>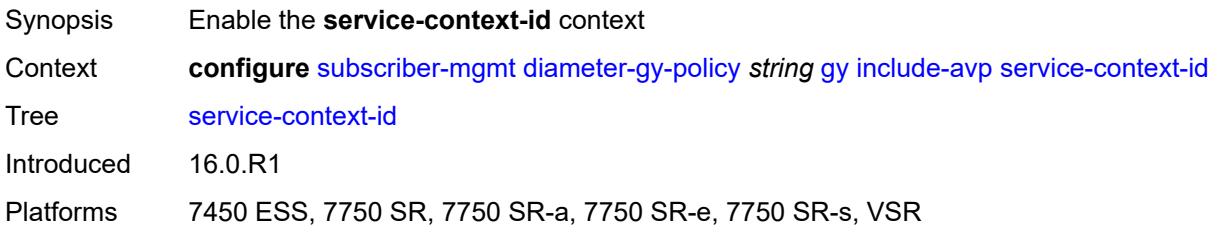

# **id** *string*

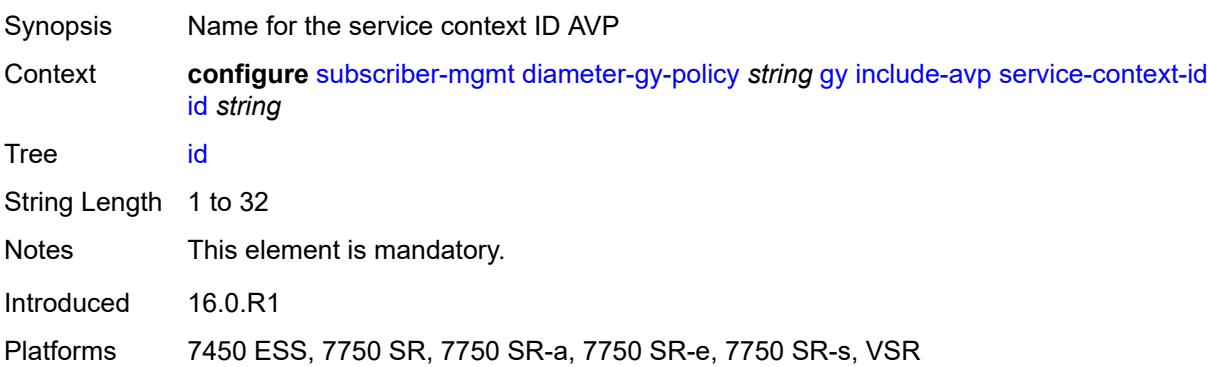

### <span id="page-8238-0"></span>**three-gpp-charging-characteristics** *boolean*

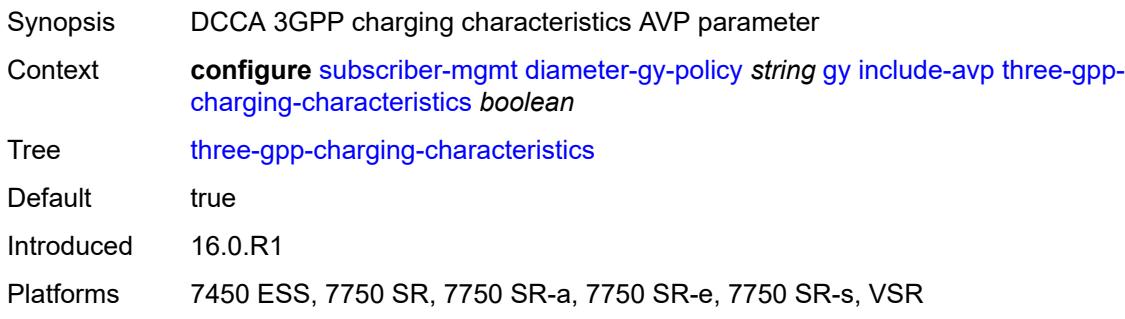

# <span id="page-8238-1"></span>**three-gpp-charging-id** *keyword*

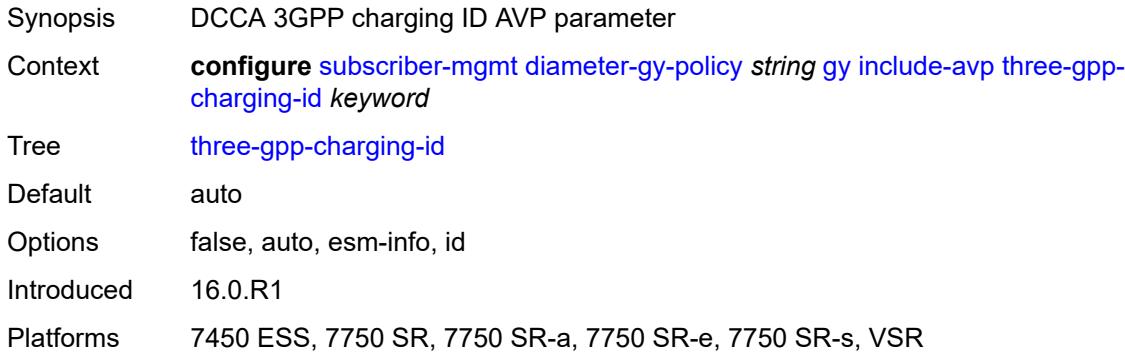

## <span id="page-8238-2"></span>**three-gpp-ggsn-ipv4-address** *boolean*

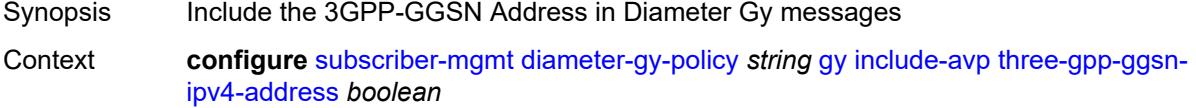

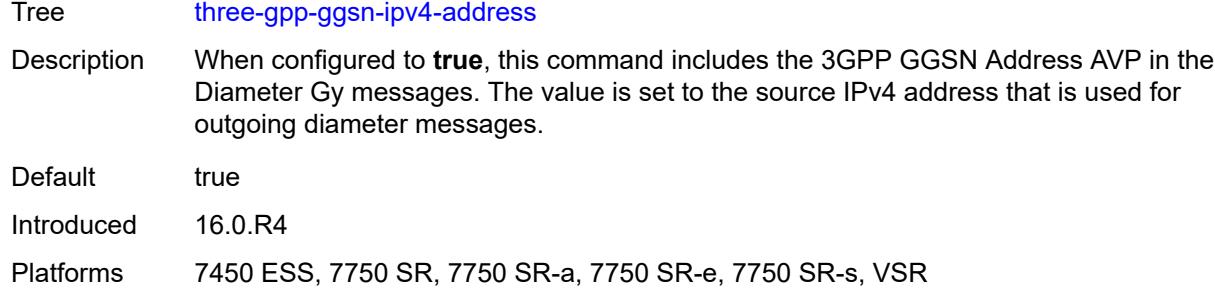

### <span id="page-8239-0"></span>**three-gpp-ggsn-ipv6-address** *boolean*

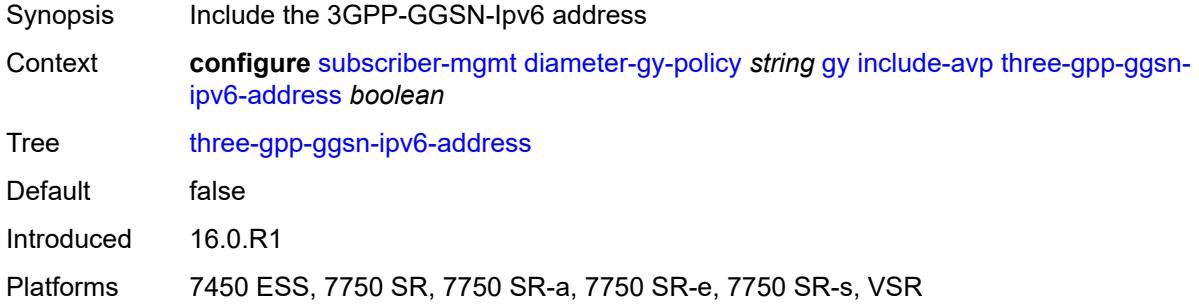

## <span id="page-8239-1"></span>**three-gpp-gprs-negotiated-qos-profile** *boolean*

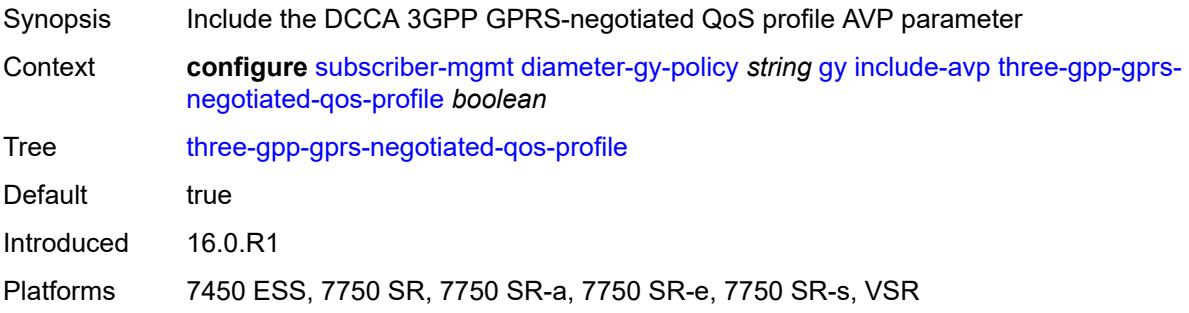

### <span id="page-8239-2"></span>**three-gpp-imsi** *keyword*

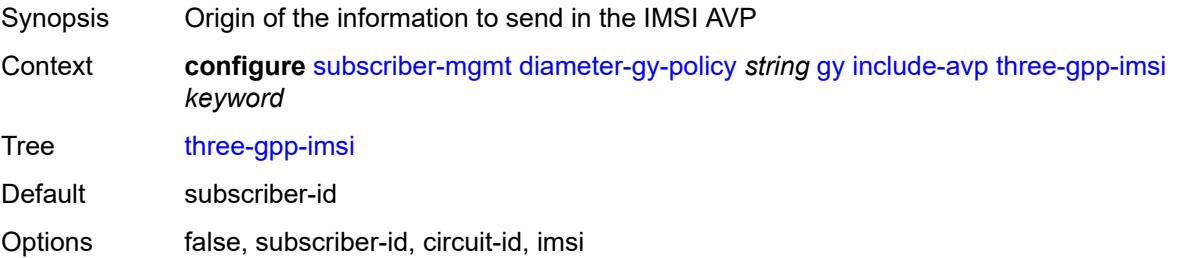

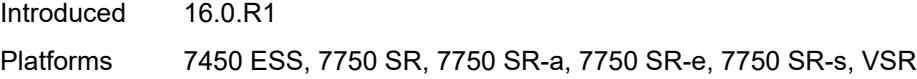

### <span id="page-8240-0"></span>**three-gpp-nsapi** *boolean*

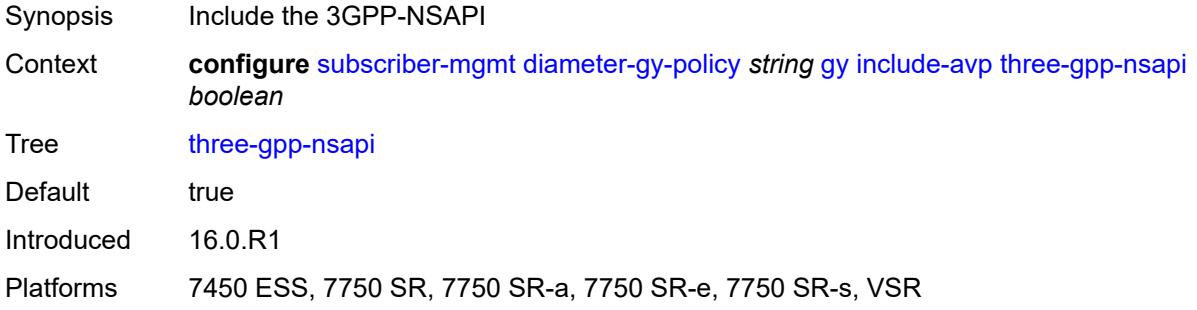

### <span id="page-8240-1"></span>**three-gpp-rat-type**

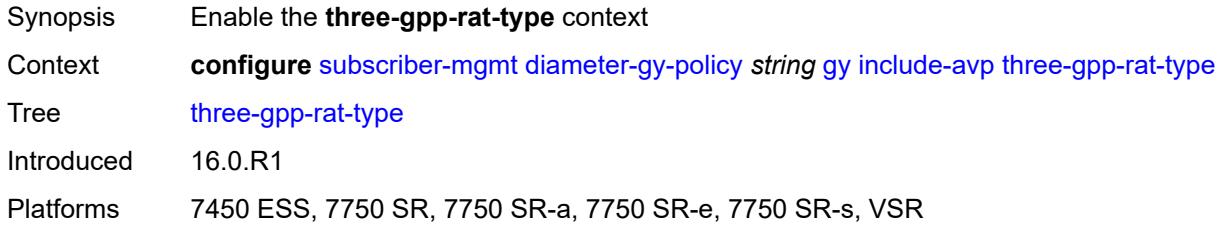

### <span id="page-8240-2"></span>**type** *number*

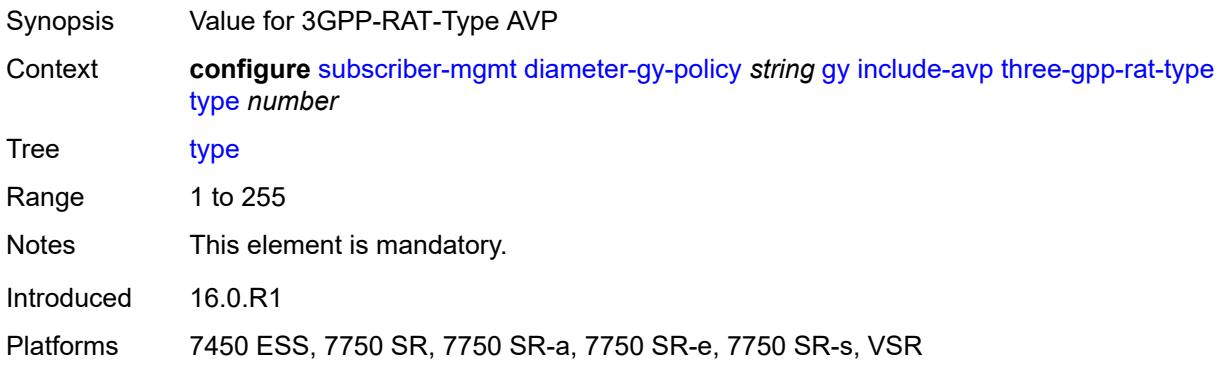

## <span id="page-8240-3"></span>**three-gpp-selection-mode** *boolean*

Synopsis DCCA 3GPP selection mode AVP parameter

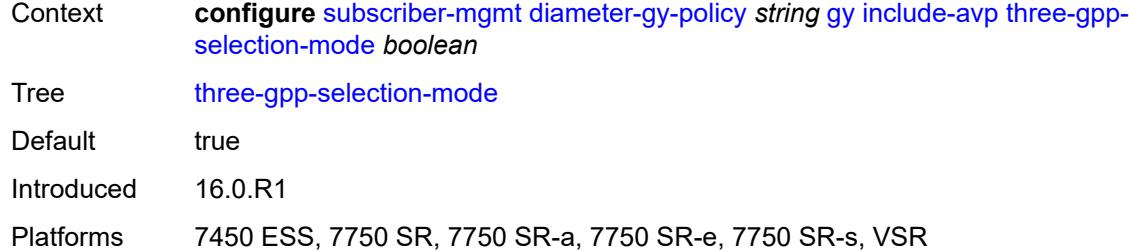

### <span id="page-8241-0"></span>**three-gpp-session-stop-indicator** *boolean*

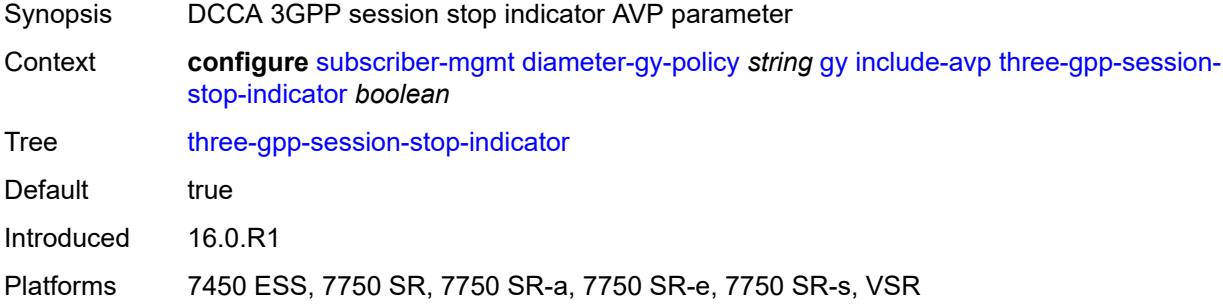

### <span id="page-8241-1"></span>**three-gpp-user-location-info** *boolean*

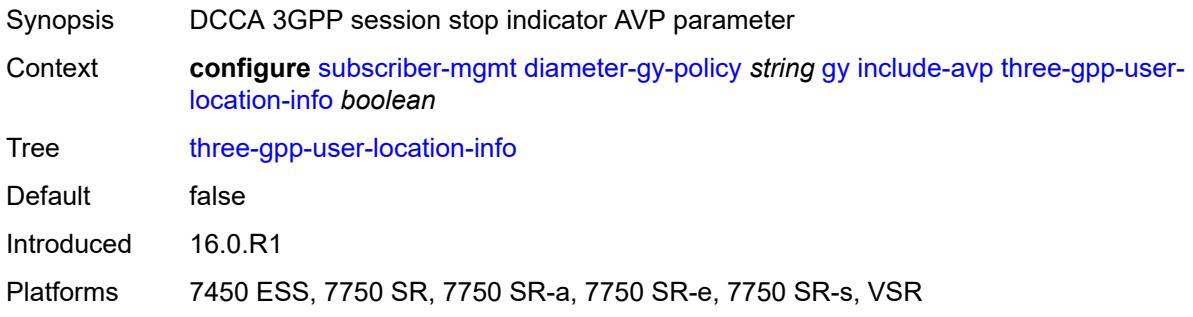

## <span id="page-8241-2"></span>**user-equipment-info-type**

<span id="page-8241-3"></span>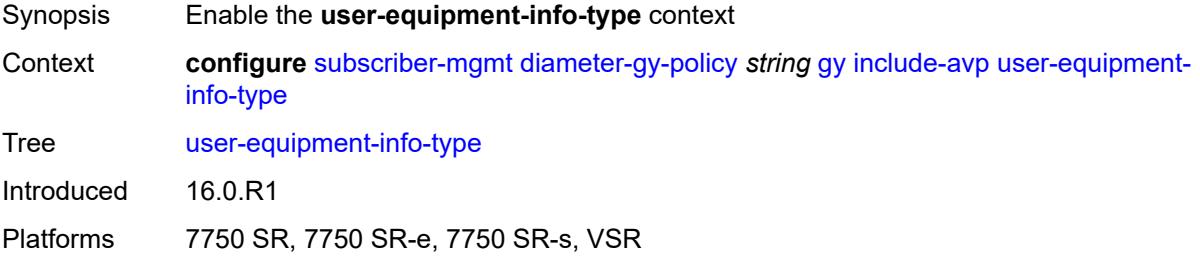

# **type** *keyword*

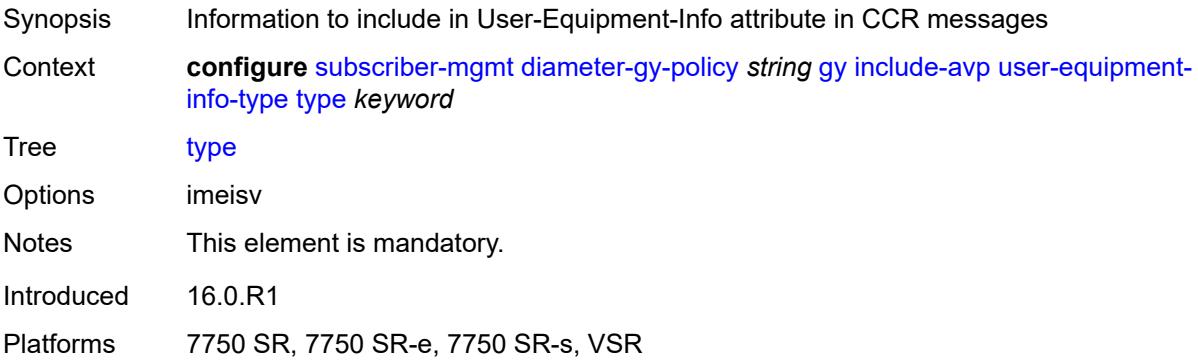

## <span id="page-8242-0"></span>**mac-format** *string*

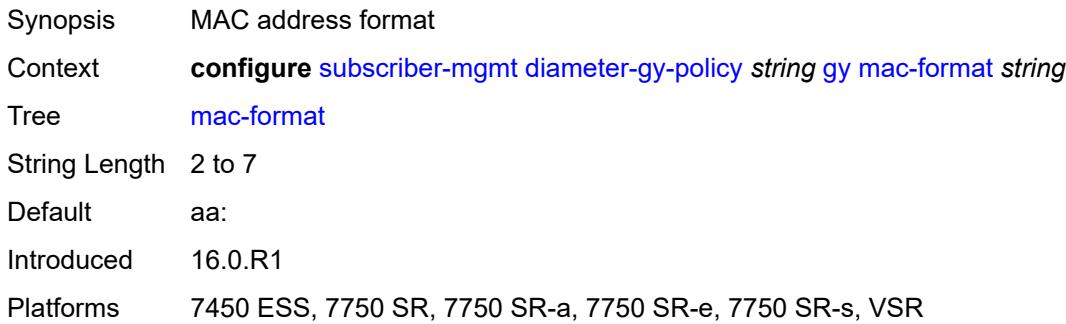

### <span id="page-8242-1"></span>**out-of-credit-reporting** *keyword*

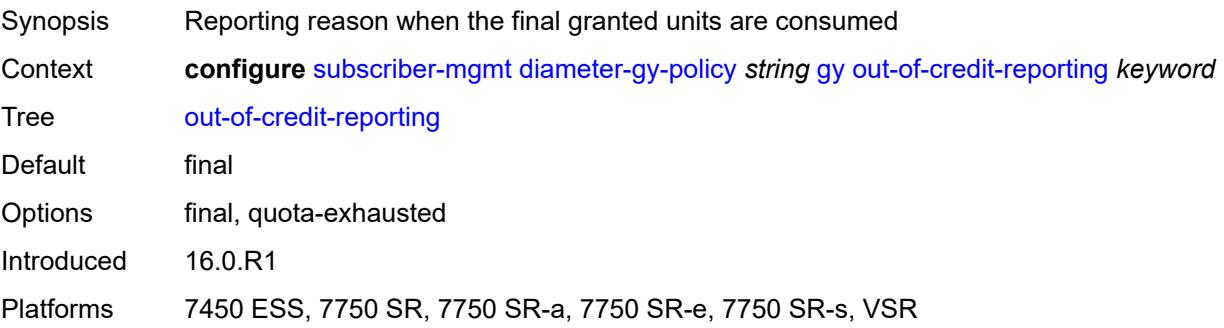

## <span id="page-8242-2"></span>**vendor-support** *keyword*

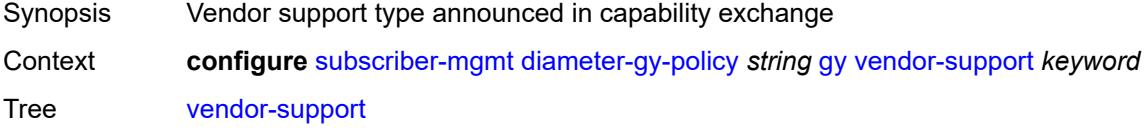

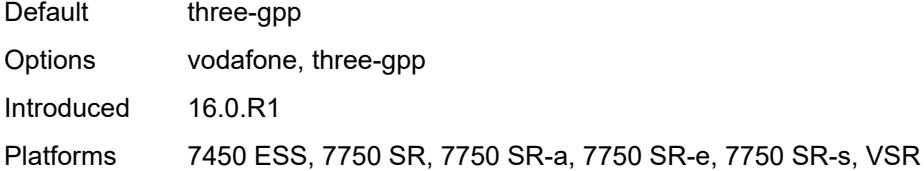

### <span id="page-8243-0"></span>**node**

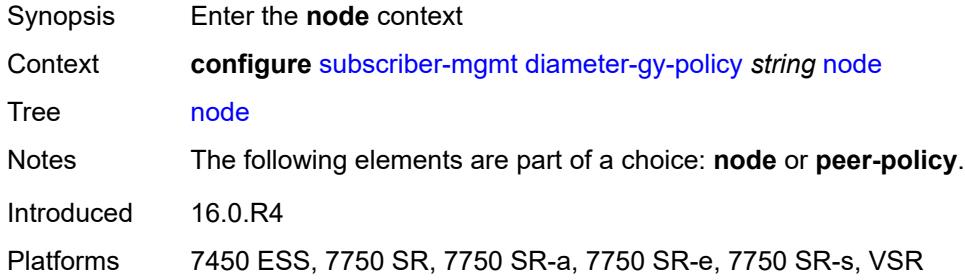

### <span id="page-8243-1"></span>**destination-realm** *string*

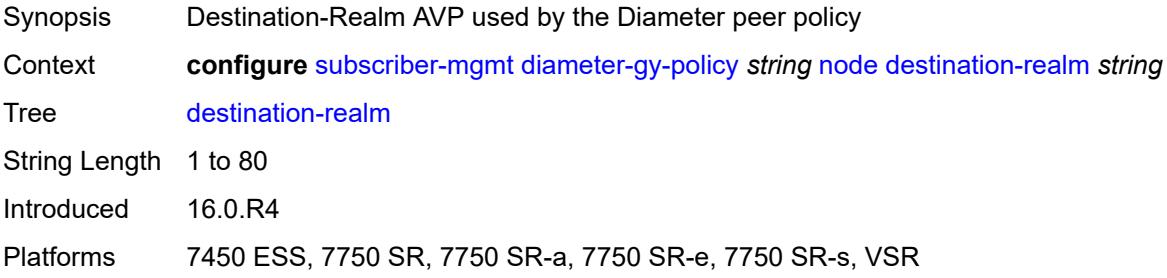

### <span id="page-8243-2"></span>**origin-host** *reference*

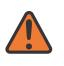

#### **WARNING:**

Modifying this element recreates the parent element automatically for the new value to take effect.

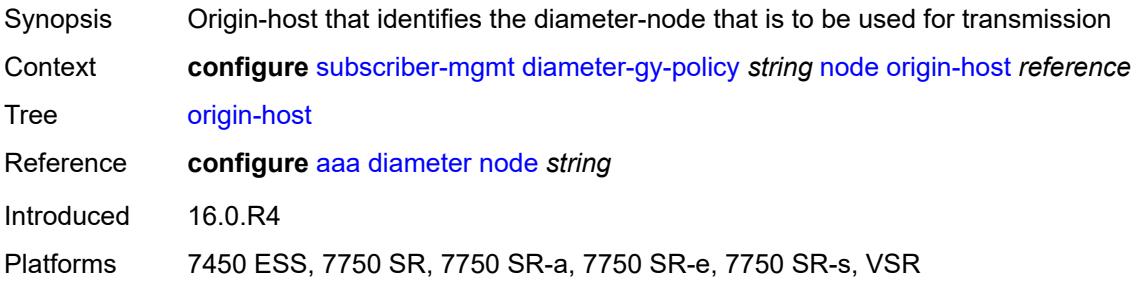
#### <span id="page-8244-0"></span>**on-failure**

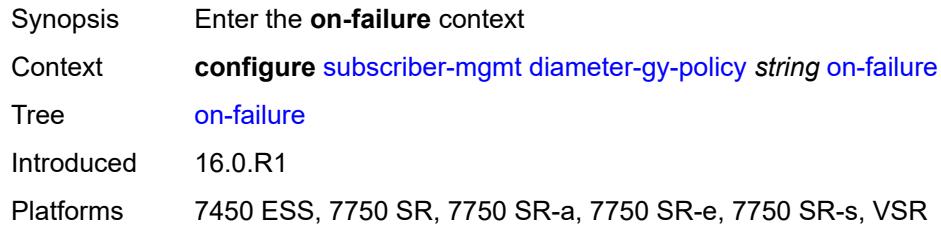

# <span id="page-8244-1"></span>**failover** *boolean*

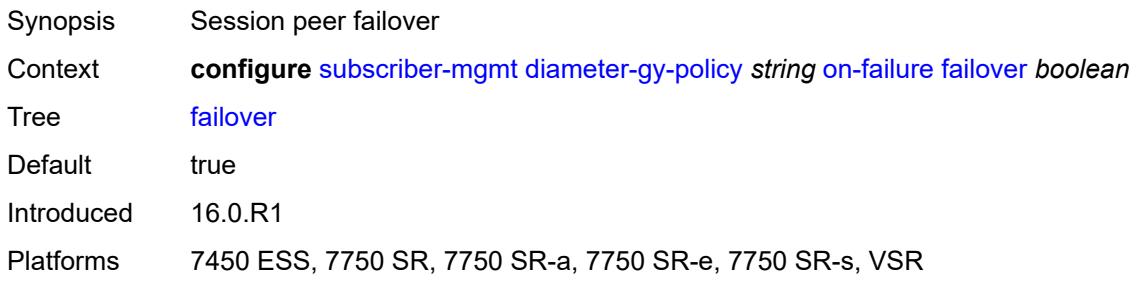

### <span id="page-8244-2"></span>**handling** *keyword*

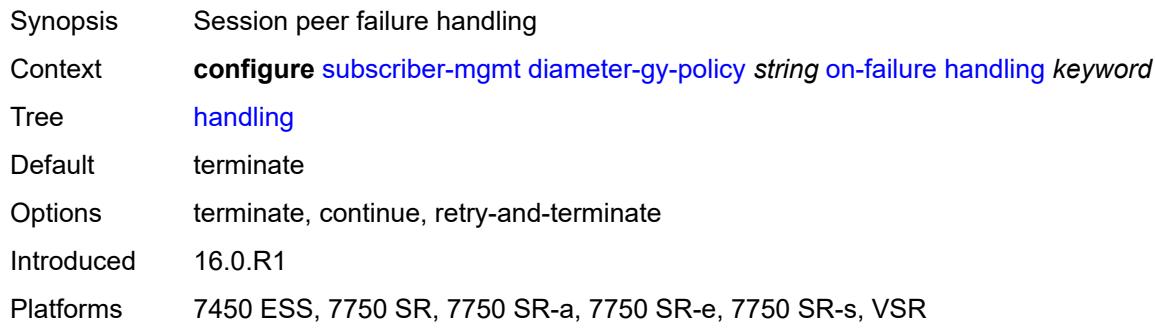

# <span id="page-8244-3"></span>**tx-timer** *number*

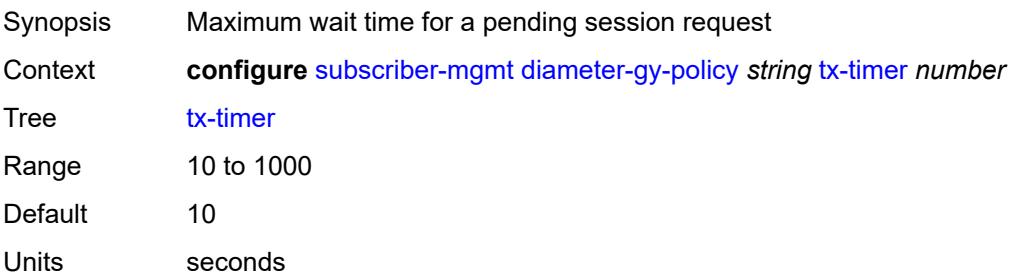

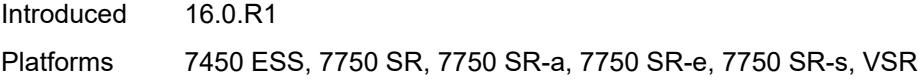

# <span id="page-8245-1"></span>**diameter-nasreq-policy** [\[name](#page-8245-0)] *string*

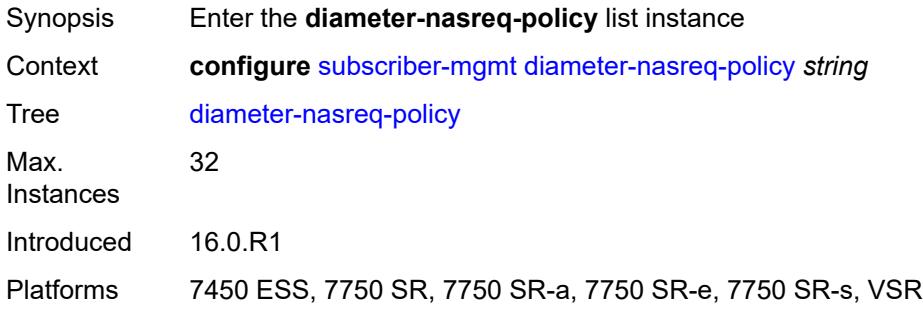

# <span id="page-8245-0"></span>[**name**] *string*

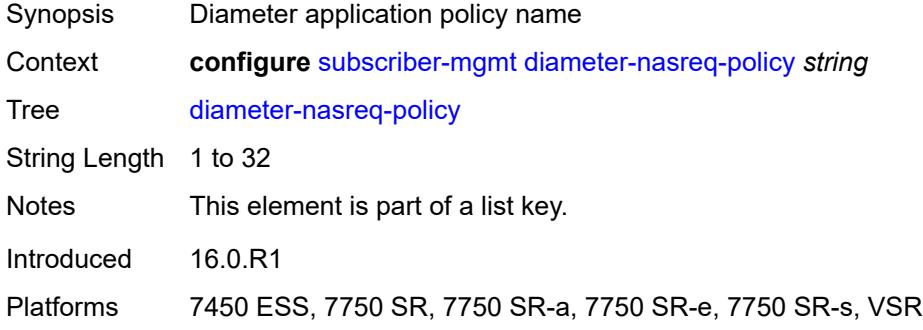

### <span id="page-8245-2"></span>**description** *string*

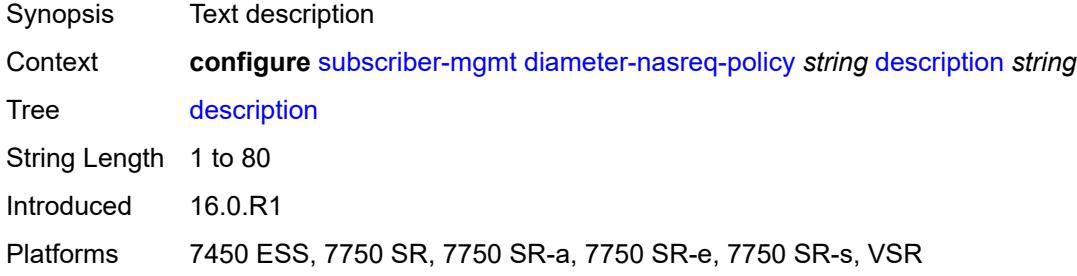

# <span id="page-8245-3"></span>**nasreq**

Synopsis Enter the **nasreq** context

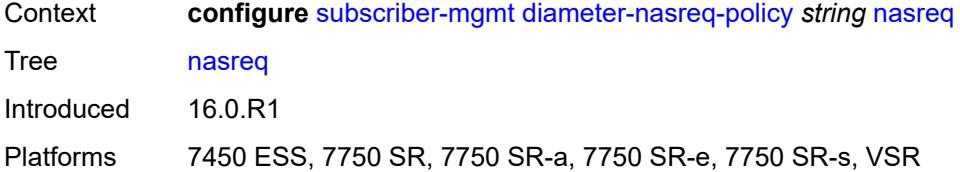

### <span id="page-8246-0"></span>**include-avp**

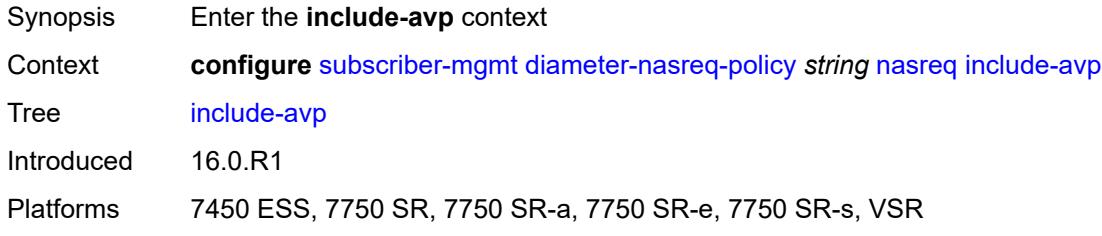

#### <span id="page-8246-1"></span>**called-station-id** *boolean*

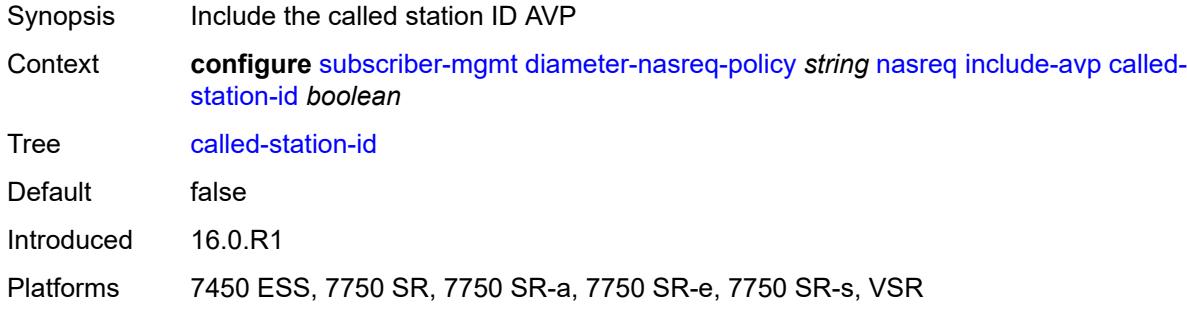

### <span id="page-8246-2"></span>**calling-station-id**

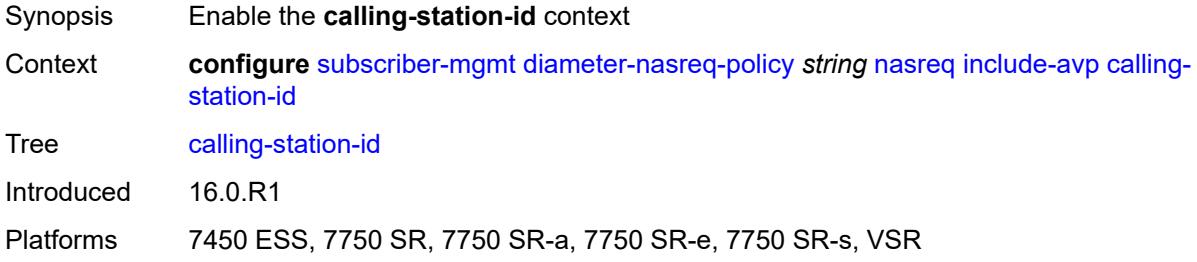

# <span id="page-8246-3"></span>**type** *keyword*

Synopsis Format of the Calling-Station-ID AVP

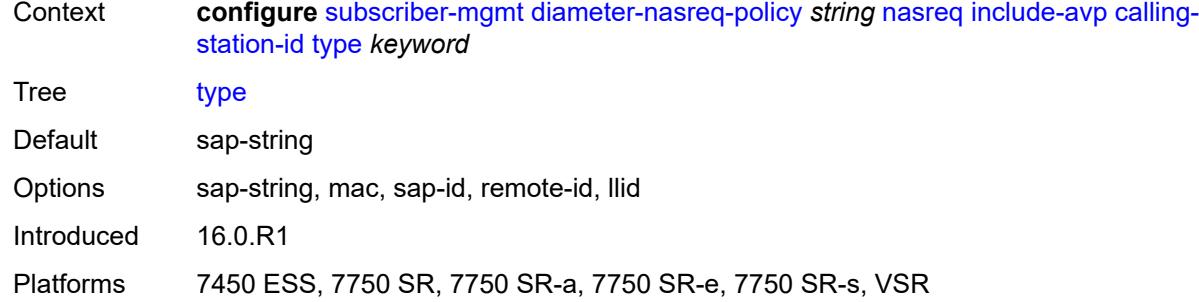

### <span id="page-8247-0"></span>**circuit-id** *boolean*

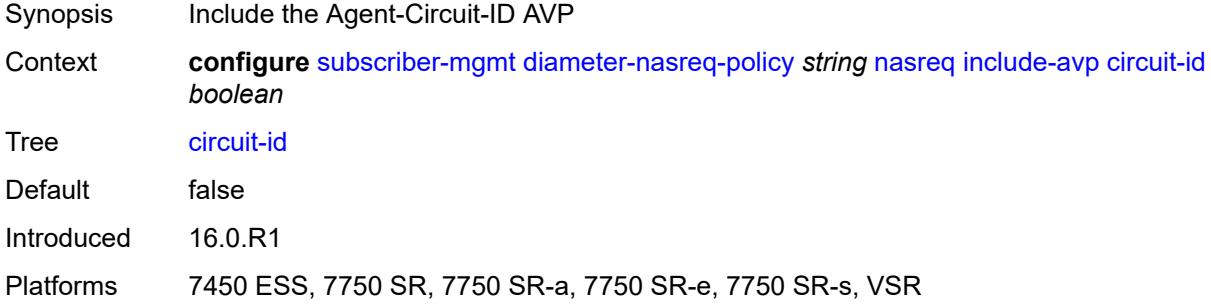

### <span id="page-8247-1"></span>**imei** *boolean*

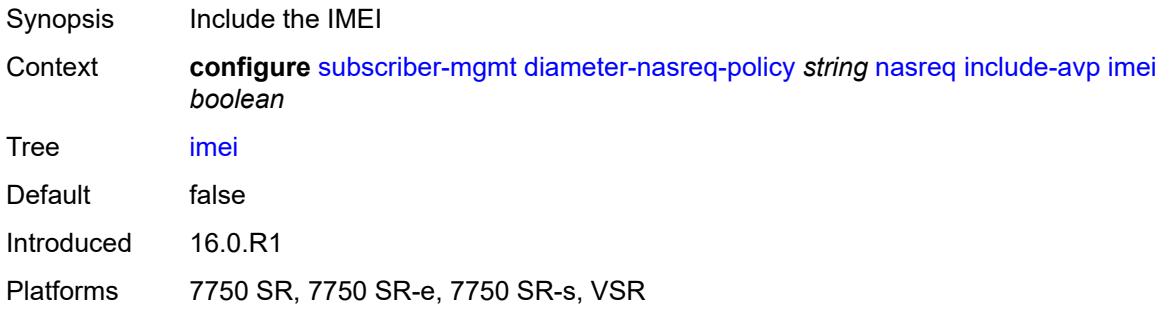

### <span id="page-8247-2"></span>**nas-port**

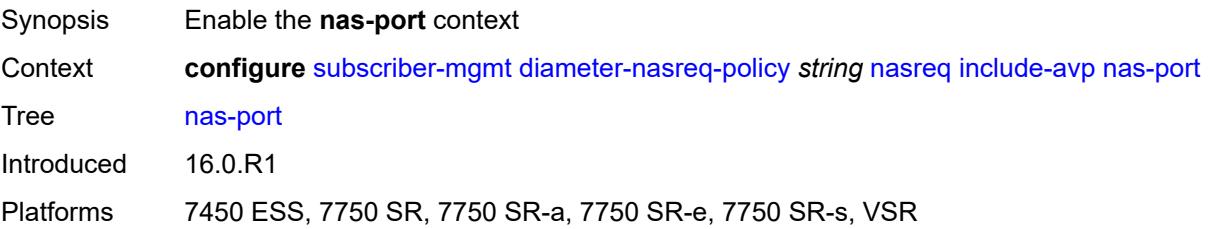

# <span id="page-8248-0"></span>**bit-spec** *string*

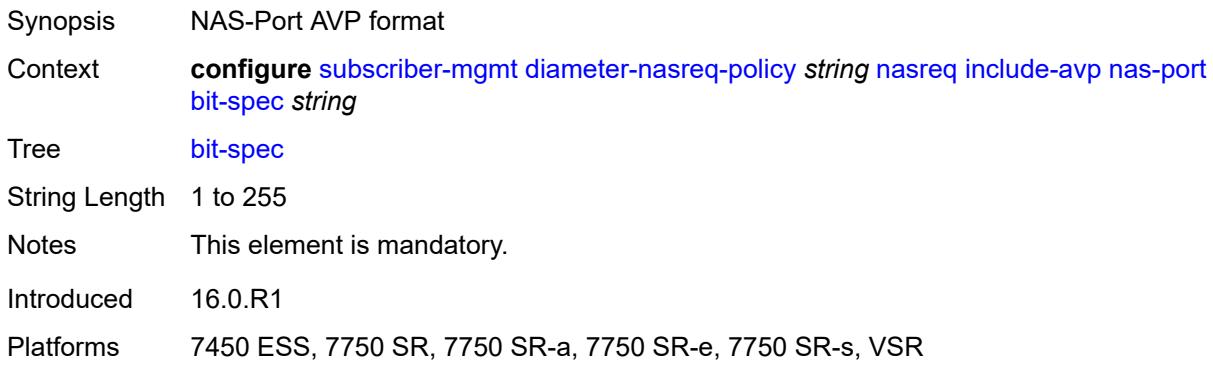

# <span id="page-8248-1"></span>**nas-port-id**

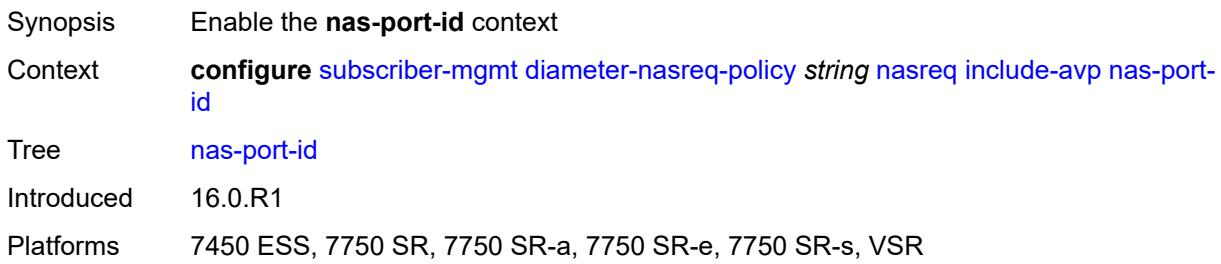

# <span id="page-8248-2"></span>**prefix-string** *string*

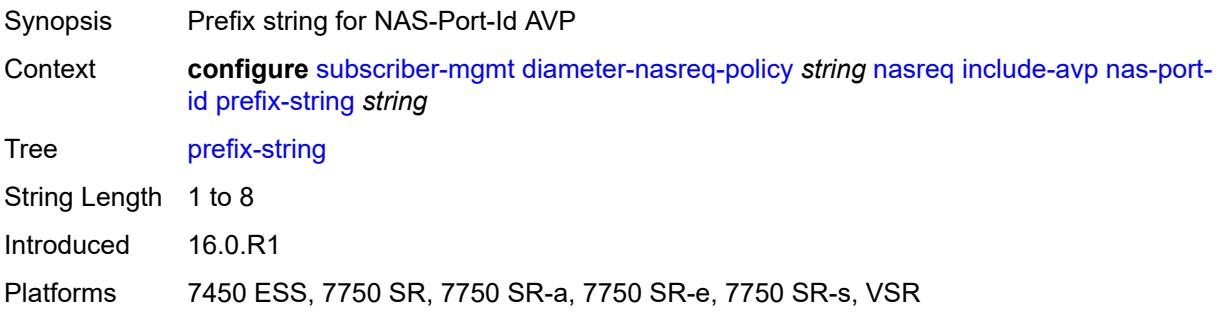

#### <span id="page-8248-3"></span>**suffix**

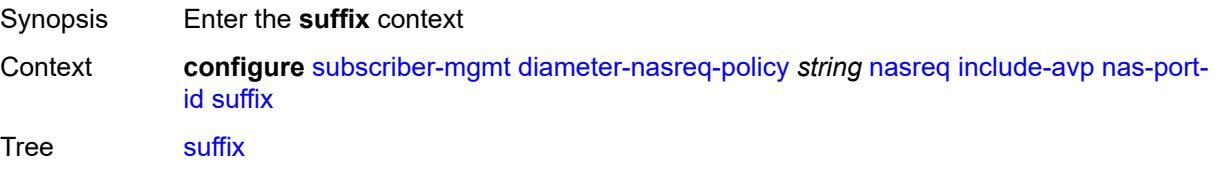

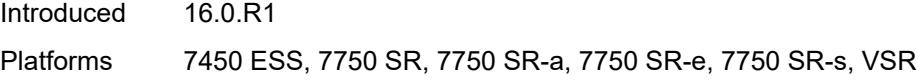

### <span id="page-8249-0"></span>**circuit-id**

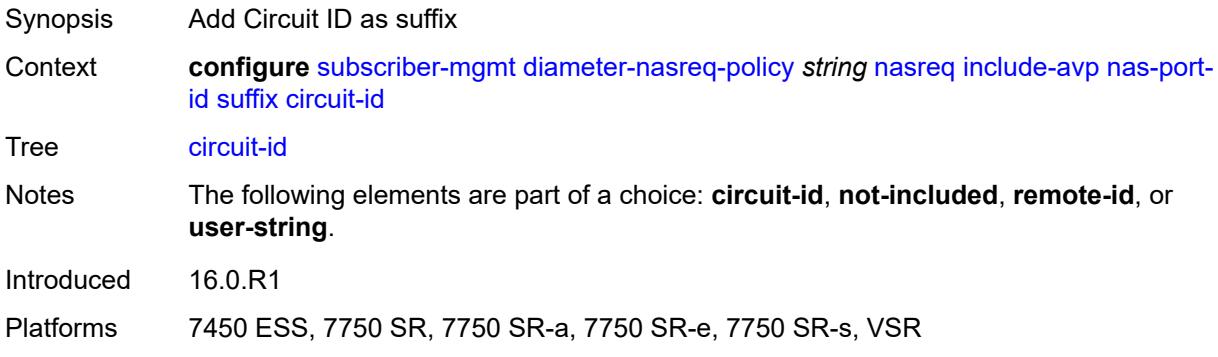

# <span id="page-8249-1"></span>**not-included**

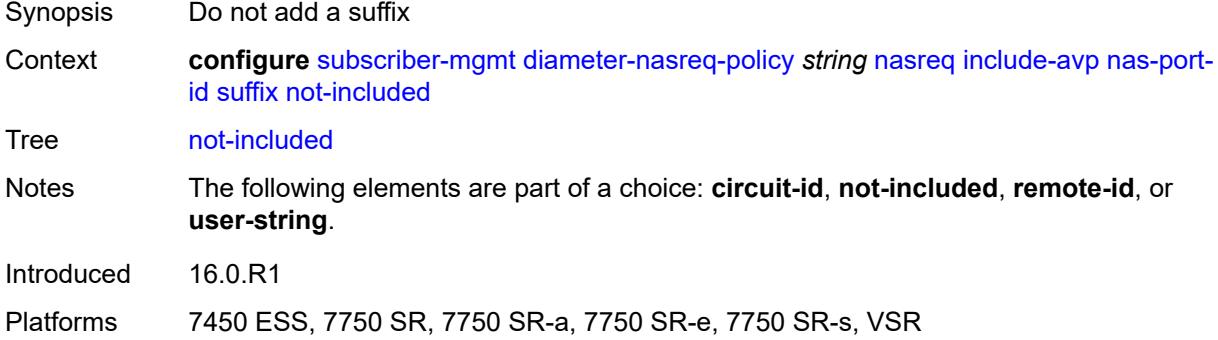

### <span id="page-8249-2"></span>**remote-id**

<span id="page-8249-3"></span>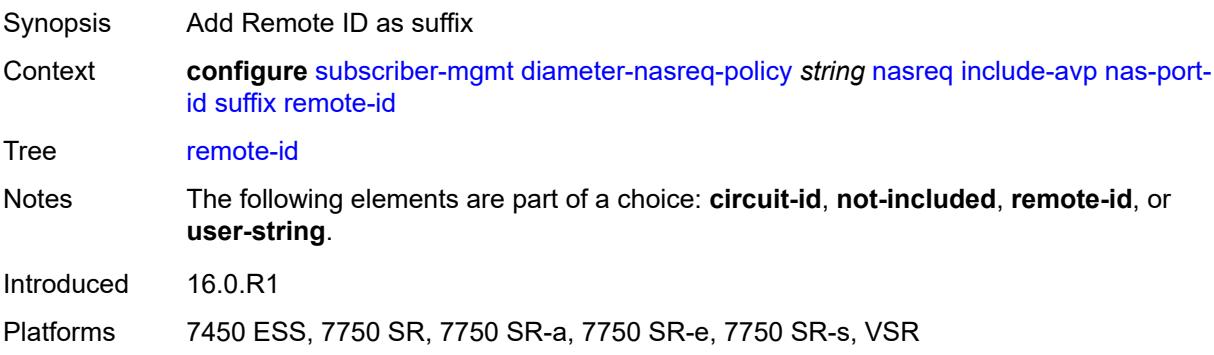

# **user-string** *string*

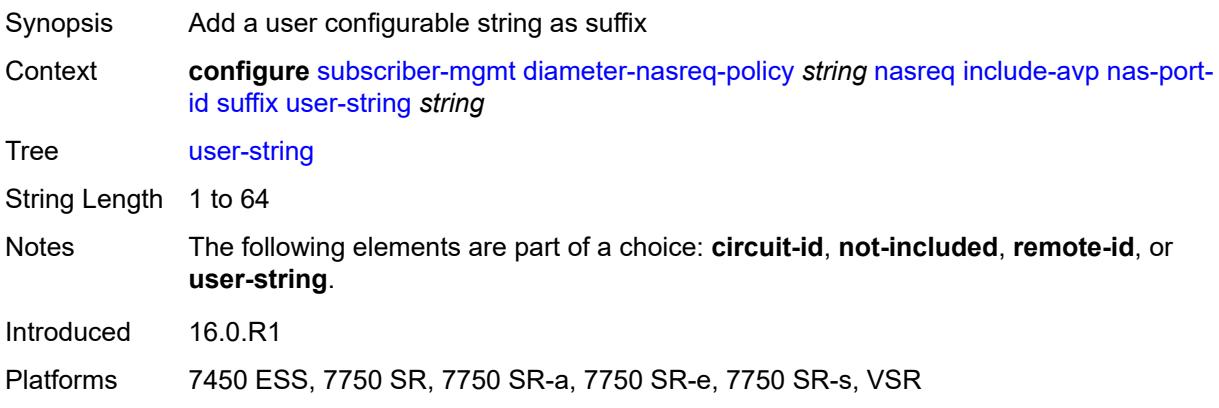

### <span id="page-8250-0"></span>**nas-port-type**

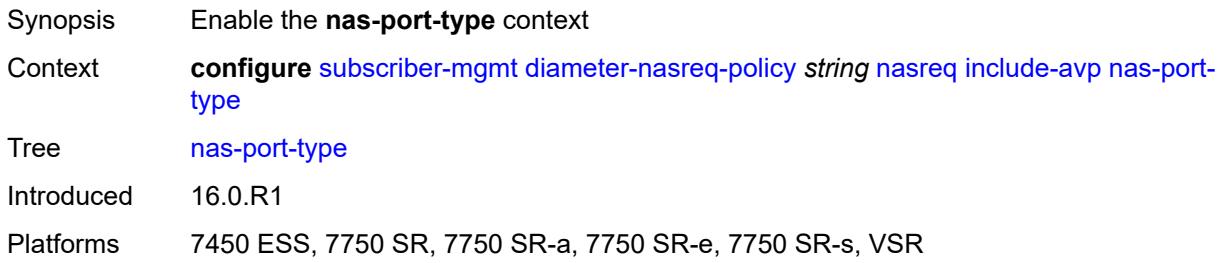

# <span id="page-8250-1"></span>**type** *(keyword | number)*

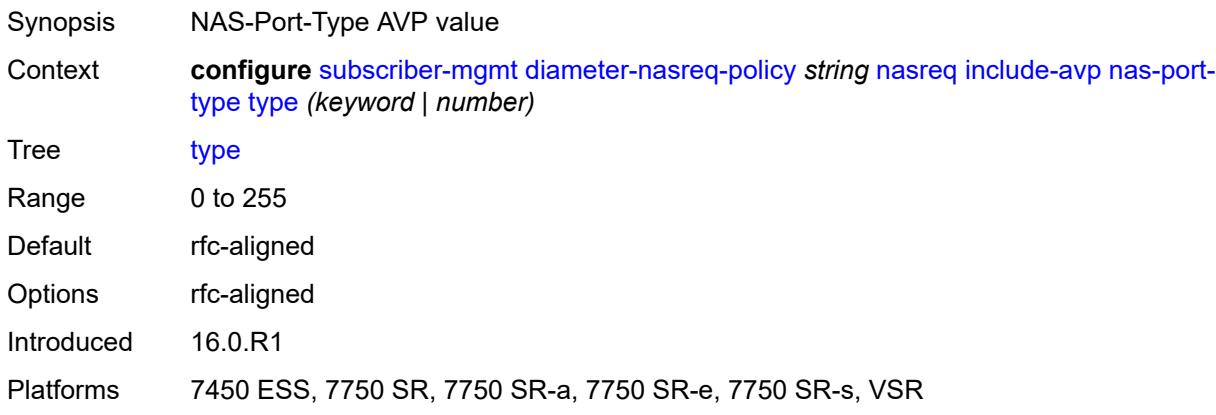

#### <span id="page-8250-2"></span>**rat-type** *boolean*

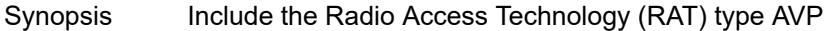

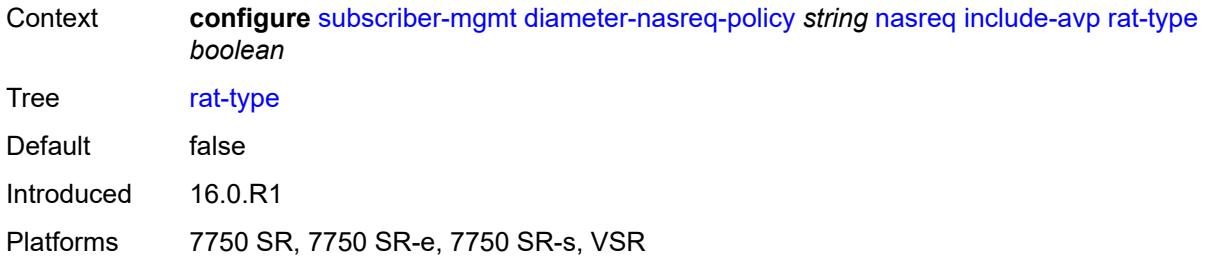

#### <span id="page-8251-0"></span>**remote-id** *boolean*

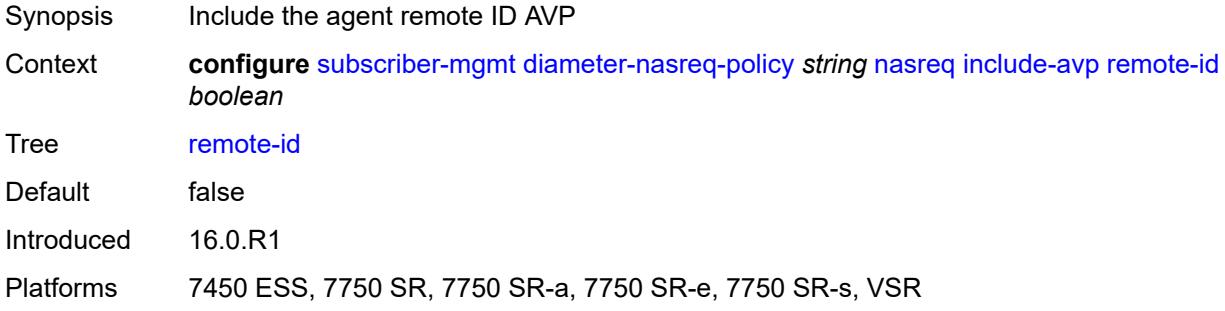

### <span id="page-8251-1"></span>**user-location-info** *boolean*

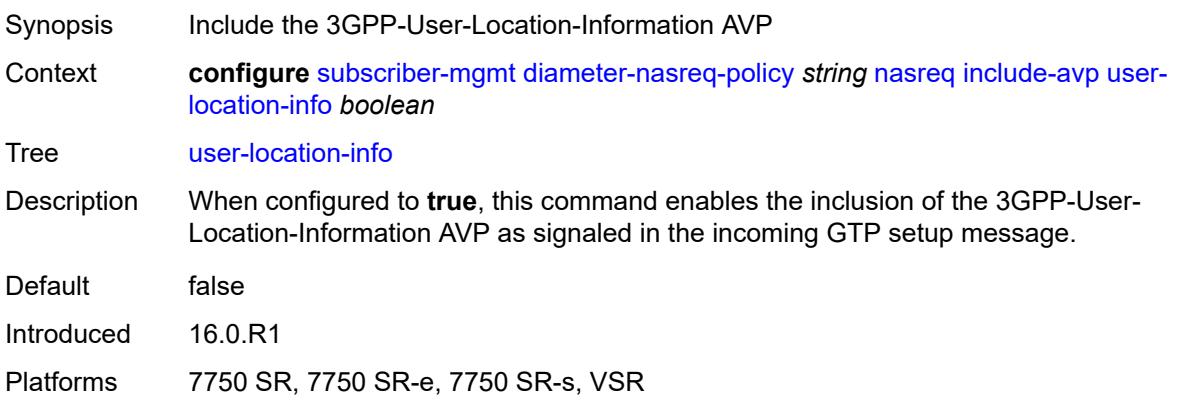

# <span id="page-8251-2"></span>**mac-format** *string*

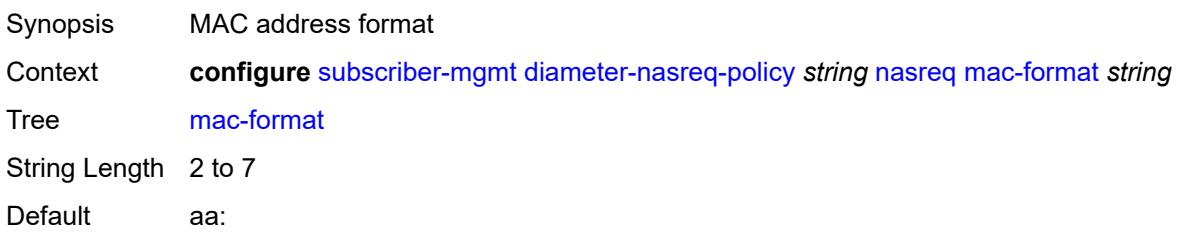

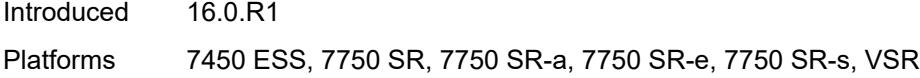

# <span id="page-8252-0"></span>**password** *string*

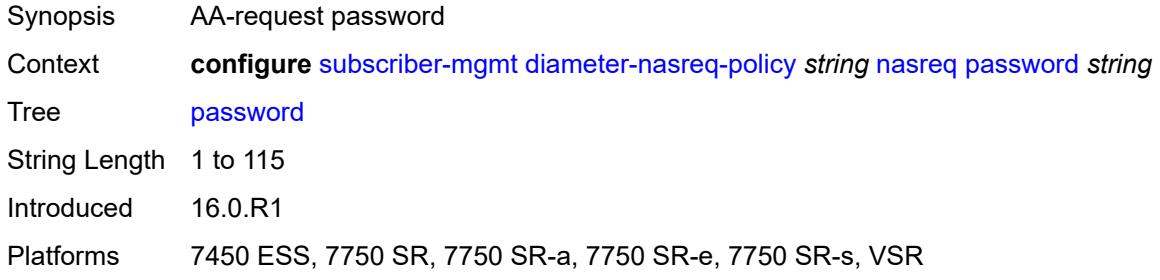

#### <span id="page-8252-1"></span>**user-name**

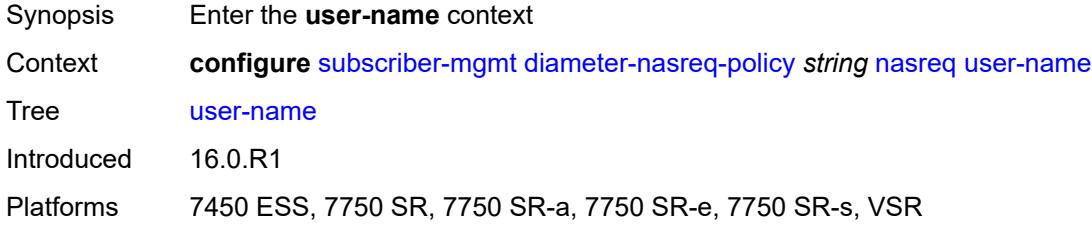

# <span id="page-8252-2"></span>**domain-name** *string*

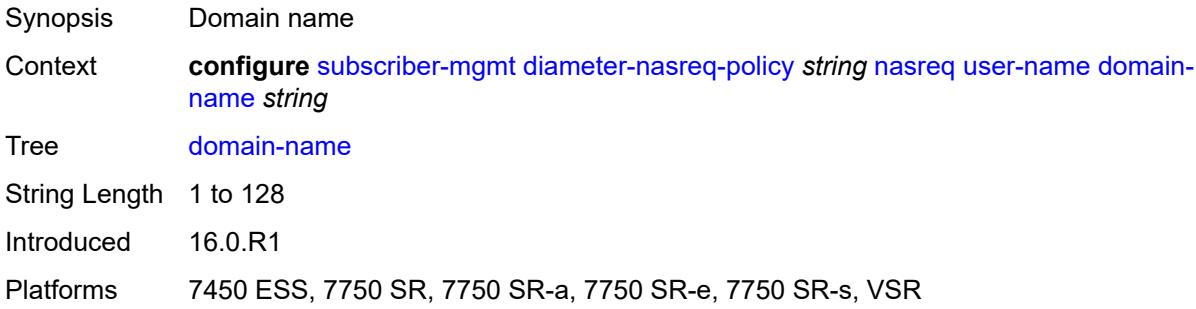

# <span id="page-8252-3"></span>**format** *keyword*

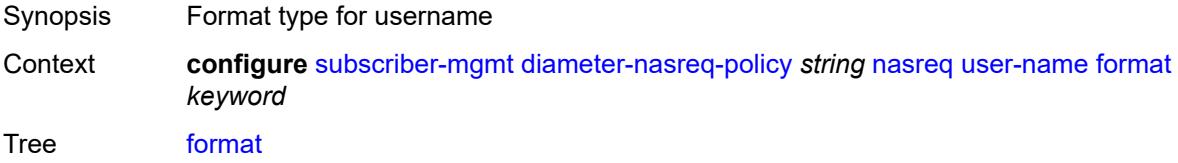

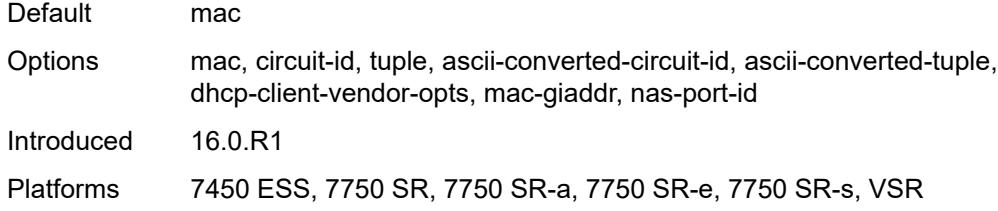

# <span id="page-8253-0"></span>**operation** *keyword*

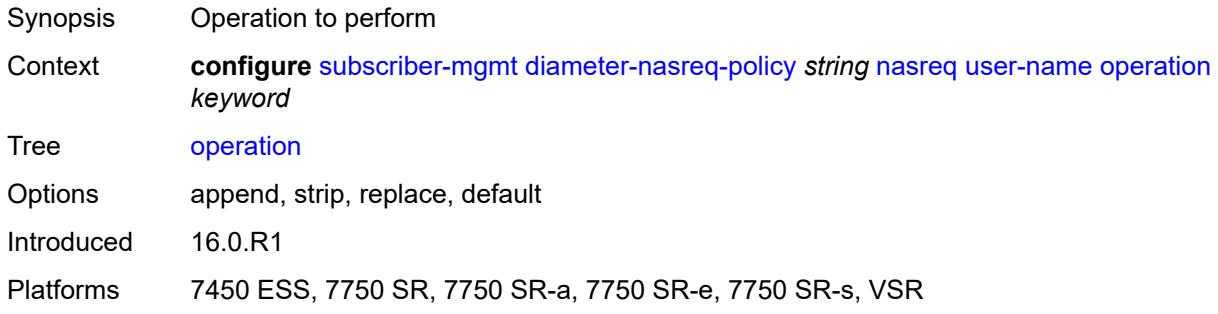

#### <span id="page-8253-1"></span>**node**

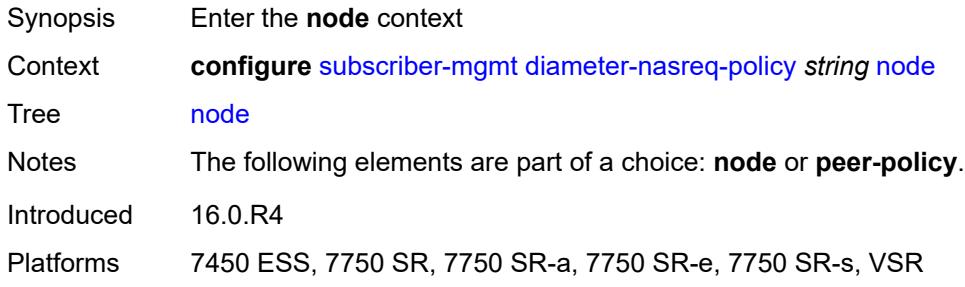

# <span id="page-8253-2"></span>**destination-realm** *string*

<span id="page-8253-3"></span>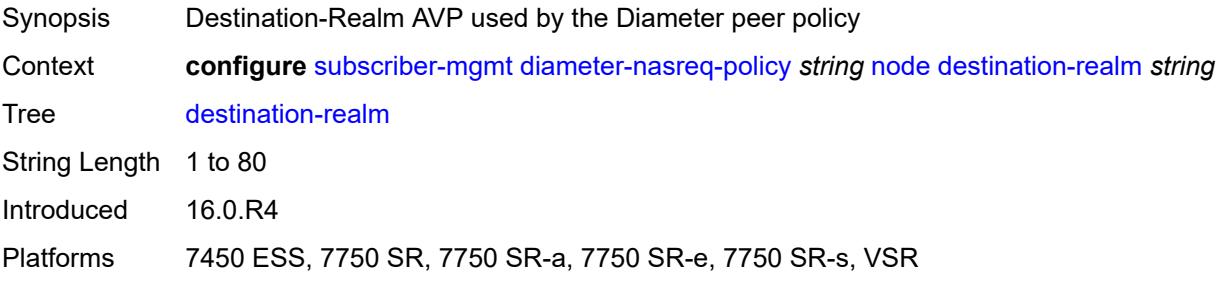

# **origin-host** *reference*

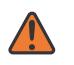

#### **WARNING:**

Modifying this element recreates the parent element automatically for the new value to take effect.

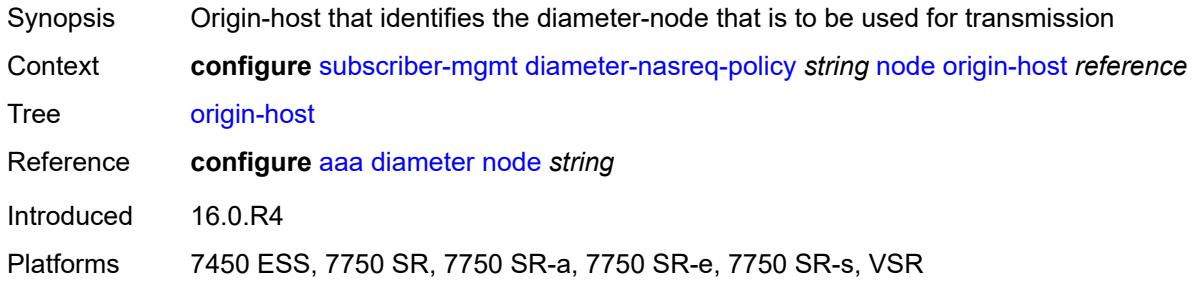

# <span id="page-8254-0"></span>**on-failure**

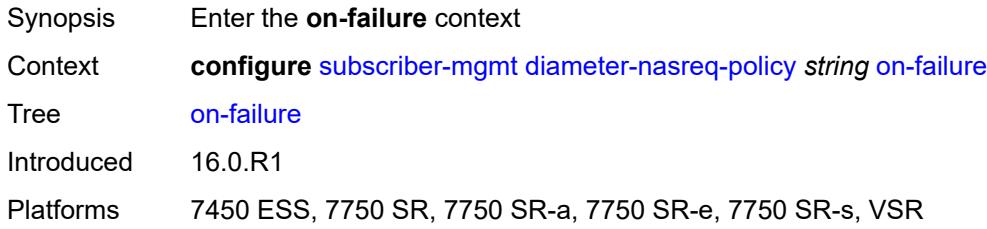

#### <span id="page-8254-1"></span>**failover** *boolean*

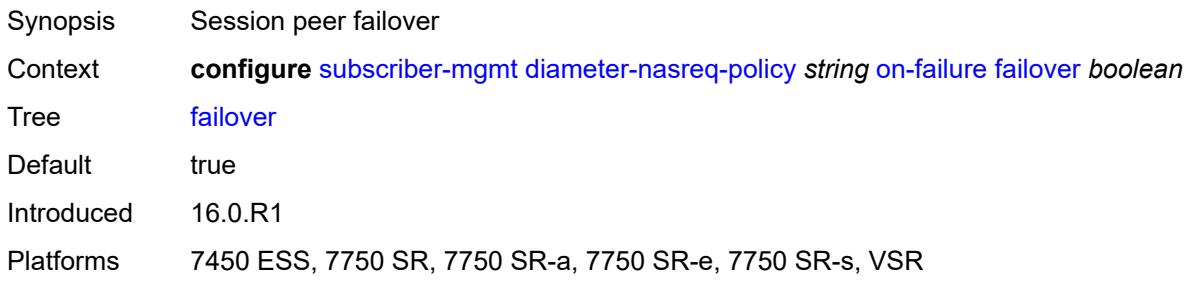

### <span id="page-8254-2"></span>**handling** *keyword*

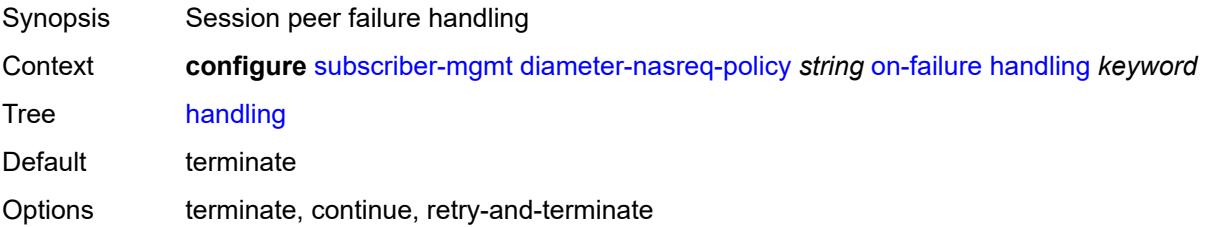

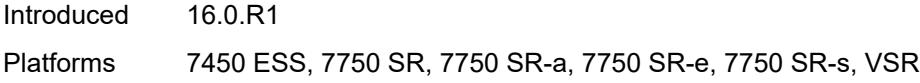

### <span id="page-8255-0"></span>**tx-timer** *number*

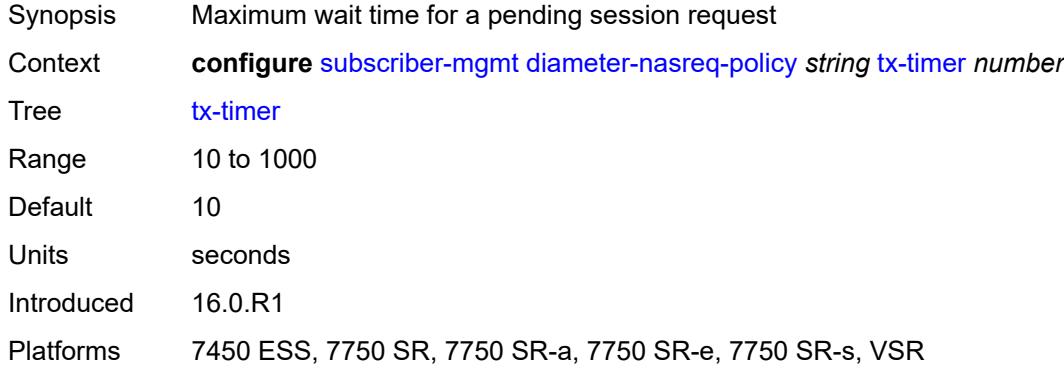

# <span id="page-8255-1"></span>**explicit-subscriber-map**

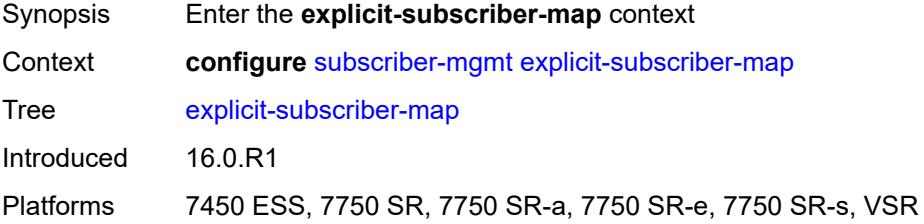

# <span id="page-8255-3"></span>**entry** [[subscriber-id](#page-8255-2)] *string*

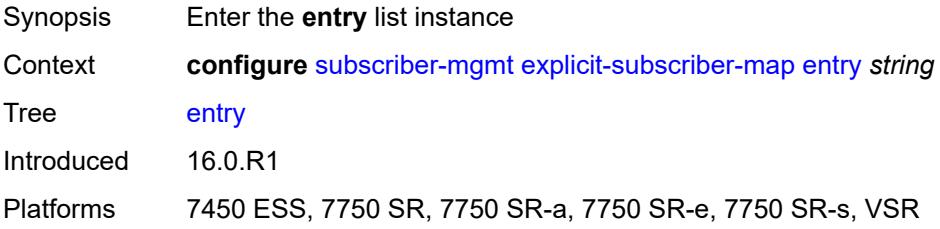

# <span id="page-8255-2"></span>[**subscriber-id**] *string*

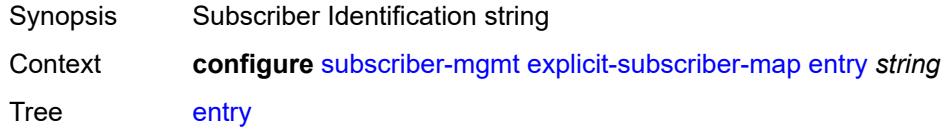

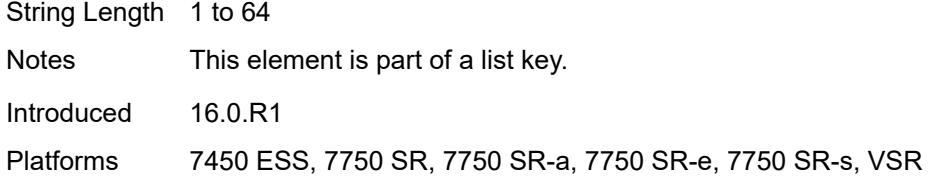

# <span id="page-8256-0"></span>**alias** *string*

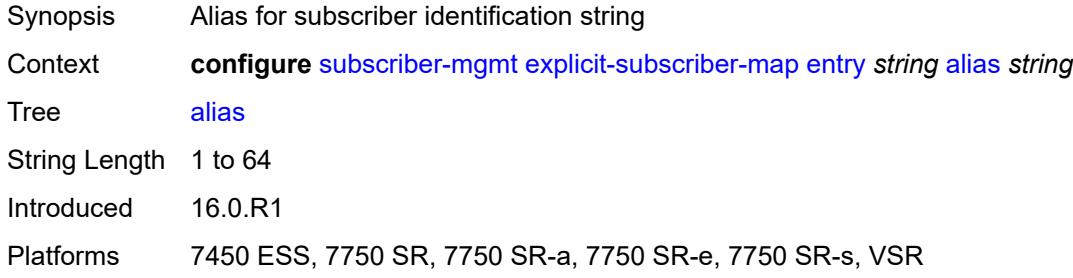

### <span id="page-8256-1"></span>**app-profile** *reference*

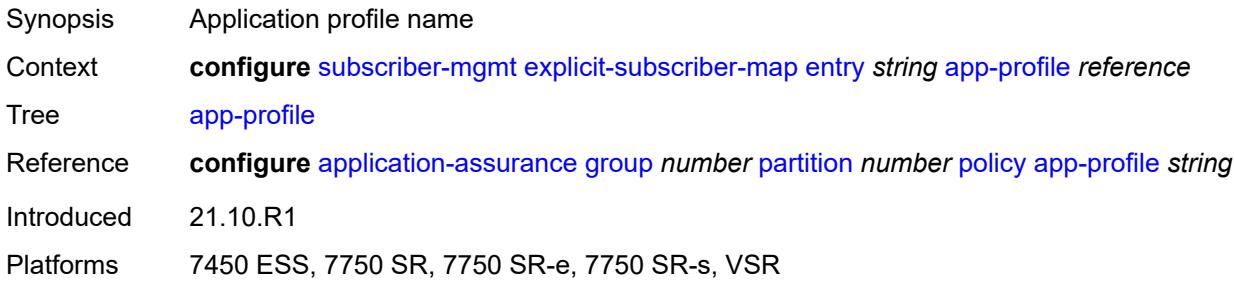

# <span id="page-8256-2"></span>**sla-profile** *reference*

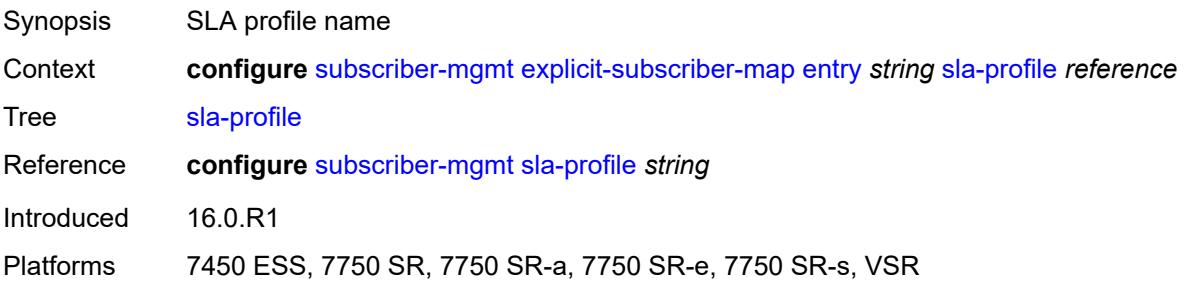

# <span id="page-8256-3"></span>**sub-profile** *reference*

Synopsis Subscriber profile name

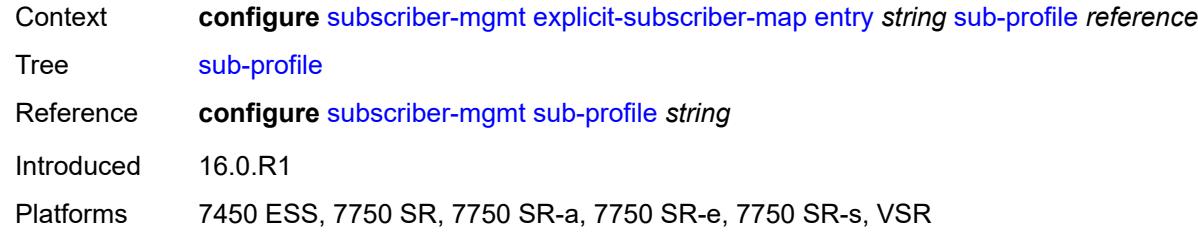

# <span id="page-8257-0"></span>**group-interface-statistics**

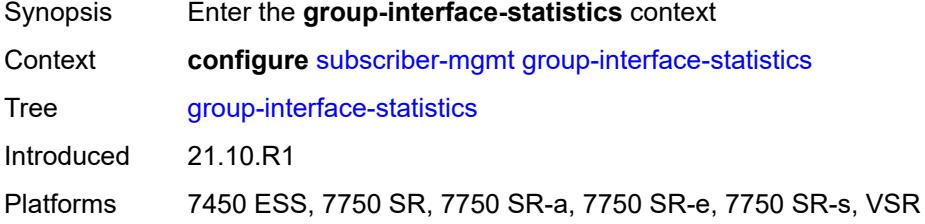

### <span id="page-8257-1"></span>**admin-state** *keyword*

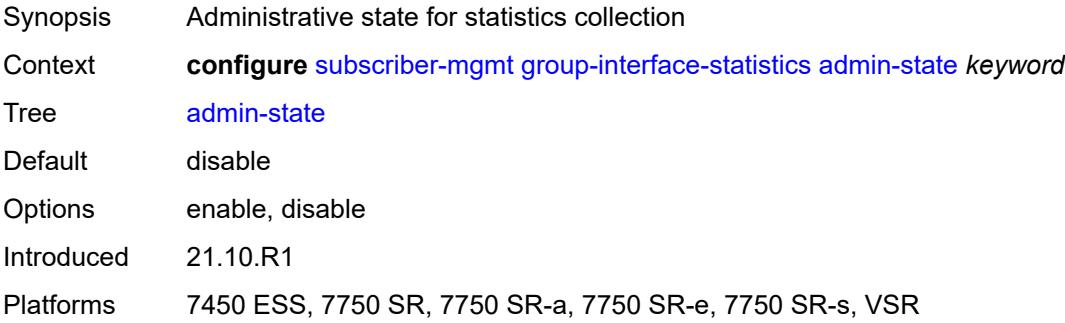

# <span id="page-8257-2"></span>**group-interface-template** [[name\]](#page-8258-0) *string*

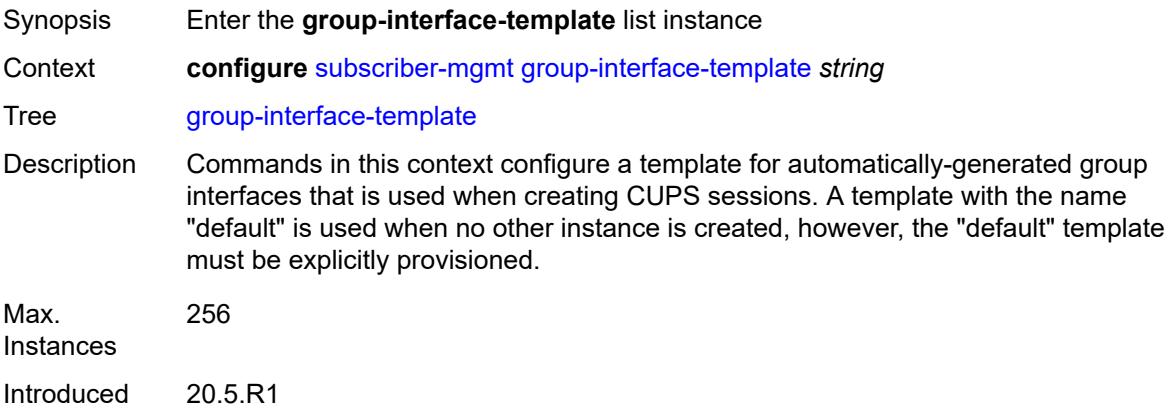

Platforms 7450 ESS, 7750 SR, 7750 SR-a, 7750 SR-e, 7750 SR-s, VSR

# <span id="page-8258-0"></span>[**name**] *string*

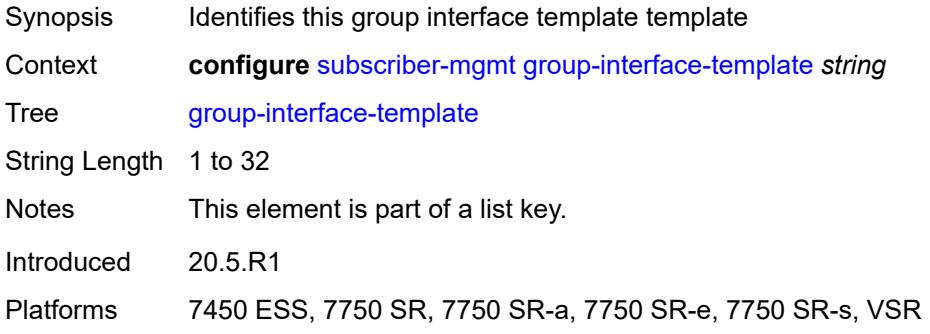

# <span id="page-8258-1"></span>**description** *string*

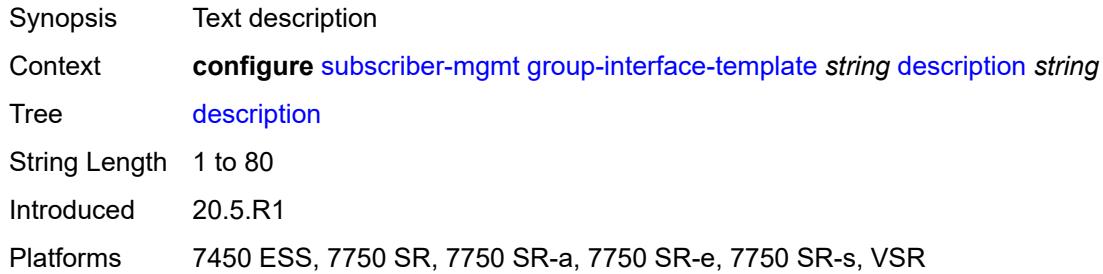

# <span id="page-8258-2"></span>**ip-mtu** *number*

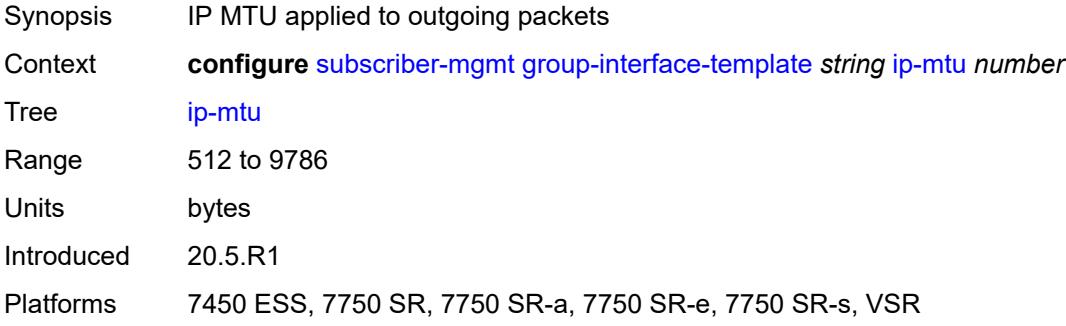

### <span id="page-8258-3"></span>**ipv4**

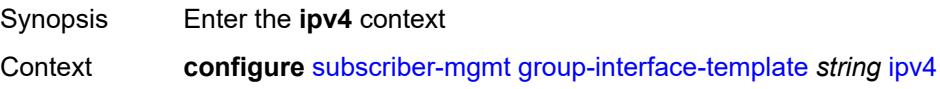

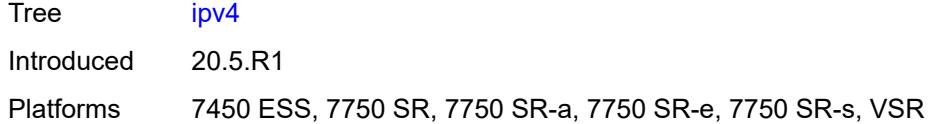

# <span id="page-8259-0"></span>**icmp**

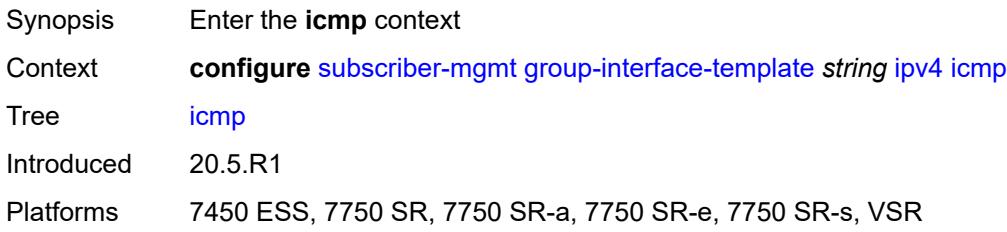

### <span id="page-8259-1"></span>**mask-reply** *boolean*

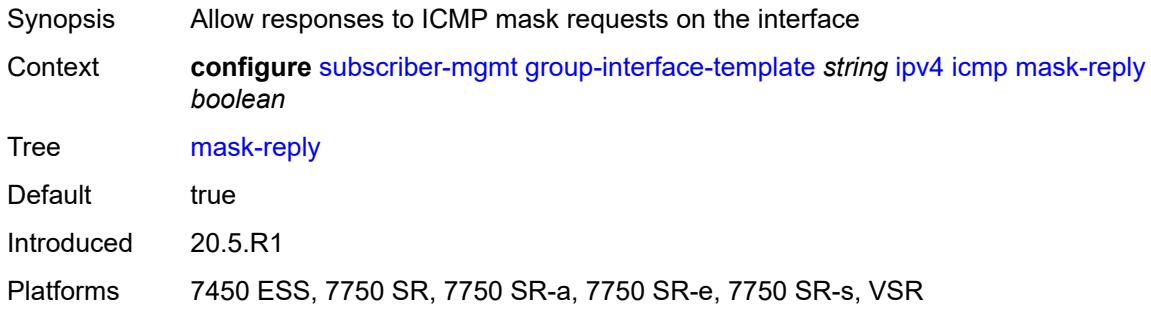

# <span id="page-8259-2"></span>**param-problem**

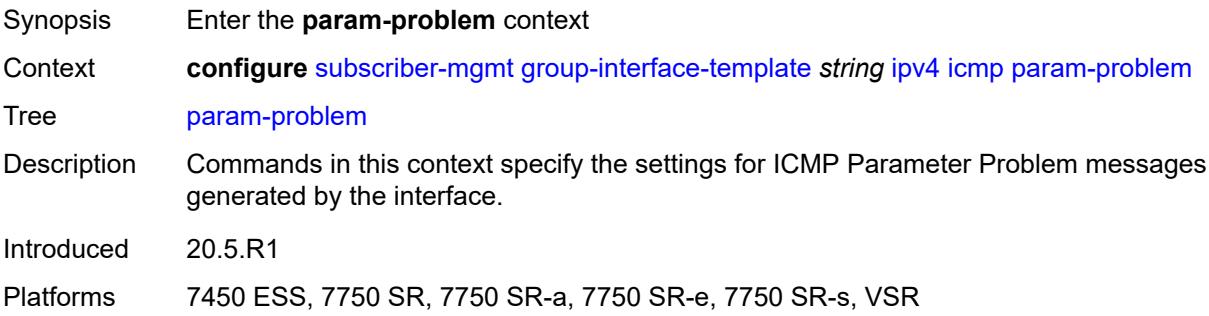

# <span id="page-8259-3"></span>**admin-state** *keyword*

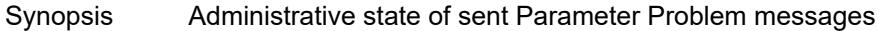

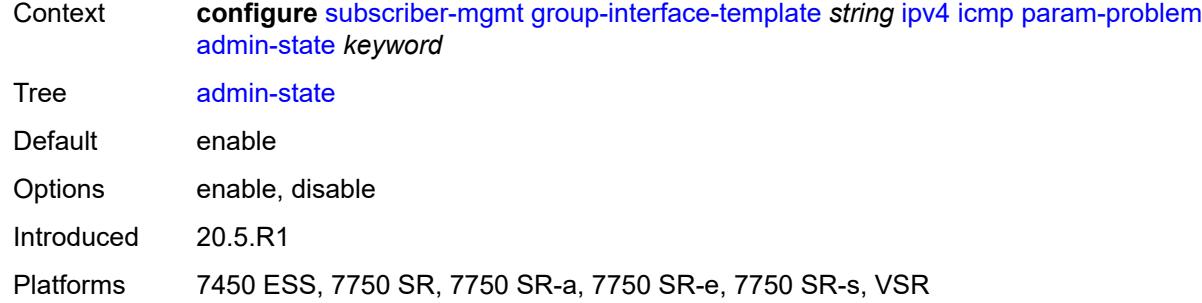

### <span id="page-8260-0"></span>**number** *number*

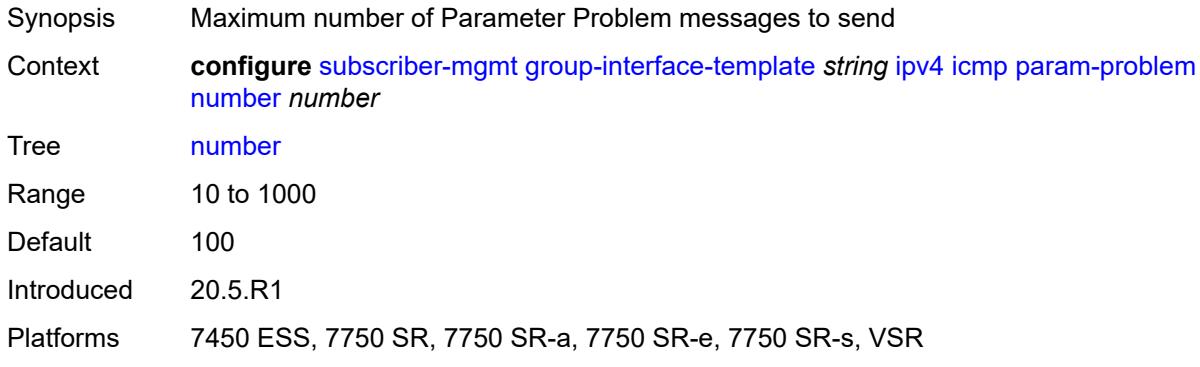

### <span id="page-8260-1"></span>**seconds** *number*

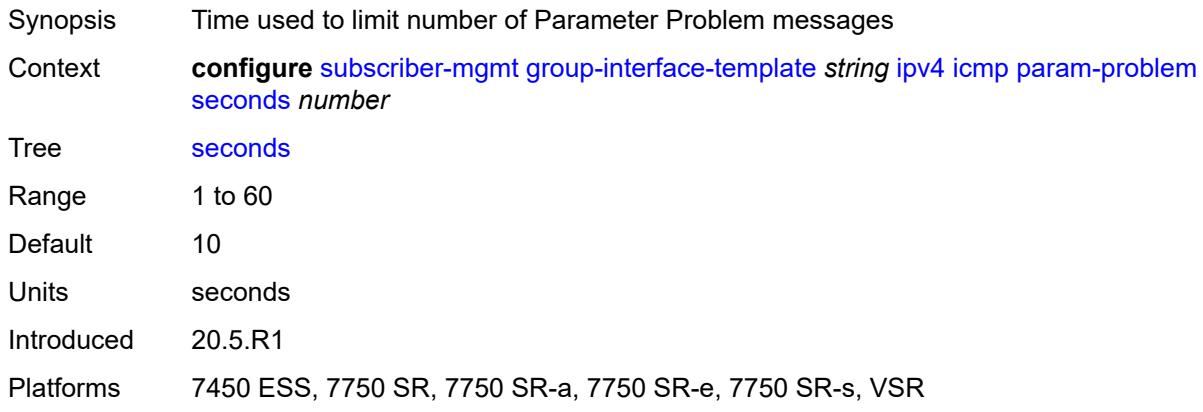

### <span id="page-8260-2"></span>**redirects**

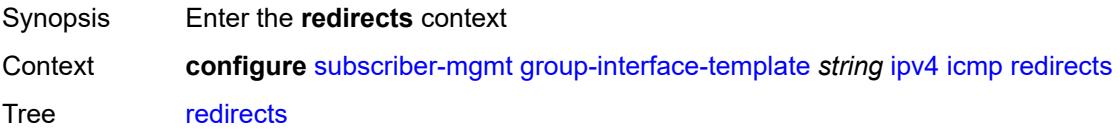

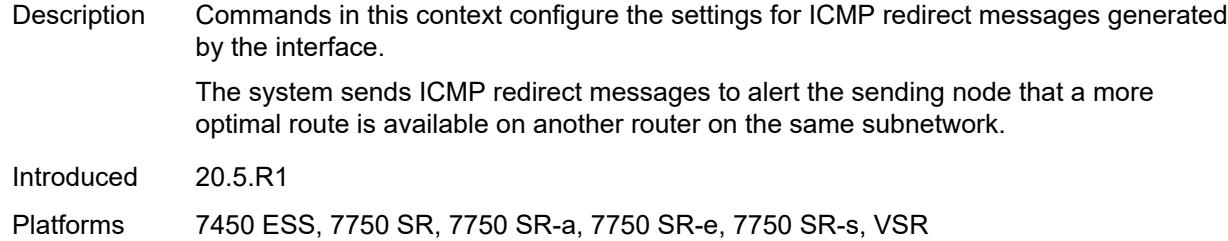

# <span id="page-8261-0"></span>**admin-state** *keyword*

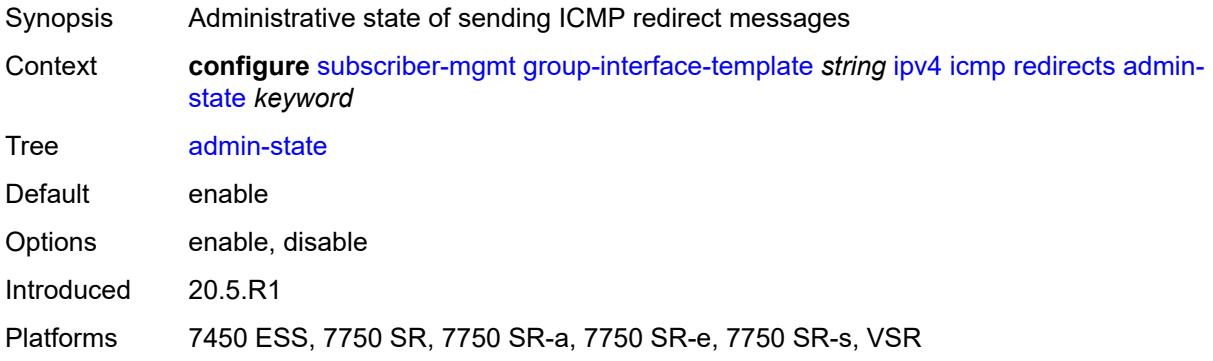

### <span id="page-8261-1"></span>**number** *number*

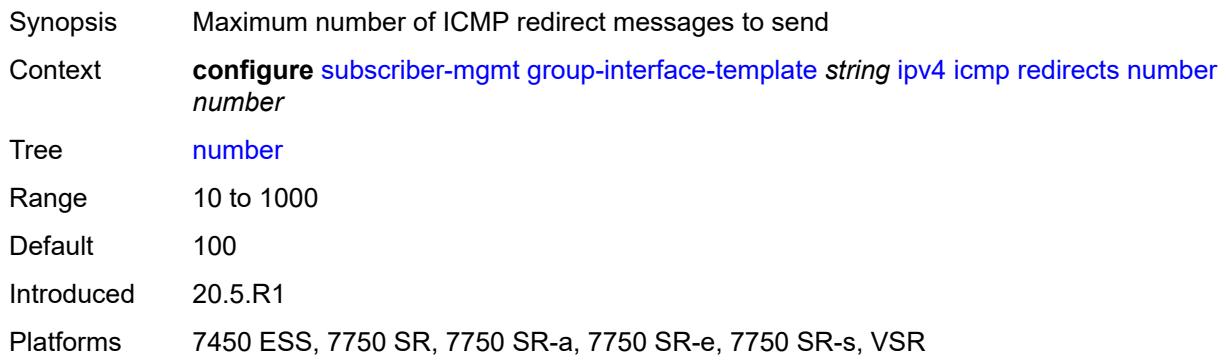

### <span id="page-8261-2"></span>**seconds** *number*

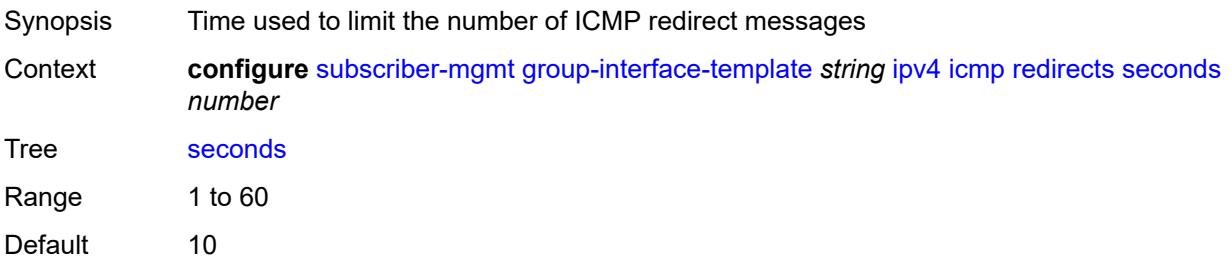

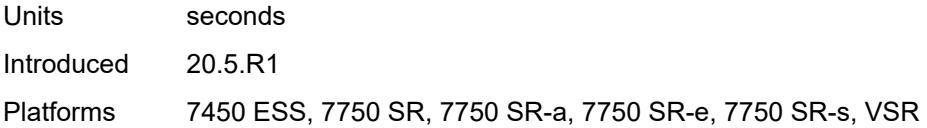

# <span id="page-8262-0"></span>**ttl-expired**

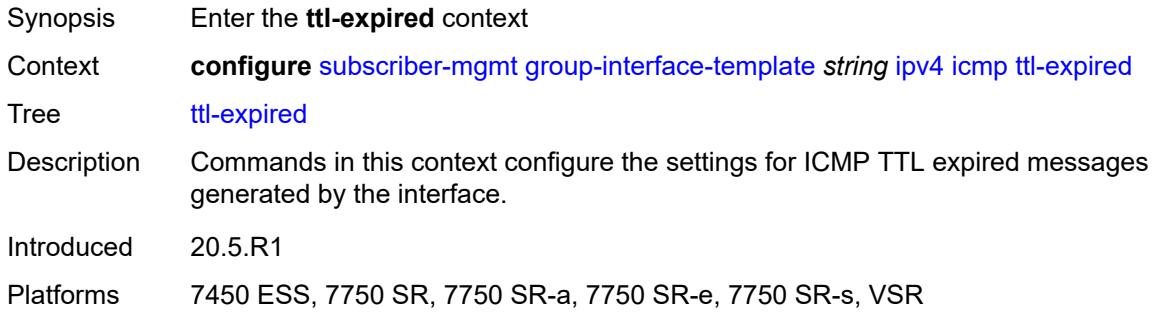

# <span id="page-8262-1"></span>**admin-state** *keyword*

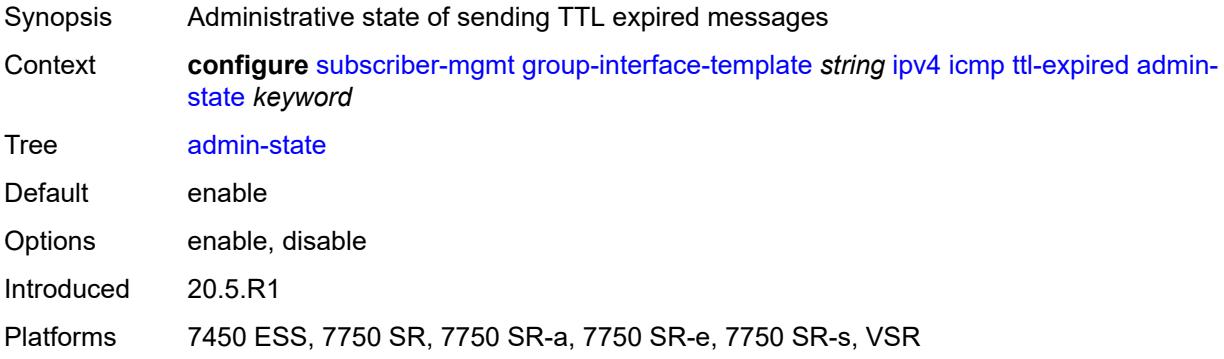

#### <span id="page-8262-2"></span>**number** *number*

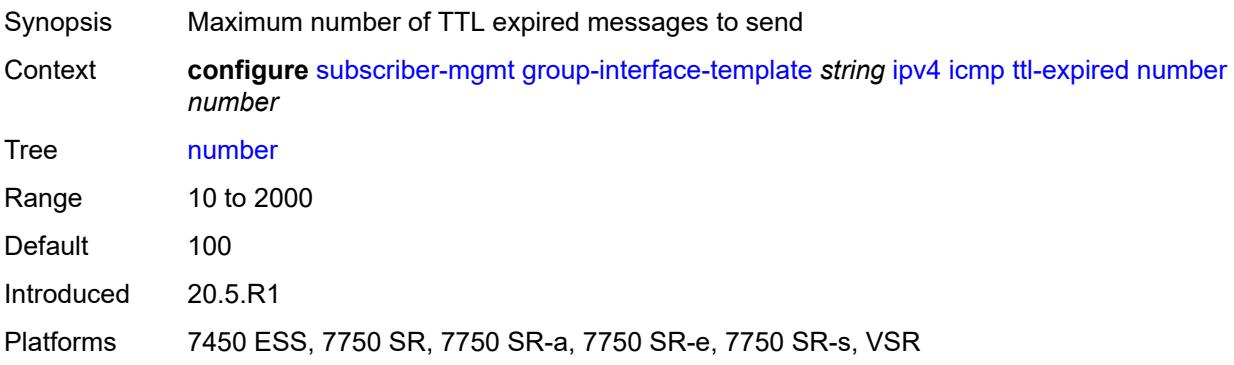

#### <span id="page-8263-0"></span>**seconds** *number*

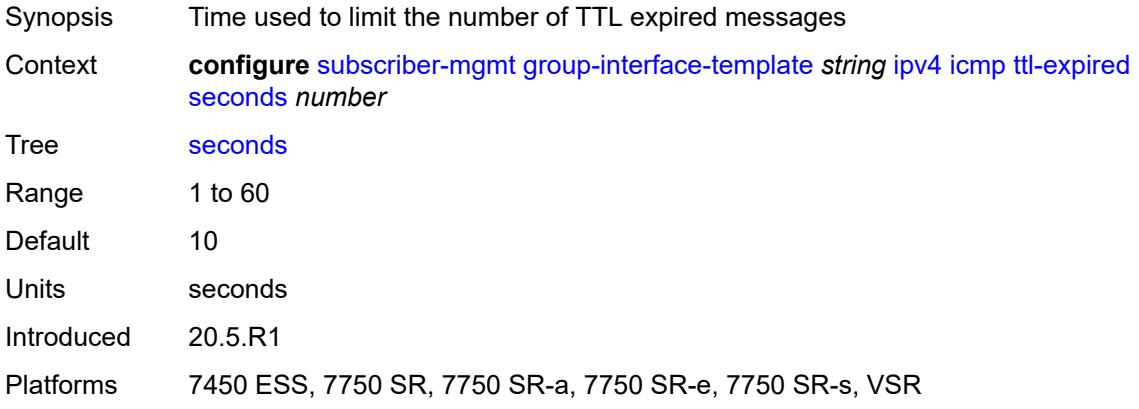

### <span id="page-8263-1"></span>**unreachables**

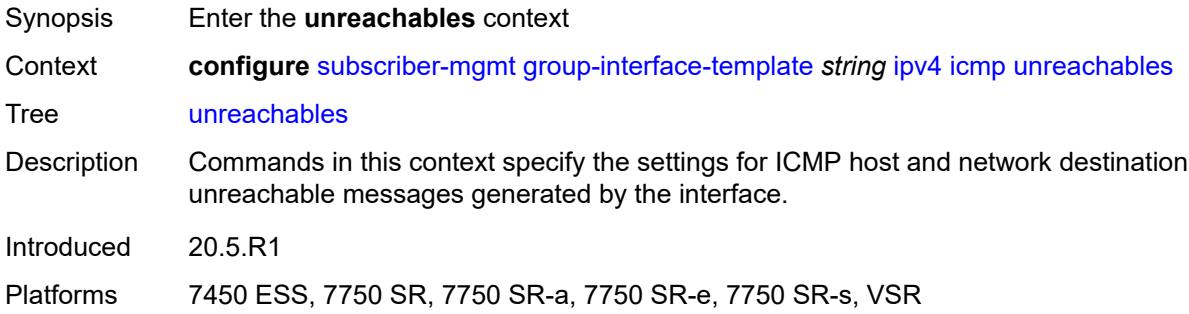

### <span id="page-8263-2"></span>**admin-state** *keyword*

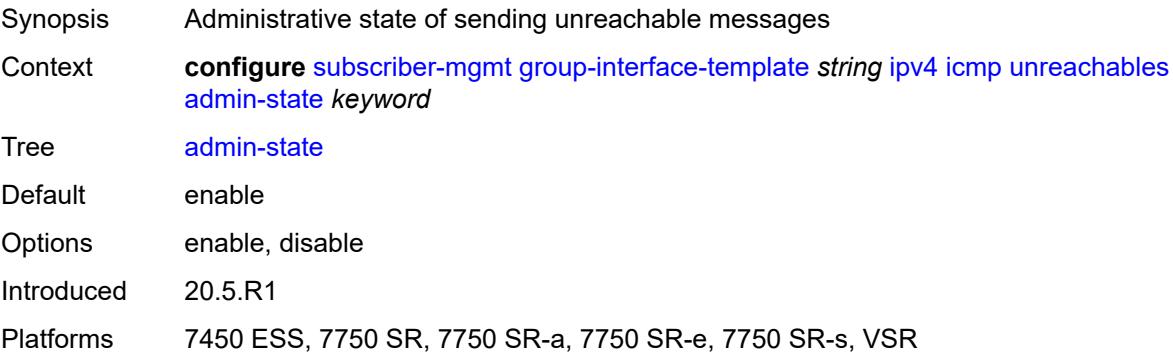

### <span id="page-8263-3"></span>**number** *number*

Synopsis Maximum number of unreachable messages to send

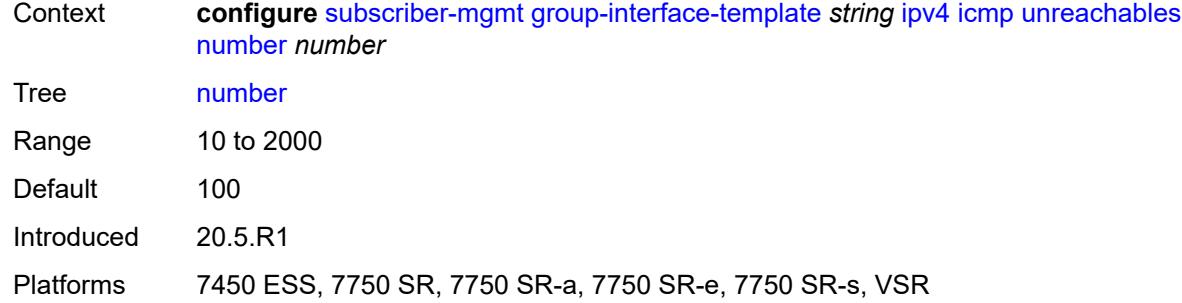

### <span id="page-8264-0"></span>**seconds** *number*

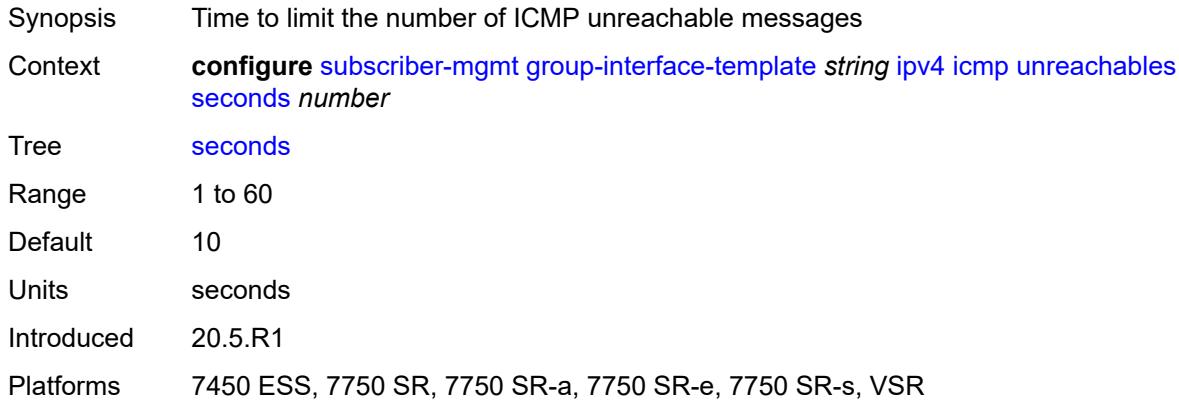

# <span id="page-8264-1"></span>**neighbor-discovery**

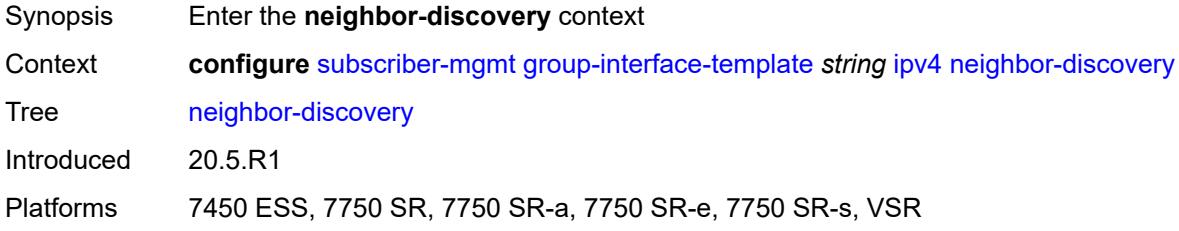

### <span id="page-8264-2"></span>**proxy-arp-policy** *reference*

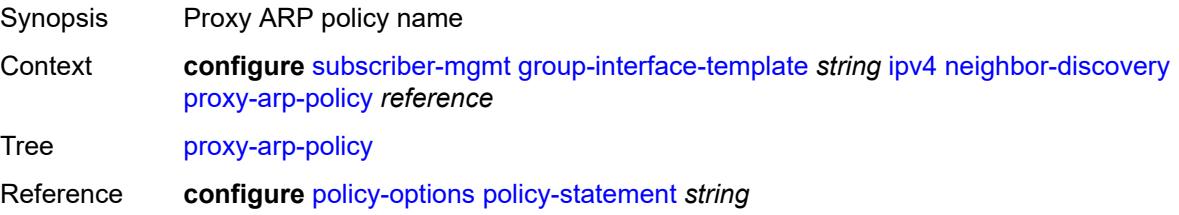

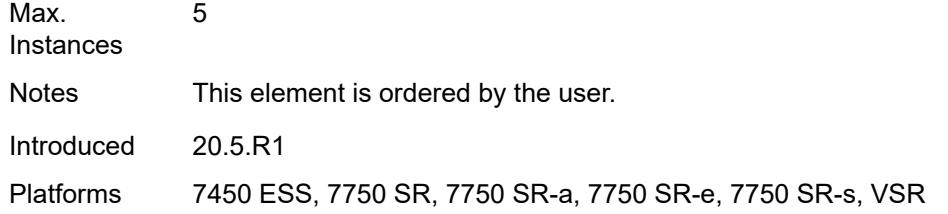

# <span id="page-8265-0"></span>**remote-proxy-arp** *boolean*

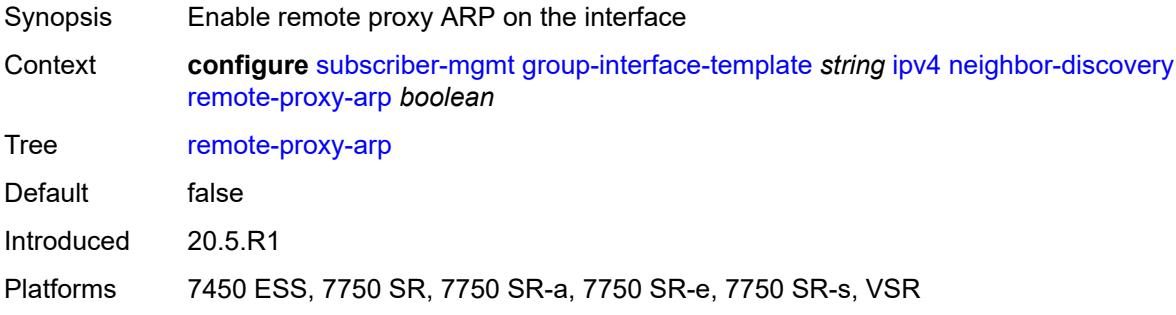

### <span id="page-8265-1"></span>**urpf-check**

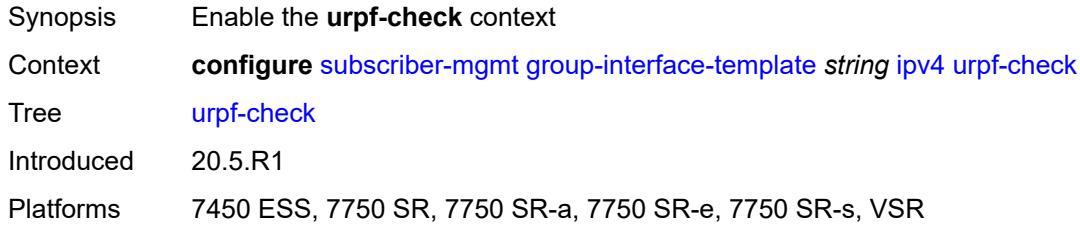

# <span id="page-8265-2"></span>**mode** *keyword*

<span id="page-8265-3"></span>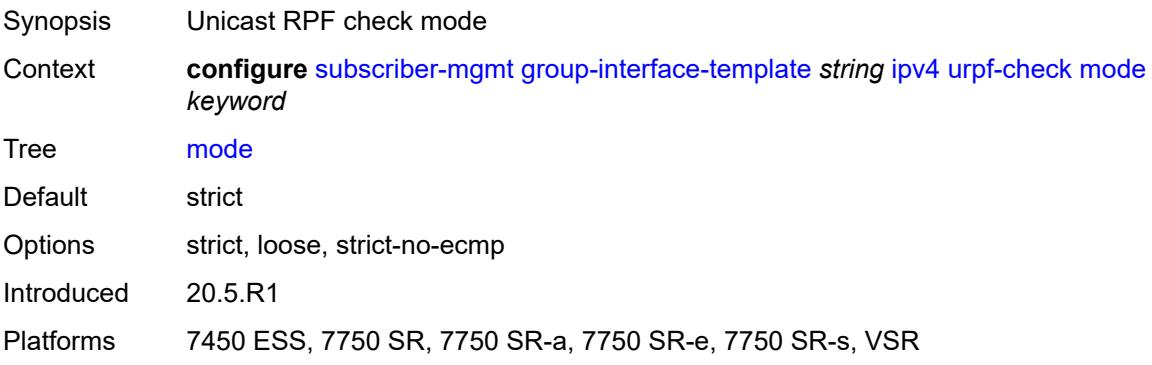

# **ipv6**

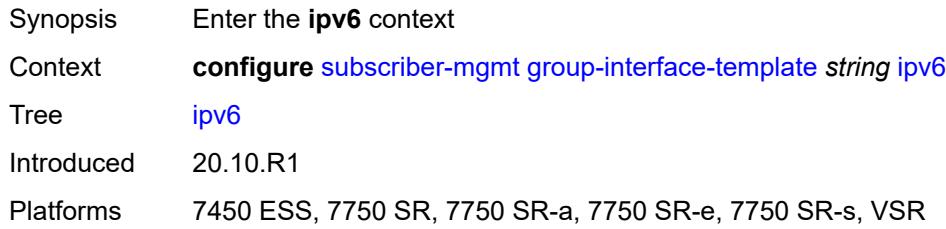

# <span id="page-8266-0"></span>**urpf-check**

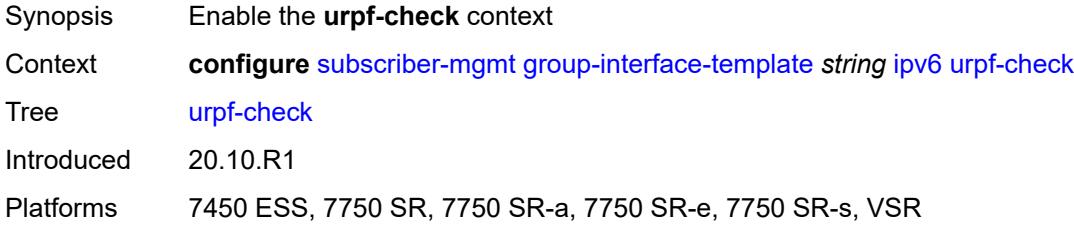

# <span id="page-8266-1"></span>**mode** *keyword*

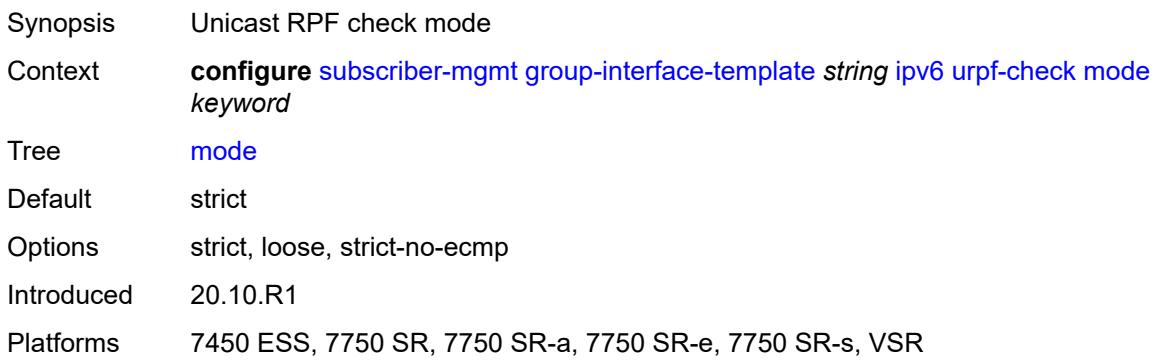

### <span id="page-8266-2"></span>**gtp**

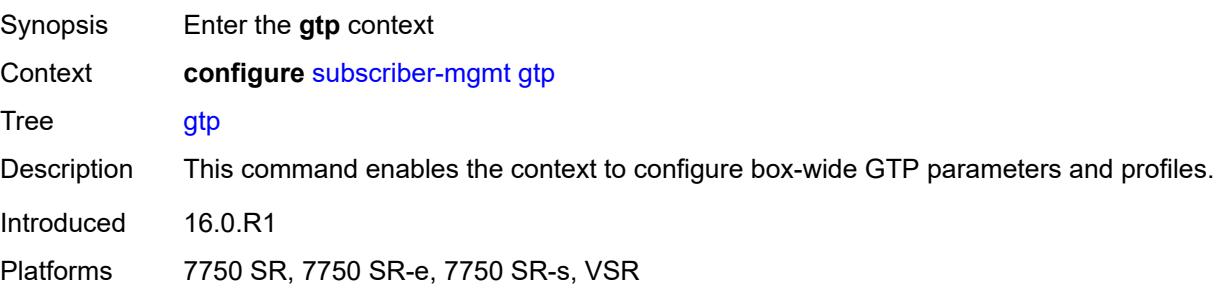

# <span id="page-8267-1"></span>**apn-policy** [\[name](#page-8267-0)] *string*

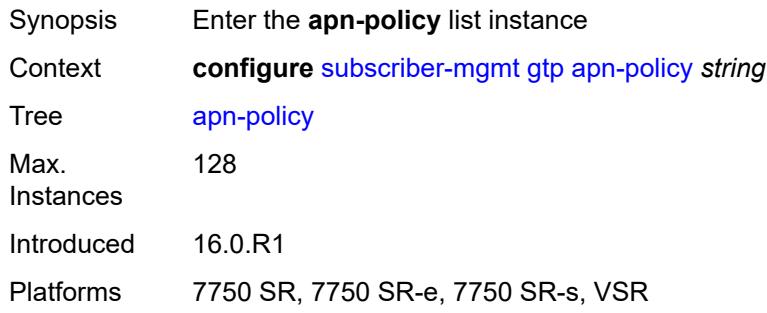

# <span id="page-8267-0"></span>[**name**] *string*

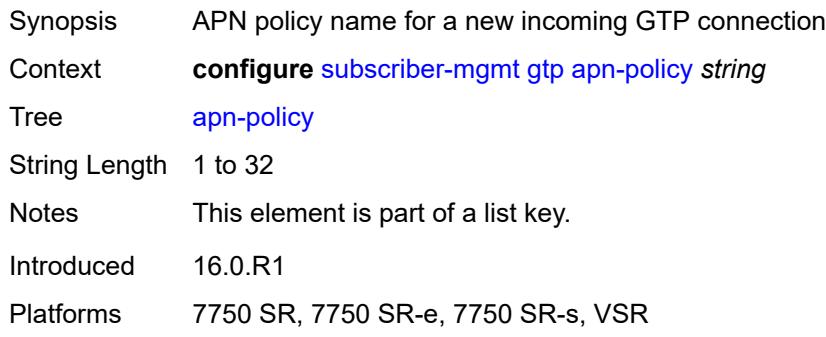

# <span id="page-8267-3"></span>**apn** [[apn-name\]](#page-8267-2) *string*

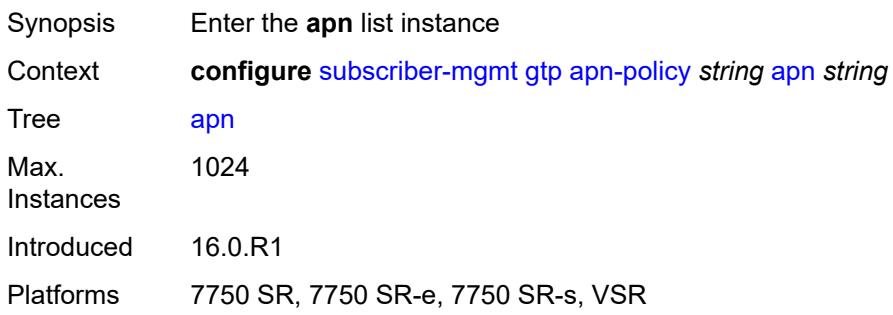

# <span id="page-8267-2"></span>[**apn-name**] *string*

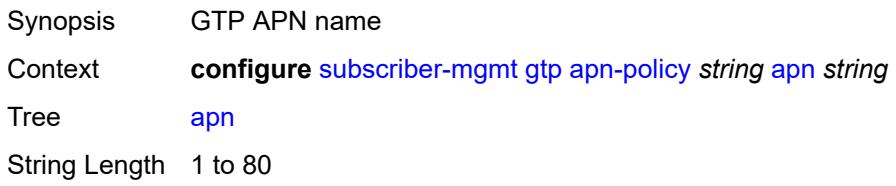

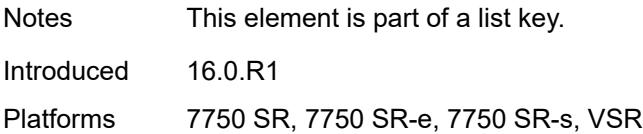

# <span id="page-8268-0"></span>**ambr-qos-mapping**

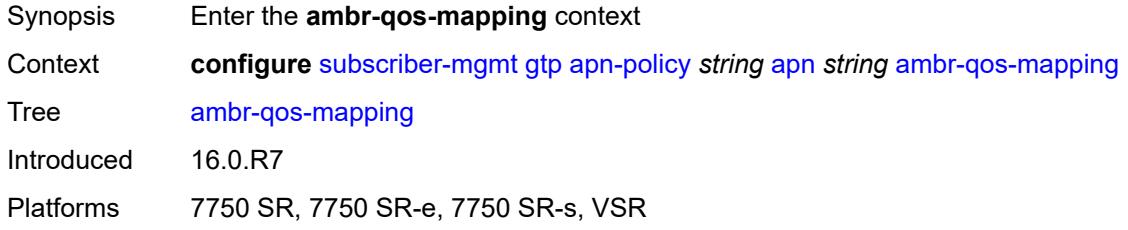

# <span id="page-8268-1"></span>**downlink**

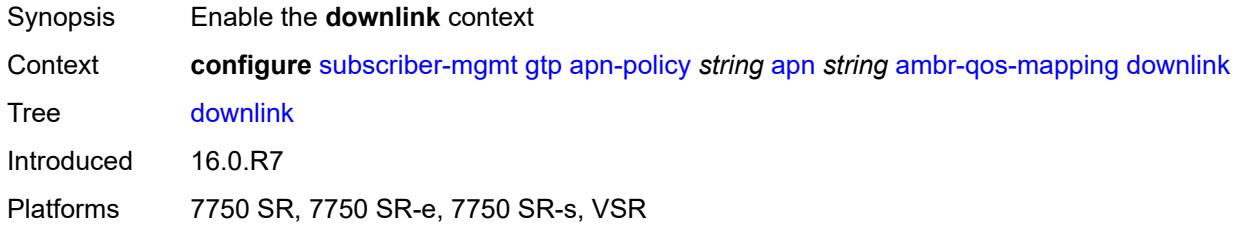

# <span id="page-8268-2"></span>**aggregate-rate**

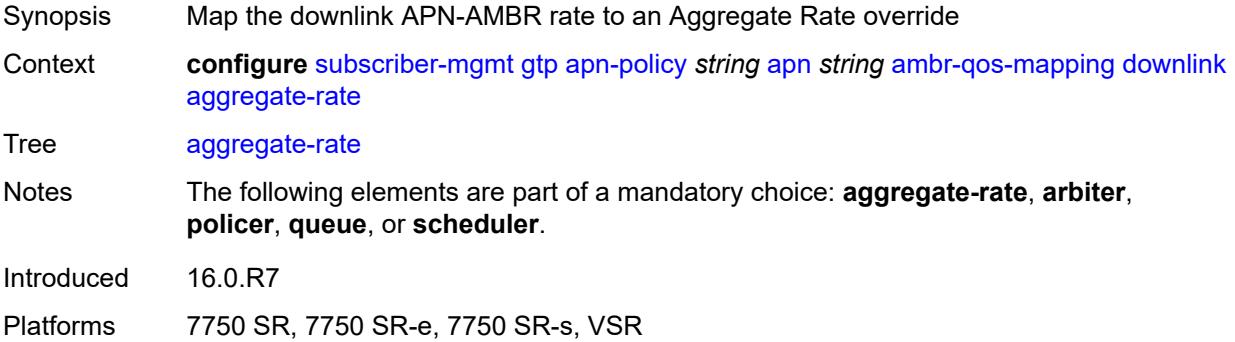

# <span id="page-8268-3"></span>**arbiter** *string*

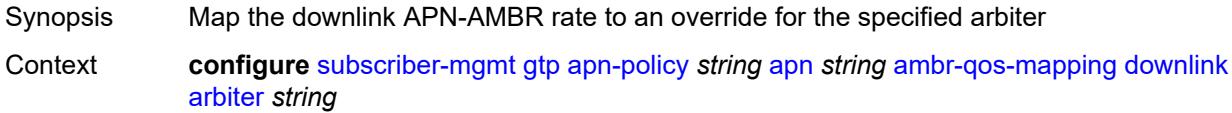

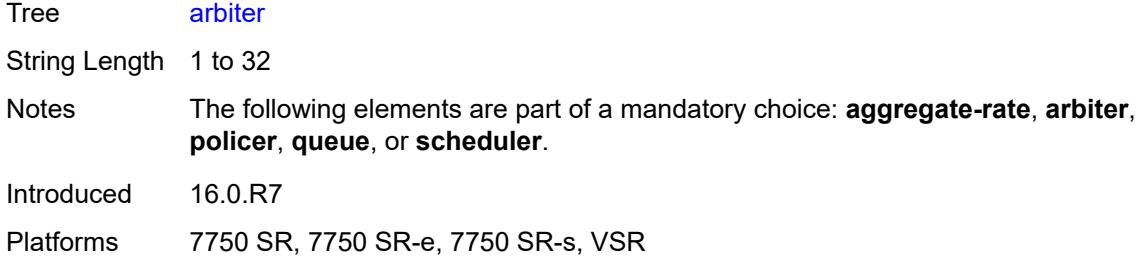

# <span id="page-8269-0"></span>**policer** *number*

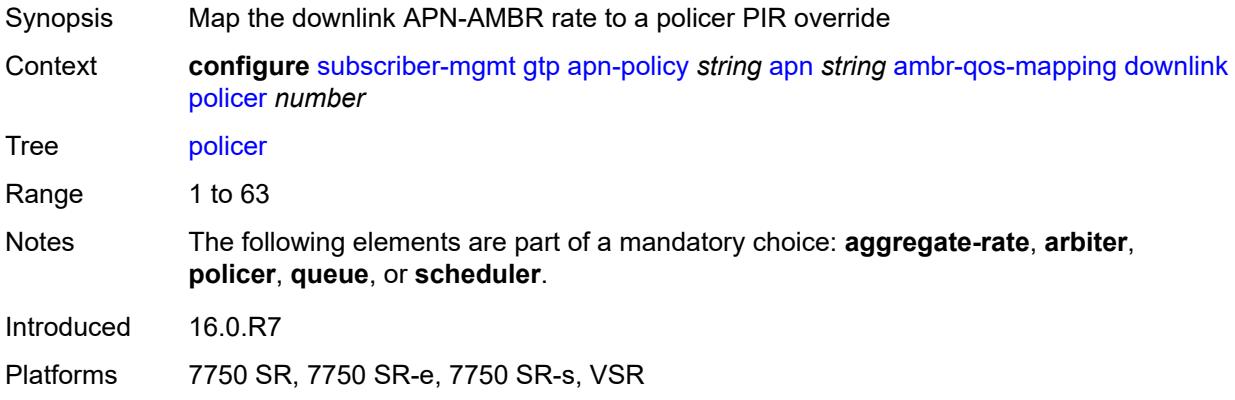

### <span id="page-8269-1"></span>**queue** *number*

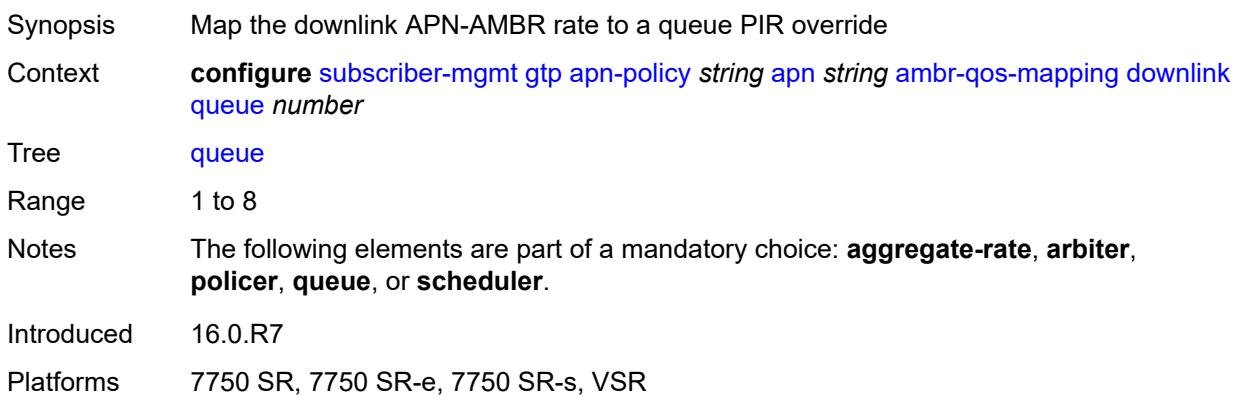

# <span id="page-8269-2"></span>**scheduler** *string*

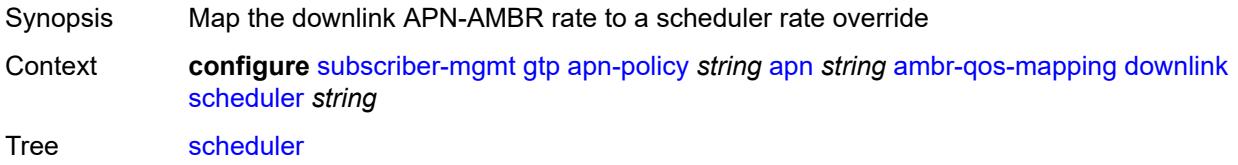

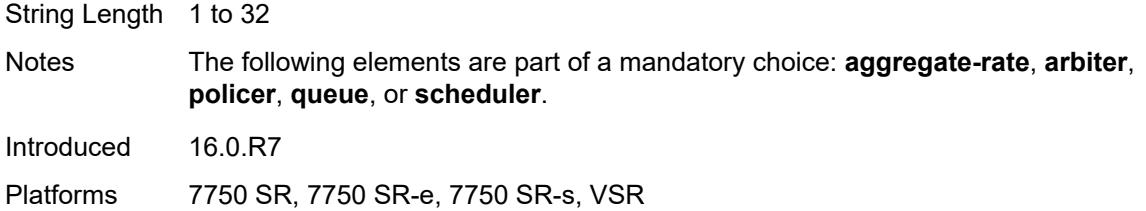

# <span id="page-8270-0"></span>**uplink**

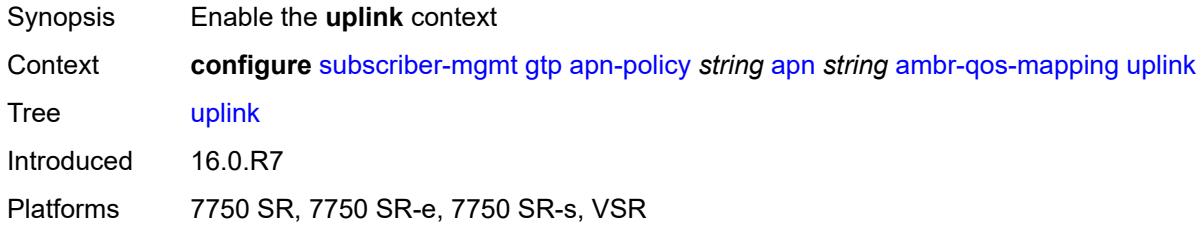

# <span id="page-8270-1"></span>**arbiter** *string*

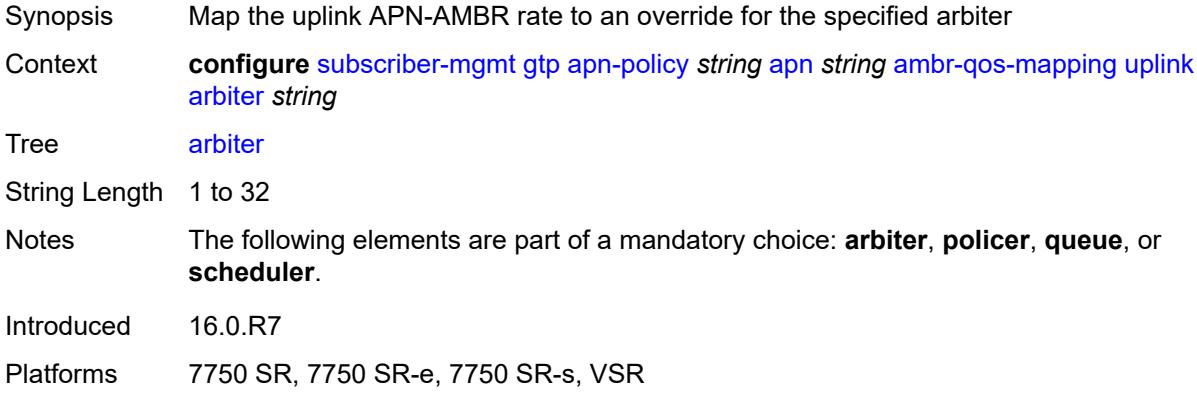

### <span id="page-8270-2"></span>**policer** *number*

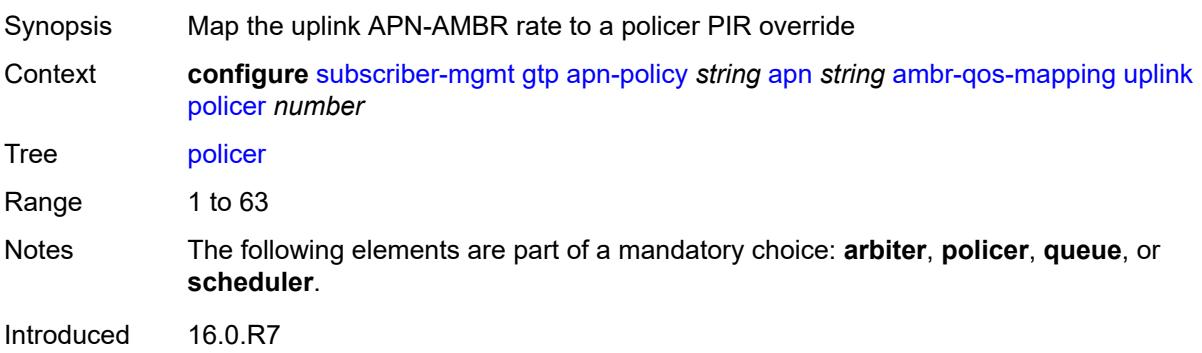

Platforms 7750 SR, 7750 SR-e, 7750 SR-s, VSR

#### <span id="page-8271-0"></span>**queue** *number*

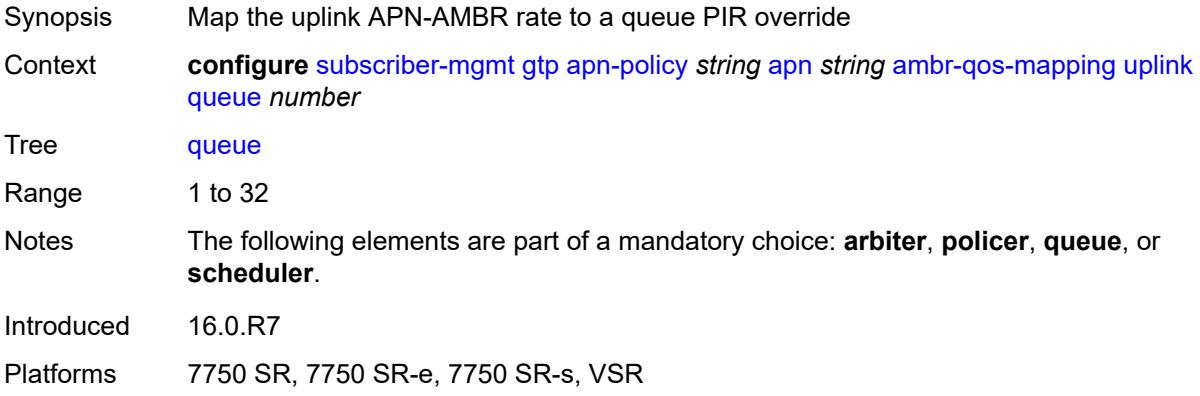

# <span id="page-8271-1"></span>**scheduler** *string*

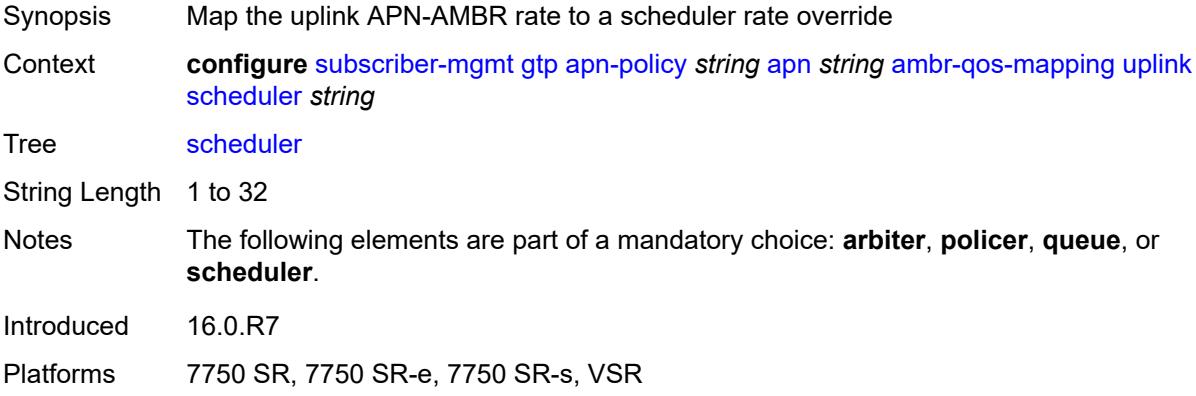

#### <span id="page-8271-2"></span>**defaults**

<span id="page-8271-3"></span>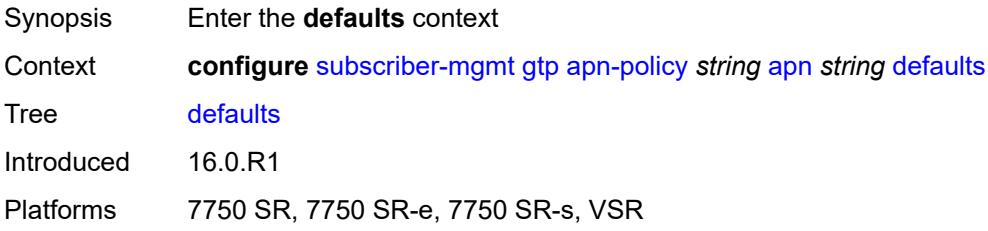

# **group-interface**

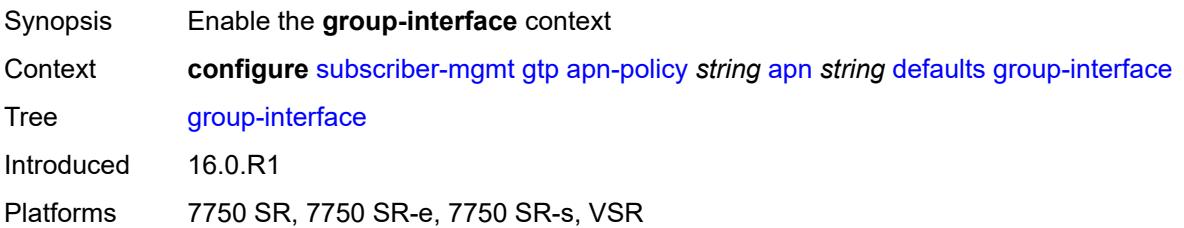

### <span id="page-8272-0"></span>**name** *string*

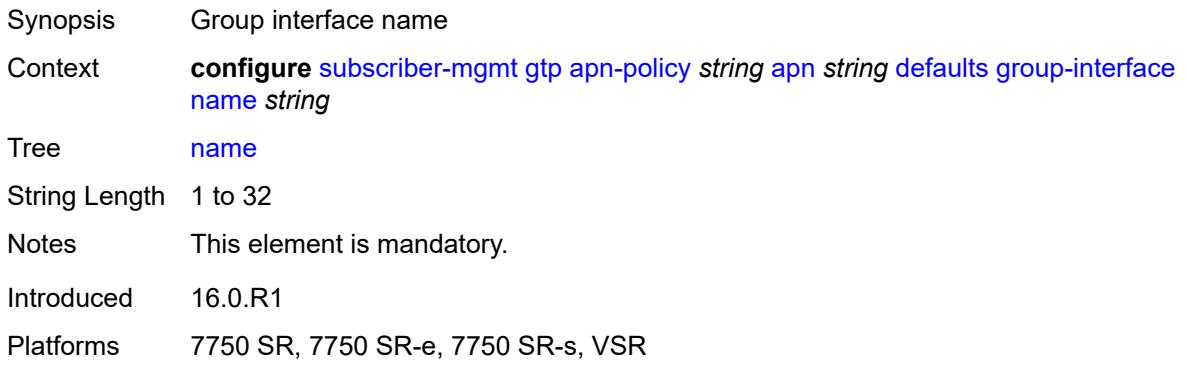

### <span id="page-8272-1"></span>**svc-name** *string*

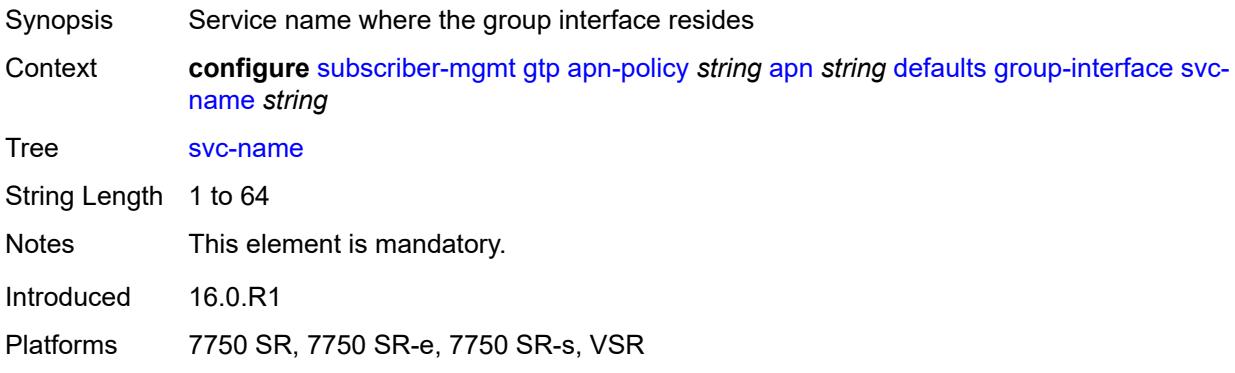

# <span id="page-8272-2"></span>**diameter-nasreq-policy** *reference*

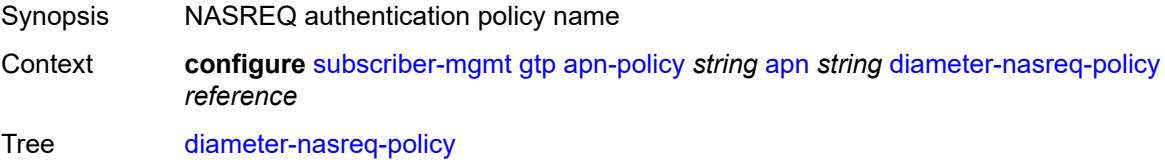

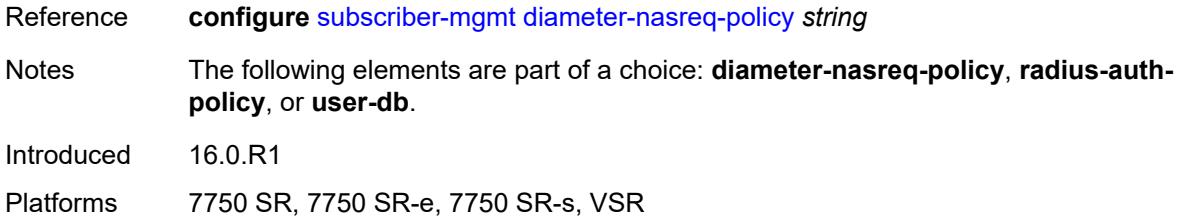

# <span id="page-8273-0"></span>**radius-auth-policy** *reference*

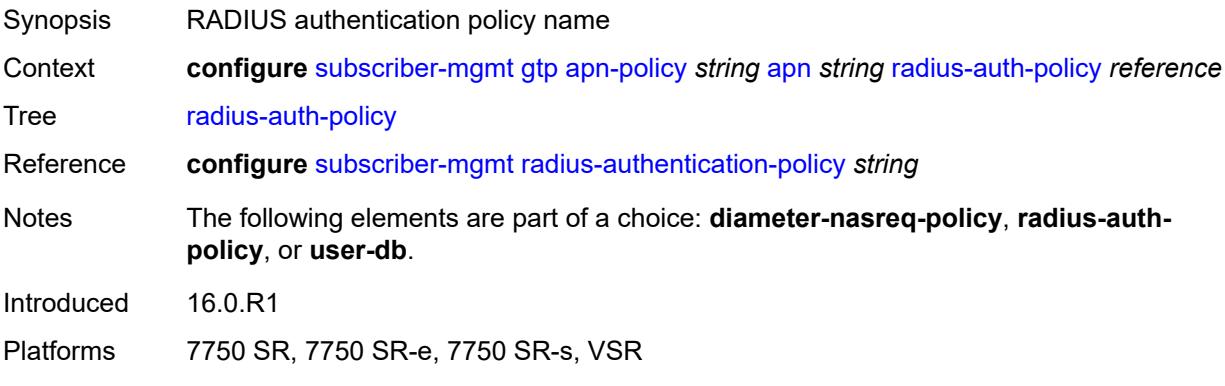

# <span id="page-8273-1"></span>**skip-gtp-ipv4-allocation** *boolean*

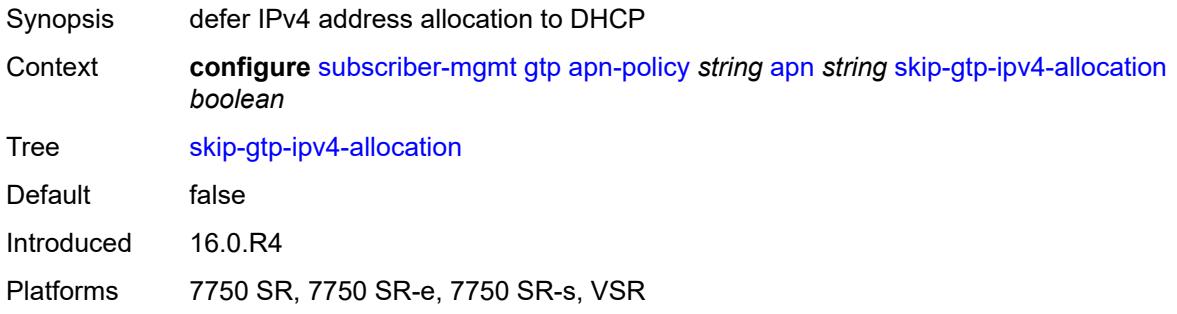

### <span id="page-8273-2"></span>**user-db** *reference*

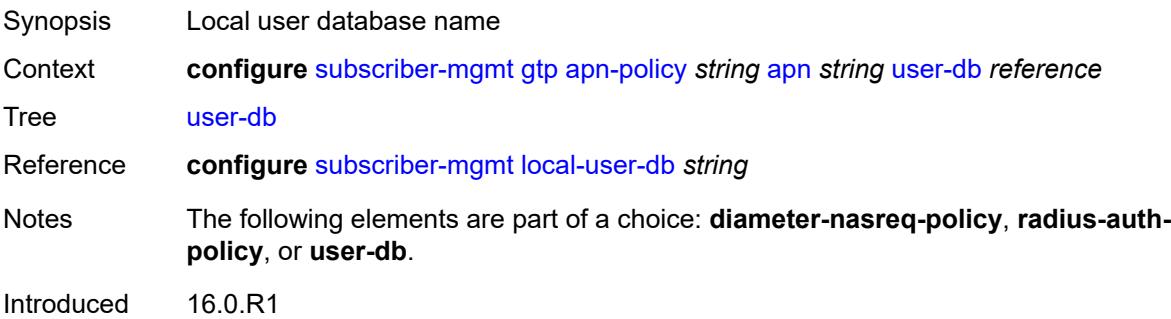

Platforms 7750 SR, 7750 SR-e, 7750 SR-s, VSR

### <span id="page-8274-0"></span>**max-held-uplink-sessions** *number*

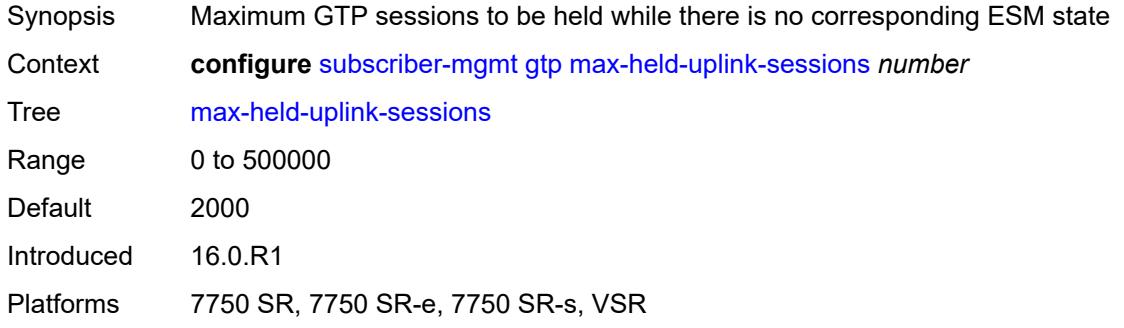

# <span id="page-8274-2"></span>**peer-profile** [\[name](#page-8274-1)] *string*

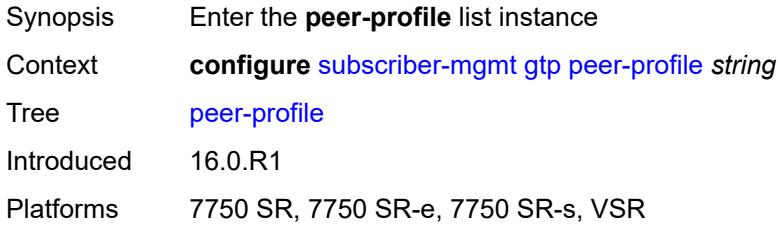

# <span id="page-8274-1"></span>[**name**] *string*

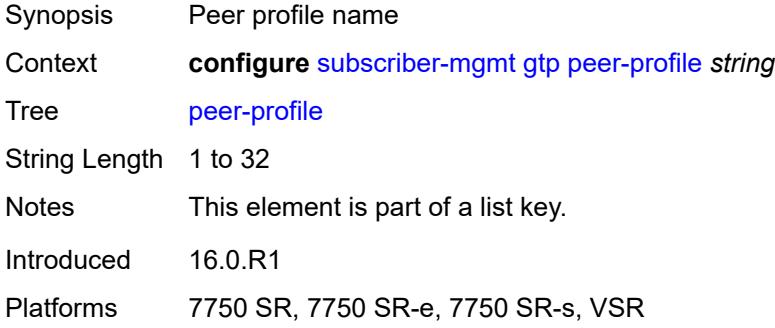

### <span id="page-8274-3"></span>**description** *string*

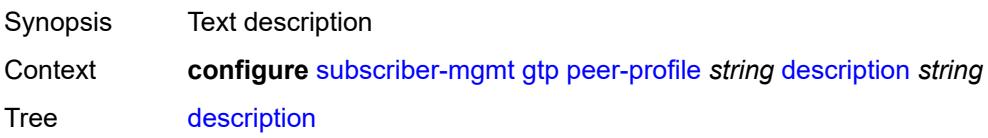

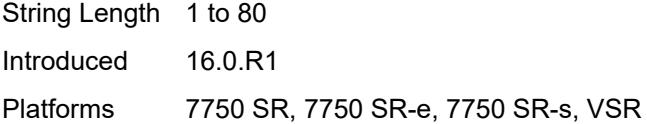

# <span id="page-8275-0"></span>**interface-type** *keyword*

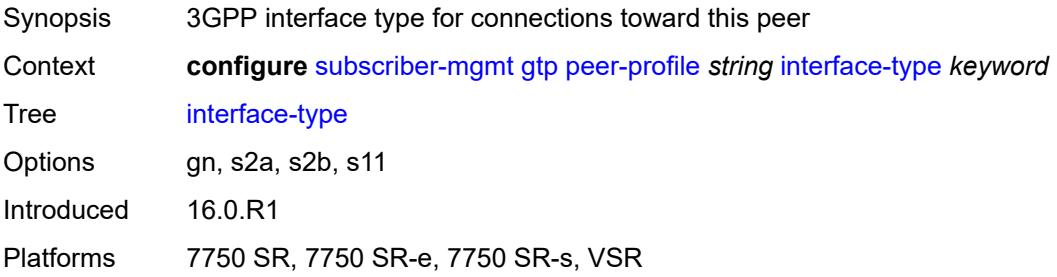

### <span id="page-8275-1"></span>**ip-ttl** *number*

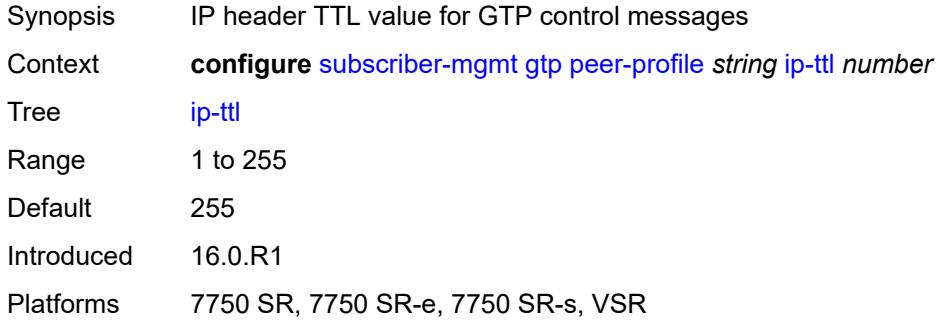

### <span id="page-8275-2"></span>**keep-alive**

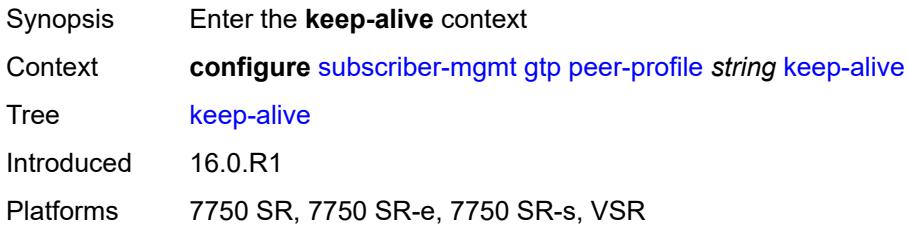

### <span id="page-8275-3"></span>**admin-state** *keyword*

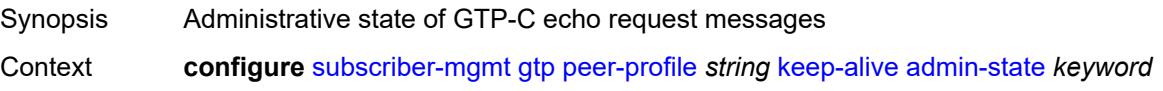

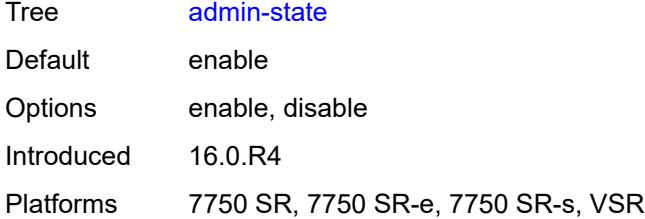

### <span id="page-8276-0"></span>**interval** *number*

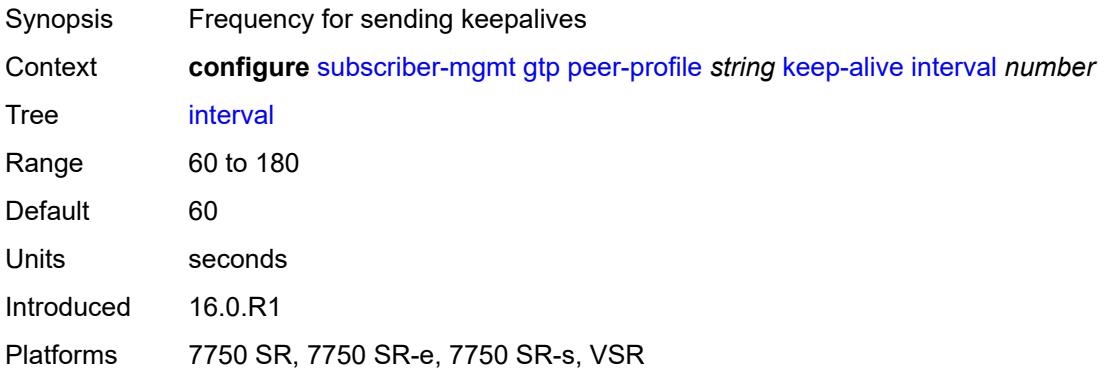

### <span id="page-8276-1"></span>**retry-count** *number*

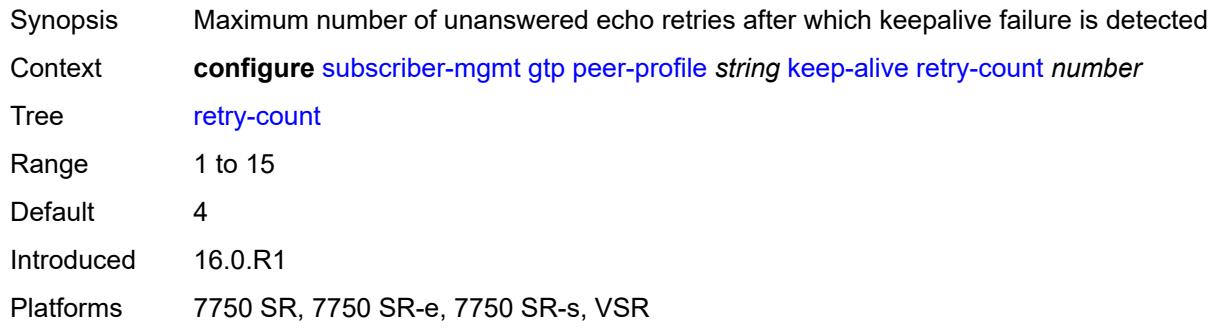

### <span id="page-8276-2"></span>**timeout** *number*

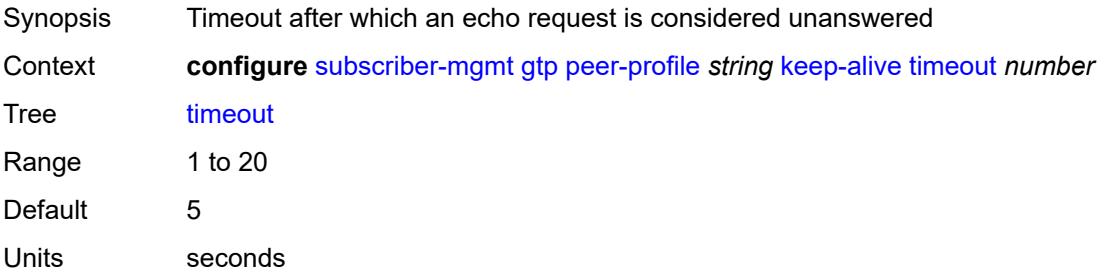

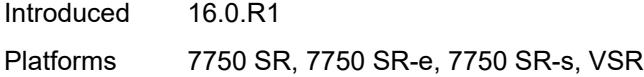

### <span id="page-8277-0"></span>**message-retransmit**

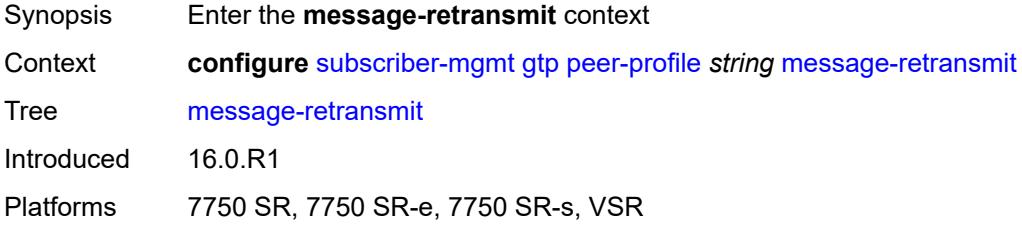

### <span id="page-8277-1"></span>**retry-count** *number*

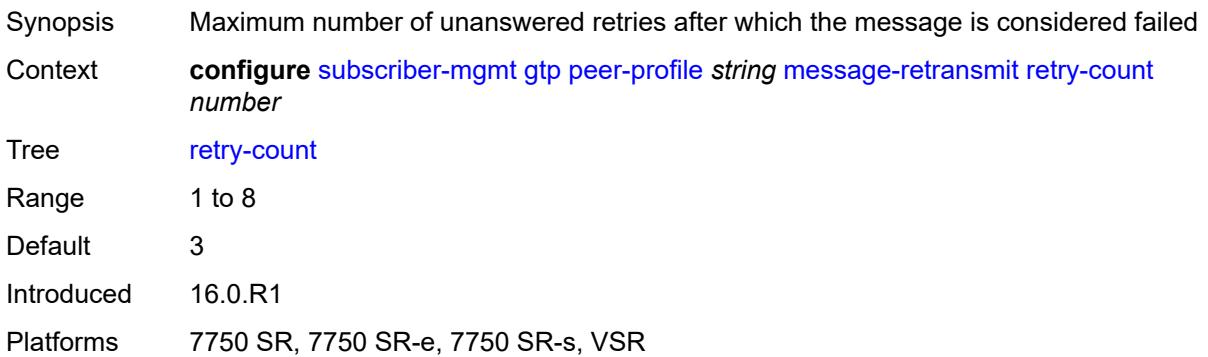

### <span id="page-8277-2"></span>**timeout** *number*

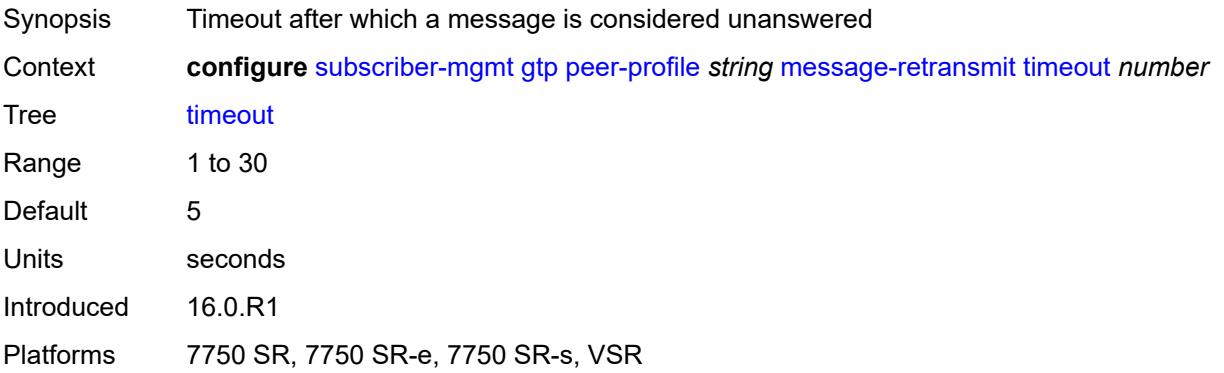

# <span id="page-8277-3"></span>**python-policy** *reference*

Synopsis Python policy for MGW profile packets sent or received

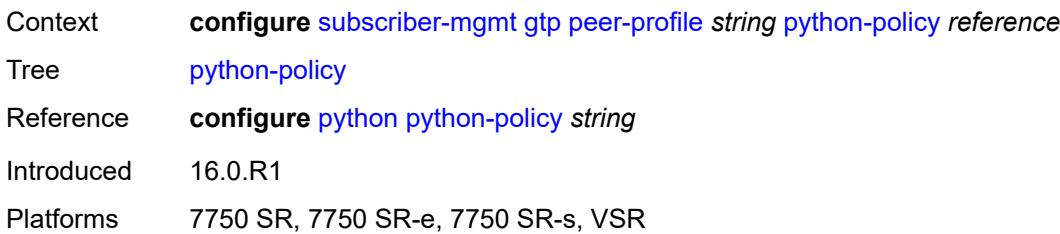

#### <span id="page-8278-0"></span>**s11**

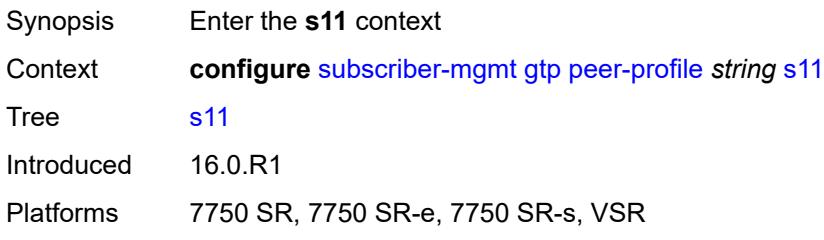

# <span id="page-8278-1"></span>**change-reporting-action** *(number | keyword)*

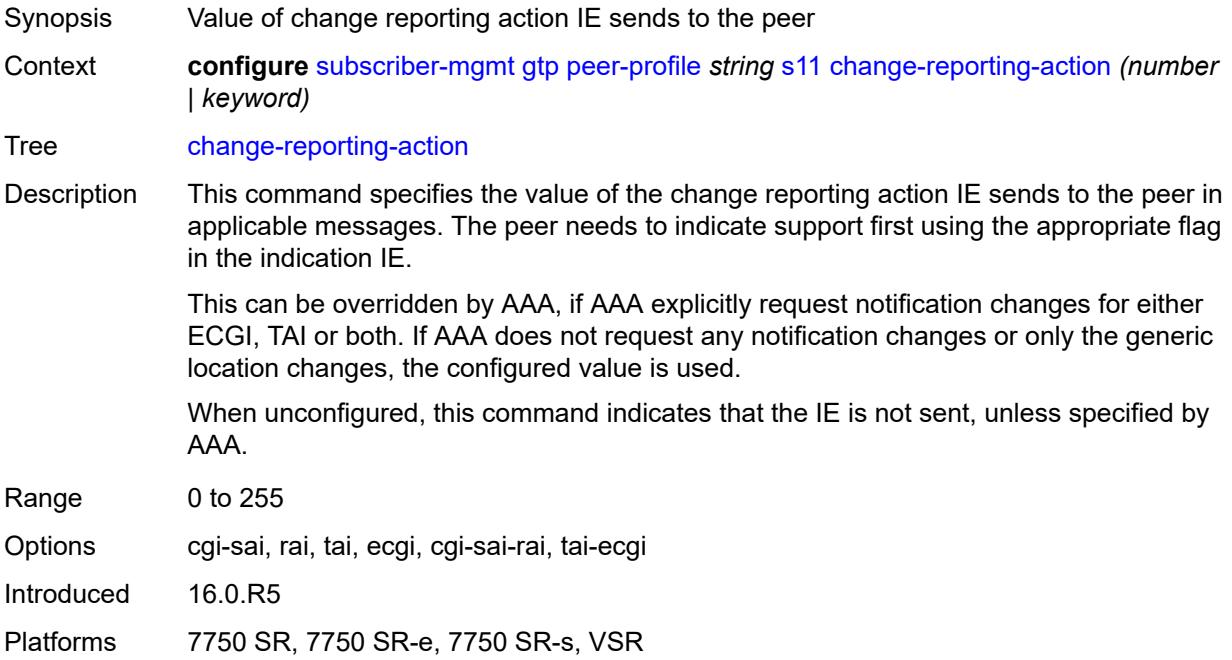

### <span id="page-8278-2"></span>**end-marker-count** *number*

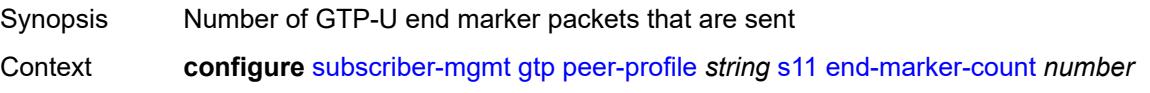

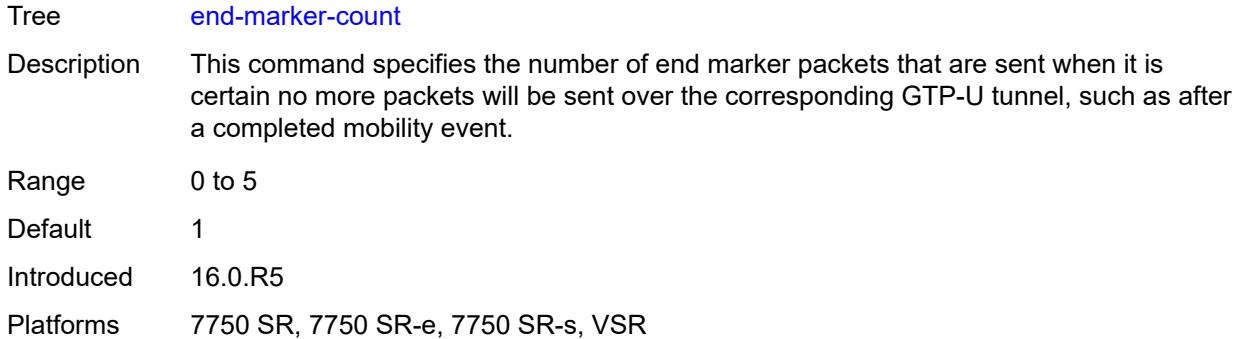

# <span id="page-8279-0"></span>**ipv4-mtu** *number*

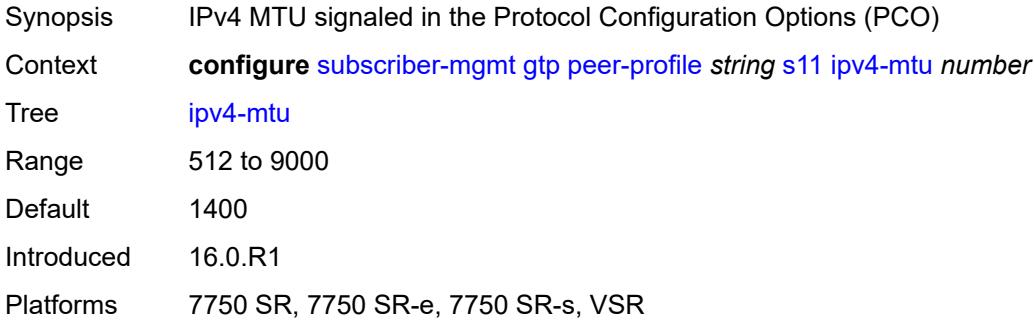

#### <span id="page-8279-1"></span>**qos**

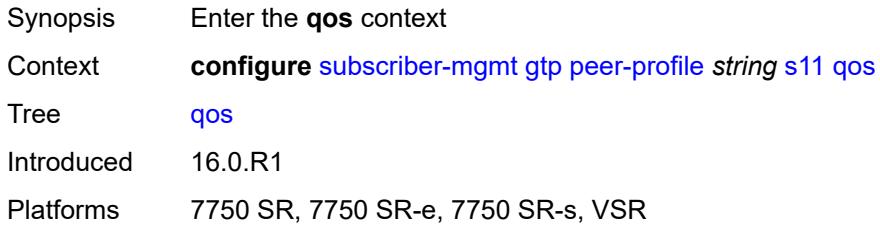

#### <span id="page-8279-2"></span>**ambr**

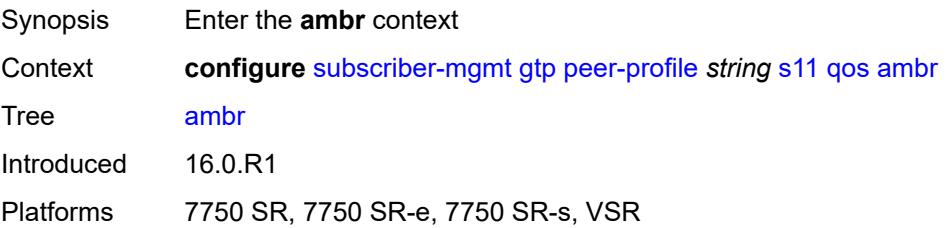
# **down-link** *number*

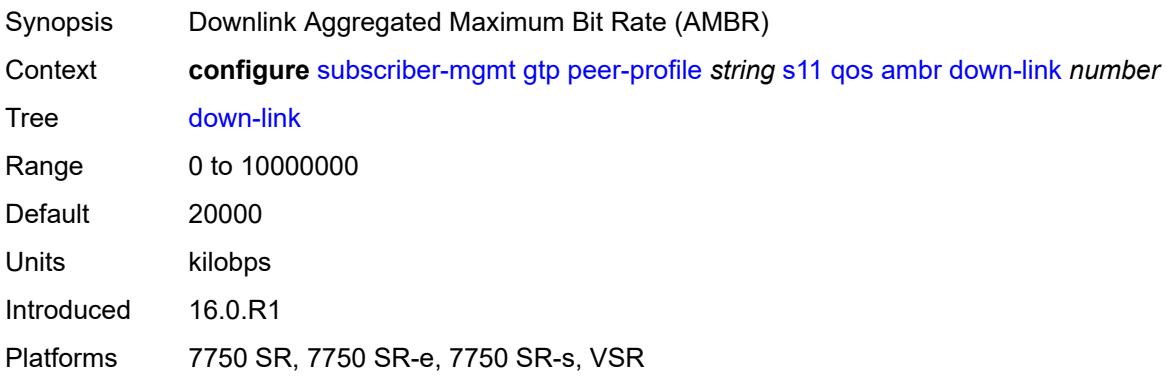

# <span id="page-8280-0"></span>**up-link** *number*

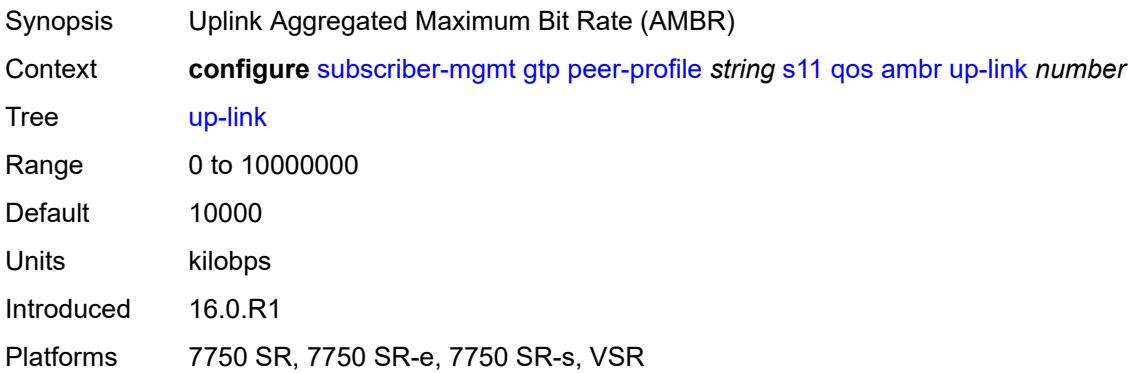

## <span id="page-8280-1"></span>**arp** *number*

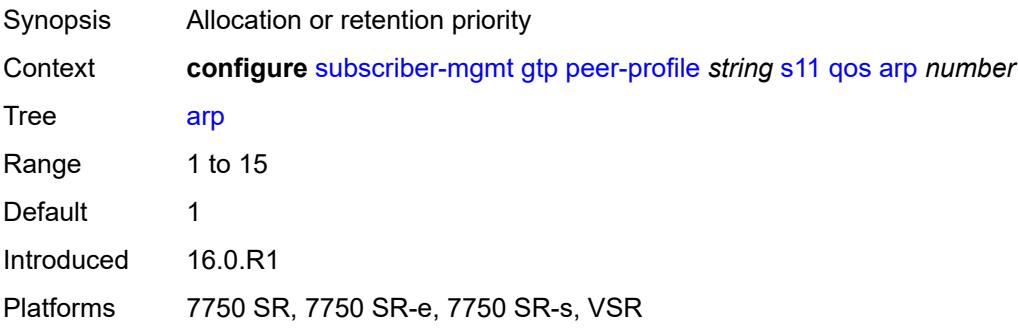

## <span id="page-8280-2"></span>**down-link**

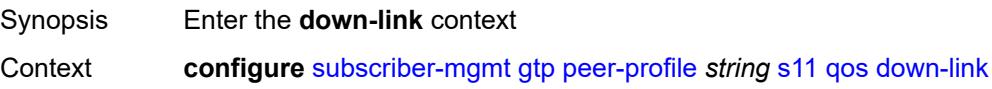

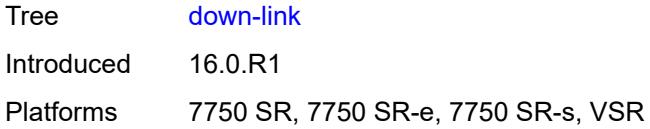

# <span id="page-8281-0"></span>**gbr** *number*

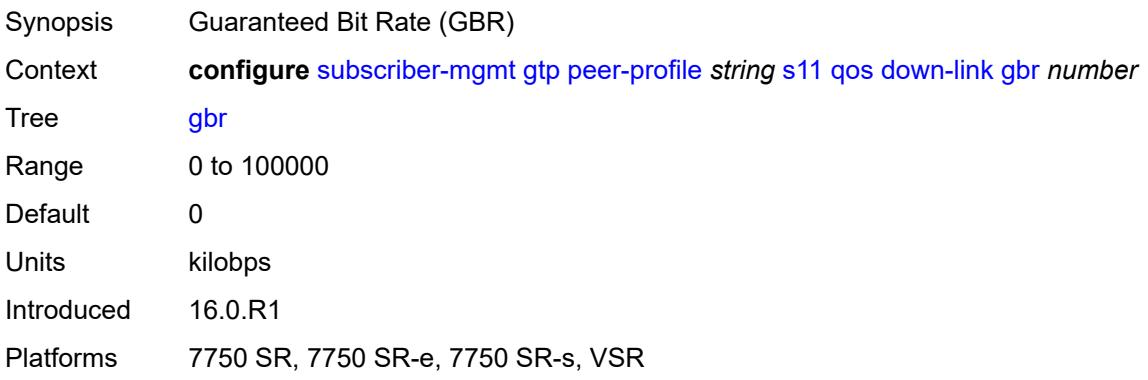

# <span id="page-8281-1"></span>**mbr** *number*

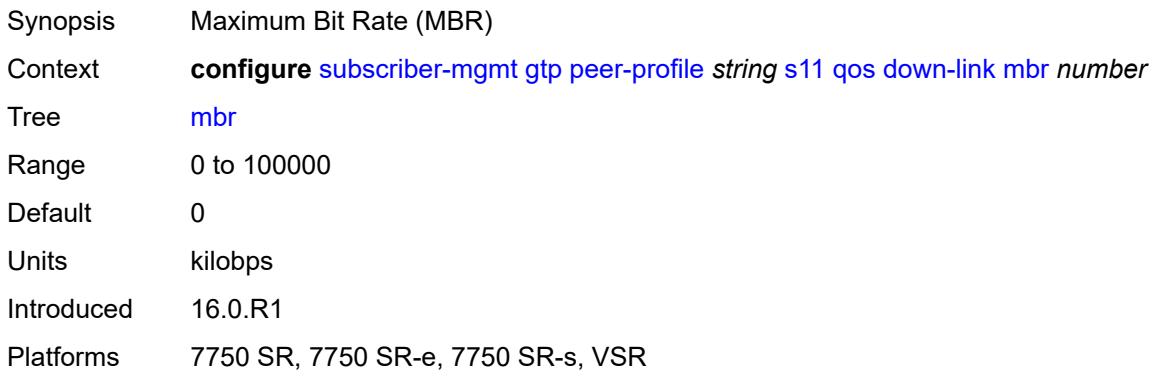

# <span id="page-8281-2"></span>**qci** *number*

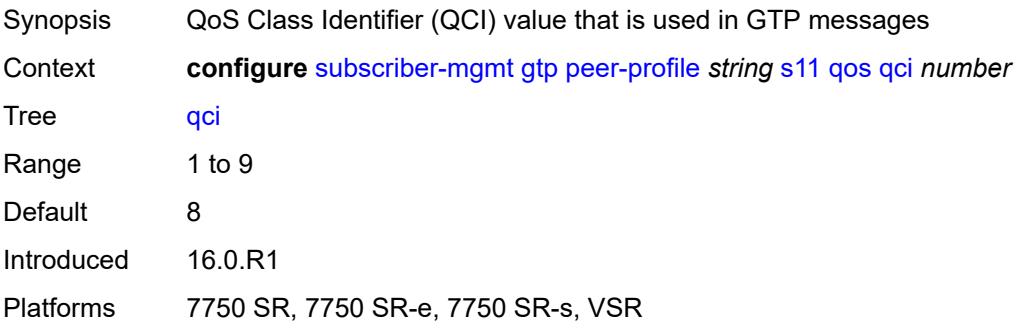

## <span id="page-8282-0"></span>**up-link**

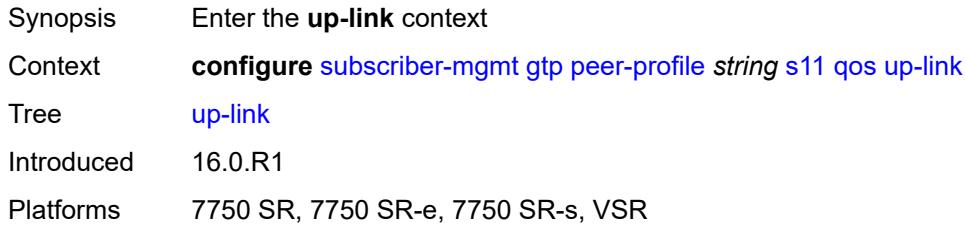

# <span id="page-8282-1"></span>**gbr** *number*

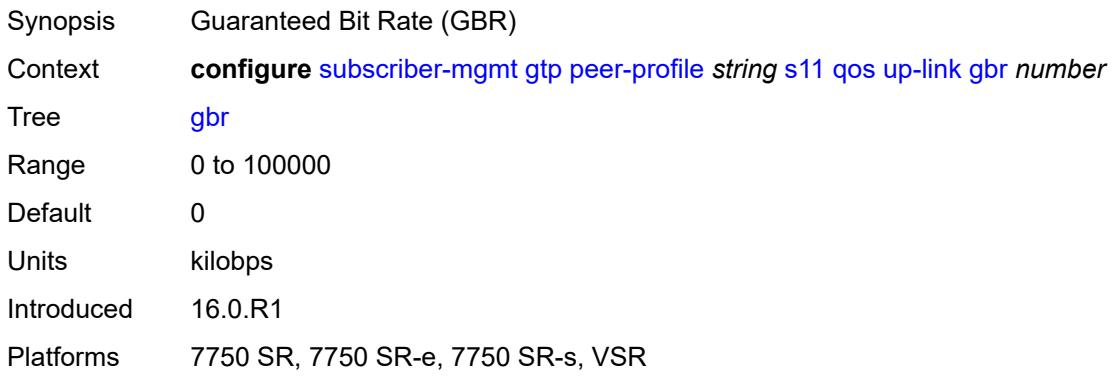

### <span id="page-8282-2"></span>**mbr** *number*

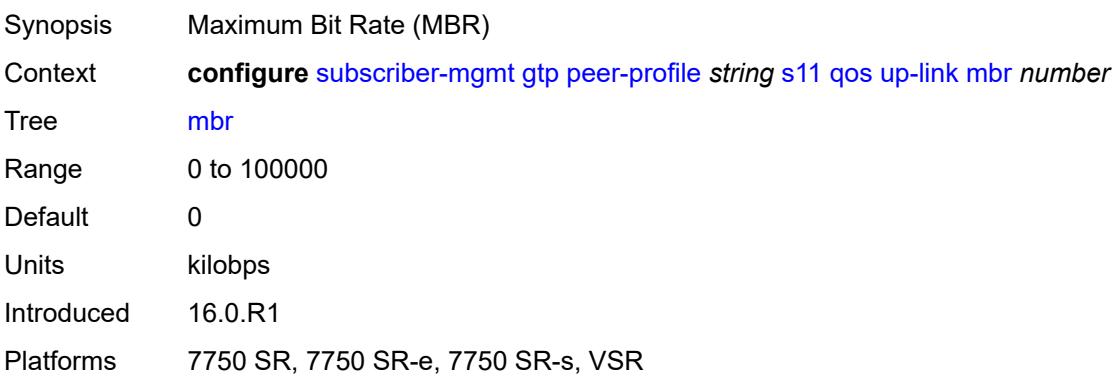

# <span id="page-8282-3"></span>**uplink**

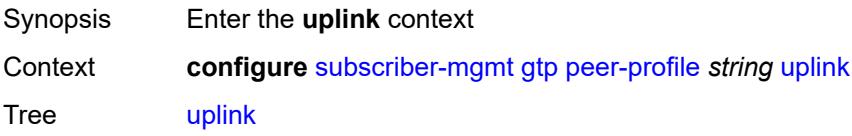

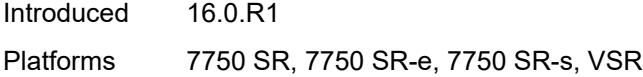

# <span id="page-8283-0"></span>**charging-characteristics**

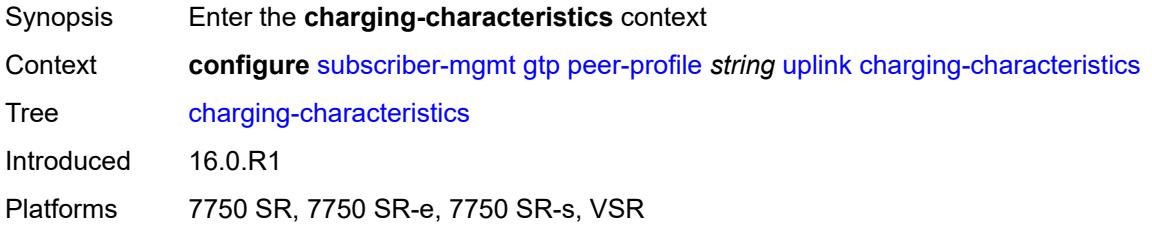

### <span id="page-8283-1"></span>**home**

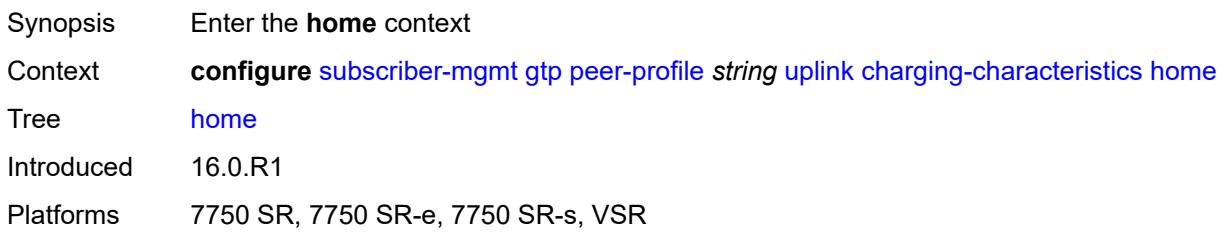

# <span id="page-8283-2"></span>**bit0** *boolean*

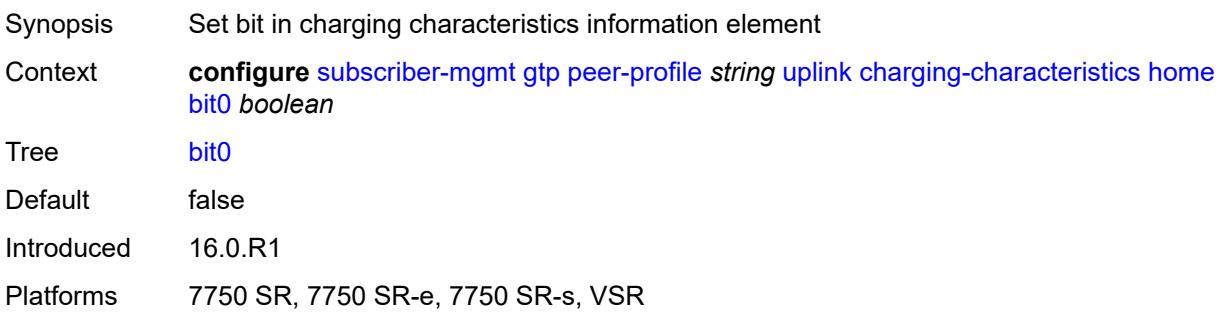

### <span id="page-8283-3"></span>**bit1** *boolean*

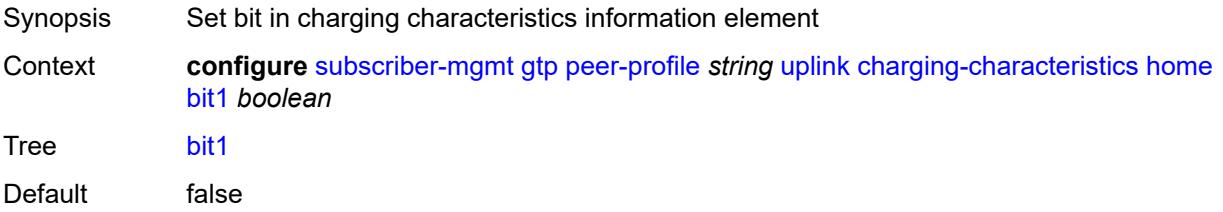

Introduced 16.0.R1 Platforms 7750 SR, 7750 SR-e, 7750 SR-s, VSR

## <span id="page-8284-0"></span>**bit10** *boolean*

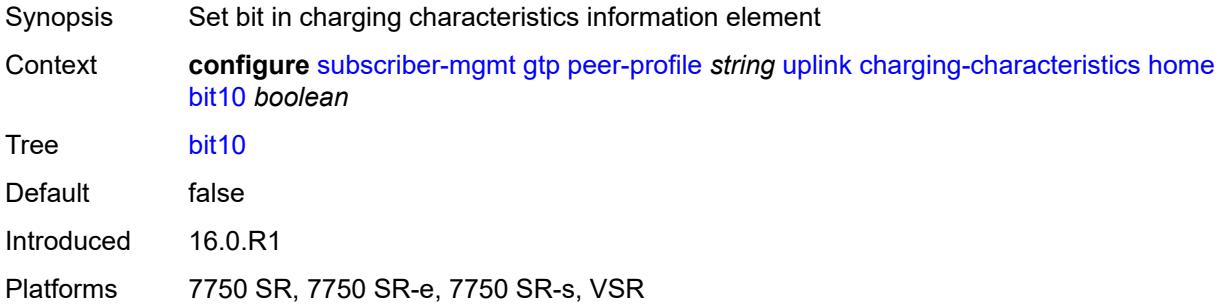

## <span id="page-8284-1"></span>**bit11** *boolean*

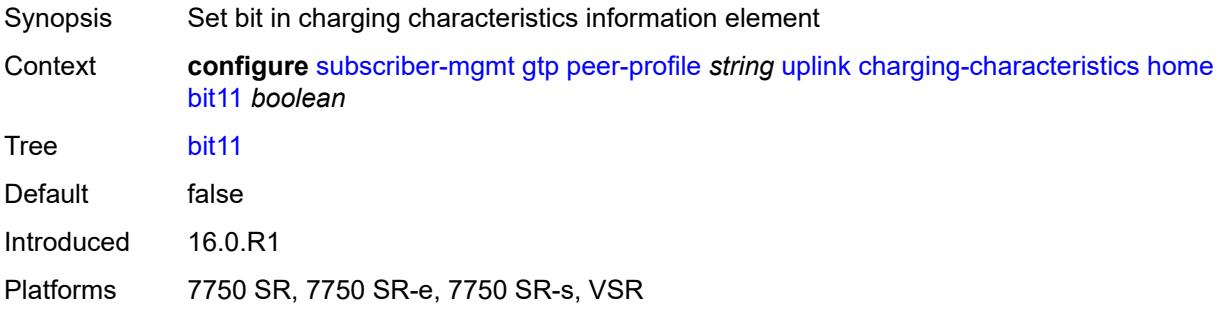

### <span id="page-8284-2"></span>**bit12** *boolean*

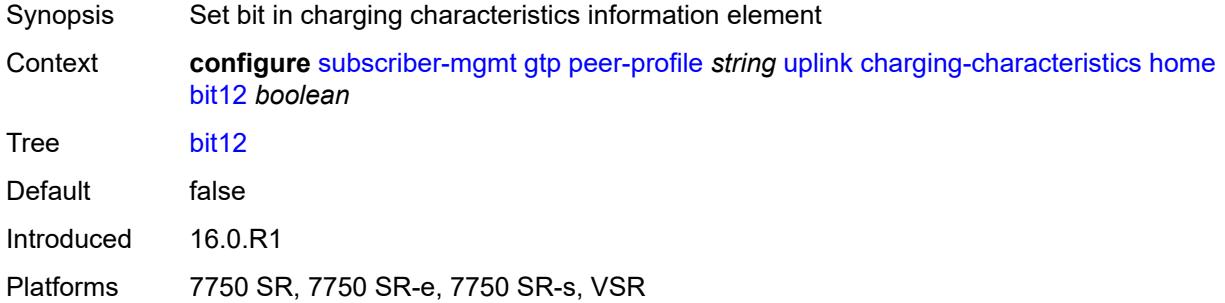

# <span id="page-8284-3"></span>**bit13** *boolean*

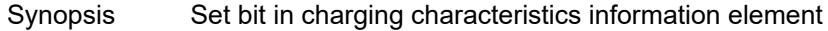

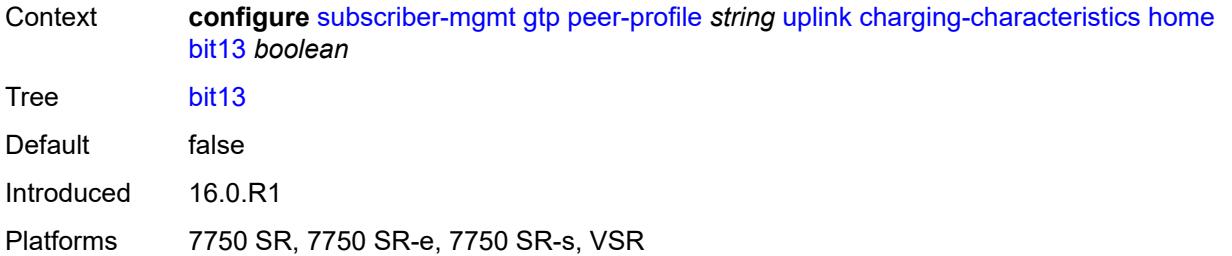

## <span id="page-8285-0"></span>**bit14** *boolean*

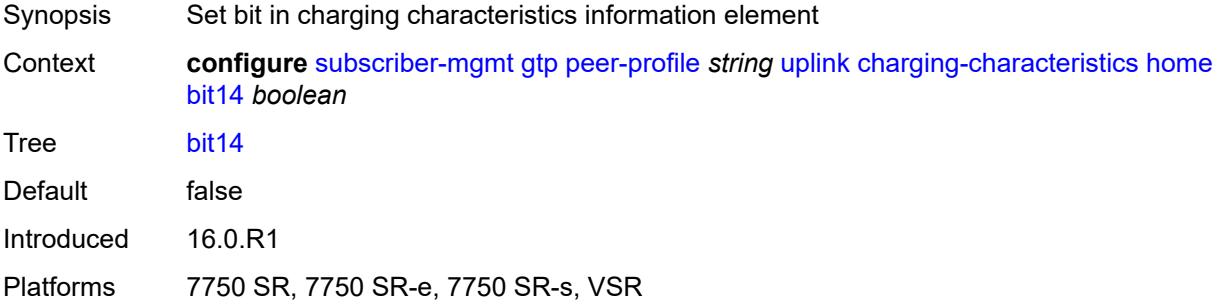

#### <span id="page-8285-1"></span>**bit15** *boolean*

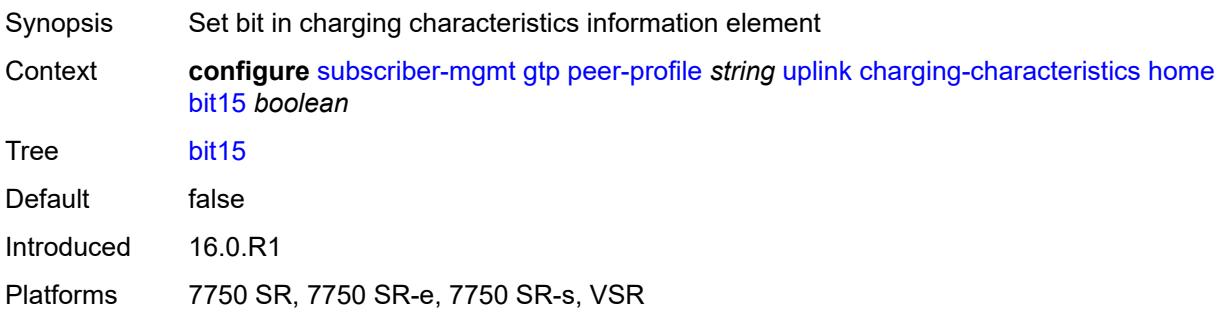

# <span id="page-8285-2"></span>**bit2** *boolean*

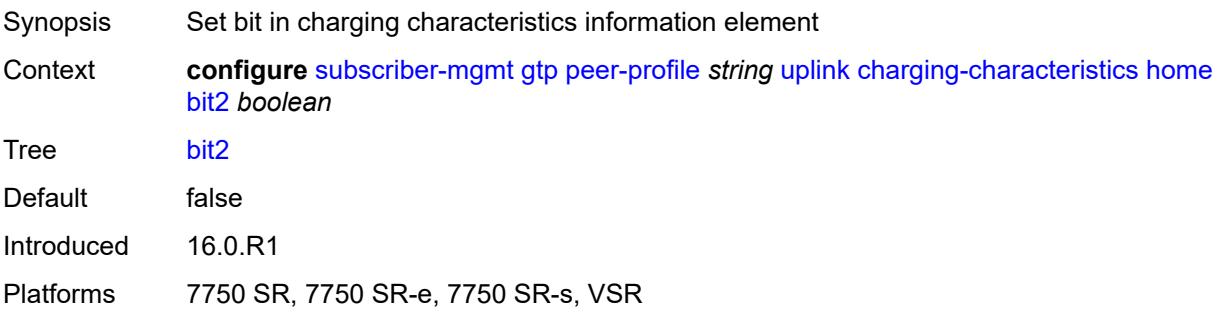

### <span id="page-8286-0"></span>**bit3** *boolean*

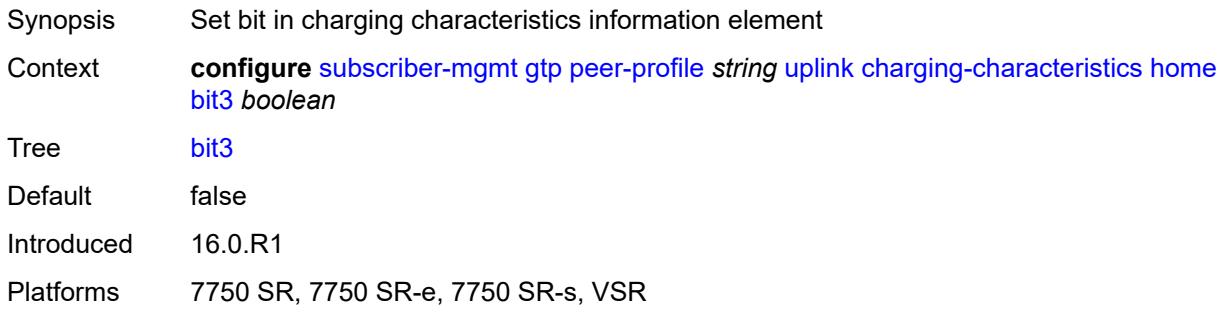

### <span id="page-8286-1"></span>**bit4** *boolean*

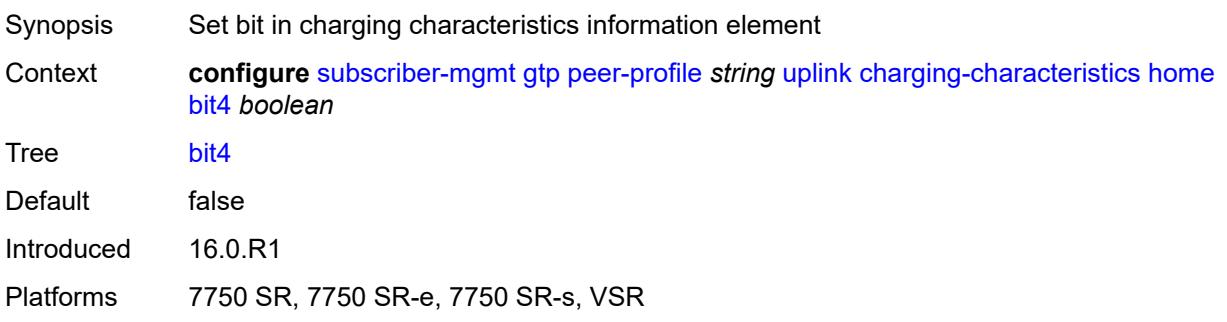

# <span id="page-8286-2"></span>**bit5** *boolean*

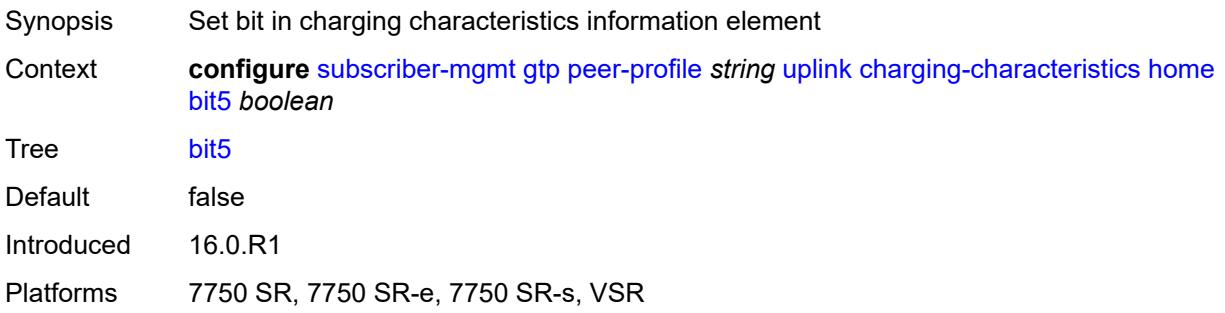

### <span id="page-8286-3"></span>**bit6** *boolean*

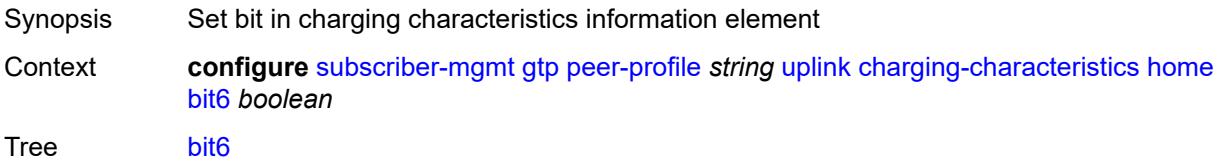

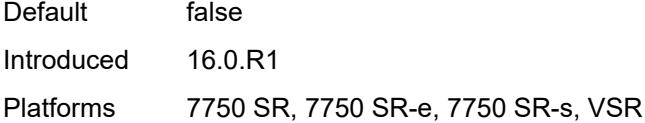

# <span id="page-8287-0"></span>**bit7** *boolean*

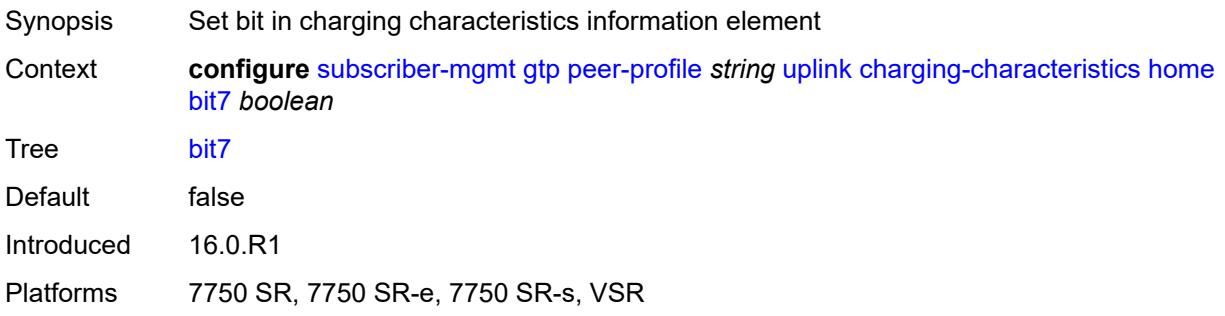

## <span id="page-8287-1"></span>**bit8** *boolean*

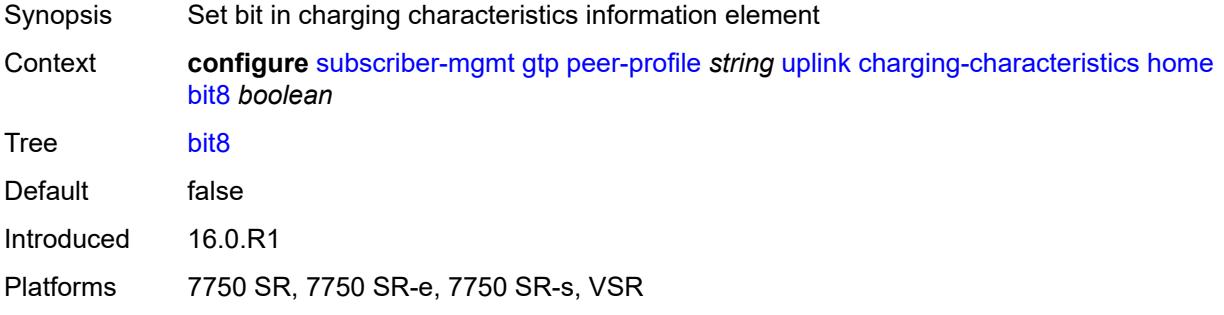

### <span id="page-8287-2"></span>**bit9** *boolean*

<span id="page-8287-3"></span>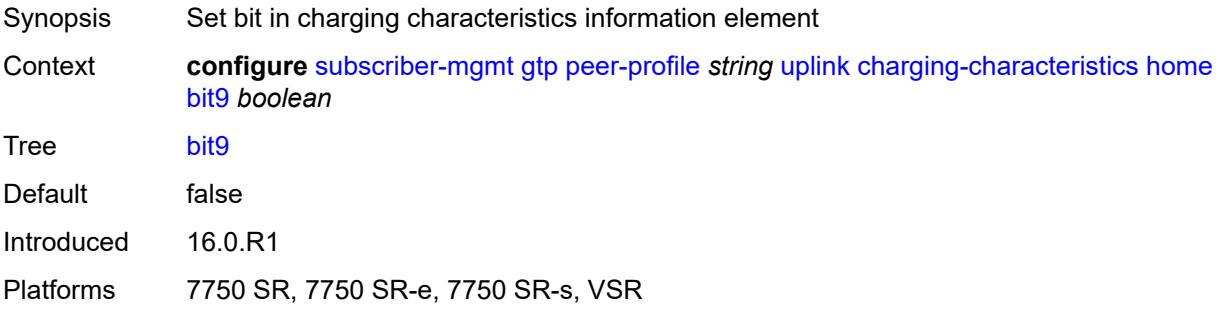

# **roaming**

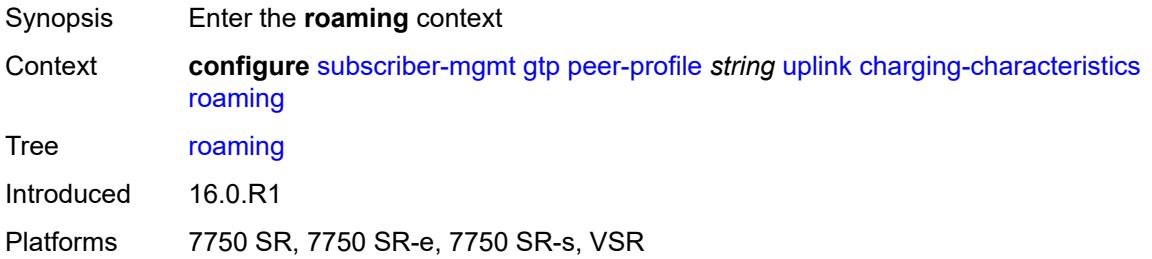

### <span id="page-8288-0"></span>**bit0** *boolean*

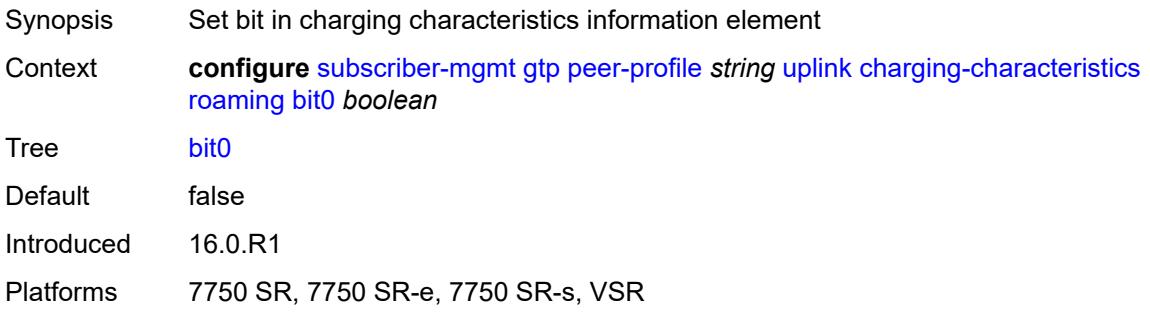

### <span id="page-8288-1"></span>**bit1** *boolean*

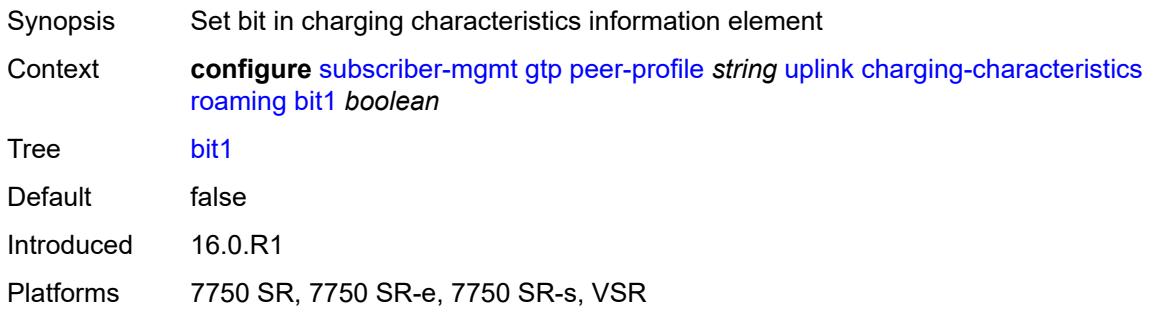

# <span id="page-8288-2"></span>**bit10** *boolean*

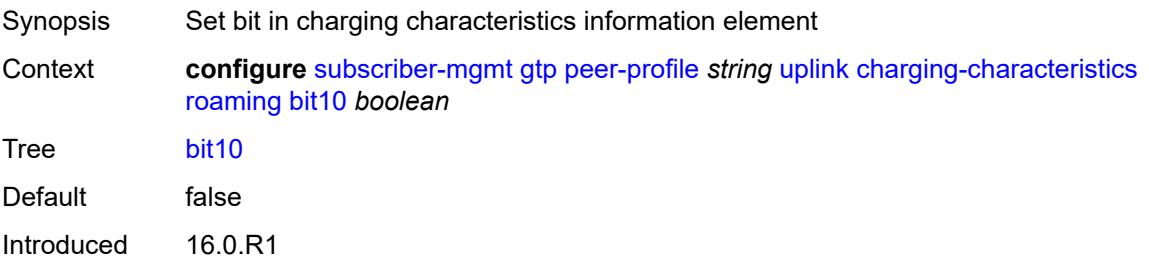

Platforms 7750 SR, 7750 SR-e, 7750 SR-s, VSR

### <span id="page-8289-0"></span>**bit11** *boolean*

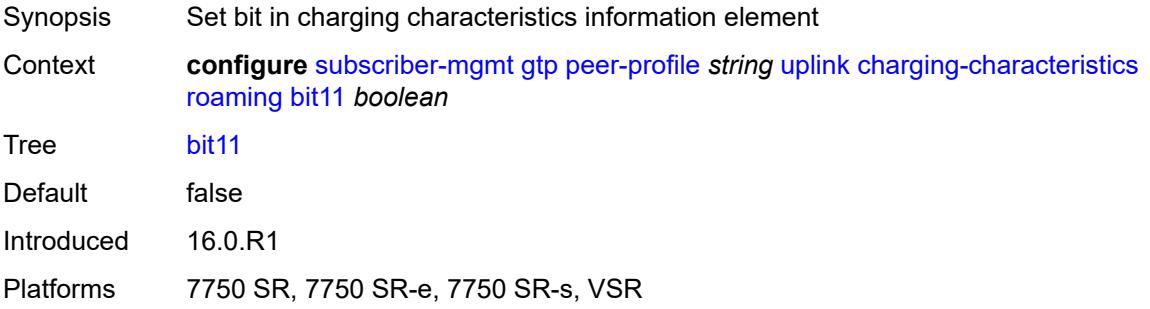

# <span id="page-8289-1"></span>**bit12** *boolean*

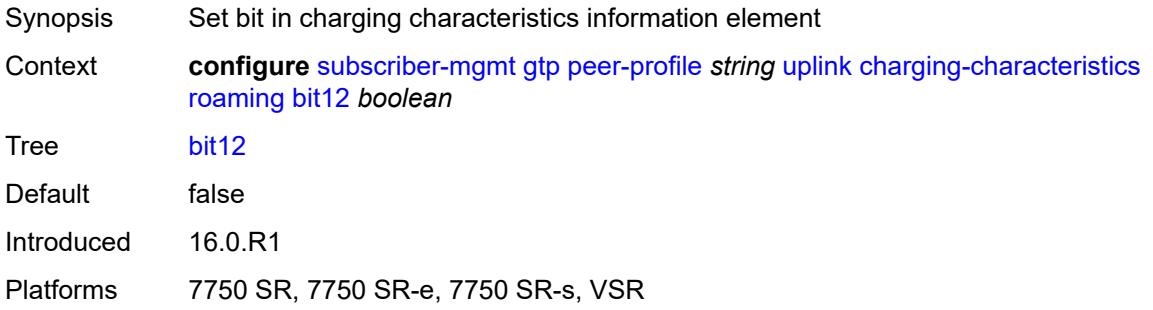

## <span id="page-8289-2"></span>**bit13** *boolean*

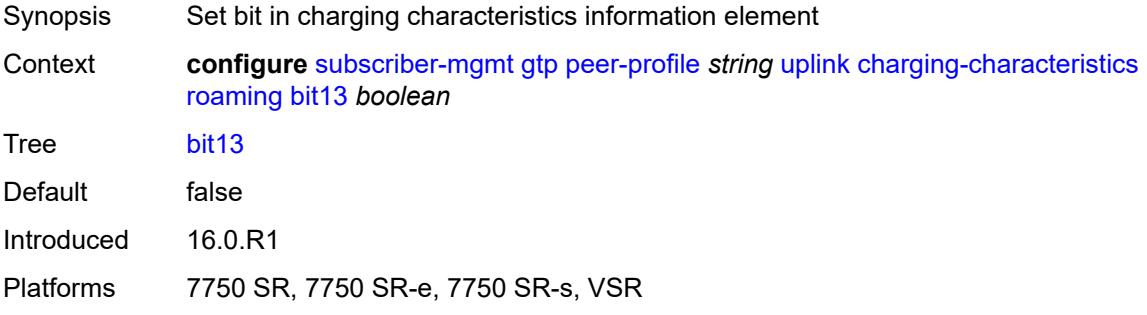

### <span id="page-8289-3"></span>**bit14** *boolean*

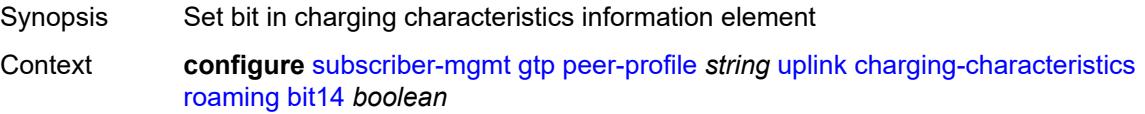

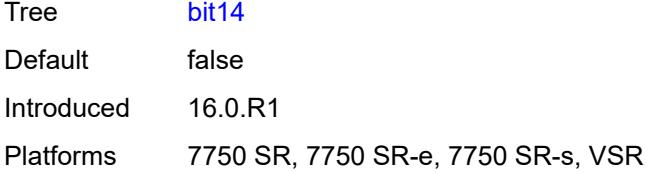

## <span id="page-8290-0"></span>**bit15** *boolean*

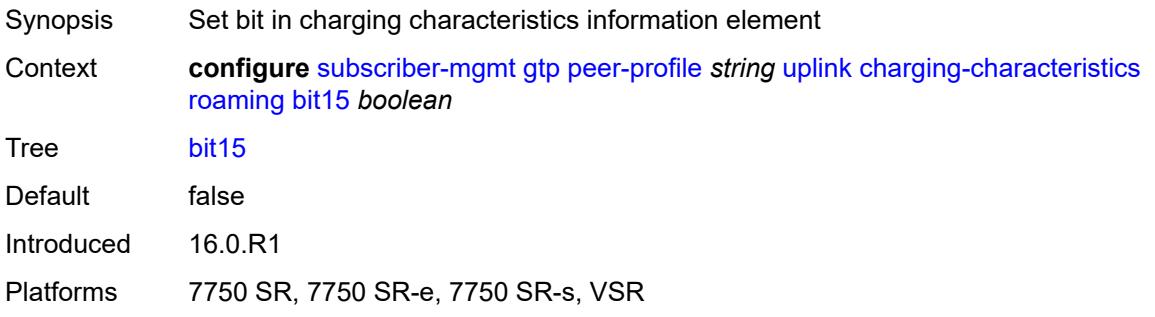

# <span id="page-8290-1"></span>**bit2** *boolean*

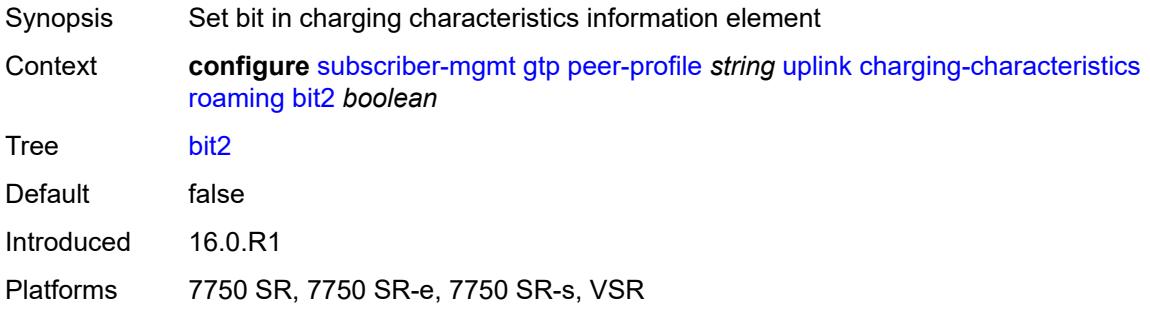

## <span id="page-8290-2"></span>**bit3** *boolean*

<span id="page-8290-3"></span>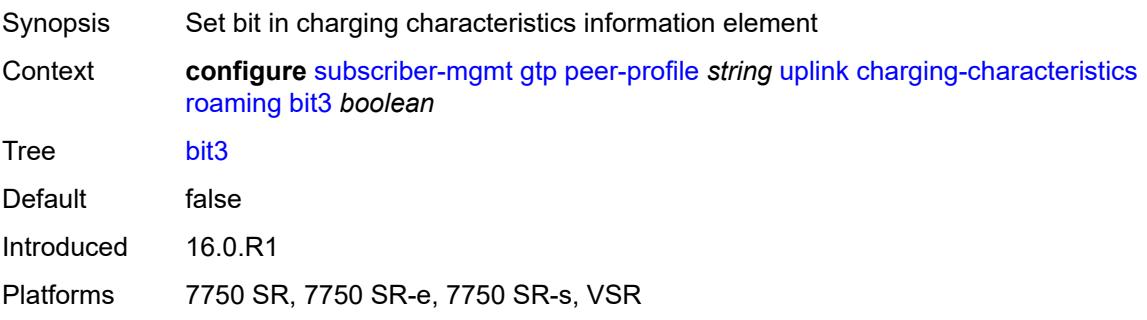

#### **bit4** *boolean*

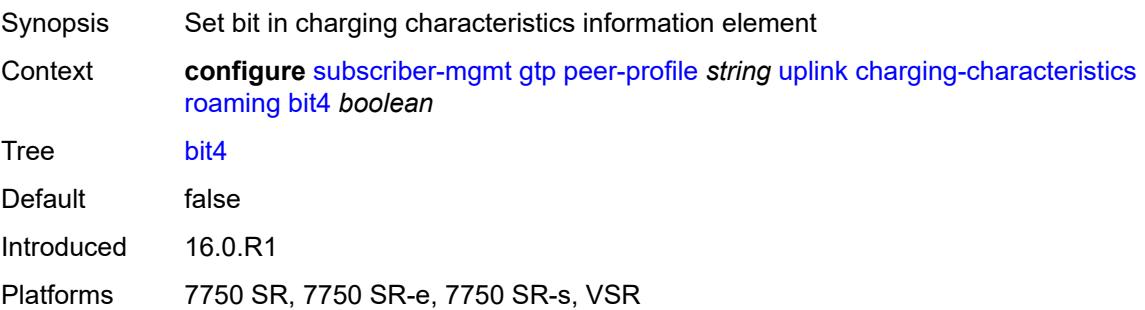

## <span id="page-8291-0"></span>**bit5** *boolean*

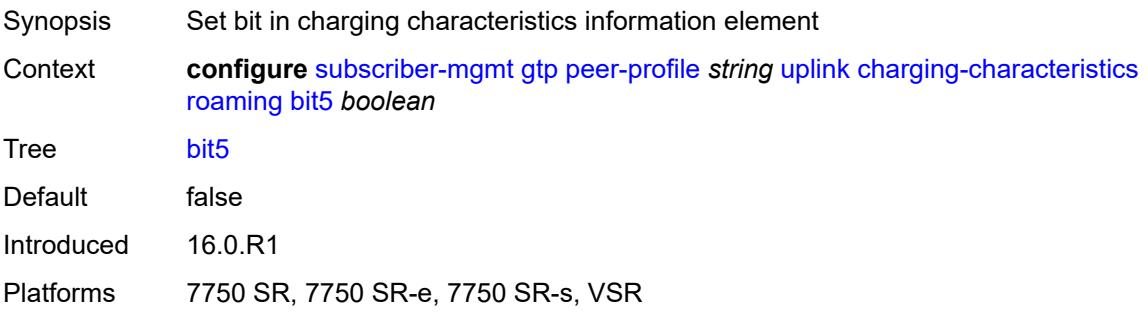

# <span id="page-8291-1"></span>**bit6** *boolean*

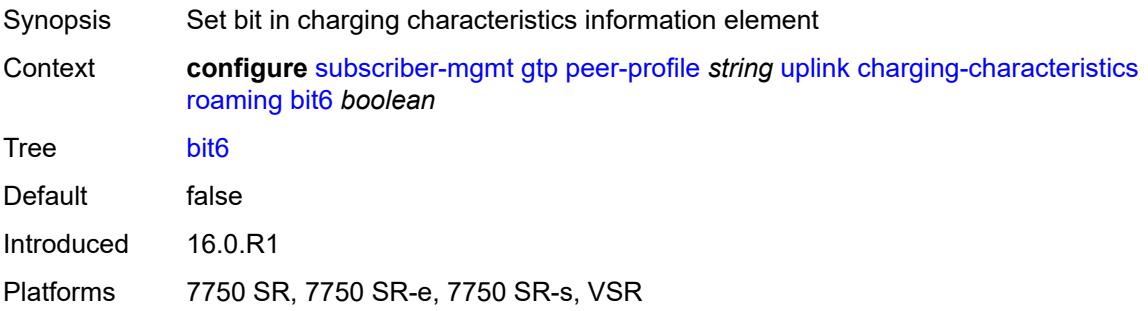

## <span id="page-8291-2"></span>**bit7** *boolean*

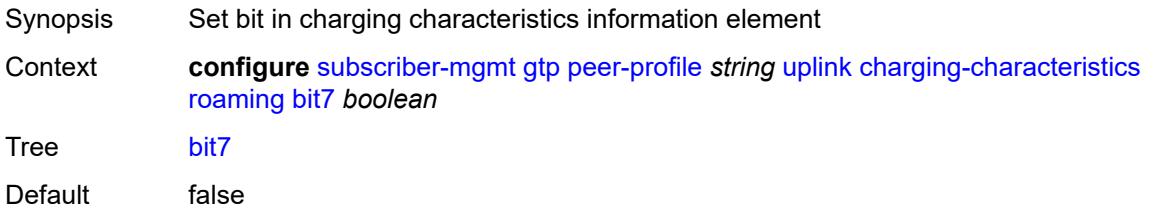

Introduced 16.0.R1 Platforms 7750 SR, 7750 SR-e, 7750 SR-s, VSR

## <span id="page-8292-0"></span>**bit8** *boolean*

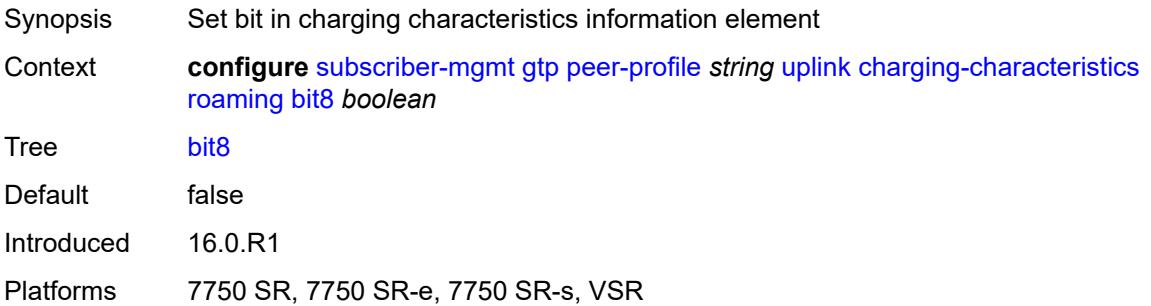

## <span id="page-8292-1"></span>**bit9** *boolean*

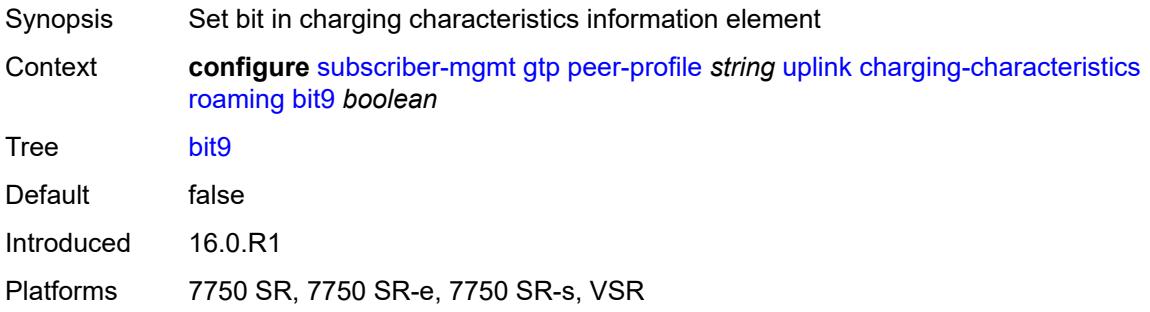

### <span id="page-8292-2"></span>**ggsn**

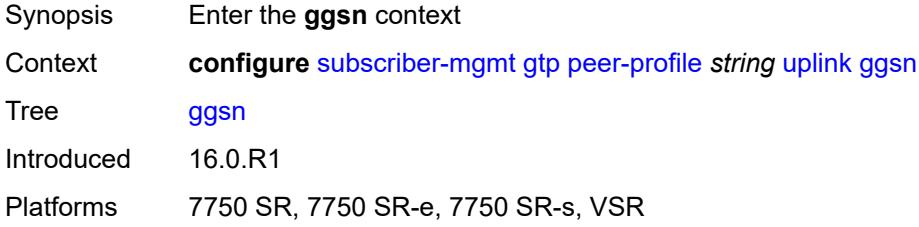

### <span id="page-8292-3"></span>**qos**

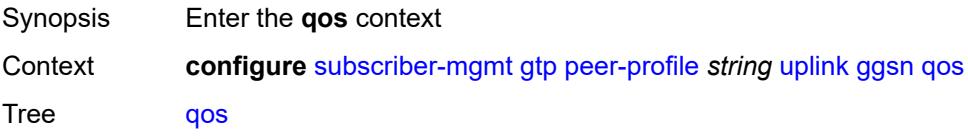

Introduced 16.0.R1 Platforms 7750 SR, 7750 SR-e, 7750 SR-s, VSR

## <span id="page-8293-0"></span>**ambr**

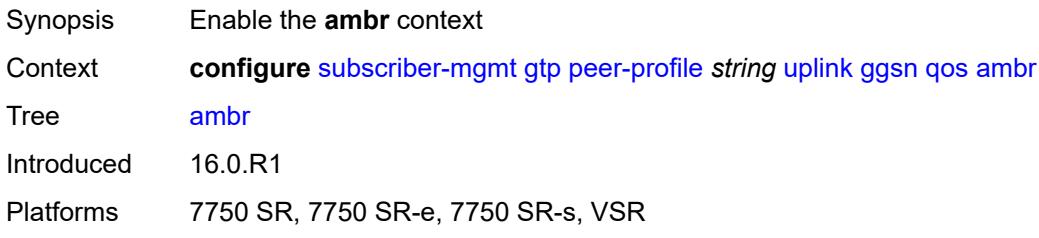

## <span id="page-8293-1"></span>**down-link** *number*

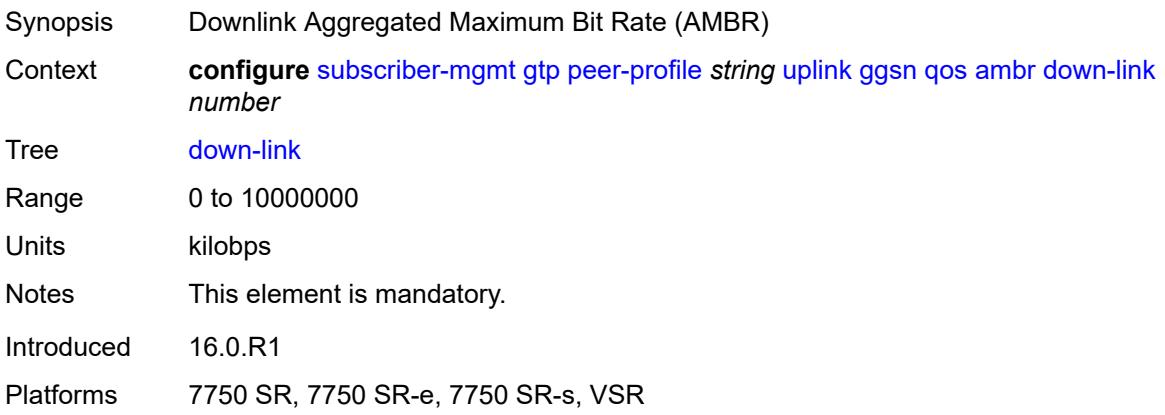

## <span id="page-8293-2"></span>**up-link** *number*

<span id="page-8293-3"></span>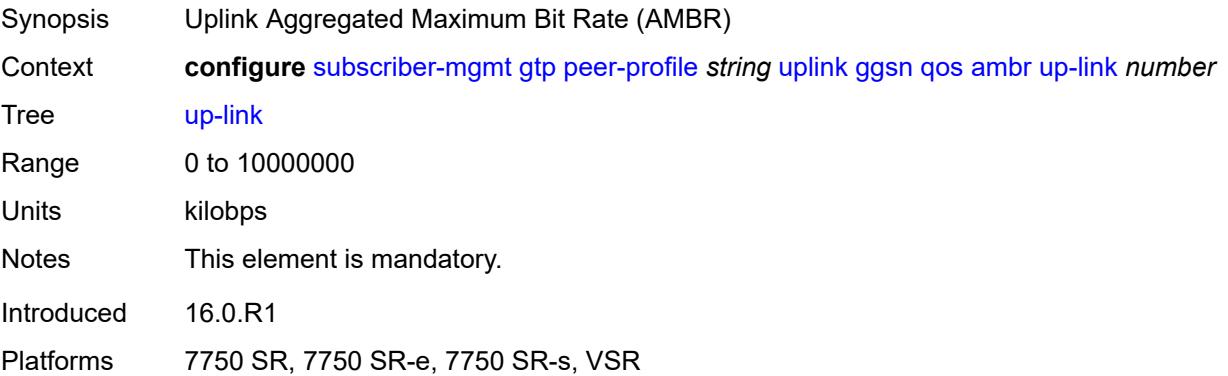

# **arp** *number*

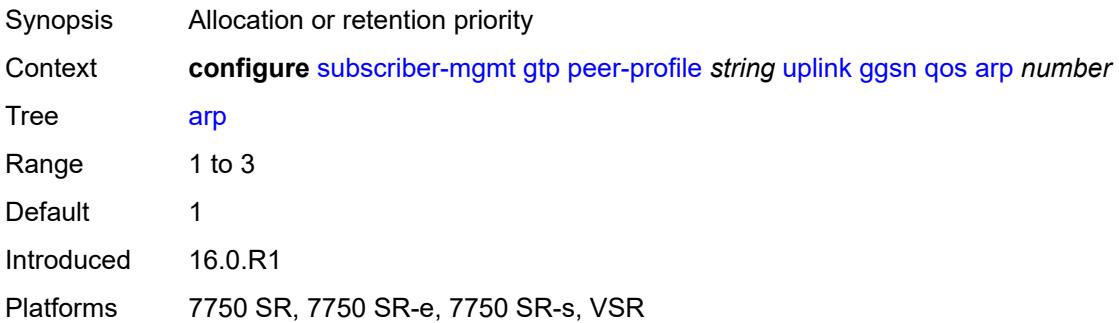

### <span id="page-8294-0"></span>**down-link**

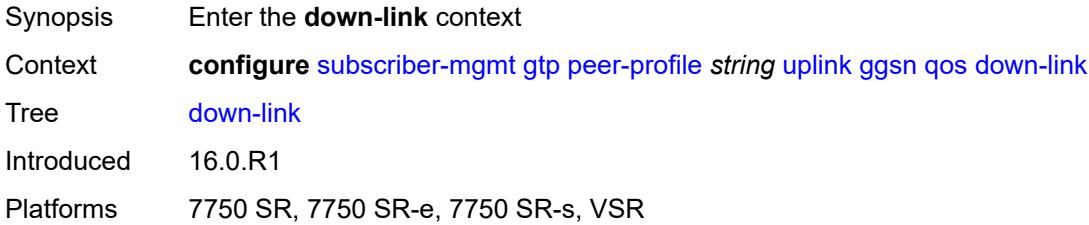

# <span id="page-8294-1"></span>**gbr** *number*

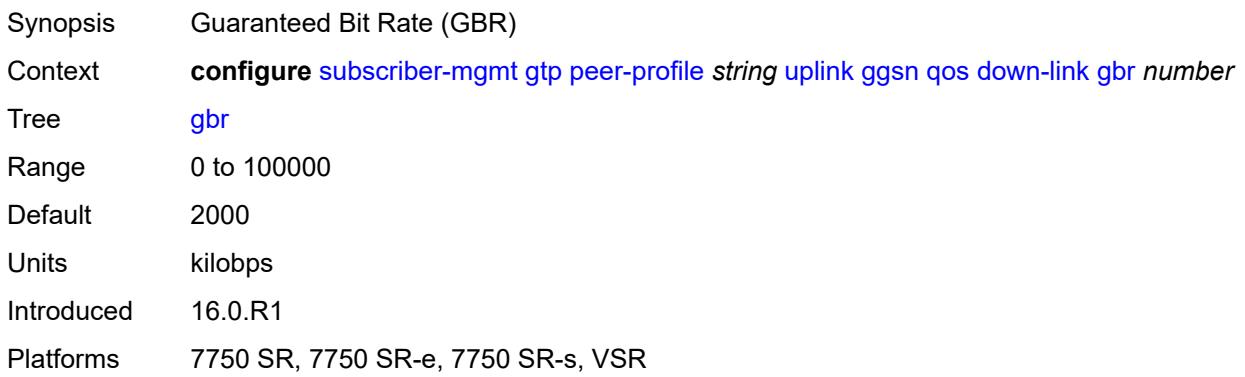

## <span id="page-8294-2"></span>**mbr** *number*

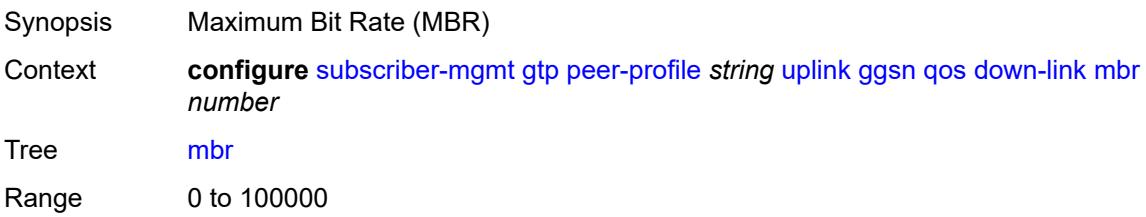

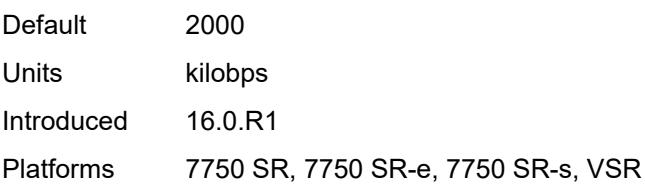

# <span id="page-8295-0"></span>**up-link**

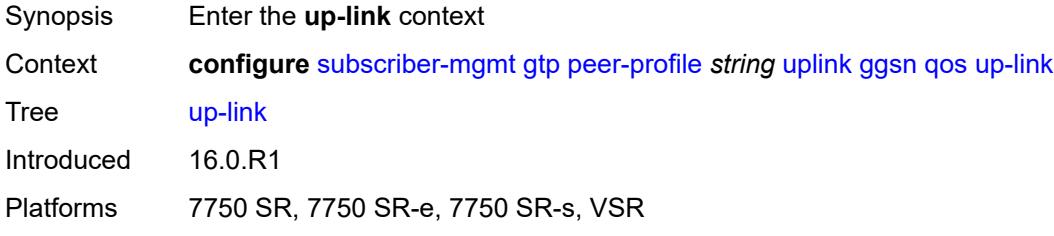

# <span id="page-8295-1"></span>**gbr** *number*

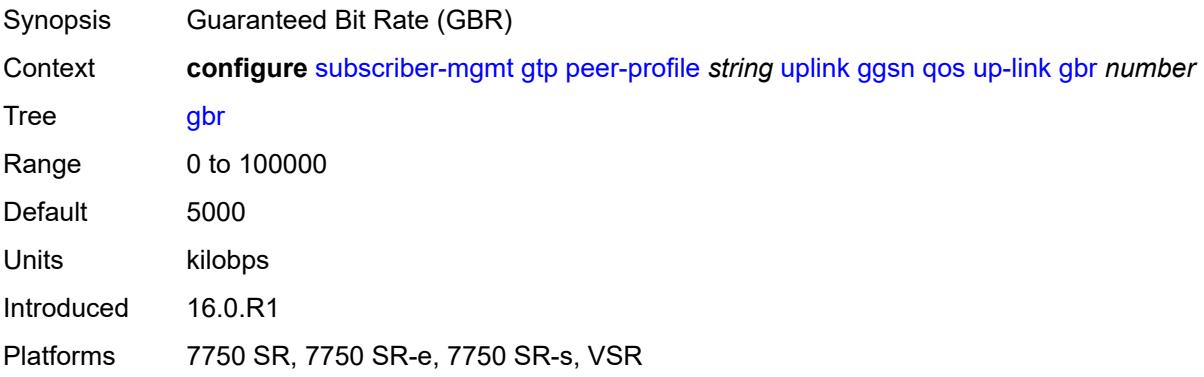

### <span id="page-8295-2"></span>**mbr** *number*

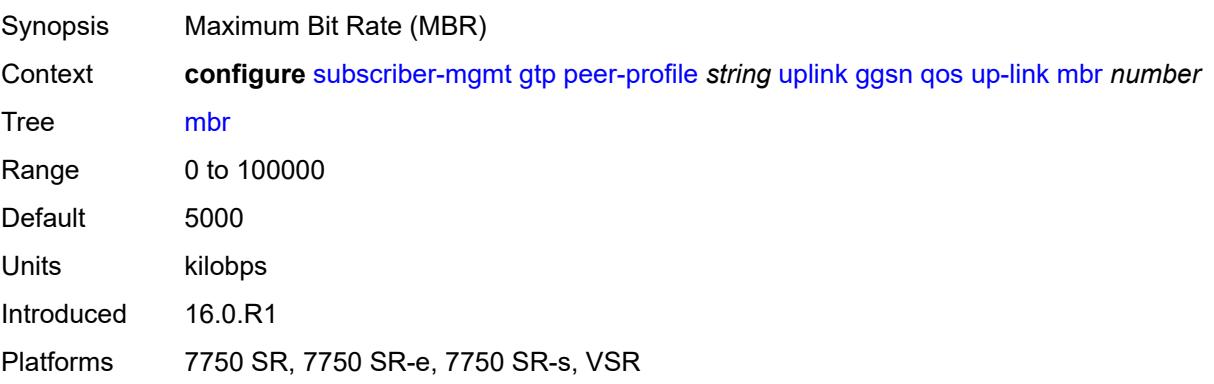

### <span id="page-8296-0"></span>**pgw**

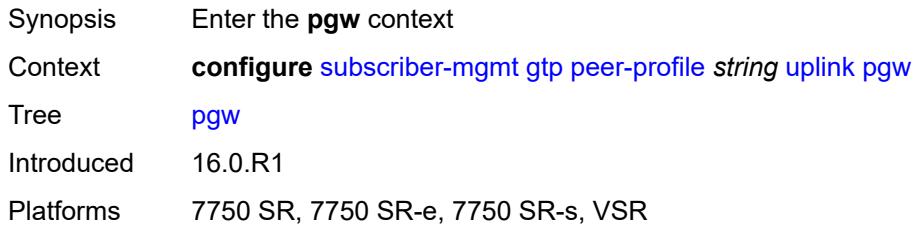

### <span id="page-8296-1"></span>**qos**

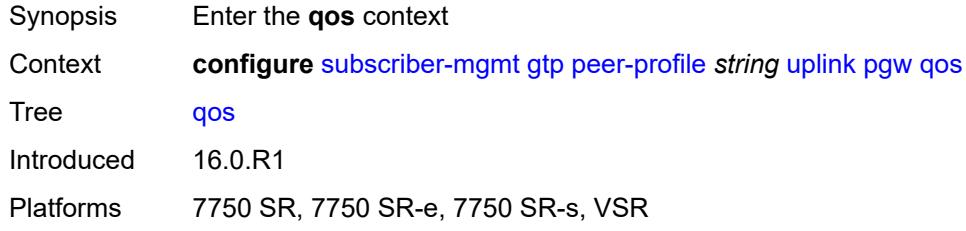

### <span id="page-8296-2"></span>**ambr**

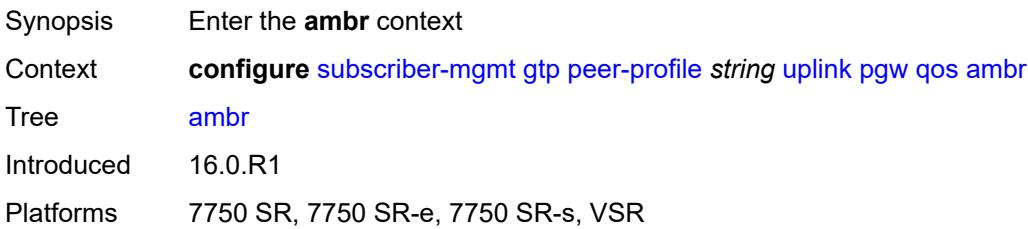

## <span id="page-8296-3"></span>**down-link** *number*

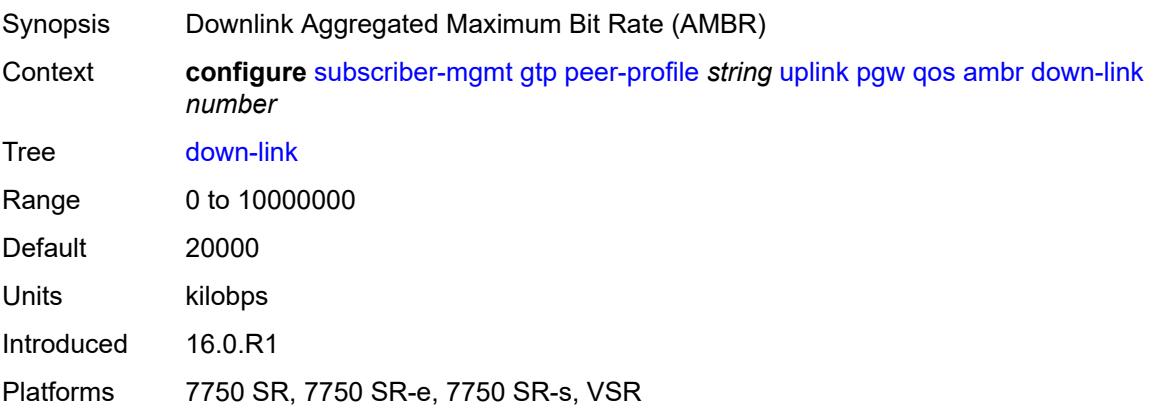

## <span id="page-8297-0"></span>**up-link** *number*

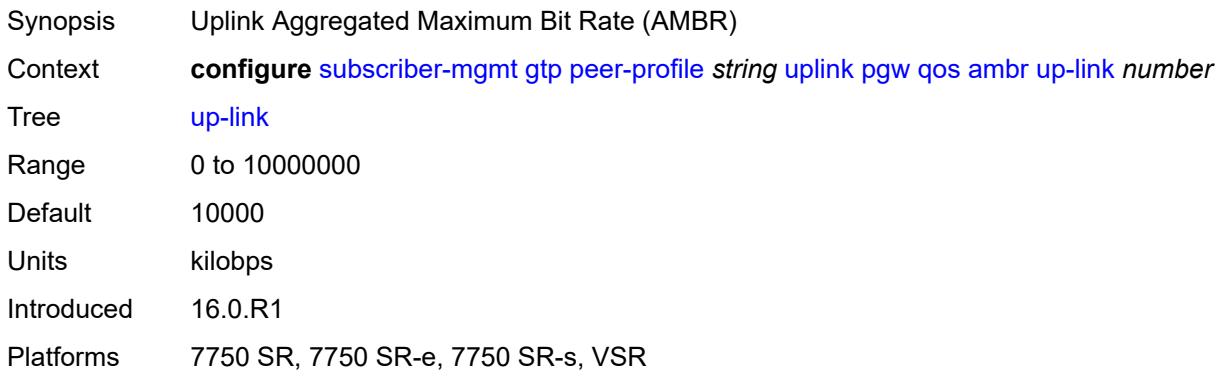

## <span id="page-8297-1"></span>**arp** *number*

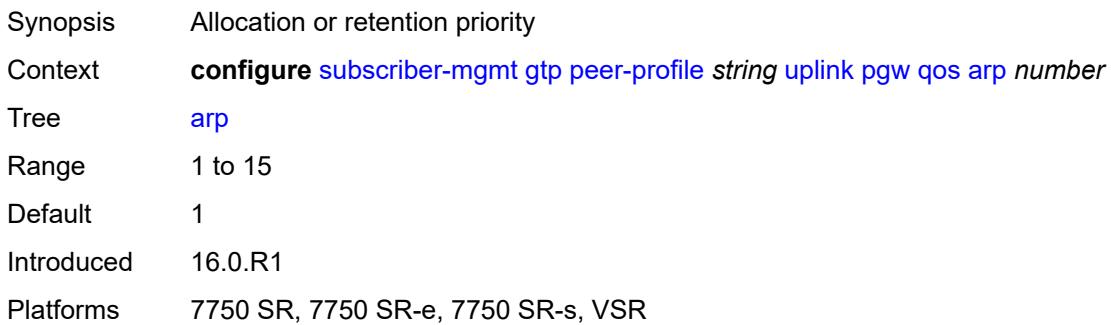

# <span id="page-8297-2"></span>**down-link**

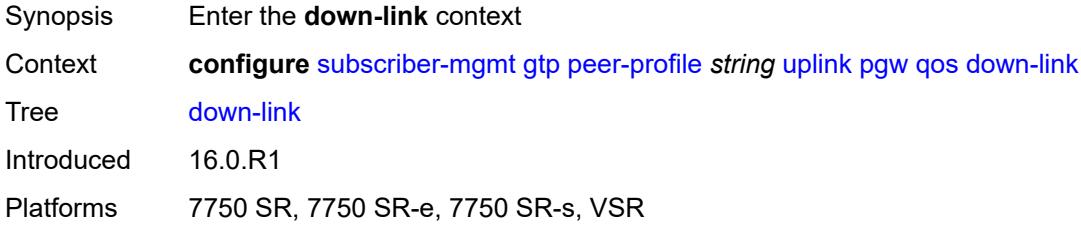

# <span id="page-8297-3"></span>**gbr** *number*

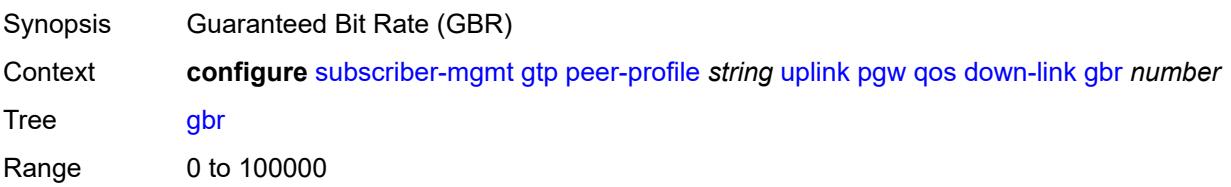

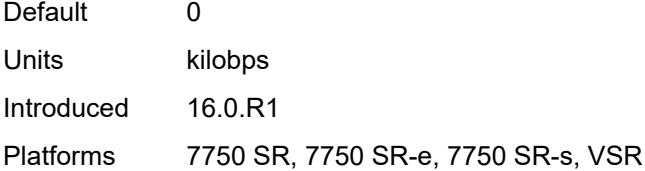

### <span id="page-8298-0"></span>**mbr** *number*

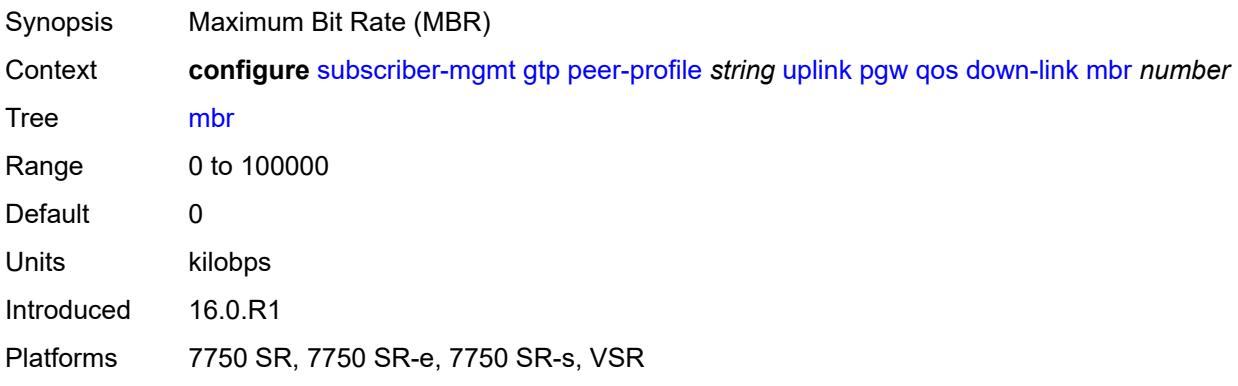

## <span id="page-8298-1"></span>**qci** *number*

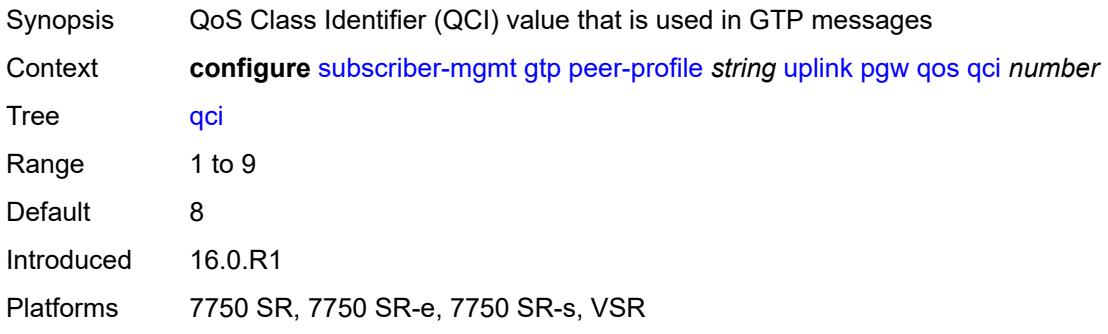

# <span id="page-8298-2"></span>**up-link**

<span id="page-8298-3"></span>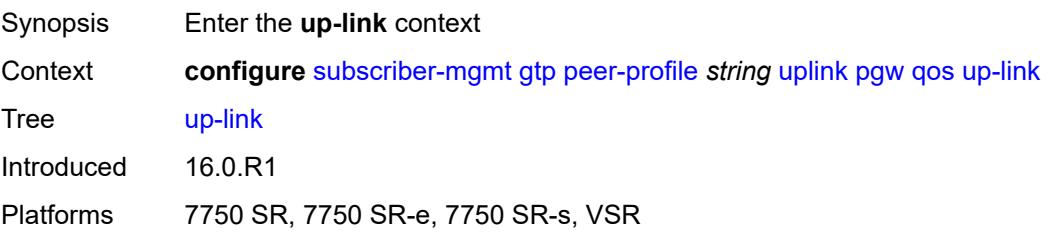

# **gbr** *number*

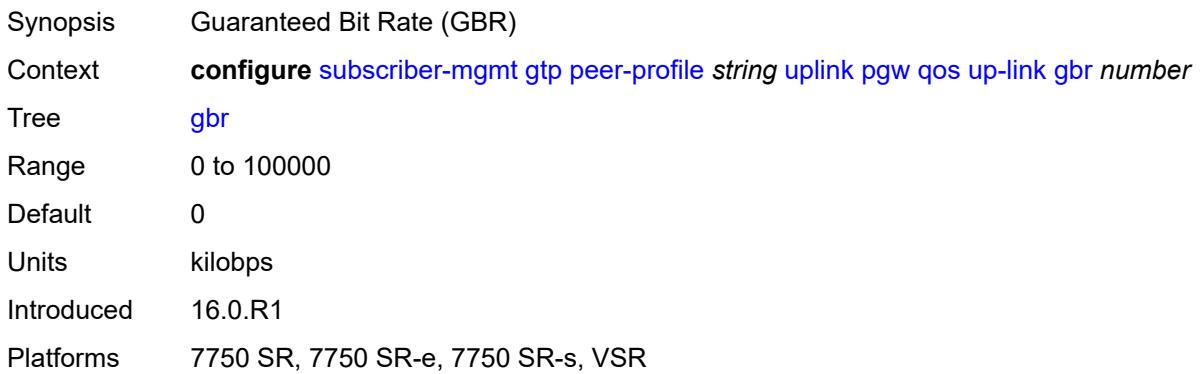

### <span id="page-8299-0"></span>**mbr** *number*

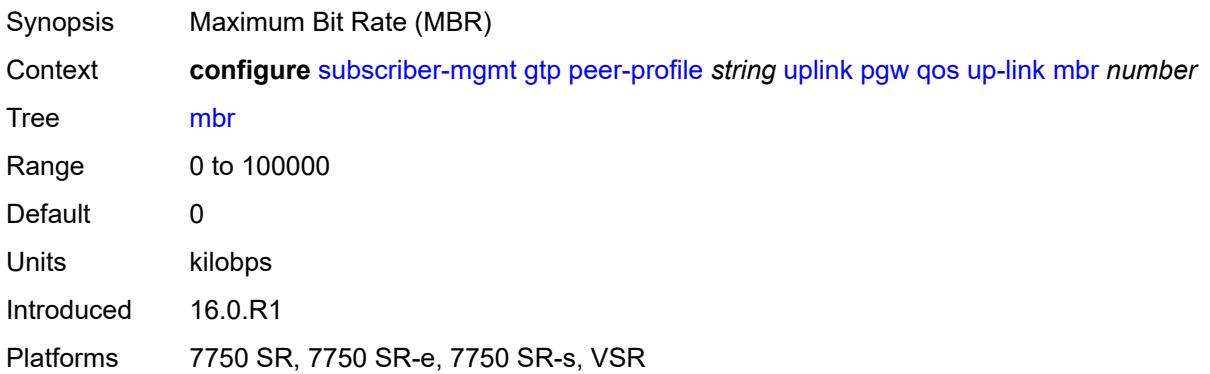

# <span id="page-8299-1"></span>**protocol-configuration-options** *keyword*

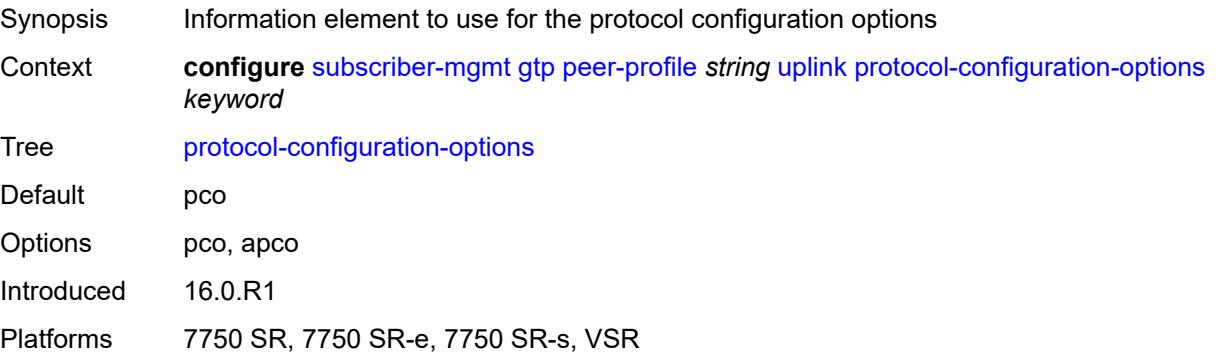

# <span id="page-8299-2"></span>**rat-type** *(number | keyword)*

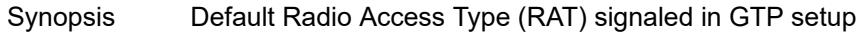

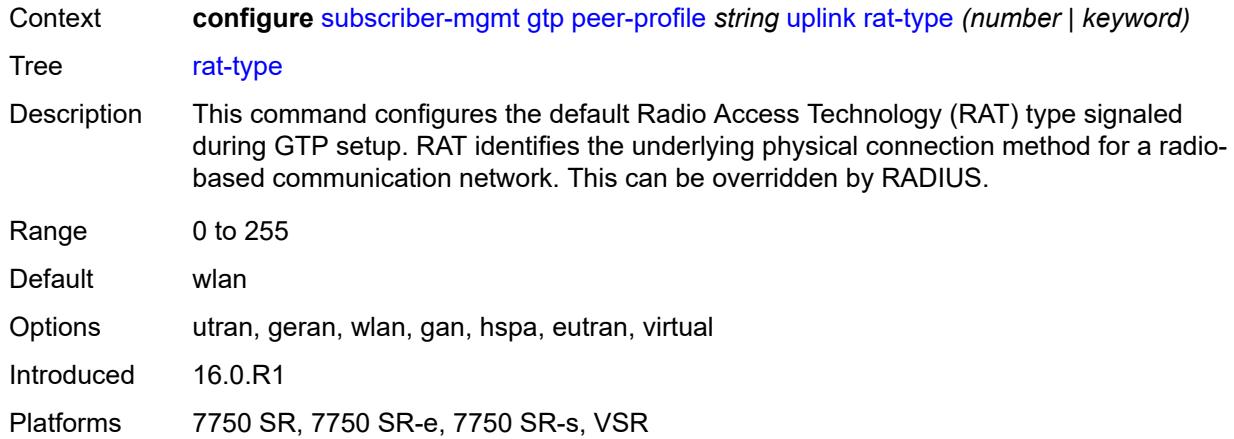

# <span id="page-8300-0"></span>**report-wlan-location** *boolean*

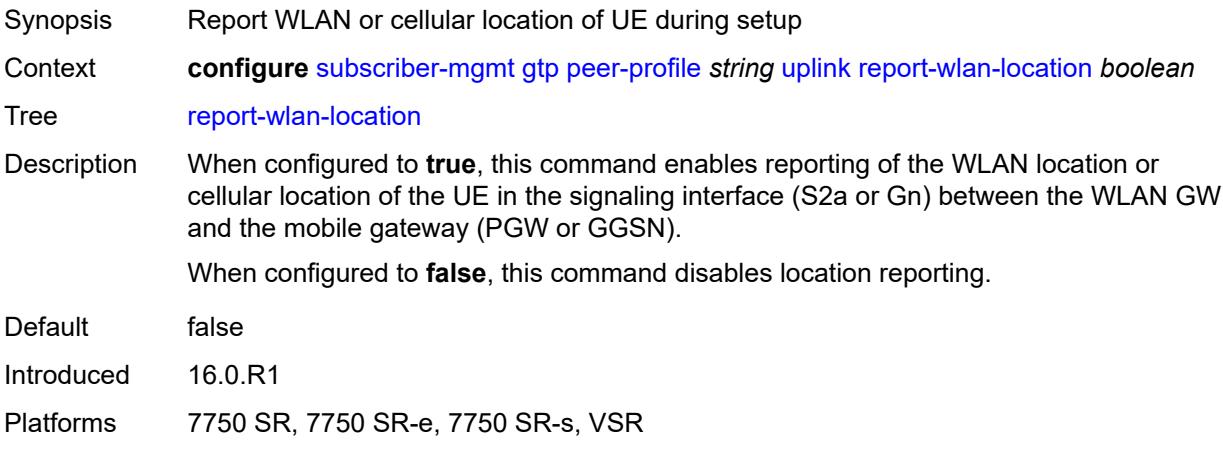

# <span id="page-8300-1"></span>**session-hold-time** *(number | keyword)*

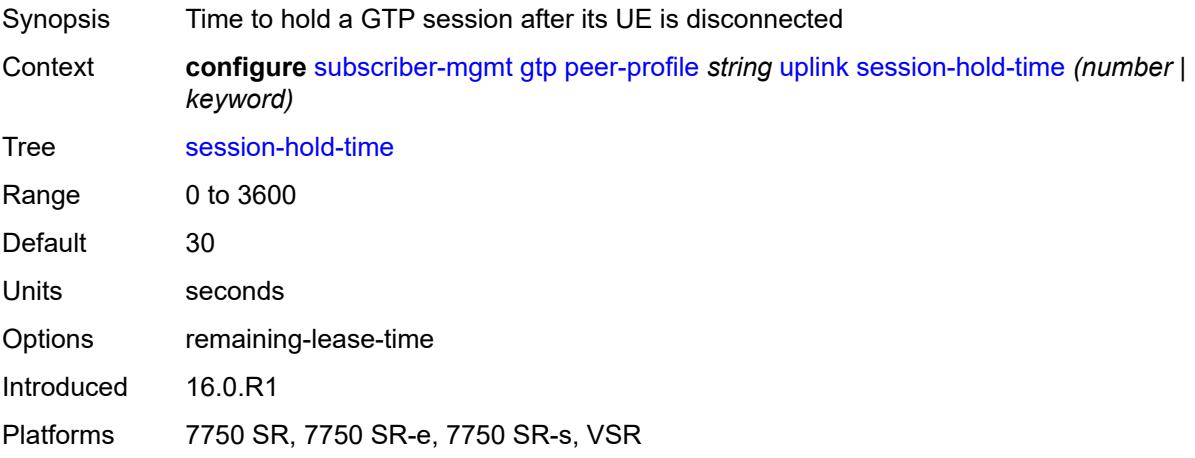

# <span id="page-8301-0"></span>**serving-network**

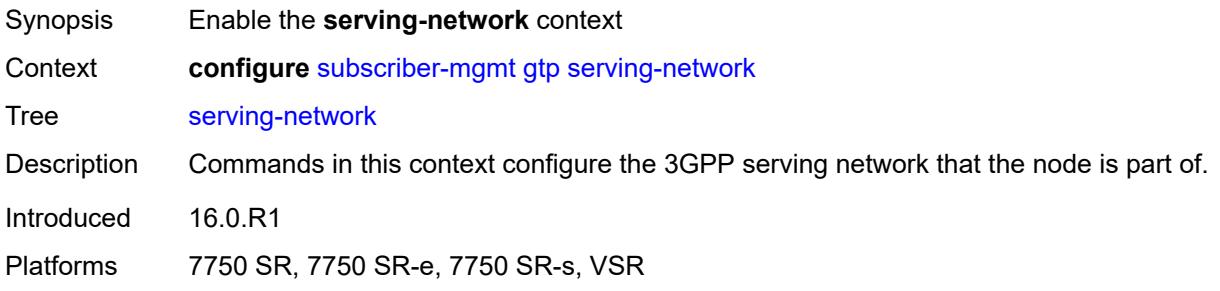

## <span id="page-8301-1"></span>**mcc** *string*

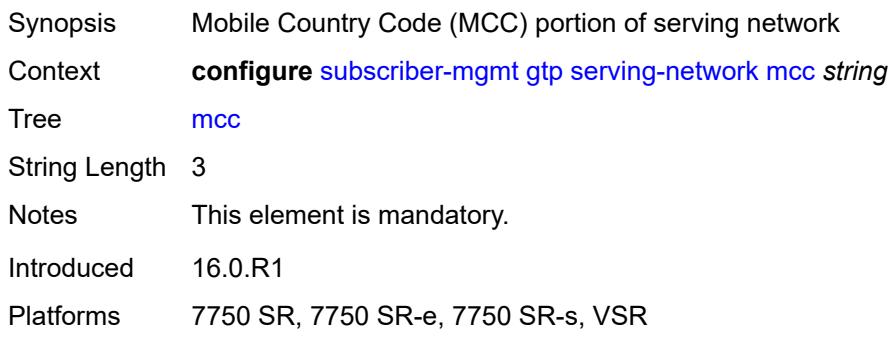

# <span id="page-8301-2"></span>**mnc** *string*

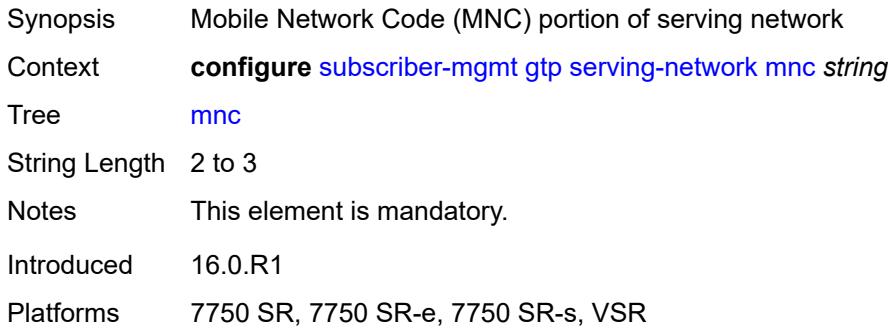

# <span id="page-8301-3"></span>**host-lockout-policy** [[name\]](#page-8302-0) *string*

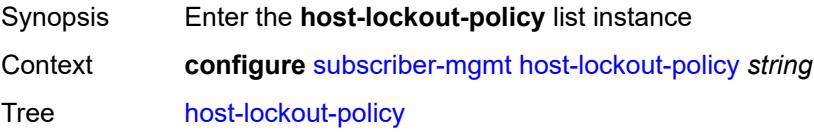

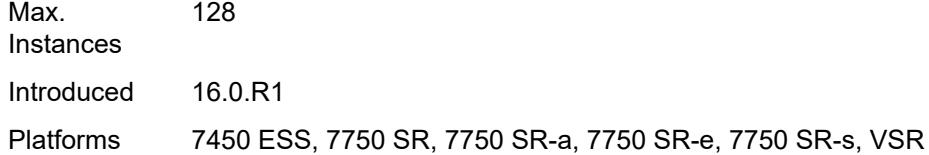

# <span id="page-8302-0"></span>[**name**] *string*

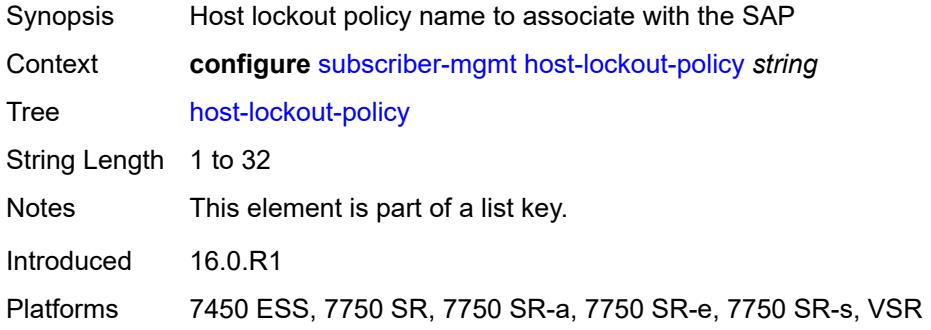

## <span id="page-8302-1"></span>**description** *string*

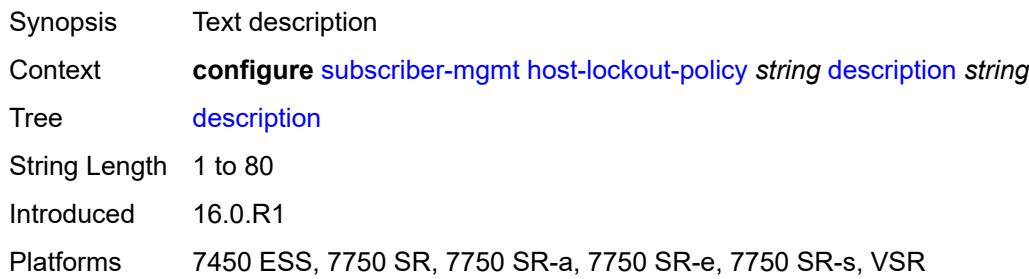

# <span id="page-8302-2"></span>**host-key** *keyword*

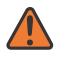

#### **WARNING:**

Modifying this element recreates the parent element automatically for the new value to take effect.

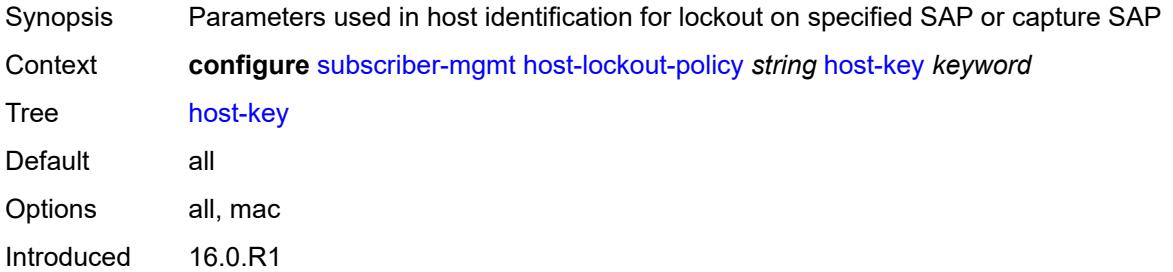

Platforms 7450 ESS, 7750 SR, 7750 SR-a, 7750 SR-e, 7750 SR-s, VSR

#### <span id="page-8303-0"></span>**lockout-reset-time** *number*

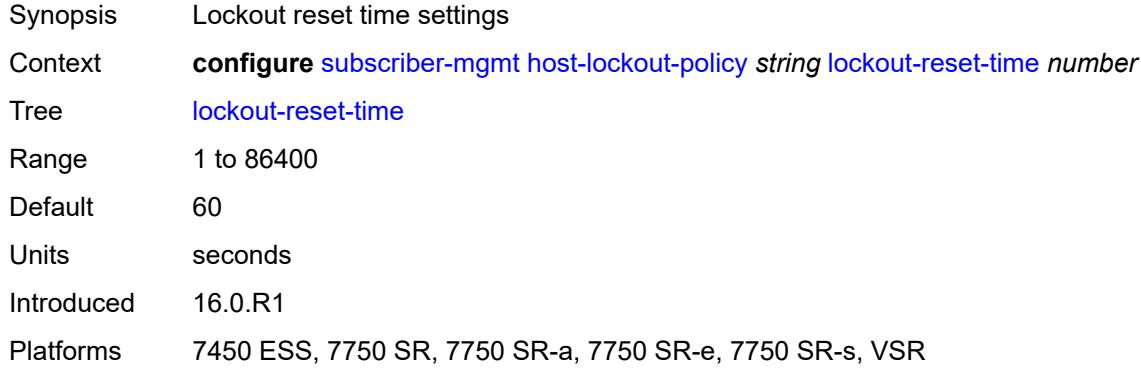

### <span id="page-8303-1"></span>**lockout-time**

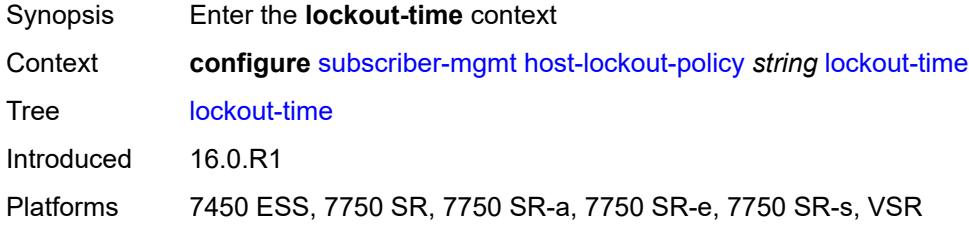

### <span id="page-8303-2"></span>**max** *number*

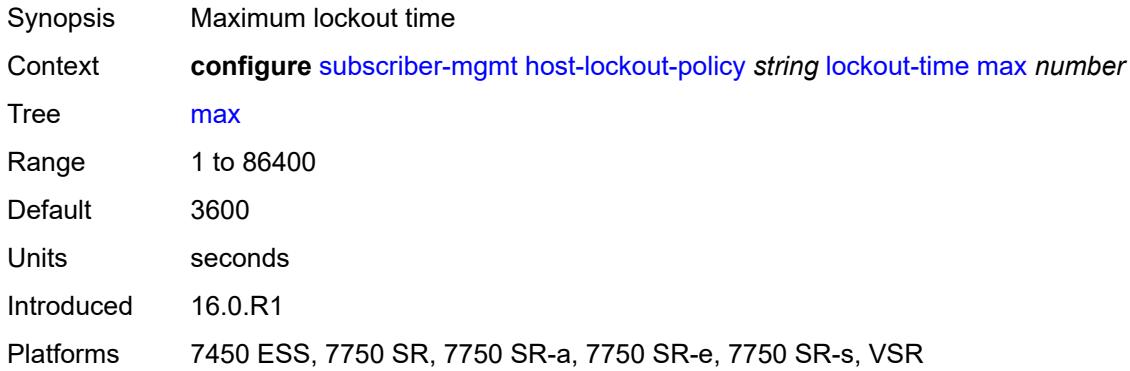

#### <span id="page-8303-3"></span>**min** *number*

Synopsis Minimum lockout time

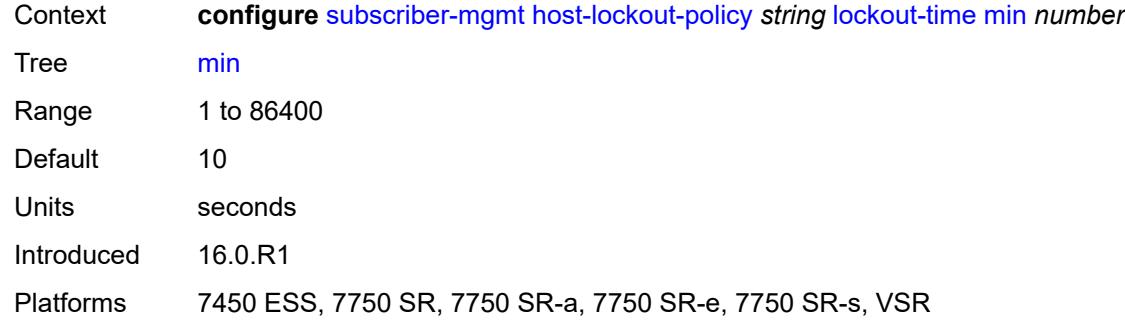

### <span id="page-8304-0"></span>**max-lockout-hosts** *number*

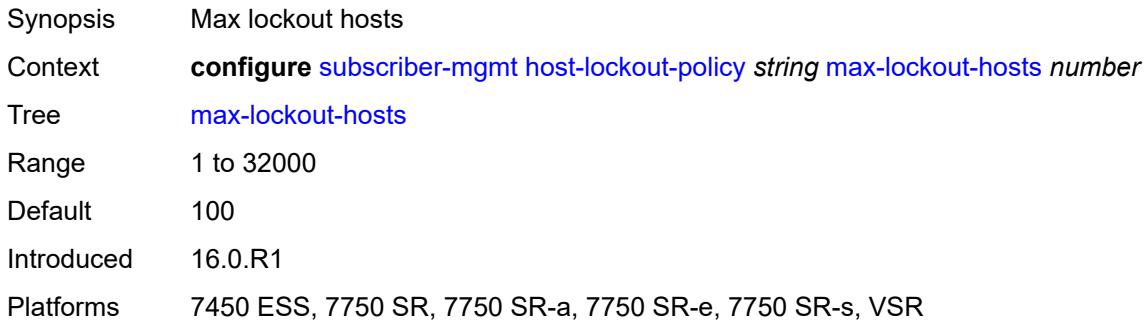

# <span id="page-8304-2"></span>**host-tracking-policy** [[name\]](#page-8304-1) *string*

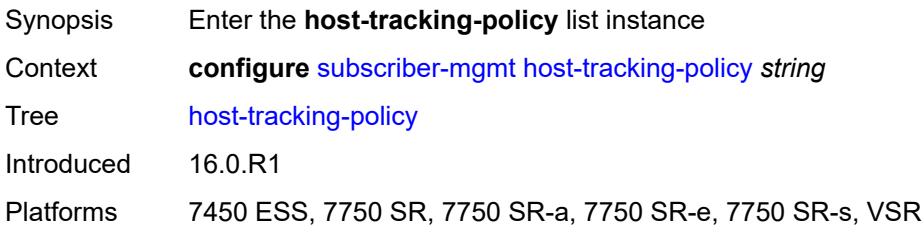

# <span id="page-8304-1"></span>[**name**] *string*

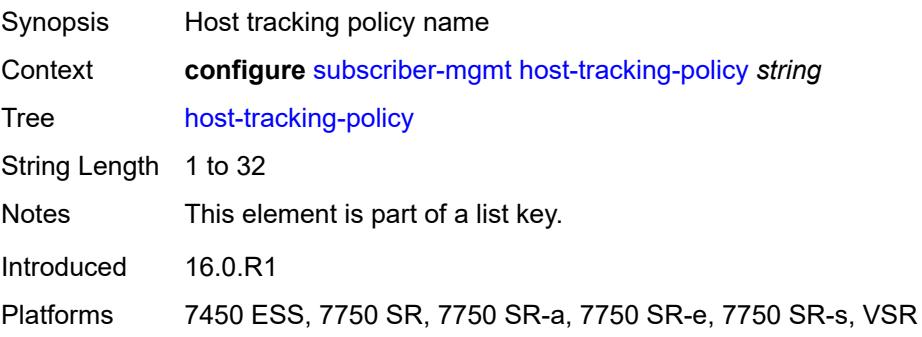

# <span id="page-8305-0"></span>**description** *string*

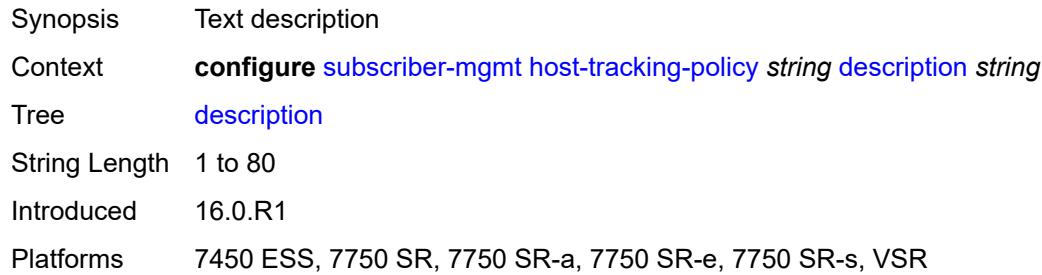

## <span id="page-8305-1"></span>**egress-rate-modify**

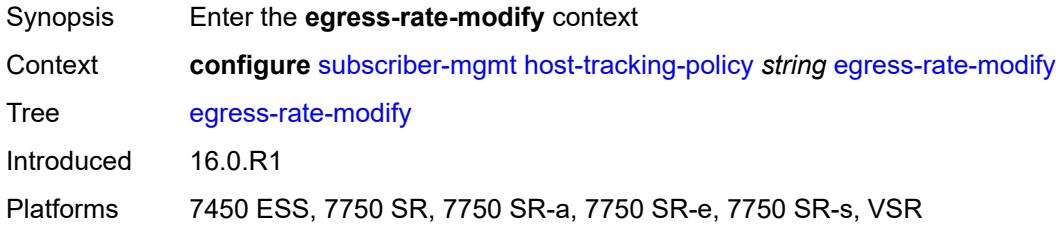

# <span id="page-8305-2"></span>**agg-rate**

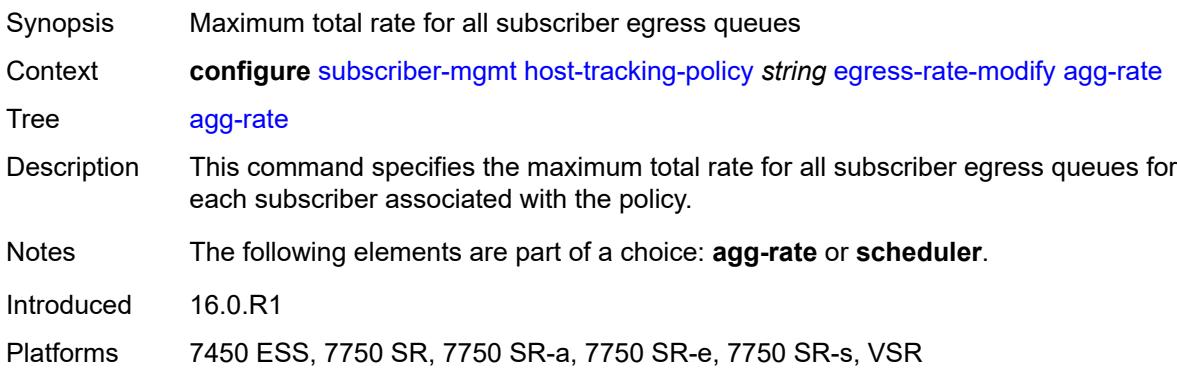

# <span id="page-8305-3"></span>**scheduler** *string*

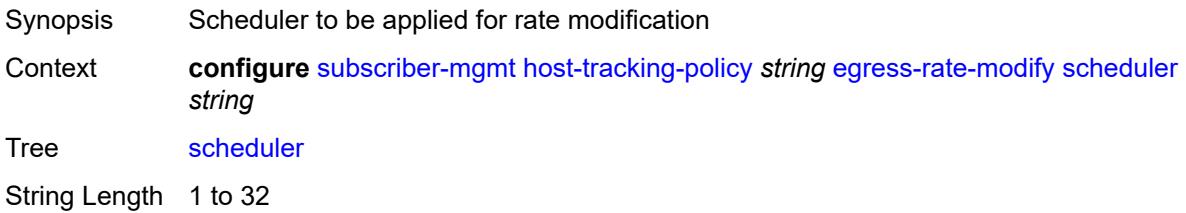

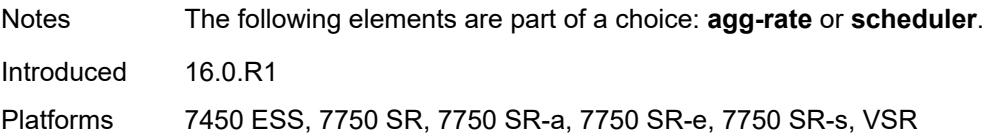

# <span id="page-8306-1"></span>**http-redirect-policy** [[name\]](#page-8306-0) *string*

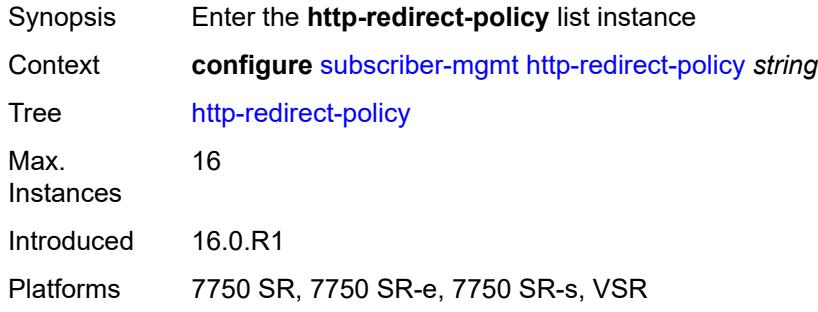

# <span id="page-8306-0"></span>[**name**] *string*

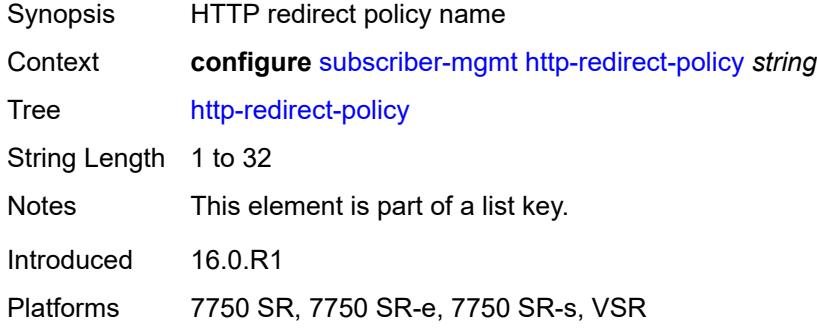

# <span id="page-8306-2"></span>**aa-url-parameter** *string*

<span id="page-8306-3"></span>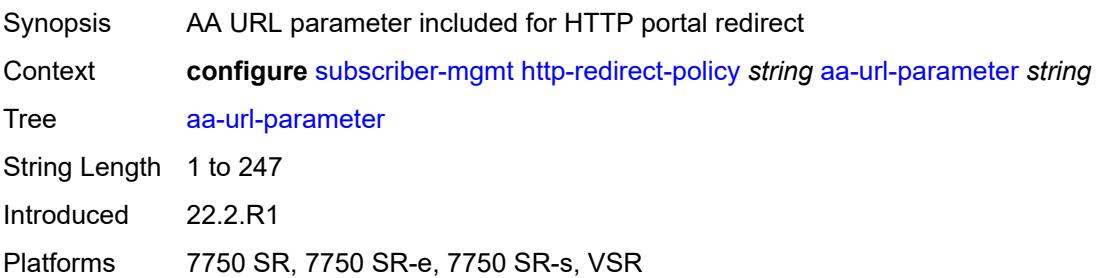

# **application-assurance** *reference*

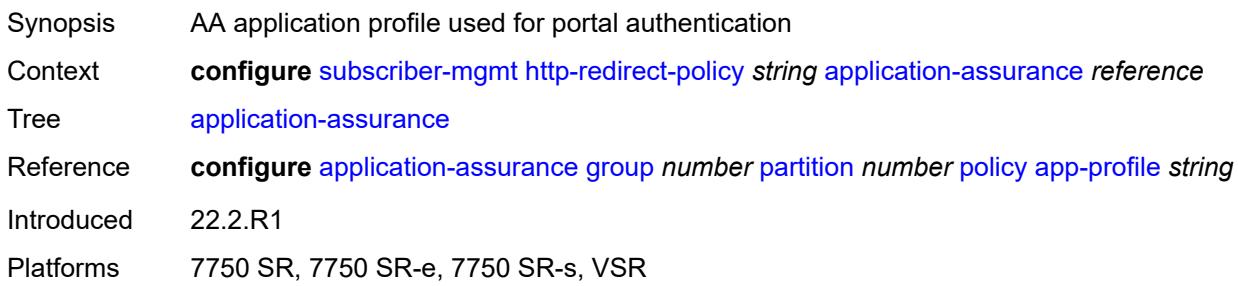

# <span id="page-8307-0"></span>**description** *string*

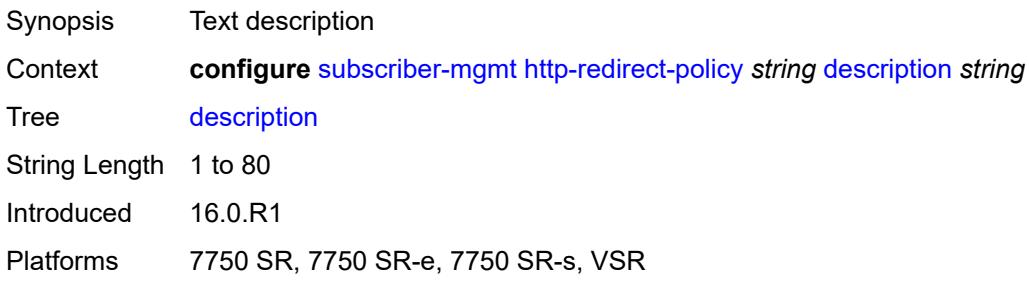

## <span id="page-8307-1"></span>**dst-port** *number*

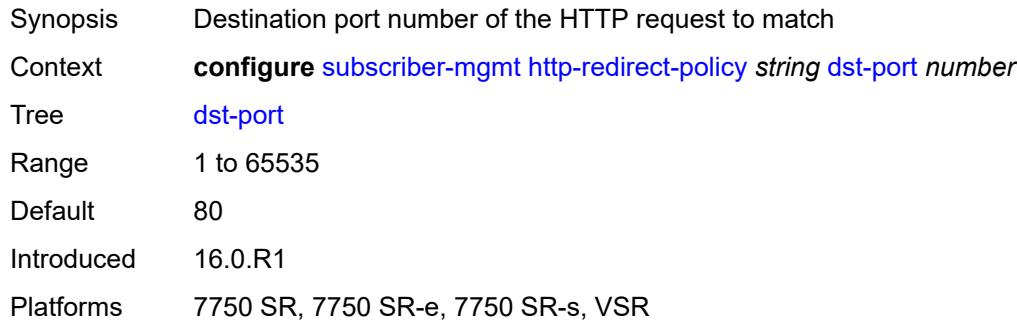

## <span id="page-8307-2"></span>**forward-entry** [dst-ip](#page-8308-0) *(ipv4-prefix | ipv6-prefix)* [protocol](#page-8308-1) *keyword* [dst-port](#page-8308-2) *number*

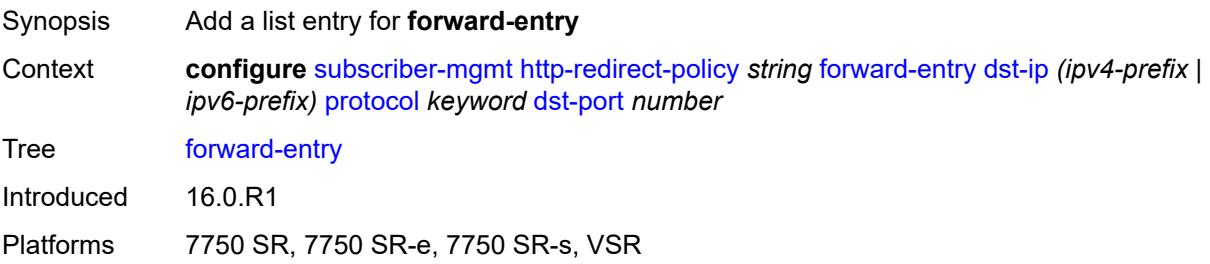

## <span id="page-8308-0"></span>**dst-ip** *(ipv4-prefix | ipv6-prefix)*

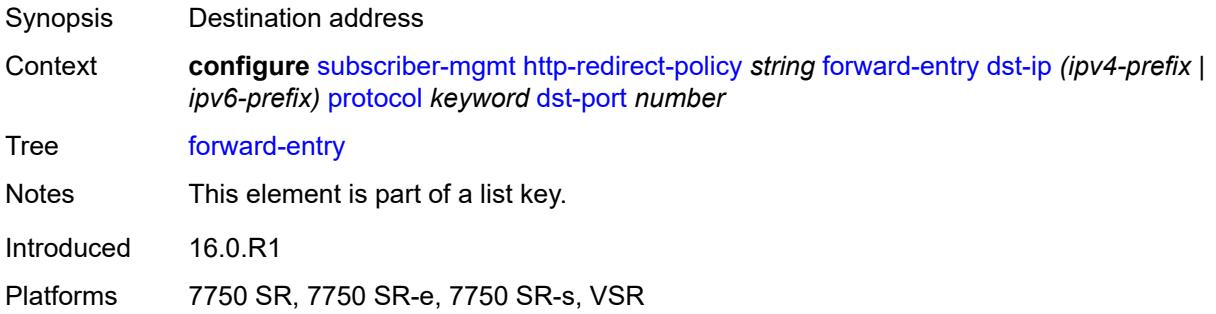

# <span id="page-8308-1"></span>**protocol** *keyword*

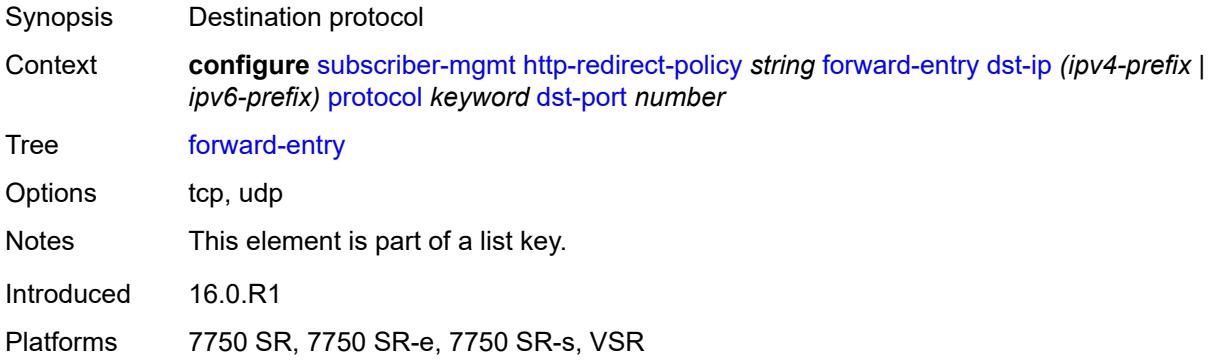

# <span id="page-8308-2"></span>**dst-port** *number*

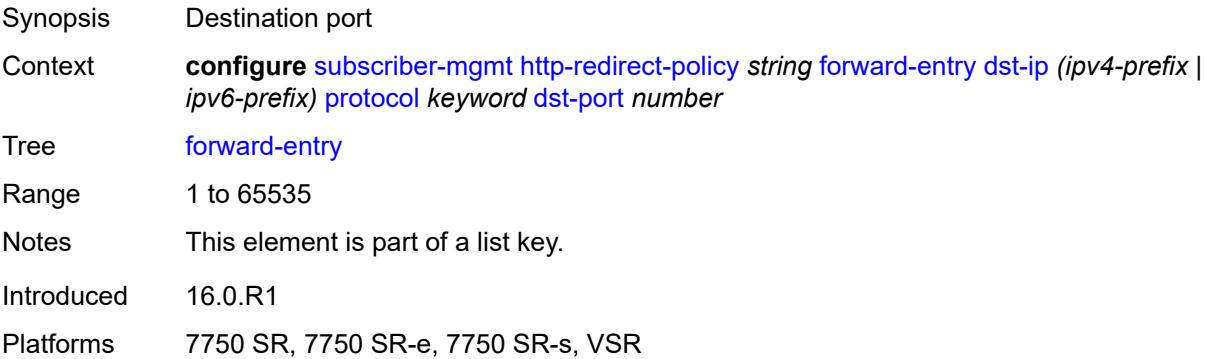

# <span id="page-8308-3"></span>**ignore-app-profile** *boolean*

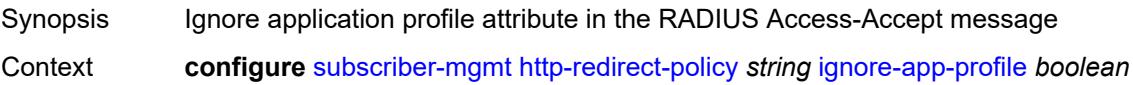

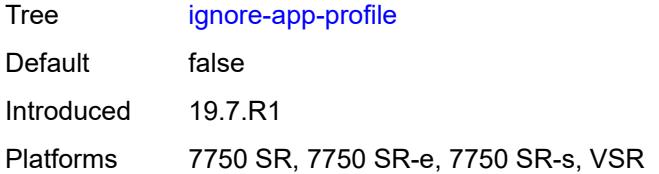

# <span id="page-8309-0"></span>**portal-hold-time** *number*

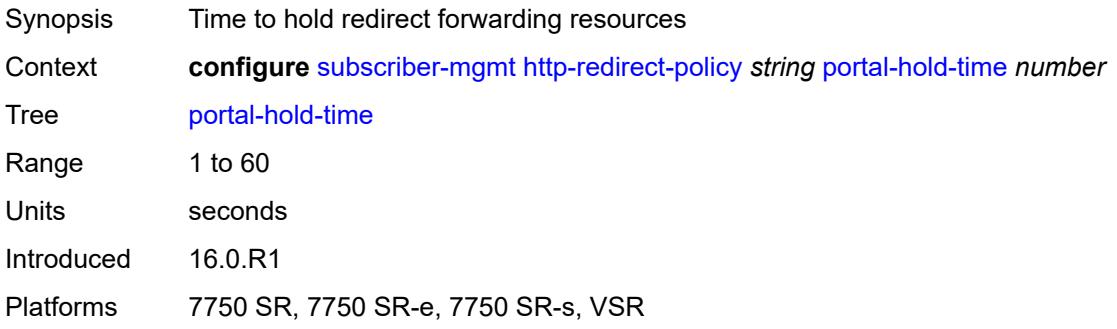

# <span id="page-8309-1"></span>**url** *string*

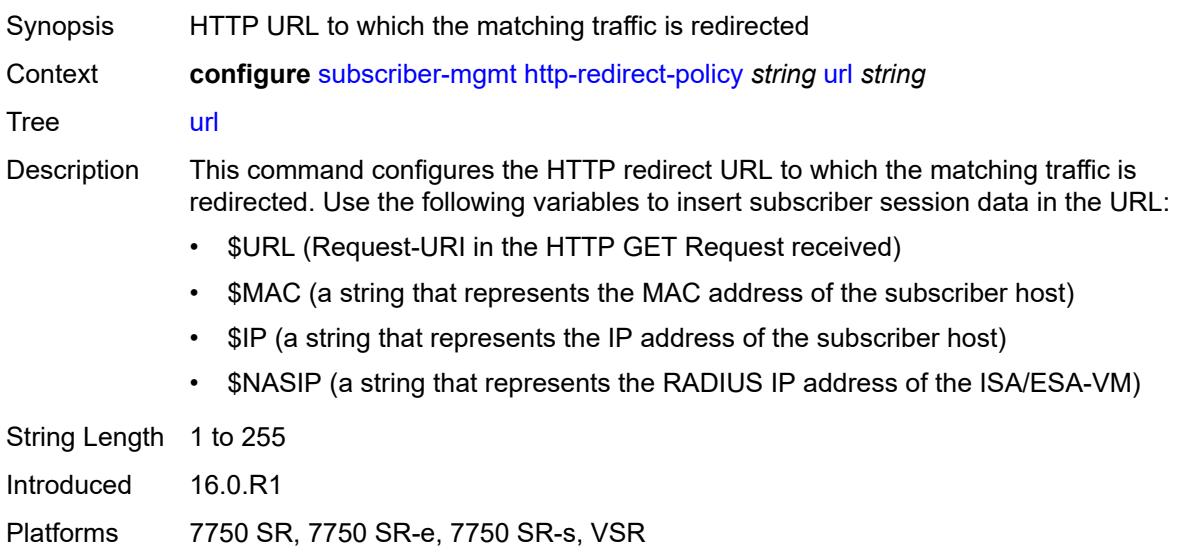

# <span id="page-8309-2"></span>**igmp-policy** [[name\]](#page-8310-0) *string*

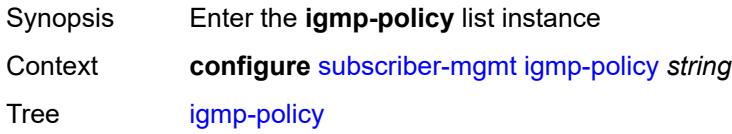

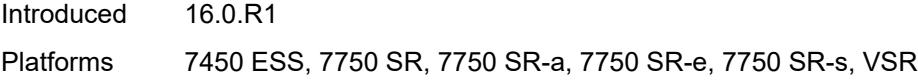

# <span id="page-8310-0"></span>[**name**] *string*

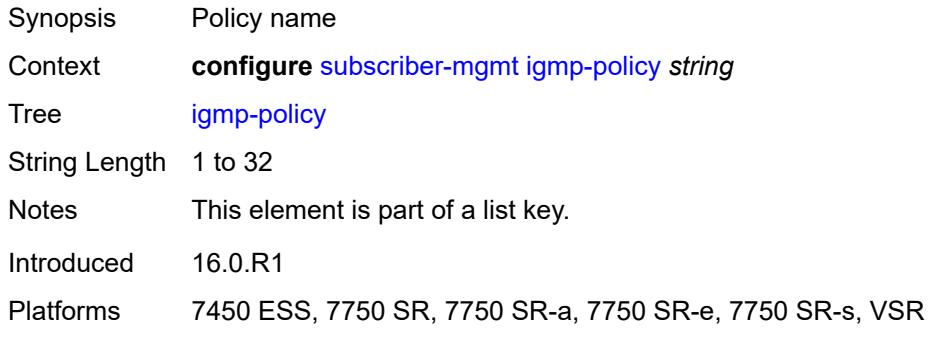

# <span id="page-8310-1"></span>**description** *string*

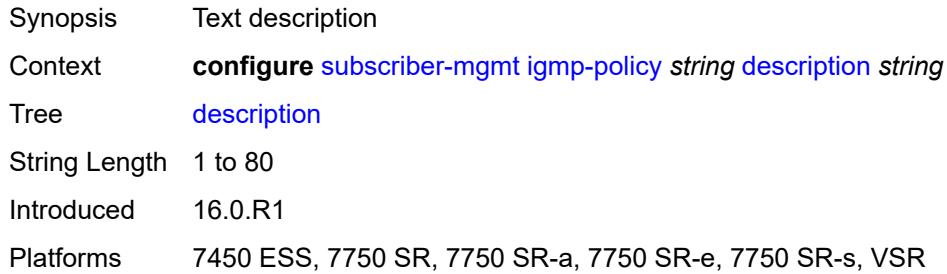

## <span id="page-8310-2"></span>**egress-rate-modify**

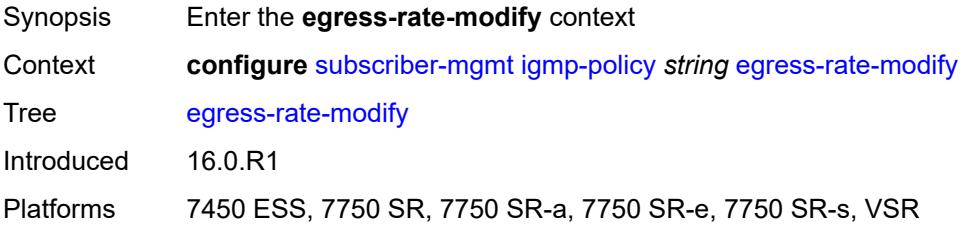

## <span id="page-8310-3"></span>**agg-rate**

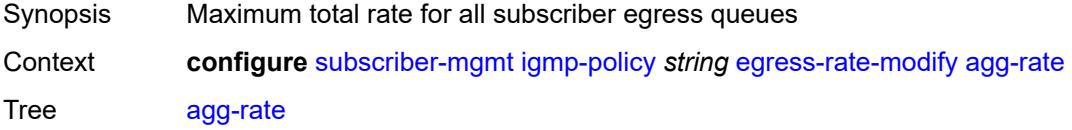

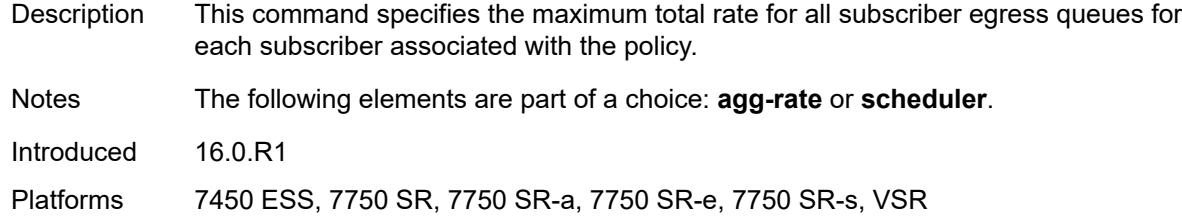

## <span id="page-8311-0"></span>**scheduler** *string*

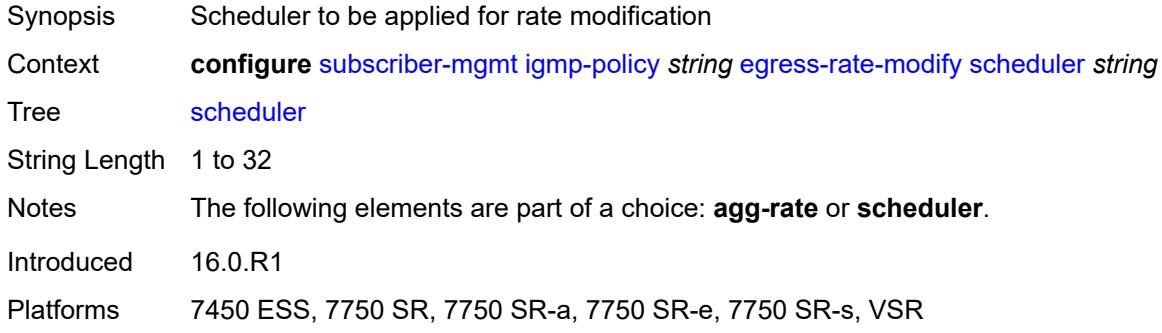

### <span id="page-8311-1"></span>**fast-leave** *boolean*

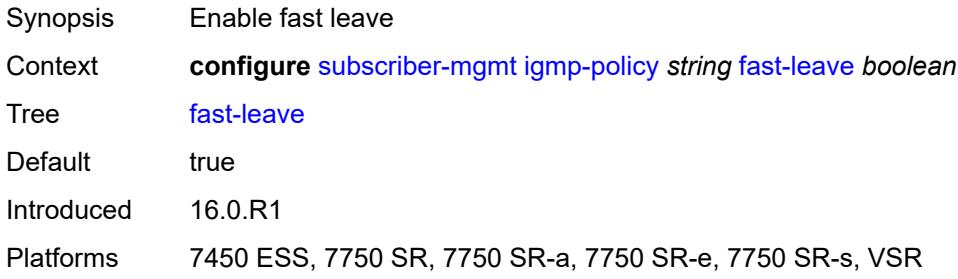

# <span id="page-8311-2"></span>**import-policy** *reference*

<span id="page-8311-3"></span>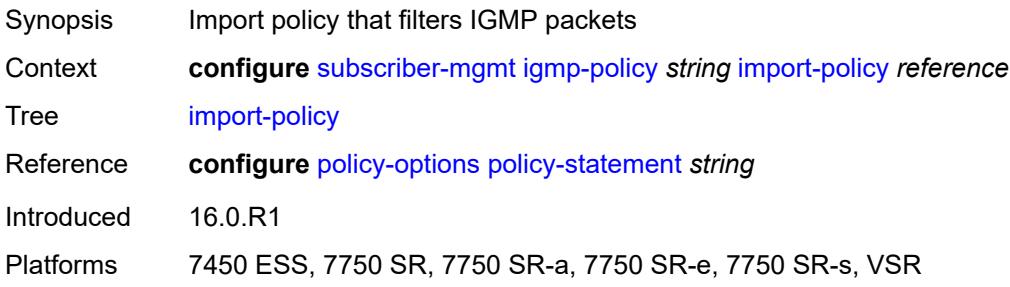

# **maximum-number-group-sources** *number*

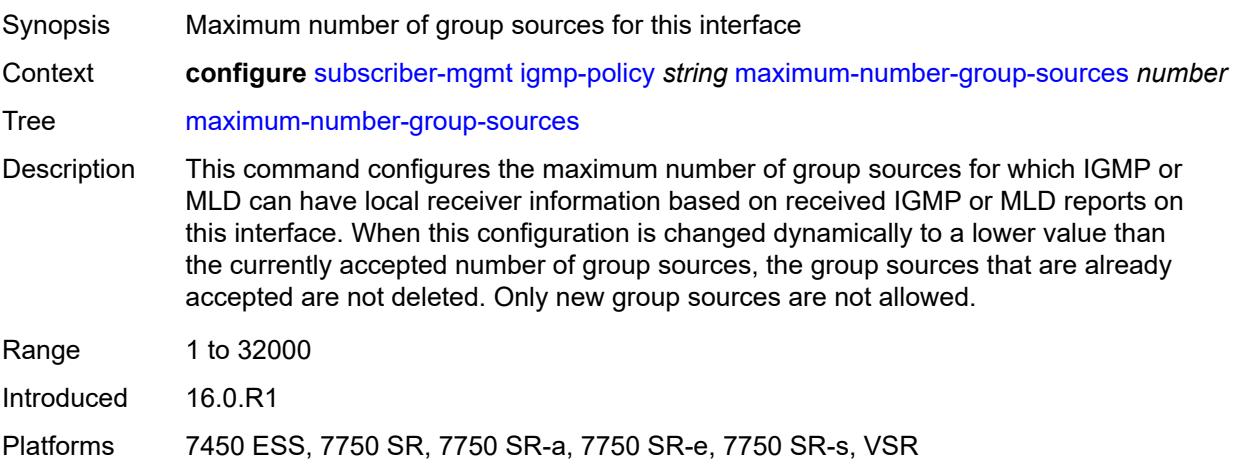

# <span id="page-8312-0"></span>**maximum-number-groups** *number*

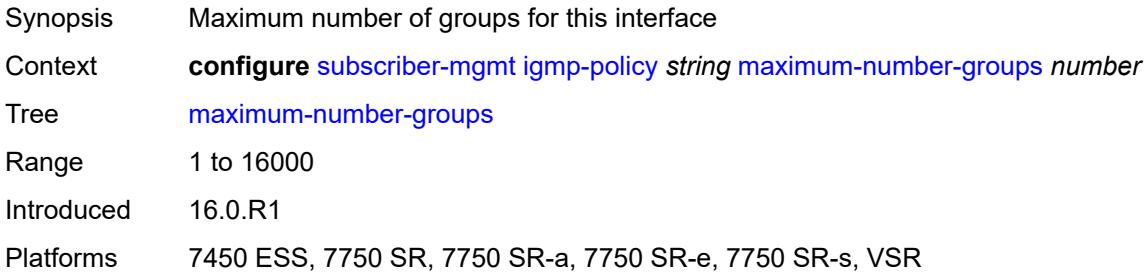

### <span id="page-8312-1"></span>**maximum-number-sources** *number*

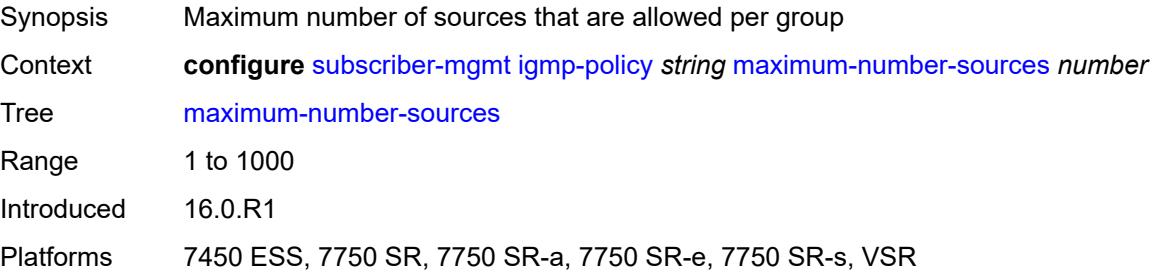

# <span id="page-8312-2"></span>**multicast-reporter**

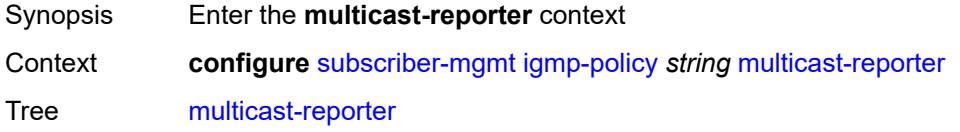

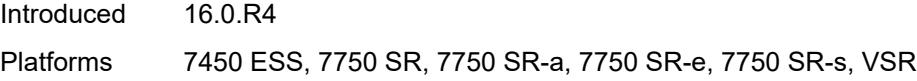

# <span id="page-8313-0"></span>**admin-state** *keyword*

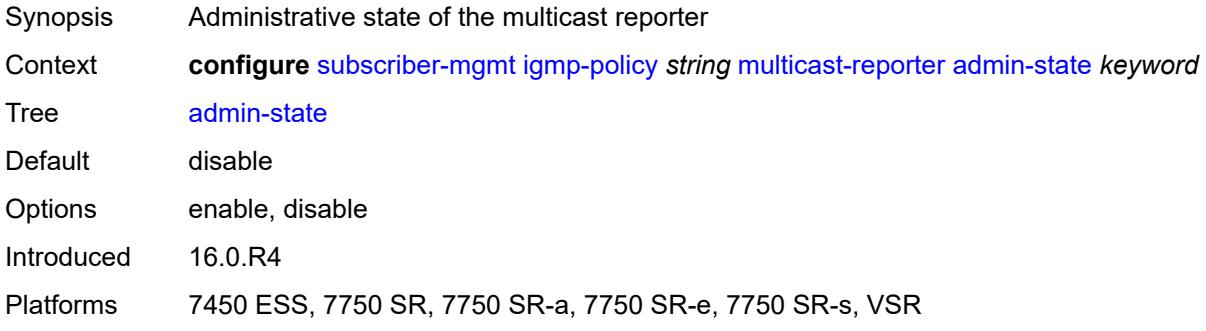

### <span id="page-8313-1"></span>**destination** *reference*

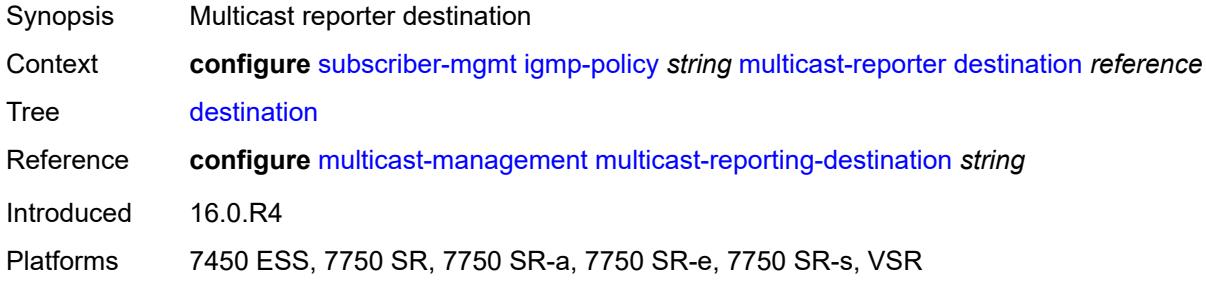

# <span id="page-8313-2"></span>**optional-fields**

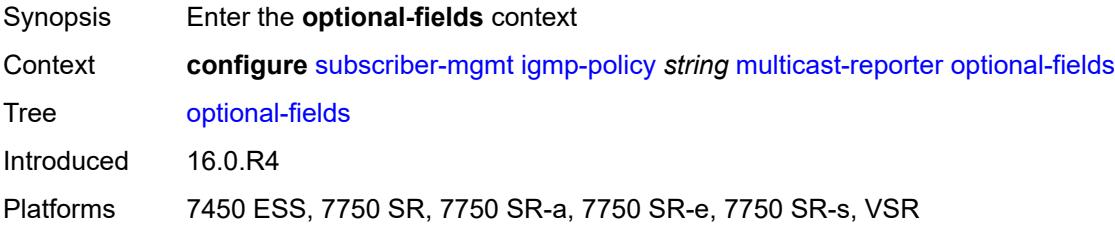

## <span id="page-8313-3"></span>**host-mac** *boolean*

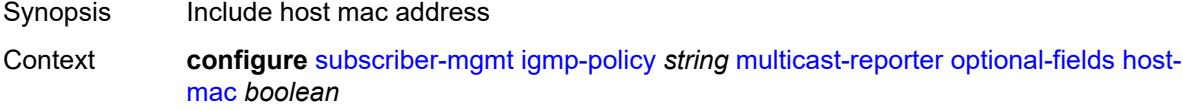

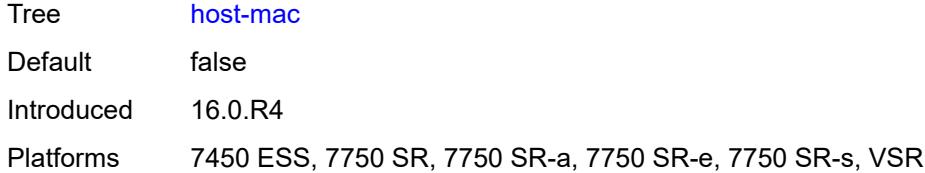

# <span id="page-8314-0"></span>**pppoe-session-id** *boolean*

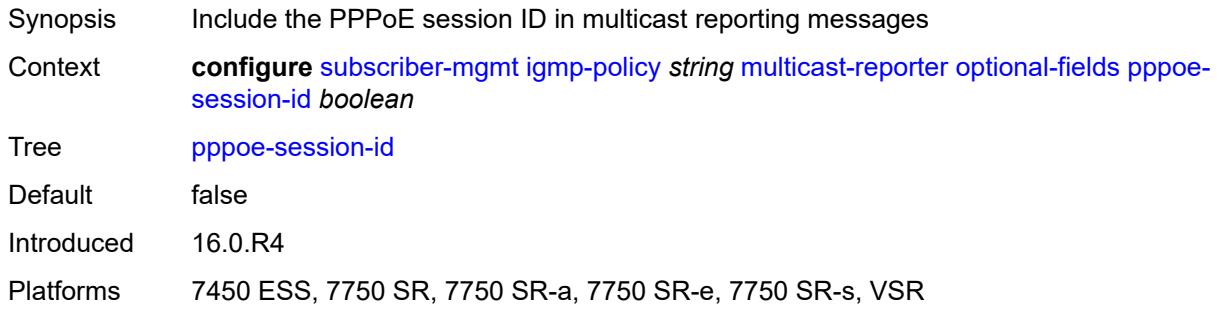

# <span id="page-8314-1"></span>**sap-id** *boolean*

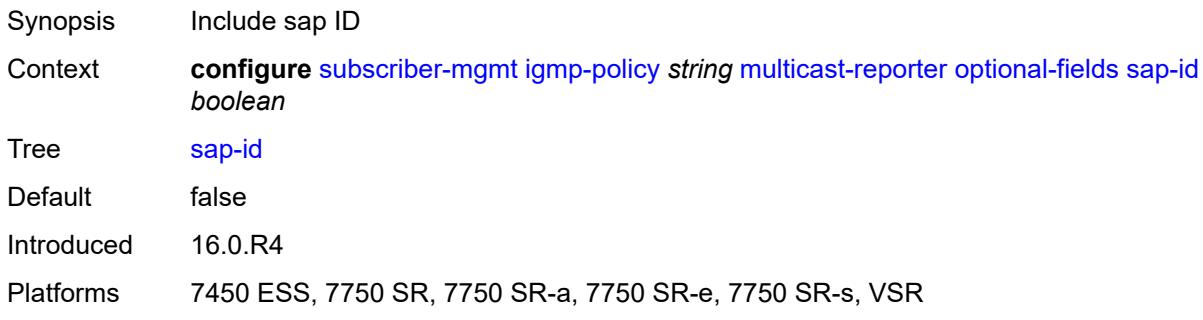

## <span id="page-8314-2"></span>**svc-id** *boolean*

<span id="page-8314-3"></span>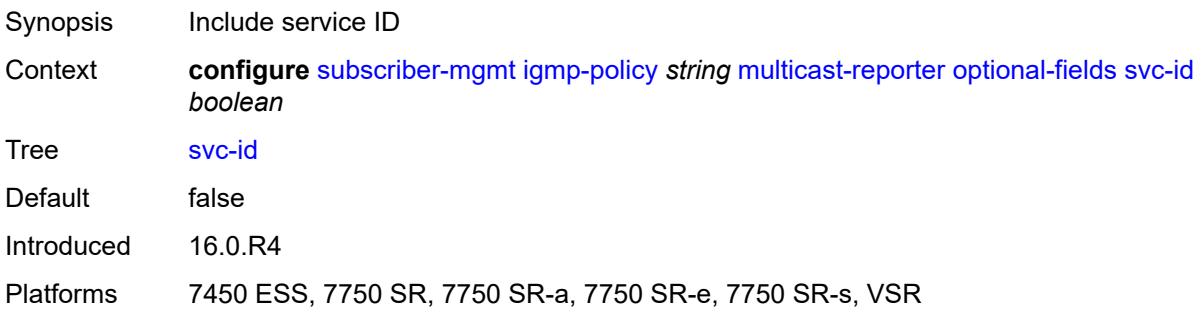

# **query-interval** *number*

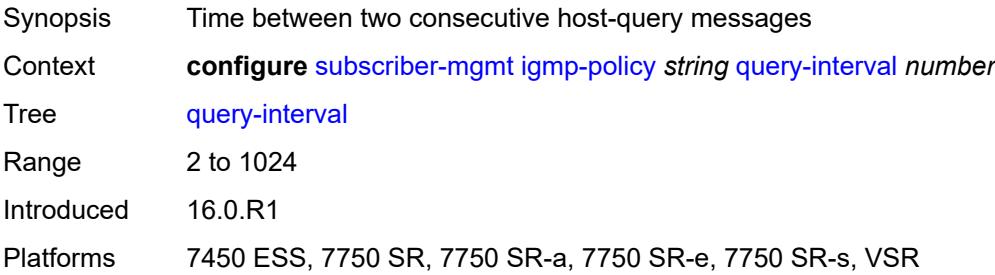

## <span id="page-8315-0"></span>**query-last-member-interval** *number*

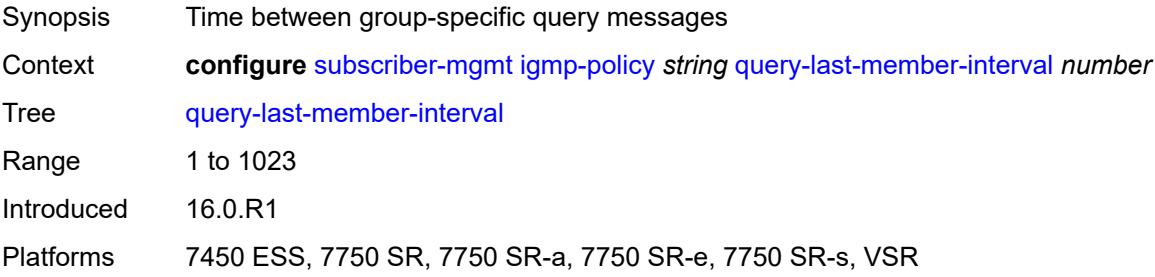

# <span id="page-8315-1"></span>**query-response-interval** *number*

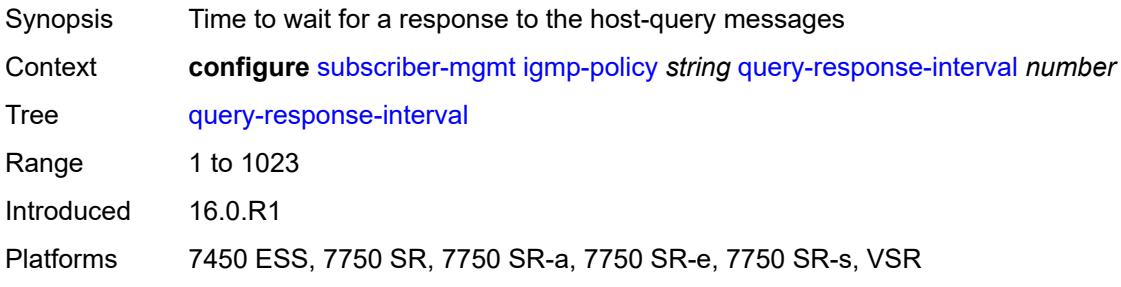

## <span id="page-8315-2"></span>**redirection-policy** *reference*

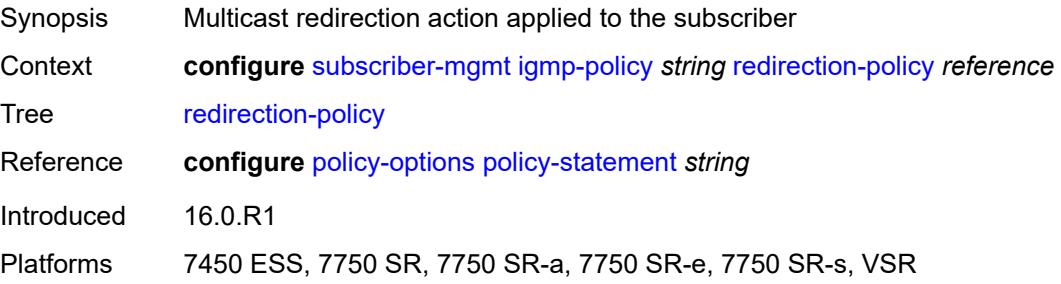
## <span id="page-8316-0"></span>**replication** *keyword*

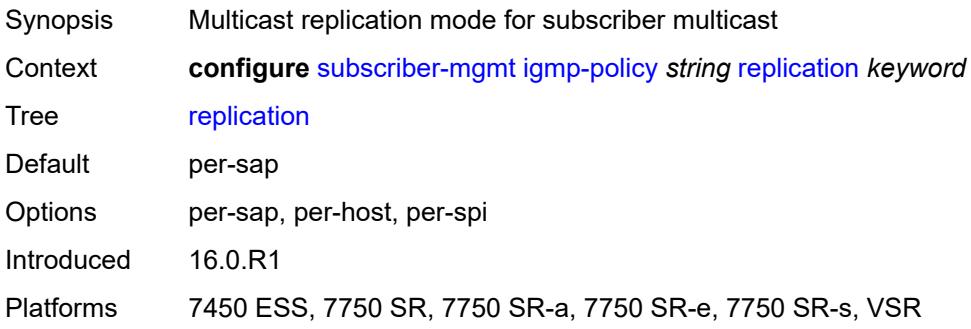

# <span id="page-8316-1"></span>**router-alert-check** *boolean*

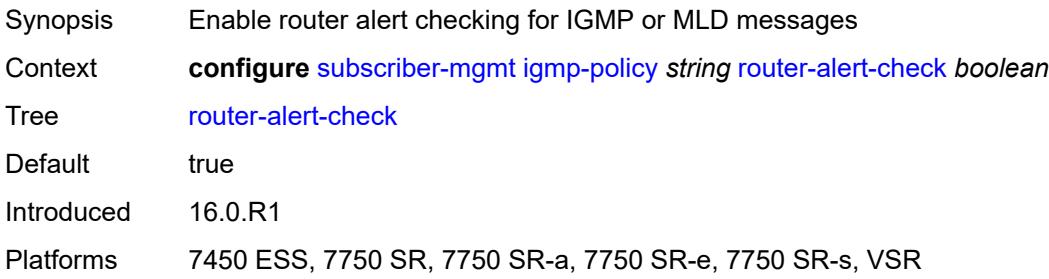

#### <span id="page-8316-2"></span>**static**

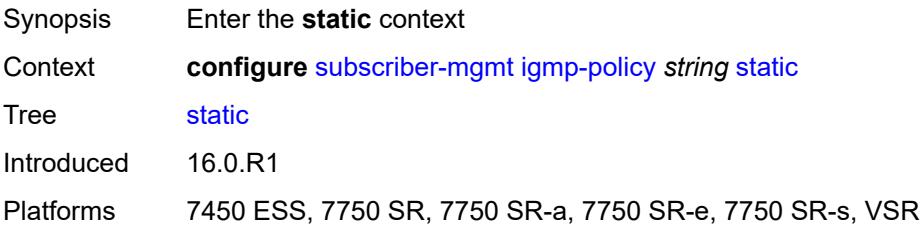

# <span id="page-8316-3"></span>**group** [\[group-address\]](#page-8317-0) *string*

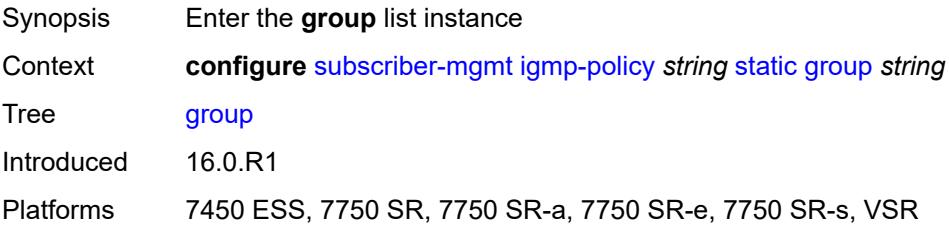

## <span id="page-8317-0"></span>[**group-address**] *string*

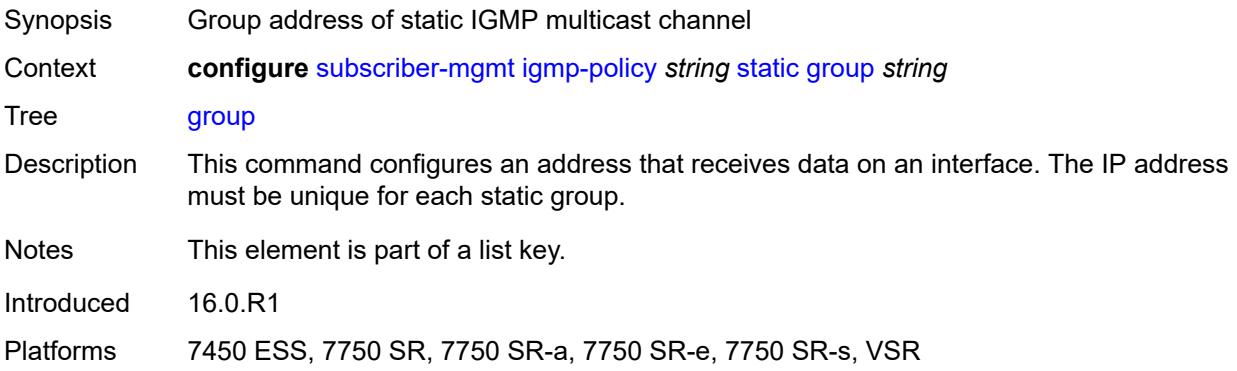

## <span id="page-8317-2"></span>**source** [[source-address](#page-8317-1)] *string*

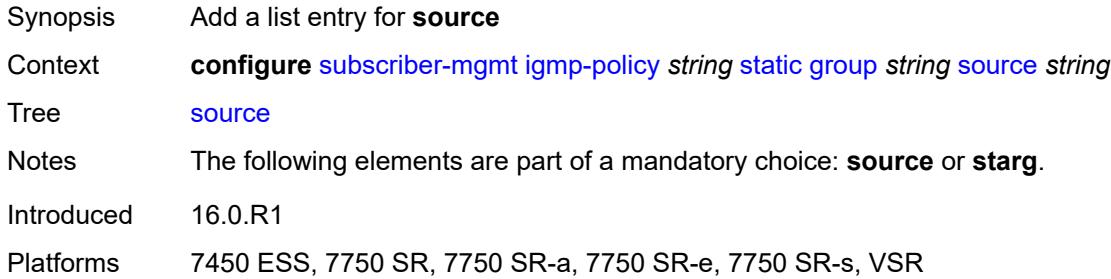

## <span id="page-8317-1"></span>[**source-address**] *string*

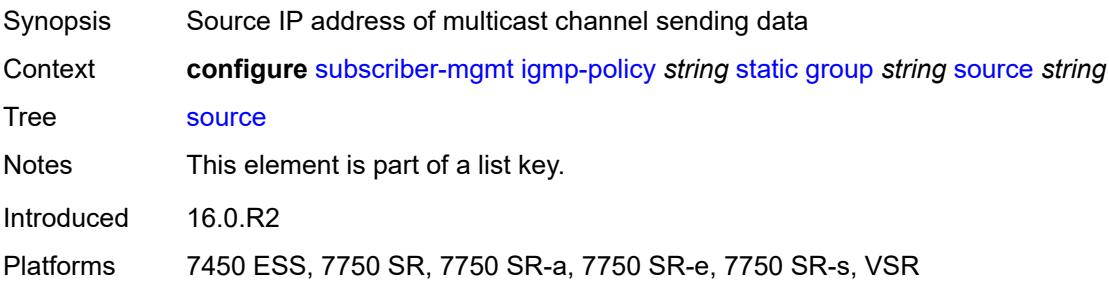

#### <span id="page-8317-3"></span>**starg**

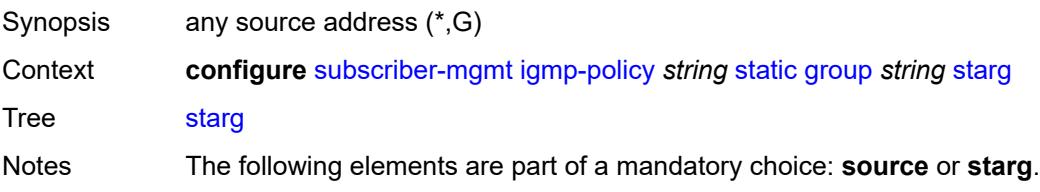

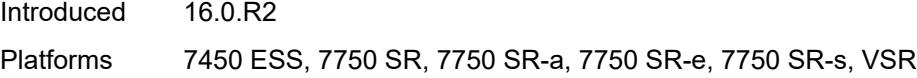

#### <span id="page-8318-0"></span>**use-multicast-destination-mac** *boolean*

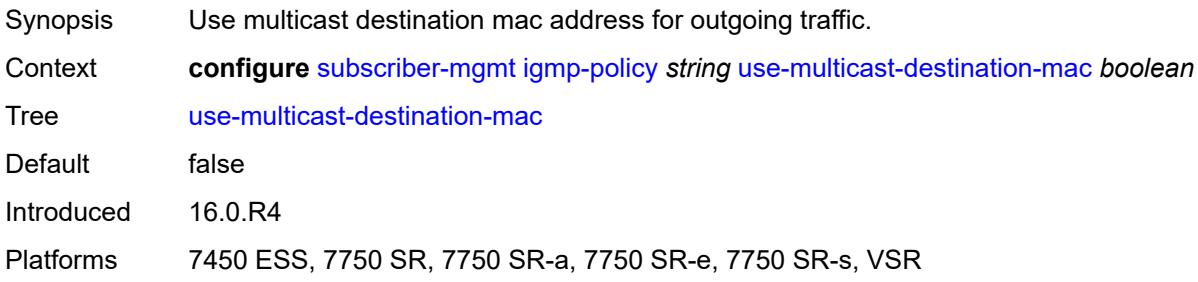

#### <span id="page-8318-1"></span>**version** *keyword*

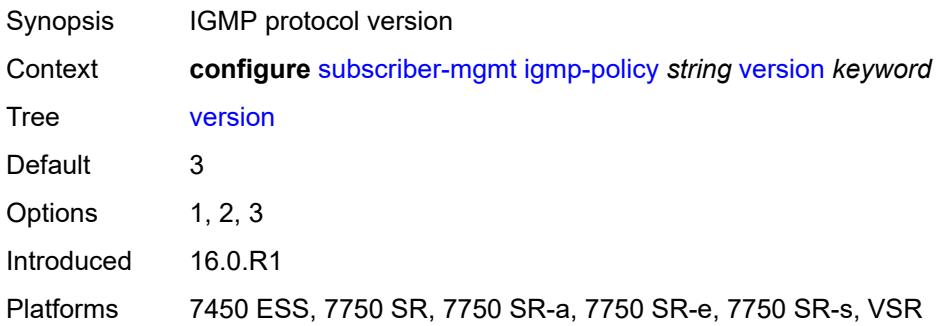

## <span id="page-8318-3"></span>**ipoe-session-policy** [\[name](#page-8318-2)] *string*

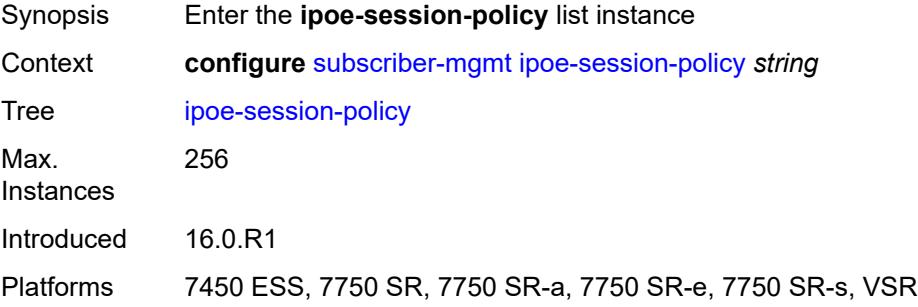

## <span id="page-8318-2"></span>[**name**] *string*

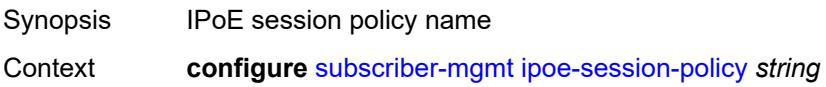

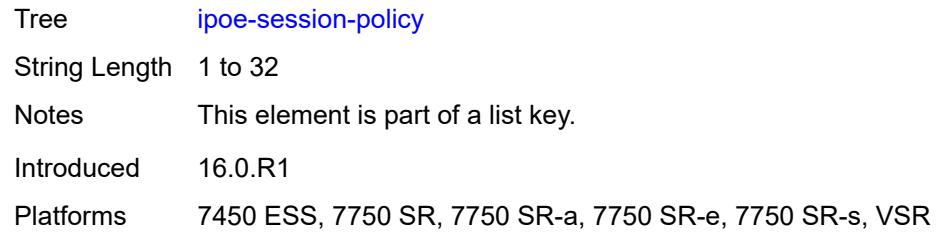

## <span id="page-8319-0"></span>**circuit-id-from-auth** *boolean*

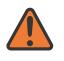

#### **WARNING:**

Modifying this element recreates the parent element automatically for the new value to take effect.

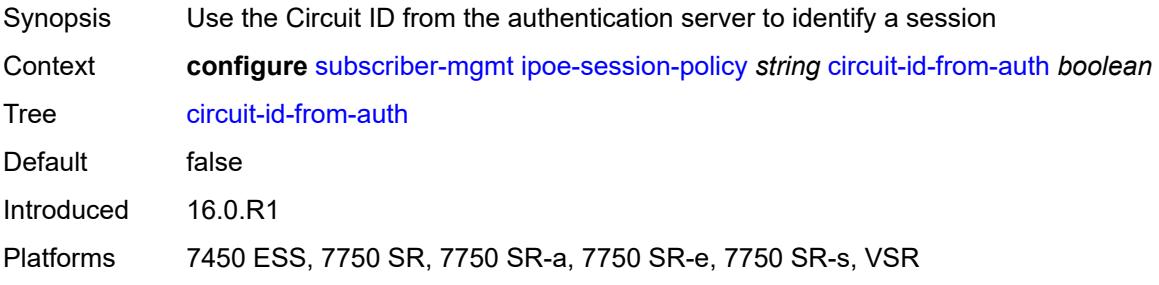

#### <span id="page-8319-1"></span>**description** *string*

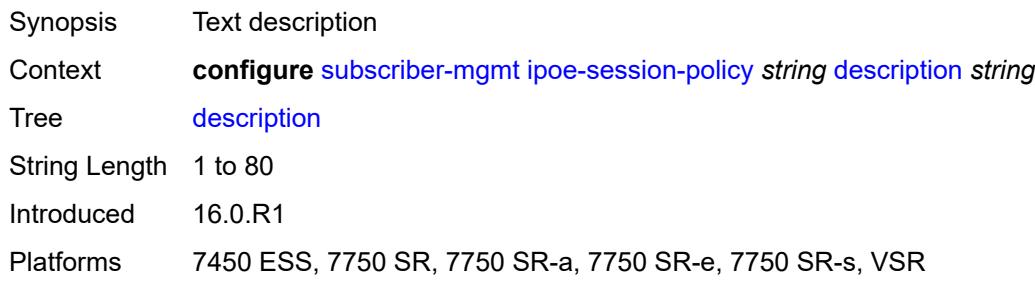

## <span id="page-8319-2"></span>**session-key**

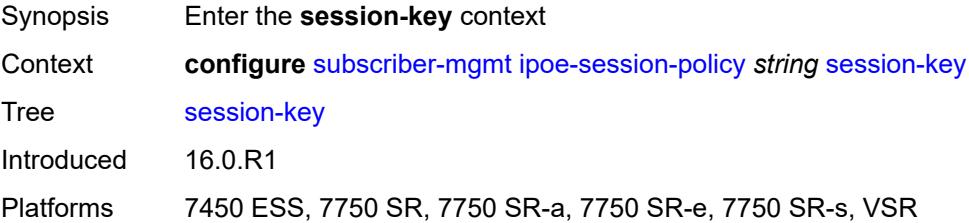

#### <span id="page-8320-0"></span>**cid** *boolean*

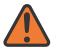

**WARNING:**

Modifying this element recreates the parent element automatically for the new value to take effect.

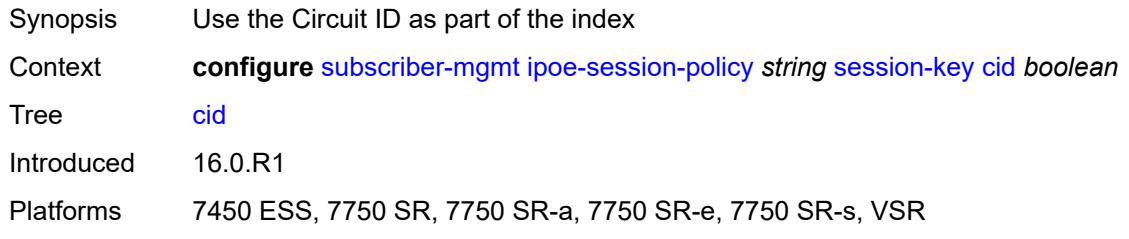

#### <span id="page-8320-1"></span>**mac** *boolean*

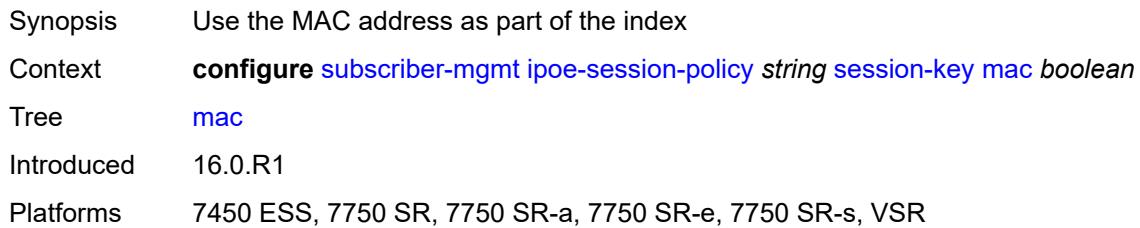

#### <span id="page-8320-2"></span>**rid** *boolean*

 $\sqrt{N}$ 

**WARNING:** Modifying this element recreates the parent element automatically for the new value to take effect.

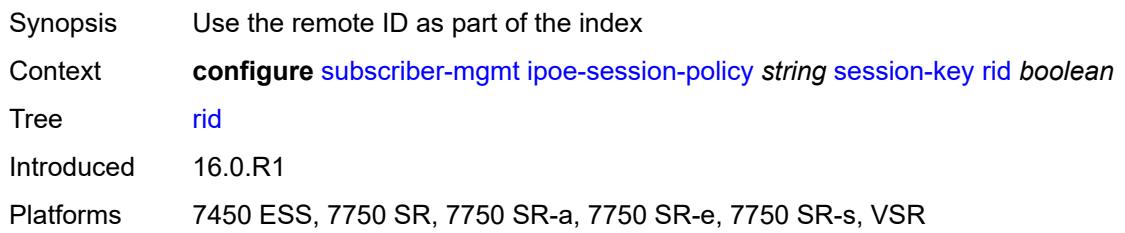

#### <span id="page-8320-3"></span>**sap** *boolean*

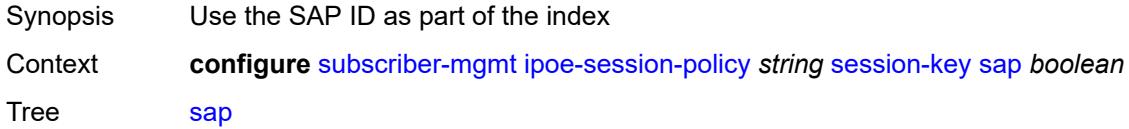

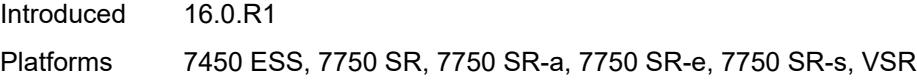

## <span id="page-8321-0"></span>**session-timeout** *(number | keyword)*

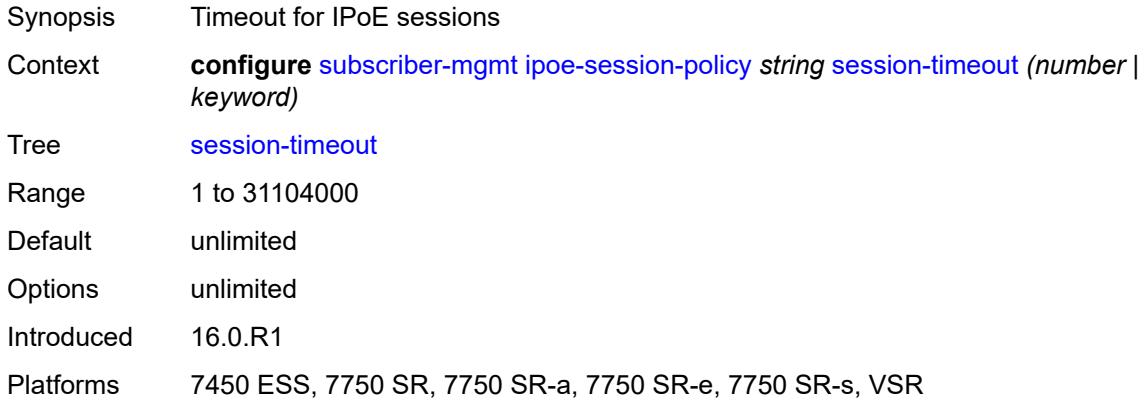

# <span id="page-8321-2"></span>**isa-filter** [[name\]](#page-8321-1) *string*

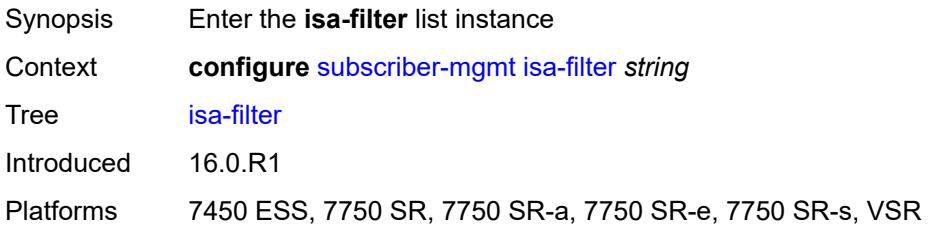

## <span id="page-8321-1"></span>[**name**] *string*

<span id="page-8321-3"></span>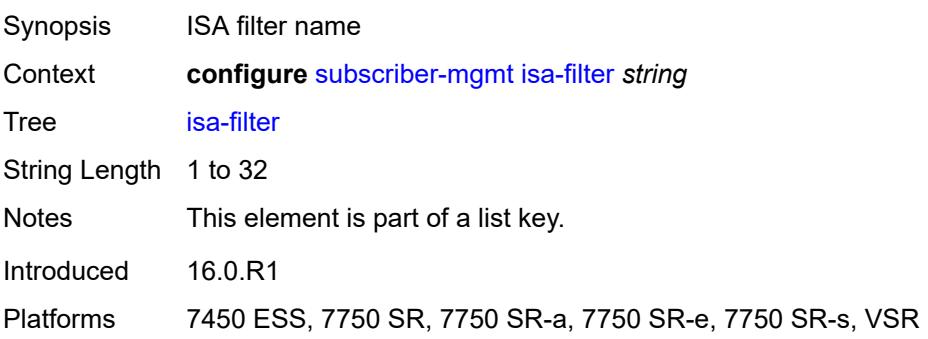

## **description** *string*

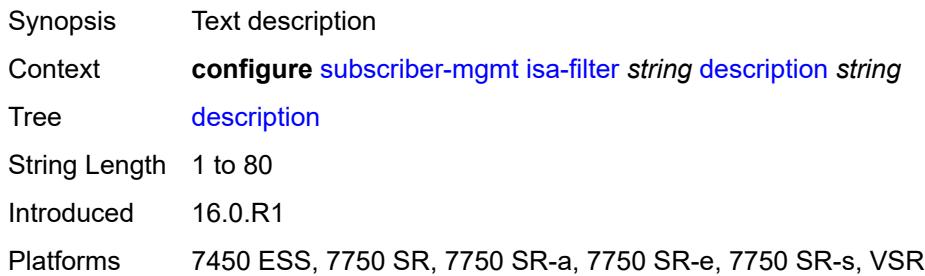

#### <span id="page-8322-0"></span>**ipv4**

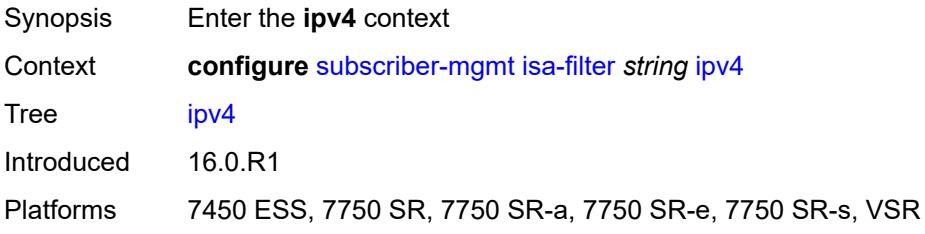

## <span id="page-8322-1"></span>**default-action** *keyword*

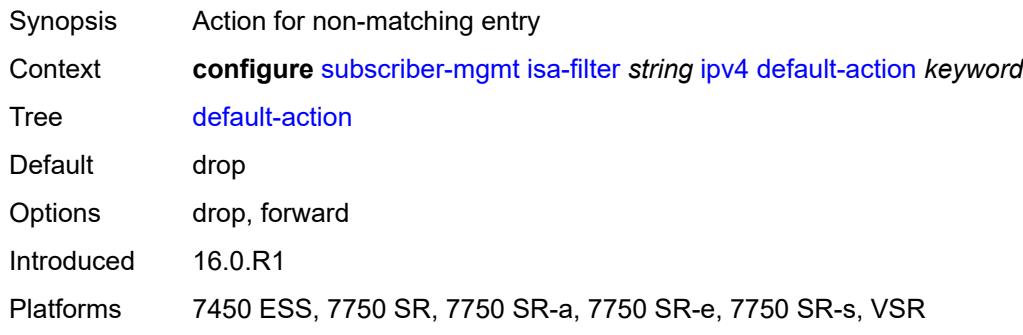

# <span id="page-8322-3"></span>**entry** [[id](#page-8322-2)] *number*

<span id="page-8322-2"></span>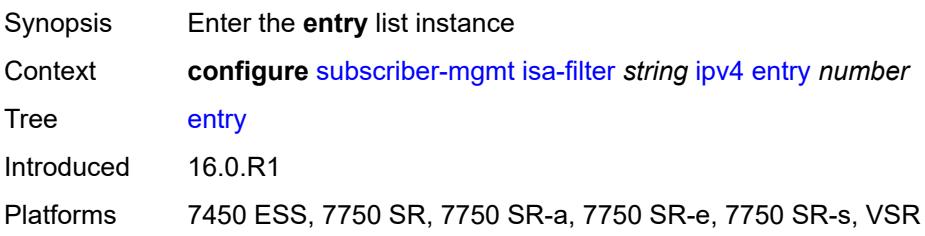

# [**id**] *number*

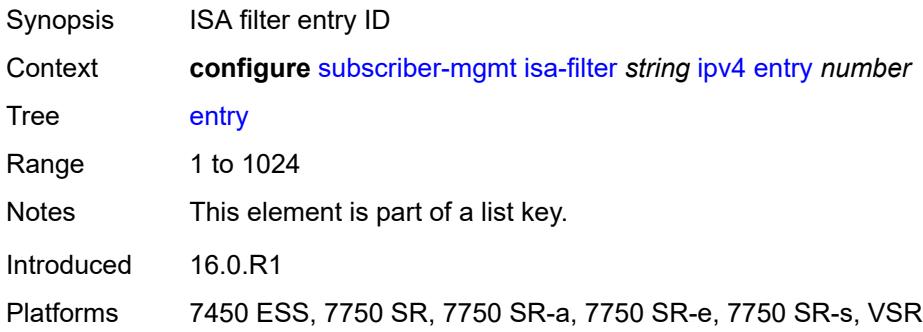

#### <span id="page-8323-0"></span>**action**

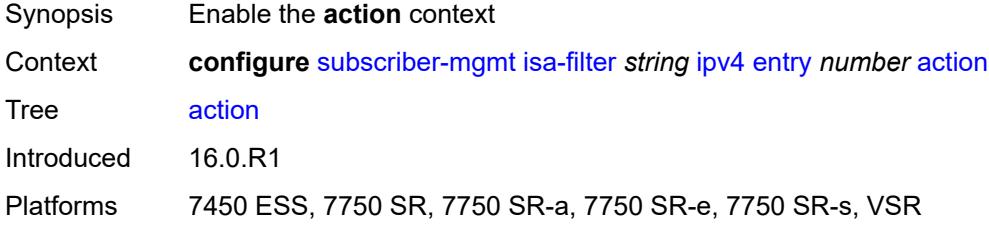

#### <span id="page-8323-1"></span>**drop**

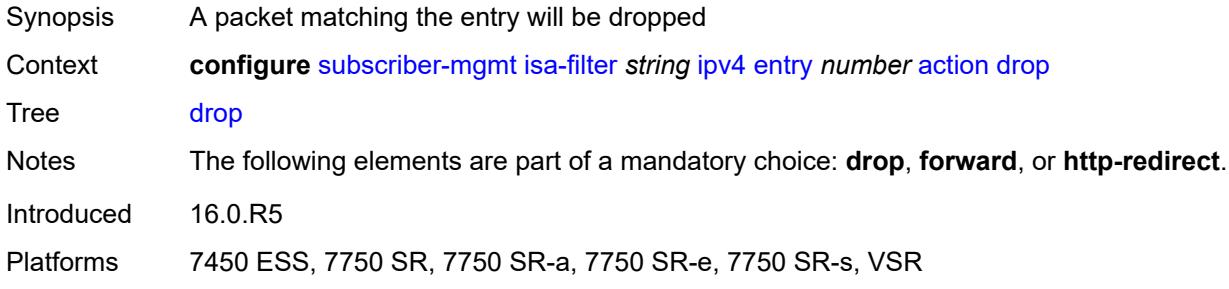

#### <span id="page-8323-2"></span>**forward**

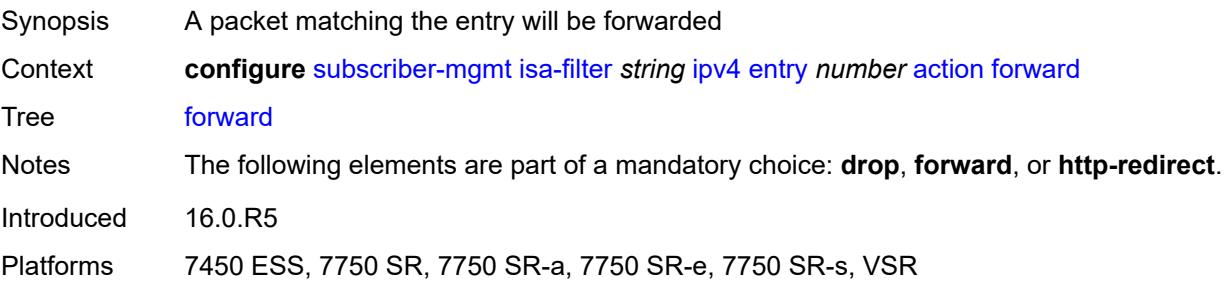

#### <span id="page-8324-0"></span>**http-redirect**

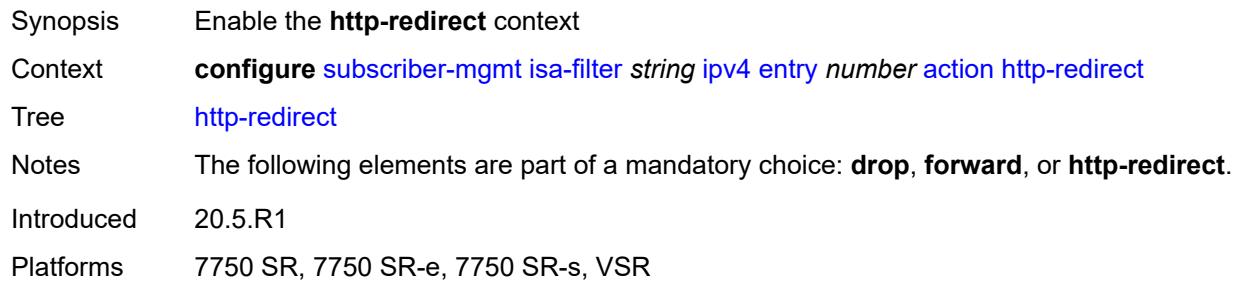

#### <span id="page-8324-1"></span>**url** *string*

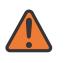

**WARNING:**

Modifying this element recreates the parent element automatically for the new value to take effect.

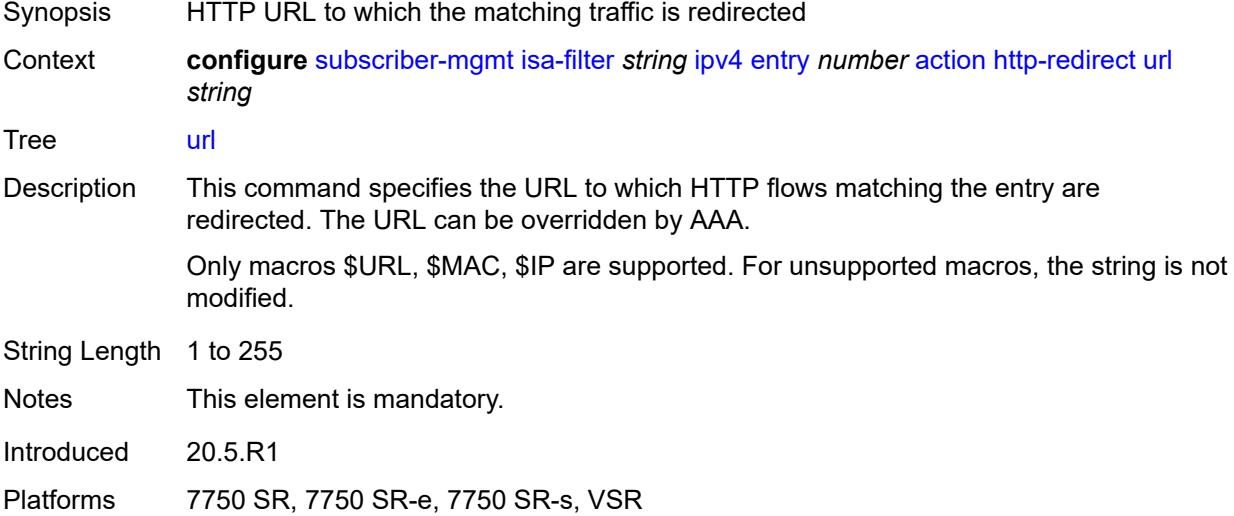

## <span id="page-8324-2"></span>**description** *string*

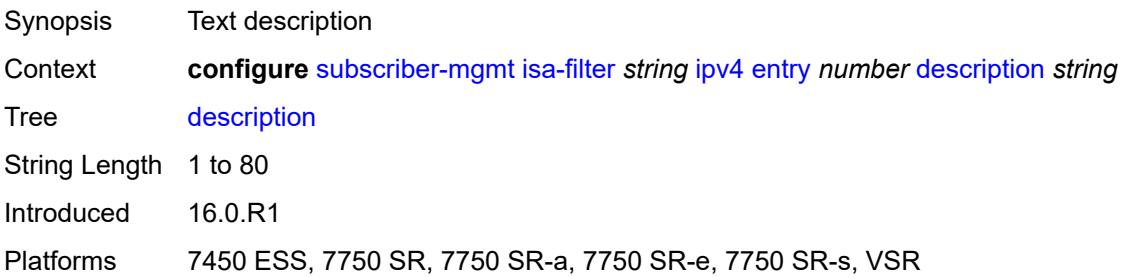

#### <span id="page-8325-0"></span>**match**

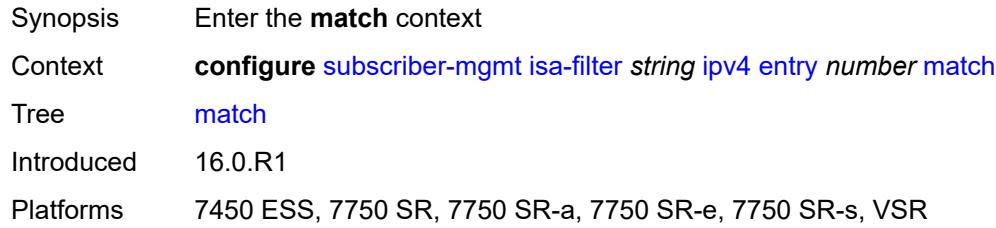

## <span id="page-8325-1"></span>**dst-ip** *string*

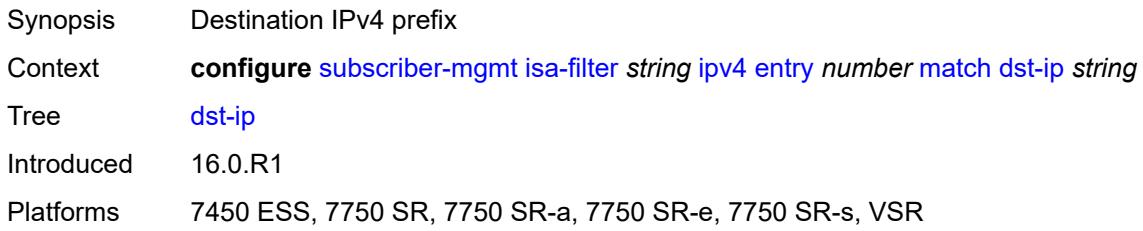

## <span id="page-8325-2"></span>**dst-port**

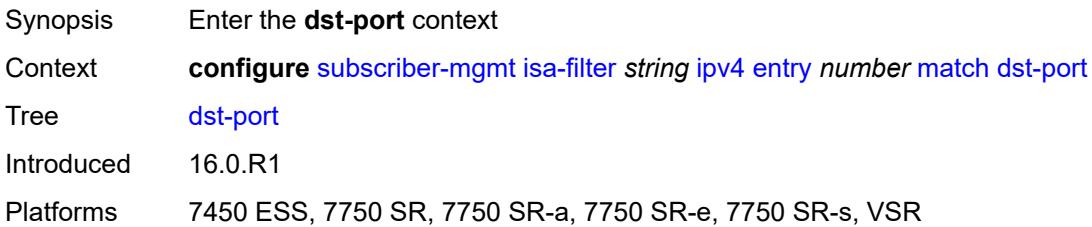

#### <span id="page-8325-3"></span>**equals** *number*

<span id="page-8325-4"></span>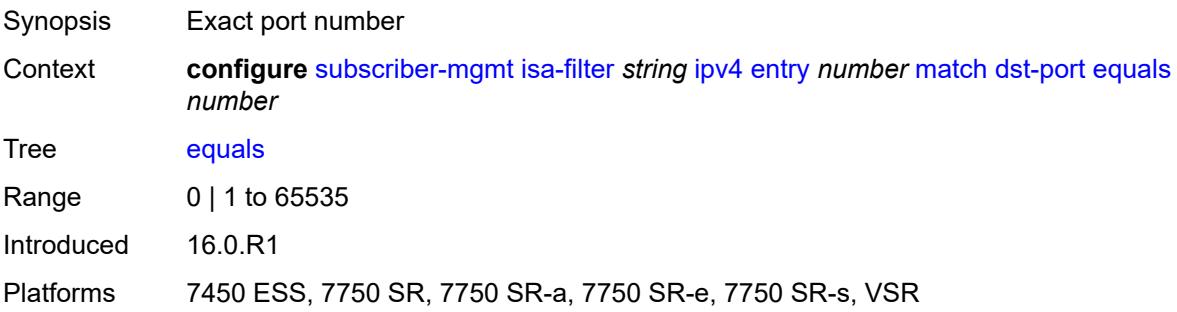

# **protocol** *keyword*

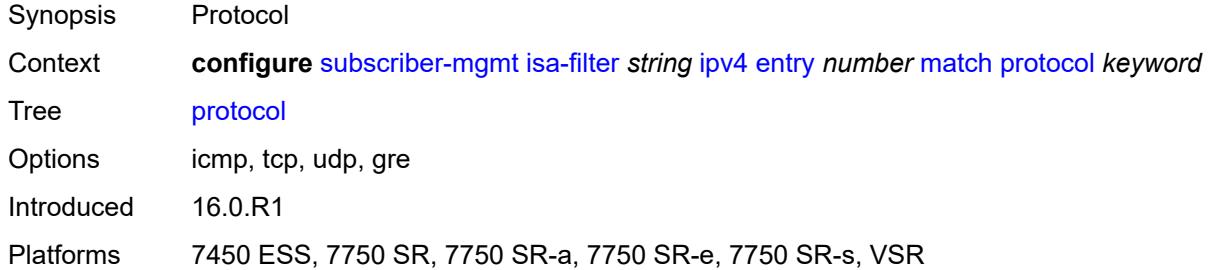

#### <span id="page-8326-0"></span>**ipv6**

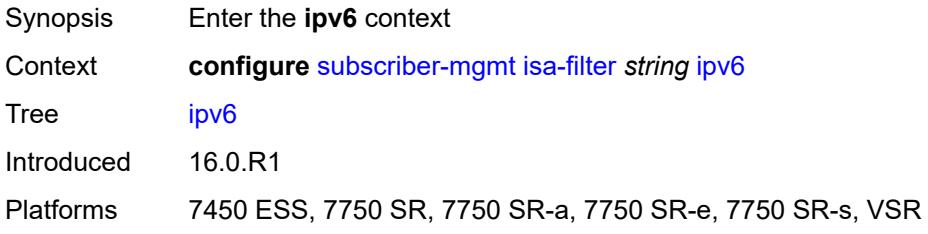

# <span id="page-8326-1"></span>**default-action** *keyword*

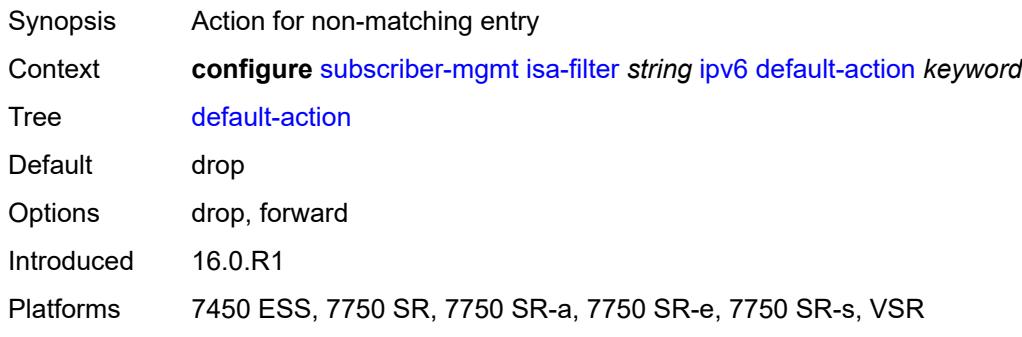

# <span id="page-8326-3"></span>**entry** [[id](#page-8326-2)] *number*

<span id="page-8326-2"></span>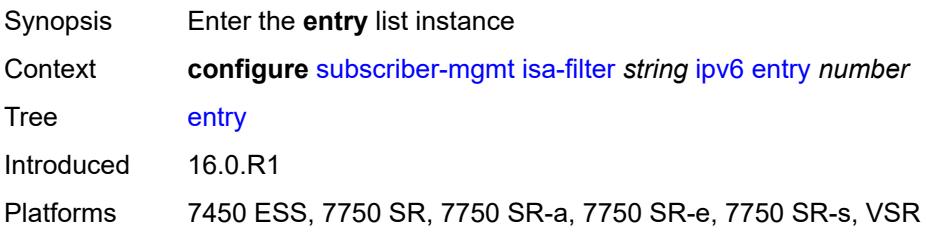

# [**id**] *number*

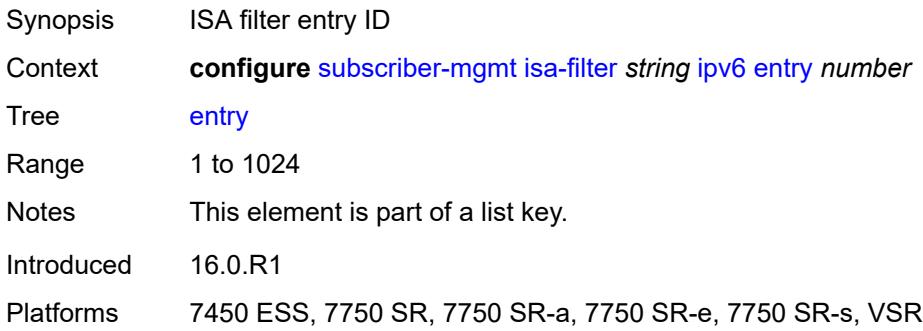

#### <span id="page-8327-0"></span>**action**

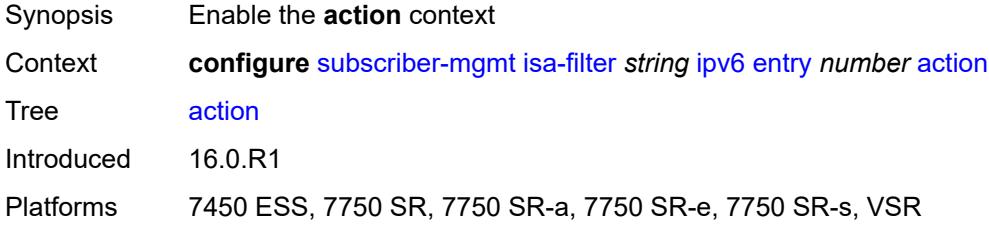

#### <span id="page-8327-1"></span>**drop**

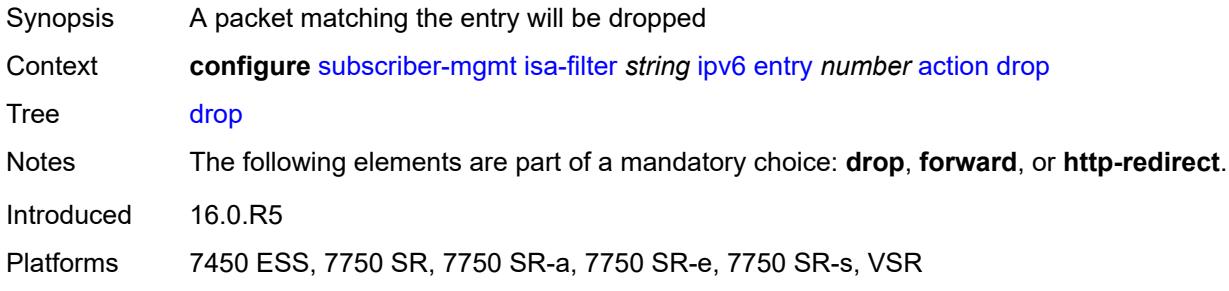

## <span id="page-8327-2"></span>**forward**

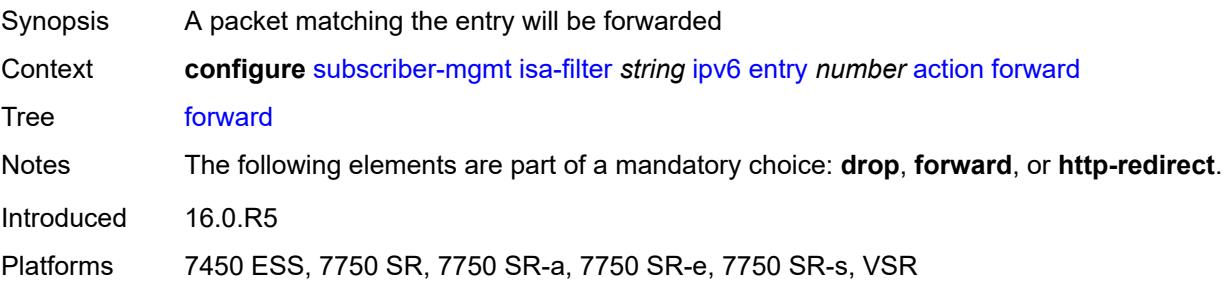

#### <span id="page-8328-0"></span>**http-redirect**

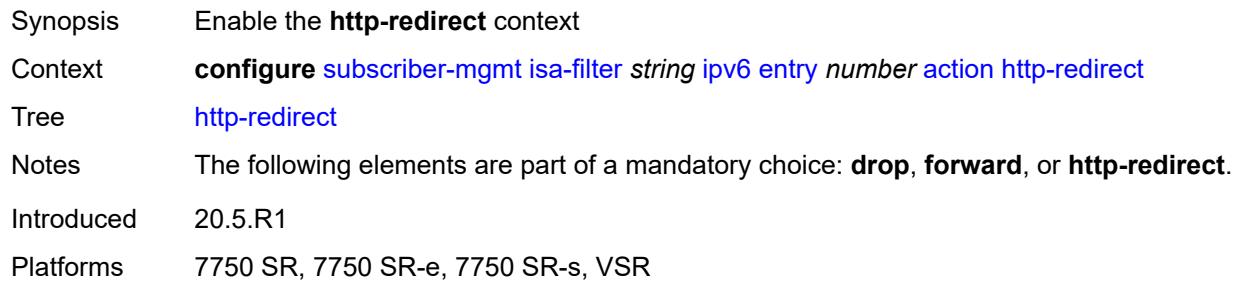

#### <span id="page-8328-1"></span>**url** *string*

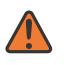

**WARNING:**

Modifying this element recreates the parent element automatically for the new value to take effect.

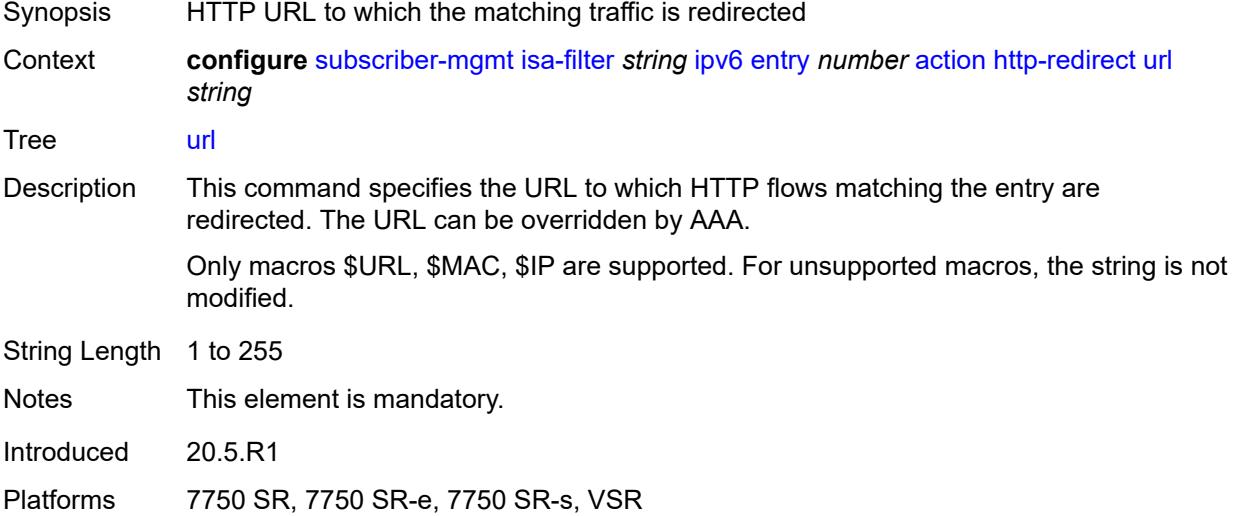

## <span id="page-8328-2"></span>**description** *string*

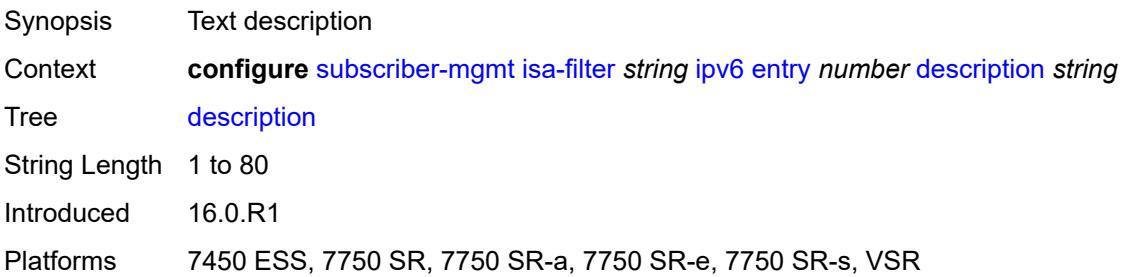

#### <span id="page-8329-0"></span>**match**

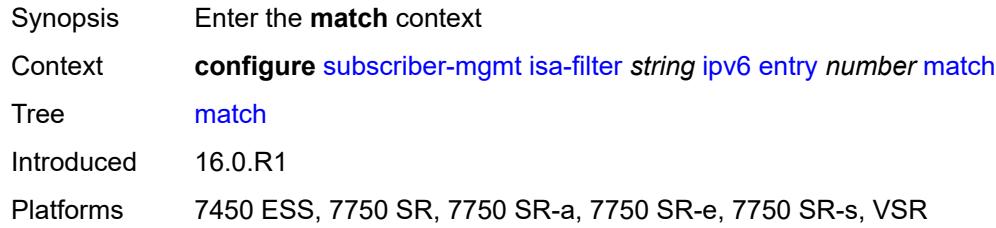

## <span id="page-8329-1"></span>**dst-ip** *string*

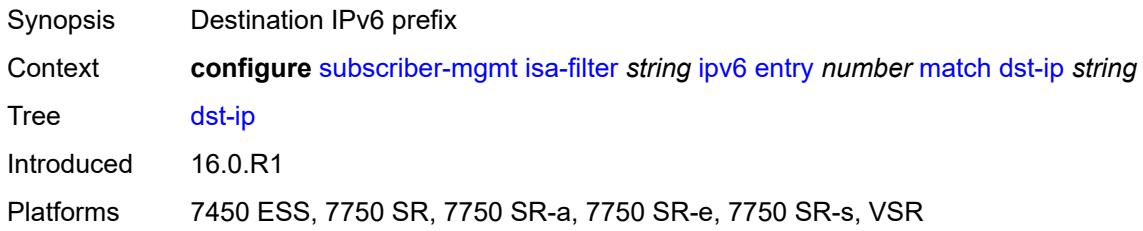

# <span id="page-8329-2"></span>**dst-port**

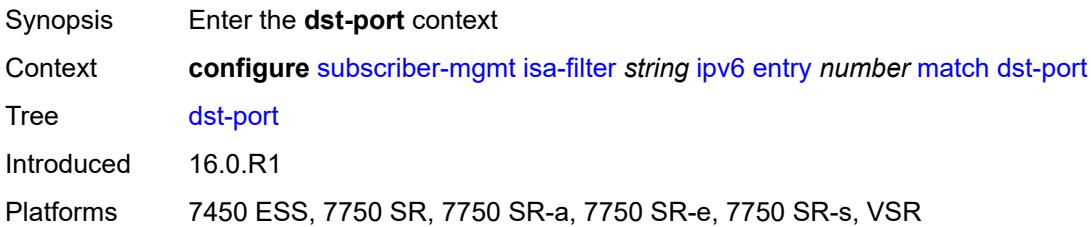

#### <span id="page-8329-3"></span>**equals** *number*

<span id="page-8329-4"></span>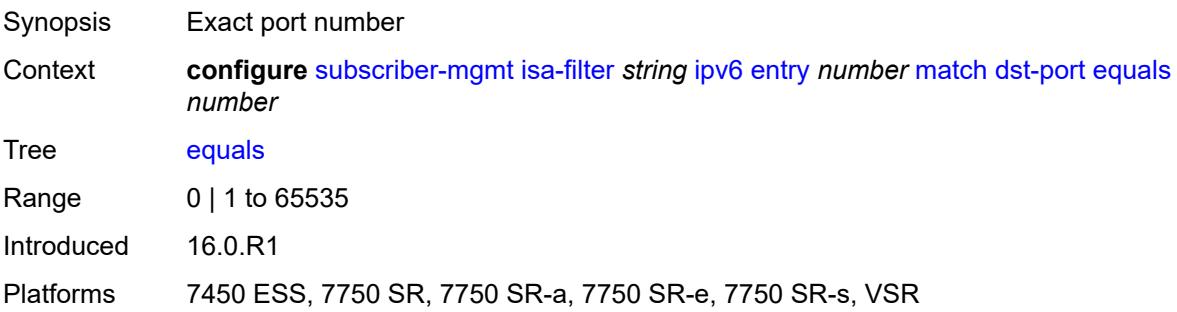

## **protocol** *keyword*

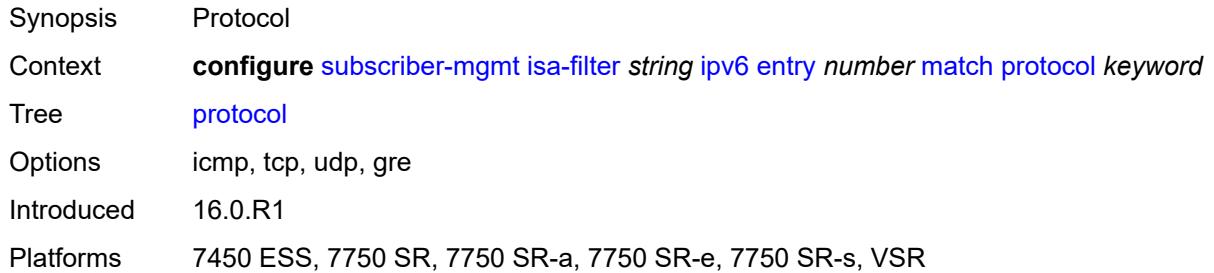

#### <span id="page-8330-0"></span>**type** *keyword*

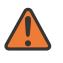

#### **WARNING:**

Modifying this element recreates the parent element automatically for the new value to take effect.

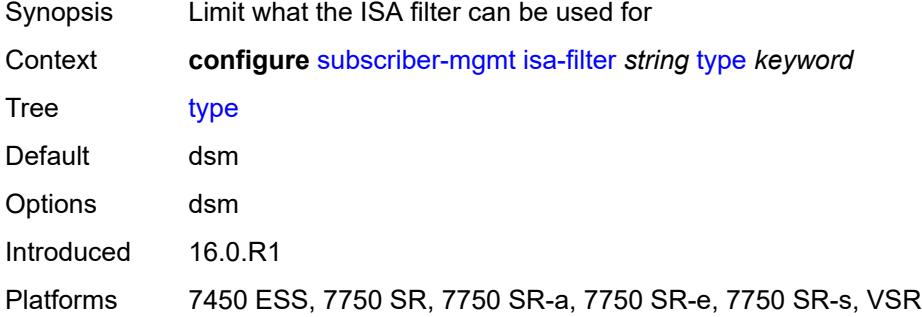

#### <span id="page-8330-2"></span>**isa-policer** [\[name](#page-8330-1)] *string*

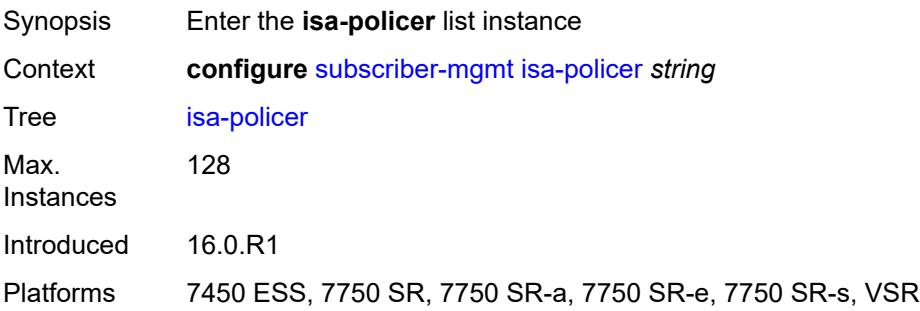

#### <span id="page-8330-1"></span>[**name**] *string*

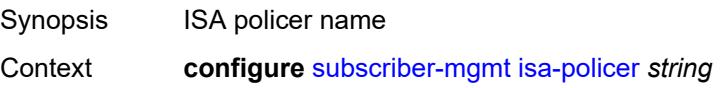

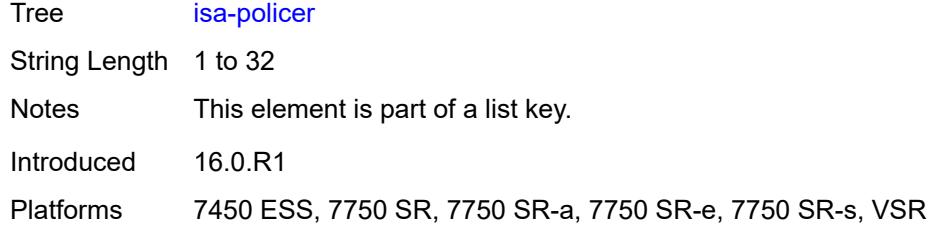

# <span id="page-8331-0"></span>**action** *keyword*

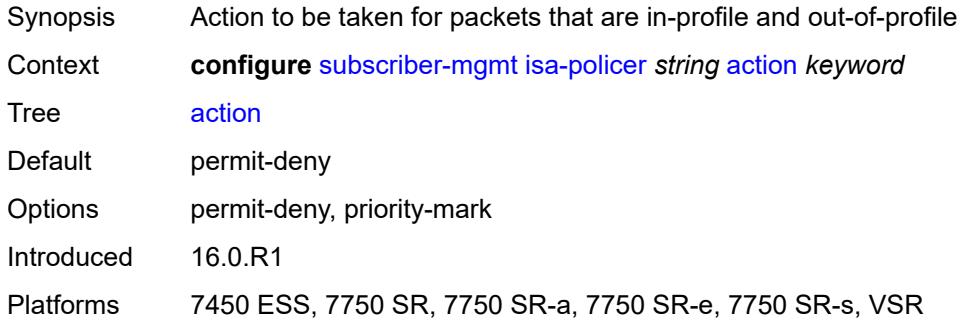

## <span id="page-8331-1"></span>**adaptation-rule**

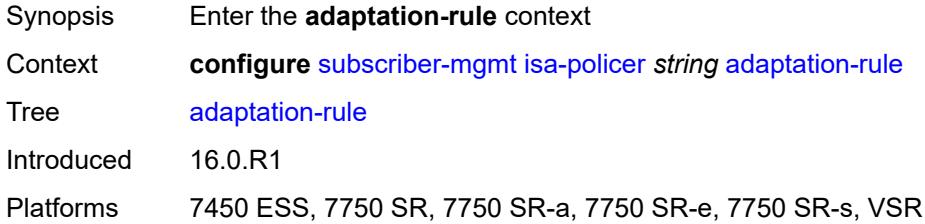

# <span id="page-8331-2"></span>**cir** *keyword*

<span id="page-8331-3"></span>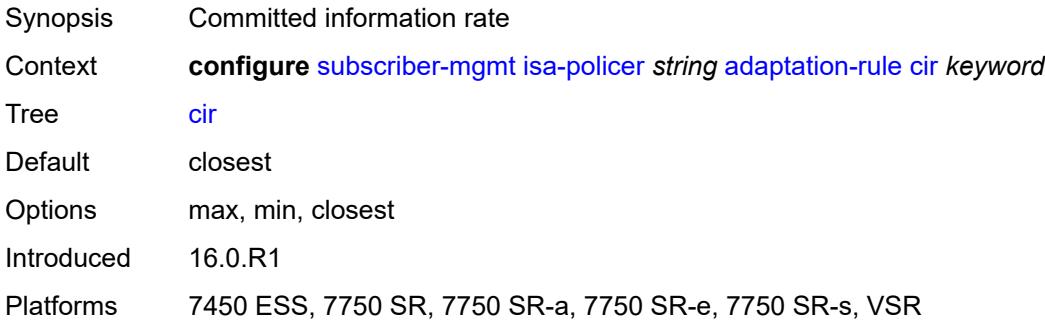

# **pir** *keyword*

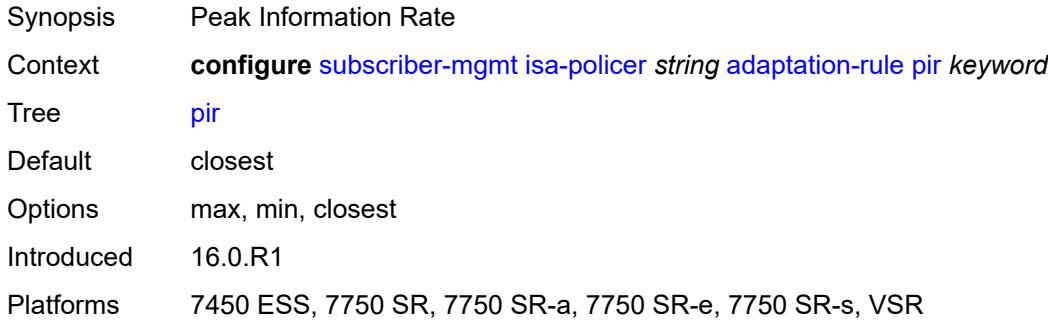

#### <span id="page-8332-0"></span>**cbs** *number*

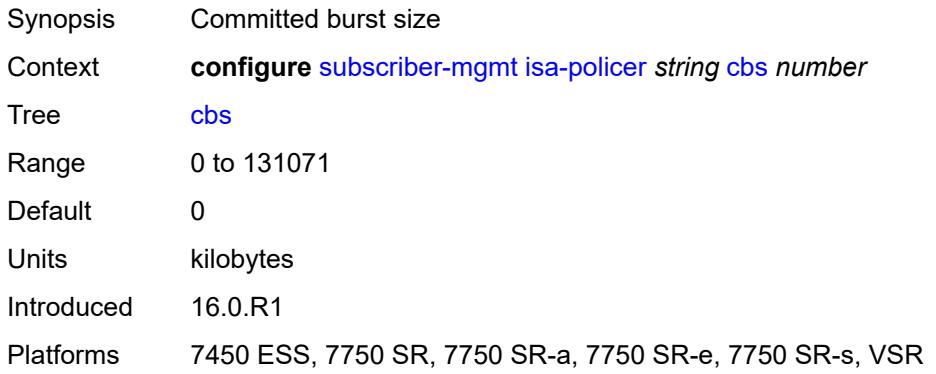

# <span id="page-8332-1"></span>**description** *string*

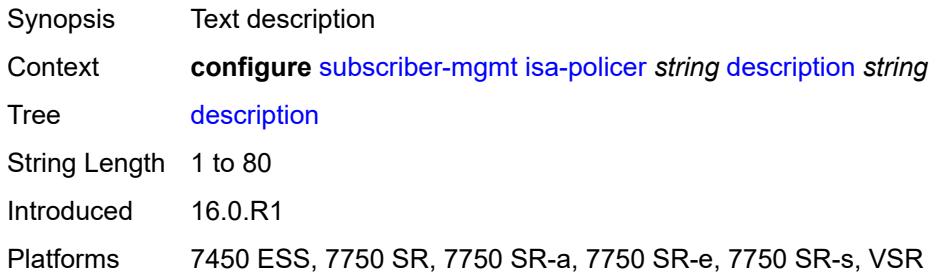

#### <span id="page-8332-2"></span>**mbs** *number*

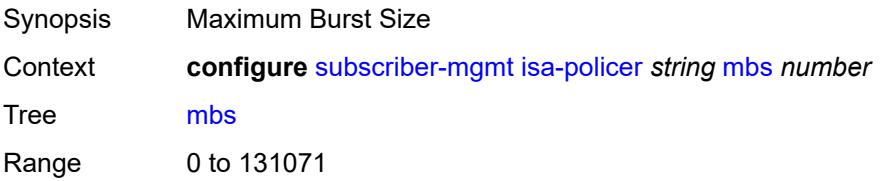

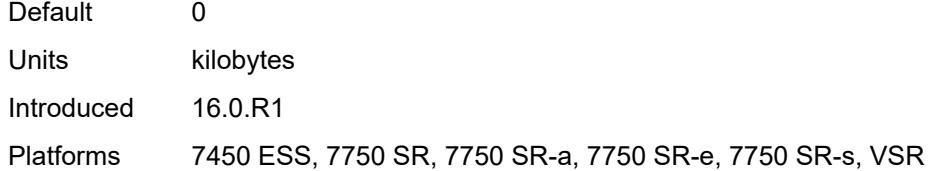

#### <span id="page-8333-0"></span>**rate**

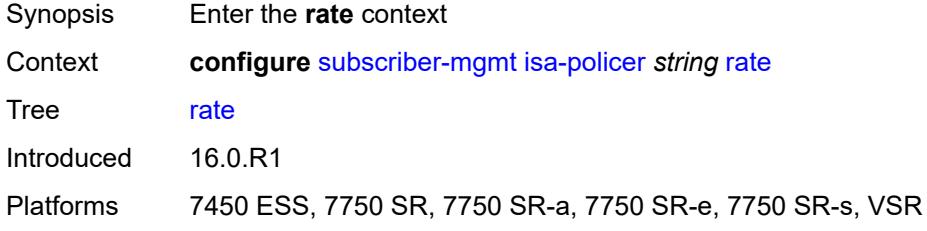

## <span id="page-8333-1"></span>**cir** *(number | keyword)*

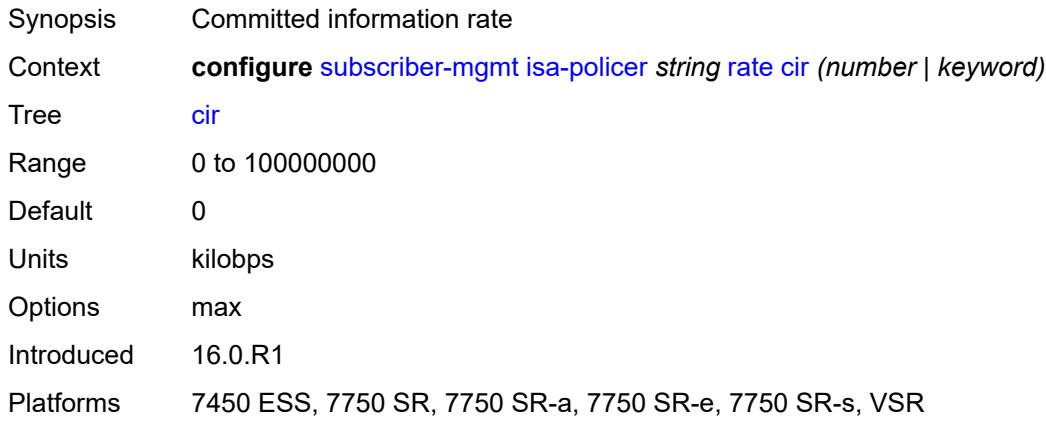

# <span id="page-8333-2"></span>**pir** *(number | keyword)*

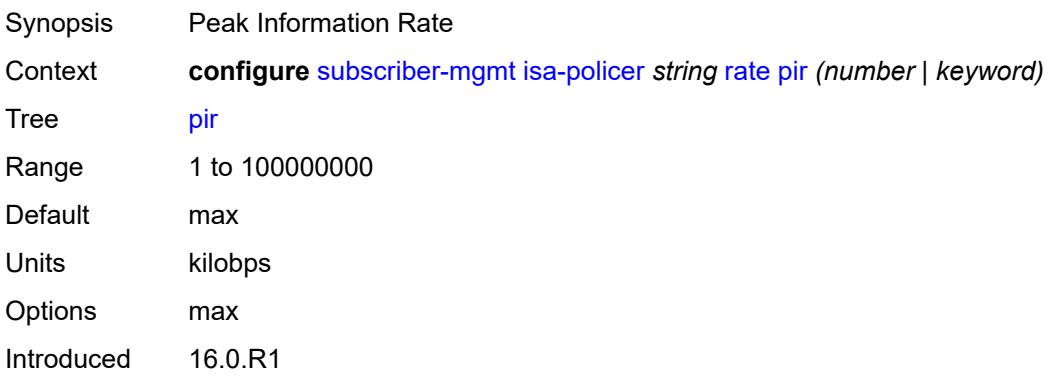

Platforms 7450 ESS, 7750 SR, 7750 SR-a, 7750 SR-e, 7750 SR-s, VSR

#### <span id="page-8334-0"></span>**type** *keyword*

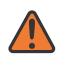

**WARNING:**

Modifying this element recreates the parent element automatically for the new value to take effect.

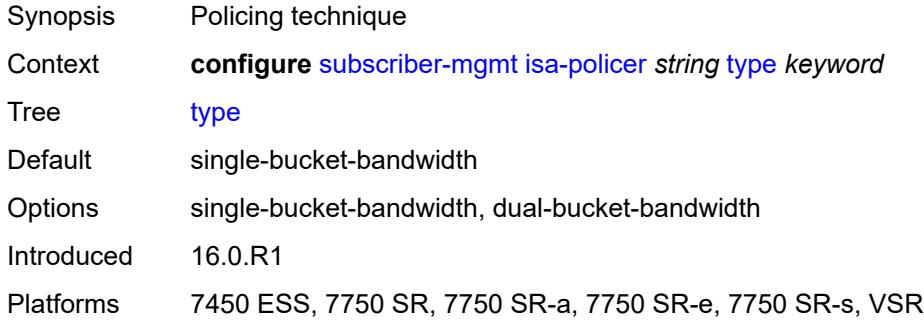

#### <span id="page-8334-1"></span>**isa-service-chaining**

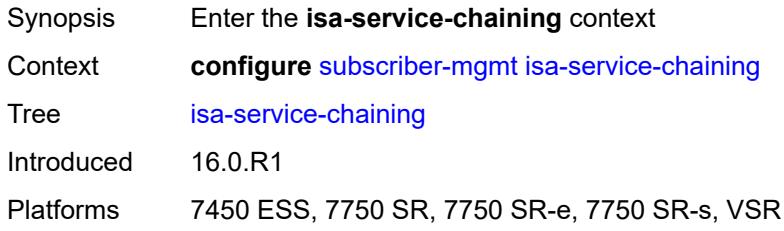

#### <span id="page-8334-3"></span>**evpn** [\[id\]](#page-8334-2) *string*

<span id="page-8334-2"></span>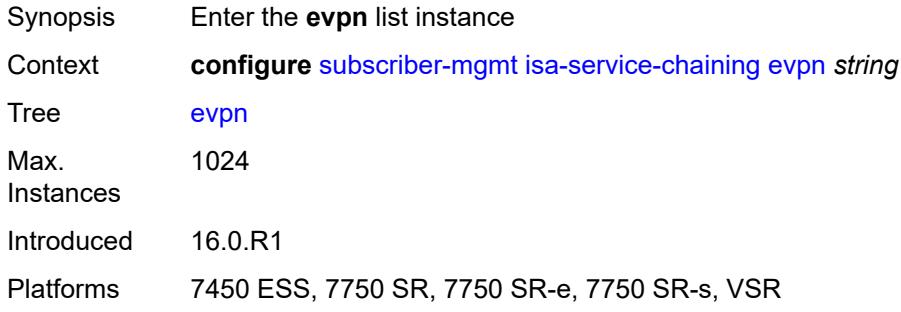

# [**id**] *string*

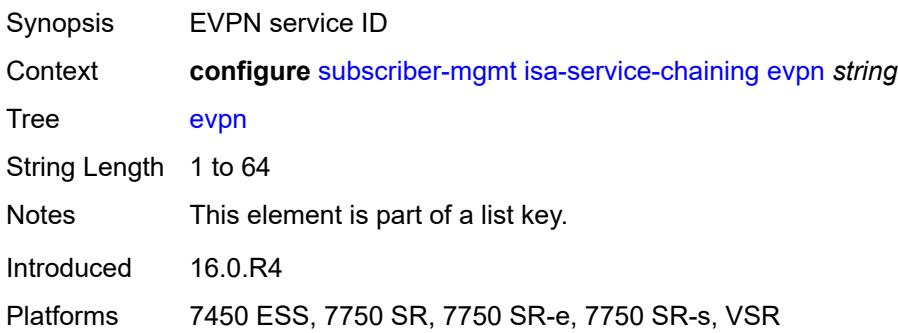

#### <span id="page-8335-0"></span>**admin-state** *keyword*

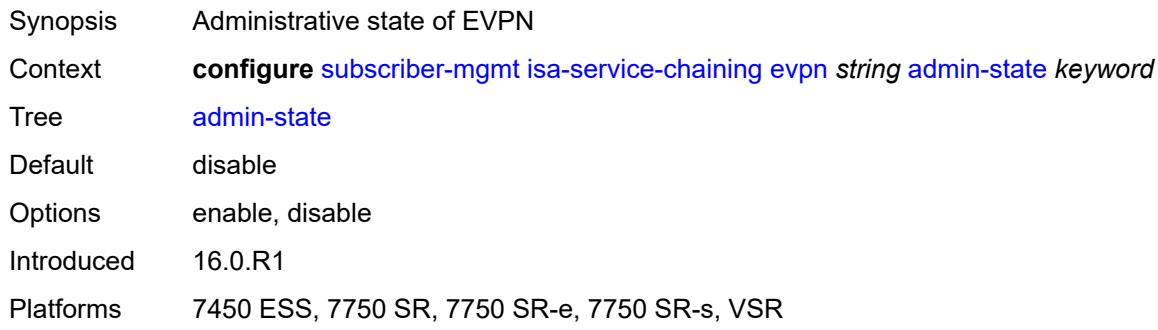

## <span id="page-8335-1"></span>**bgp**

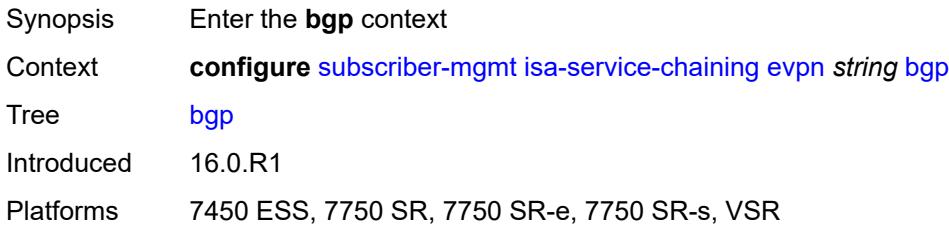

## <span id="page-8335-2"></span>**route-distinguisher**

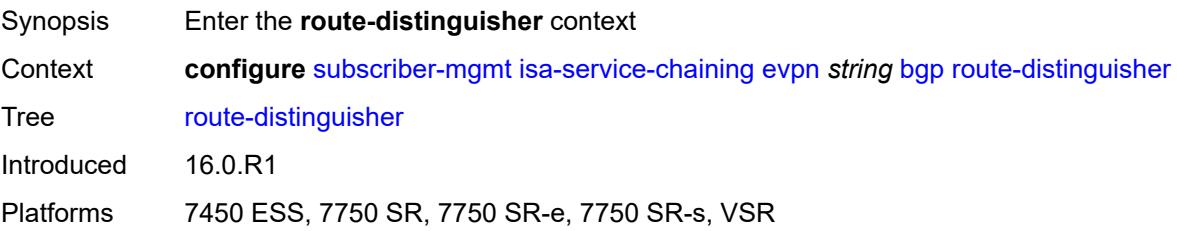

#### <span id="page-8336-0"></span>**rd** *(keyword | vpn-route-distinguisher)*

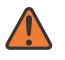

#### **WARNING:**

Modifying this element toggles the **admin-state** of the parent element automatically for the new value to take effect.

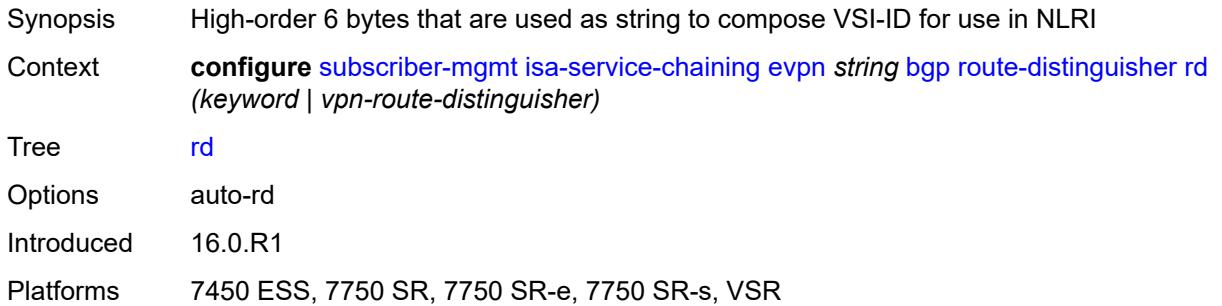

#### <span id="page-8336-1"></span>**route-target**

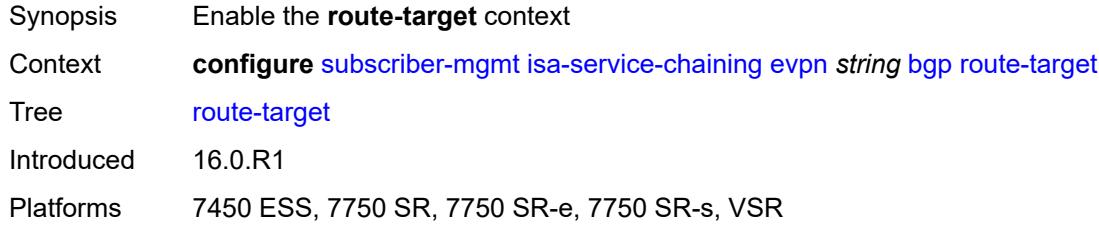

#### <span id="page-8336-2"></span>**export** *string*

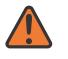

#### **WARNING:**

Modifying this element toggles the **admin-state** of the parent element automatically for the new value to take effect.

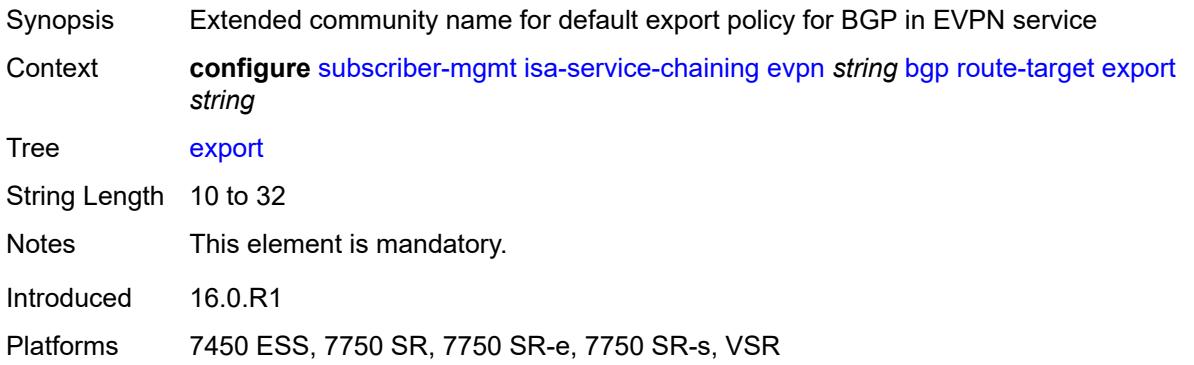

#### <span id="page-8337-0"></span>**import** *string*

# $\sqrt{N}$

#### **WARNING:**

Modifying this element toggles the **admin-state** of the parent element automatically for the new value to take effect.

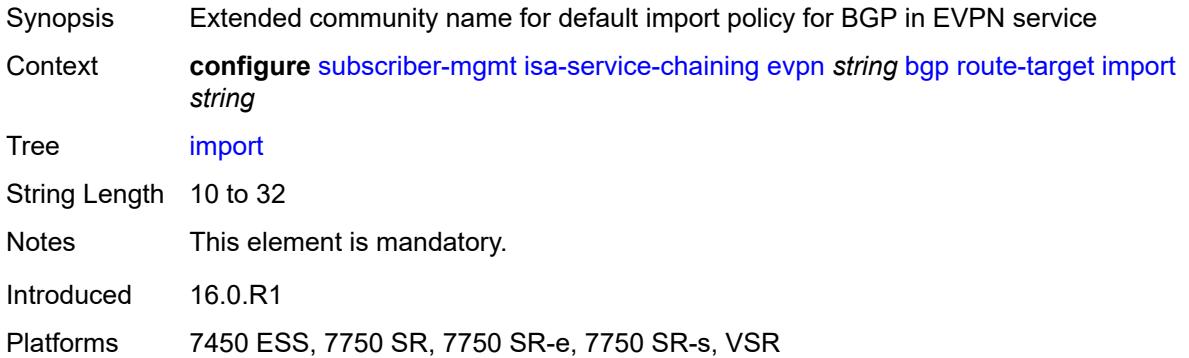

#### <span id="page-8337-1"></span>**description** *string*

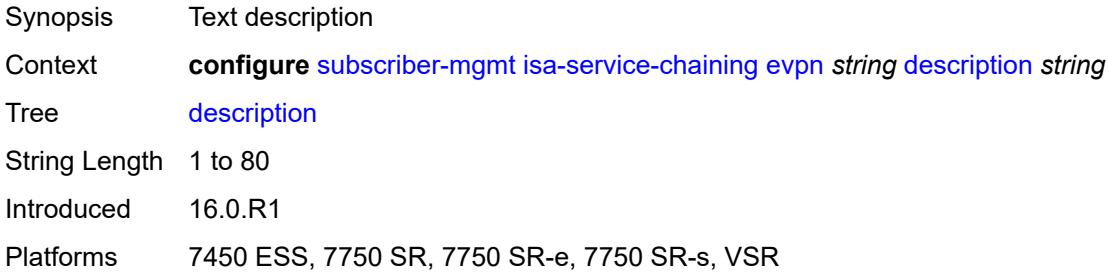

#### <span id="page-8337-2"></span>**export**

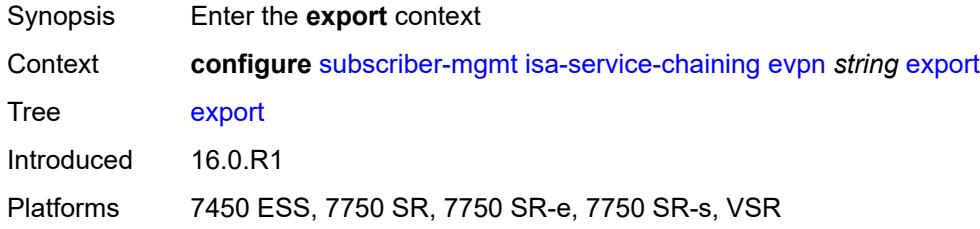

## <span id="page-8337-3"></span>**advertise-pools**

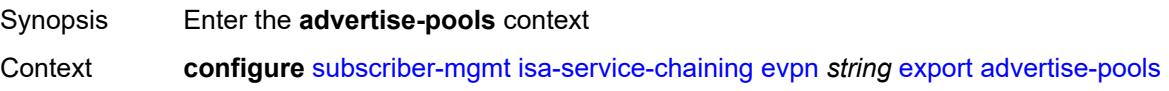

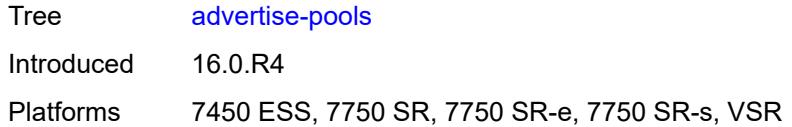

## <span id="page-8338-0"></span>**admin-state** *keyword*

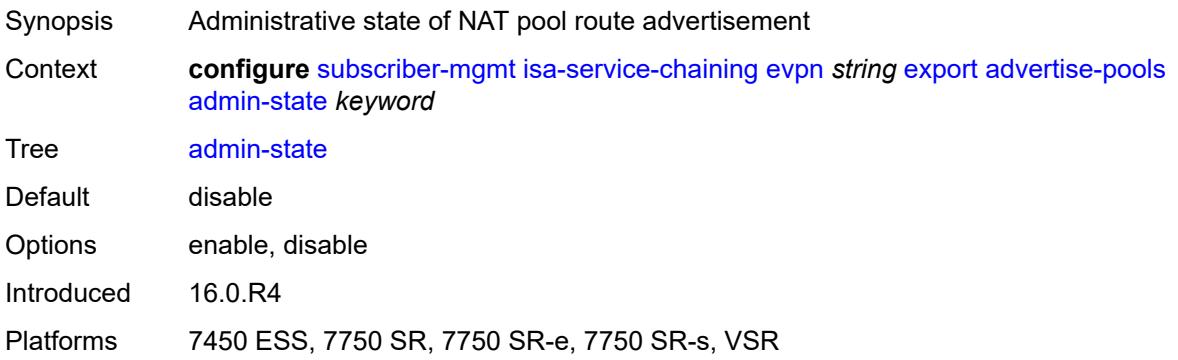

## <span id="page-8338-3"></span>**pool** [router-instance](#page-8338-1) *string* [name](#page-8338-2) *string*

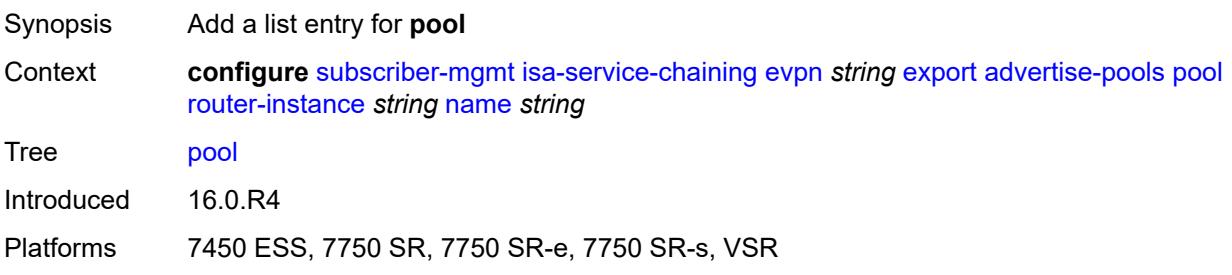

#### <span id="page-8338-1"></span>**router-instance** *string*

<span id="page-8338-2"></span>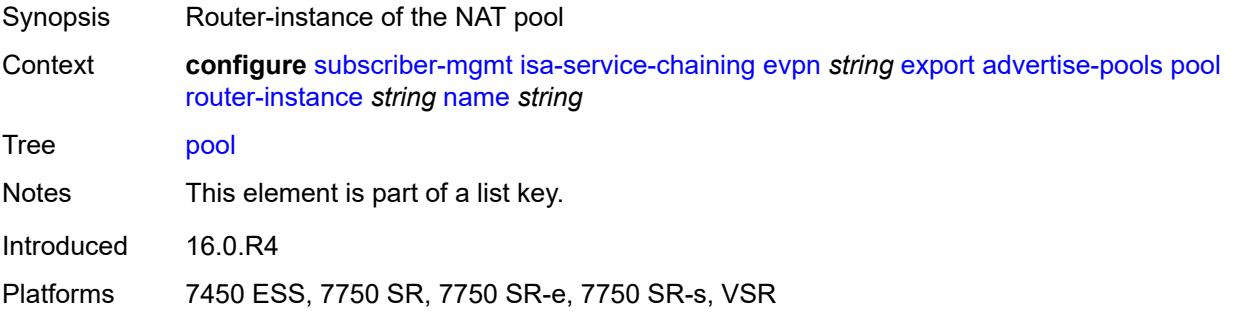

#### **name** *string*

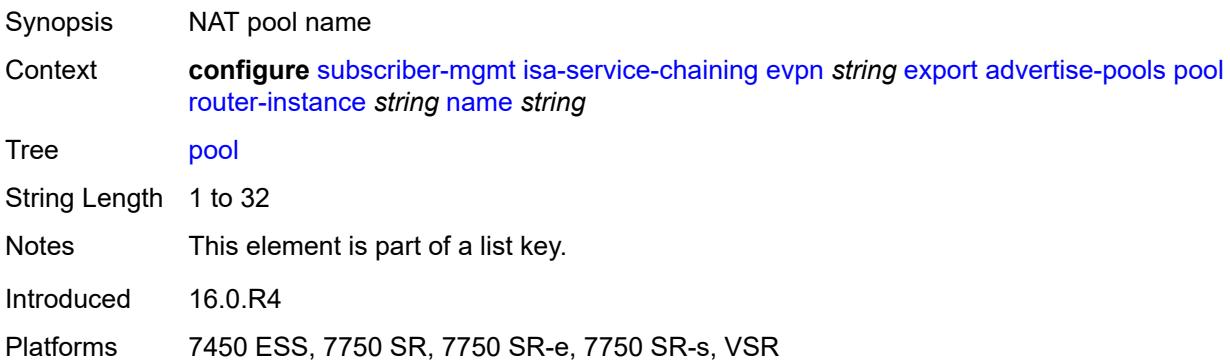

## <span id="page-8339-0"></span>**gateway-address-range**

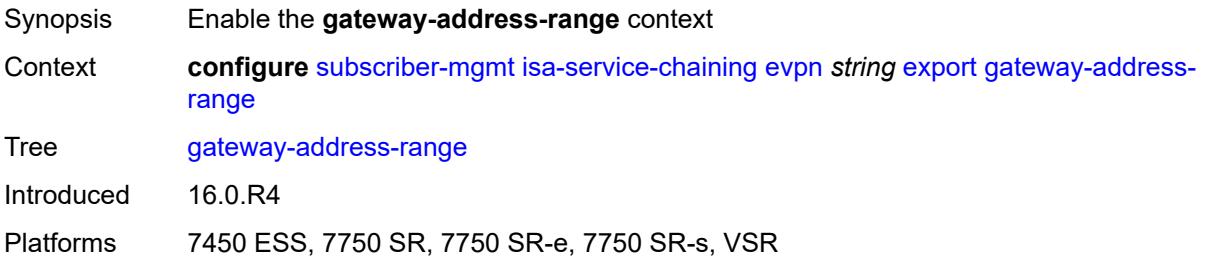

# <span id="page-8339-1"></span>**end** *string*

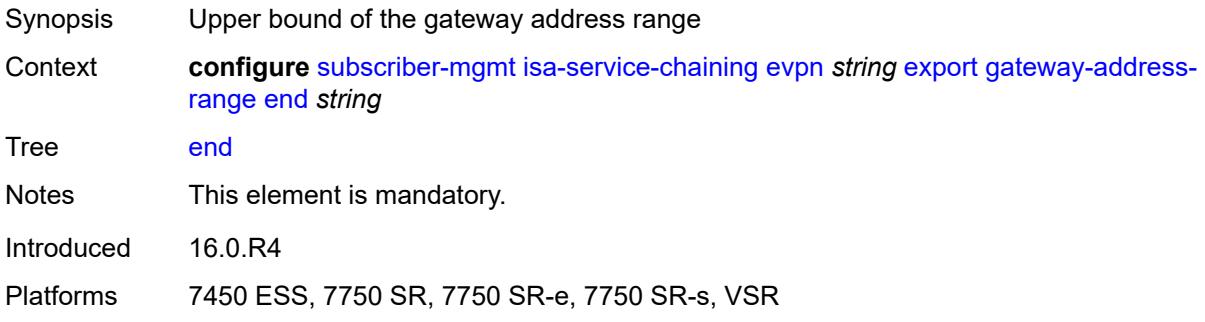

## <span id="page-8339-2"></span>**start** *string*

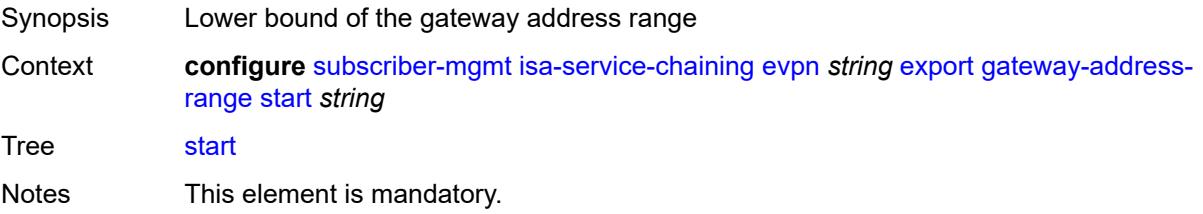

Introduced 16.0.R4 Platforms 7450 ESS, 7750 SR, 7750 SR-e, 7750 SR-s, VSR

#### <span id="page-8340-0"></span>**vxlan**

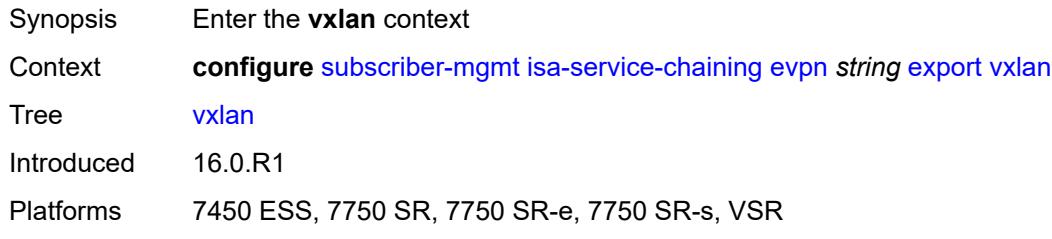

#### <span id="page-8340-1"></span>**vni** *number*

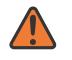

#### **WARNING:**

Modifying this element toggles the **admin-state** of the parent element automatically for the new value to take effect.

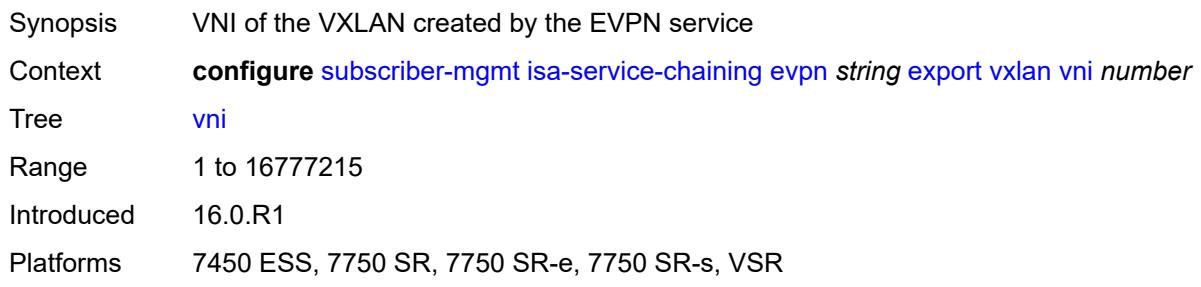

#### <span id="page-8340-2"></span>**import-mode** *keyword*

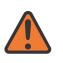

#### **WARNING:**

Modifying this element recreates the parent element automatically for the new value to take effect.

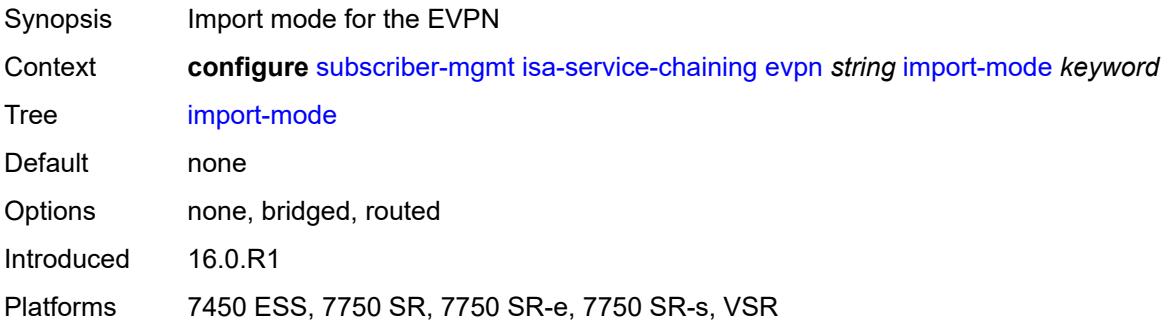

#### <span id="page-8341-0"></span>**prefix-route-resolution** *keyword*

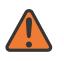

#### **WARNING:**

Modifying this element recreates the parent element automatically for the new value to take effect.

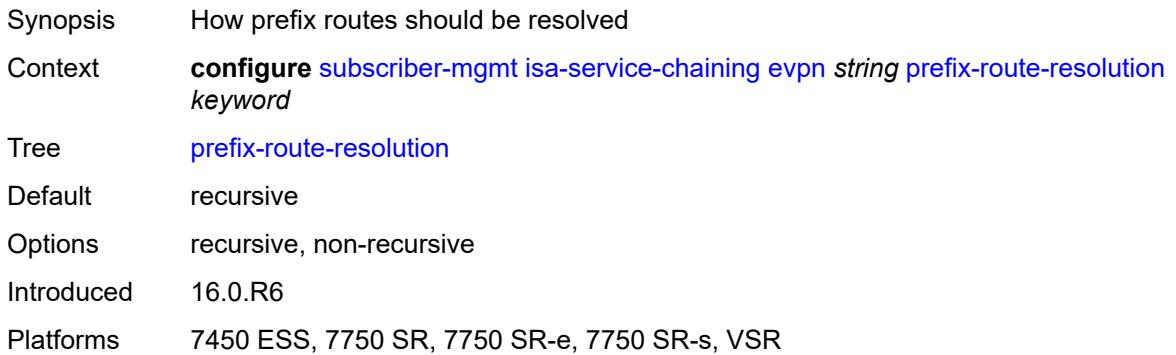

#### <span id="page-8341-1"></span>**mac-prefix** *string*

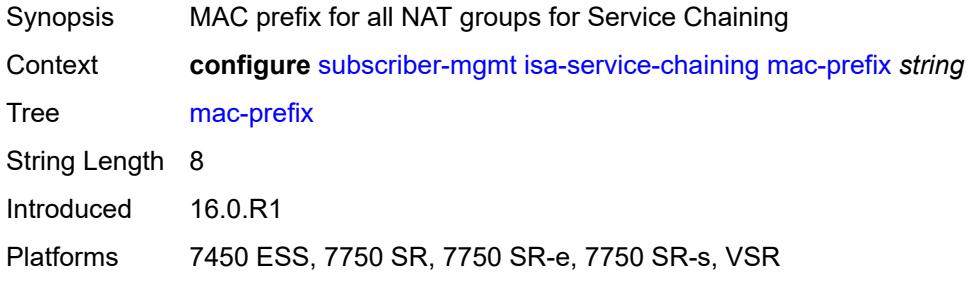

#### <span id="page-8341-3"></span>**vas-filter** [\[name](#page-8341-2)] *string*

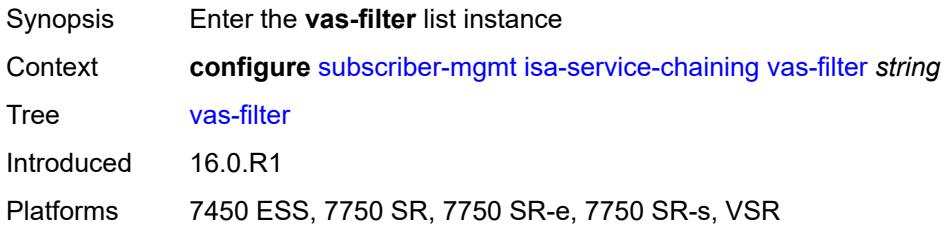

#### <span id="page-8341-2"></span>[**name**] *string*

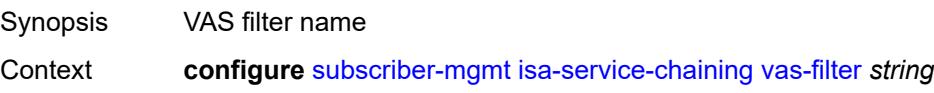

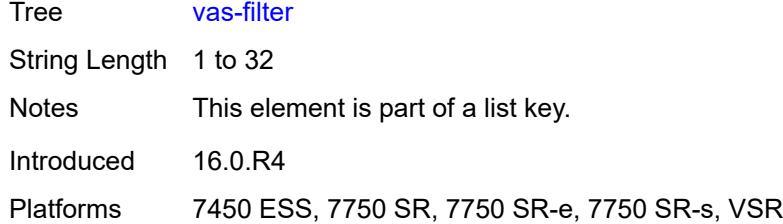

# <span id="page-8342-0"></span>**description** *string*

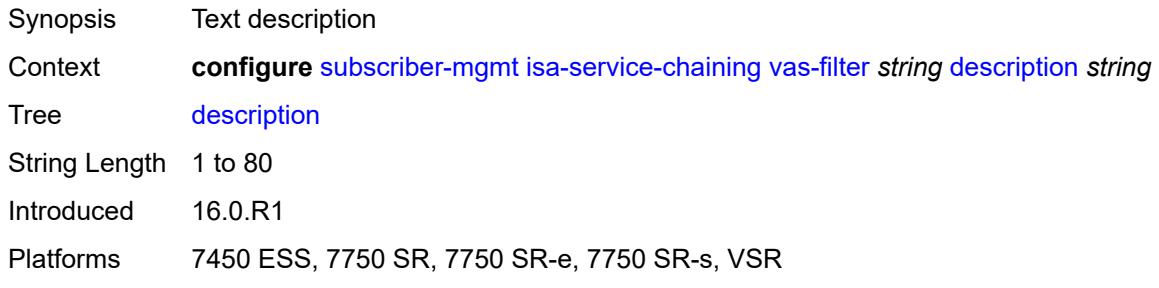

## <span id="page-8342-2"></span>**entry** [[id](#page-8342-1)] *number*

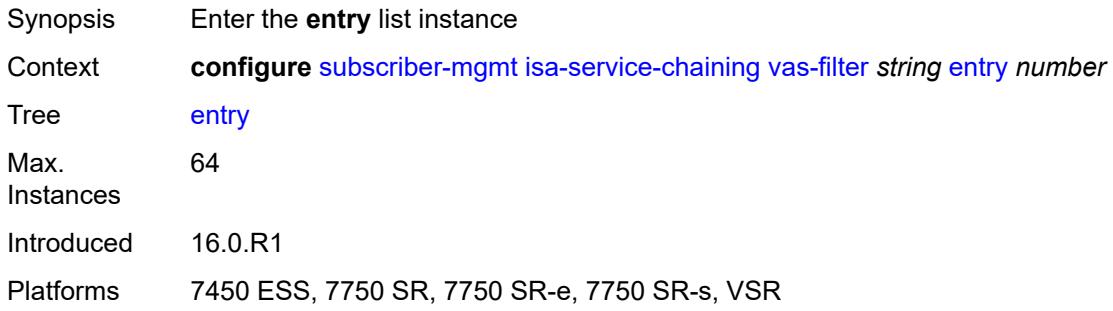

# <span id="page-8342-1"></span>[**id**] *number*

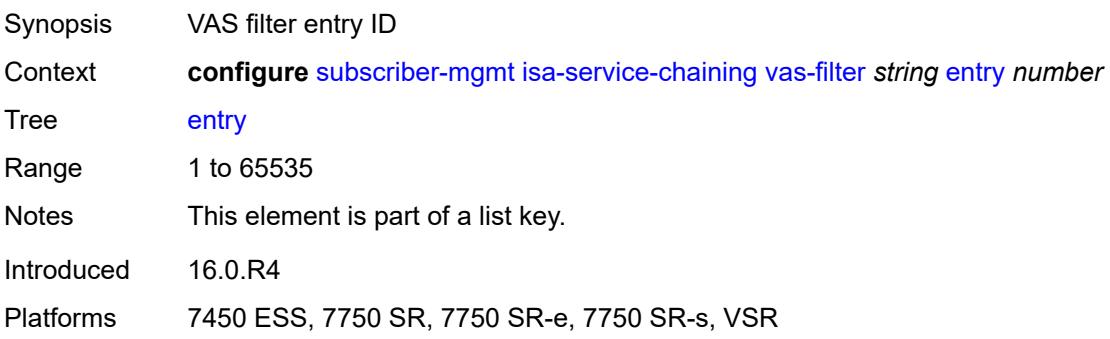

#### <span id="page-8343-1"></span>**action** [[direction\]](#page-8343-0) *keyword*

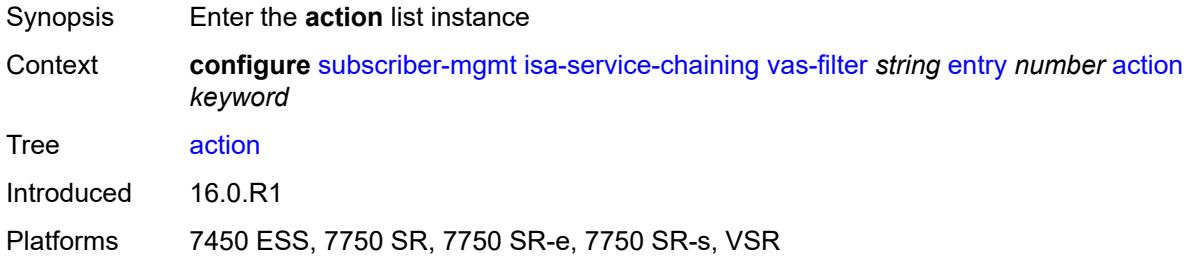

## <span id="page-8343-0"></span>[**direction**] *keyword*

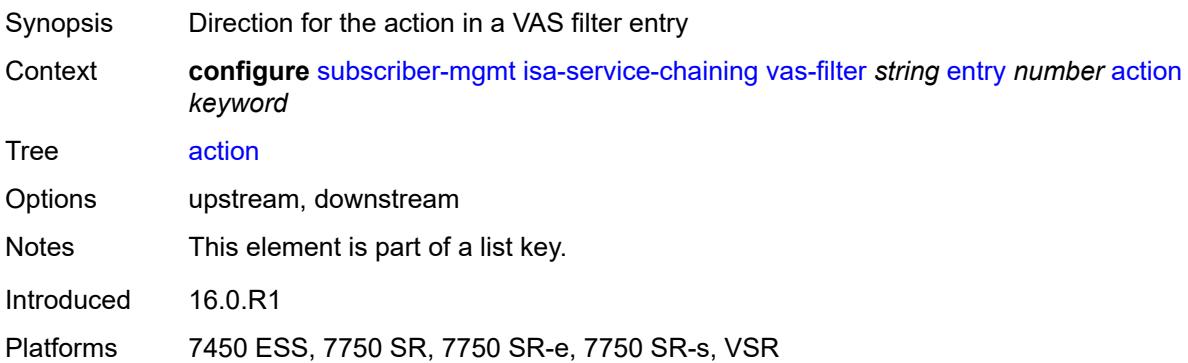

#### <span id="page-8343-2"></span>**fail-action** *keyword*

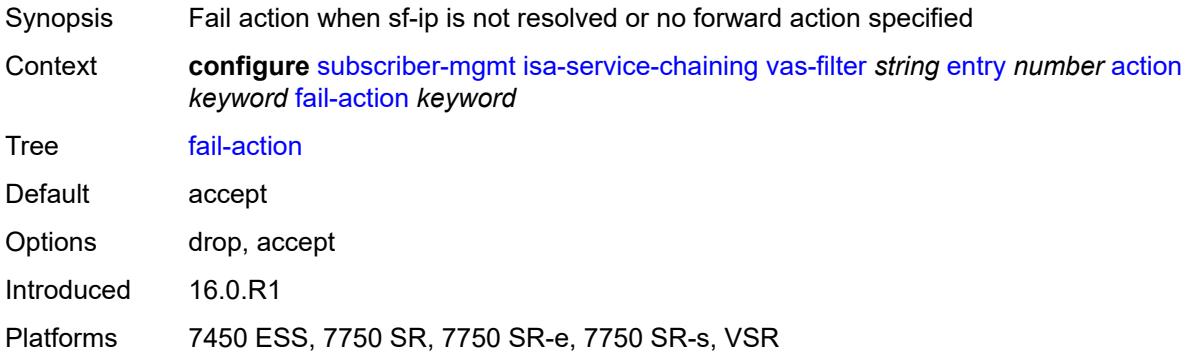

#### <span id="page-8343-3"></span>**forward**

Synopsis Enable the **forward** context Context **configure** [subscriber-mgmt](#page-8132-0) [isa-service-chaining](#page-8334-1) [vas-filter](#page-8341-3) *string* [entry](#page-8342-2) *number* [action](#page-8343-1) *keyword* [forward](#page-8343-3)

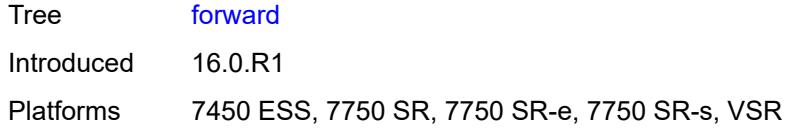

## <span id="page-8344-0"></span>**esi** *string*

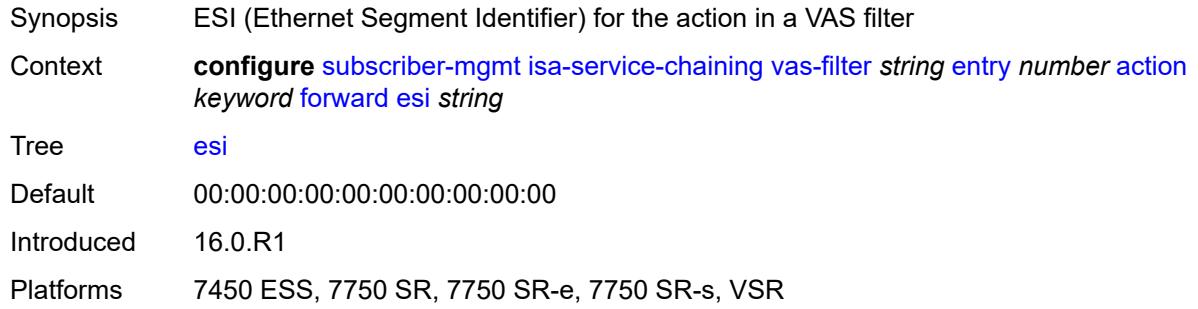

## <span id="page-8344-1"></span>**sf-ip** *(ipv4-address-no-zone | ipv6-address-no-zone)*

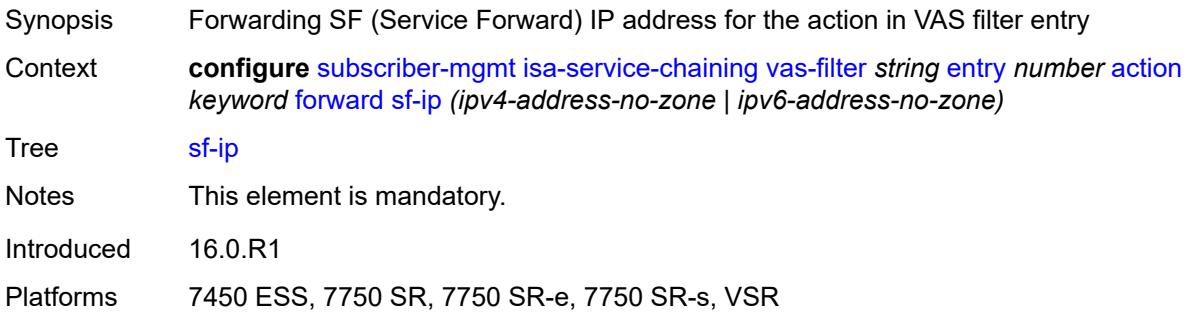

#### <span id="page-8344-2"></span>**svc** *reference*

<span id="page-8344-3"></span>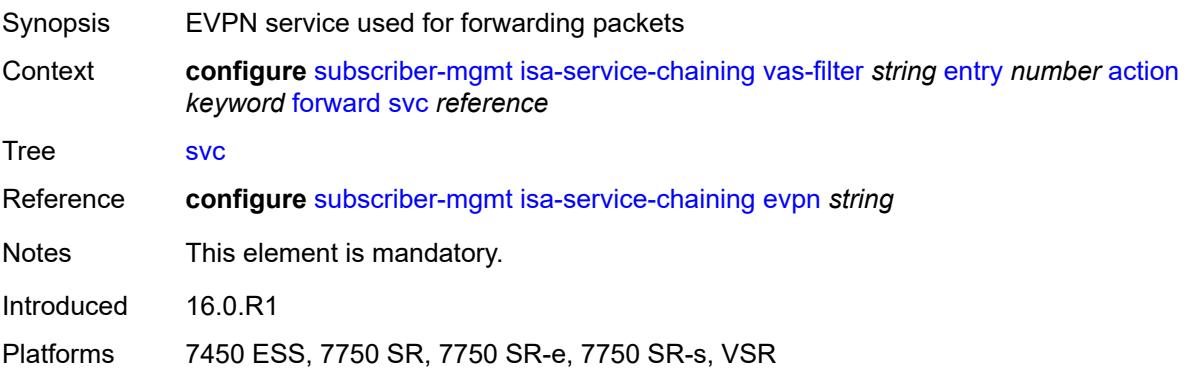

#### **insert-nsh**

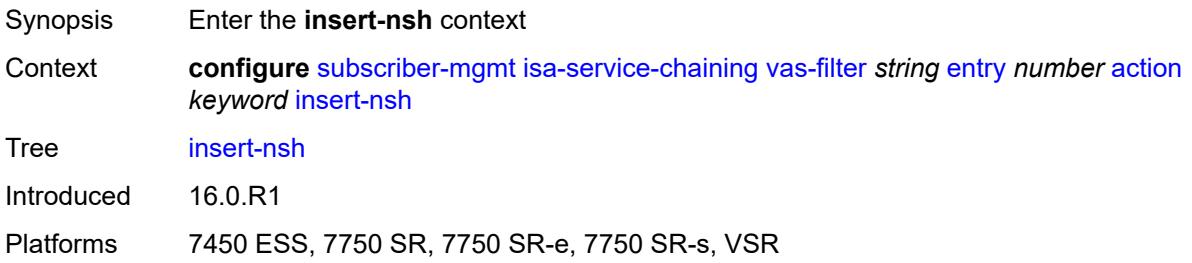

#### <span id="page-8345-0"></span>**meta-data**

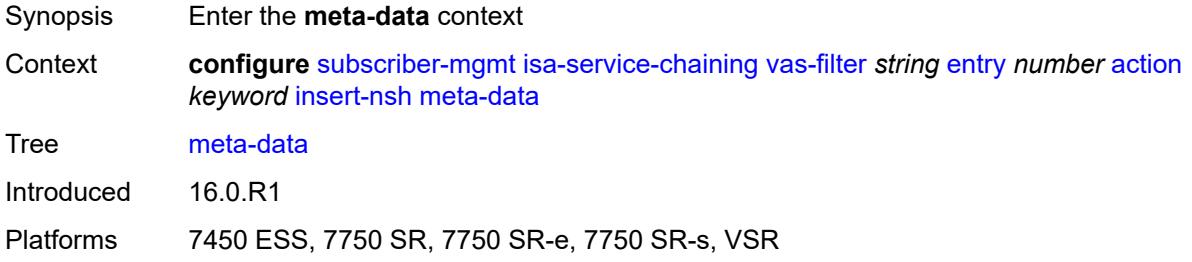

#### <span id="page-8345-1"></span>**insert-subscriber-id**

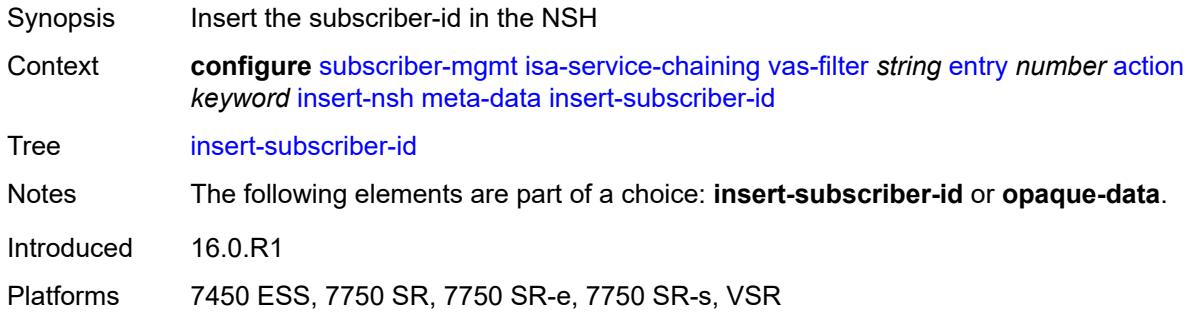

## <span id="page-8345-2"></span>**opaque-data** *string*

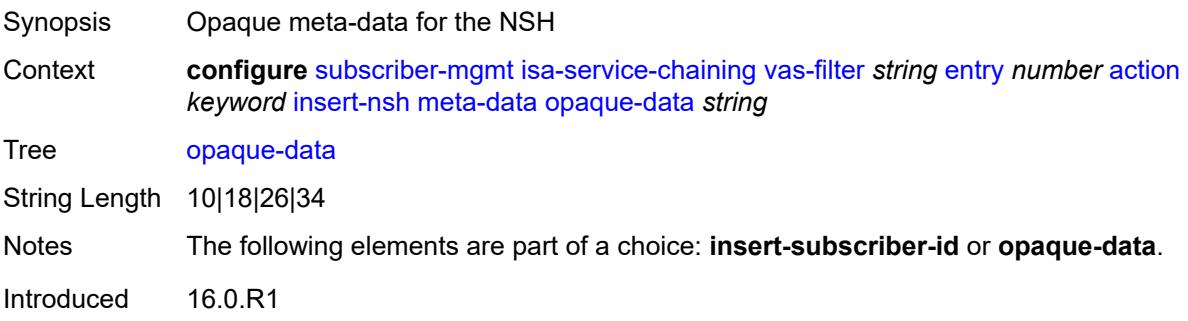

Platforms 7450 ESS, 7750 SR, 7750 SR-e, 7750 SR-s, VSR

#### <span id="page-8346-0"></span>**svc-path**

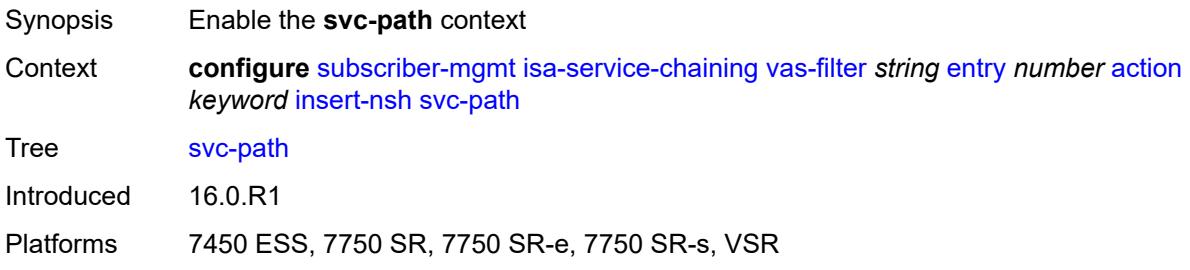

#### <span id="page-8346-1"></span>**path-id** *number*

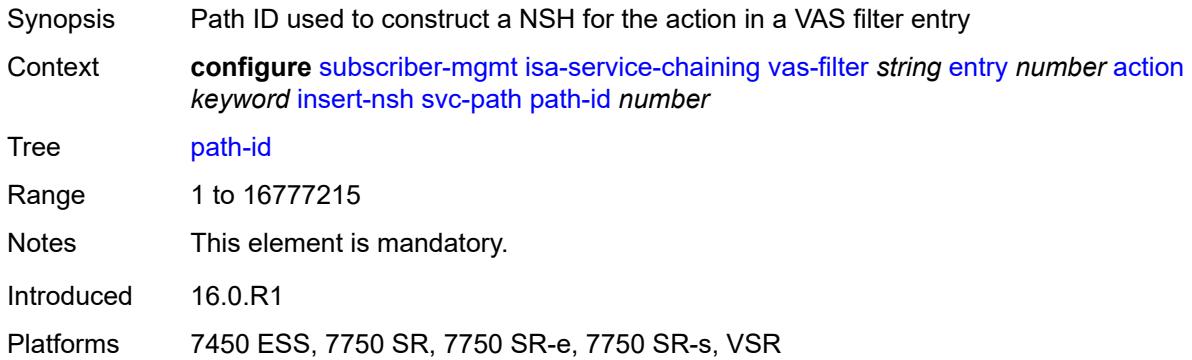

#### <span id="page-8346-2"></span>**svc-index** *number*

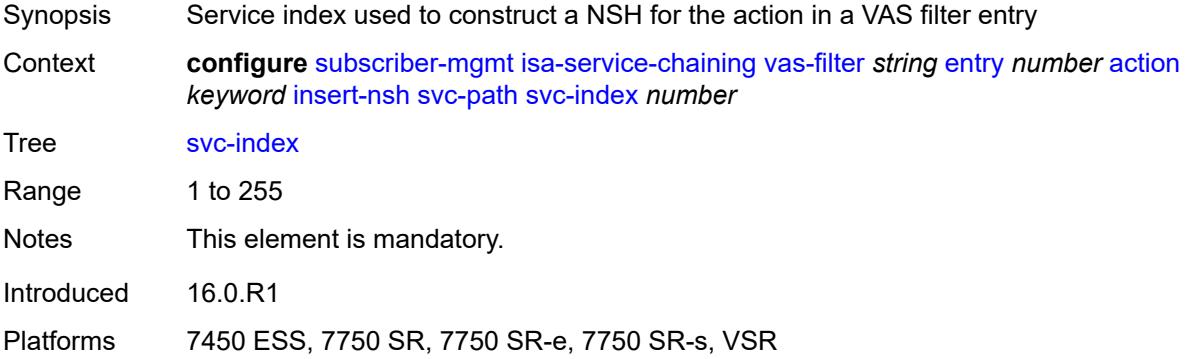

#### <span id="page-8346-3"></span>**admin-state** *keyword*

Synopsis Administrative state of the VAS filter

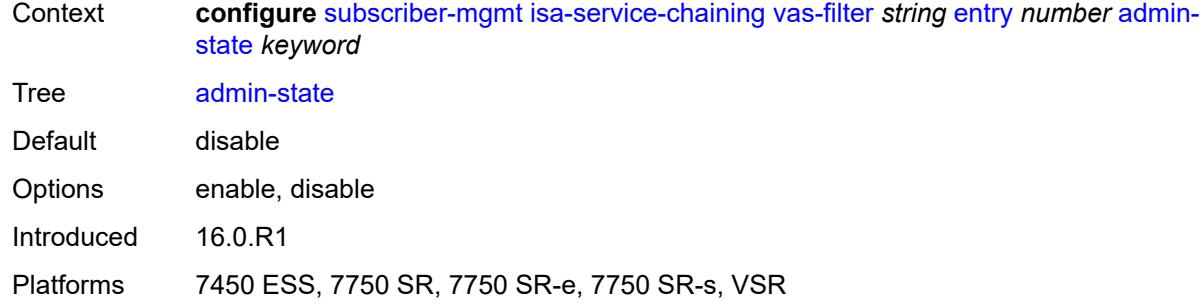

#### <span id="page-8347-0"></span>**description** *string*

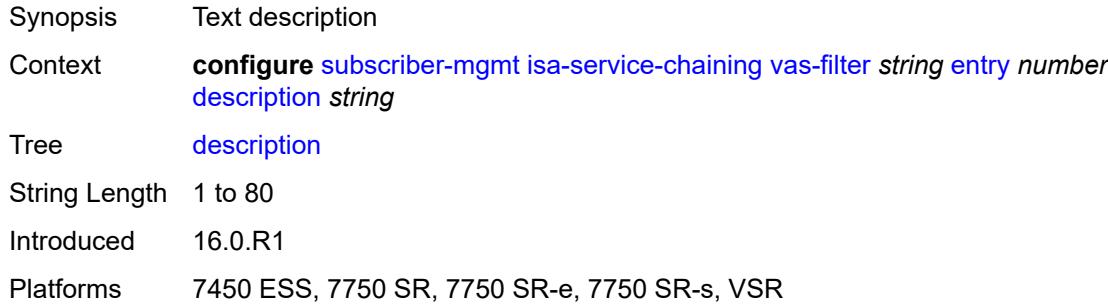

#### <span id="page-8347-1"></span>**match**

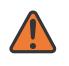

#### **WARNING:**

Modifying this element toggles the **admin-state** of the parent element automatically for the new value to take effect.

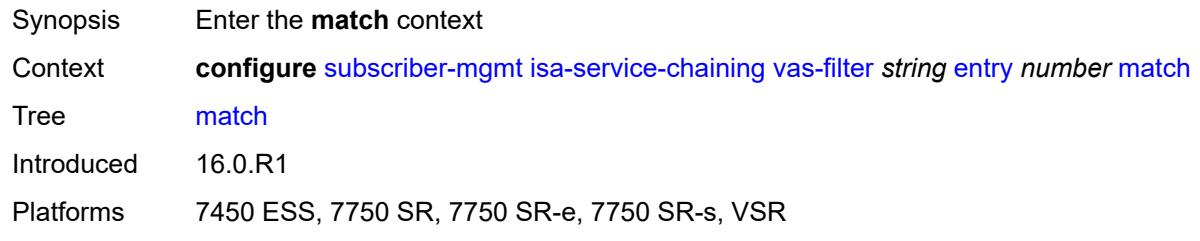

#### <span id="page-8347-2"></span>**foreign-ip** *(ipv4-unicast-prefix | ipv4-unicast-address)*

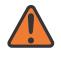

#### **WARNING:**

Modifying this element toggles the **admin-state** of the parent element automatically for the new value to take effect.

Synopsis Foreign IP address or prefix to match in this VAS filter entry

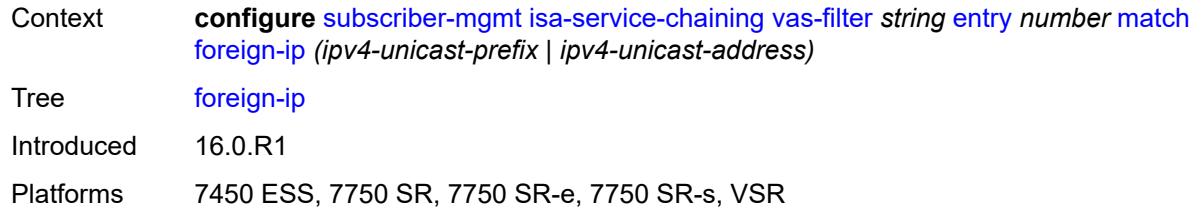

#### <span id="page-8348-0"></span>**foreign-port** *number*

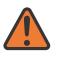

#### **WARNING:**

Modifying this element toggles the **admin-state** of the parent element automatically for the new value to take effect.

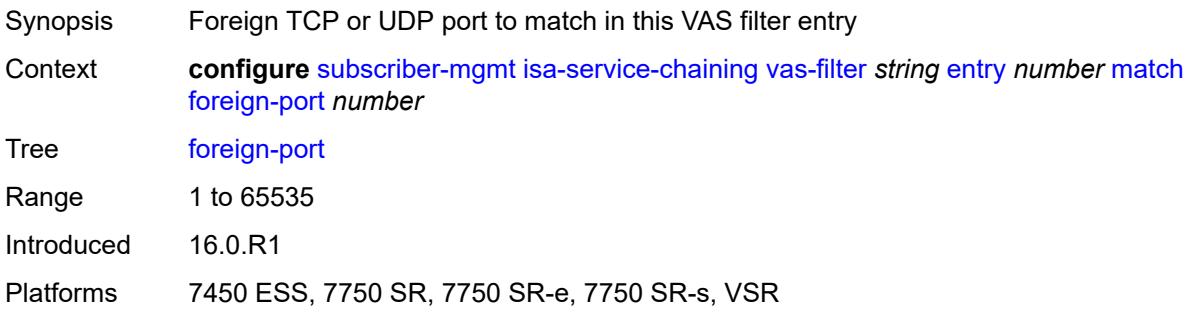

#### <span id="page-8348-1"></span>**protocol** *keyword*

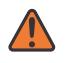

#### **WARNING:**

Modifying this element toggles the **admin-state** of the parent element automatically for the new value to take effect.

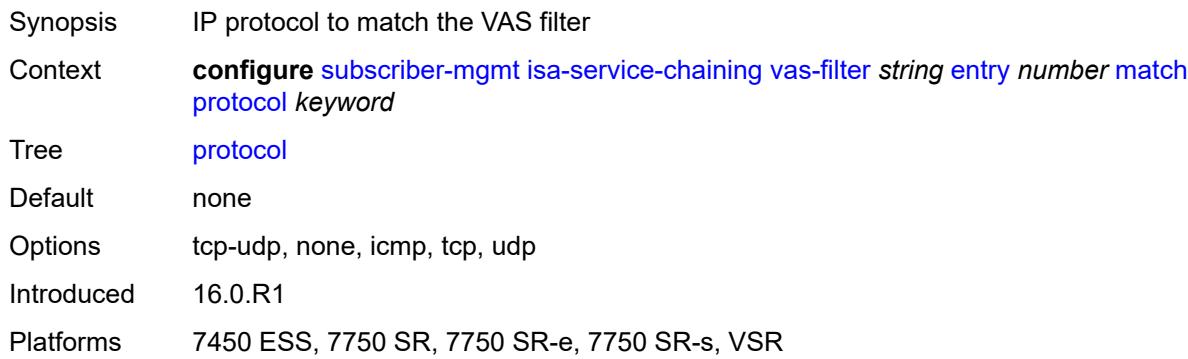

#### <span id="page-8348-2"></span>**local-user-db** [[name\]](#page-8349-0) *string*

Synopsis Enter the **local-user-db** list instance

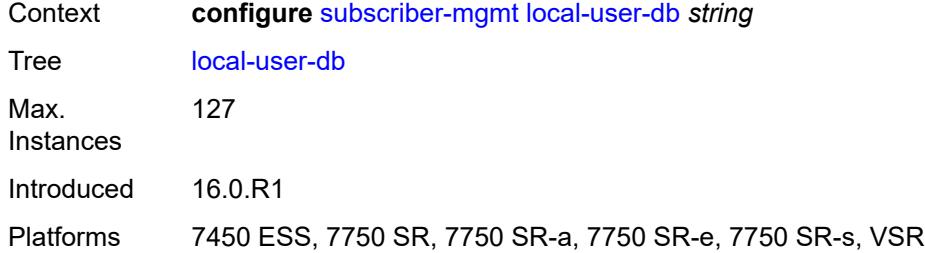

# <span id="page-8349-0"></span>[**name**] *string*

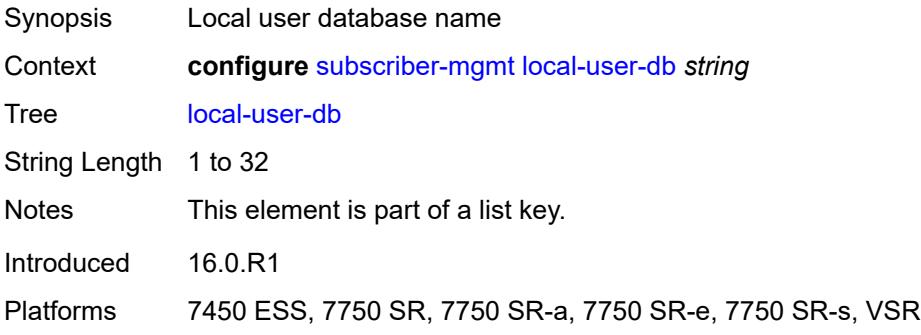

# <span id="page-8349-1"></span>**admin-state** *keyword*

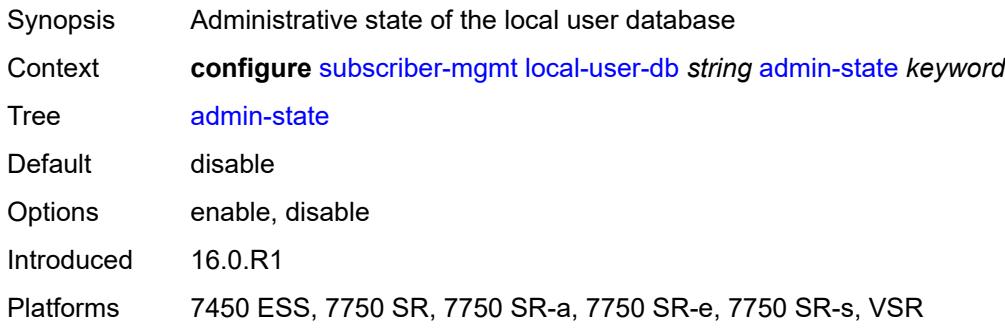

## <span id="page-8349-2"></span>**description** *string*

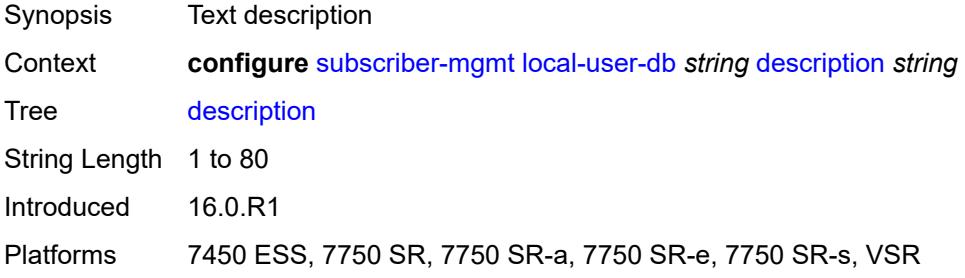

#### <span id="page-8350-0"></span>**ipoe**

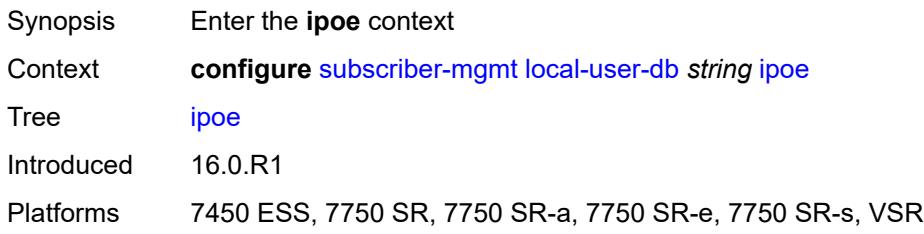

## <span id="page-8350-2"></span>**host** [[host-name](#page-8350-1)] *string*

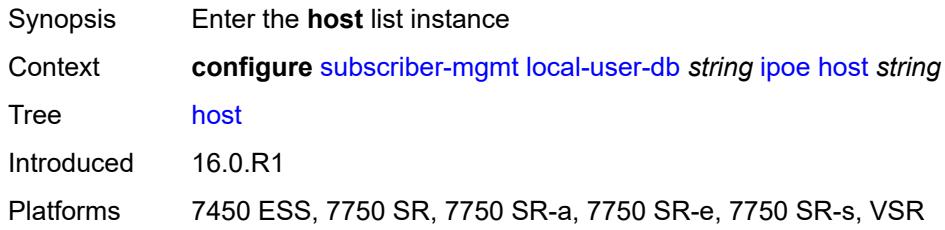

## <span id="page-8350-1"></span>[**host-name**] *string*

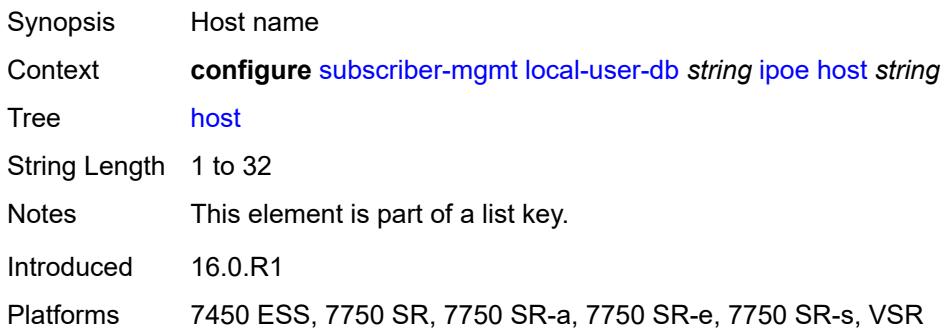

#### <span id="page-8350-3"></span>**admin-state** *keyword*

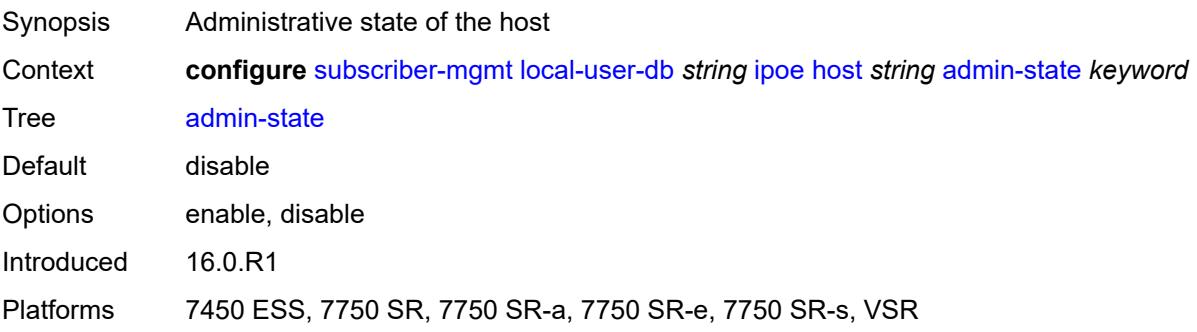

#### <span id="page-8351-0"></span>**authentication**

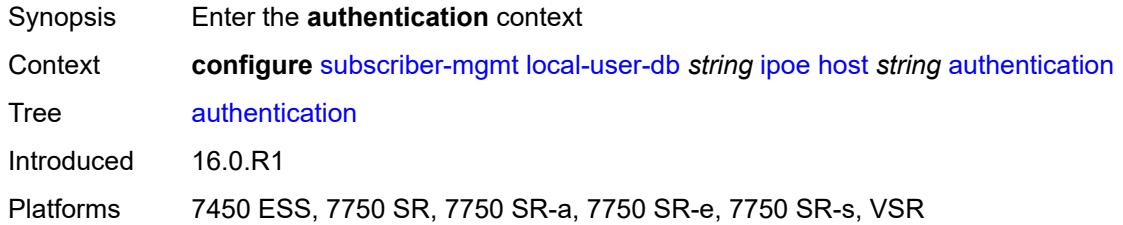

## <span id="page-8351-1"></span>**auth-domain-name** *string*

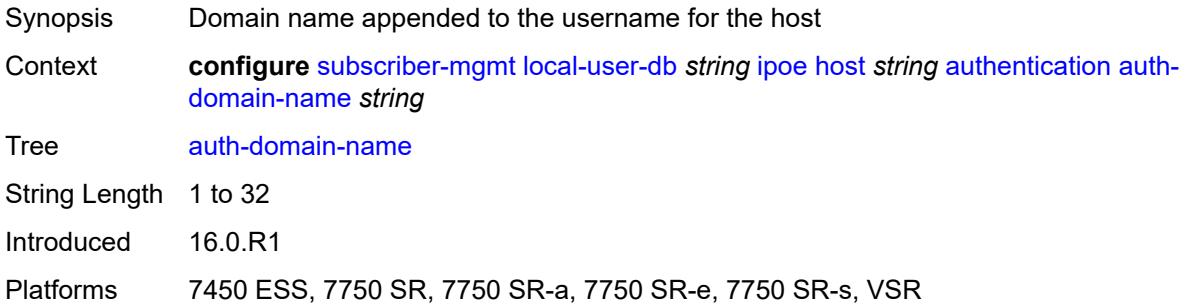

#### <span id="page-8351-2"></span>**gx-policy** *string*

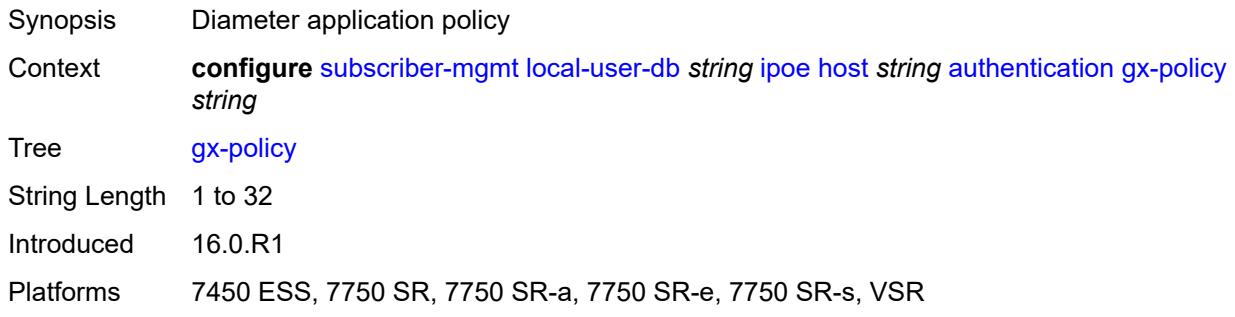

## <span id="page-8351-3"></span>**nasreq-auth-policy** *string*

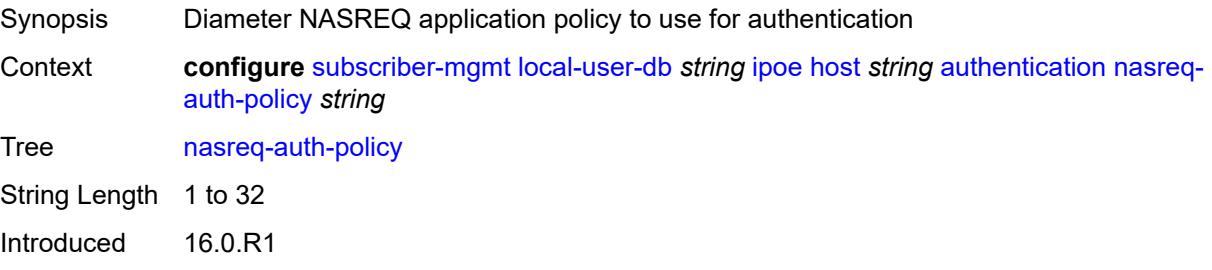
Platforms 7450 ESS, 7750 SR, 7750 SR-a, 7750 SR-e, 7750 SR-s, VSR

#### <span id="page-8352-0"></span>**radius-auth-policy** *string*

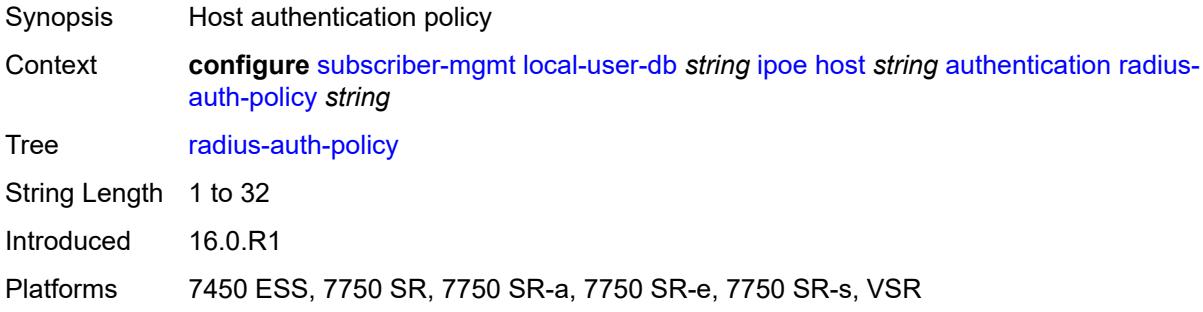

## <span id="page-8352-1"></span>**gtp-interface**

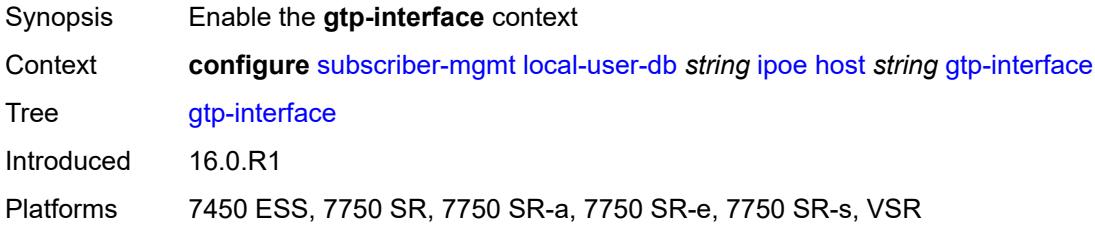

#### <span id="page-8352-2"></span>**name** *string*

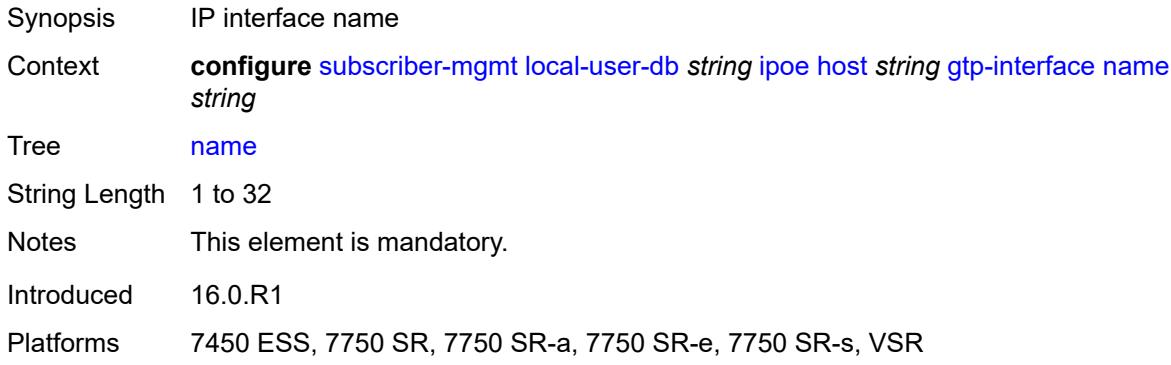

## <span id="page-8352-3"></span>**service-id** *number*

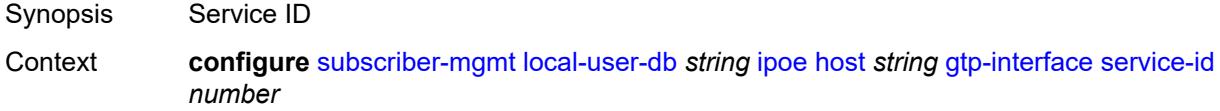

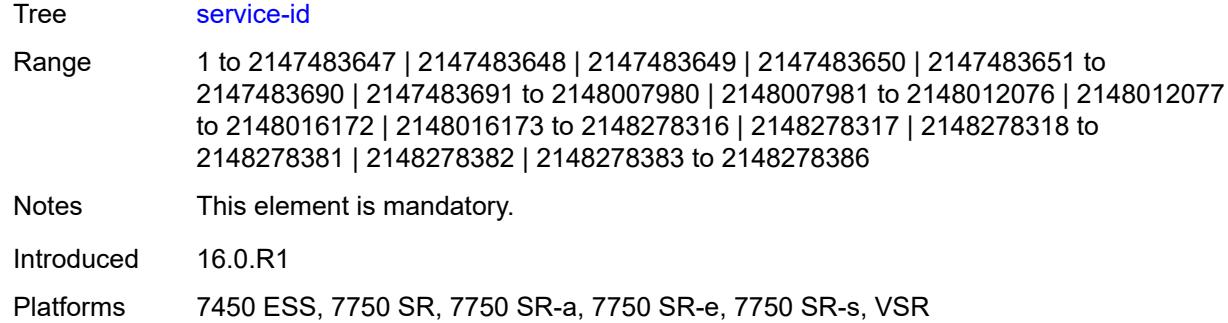

#### <span id="page-8353-0"></span>**host-identification**

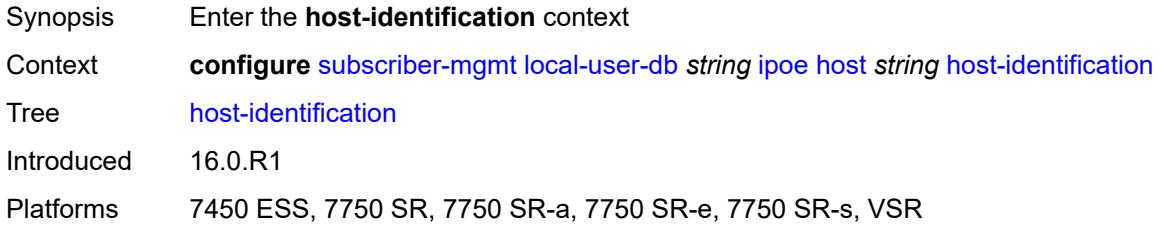

### <span id="page-8353-1"></span>**circuit-id**

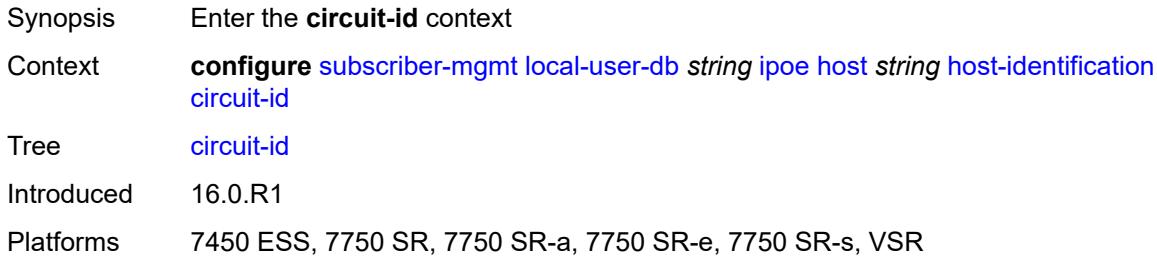

### <span id="page-8353-2"></span>**ascii-string** *string*

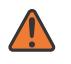

#### **WARNING:**

Modifying this element toggles the **admin-state** of the parent element automatically for the new value to take effect.

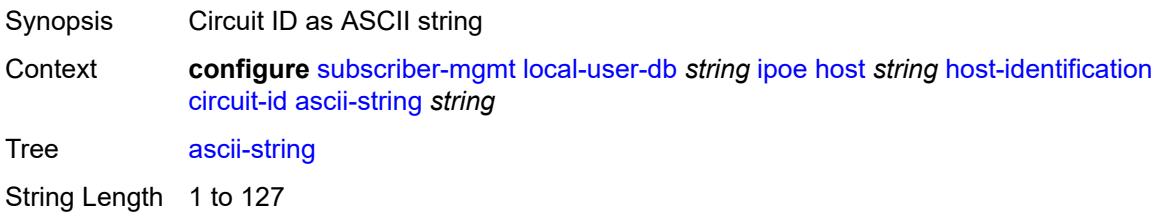

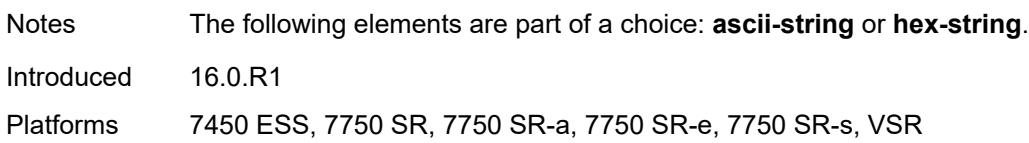

## <span id="page-8354-0"></span>**hex-string** *string*

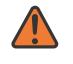

#### **WARNING:**

Modifying this element toggles the **admin-state** of the parent element automatically for the new value to take effect.

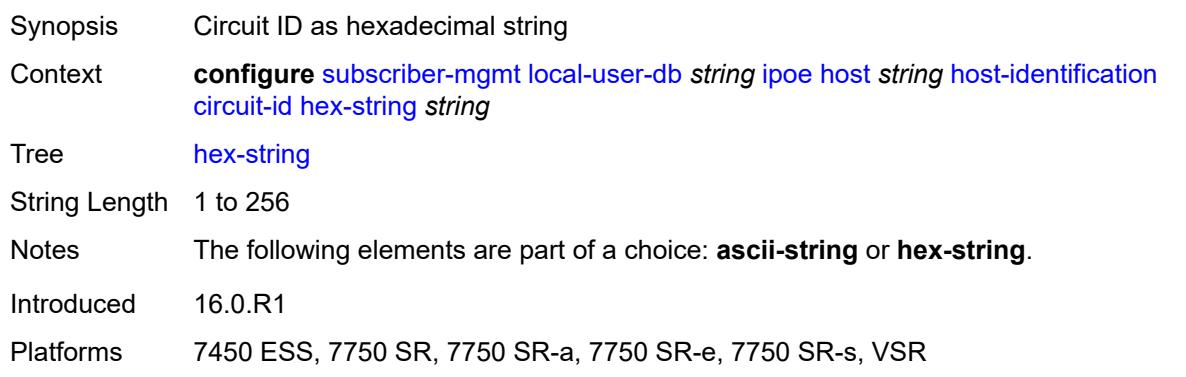

#### <span id="page-8354-1"></span>**derived-id** *string*

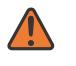

#### **WARNING:**

Modifying this element toggles the **admin-state** of the parent element automatically for the new value to take effect.

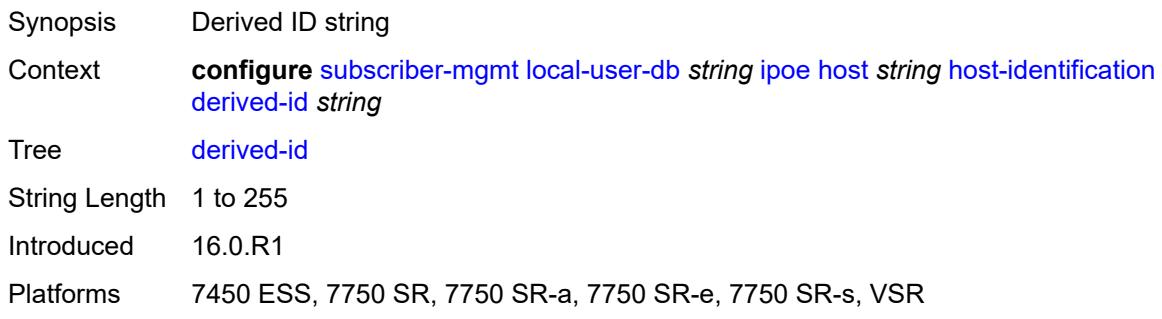

#### <span id="page-8354-2"></span>**encap-tag-range**

Synopsis Enable the **encap-tag-range** context

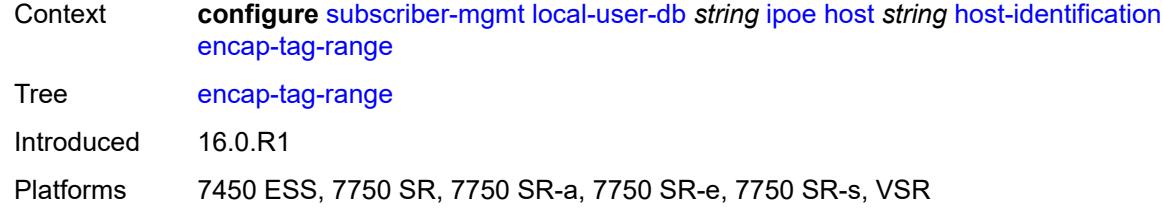

#### <span id="page-8355-0"></span>**from** *string*

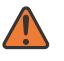

#### **WARNING:**

Modifying this element toggles the **admin-state** of the parent element automatically for the new value to take effect.

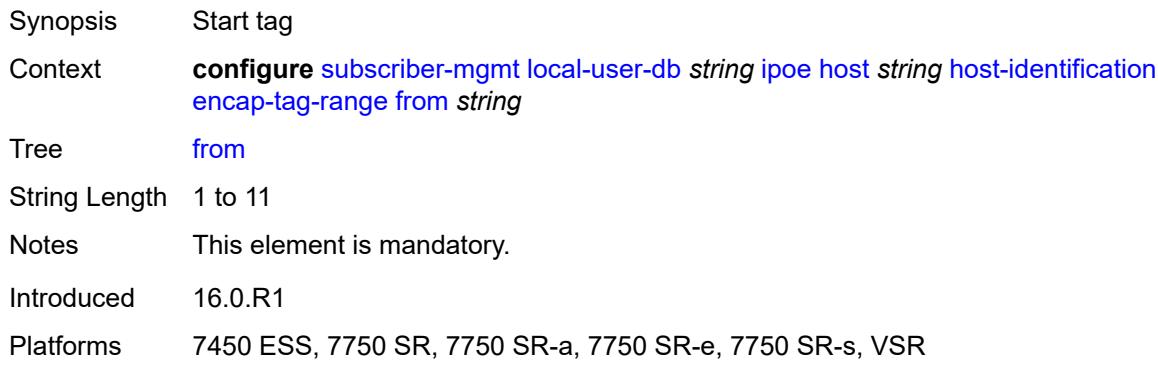

## <span id="page-8355-1"></span>**to** *string*

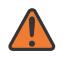

#### **WARNING:**

Modifying this element toggles the **admin-state** of the parent element automatically for the new value to take effect.

<span id="page-8355-2"></span>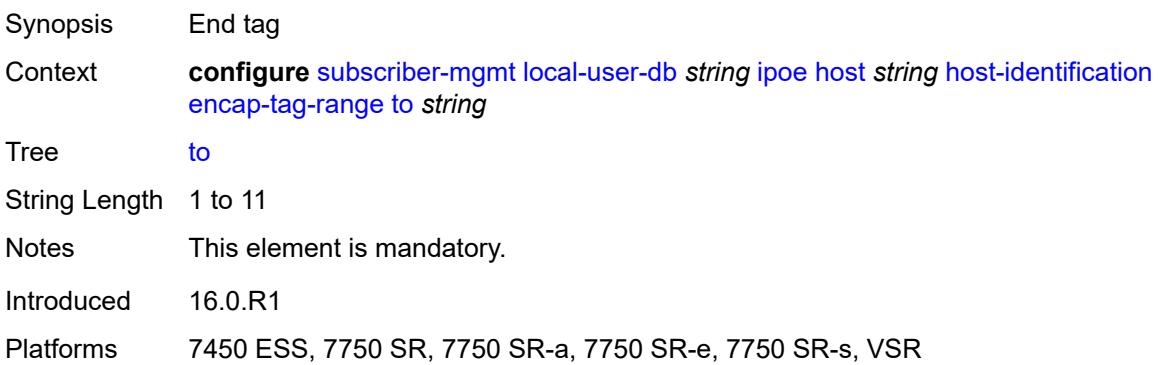

### **encap-tag-separate-range**

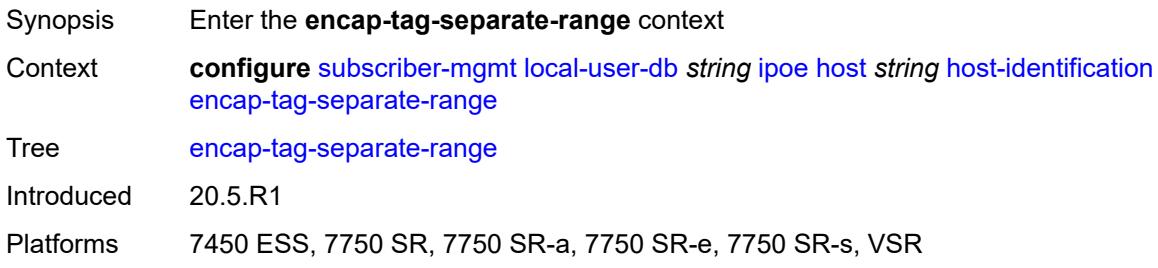

#### <span id="page-8356-0"></span>**inner**

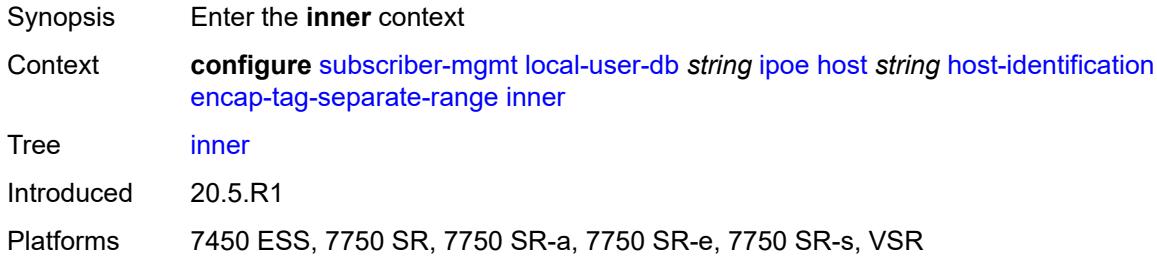

#### <span id="page-8356-1"></span>**end** *number*

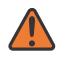

#### **WARNING:**

Modifying this element toggles the **admin-state** of the parent element automatically for the new value to take effect.

<span id="page-8356-2"></span>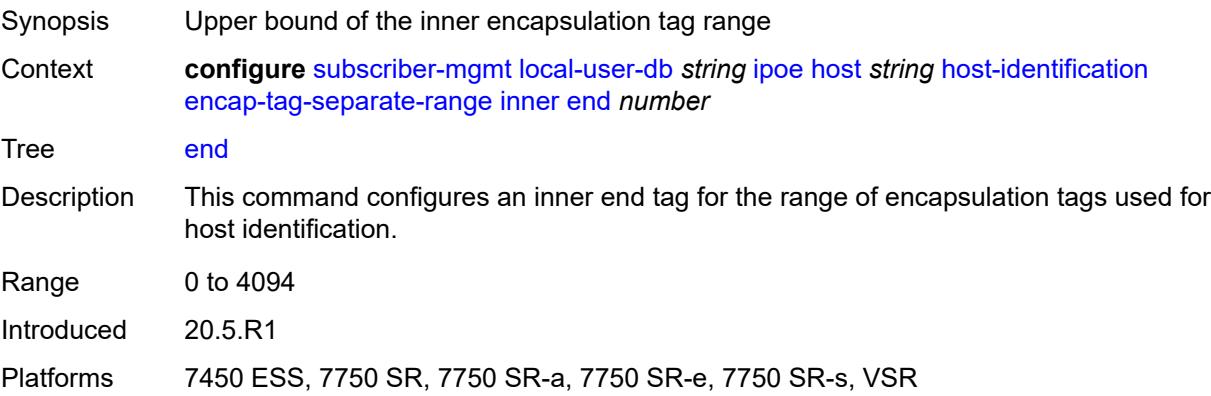

#### **start** *number*

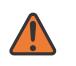

#### **WARNING:**

Modifying this element toggles the **admin-state** of the parent element automatically for the new value to take effect.

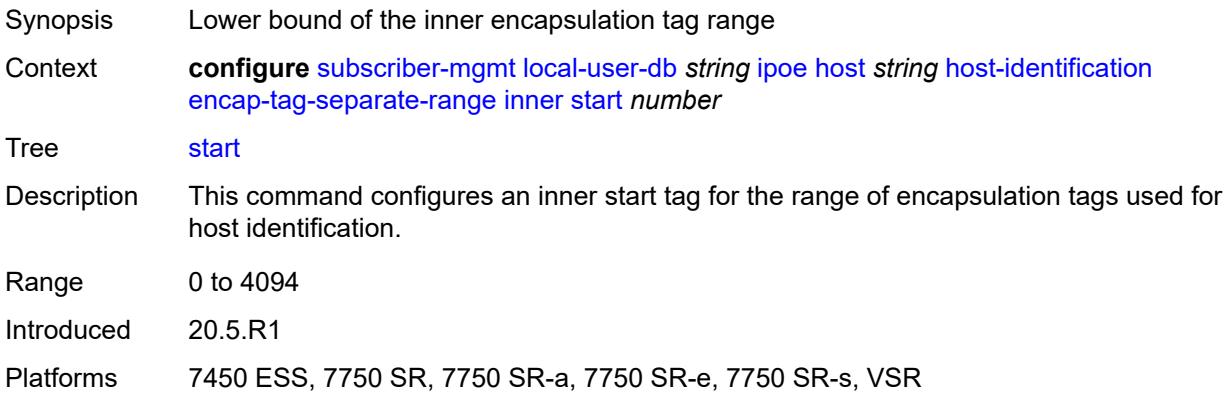

#### <span id="page-8357-0"></span>**outer**

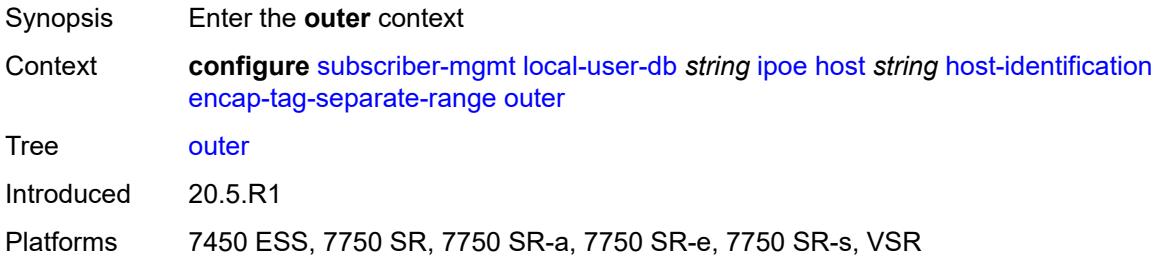

#### <span id="page-8357-1"></span>**end** *number*

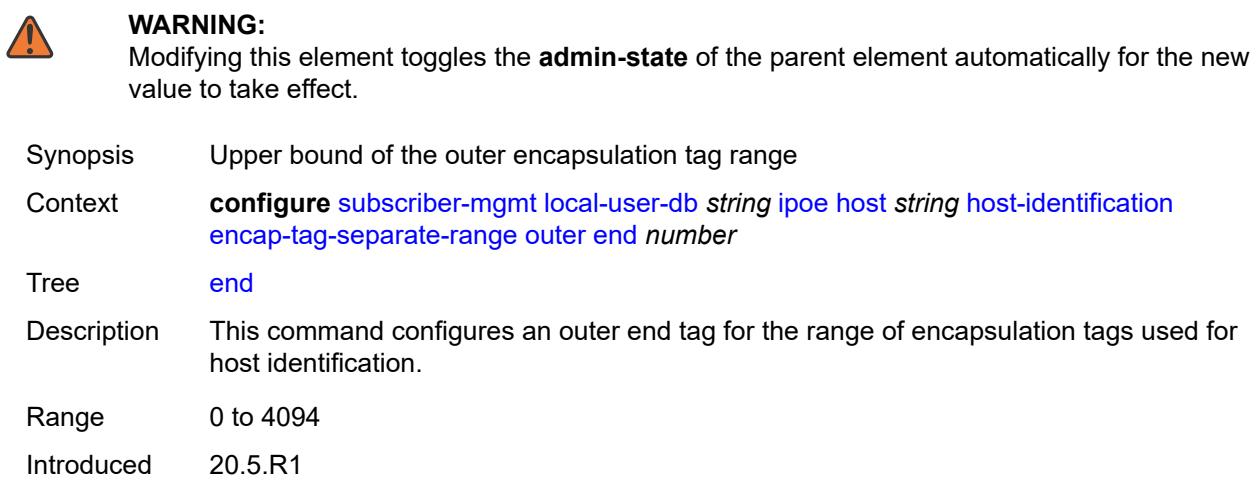

Platforms 7450 ESS, 7750 SR, 7750 SR-a, 7750 SR-e, 7750 SR-s, VSR

#### <span id="page-8358-0"></span>**start** *number*

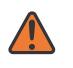

#### **WARNING:**

Modifying this element toggles the **admin-state** of the parent element automatically for the new value to take effect.

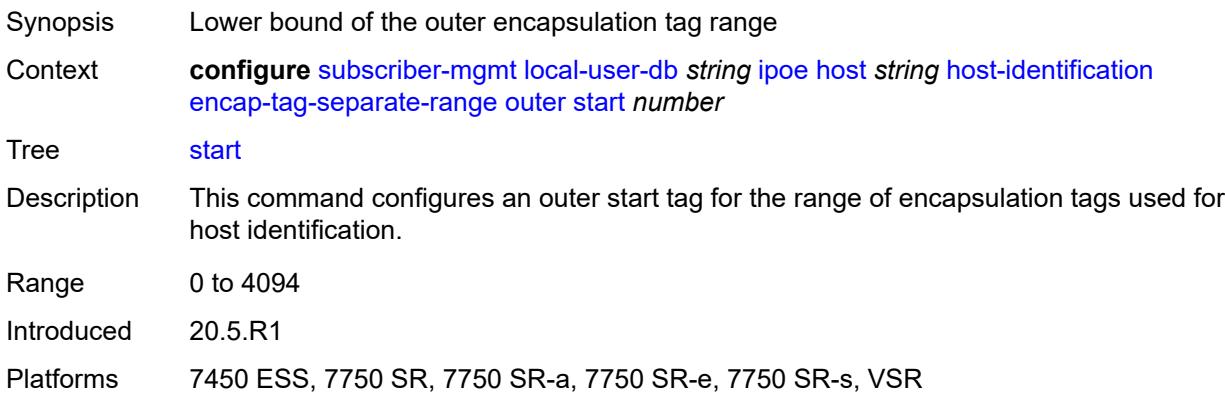

#### <span id="page-8358-1"></span>**ip-prefix** *(ipv4-prefix-with-host-bits | ipv6-prefix-with-host-bits)*

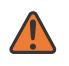

#### **WARNING:**

Modifying this element toggles the **admin-state** of the parent element automatically for the new value to take effect.

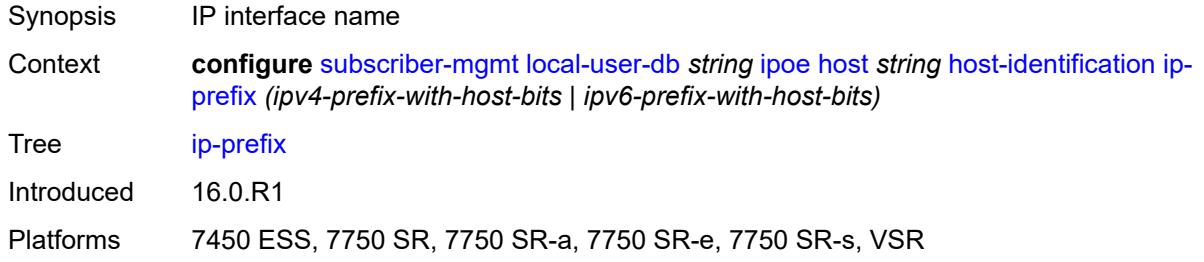

#### <span id="page-8358-2"></span>**mac** *string*

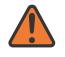

#### **WARNING:**

Modifying this element toggles the **admin-state** of the parent element automatically for the new value to take effect.

Synopsis MAC address

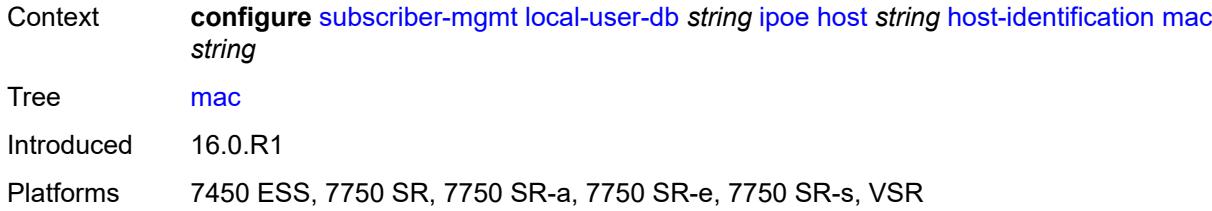

#### <span id="page-8359-0"></span>**option60**

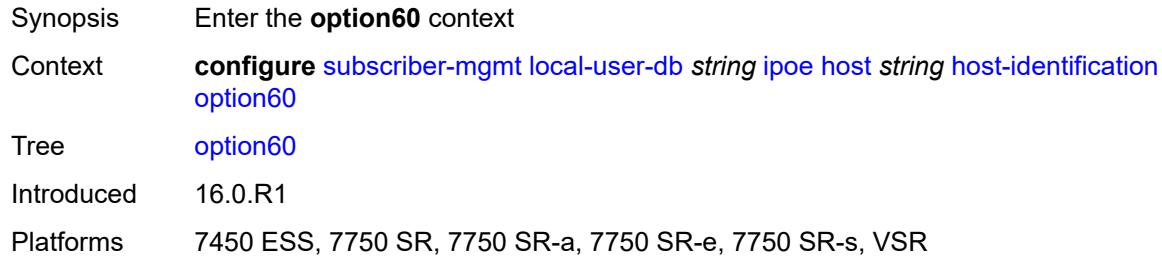

### <span id="page-8359-1"></span>**ascii-string** *string*

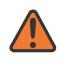

#### **WARNING:**

Modifying this element toggles the **admin-state** of the parent element automatically for the new value to take effect.

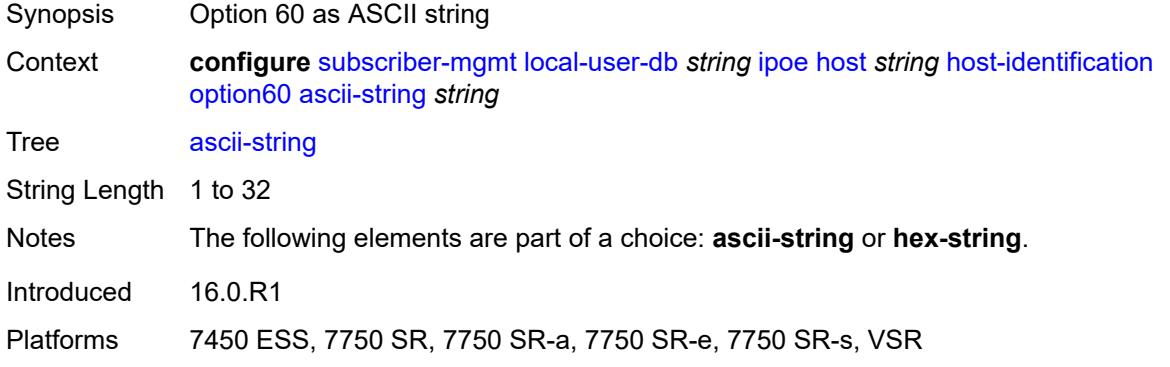

#### <span id="page-8359-2"></span>**hex-string** *string*

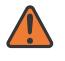

#### **WARNING:**

Modifying this element toggles the **admin-state** of the parent element automatically for the new value to take effect.

Synopsis Option as a hexadecimal string

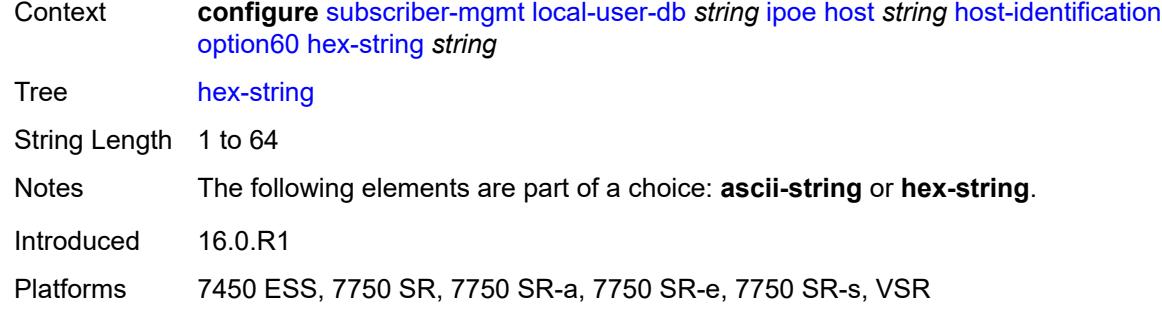

#### <span id="page-8360-0"></span>**remote-id**

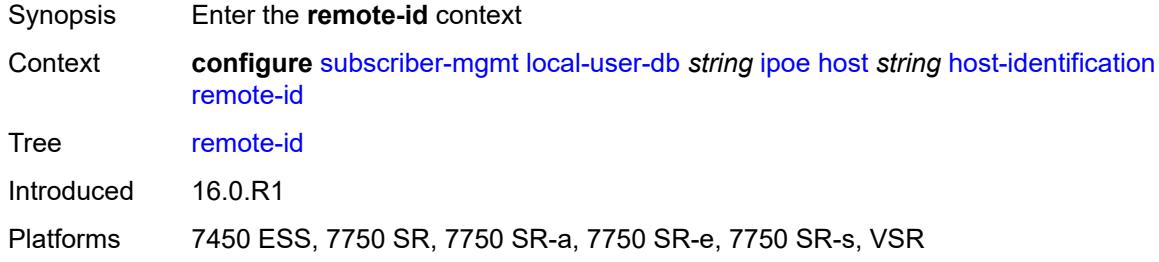

## <span id="page-8360-1"></span>**ascii-string** *string*

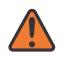

#### **WARNING:**

Modifying this element toggles the **admin-state** of the parent element automatically for the new value to take effect.

<span id="page-8360-2"></span>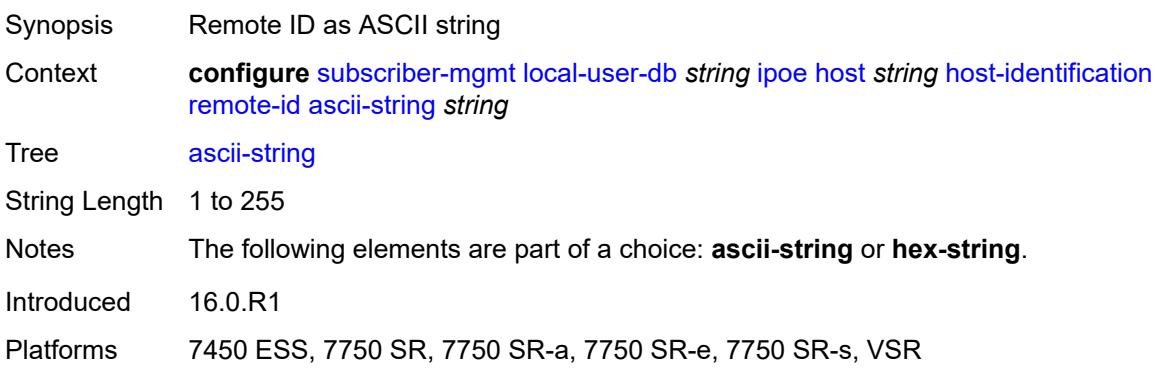

#### **hex-string** *string*

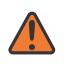

#### **WARNING:**

Modifying this element toggles the **admin-state** of the parent element automatically for the new value to take effect.

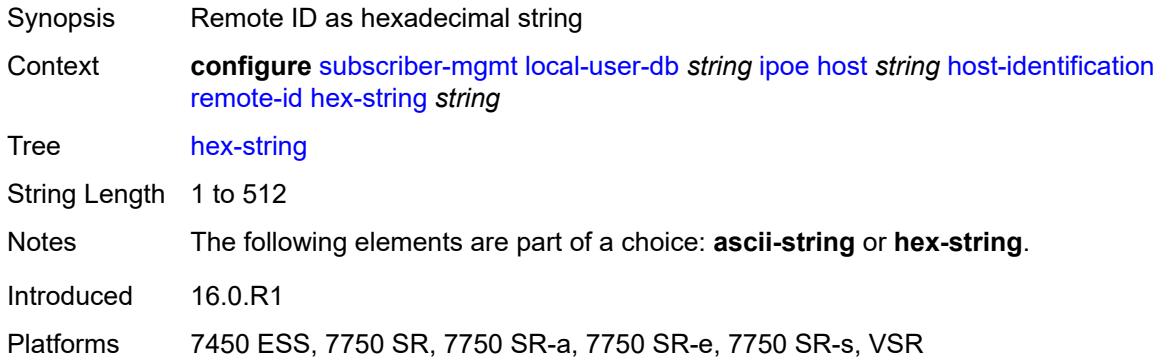

#### <span id="page-8361-0"></span>**sap-id** *string*

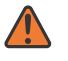

#### **WARNING:**

Modifying this element toggles the **admin-state** of the parent element automatically for the new value to take effect.

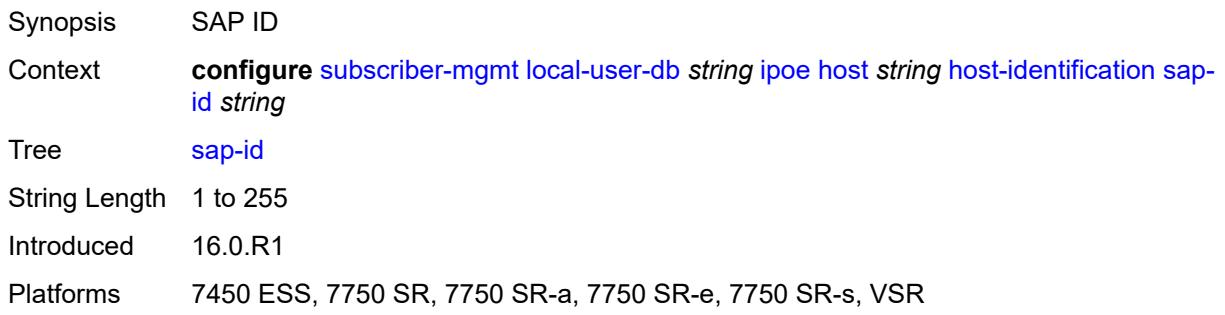

#### <span id="page-8361-1"></span>**service-id** *number*

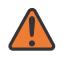

#### **WARNING:**

Modifying this element toggles the **admin-state** of the parent element automatically for the new value to take effect.

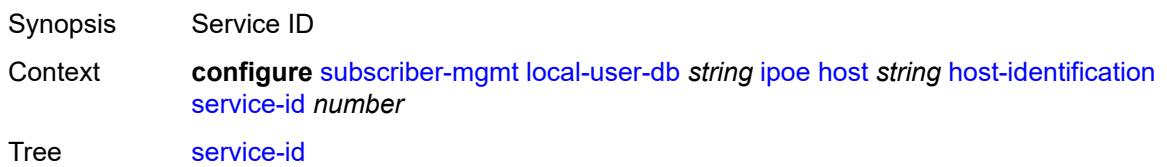

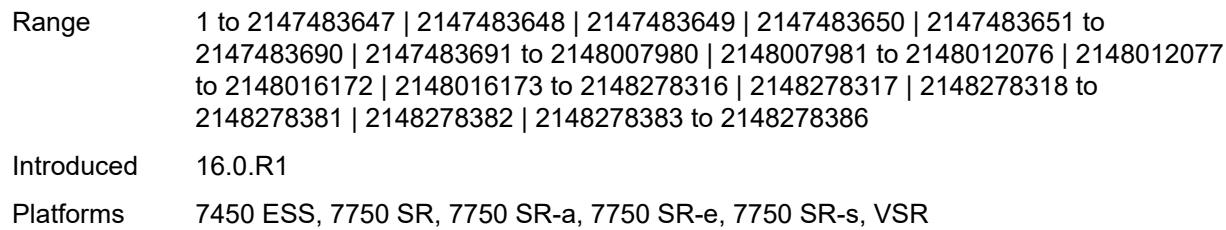

#### <span id="page-8362-0"></span>**string** *string*

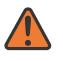

#### **WARNING:**

Modifying this element toggles the **admin-state** of the parent element automatically for the new value to take effect.

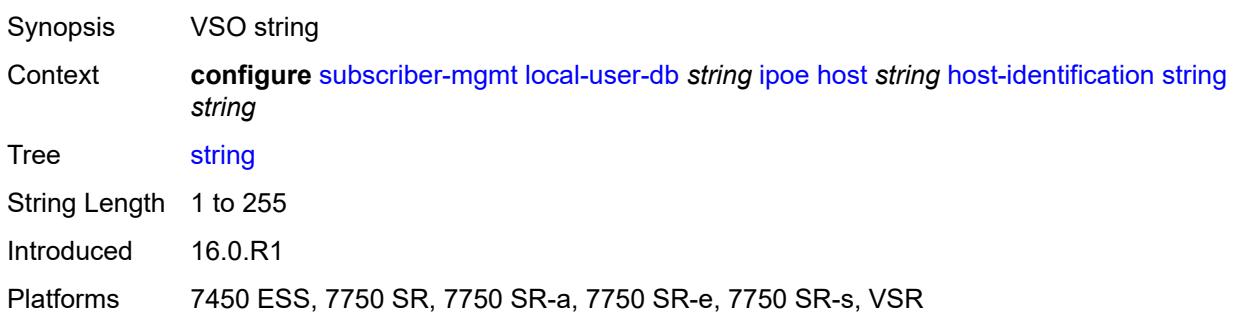

#### <span id="page-8362-1"></span>**system-id** *string*

**WARNING:** Modifying this element toggles the **admin-state** of the parent element automatically for the new value to take effect.

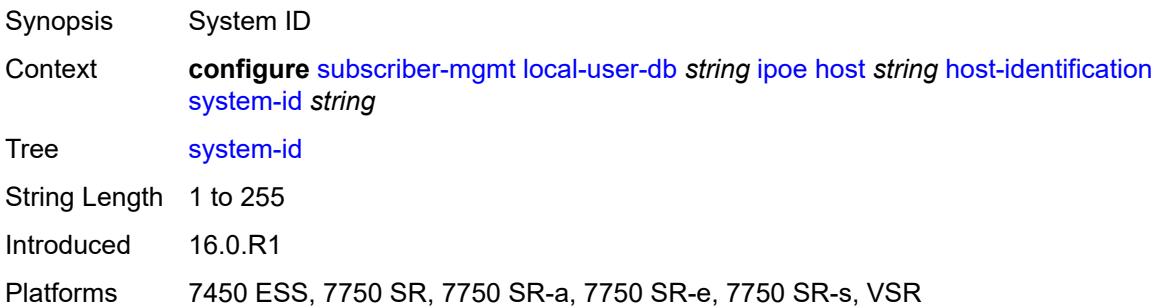

#### <span id="page-8362-2"></span>**identification**

Synopsis Enable the **identification** context

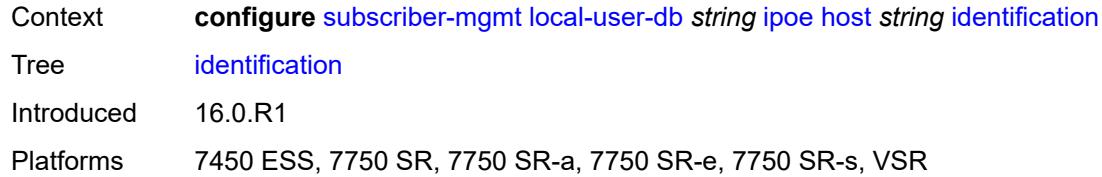

## <span id="page-8363-0"></span>**ancp-string** *string*

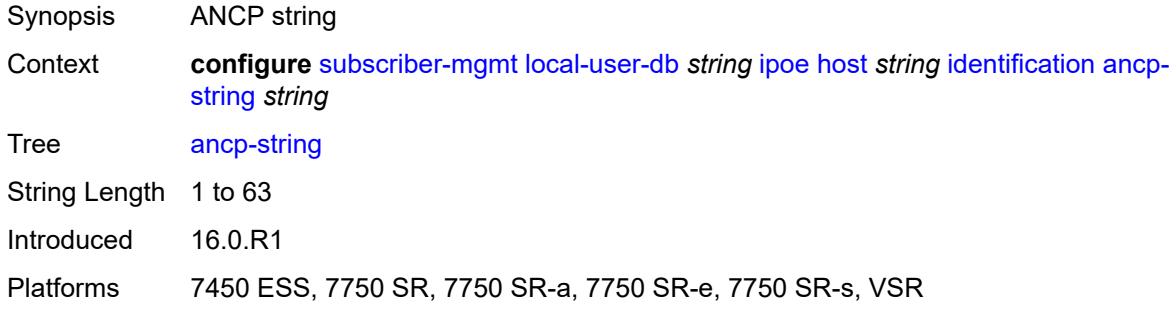

## <span id="page-8363-1"></span>**app-profile-string** *string*

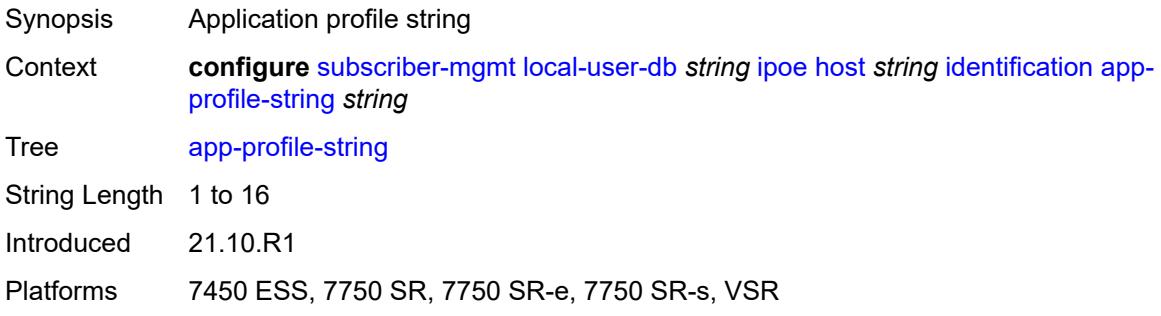

## <span id="page-8363-2"></span>**category-map-name** *string*

<span id="page-8363-3"></span>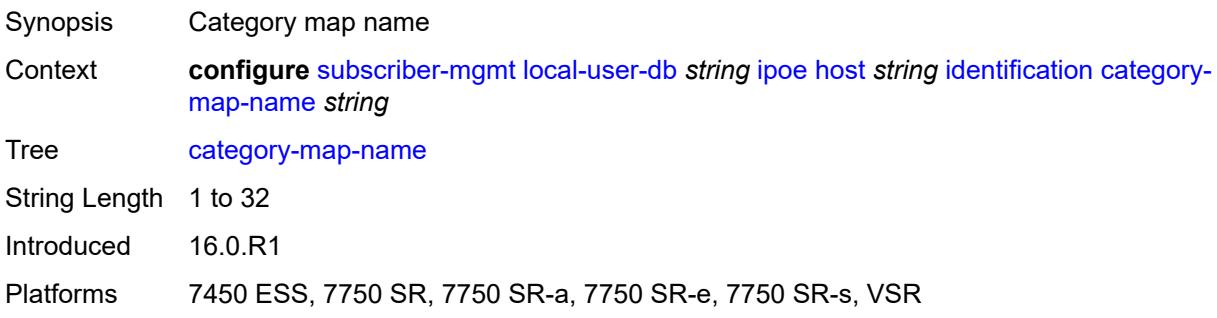

### **int-dest-id** *string*

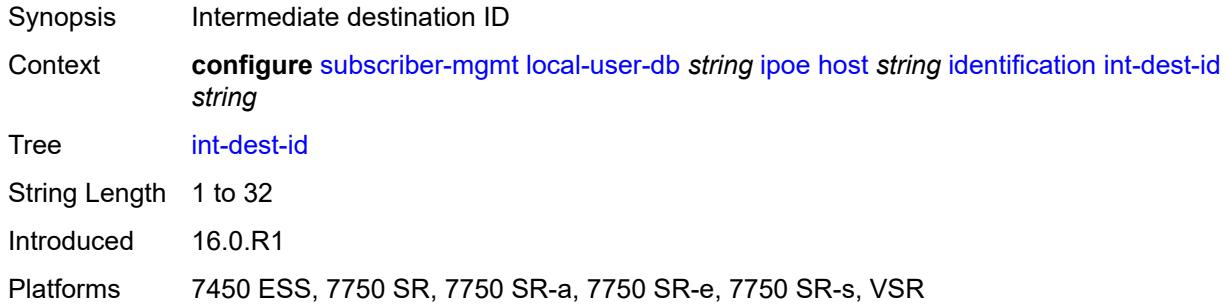

### <span id="page-8364-0"></span>**option-number** *number*

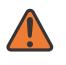

#### **WARNING:**

Modifying this element recreates the parent element automatically for the new value to take effect.

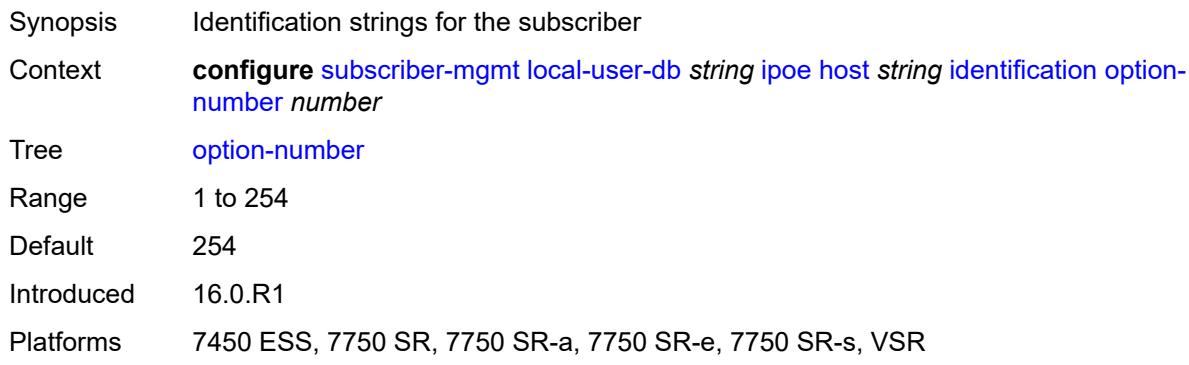

### <span id="page-8364-1"></span>**sla-profile-string** *string*

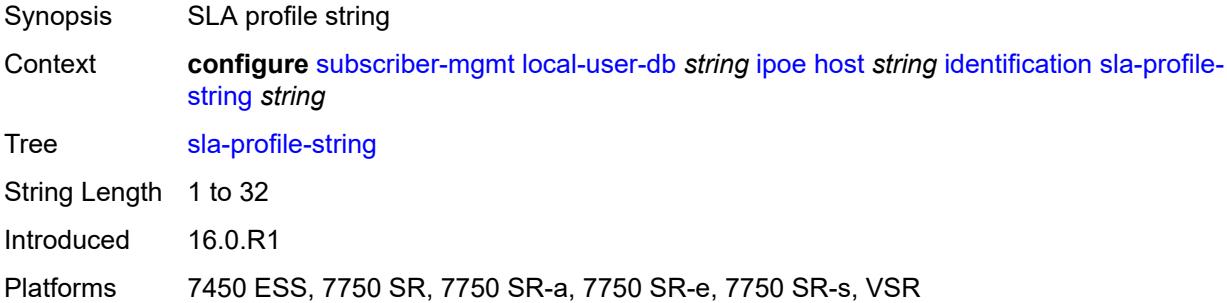

#### <span id="page-8364-2"></span>**spi-sharing-group-id** *number*

Synopsis SPI sharing group ID

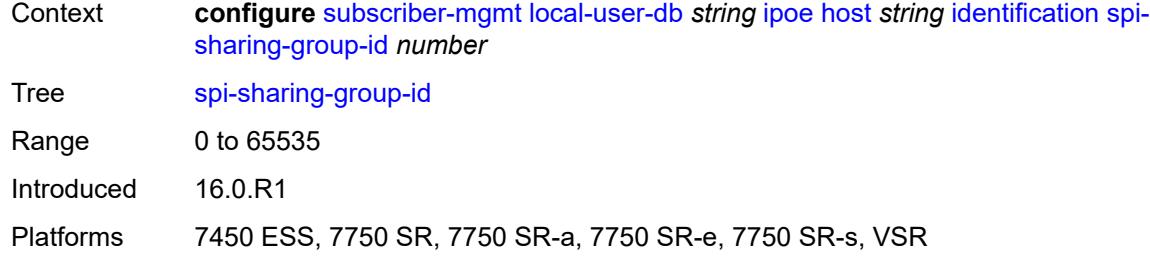

## <span id="page-8365-0"></span>**sub-profile-string** *string*

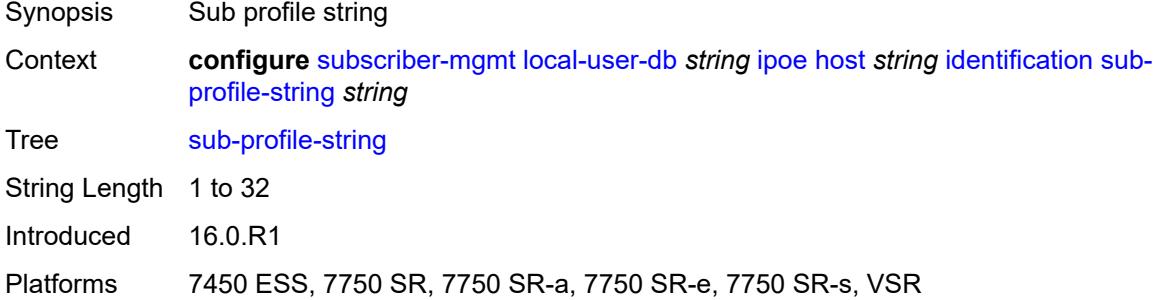

## <span id="page-8365-1"></span>**subscriber-id** *string*

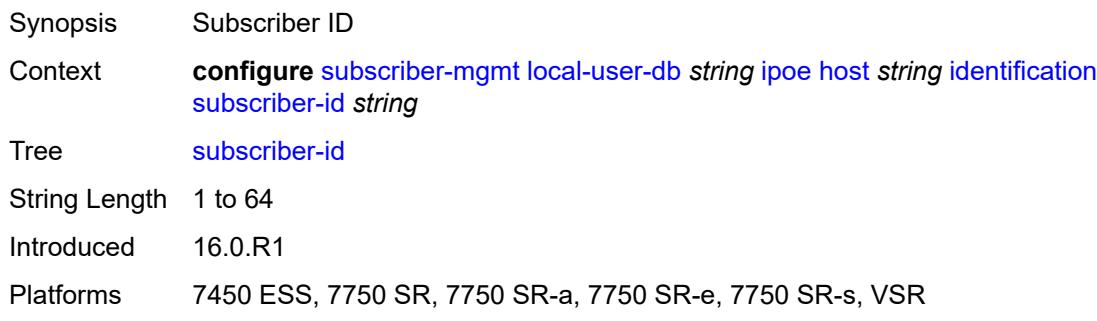

### <span id="page-8365-2"></span>**ipv4**

<span id="page-8365-3"></span>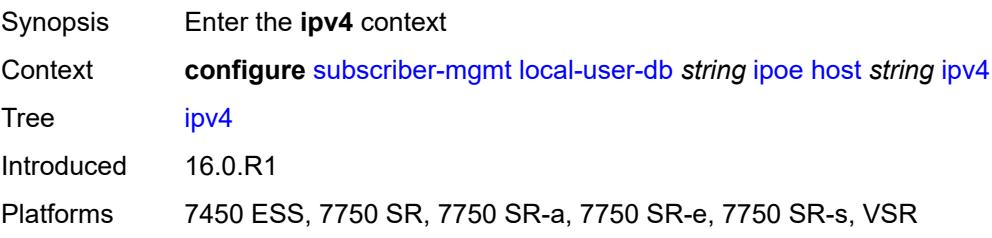

#### **address**

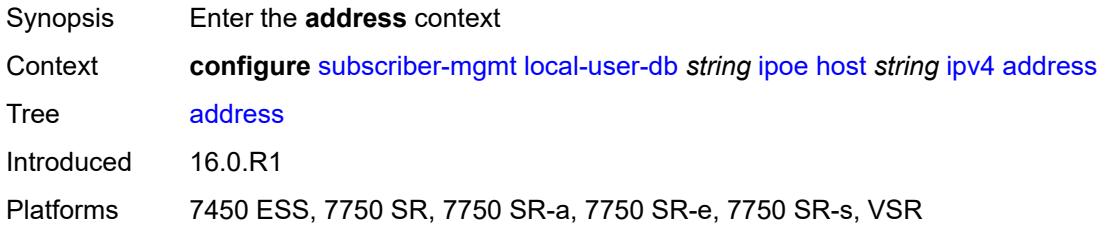

## <span id="page-8366-0"></span>**gi-address** *keyword*

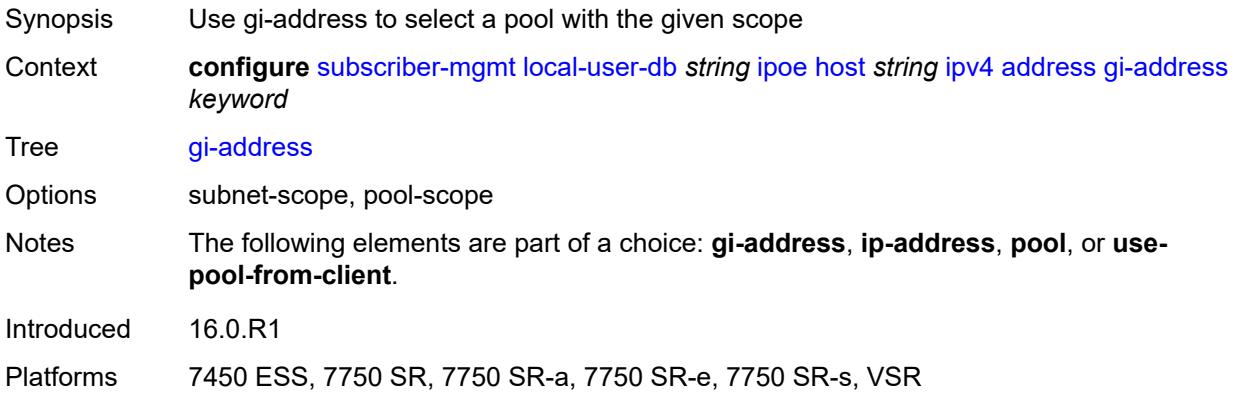

# <span id="page-8366-1"></span>**ip-address** *string*

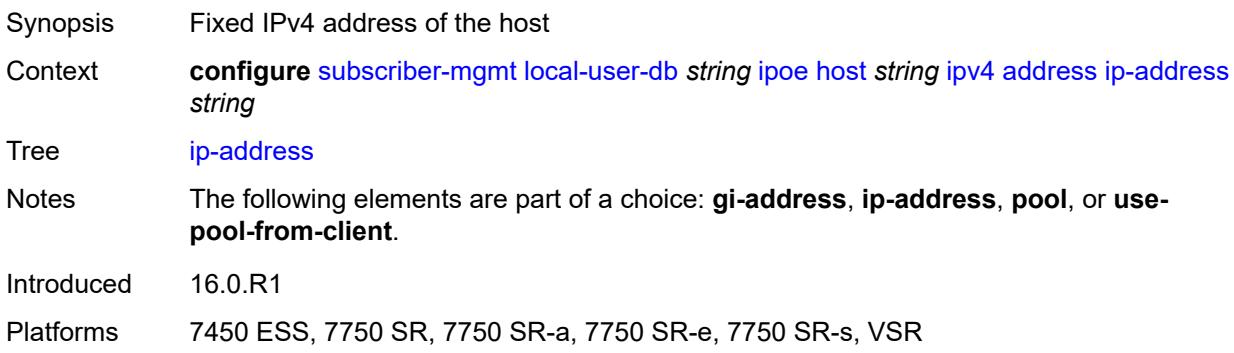

## <span id="page-8366-2"></span>**pool**

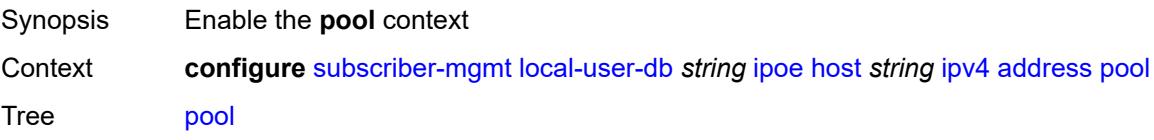

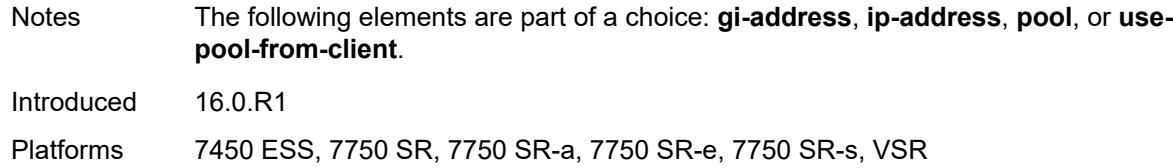

## <span id="page-8367-0"></span>**delimiter** *string*

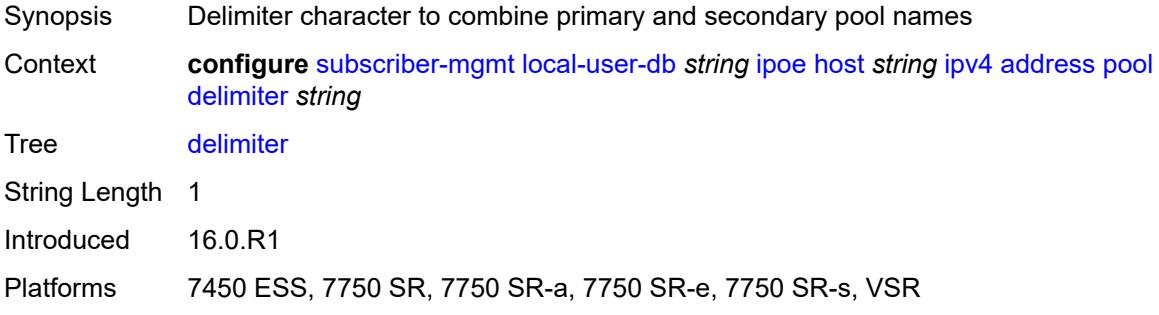

## <span id="page-8367-1"></span>**primary** *string*

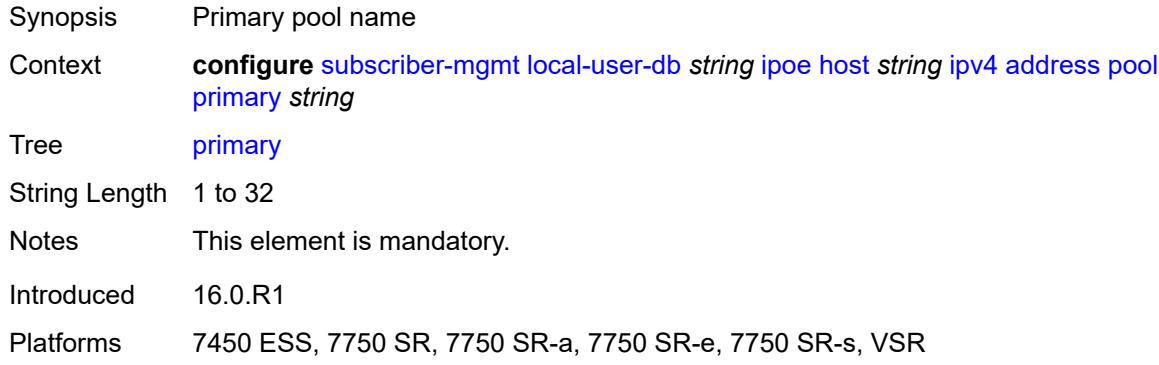

## <span id="page-8367-2"></span>**secondary** *string*

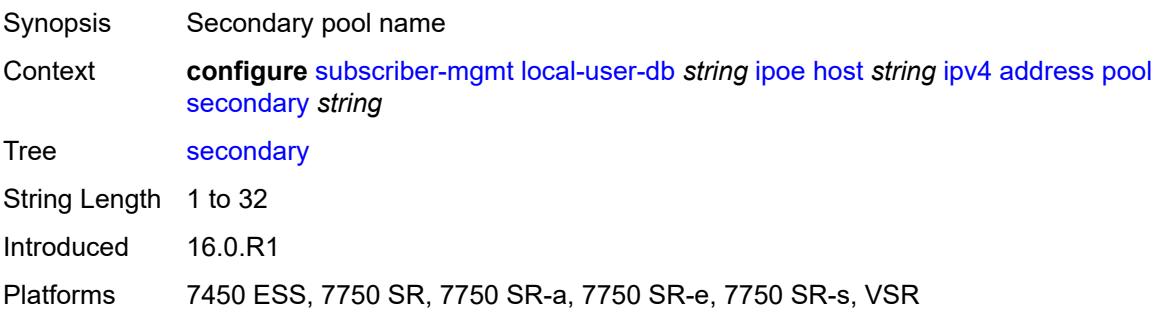

### <span id="page-8368-0"></span>**use-pool-from-client**

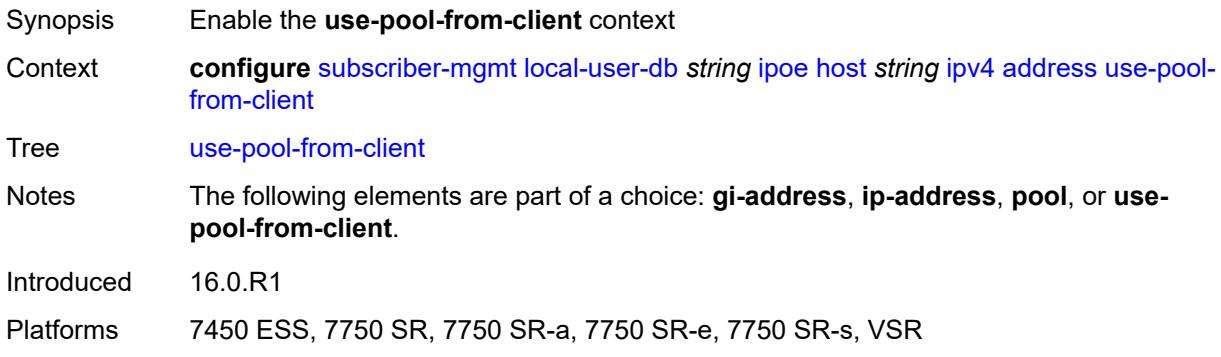

# <span id="page-8368-1"></span>**delimiter** *string*

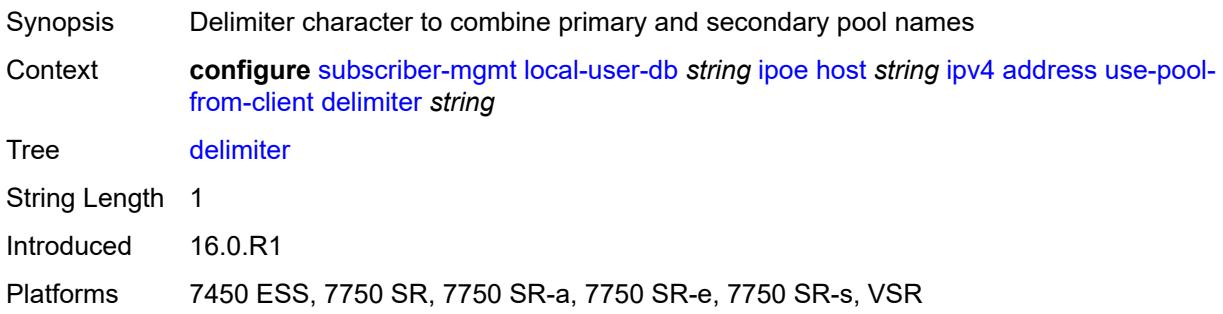

## <span id="page-8368-2"></span>**gi-address** *string*

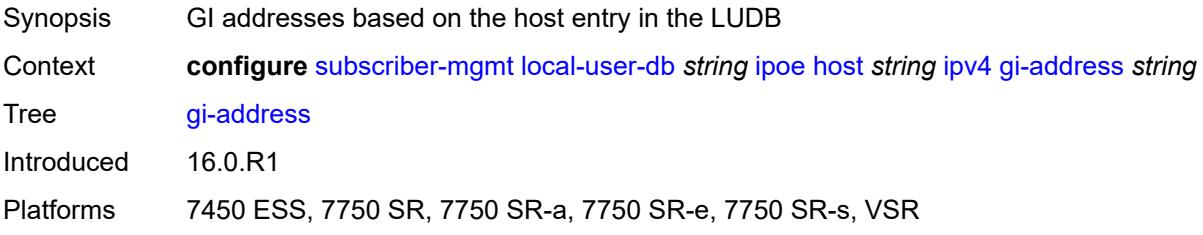

# <span id="page-8368-3"></span>**option** [[number\]](#page-8369-0) *(number | keyword)*

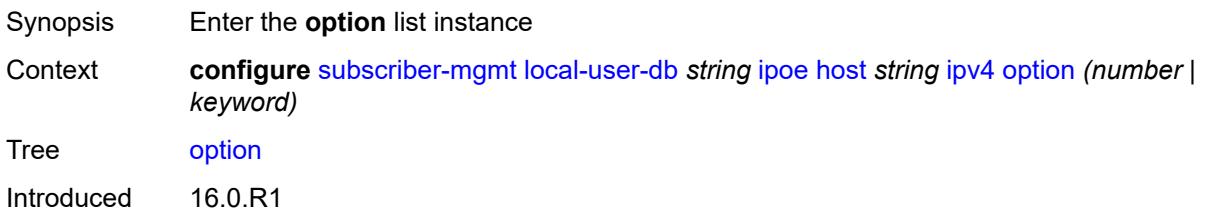

Platforms 7450 ESS, 7750 SR, 7750 SR-a, 7750 SR-e, 7750 SR-s, VSR

## <span id="page-8369-0"></span>[**number**] *(number | keyword)*

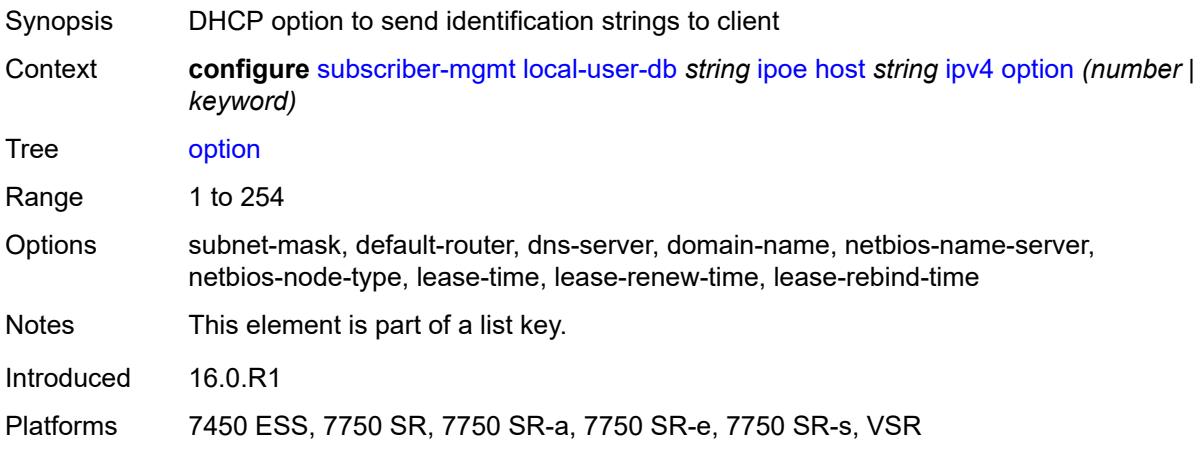

## <span id="page-8369-1"></span>**ascii-string** *string*

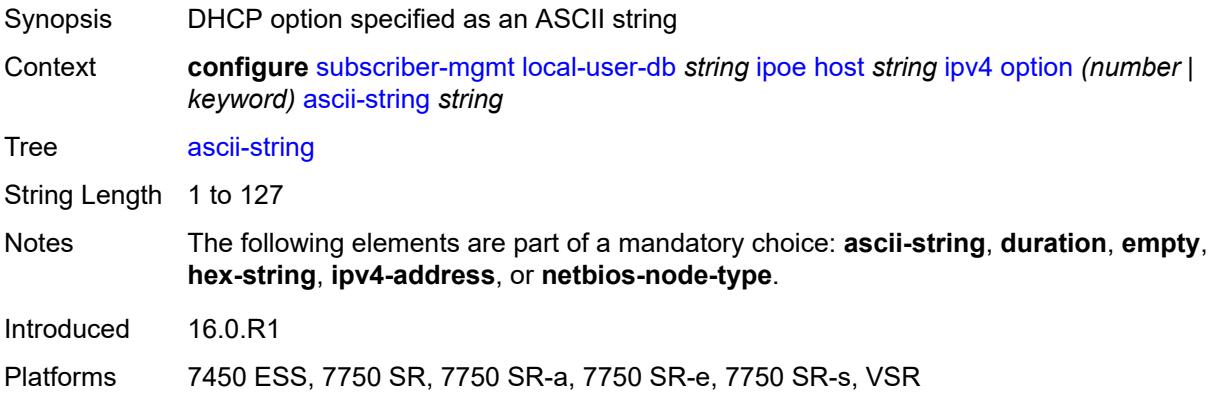

## <span id="page-8369-2"></span>**duration** *number*

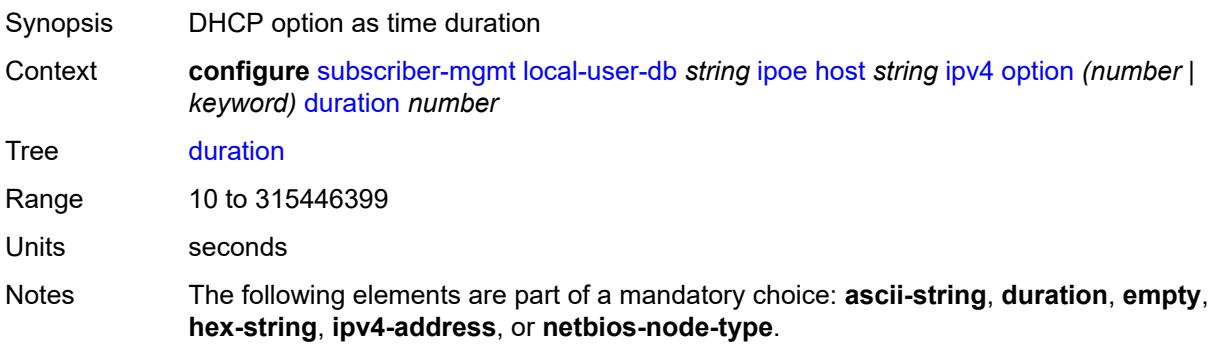

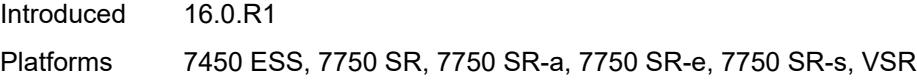

## <span id="page-8370-0"></span>**empty**

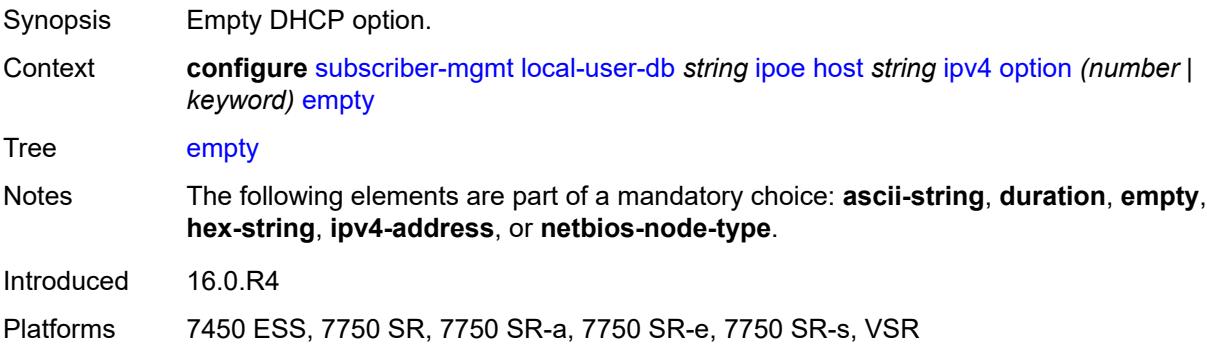

# <span id="page-8370-1"></span>**hex-string** *string*

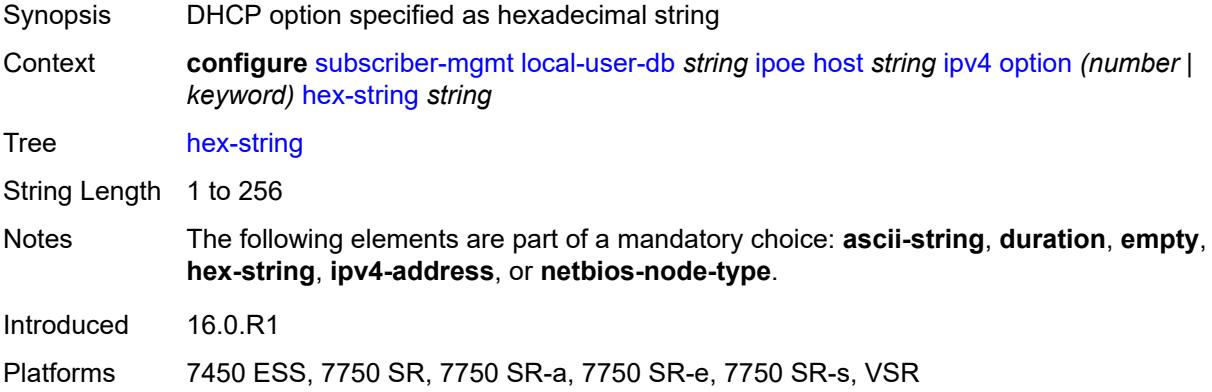

### <span id="page-8370-2"></span>**ipv4-address** *string*

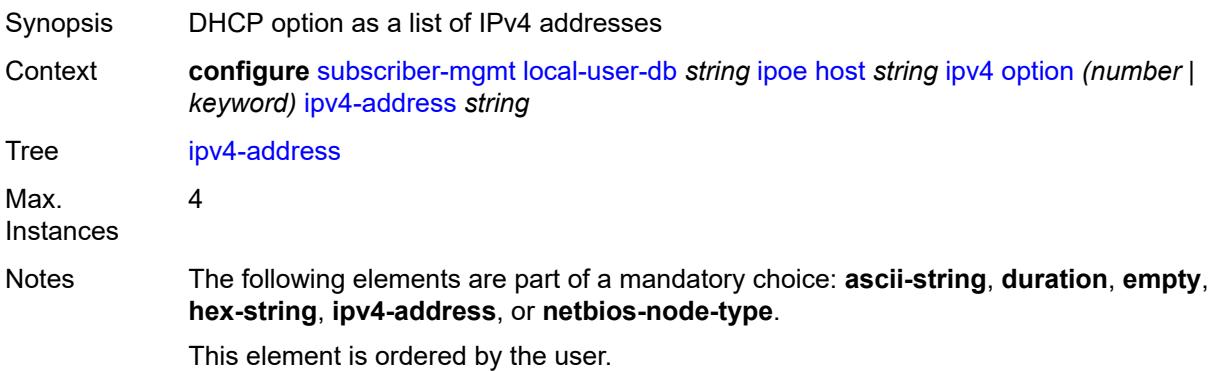

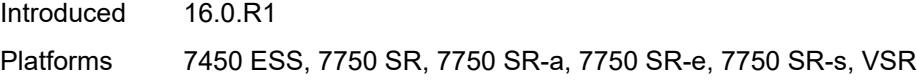

## <span id="page-8371-0"></span>**netbios-node-type** *keyword*

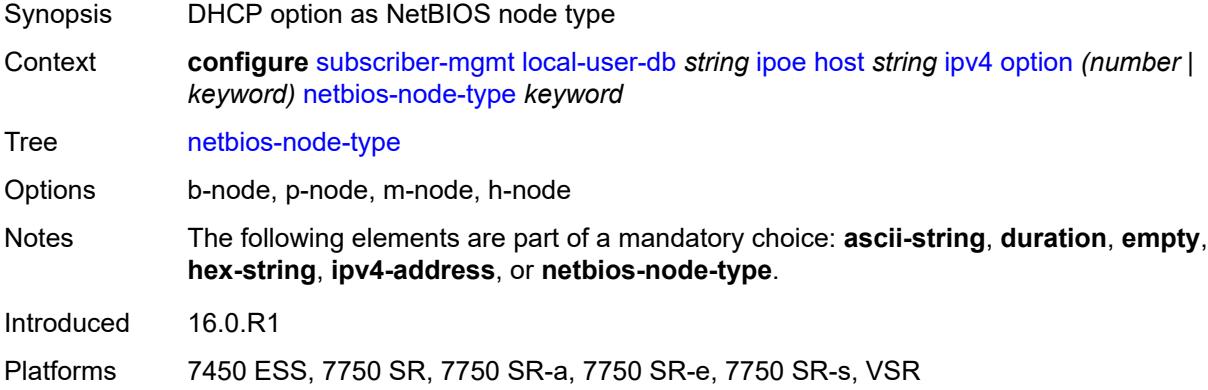

### <span id="page-8371-1"></span>**server** *string*

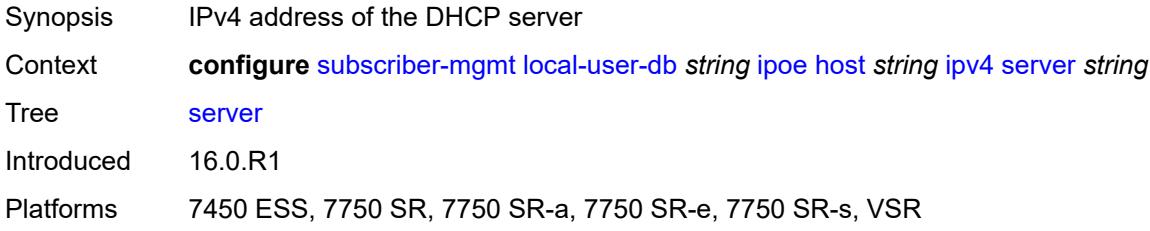

## <span id="page-8371-2"></span>**ipv6**

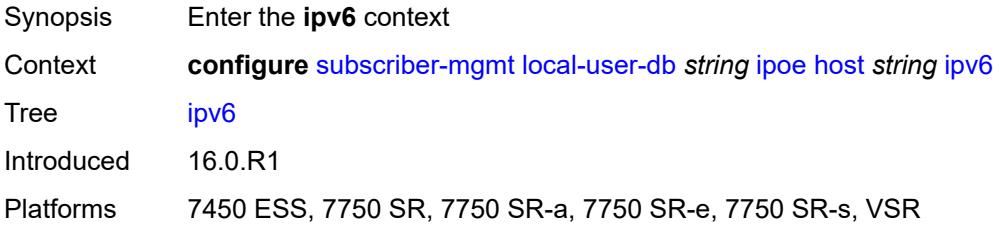

## <span id="page-8371-3"></span>**address** *string*

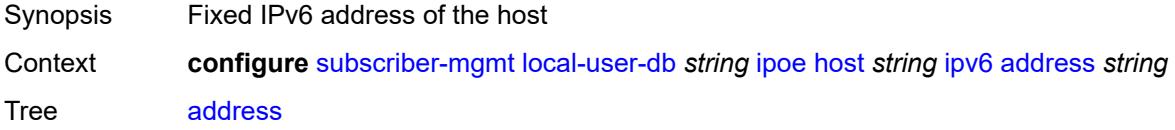

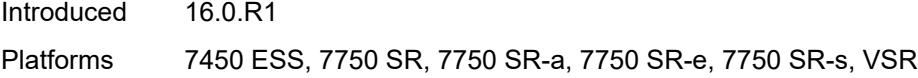

## <span id="page-8372-0"></span>**address-pool** *string*

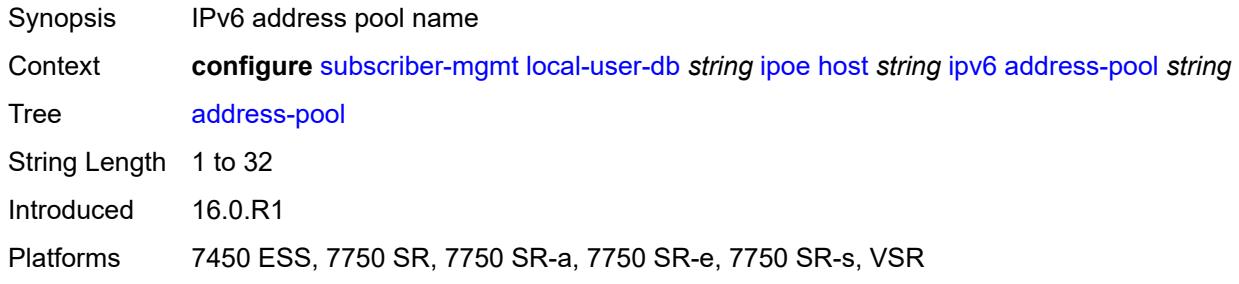

## <span id="page-8372-1"></span>**delegated-prefix** *string*

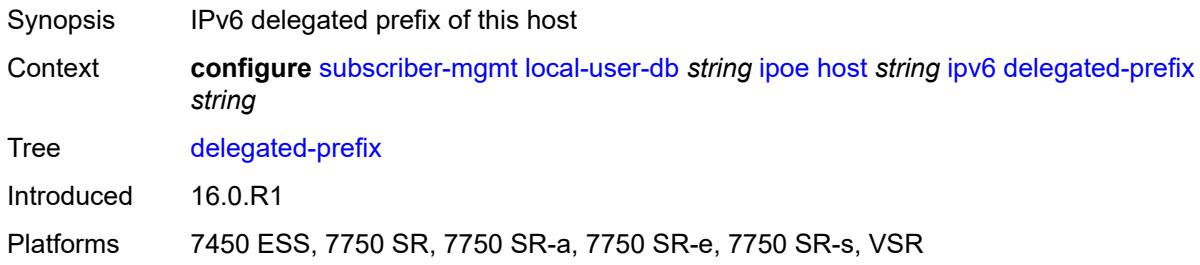

## <span id="page-8372-2"></span>**delegated-prefix-length** *number*

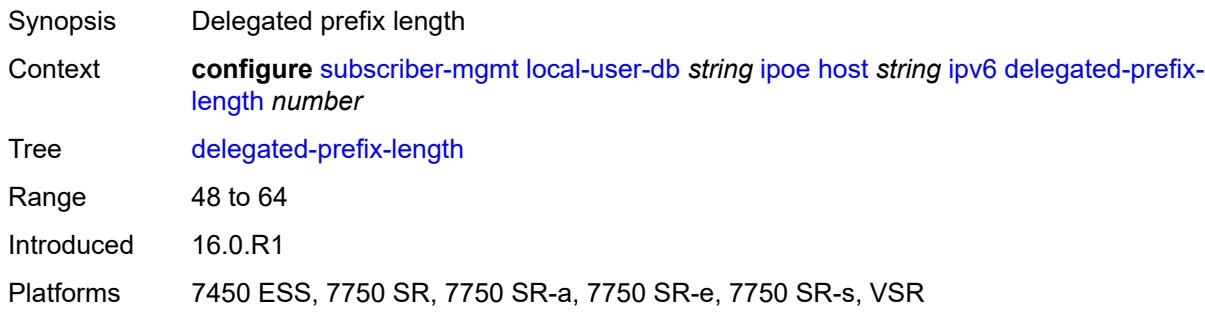

## <span id="page-8372-3"></span>**delegated-prefix-pool** *string*

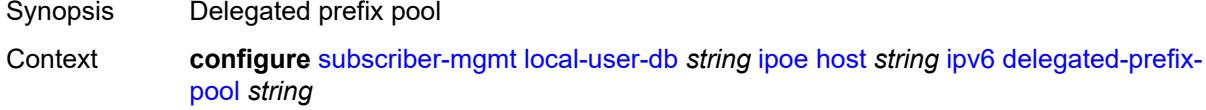

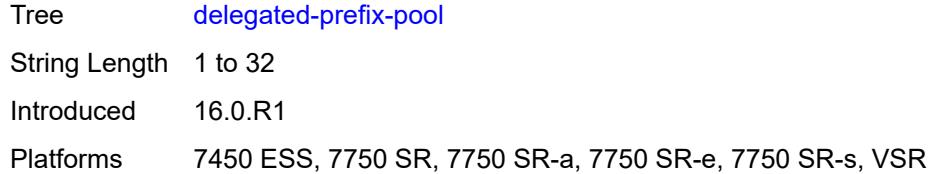

## <span id="page-8373-0"></span>**link-address** *string*

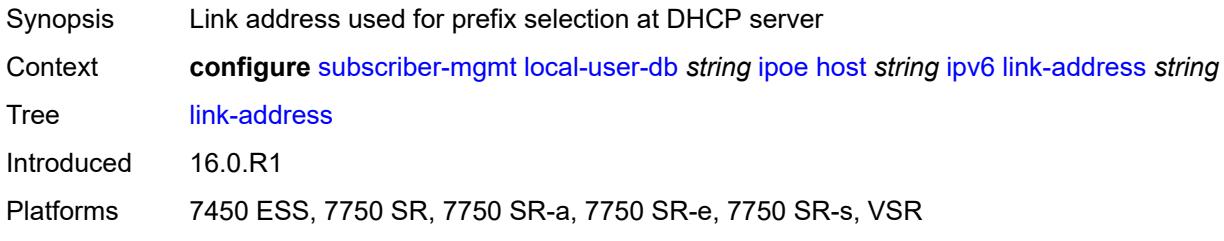

## <span id="page-8373-2"></span>**option** [[number\]](#page-8373-1) *(number | keyword)*

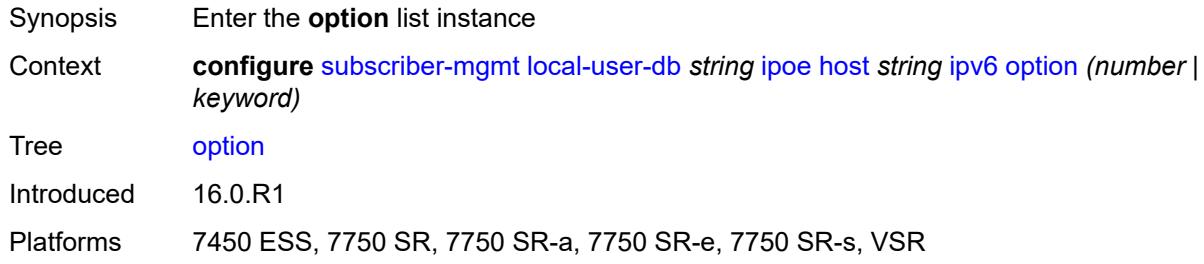

# <span id="page-8373-1"></span>[**number**] *(number | keyword)*

<span id="page-8373-3"></span>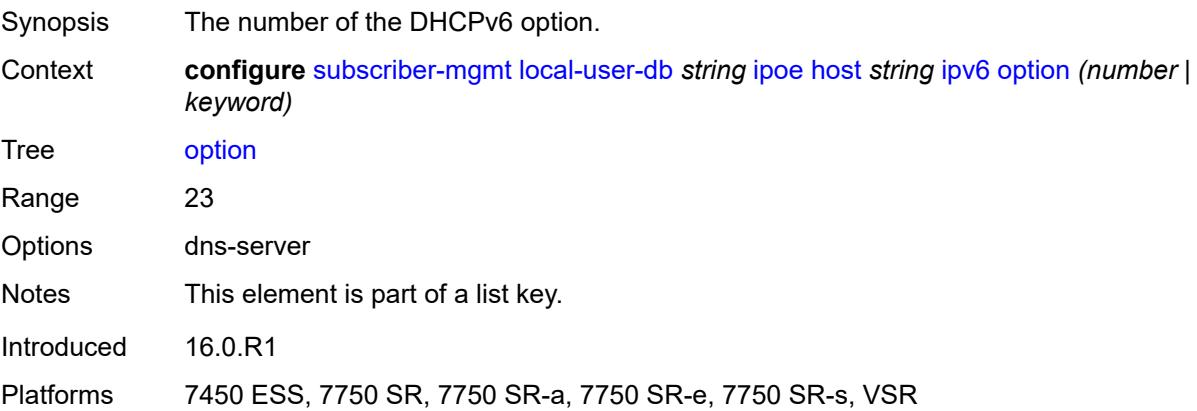

## **hex-string** *string*

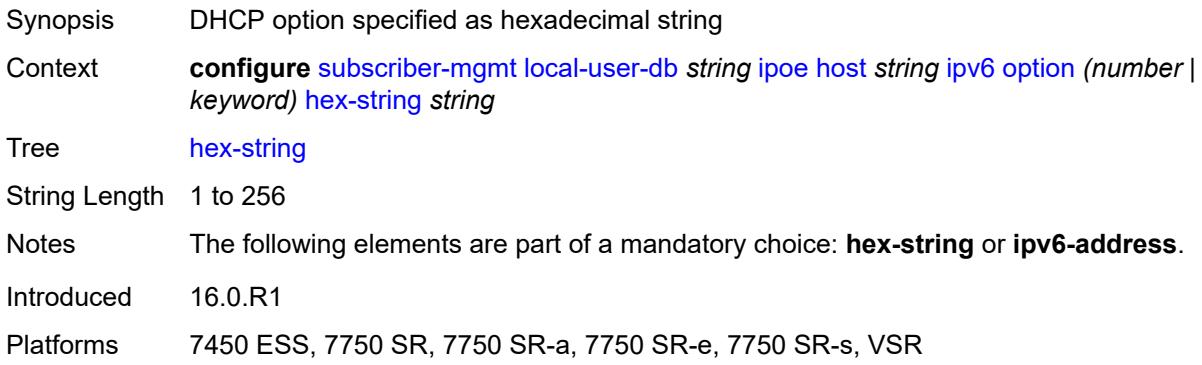

## <span id="page-8374-0"></span>**ipv6-address** *string*

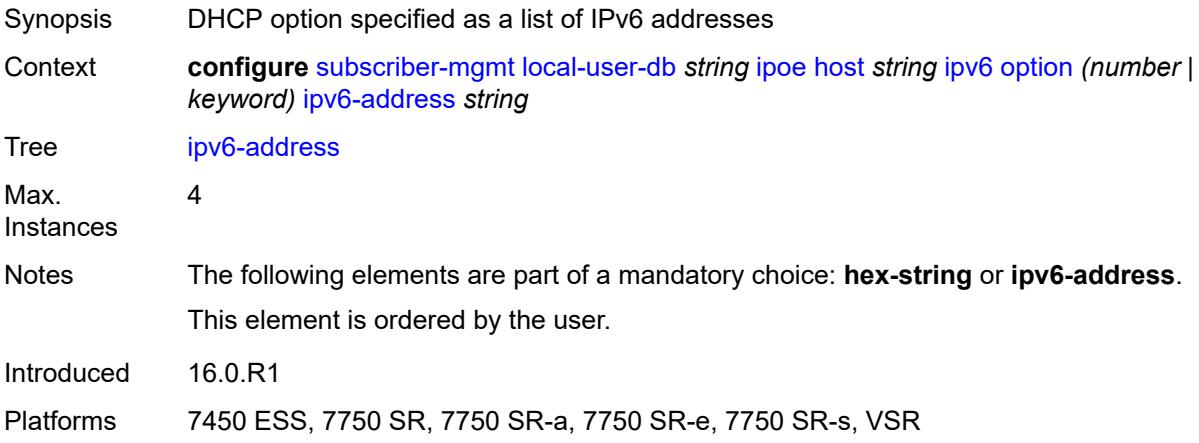

## <span id="page-8374-1"></span>**router-advertisement-policy** *string*

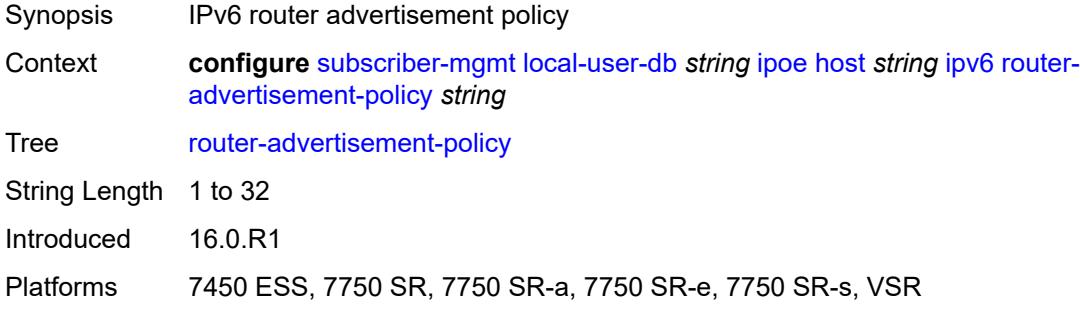

#### <span id="page-8374-2"></span>**server** *string*

Synopsis IPv6 address of the DHCP server

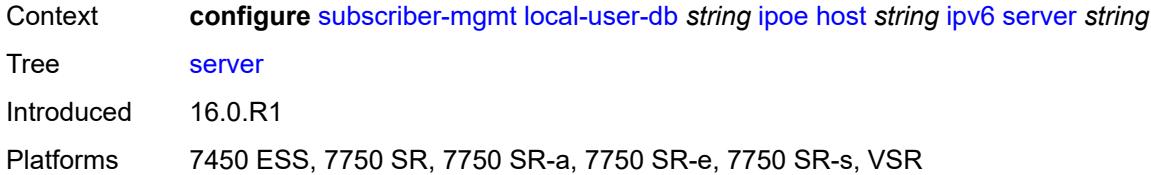

## <span id="page-8375-0"></span>**slaac-prefix** *string*

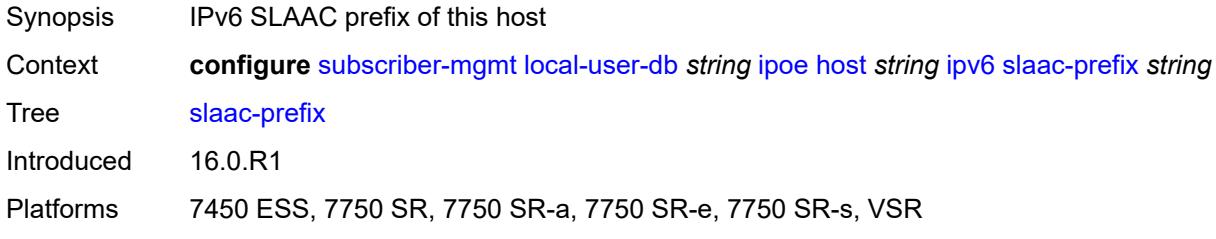

### <span id="page-8375-1"></span>**slaac-prefix-pool** *string*

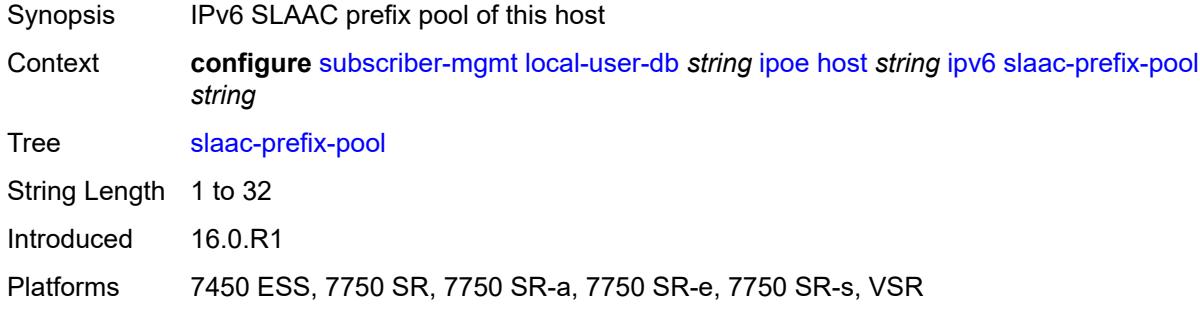

#### <span id="page-8375-2"></span>**timers**

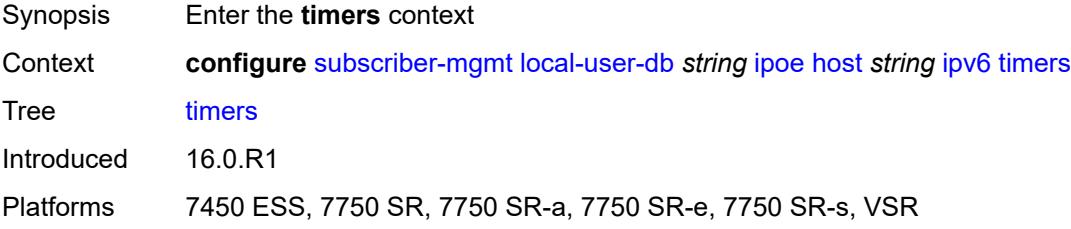

#### <span id="page-8375-3"></span>**preferred-lifetime** *(number | keyword)*

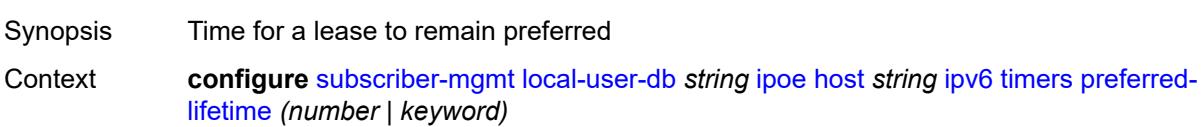

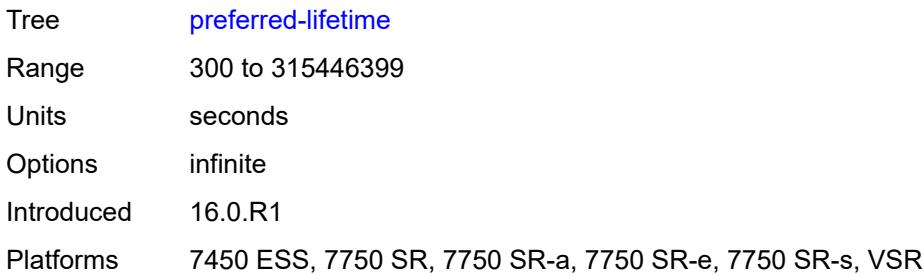

## <span id="page-8376-0"></span>**rebind** *number*

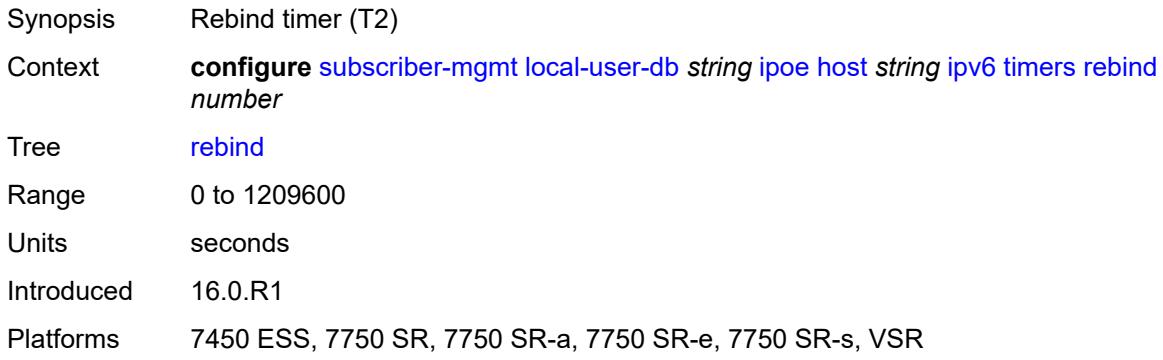

### <span id="page-8376-1"></span>**renew** *number*

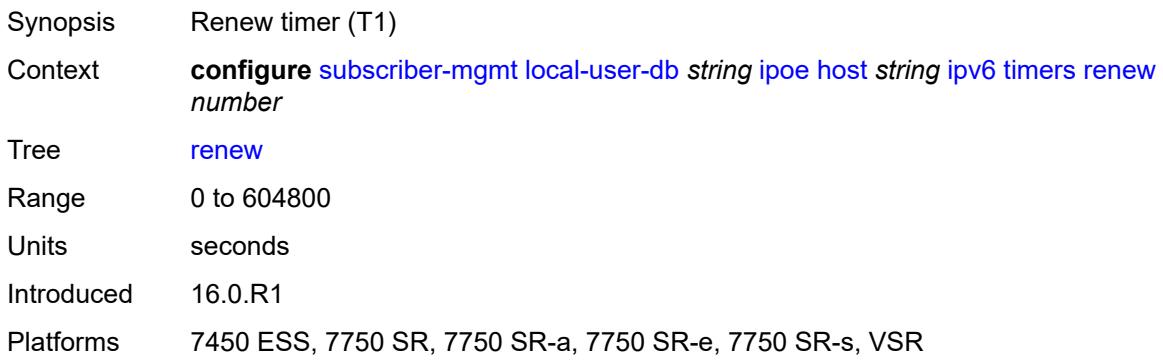

## <span id="page-8376-2"></span>**valid-lifetime** *(number | keyword)*

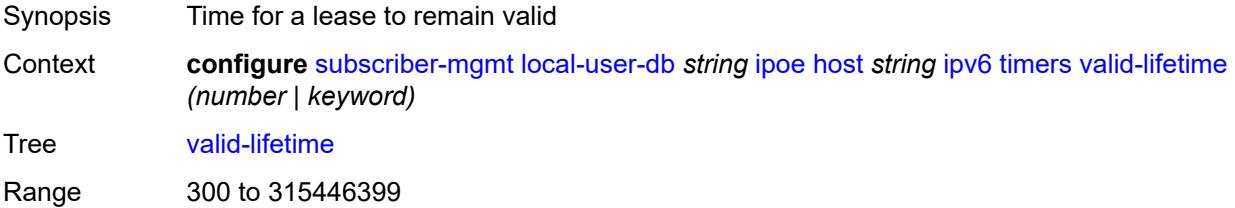

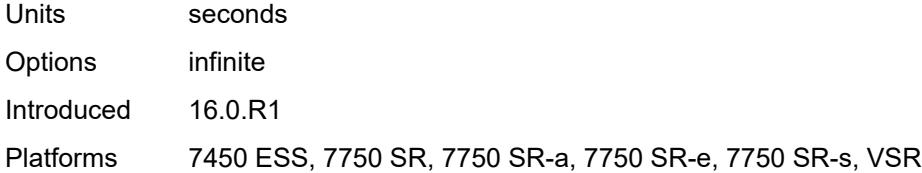

## <span id="page-8377-0"></span>**match-radius-proxy-cache**

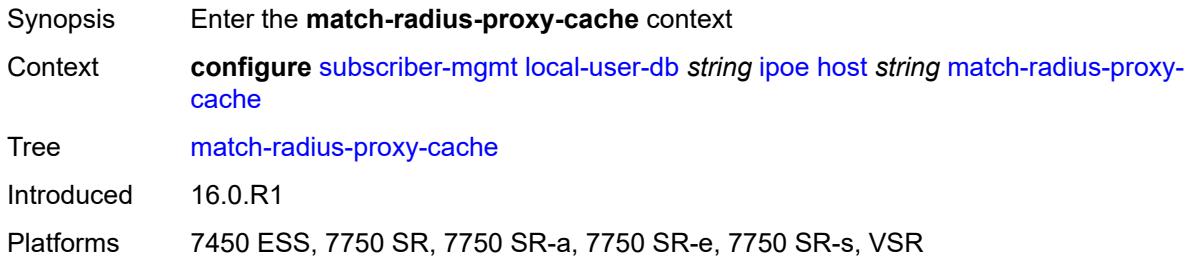

## <span id="page-8377-1"></span>**fail-action** *keyword*

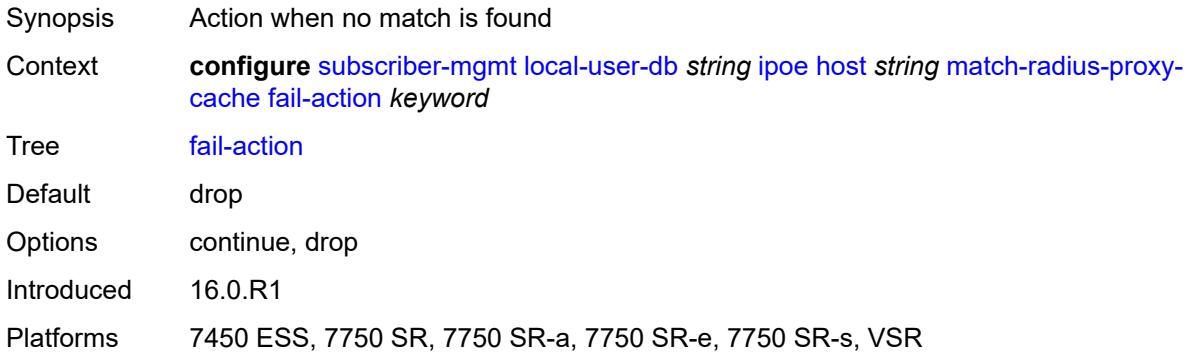

## <span id="page-8377-2"></span>**mac-format** *string*

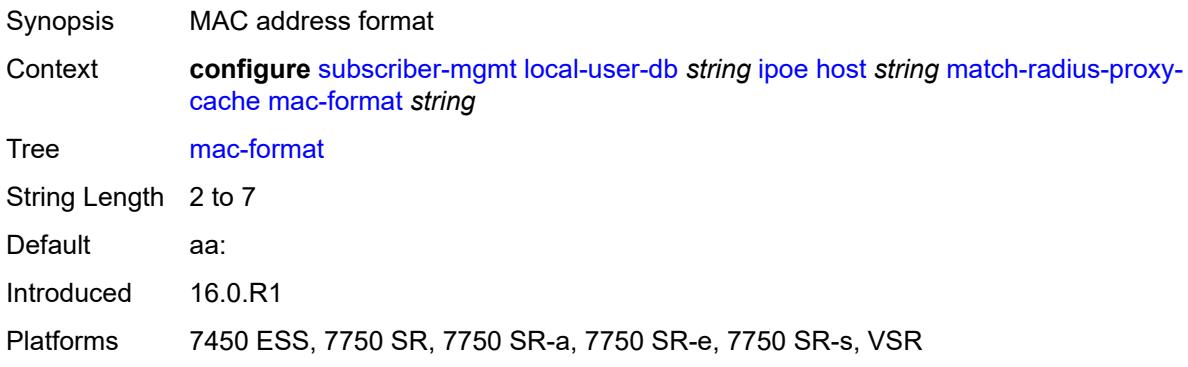

#### <span id="page-8378-0"></span>**match**

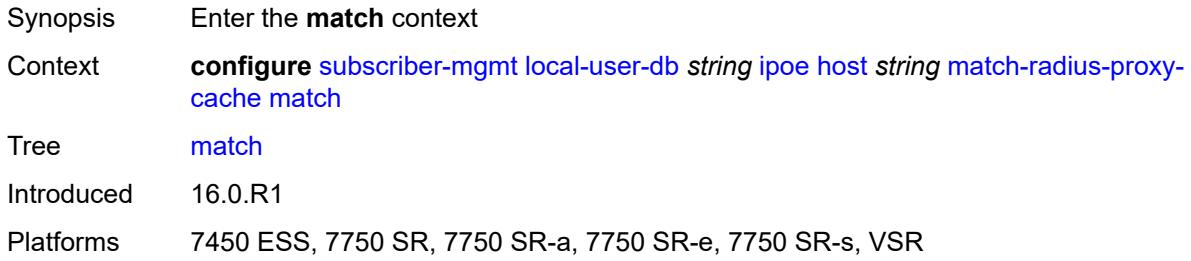

## <span id="page-8378-1"></span>**circuit-id** *boolean*

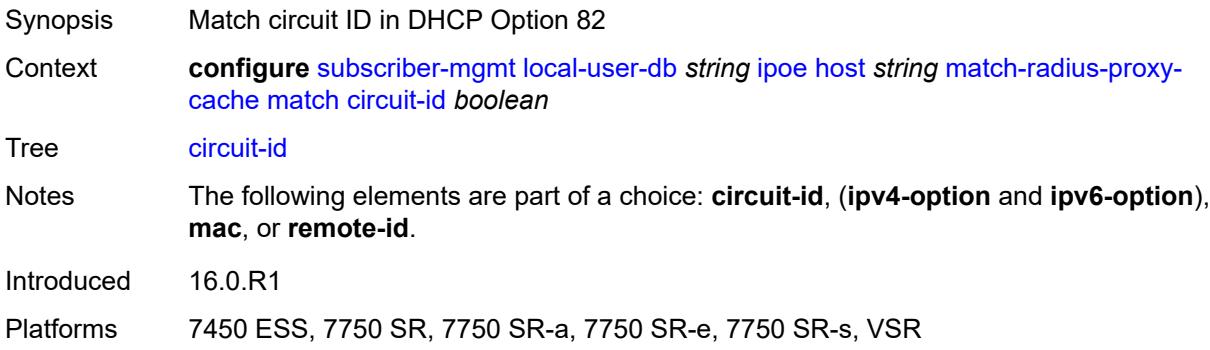

# <span id="page-8378-2"></span>**ipv4-option** *number*

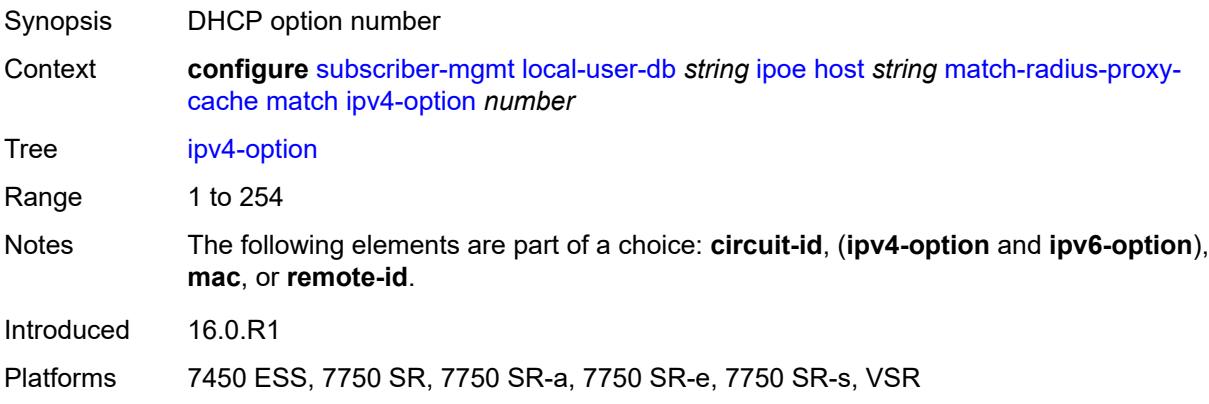

# <span id="page-8378-3"></span>**ipv6-option** *number*

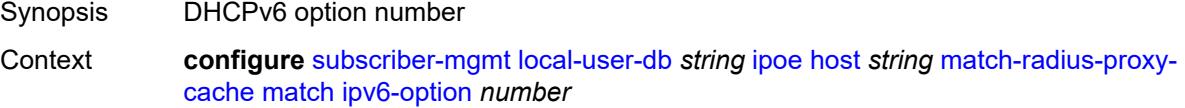

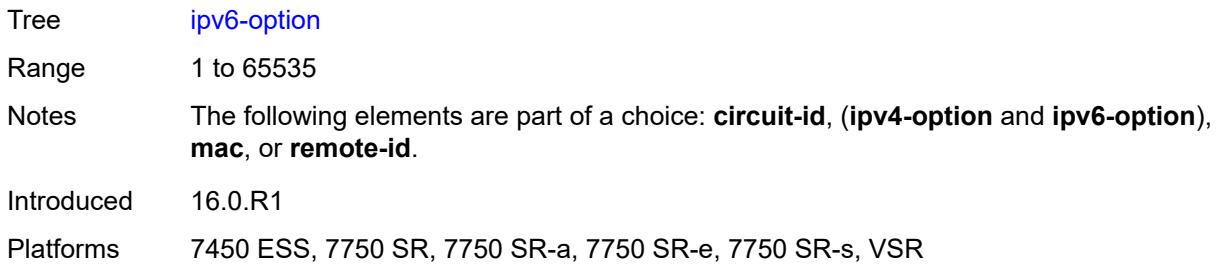

#### <span id="page-8379-0"></span>**mac** *boolean*

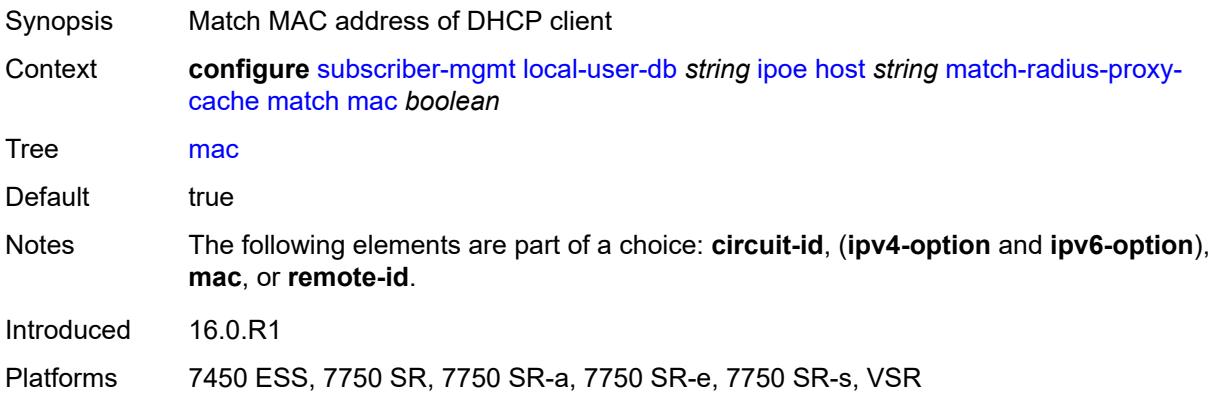

## <span id="page-8379-1"></span>**remote-id** *boolean*

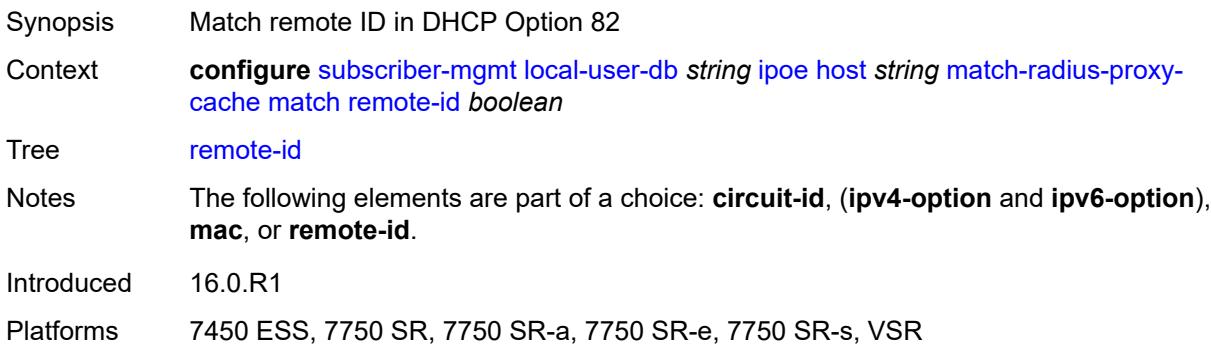

#### <span id="page-8379-2"></span>**server**

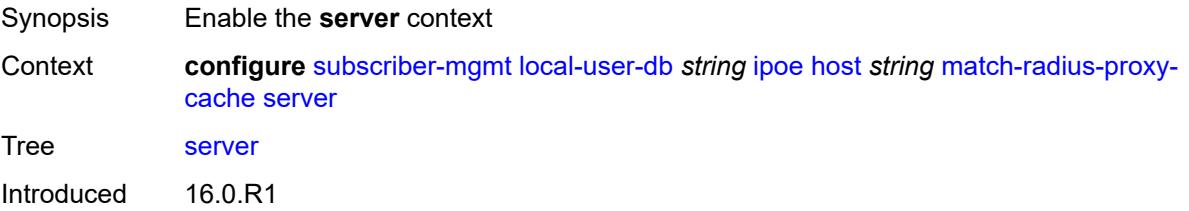

Platforms 7450 ESS, 7750 SR, 7750 SR-a, 7750 SR-e, 7750 SR-s, VSR

#### <span id="page-8380-0"></span>**name** *string*

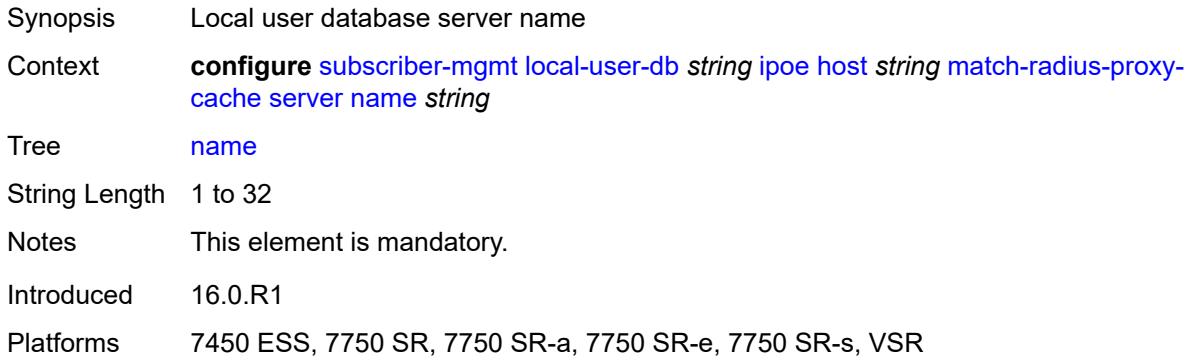

#### <span id="page-8380-1"></span>**service** *number*

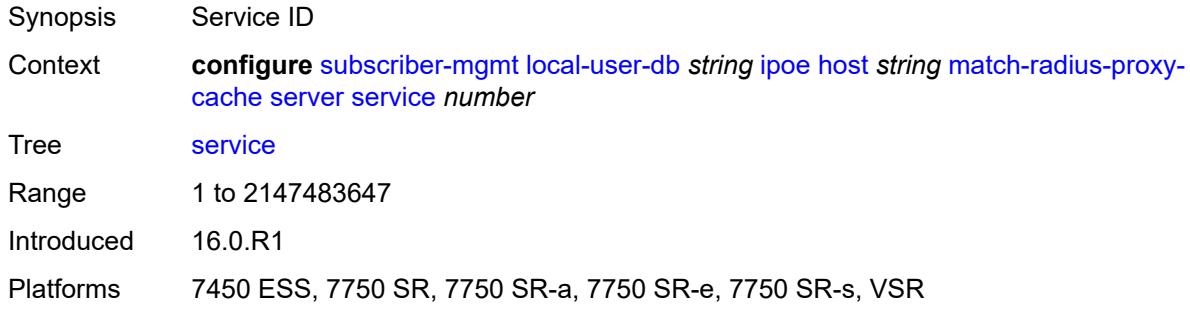

## <span id="page-8380-3"></span>**mld-import** [[policy-name\]](#page-8380-2) *string*

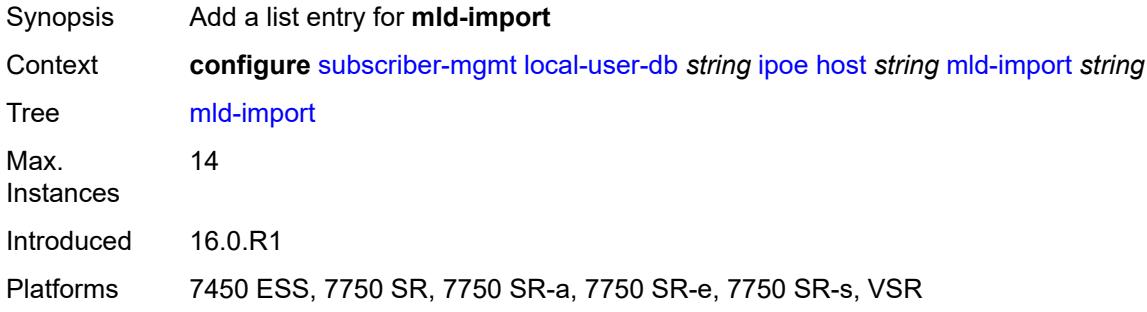

### <span id="page-8380-2"></span>[**policy-name**] *string*

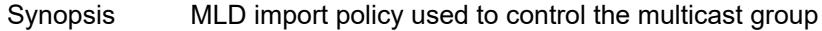

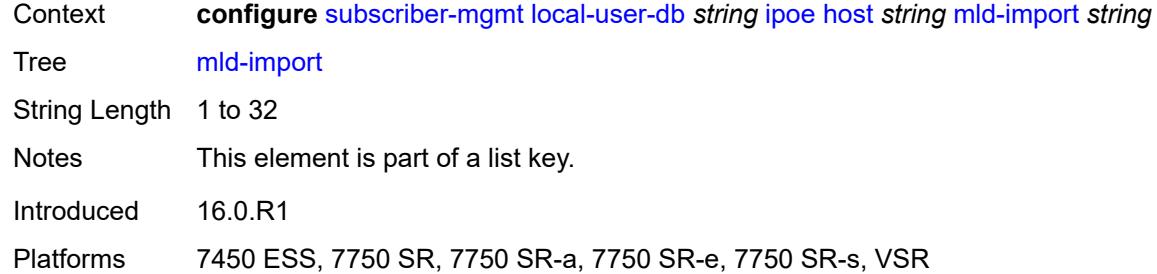

### <span id="page-8381-0"></span>**msap-defaults**

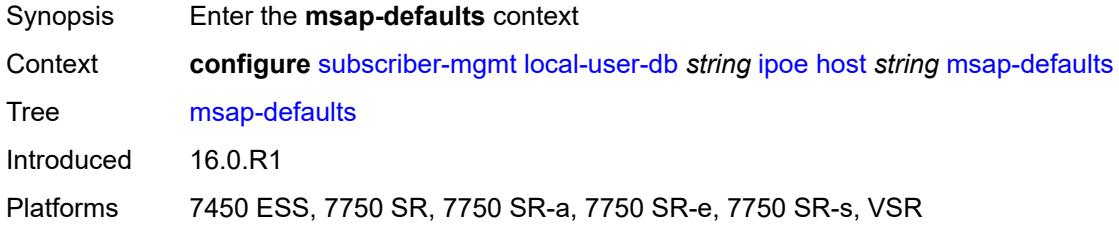

## <span id="page-8381-1"></span>**group-interface**

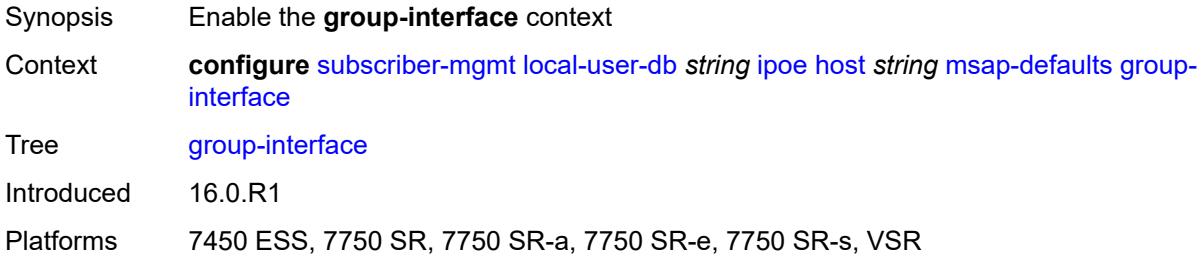

## <span id="page-8381-2"></span>**name** *string*

<span id="page-8381-3"></span>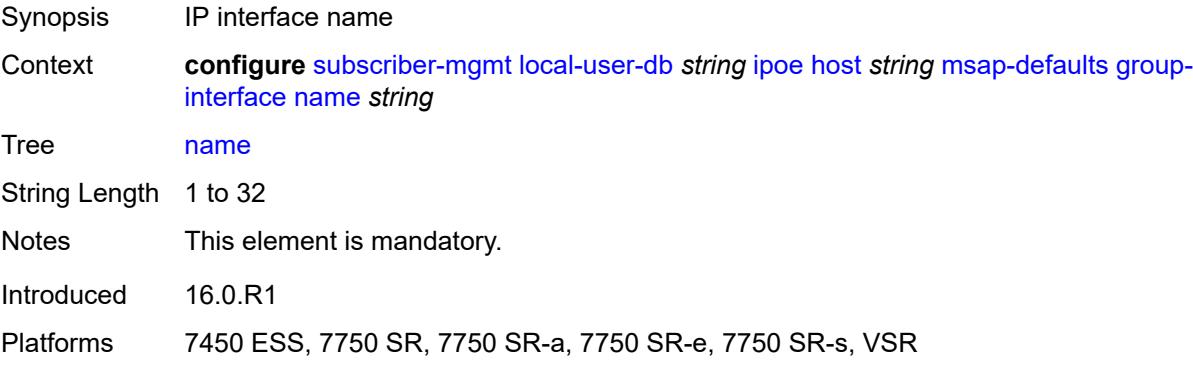

## **prefix** *keyword*

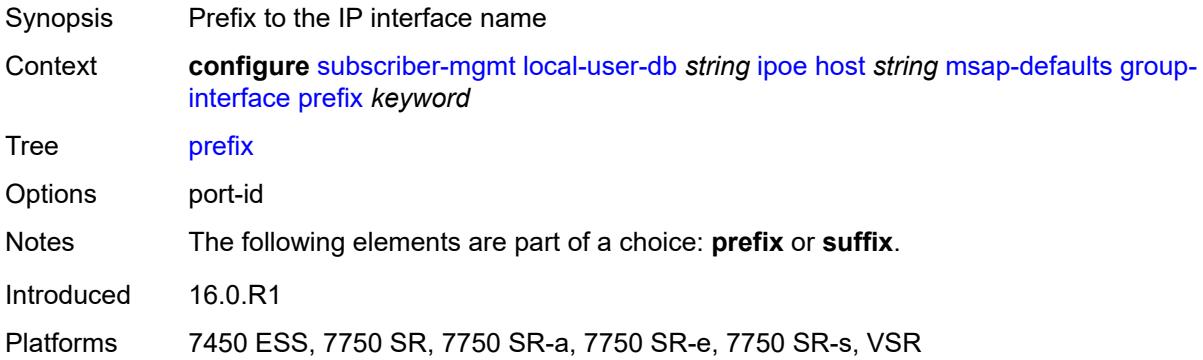

## <span id="page-8382-0"></span>**suffix** *keyword*

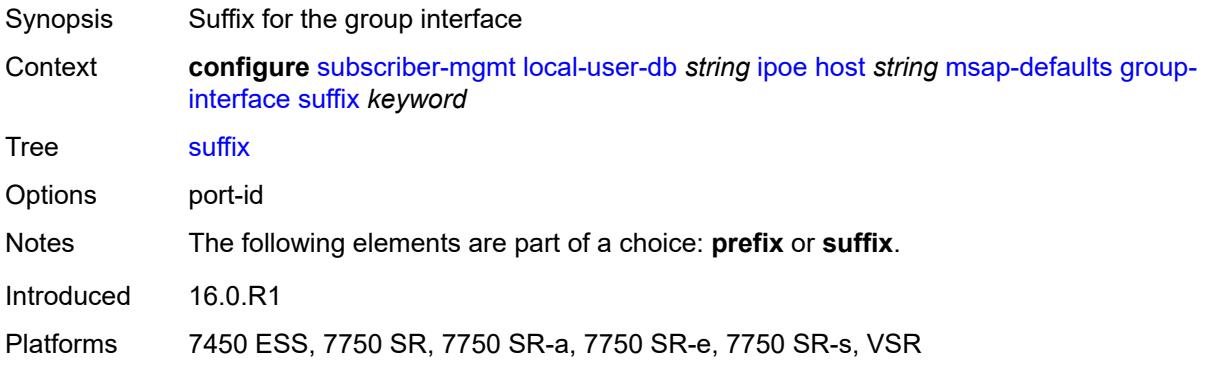

## <span id="page-8382-1"></span>**policy** *string*

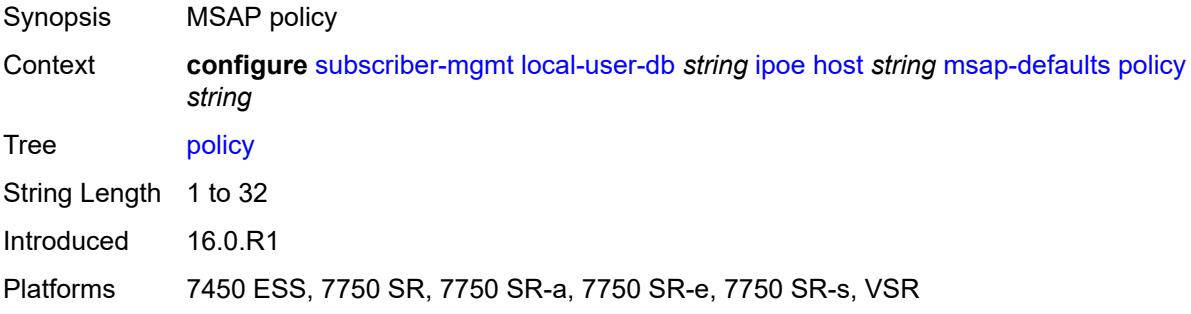

### <span id="page-8382-2"></span>**service** *number*

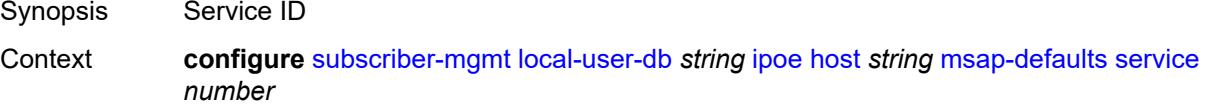

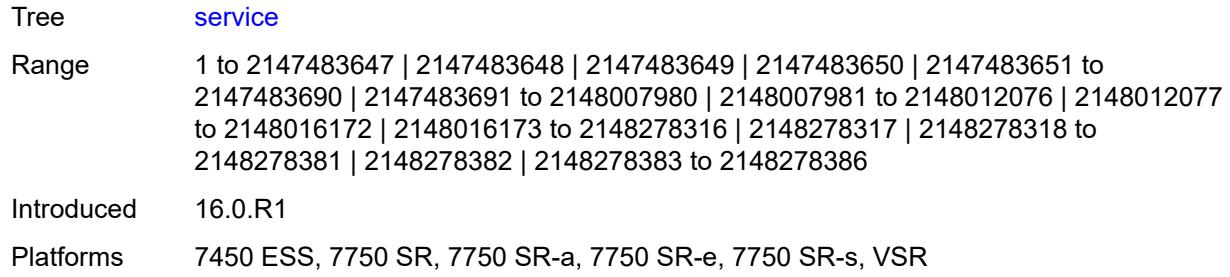

# <span id="page-8383-0"></span>**radius-accounting-policy**

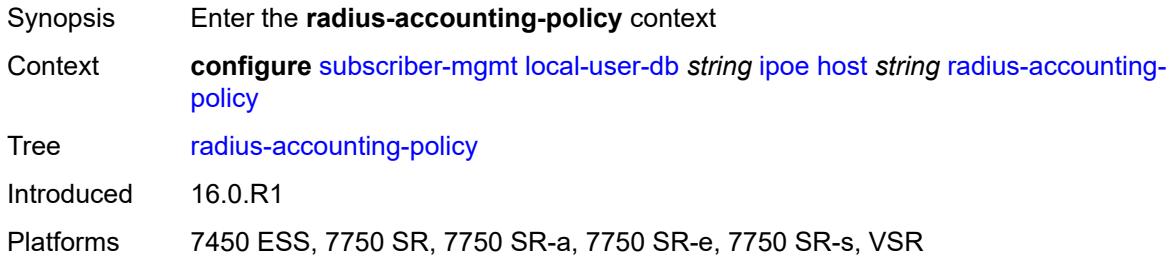

## <span id="page-8383-1"></span>**duplicate** *string*

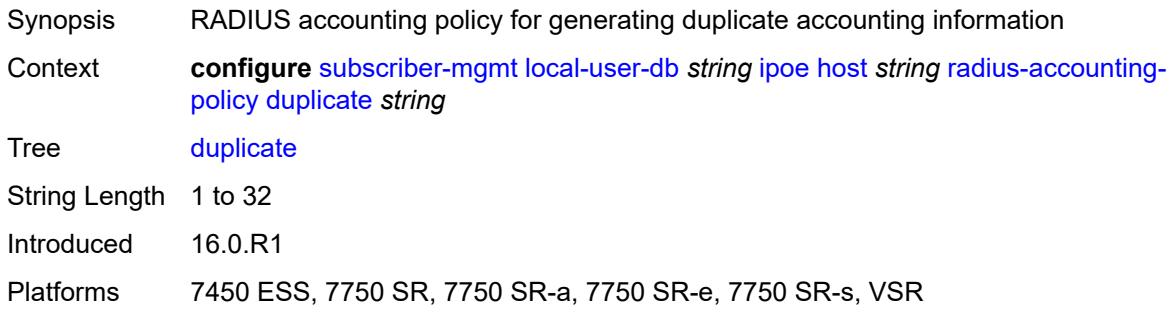

## <span id="page-8383-2"></span>**name** *string*

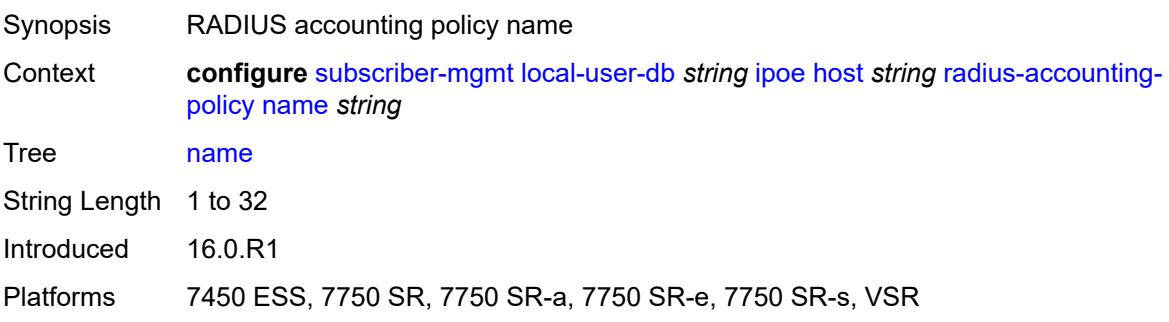

#### <span id="page-8384-0"></span>**retail-service-id** *number*

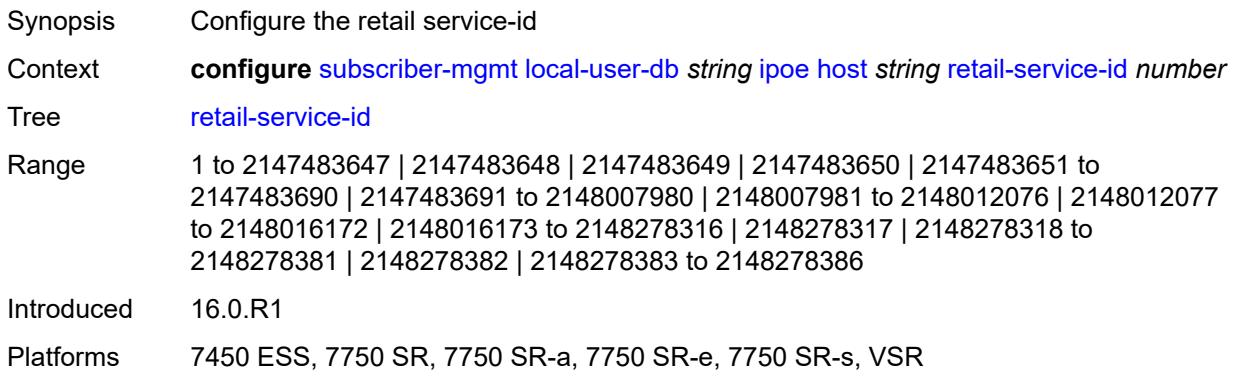

## <span id="page-8384-1"></span>**rip-policy** *string*

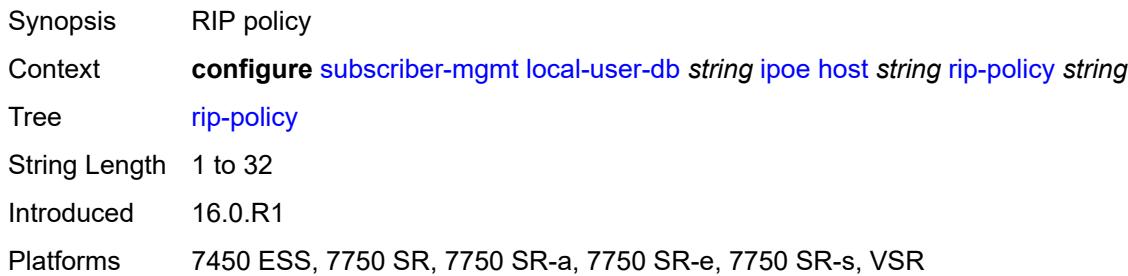

## <span id="page-8384-2"></span>**to-client-options**

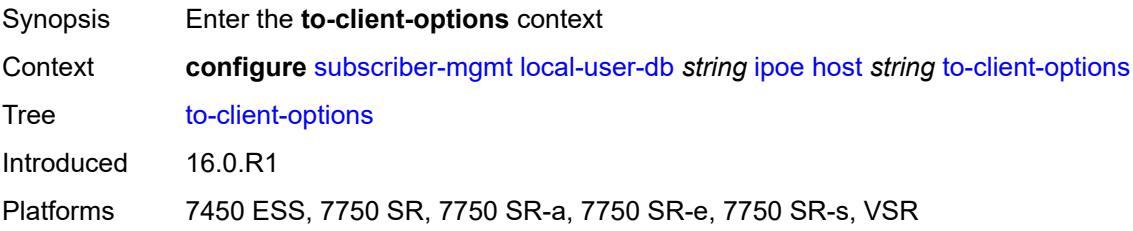

## <span id="page-8384-3"></span>**ipv4-option** [[number\]](#page-8385-0) *(number | keyword)*

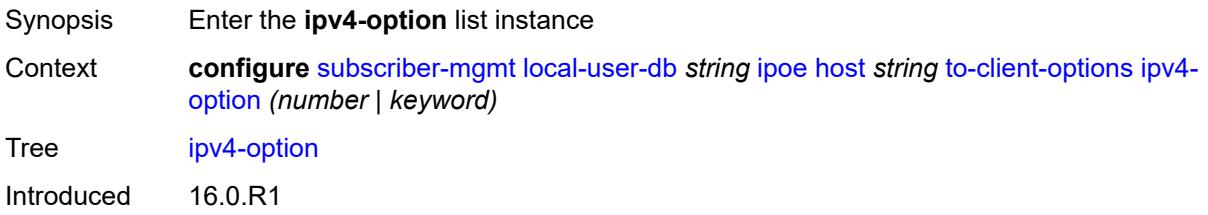

Platforms 7450 ESS, 7750 SR, 7750 SR-a, 7750 SR-e, 7750 SR-s, VSR

## <span id="page-8385-0"></span>[**number**] *(number | keyword)*

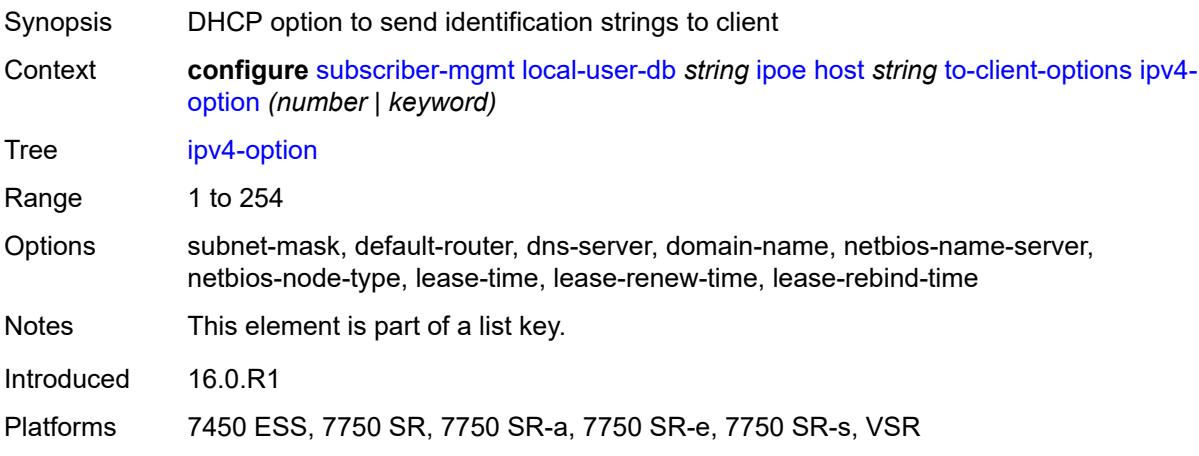

#### <span id="page-8385-1"></span>**ascii-string** *string*

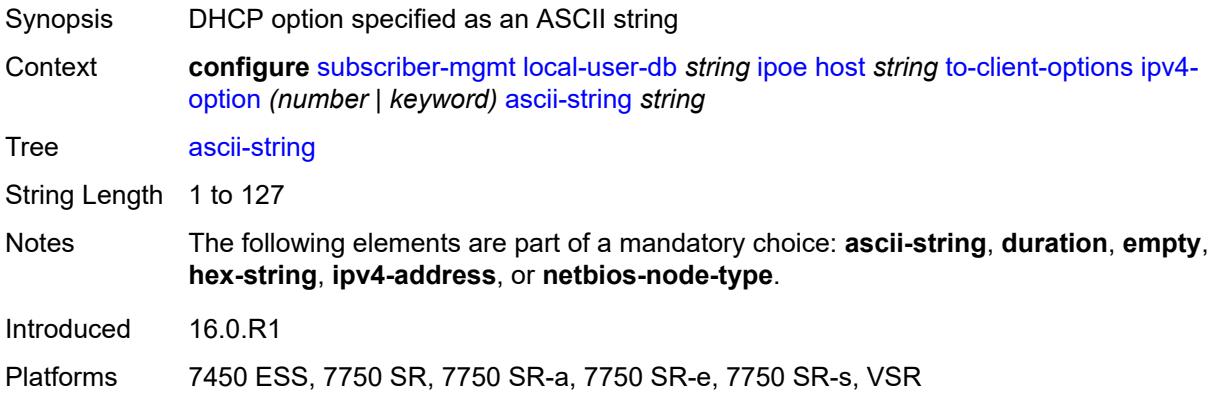

## <span id="page-8385-2"></span>**duration** *number*

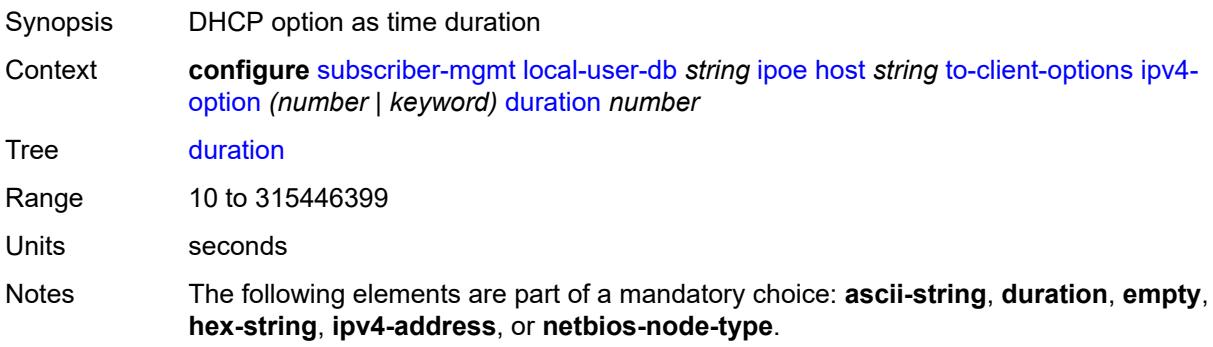

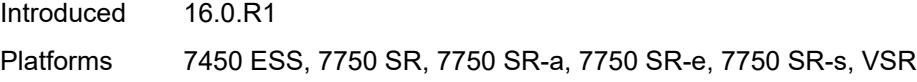

## <span id="page-8386-0"></span>**empty**

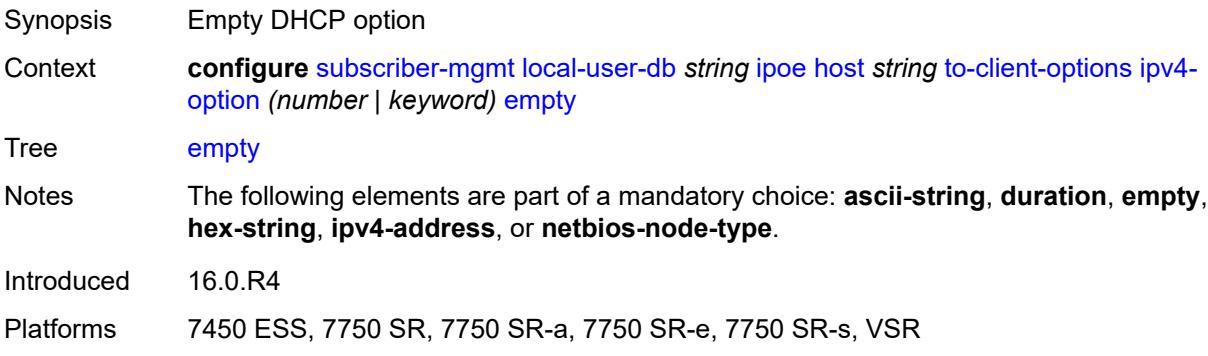

# <span id="page-8386-1"></span>**hex-string** *string*

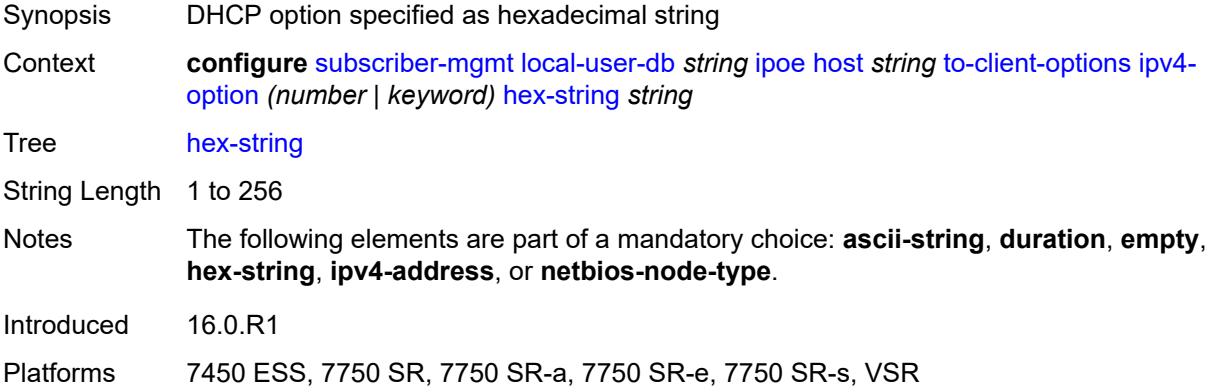

### <span id="page-8386-2"></span>**ipv4-address** *string*

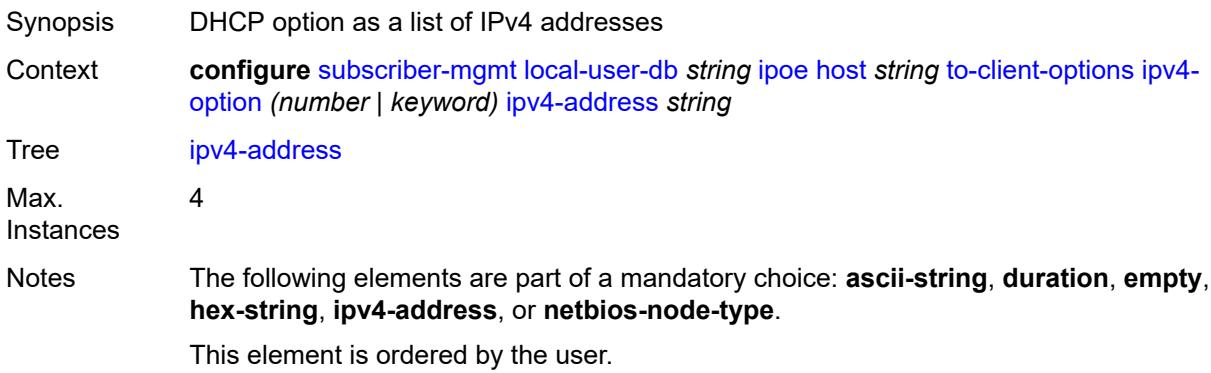

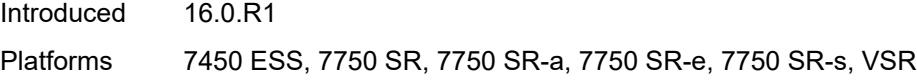

## <span id="page-8387-0"></span>**netbios-node-type** *keyword*

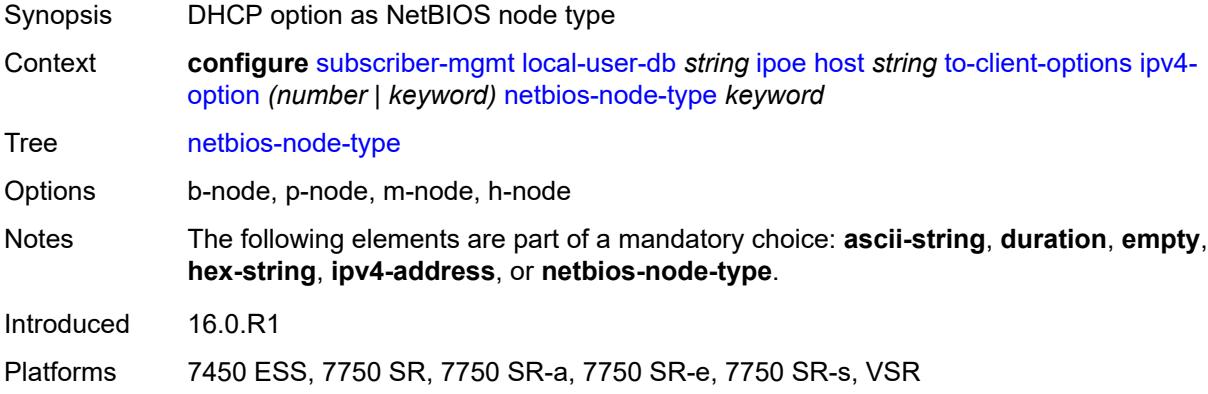

### <span id="page-8387-2"></span>**ipv6-option** [[number\]](#page-8387-1) *(number | keyword)*

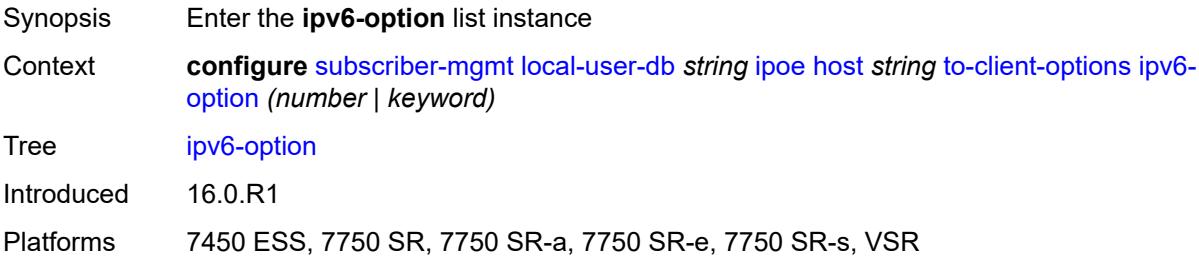

## <span id="page-8387-1"></span>[**number**] *(number | keyword)*

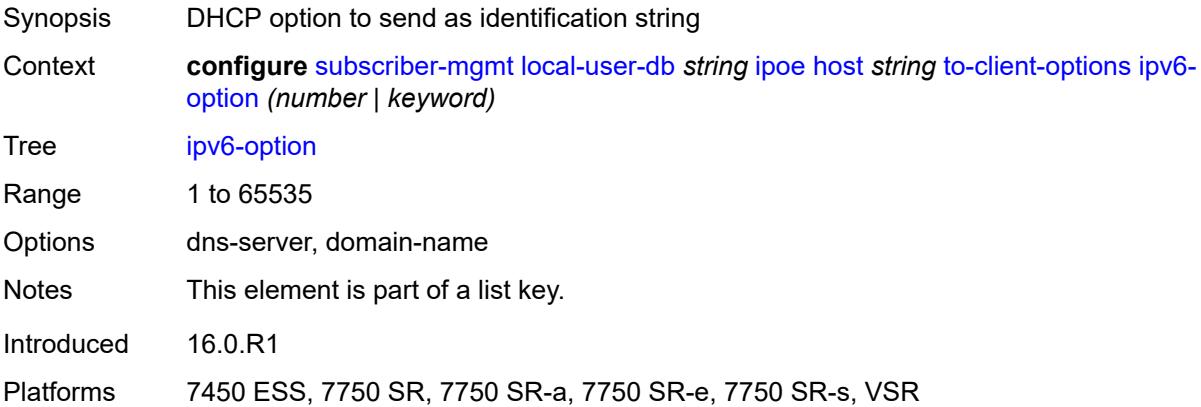
### <span id="page-8388-0"></span>**ascii-string** *string*

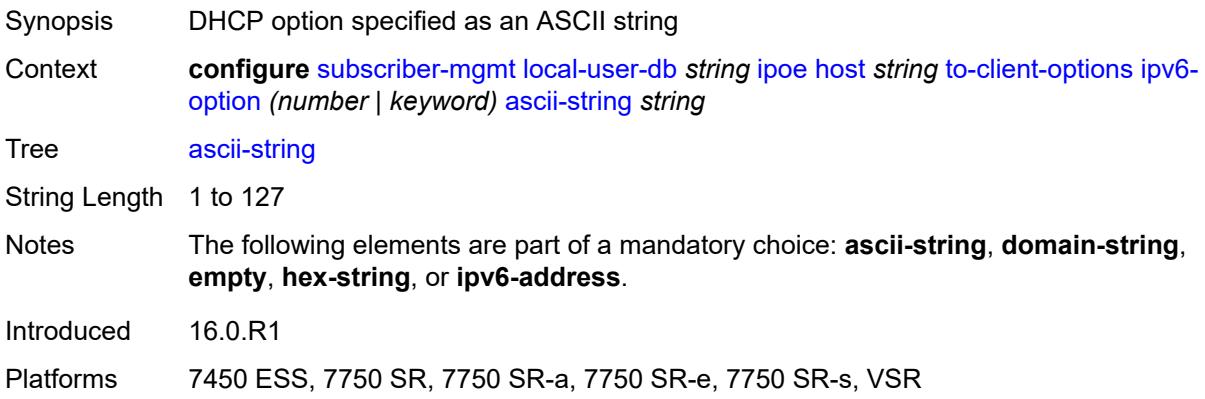

## <span id="page-8388-1"></span>**domain-string** *string*

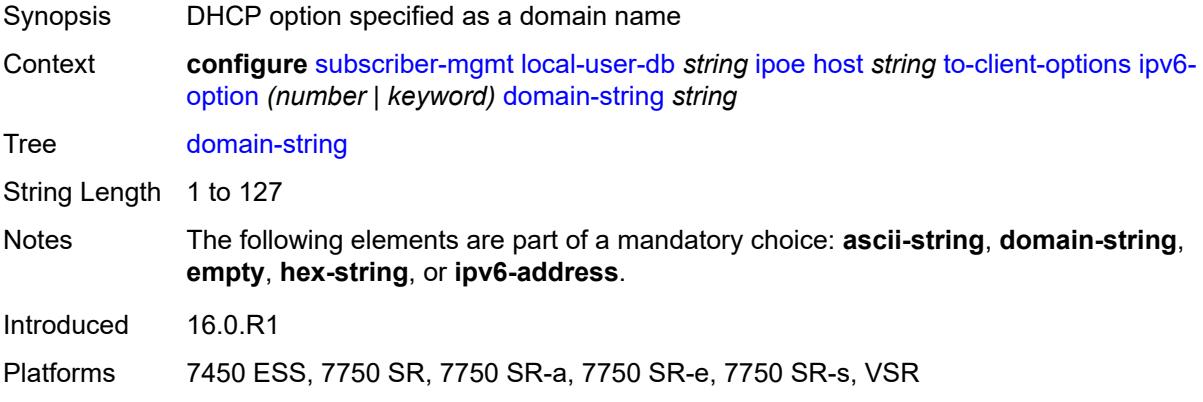

## <span id="page-8388-2"></span>**empty**

<span id="page-8388-3"></span>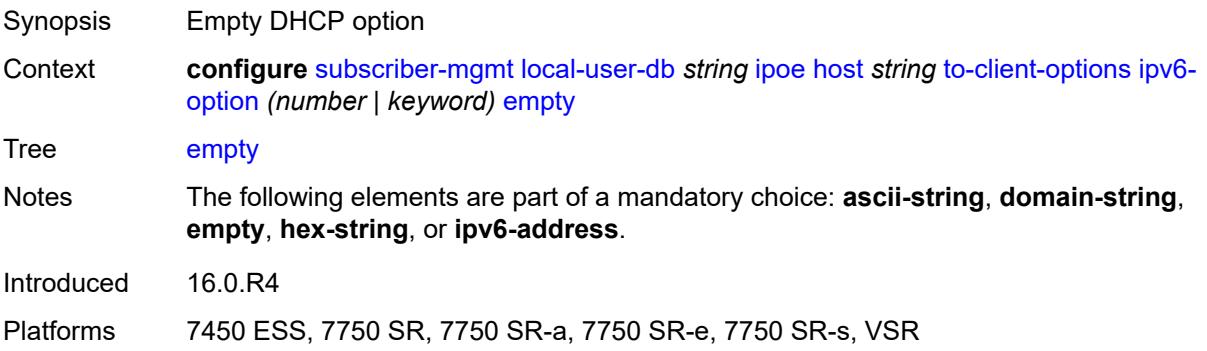

## **hex-string** *string*

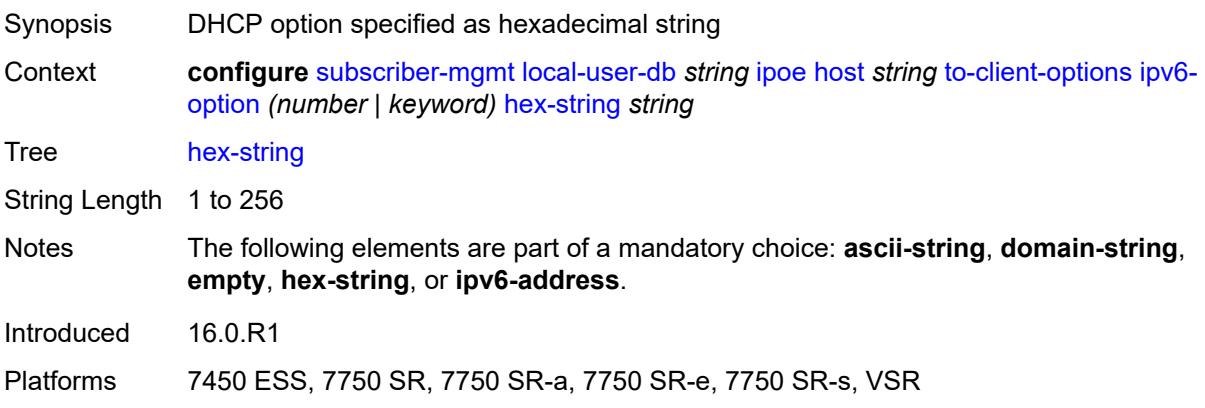

### <span id="page-8389-0"></span>**ipv6-address** *string*

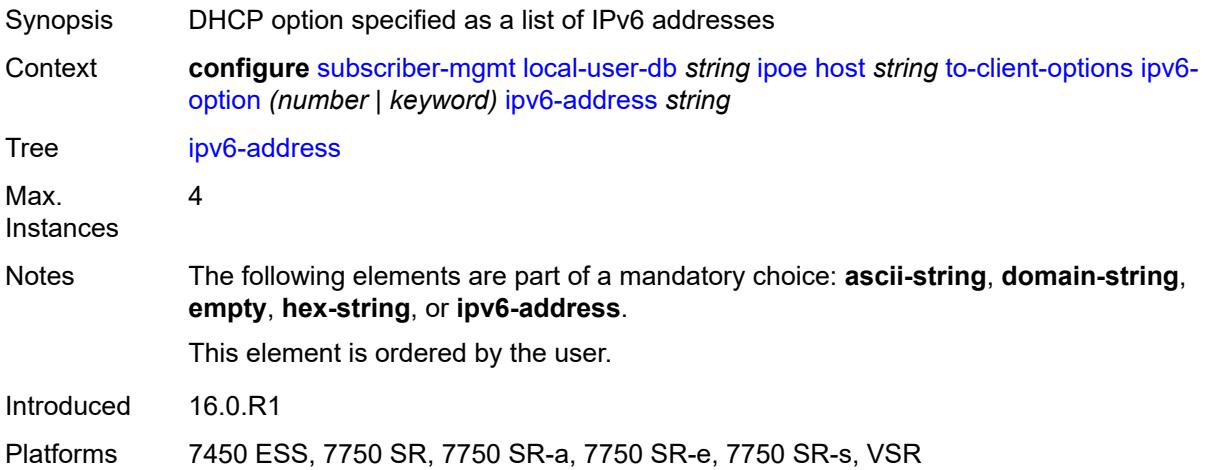

### <span id="page-8389-1"></span>**to-server-options**

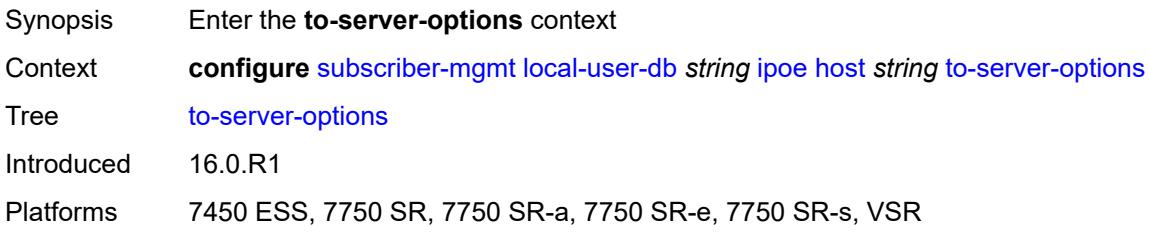

### <span id="page-8389-2"></span>**ipv6-option** [[number\]](#page-8390-0) *(number | keyword)*

Synopsis Enter the **ipv6-option** list instance

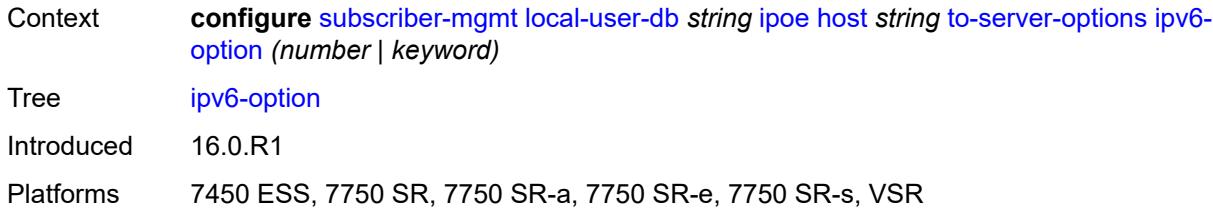

## <span id="page-8390-0"></span>[**number**] *(number | keyword)*

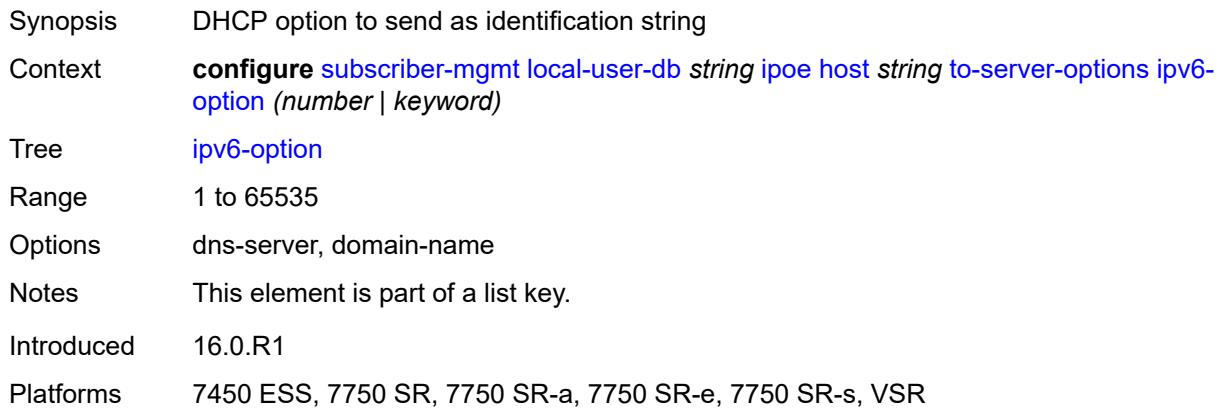

## <span id="page-8390-1"></span>**ascii-string** *string*

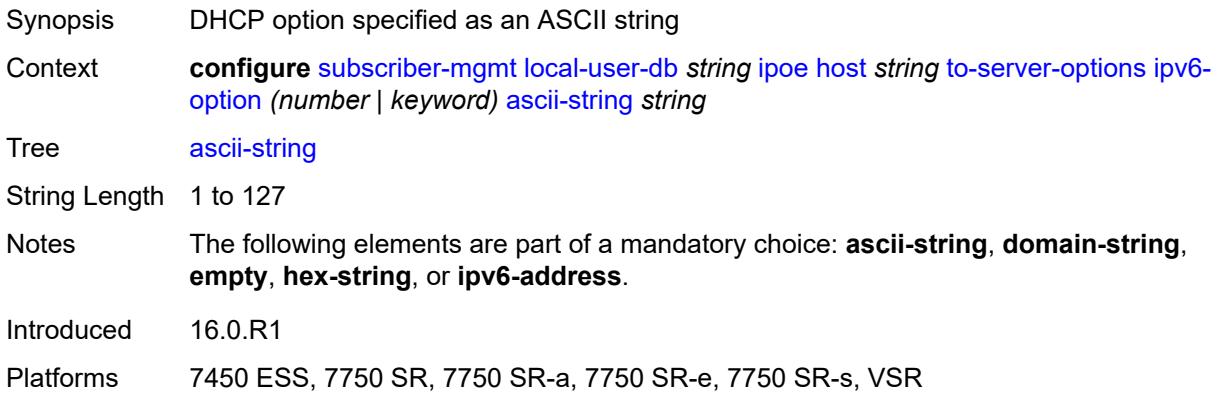

### <span id="page-8390-2"></span>**domain-string** *string*

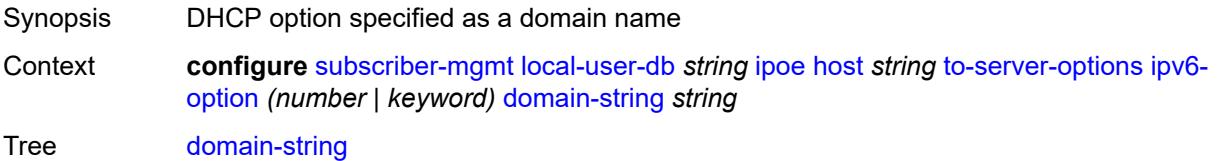

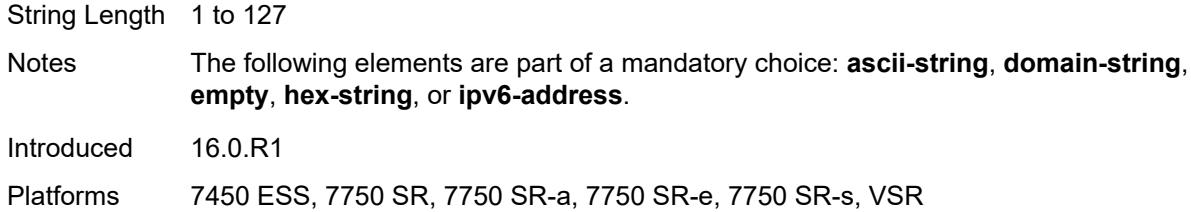

## <span id="page-8391-0"></span>**empty**

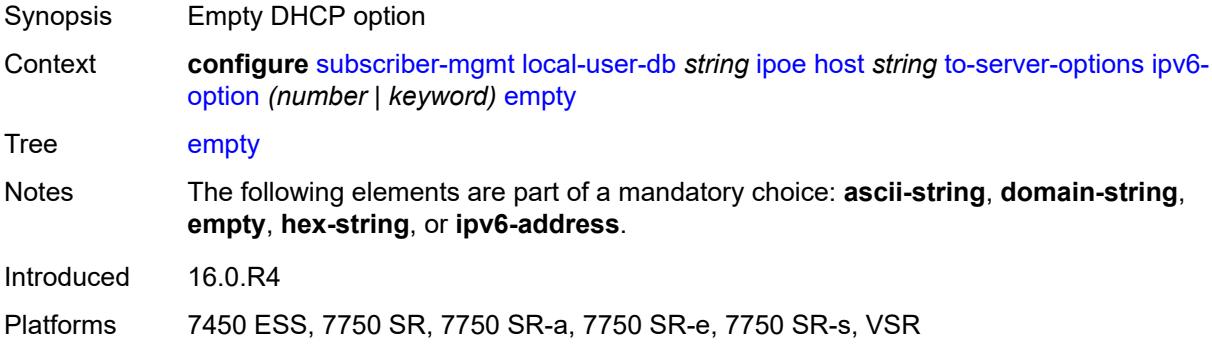

# <span id="page-8391-1"></span>**hex-string** *string*

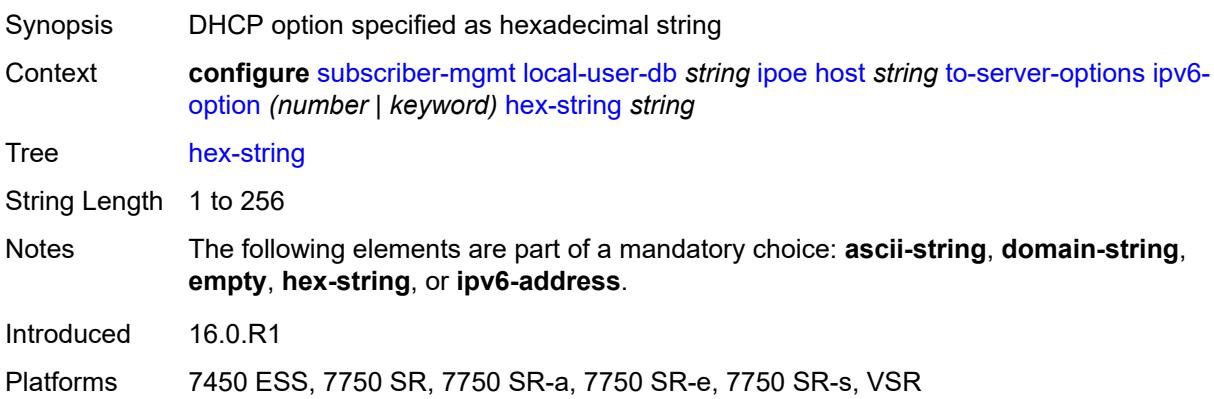

## <span id="page-8391-2"></span>**ipv6-address** *string*

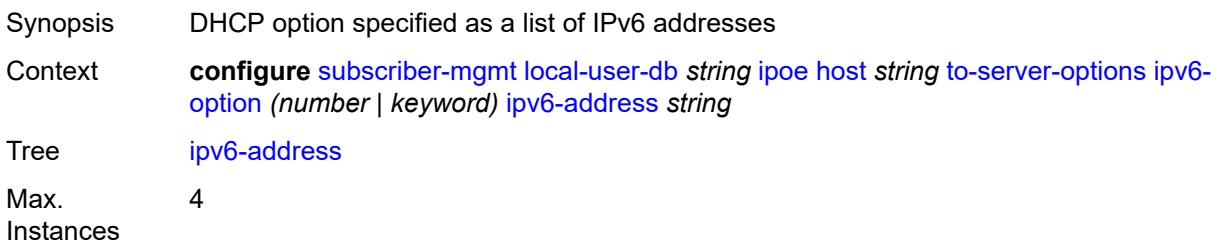

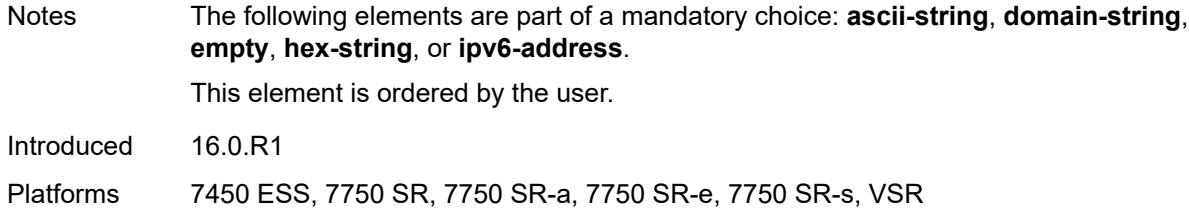

### <span id="page-8392-0"></span>**wpp**

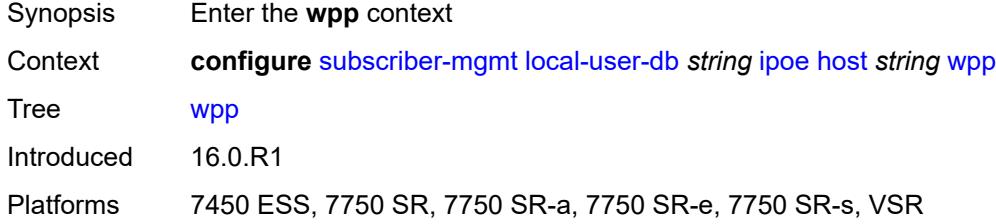

### <span id="page-8392-1"></span>**initial**

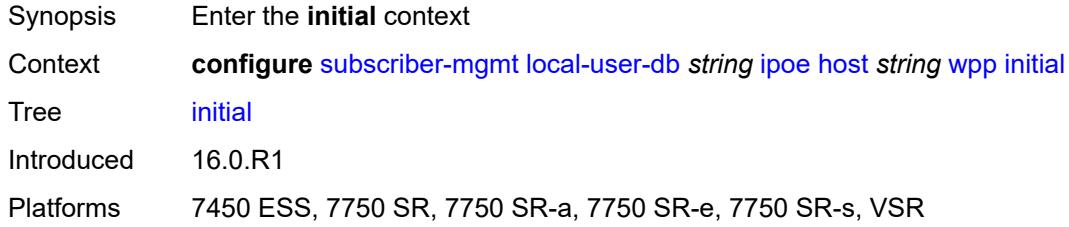

## <span id="page-8392-2"></span>**app-profile** *string*

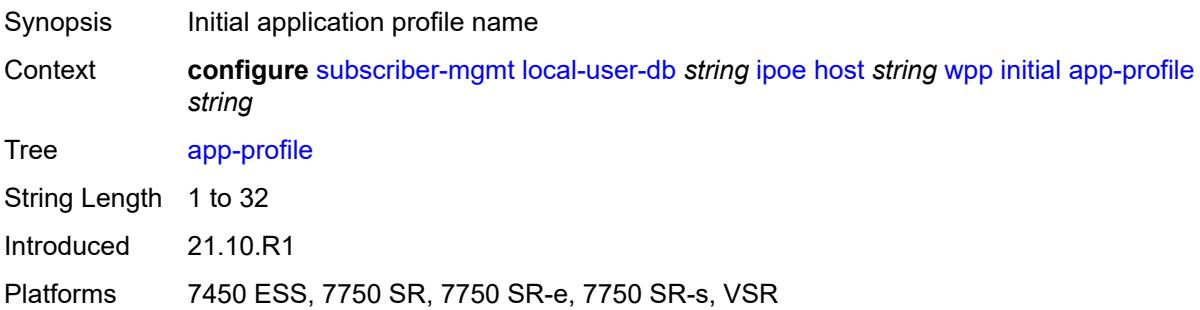

# <span id="page-8392-3"></span>**sla-profile** *string*

Synopsis Initial SLA profile

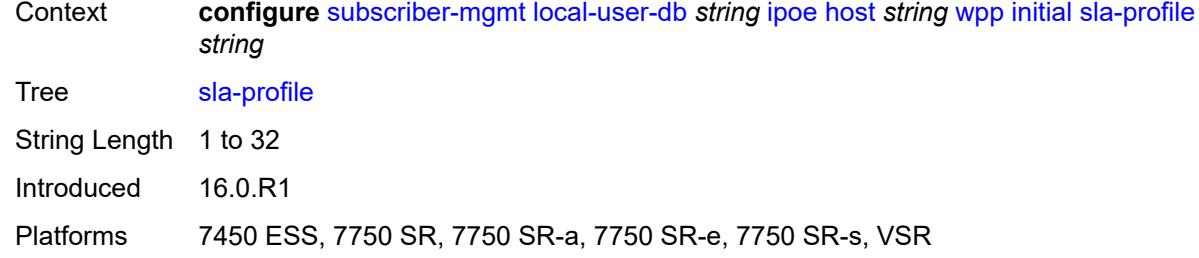

# <span id="page-8393-0"></span>**sub-profile** *string*

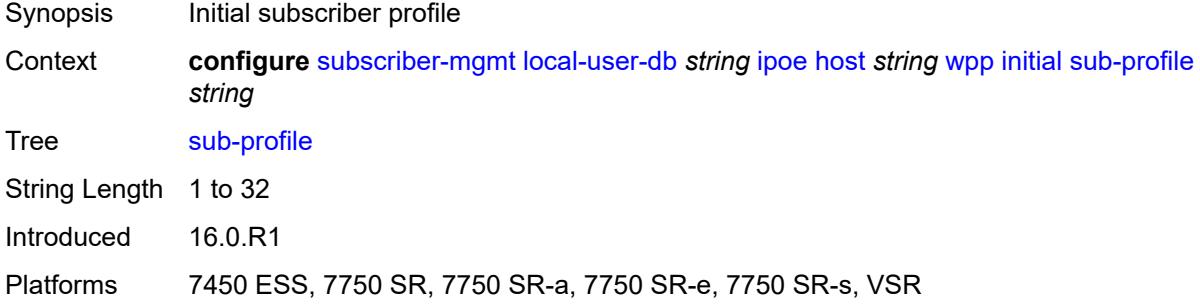

### <span id="page-8393-1"></span>**portal**

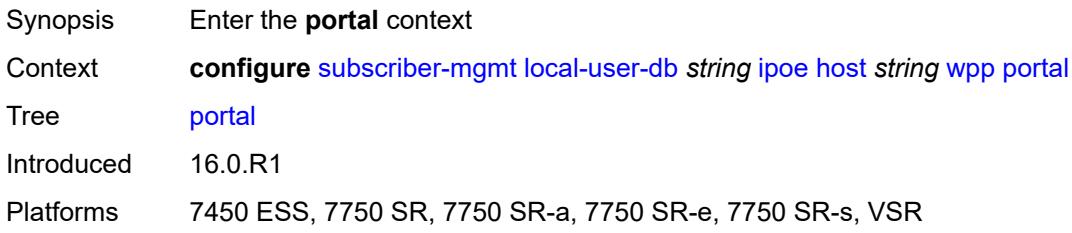

### <span id="page-8393-2"></span>**name** *string*

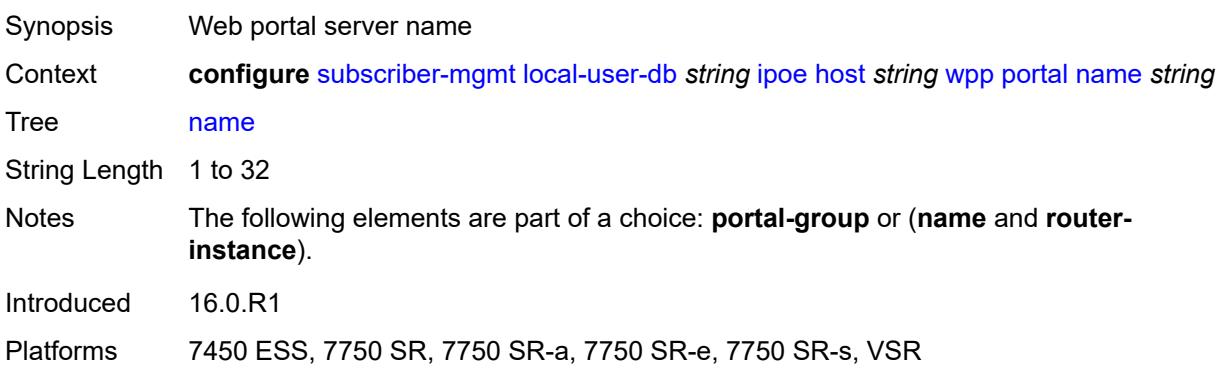

### <span id="page-8394-0"></span>**portal-group** *string*

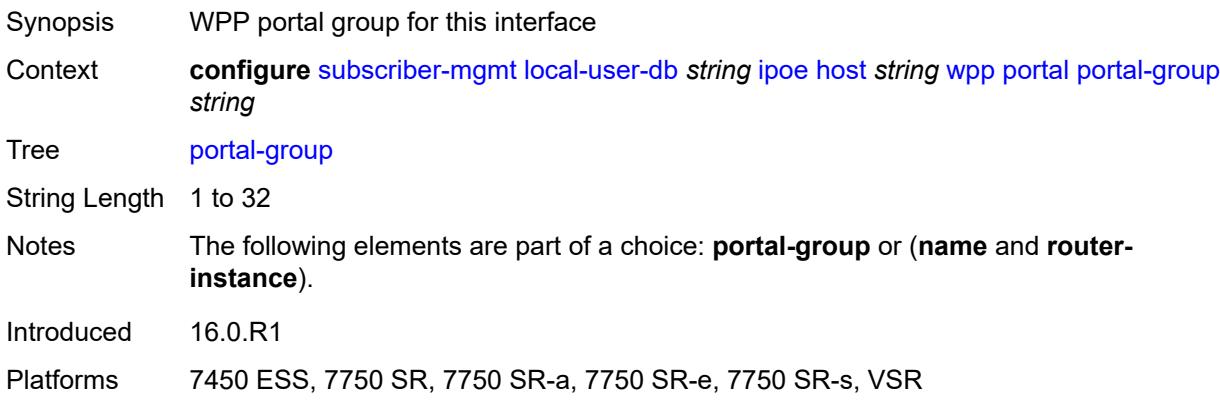

## <span id="page-8394-1"></span>**router-instance** *(keyword | number)*

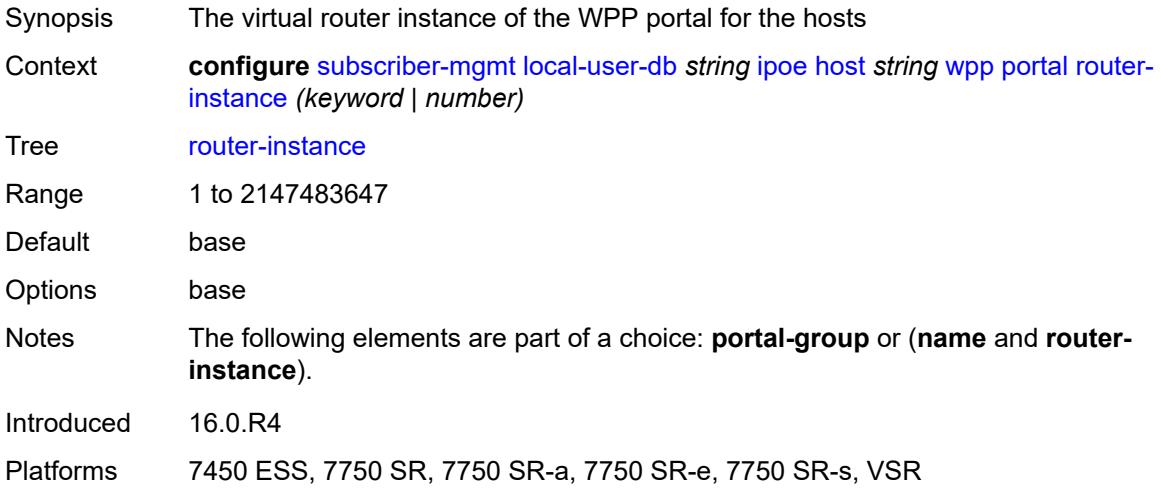

### <span id="page-8394-2"></span>**restore-to-initial-on-disconnect** *keyword*

<span id="page-8394-3"></span>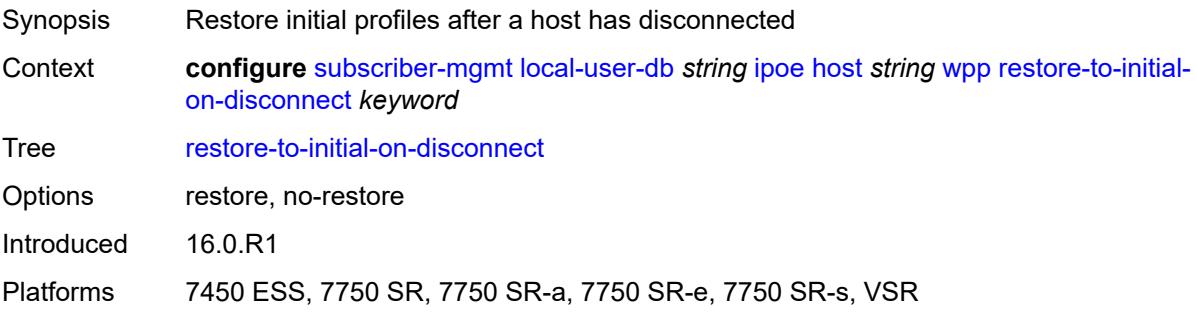

## **mask** [type](#page-8395-0) *keyword*

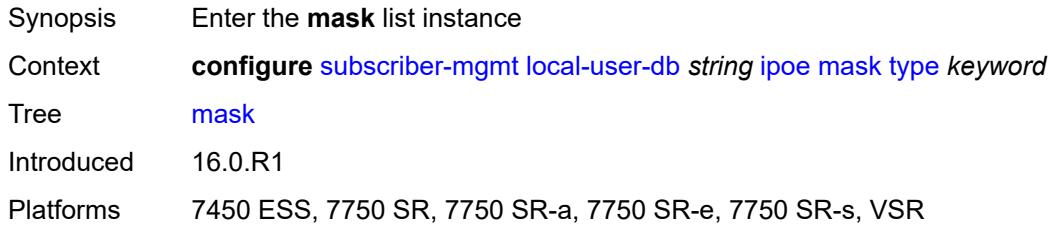

### <span id="page-8395-0"></span>**type** *keyword*

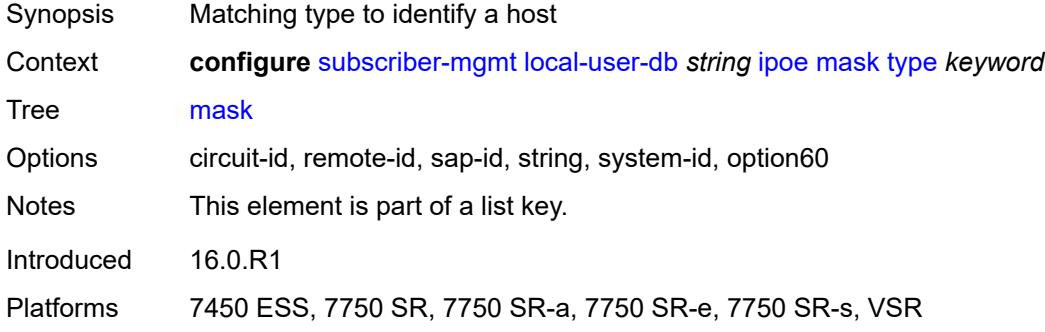

### <span id="page-8395-1"></span>**prefix**

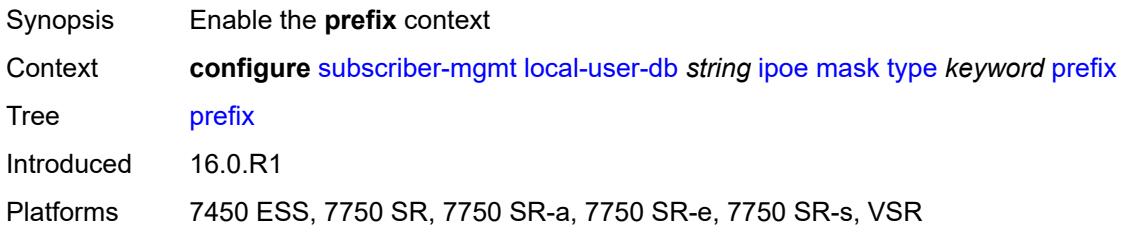

## <span id="page-8395-2"></span>**length** *number*

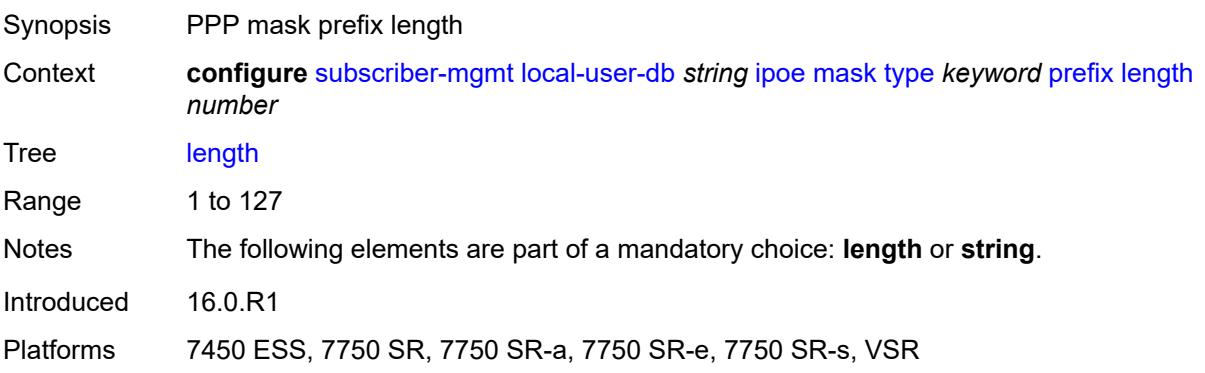

## <span id="page-8396-0"></span>**string** *string*

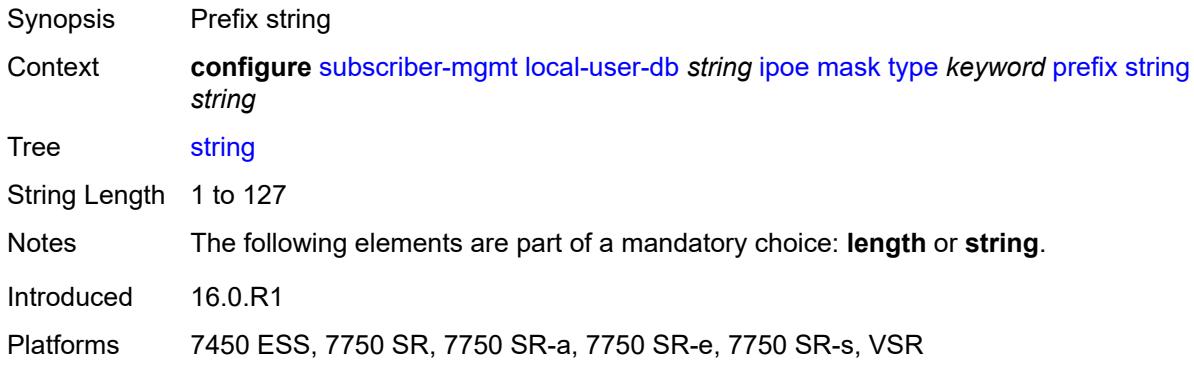

### <span id="page-8396-1"></span>**suffix**

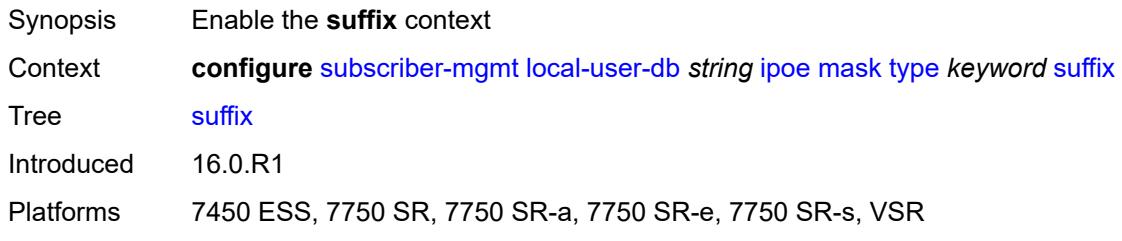

# <span id="page-8396-2"></span>**length** *number*

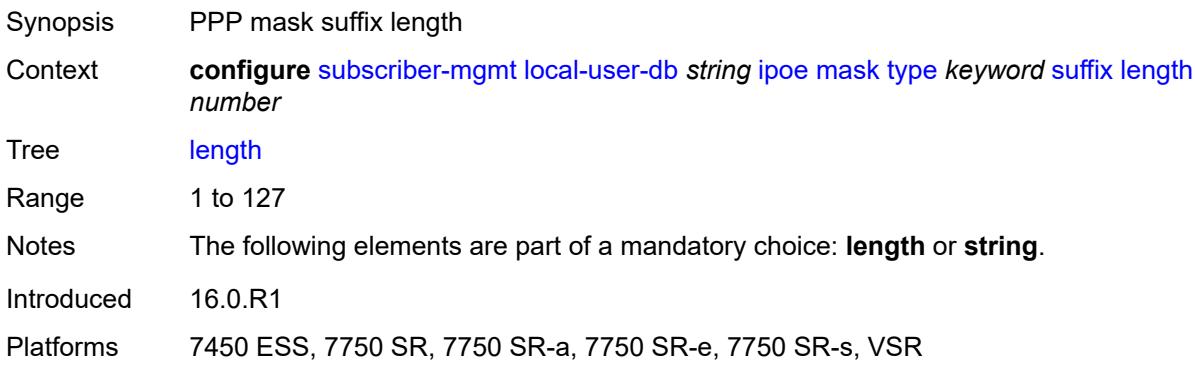

### <span id="page-8396-3"></span>**string** *string*

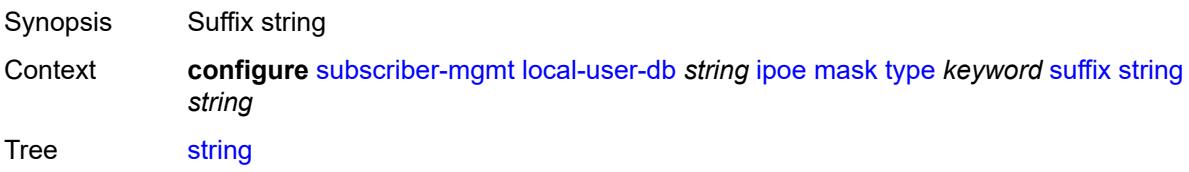

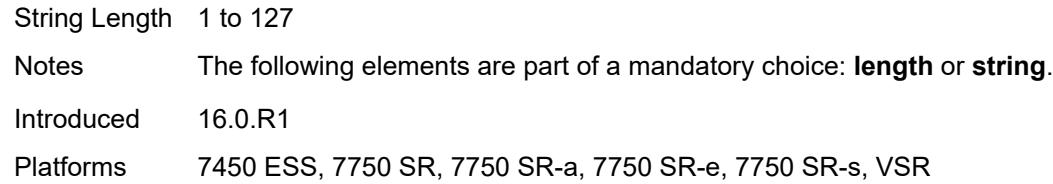

### <span id="page-8397-0"></span>**match-list** *keyword*

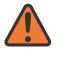

#### **WARNING:**

Modifying this element toggles the **admin-state** of the parent element automatically for the new value to take effect.

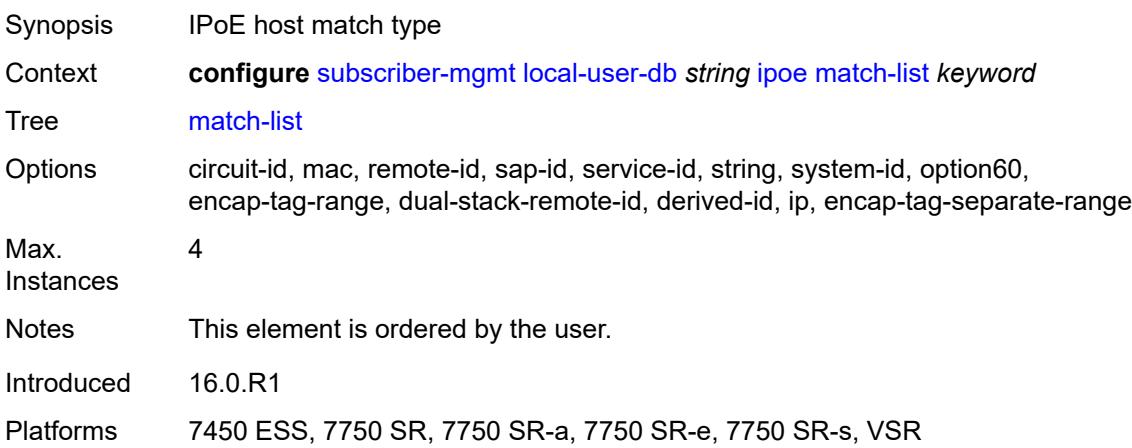

### <span id="page-8397-1"></span>**ppp**

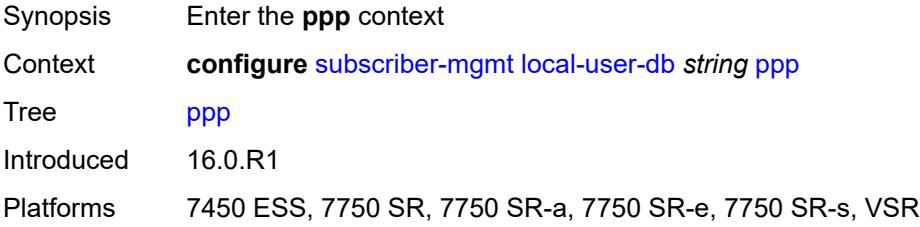

# <span id="page-8397-2"></span>**host** [[host-name](#page-8398-0)] *string*

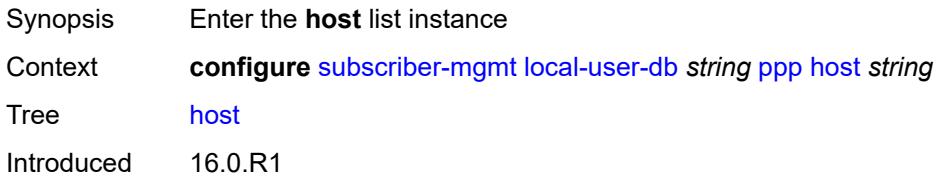

Platforms 7450 ESS, 7750 SR, 7750 SR-a, 7750 SR-e, 7750 SR-s, VSR

### <span id="page-8398-0"></span>[**host-name**] *string*

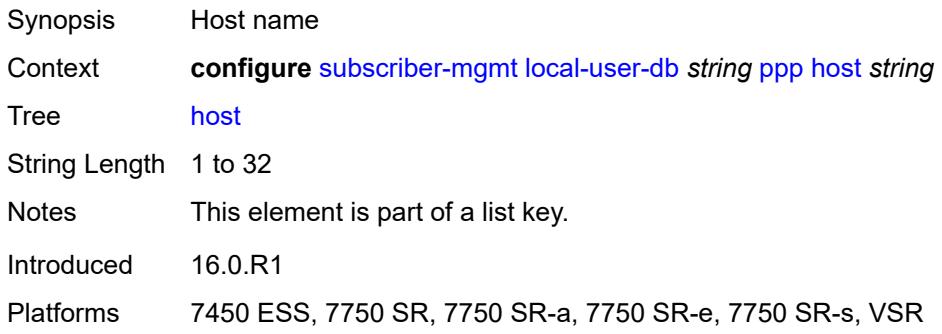

### <span id="page-8398-1"></span>**access-loop-encapsulation**

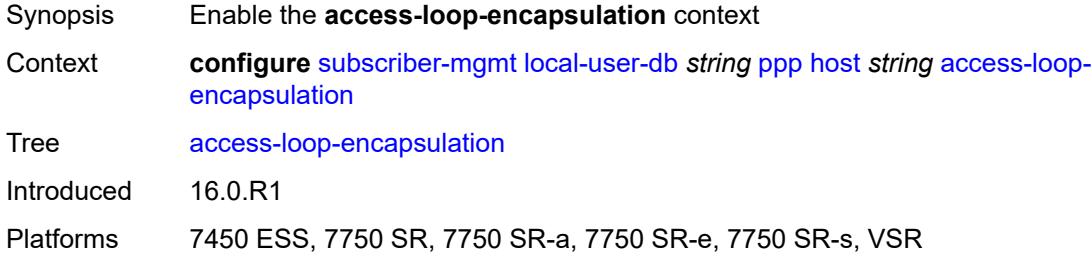

## <span id="page-8398-2"></span>**encap-offset**

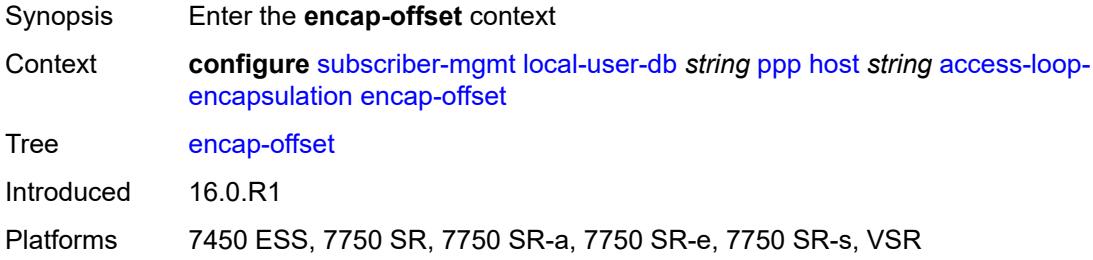

### <span id="page-8398-3"></span>**type** *keyword*

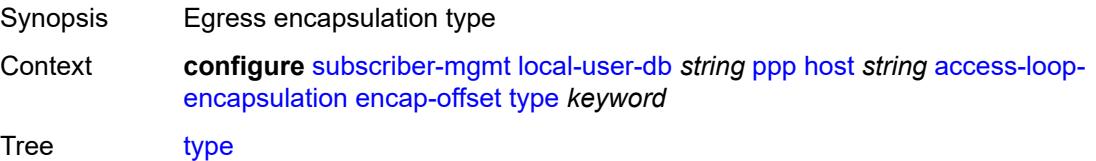

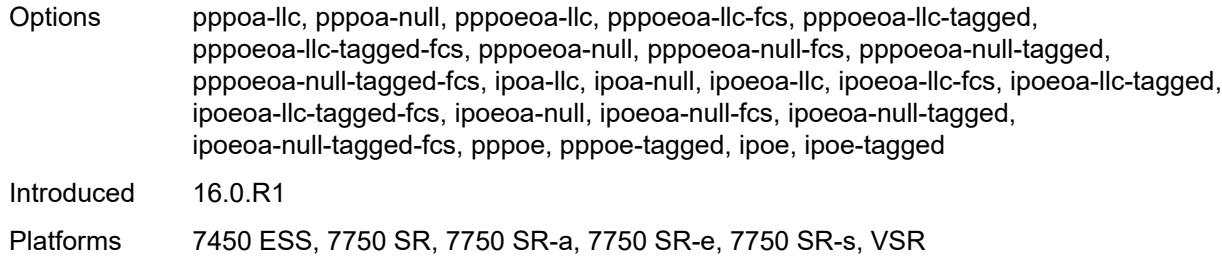

### <span id="page-8399-0"></span>**rate-down** *number*

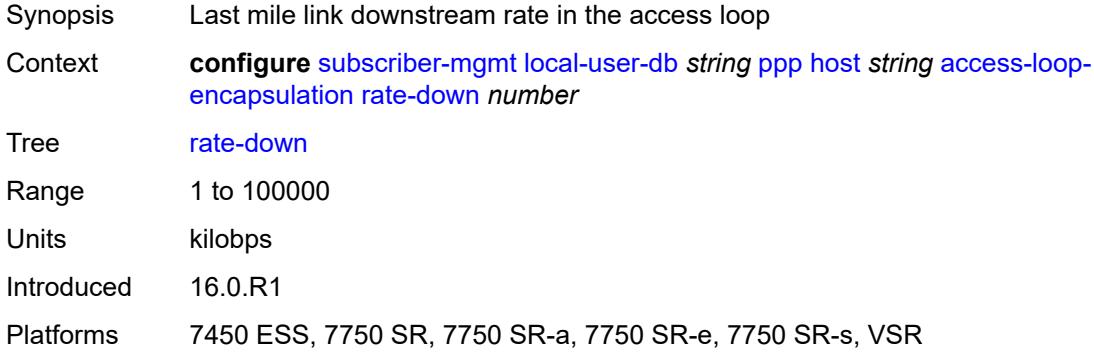

## <span id="page-8399-1"></span>**access-loop-information**

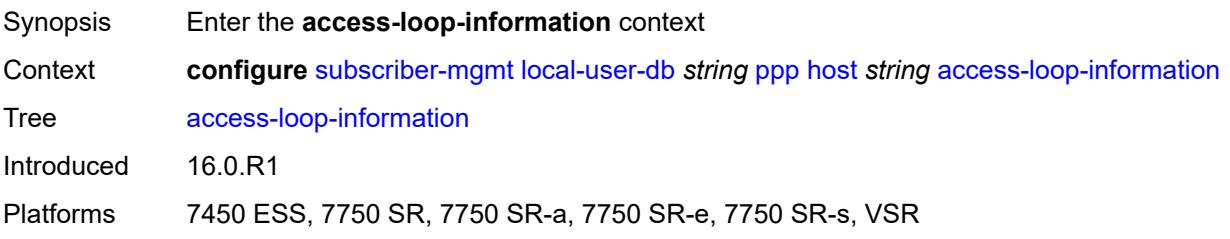

# <span id="page-8399-2"></span>**circuit-id**

<span id="page-8399-3"></span>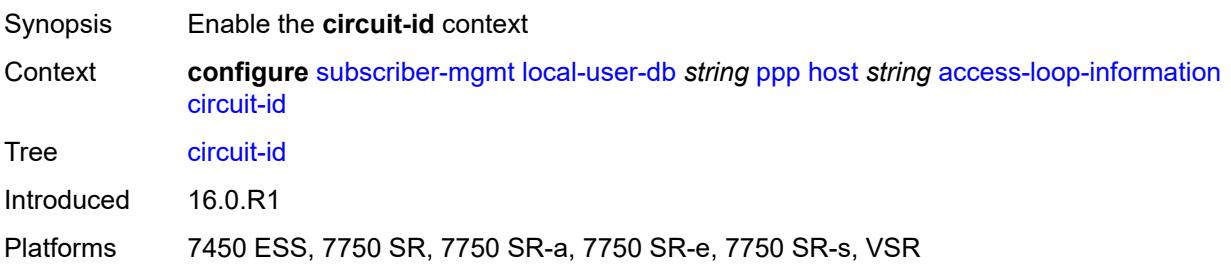

## **ascii-string** *string*

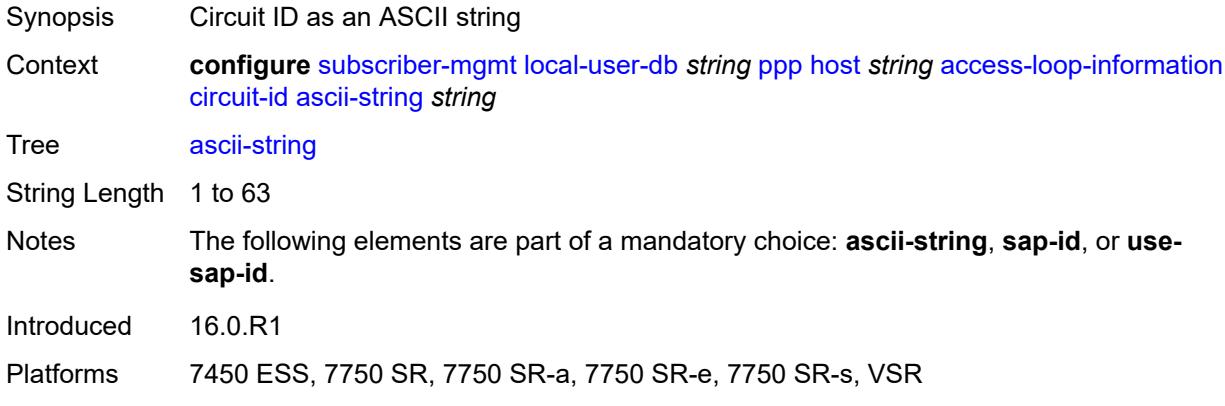

### <span id="page-8400-0"></span>**use-sap-id**

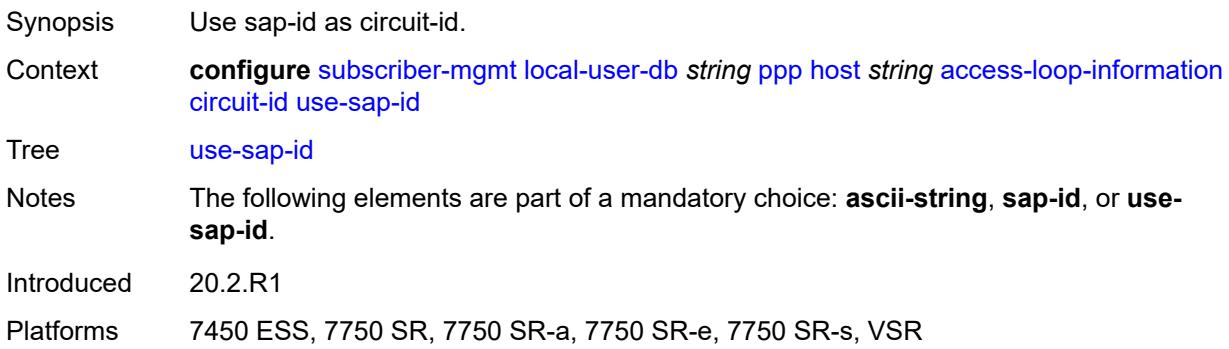

### <span id="page-8400-1"></span>**remote-id**

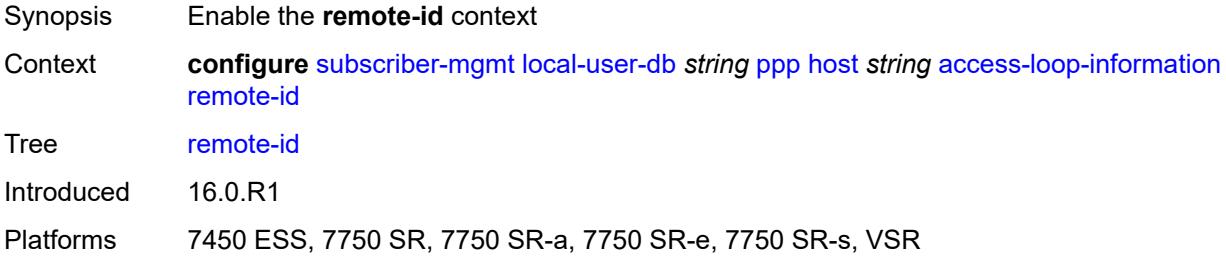

## <span id="page-8400-2"></span>**ascii-string** *string*

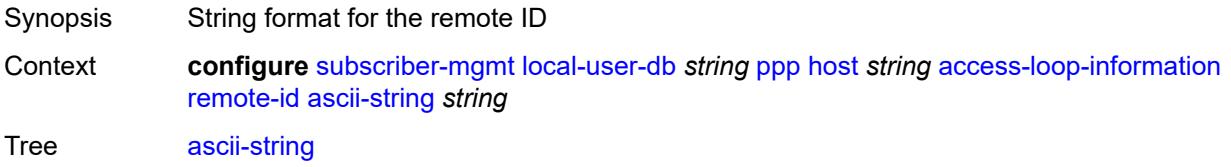

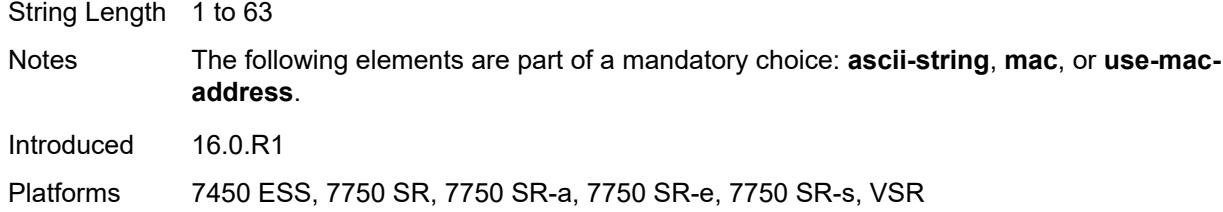

### <span id="page-8401-0"></span>**use-mac-address**

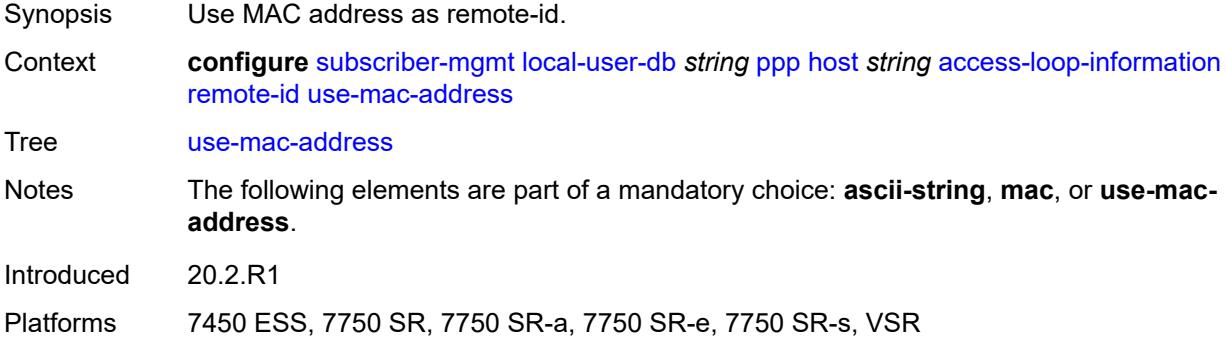

# <span id="page-8401-1"></span>**admin-state** *keyword*

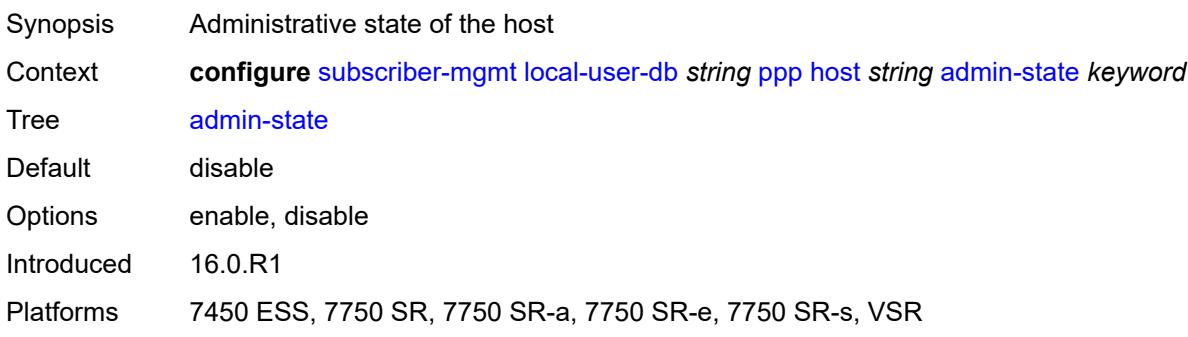

## <span id="page-8401-2"></span>**authentication**

<span id="page-8401-3"></span>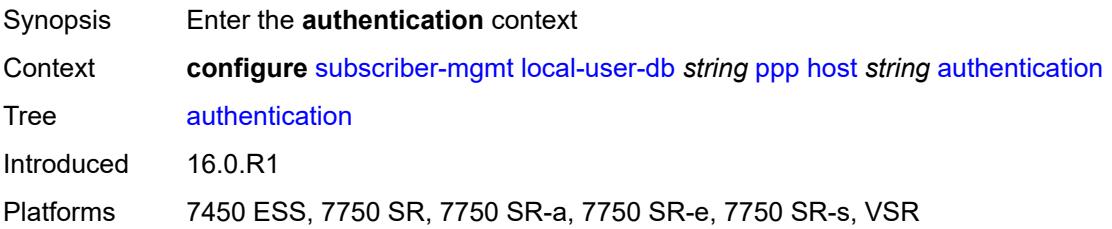

## **gx-policy** *string*

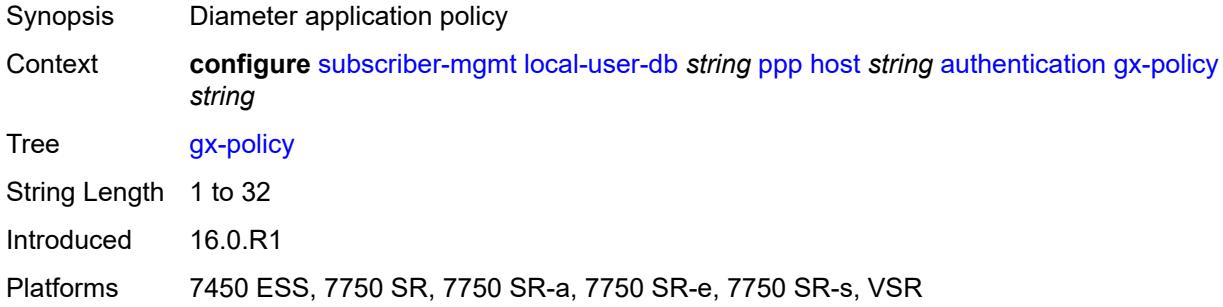

## <span id="page-8402-0"></span>**nasreq-auth-policy** *string*

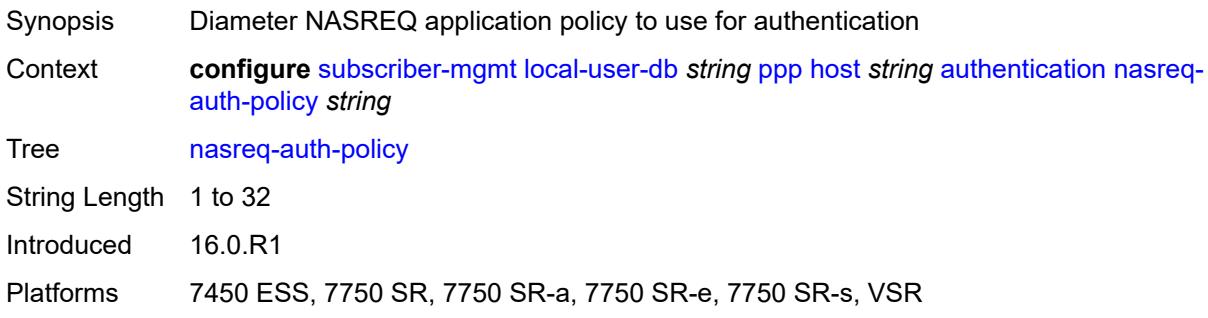

## <span id="page-8402-1"></span>**padi-auth-policy** *string*

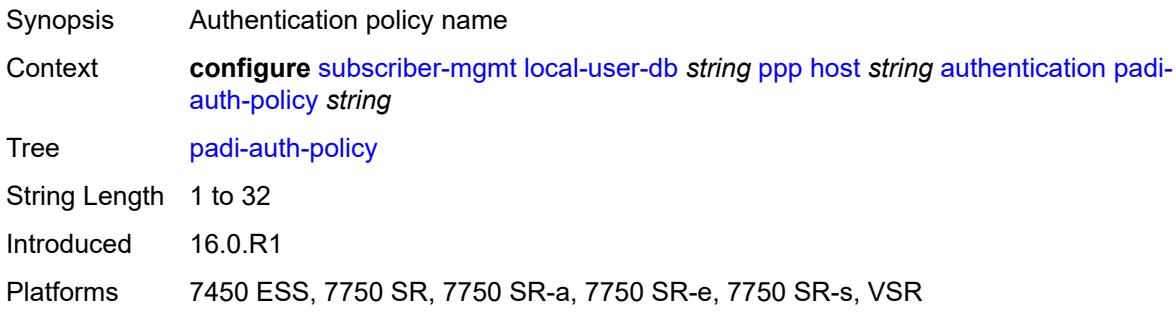

## <span id="page-8402-2"></span>**pre-auth-policy** *string*

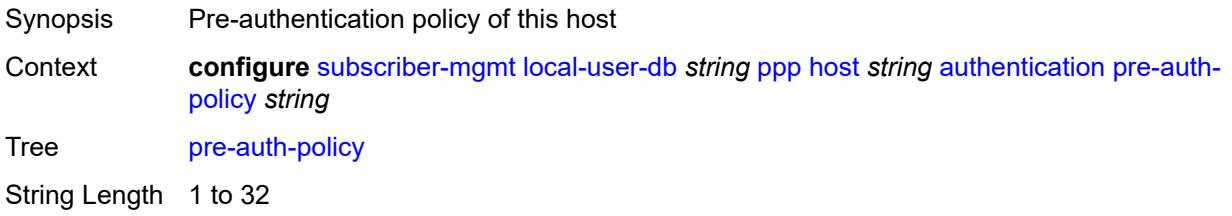

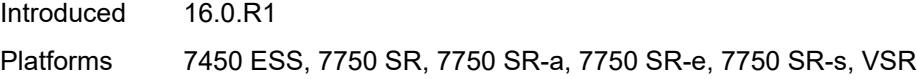

## <span id="page-8403-0"></span>**radius-auth-policy** *string*

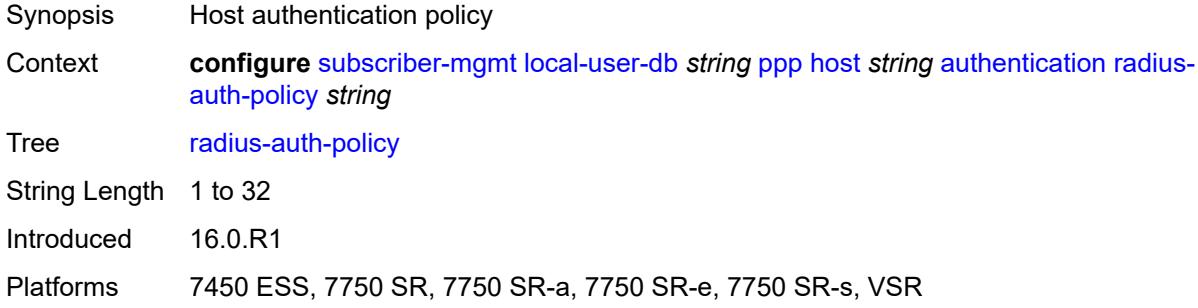

### <span id="page-8403-1"></span>**user-db** *string*

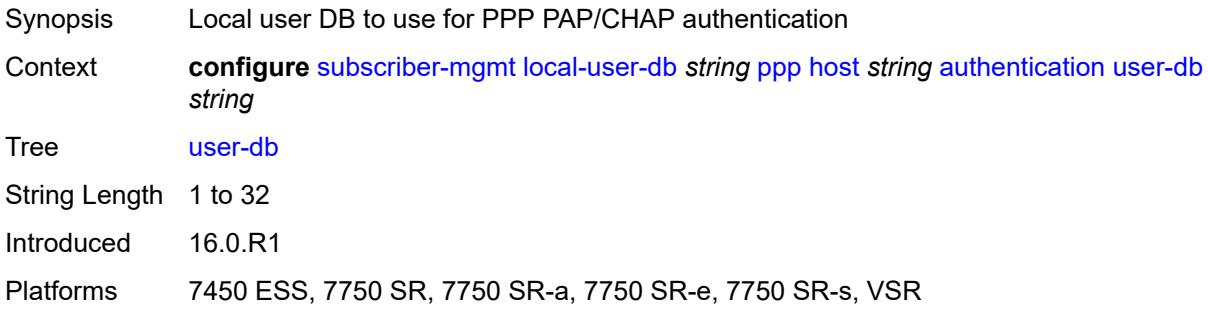

### <span id="page-8403-2"></span>**host-identification**

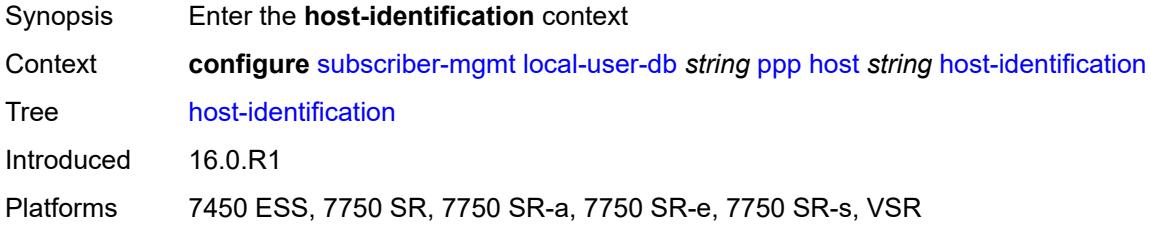

#### <span id="page-8403-3"></span>**circuit-id**

Synopsis Enter the **circuit-id** context Context **configure** [subscriber-mgmt](#page-8132-0) [local-user-db](#page-8348-0) *string* [ppp](#page-8397-1) [host](#page-8397-2) *string* [host-identification](#page-8403-2) [circuit-id](#page-8403-3)

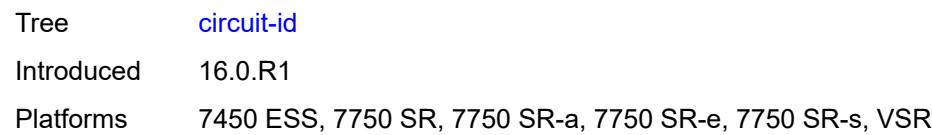

### <span id="page-8404-0"></span>**ascii-string** *string*

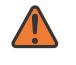

#### **WARNING:**

Modifying this element toggles the **admin-state** of the parent element automatically for the new value to take effect.

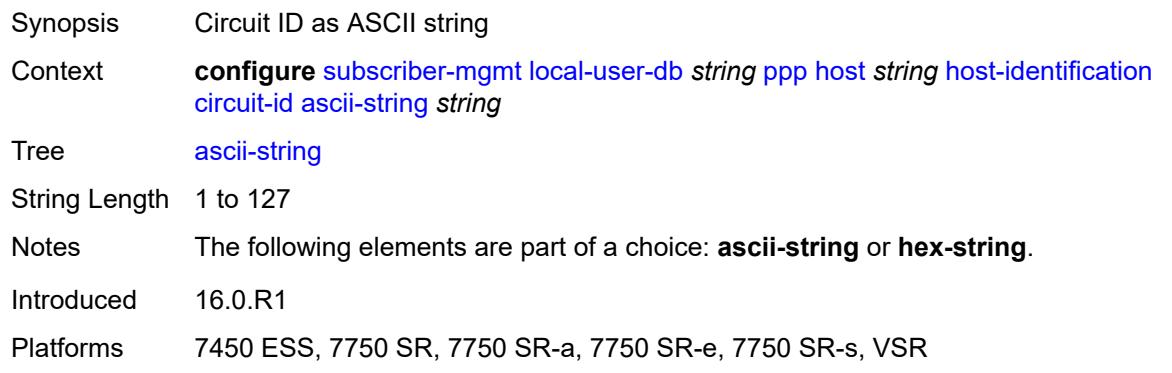

### <span id="page-8404-1"></span>**hex-string** *string*

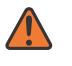

#### **WARNING:**

<span id="page-8404-2"></span>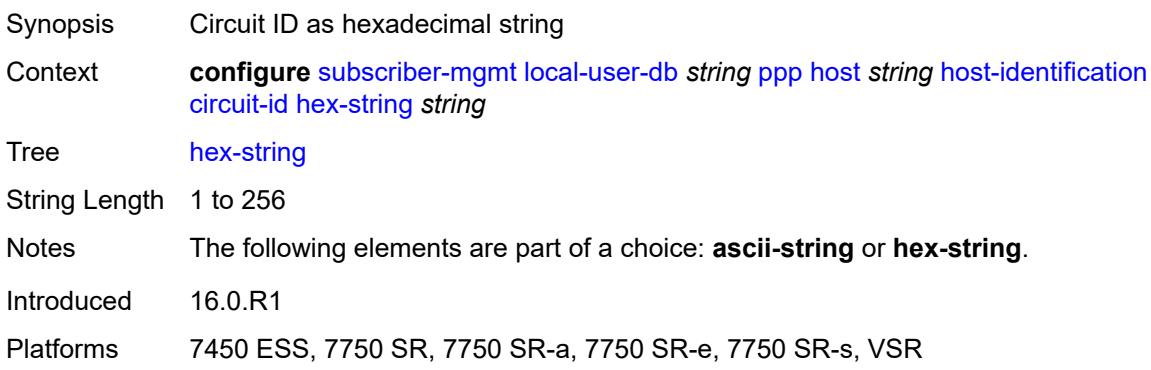

### **derived-id** *string*

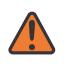

#### **WARNING:**

Modifying this element toggles the **admin-state** of the parent element automatically for the new value to take effect.

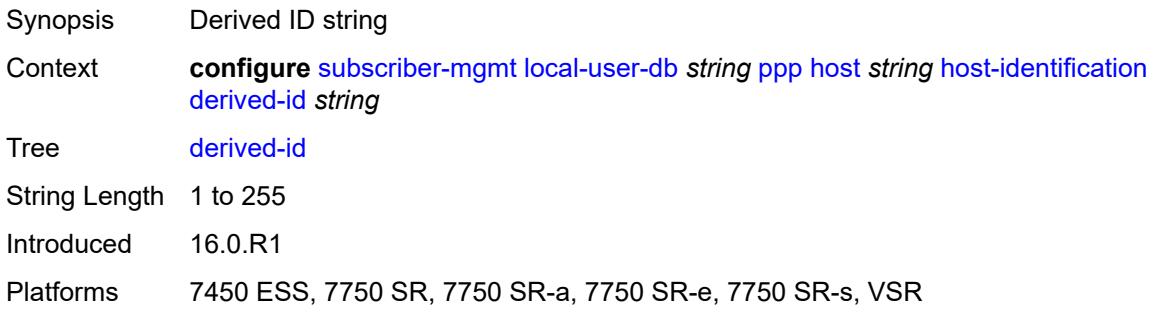

### <span id="page-8405-0"></span>**encap-tag-range**

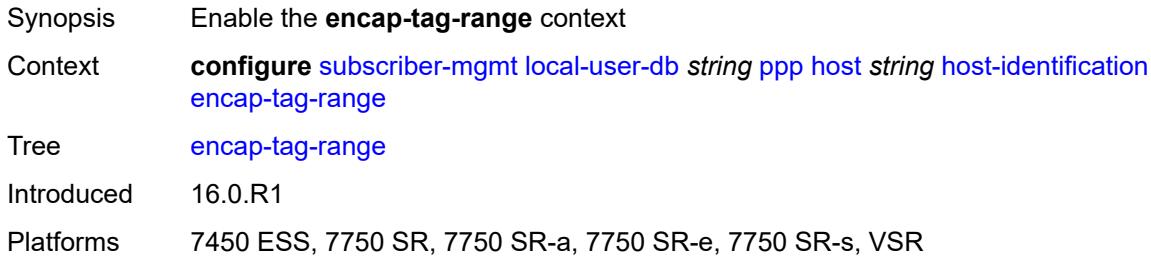

### <span id="page-8405-1"></span>**from** *string*

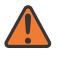

#### **WARNING:**

<span id="page-8405-2"></span>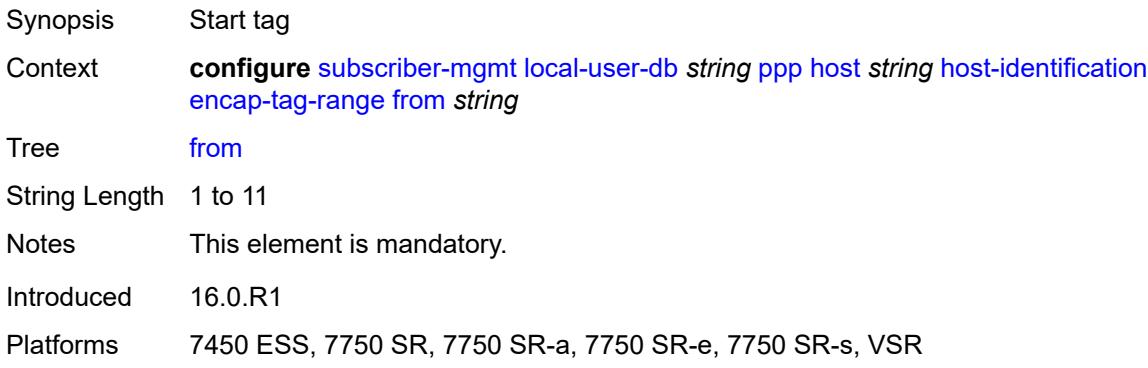

## **to** *string*

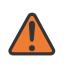

#### **WARNING:**

Modifying this element toggles the **admin-state** of the parent element automatically for the new value to take effect.

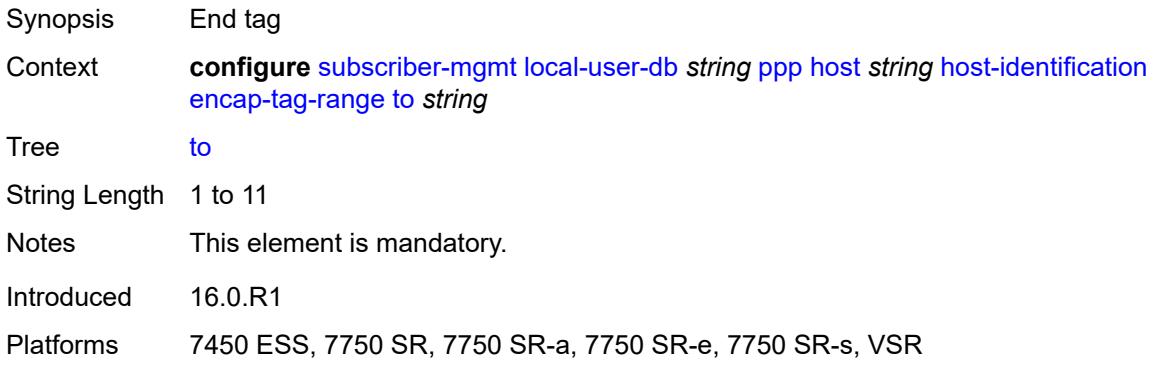

### <span id="page-8406-0"></span>**encap-tag-separate-range**

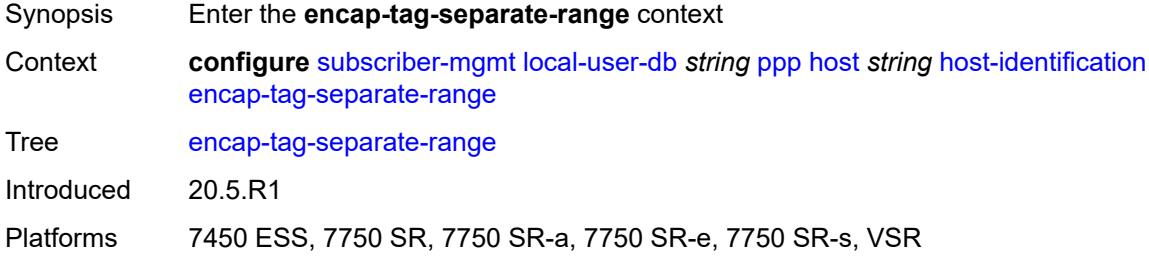

#### <span id="page-8406-1"></span>**inner**

<span id="page-8406-2"></span>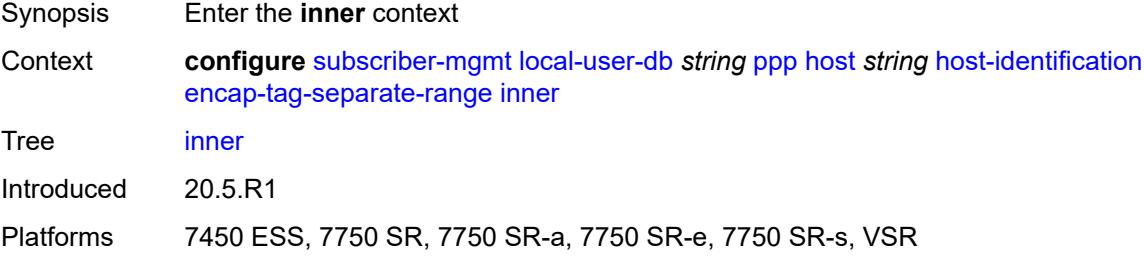

#### **end** *number*

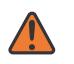

#### **WARNING:**

Modifying this element toggles the **admin-state** of the parent element automatically for the new value to take effect.

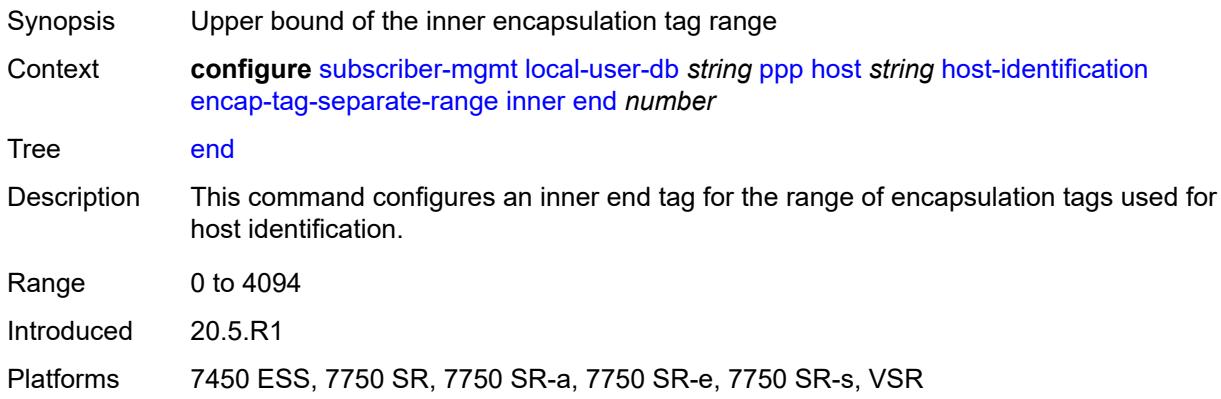

#### <span id="page-8407-0"></span>**start** *number*

#### **WARNING:**

Modifying this element toggles the **admin-state** of the parent element automatically for the new value to take effect.

- Synopsis Lower bound of the inner encapsulation tag range
- Context **configure** [subscriber-mgmt](#page-8132-0) [local-user-db](#page-8348-0) *string* [ppp](#page-8397-1) [host](#page-8397-2) *string* [host-identification](#page-8403-2) [encap-tag-separate-range](#page-8406-0) [inner](#page-8406-1) [start](#page-8407-0) *number*

Tree [start](#page-8113-48)

Description This command configures an inner start tag for the range of encapsulation tags used for host identification.

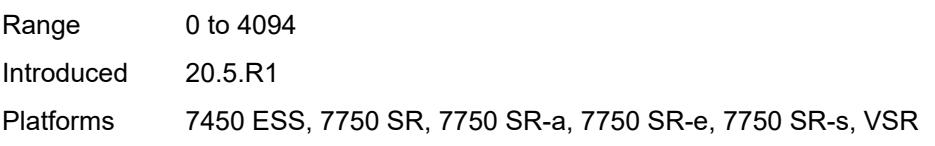

#### <span id="page-8407-1"></span>**outer**

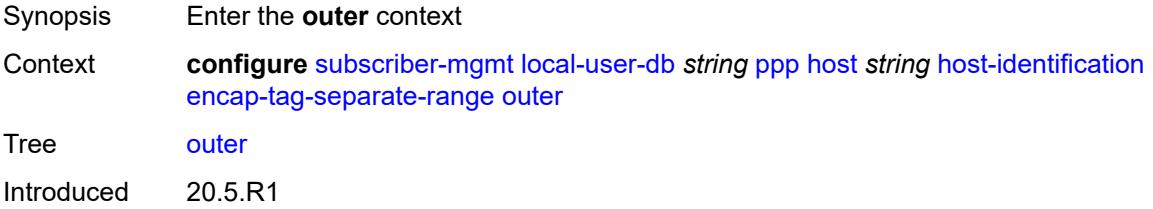

Platforms 7450 ESS, 7750 SR, 7750 SR-a, 7750 SR-e, 7750 SR-s, VSR

#### <span id="page-8408-0"></span>**end** *number*

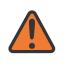

#### **WARNING:**

Modifying this element toggles the **admin-state** of the parent element automatically for the new value to take effect.

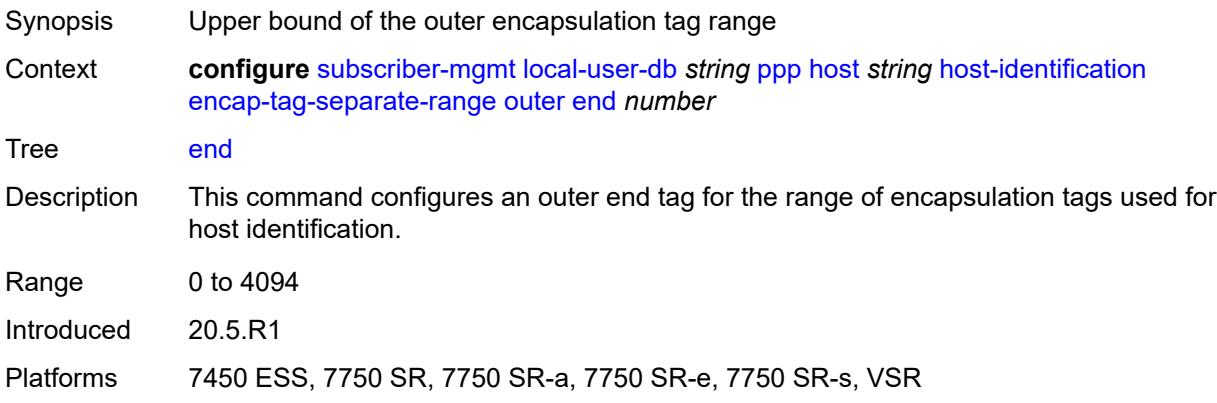

#### <span id="page-8408-1"></span>**start** *number*

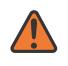

#### **WARNING:**

<span id="page-8408-2"></span>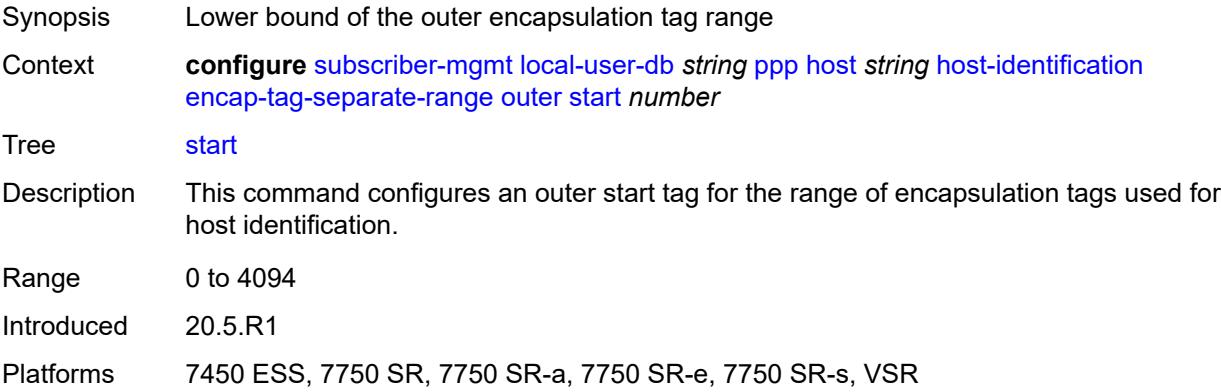

### **mac** *string*

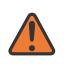

#### **WARNING:**

Modifying this element toggles the **admin-state** of the parent element automatically for the new value to take effect.

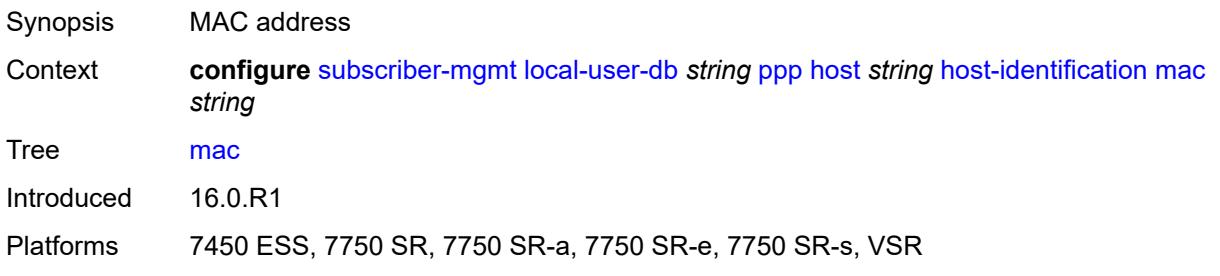

### <span id="page-8409-0"></span>**remote-id**

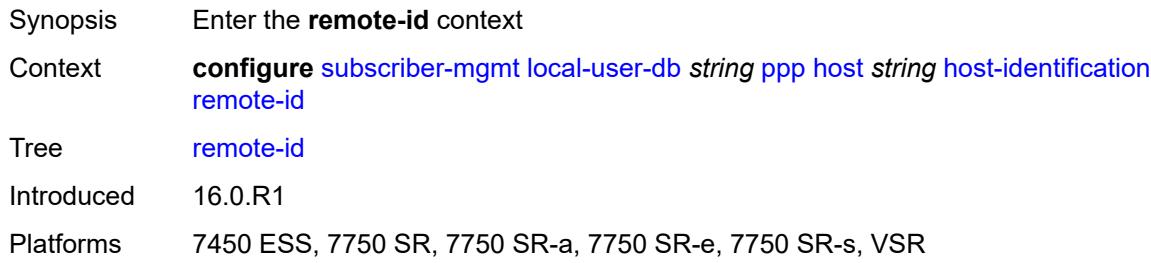

### <span id="page-8409-1"></span>**ascii-string** *string*

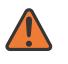

#### **WARNING:**

<span id="page-8409-2"></span>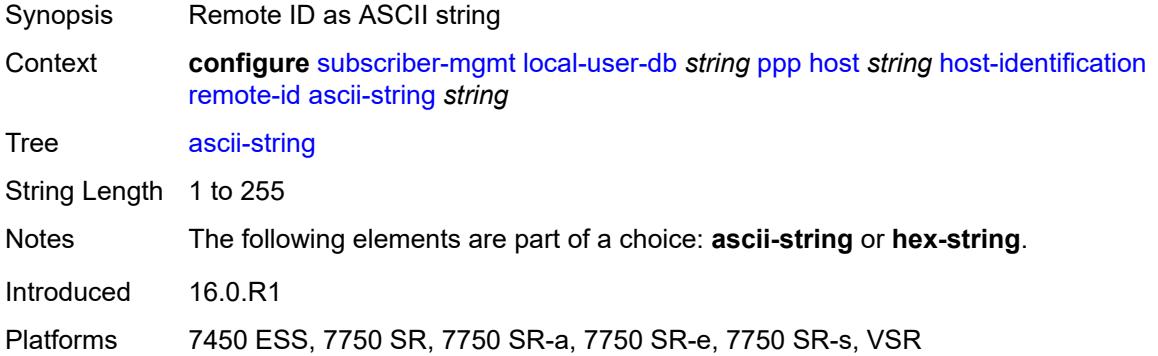

### **hex-string** *string*

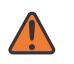

#### **WARNING:**

Modifying this element toggles the **admin-state** of the parent element automatically for the new value to take effect.

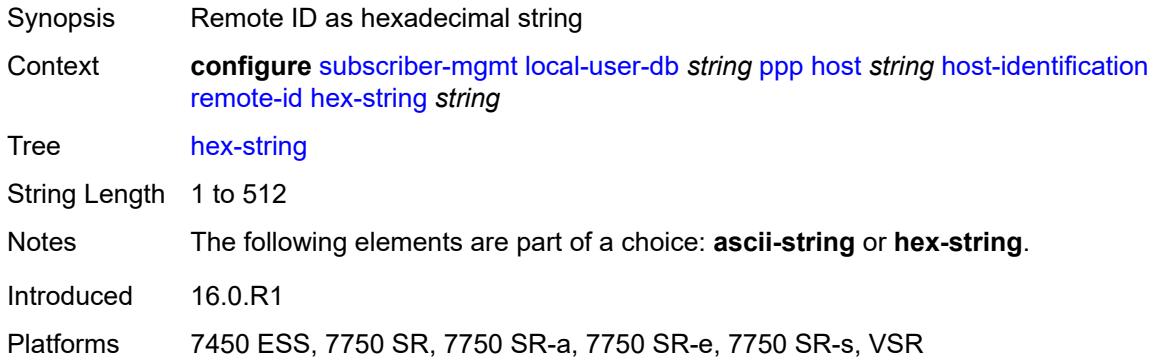

### <span id="page-8410-0"></span>**sap-id** *string*

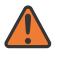

#### **WARNING:**

Modifying this element toggles the **admin-state** of the parent element automatically for the new value to take effect.

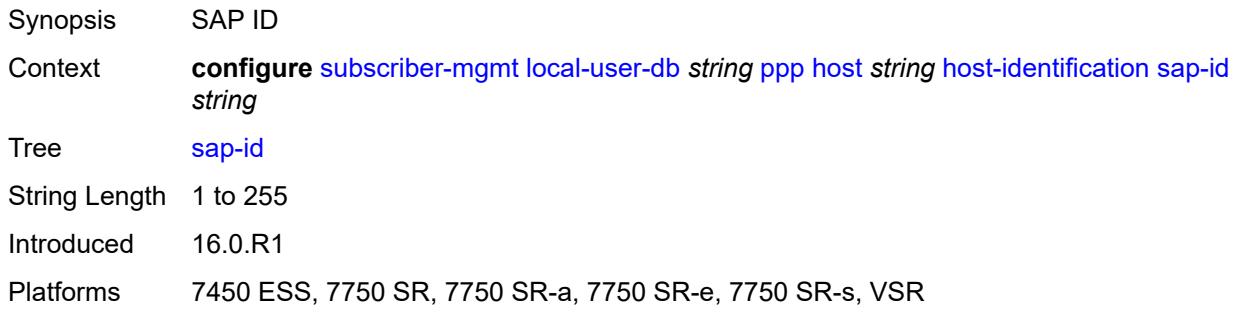

#### <span id="page-8410-1"></span>**service-name** *string*

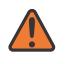

#### **WARNING:**

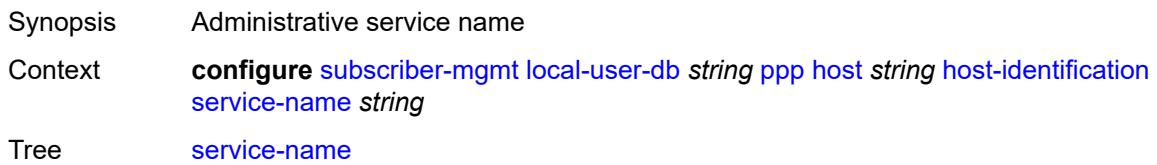

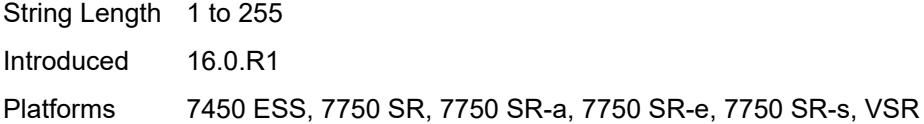

#### <span id="page-8411-0"></span>**user-name**

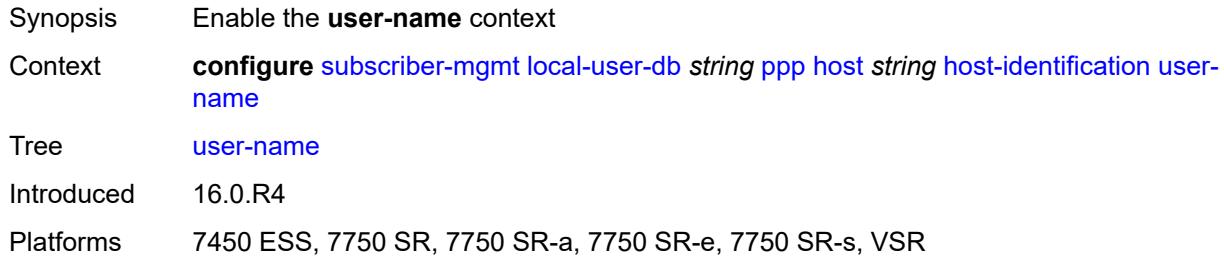

### <span id="page-8411-1"></span>**format** *keyword*

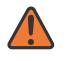

#### **WARNING:**

Modifying this element toggles the **admin-state** of the parent element automatically for the new value to take effect.

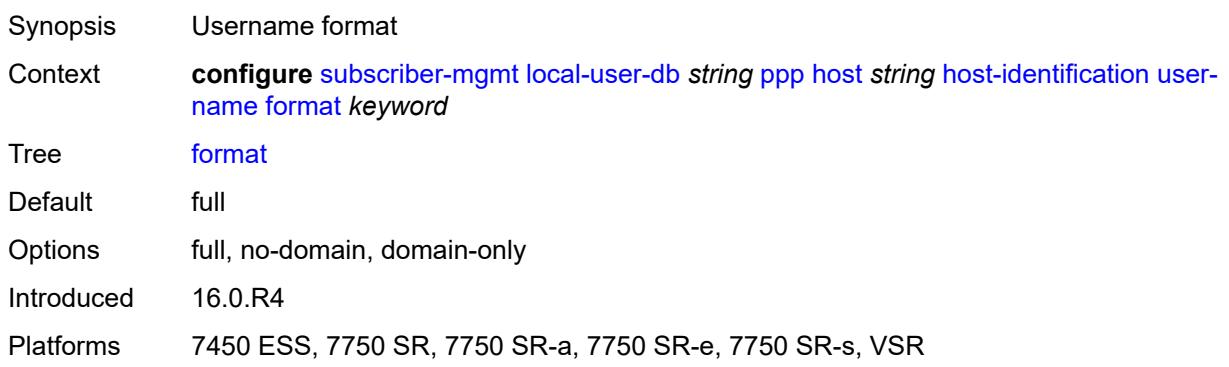

### <span id="page-8411-2"></span>**name** *string*

 $\sqrt{N}$ 

#### **WARNING:**

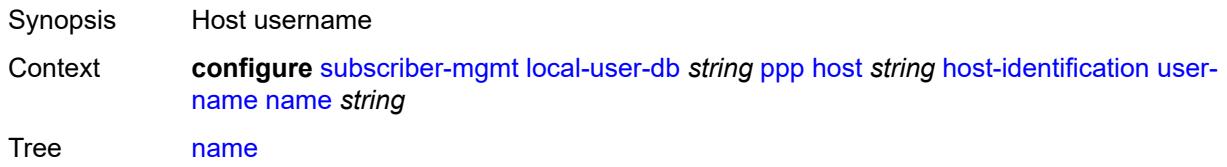

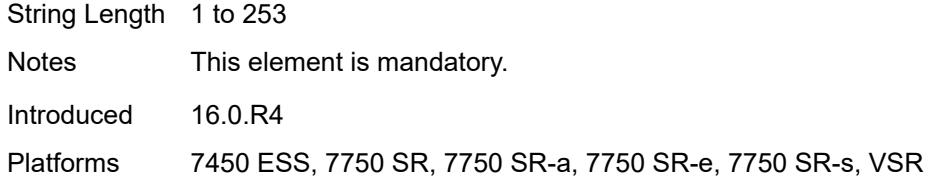

# <span id="page-8412-0"></span>**identification**

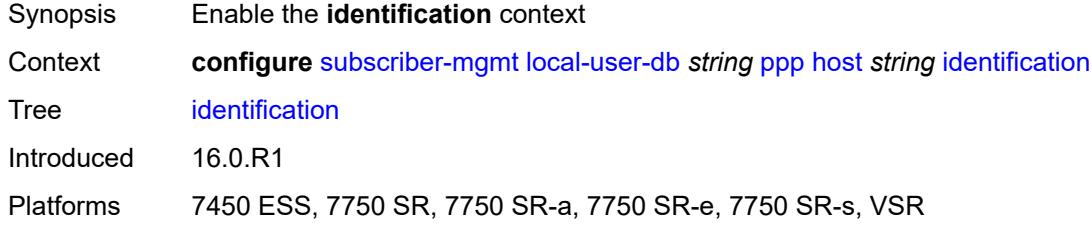

### <span id="page-8412-1"></span>**ancp-string** *string*

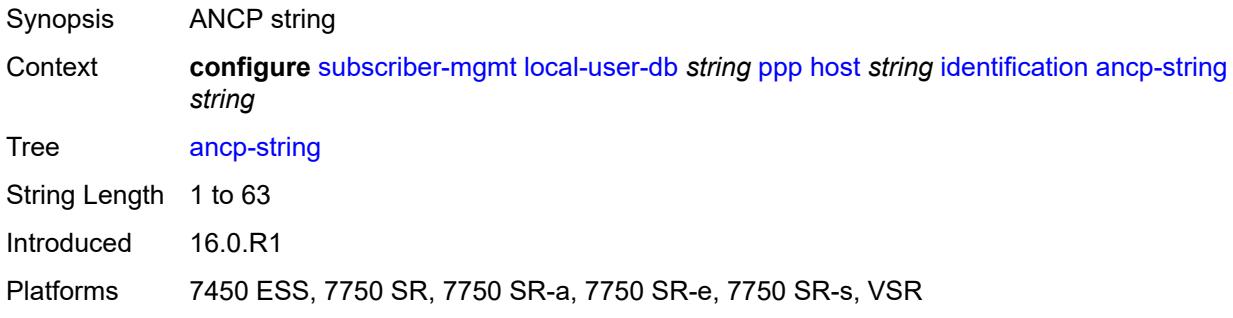

### <span id="page-8412-2"></span>**app-profile-string** *string*

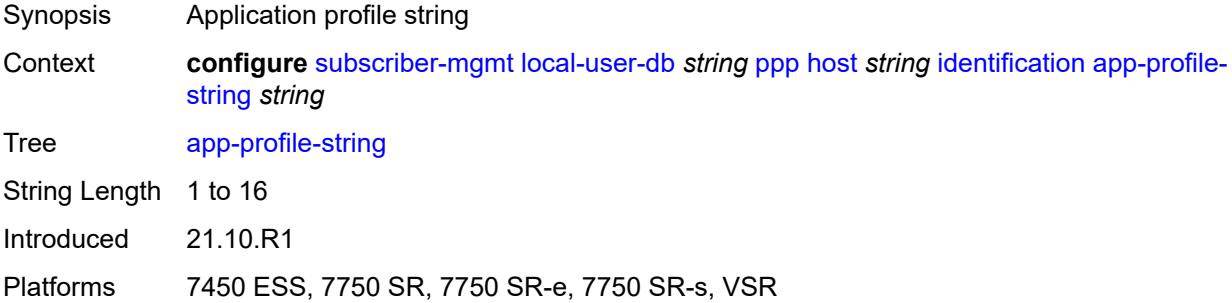

### <span id="page-8412-3"></span>**category-map-name** *string*

Synopsis Category map name

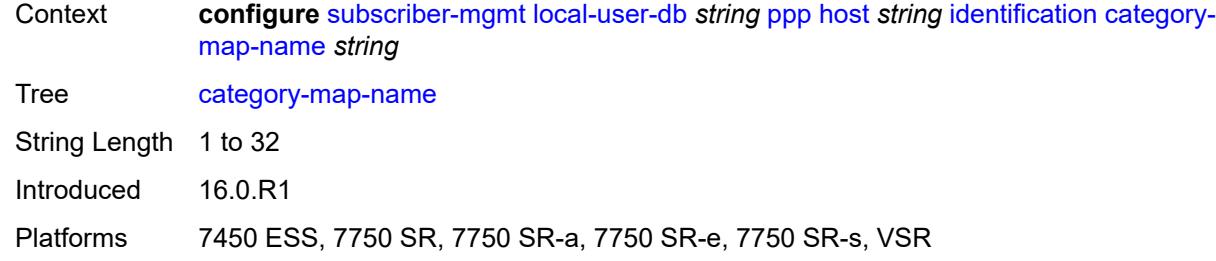

### <span id="page-8413-0"></span>**int-dest-id** *string*

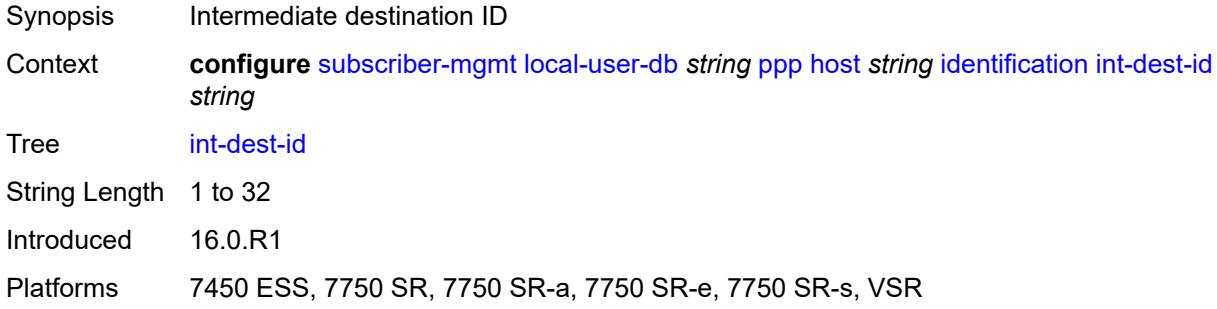

### <span id="page-8413-1"></span>**option-number** *number*

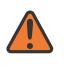

#### **WARNING:**

Modifying this element recreates the parent element automatically for the new value to take effect.

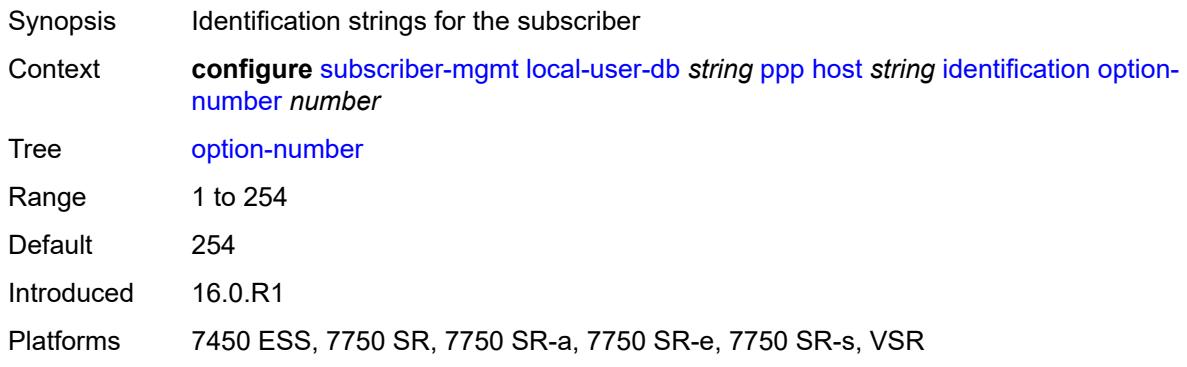

### <span id="page-8413-2"></span>**sla-profile-string** *string*

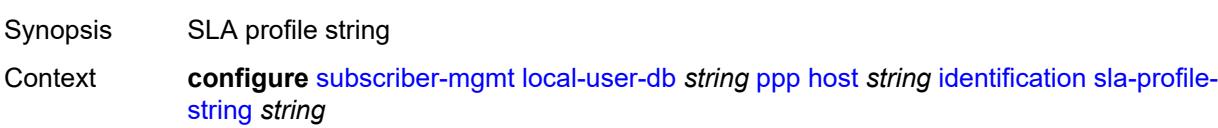

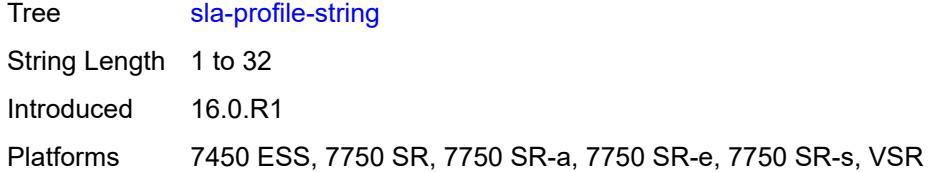

### <span id="page-8414-0"></span>**spi-sharing-group-id** *number*

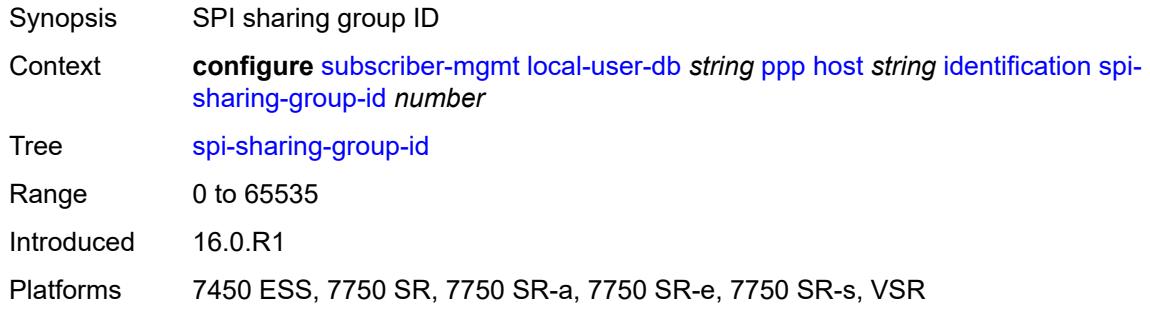

## <span id="page-8414-1"></span>**sub-profile-string** *string*

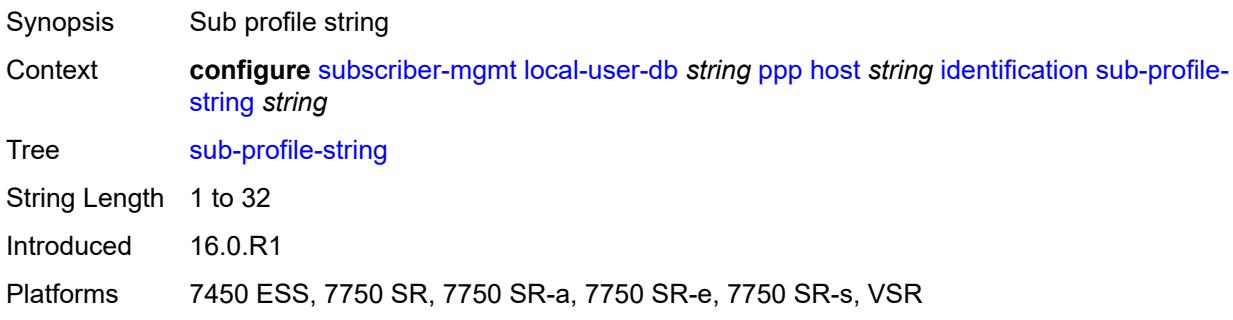

## <span id="page-8414-2"></span>**subscriber-id** *string*

<span id="page-8414-3"></span>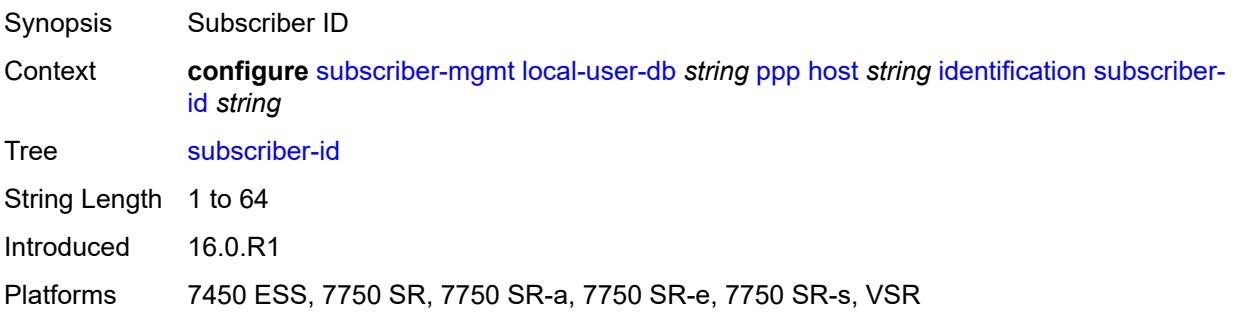

### **ipv4**

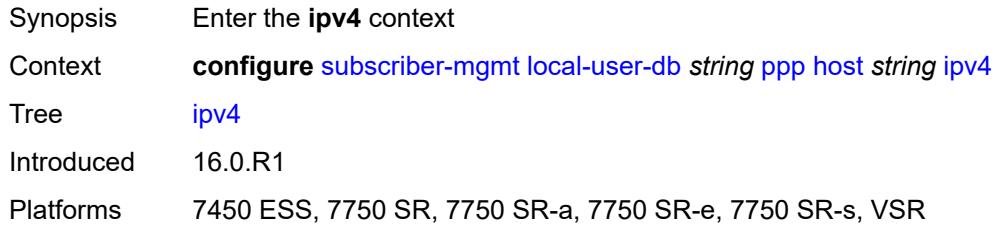

### <span id="page-8415-0"></span>**address**

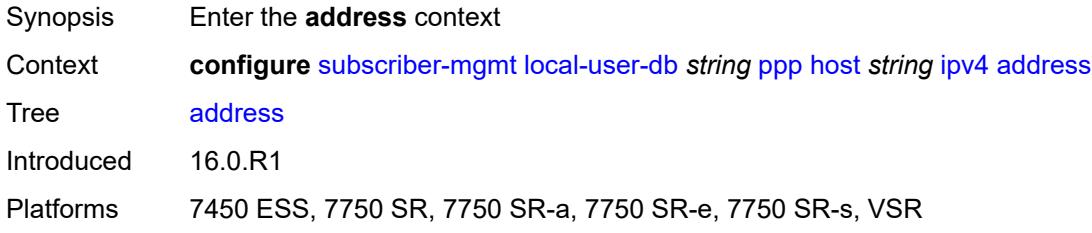

## <span id="page-8415-1"></span>**gi-address** *keyword*

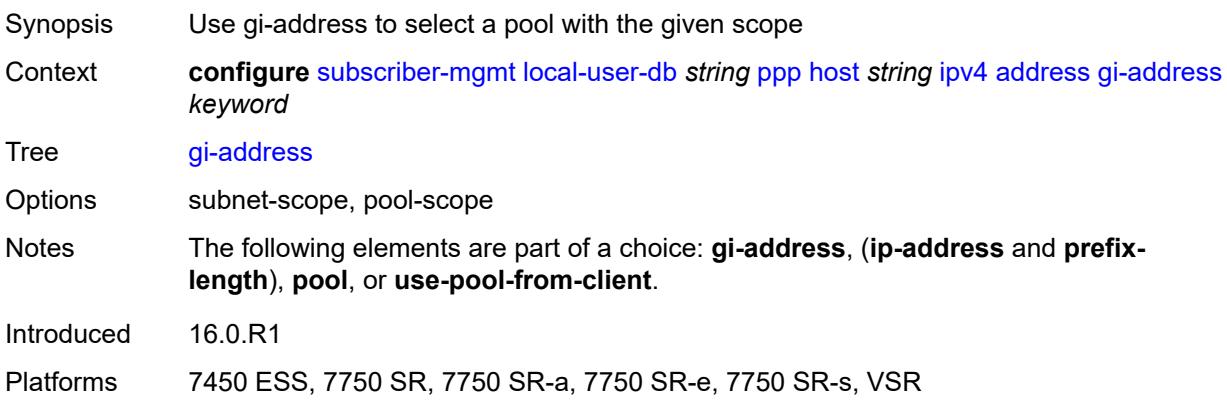

## <span id="page-8415-2"></span>**ip-address** *string*

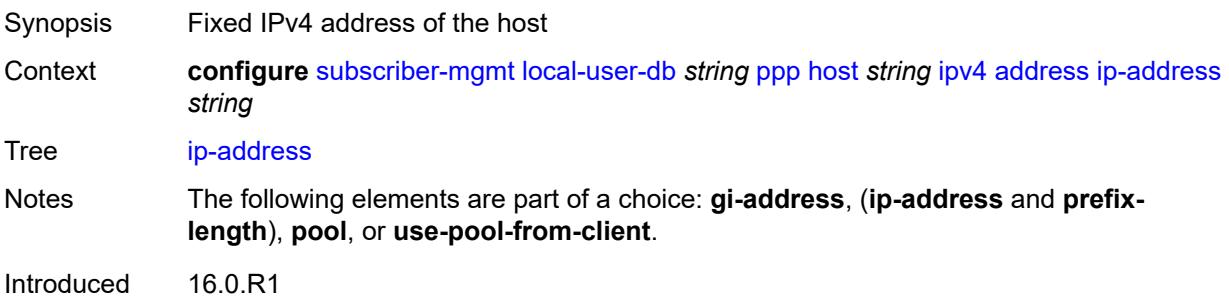

Platforms 7450 ESS, 7750 SR, 7750 SR-a, 7750 SR-e, 7750 SR-s, VSR

## <span id="page-8416-0"></span>**pool**

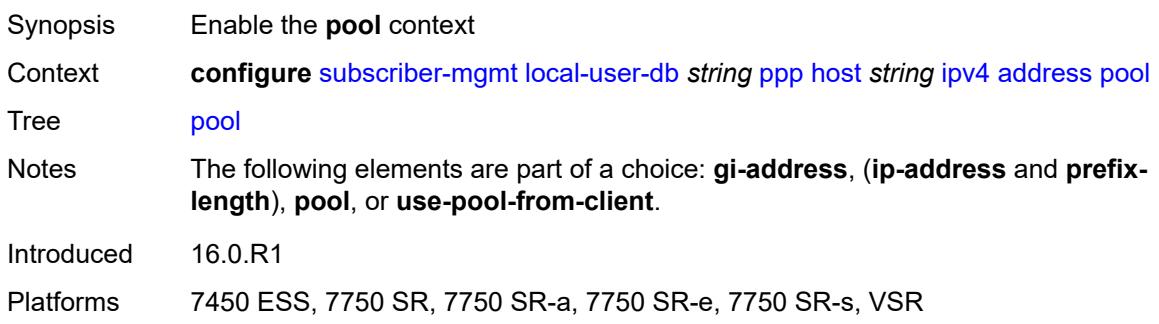

### <span id="page-8416-1"></span>**delimiter** *string*

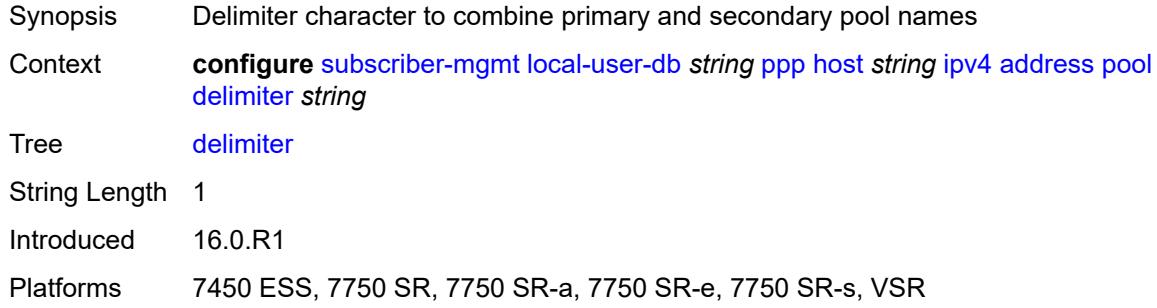

### <span id="page-8416-2"></span>**primary** *string*

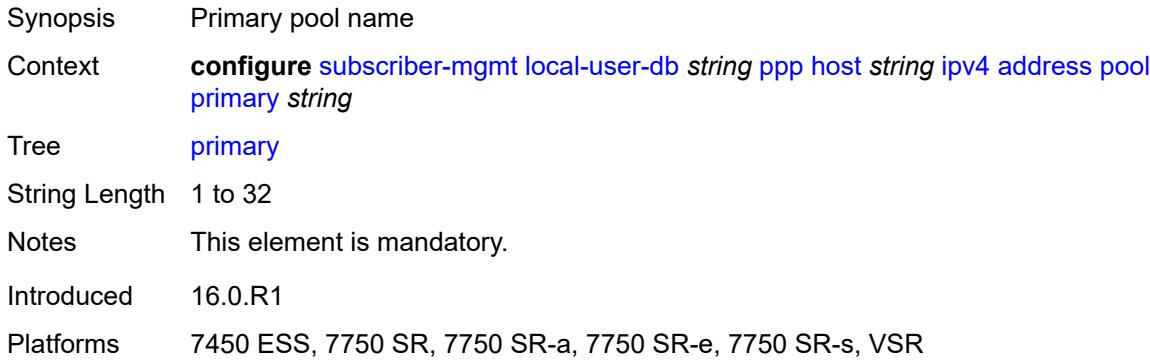

### <span id="page-8416-3"></span>**secondary** *string*

Synopsis Secondary pool name

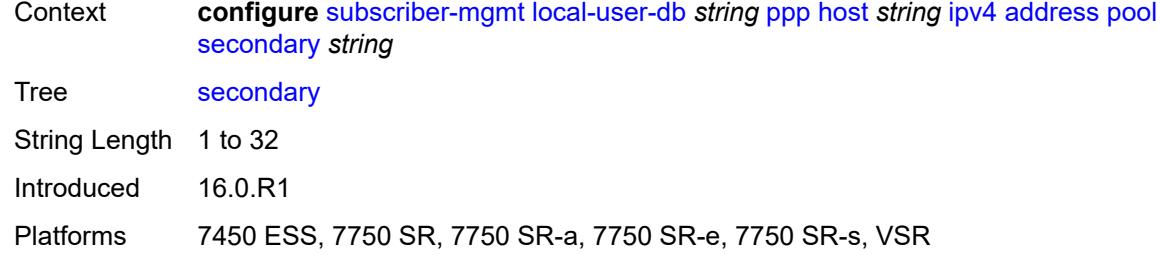

## <span id="page-8417-0"></span>**prefix-length** *number*

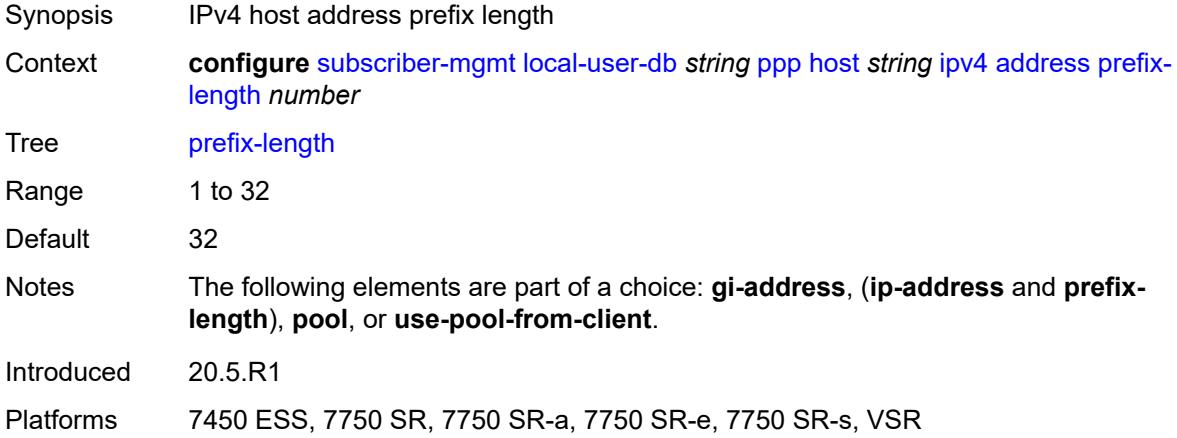

### <span id="page-8417-1"></span>**use-pool-from-client**

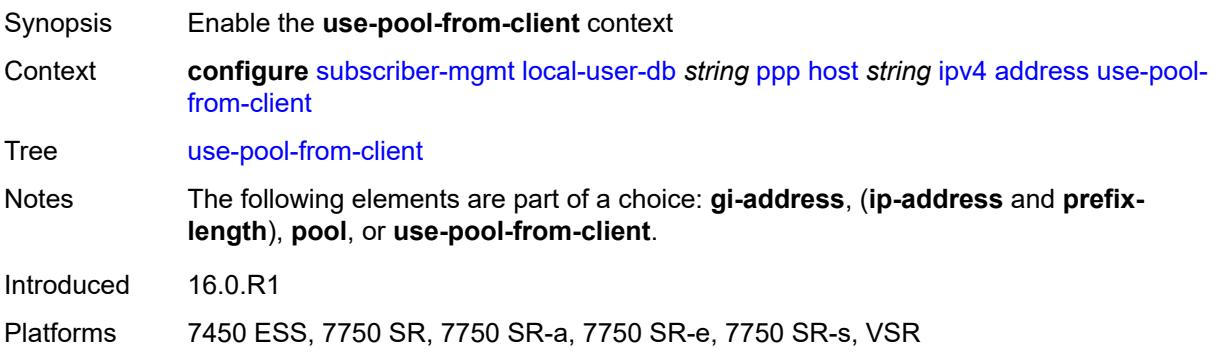

## <span id="page-8417-2"></span>**delimiter** *string*

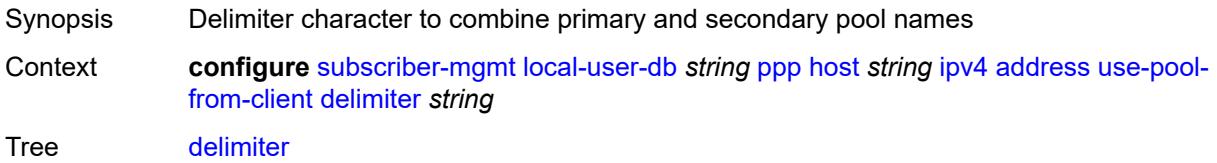

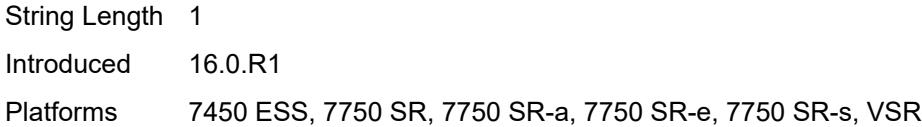

## <span id="page-8418-0"></span>**ignore-df-bit** *boolean*

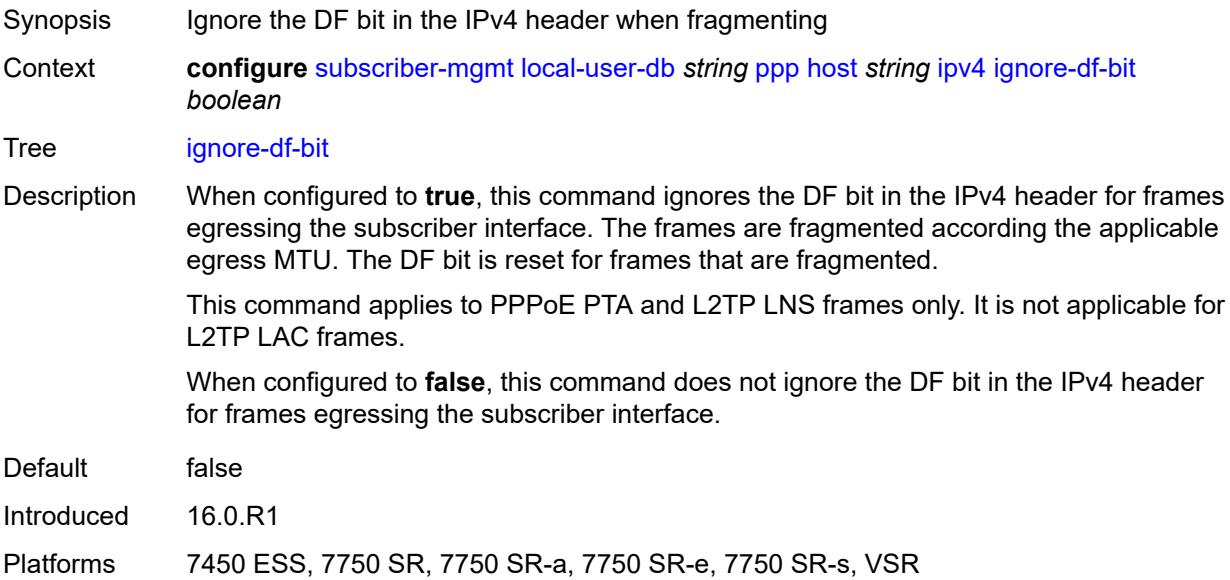

## <span id="page-8418-2"></span>**option** [[number\]](#page-8418-1) *(number | keyword)*

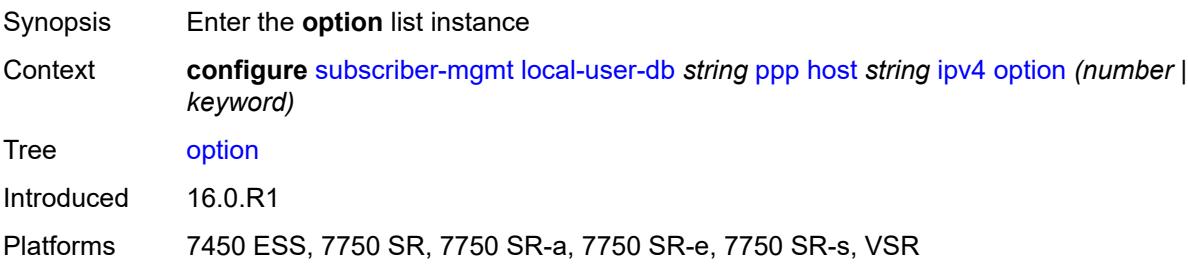

## <span id="page-8418-1"></span>[**number**] *(number | keyword)*

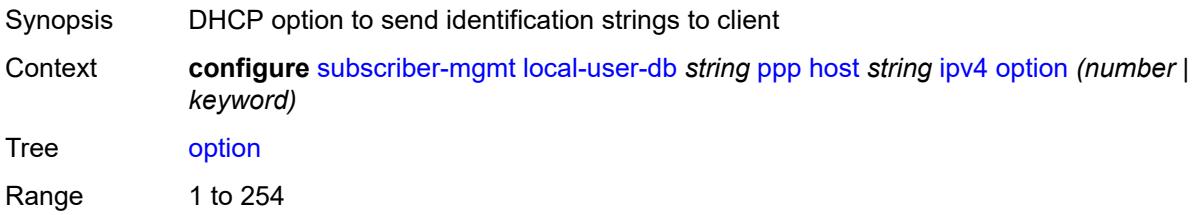

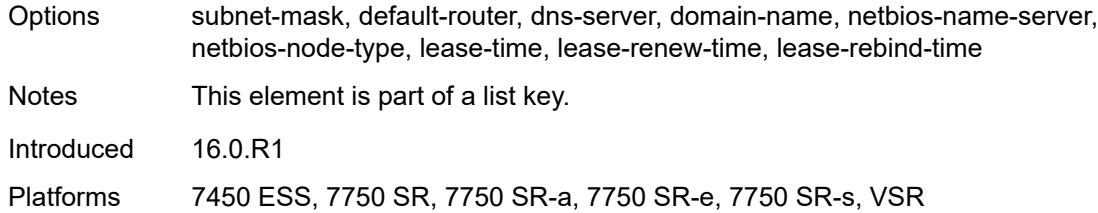

# <span id="page-8419-0"></span>**ascii-string** *string*

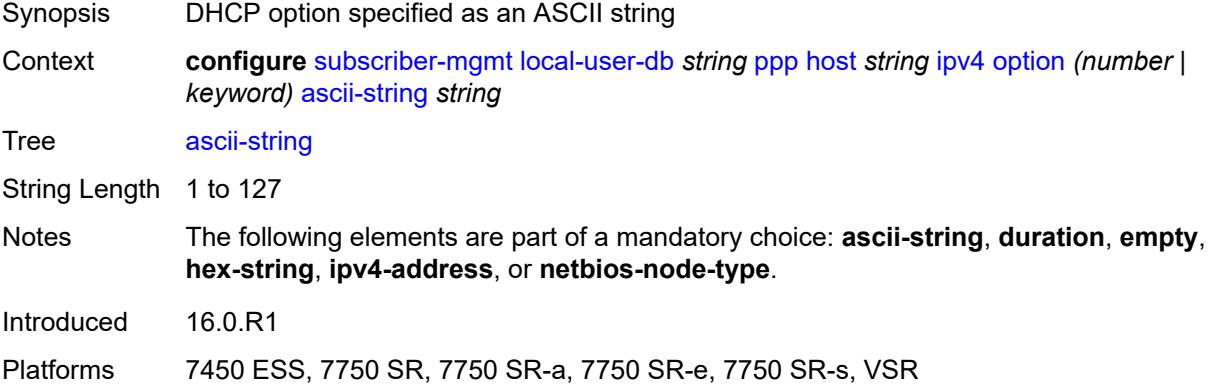

### <span id="page-8419-1"></span>**duration** *number*

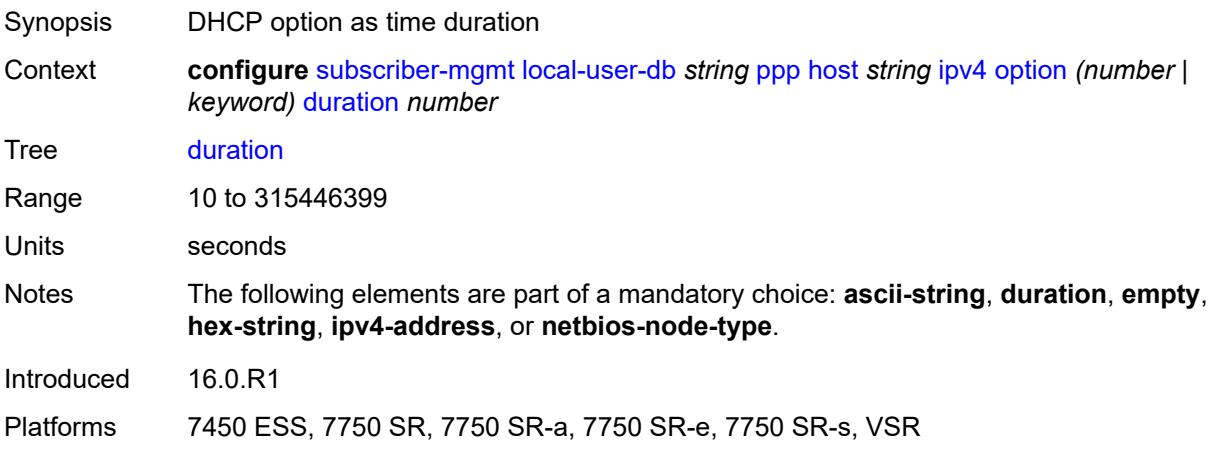

### <span id="page-8419-2"></span>**empty**

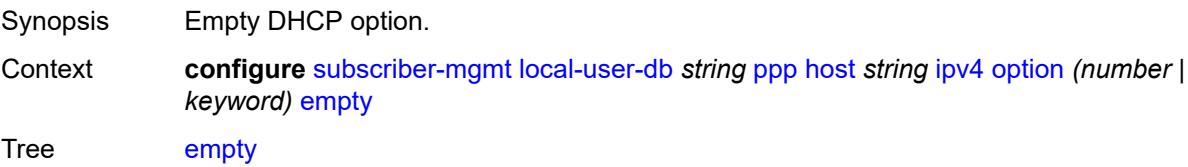

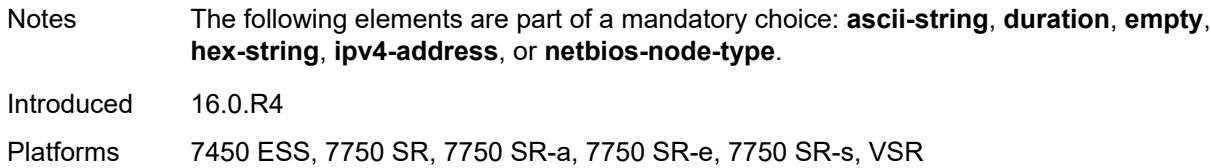

## <span id="page-8420-0"></span>**hex-string** *string*

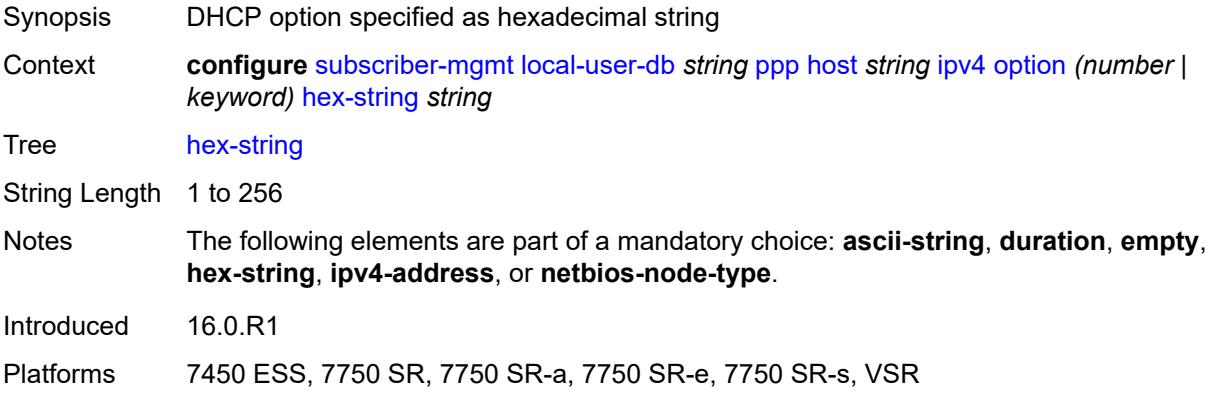

# <span id="page-8420-1"></span>**ipv4-address** *string*

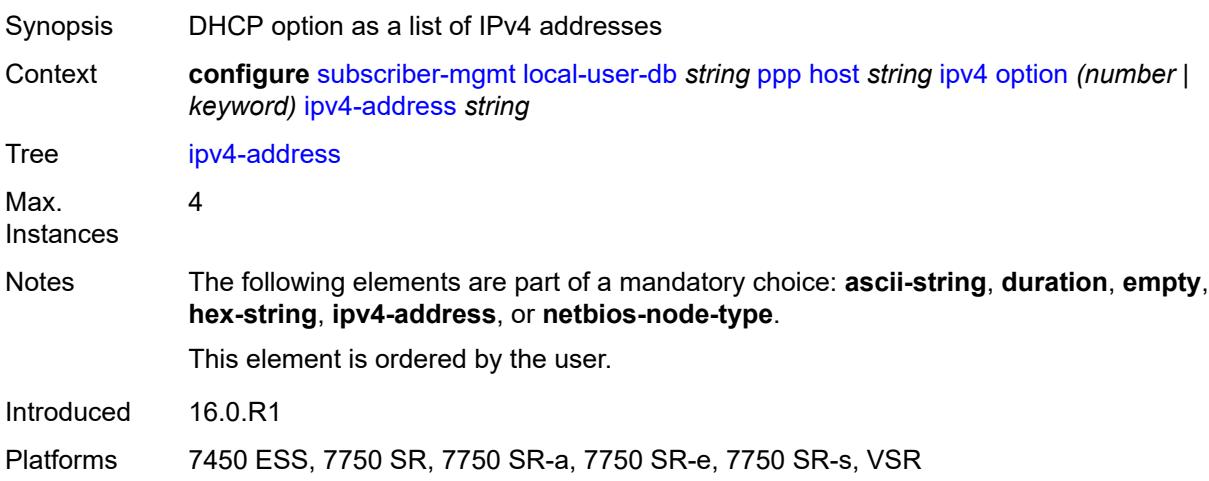

# <span id="page-8420-2"></span>**netbios-node-type** *keyword*

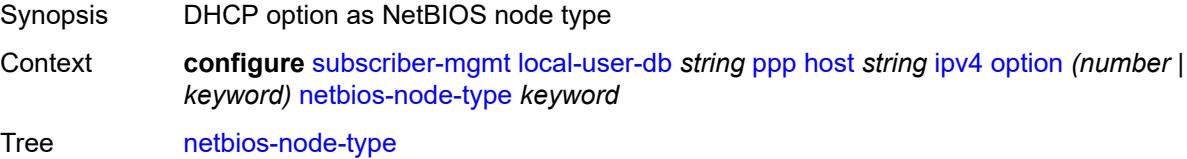

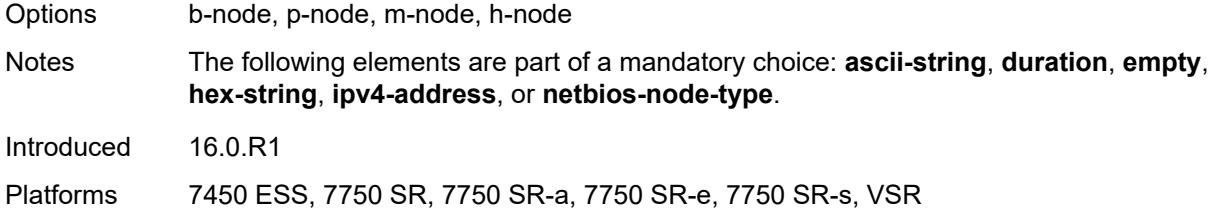

# <span id="page-8421-0"></span>**ipv6**

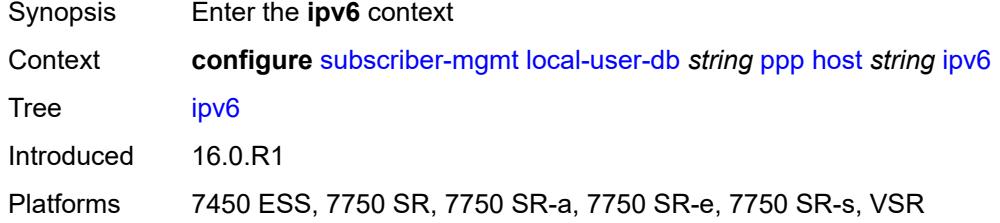

## <span id="page-8421-1"></span>**address** *string*

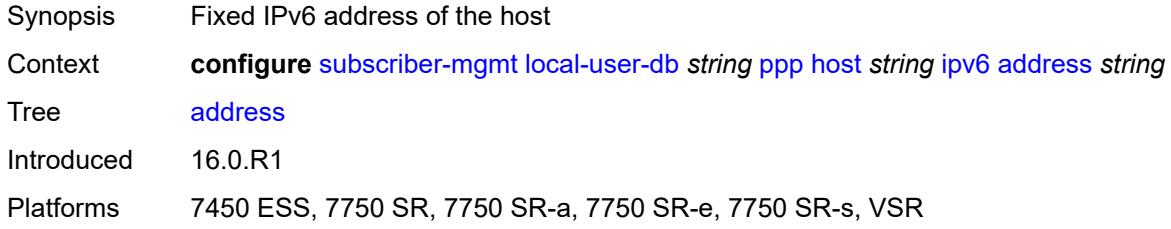

### <span id="page-8421-2"></span>**address-pool** *string*

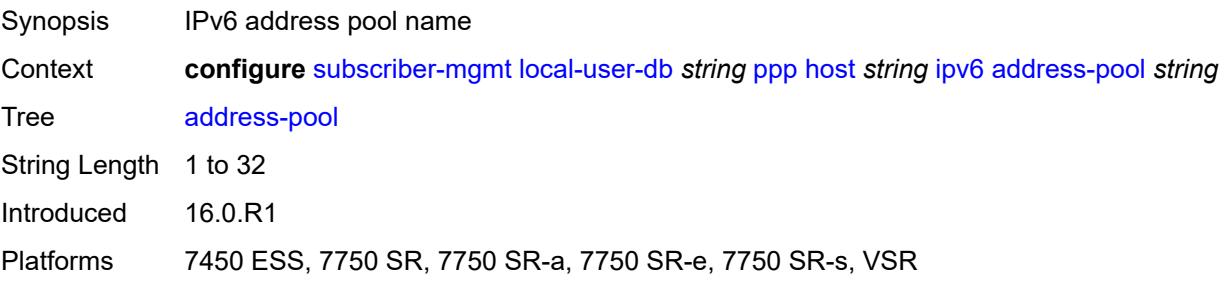

## <span id="page-8421-3"></span>**delegated-prefix** *string*

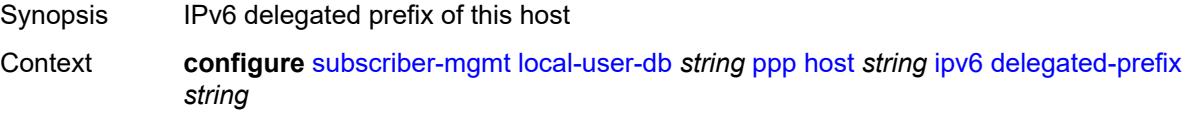

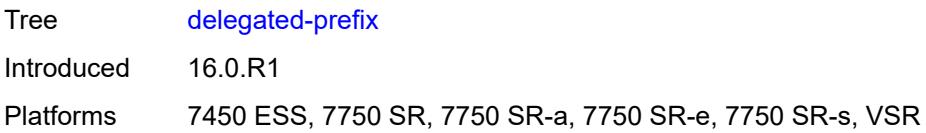

## <span id="page-8422-0"></span>**delegated-prefix-length** *number*

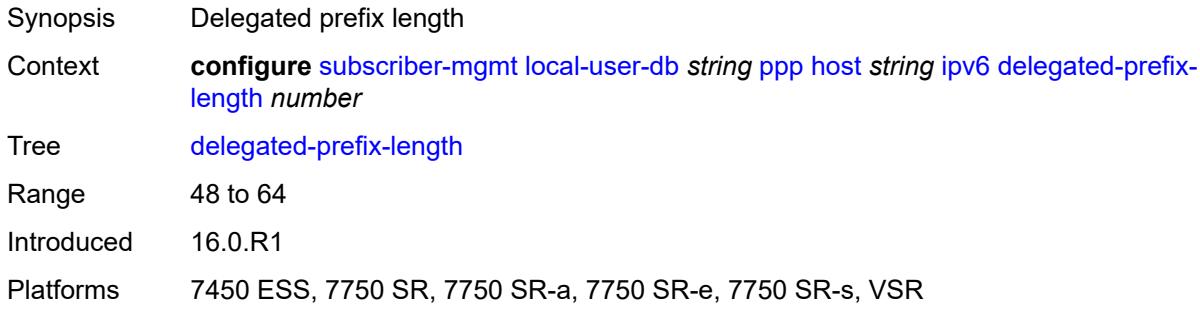

## <span id="page-8422-1"></span>**delegated-prefix-pool** *string*

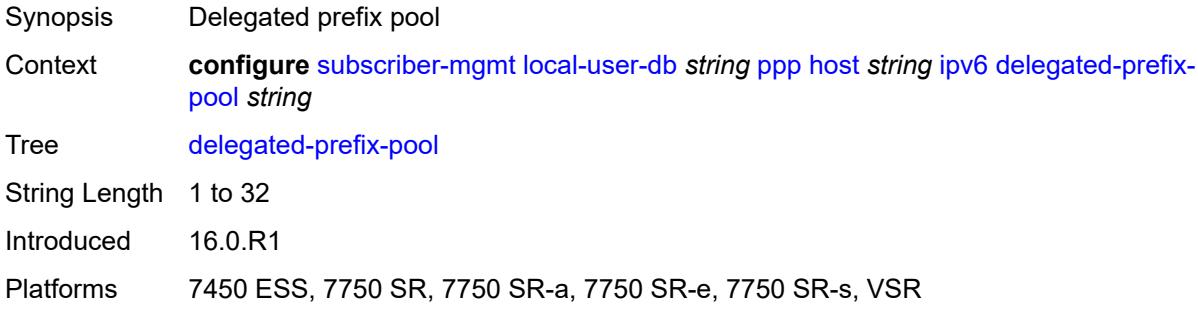

### <span id="page-8422-2"></span>**force-ipv6cp** *boolean*

<span id="page-8422-3"></span>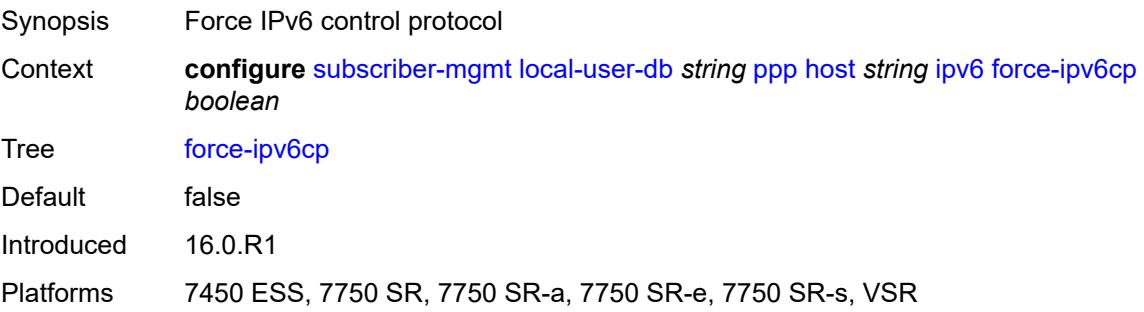

# **option** [[number\]](#page-8423-0) *(number | keyword)*

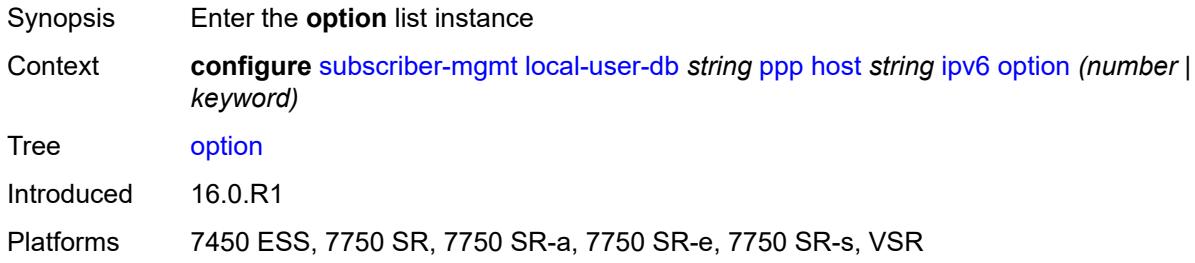

## <span id="page-8423-0"></span>[**number**] *(number | keyword)*

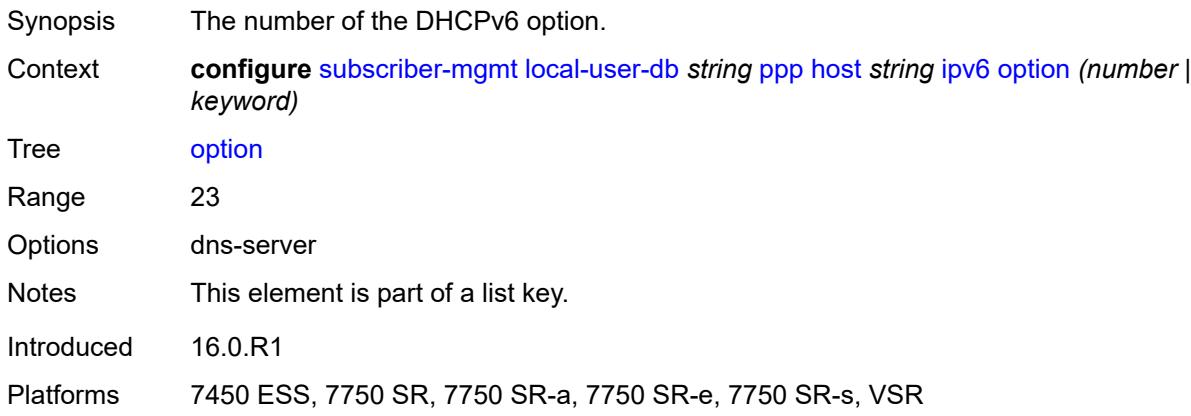

## <span id="page-8423-1"></span>**hex-string** *string*

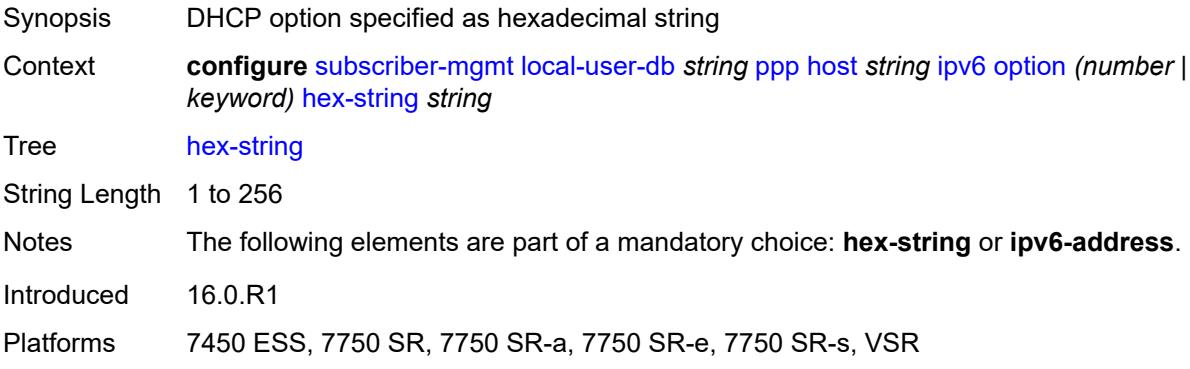

### <span id="page-8423-2"></span>**ipv6-address** *string*

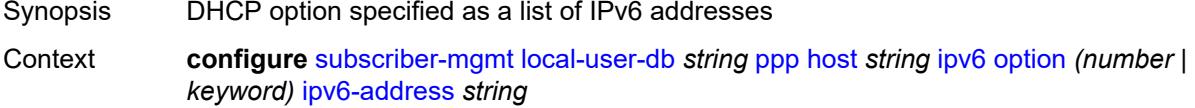
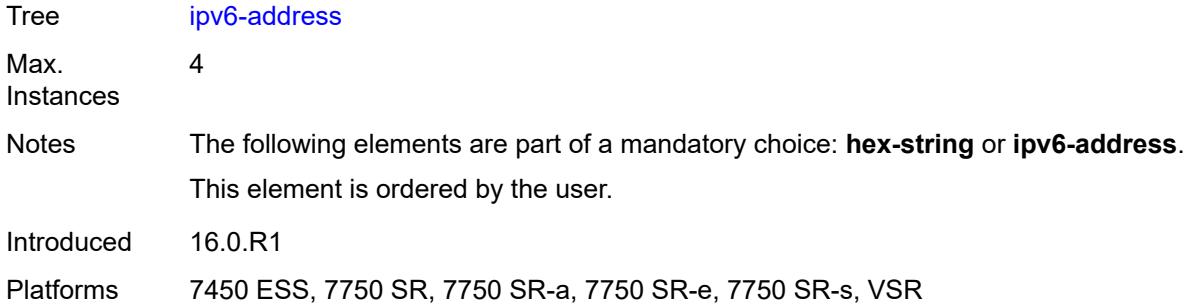

# <span id="page-8424-0"></span>**router-advertisement-policy** *string*

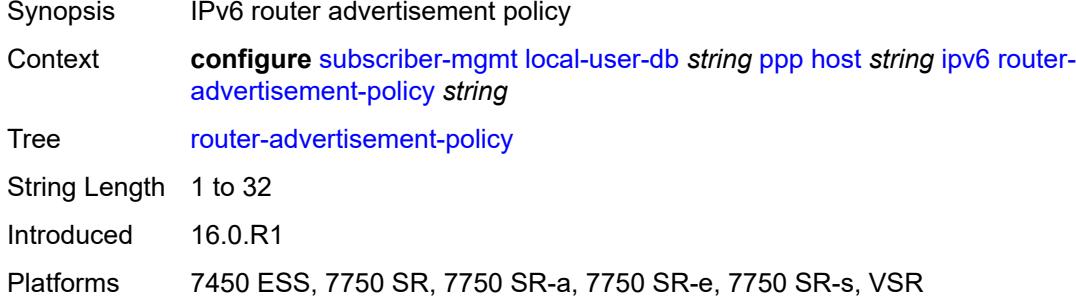

# <span id="page-8424-1"></span>**slaac-prefix** *string*

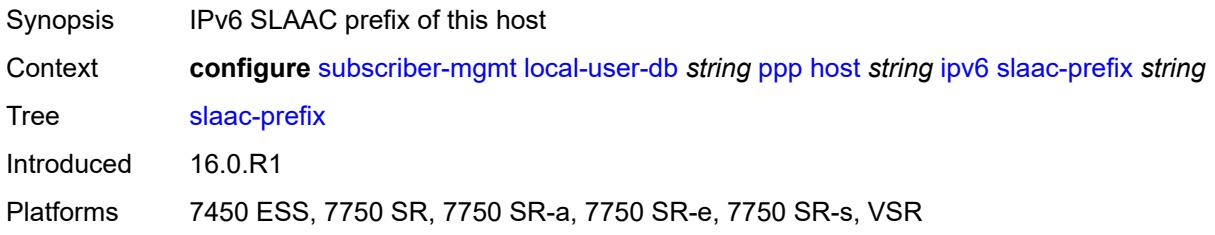

# <span id="page-8424-2"></span>**slaac-prefix-pool** *string*

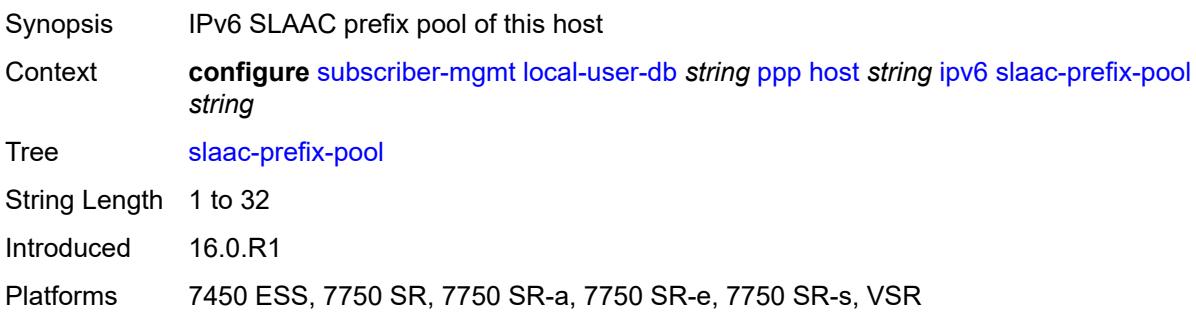

#### <span id="page-8425-0"></span>**timers**

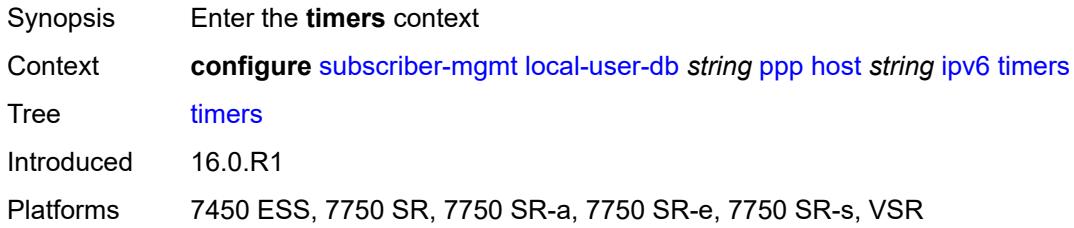

# <span id="page-8425-1"></span>**preferred-lifetime** *(number | keyword)*

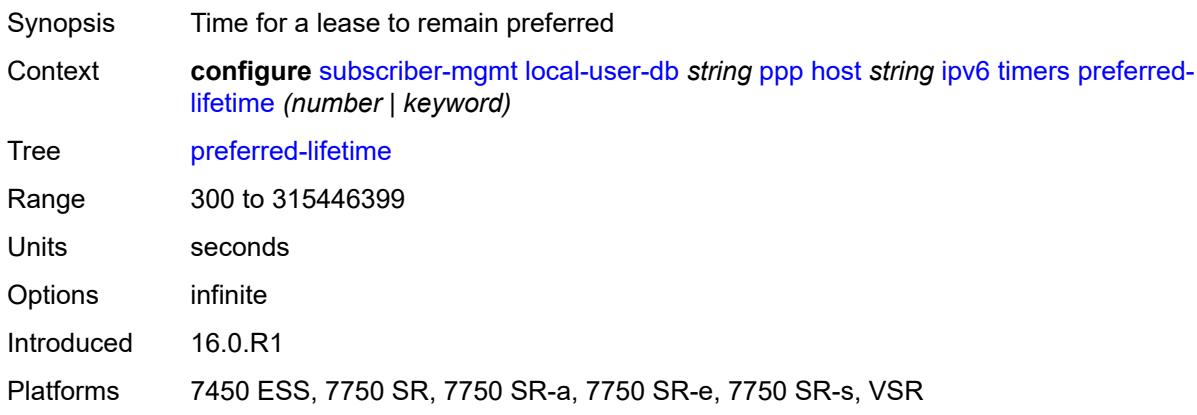

# <span id="page-8425-2"></span>**rebind** *number*

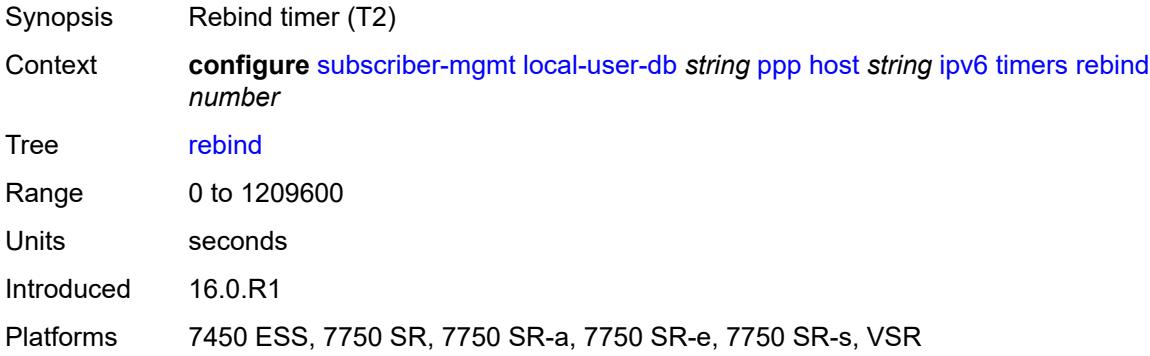

#### <span id="page-8425-3"></span>**renew** *number*

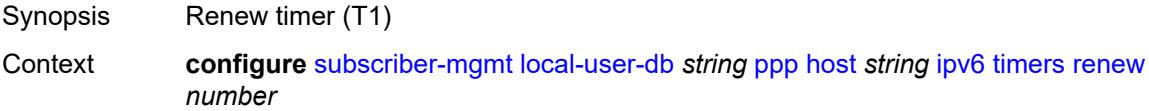

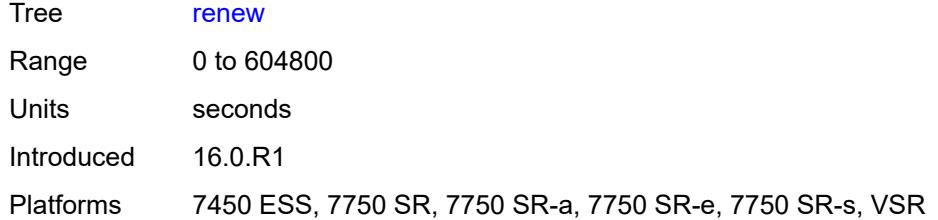

# <span id="page-8426-0"></span>**valid-lifetime** *(number | keyword)*

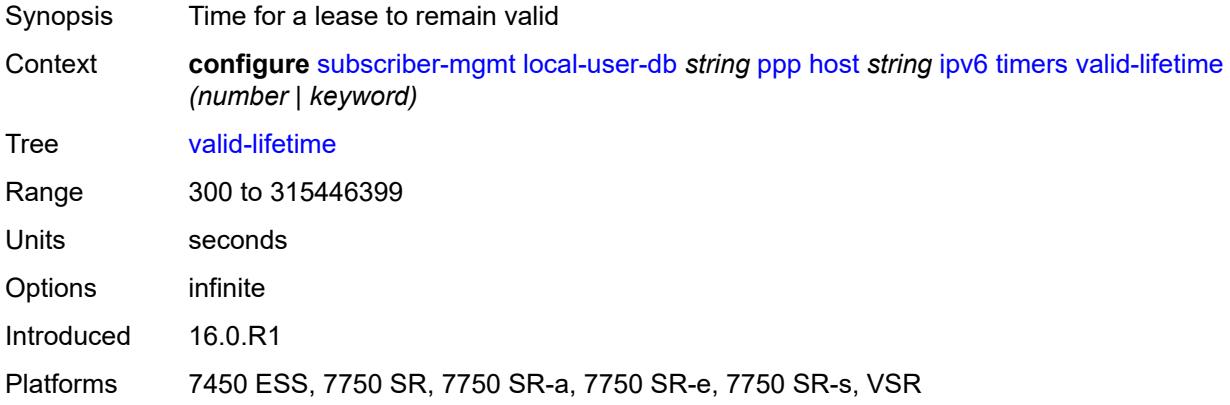

# <span id="page-8426-1"></span>**l2tp**

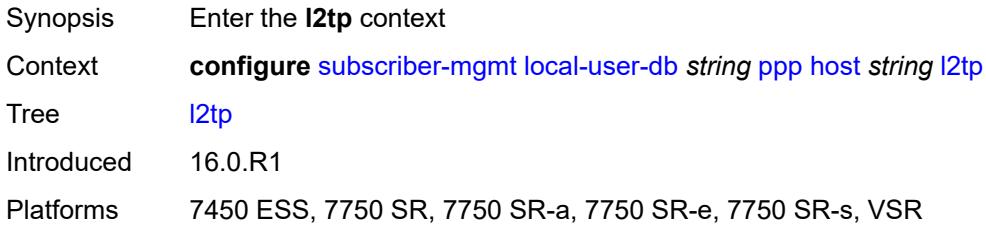

# <span id="page-8426-2"></span>**group**

<span id="page-8426-3"></span>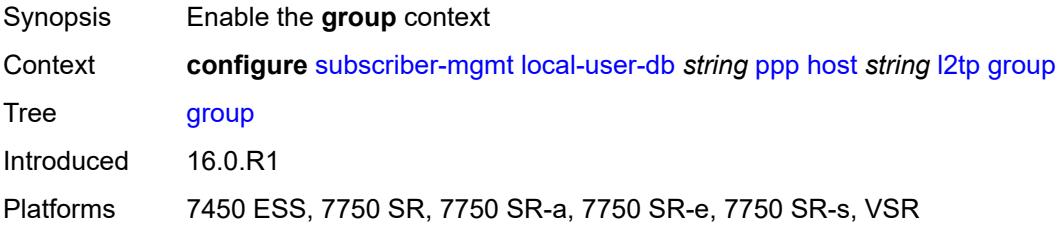

### **name** *string*

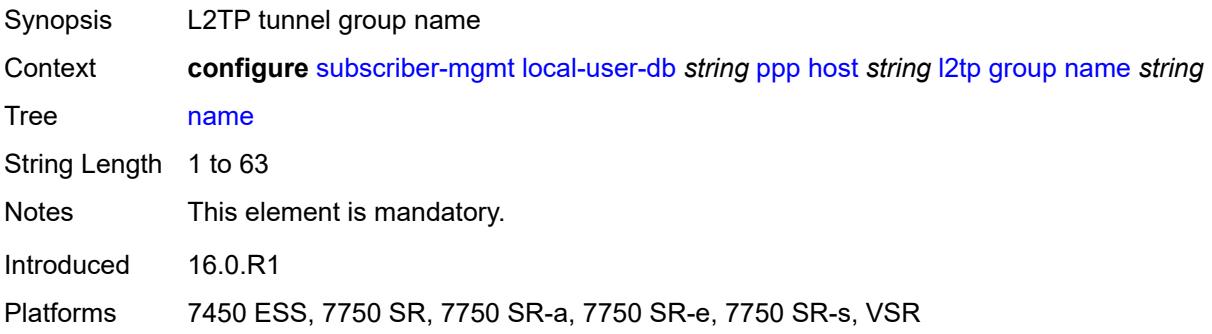

#### <span id="page-8427-0"></span>**service-id** *number*

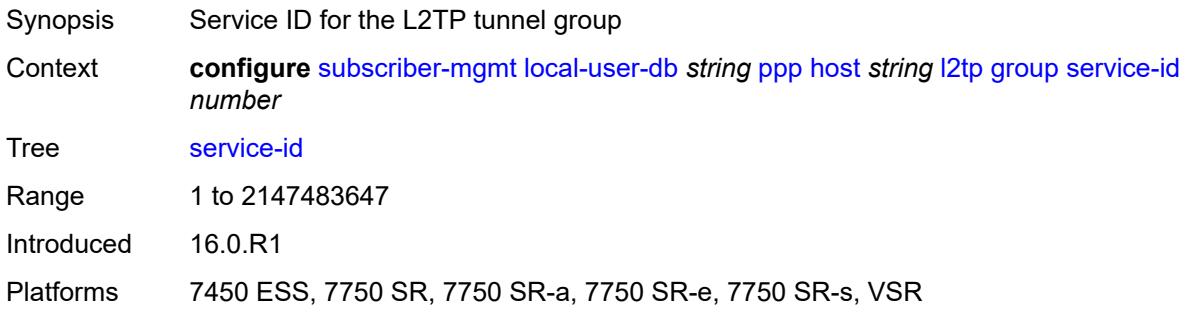

# <span id="page-8427-1"></span>**lns-interface**

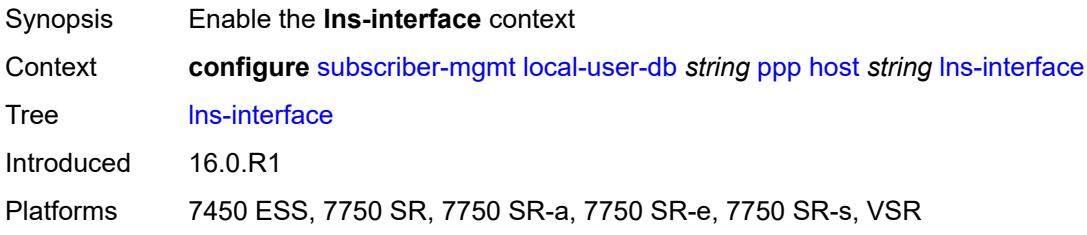

# <span id="page-8427-2"></span>**name** *string*

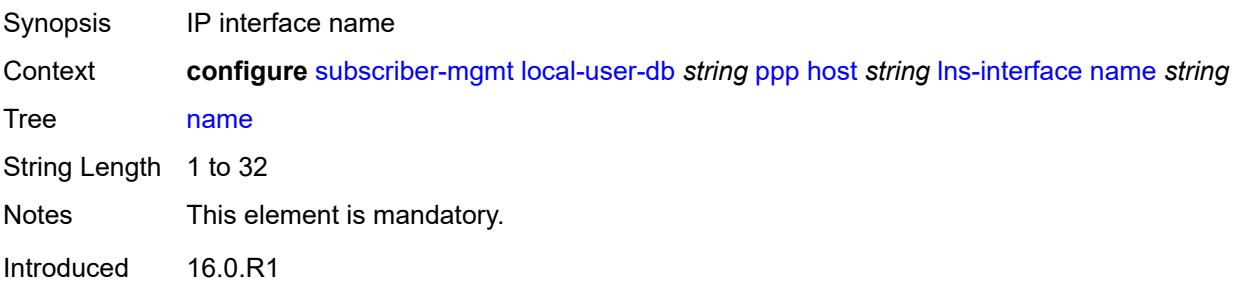

#### <span id="page-8428-0"></span>**service-id** *number*

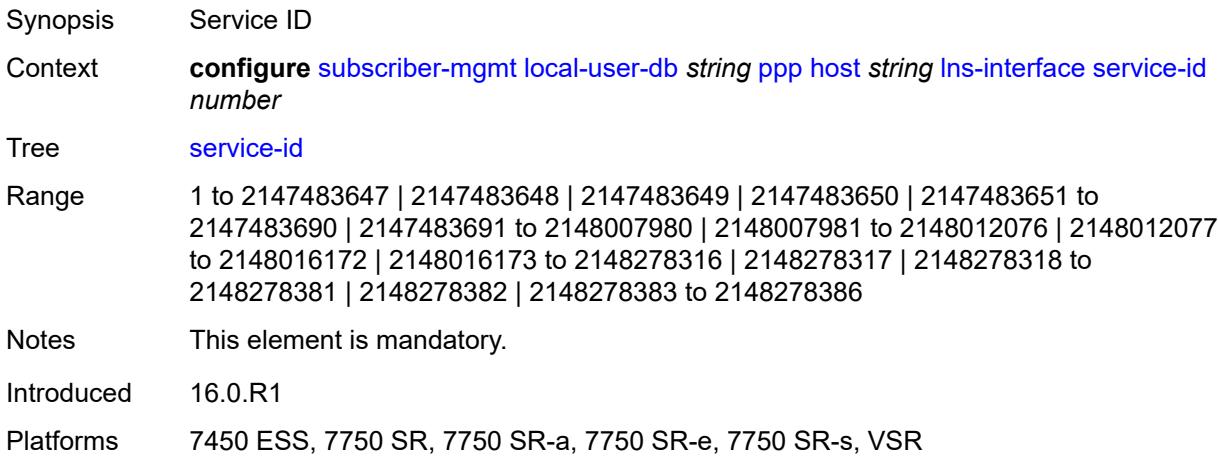

### <span id="page-8428-2"></span>**mld-import** [[policy-name\]](#page-8428-1) *string*

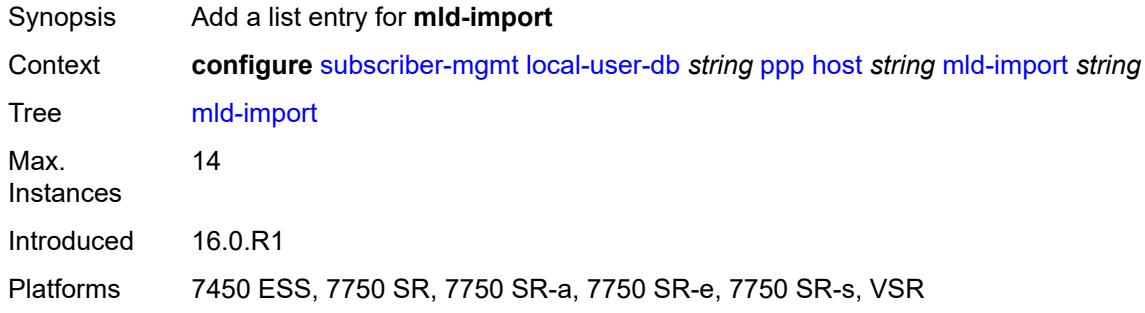

# <span id="page-8428-1"></span>[**policy-name**] *string*

<span id="page-8428-3"></span>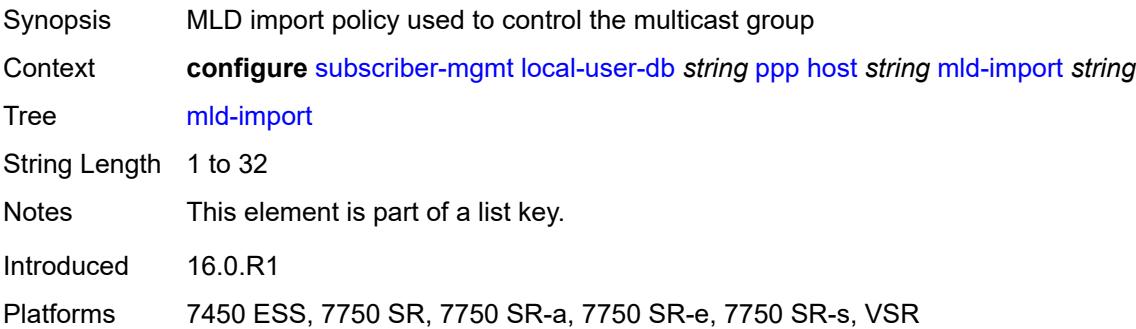

# **msap-defaults**

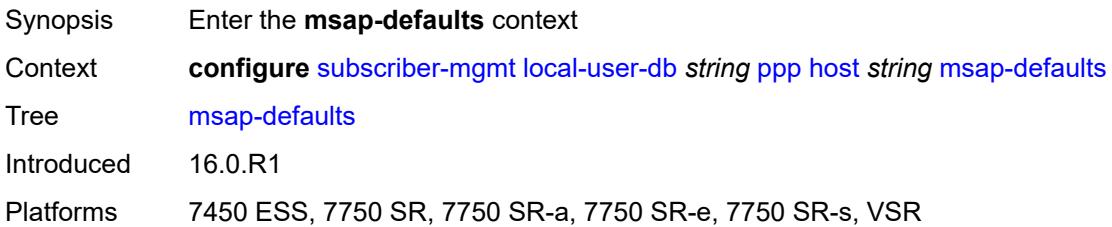

# <span id="page-8429-0"></span>**group-interface**

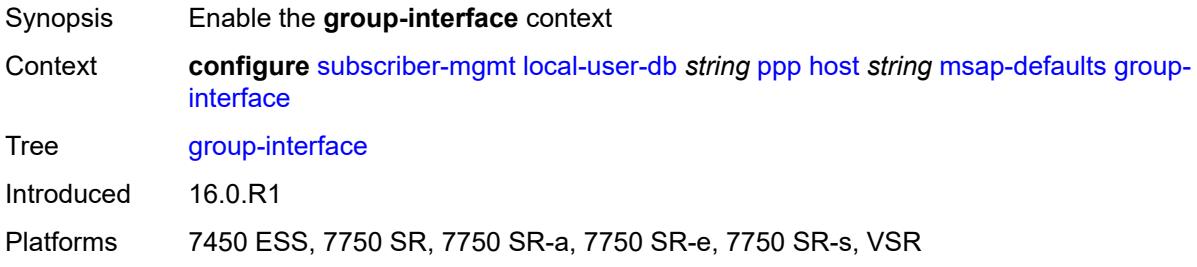

# <span id="page-8429-1"></span>**name** *string*

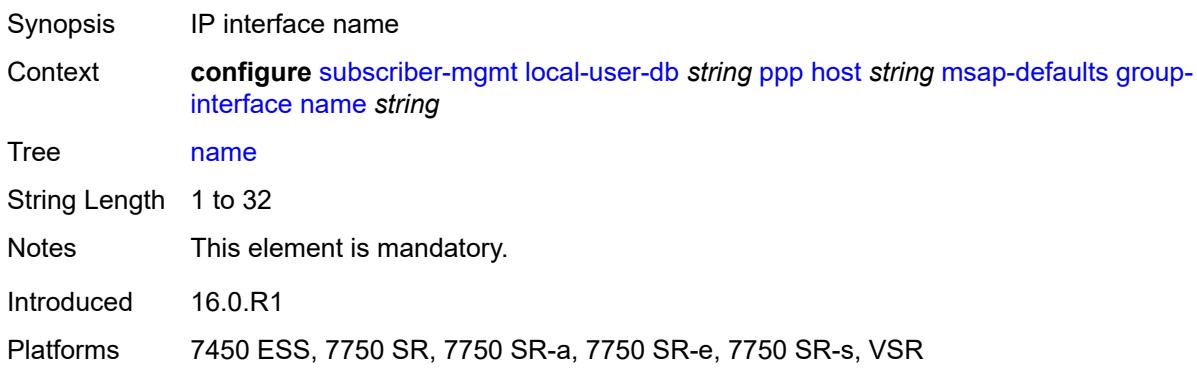

# <span id="page-8429-2"></span>**prefix** *keyword*

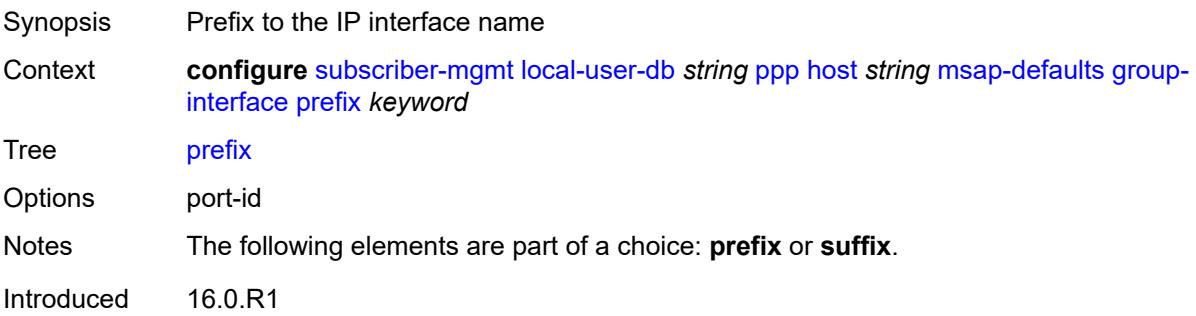

#### <span id="page-8430-0"></span>**suffix** *keyword*

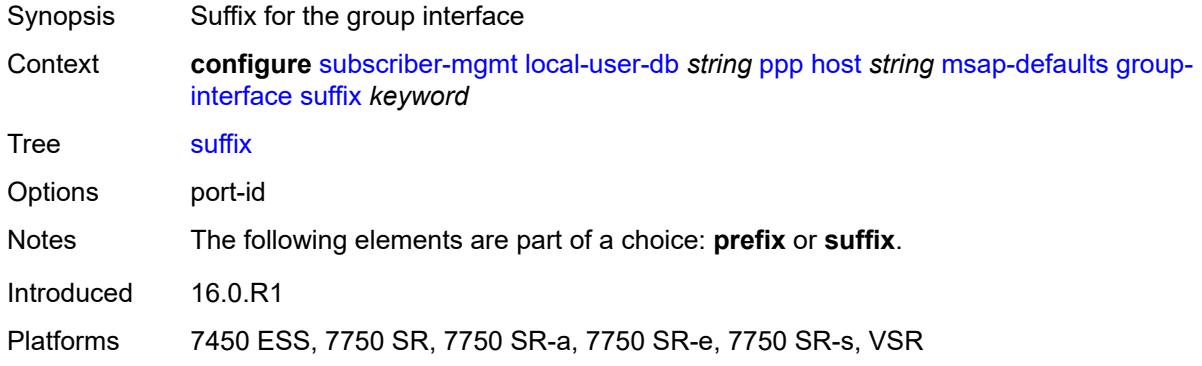

# <span id="page-8430-1"></span>**policy** *string*

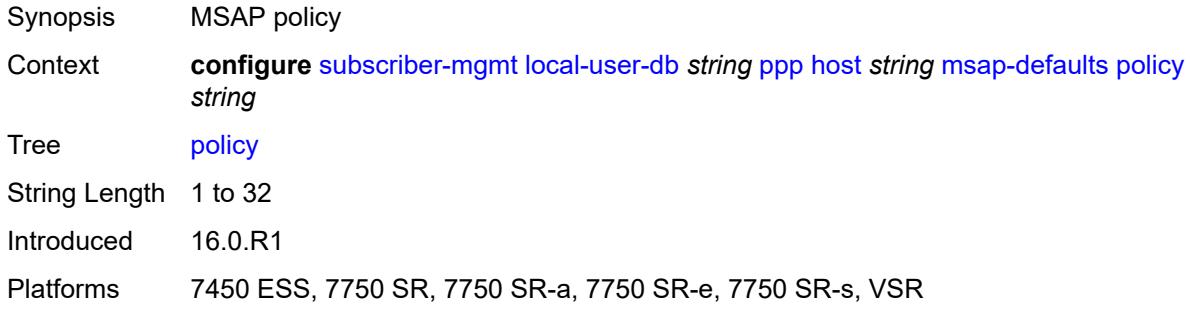

#### <span id="page-8430-2"></span>**service** *number*

<span id="page-8430-3"></span>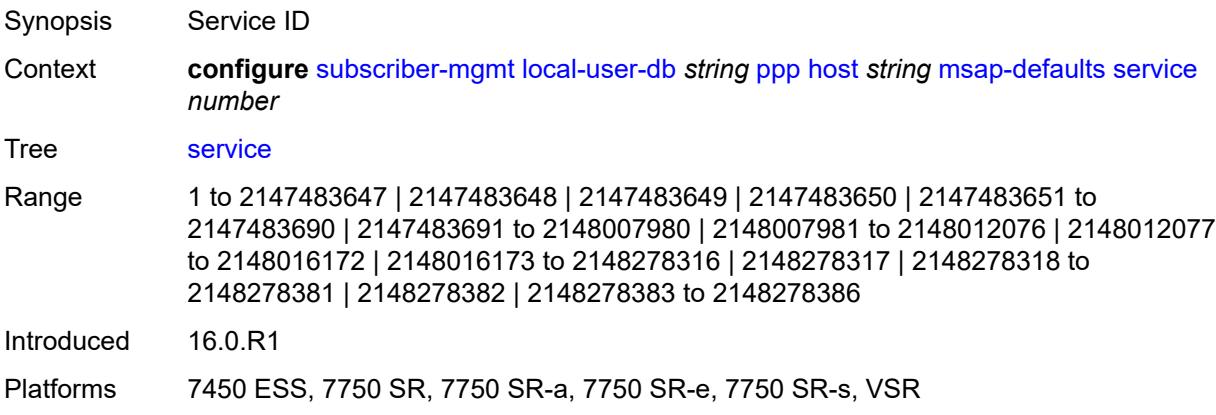

# **pado-delay** *number*

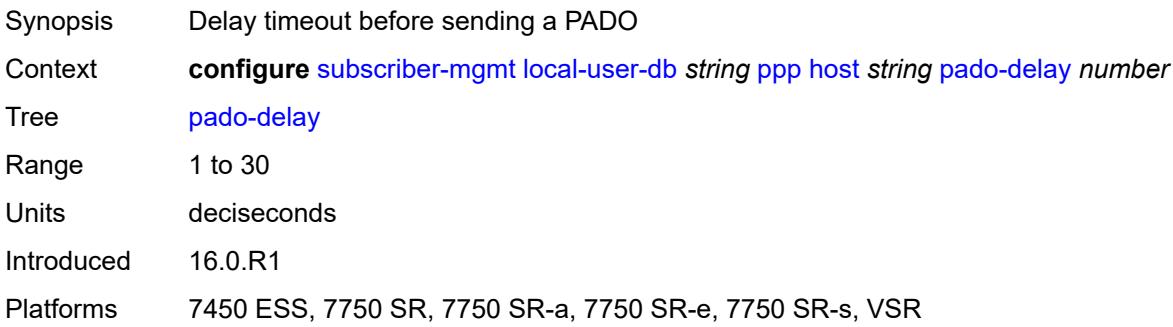

### <span id="page-8431-0"></span>**password**

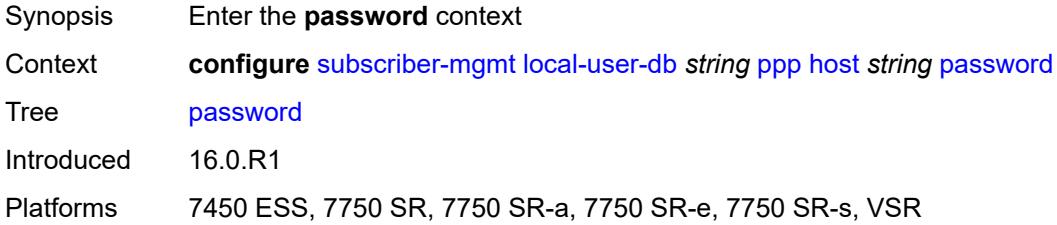

# <span id="page-8431-1"></span>**chap** *string*

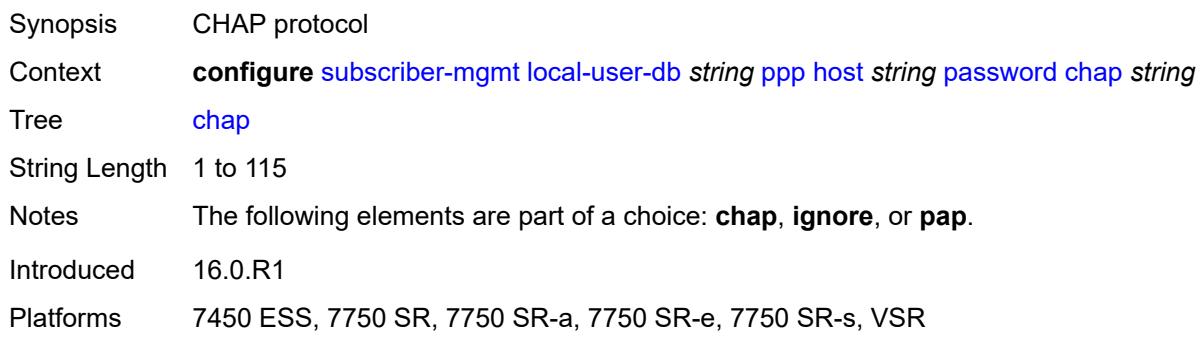

# <span id="page-8431-2"></span>**ignore**

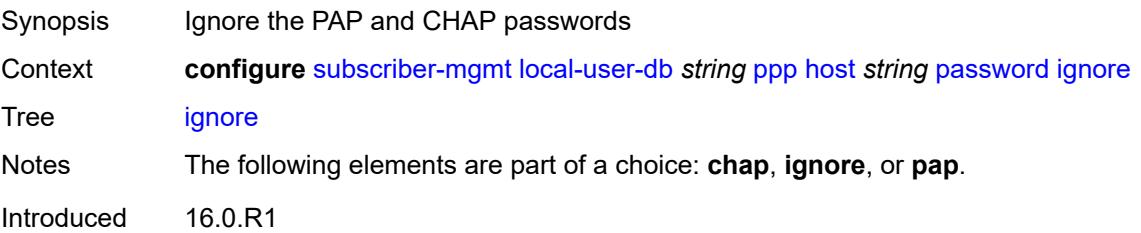

#### <span id="page-8432-0"></span>**pap** *string*

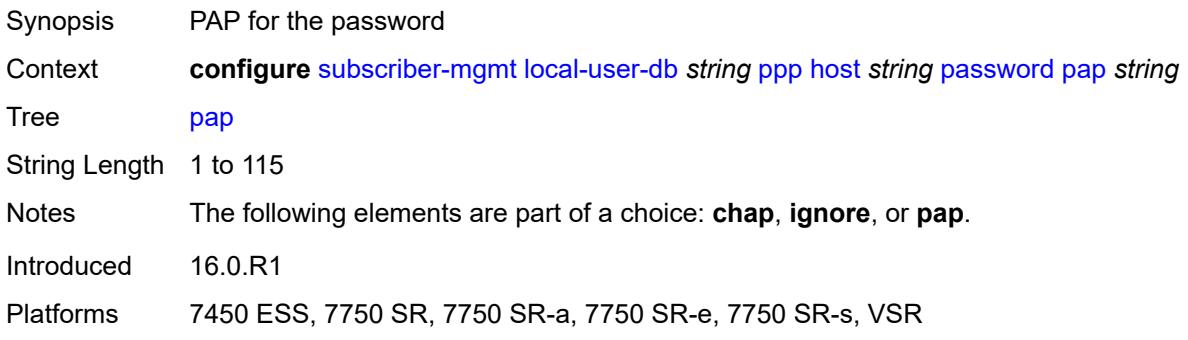

# <span id="page-8432-1"></span>**ppp-policy-parameters**

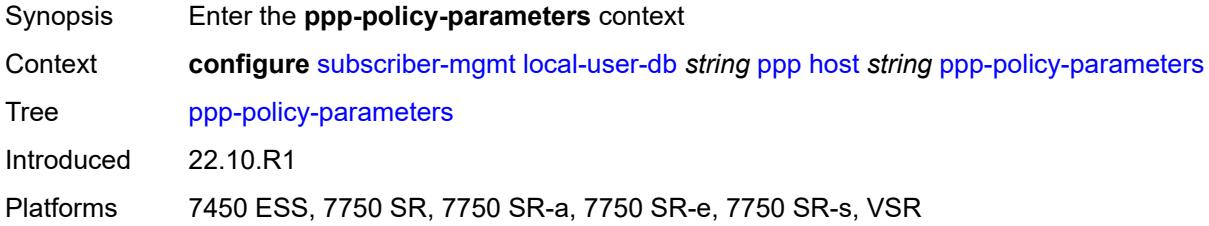

# <span id="page-8432-2"></span>**keepalive**

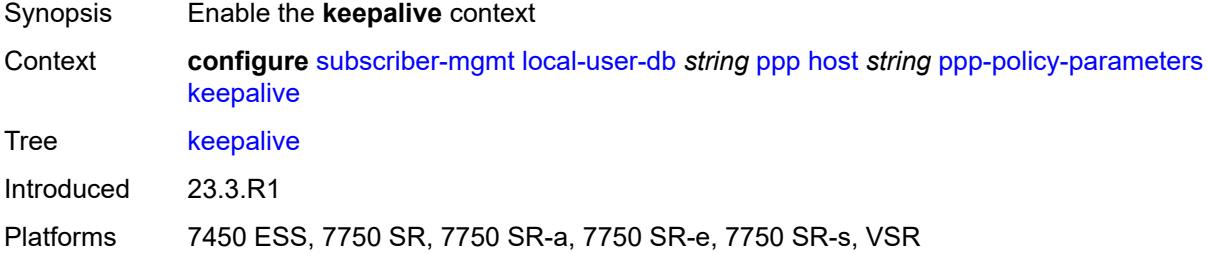

### <span id="page-8432-3"></span>**hold-up-multiplier** *number*

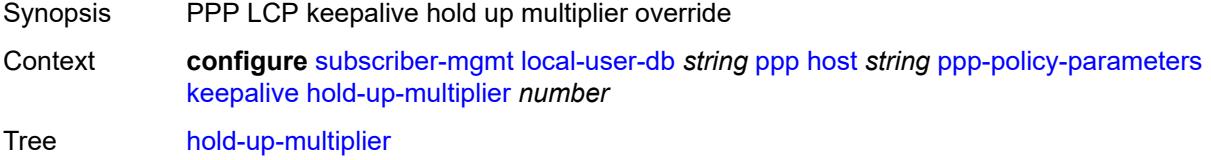

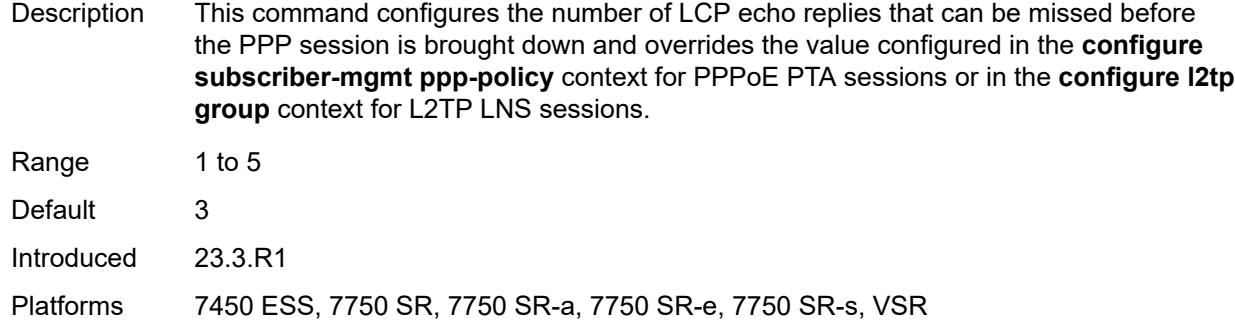

#### <span id="page-8433-0"></span>**interval** *number*

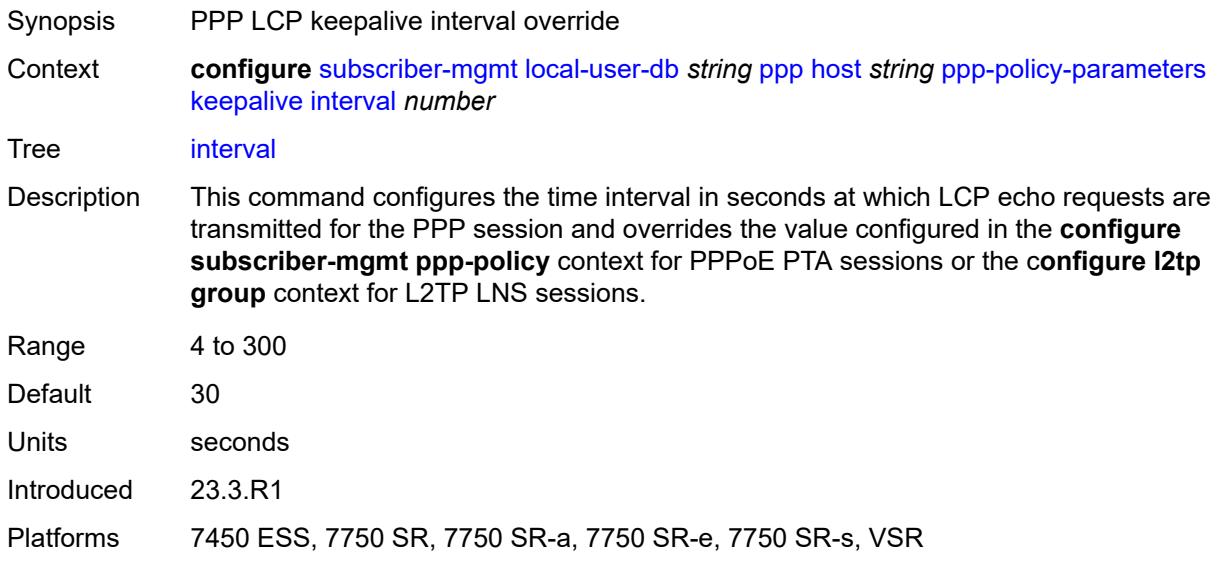

# <span id="page-8433-1"></span>**max-sessions-per-mac** *number*

<span id="page-8433-2"></span>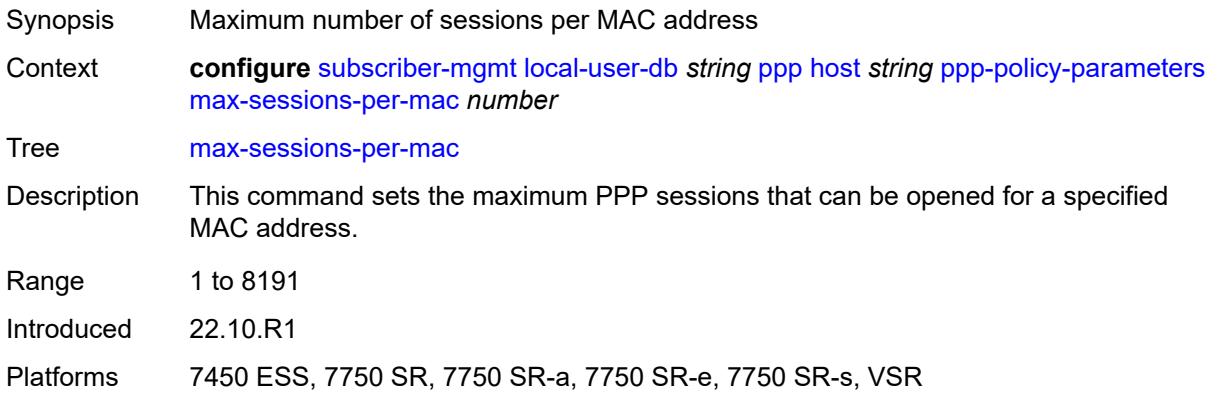

# **radius-accounting-policy**

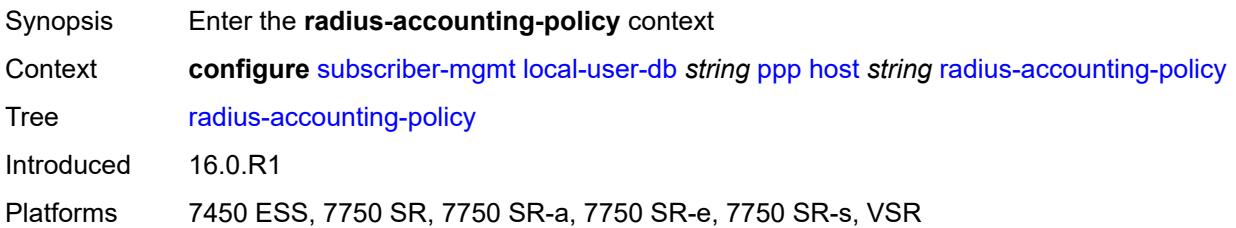

# <span id="page-8434-0"></span>**duplicate** *string*

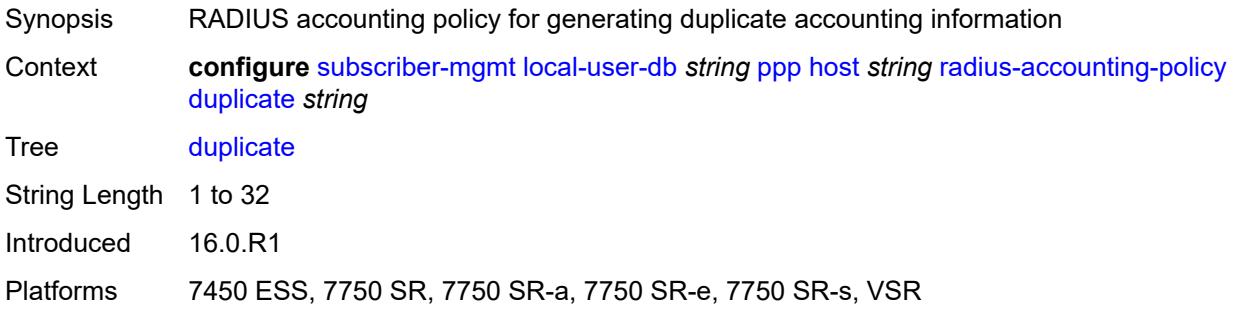

# <span id="page-8434-1"></span>**name** *string*

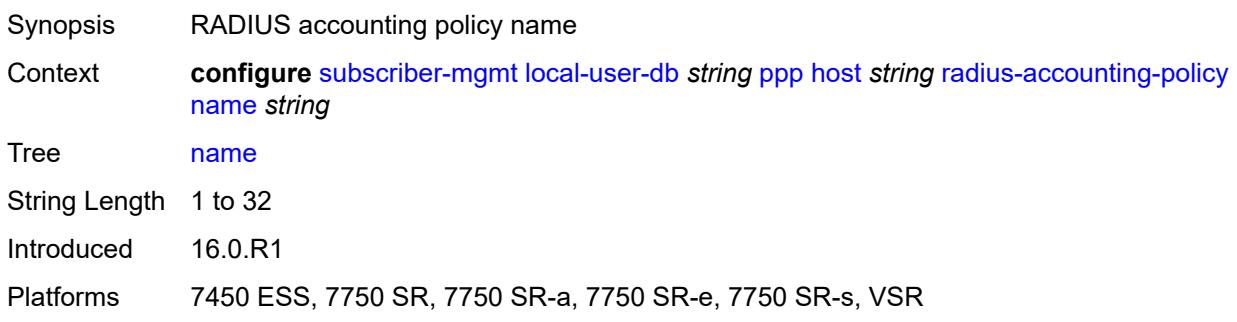

#### <span id="page-8434-2"></span>**retail-service-id** *number*

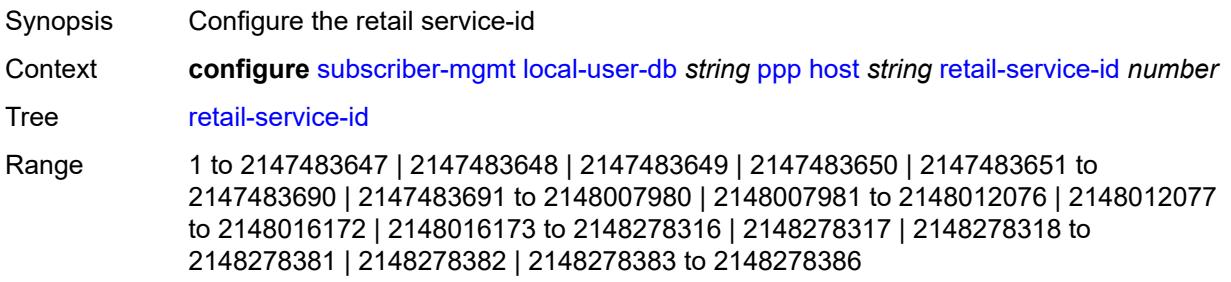

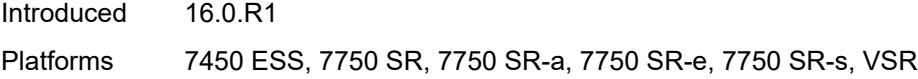

# <span id="page-8435-0"></span>**rip-policy** *string*

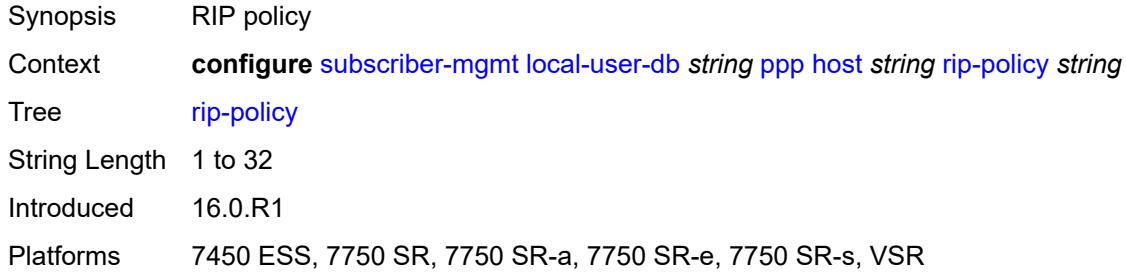

### <span id="page-8435-1"></span>**steering-profile** *string*

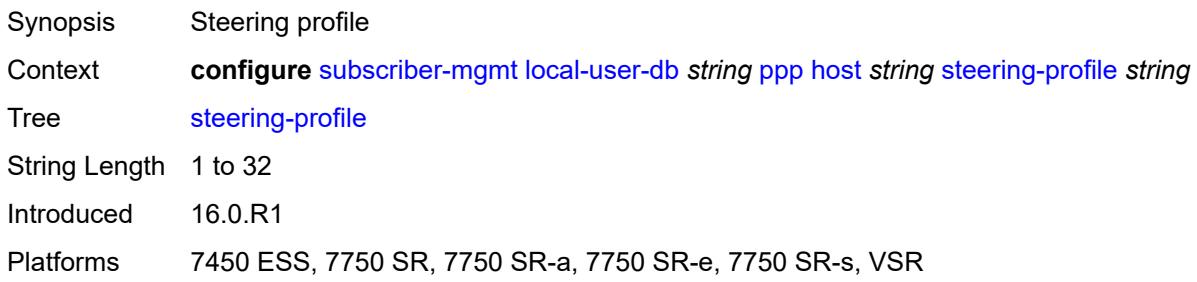

# <span id="page-8435-2"></span>**to-client-options**

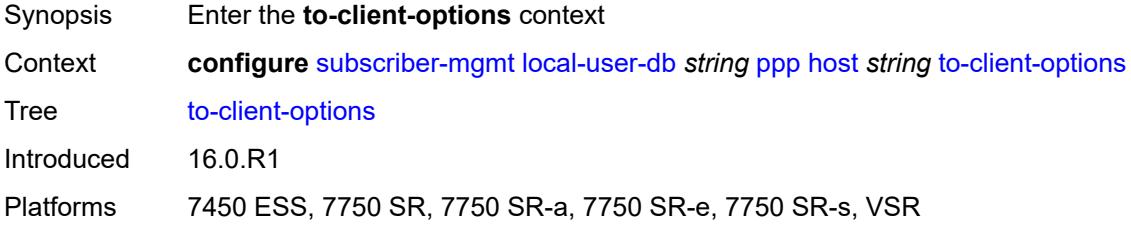

# <span id="page-8435-3"></span>**ipv6-option** [[number\]](#page-8436-0) *(number | keyword)*

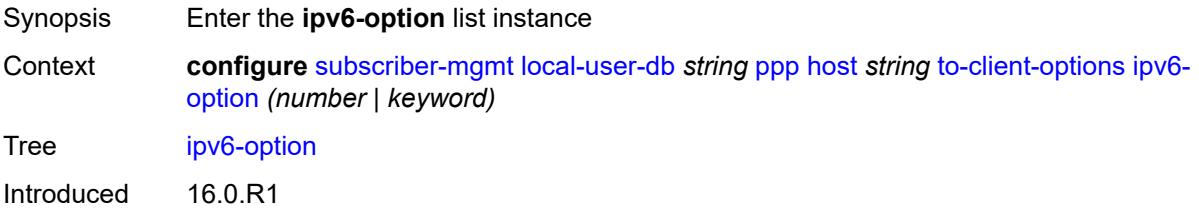

### <span id="page-8436-0"></span>[**number**] *(number | keyword)*

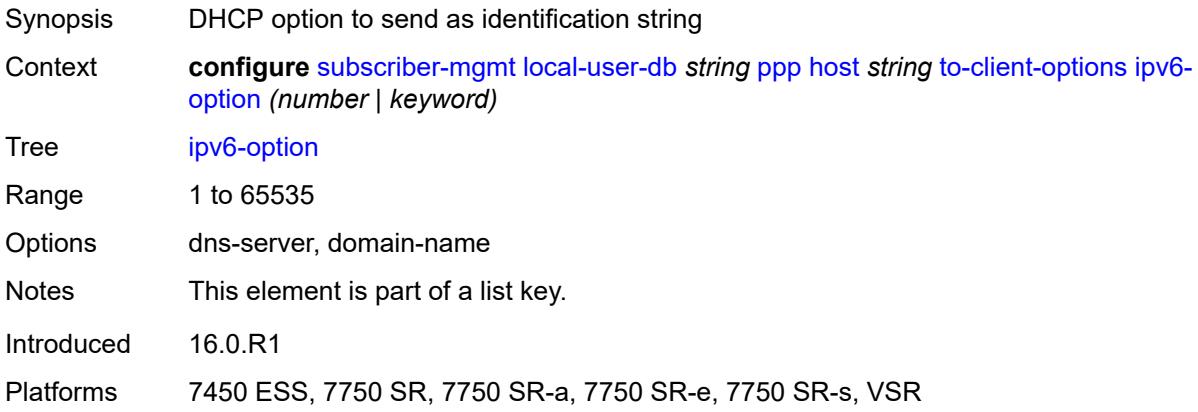

# <span id="page-8436-1"></span>**ascii-string** *string*

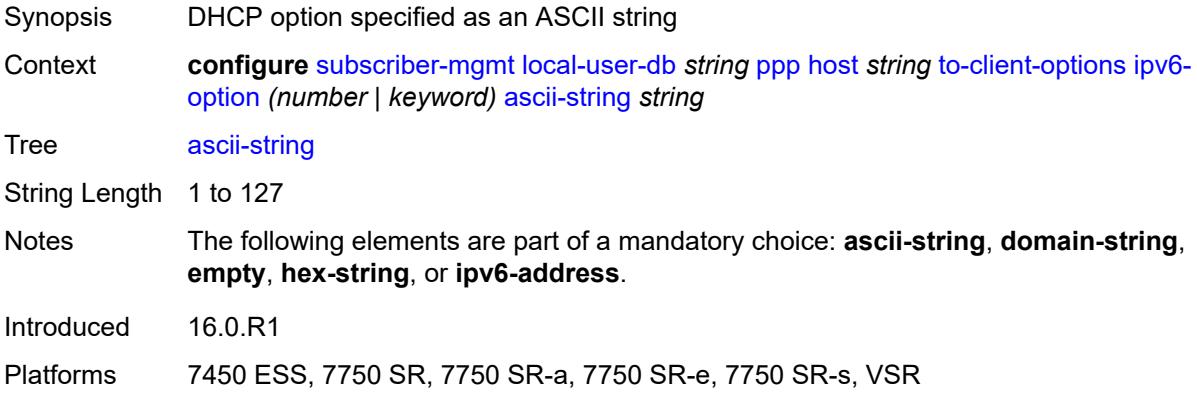

#### <span id="page-8436-2"></span>**domain-string** *string*

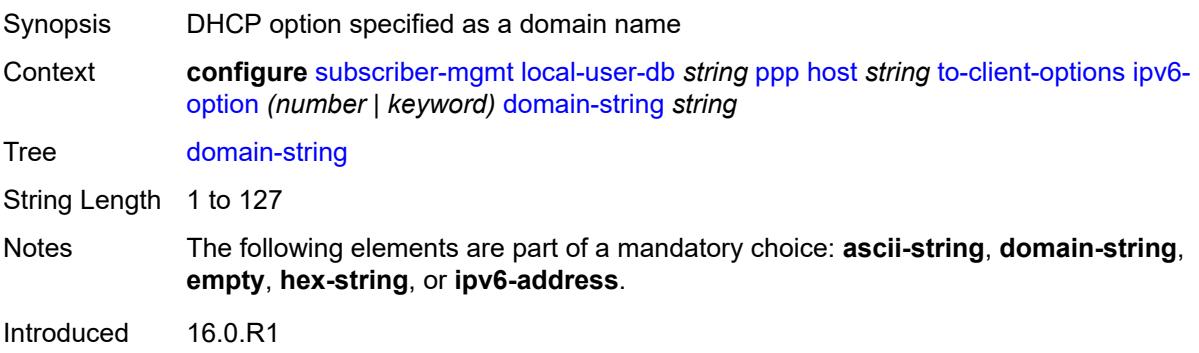

#### <span id="page-8437-0"></span>**empty**

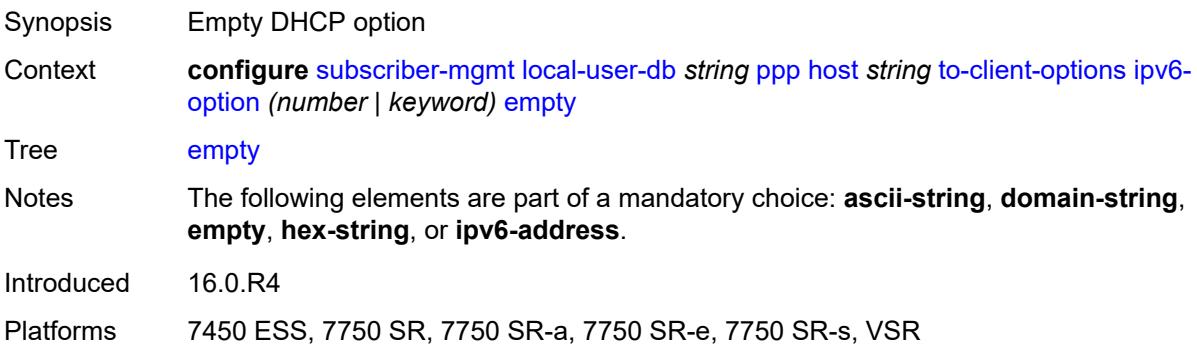

# <span id="page-8437-1"></span>**hex-string** *string*

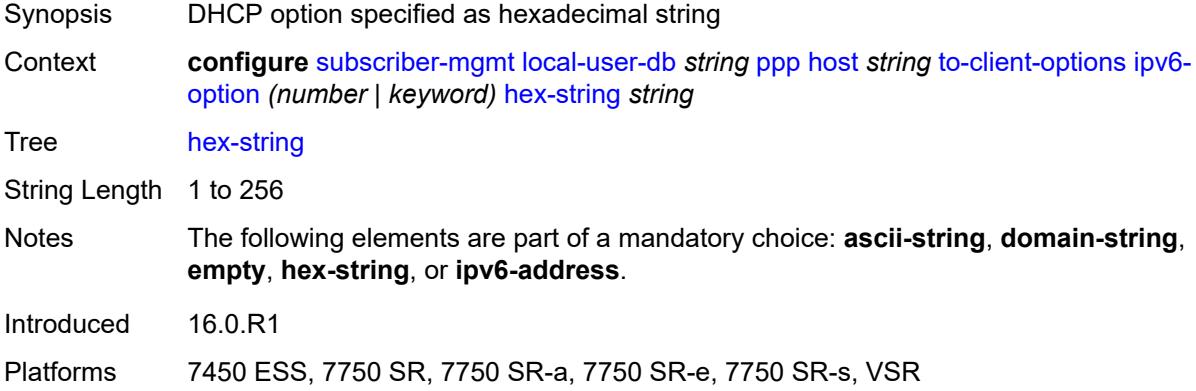

# <span id="page-8437-2"></span>**ipv6-address** *string*

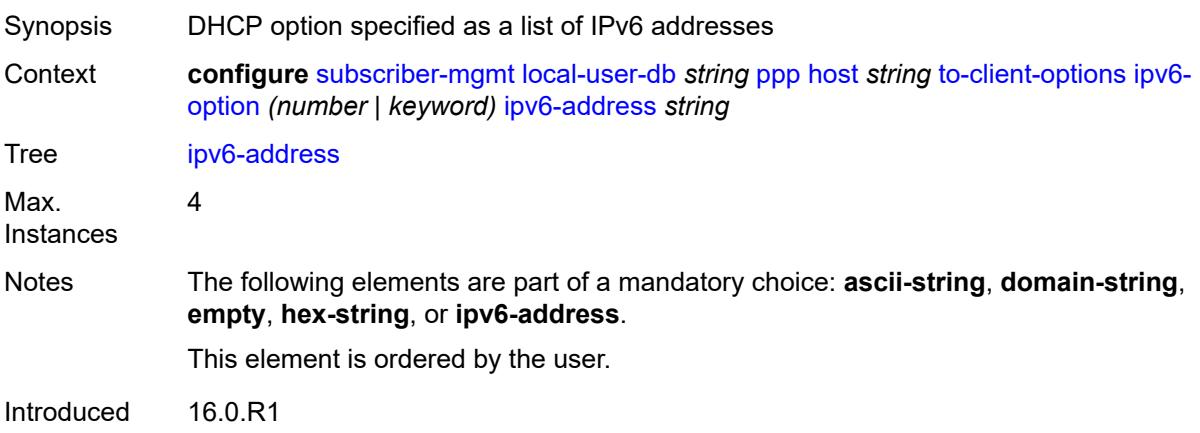

#### <span id="page-8438-1"></span>**mask** [type](#page-8438-0) *keyword*

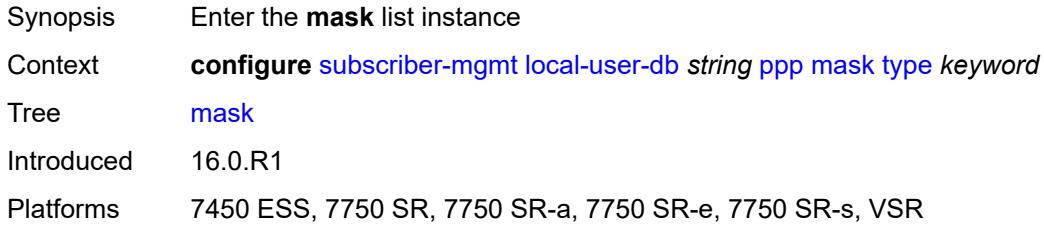

# <span id="page-8438-0"></span>**type** *keyword*

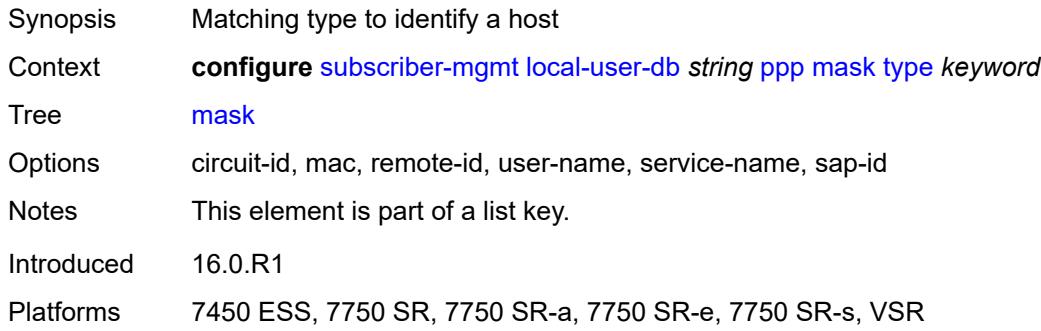

### <span id="page-8438-2"></span>**prefix**

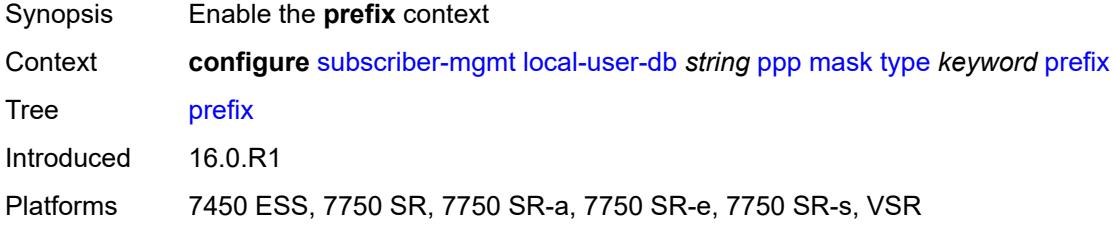

# <span id="page-8438-3"></span>**length** *number*

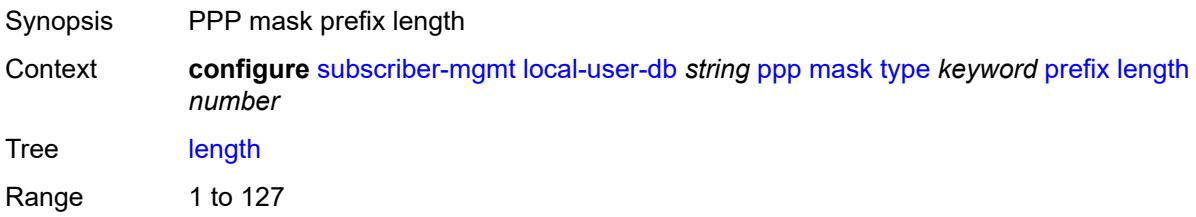

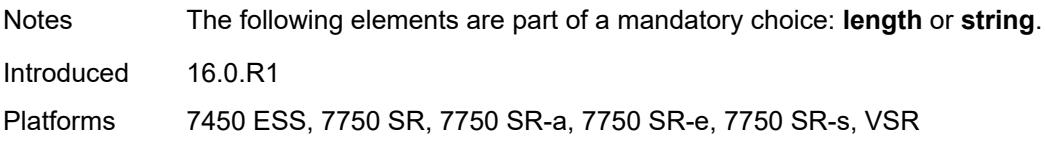

# <span id="page-8439-0"></span>**string** *string*

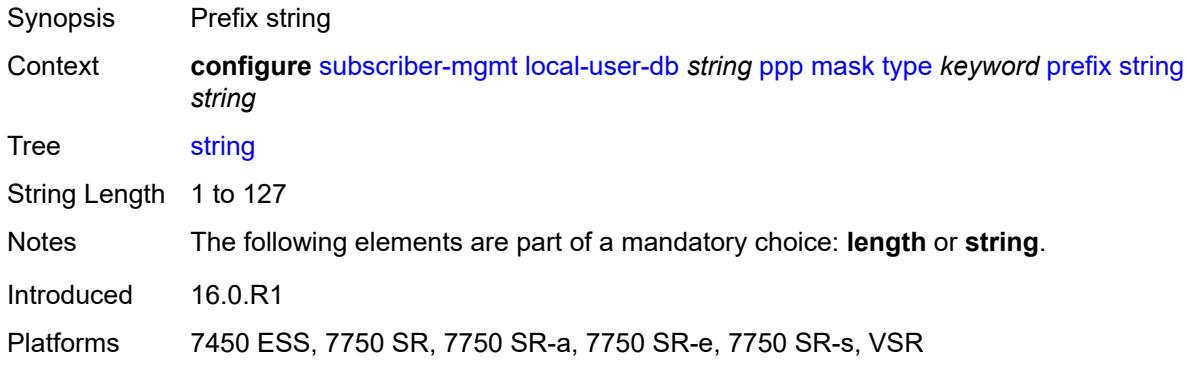

### <span id="page-8439-1"></span>**suffix**

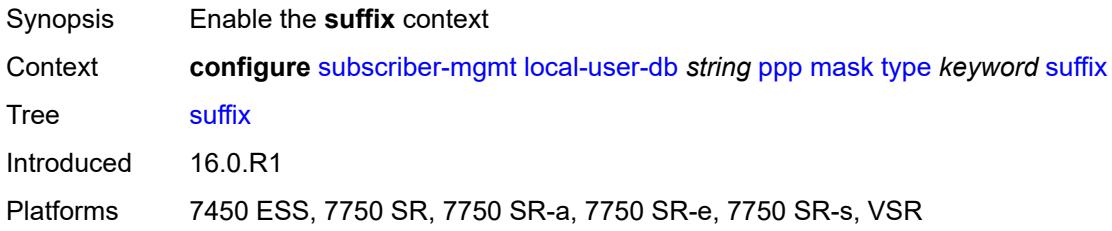

# <span id="page-8439-2"></span>**length** *number*

<span id="page-8439-3"></span>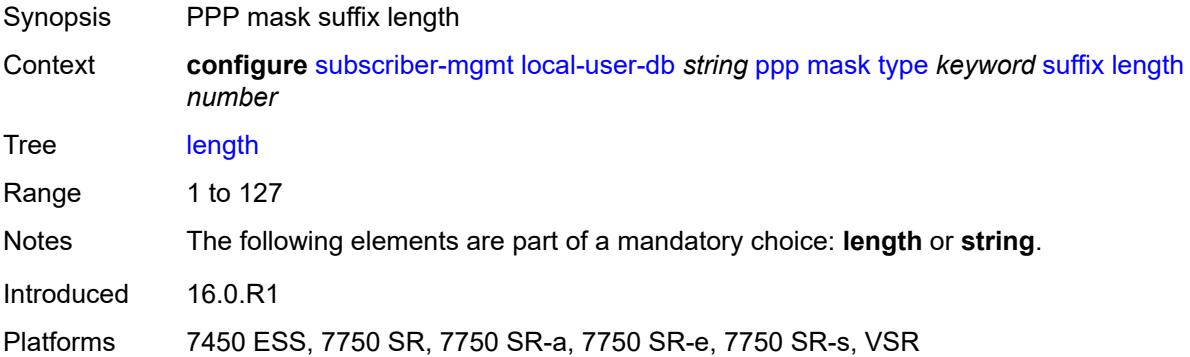

### **string** *string*

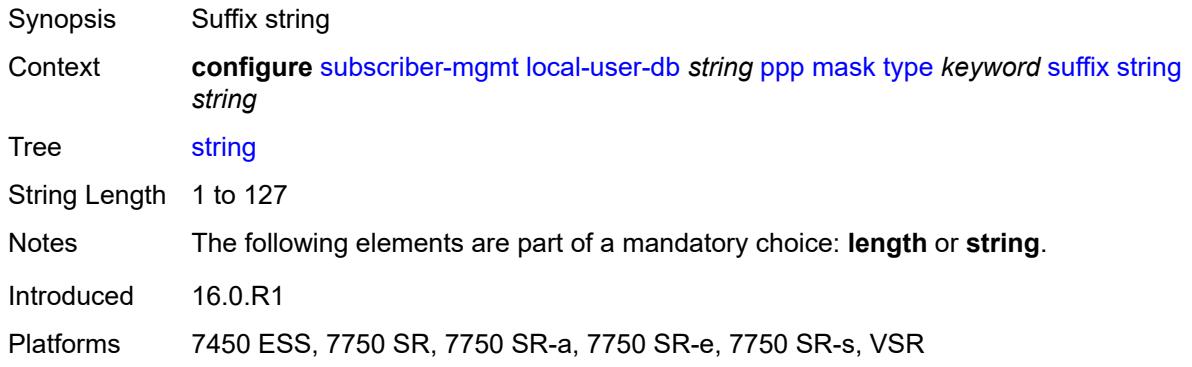

#### <span id="page-8440-0"></span>**match-list** *keyword*

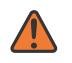

**WARNING:**

Modifying this element toggles the **admin-state** of the parent element automatically for the new value to take effect.

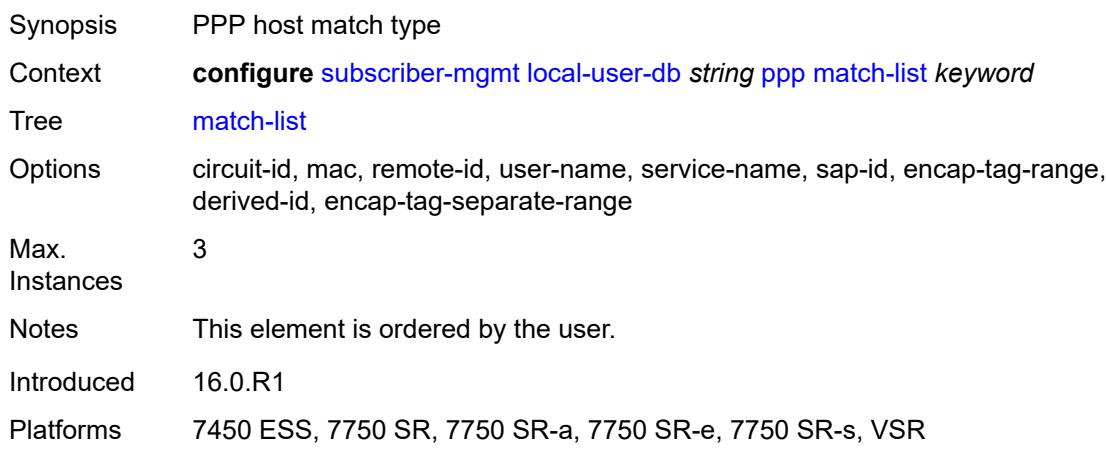

### <span id="page-8440-2"></span>**mld-policy** [\[name](#page-8440-1)] *string*

<span id="page-8440-1"></span>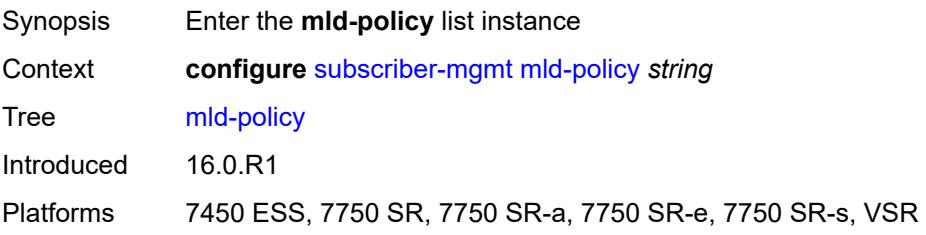

# [**name**] *string*

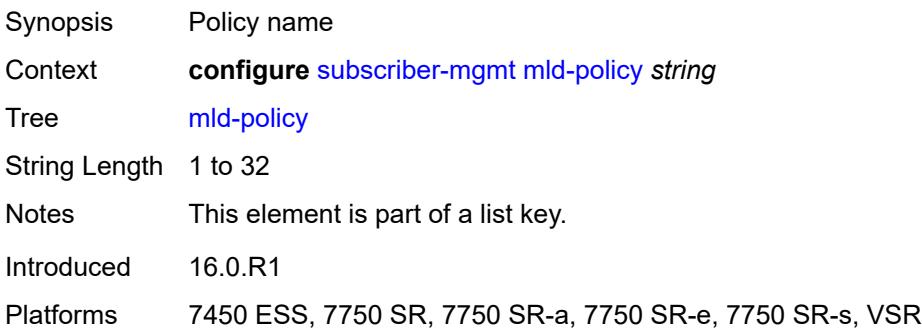

### <span id="page-8441-0"></span>**description** *string*

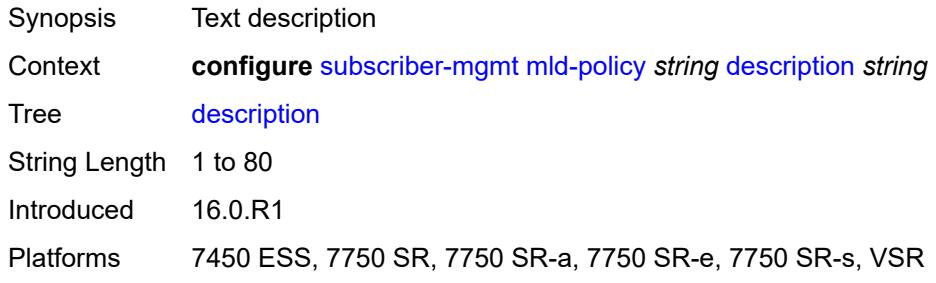

# <span id="page-8441-1"></span>**egress-rate-modify**

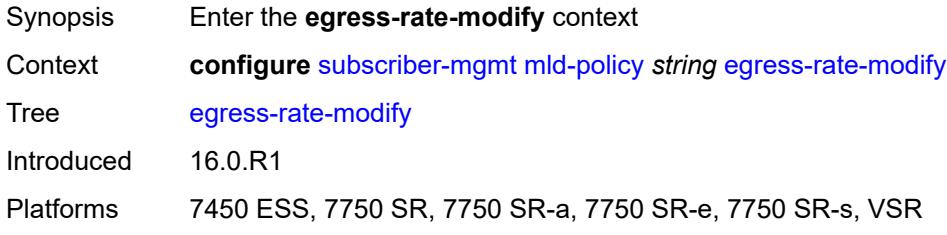

### <span id="page-8441-2"></span>**agg-rate**

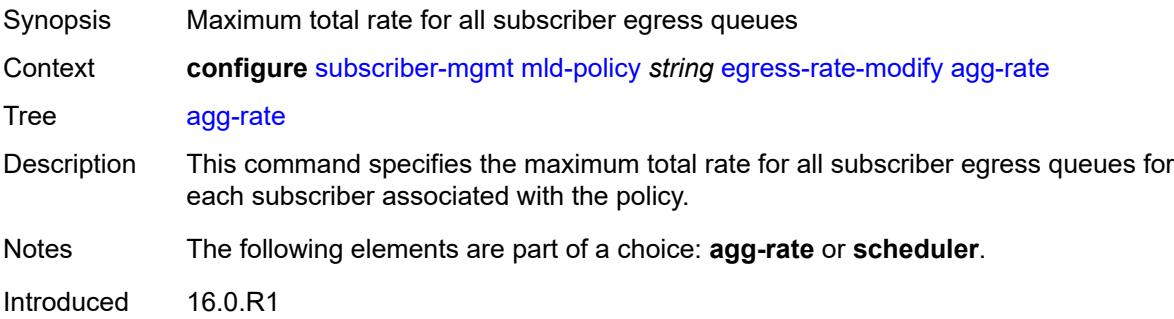

### <span id="page-8442-0"></span>**scheduler** *string*

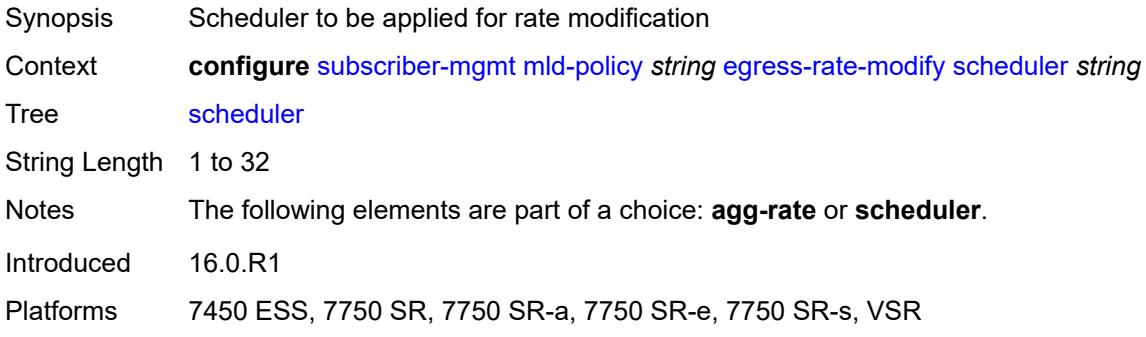

### <span id="page-8442-1"></span>**fast-leave** *boolean*

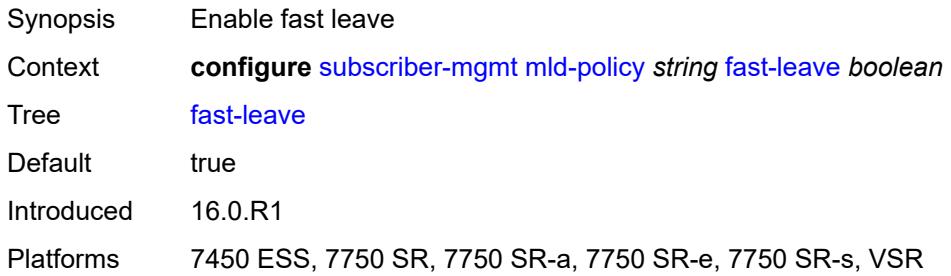

# <span id="page-8442-2"></span>**import-policy** *reference*

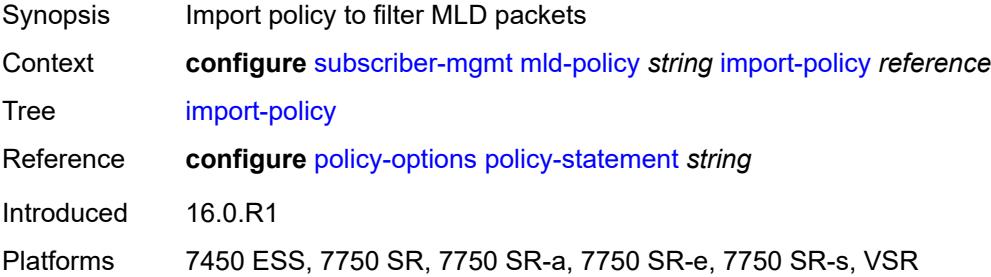

# <span id="page-8442-3"></span>**maximum-number-group-sources** *number*

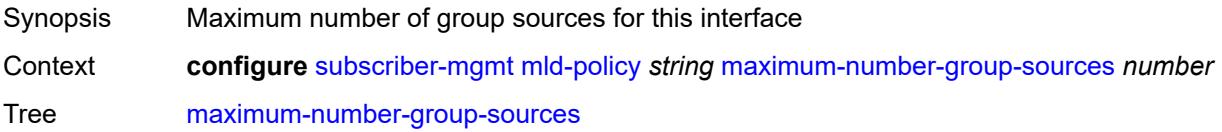

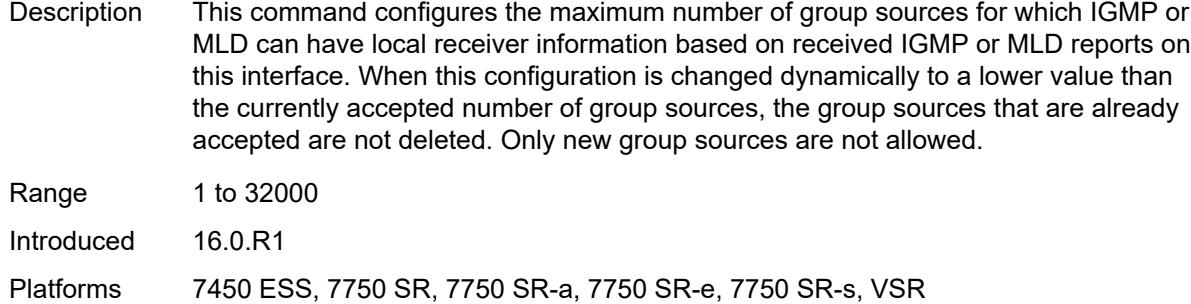

### <span id="page-8443-0"></span>**maximum-number-groups** *number*

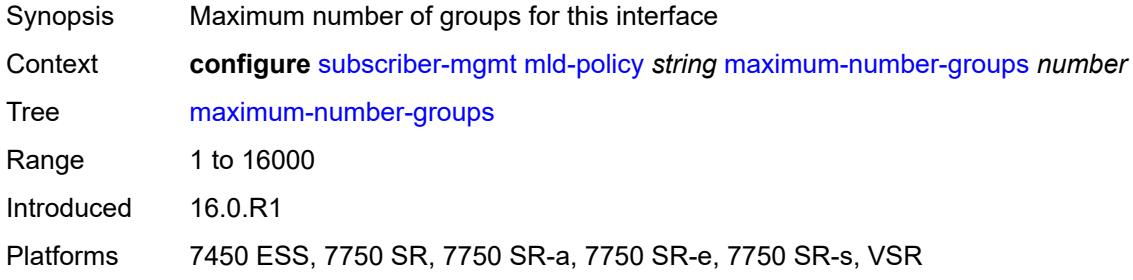

### <span id="page-8443-1"></span>**maximum-number-sources** *number*

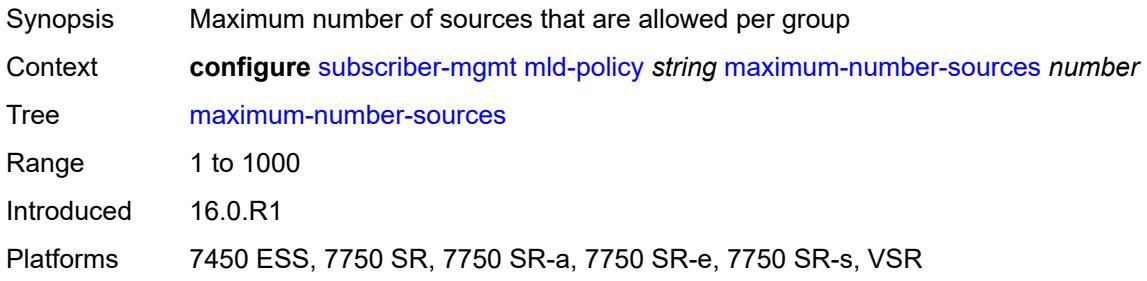

### <span id="page-8443-2"></span>**query-interval** *number*

<span id="page-8443-3"></span>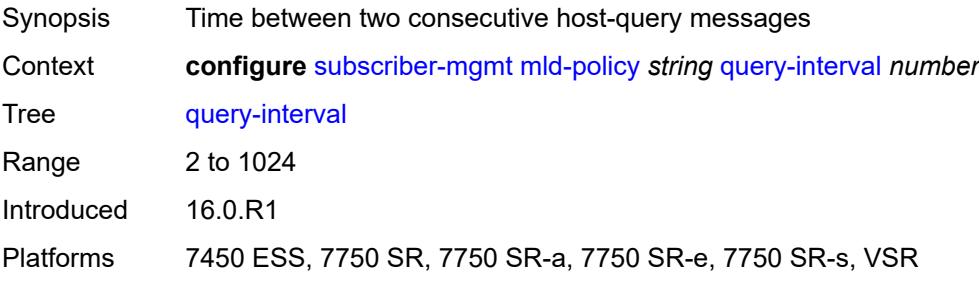

# **query-last-member-interval** *number*

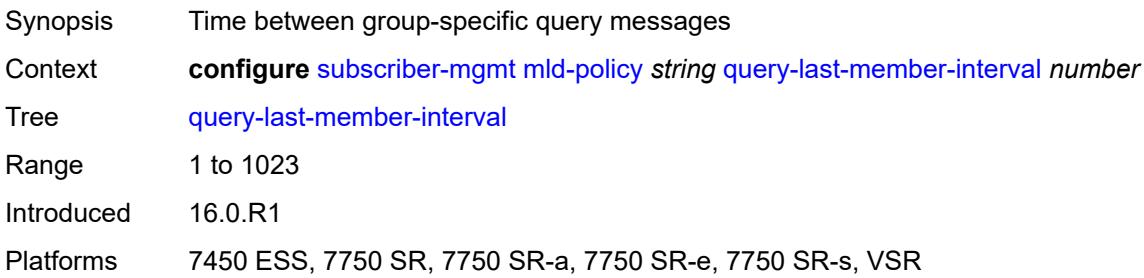

#### <span id="page-8444-0"></span>**query-response-interval** *number*

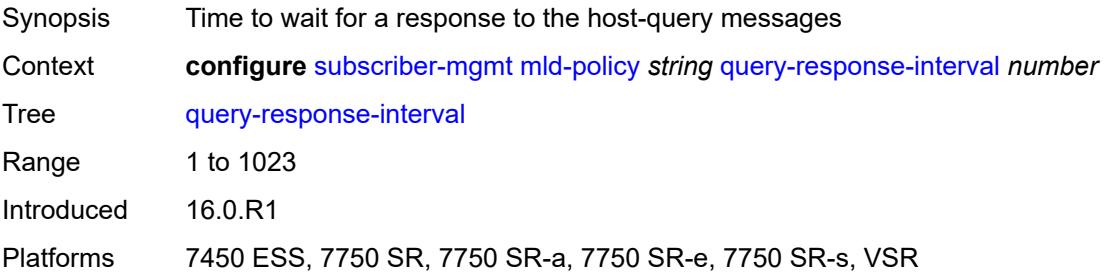

# <span id="page-8444-1"></span>**redirection-policy** *reference*

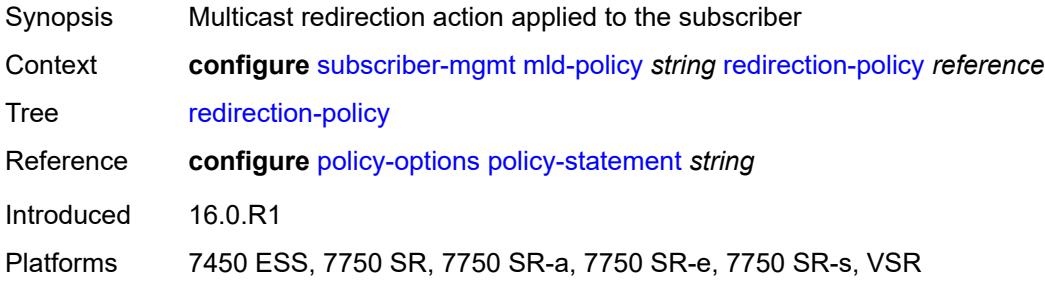

# <span id="page-8444-2"></span>**replication** *keyword*

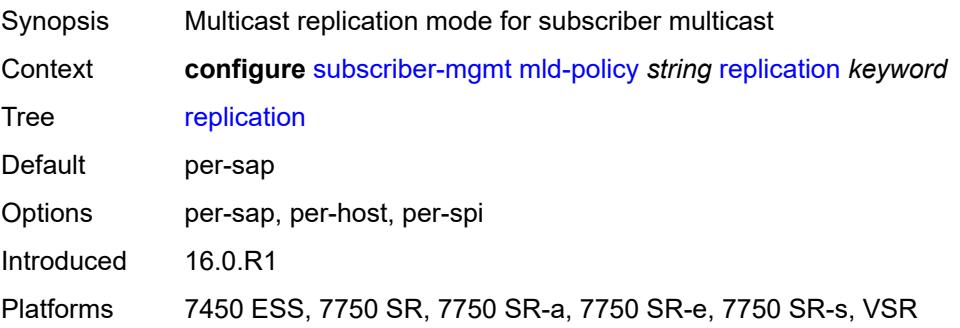

### <span id="page-8445-0"></span>**router-alert-check** *boolean*

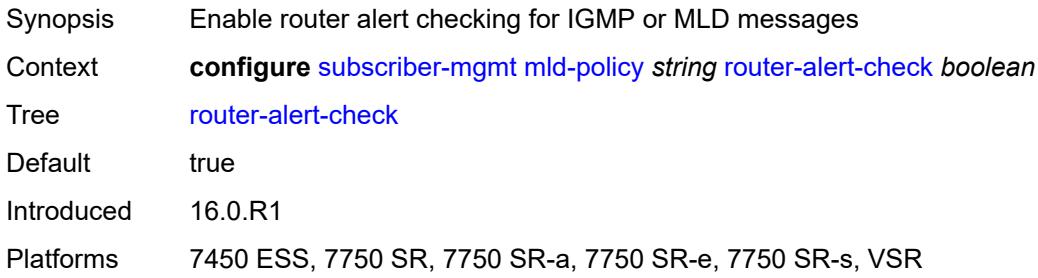

#### <span id="page-8445-1"></span>**static**

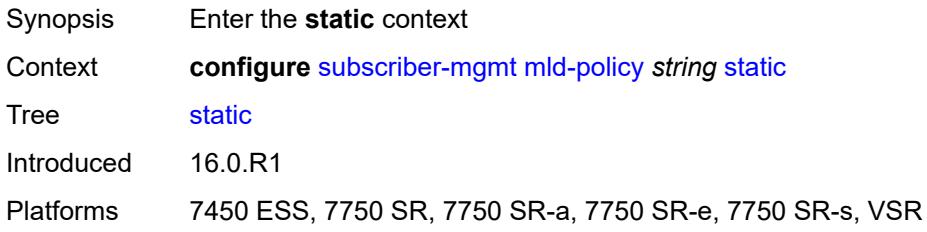

# <span id="page-8445-3"></span>**group** [\[group-address\]](#page-8445-2) *string*

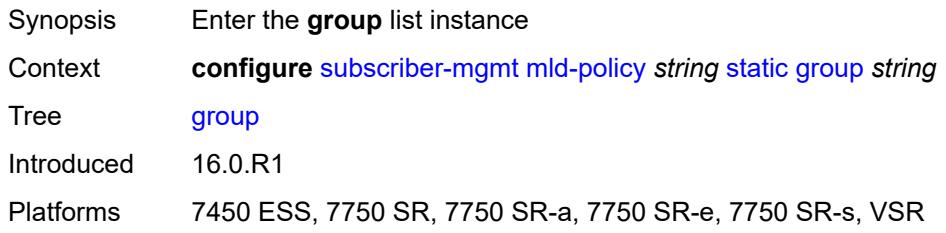

# <span id="page-8445-2"></span>[**group-address**] *string*

<span id="page-8445-4"></span>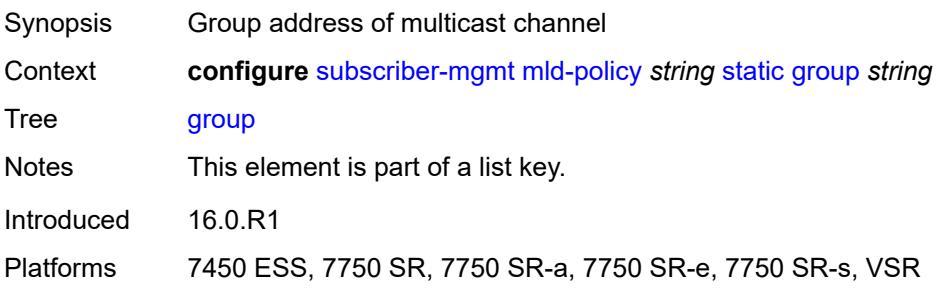

# **source** [[source-address](#page-8446-0)] *string*

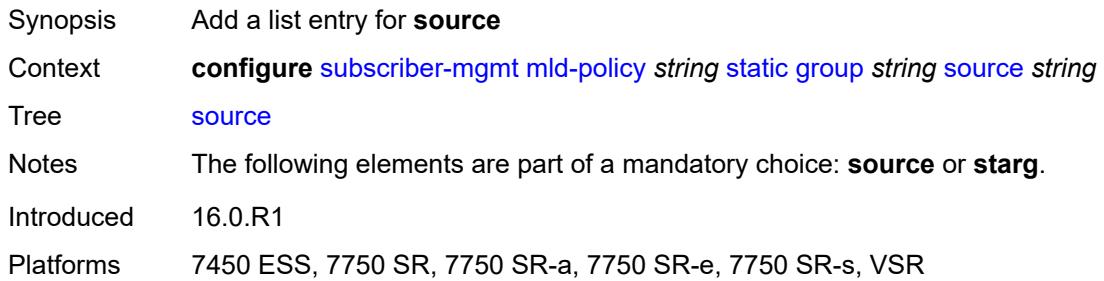

# <span id="page-8446-0"></span>[**source-address**] *string*

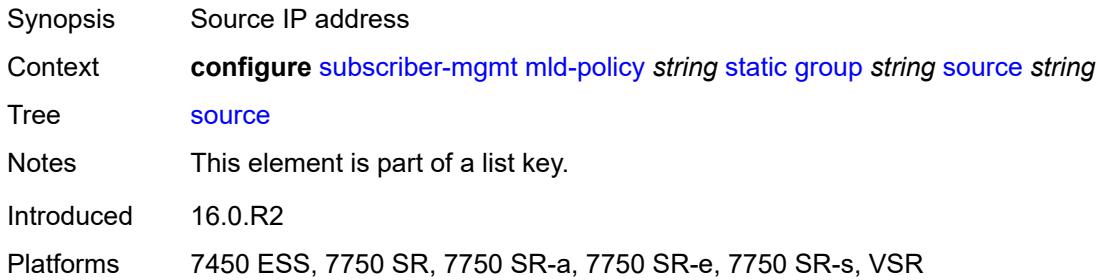

#### <span id="page-8446-1"></span>**starg**

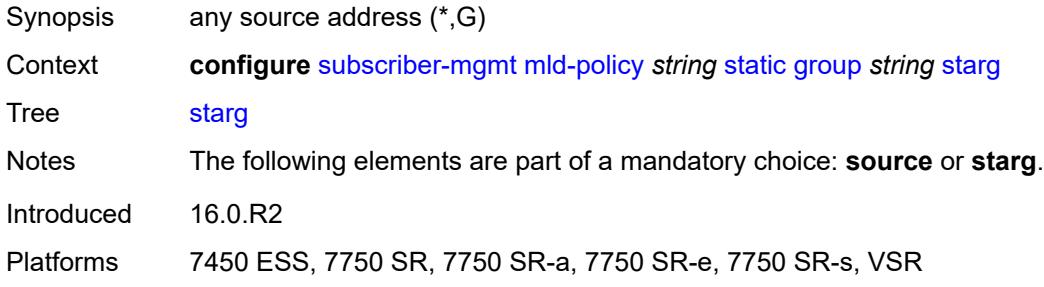

# <span id="page-8446-2"></span>**use-multicast-destination-mac** *boolean*

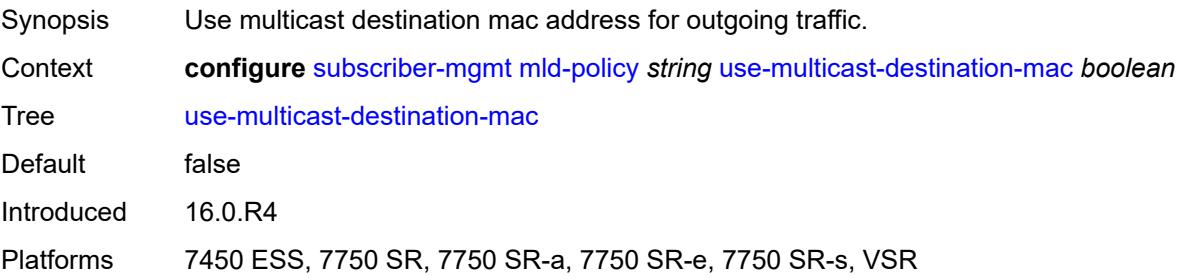

### <span id="page-8447-0"></span>**version** *keyword*

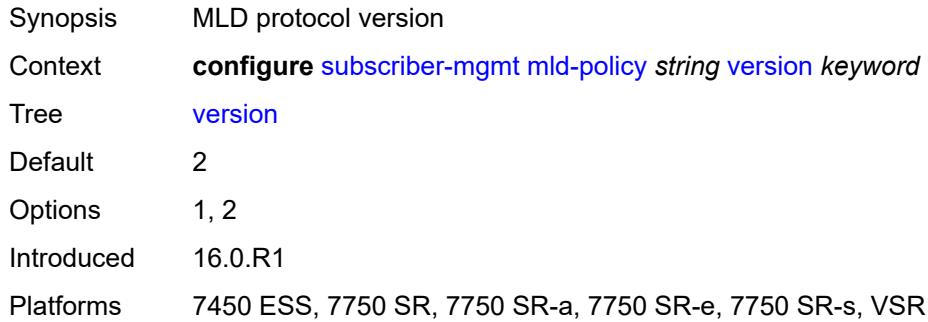

# <span id="page-8447-2"></span>**msap-policy** [\[name](#page-8447-1)] *string*

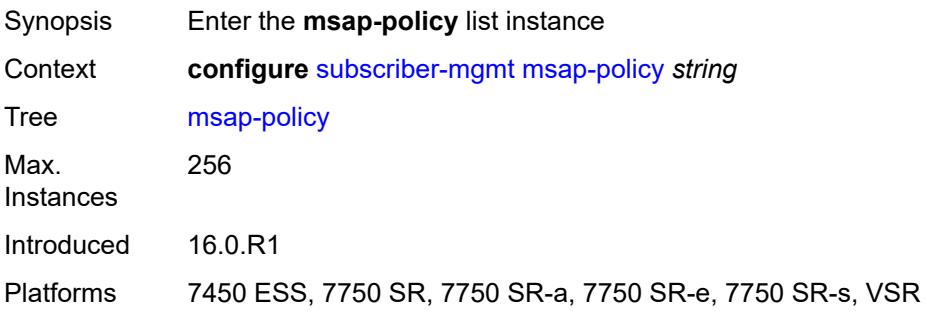

# <span id="page-8447-1"></span>[**name**] *string*

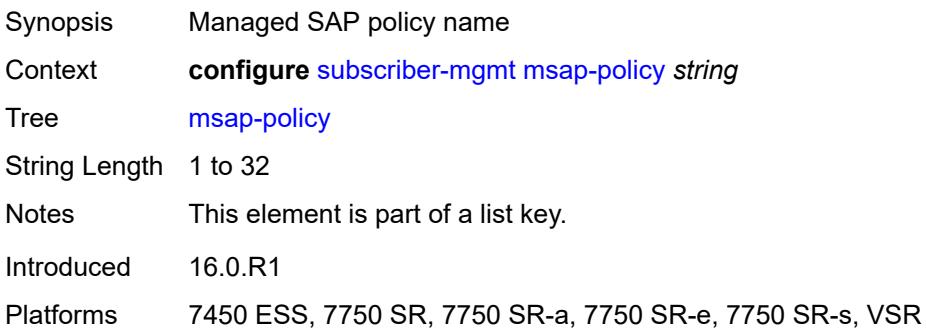

### <span id="page-8447-3"></span>**cpu-protection**

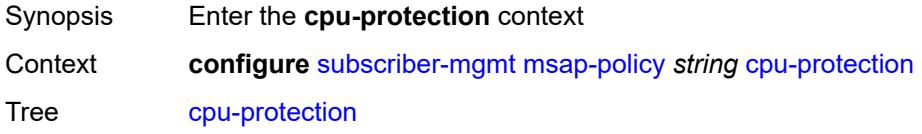

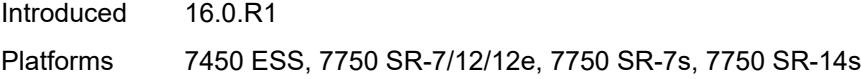

# <span id="page-8448-0"></span>**ip-src-monitoring**

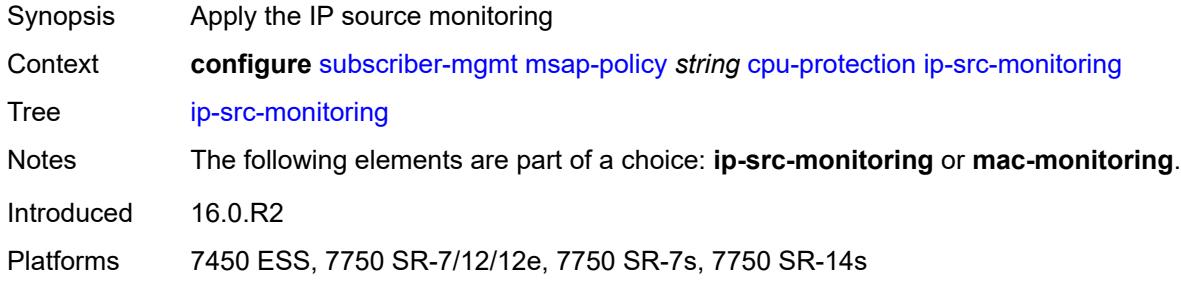

# <span id="page-8448-1"></span>**mac-monitoring**

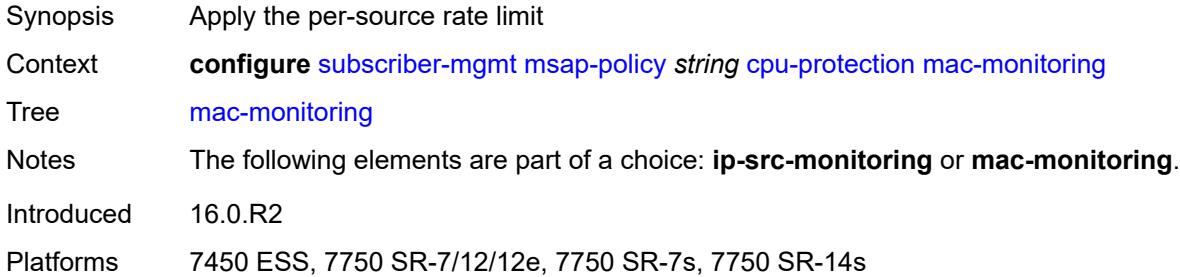

# <span id="page-8448-2"></span>**policy-id** *reference*

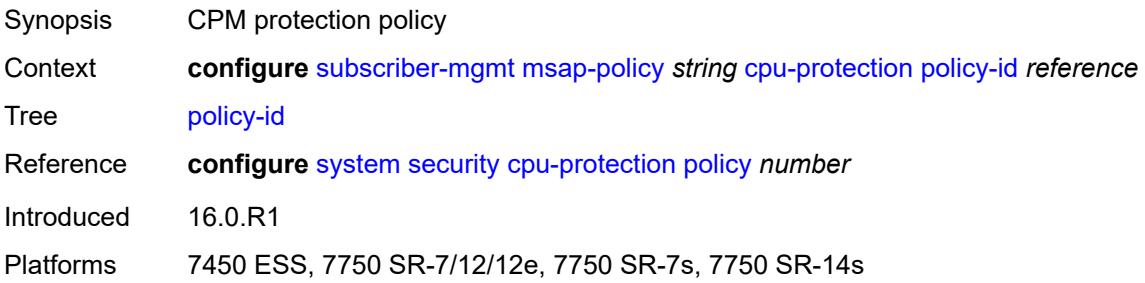

# <span id="page-8448-3"></span>**description** *string*

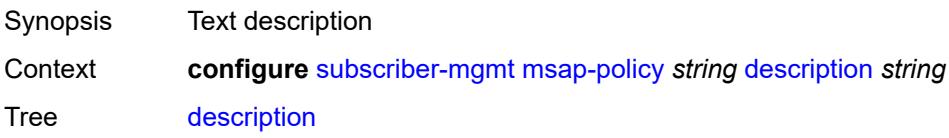

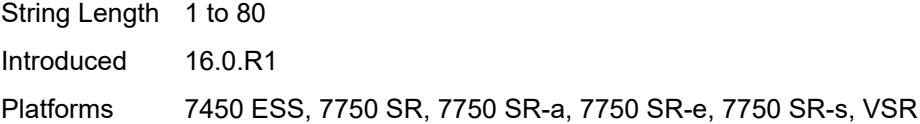

# <span id="page-8449-0"></span>**dist-cpu-protection** *string*

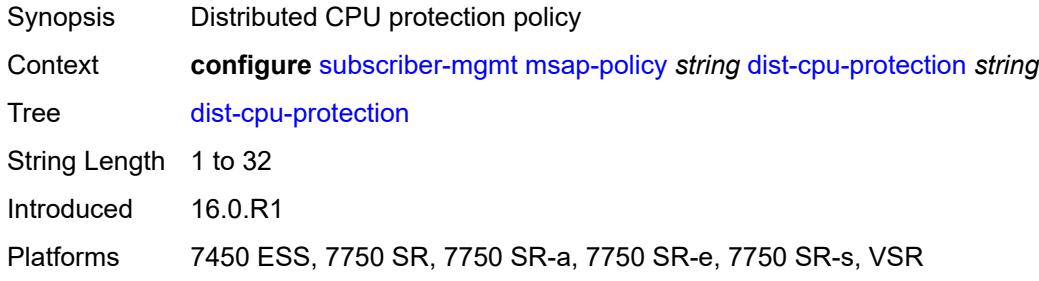

### <span id="page-8449-1"></span>**ies-vprn-only-sap-parameters**

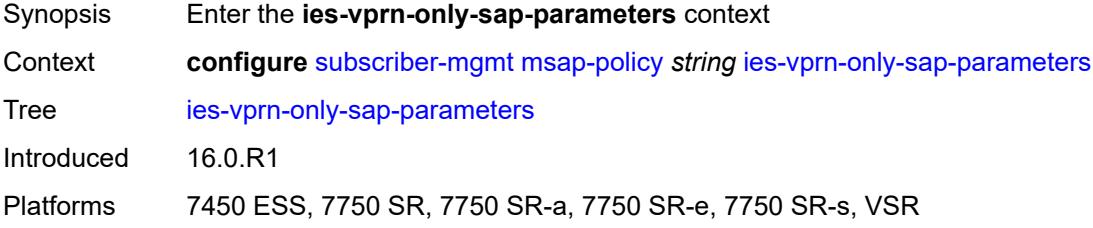

# <span id="page-8449-2"></span>**anti-spoof** *keyword*

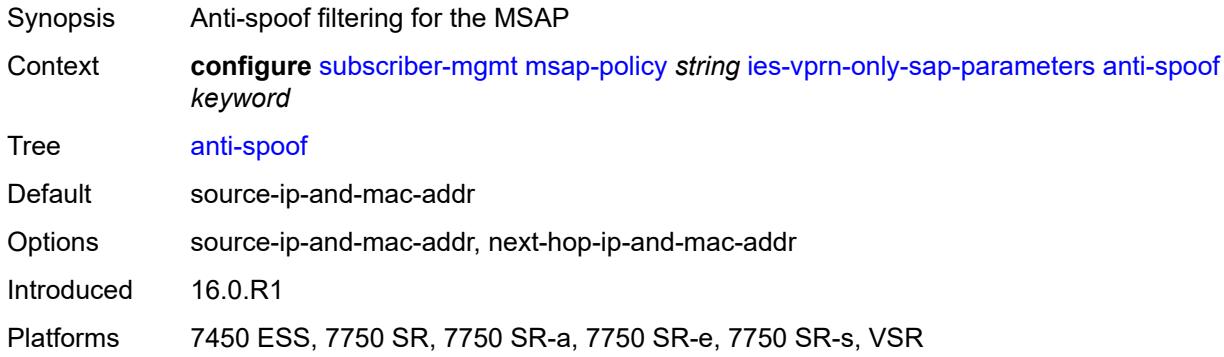

### <span id="page-8449-3"></span>**egress**

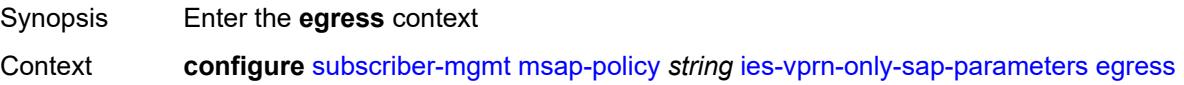

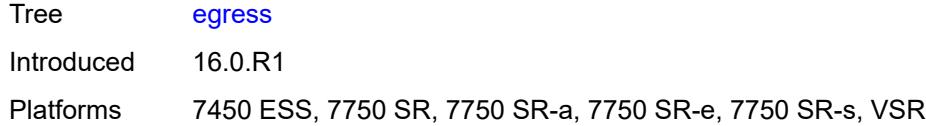

# <span id="page-8450-0"></span>**qos**

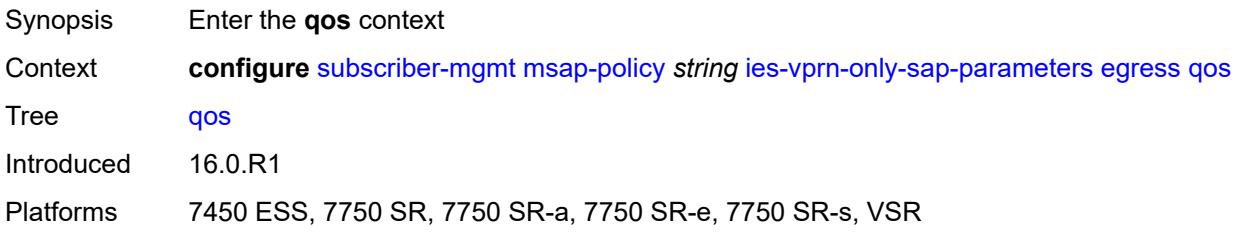

# <span id="page-8450-1"></span>**policy-name** *reference*

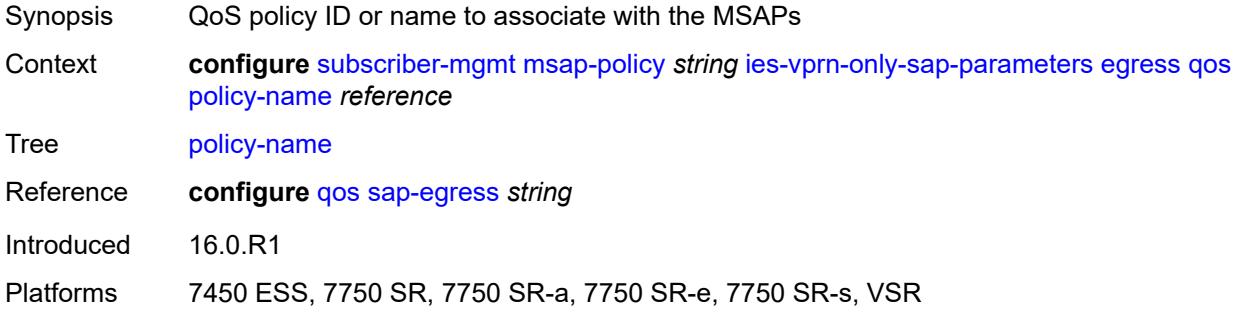

# <span id="page-8450-2"></span>**ingress**

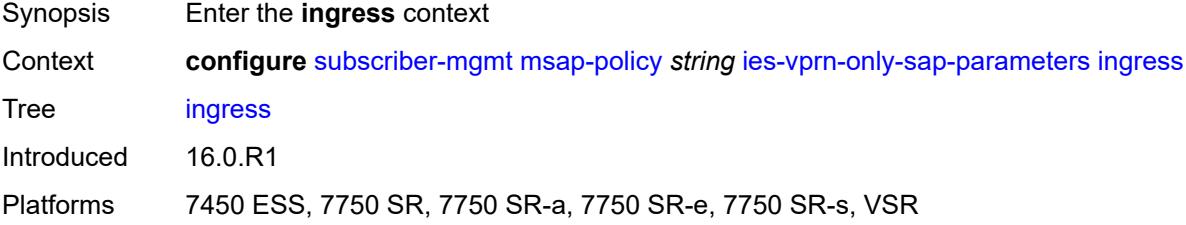

### <span id="page-8450-3"></span>**qos**

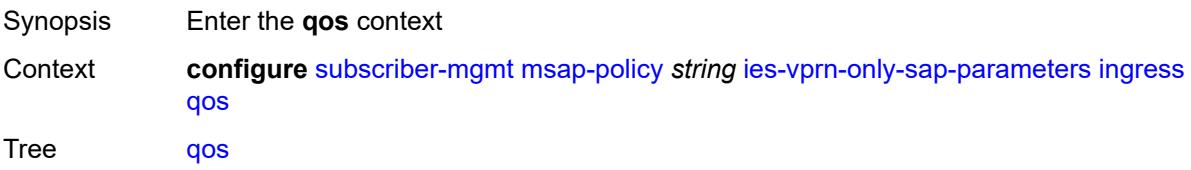

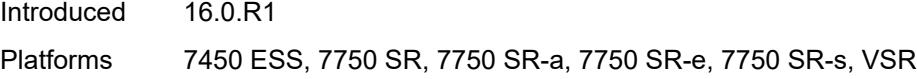

# <span id="page-8451-0"></span>**policy-name** *reference*

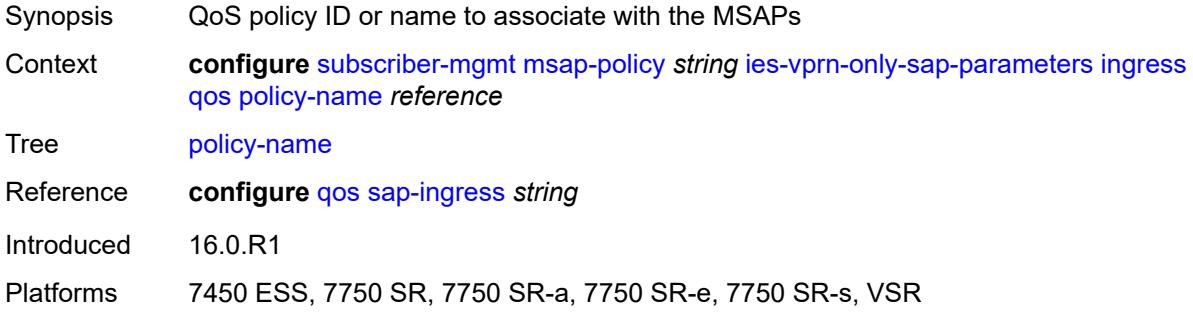

# <span id="page-8451-1"></span>**queuing-type** *keyword*

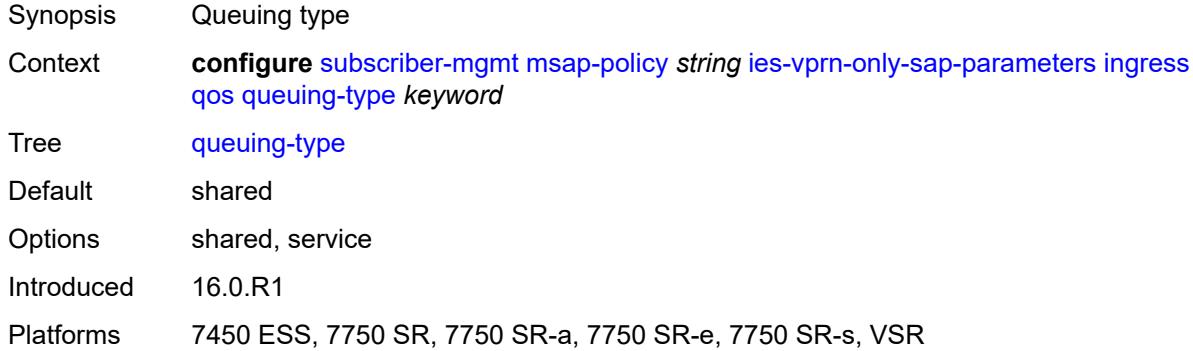

# <span id="page-8451-2"></span>**igmp-host-tracking**

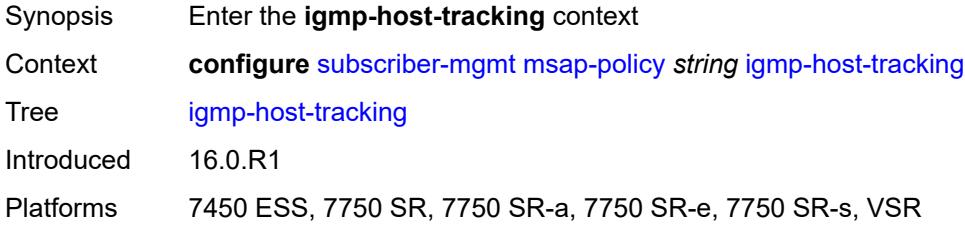

# <span id="page-8451-3"></span>**expiry-time** *number*

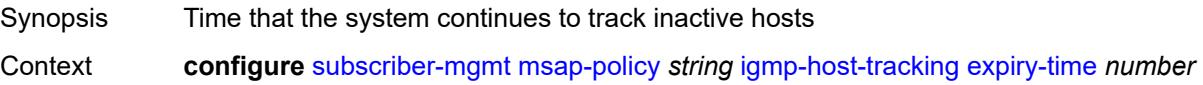

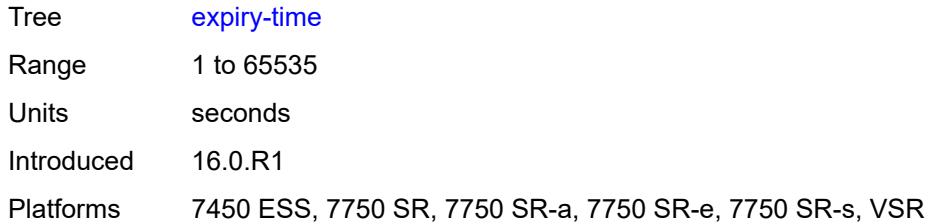

# <span id="page-8452-0"></span>**import-policy** *reference*

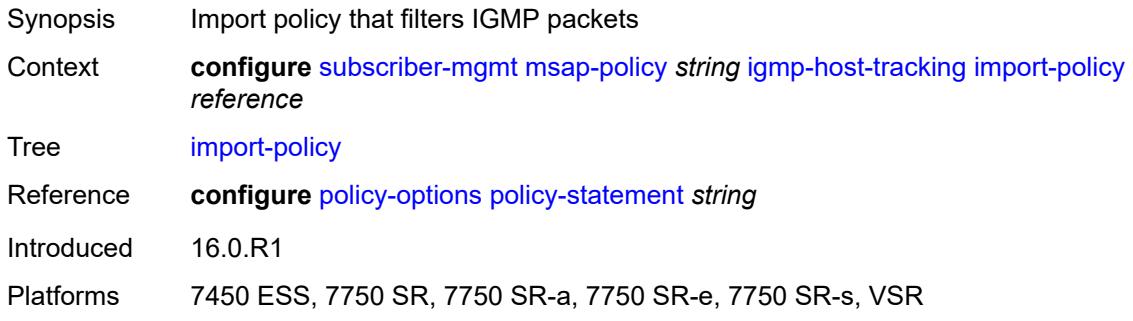

# <span id="page-8452-1"></span>**maximum-number-group-sources** *number*

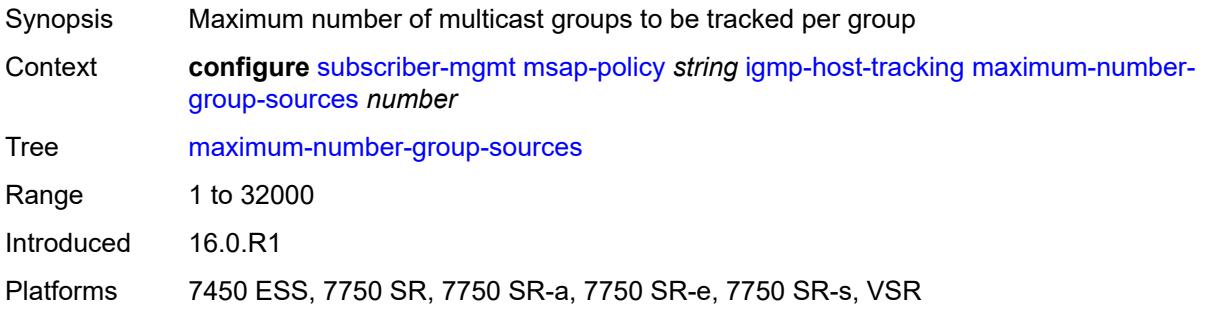

### <span id="page-8452-2"></span>**maximum-number-groups** *number*

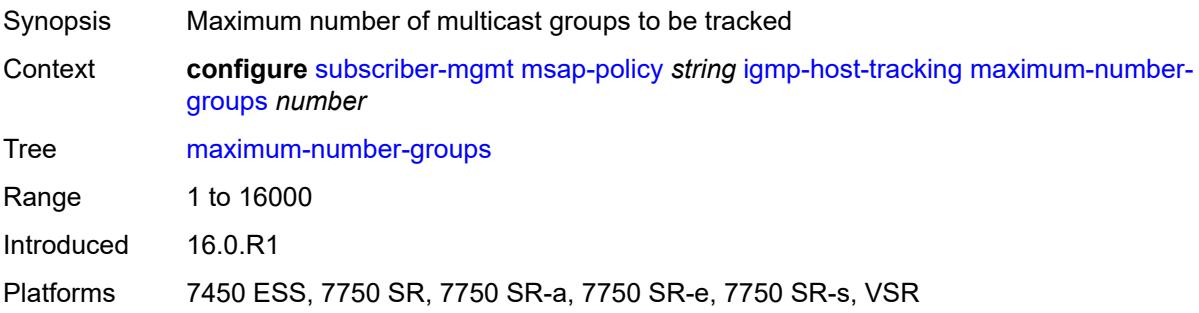

#### <span id="page-8453-0"></span>**maximum-number-sources** *number*

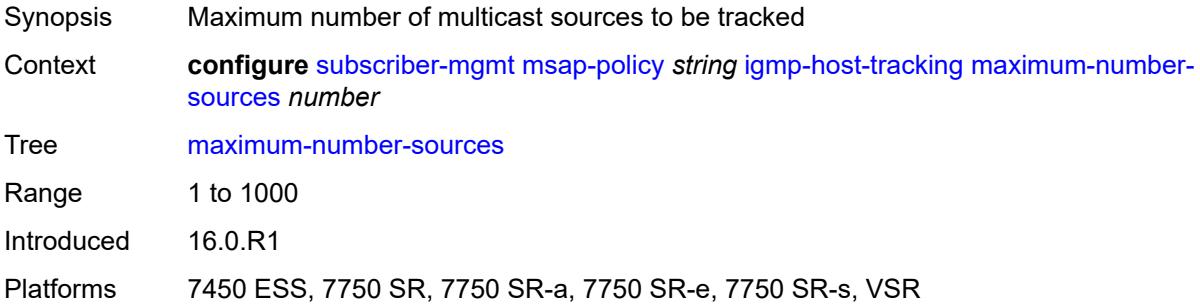

### <span id="page-8453-1"></span>**lag-link-map-profile** *number*

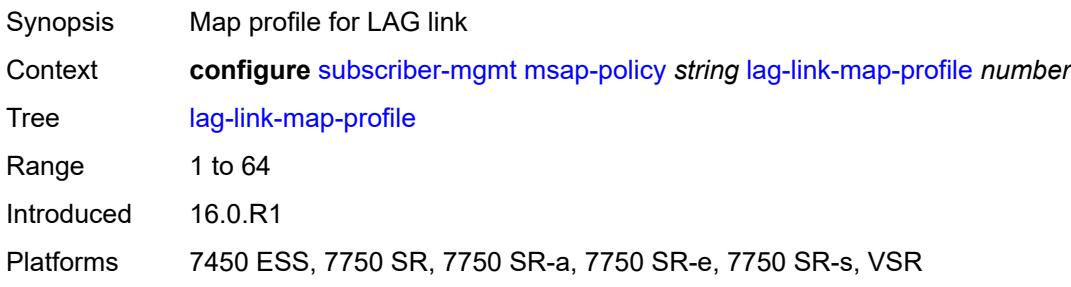

# <span id="page-8453-2"></span>**sticky-msaps** *boolean*

<span id="page-8453-3"></span>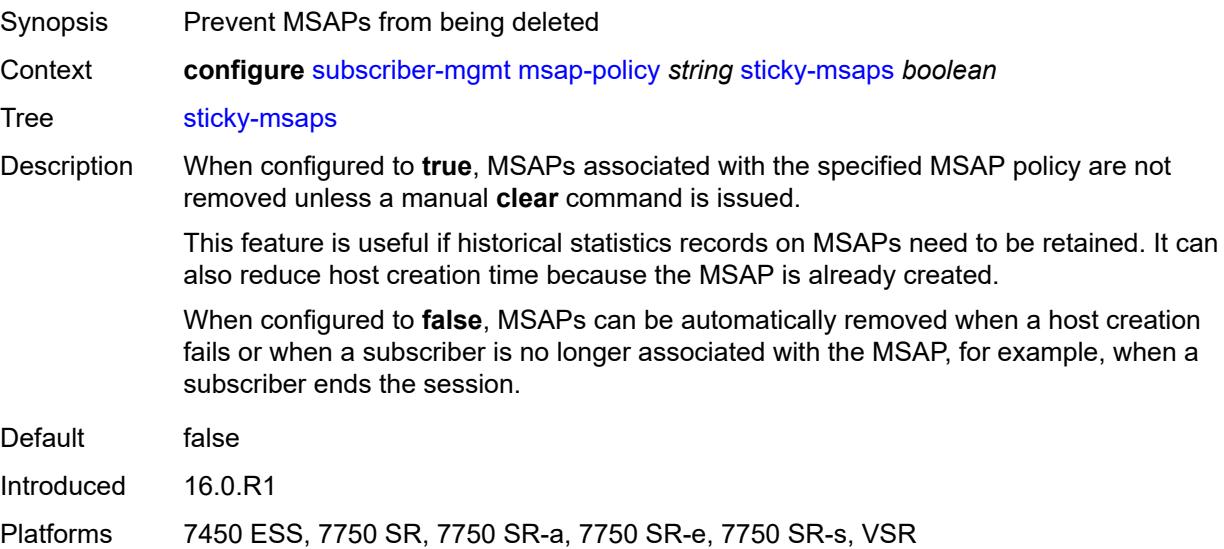

# **sticky-msaps-idle-timeout** *number*

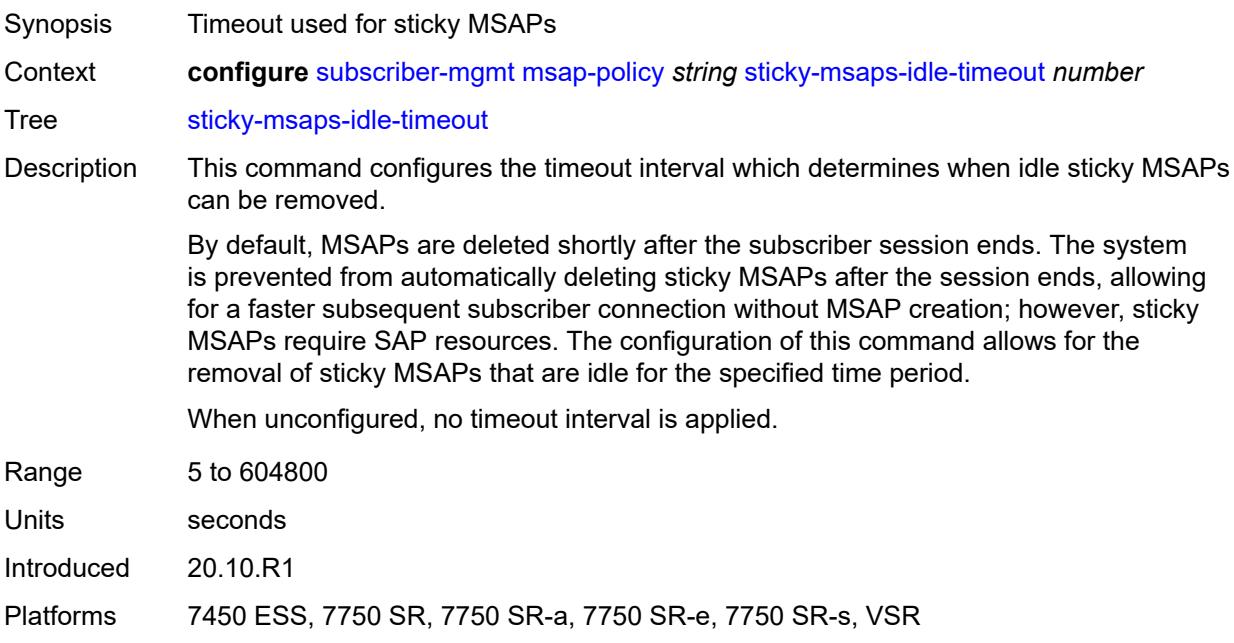

#### <span id="page-8454-0"></span>**sub-sla-mgmt**

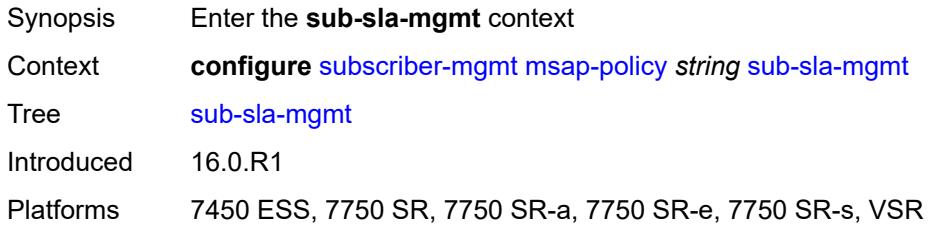

#### <span id="page-8454-1"></span>**defaults**

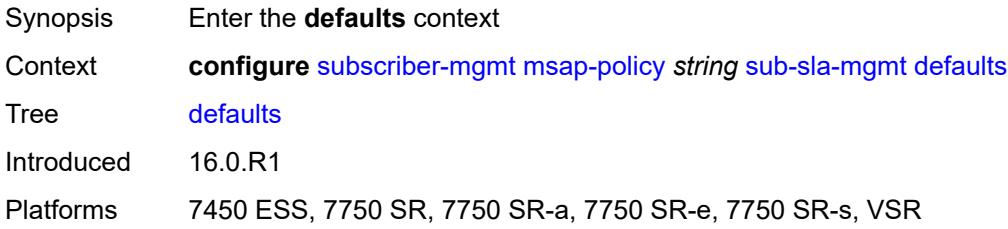

# <span id="page-8454-2"></span>**app-profile** *reference*

Synopsis Application profile name

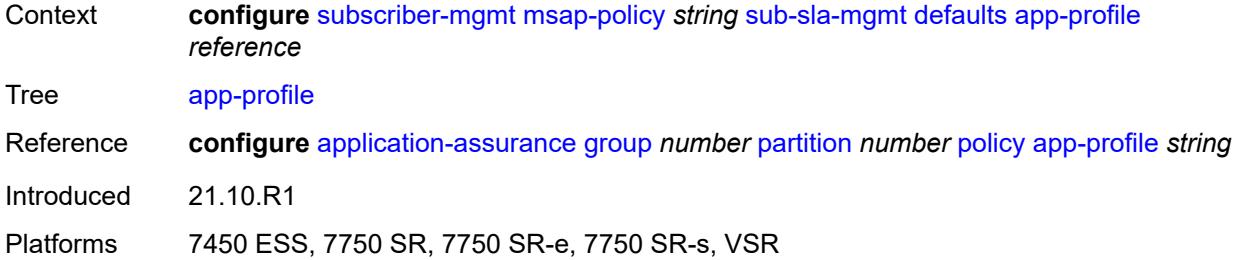

#### <span id="page-8455-0"></span>**int-dest-id**

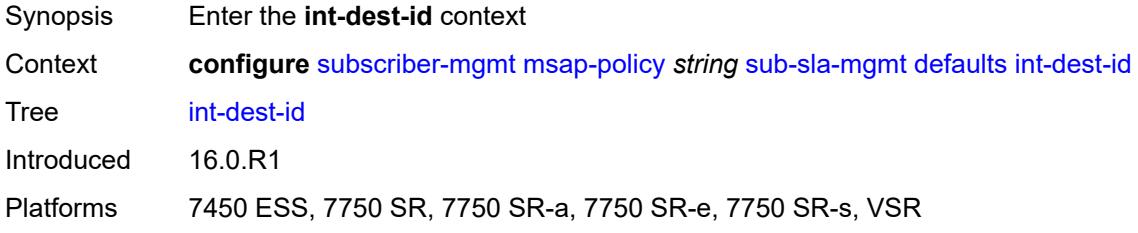

### <span id="page-8455-1"></span>**string** *string*

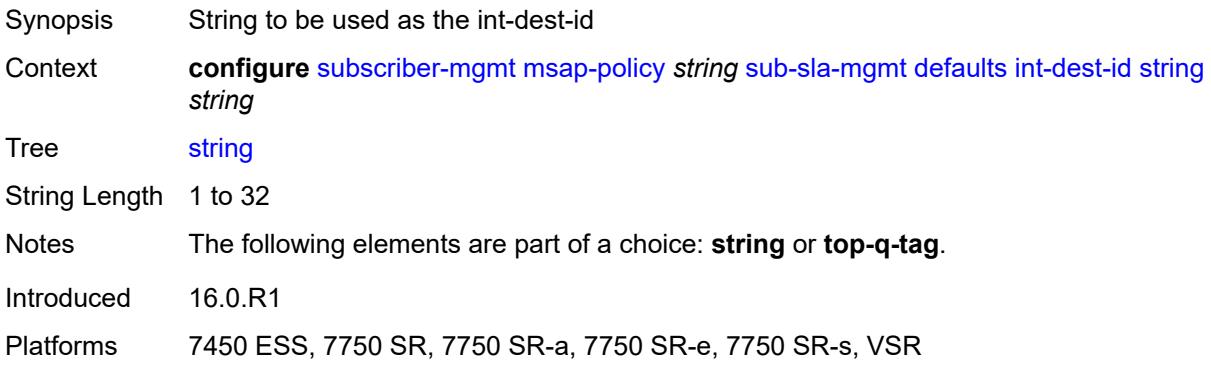

# <span id="page-8455-2"></span>**top-q-tag**

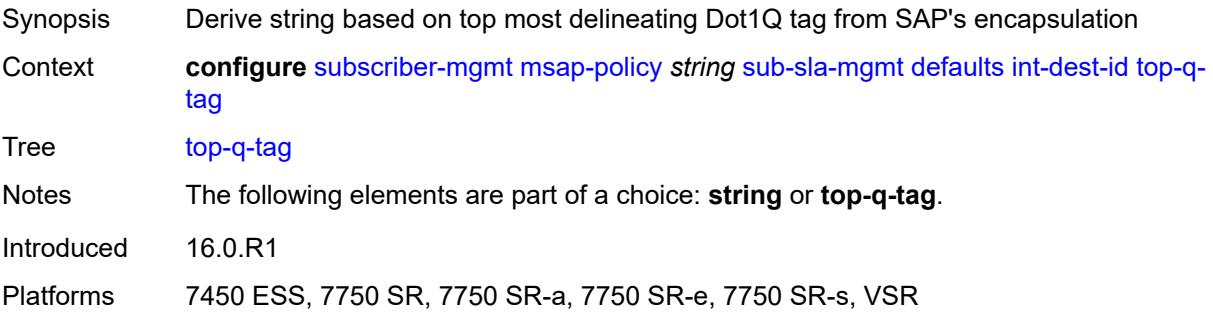

### <span id="page-8456-0"></span>**sla-profile** *reference*

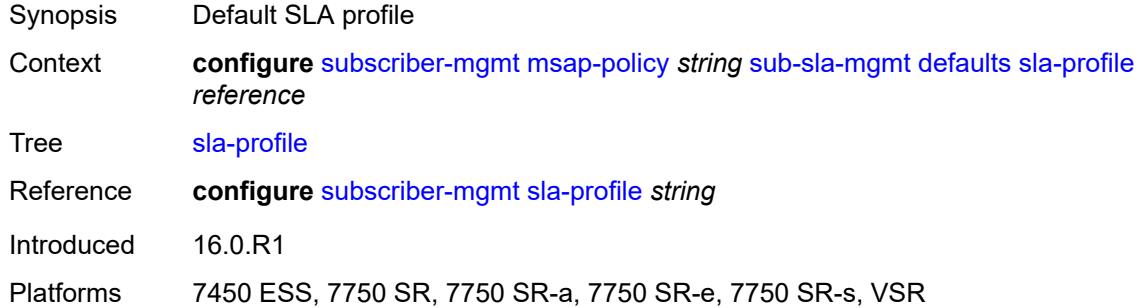

### <span id="page-8456-1"></span>**sub-profile** *reference*

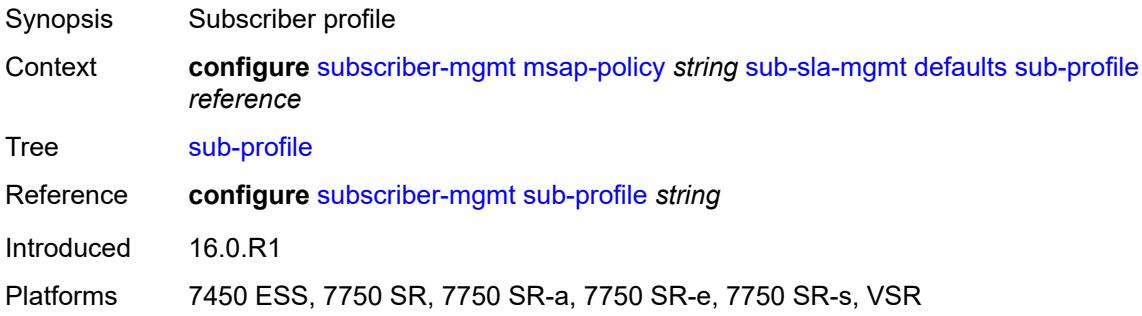

# <span id="page-8456-2"></span>**subscriber-id**

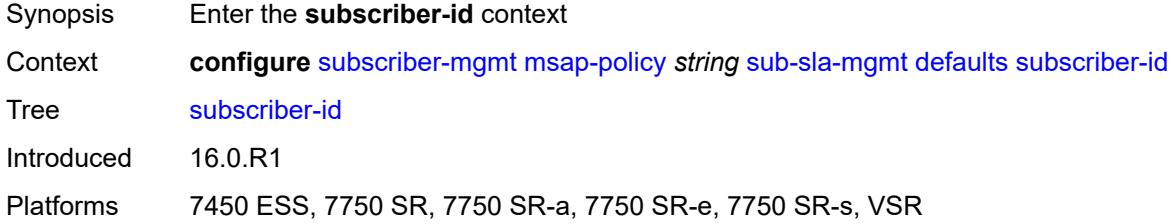

# <span id="page-8456-3"></span>**auto-id**

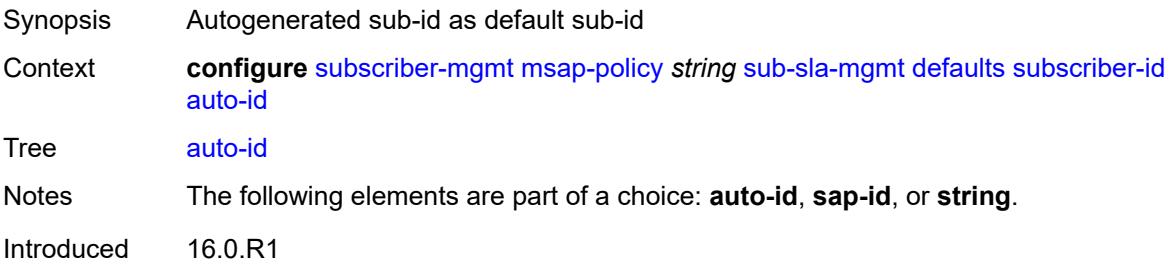

### <span id="page-8457-0"></span>**sap-id**

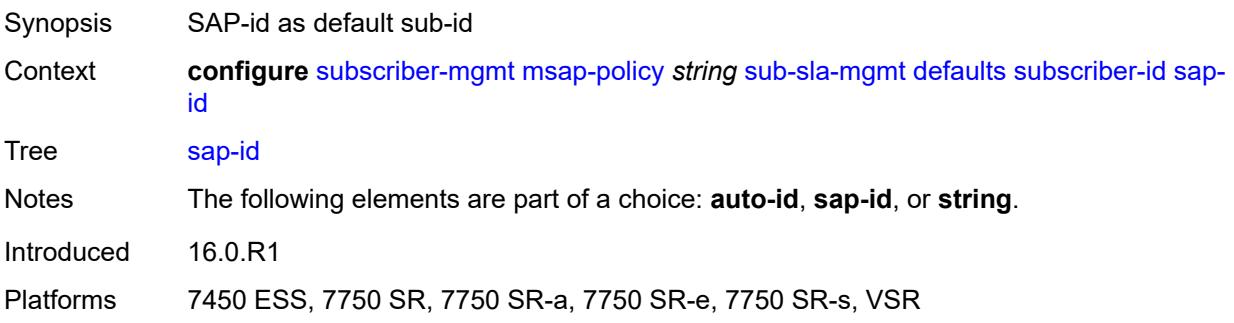

### <span id="page-8457-1"></span>**string** *string*

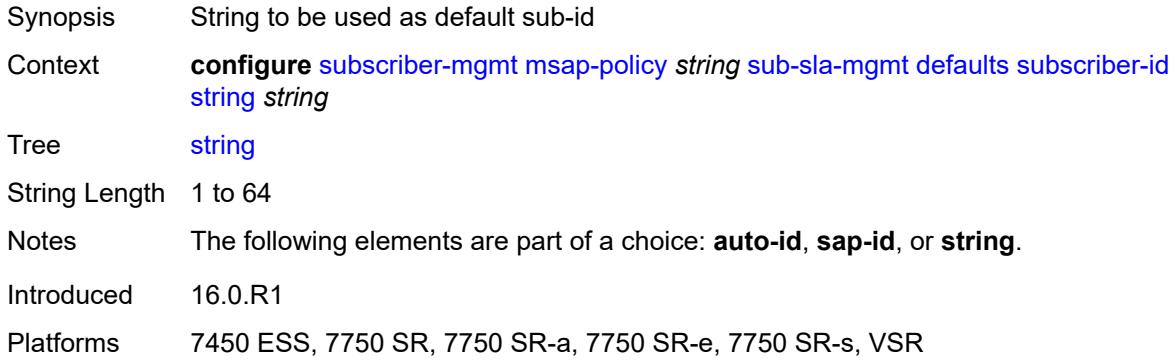

### <span id="page-8457-2"></span>**single-sub-parameters**

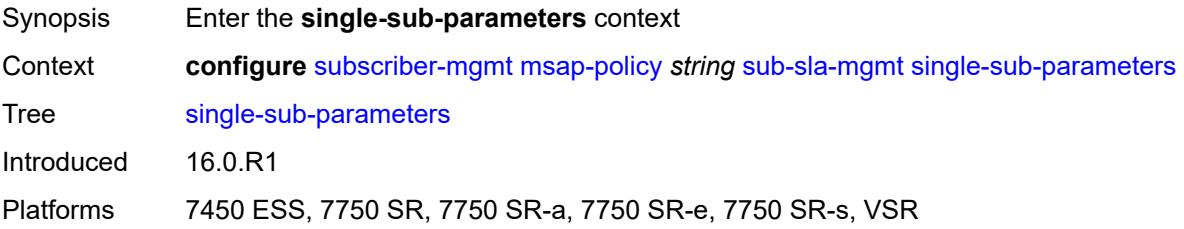

# <span id="page-8457-3"></span>**non-sub-traffic-profiles**

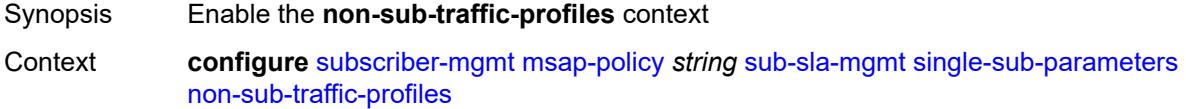

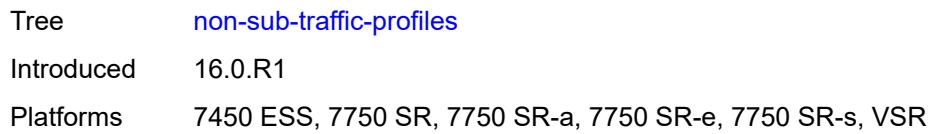

# <span id="page-8458-0"></span>**app-profile** *reference*

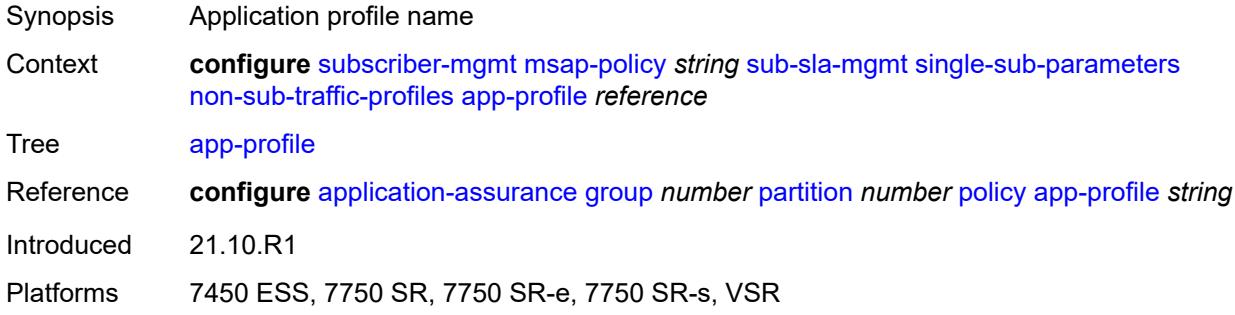

# <span id="page-8458-1"></span>**sla-profile** *reference*

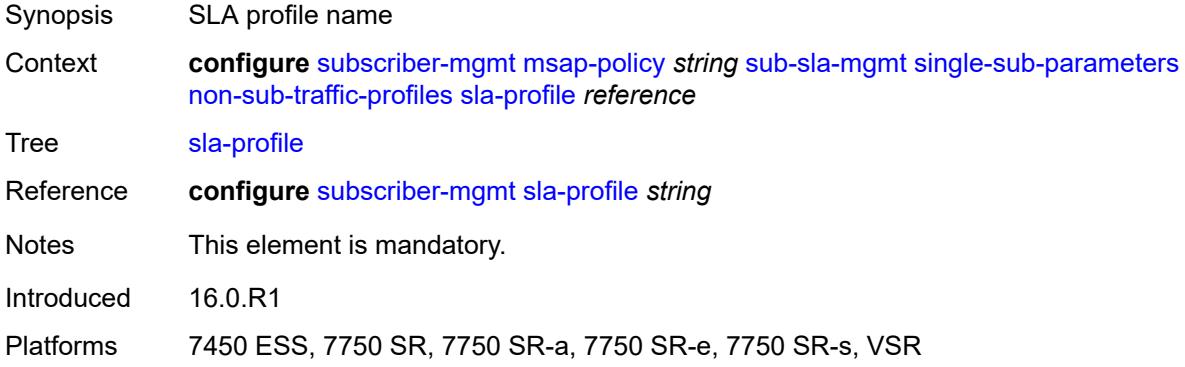

### <span id="page-8458-2"></span>**sub-profile** *reference*

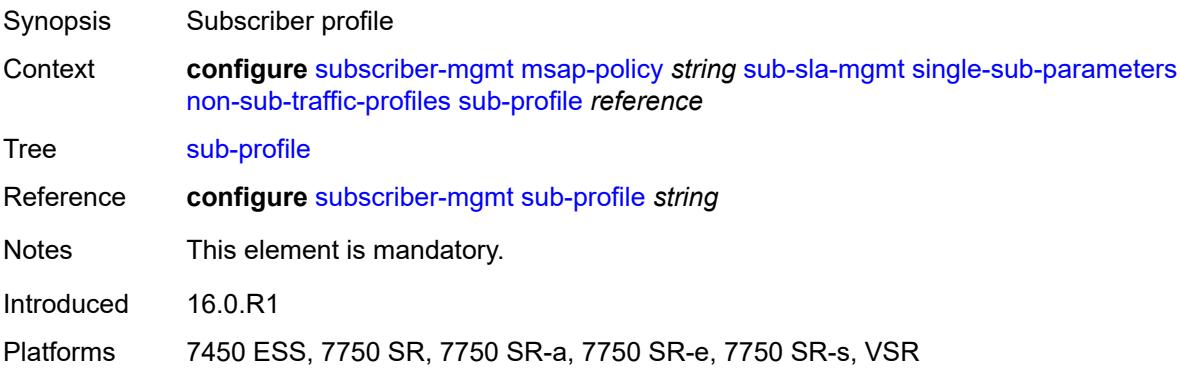

### <span id="page-8459-0"></span>**subscriber-id** *string*

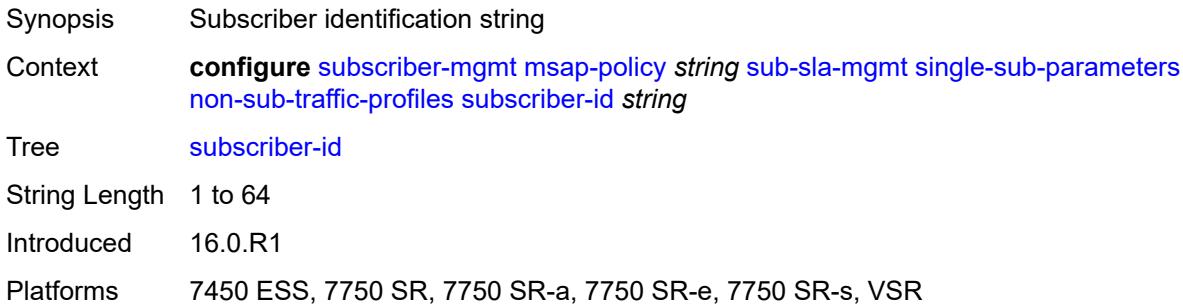

### <span id="page-8459-1"></span>**profiled-traffic-only** *boolean*

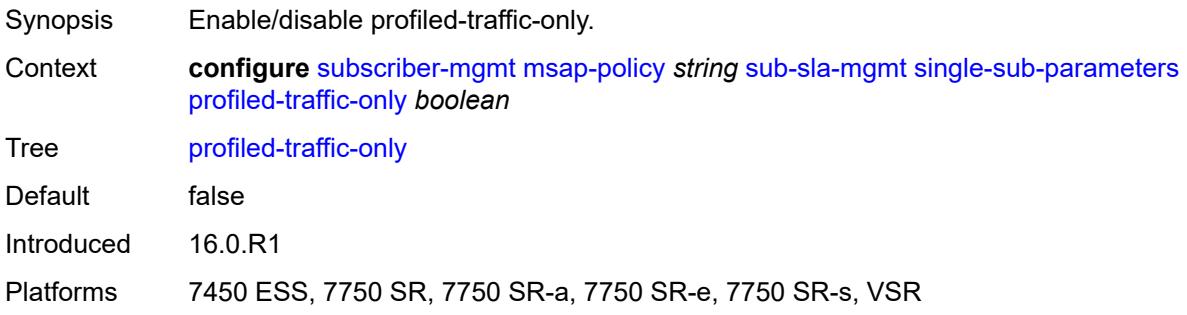

# <span id="page-8459-2"></span>**sub-ident-policy** *reference*

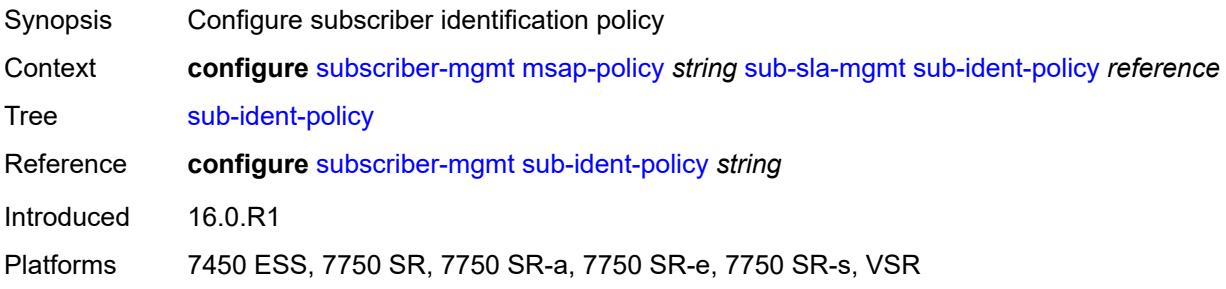

# <span id="page-8459-3"></span>**subscriber-limit** *(keyword | number)*

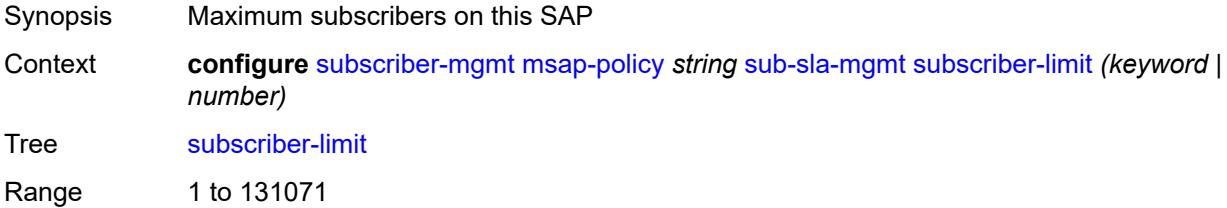
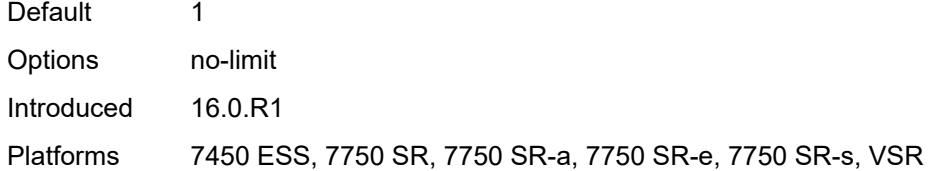

### <span id="page-8460-0"></span>**vpls-only-sap-parameters**

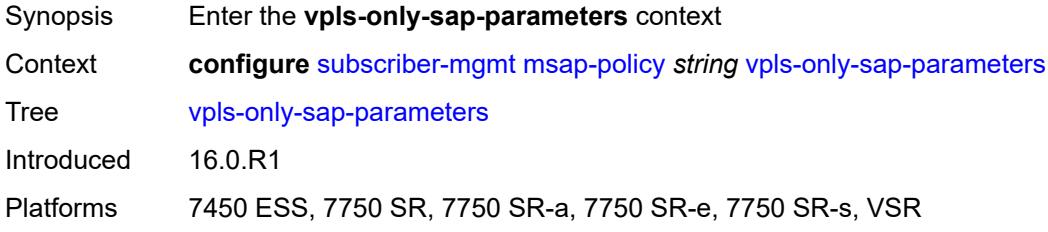

## <span id="page-8460-1"></span>**arp-host**

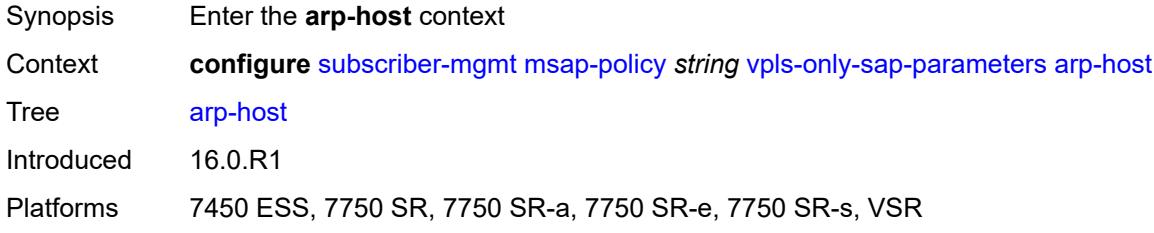

### <span id="page-8460-2"></span>**host-limit** *number*

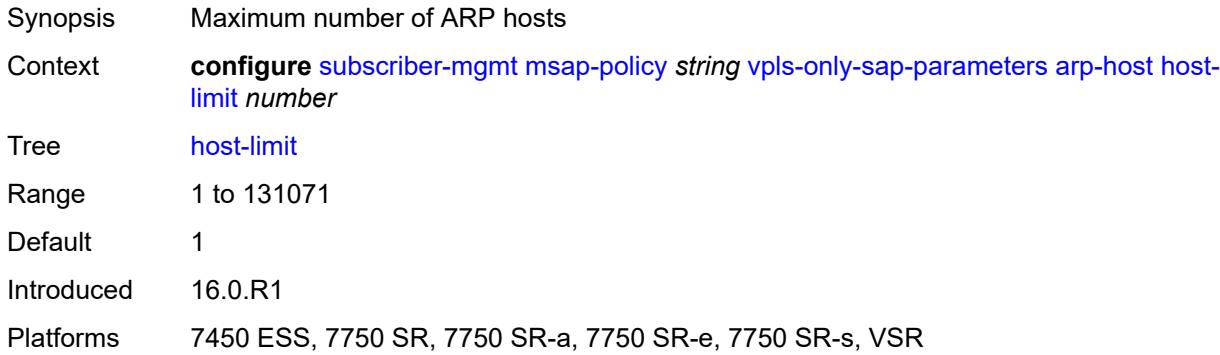

#### <span id="page-8460-3"></span>**min-auth-interval** *number*

Synopsis Minimum authentication interval

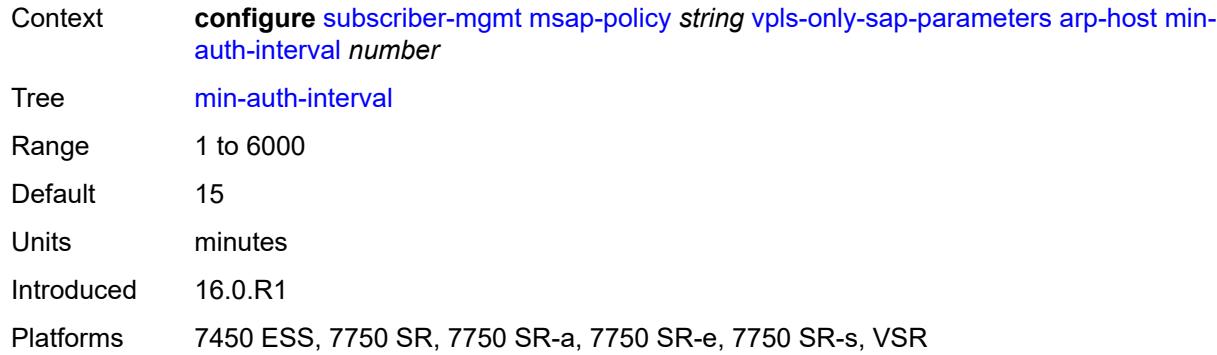

### <span id="page-8461-0"></span>**arp-reply-agent** *keyword*

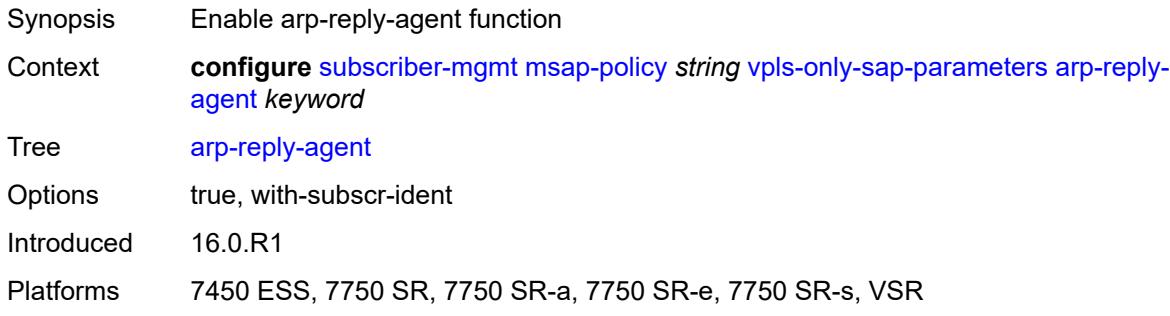

## <span id="page-8461-1"></span>**dhcp**

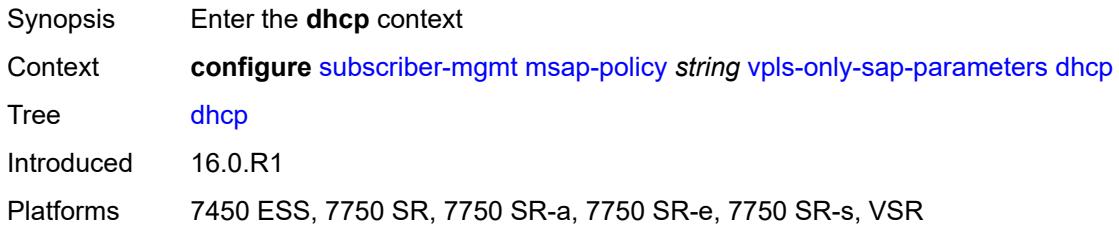

### <span id="page-8461-2"></span>**lease-populate** *number*

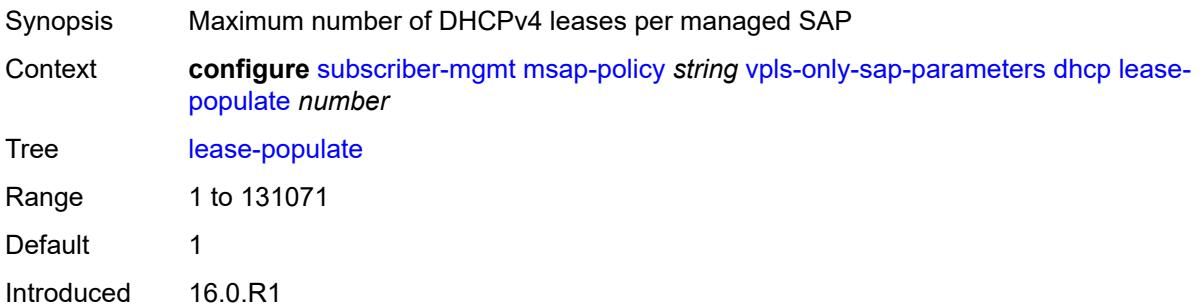

Platforms 7450 ESS, 7750 SR, 7750 SR-a, 7750 SR-e, 7750 SR-s, VSR

## <span id="page-8462-0"></span>**option-82**

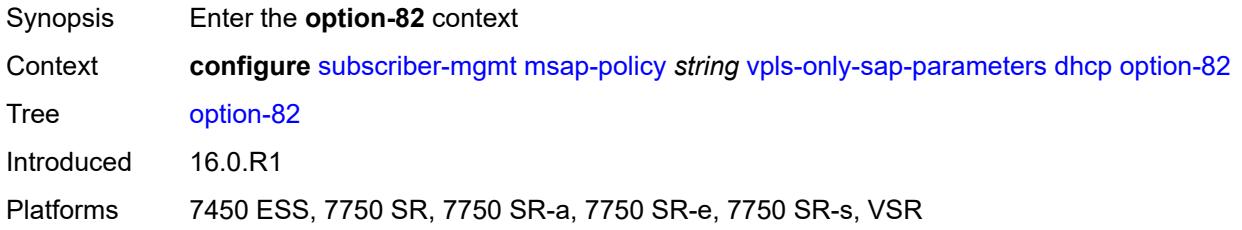

### <span id="page-8462-1"></span>**action** *keyword*

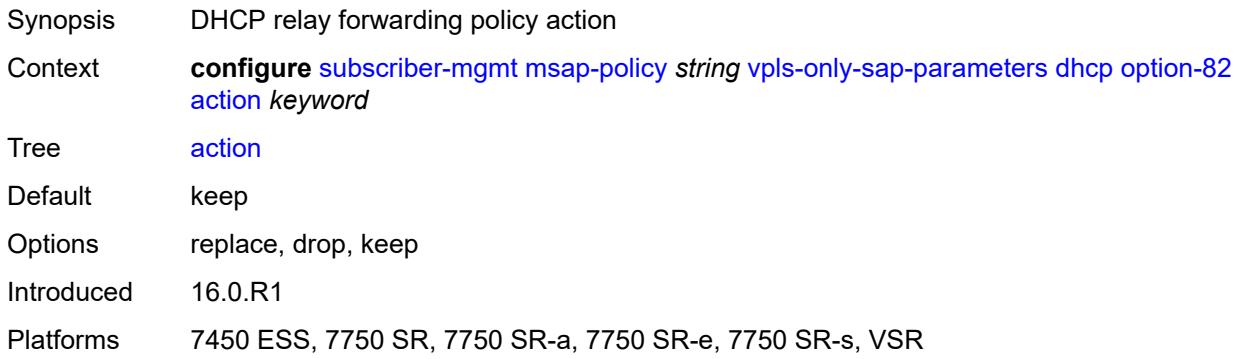

### <span id="page-8462-2"></span>**circuit-id** *keyword*

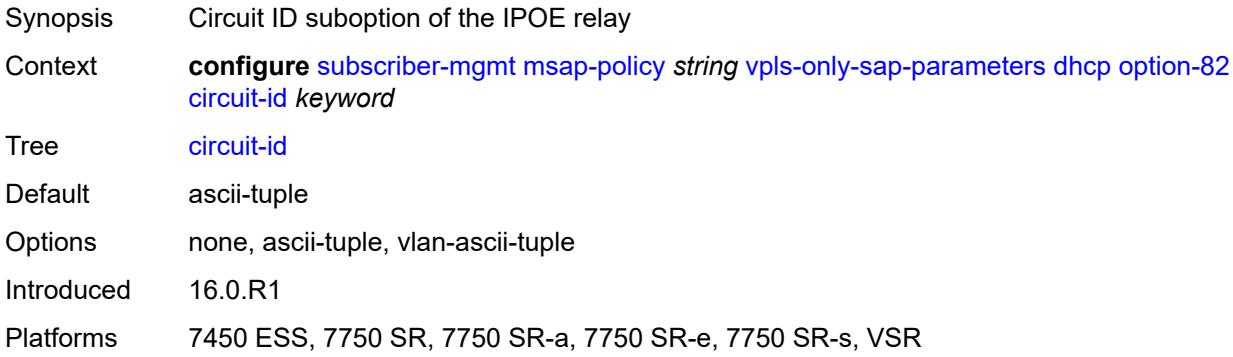

#### <span id="page-8462-3"></span>**remote-id**

Synopsis Enter the **remote-id** context

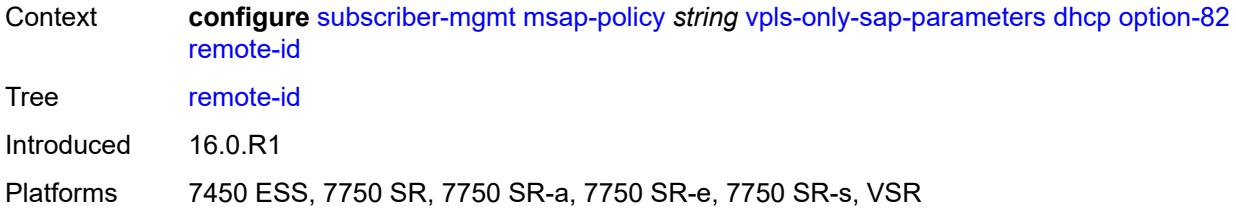

#### <span id="page-8463-0"></span>**mac**

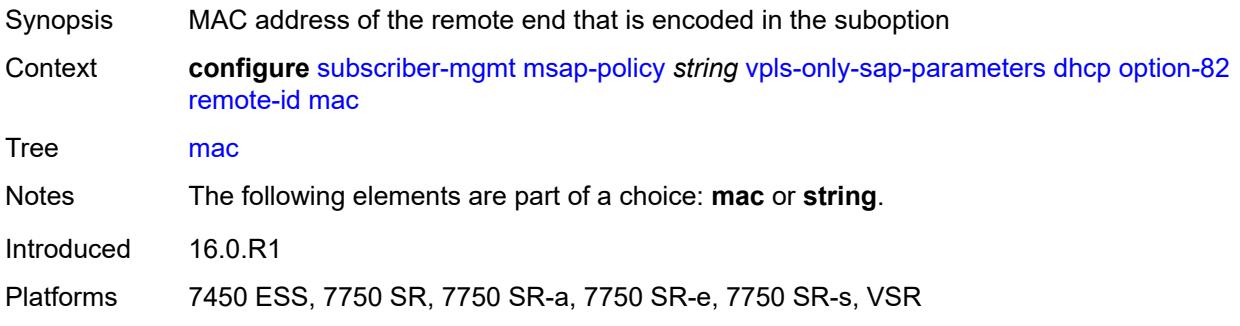

## <span id="page-8463-1"></span>**string** *string*

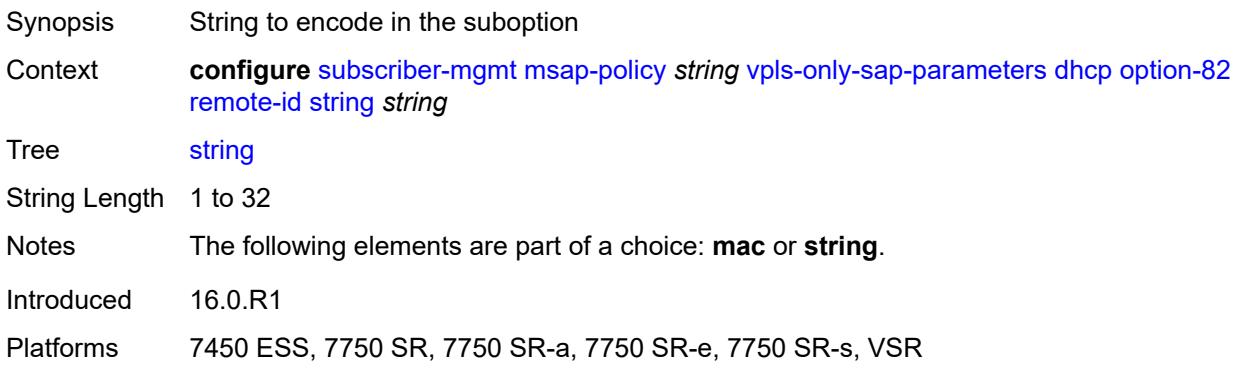

# <span id="page-8463-2"></span>**vendor-specific-option**

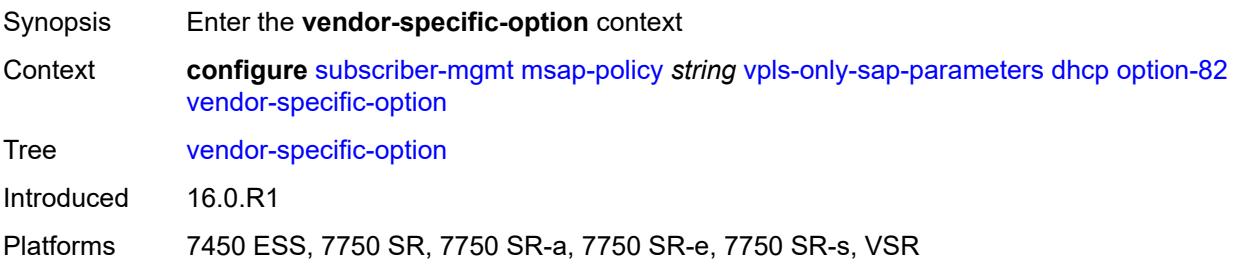

### <span id="page-8464-0"></span>**client-mac-address** *boolean*

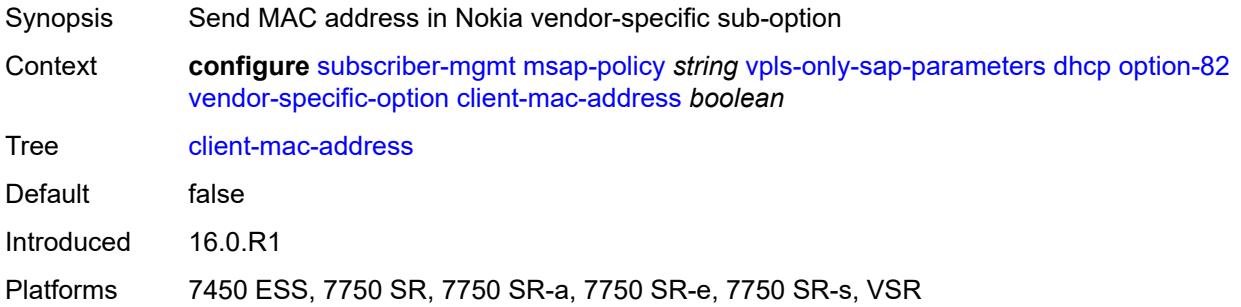

## <span id="page-8464-1"></span>**sap-id** *boolean*

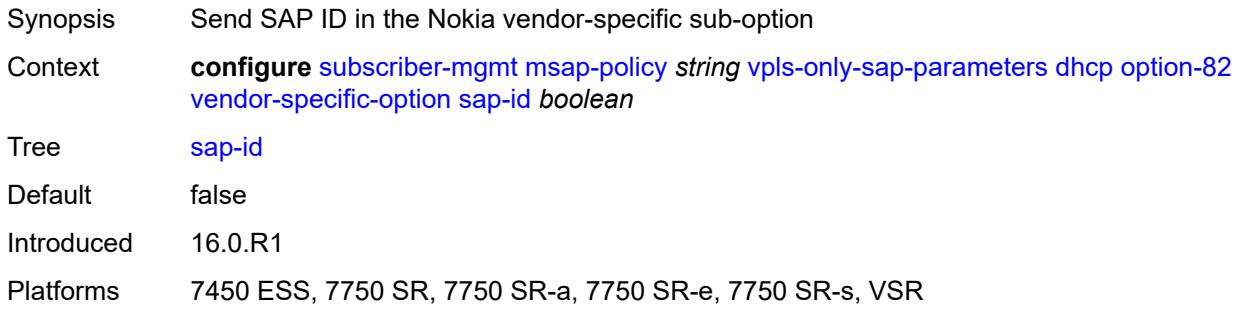

## <span id="page-8464-2"></span>**service-id** *boolean*

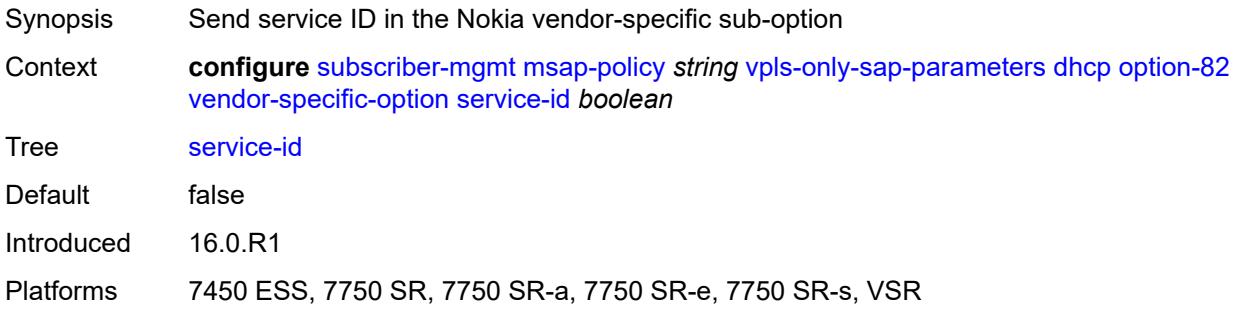

## <span id="page-8464-3"></span>**string** *string*

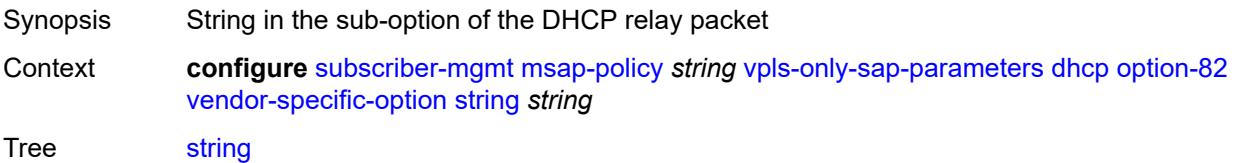

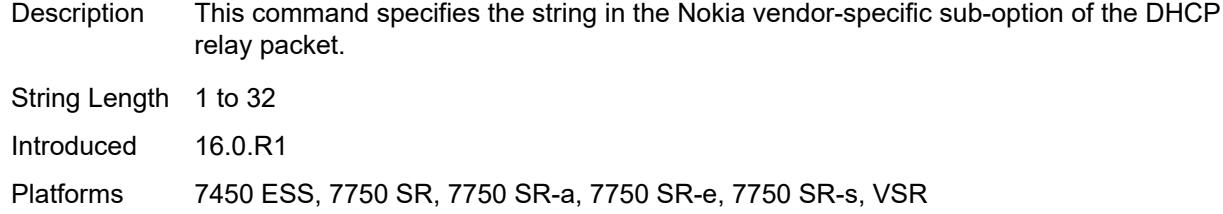

# <span id="page-8465-0"></span>**system-id** *boolean*

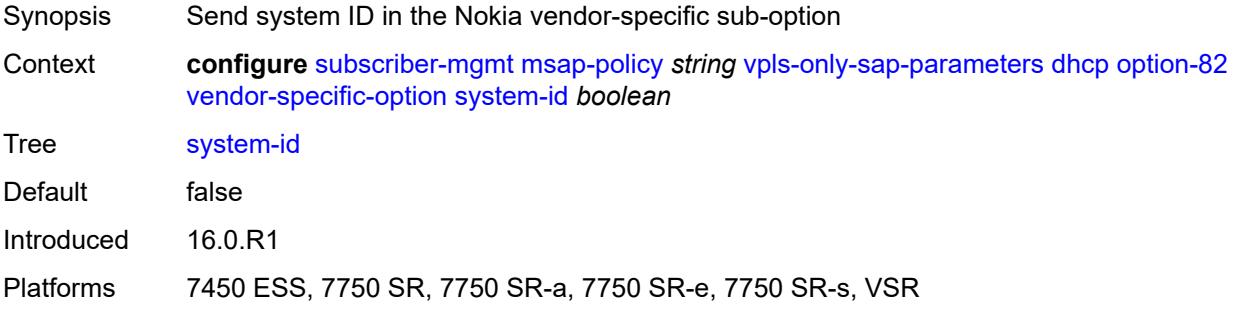

### <span id="page-8465-1"></span>**proxy-server**

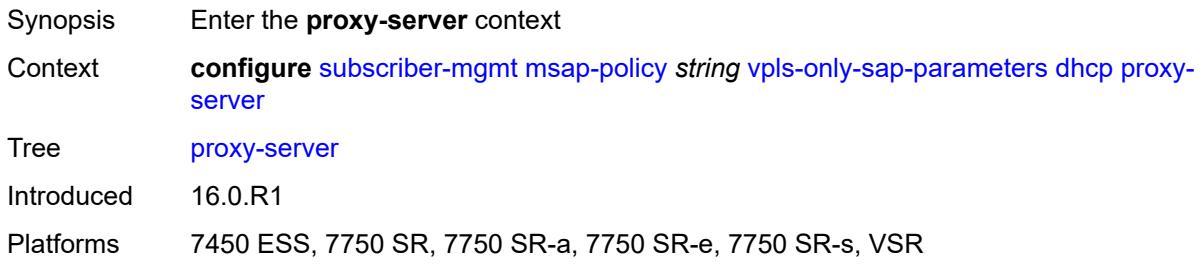

# <span id="page-8465-2"></span>**admin-state** *keyword*

<span id="page-8465-3"></span>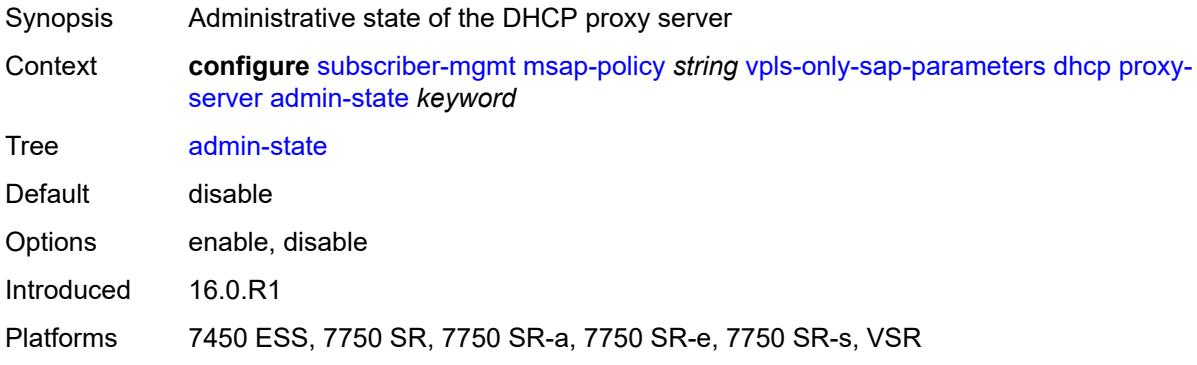

## **emulated-server** *string*

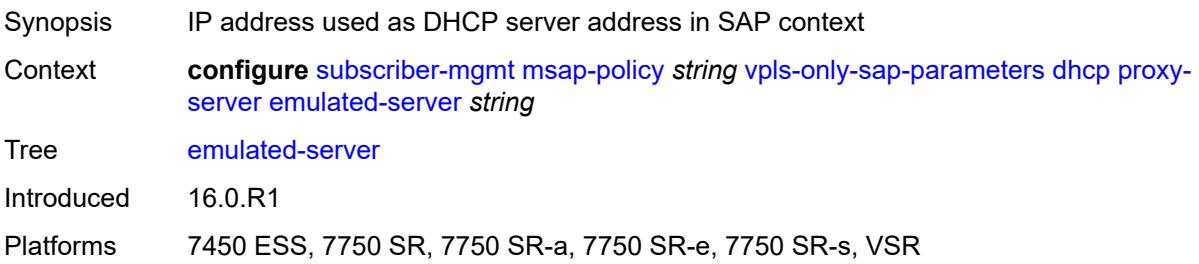

#### <span id="page-8466-0"></span>**lease-time**

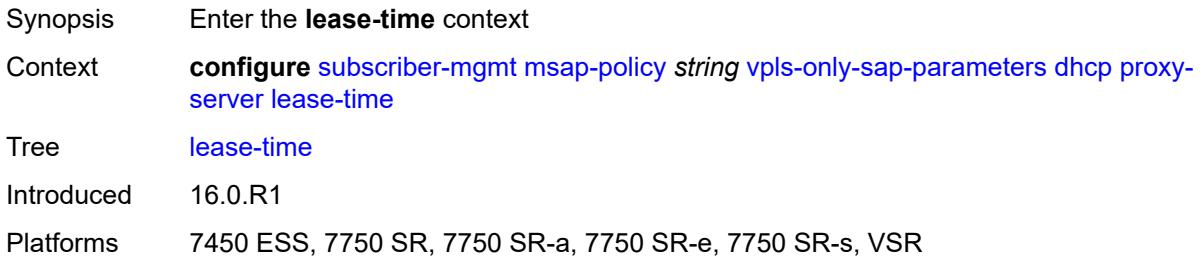

## <span id="page-8466-1"></span>**radius-override** *boolean*

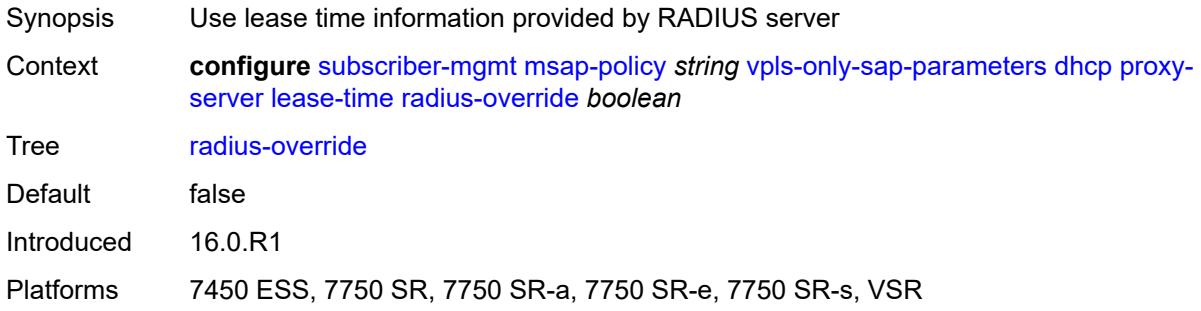

#### <span id="page-8466-2"></span>**value** *number*

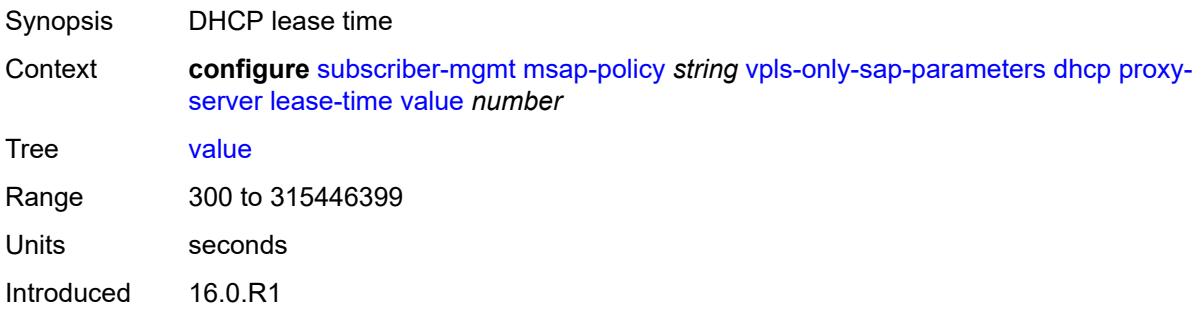

Platforms 7450 ESS, 7750 SR, 7750 SR-a, 7750 SR-e, 7750 SR-s, VSR

#### <span id="page-8467-0"></span>**egress**

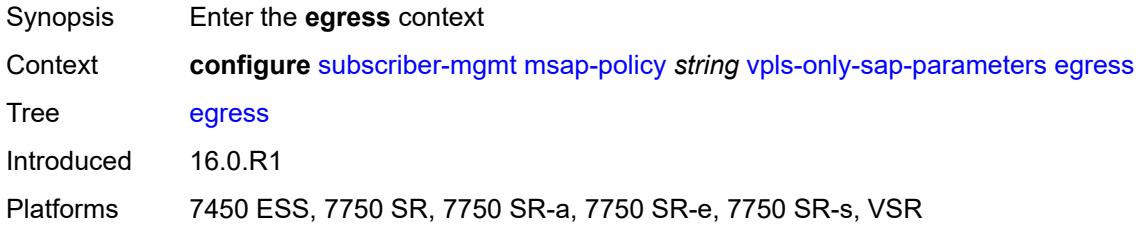

### <span id="page-8467-1"></span>**qos**

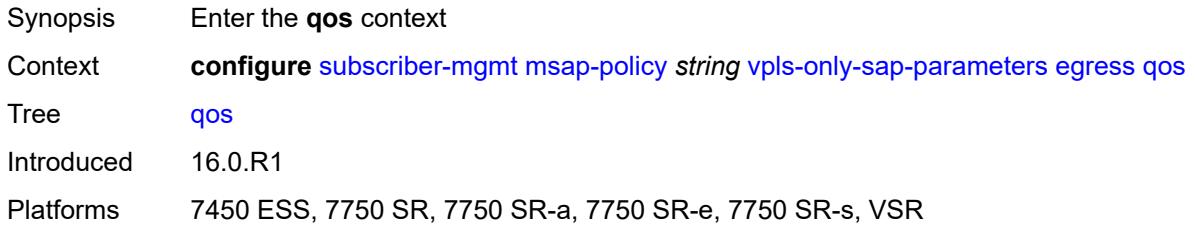

## <span id="page-8467-2"></span>**policy-name** *reference*

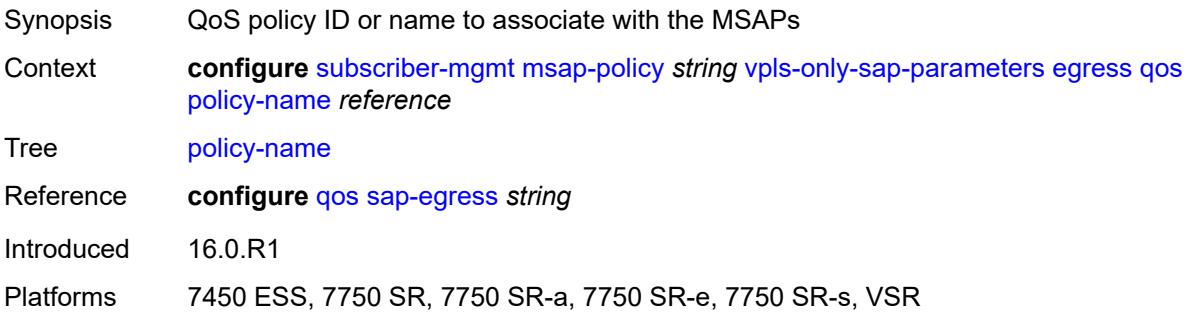

## <span id="page-8467-3"></span>**igmp-snooping**

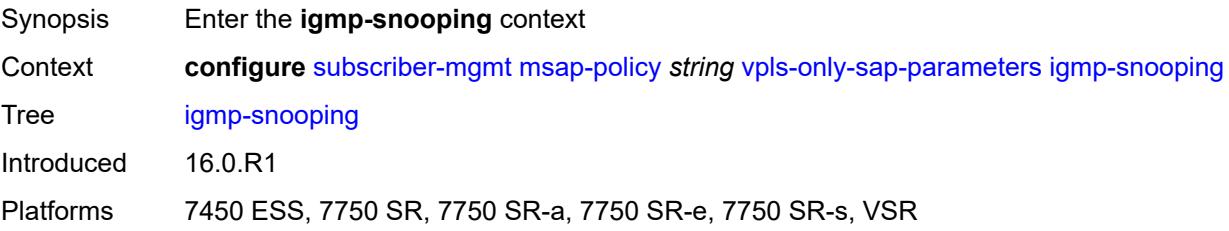

#### <span id="page-8468-0"></span>**fast-leave** *boolean*

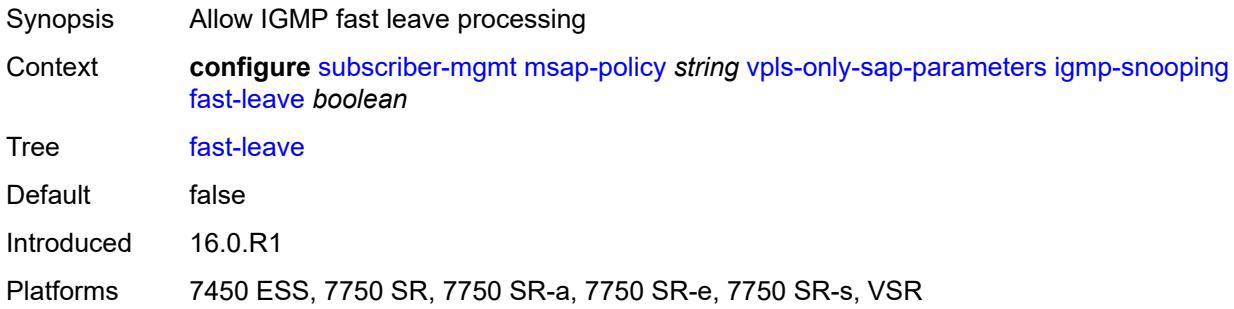

## <span id="page-8468-1"></span>**import-policy** *reference*

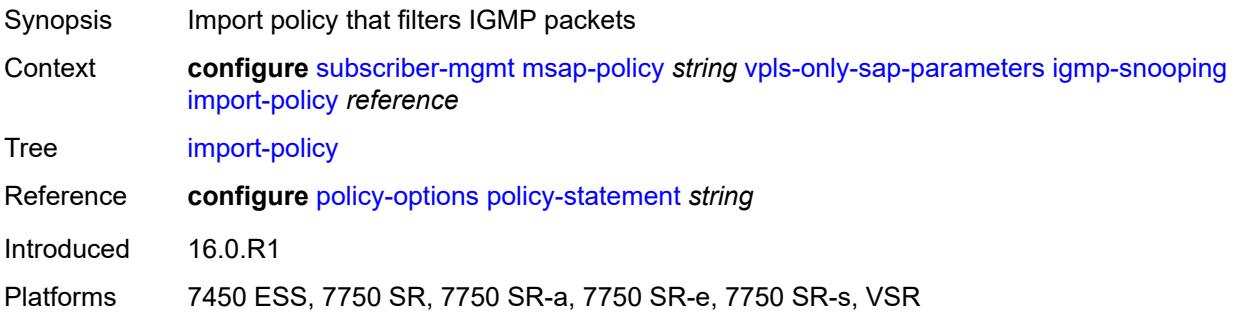

## <span id="page-8468-2"></span>**maximum-number-groups** *(keyword | number)*

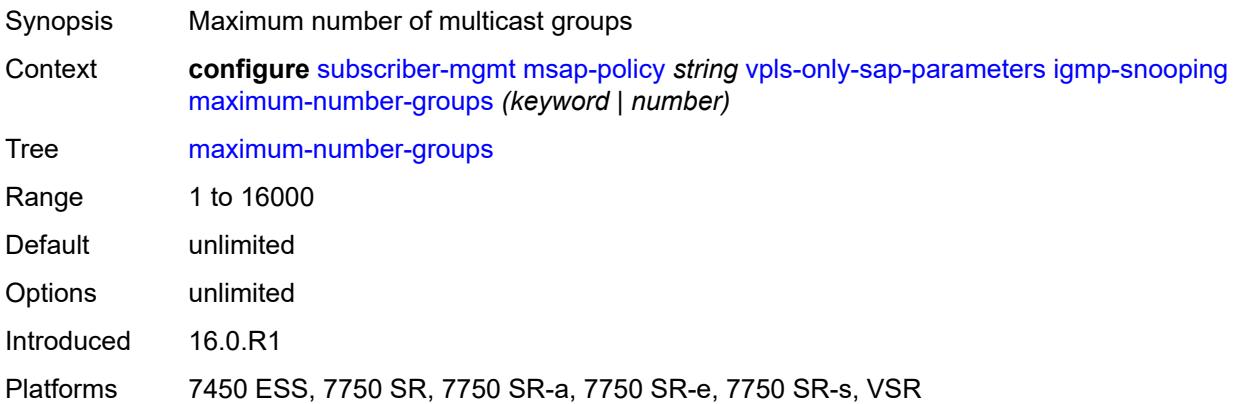

#### <span id="page-8468-3"></span>**mcac**

Synopsis Enter the **mcac** context

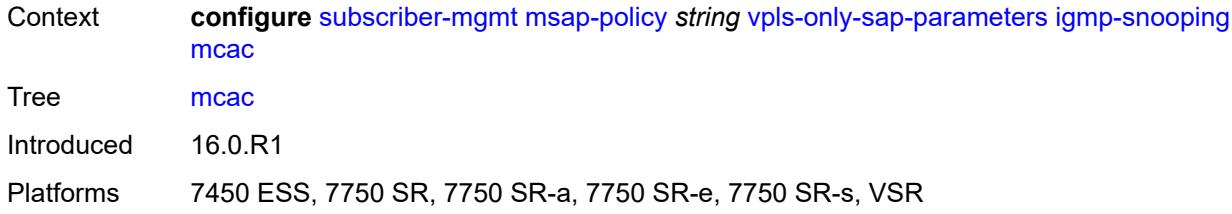

#### <span id="page-8469-0"></span>**bandwidth**

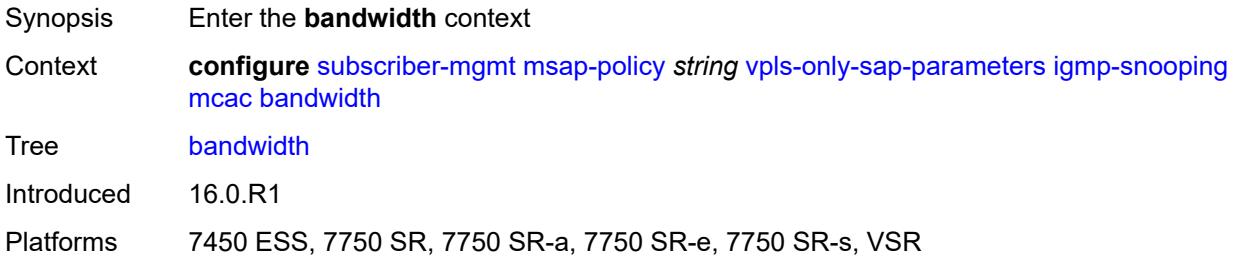

# <span id="page-8469-1"></span>**mandatory** *(number | keyword)*

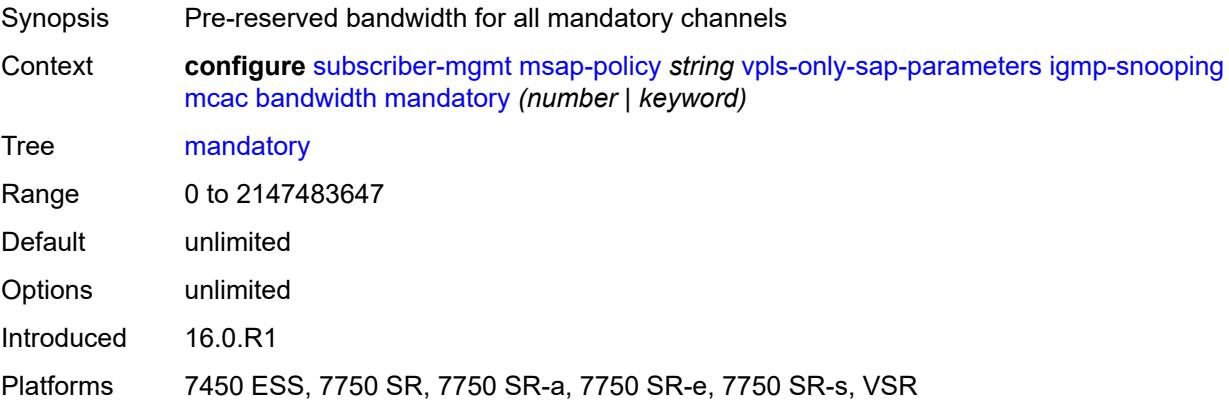

## <span id="page-8469-2"></span>**total** *(number | keyword)*

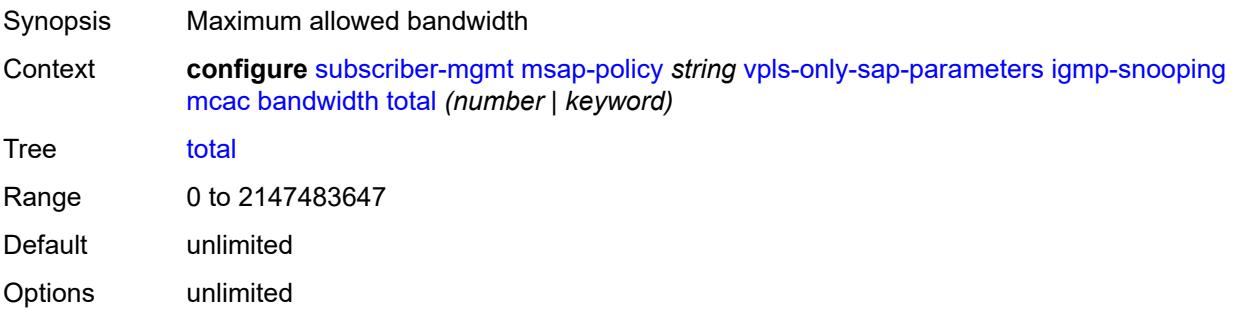

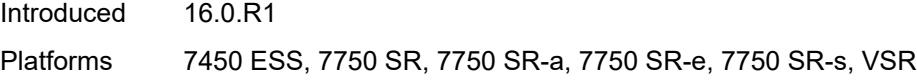

## <span id="page-8470-0"></span>**interface-policy** *reference*

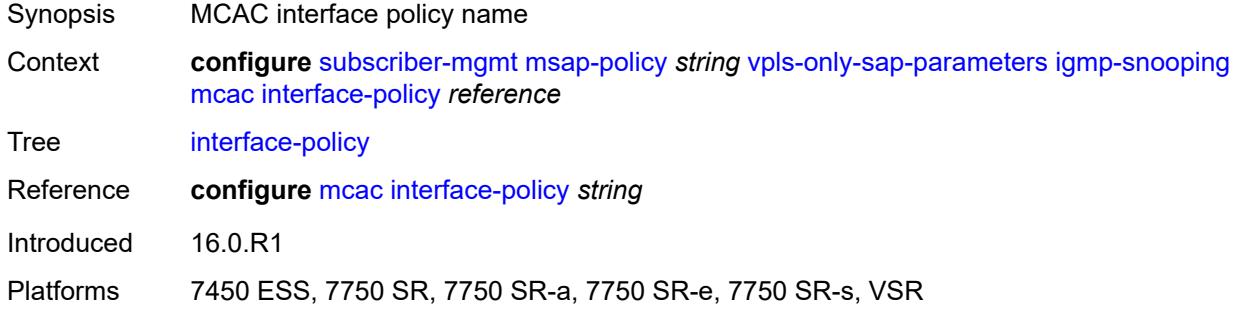

### <span id="page-8470-1"></span>**mc-constraints**

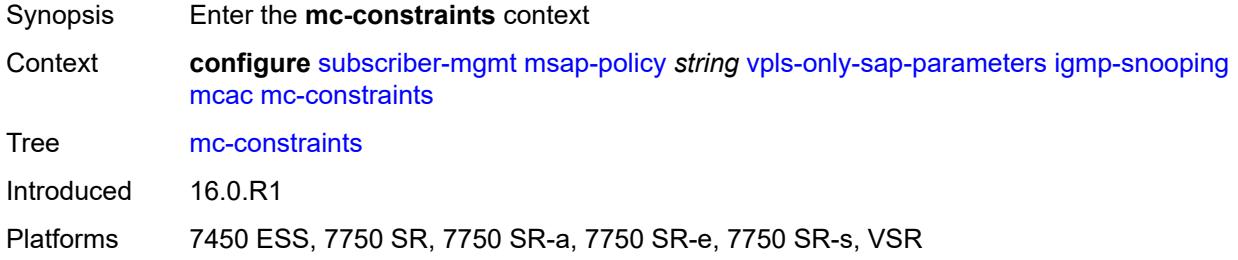

### <span id="page-8470-3"></span>**level** [\[level-id](#page-8470-2)] *number*

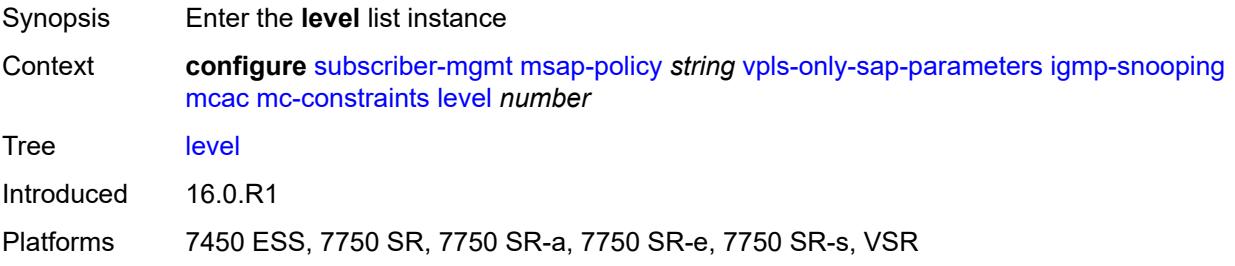

### <span id="page-8470-2"></span>[**level-id**] *number*

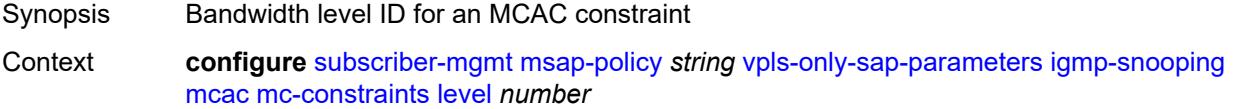

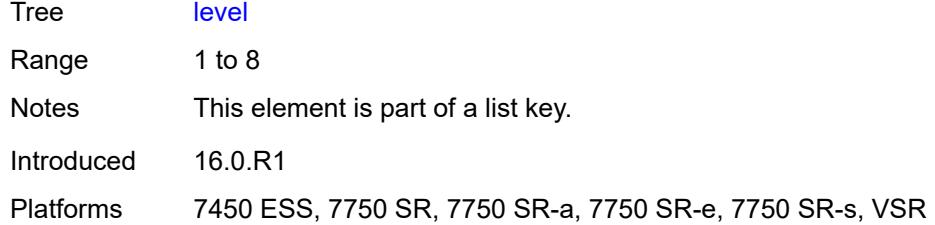

## <span id="page-8471-0"></span>**bandwidth** *number*

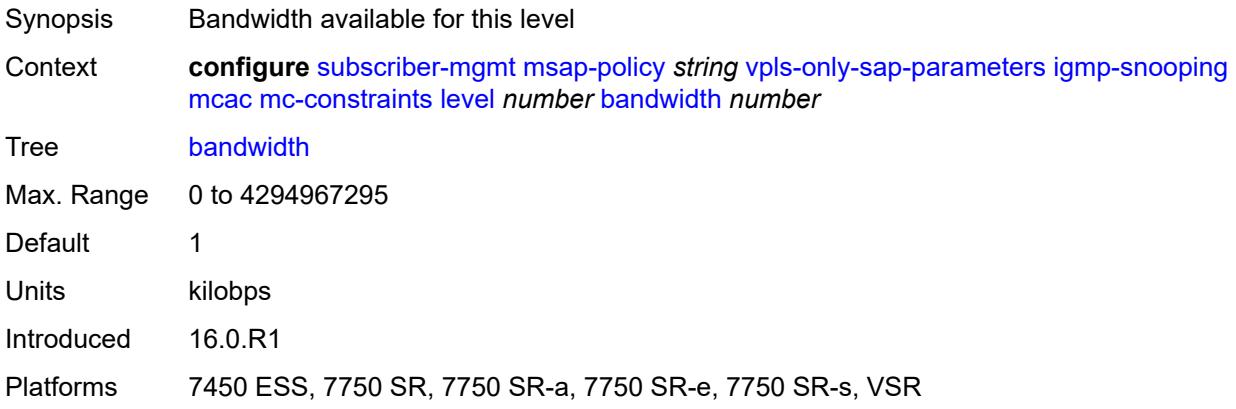

## <span id="page-8471-2"></span>**number-down** [[number-lag-port-down\]](#page-8471-1) *number*

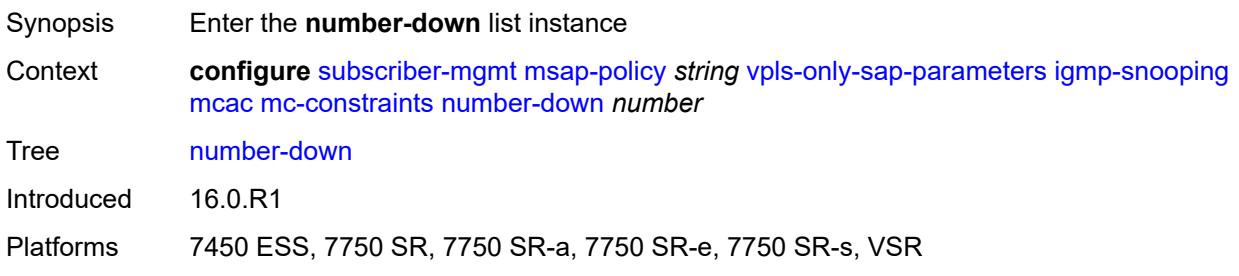

### <span id="page-8471-1"></span>[**number-lag-port-down**] *number*

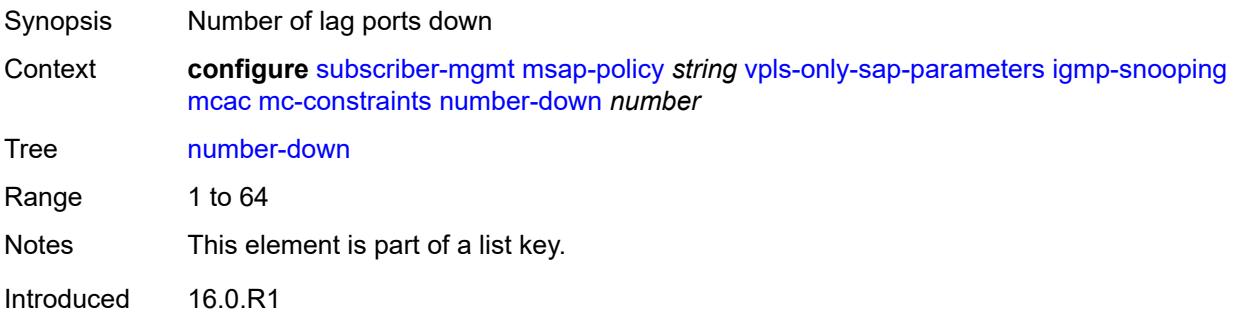

Platforms 7450 ESS, 7750 SR, 7750 SR-a, 7750 SR-e, 7750 SR-s, VSR

#### <span id="page-8472-0"></span>**level** *number*

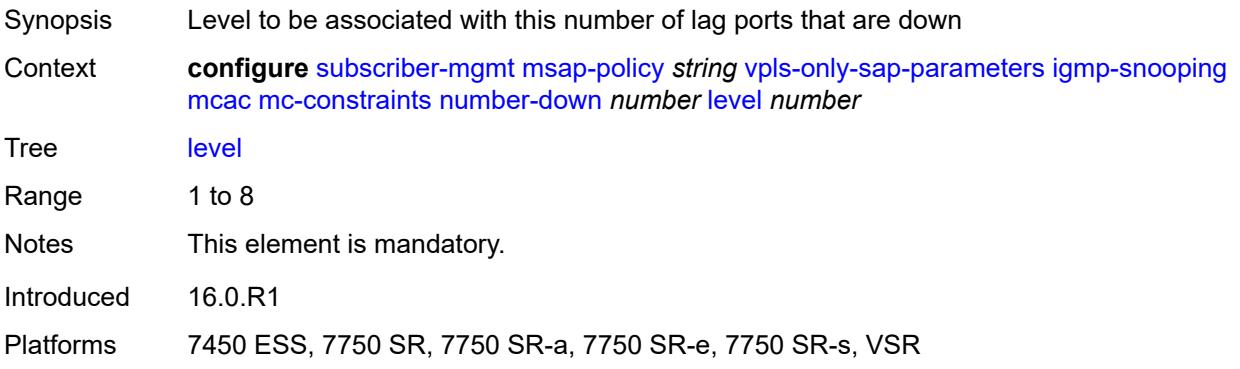

## <span id="page-8472-1"></span>**use-lag-port-weight** *boolean*

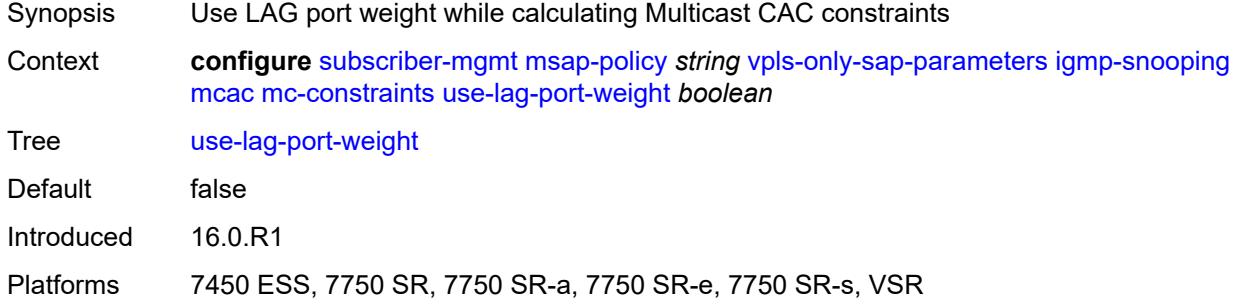

#### <span id="page-8472-2"></span>**policy** *reference*

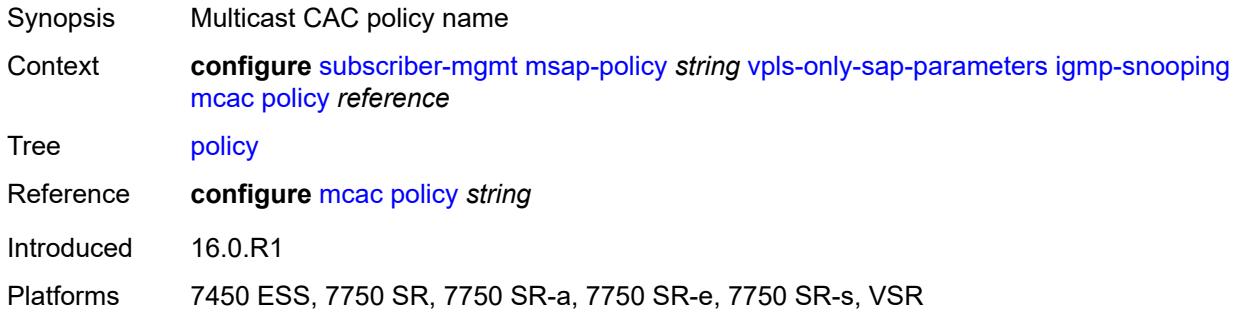

#### <span id="page-8472-3"></span>**mvr**

Synopsis Enter the **mvr** context

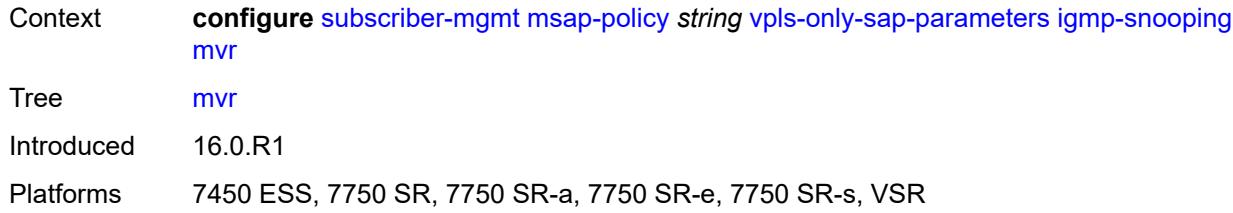

### <span id="page-8473-0"></span>**from-vpls** *reference*

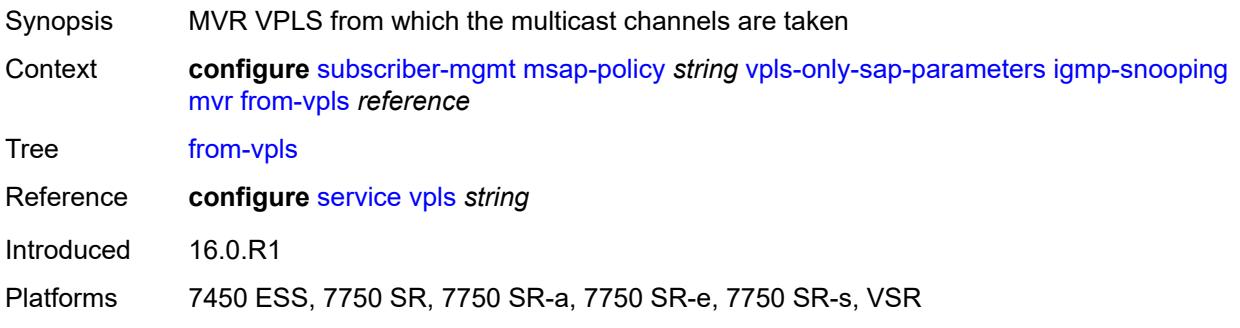

### <span id="page-8473-1"></span>**query-interval** *number*

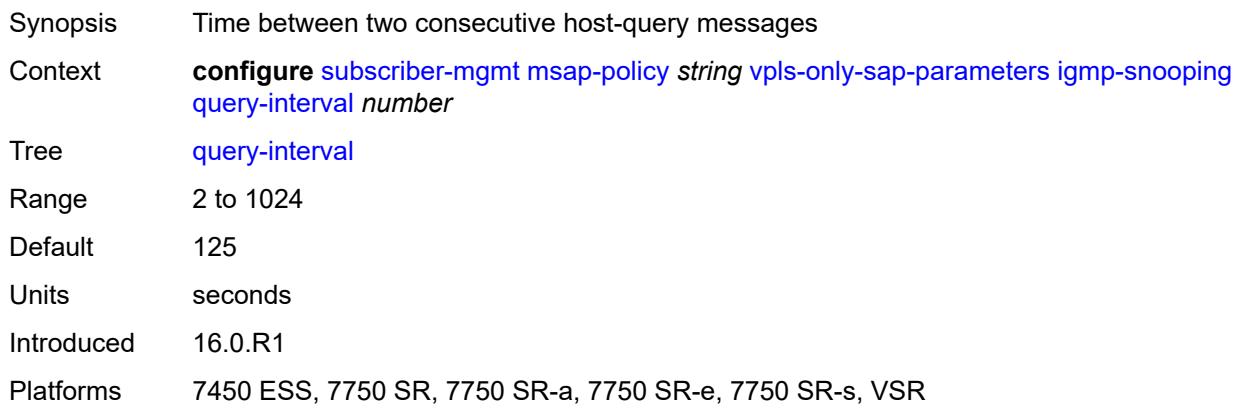

## <span id="page-8473-2"></span>**query-last-member-interval** *number*

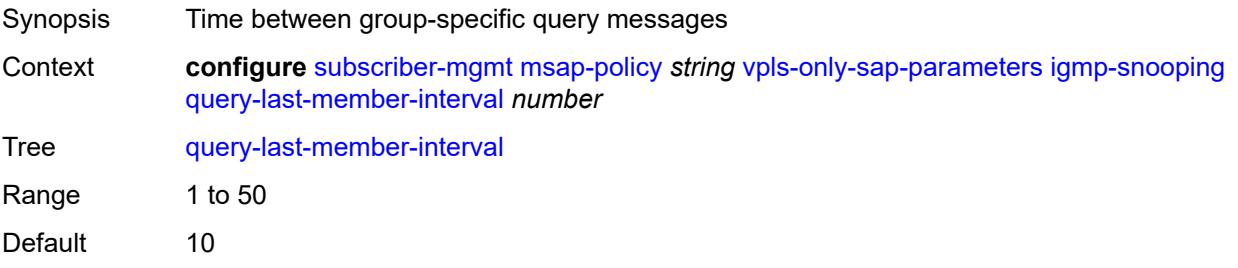

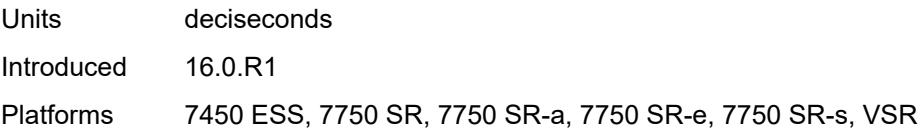

## <span id="page-8474-0"></span>**query-response-interval** *number*

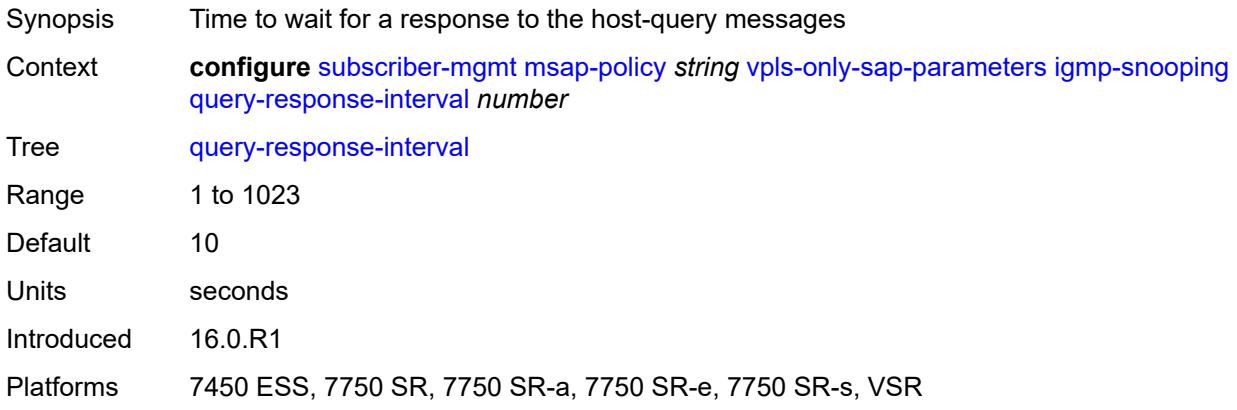

#### <span id="page-8474-1"></span>**robust-count** *number*

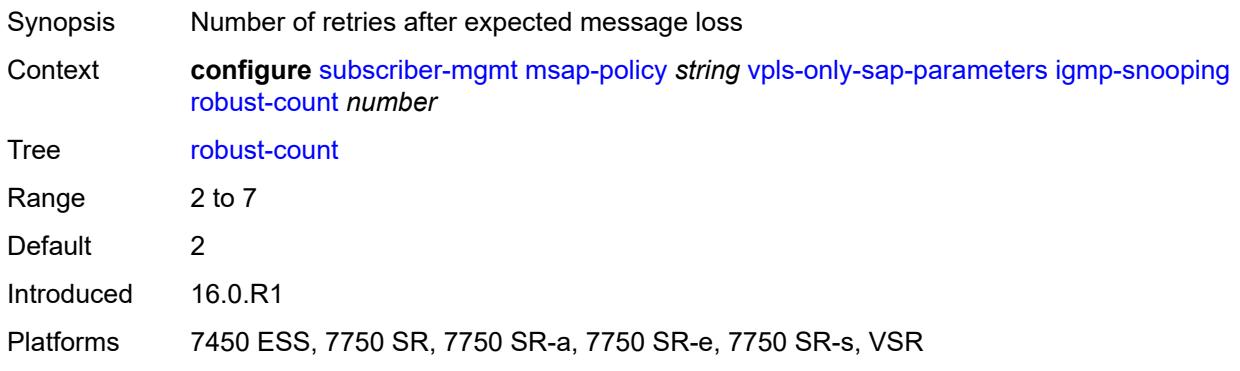

### <span id="page-8474-2"></span>**send-queries** *boolean*

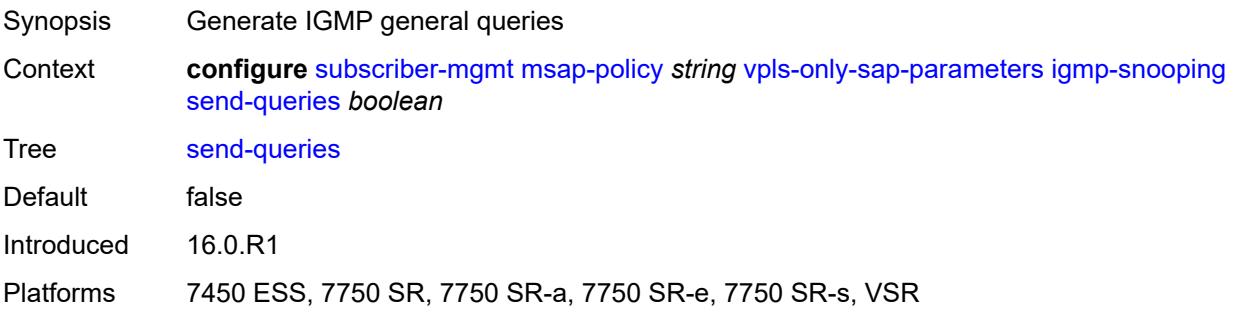

### <span id="page-8475-0"></span>**version** *keyword*

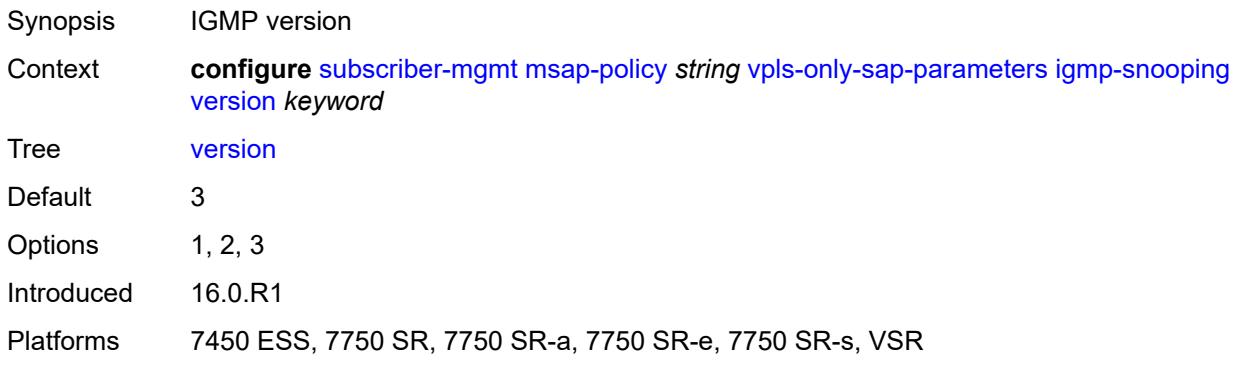

## <span id="page-8475-1"></span>**ingress**

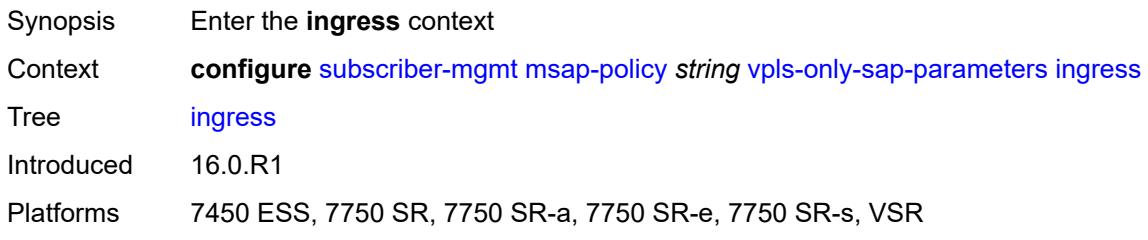

#### <span id="page-8475-2"></span>**qos**

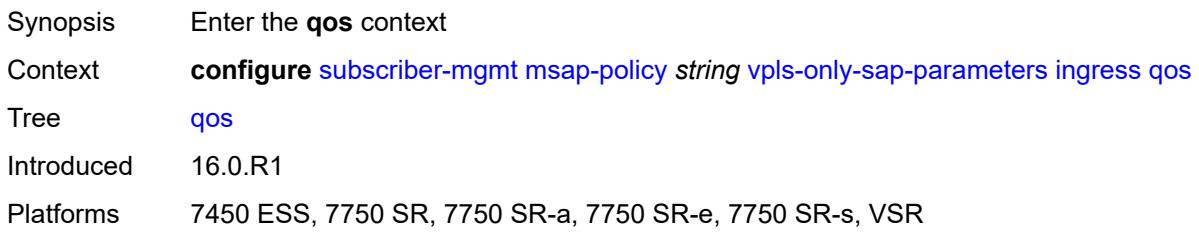

# <span id="page-8475-3"></span>**policy-name** *reference*

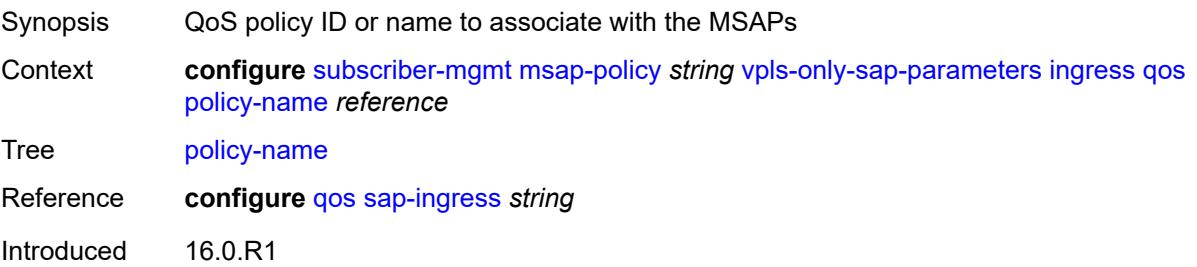

Platforms 7450 ESS, 7750 SR, 7750 SR-a, 7750 SR-e, 7750 SR-s, VSR

#### <span id="page-8476-0"></span>**queuing-type** *keyword*

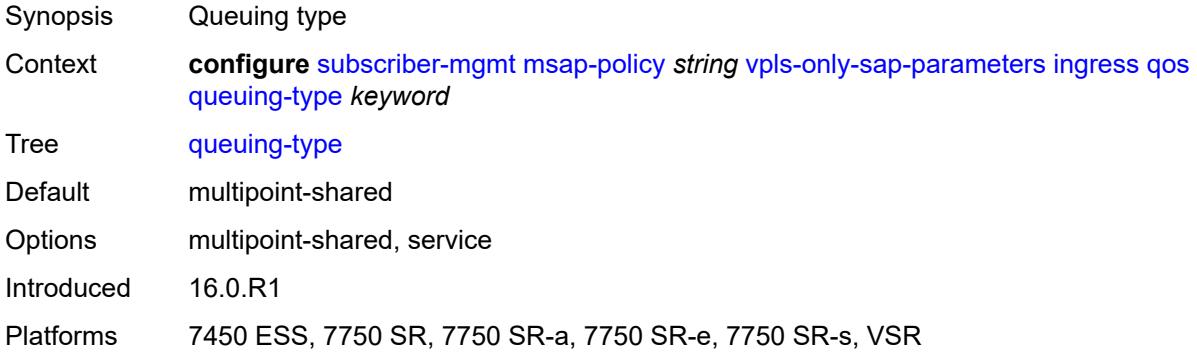

### <span id="page-8476-1"></span>**mac-da-hashing** *boolean*

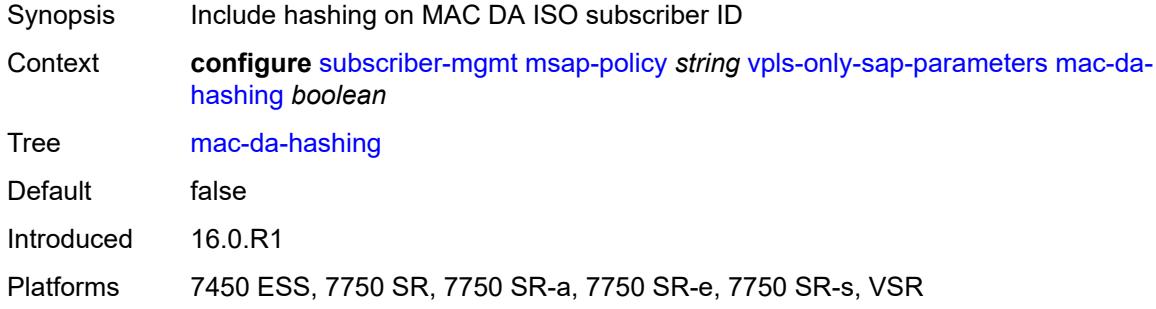

## <span id="page-8476-2"></span>**split-horizon-group** *string*

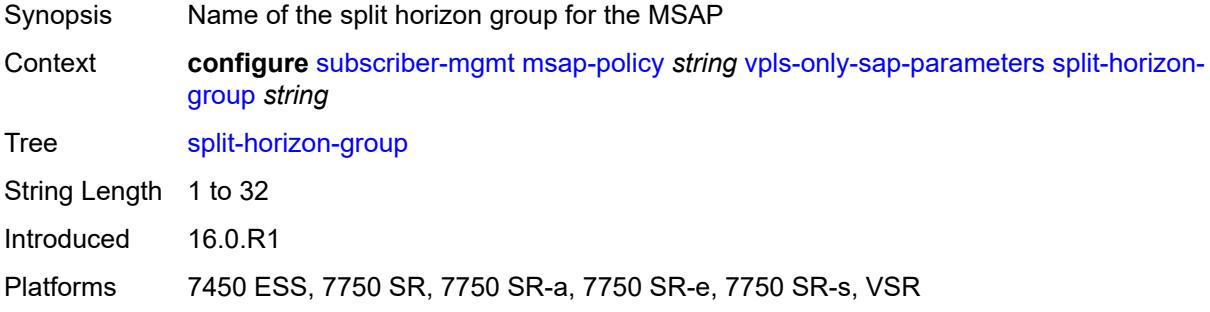

## <span id="page-8476-3"></span>**pfcp**

Synopsis Enter the **pfcp** context

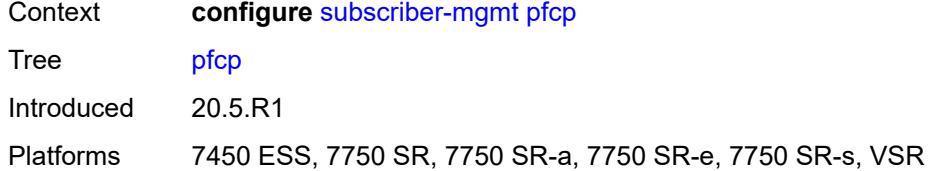

## <span id="page-8477-1"></span>**association** [\[name](#page-8477-0)] *string*

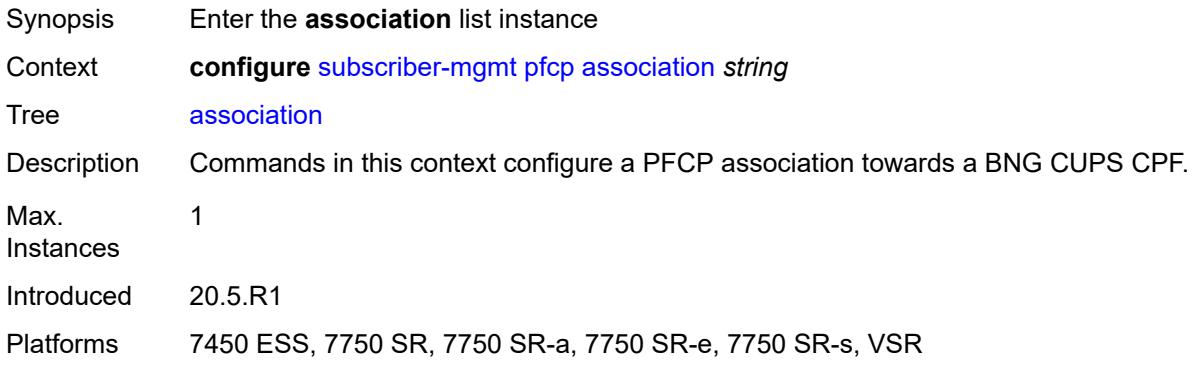

## <span id="page-8477-0"></span>[**name**] *string*

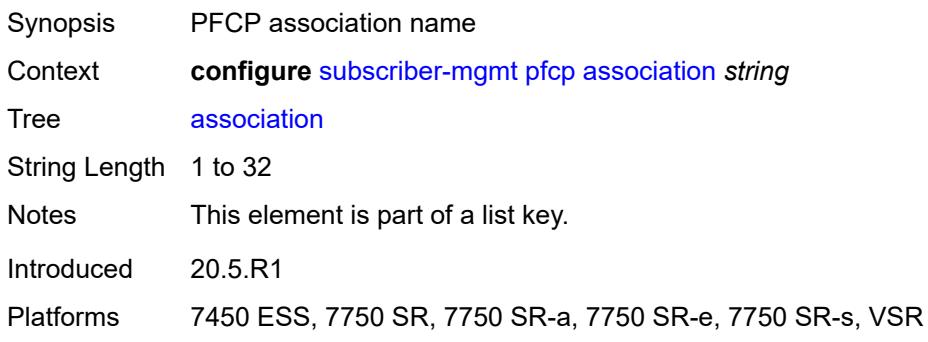

## <span id="page-8477-2"></span>**admin-state** *keyword*

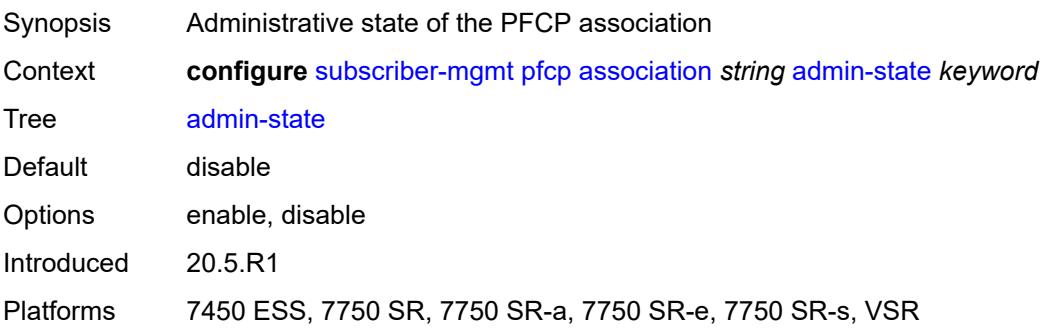

## <span id="page-8478-0"></span>**association-release-timeout** *(keyword | number)*

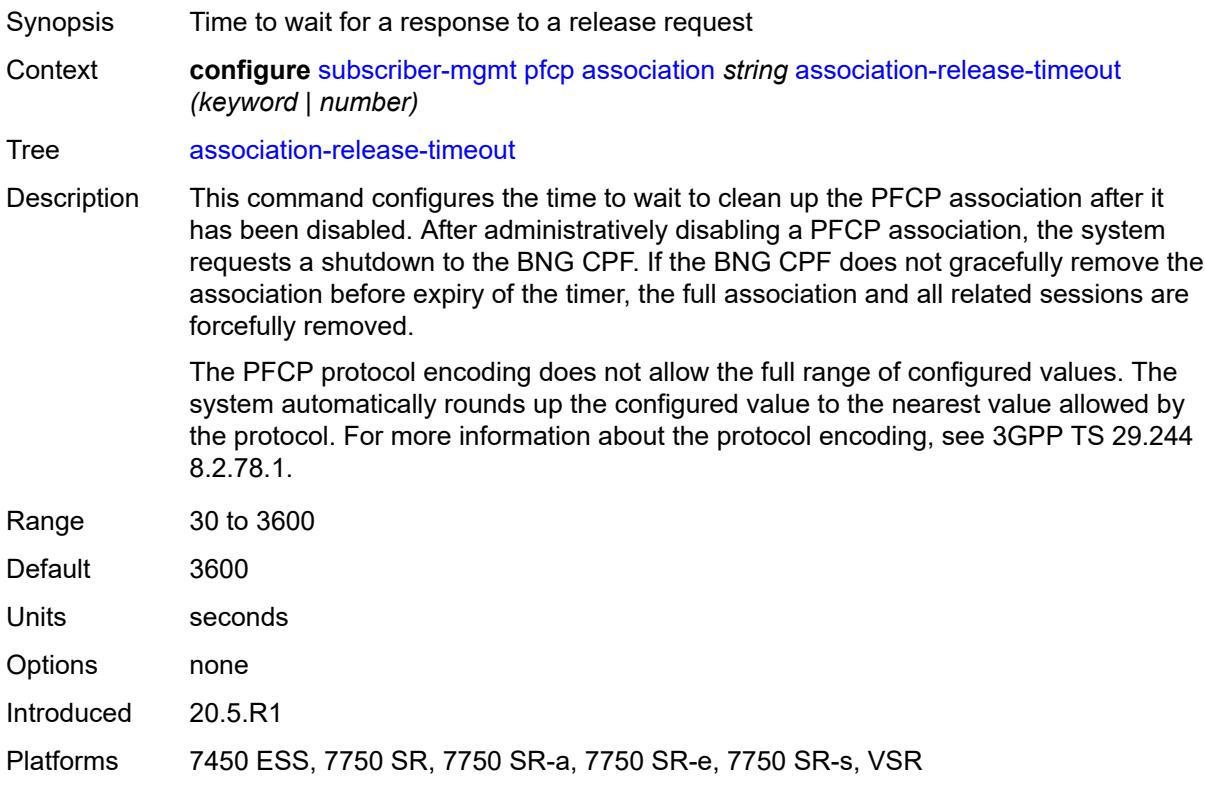

### <span id="page-8478-1"></span>**association-setup-retry** *number*

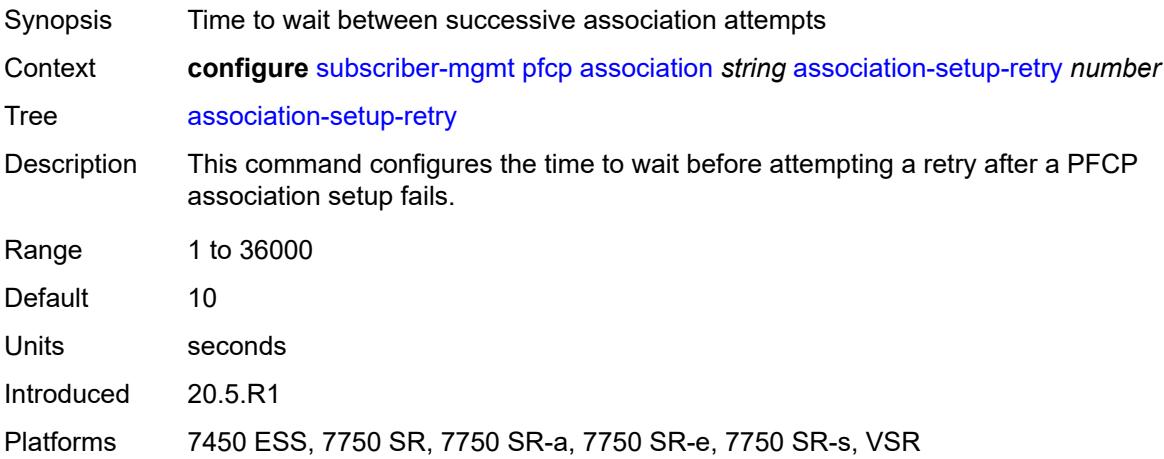

# <span id="page-8478-2"></span>**bfd-expedited-path-down** *boolean*

Synopsis Track BFD sessions to expedite PFCP path down detection

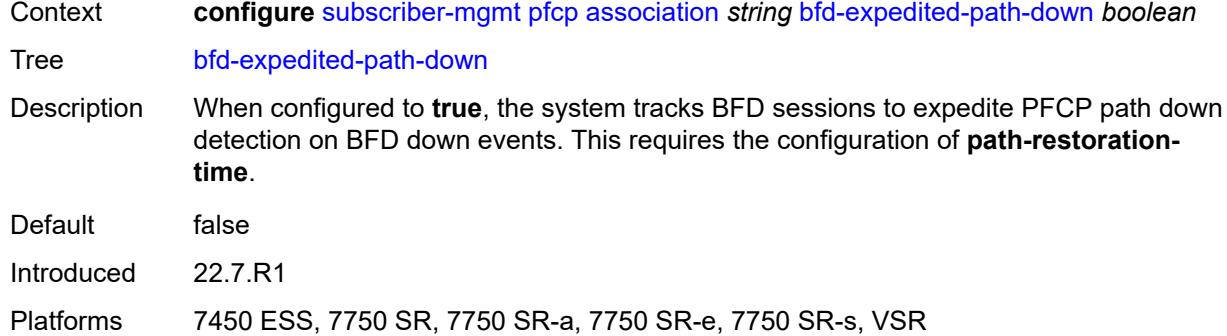

## <span id="page-8479-0"></span>**description** *string*

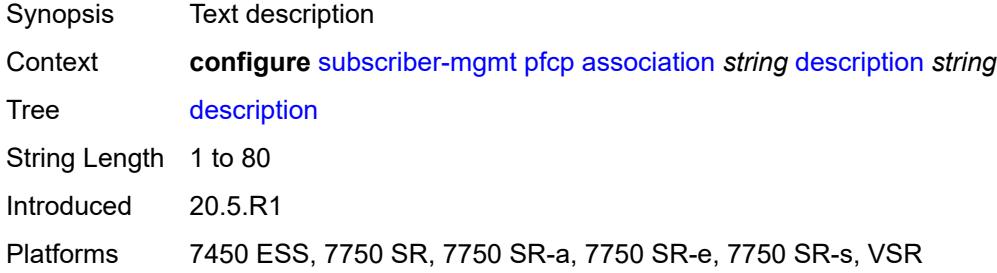

## <span id="page-8479-1"></span>**heartbeat**

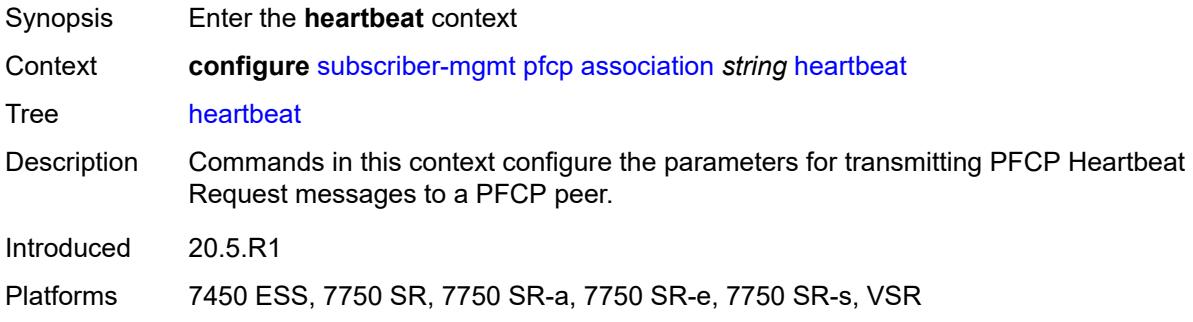

## <span id="page-8479-2"></span>**interval** *number*

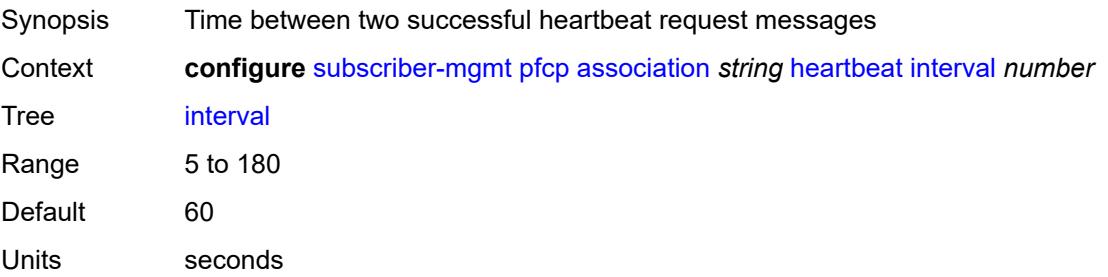

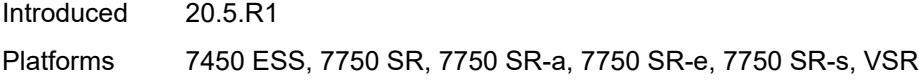

### <span id="page-8480-0"></span>**retries** *number*

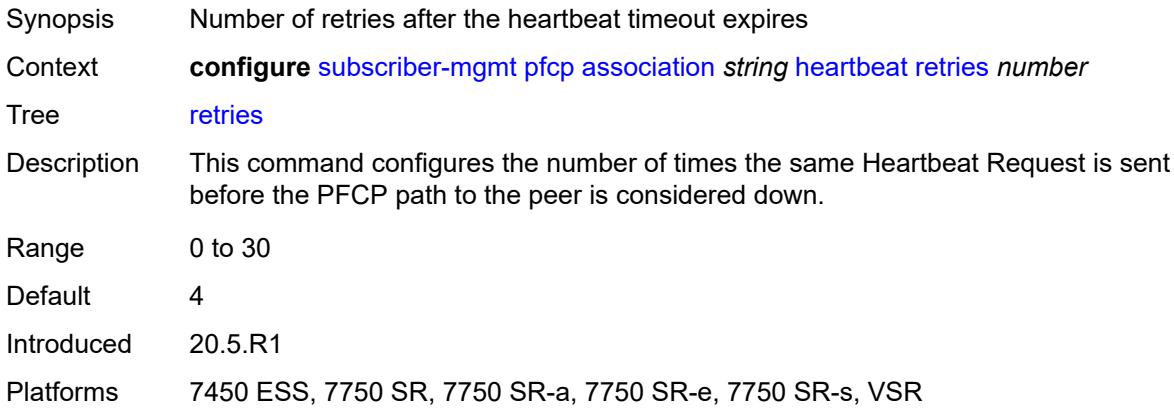

### <span id="page-8480-1"></span>**timeout** *number*

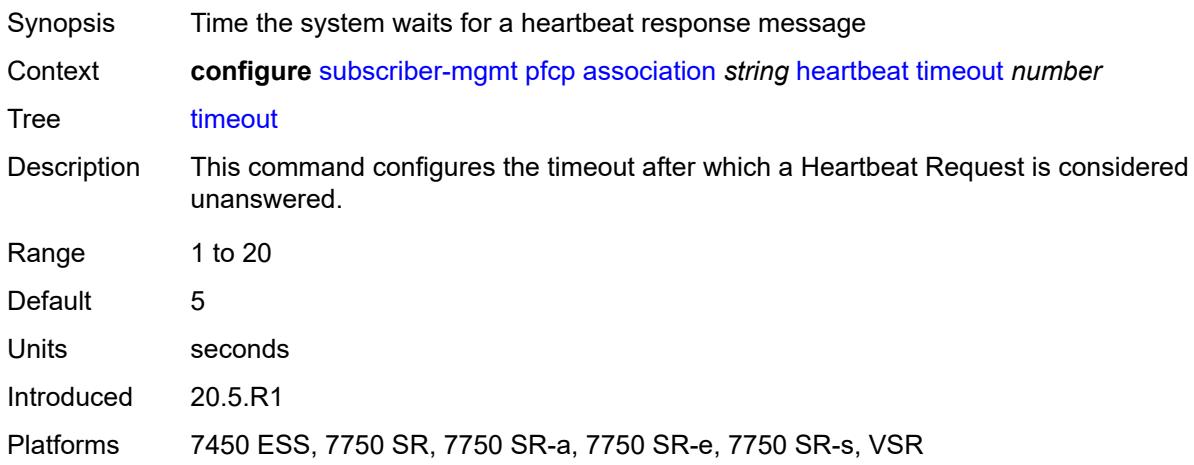

## <span id="page-8480-2"></span>**interface**

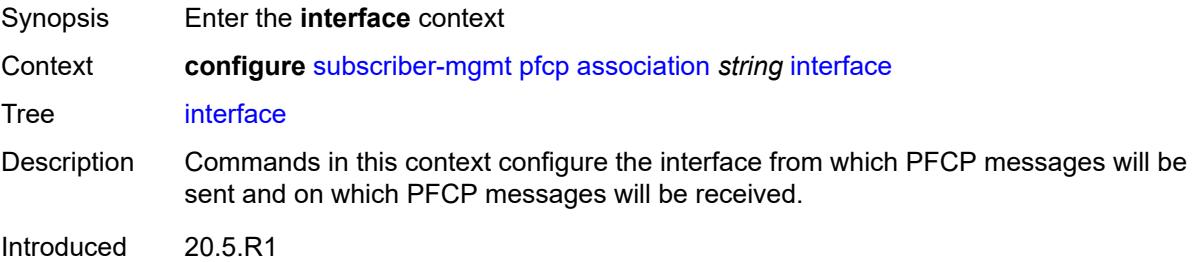

Platforms 7450 ESS, 7750 SR, 7750 SR-a, 7750 SR-e, 7750 SR-s, VSR

#### <span id="page-8481-0"></span>**name** *string*

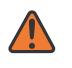

#### **WARNING:**

Modifying this element toggles the **admin-state** of the parent element automatically for the new value to take effect.

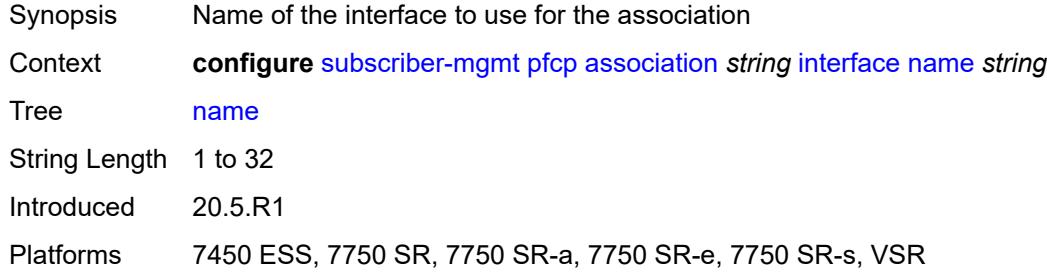

### <span id="page-8481-1"></span>**router-instance** *string*

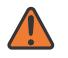

#### **WARNING:**

Modifying this element toggles the **admin-state** of the parent element automatically for the new value to take effect.

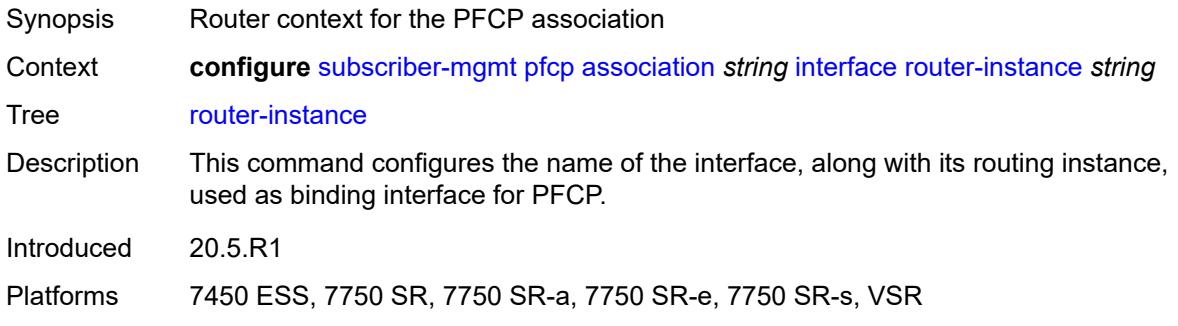

#### <span id="page-8481-2"></span>**nat**

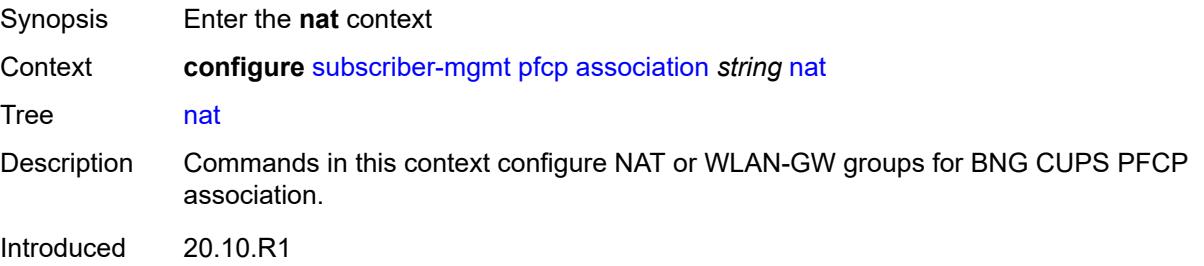

Platforms 7450 ESS, 7750 SR, 7750 SR-e, 7750 SR-s, VSR

#### <span id="page-8482-0"></span>**nat-group** *reference*

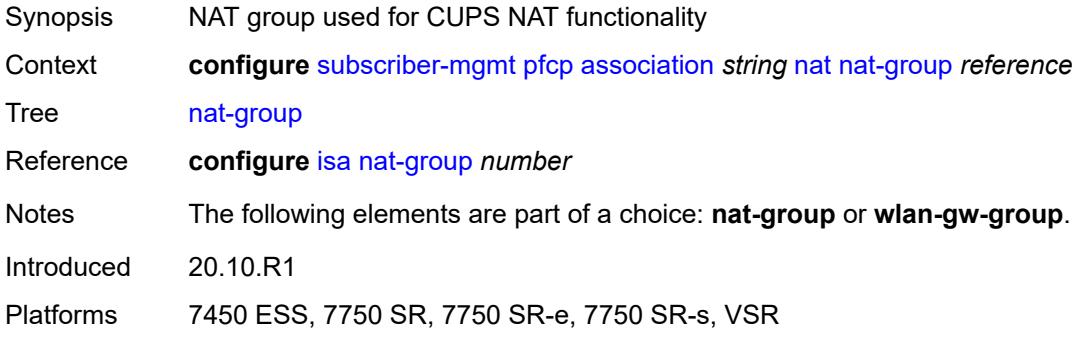

## <span id="page-8482-1"></span>**wlan-gw-group** *reference*

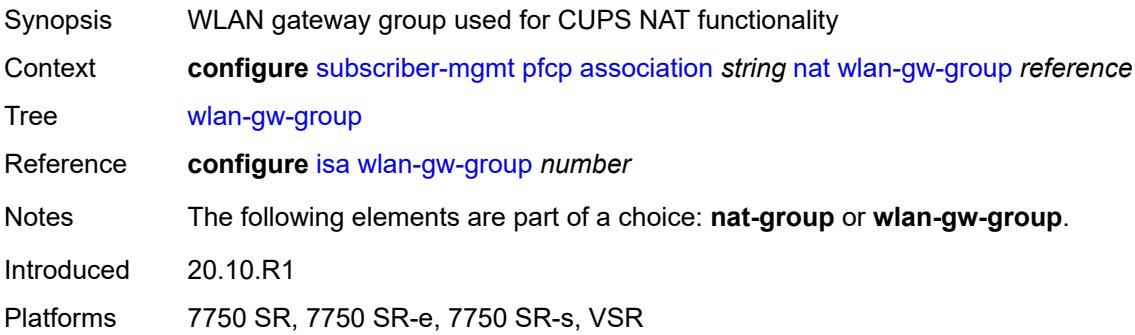

#### <span id="page-8482-2"></span>**node-id**

<span id="page-8482-3"></span>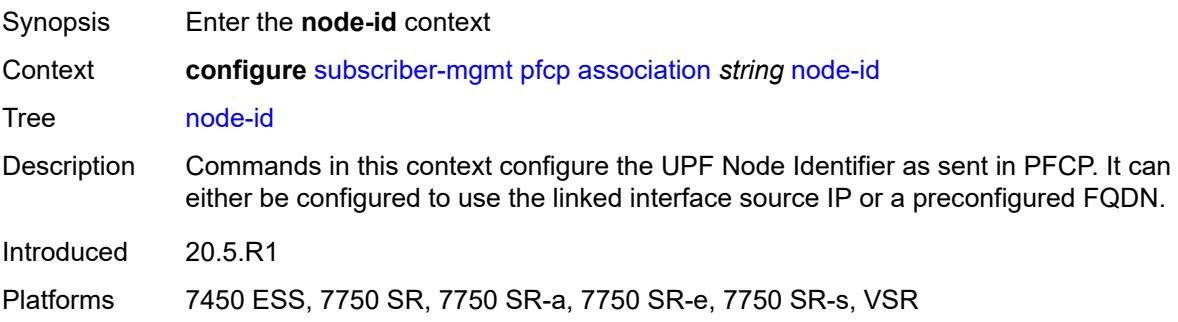

### **fqdn** *string*

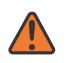

#### **WARNING:**

Modifying this element toggles the **admin-state** of the parent element automatically for the new value to take effect.

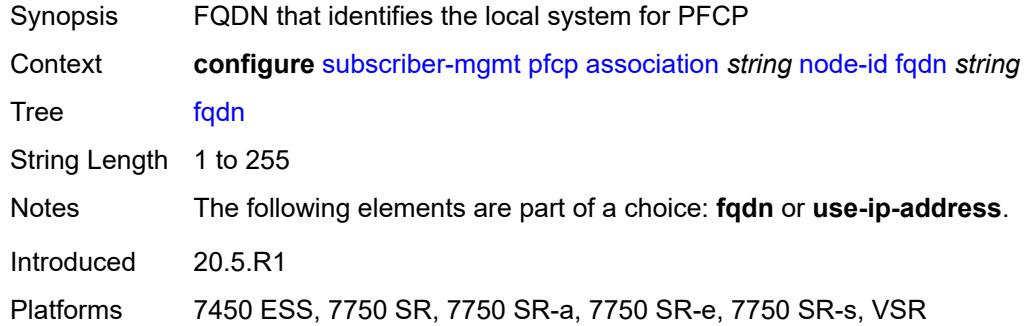

## <span id="page-8483-0"></span>**use-ip-address**

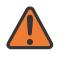

#### **WARNING:**

Modifying this element toggles the **admin-state** of the parent element automatically for the new value to take effect.

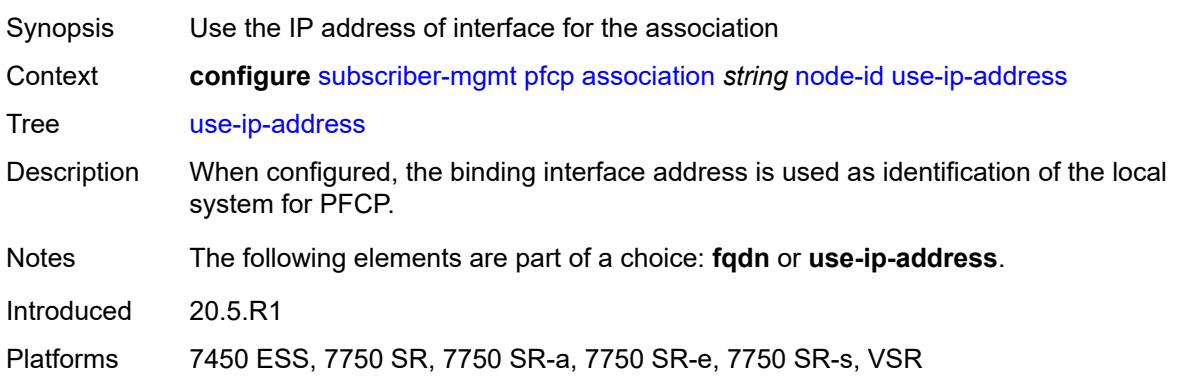

#### <span id="page-8483-1"></span>**path-restoration-time** *number*

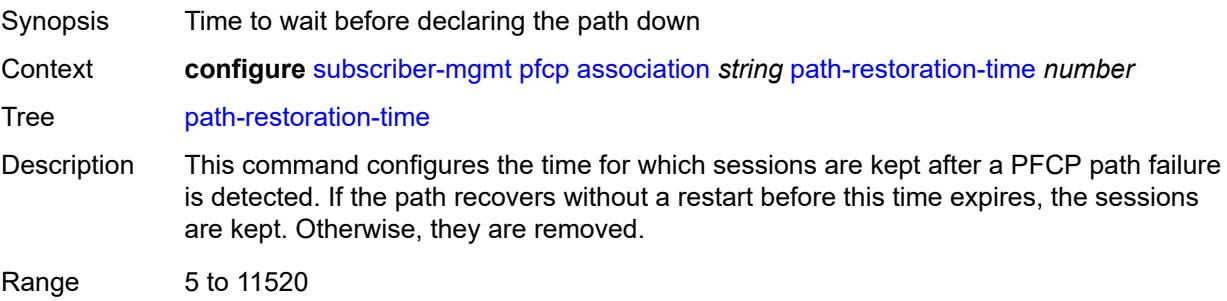

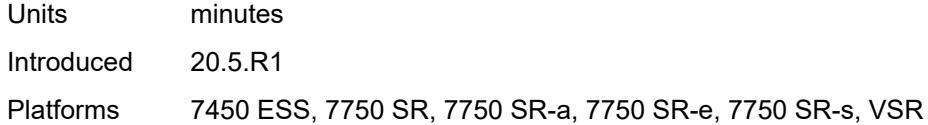

#### <span id="page-8484-0"></span>**peer**

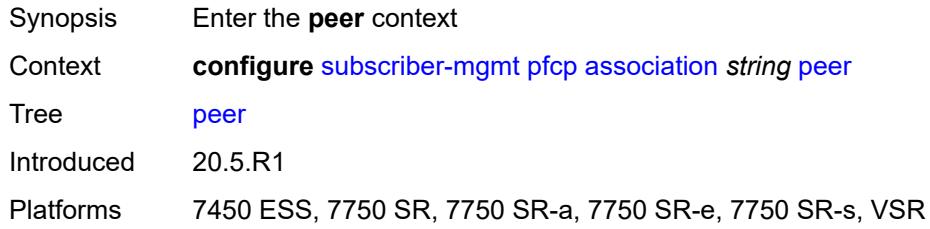

#### <span id="page-8484-1"></span>**ip-address** *(ipv4-address-no-zone | ipv6-address-no-zone)*

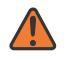

#### **WARNING:**

Modifying this element toggles the **admin-state** of the parent element automatically for the new value to take effect.

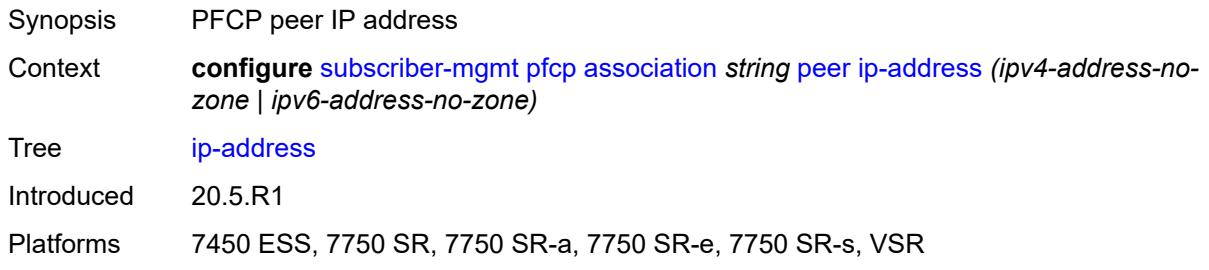

### <span id="page-8484-2"></span>**python-policy** *reference*

<span id="page-8484-3"></span>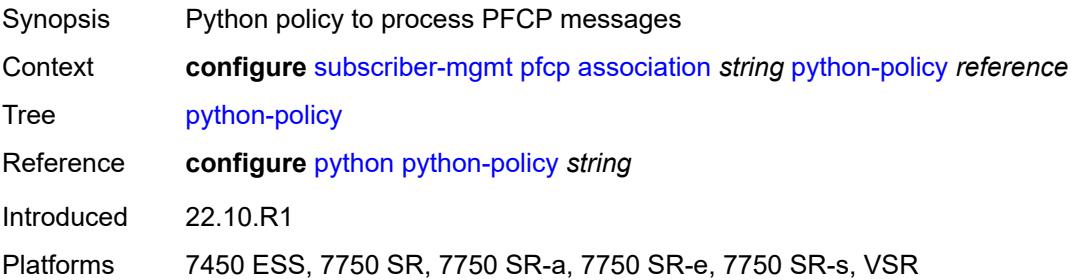

#### **tx**

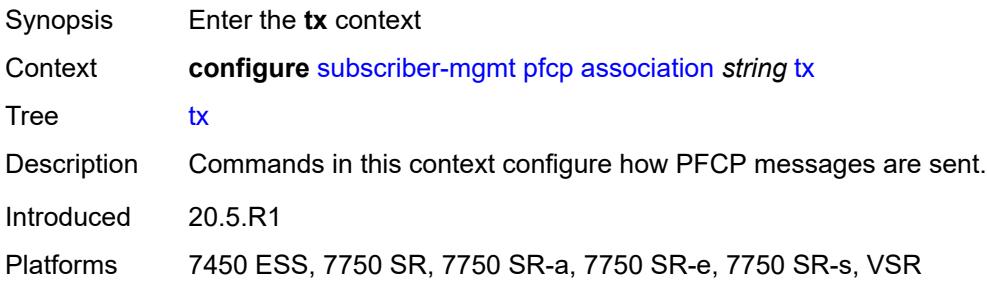

## <span id="page-8485-0"></span>**retries** *number*

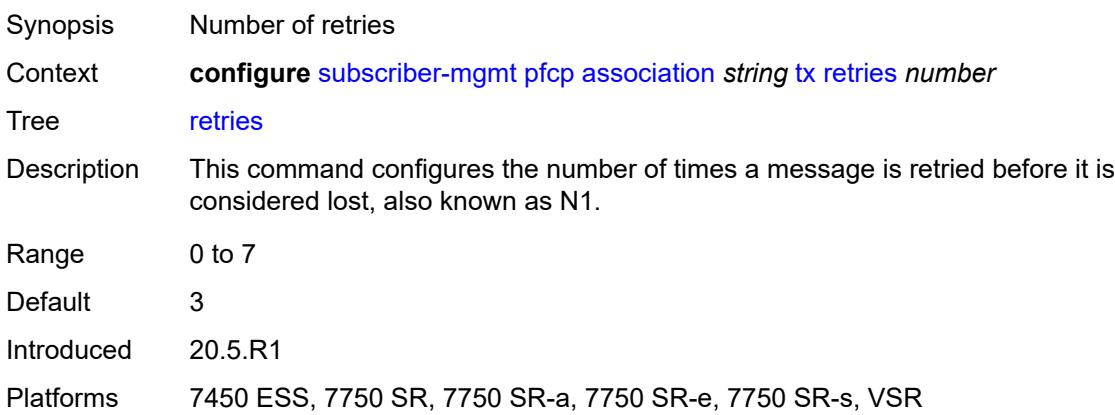

### <span id="page-8485-1"></span>**timeout** *number*

<span id="page-8485-2"></span>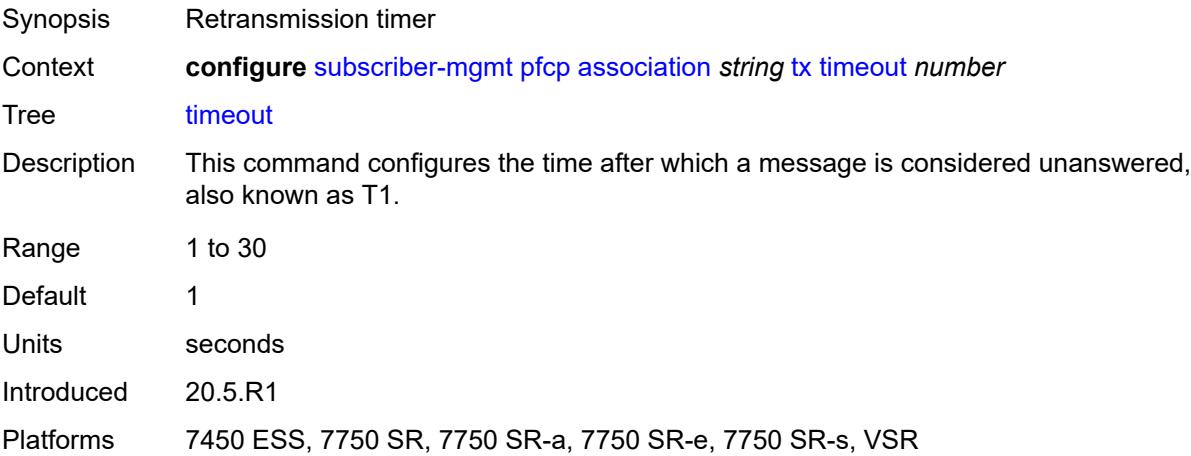

#### **ttl** *number*

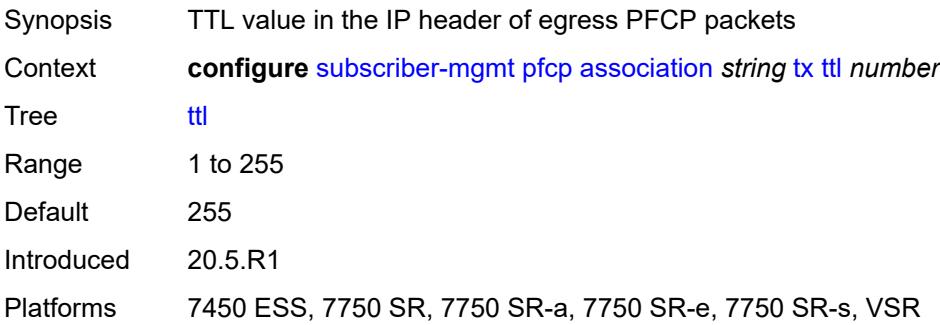

## <span id="page-8486-0"></span>**up-resiliency**

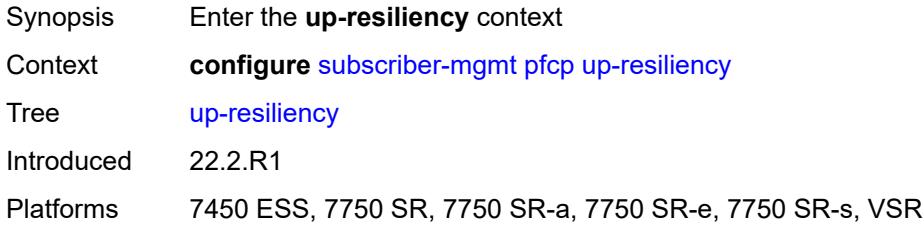

## <span id="page-8486-2"></span>**pim-policy** [\[name](#page-8486-1)] *string*

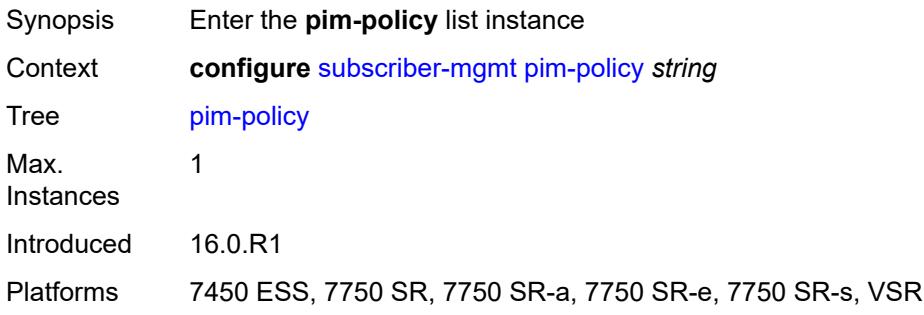

## <span id="page-8486-1"></span>[**name**] *string*

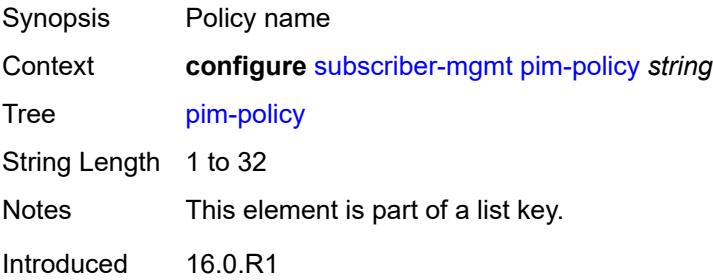

Platforms 7450 ESS, 7750 SR, 7750 SR-a, 7750 SR-e, 7750 SR-s, VSR

#### <span id="page-8487-0"></span>**description** *string*

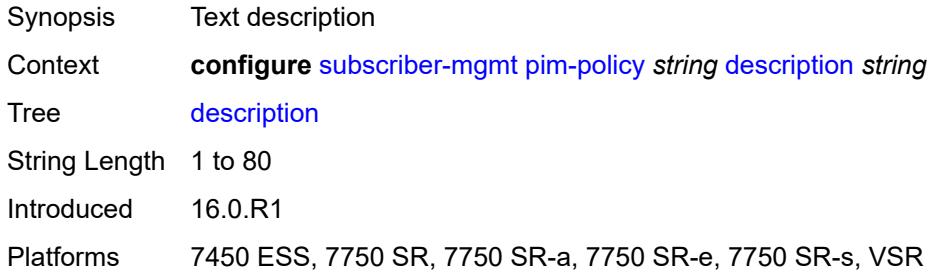

# <span id="page-8487-2"></span>**ppp-policy** [[name\]](#page-8487-1) *string*

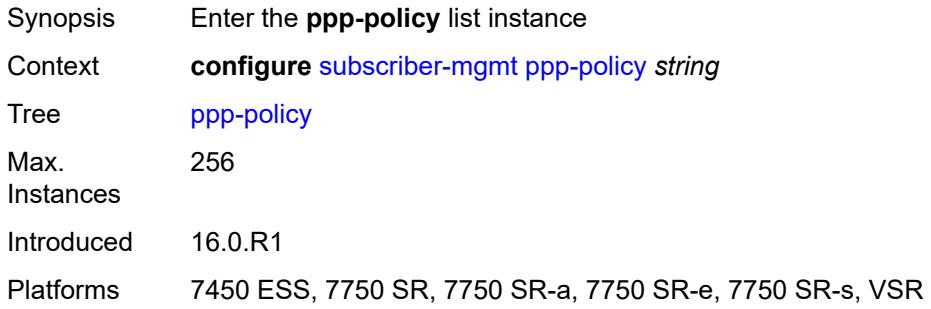

## <span id="page-8487-1"></span>[**name**] *string*

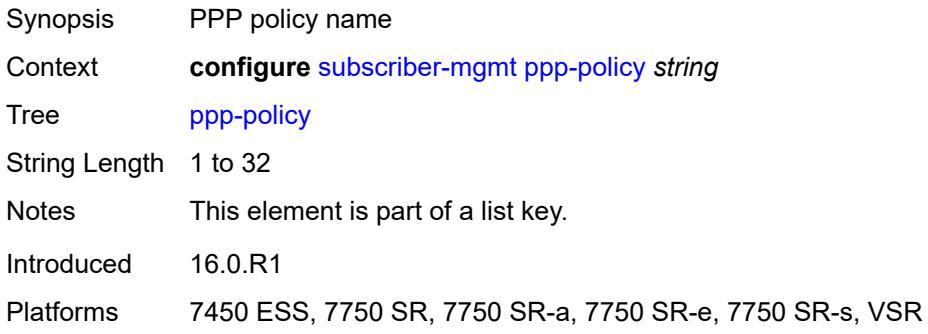

## <span id="page-8487-3"></span>**allow-same-circuit-id-for-dhcp** *boolean*

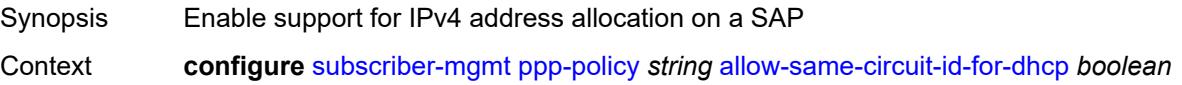

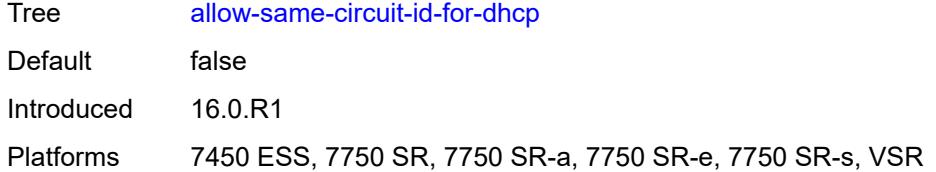

### <span id="page-8488-0"></span>**cookies** *boolean*

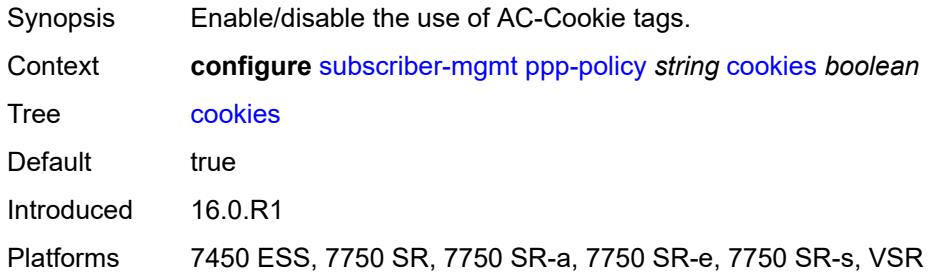

# <span id="page-8488-1"></span>**default-pap-password** *string*

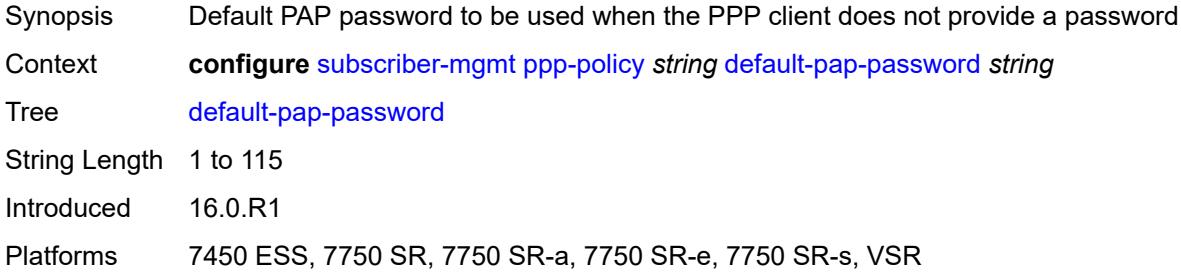

### <span id="page-8488-2"></span>**default-user-name** *string*

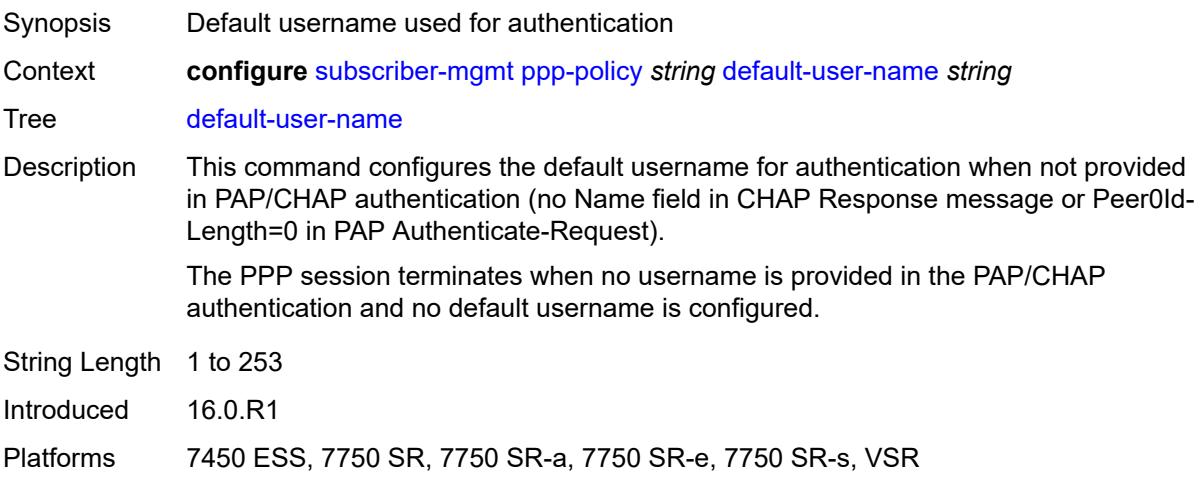

### <span id="page-8489-0"></span>**description** *string*

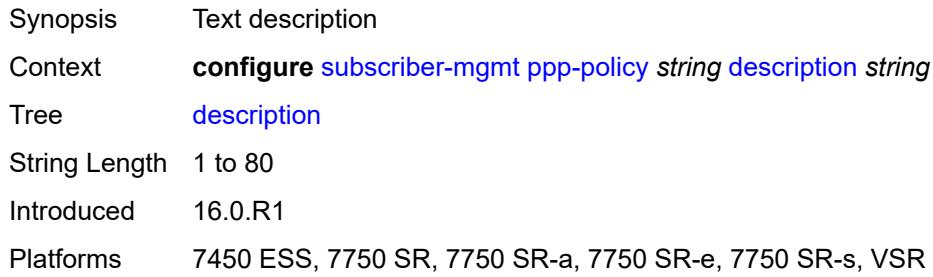

## <span id="page-8489-1"></span>**force-ppp-mtu-gt-1492** *boolean*

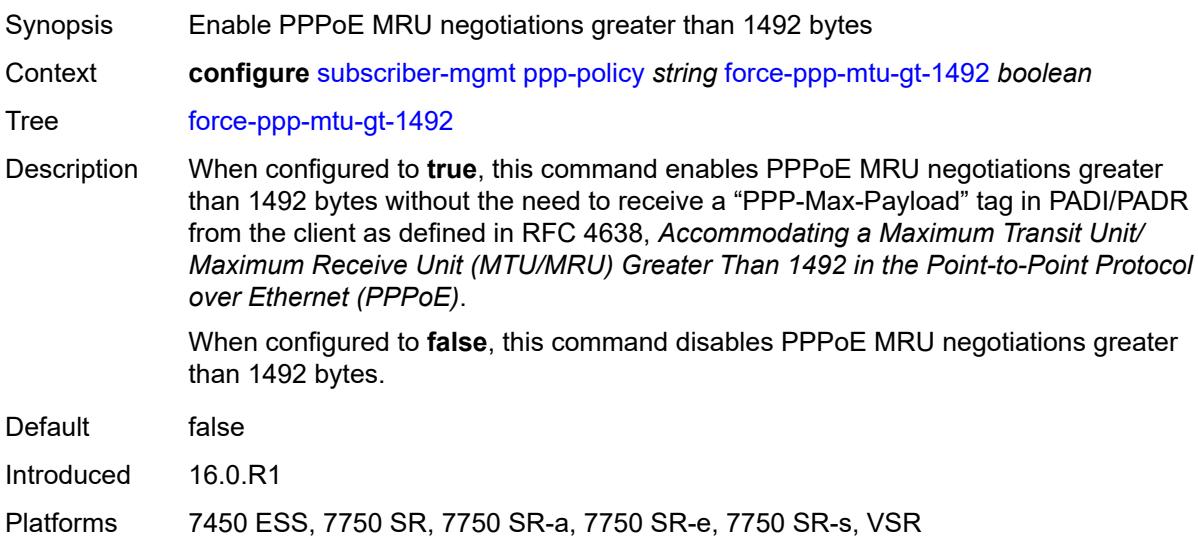

### <span id="page-8489-2"></span>**ipcp-subnet-negotiation** *boolean*

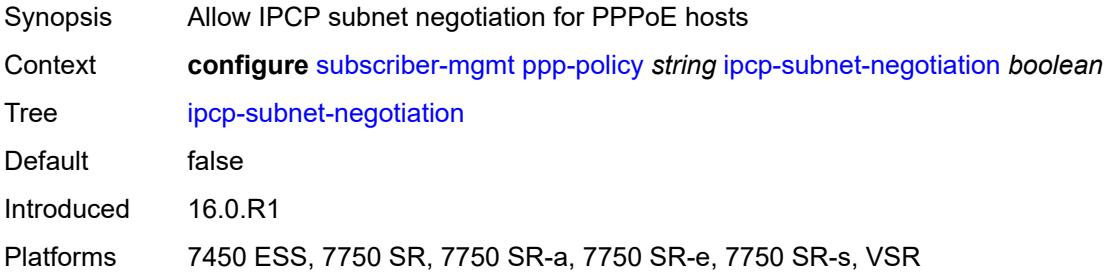

## <span id="page-8489-3"></span>**keepalive**

Synopsis Enter the **keepalive** context

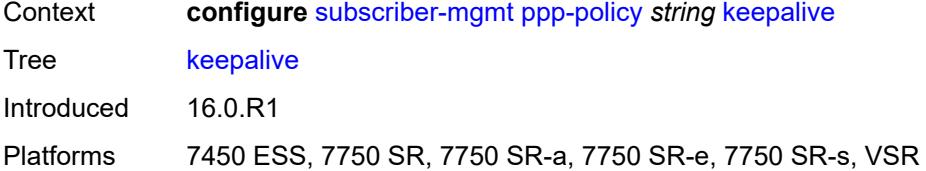

## <span id="page-8490-0"></span>**hold-up-multiplier** *number*

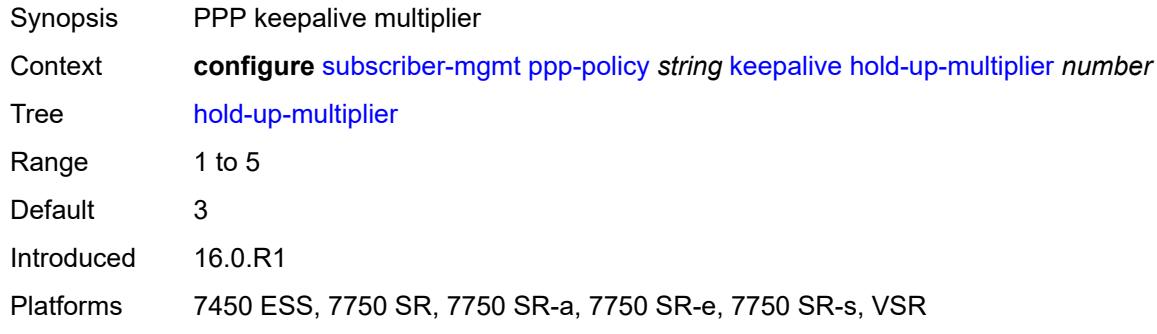

## <span id="page-8490-1"></span>**interval** *number*

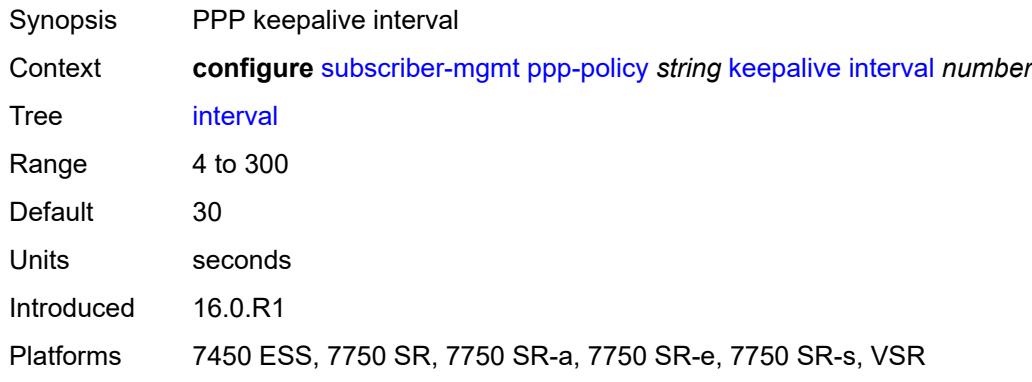

## <span id="page-8490-2"></span>**lcp-ignore-identifier** *boolean*

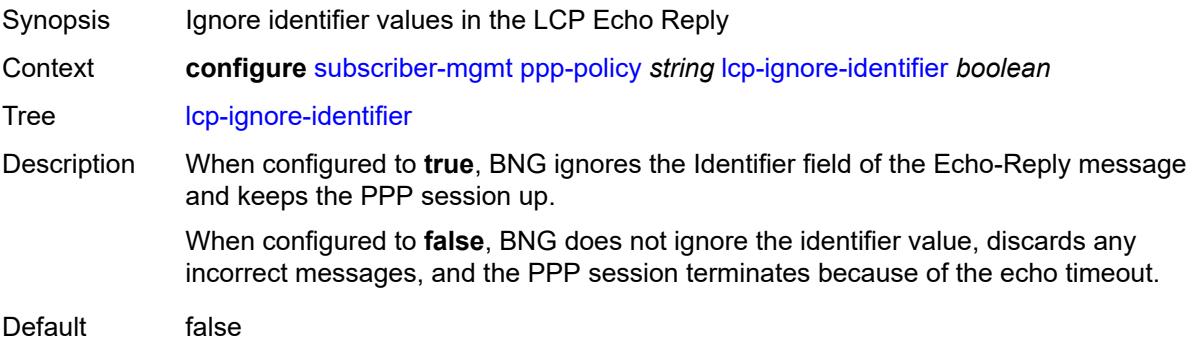

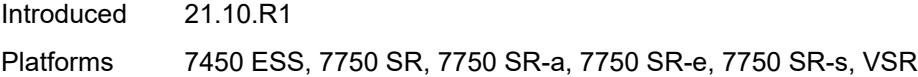

## <span id="page-8491-0"></span>**lcp-ignore-magic-numbers** *boolean*

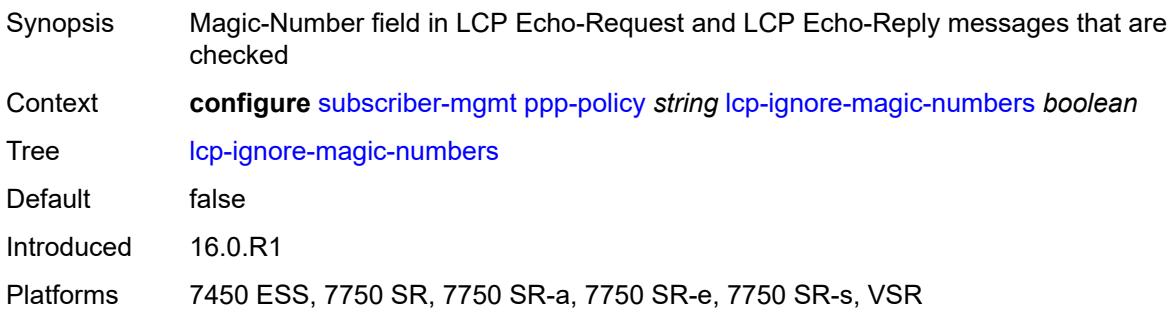

## <span id="page-8491-1"></span>**max-sessions-per-cid**

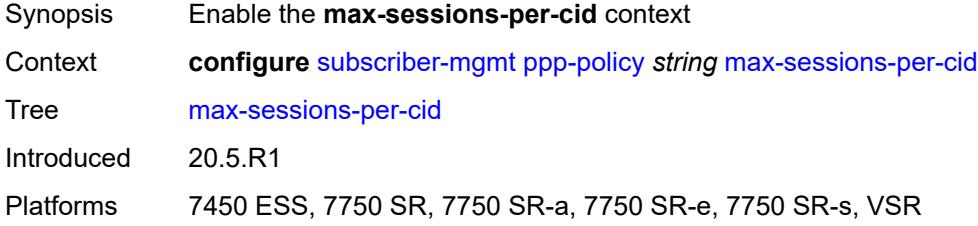

### <span id="page-8491-2"></span>**allow-sessions-without-cid** *boolean*

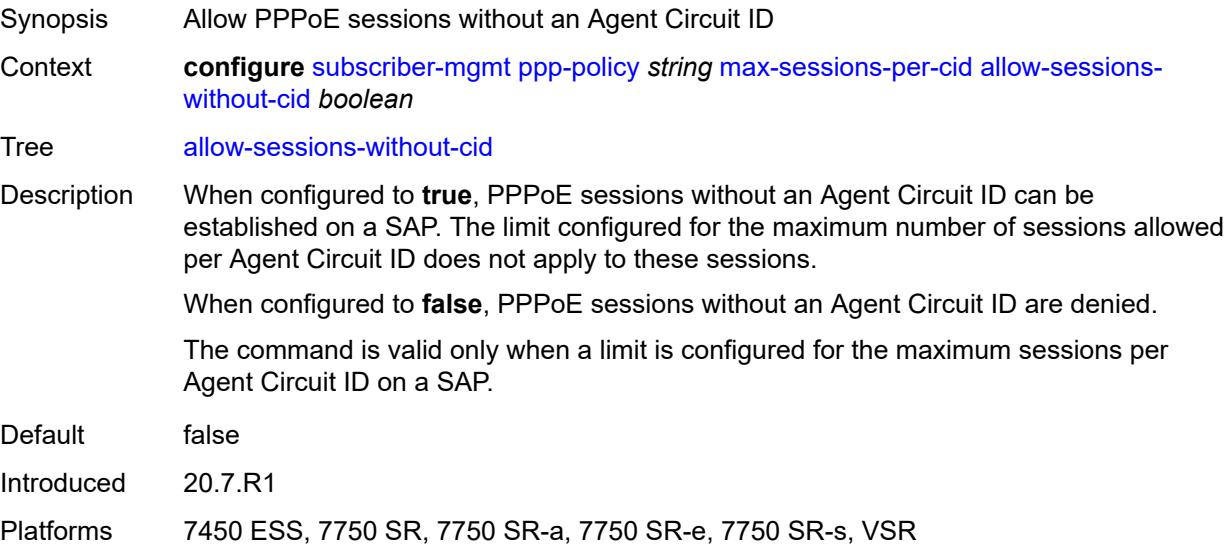

#### <span id="page-8492-0"></span>**limit** *number*

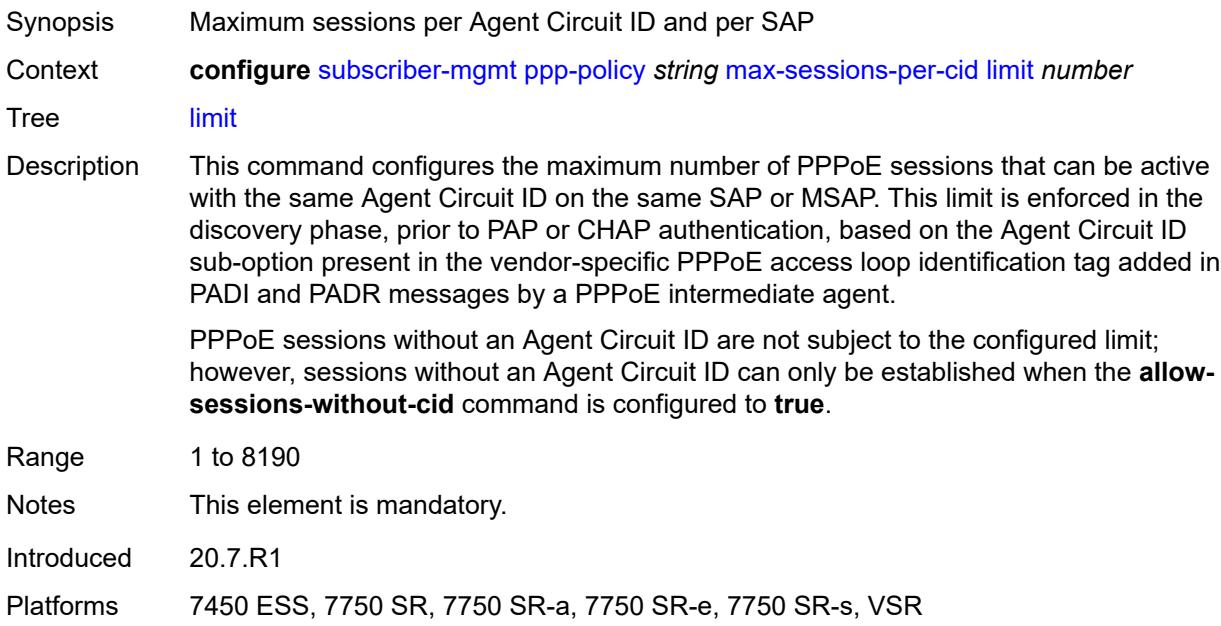

### <span id="page-8492-1"></span>**max-sessions-per-mac** *number*

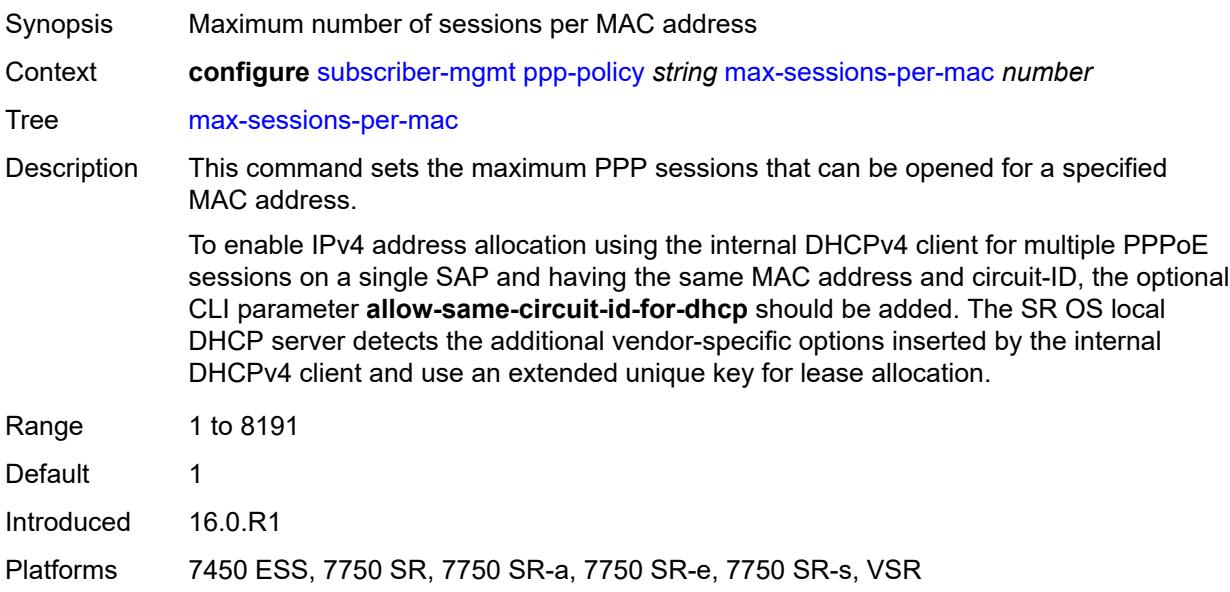

### <span id="page-8492-2"></span>**mlppp**

Synopsis Enter the **mlppp** context

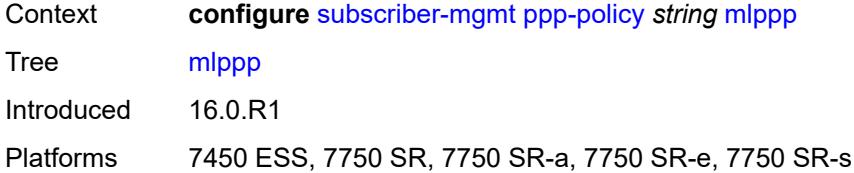

### <span id="page-8493-0"></span>**accept-mrru** *boolean*

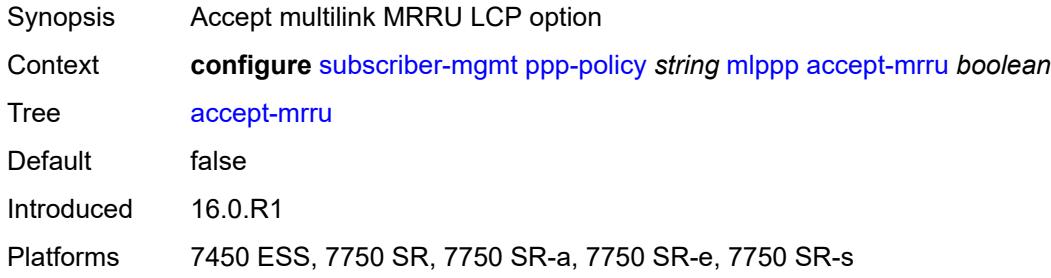

# <span id="page-8493-1"></span>**endpoint**

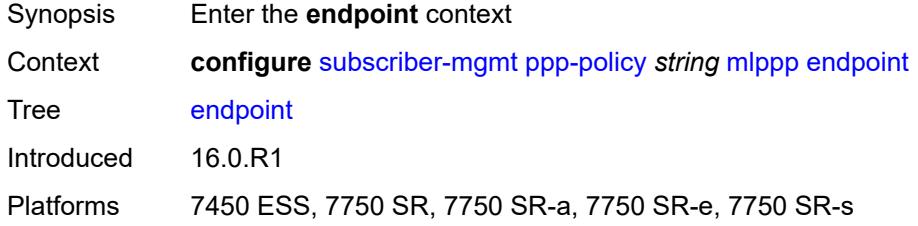

# <span id="page-8493-2"></span>**ip** *(ipv4-address | keyword)*

<span id="page-8493-3"></span>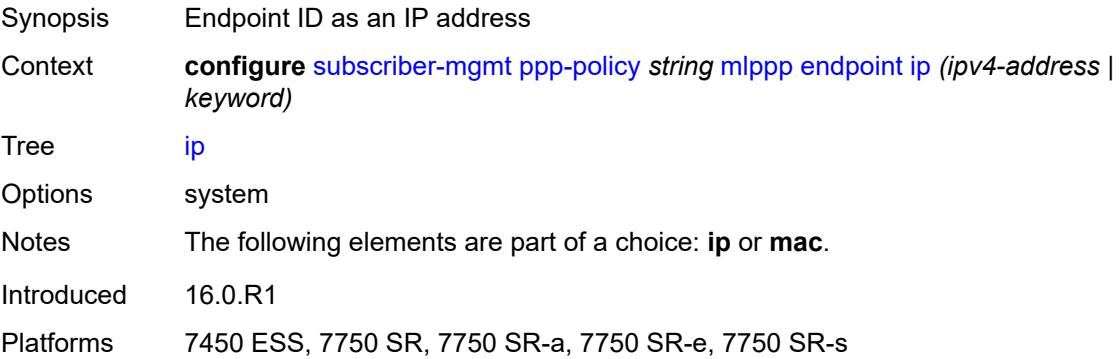

## **mac** *(mac-address | keyword)*

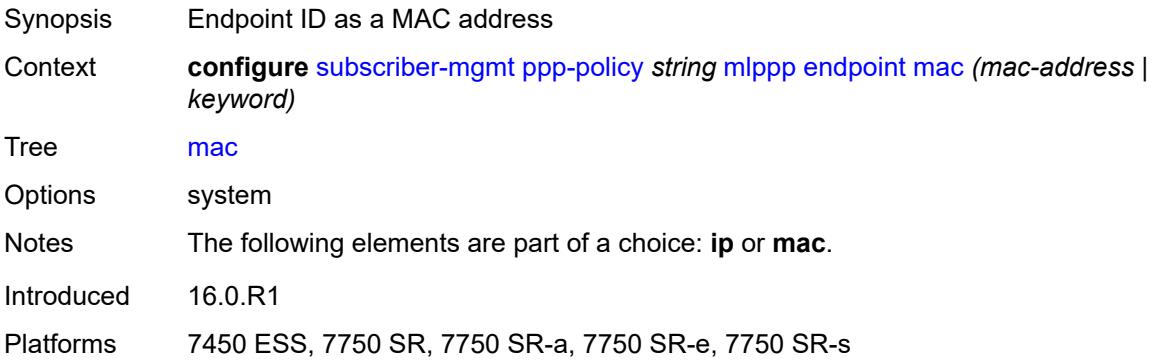

#### <span id="page-8494-0"></span>**short-sequence-numbers** *boolean*

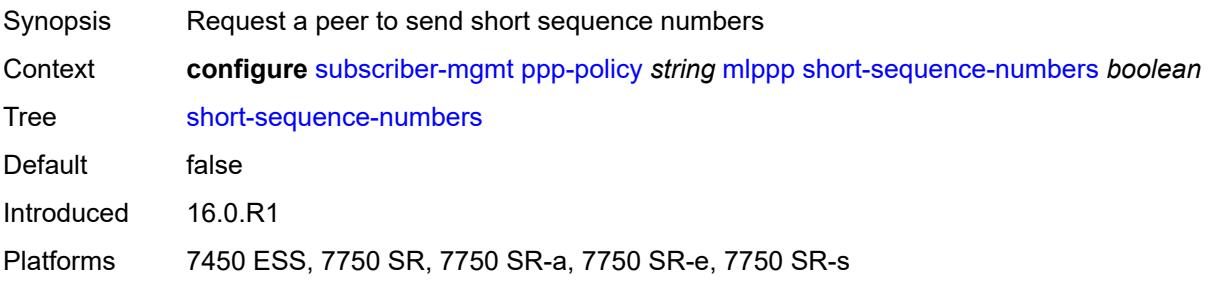

## <span id="page-8494-1"></span>**ncp-renegotiation** *keyword*

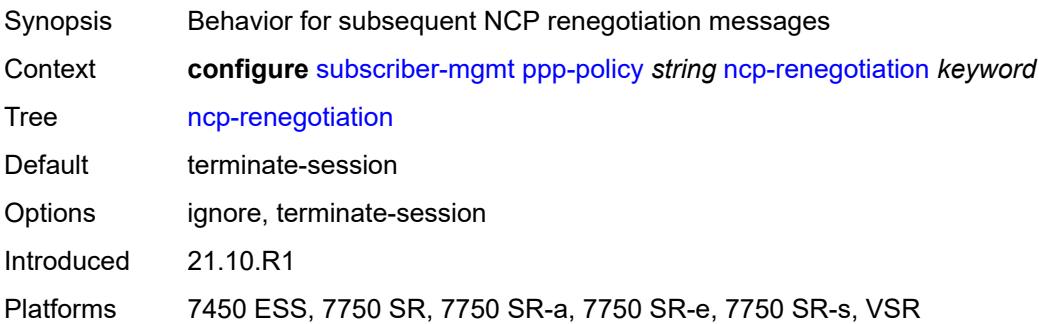

### <span id="page-8494-2"></span>**pado-ac-name** *string*

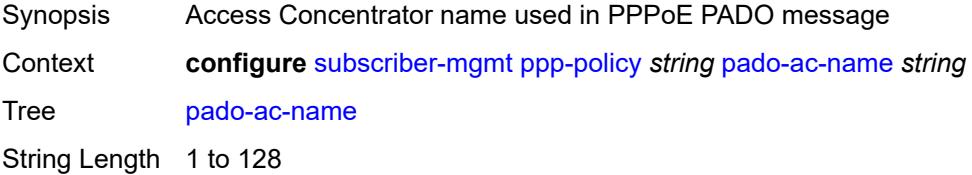

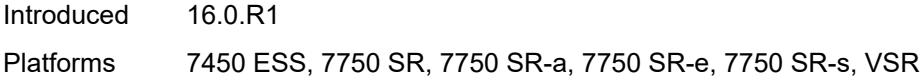

## <span id="page-8495-0"></span>**pado-delay** *number*

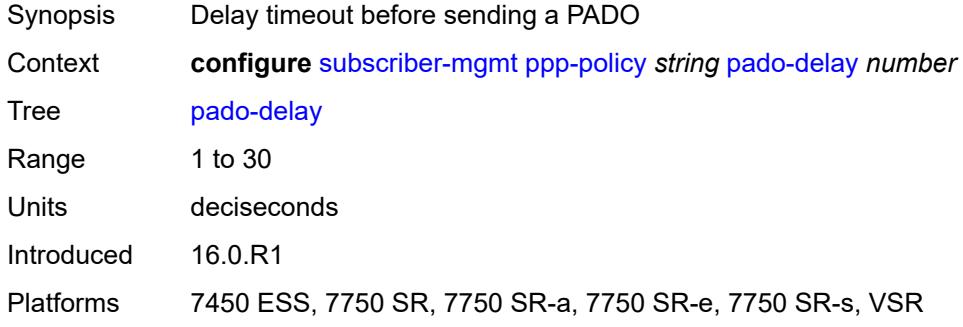

## <span id="page-8495-1"></span>**ppp-authentication** *keyword*

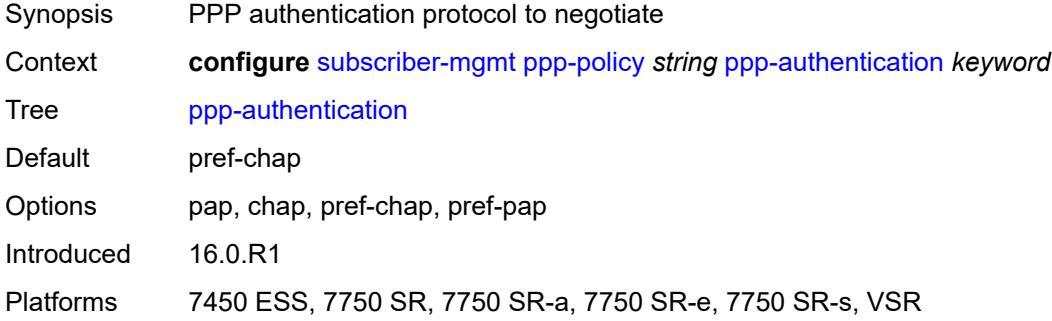

## <span id="page-8495-2"></span>**ppp-chap-challenge-length**

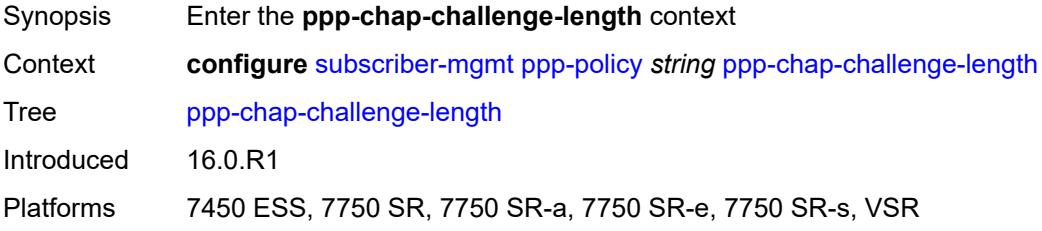

#### <span id="page-8495-3"></span>**max** *number*

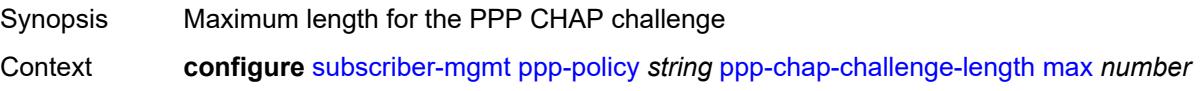
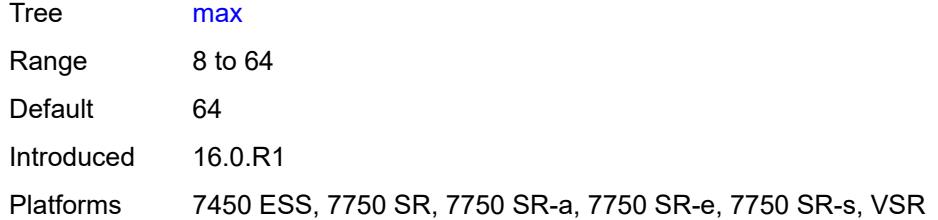

#### <span id="page-8496-0"></span>**min** *number*

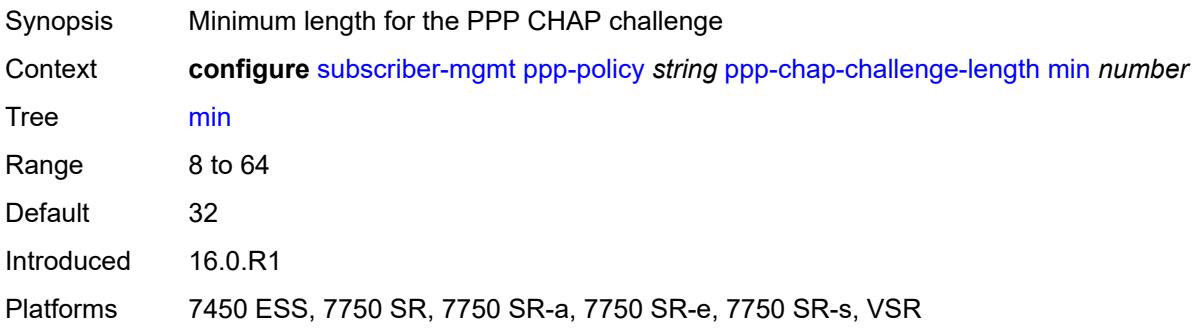

## <span id="page-8496-1"></span>**ppp-initial-delay** *boolean*

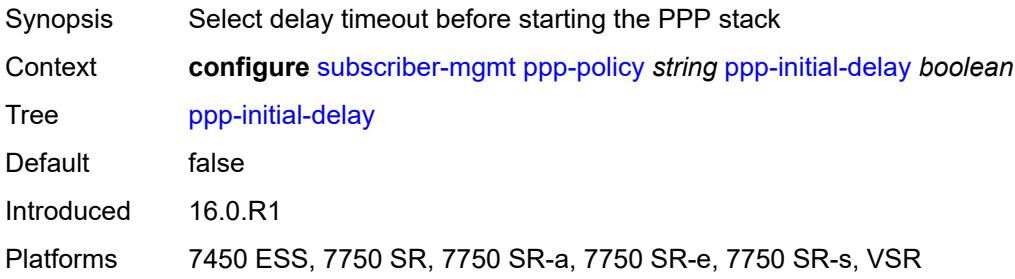

## <span id="page-8496-2"></span>**ppp-mtu** *number*

<span id="page-8496-3"></span>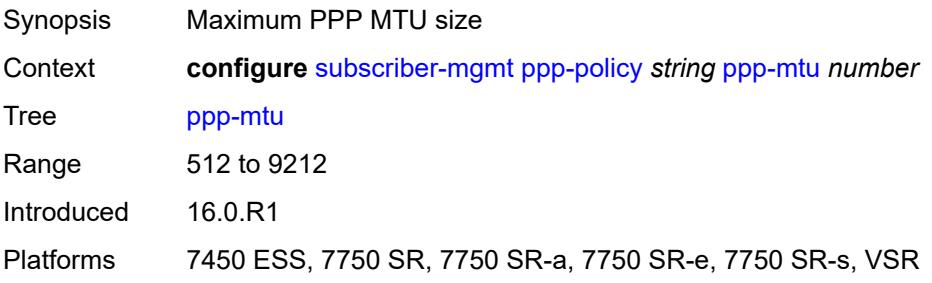

## **ppp-options**

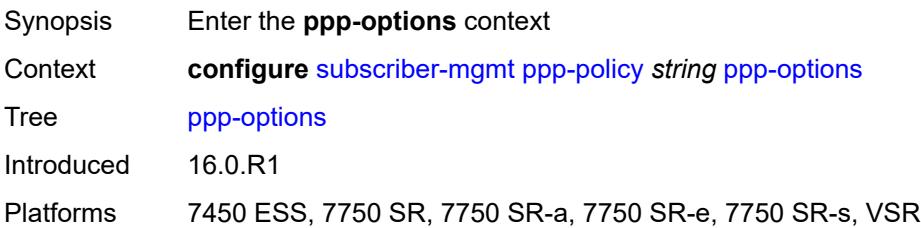

### <span id="page-8497-2"></span>**custom-option** [protocol](#page-8497-0) *keyword* [option-number](#page-8497-1) *number*

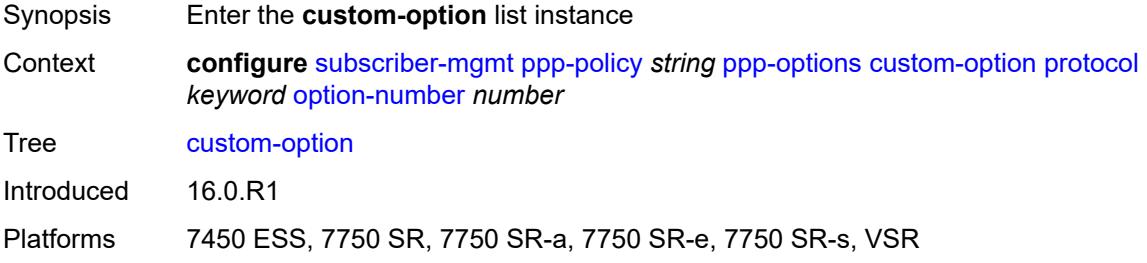

## <span id="page-8497-0"></span>**protocol** *keyword*

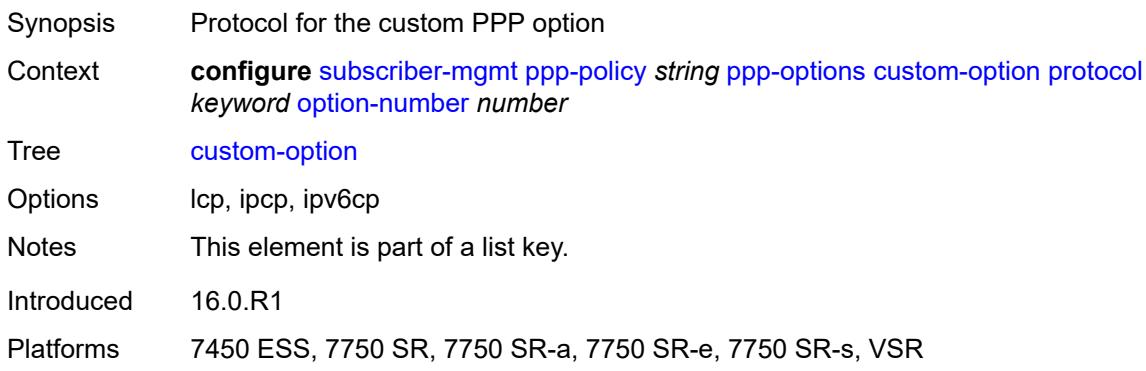

## <span id="page-8497-1"></span>**option-number** *number*

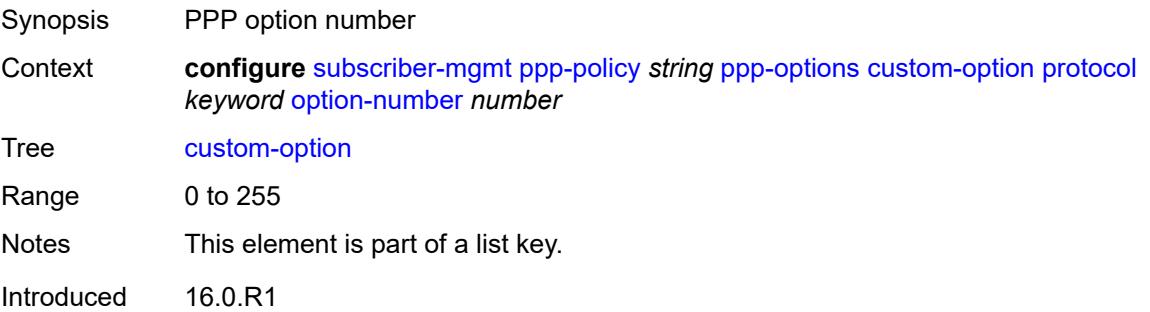

Platforms 7450 ESS, 7750 SR, 7750 SR-a, 7750 SR-e, 7750 SR-s, VSR

#### <span id="page-8498-0"></span>**address** *string*

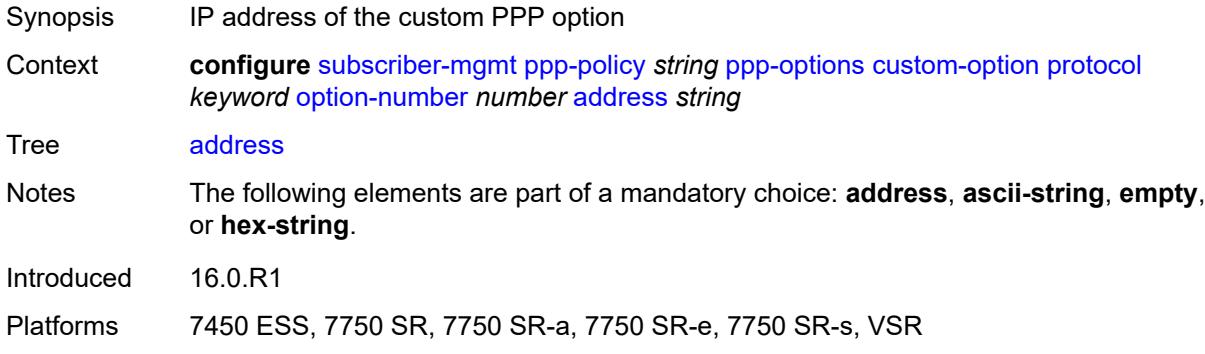

### <span id="page-8498-1"></span>**ascii-string** *string*

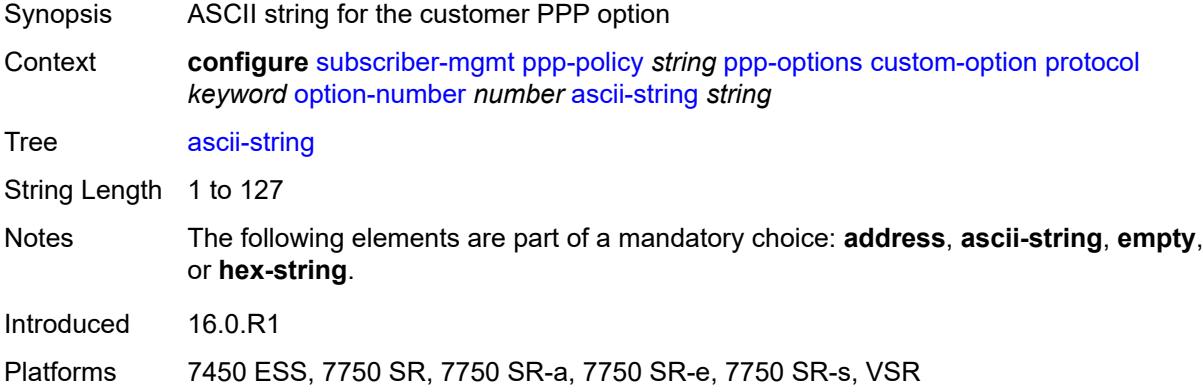

### <span id="page-8498-2"></span>**empty**

<span id="page-8498-3"></span>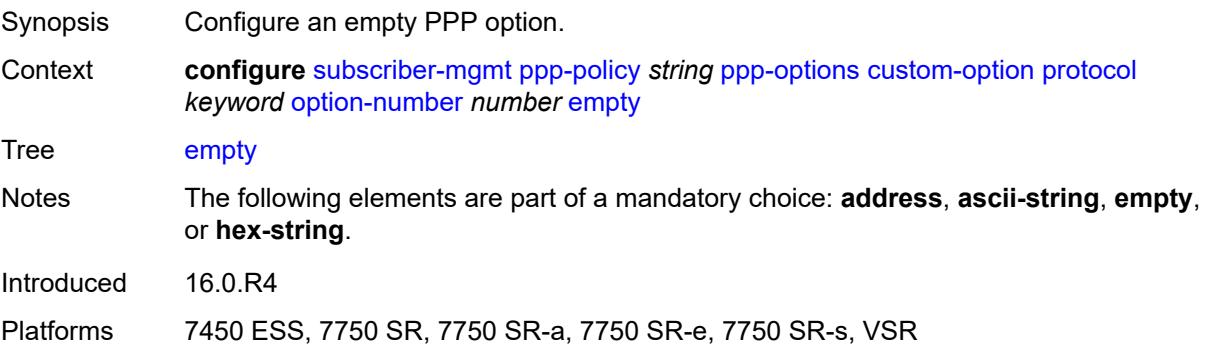

## **hex-string** *string*

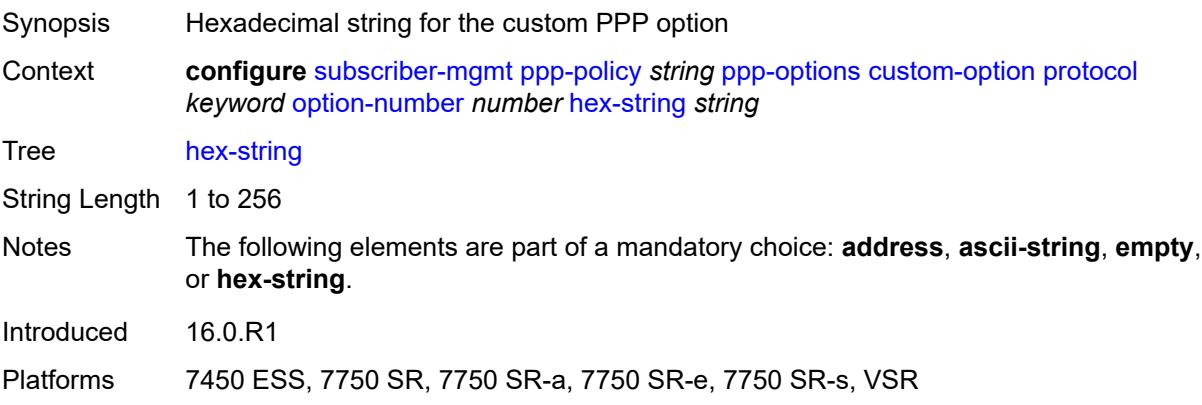

#### <span id="page-8499-0"></span>**re-establish-session** *boolean*

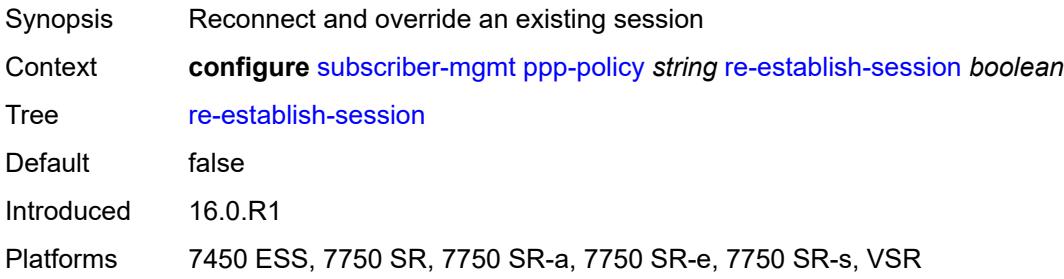

## <span id="page-8499-1"></span>**reject-unconfigured-ncp** *boolean*

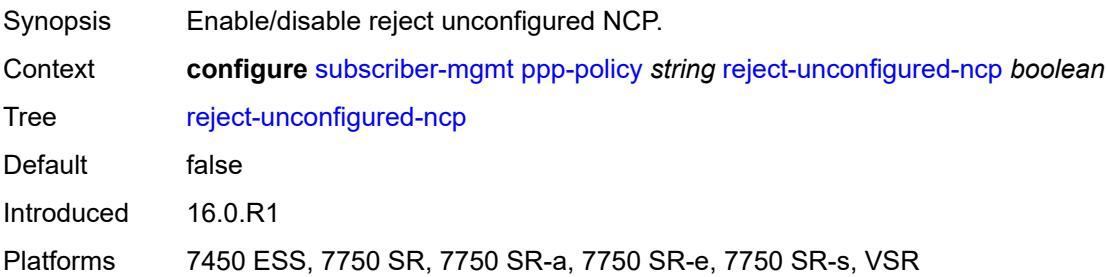

### <span id="page-8499-2"></span>**reply-on-padt** *boolean*

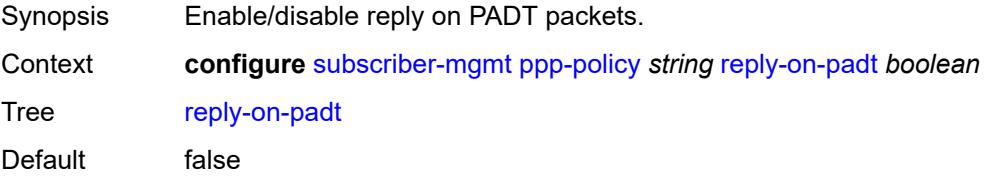

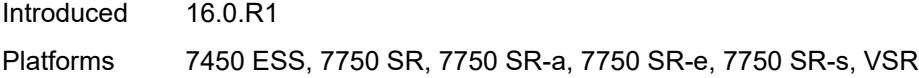

## <span id="page-8500-0"></span>**session-timeout** *number*

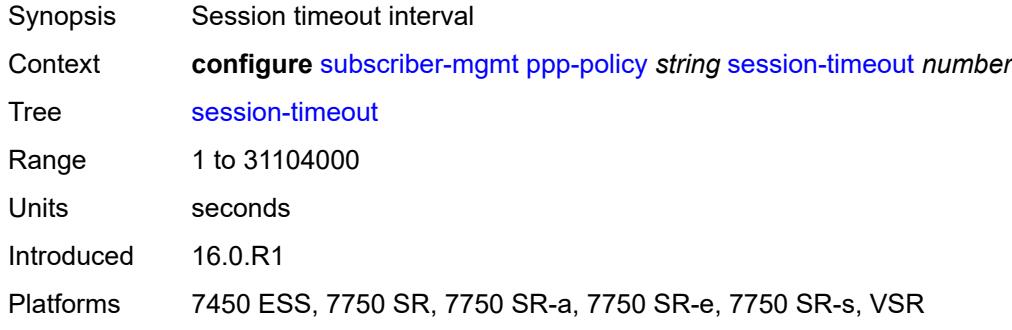

## <span id="page-8500-1"></span>**sid-allocation** *keyword*

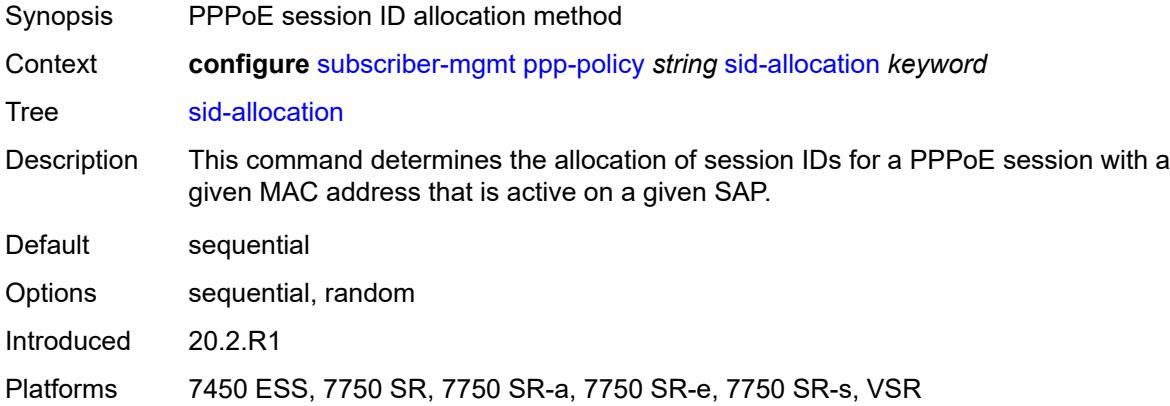

## <span id="page-8500-2"></span>**unique-sid** *keyword*

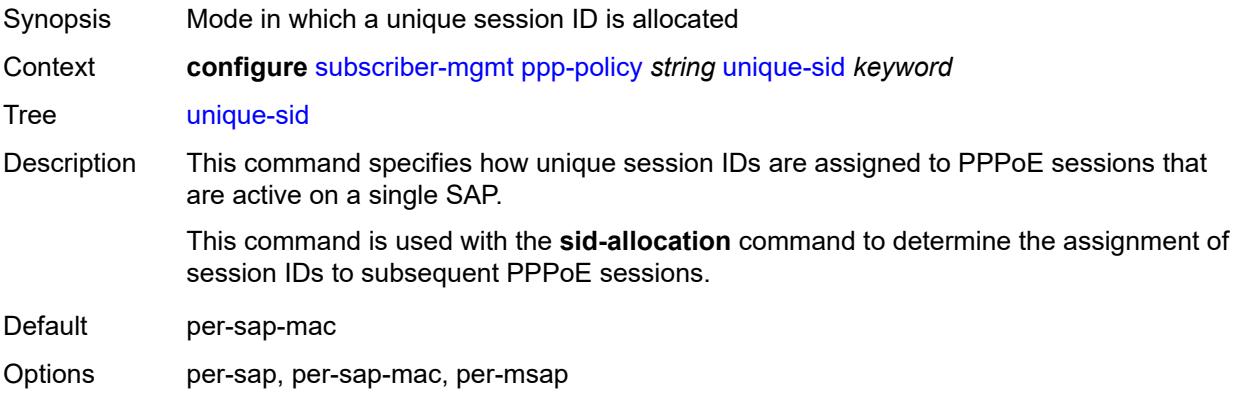

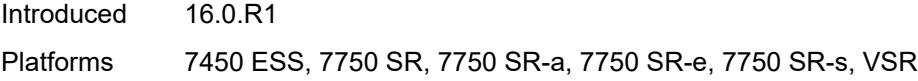

## <span id="page-8501-1"></span>**pppoe-client-policy** [\[name](#page-8501-0)] *string*

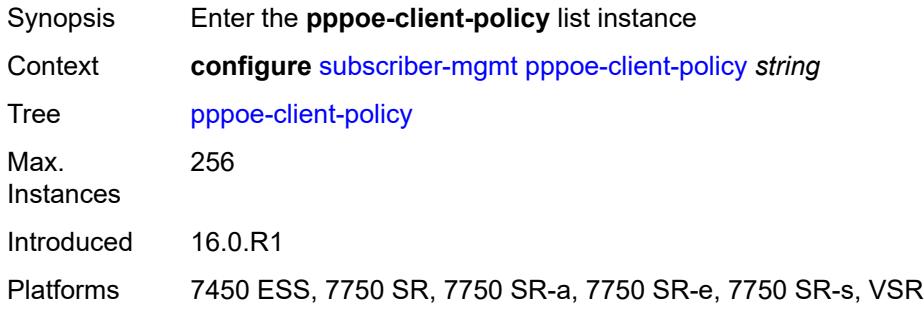

# <span id="page-8501-0"></span>[**name**] *string*

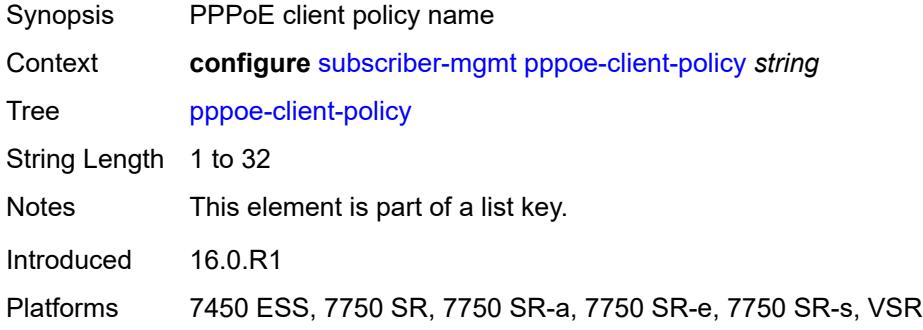

### <span id="page-8501-2"></span>**description** *string*

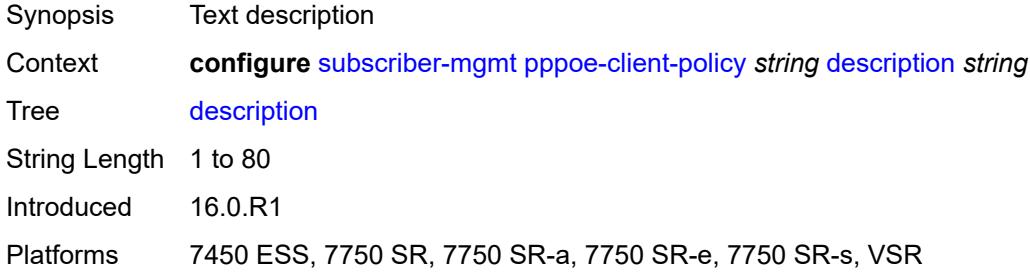

## <span id="page-8501-3"></span>**keepalive**

Synopsis Enter the **keepalive** context

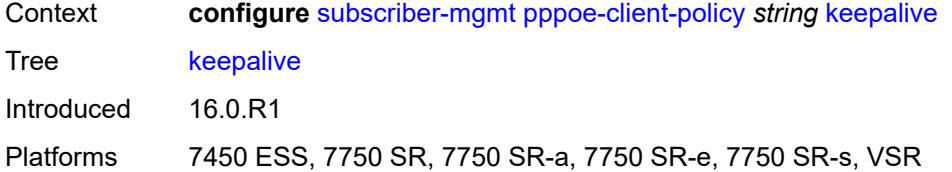

## <span id="page-8502-0"></span>**hold-up-multiplier** *number*

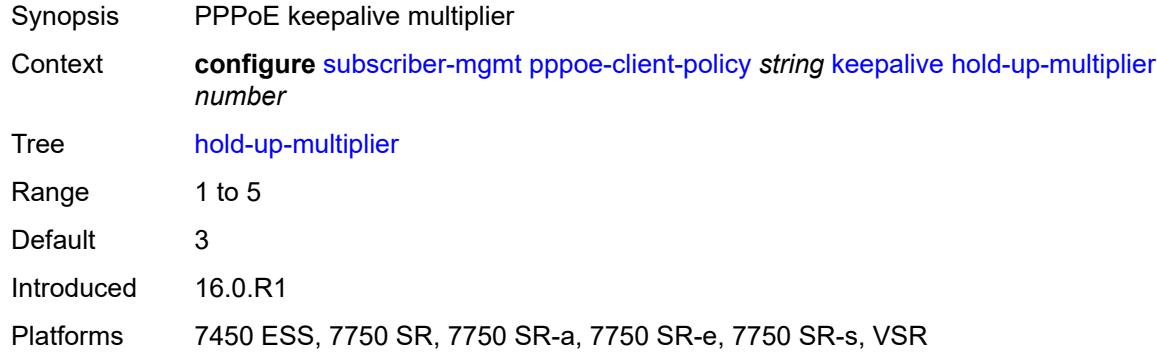

## <span id="page-8502-1"></span>**interval** *number*

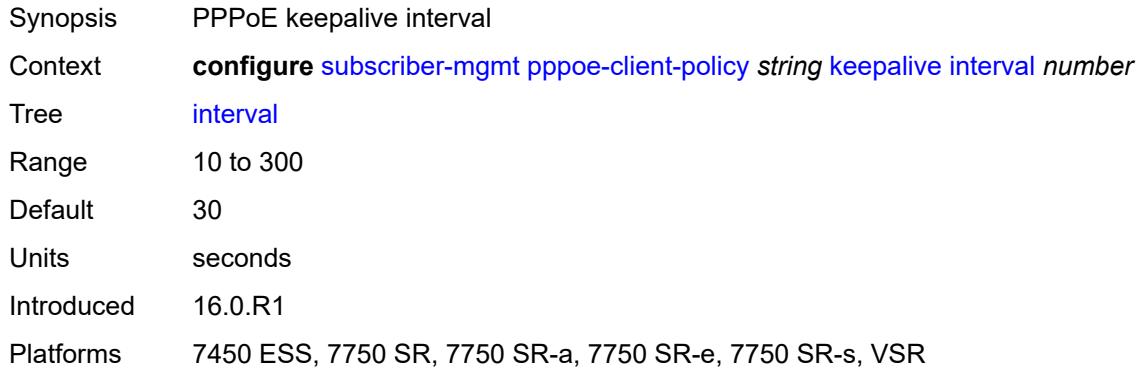

#### <span id="page-8502-2"></span>**mru** *number*

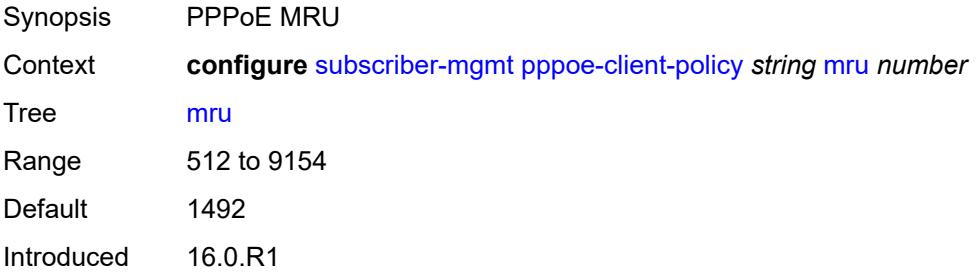

Platforms 7450 ESS, 7750 SR, 7750 SR-a, 7750 SR-e, 7750 SR-s, VSR

#### <span id="page-8503-0"></span>**mtu** *number*

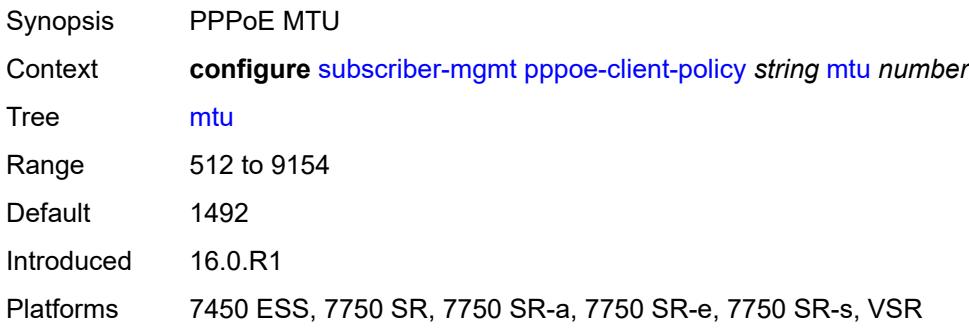

### <span id="page-8503-1"></span>**python-policy** *reference*

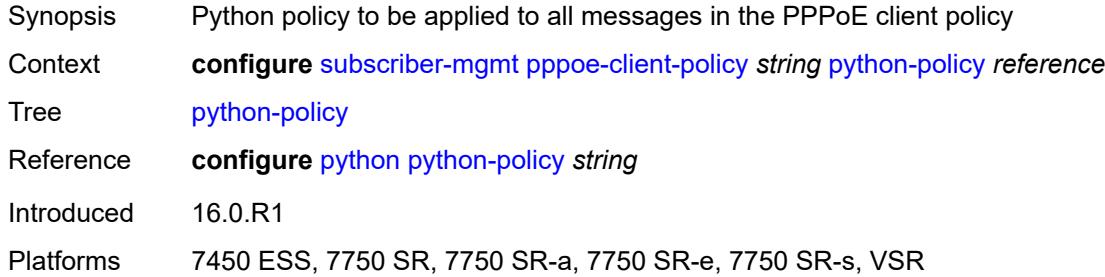

#### <span id="page-8503-2"></span>**restart-backoff**

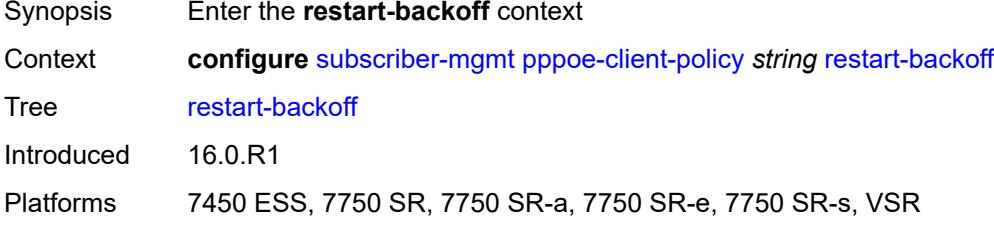

#### <span id="page-8503-3"></span>**initial-time** *number*

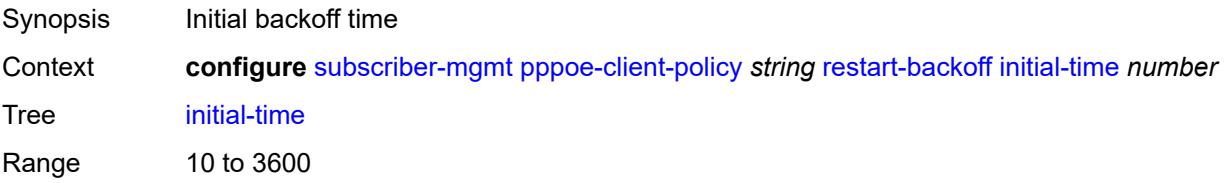

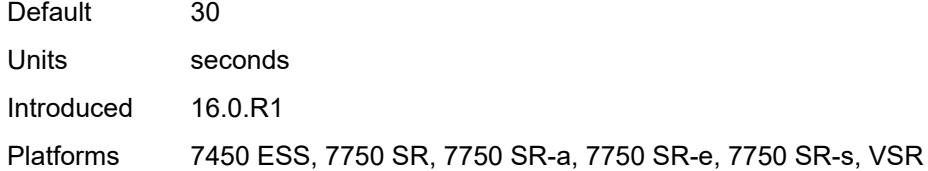

#### <span id="page-8504-0"></span>**max-time** *number*

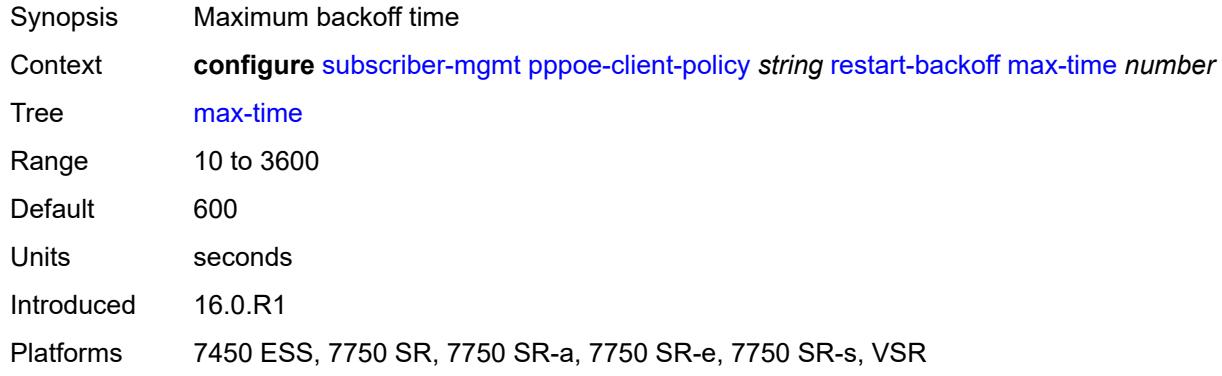

#### <span id="page-8504-1"></span>**stack**

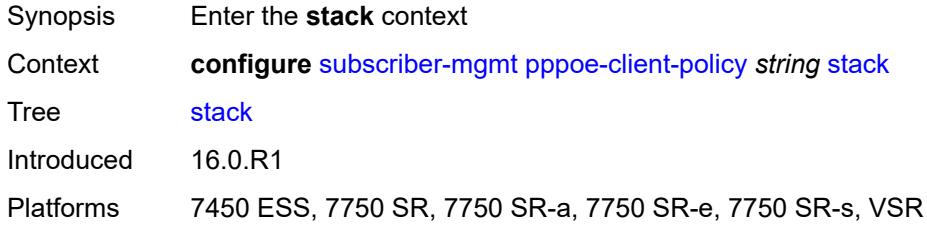

### <span id="page-8504-2"></span>**ipv4** *boolean*

<span id="page-8504-3"></span>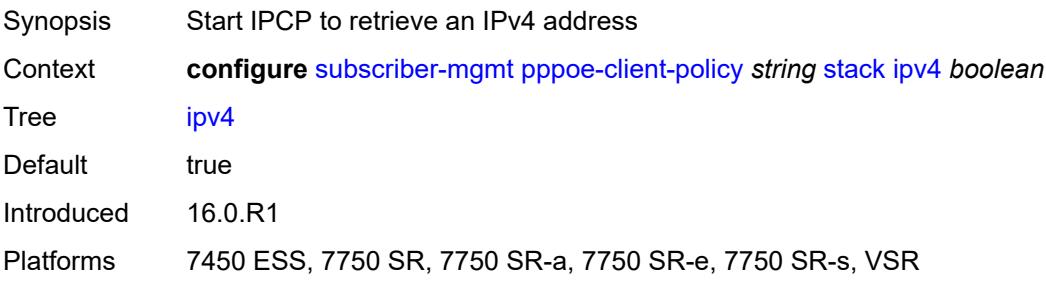

## **ipv6-slaac** *boolean*

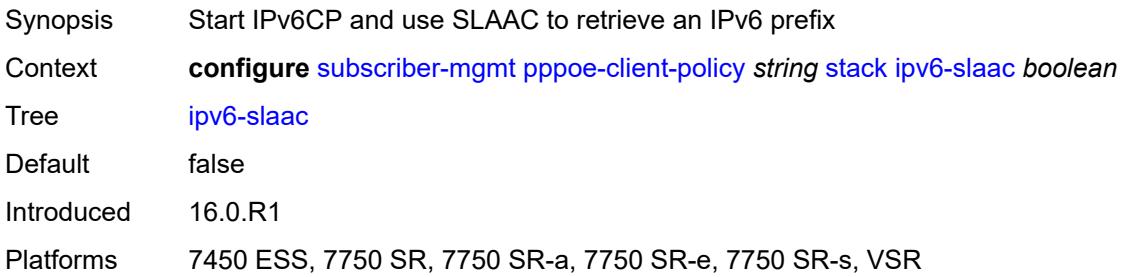

## <span id="page-8505-1"></span>**radius-accounting-policy** [[name\]](#page-8505-0) *string*

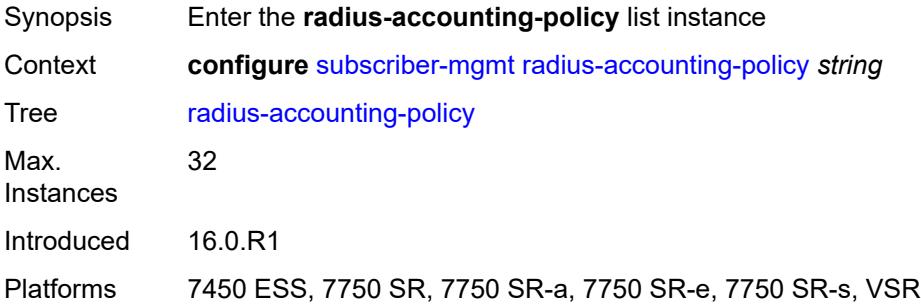

## <span id="page-8505-0"></span>[**name**] *string*

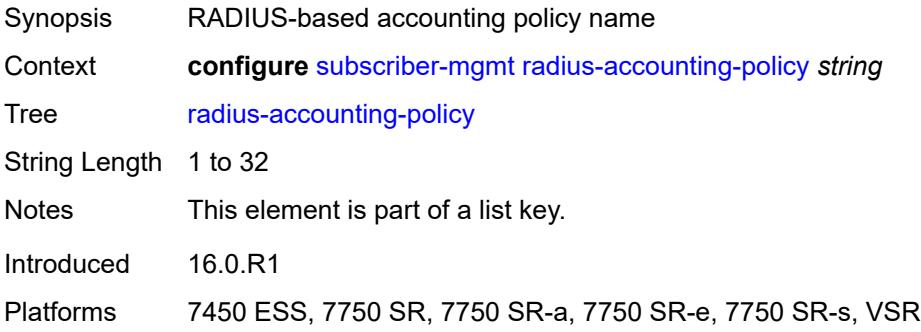

### <span id="page-8505-2"></span>**acct-tunnel-connection-fmt** *string*

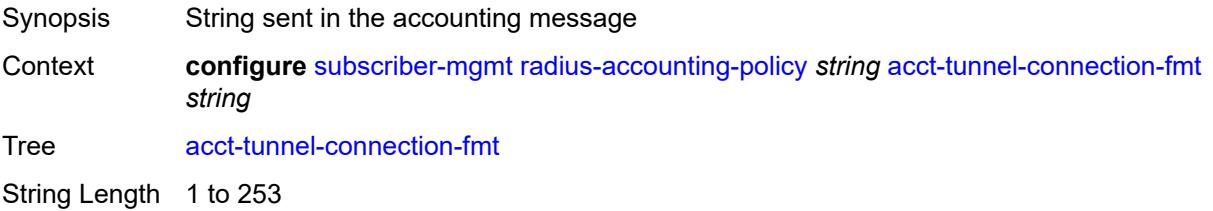

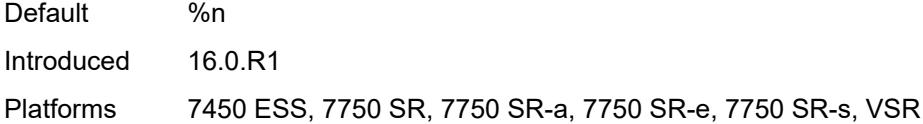

#### <span id="page-8506-0"></span>**custom-record**

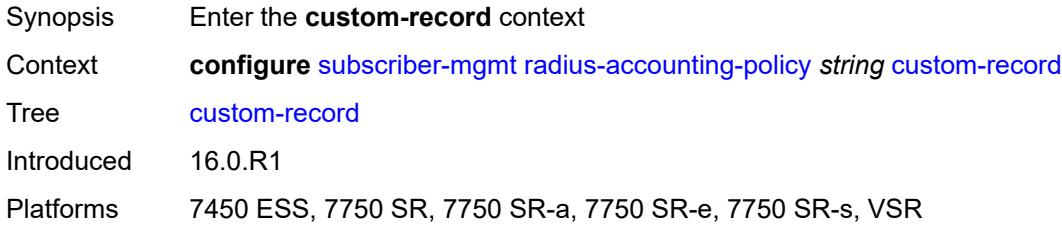

## <span id="page-8506-2"></span>**queue** [[id\]](#page-8506-1) *number*

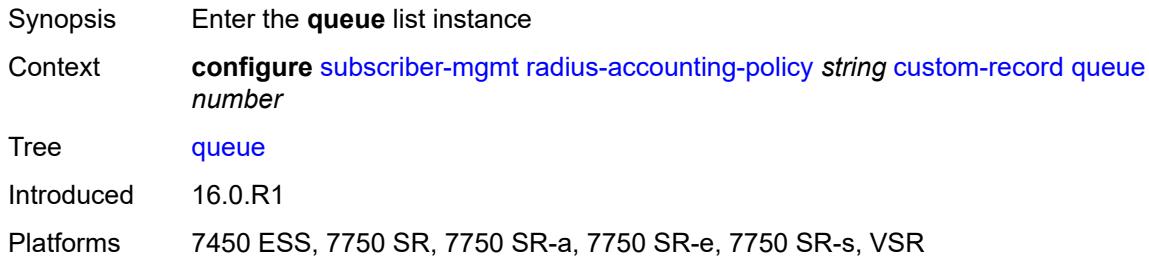

## <span id="page-8506-1"></span>[**id**] *number*

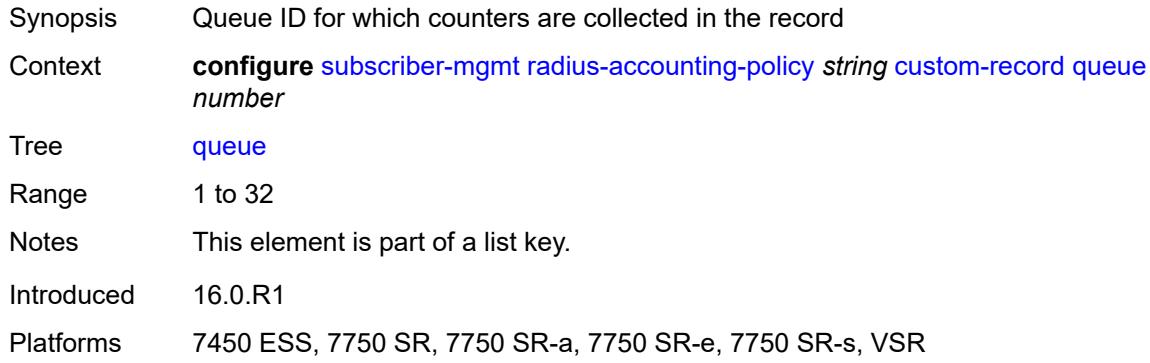

#### <span id="page-8506-3"></span>**e-counters**

Synopsis Enter the **e-counters** context

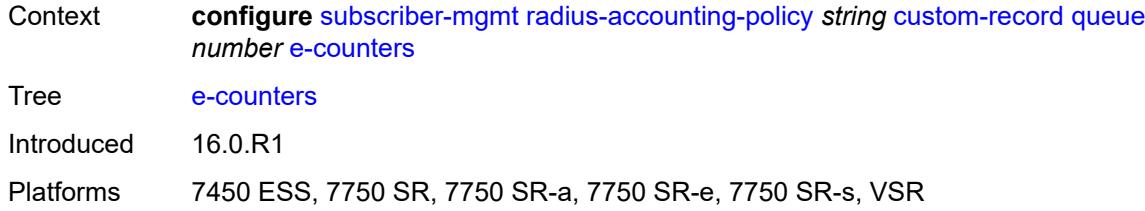

### <span id="page-8507-0"></span>**in-profile-octets-discarded-count** *boolean*

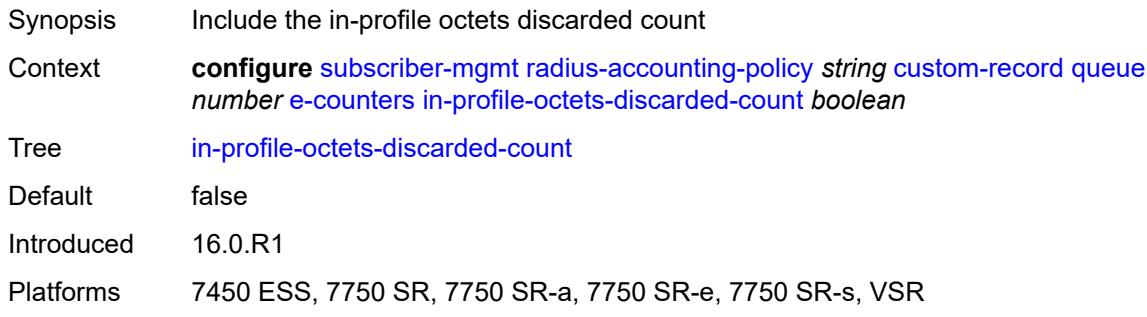

## <span id="page-8507-1"></span>**in-profile-octets-forwarded-count** *boolean*

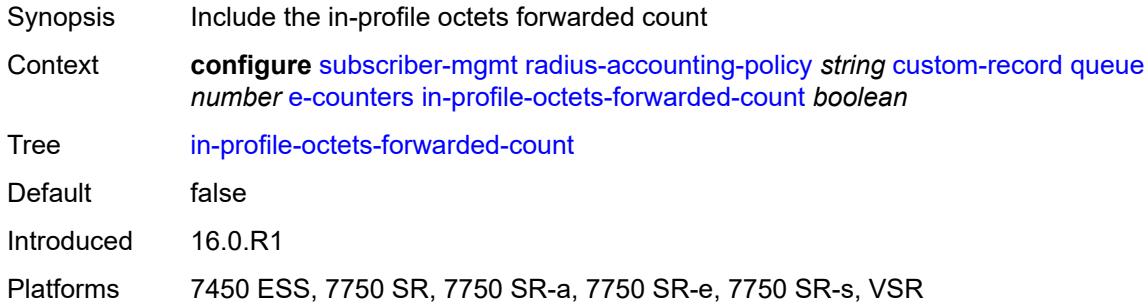

## <span id="page-8507-2"></span>**in-profile-packets-discarded-count** *boolean*

<span id="page-8507-3"></span>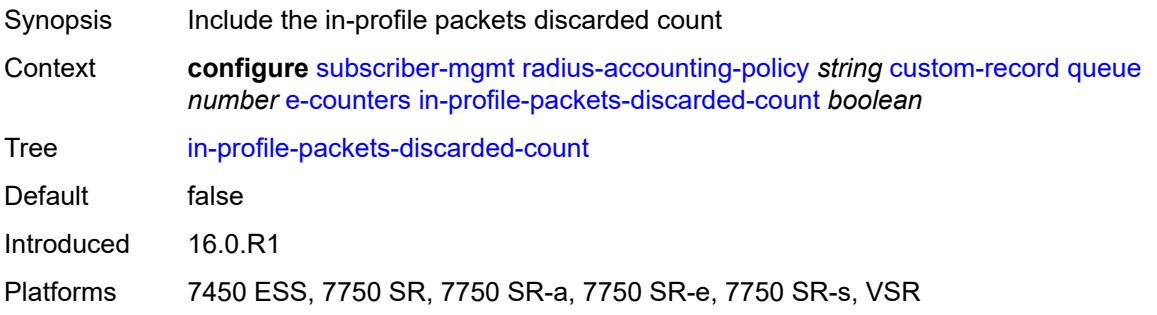

## **in-profile-packets-forwarded-count** *boolean*

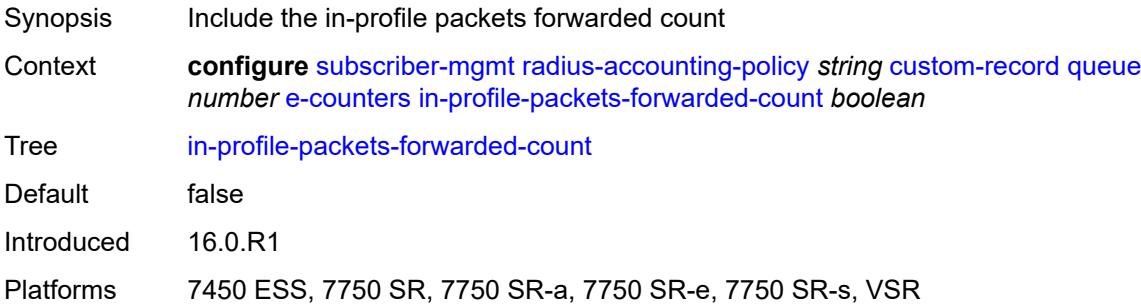

### <span id="page-8508-0"></span>**out-profile-octets-discarded-count** *boolean*

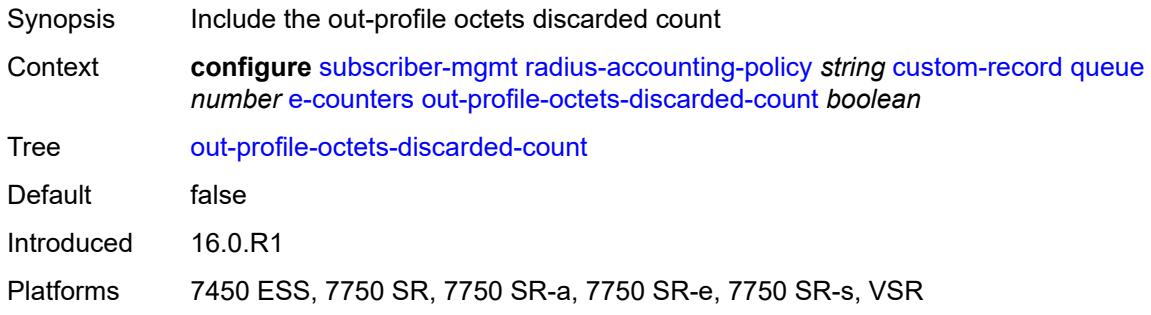

#### <span id="page-8508-1"></span>**out-profile-octets-forwarded-count** *boolean*

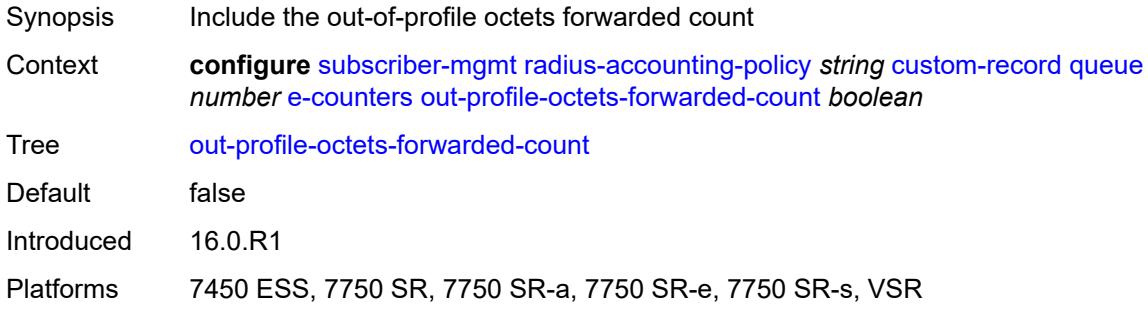

## <span id="page-8508-2"></span>**out-profile-packets-discarded-count** *boolean*

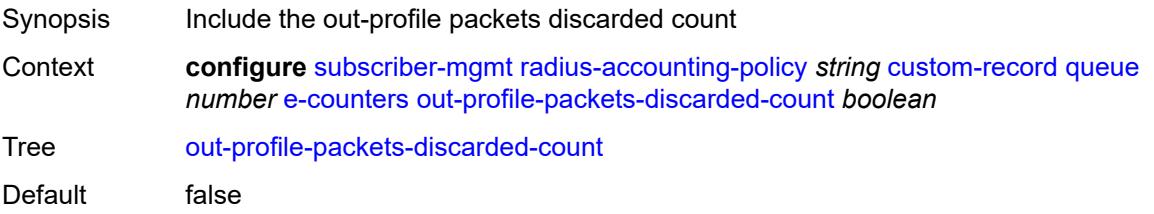

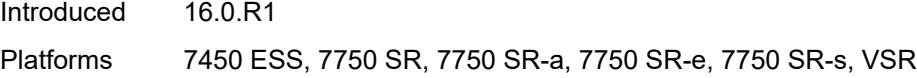

## <span id="page-8509-0"></span>**out-profile-packets-forwarded-count** *boolean*

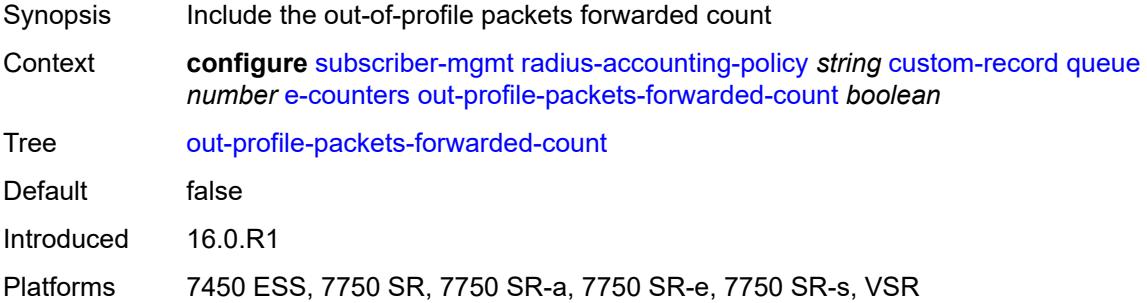

#### <span id="page-8509-1"></span>**i-counters**

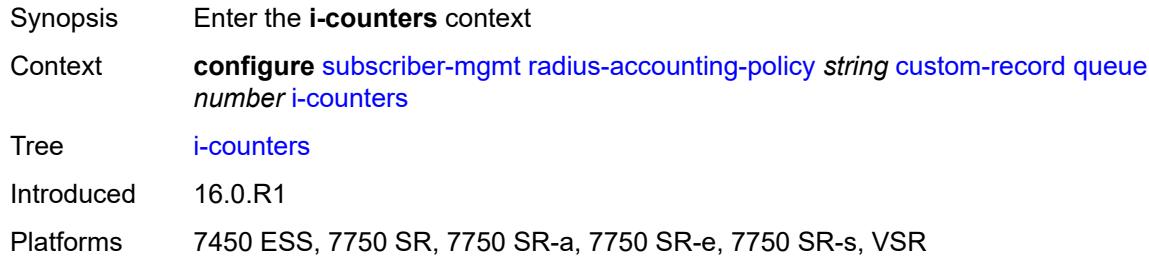

### <span id="page-8509-2"></span>**all-octets-offered-count** *boolean*

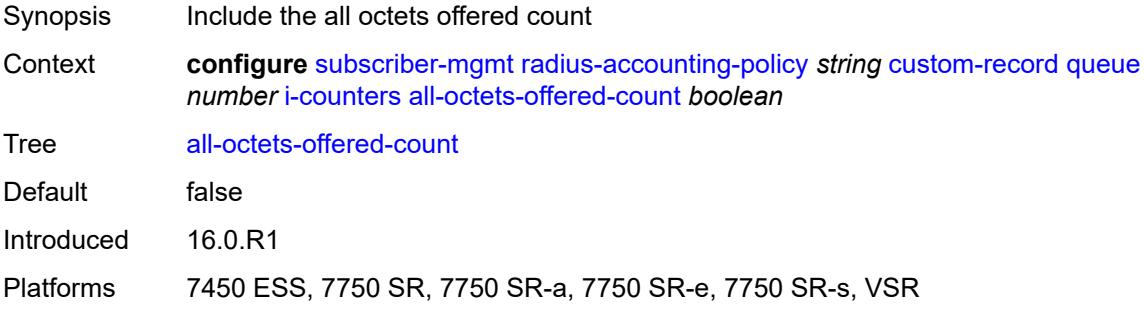

### <span id="page-8509-3"></span>**all-packets-offered-count** *boolean*

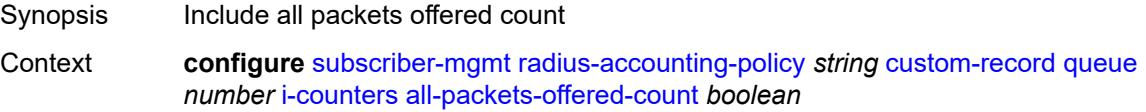

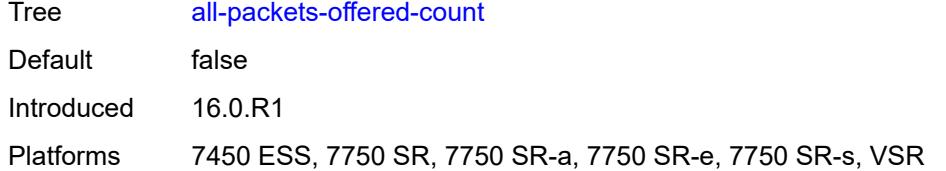

## <span id="page-8510-0"></span>**high-octets-discarded-count** *boolean*

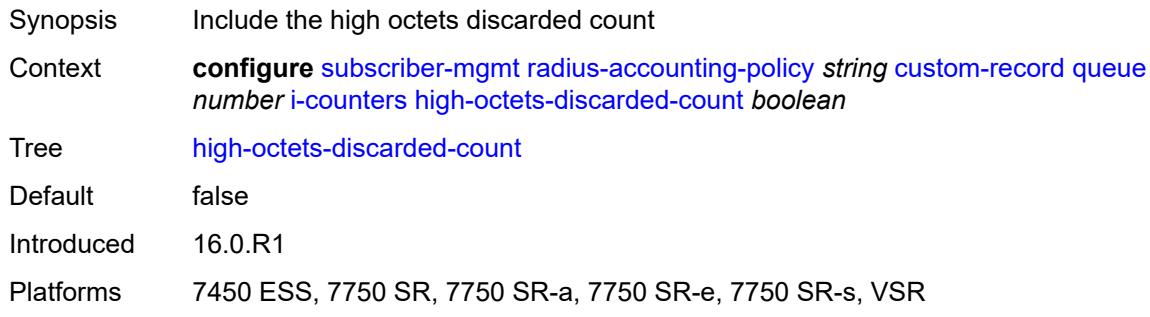

# <span id="page-8510-1"></span>**high-octets-offered-count** *boolean*

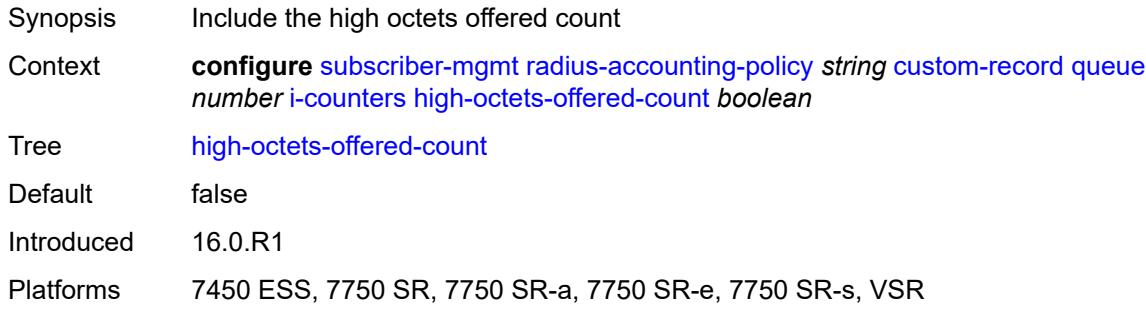

## <span id="page-8510-2"></span>**high-packets-discarded-count** *boolean*

<span id="page-8510-3"></span>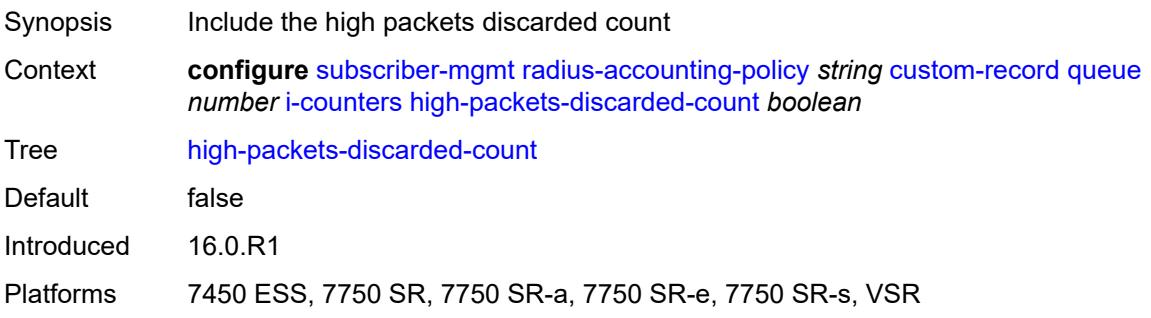

## **high-packets-offered-count** *boolean*

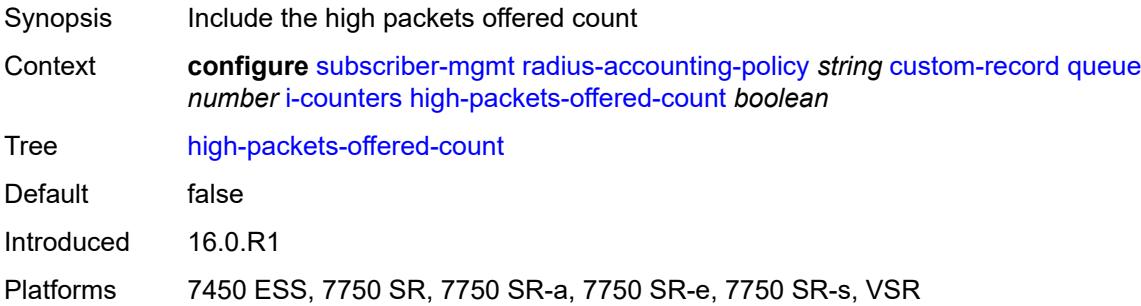

### <span id="page-8511-0"></span>**in-profile-octets-forwarded-count** *boolean*

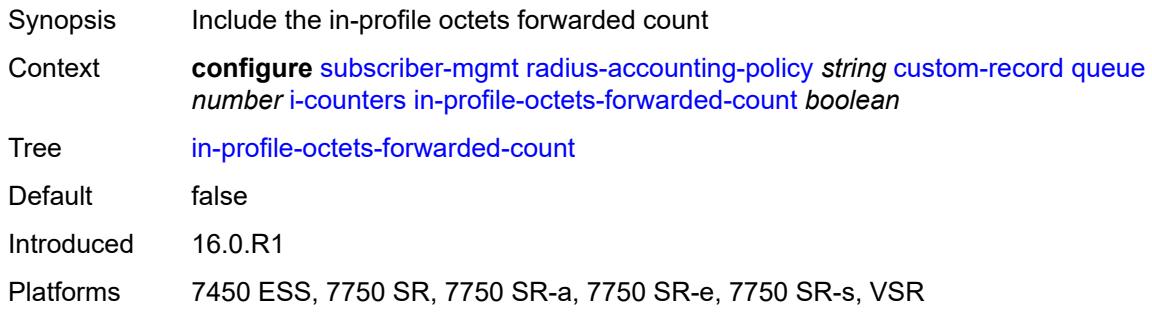

#### <span id="page-8511-1"></span>**in-profile-packets-forwarded-count** *boolean*

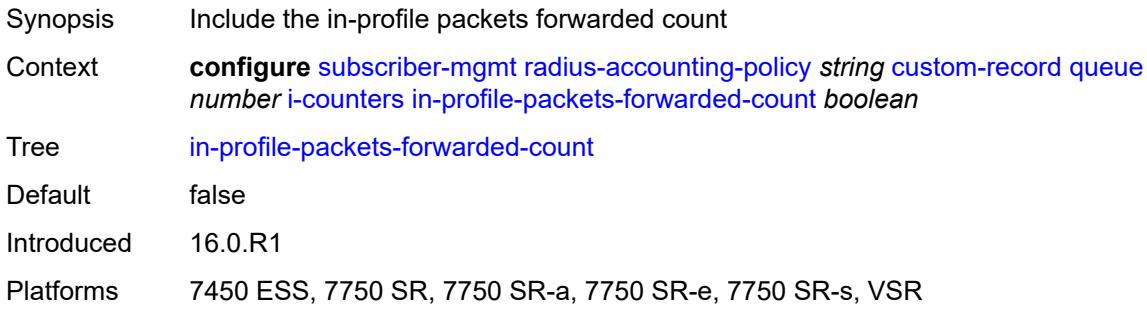

## <span id="page-8511-2"></span>**low-octets-discarded-count** *boolean*

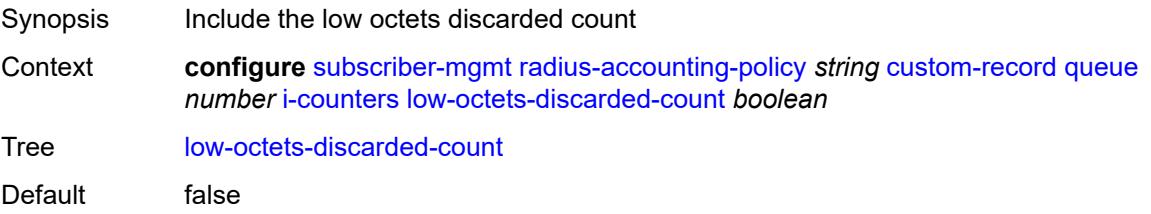

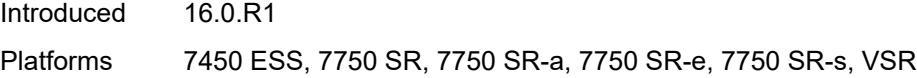

#### <span id="page-8512-0"></span>**low-octets-offered-count** *boolean*

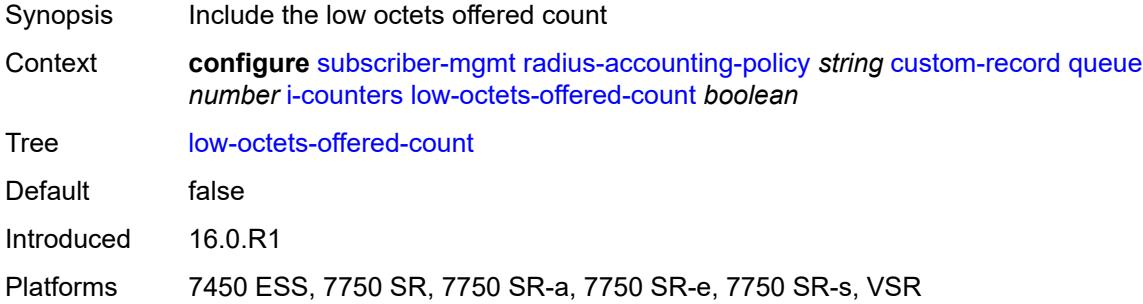

### <span id="page-8512-1"></span>**low-packets-discarded-count** *boolean*

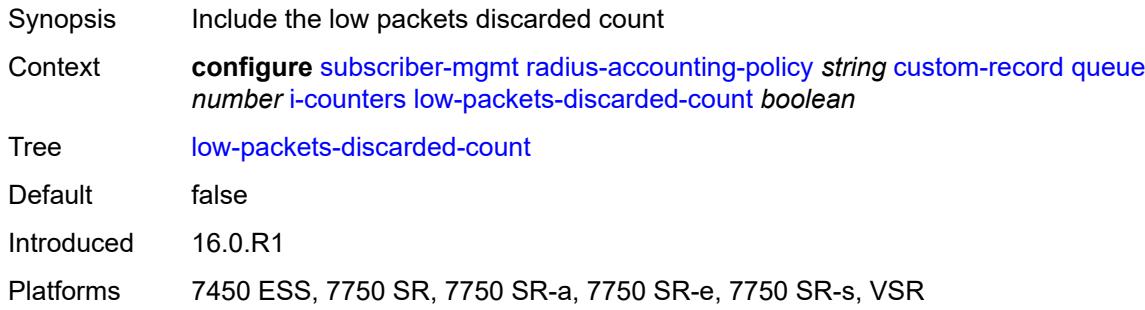

### <span id="page-8512-2"></span>**low-packets-offered-count** *boolean*

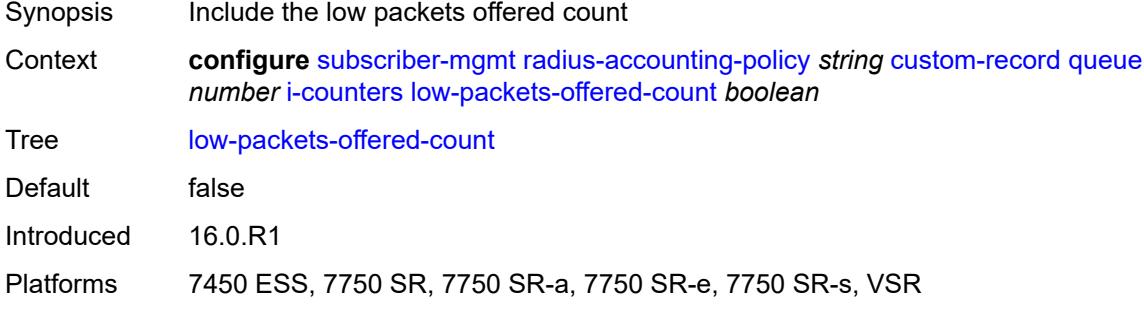

### <span id="page-8512-3"></span>**out-profile-octets-forwarded-count** *boolean*

Synopsis Include the out-of-profile octets forwarded count

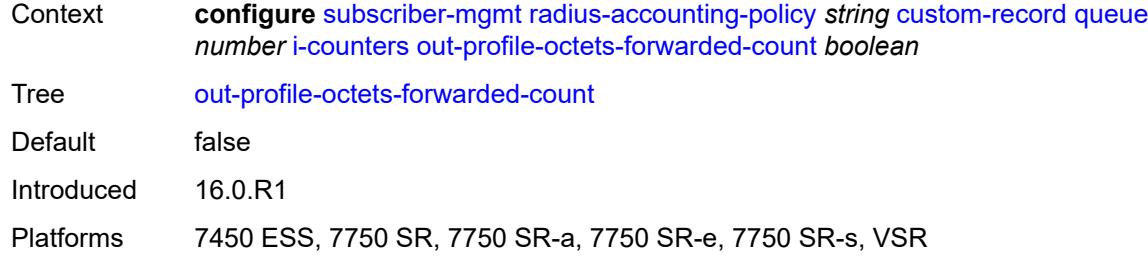

### <span id="page-8513-0"></span>**out-profile-packets-forwarded-count** *boolean*

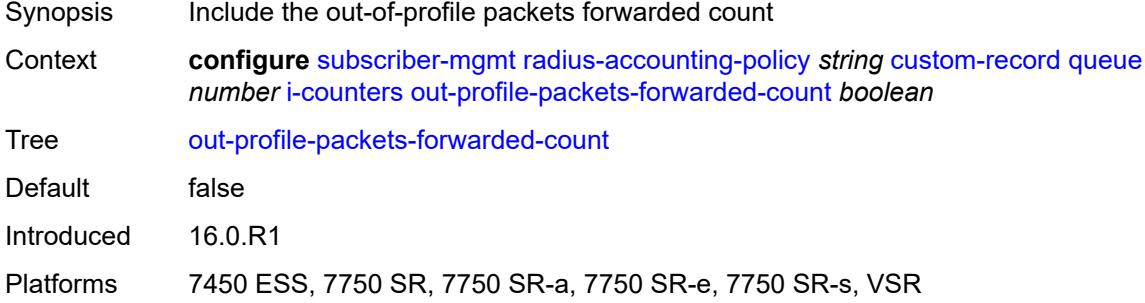

### <span id="page-8513-1"></span>**uncoloured-octets-offered-count** *boolean*

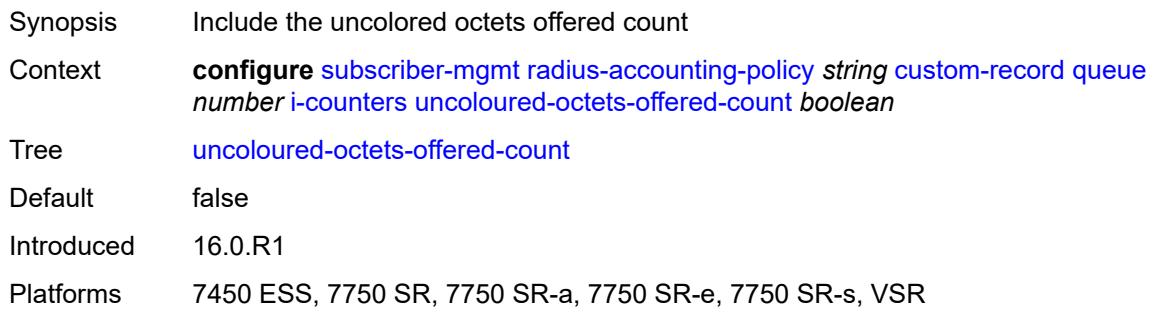

## <span id="page-8513-2"></span>**uncoloured-packets-offered-count** *boolean*

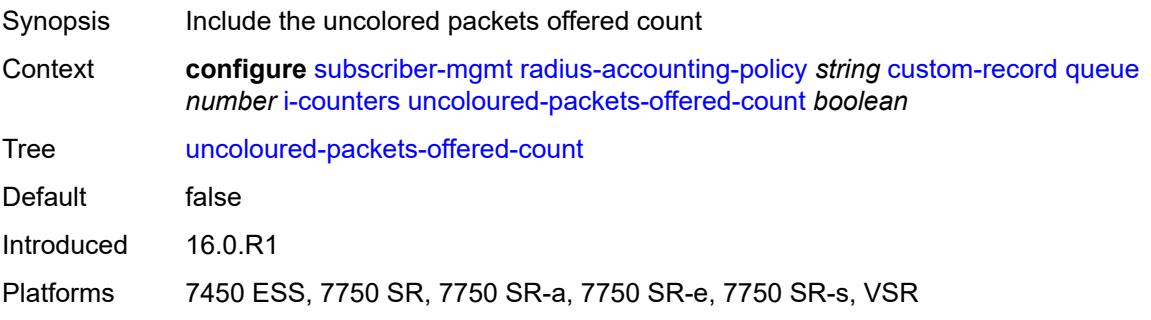

#### <span id="page-8514-0"></span>**ref-queue**

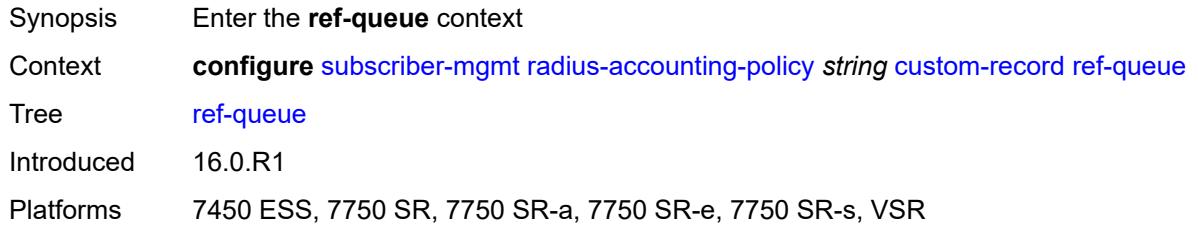

#### <span id="page-8514-1"></span>**all**

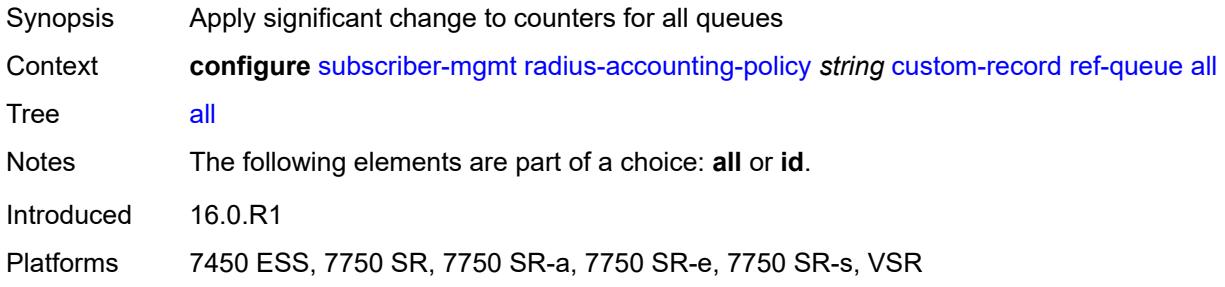

#### <span id="page-8514-2"></span>**e-counters**

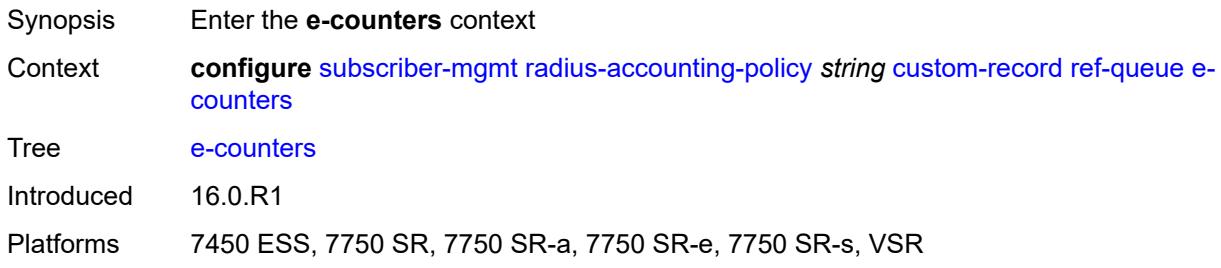

# <span id="page-8514-3"></span>**in-profile-octets-discarded-count** *boolean*

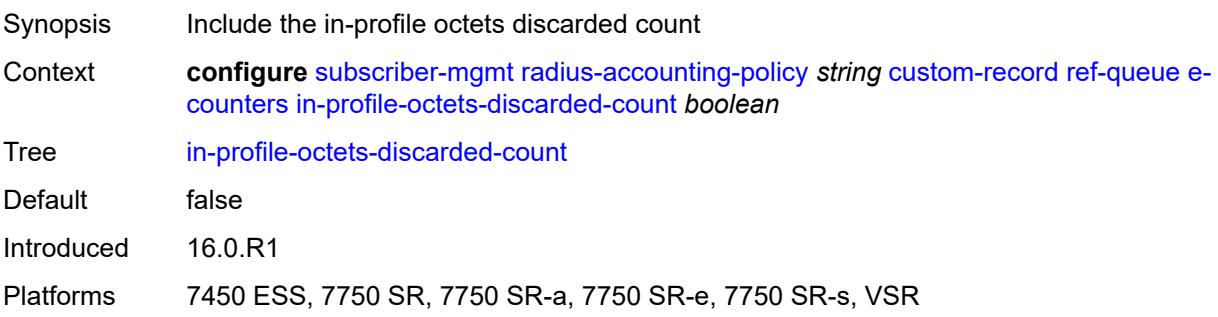

#### <span id="page-8515-0"></span>**in-profile-octets-forwarded-count** *boolean*

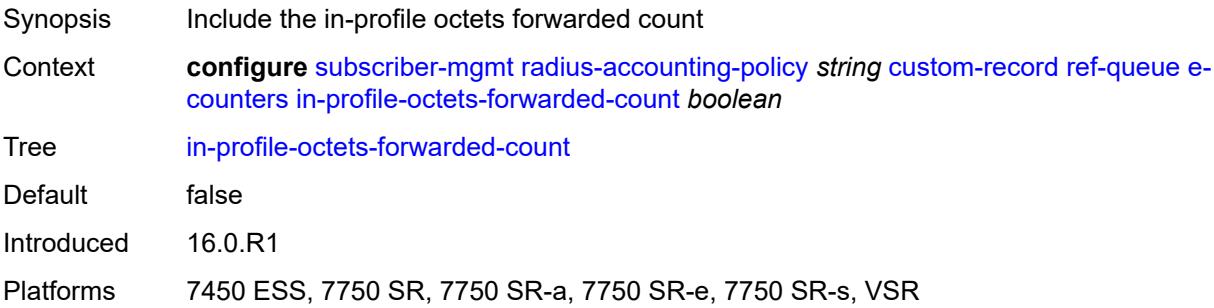

### <span id="page-8515-1"></span>**in-profile-packets-discarded-count** *boolean*

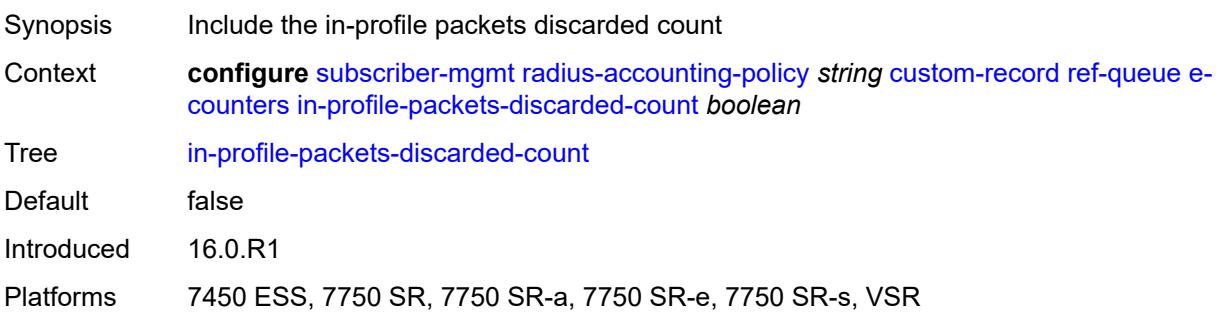

### <span id="page-8515-2"></span>**in-profile-packets-forwarded-count** *boolean*

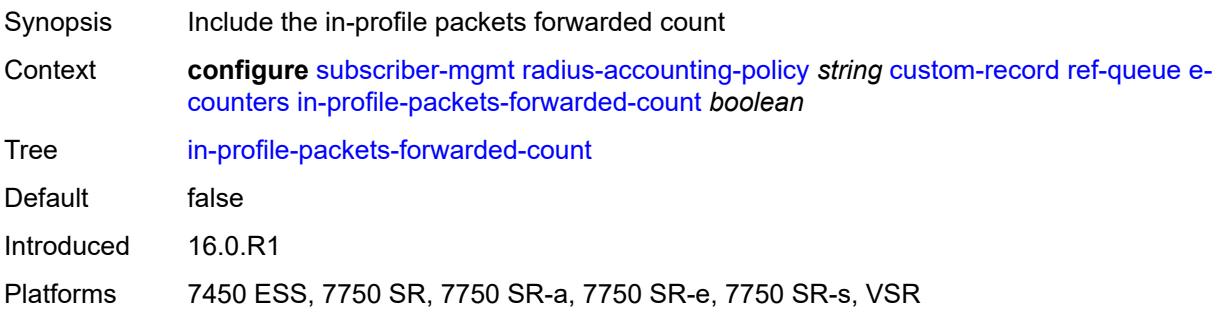

## <span id="page-8515-3"></span>**out-profile-octets-discarded-count** *boolean*

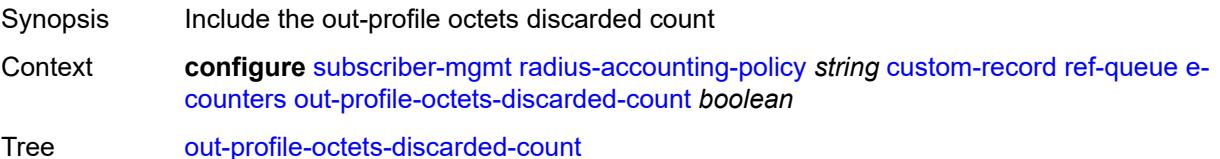

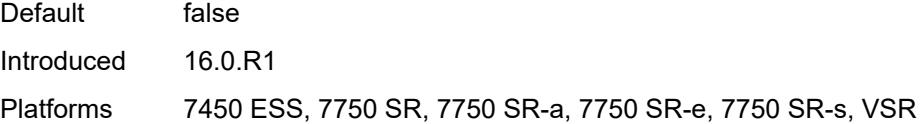

## <span id="page-8516-0"></span>**out-profile-octets-forwarded-count** *boolean*

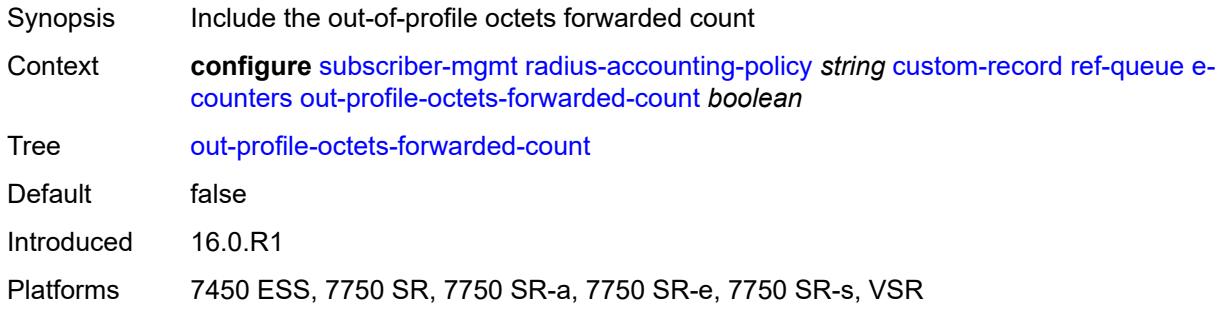

### <span id="page-8516-1"></span>**out-profile-packets-discarded-count** *boolean*

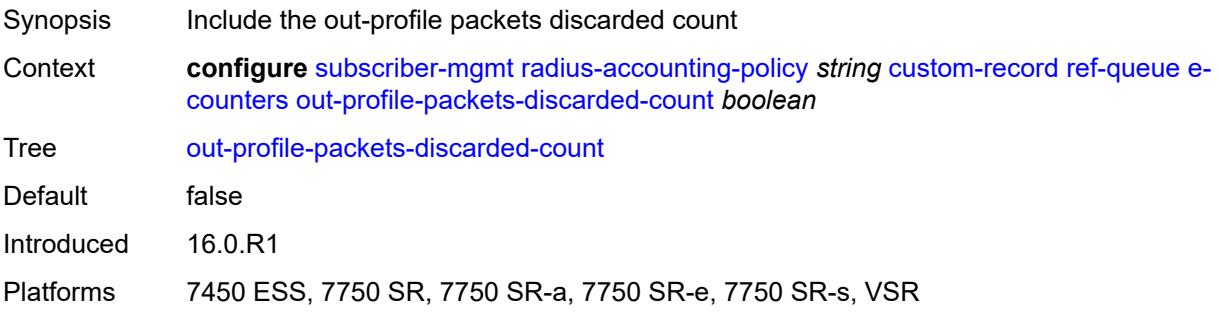

### <span id="page-8516-2"></span>**out-profile-packets-forwarded-count** *boolean*

<span id="page-8516-3"></span>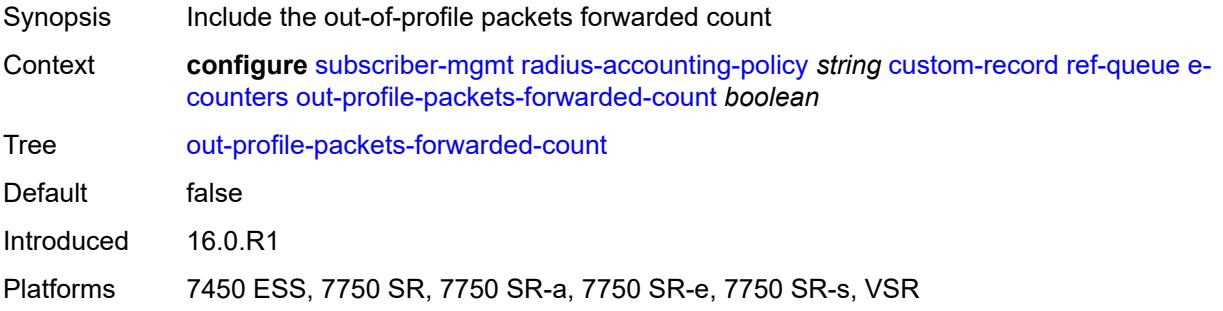

#### **i-counters**

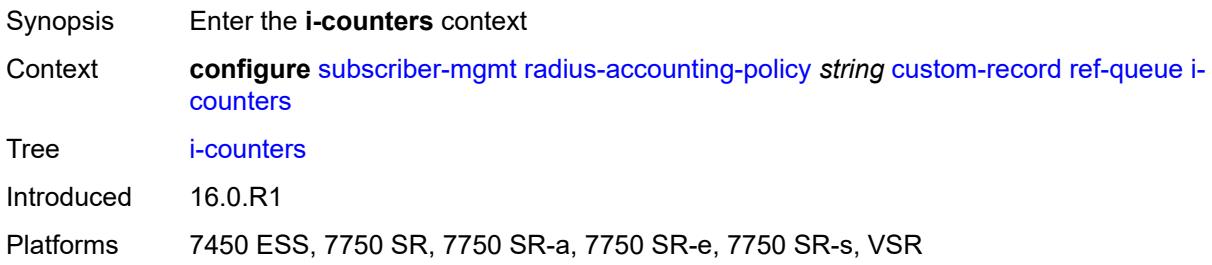

#### <span id="page-8517-0"></span>**all-octets-offered-count** *boolean*

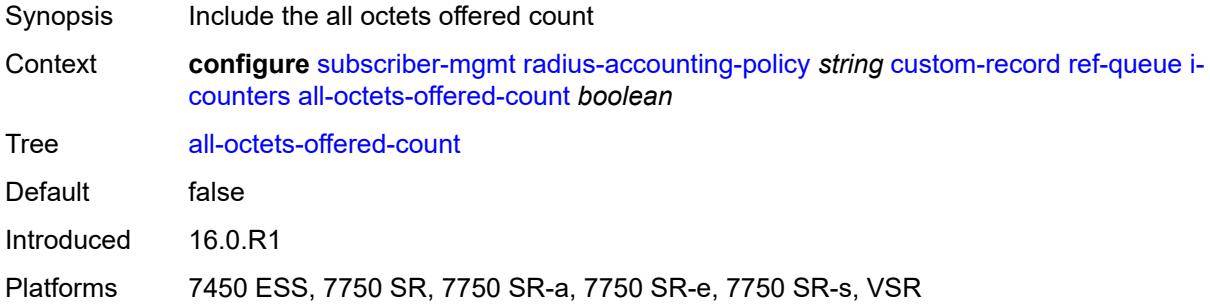

## <span id="page-8517-1"></span>**all-packets-offered-count** *boolean*

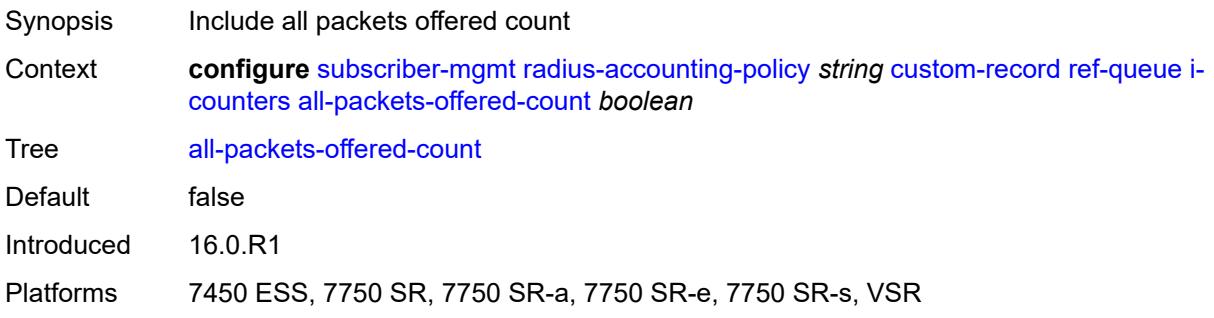

# <span id="page-8517-2"></span>**high-octets-discarded-count** *boolean*

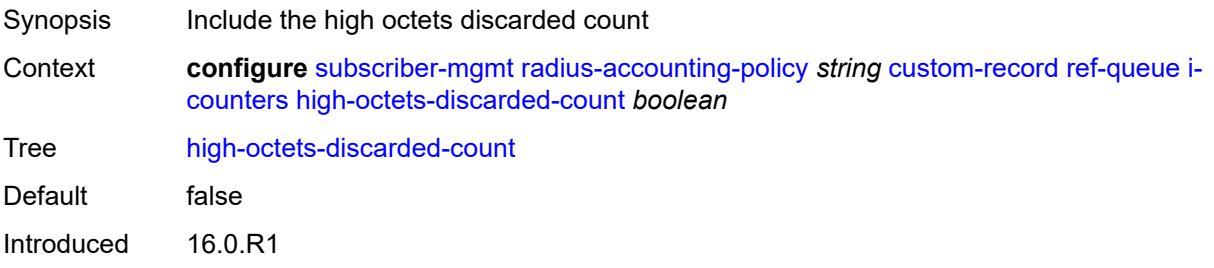

Platforms 7450 ESS, 7750 SR, 7750 SR-a, 7750 SR-e, 7750 SR-s, VSR

### <span id="page-8518-0"></span>**high-octets-offered-count** *boolean*

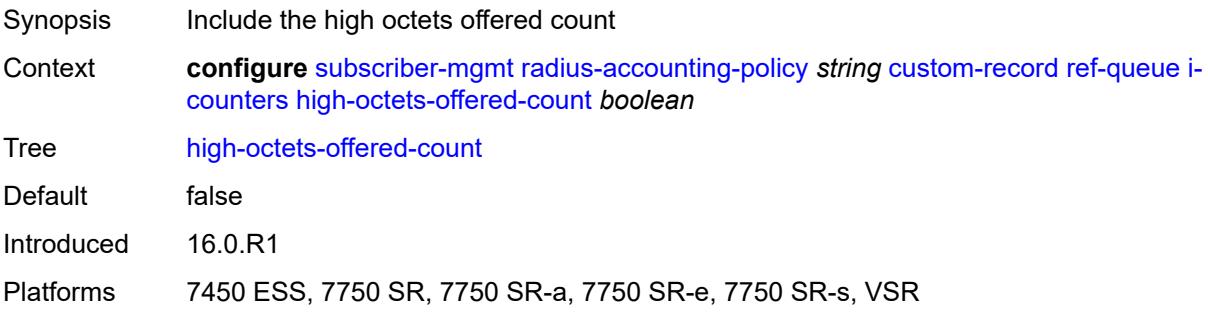

## <span id="page-8518-1"></span>**high-packets-discarded-count** *boolean*

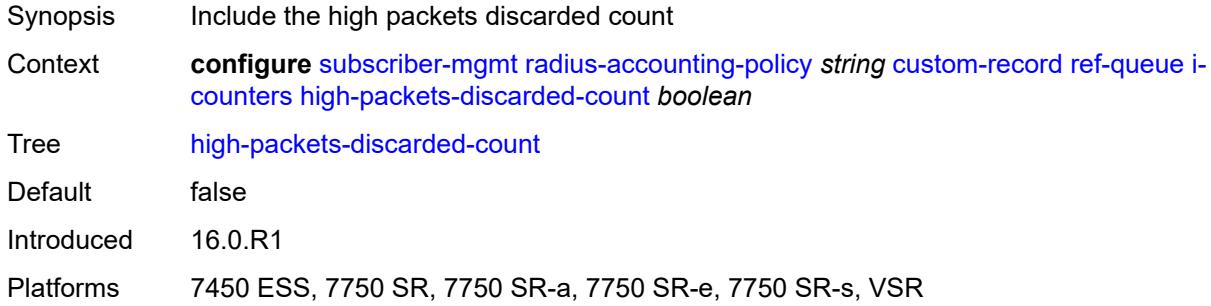

### <span id="page-8518-2"></span>**high-packets-offered-count** *boolean*

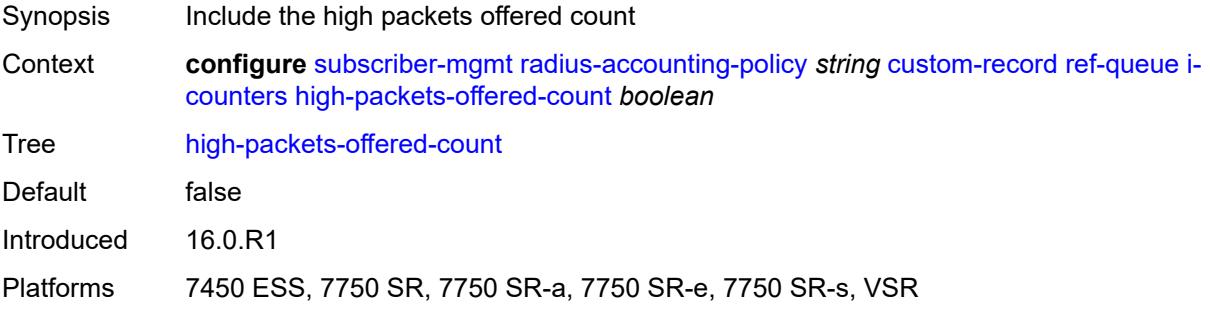

#### <span id="page-8518-3"></span>**in-profile-octets-forwarded-count** *boolean*

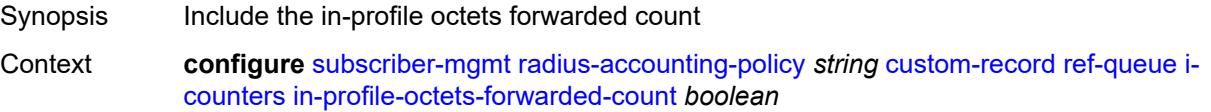

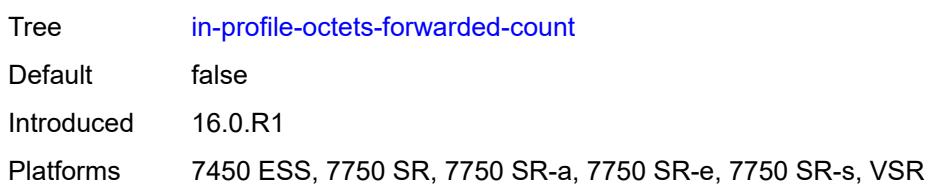

### <span id="page-8519-0"></span>**in-profile-packets-forwarded-count** *boolean*

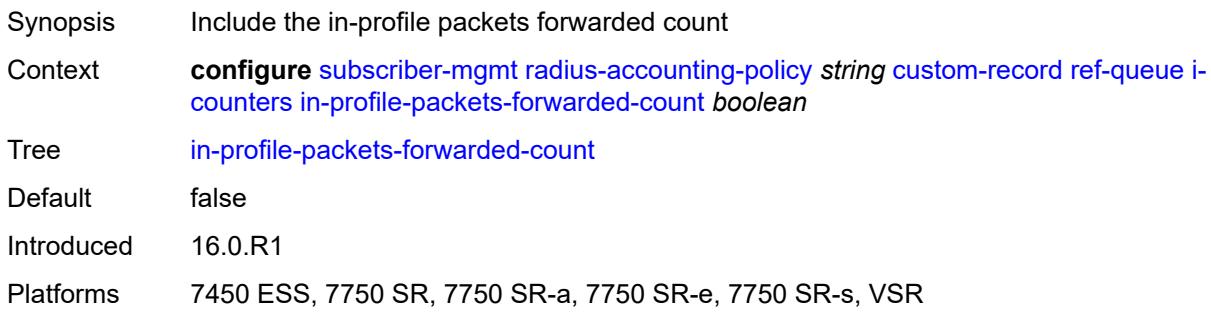

## <span id="page-8519-1"></span>**low-octets-discarded-count** *boolean*

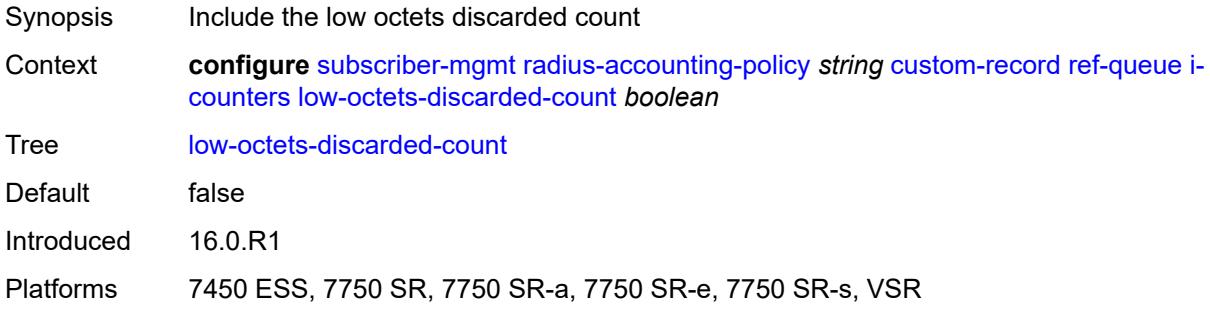

### <span id="page-8519-2"></span>**low-octets-offered-count** *boolean*

<span id="page-8519-3"></span>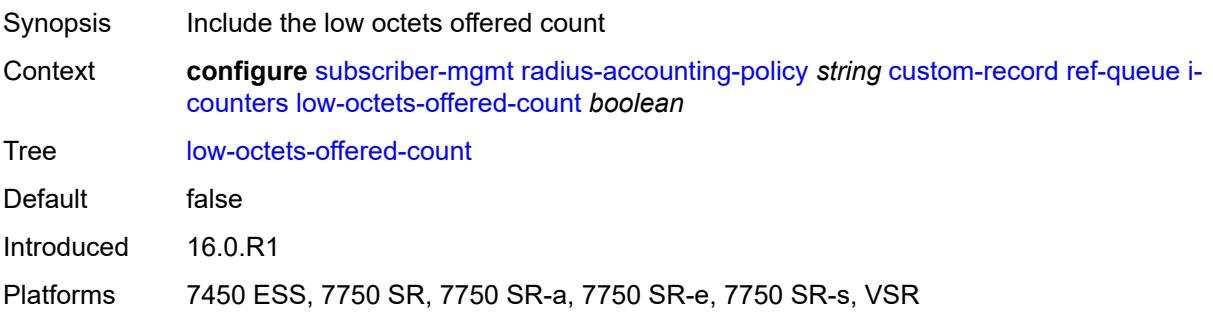

## **low-packets-discarded-count** *boolean*

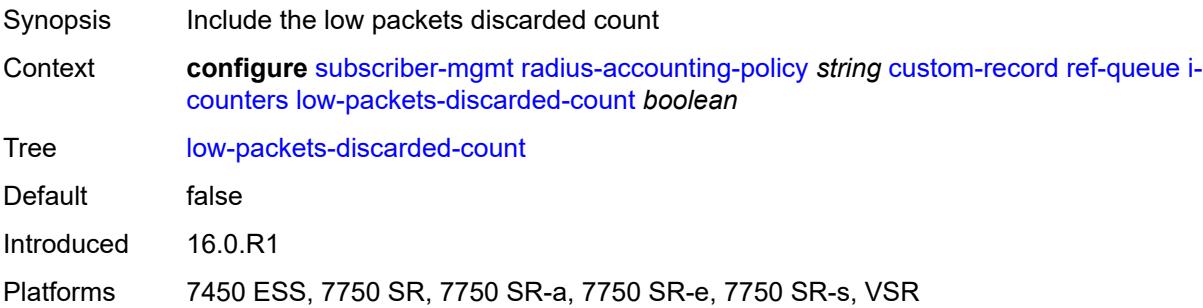

### <span id="page-8520-0"></span>**low-packets-offered-count** *boolean*

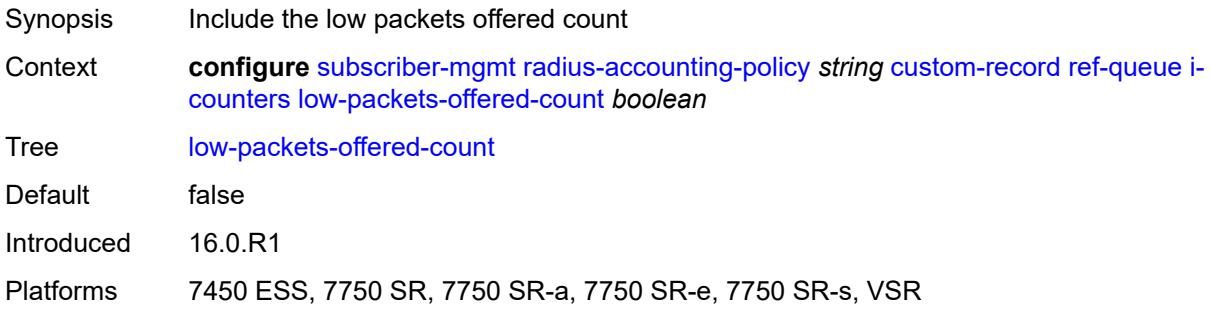

#### <span id="page-8520-1"></span>**out-profile-octets-forwarded-count** *boolean*

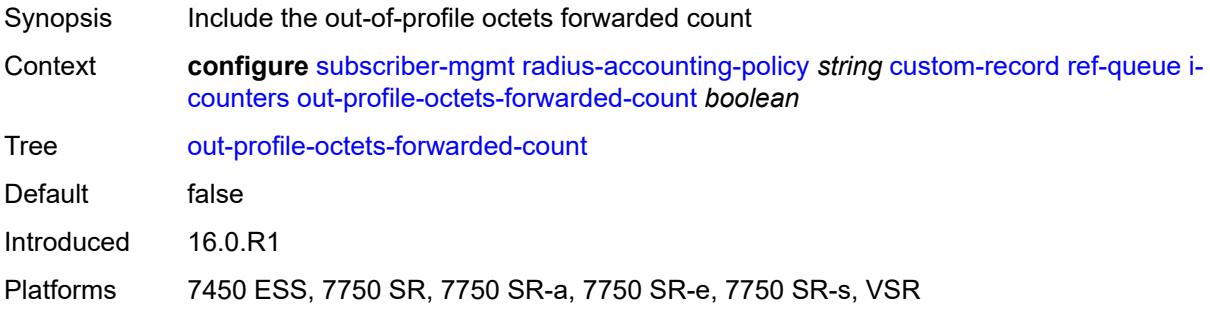

## <span id="page-8520-2"></span>**out-profile-packets-forwarded-count** *boolean*

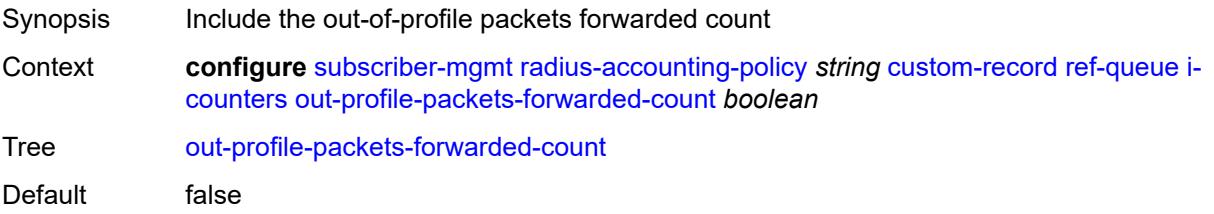

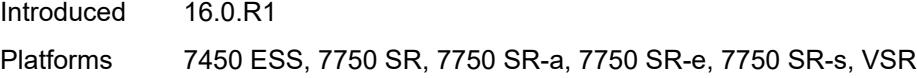

#### <span id="page-8521-0"></span>**uncoloured-octets-offered-count** *boolean*

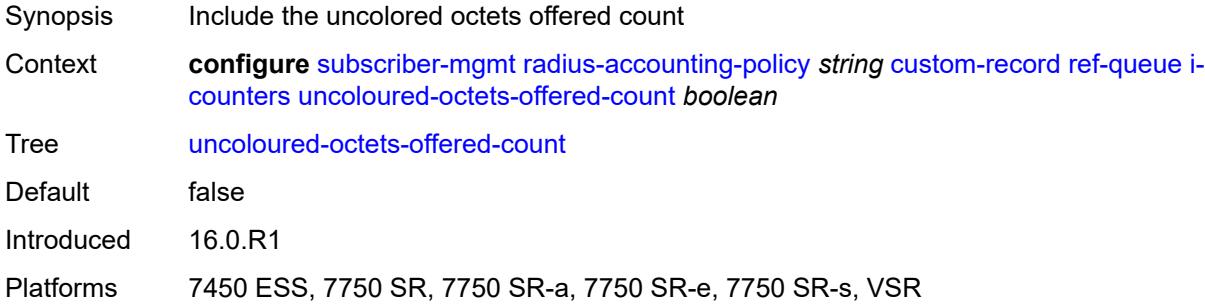

### <span id="page-8521-1"></span>**uncoloured-packets-offered-count** *boolean*

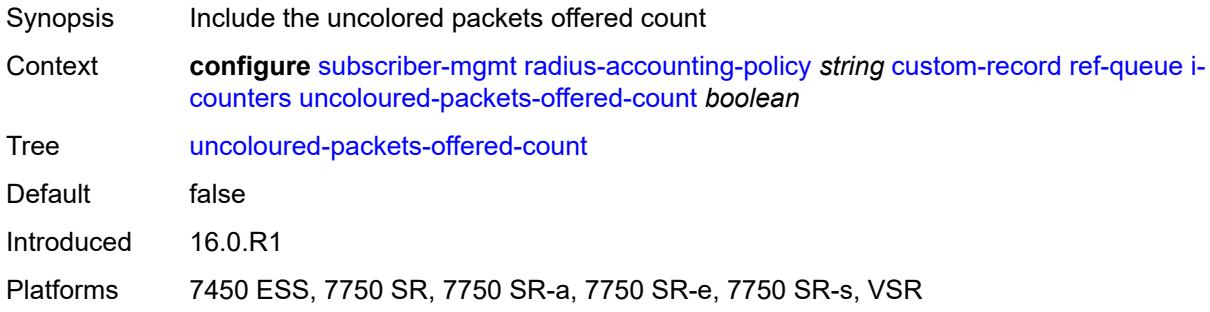

### <span id="page-8521-2"></span>**id** *reference*

<span id="page-8521-3"></span>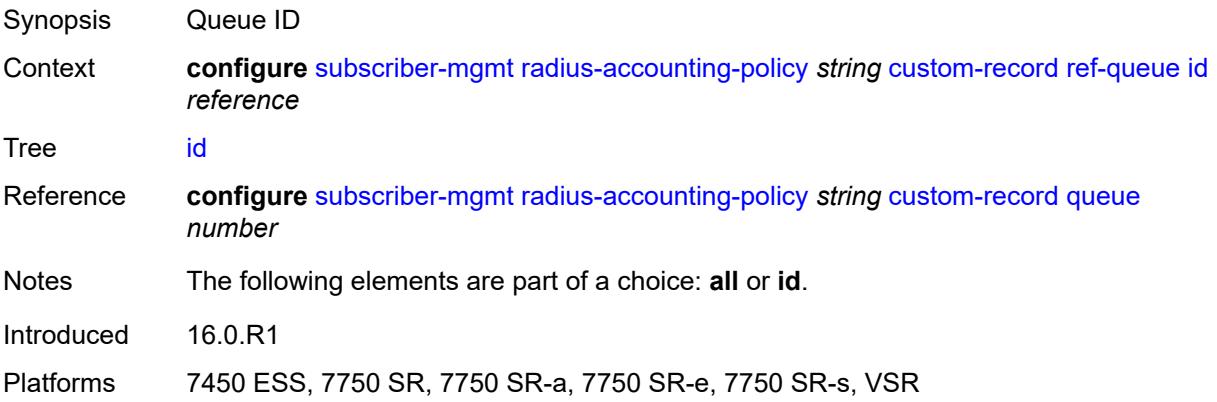

## **significant-change** *number*

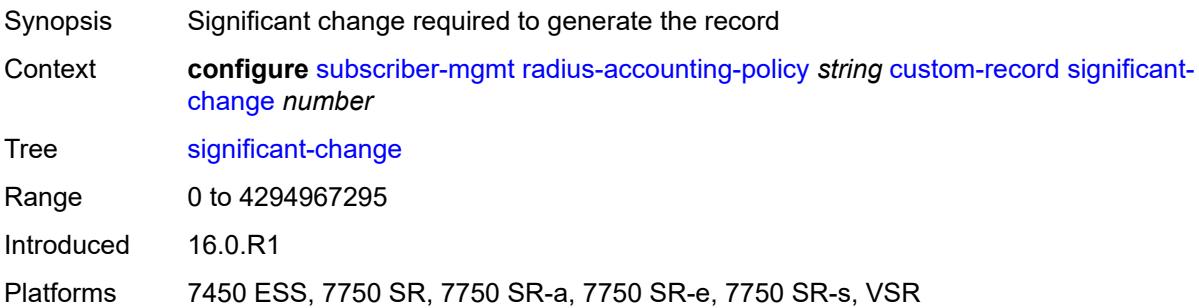

## <span id="page-8522-0"></span>**delay-start-time** *number*

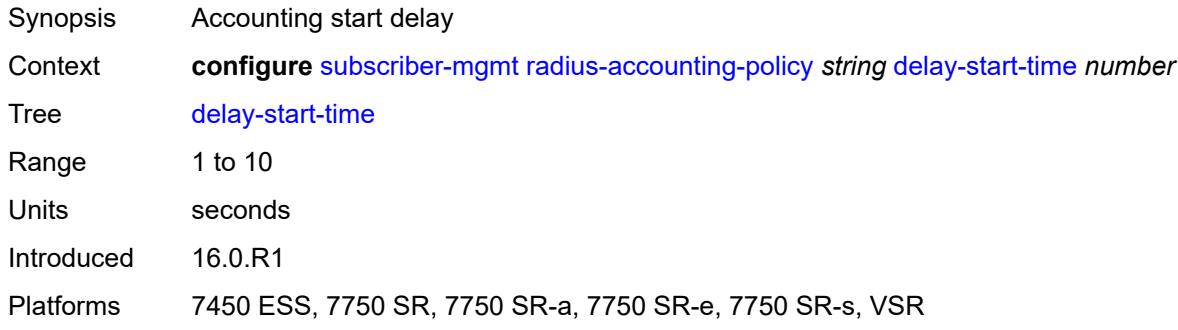

### <span id="page-8522-1"></span>**description** *string*

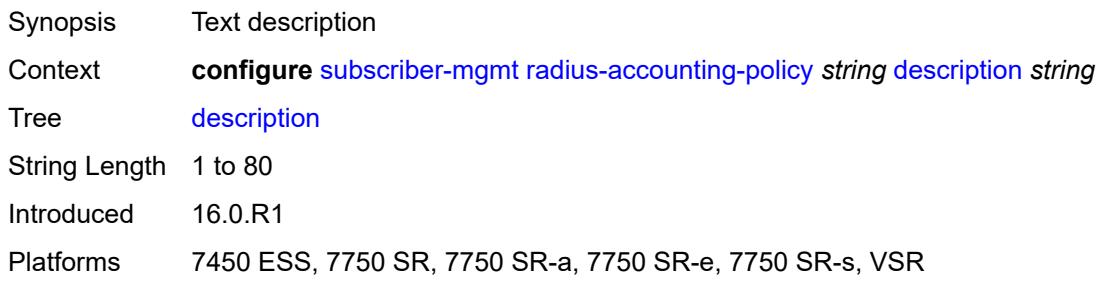

## <span id="page-8522-2"></span>**host-accounting**

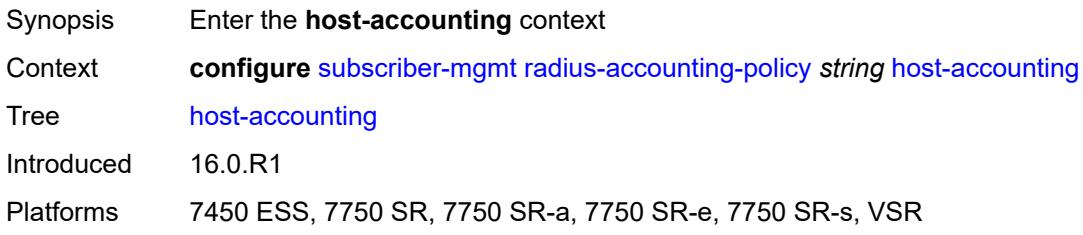

### <span id="page-8523-0"></span>**admin-state** *keyword*

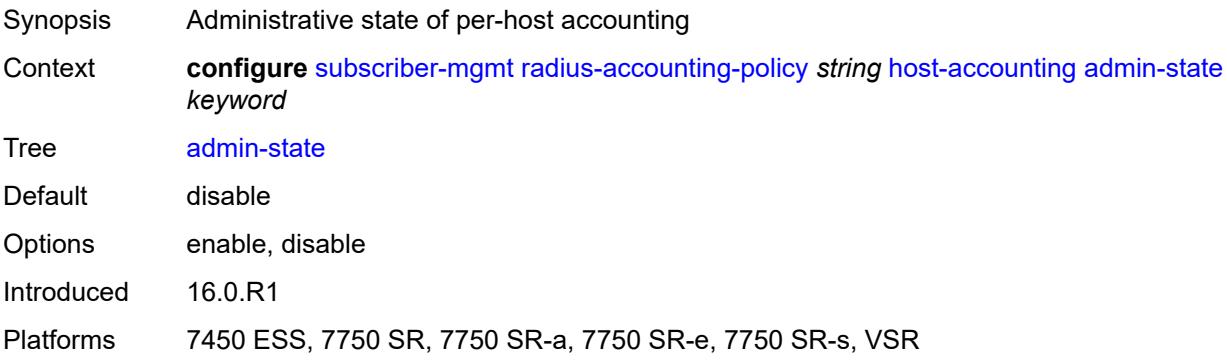

### <span id="page-8523-1"></span>**interim-update** *boolean*

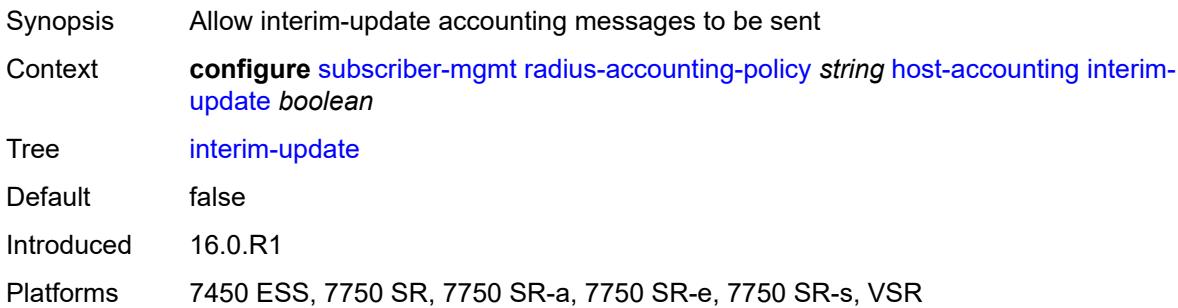

#### <span id="page-8523-2"></span>**include-radius-attribute**

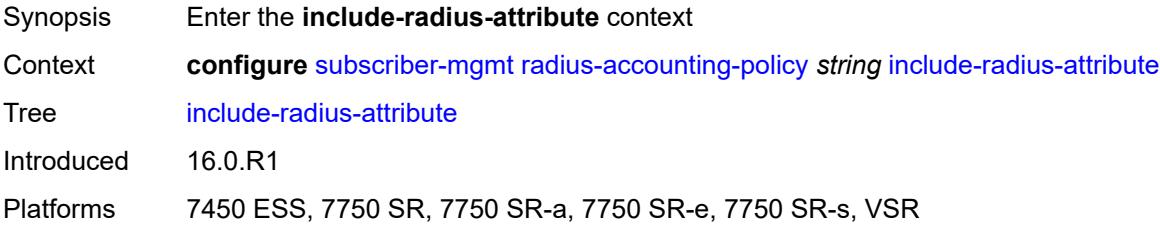

### <span id="page-8523-3"></span>**access-loop-options** *boolean*

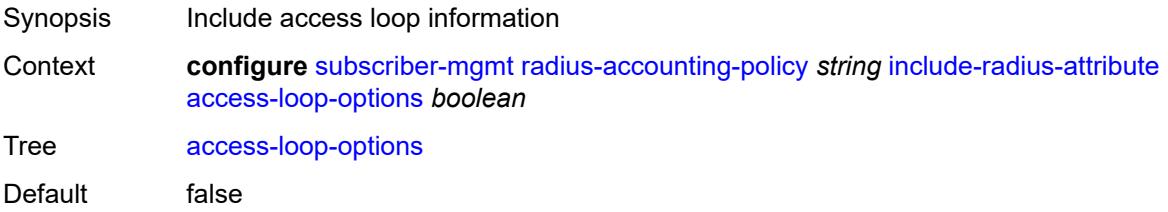

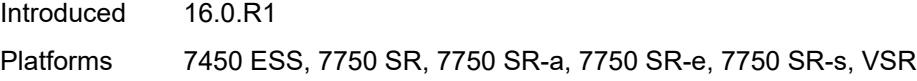

### <span id="page-8524-0"></span>**acct-authentic** *boolean*

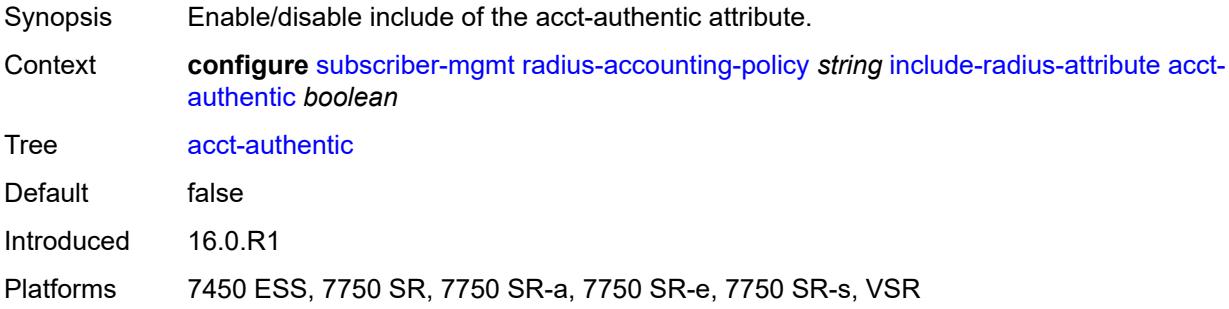

#### <span id="page-8524-1"></span>**acct-delay-time** *boolean*

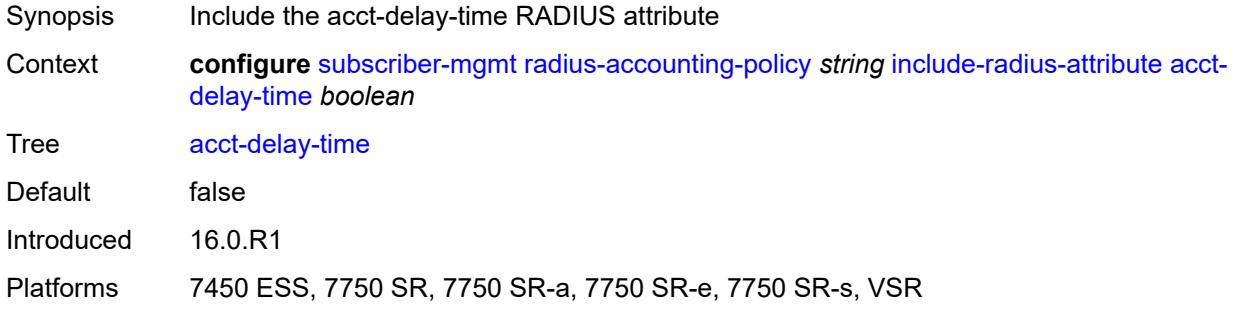

## <span id="page-8524-2"></span>**acct-triggered-reason** *boolean*

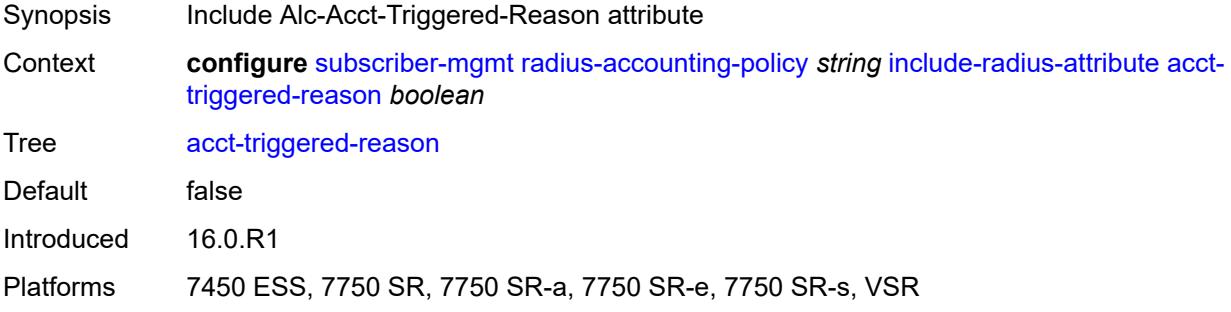

#### <span id="page-8524-3"></span>**all-authorized-session-addresses** *boolean*

Synopsis Include all included and authorized address/prefix attributes in session accounting

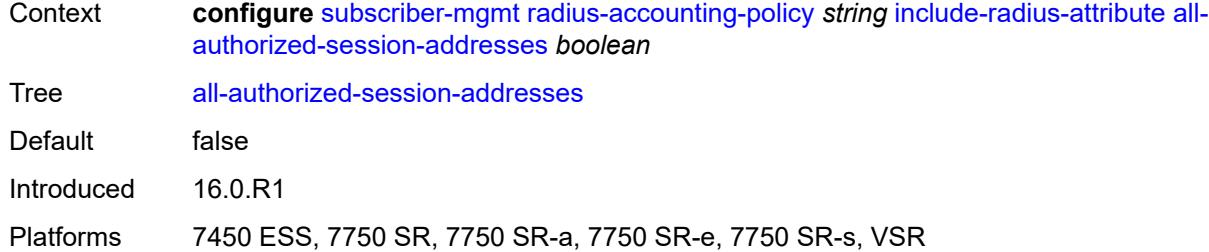

### <span id="page-8525-0"></span>**apn** *boolean*

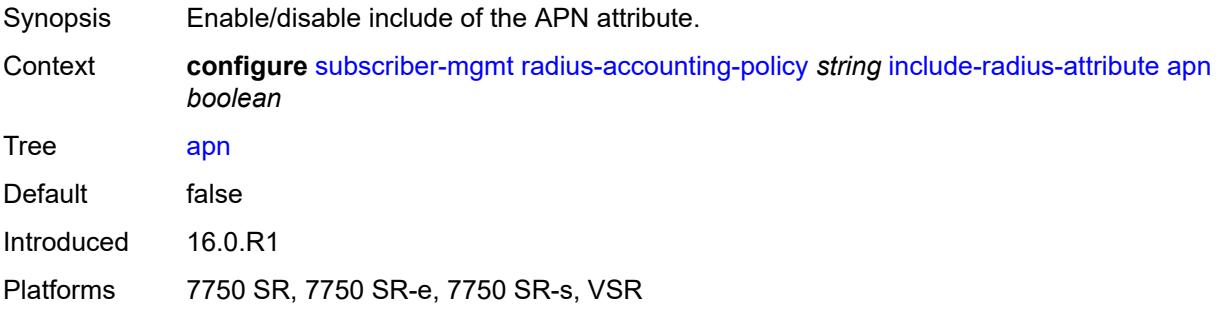

### <span id="page-8525-1"></span>**bearer-fteid** *boolean*

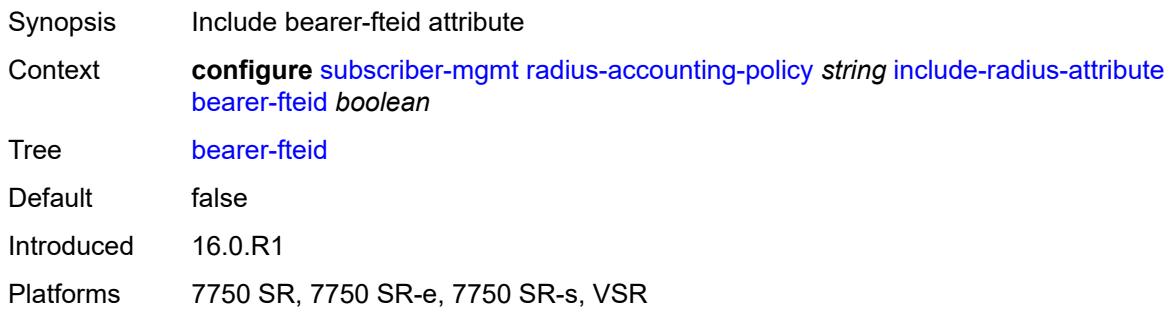

## <span id="page-8525-2"></span>**bonding-active-connections** *boolean*

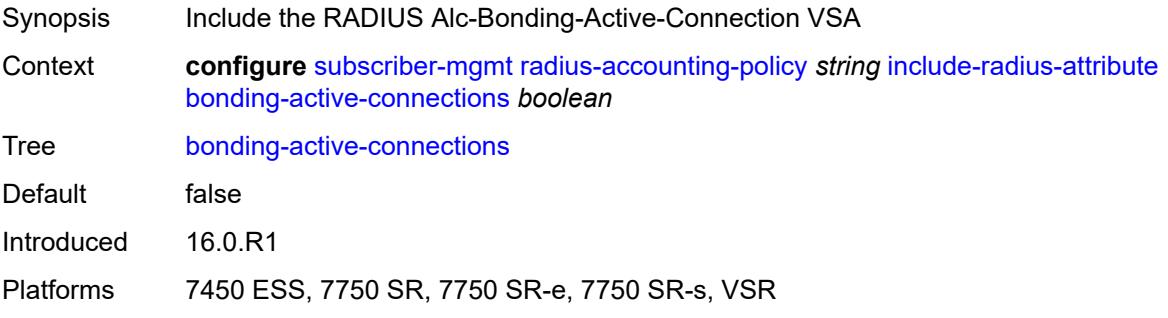

### <span id="page-8526-0"></span>**bonding-id** *boolean*

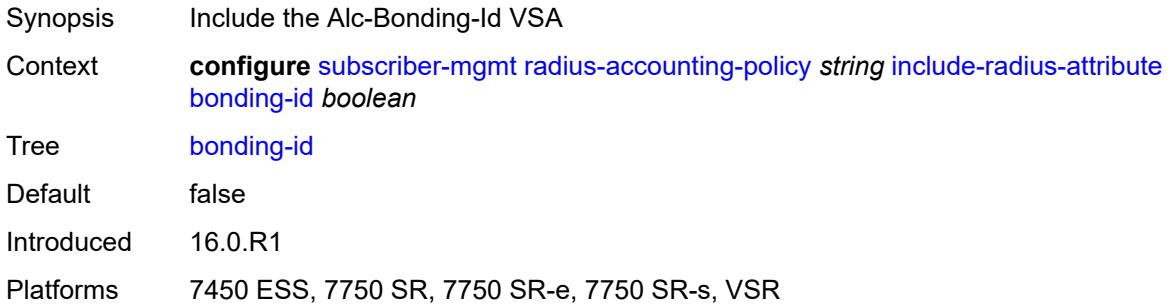

### <span id="page-8526-1"></span>**brg-num-active-sessions** *boolean*

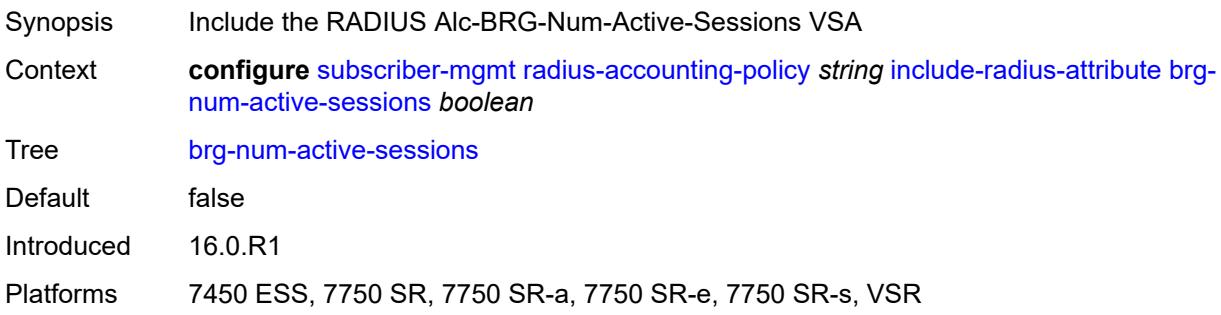

### <span id="page-8526-2"></span>**called-station-id** *boolean*

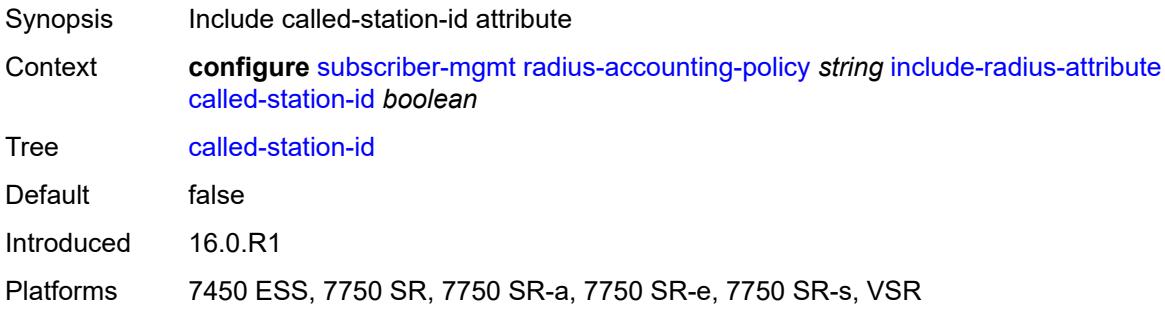

# <span id="page-8526-3"></span>**calling-station-id**

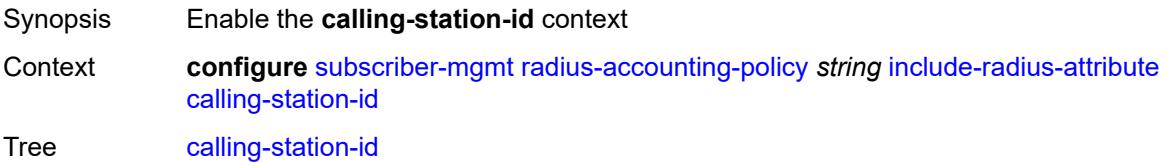

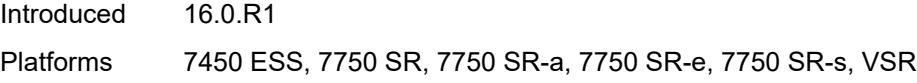

## <span id="page-8527-0"></span>**type** *keyword*

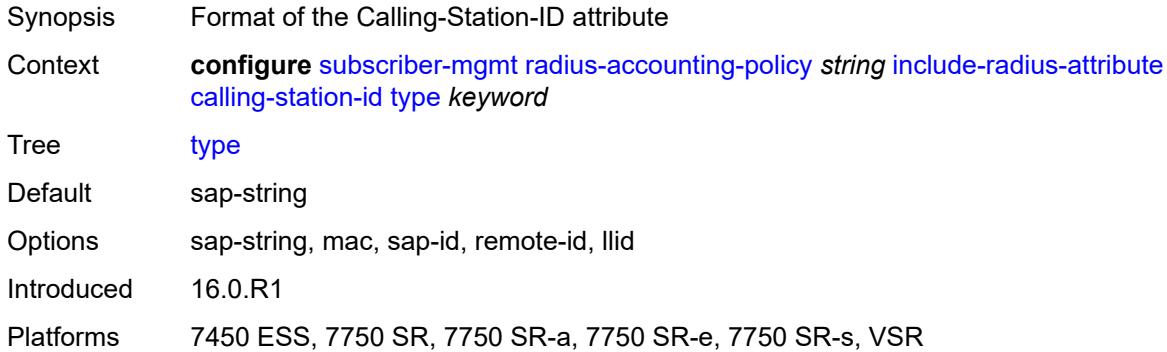

#### <span id="page-8527-1"></span>**circuit-id** *boolean*

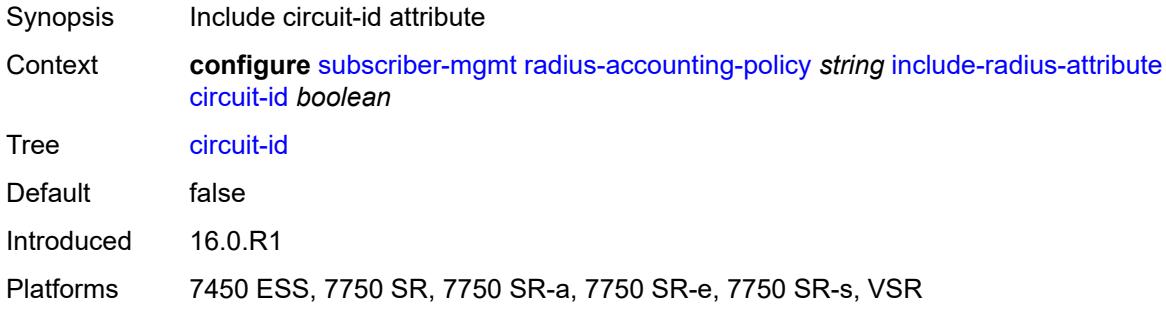

## <span id="page-8527-2"></span>**delegated-ipv6-prefix** *boolean*

<span id="page-8527-3"></span>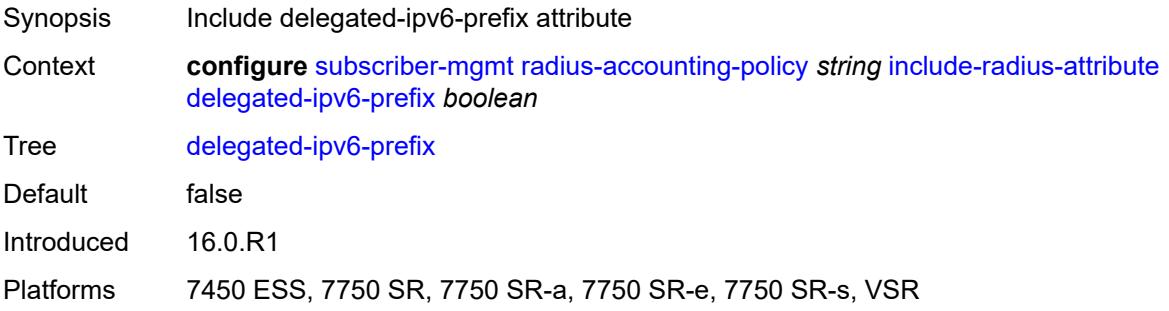

#### **detailed-acct-attributes** *boolean*

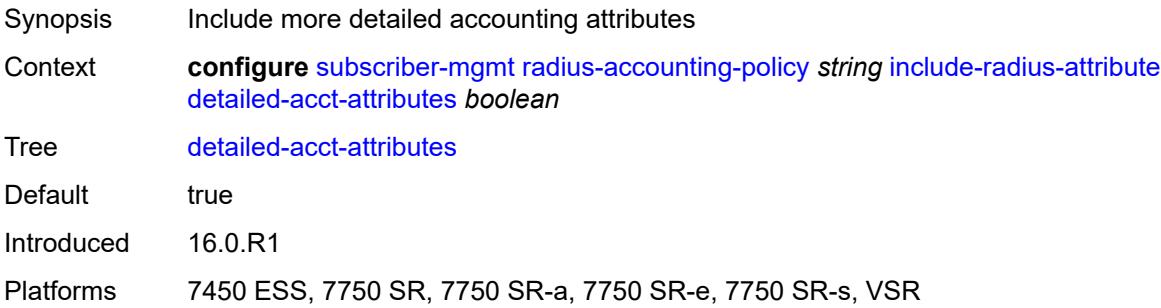

## <span id="page-8528-0"></span>**dhcp-vendor-class-id** *boolean*

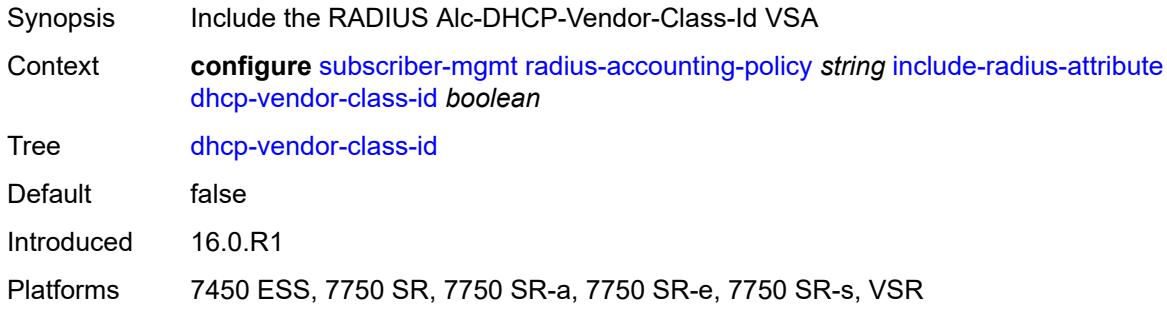

#### <span id="page-8528-1"></span>**error-code** *boolean*

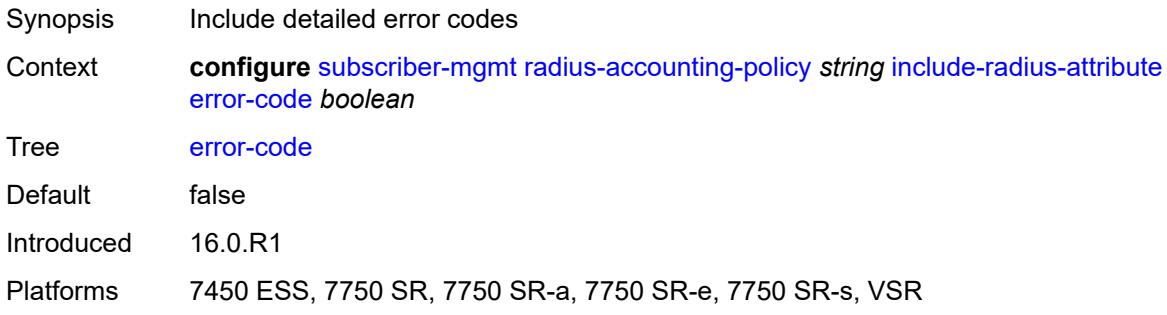

## <span id="page-8528-2"></span>**firewall-info** *boolean*

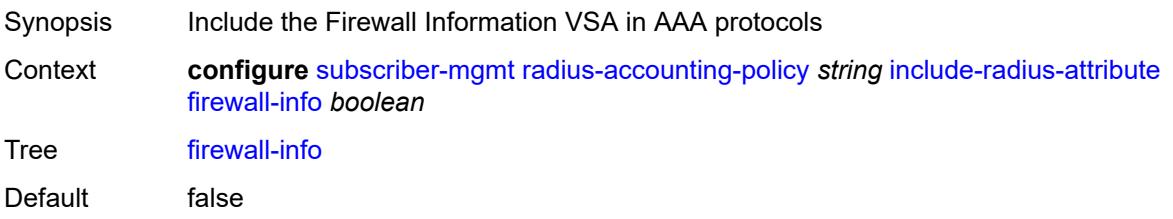

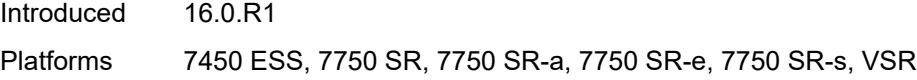

### <span id="page-8529-0"></span>**framed-interface-id** *boolean*

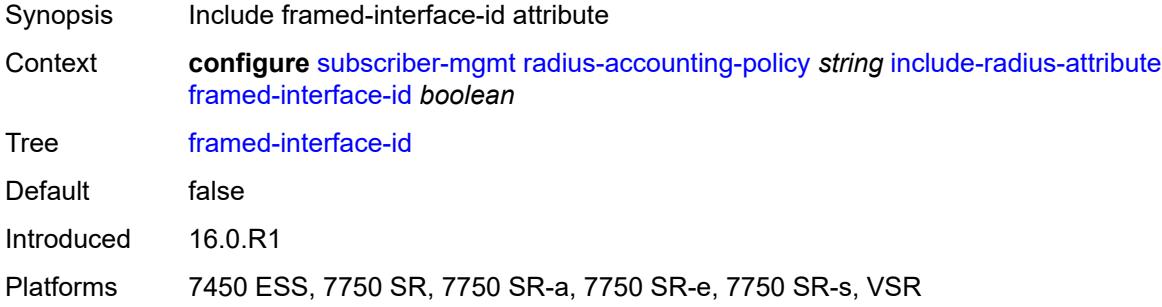

#### <span id="page-8529-1"></span>**framed-ip-address** *boolean*

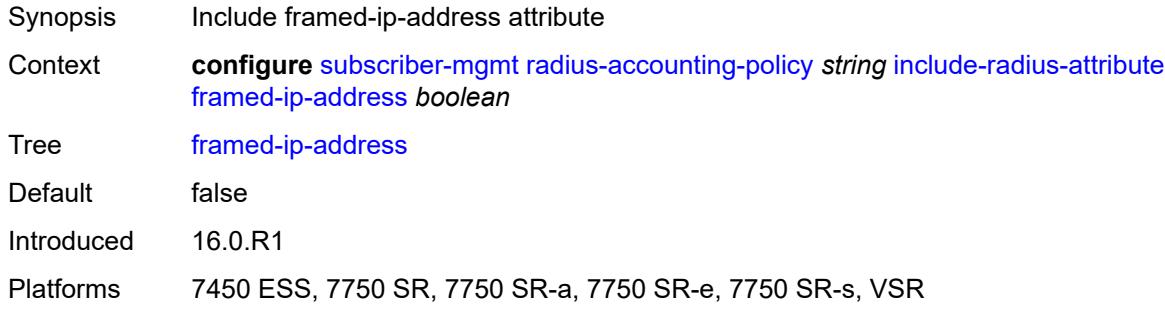

## <span id="page-8529-2"></span>**framed-ip-netmask** *boolean*

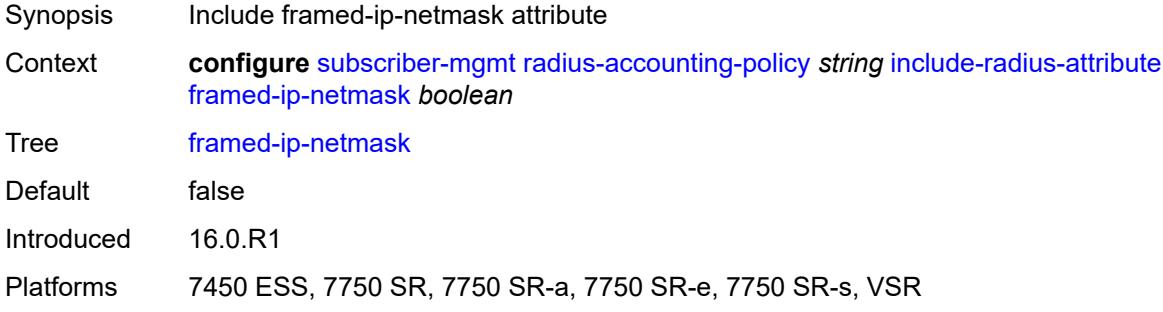

### <span id="page-8529-3"></span>**framed-ipv6-prefix** *boolean*

Synopsis Include framed-ipv6-prefix attribute

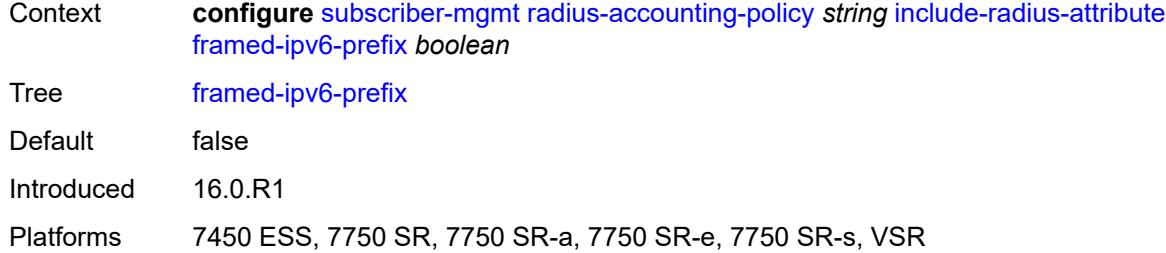

# <span id="page-8530-0"></span>**framed-ipv6-route** *boolean*

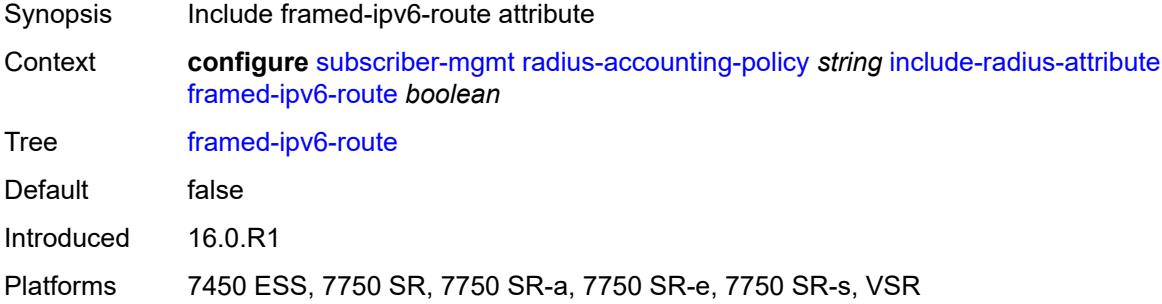

#### <span id="page-8530-1"></span>**framed-route** *boolean*

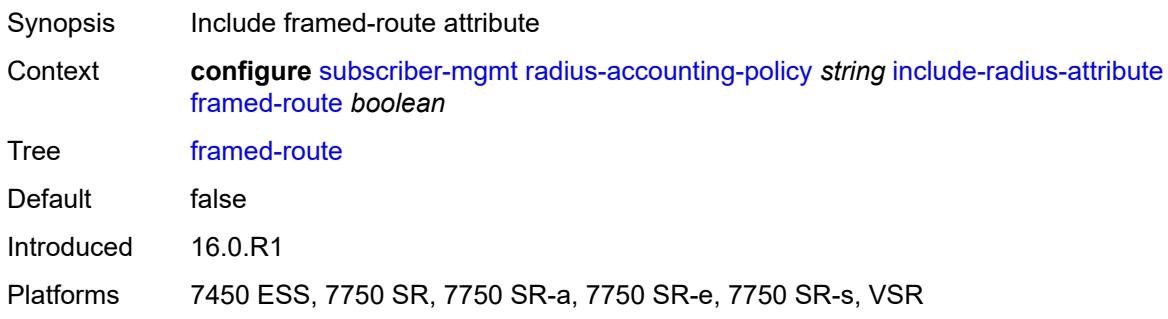

#### <span id="page-8530-2"></span>**imei** *boolean*

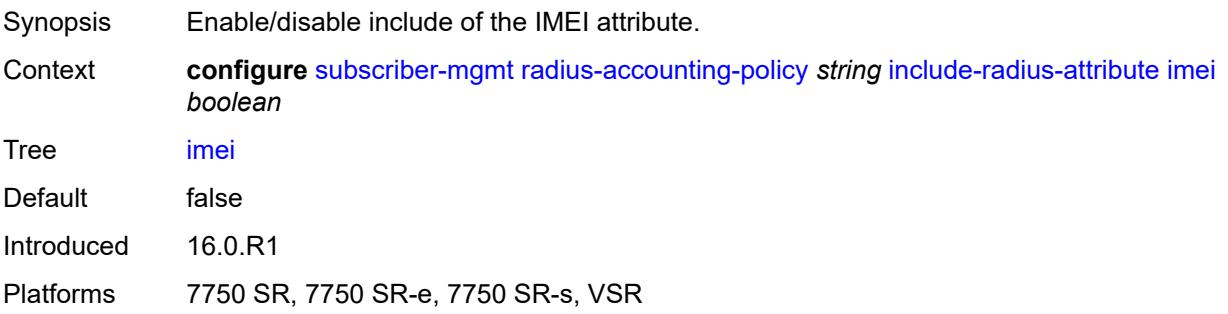

#### <span id="page-8531-0"></span>**imsi** *boolean*

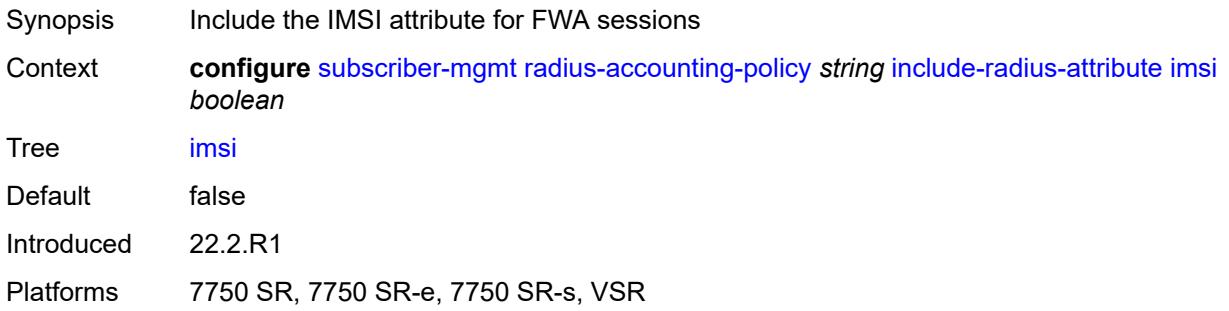

### <span id="page-8531-1"></span>**ipv6-address** *boolean*

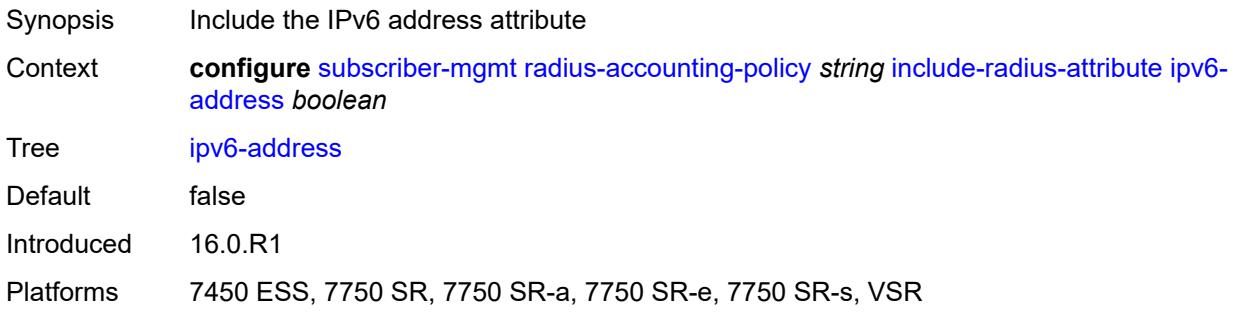

## <span id="page-8531-2"></span>**lanext-bridge-id** *boolean*

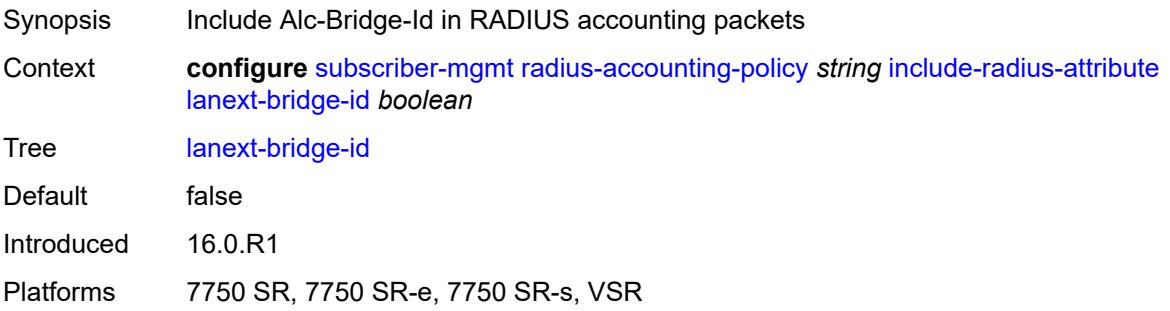

## <span id="page-8531-3"></span>**lanext-device-type** *boolean*

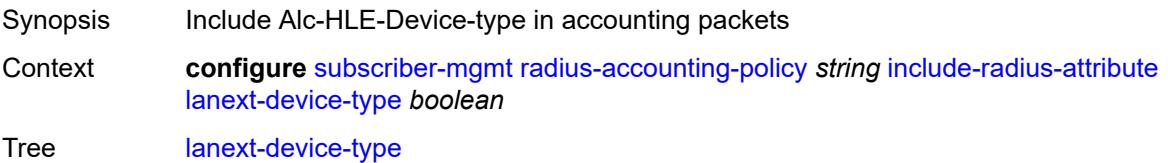
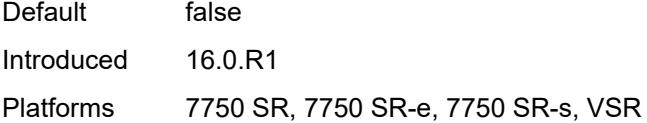

# <span id="page-8532-0"></span>**lanext-route-distinguisher** *boolean*

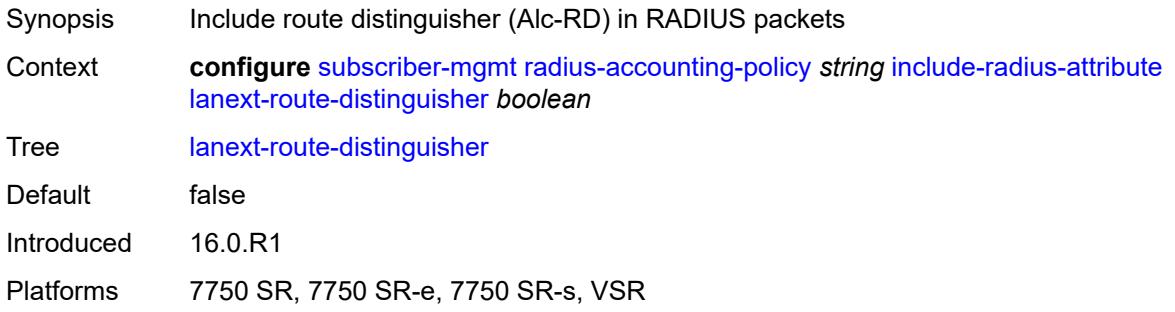

# <span id="page-8532-1"></span>**lanext-route-target** *boolean*

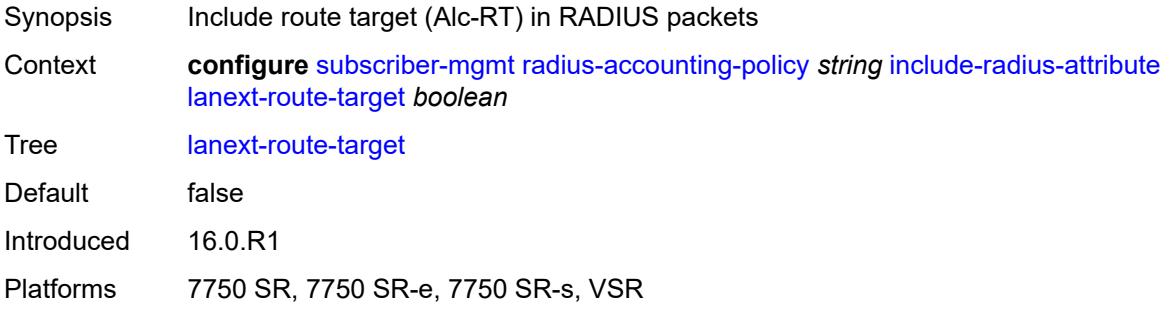

### <span id="page-8532-2"></span>**lanext-vni** *boolean*

<span id="page-8532-3"></span>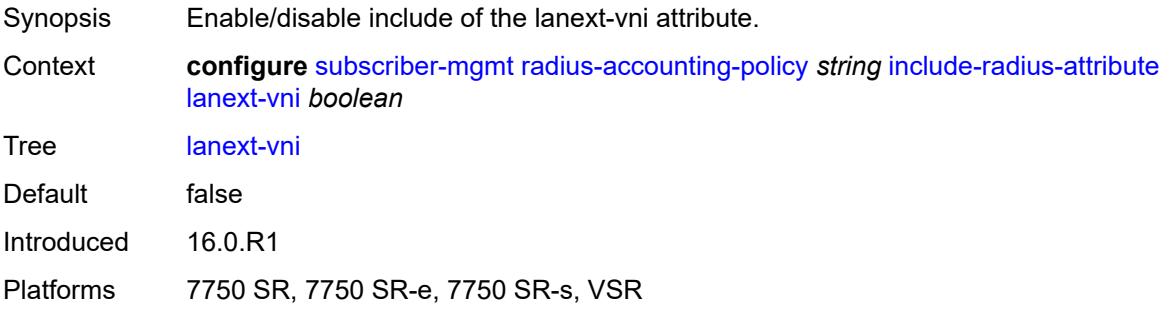

#### **mac-address** *boolean*

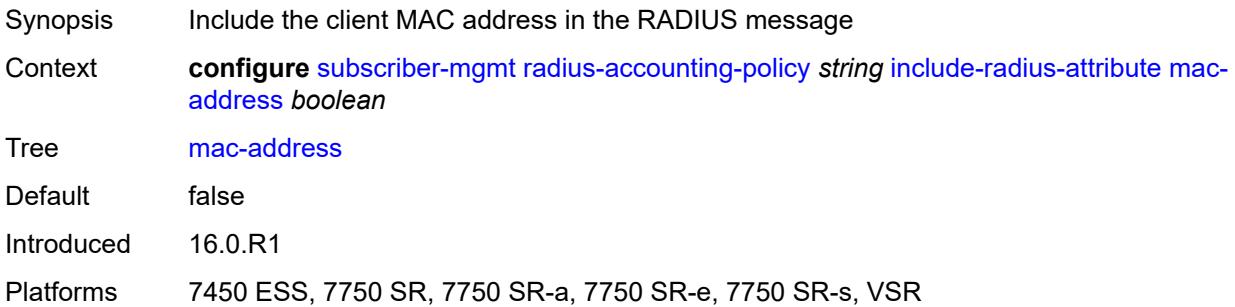

### <span id="page-8533-0"></span>**msisdn** *boolean*

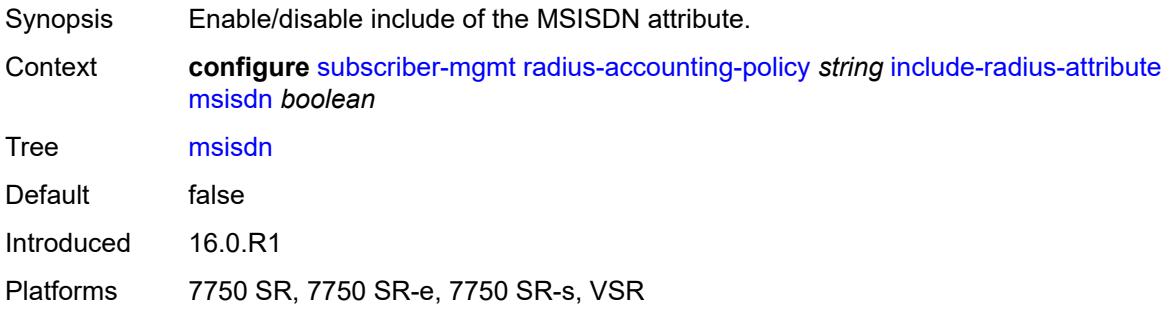

# <span id="page-8533-1"></span>**nas-identifier** *boolean*

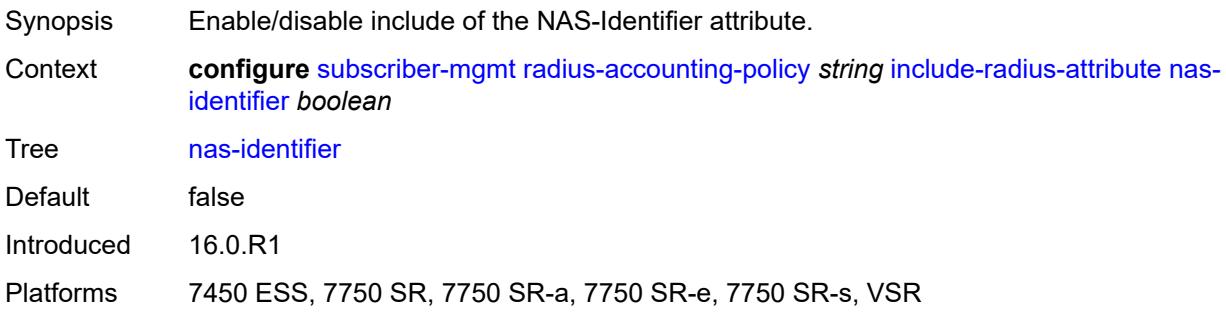

### <span id="page-8533-2"></span>**nas-port**

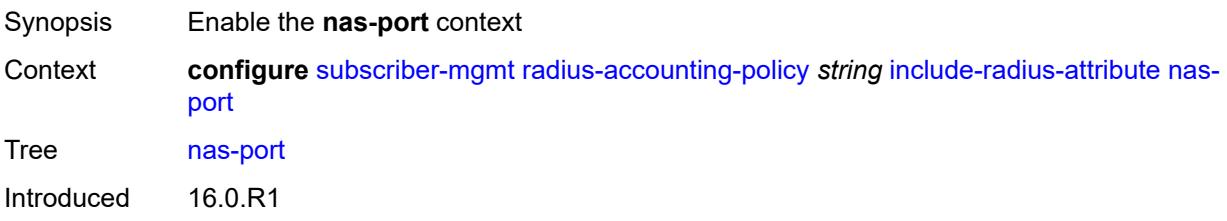

Platforms 7450 ESS, 7750 SR, 7750 SR-a, 7750 SR-e, 7750 SR-s, VSR

#### <span id="page-8534-0"></span>**bit-spec** *string*

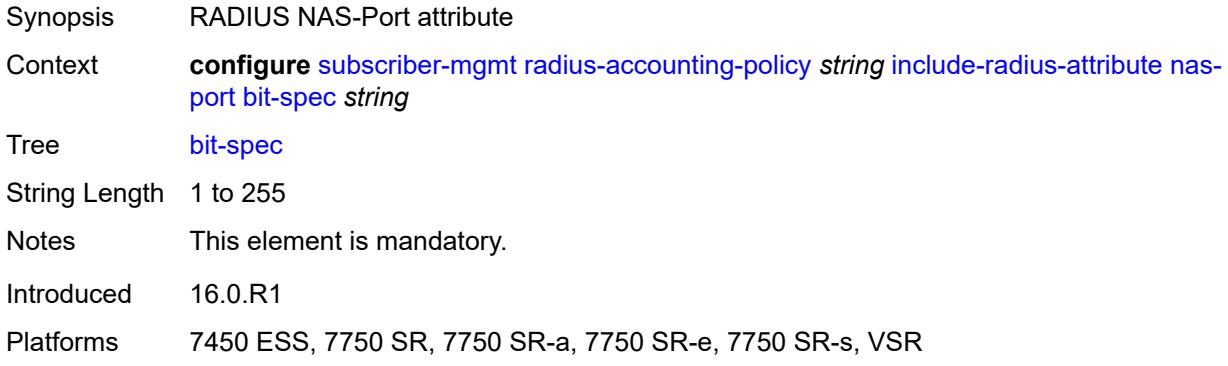

### <span id="page-8534-1"></span>**nas-port-id**

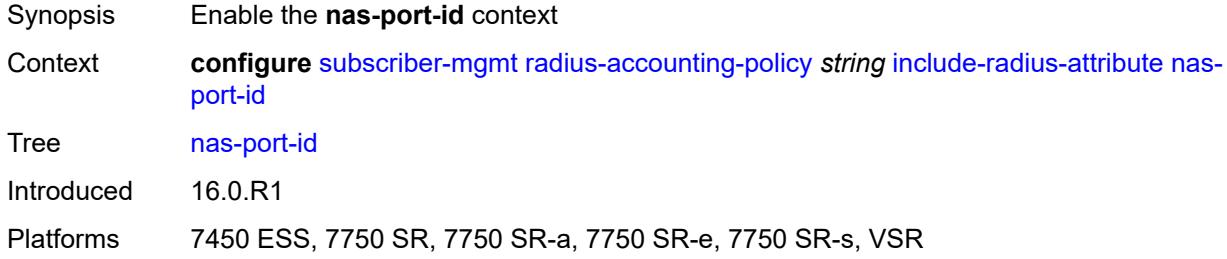

### <span id="page-8534-2"></span>**prefix-string** *string*

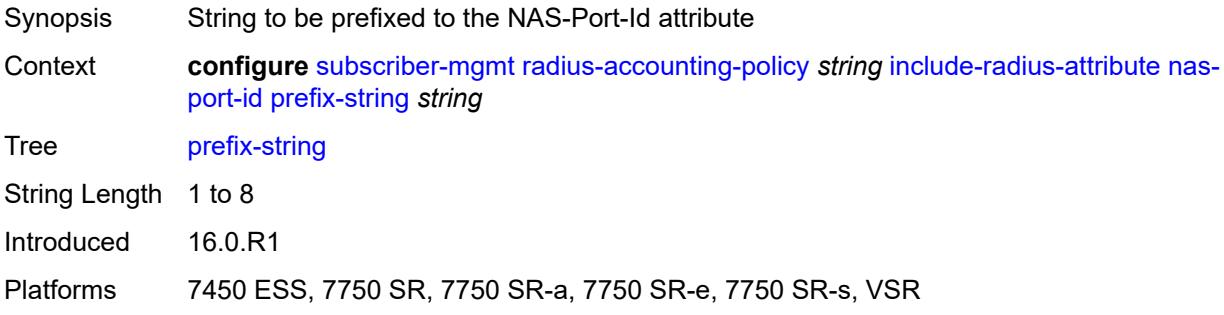

### <span id="page-8534-3"></span>**suffix** *keyword*

Synopsis String to be suffixed to the NAS-Port-Id attribute

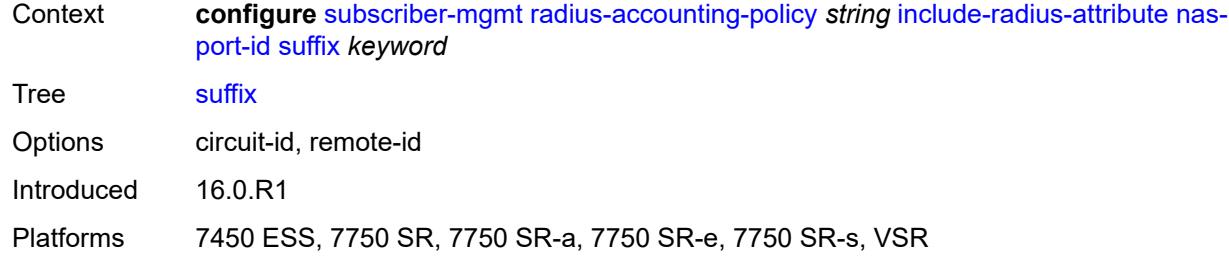

### <span id="page-8535-0"></span>**nas-port-type**

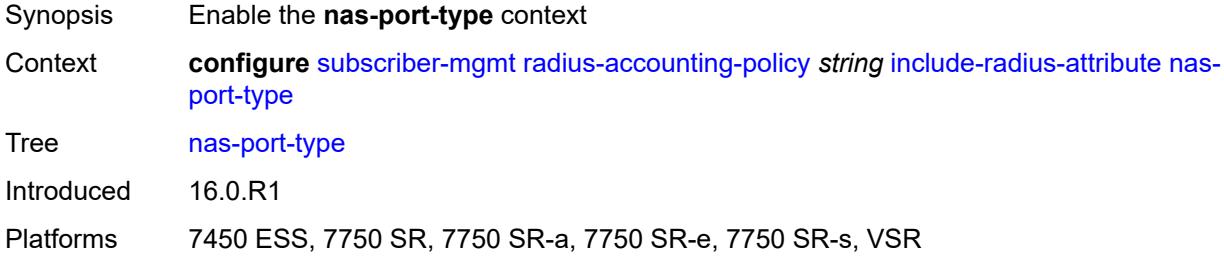

# <span id="page-8535-1"></span>**type** *(keyword | number)*

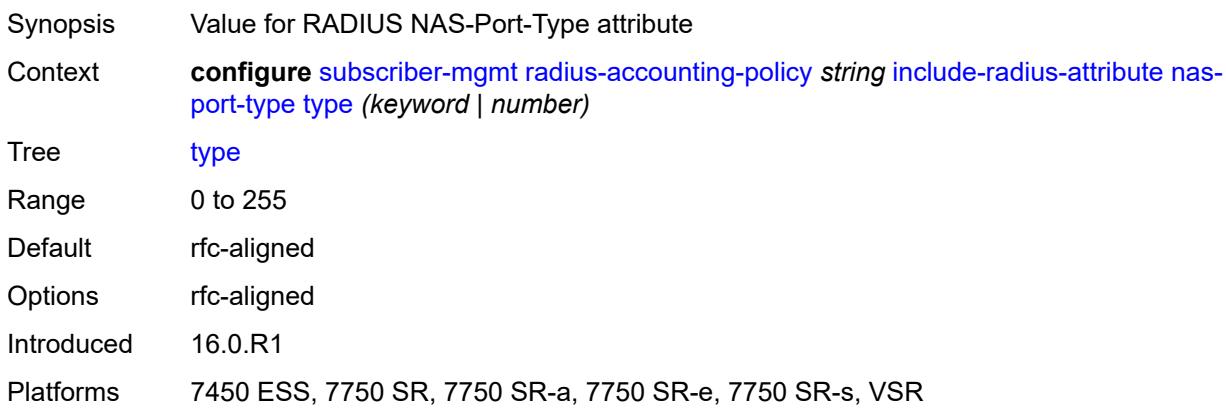

### <span id="page-8535-2"></span>**nat-port-range** *boolean*

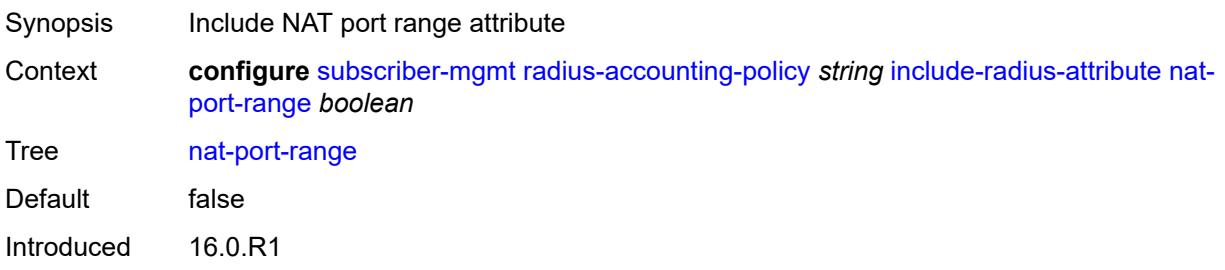

Platforms 7450 ESS, 7750 SR, 7750 SR-e, 7750 SR-s, VSR

#### <span id="page-8536-0"></span>**remote-id** *boolean*

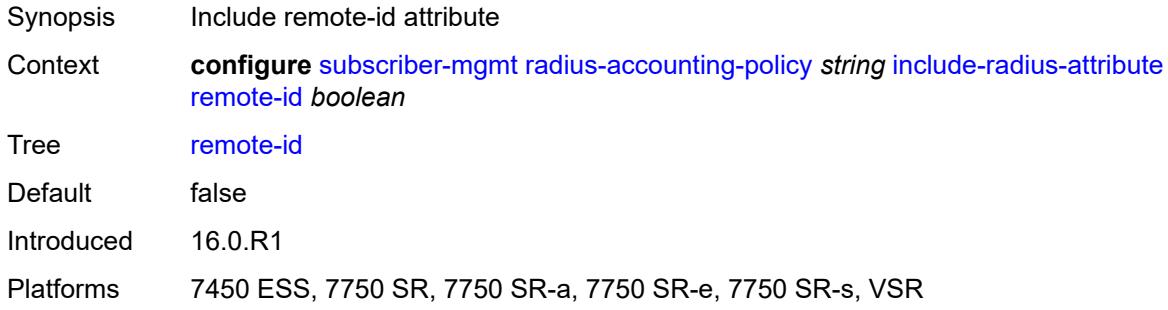

# <span id="page-8536-1"></span>**sla-profile** *boolean*

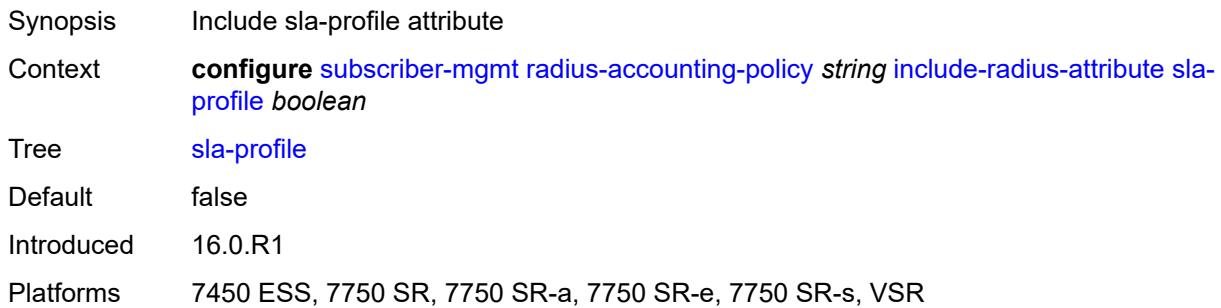

### <span id="page-8536-2"></span>**spi-sharing-id** *boolean*

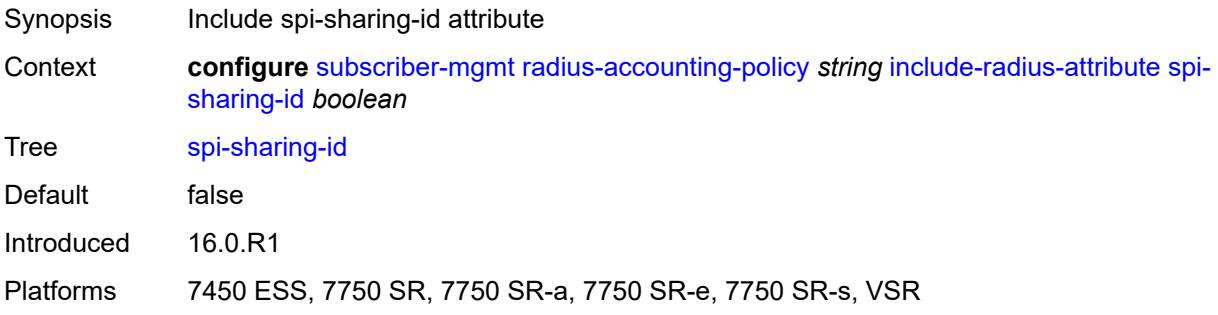

#### <span id="page-8536-3"></span>**std-acct-attributes** *boolean*

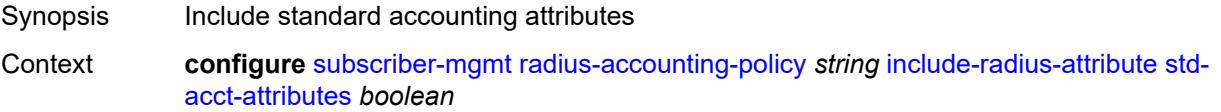

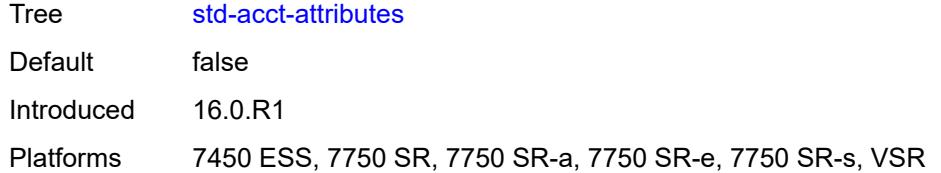

# <span id="page-8537-0"></span>**steering-profile** *boolean*

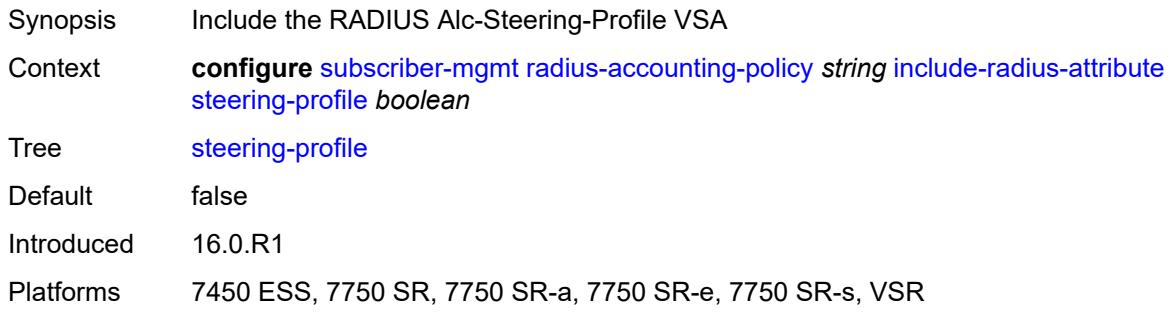

# <span id="page-8537-1"></span>**sub-profile** *boolean*

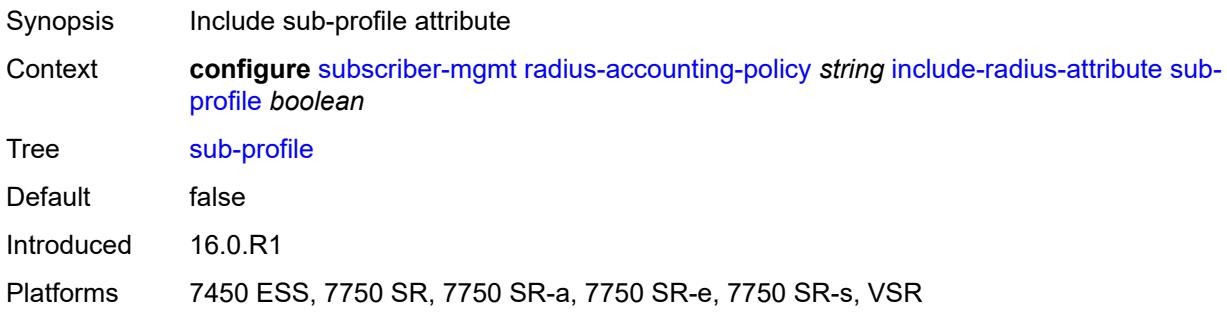

### <span id="page-8537-2"></span>**subscriber-id** *boolean*

<span id="page-8537-3"></span>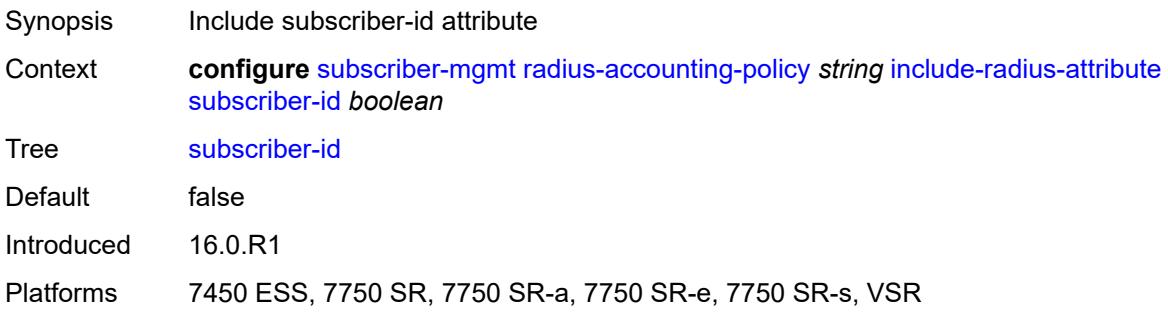

#### **tunnel-client-attrs** *boolean*

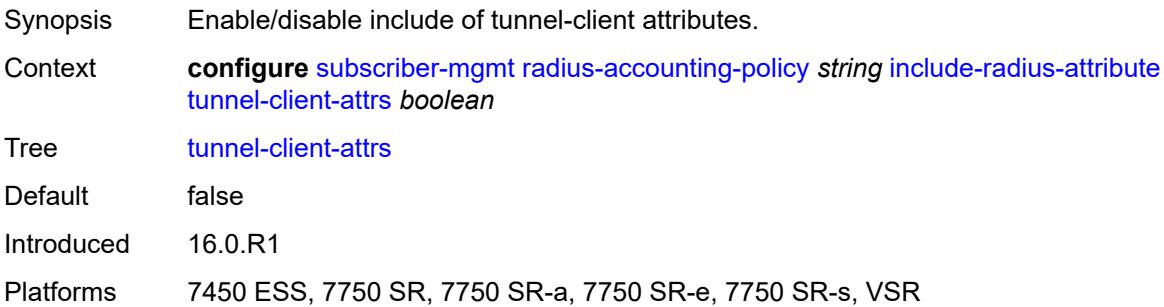

#### <span id="page-8538-0"></span>**tunnel-server-attrs** *boolean*

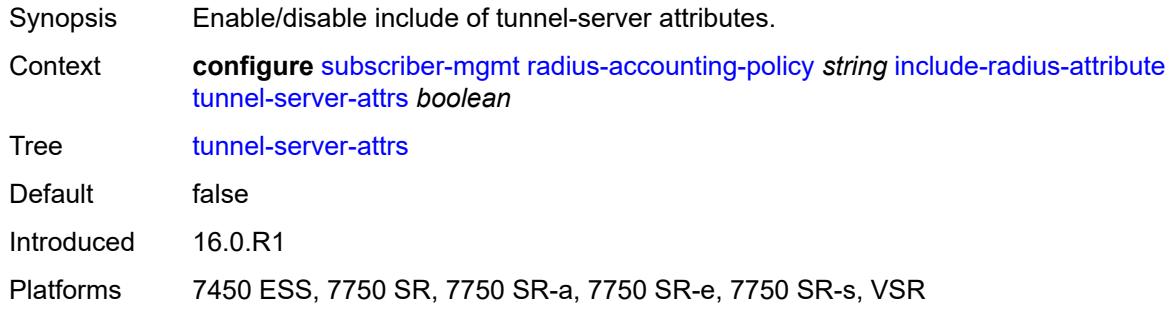

# <span id="page-8538-1"></span>**uli** *boolean*

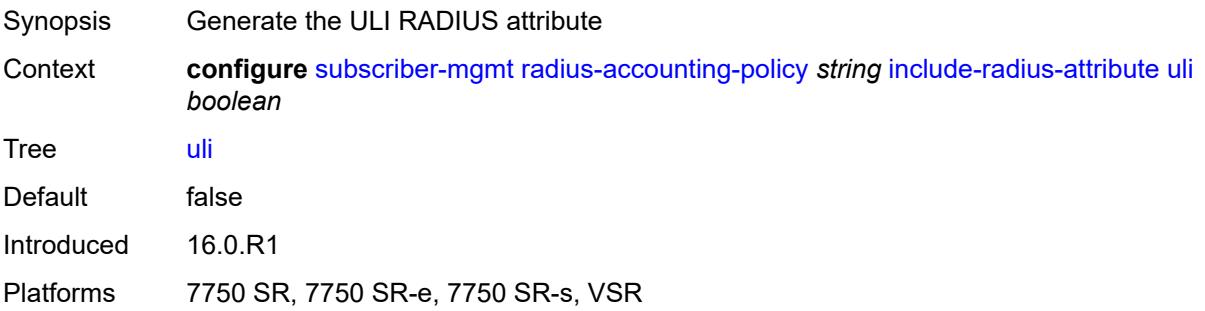

#### <span id="page-8538-2"></span>**user-name** *boolean*

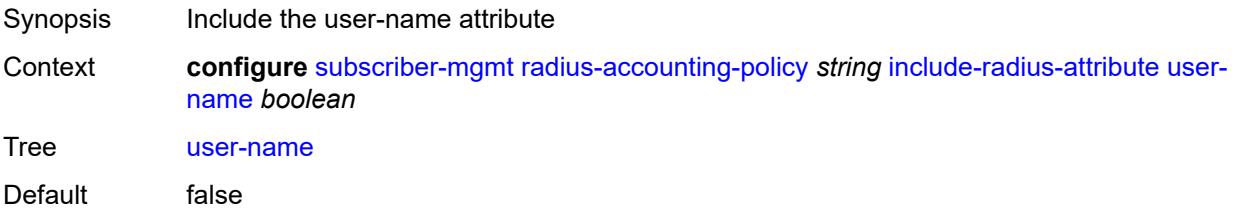

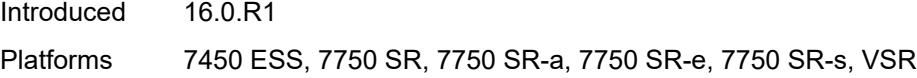

# <span id="page-8539-0"></span>**v6-aggregate-stats** *boolean*

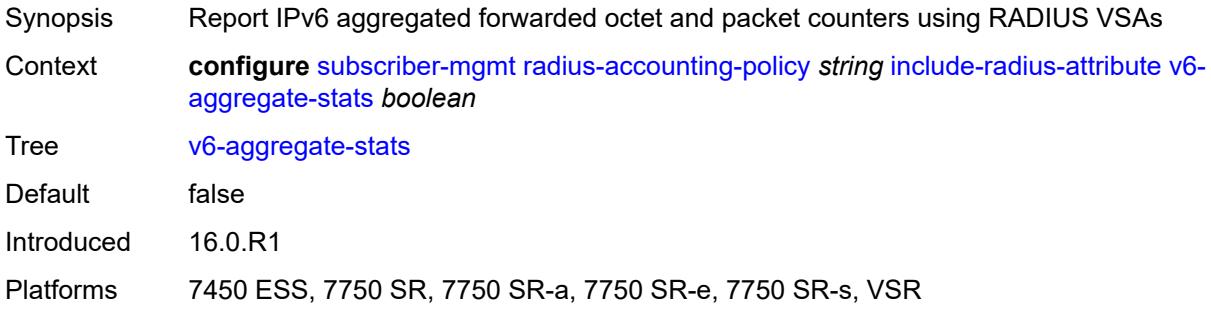

#### <span id="page-8539-1"></span>**wifi-num-attached-ues** *boolean*

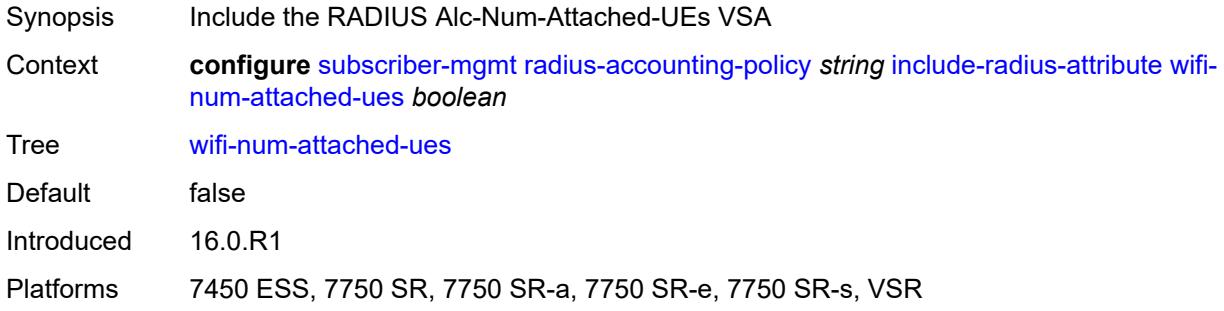

### <span id="page-8539-2"></span>**wifi-rssi** *boolean*

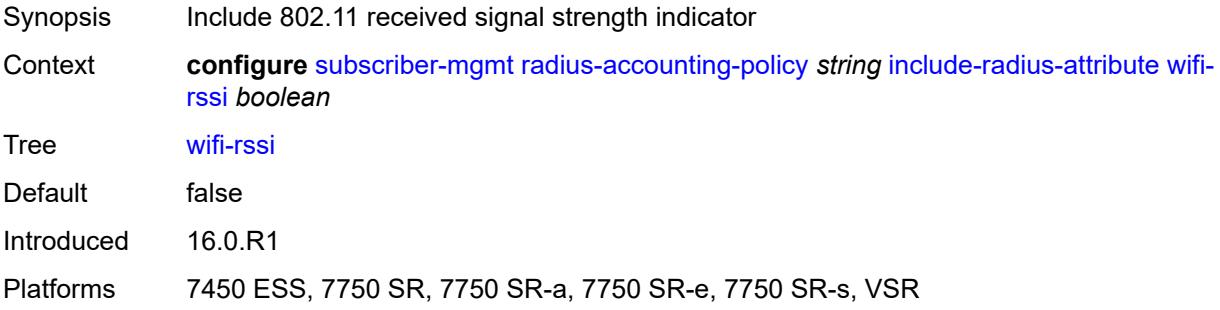

#### <span id="page-8539-3"></span>**wifi-ssid-vlan** *boolean*

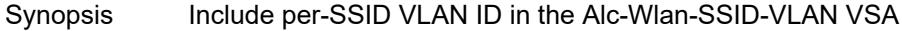

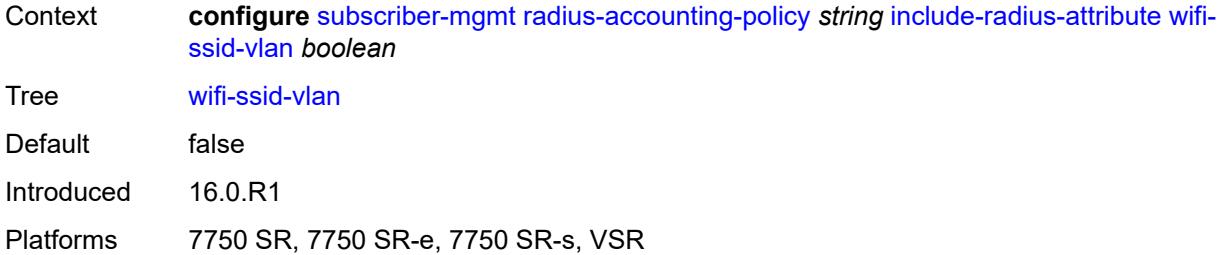

### <span id="page-8540-0"></span>**xconnect-tunnel-home-address** *boolean*

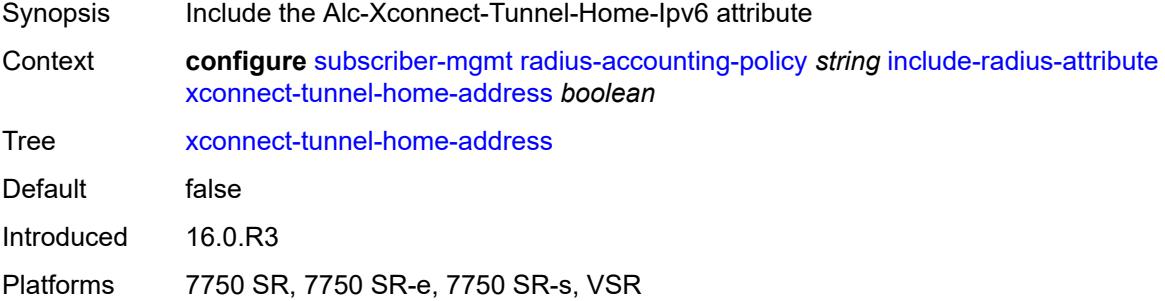

#### <span id="page-8540-1"></span>**mcs-interval**

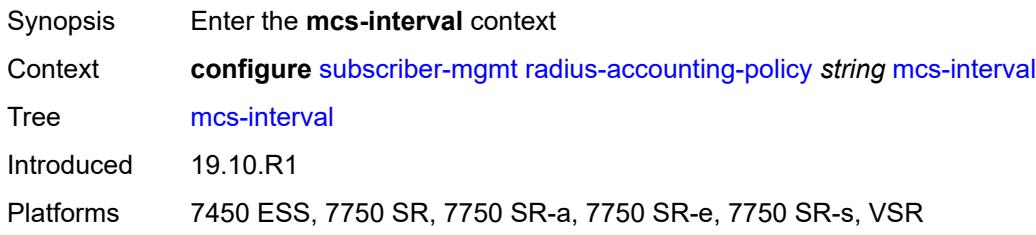

# <span id="page-8540-2"></span>**interval** *(keyword | number)*

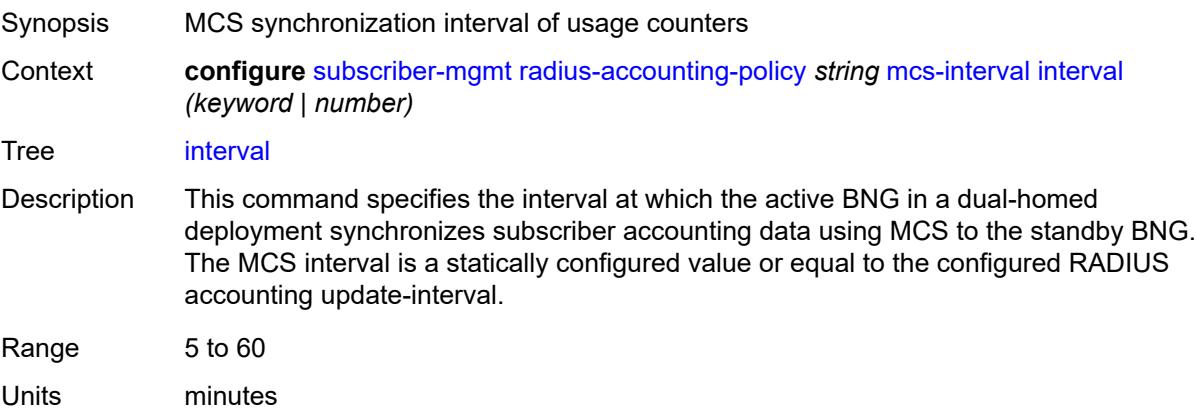

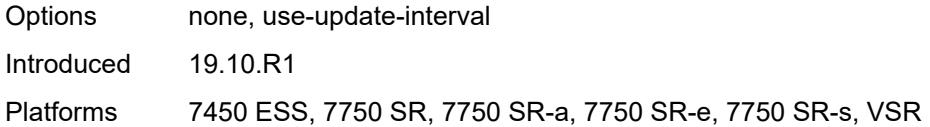

### <span id="page-8541-0"></span>**queue-instance-accounting**

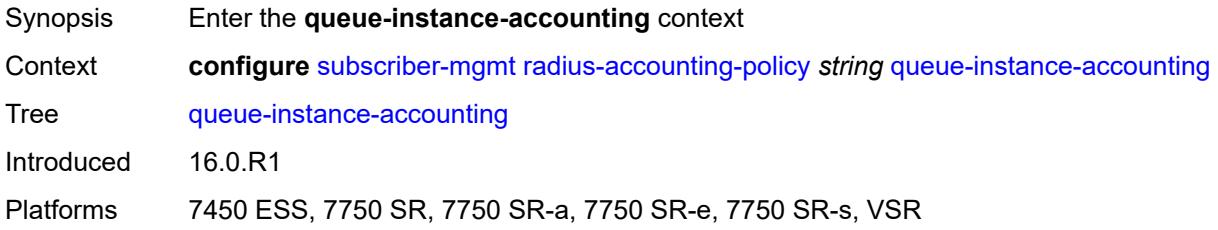

# <span id="page-8541-1"></span>**admin-state** *keyword*

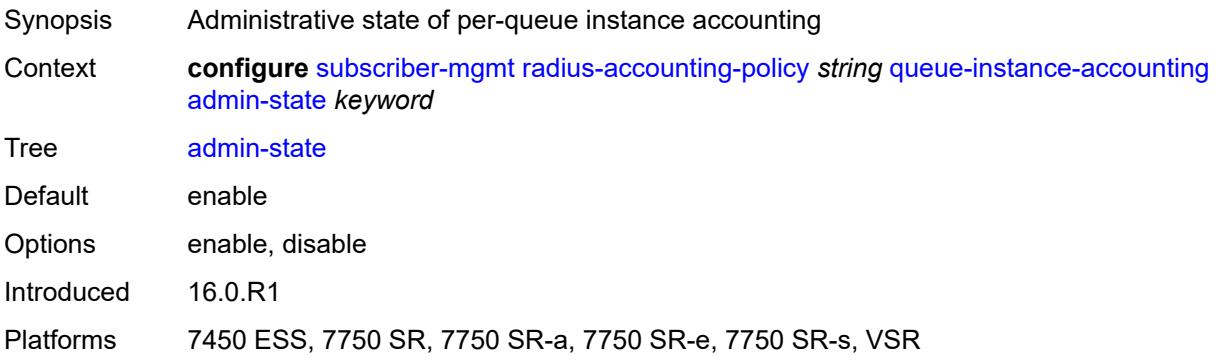

### <span id="page-8541-2"></span>**interim-update** *boolean*

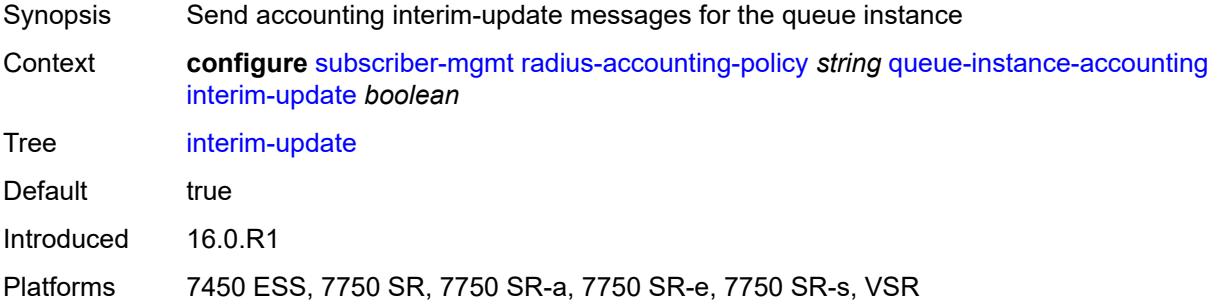

### <span id="page-8541-3"></span>**radius-server-policy** *reference*

Synopsis Referenced RADIUS server policy

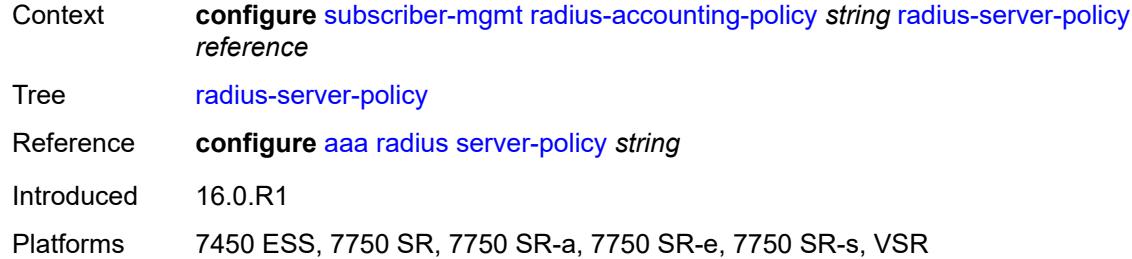

### <span id="page-8542-0"></span>**session-accounting**

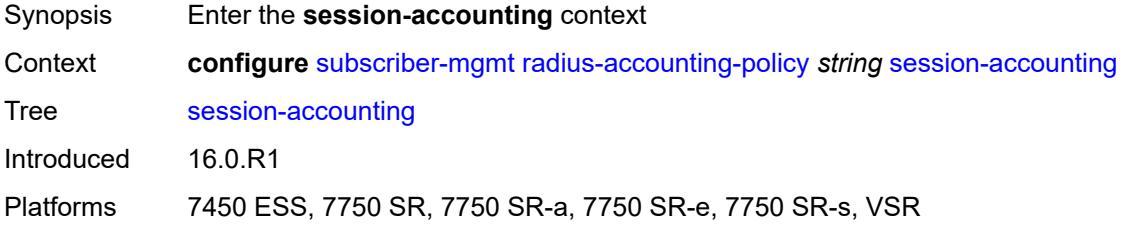

# <span id="page-8542-1"></span>**admin-state** *keyword*

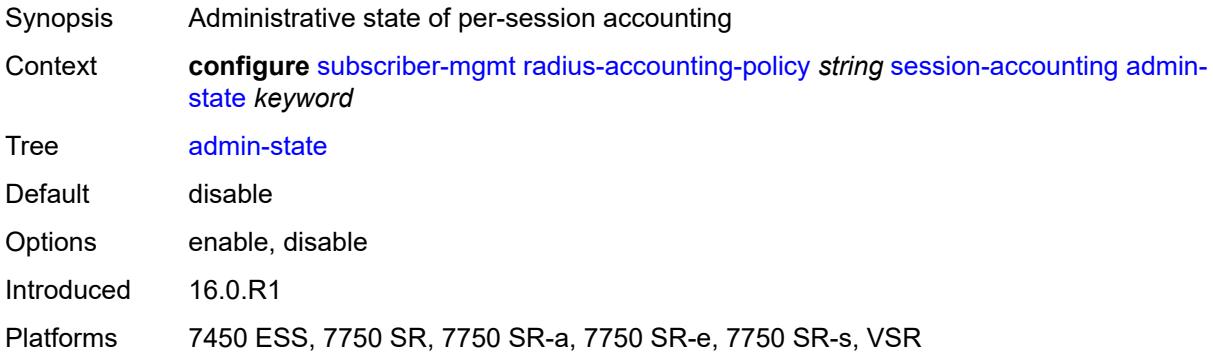

### <span id="page-8542-2"></span>**host-update** *boolean*

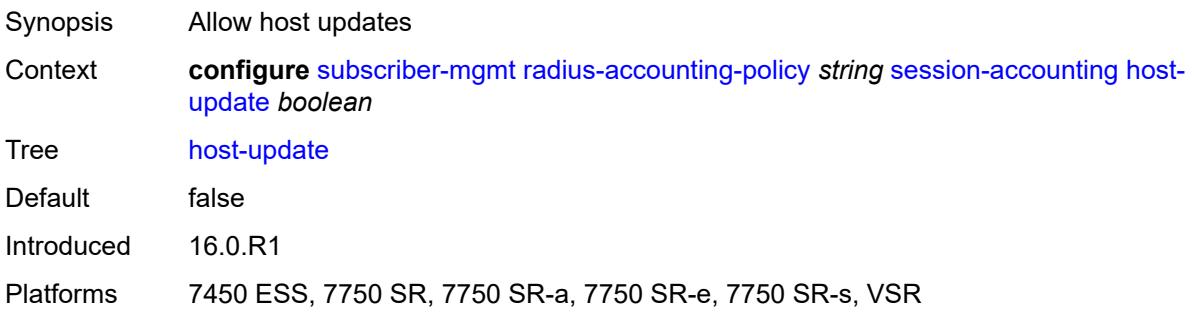

### <span id="page-8543-0"></span>**interim-update** *boolean*

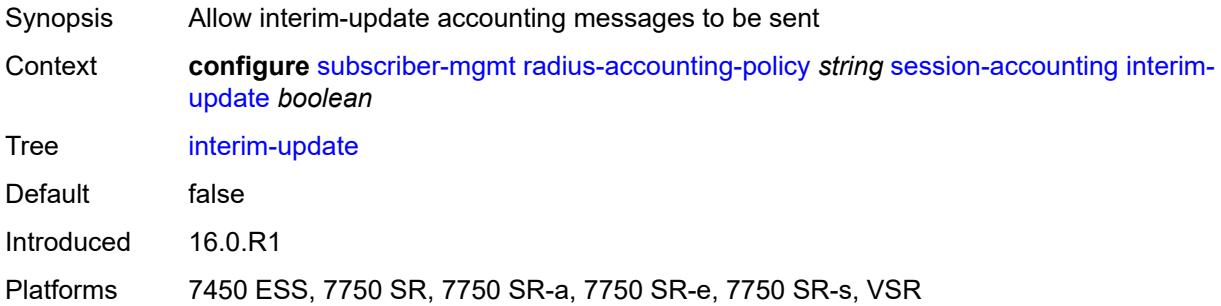

### <span id="page-8543-1"></span>**session-id-format** *keyword*

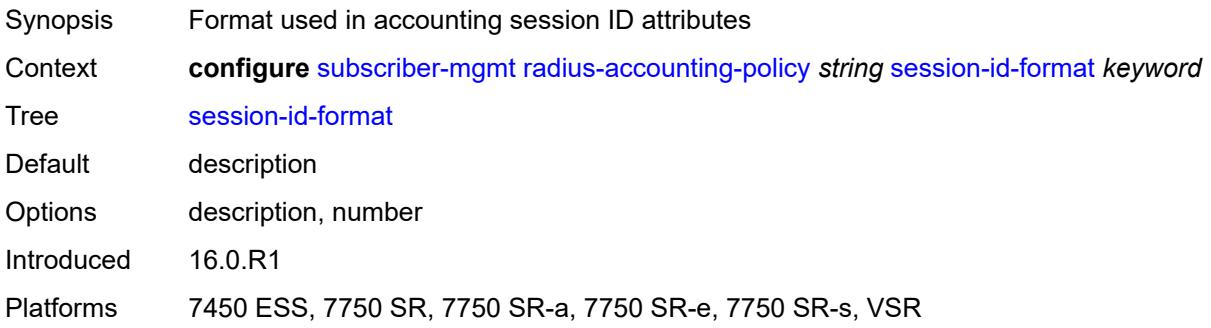

# <span id="page-8543-2"></span>**triggered-updates**

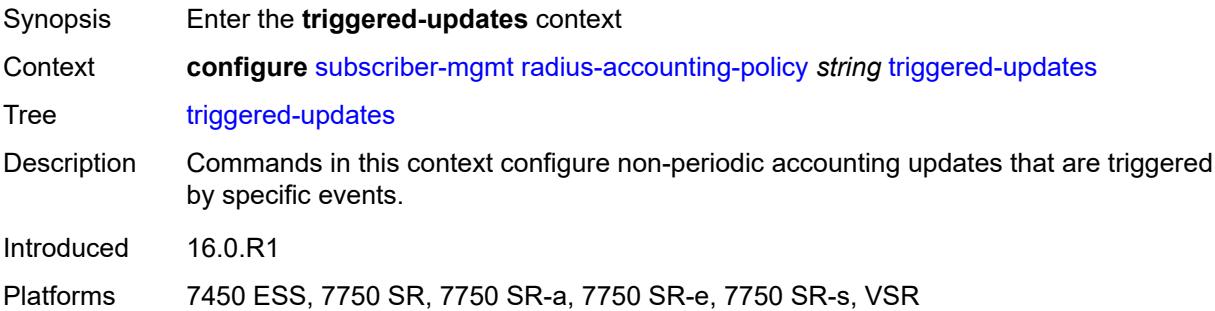

# <span id="page-8543-3"></span>**gtp-change**

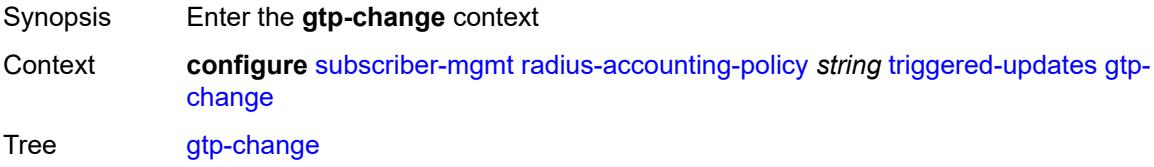

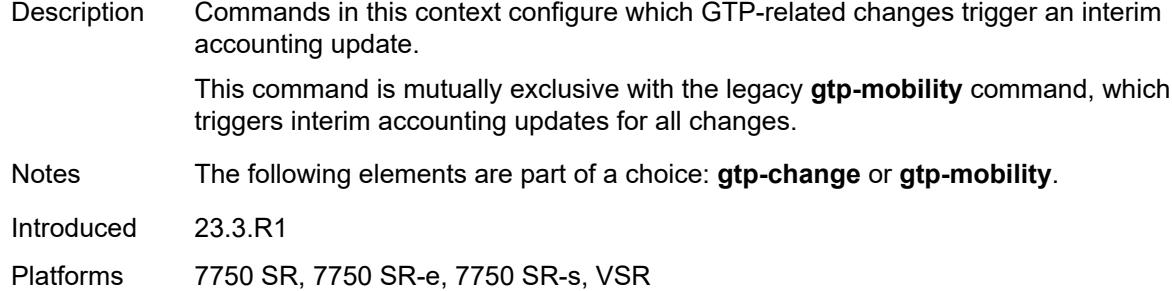

#### <span id="page-8544-0"></span>**s1-release** *boolean*

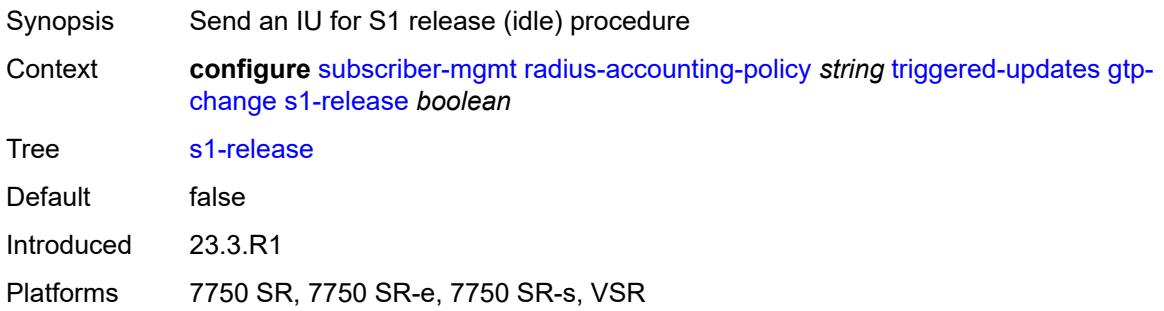

# <span id="page-8544-1"></span>**service-request** *boolean*

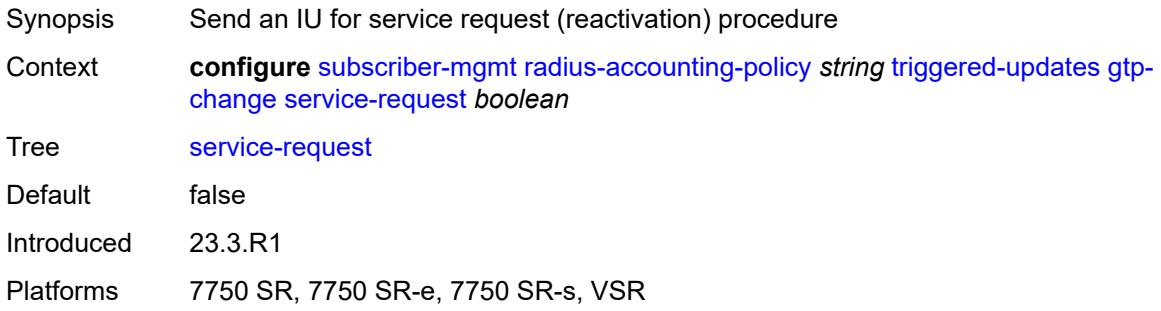

# <span id="page-8544-2"></span>**teidc-change** *boolean*

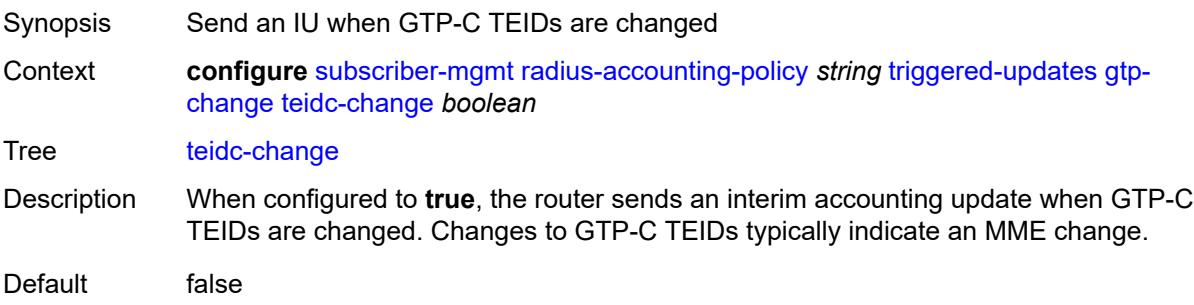

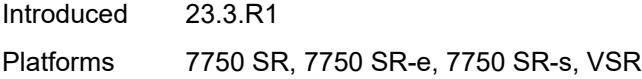

# <span id="page-8545-0"></span>**teidu-change** *boolean*

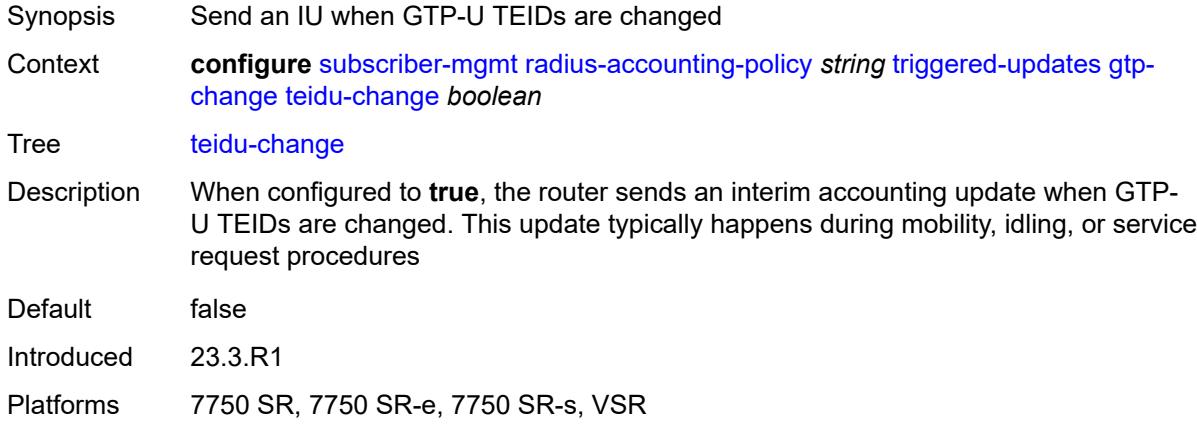

#### <span id="page-8545-1"></span>**uli-change** *boolean*

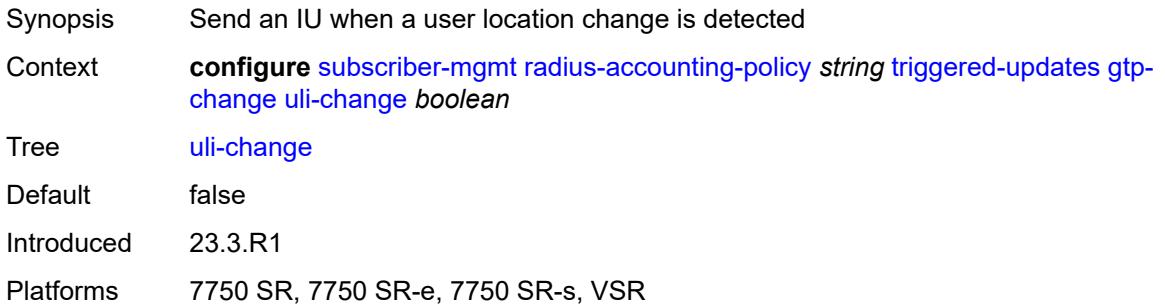

### <span id="page-8545-2"></span>**gtp-mobility** *boolean*

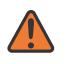

#### **WARNING:**

This element is deprecated and will be removed in a future release.

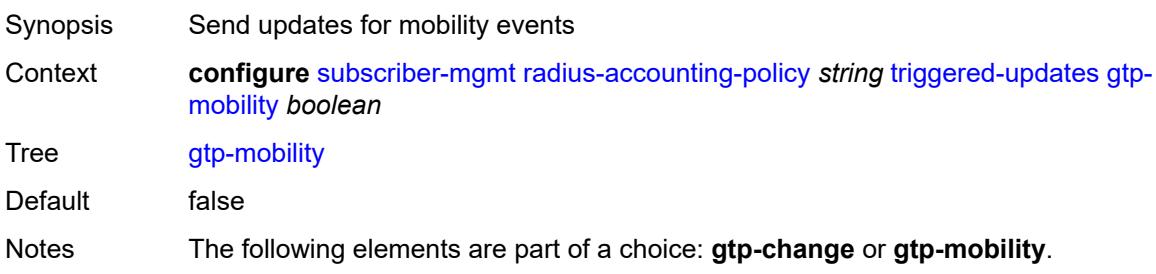

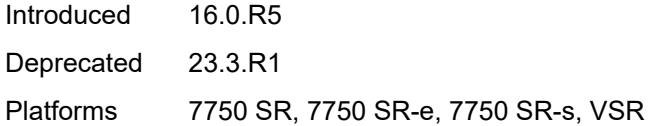

# <span id="page-8546-0"></span>**update-interval**

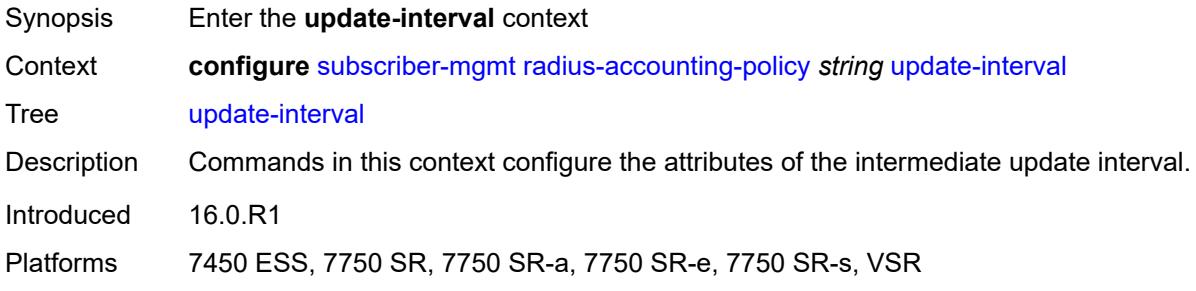

### <span id="page-8546-1"></span>**interval** *number*

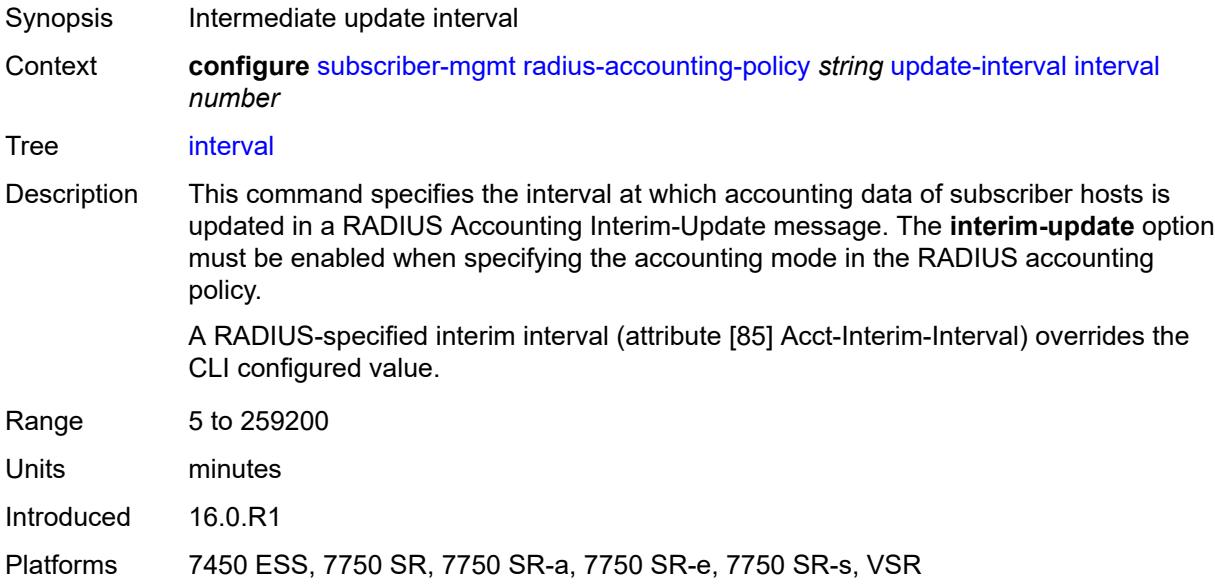

### <span id="page-8546-2"></span>**jitter** *(keyword | number)*

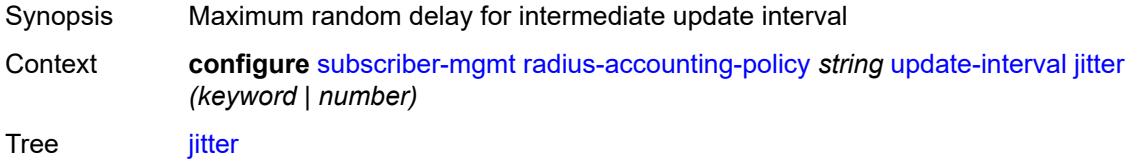

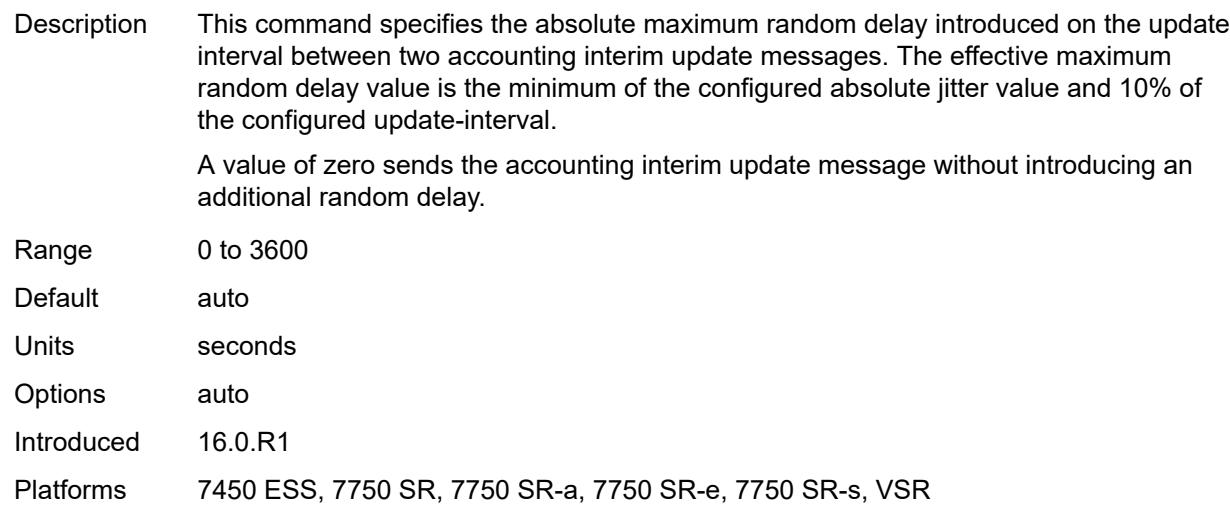

# <span id="page-8547-1"></span>**radius-authentication-policy** [[name\]](#page-8547-0) *string*

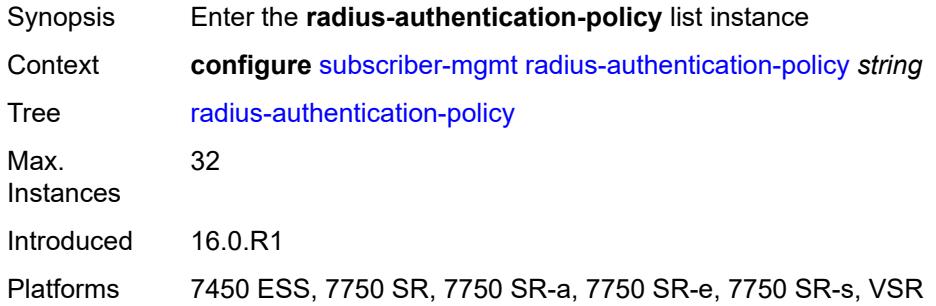

# <span id="page-8547-0"></span>[**name**] *string*

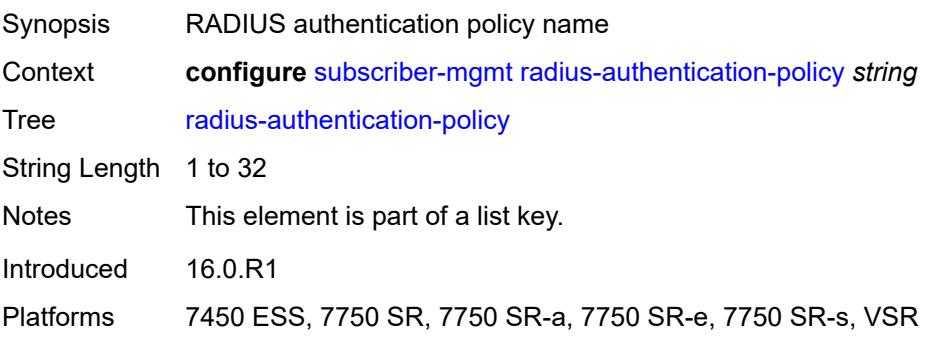

# <span id="page-8547-2"></span>**description** *string*

Synopsis Text description

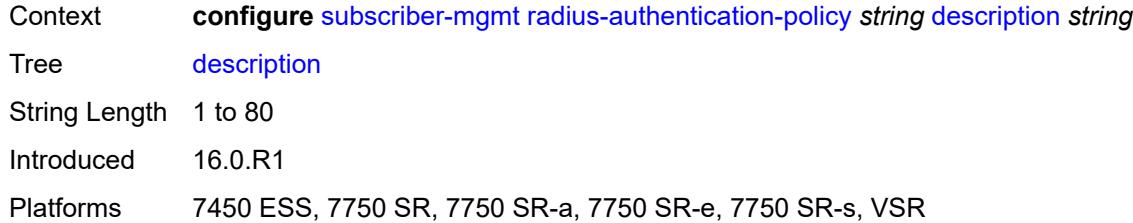

#### <span id="page-8548-0"></span>**fallback**

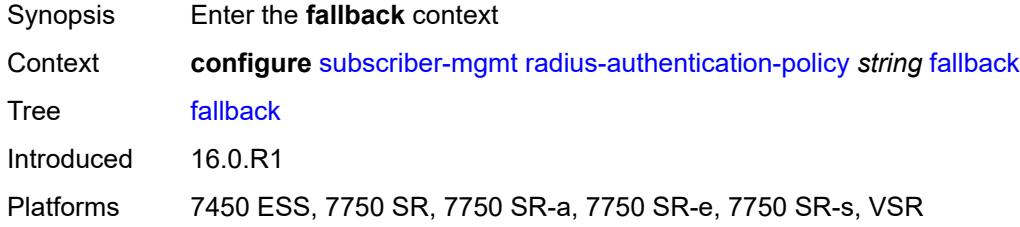

### <span id="page-8548-1"></span>**action**

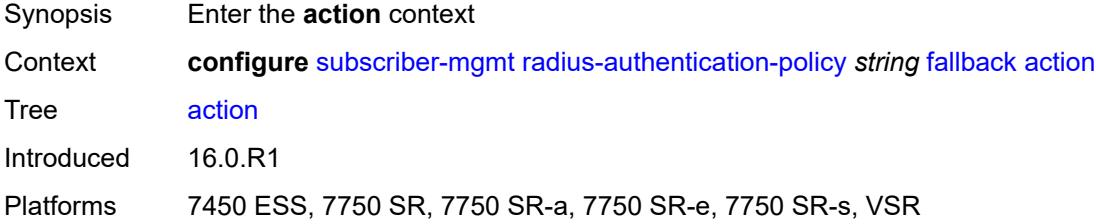

### <span id="page-8548-2"></span>**accept**

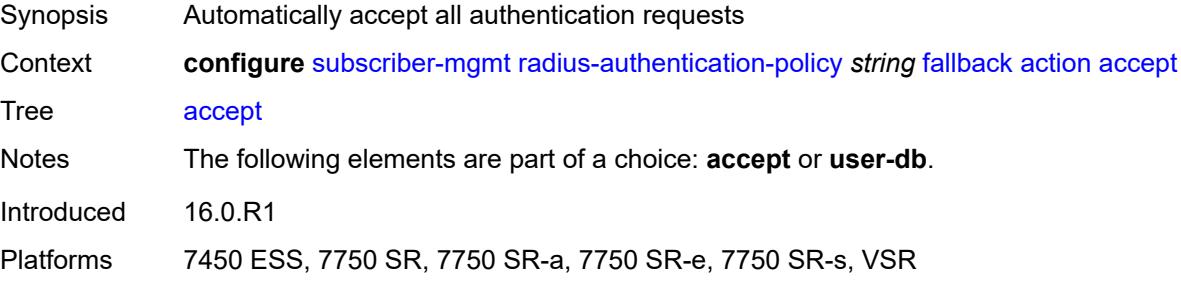

# <span id="page-8548-3"></span>**user-db** *string*

Synopsis Local user database used to authenticate to the server

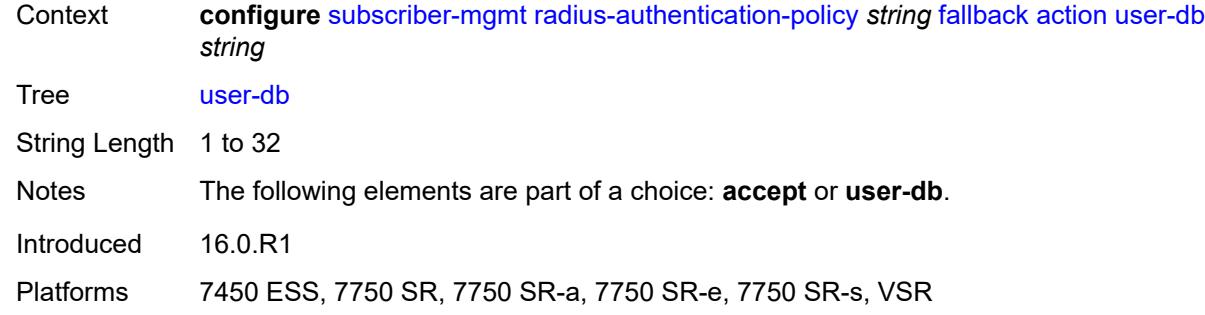

# <span id="page-8549-0"></span>**force-probing** *boolean*

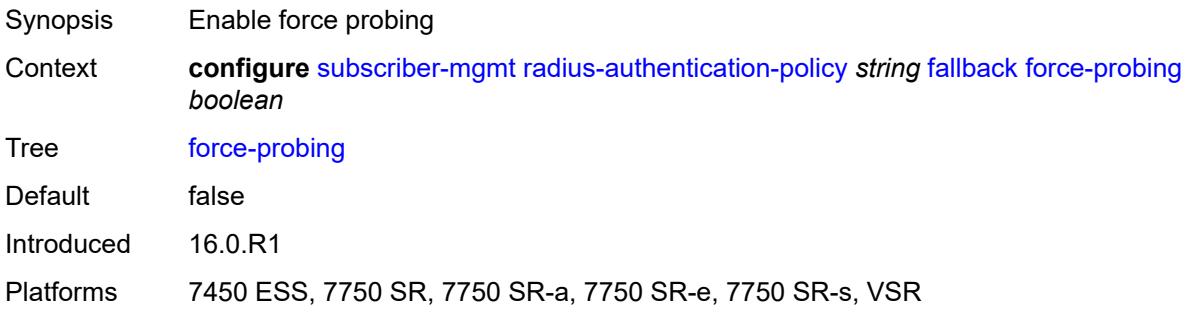

# <span id="page-8549-1"></span>**include-radius-attribute**

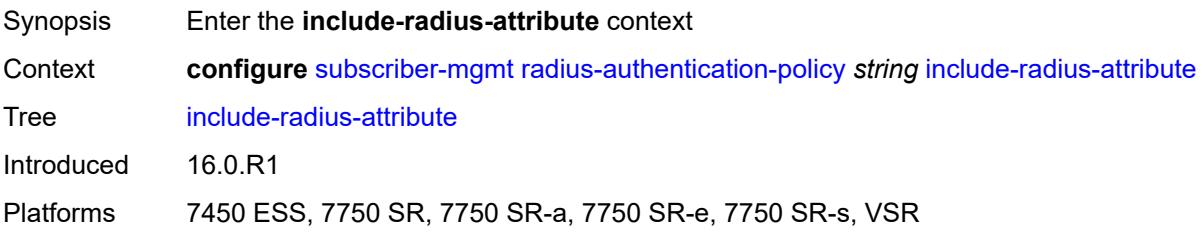

# <span id="page-8549-2"></span>**access-loop-options** *boolean*

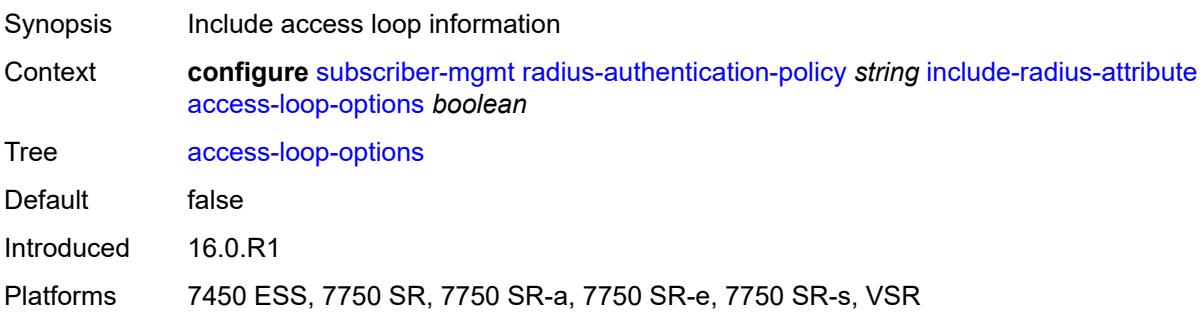

### <span id="page-8550-0"></span>**acct-session-id**

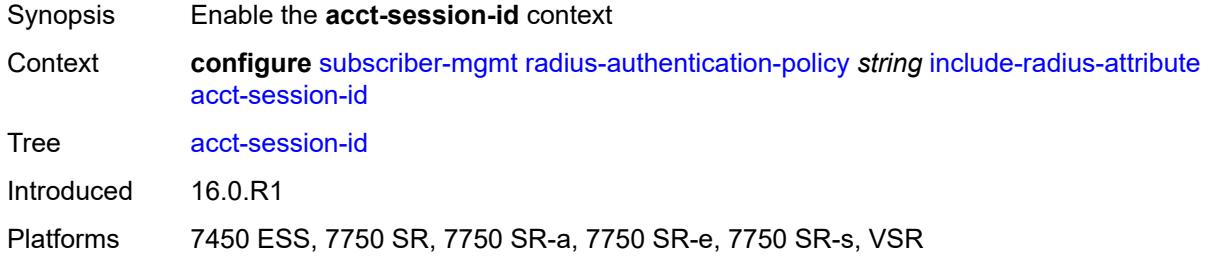

# <span id="page-8550-1"></span>**type** *keyword*

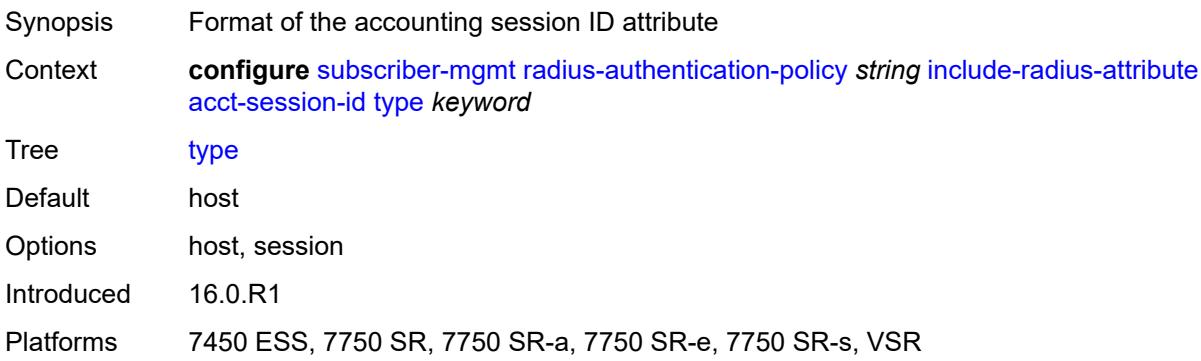

# <span id="page-8550-2"></span>**apn** *boolean*

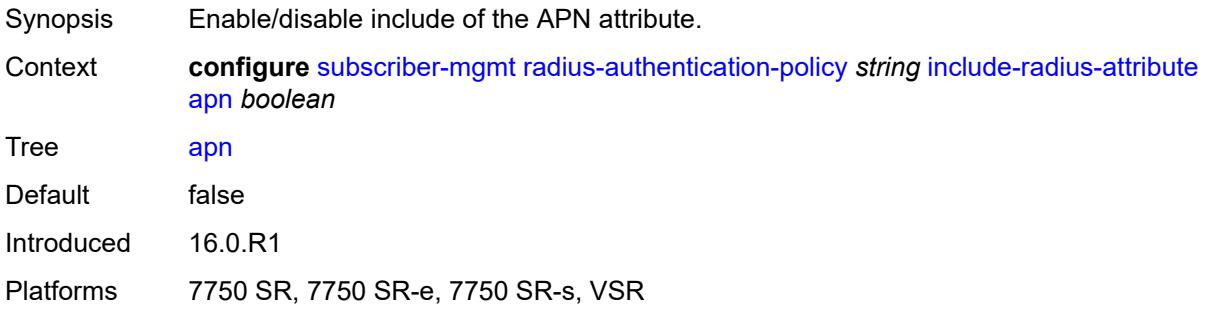

# <span id="page-8550-3"></span>**called-station-id** *boolean*

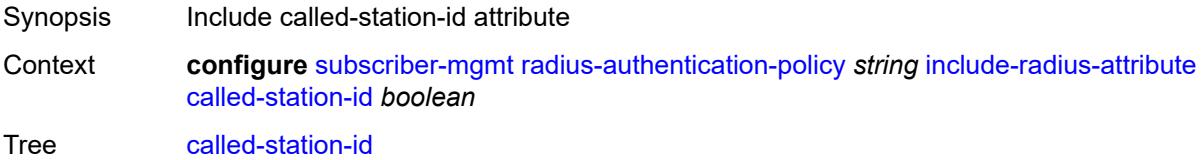

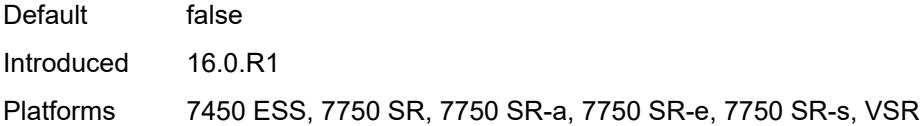

# <span id="page-8551-0"></span>**calling-station-id**

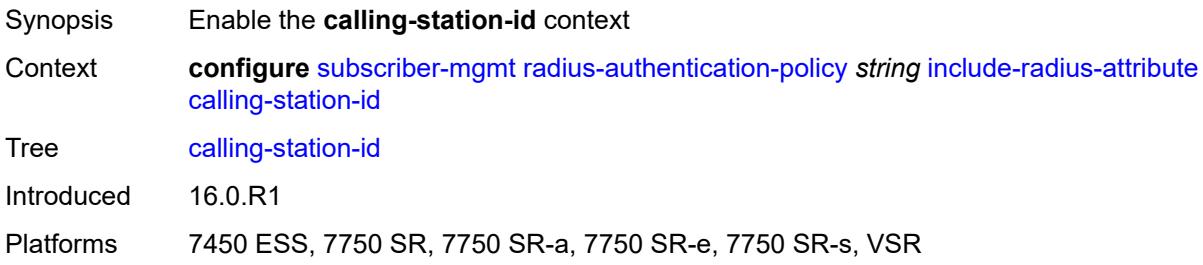

# <span id="page-8551-1"></span>**type** *keyword*

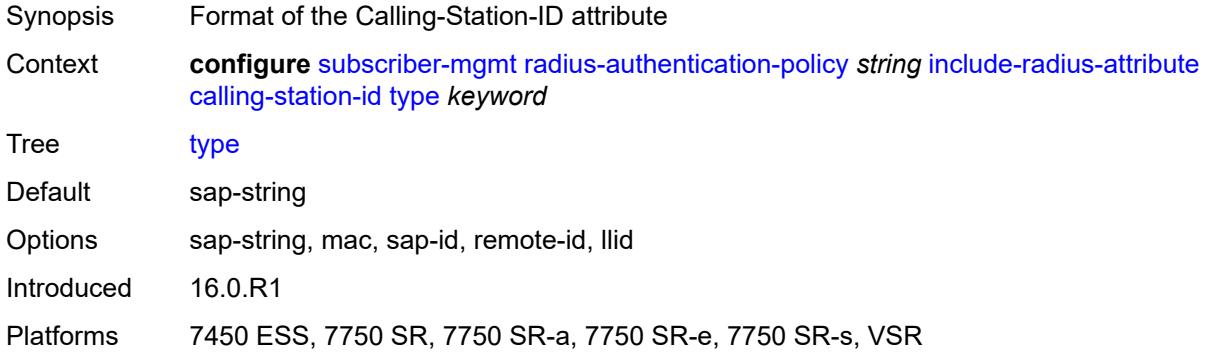

### <span id="page-8551-2"></span>**circuit-id** *boolean*

<span id="page-8551-3"></span>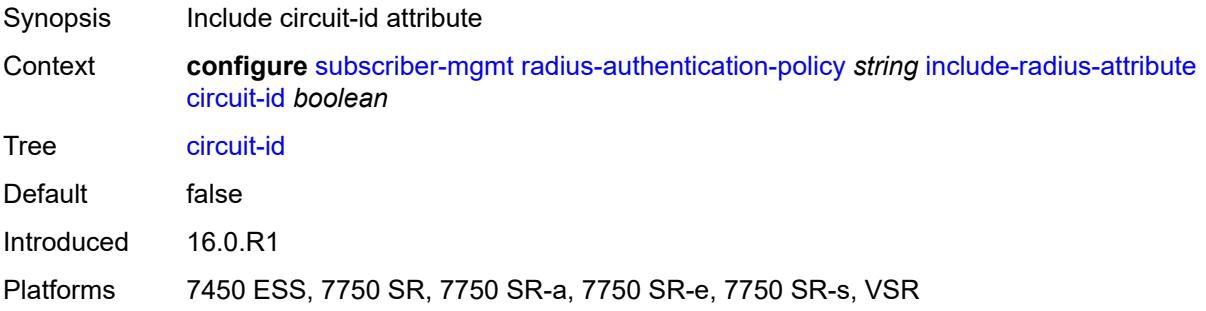

# **dhcp-options** *boolean*

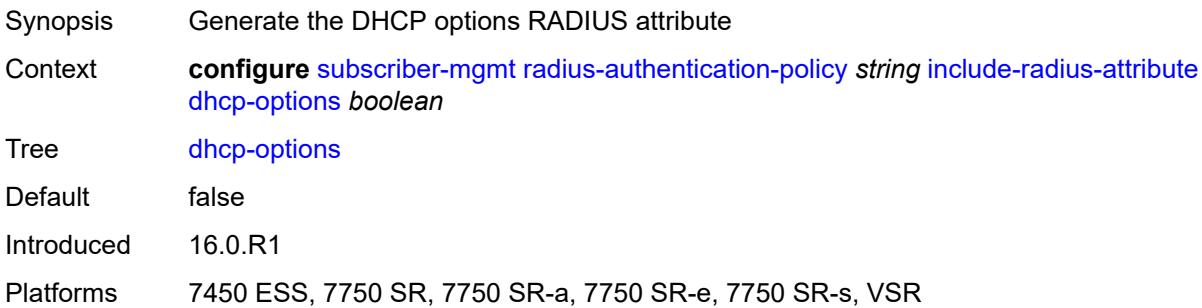

# <span id="page-8552-0"></span>**dhcp-vendor-class-id** *boolean*

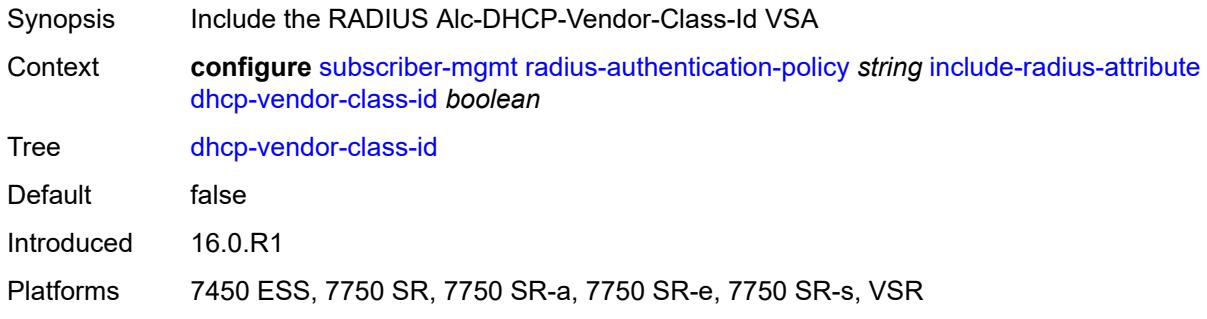

# <span id="page-8552-1"></span>**dhcp6-options** *boolean*

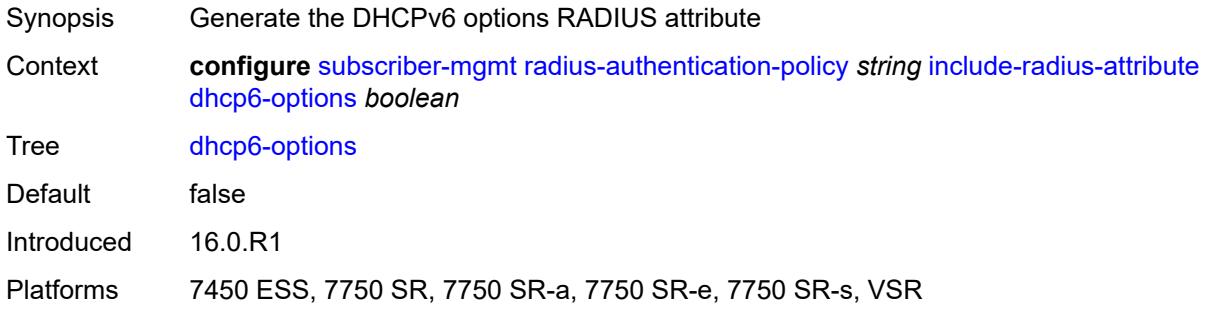

# <span id="page-8552-2"></span>**gprs-negotiated-qos-profile** *boolean*

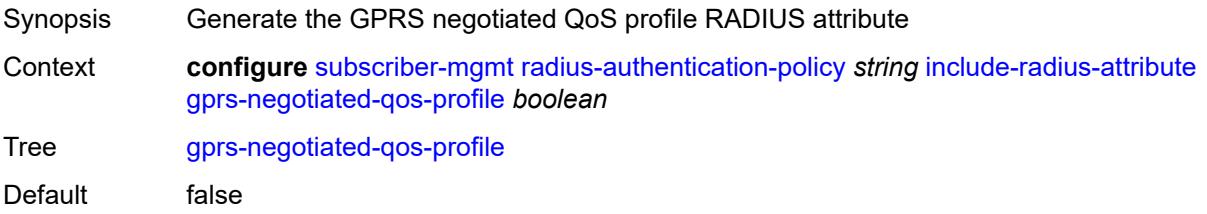

Introduced 16.0.R1 Platforms 7750 SR, 7750 SR-e, 7750 SR-s, VSR

### <span id="page-8553-0"></span>**imei** *boolean*

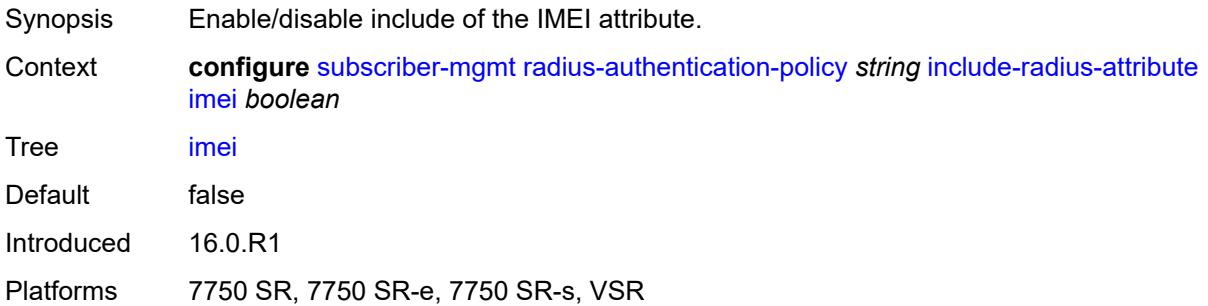

#### <span id="page-8553-1"></span>**imsi** *boolean*

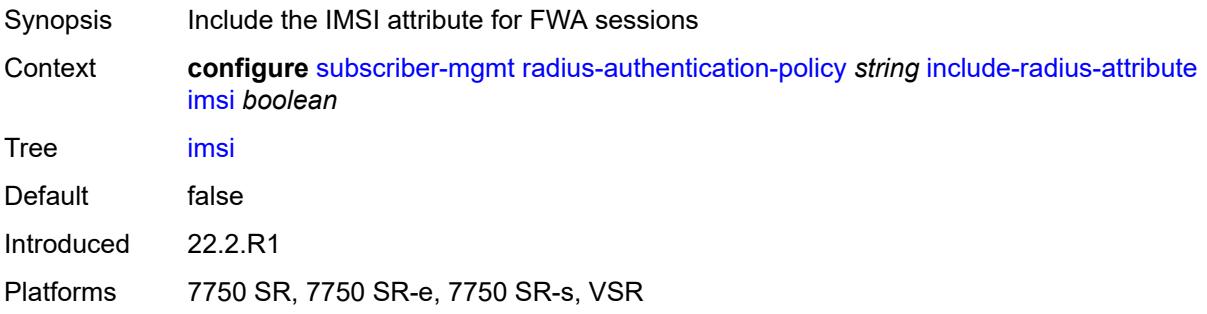

#### <span id="page-8553-2"></span>**mac-address** *boolean*

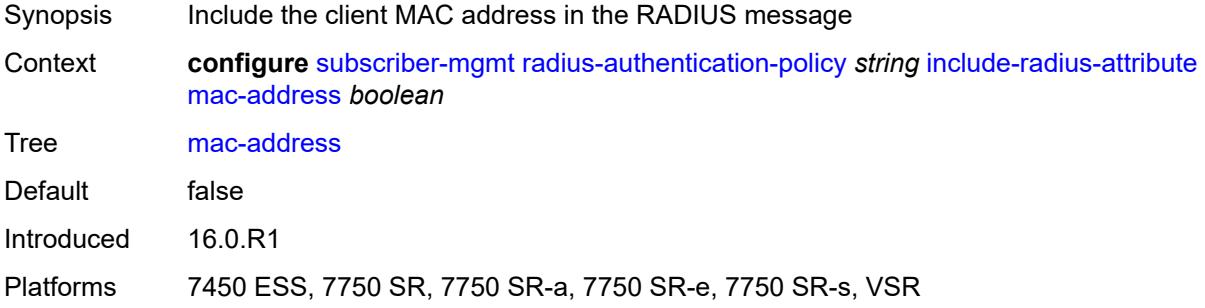

# <span id="page-8553-3"></span>**msisdn** *boolean*

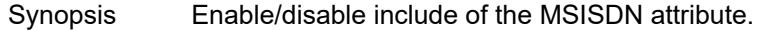

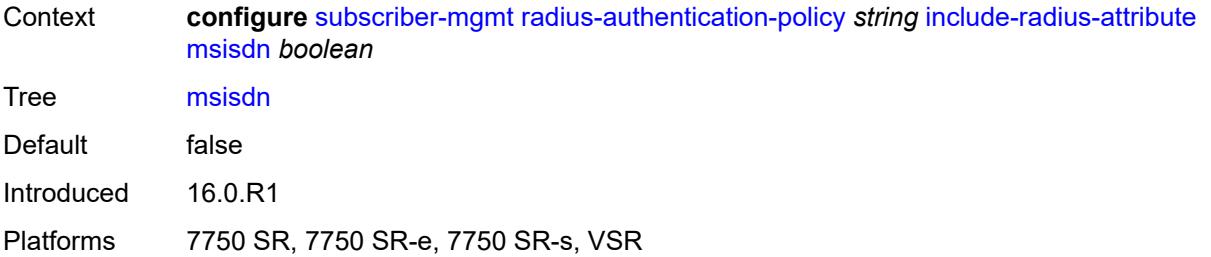

### <span id="page-8554-0"></span>**nas-identifier** *boolean*

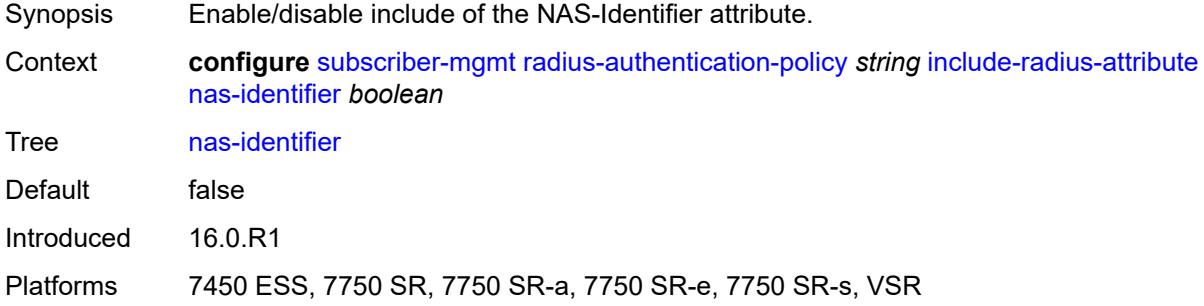

### <span id="page-8554-1"></span>**nas-port**

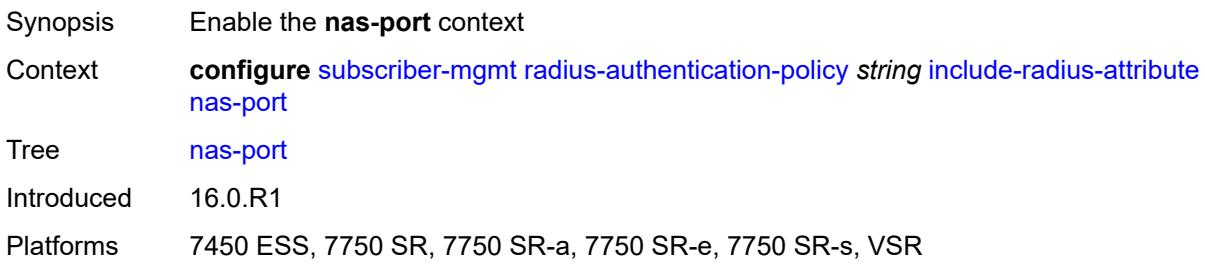

# <span id="page-8554-2"></span>**bit-spec** *string*

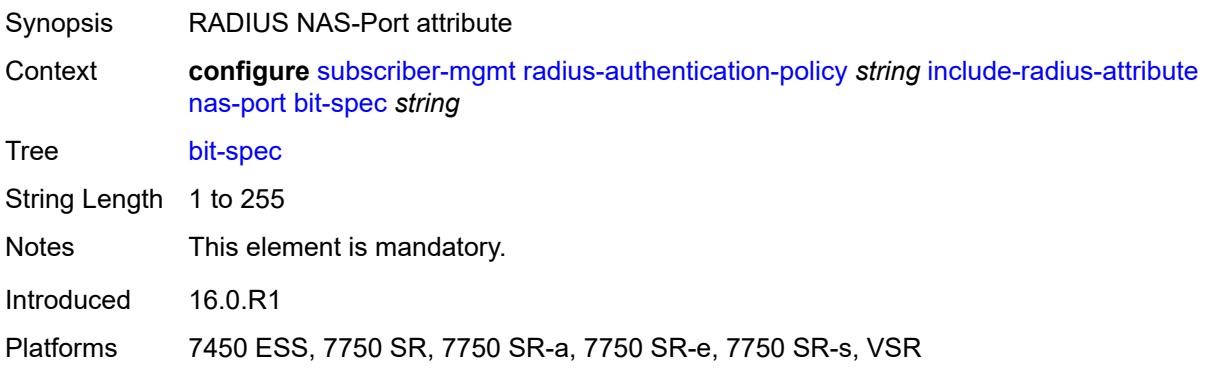

### <span id="page-8555-0"></span>**nas-port-id**

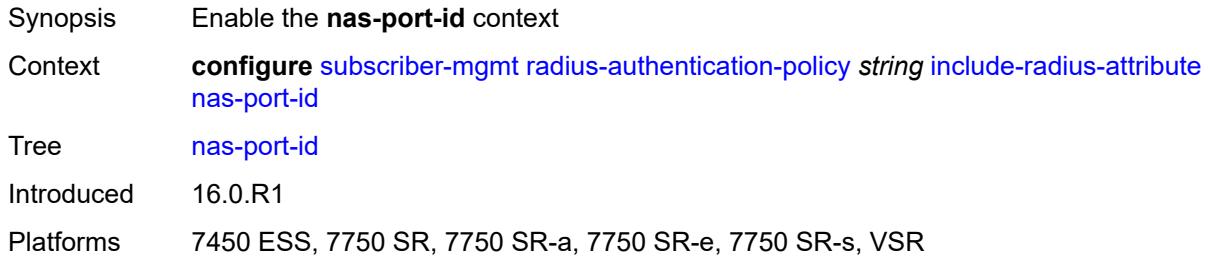

# <span id="page-8555-1"></span>**prefix-string** *string*

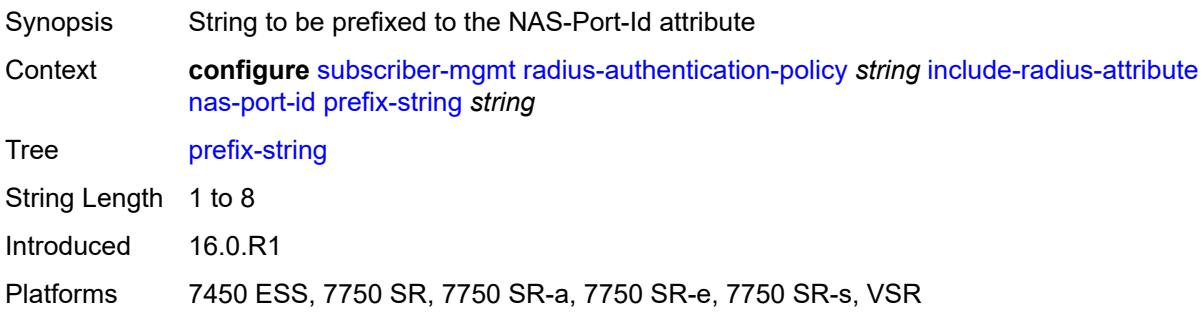

### <span id="page-8555-2"></span>**suffix** *keyword*

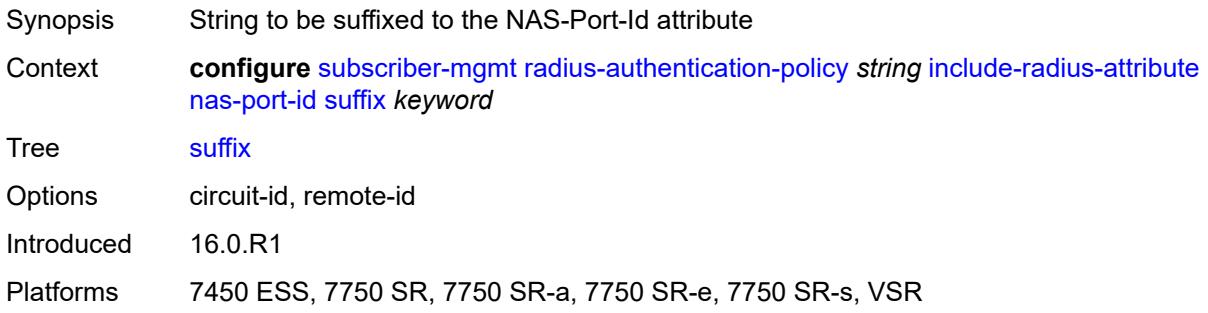

### <span id="page-8555-3"></span>**nas-port-type**

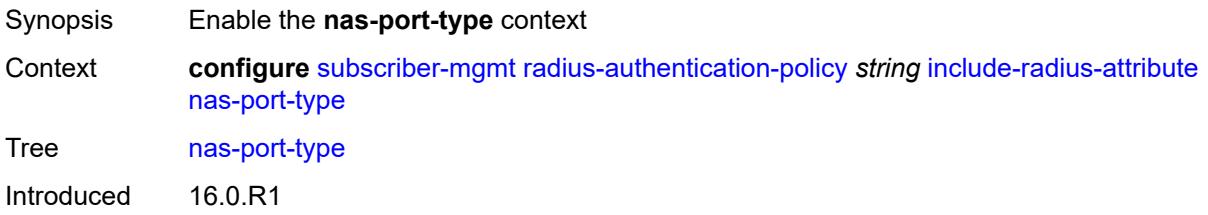

Platforms 7450 ESS, 7750 SR, 7750 SR-a, 7750 SR-e, 7750 SR-s, VSR

### <span id="page-8556-0"></span>**type** *(keyword | number)*

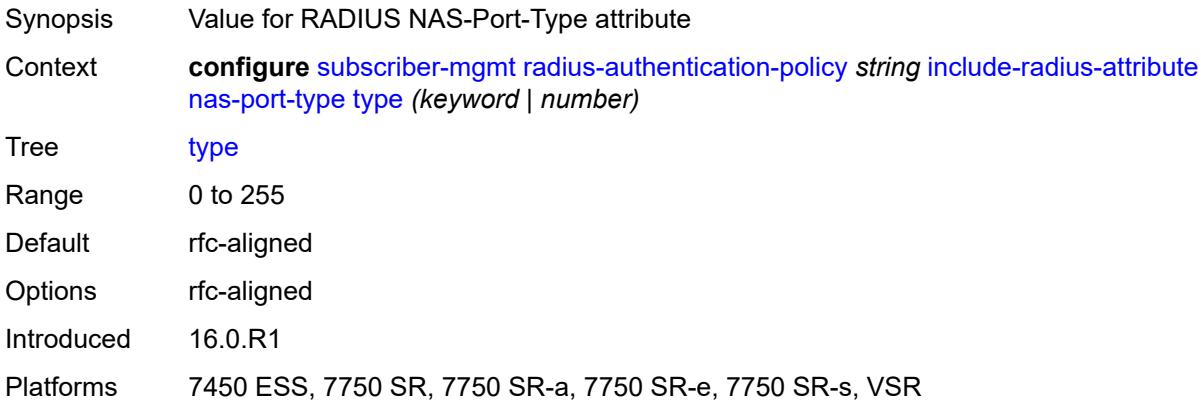

### <span id="page-8556-1"></span>**pppoe-service-name** *boolean*

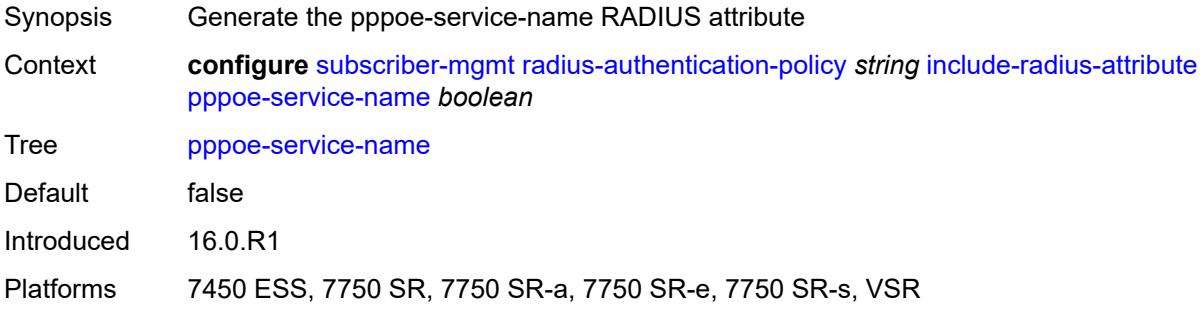

#### <span id="page-8556-2"></span>**rat-type** *boolean*

<span id="page-8556-3"></span>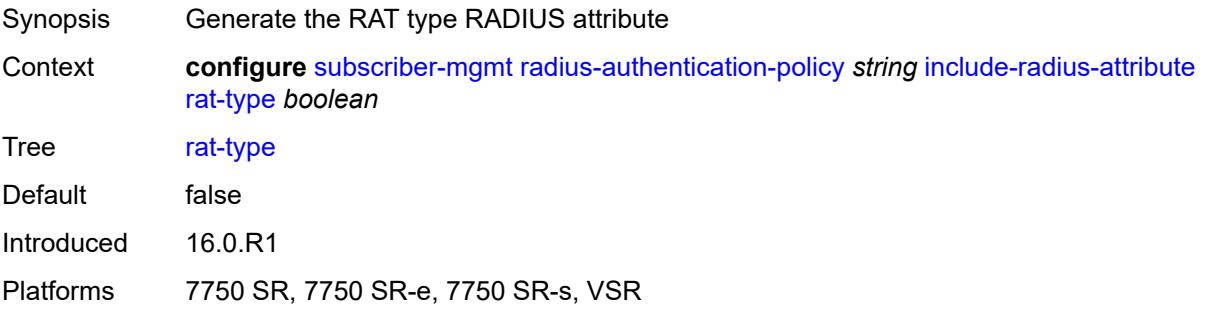

### **remote-id** *boolean*

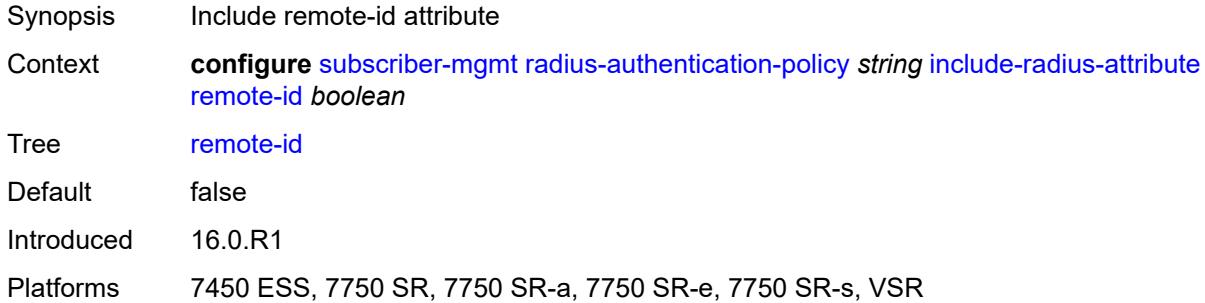

# <span id="page-8557-0"></span>**sap-session-index** *boolean*

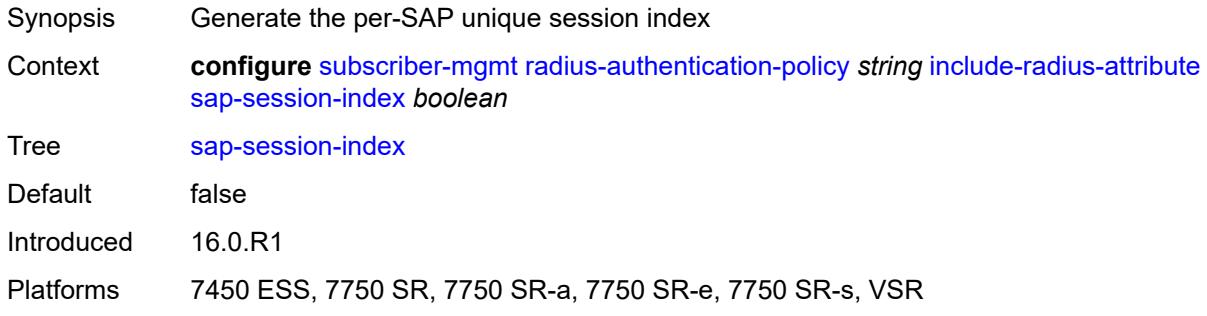

### <span id="page-8557-1"></span>**tunnel-server-attrs** *boolean*

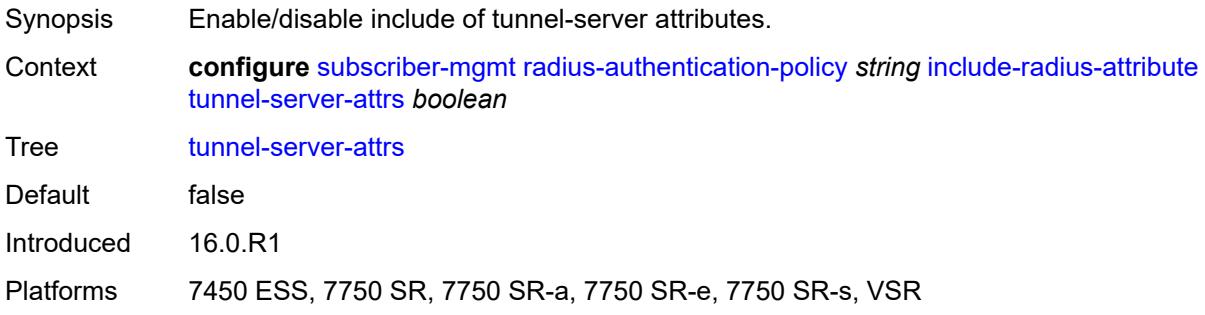

# <span id="page-8557-2"></span>**uli** *boolean*

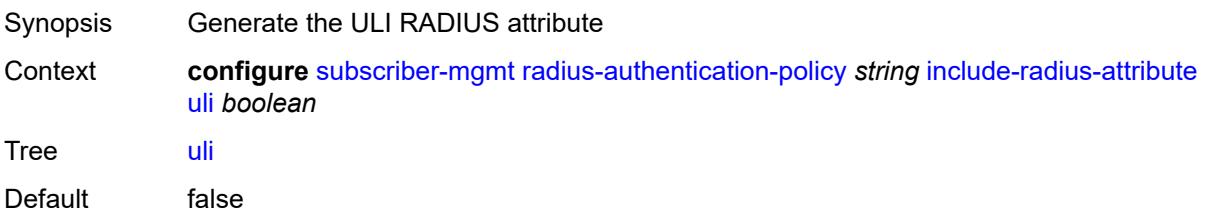

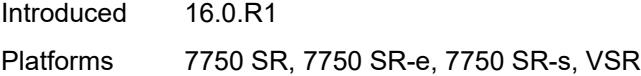

#### <span id="page-8558-0"></span>**wifi-num-attached-ues** *boolean*

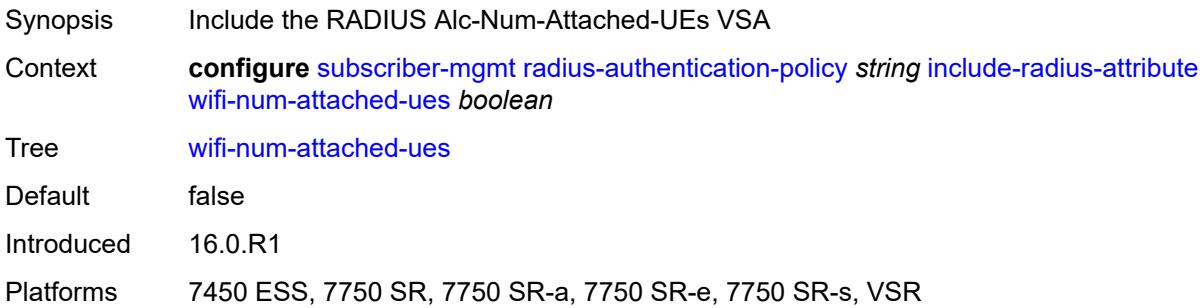

#### <span id="page-8558-1"></span>**wifi-ssid-vlan** *boolean*

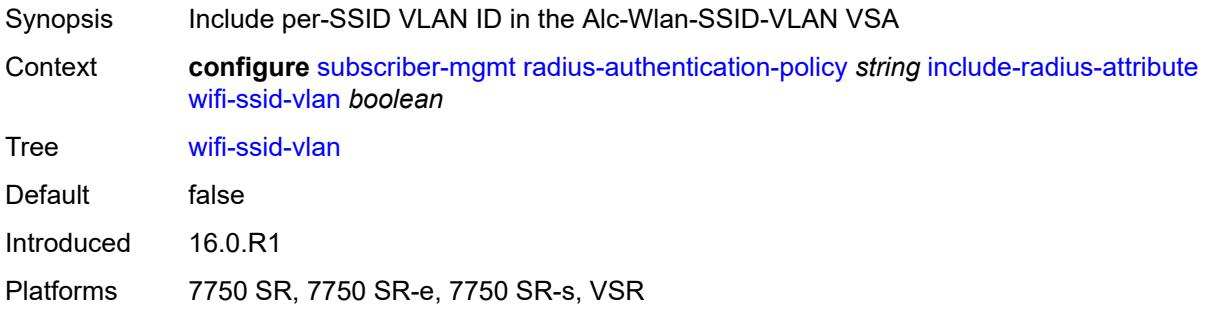

### <span id="page-8558-2"></span>**xconnect-tunnel-home-address** *boolean*

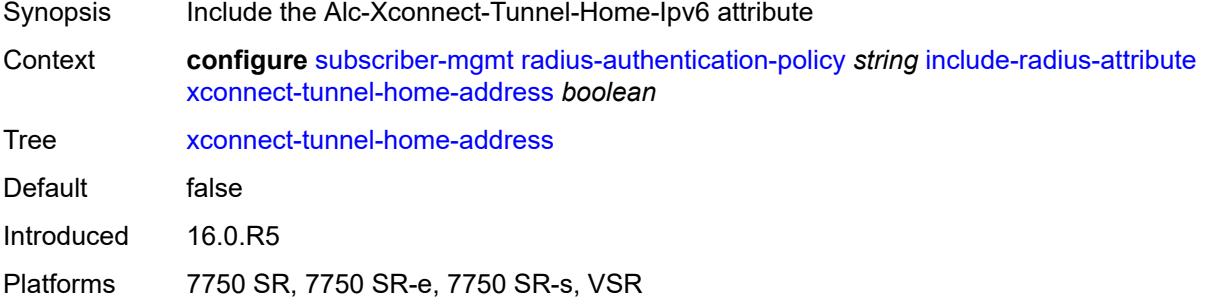

### <span id="page-8558-3"></span>**password** *string*

Synopsis RADIUS request password

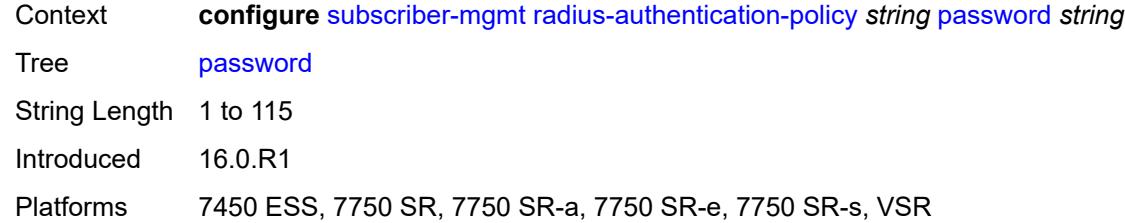

### <span id="page-8559-0"></span>**ppp-user-name**

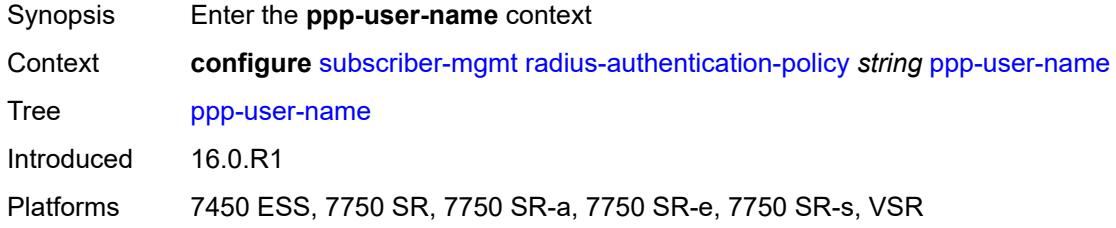

# <span id="page-8559-1"></span>**domain-name** *string*

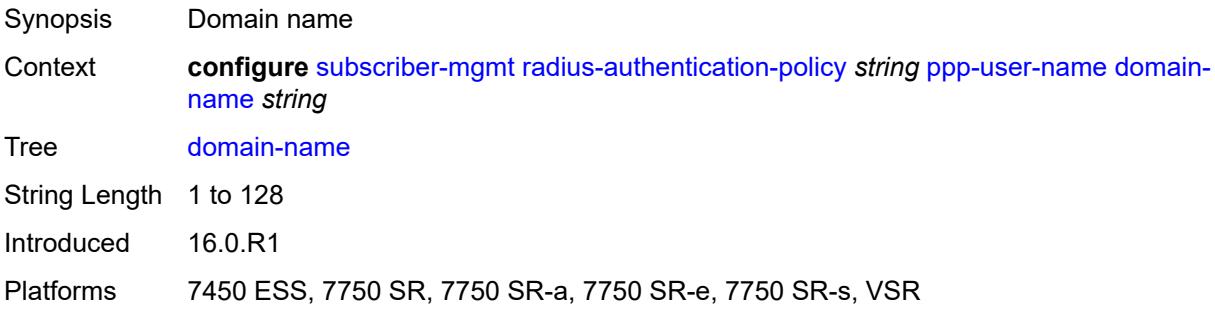

### <span id="page-8559-2"></span>**domain-operation** *keyword*

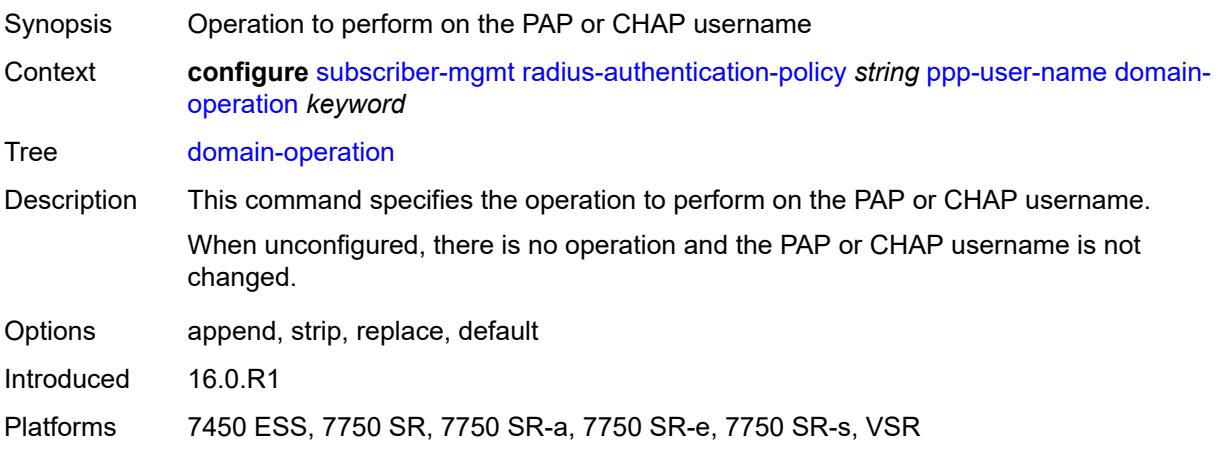

#### <span id="page-8560-0"></span>**pppoe-access-method** *keyword*

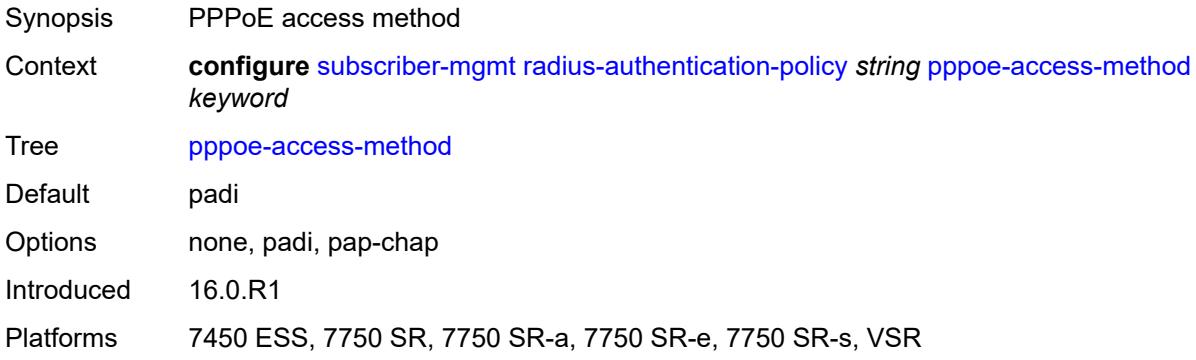

# <span id="page-8560-1"></span>**radius-server-policy** *reference*

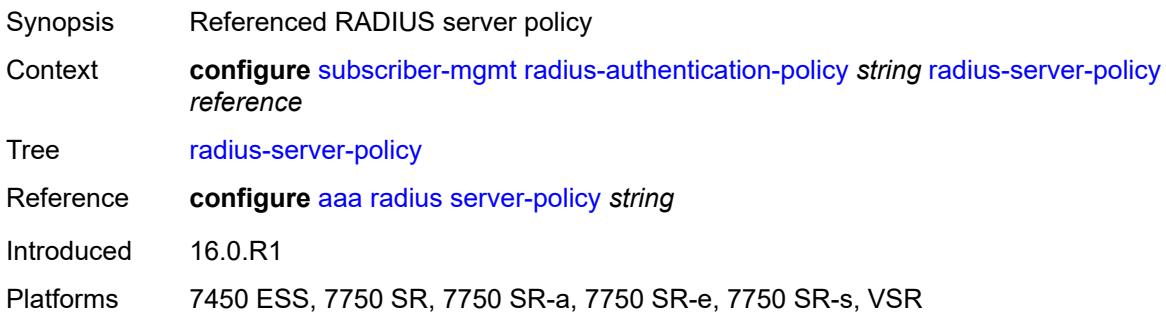

### <span id="page-8560-2"></span>**re-authentication** *boolean*

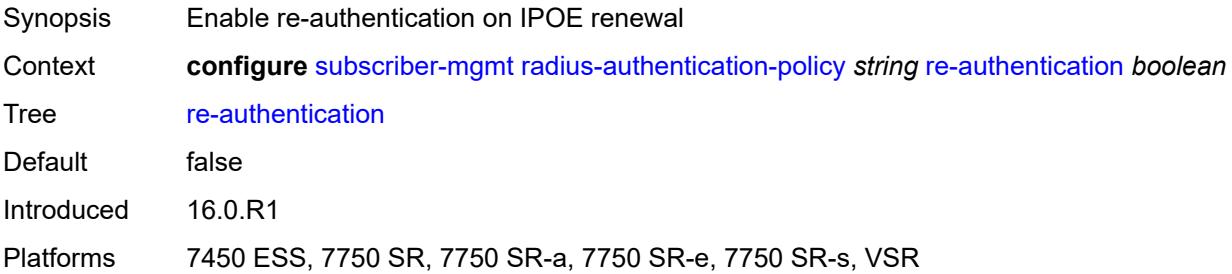

# <span id="page-8560-3"></span>**send-acct-stop-on-fail**

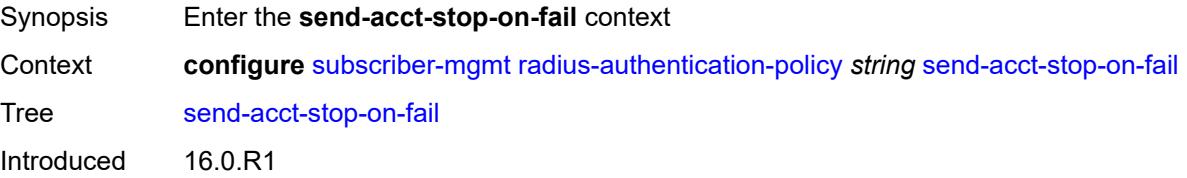

Platforms 7450 ESS, 7750 SR, 7750 SR-a, 7750 SR-e, 7750 SR-s, VSR

#### <span id="page-8561-0"></span>**on-accept-failure** *boolean*

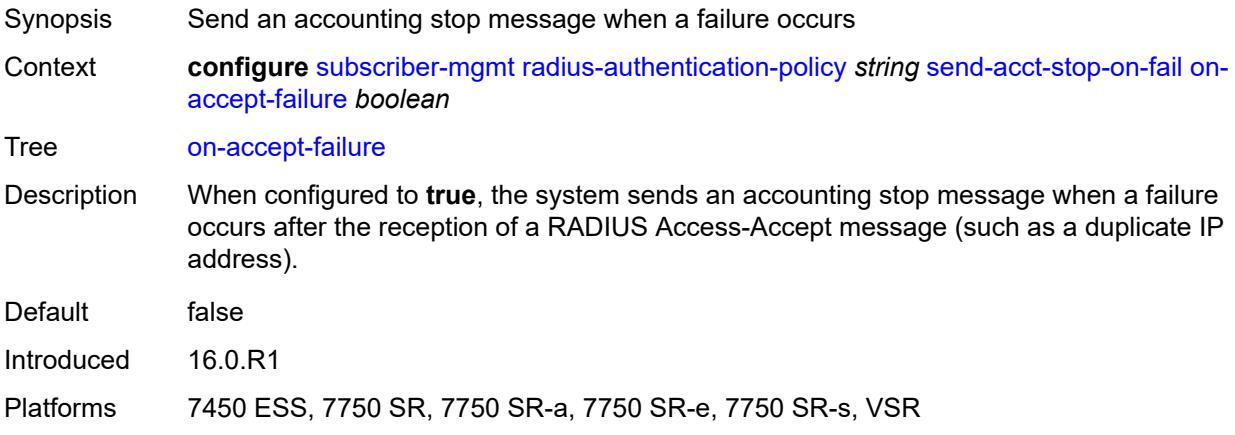

### <span id="page-8561-1"></span>**on-reject** *boolean*

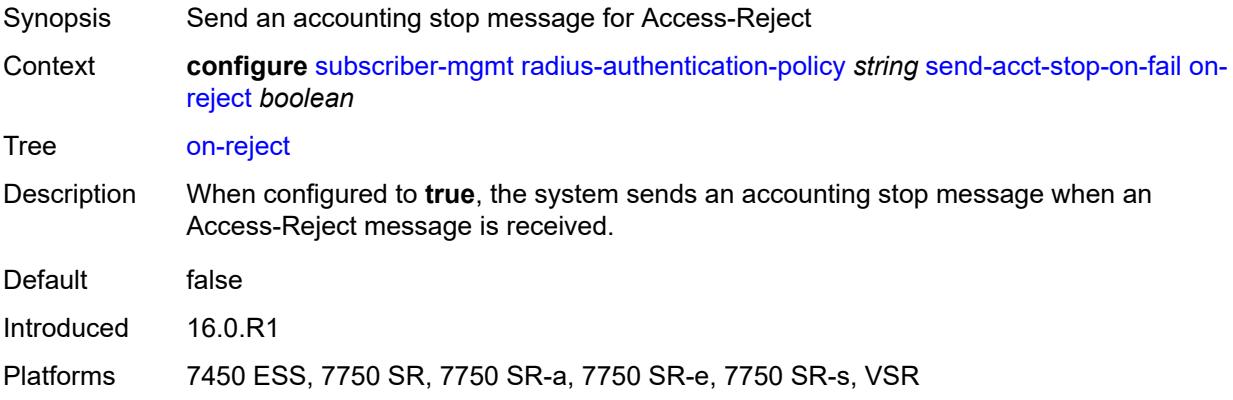

#### <span id="page-8561-2"></span>**on-request-failure** *boolean*

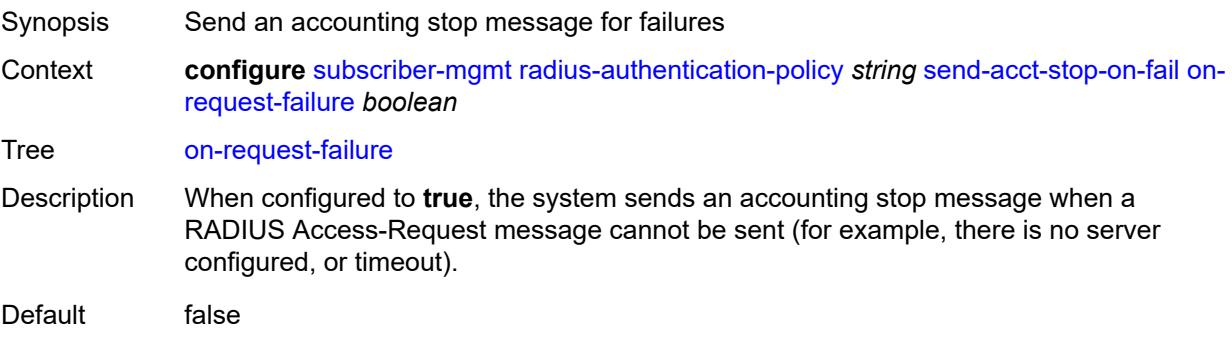

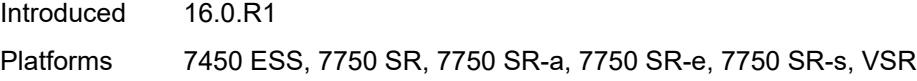

#### <span id="page-8562-0"></span>**user-name**

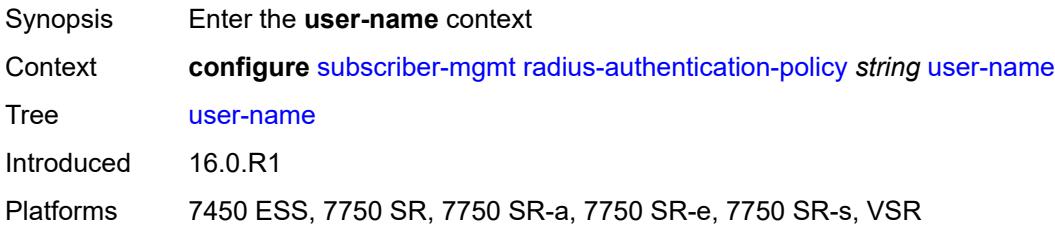

# <span id="page-8562-1"></span>**domain-name** *string*

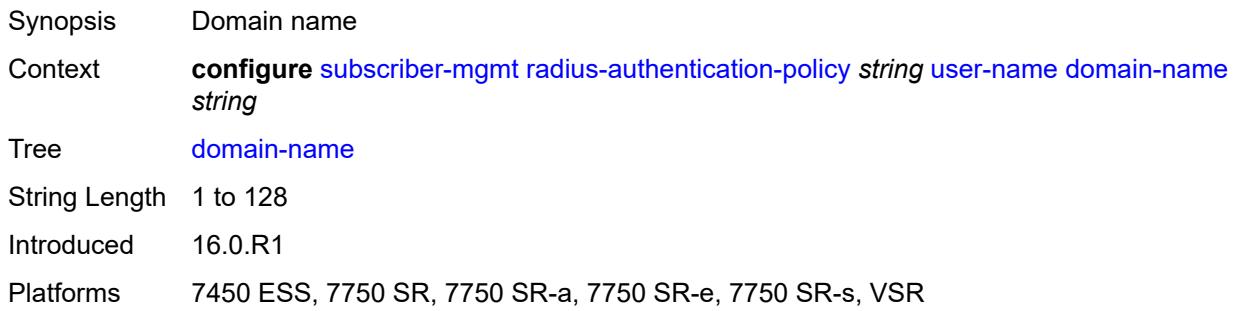

# <span id="page-8562-2"></span>**domain-operation** *keyword*

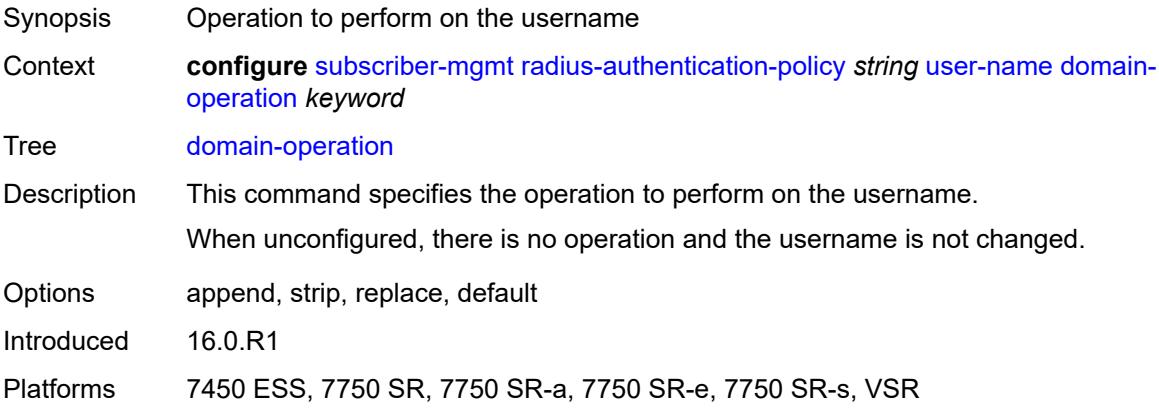

# <span id="page-8562-3"></span>**format** *keyword*

Synopsis User name format in the RADIUS message

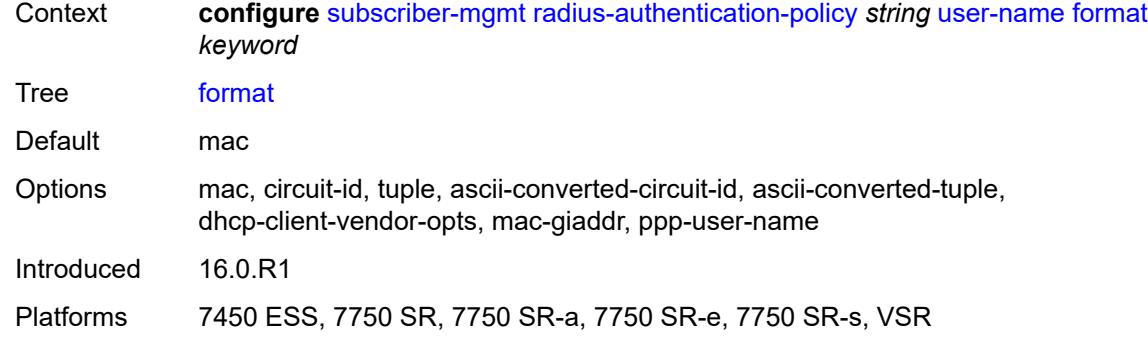

# <span id="page-8563-0"></span>**gtp-format** *keyword*

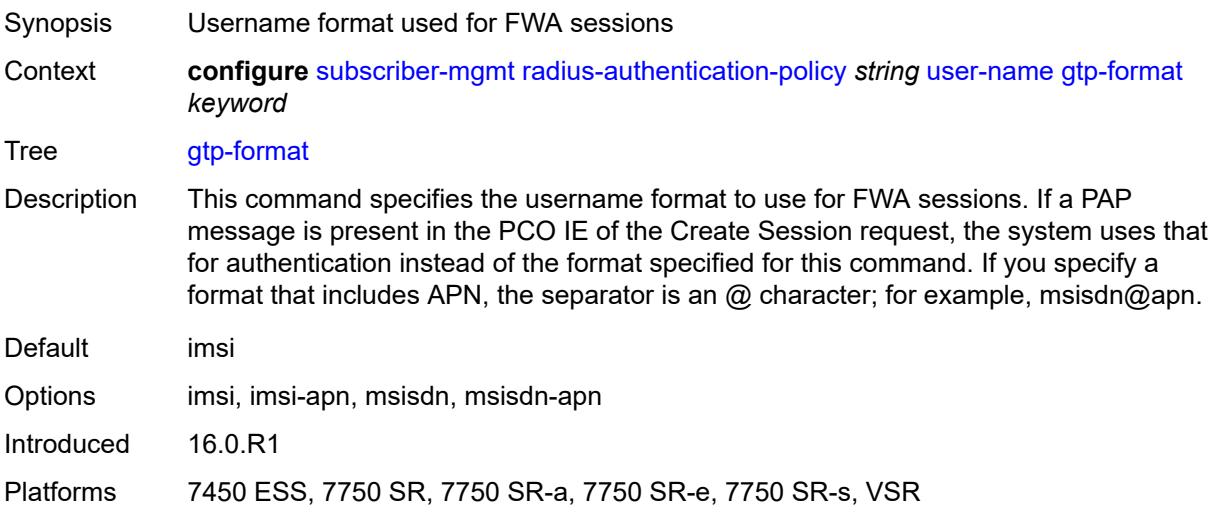

# <span id="page-8563-1"></span>**mac-format** *string*

<span id="page-8563-2"></span>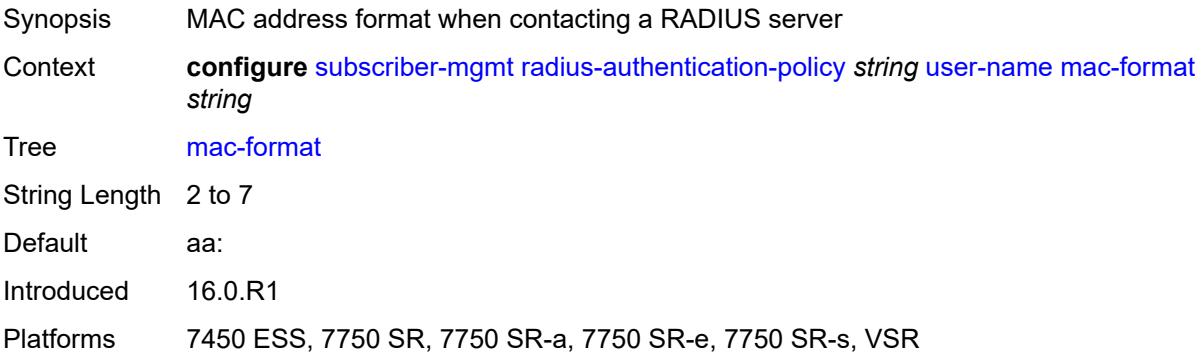

# **rip-policy** [\[name](#page-8564-0)] *string*

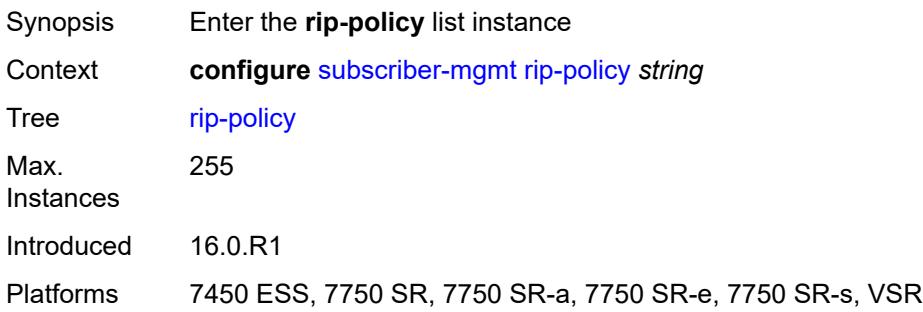

# <span id="page-8564-0"></span>[**name**] *string*

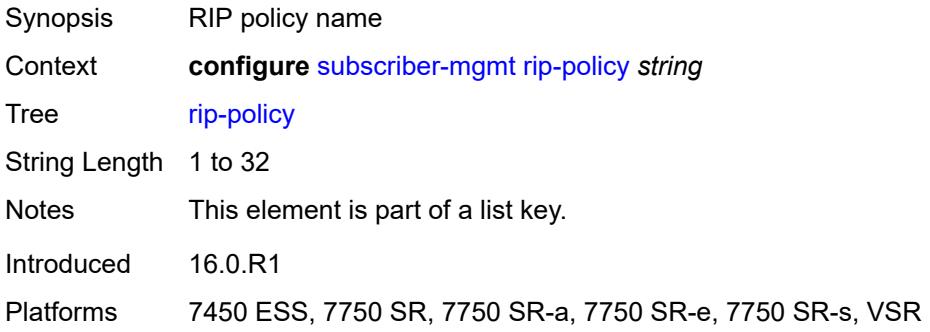

# <span id="page-8564-1"></span>**authentication-key** *string*

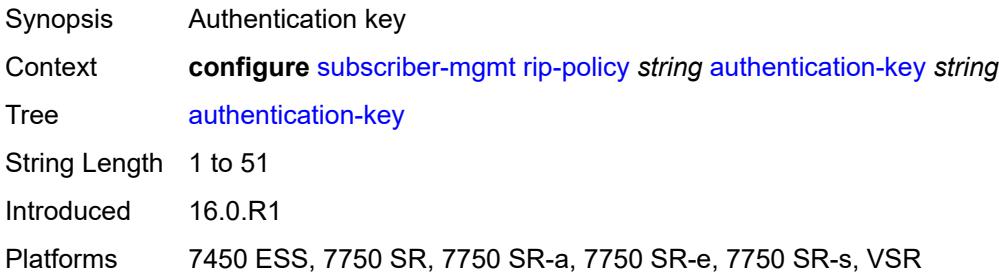

### <span id="page-8564-2"></span>**authentication-type** *keyword*

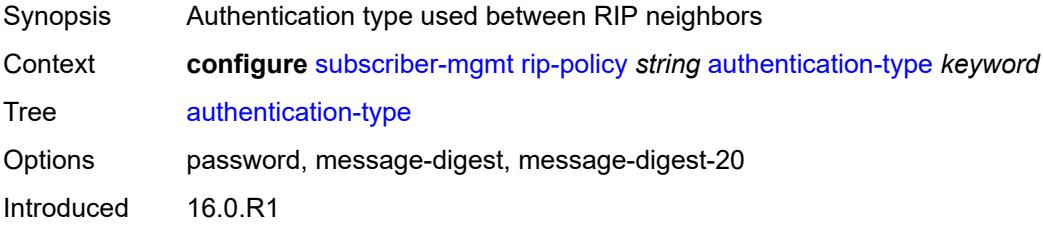

Platforms 7450 ESS, 7750 SR, 7750 SR-a, 7750 SR-e, 7750 SR-s, VSR

#### <span id="page-8565-0"></span>**description** *string*

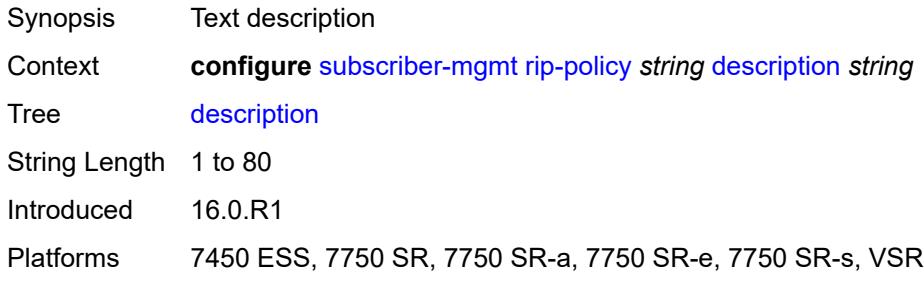

# <span id="page-8565-2"></span>**router-advertisement-policy** [[name\]](#page-8565-1) *string*

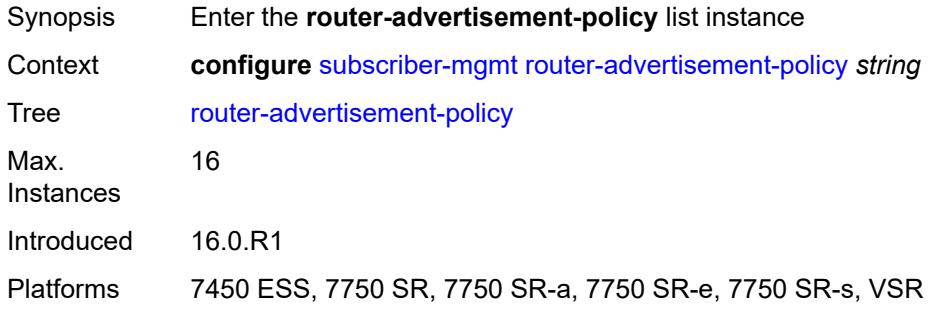

### <span id="page-8565-1"></span>[**name**] *string*

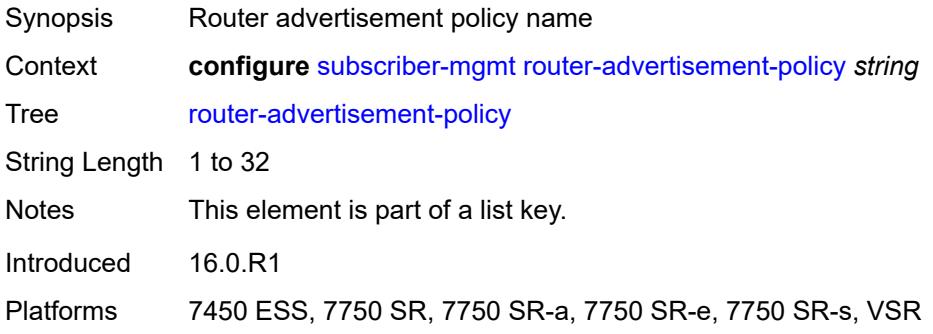

### <span id="page-8565-3"></span>**force-mcast** *keyword*

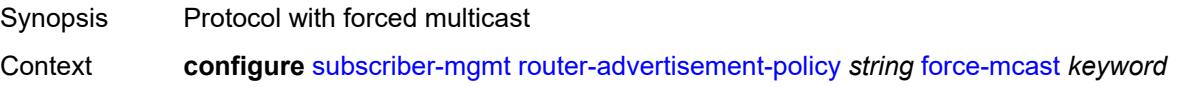

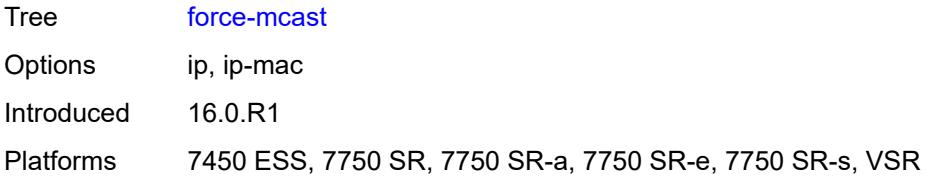

#### <span id="page-8566-0"></span>**max-advertisement-interval** *number*

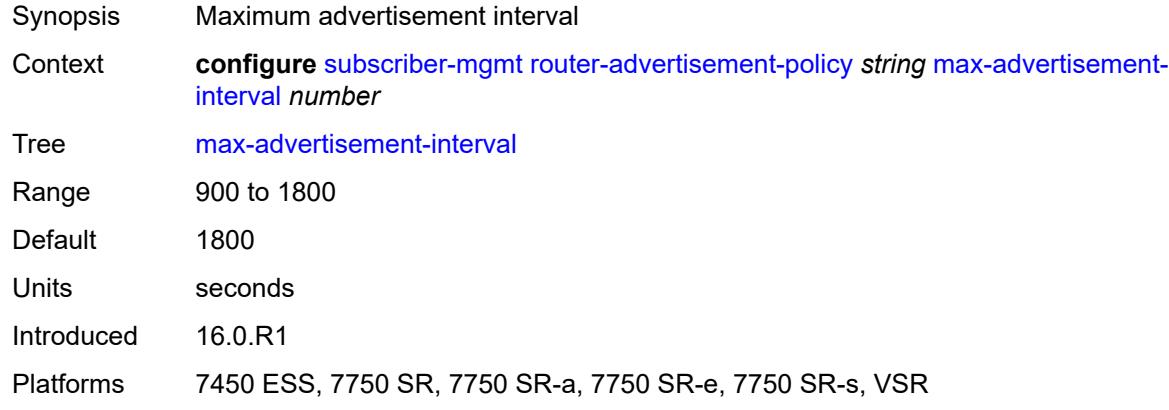

### <span id="page-8566-1"></span>**min-advertisement-interval** *number*

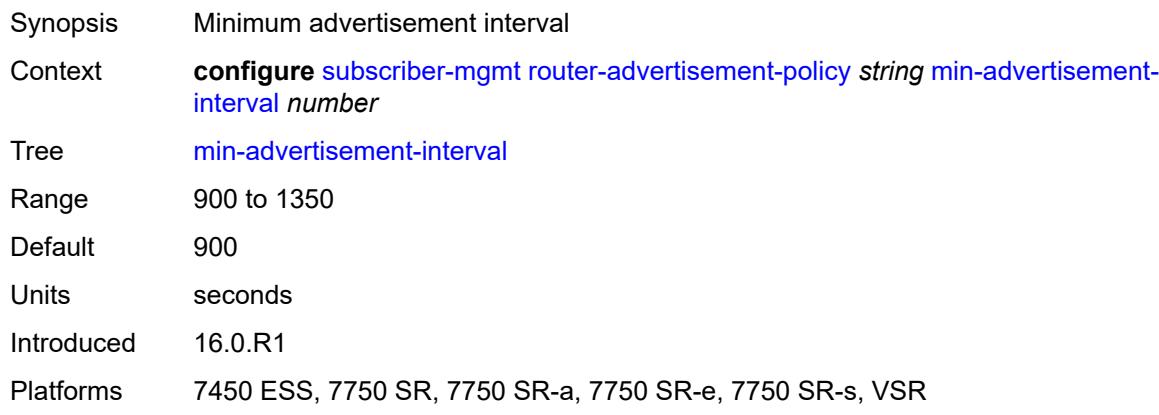

# <span id="page-8566-2"></span>**options**

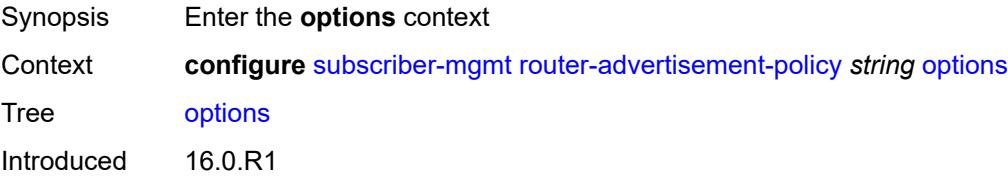

Platforms 7450 ESS, 7750 SR, 7750 SR-a, 7750 SR-e, 7750 SR-s, VSR

#### <span id="page-8567-0"></span>**current-hop-limit** *number*

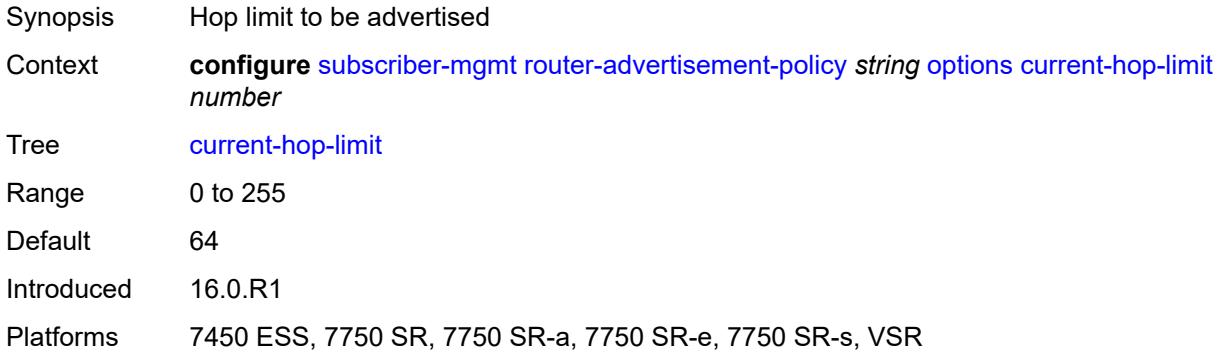

#### <span id="page-8567-1"></span>**dns**

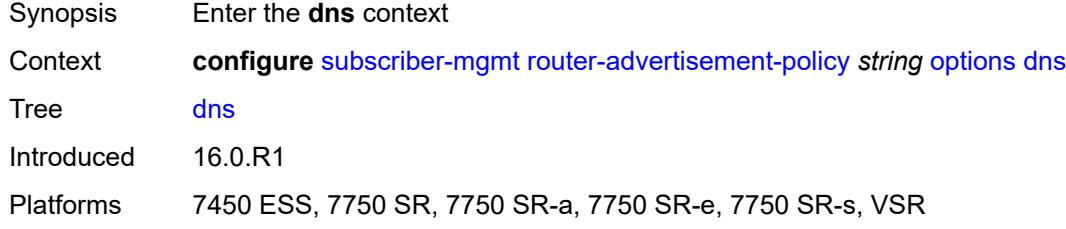

#### <span id="page-8567-2"></span>**include-rdnss** *boolean*

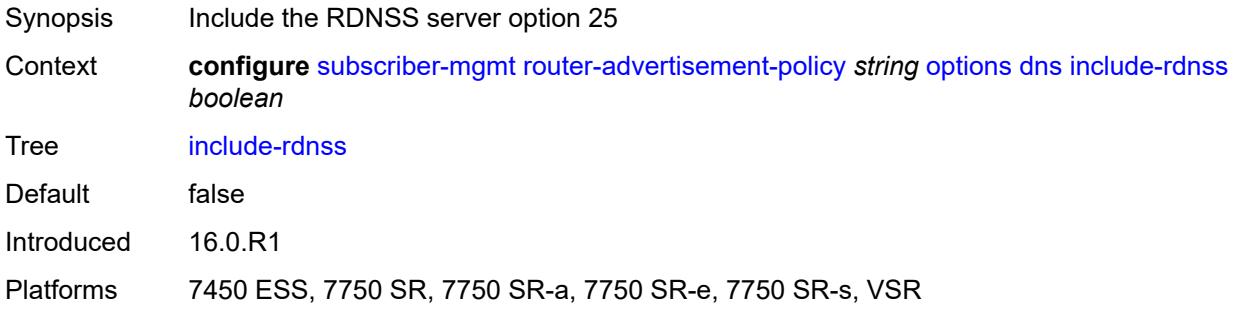

#### <span id="page-8567-3"></span>**rdnss-lifetime** *(number | keyword)*

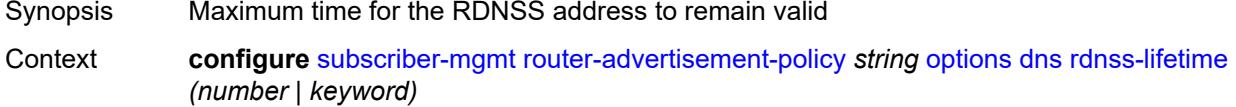
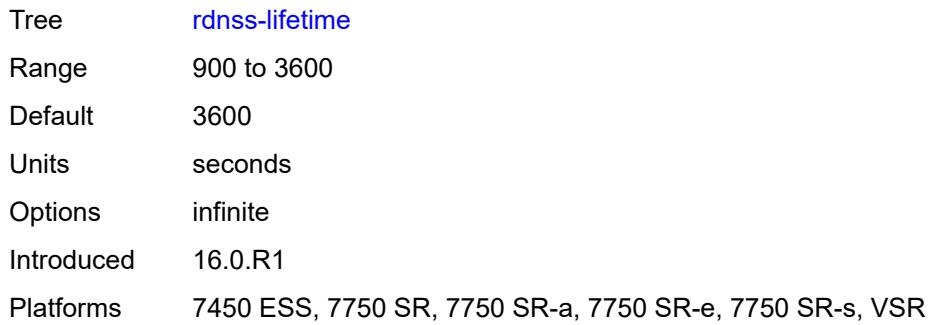

# <span id="page-8568-0"></span>**managed-configuration** *boolean*

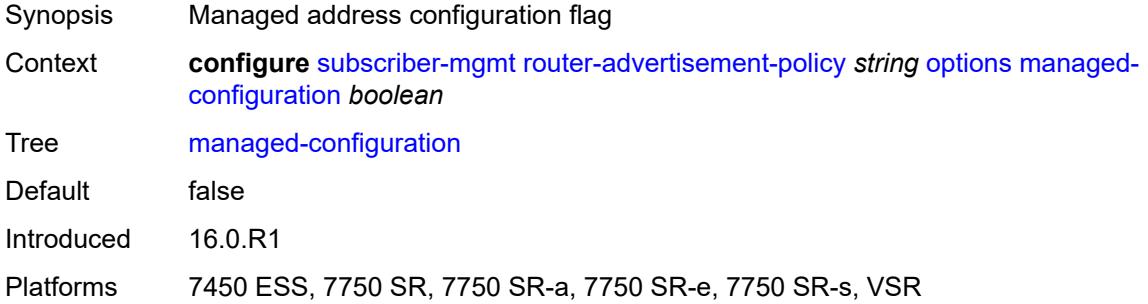

## <span id="page-8568-1"></span>**mtu** *(number | keyword)*

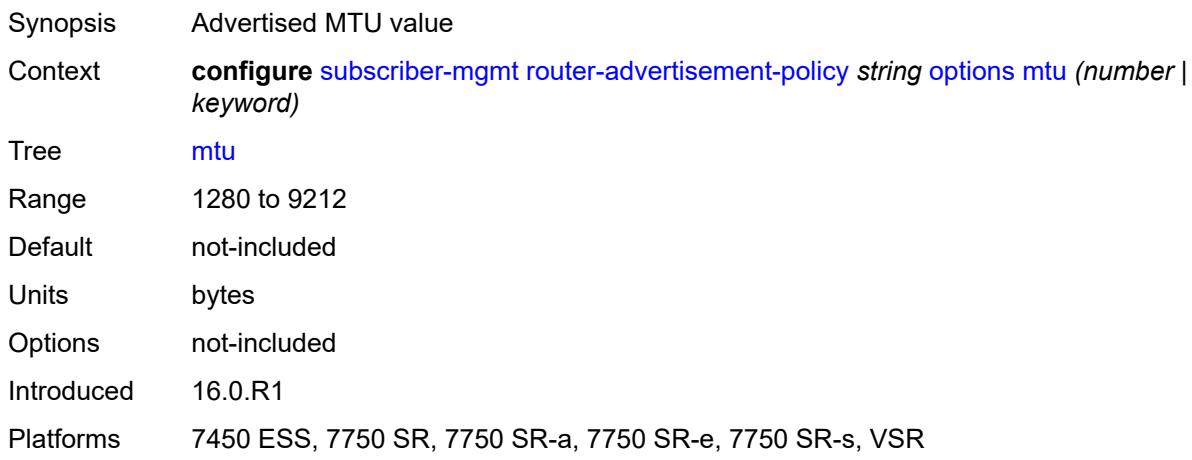

#### <span id="page-8568-2"></span>**other-stateful-configuration** *boolean*

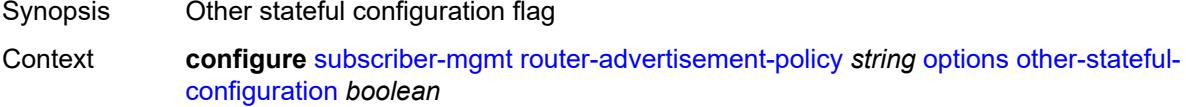

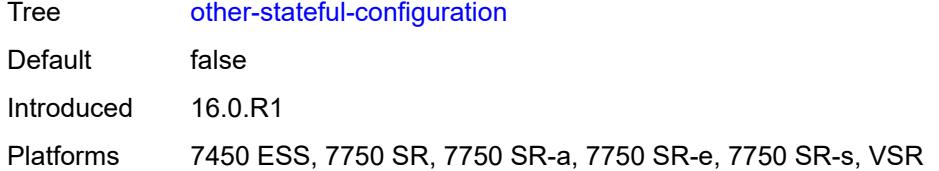

#### <span id="page-8569-0"></span>**reachable-time** *number*

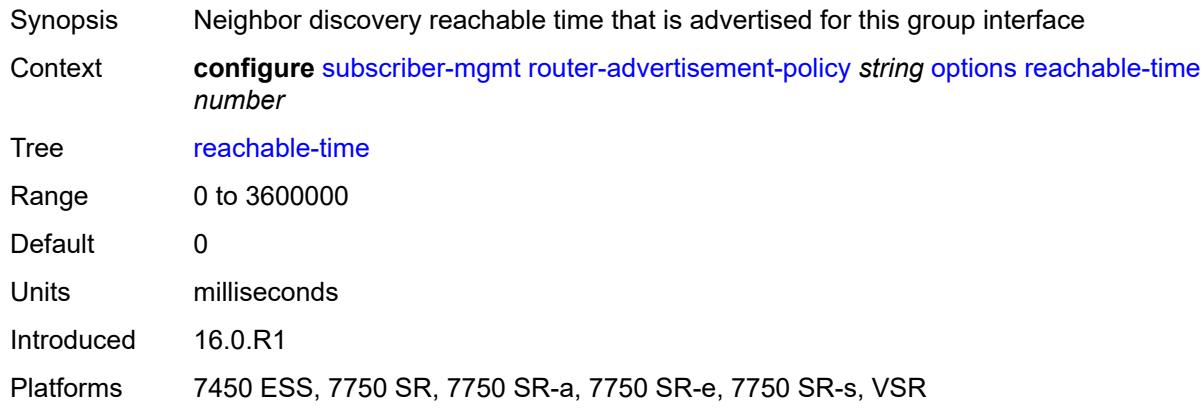

#### <span id="page-8569-1"></span>**retransmit-timer** *number*

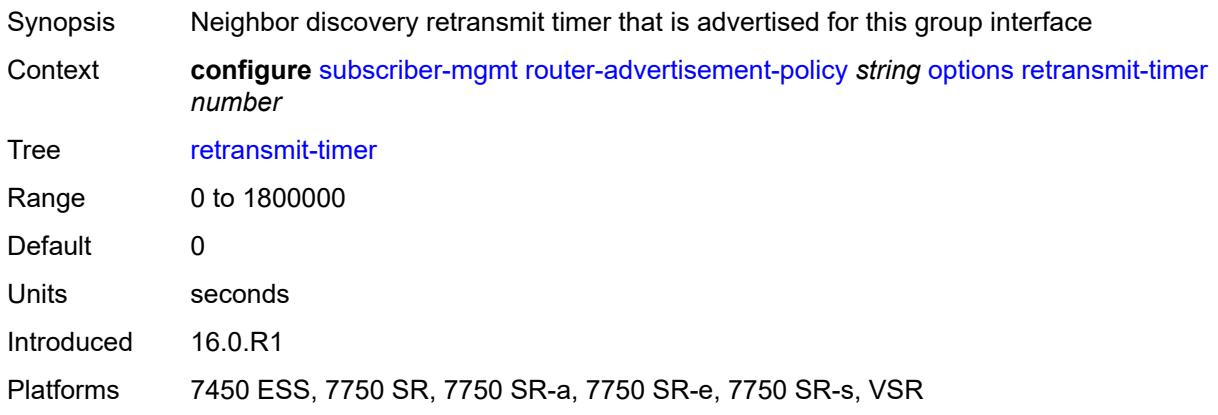

## <span id="page-8569-2"></span>**router-lifetime** *(number | keyword)*

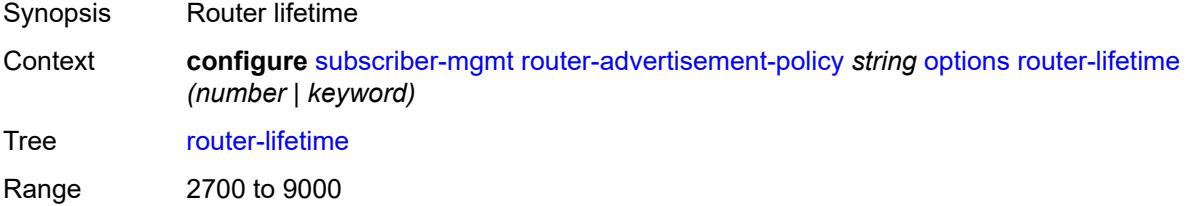

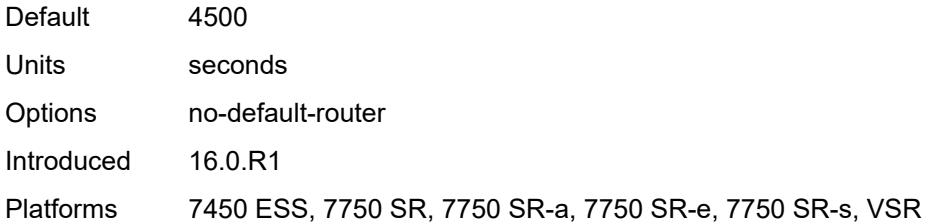

## <span id="page-8570-0"></span>**prefix-options**

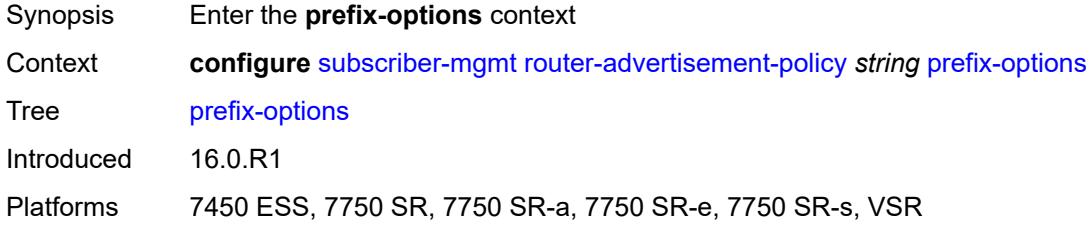

### <span id="page-8570-1"></span>**stateful**

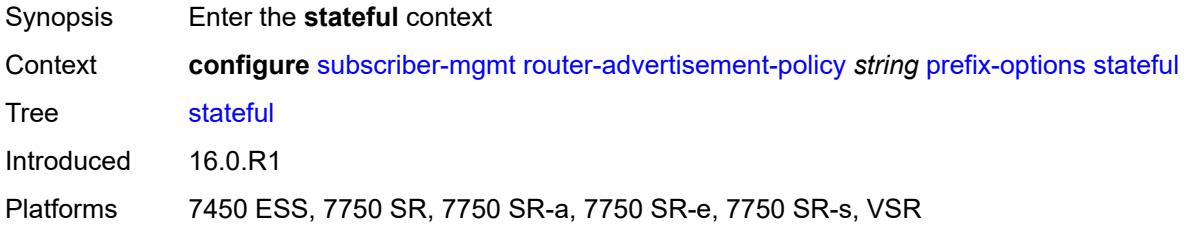

### <span id="page-8570-2"></span>**auto-lifetimes** *boolean*

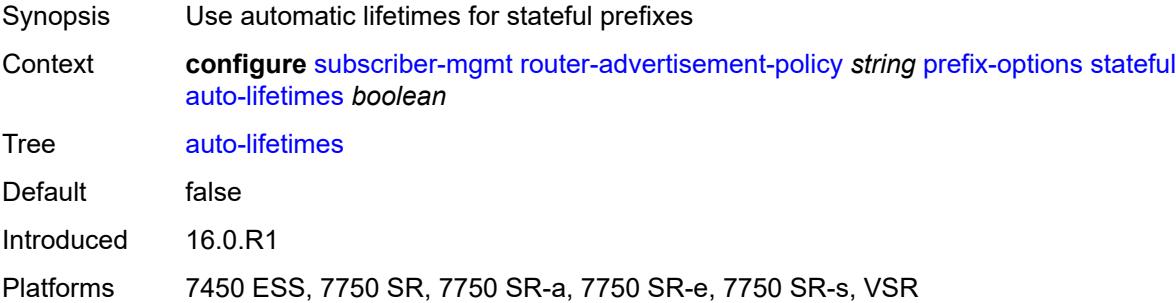

#### <span id="page-8570-3"></span>**on-link** *boolean*

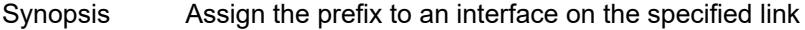

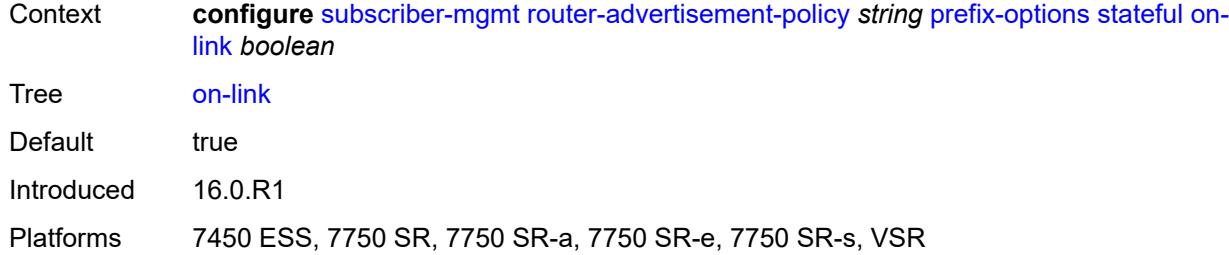

## <span id="page-8571-0"></span>**preferred-lifetime** *(number | keyword)*

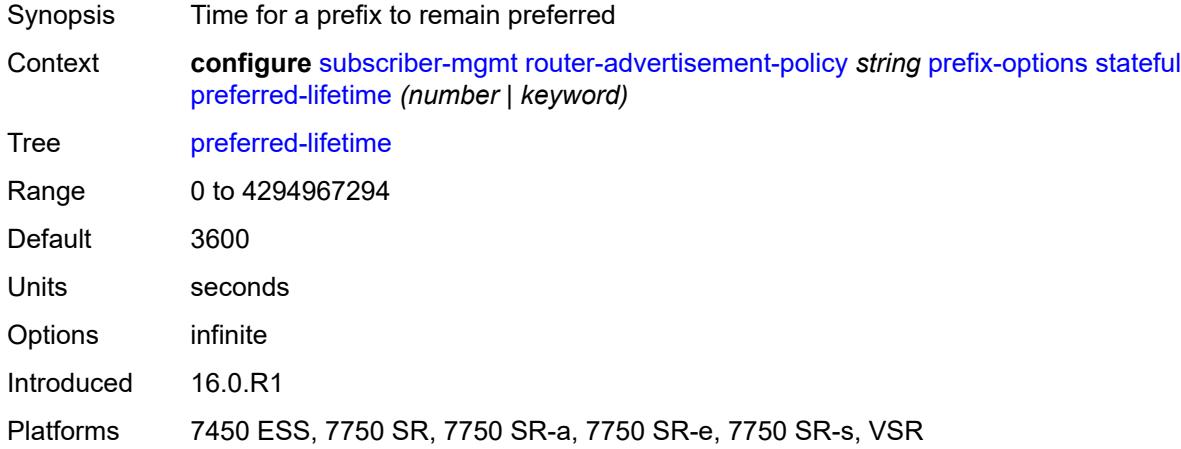

### <span id="page-8571-1"></span>**valid-lifetime** *(number | keyword)*

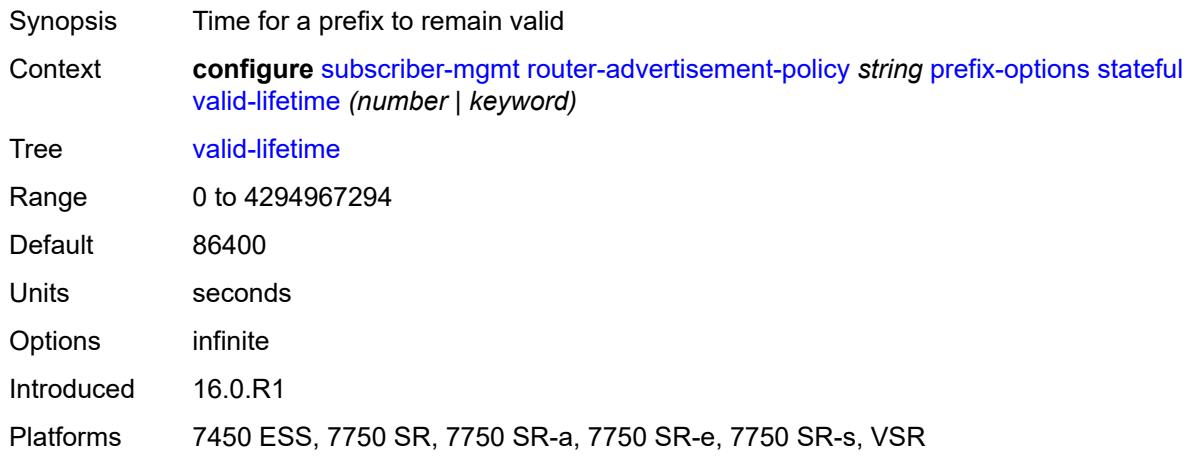

#### <span id="page-8571-2"></span>**stateless**

Synopsis Enter the **stateless** context

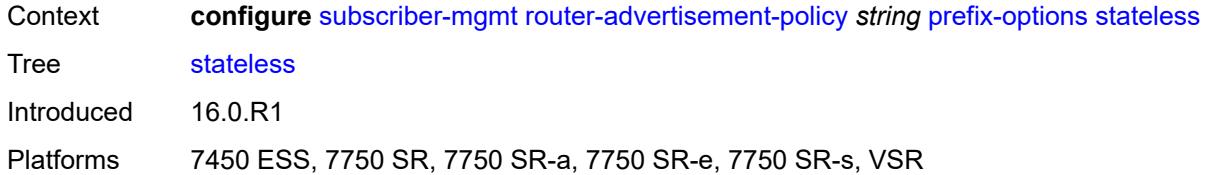

### <span id="page-8572-0"></span>**on-link** *boolean*

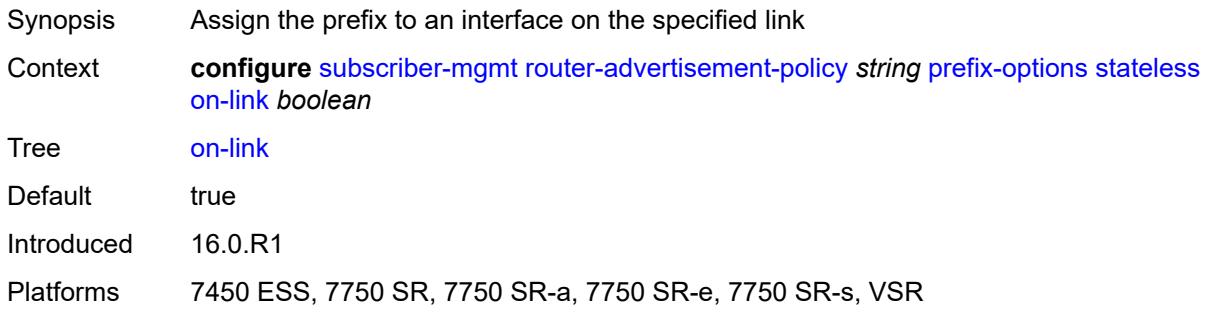

# <span id="page-8572-1"></span>**preferred-lifetime** *(number | keyword)*

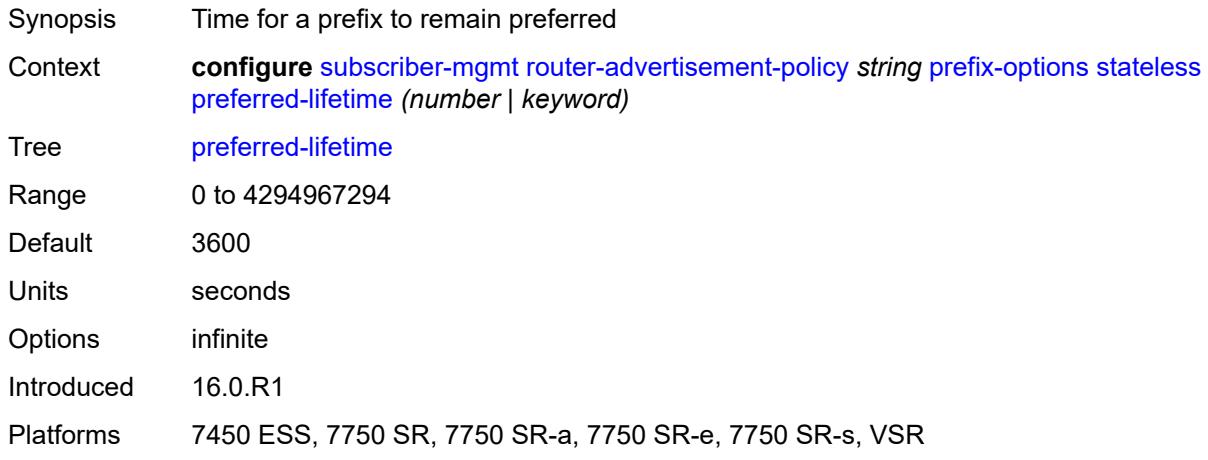

### <span id="page-8572-2"></span>**valid-lifetime** *(number | keyword)*

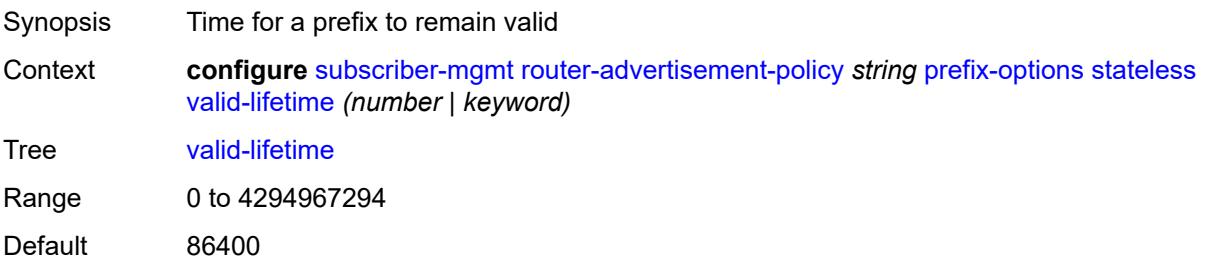

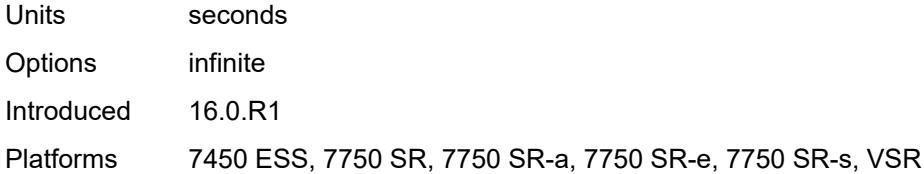

## <span id="page-8573-1"></span>**sap-template** [\[name](#page-8573-0)] *string*

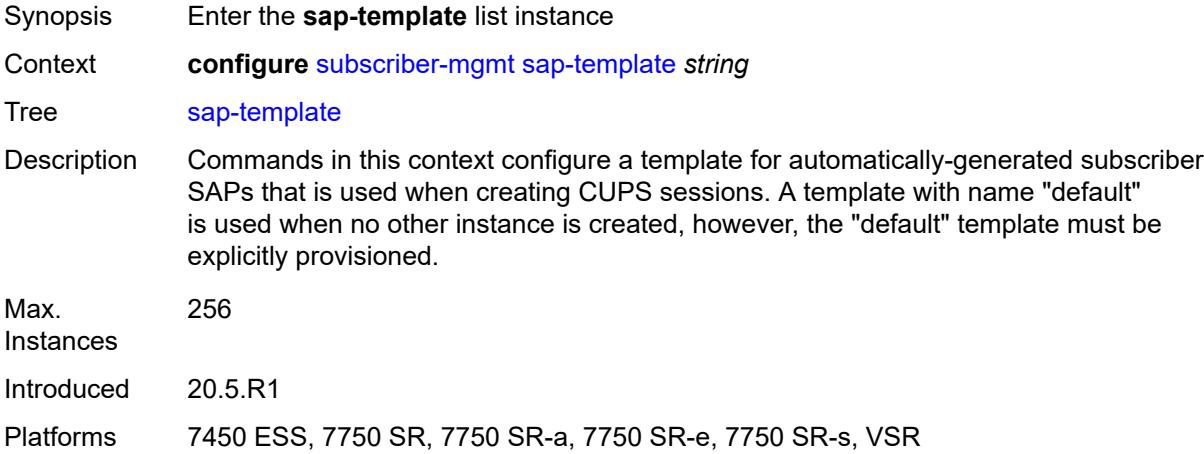

### <span id="page-8573-0"></span>[**name**] *string*

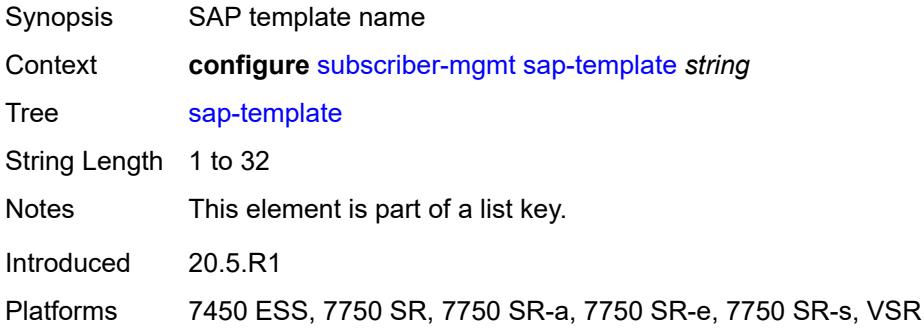

### <span id="page-8573-2"></span>**cpu-protection**

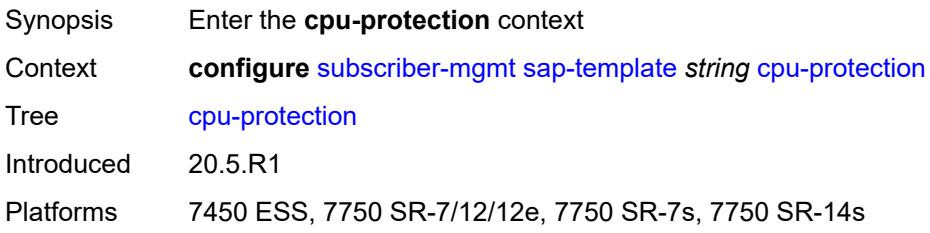

## <span id="page-8574-0"></span>**ip-src-monitoring**

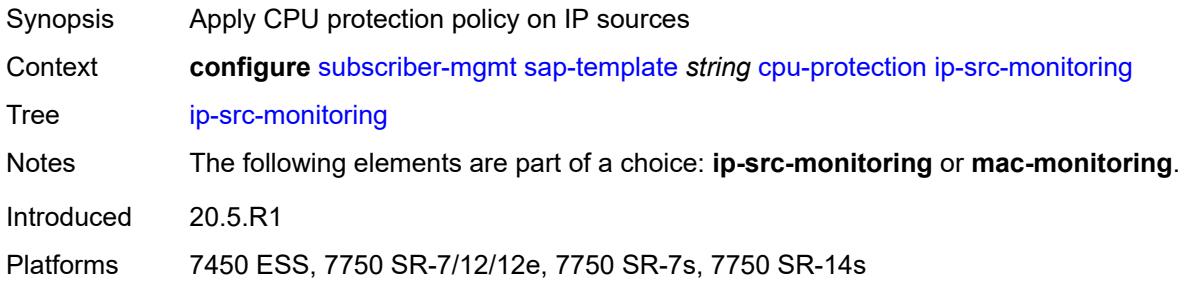

### <span id="page-8574-1"></span>**mac-monitoring**

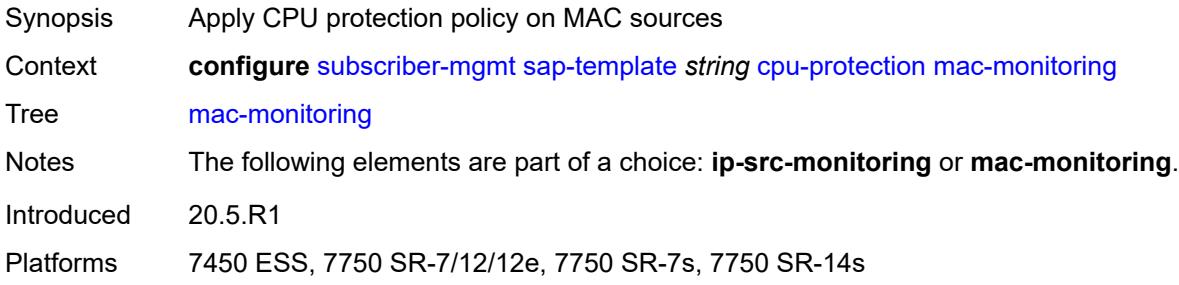

### <span id="page-8574-2"></span>**policy-id** *reference*

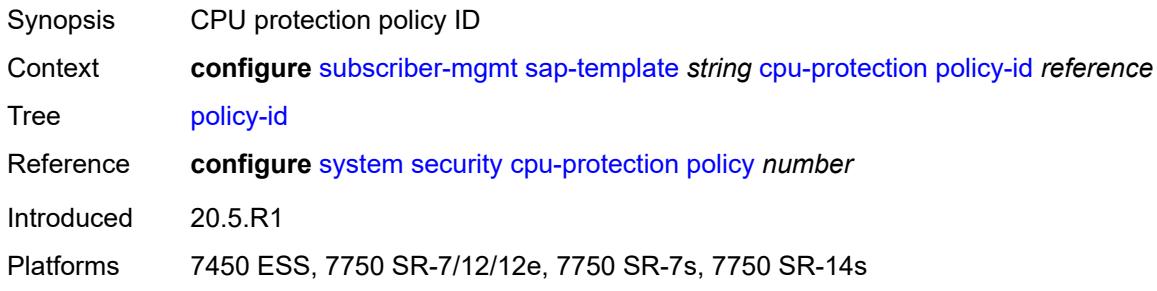

## <span id="page-8574-3"></span>**description** *string*

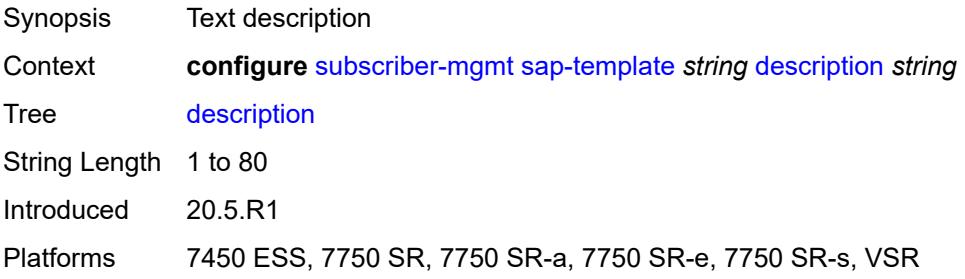

## <span id="page-8575-0"></span>**dist-cpu-protection** *reference*

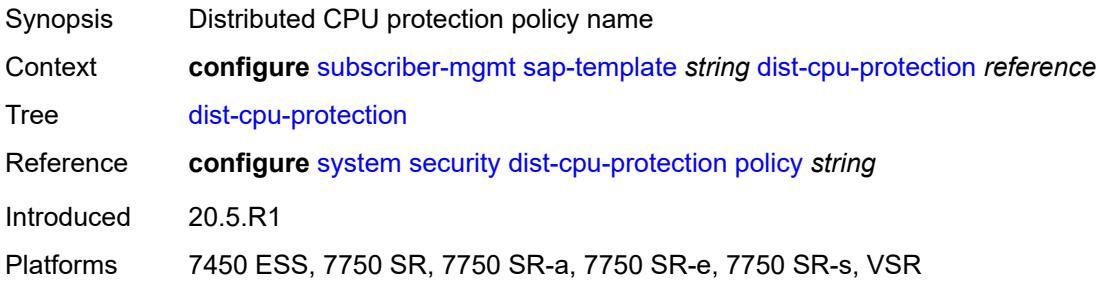

## <span id="page-8575-1"></span>**hold-time** *(number | keyword)*

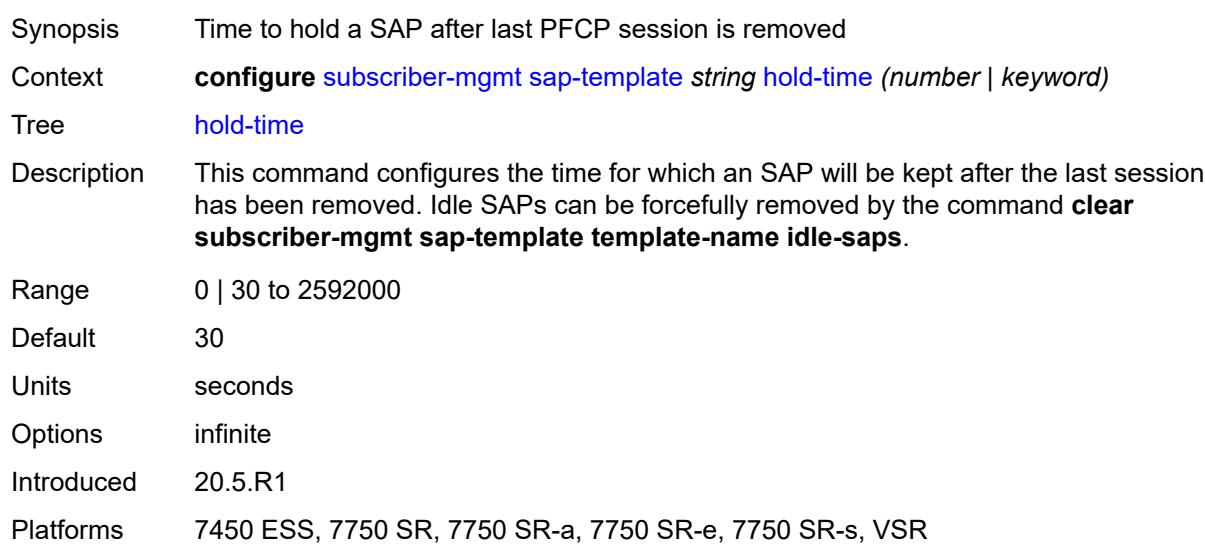

# <span id="page-8575-3"></span>**shcv-policy** [\[name](#page-8575-2)] *string*

<span id="page-8575-2"></span>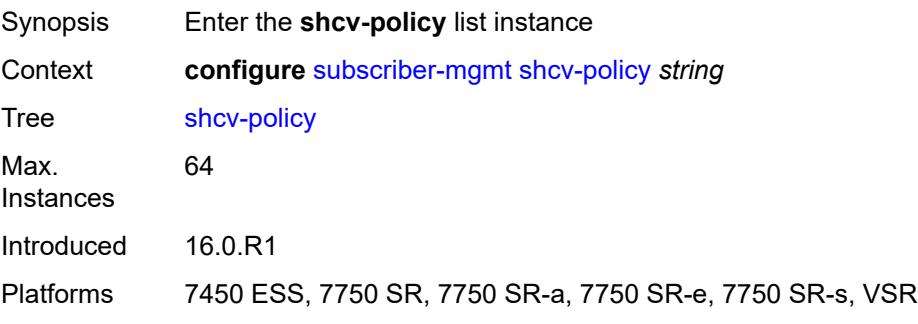

## [**name**] *string*

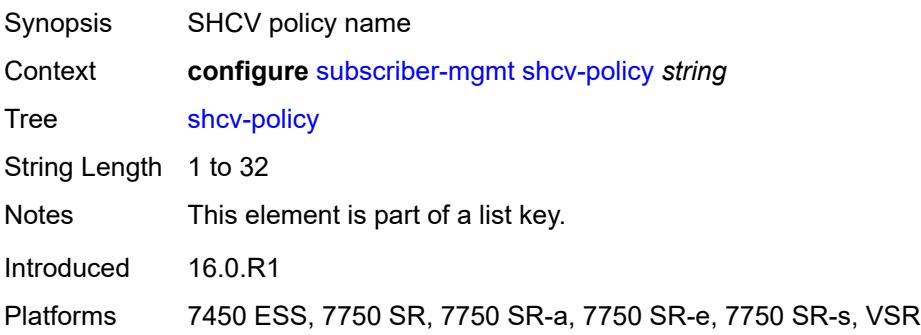

### <span id="page-8576-0"></span>**description** *string*

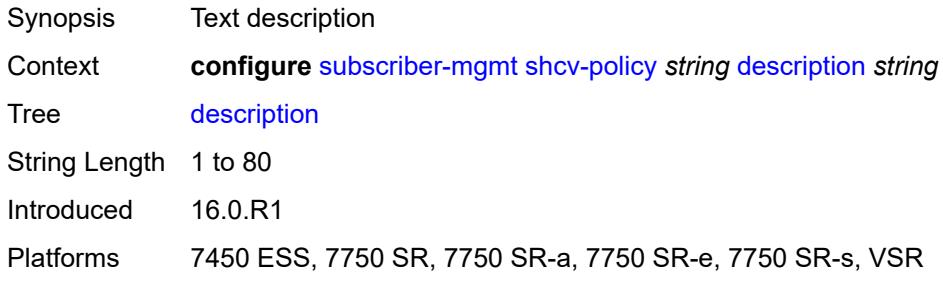

## <span id="page-8576-1"></span>**layer-3**

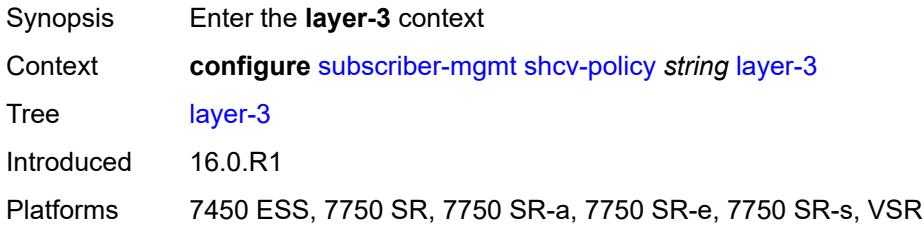

# <span id="page-8576-2"></span>**source-ip-origin** *keyword*

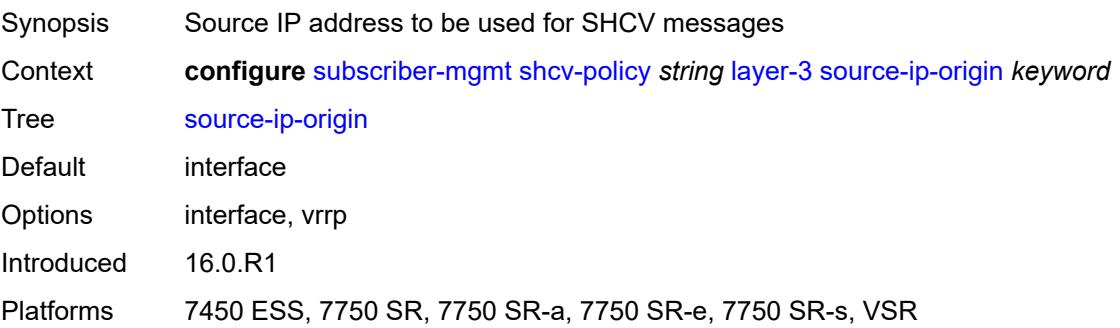

### <span id="page-8577-0"></span>**unnumbered-source-ip** *string*

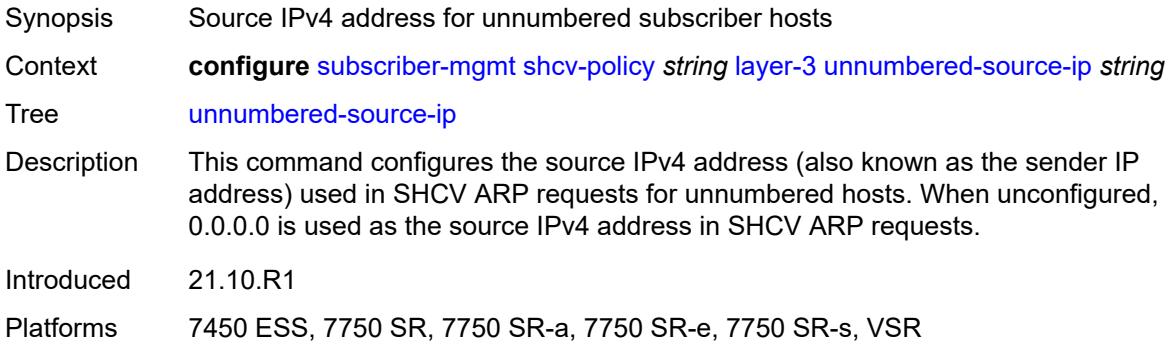

## <span id="page-8577-1"></span>**periodic**

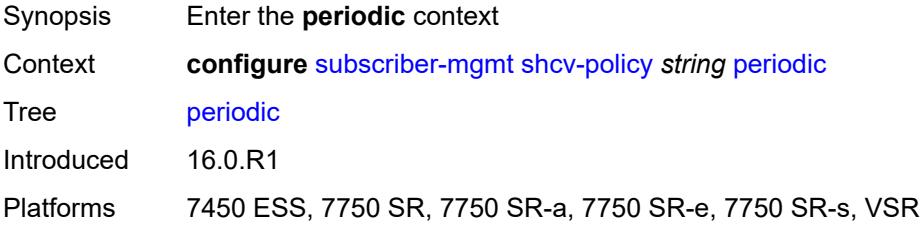

## <span id="page-8577-2"></span>**action** *keyword*

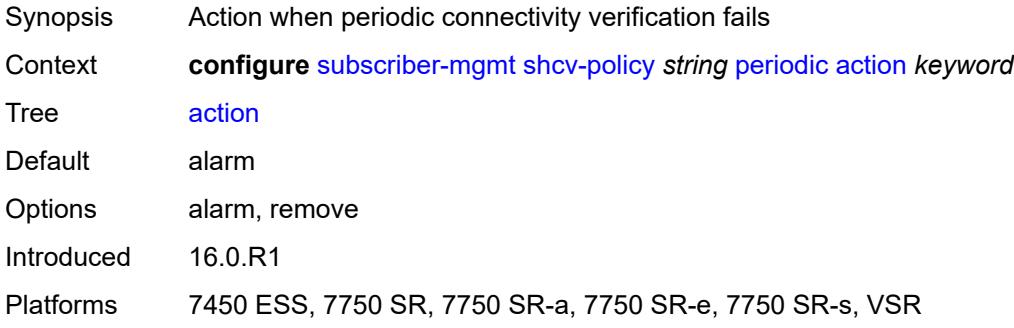

<span id="page-8577-3"></span>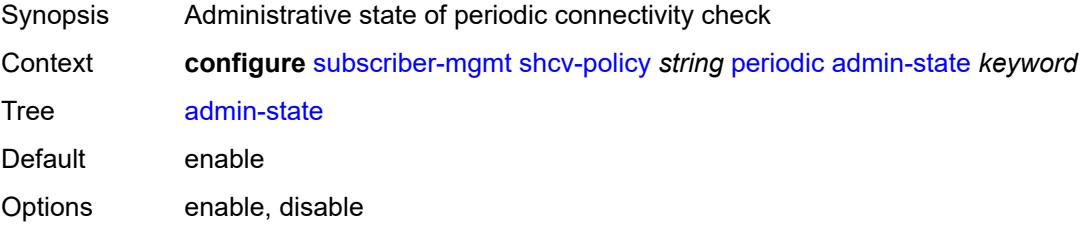

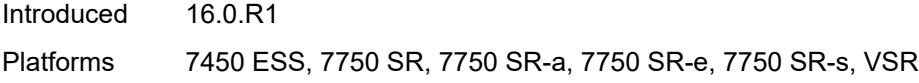

### <span id="page-8578-0"></span>**interval** *number*

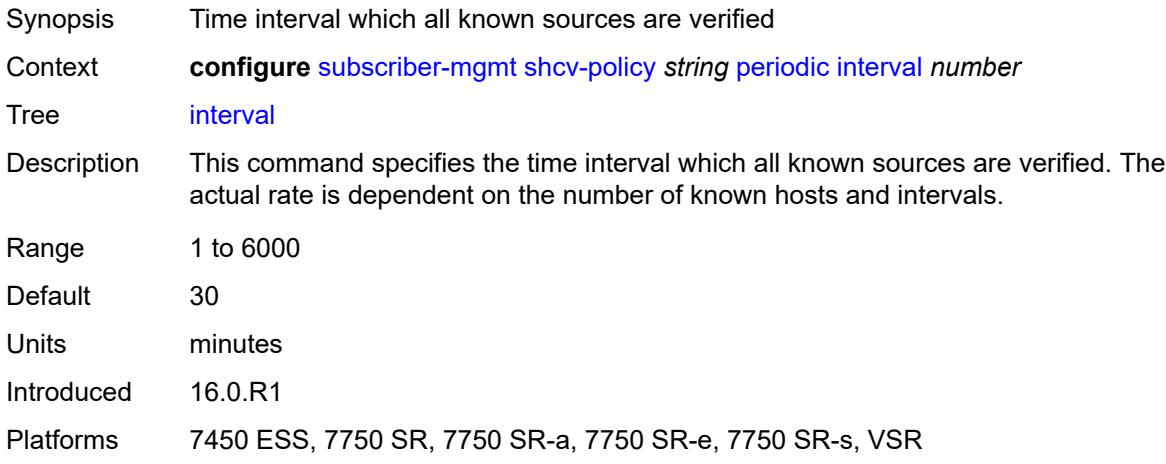

## <span id="page-8578-1"></span>**retry-count** *number*

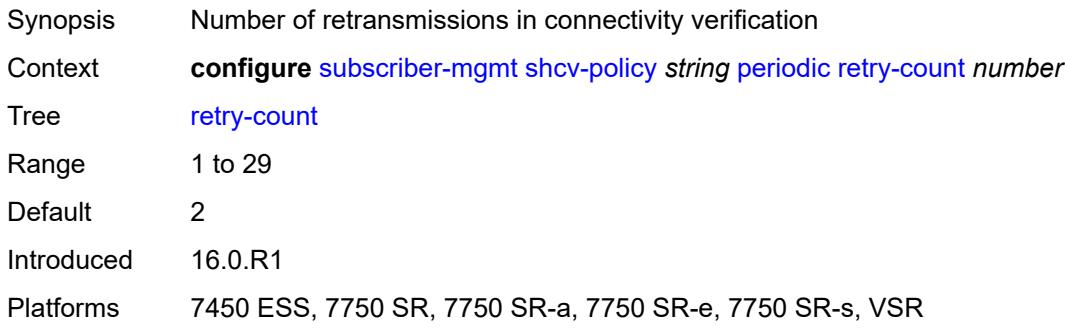

## <span id="page-8578-2"></span>**timeout** *number*

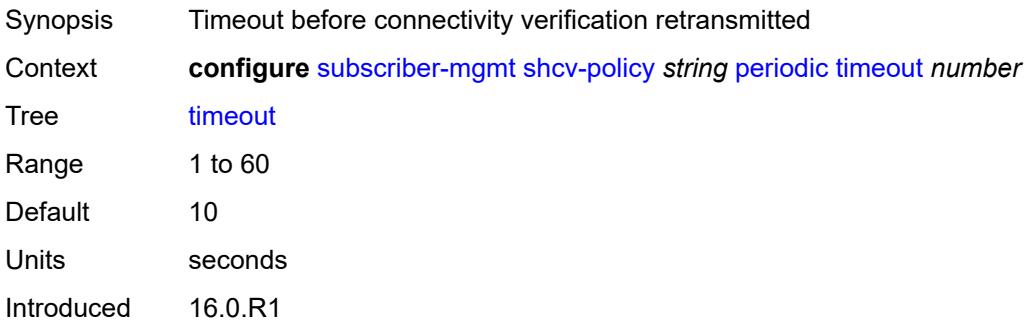

Platforms 7450 ESS, 7750 SR, 7750 SR-a, 7750 SR-e, 7750 SR-s, VSR

## <span id="page-8579-0"></span>**trigger**

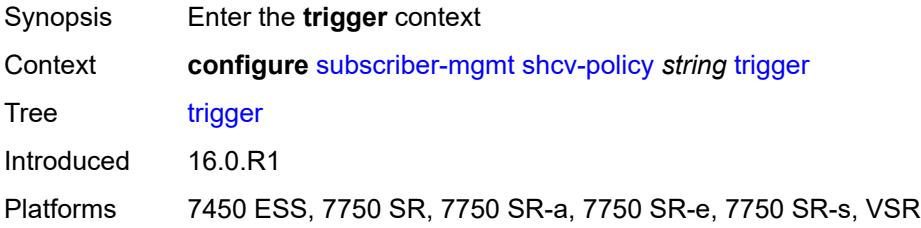

#### <span id="page-8579-1"></span>**host-limit-exceeded**

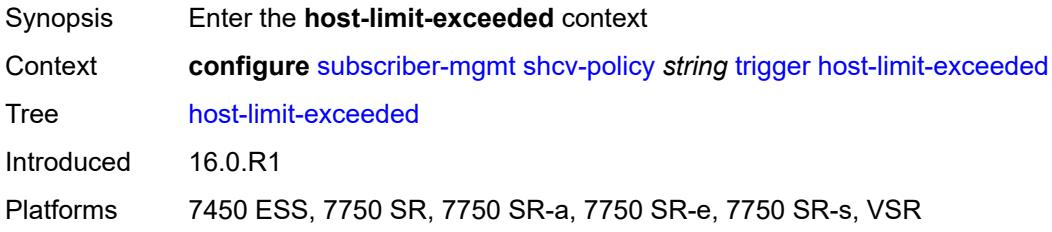

## <span id="page-8579-2"></span>**admin-state** *keyword*

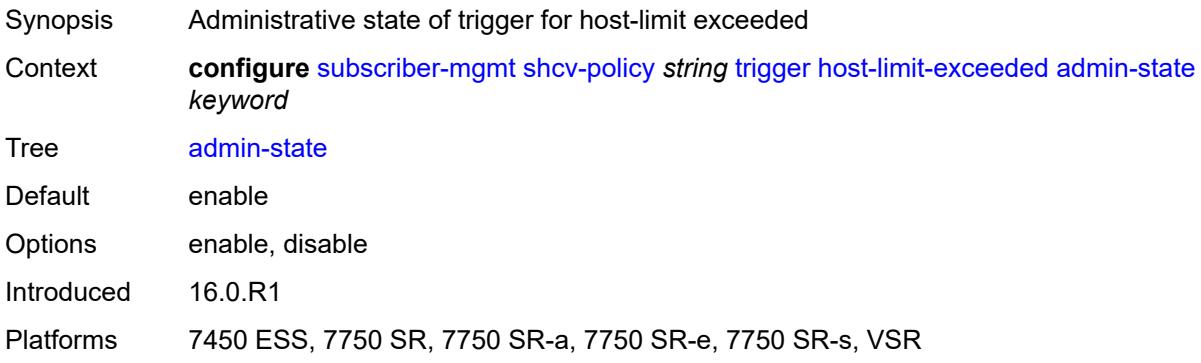

## <span id="page-8579-3"></span>**retry-count** *number*

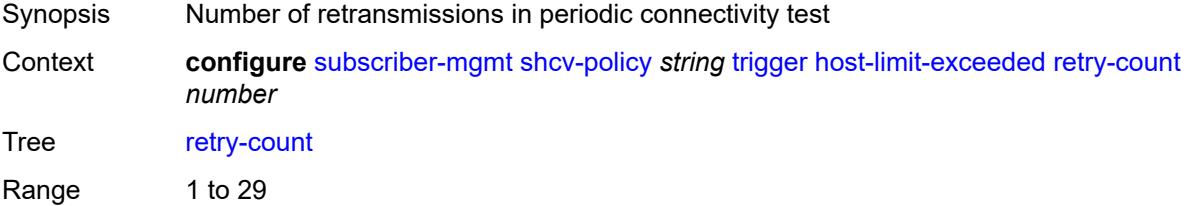

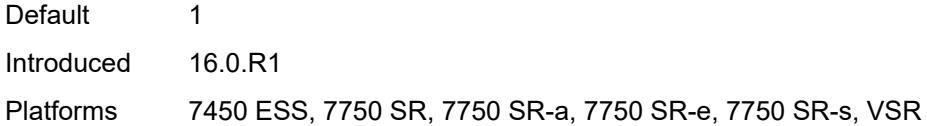

## <span id="page-8580-0"></span>**timeout** *number*

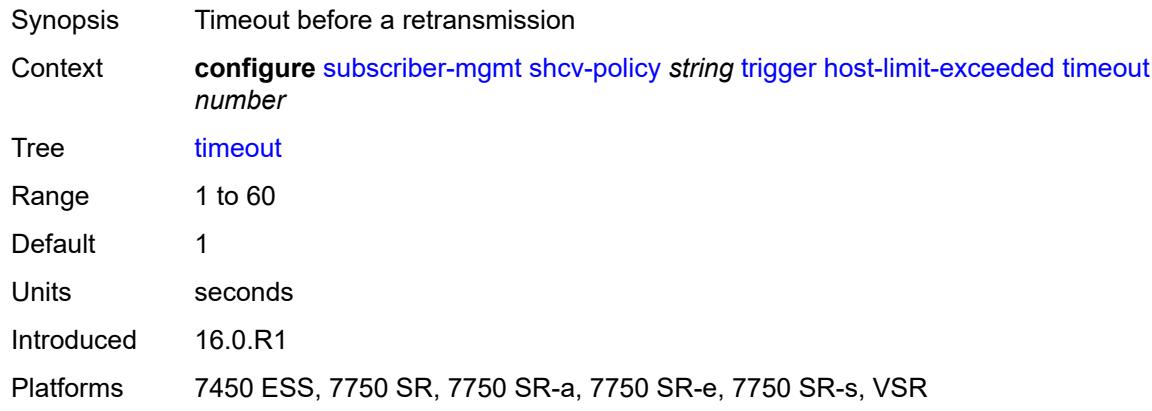

# <span id="page-8580-1"></span>**inactivity**

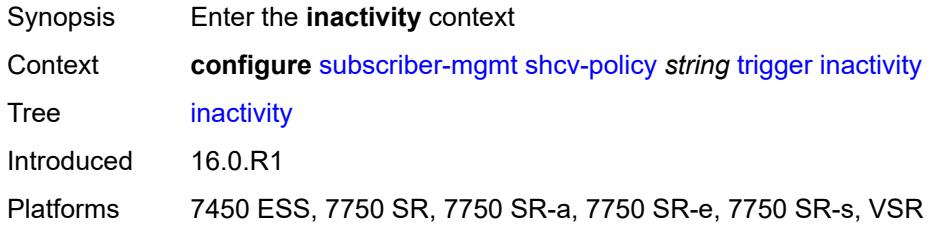

<span id="page-8580-3"></span><span id="page-8580-2"></span>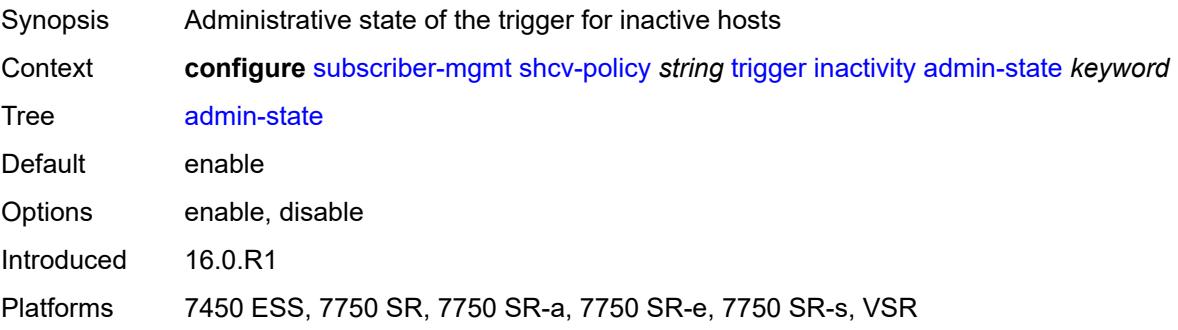

# **retry-count** *number*

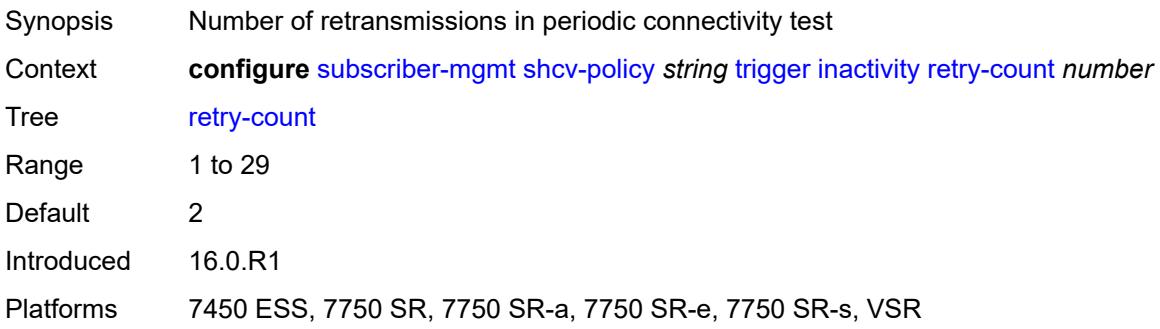

#### <span id="page-8581-0"></span>**timeout** *number*

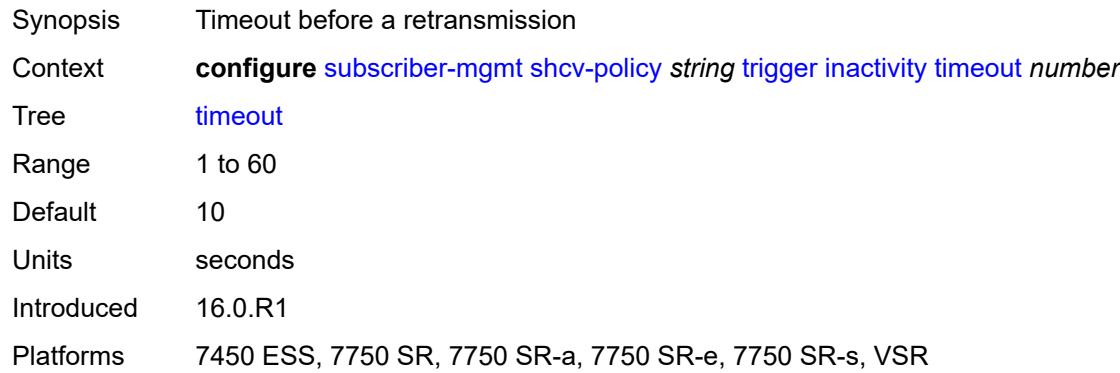

# <span id="page-8581-1"></span>**ip-conflict**

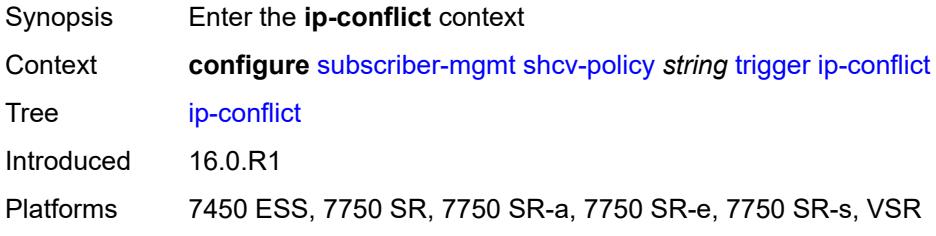

<span id="page-8581-2"></span>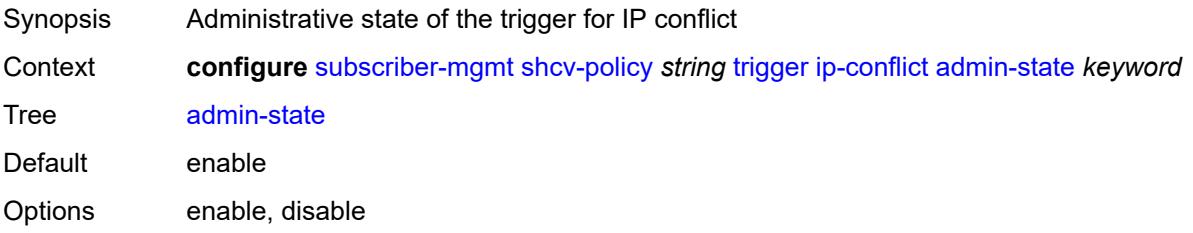

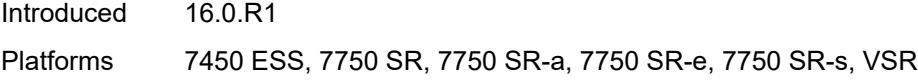

## <span id="page-8582-0"></span>**retry-count** *number*

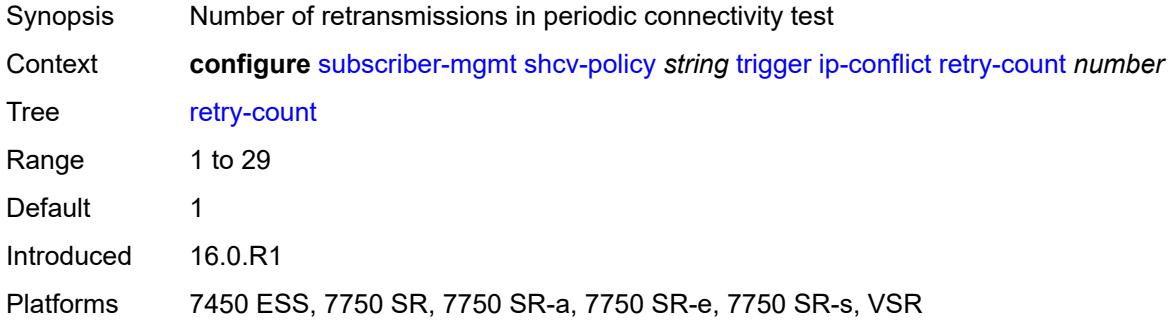

#### <span id="page-8582-1"></span>**timeout** *number*

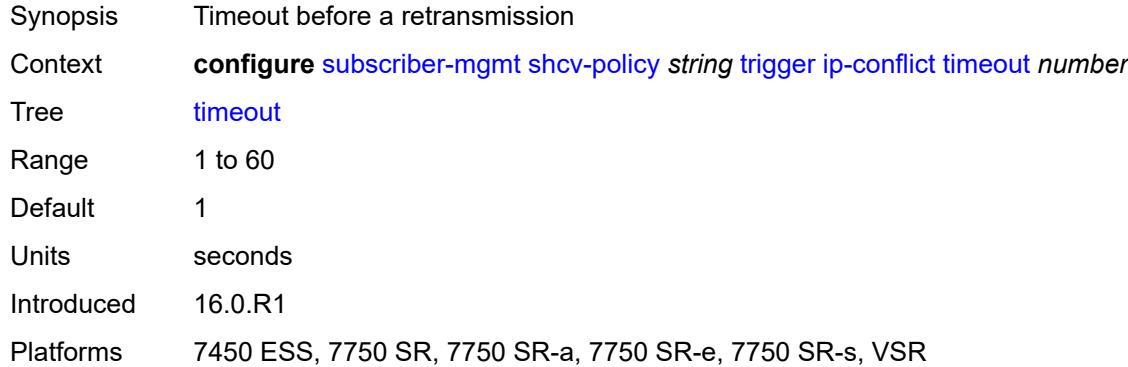

## <span id="page-8582-2"></span>**mac-learning**

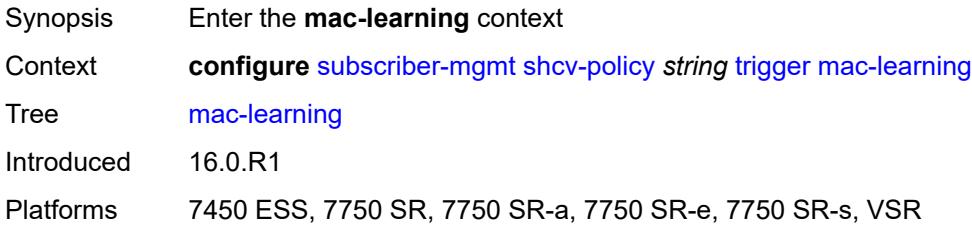

<span id="page-8582-3"></span>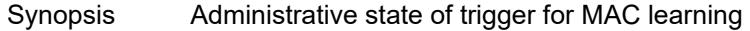

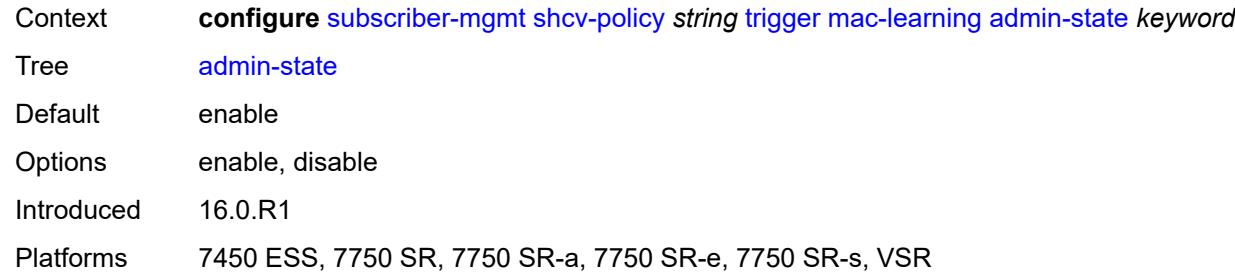

# <span id="page-8583-0"></span>**retry-count** *number*

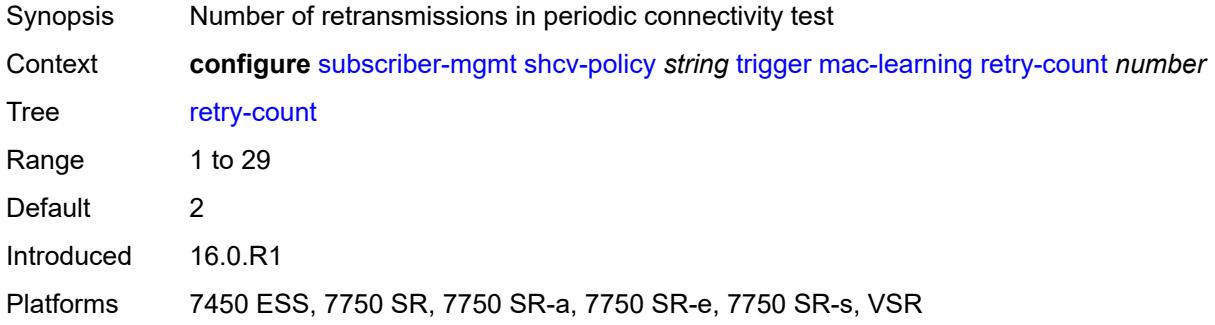

#### <span id="page-8583-1"></span>**timeout** *number*

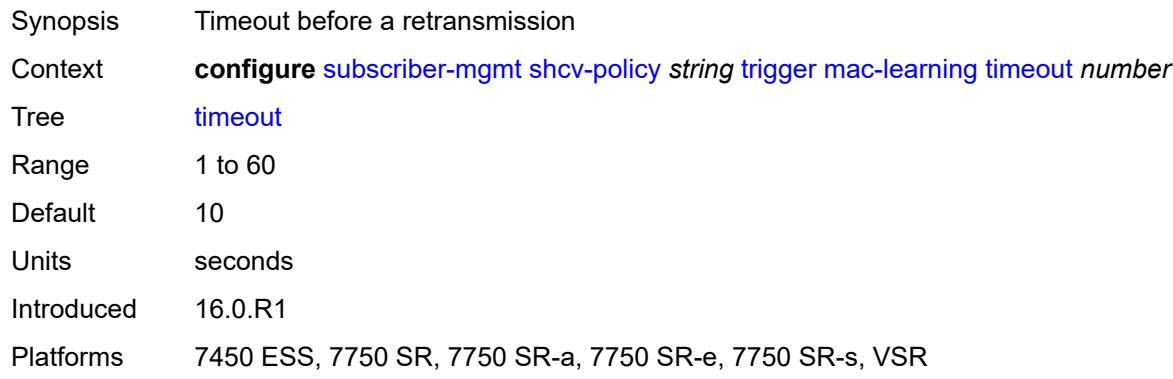

## <span id="page-8583-2"></span>**mobility**

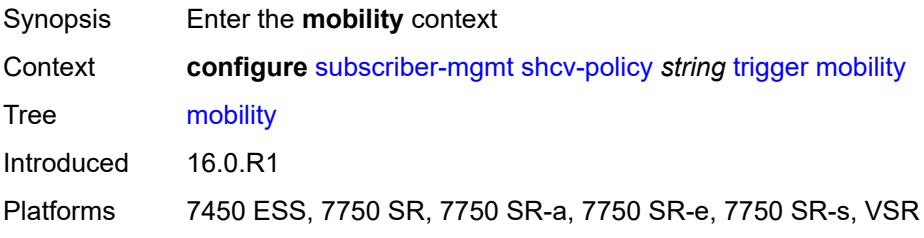

## <span id="page-8584-0"></span>**admin-state** *keyword*

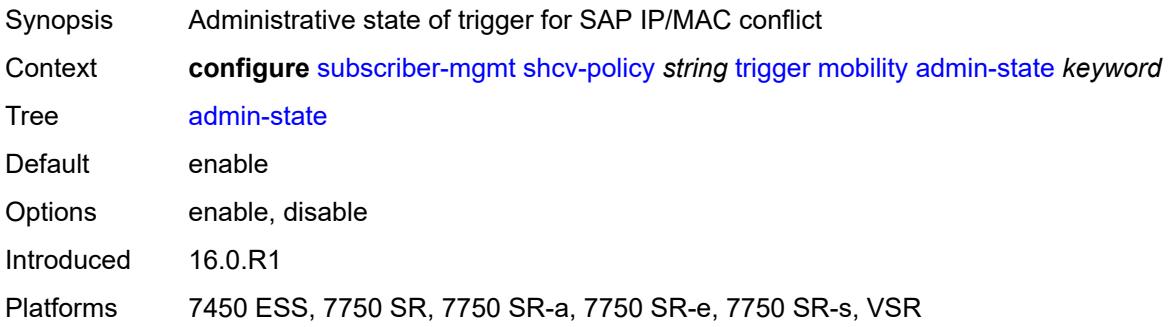

### <span id="page-8584-1"></span>**retry-count** *number*

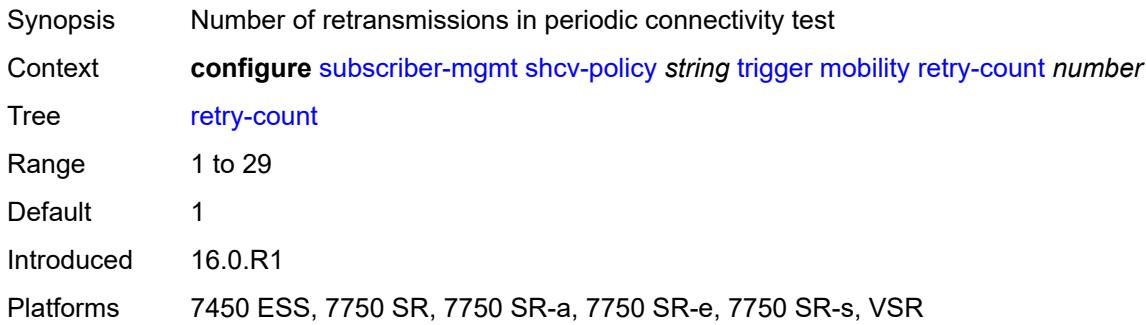

### <span id="page-8584-2"></span>**timeout** *number*

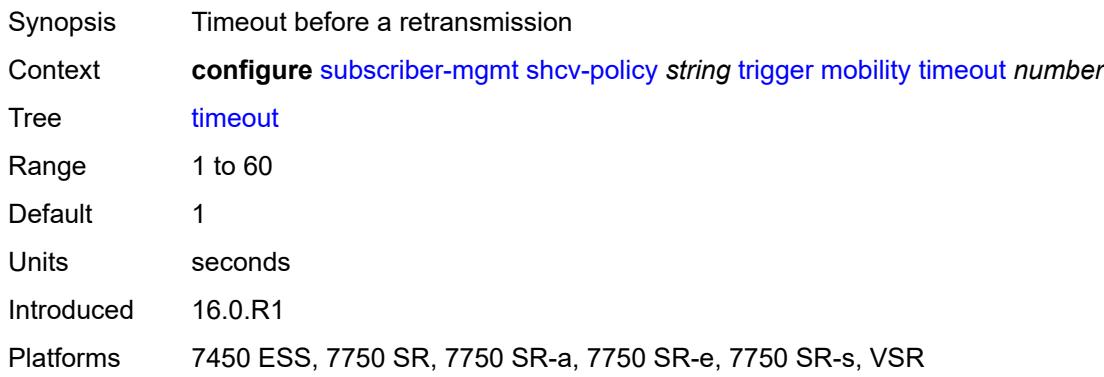

### <span id="page-8584-3"></span>**vpls**

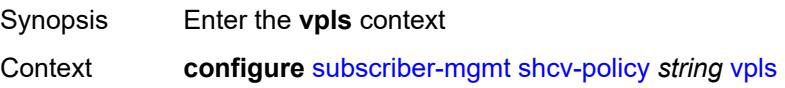

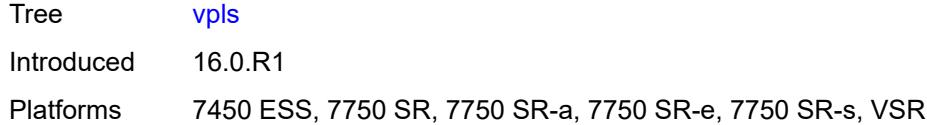

### <span id="page-8585-0"></span>**source-ip** *string*

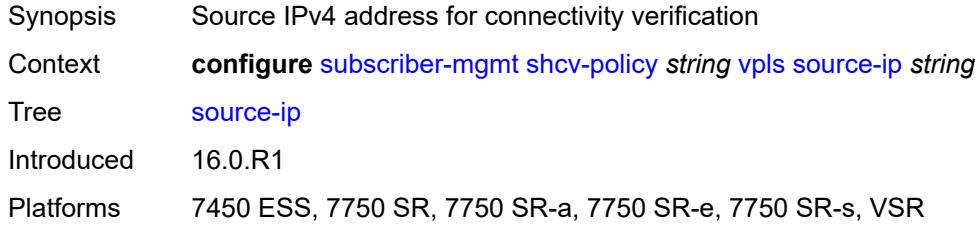

#### <span id="page-8585-1"></span>**source-mac** *string*

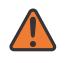

#### **WARNING:**

Modifying this element recreates the parent element automatically for the new value to take effect.

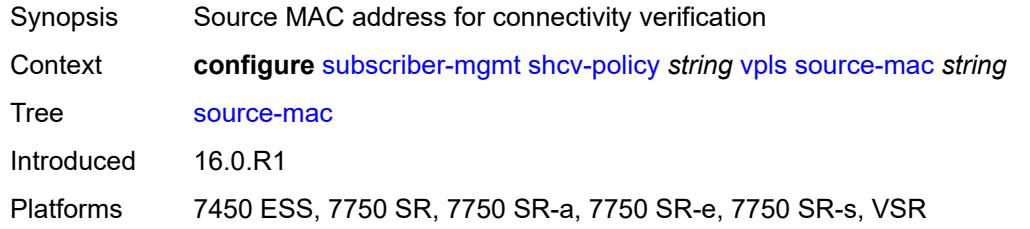

## <span id="page-8585-3"></span>**sla-profile** [[name\]](#page-8585-2) *string*

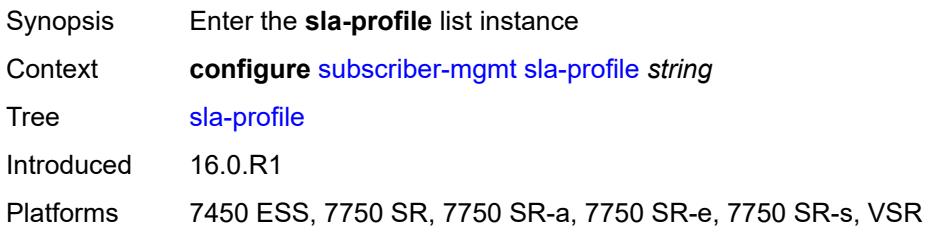

## <span id="page-8585-2"></span>[**name**] *string*

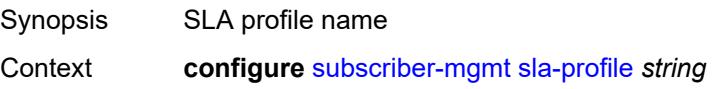

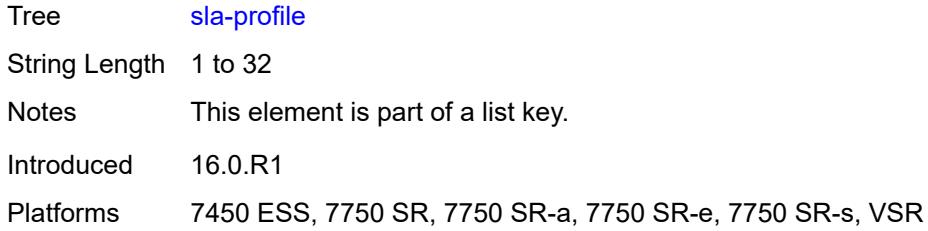

### <span id="page-8586-0"></span>**control**

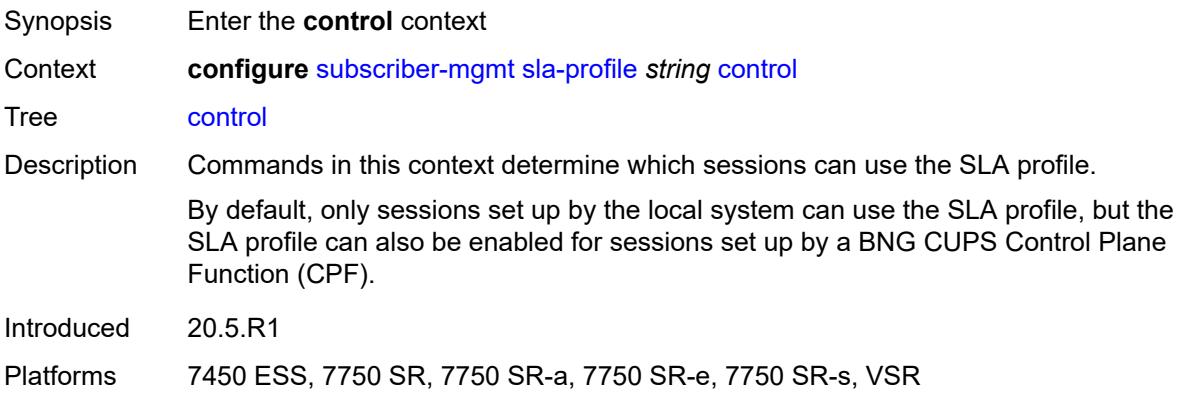

### <span id="page-8586-1"></span>**cups** *boolean*

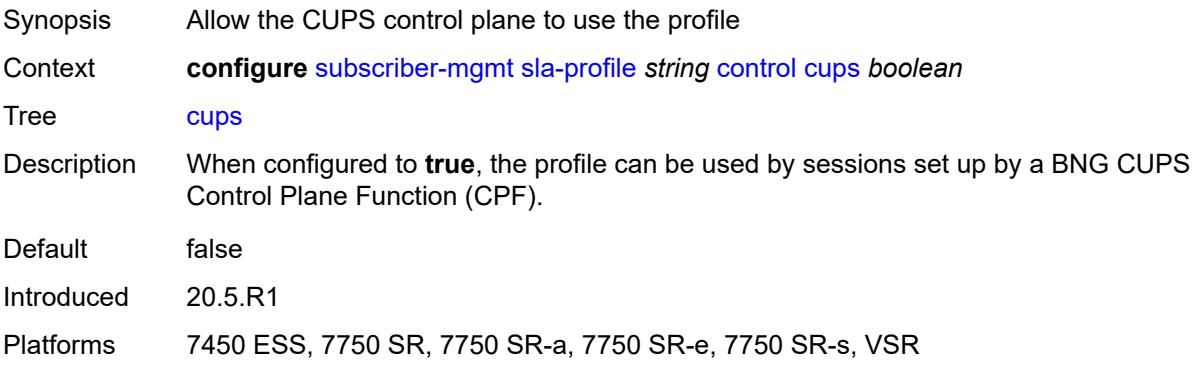

## <span id="page-8586-2"></span>**local** *boolean*

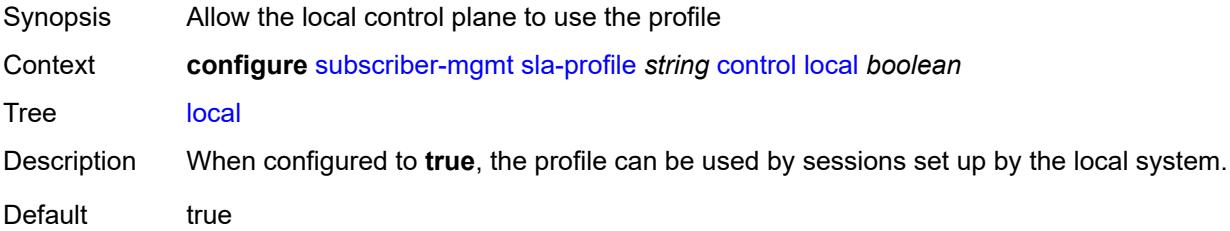

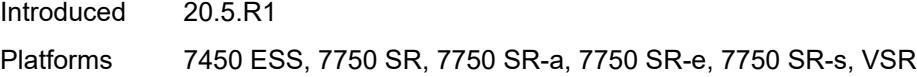

## <span id="page-8587-0"></span>**credit-control-policy** *reference*

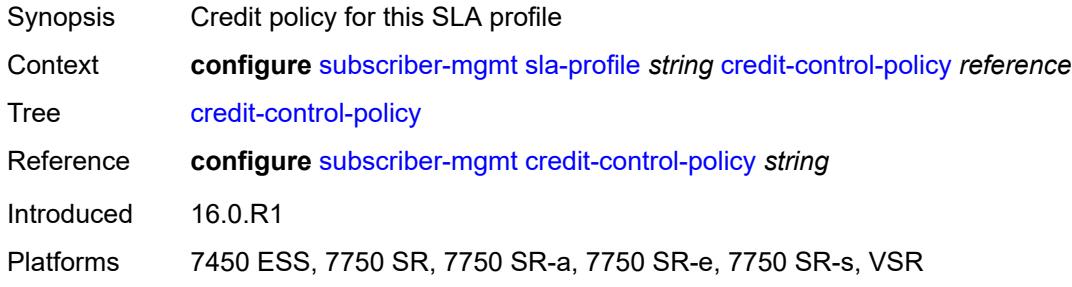

## <span id="page-8587-1"></span>**def-instance-sharing** *keyword*

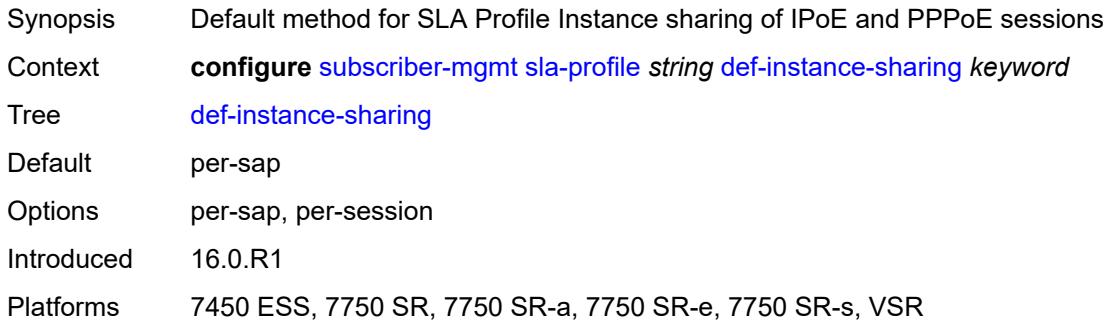

### <span id="page-8587-2"></span>**description** *string*

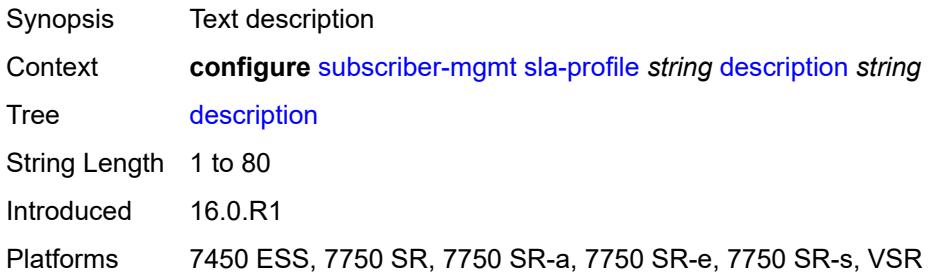

### <span id="page-8587-3"></span>**egress**

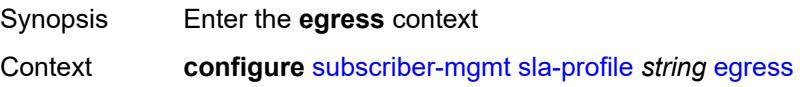

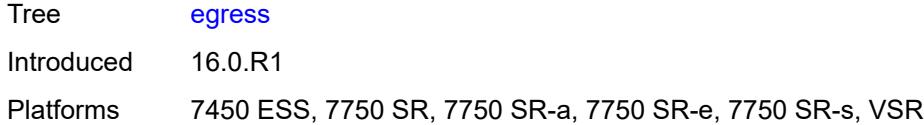

## <span id="page-8588-0"></span>**bonding-selection**

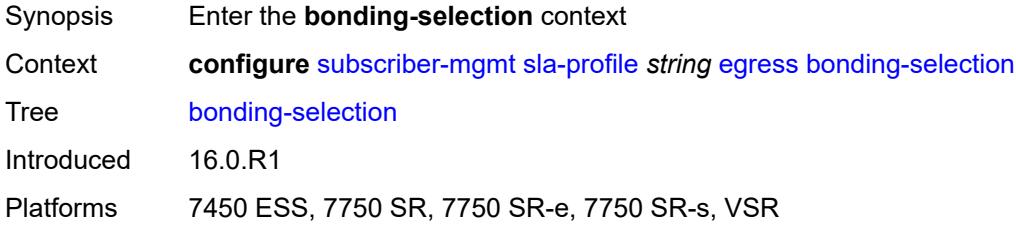

#### <span id="page-8588-1"></span>**rate-thresholds**

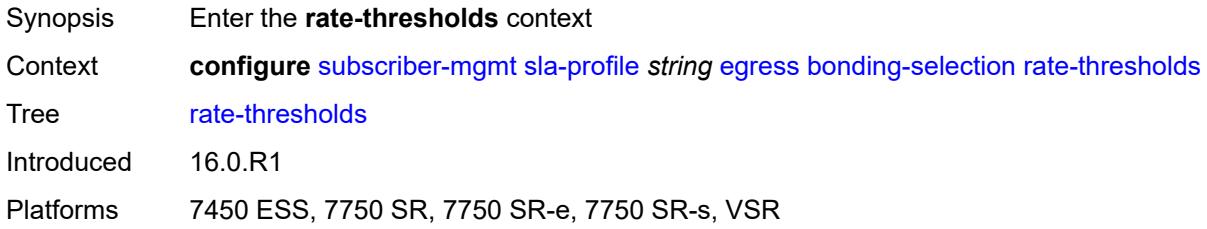

## <span id="page-8588-2"></span>**high** *number*

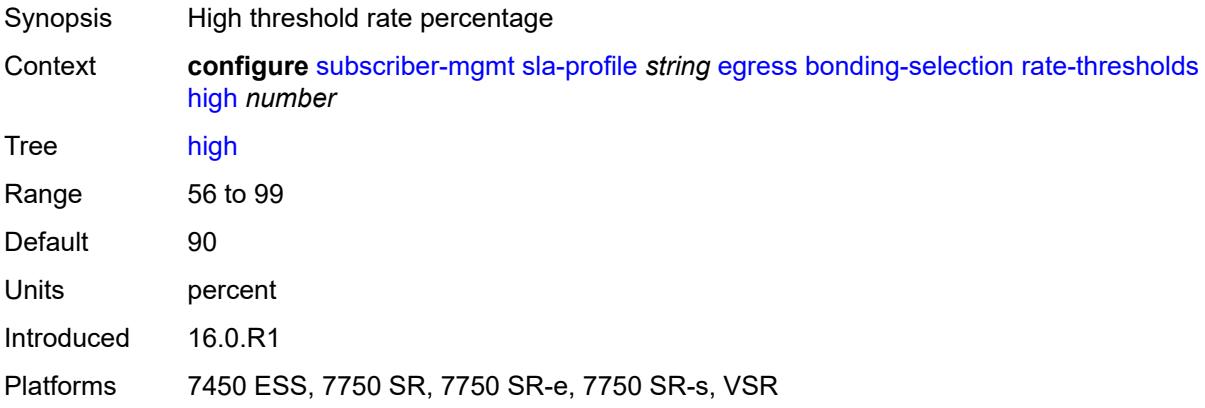

#### <span id="page-8588-3"></span>**low** *number*

Synopsis Low threshold rate percentage

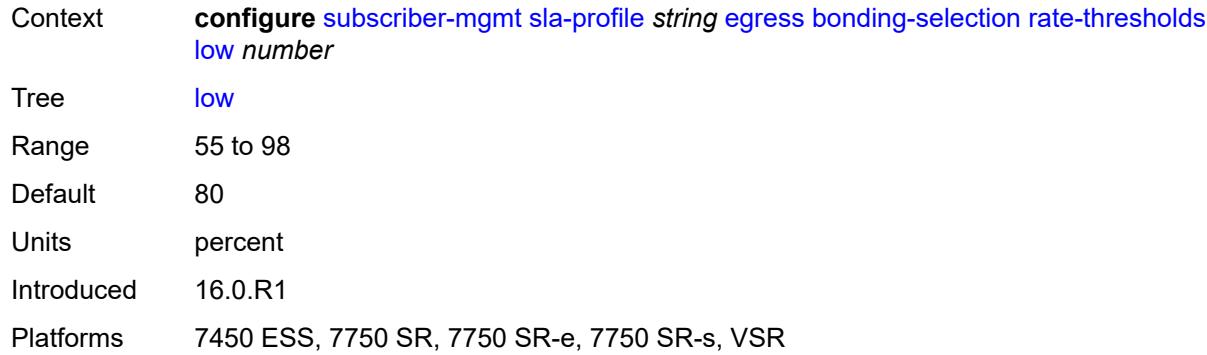

## <span id="page-8589-0"></span>**weight**

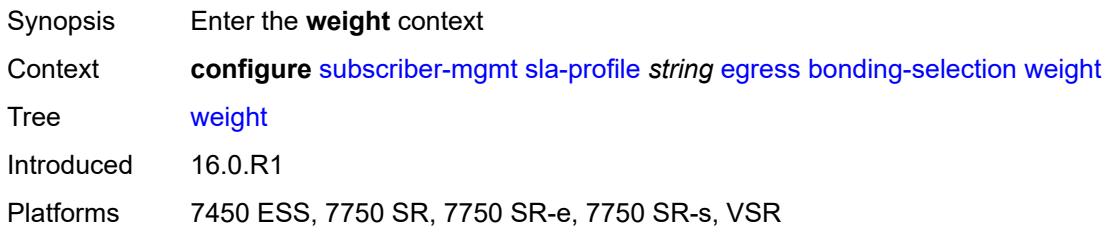

## <span id="page-8589-1"></span>**change** *number*

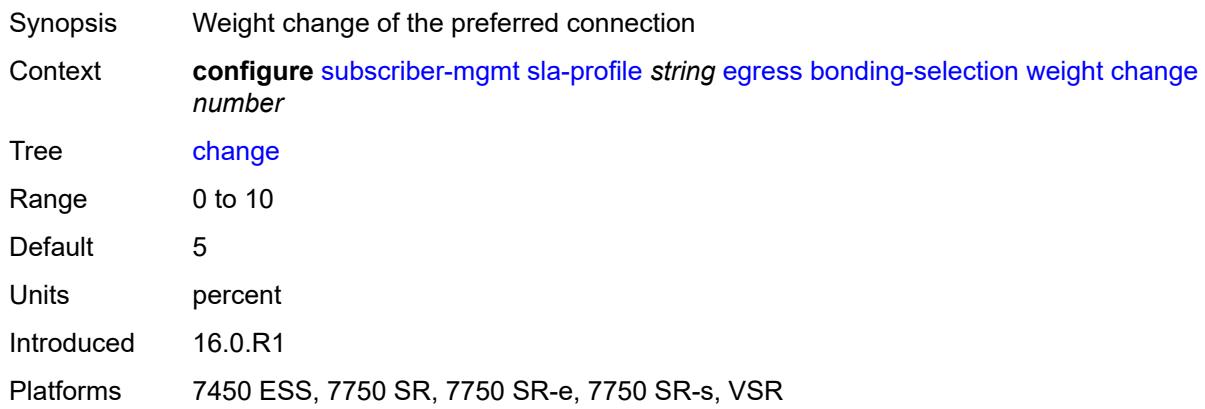

#### <span id="page-8589-2"></span>**initial** *number*

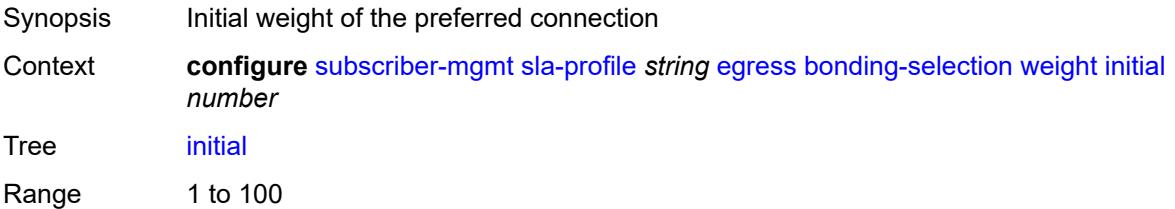

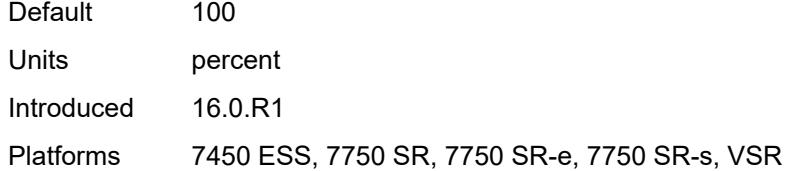

## <span id="page-8590-0"></span>**ip-filter** *reference*

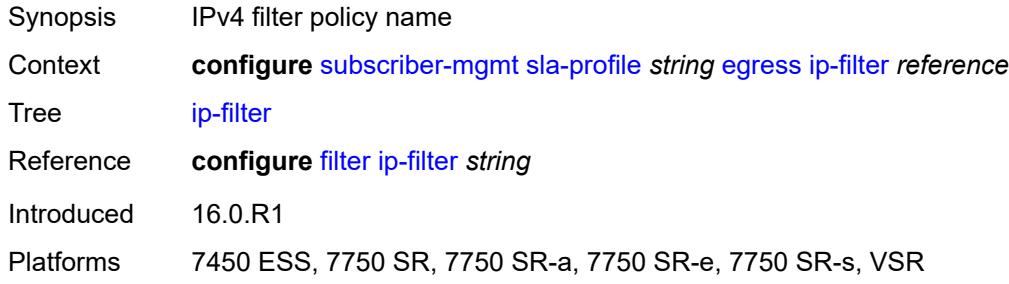

### <span id="page-8590-1"></span>**ipv6-filter** *reference*

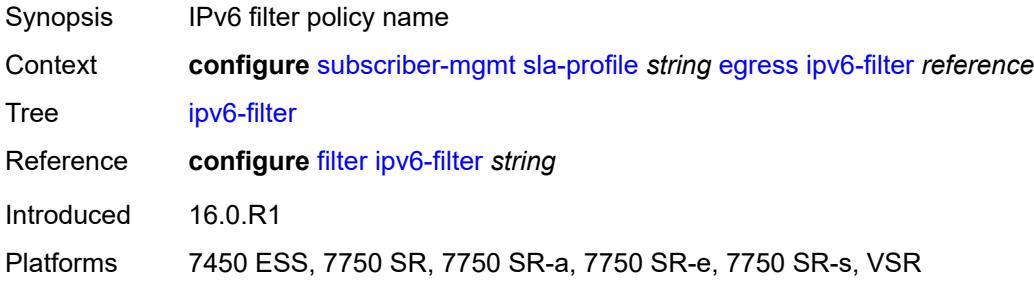

#### <span id="page-8590-2"></span>**qos**

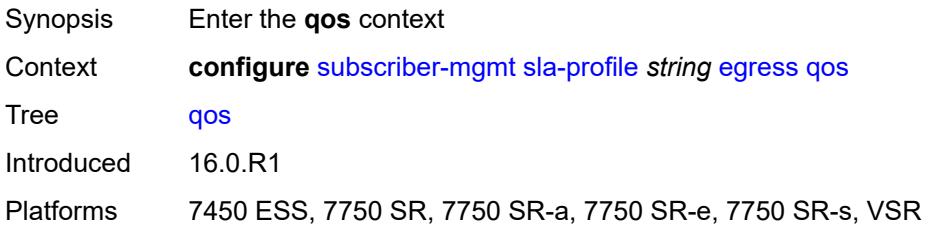

### <span id="page-8590-3"></span>**hs-agg-rate** *number*

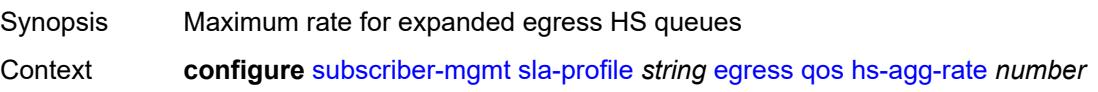

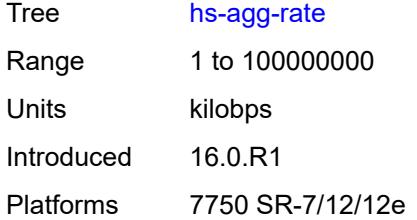

### <span id="page-8591-0"></span>**qos-marking-from-sap** *boolean*

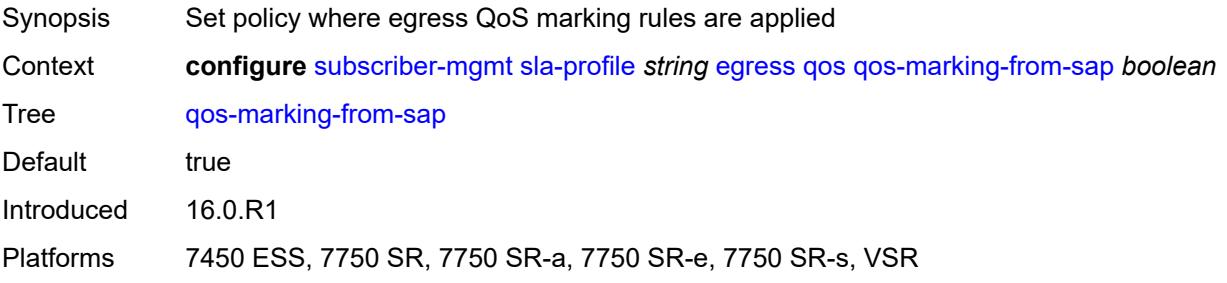

#### <span id="page-8591-1"></span>**sap-egress**

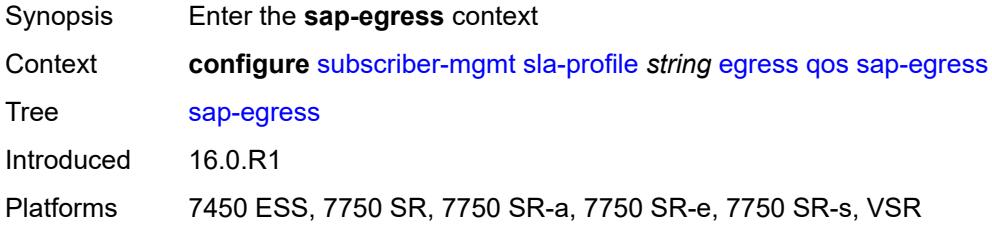

#### <span id="page-8591-2"></span>**overrides**

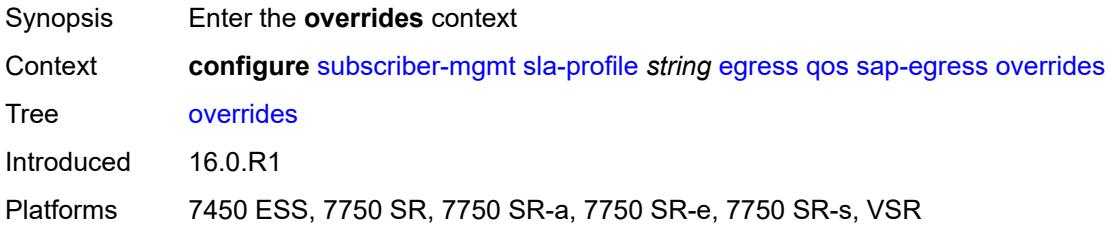

### <span id="page-8591-3"></span>**hs-queue-stat-mode** *keyword*

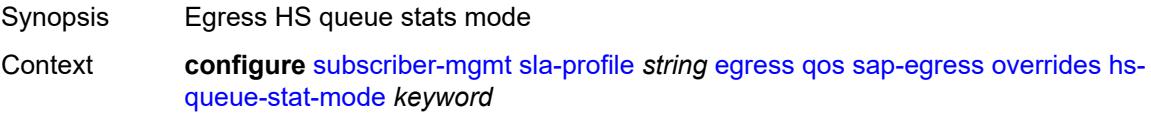

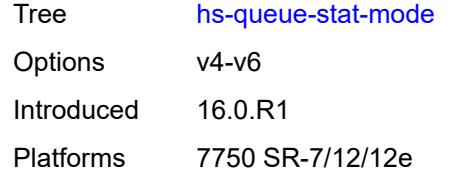

## <span id="page-8592-1"></span>**hs-wrr-group** [[id](#page-8592-0)] *reference*

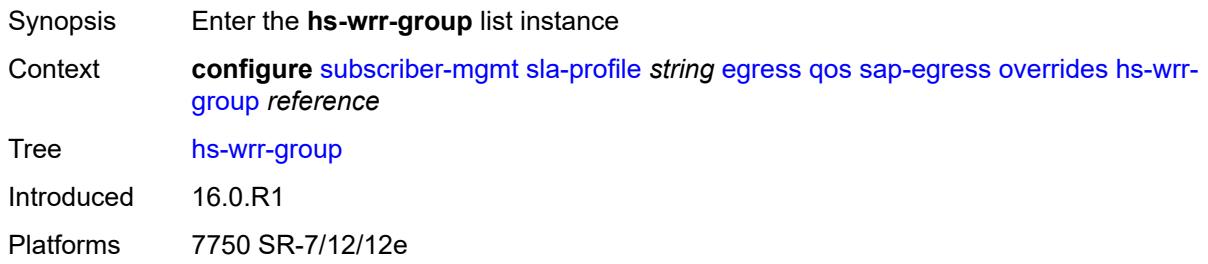

## <span id="page-8592-0"></span>[**id**] *reference*

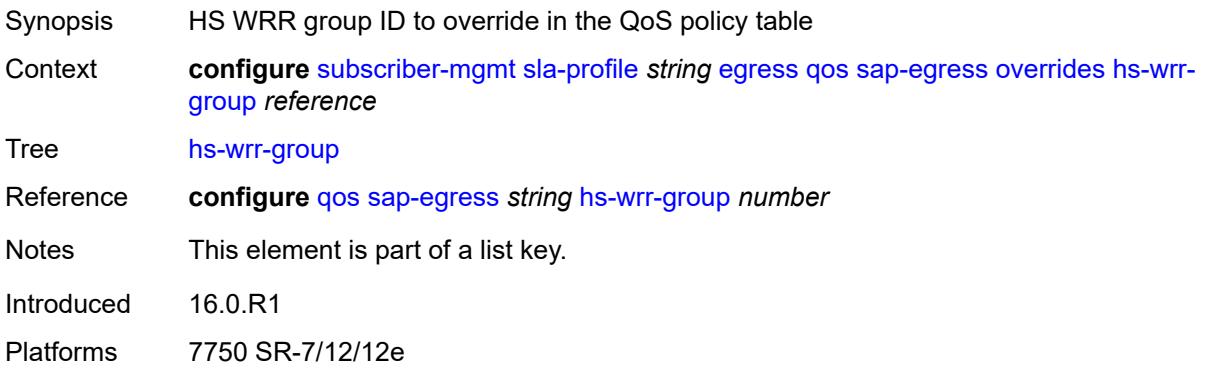

### <span id="page-8592-2"></span>**hs-class-weight** *number*

<span id="page-8592-3"></span>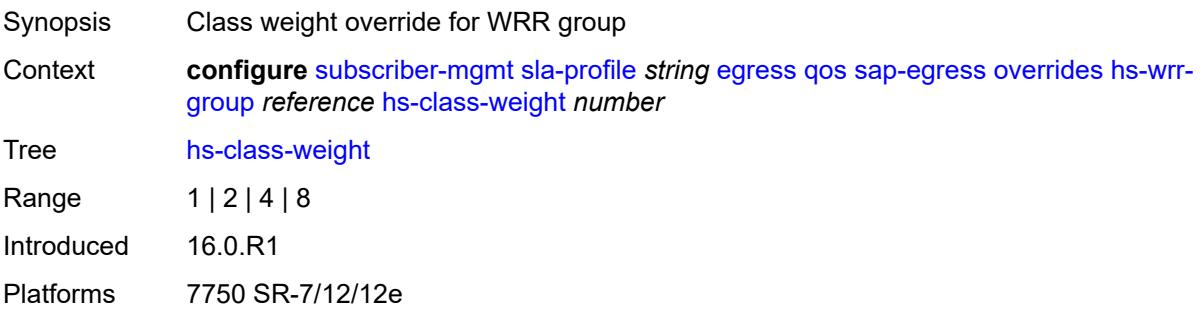

## **rate** *(number | keyword)*

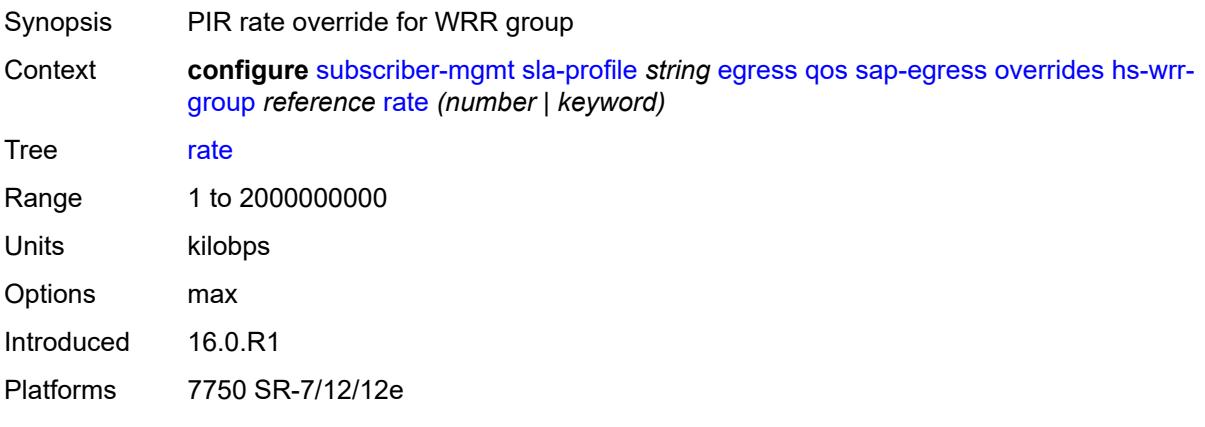

## <span id="page-8593-1"></span>**policer** [[id\]](#page-8593-0) *reference*

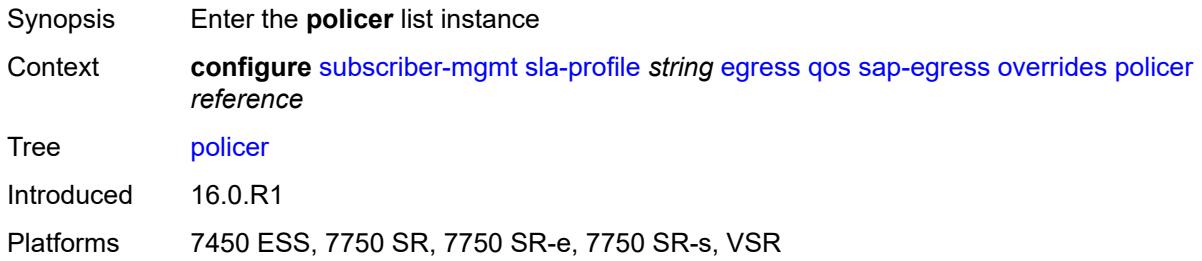

## <span id="page-8593-0"></span>[**id**] *reference*

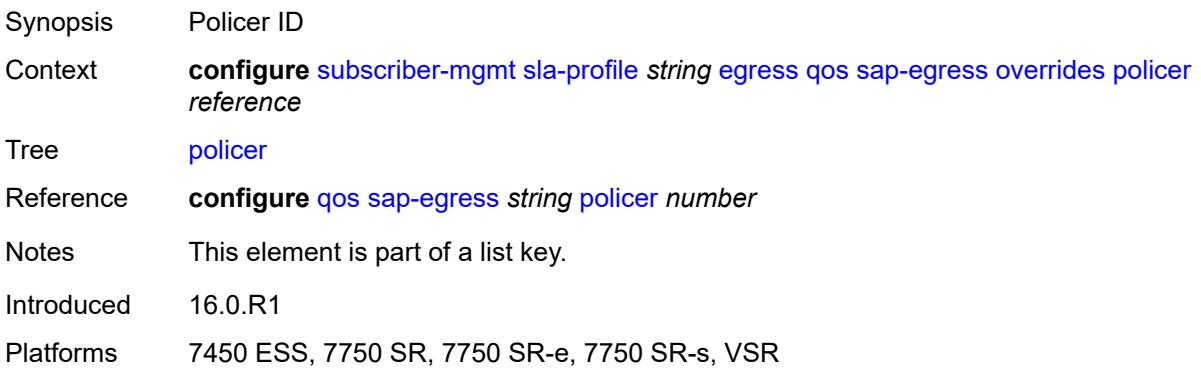

#### <span id="page-8593-2"></span>**cbs** *(number | keyword)*

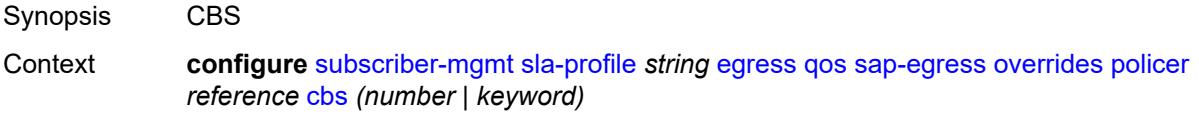

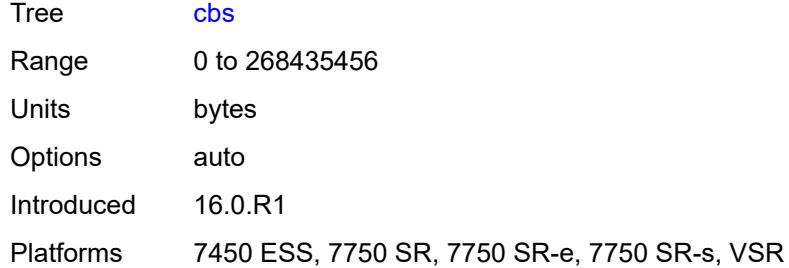

# <span id="page-8594-0"></span>**mbs** *(number | keyword)*

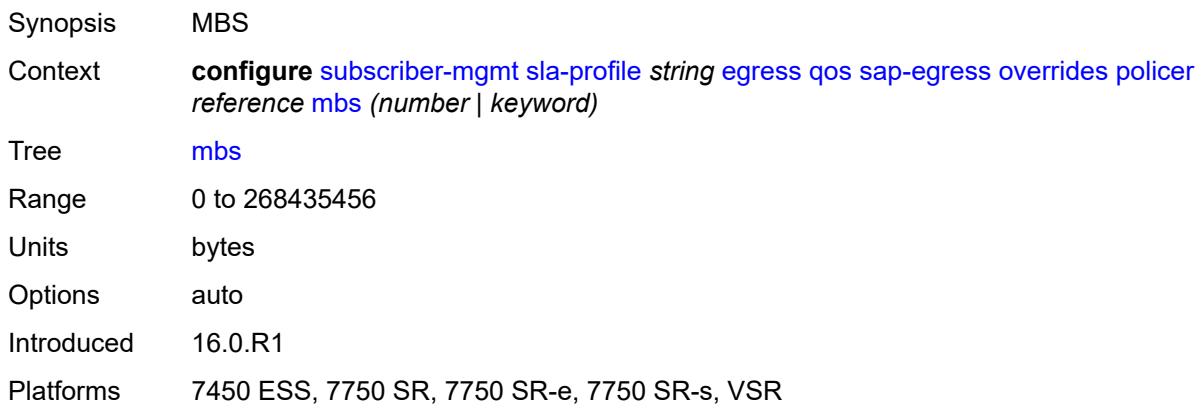

## <span id="page-8594-1"></span>**packet-byte-offset** *number*

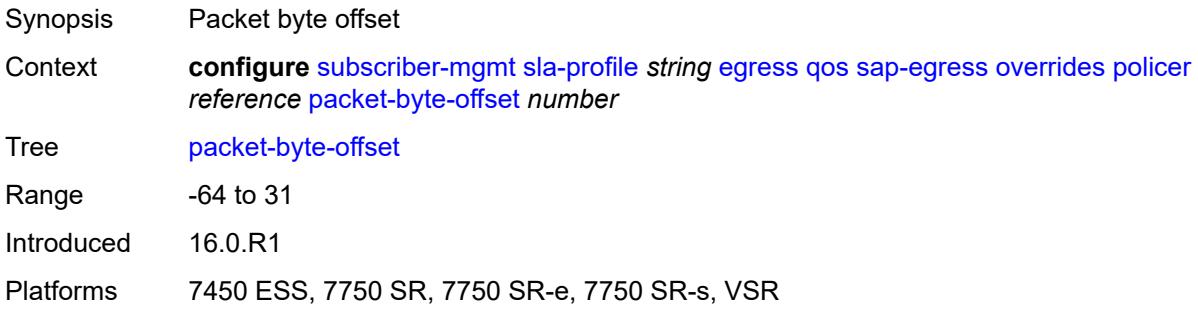

#### <span id="page-8594-2"></span>**rate**

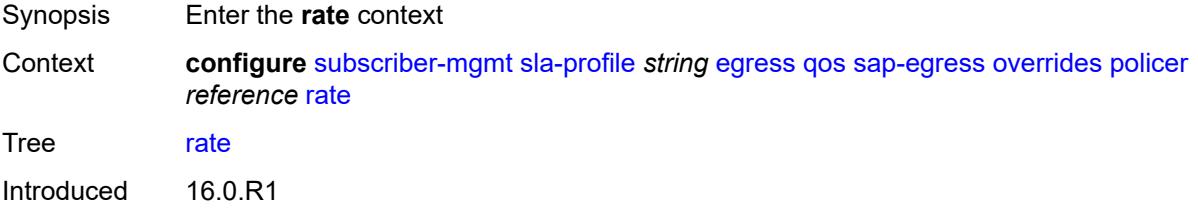

Platforms 7450 ESS, 7750 SR, 7750 SR-e, 7750 SR-s, VSR

#### <span id="page-8595-0"></span>**cir** *(number | keyword)*

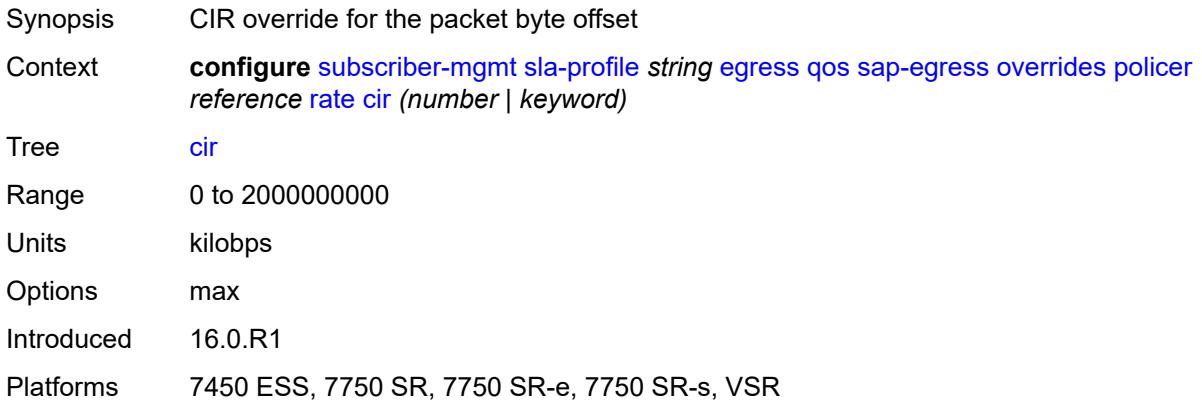

## <span id="page-8595-1"></span>**pir** *(number | keyword)*

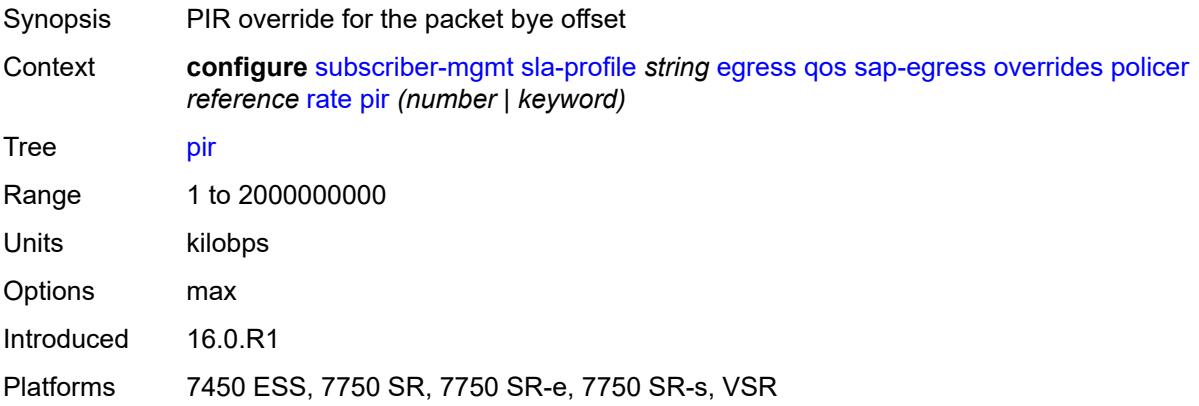

### <span id="page-8595-2"></span>**stat-mode** *keyword*

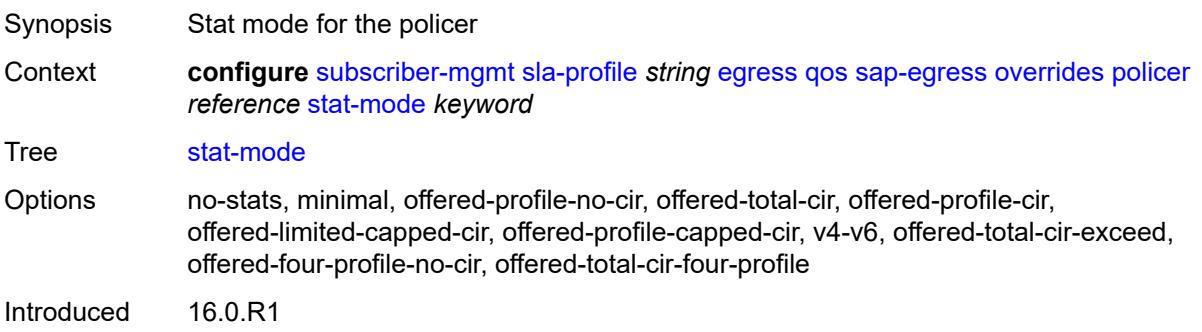

Platforms 7450 ESS, 7750 SR, 7750 SR-e, 7750 SR-s, VSR

### <span id="page-8596-1"></span>**queue** [[id\]](#page-8596-0) *reference*

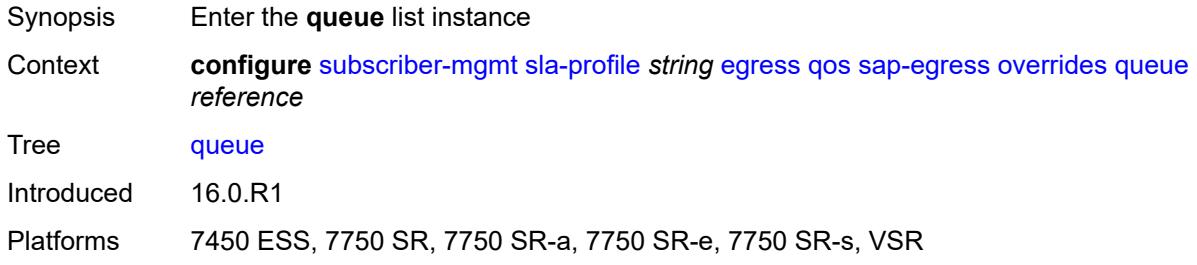

## <span id="page-8596-0"></span>[**id**] *reference*

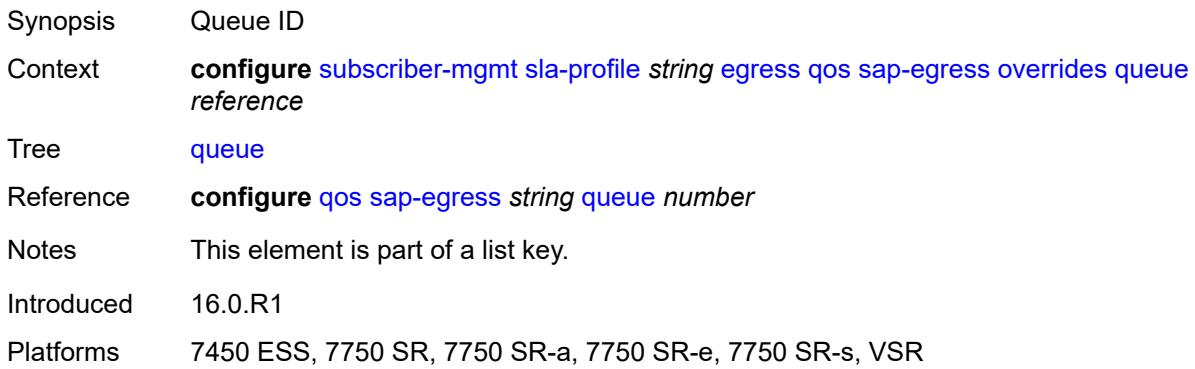

#### <span id="page-8596-2"></span>**avg-frame-overhead** *decimal-number*

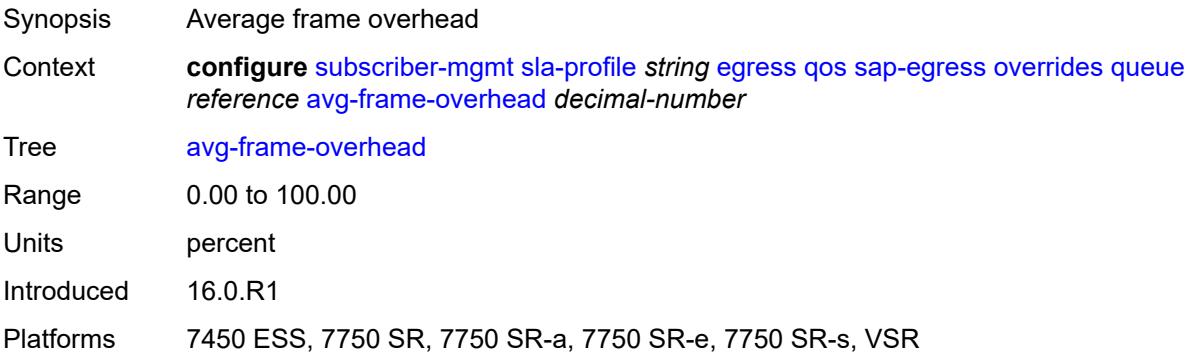

#### <span id="page-8596-3"></span>**cbs** *(number | keyword)*

Synopsis CBS

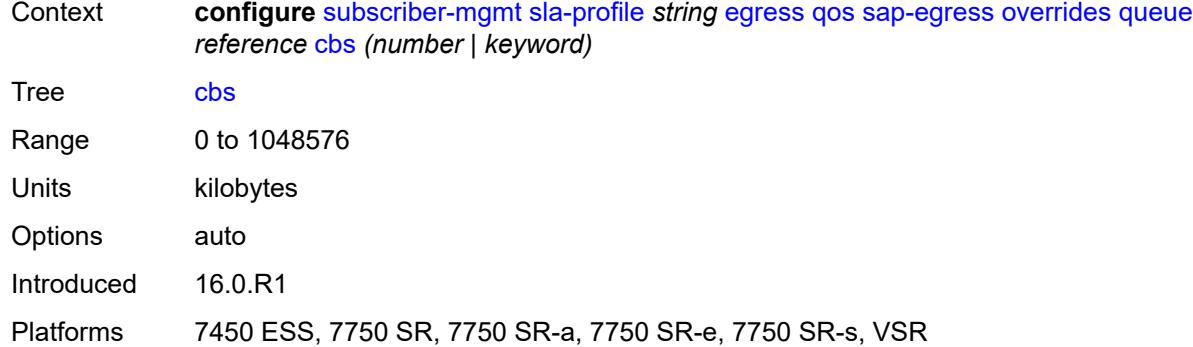

## <span id="page-8597-0"></span>**high-prio-only** *(number | keyword)*

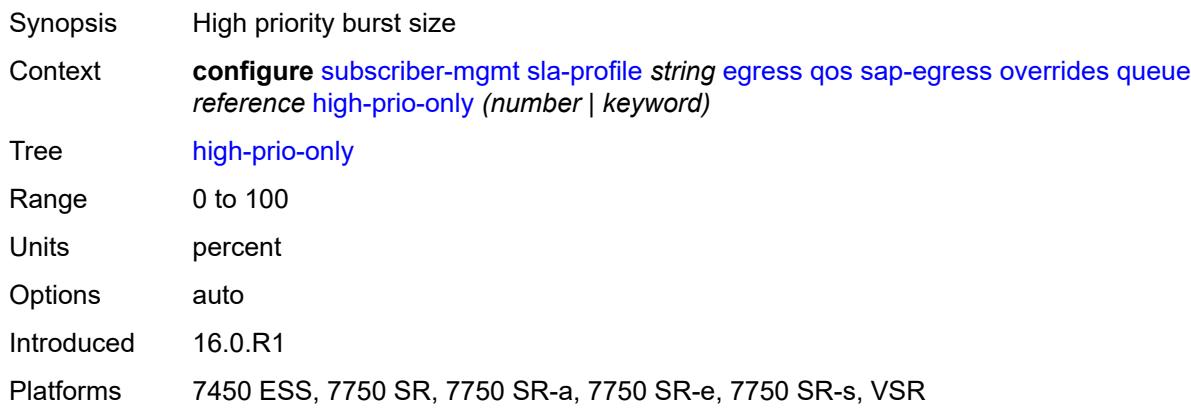

## <span id="page-8597-1"></span>**hs-class-weight** *number*

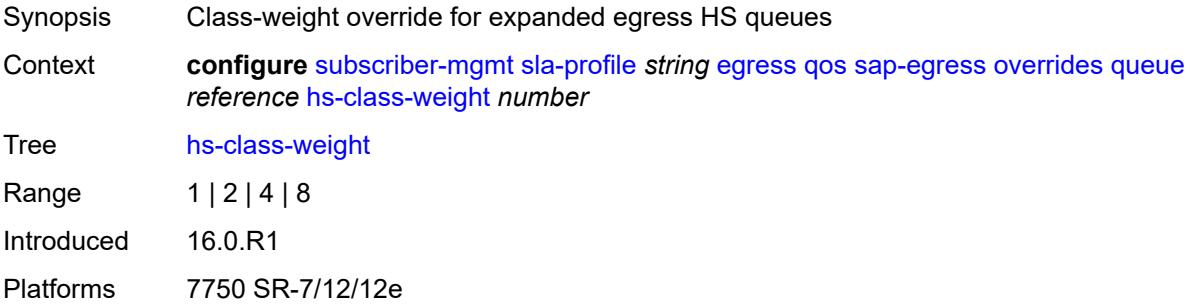

### <span id="page-8597-2"></span>**hs-wred-queue**

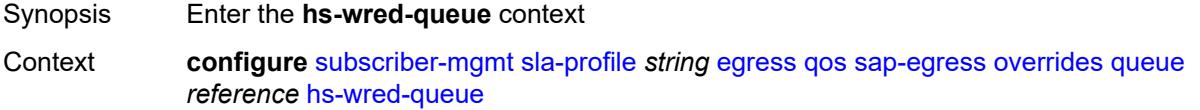

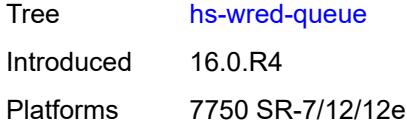

## <span id="page-8598-0"></span>**policy** *reference*

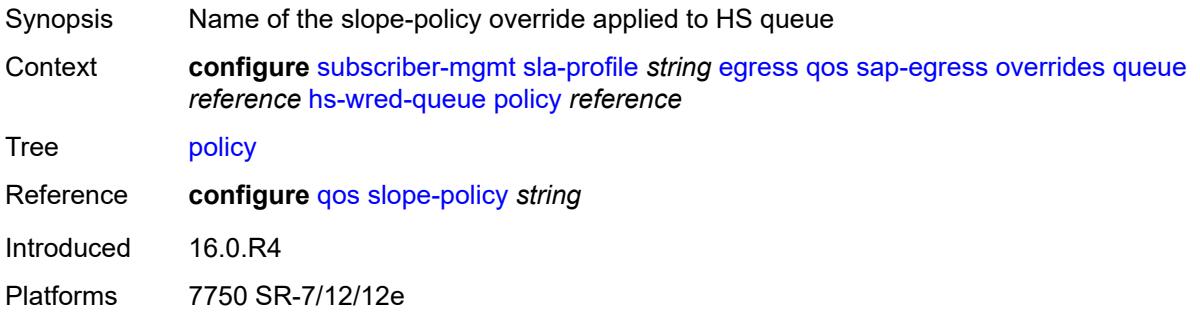

## <span id="page-8598-1"></span>**hs-wrr-weight** *number*

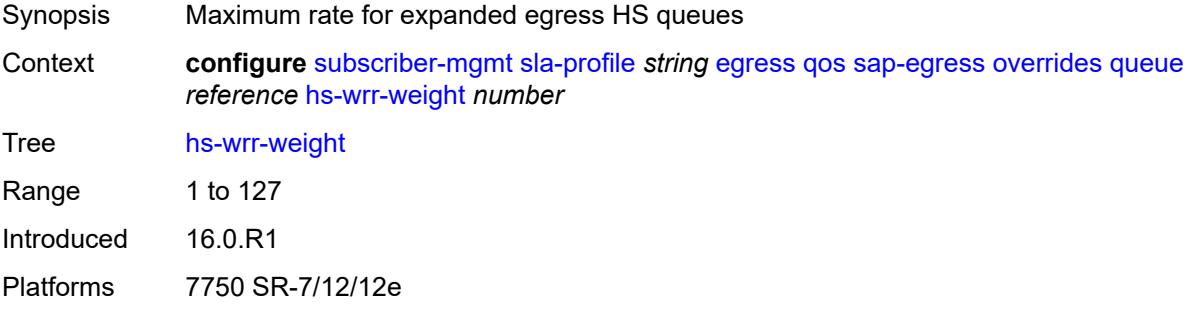

## <span id="page-8598-2"></span>**mbs** *(number | keyword)*

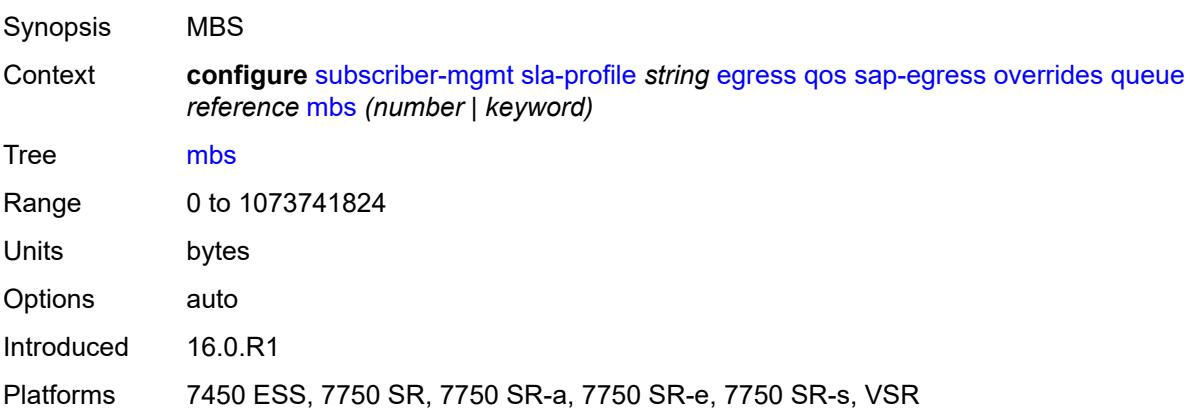

#### <span id="page-8599-0"></span>**rate**

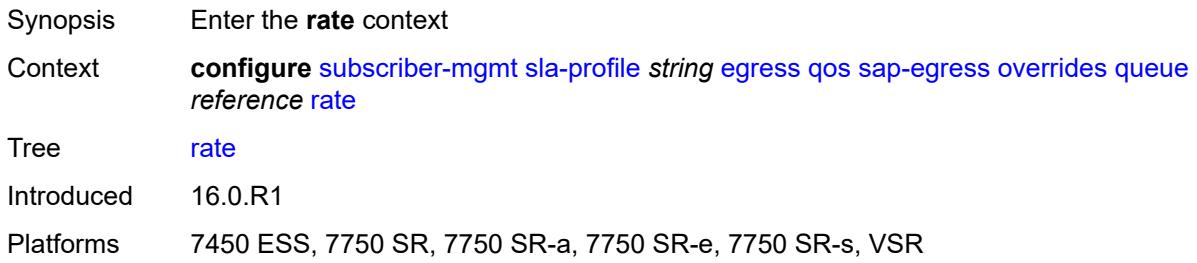

## <span id="page-8599-1"></span>**cir** *(number | keyword)*

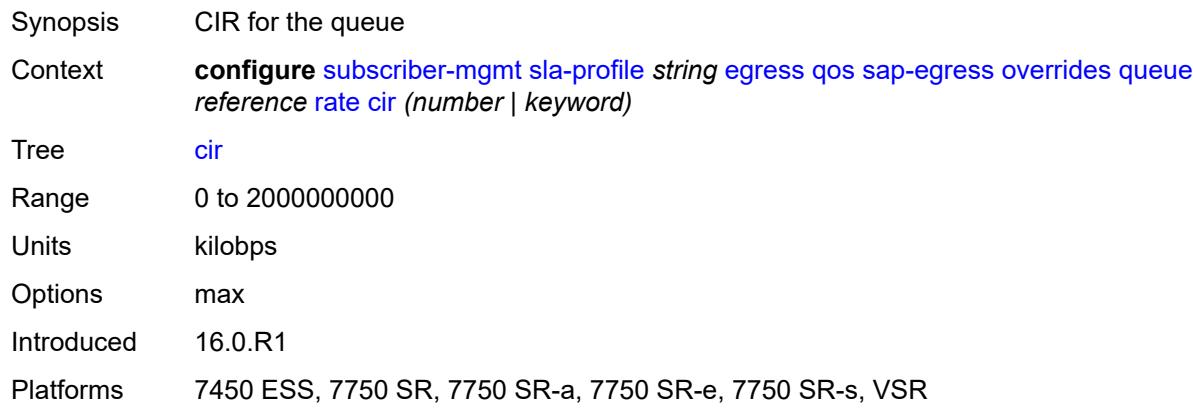

## <span id="page-8599-2"></span>**pir** *(number | keyword)*

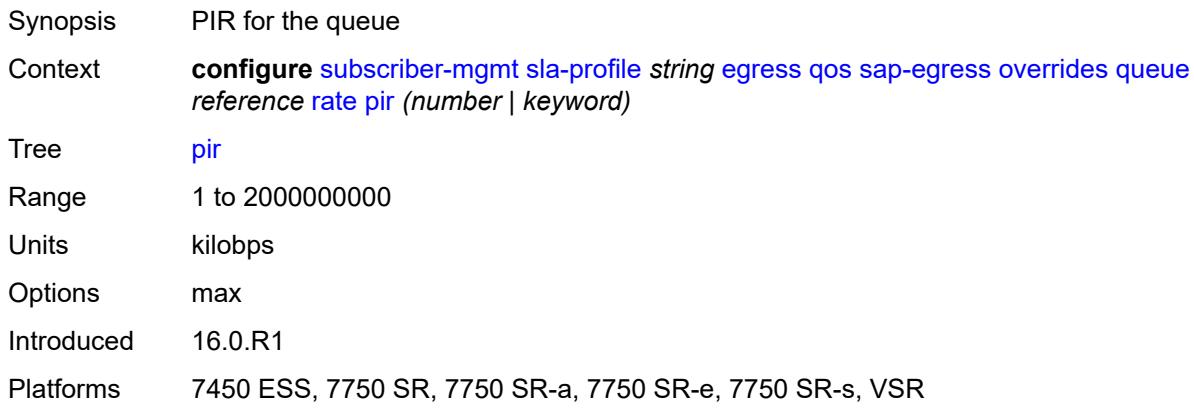

#### <span id="page-8599-3"></span>**stat-mode** *keyword*

Synopsis Stat mode for the policer

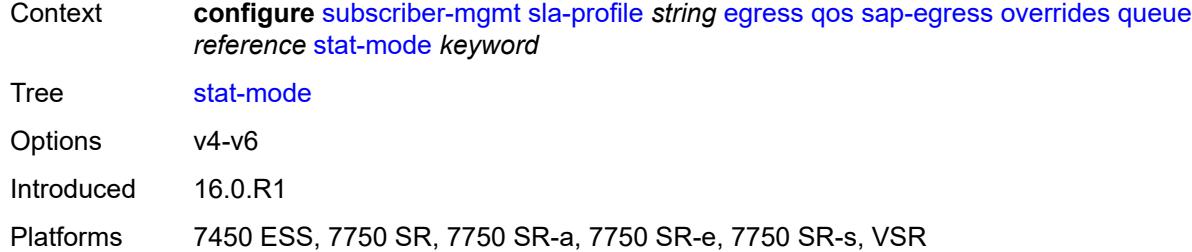

## <span id="page-8600-0"></span>**policy-name** *reference*

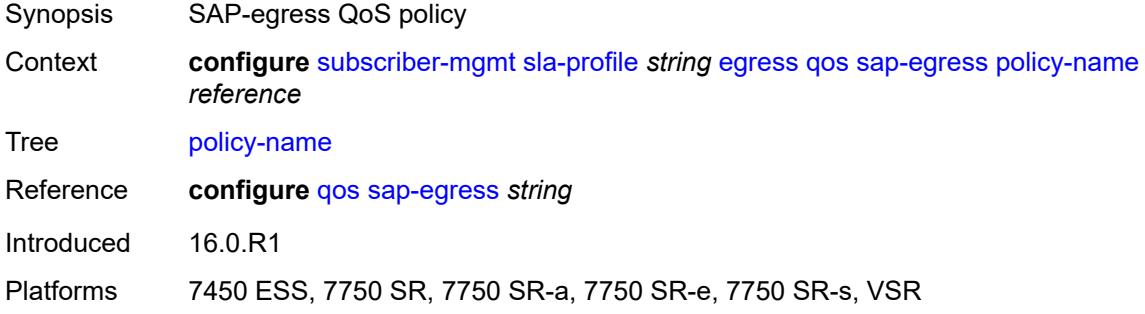

## <span id="page-8600-1"></span>**port-parent-location** *keyword*

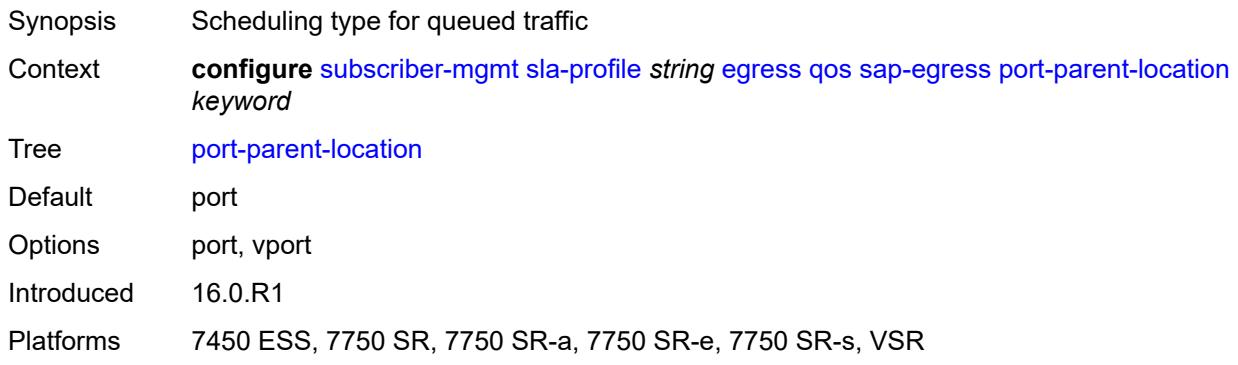

## <span id="page-8600-2"></span>**scheduler-policy**

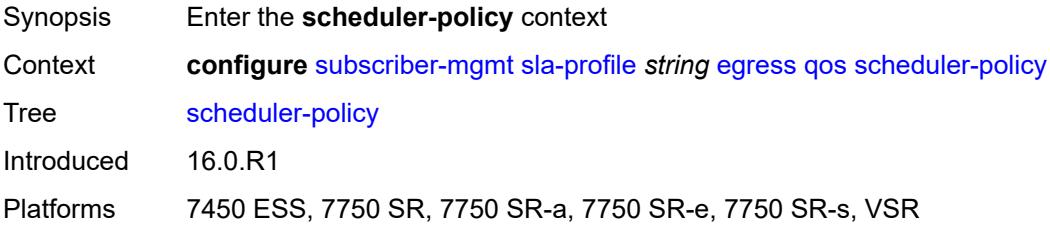

#### <span id="page-8601-0"></span>**overrides**

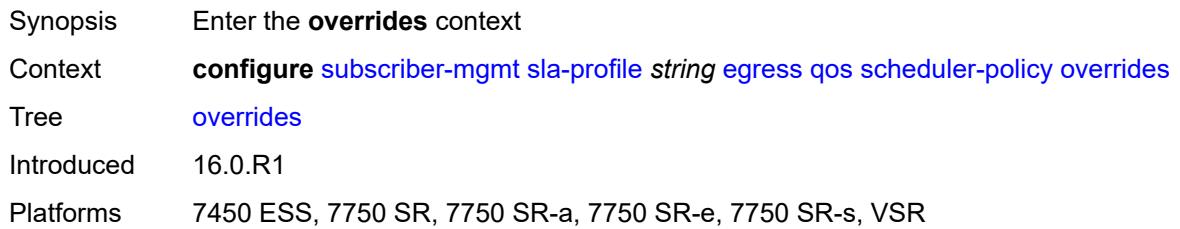

# <span id="page-8601-2"></span>**scheduler** [[scheduler-name](#page-8601-1)] *reference*

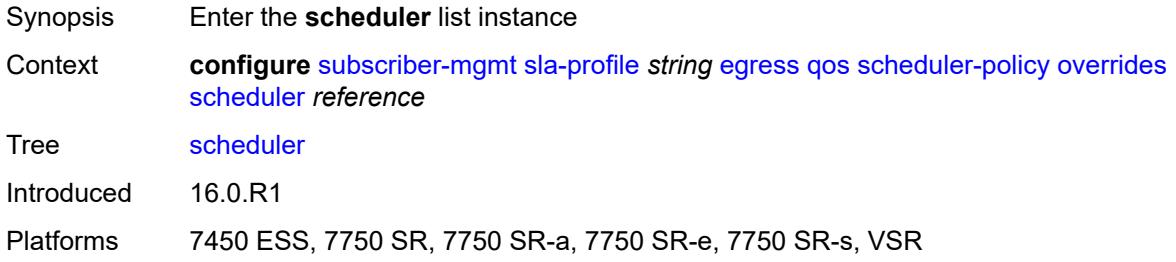

### <span id="page-8601-1"></span>[**scheduler-name**] *reference*

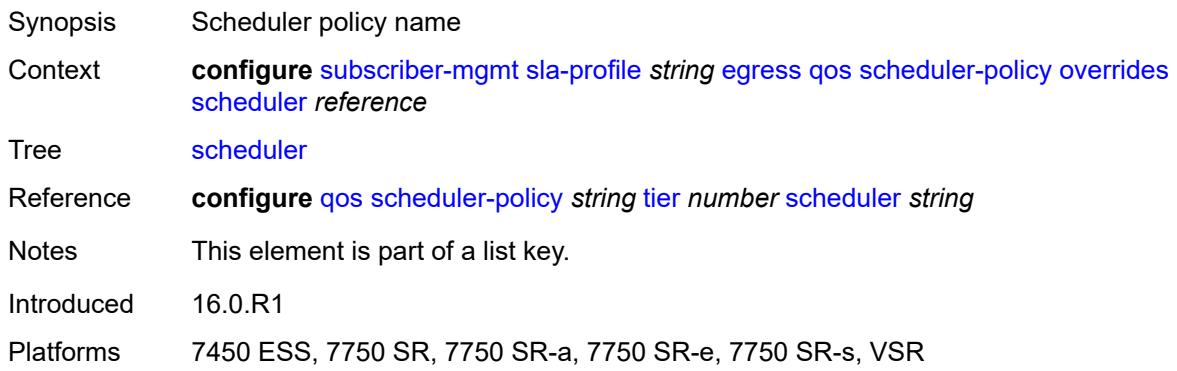

#### <span id="page-8601-3"></span>**rate**

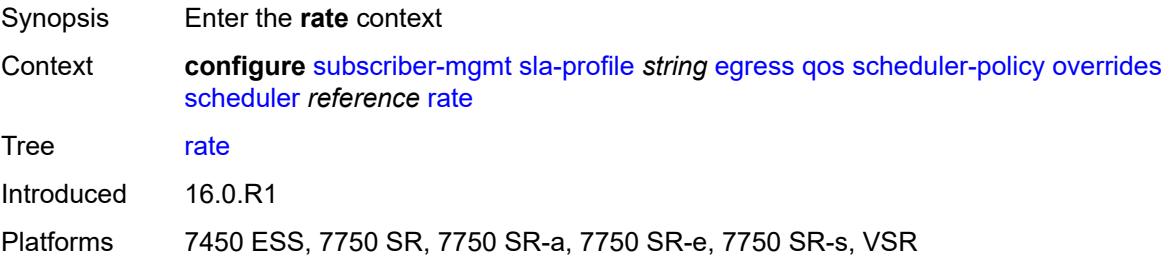

## <span id="page-8602-0"></span>**cir** *(number | keyword)*

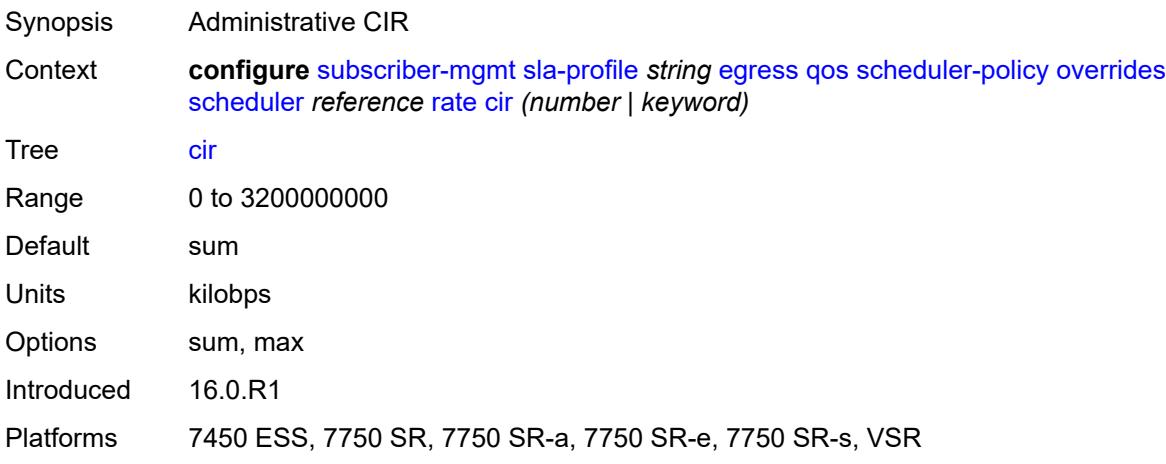

## <span id="page-8602-1"></span>**pir** *(number | keyword)*

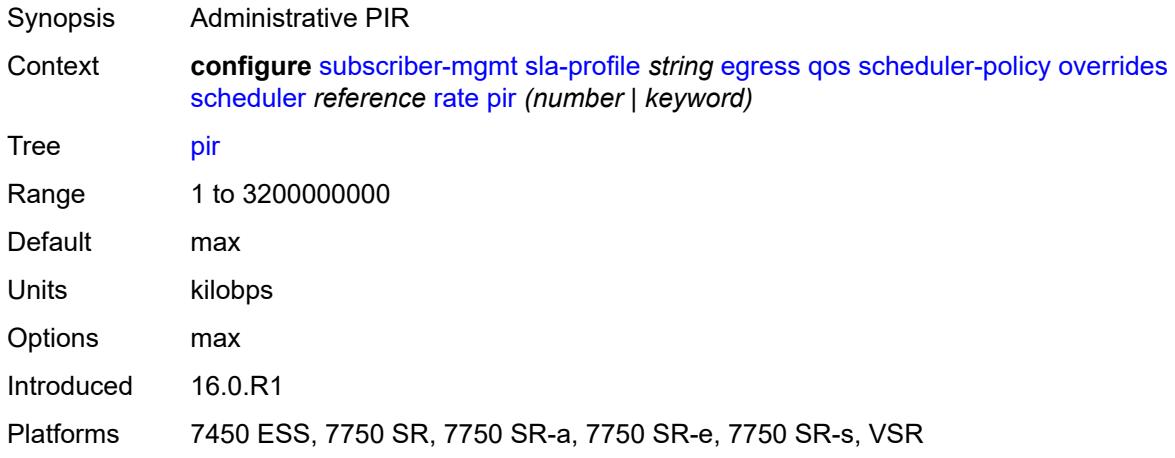

### <span id="page-8602-2"></span>**policy-name** *reference*

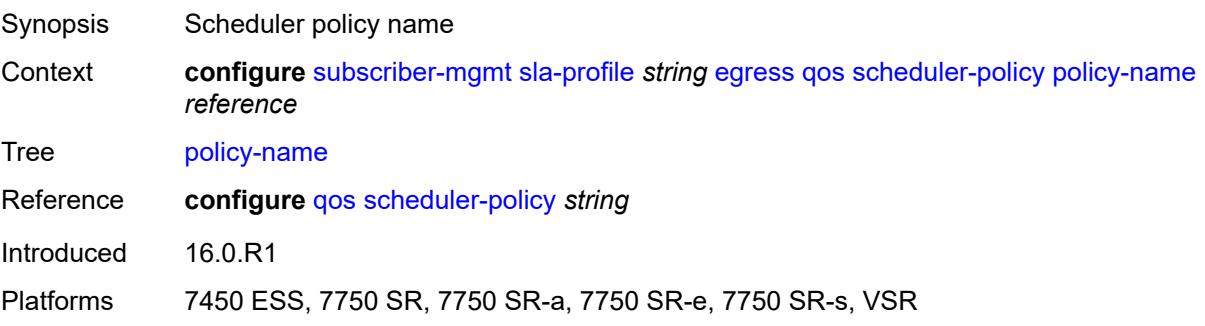

## <span id="page-8603-0"></span>**use-ingress-l2tp-dscp** *boolean*

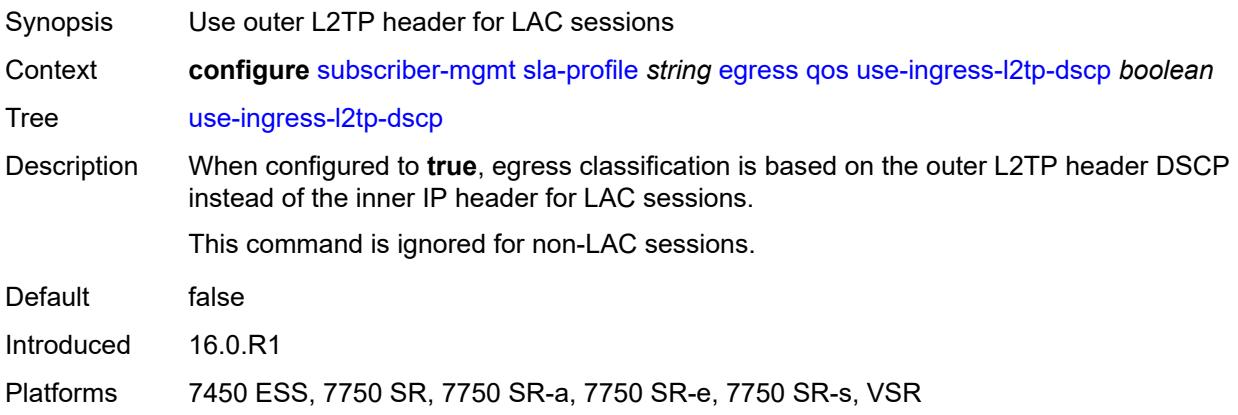

### <span id="page-8603-1"></span>**report-rate**

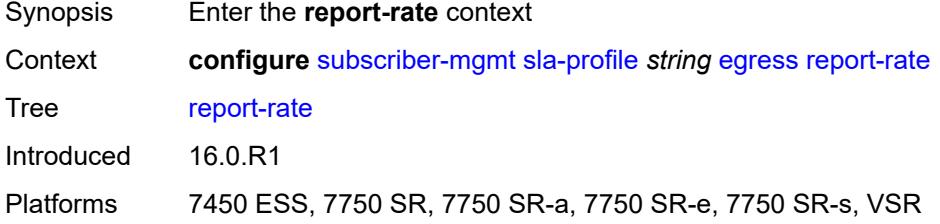

### <span id="page-8603-2"></span>**agg-rate**

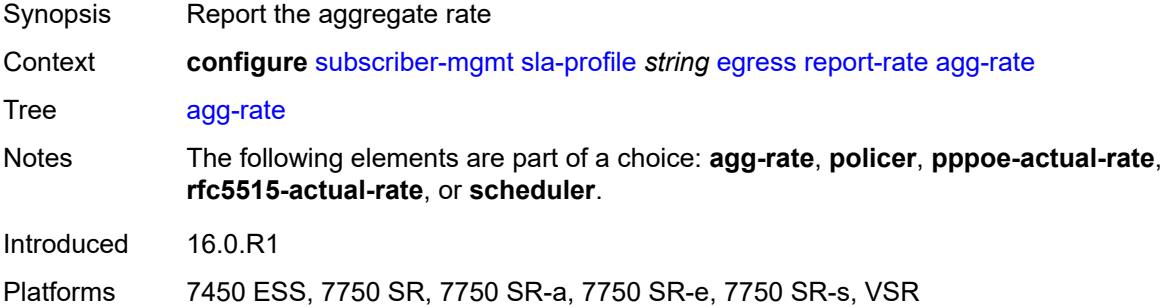

#### <span id="page-8603-3"></span>**policer** *number*

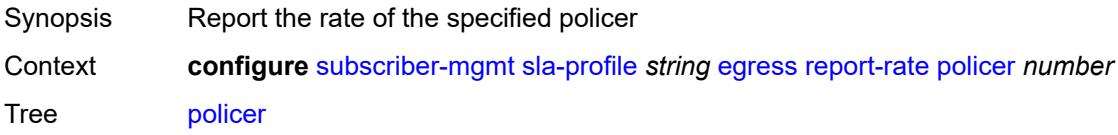
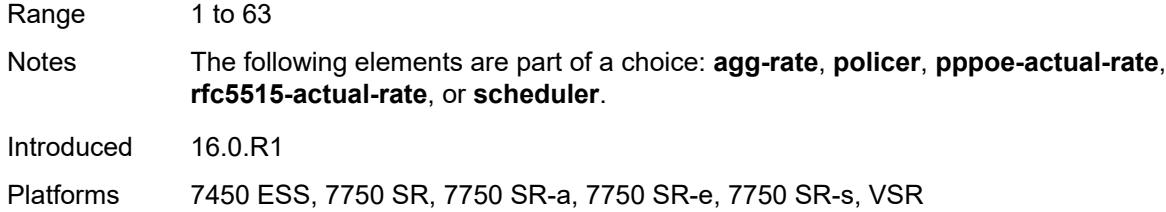

# <span id="page-8604-0"></span>**pppoe-actual-rate**

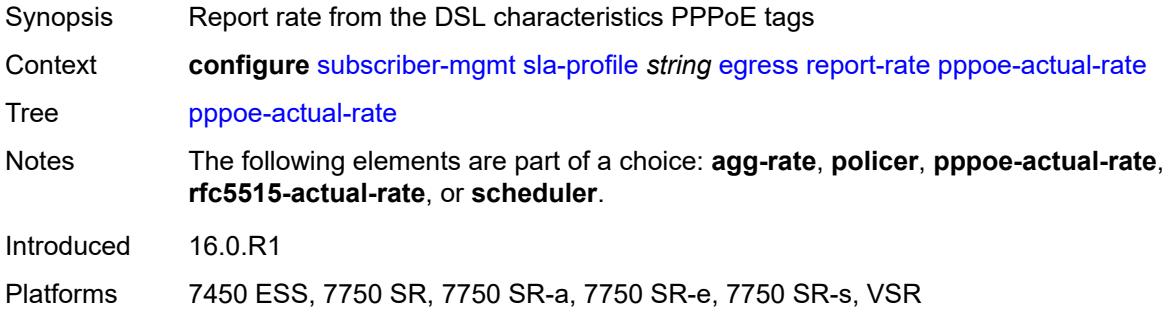

# <span id="page-8604-1"></span>**rfc5515-actual-rate**

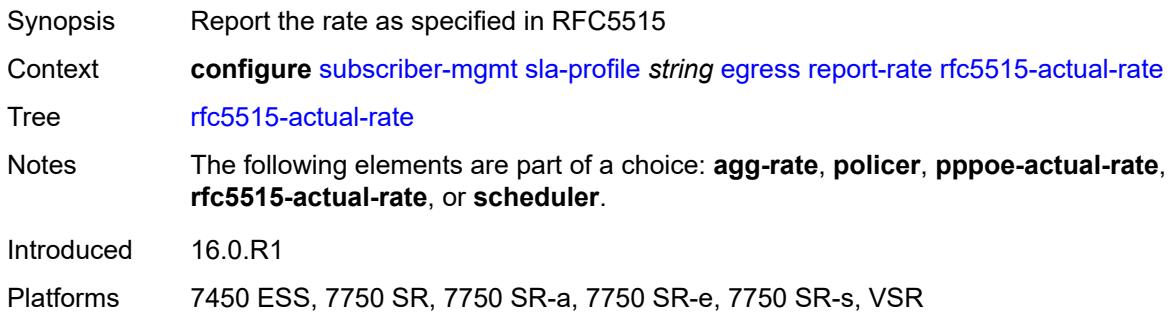

# <span id="page-8604-2"></span>**scheduler** *string*

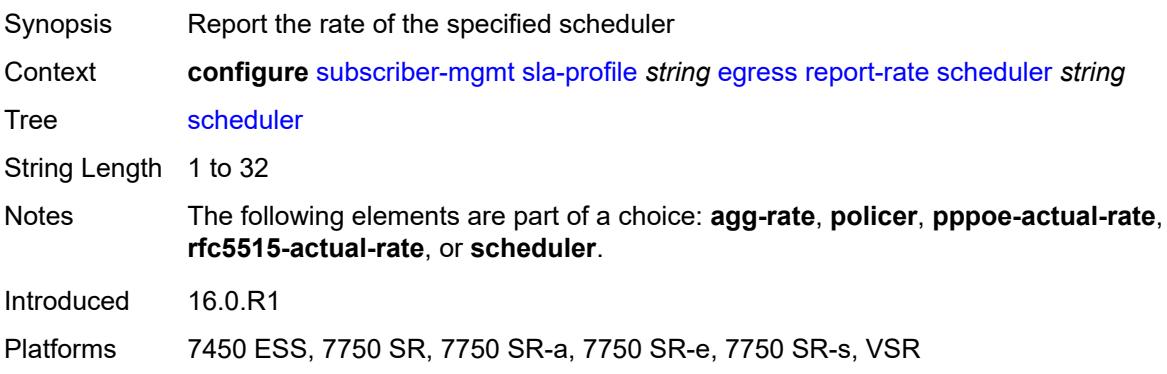

#### <span id="page-8605-0"></span>**host-limits**

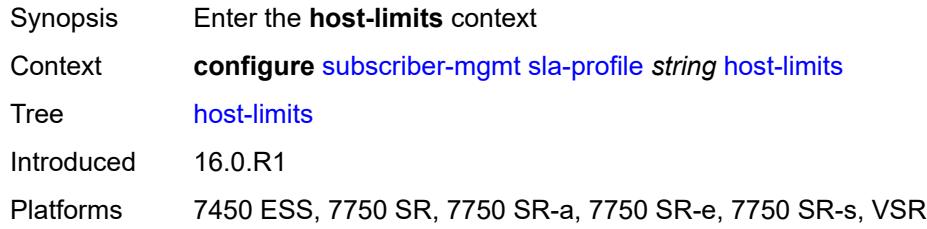

#### <span id="page-8605-1"></span>**ipv4**

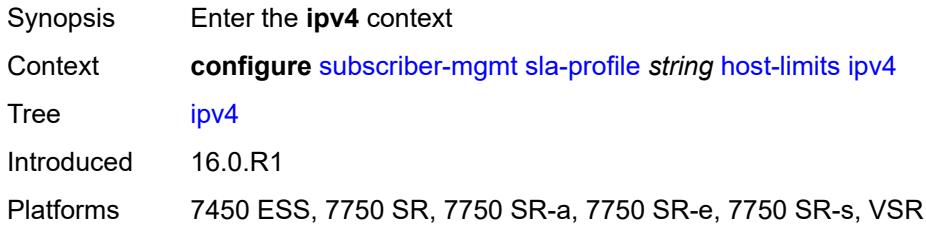

# <span id="page-8605-2"></span>**arp** *number*

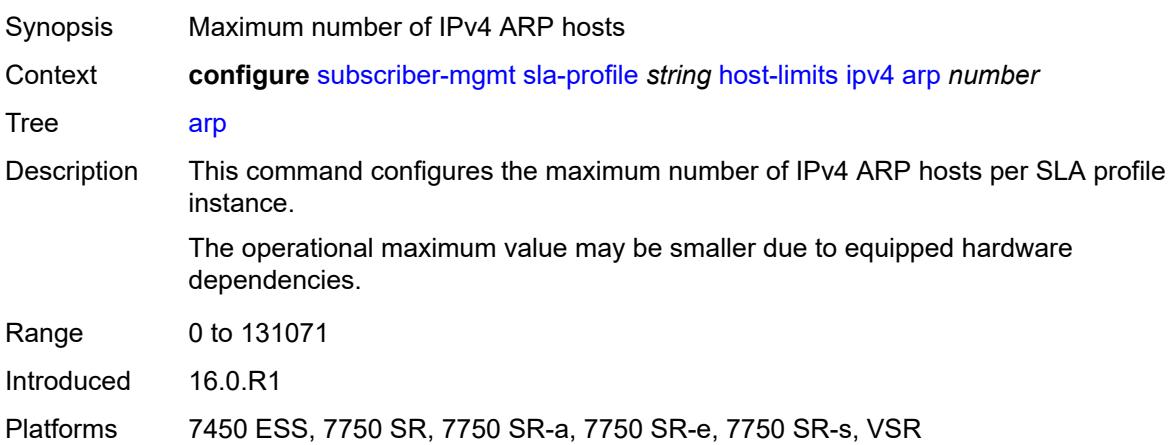

# <span id="page-8605-3"></span>**dhcp** *number*

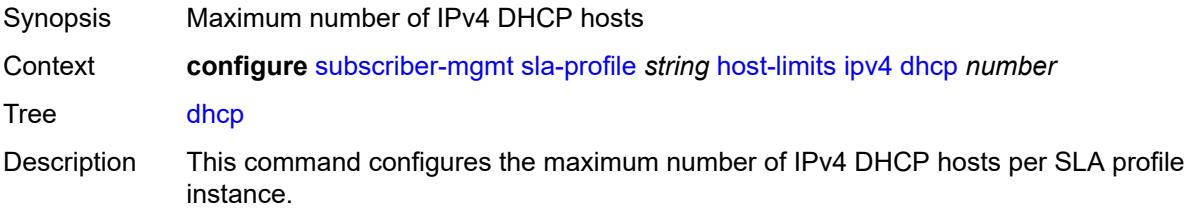

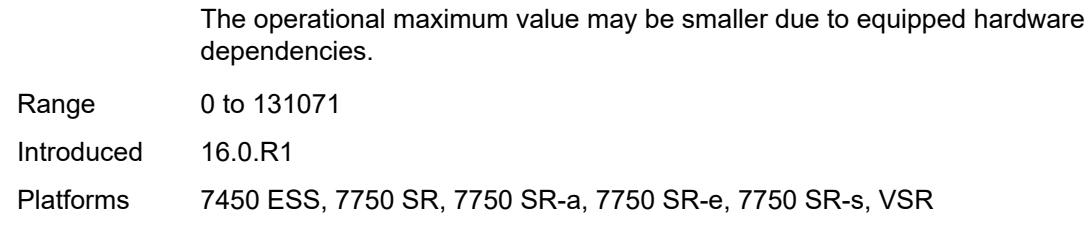

#### <span id="page-8606-0"></span>**overall** *number*

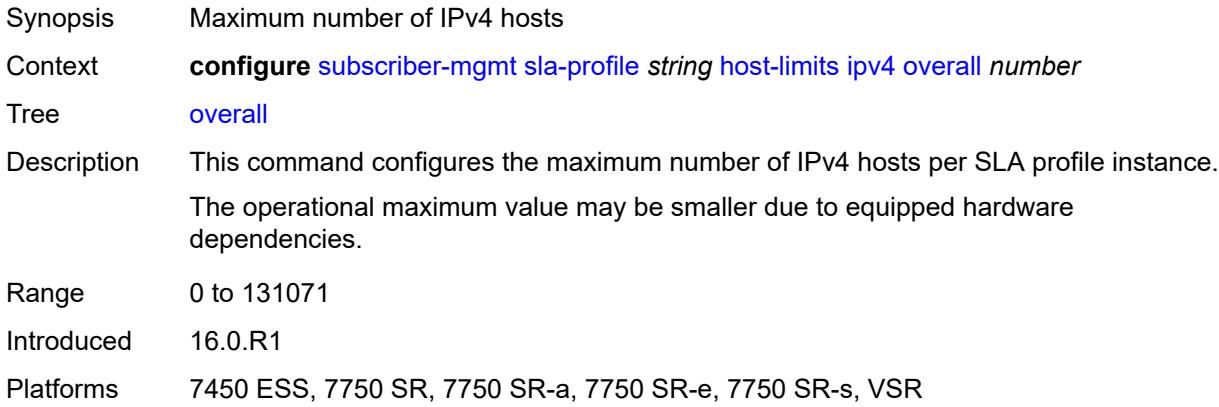

# <span id="page-8606-1"></span>**ppp** *number*

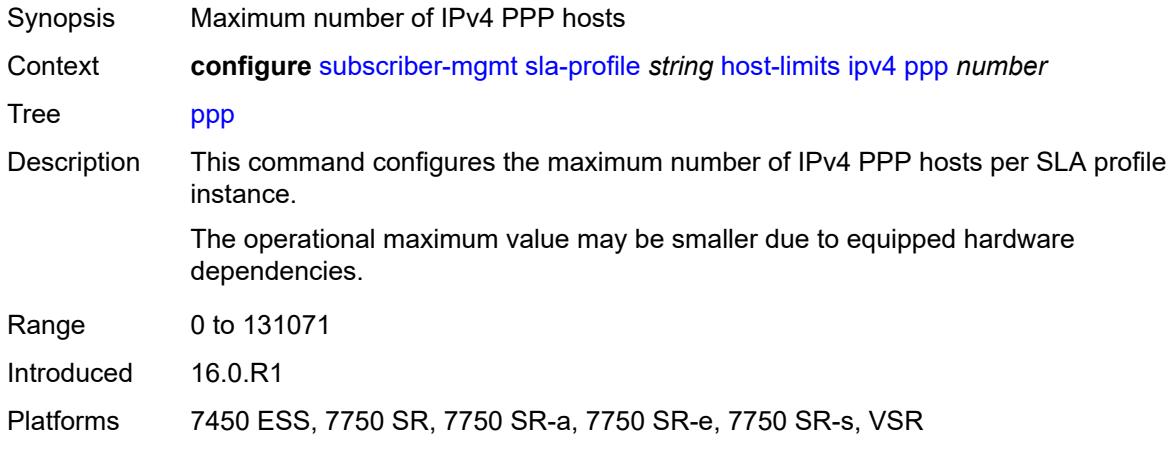

#### <span id="page-8606-2"></span>**ipv6**

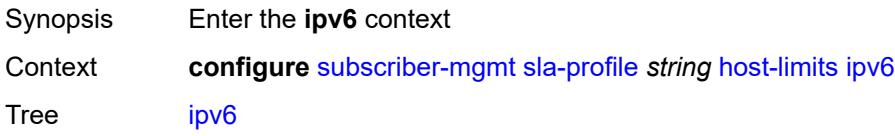

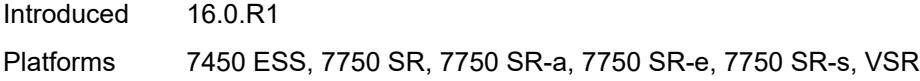

#### <span id="page-8607-0"></span>**overall** *number*

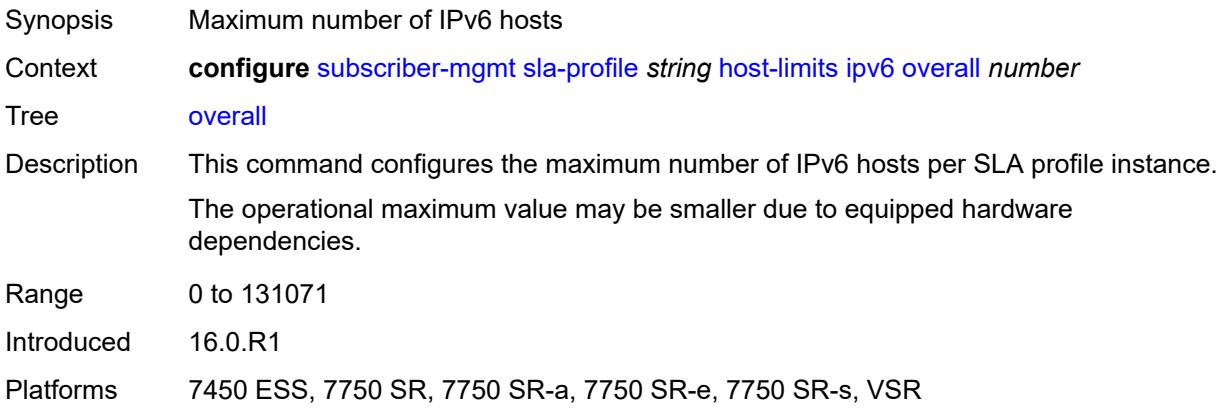

# <span id="page-8607-1"></span>**pd-ipoe-dhcp** *number*

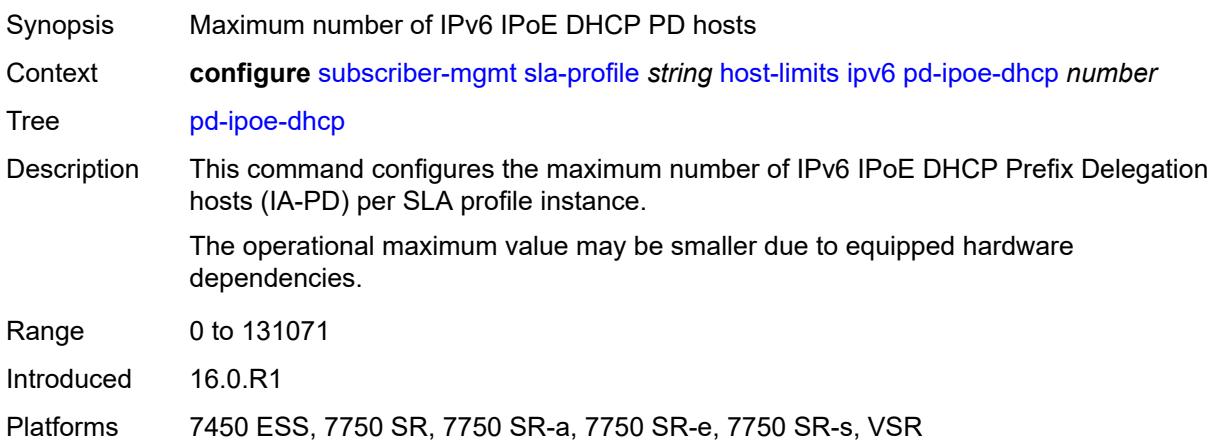

# <span id="page-8607-2"></span>**pd-overall** *number*

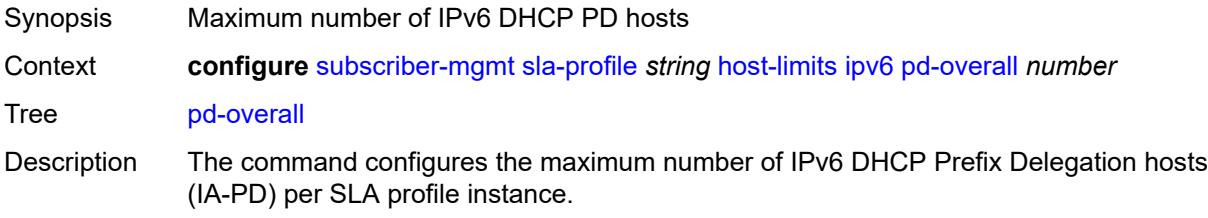

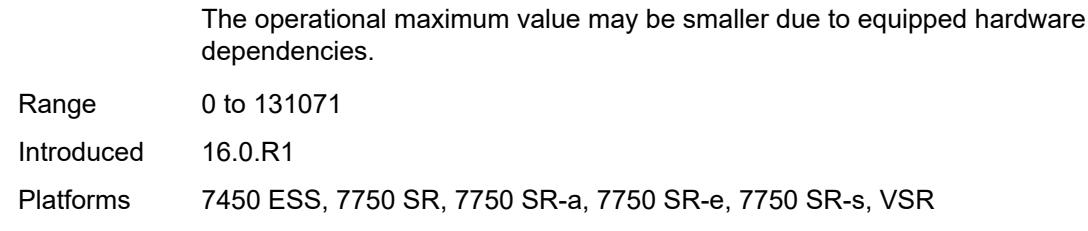

#### <span id="page-8608-0"></span>**pd-ppp-dhcp** *number*

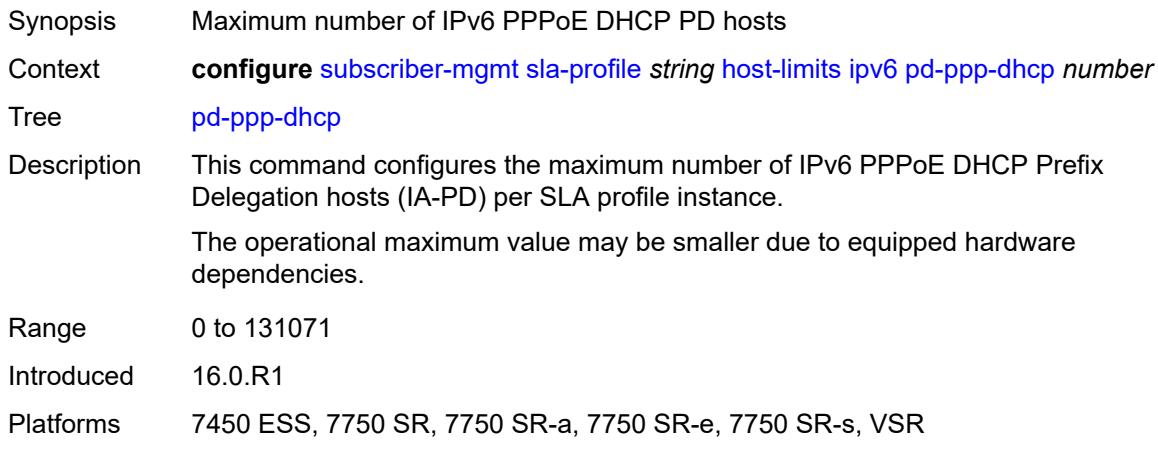

# <span id="page-8608-1"></span>**wan-ipoe-dhcp** *number*

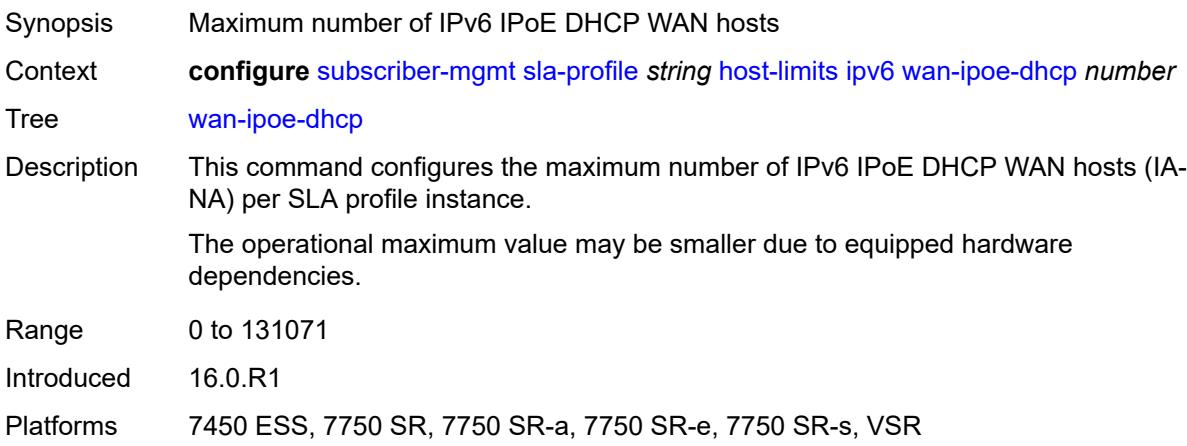

#### <span id="page-8608-2"></span>**wan-ipoe-slaac** *number*

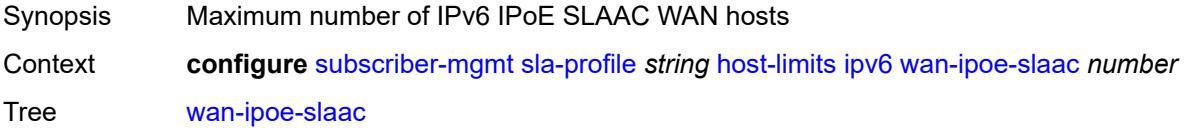

Use subject to Terms available at: www.nokia.com/terms.

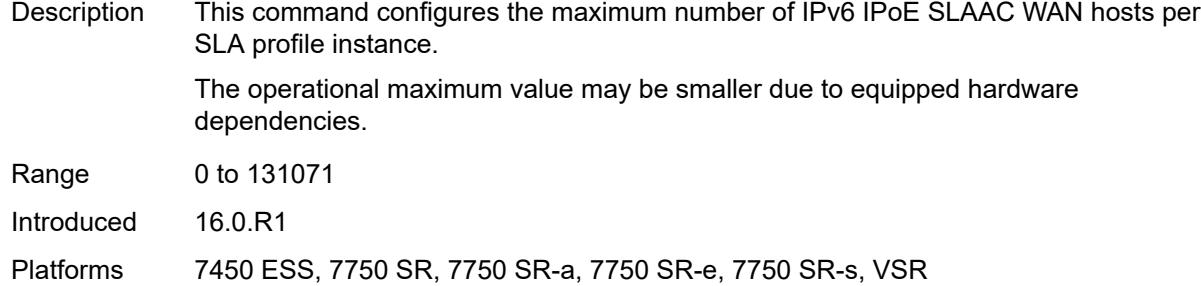

#### <span id="page-8609-0"></span>**wan-overall** *number*

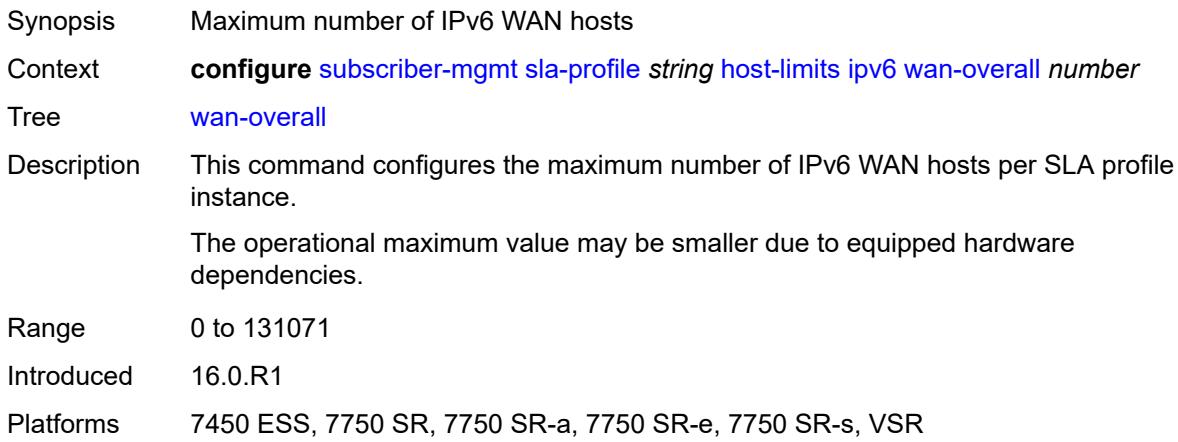

# <span id="page-8609-1"></span>**wan-ppp-dhcp** *number*

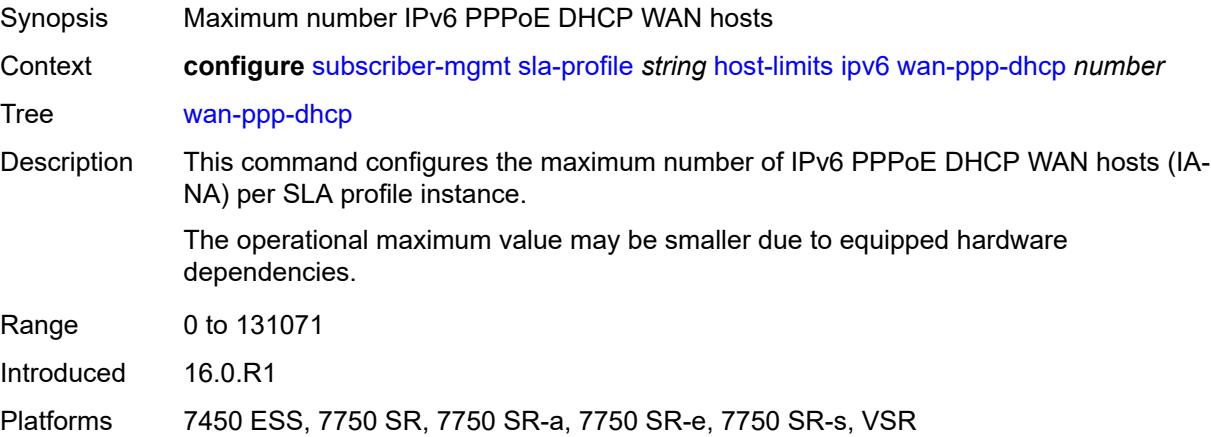

#### <span id="page-8609-2"></span>**wan-ppp-slaac** *number*

Synopsis Maximum number of IPv6 PPPoE SLAAC WAN hosts

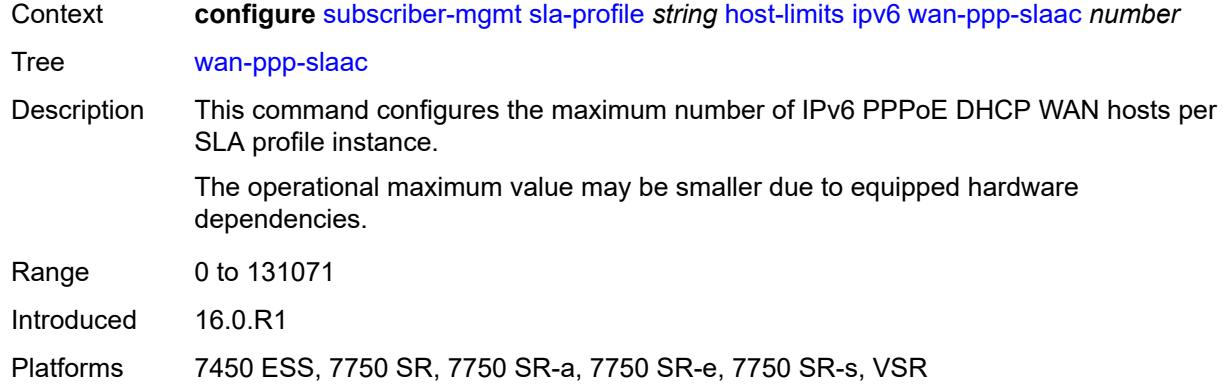

#### <span id="page-8610-0"></span>**lac-overall** *number*

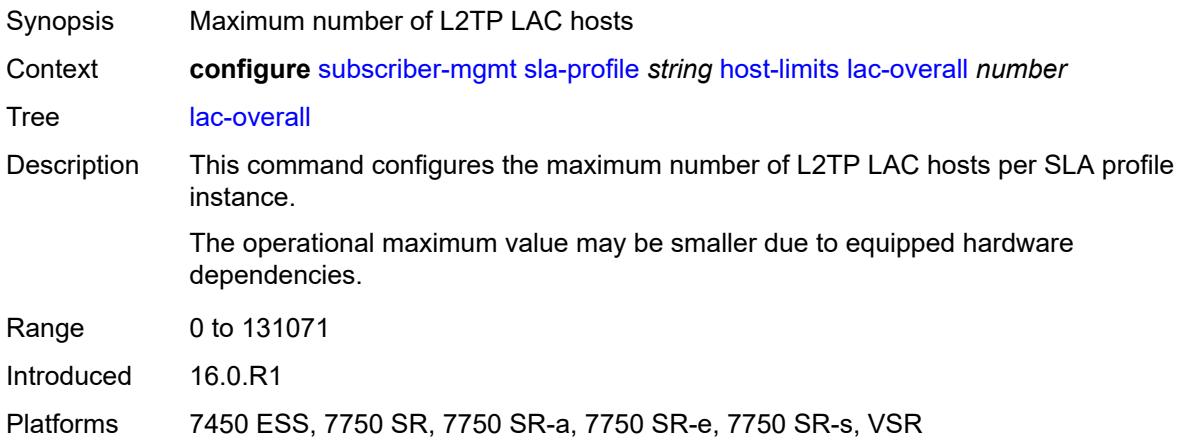

# <span id="page-8610-1"></span>**overall** *number*

<span id="page-8610-2"></span>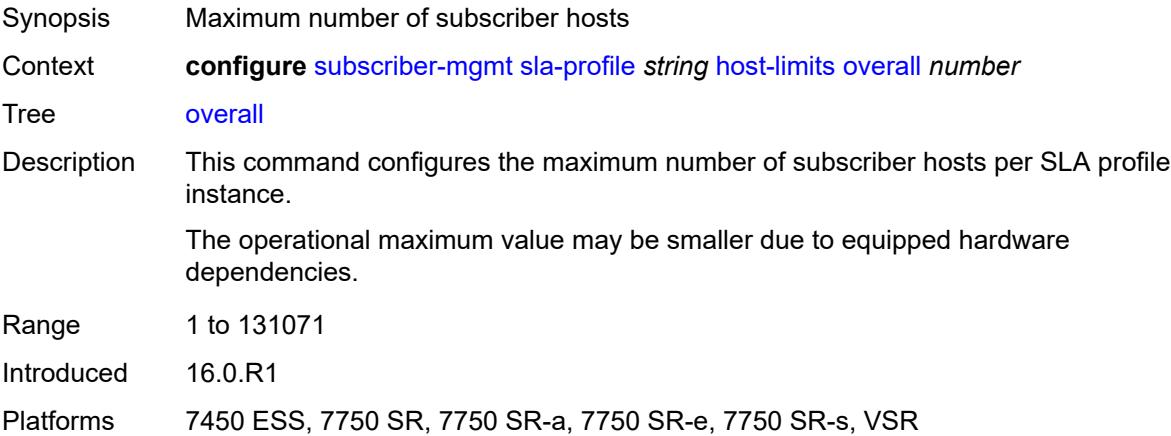

#### **remove-oldest** *boolean*

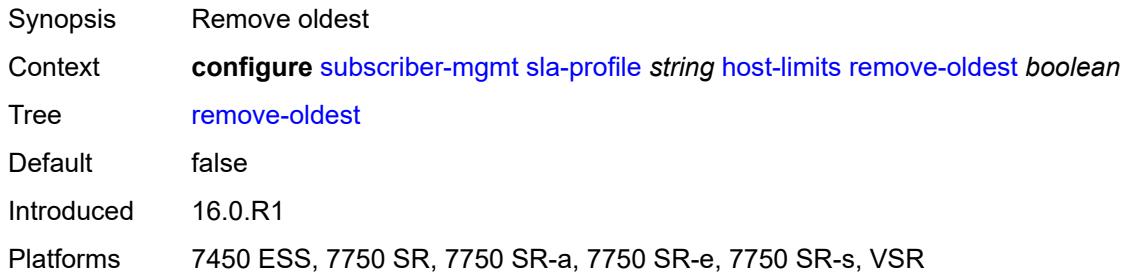

#### <span id="page-8611-0"></span>**idle-timeout**

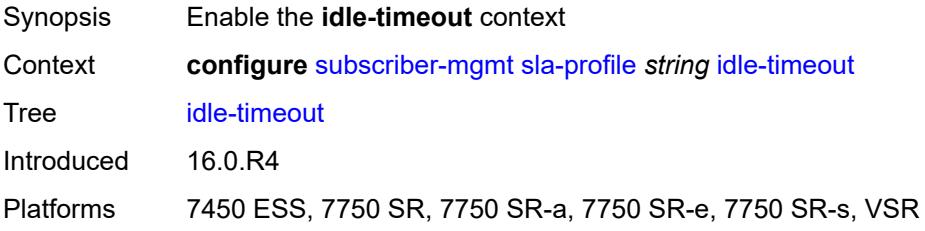

# <span id="page-8611-2"></span>**category** [\[category-name](#page-8611-1)] *reference*

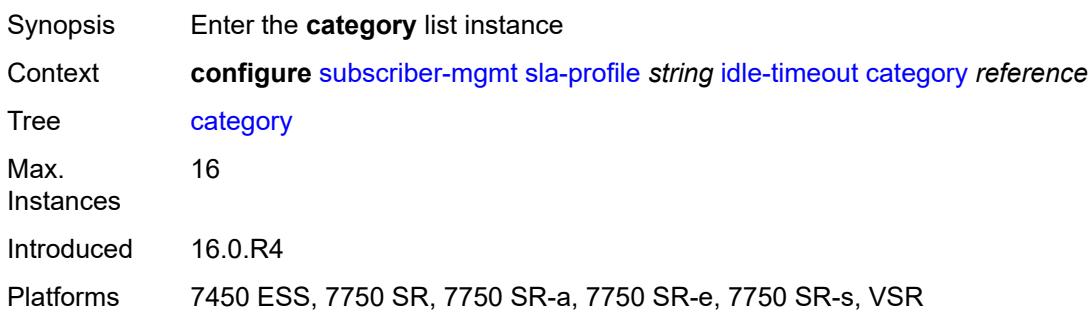

# <span id="page-8611-1"></span>[**category-name**] *reference*

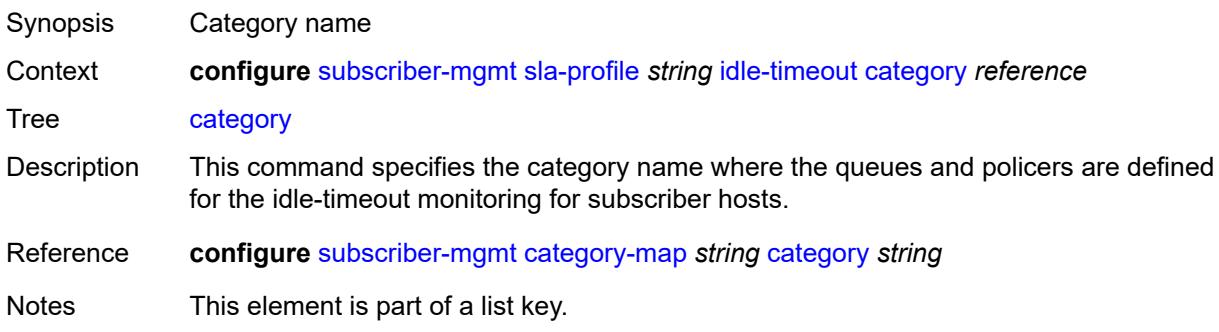

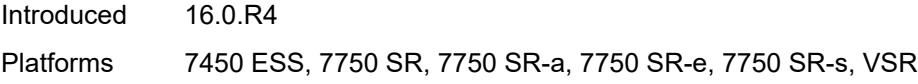

#### <span id="page-8612-0"></span>**action** *keyword*

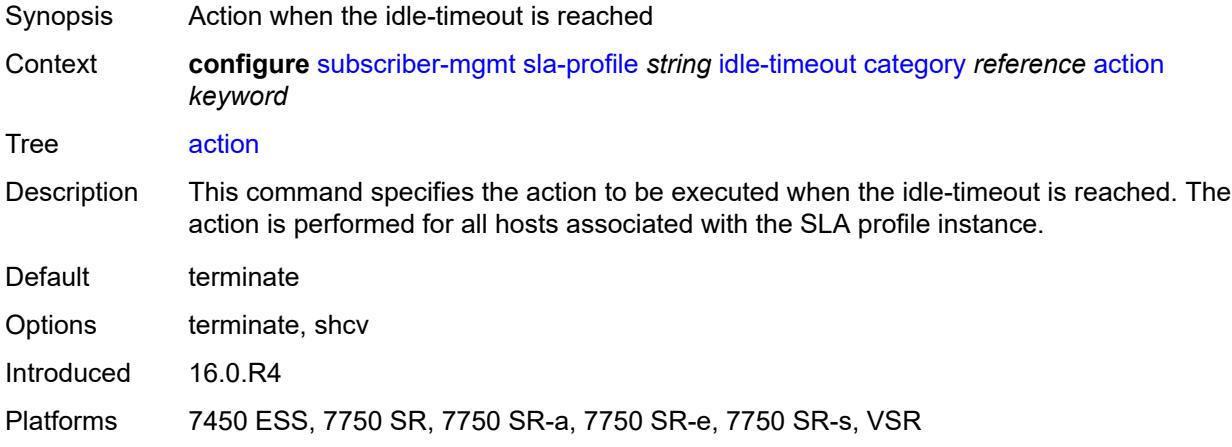

#### <span id="page-8612-1"></span>**timeout** *number*

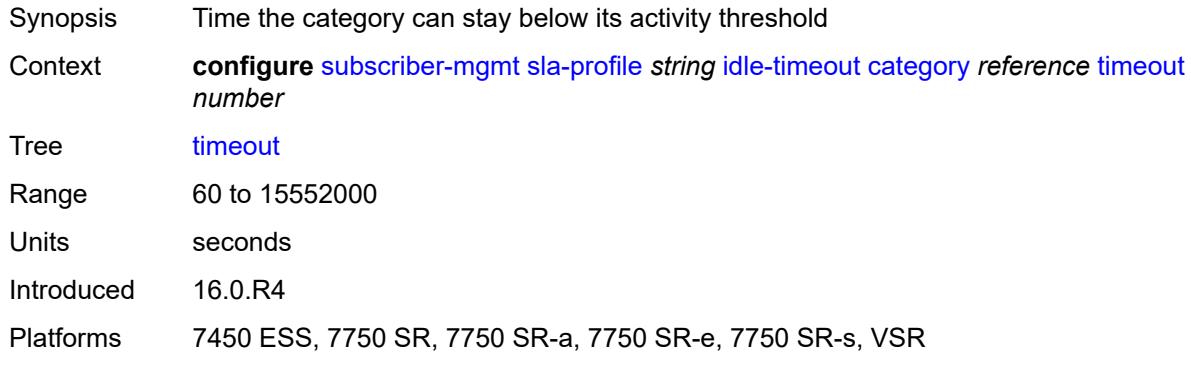

#### <span id="page-8612-2"></span>**category-map-name** *reference*

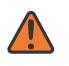

#### **WARNING:**

Modifying this element recreates the parent element automatically for the new value to take effect.

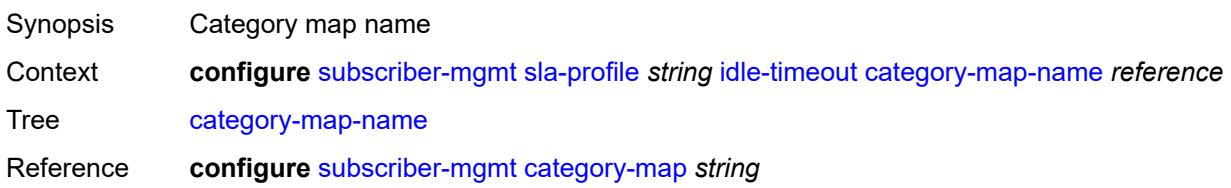

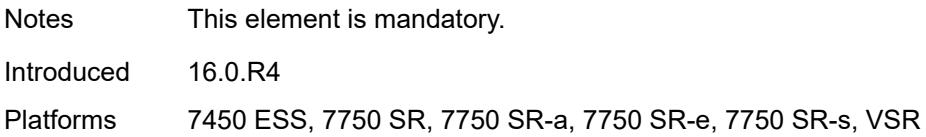

# <span id="page-8613-0"></span>**ingress**

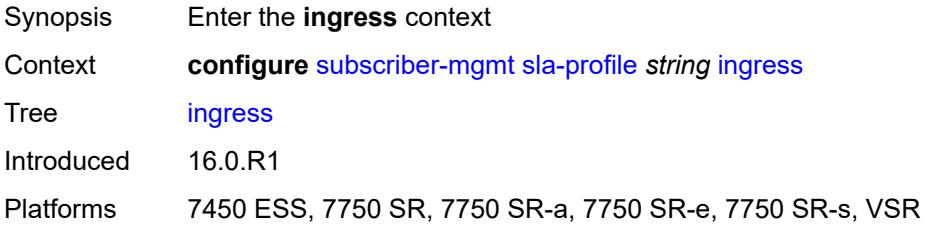

# <span id="page-8613-1"></span>**ip-filter** *reference*

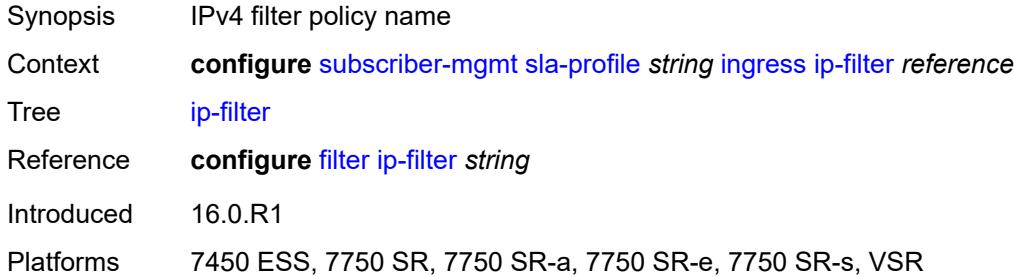

# <span id="page-8613-2"></span>**ipv6-filter** *reference*

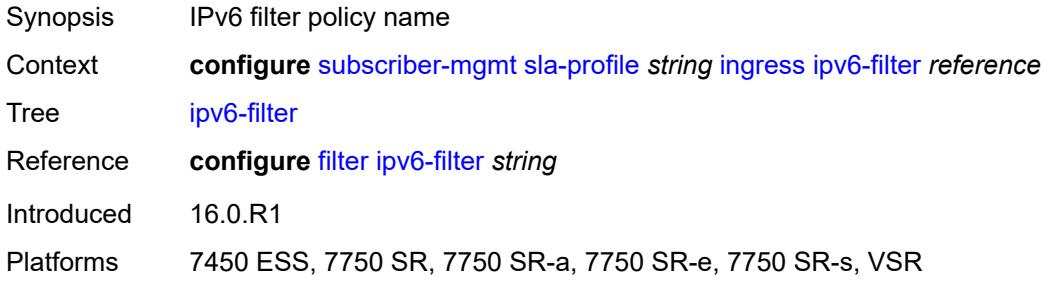

#### <span id="page-8613-3"></span>**qos**

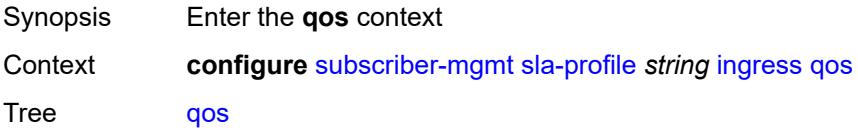

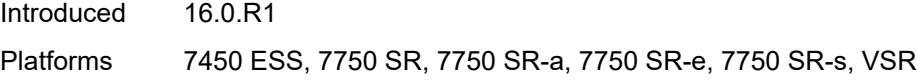

# <span id="page-8614-0"></span>**sap-ingress**

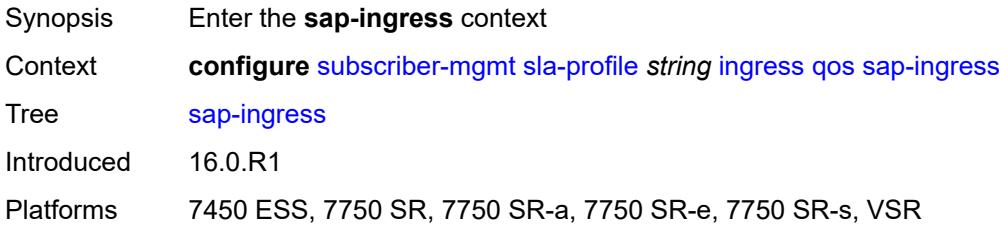

#### <span id="page-8614-1"></span>**overrides**

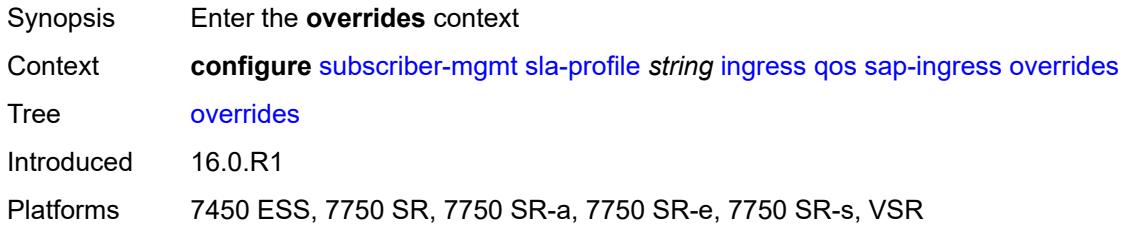

# <span id="page-8614-3"></span>**policer** [[id\]](#page-8614-2) *reference*

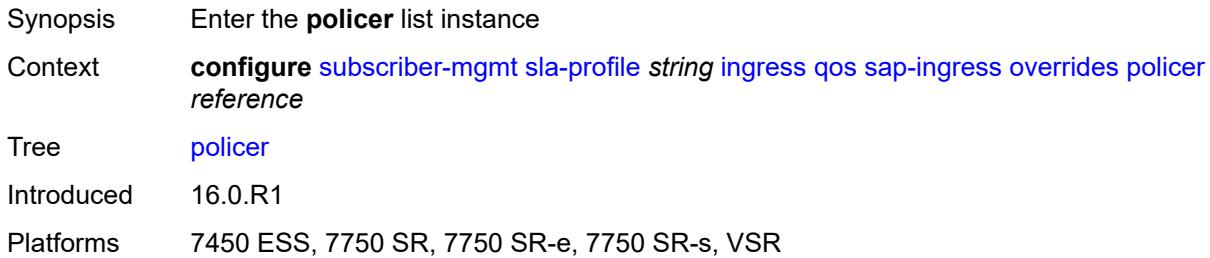

# <span id="page-8614-2"></span>[**id**] *reference*

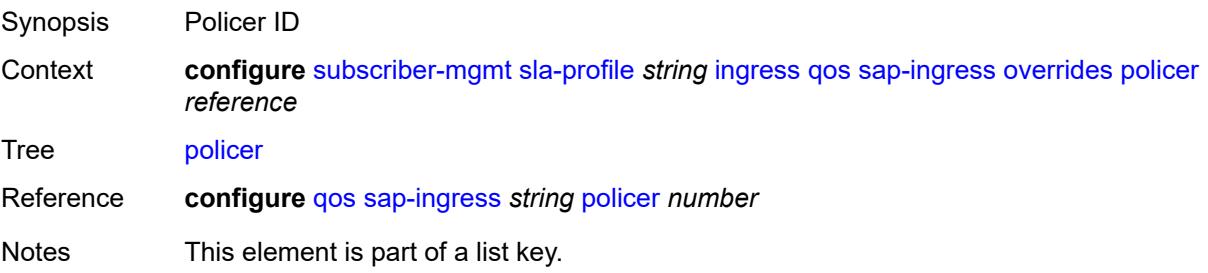

Introduced 16.0.R1

Platforms 7450 ESS, 7750 SR, 7750 SR-e, 7750 SR-s, VSR

#### <span id="page-8615-0"></span>**cbs** *(number | keyword)*

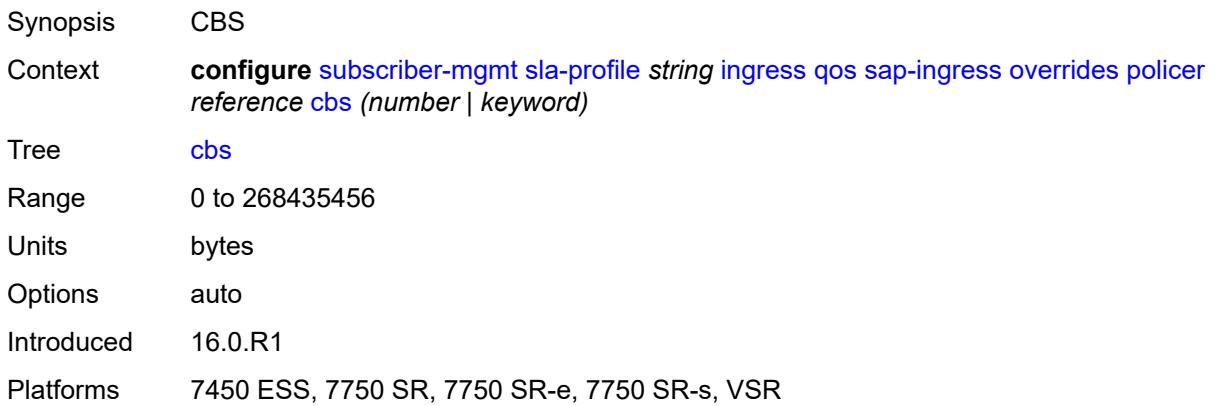

# <span id="page-8615-1"></span>**mbs** *(number | keyword)*

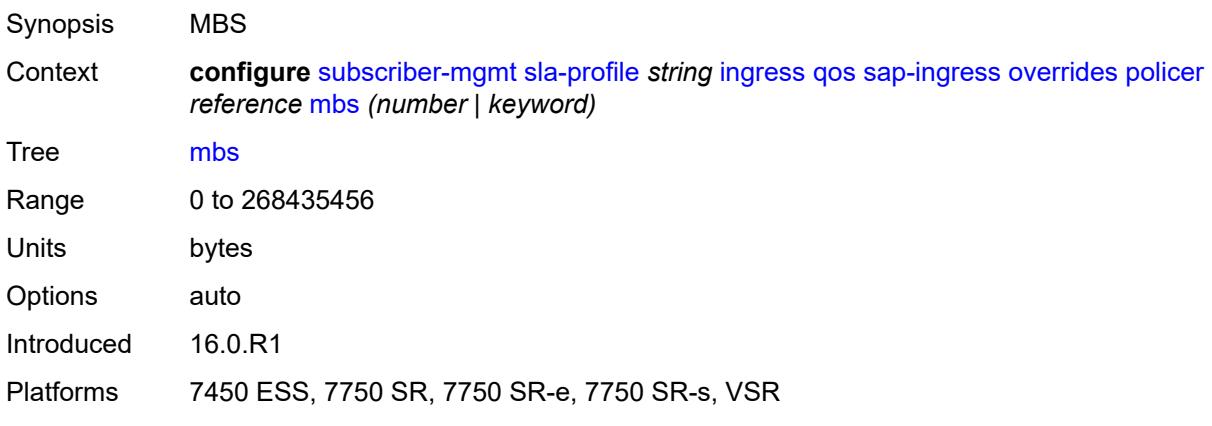

#### <span id="page-8615-2"></span>**packet-byte-offset** *number*

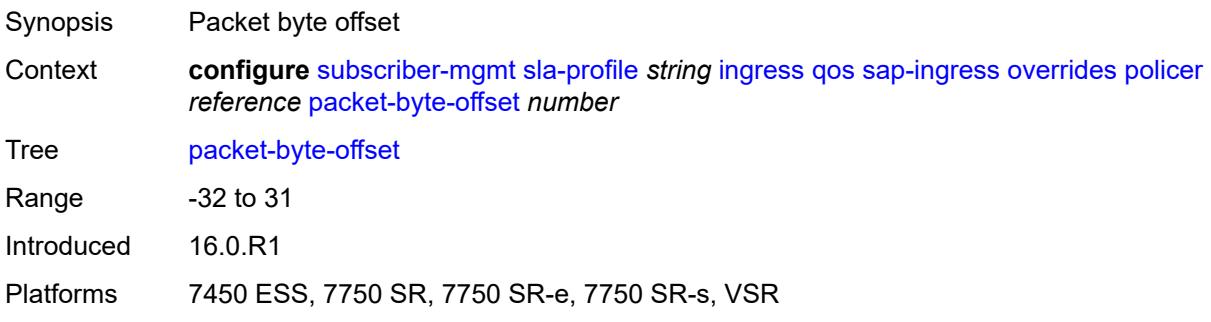

#### <span id="page-8616-0"></span>**rate**

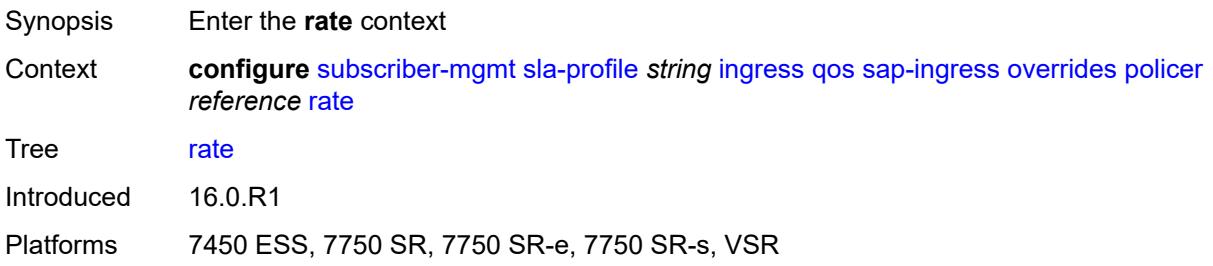

# <span id="page-8616-1"></span>**cir** *(number | keyword)*

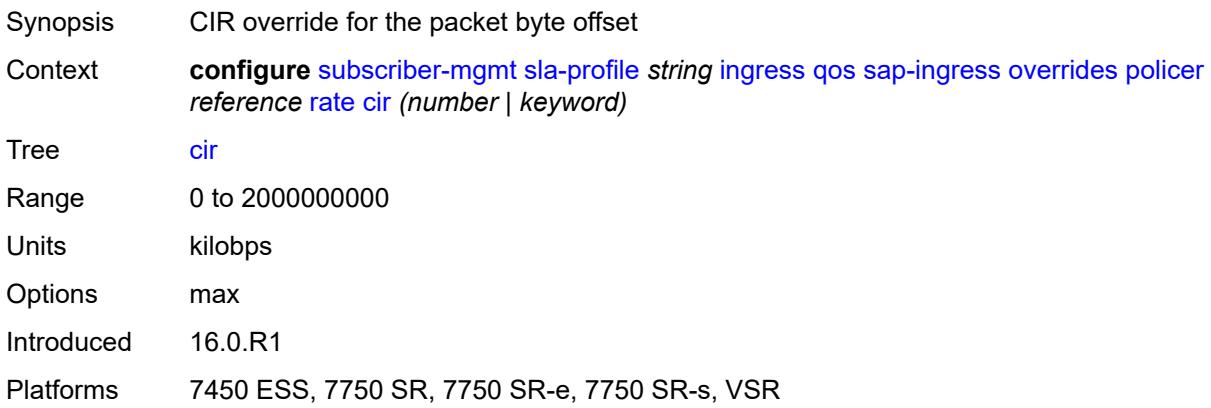

# <span id="page-8616-2"></span>**pir** *(number | keyword)*

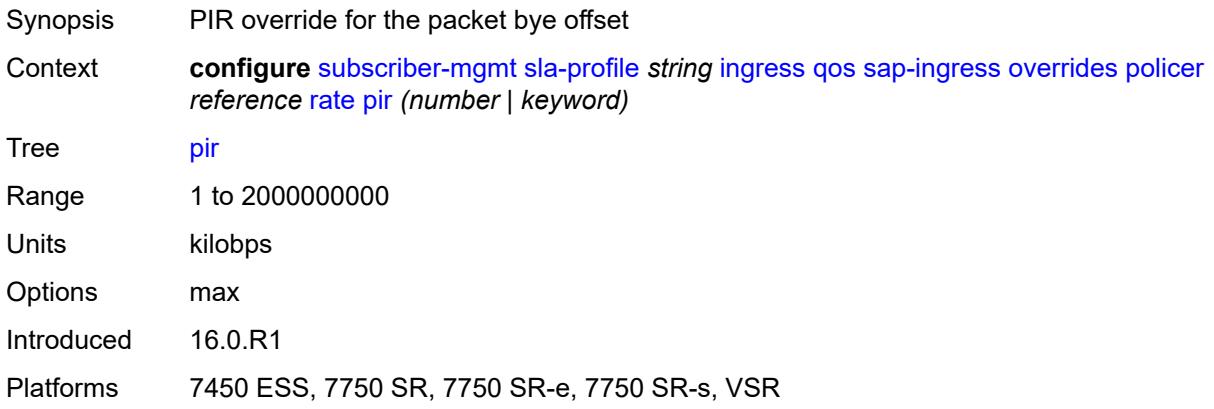

#### <span id="page-8616-3"></span>**stat-mode** *keyword*

Synopsis Stat mode for the policer

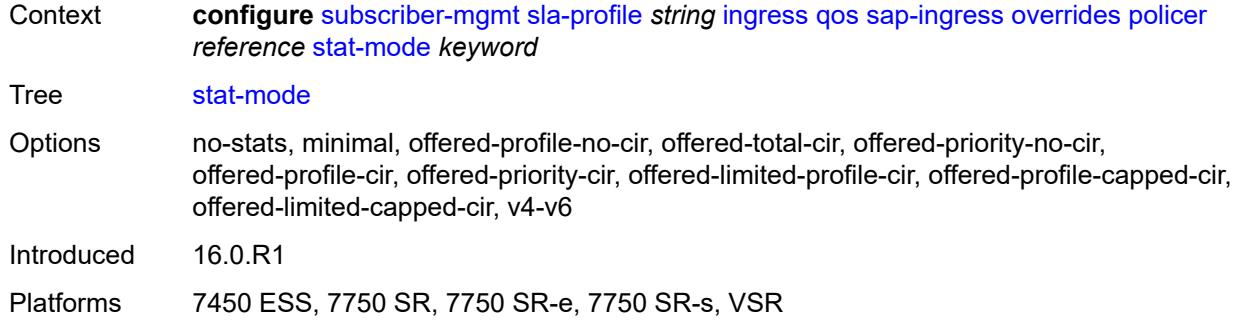

# <span id="page-8617-1"></span>**queue** [[id\]](#page-8617-0) *reference*

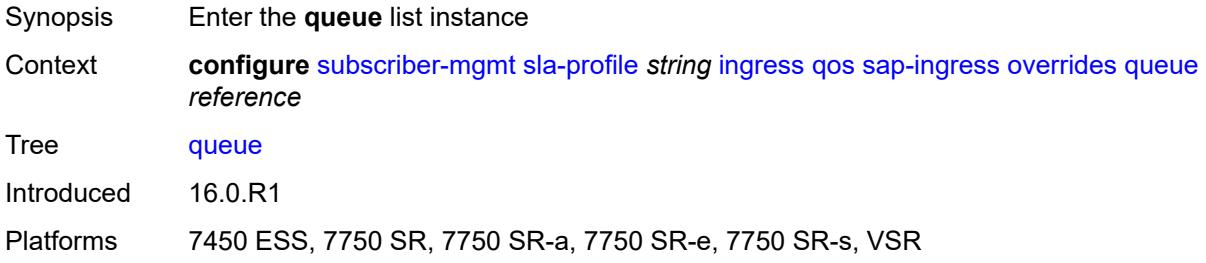

# <span id="page-8617-0"></span>[**id**] *reference*

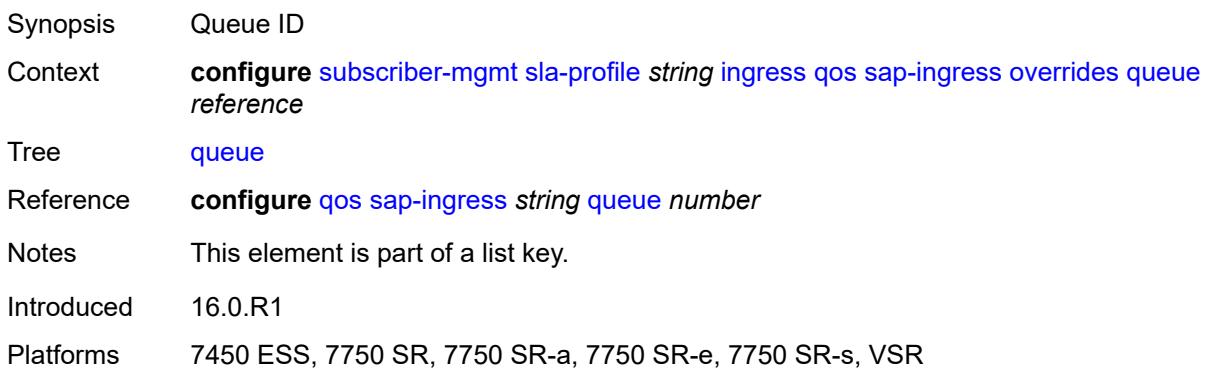

# <span id="page-8617-2"></span>**cbs** *(number | keyword)*

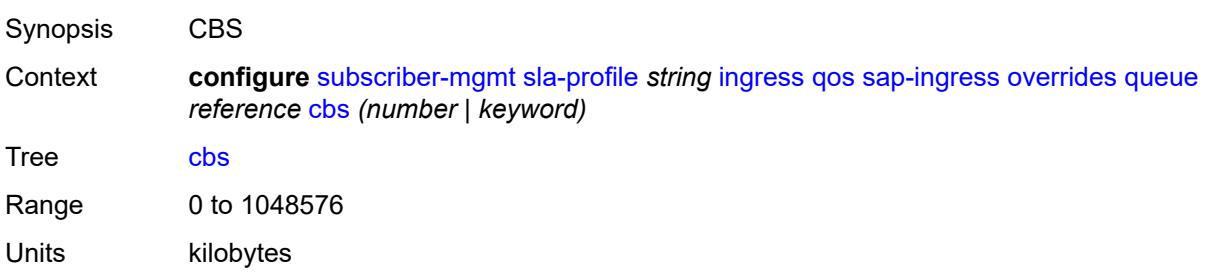

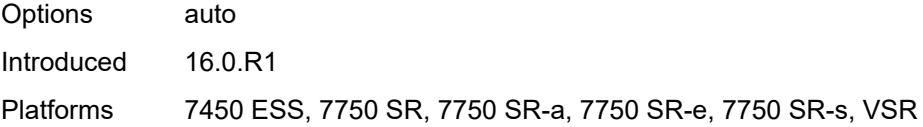

# <span id="page-8618-0"></span>**high-prio-only** *(number | keyword)*

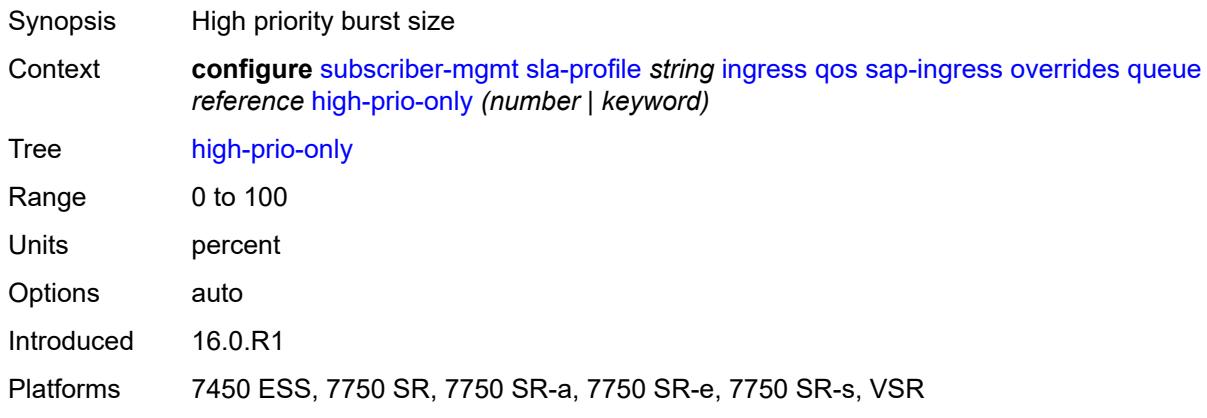

# <span id="page-8618-1"></span>**mbs** *(number | keyword)*

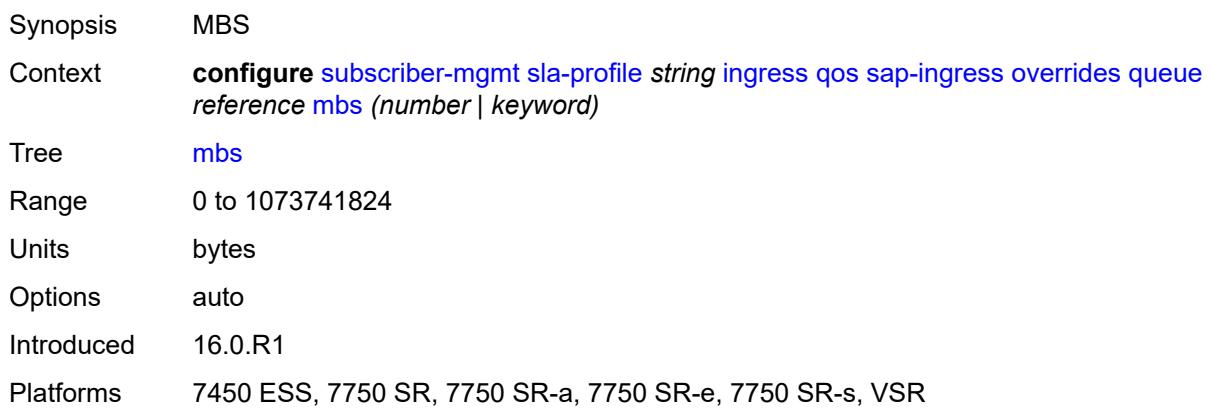

#### <span id="page-8618-2"></span>**rate**

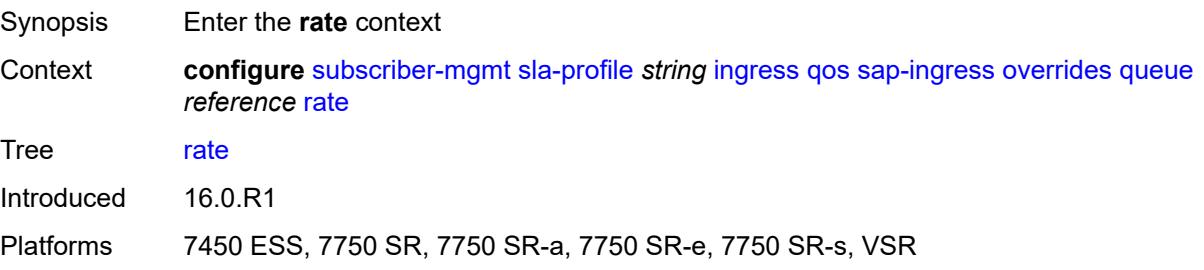

# <span id="page-8619-0"></span>**cir** *(number | keyword)*

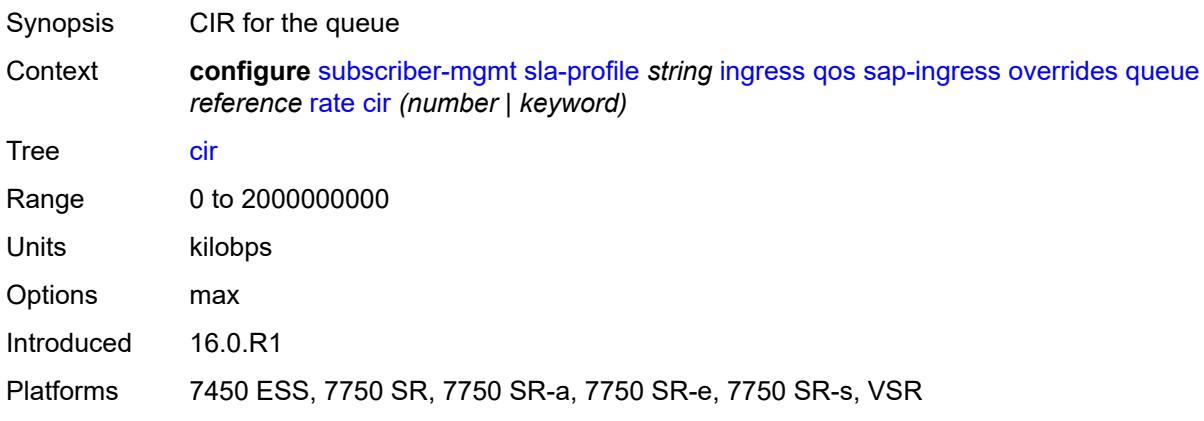

# <span id="page-8619-1"></span>**pir** *(number | keyword)*

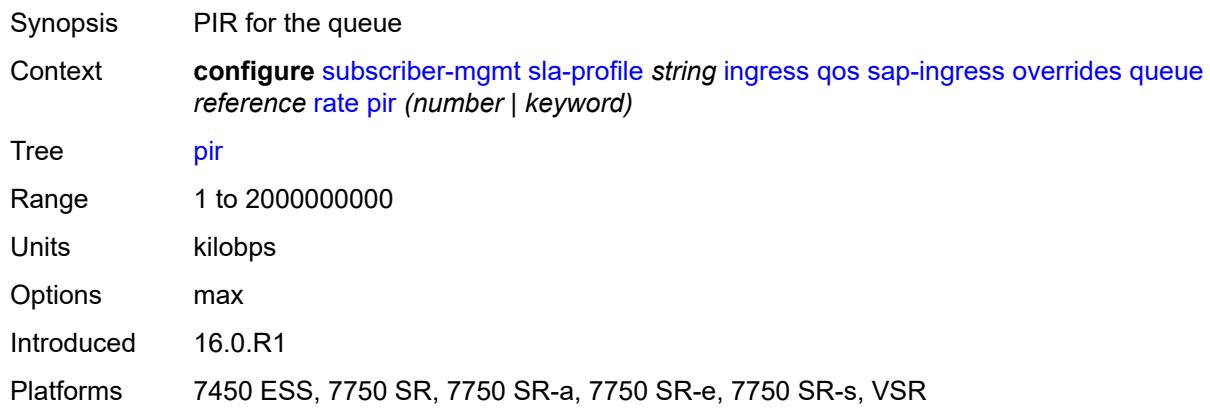

# <span id="page-8619-2"></span>**stat-mode** *keyword*

<span id="page-8619-3"></span>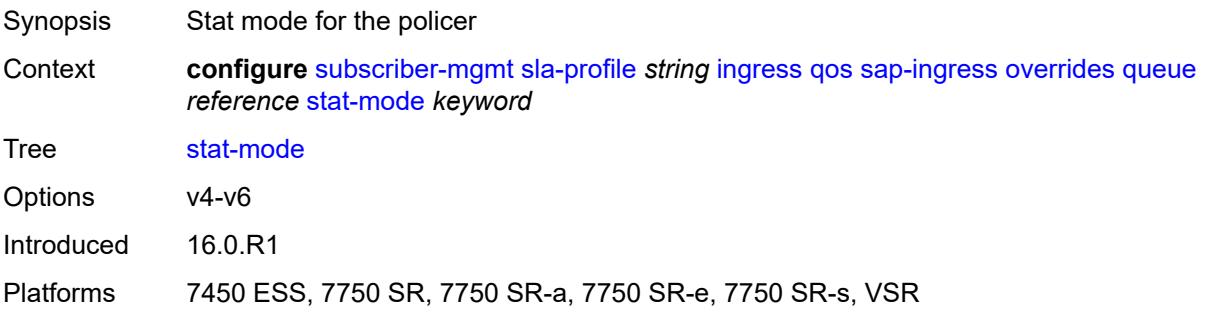

# **policy-name** *reference*

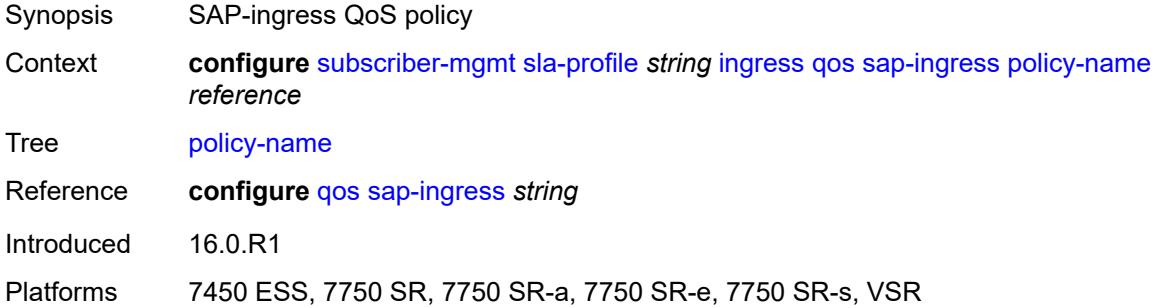

# <span id="page-8620-0"></span>**queuing-type** *keyword*

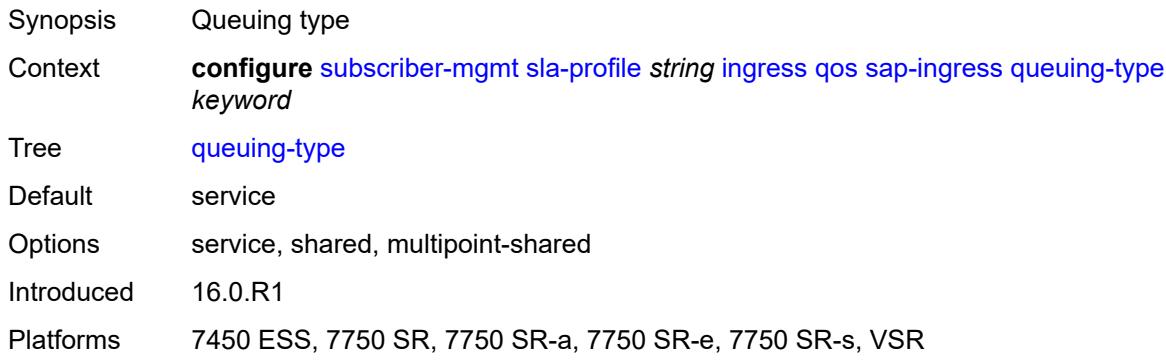

# <span id="page-8620-1"></span>**report-rate**

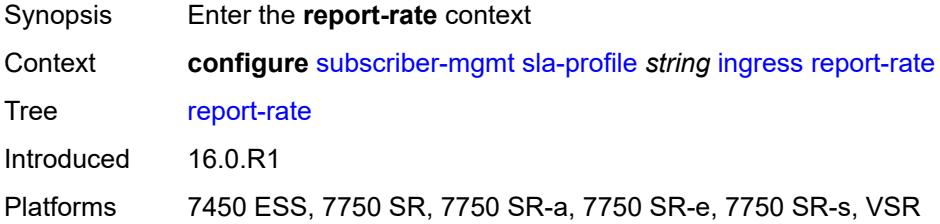

# <span id="page-8620-2"></span>**agg-rate**

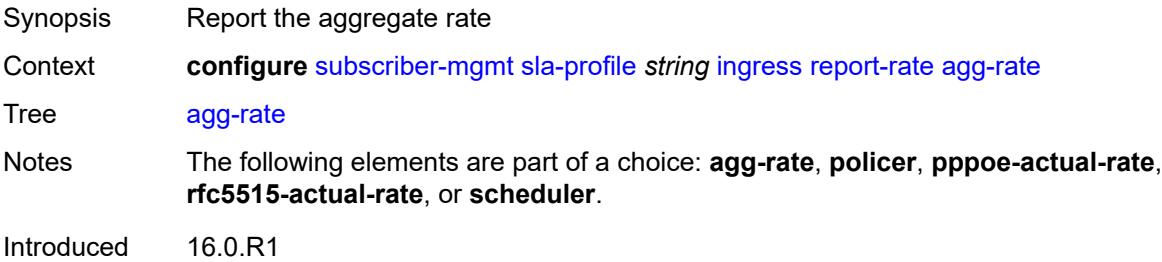

Platforms 7450 ESS, 7750 SR, 7750 SR-a, 7750 SR-e, 7750 SR-s, VSR

#### <span id="page-8621-0"></span>**policer** *number*

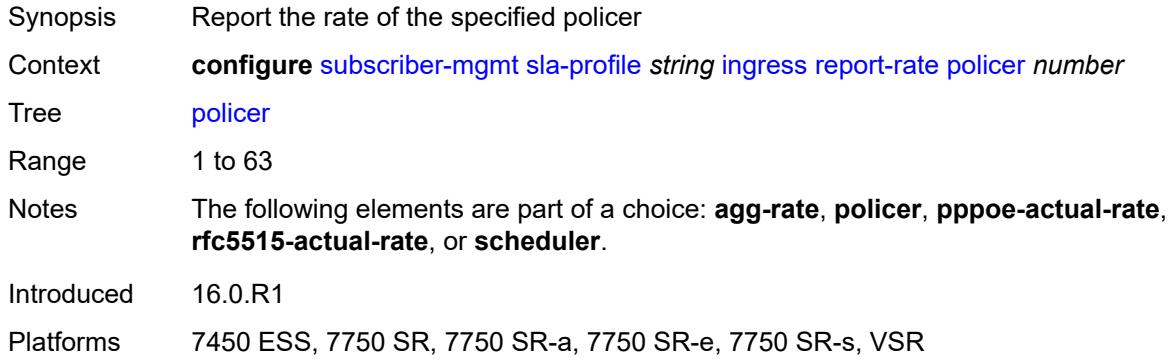

#### <span id="page-8621-1"></span>**pppoe-actual-rate**

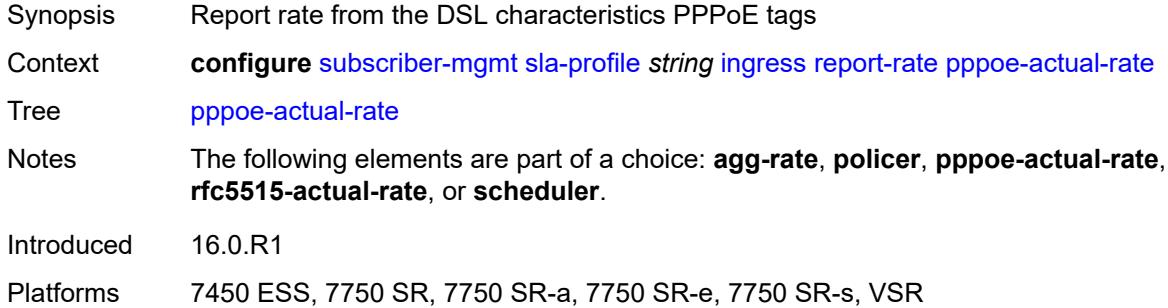

#### <span id="page-8621-2"></span>**rfc5515-actual-rate**

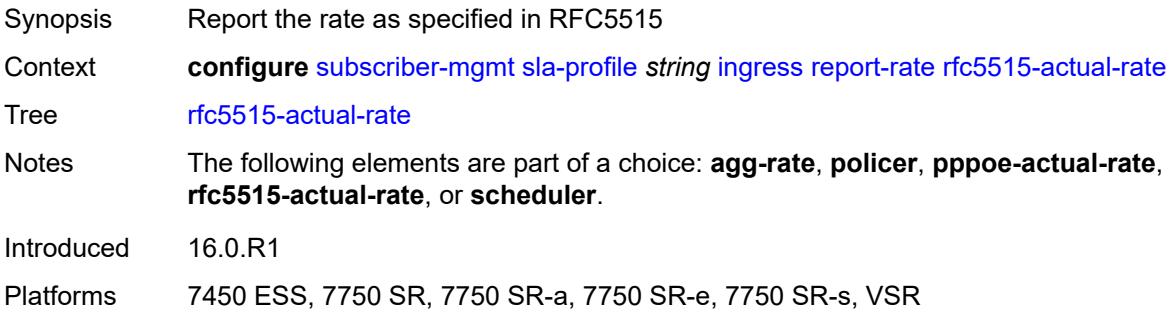

# <span id="page-8621-3"></span>**scheduler** *string*

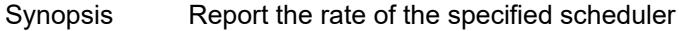

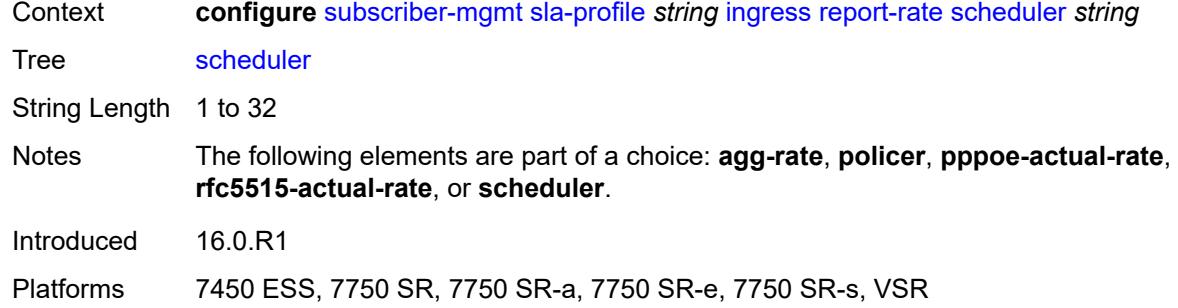

# <span id="page-8622-0"></span>**one-time-http-redirection**

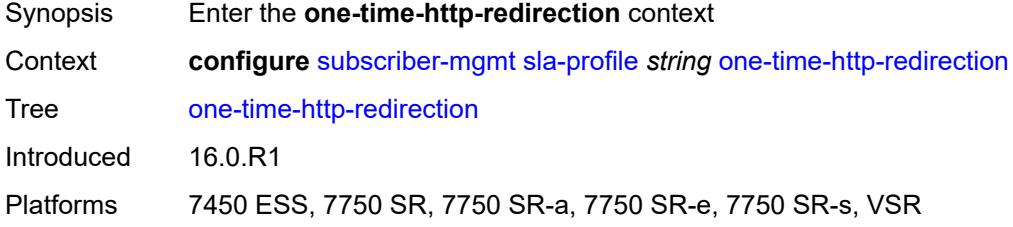

# <span id="page-8622-1"></span>**ip-filter** *reference*

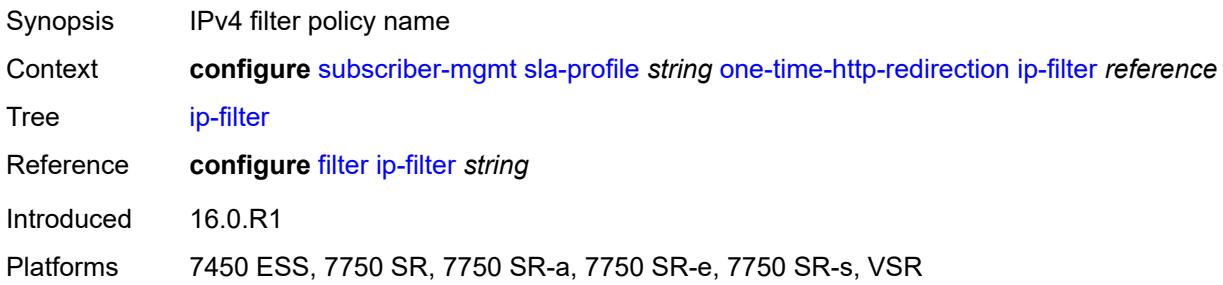

# <span id="page-8622-2"></span>**pfcp-mappings**

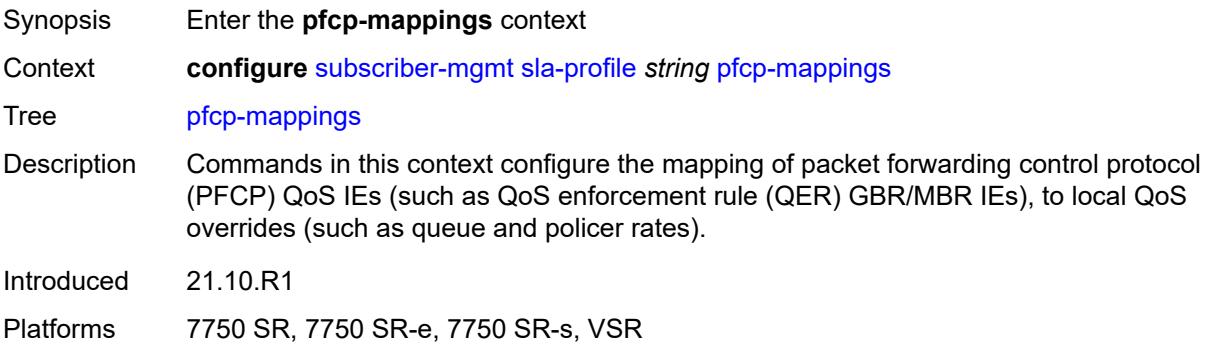

#### <span id="page-8623-0"></span>**session-qer**

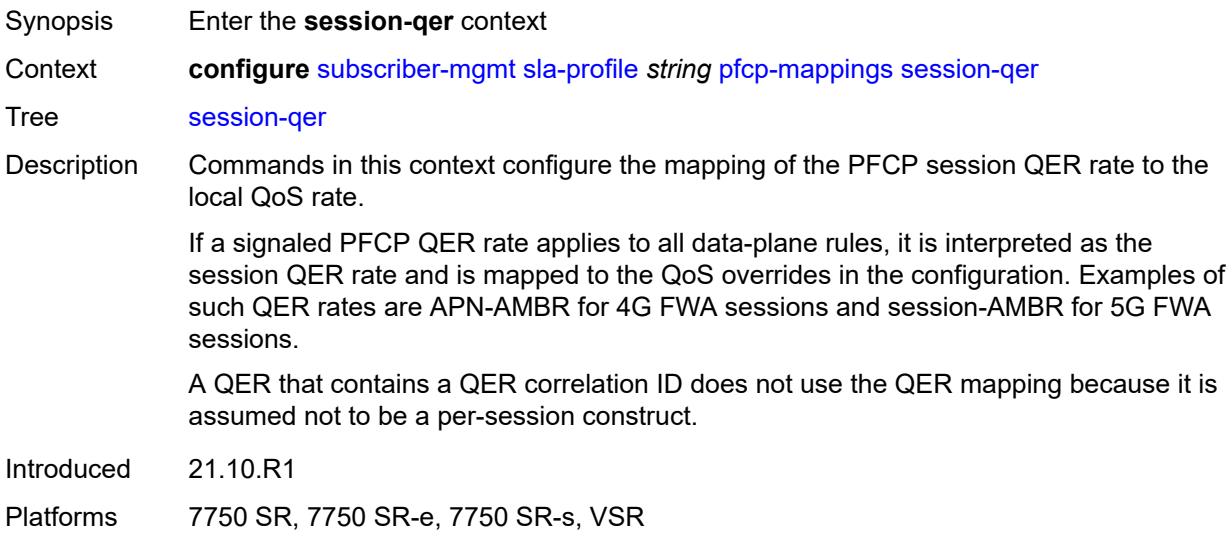

#### <span id="page-8623-1"></span>**downlink**

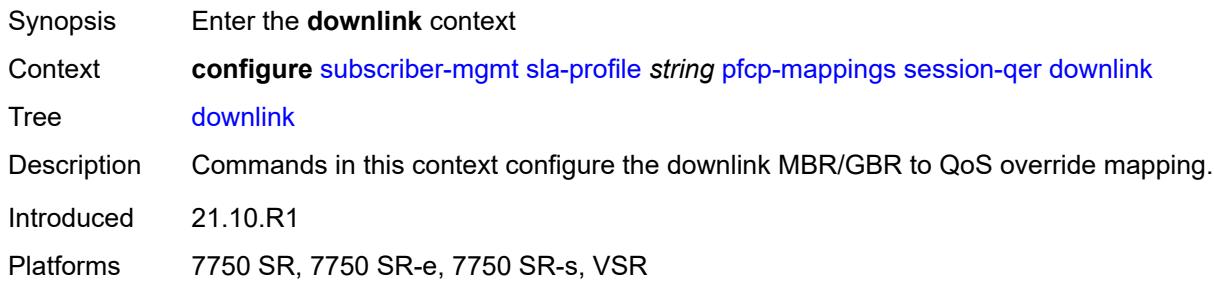

#### <span id="page-8623-2"></span>**aggregate-rate**

<span id="page-8623-3"></span>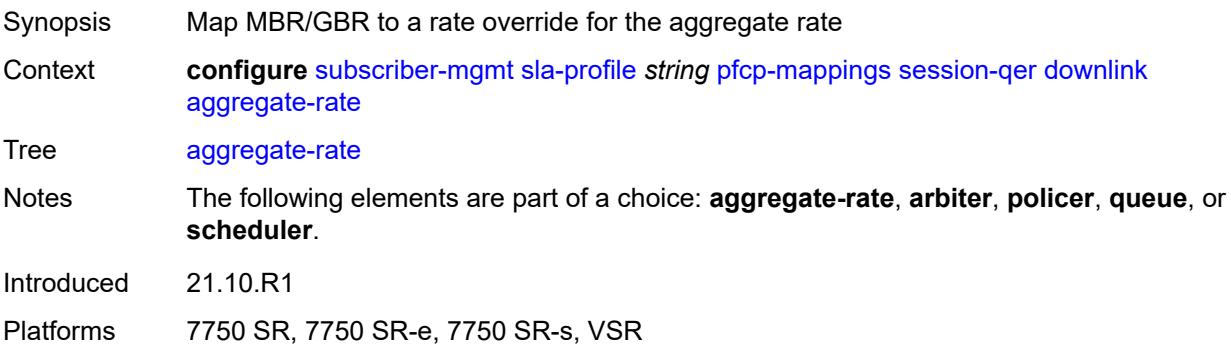

# **arbiter** *string*

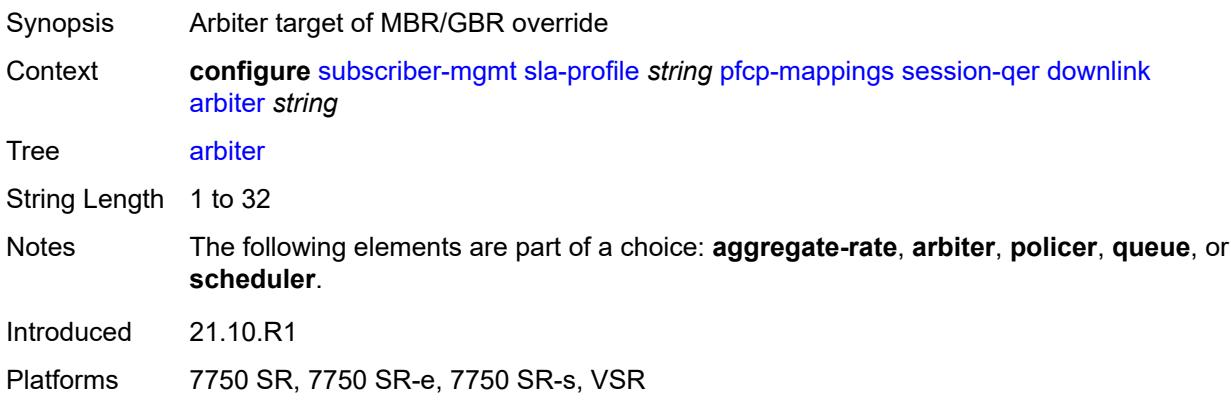

#### <span id="page-8624-0"></span>**policer** *number*

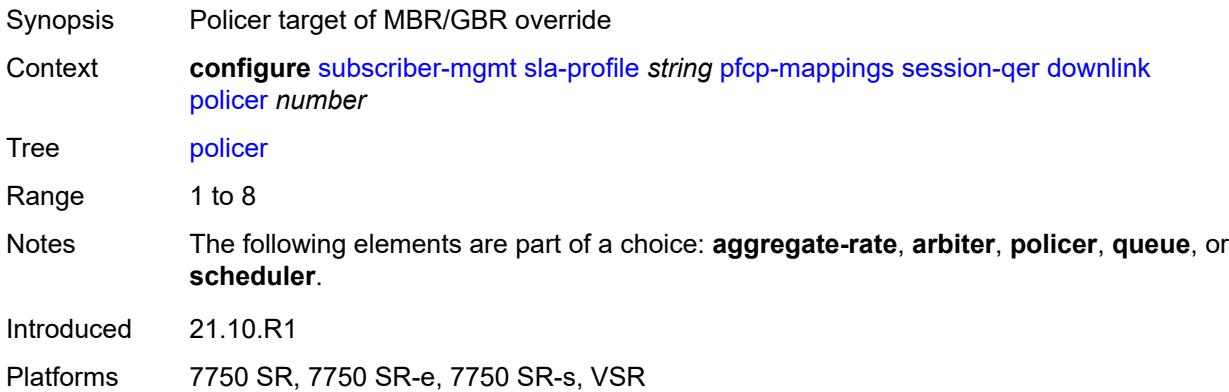

# <span id="page-8624-1"></span>**queue** *number*

<span id="page-8624-2"></span>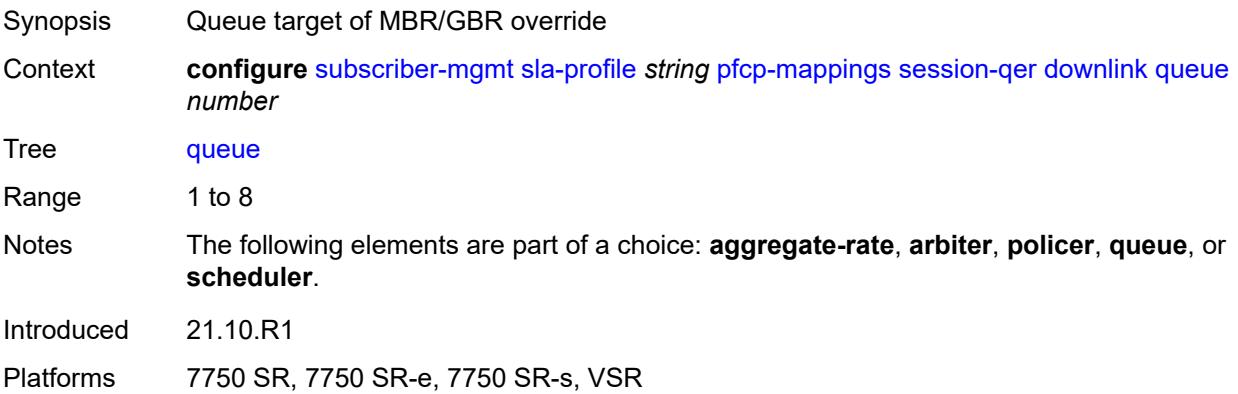

# **scheduler** *string*

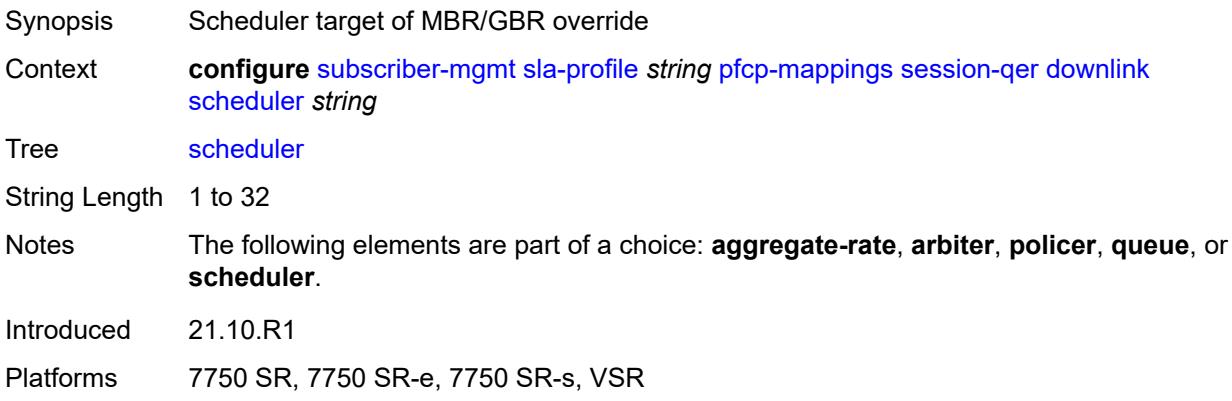

# <span id="page-8625-0"></span>**uplink**

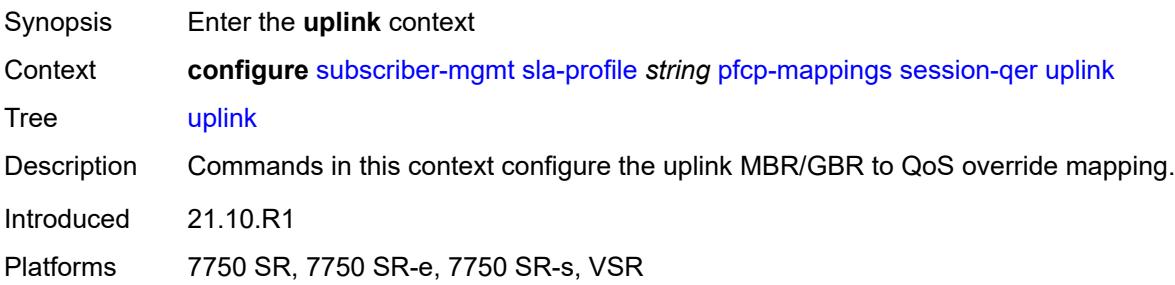

# <span id="page-8625-1"></span>**arbiter** *string*

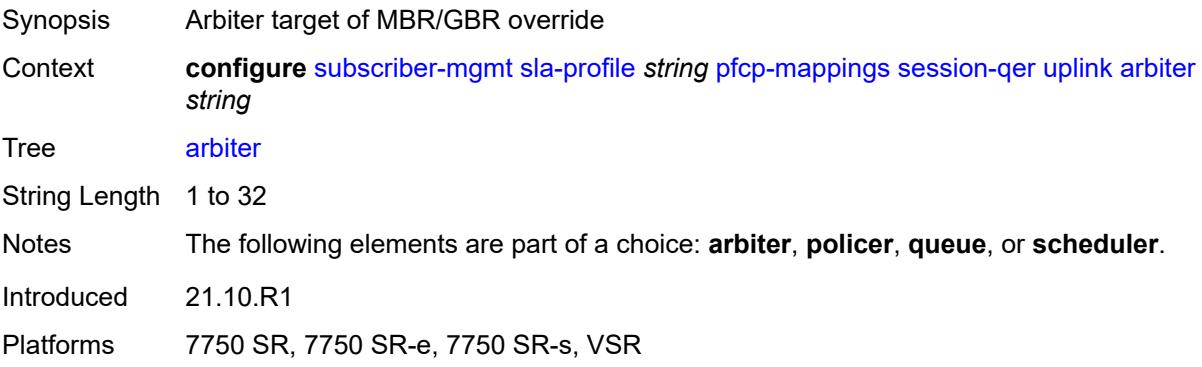

# <span id="page-8625-2"></span>**policer** *number*

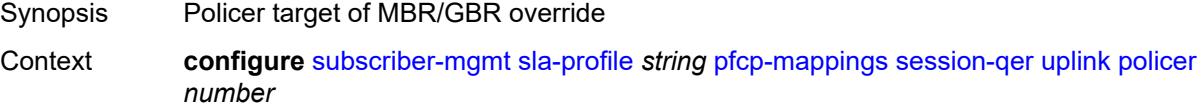

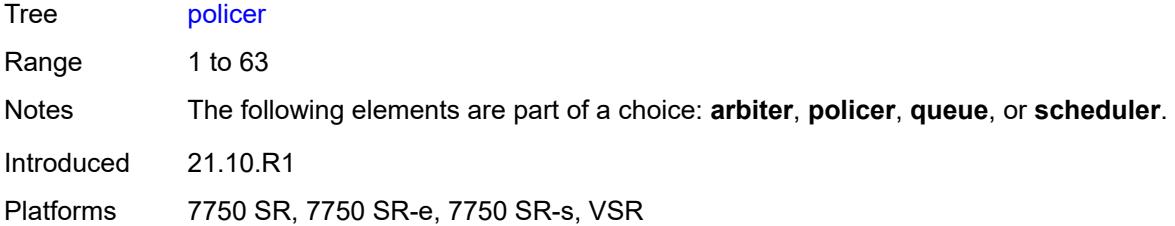

# <span id="page-8626-0"></span>**queue** *number*

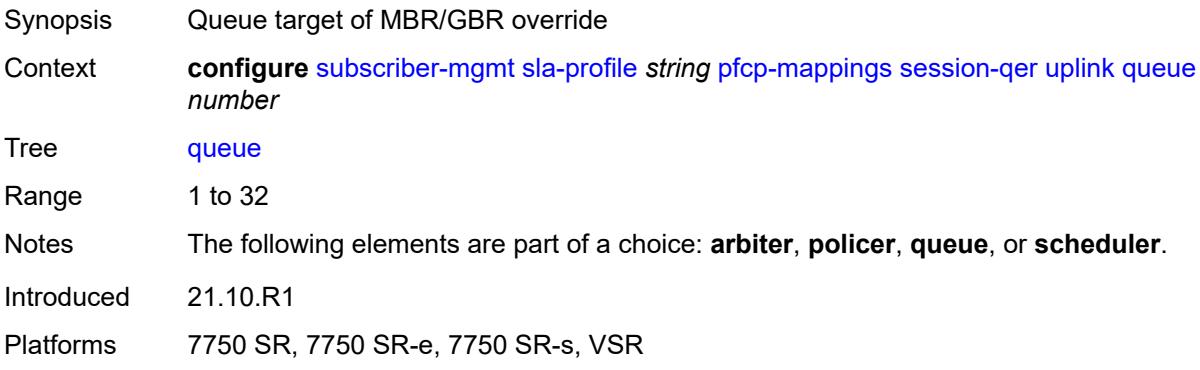

# <span id="page-8626-1"></span>**scheduler** *string*

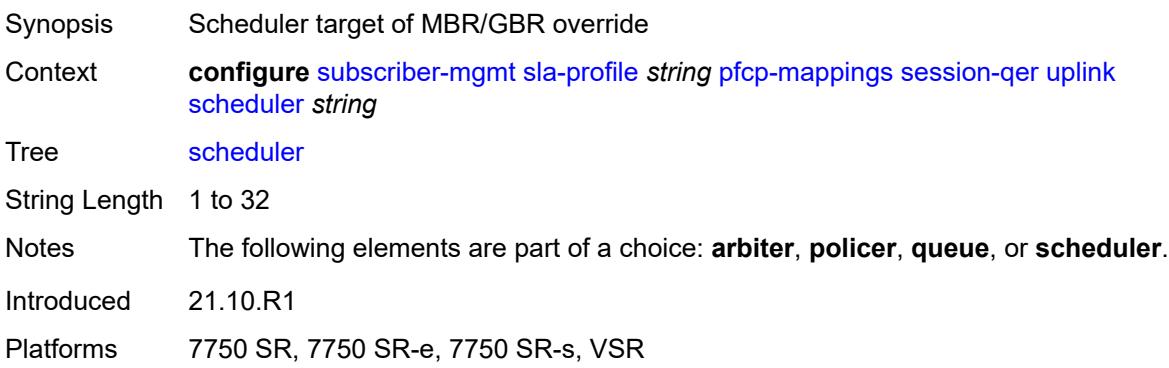

# <span id="page-8626-2"></span>**session-limits**

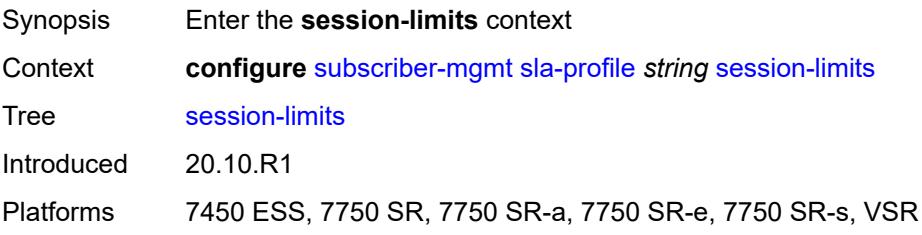

# <span id="page-8627-0"></span>**ipoe** *number*

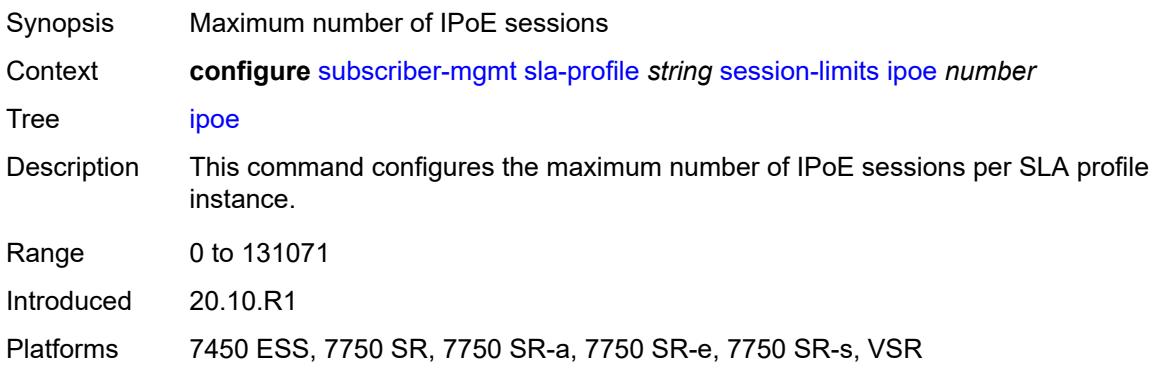

# <span id="page-8627-1"></span>**l2tp**

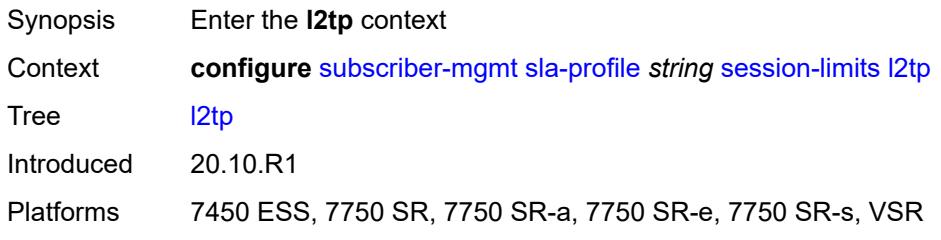

# <span id="page-8627-2"></span>**lns** *number*

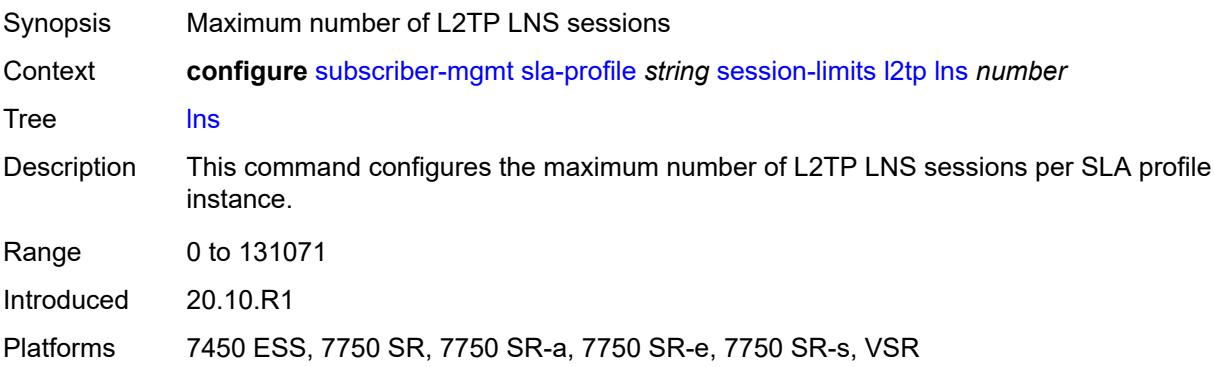

#### <span id="page-8627-3"></span>**lts** *number*

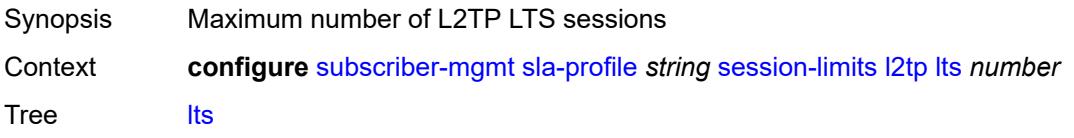

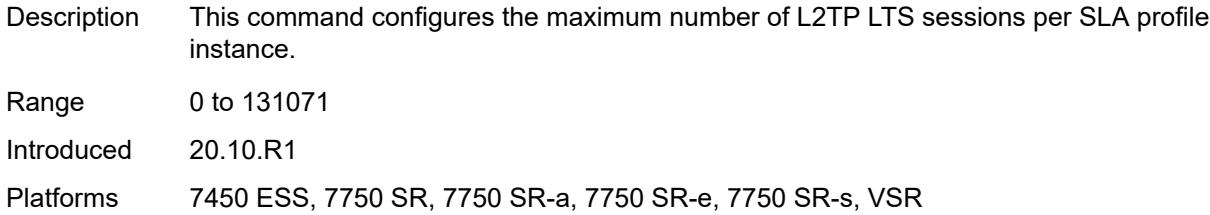

#### <span id="page-8628-0"></span>**overall** *number*

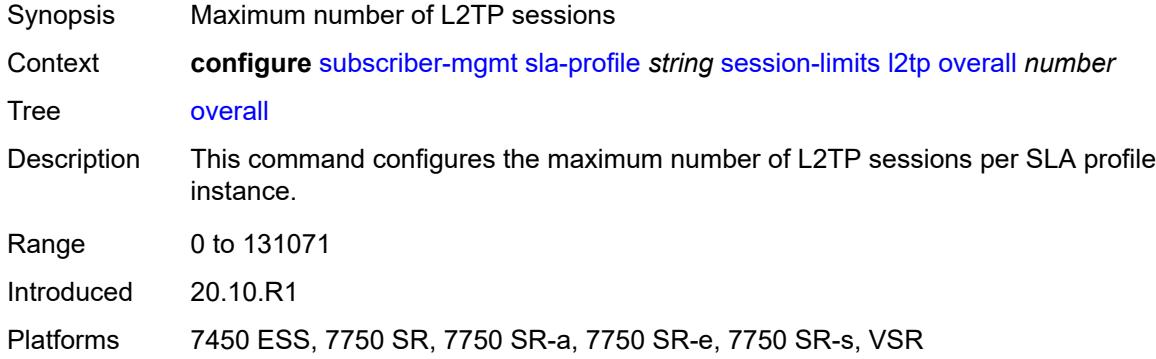

#### <span id="page-8628-1"></span>**overall** *number*

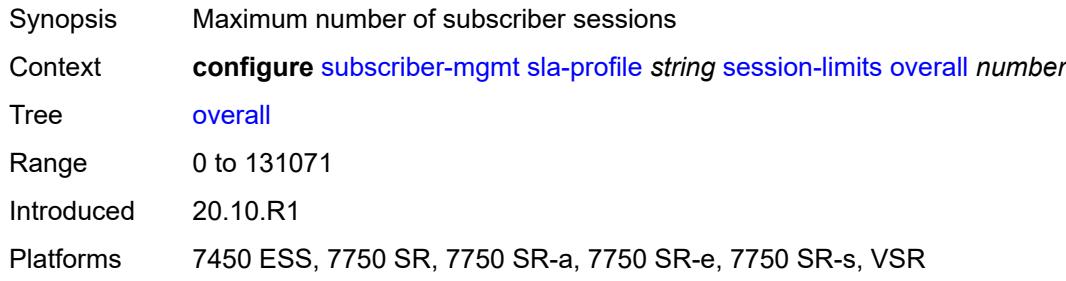

#### <span id="page-8628-2"></span>**pppoe**

<span id="page-8628-3"></span>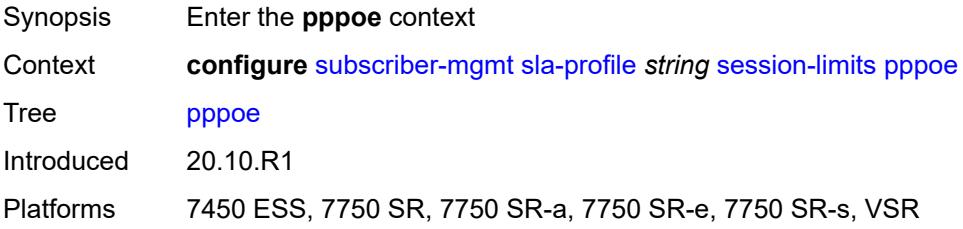

#### **lac** *number*

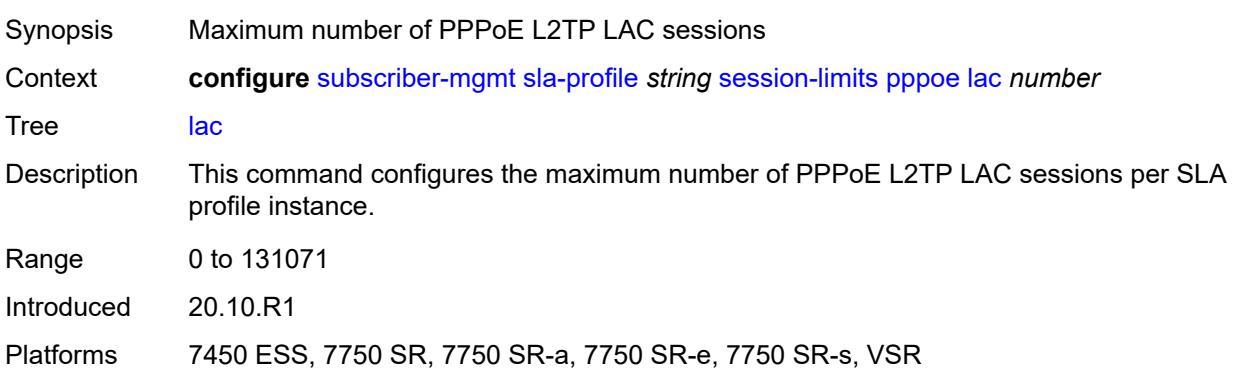

#### <span id="page-8629-0"></span>**local** *number*

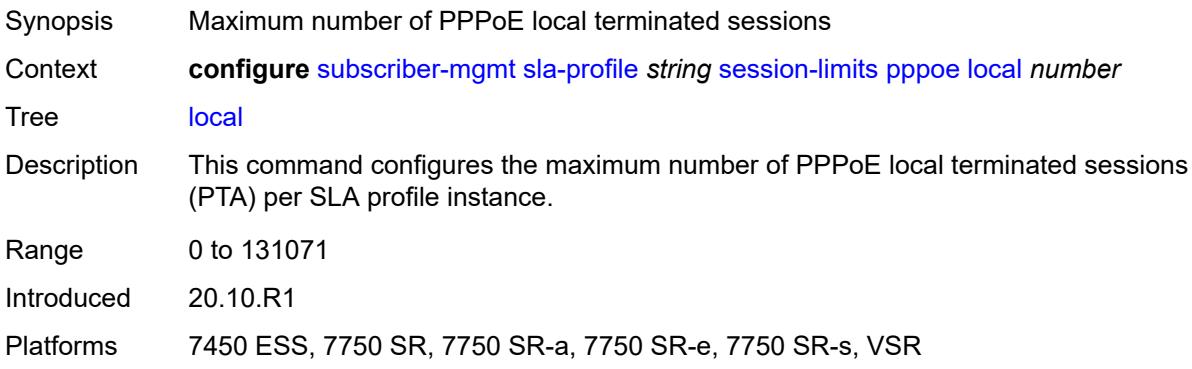

#### <span id="page-8629-1"></span>**overall** *number*

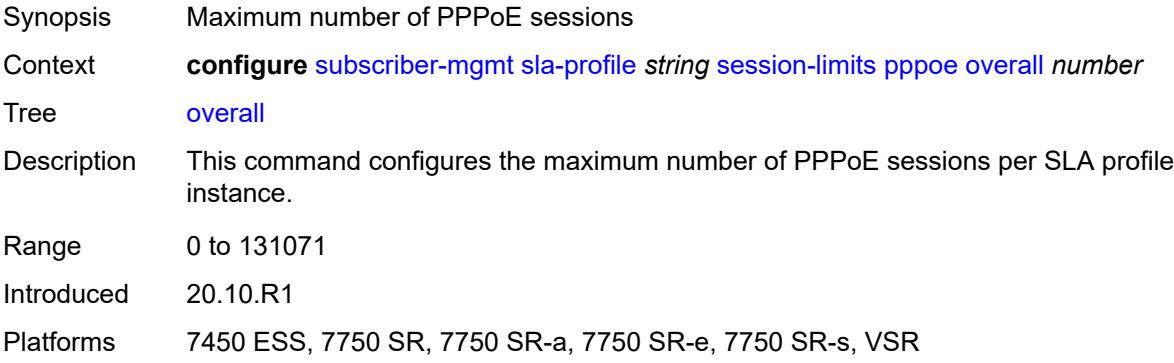

# <span id="page-8629-2"></span>**steering-profile** [[name\]](#page-8630-0) *string*

Synopsis Enter the **steering-profile** list instance

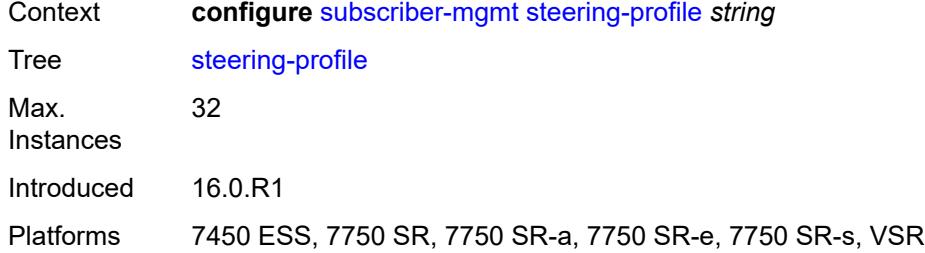

# <span id="page-8630-0"></span>[**name**] *string*

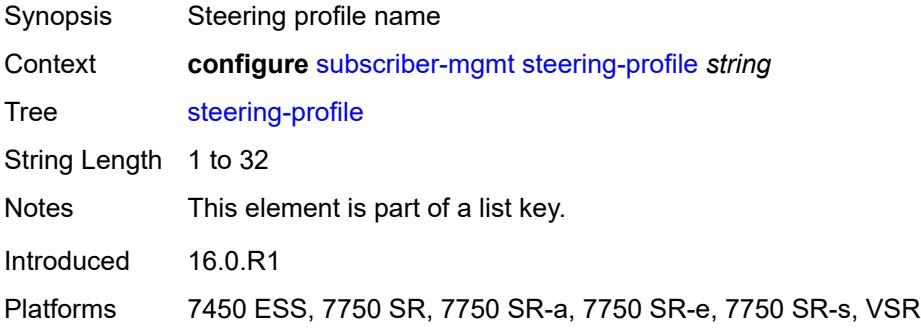

#### <span id="page-8630-1"></span>**access**

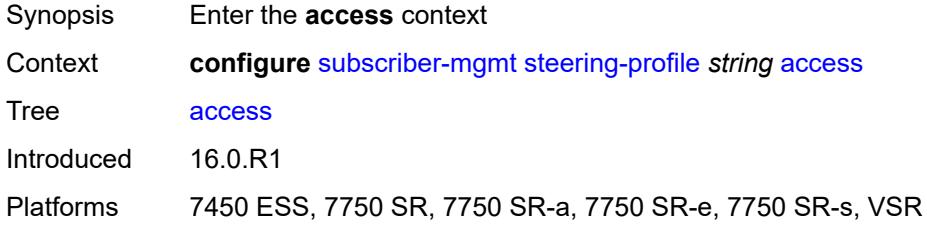

#### <span id="page-8630-2"></span>**router-instance** *string*

<span id="page-8630-3"></span>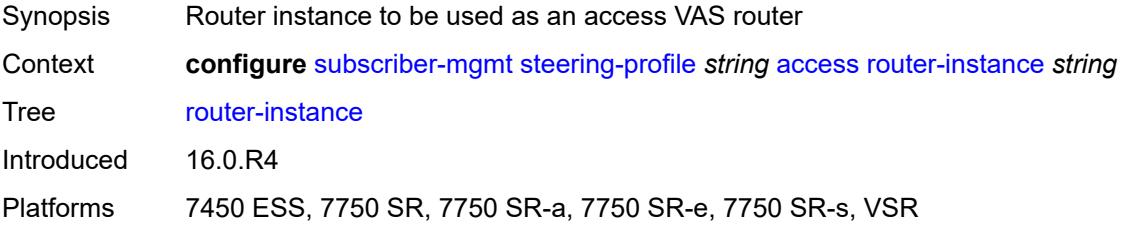

# **description** *string*

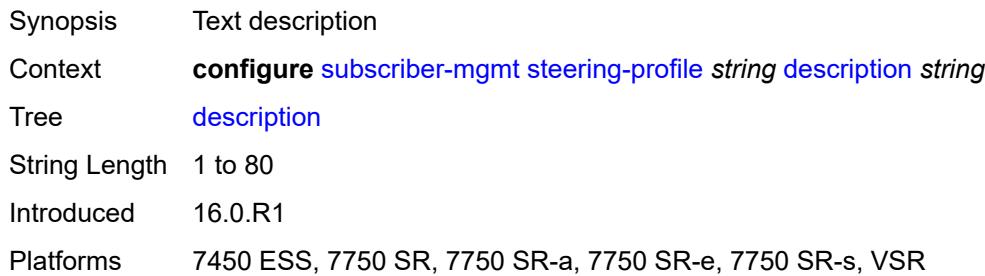

#### <span id="page-8631-0"></span>**network**

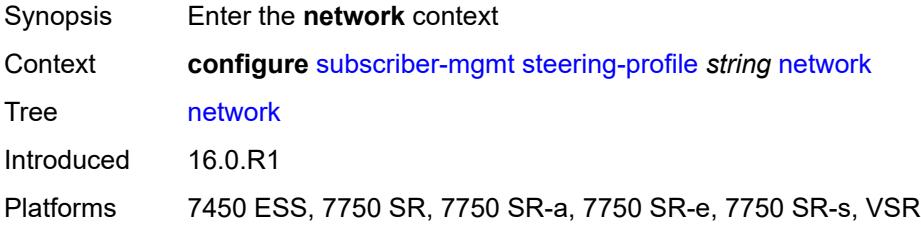

# <span id="page-8631-1"></span>**next-hop** *string*

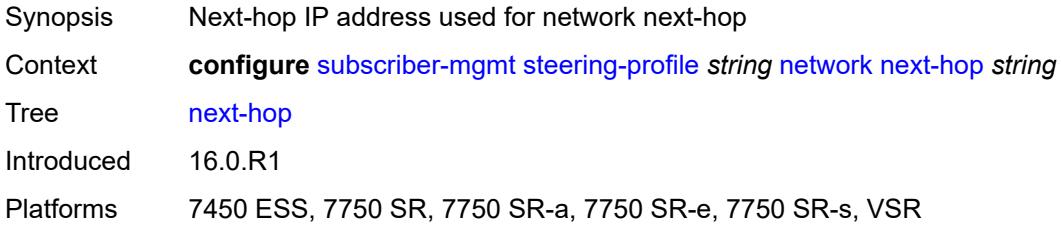

# <span id="page-8631-2"></span>**router-instance** *string*

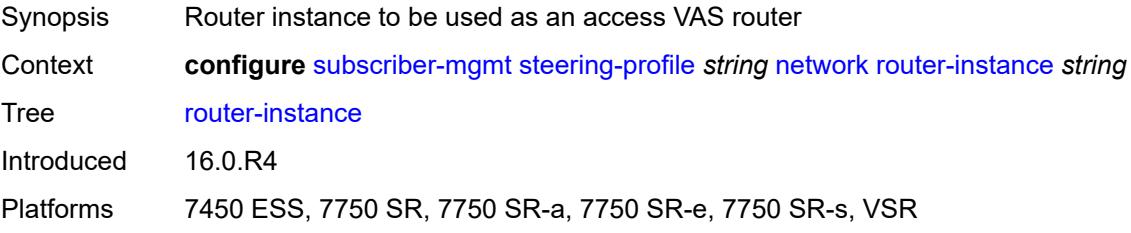

# <span id="page-8631-3"></span>**sub-ident-policy** [[name\]](#page-8632-0) *string*

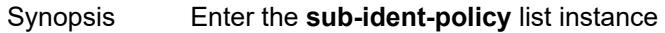

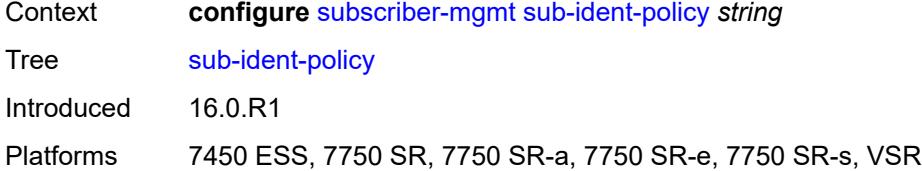

# <span id="page-8632-0"></span>[**name**] *string*

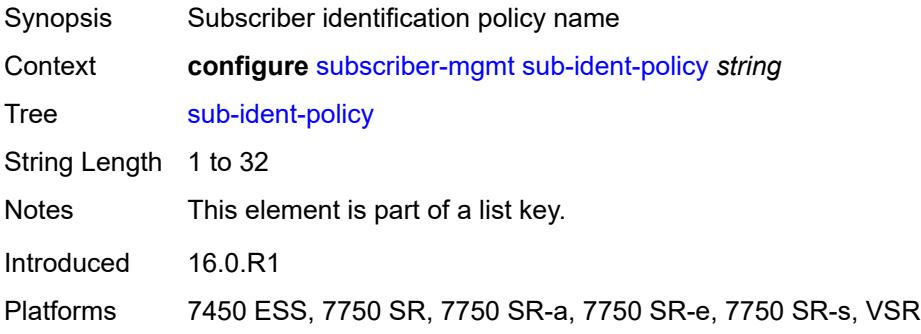

# <span id="page-8632-1"></span>**app-profile-map**

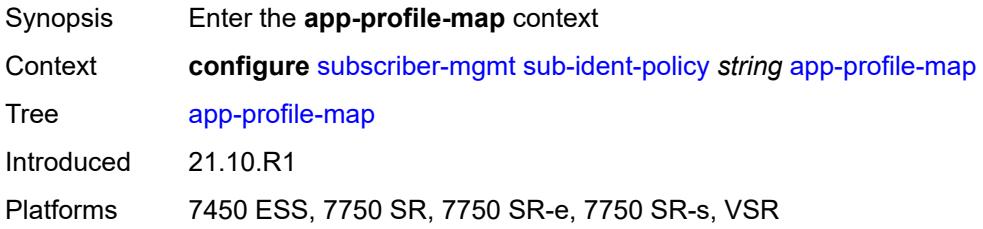

# <span id="page-8632-3"></span>**entry** [[app-profile-string\]](#page-8632-2) *string*

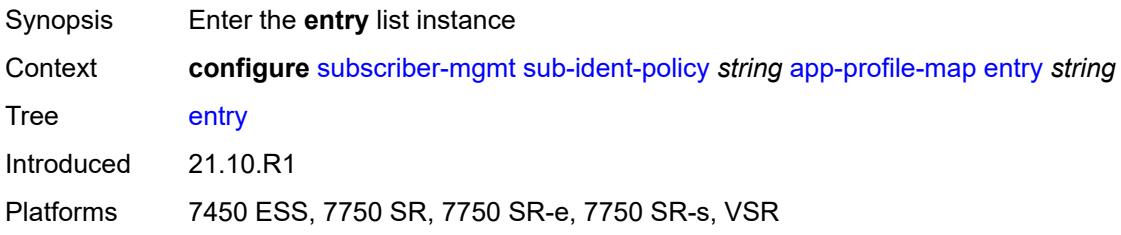

# <span id="page-8632-2"></span>[**app-profile-string**] *string*

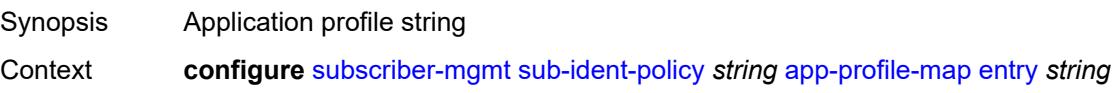

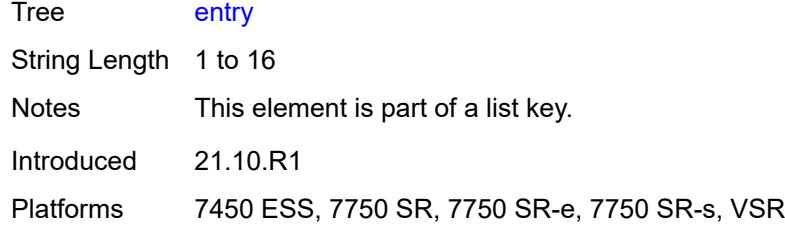

# <span id="page-8633-0"></span>**app-profile** *reference*

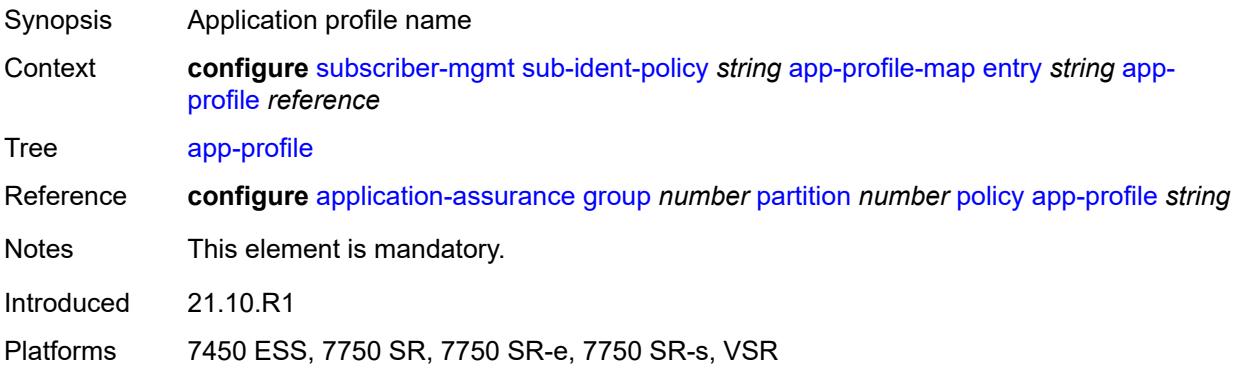

# <span id="page-8633-1"></span>**use-direct-map-as-default** *boolean*

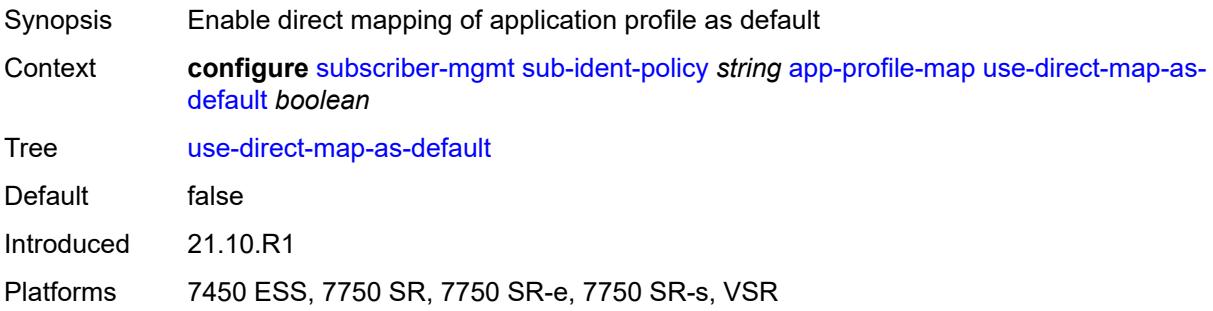

# <span id="page-8633-2"></span>**description** *string*

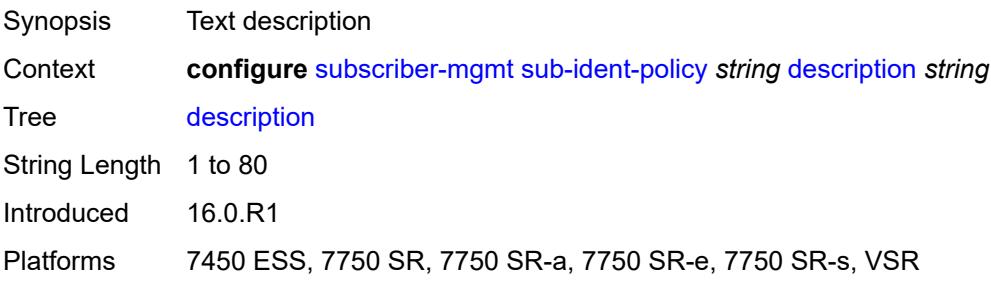

# <span id="page-8634-0"></span>**primary**

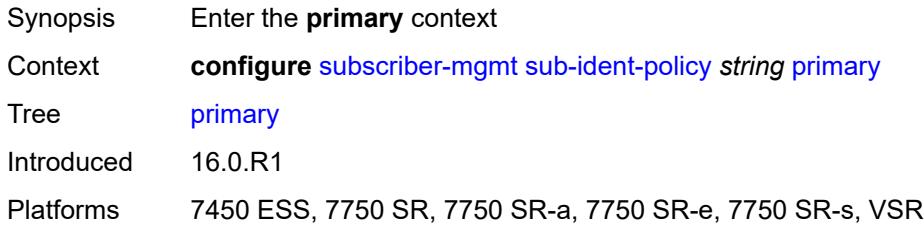

# <span id="page-8634-1"></span>**admin-state** *keyword*

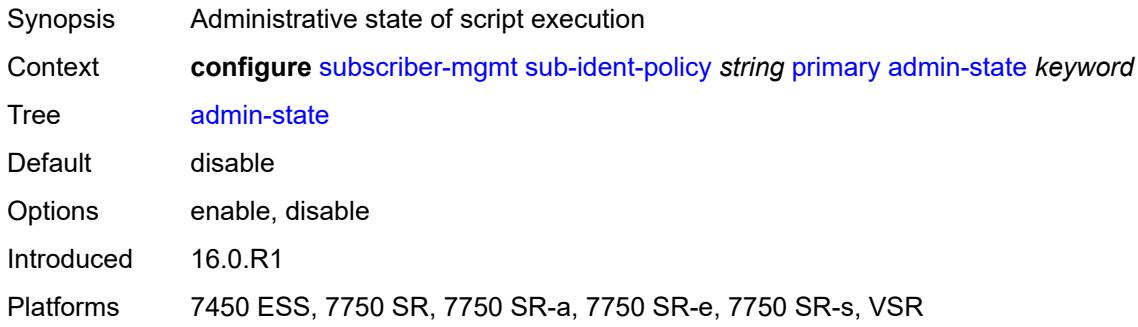

# <span id="page-8634-2"></span>**script-url** *string*

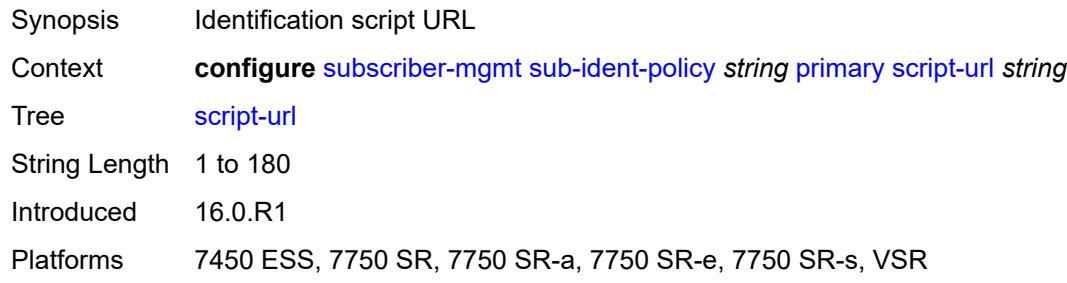

# <span id="page-8634-3"></span>**secondary**

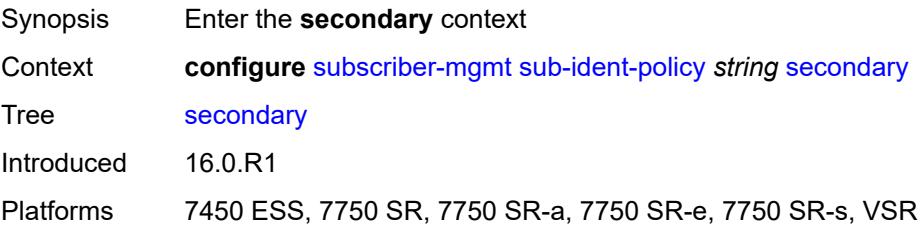

#### <span id="page-8635-0"></span>**admin-state** *keyword*

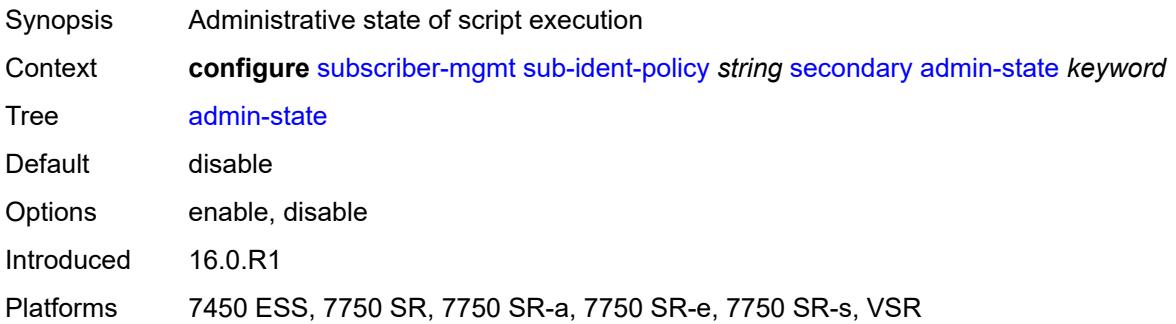

# <span id="page-8635-1"></span>**script-url** *string*

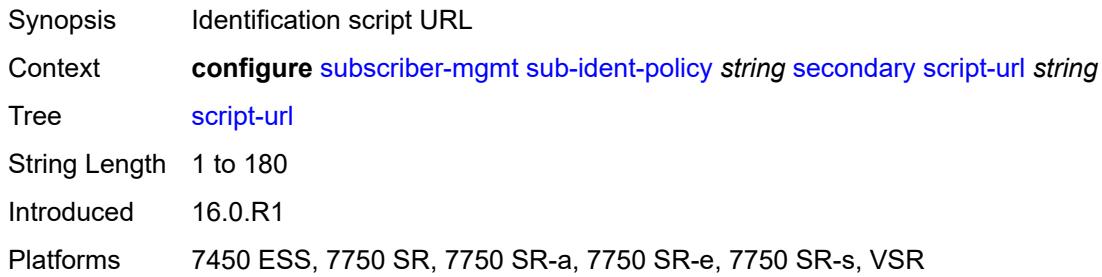

# <span id="page-8635-2"></span>**sla-profile-map**

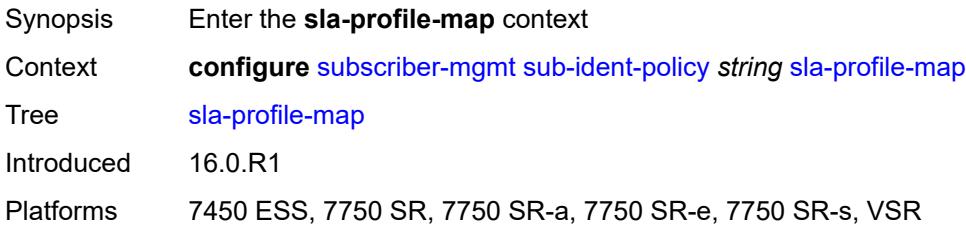

# <span id="page-8635-3"></span>**entry** [[sla-profile-string\]](#page-8636-0) *string*

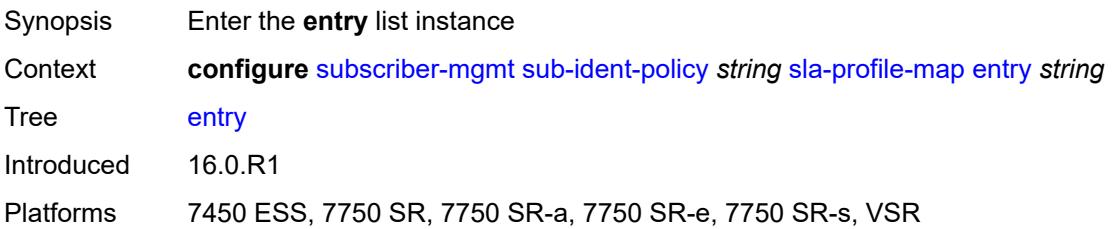

# <span id="page-8636-0"></span>[**sla-profile-string**] *string*

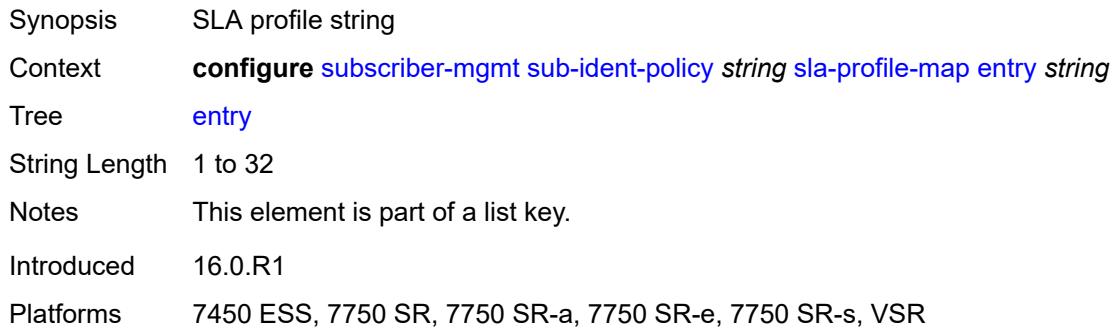

# <span id="page-8636-1"></span>**sla-profile** *reference*

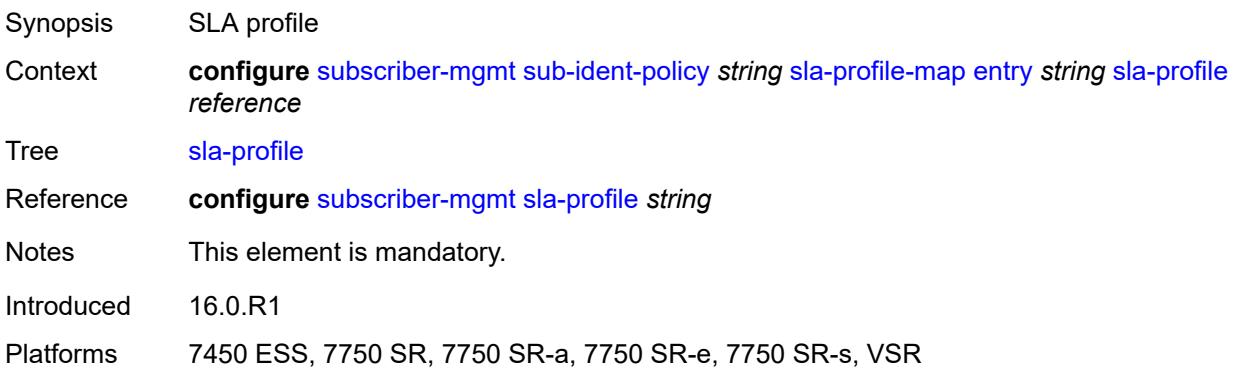

#### <span id="page-8636-2"></span>**use-direct-map-as-default** *boolean*

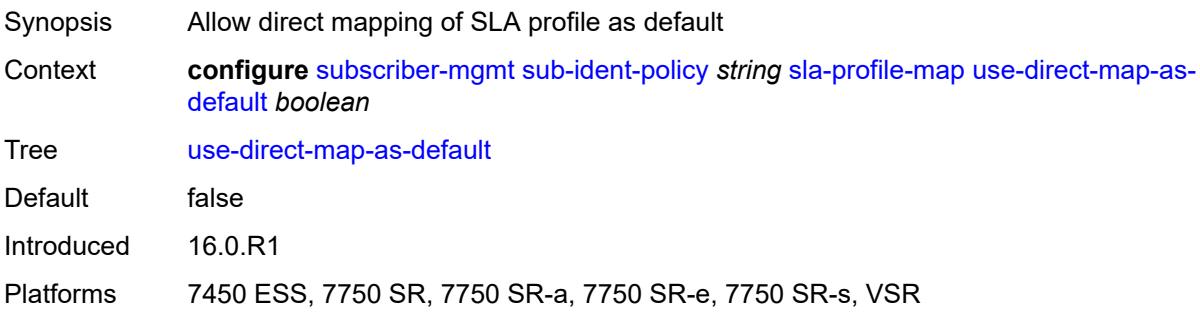

#### <span id="page-8636-3"></span>**strings-from-option** *number*

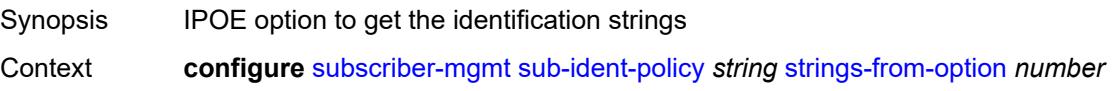

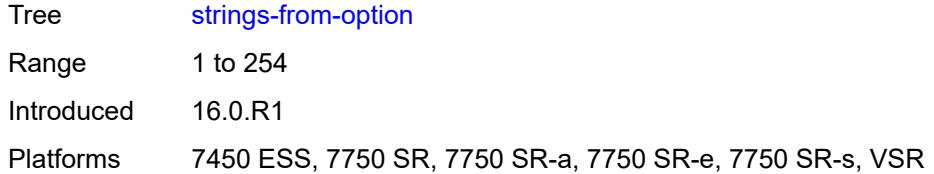

#### <span id="page-8637-0"></span>**sub-profile-map**

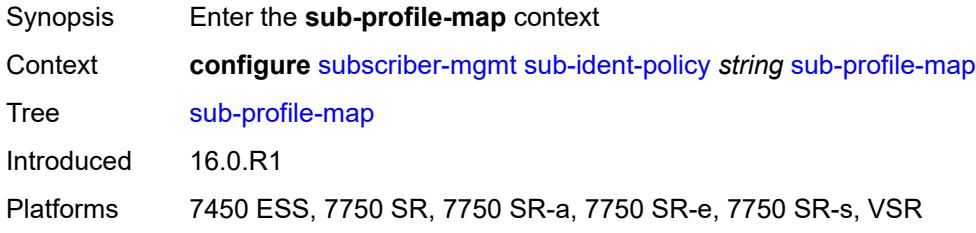

# <span id="page-8637-2"></span>**entry** [[sub-profile-string\]](#page-8637-1) *string*

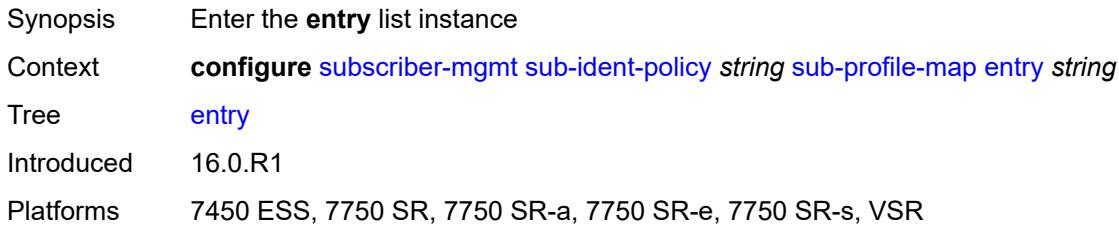

# <span id="page-8637-1"></span>[**sub-profile-string**] *string*

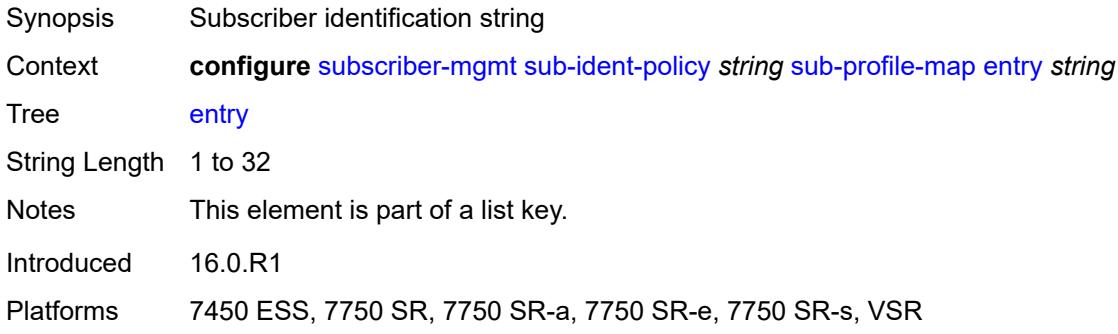

# <span id="page-8637-3"></span>**sub-profile** *reference*

Synopsis Subscriber profile

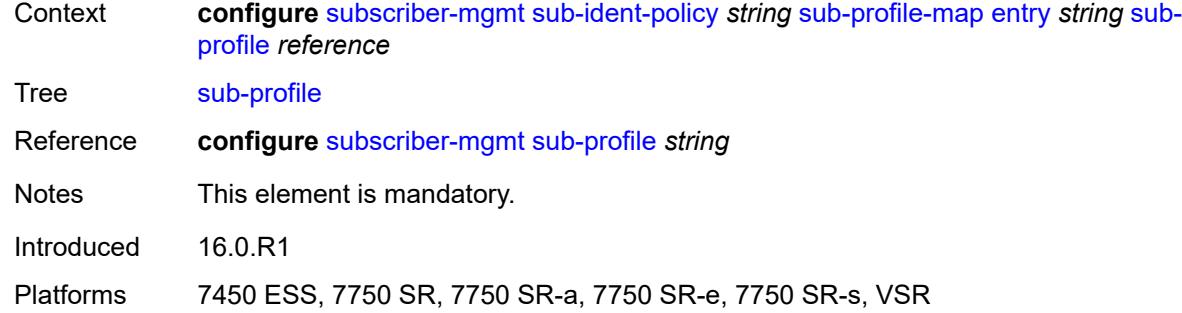

# <span id="page-8638-0"></span>**use-direct-map-as-default** *boolean*

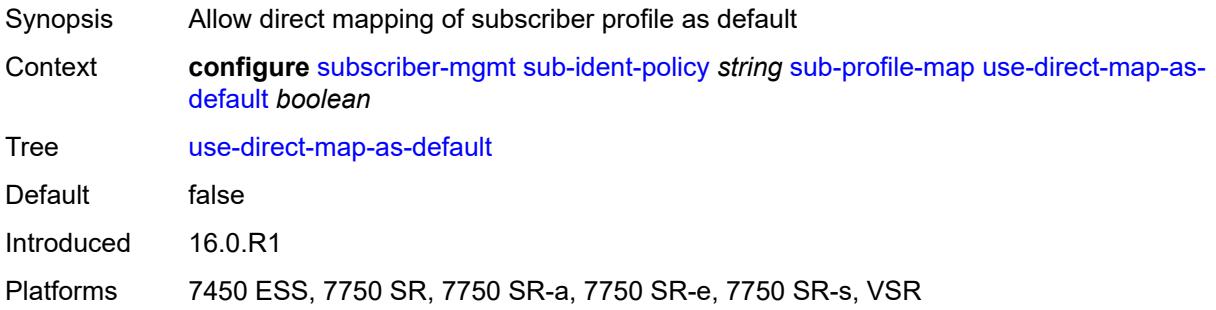

# <span id="page-8638-1"></span>**tertiary**

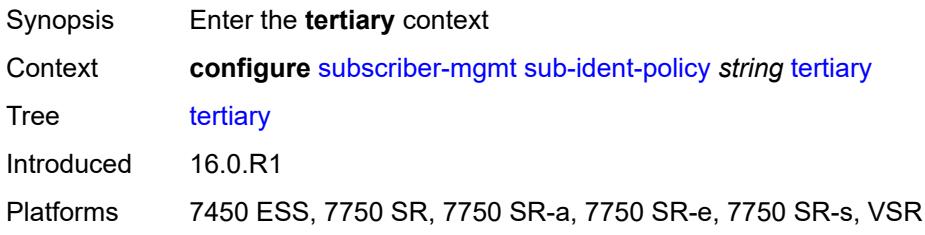

#### <span id="page-8638-2"></span>**admin-state** *keyword*

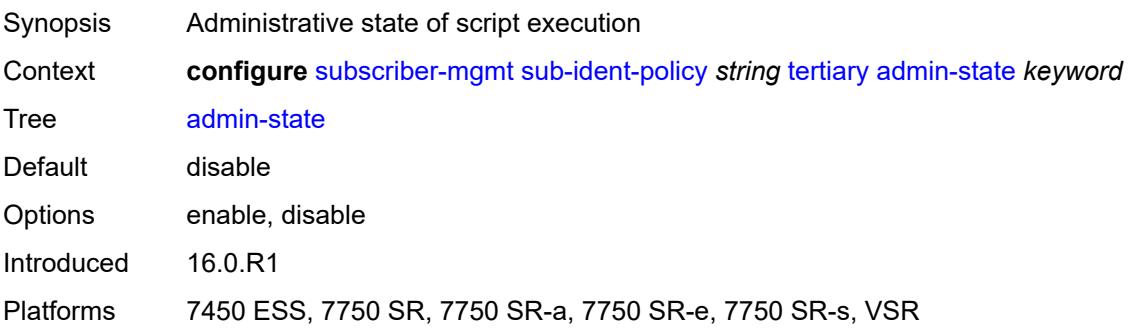

# <span id="page-8639-0"></span>**script-url** *string*

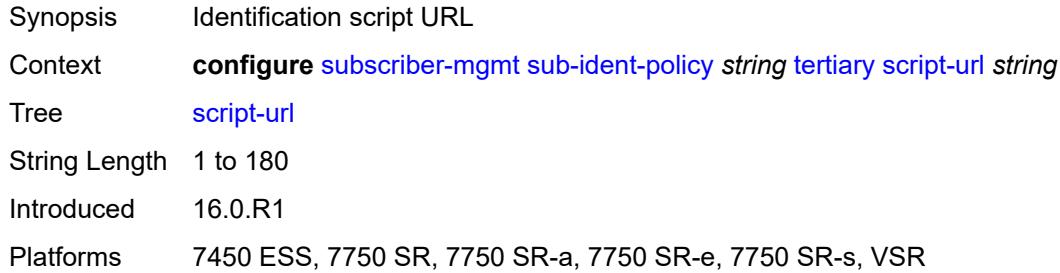

# <span id="page-8639-2"></span>**sub-mcac-policy** [[name\]](#page-8639-1) *string*

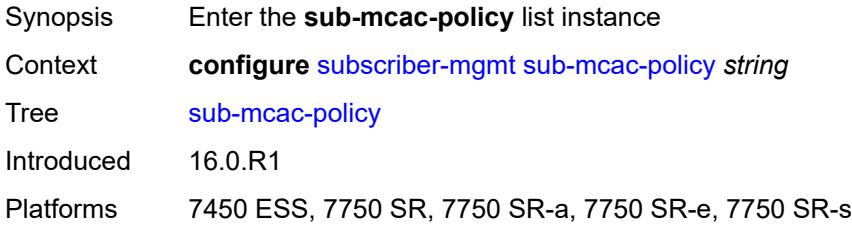

# <span id="page-8639-1"></span>[**name**] *string*

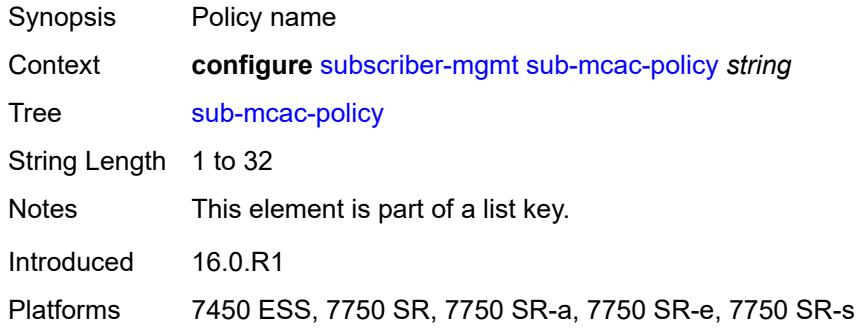

#### <span id="page-8639-3"></span>**admin-state** *keyword*

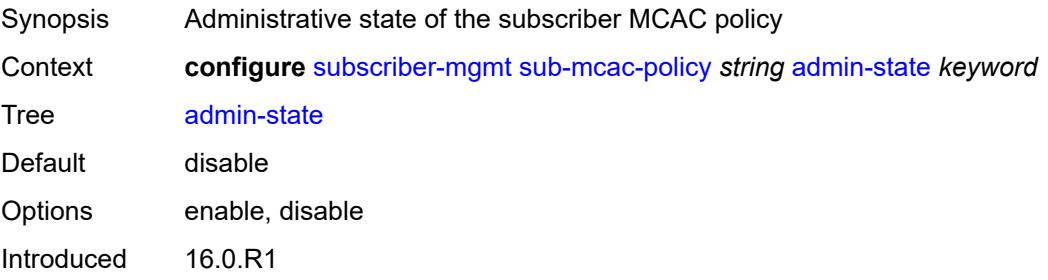
Platforms 7450 ESS, 7750 SR, 7750 SR-a, 7750 SR-e, 7750 SR-s

#### <span id="page-8640-0"></span>**bandwidth**

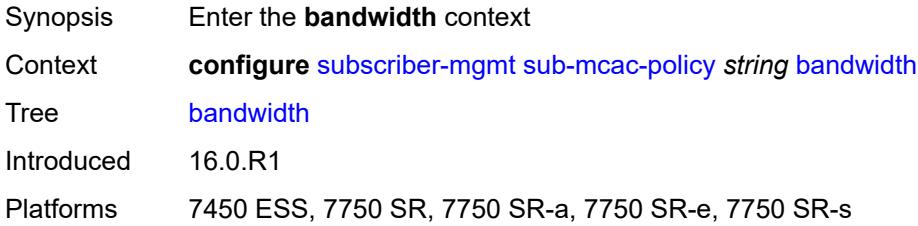

## <span id="page-8640-1"></span>**mandatory** *(number | keyword)*

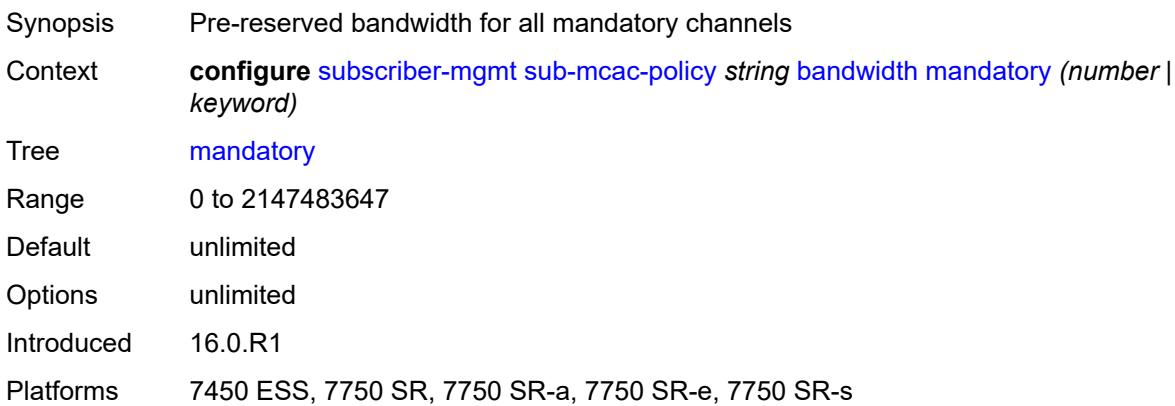

### <span id="page-8640-2"></span>**total** *(number | keyword)*

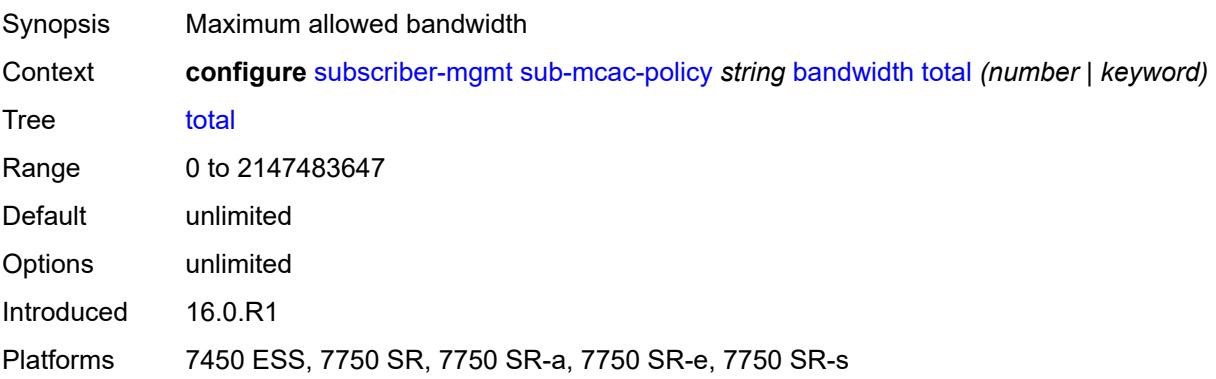

### <span id="page-8640-3"></span>**description** *string*

Synopsis Text description

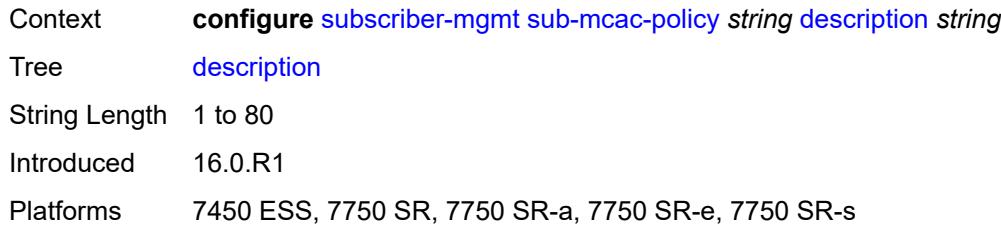

## <span id="page-8641-1"></span>**sub-profile** [\[name](#page-8641-0)] *string*

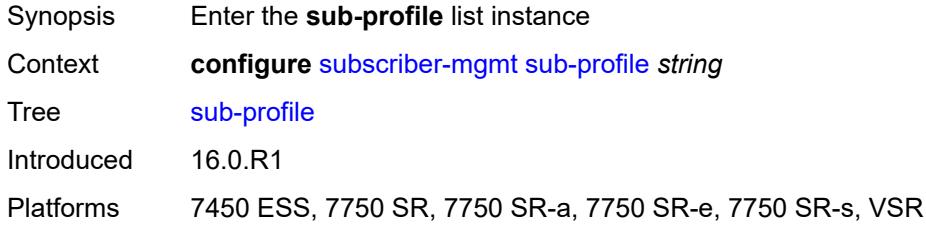

# <span id="page-8641-0"></span>[**name**] *string*

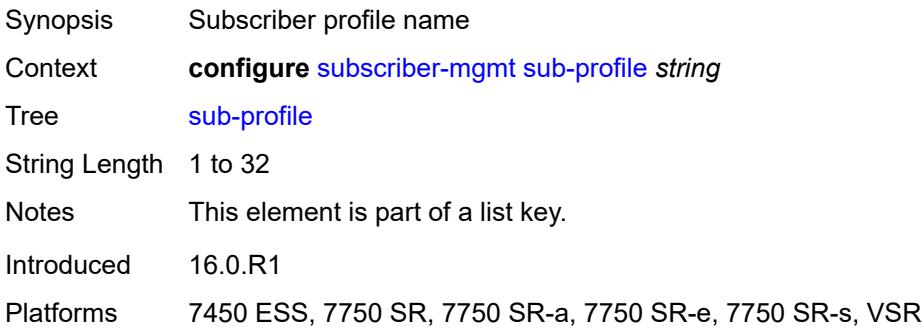

# <span id="page-8641-2"></span>**accounting-policy** *reference*

<span id="page-8641-3"></span>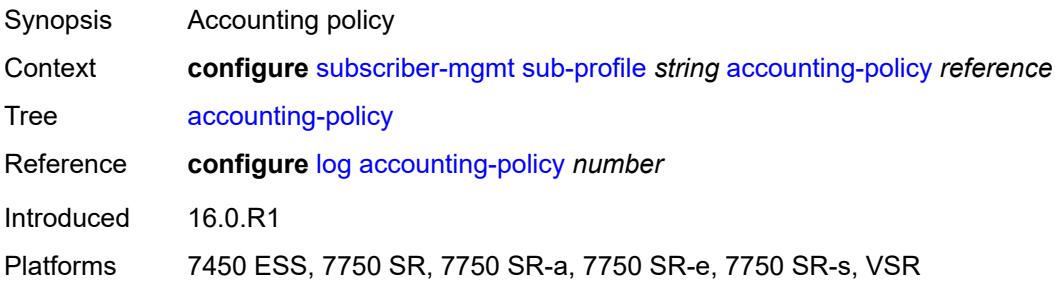

## **accu-stats-policy** *reference*

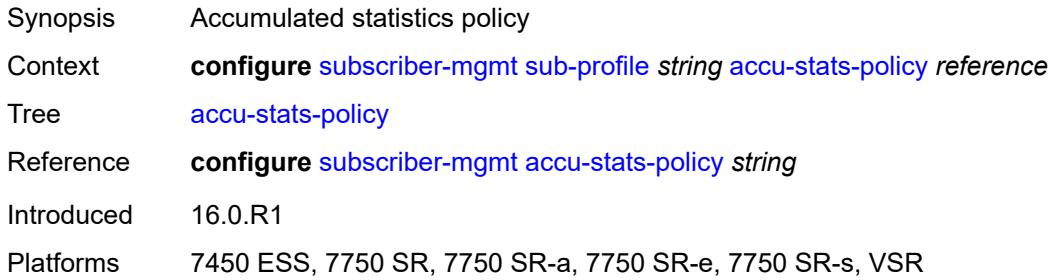

### <span id="page-8642-0"></span>**ancp**

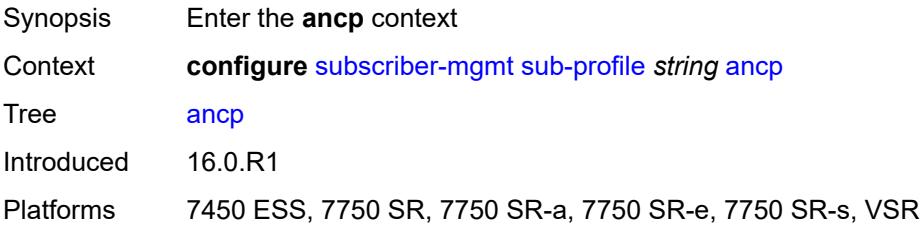

## <span id="page-8642-1"></span>**ancp-policy** *reference*

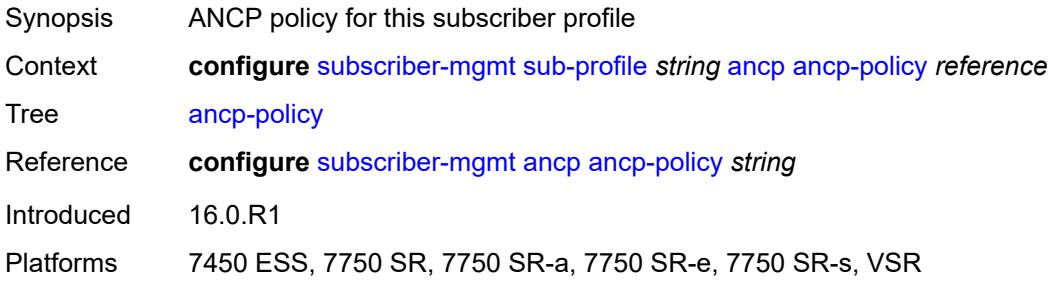

#### <span id="page-8642-2"></span>**collect-stats** *boolean*

<span id="page-8642-3"></span>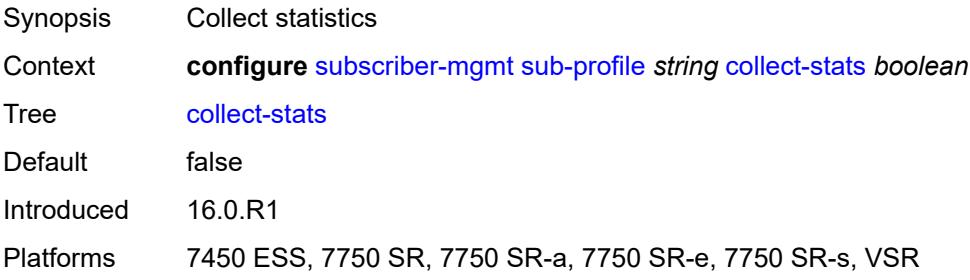

#### **control**

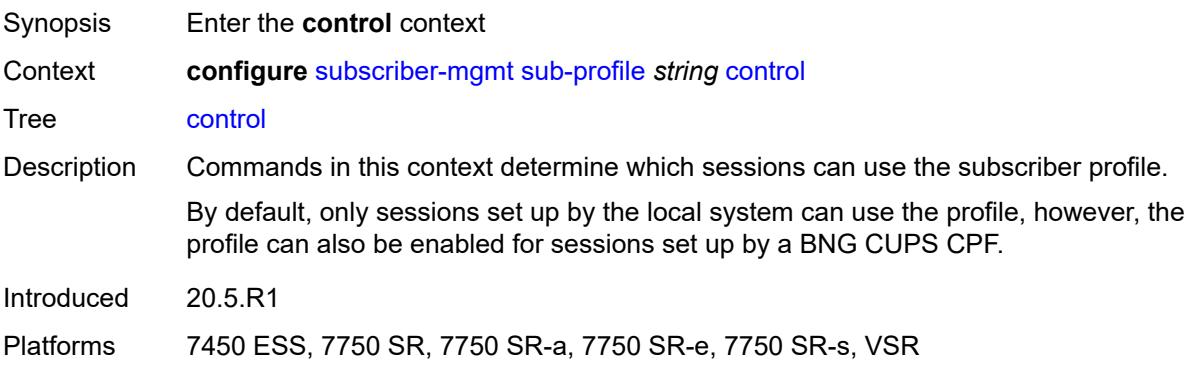

### <span id="page-8643-0"></span>**cups** *boolean*

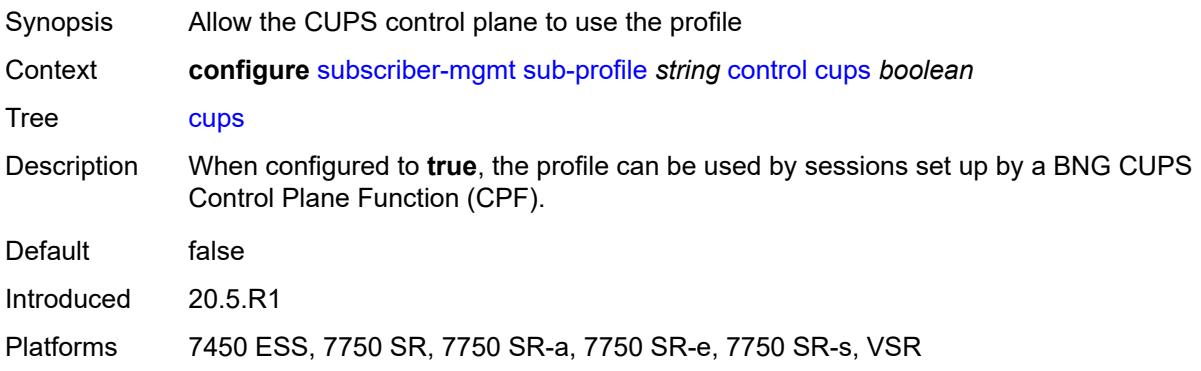

## <span id="page-8643-1"></span>**local** *boolean*

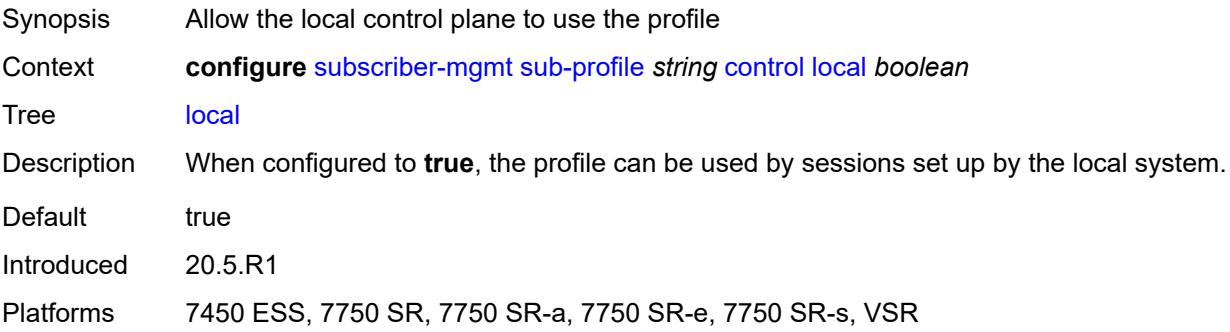

## <span id="page-8643-2"></span>**description** *string*

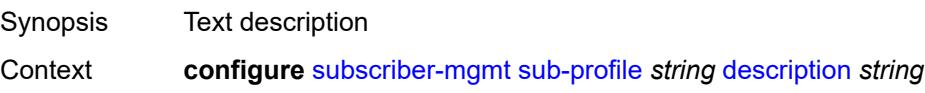

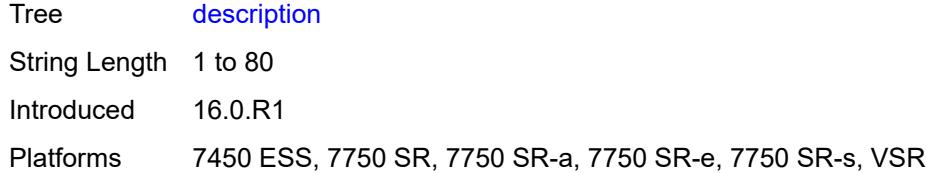

### <span id="page-8644-0"></span>**egress**

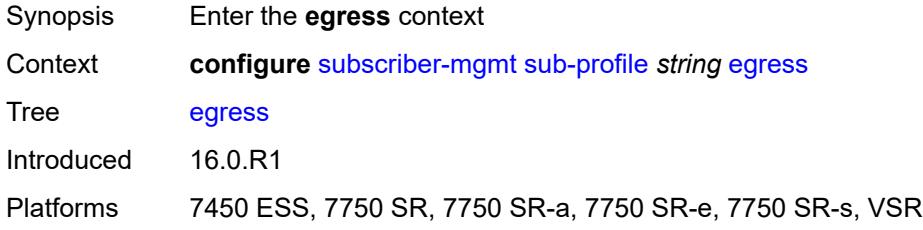

## <span id="page-8644-1"></span>**lag-per-link-hash**

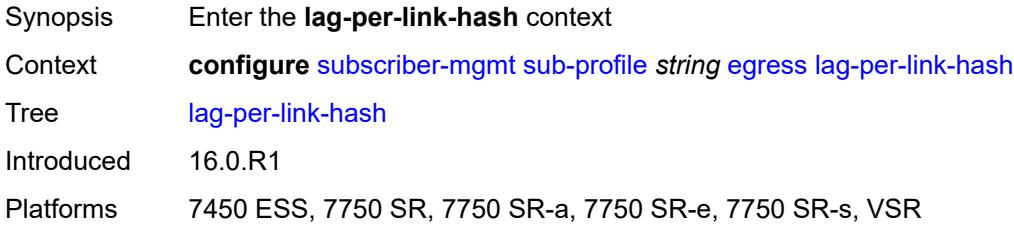

### <span id="page-8644-2"></span>**class** *number*

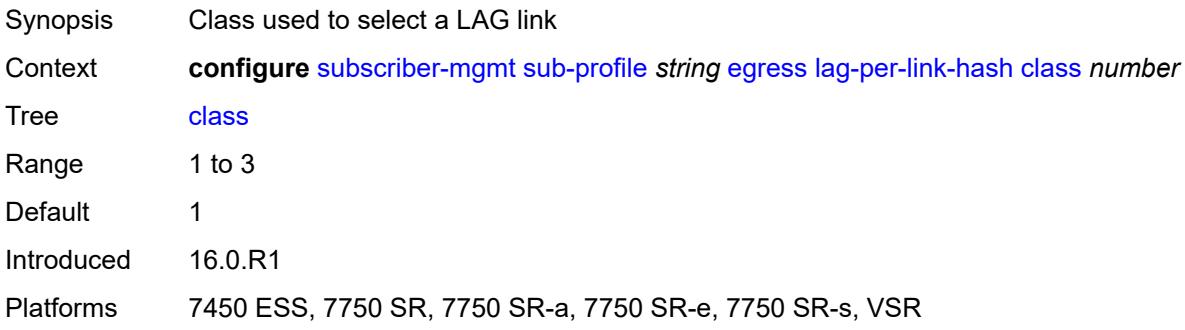

### <span id="page-8644-3"></span>**weight** *number*

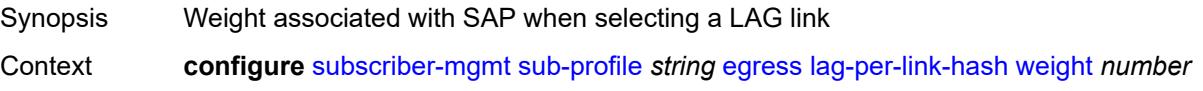

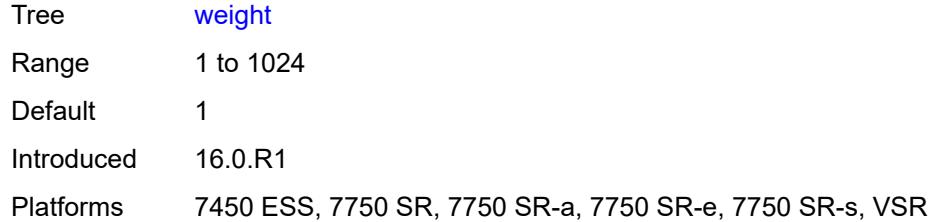

### <span id="page-8645-0"></span>**qos**

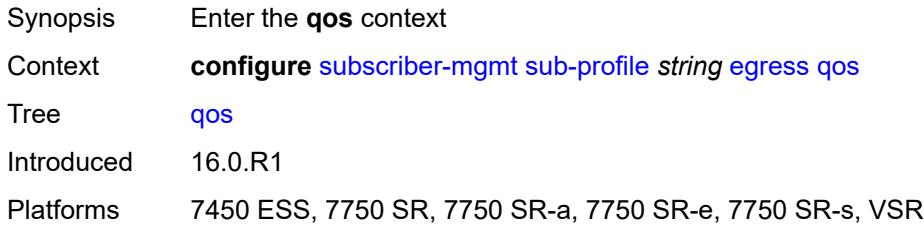

## <span id="page-8645-1"></span>**agg-rate**

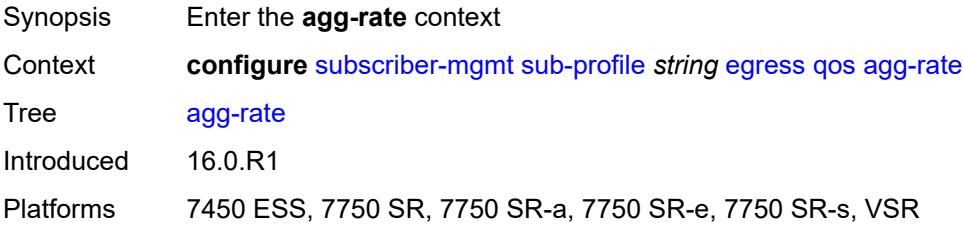

## <span id="page-8645-2"></span>**adaptation-rule** *keyword*

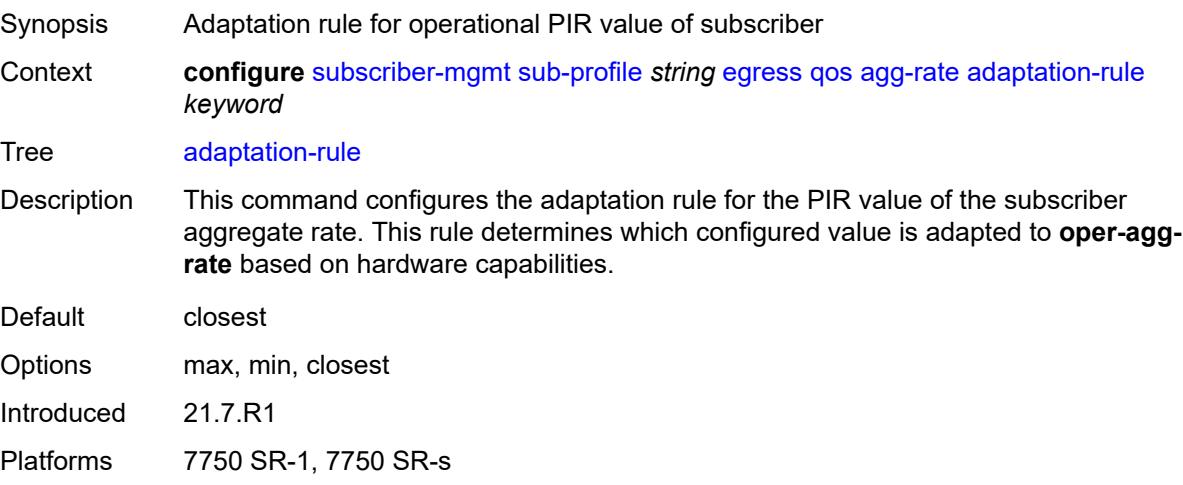

### <span id="page-8646-0"></span>**burst-limit** *(number | keyword)*

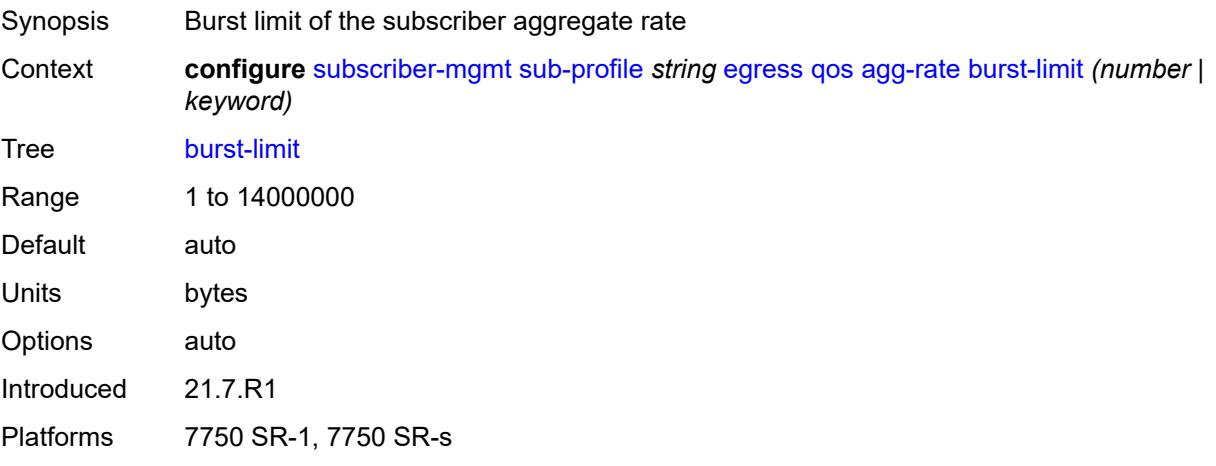

## <span id="page-8646-1"></span>**min-resv-bw** *number*

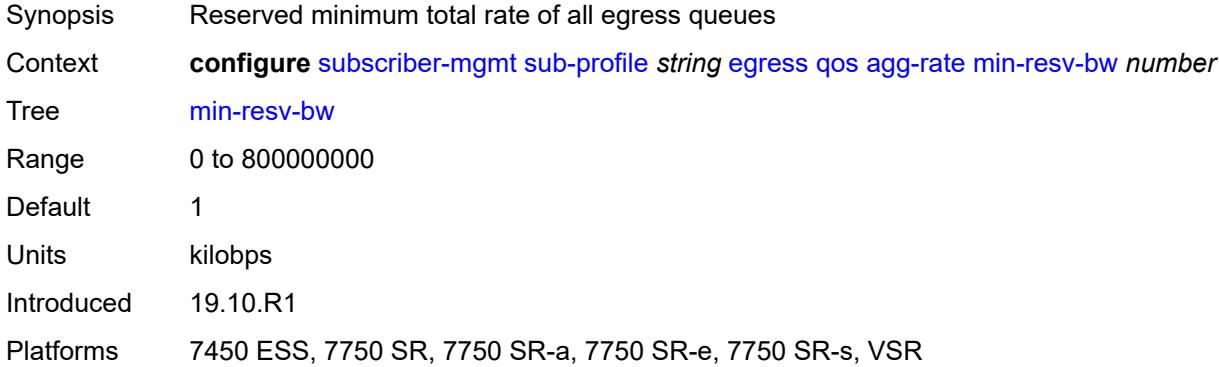

## <span id="page-8646-2"></span>**queue-frame-based-accounting** *boolean*

<span id="page-8646-3"></span>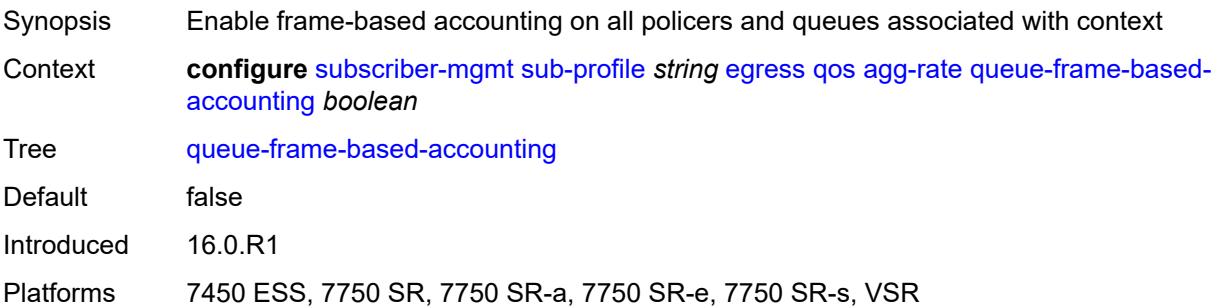

#### **rate** *number*

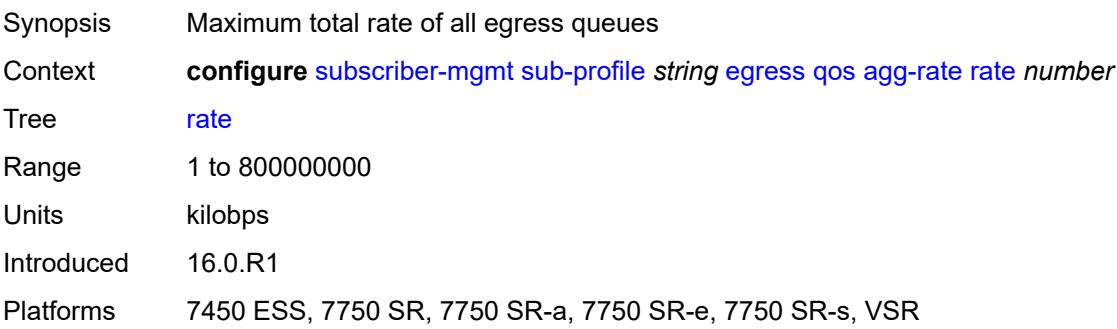

## <span id="page-8647-0"></span>**encap-offset**

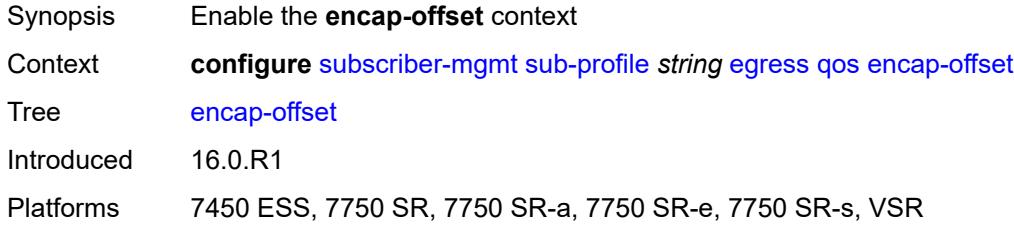

## <span id="page-8647-1"></span>**type** *keyword*

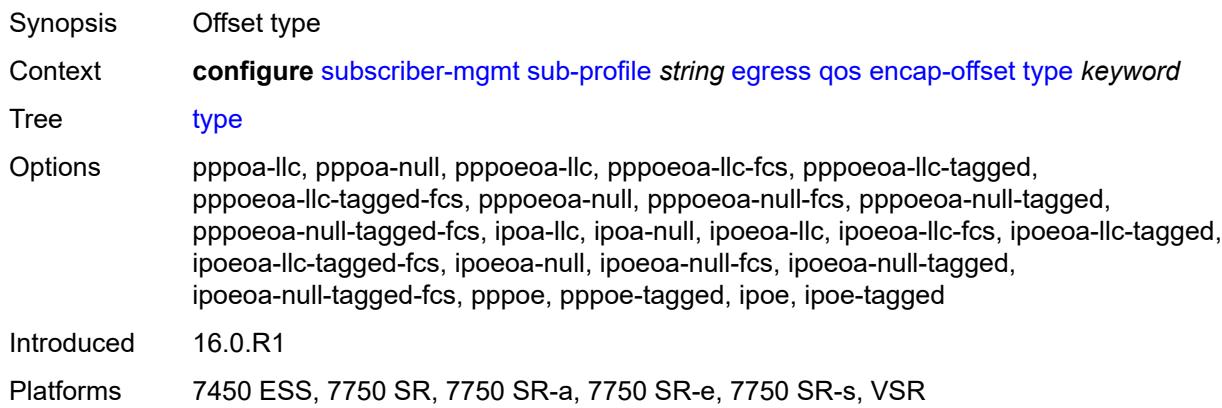

### <span id="page-8647-2"></span>**hs-agg-rate** *number*

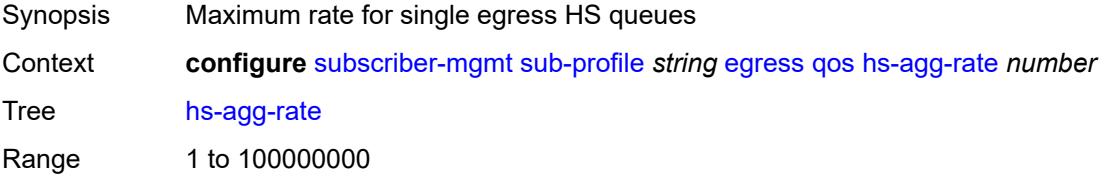

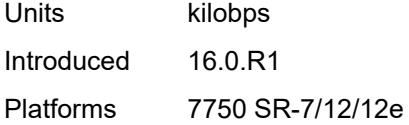

### <span id="page-8648-0"></span>**hs-low-burst-max-class** *number*

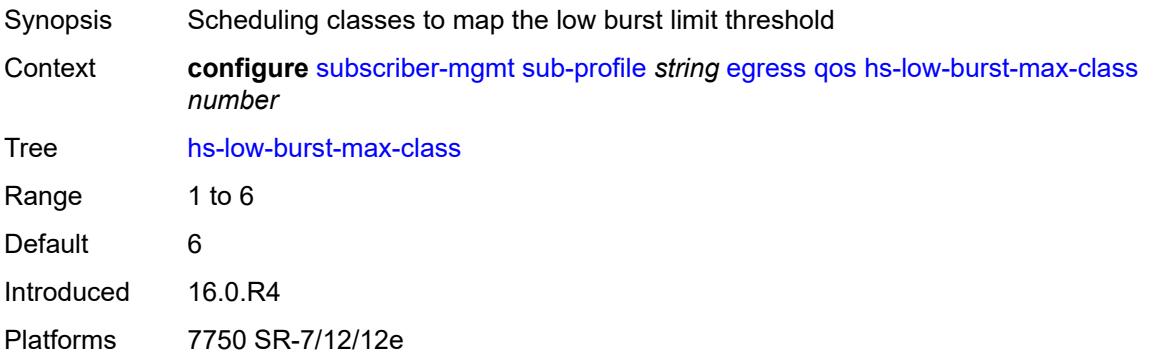

## <span id="page-8648-1"></span>**hs-min-resv-bw** *number*

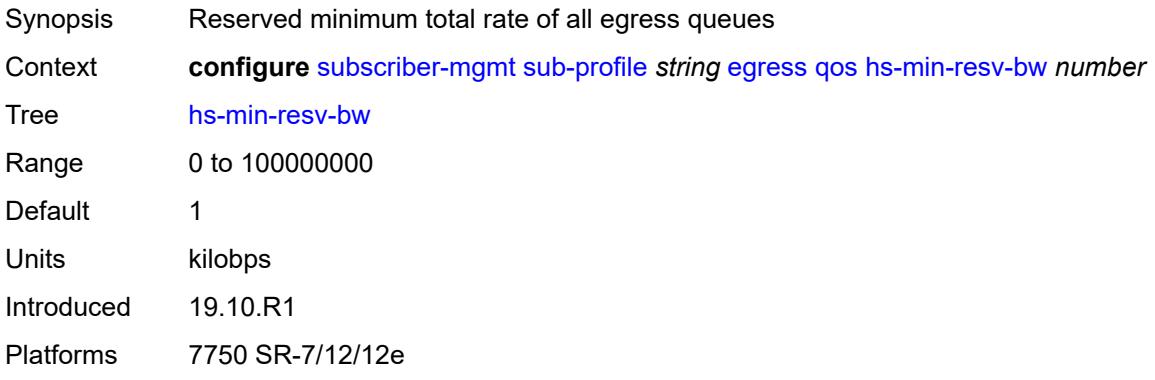

# <span id="page-8648-2"></span>**policer-control-policy**

<span id="page-8648-3"></span>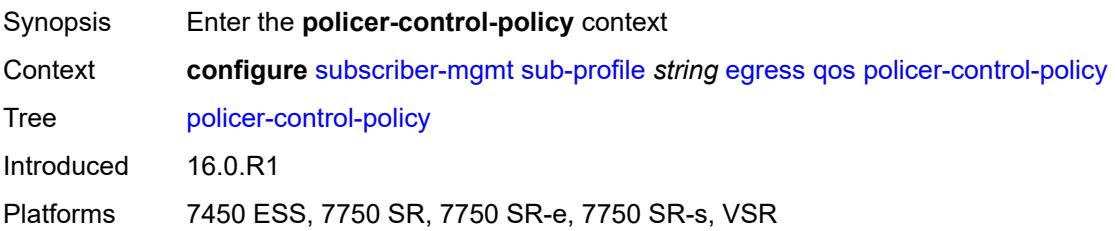

#### **overrides**

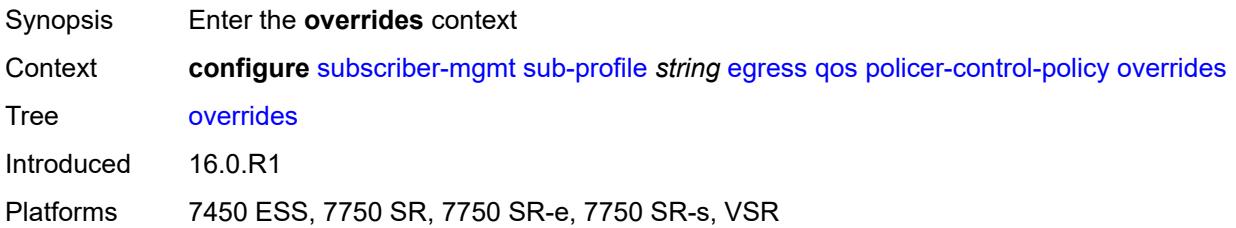

#### <span id="page-8649-0"></span>**root**

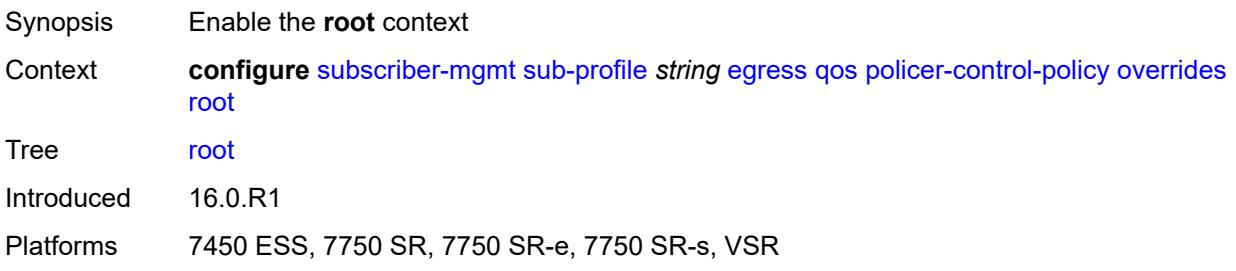

## <span id="page-8649-1"></span>**max-rate** *(number | keyword)*

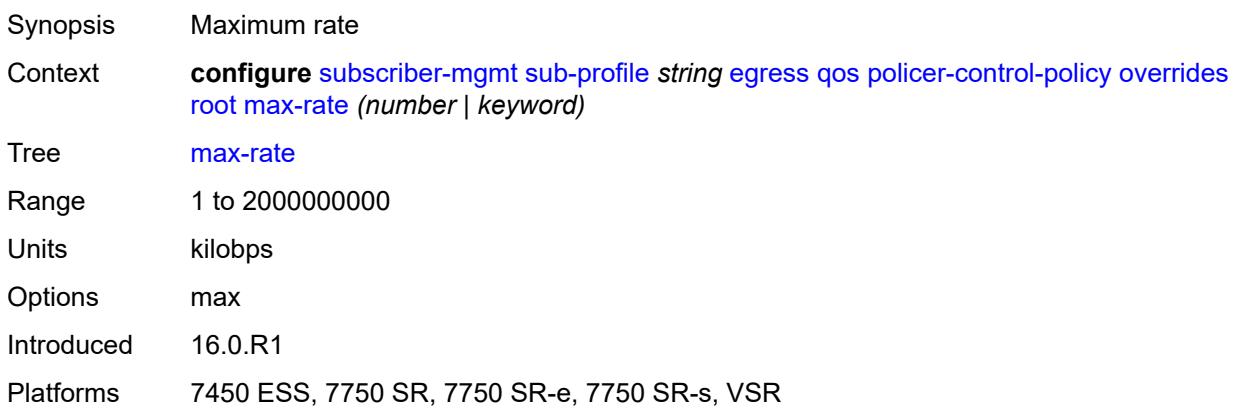

# <span id="page-8649-2"></span>**priority-mbs-thresholds**

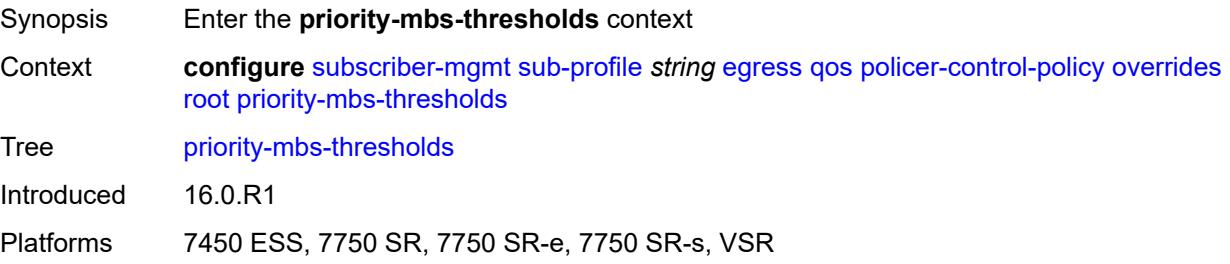

### <span id="page-8650-0"></span>**min-thresh-separation** *(number | keyword)*

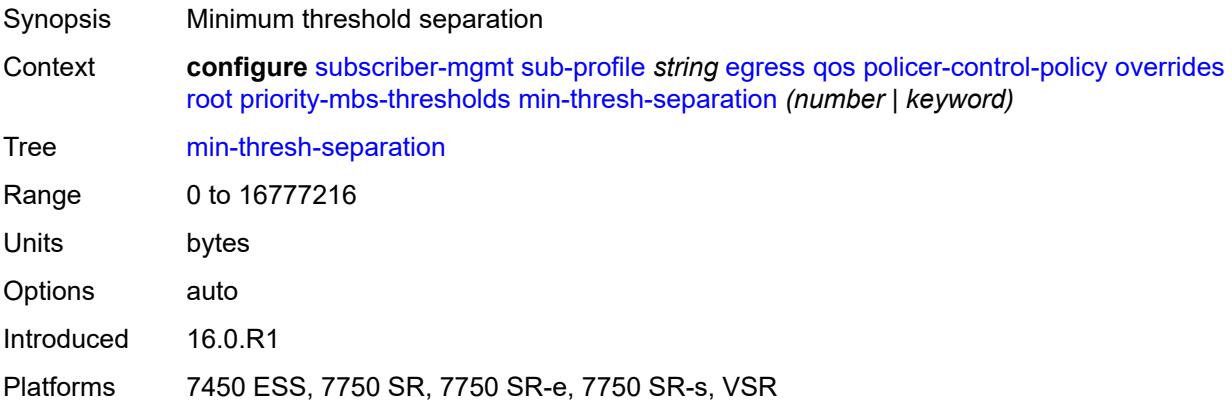

## <span id="page-8650-2"></span>**priority** [[level](#page-8650-1)] *number*

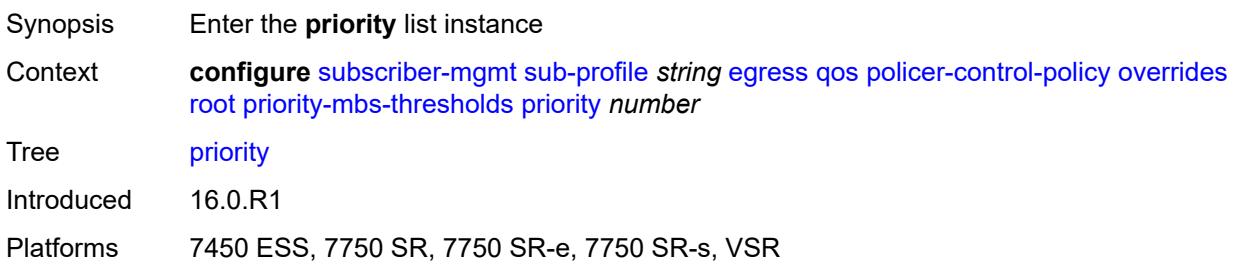

## <span id="page-8650-1"></span>[**level**] *number*

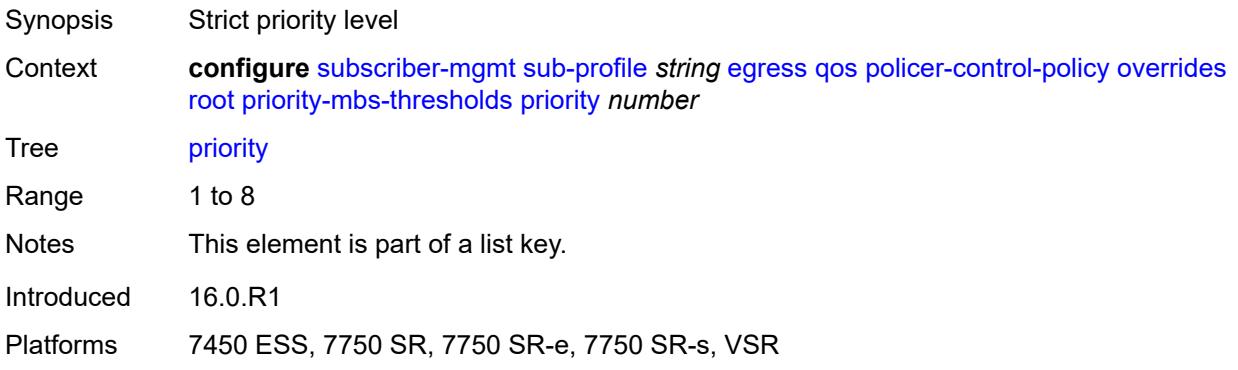

### <span id="page-8650-3"></span>**mbs-contribution** *(number | keyword)*

Synopsis MBS size

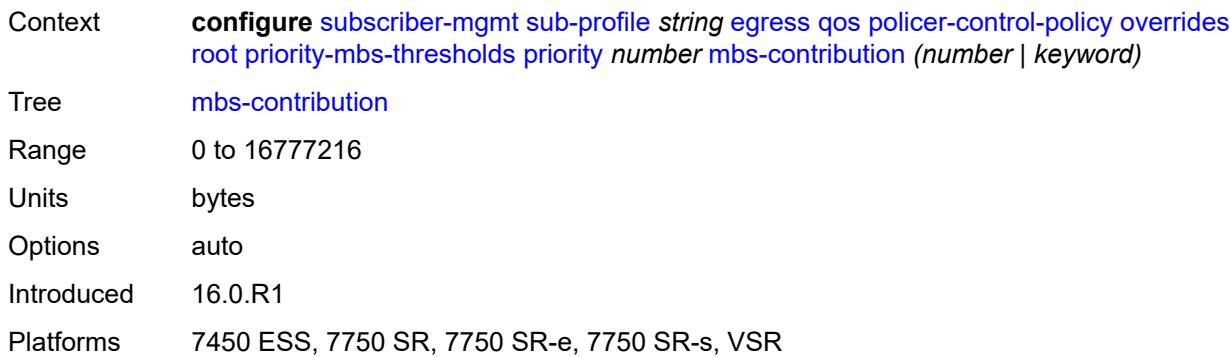

## <span id="page-8651-0"></span>**policy-name** *reference*

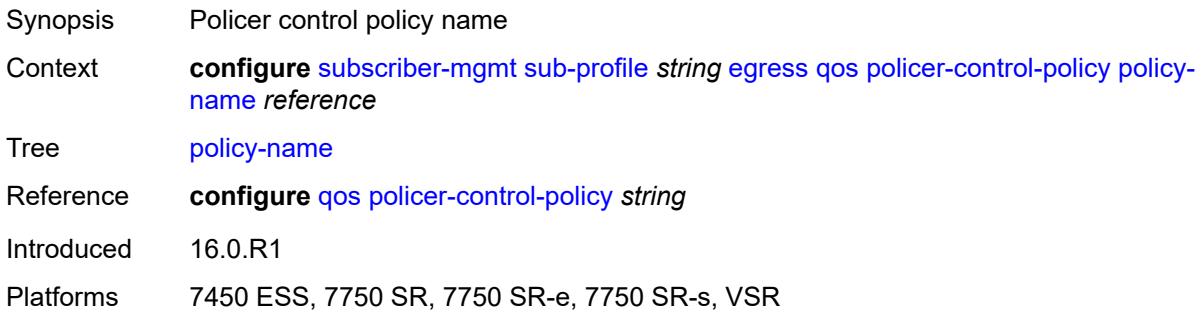

## <span id="page-8651-1"></span>**scheduler-policy**

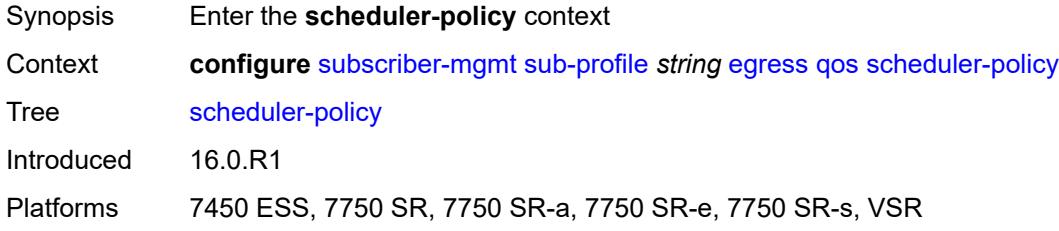

#### <span id="page-8651-2"></span>**overrides**

<span id="page-8651-3"></span>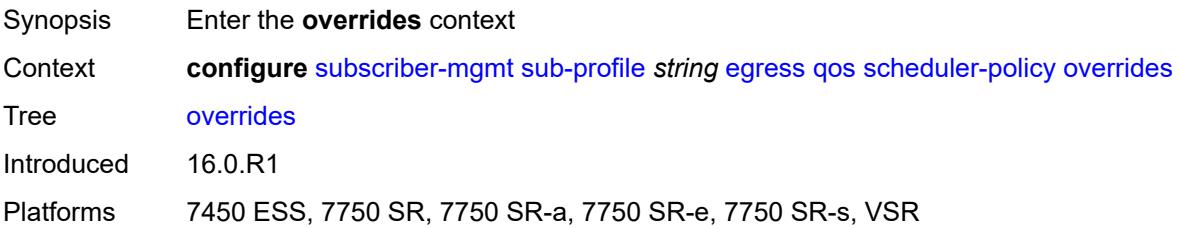

## **scheduler** [[scheduler-name](#page-8652-0)] *reference*

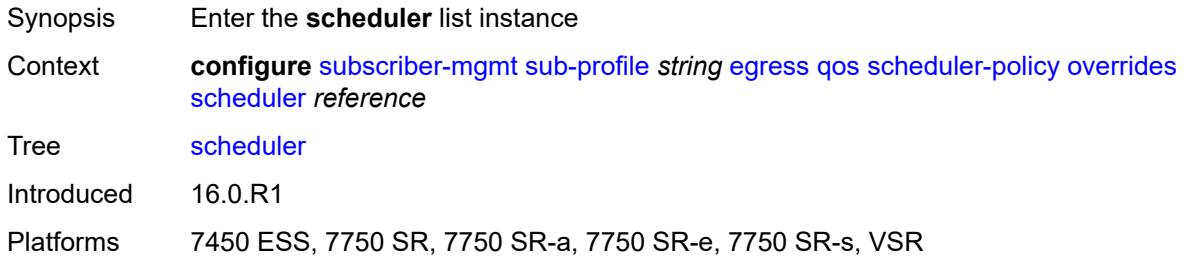

## <span id="page-8652-0"></span>[**scheduler-name**] *reference*

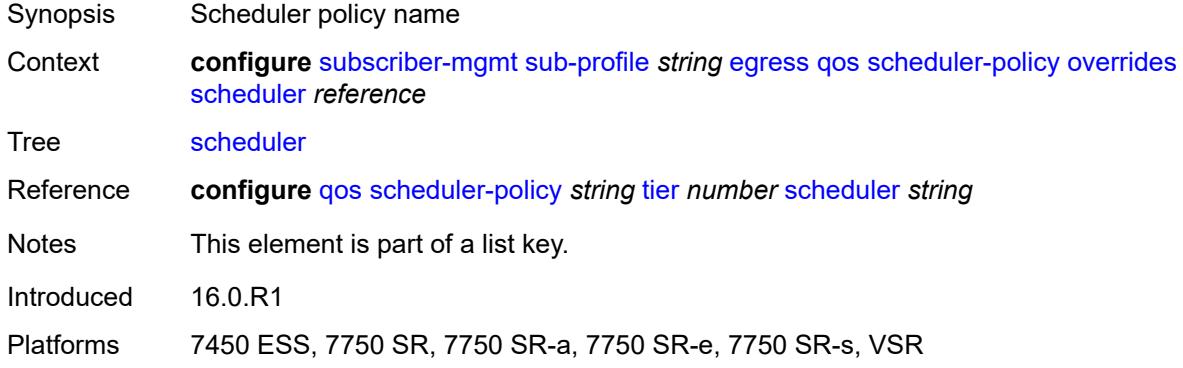

#### <span id="page-8652-1"></span>**rate**

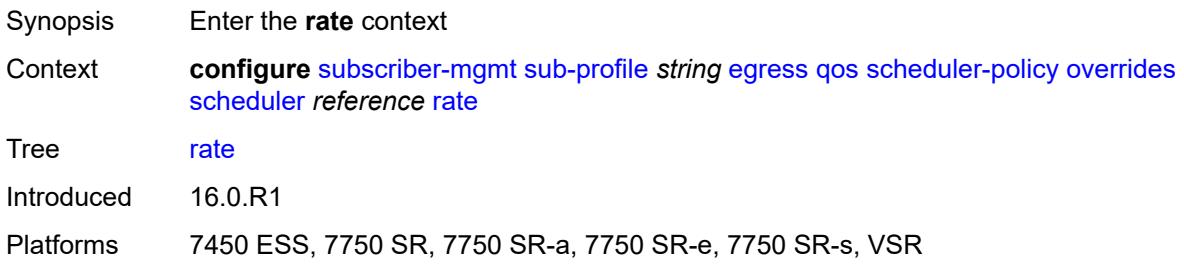

### <span id="page-8652-2"></span>**cir** *(number | keyword)*

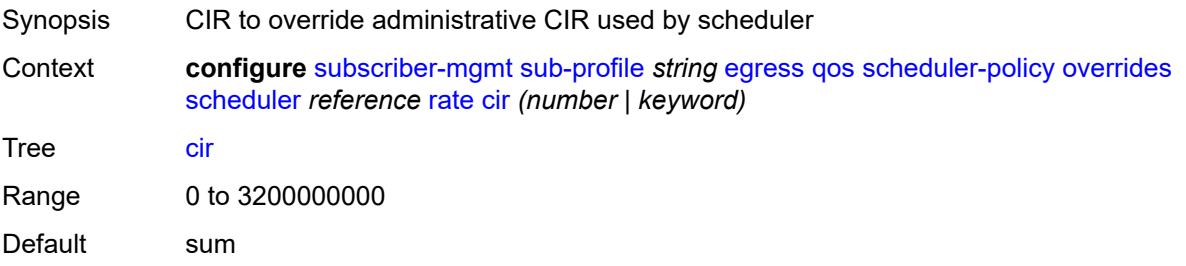

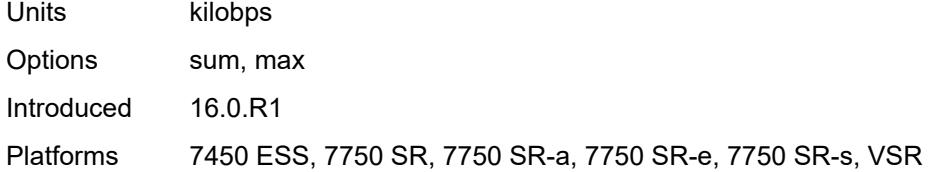

## <span id="page-8653-0"></span>**pir** *(number | keyword)*

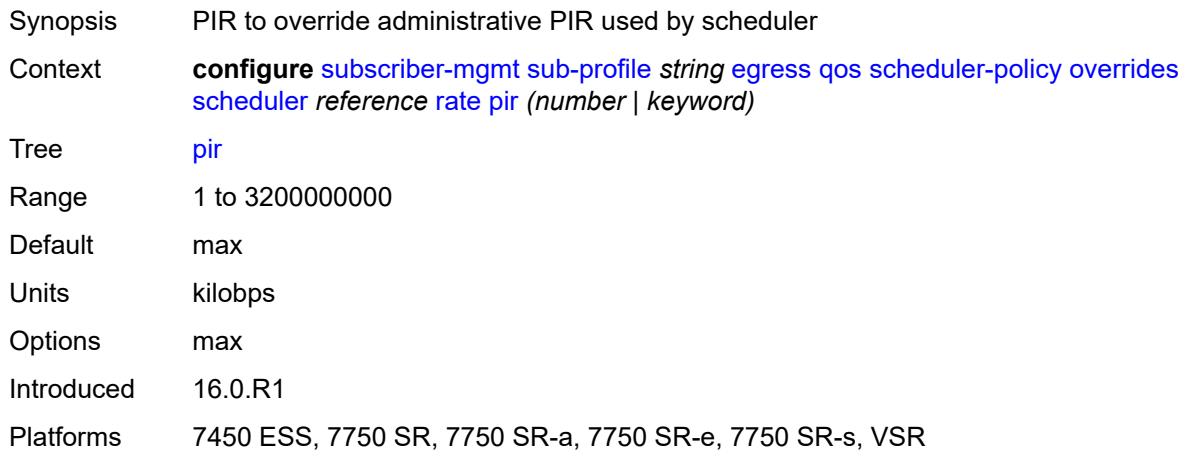

# <span id="page-8653-1"></span>**policy-name** *reference*

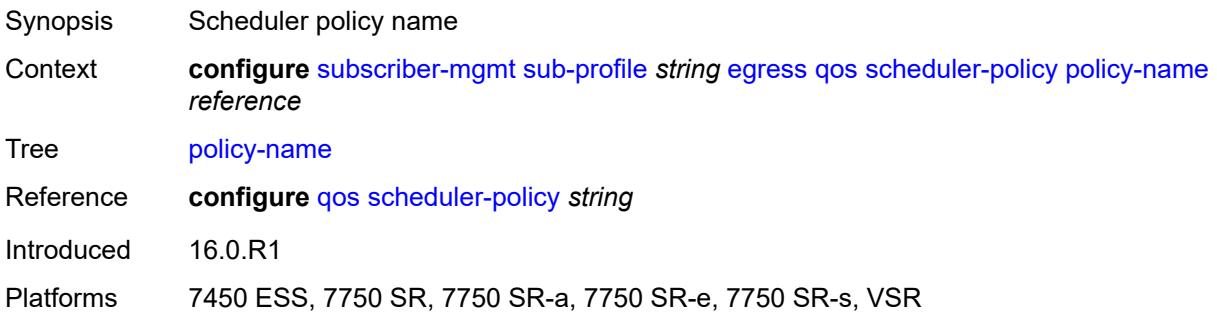

# <span id="page-8653-2"></span>**firewall-policy** *reference*

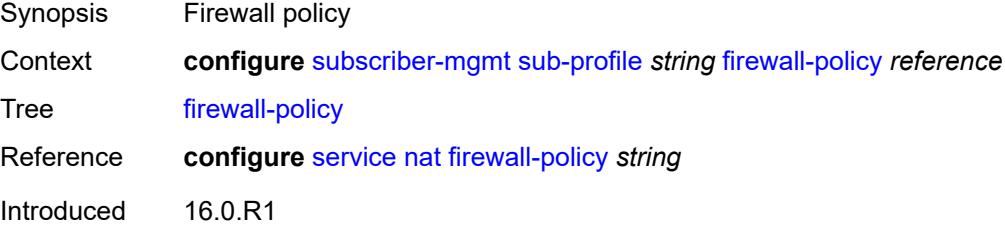

Platforms 7750 SR, 7750 SR-e, 7750 SR-s, VSR

#### <span id="page-8654-0"></span>**host-limits**

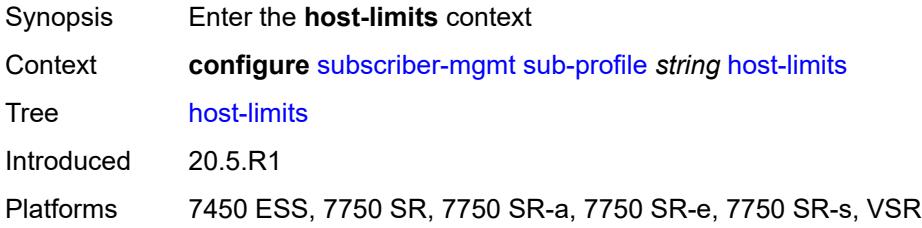

### <span id="page-8654-1"></span>**ipv4**

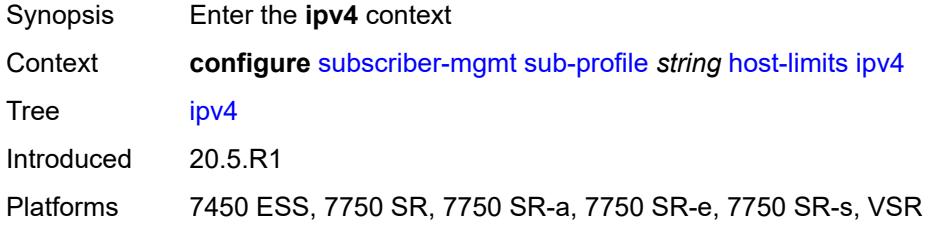

### <span id="page-8654-2"></span>**arp** *number*

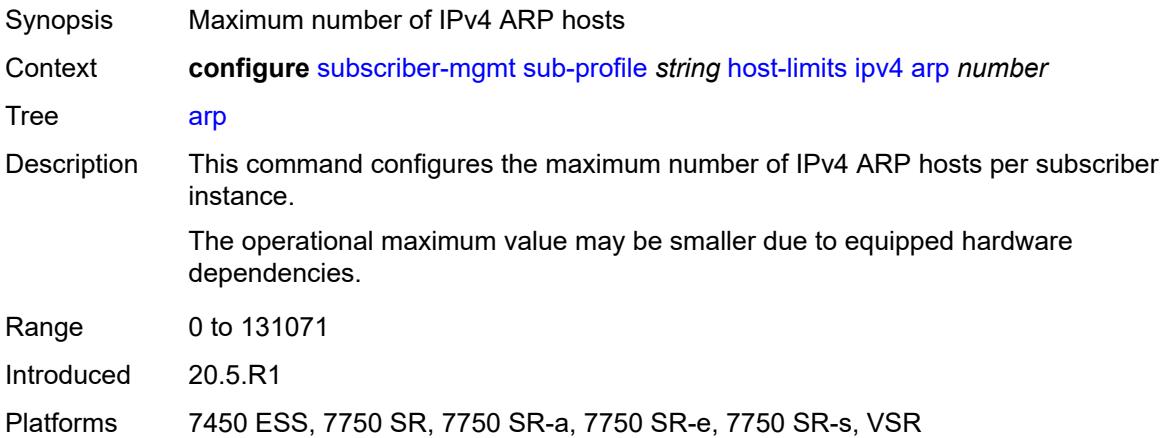

### <span id="page-8654-3"></span>**dhcp** *number*

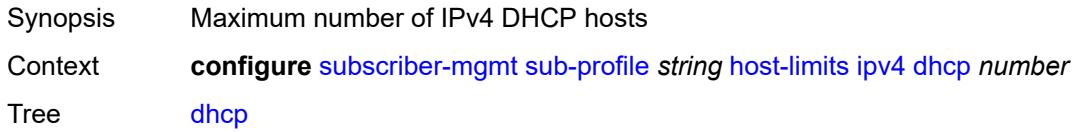

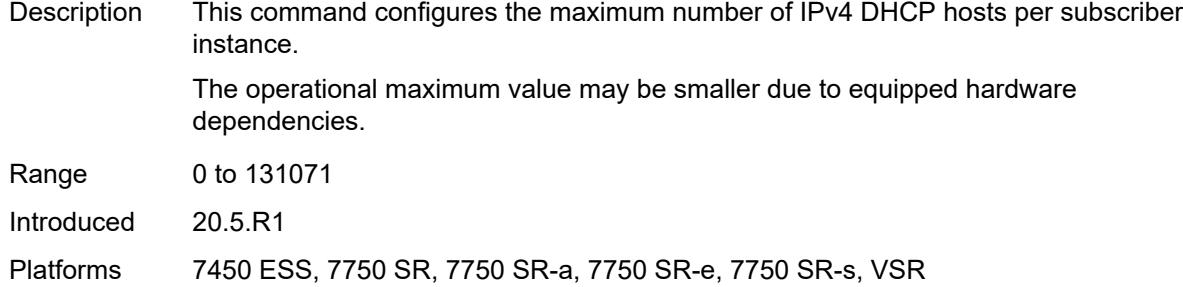

#### <span id="page-8655-0"></span>**overall** *number*

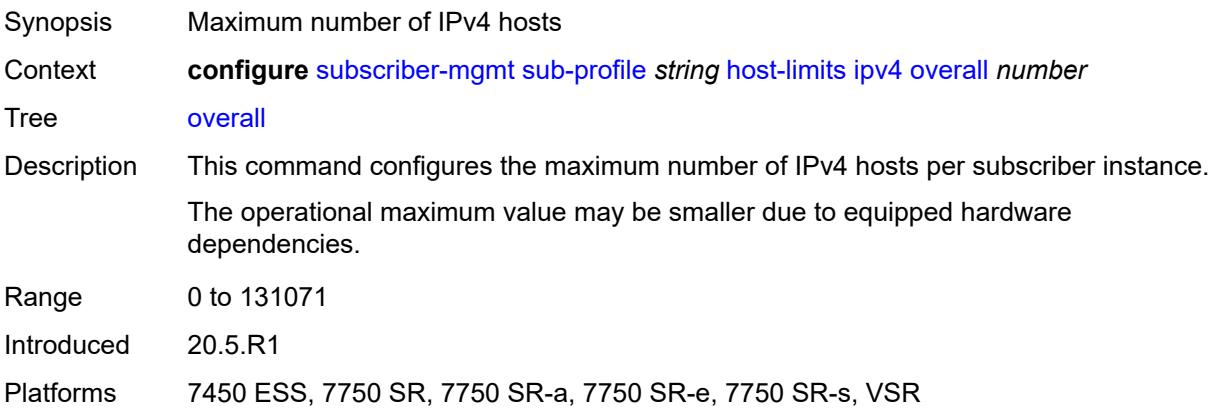

# <span id="page-8655-1"></span>**ppp** *number*

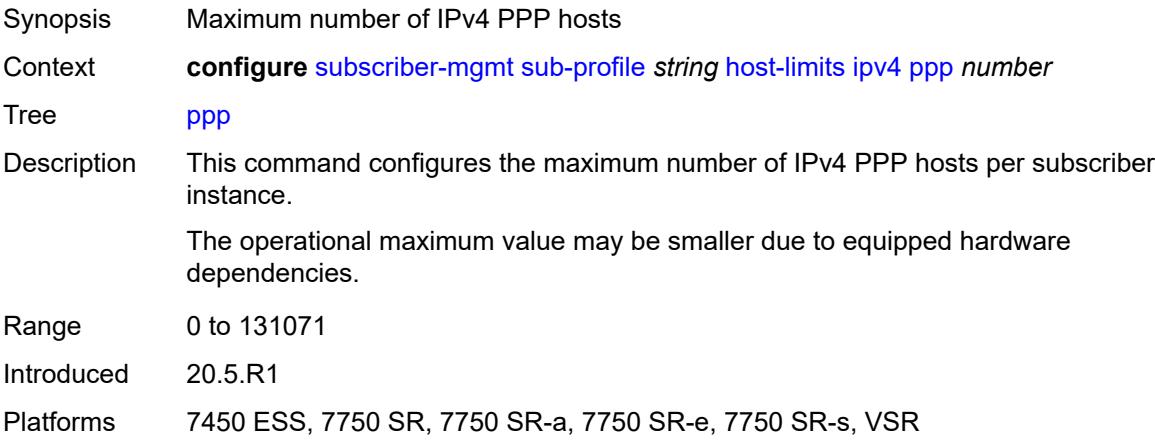

# <span id="page-8655-2"></span>**ipv6**

Synopsis Enter the **ipv6** context

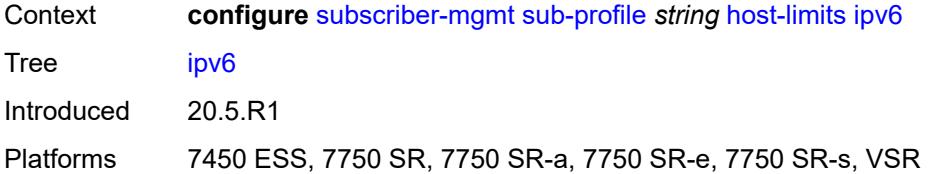

### <span id="page-8656-0"></span>**overall** *number*

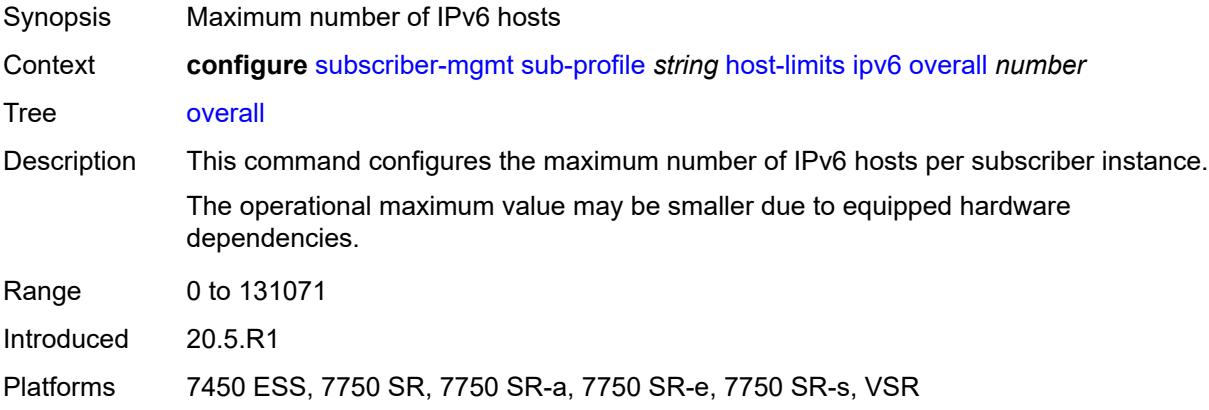

## <span id="page-8656-1"></span>**pd-ipoe-dhcp** *number*

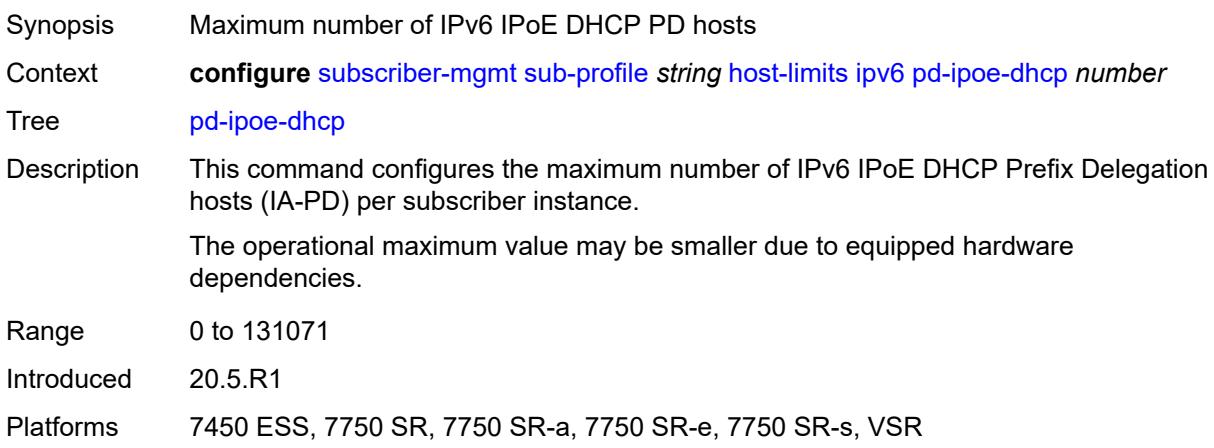

### <span id="page-8656-2"></span>**pd-overall** *number*

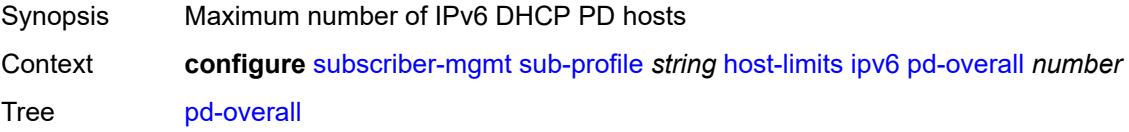

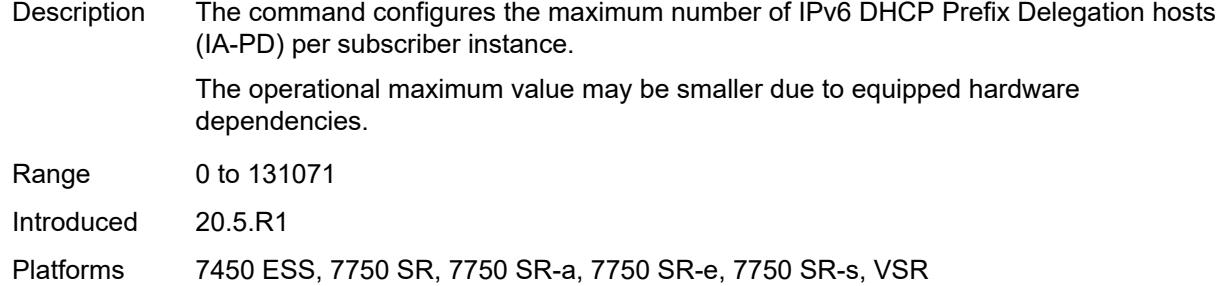

## <span id="page-8657-0"></span>**pd-ppp-dhcp** *number*

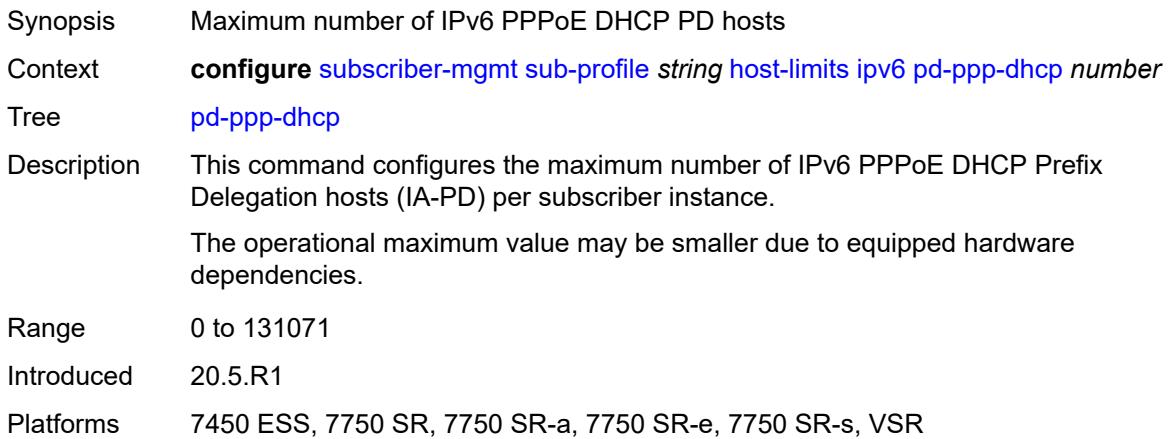

## <span id="page-8657-1"></span>**wan-ipoe-dhcp** *number*

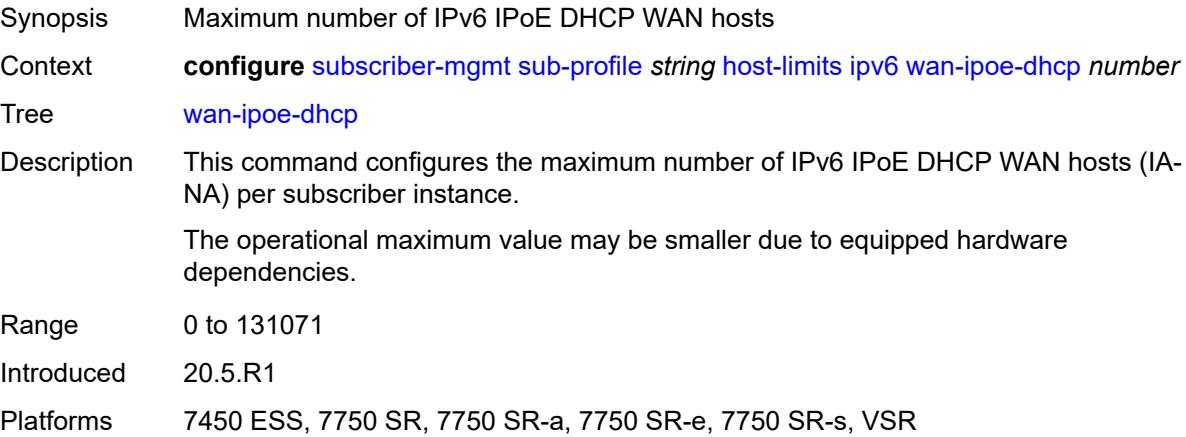

#### <span id="page-8657-2"></span>**wan-ipoe-slaac** *number*

Synopsis Maximum number of IPv6 IPoE SLAAC WAN hosts

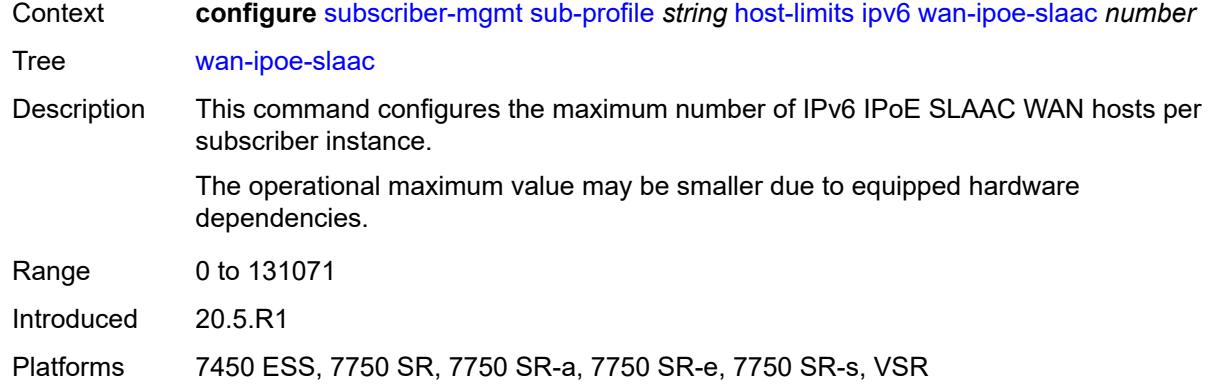

#### <span id="page-8658-0"></span>**wan-overall** *number*

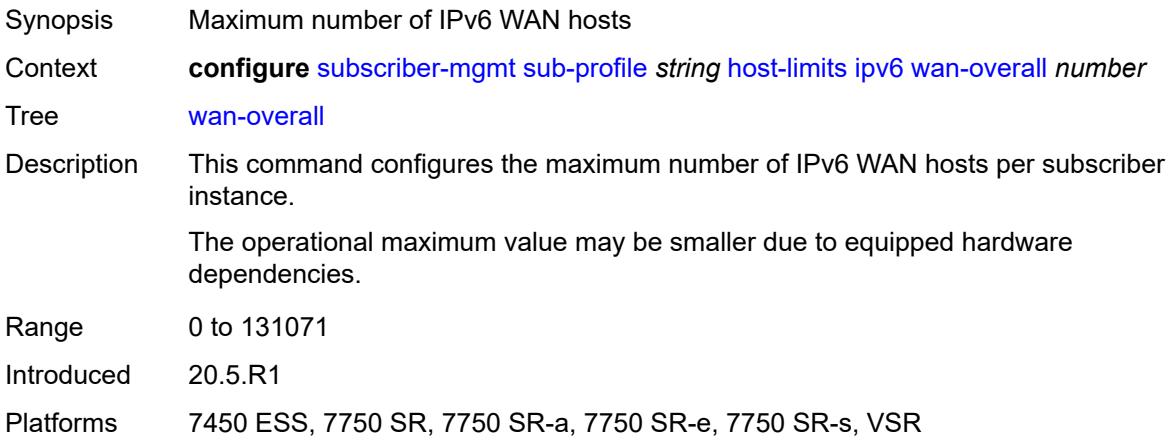

## <span id="page-8658-1"></span>**wan-ppp-dhcp** *number*

<span id="page-8658-2"></span>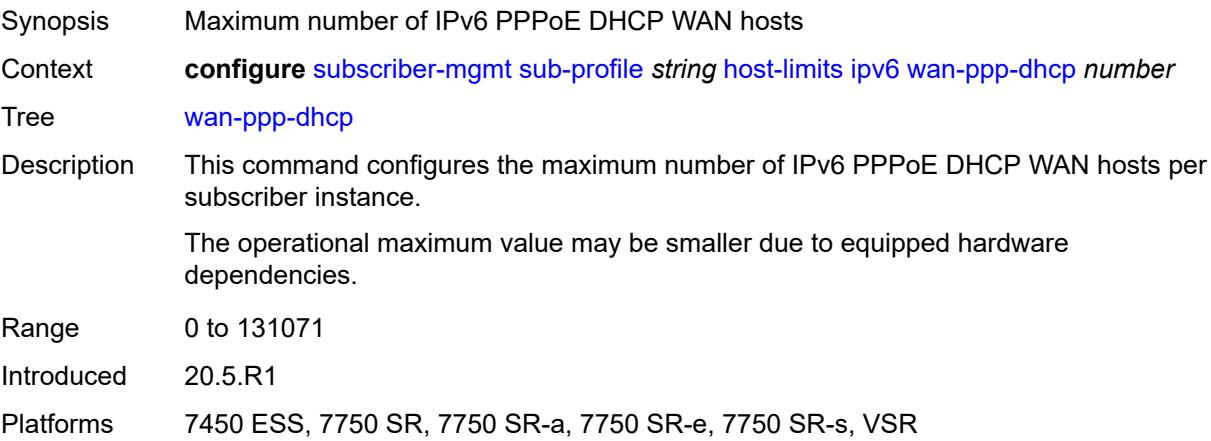

## **wan-ppp-slaac** *number*

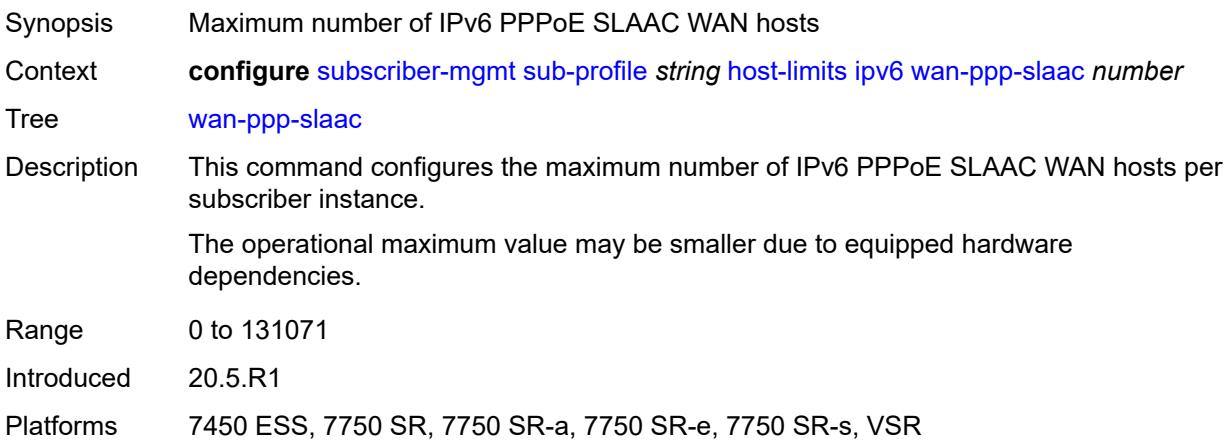

### <span id="page-8659-0"></span>**lac-overall** *number*

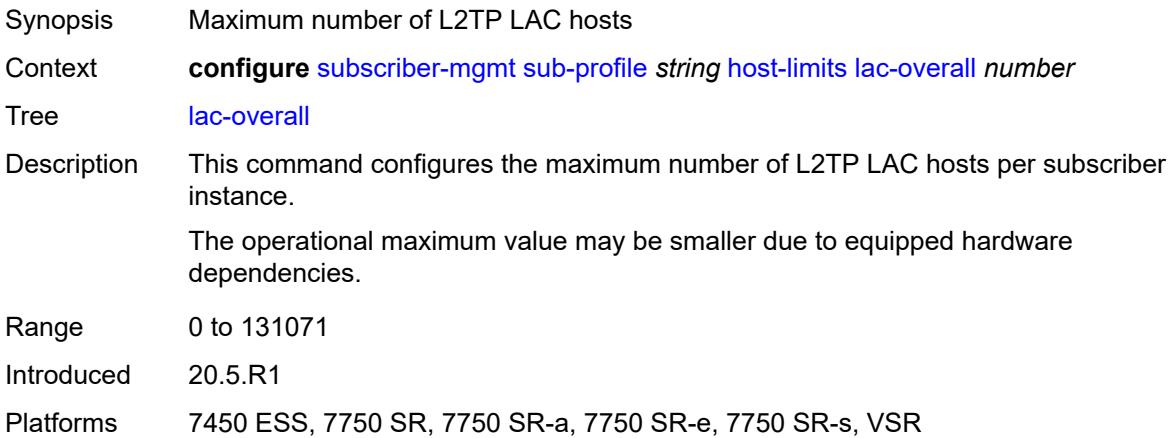

#### <span id="page-8659-1"></span>**overall** *number*

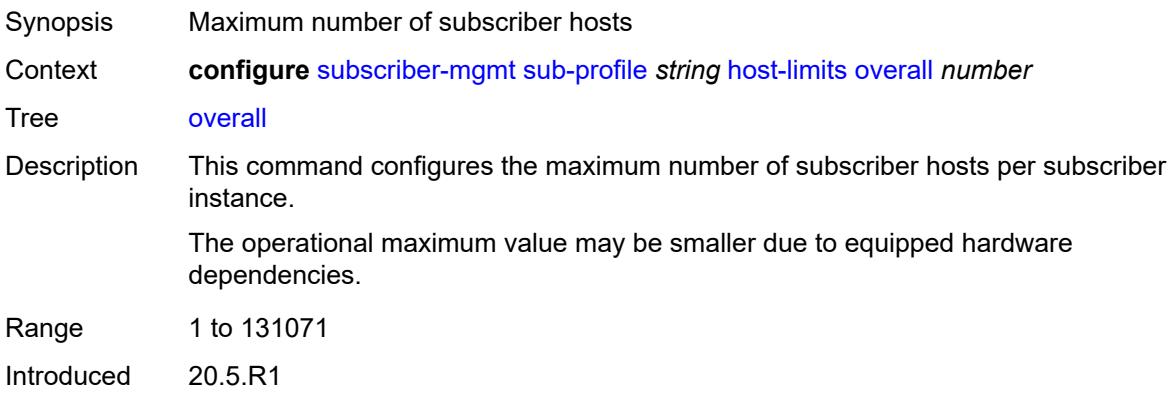

Platforms 7450 ESS, 7750 SR, 7750 SR-a, 7750 SR-e, 7750 SR-s, VSR

### <span id="page-8660-0"></span>**host-tracking-policy** *reference*

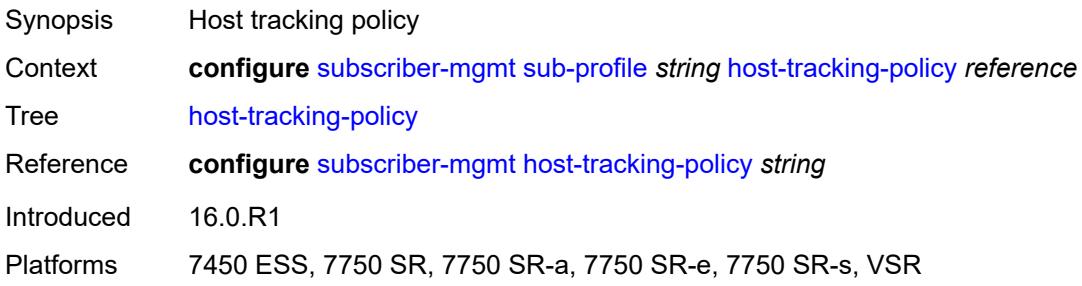

#### <span id="page-8660-1"></span>**hs-sla-mode** *keyword*

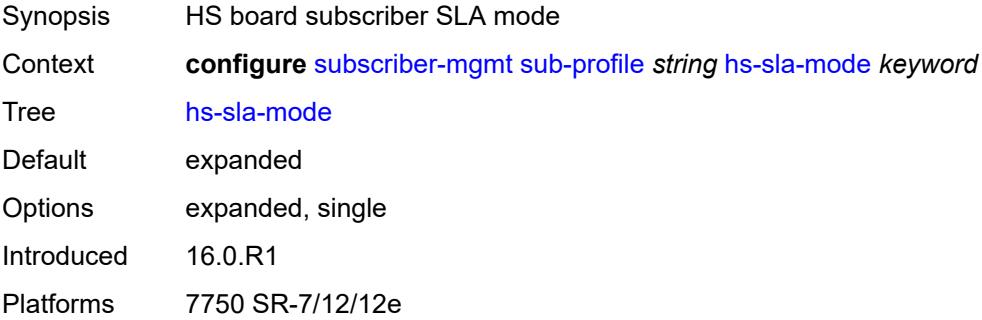

## <span id="page-8660-2"></span>**igmp-policy** *reference*

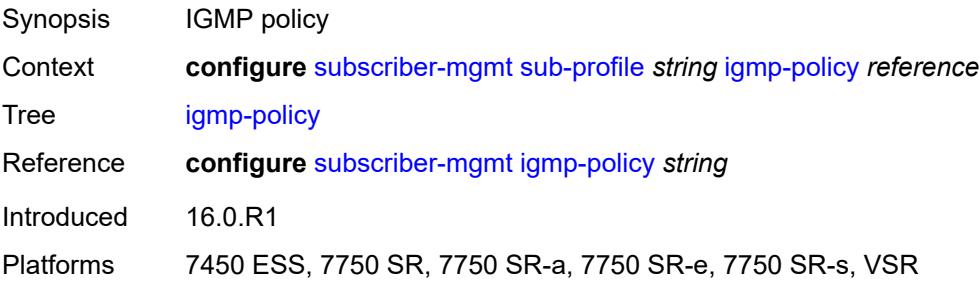

## <span id="page-8660-3"></span>**ingress**

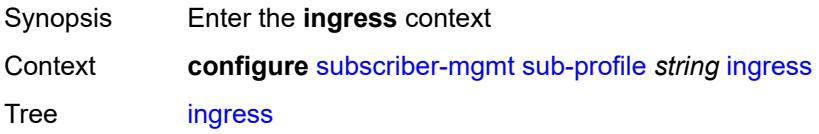

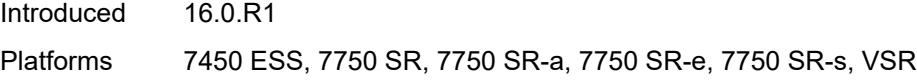

### <span id="page-8661-0"></span>**qos**

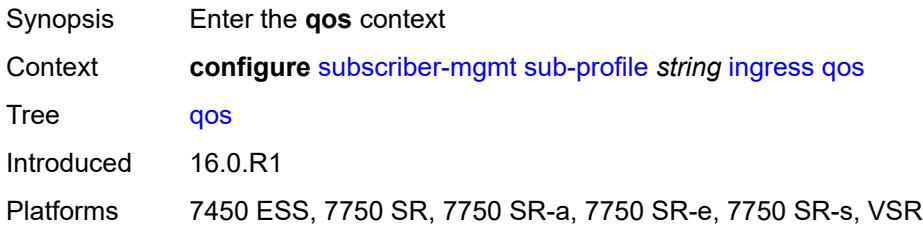

# <span id="page-8661-1"></span>**policer-control-policy**

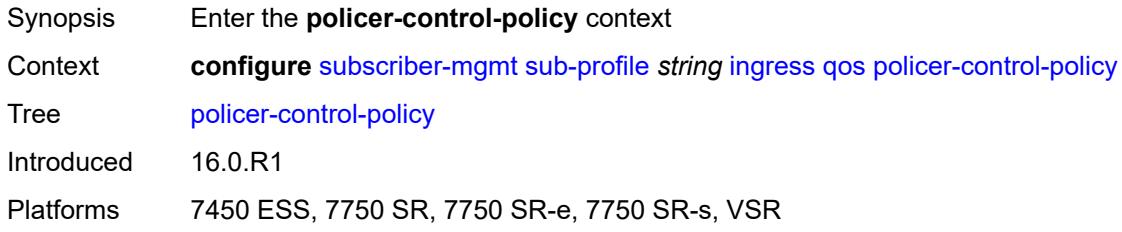

## <span id="page-8661-2"></span>**overrides**

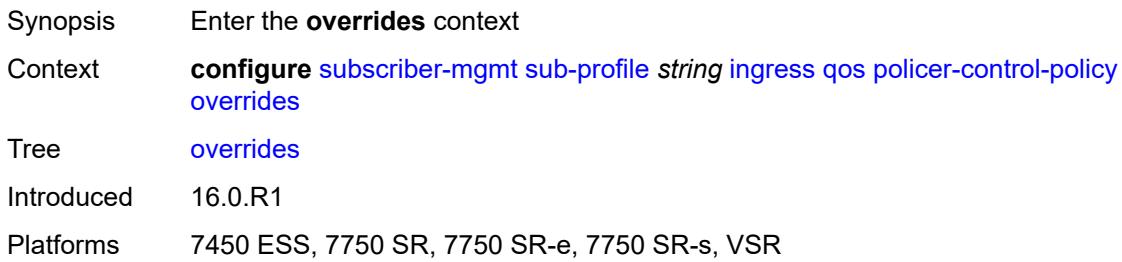

#### <span id="page-8661-3"></span>**root**

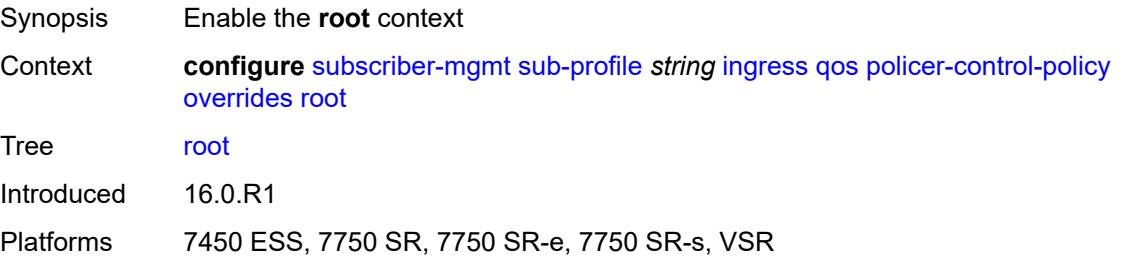

### <span id="page-8662-0"></span>**max-rate** *(number | keyword)*

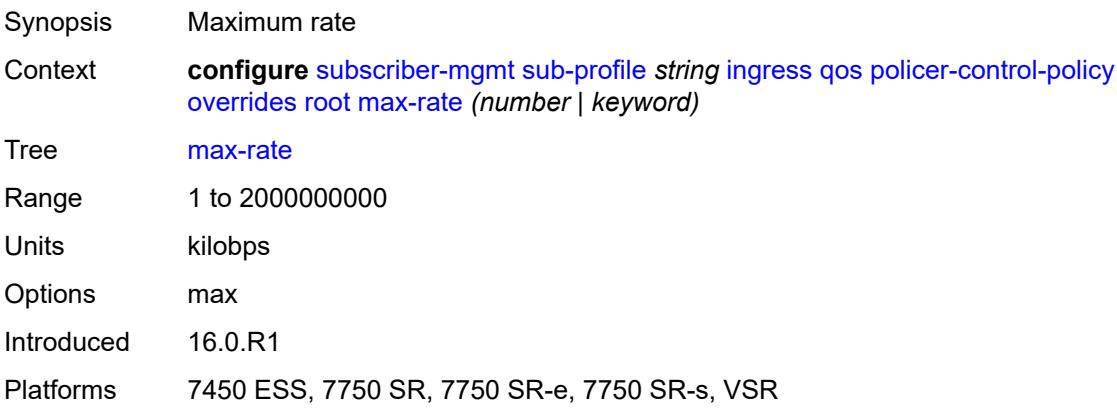

## <span id="page-8662-1"></span>**priority-mbs-thresholds**

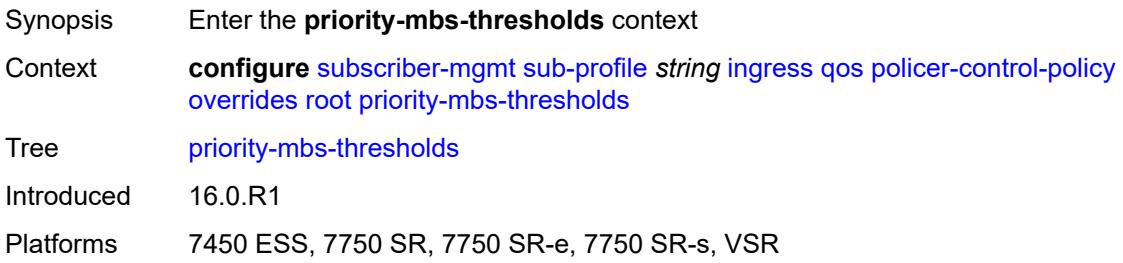

### <span id="page-8662-2"></span>**min-thresh-separation** *(number | keyword)*

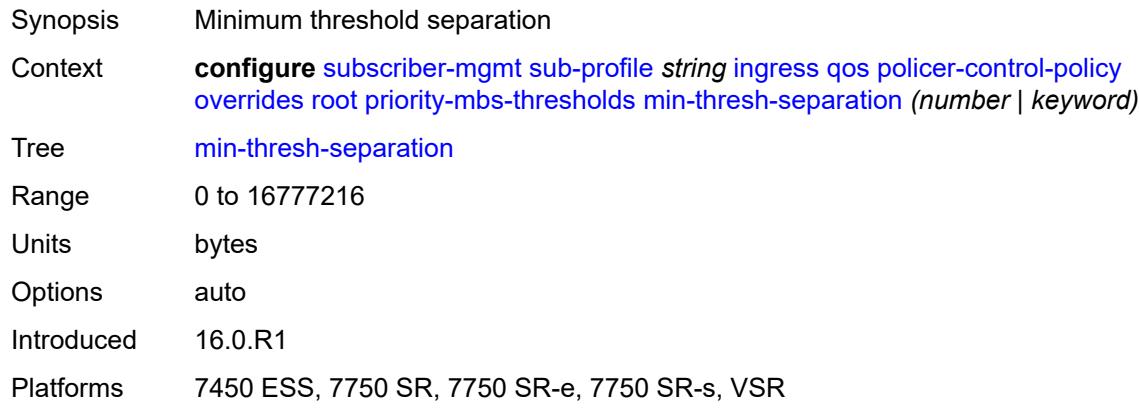

### <span id="page-8662-3"></span>**priority** [[level](#page-8663-0)] *number*

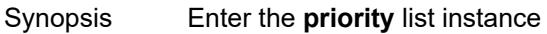

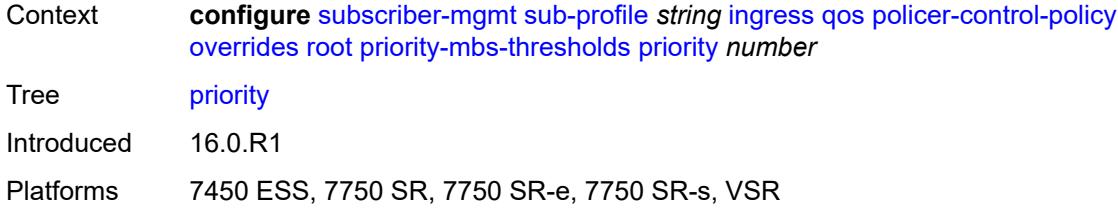

## <span id="page-8663-0"></span>[**level**] *number*

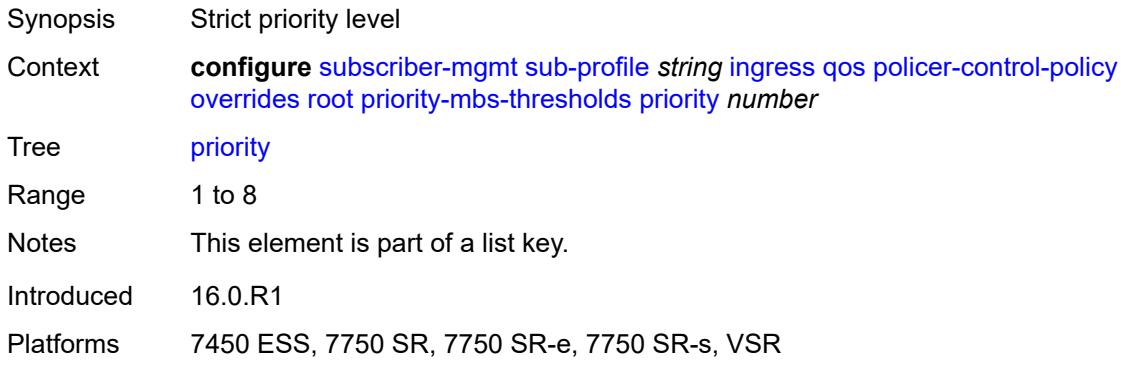

# <span id="page-8663-1"></span>**mbs-contribution** *(number | keyword)*

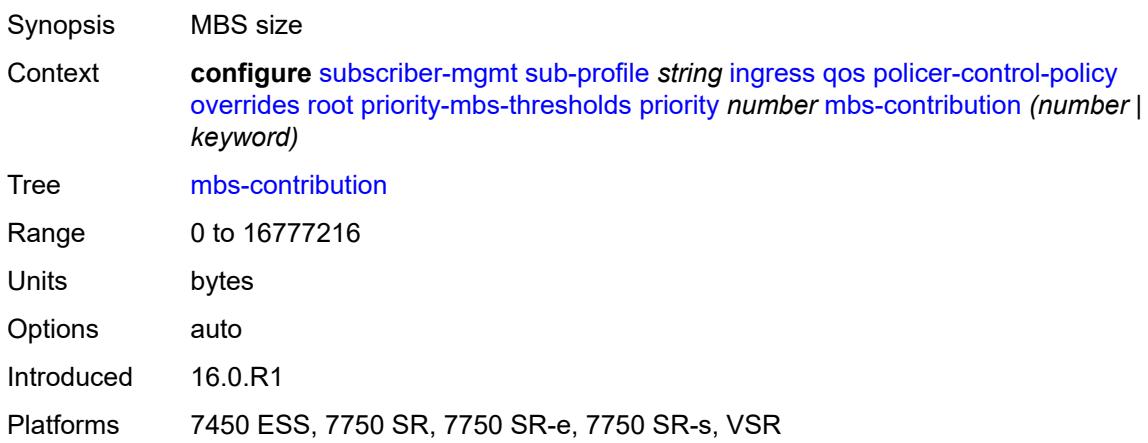

### <span id="page-8663-2"></span>**policy-name** *reference*

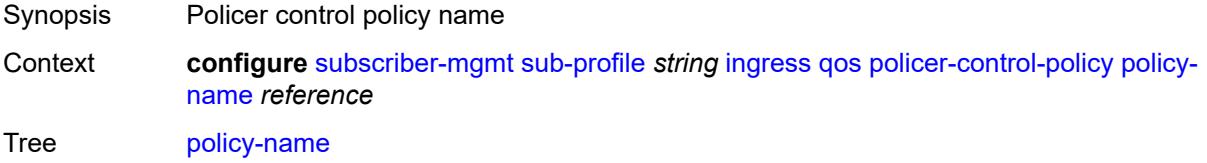

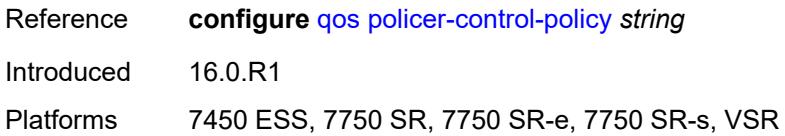

## <span id="page-8664-0"></span>**scheduler-policy**

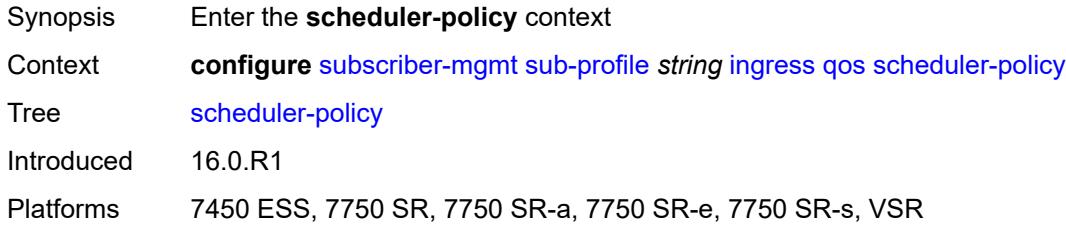

### <span id="page-8664-1"></span>**overrides**

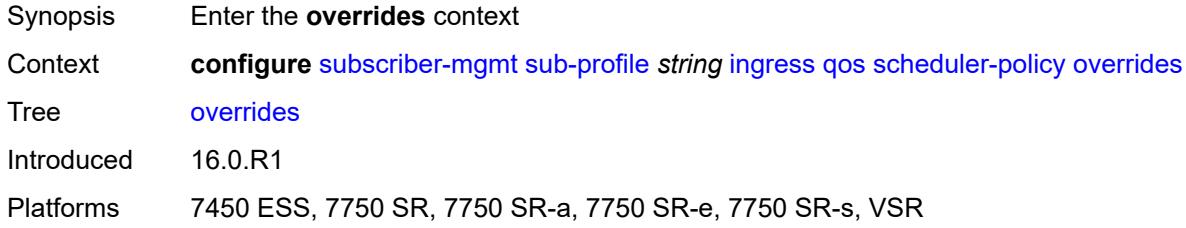

# <span id="page-8664-3"></span>**scheduler** [[scheduler-name](#page-8664-2)] *reference*

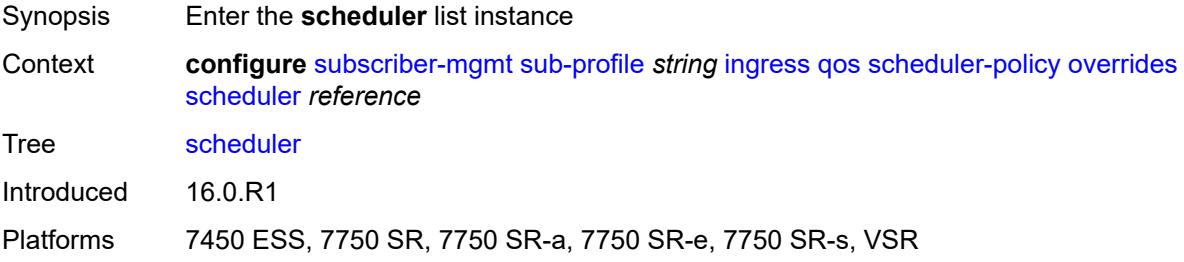

### <span id="page-8664-2"></span>[**scheduler-name**] *reference*

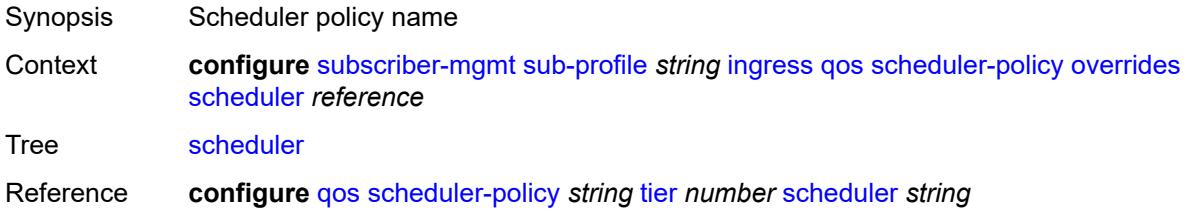

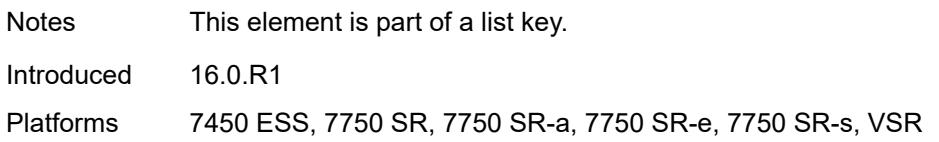

#### <span id="page-8665-0"></span>**rate**

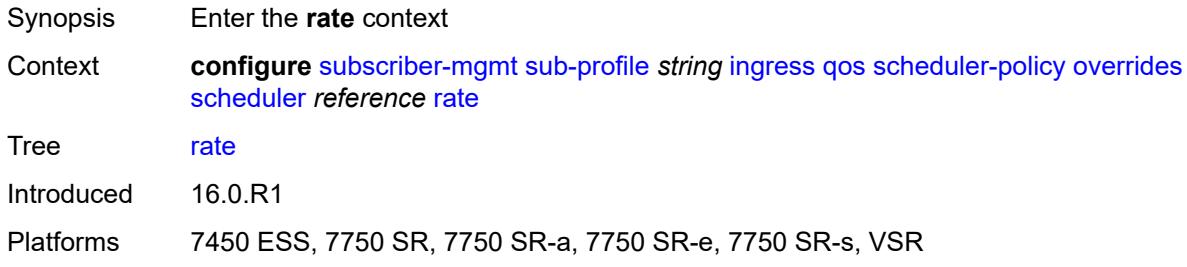

## <span id="page-8665-1"></span>**cir** *(number | keyword)*

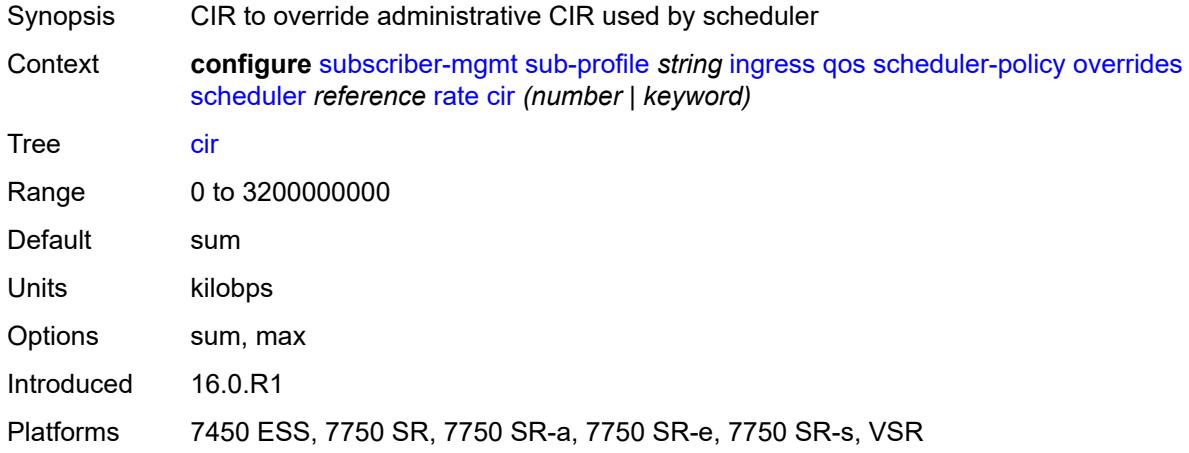

## <span id="page-8665-2"></span>**pir** *(number | keyword)*

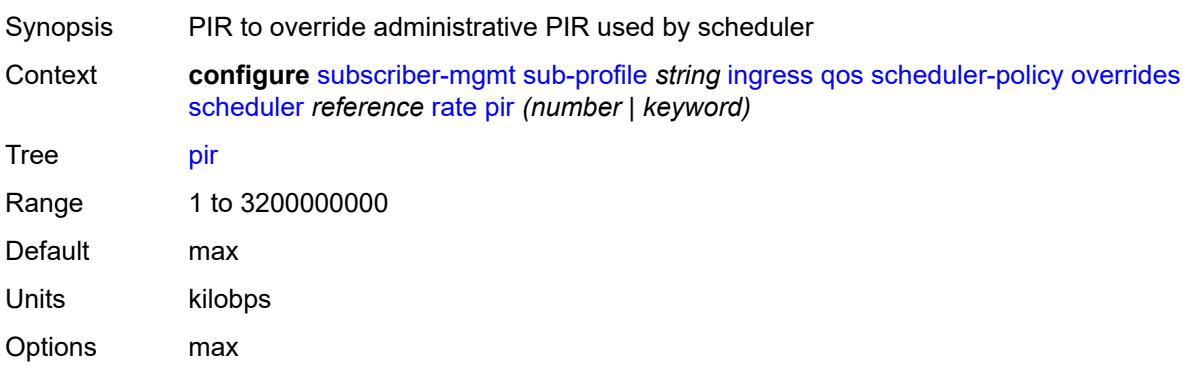

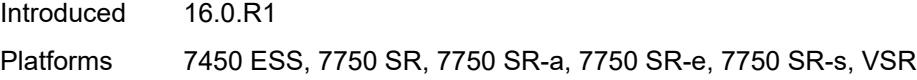

## <span id="page-8666-0"></span>**policy-name** *reference*

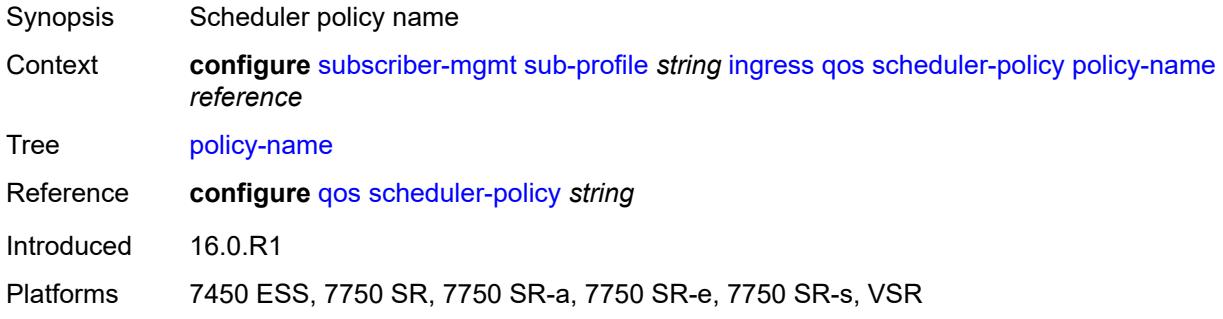

## <span id="page-8666-1"></span>**mld-policy** *reference*

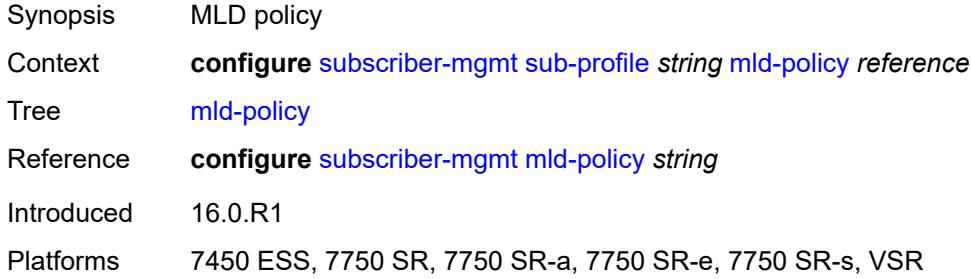

#### <span id="page-8666-2"></span>**nat**

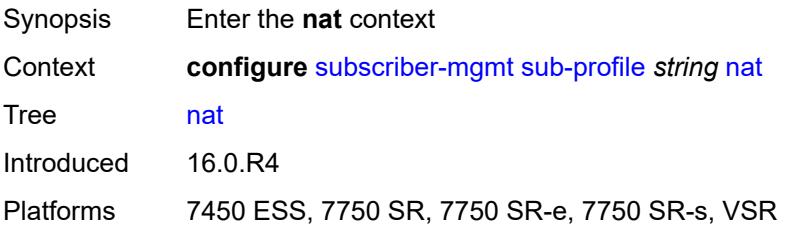

## <span id="page-8666-3"></span>**access-mode** *keyword*

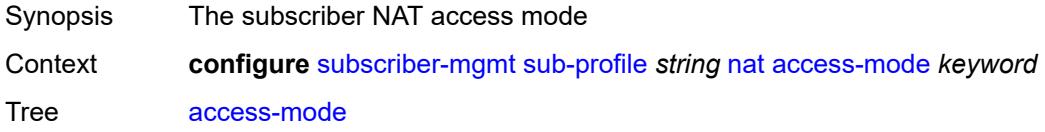

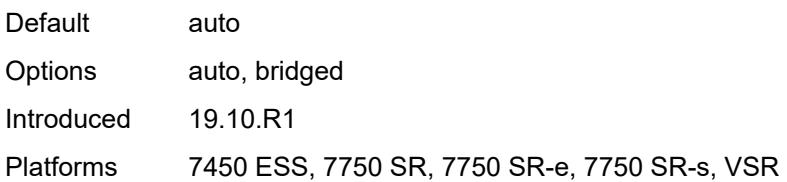

### <span id="page-8667-0"></span>**allow-bypass** *boolean*

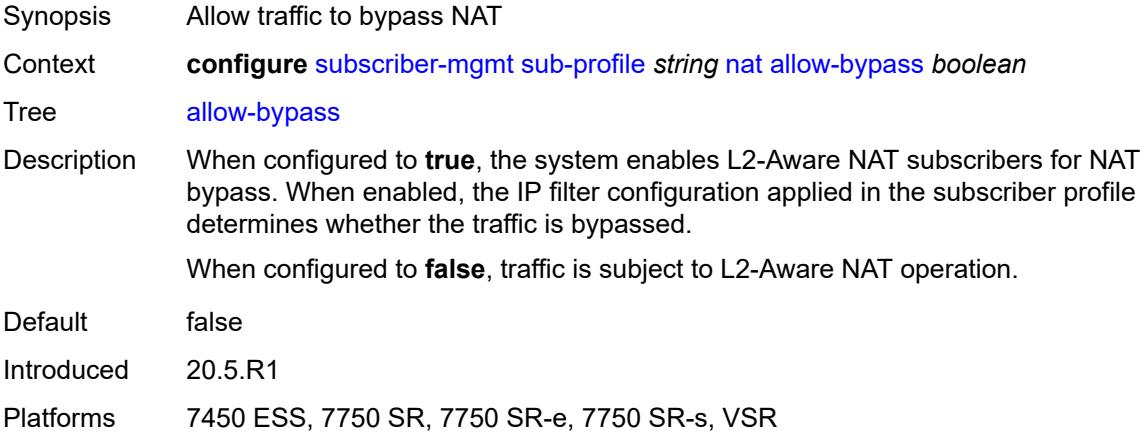

# <span id="page-8667-1"></span>**policy** *reference*

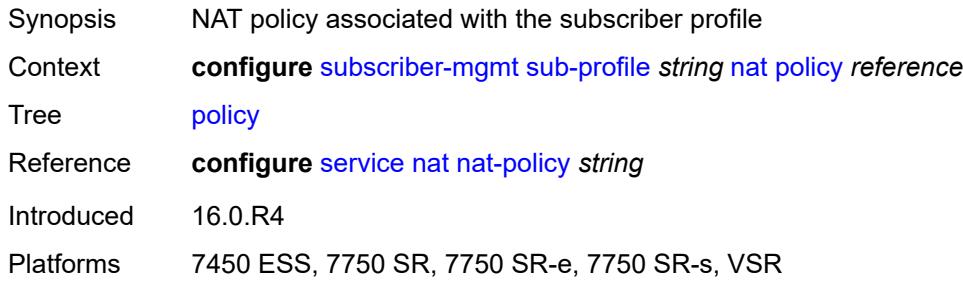

### <span id="page-8667-2"></span>**prefix-list** *reference*

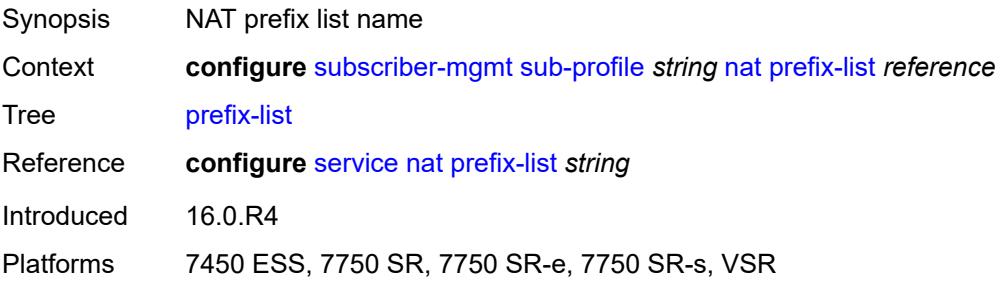

## <span id="page-8668-0"></span>**pim-policy** *reference*

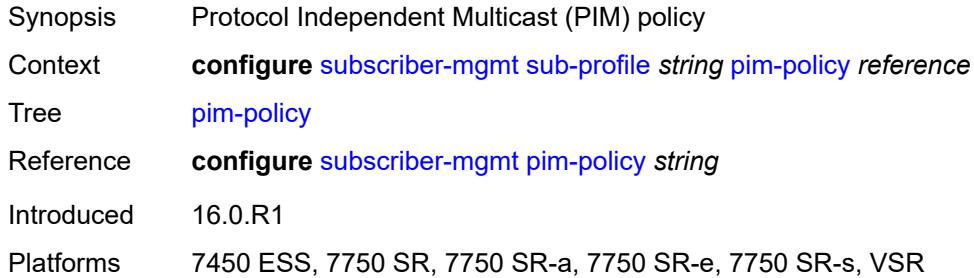

### <span id="page-8668-1"></span>**preference** *number*

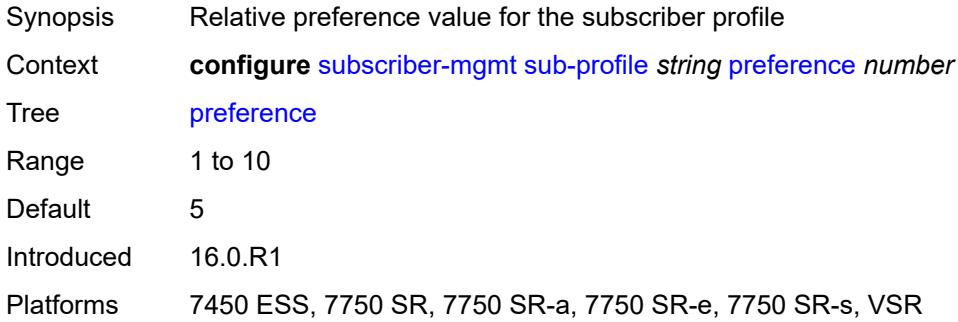

## <span id="page-8668-2"></span>**radius-accounting**

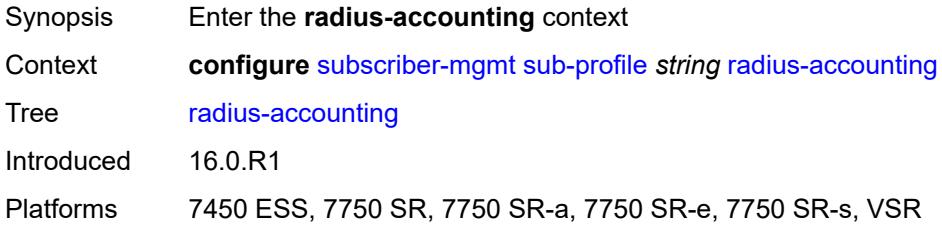

## <span id="page-8668-3"></span>**policy** *reference*

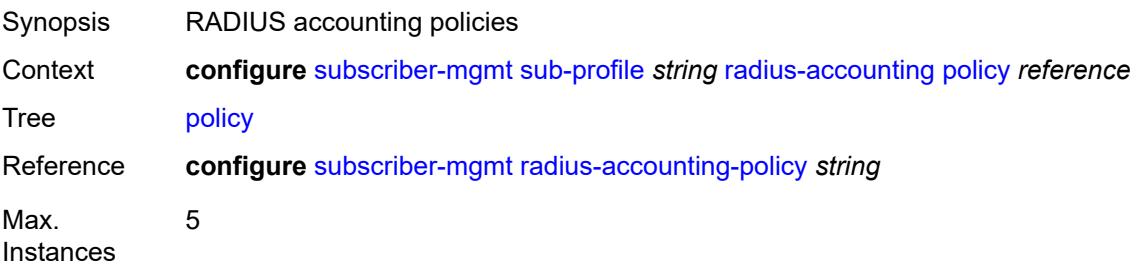

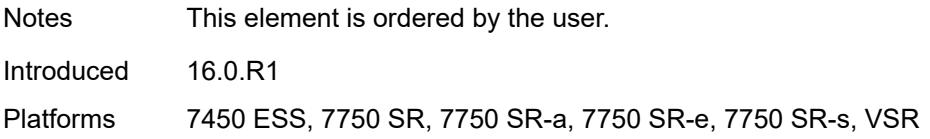

#### <span id="page-8669-0"></span>**session-optimized-stop** *boolean*

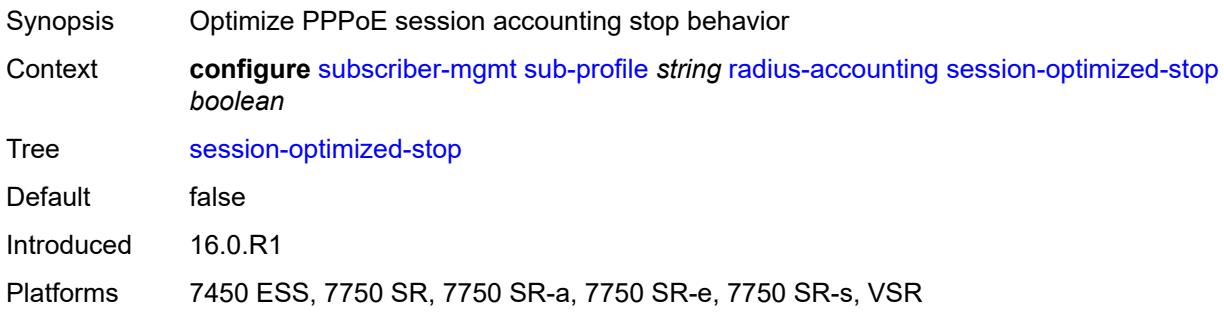

## <span id="page-8669-1"></span>**secondary-shaper-hashing** *boolean*

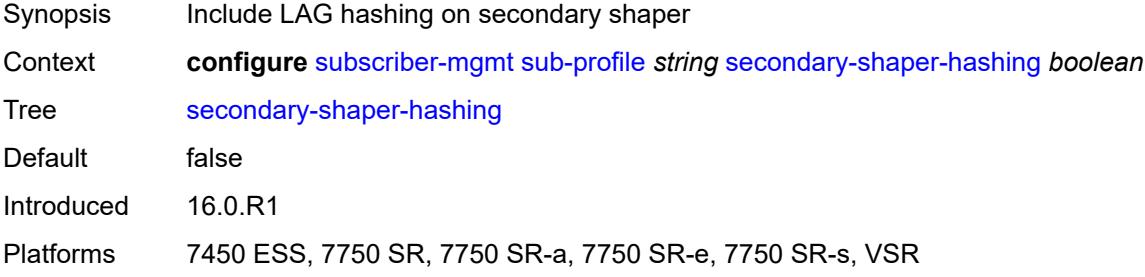

#### <span id="page-8669-2"></span>**session-limits**

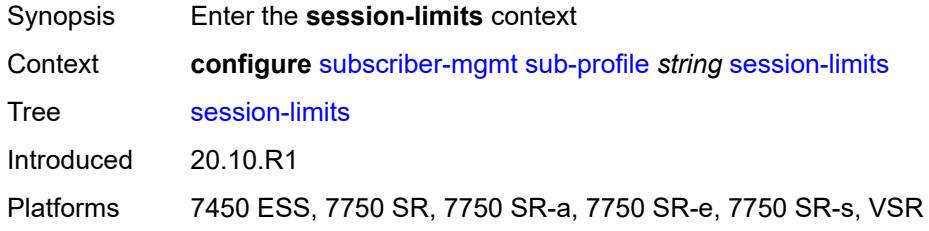

## <span id="page-8669-3"></span>**ipoe** *number*

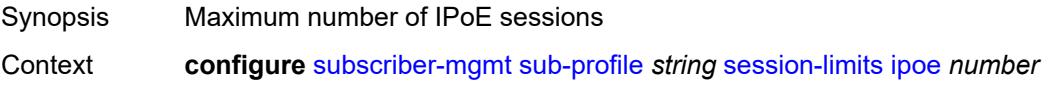

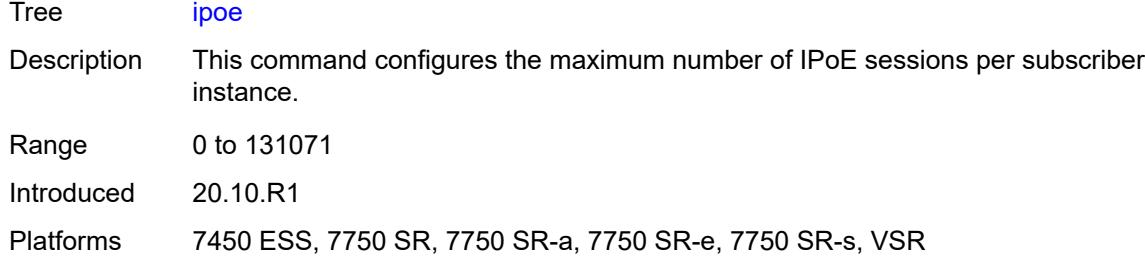

## <span id="page-8670-0"></span>**l2tp**

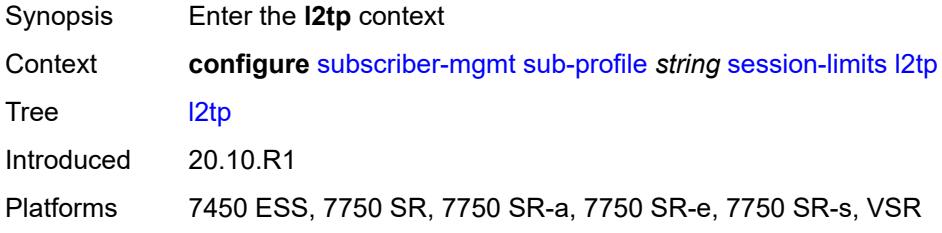

#### <span id="page-8670-1"></span>**lns** *number*

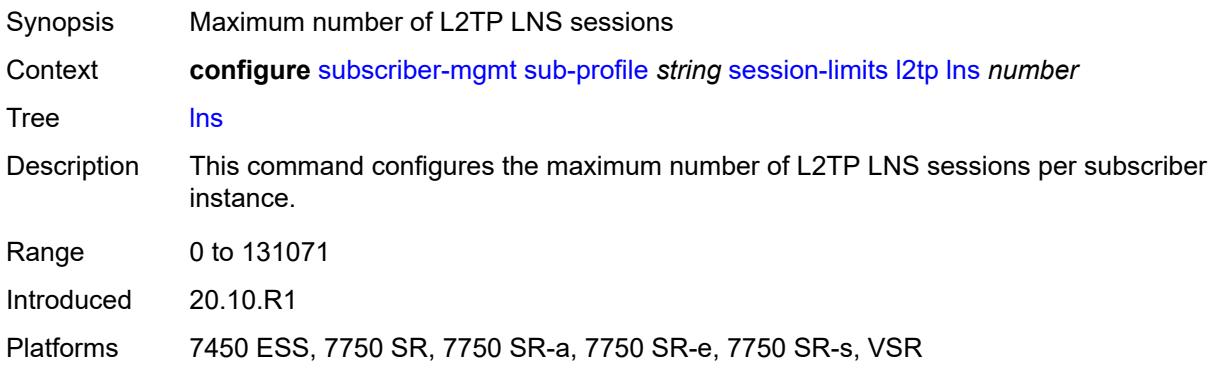

#### <span id="page-8670-2"></span>**lts** *number*

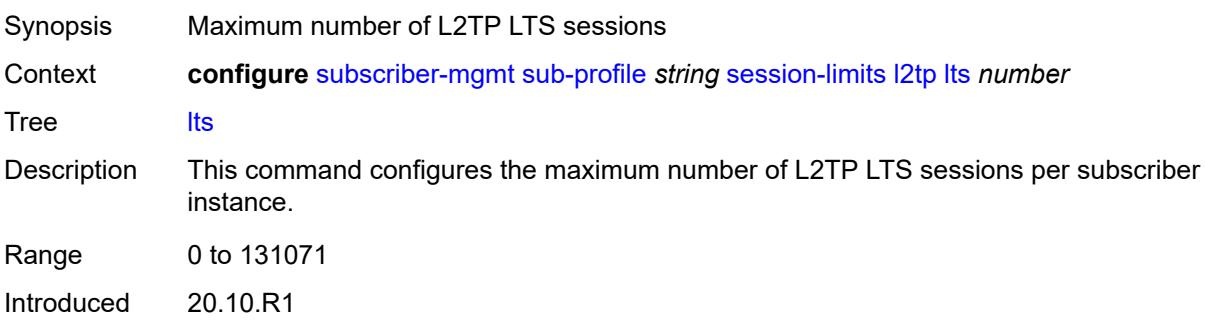

Platforms 7450 ESS, 7750 SR, 7750 SR-a, 7750 SR-e, 7750 SR-s, VSR

#### <span id="page-8671-0"></span>**overall** *number*

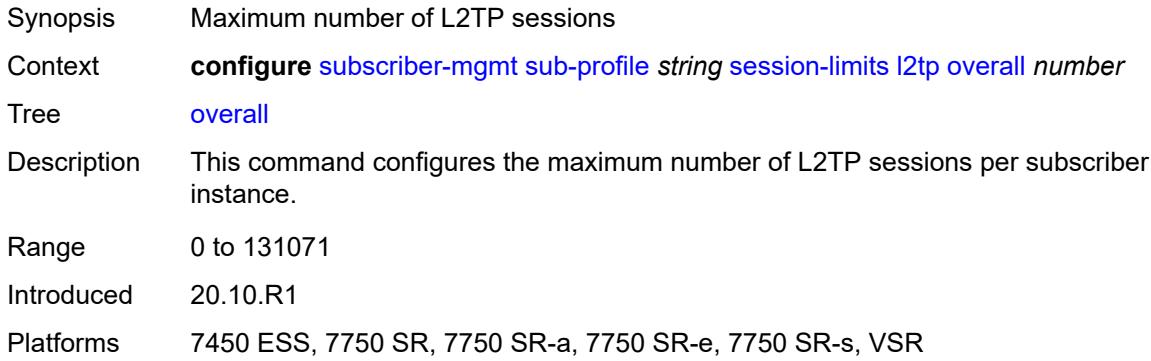

### <span id="page-8671-1"></span>**overall** *number*

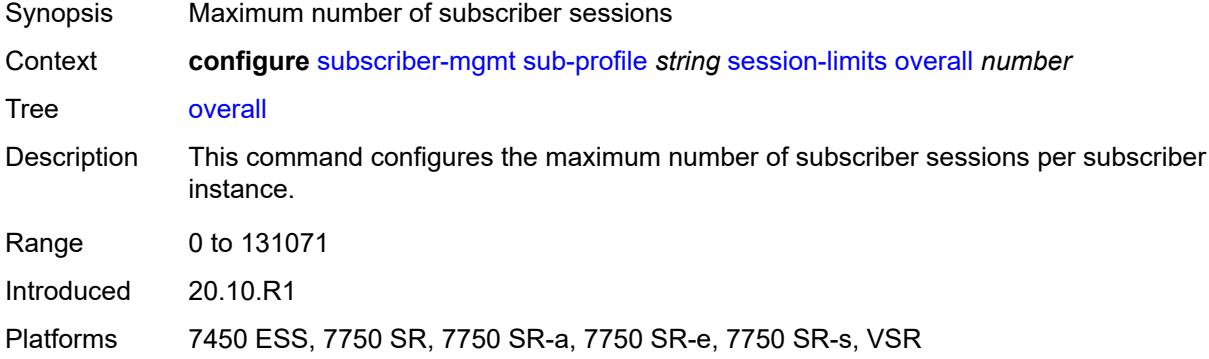

#### <span id="page-8671-2"></span>**pppoe**

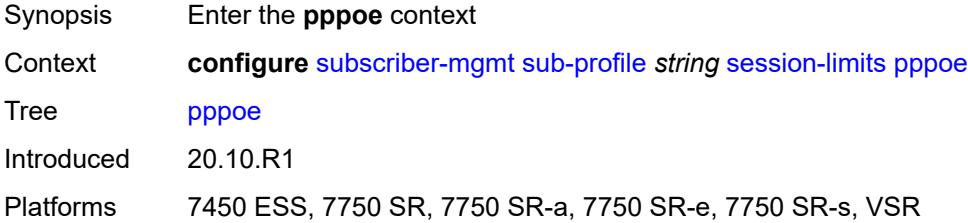

#### <span id="page-8671-3"></span>**lac** *number*

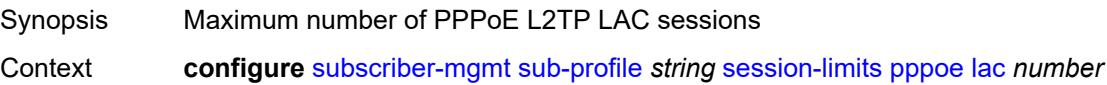

Use subject to Terms available at: www.nokia.com/terms.

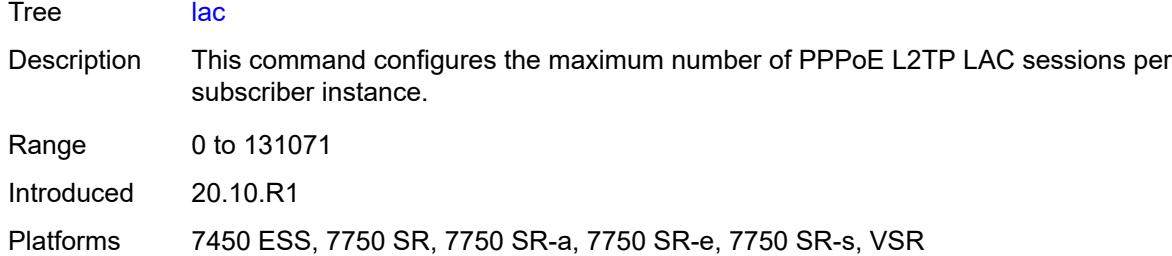

#### <span id="page-8672-0"></span>**local** *number*

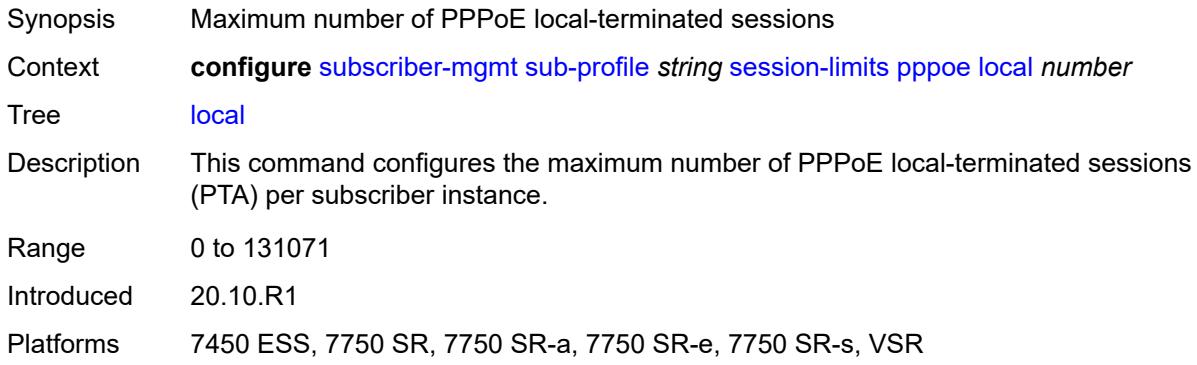

#### <span id="page-8672-1"></span>**overall** *number*

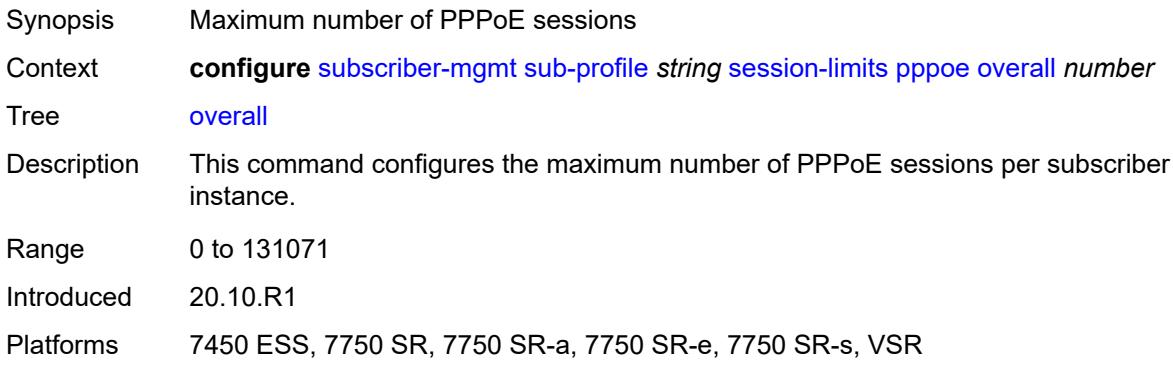

## <span id="page-8672-2"></span>**sla-profile-map**

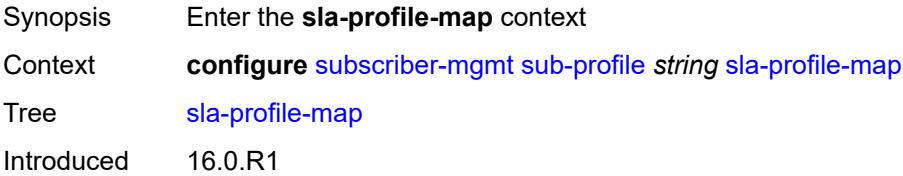

Platforms 7450 ESS, 7750 SR, 7750 SR-a, 7750 SR-e, 7750 SR-s, VSR

### <span id="page-8673-1"></span>**entry** [[sla-profile-string\]](#page-8673-0) *string*

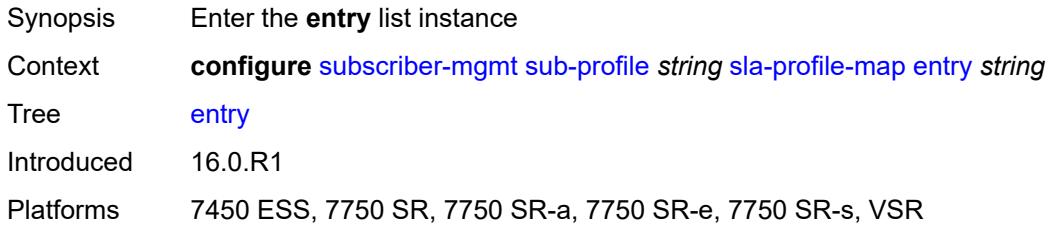

## <span id="page-8673-0"></span>[**sla-profile-string**] *string*

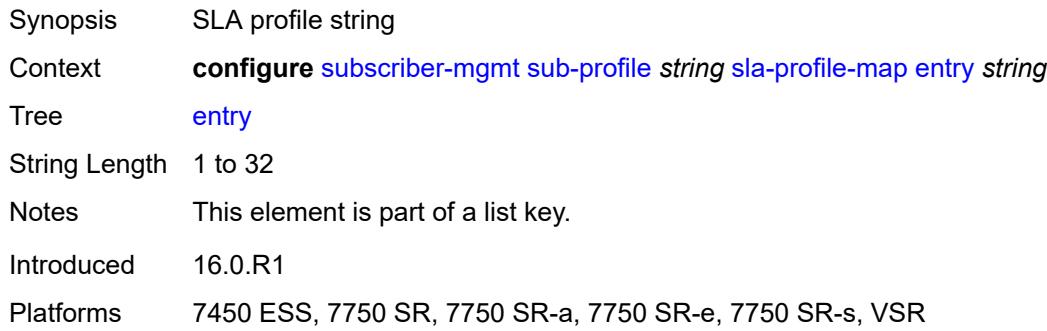

### <span id="page-8673-2"></span>**sla-profile** *reference*

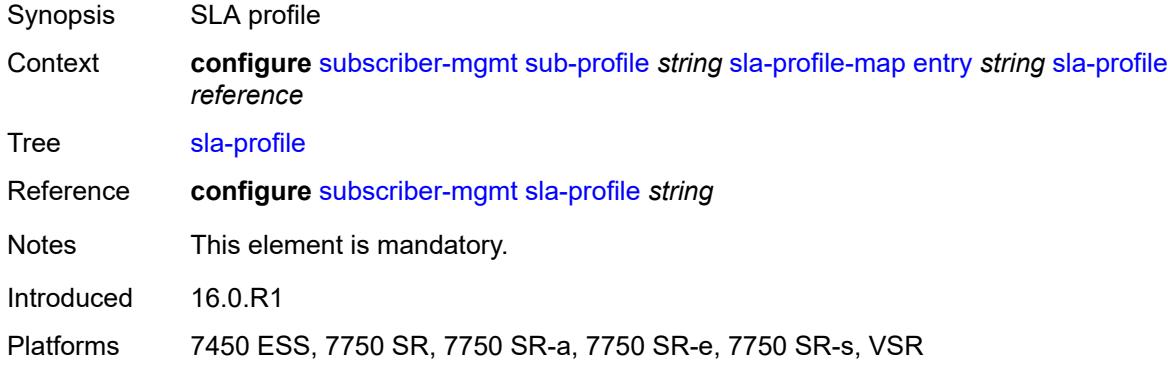

### <span id="page-8673-3"></span>**use-direct-map-as-default** *boolean*

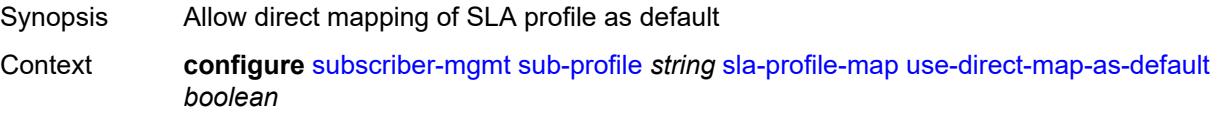

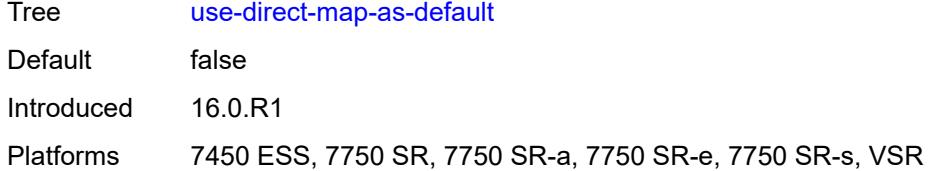

## <span id="page-8674-0"></span>**sub-mcac-policy** *reference*

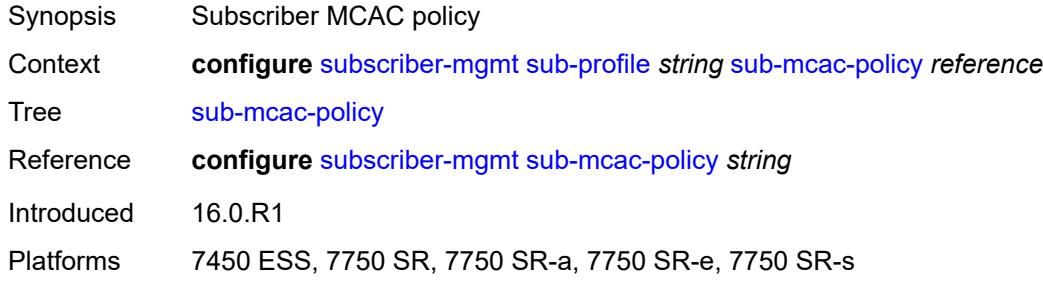

### <span id="page-8674-1"></span>**upnp-policy** *reference*

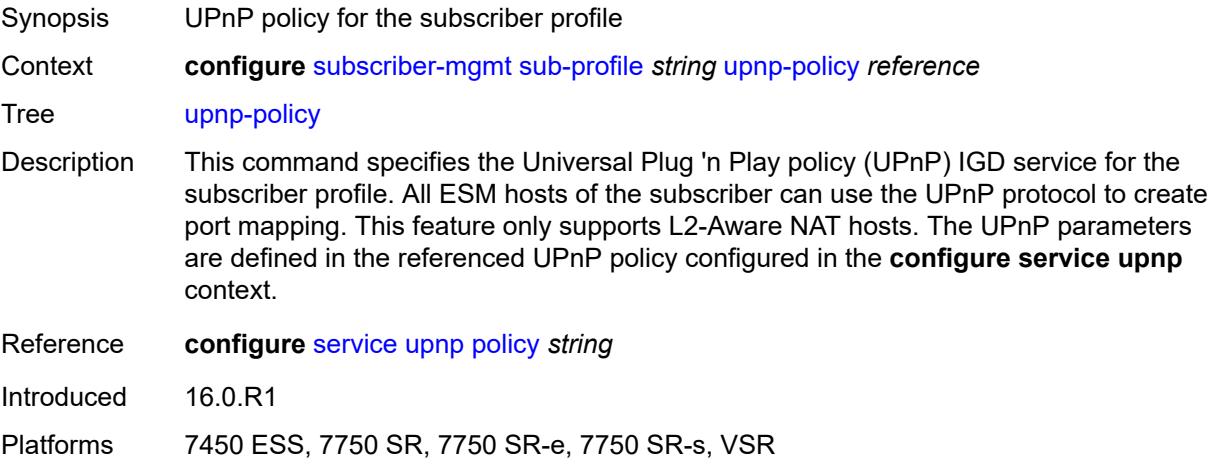

### <span id="page-8674-2"></span>**volume-stats-type** *keyword*

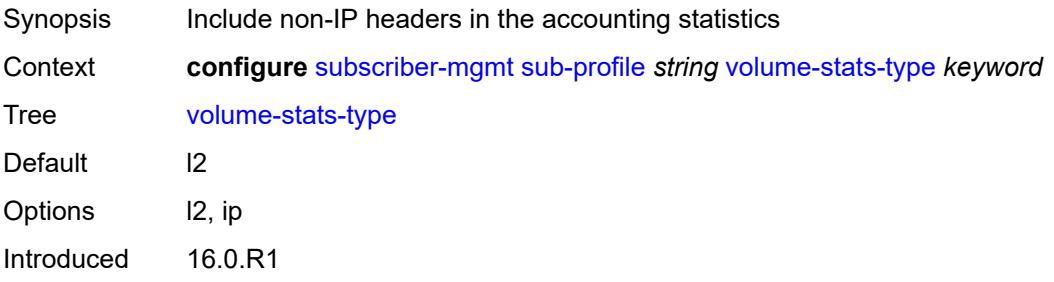

Platforms 7450 ESS, 7750 SR, 7750 SR-a, 7750 SR-e, 7750 SR-s, VSR

#### <span id="page-8675-0"></span>**vport-hashing** *boolean*

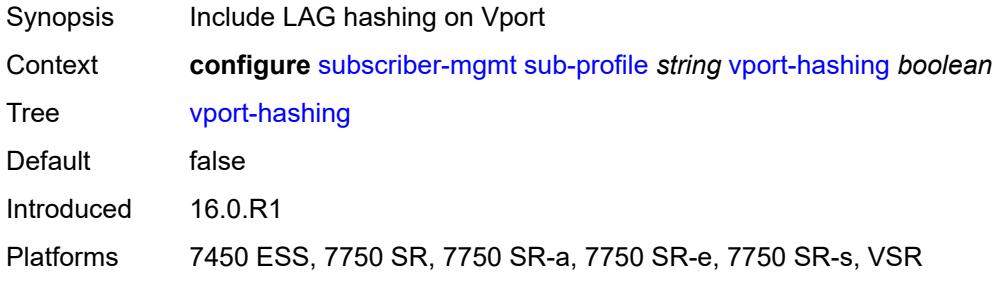

## <span id="page-8675-1"></span>**subscriber-interface-statistics**

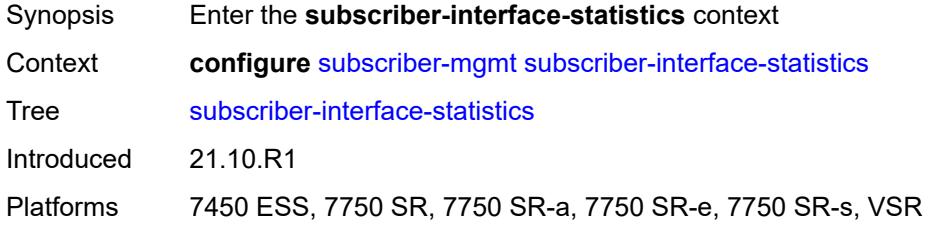

### <span id="page-8675-2"></span>**admin-state** *keyword*

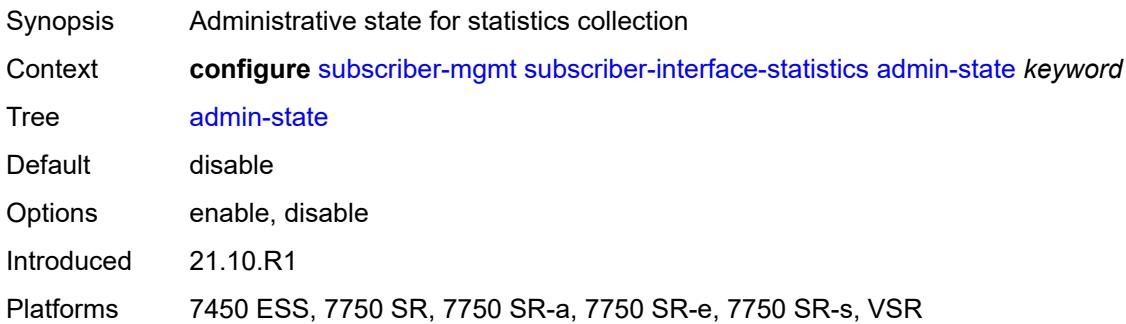

## <span id="page-8675-3"></span>**svlan-statistics**

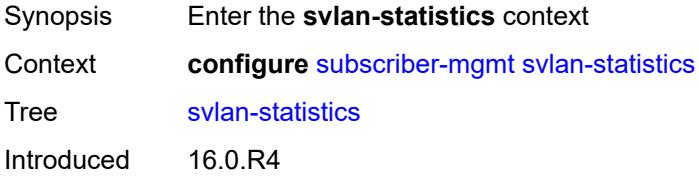
Platforms 7450 ESS, 7750 SR, 7750 SR-a, 7750 SR-e, 7750 SR-s, VSR

#### <span id="page-8676-0"></span>**admin-state** *keyword*

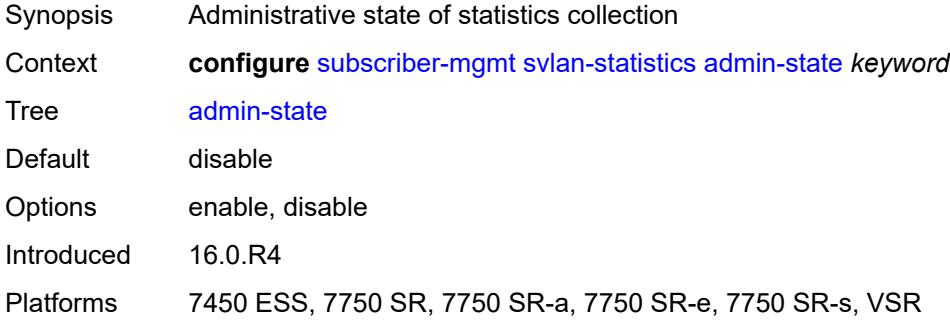

#### <span id="page-8676-1"></span>**system-behavior**

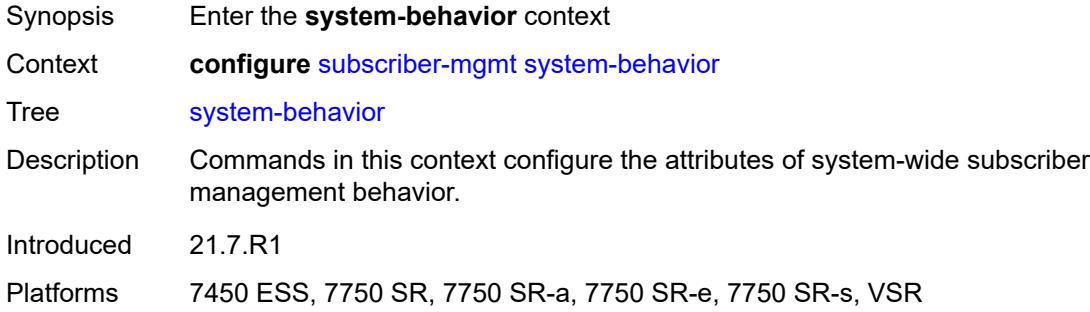

#### <span id="page-8676-2"></span>**legacy-dns-nbns** *boolean*

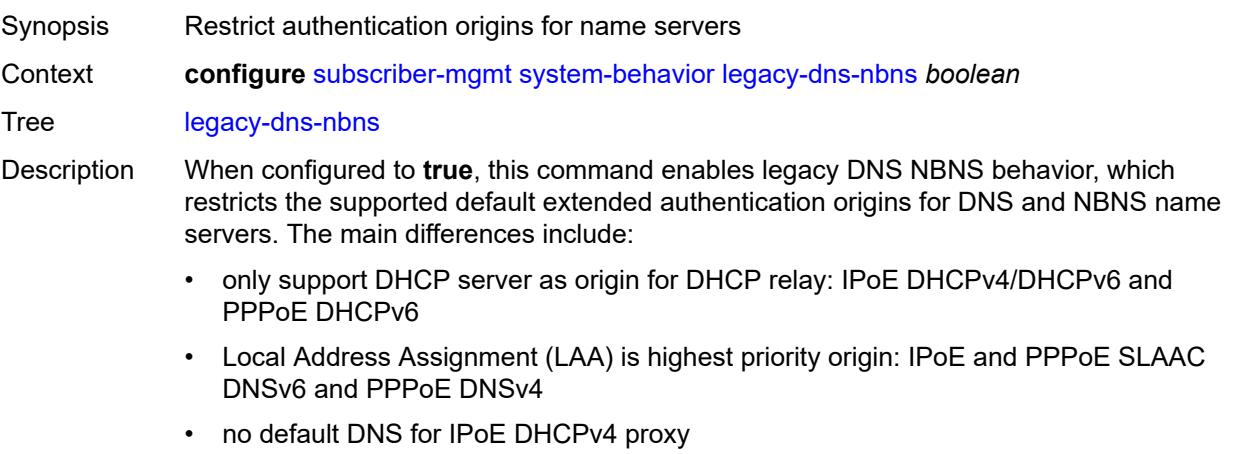

When configured to **false**, this command reverts to the recommended default extended DNS and NBNS name server origin priorities.

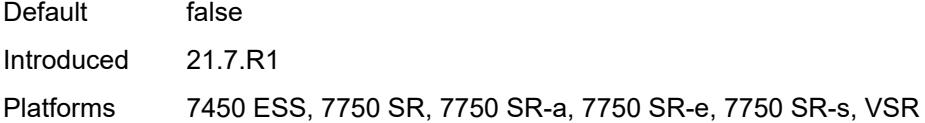

## <span id="page-8677-0"></span>**up-resiliency**

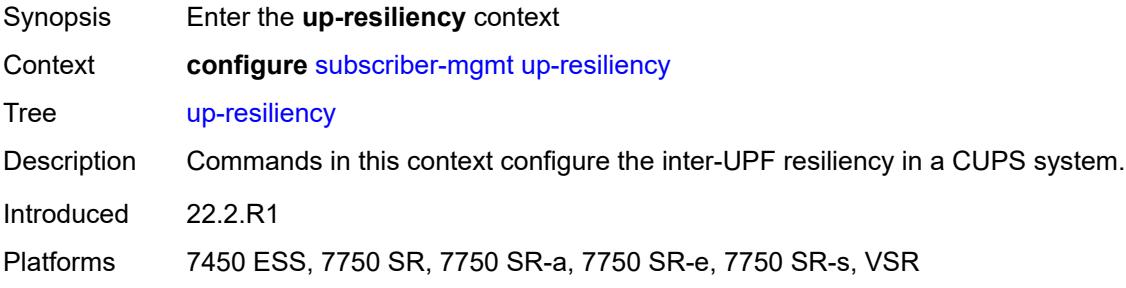

# <span id="page-8677-2"></span>**fate-sharing-group-template** [\[name](#page-8677-1)] *string*

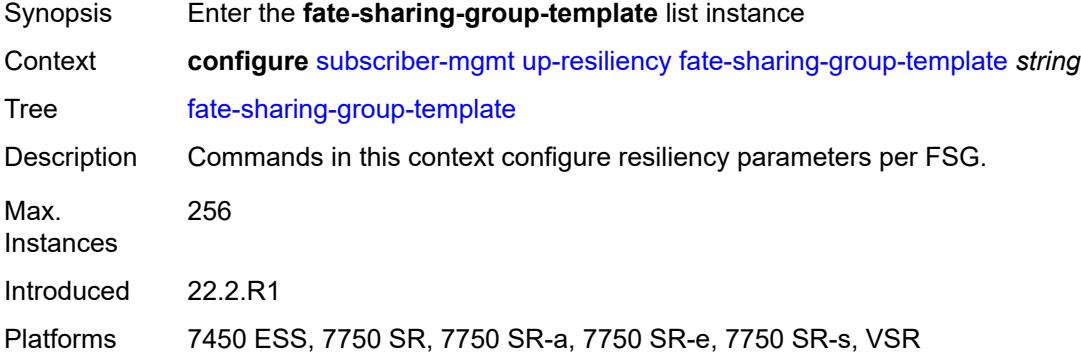

## <span id="page-8677-1"></span>[**name**] *string*

<span id="page-8677-3"></span>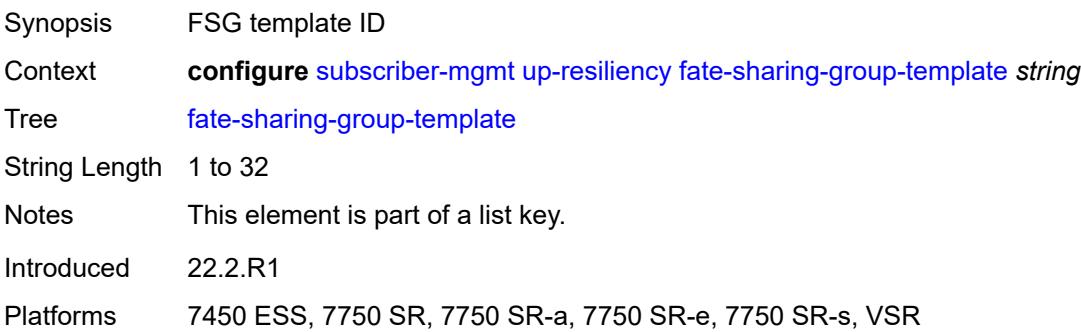

## **description** *string*

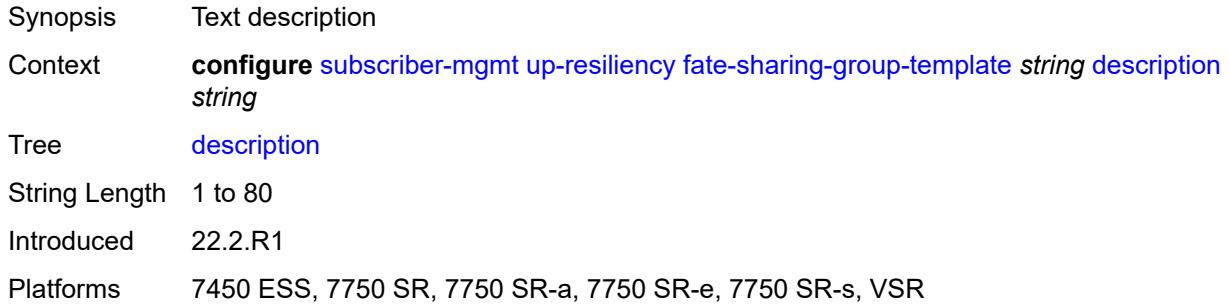

## <span id="page-8678-0"></span>**gratuitous-arp** *keyword*

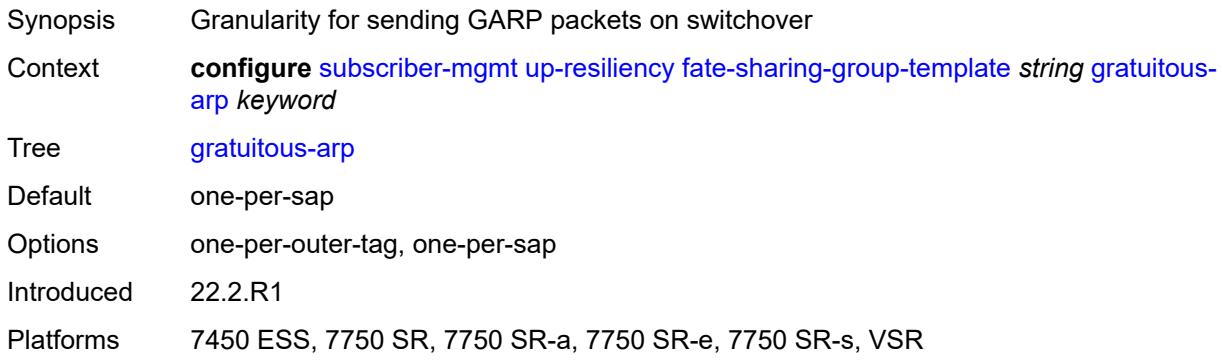

#### <span id="page-8678-1"></span>**redundant-interface**

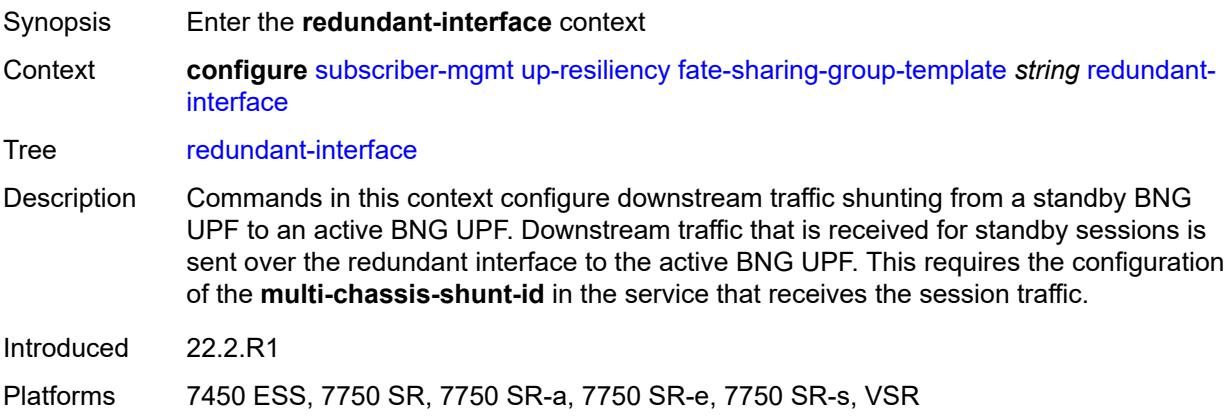

#### <span id="page-8678-2"></span>**name** *string*

Synopsis Redundant interface name

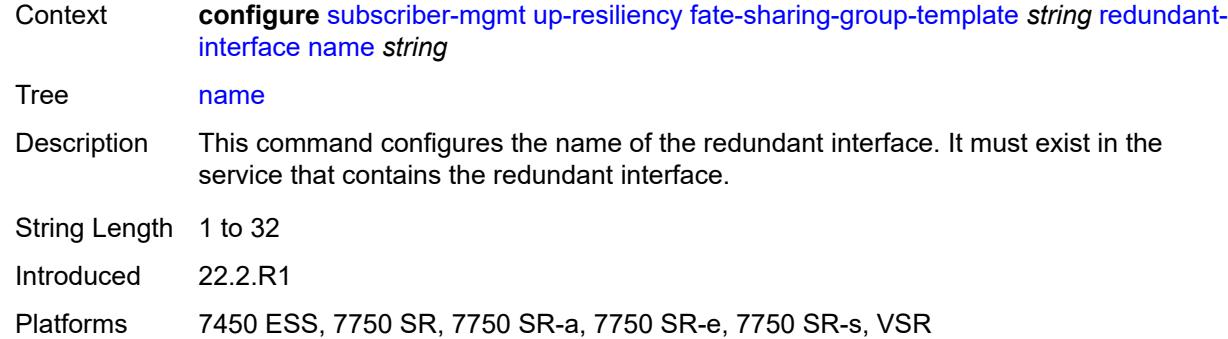

## <span id="page-8679-0"></span>**service** *string*

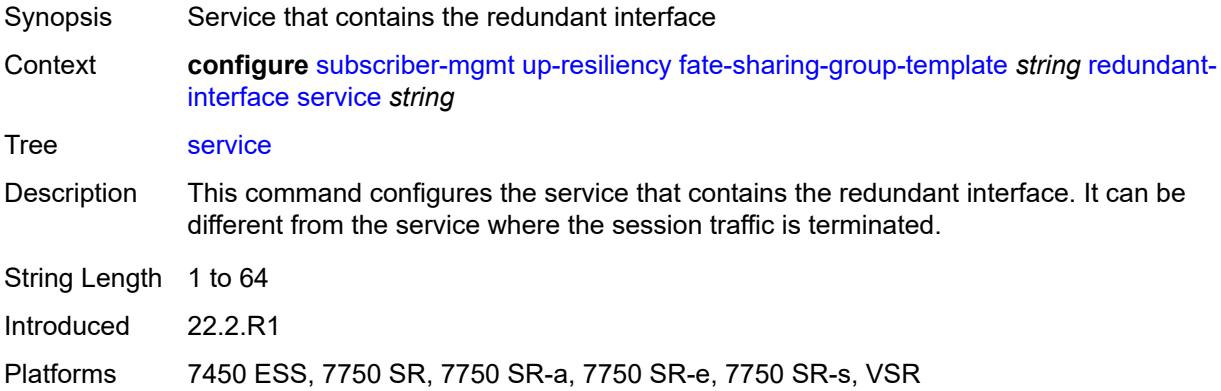

# <span id="page-8679-1"></span>**uplink-forwarding-while-standby** *boolean*

<span id="page-8679-2"></span>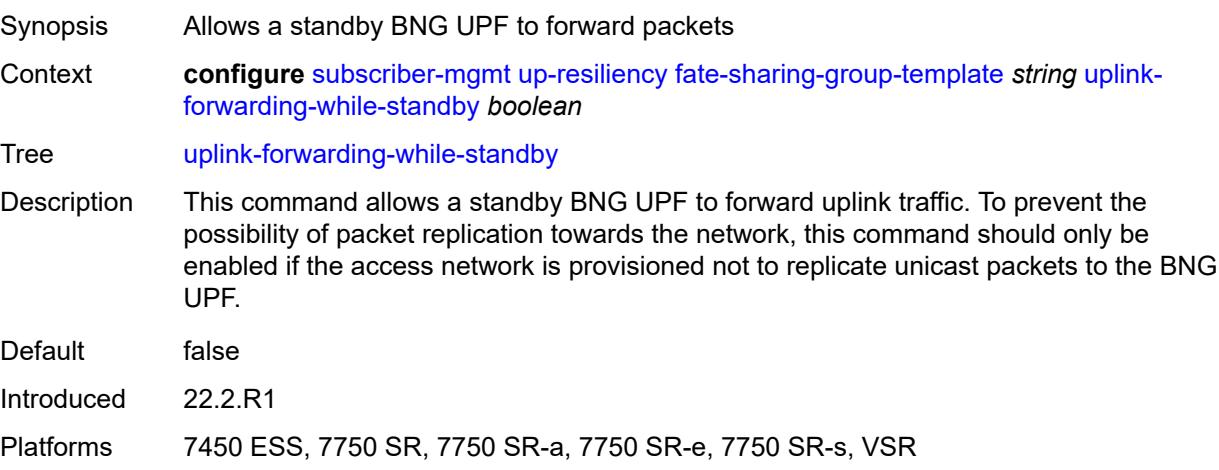

#### **vrgw**

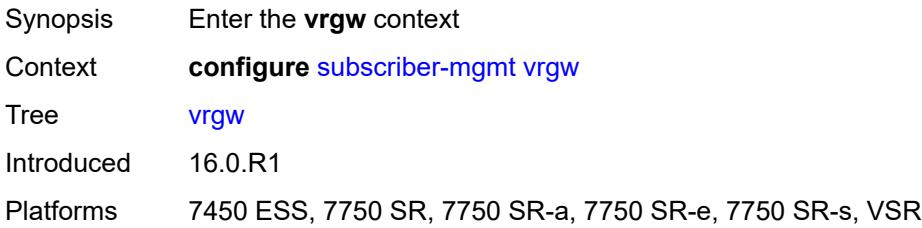

## <span id="page-8680-1"></span>**brg-profile** [\[brg-profile-name](#page-8680-0)] *string*

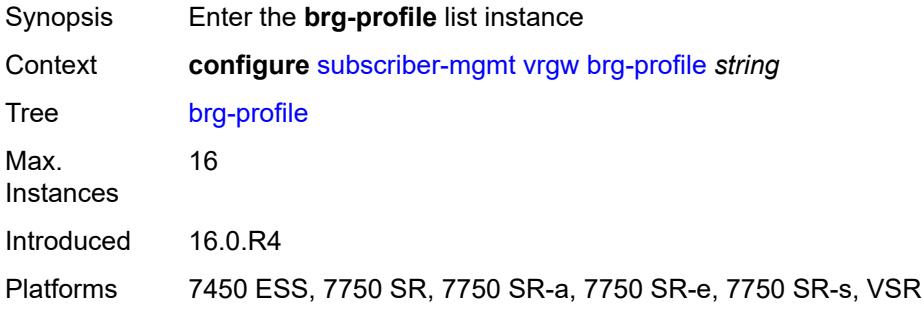

# <span id="page-8680-0"></span>[**brg-profile-name**] *string*

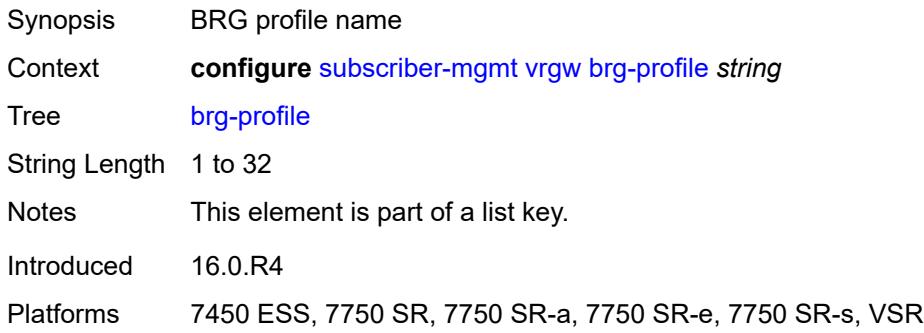

## <span id="page-8680-2"></span>**connectivity-verification**

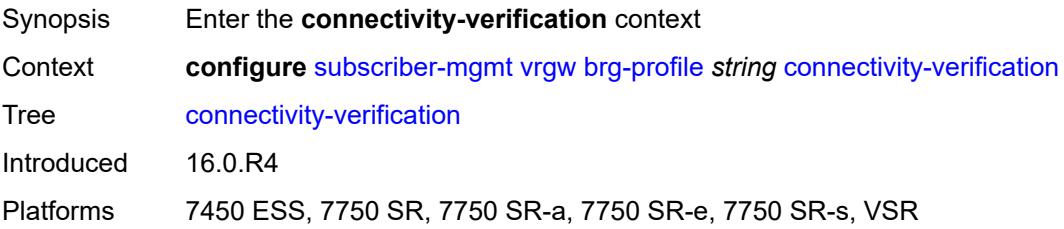

## <span id="page-8681-0"></span>**admin-state** *keyword*

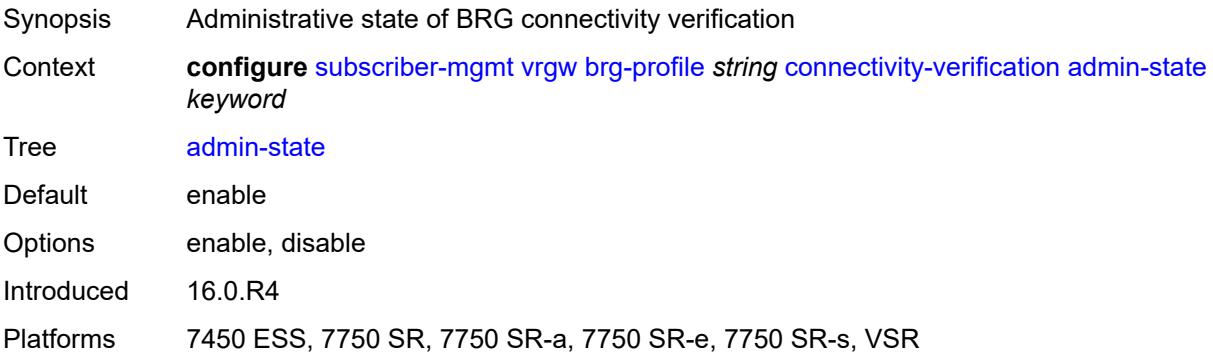

#### <span id="page-8681-1"></span>**count** *number*

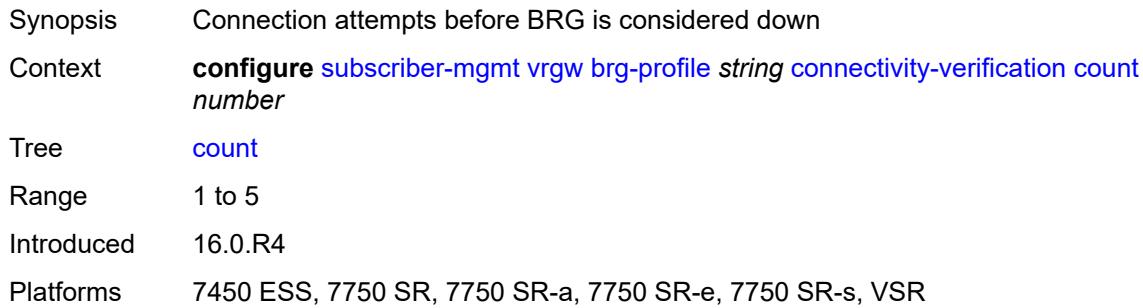

#### <span id="page-8681-2"></span>**retry-time** *number*

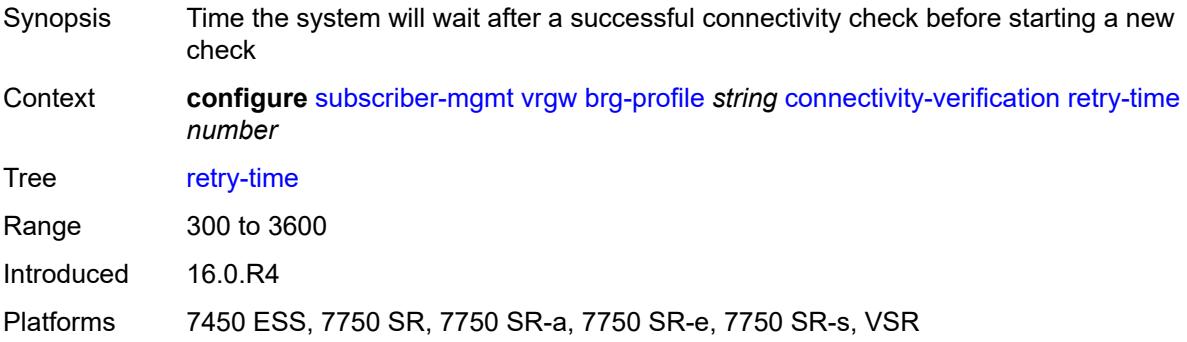

#### <span id="page-8681-3"></span>**timeout** *number*

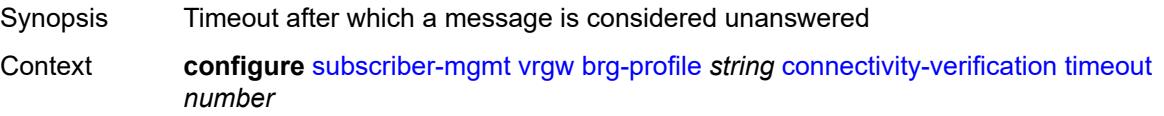

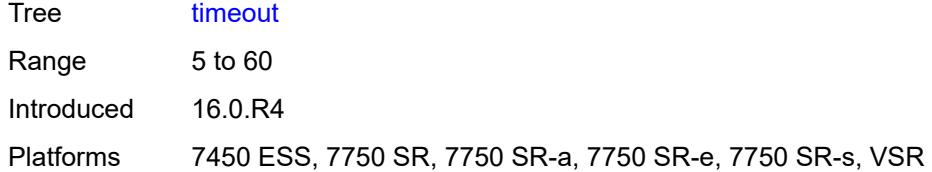

## <span id="page-8682-0"></span>**description** *string*

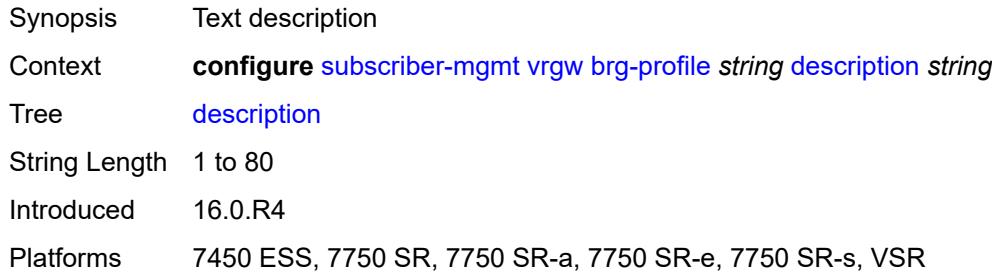

#### <span id="page-8682-1"></span>**hold-time** *number*

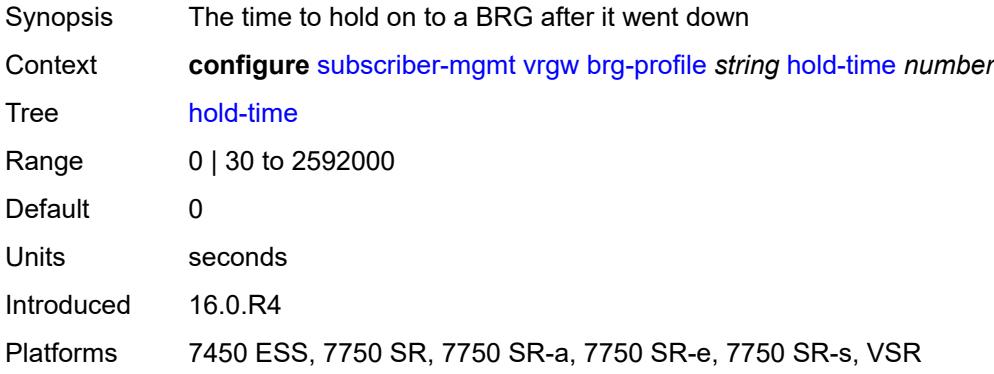

# <span id="page-8682-2"></span>**home-pool**

<span id="page-8682-3"></span>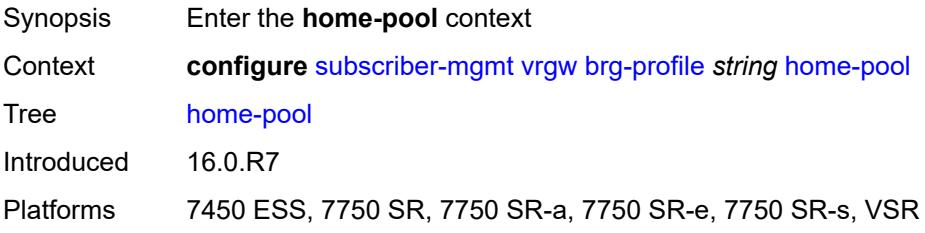

### **lease-time** *number*

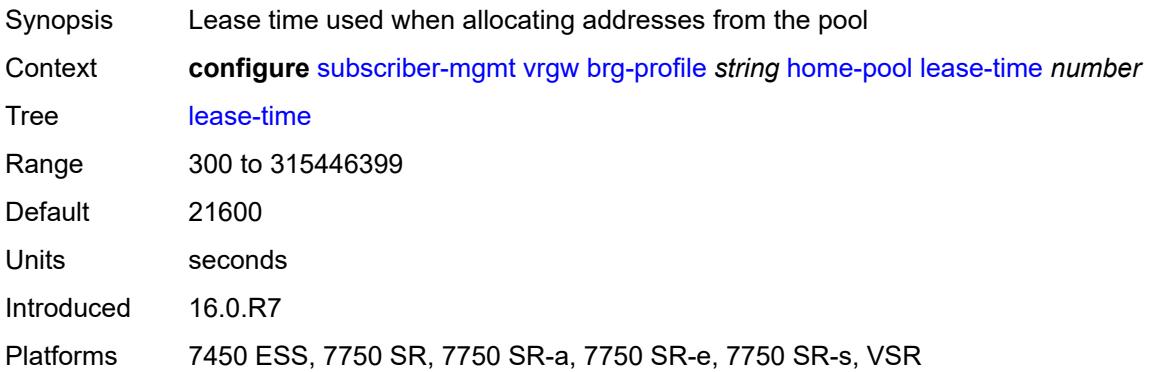

# <span id="page-8683-1"></span>**option** [[number\]](#page-8683-0) *(number | keyword)*

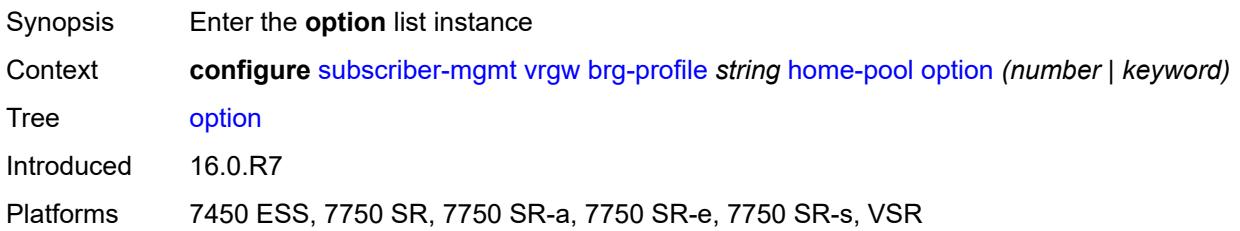

## <span id="page-8683-0"></span>[**number**] *(number | keyword)*

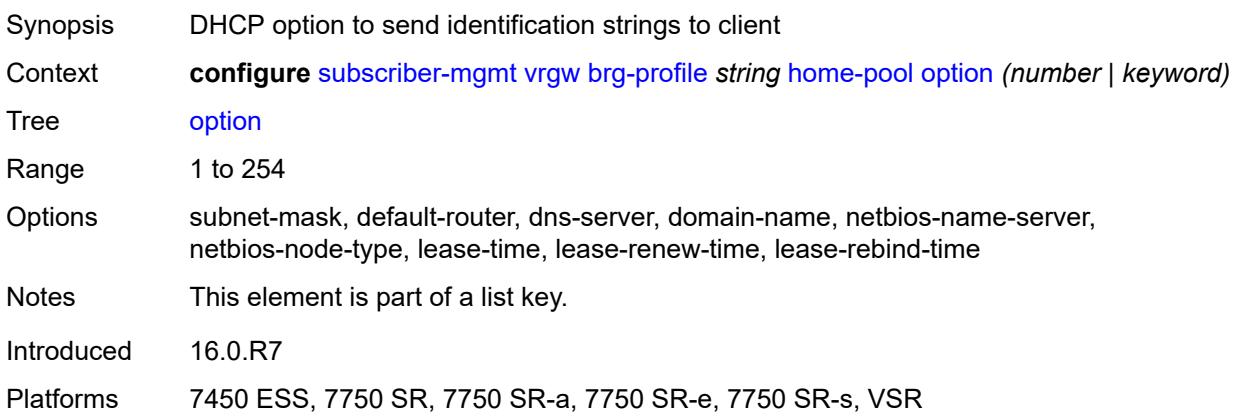

## <span id="page-8683-2"></span>**ascii-string** *string*

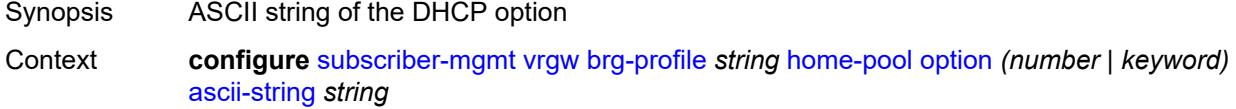

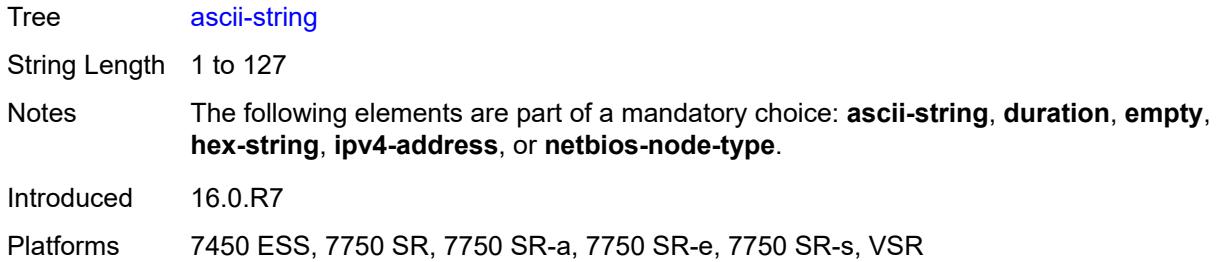

#### <span id="page-8684-0"></span>**duration** *number*

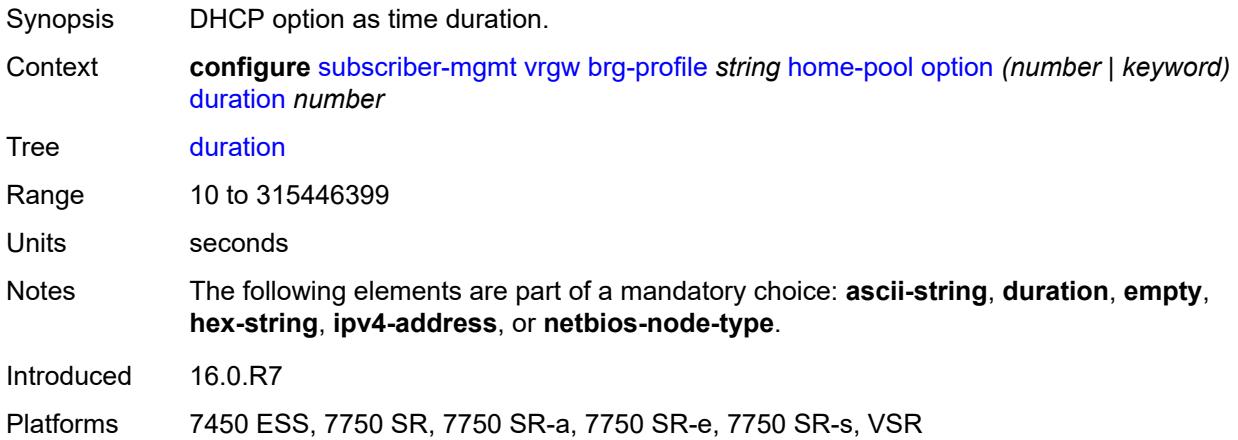

#### <span id="page-8684-1"></span>**empty**

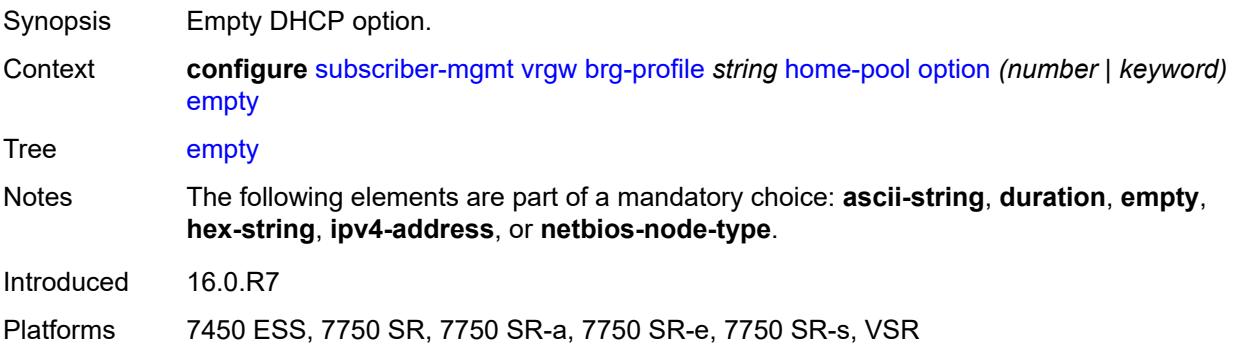

## <span id="page-8684-2"></span>**hex-string** *string*

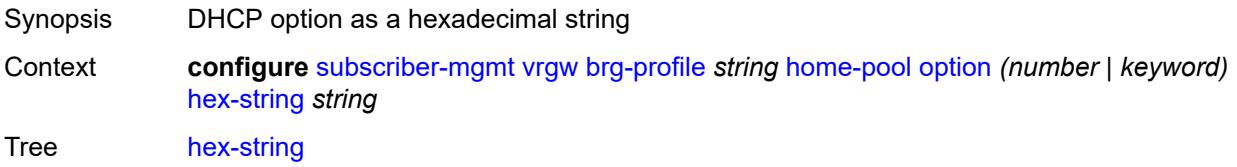

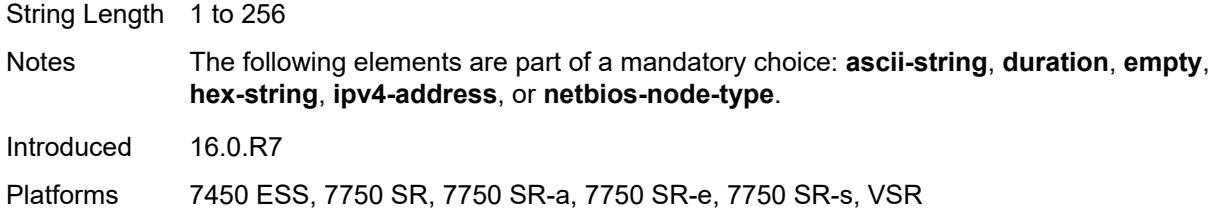

# <span id="page-8685-0"></span>**ipv4-address** *string*

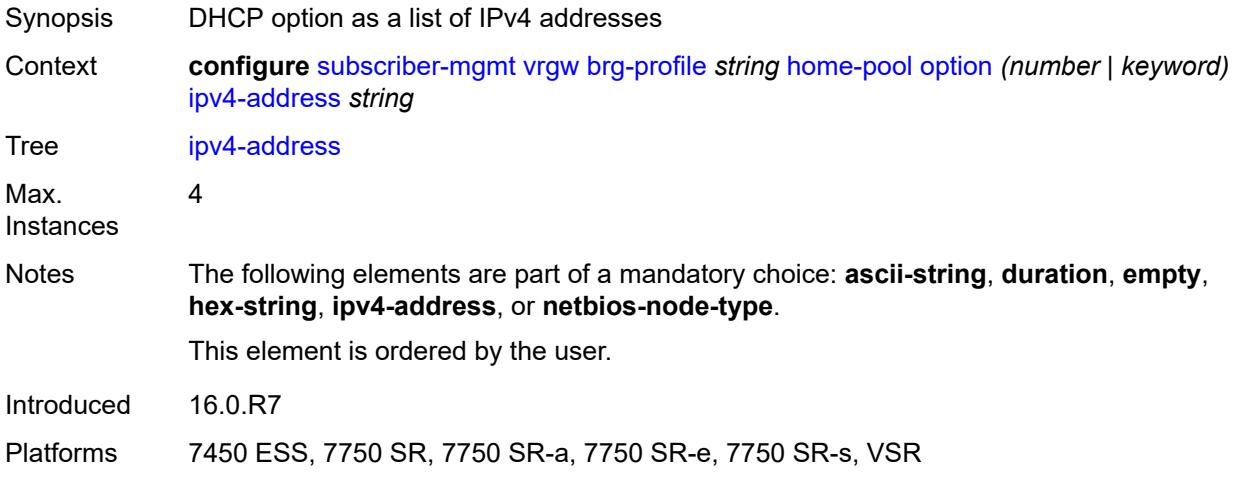

#### <span id="page-8685-1"></span>**netbios-node-type** *keyword*

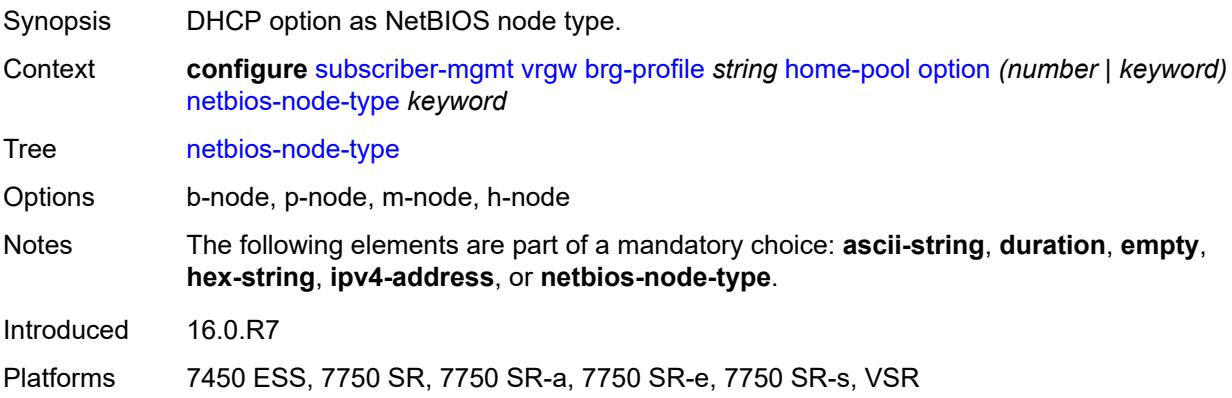

# <span id="page-8685-2"></span>**standby-ip-lifetime** *number*

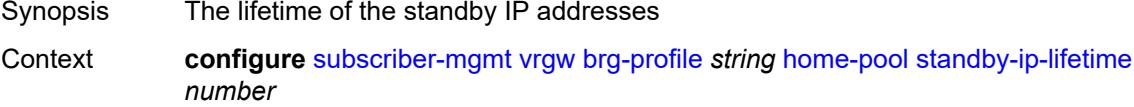

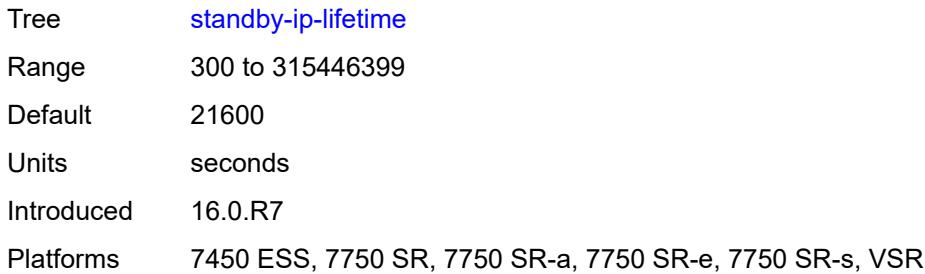

## <span id="page-8686-0"></span>**subnet**

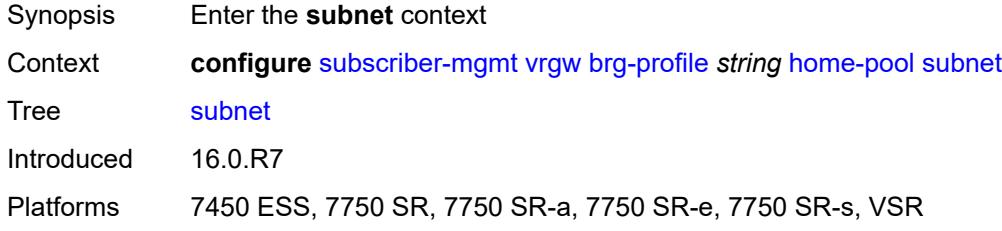

## <span id="page-8686-1"></span>**end** *string*

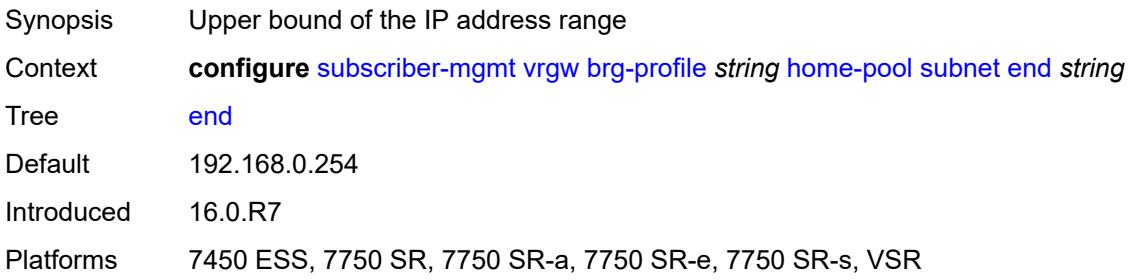

## <span id="page-8686-2"></span>**prefix** *string*

<span id="page-8686-3"></span>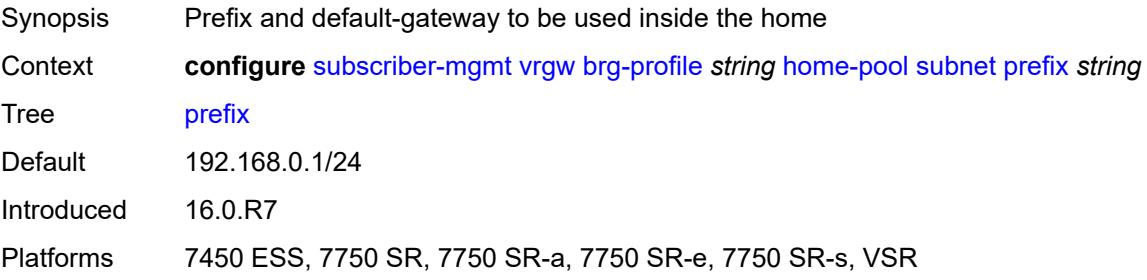

#### **start** *string*

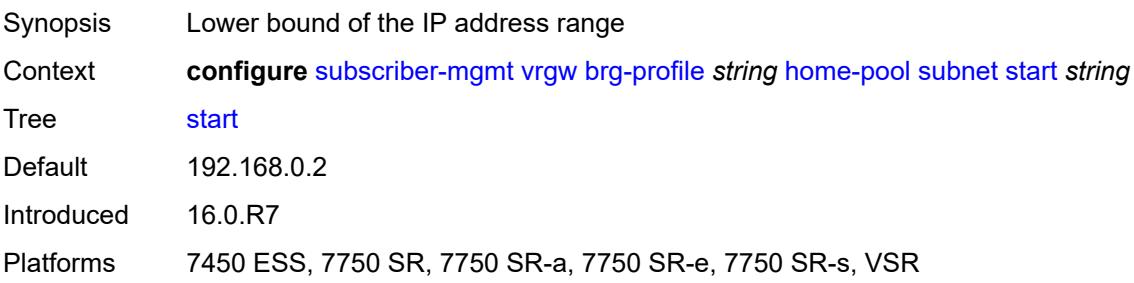

#### <span id="page-8687-0"></span>**initial-hold-time** *number*

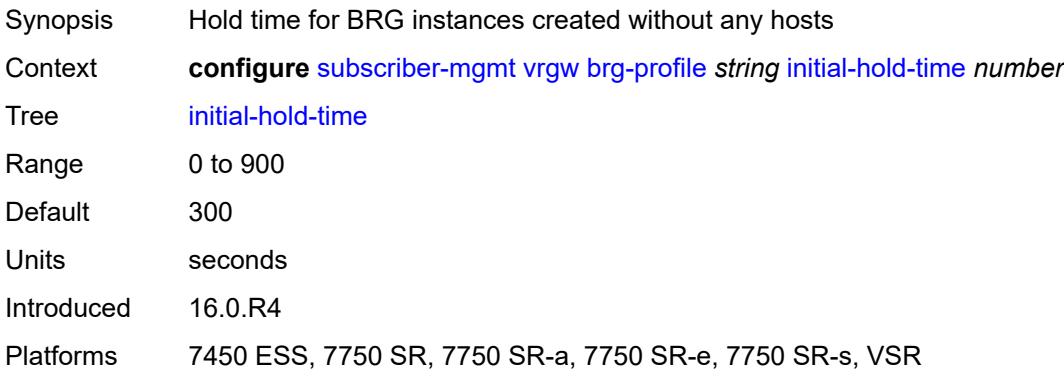

#### <span id="page-8687-1"></span>**radius-authentication**

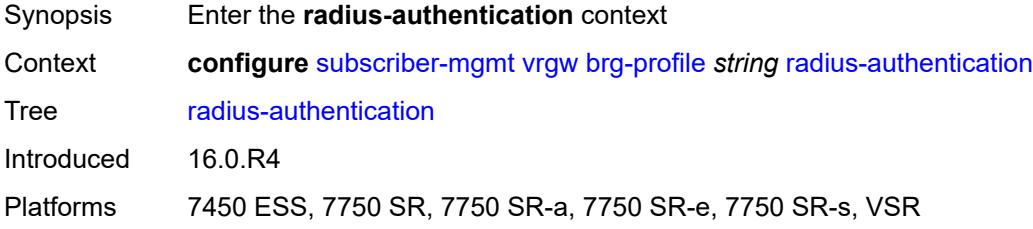

## <span id="page-8687-2"></span>**password** *string*

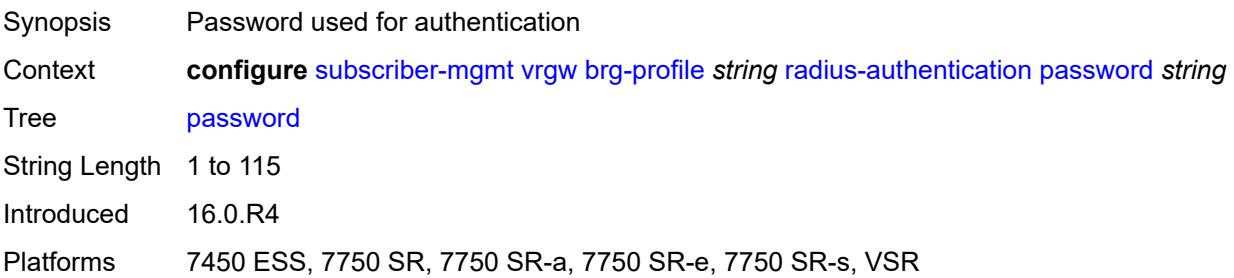

#### <span id="page-8688-0"></span>**server-policy** *reference*

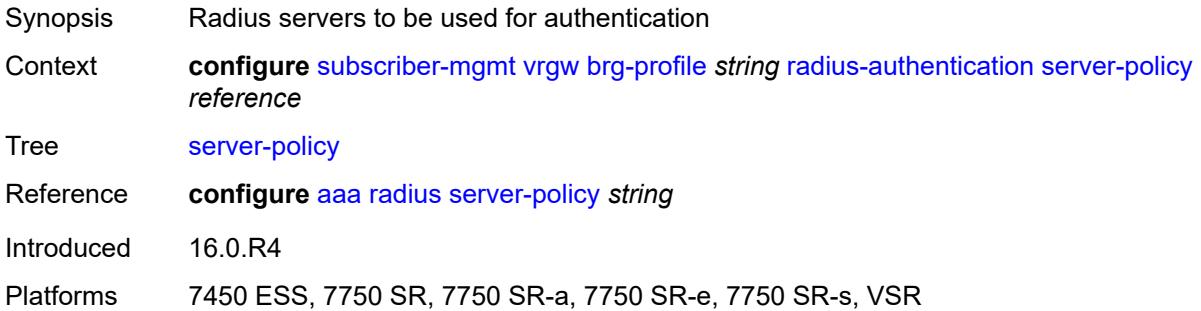

## <span id="page-8688-3"></span>**radius-proxy-server** [[router-instance\]](#page-8688-1) *string* [name](#page-8688-2) *string*

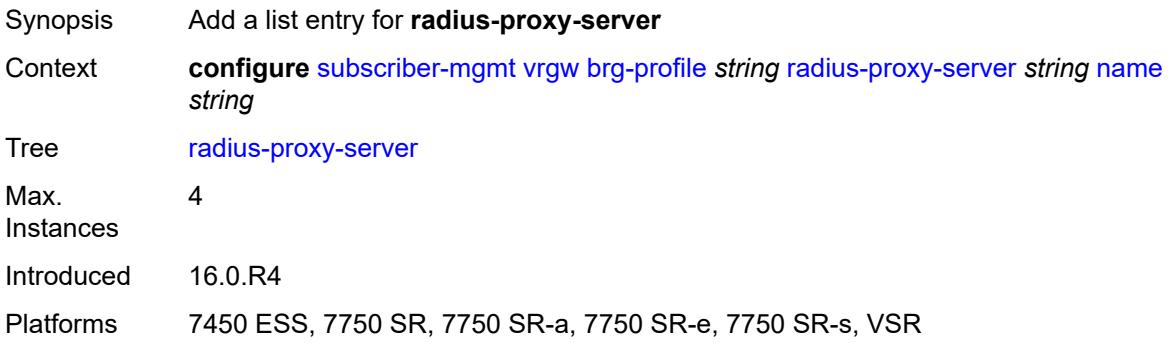

## <span id="page-8688-1"></span>[**router-instance**] *string*

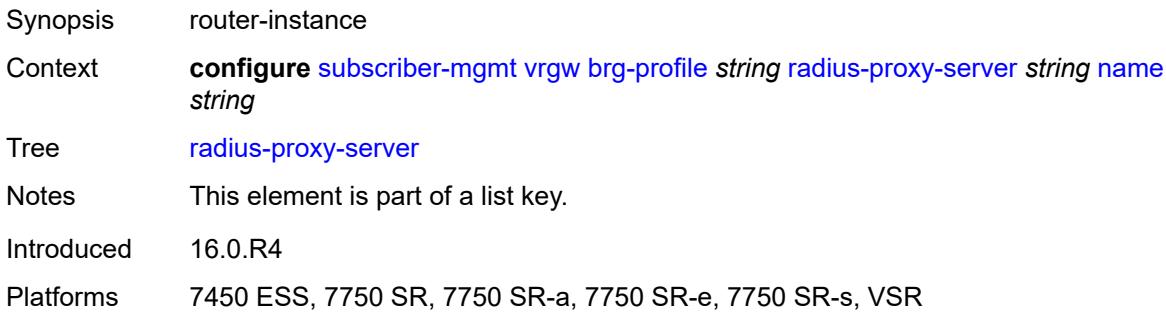

### <span id="page-8688-2"></span>**name** *string*

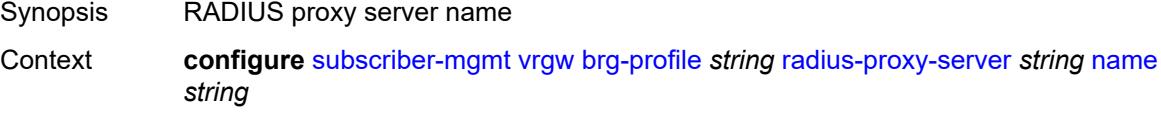

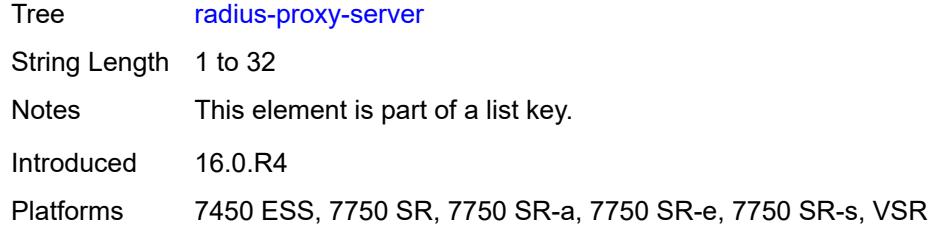

## <span id="page-8689-0"></span>**sla-profile-string** *string*

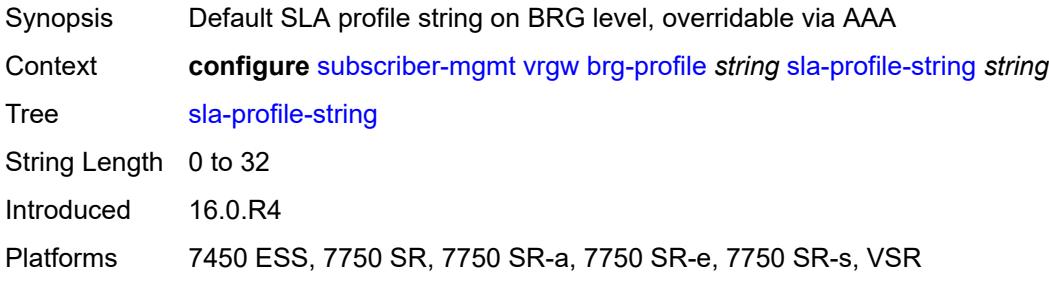

#### <span id="page-8689-1"></span>**sub-profile-string** *string*

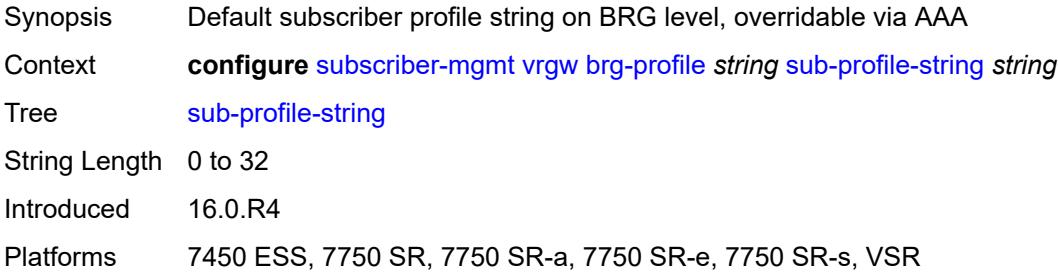

# <span id="page-8689-2"></span>**uplink-initial-wait** *number*

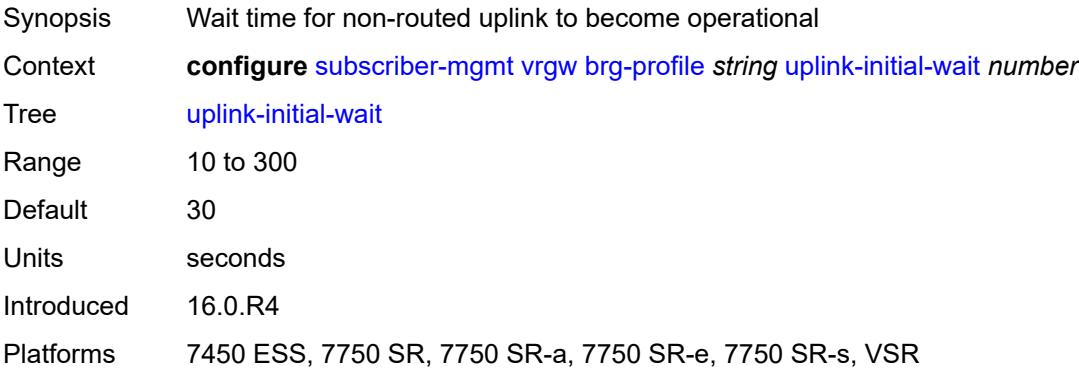

#### <span id="page-8690-0"></span>**lanext**

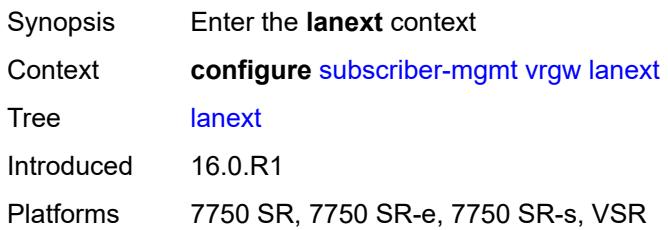

## <span id="page-8690-1"></span>**router-target-as-number** *number*

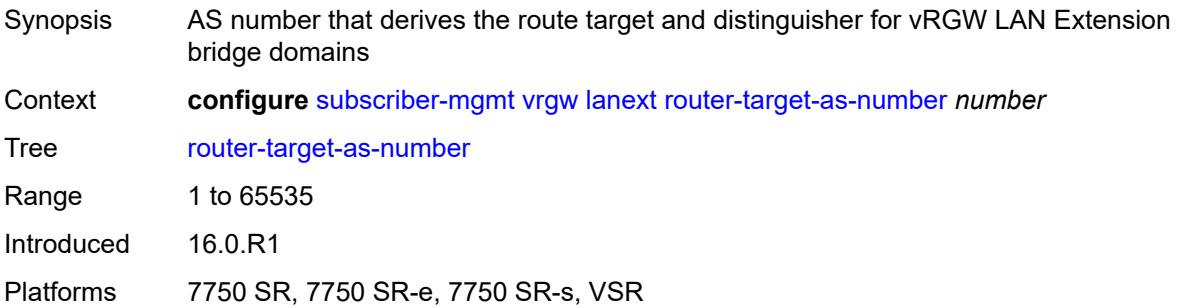

#### <span id="page-8690-2"></span>**wlan-gw**

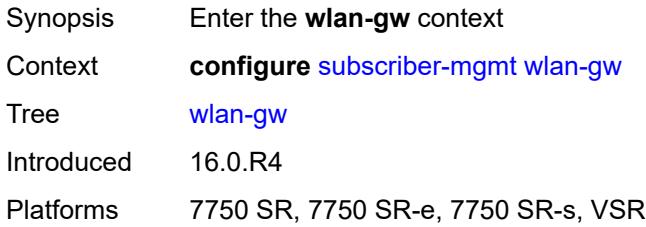

# <span id="page-8690-3"></span>**queries**

<span id="page-8690-4"></span>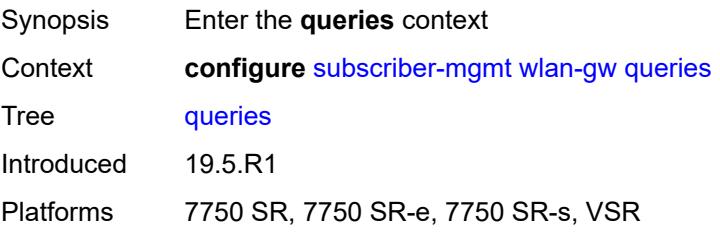

## **tunnel** [\[name](#page-8691-0)] *string*

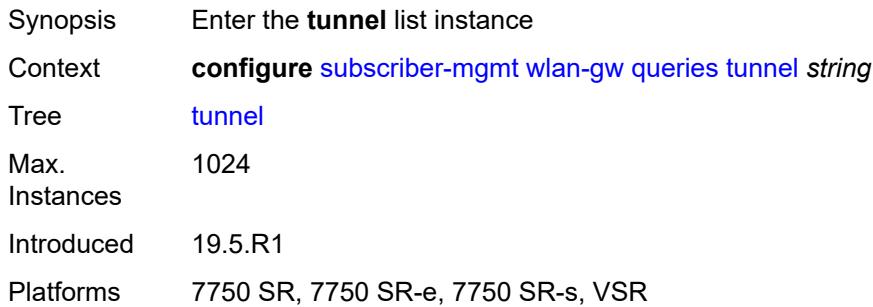

## <span id="page-8691-0"></span>[**name**] *string*

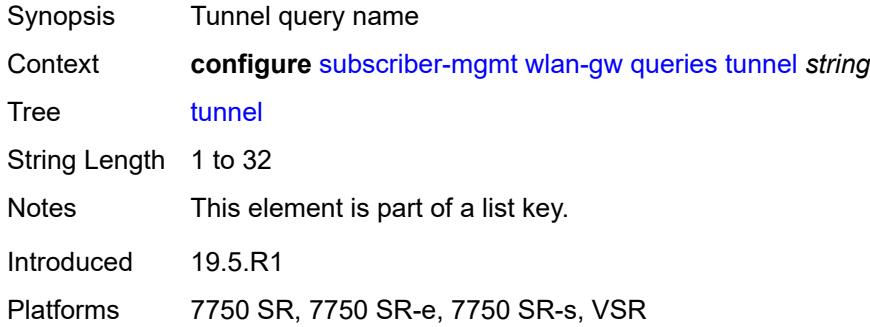

## <span id="page-8691-1"></span>**access-point-mac-address-learning-status** *keyword*

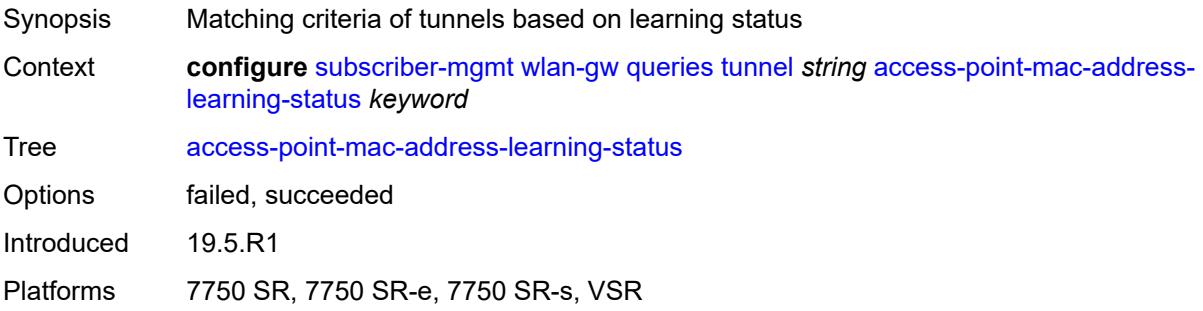

#### <span id="page-8691-2"></span>**calculate-counts** *boolean*

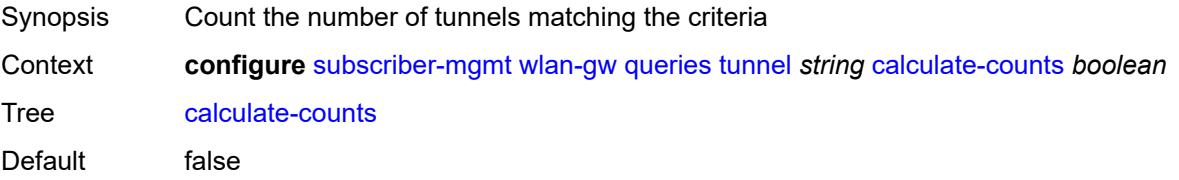

Introduced 19.5.R1 Platforms 7750 SR, 7750 SR-e, 7750 SR-s, VSR

## <span id="page-8692-0"></span>**encapsulation**

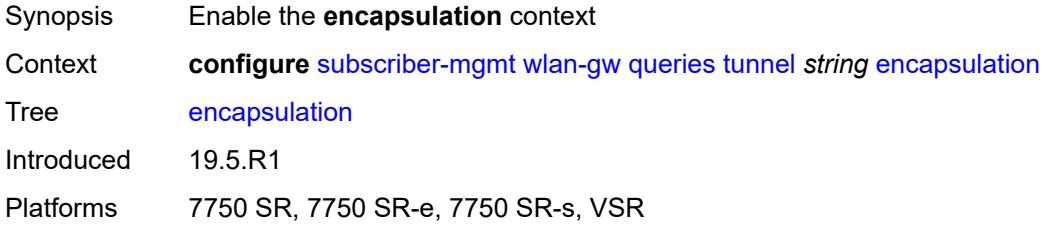

## <span id="page-8692-1"></span>**gre** *boolean*

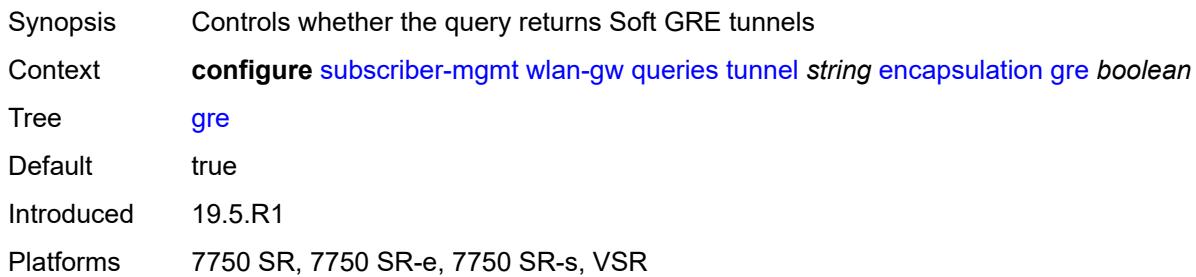

#### <span id="page-8692-2"></span>**l2** *boolean*

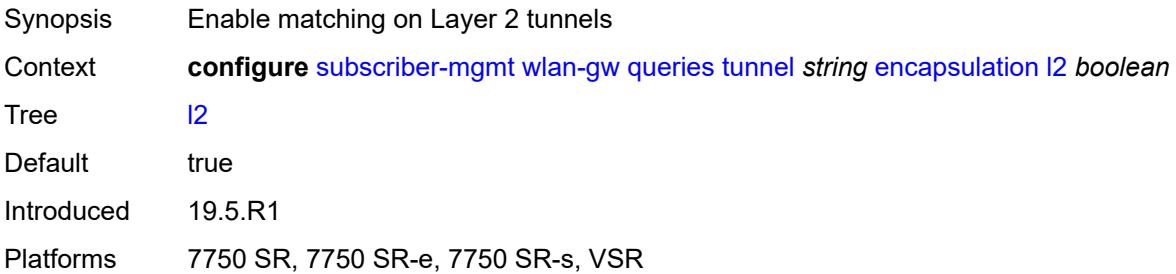

## <span id="page-8692-3"></span>**l2tp** *boolean*

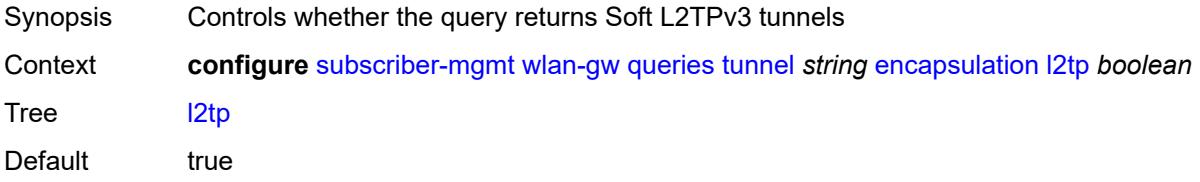

Introduced 19.5.R1 Platforms 7750 SR, 7750 SR-e, 7750 SR-s, VSR

### <span id="page-8693-0"></span>**vxlan** *boolean*

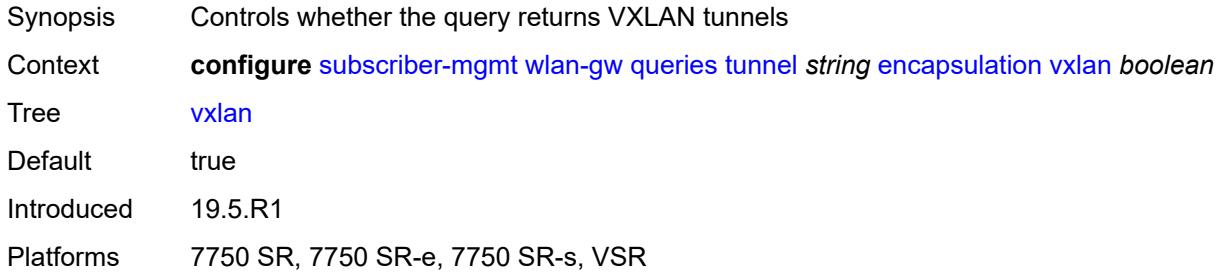

#### <span id="page-8693-1"></span>**l2**

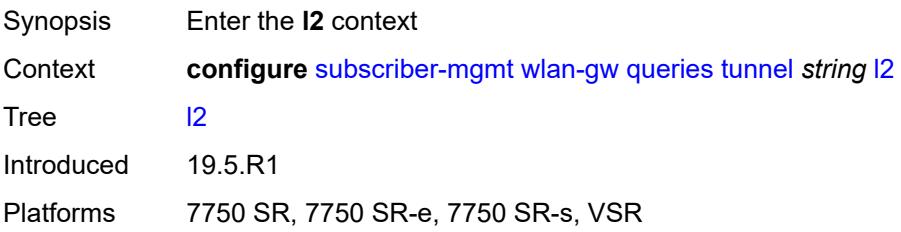

#### <span id="page-8693-2"></span>**inner-vlan** *number*

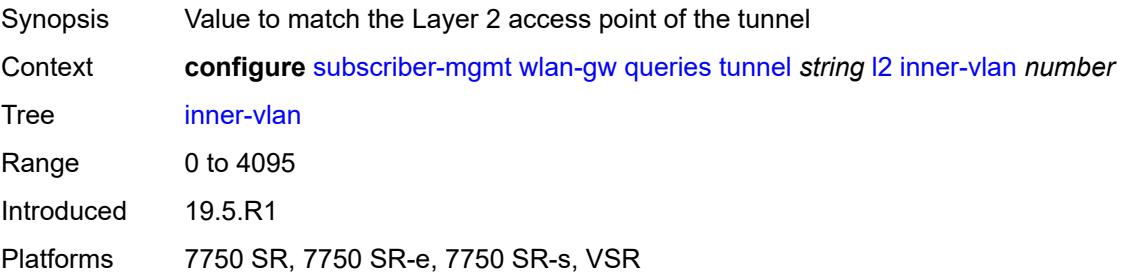

## <span id="page-8693-3"></span>**outer-vlan** *number*

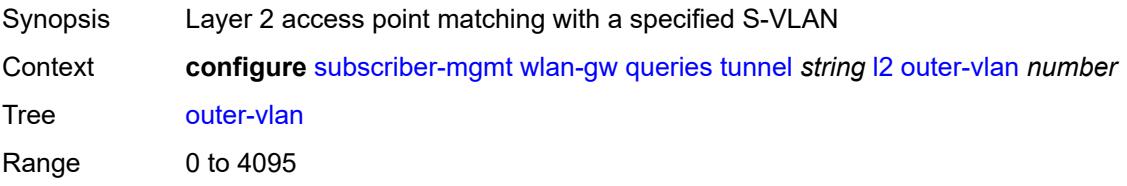

Introduced 19.5.R1 Platforms 7750 SR, 7750 SR-e, 7750 SR-s, VSR

## <span id="page-8694-0"></span>**sap** *string*

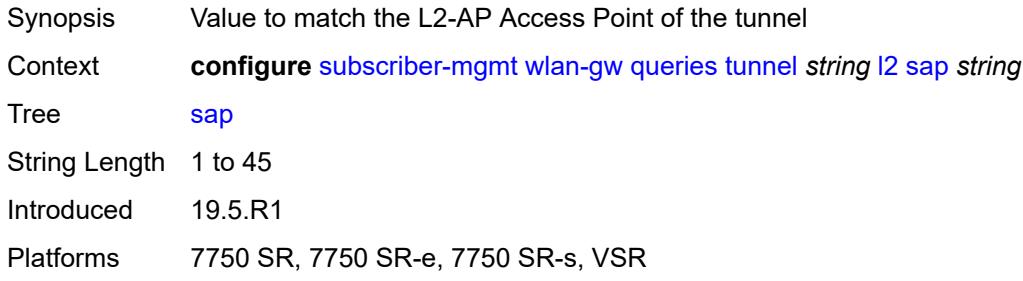

#### <span id="page-8694-1"></span>**l3**

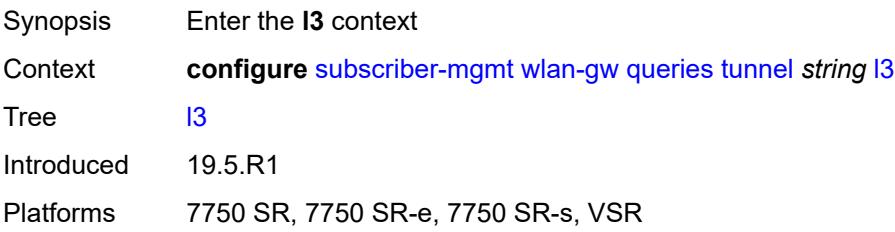

#### <span id="page-8694-2"></span>**address-type** *keyword*

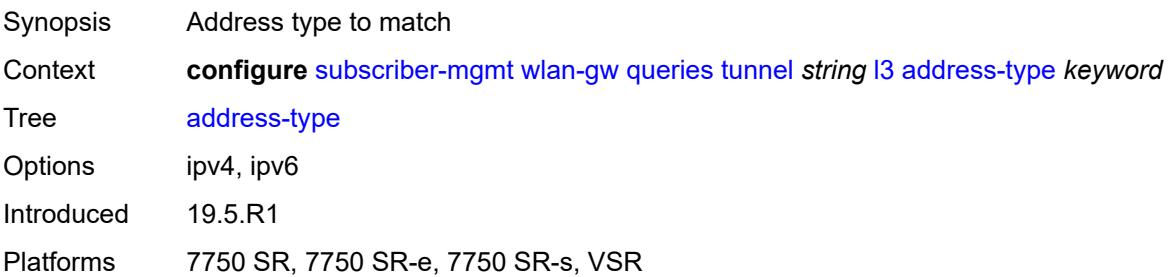

## <span id="page-8694-3"></span>**local-address** *(ipv4-address-no-zone | ipv6-address-no-zone)*

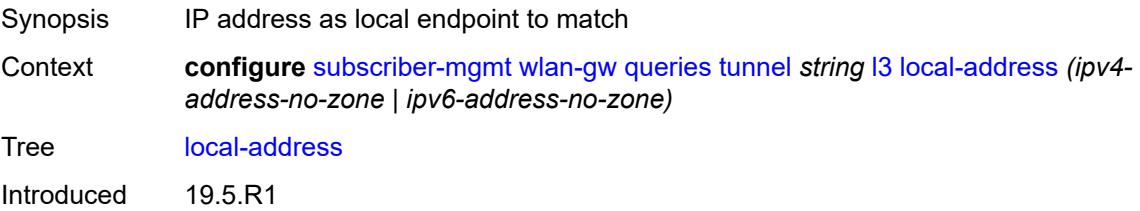

Platforms 7750 SR, 7750 SR-e, 7750 SR-s, VSR

#### <span id="page-8695-0"></span>**remote-address** *(ipv4-address-no-zone | ipv6-address-no-zone)*

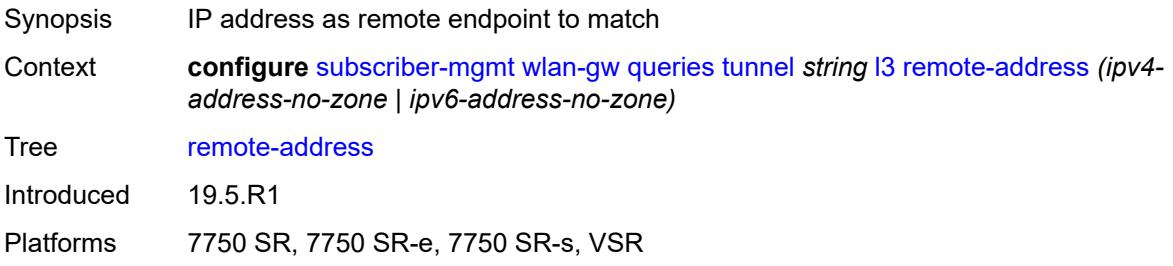

#### <span id="page-8695-1"></span>**router-instance** *string*

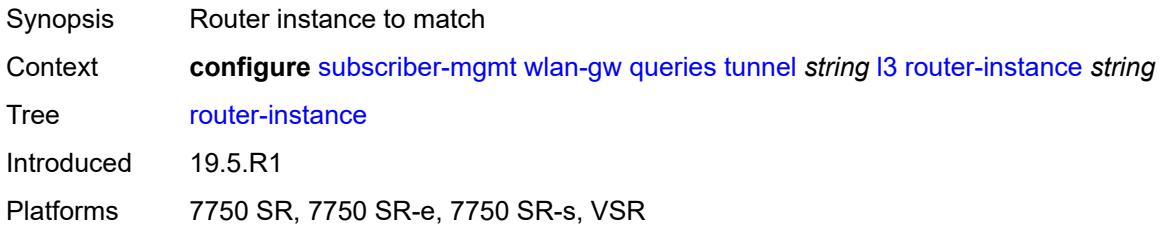

#### <span id="page-8695-2"></span>**ues**

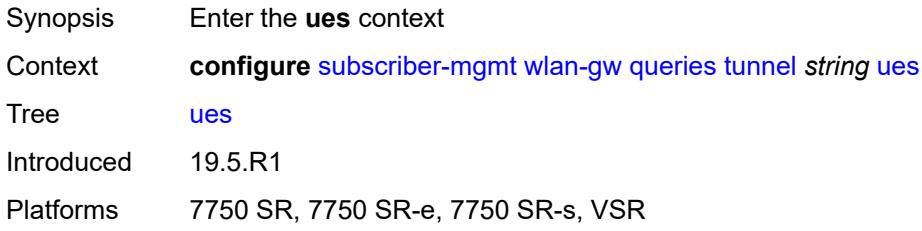

#### <span id="page-8695-3"></span>**maximum** *number*

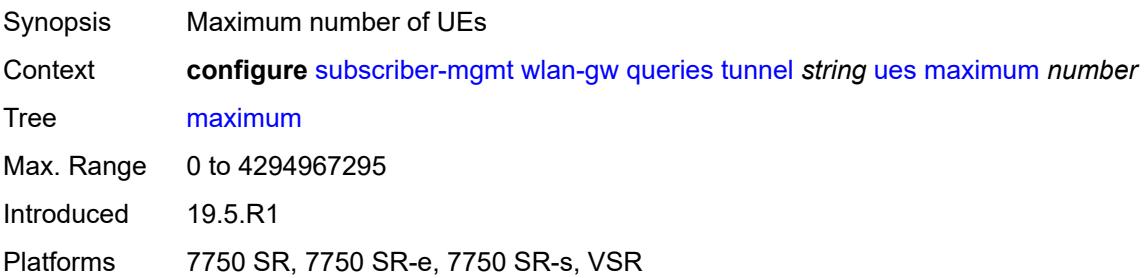

#### <span id="page-8696-0"></span>**minimum** *number*

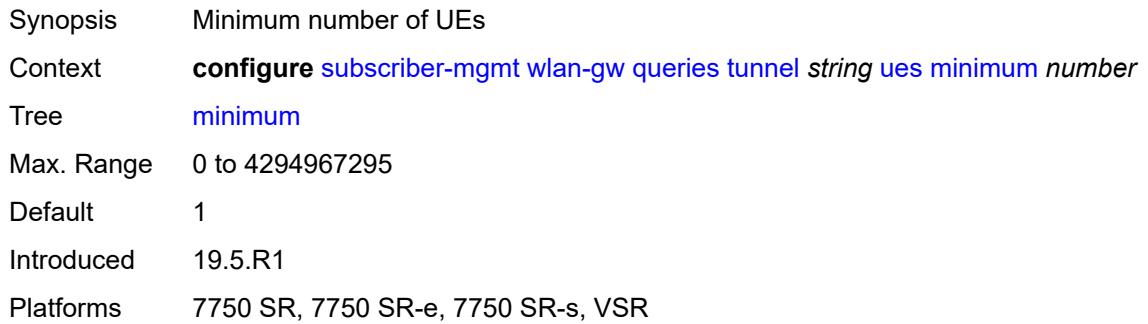

#### <span id="page-8696-1"></span>**state**

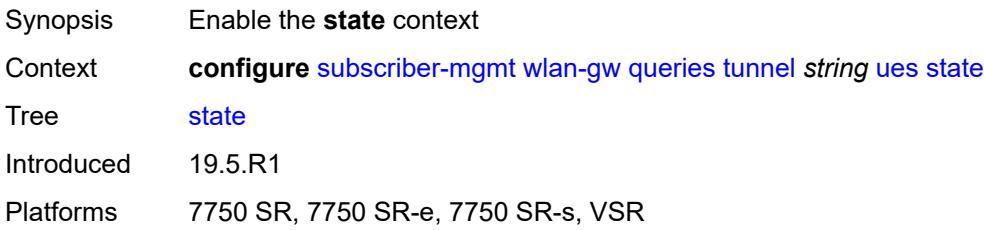

## <span id="page-8696-2"></span>**cross-connect** *boolean*

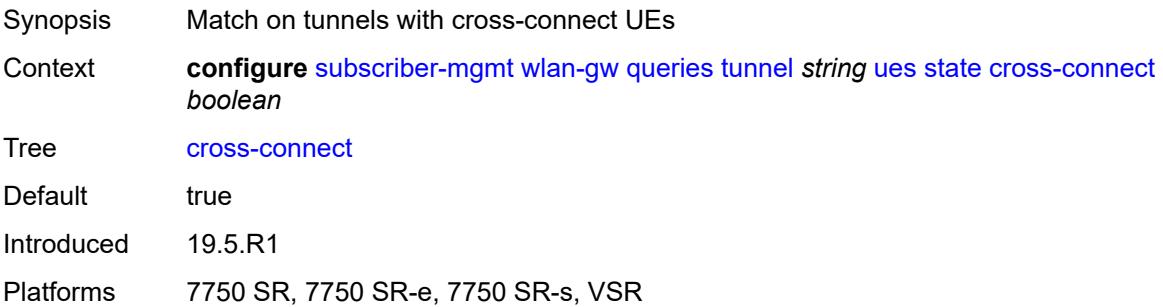

#### <span id="page-8696-3"></span>**dsm** *boolean*

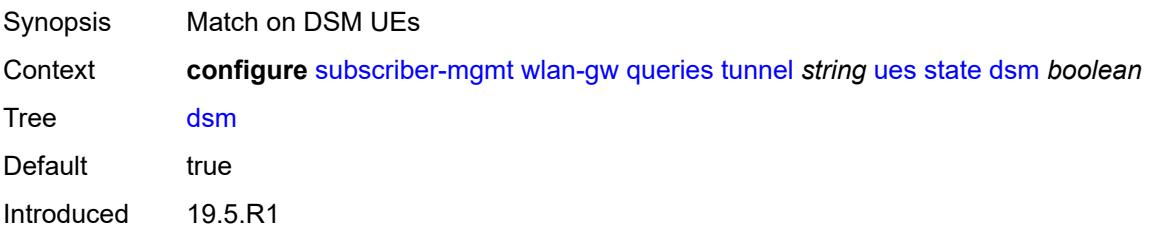

Platforms 7750 SR, 7750 SR-e, 7750 SR-s, VSR

#### <span id="page-8697-0"></span>**esm** *boolean*

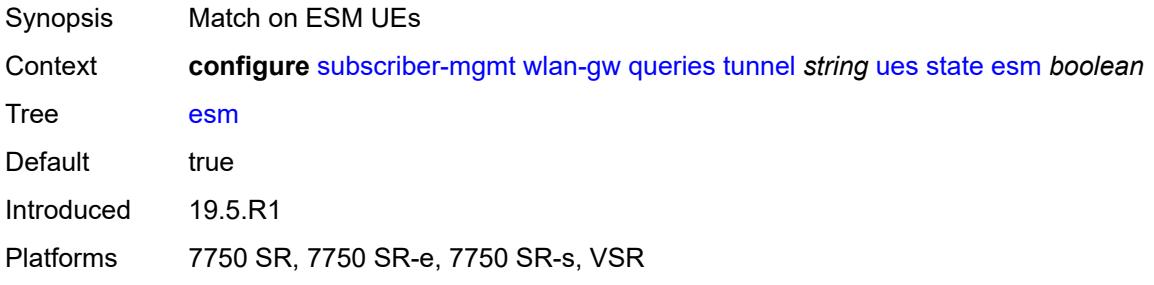

#### <span id="page-8697-1"></span>**l2** *boolean*

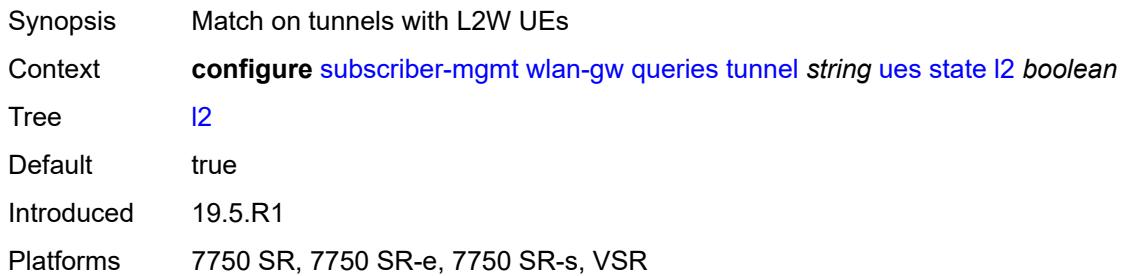

### <span id="page-8697-2"></span>**migrant** *boolean*

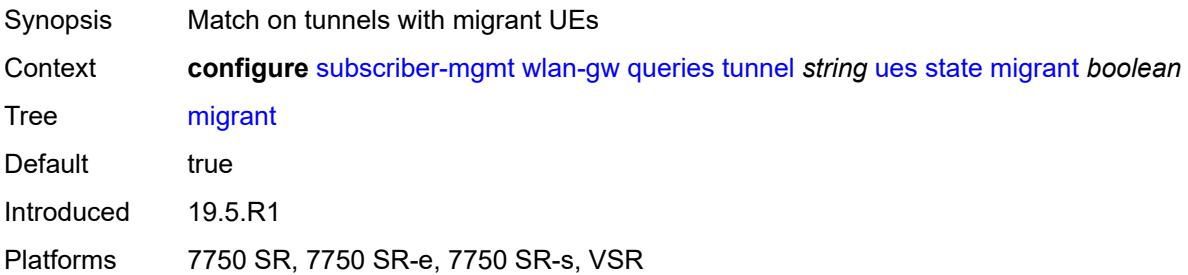

## <span id="page-8697-3"></span>**ue** [\[name](#page-8698-0)] *string*

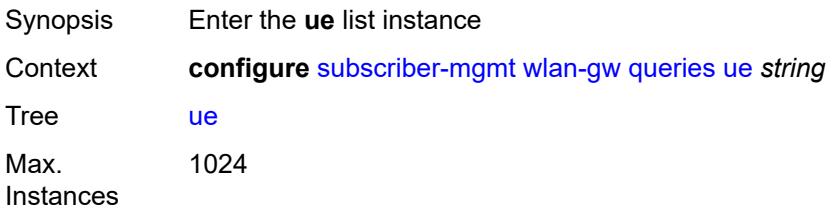

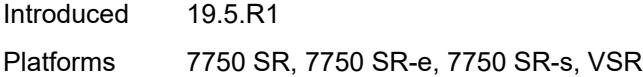

## <span id="page-8698-0"></span>[**name**] *string*

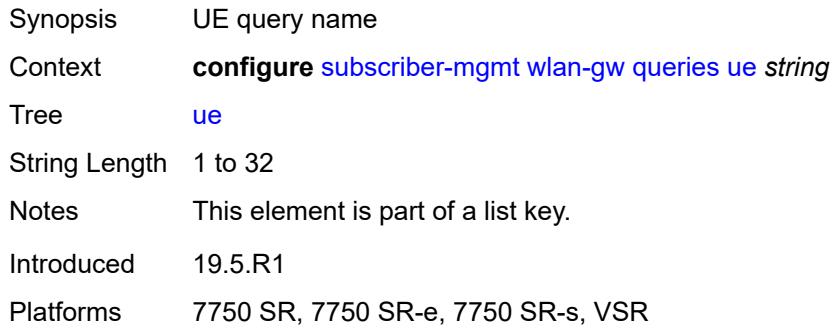

## <span id="page-8698-1"></span>**address**

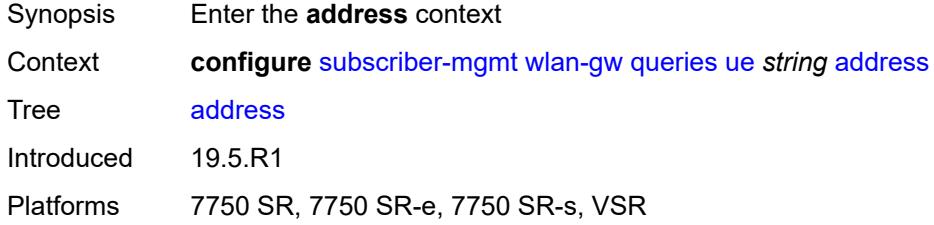

## <span id="page-8698-2"></span>**dhcp6-na** *string*

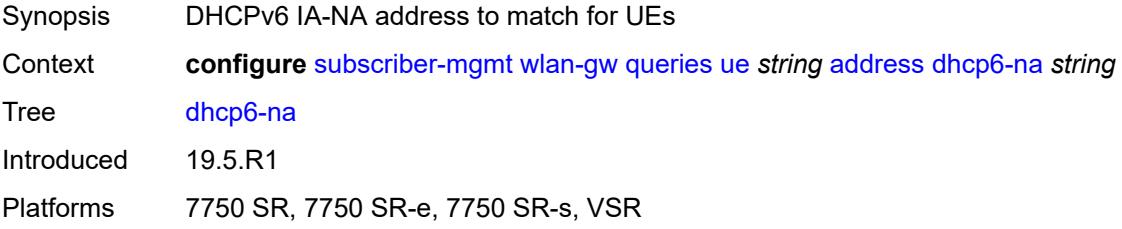

### <span id="page-8698-3"></span>**ipv4** *string*

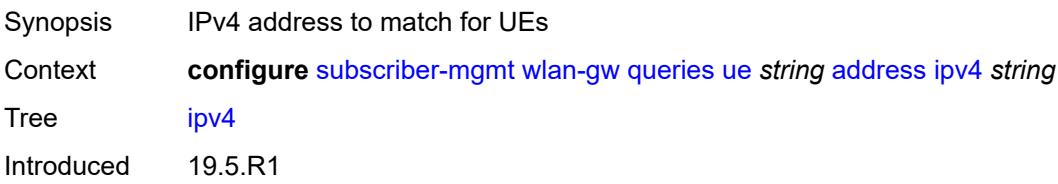

Platforms 7750 SR, 7750 SR-e, 7750 SR-s, VSR

#### <span id="page-8699-0"></span>**slaac** *string*

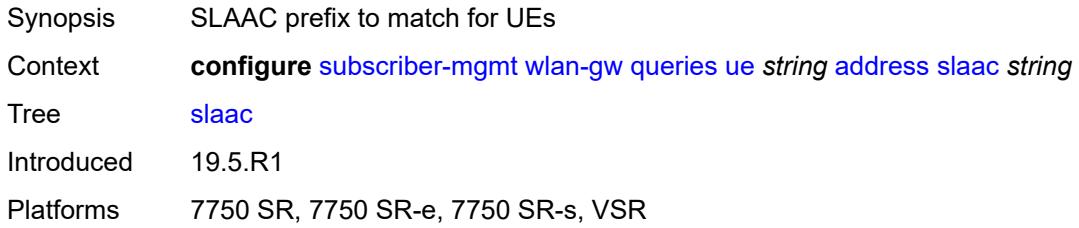

## <span id="page-8699-1"></span>**type** *keyword*

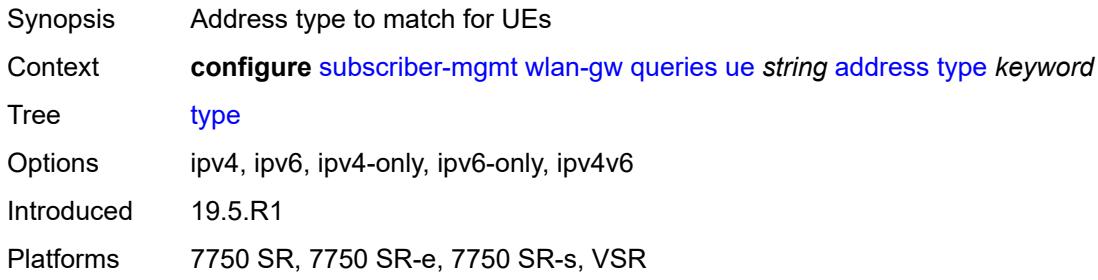

## <span id="page-8699-2"></span>**bridge-domain** *number*

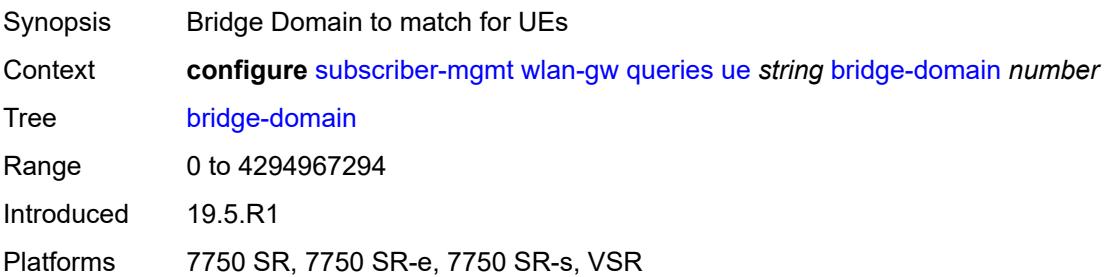

#### <span id="page-8699-3"></span>**connection-state**

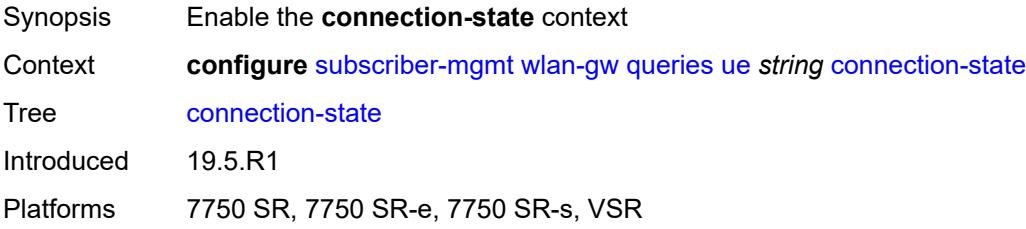

## <span id="page-8700-0"></span>**already-signed-in** *boolean*

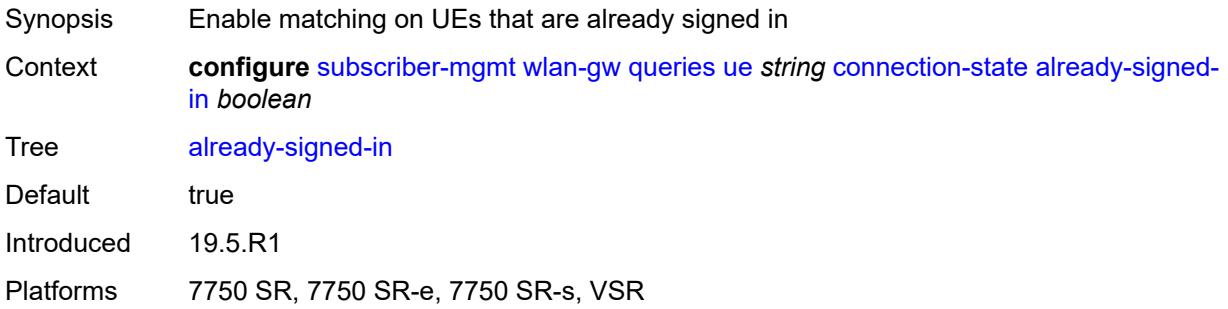

### <span id="page-8700-1"></span>**authorized-only** *boolean*

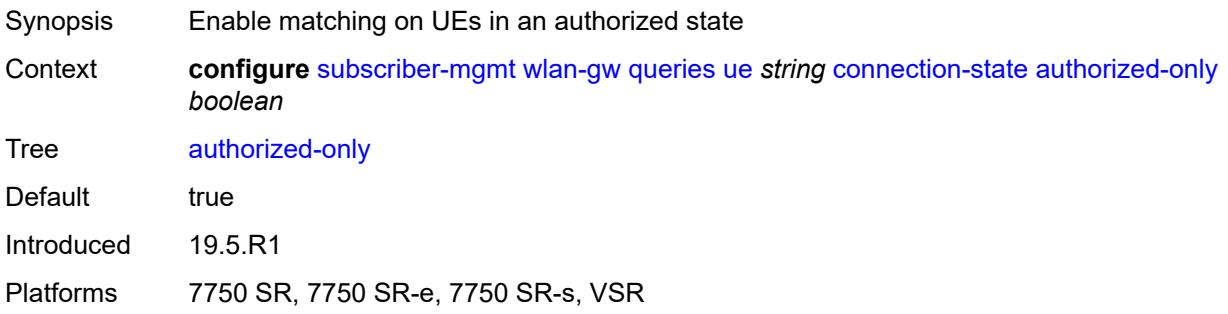

#### <span id="page-8700-2"></span>**cross-connect** *boolean*

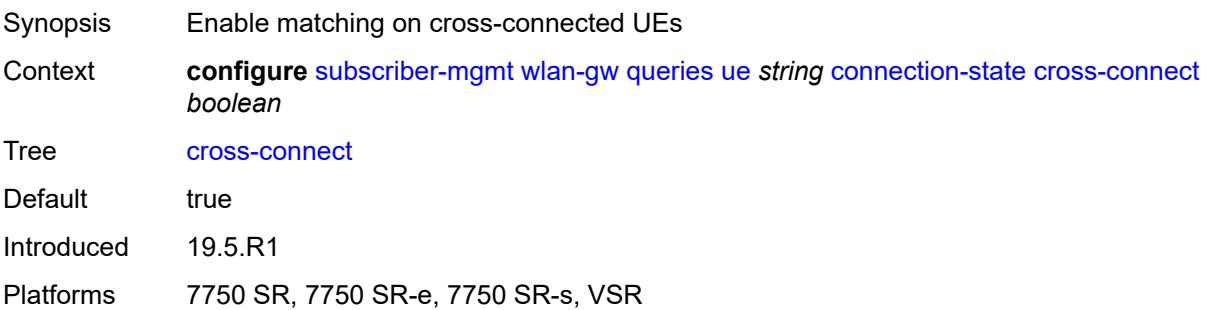

# <span id="page-8700-3"></span>**data-triggered** *boolean*

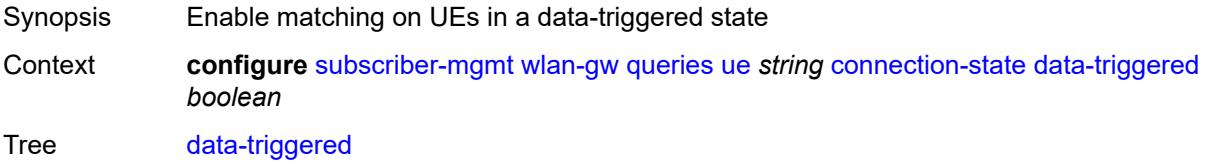

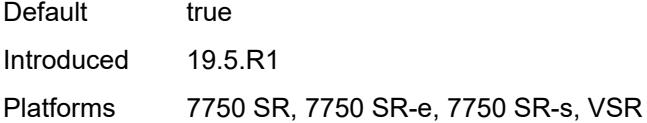

## <span id="page-8701-0"></span>**delete-pending** *boolean*

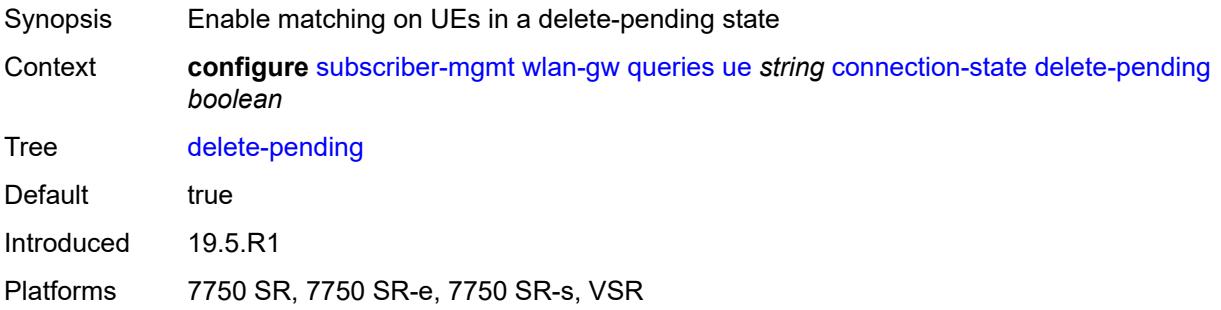

## <span id="page-8701-1"></span>**dhcp-triggered** *boolean*

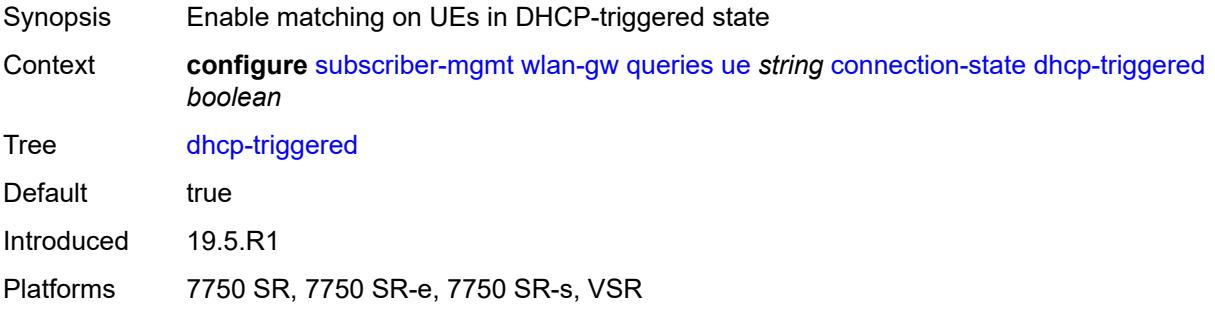

#### <span id="page-8701-2"></span>**dsm** *boolean*

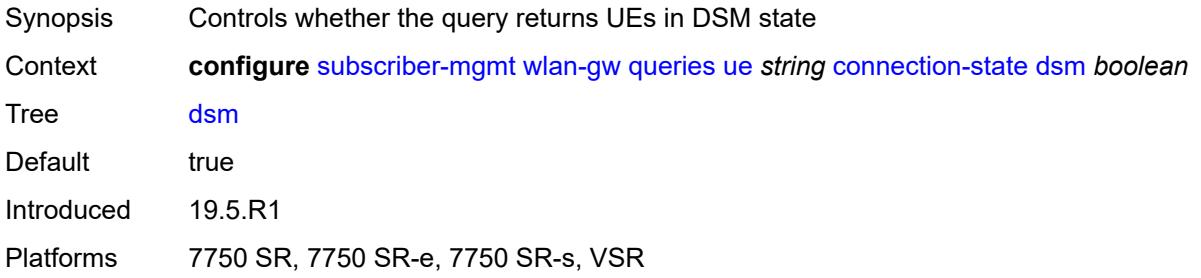

#### <span id="page-8701-3"></span>**esm** *boolean*

Synopsis Controls whether the query returns UEs in ESM state

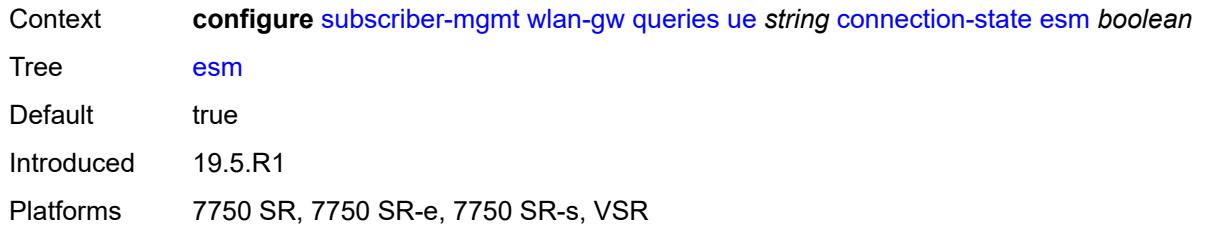

# <span id="page-8702-0"></span>**gtp-authorized** *boolean*

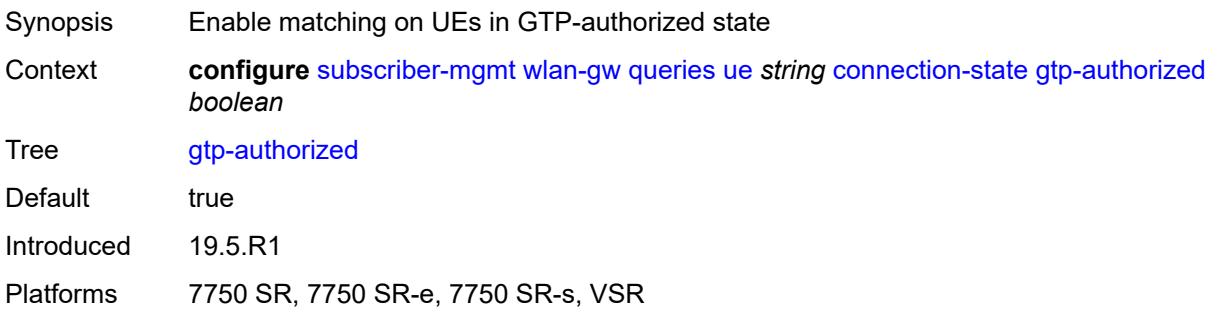

## <span id="page-8702-1"></span>**ip-assigned** *boolean*

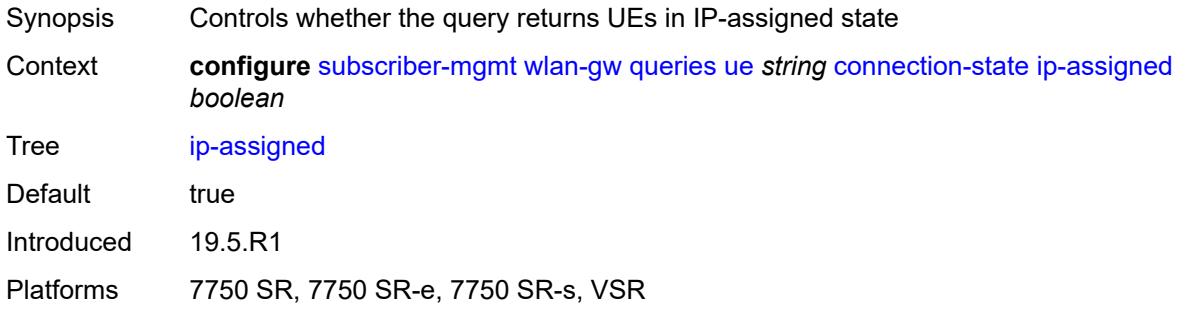

# <span id="page-8702-2"></span>**ip-assigned-authorized** *boolean*

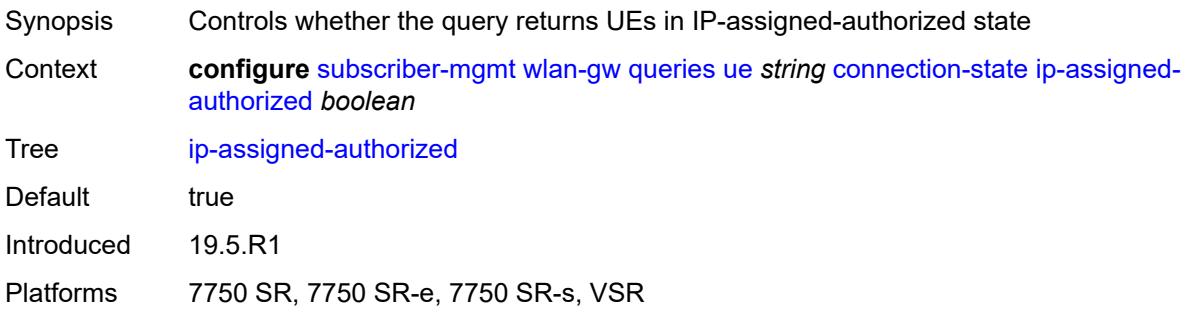

#### <span id="page-8703-0"></span>**l2** *boolean*

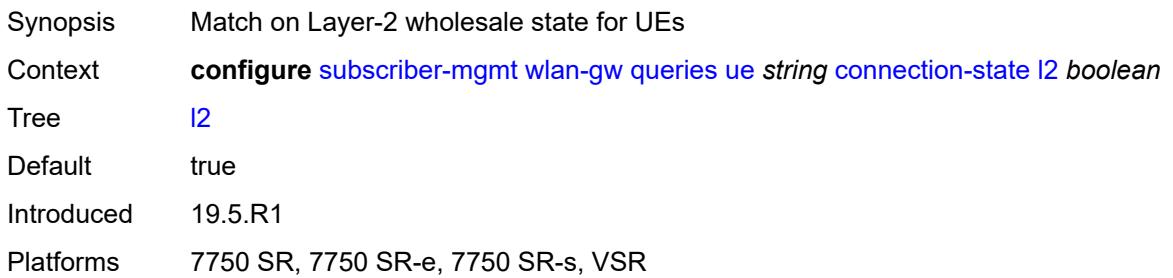

## <span id="page-8703-1"></span>**portal** *boolean*

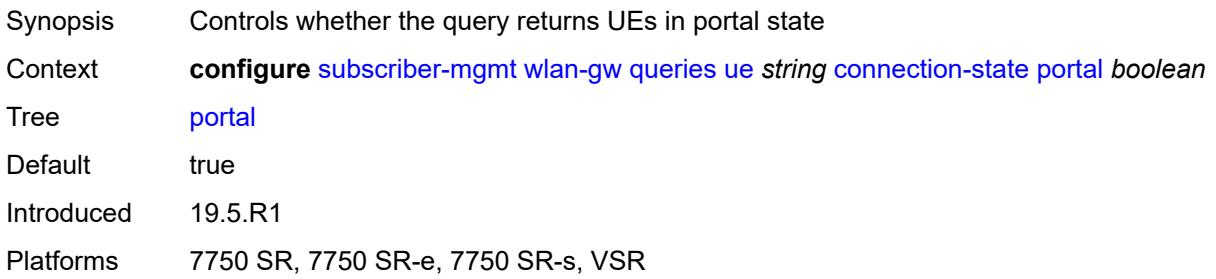

## <span id="page-8703-2"></span>**mac-address** *string*

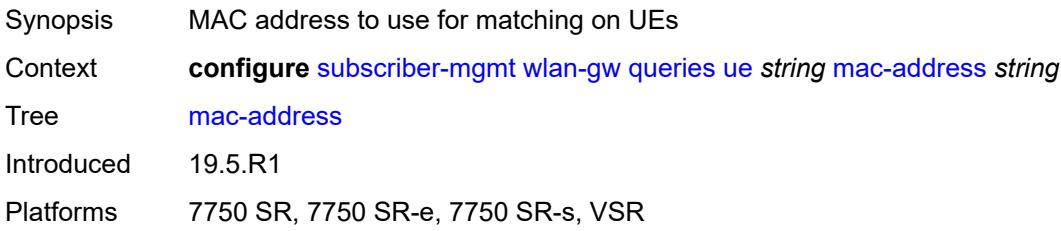

## <span id="page-8703-3"></span>**soft-quota-exhausted** *boolean*

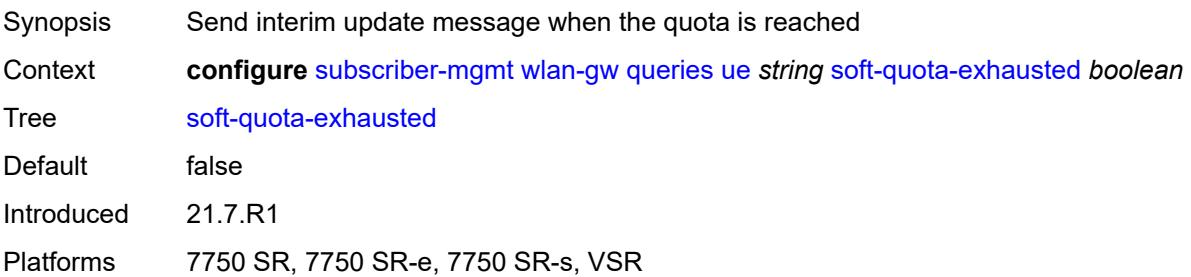

#### <span id="page-8704-0"></span>**tunnel**

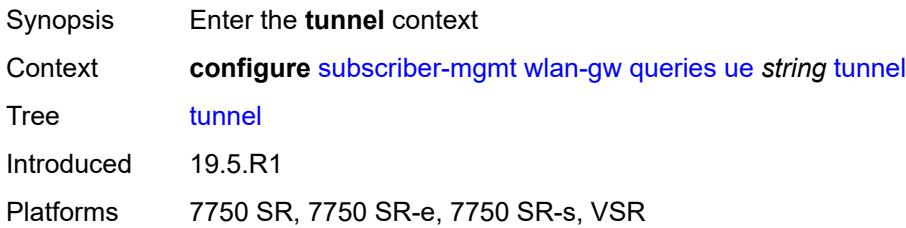

#### <span id="page-8704-1"></span>**encapsulation** *keyword*

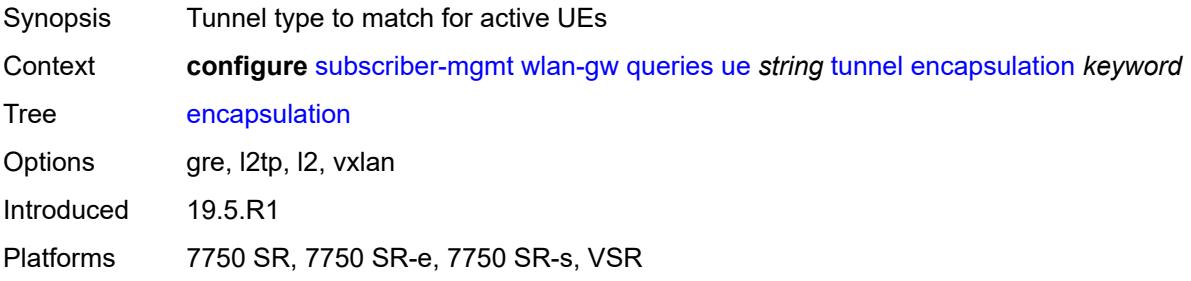

#### <span id="page-8704-2"></span>**local-address** *(ipv4-address-no-zone | ipv6-address-no-zone)*

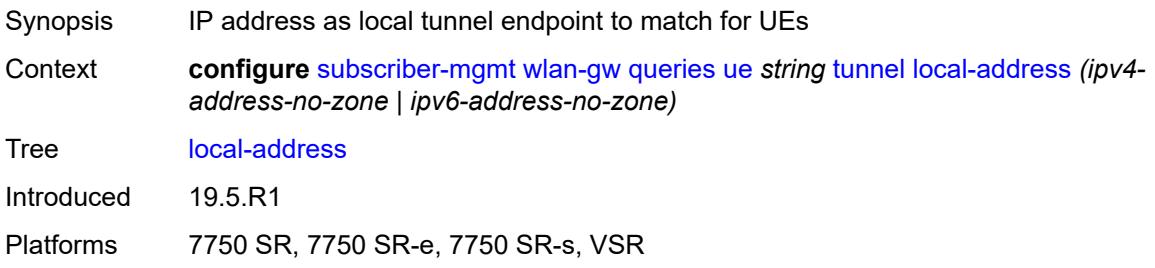

#### <span id="page-8704-3"></span>**remote-address** *(ipv4-address-no-zone | ipv6-address-no-zone)*

<span id="page-8704-4"></span>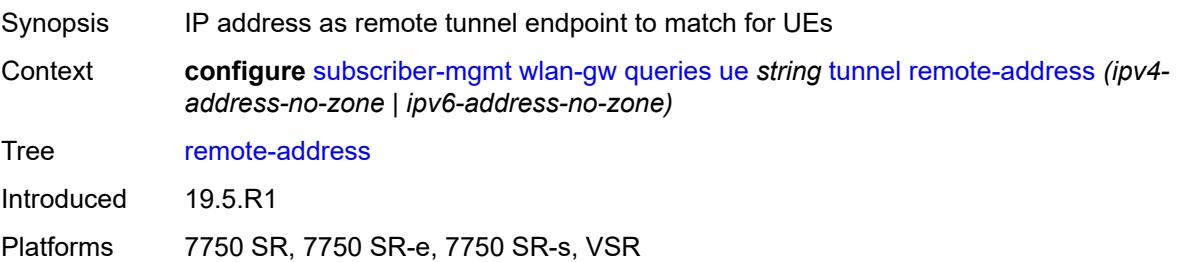

# **router-instance** *string*

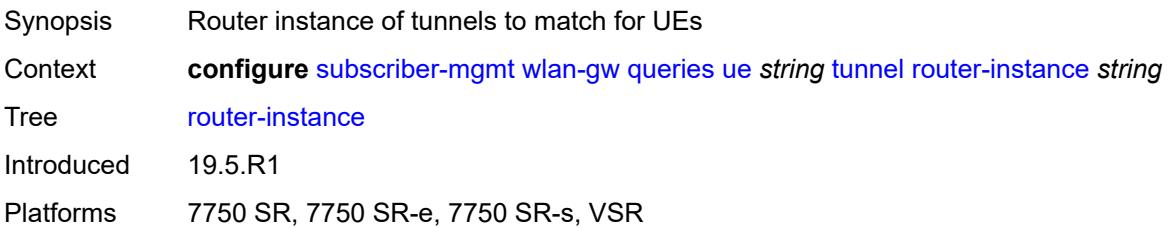

#### <span id="page-8705-0"></span>**vlan** *number*

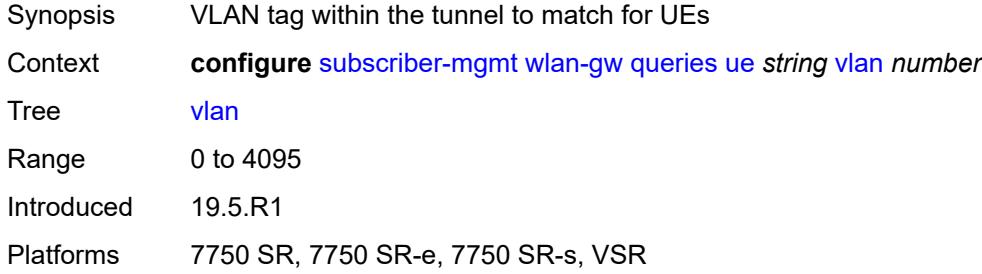

## <span id="page-8705-1"></span>**wlan-gw-group**

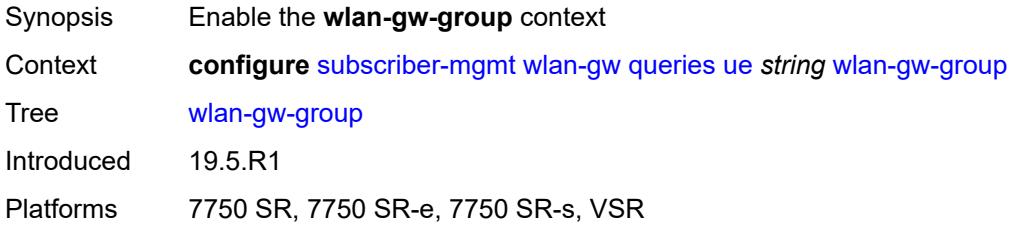

#### <span id="page-8705-2"></span>**id** *number*

<span id="page-8705-3"></span>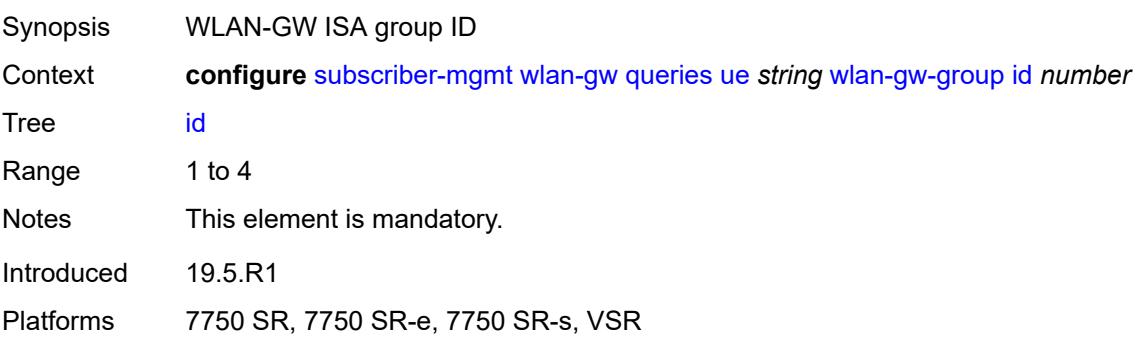

#### **member** *number*

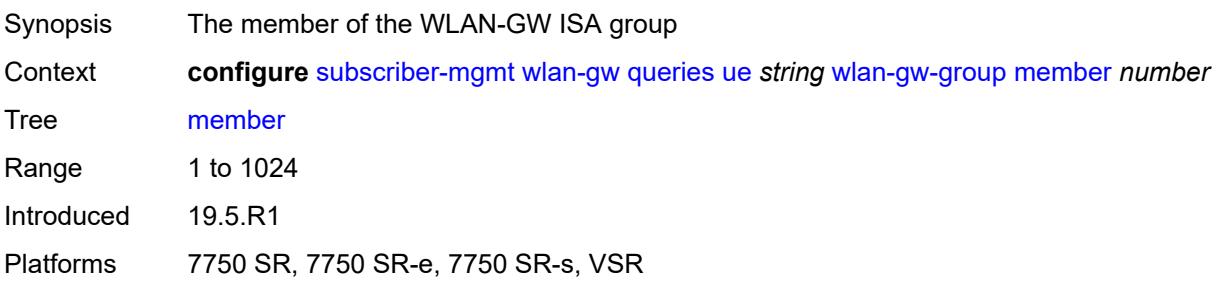

#### <span id="page-8706-0"></span>**virtual-chassis-identifier** *string*

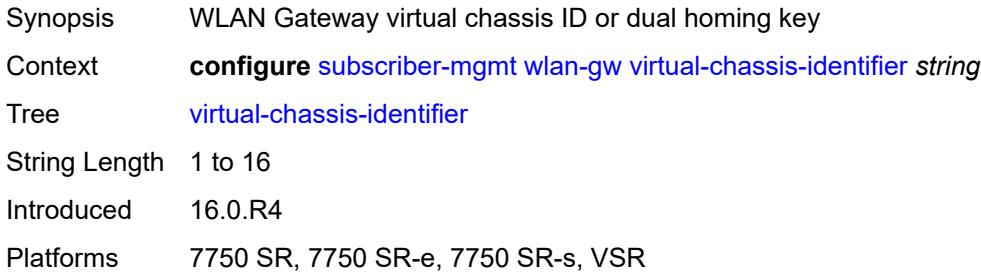

## **3.46 system commands**

```
configure
    — system
       — alarm-contact-in-power boolean
       — alarm-contact-input number 
          — admin-state keyword
          — apply-groups reference
          — apply-groups-exclude reference
          — clear-message string
          — description string
          — normal-state keyword
          — trigger-message string
       — alarms
          — admin-state keyword
          — apply-groups reference
          — apply-groups-exclude reference
           — max-cleared number
       — allow-boot-license-violations boolean
       — apply-groups reference
         — apply-groups-exclude reference
       — bluetooth
          — admin-state keyword
          — advertising-timeout number
          — apply-groups reference
          — apply-groups-exclude reference
          — device string 
             — apply-groups reference
                — apply-groups-exclude reference
             — description string
          — module string 
             — apply-groups reference
                — apply-groups-exclude reference
             — provisioned-identifier string
          — pairing-button boolean
          — passkey string
          — power-mode keyword
       — boot-bad-exec string
       — boot-good-exec string
       — central-frequency-clock
          — apply-groups reference
          — apply-groups-exclude reference
          — bits
             — input
                 — admin-state keyword
             — interface-type keyword
             — output
                — admin-state keyword
                — line-length keyword
                — ql-minimum keyword
                — source keyword
                — squelch boolean
             — ql-override keyword
                — ssm-bit number
             — gnss
             — admin-state keyword
             — ql-override keyword
          — ptp
             — admin-state keyword
                — ql-override keyword
```
configure system central-frequency-clock ql-selection

```
 — ql-selection boolean
    — ref-order
       — fifth keyword
      — first keyword
      — fourth keyword
       — second keyword
      — sixth keyword
       — third keyword
    — ref1
      — admin-state keyword
       — ql-override keyword
      — source-port string
    — ref2
       — admin-state keyword
      — ql-override keyword
       — source-port string
    — revert boolean
    — synce
       — admin-state keyword
       — ql-override keyword
    — wait-to-restore number
 — clli-code string
  — congestion-management boolean
 — contact string
 — coordinates string
 — cpm-http-redirect
   — apply-groups reference
      — apply-groups-exclude reference
    — optimized-mode boolean
 — cron
    — apply-groups reference
    — apply-groups-exclude reference
    — schedule string owner string 
       — admin-state keyword
      — apply-groups reference
       — apply-groups-exclude reference
       — count number
      — day-of-month number
       — description string
       — end-time
          — date-and-time string
          — day keyword
          — time string
       — hour number
          — interval number
       — minute number
       — month (keyword | number)
       — script-policy
          — name string
          — owner string
       — type keyword
       — weekday (keyword | number)
 — dhcp6
   — adv-noaddrs-global keyword
    — apply-groups reference
    — apply-groups-exclude reference
 — dns
    — address-pref keyword
   — apply-groups reference
    — apply-groups-exclude reference
    — dnssec
       — ad-validation keyword
 — efm-oam
    — apply-groups reference
```
configure system efm-oam apply-groups-exclude

```
 — apply-groups-exclude reference
   — dying-gasp-tx-on-reset boolean
    — grace-tx boolean
 — eth-cfm
   — apply-groups reference
    — apply-groups-exclude reference
       — grace boolean
    — md-auto-id
       — ma-index-range
          — apply-groups reference
          — apply-groups-exclude reference
          — end number
          — start number
       — md-index-range
          — apply-groups reference
          — apply-groups-exclude reference
             — end number
             — start number
    — redundancy
       — apply-groups reference
       — apply-groups-exclude reference
       — mc-lag
             — propagate-hold-time (number | keyword)
             — standby-mep boolean
    — sender-id
       — local-name string
       — type keyword
     — slm
       — apply-groups reference
          — apply-groups-exclude reference
       — inactivity-timer number
  — grpc
    — admin-state keyword
    — allow-unsecure-connection
    — apply-groups reference
    — apply-groups-exclude reference
    — gnmi
       — admin-state keyword
       — auto-config-save boolean
       — proto-version keyword
    — gnoi
       — cert-mgmt
          — admin-state keyword
       — file
          — admin-state keyword
       — system
           — admin-state keyword
    — max-msg-size number
    — md-cli
        — admin-state keyword
    — rib-api
       — admin-state keyword
       — purge-timeout number
    — tcp-keepalive
       — admin-state keyword
       — idle-time number
       — interval number
       — retries number
    — tls-server-profile reference
 — grpc-tunnel
    — apply-groups reference
   — apply-groups-exclude reference
    — destination-group string
```
configure system grpc-tunnel destination-group apply-groups

```
 — apply-groups reference
                — apply-groups-exclude reference
             — description string
             — destination (ipv4-address-no-zone | ipv6-address-no-zone | fully-qualified-
domain-name) port number 
                — apply-groups reference
                   — apply-groups-exclude reference
                — local-source-address (ipv4-address-no-zone | ipv6-address-no-zone)
                — originated-qos-marking keyword
                — router-instance string
             — tcp-keepalive
                — admin-state keyword
                — idle-time number
                — interval number
                — retries number
              — tls-client-profile reference
           — tunnel string 
             — admin-state keyword
             — apply-groups reference
             — apply-groups-exclude reference
             — description string
                — destination-group reference
             — handler string 
                — admin-state keyword
                — apply-groups reference
                — apply-groups-exclude reference
                — port number
                — target-type
                   — custom-type string
                   — grpc-server
                   — ssh-server
             — target-name
                — custom-string string
                   — node-name
                — user-agent
        — icmp-vse boolean
       — ip
          — allow-qinq-network-interface boolean
             — apply-groups reference
          — apply-groups-exclude reference
             — enforce-unique-if-index boolean
          — forward-6in4 boolean
          — forward-ip-over-gre boolean
          — ipv6-eh keyword
          — mpls
             — label-stack-statistics-count number
       — l2tp
          — apply-groups reference
          — apply-groups-exclude reference
          — non-multi-chassis-tunnel-id-range
             — end number
                — start number
       — lacp
          — apply-groups reference
          — apply-groups-exclude reference
             — system-priority number
       — lldp
          — admin-state keyword
          — apply-groups reference
          — apply-groups-exclude reference
          — message-fast-tx number
          — message-fast-tx-init number
          — notification-interval number
```
#### configure system lldp tx-credit-max

```
 — tx-credit-max number
         — tx-hold-multiplier number
          — tx-interval number
      — load-balancing
         — apply-groups reference
         — apply-groups-exclude reference
         — l2tp-load-balancing boolean
         — l4-load-balancing boolean
         — lsr-load-balancing keyword
         — mc-enh-load-balancing boolean
 — service-id-lag-hashing boolean
 — system-ip-load-balancing boolean
       — location string
       — login-control
         — apply-groups reference
         — apply-groups-exclude reference
            — exponential-backoff boolean
         — ftp
             — inbound-max-sessions number
         — idle-timeout (keyword | number)
         — login-banner boolean
          — login-scripts
             — global-script string
               — per-user-script
                — file-name string
                  — user-directory string
         — motd
               — text string
             — url string
         — pre-login-message
             — message string
             — name boolean
           — ssh
             — graceful-shutdown boolean
             — inbound-max-sessions number
             — outbound-max-sessions number
             — ttl-security number
         — telnet
               — graceful-shutdown boolean
               — inbound-max-sessions number
             — outbound-max-sessions number
             — ttl-security number
       — management-interface
         — apply-groups reference
         — apply-groups-exclude reference
         — cli
             — apply-groups reference
            — apply-groups-exclude reference
             — classic-cli
                — allow-immediate boolean
                  — rollback
                   — apply-groups reference
                   — apply-groups-exclude reference
                   — local-checkpoints number
                   — location string
                   — remote-checkpoints number
                   — rescue
                       — location string
             — cli-engine keyword
             — md-cli
                — apply-groups reference
                  — apply-groups-exclude reference
                  — auto-config-save boolean
                — environment
```
configure system management-interface cli md-cli environment command-alias

```
 — command-alias
                     — alias string 
                        — admin-state keyword
                        — apply-groups reference
                        — apply-groups-exclude reference
 — cli-command string
 — description string
                        — mount-point (keyword | string) 
                        — python-script reference
                  — command-completion
                     — enter boolean
                     — space boolean
                     — tab boolean
                  — console
                     — length number
                      — width number
                  — info-output
                     — always-display
                        — admin-state boolean
                  — message-severity-level
                     — cli keyword
                  — more boolean
                  — progress-indicator
                      — admin-state keyword
                     — delay number
                     — type keyword
                  — prompt
                      — context boolean
                     — newline boolean
                     — timestamp boolean
                     — uncommitted-changes-indicator boolean
                  — python
                     — memory-reservation number
                     — minimum-available-memory number
                     — timeout number
                  — time-display keyword
                  — time-format keyword
         — commit-history number
         — configuration-mode keyword
         — configuration-save
            — apply-groups reference
               — apply-groups-exclude reference
            — configuration-backups number
             — incremental-saves boolean
           — netconf
            — admin-state keyword
            — apply-groups reference
            — apply-groups-exclude reference
            — auto-config-save boolean
            — capabilities
                — candidate boolean
            — port number
         — operations
            — apply-groups reference
            — apply-groups-exclude reference
            — global-timeouts
                  — asynchronous-execution (number | keyword)
               — asynchronous-retention (number | keyword)
               — synchronous-execution (number | keyword)
         — remote-management
               — admin-state keyword
            — allow-unsecure-connection
               — apply-groups reference
```
— **apply-groups-exclude** *reference*

configure system management-interface remote-management client-tls-profile

```
 — client-tls-profile reference
             — connection-timeout number
             — device-label string
             — device-name string
             — hello-interval number
             — manager string 
                — admin-state keyword
                   — allow-unsecure-connection
                — apply-groups reference
                — apply-groups-exclude reference
                — client-tls-profile reference
                — connection-timeout number
                — description string
                — device-label string
                — device-name string
                 — manager-address (ipv4-address-no-zone | ipv6-address-no-zone | fully-
qualified-domain-name)
                — manager-port number
                — router-instance string
                — source-address (ipv4-address-no-zone | ipv6-address-no-zone)
                — source-port (number | keyword)
             — router-instance string
             — source-address (ipv4-address-no-zone | ipv6-address-no-zone)
             — source-port (number | keyword)
          — schema-path string
          — snmp
             — admin-state keyword
                — apply-groups reference
             — apply-groups-exclude reference
             — engine-id string
             — general-port number
             — max-bulk-duration number
                — packet-size number
                — streaming
                — admin-state keyword
                — apply-groups reference
                — apply-groups-exclude reference
          — yang-modules
                — apply-groups reference
             — apply-groups-exclude reference
             — nmda
                — nmda-support boolean
             — nokia-combined-modules boolean
             — nokia-submodules boolean
             — openconfig-modules boolean
       — name string
       — network-element-discovery
          — apply-groups reference
          — apply-groups-exclude reference
          — generate-traps boolean
          — profile string 
              — apply-groups reference
             — apply-groups-exclude reference
             — neid string
               — neip
                — apply-groups reference
                   — apply-groups-exclude reference
                — auto-generate
                   — ipv4
                       — vendor-id-value number
                   — ipv6
                        — vendor-id-value number
                — ipv4 string
                — ipv6 string
```
#### configure system network-element-discovery profile platform-type

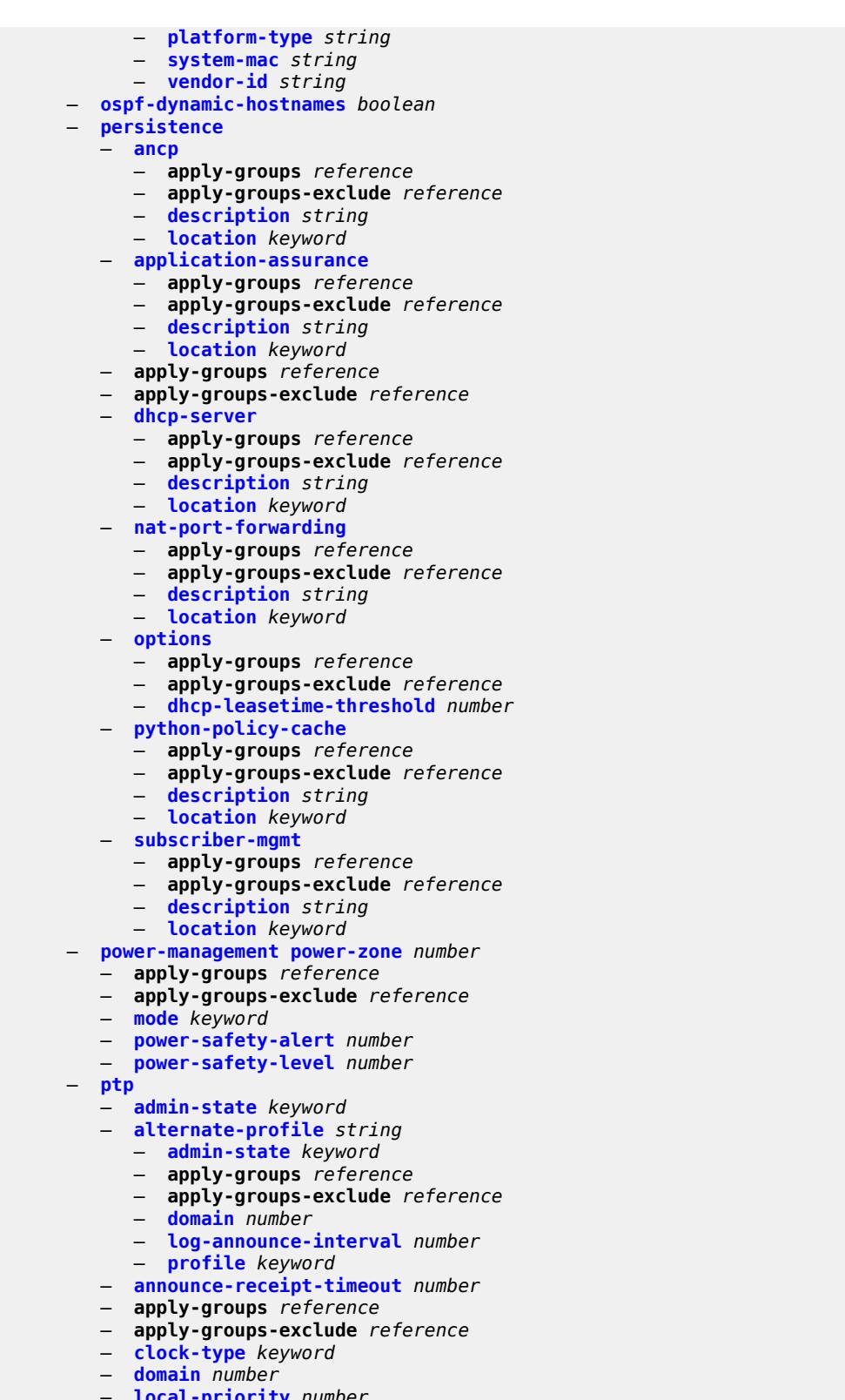

- **[local-priority](#page-8853-0)** *number*
- **[log-announce-interval](#page-8853-1)** *number*
- **[network-type](#page-8854-0)** *keyword*

#### configure system ptp port

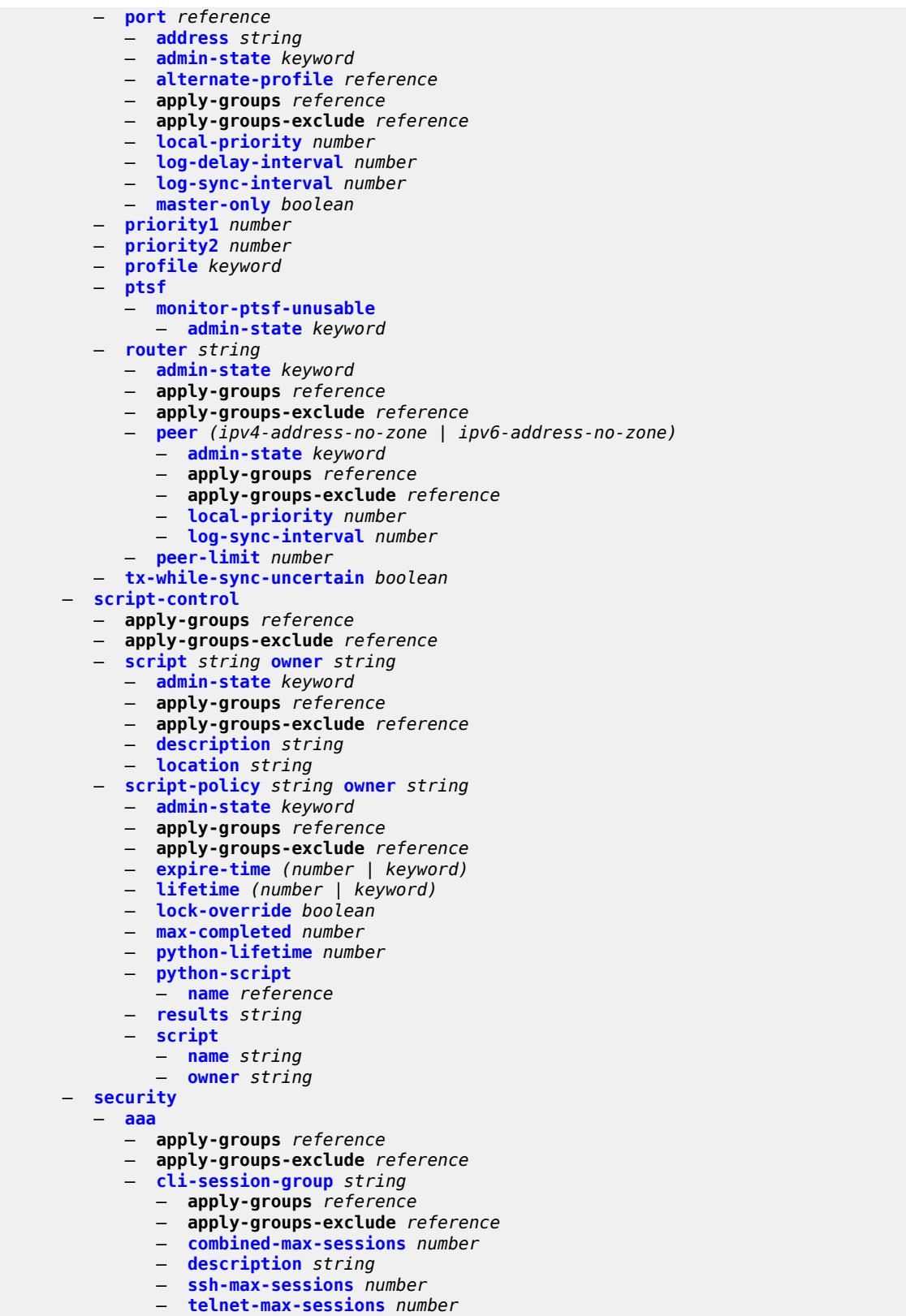

— **[health-check](#page-8873-3)** *(number | keyword)*

configure system security aaa local-profiles

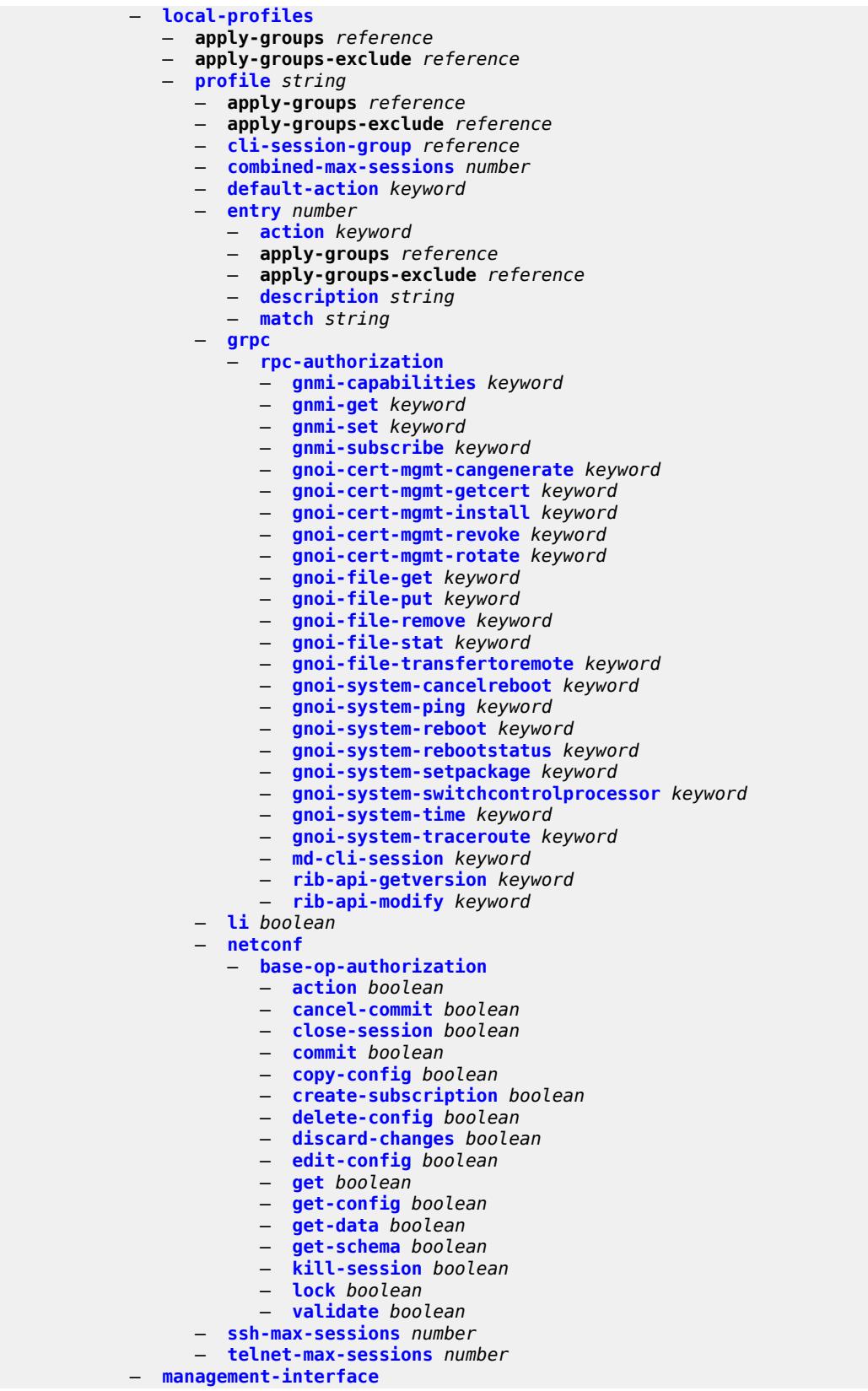

3HE 19224 AAAA TQZZA 01 **© 2023 Nokia.**

configure system security aaa management-interface apply-groups

 — **apply-groups** *reference* — **apply-groups-exclude** *reference* — **[md-cli](#page-8891-2)** — **[command-accounting-during-load](#page-8891-3)** *boolean* — **[output-authorization](#page-8891-4)** — **[md-interfaces](#page-8892-0)** *boolean* — **[telemetry-data](#page-8892-1)** *boolean* — **[remote-servers](#page-8893-0)** — **apply-groups** *reference* — **apply-groups-exclude** *reference* — **[ldap](#page-8893-1)** — **[admin-state](#page-8893-2)** *keyword* — **apply-groups** *reference* — **apply-groups-exclude** *reference* — **[public-key-authentication](#page-8893-3)** *boolean* — **[route-preference](#page-8894-0)** *keyword* — **[server](#page-8894-1)** *number*  — **[address](#page-8895-0)** *(ipv4-address-no-zone | ipv6-address-no-zone)*  — **apply-groups** *reference* — **apply-groups-exclude** *reference* — **[port](#page-8895-1)** *number* — **[admin-state](#page-8895-2)** *keyword* — **apply-groups** *reference* — **apply-groups-exclude** *reference* — **[bind-authentication](#page-8896-0)** — **[password](#page-8896-1)** *string* — **[root-dn](#page-8896-2)** *string* — **[search](#page-8896-3)** — **[base-dn](#page-8897-0)** *string* — **[server-name](#page-8897-1)** *string* — **[tls-profile](#page-8897-2)** *reference* — **[server-retry](#page-8898-0)** *number* — **[server-timeout](#page-8898-1)** *number* — **[use-default-template](#page-8898-2)** *boolean* — **[radius](#page-8898-3)** — **[access-algorithm](#page-8899-0)** *keyword* — **[accounting](#page-8899-1)** *boolean* — **[accounting-port](#page-8899-2)** *number* — **[admin-state](#page-8899-3)** *keyword* — **apply-groups** *reference* — **apply-groups-exclude** *reference* — **[authorization](#page-8900-0)** *boolean* — **[interactive-authentication](#page-8900-1)** *boolean* — **[port](#page-8900-2)** *number* — **[route-preference](#page-8901-0)** *keyword* — **[server](#page-8901-1)** *number*  — **[address](#page-8901-2)** *(ipv4-address-no-zone | ipv6-address-no-zone)* — **apply-groups** *reference* — **apply-groups-exclude** *reference* — **[authenticator](#page-8902-0)** *keyword* — **[secret](#page-8902-1)** *string* — **[tls-client-profile](#page-8902-2)** *reference* — **[server-retry](#page-8903-0)** *number* — **[server-timeout](#page-8903-1)** *number* — **[use-default-template](#page-8903-2)** *boolean* — **[tacplus](#page-8904-0)** — **[accounting](#page-8904-1)** — **[record-type](#page-8904-2)** *keyword* — **[admin-control](#page-8904-3)** — **[tacplus-map-to-priv-lvl](#page-8905-0)** *number* — **[admin-state](#page-8905-1)** *keyword* — **apply-groups** *reference* — **apply-groups-exclude** *reference*

configure system security aaa remote-servers tacplus authorization request-format

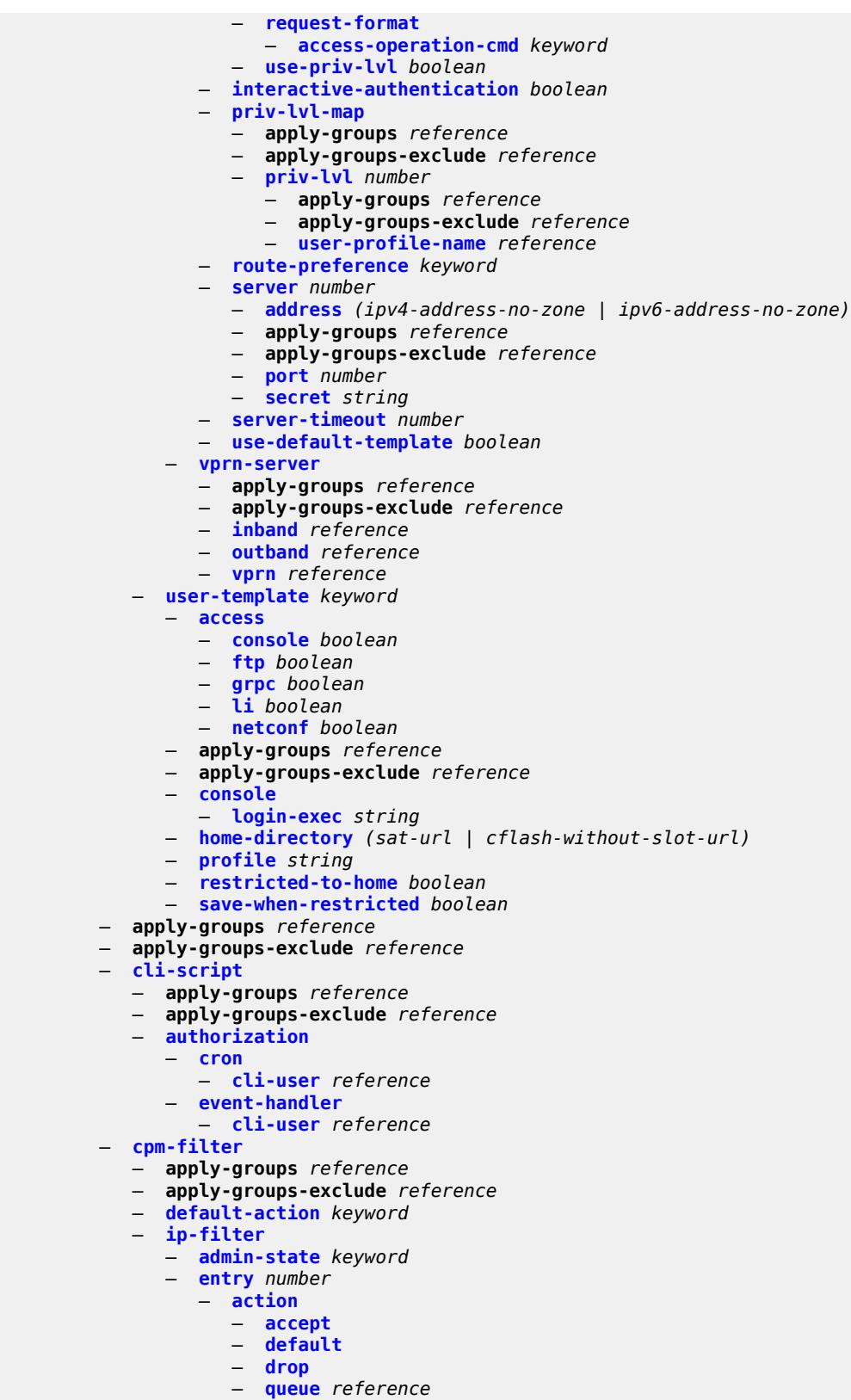

— **apply-groups** *reference*

configure system security cpm-filter ip-filter entry apply-groups-exclude

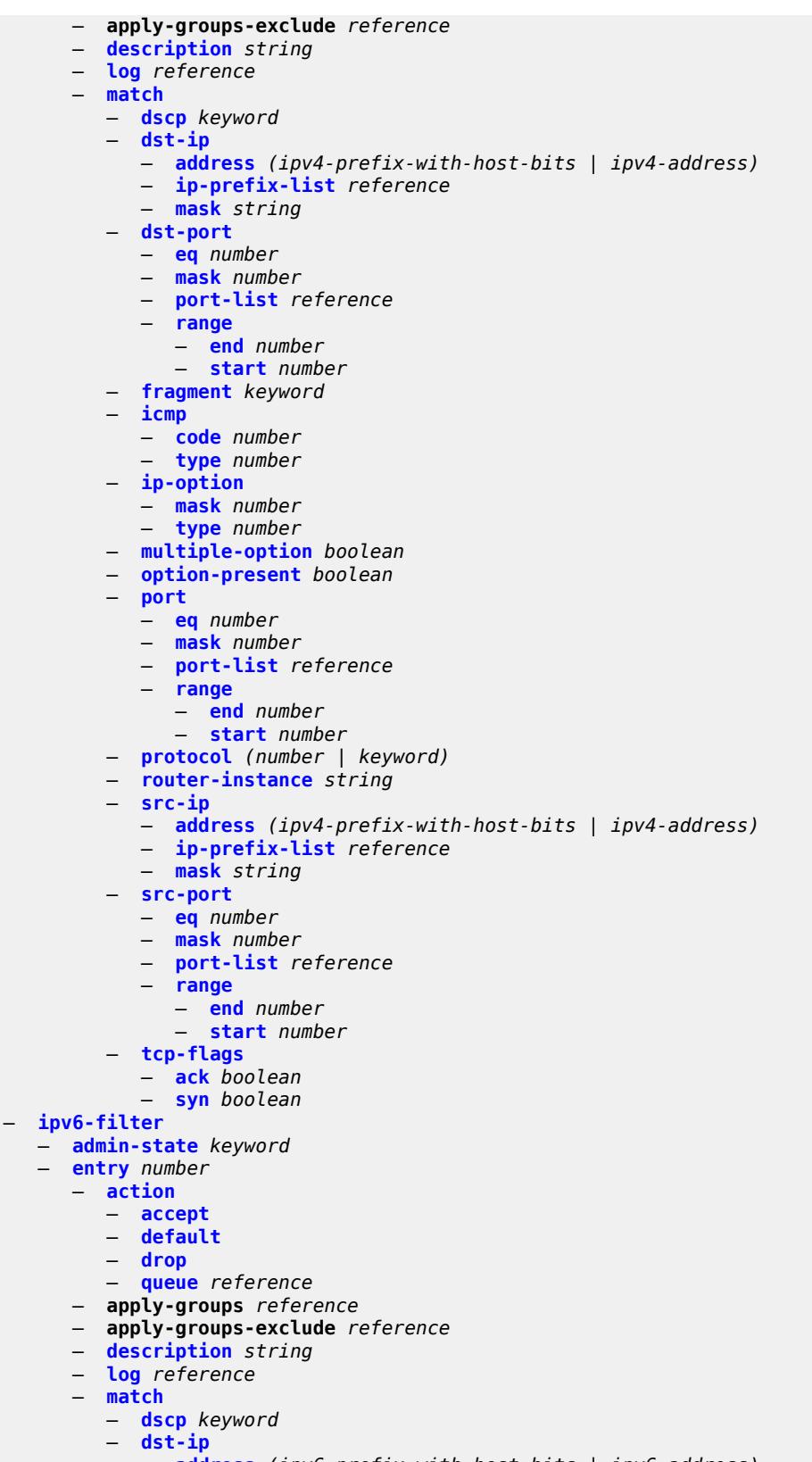

— **[address](#page-8936-2)** *(ipv6-prefix-with-host-bits | ipv6-address)*

configure system security cpm-filter ipv6-filter entry match dst-ip ipv6-prefix-list

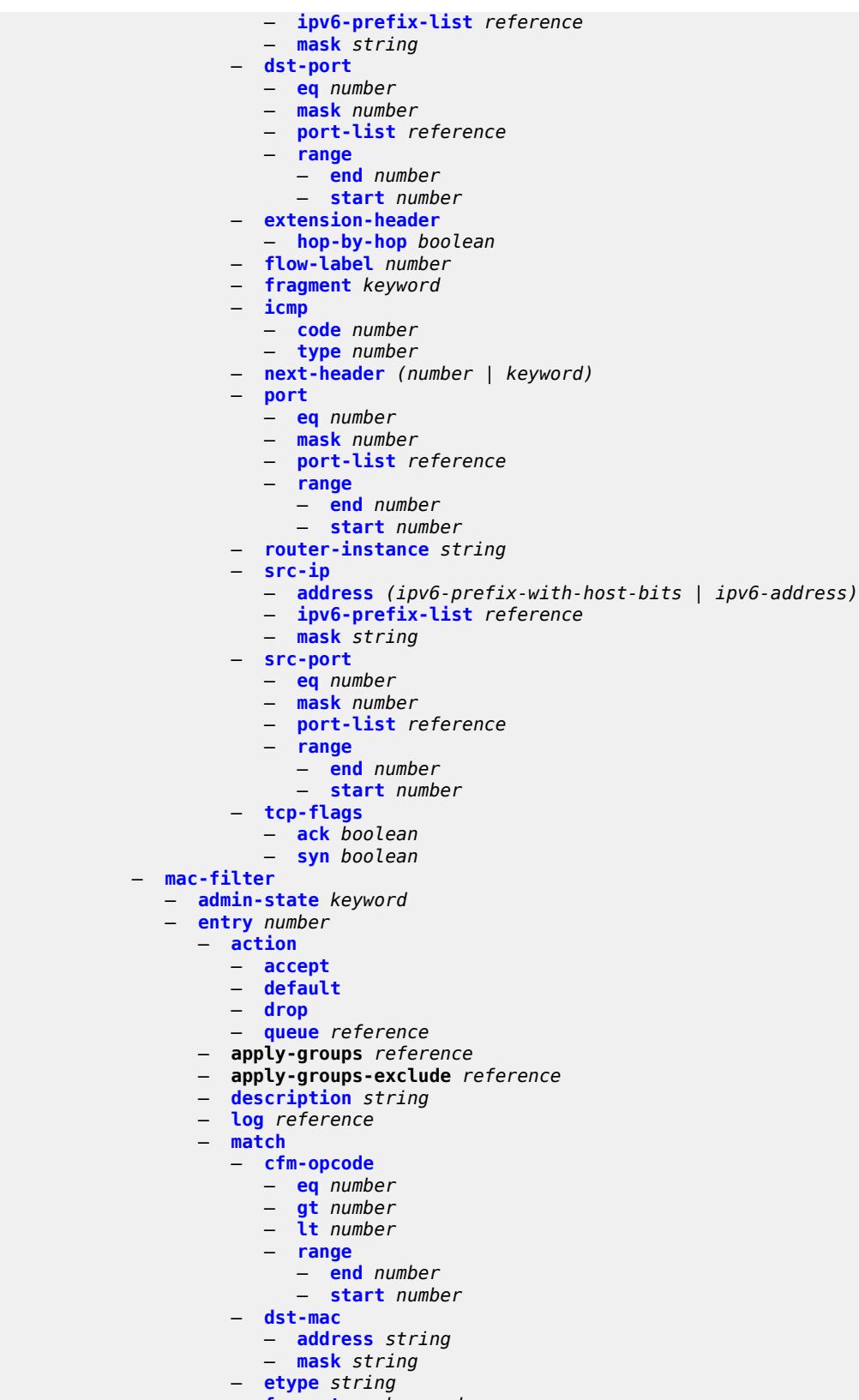

— **[frame-type](#page-8954-1)** *keyword*

configure system security cpm-filter mac-filter entry match llc-dsap

 — **[llc-dsap](#page-8954-2)** — **[dsap](#page-8955-0)** *number* — **[mask](#page-8955-1)** *number* — **[llc-ssap](#page-8955-2)** — **[mask](#page-8956-0)** *number* — **[ssap](#page-8956-1)** *number* — **[service](#page-8956-2)** *reference* — **[src-mac](#page-8956-3)** — **[address](#page-8957-0)** *string* — **[mask](#page-8957-1)** *string* — **[cpm-queue](#page-8957-2)** — **apply-groups** *reference* — **apply-groups-exclude** *reference* — **[queue](#page-8957-3)** *number*  — **apply-groups** *reference* — **apply-groups-exclude** *reference* — **[cbs](#page-8958-0)** *number* — **[mbs](#page-8958-1)** *number* — **[rate](#page-8959-0)** — **[cir](#page-8959-1)** *(number | keyword)* — **[pir](#page-8959-2)** *(number | keyword)* — **[cpu-protection](#page-8959-3)** — **apply-groups** *reference* — **apply-groups-exclude** *reference* — **[ip-src-monitoring](#page-8960-0)** — **[included-protocols](#page-8960-1)** — **[dhcp](#page-8960-2)** *boolean* — **[gtp](#page-8960-3)** *boolean* — **[icmp](#page-8961-0)** *boolean* — **[igmp](#page-8961-1)** *boolean* — **[link-specific-rate](#page-8961-2)** *(number | keyword)* — **[policy](#page-8962-0)** *number*  — **[alarm](#page-8962-1)** *boolean* — **apply-groups** *reference* — **apply-groups-exclude** *reference* — **[description](#page-8963-0)** *string* — **[eth-cfm](#page-8963-1)** — **[entry](#page-8963-2)** *number*  — **apply-groups** *reference* — **apply-groups-exclude** *reference* — **[level](#page-8964-0) [start](#page-8964-1)** *number* **[end](#page-8964-2)** *number*  — **[opcode](#page-8965-0) [start](#page-8965-1)** *number* **[end](#page-8965-2)** *number*  — **[pir](#page-8966-0)** *(number | keyword)* — **[out-profile-rate](#page-8966-1)** — **[log-events](#page-8966-2)** *boolean* — **[pir](#page-8966-3)** *(number | keyword)* — **[overall-rate](#page-8967-0)** *(number | keyword)* — **[per-source-parameters](#page-8967-1)** — **[ip-src-monitoring](#page-8967-2)** — **[limit-dhcp-ci-addr-zero](#page-8968-0)** *boolean* — **[per-source-rate](#page-8968-1)** *(number | keyword)* — **[port-overall-rate](#page-8968-2)** — **[action-low-priority](#page-8969-0)** *boolean* — **[pir](#page-8969-1)** *(number | keyword)* — **[protocol-protection](#page-8969-2)** — **[allow-sham-links](#page-8970-0)** *boolean* — **[block-pim-tunneled](#page-8970-1)** *boolean* — **[dist-cpu-protection](#page-8970-2)** — **apply-groups** *reference* — **apply-groups-exclude** *reference* — **[policy](#page-8971-0)** *string*  — **apply-groups** *reference*

— **apply-groups-exclude** *reference*

— **[description](#page-8971-1)** *string*

configure system security dist-cpu-protection policy local-monitoring-policer

```
 — local-monitoring-policer string 
        — apply-groups reference
        — apply-groups-exclude reference
        — description string
        — exceed-action keyword
        — log-events keyword
        — rate
           — kbps
              — limit (keyword | number)
              — mbs number
           — packets
              — initial-delay number
              — limit (keyword | number)
              — within number
     — protocol keyword 
        — apply-groups reference
           — apply-groups-exclude reference
        — dynamic-parameters
           — detection-time number
           — exceed-action
              — action keyword
                 — hold-down (keyword | number)
           — log-events keyword
           — rate
              — kbps
                 — limit (keyword | number)
                 — mbs number
                — packets
                   — initial-delay number
                 — limit (keyword | number)
                 — within number
        — enforcement
           — dynamic
              — mon-policer-name reference
           — dynamic-local-mon-bypass
           — static
              — policer-name reference
     — static-policer string 
        — apply-groups reference
        — apply-groups-exclude reference
        — description string
        — detection-time number
        — exceed-action
           — action keyword
           — hold-down (keyword | number)
        — log-events keyword
        — rate
           — kbps
              — limit (keyword | number)
              — mbs number
           — packets
               — initial-delay number
              — limit (keyword | number)
              — within number
     — type keyword
 — dot1x
 — admin-state keyword
 — apply-groups reference
 — apply-groups-exclude reference
 — radius-policy string 
     — admin-state keyword
     — apply-groups reference
```
— **[retry](#page-8990-1)** *number*

configure system security dot1x radius-policy server

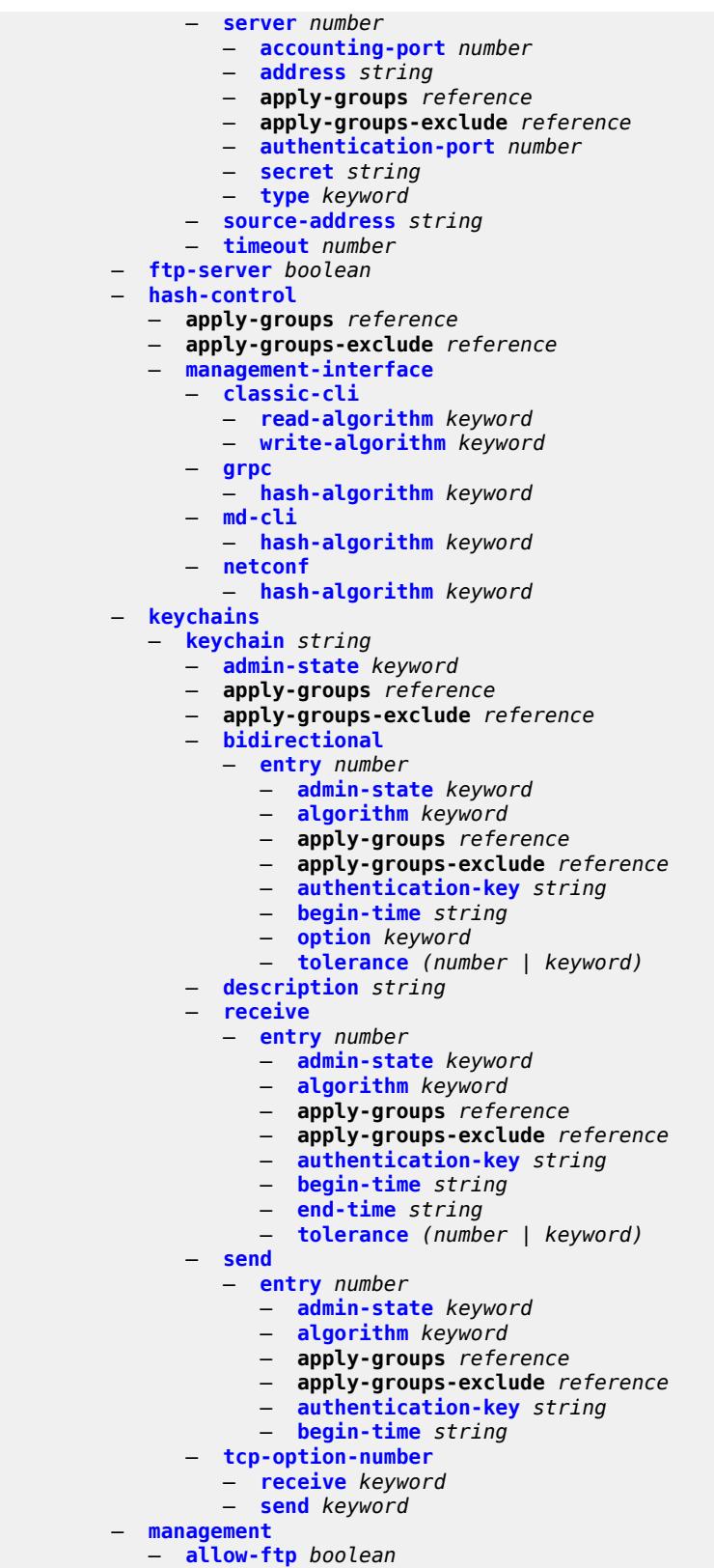

— **[allow-grpc](#page-9007-1)** *boolean*

configure system security

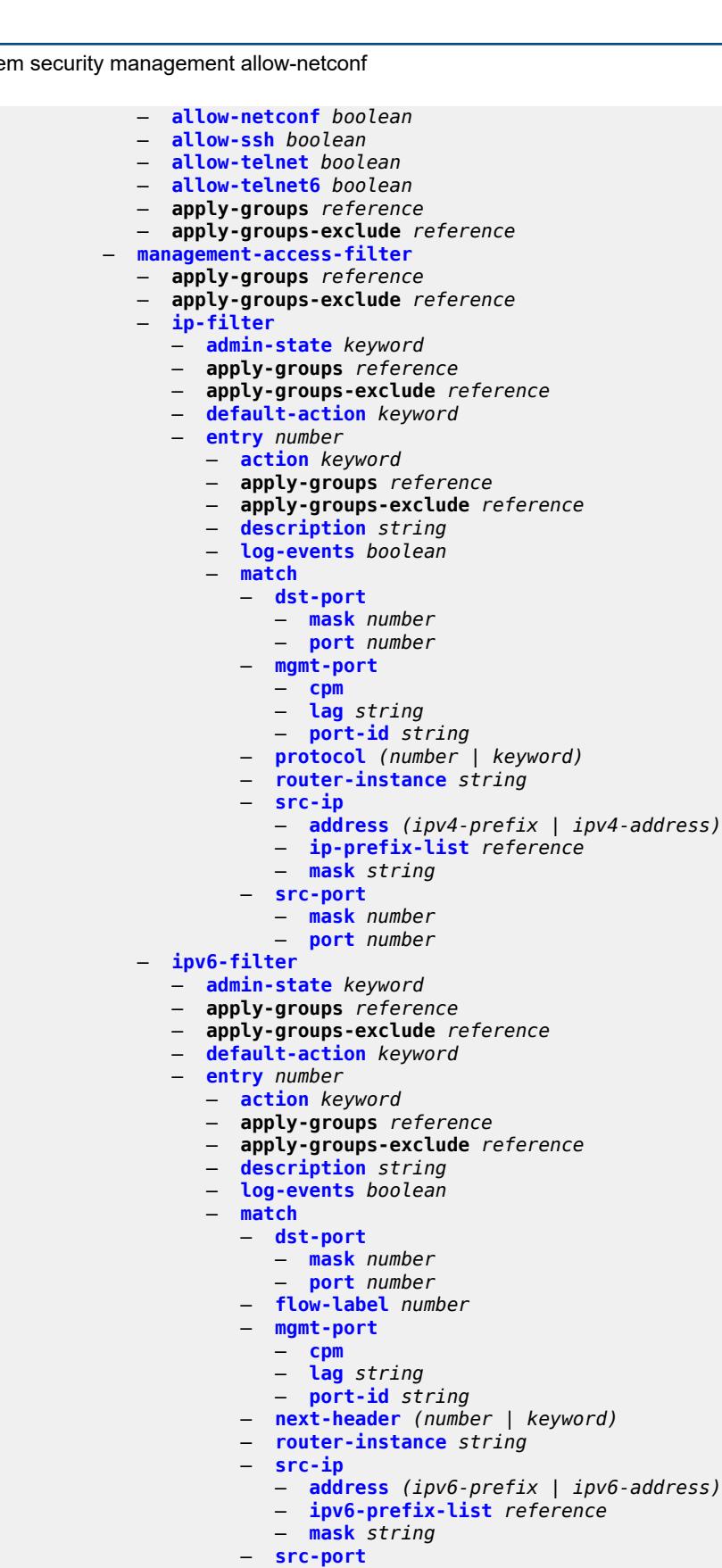

configure system security management-access-filter ipv6-filter entry match src-port mask

```
 — mask number
                   — port number
    — mac-filter
      — admin-state keyword
      — apply-groups reference
       — apply-groups-exclude reference
          — default-action keyword
       — entry number 
          — action keyword
          — apply-groups reference
          — apply-groups-exclude reference
          — description string
          — log-events boolean
          — match
             — cfm-opcode
                — eq number
                  — gt number
                — lt number
                — range
                   — end number
                   — start number
             — dot1p
                — mask number
                — priority number
             — dst-mac
                — address string
                — mask string
             — etype string
             — frame-type keyword
             — llc-dsap
                — dsap number
                — mask number
             — llc-ssap
                — mask number
                — ssap number
             — service string
             — snap-oui keyword
             — snap-pid number
             — src-mac
                — address string
                — mask string
 — per-peer-queuing boolean
   — pki
    — apply-groups reference
   — apply-groups-exclude reference
    — ca-profile string 
       — admin-state keyword
      — apply-groups reference
       — apply-groups-exclude reference
       — auto-crl-update
          — admin-state keyword
          — apply-groups reference
          — apply-groups-exclude reference
          — crl-urls
             — url-entry number 
                — apply-groups reference
                — apply-groups-exclude reference
                — transmission-profile reference
                — url http-url-path-loose
          — periodic-update-interval number
          — pre-update-time number
             — retry-interval number
          — schedule-type keyword
       — cert-file string
```
8726

configure system security pki ca-profile cmpv2

```
 — cmpv2
       — accept-unprotected-message
          — error-message boolean
          — pkiconf-message boolean
       — always-set-sender-for-ir boolean
       — http
          — response-timeout number
           — version keyword
       — key-list
          — key string 
             — apply-groups reference
                — apply-groups-exclude reference
                — password string
       — recipient-subject string
       — response-signing-cert string
       — response-signing-use-extracert
       — same-recipient-nonce-for-poll-request boolean
       — signing-cert-subject string
       — url
          — service-name string
          — transmission-profile reference
          — url-string http-optional-url-loose
       — use-ca-subject
   — crl-file string
   — description string
   — ocsp
       — responder-url http-optional-url-loose
          — service-name string
       — transmission-profile reference
   — revocation-check keyword
  — certificate-auto-update string 
   — apply-groups reference
      — apply-groups-exclude reference
      — key-file-name string
      — profile reference
 — certificate-display-format keyword
 — certificate-expiration-warning
   — hours number
    — repeat-hours number
  — certificate-update-profile string 
    — after-issue number
   — apply-groups reference
      — apply-groups-exclude reference
       — before-expiry number
      — cmpv2
         — ca-profile reference
      — dsa
       — key-size number
   — ecdsa
       — curve keyword
      — est
       — est-profile reference
   — hash-algorithm keyword
   — retry-interval number
   — rsa
       — key-size number
    — same-as-existing-key
  — common-name-list string 
   — apply-groups reference
    — apply-groups-exclude reference
   — common-name number 
       — apply-groups reference
          — apply-groups-exclude reference
       — cn-type keyword
```
configure system security pki common-name-list common-name cn-value

```
 — cn-value string
    — crl-expiration-warning
       — hours number
       — repeat-hours number
    — est-profile string 
       — apply-groups reference
       — apply-groups-exclude reference
       — check-id-kp-cmcra-only boolean
       — client-tls-profile string
       — http-authentication
          — password string
             — username string
       — server
          — fqdn string
          — ipv4 string
          — ipv6 (ipv4-address-no-zone | ipv6-address-no-zone)
             — port number
       — transmission-profile string
   — imported-format keyword
    — maximum-cert-chain-depth number
 — python-script
    — apply-groups reference
   — apply-groups-exclude reference
    — authorization
       — cron
          — cli-user reference
       — event-handler
           — cli-user reference
   — snmp
    — access string context string security-model keyword security-level keyword 
       — apply-groups reference
       — apply-groups-exclude reference
       — notify string
          — prefix-match keyword
       — read string
       — write string
    — apply-groups reference
    — apply-groups-exclude reference
      — attempts
          — apply-groups reference
       — apply-groups-exclude reference
       — count number
       — lockout number
       — time number
      — community string 
       — access-permissions keyword
       — apply-groups reference
       — apply-groups-exclude reference
       — source-access-list reference
        — version keyword
      — source-access-list string 
        — apply-groups reference
       — apply-groups-exclude reference
       — source-host string 
          — address (ipv4-address-no-zone | ipv6-address-no-zone)
             — apply-groups reference
          — apply-groups-exclude reference
    — usm-community string 
       — apply-groups reference
       — apply-groups-exclude reference
       — group string
          — source-access-list reference
      — view string subtree string 
       — apply-groups reference
```
configure system security snmp view apply-groups-exclude

 — **apply-groups-exclude** *reference* — **[mask](#page-9075-1)** *string* — **[type](#page-9075-2)** *keyword* — **[source-address](#page-9076-0)** — **[ipv4](#page-9076-1)** *keyword*  — **[address](#page-9077-0)** *string* — **apply-groups** *reference* — **apply-groups-exclude** *reference* — **[interface-name](#page-9077-1)** *string* — **[ipv6](#page-9077-2)** *keyword*  — **[address](#page-9078-0)** *string* — **apply-groups** *reference* — **apply-groups-exclude** *reference* — **[ssh](#page-9078-1)** — **apply-groups** *reference* — **apply-groups-exclude** *reference* — **[client-cipher-list-v2](#page-9078-2)** — **apply-groups** *reference* — **apply-groups-exclude** *reference* — **[cipher](#page-9079-0)** *number*  — **apply-groups** *reference* — **apply-groups-exclude** *reference* — **[name](#page-9079-1)** *keyword* — **[client-kex-list-v2](#page-9080-0)** — **[kex](#page-9080-1)** *number*  — **apply-groups** *reference* — **apply-groups-exclude** *reference* — **[name](#page-9081-0)** *keyword* — **[client-mac-list-v2](#page-9081-1)** — **[mac](#page-9081-2)** *number*  — **apply-groups** *reference* — **apply-groups-exclude** *reference* — **[name](#page-9082-0)** *keyword* — **[key-re-exchange](#page-9082-1)** — **[client](#page-9082-2)** — **[admin-state](#page-9082-3)** *keyword* — **apply-groups** *reference* — **apply-groups-exclude** *reference* — **[mbytes](#page-9083-0)** *(number | keyword)* — **[minutes](#page-9083-1)** *(number | keyword)* — **[server](#page-9083-2)** — **[admin-state](#page-9084-0)** *keyword* — **apply-groups** *reference* — **apply-groups-exclude** *reference* — **[mbytes](#page-9084-1)** *(number | keyword)* — **[minutes](#page-9084-2)** *(number | keyword)* — **[permit-empty-passwords](#page-9085-0)** *boolean* — **[preserve-key](#page-9085-1)** *boolean* — **[server-admin-state](#page-9085-2)** *keyword* — **[server-cipher-list-v2](#page-9086-0)** — **apply-groups** *reference* — **apply-groups-exclude** *reference* — **[cipher](#page-9086-1)** *number*  — **apply-groups** *reference* — **apply-groups-exclude** *reference* — **[name](#page-9086-2)** *keyword* — **[server-kex-list-v2](#page-9087-0)** — **[kex](#page-9087-1)** *number*  — **apply-groups** *reference* — **apply-groups-exclude** *reference* — **[name](#page-9087-2)** *keyword* — **[server-mac-list-v2](#page-9088-0)** — **[mac](#page-9088-1)** *number* 

— **apply-groups** *reference*

configure system security ssh server-mac-list-v2 mac apply-groups-exclude

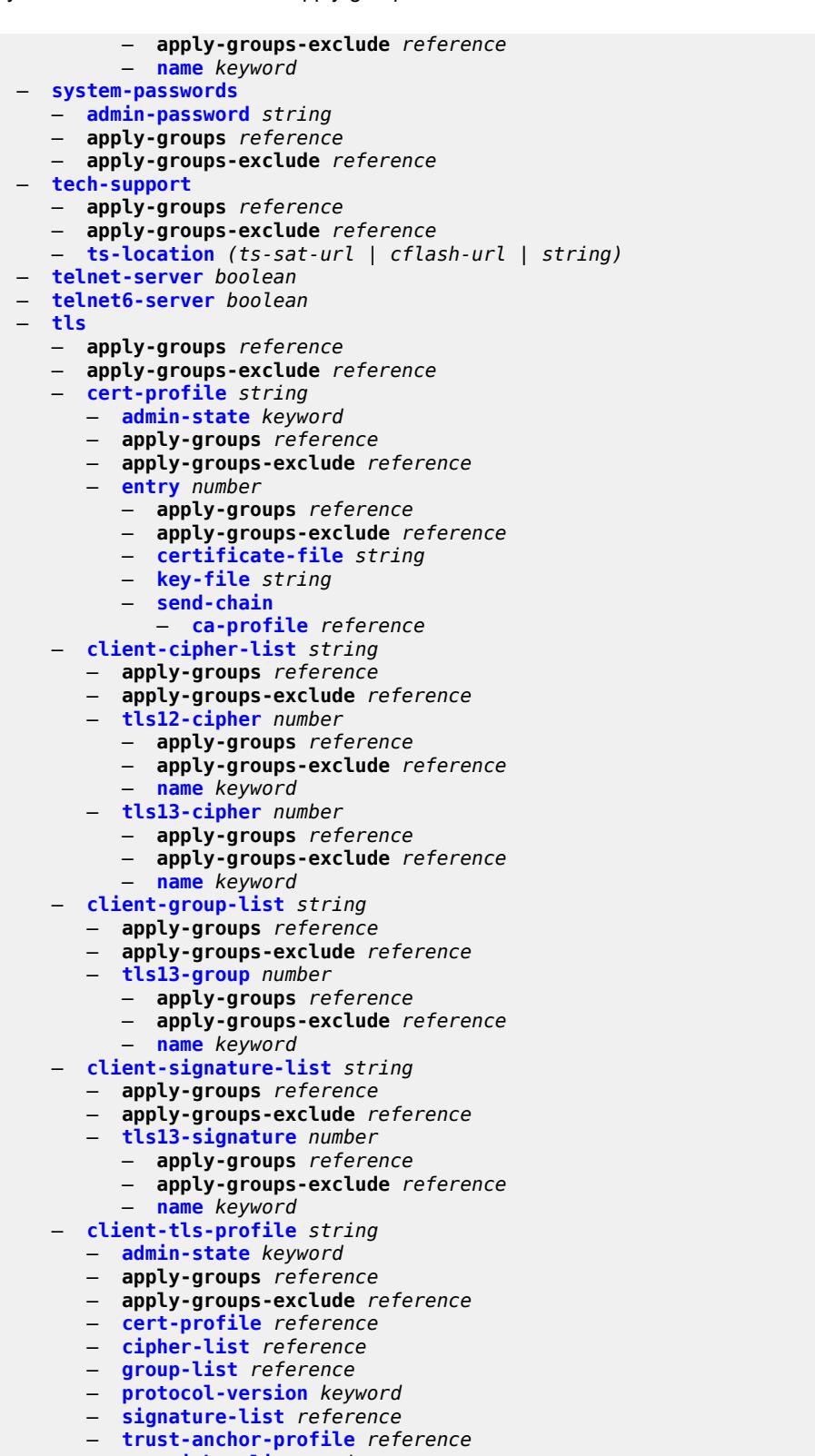

— **apply-groups-exclude** *reference*

configure system security tls server-cipher-list tls12-cipher

```
 — tls12-cipher number 
                  — apply-groups reference
                  — apply-groups-exclude reference
                   — name keyword
               — tls13-cipher number 
 — apply-groups reference
 — apply-groups-exclude reference
                   — name keyword
              — server-group-list string 
               — apply-groups reference
                — apply-groups-exclude reference
               — tls13-group number 
                  — apply-groups reference
                   — apply-groups-exclude reference
                  — name keyword
              — server-signature-list string 
               — apply-groups reference
                  — apply-groups-exclude reference
               — tls13-signature number 
                   — apply-groups reference
                  — apply-groups-exclude reference
                   — name keyword
              — server-tls-profile string 
                — admin-state keyword
               — apply-groups reference
                — apply-groups-exclude reference
               — authenticate-client
                   — common-name-list reference
                   — trust-anchor-profile reference
               — cert-profile reference
                — cipher-list reference
               — group-list reference
                  — protocol-version keyword
               — signature-list reference
                — tls-re-negotiate-timer number
             — trust-anchor-profile string 
                — apply-groups reference
               — apply-groups-exclude reference
                 — trust-anchor reference 
           — user-params
             — apply-groups reference
            — apply-groups-exclude reference
             — attempts
               — count number
                — lockout number
                  — time number
             — authentication-order
               — exit-on-reject boolean
                — order keyword
             — local-user
                 — password
                   — aging number
                  — apply-groups reference
                   — apply-groups-exclude reference
                   — complexity-rules
                      — allow-user-name boolean
                      — credits
                         — lowercase number
                        — numeric number
                         — special-character number
                         — uppercase number
                      — minimum-classes number
                      — minimum-length number
```
— **[repeated-characters](#page-9117-1)** *number*

configure system security user-params local-user password complexity-rules required

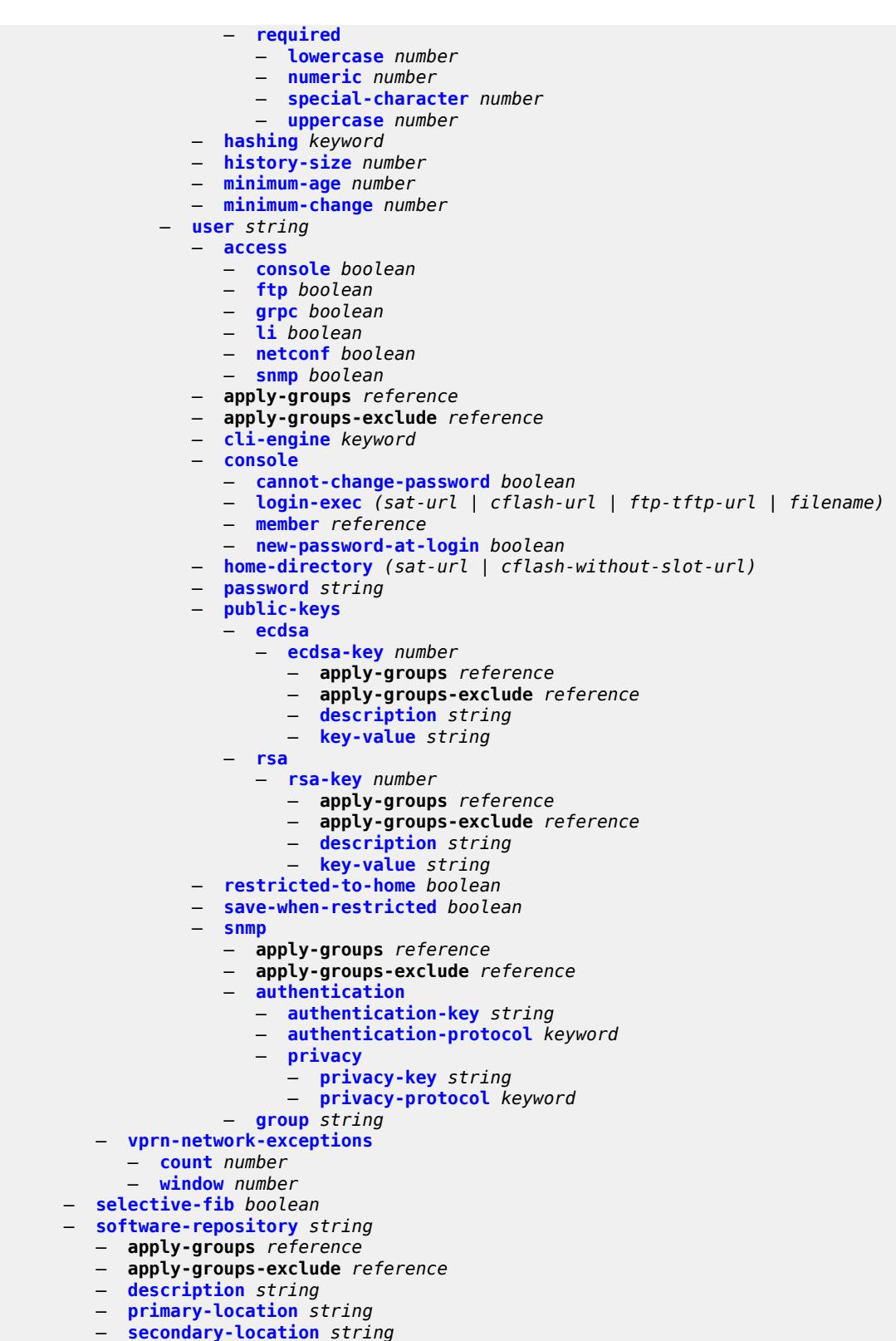

— **[switch-fabric](#page-9134-0)**

configure system switch-fabric apply-groups

*domain-name)* **[port](#page-9137-0)** *number* 

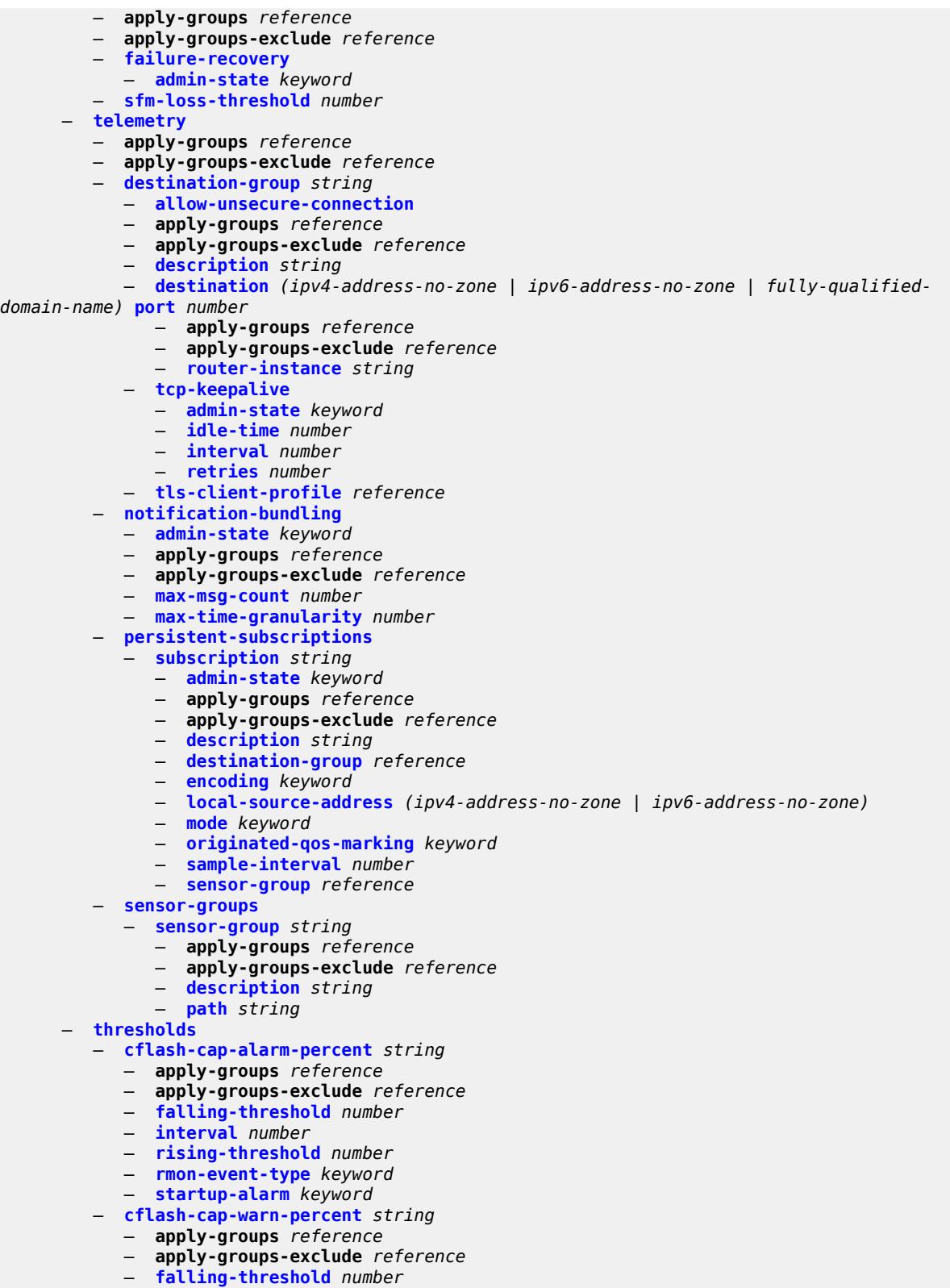

- 
- **[interval](#page-9150-1)** *number* — **[rising-threshold](#page-9150-2)** *number*

configure system thresholds cflash-cap-warn-percent rmon-event-type

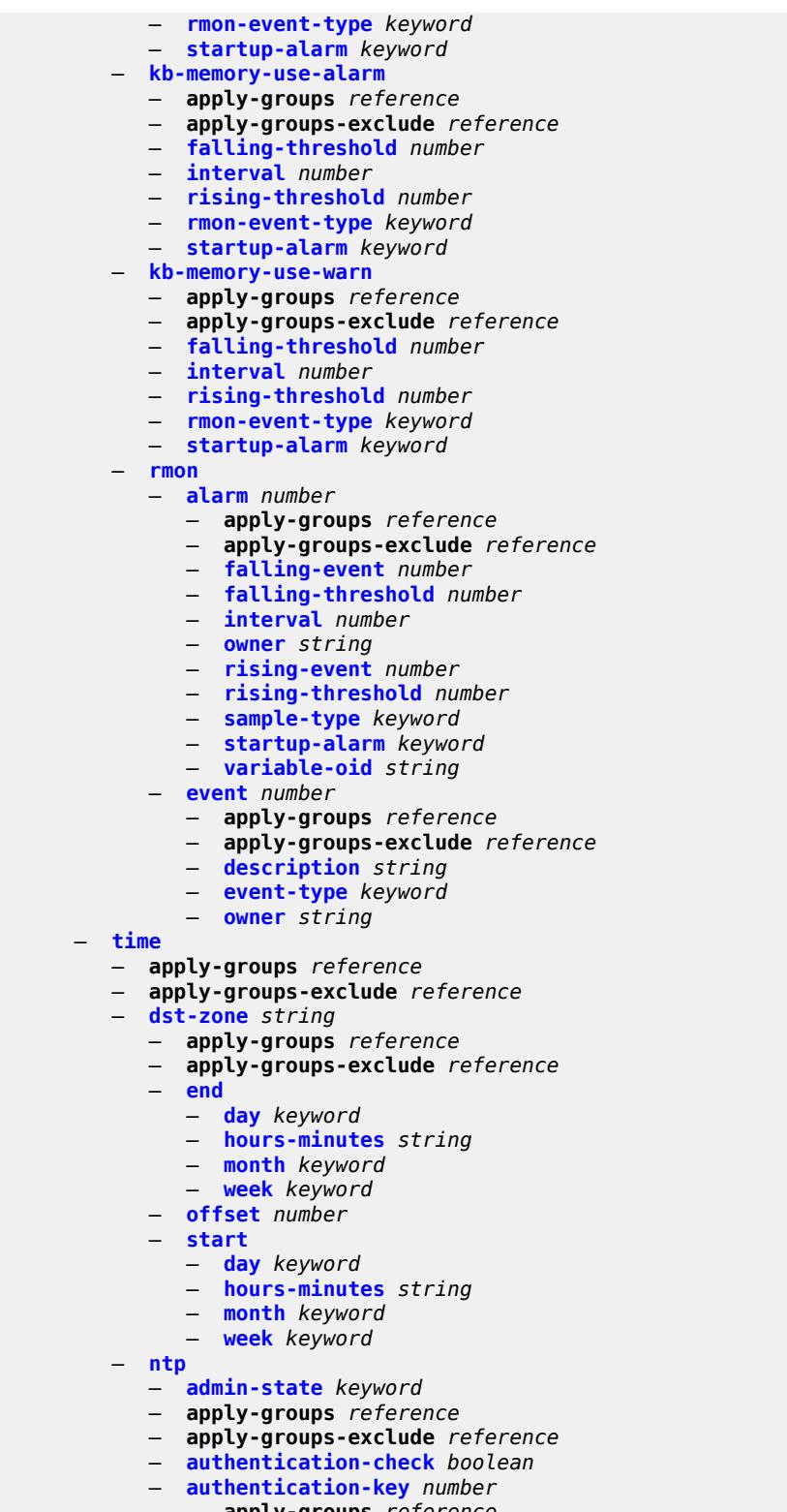

- **apply-groups** *reference*
- **apply-groups-exclude** *reference*
- **[key](#page-9166-1)** *string*
- **[type](#page-9166-2)** *keyword*

#### configure system time ntp broadcast

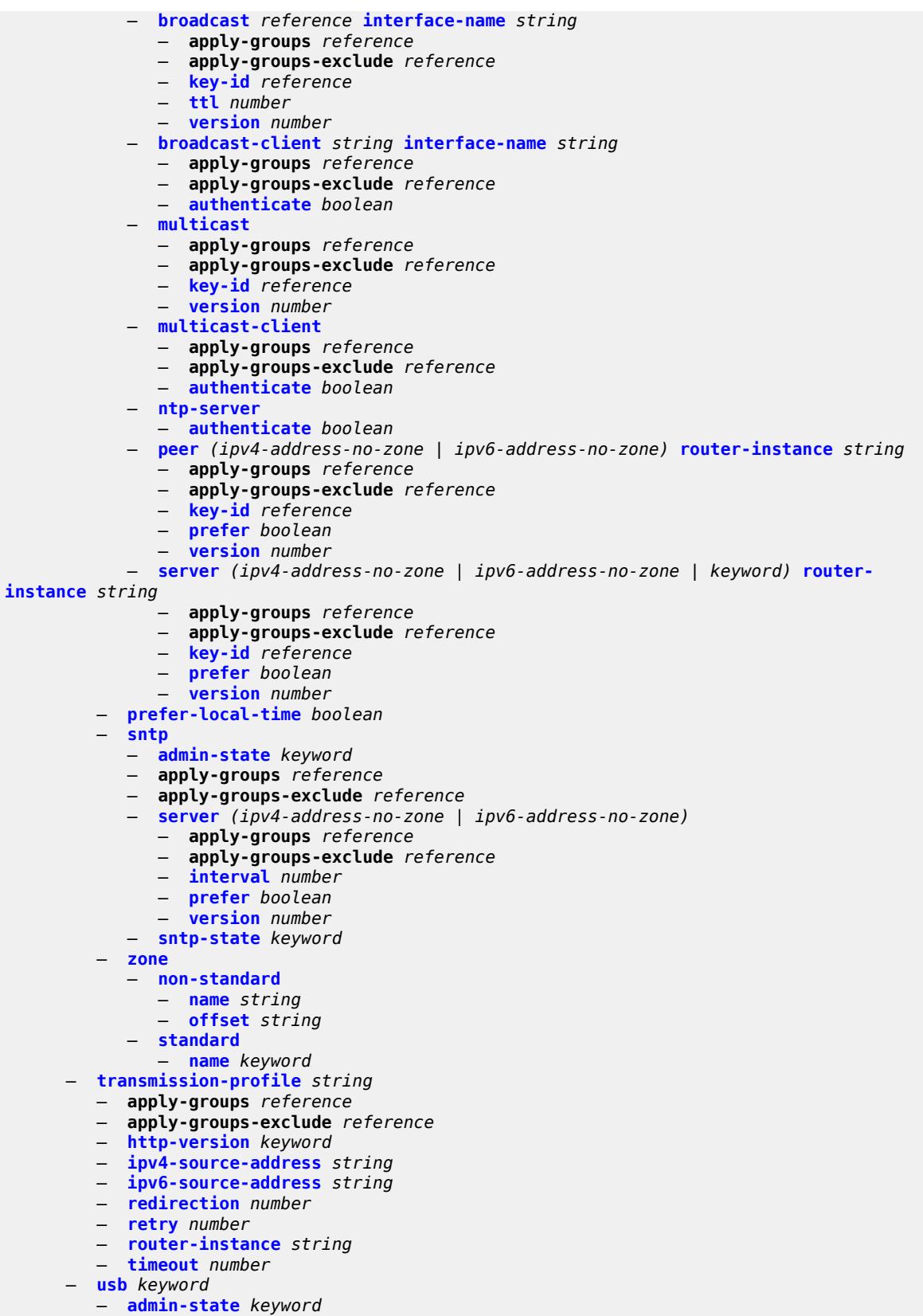

configure system usb apply-groups

- **apply-groups** *reference*
- **apply-groups-exclude** *reference*

### <span id="page-8736-0"></span>**3.46.1 system command descriptions**

#### **system**

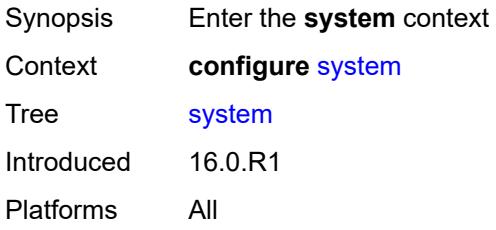

#### <span id="page-8736-1"></span>**alarm-contact-in-power** *boolean*

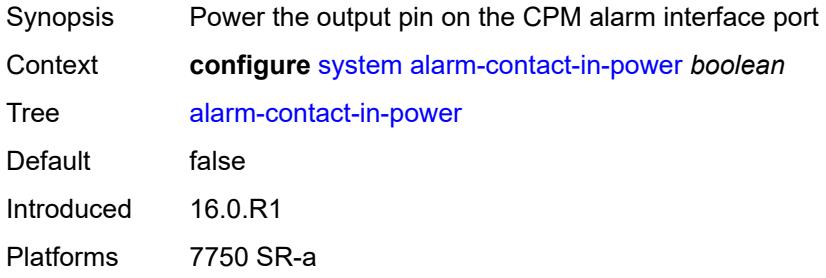

# <span id="page-8736-3"></span>**alarm-contact-input** [\[input-pin-number\]](#page-8736-2) *number*

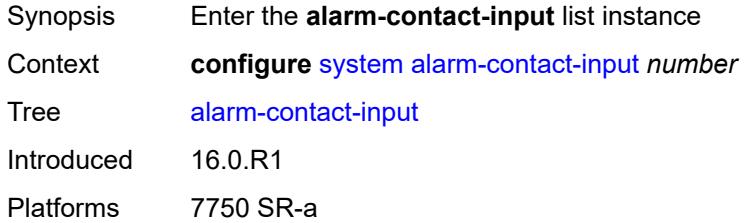

# <span id="page-8736-2"></span>[**input-pin-number**] *number*

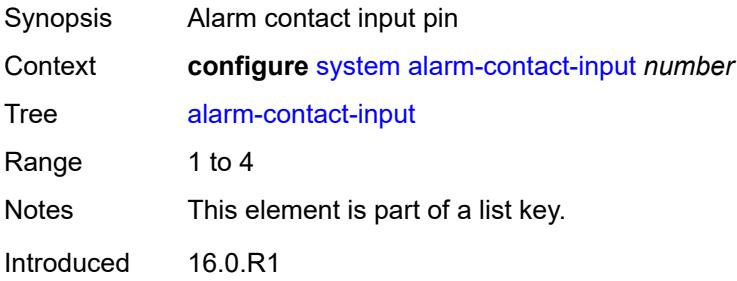

Platforms 7750 SR-a

#### <span id="page-8737-0"></span>**admin-state** *keyword*

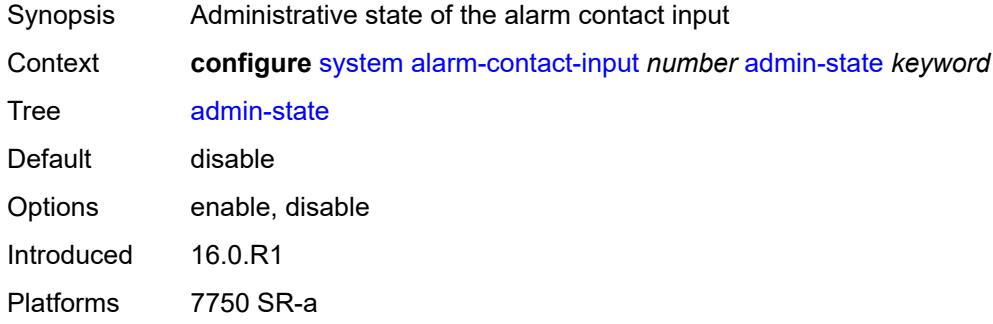

#### <span id="page-8737-1"></span>**clear-message** *string*

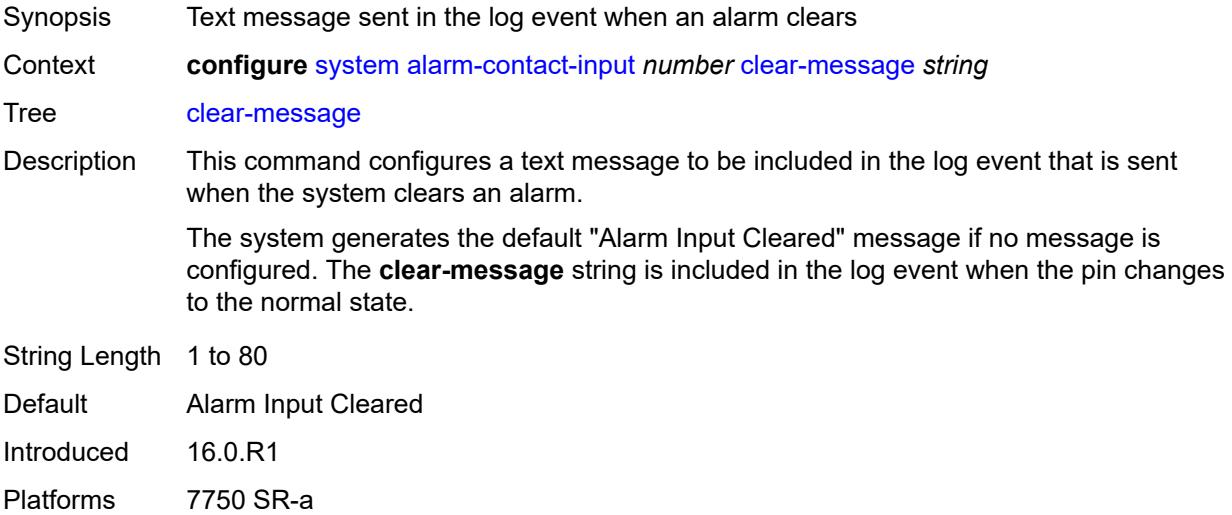

# <span id="page-8737-2"></span>**description** *string*

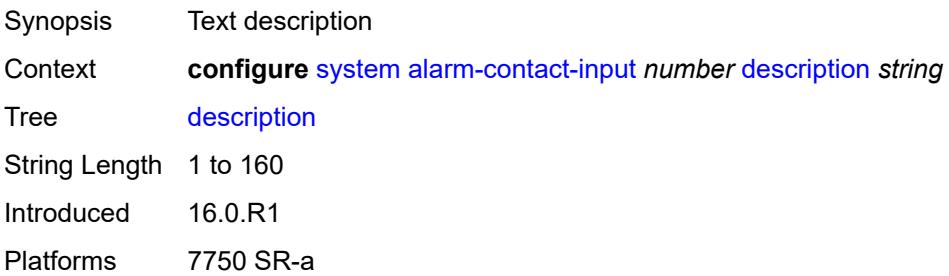

#### <span id="page-8738-0"></span>**normal-state** *keyword*

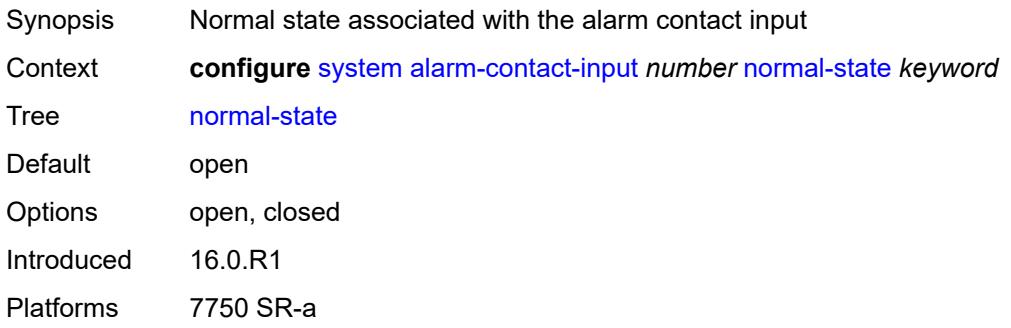

# <span id="page-8738-1"></span>**trigger-message** *string*

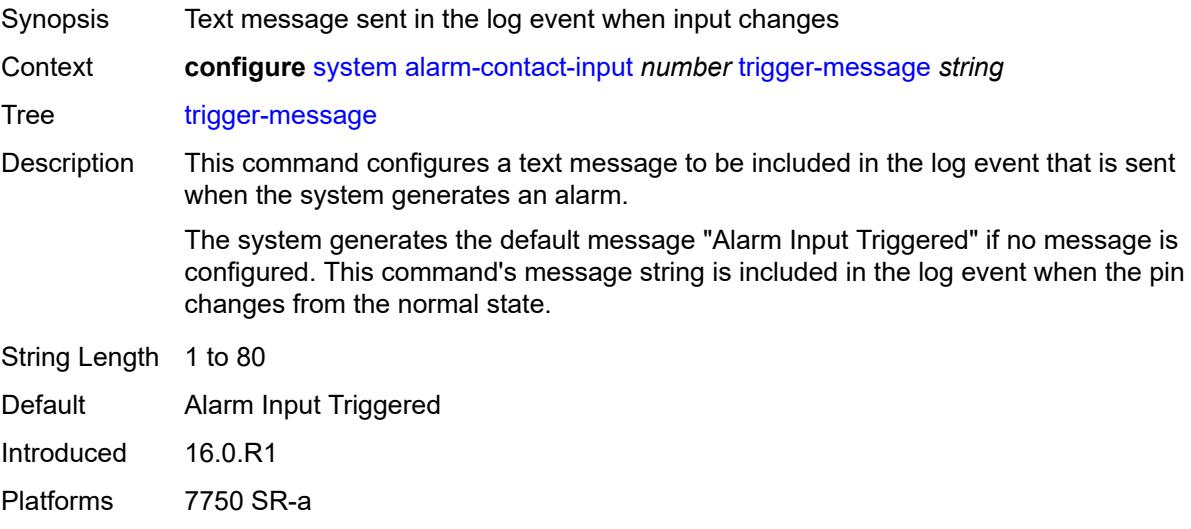

#### <span id="page-8738-2"></span>**alarms**

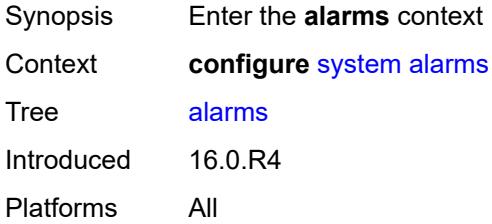

### <span id="page-8738-3"></span>**admin-state** *keyword*

Synopsis Administrative state of the system alarm

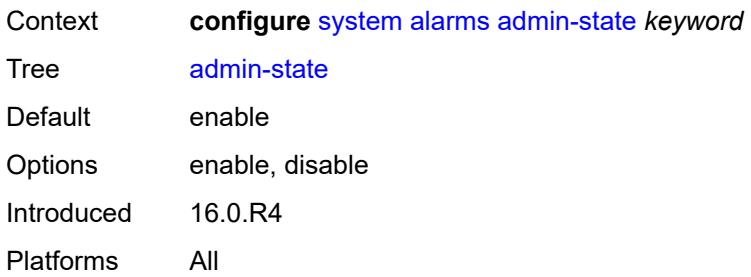

# <span id="page-8739-0"></span>**max-cleared** *number*

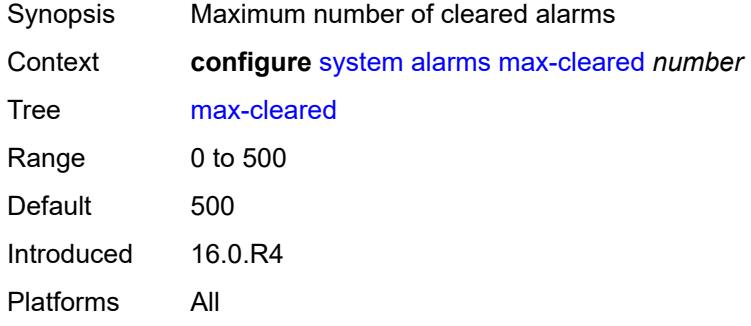

# <span id="page-8739-1"></span>**allow-boot-license-violations** *boolean*

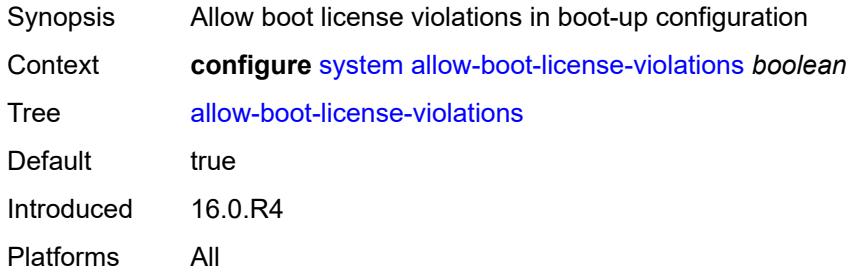

#### <span id="page-8739-2"></span>**bluetooth**

<span id="page-8739-3"></span>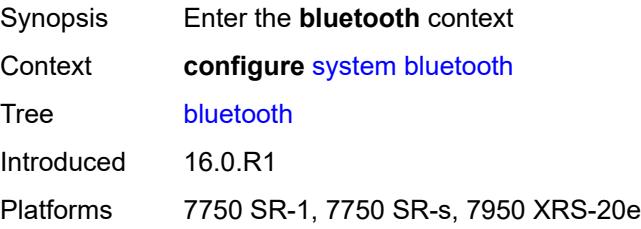

# **admin-state** *keyword*

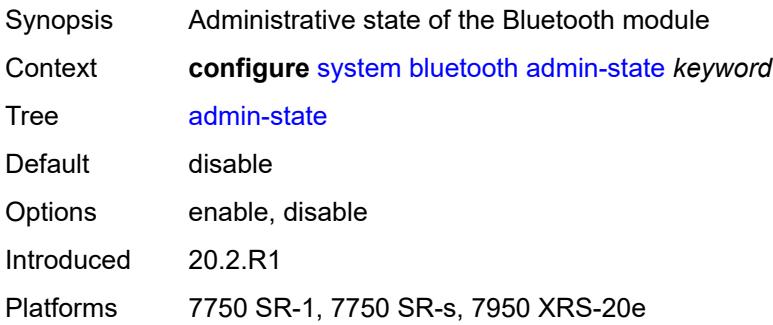

# <span id="page-8740-0"></span>**advertising-timeout** *number*

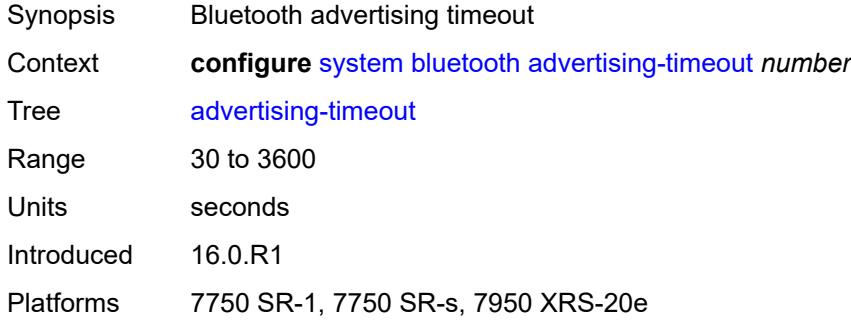

### <span id="page-8740-2"></span>**device** [[mac-address](#page-8740-1)] *string*

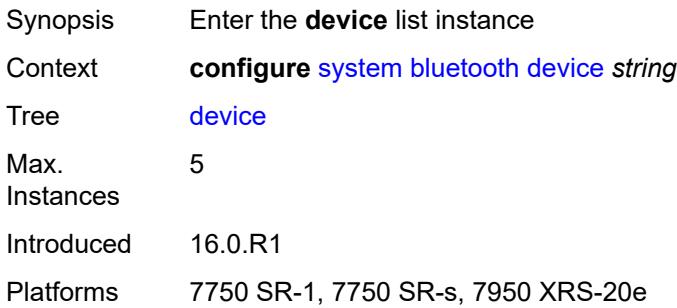

### <span id="page-8740-1"></span>[**mac-address**] *string*

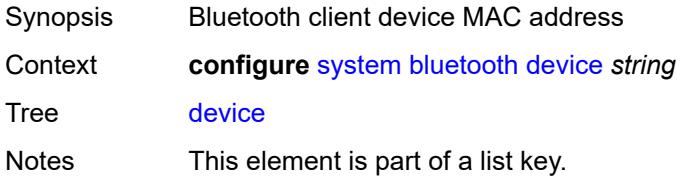

Introduced 16.0.R1 Platforms 7750 SR-1, 7750 SR-s, 7950 XRS-20e

# <span id="page-8741-0"></span>**description** *string*

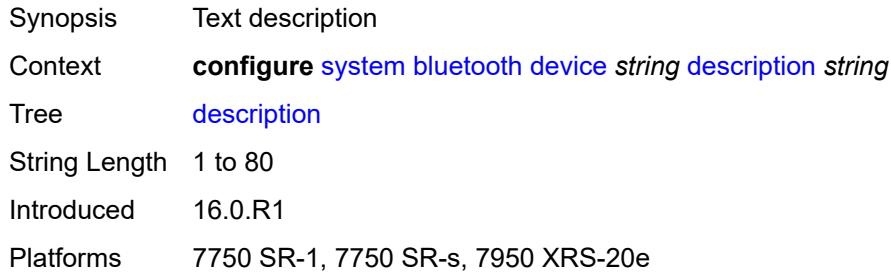

# <span id="page-8741-2"></span>**module** [[cpm-slot](#page-8741-1)] *string*

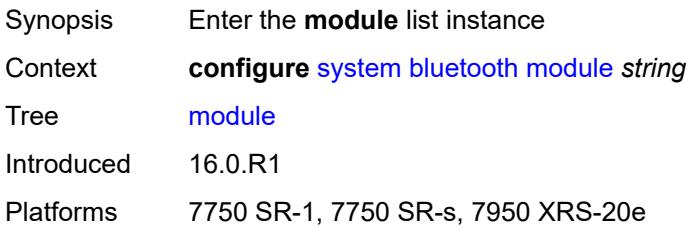

# <span id="page-8741-1"></span>[**cpm-slot**] *string*

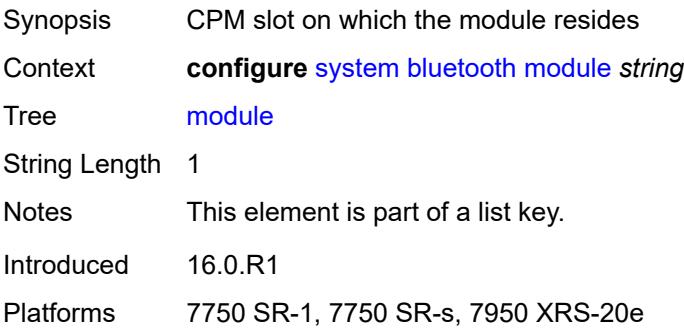

### <span id="page-8741-3"></span>**provisioned-identifier** *string*

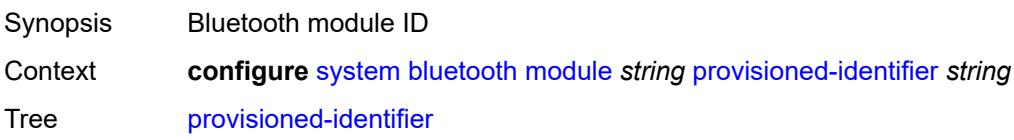

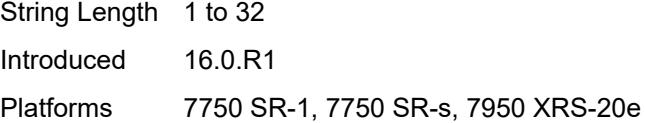

# <span id="page-8742-0"></span>**pairing-button** *boolean*

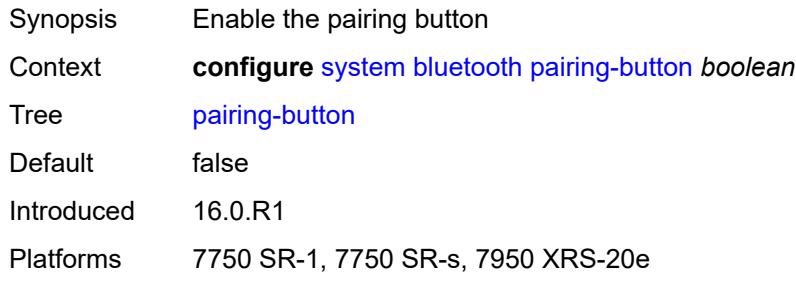

# <span id="page-8742-1"></span>**passkey** *string*

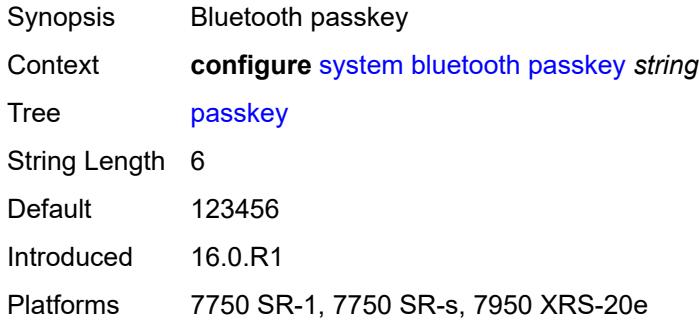

#### <span id="page-8742-2"></span>**power-mode** *keyword*

<span id="page-8742-3"></span>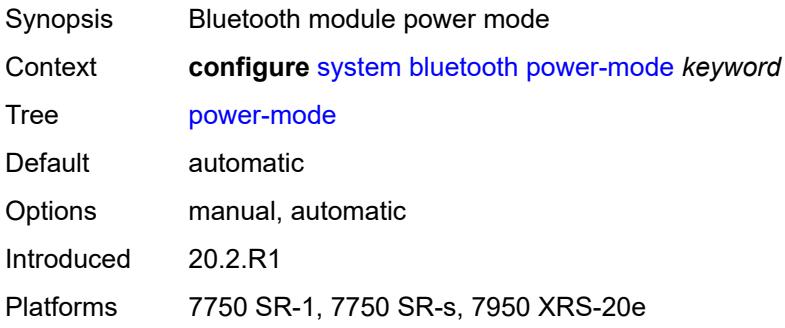

# **boot-bad-exec** *string*

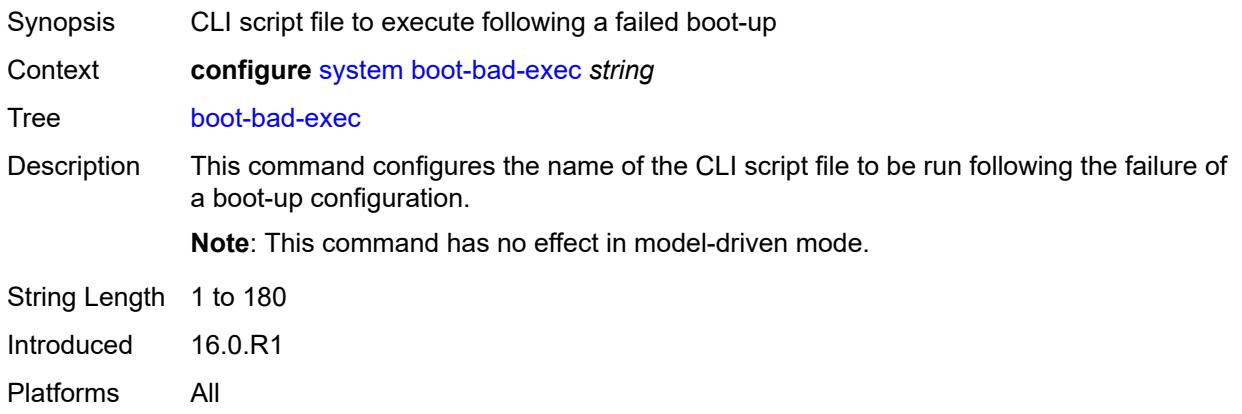

#### <span id="page-8743-0"></span>**boot-good-exec** *string*

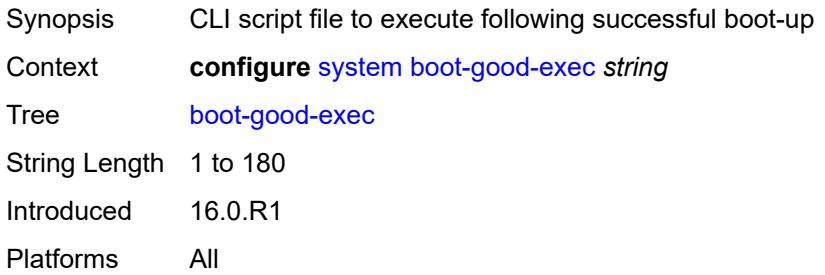

# <span id="page-8743-1"></span>**central-frequency-clock**

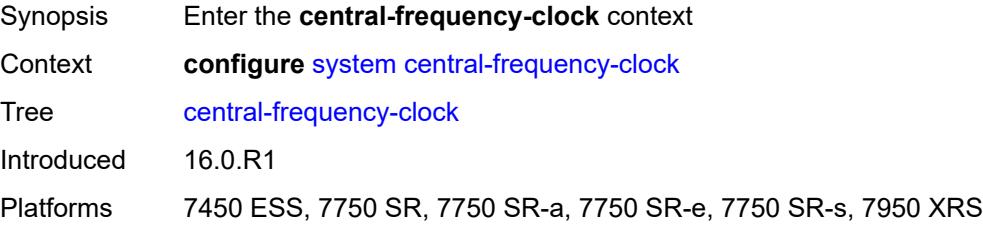

#### <span id="page-8743-2"></span>**bits**

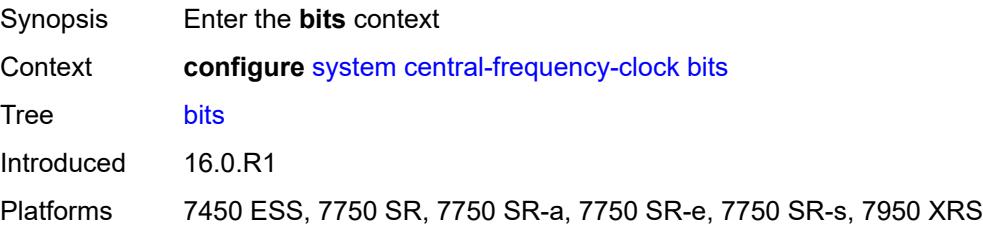

#### <span id="page-8744-0"></span>**input**

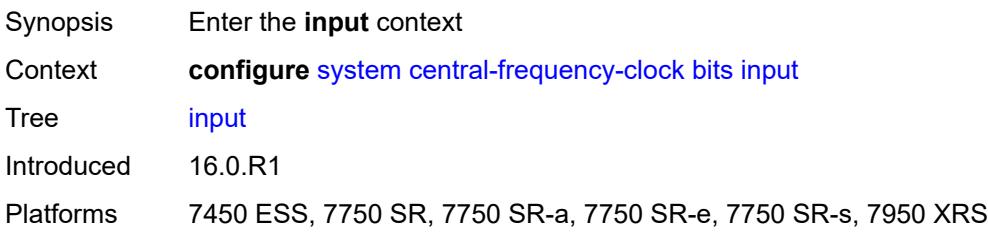

# <span id="page-8744-1"></span>**admin-state** *keyword*

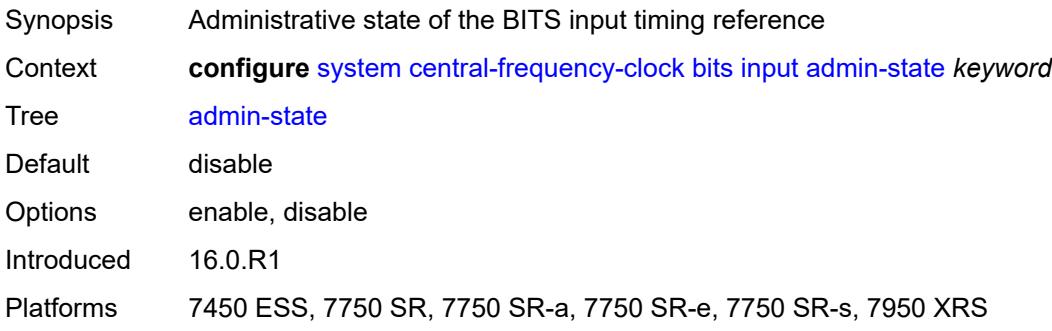

# <span id="page-8744-2"></span>**interface-type** *keyword*

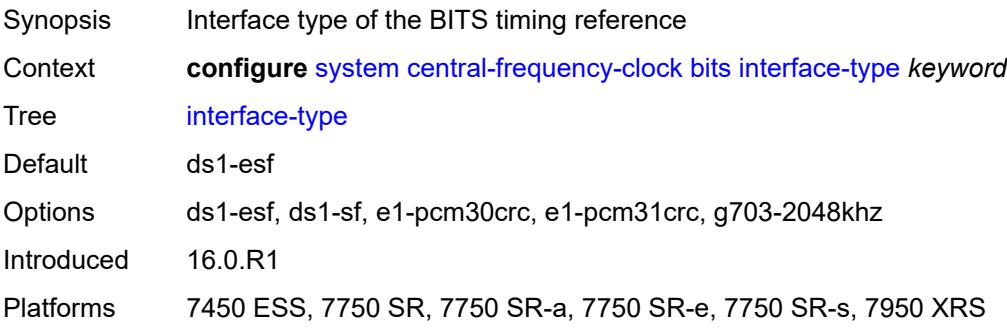

# <span id="page-8744-3"></span>**output**

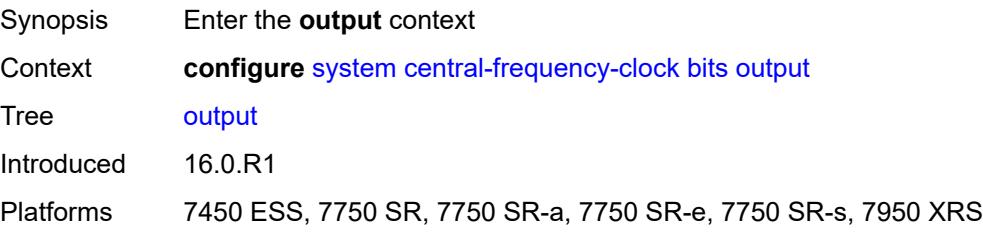

#### <span id="page-8745-0"></span>**admin-state** *keyword*

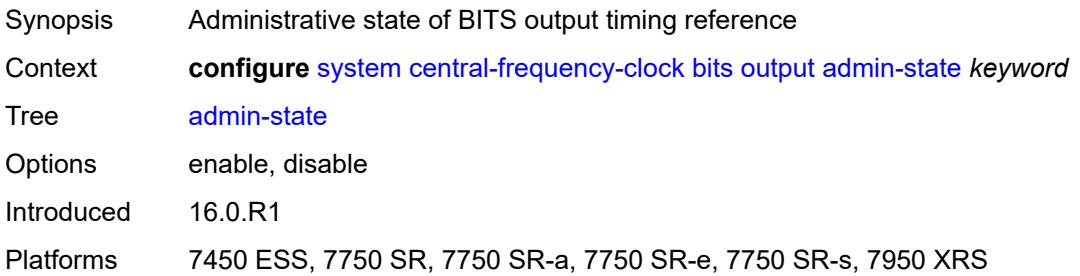

# <span id="page-8745-1"></span>**line-length** *keyword*

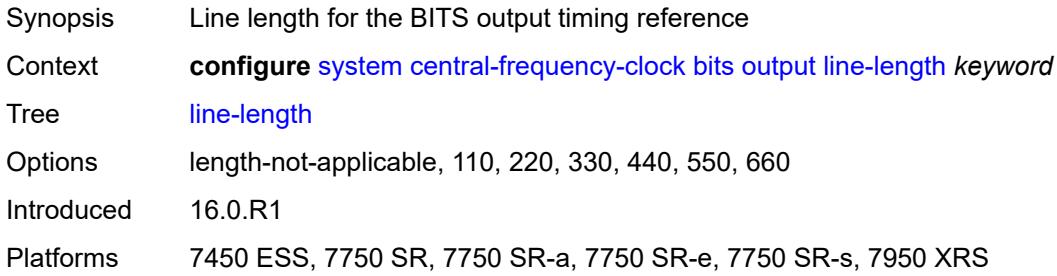

### <span id="page-8745-2"></span>**ql-minimum** *keyword*

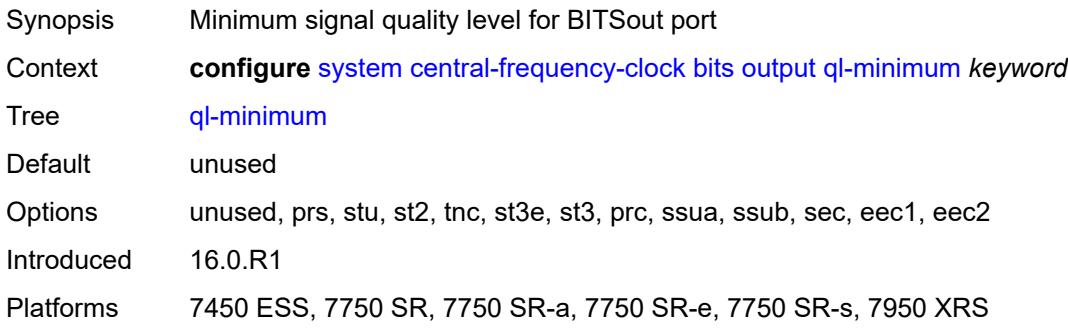

#### <span id="page-8745-3"></span>**source** *keyword*

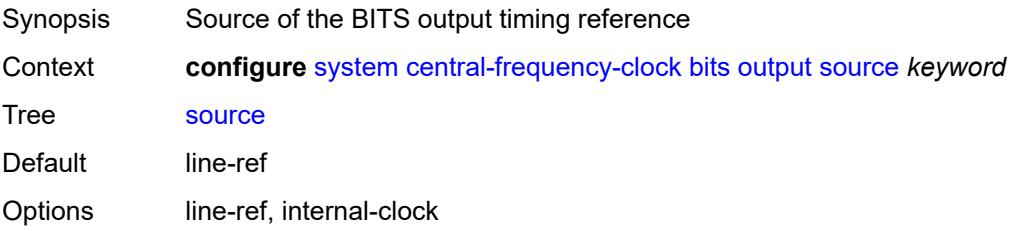

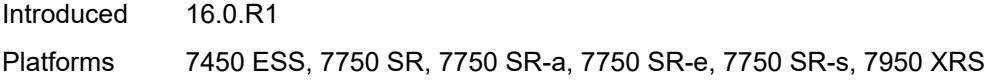

# <span id="page-8746-0"></span>**squelch** *boolean*

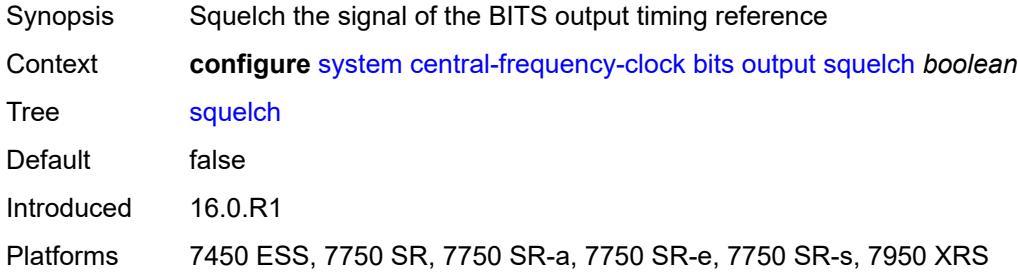

# <span id="page-8746-1"></span>**ql-override** *keyword*

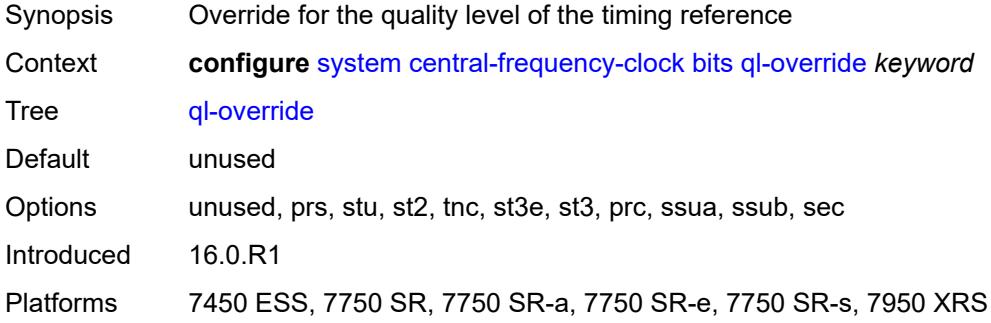

# <span id="page-8746-2"></span>**ssm-bit** *number*

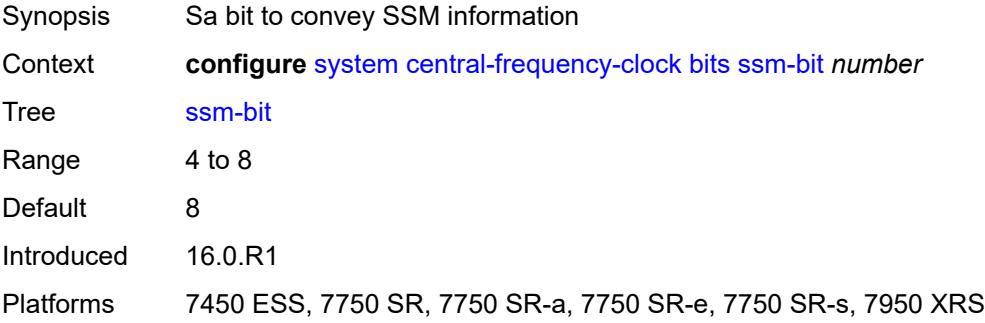

### <span id="page-8746-3"></span>**gnss**

Synopsis Enter the **gnss** context

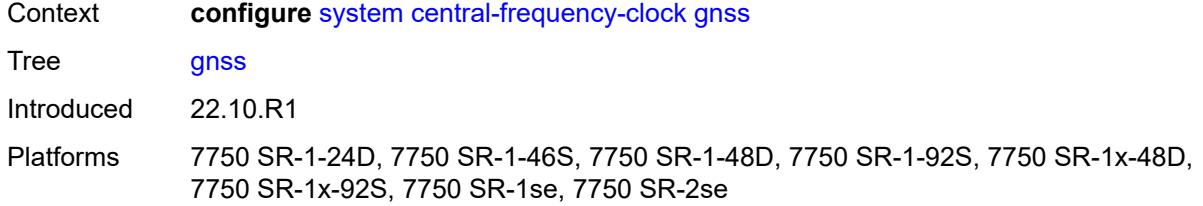

# <span id="page-8747-0"></span>**admin-state** *keyword*

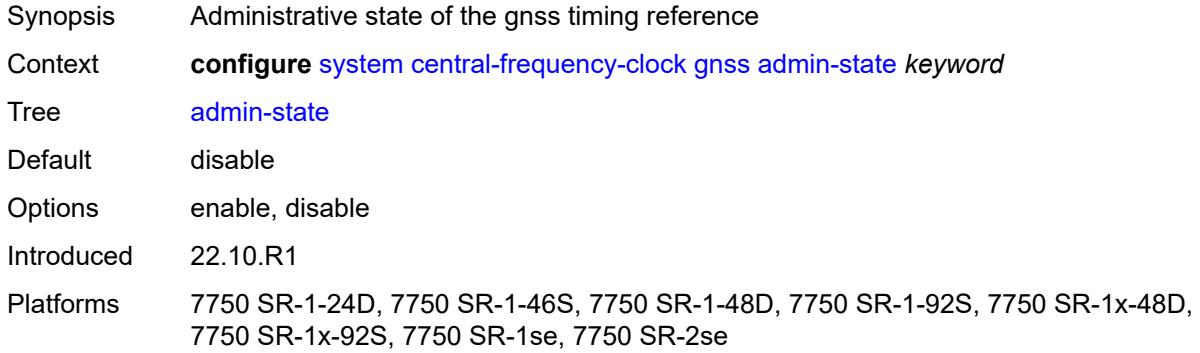

### <span id="page-8747-1"></span>**ql-override** *keyword*

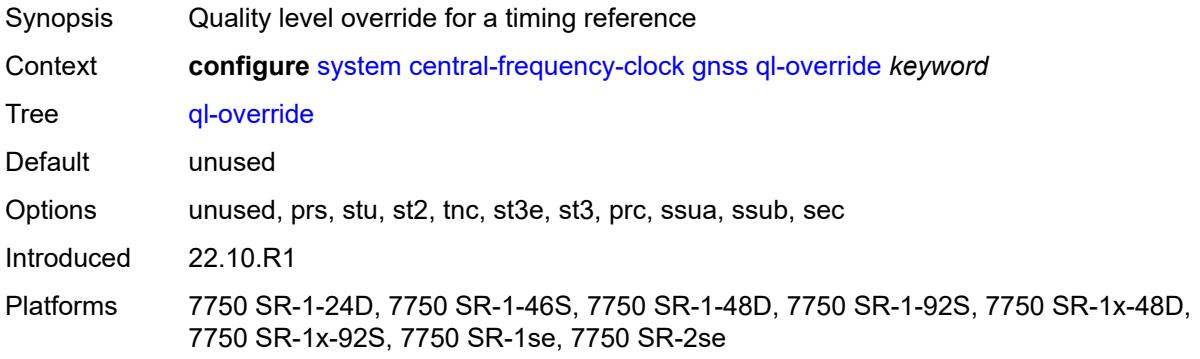

#### <span id="page-8747-2"></span>**ptp**

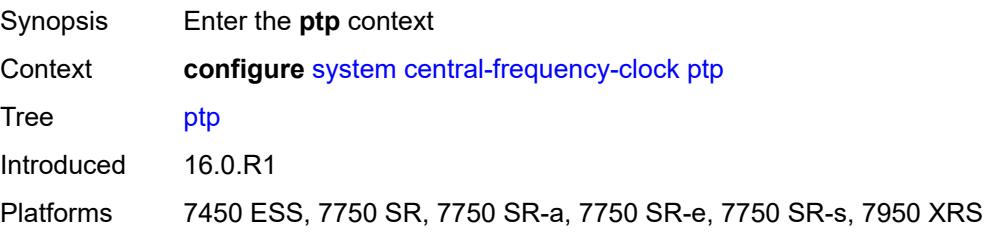
### <span id="page-8748-0"></span>**admin-state** *keyword*

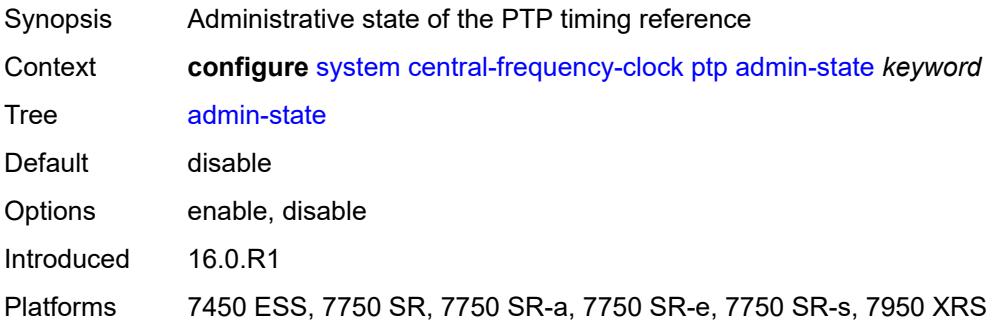

### <span id="page-8748-1"></span>**ql-override** *keyword*

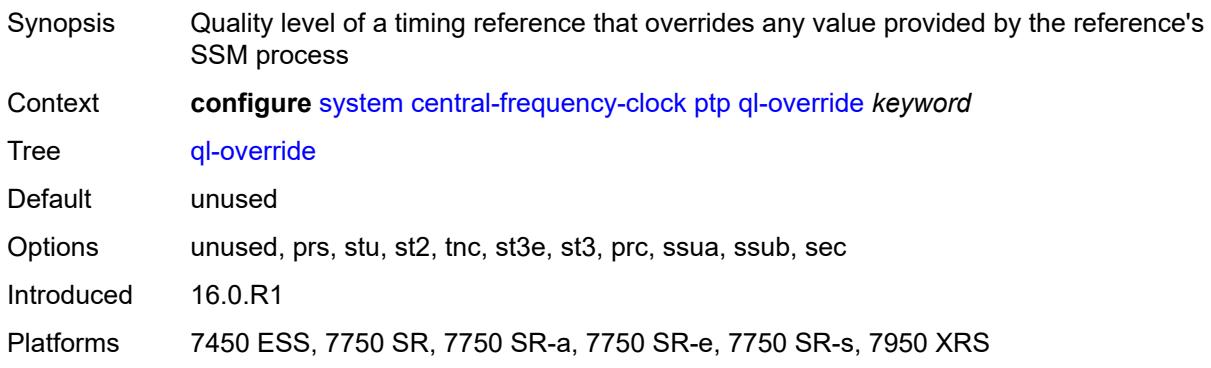

### <span id="page-8748-2"></span>**ql-minimum** *keyword*

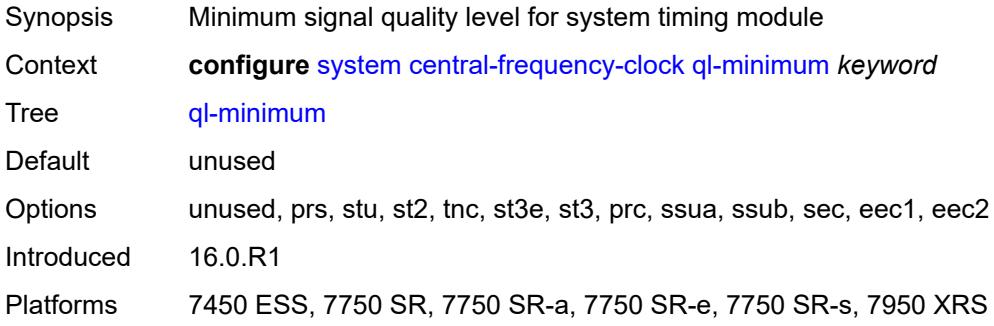

### <span id="page-8748-3"></span>**ql-selection** *boolean*

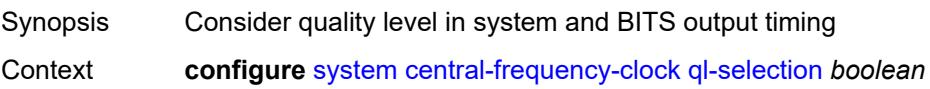

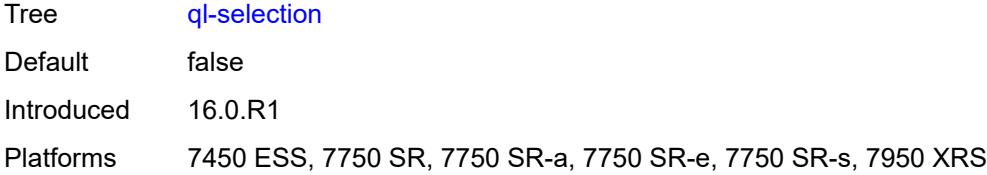

### <span id="page-8749-0"></span>**ref-order**

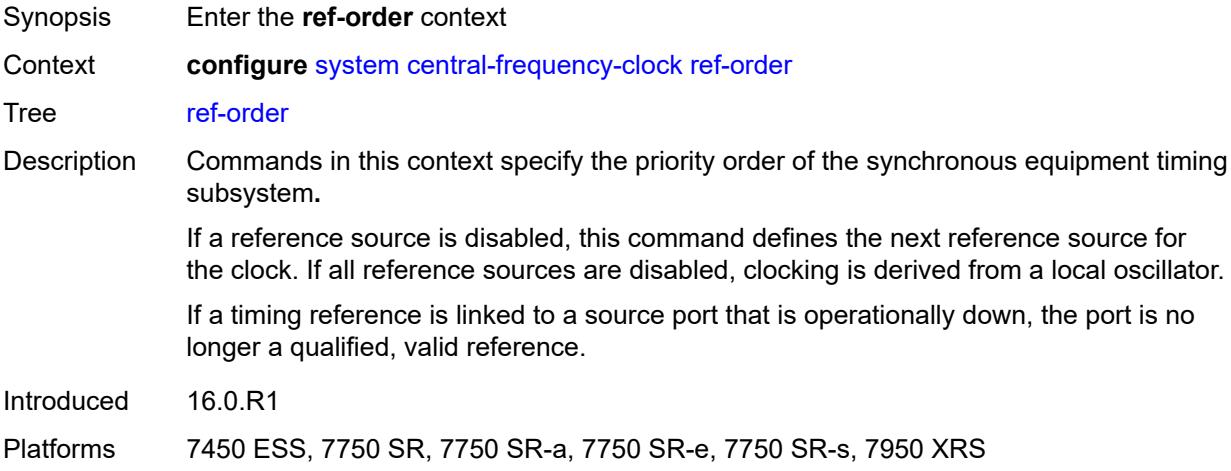

# <span id="page-8749-1"></span>**fifth** *keyword*

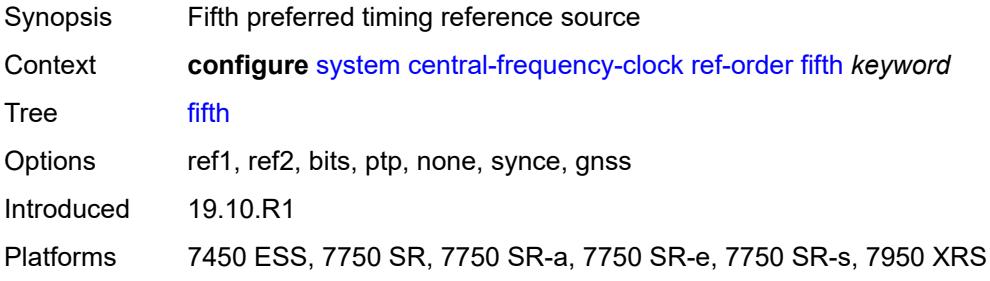

# <span id="page-8749-2"></span>**first** *keyword*

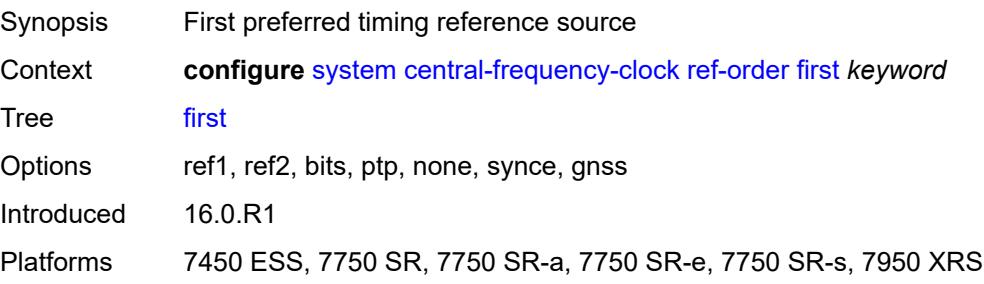

### <span id="page-8750-0"></span>**fourth** *keyword*

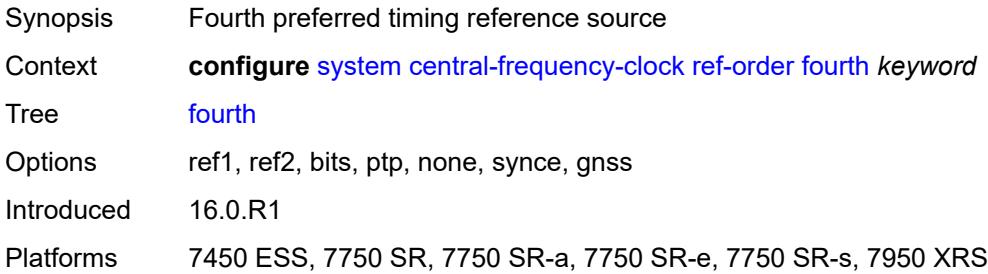

# <span id="page-8750-1"></span>**second** *keyword*

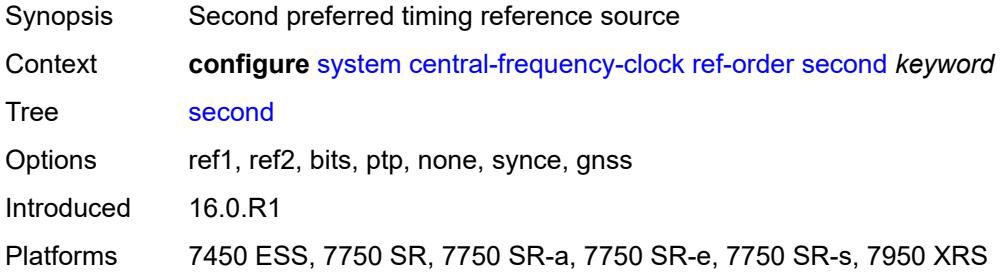

### <span id="page-8750-2"></span>**sixth** *keyword*

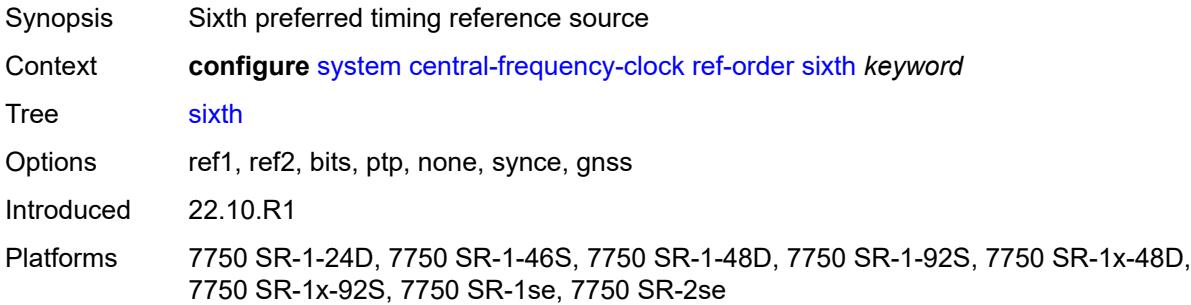

### <span id="page-8750-3"></span>**third** *keyword*

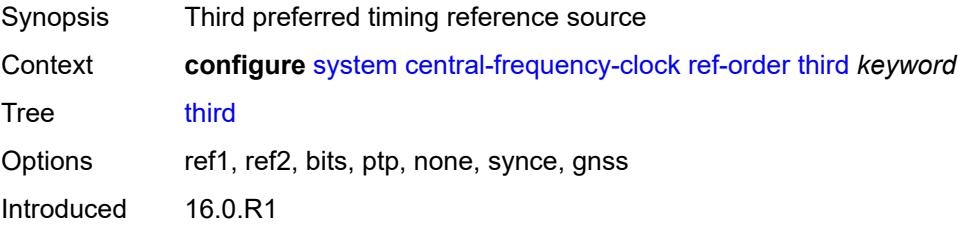

Platforms 7450 ESS, 7750 SR, 7750 SR-a, 7750 SR-e, 7750 SR-s, 7950 XRS

### <span id="page-8751-0"></span>**ref1**

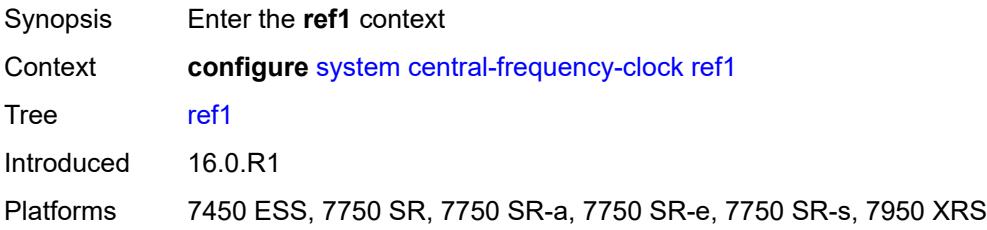

### <span id="page-8751-1"></span>**admin-state** *keyword*

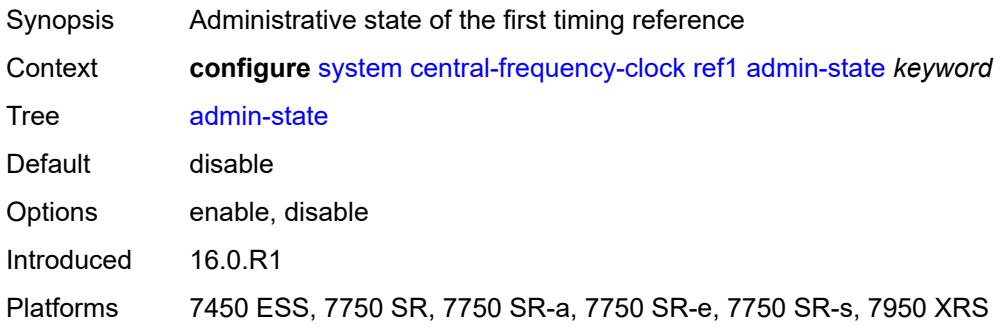

### <span id="page-8751-2"></span>**ql-override** *keyword*

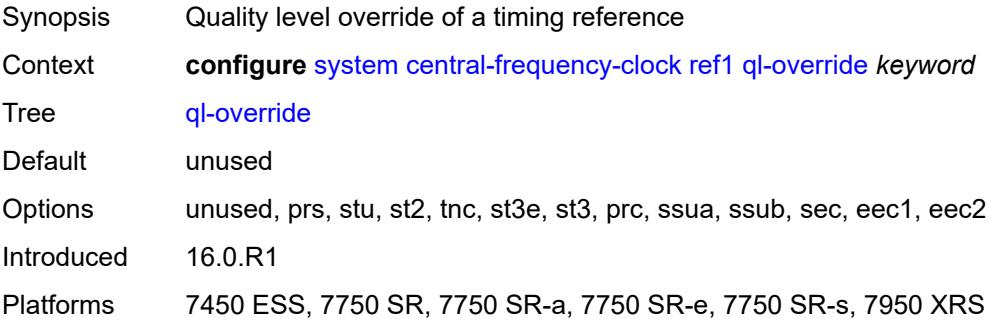

### <span id="page-8751-3"></span>**source-port** *string*

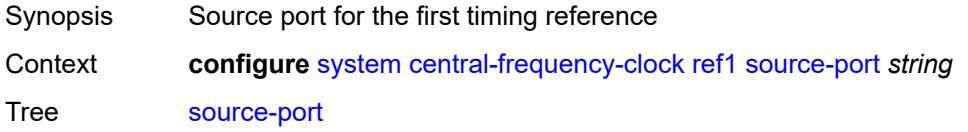

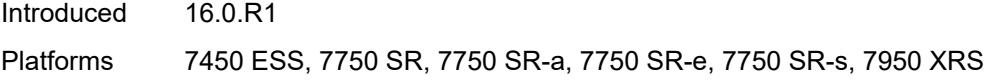

# <span id="page-8752-0"></span>**ref2**

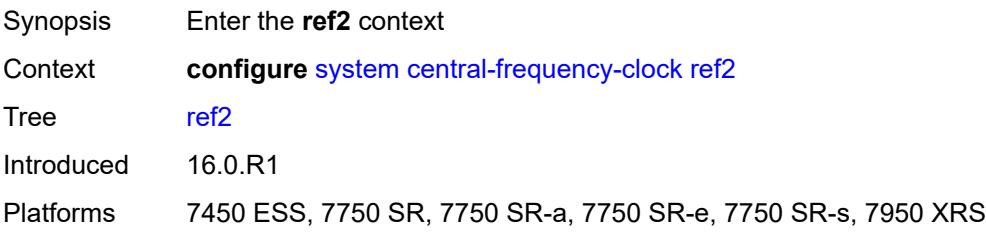

# <span id="page-8752-1"></span>**admin-state** *keyword*

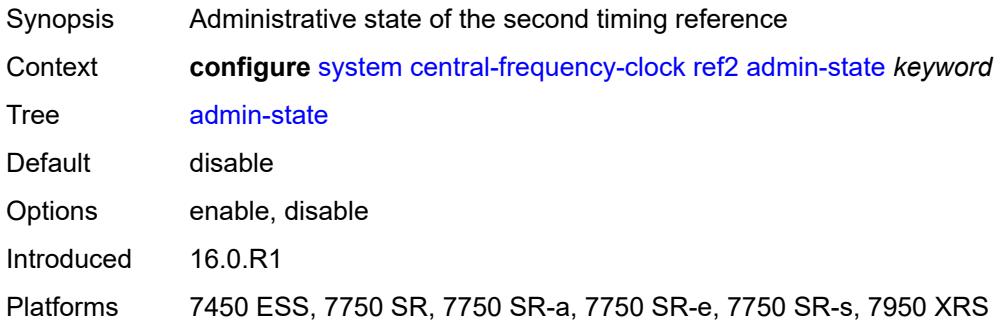

# <span id="page-8752-2"></span>**ql-override** *keyword*

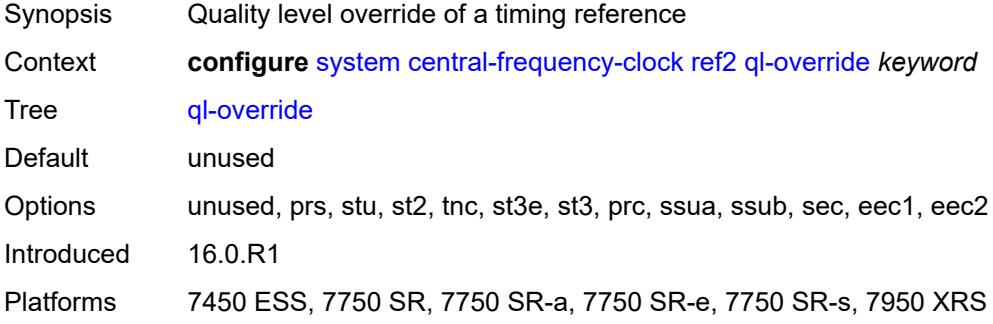

### <span id="page-8752-3"></span>**source-port** *string*

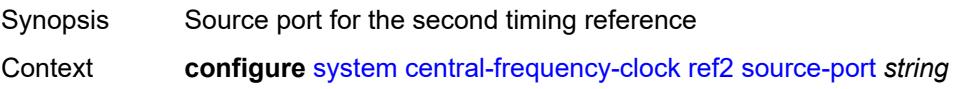

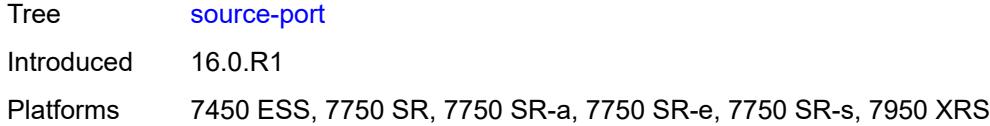

# <span id="page-8753-0"></span>**revert** *boolean*

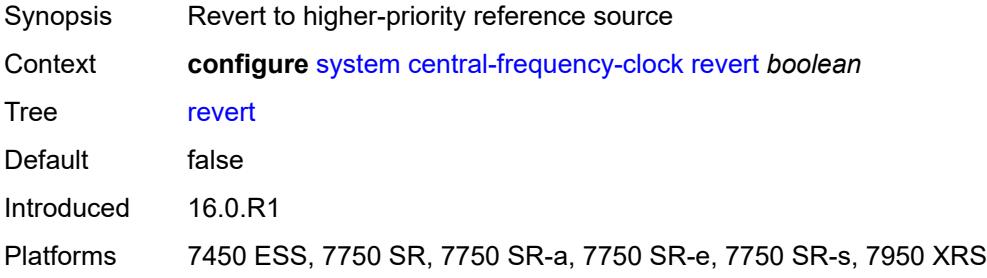

# <span id="page-8753-1"></span>**synce**

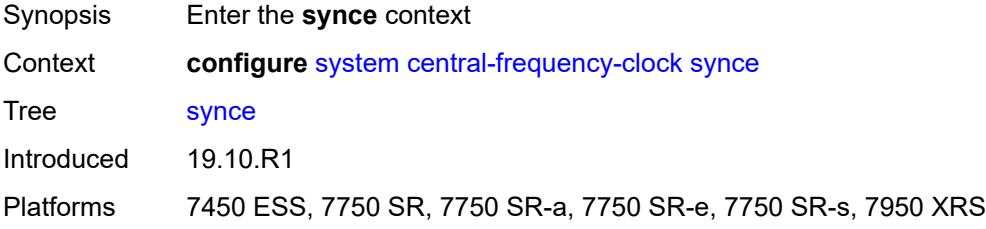

# <span id="page-8753-2"></span>**admin-state** *keyword*

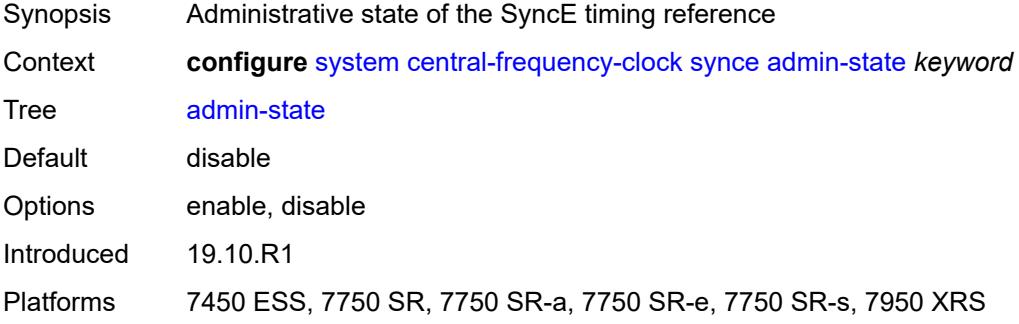

### <span id="page-8753-3"></span>**ql-override** *keyword*

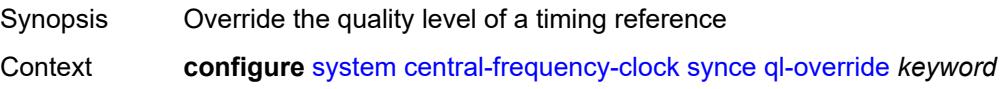

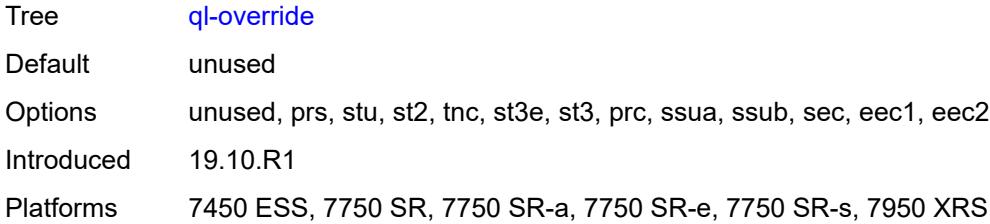

#### <span id="page-8754-0"></span>**wait-to-restore** *number*

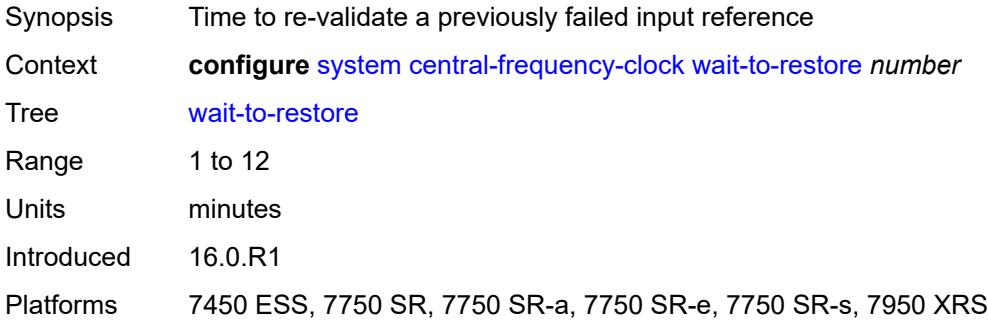

# <span id="page-8754-1"></span>**clli-code** *string*

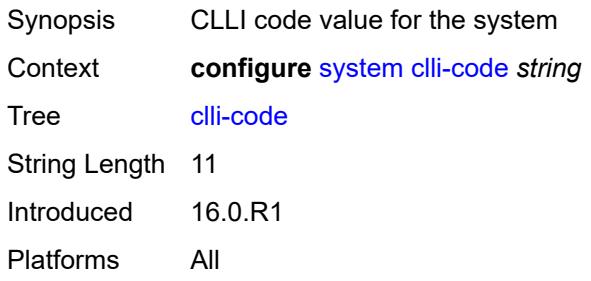

# <span id="page-8754-2"></span>**congestion-management** *boolean*

<span id="page-8754-3"></span>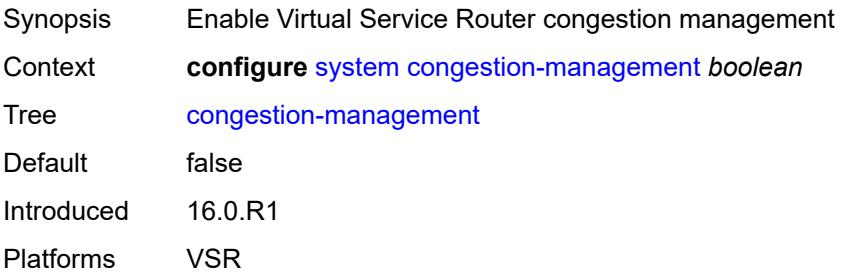

### **contact** *string*

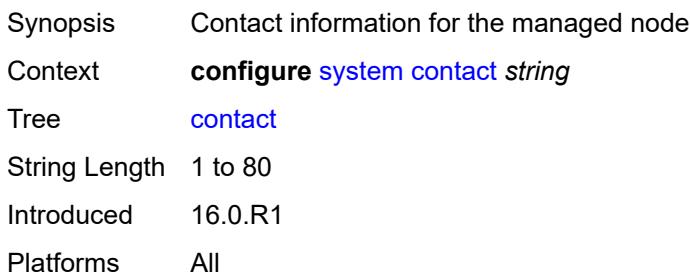

### <span id="page-8755-0"></span>**coordinates** *string*

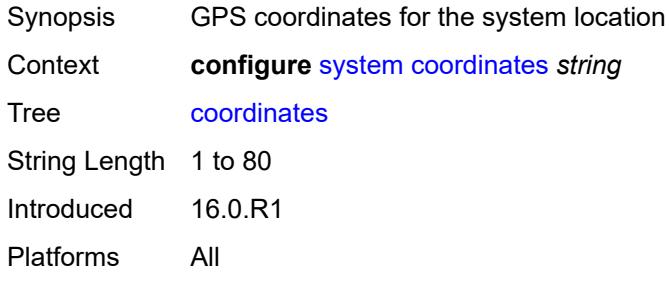

# <span id="page-8755-1"></span>**cpm-http-redirect**

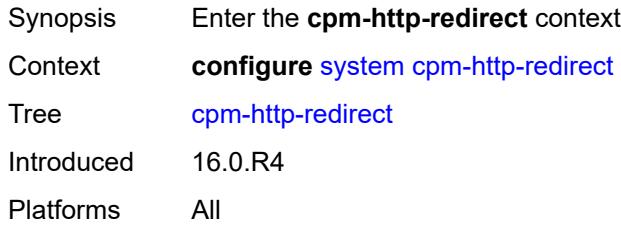

### <span id="page-8755-2"></span>**optimized-mode** *boolean*

<span id="page-8755-3"></span>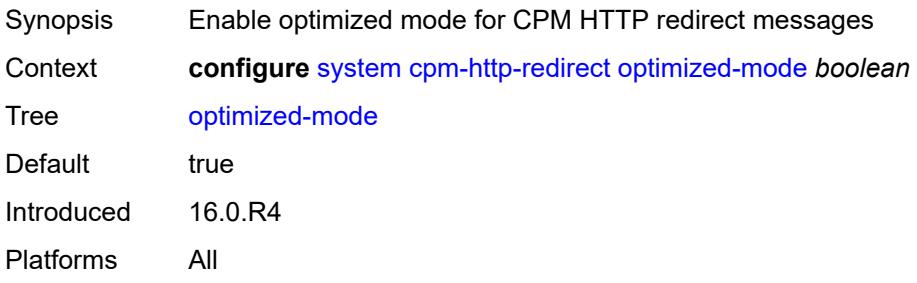

#### **cron**

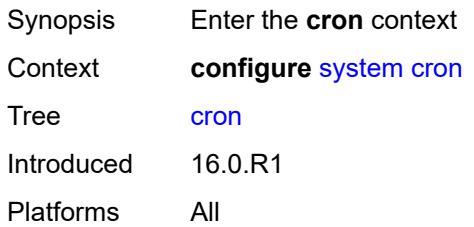

### <span id="page-8756-2"></span>**schedule** [\[schedule-name](#page-8756-0)] *string* [owner](#page-8756-1) *string*

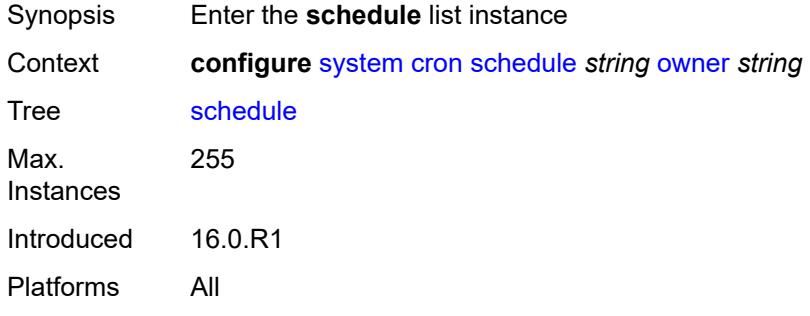

# <span id="page-8756-0"></span>[**schedule-name**] *string*

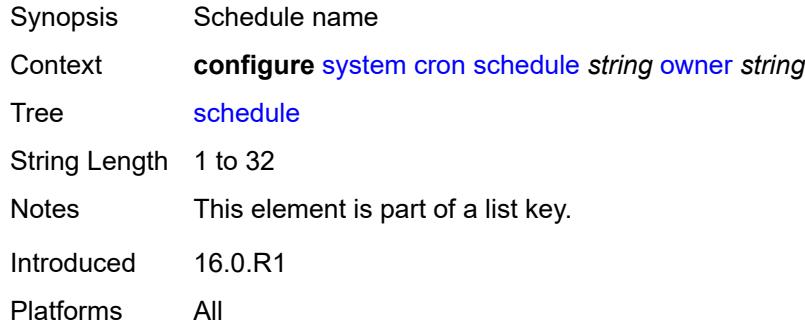

# <span id="page-8756-1"></span>**owner** *string*

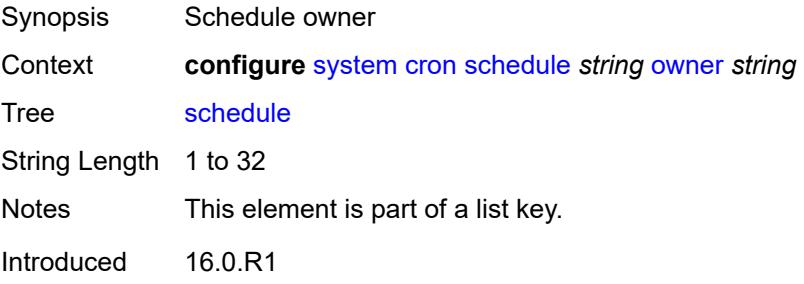

Platforms All

### <span id="page-8757-0"></span>**admin-state** *keyword*

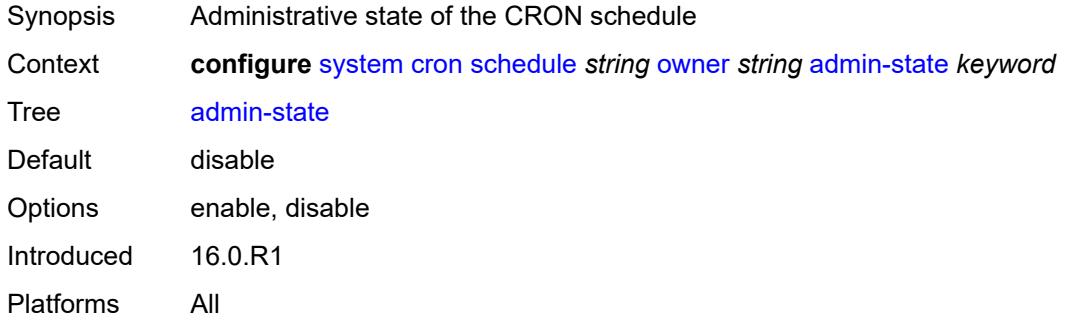

#### <span id="page-8757-1"></span>**count** *number*

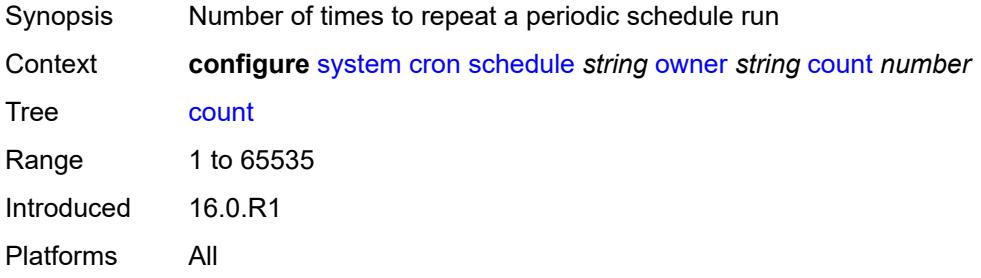

# <span id="page-8757-2"></span>**day-of-month** *number*

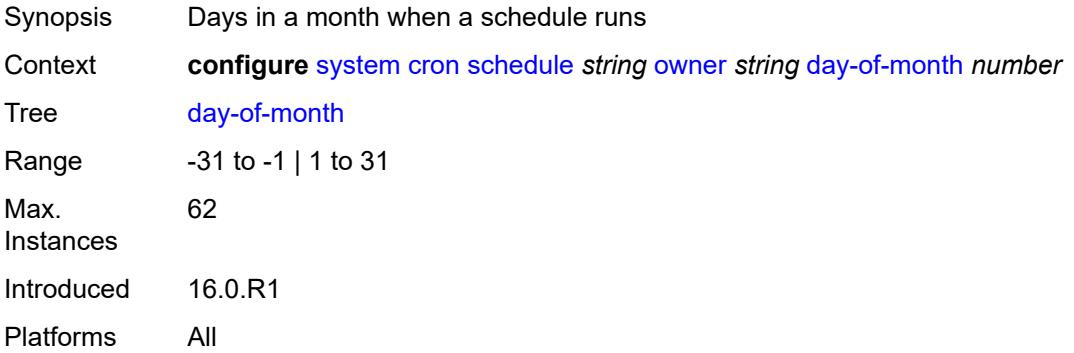

# <span id="page-8757-3"></span>**description** *string*

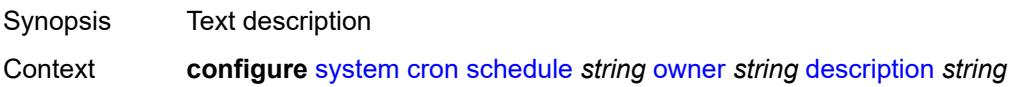

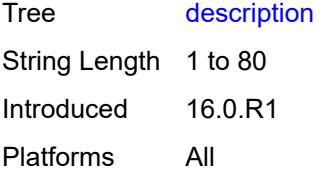

### <span id="page-8758-0"></span>**end-time**

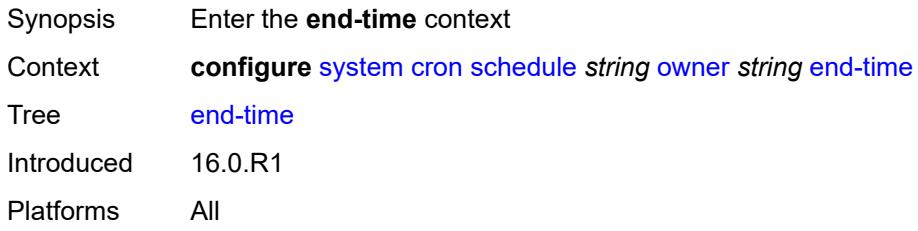

### <span id="page-8758-1"></span>**date-and-time** *string*

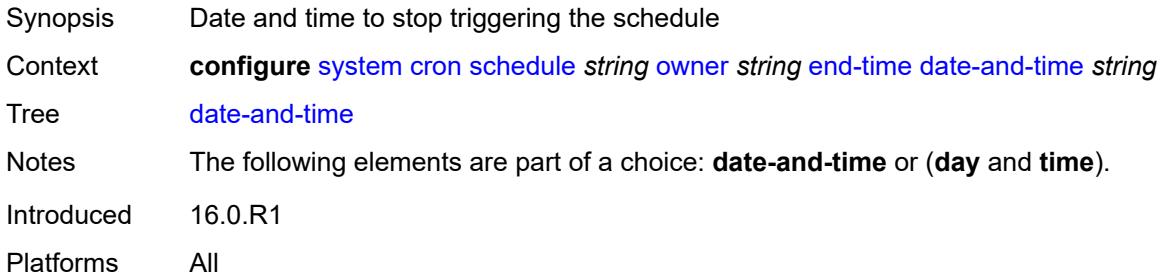

### <span id="page-8758-2"></span>**day** *keyword*

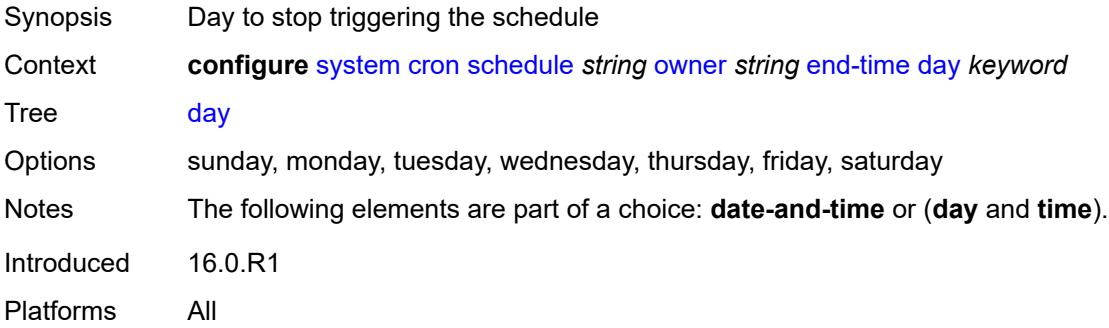

### <span id="page-8758-3"></span>**time** *string*

Synopsis Time to stop triggering the schedule

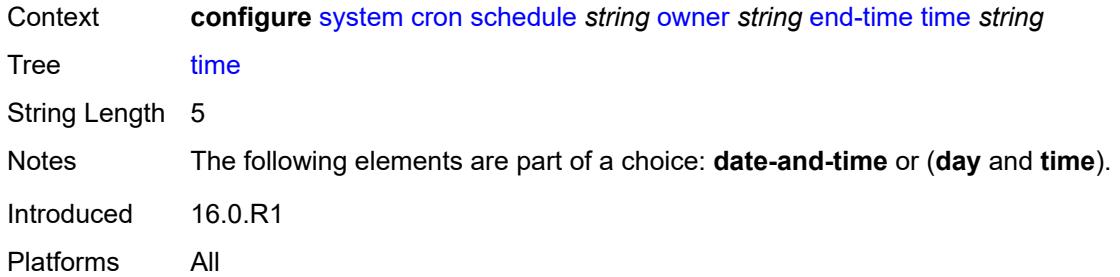

# <span id="page-8759-0"></span>**hour** *number*

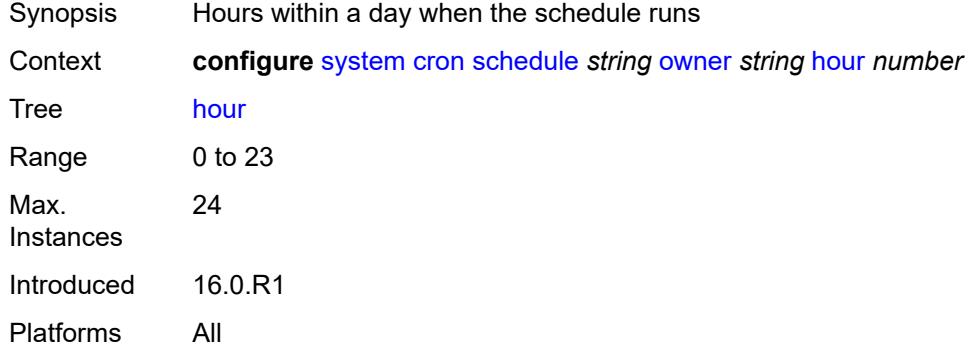

# <span id="page-8759-1"></span>**interval** *number*

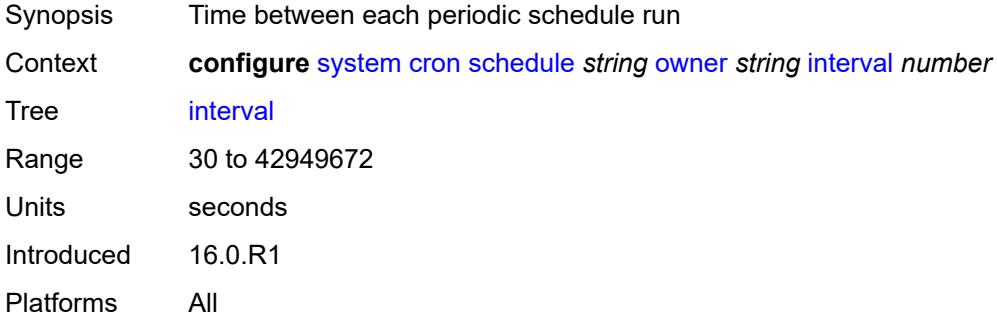

# <span id="page-8759-2"></span>**minute** *number*

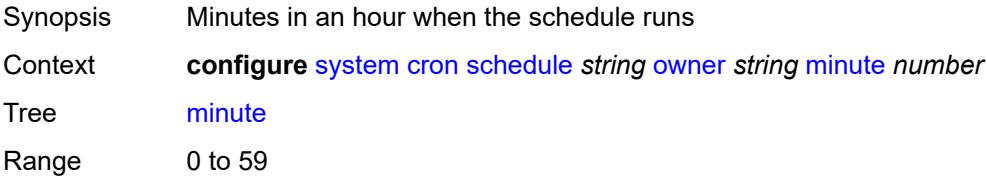

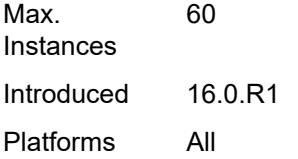

# <span id="page-8760-0"></span>**month** *(keyword | number)*

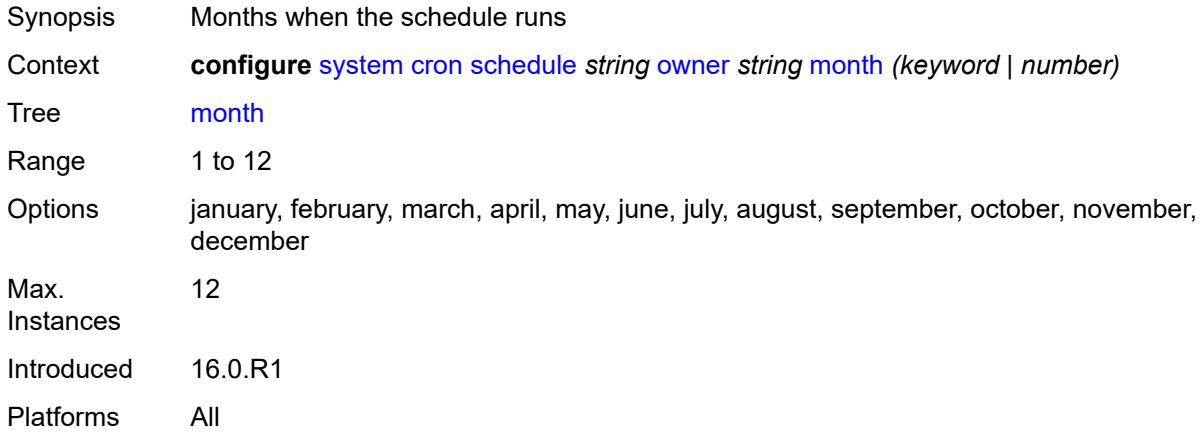

### <span id="page-8760-1"></span>**script-policy**

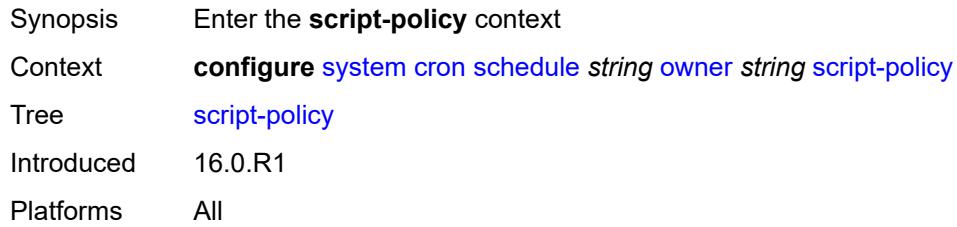

# <span id="page-8760-2"></span>**name** *string*

<span id="page-8760-3"></span>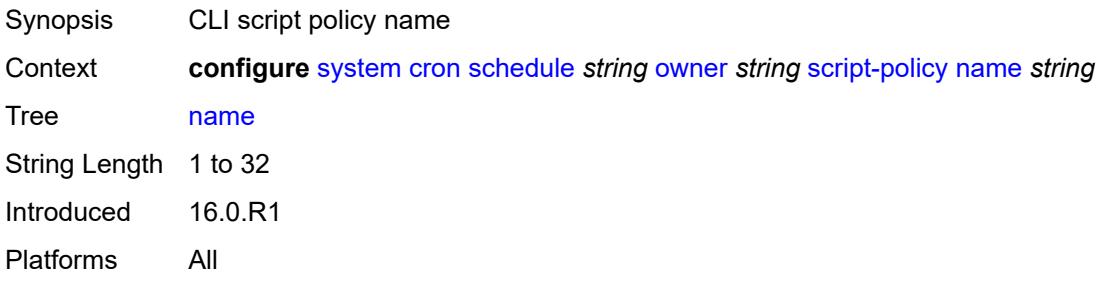

### **owner** *string*

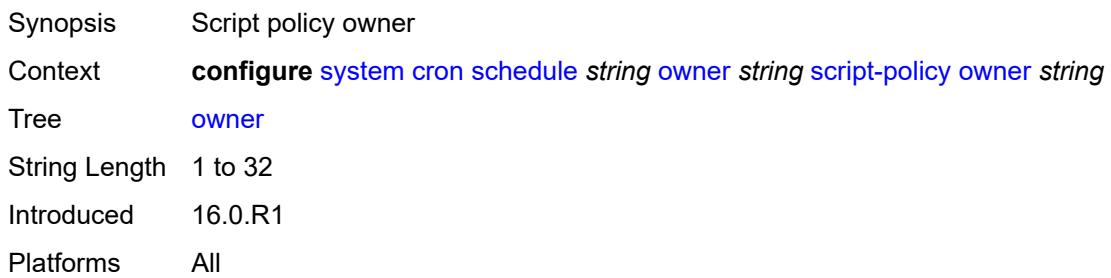

### <span id="page-8761-0"></span>**type** *keyword*

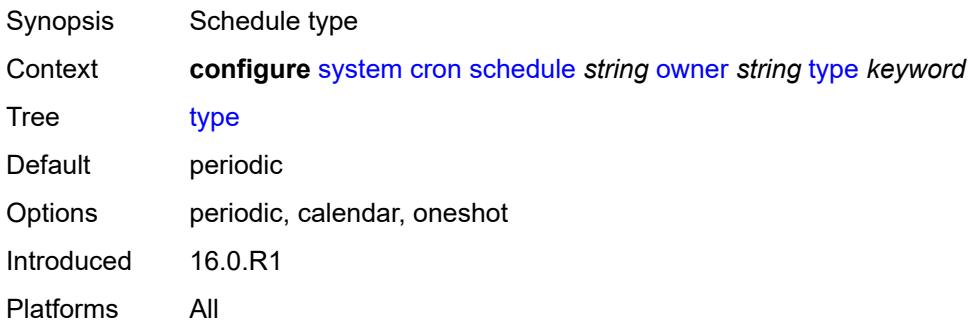

# <span id="page-8761-1"></span>**weekday** *(keyword | number)*

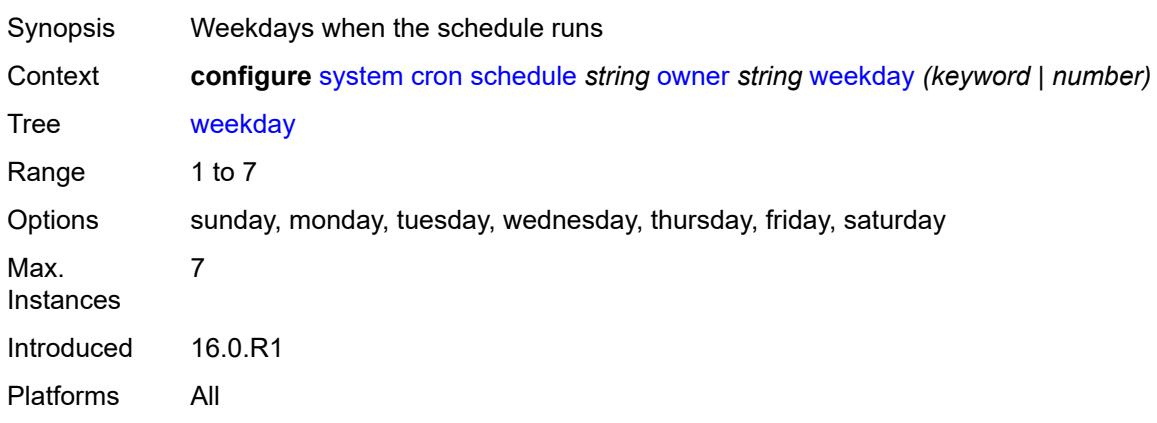

# <span id="page-8761-2"></span>**dhcp6**

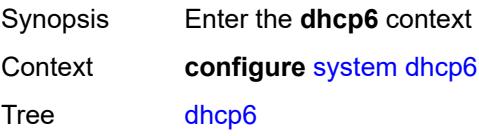

Introduced 16.0.R4 Platforms All

# <span id="page-8762-0"></span>**adv-noaddrs-global** *keyword*

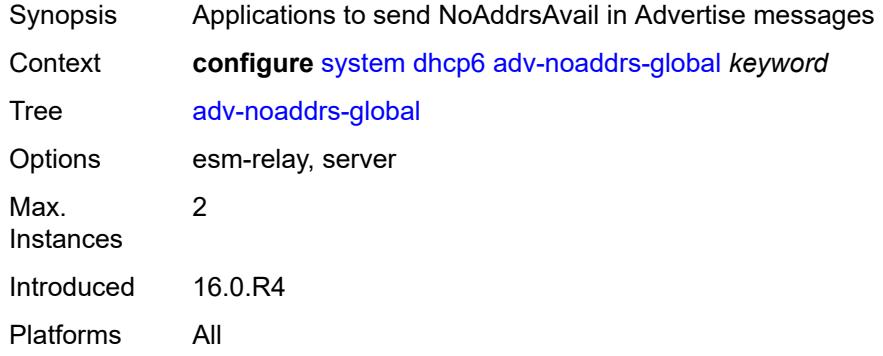

### <span id="page-8762-1"></span>**dns**

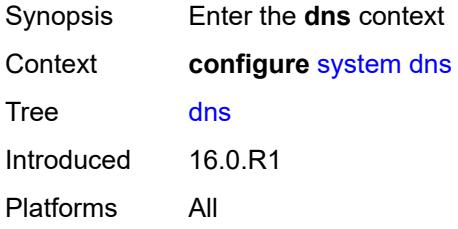

# <span id="page-8762-2"></span>**address-pref** *keyword*

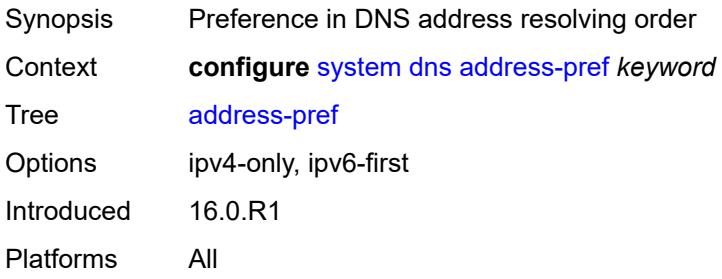

#### <span id="page-8762-3"></span>**dnssec**

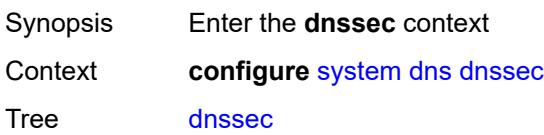

Introduced 16.0.R1 Platforms All

# <span id="page-8763-0"></span>**ad-validation** *keyword*

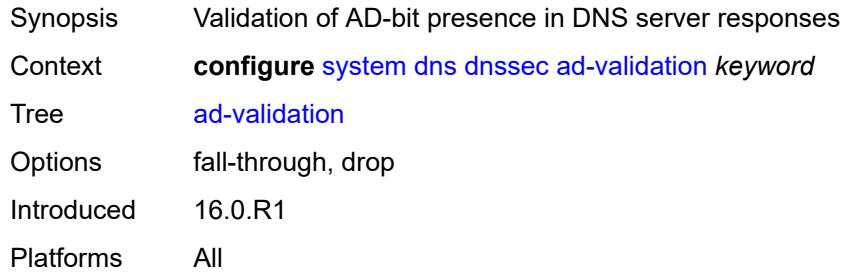

### <span id="page-8763-1"></span>**efm-oam**

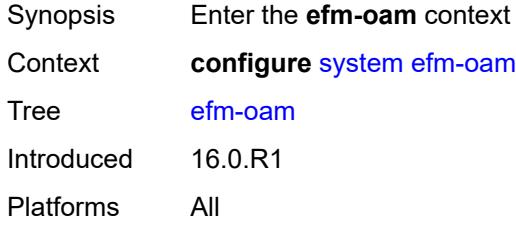

# <span id="page-8763-2"></span>**dying-gasp-tx-on-reset** *boolean*

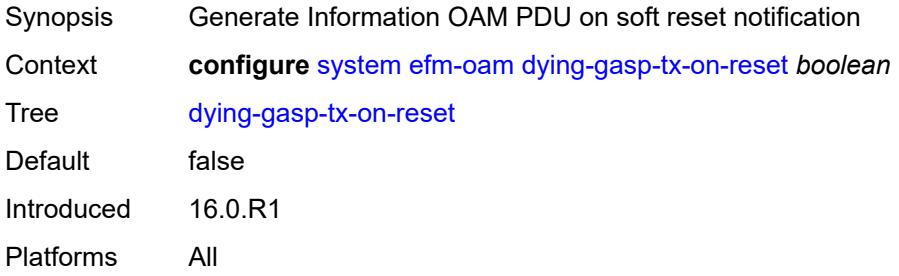

# <span id="page-8763-3"></span>**grace-tx** *boolean*

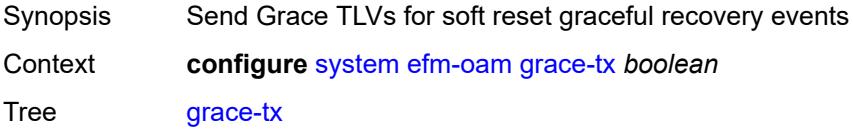

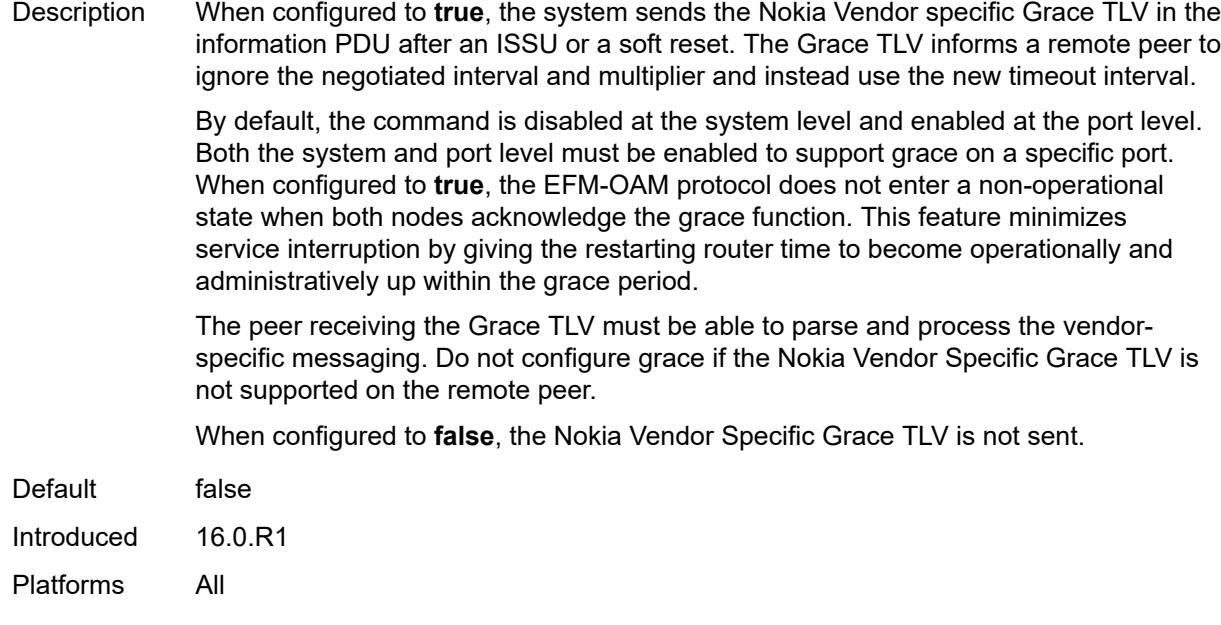

# <span id="page-8764-0"></span>**eth-cfm**

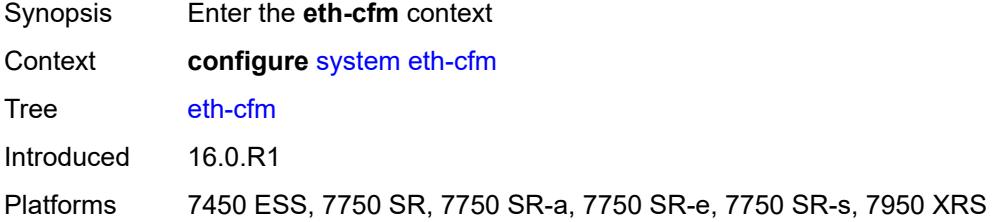

# <span id="page-8764-1"></span>**grace** *boolean*

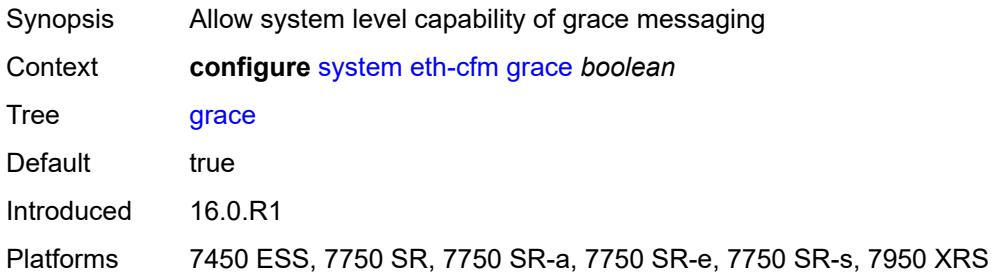

### <span id="page-8764-2"></span>**md-auto-id**

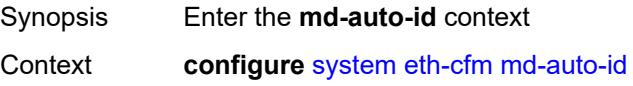

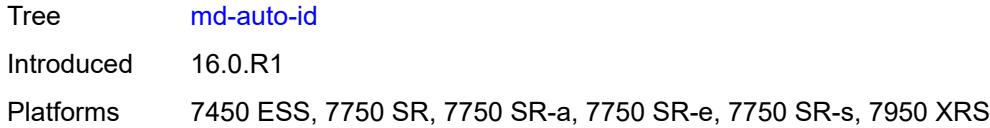

### <span id="page-8765-0"></span>**ma-index-range**

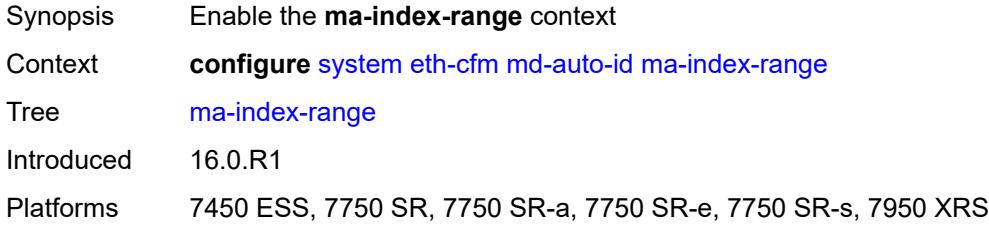

#### <span id="page-8765-1"></span>**end** *number*

 $\sqrt{N}$ 

#### **WARNING:**

Modifying this element recreates the parent element automatically for the new value to take effect.

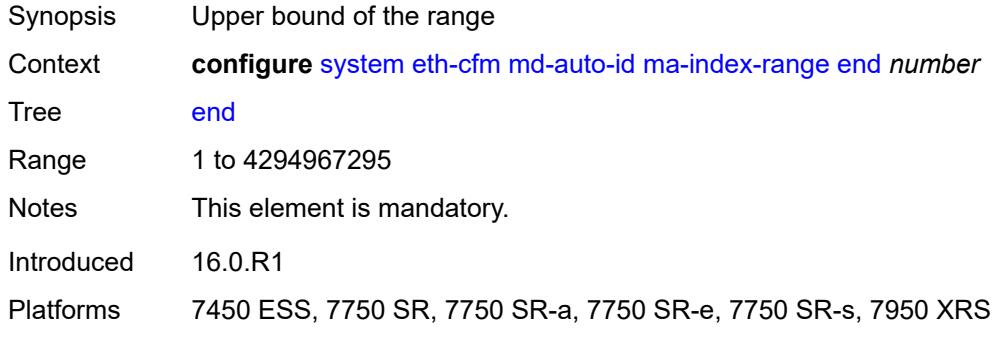

#### <span id="page-8765-2"></span>**start** *number*

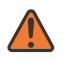

#### **WARNING:**

Modifying this element recreates the parent element automatically for the new value to take effect.

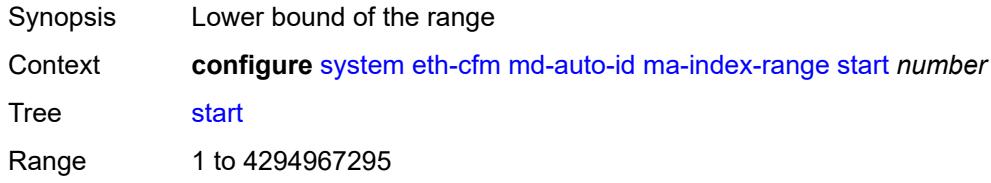

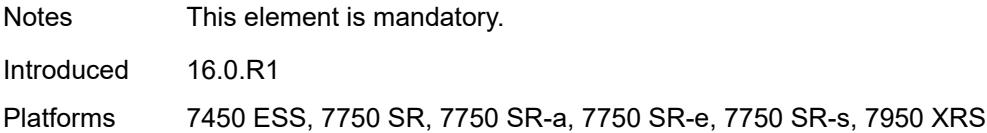

### <span id="page-8766-0"></span>**md-index-range**

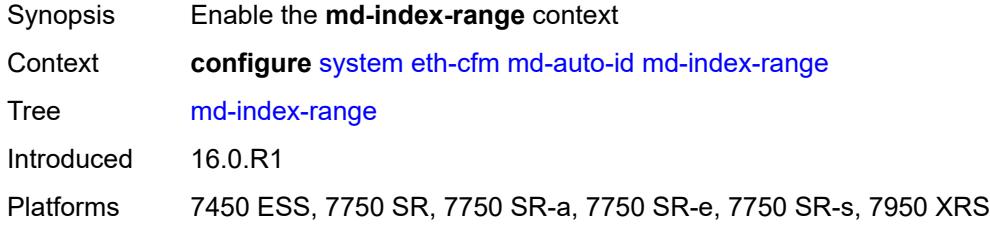

### <span id="page-8766-1"></span>**end** *number*

 $\sqrt{N}$ 

#### **WARNING:**

Modifying this element recreates the parent element automatically for the new value to take effect.

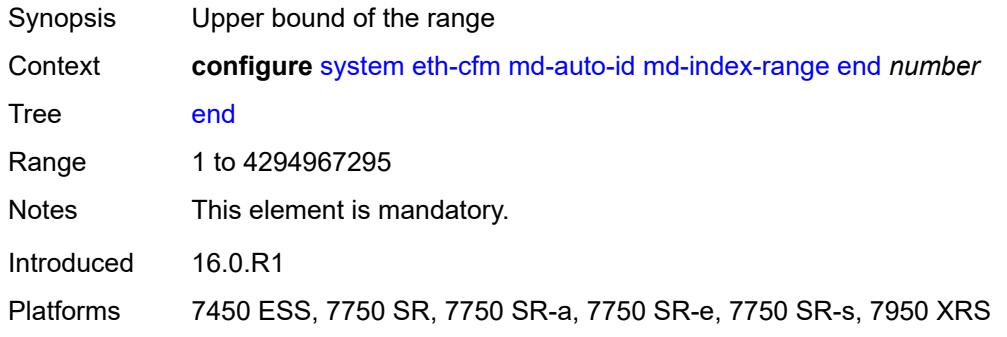

#### <span id="page-8766-2"></span>**start** *number*

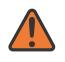

#### **WARNING:**

Modifying this element recreates the parent element automatically for the new value to take effect.

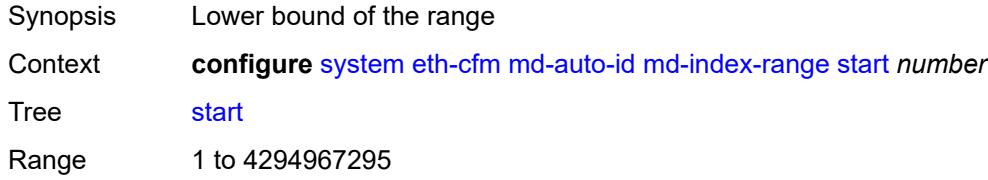

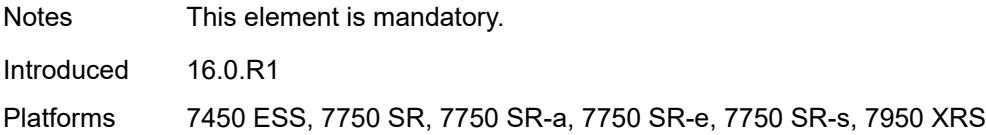

# <span id="page-8767-0"></span>**redundancy**

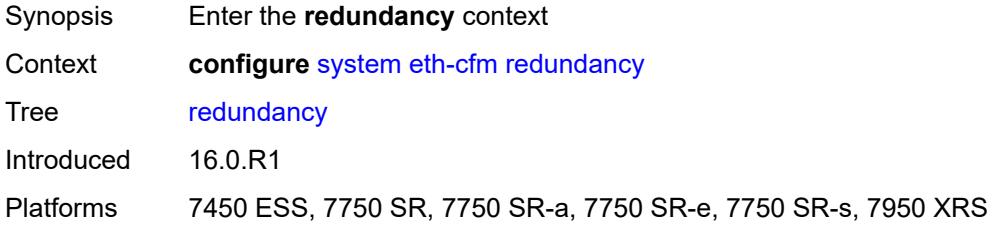

# <span id="page-8767-1"></span>**mc-lag**

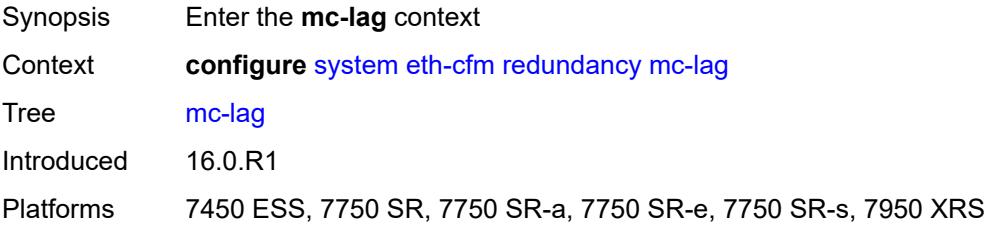

# <span id="page-8767-2"></span>**propagate-hold-time** *(number | keyword)*

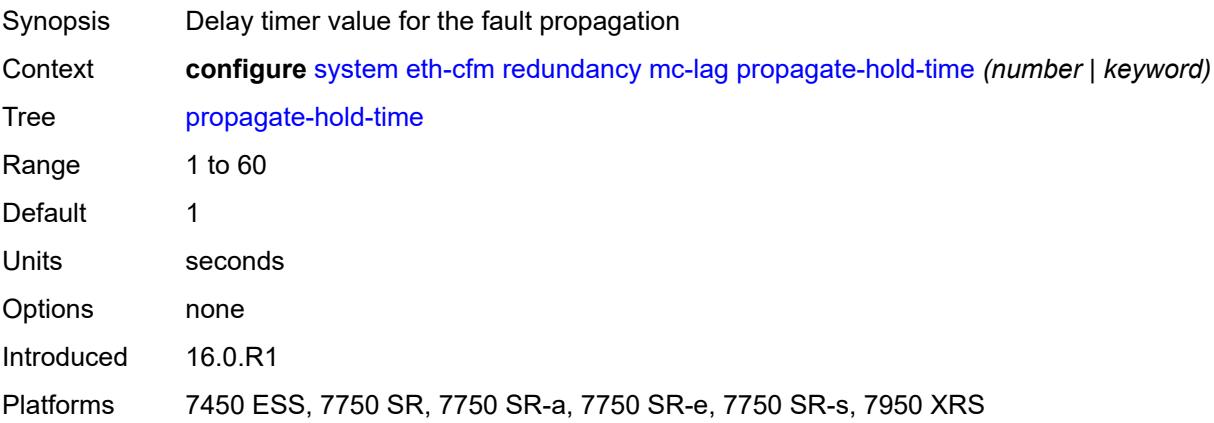

### <span id="page-8767-3"></span>**standby-mep** *boolean*

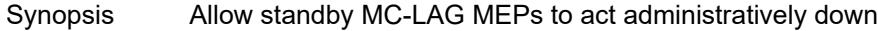

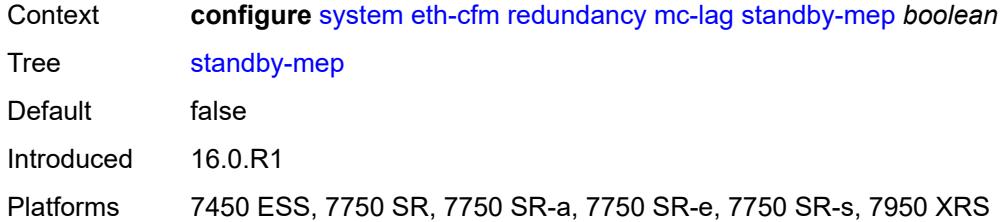

### <span id="page-8768-0"></span>**sender-id**

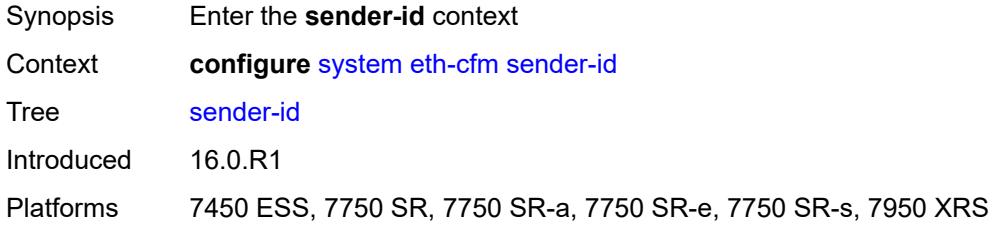

# <span id="page-8768-1"></span>**local-name** *string*

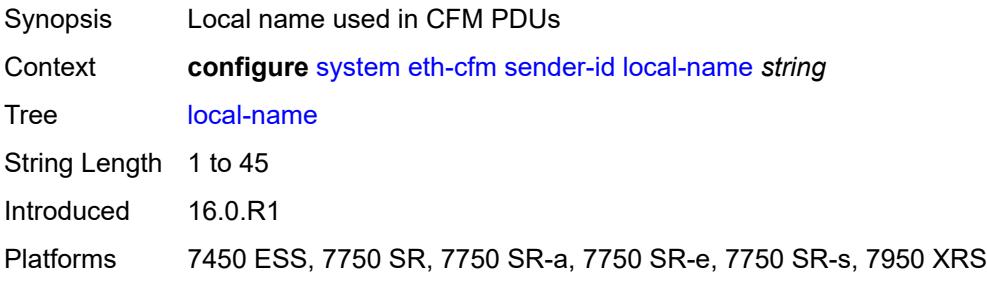

# <span id="page-8768-2"></span>**type** *keyword*

<span id="page-8768-3"></span>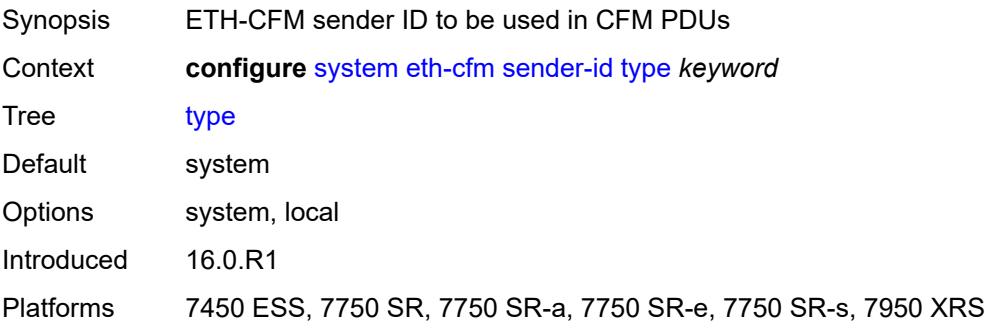

### **slm**

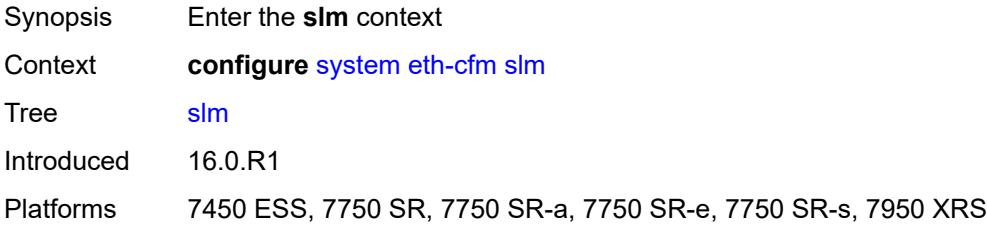

# <span id="page-8769-0"></span>**inactivity-timer** *number*

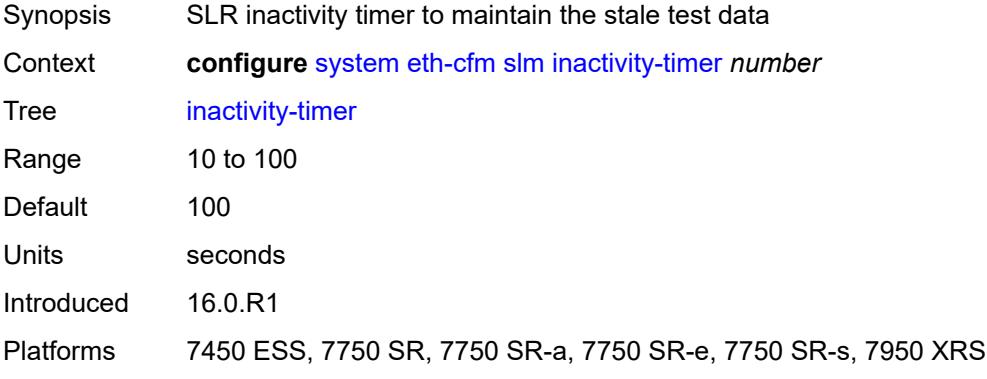

### <span id="page-8769-1"></span>**grpc**

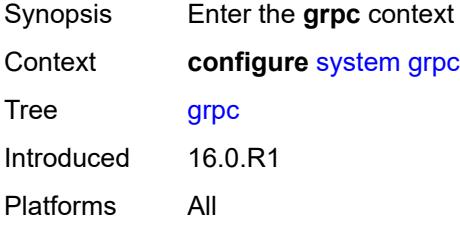

# <span id="page-8769-2"></span>**admin-state** *keyword*

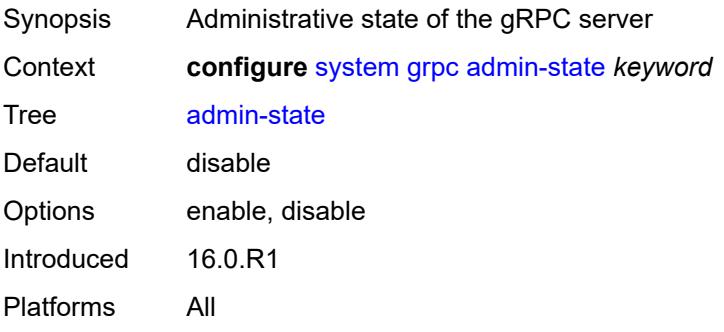

### <span id="page-8770-0"></span>**allow-unsecure-connection**

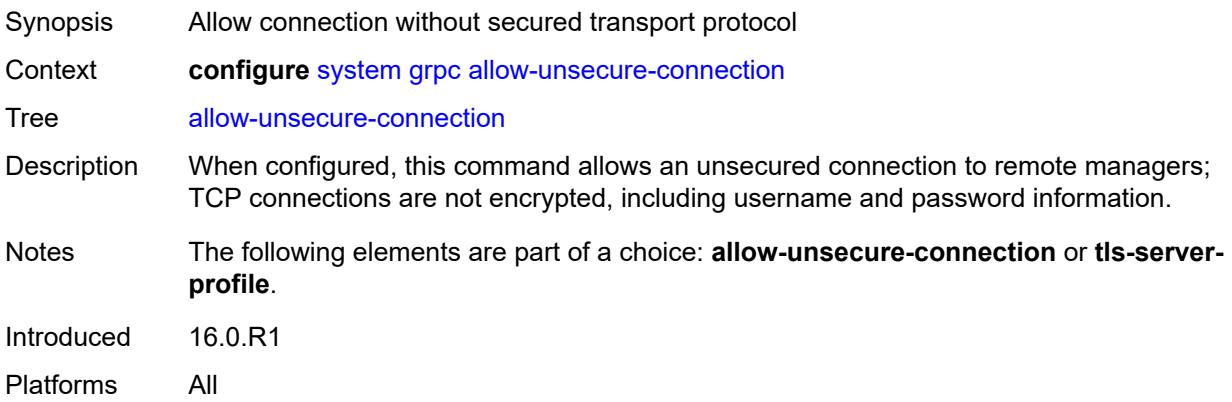

### <span id="page-8770-1"></span>**gnmi**

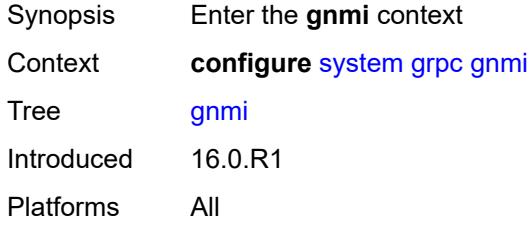

# <span id="page-8770-2"></span>**admin-state** *keyword*

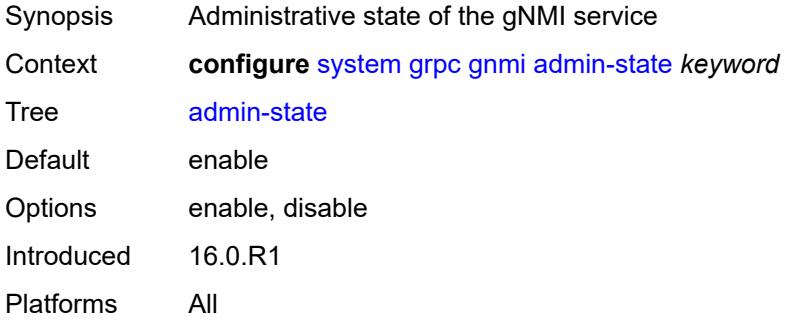

# <span id="page-8770-3"></span>**auto-config-save** *boolean*

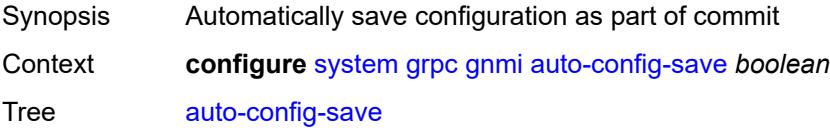

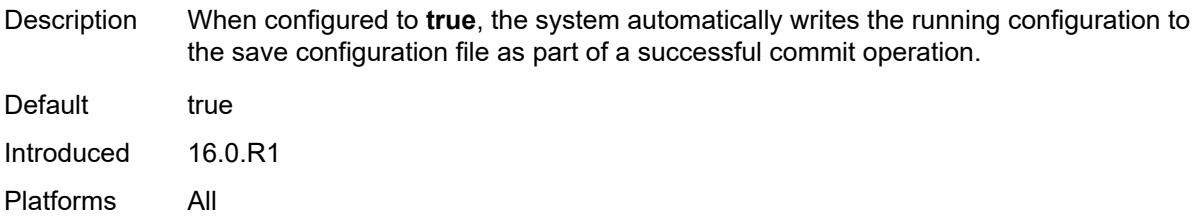

# <span id="page-8771-0"></span>**proto-version** *keyword*

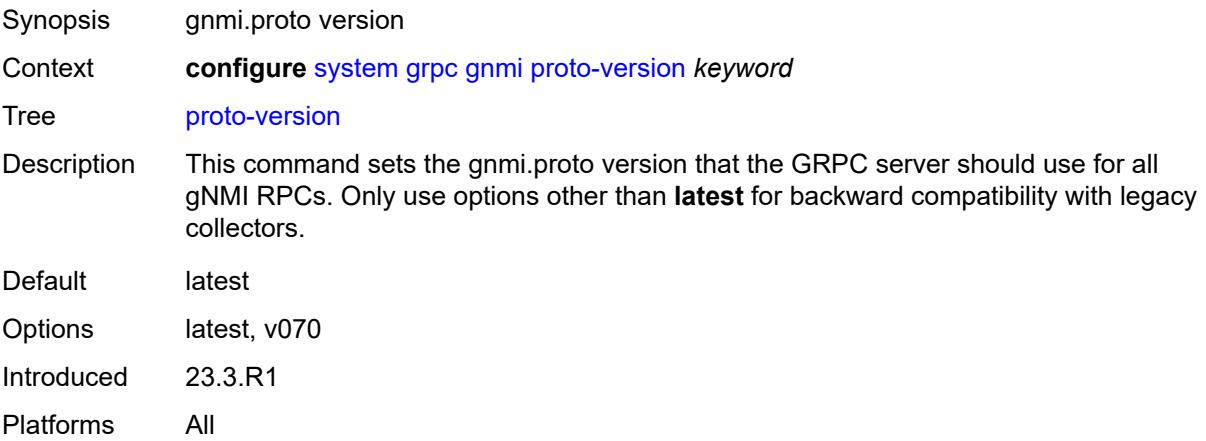

### <span id="page-8771-1"></span>**gnoi**

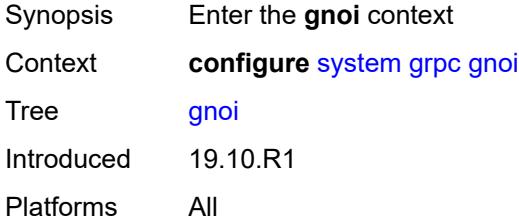

# <span id="page-8771-2"></span>**cert-mgmt**

<span id="page-8771-3"></span>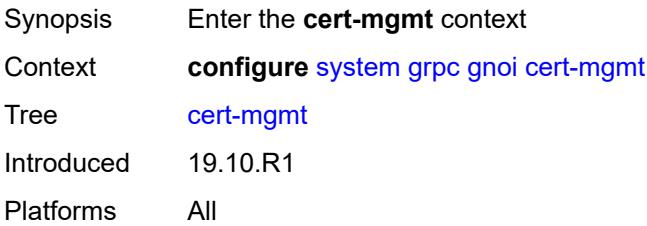

# **admin-state** *keyword*

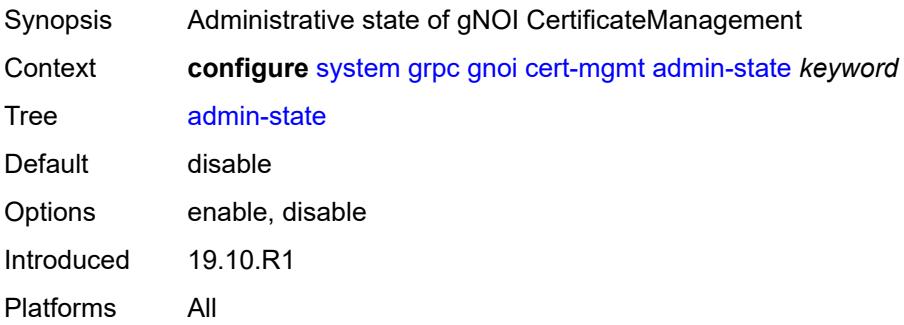

#### <span id="page-8772-0"></span>**file**

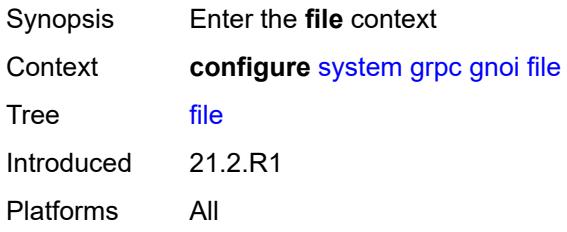

# <span id="page-8772-1"></span>**admin-state** *keyword*

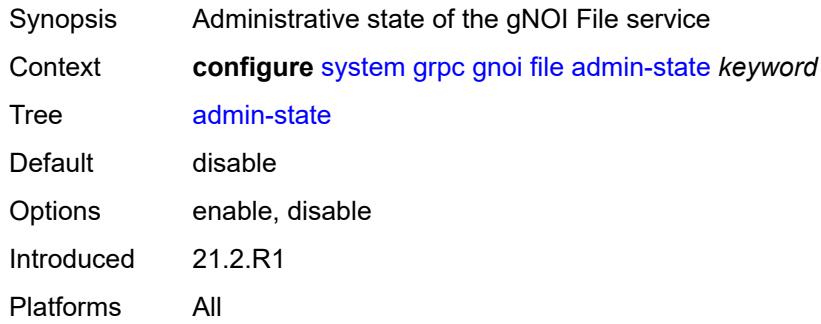

# <span id="page-8772-2"></span>**system**

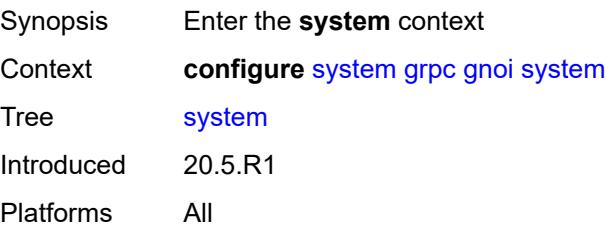

# <span id="page-8773-0"></span>**admin-state** *keyword*

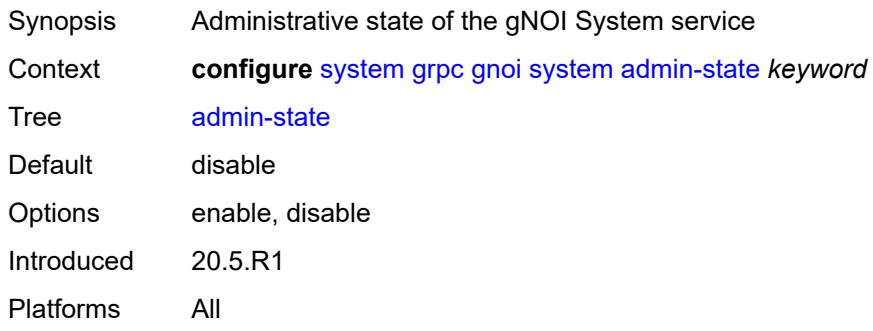

### <span id="page-8773-1"></span>**max-msg-size** *number*

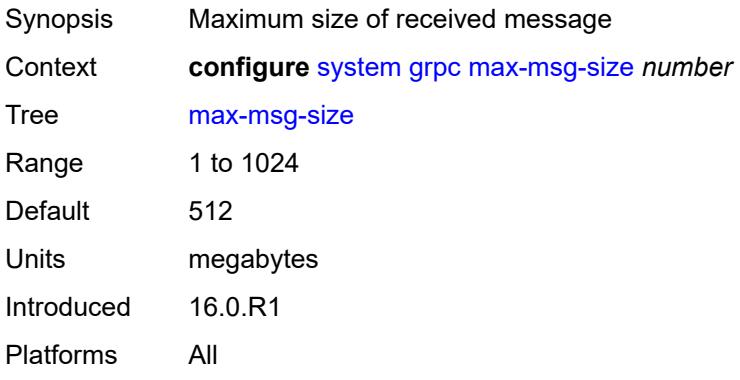

### <span id="page-8773-2"></span>**md-cli**

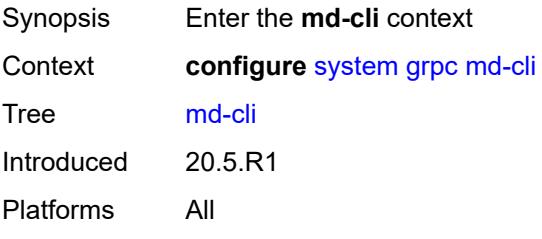

# <span id="page-8773-3"></span>**admin-state** *keyword*

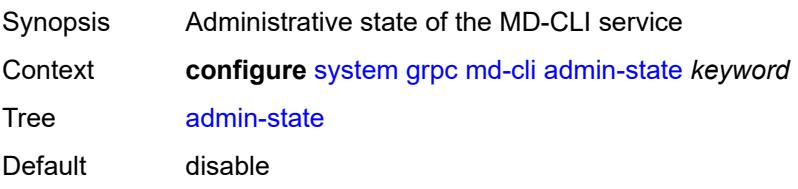

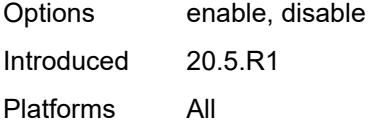

# <span id="page-8774-0"></span>**rib-api**

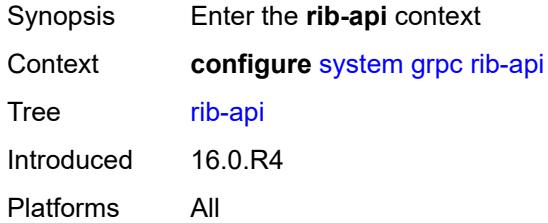

# <span id="page-8774-1"></span>**admin-state** *keyword*

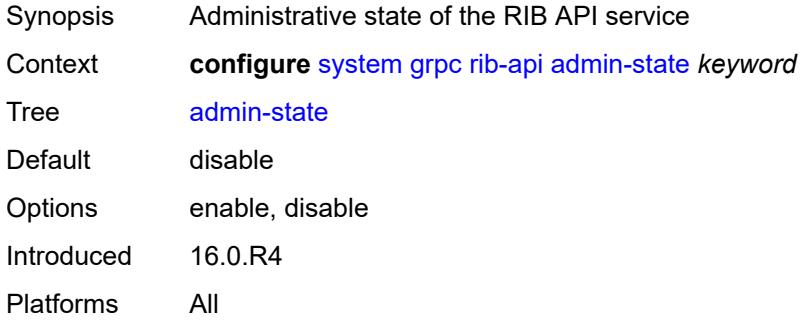

# <span id="page-8774-2"></span>**purge-timeout** *number*

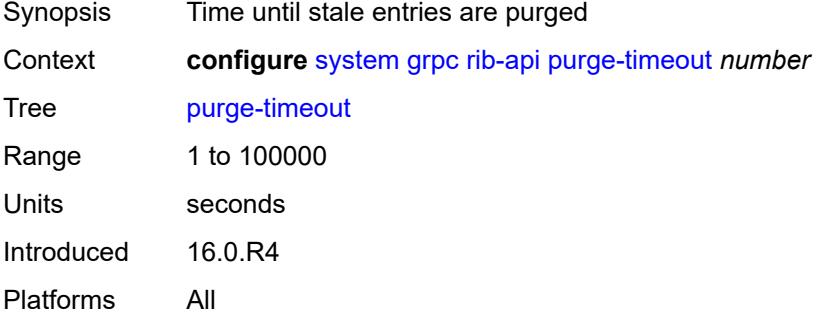

# <span id="page-8774-3"></span>**tcp-keepalive**

Synopsis Enter the **tcp-keepalive** context

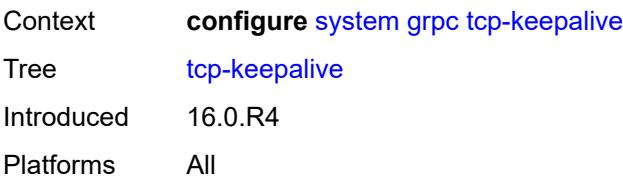

# <span id="page-8775-0"></span>**admin-state** *keyword*

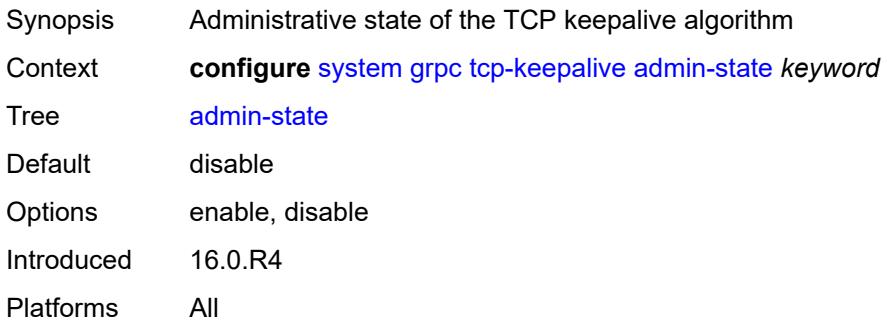

### <span id="page-8775-1"></span>**idle-time** *number*

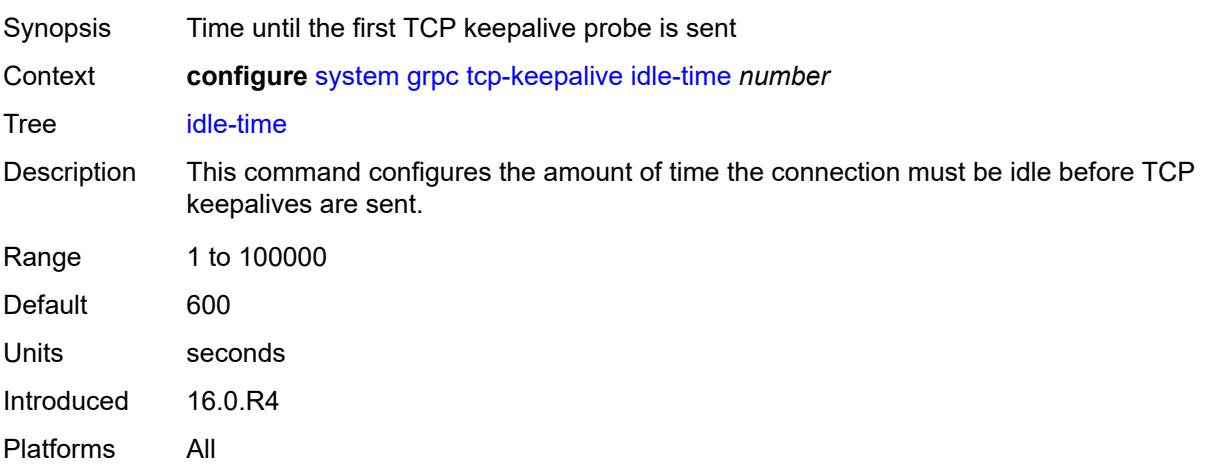

# <span id="page-8775-2"></span>**interval** *number*

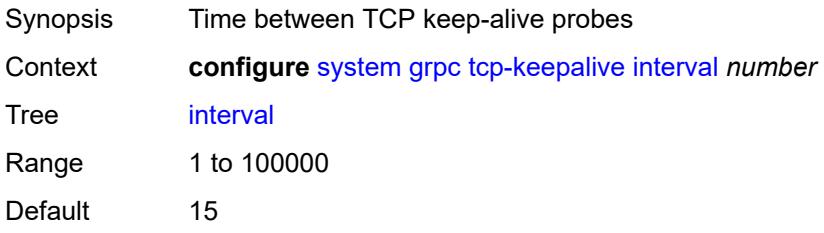

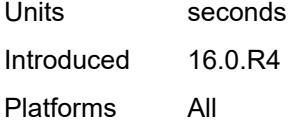

# <span id="page-8776-0"></span>**retries** *number*

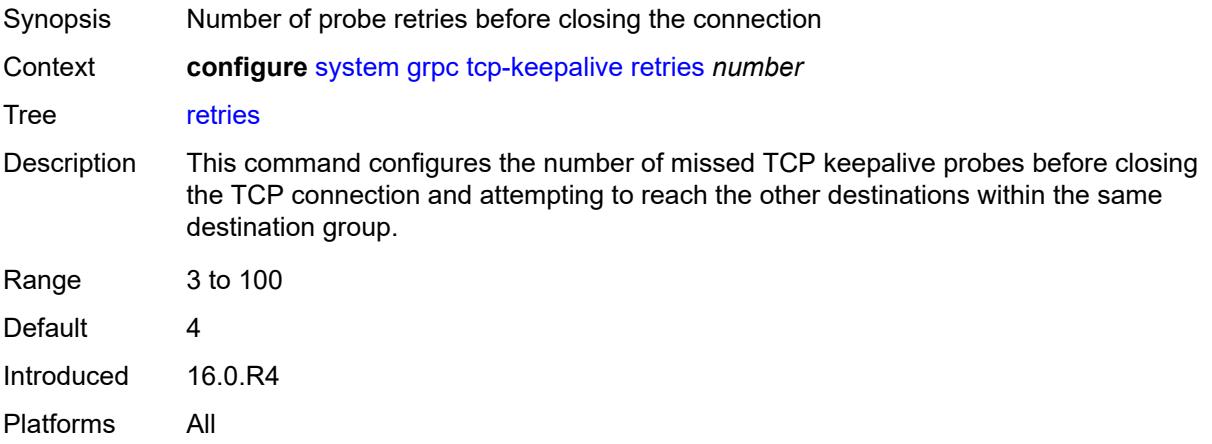

# <span id="page-8776-1"></span>**tls-server-profile** *reference*

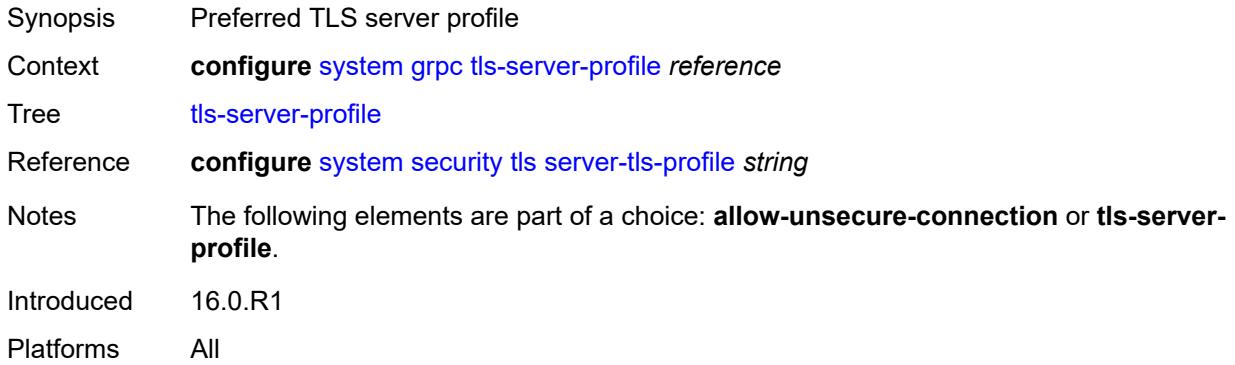

# <span id="page-8776-2"></span>**grpc-tunnel**

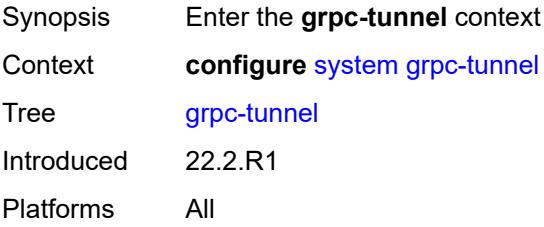

# <span id="page-8777-1"></span>**destination-group** [\[name](#page-8777-0)] *string*

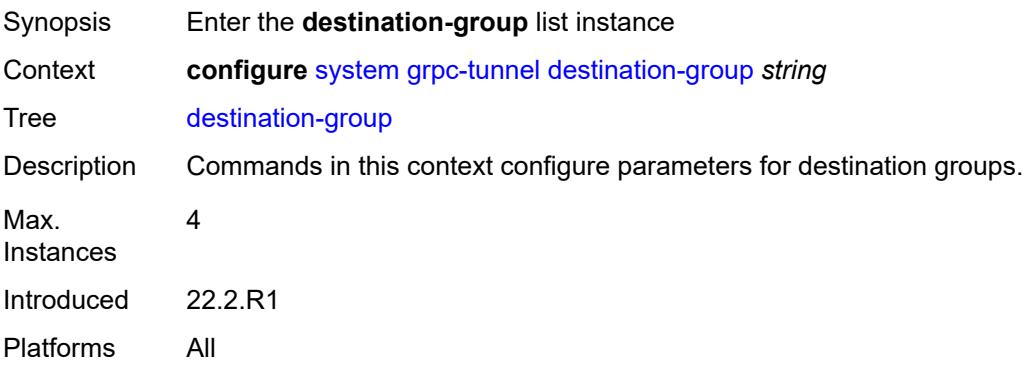

# <span id="page-8777-0"></span>[**name**] *string*

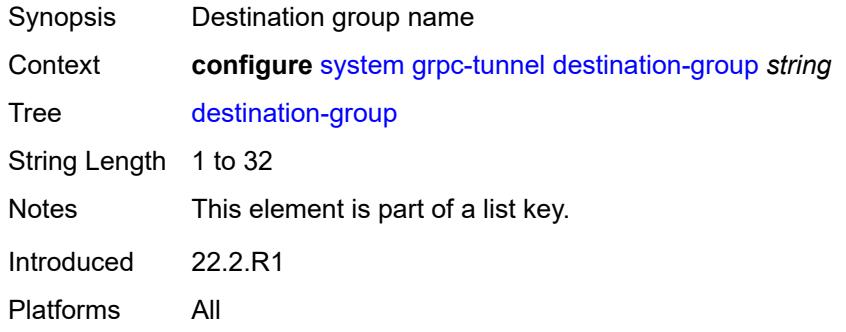

### <span id="page-8777-2"></span>**allow-unsecure-connection**

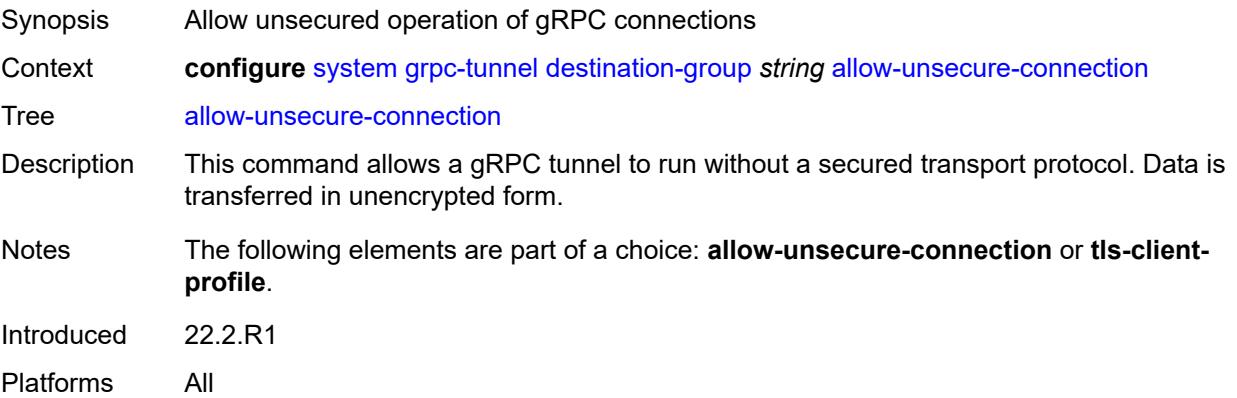

# <span id="page-8777-3"></span>**description** *string*

Synopsis Text description

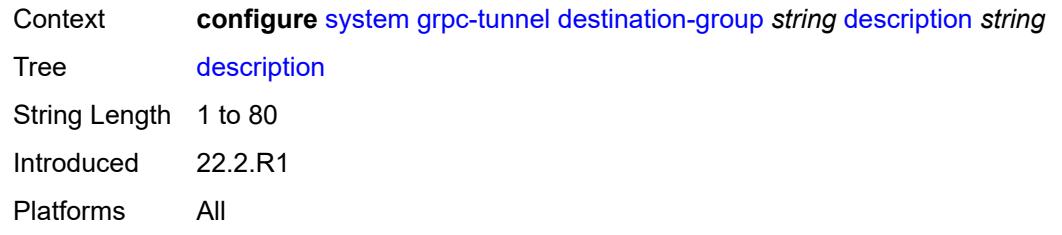

<span id="page-8778-2"></span>**destination** [\[address\]](#page-8778-0) *(ipv4-address-no-zone | ipv6-address-no-zone | fully-qualifieddomain-name)* [port](#page-8778-1) *number*

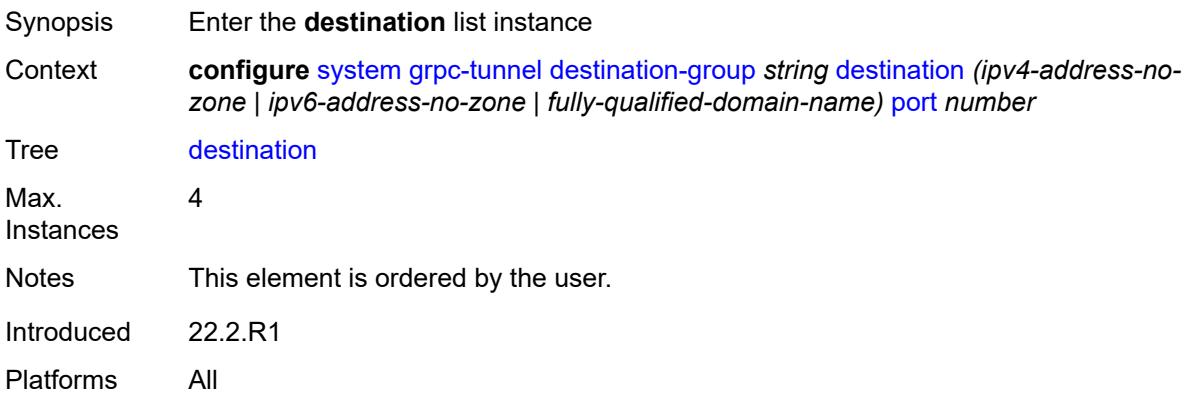

<span id="page-8778-0"></span>[**address**] *(ipv4-address-no-zone | ipv6-address-no-zone | fully-qualified-domain-name)*

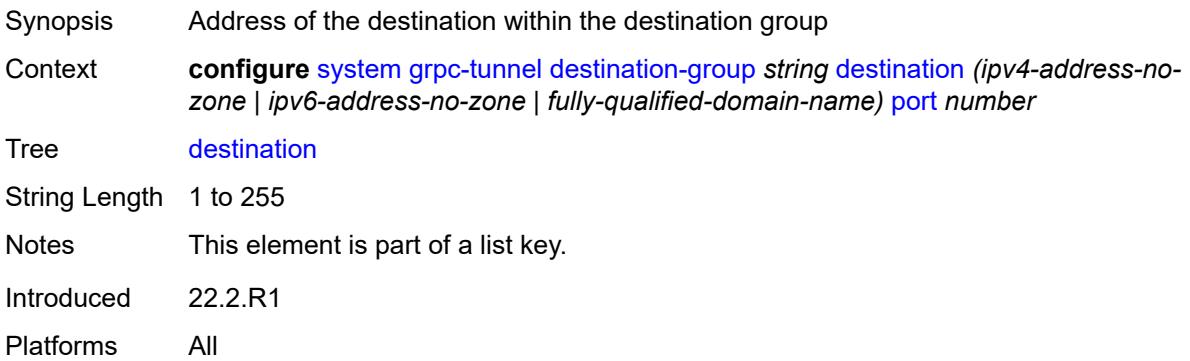

### <span id="page-8778-1"></span>**port** *number*

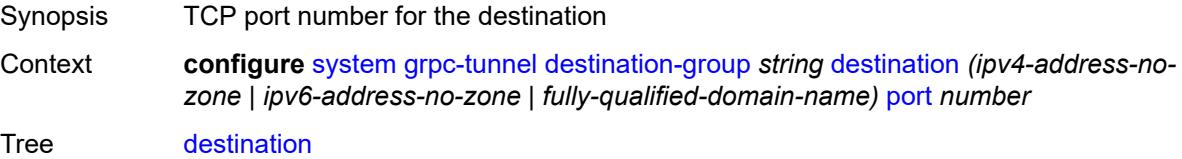

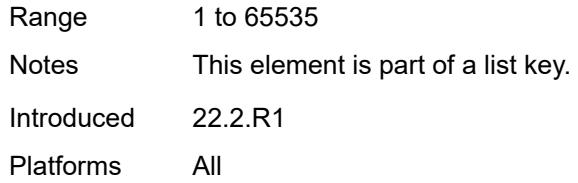

### <span id="page-8779-0"></span>**local-source-address** *(ipv4-address-no-zone | ipv6-address-no-zone)*

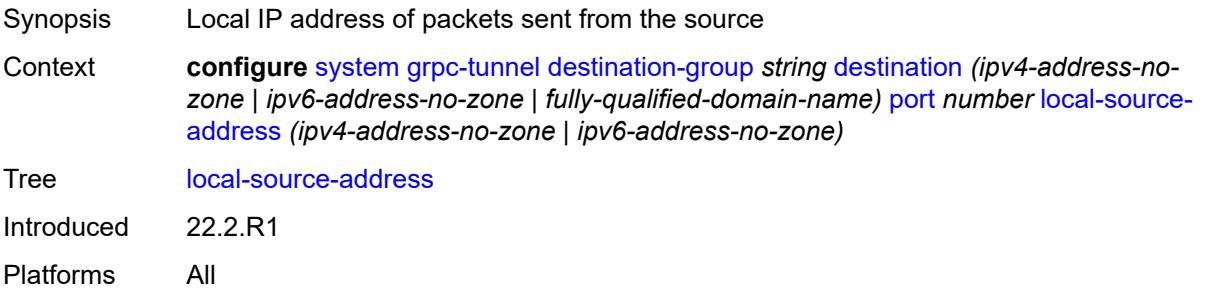

### <span id="page-8779-1"></span>**originated-qos-marking** *keyword*

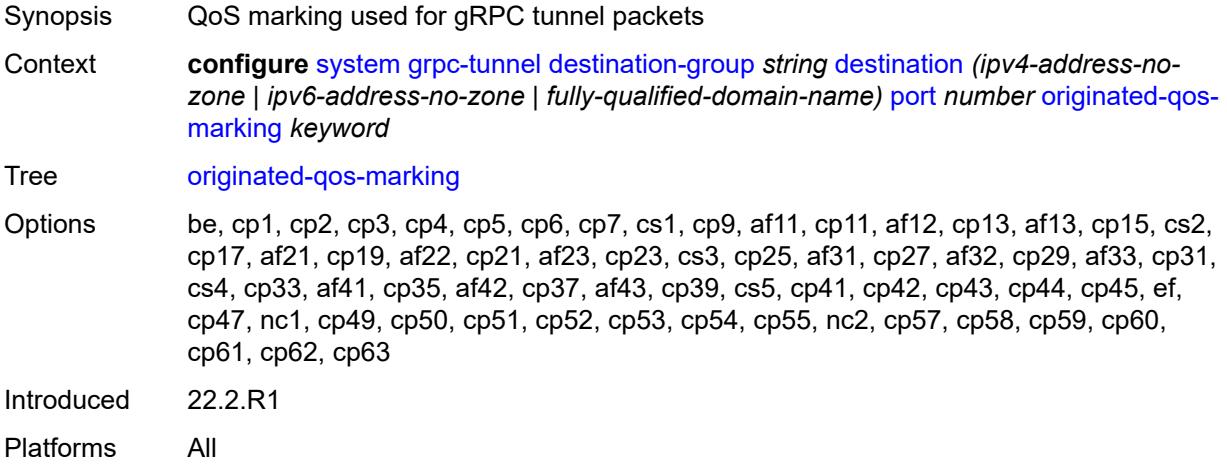

# <span id="page-8779-2"></span>**router-instance** *string*

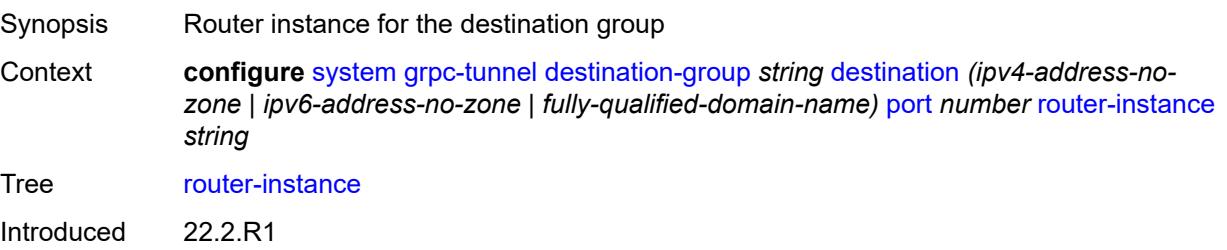

Platforms All

### <span id="page-8780-0"></span>**tcp-keepalive**

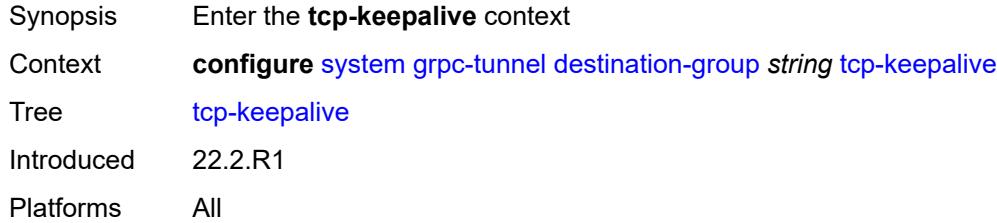

# <span id="page-8780-1"></span>**admin-state** *keyword*

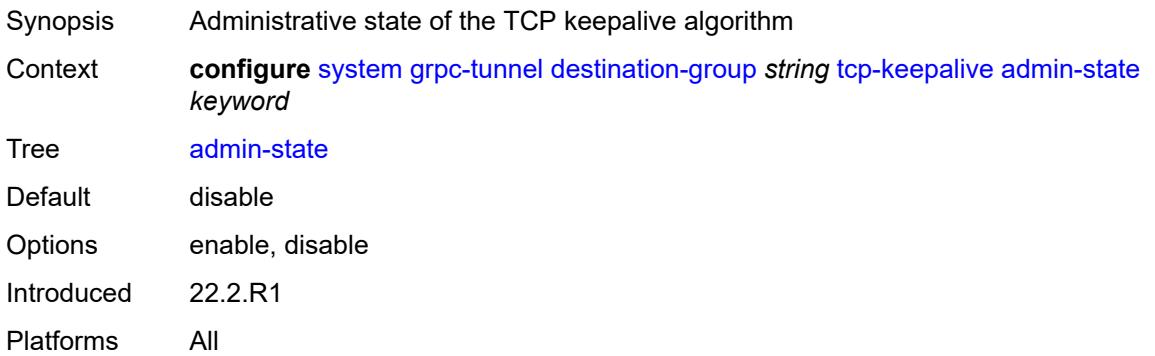

### <span id="page-8780-2"></span>**idle-time** *number*

<span id="page-8780-3"></span>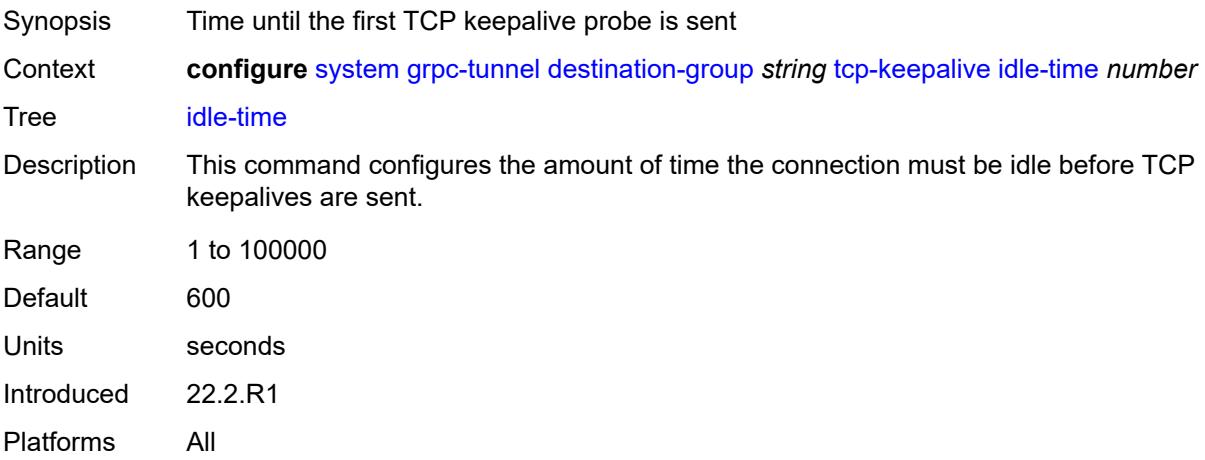

### **interval** *number*

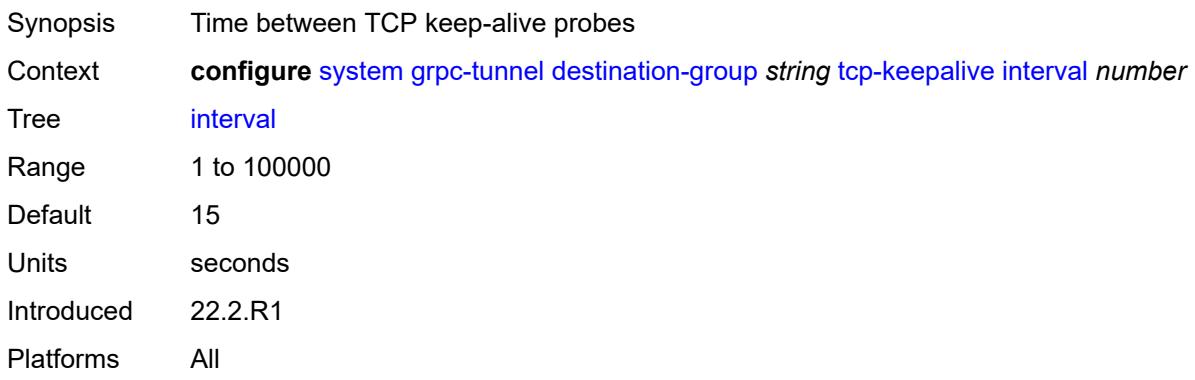

#### <span id="page-8781-0"></span>**retries** *number*

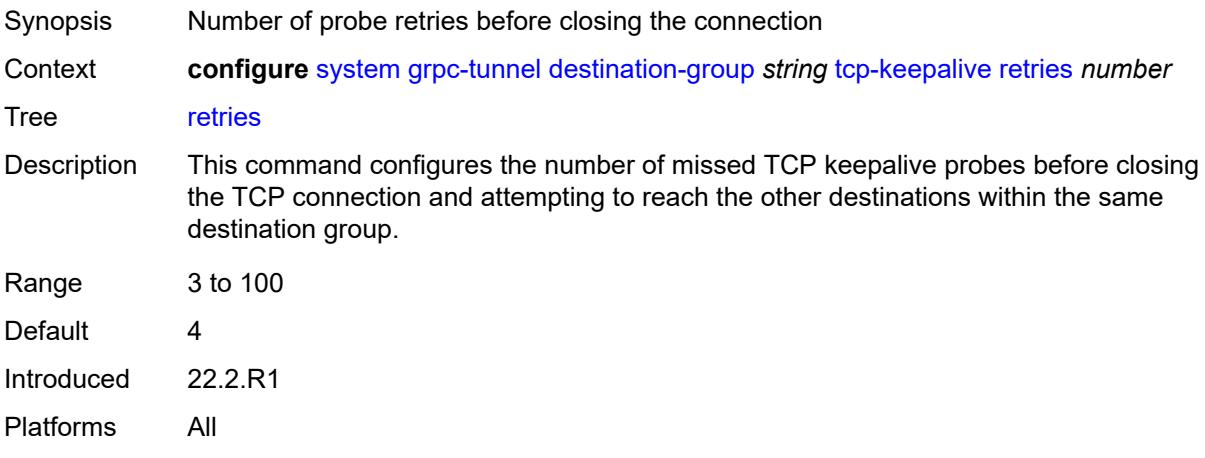

# <span id="page-8781-1"></span>**tls-client-profile** *reference*

<span id="page-8781-2"></span>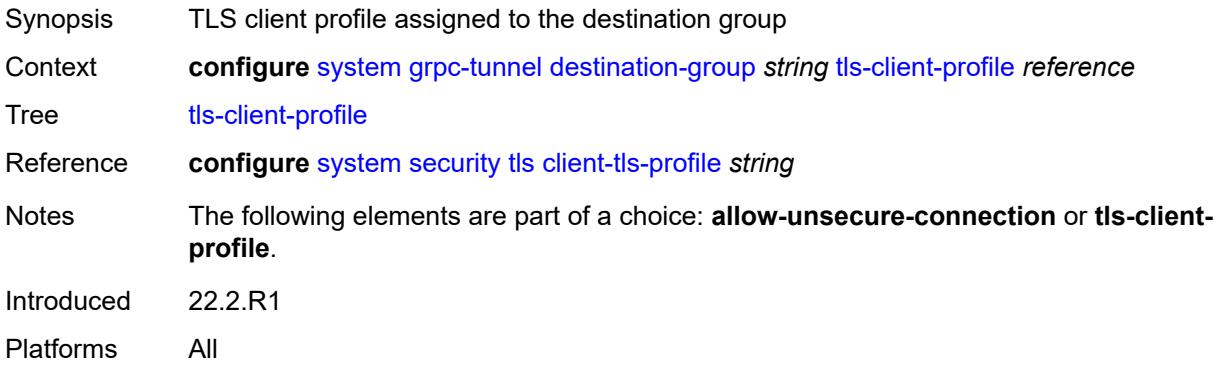

# **tunnel** [\[name](#page-8782-0)] *string*

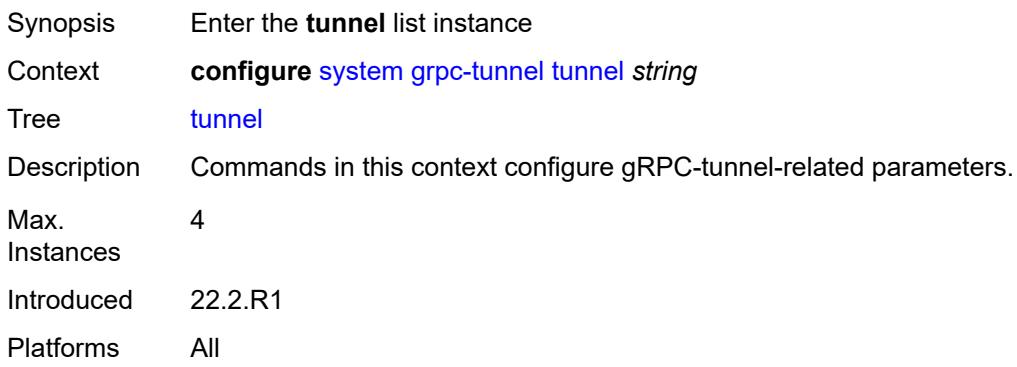

# <span id="page-8782-0"></span>[**name**] *string*

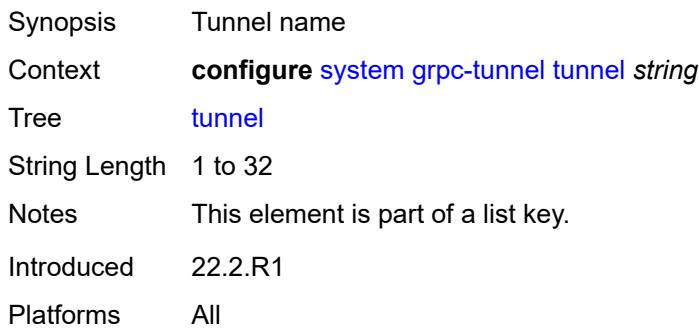

### <span id="page-8782-1"></span>**admin-state** *keyword*

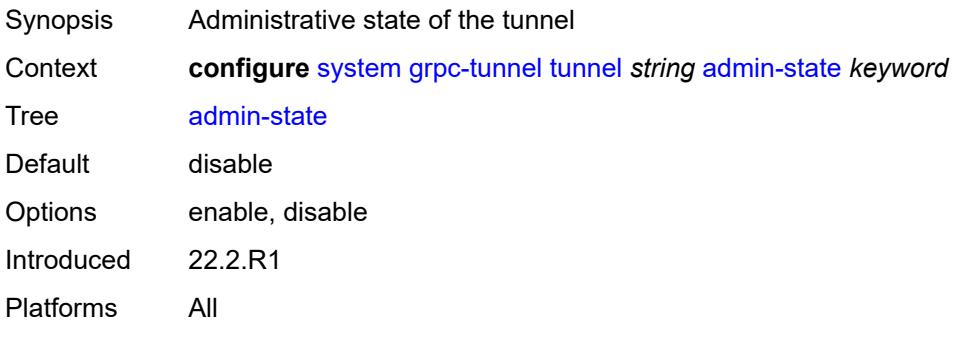

### <span id="page-8782-2"></span>**description** *string*

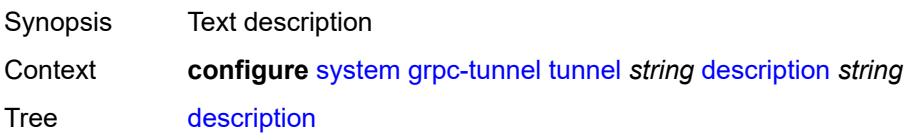

String Length 1 to 80 Introduced 22.2.R1 Platforms All

# <span id="page-8783-0"></span>**destination-group** *reference*

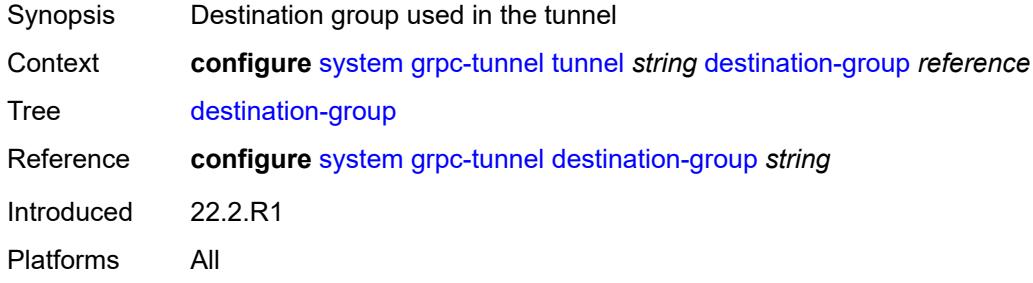

# <span id="page-8783-2"></span>**handler** [[name\]](#page-8783-1) *string*

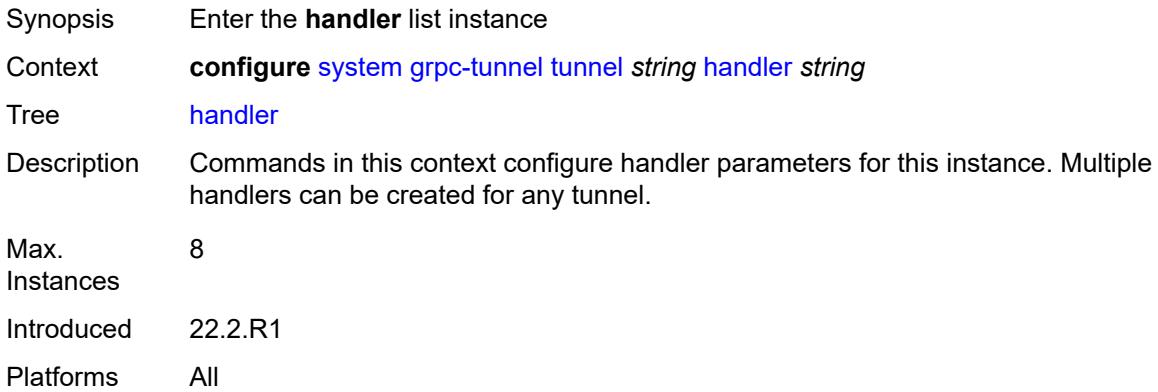

# <span id="page-8783-1"></span>[**name**] *string*

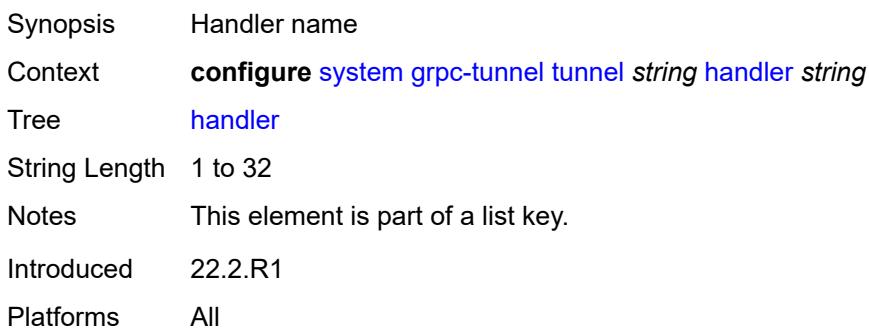
## **admin-state** *keyword*

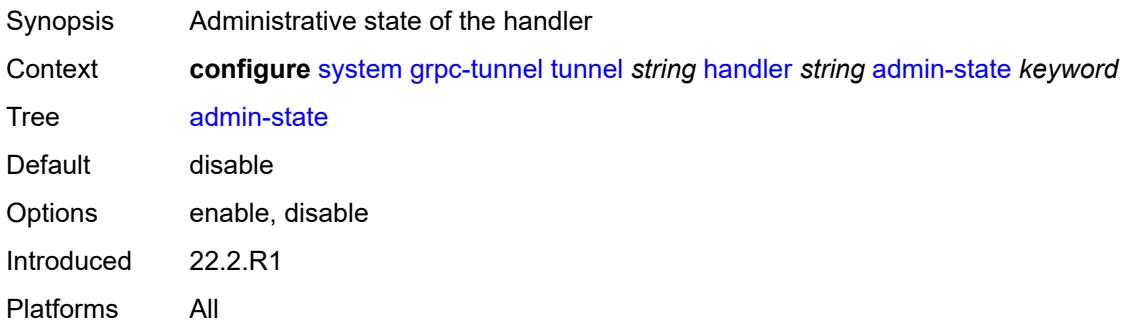

#### <span id="page-8784-0"></span>**port** *number*

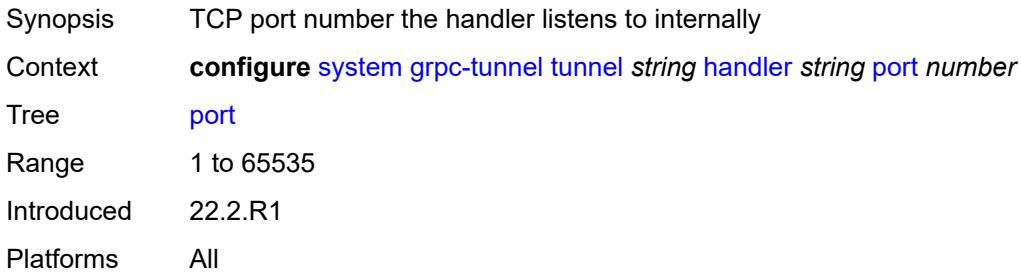

#### <span id="page-8784-1"></span>**target-type**

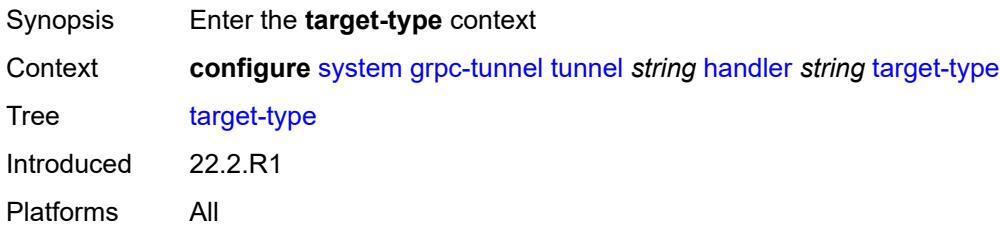

#### <span id="page-8784-2"></span>**custom-type** *string*

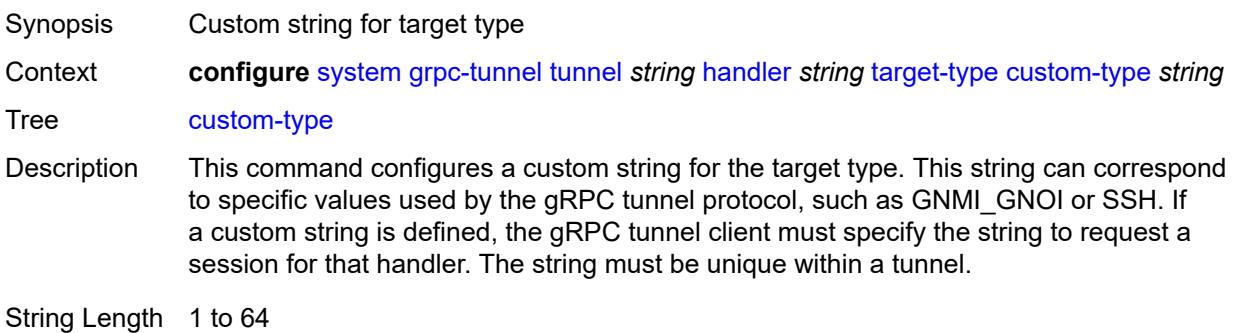

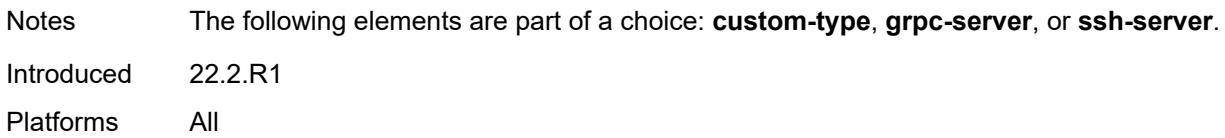

#### <span id="page-8785-0"></span>**grpc-server**

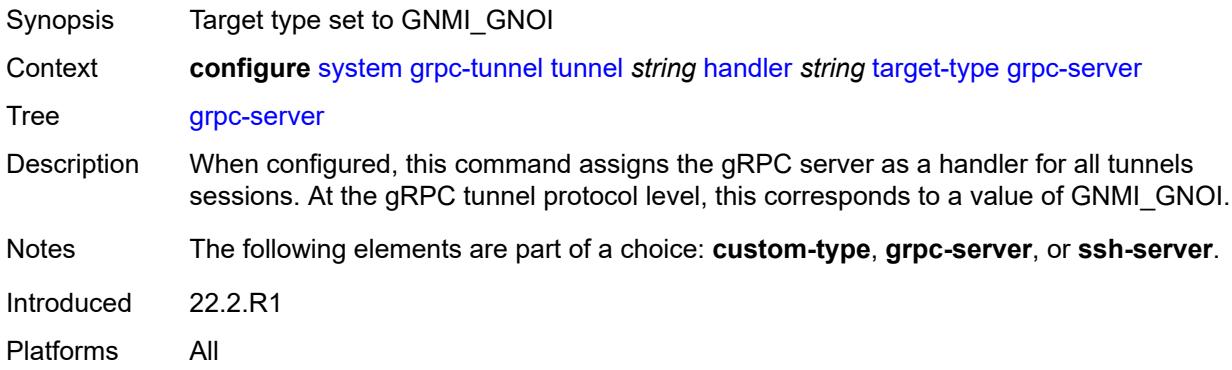

#### <span id="page-8785-1"></span>**ssh-server**

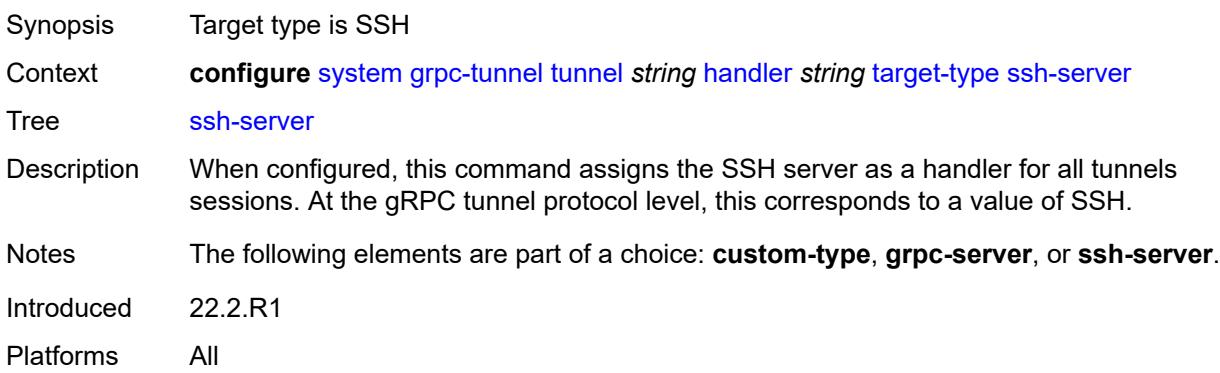

## <span id="page-8785-2"></span>**target-name**

<span id="page-8785-3"></span>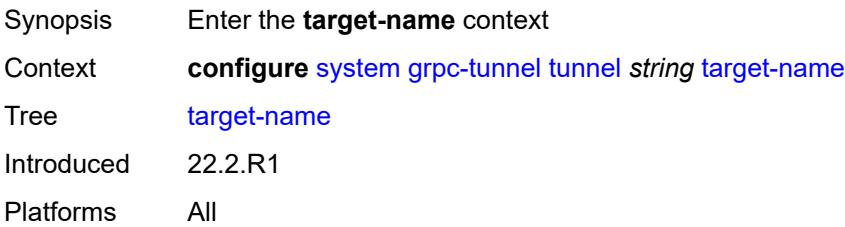

# **custom-string** *string*

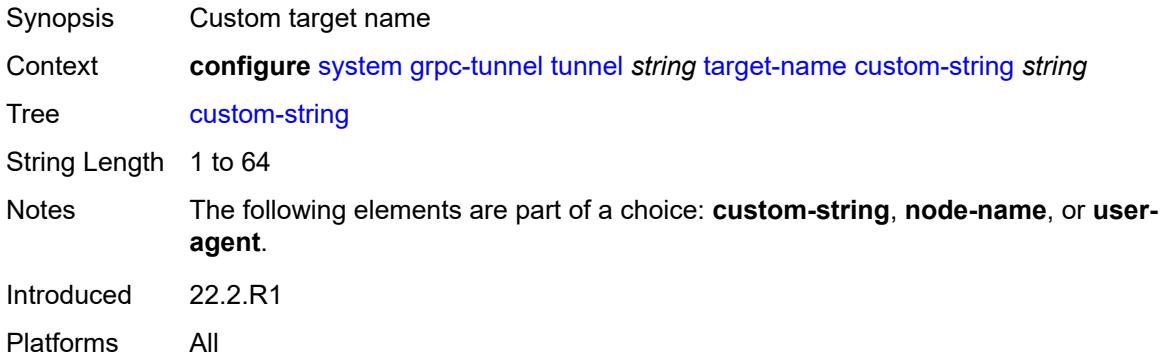

#### <span id="page-8786-0"></span>**node-name**

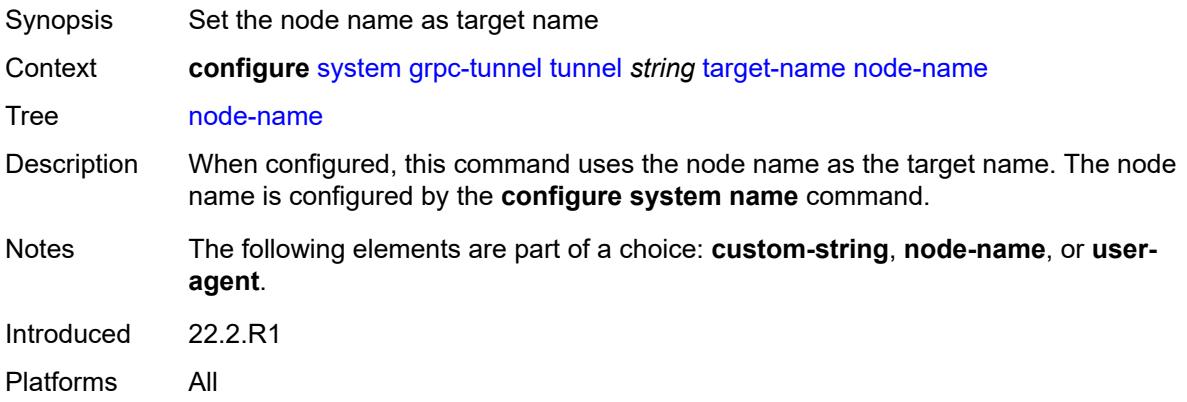

#### <span id="page-8786-1"></span>**user-agent**

<span id="page-8786-2"></span>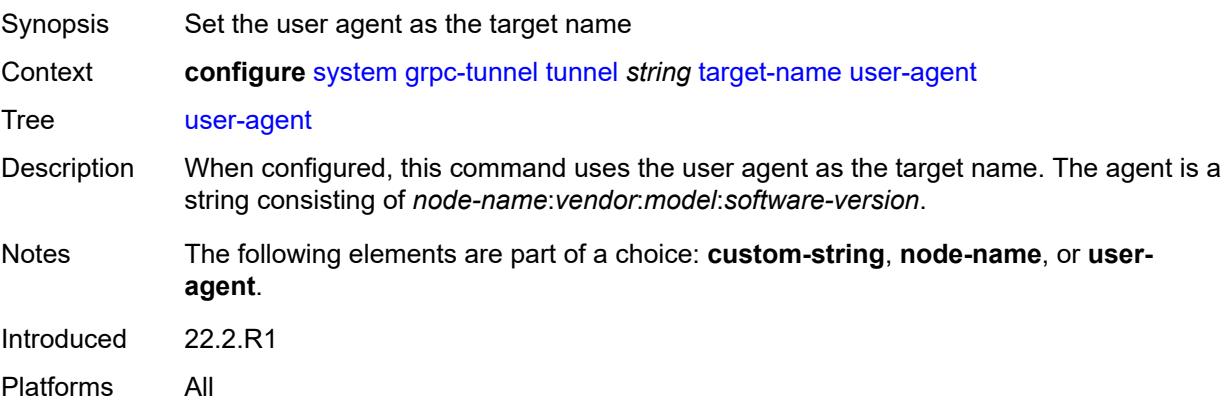

## **icmp-vse** *boolean*

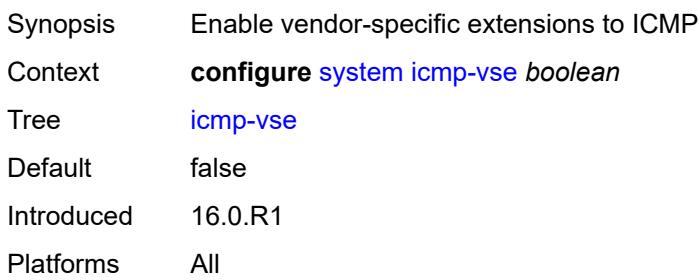

#### <span id="page-8787-0"></span>**ip**

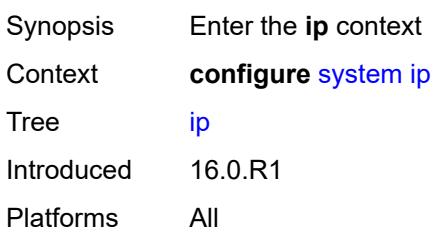

## <span id="page-8787-1"></span>**allow-qinq-network-interface** *boolean*

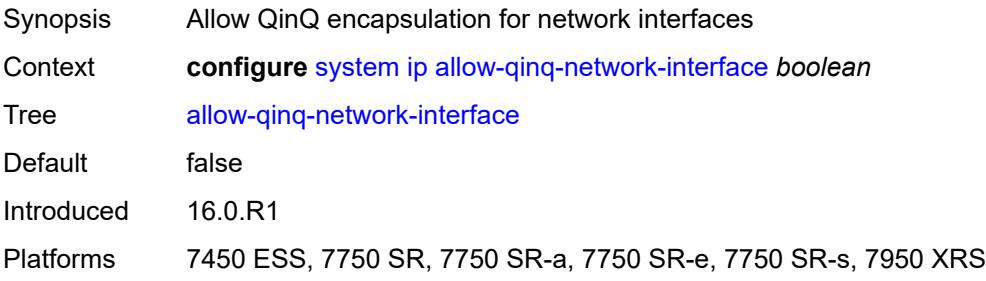

### <span id="page-8787-2"></span>**enforce-unique-if-index** *boolean*

<span id="page-8787-3"></span>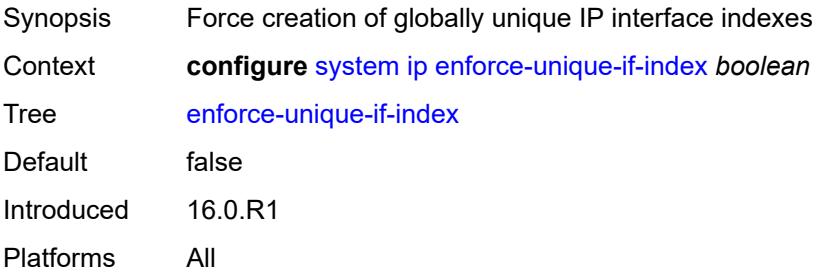

### **forward-6in4** *boolean*

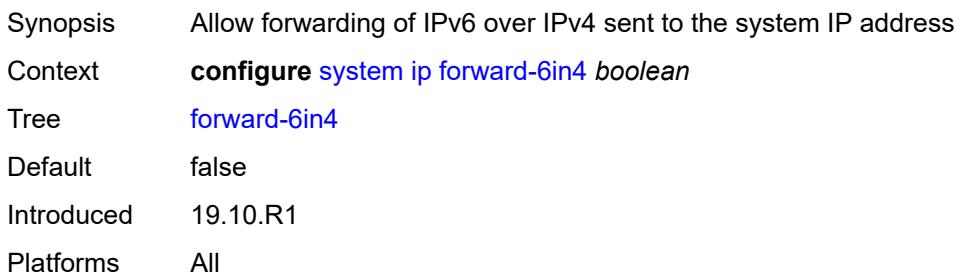

#### <span id="page-8788-0"></span>**forward-ip-over-gre** *boolean*

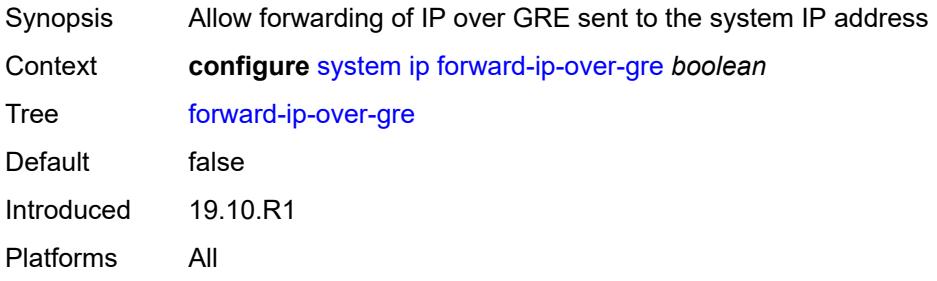

## <span id="page-8788-1"></span>**ipv6-eh** *keyword*

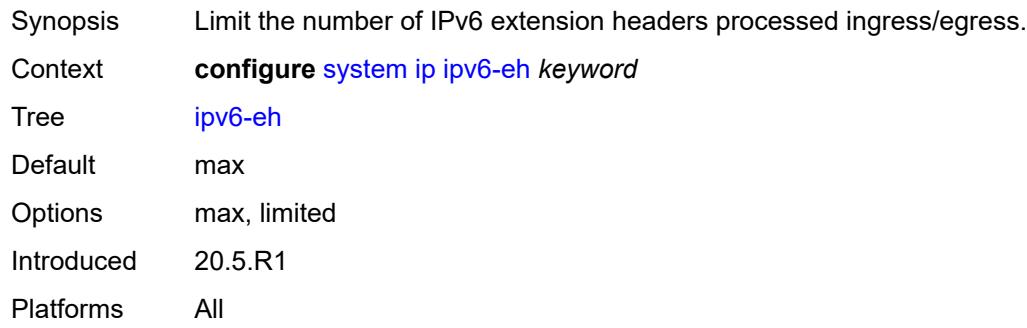

### <span id="page-8788-2"></span>**mpls**

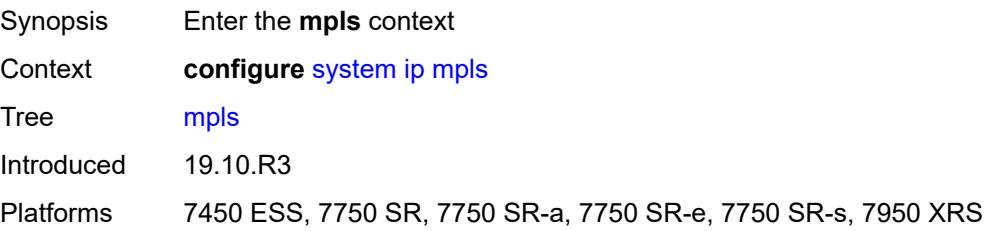

### <span id="page-8789-0"></span>**label-stack-statistics-count** *number*

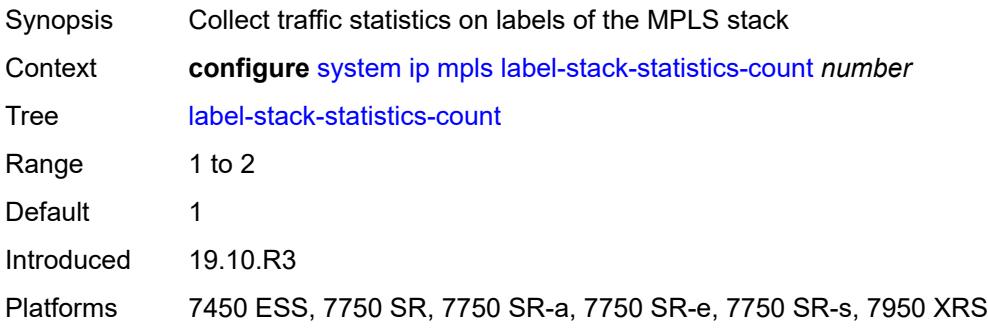

#### <span id="page-8789-1"></span>**l2tp**

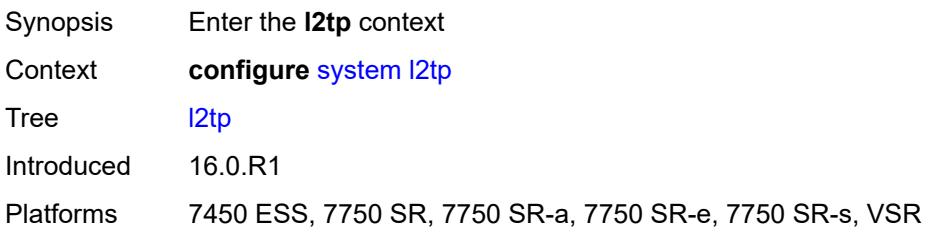

#### <span id="page-8789-2"></span>**non-multi-chassis-tunnel-id-range**

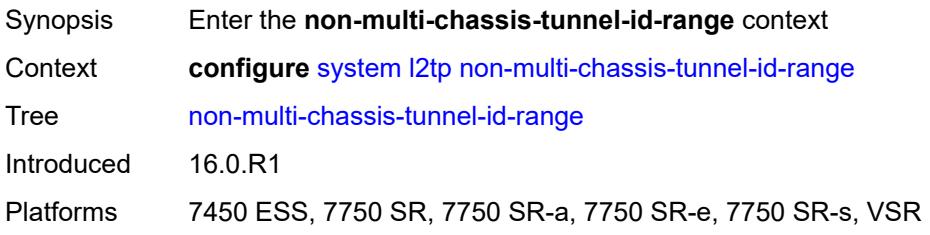

#### <span id="page-8789-3"></span>**end** *number*

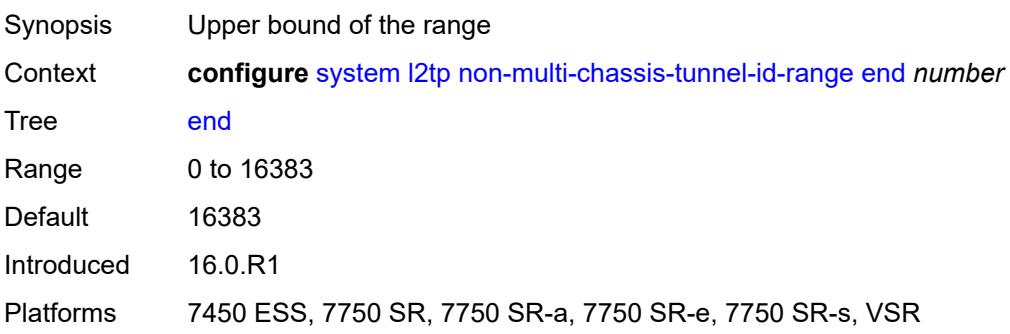

#### <span id="page-8790-0"></span>**start** *number*

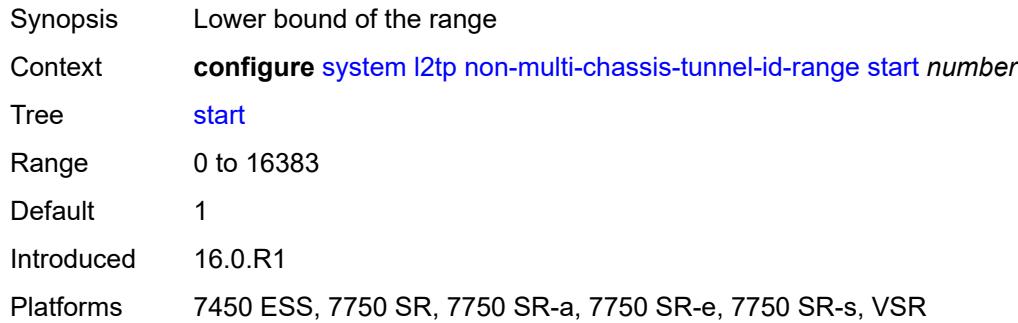

#### <span id="page-8790-1"></span>**lacp**

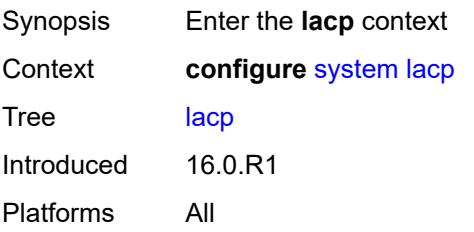

## <span id="page-8790-2"></span>**system-priority** *number*

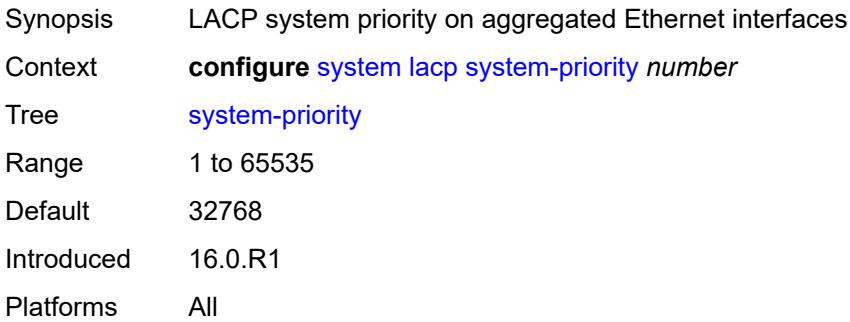

### <span id="page-8790-3"></span>**lldp**

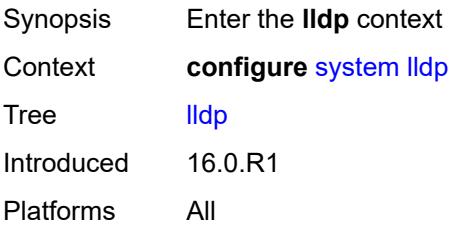

#### <span id="page-8791-0"></span>**admin-state** *keyword*

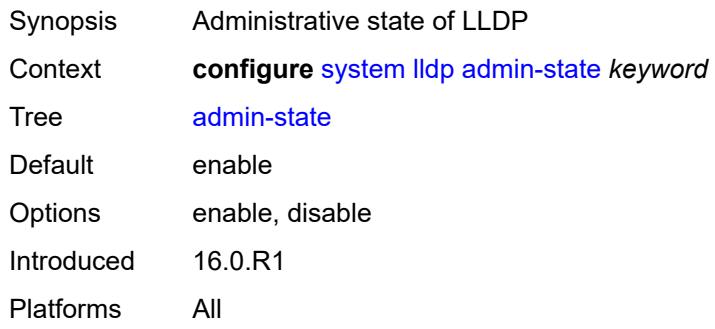

#### <span id="page-8791-1"></span>**message-fast-tx** *number*

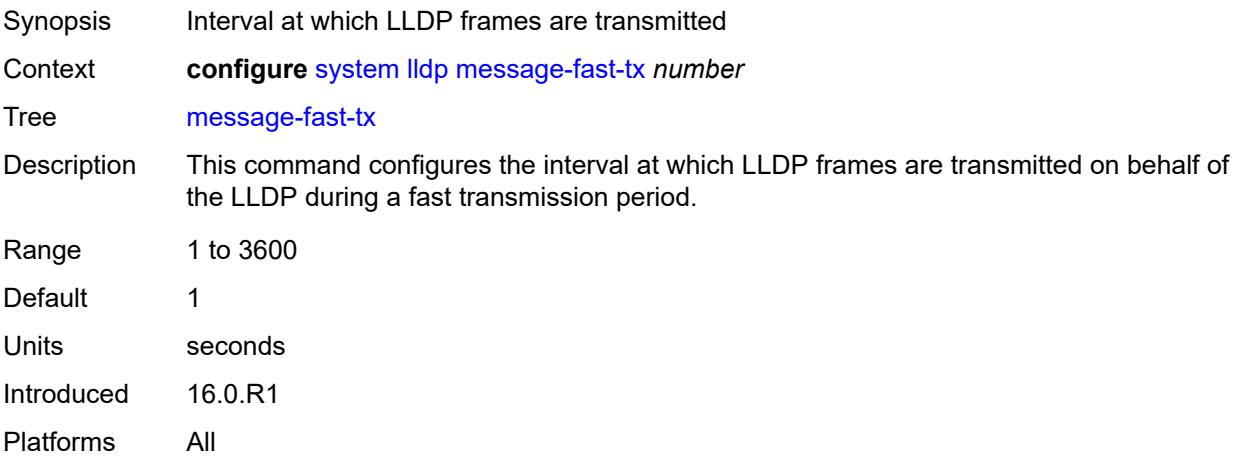

#### <span id="page-8791-2"></span>**message-fast-tx-init** *number*

<span id="page-8791-3"></span>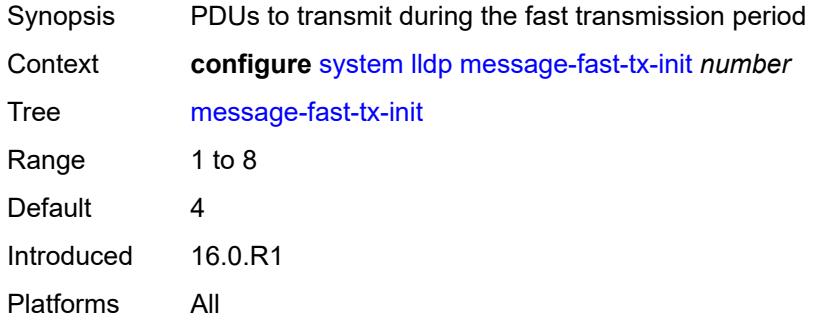

### **notification-interval** *number*

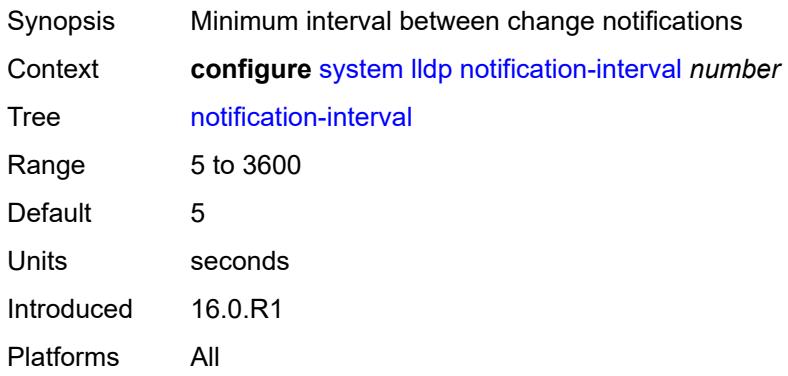

## <span id="page-8792-0"></span>**reinit-delay** *number*

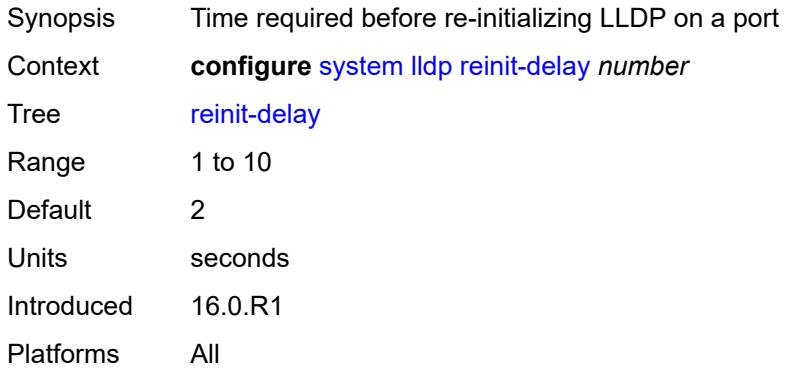

#### <span id="page-8792-1"></span>**tx-credit-max** *number*

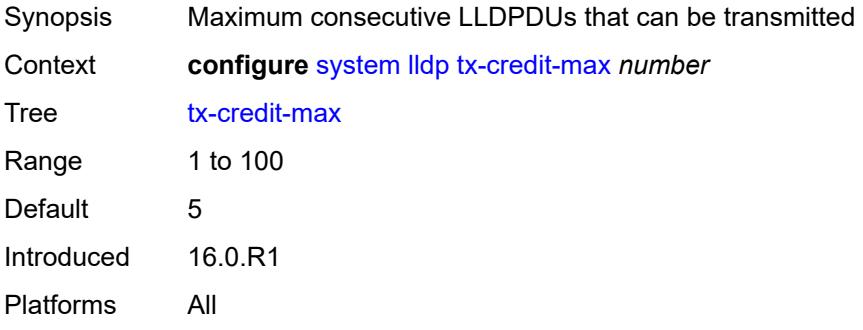

# <span id="page-8792-2"></span>**tx-hold-multiplier** *number*

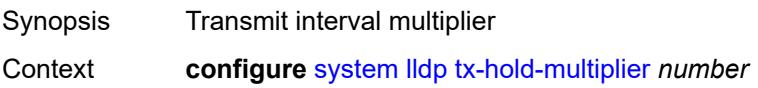

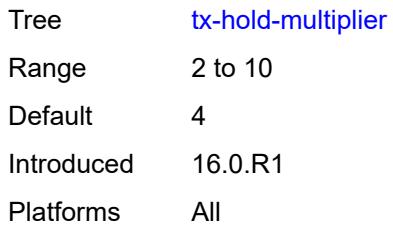

#### <span id="page-8793-0"></span>**tx-interval** *number*

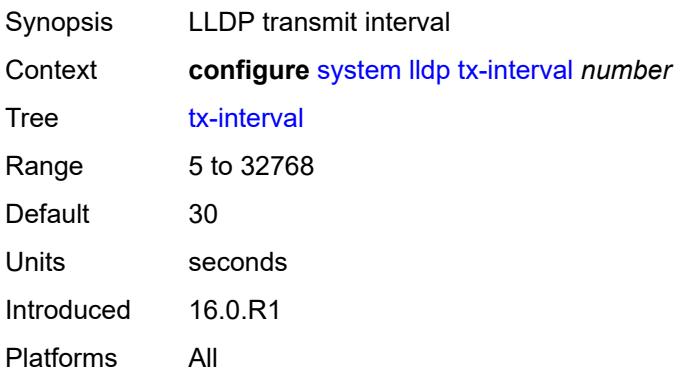

## <span id="page-8793-1"></span>**load-balancing**

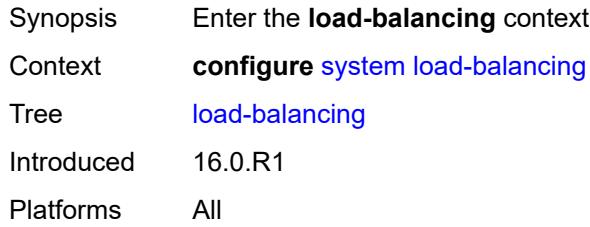

# <span id="page-8793-2"></span>**l2tp-load-balancing** *boolean*

<span id="page-8793-3"></span>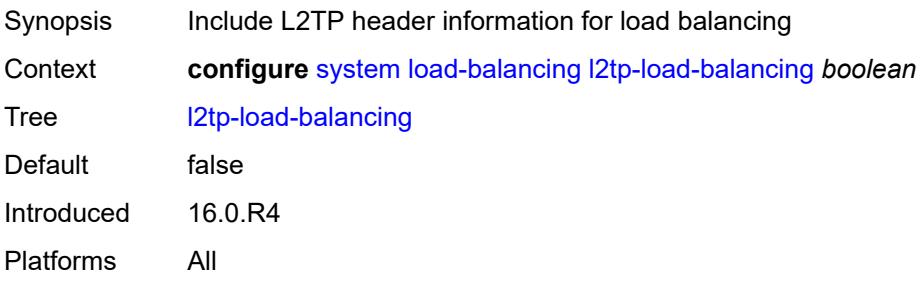

## **l4-load-balancing** *boolean*

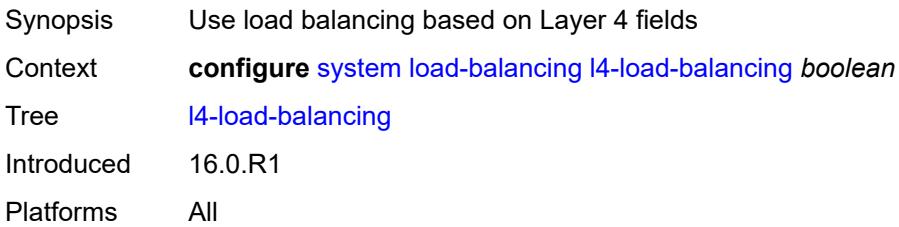

### <span id="page-8794-0"></span>**lsr-load-balancing** *keyword*

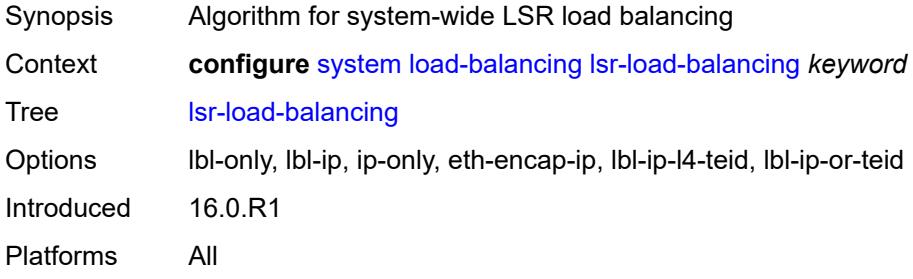

## <span id="page-8794-1"></span>**mc-enh-load-balancing** *boolean*

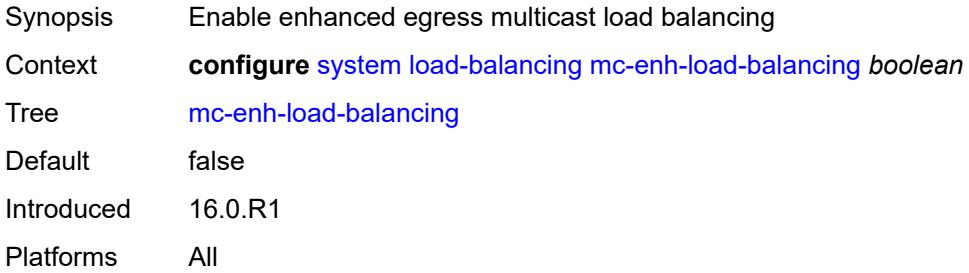

### <span id="page-8794-2"></span>**service-id-lag-hashing** *boolean*

<span id="page-8794-3"></span>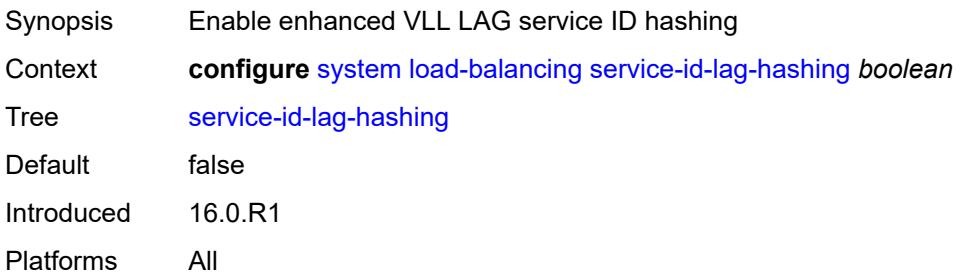

## **system-ip-load-balancing** *boolean*

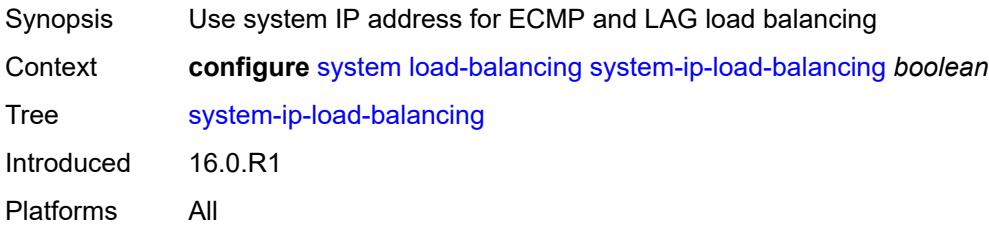

## <span id="page-8795-0"></span>**location** *string*

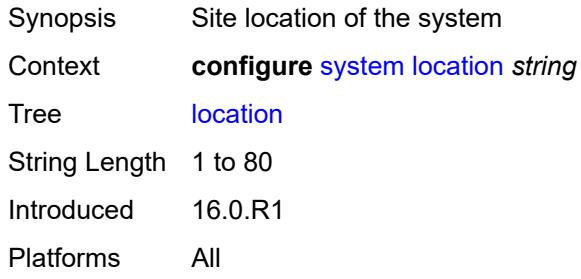

## <span id="page-8795-1"></span>**login-control**

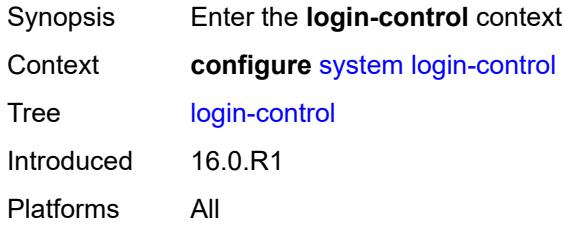

## <span id="page-8795-2"></span>**exponential-backoff** *boolean*

<span id="page-8795-3"></span>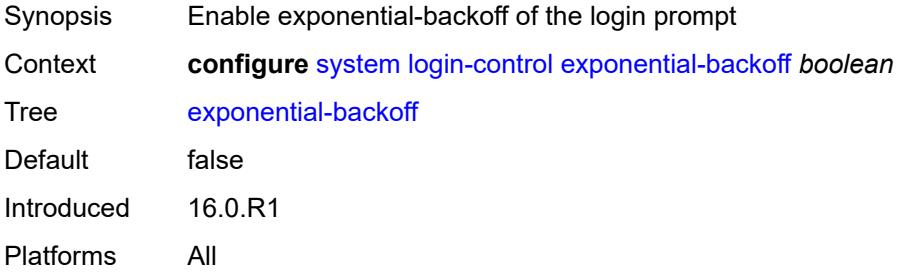

## **ftp**

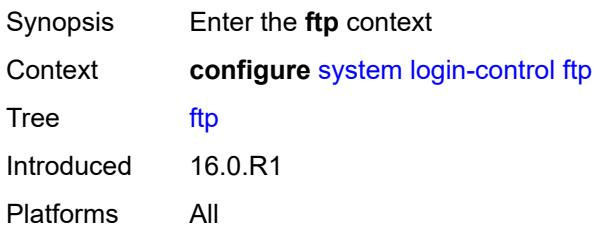

### <span id="page-8796-0"></span>**inbound-max-sessions** *number*

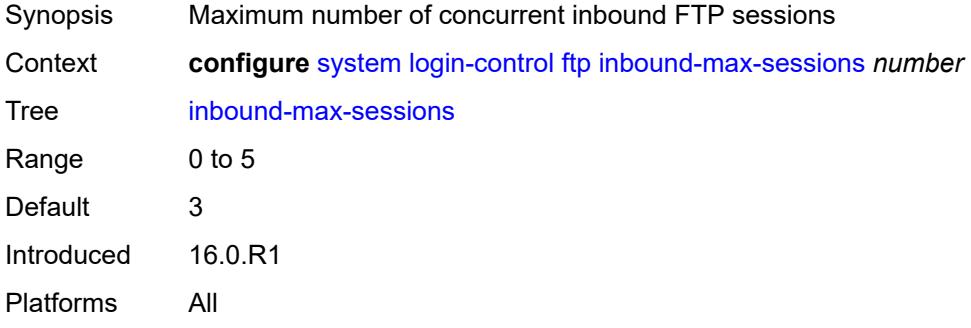

# <span id="page-8796-1"></span>**idle-timeout** *(keyword | number)*

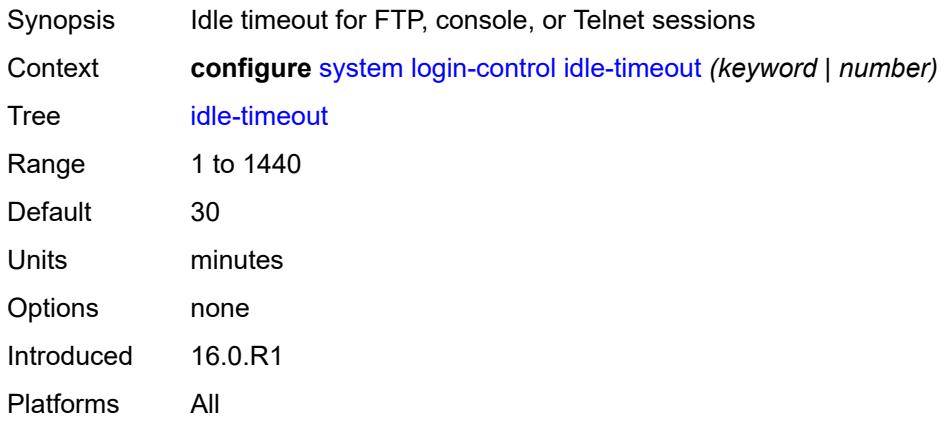

## <span id="page-8796-2"></span>**login-banner** *boolean*

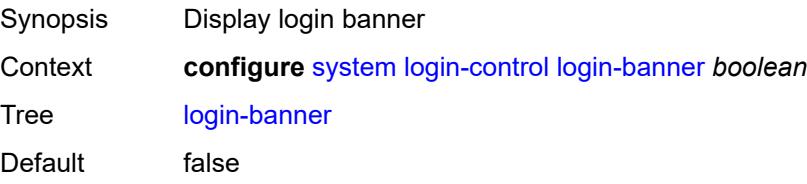

Introduced 16.0.R1 Platforms All

## <span id="page-8797-0"></span>**login-scripts**

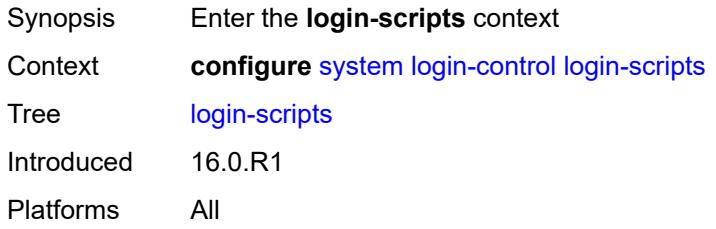

## <span id="page-8797-1"></span>**global-script** *string*

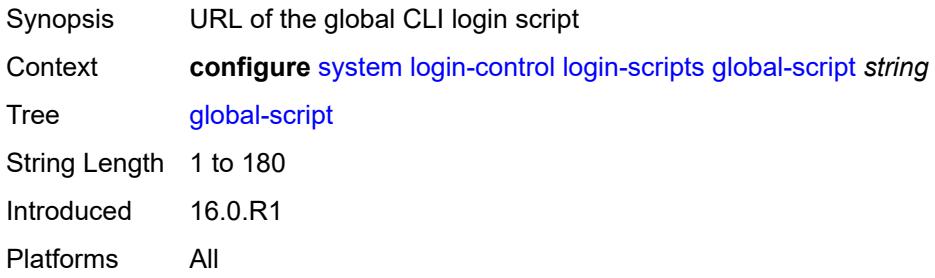

#### <span id="page-8797-2"></span>**per-user-script**

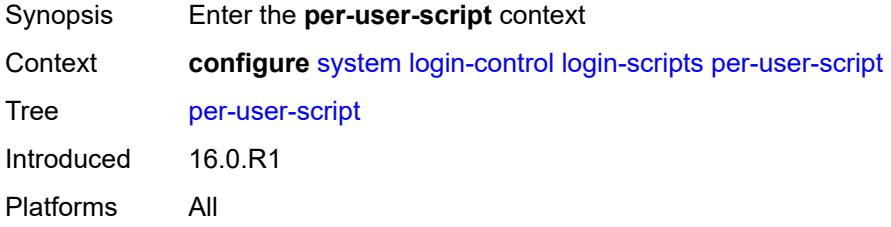

## <span id="page-8797-3"></span>**file-name** *string*

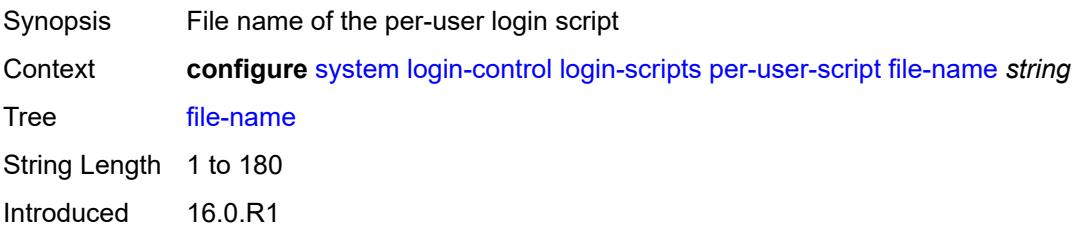

Platforms All

## <span id="page-8798-0"></span>**user-directory** *string*

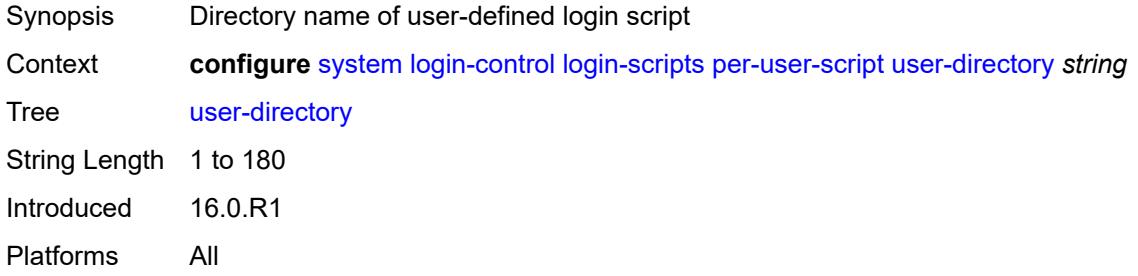

#### <span id="page-8798-1"></span>**motd**

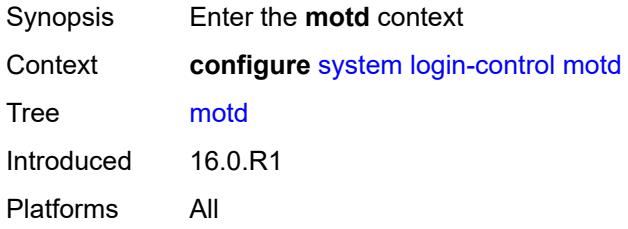

### <span id="page-8798-2"></span>**text** *string*

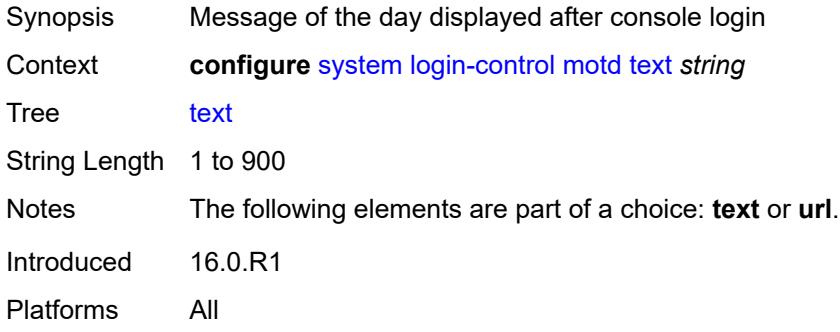

## <span id="page-8798-3"></span>**url** *string*

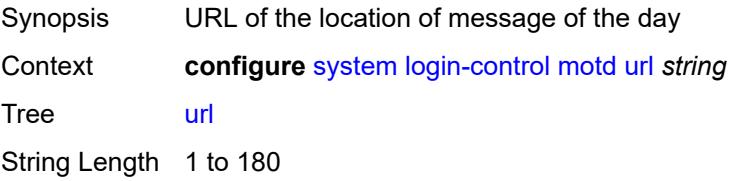

Notes The following elements are part of a choice: **text** or **url**. Introduced 16.0.R1 Platforms All

### <span id="page-8799-0"></span>**pre-login-message**

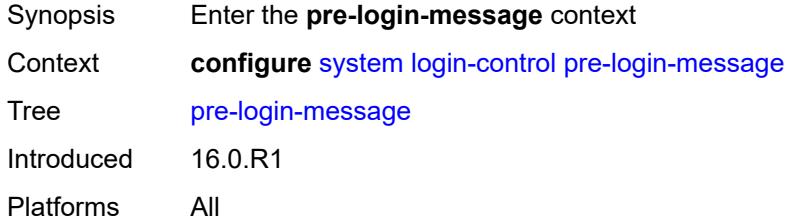

#### <span id="page-8799-1"></span>**message** *string*

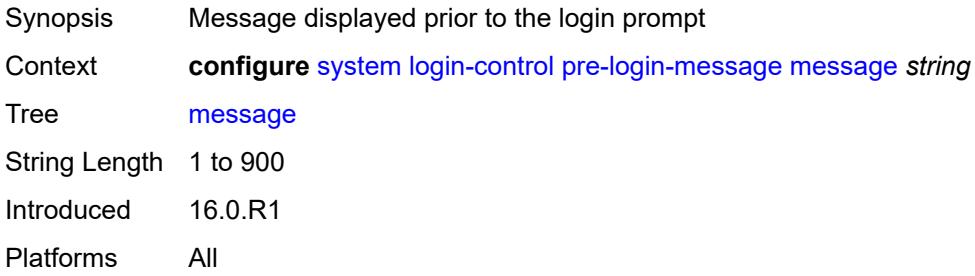

#### <span id="page-8799-2"></span>**name** *boolean*

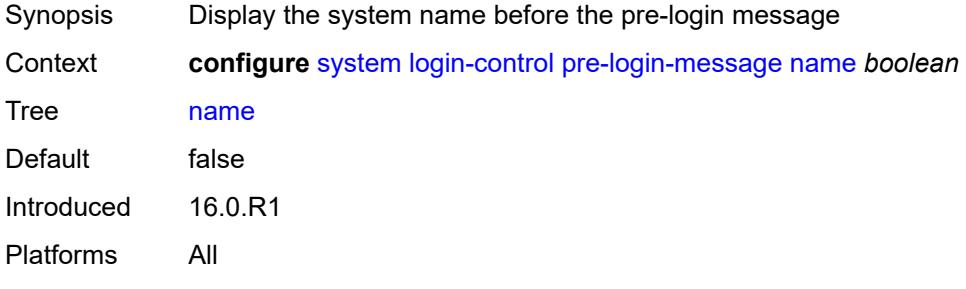

#### <span id="page-8799-3"></span>**ssh**

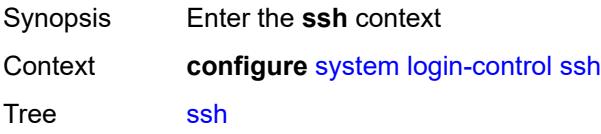

Introduced 16.0.R1 Platforms All

## <span id="page-8800-0"></span>**graceful-shutdown** *boolean*

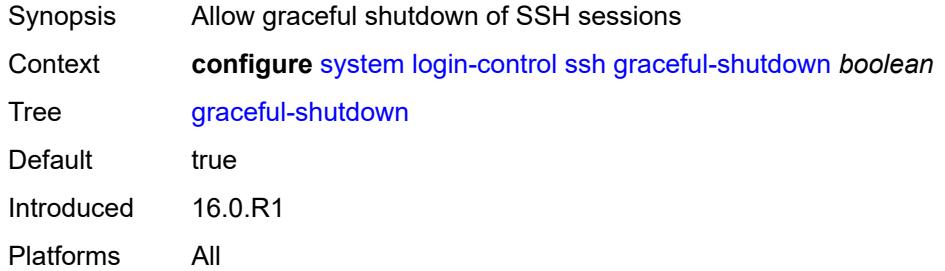

#### <span id="page-8800-1"></span>**inbound-max-sessions** *number*

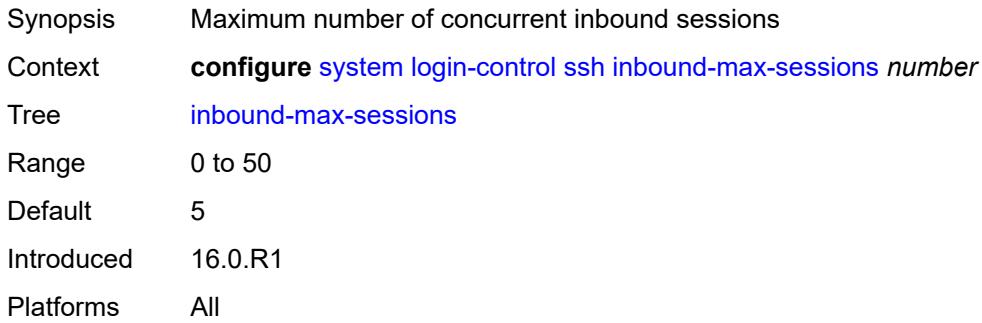

#### <span id="page-8800-2"></span>**outbound-max-sessions** *number*

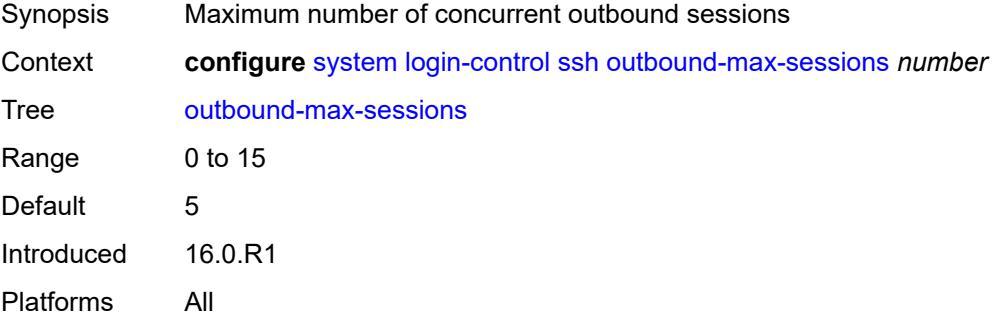

#### <span id="page-8800-3"></span>**ttl-security** *number*

Synopsis Minimum TTL value for incoming packets

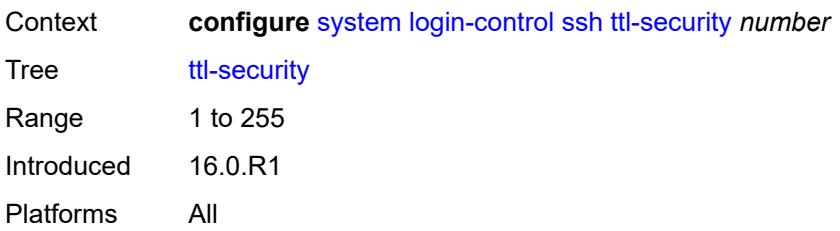

#### <span id="page-8801-0"></span>**telnet**

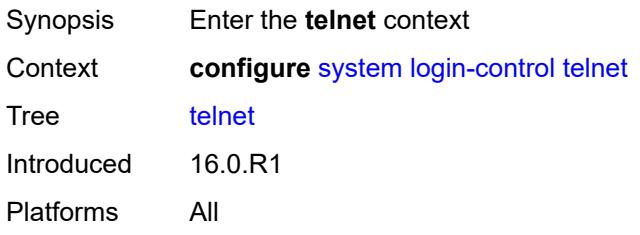

## <span id="page-8801-1"></span>**graceful-shutdown** *boolean*

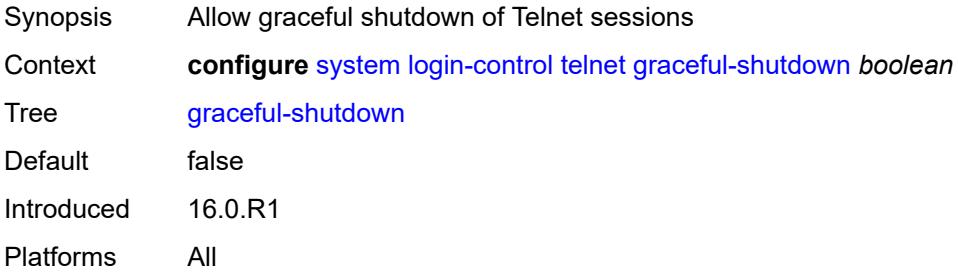

### <span id="page-8801-2"></span>**inbound-max-sessions** *number*

<span id="page-8801-3"></span>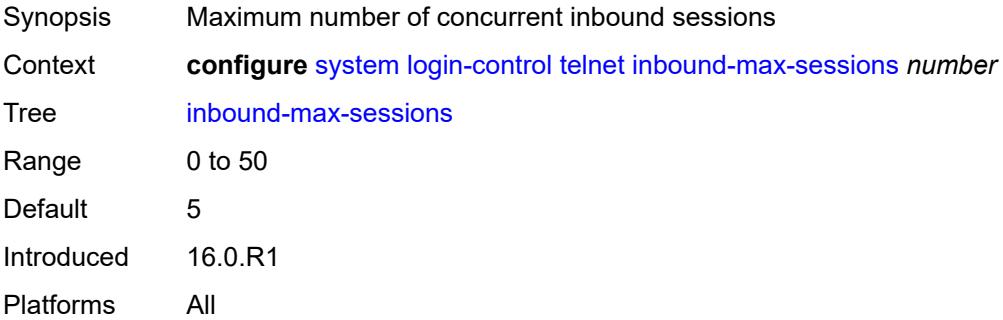

## **outbound-max-sessions** *number*

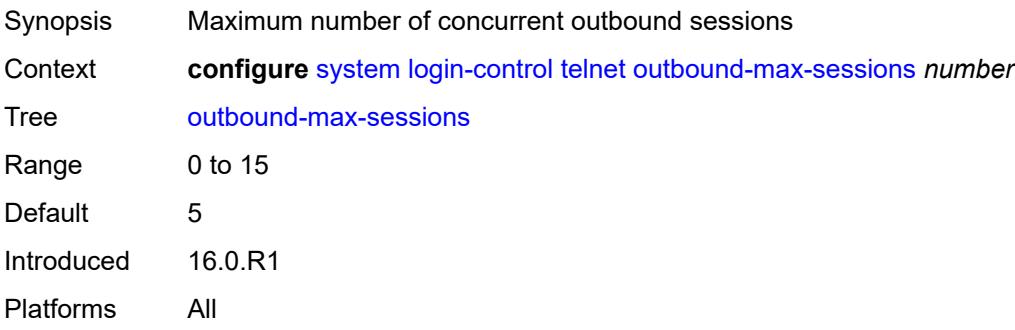

## <span id="page-8802-0"></span>**ttl-security** *number*

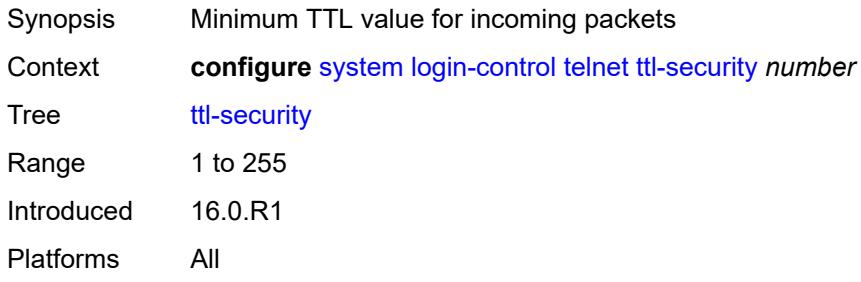

## <span id="page-8802-1"></span>**management-interface**

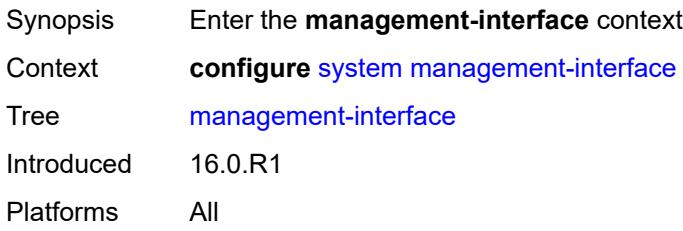

#### <span id="page-8802-2"></span>**cli**

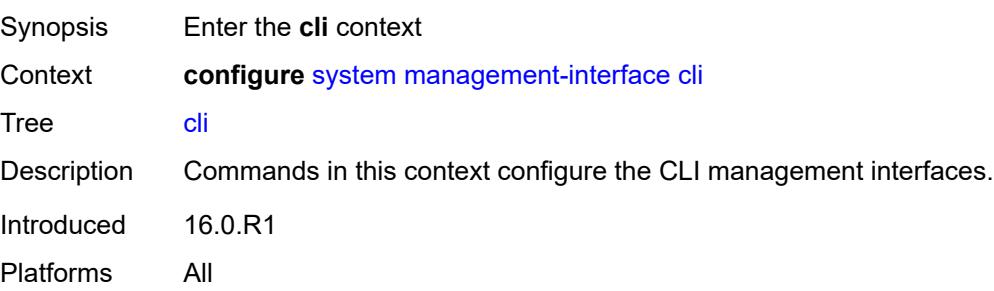

### <span id="page-8803-0"></span>**classic-cli**

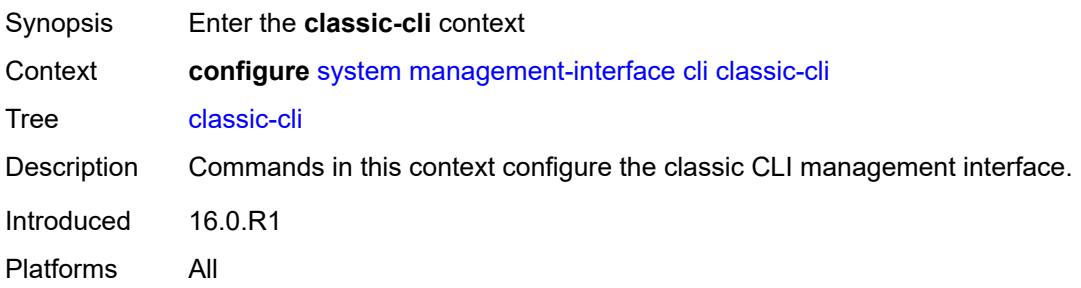

### <span id="page-8803-1"></span>**allow-immediate** *boolean*

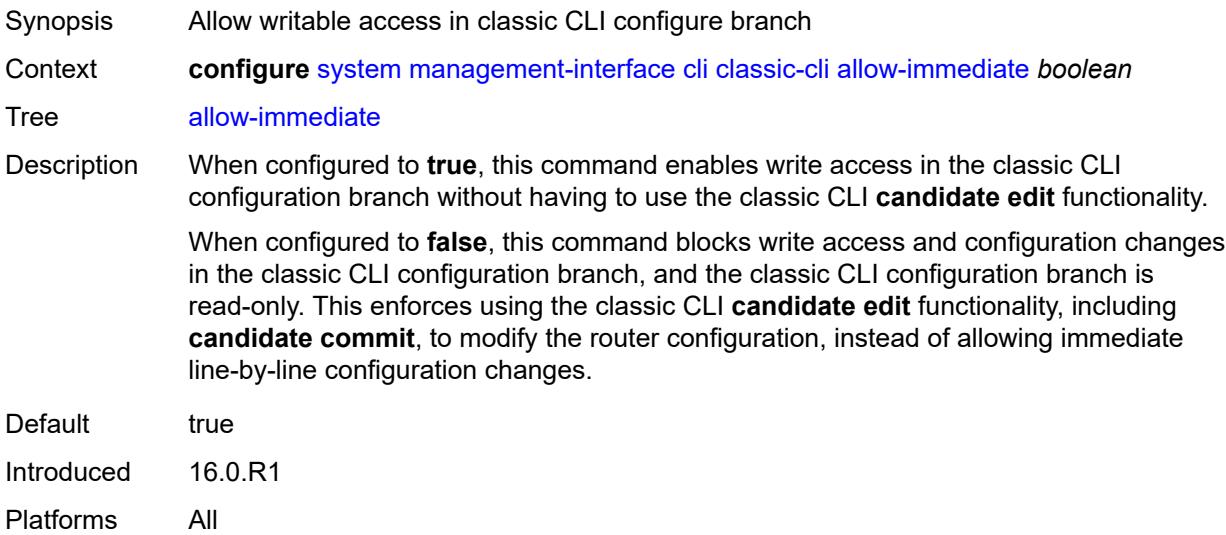

### <span id="page-8803-2"></span>**rollback**

<span id="page-8803-3"></span>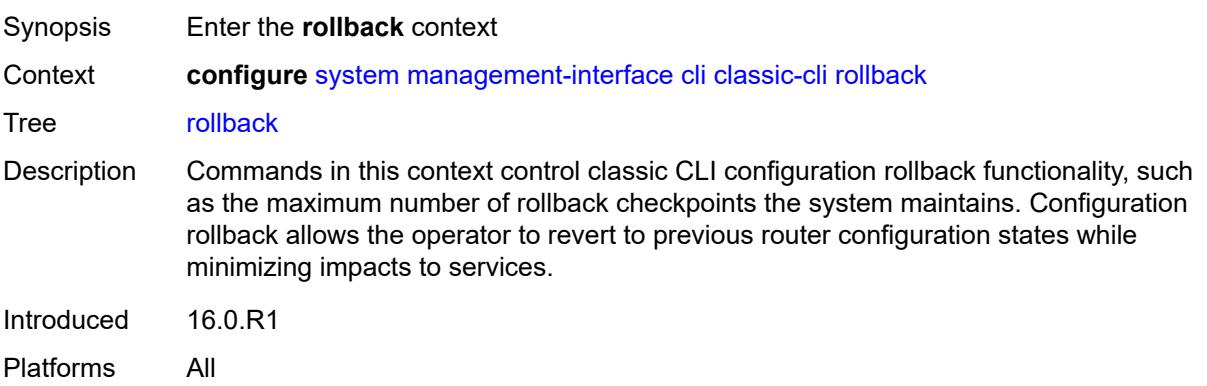

## **local-checkpoints** *number*

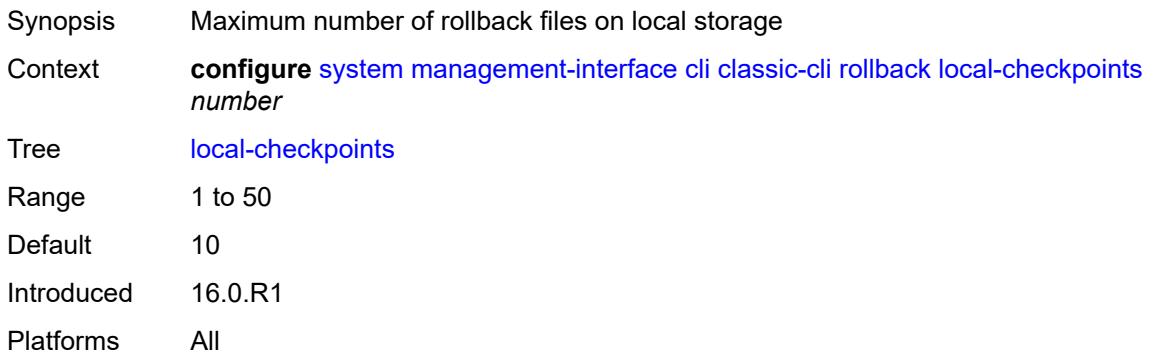

# <span id="page-8804-0"></span>**location** *string*

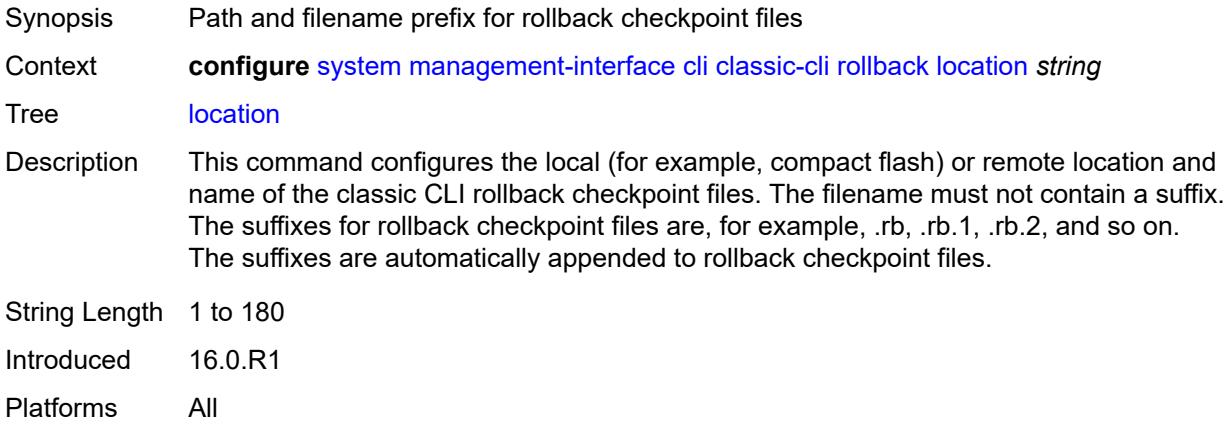

## <span id="page-8804-1"></span>**remote-checkpoints** *number*

<span id="page-8804-2"></span>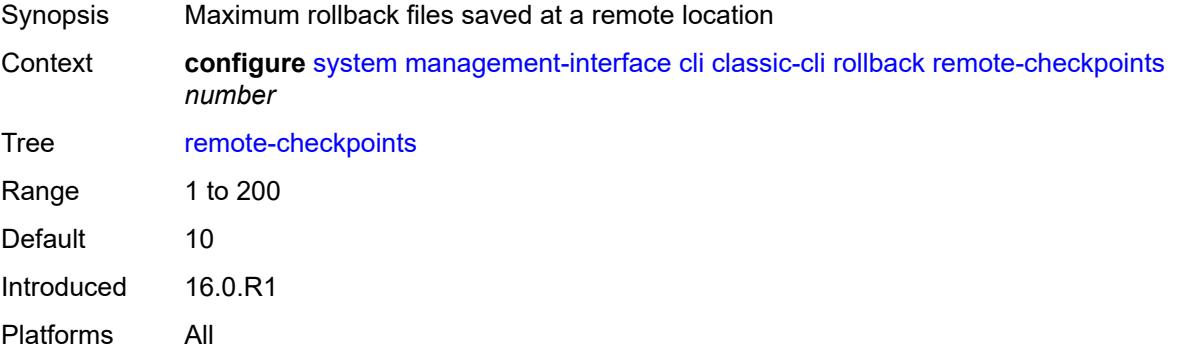

#### **rescue**

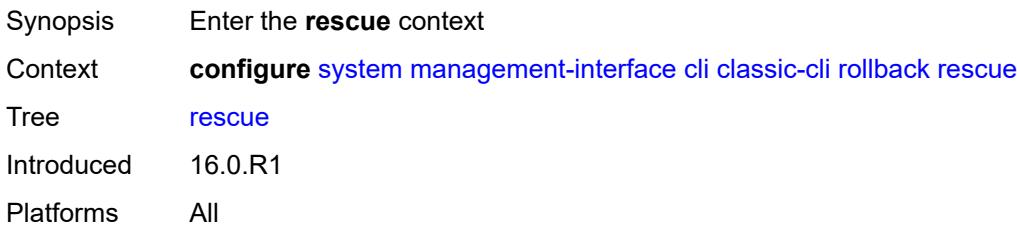

## <span id="page-8805-0"></span>**location** *string*

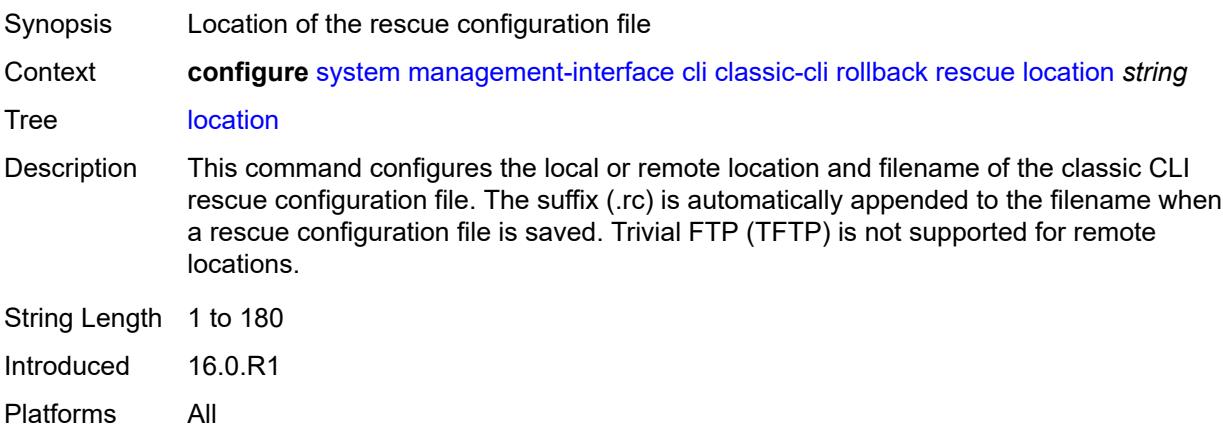

## <span id="page-8805-1"></span>**cli-engine** *keyword*

<span id="page-8805-2"></span>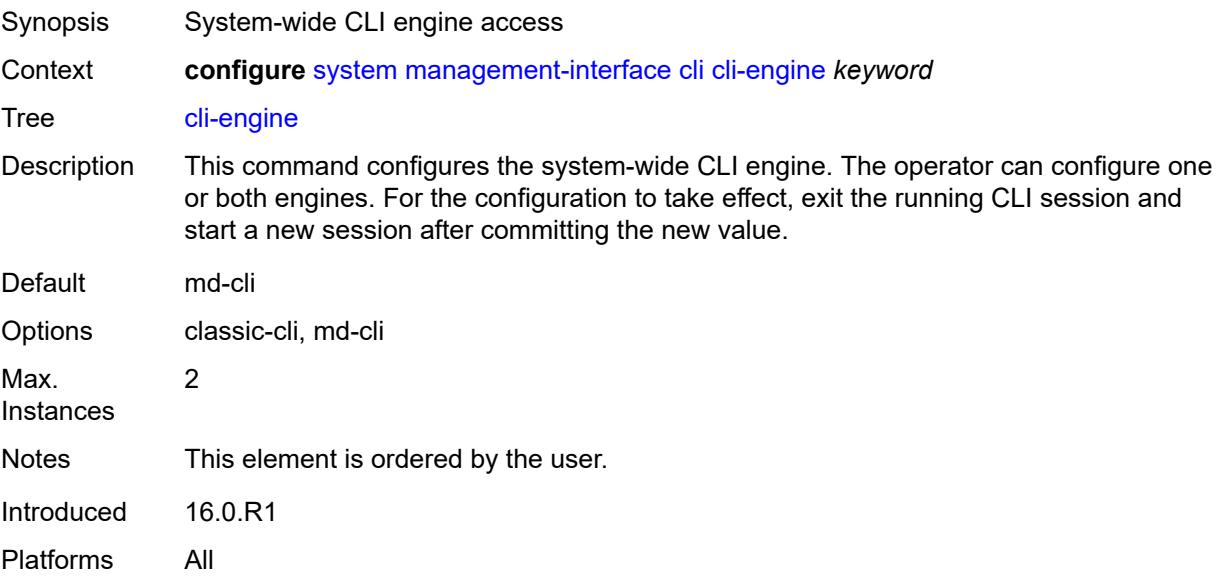

#### **md-cli**

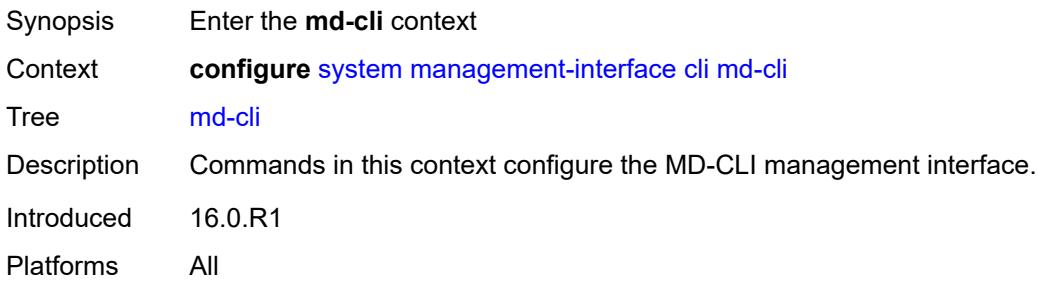

# <span id="page-8806-0"></span>**auto-config-save** *boolean*

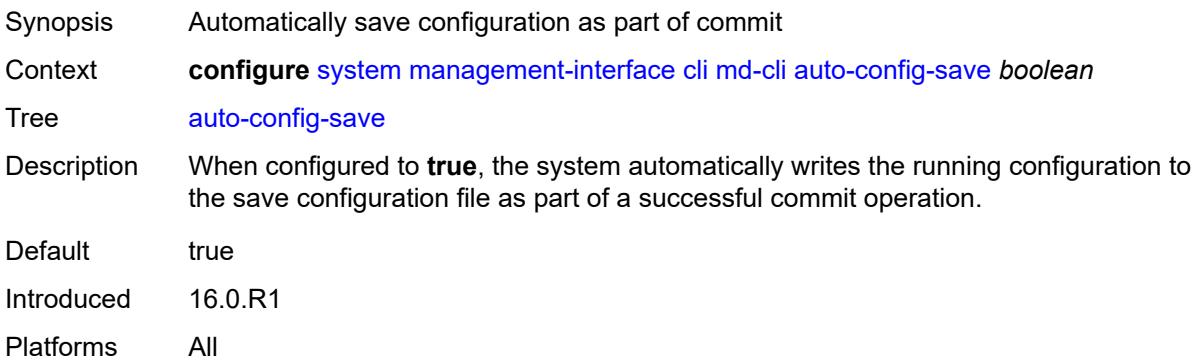

#### <span id="page-8806-1"></span>**environment**

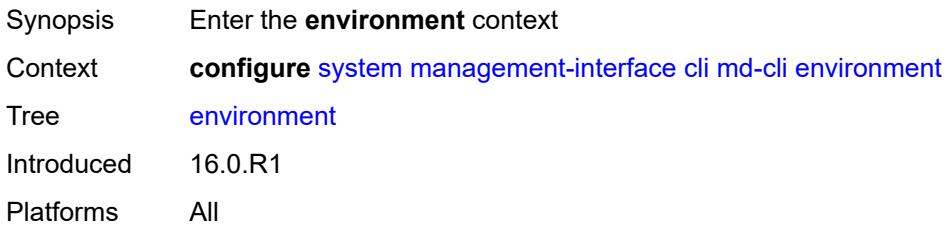

#### <span id="page-8806-2"></span>**command-alias**

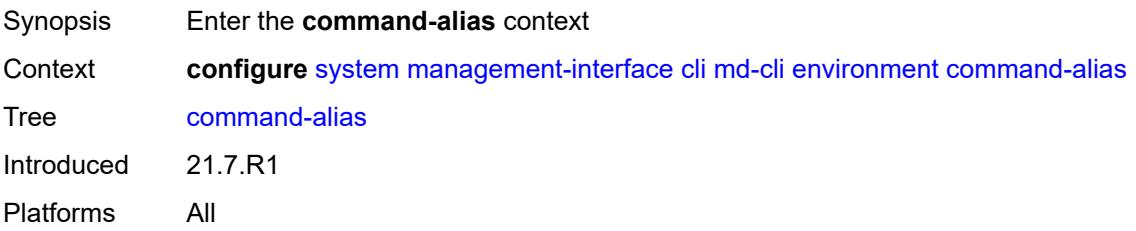

## <span id="page-8807-1"></span>**alias** [\[alias-name\]](#page-8807-0) *string*

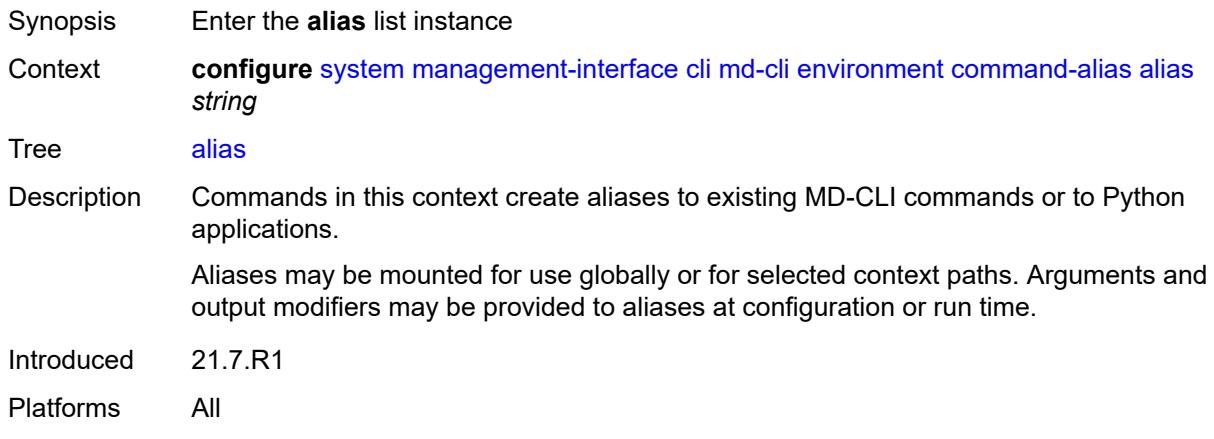

## <span id="page-8807-0"></span>[**alias-name**] *string*

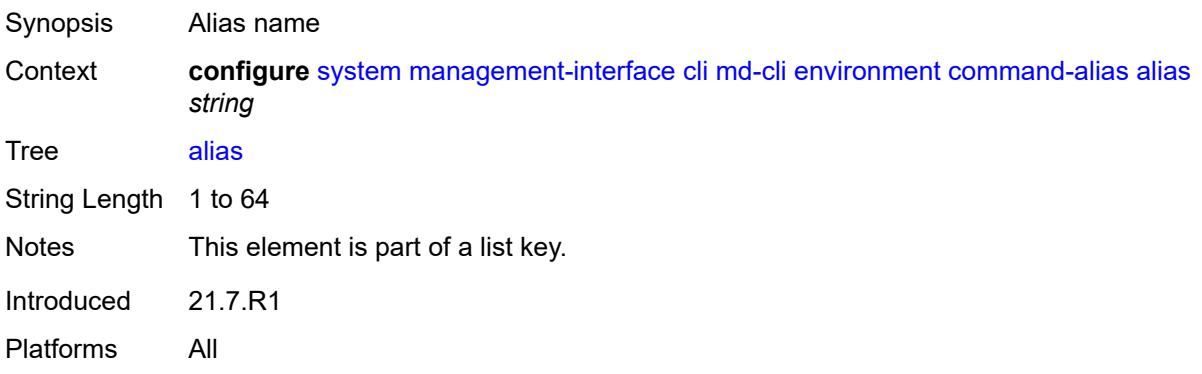

#### <span id="page-8807-2"></span>**admin-state** *keyword*

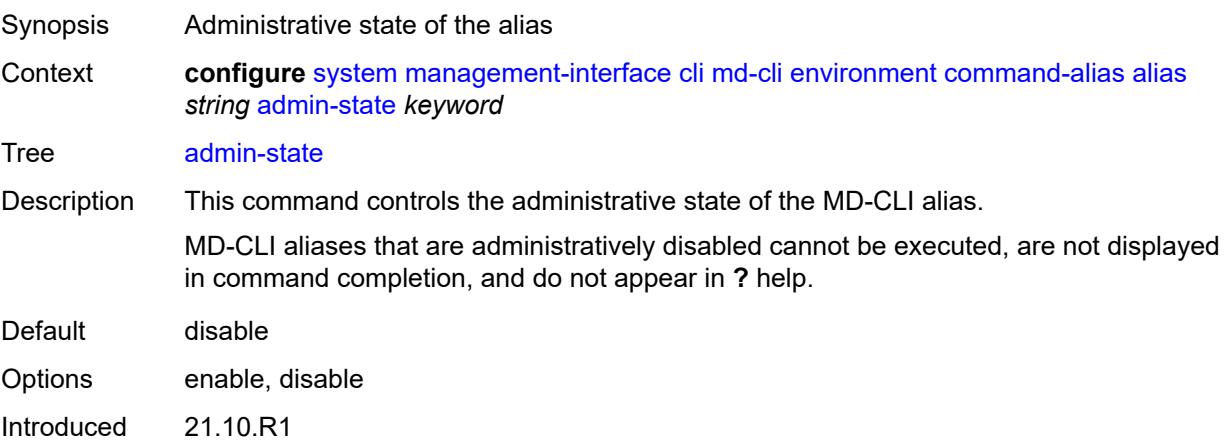

Platforms All

#### <span id="page-8808-0"></span>**cli-command** *string*

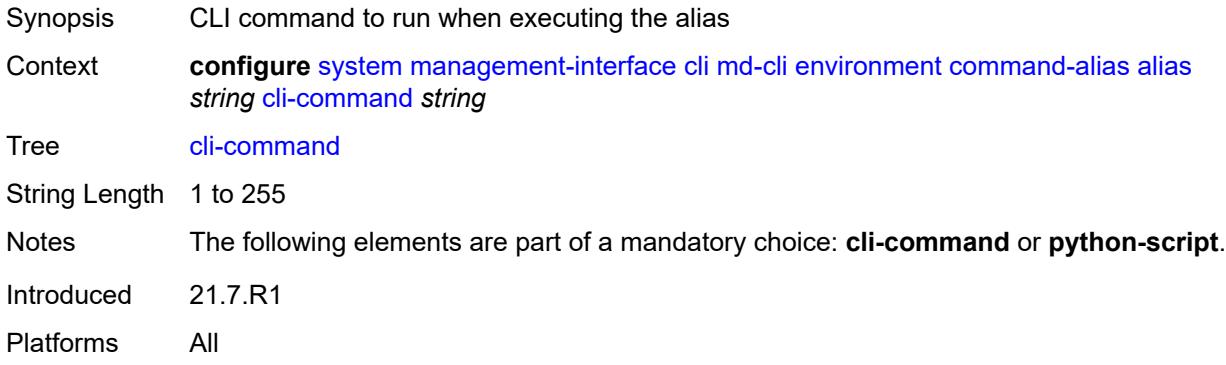

## <span id="page-8808-1"></span>**description** *string*

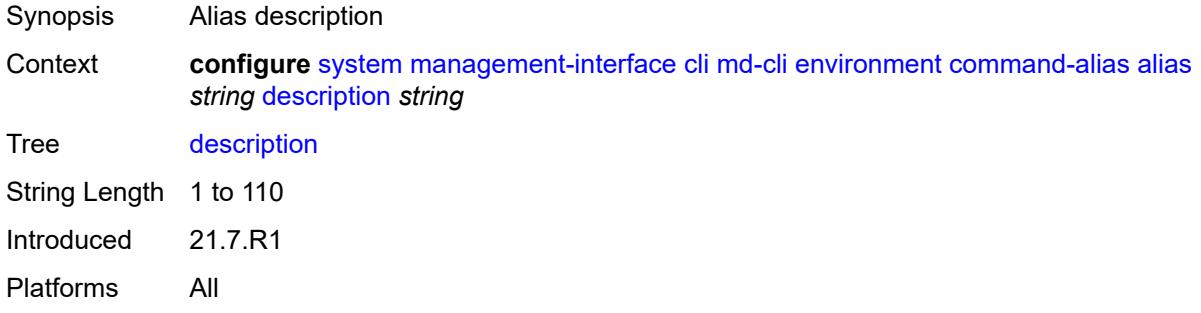

#### <span id="page-8808-3"></span>**mount-point** [\[path\]](#page-8808-2) *(keyword | string)*

<span id="page-8808-2"></span>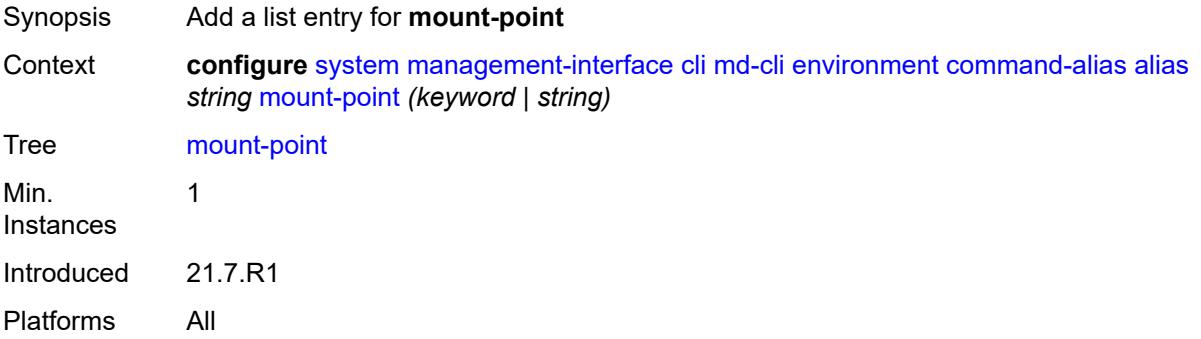

## [**path**] *(keyword | string)*

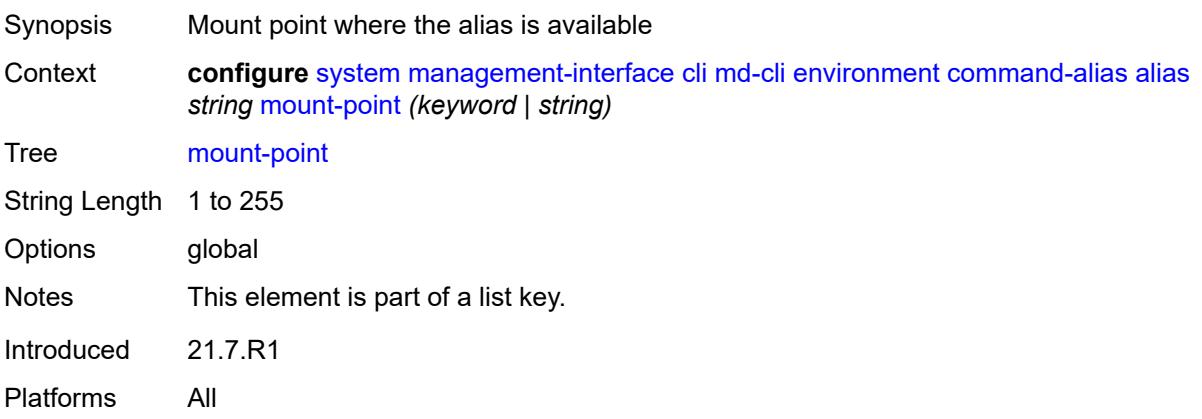

## <span id="page-8809-0"></span>**python-script** *reference*

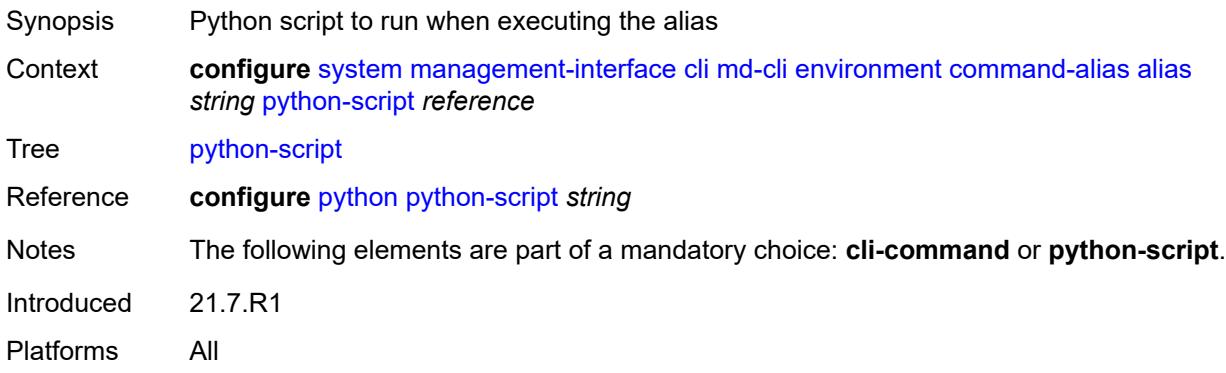

## <span id="page-8809-1"></span>**command-completion**

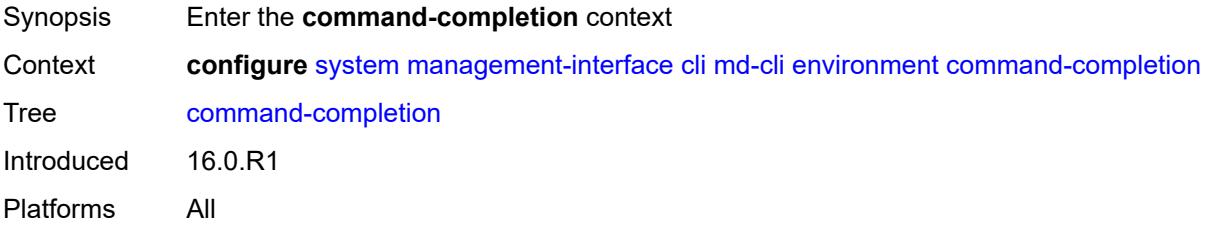

#### <span id="page-8809-2"></span>**enter** *boolean*

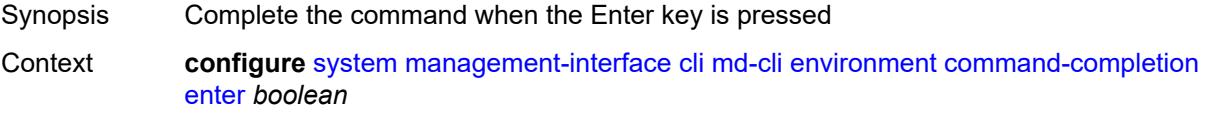

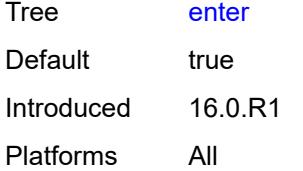

#### <span id="page-8810-0"></span>**space** *boolean*

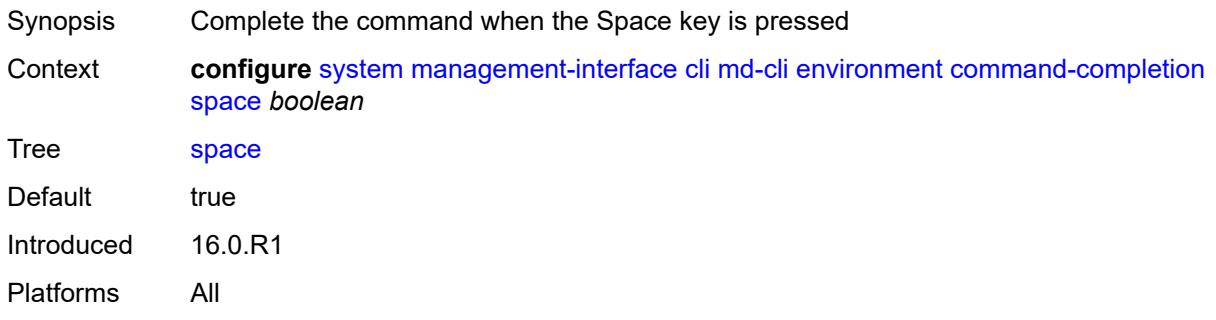

#### <span id="page-8810-1"></span>**tab** *boolean*

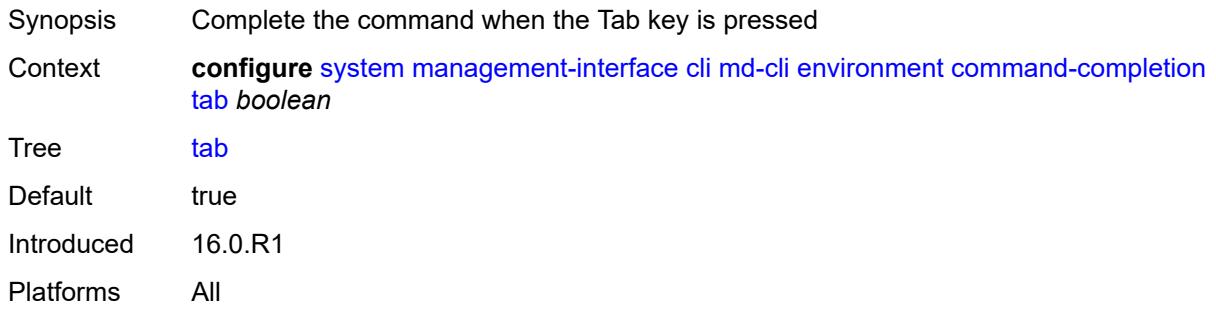

#### <span id="page-8810-2"></span>**console**

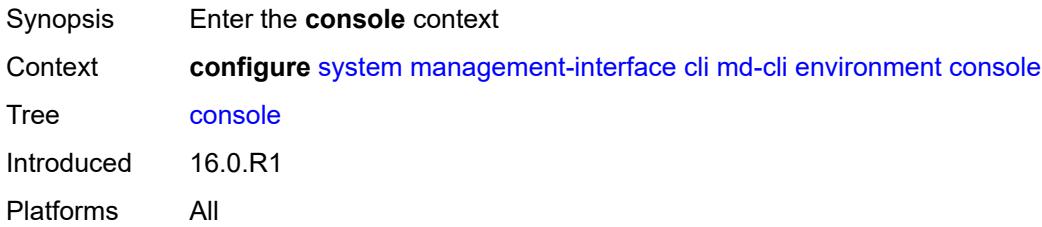

# <span id="page-8810-3"></span>**length** *number*

Synopsis Number of lines displayed on the console

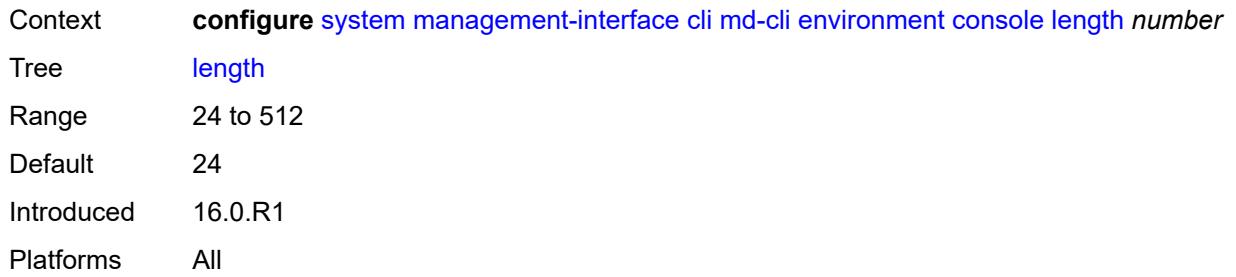

## <span id="page-8811-0"></span>**width** *number*

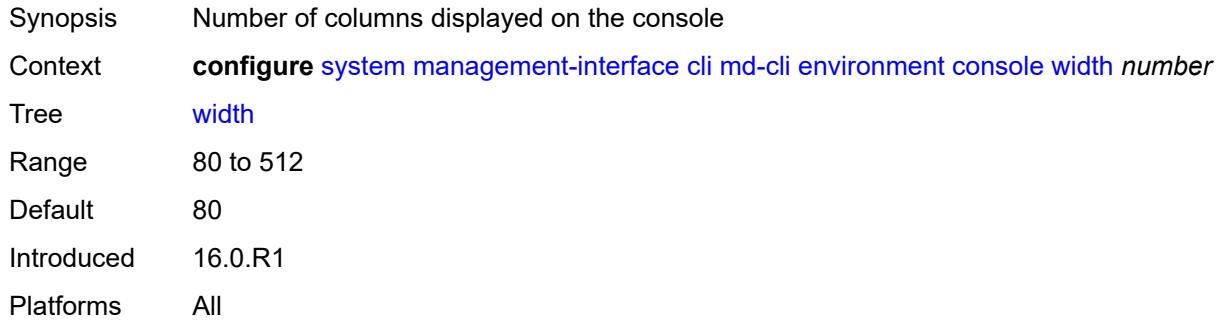

## <span id="page-8811-1"></span>**info-output**

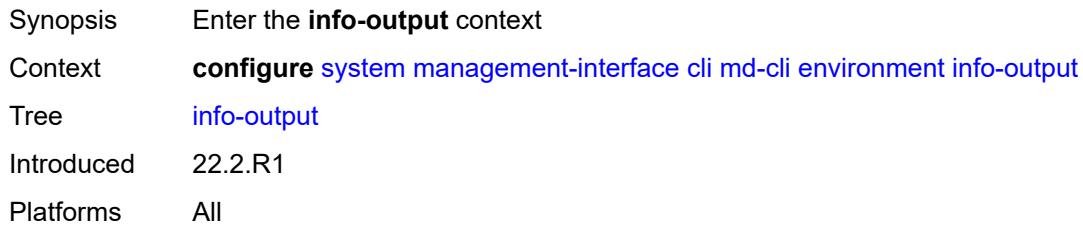

# <span id="page-8811-2"></span>**always-display**

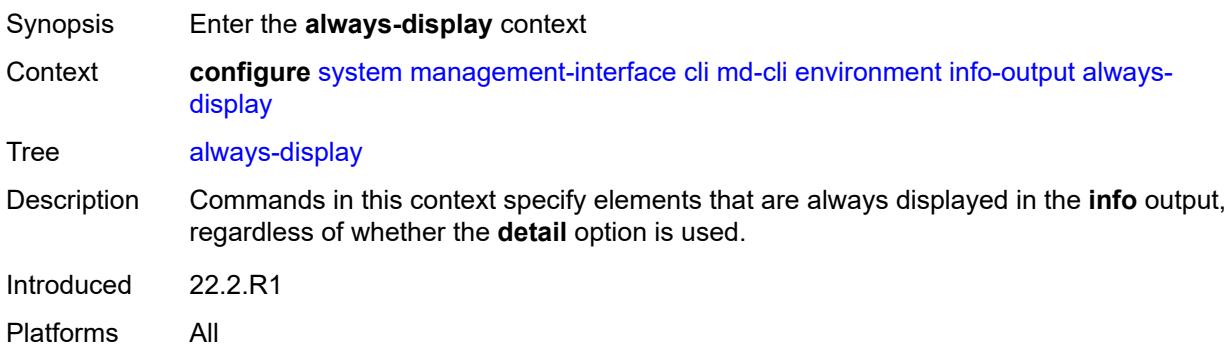

#### <span id="page-8812-0"></span>**admin-state** *boolean*

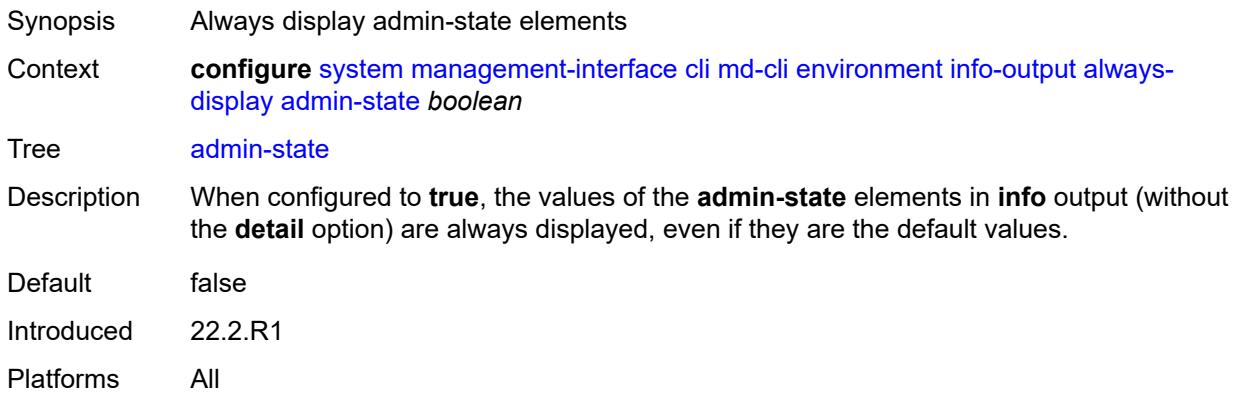

## <span id="page-8812-1"></span>**message-severity-level**

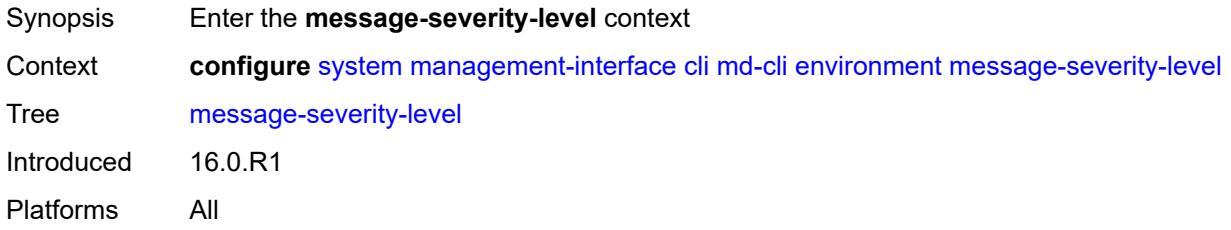

### <span id="page-8812-2"></span>**cli** *keyword*

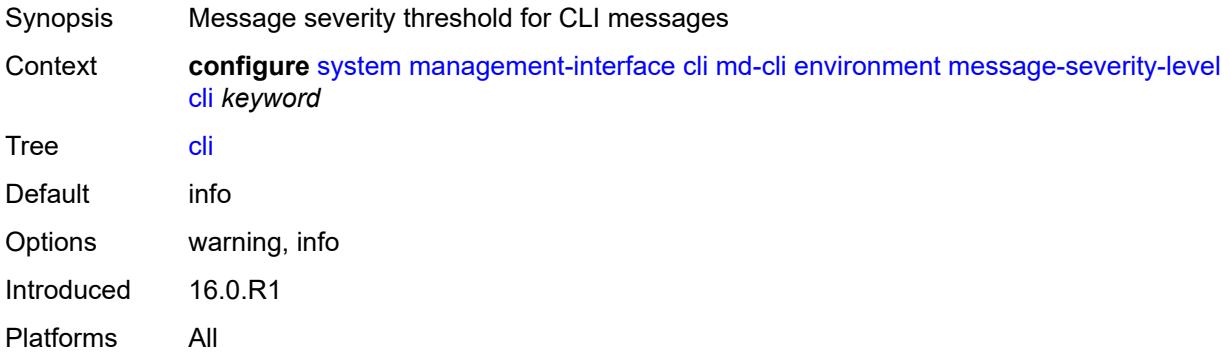

#### <span id="page-8812-3"></span>**more** *boolean*

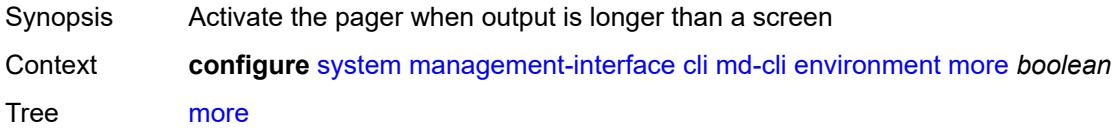

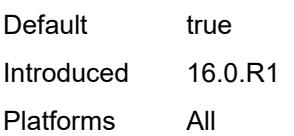

## <span id="page-8813-0"></span>**progress-indicator**

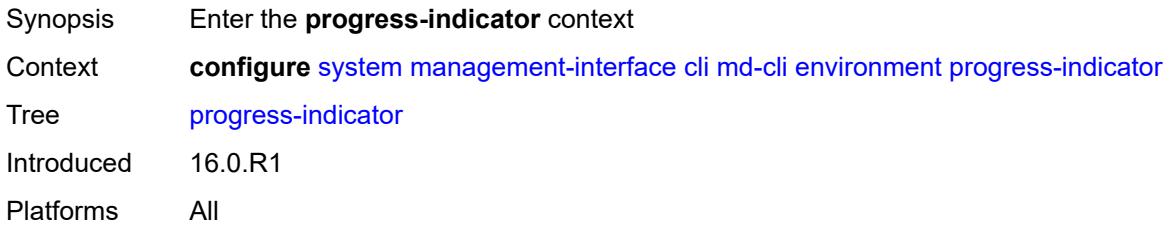

### <span id="page-8813-1"></span>**admin-state** *keyword*

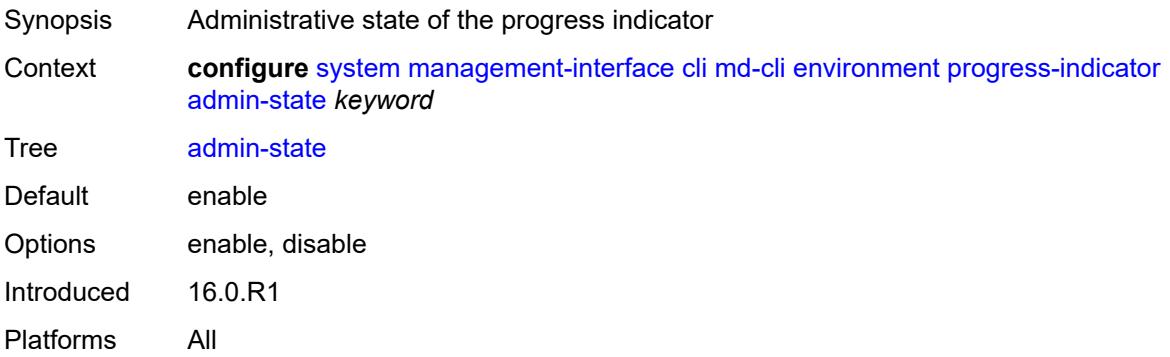

#### <span id="page-8813-2"></span>**delay** *number*

<span id="page-8813-3"></span>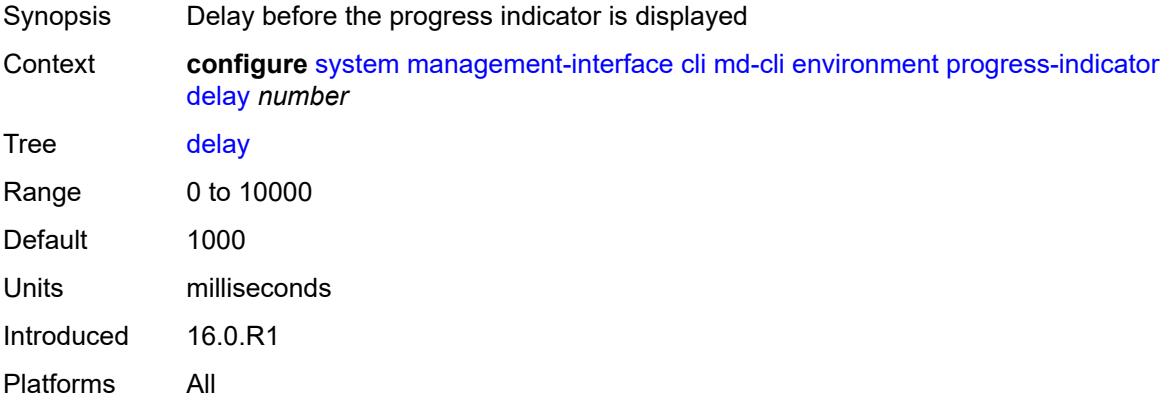

# **type** *keyword*

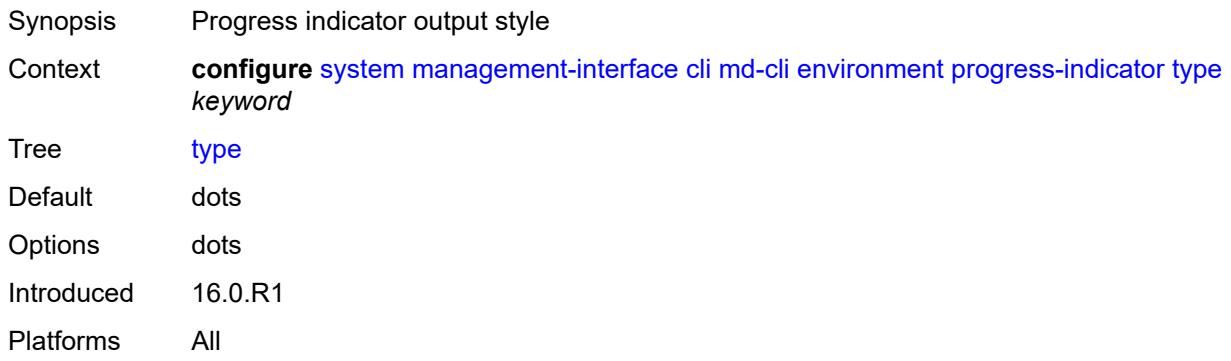

# <span id="page-8814-0"></span>**prompt**

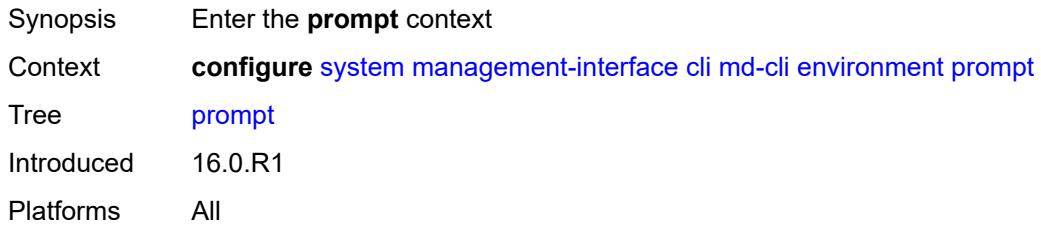

#### <span id="page-8814-1"></span>**context** *boolean*

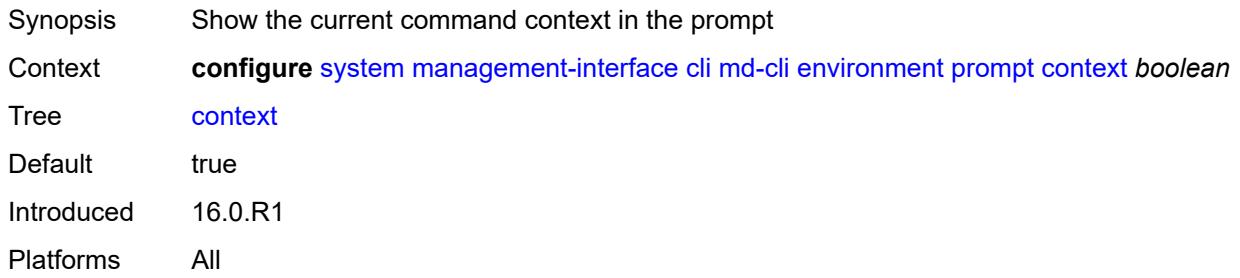

#### <span id="page-8814-2"></span>**newline** *boolean*

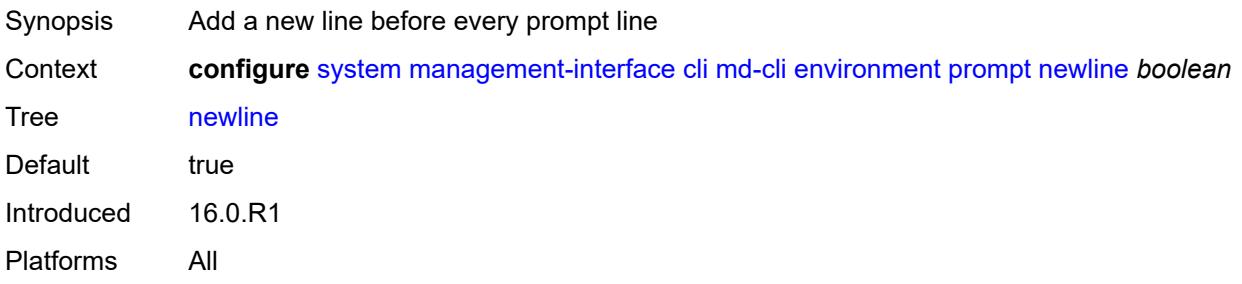

#### <span id="page-8815-0"></span>**timestamp** *boolean*

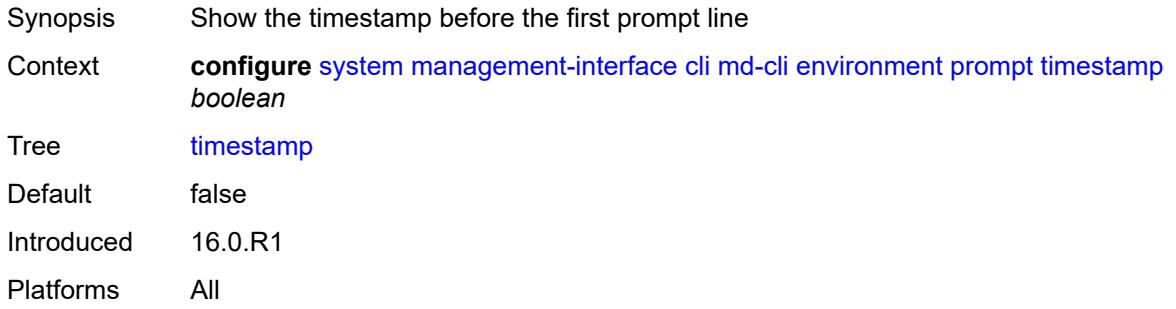

#### <span id="page-8815-1"></span>**uncommitted-changes-indicator** *boolean*

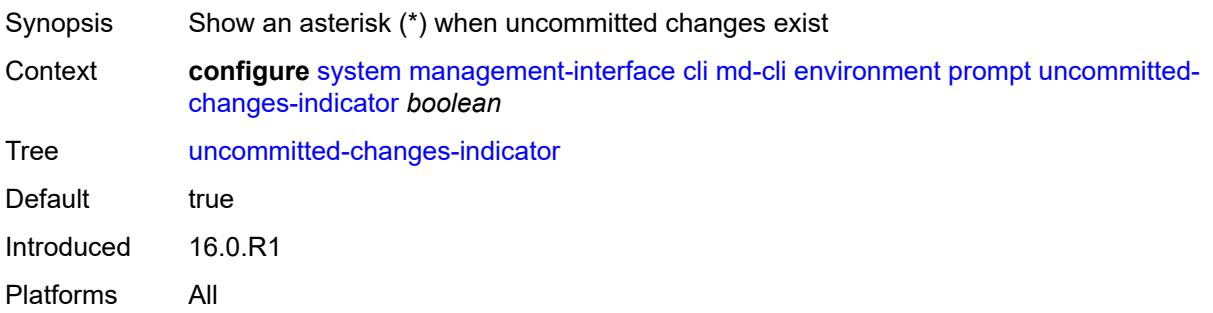

## <span id="page-8815-2"></span>**python**

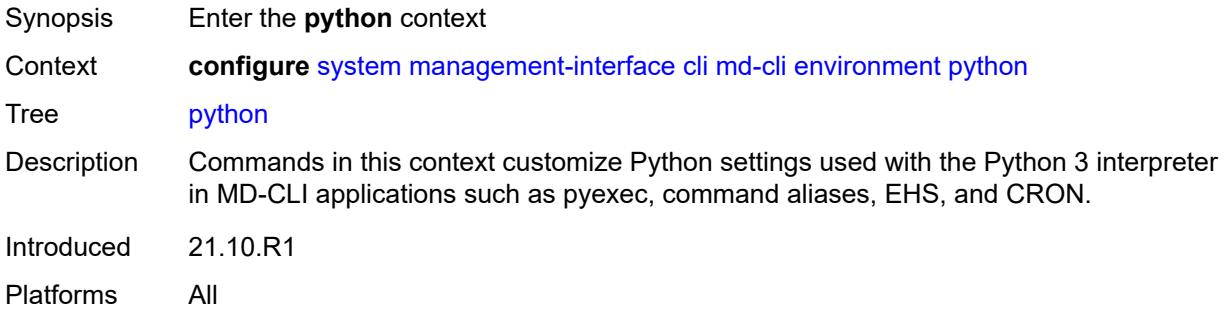

## <span id="page-8815-3"></span>**memory-reservation** *number*

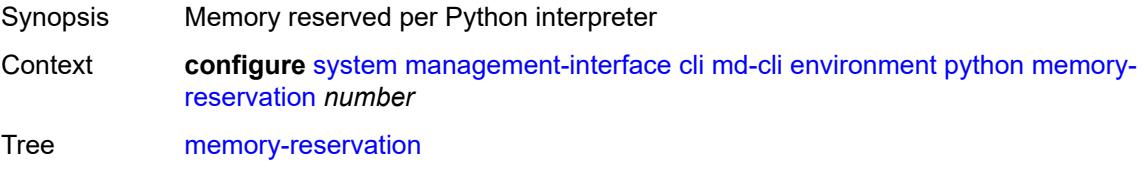

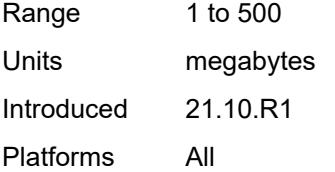

## <span id="page-8816-0"></span>**minimum-available-memory** *number*

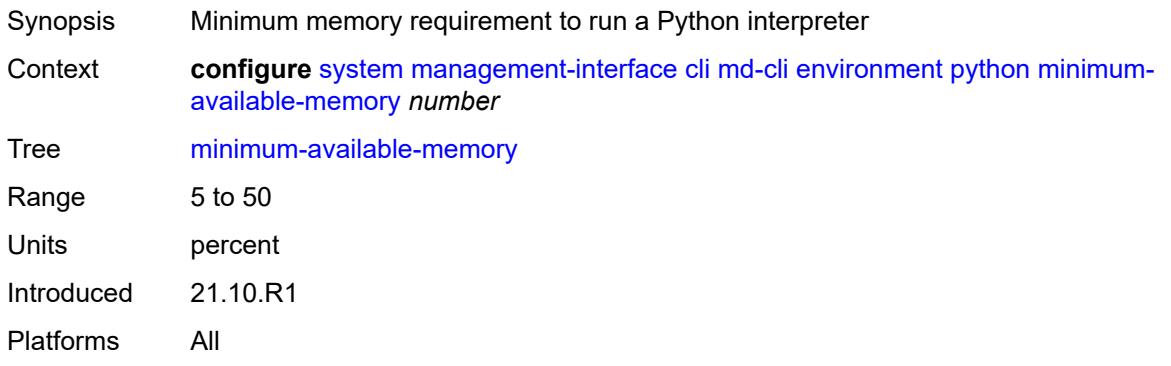

#### <span id="page-8816-1"></span>**timeout** *number*

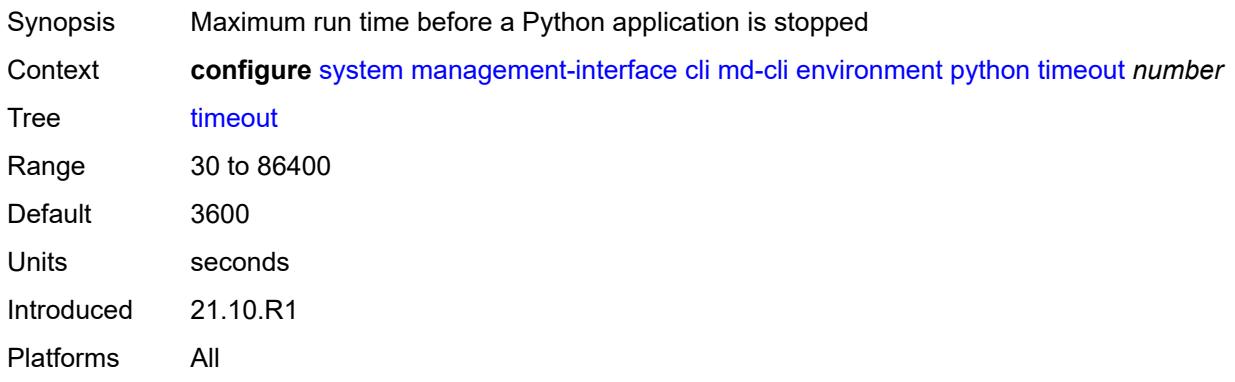

## <span id="page-8816-2"></span>**time-display** *keyword*

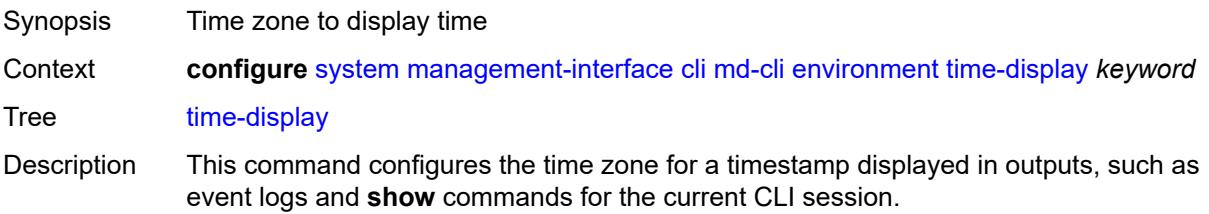

In event logs, the selected time is used to control the timestamps in the CLI output of **show log log-id** and in YANG state in the /state/log/log-id branch (for logs such as session, cli, memory, SNMP, and NETCONF).

Also see the **configure log log-id** time-format command.

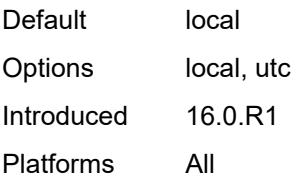

#### <span id="page-8817-0"></span>**time-format** *keyword*

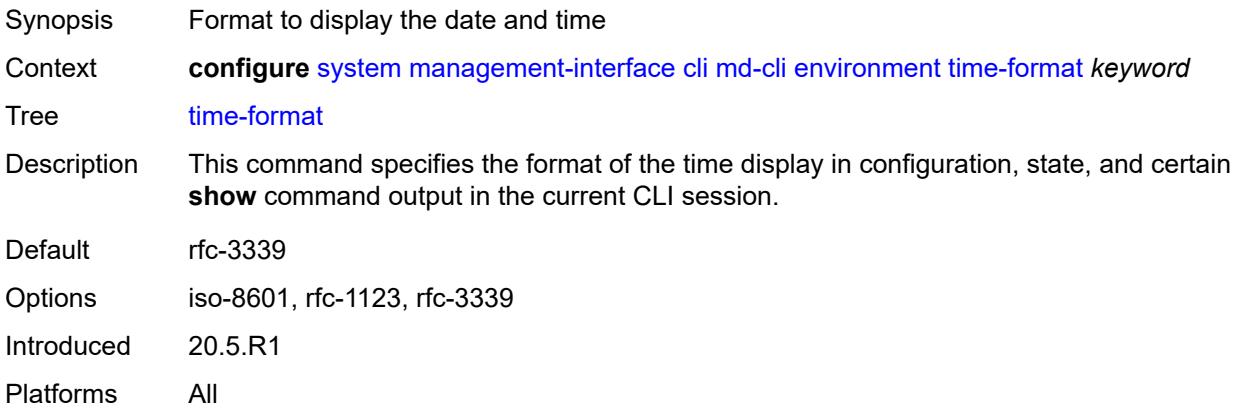

#### <span id="page-8817-1"></span>**commit-history** *number*

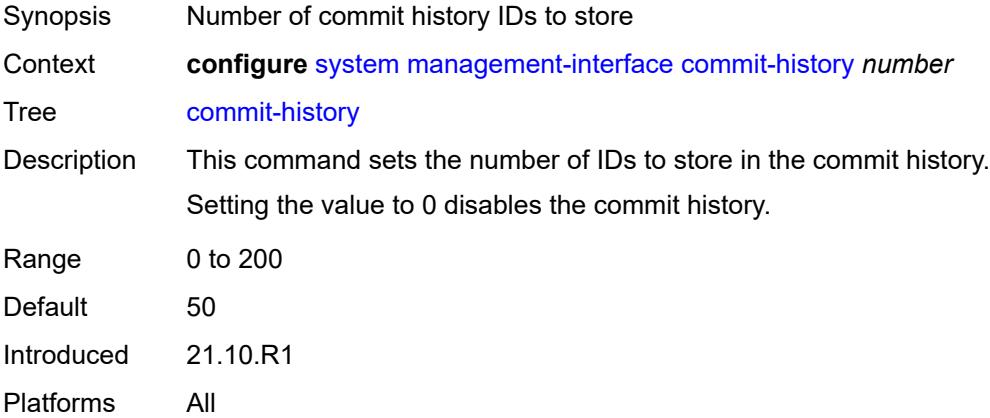

#### <span id="page-8817-2"></span>**configuration-mode** *keyword*

Synopsis Management interfaces allowed to edit the configuration

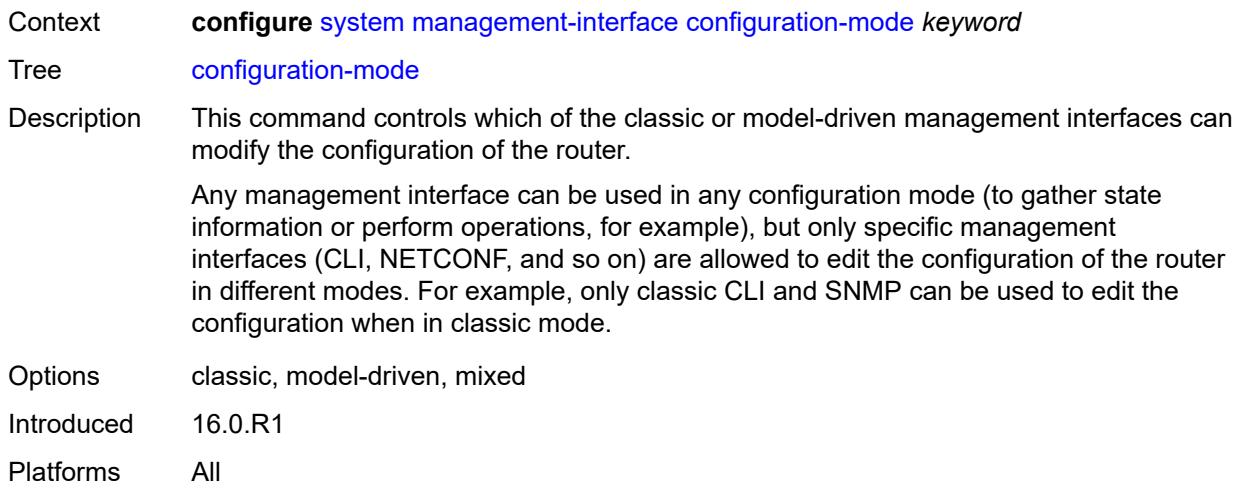

# <span id="page-8818-0"></span>**configuration-save**

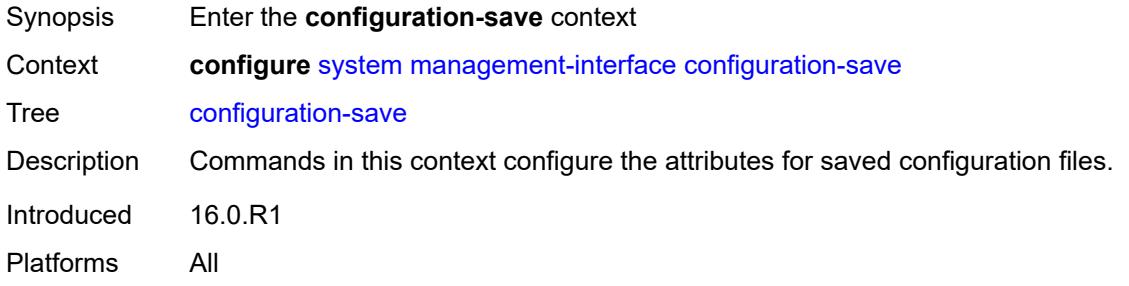

# <span id="page-8818-1"></span>**configuration-backups** *number*

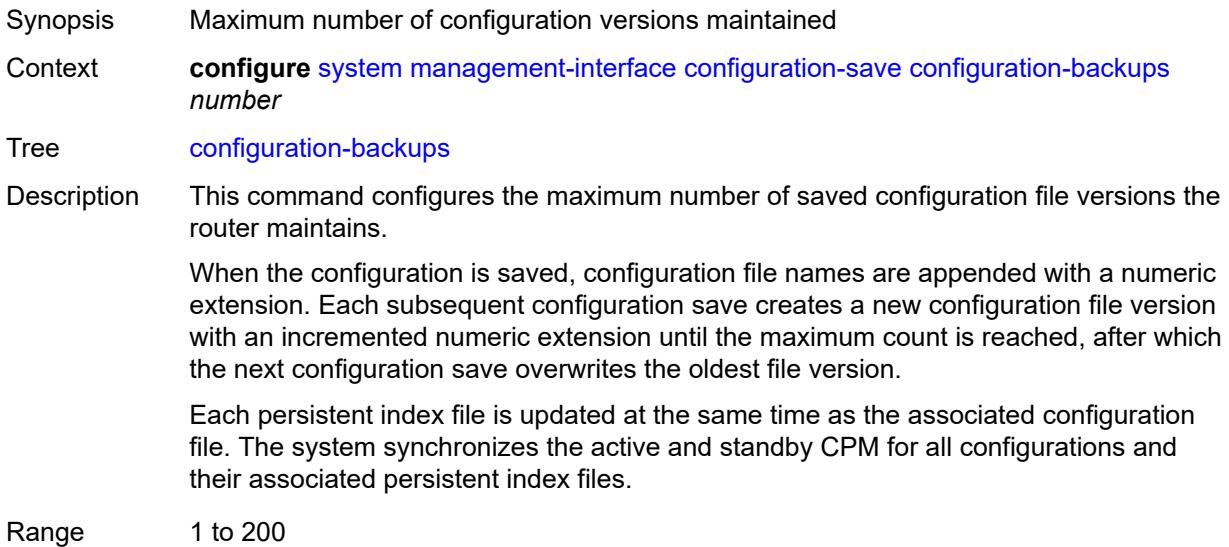

3HE 19224 AAAA TQZZA 01 **© 2023 Nokia.**

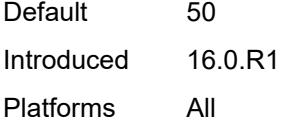

## <span id="page-8819-0"></span>**incremental-saves** *boolean*

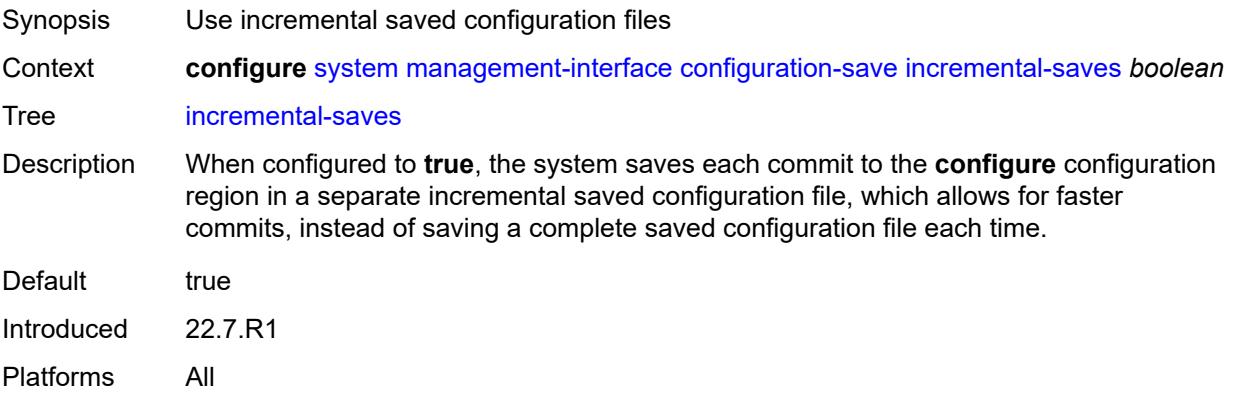

#### <span id="page-8819-1"></span>**netconf**

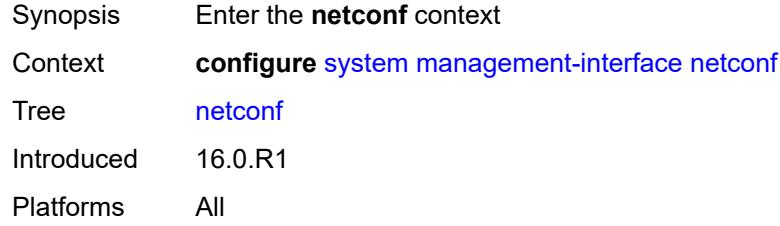

## <span id="page-8819-2"></span>**admin-state** *keyword*

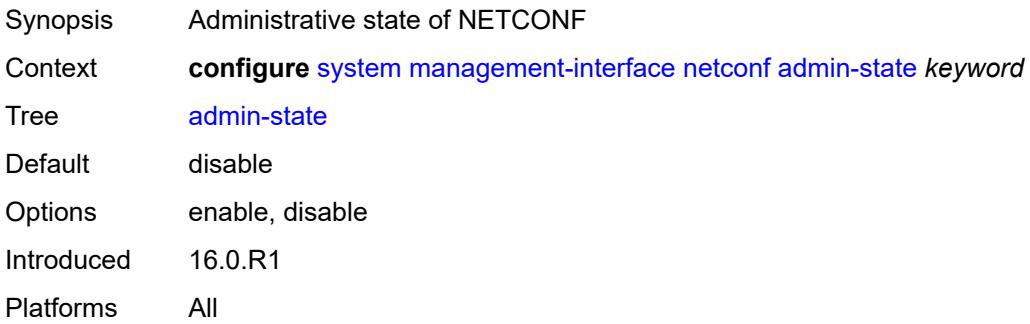
## **auto-config-save** *boolean*

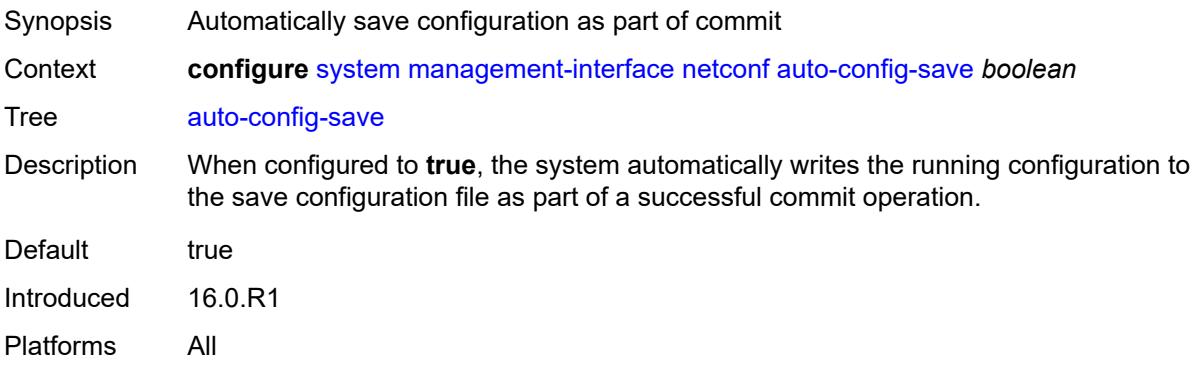

## <span id="page-8820-0"></span>**capabilities**

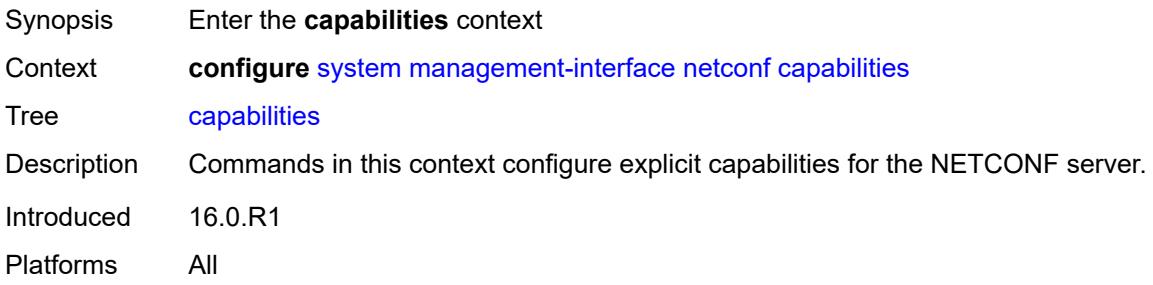

## <span id="page-8820-1"></span>**candidate** *boolean*

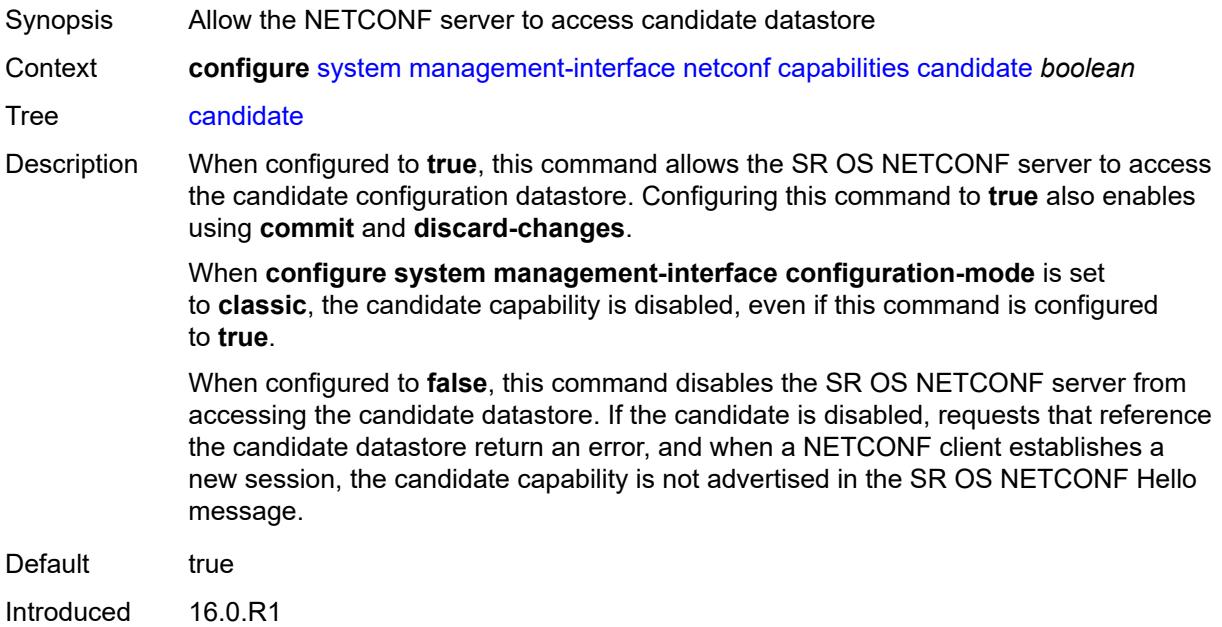

Platforms All

#### <span id="page-8821-0"></span>**port** *number*

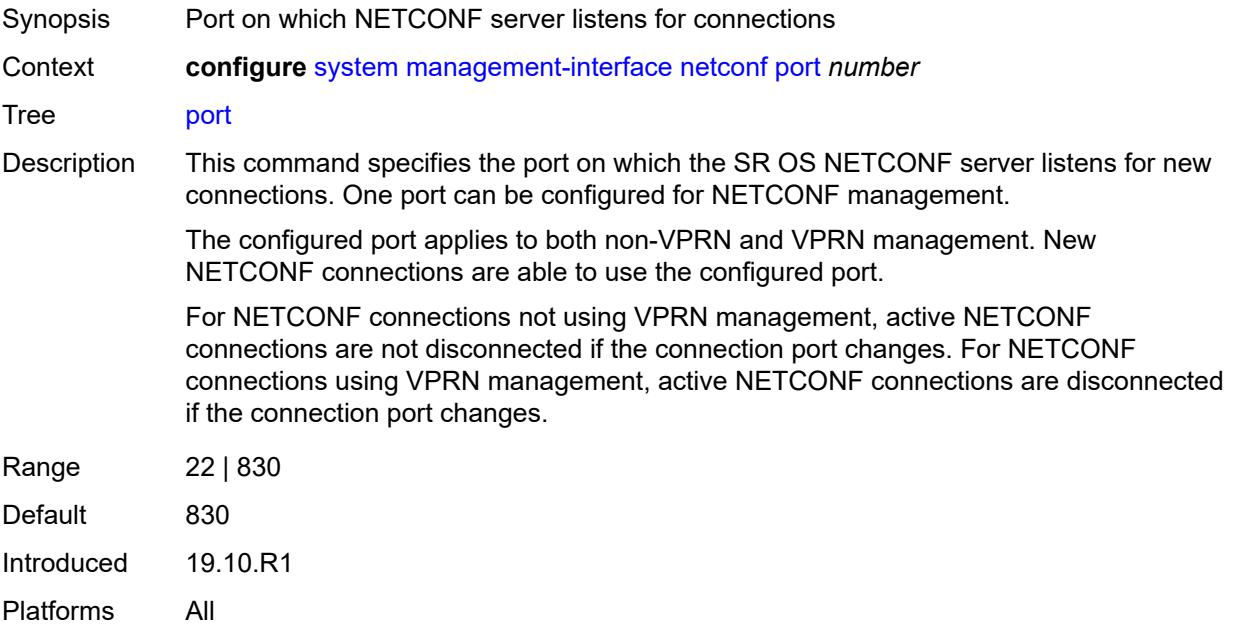

# <span id="page-8821-1"></span>**operations**

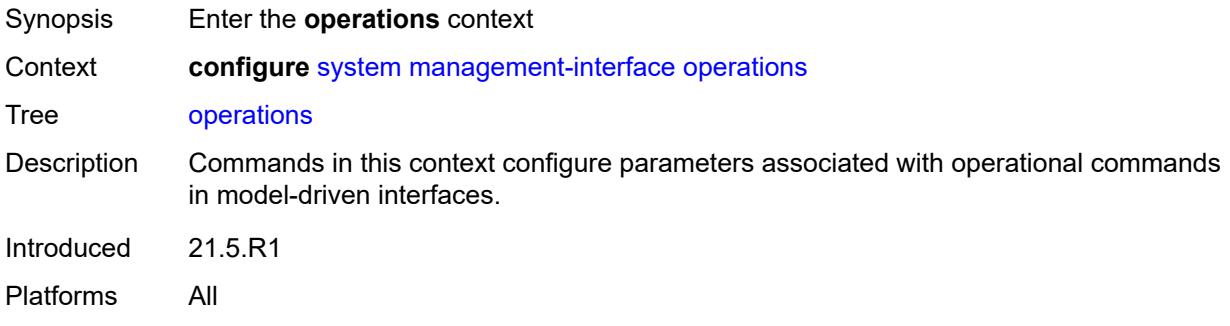

# <span id="page-8821-2"></span>**global-timeouts**

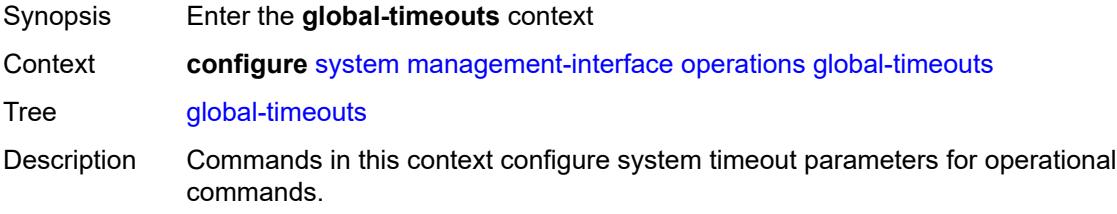

Timeout parameters provide default system-level control for various types of operational commands in model-driven interfaces. The timeout values are used when specific execution and retention timeouts are not requested for a specific operation.

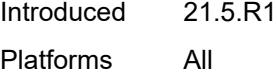

#### <span id="page-8822-0"></span>**asynchronous-execution** *(number | keyword)*

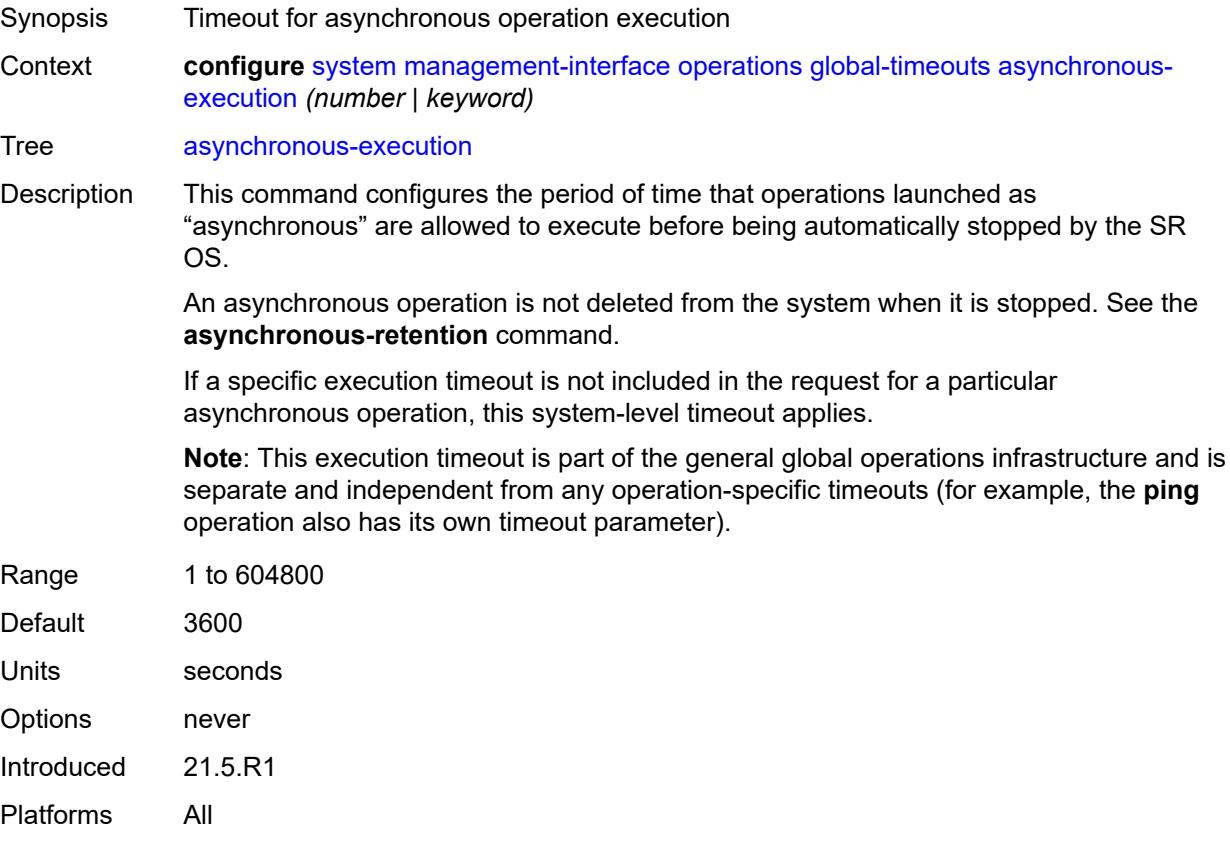

#### <span id="page-8822-1"></span>**asynchronous-retention** *(number | keyword)*

Synopsis Timeout for asynchronous operation data retention Context **configure** [system](#page-8736-0) [management-interface](#page-8802-0) [operations](#page-8821-1) [global-timeouts](#page-8821-2) [asynchronous](#page-8822-1)[retention](#page-8822-1) *(number | keyword)*

Tree [asynchronous-retention](#page-8712-7)

Description This command configures the period of time that data related to operations launched as "asynchronous" is retained in the system. After the retention timeout expires, all information related to the operation is deleted, including any status information and result data.

If a specific retention timeout is not included in the request for a particular asynchronous operation, this system-level timeout applies.

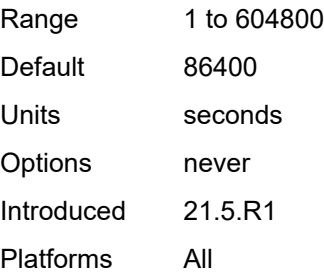

#### <span id="page-8823-0"></span>**synchronous-execution** *(number | keyword)*

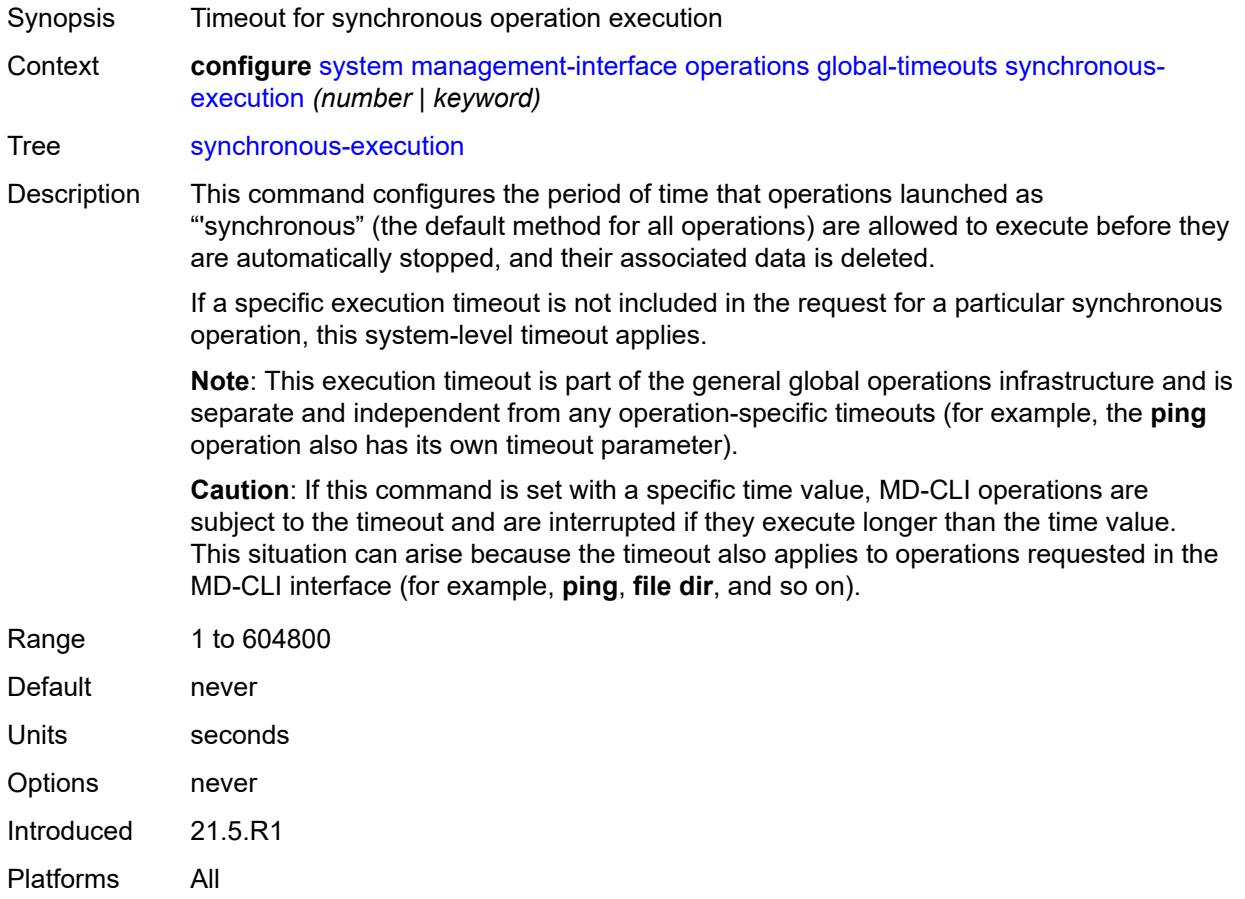

#### <span id="page-8823-1"></span>**remote-management**

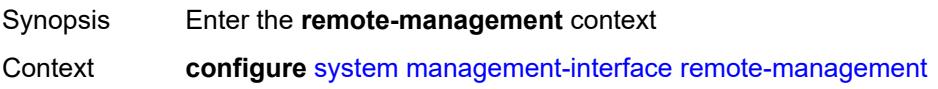

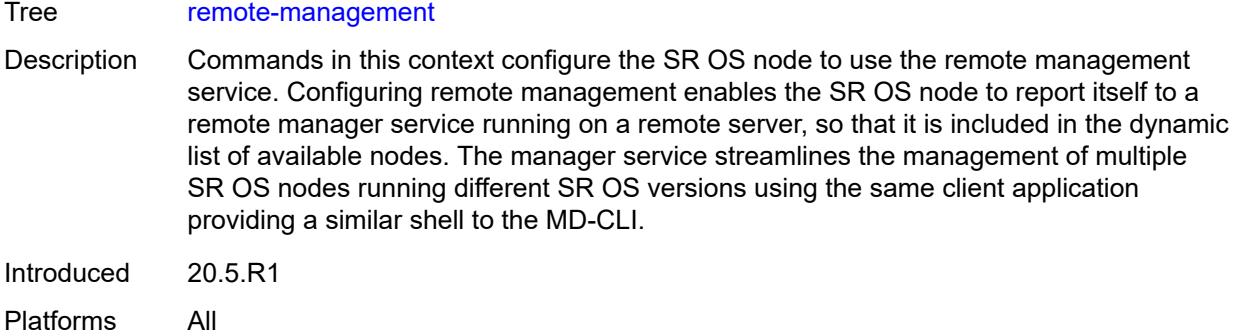

# <span id="page-8824-0"></span>**admin-state** *keyword*

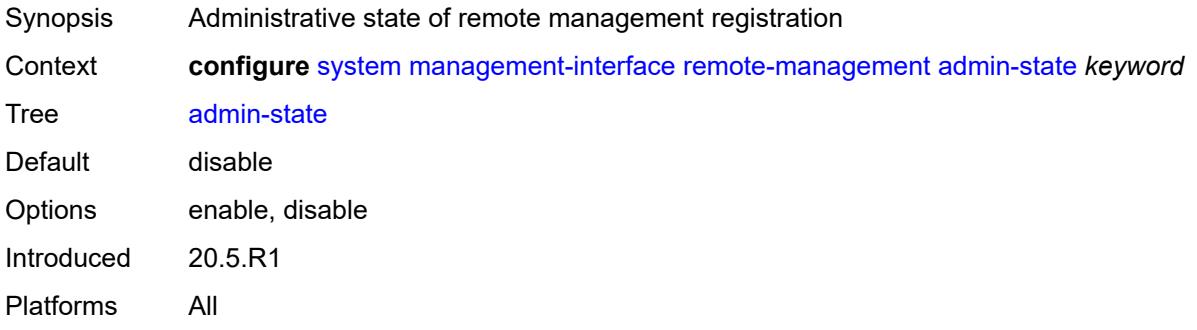

### <span id="page-8824-1"></span>**allow-unsecure-connection**

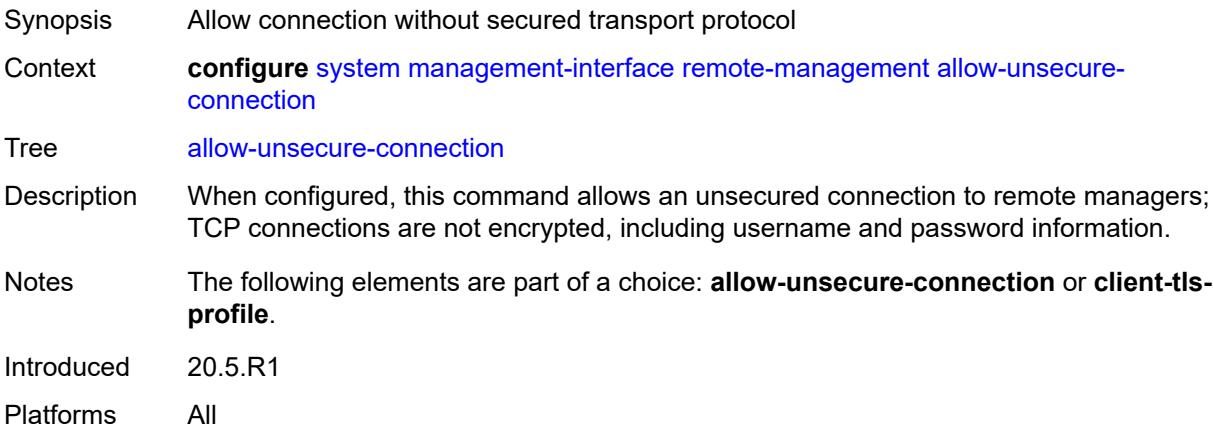

### <span id="page-8824-2"></span>**client-tls-profile** *reference*

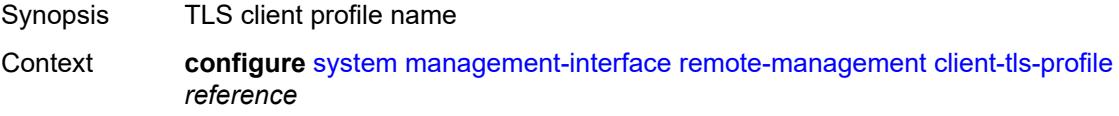

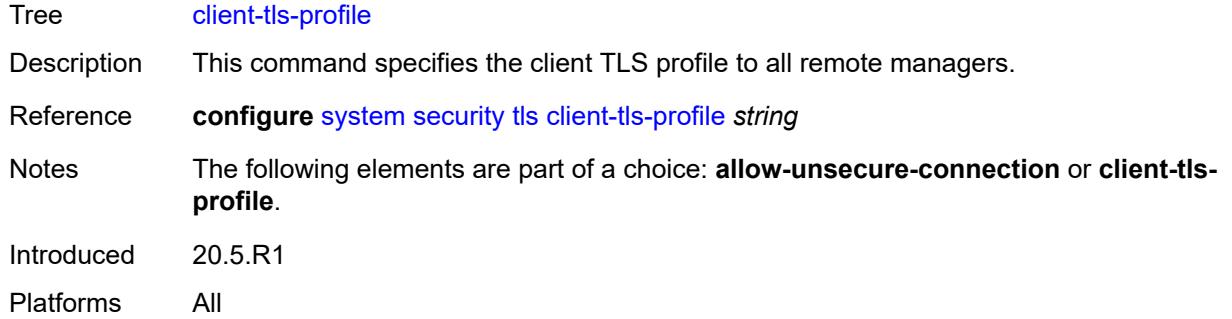

### <span id="page-8825-0"></span>**connection-timeout** *number*

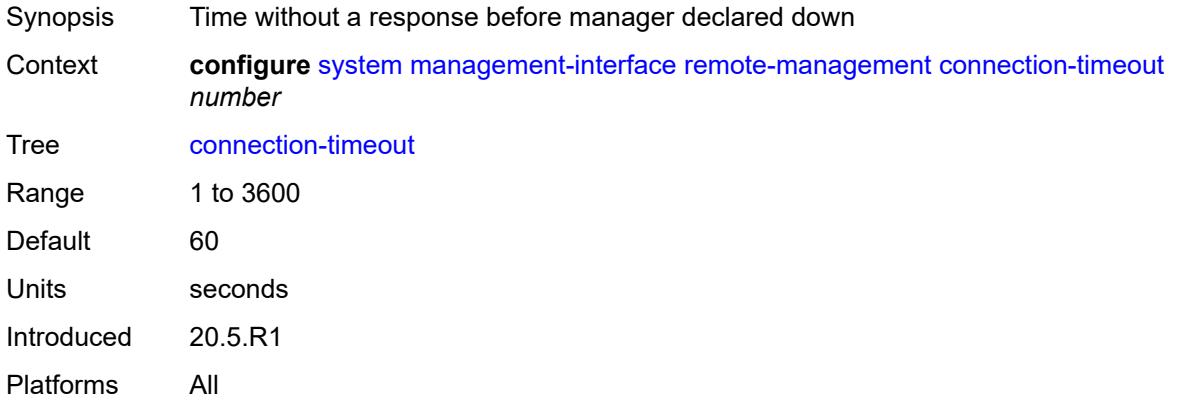

## <span id="page-8825-1"></span>**device-label** *string*

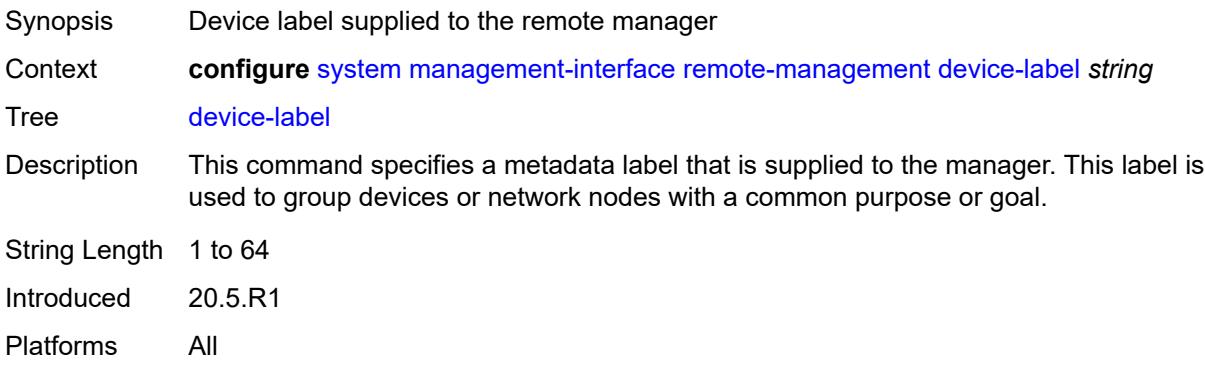

## <span id="page-8825-2"></span>**device-name** *string*

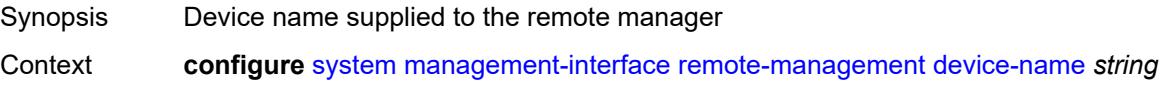

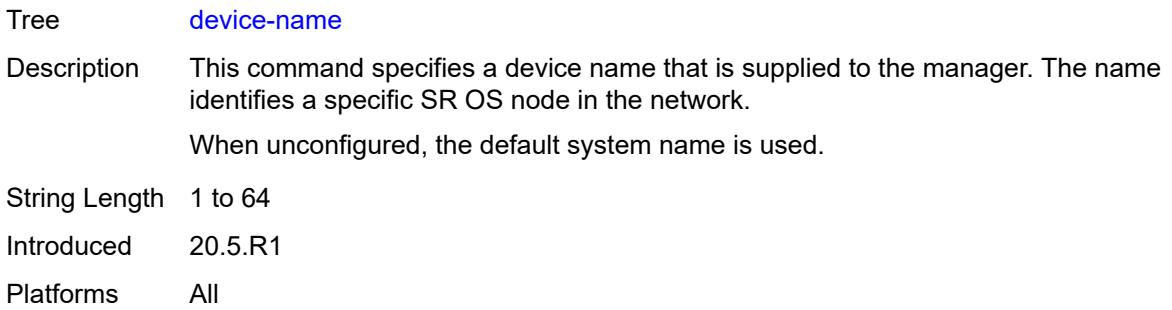

### <span id="page-8826-0"></span>**hello-interval** *number*

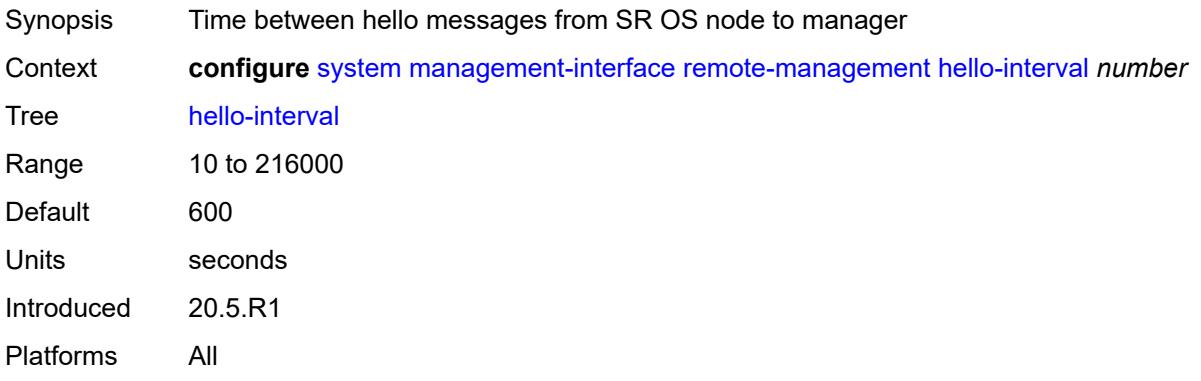

# <span id="page-8826-2"></span>**manager** [\[manager-name\]](#page-8826-1) *string*

<span id="page-8826-1"></span>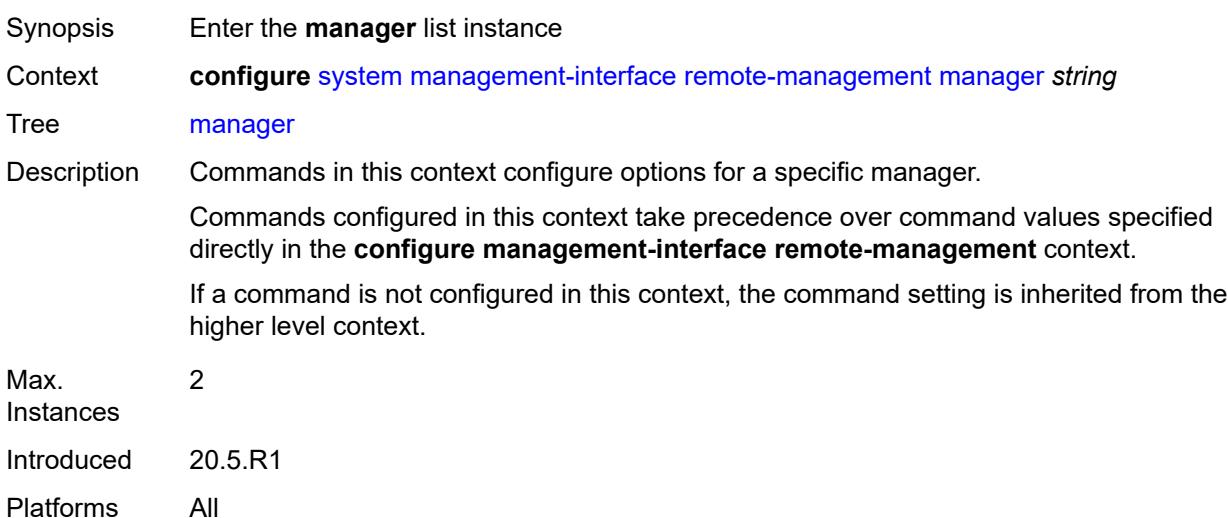

# [**manager-name**] *string*

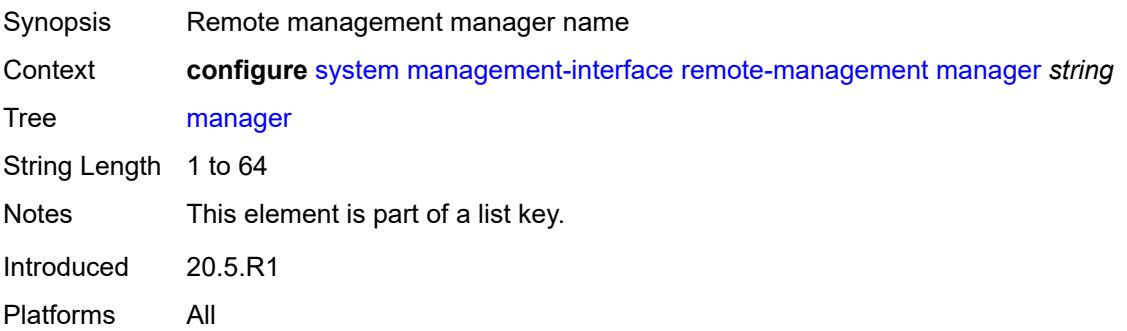

#### <span id="page-8827-0"></span>**admin-state** *keyword*

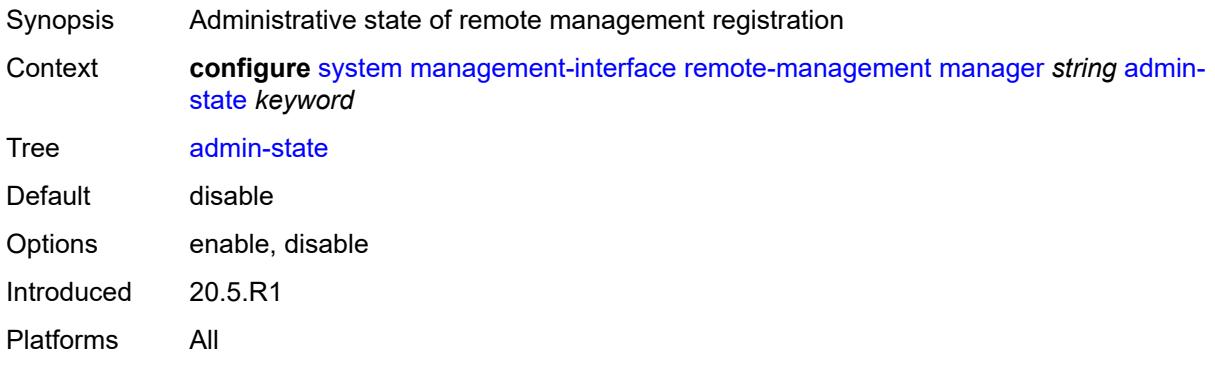

### <span id="page-8827-1"></span>**allow-unsecure-connection**

<span id="page-8827-2"></span>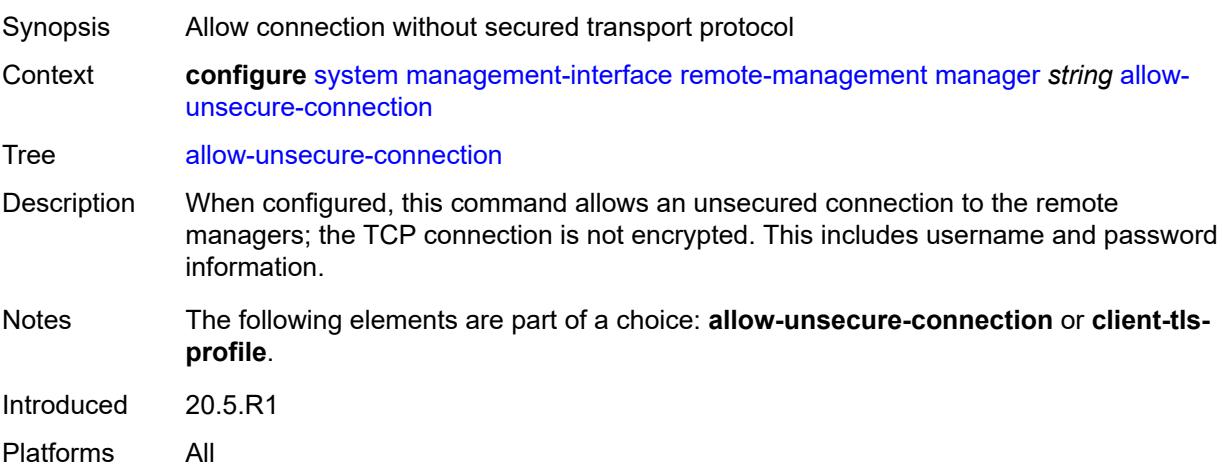

## **client-tls-profile** *reference*

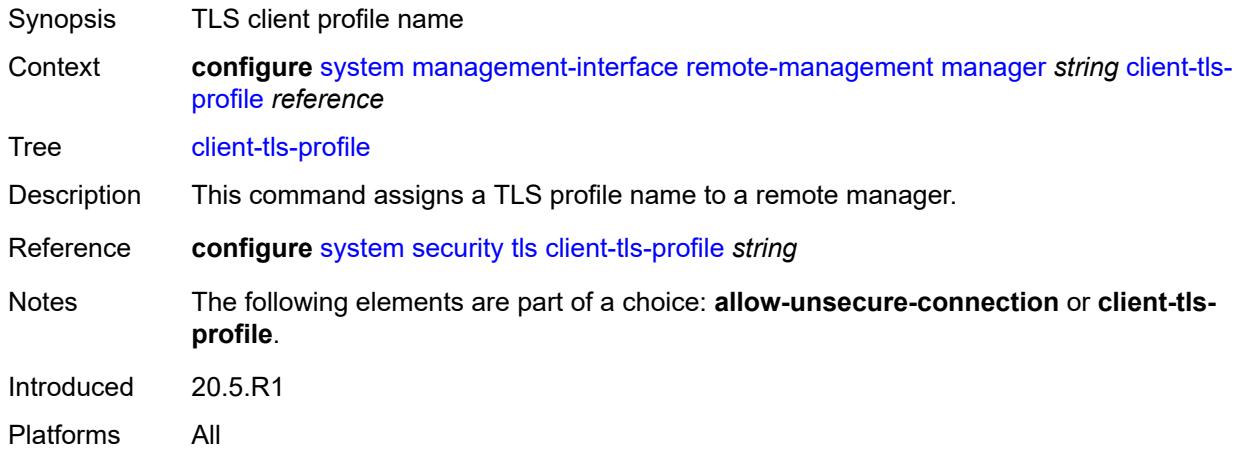

#### <span id="page-8828-0"></span>**connection-timeout** *number*

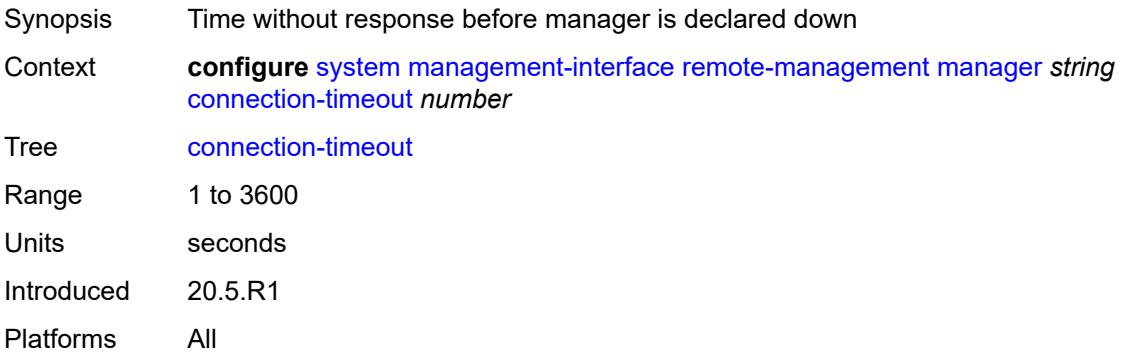

#### <span id="page-8828-1"></span>**description** *string*

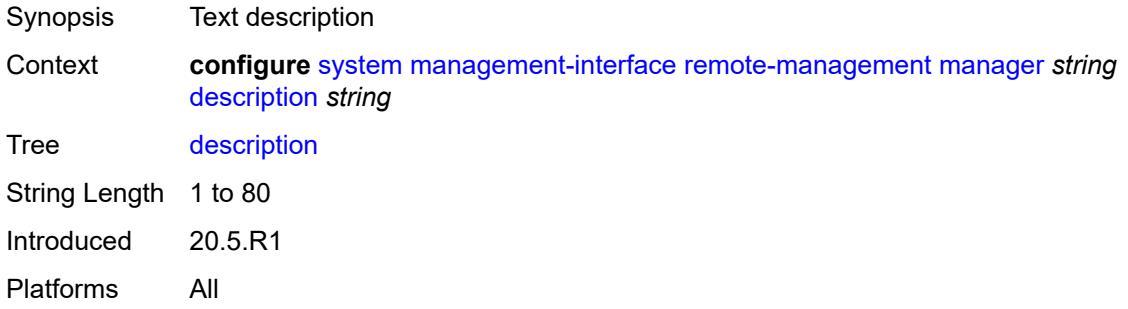

#### <span id="page-8828-2"></span>**device-label** *string*

Synopsis Device label supplied to the remote manager

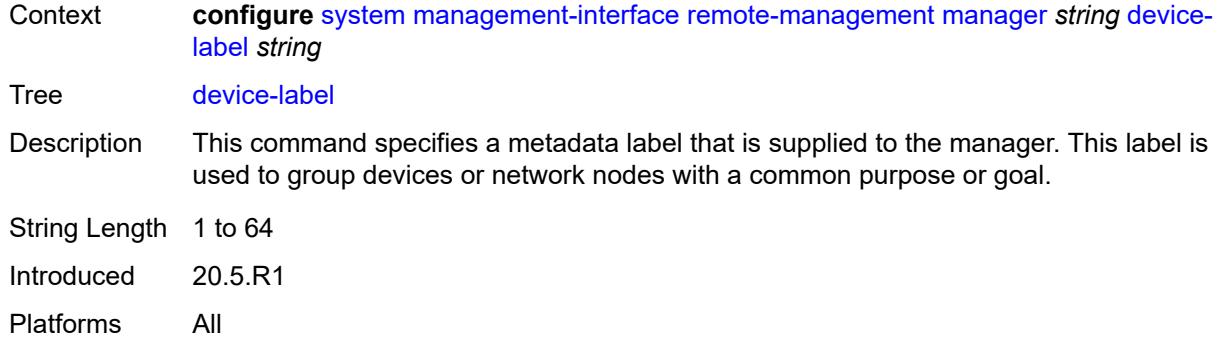

#### <span id="page-8829-0"></span>**device-name** *string*

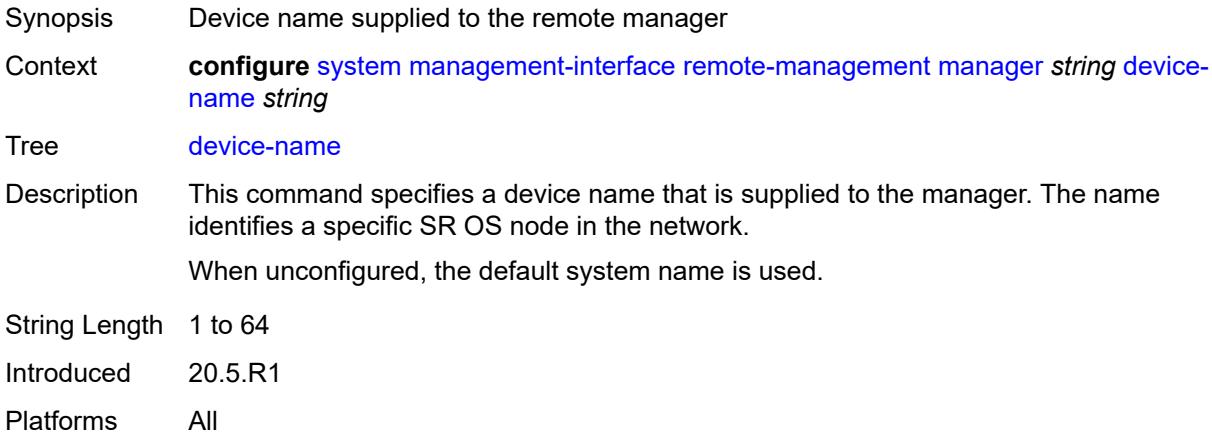

<span id="page-8829-1"></span>**manager-address** *(ipv4-address-no-zone | ipv6-address-no-zone | fully-qualifieddomain-name)*

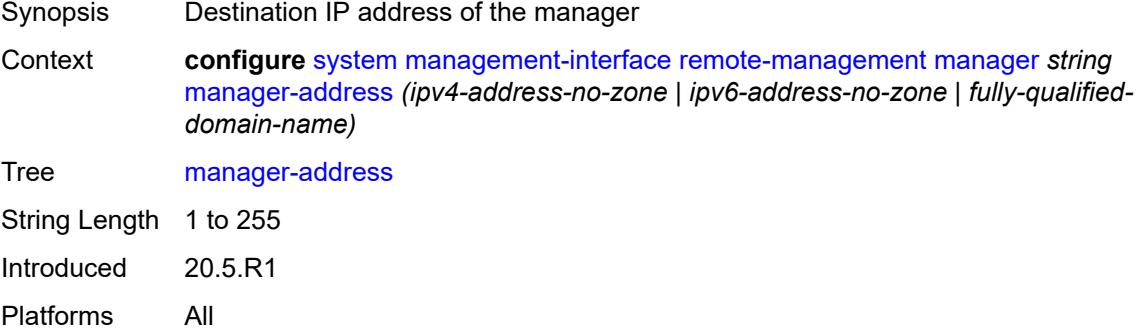

#### <span id="page-8829-2"></span>**manager-port** *number*

Synopsis Destination TCP port for gRPC connections to manager

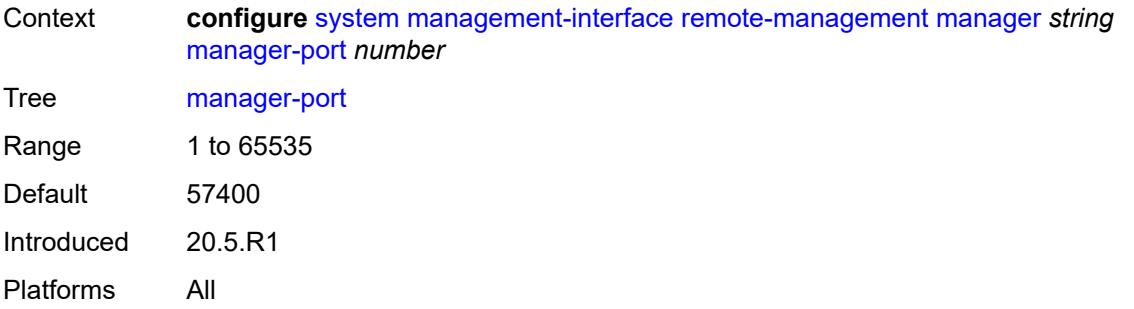

## <span id="page-8830-0"></span>**router-instance** *string*

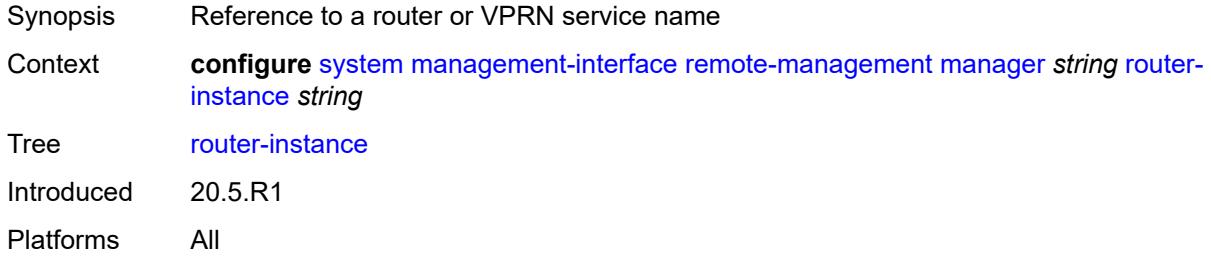

### <span id="page-8830-1"></span>**source-address** *(ipv4-address-no-zone | ipv6-address-no-zone)*

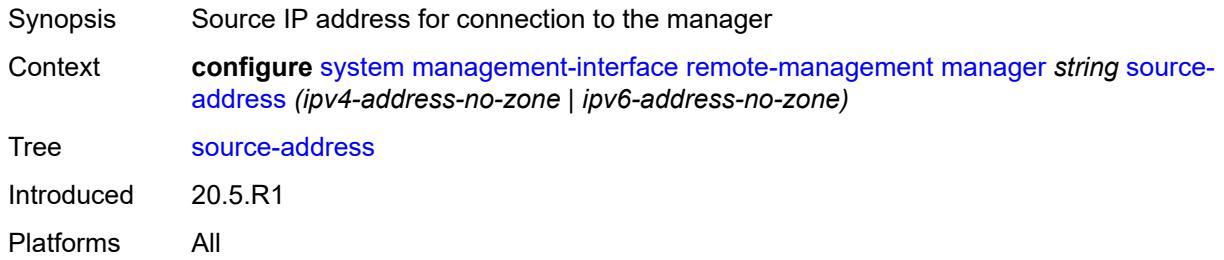

## <span id="page-8830-2"></span>**source-port** *(number | keyword)*

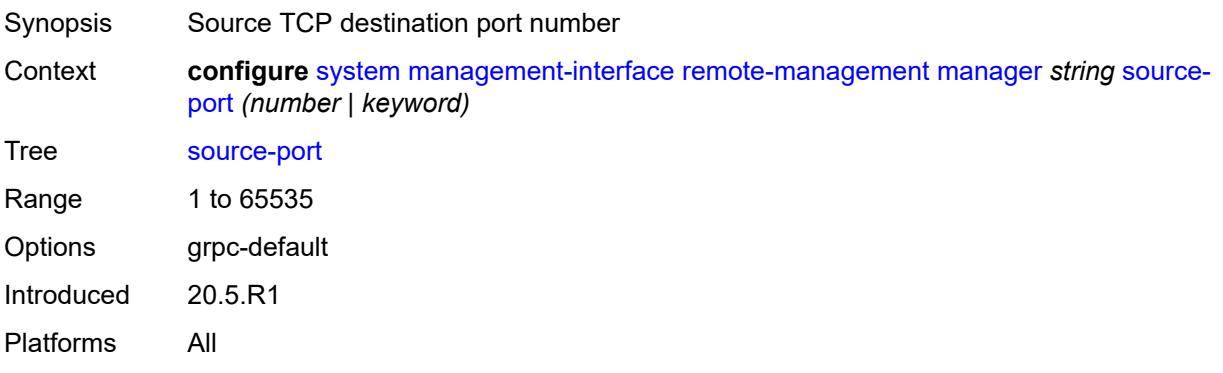

#### <span id="page-8831-0"></span>**router-instance** *string*

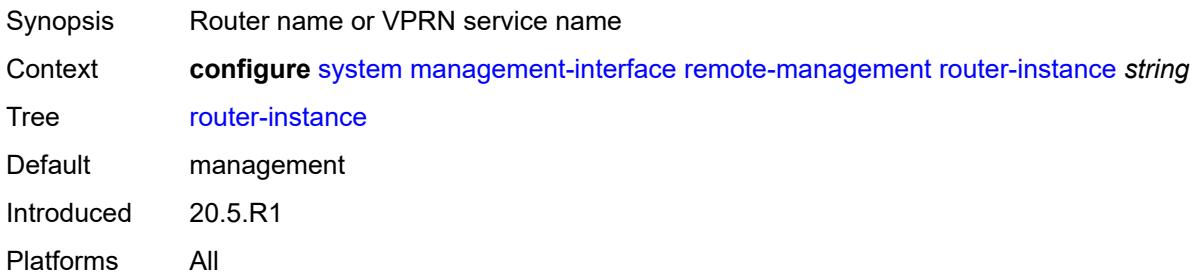

## <span id="page-8831-1"></span>**source-address** *(ipv4-address-no-zone | ipv6-address-no-zone)*

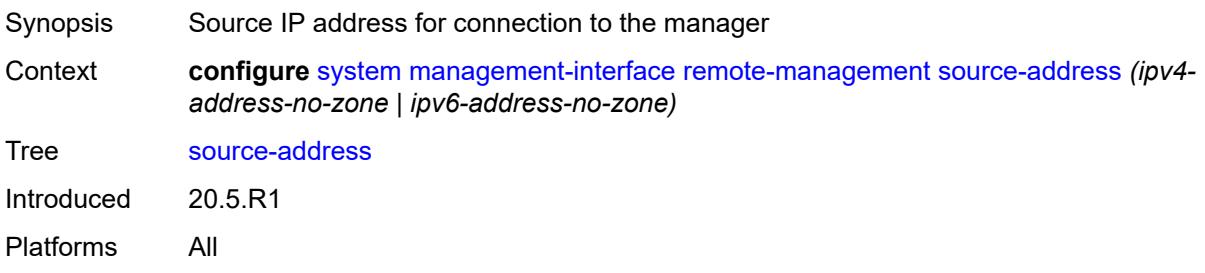

#### <span id="page-8831-2"></span>**source-port** *(number | keyword)*

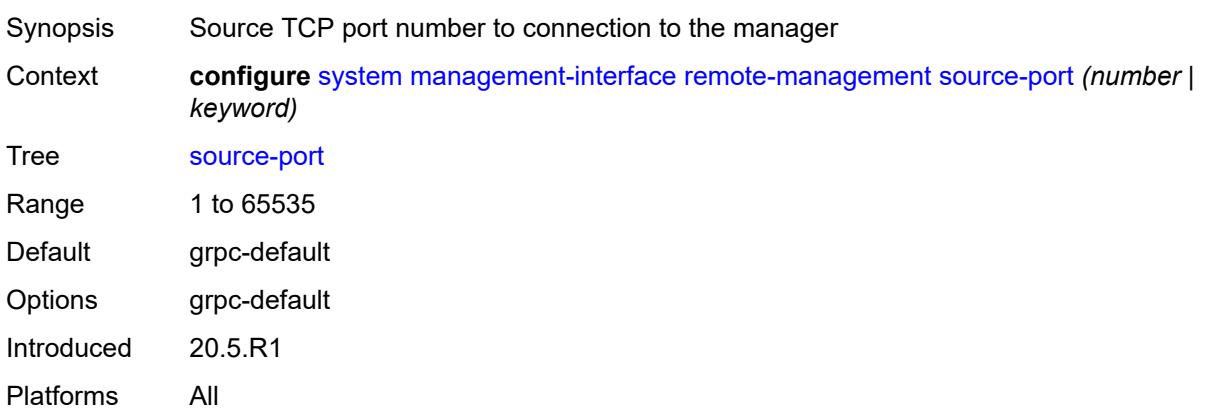

## <span id="page-8831-3"></span>**schema-path** *string*

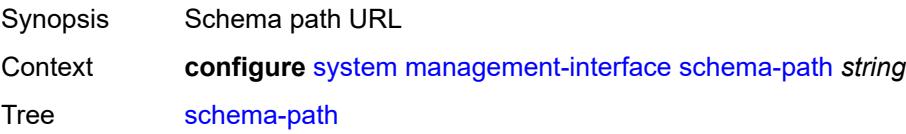

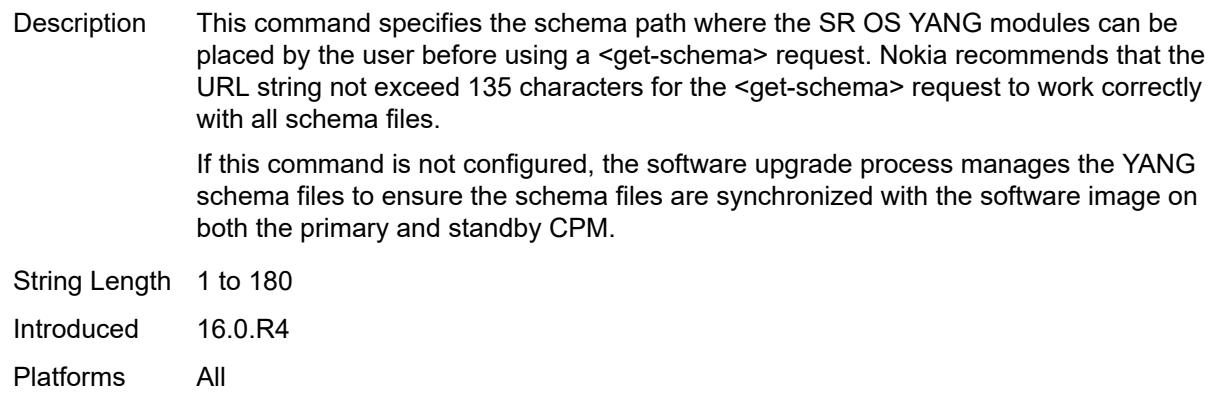

#### <span id="page-8832-0"></span>**snmp**

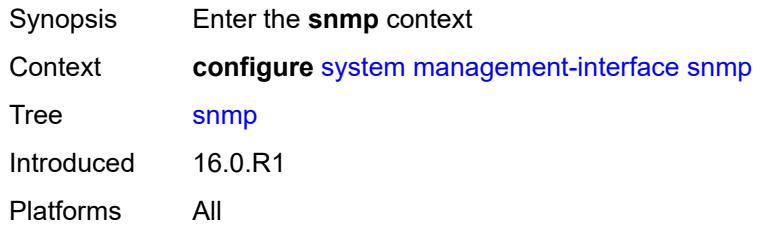

# <span id="page-8832-1"></span>**admin-state** *keyword*

<span id="page-8832-2"></span>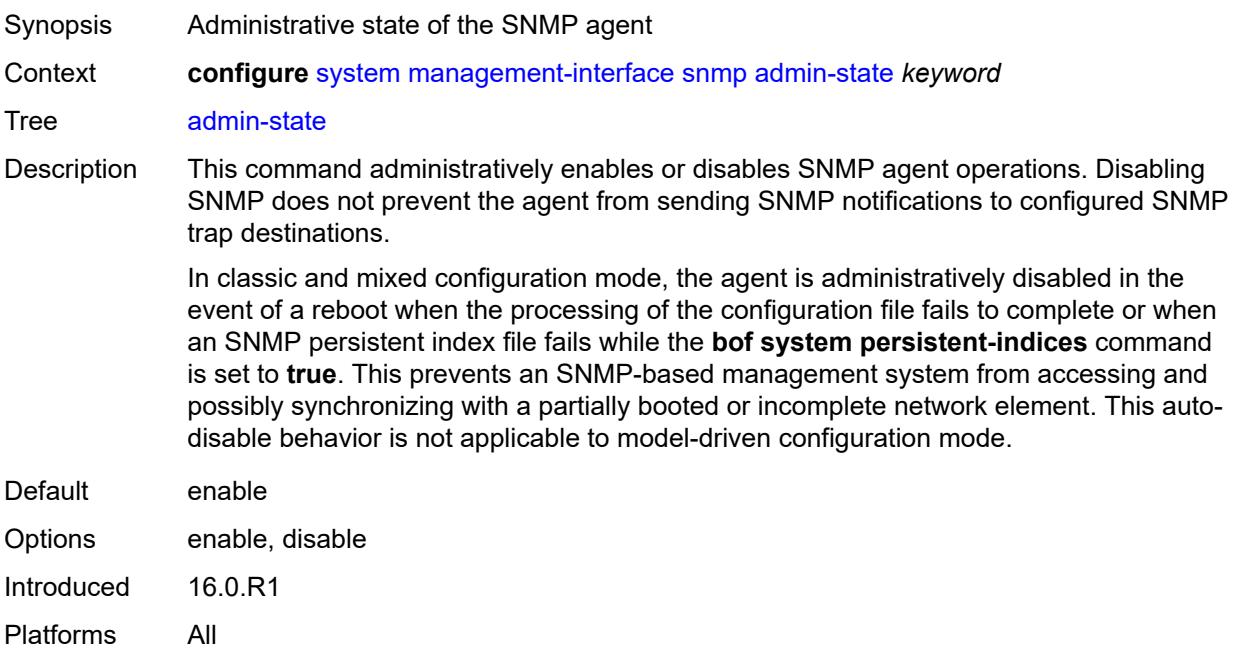

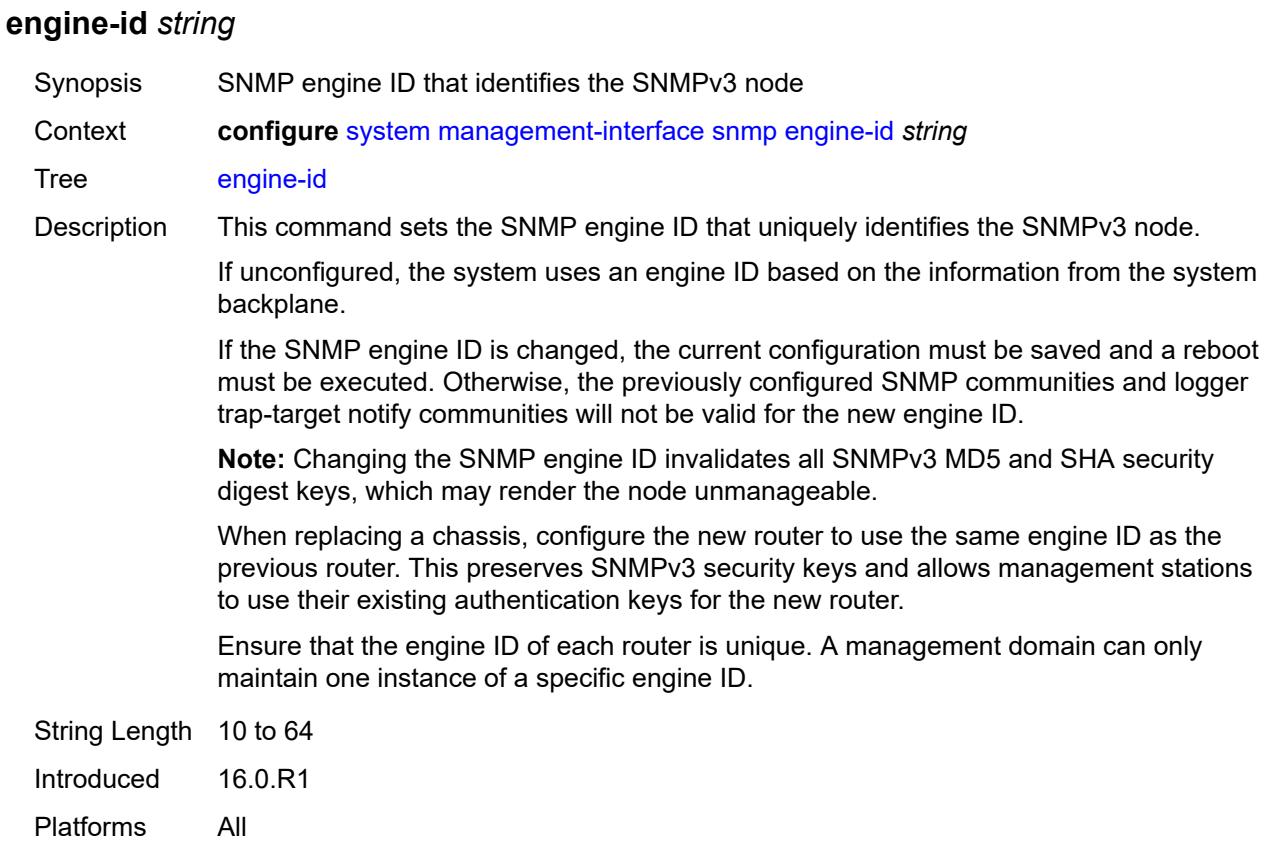

## <span id="page-8833-0"></span>**general-port** *number*

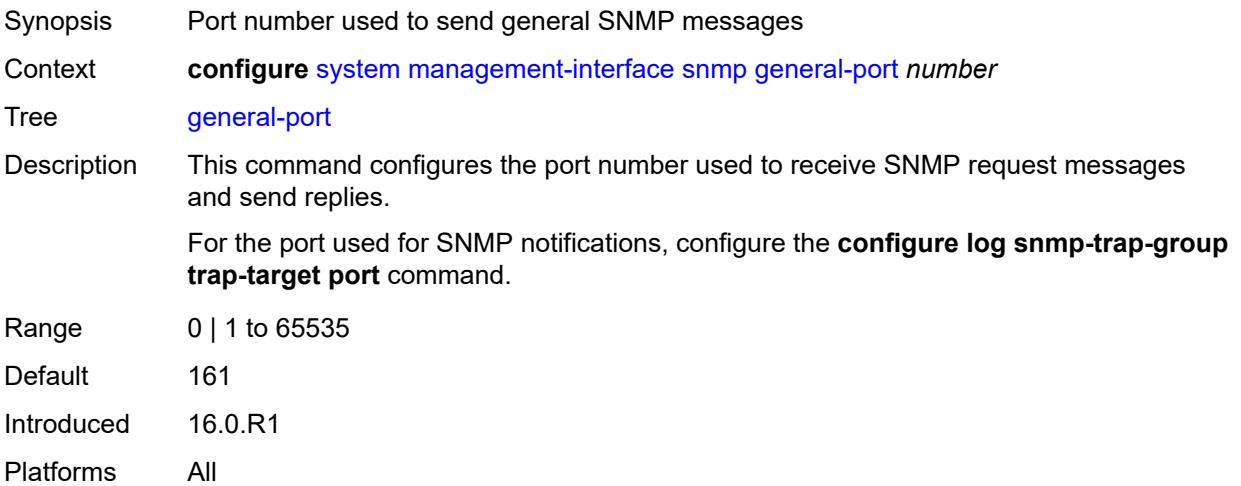

## <span id="page-8833-1"></span>**max-bulk-duration** *number*

Synopsis Maximum process duration before responses are returned

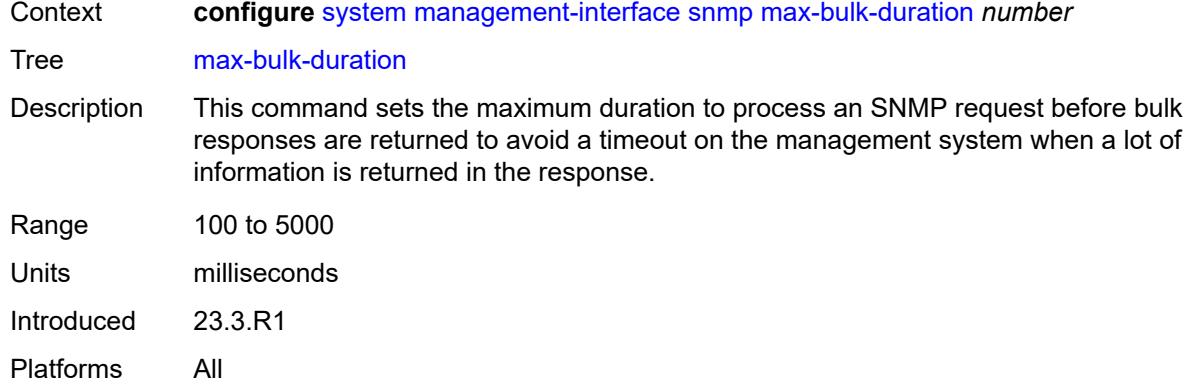

## <span id="page-8834-0"></span>**packet-size** *number*

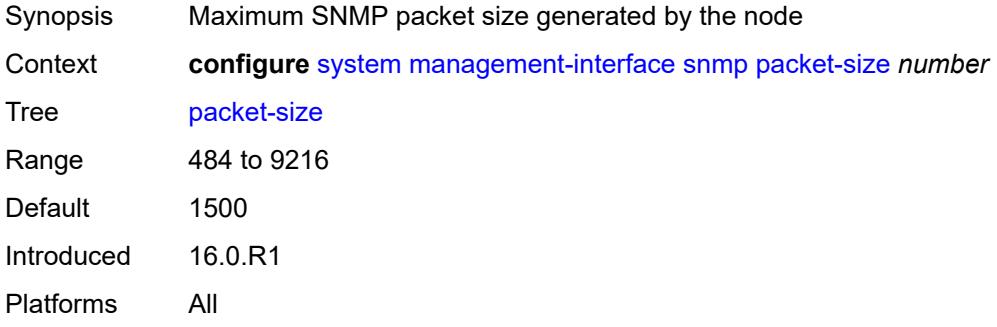

## <span id="page-8834-1"></span>**streaming**

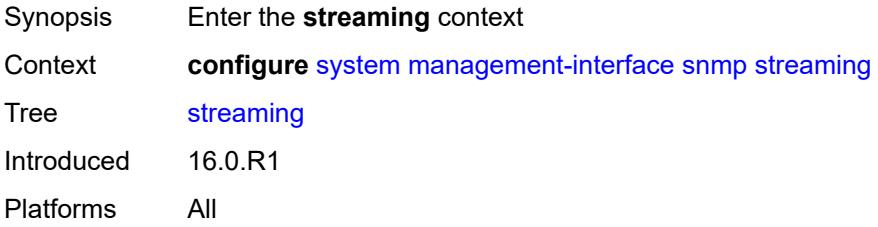

## <span id="page-8834-2"></span>**admin-state** *keyword*

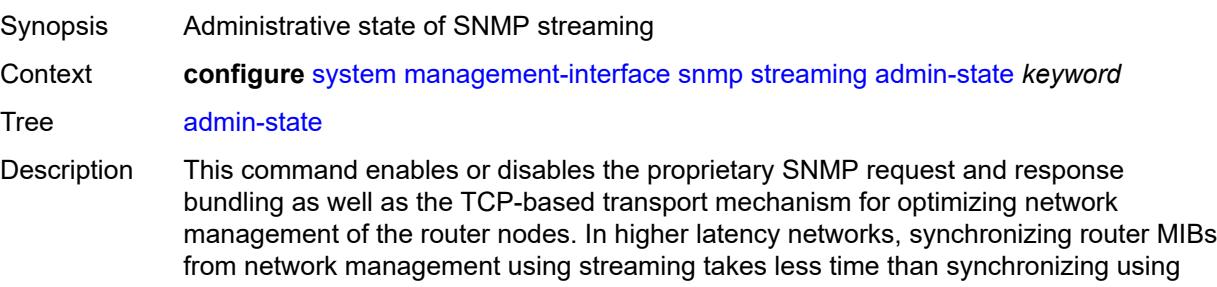

classic SNMP UDP requests. Streaming operates on TCP port 1491 and runs over IPv4 or IPv6.

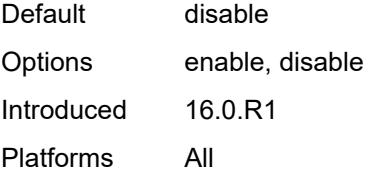

#### <span id="page-8835-0"></span>**yang-modules**

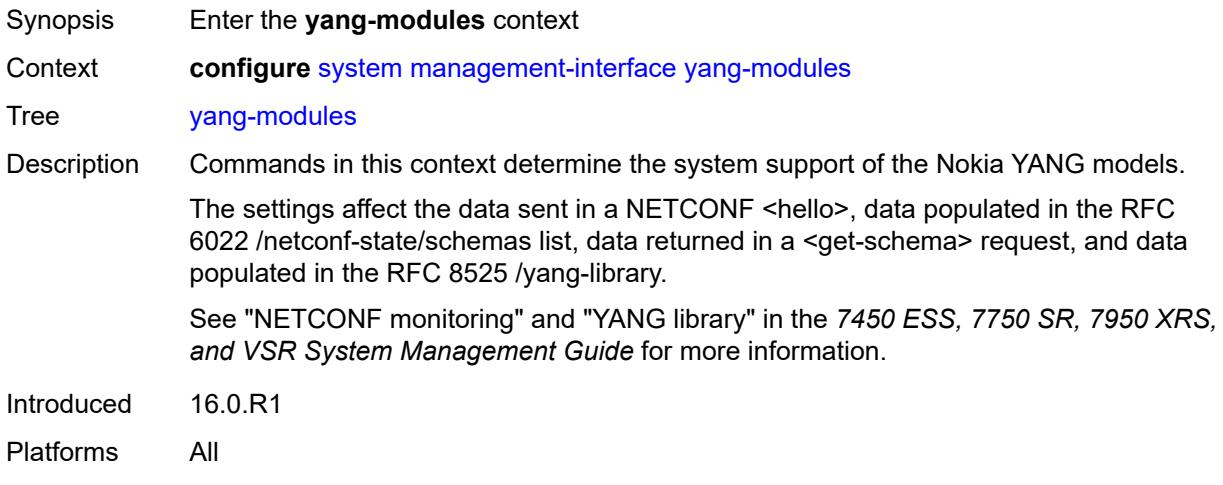

#### <span id="page-8835-1"></span>**nmda**

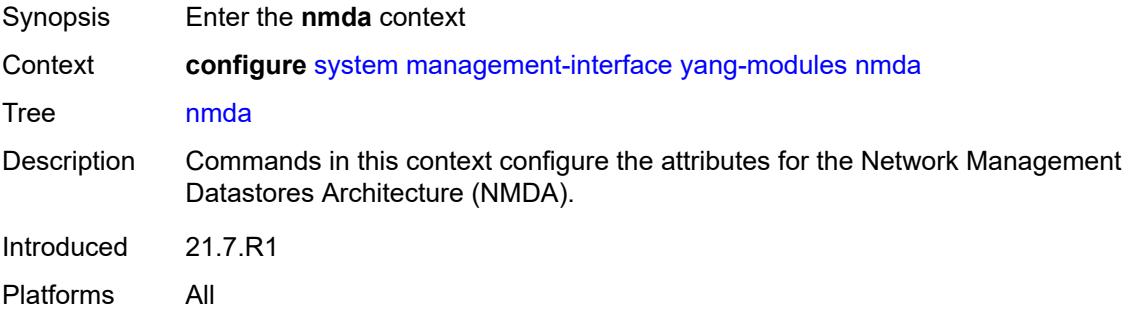

## <span id="page-8835-2"></span>**nmda-support** *boolean*

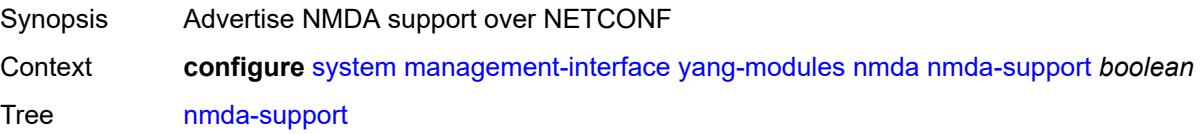

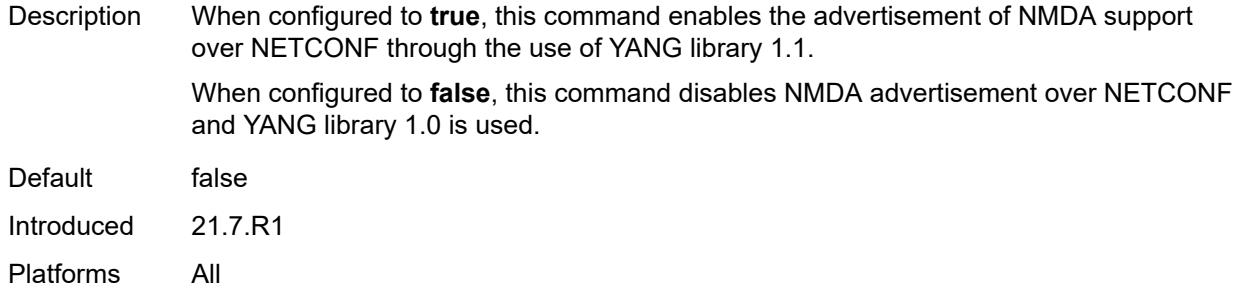

### <span id="page-8836-0"></span>**nokia-combined-modules** *boolean*

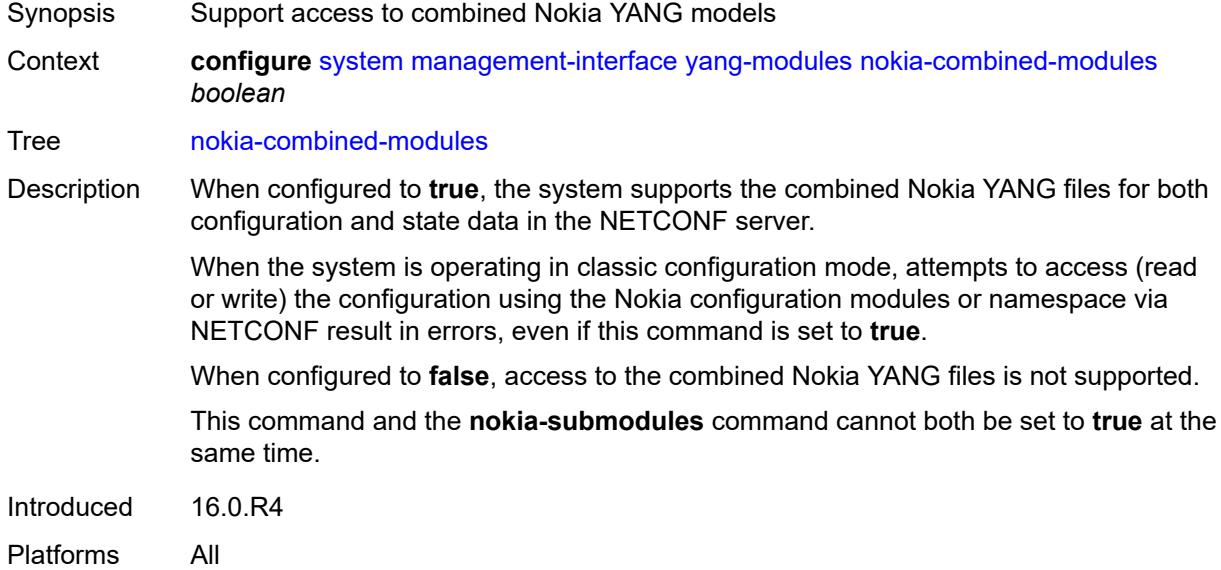

### <span id="page-8836-1"></span>**nokia-submodules** *boolean*

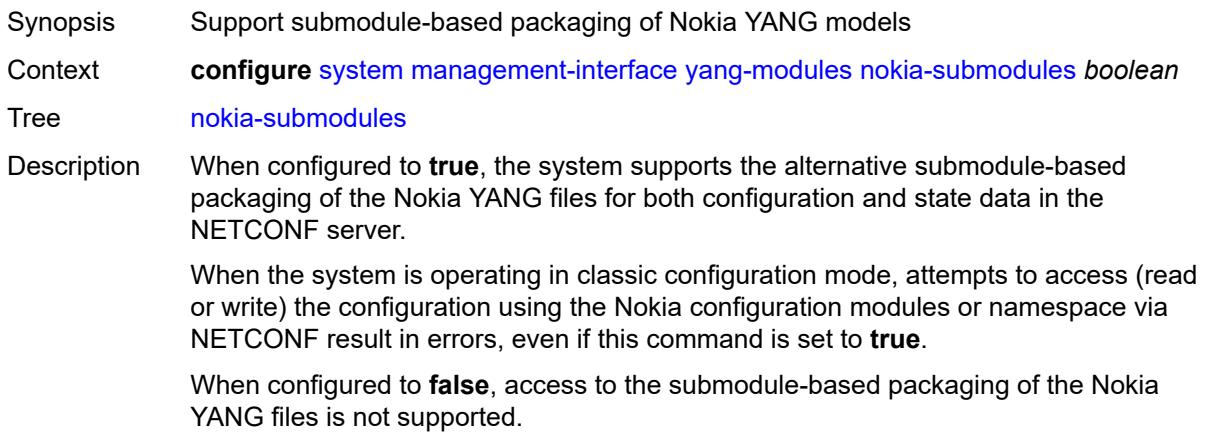

This command and the **nokia-combined-module**s command cannot both be set to **true** at the same time.

Introduced 21.2.R1 Platforms All

## <span id="page-8837-0"></span>**openconfig-modules** *boolean*

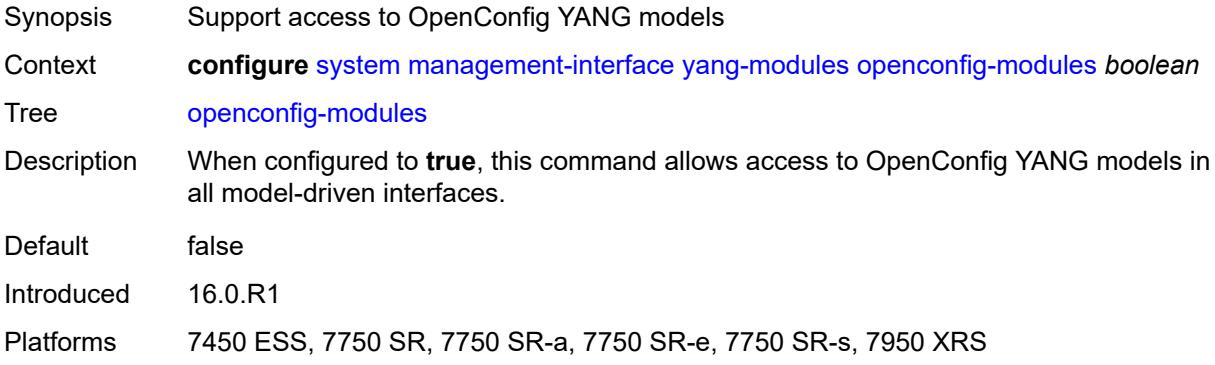

#### <span id="page-8837-1"></span>**name** *string*

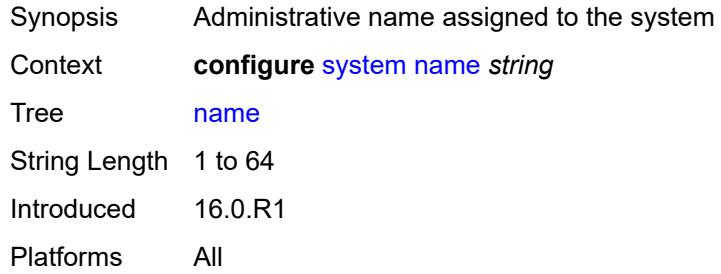

# <span id="page-8837-2"></span>**network-element-discovery**

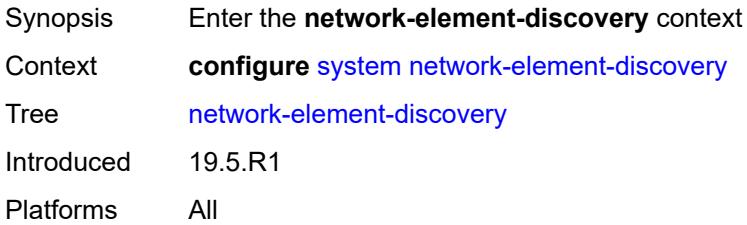

## <span id="page-8837-3"></span>**generate-traps** *boolean*

Synopsis Generate NE discovery traps

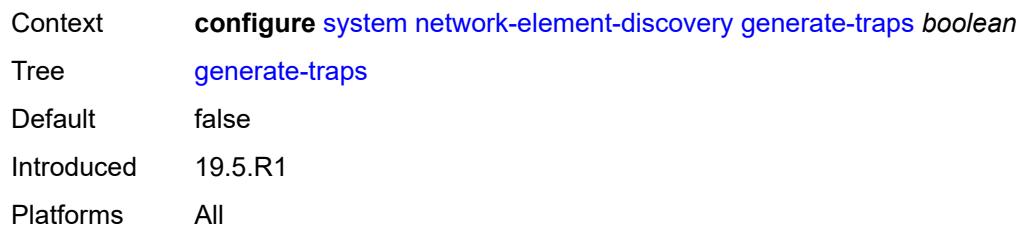

## <span id="page-8838-1"></span>**profile** [[name\]](#page-8838-0) *string*

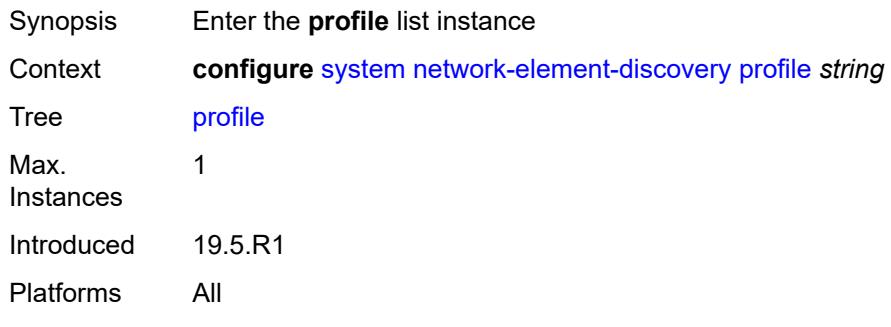

## <span id="page-8838-0"></span>[**name**] *string*

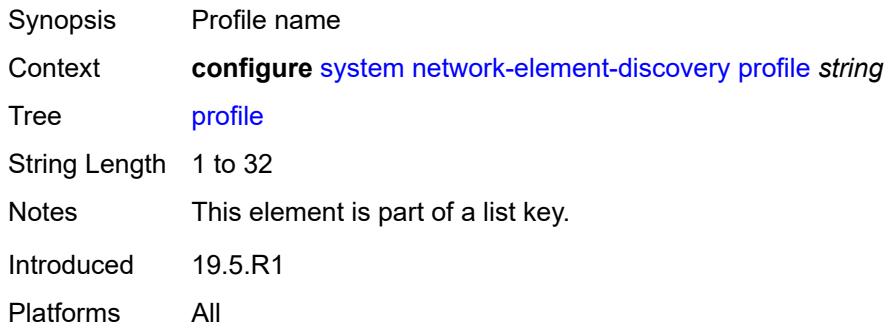

## <span id="page-8838-2"></span>**neid** *string*

<span id="page-8838-3"></span>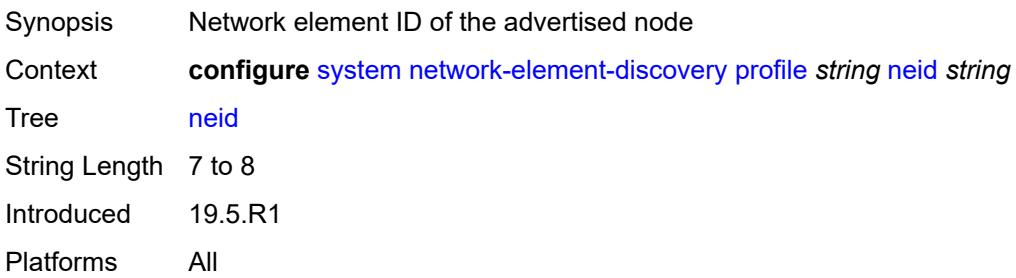

## **neip**

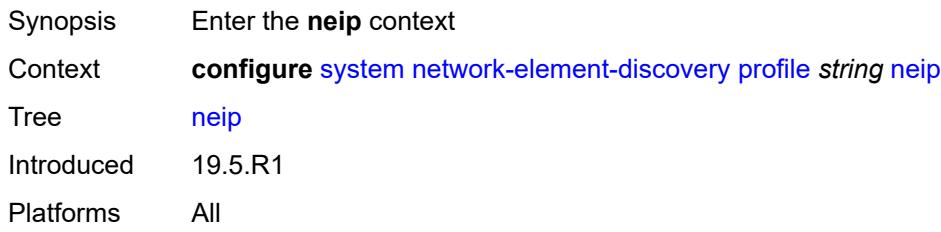

#### <span id="page-8839-0"></span>**auto-generate**

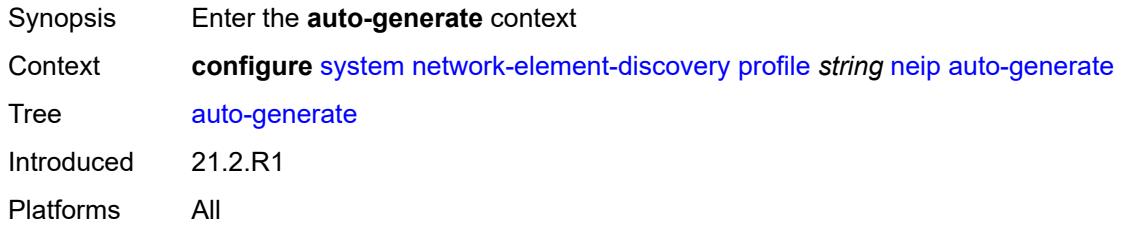

### <span id="page-8839-1"></span>**ipv4**

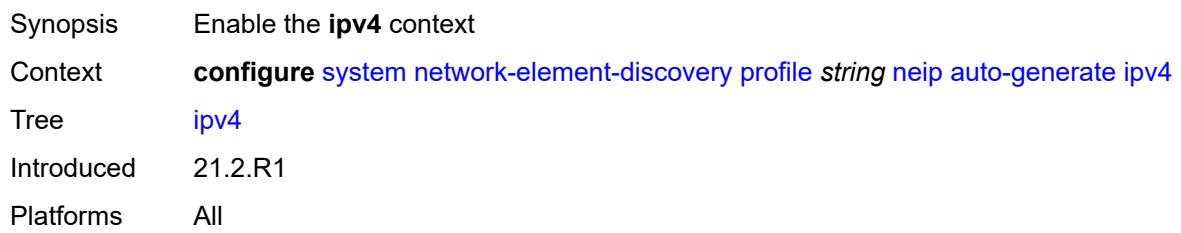

#### <span id="page-8839-2"></span>**vendor-id-value** *number*

<span id="page-8839-3"></span>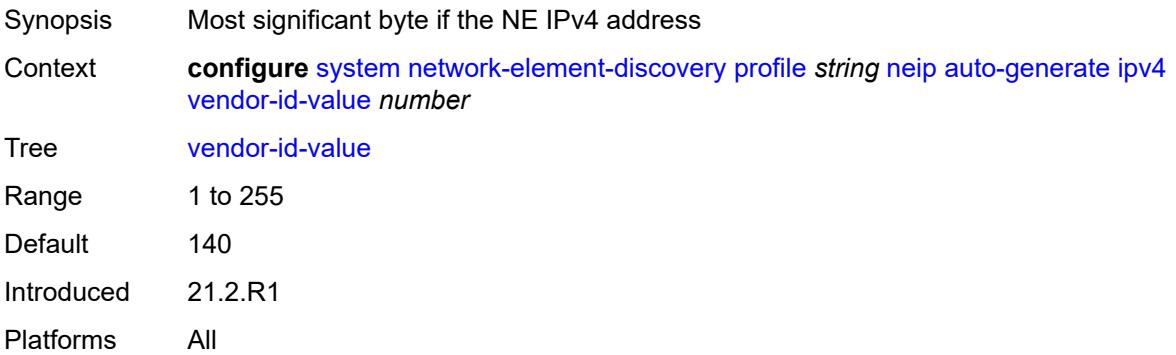

# **ipv6**

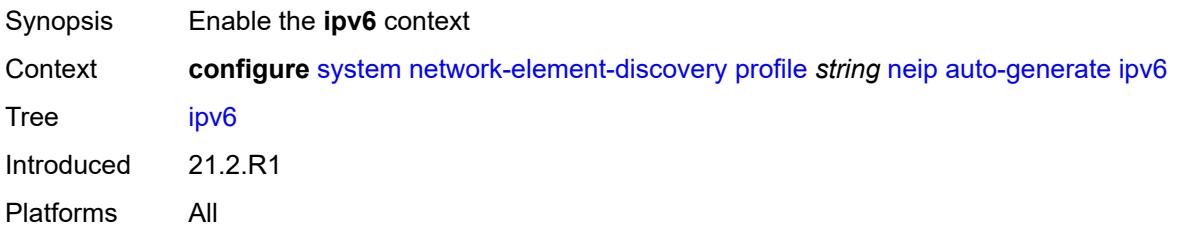

### <span id="page-8840-0"></span>**vendor-id-value** *number*

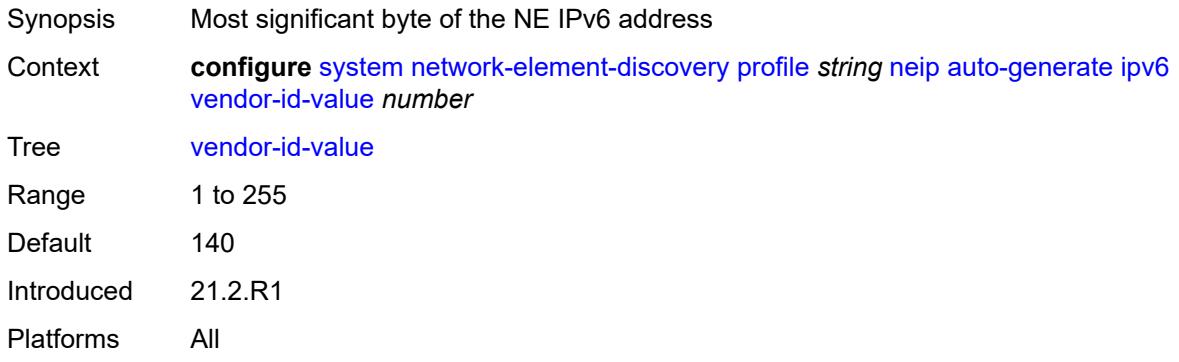

## <span id="page-8840-1"></span>**ipv4** *string*

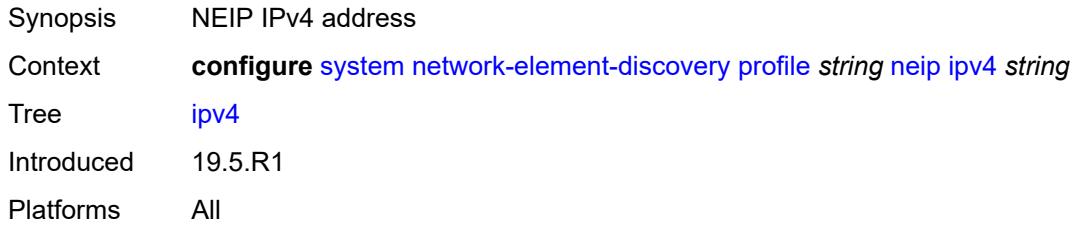

## <span id="page-8840-2"></span>**ipv6** *string*

<span id="page-8840-3"></span>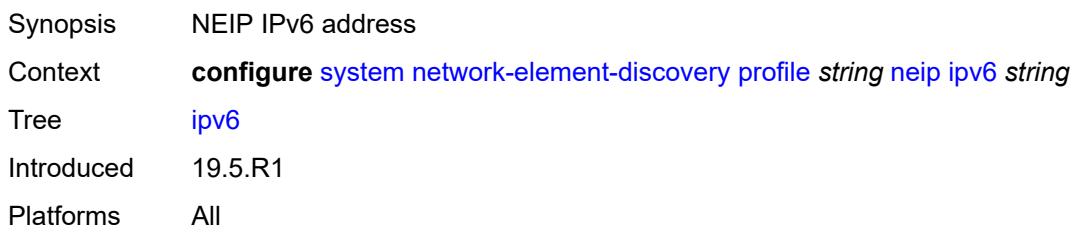

## **platform-type** *string*

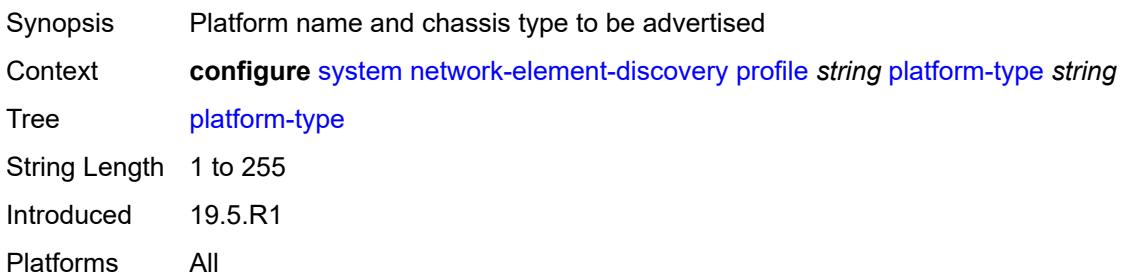

#### <span id="page-8841-0"></span>**system-mac** *string*

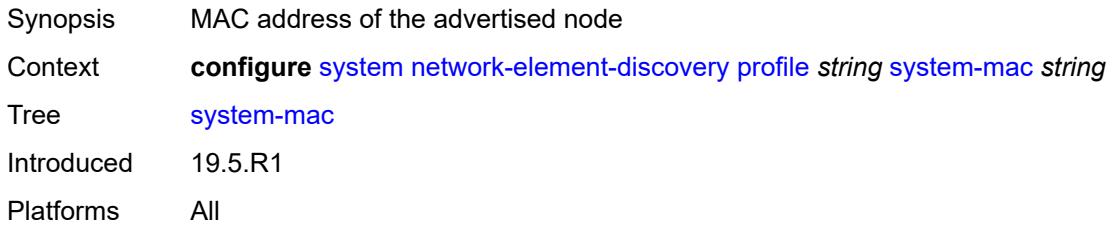

## <span id="page-8841-1"></span>**vendor-id** *string*

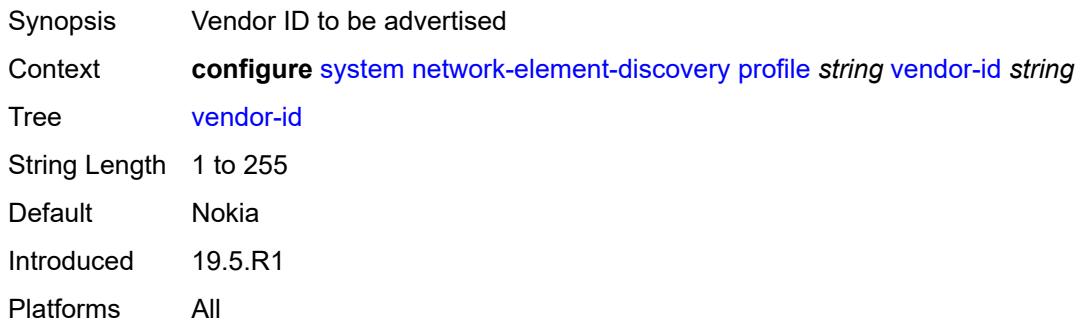

## <span id="page-8841-2"></span>**ospf-dynamic-hostnames** *boolean*

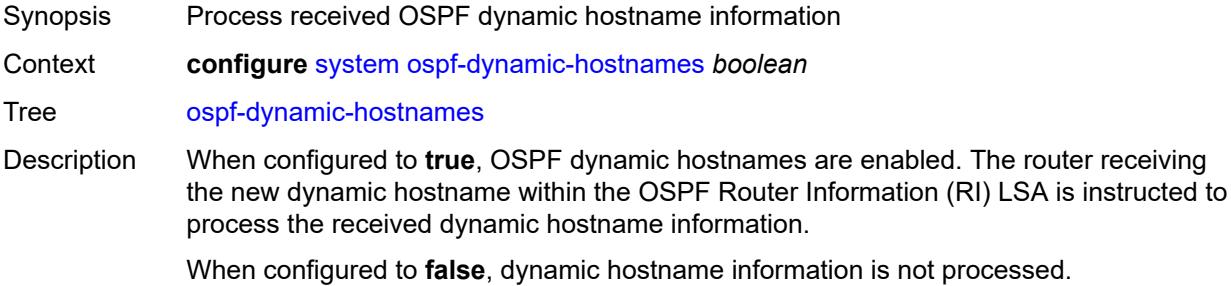

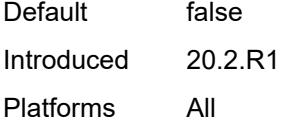

## <span id="page-8842-0"></span>**persistence**

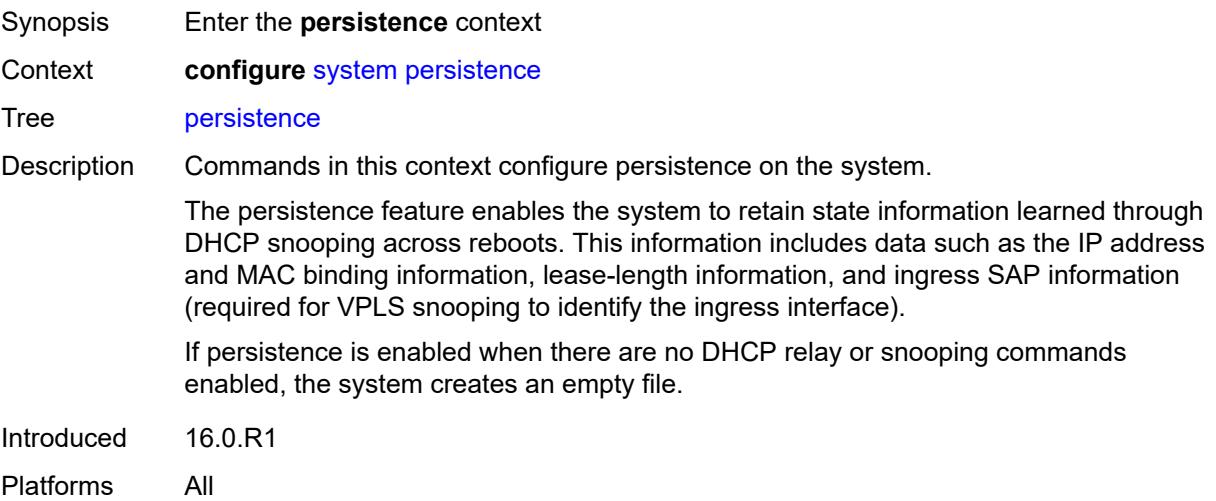

#### <span id="page-8842-1"></span>**ancp**

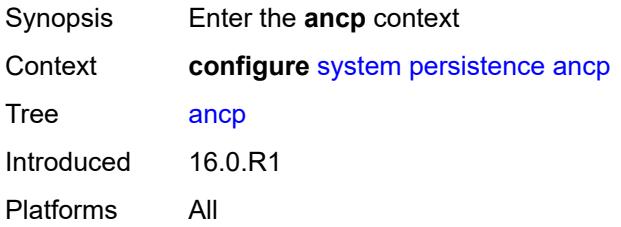

## <span id="page-8842-2"></span>**description** *string*

<span id="page-8842-3"></span>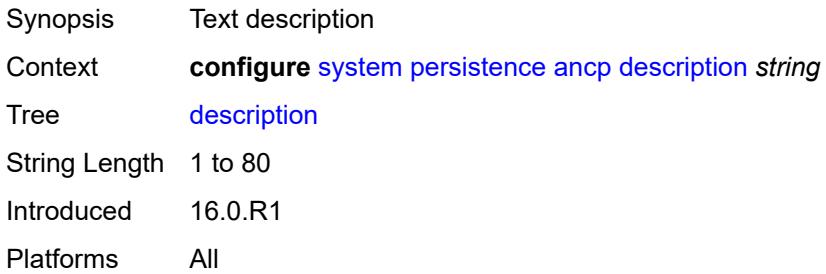

# **location** *keyword*

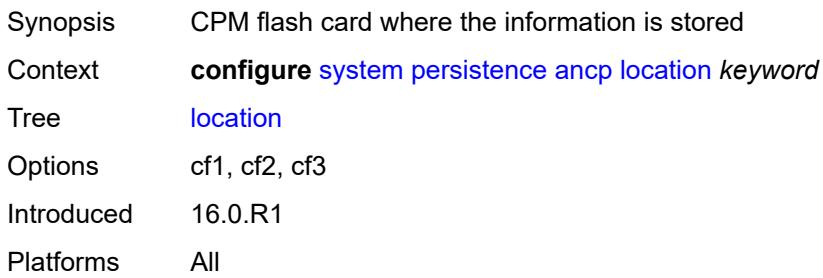

### <span id="page-8843-0"></span>**application-assurance**

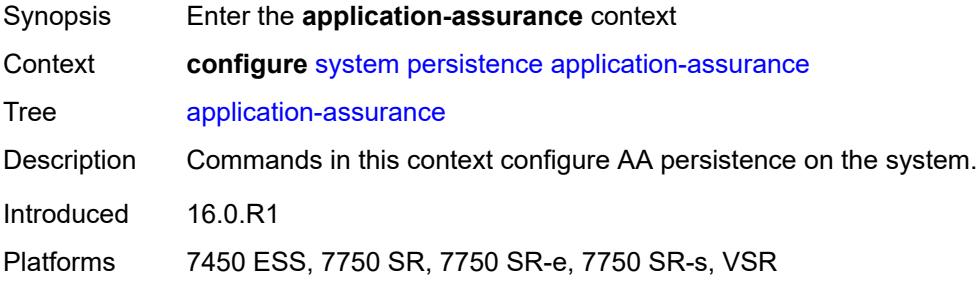

## <span id="page-8843-1"></span>**description** *string*

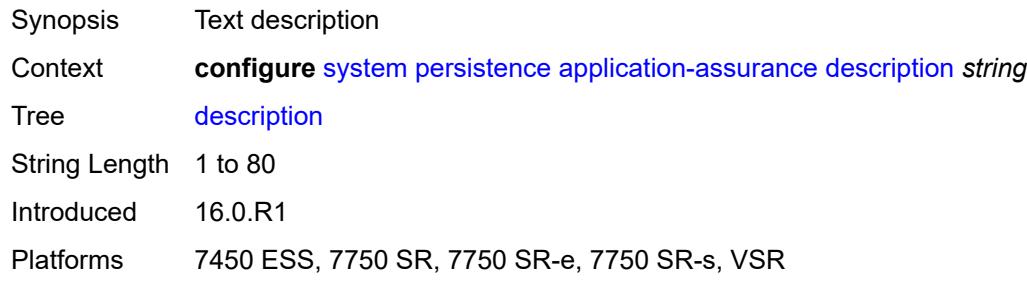

# <span id="page-8843-2"></span>**location** *keyword*

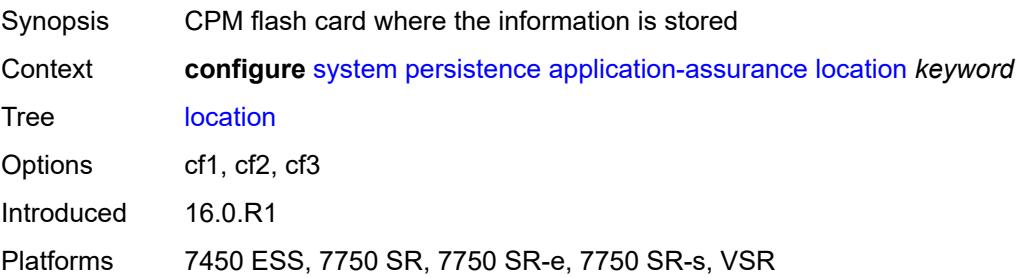

#### <span id="page-8844-0"></span>**dhcp-server**

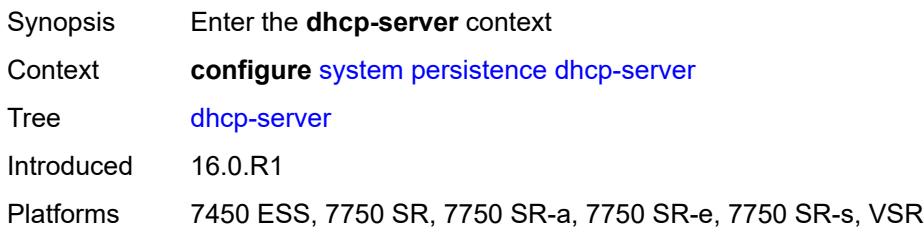

## <span id="page-8844-1"></span>**description** *string*

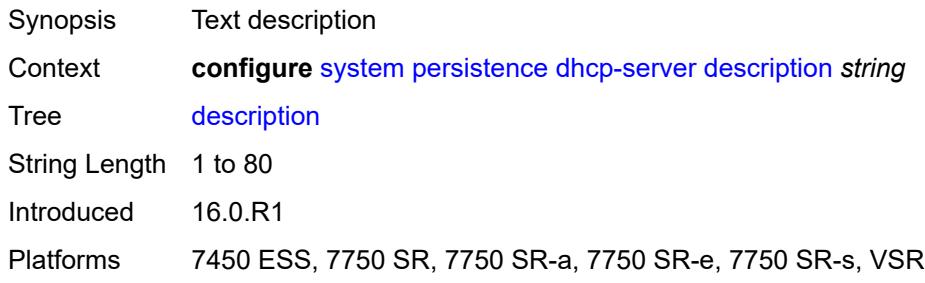

#### <span id="page-8844-2"></span>**location** *keyword*

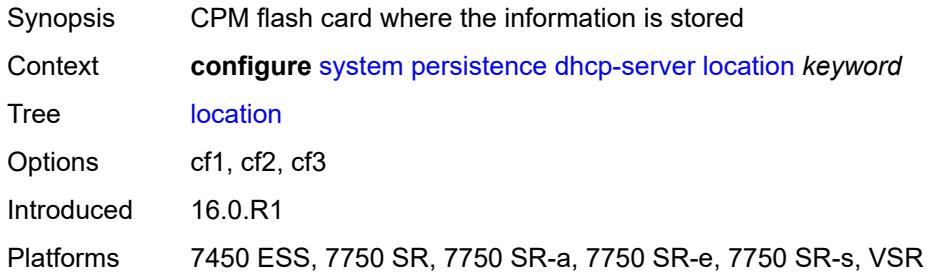

## <span id="page-8844-3"></span>**nat-port-forwarding**

<span id="page-8844-4"></span>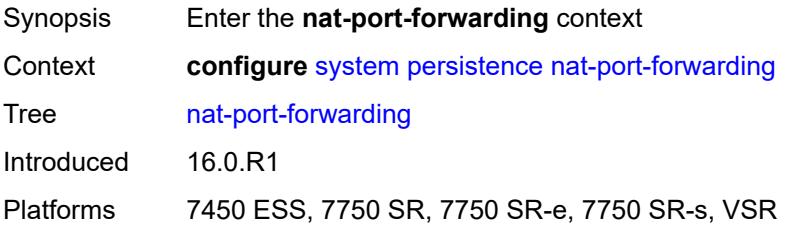

## **description** *string*

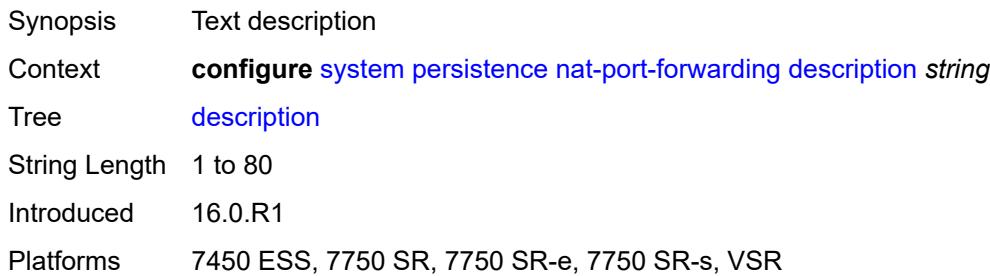

### <span id="page-8845-0"></span>**location** *keyword*

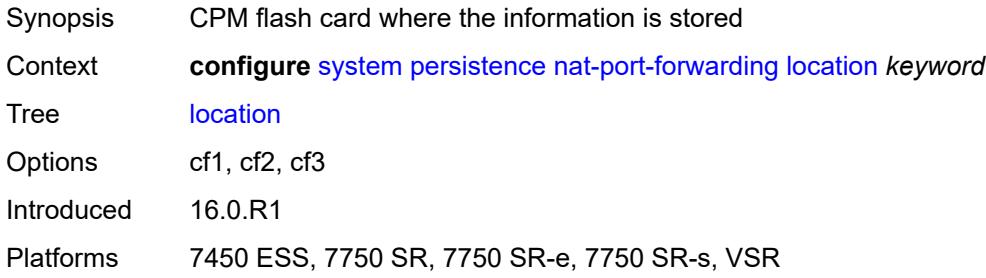

# <span id="page-8845-1"></span>**options**

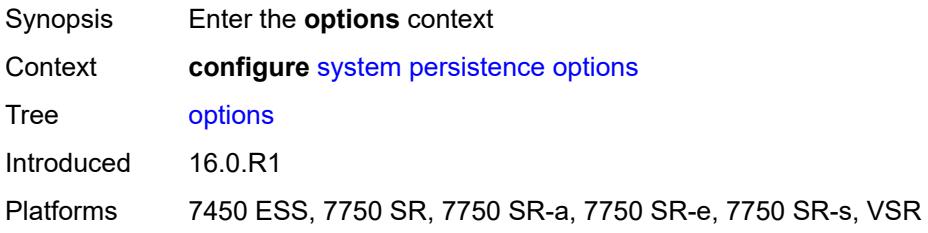

### <span id="page-8845-2"></span>**dhcp-leasetime-threshold** *number*

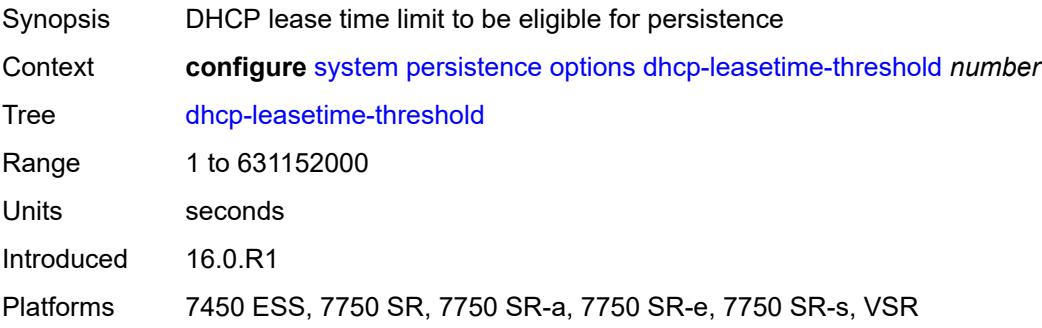

## <span id="page-8846-0"></span>**python-policy-cache**

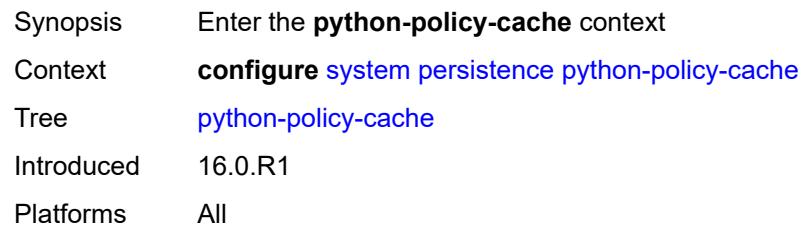

## <span id="page-8846-1"></span>**description** *string*

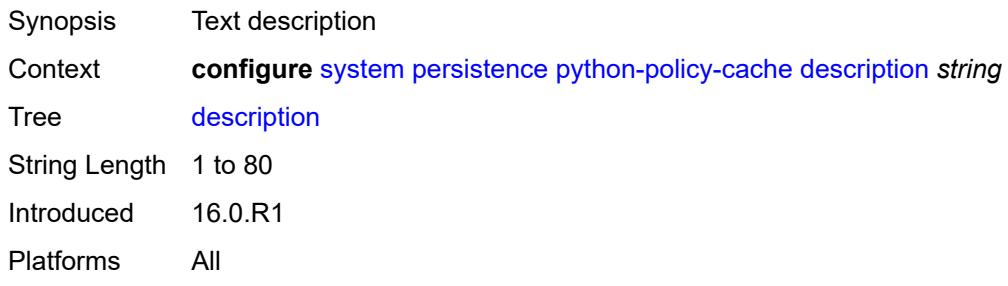

## <span id="page-8846-2"></span>**location** *keyword*

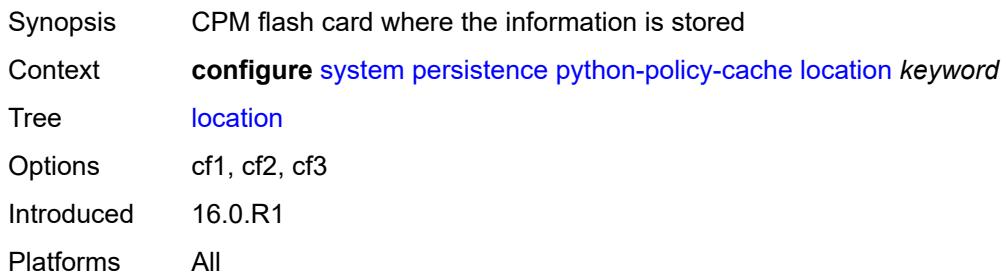

## <span id="page-8846-3"></span>**subscriber-mgmt**

<span id="page-8846-4"></span>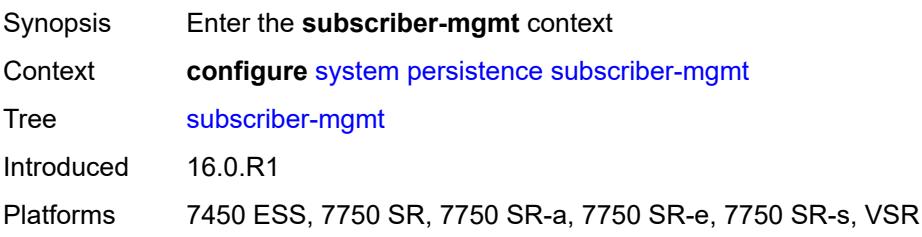

## **description** *string*

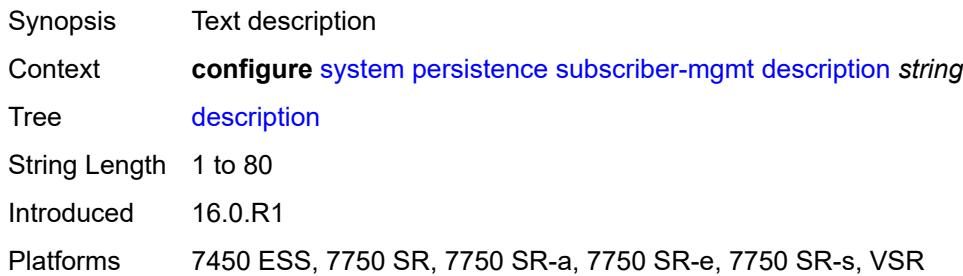

### <span id="page-8847-0"></span>**location** *keyword*

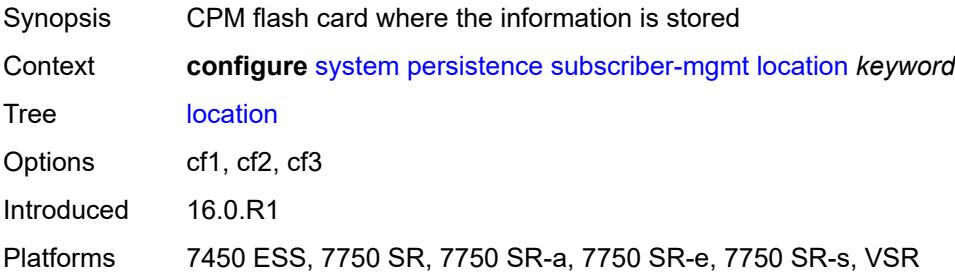

#### <span id="page-8847-2"></span>**power-management** [power-zone](#page-8847-1) *number*

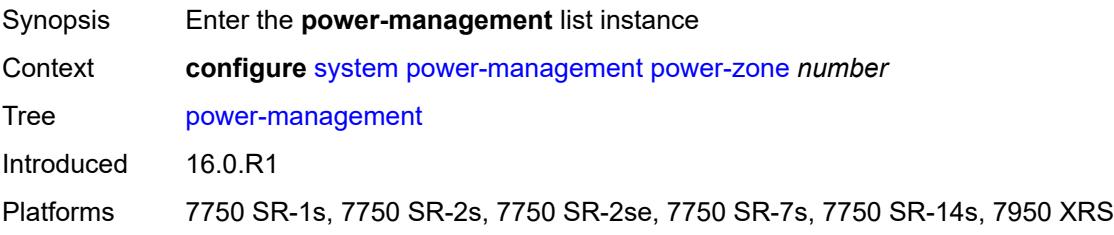

#### <span id="page-8847-1"></span>**power-zone** *number*

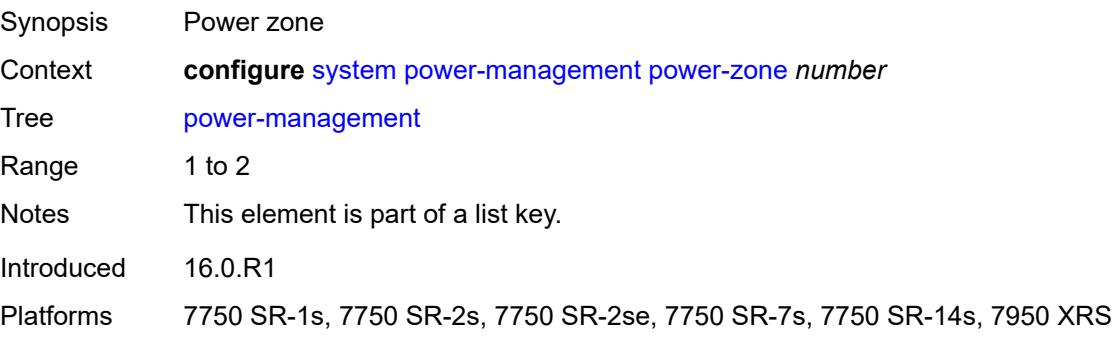

#### <span id="page-8848-0"></span>**mode** *keyword*

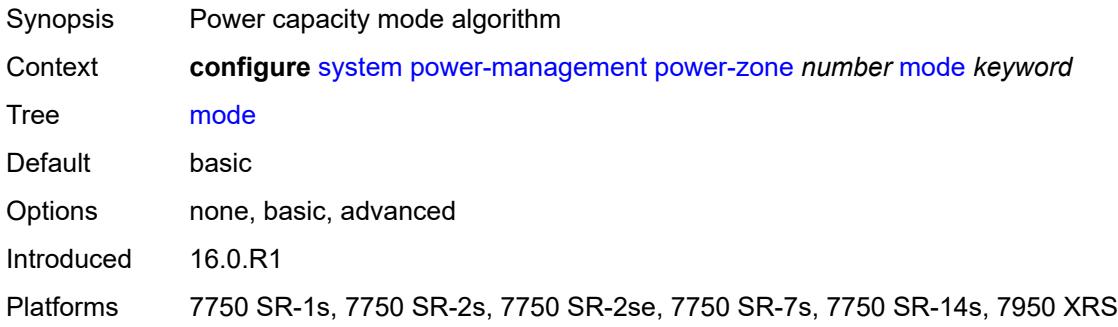

#### <span id="page-8848-1"></span>**power-safety-alert** *number*

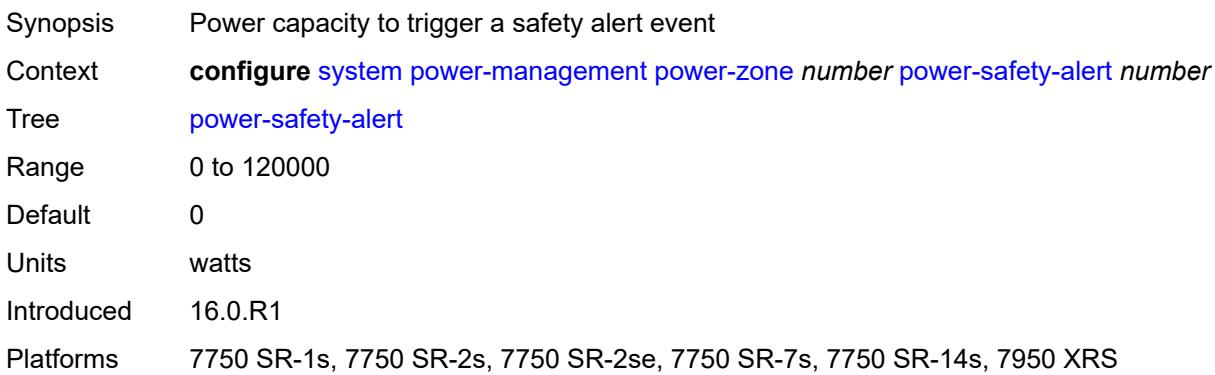

#### <span id="page-8848-2"></span>**power-safety-level** *number*

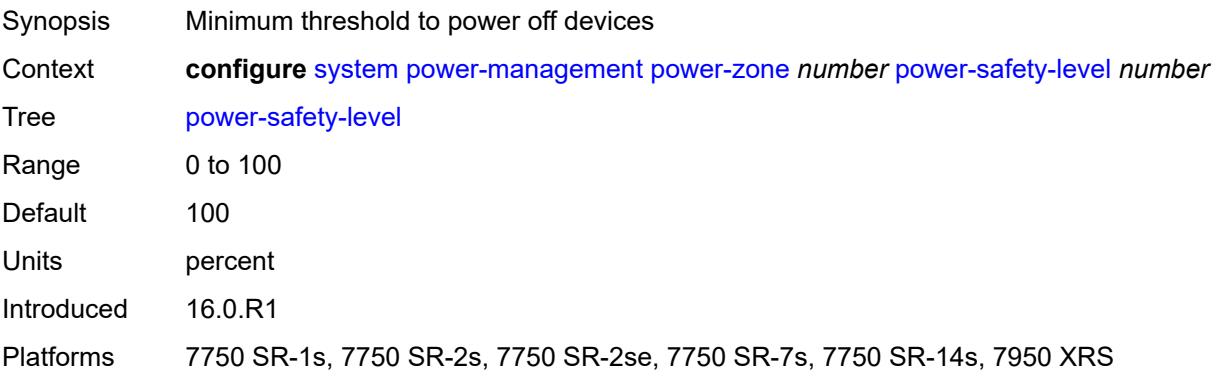

### <span id="page-8848-3"></span>**ptp**

Synopsis Enter the **ptp** context

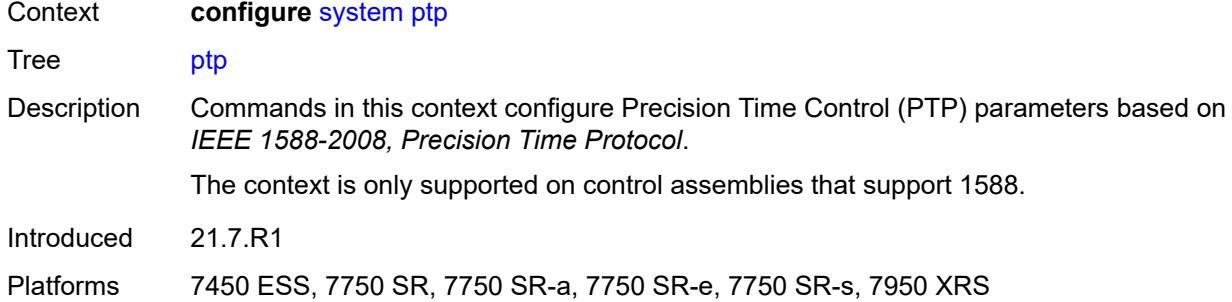

## <span id="page-8849-0"></span>**admin-state** *keyword*

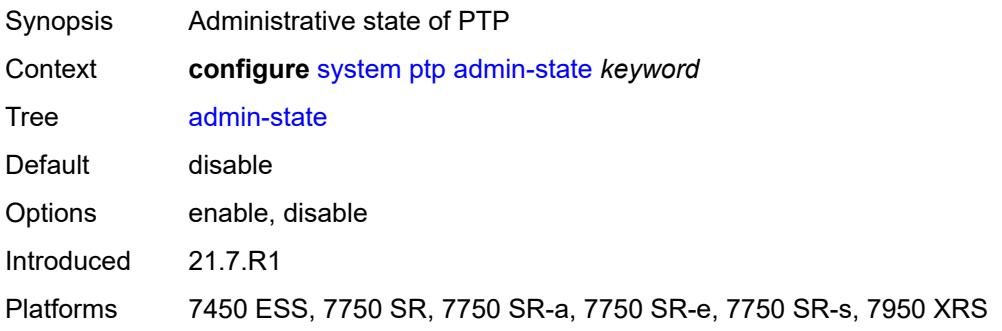

## <span id="page-8849-2"></span>**alternate-profile** [[name\]](#page-8849-1) *string*

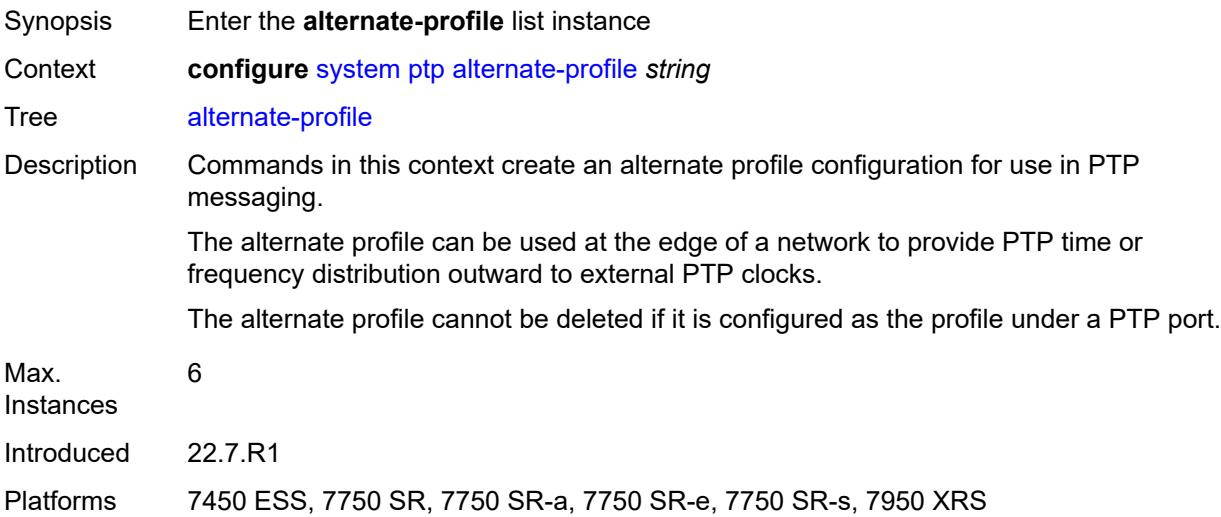

## <span id="page-8849-1"></span>[**name**] *string*

Synopsis Alternate profile name

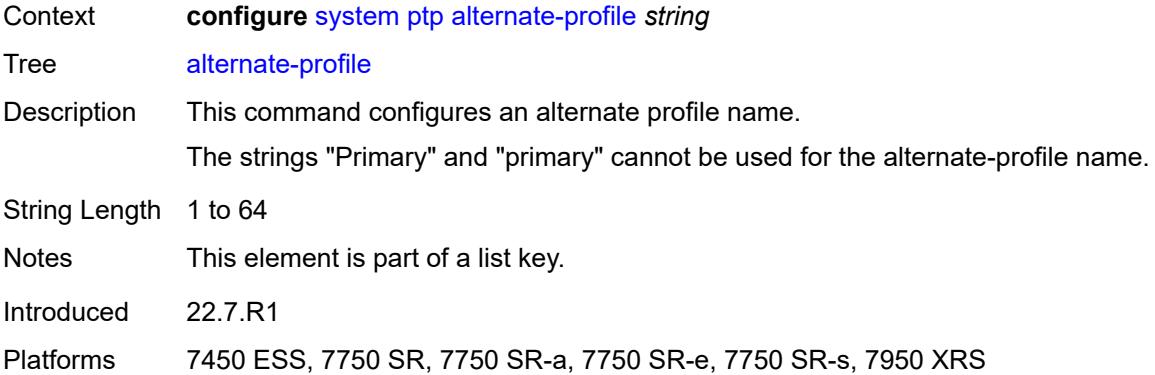

## <span id="page-8850-0"></span>**admin-state** *keyword*

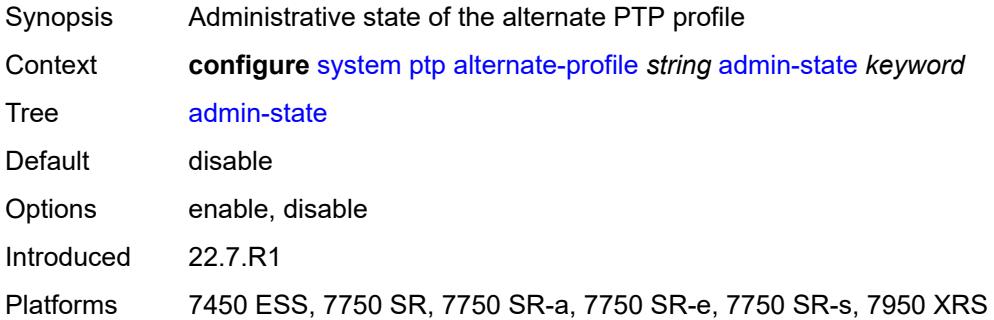

### <span id="page-8850-1"></span>**domain** *number*

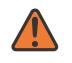

#### **WARNING:**

Modifying this element toggles the **admin-state** of the parent element automatically for the new value to take effect.

<span id="page-8850-2"></span>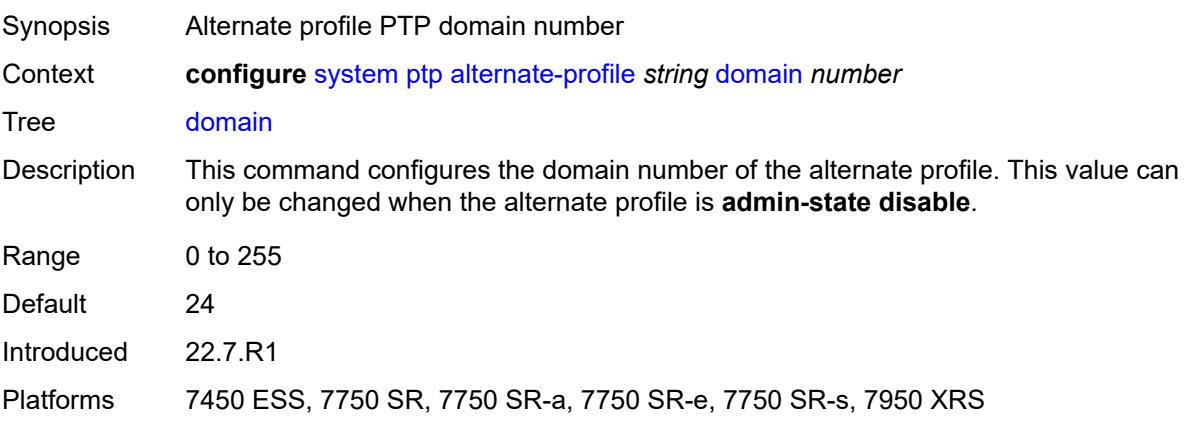

#### **log-announce-interval** *number*

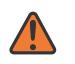

#### **WARNING:**

Modifying this element toggles the **admin-state** of the parent element automatically for the new value to take effect.

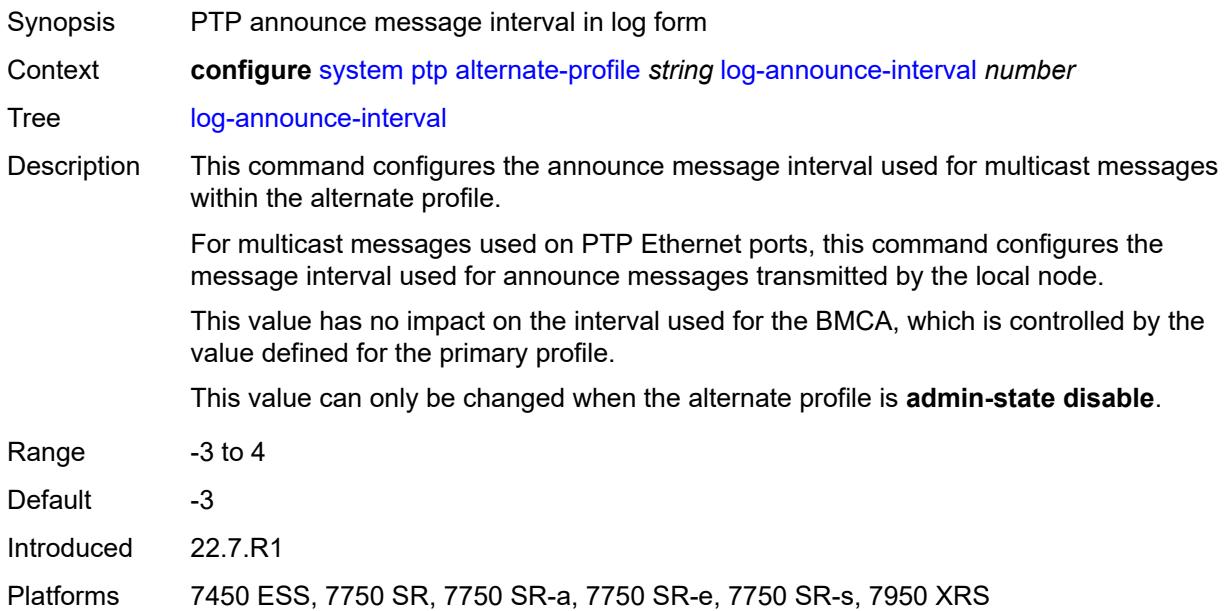

#### <span id="page-8851-0"></span>**profile** *keyword*

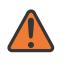

#### **WARNING:**

Modifying this element toggles the **admin-state** of the parent element automatically for the new value to take effect.

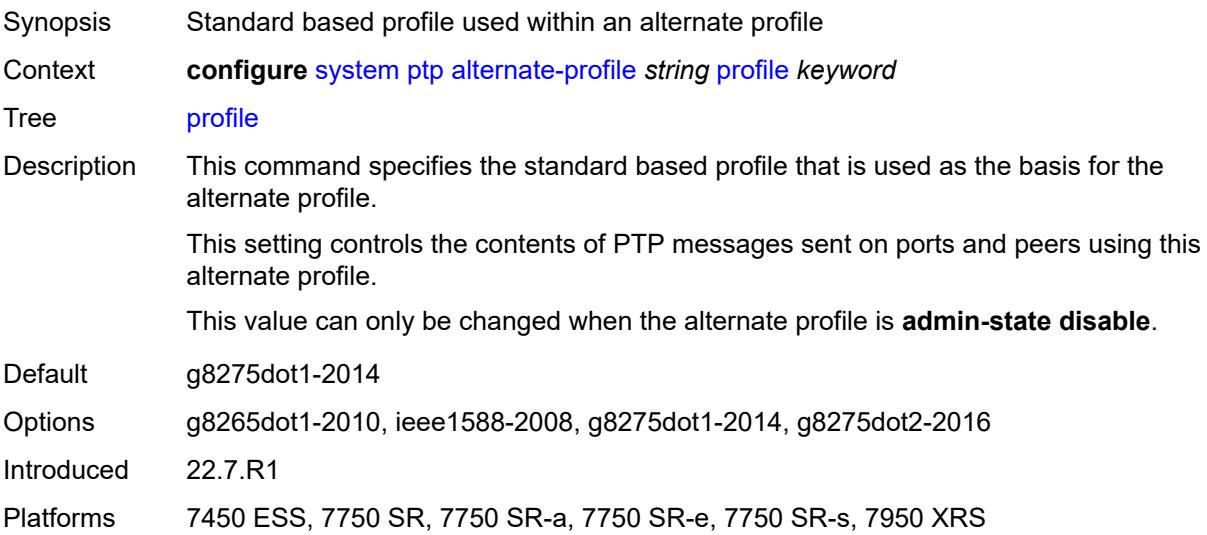

#### <span id="page-8852-0"></span>**announce-receipt-timeout** *number*

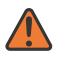

#### **WARNING:**

Modifying this element toggles the **admin-state** of the parent element automatically for the new value to take effect.

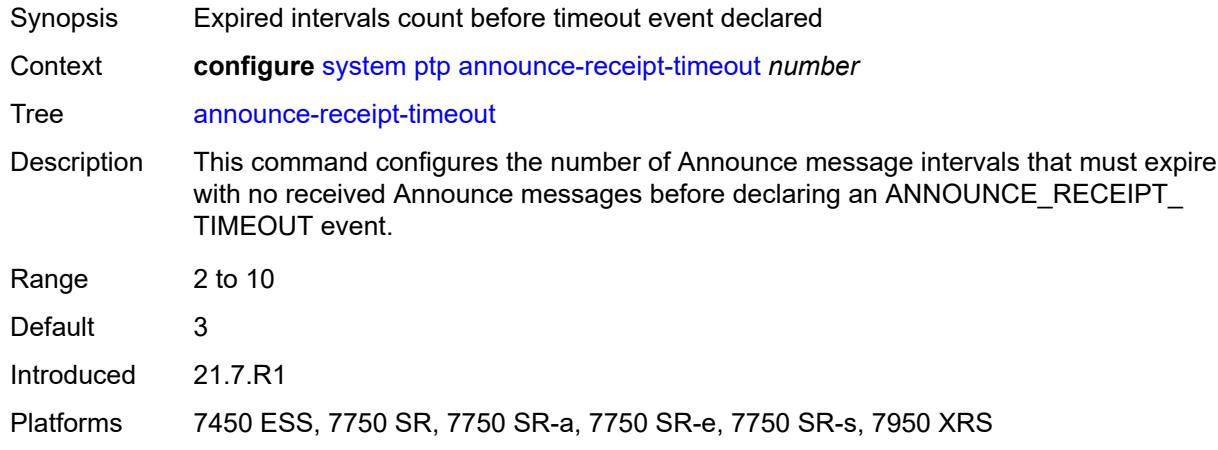

#### <span id="page-8852-1"></span>**clock-type** *keyword*

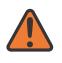

#### **WARNING:**

Modifying this element toggles the **admin-state** of the parent element automatically for the new value to take effect.

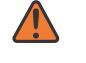

#### **WARNING:**

Modifying this element recreates the parent element automatically for the new value to take effect.

<span id="page-8852-2"></span>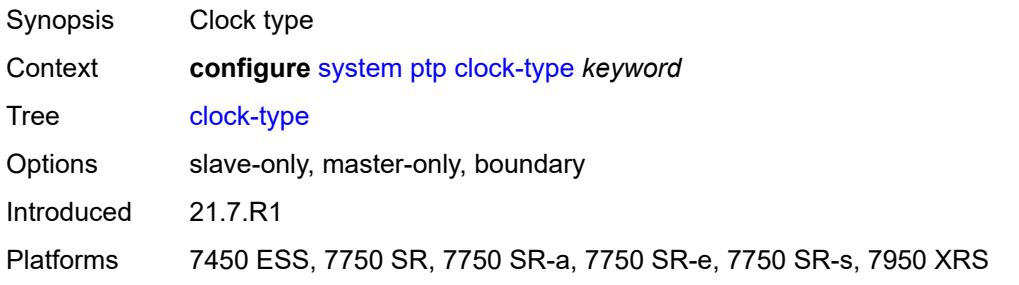

#### **domain** *number*

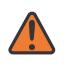

#### **WARNING:**

Modifying this element toggles the **admin-state** of the parent element automatically for the new value to take effect.

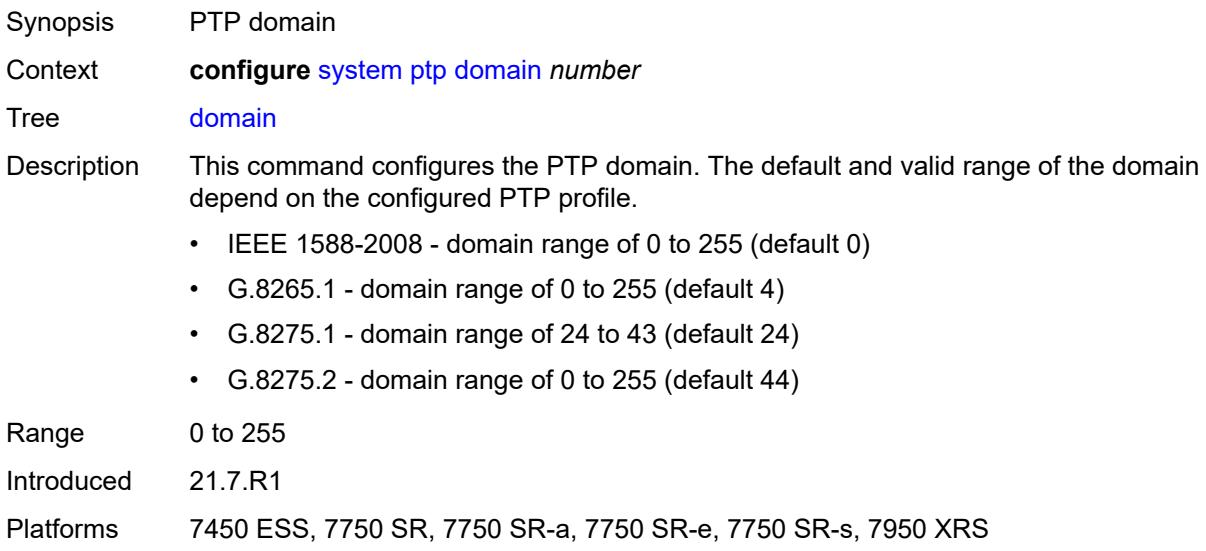

## <span id="page-8853-0"></span>**local-priority** *number*

<span id="page-8853-1"></span>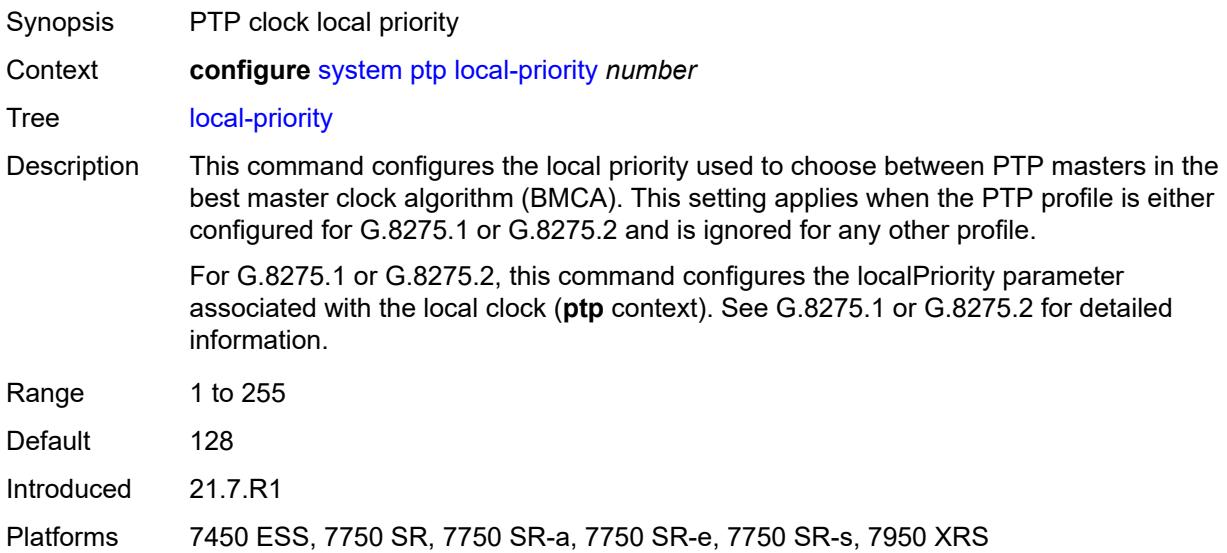

#### **log-announce-interval** *number*

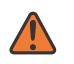

#### **WARNING:**

Modifying this element toggles the **admin-state** of the parent element automatically for the new value to take effect.

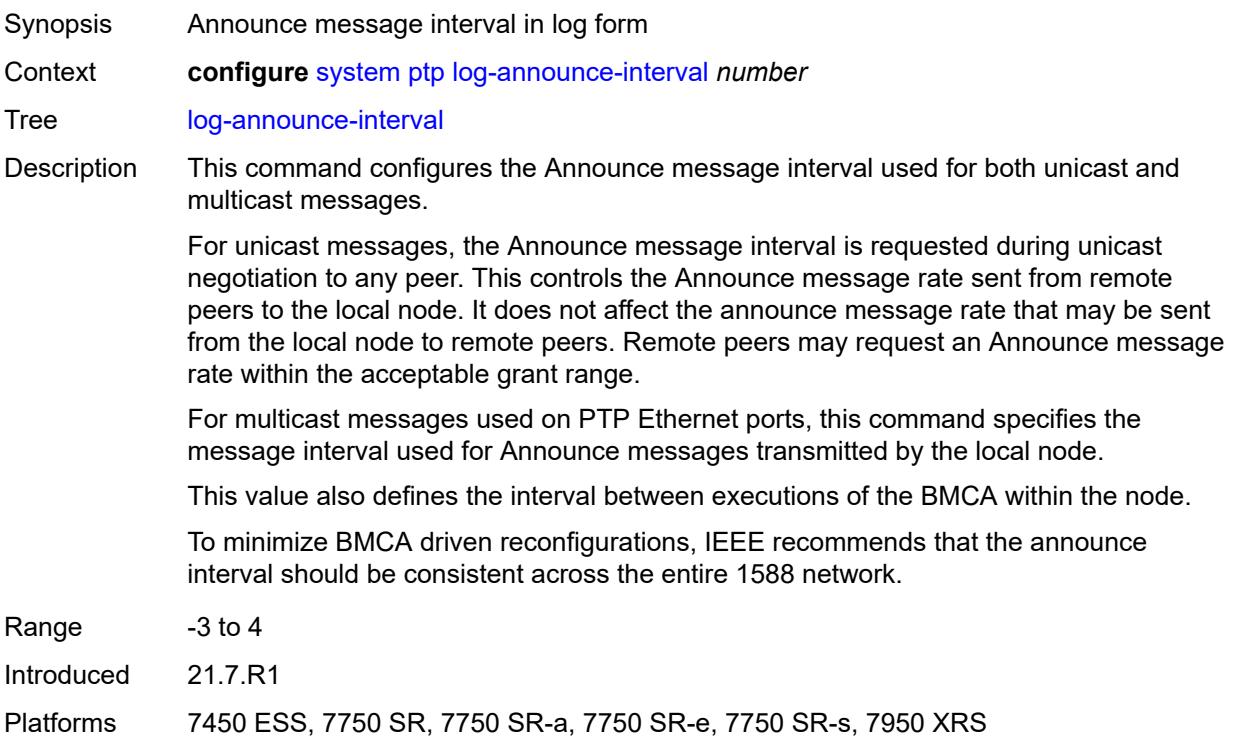

#### <span id="page-8854-0"></span>**network-type** *keyword*

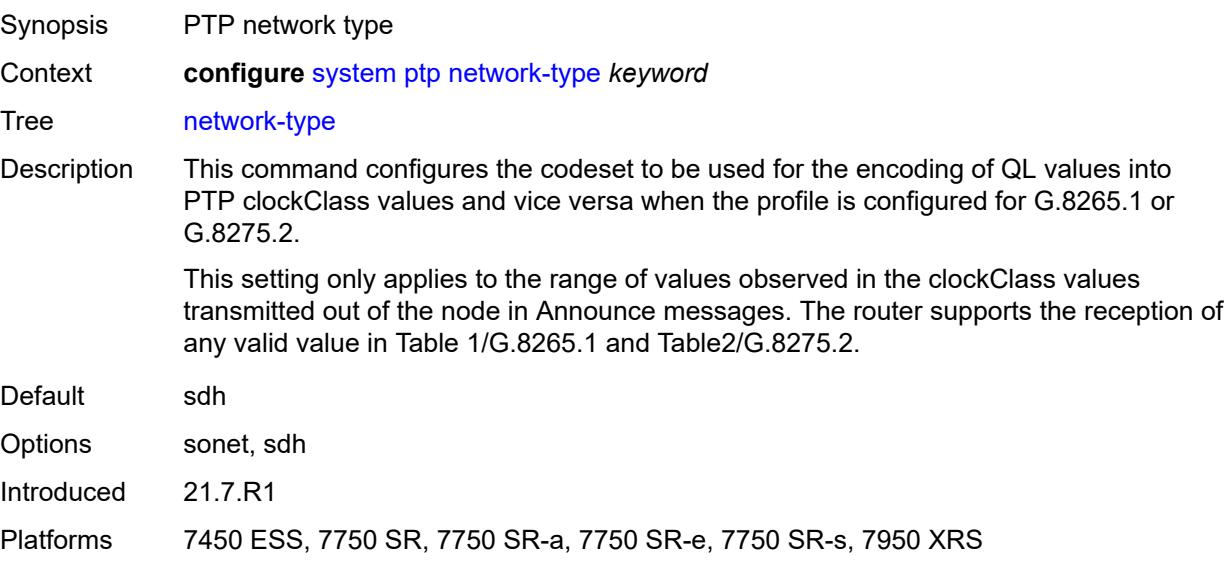

## <span id="page-8855-1"></span>**port** [[port-id\]](#page-8855-0) *reference*

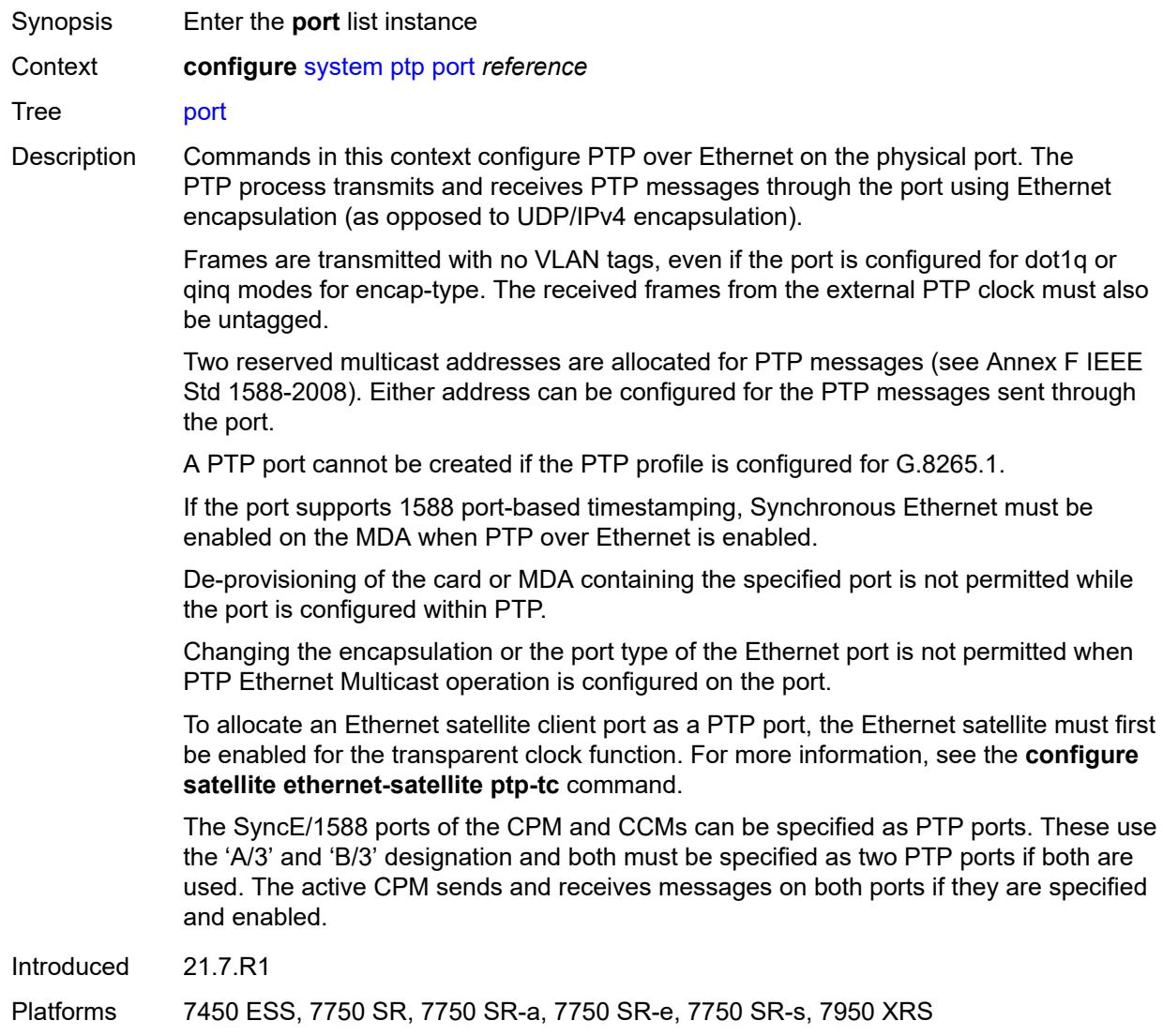

## <span id="page-8855-0"></span>[**port-id**] *reference*

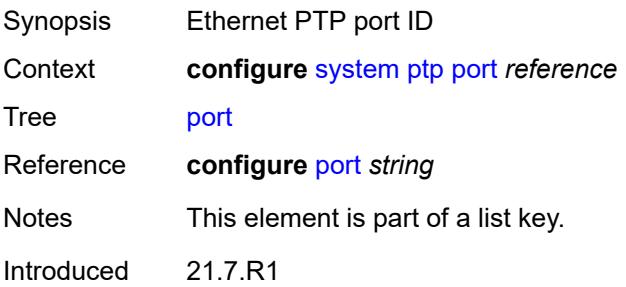
Platforms 7450 ESS, 7750 SR, 7750 SR-a, 7750 SR-e, 7750 SR-s, 7950 XRS

#### <span id="page-8856-0"></span>**address** *string*

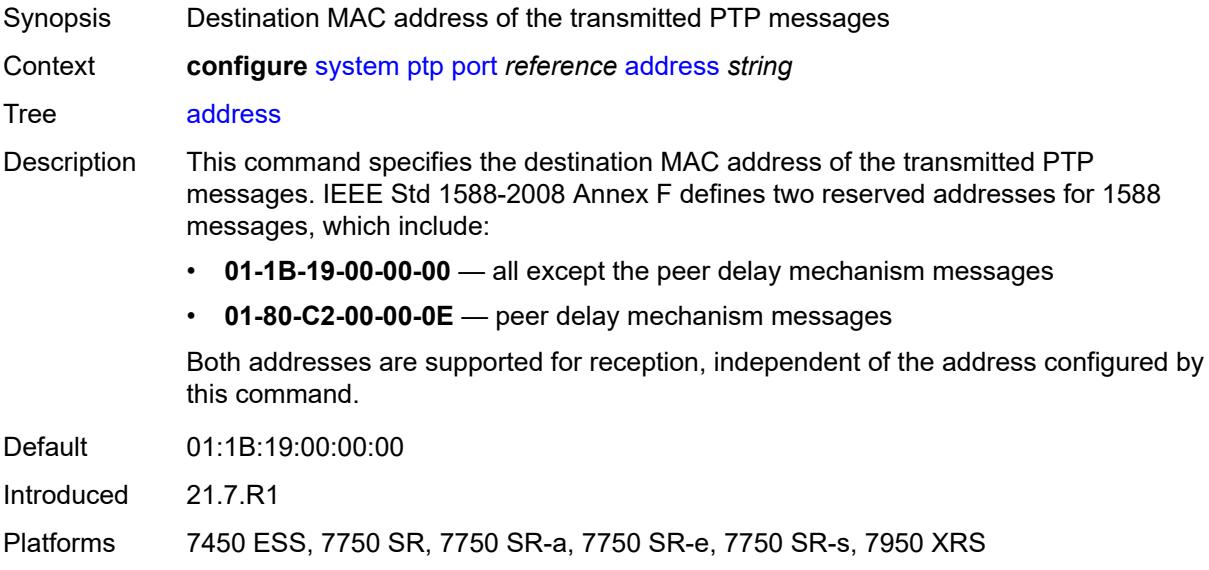

#### <span id="page-8856-1"></span>**admin-state** *keyword*

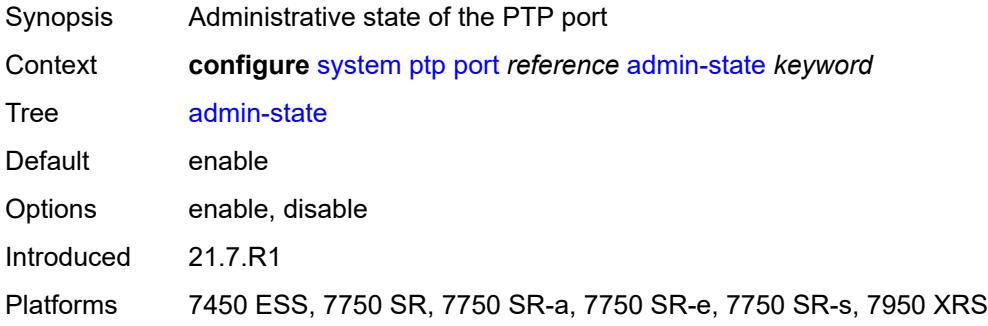

#### <span id="page-8856-2"></span>**alternate-profile** *reference*

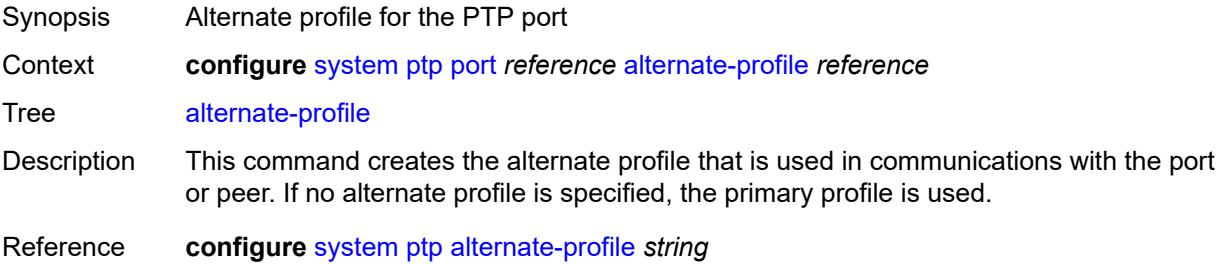

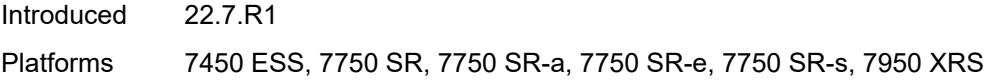

## <span id="page-8857-0"></span>**local-priority** *number*

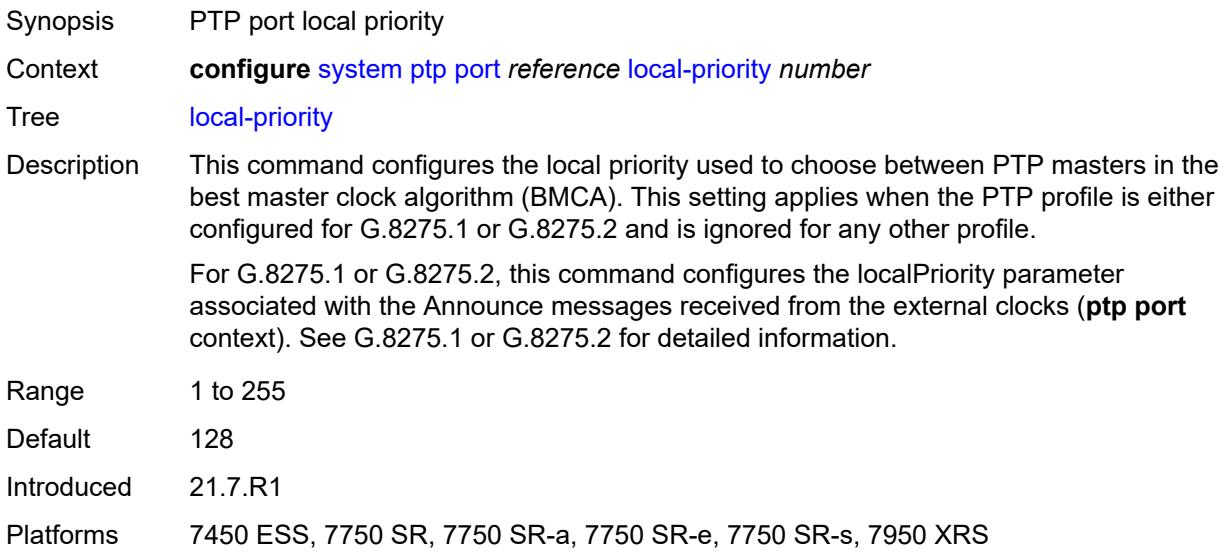

## <span id="page-8857-1"></span>**log-delay-interval** *number*

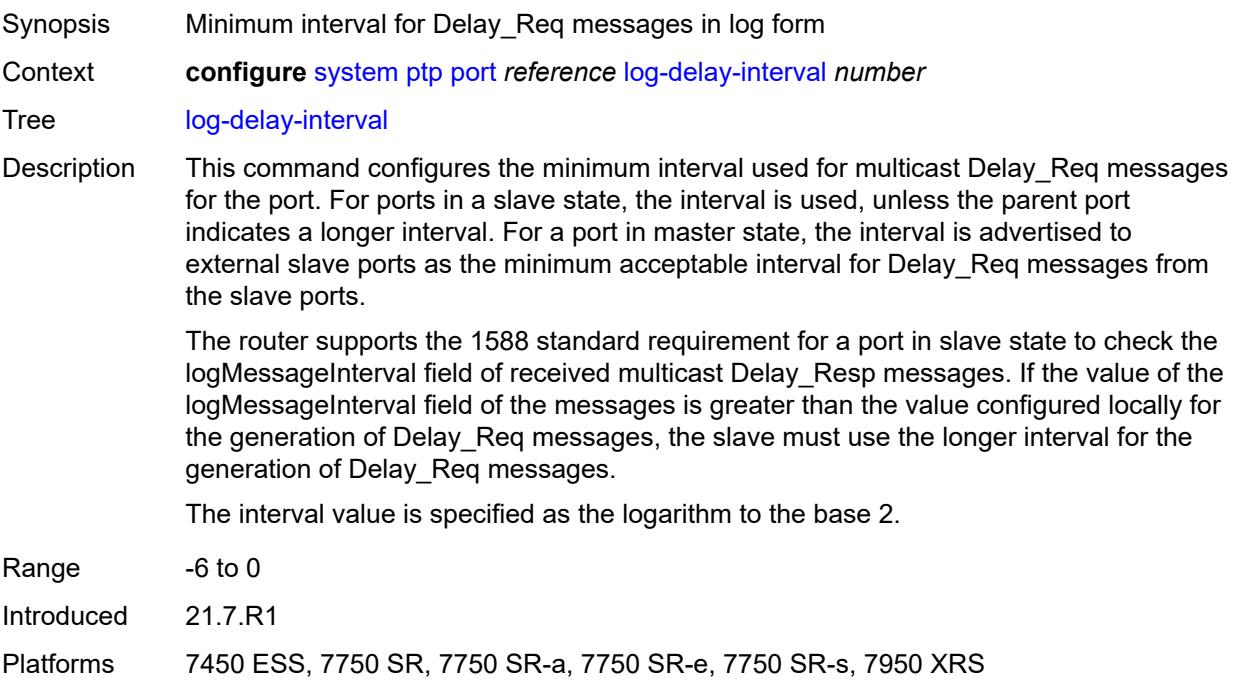

## <span id="page-8858-0"></span>**log-sync-interval** *number*

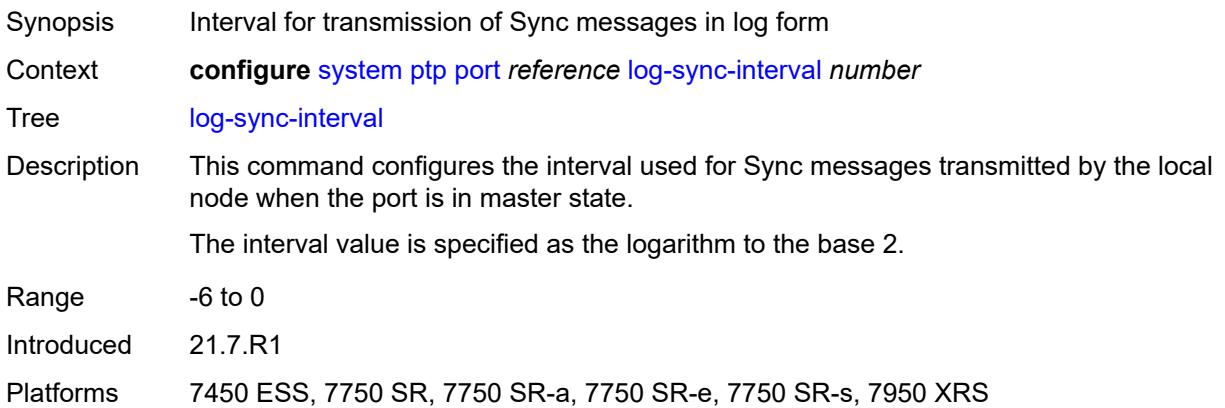

## <span id="page-8858-1"></span>**master-only** *boolean*

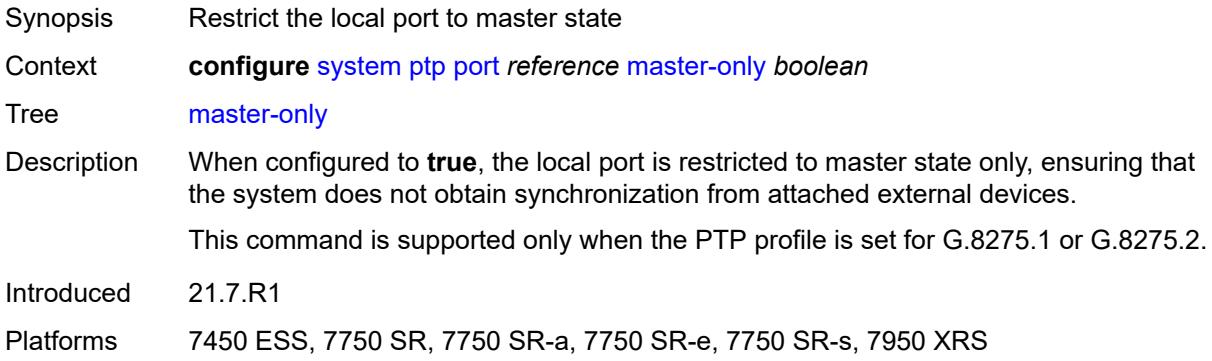

## <span id="page-8858-2"></span>**priority1** *number*

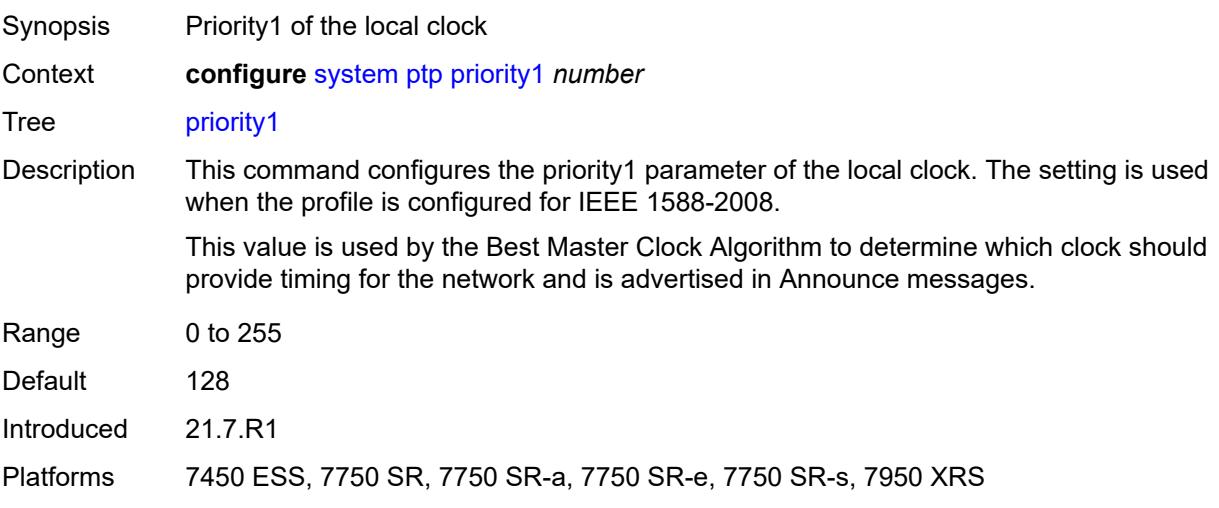

#### <span id="page-8859-0"></span>**priority2** *number*

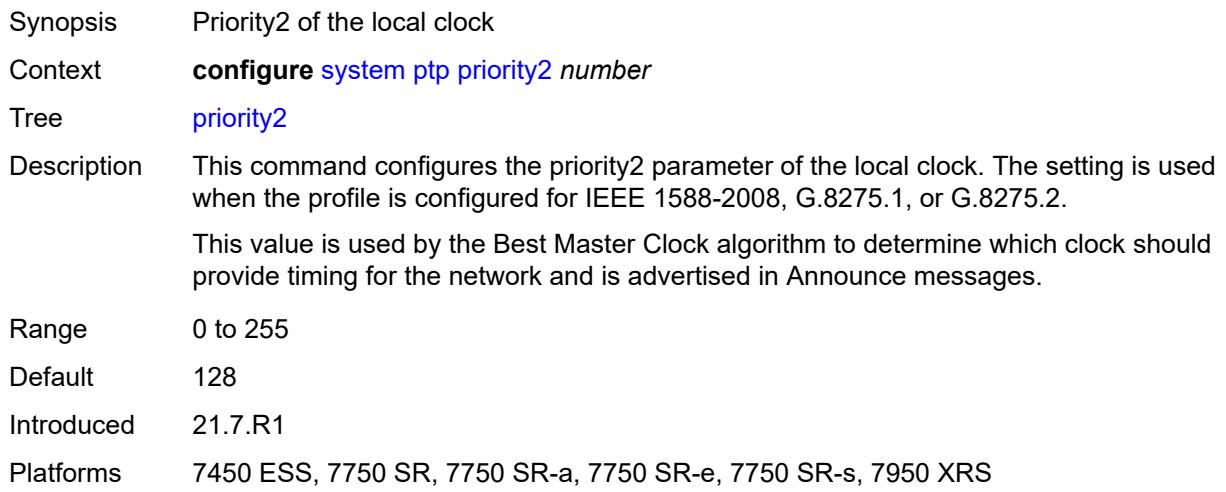

#### <span id="page-8859-1"></span>**profile** *keyword*

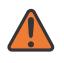

#### **WARNING:**

Modifying this element toggles the **admin-state** of the parent element automatically for the new value to take effect.

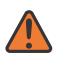

#### **WARNING:**

Modifying this element recreates the parent element automatically for the new value to take effect.

Synopsis PTP profile

Context **configure** [system](#page-8736-0) [ptp](#page-8848-0) [profile](#page-8859-1) *keyword*

Tree [profile](#page-8715-9)

Description This command configures the profile to be used for the internal PTP clock. It defines the Best Master Clock Algorithm (BMCA) behavior.

> Profile changes may affect the settings of other configuration elements, such as the clock type and default settings for the delay interval, announce interval, and the Sync interval.

The following clock types are supported for the indicated profiles:

- G.8265.1: slave only, master only
- IEEE 1588 2008: slave only, master only, boundary
- G.8275.1: slave only, boundary, master only (master only, only if the platform includes an embedded GNSS receiver)
- G.8275.2: slave only, boundary, master only (master only, only if the platform includes an embedded GNSS receiver)

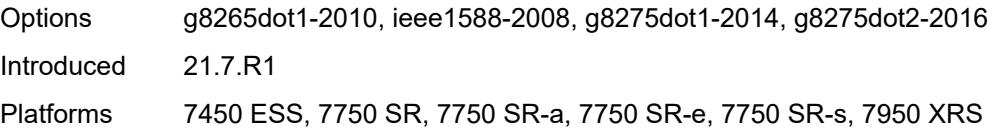

## <span id="page-8860-0"></span>**ptsf**

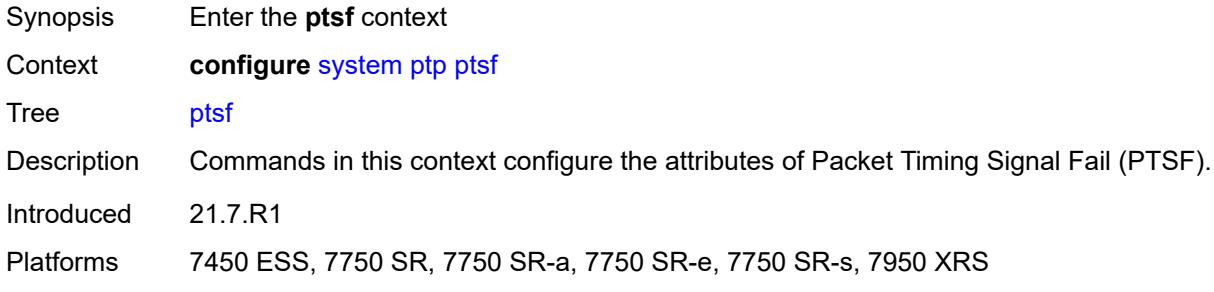

## <span id="page-8860-1"></span>**monitor-ptsf-unusable**

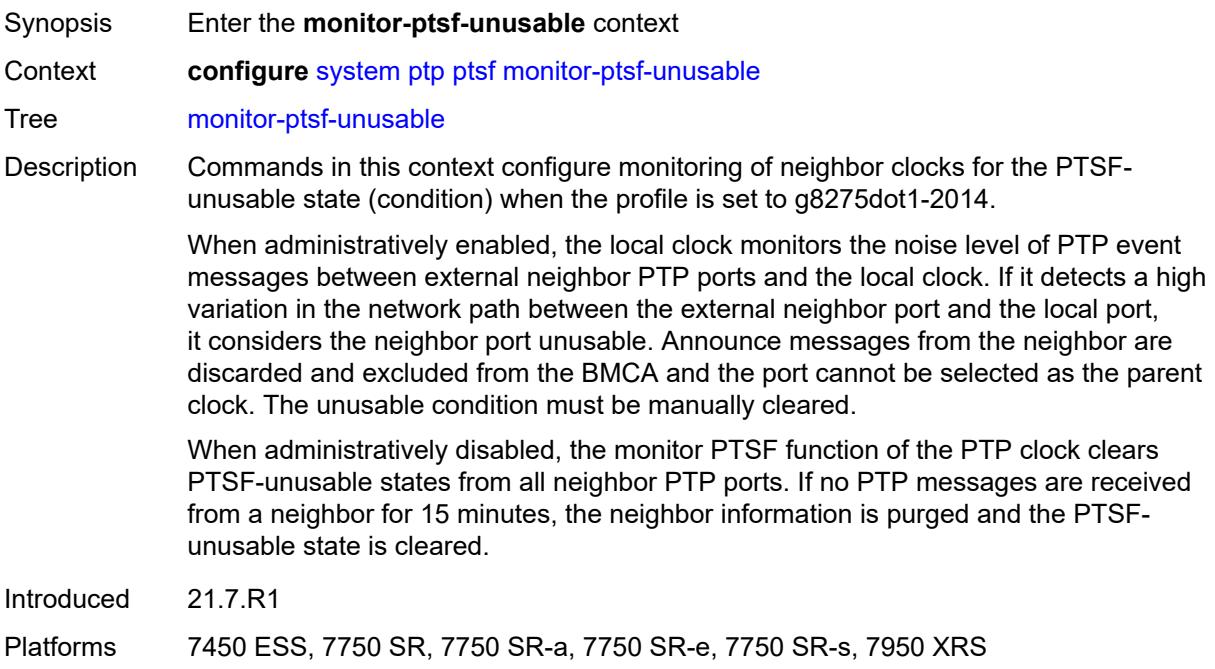

## <span id="page-8860-2"></span>**admin-state** *keyword*

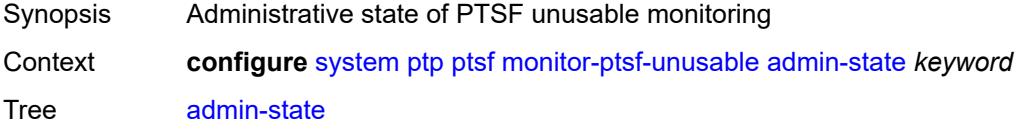

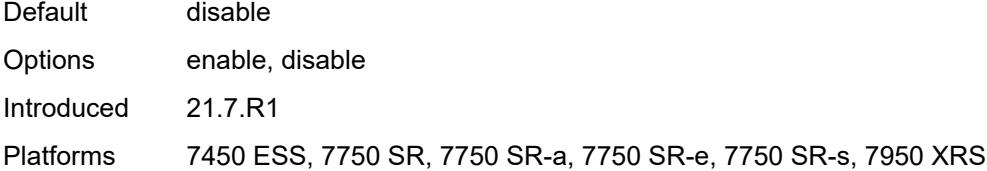

#### <span id="page-8861-1"></span>**router** [[router-instance\]](#page-8861-0) *string*

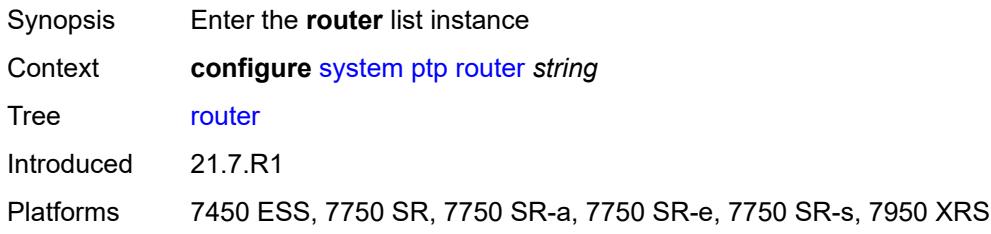

#### <span id="page-8861-0"></span>[**router-instance**] *string*

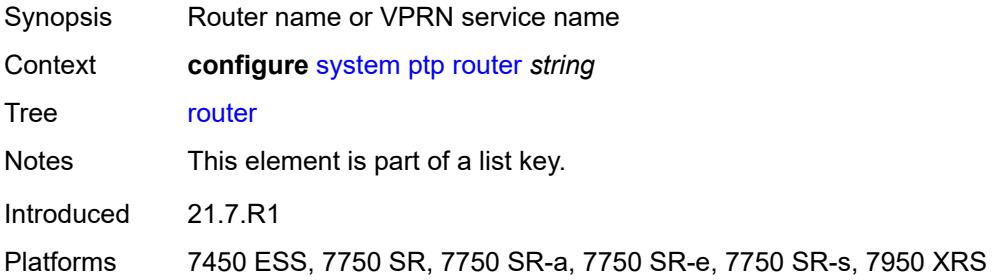

#### <span id="page-8861-2"></span>**admin-state** *keyword*

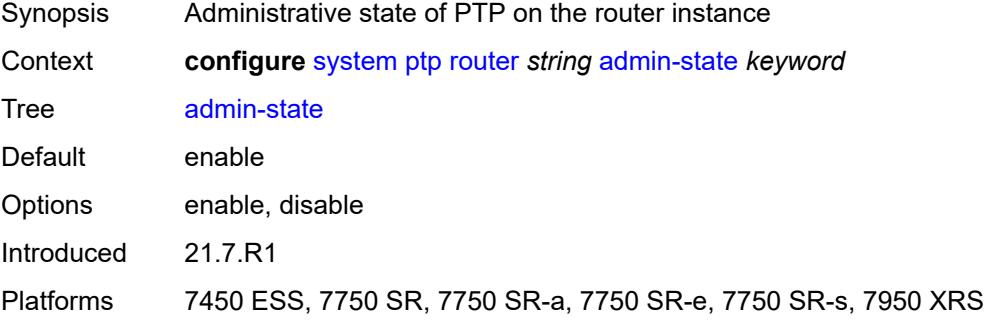

## <span id="page-8861-3"></span>**peer** [[ip-address\]](#page-8862-0) *(ipv4-address-no-zone | ipv6-address-no-zone)*

Synopsis Enter the **peer** list instance

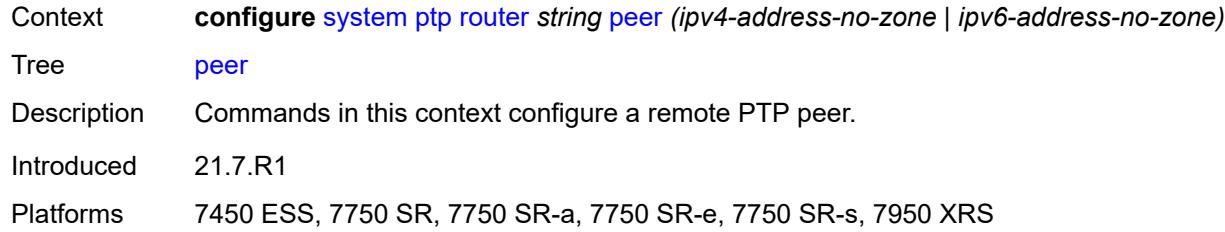

## <span id="page-8862-0"></span>[**ip-address**] *(ipv4-address-no-zone | ipv6-address-no-zone)*

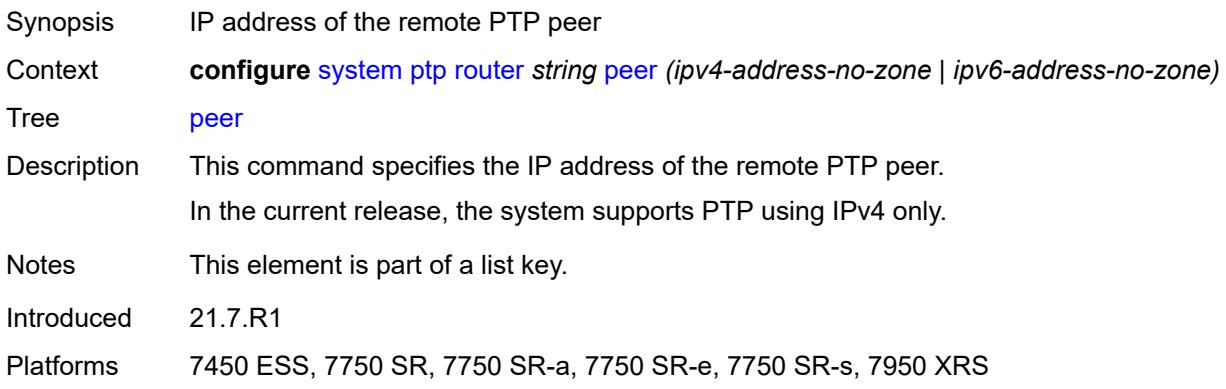

#### <span id="page-8862-1"></span>**admin-state** *keyword*

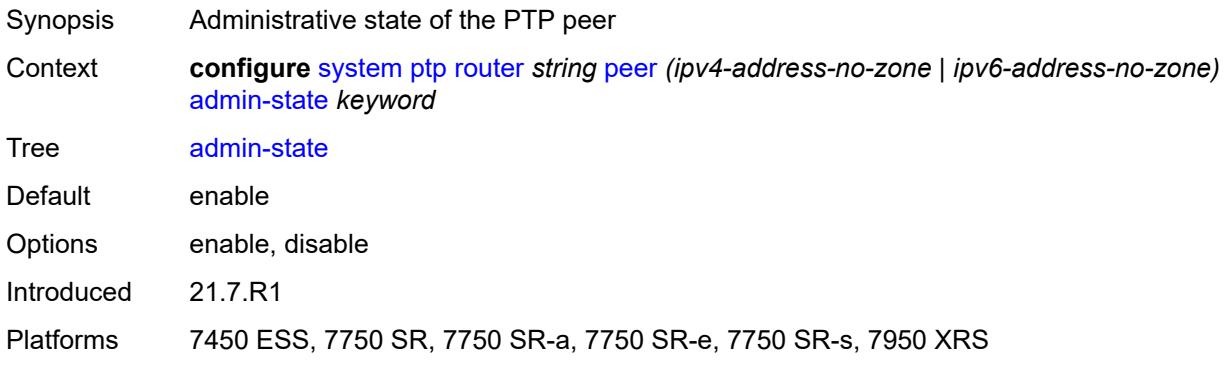

# <span id="page-8862-2"></span>**local-priority** *number*

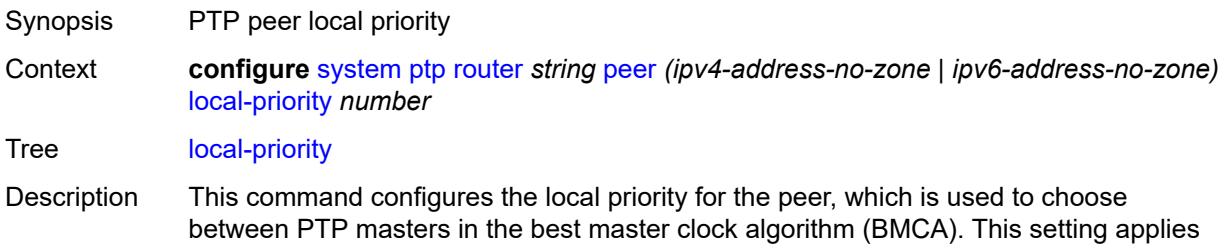

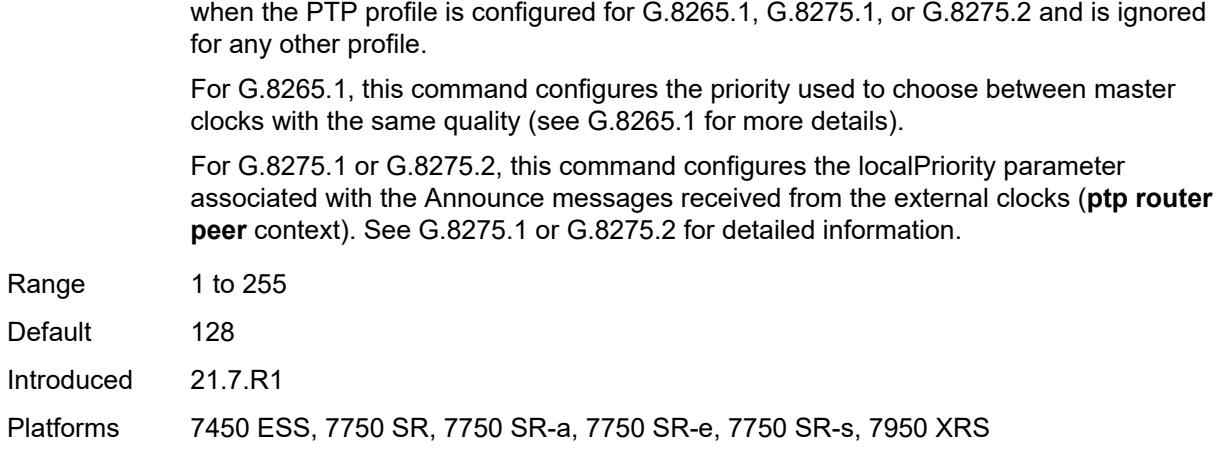

# <span id="page-8863-0"></span>**log-sync-interval** *number*

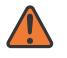

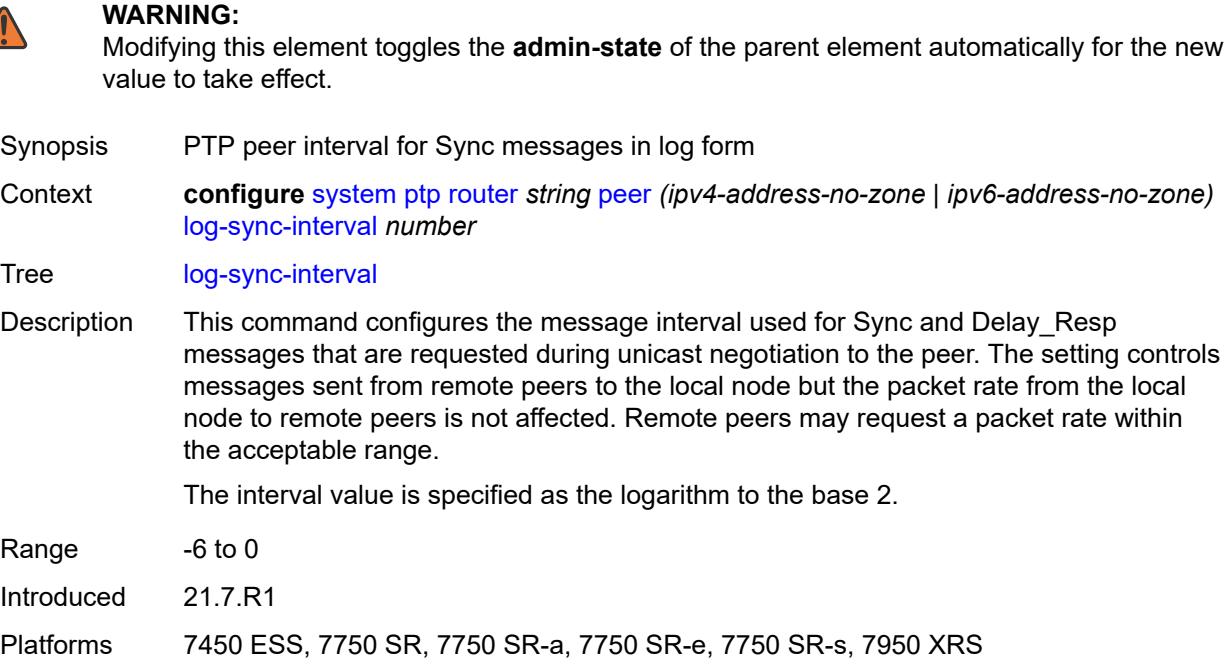

#### <span id="page-8863-1"></span>**peer-limit** *number*

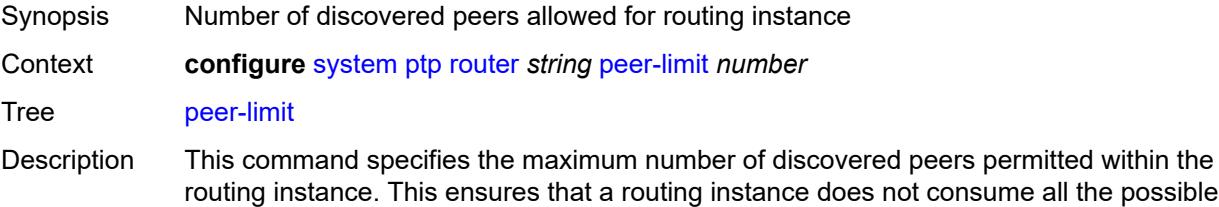

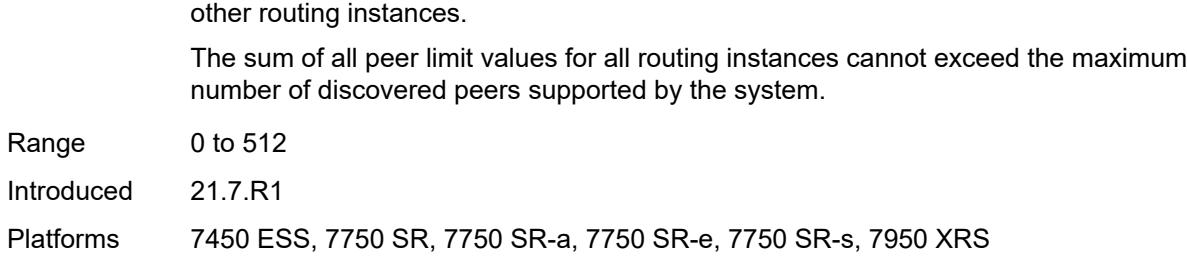

discovered peers and prevents the routing instance from blocking discovered peers in

#### <span id="page-8864-0"></span>**tx-while-sync-uncertain** *boolean*

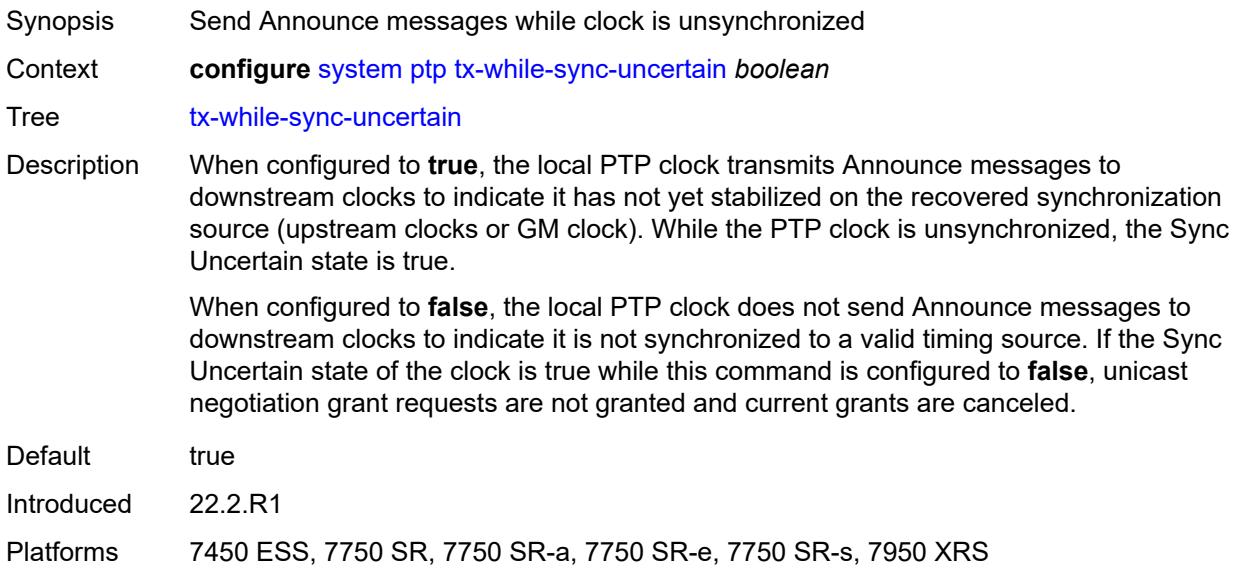

## <span id="page-8864-1"></span>**script-control**

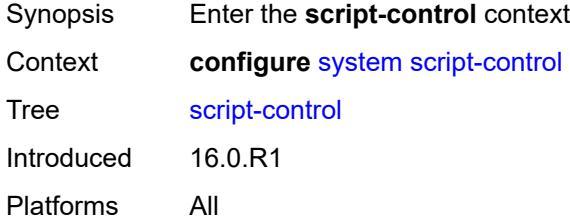

## <span id="page-8864-2"></span>**script** [[script-name\]](#page-8865-0) *string* [owner](#page-8865-1) *string*

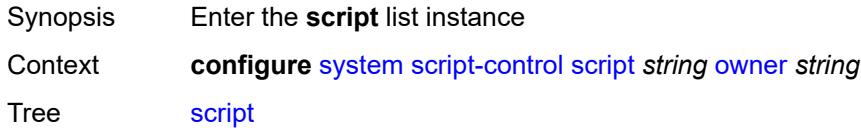

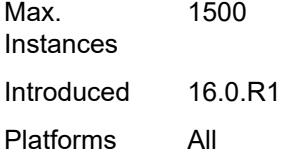

## <span id="page-8865-0"></span>[**script-name**] *string*

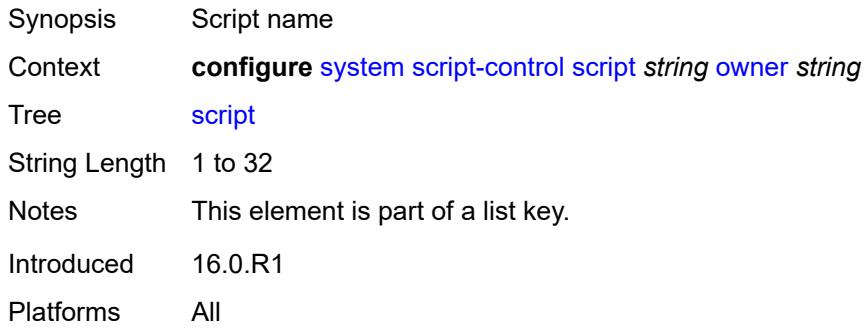

#### <span id="page-8865-1"></span>**owner** *string*

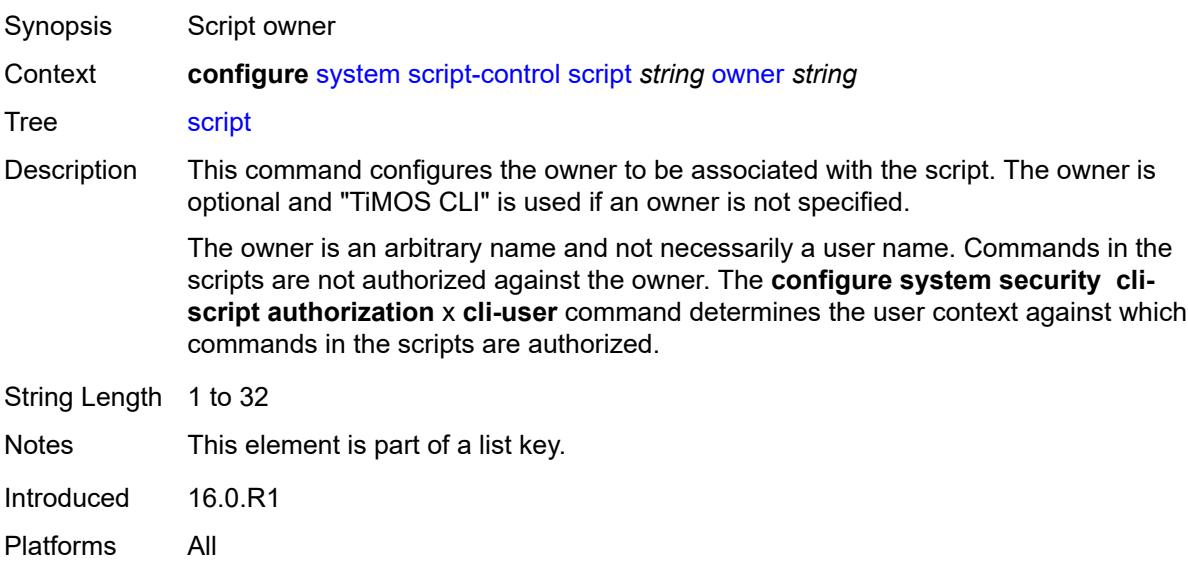

## <span id="page-8865-2"></span>**admin-state** *keyword*

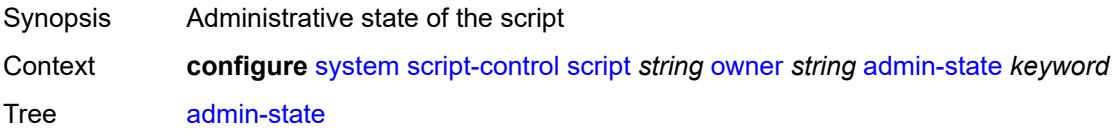

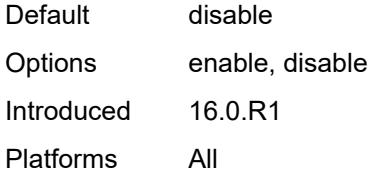

#### <span id="page-8866-0"></span>**description** *string*

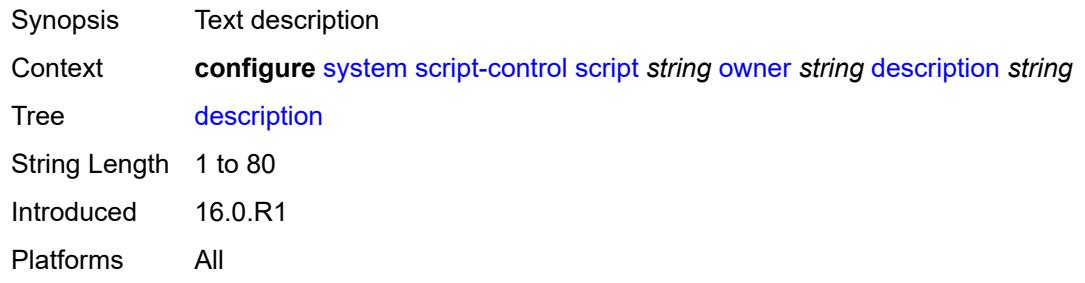

## <span id="page-8866-1"></span>**location** *string*

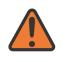

#### **WARNING:**

Modifying this element toggles the **admin-state** of the parent element automatically for the new value to take effect.

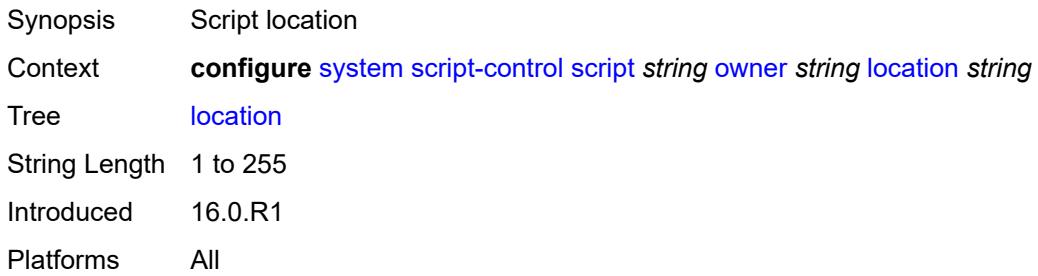

### <span id="page-8866-2"></span>**script-policy** [[policy-name](#page-8867-0)] *string* [owner](#page-8867-1) *string*

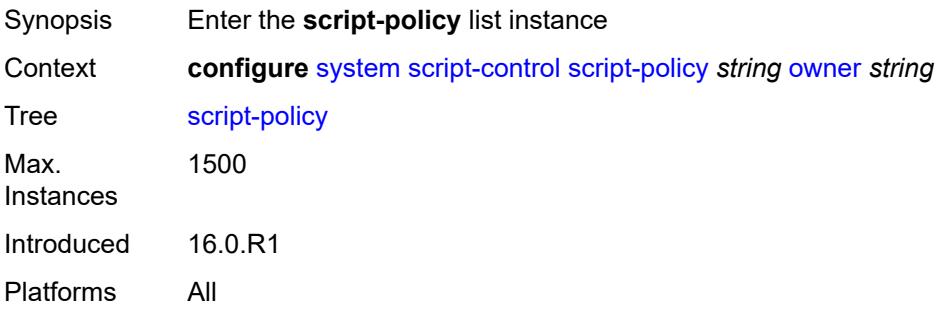

## <span id="page-8867-0"></span>[**policy-name**] *string*

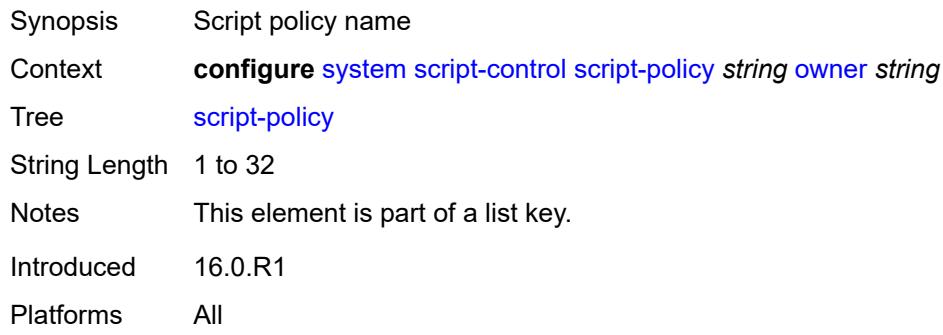

## <span id="page-8867-1"></span>**owner** *string*

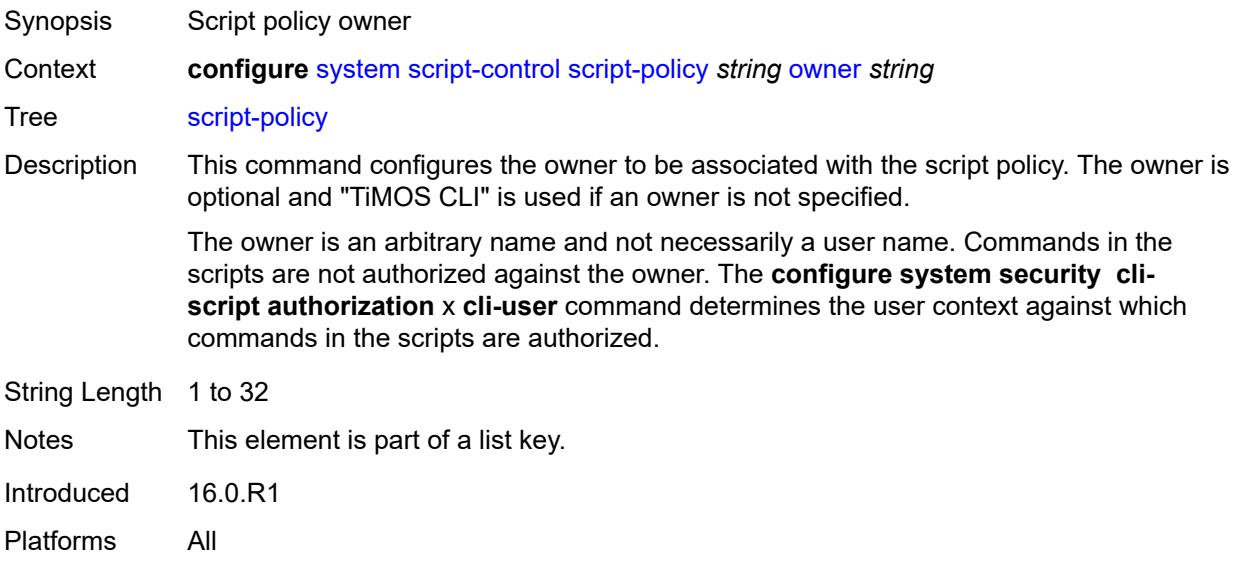

#### <span id="page-8867-2"></span>**admin-state** *keyword*

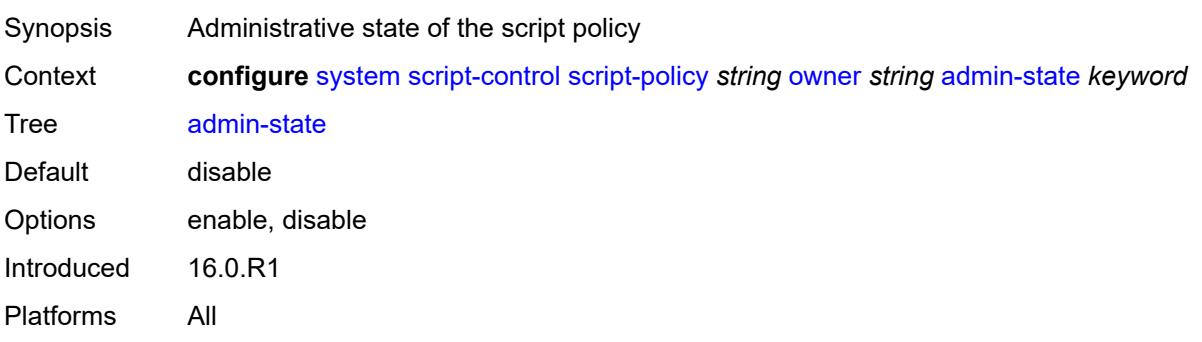

#### <span id="page-8868-0"></span>**expire-time** *(number | keyword)*

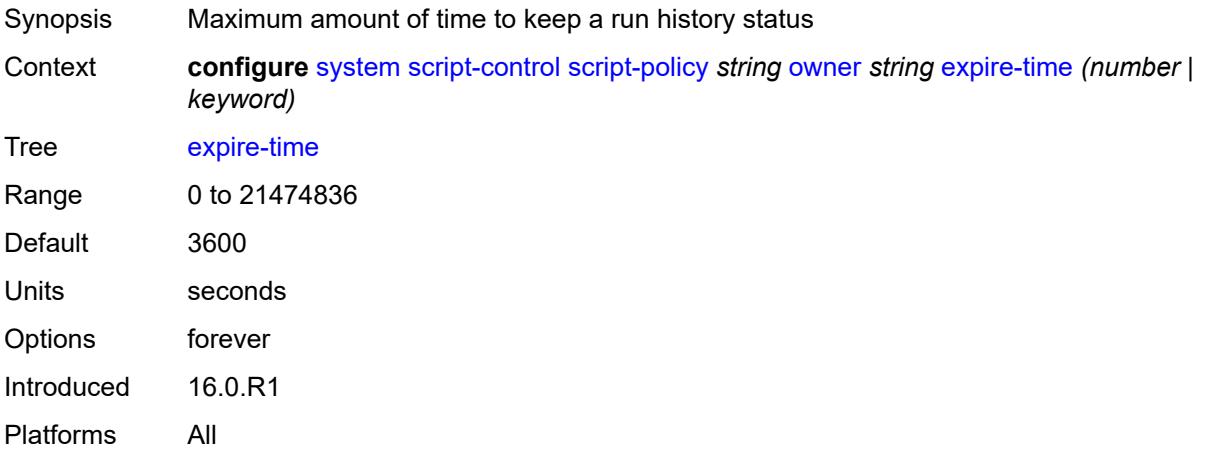

## <span id="page-8868-1"></span>**lifetime** *(number | keyword)*

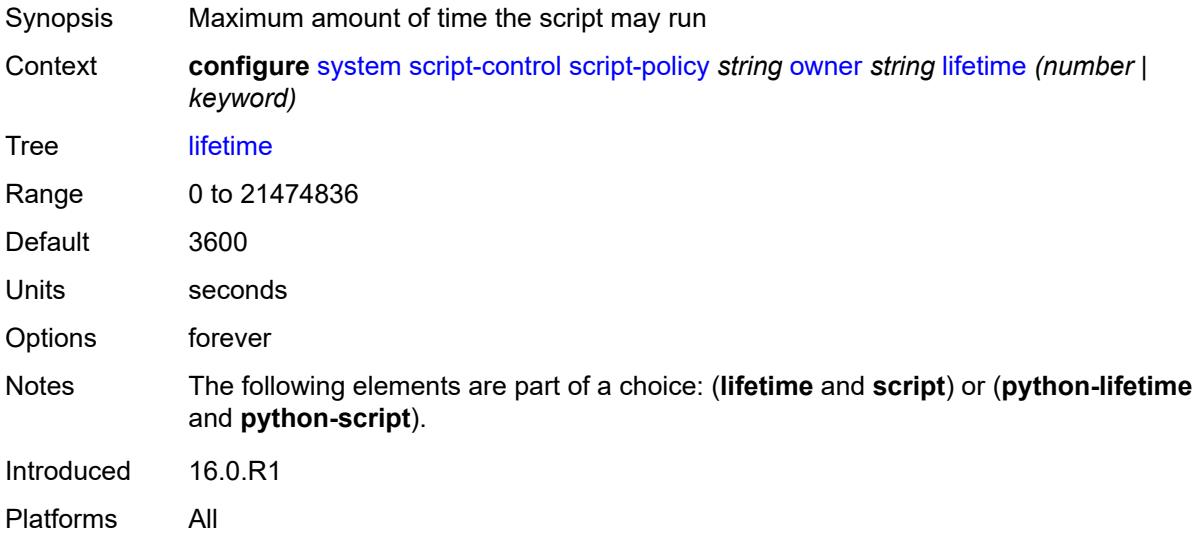

#### <span id="page-8868-2"></span>**lock-override** *boolean*

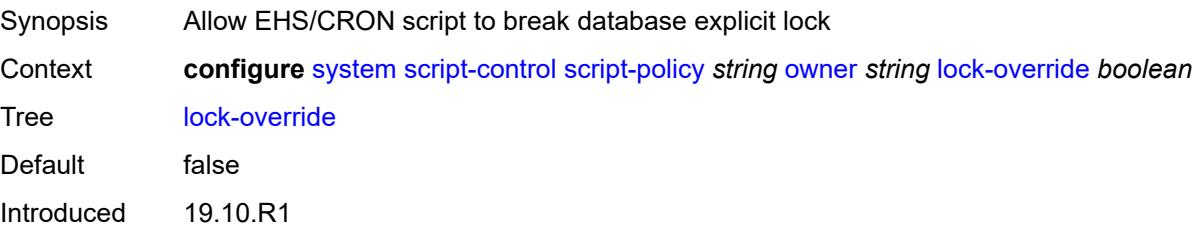

Platforms All

#### <span id="page-8869-0"></span>**max-completed** *number*

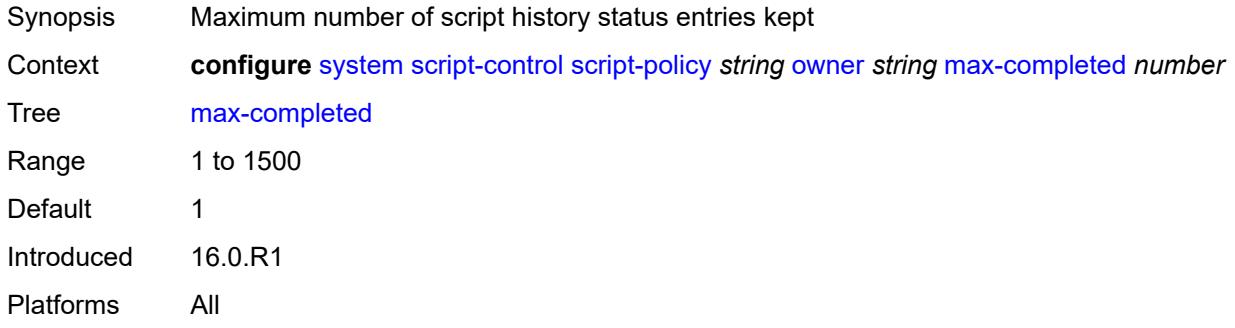

### <span id="page-8869-1"></span>**python-lifetime** *number*

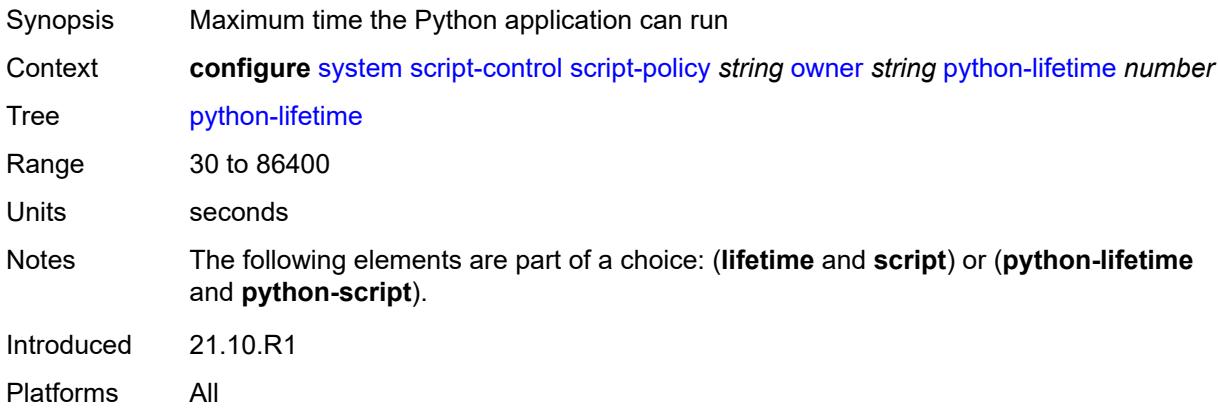

## <span id="page-8869-2"></span>**python-script**

<span id="page-8869-3"></span>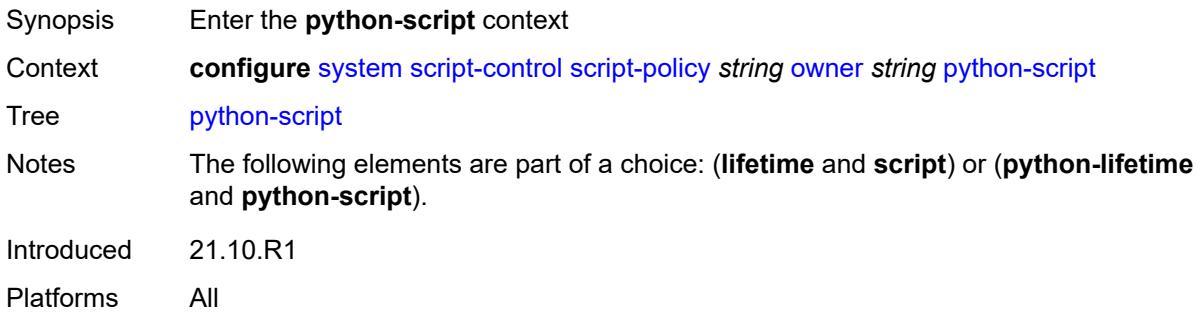

#### **name** *reference*

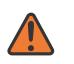

#### **WARNING:**

Modifying this element toggles the **admin-state** of the parent element automatically for the new value to take effect.

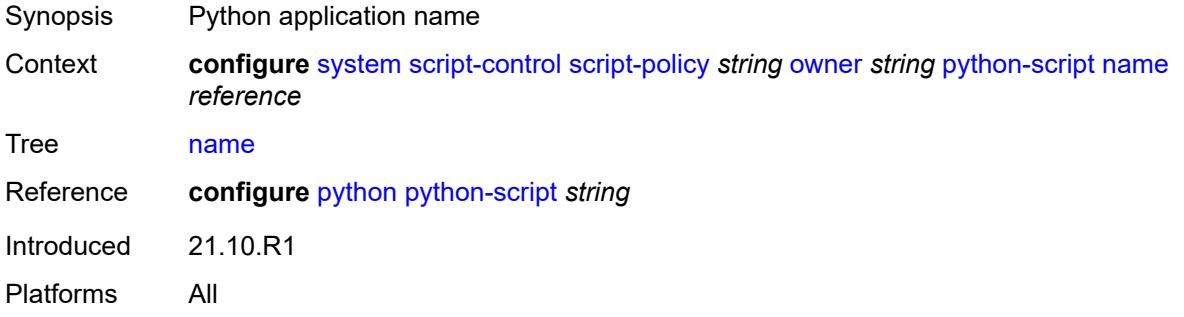

#### <span id="page-8870-0"></span>**results** *string*

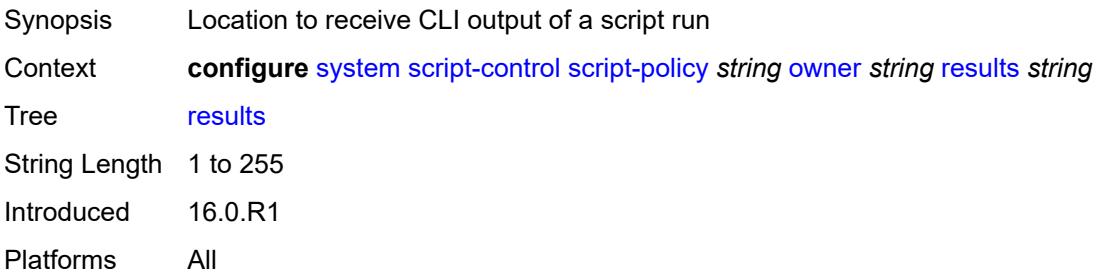

### <span id="page-8870-1"></span>**script**

<span id="page-8870-2"></span>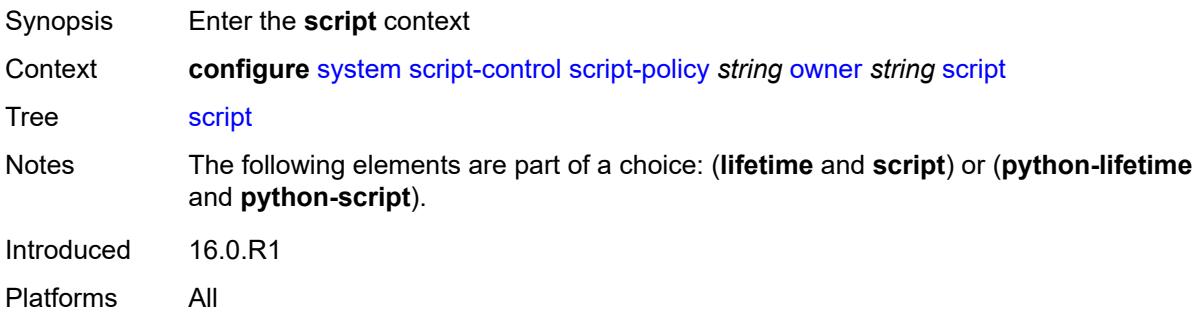

### **name** *string*

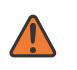

#### **WARNING:**

Modifying this element toggles the **admin-state** of the parent element automatically for the new value to take effect.

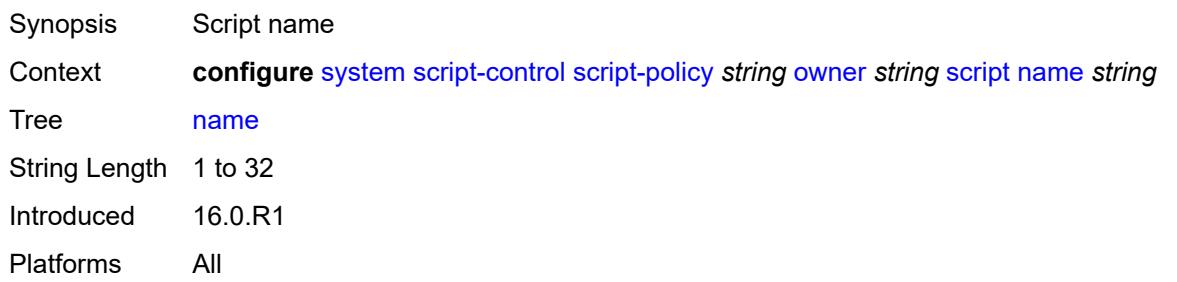

#### <span id="page-8871-0"></span>**owner** *string*

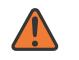

#### **WARNING:**

Modifying this element toggles the **admin-state** of the parent element automatically for the new value to take effect.

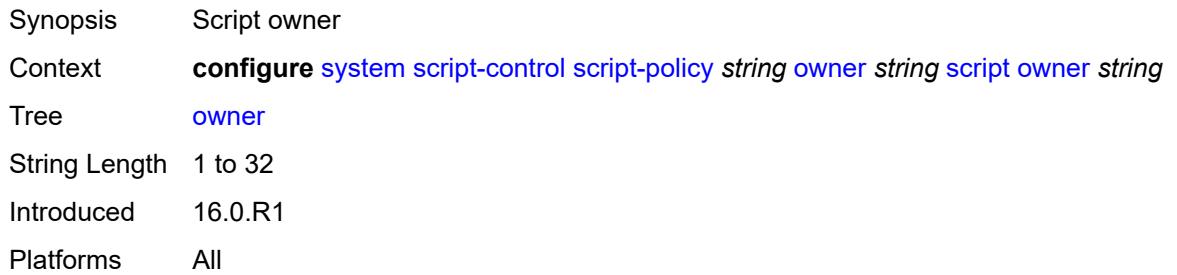

#### <span id="page-8871-1"></span>**security**

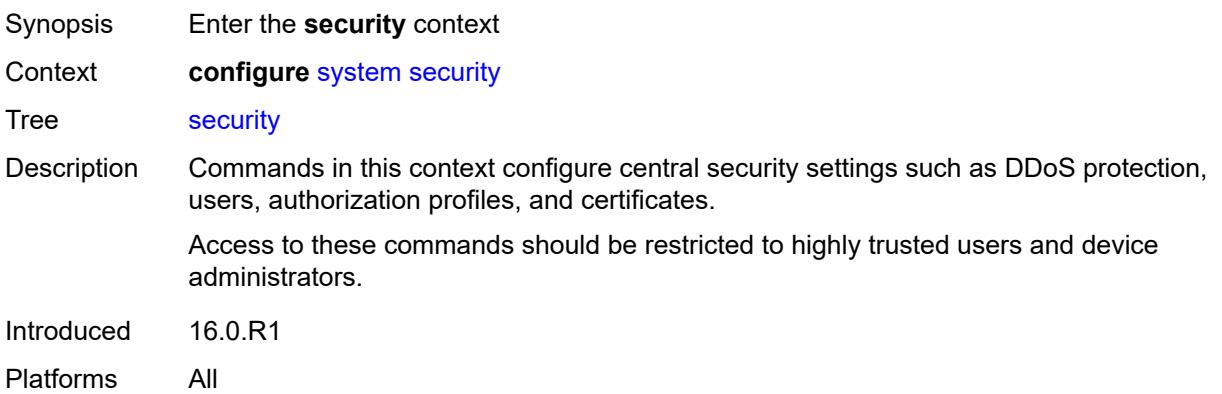

#### <span id="page-8872-0"></span>**aaa**

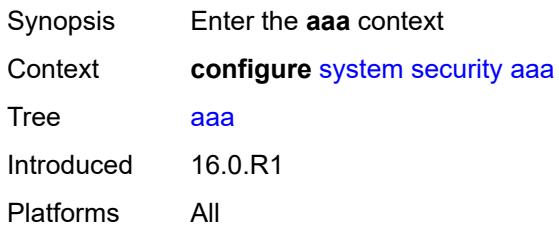

## <span id="page-8872-2"></span>**cli-session-group** [\[cli-session-group-name\]](#page-8872-1) *string*

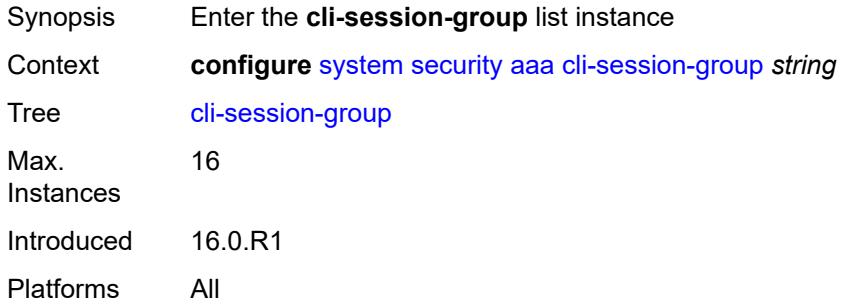

## <span id="page-8872-1"></span>[**cli-session-group-name**] *string*

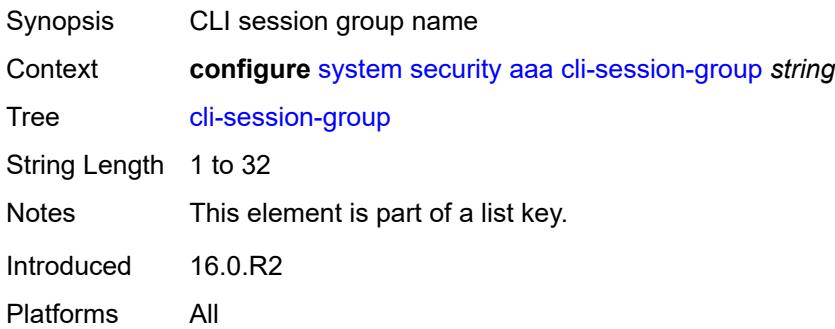

#### <span id="page-8872-3"></span>**combined-max-sessions** *number*

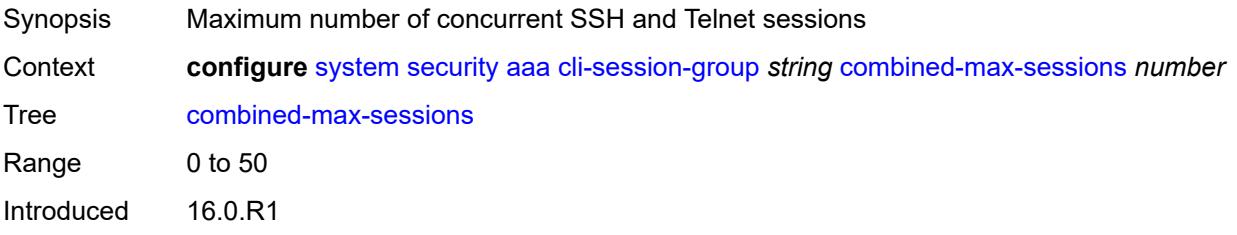

Platforms All

#### <span id="page-8873-0"></span>**description** *string*

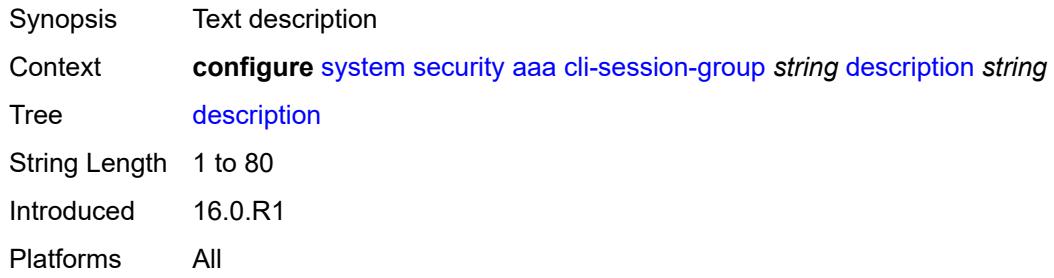

#### <span id="page-8873-1"></span>**ssh-max-sessions** *number*

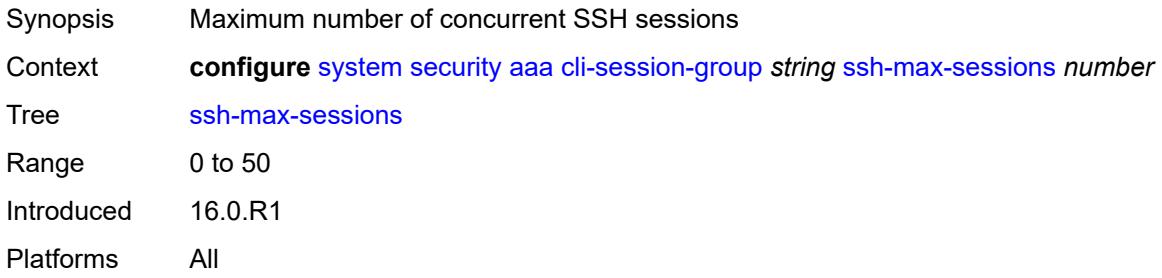

#### <span id="page-8873-2"></span>**telnet-max-sessions** *number*

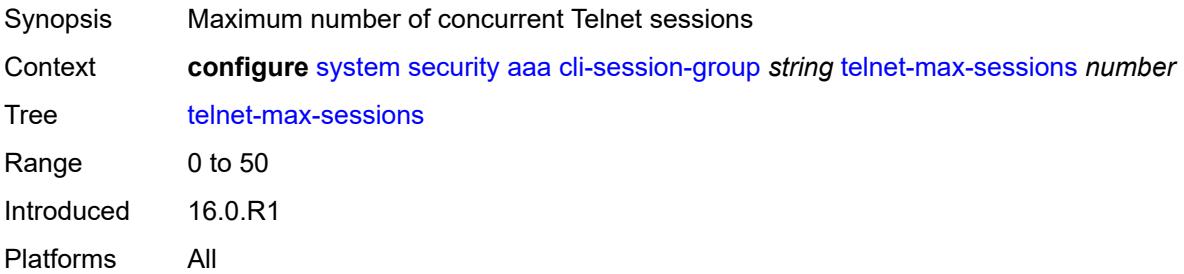

## <span id="page-8873-3"></span>**health-check** *(number | keyword)*

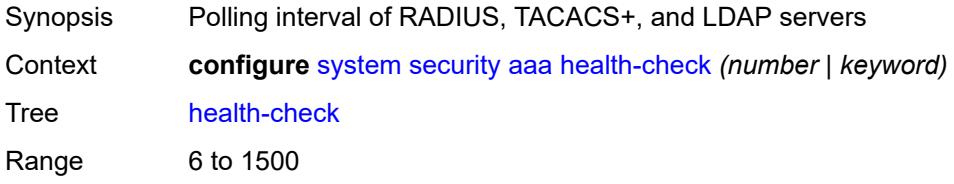

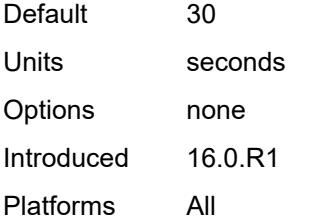

## <span id="page-8874-0"></span>**local-profiles**

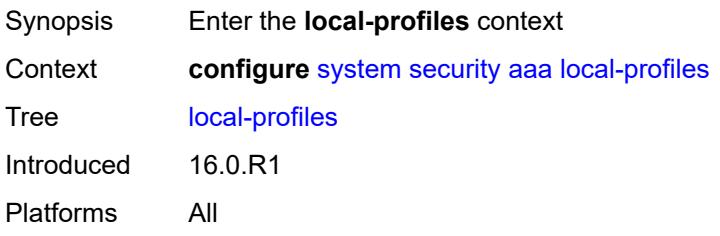

## <span id="page-8874-2"></span>**profile** [[user-profile-name\]](#page-8874-1) *string*

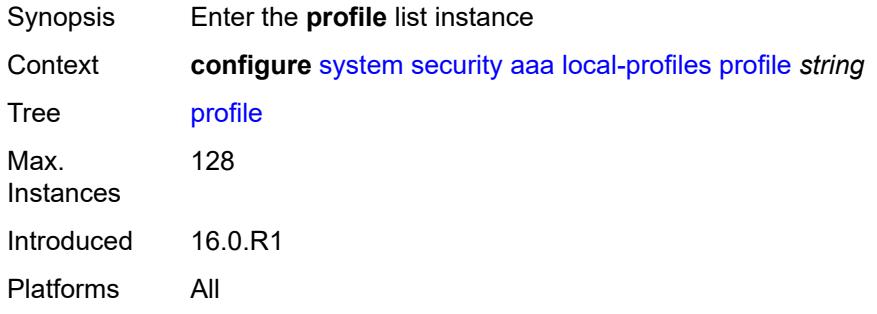

## <span id="page-8874-1"></span>[**user-profile-name**] *string*

<span id="page-8874-3"></span>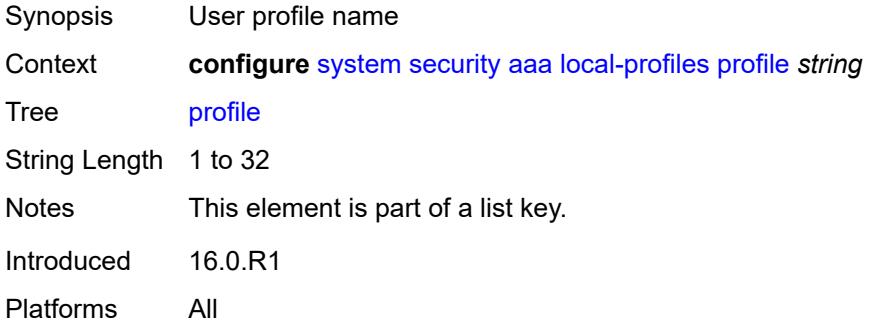

## **cli-session-group** *reference*

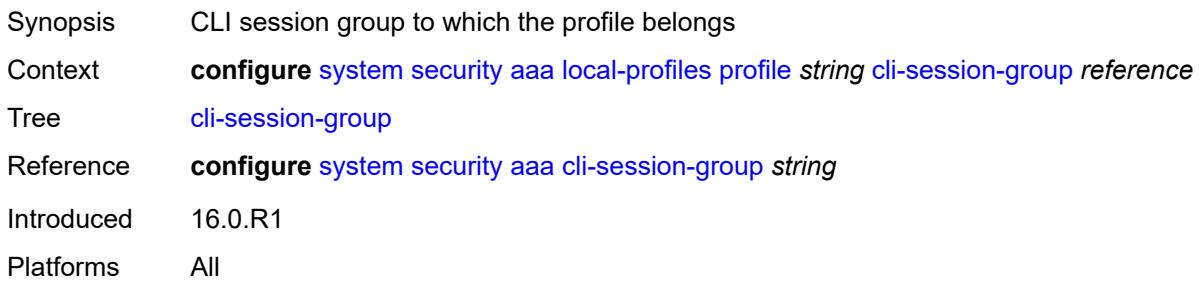

### <span id="page-8875-0"></span>**combined-max-sessions** *number*

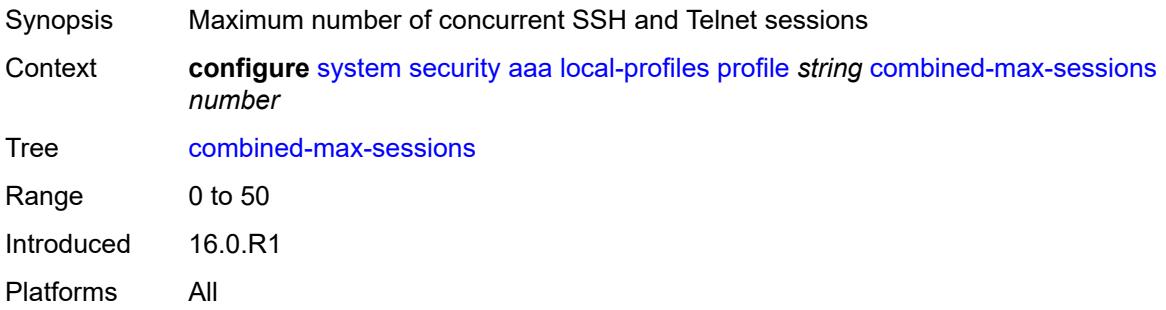

#### <span id="page-8875-1"></span>**default-action** *keyword*

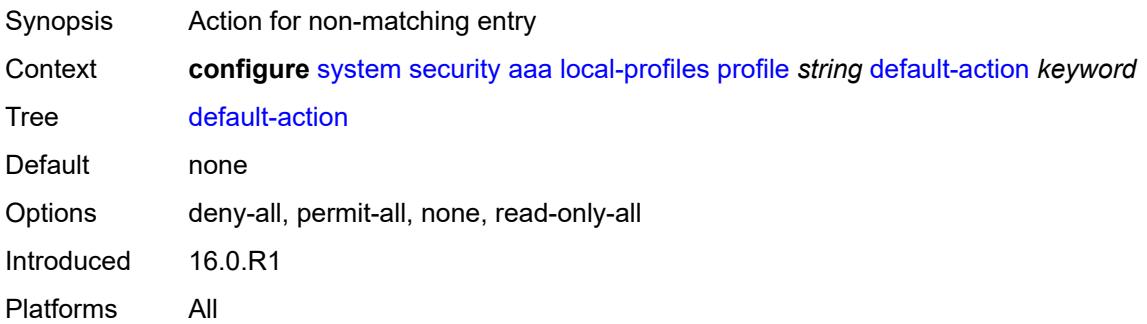

## <span id="page-8875-2"></span>**entry** [[entry-id\]](#page-8876-0) *number*

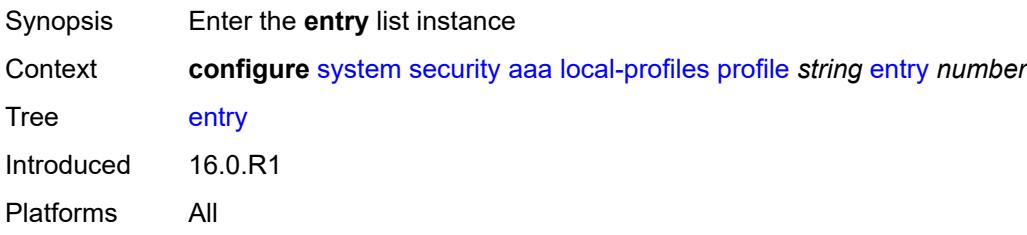

## <span id="page-8876-0"></span>[**entry-id**] *number*

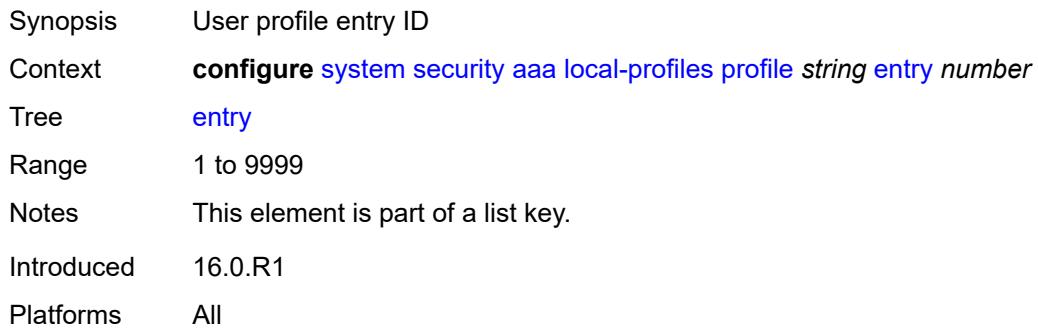

## <span id="page-8876-1"></span>**action** *keyword*

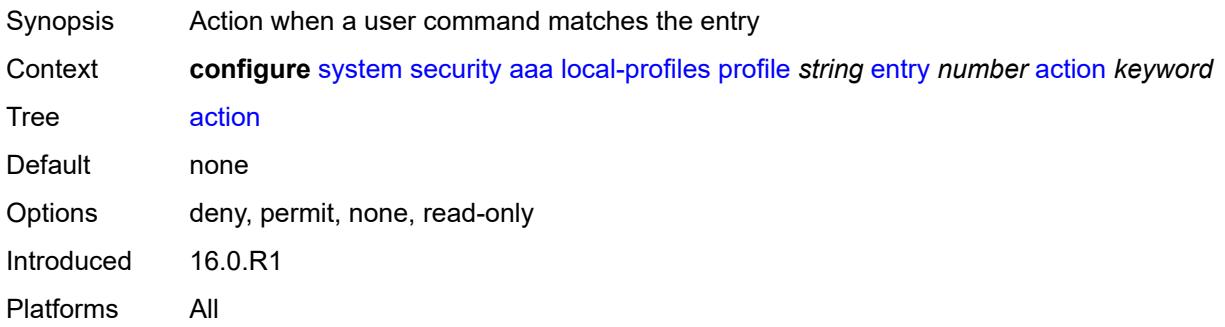

## <span id="page-8876-2"></span>**description** *string*

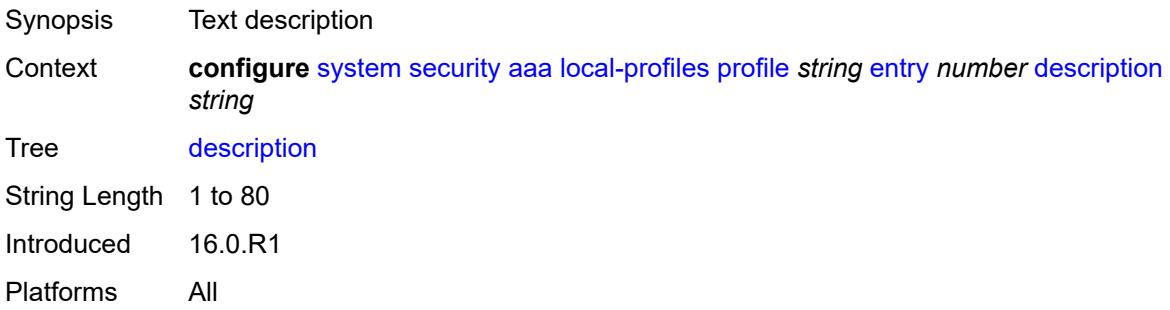

## <span id="page-8876-3"></span>**match** *string*

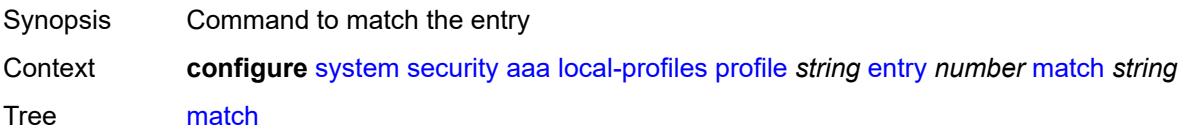

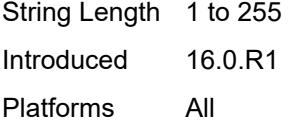

### <span id="page-8877-0"></span>**grpc**

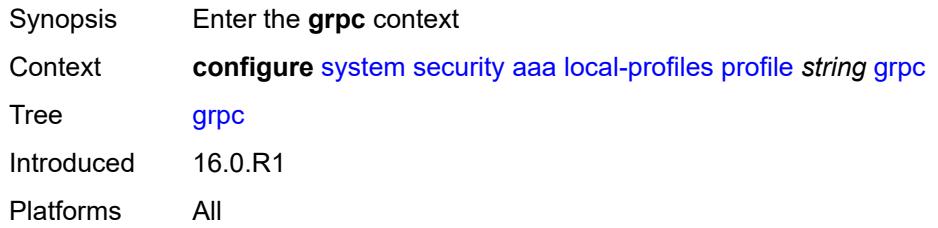

### <span id="page-8877-1"></span>**rpc-authorization**

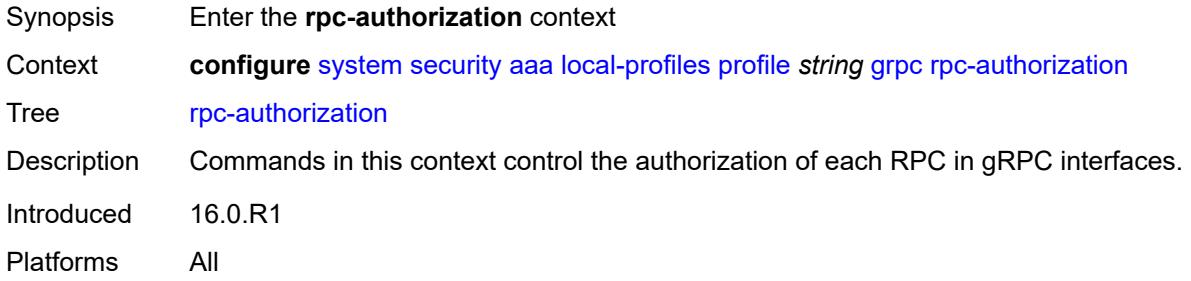

## <span id="page-8877-2"></span>**gnmi-capabilities** *keyword*

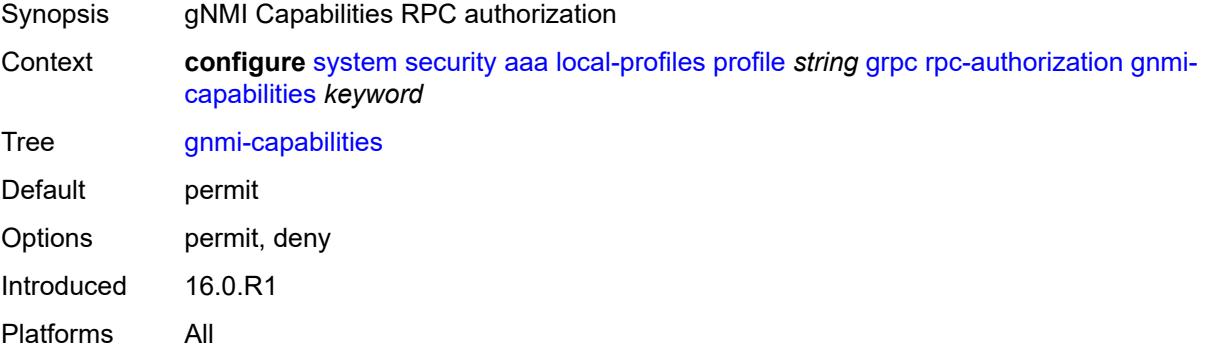

## <span id="page-8877-3"></span>**gnmi-get** *keyword*

Synopsis gNMI Get RPC authorization

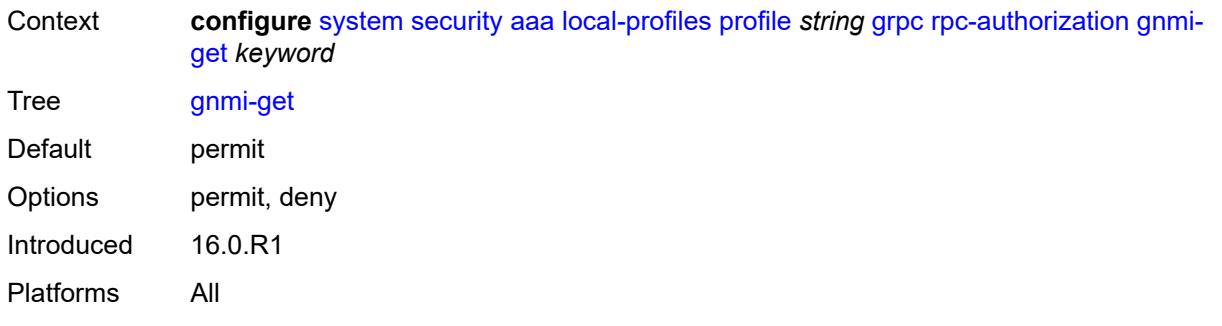

## <span id="page-8878-0"></span>**gnmi-set** *keyword*

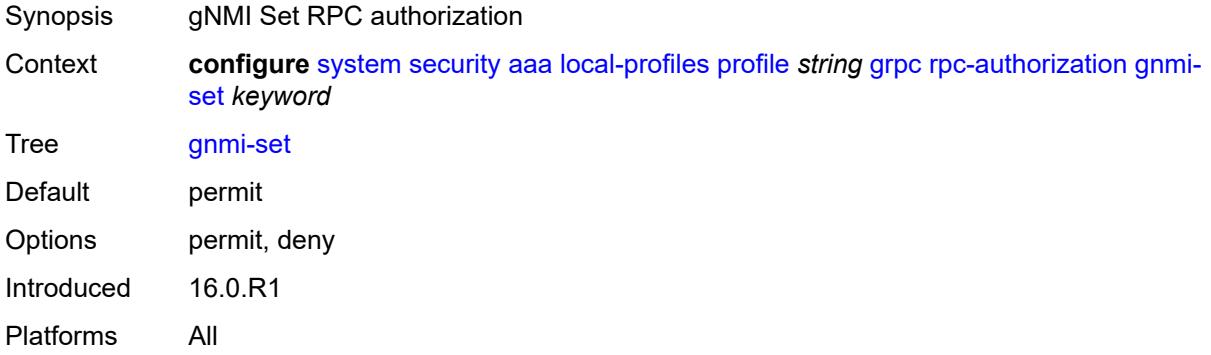

## <span id="page-8878-1"></span>**gnmi-subscribe** *keyword*

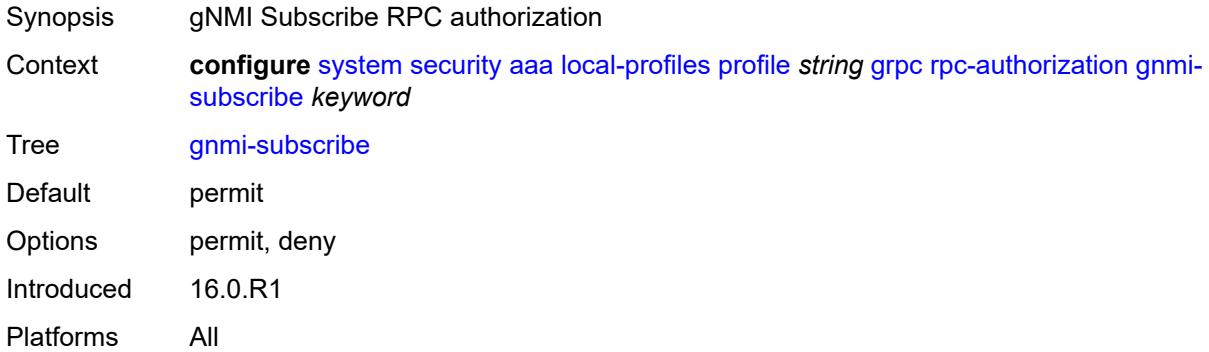

## <span id="page-8878-2"></span>**gnoi-cert-mgmt-cangenerate** *keyword*

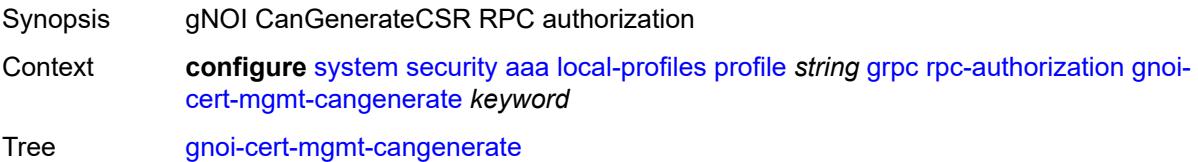

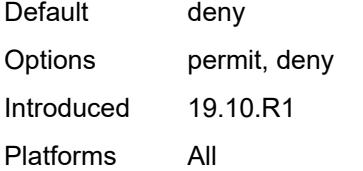

### <span id="page-8879-0"></span>**gnoi-cert-mgmt-getcert** *keyword*

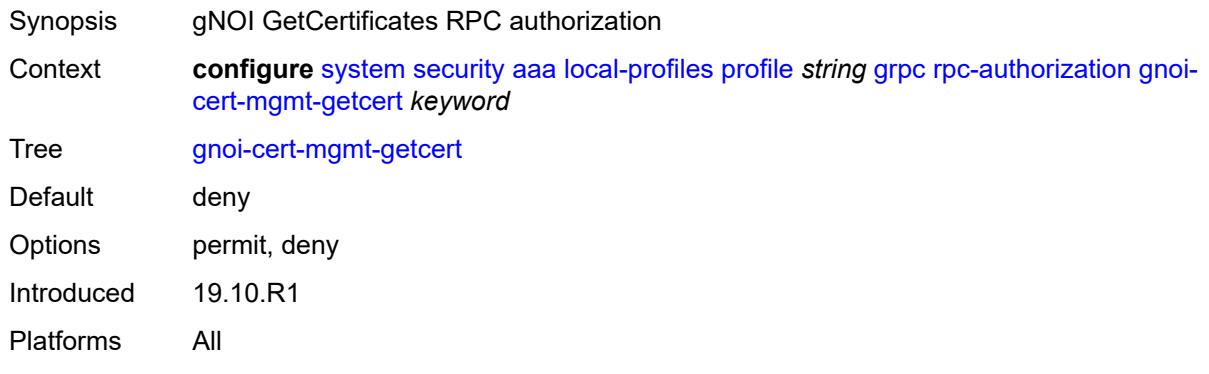

#### <span id="page-8879-1"></span>**gnoi-cert-mgmt-install** *keyword*

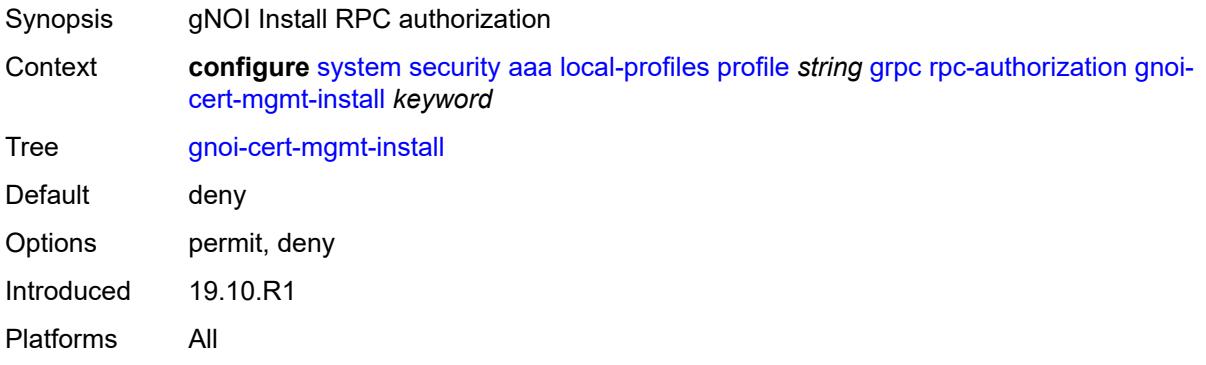

#### <span id="page-8879-2"></span>**gnoi-cert-mgmt-revoke** *keyword*

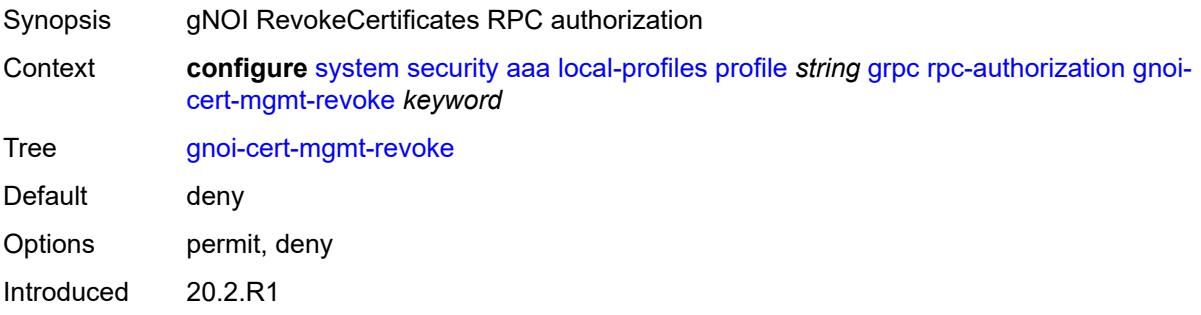

Platforms All

#### <span id="page-8880-0"></span>**gnoi-cert-mgmt-rotate** *keyword*

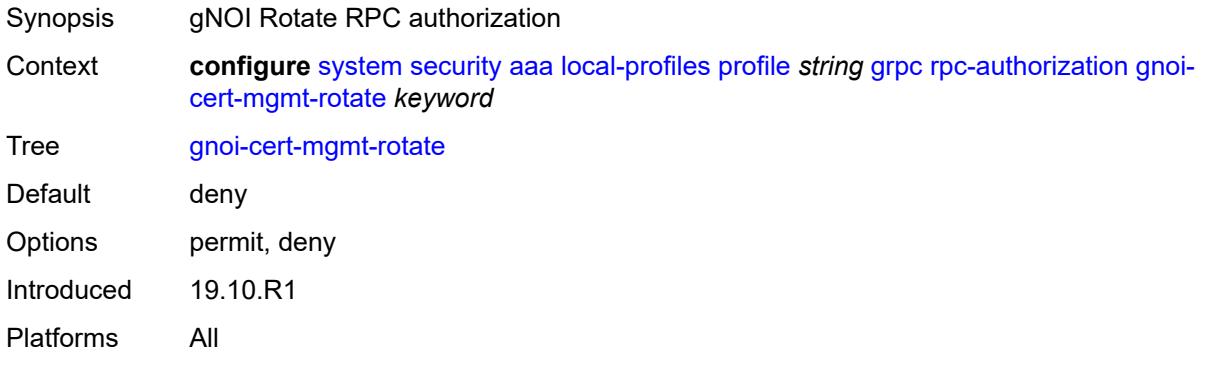

### <span id="page-8880-1"></span>**gnoi-file-get** *keyword*

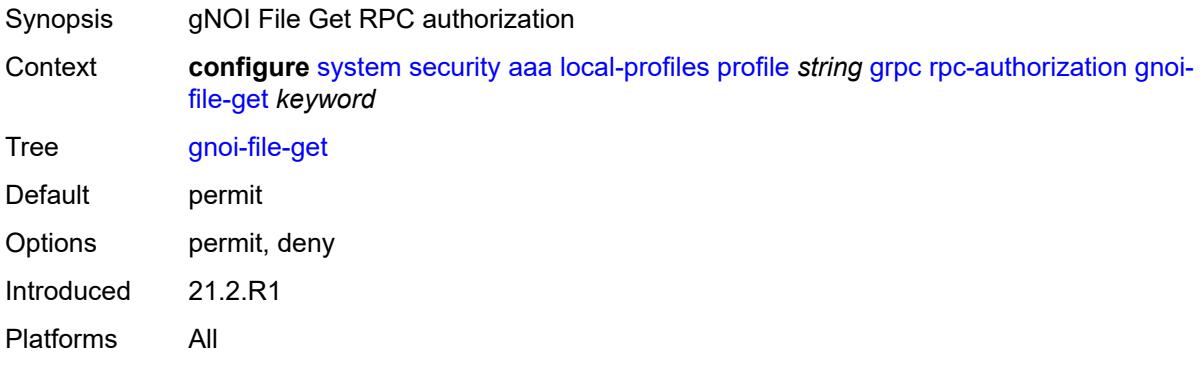

#### <span id="page-8880-2"></span>**gnoi-file-put** *keyword*

<span id="page-8880-3"></span>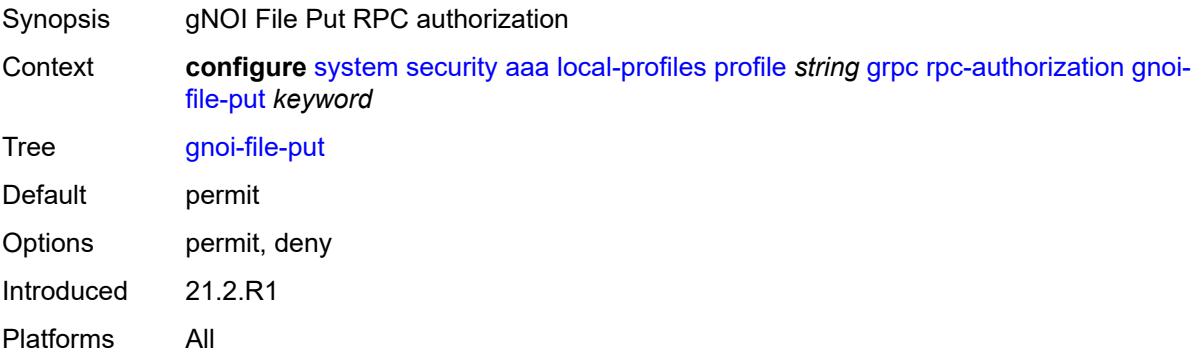

## **gnoi-file-remove** *keyword*

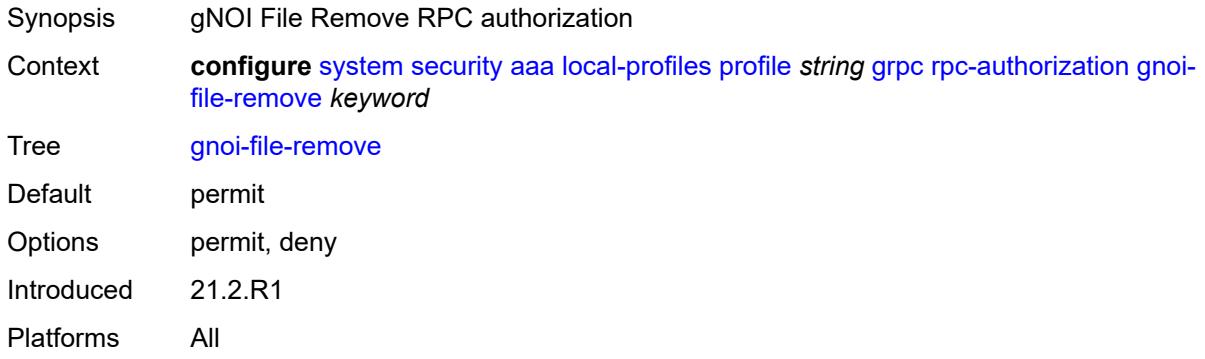

# <span id="page-8881-0"></span>**gnoi-file-stat** *keyword*

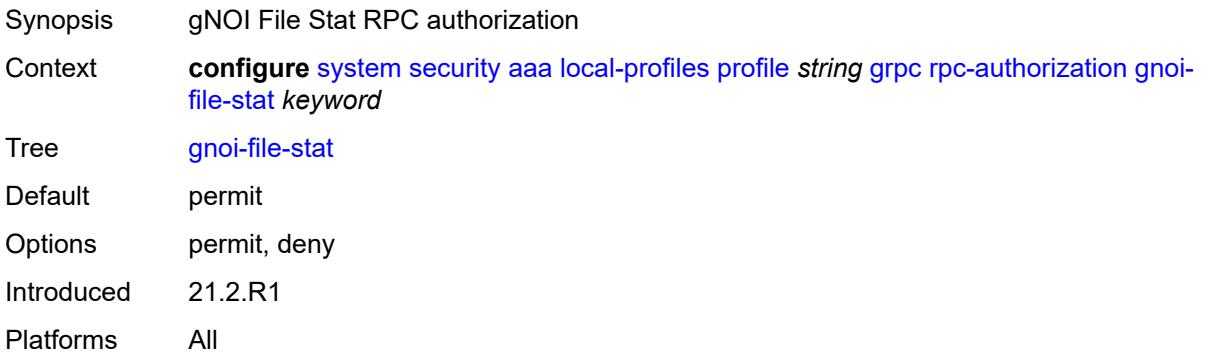

## <span id="page-8881-1"></span>**gnoi-file-transfertoremote** *keyword*

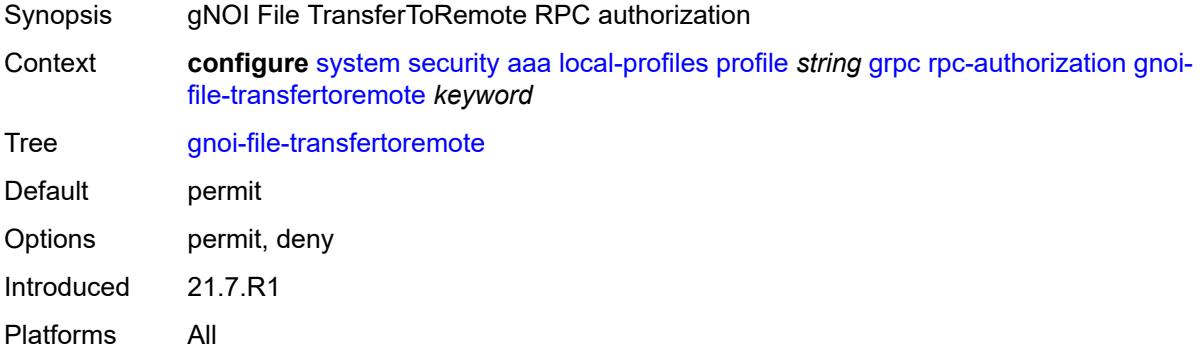

## <span id="page-8881-2"></span>**gnoi-system-cancelreboot** *keyword*

Synopsis gNOI System CancelReboot RPC authorization

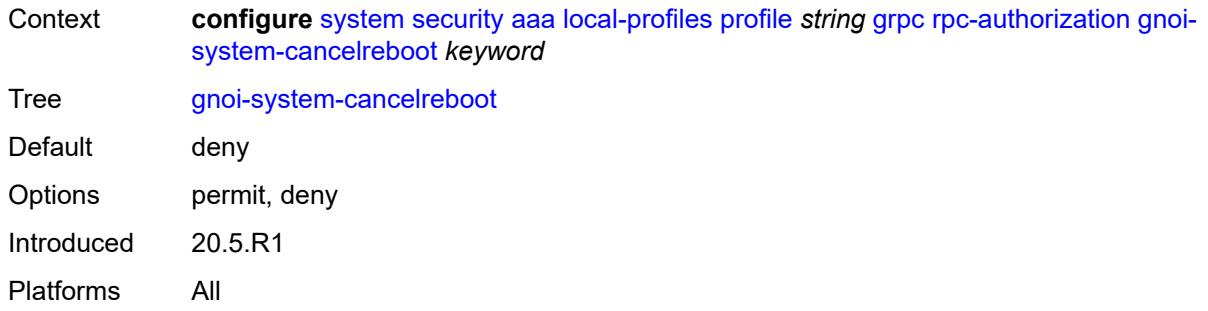

## <span id="page-8882-0"></span>**gnoi-system-ping** *keyword*

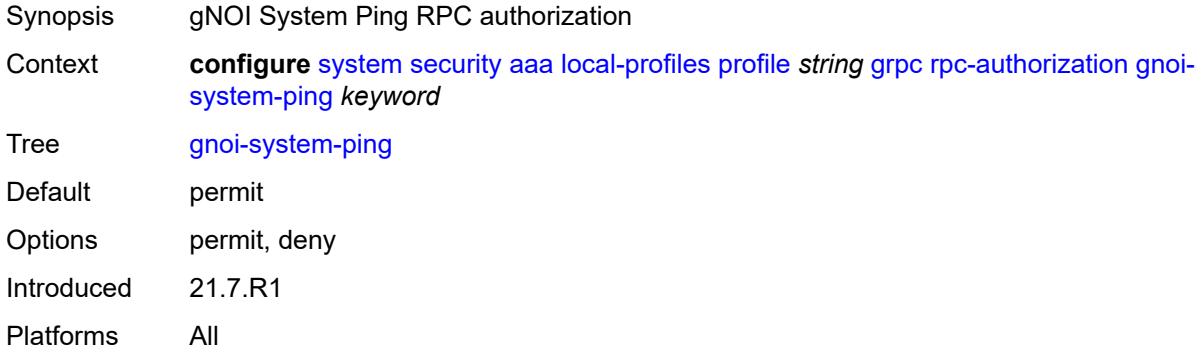

## <span id="page-8882-1"></span>**gnoi-system-reboot** *keyword*

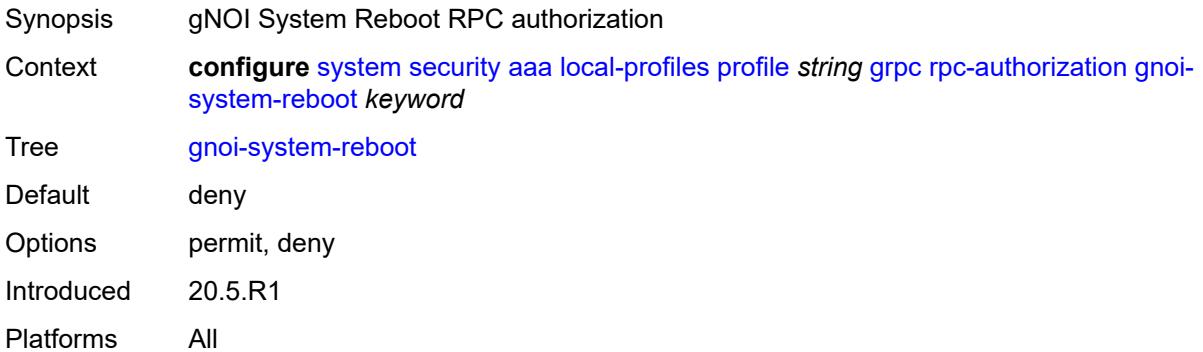

## <span id="page-8882-2"></span>**gnoi-system-rebootstatus** *keyword*

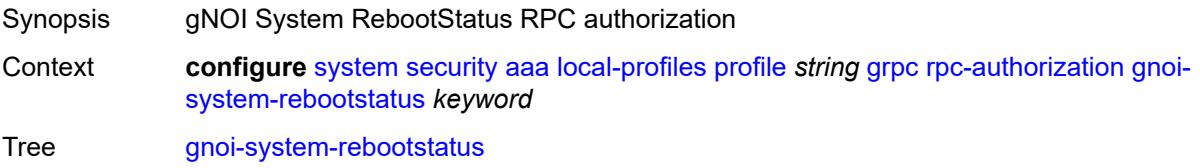

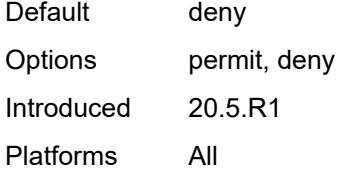

#### <span id="page-8883-0"></span>**gnoi-system-setpackage** *keyword*

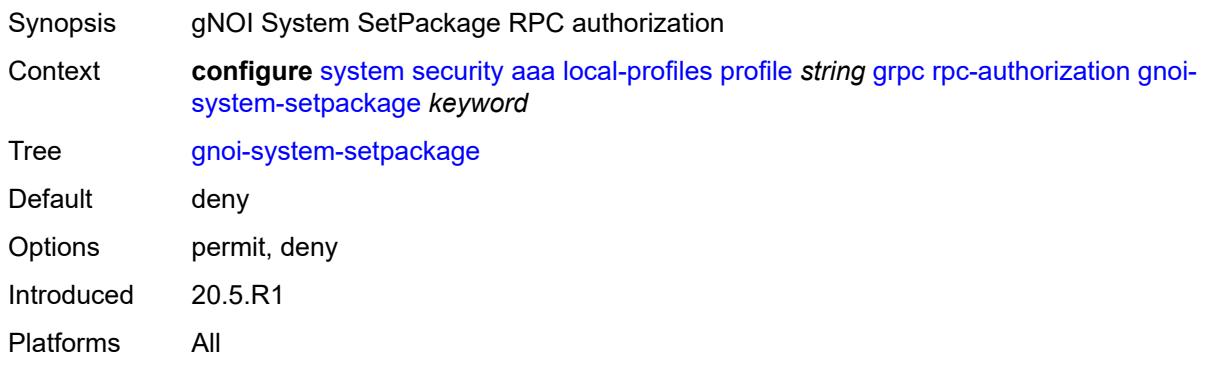

## <span id="page-8883-1"></span>**gnoi-system-switchcontrolprocessor** *keyword*

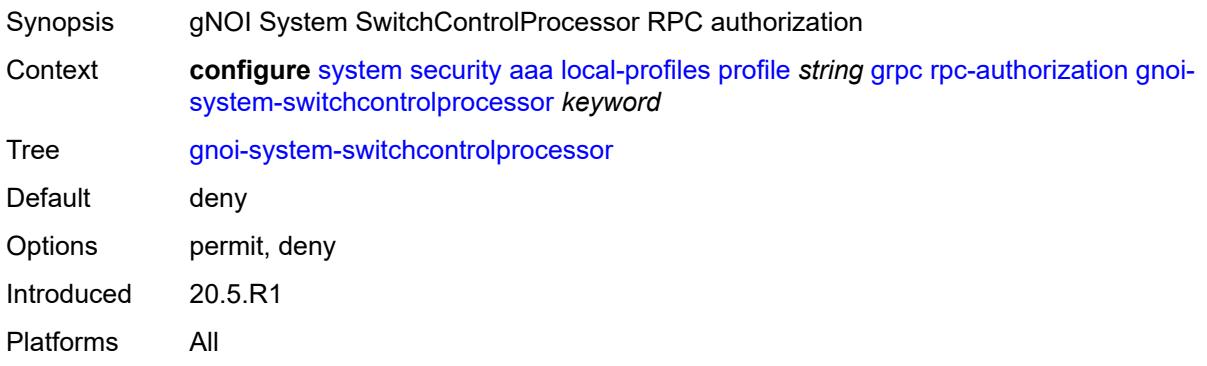

#### <span id="page-8883-2"></span>**gnoi-system-time** *keyword*

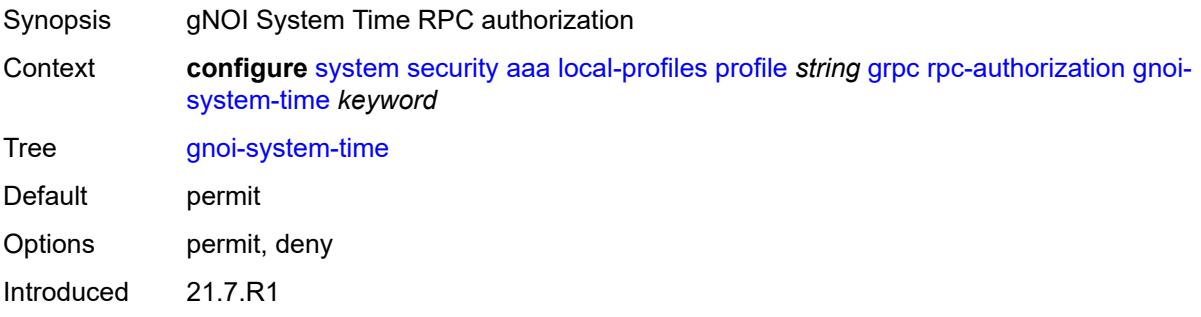

Platforms All

#### <span id="page-8884-0"></span>**gnoi-system-traceroute** *keyword*

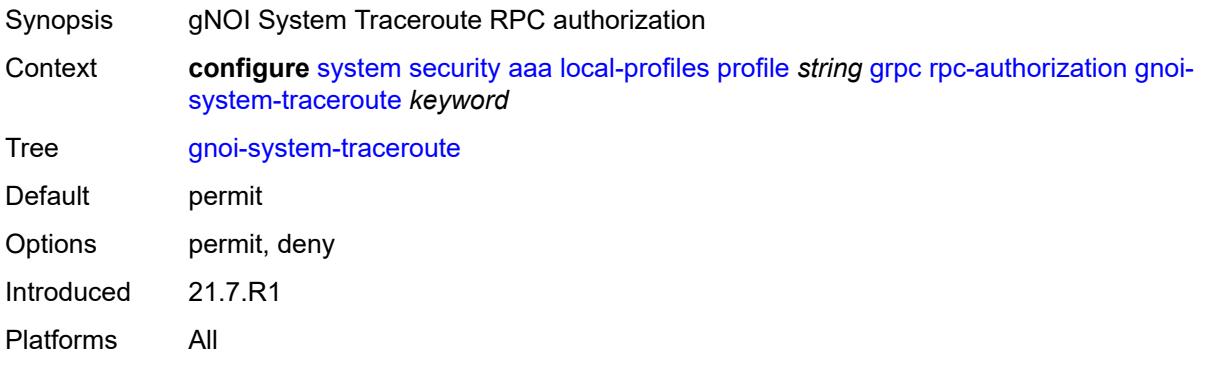

### <span id="page-8884-1"></span>**md-cli-session** *keyword*

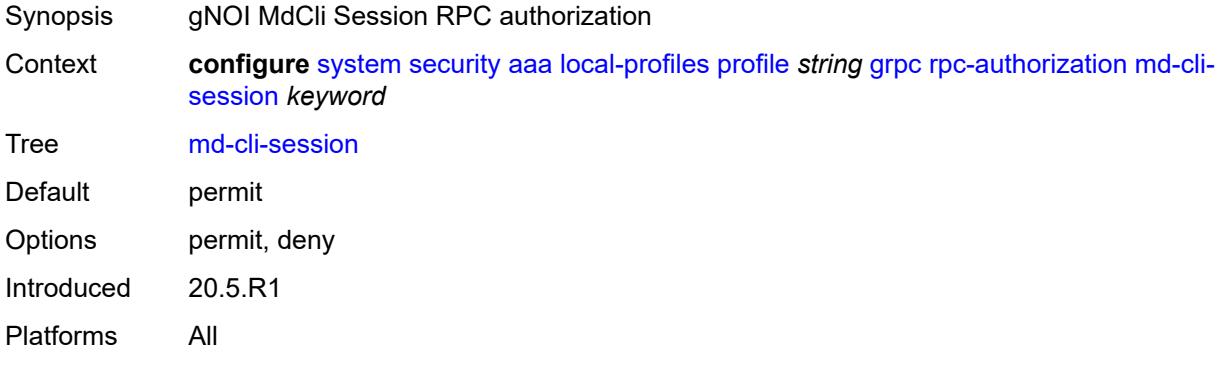

#### <span id="page-8884-2"></span>**rib-api-getversion** *keyword*

<span id="page-8884-3"></span>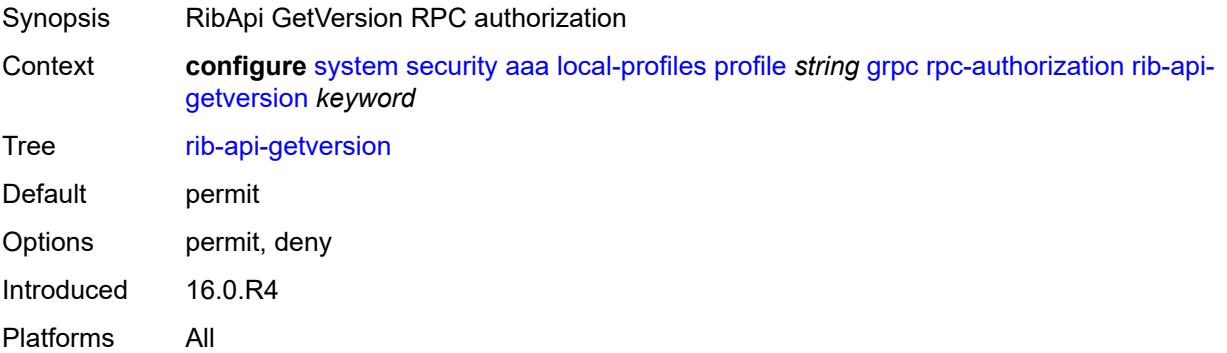

## **rib-api-modify** *keyword*

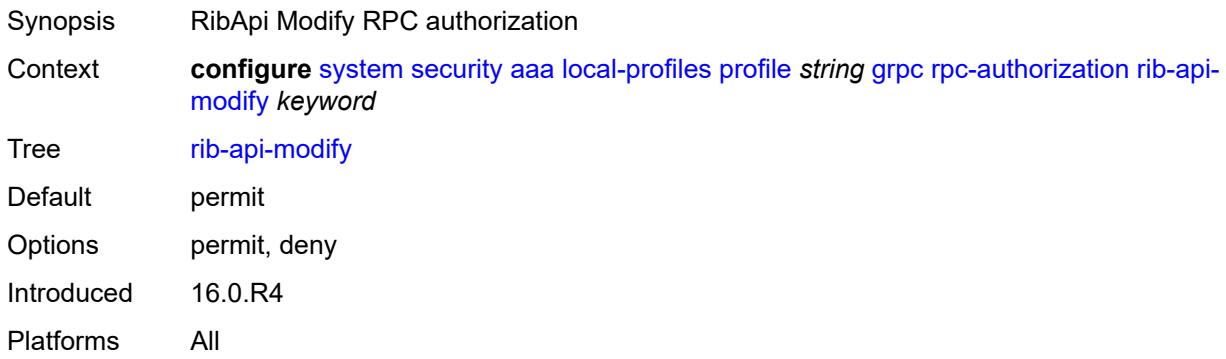

## <span id="page-8885-0"></span>**li** *boolean*

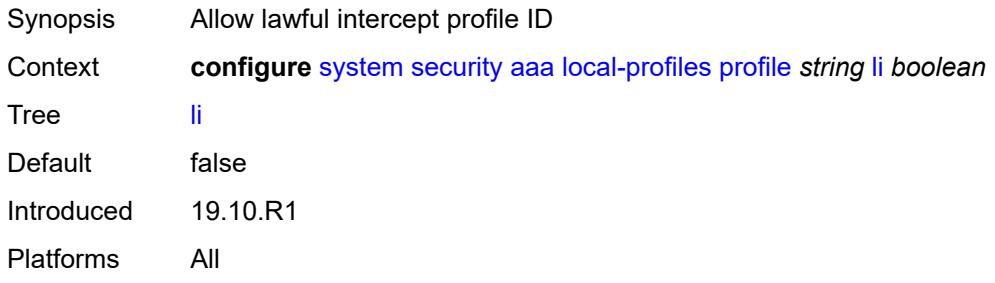

#### <span id="page-8885-1"></span>**netconf**

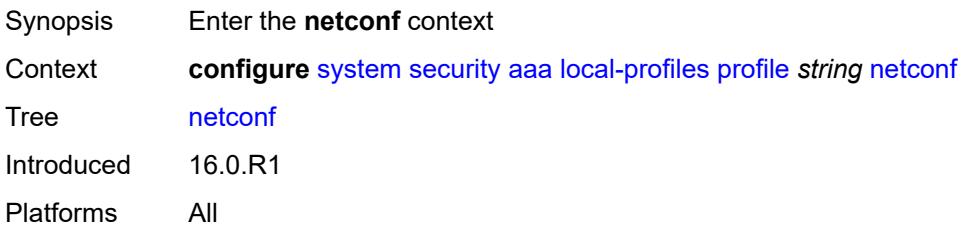

## <span id="page-8885-2"></span>**base-op-authorization**

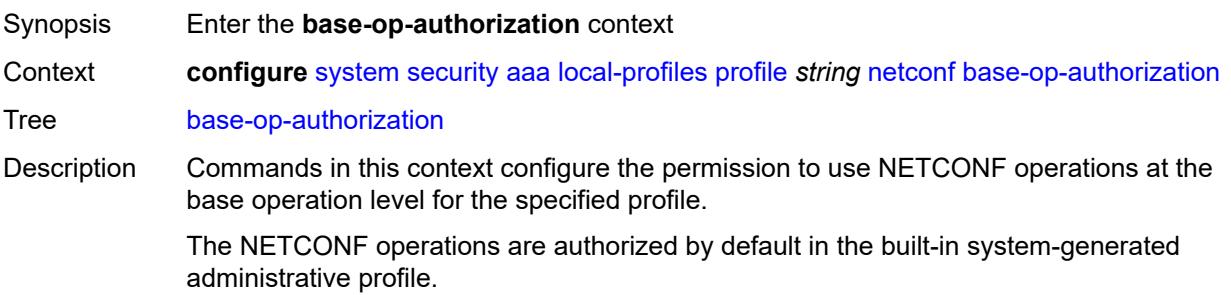

Introduced 16.0.R1 Platforms All

#### <span id="page-8886-0"></span>**action** *boolean*

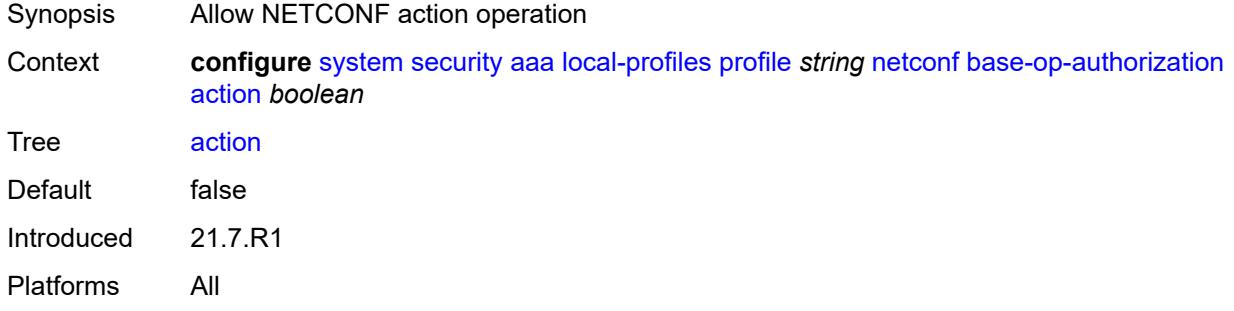

#### <span id="page-8886-1"></span>**cancel-commit** *boolean*

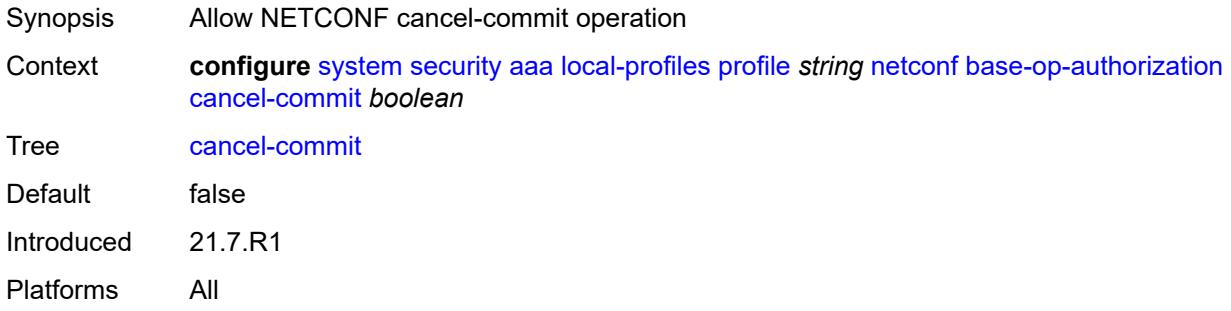

#### <span id="page-8886-2"></span>**close-session** *boolean*

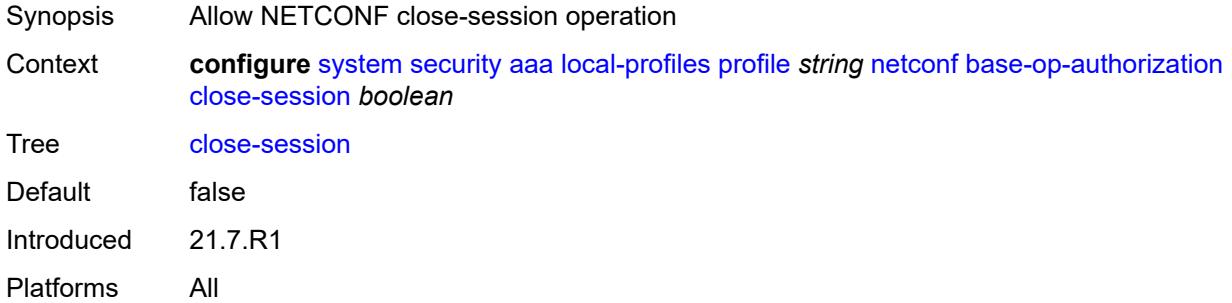

#### <span id="page-8886-3"></span>**commit** *boolean*

Synopsis Allow NETCONF commit operation

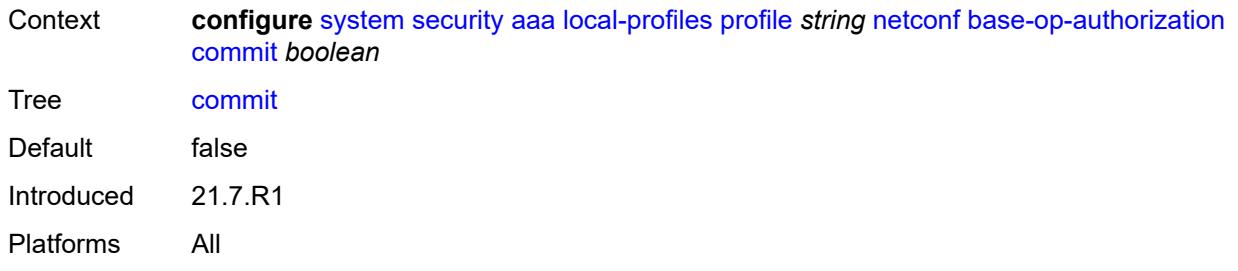

## <span id="page-8887-0"></span>**copy-config** *boolean*

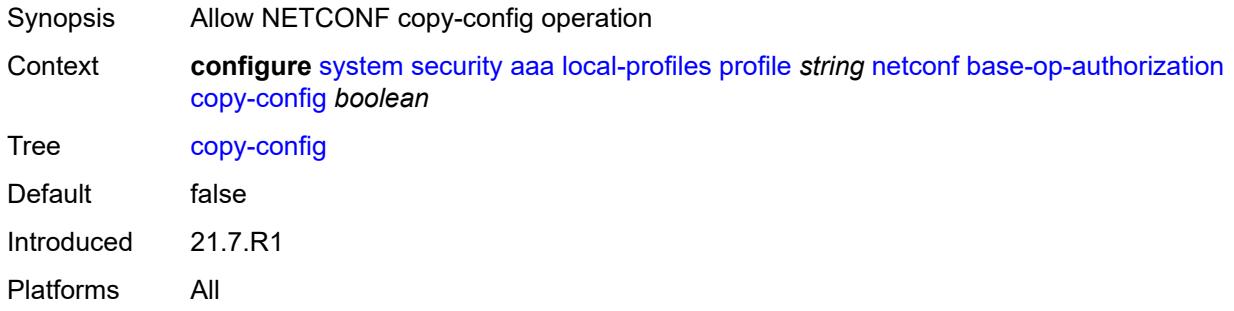

#### <span id="page-8887-1"></span>**create-subscription** *boolean*

<span id="page-8887-2"></span>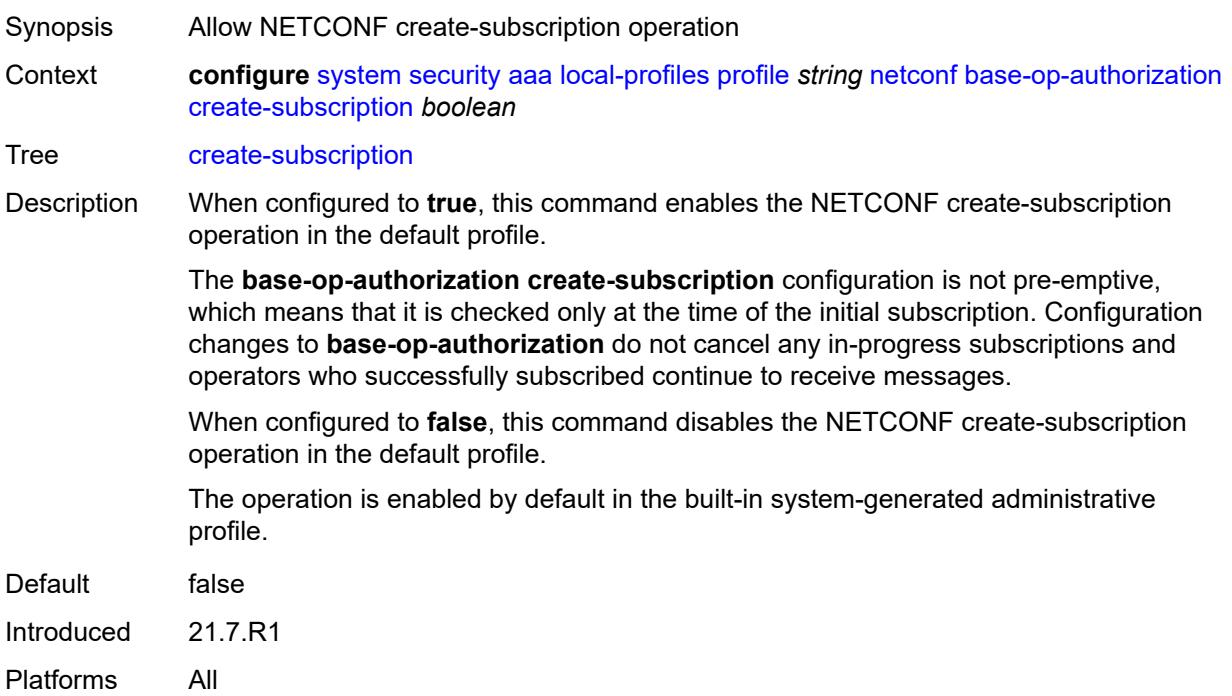

## **delete-config** *boolean*

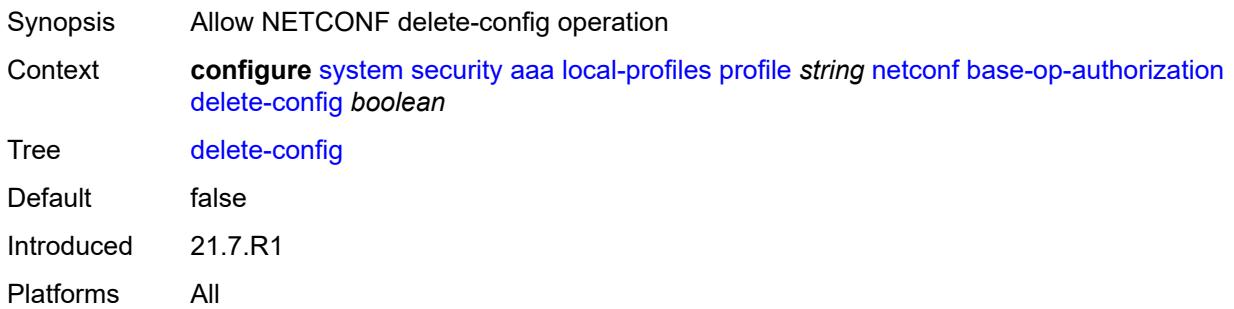

## <span id="page-8888-0"></span>**discard-changes** *boolean*

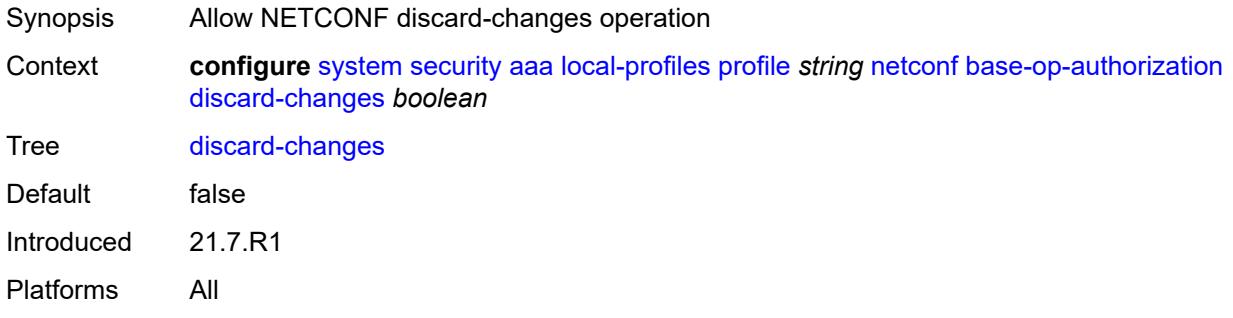

#### <span id="page-8888-1"></span>**edit-config** *boolean*

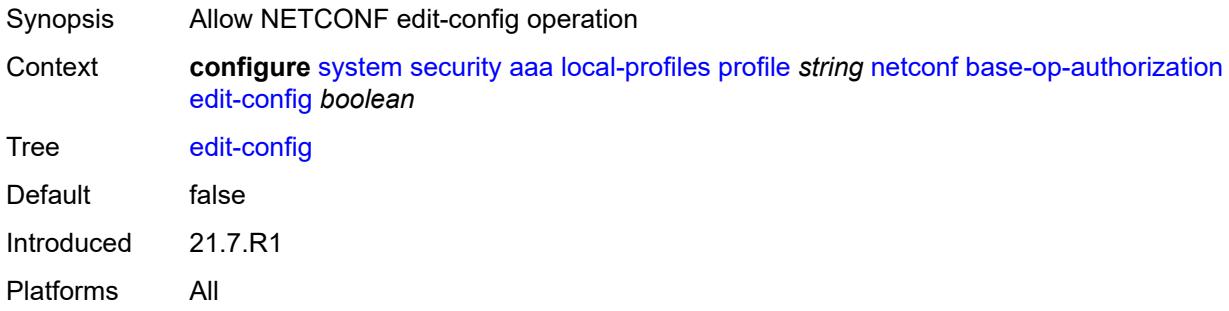

## <span id="page-8888-2"></span>**get** *boolean*

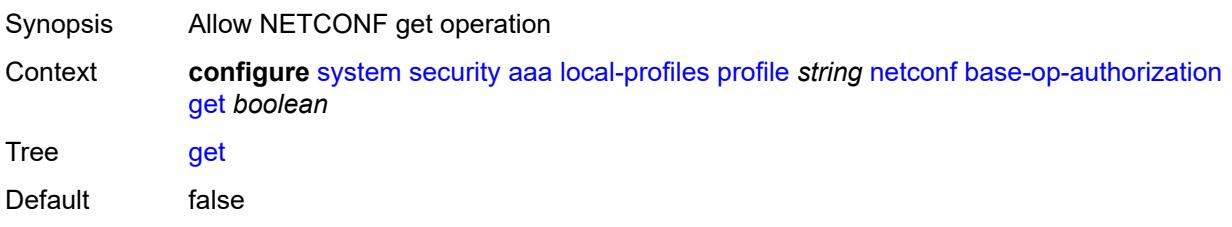

Introduced 21.7.R1 Platforms All

## <span id="page-8889-0"></span>**get-config** *boolean*

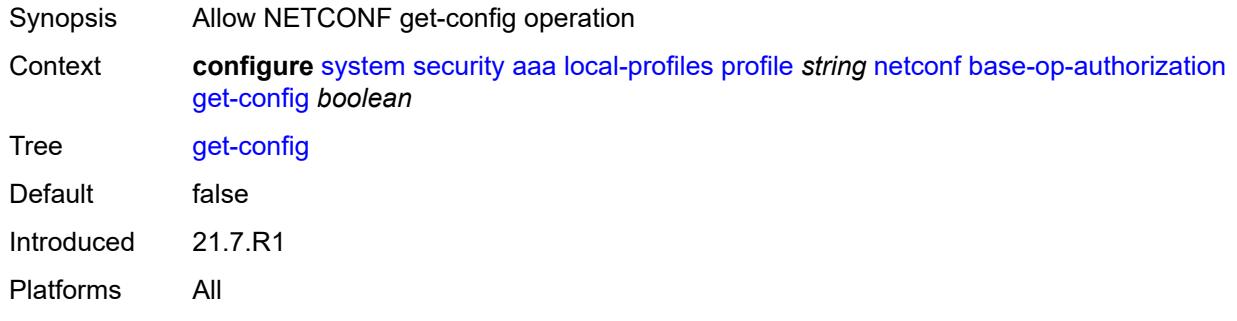

#### <span id="page-8889-1"></span>**get-data** *boolean*

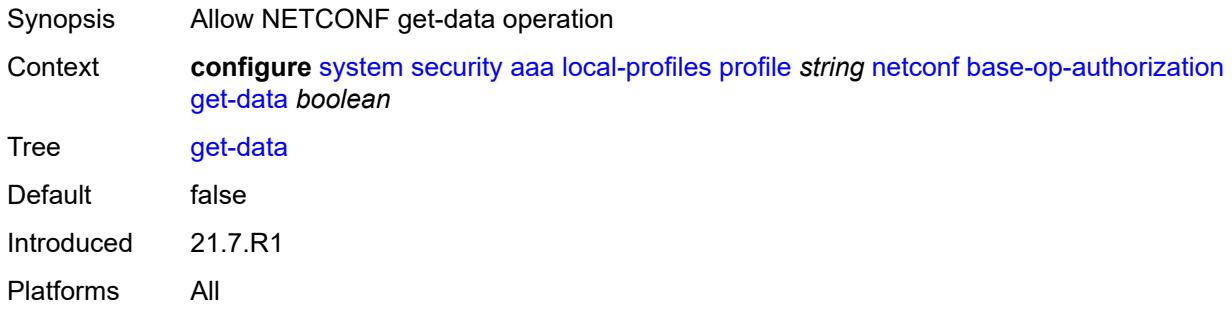

## <span id="page-8889-2"></span>**get-schema** *boolean*

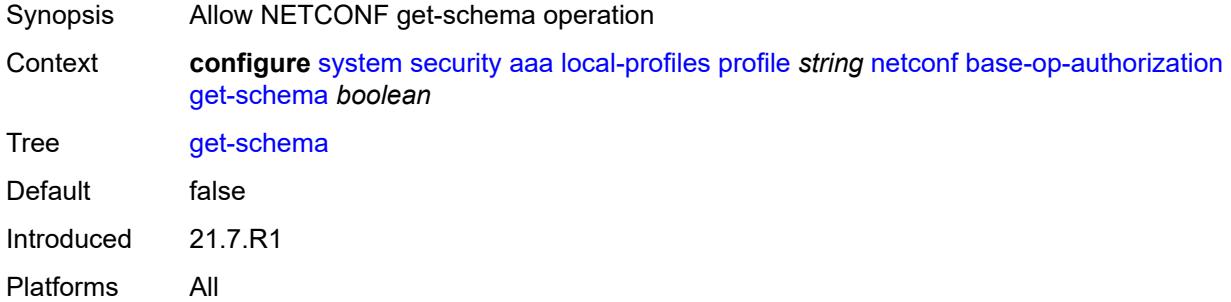

#### <span id="page-8889-3"></span>**kill-session** *boolean*

Synopsis Allow NETCONF kill-session operation

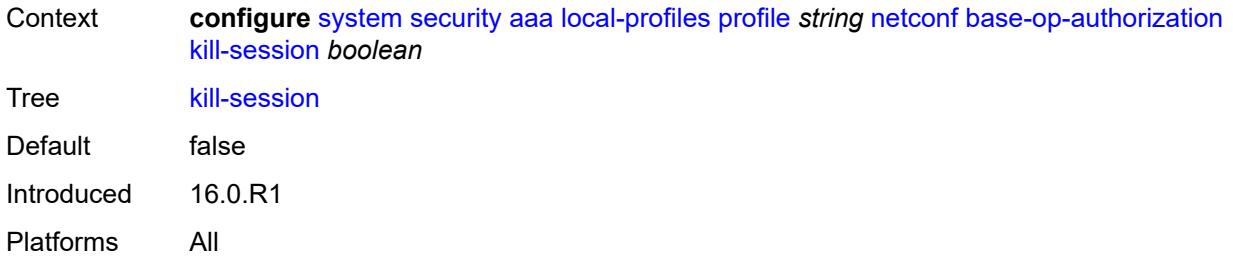

#### <span id="page-8890-0"></span>**lock** *boolean*

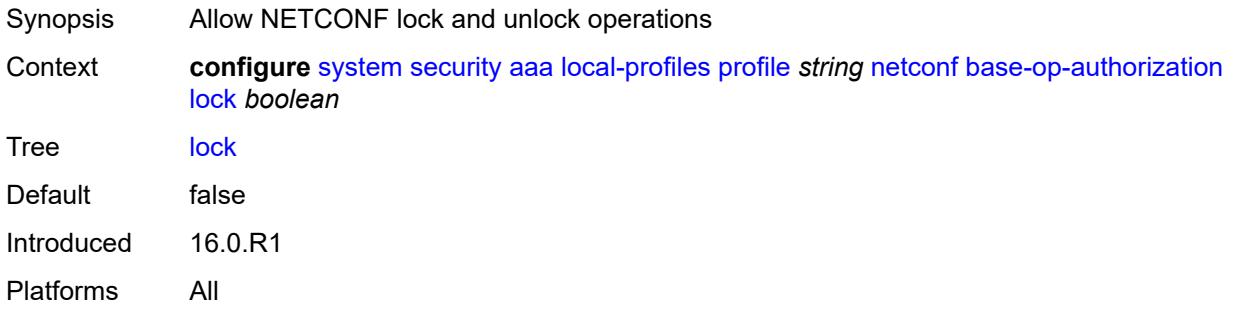

#### <span id="page-8890-1"></span>**validate** *boolean*

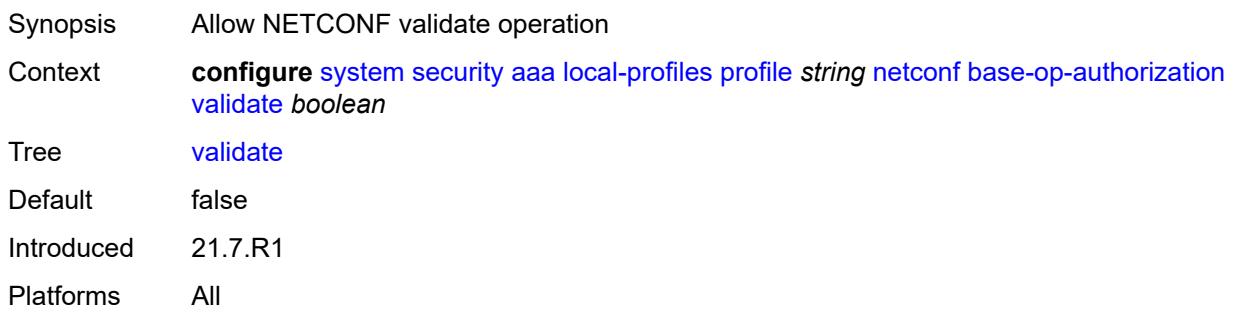

### <span id="page-8890-2"></span>**ssh-max-sessions** *number*

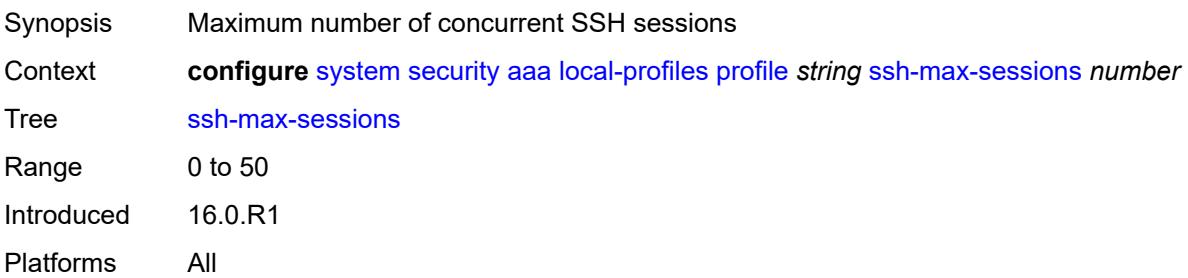

#### <span id="page-8891-0"></span>**telnet-max-sessions** *number*

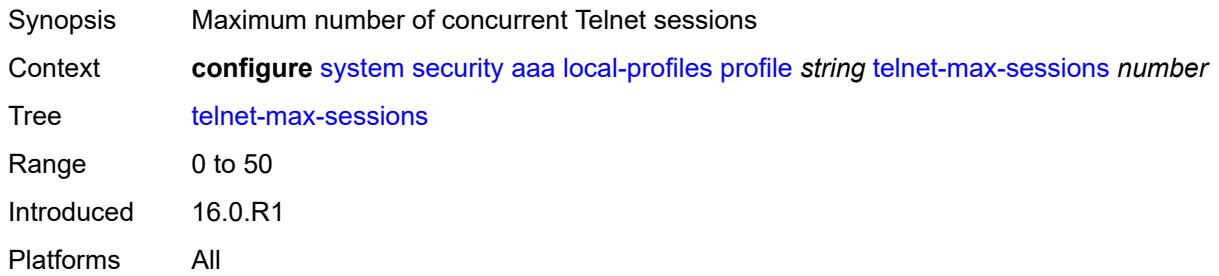

## <span id="page-8891-1"></span>**management-interface**

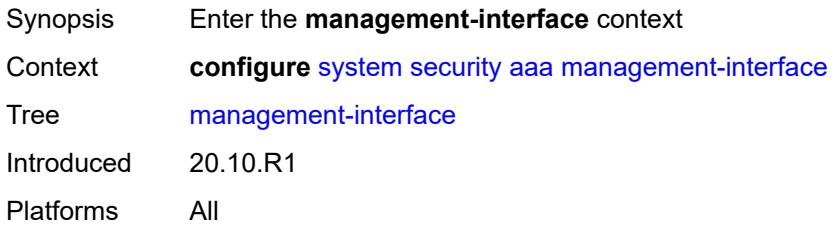

#### <span id="page-8891-2"></span>**md-cli**

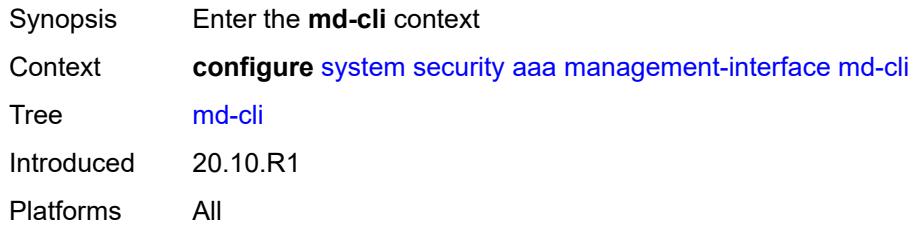

## <span id="page-8891-3"></span>**command-accounting-during-load** *boolean*

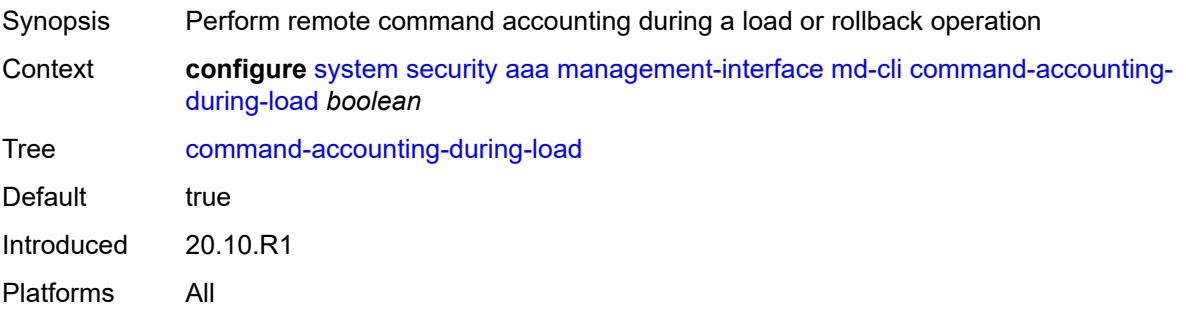
# **output-authorization**

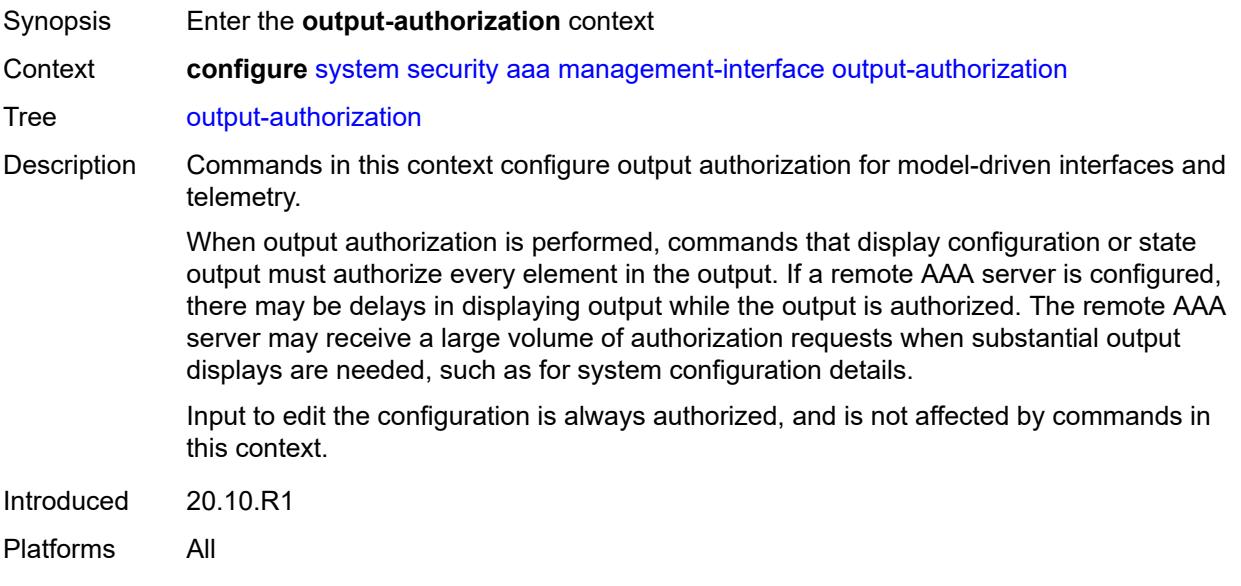

## <span id="page-8892-0"></span>**md-interfaces** *boolean*

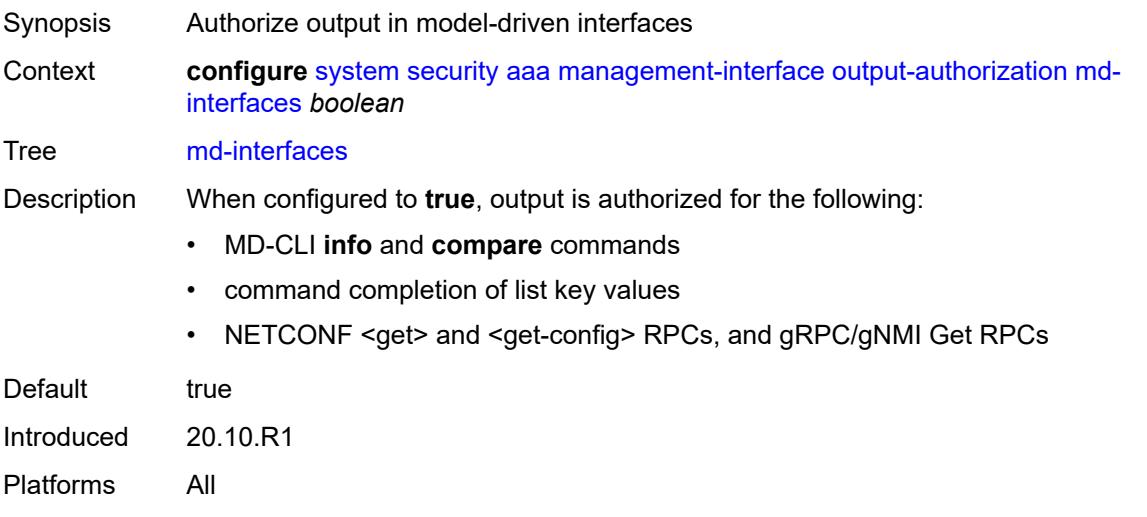

## <span id="page-8892-1"></span>**telemetry-data** *boolean*

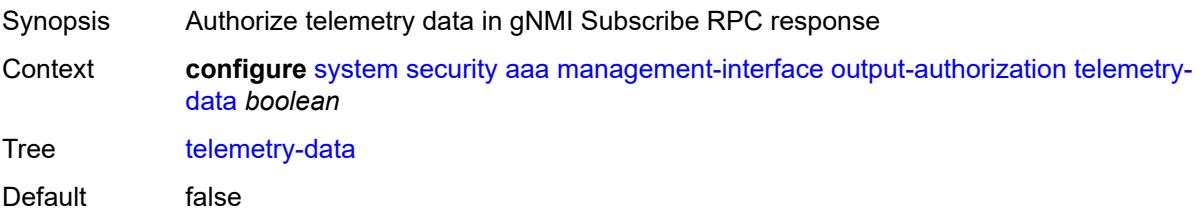

Introduced 20.10.R1 Platforms All

#### <span id="page-8893-0"></span>**remote-servers**

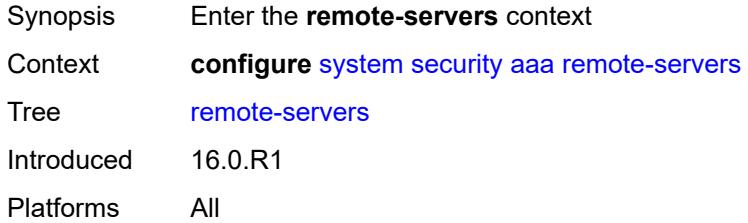

## <span id="page-8893-1"></span>**ldap**

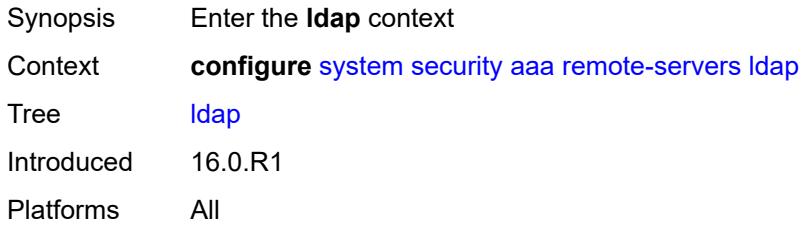

#### <span id="page-8893-2"></span>**admin-state** *keyword*

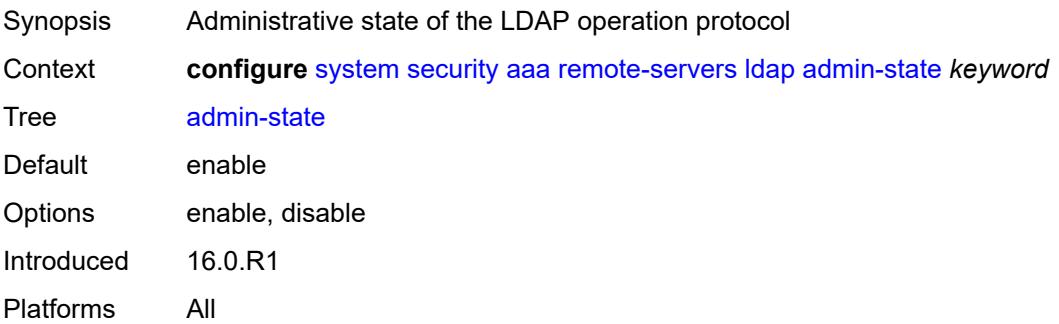

# <span id="page-8893-3"></span>**public-key-authentication** *boolean*

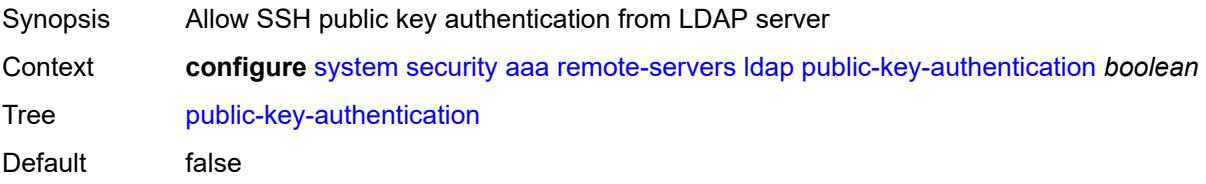

Introduced 16.0.R1 Platforms All

## <span id="page-8894-0"></span>**route-preference** *keyword*

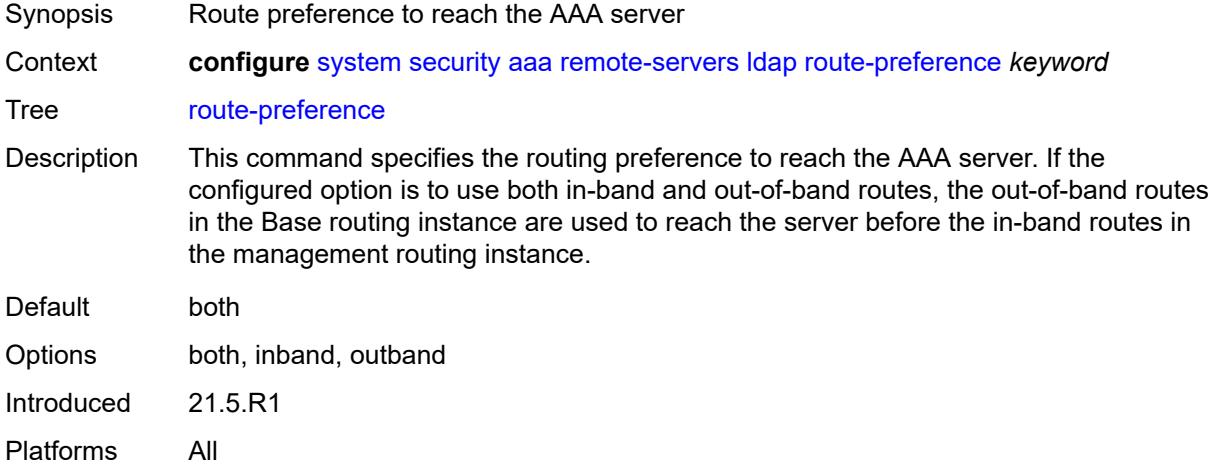

## <span id="page-8894-2"></span>**server** [\[index](#page-8894-1)] *number*

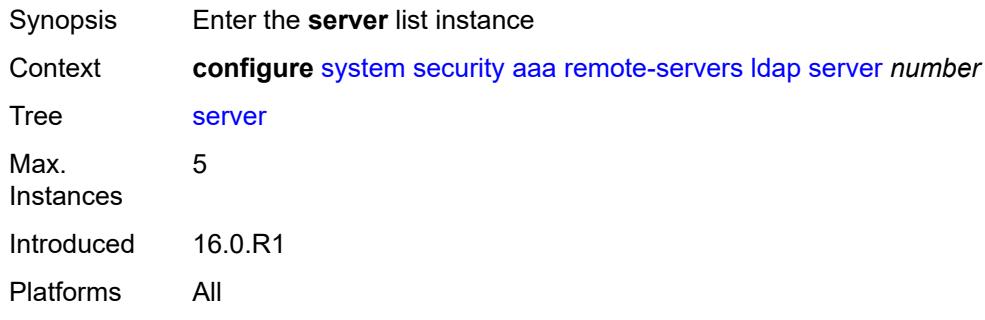

## <span id="page-8894-1"></span>[**index**] *number*

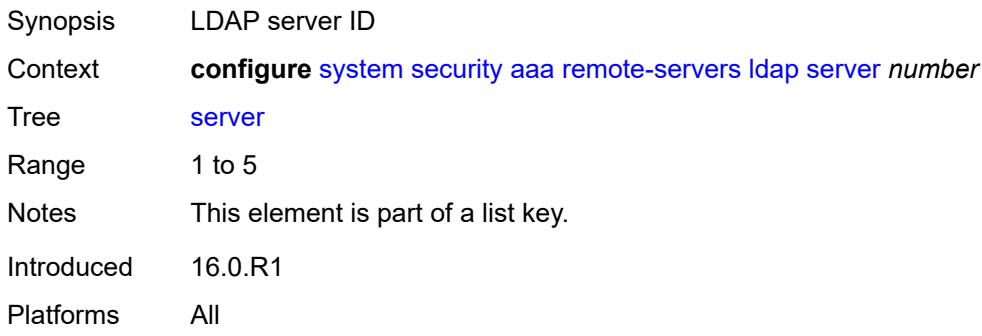

#### <span id="page-8895-1"></span>**address** [\[ip-address](#page-8895-0)] *(ipv4-address-no-zone | ipv6-address-no-zone)*

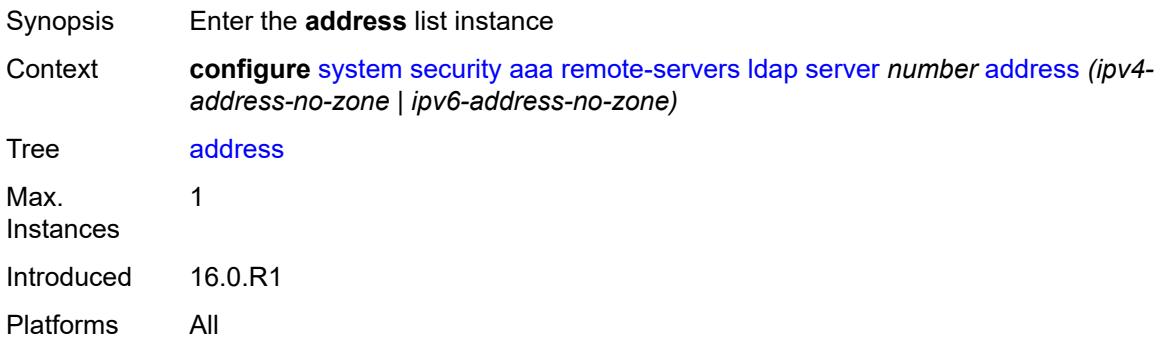

#### <span id="page-8895-0"></span>[**ip-address**] *(ipv4-address-no-zone | ipv6-address-no-zone)*

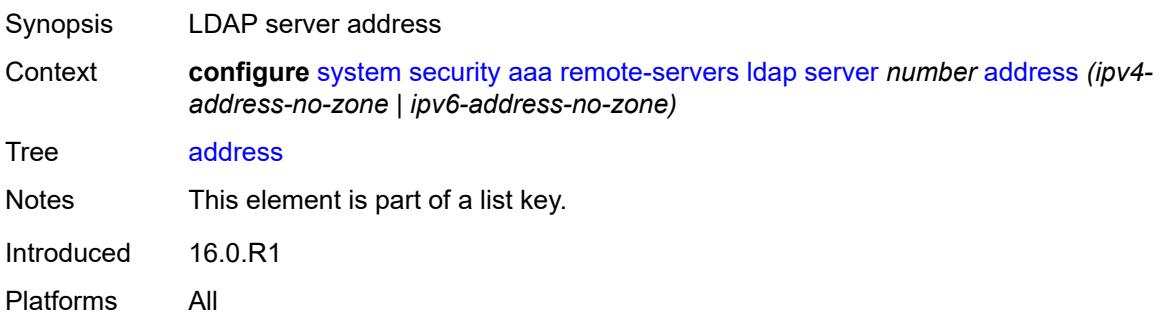

#### <span id="page-8895-2"></span>**port** *number*

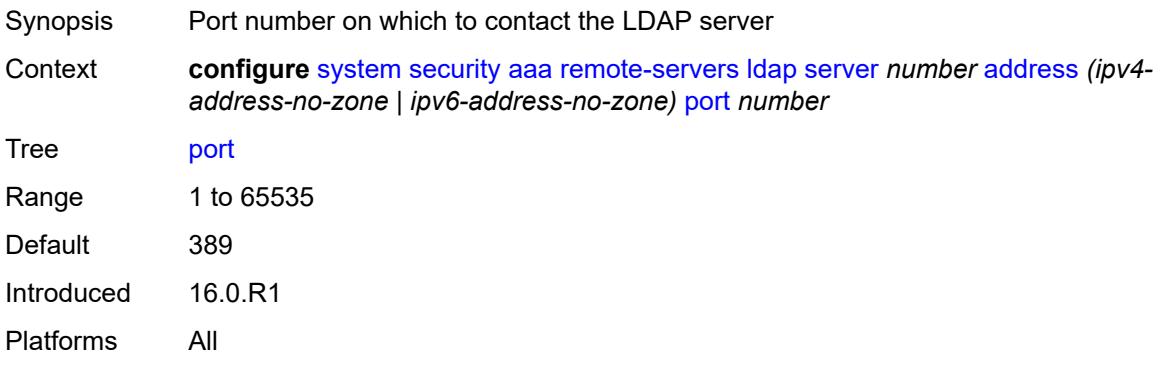

#### <span id="page-8895-3"></span>**admin-state** *keyword*

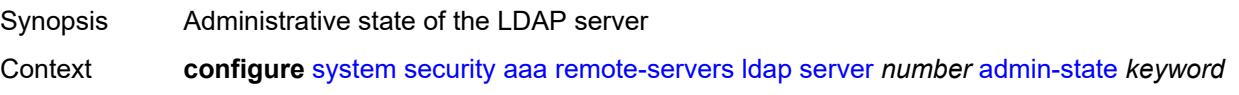

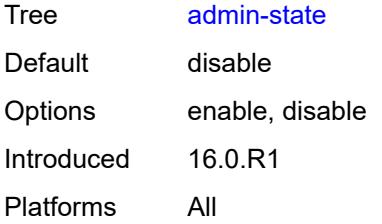

## <span id="page-8896-0"></span>**bind-authentication**

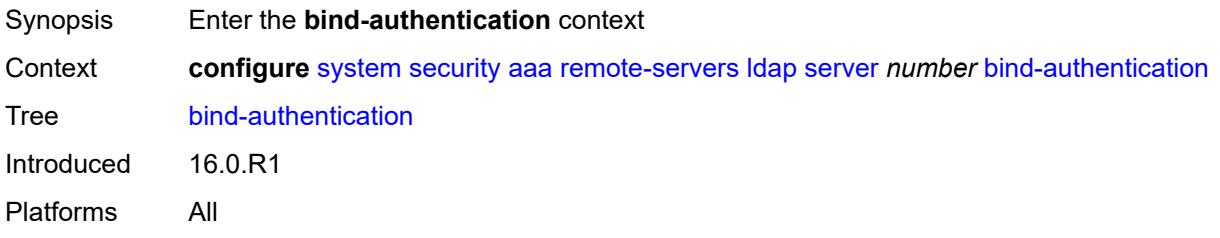

# <span id="page-8896-1"></span>**password** *string*

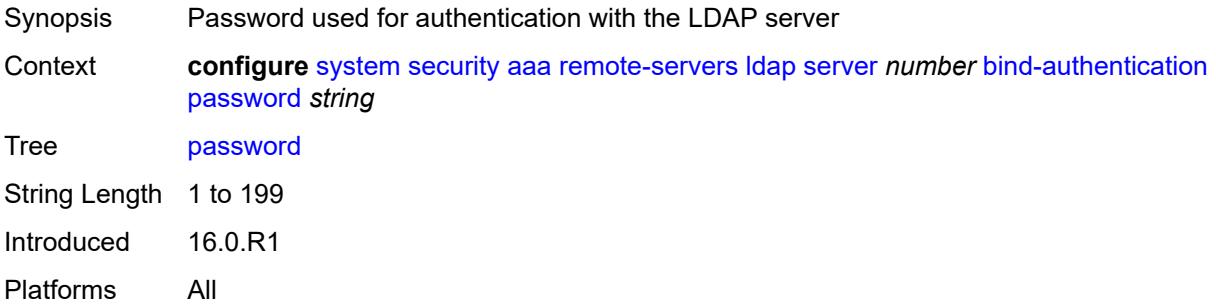

## <span id="page-8896-2"></span>**root-dn** *string*

<span id="page-8896-3"></span>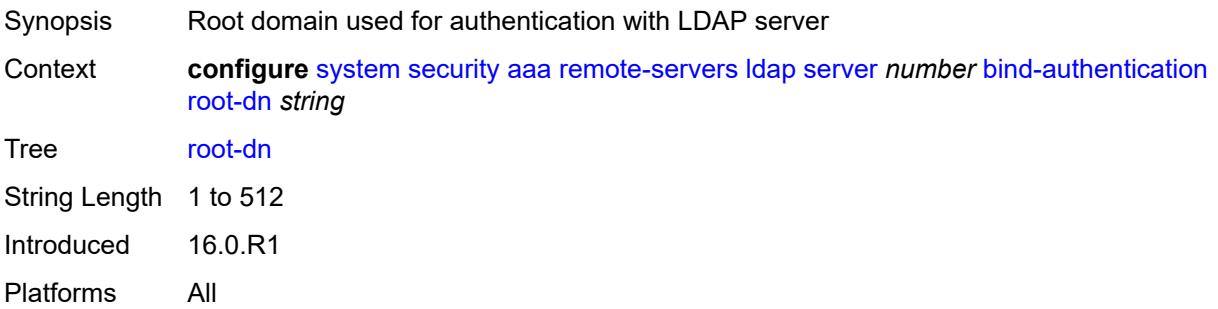

#### **search**

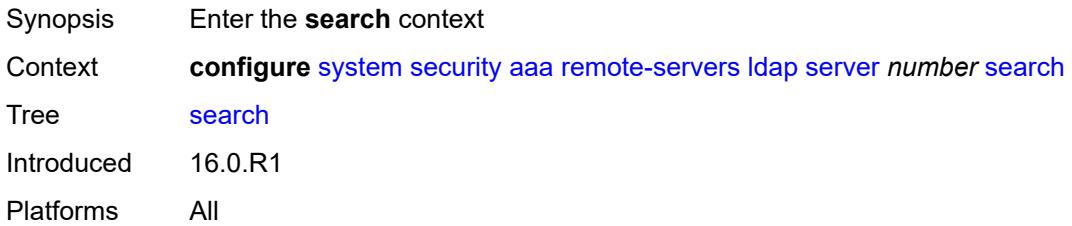

## <span id="page-8897-0"></span>**base-dn** *string*

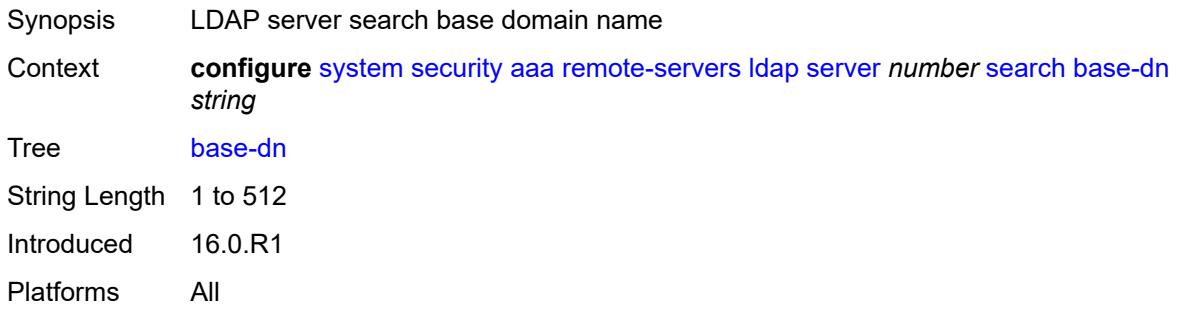

## <span id="page-8897-1"></span>**server-name** *string*

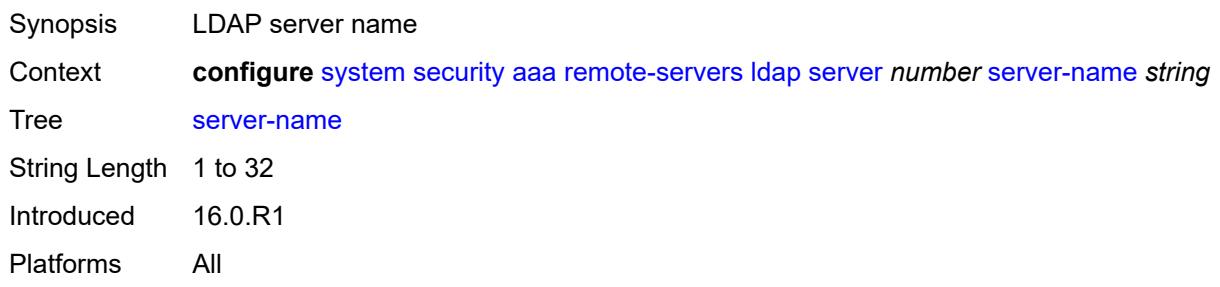

## <span id="page-8897-2"></span>**tls-profile** *reference*

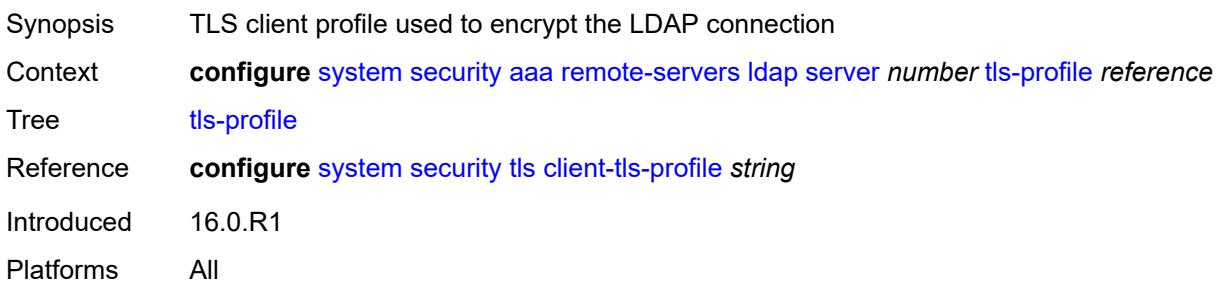

#### <span id="page-8898-0"></span>**server-retry** *number*

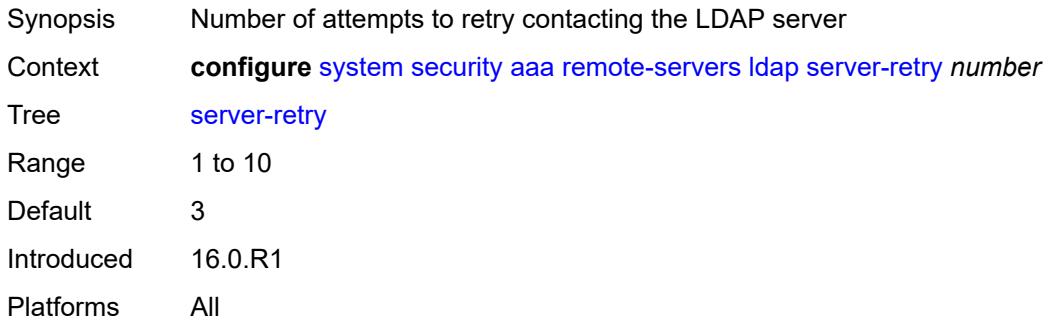

## <span id="page-8898-1"></span>**server-timeout** *number*

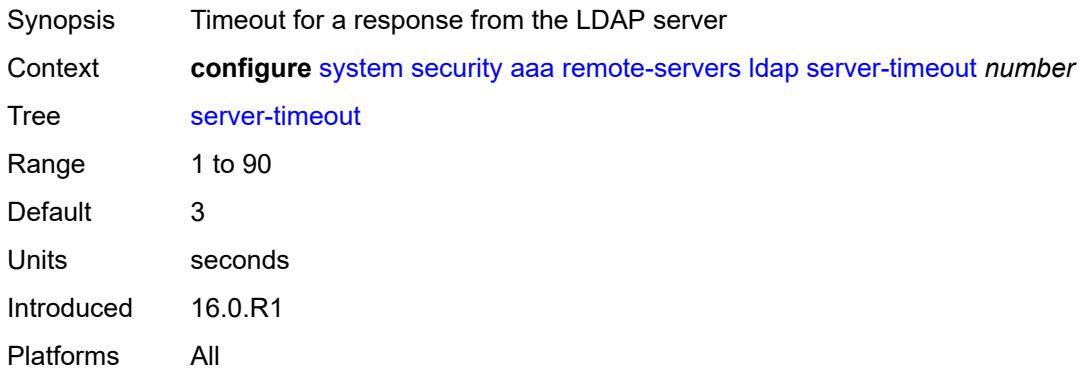

#### <span id="page-8898-2"></span>**use-default-template** *boolean*

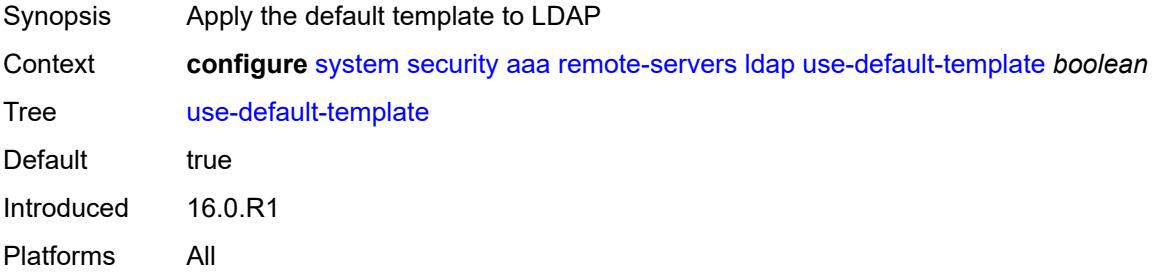

#### <span id="page-8898-3"></span>**radius**

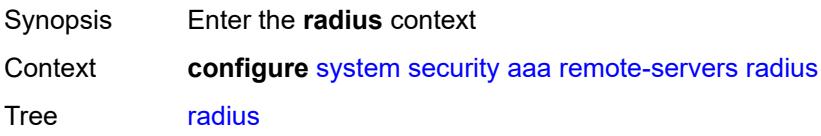

Introduced 16.0.R1 Platforms All

## <span id="page-8899-0"></span>**access-algorithm** *keyword*

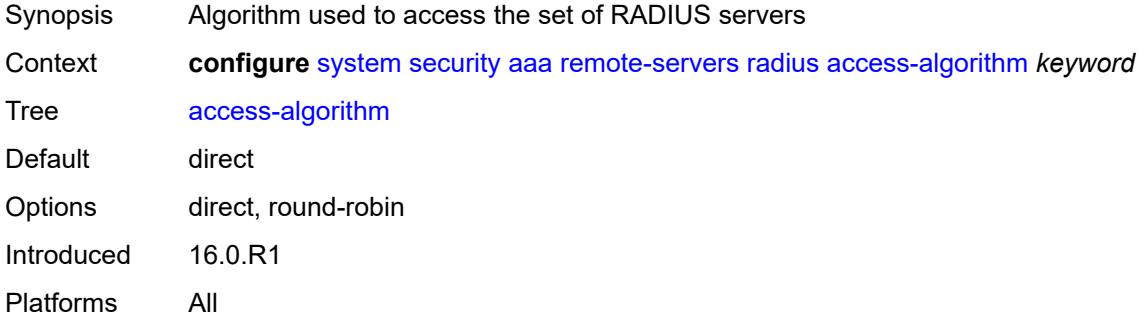

#### <span id="page-8899-1"></span>**accounting** *boolean*

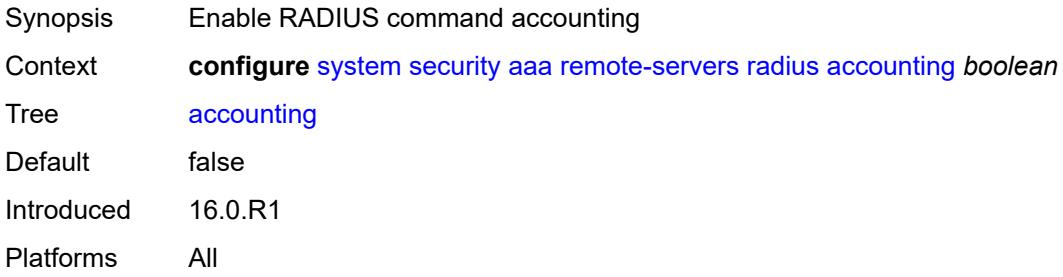

## <span id="page-8899-2"></span>**accounting-port** *number*

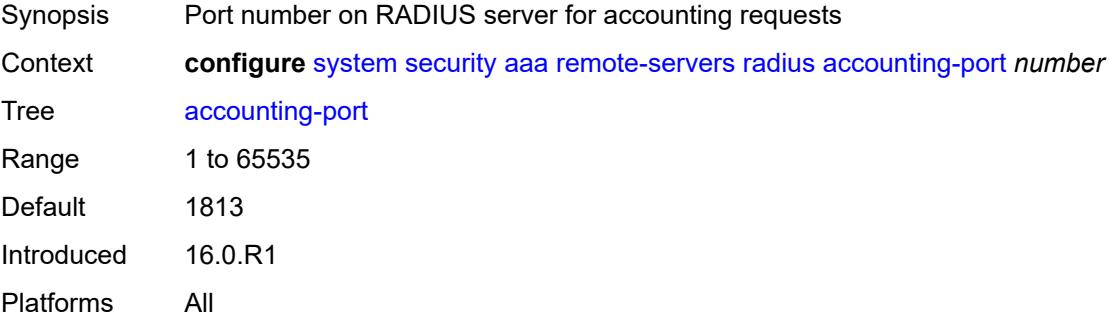

#### <span id="page-8899-3"></span>**admin-state** *keyword*

Synopsis Administrative state of the authentication server

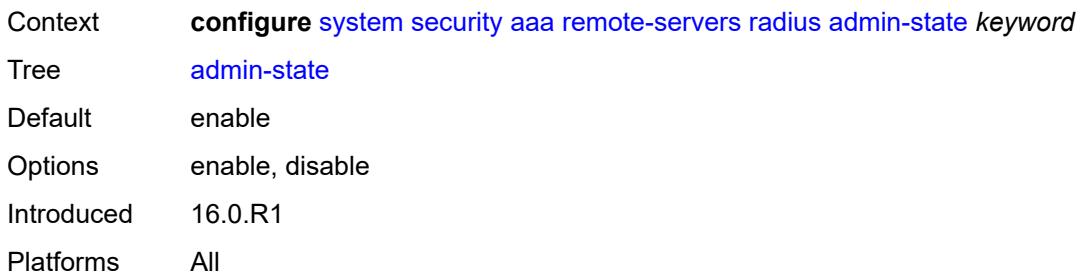

## <span id="page-8900-0"></span>**authorization** *boolean*

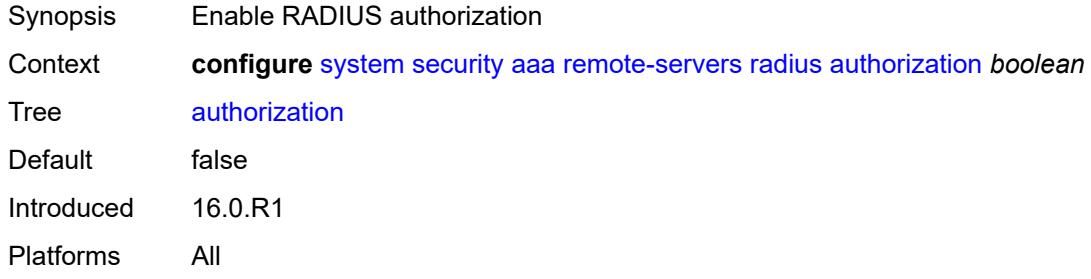

## <span id="page-8900-1"></span>**interactive-authentication** *boolean*

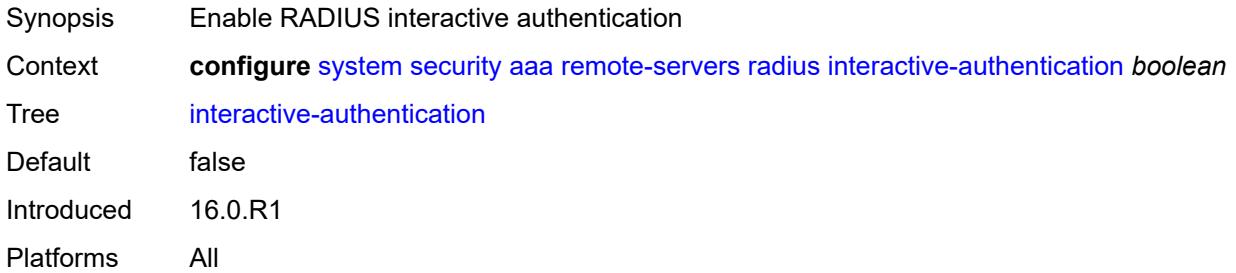

## <span id="page-8900-2"></span>**port** *number*

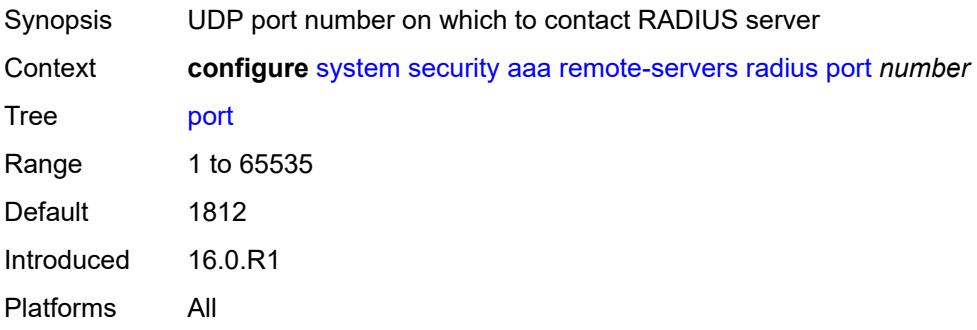

#### <span id="page-8901-0"></span>**route-preference** *keyword*

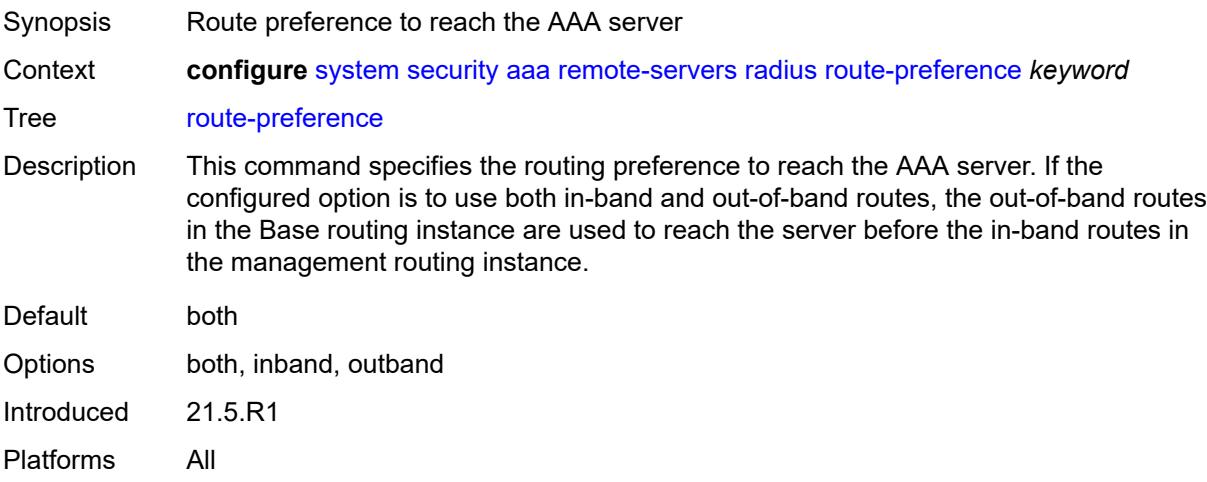

## <span id="page-8901-2"></span>**server** [\[index](#page-8901-1)] *number*

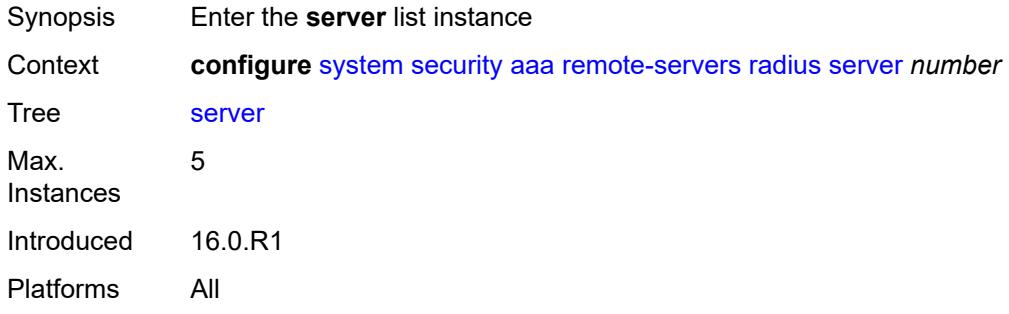

## <span id="page-8901-1"></span>[**index**] *number*

<span id="page-8901-3"></span>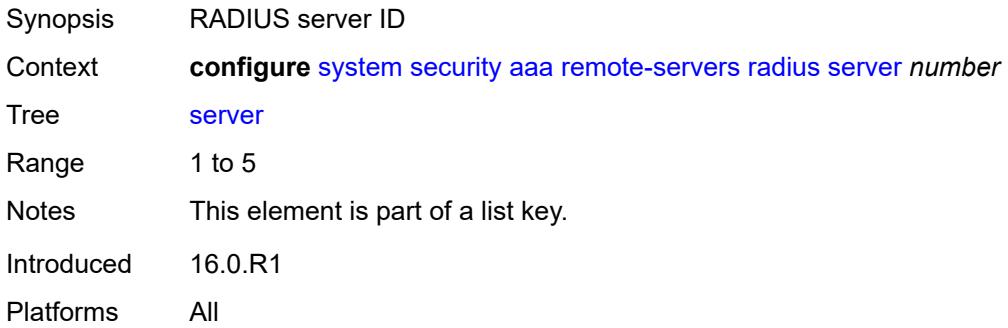

## **address** *(ipv4-address-no-zone | ipv6-address-no-zone)*

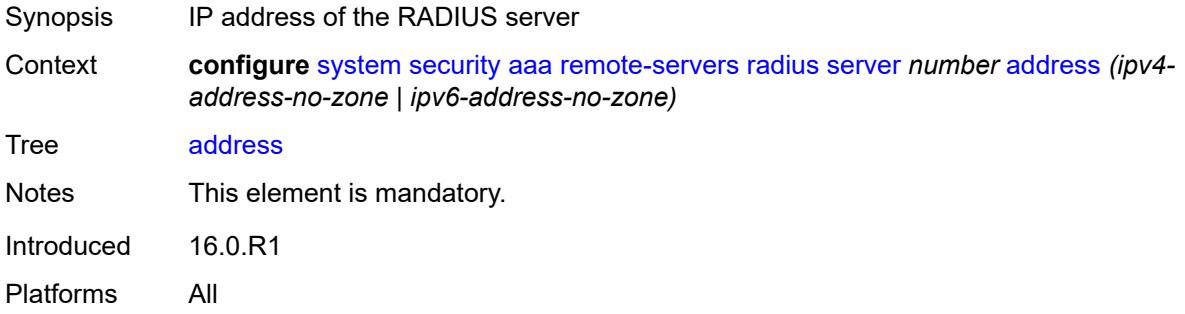

#### <span id="page-8902-0"></span>**authenticator** *keyword*

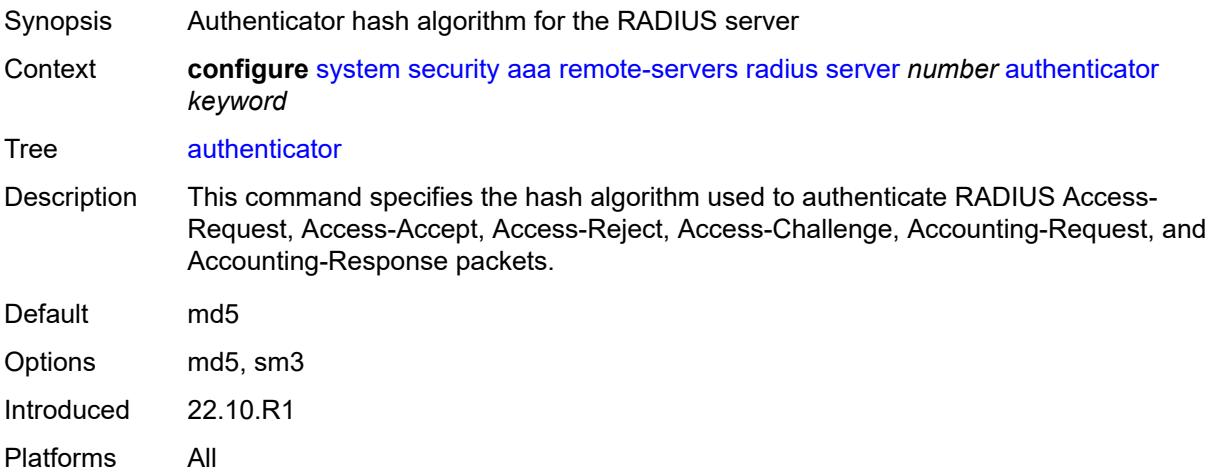

#### <span id="page-8902-1"></span>**secret** *string*

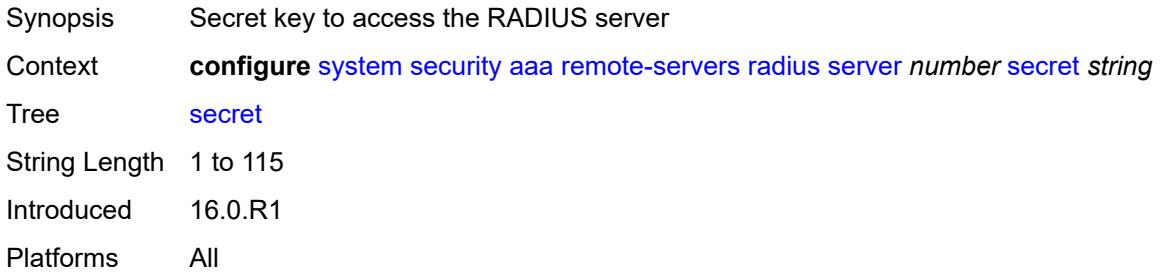

#### <span id="page-8902-2"></span>**tls-client-profile** *reference*

Synopsis TLS client profile for the RADIUS server

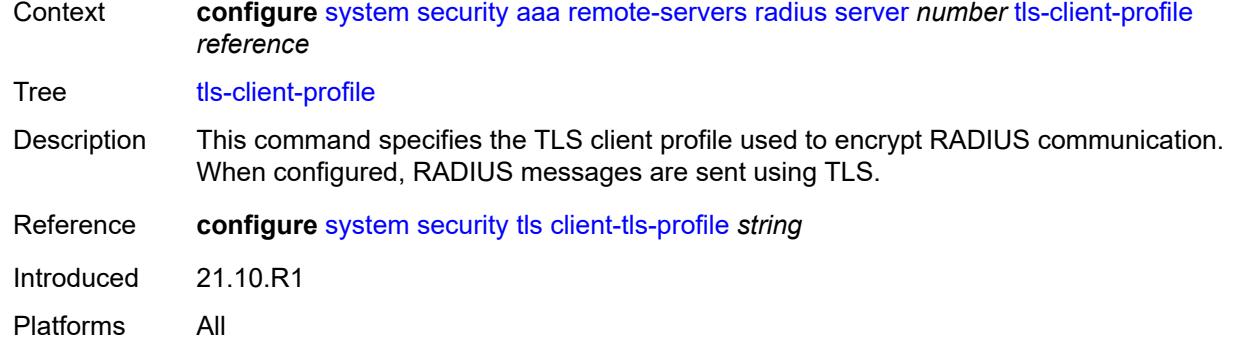

## <span id="page-8903-0"></span>**server-retry** *number*

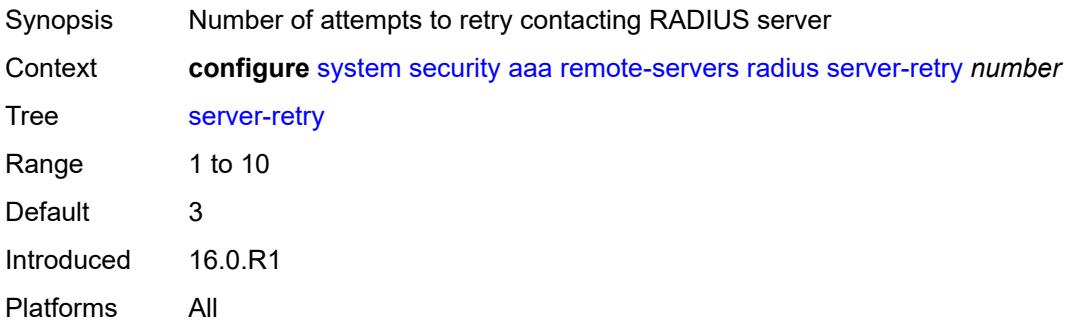

#### <span id="page-8903-1"></span>**server-timeout** *number*

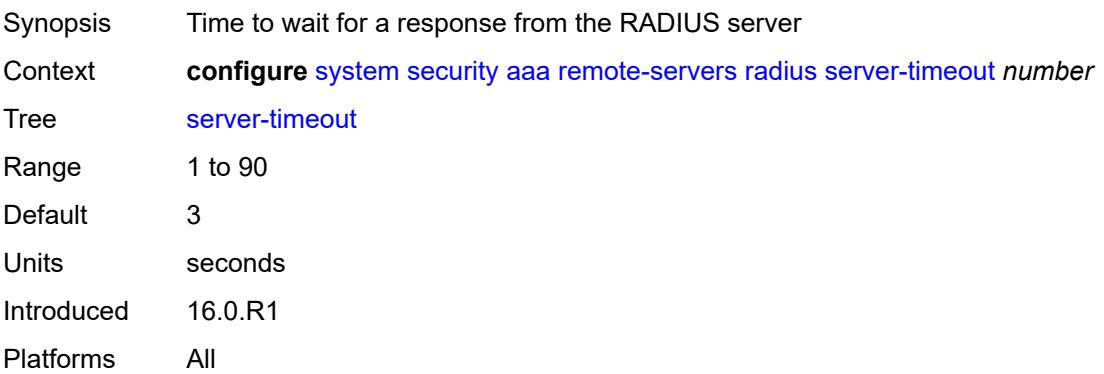

#### <span id="page-8903-2"></span>**use-default-template** *boolean*

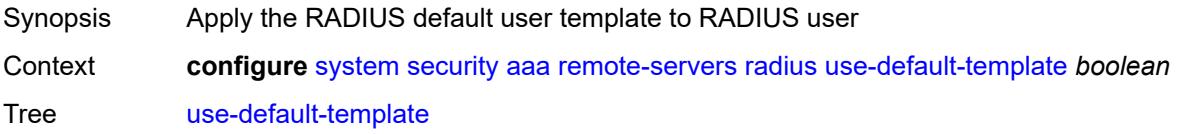

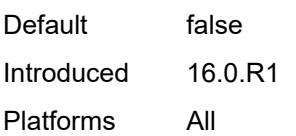

## <span id="page-8904-0"></span>**tacplus**

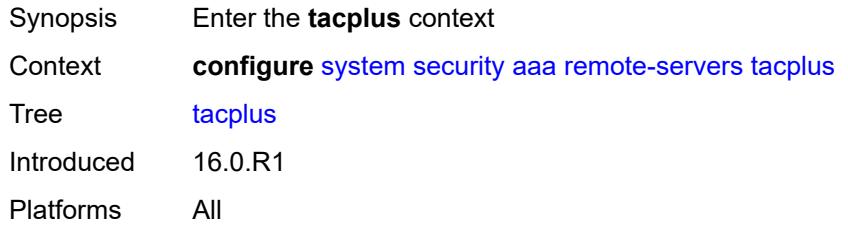

## <span id="page-8904-1"></span>**accounting**

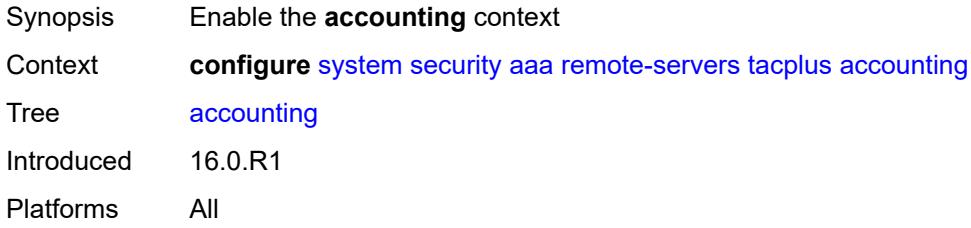

#### <span id="page-8904-2"></span>**record-type** *keyword*

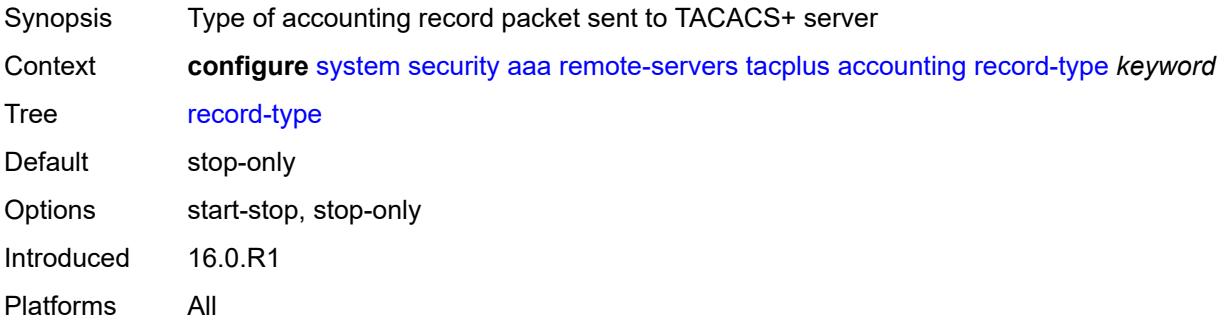

#### <span id="page-8904-3"></span>**admin-control**

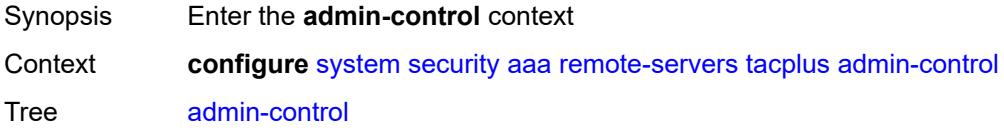

Introduced 16.0.R1 Platforms All

## <span id="page-8905-0"></span>**tacplus-map-to-priv-lvl** *number*

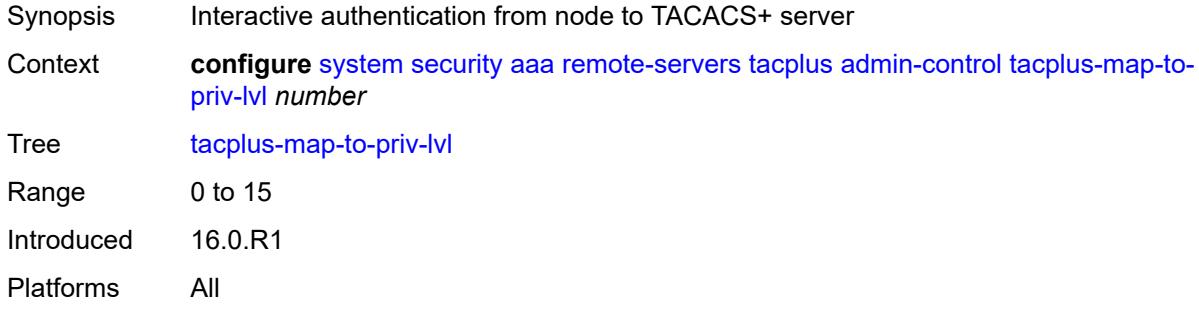

#### <span id="page-8905-1"></span>**admin-state** *keyword*

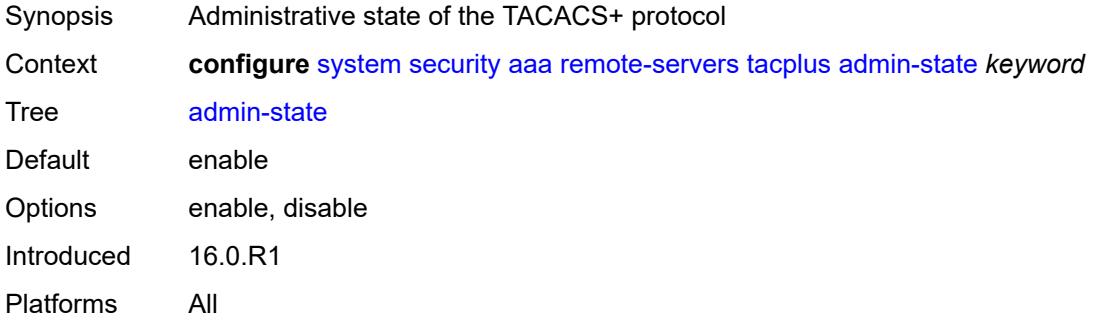

#### <span id="page-8905-2"></span>**authorization**

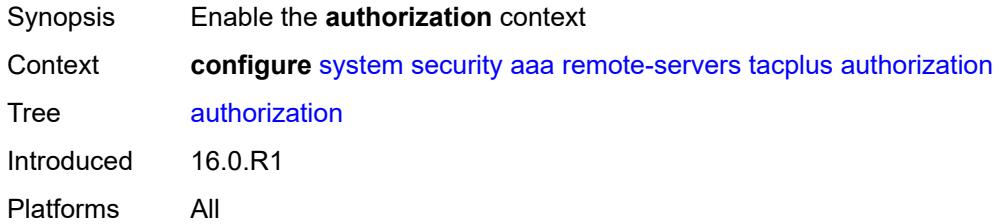

#### <span id="page-8905-3"></span>**request-format**

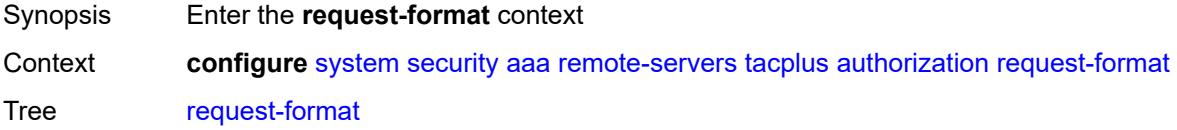

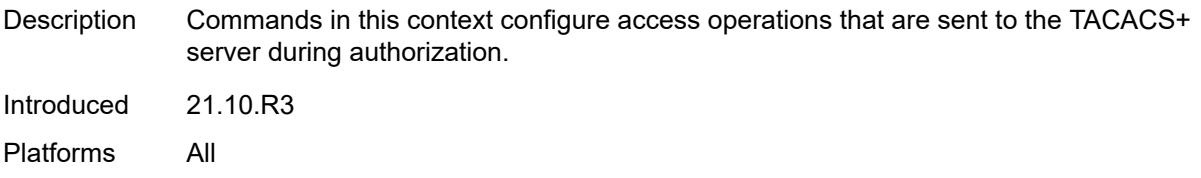

## <span id="page-8906-0"></span>**access-operation-cmd** *keyword*

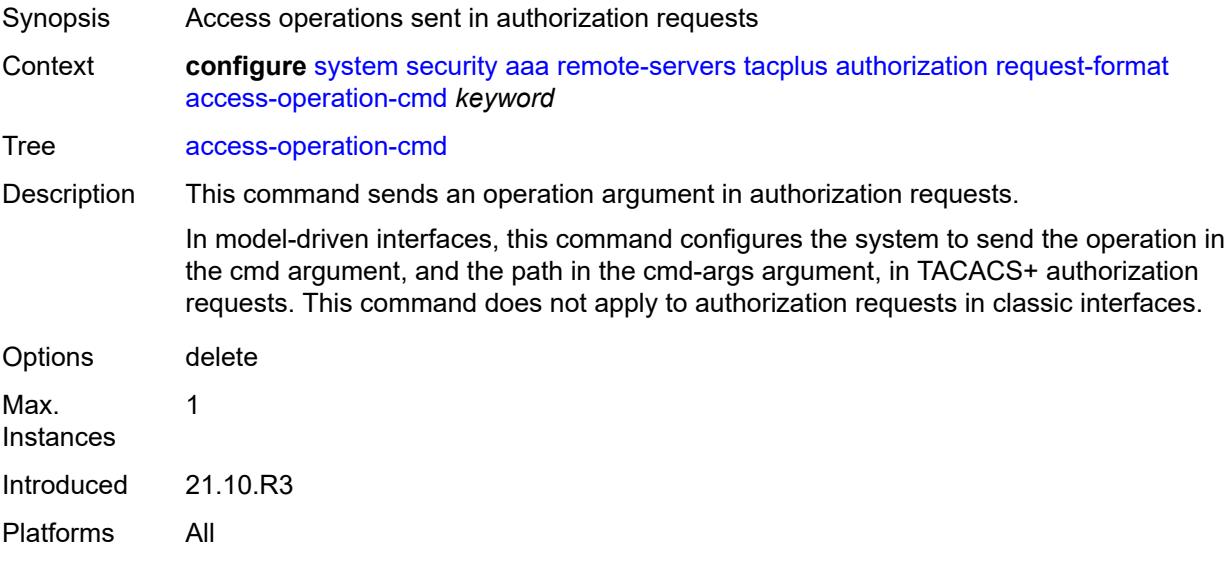

## <span id="page-8906-1"></span>**use-priv-lvl** *boolean*

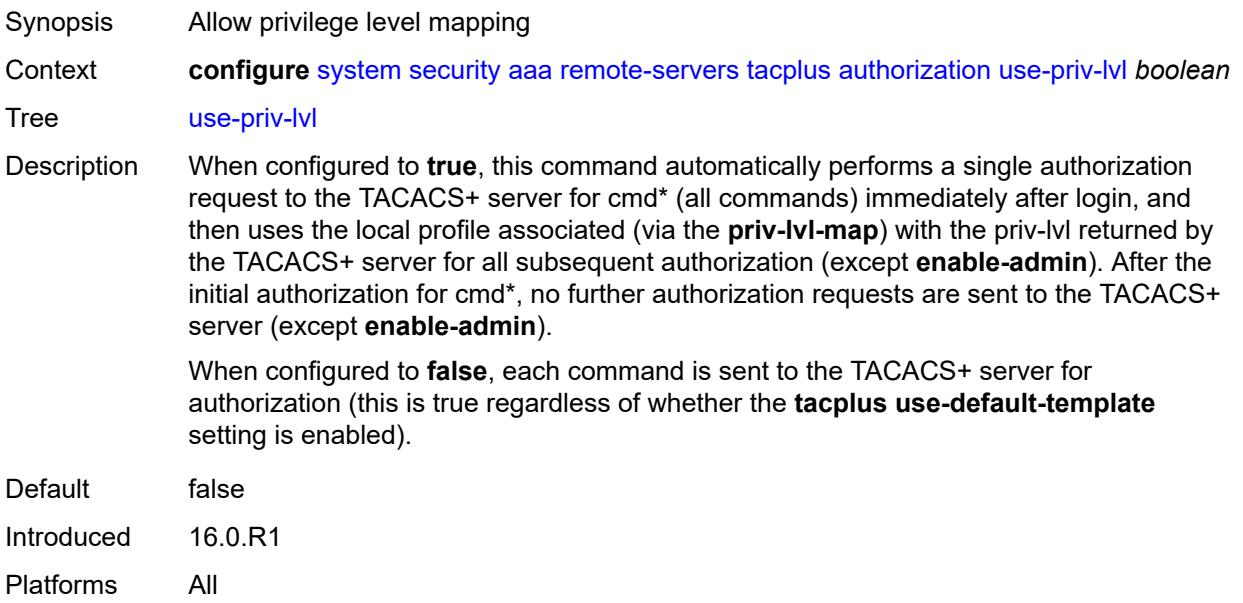

#### <span id="page-8907-0"></span>**interactive-authentication** *boolean*

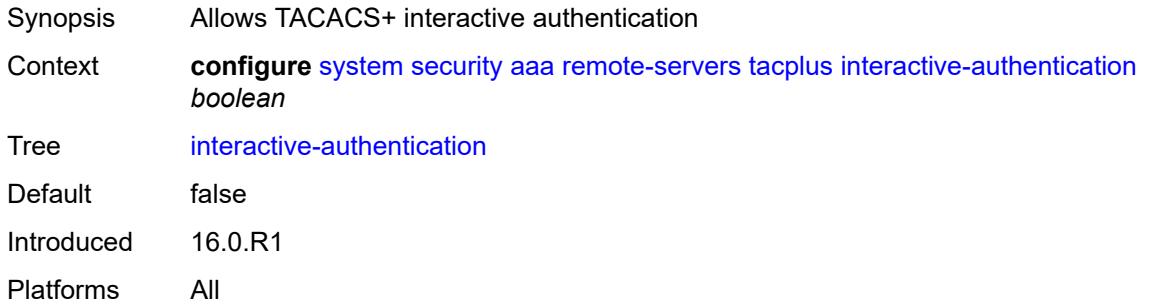

### <span id="page-8907-1"></span>**priv-lvl-map**

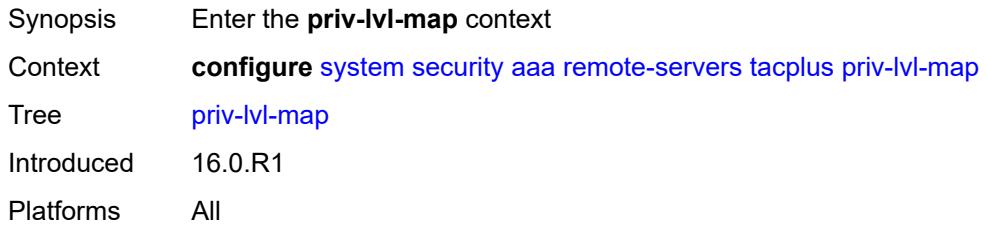

## <span id="page-8907-3"></span>**priv-lvl** [[level](#page-8907-2)] *number*

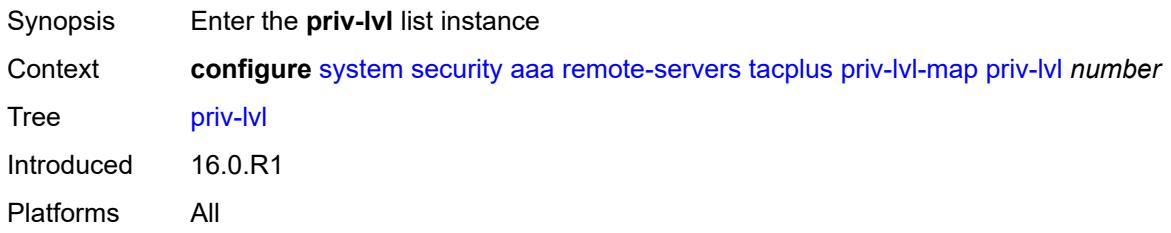

# <span id="page-8907-2"></span>[**level**] *number*

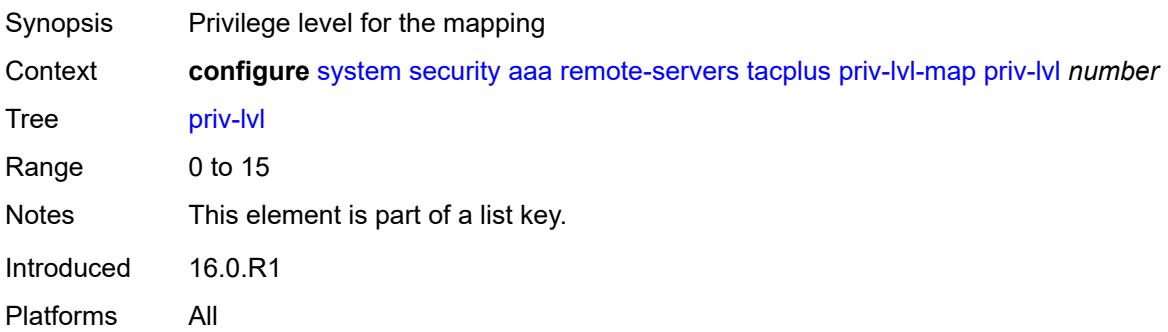

## <span id="page-8908-0"></span>**user-profile-name** *reference*

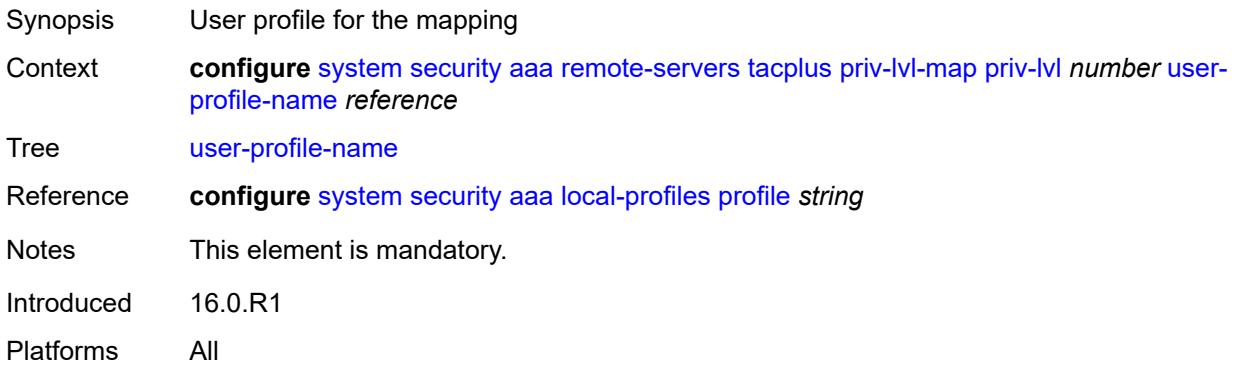

#### <span id="page-8908-1"></span>**route-preference** *keyword*

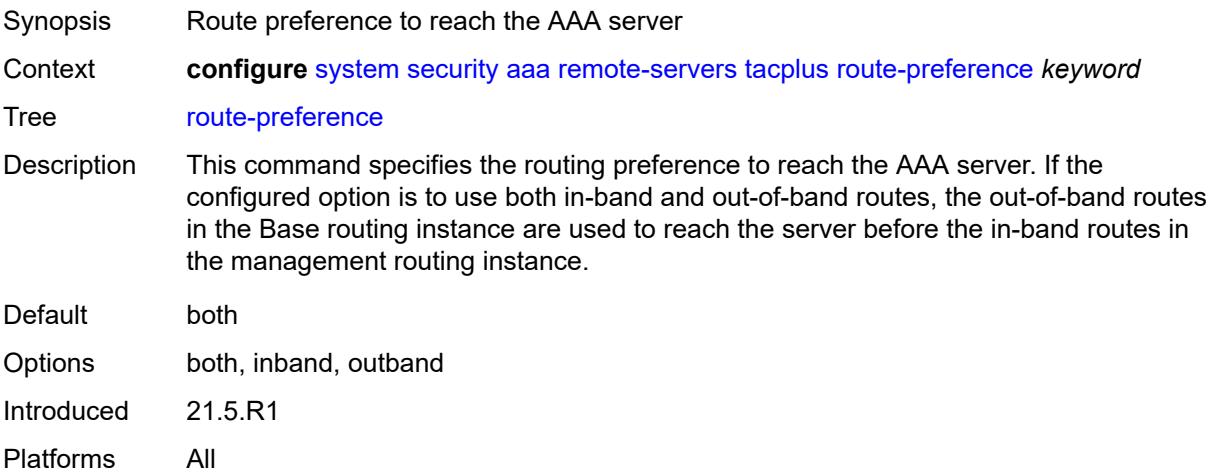

## <span id="page-8908-3"></span>**server** [\[index](#page-8908-2)] *number*

<span id="page-8908-2"></span>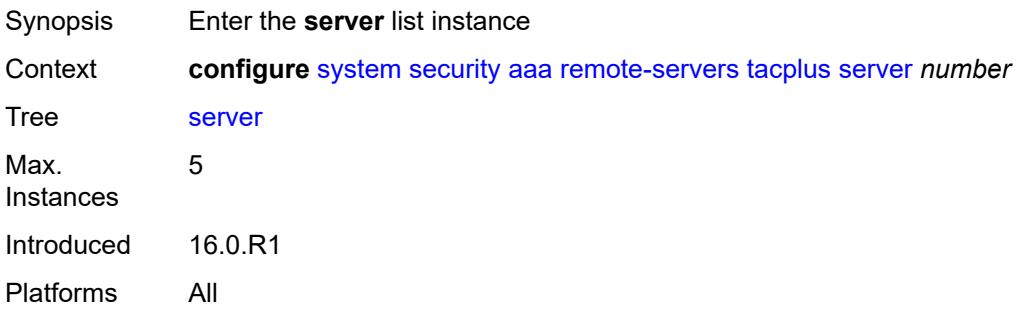

## [**index**] *number*

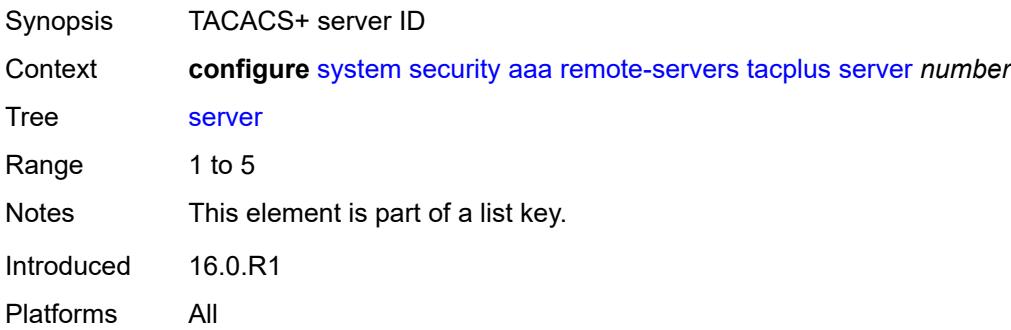

#### <span id="page-8909-0"></span>**address** *(ipv4-address-no-zone | ipv6-address-no-zone)*

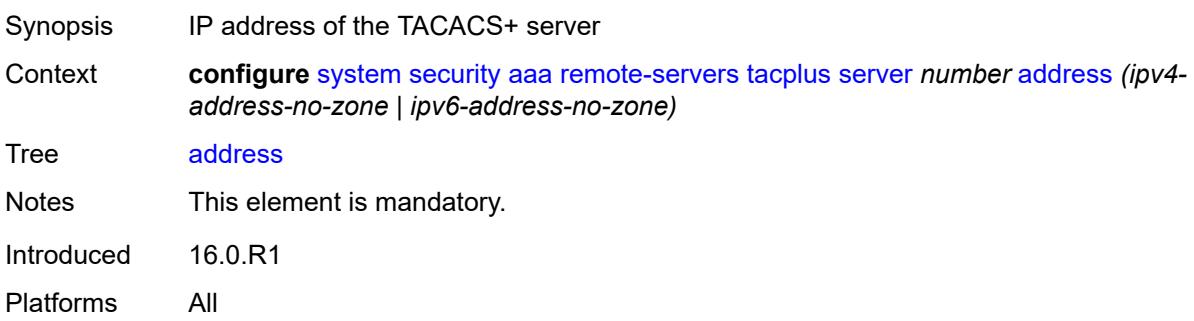

### <span id="page-8909-1"></span>**port** *number*

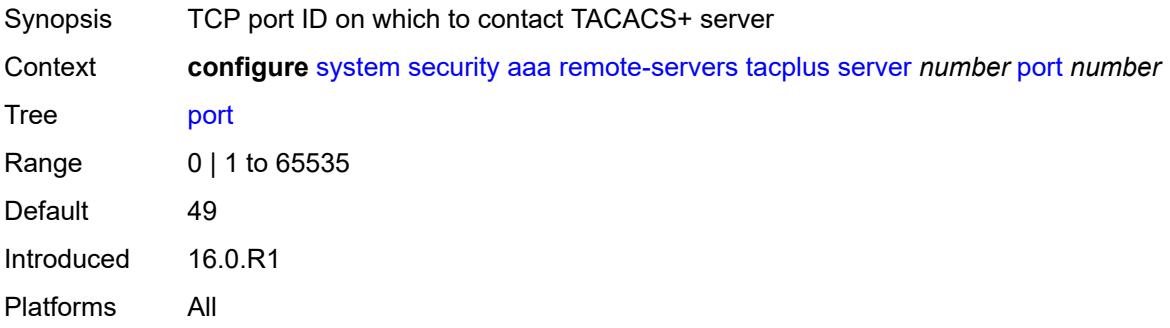

#### <span id="page-8909-2"></span>**secret** *string*

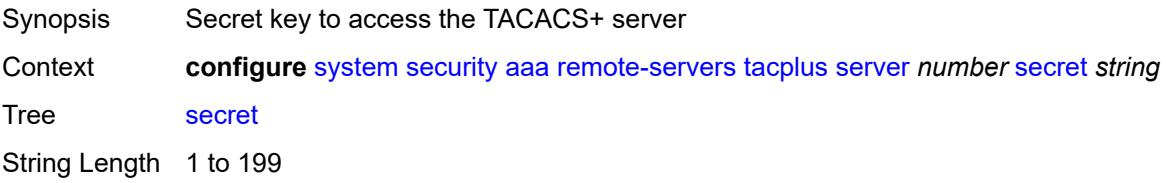

Notes This element is mandatory. Introduced 16.0.R1 Platforms All

#### <span id="page-8910-0"></span>**server-timeout** *number*

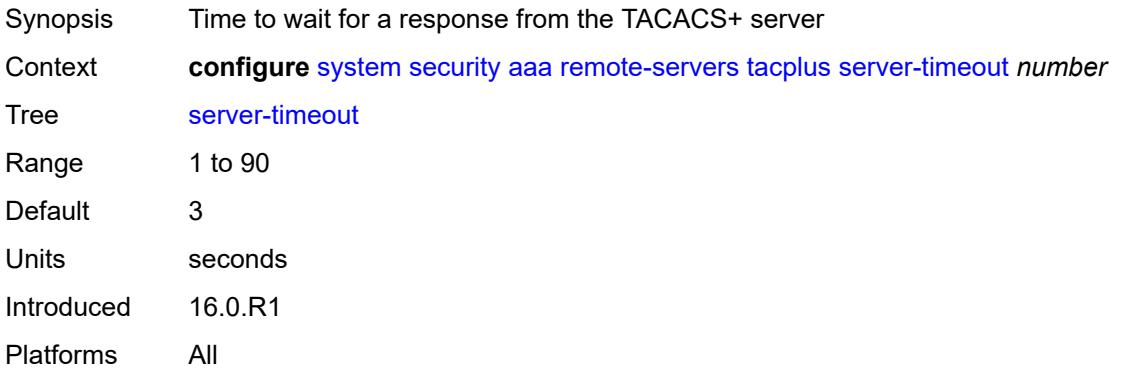

#### <span id="page-8910-1"></span>**use-default-template** *boolean*

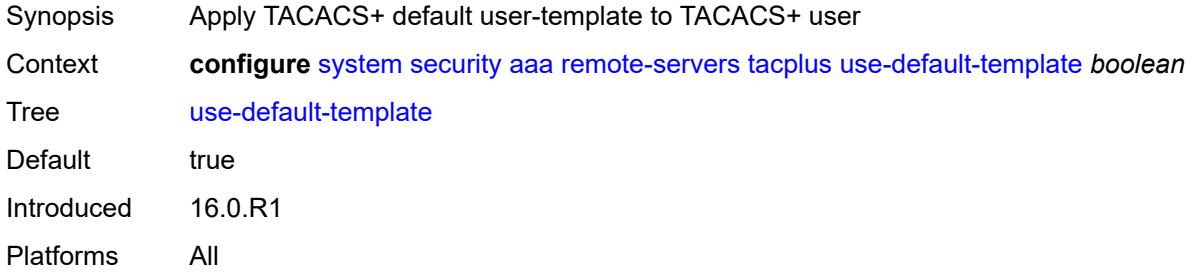

#### <span id="page-8910-2"></span>**vprn-server**

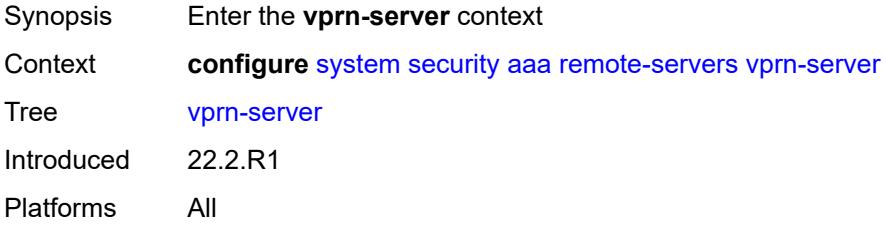

#### <span id="page-8910-3"></span>**inband** *reference*

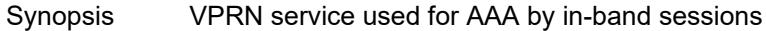

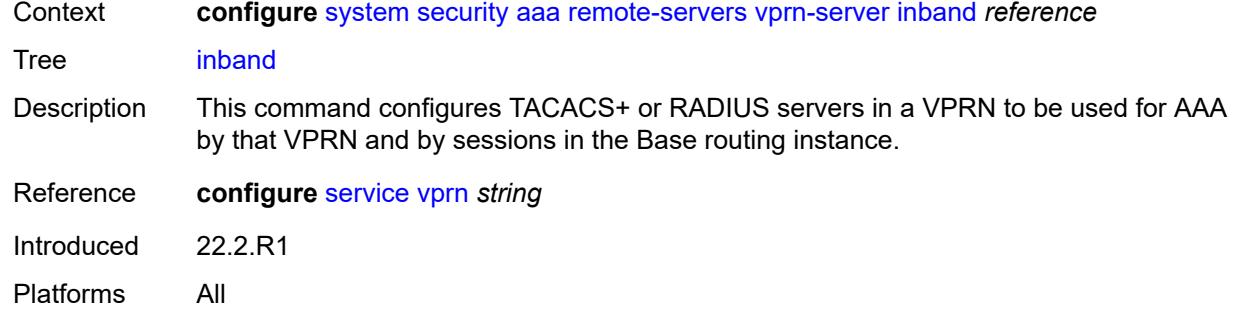

#### <span id="page-8911-0"></span>**outband** *reference*

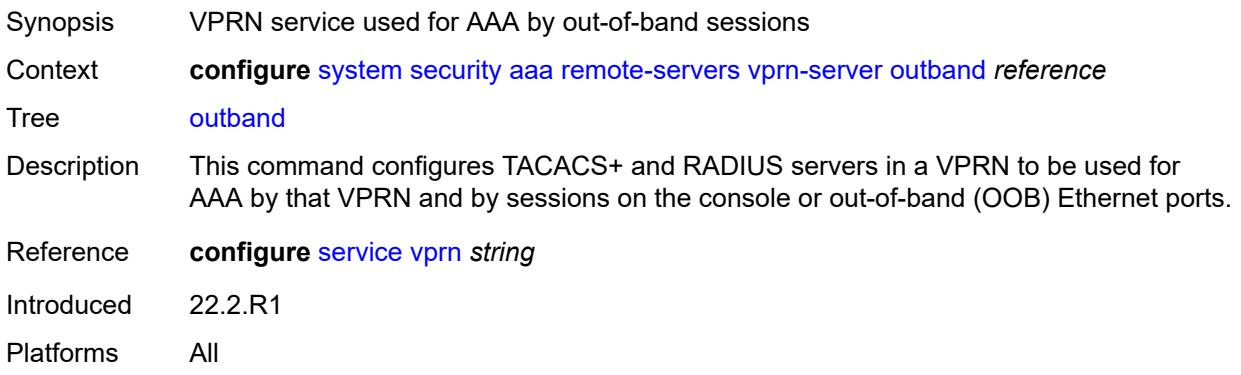

### <span id="page-8911-1"></span>**vprn** *reference*

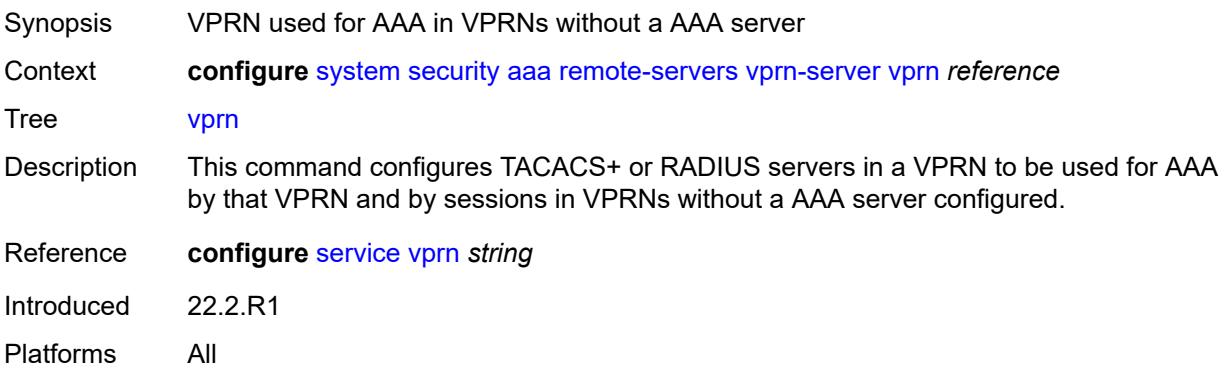

# <span id="page-8911-2"></span>**user-template** [[user-template-name](#page-8912-0)] *keyword*

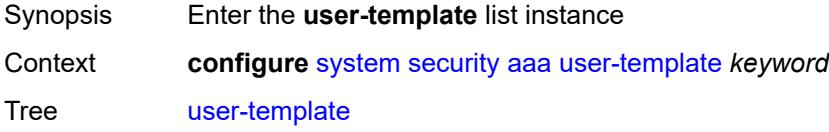

Introduced 16.0.R1 Platforms All

## <span id="page-8912-0"></span>[**user-template-name**] *keyword*

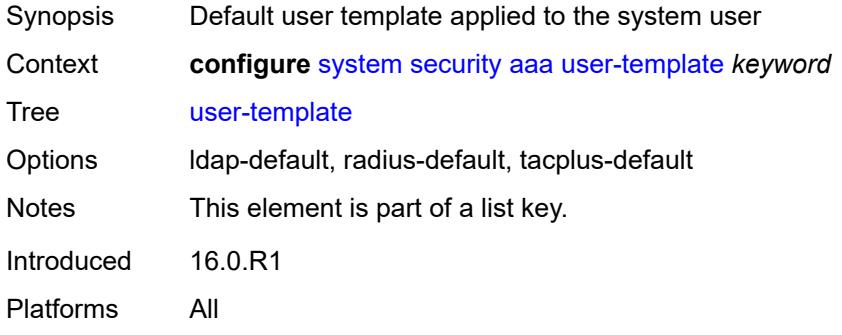

#### <span id="page-8912-1"></span>**access**

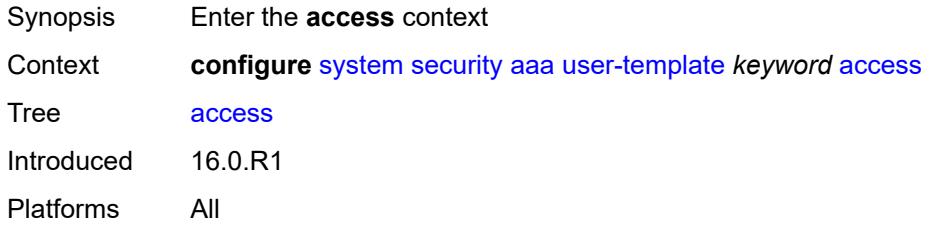

#### <span id="page-8912-2"></span>**console** *boolean*

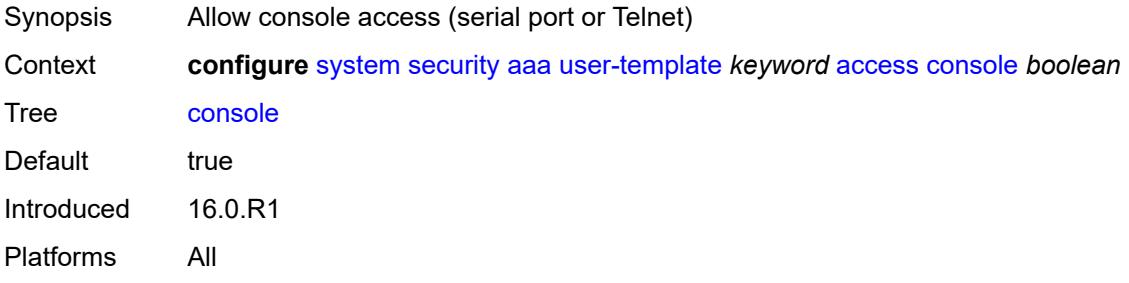

### <span id="page-8912-3"></span>**ftp** *boolean*

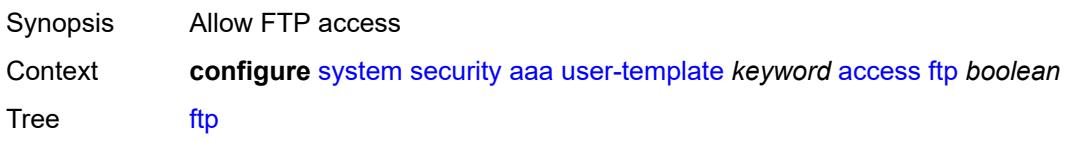

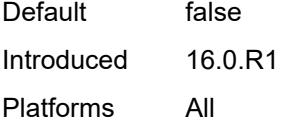

## <span id="page-8913-0"></span>**grpc** *boolean*

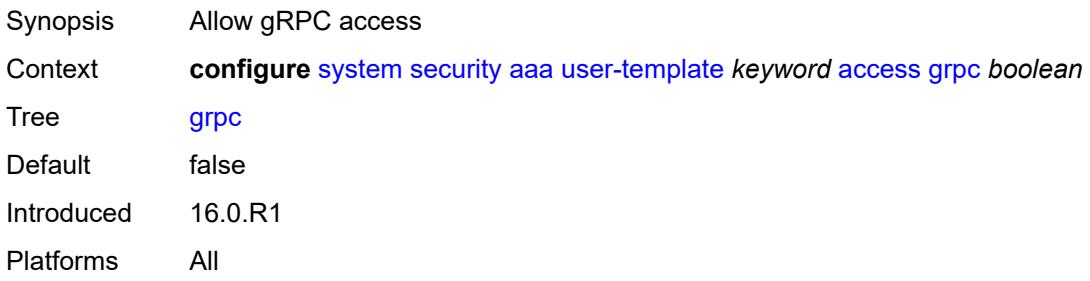

## <span id="page-8913-1"></span>**li** *boolean*

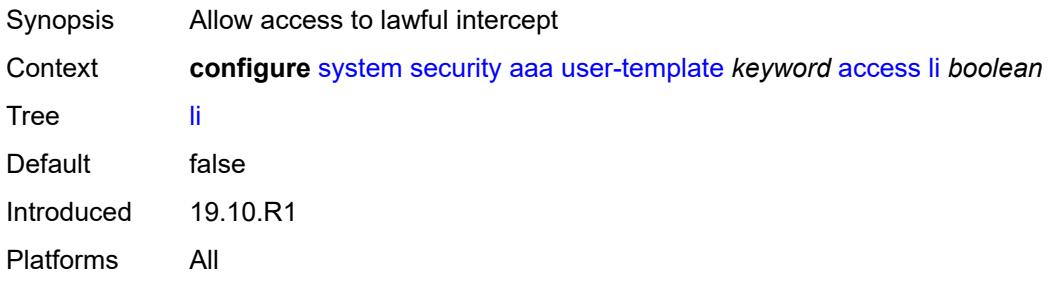

## <span id="page-8913-2"></span>**netconf** *boolean*

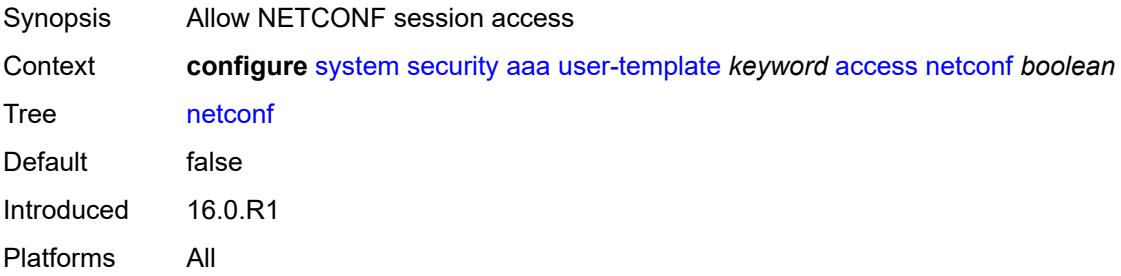

#### <span id="page-8913-3"></span>**console**

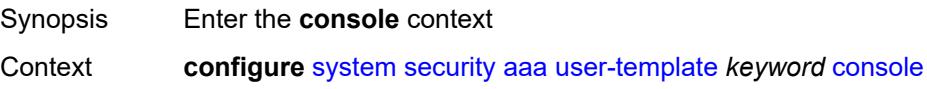

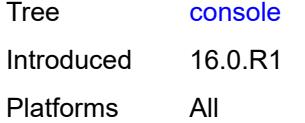

## <span id="page-8914-0"></span>**login-exec** *string*

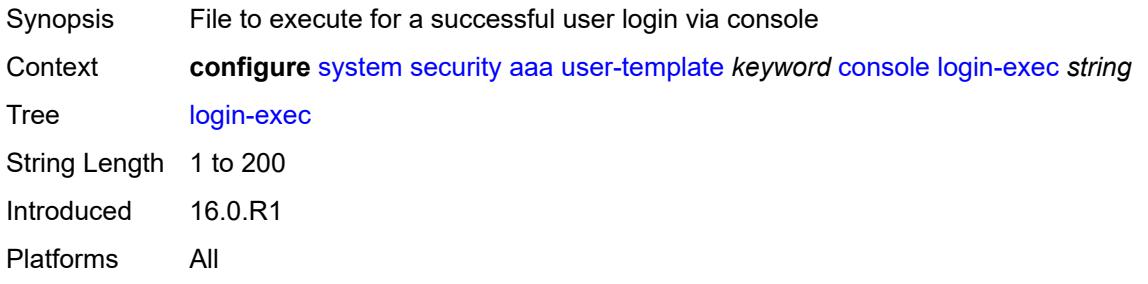

### <span id="page-8914-1"></span>**home-directory** *(sat-url | cflash-without-slot-url)*

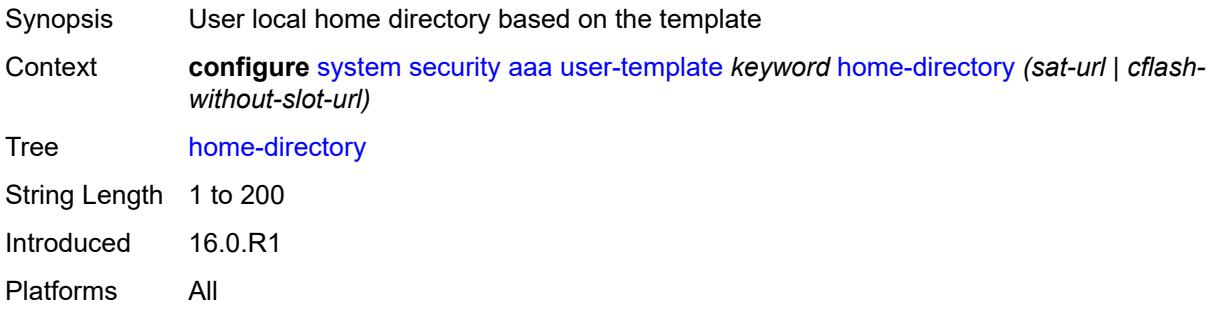

## <span id="page-8914-2"></span>**profile** *string*

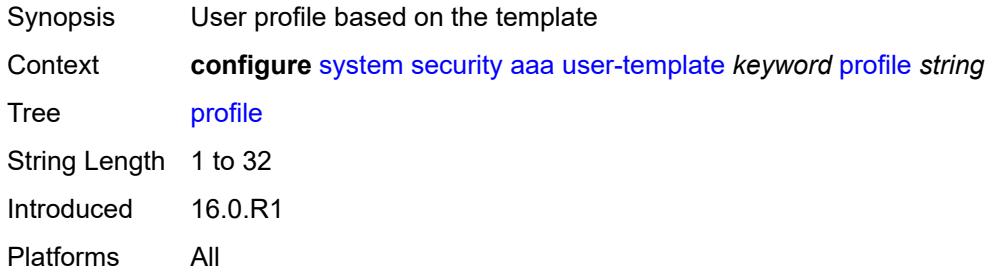

#### <span id="page-8914-3"></span>**restricted-to-home** *boolean*

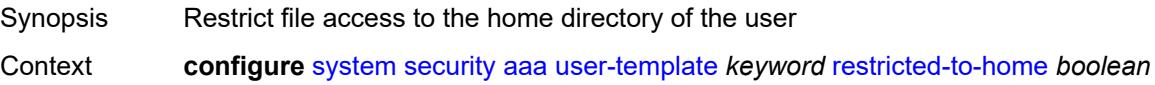

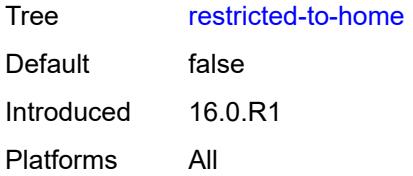

#### <span id="page-8915-0"></span>**save-when-restricted** *boolean*

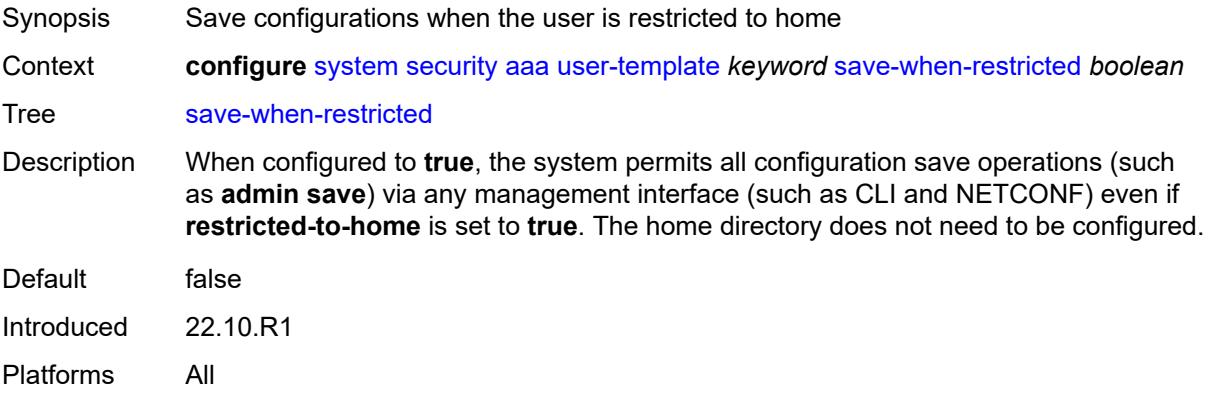

## <span id="page-8915-1"></span>**cli-script**

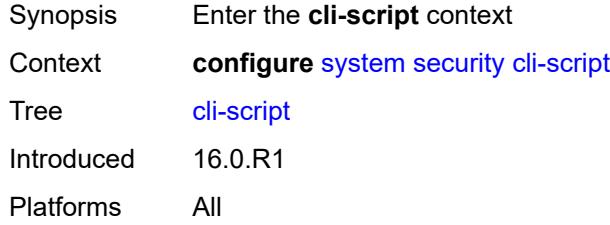

## <span id="page-8915-2"></span>**authorization**

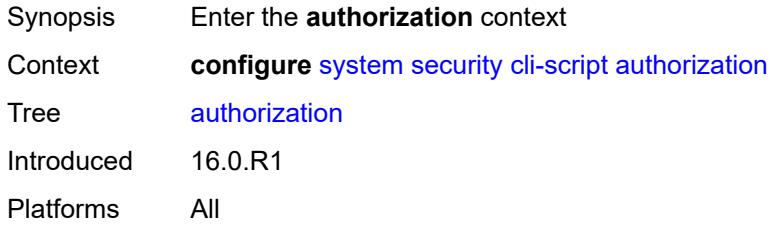

#### <span id="page-8915-3"></span>**cron**

Synopsis Enter the **cron** context

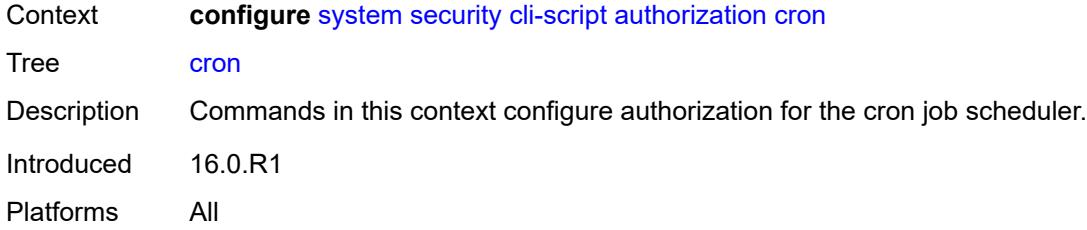

## <span id="page-8916-0"></span>**cli-user** *reference*

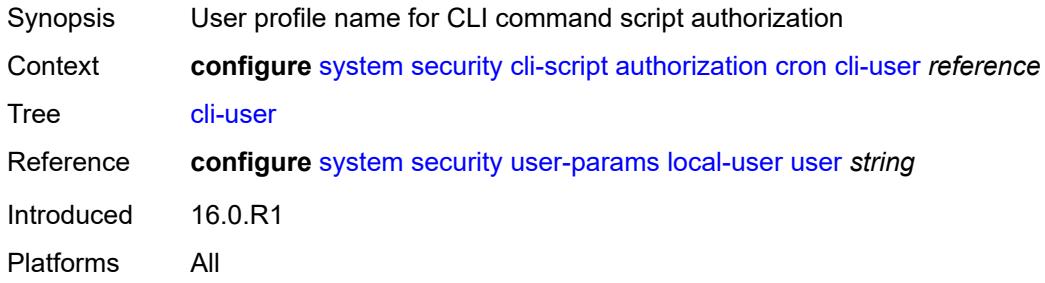

#### <span id="page-8916-1"></span>**event-handler**

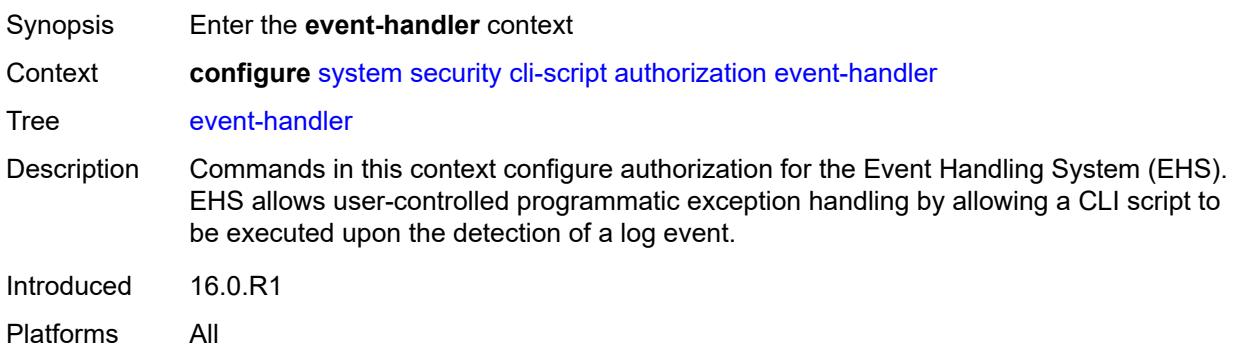

## <span id="page-8916-2"></span>**cli-user** *reference*

<span id="page-8916-3"></span>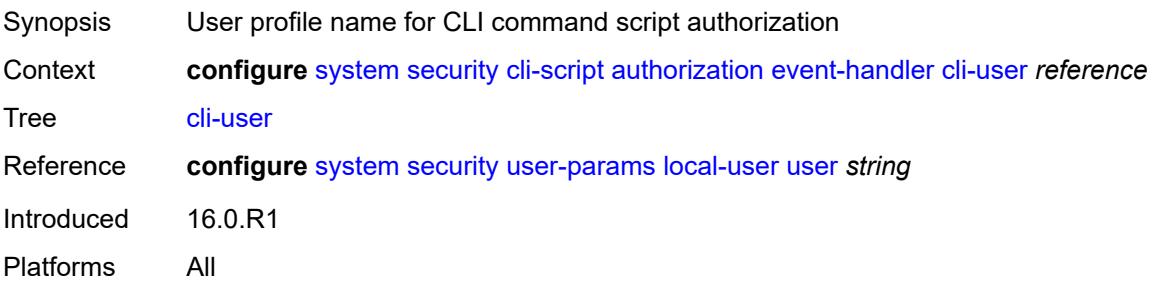

## **cpm-filter**

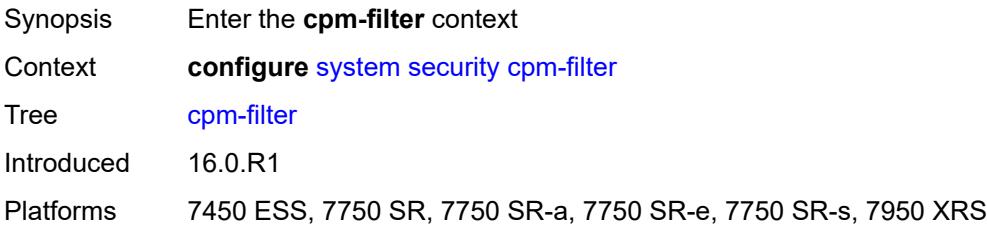

### <span id="page-8917-0"></span>**default-action** *keyword*

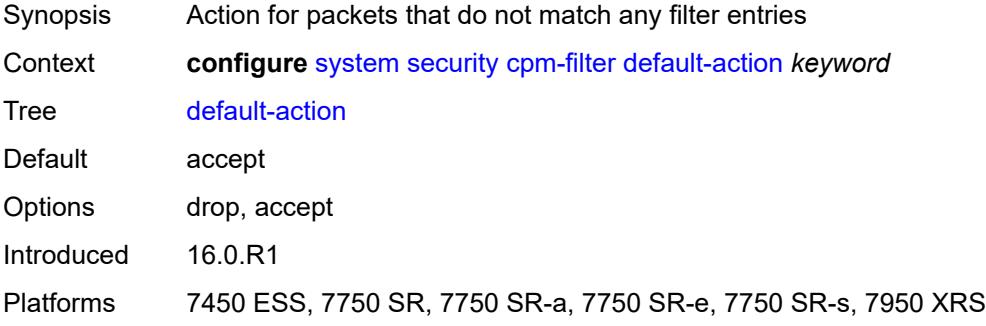

# <span id="page-8917-1"></span>**ip-filter**

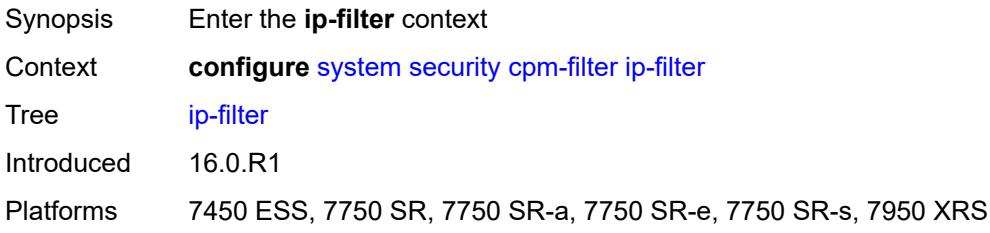

### <span id="page-8917-2"></span>**admin-state** *keyword*

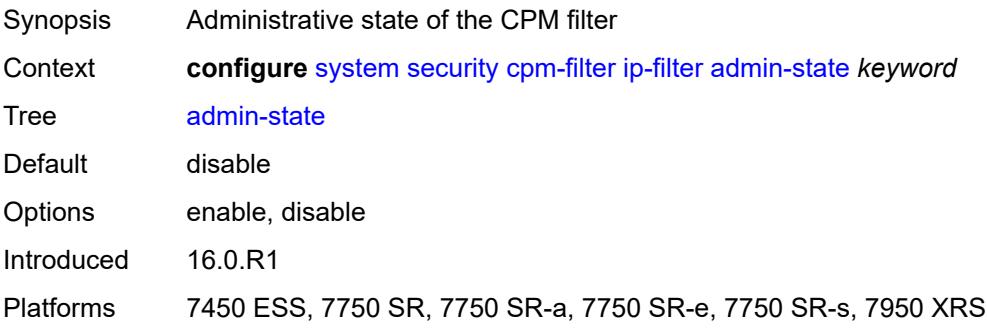

## <span id="page-8918-1"></span>**entry** [[entry-id\]](#page-8918-0) *number*

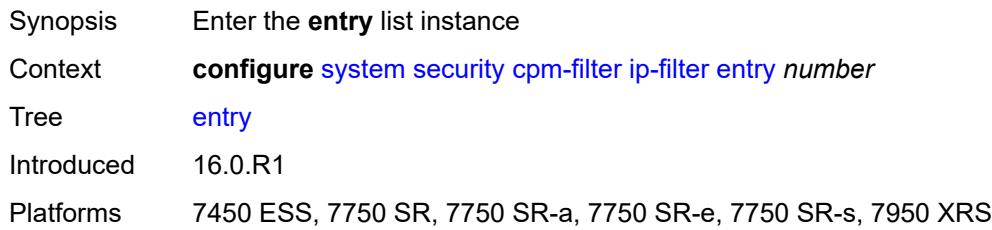

# <span id="page-8918-0"></span>[**entry-id**] *number*

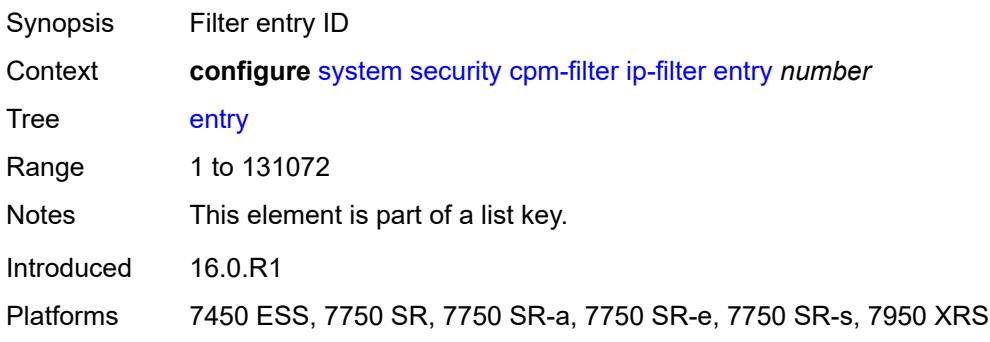

#### <span id="page-8918-2"></span>**action**

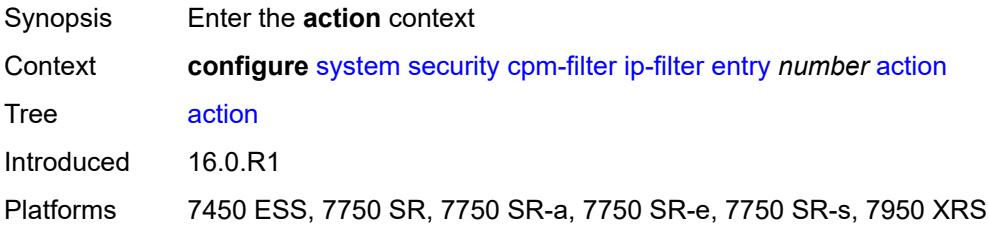

#### <span id="page-8918-3"></span>**accept**

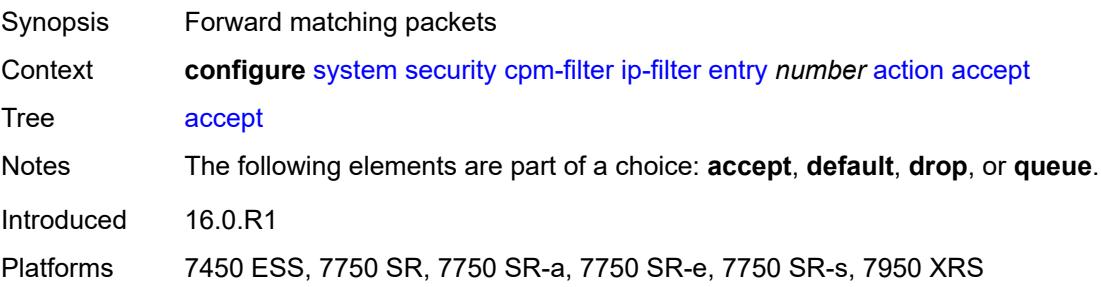

#### <span id="page-8919-0"></span>**default**

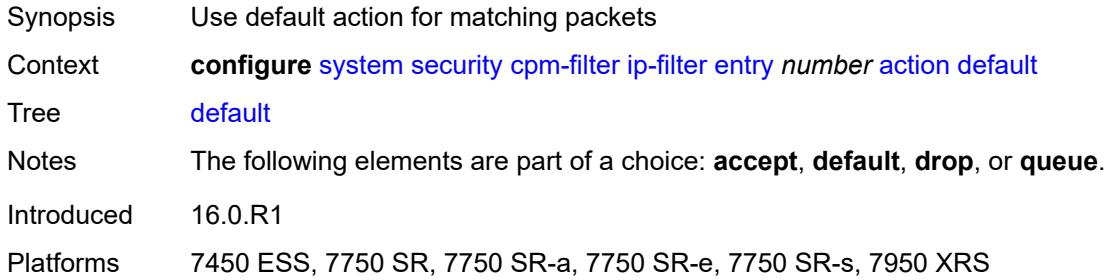

## <span id="page-8919-1"></span>**drop**

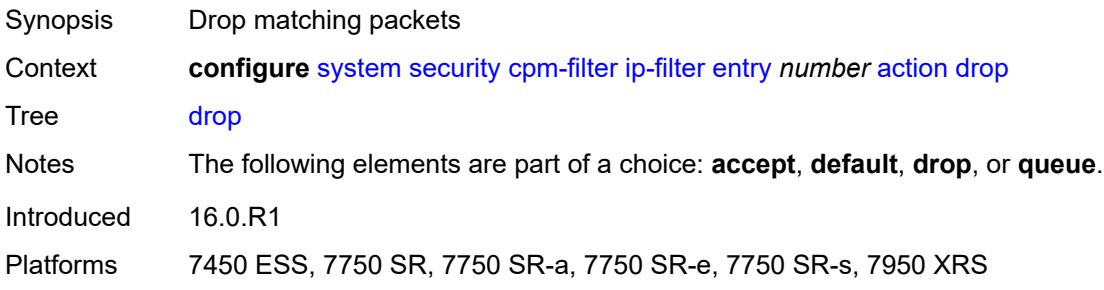

#### <span id="page-8919-2"></span>**queue** *reference*

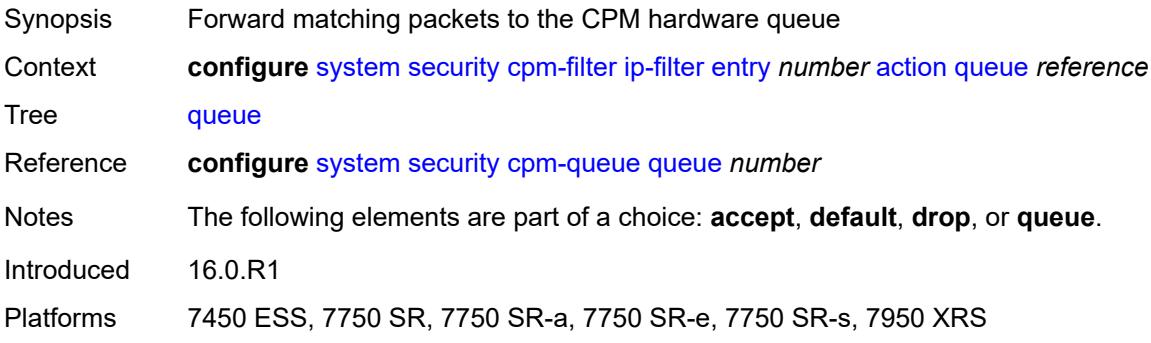

# <span id="page-8919-3"></span>**description** *string*

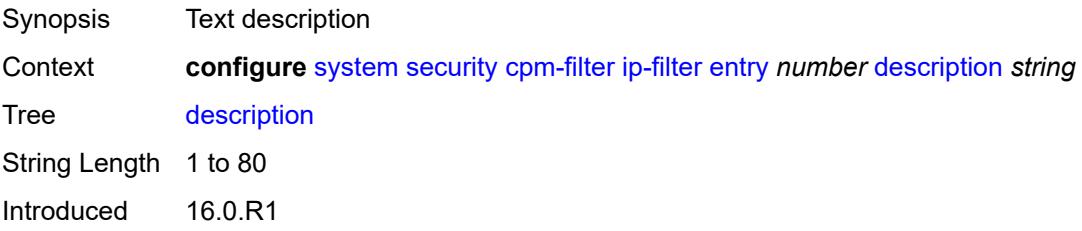

Platforms 7450 ESS, 7750 SR, 7750 SR-a, 7750 SR-e, 7750 SR-s, 7950 XRS

## <span id="page-8920-0"></span>**log** *reference*

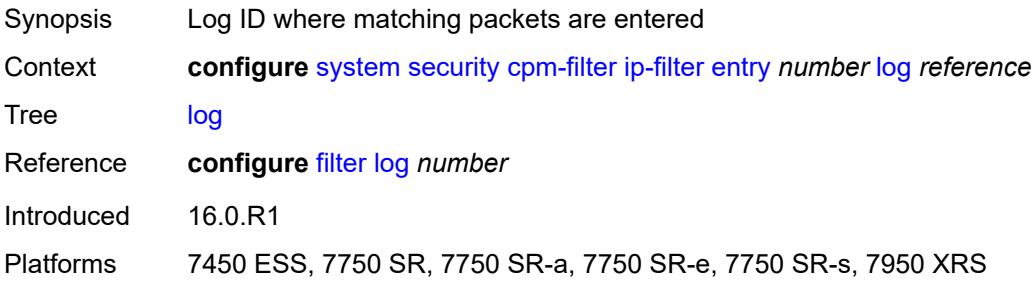

#### <span id="page-8920-1"></span>**match**

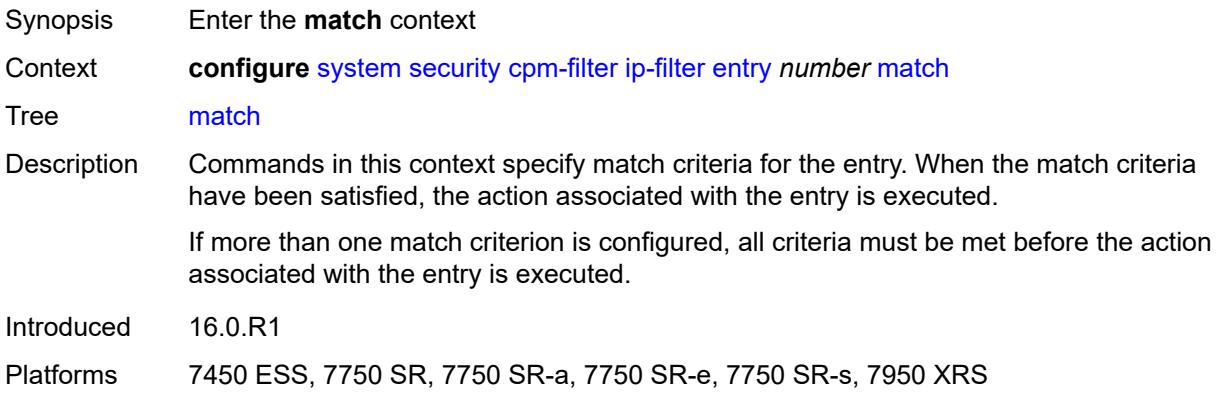

#### <span id="page-8920-2"></span>**dscp** *keyword*

<span id="page-8920-3"></span>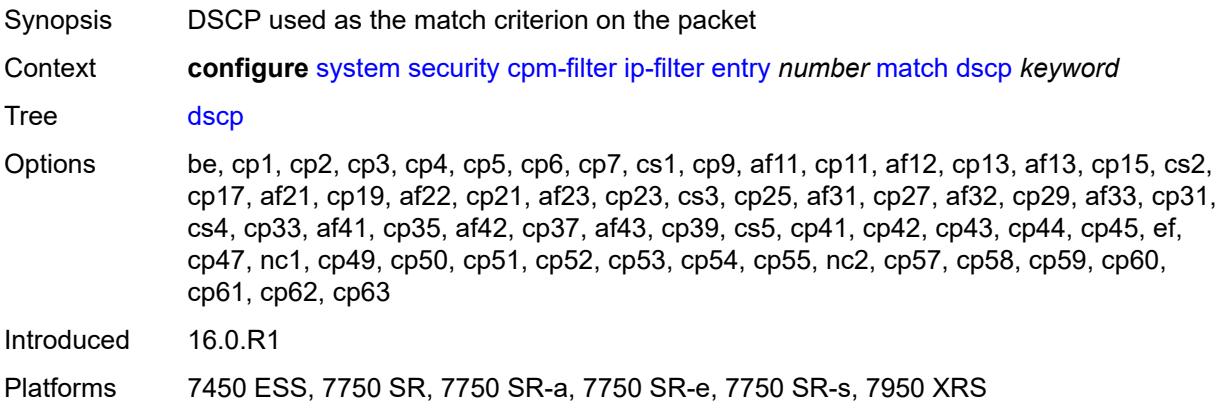

## **dst-ip**

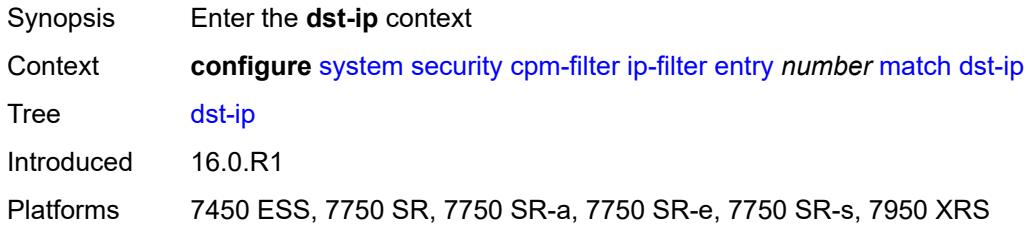

#### <span id="page-8921-0"></span>**address** *(ipv4-prefix-with-host-bits | ipv4-address)*

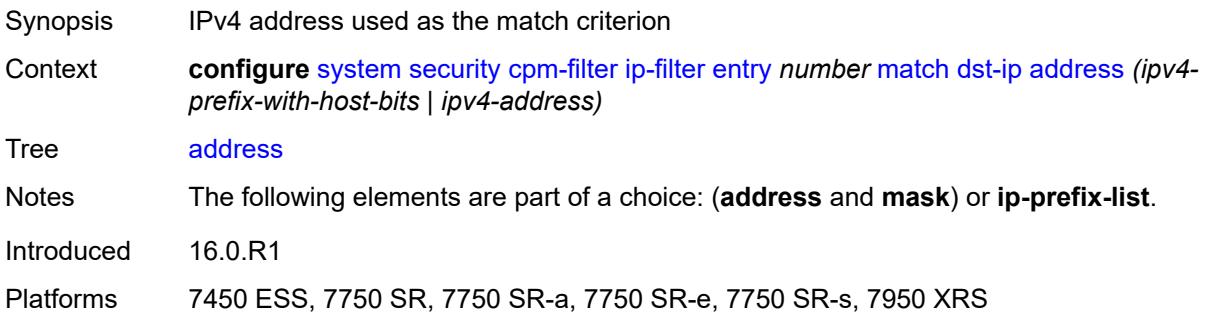

#### <span id="page-8921-1"></span>**ip-prefix-list** *reference*

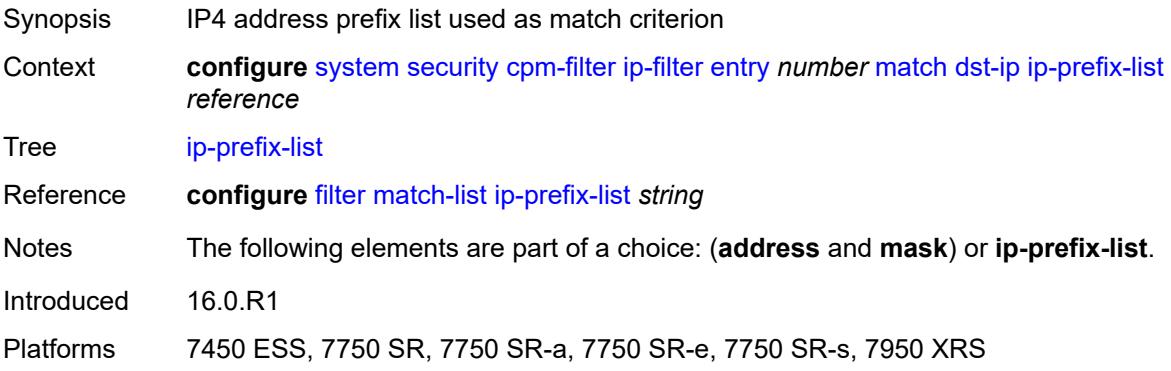

## <span id="page-8921-2"></span>**mask** *string*

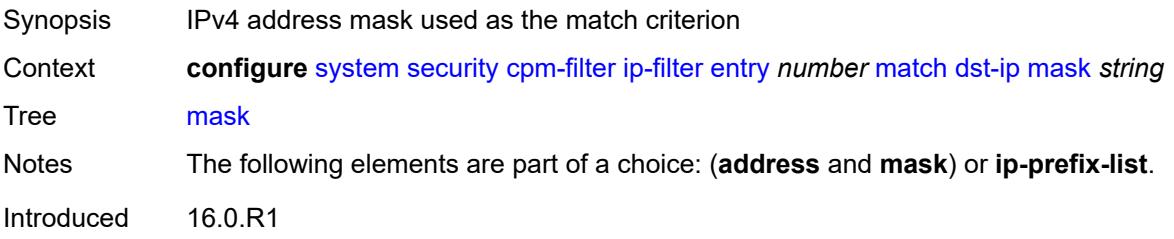

Platforms 7450 ESS, 7750 SR, 7750 SR-a, 7750 SR-e, 7750 SR-s, 7950 XRS

## <span id="page-8922-0"></span>**dst-port**

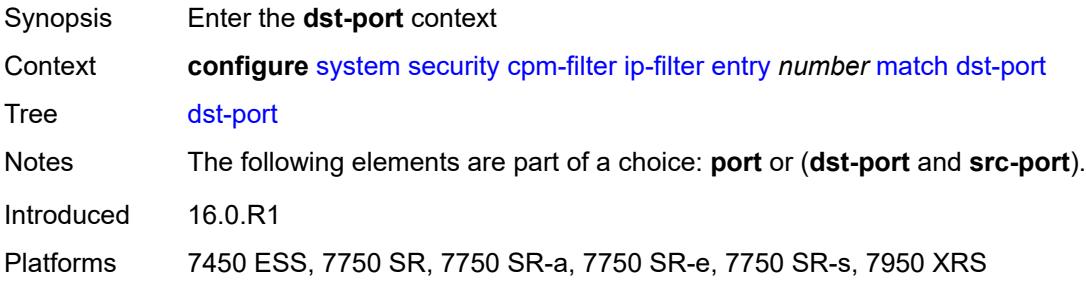

#### <span id="page-8922-1"></span>**eq** *number*

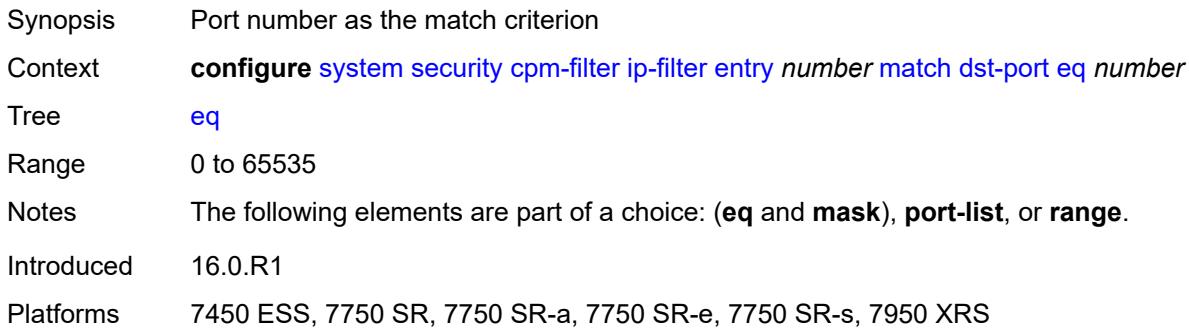

#### <span id="page-8922-2"></span>**mask** *number*

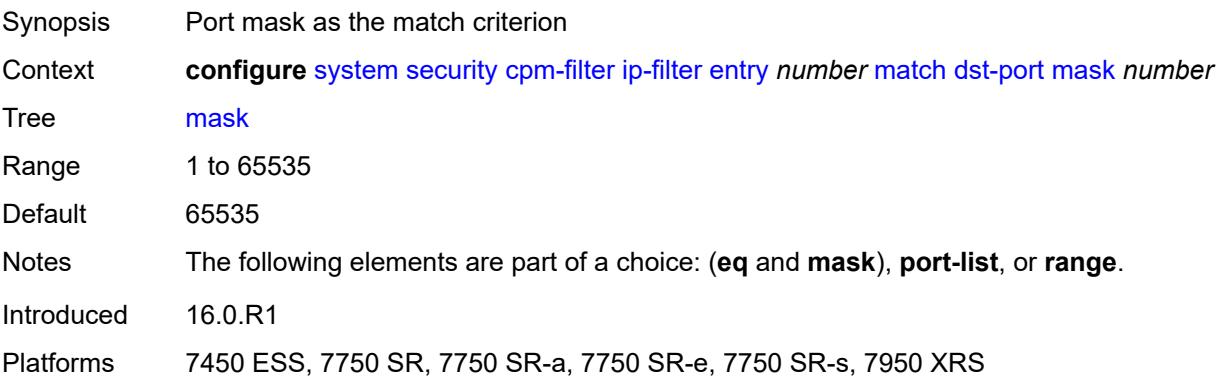

### <span id="page-8922-3"></span>**port-list** *reference*

Synopsis Port list as the match criterion

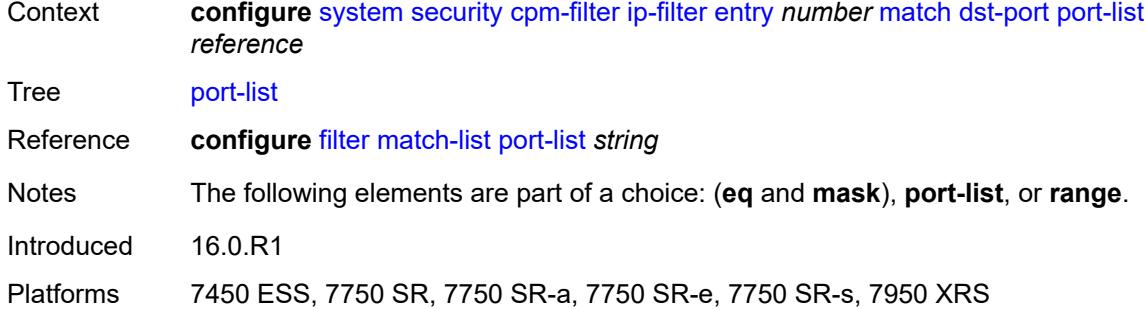

#### <span id="page-8923-0"></span>**range**

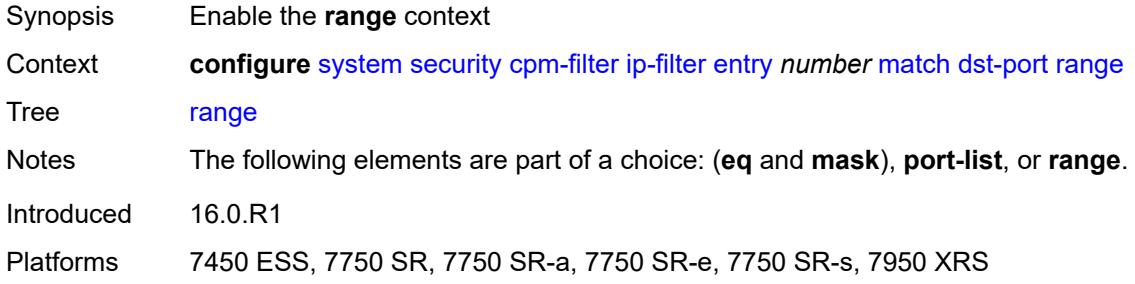

#### <span id="page-8923-1"></span>**end** *number*

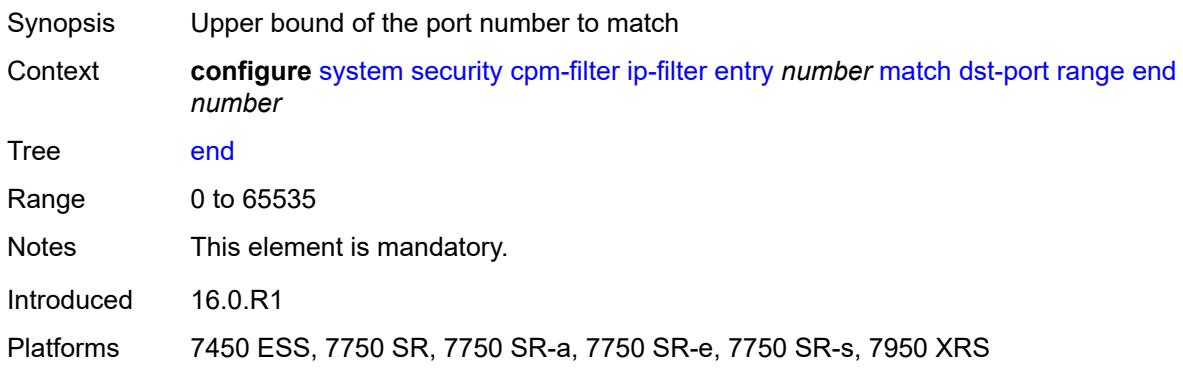

## <span id="page-8923-2"></span>**start** *number*

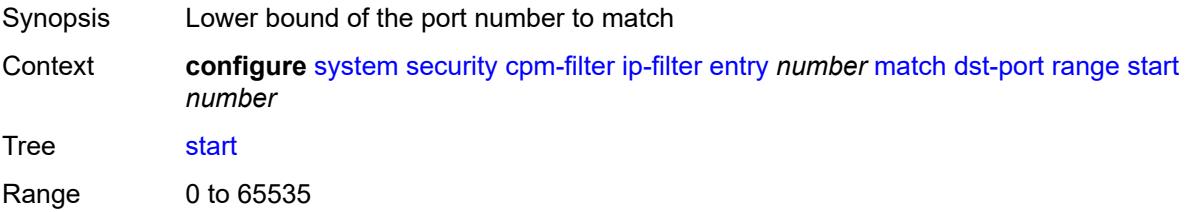

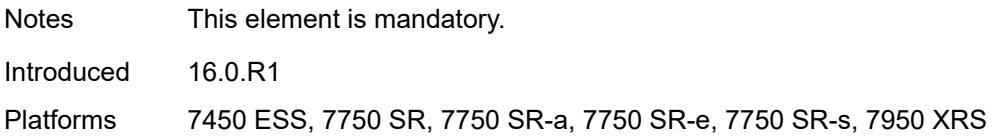

## <span id="page-8924-0"></span>**fragment** *keyword*

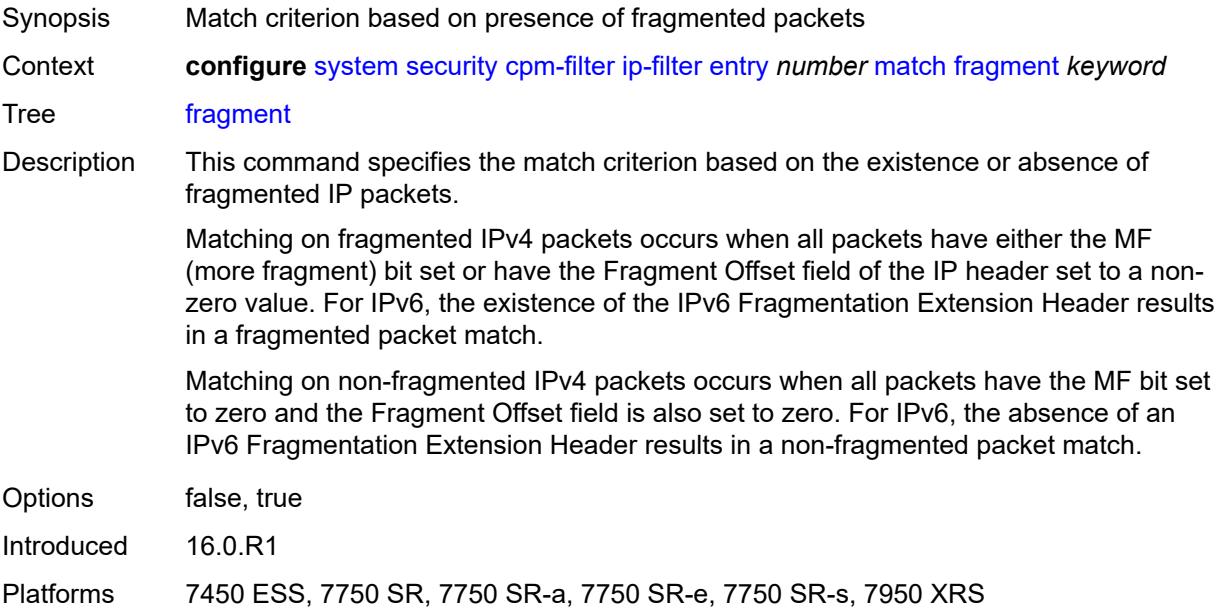

## <span id="page-8924-1"></span>**icmp**

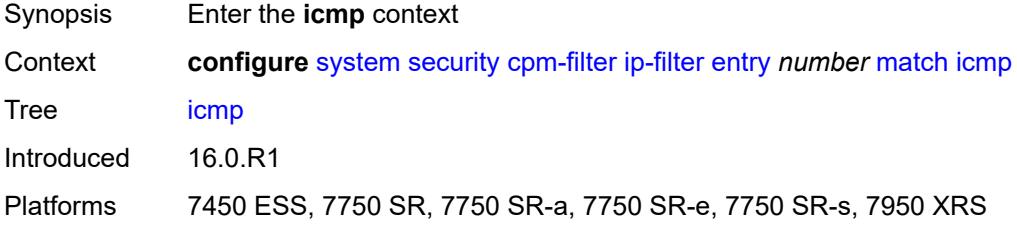

### <span id="page-8924-2"></span>**code** *number*

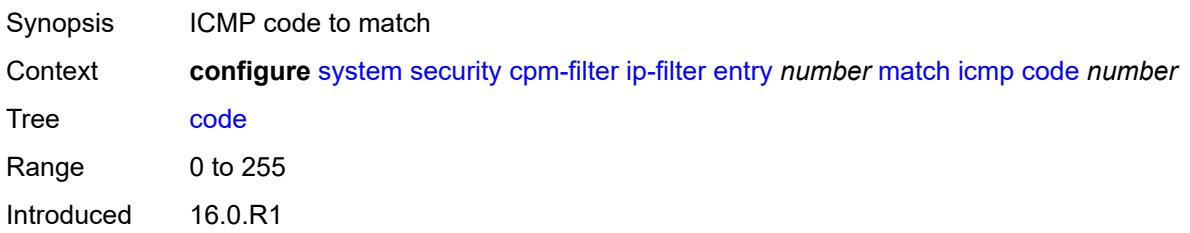

Platforms 7450 ESS, 7750 SR, 7750 SR-a, 7750 SR-e, 7750 SR-s, 7950 XRS

#### <span id="page-8925-0"></span>**type** *number*

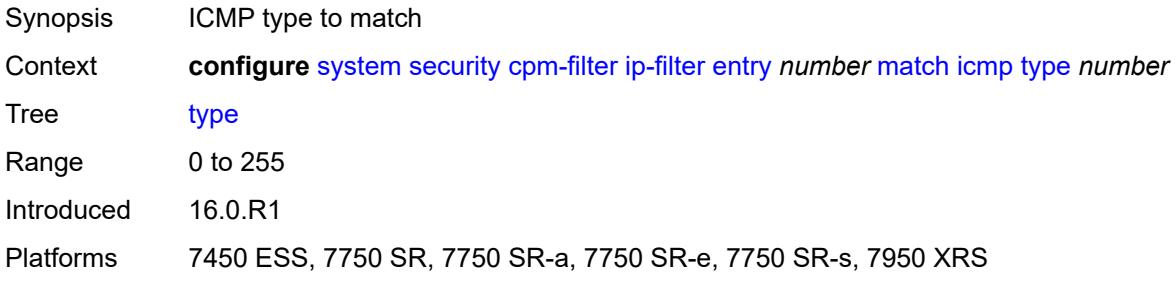

## <span id="page-8925-1"></span>**ip-option**

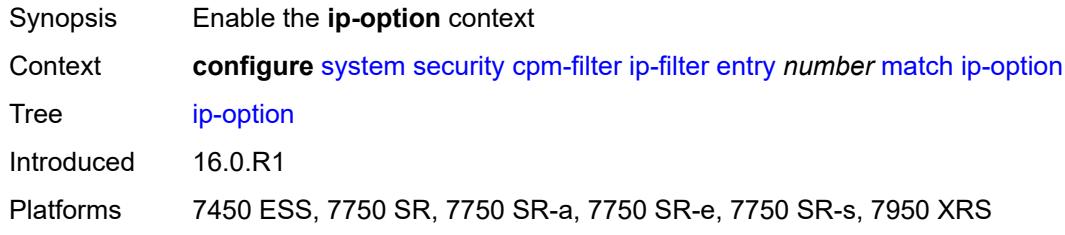

#### <span id="page-8925-2"></span>**mask** *number*

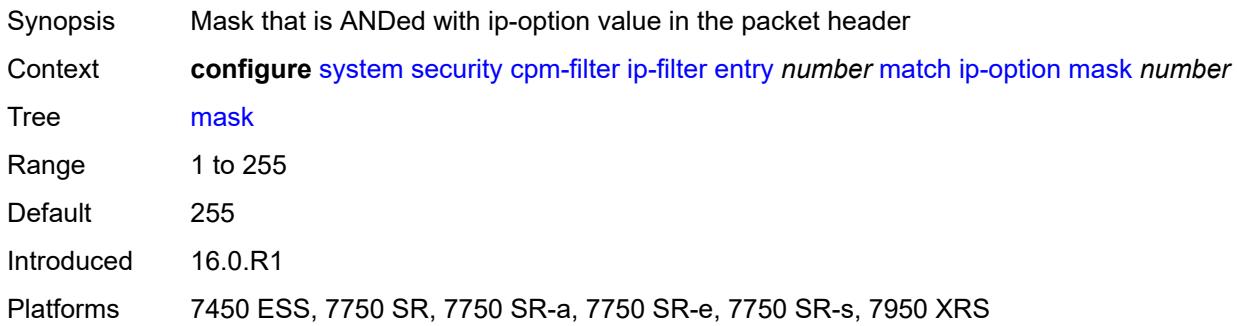

## <span id="page-8925-3"></span>**type** *number*

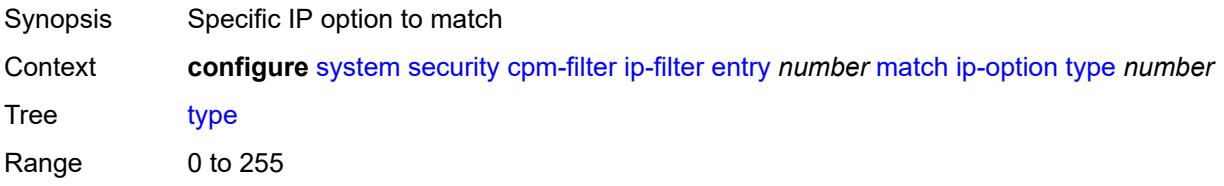

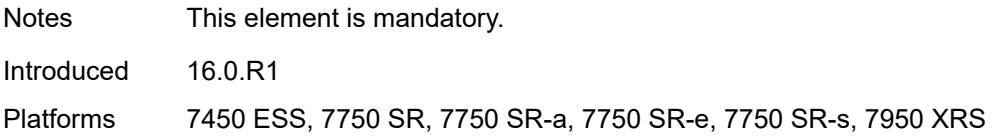

## <span id="page-8926-0"></span>**multiple-option** *boolean*

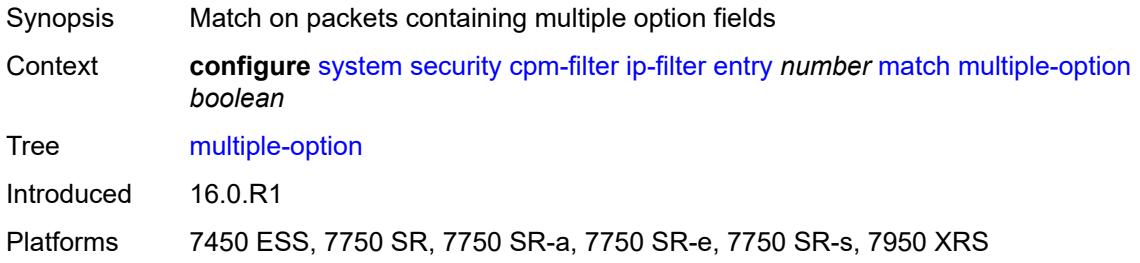

## <span id="page-8926-1"></span>**option-present** *boolean*

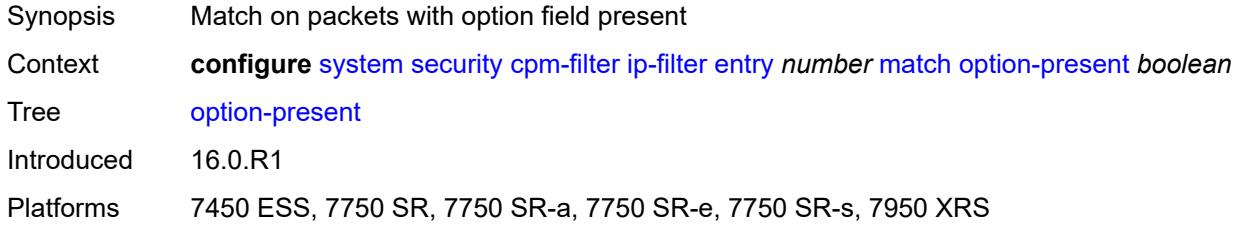

### <span id="page-8926-2"></span>**port**

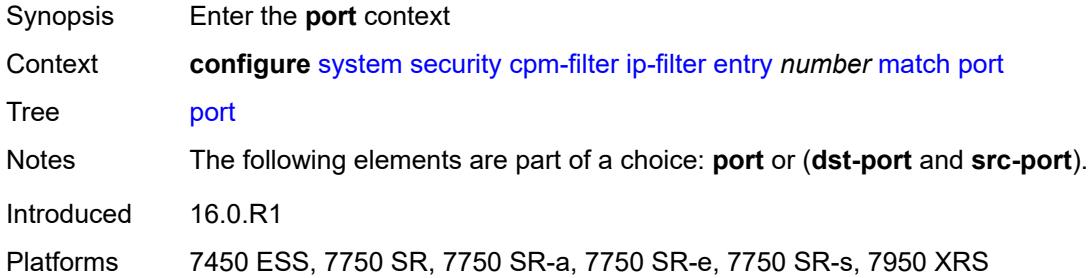

## <span id="page-8926-3"></span>**eq** *number*

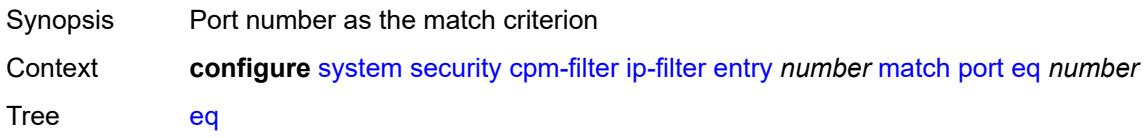

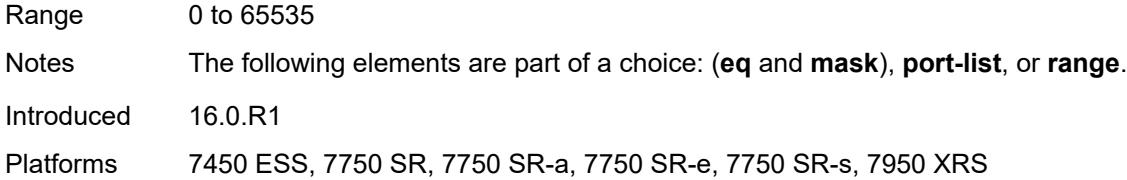

#### <span id="page-8927-0"></span>**mask** *number*

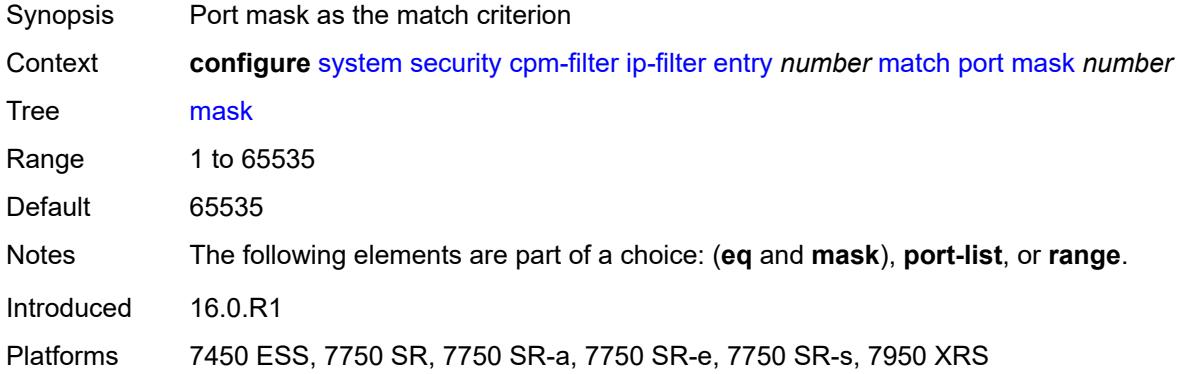

# <span id="page-8927-1"></span>**port-list** *reference*

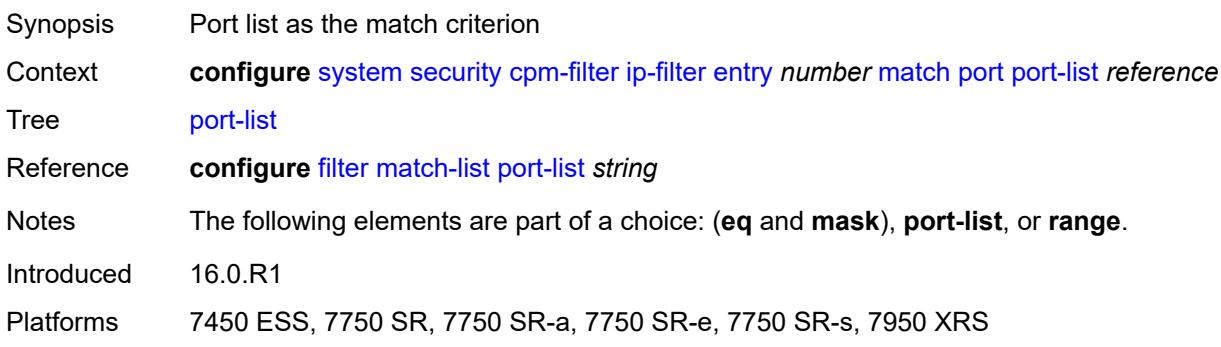

#### <span id="page-8927-2"></span>**range**

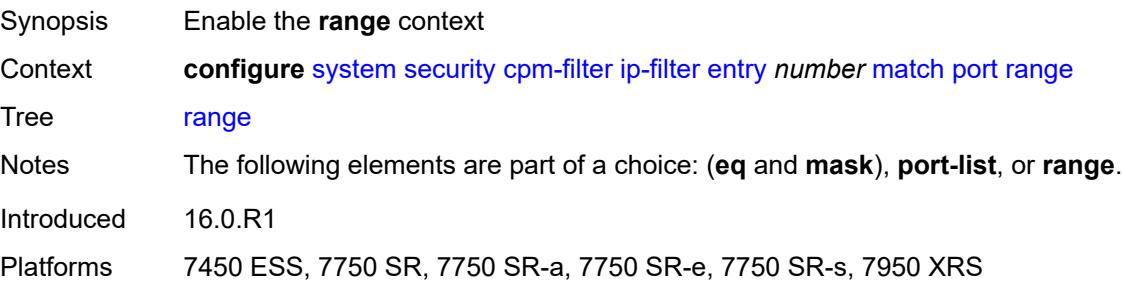
#### <span id="page-8928-0"></span>**end** *number*

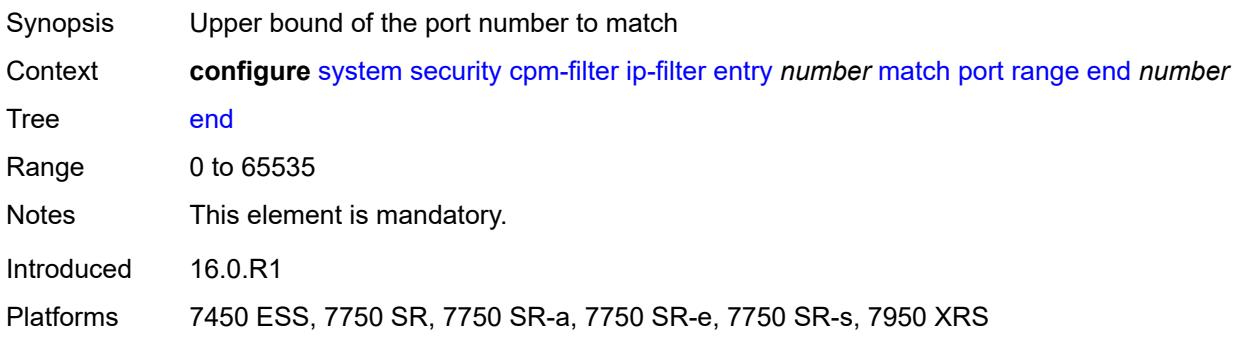

### <span id="page-8928-1"></span>**start** *number*

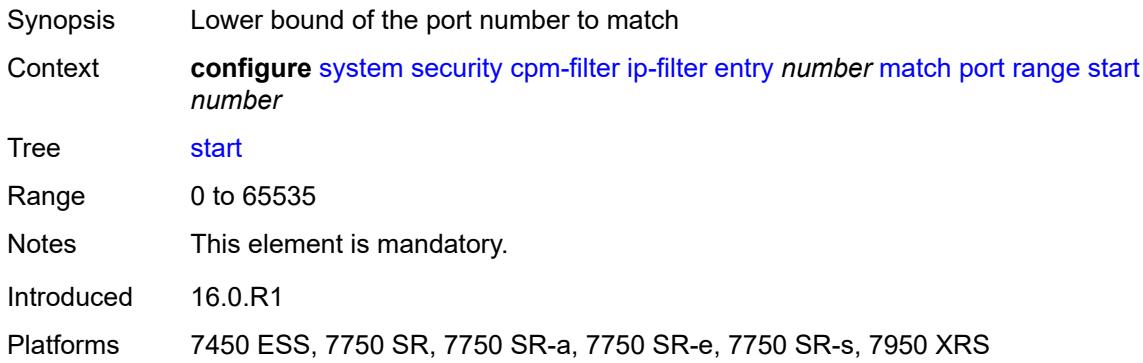

# <span id="page-8928-2"></span>**protocol** *(number | keyword)*

<span id="page-8928-3"></span>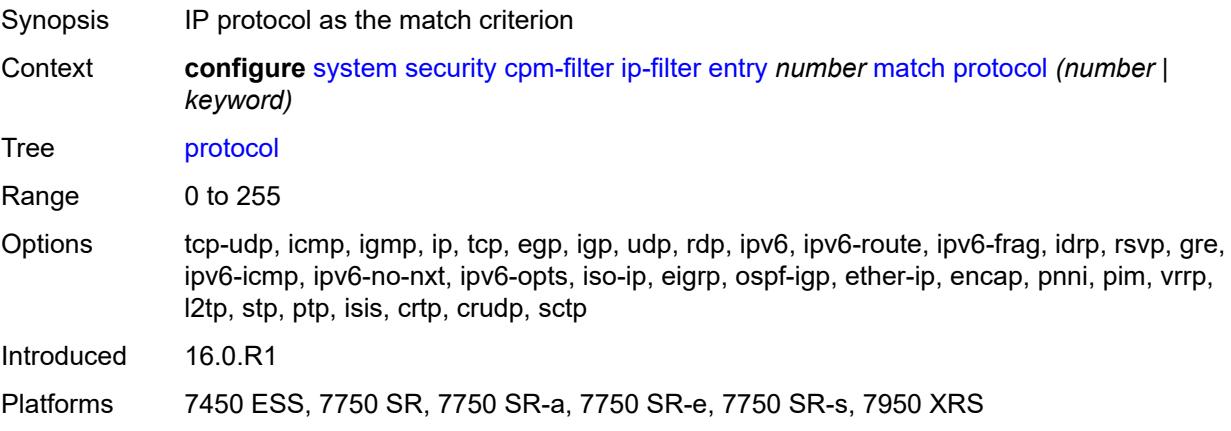

### **router-instance** *string*

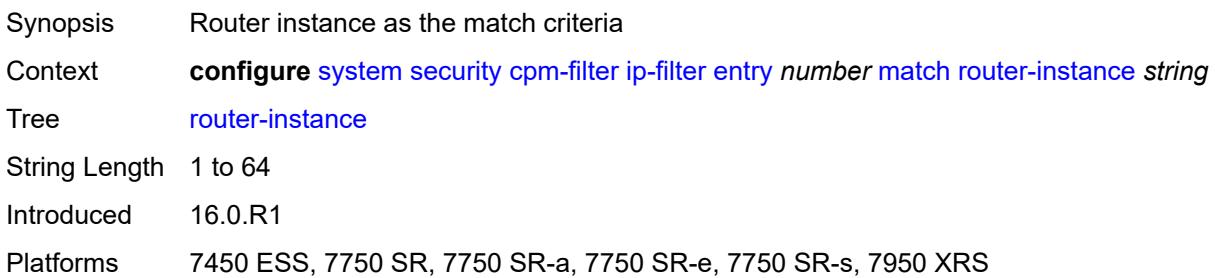

#### <span id="page-8929-0"></span>**src-ip**

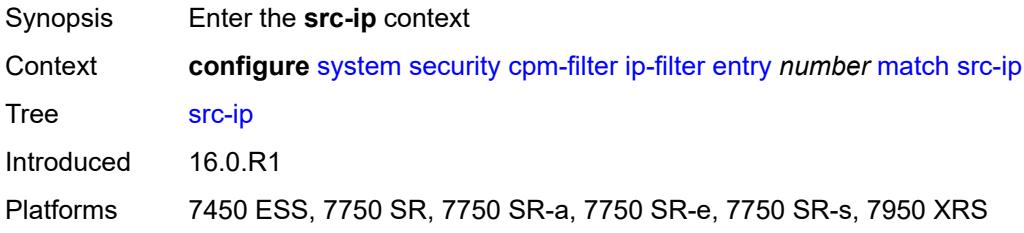

### <span id="page-8929-1"></span>**address** *(ipv4-prefix-with-host-bits | ipv4-address)*

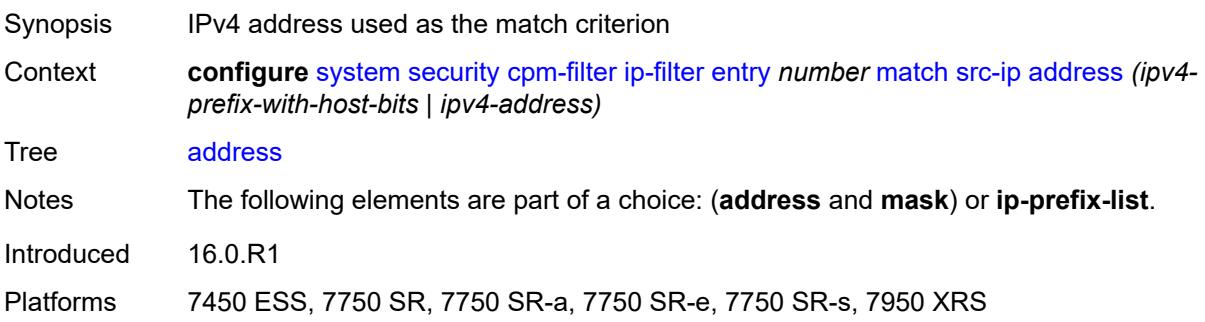

### <span id="page-8929-2"></span>**ip-prefix-list** *reference*

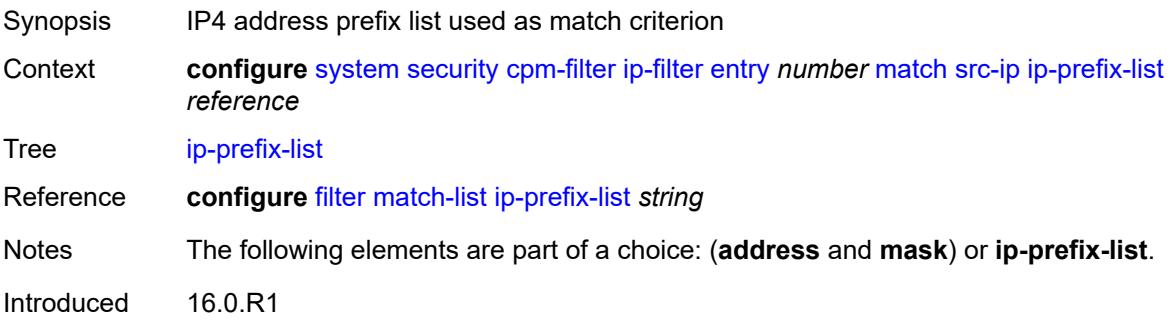

Platforms 7450 ESS, 7750 SR, 7750 SR-a, 7750 SR-e, 7750 SR-s, 7950 XRS

#### <span id="page-8930-0"></span>**mask** *string*

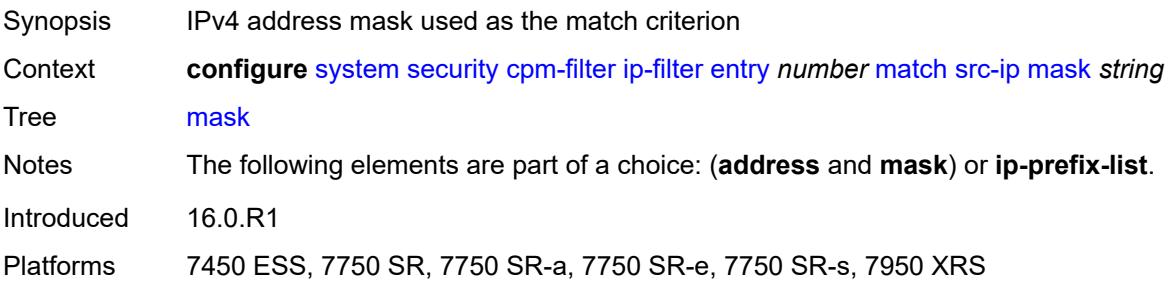

#### <span id="page-8930-1"></span>**src-port**

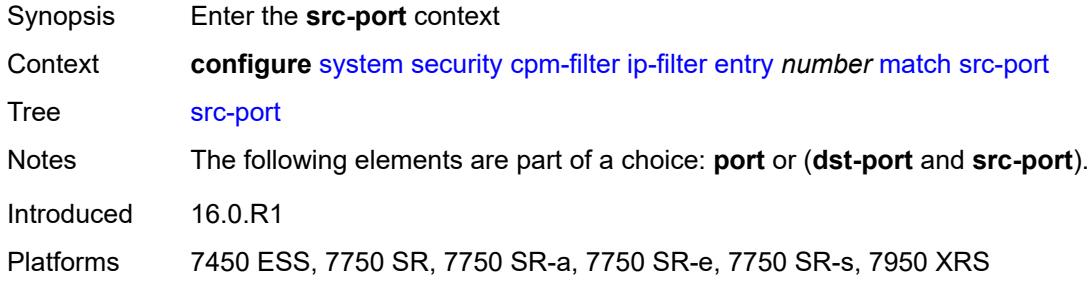

### <span id="page-8930-2"></span>**eq** *number*

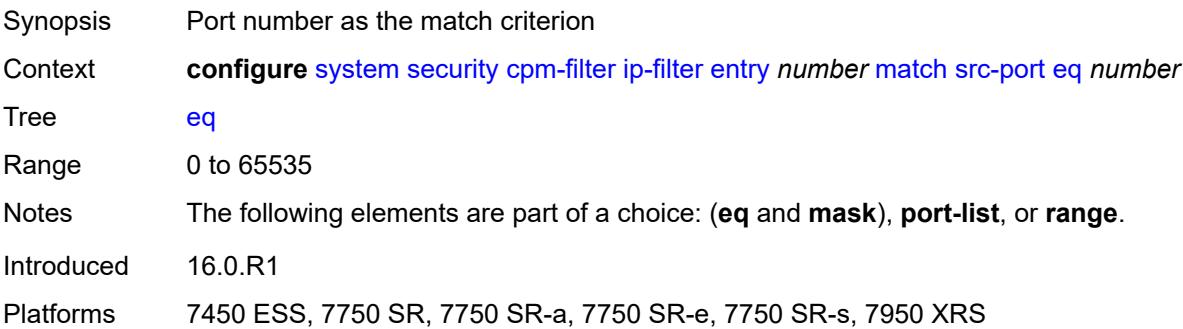

#### <span id="page-8930-3"></span>**mask** *number*

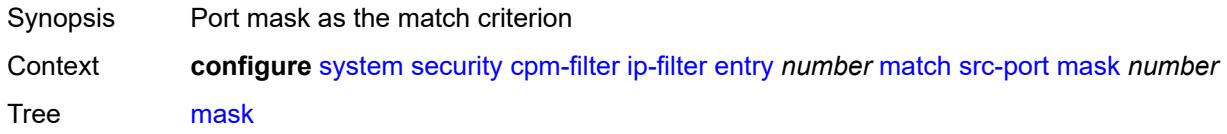

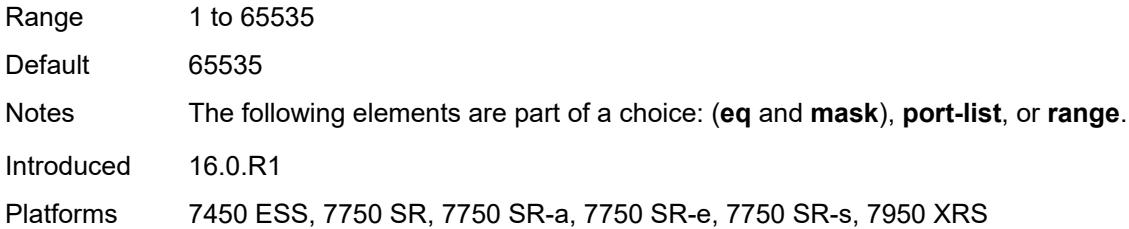

# <span id="page-8931-0"></span>**port-list** *reference*

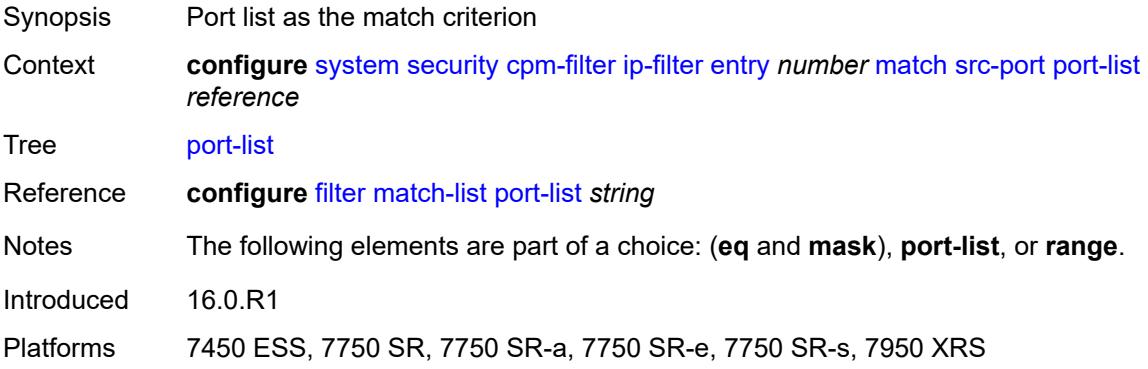

### <span id="page-8931-1"></span>**range**

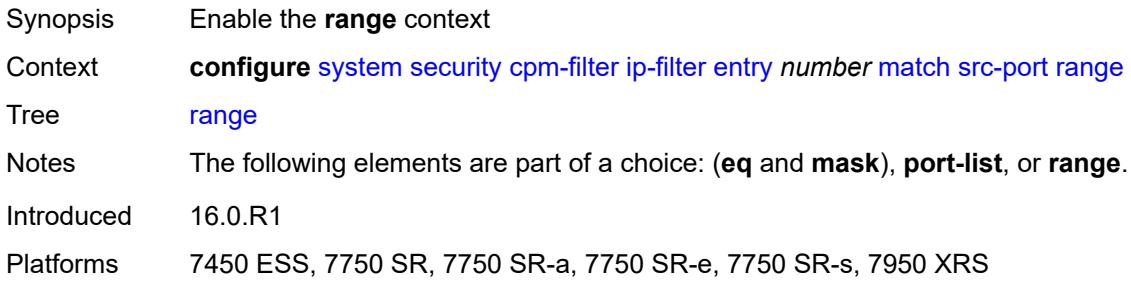

#### <span id="page-8931-2"></span>**end** *number*

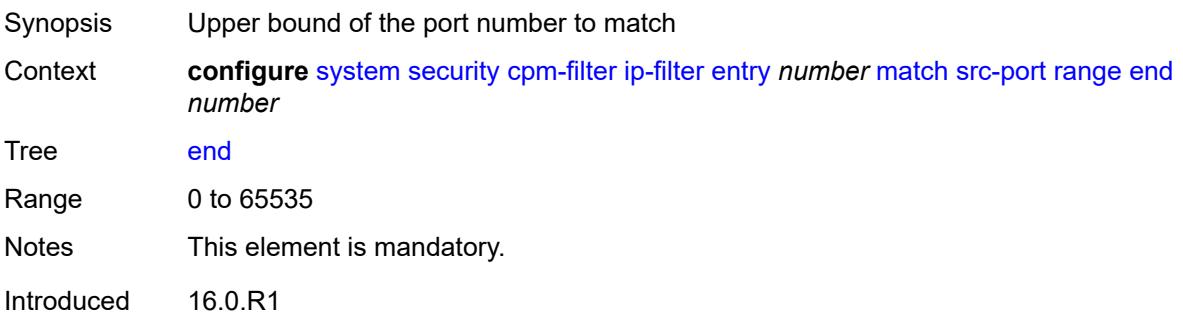

Platforms 7450 ESS, 7750 SR, 7750 SR-a, 7750 SR-e, 7750 SR-s, 7950 XRS

#### <span id="page-8932-0"></span>**start** *number*

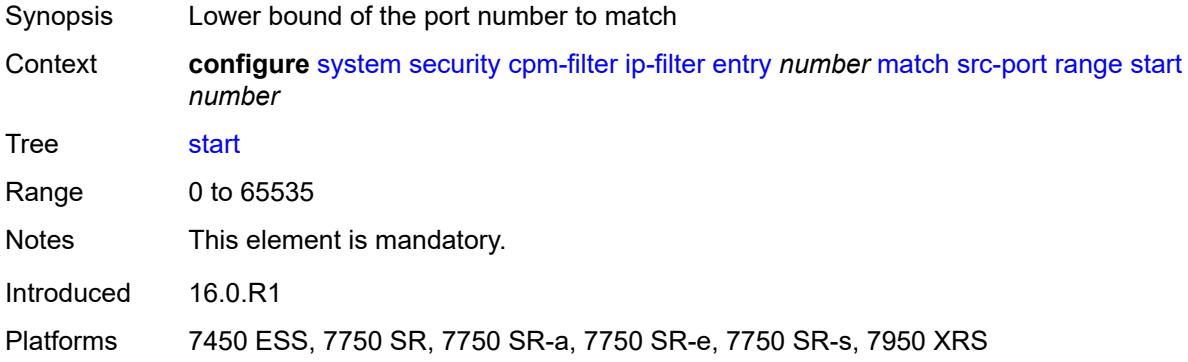

### <span id="page-8932-1"></span>**tcp-flags**

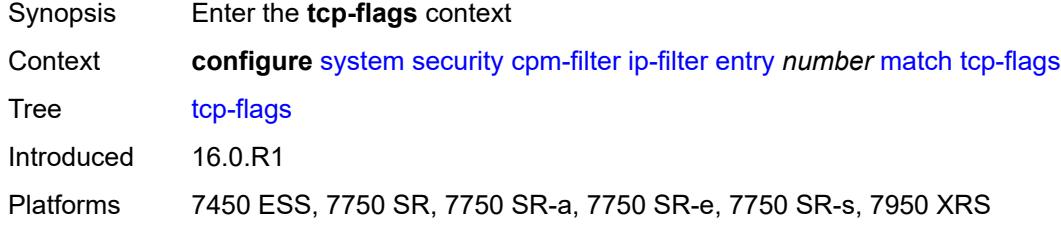

#### <span id="page-8932-2"></span>**ack** *boolean*

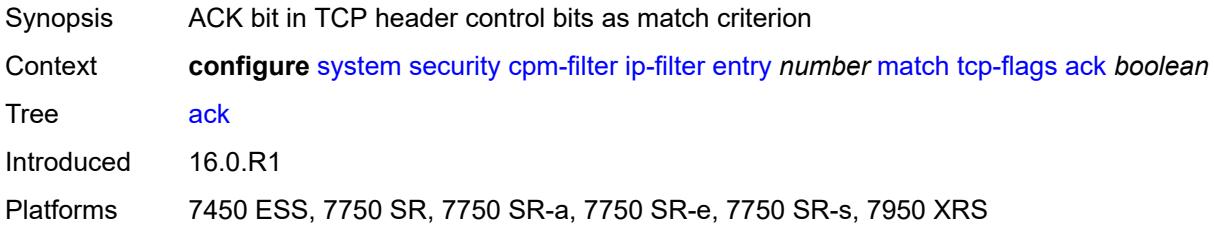

#### <span id="page-8932-3"></span>**syn** *boolean*

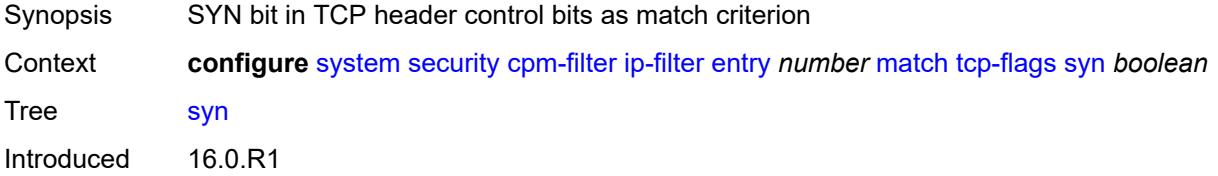

Platforms 7450 ESS, 7750 SR, 7750 SR-a, 7750 SR-e, 7750 SR-s, 7950 XRS

#### <span id="page-8933-0"></span>**ipv6-filter**

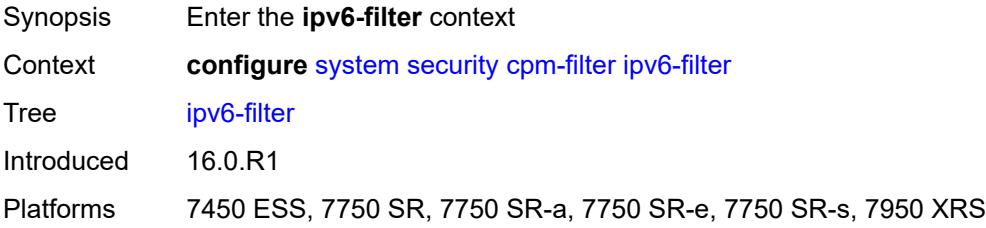

### <span id="page-8933-1"></span>**admin-state** *keyword*

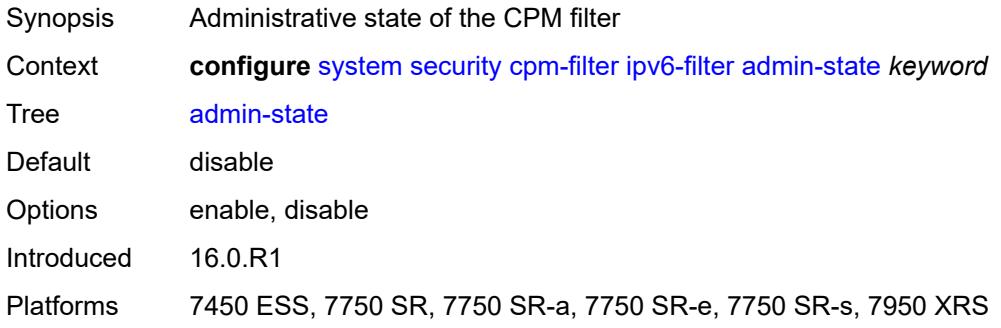

#### <span id="page-8933-3"></span>**entry** [[entry-id\]](#page-8933-2) *number*

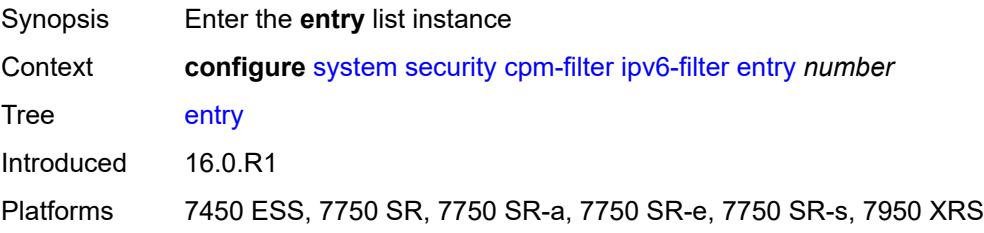

### <span id="page-8933-2"></span>[**entry-id**] *number*

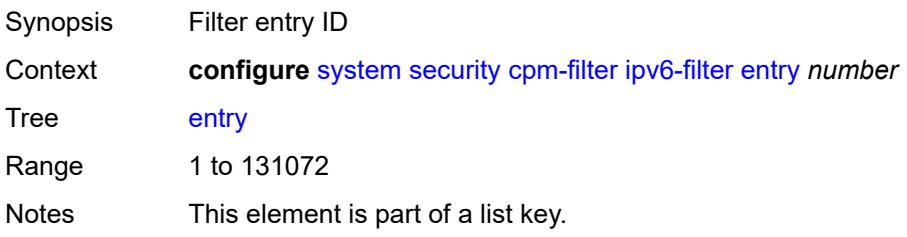

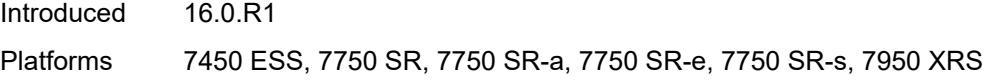

### <span id="page-8934-0"></span>**action**

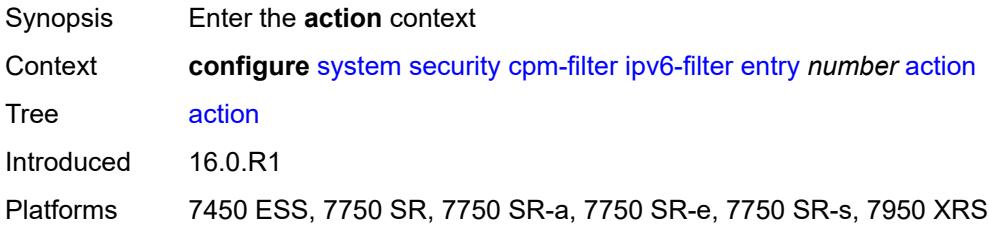

### <span id="page-8934-1"></span>**accept**

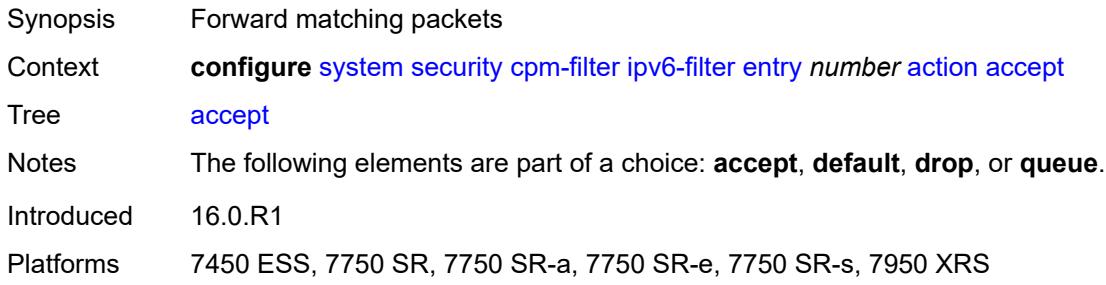

### <span id="page-8934-2"></span>**default**

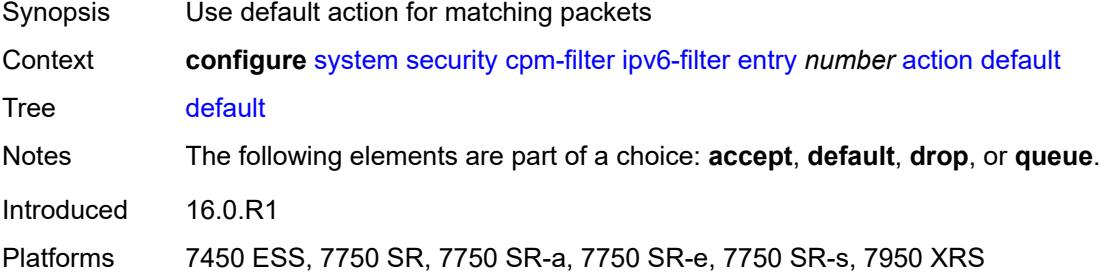

### <span id="page-8934-3"></span>**drop**

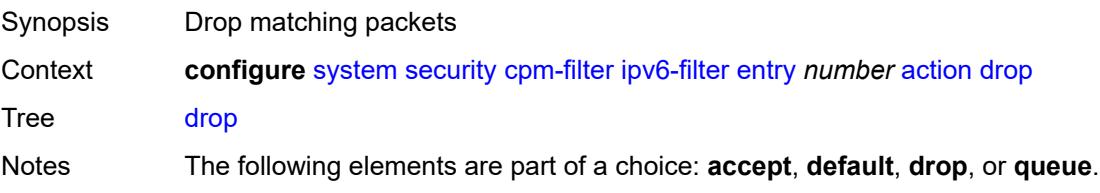

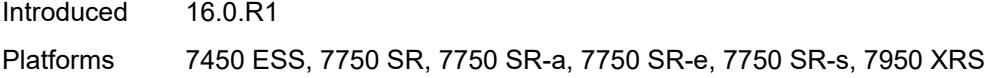

### <span id="page-8935-0"></span>**queue** *reference*

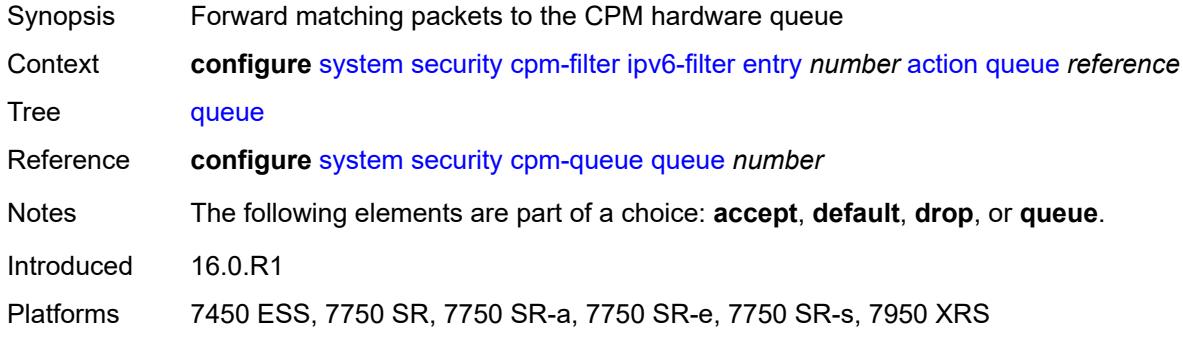

### <span id="page-8935-1"></span>**description** *string*

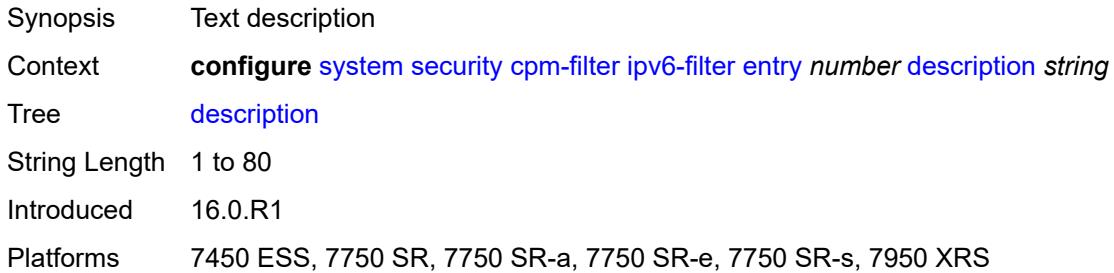

### <span id="page-8935-2"></span>**log** *reference*

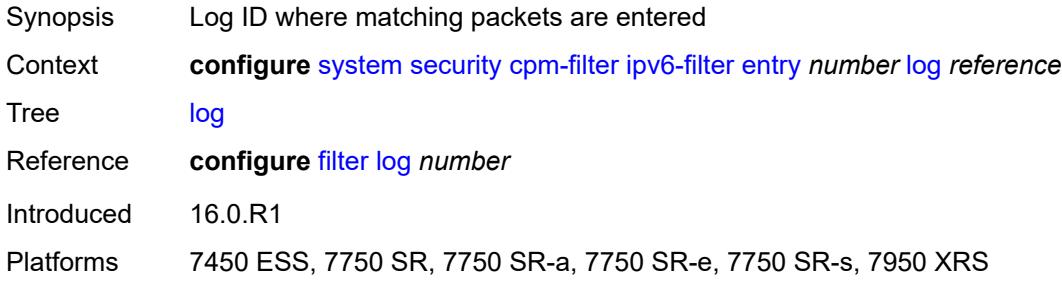

### <span id="page-8935-3"></span>**match**

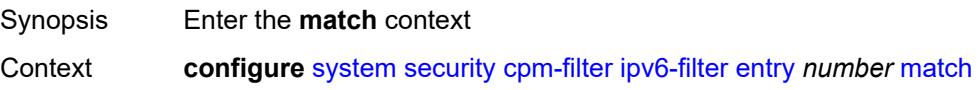

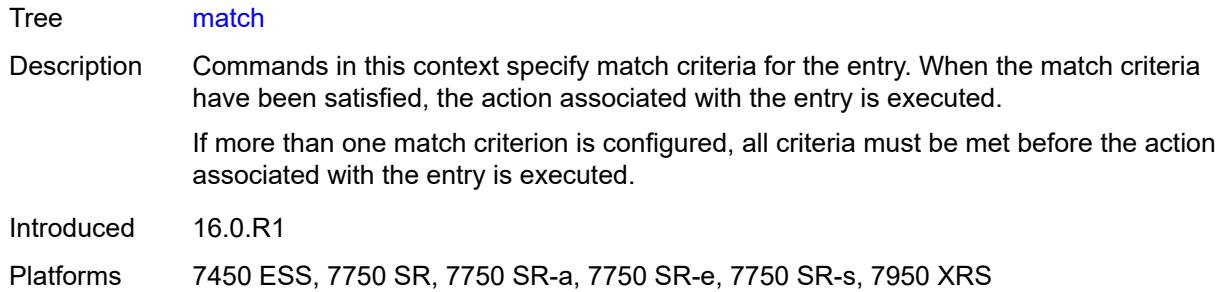

### <span id="page-8936-0"></span>**dscp** *keyword*

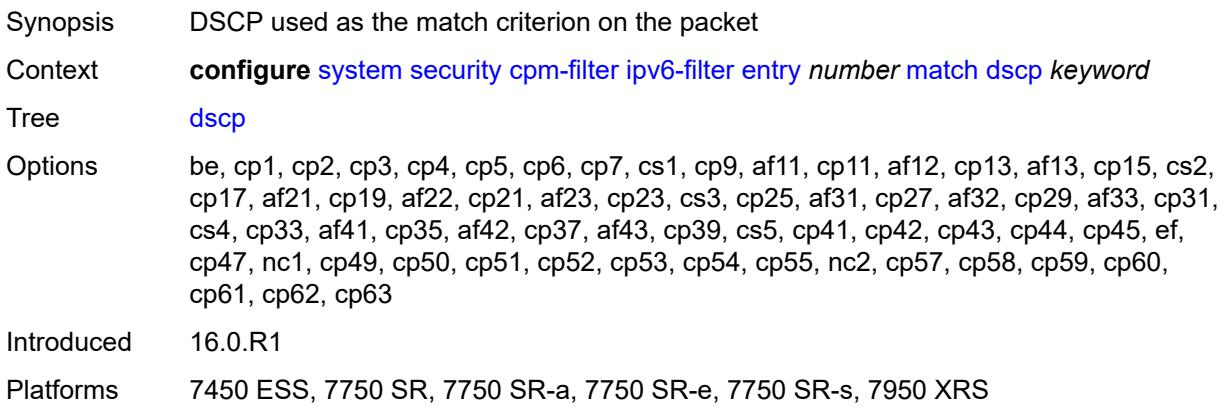

#### <span id="page-8936-1"></span>**dst-ip**

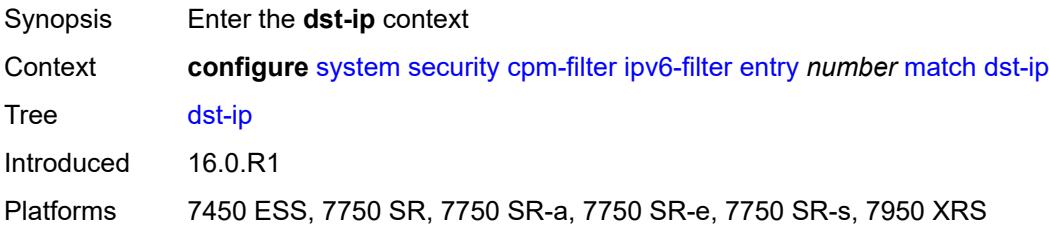

### <span id="page-8936-2"></span>**address** *(ipv6-prefix-with-host-bits | ipv6-address)*

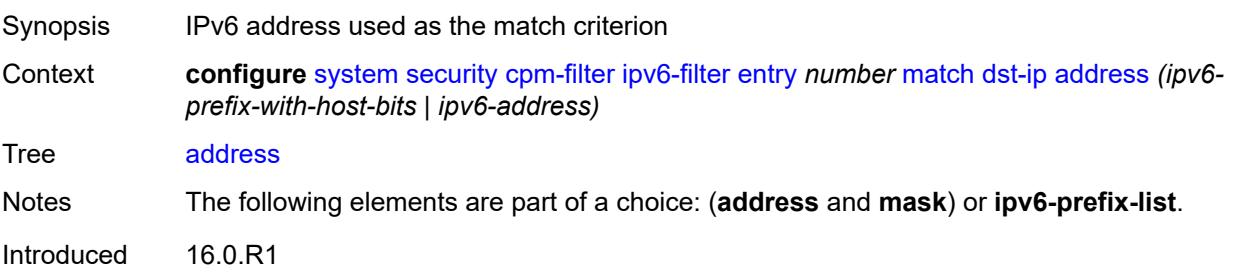

Platforms 7450 ESS, 7750 SR, 7750 SR-a, 7750 SR-e, 7750 SR-s, 7950 XRS

### <span id="page-8937-0"></span>**ipv6-prefix-list** *reference*

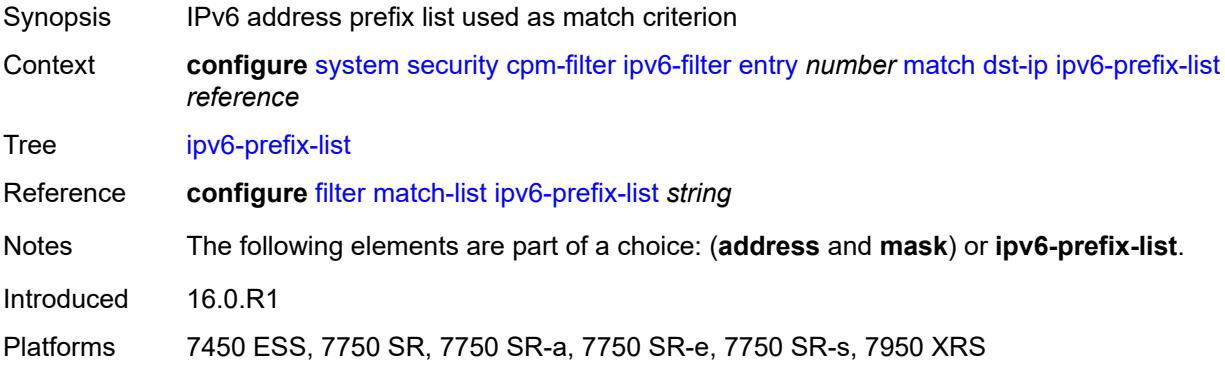

### <span id="page-8937-1"></span>**mask** *string*

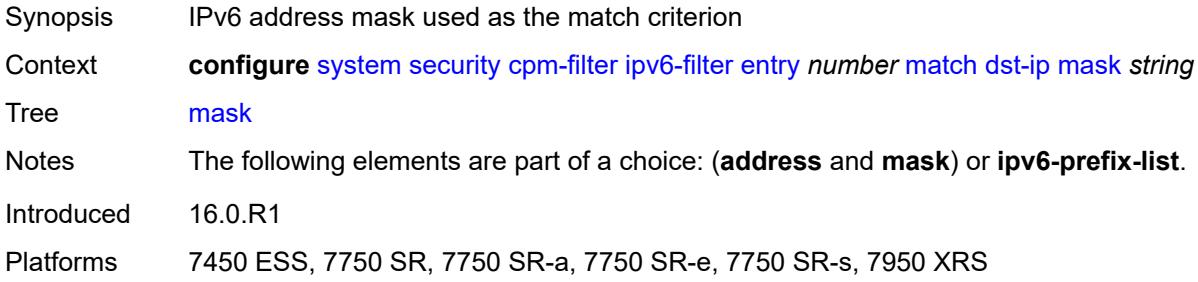

### <span id="page-8937-2"></span>**dst-port**

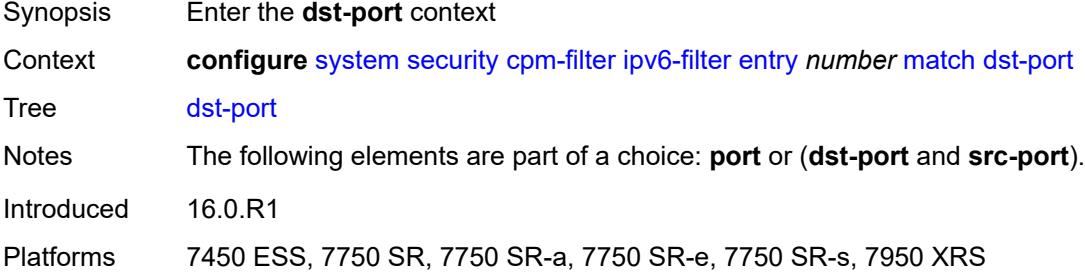

# <span id="page-8937-3"></span>**eq** *number*

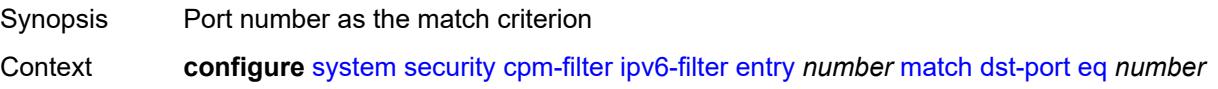

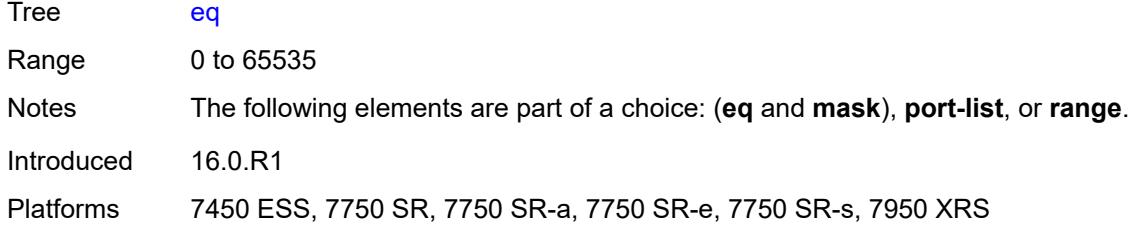

#### <span id="page-8938-0"></span>**mask** *number*

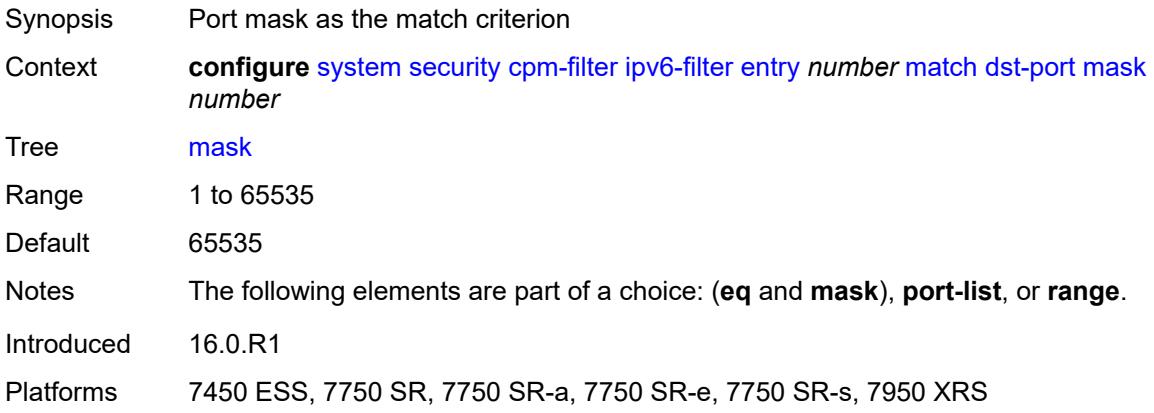

### <span id="page-8938-1"></span>**port-list** *reference*

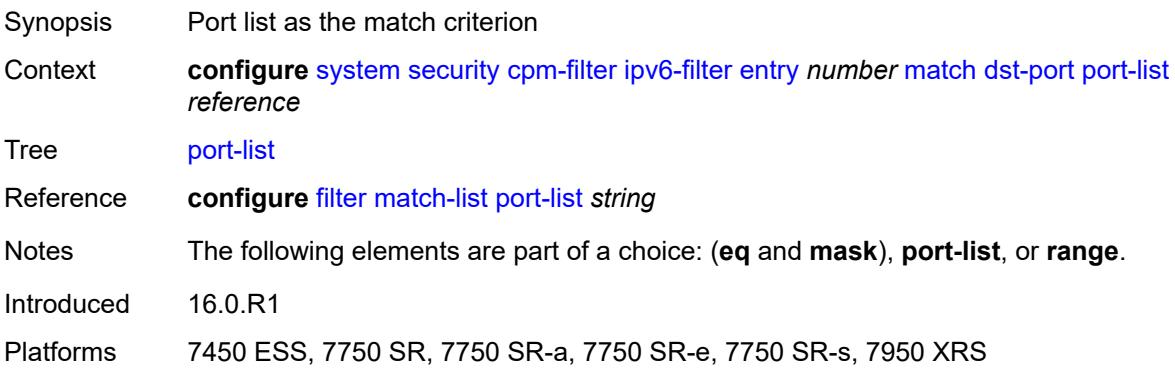

#### <span id="page-8938-2"></span>**range**

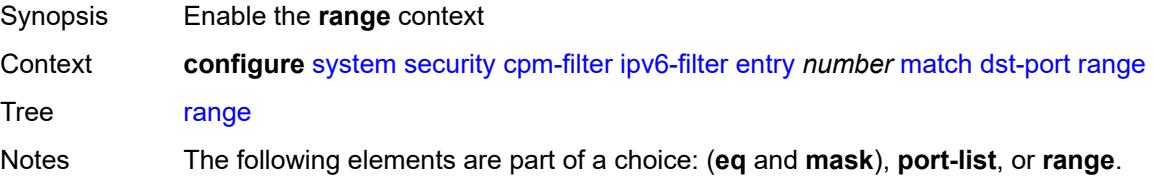

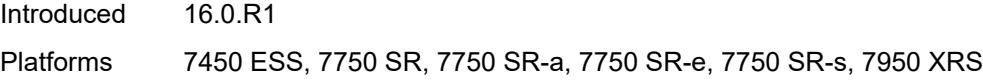

#### <span id="page-8939-0"></span>**end** *number*

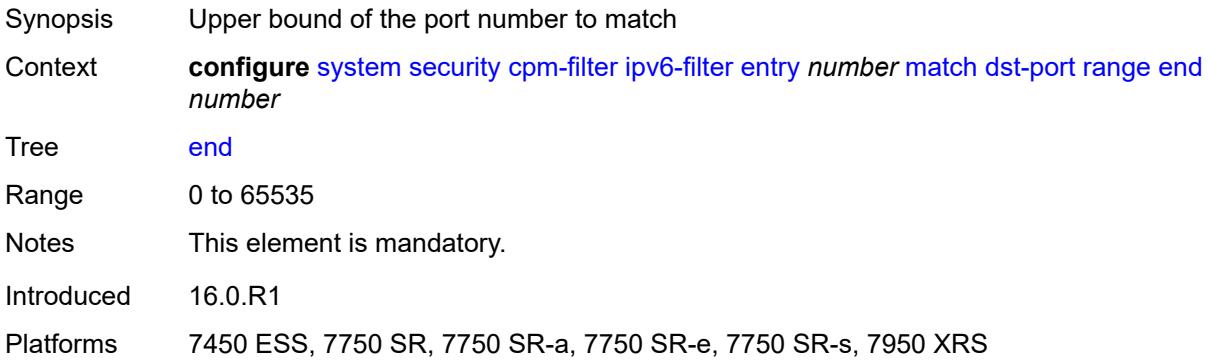

#### <span id="page-8939-1"></span>**start** *number*

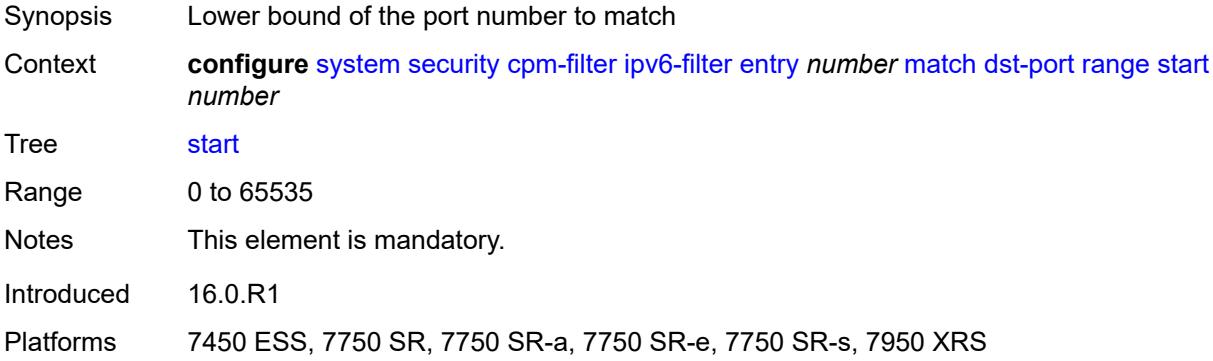

#### <span id="page-8939-2"></span>**extension-header**

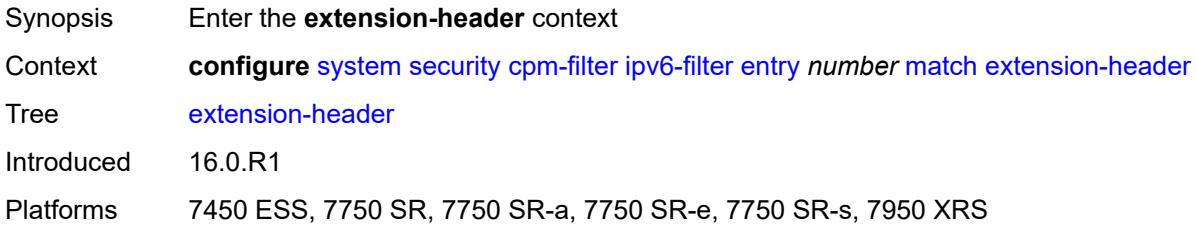

### <span id="page-8939-3"></span>**hop-by-hop** *boolean*

Synopsis Match on existence of Hop-By-Hop Options Header

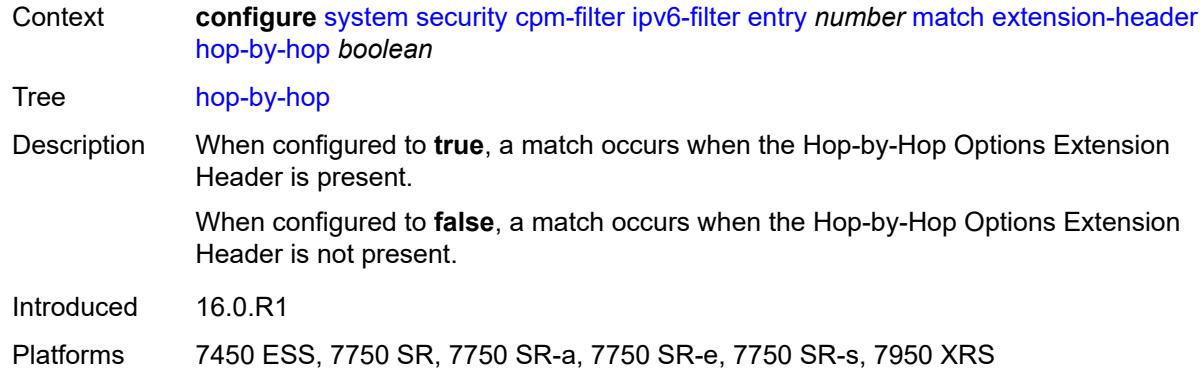

### <span id="page-8940-0"></span>**flow-label** *number*

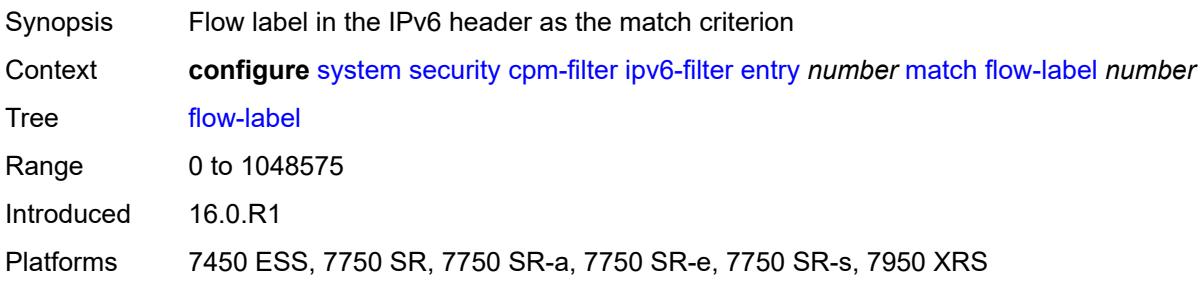

# <span id="page-8940-1"></span>**fragment** *keyword*

<span id="page-8940-2"></span>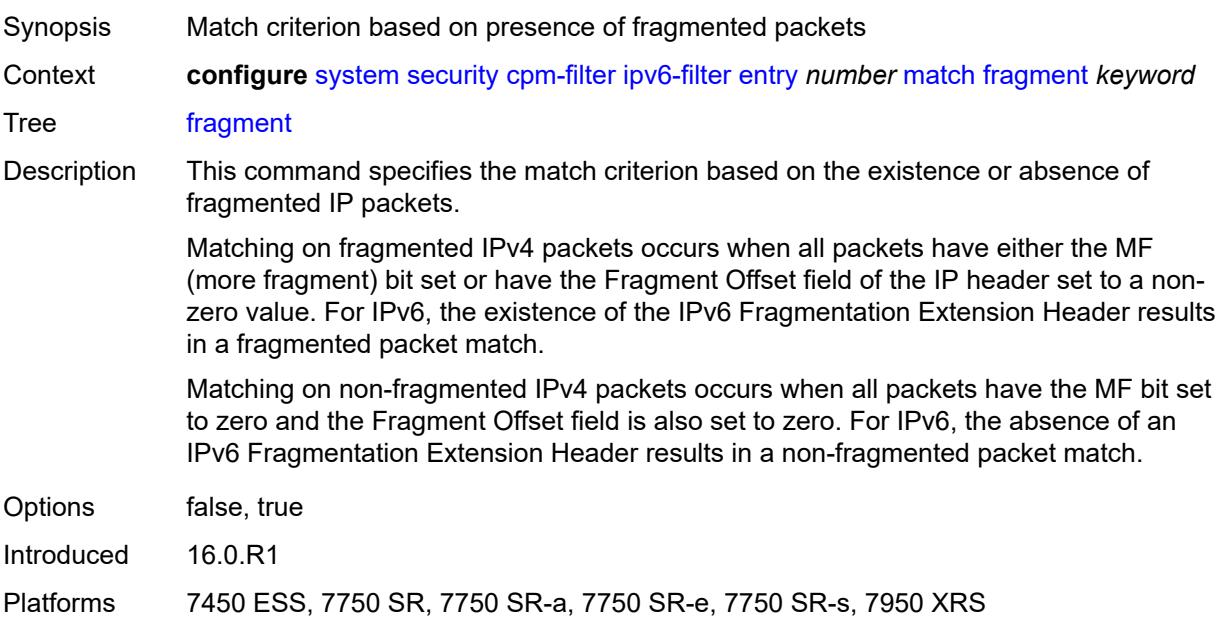

### **icmp**

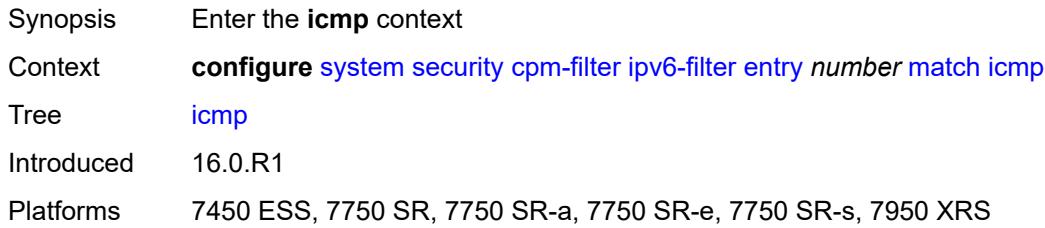

#### <span id="page-8941-0"></span>**code** *number*

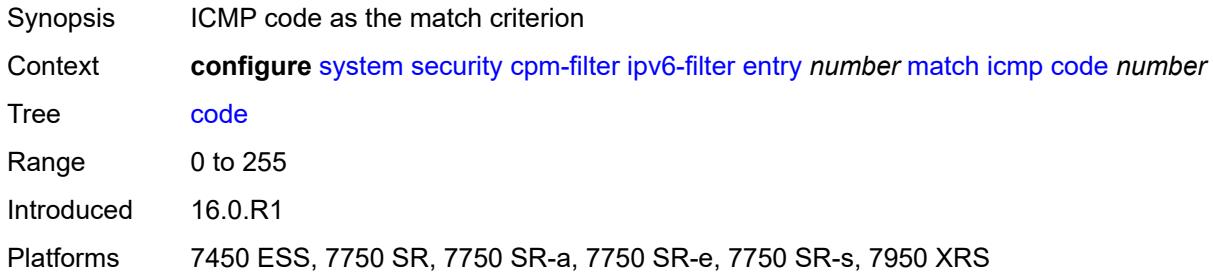

### <span id="page-8941-1"></span>**type** *number*

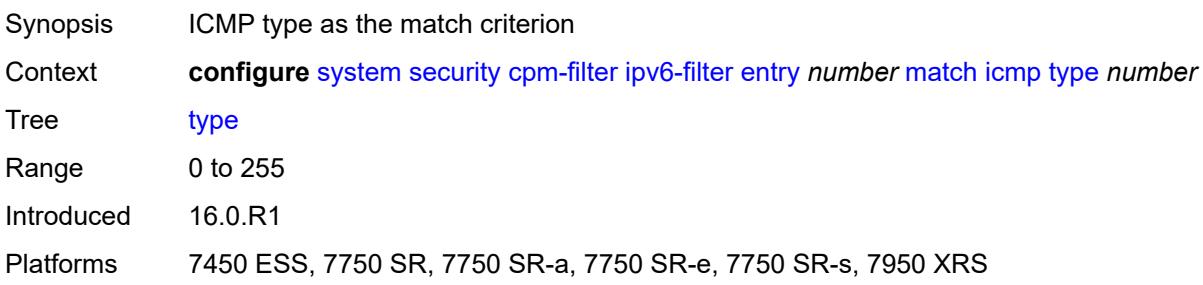

### <span id="page-8941-2"></span>**next-header** *(number | keyword)*

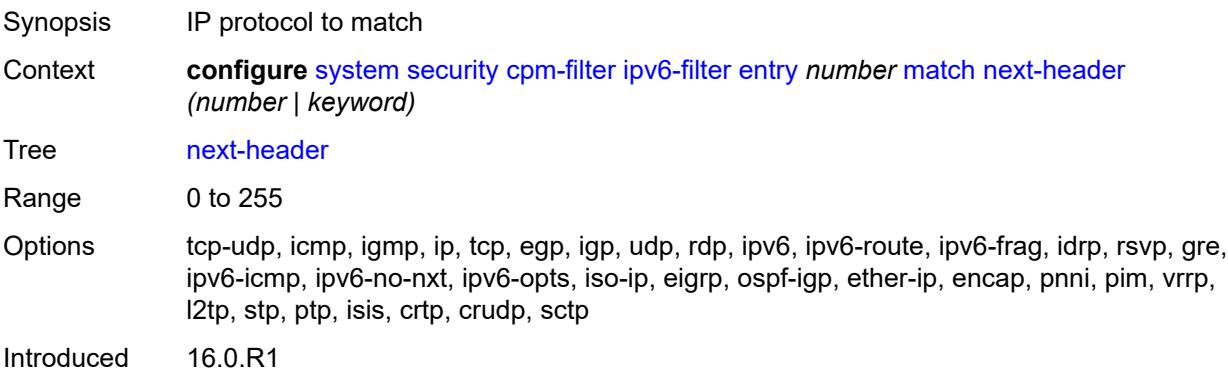

Platforms 7450 ESS, 7750 SR, 7750 SR-a, 7750 SR-e, 7750 SR-s, 7950 XRS

#### <span id="page-8942-0"></span>**port**

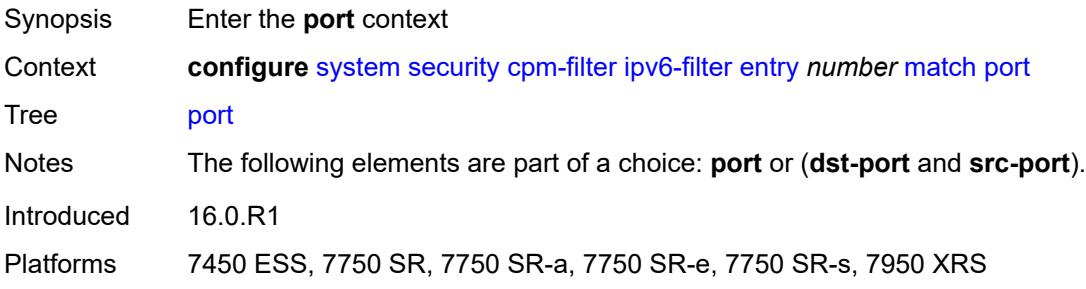

#### <span id="page-8942-1"></span>**eq** *number*

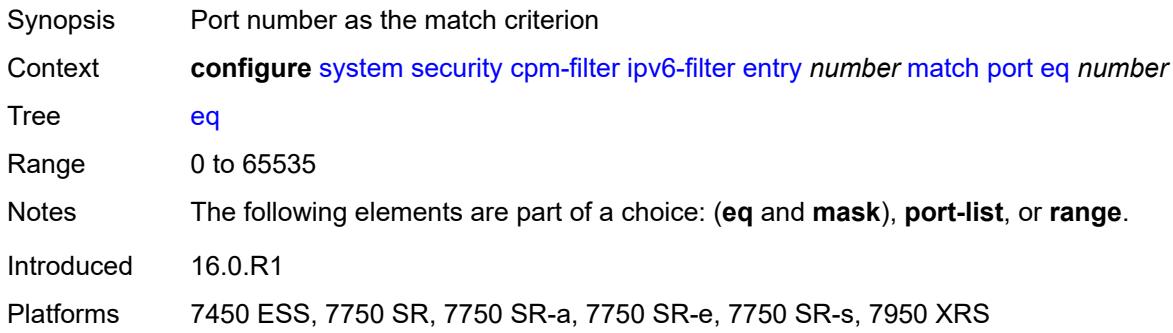

#### <span id="page-8942-2"></span>**mask** *number*

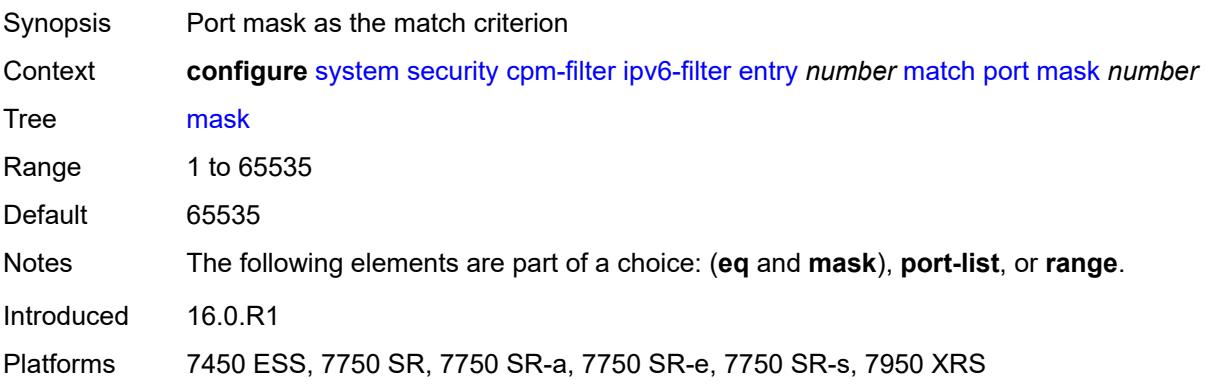

### <span id="page-8942-3"></span>**port-list** *reference*

Synopsis Port list as the match criterion

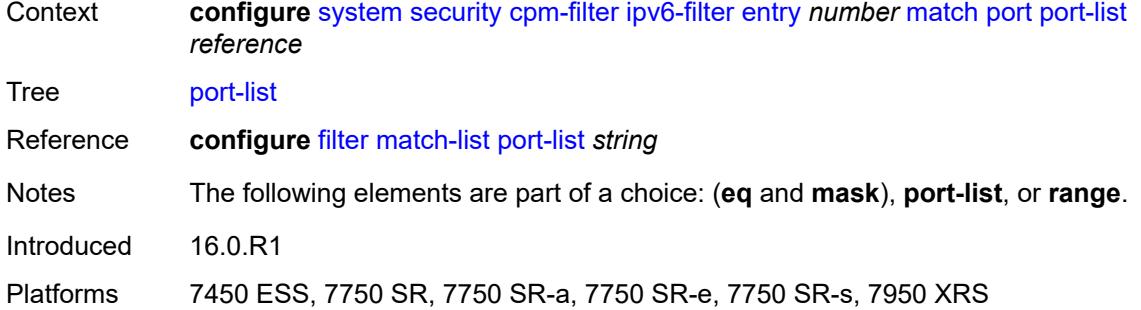

### <span id="page-8943-0"></span>**range**

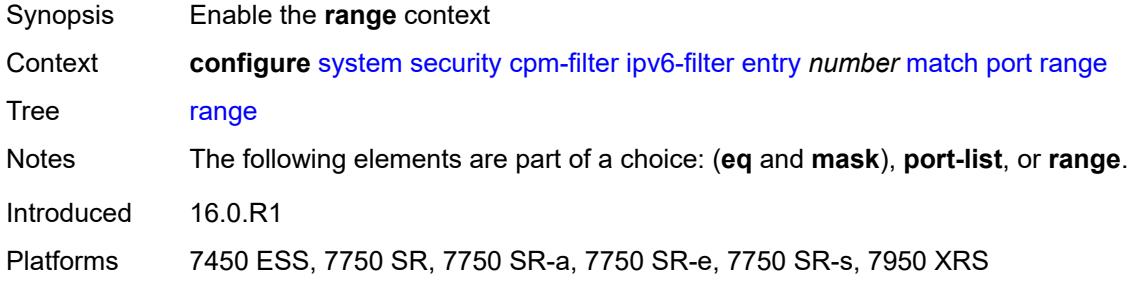

#### <span id="page-8943-1"></span>**end** *number*

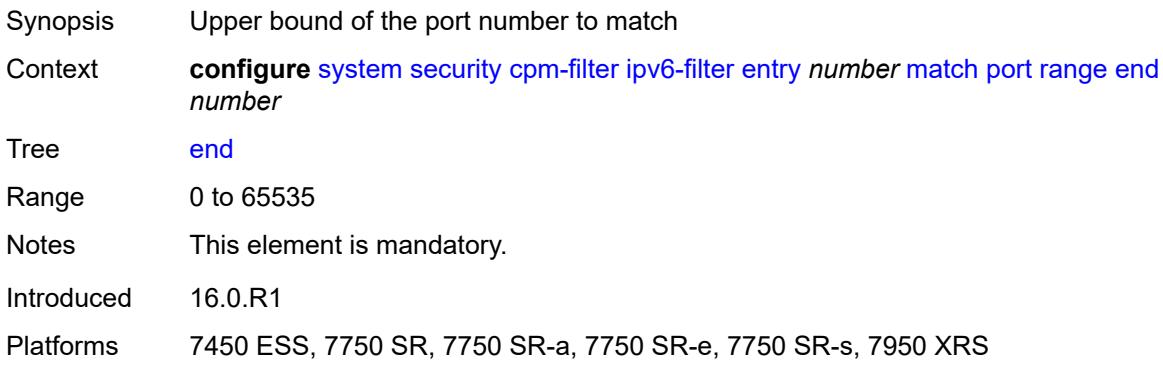

### <span id="page-8943-2"></span>**start** *number*

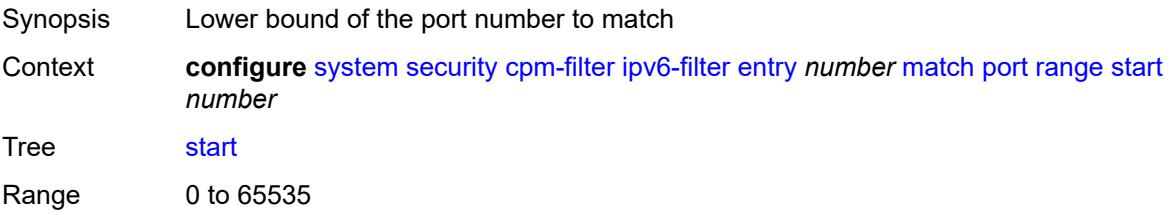

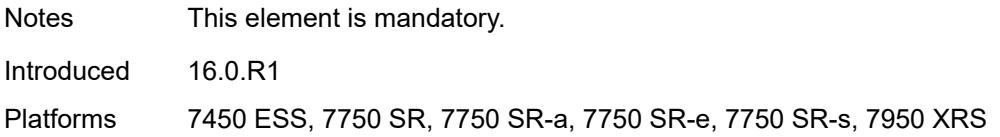

### <span id="page-8944-0"></span>**router-instance** *string*

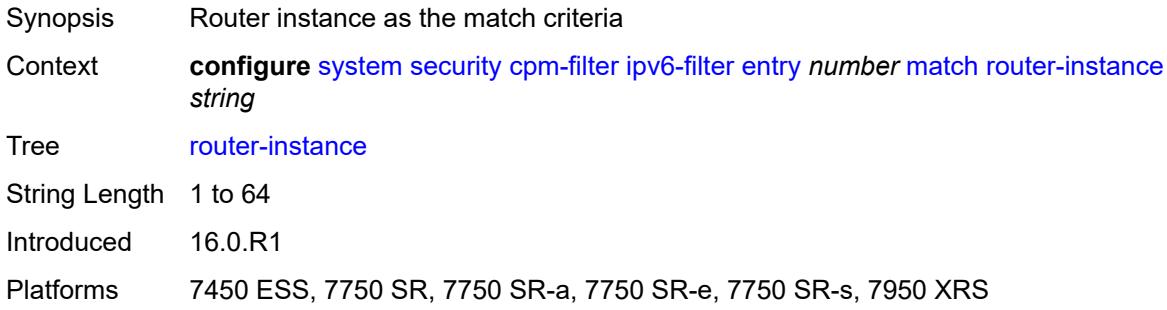

### <span id="page-8944-1"></span>**src-ip**

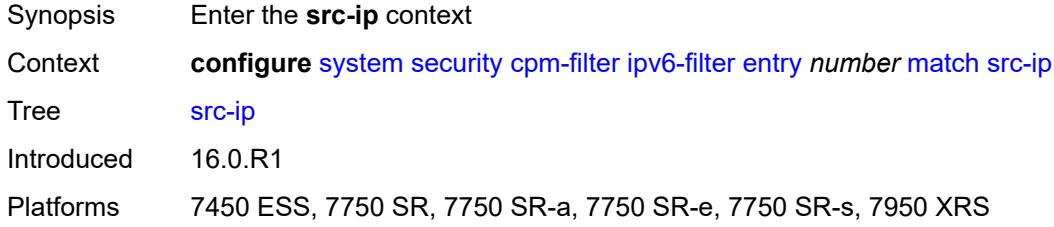

### <span id="page-8944-2"></span>**address** *(ipv6-prefix-with-host-bits | ipv6-address)*

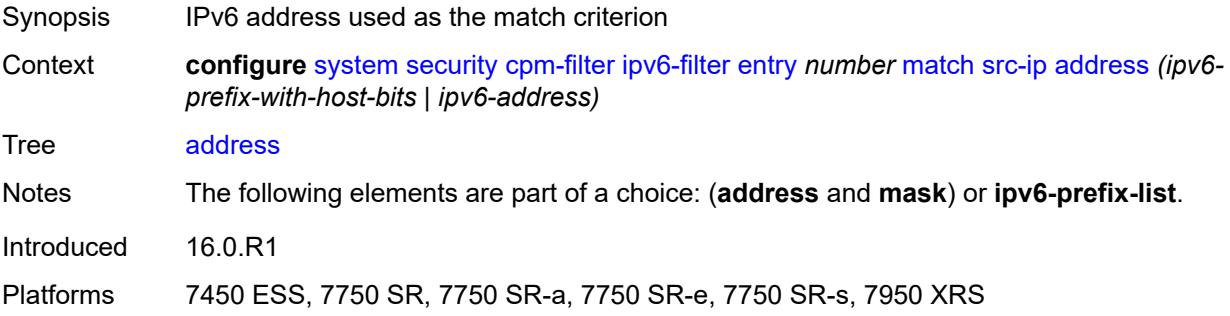

#### <span id="page-8944-3"></span>**ipv6-prefix-list** *reference*

Synopsis IPv6 address prefix list used as match criterion

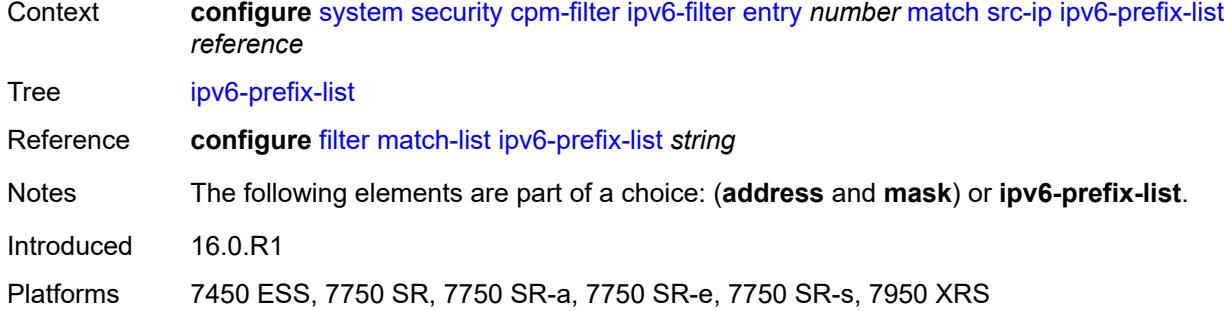

### <span id="page-8945-0"></span>**mask** *string*

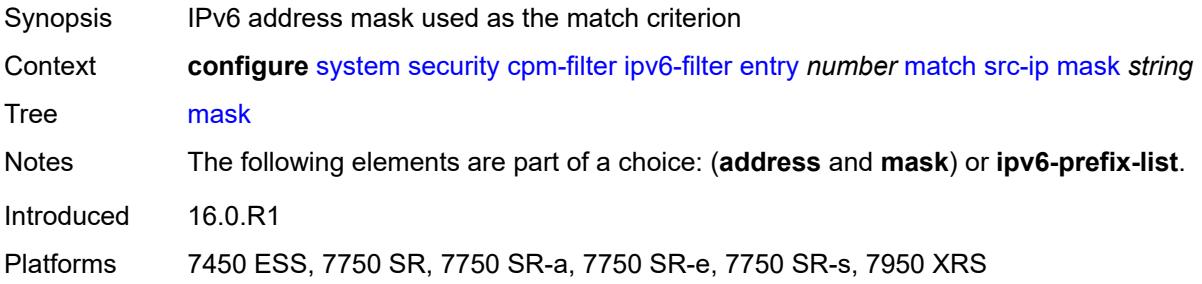

### <span id="page-8945-1"></span>**src-port**

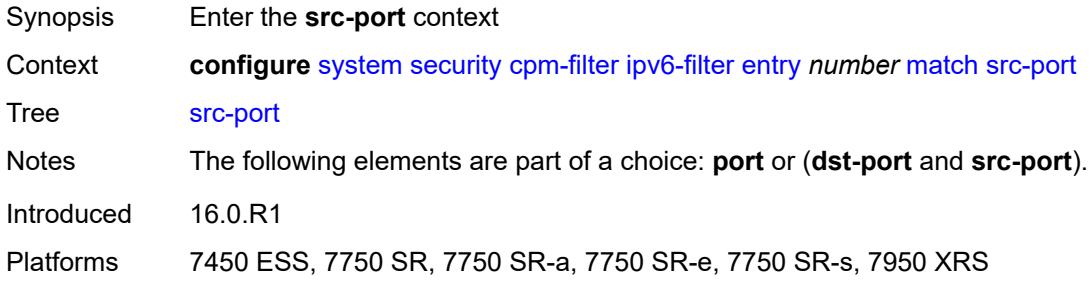

### <span id="page-8945-2"></span>**eq** *number*

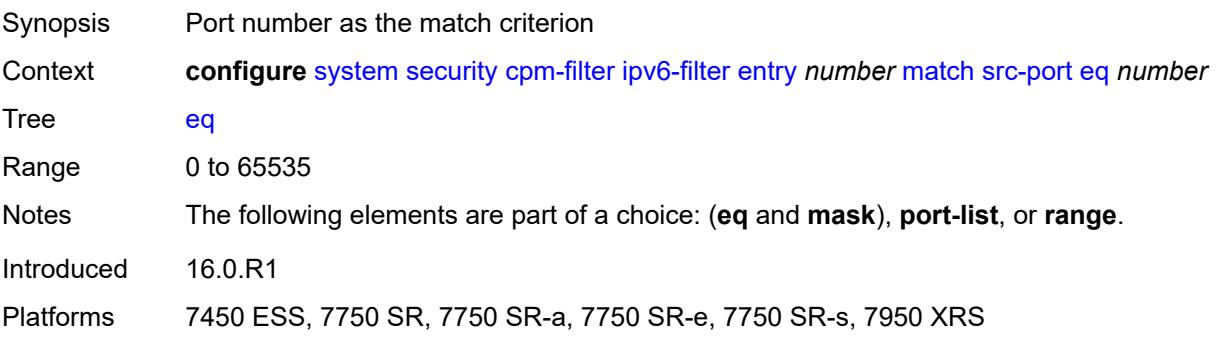

#### <span id="page-8946-0"></span>**mask** *number*

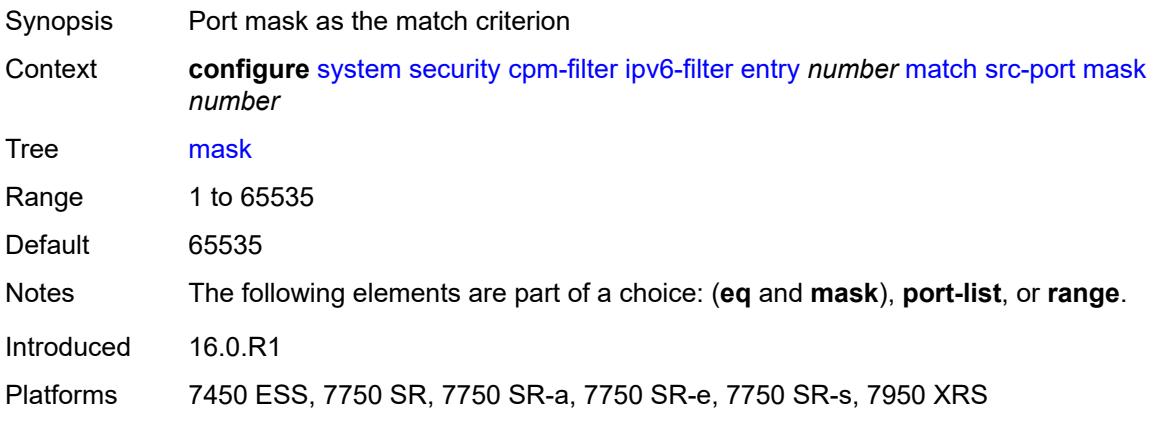

### <span id="page-8946-1"></span>**port-list** *reference*

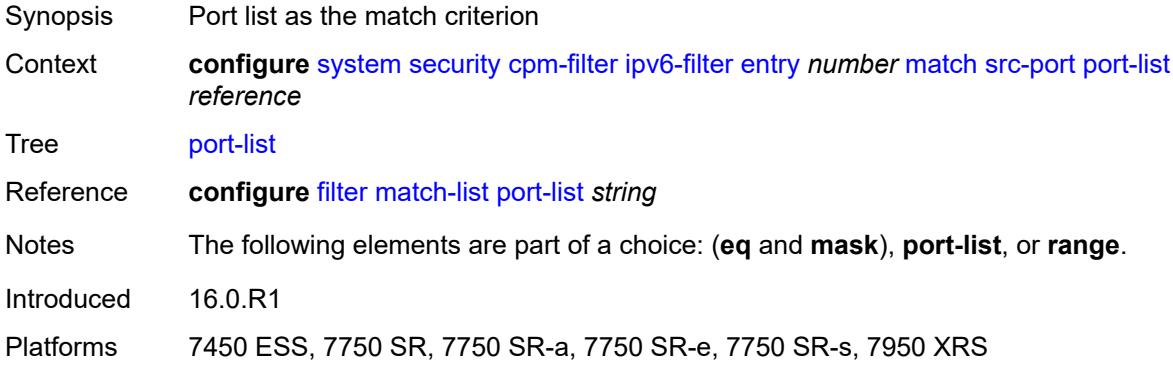

#### <span id="page-8946-2"></span>**range**

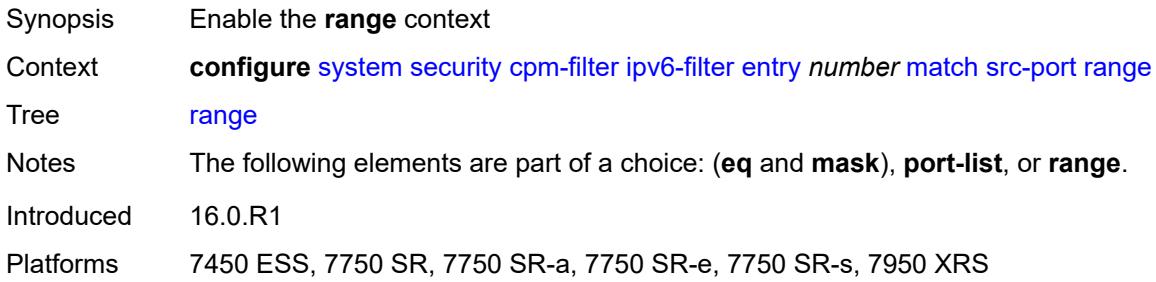

### <span id="page-8946-3"></span>**end** *number*

Synopsis Upper bound of the port number to match

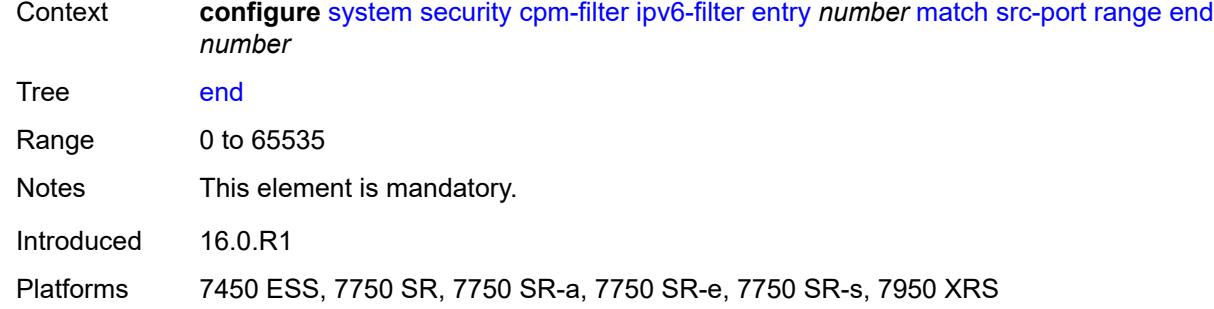

### <span id="page-8947-0"></span>**start** *number*

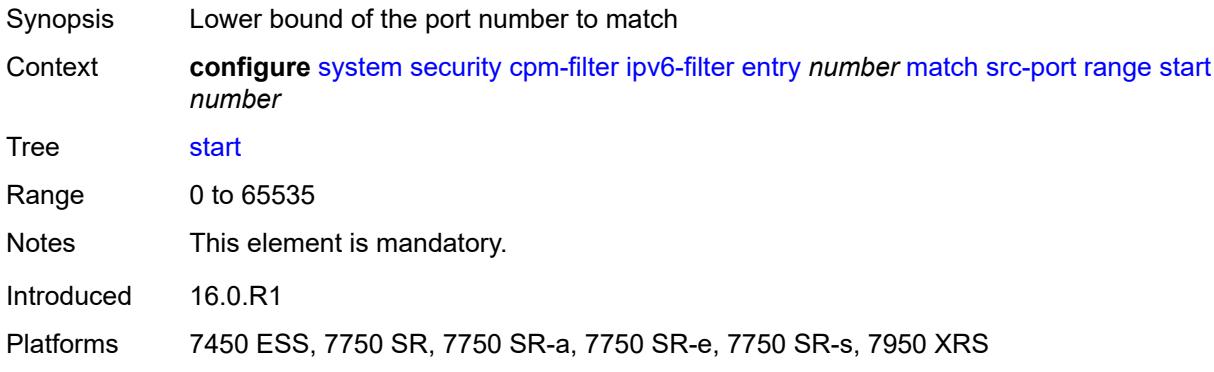

### <span id="page-8947-1"></span>**tcp-flags**

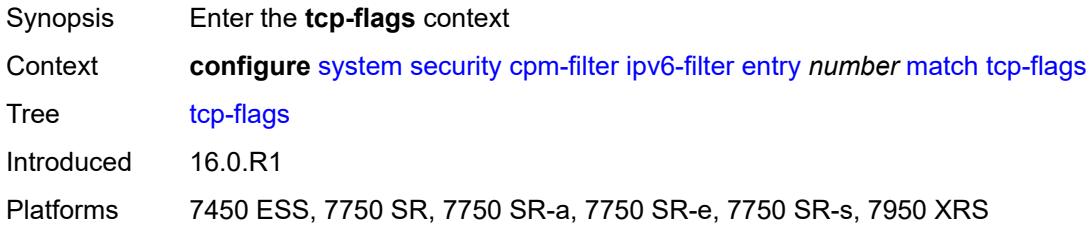

#### <span id="page-8947-2"></span>**ack** *boolean*

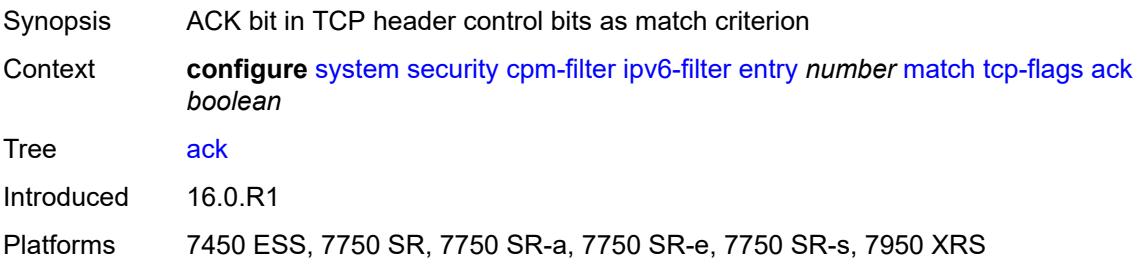

### <span id="page-8948-0"></span>**syn** *boolean*

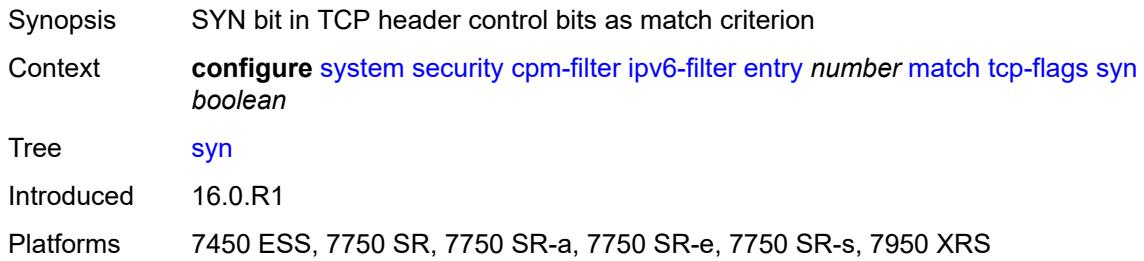

### <span id="page-8948-1"></span>**mac-filter**

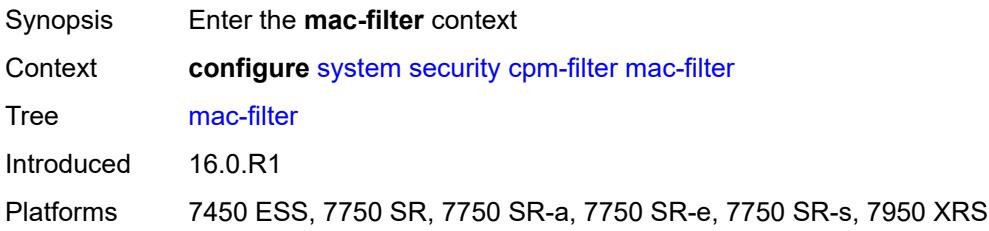

### <span id="page-8948-2"></span>**admin-state** *keyword*

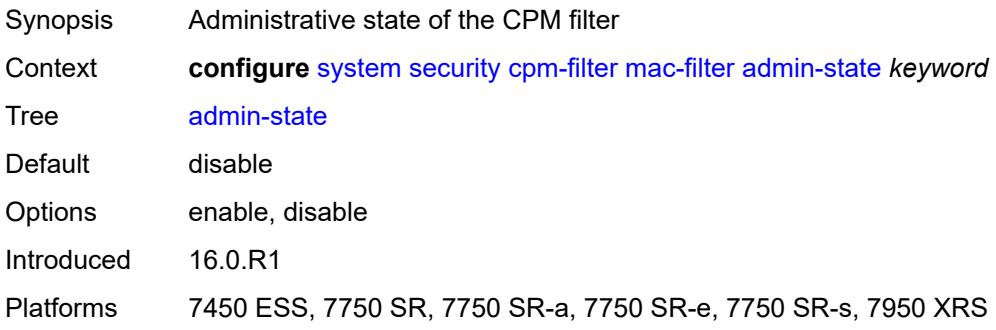

# <span id="page-8948-4"></span>**entry** [[entry-id\]](#page-8948-3) *number*

<span id="page-8948-3"></span>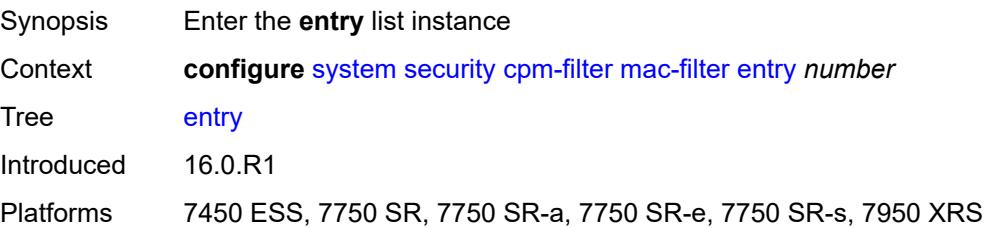

# [**entry-id**] *number*

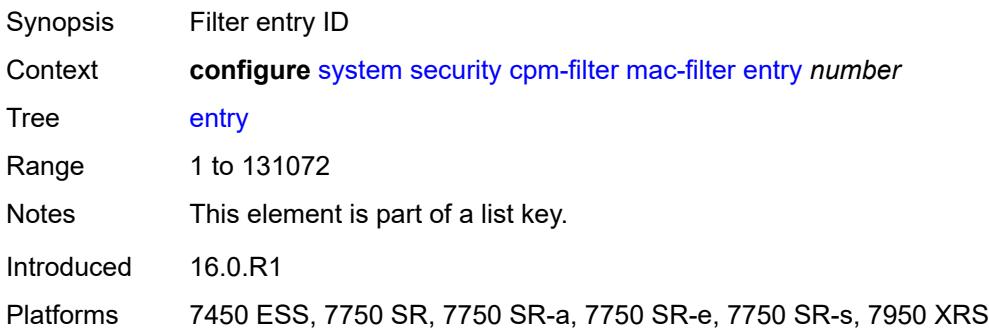

### <span id="page-8949-0"></span>**action**

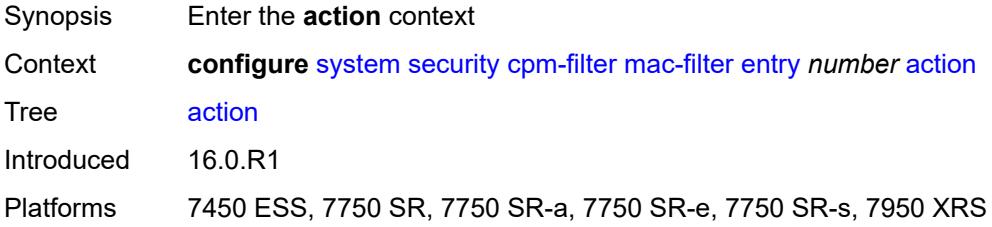

### <span id="page-8949-1"></span>**accept**

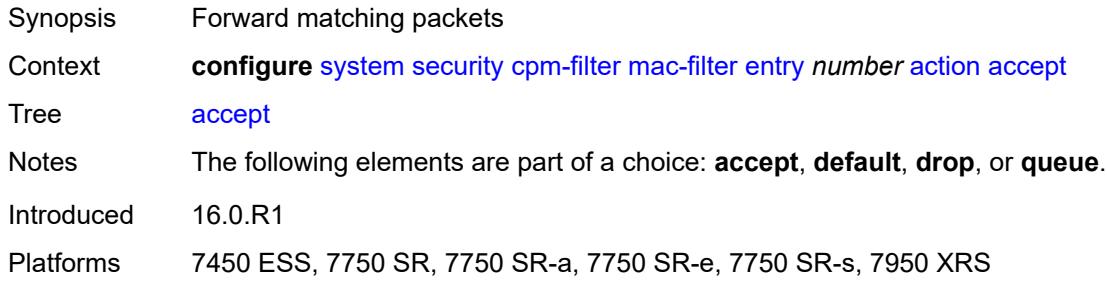

### <span id="page-8949-2"></span>**default**

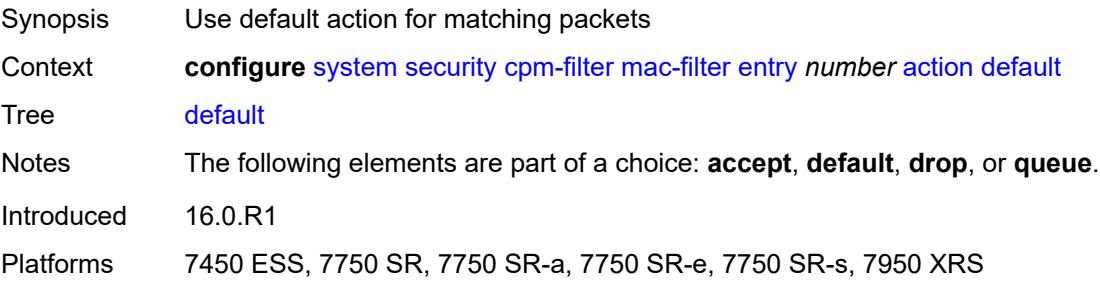

#### <span id="page-8950-0"></span>**drop**

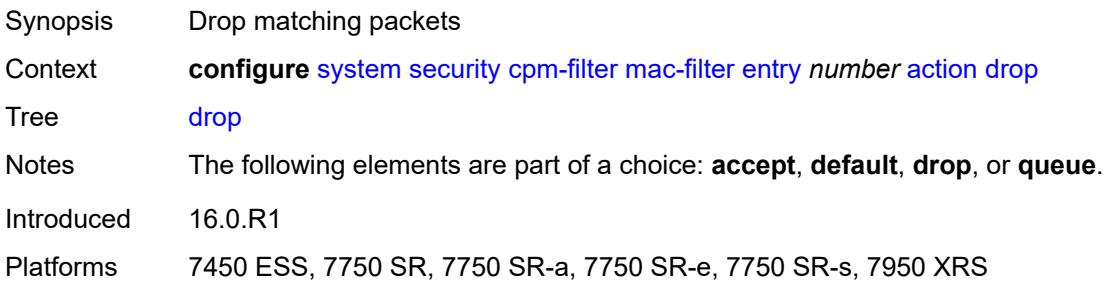

### <span id="page-8950-1"></span>**queue** *reference*

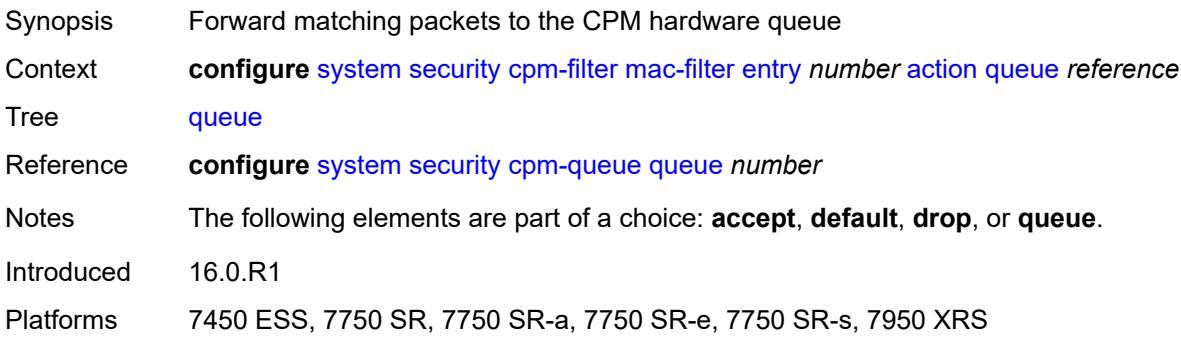

### <span id="page-8950-2"></span>**description** *string*

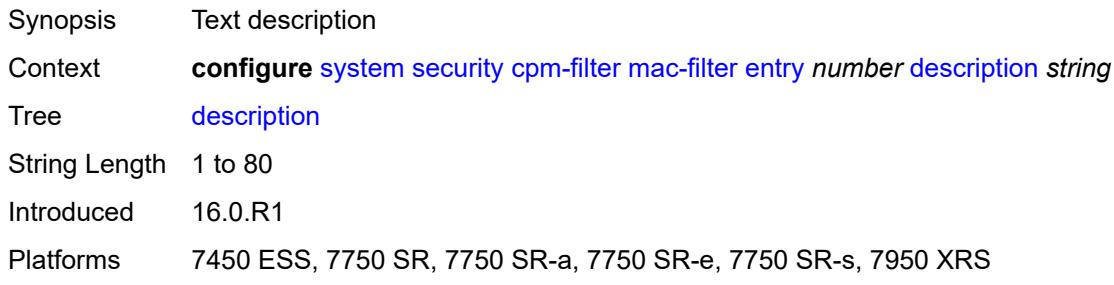

### <span id="page-8950-3"></span>**log** *reference*

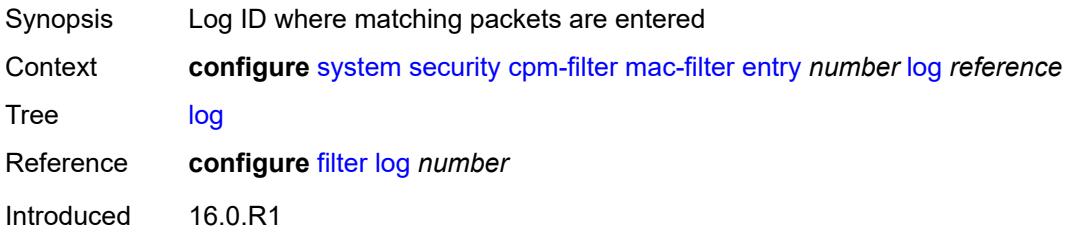

Platforms 7450 ESS, 7750 SR, 7750 SR-a, 7750 SR-e, 7750 SR-s, 7950 XRS

#### <span id="page-8951-0"></span>**match**

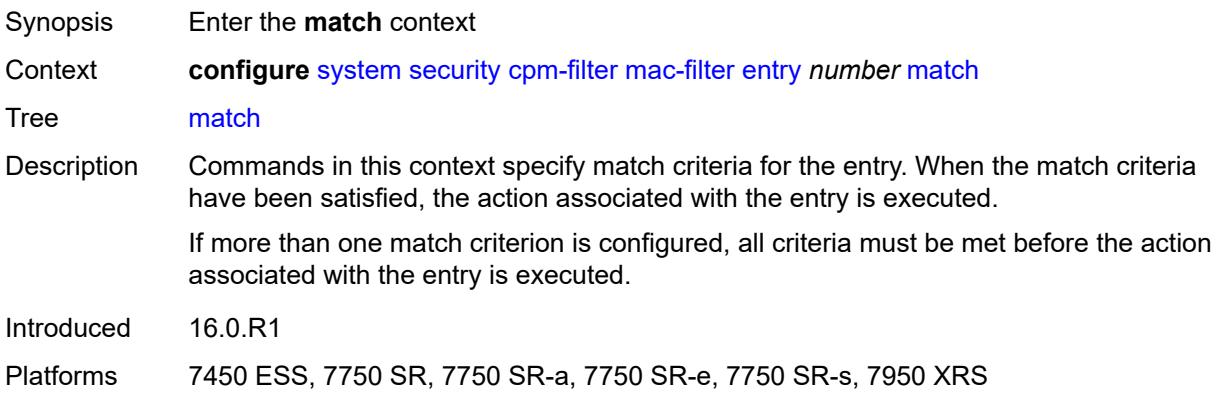

### <span id="page-8951-1"></span>**cfm-opcode**

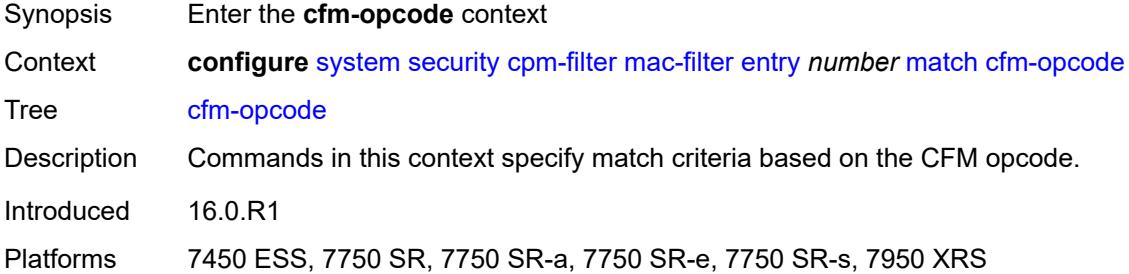

### <span id="page-8951-2"></span>**eq** *number*

<span id="page-8951-3"></span>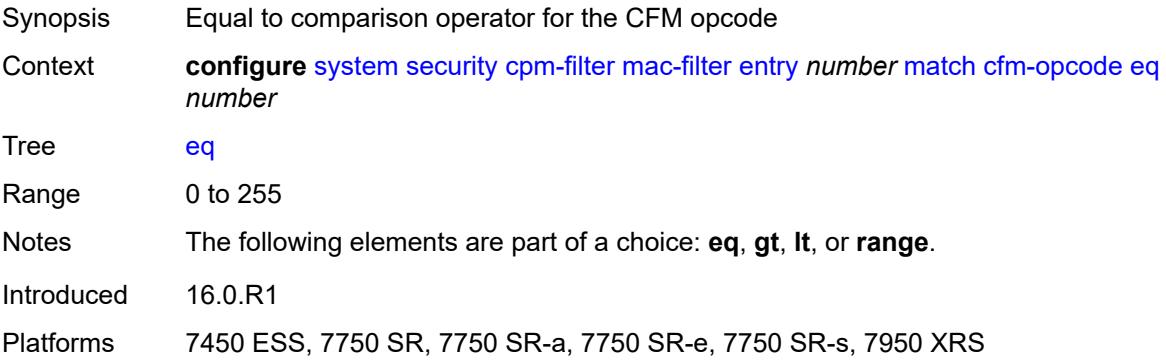

# **gt** *number*

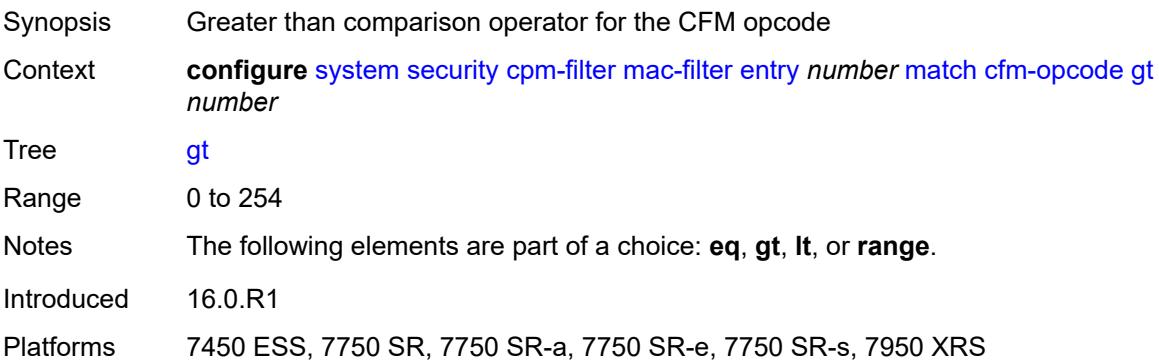

### <span id="page-8952-0"></span>**lt** *number*

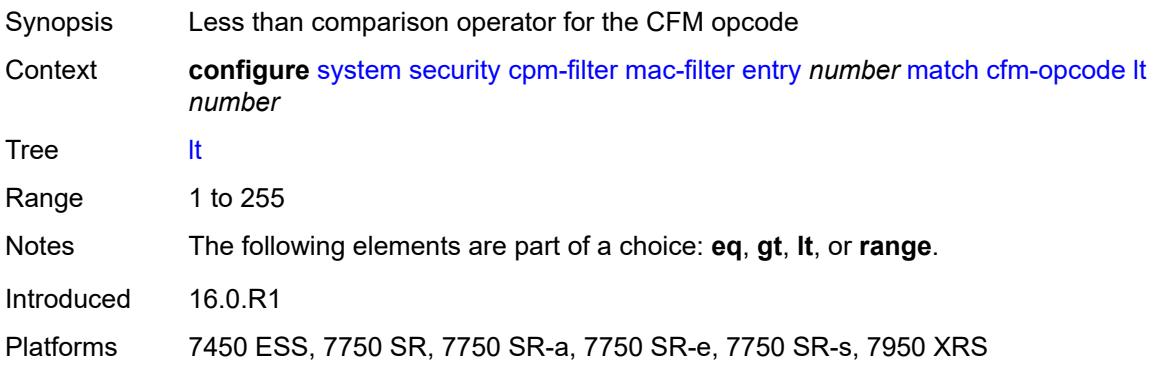

### <span id="page-8952-1"></span>**range**

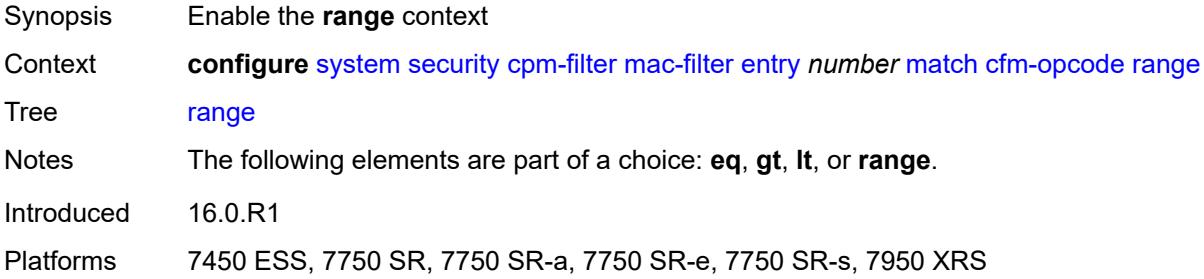

#### <span id="page-8952-2"></span>**end** *number*

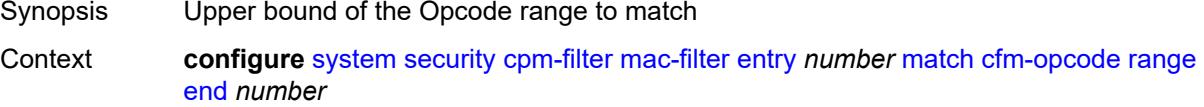

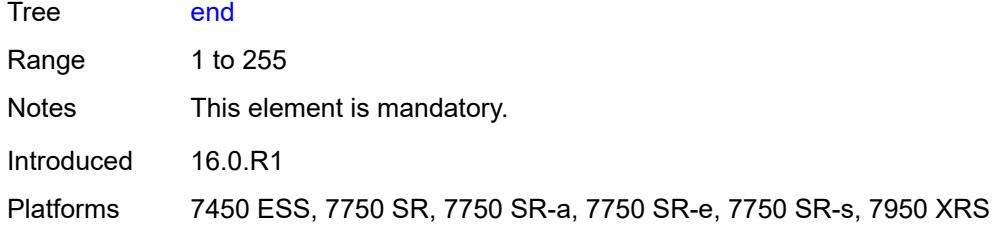

### <span id="page-8953-0"></span>**start** *number*

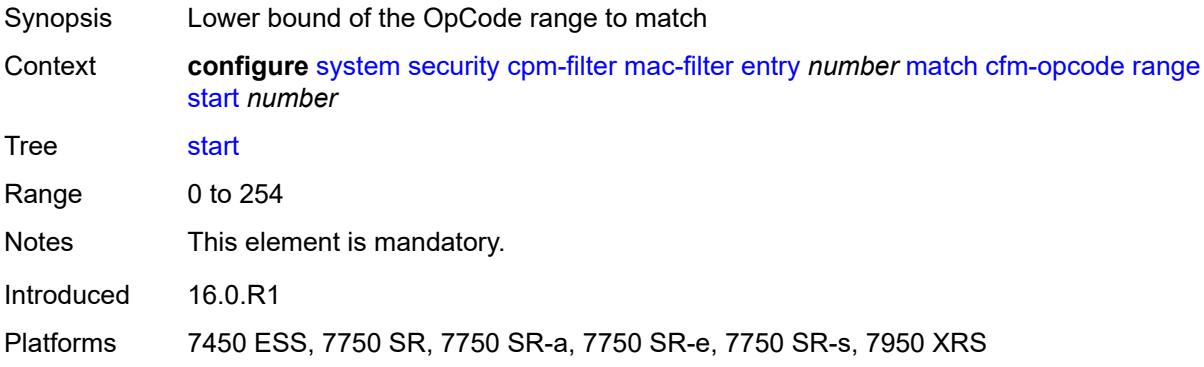

#### <span id="page-8953-1"></span>**dst-mac**

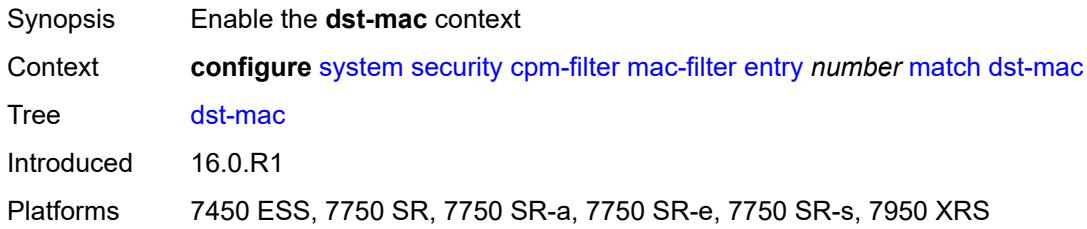

### <span id="page-8953-2"></span>**address** *string*

<span id="page-8953-3"></span>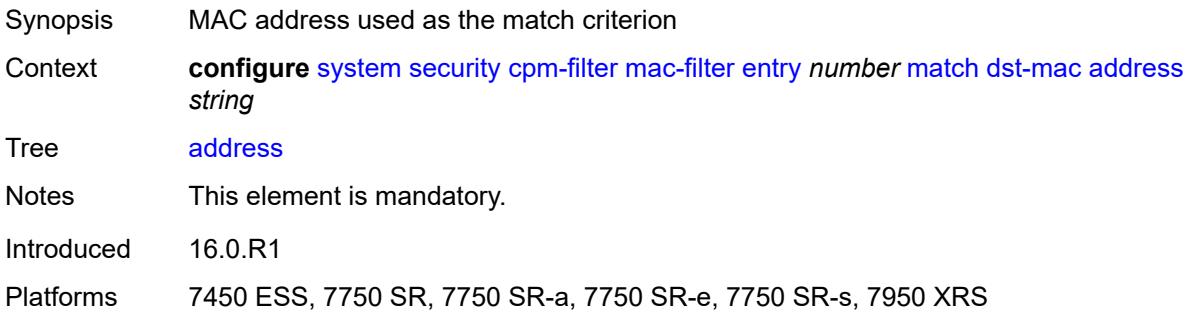

# **mask** *string*

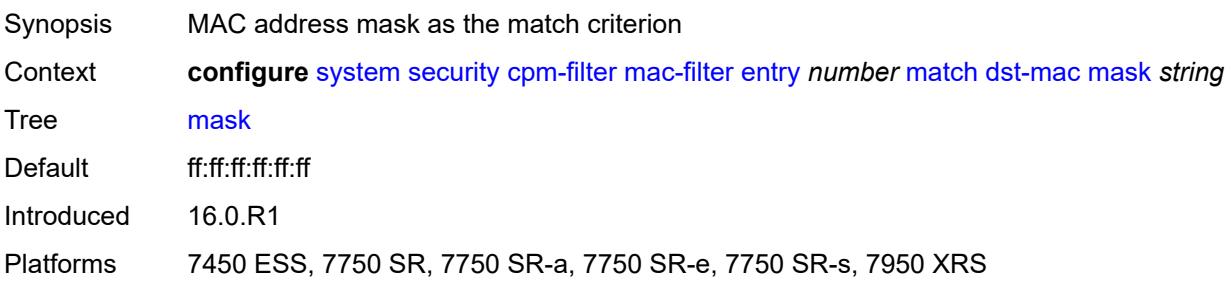

#### <span id="page-8954-0"></span>**etype** *string*

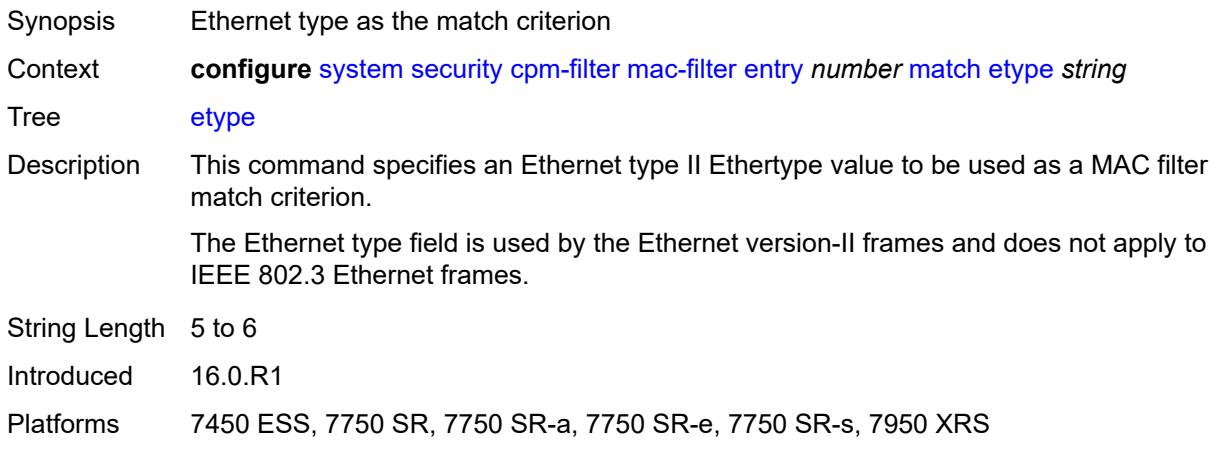

### <span id="page-8954-1"></span>**frame-type** *keyword*

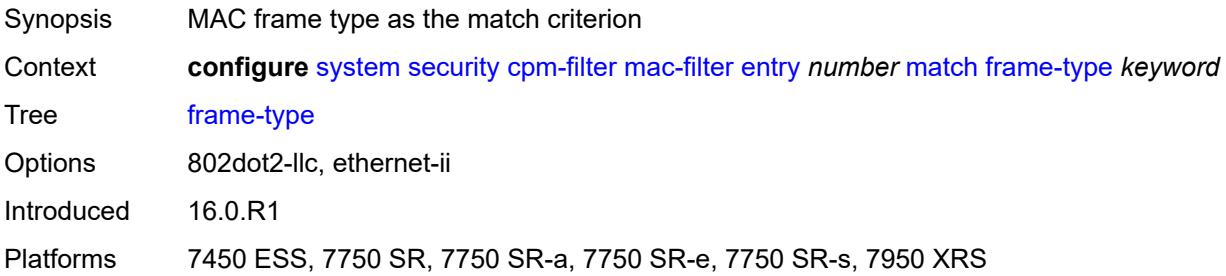

### <span id="page-8954-2"></span>**llc-dsap**

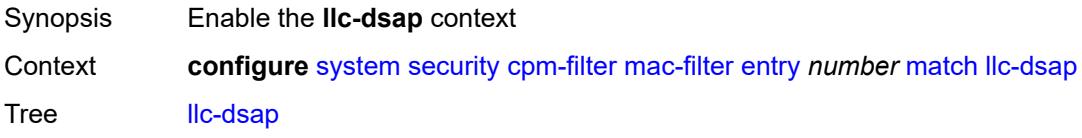

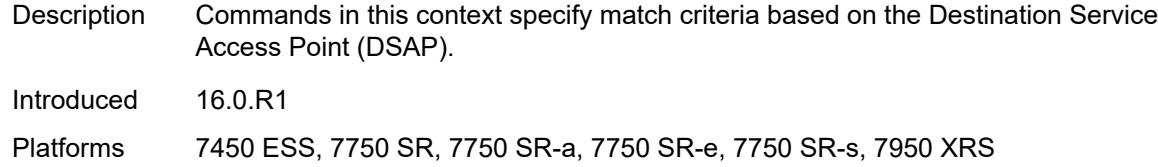

### <span id="page-8955-0"></span>**dsap** *number*

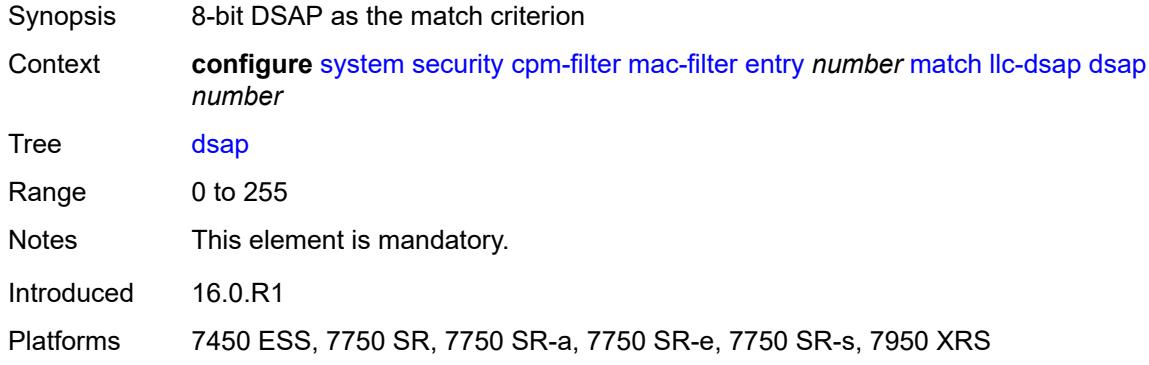

### <span id="page-8955-1"></span>**mask** *number*

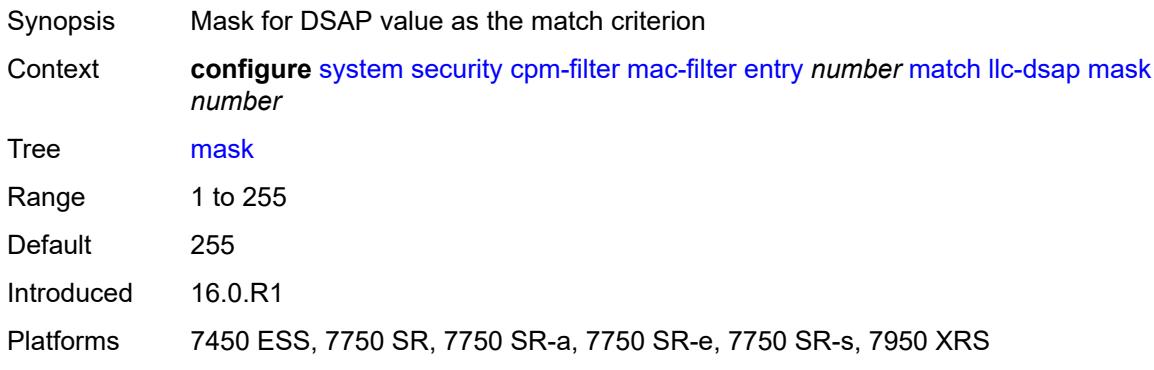

# <span id="page-8955-2"></span>**llc-ssap**

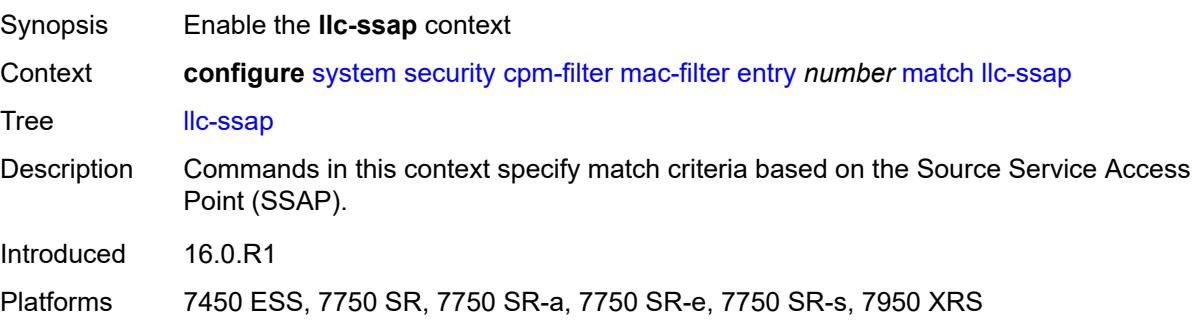

#### <span id="page-8956-0"></span>**mask** *number*

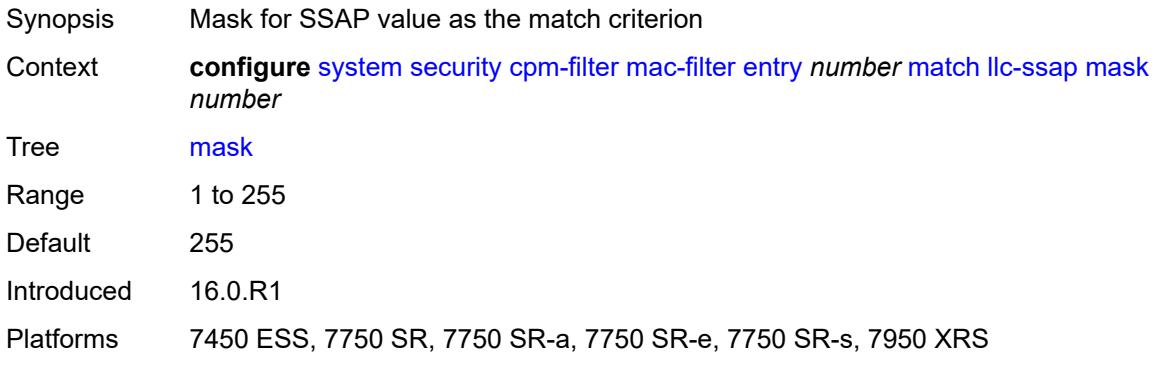

### <span id="page-8956-1"></span>**ssap** *number*

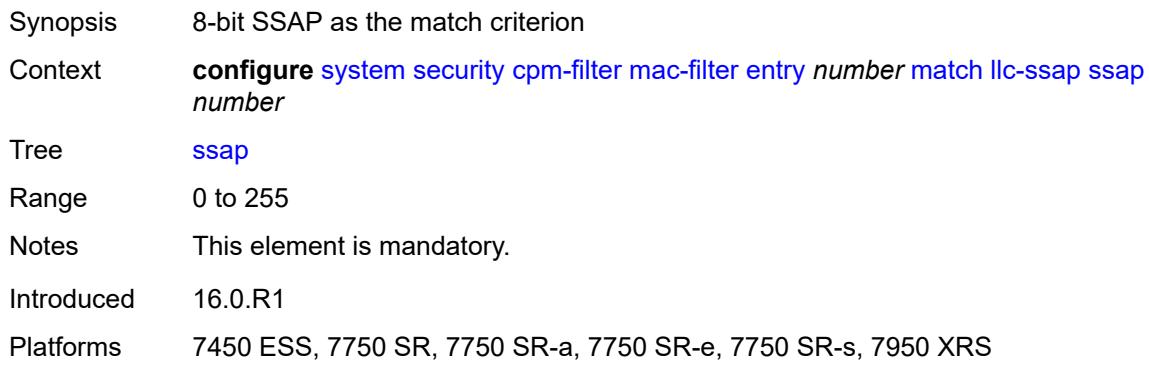

### <span id="page-8956-2"></span>**service** *reference*

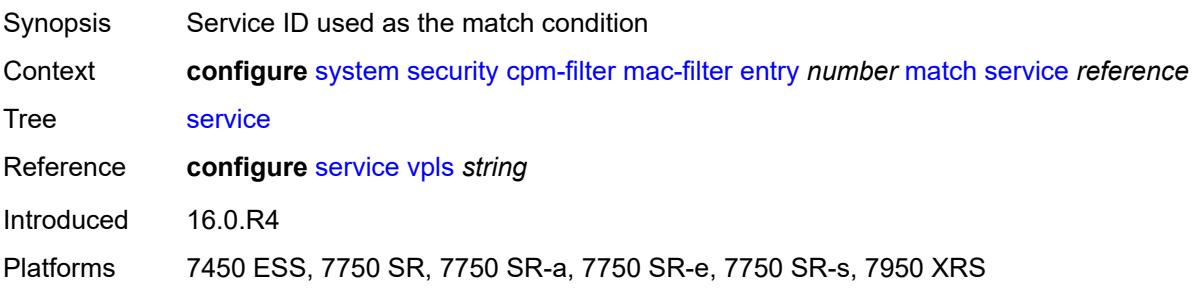

#### <span id="page-8956-3"></span>**src-mac**

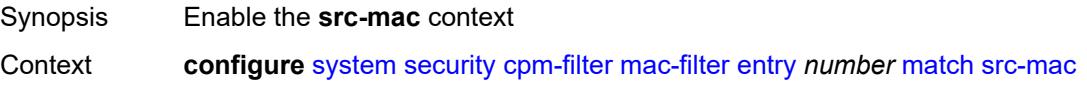

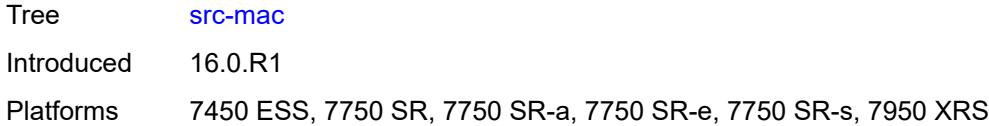

### <span id="page-8957-2"></span>**address** *string*

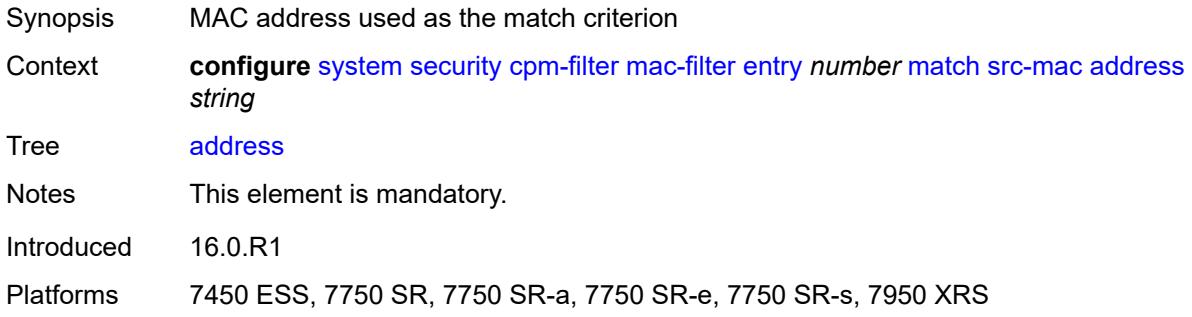

### <span id="page-8957-3"></span>**mask** *string*

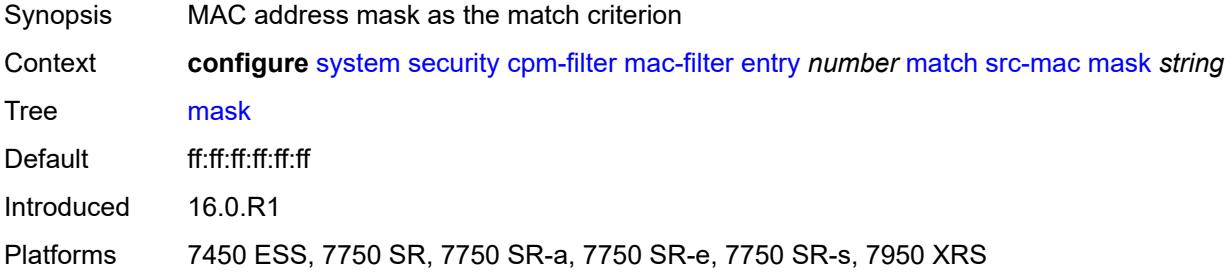

#### <span id="page-8957-0"></span>**cpm-queue**

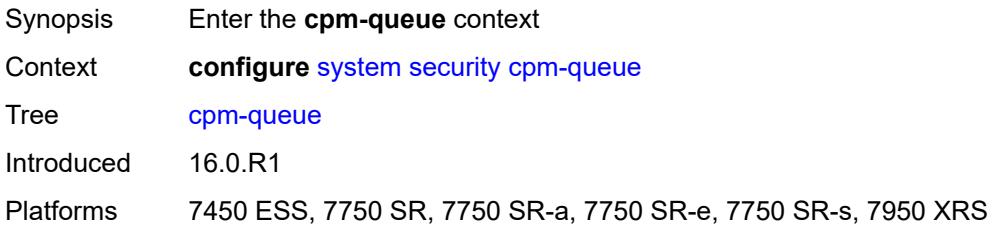

# <span id="page-8957-1"></span>**queue** [[queue-id](#page-8958-0)] *number*

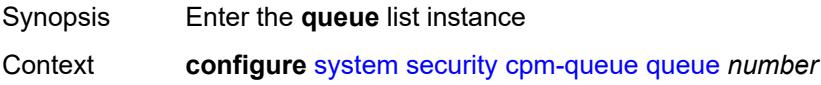

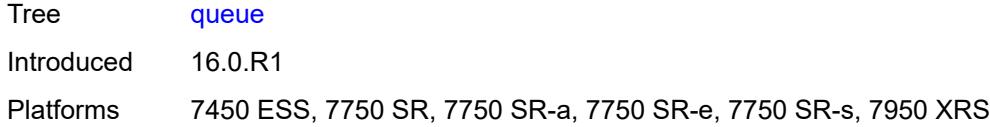

### <span id="page-8958-0"></span>[**queue-id**] *number*

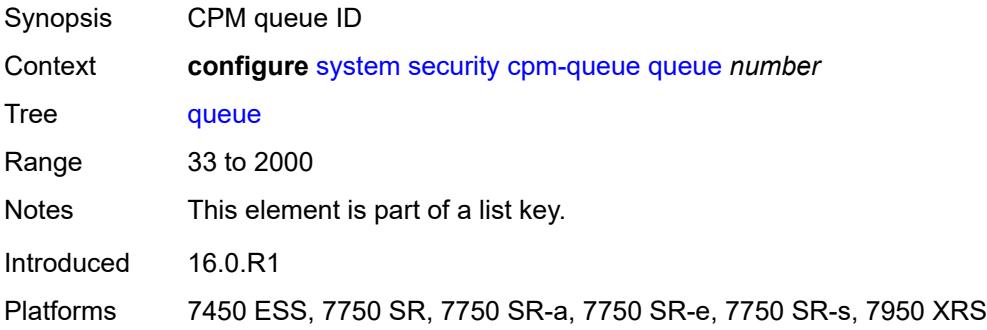

#### <span id="page-8958-1"></span>**cbs** *number*

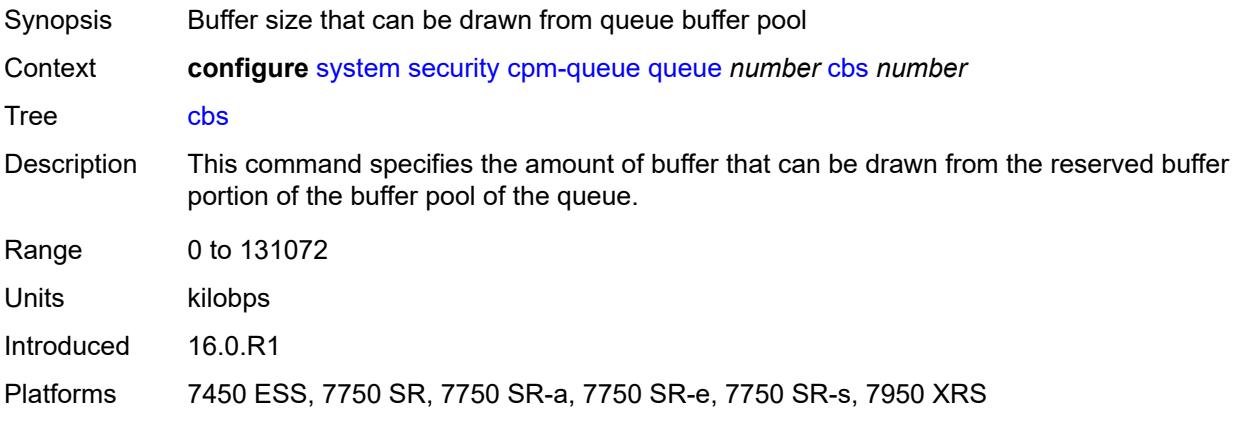

### <span id="page-8958-2"></span>**mbs** *number*

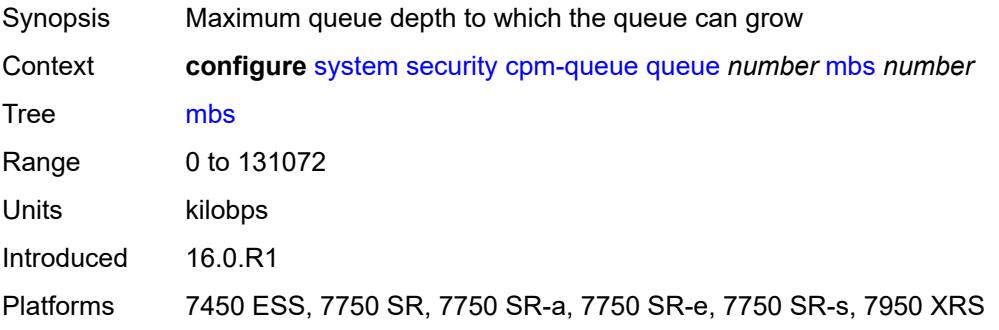

#### <span id="page-8959-0"></span>**rate**

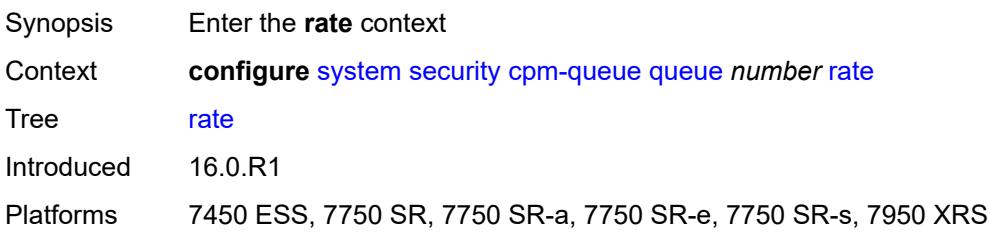

### <span id="page-8959-1"></span>**cir** *(number | keyword)*

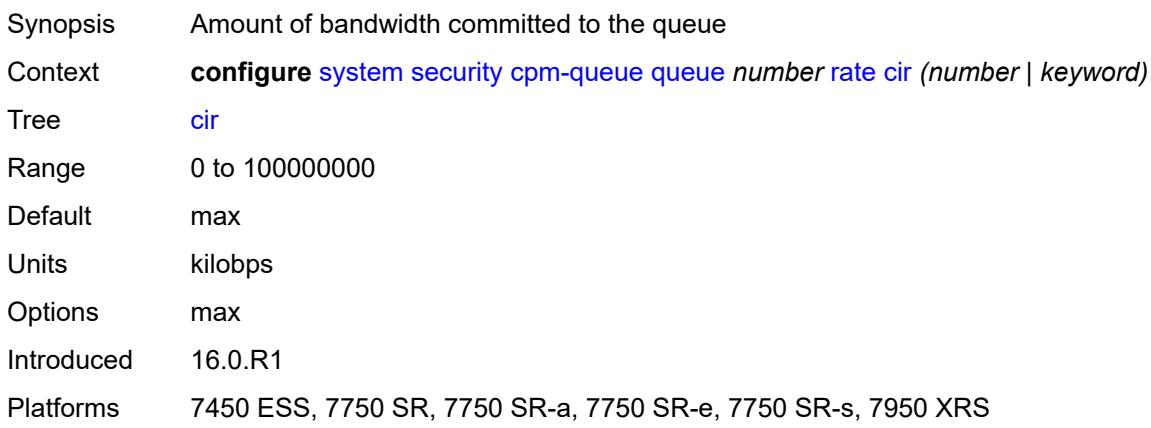

### <span id="page-8959-2"></span>**pir** *(number | keyword)*

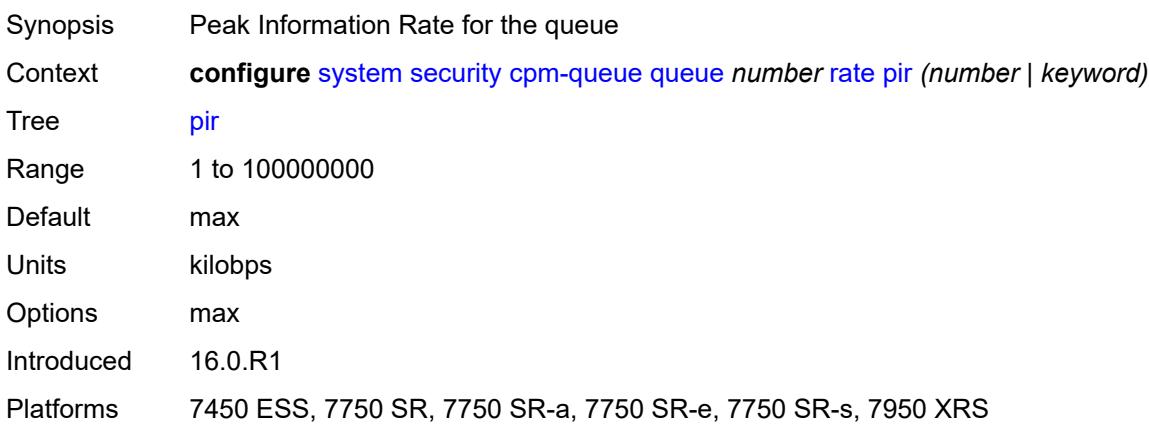

### <span id="page-8959-3"></span>**cpu-protection**

Synopsis Enter the **cpu-protection** context

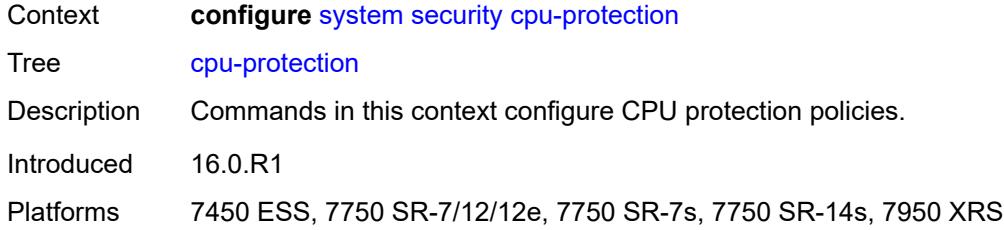

# <span id="page-8960-0"></span>**ip-src-monitoring**

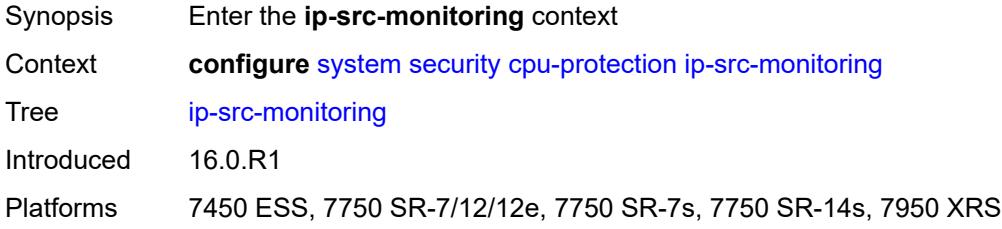

### <span id="page-8960-1"></span>**included-protocols**

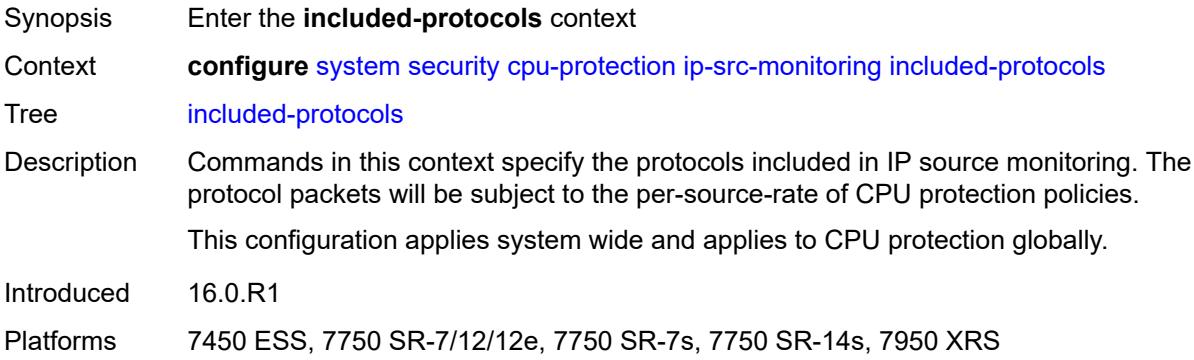

### <span id="page-8960-2"></span>**dhcp** *boolean*

<span id="page-8960-3"></span>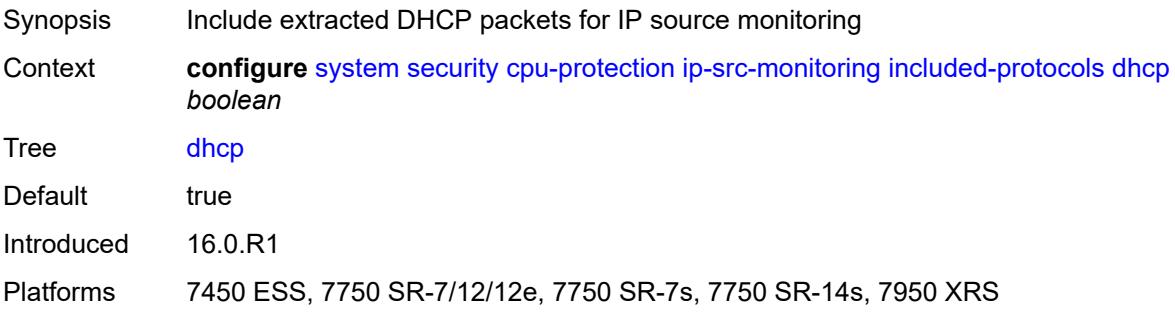

### **gtp** *boolean*

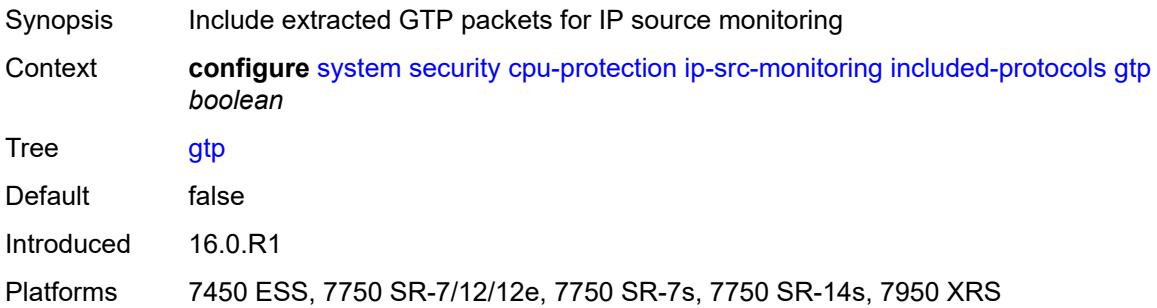

### <span id="page-8961-0"></span>**icmp** *boolean*

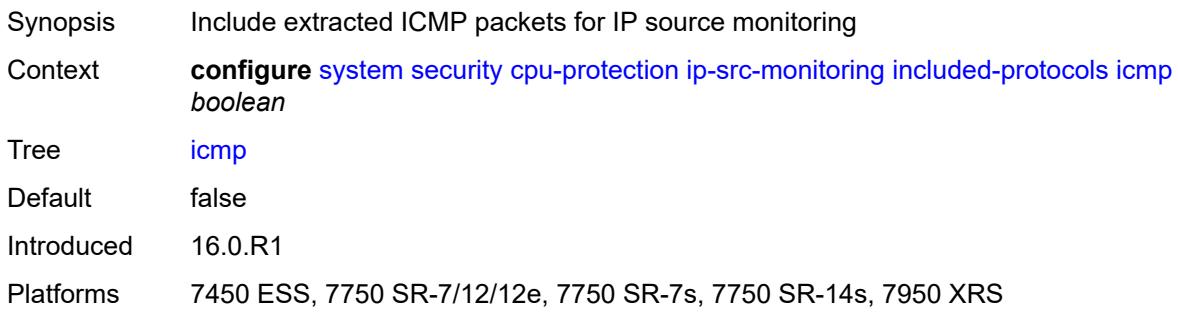

### <span id="page-8961-1"></span>**igmp** *boolean*

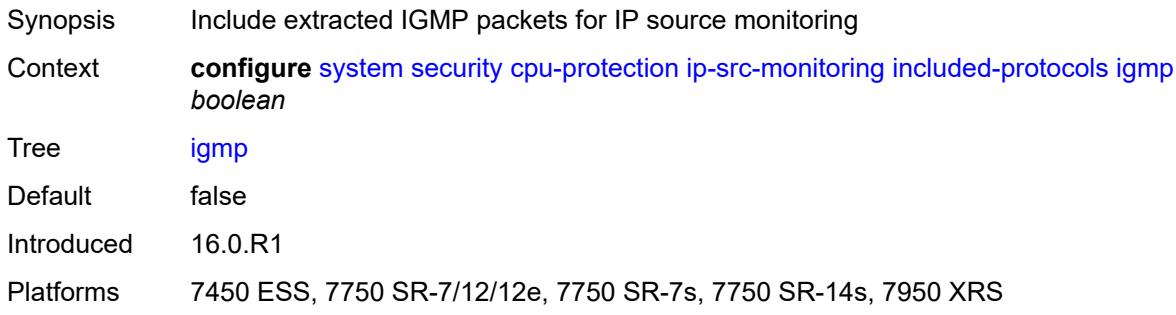

### <span id="page-8961-2"></span>**link-specific-rate** *(number | keyword)*

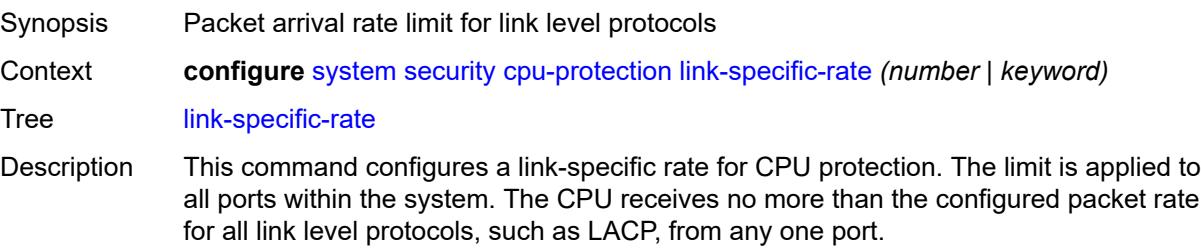

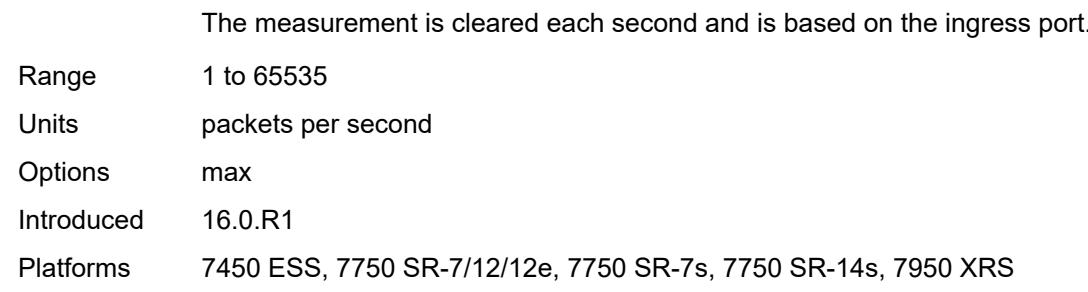

<span id="page-8962-1"></span>**policy** [[policy-id\]](#page-8962-0) *number*

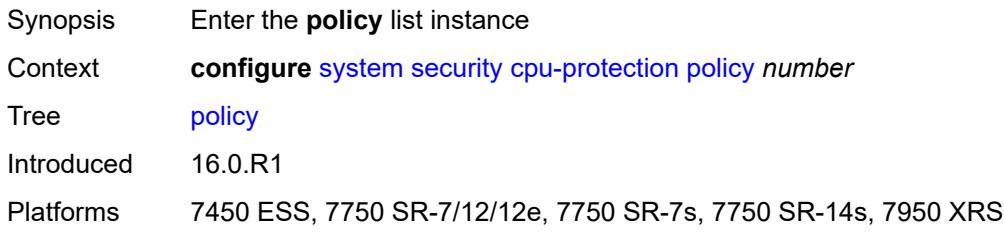

# <span id="page-8962-0"></span>[**policy-id**] *number*

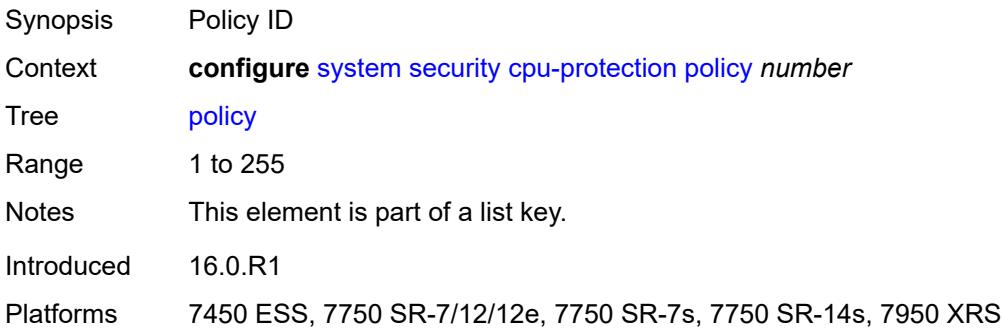

#### <span id="page-8962-2"></span>**alarm** *boolean*

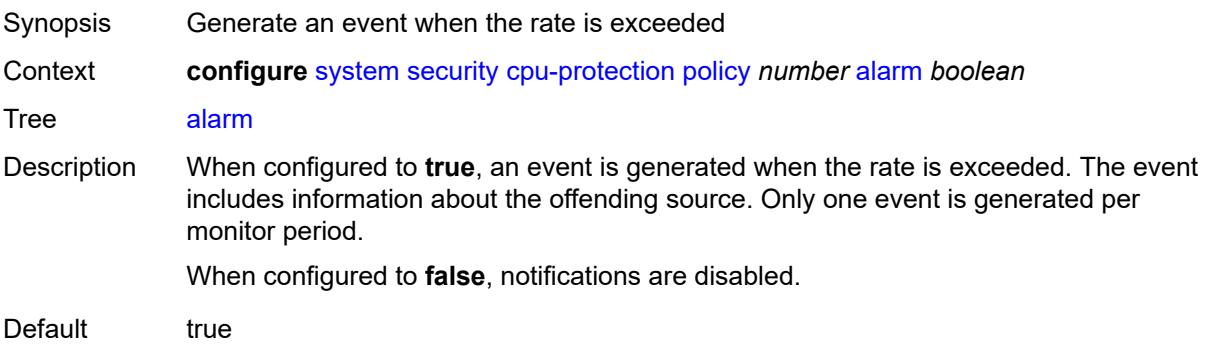

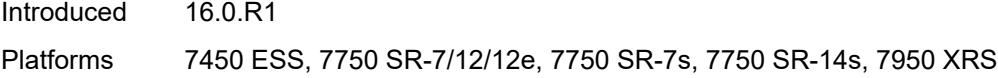

### <span id="page-8963-0"></span>**description** *string*

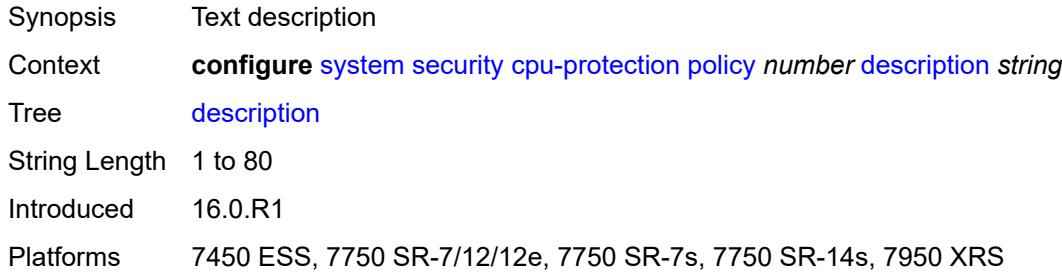

#### <span id="page-8963-1"></span>**eth-cfm**

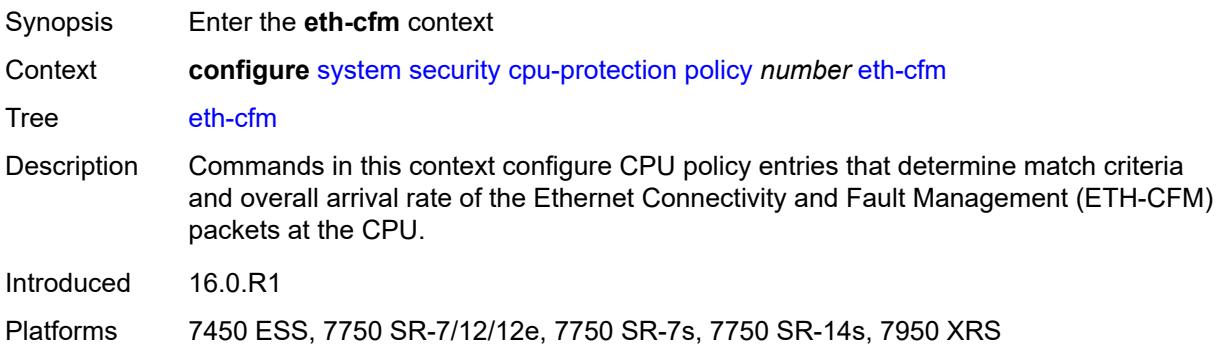

### <span id="page-8963-3"></span>**entry** [[id](#page-8963-2)] *number*

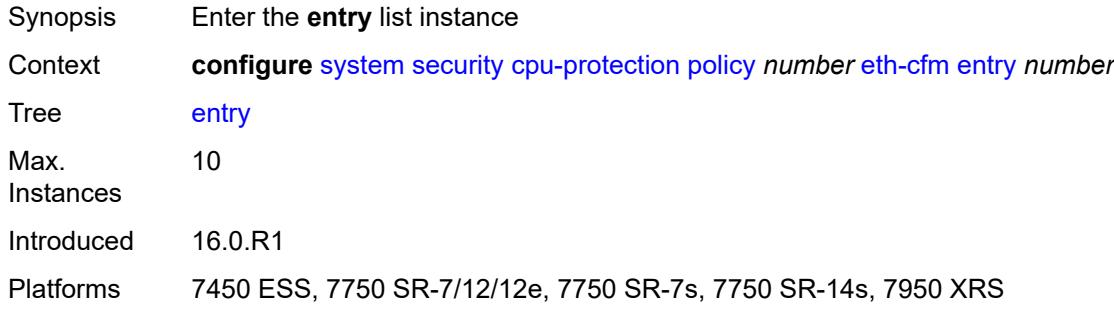

### <span id="page-8963-2"></span>[**id**] *number*

Synopsis Entry ID
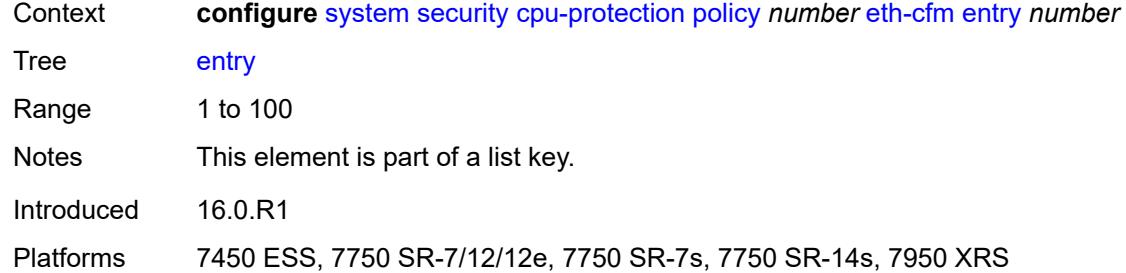

### <span id="page-8964-2"></span>**level** [start](#page-8964-0) *number* [end](#page-8964-1) *number*

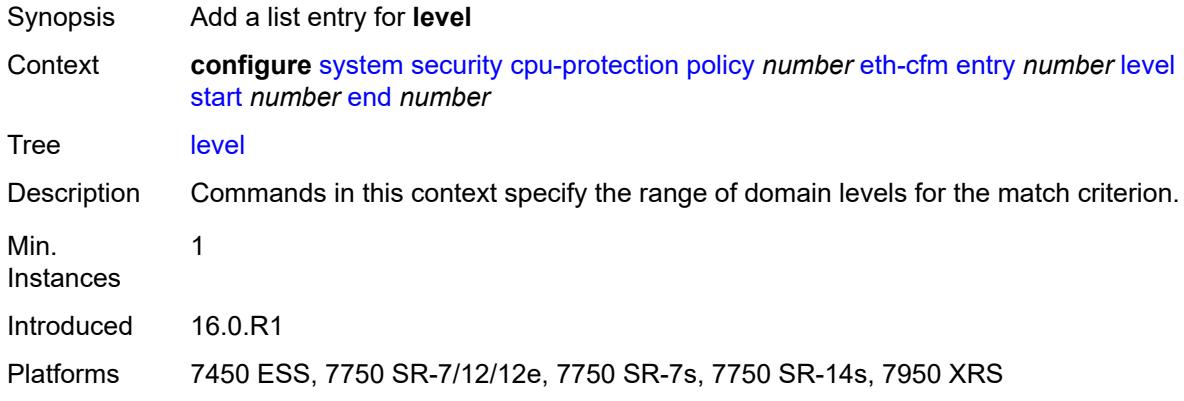

### <span id="page-8964-0"></span>**start** *number*

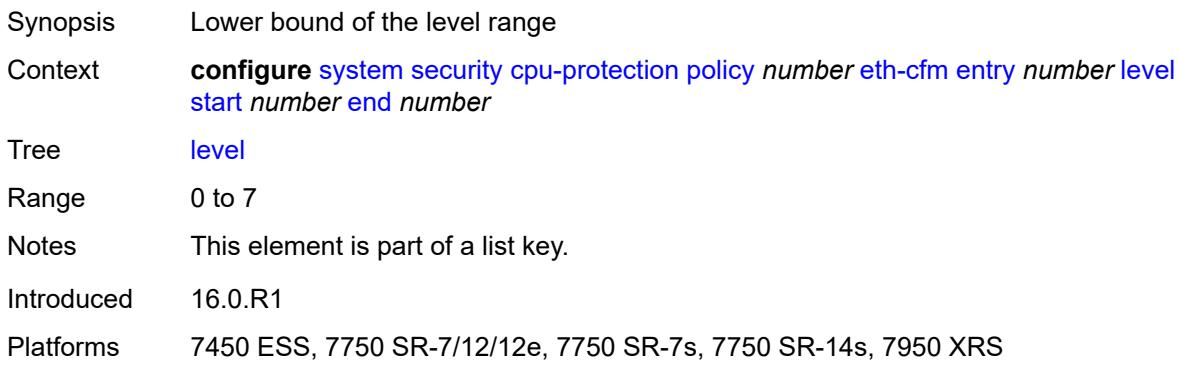

#### <span id="page-8964-1"></span>**end** *number*

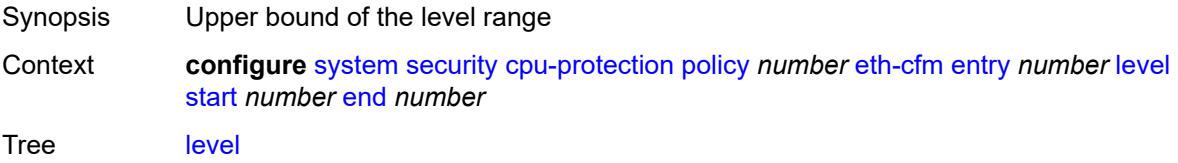

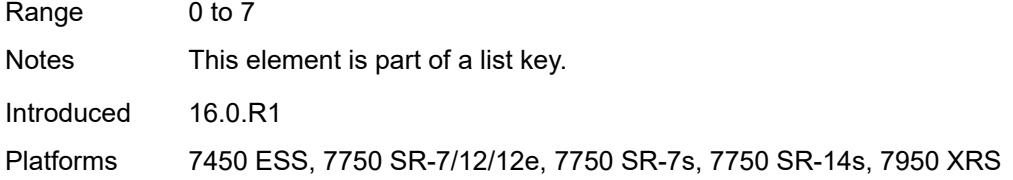

# <span id="page-8965-2"></span>**opcode** [start](#page-8965-0) *number* [end](#page-8965-1) *number*

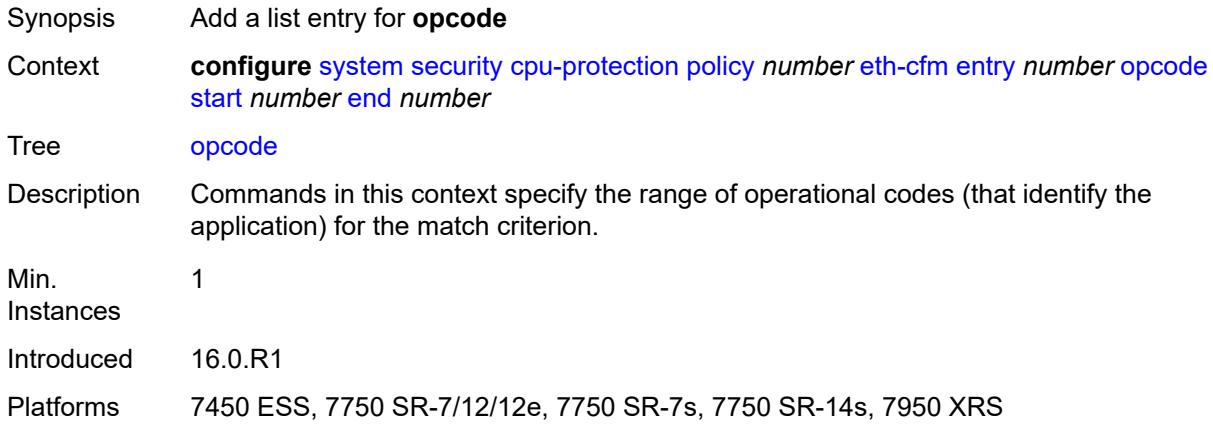

#### <span id="page-8965-0"></span>**start** *number*

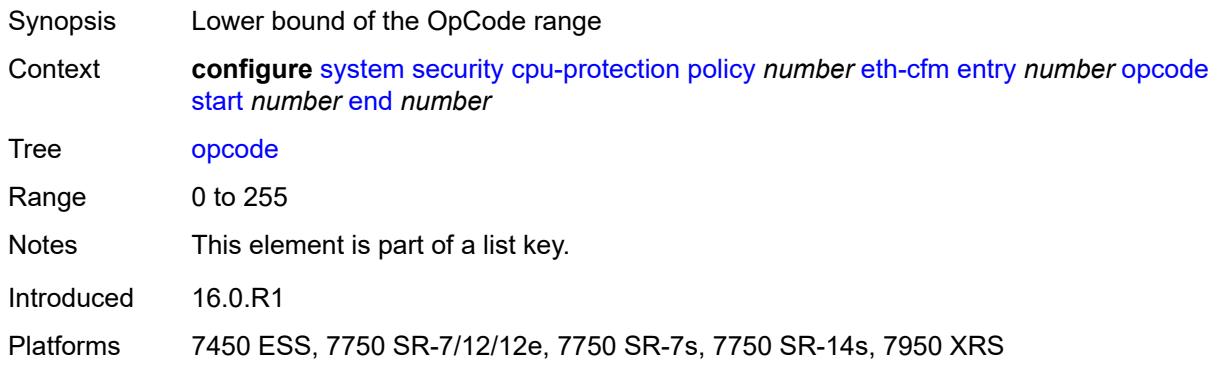

#### <span id="page-8965-1"></span>**end** *number*

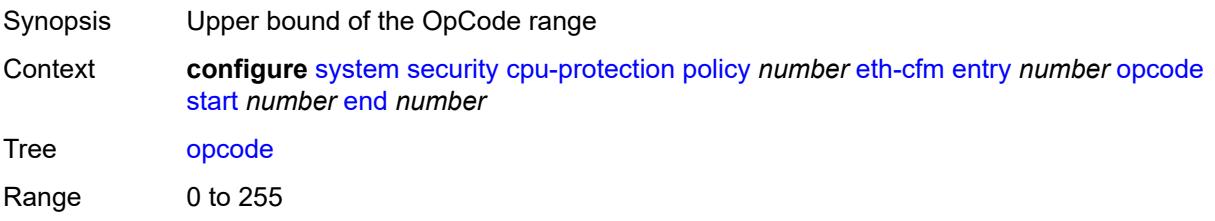

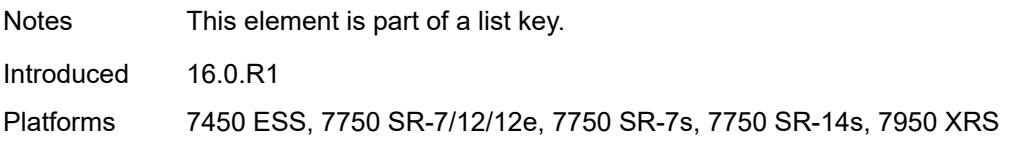

# <span id="page-8966-0"></span>**pir** *(number | keyword)*

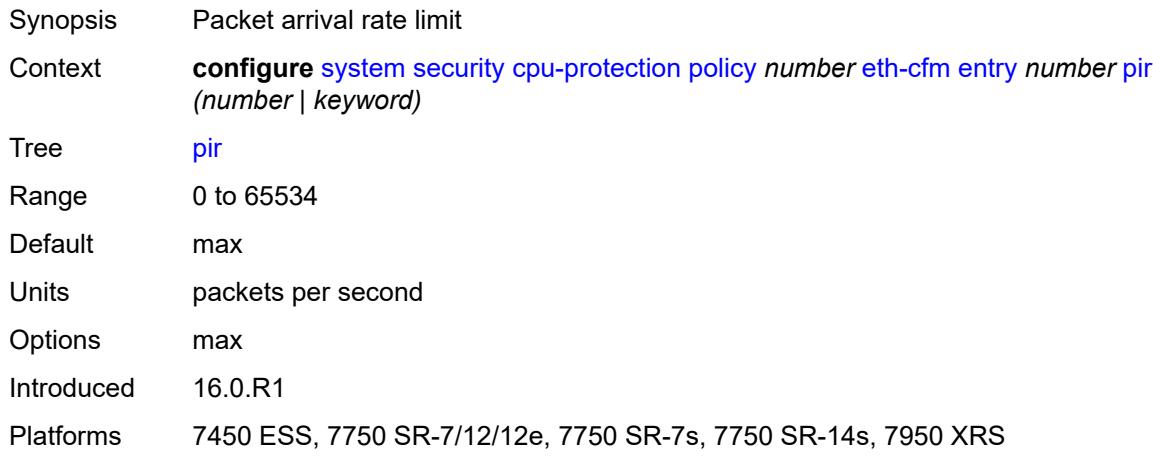

# <span id="page-8966-1"></span>**out-profile-rate**

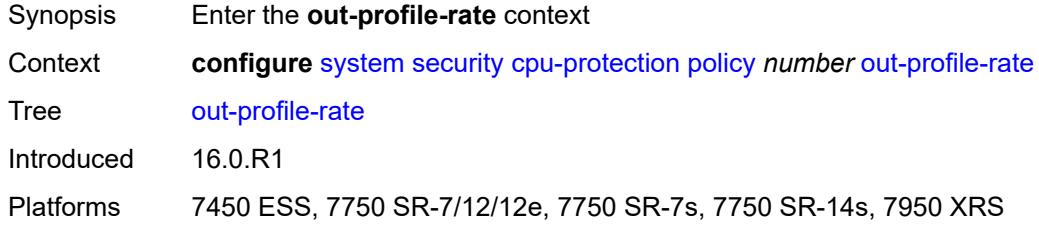

# <span id="page-8966-2"></span>**log-events** *boolean*

<span id="page-8966-3"></span>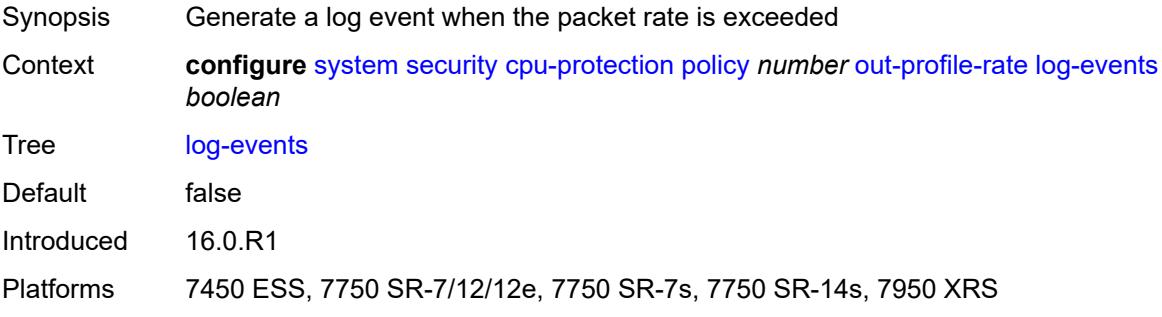

# **pir** *(number | keyword)*

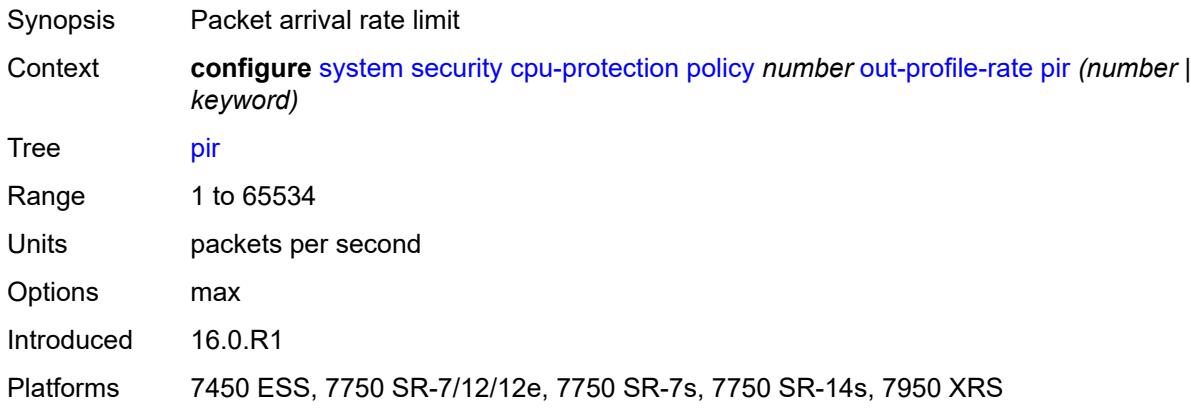

### <span id="page-8967-0"></span>**overall-rate** *(number | keyword)*

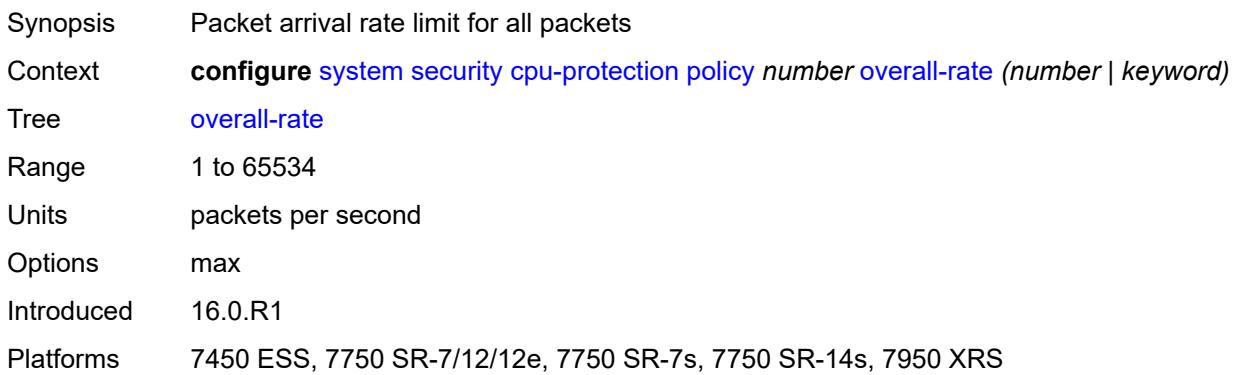

#### <span id="page-8967-1"></span>**per-source-parameters**

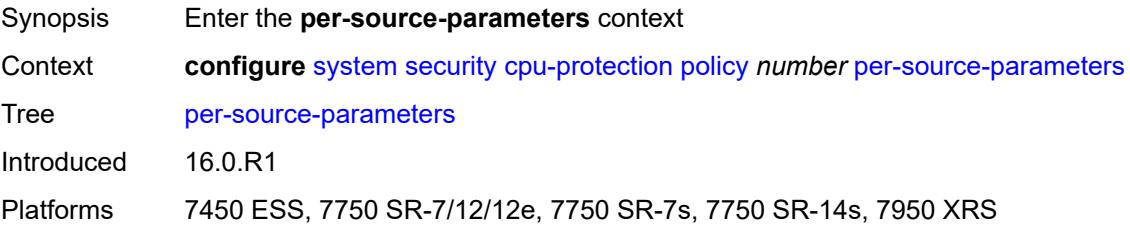

### <span id="page-8967-2"></span>**ip-src-monitoring**

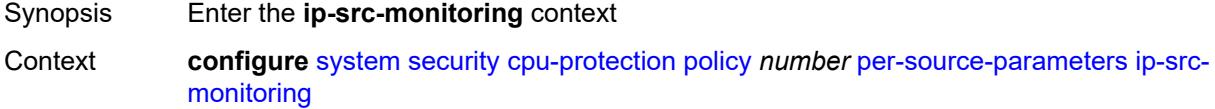

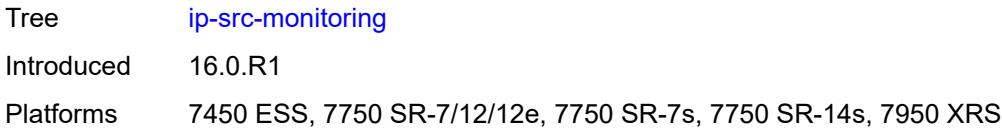

# <span id="page-8968-0"></span>**limit-dhcp-ci-addr-zero** *boolean*

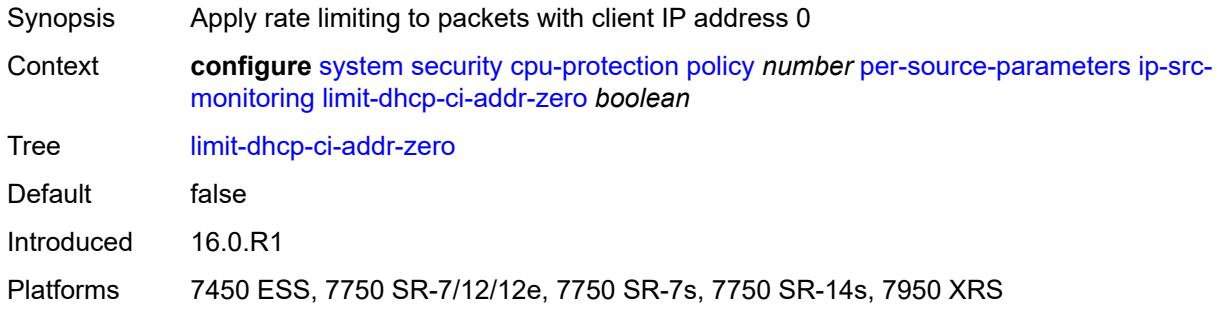

# <span id="page-8968-1"></span>**per-source-rate** *(number | keyword)*

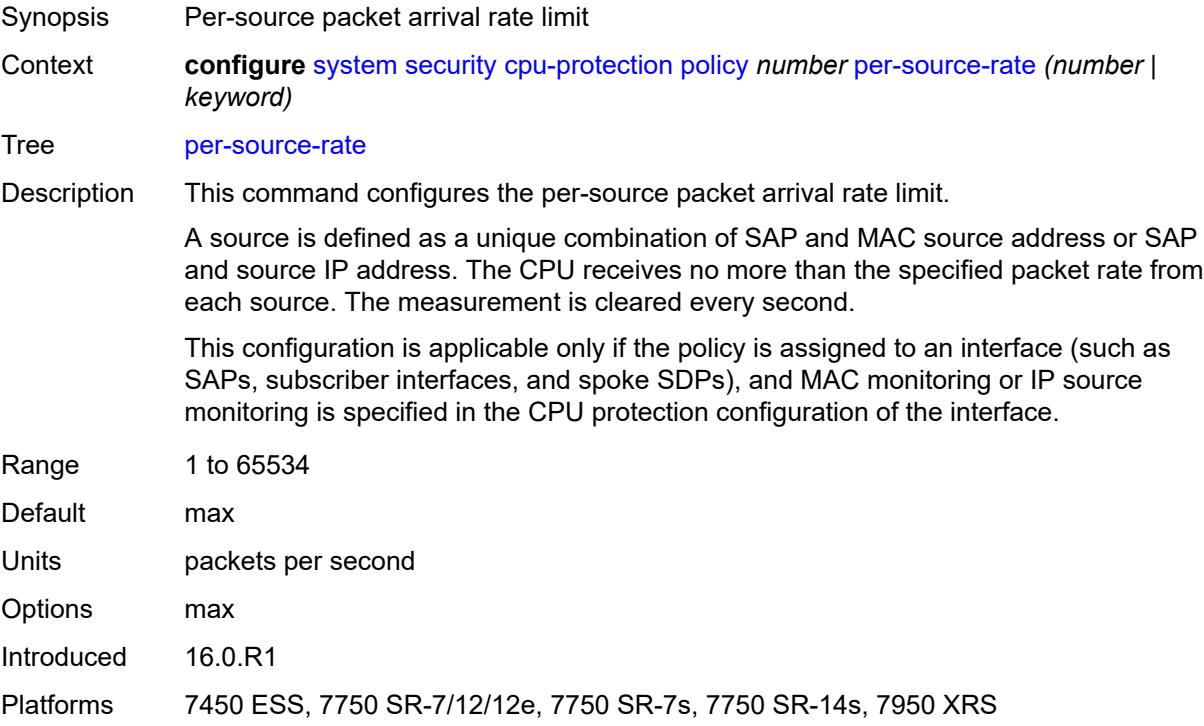

### <span id="page-8968-2"></span>**port-overall-rate**

Synopsis Enter the **port-overall-rate** context

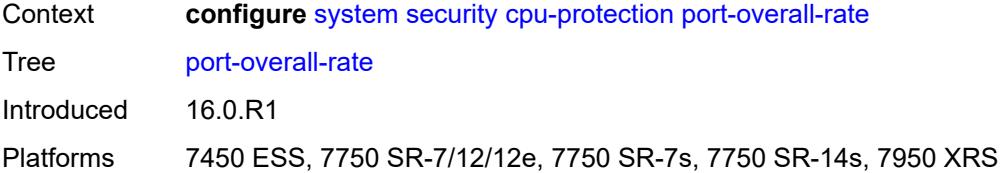

# <span id="page-8969-0"></span>**action-low-priority** *boolean*

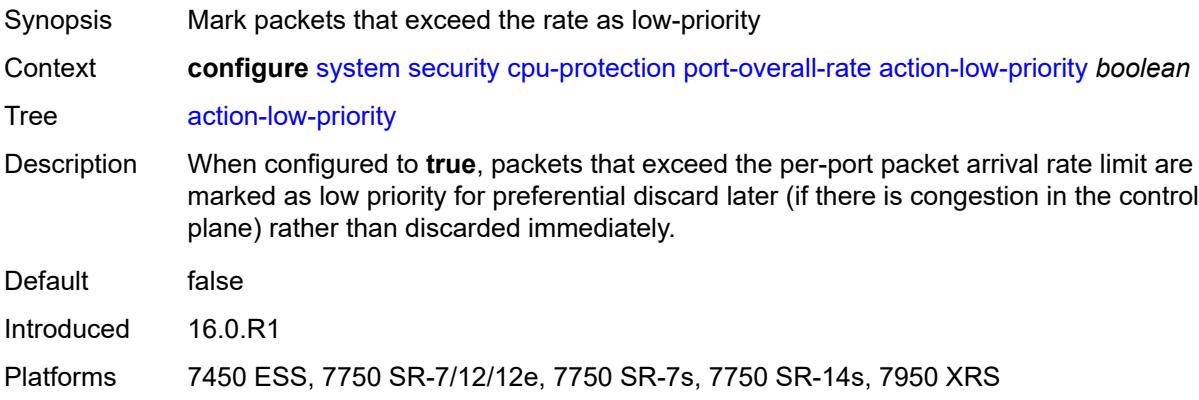

# <span id="page-8969-1"></span>**pir** *(number | keyword)*

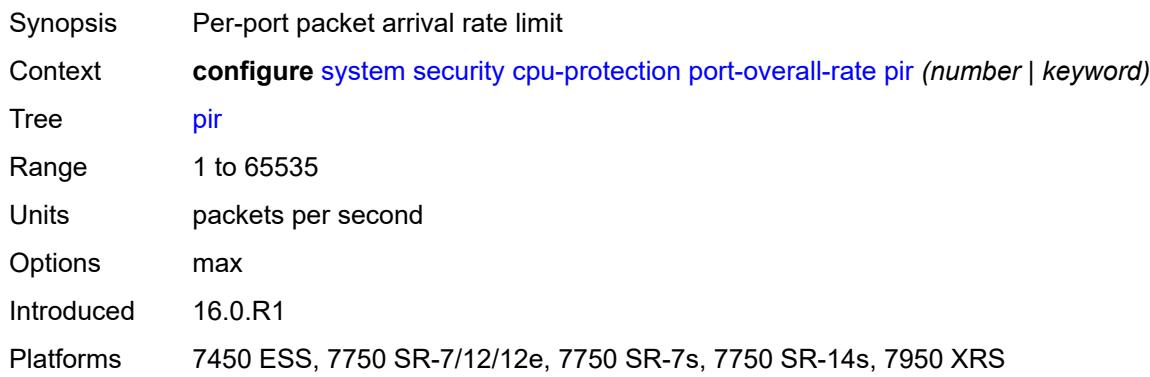

# <span id="page-8969-2"></span>**protocol-protection**

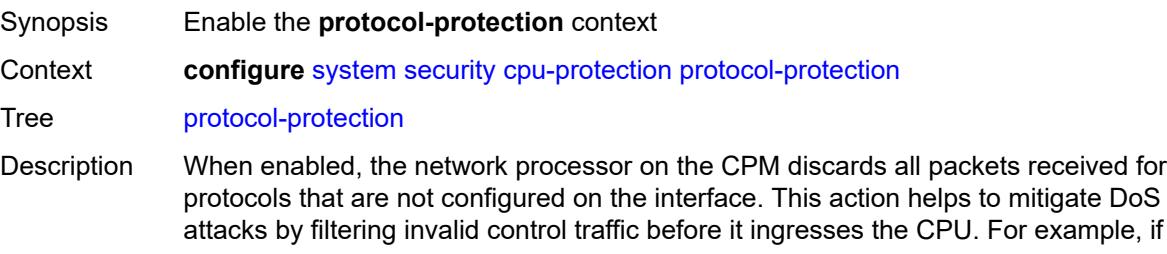

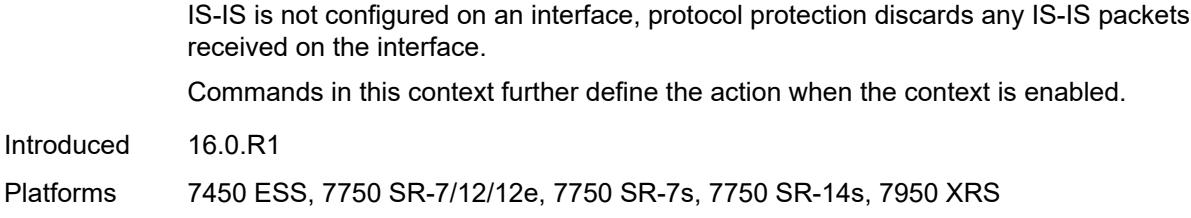

### <span id="page-8970-0"></span>**allow-sham-links** *boolean*

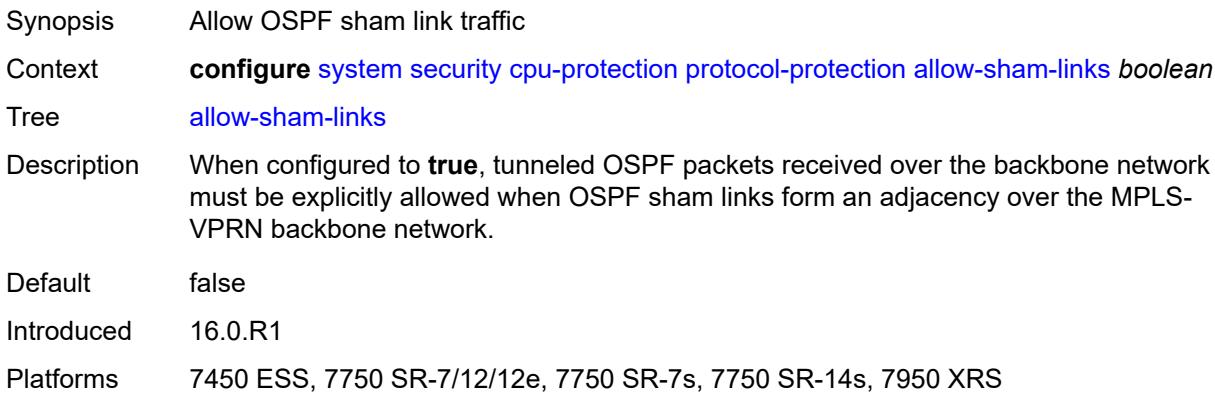

# <span id="page-8970-1"></span>**block-pim-tunneled** *boolean*

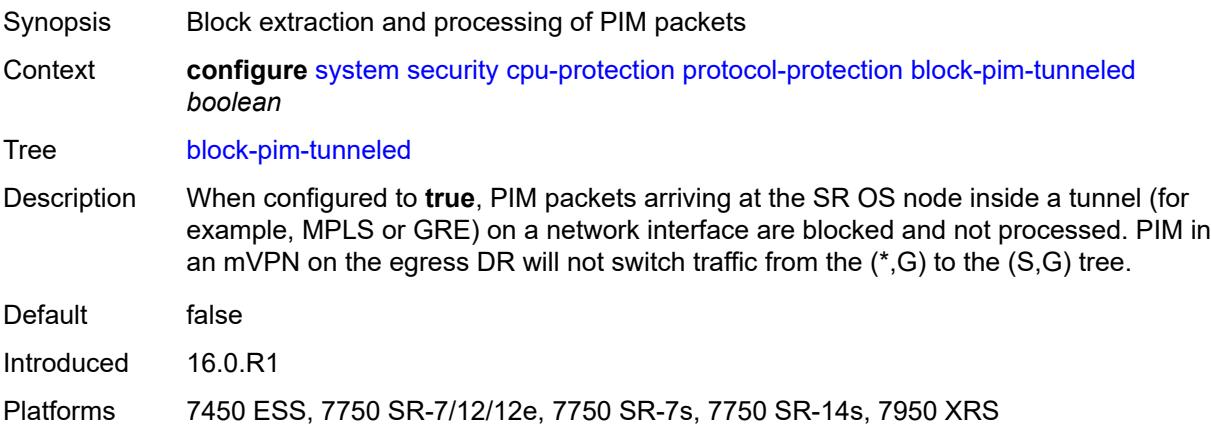

# <span id="page-8970-2"></span>**dist-cpu-protection**

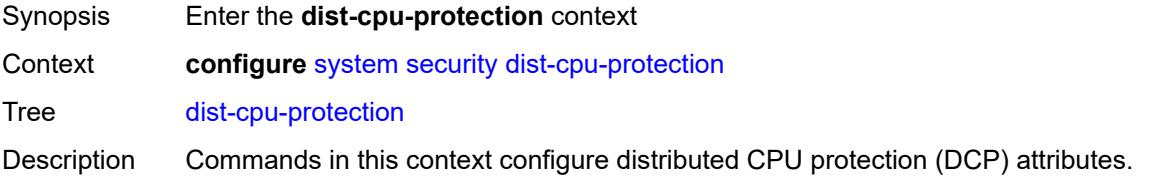

Introduced 16.0.R1 Platforms All

# <span id="page-8971-1"></span>**policy** [[policy-name\]](#page-8971-0) *string*

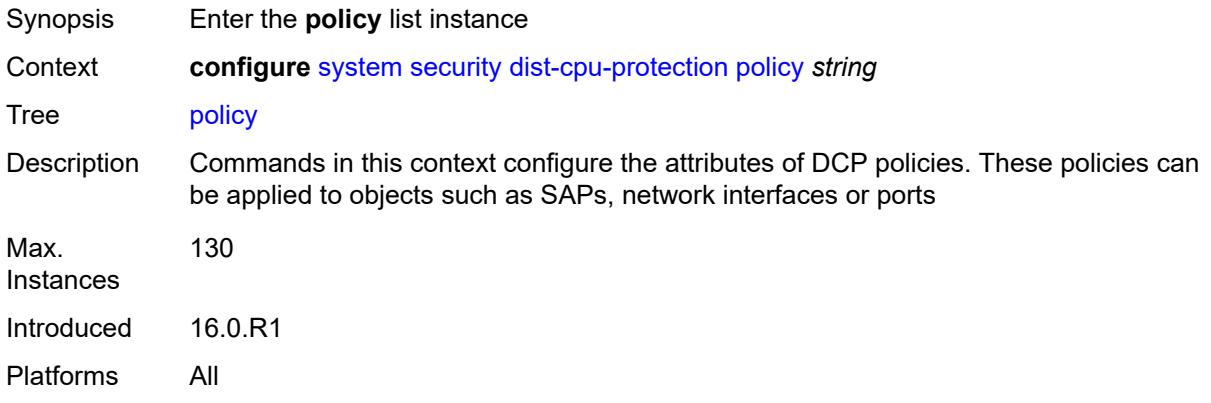

# <span id="page-8971-0"></span>[**policy-name**] *string*

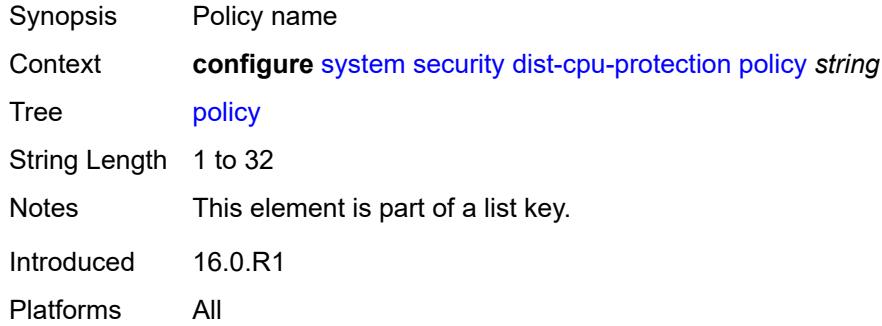

### <span id="page-8971-2"></span>**description** *string*

<span id="page-8971-3"></span>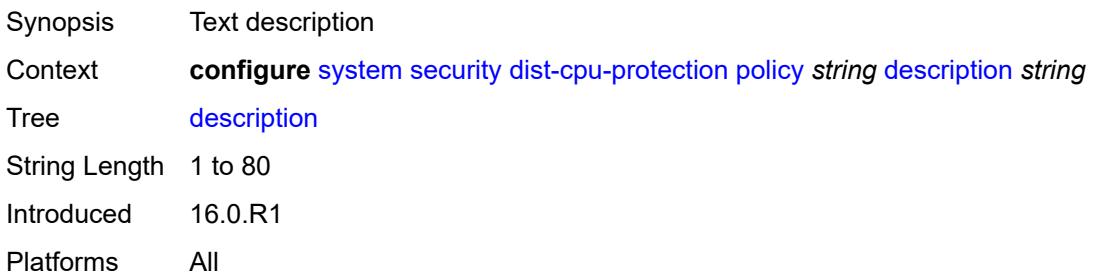

# **local-monitoring-policer** [[policer-name\]](#page-8972-0) *string*

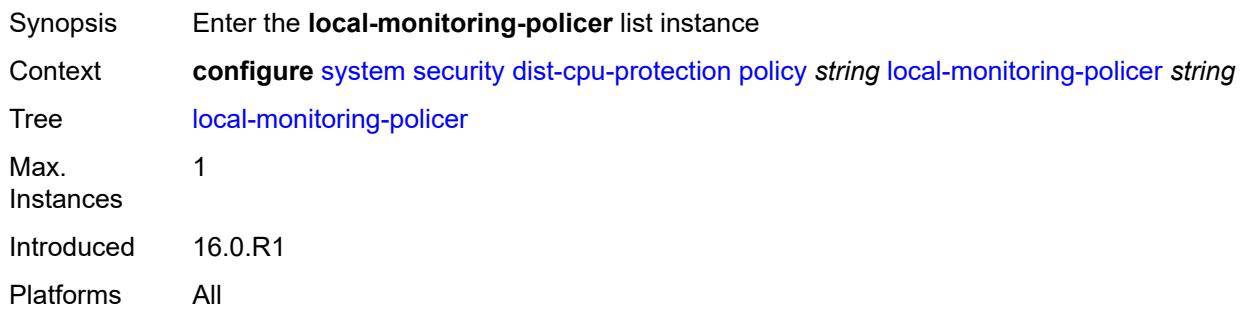

# <span id="page-8972-0"></span>[**policer-name**] *string*

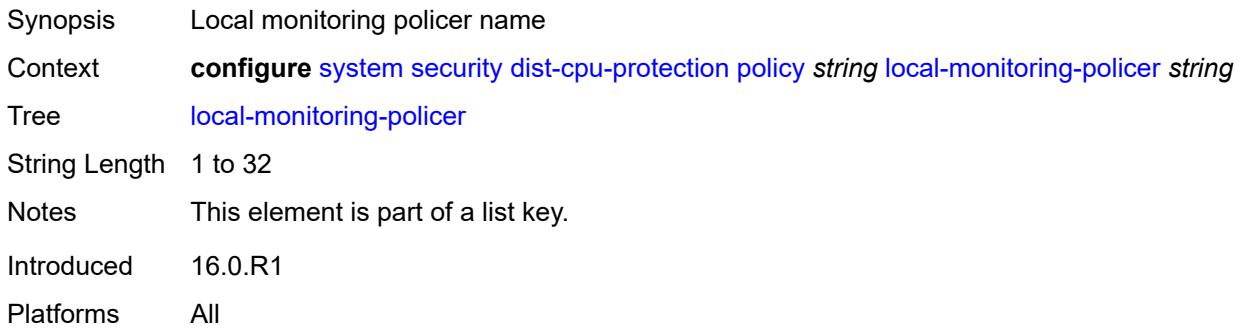

# <span id="page-8972-1"></span>**description** *string*

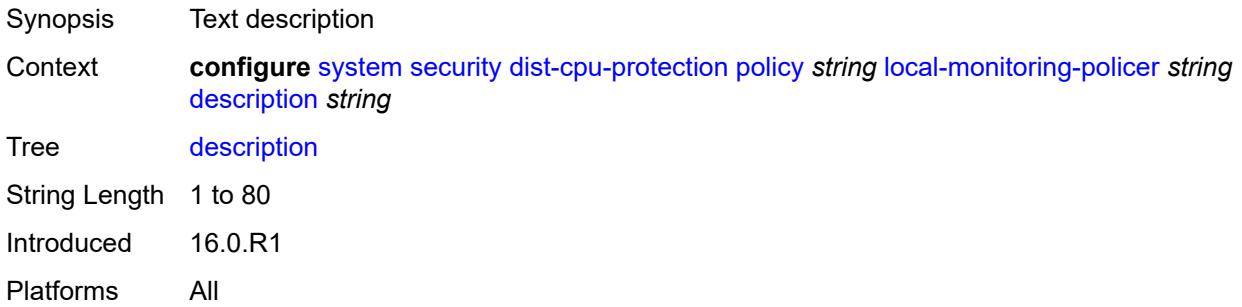

#### <span id="page-8972-2"></span>**exceed-action** *keyword*

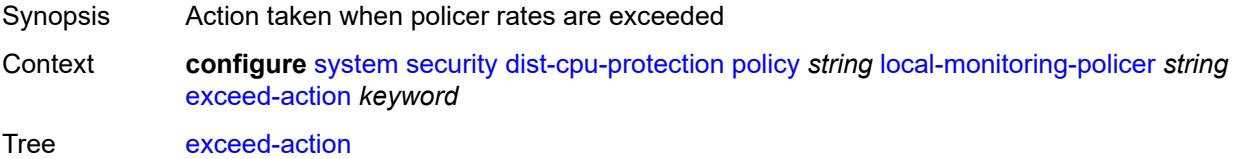

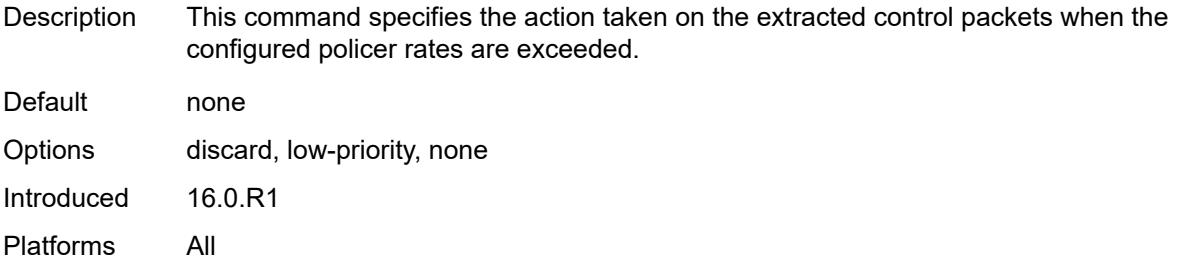

# <span id="page-8973-0"></span>**log-events** *keyword*

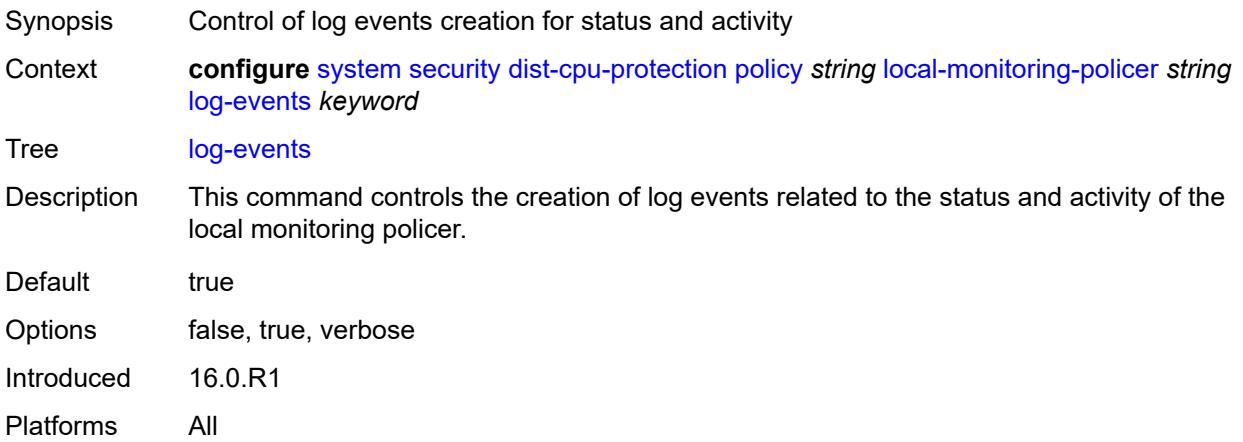

#### <span id="page-8973-1"></span>**rate**

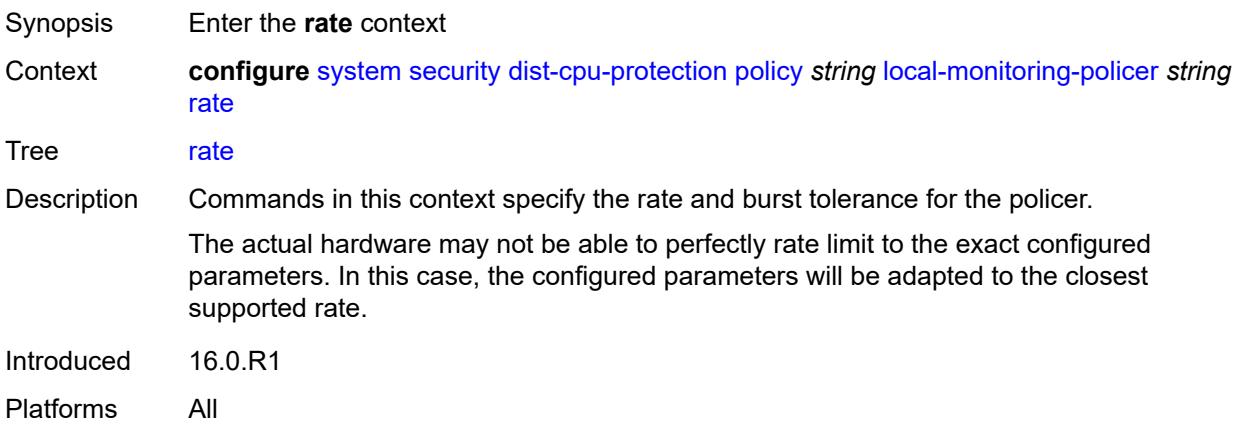

# <span id="page-8973-2"></span>**kbps**

Synopsis Enter the **kbps** context

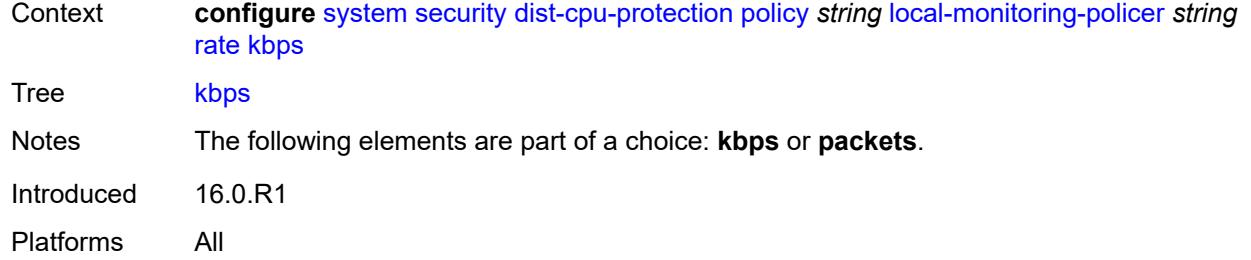

# <span id="page-8974-0"></span>**limit** *(keyword | number)*

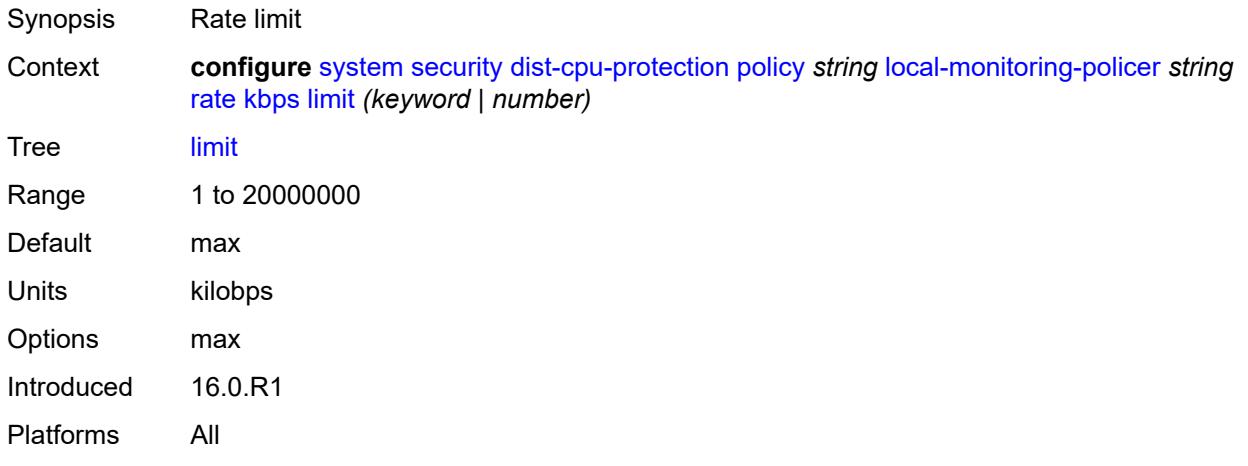

### <span id="page-8974-1"></span>**mbs** *number*

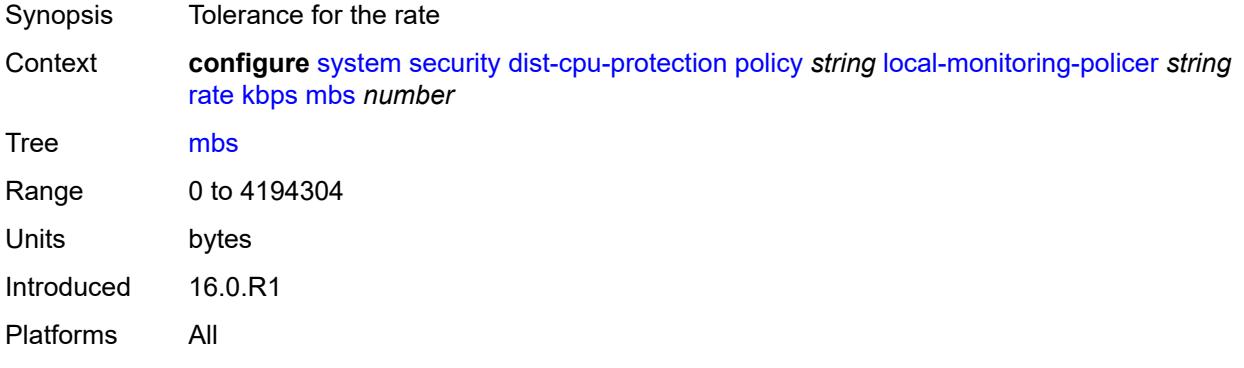

# <span id="page-8974-2"></span>**packets**

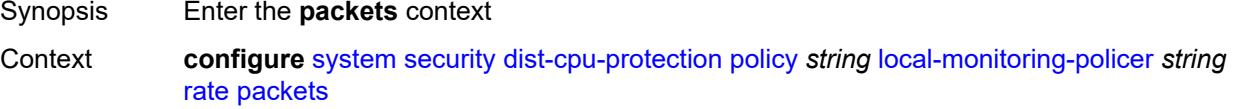

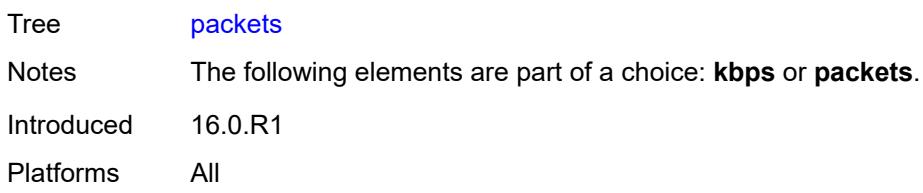

# <span id="page-8975-0"></span>**initial-delay** *number*

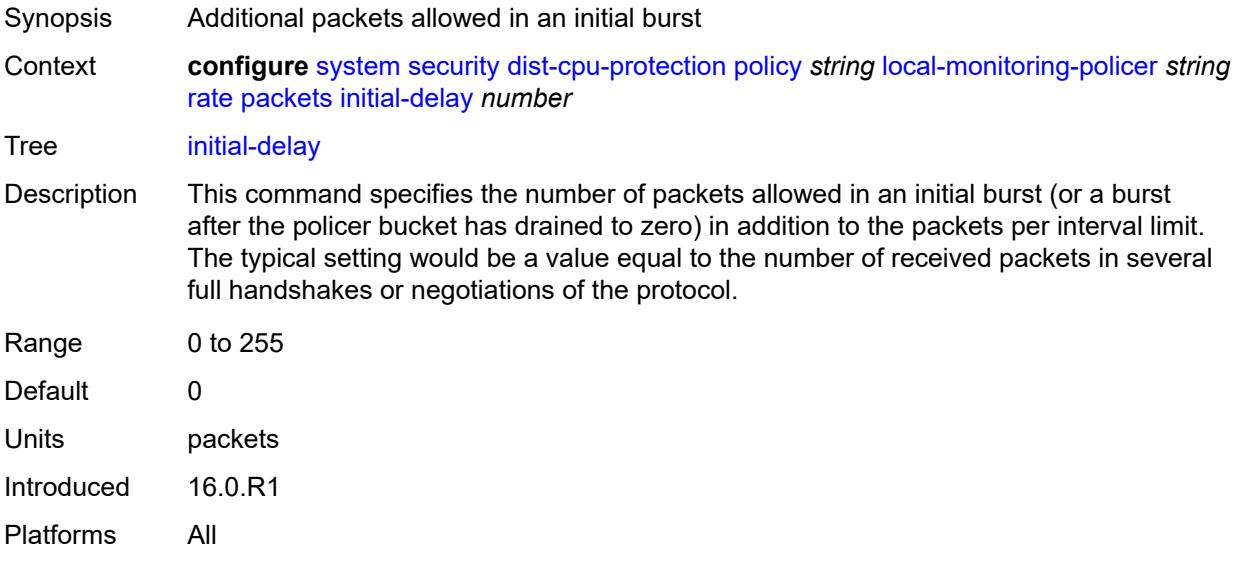

# <span id="page-8975-1"></span>**limit** *(keyword | number)*

<span id="page-8975-2"></span>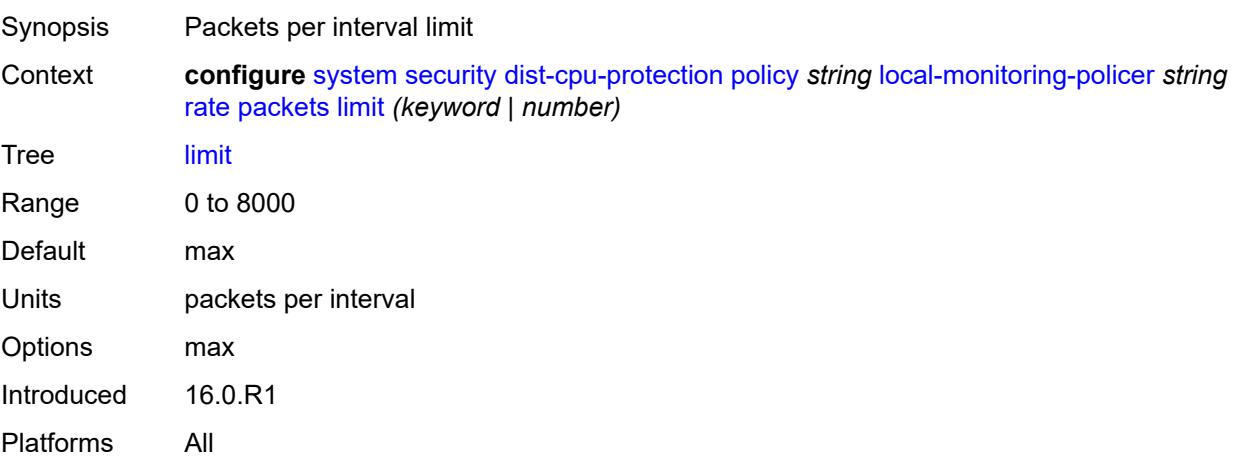

#### **within** *number*

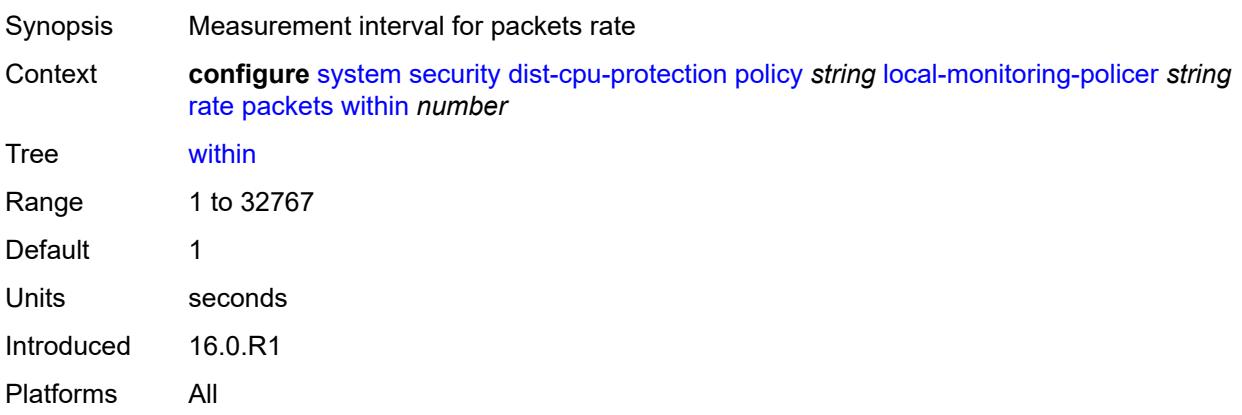

### <span id="page-8976-1"></span>**protocol** [\[protocol-name\]](#page-8976-0) *keyword*

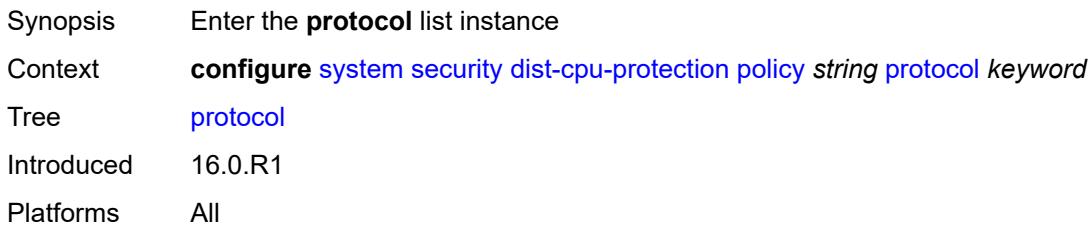

# <span id="page-8976-0"></span>[**protocol-name**] *keyword*

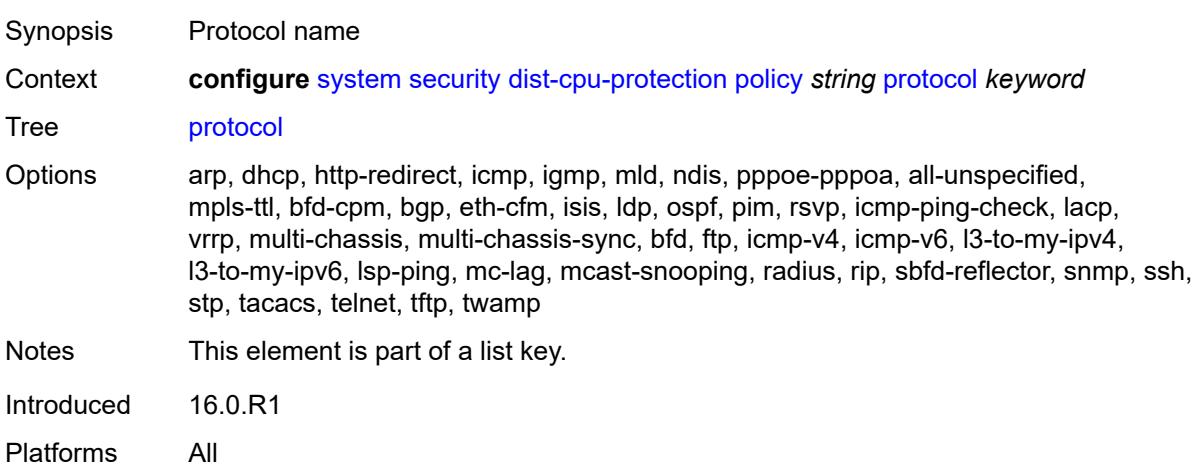

### <span id="page-8976-2"></span>**dynamic-parameters**

Synopsis Enter the **dynamic-parameters** context

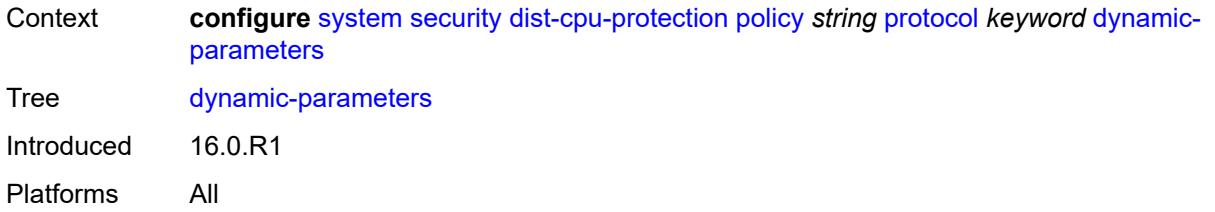

### <span id="page-8977-0"></span>**detection-time** *number*

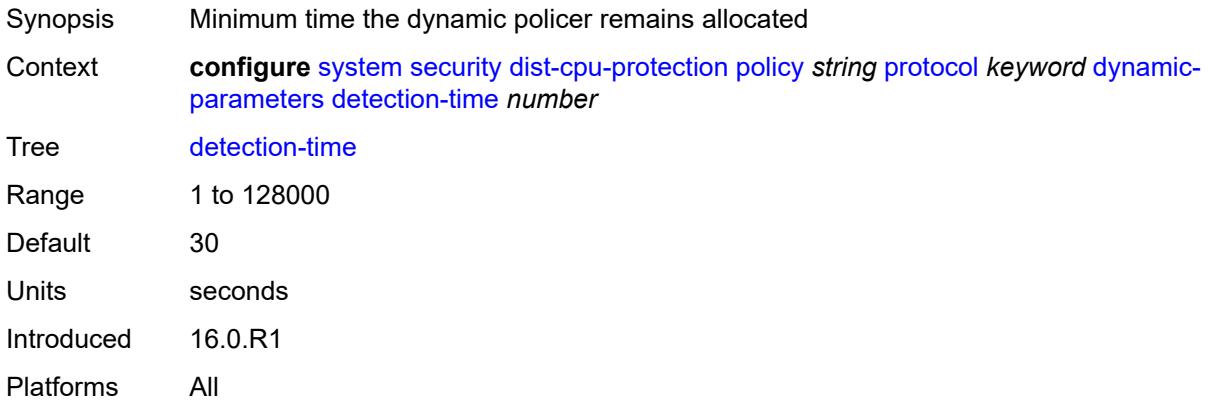

### <span id="page-8977-1"></span>**exceed-action**

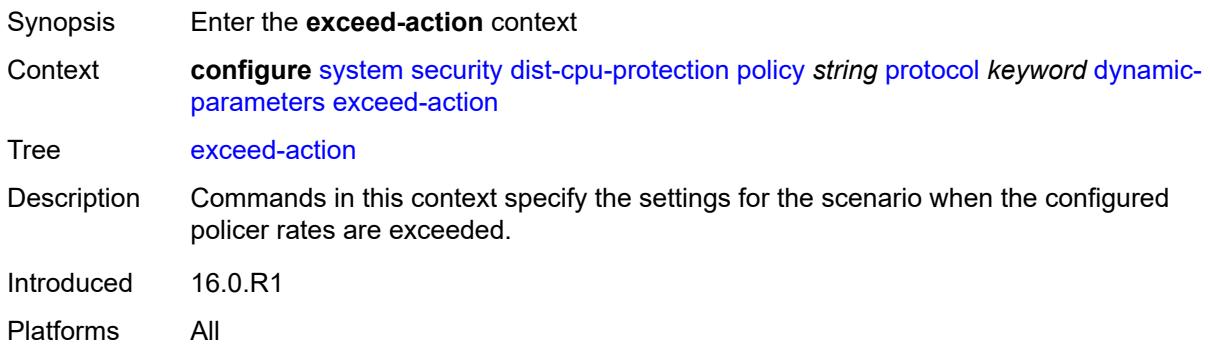

# <span id="page-8977-2"></span>**action** *keyword*

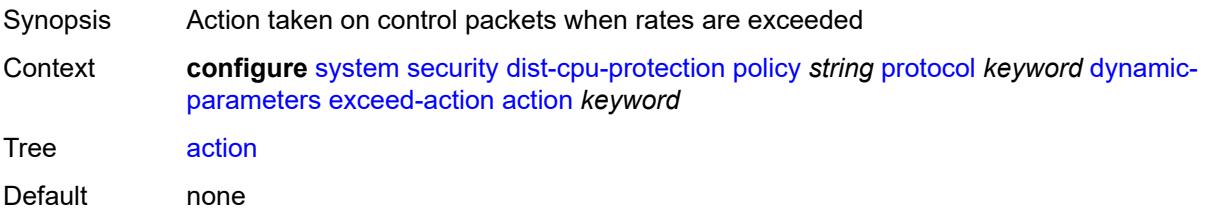

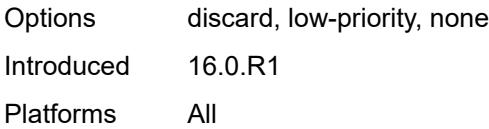

# <span id="page-8978-0"></span>**hold-down** *(keyword | number)*

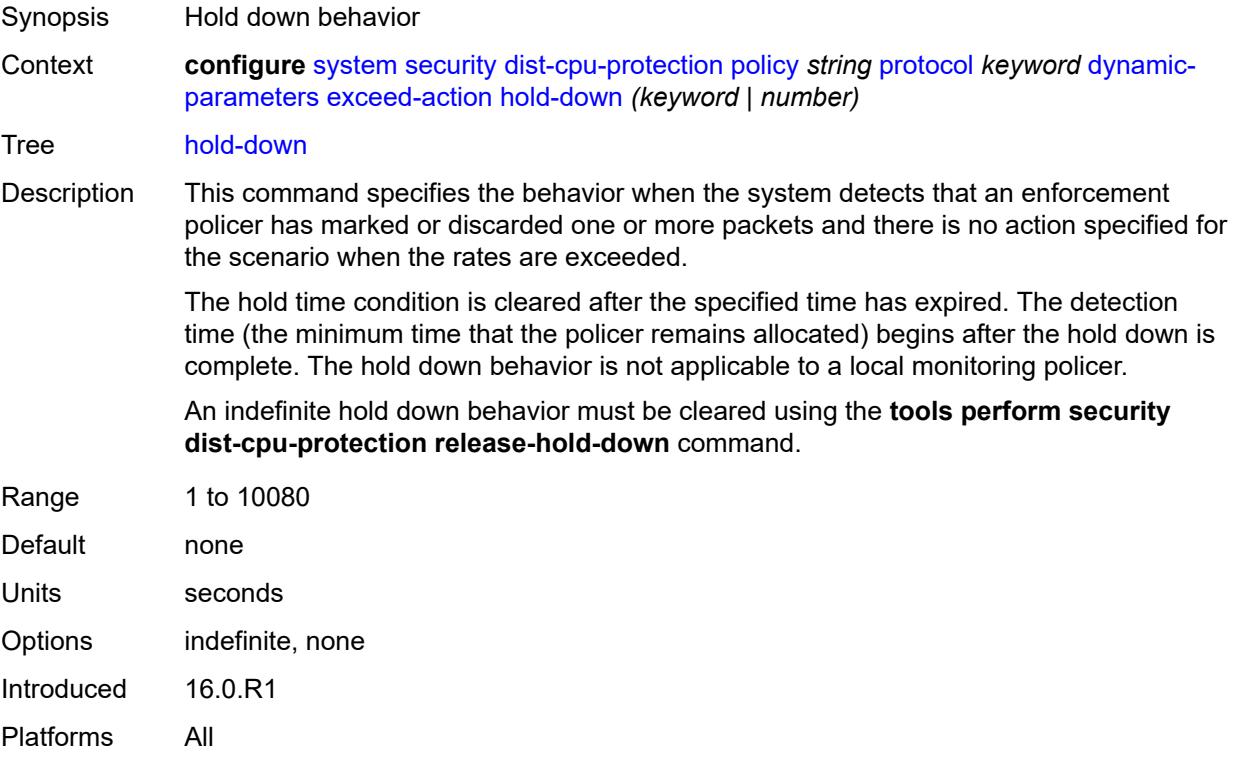

# <span id="page-8978-1"></span>**log-events** *keyword*

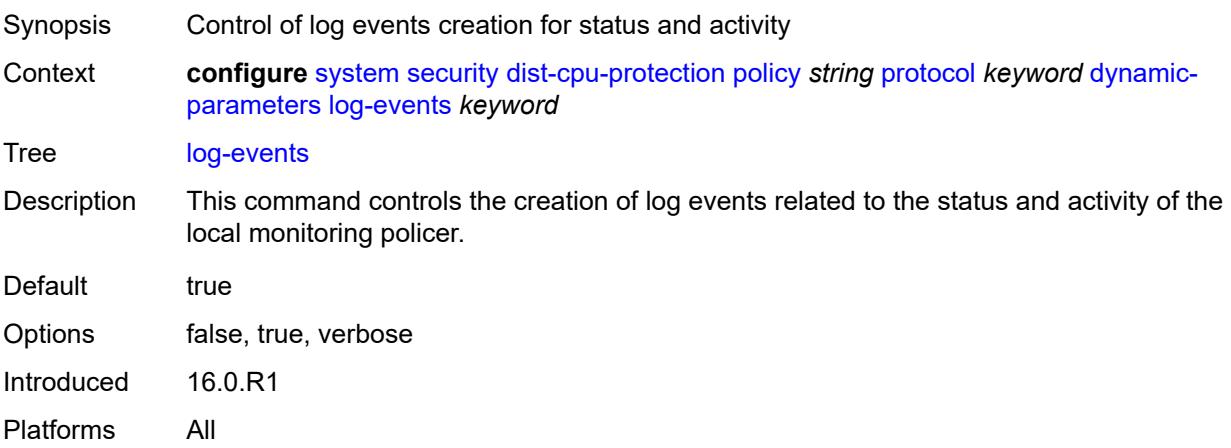

#### <span id="page-8979-0"></span>**rate**

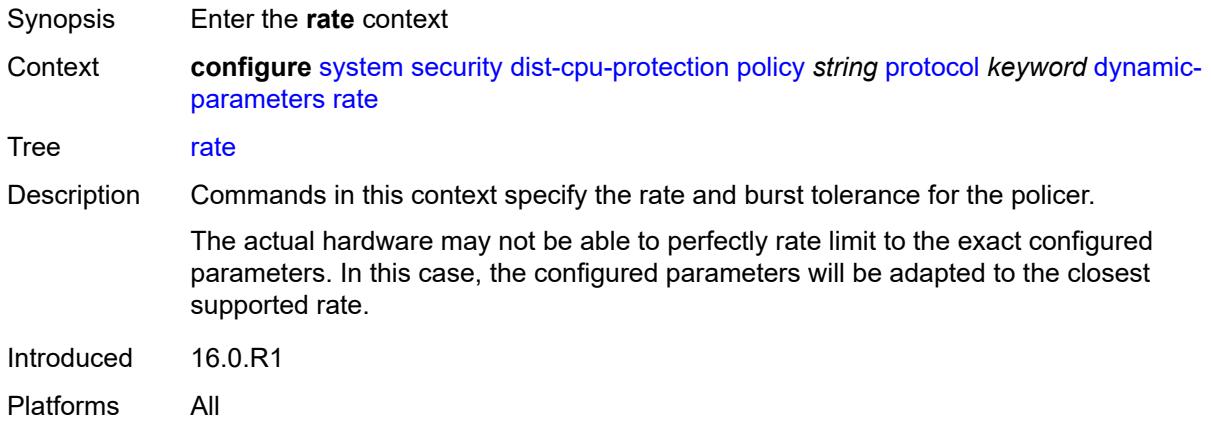

### <span id="page-8979-1"></span>**kbps**

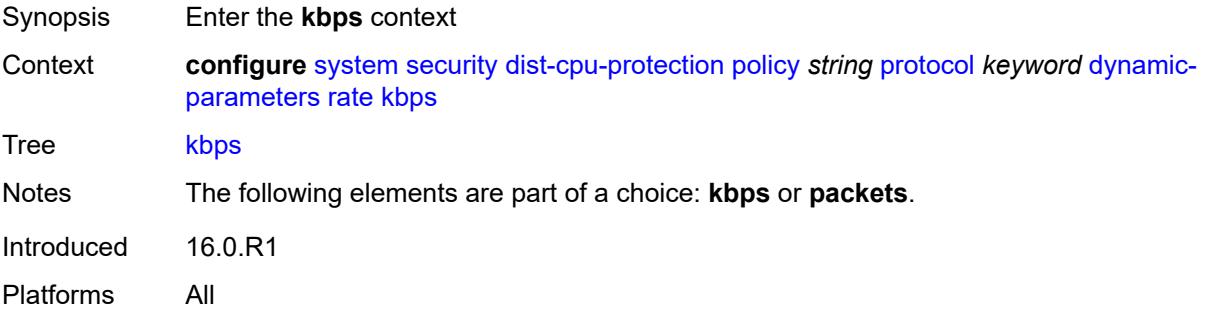

# <span id="page-8979-2"></span>**limit** *(keyword | number)*

<span id="page-8979-3"></span>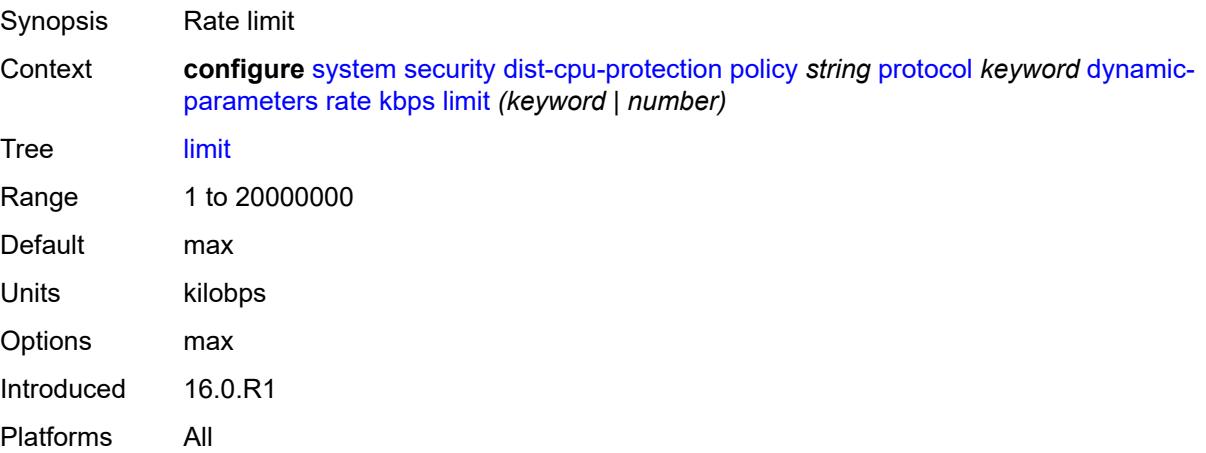

#### **mbs** *number*

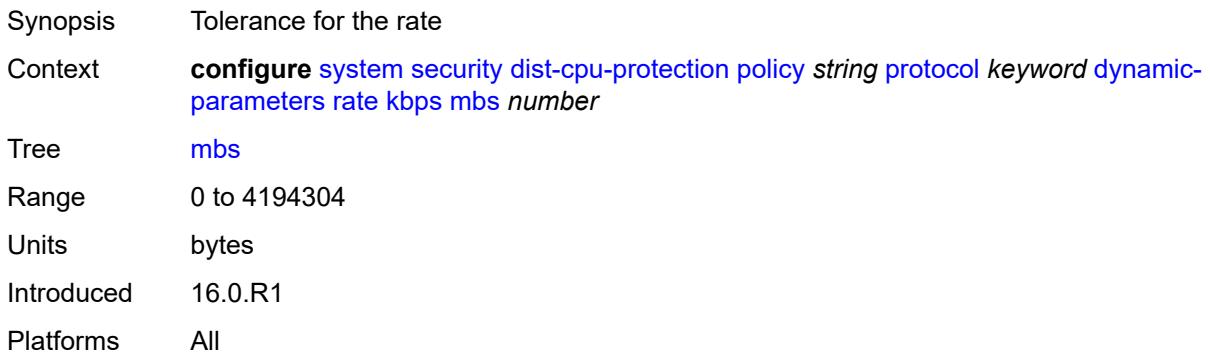

# <span id="page-8980-0"></span>**packets**

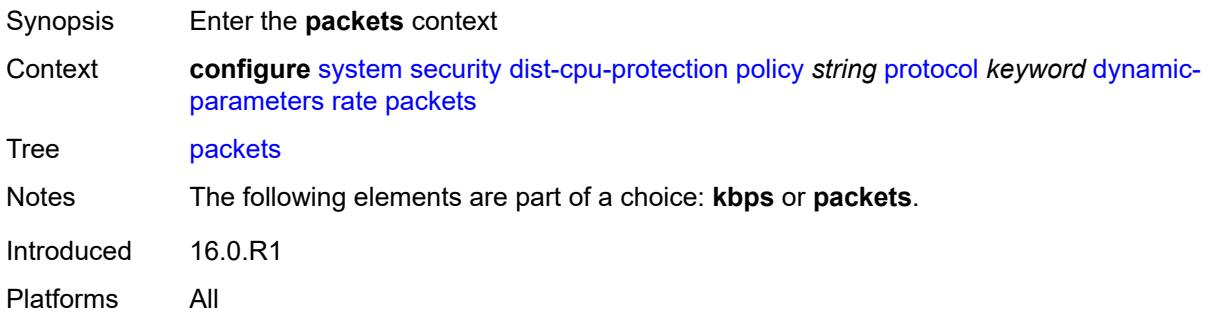

# <span id="page-8980-1"></span>**initial-delay** *number*

<span id="page-8980-2"></span>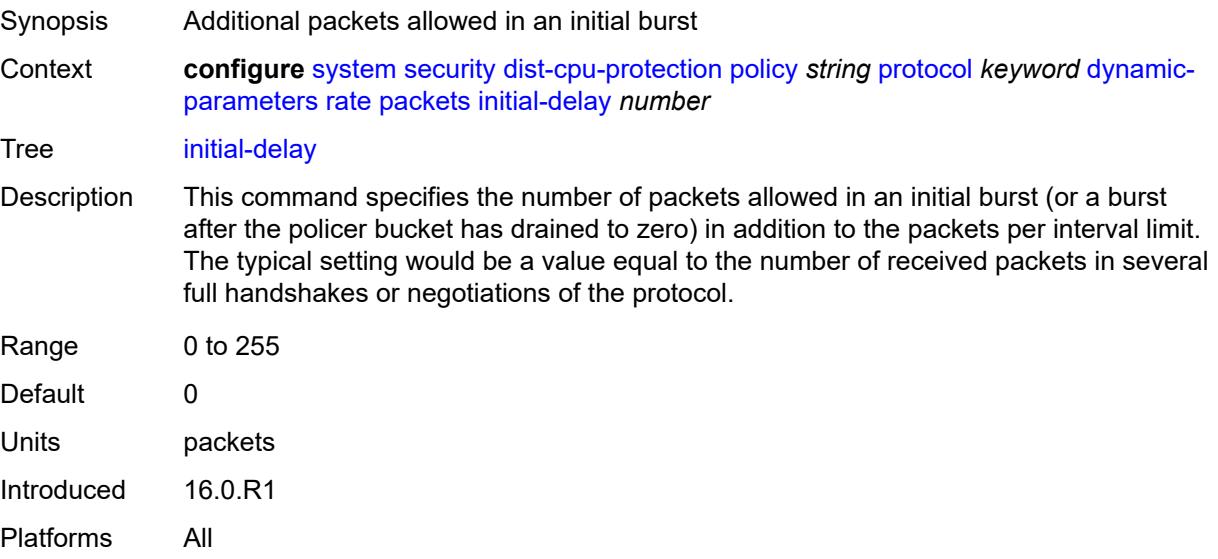

# **limit** *(keyword | number)*

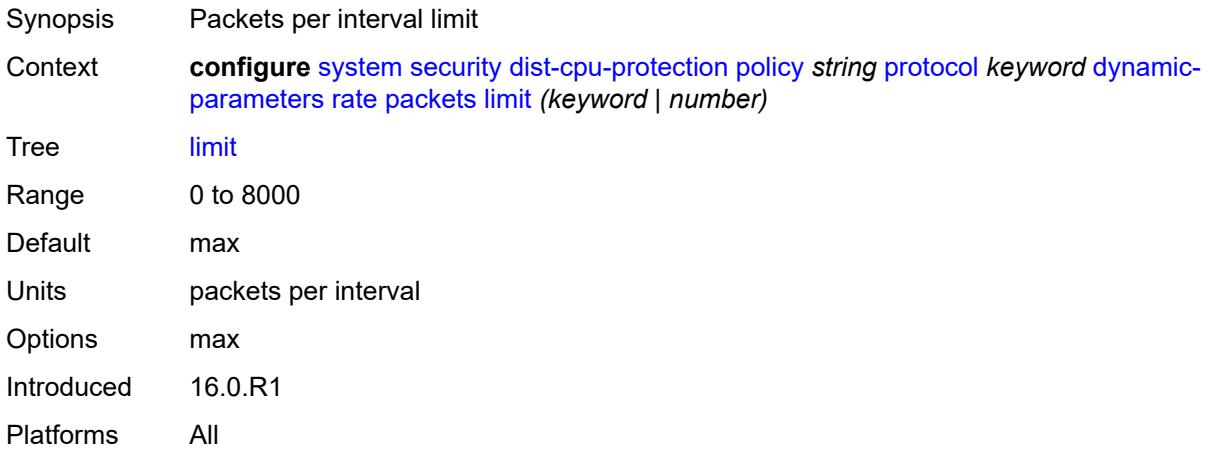

#### <span id="page-8981-0"></span>**within** *number*

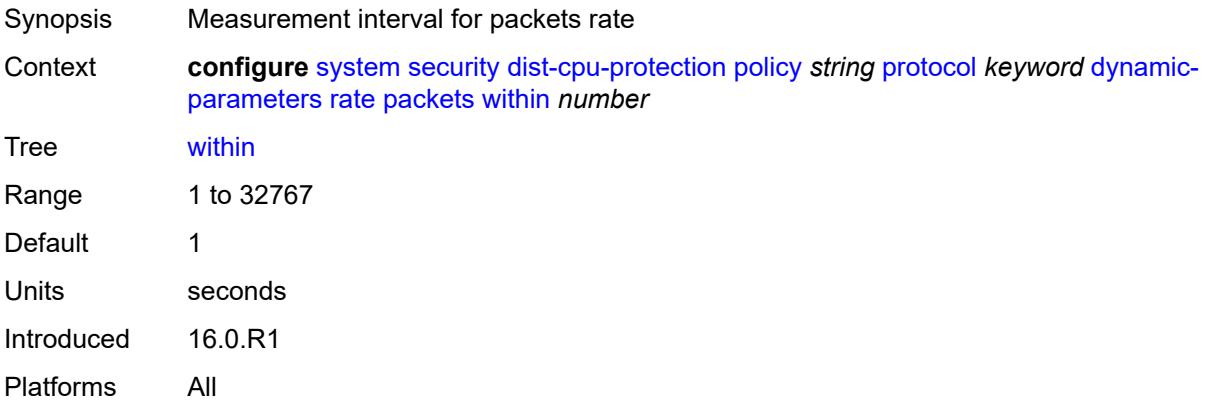

#### <span id="page-8981-1"></span>**enforcement**

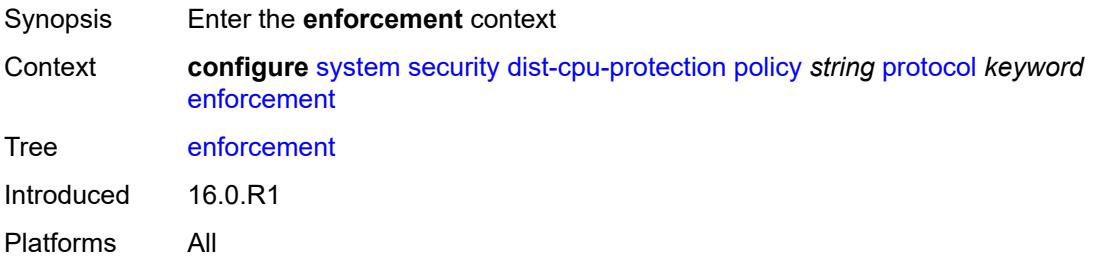

# <span id="page-8981-2"></span>**dynamic**

Synopsis Enter the **dynamic** context

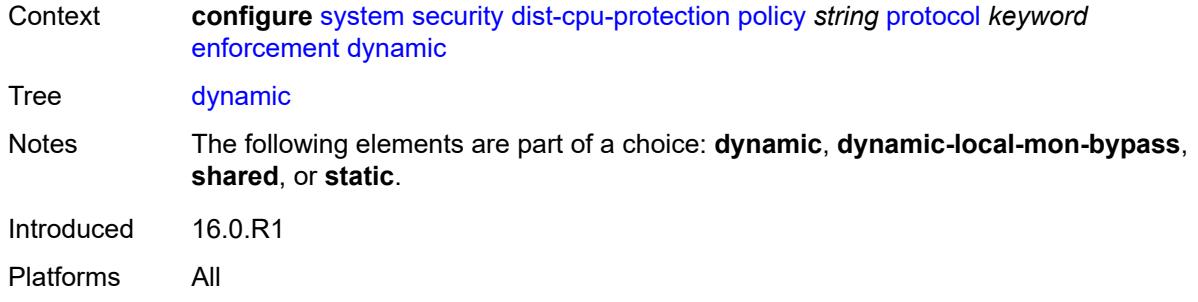

#### <span id="page-8982-0"></span>**mon-policer-name** *reference*

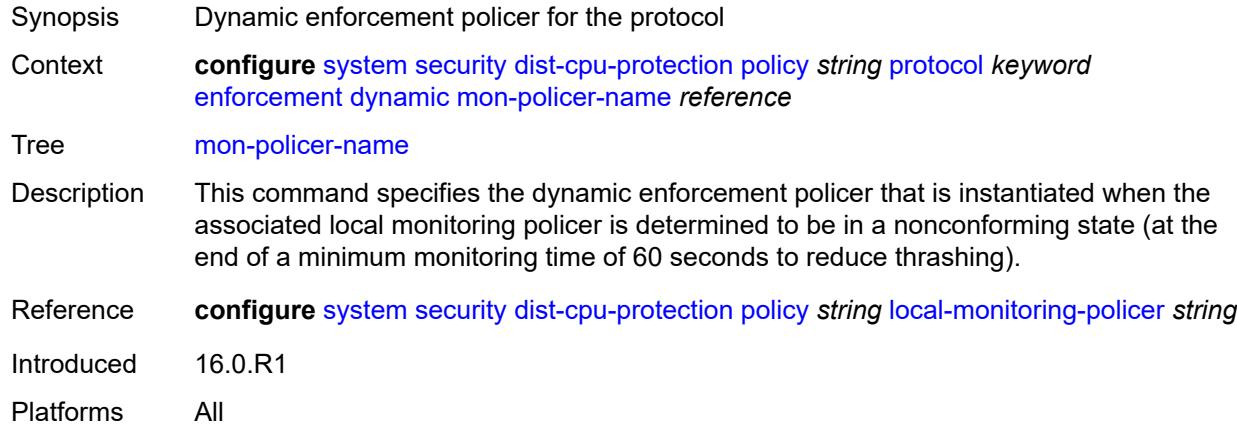

# <span id="page-8982-1"></span>**dynamic-local-mon-bypass**

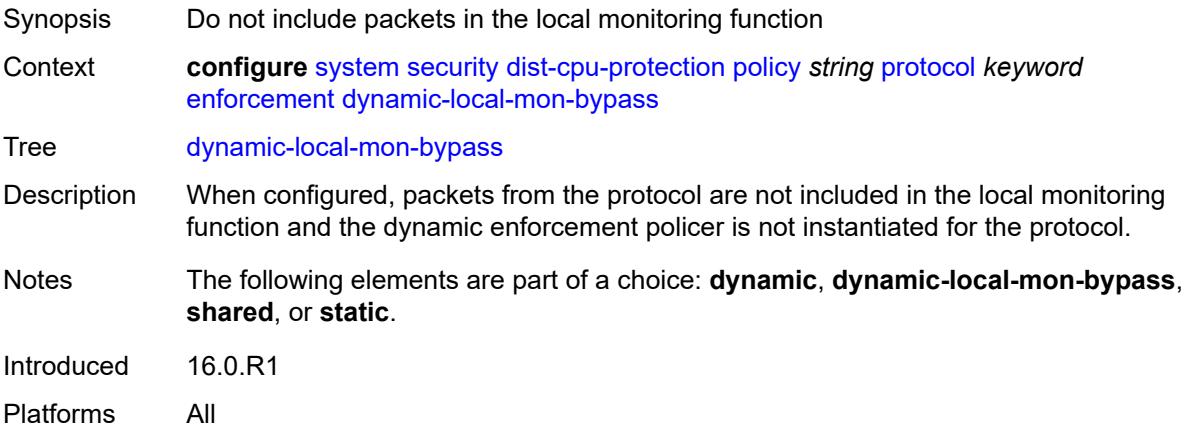

### <span id="page-8982-2"></span>**static**

Synopsis Enter the **static** context

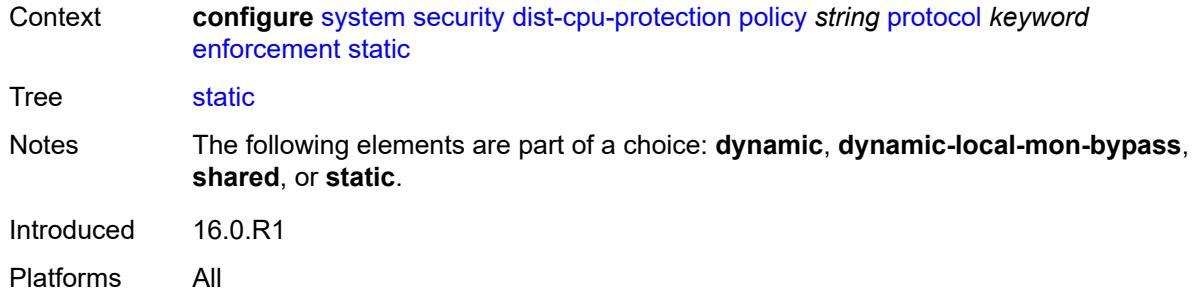

#### <span id="page-8983-0"></span>**policer-name** *reference*

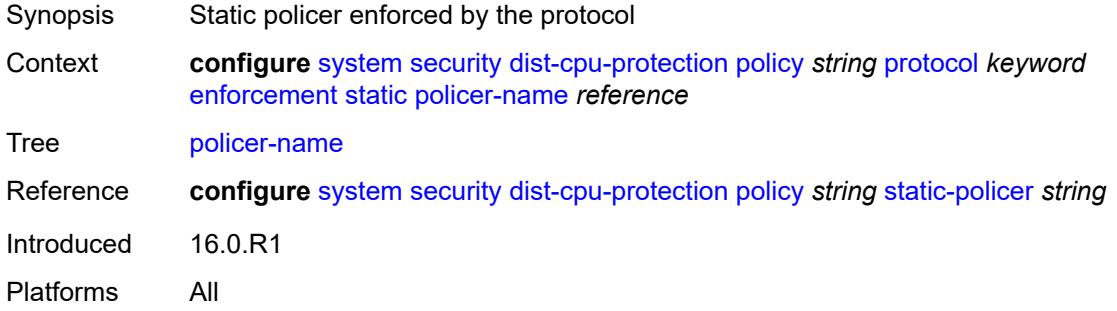

### <span id="page-8983-1"></span>**static-policer** [[policer-name](#page-8983-2)] *string*

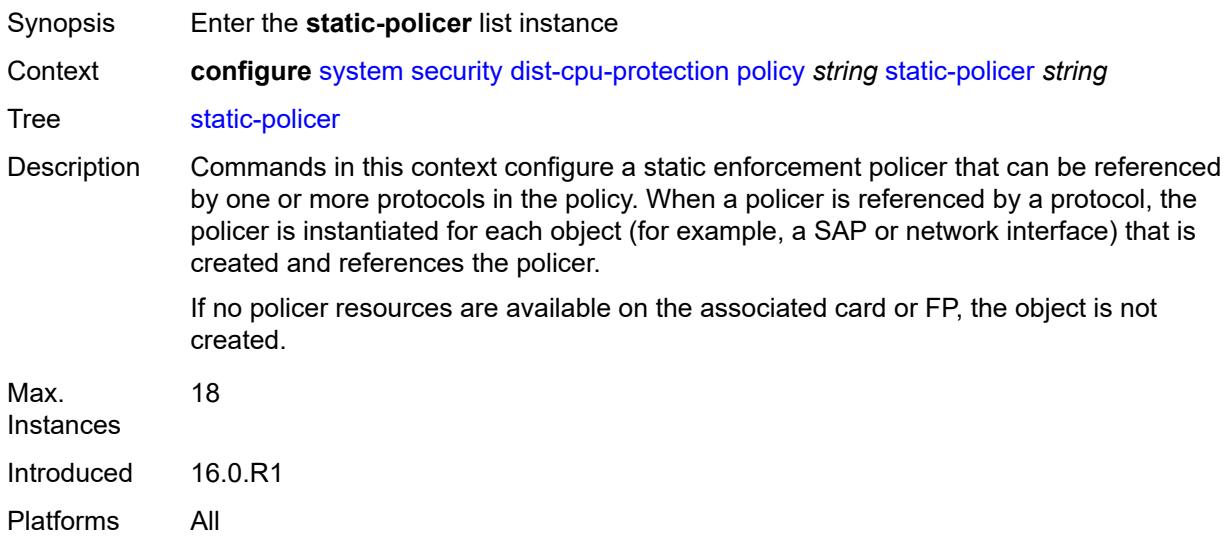

# <span id="page-8983-2"></span>[**policer-name**] *string*

Synopsis Static policer name

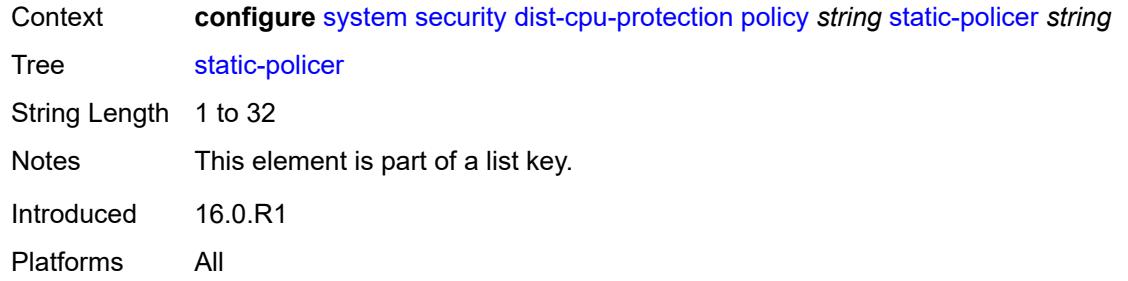

# <span id="page-8984-0"></span>**description** *string*

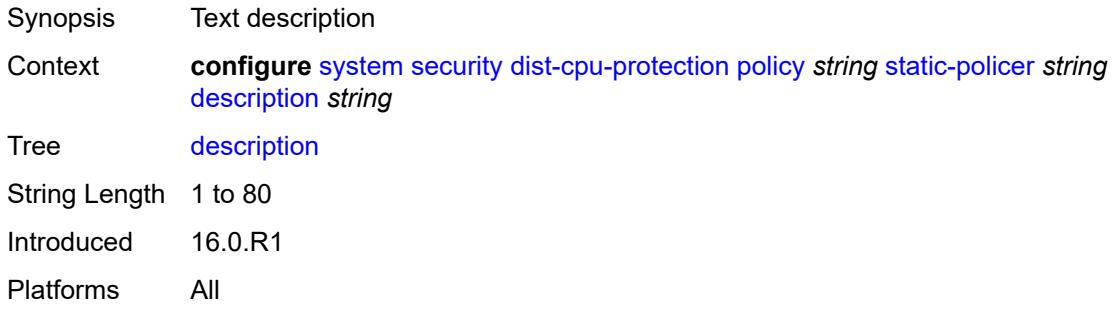

### <span id="page-8984-1"></span>**detection-time** *number*

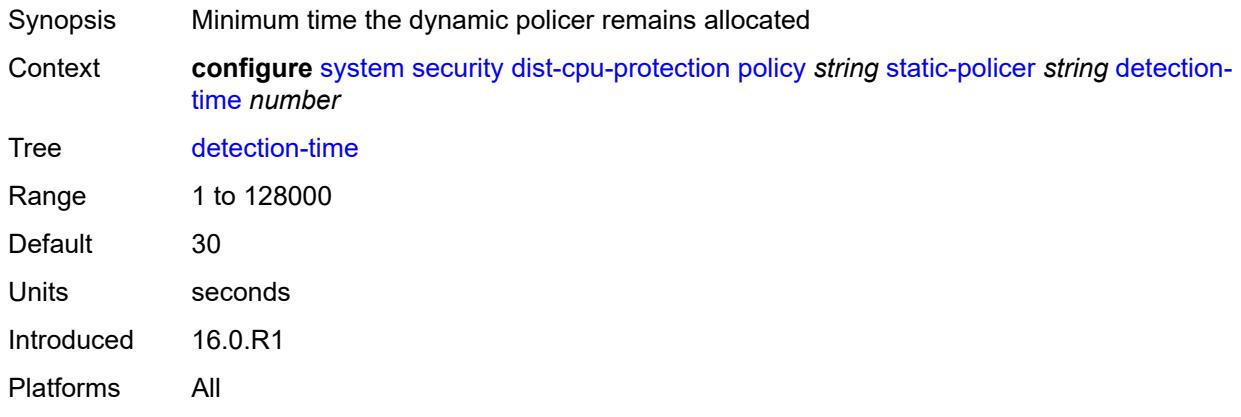

#### <span id="page-8984-2"></span>**exceed-action**

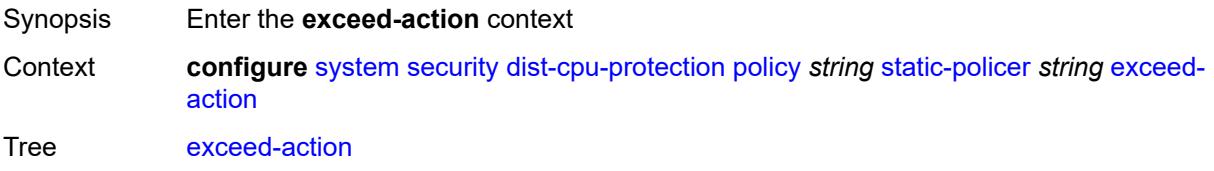

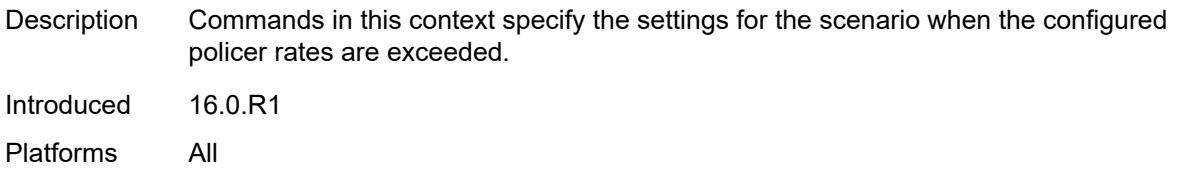

# <span id="page-8985-0"></span>**action** *keyword*

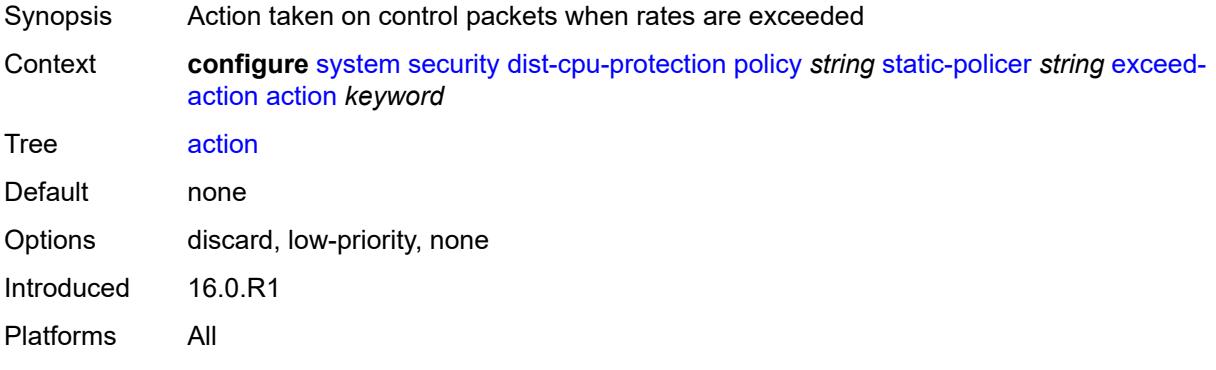

# <span id="page-8985-1"></span>**hold-down** *(keyword | number)*

<span id="page-8985-2"></span>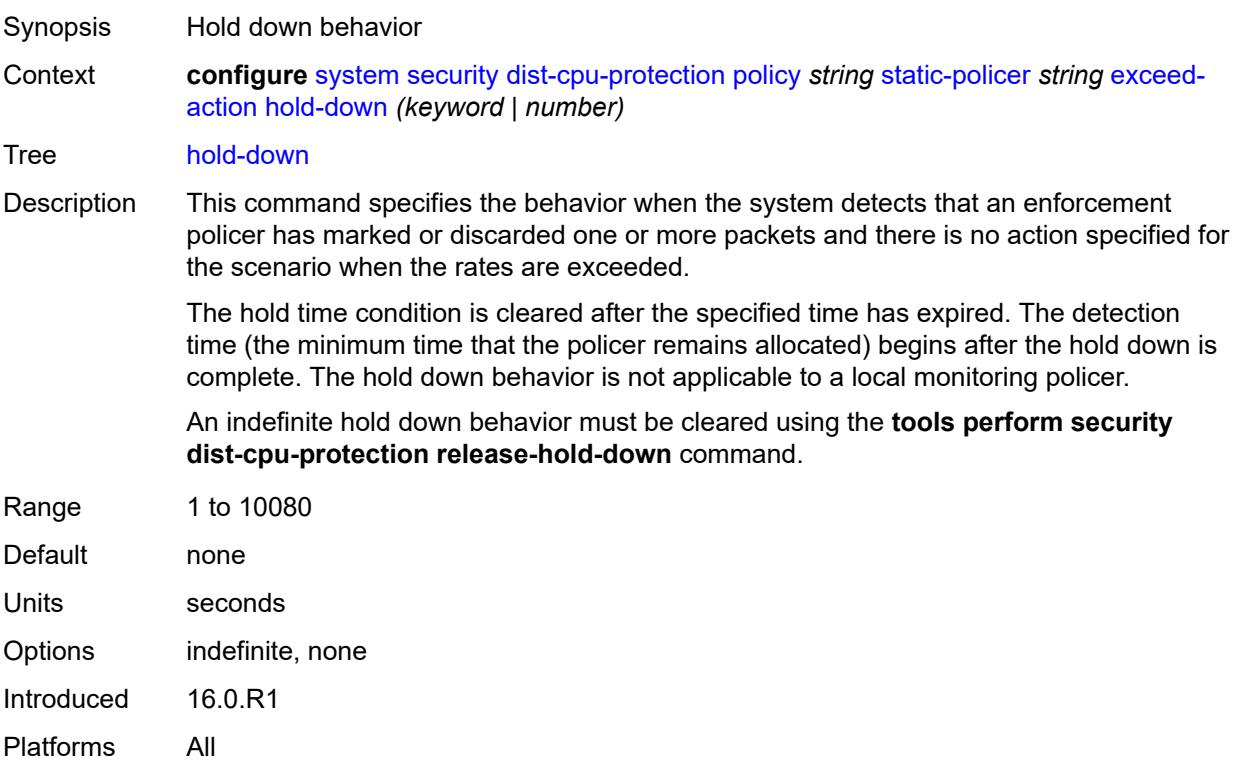

# **log-events** *keyword*

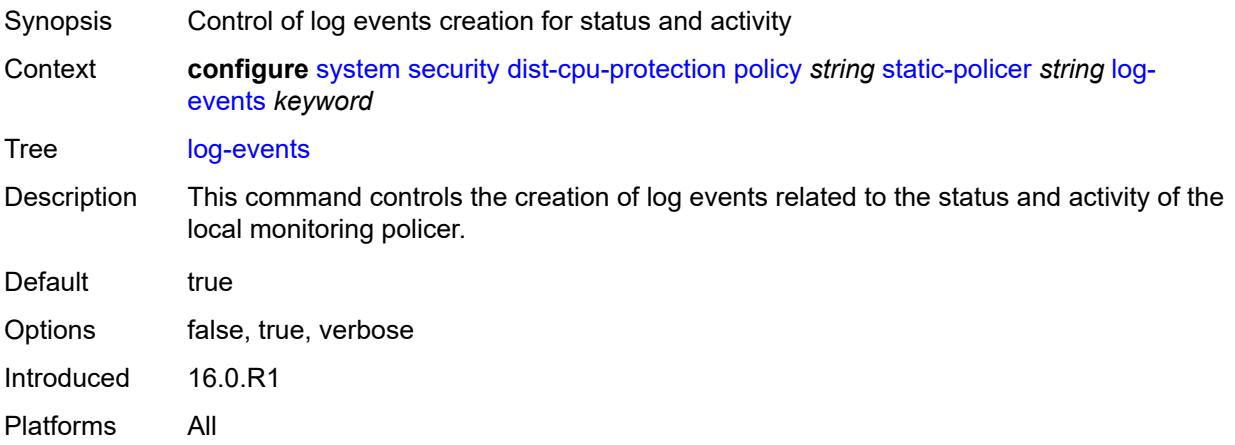

#### <span id="page-8986-0"></span>**rate**

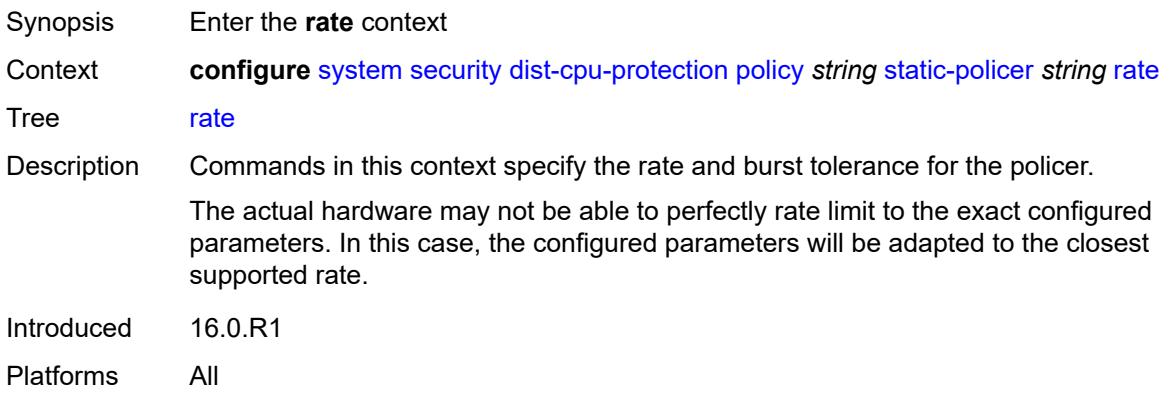

# <span id="page-8986-1"></span>**kbps**

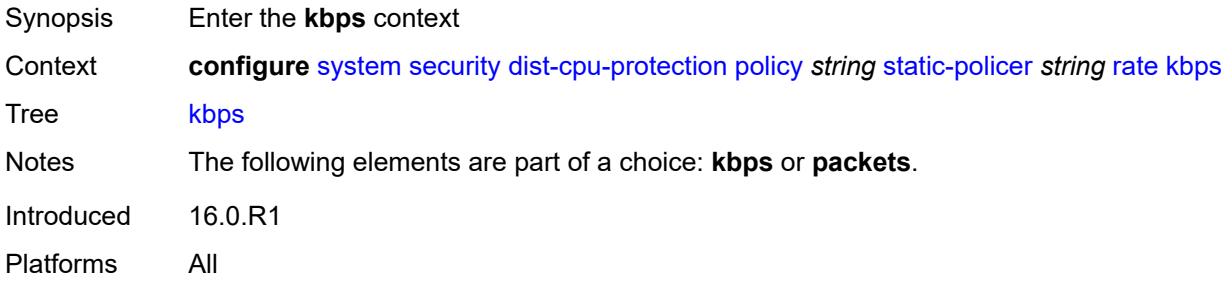

# <span id="page-8986-2"></span>**limit** *(keyword | number)*

Synopsis Rate limit

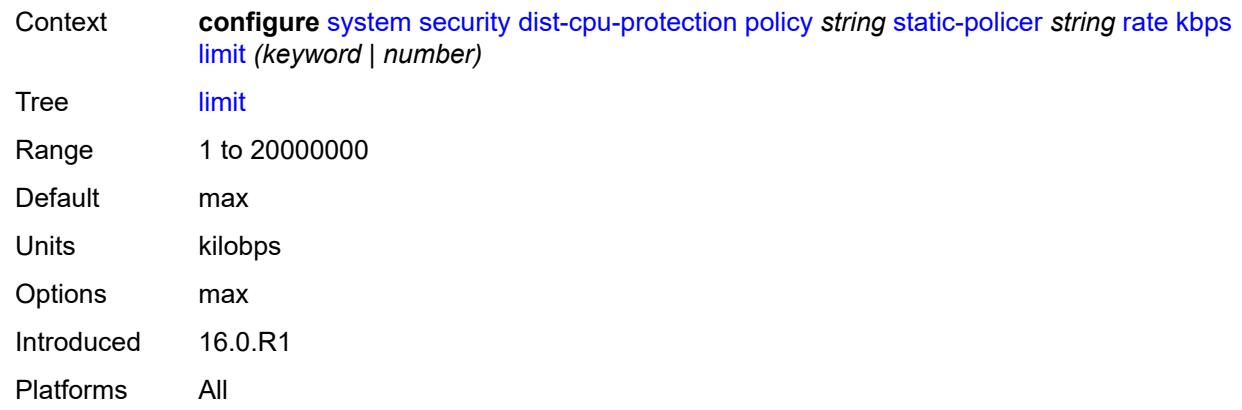

#### <span id="page-8987-0"></span>**mbs** *number*

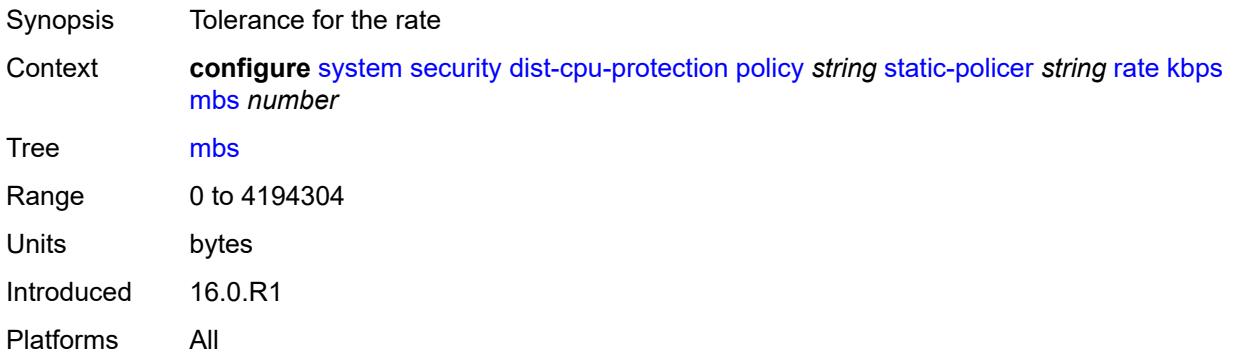

# <span id="page-8987-1"></span>**packets**

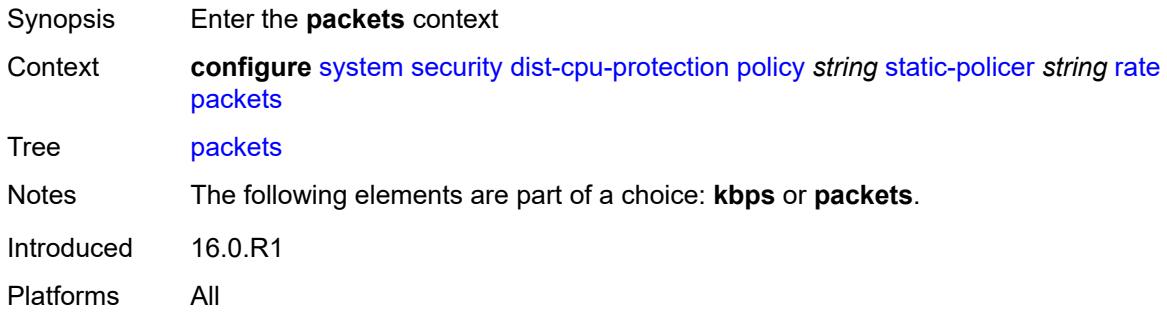

# <span id="page-8987-2"></span>**initial-delay** *number*

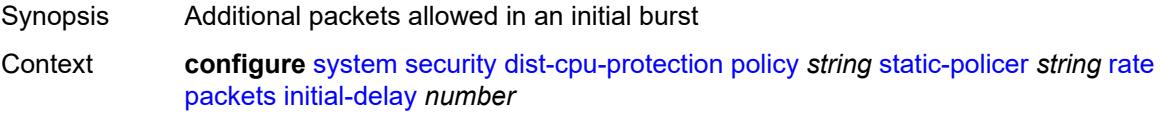

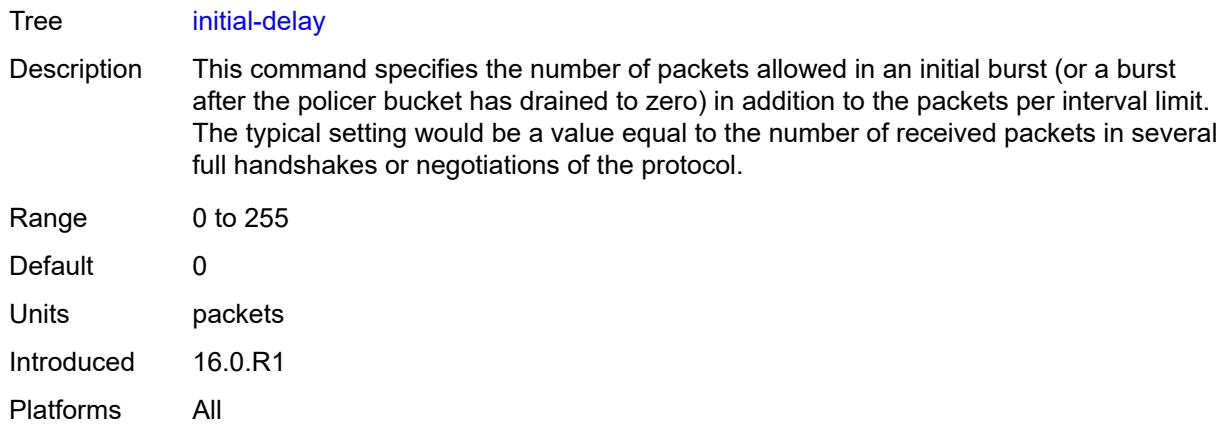

# <span id="page-8988-0"></span>**limit** *(keyword | number)*

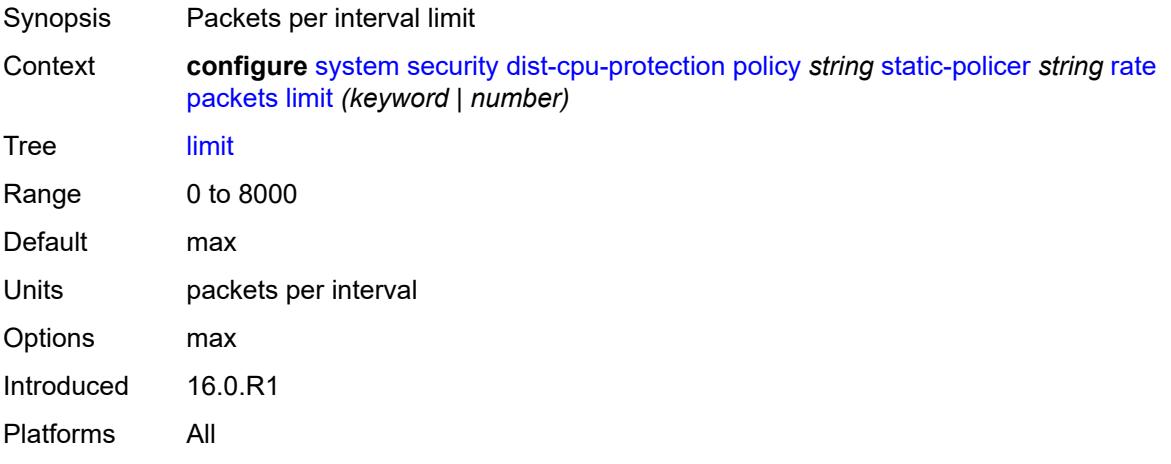

#### <span id="page-8988-1"></span>**within** *number*

<span id="page-8988-2"></span>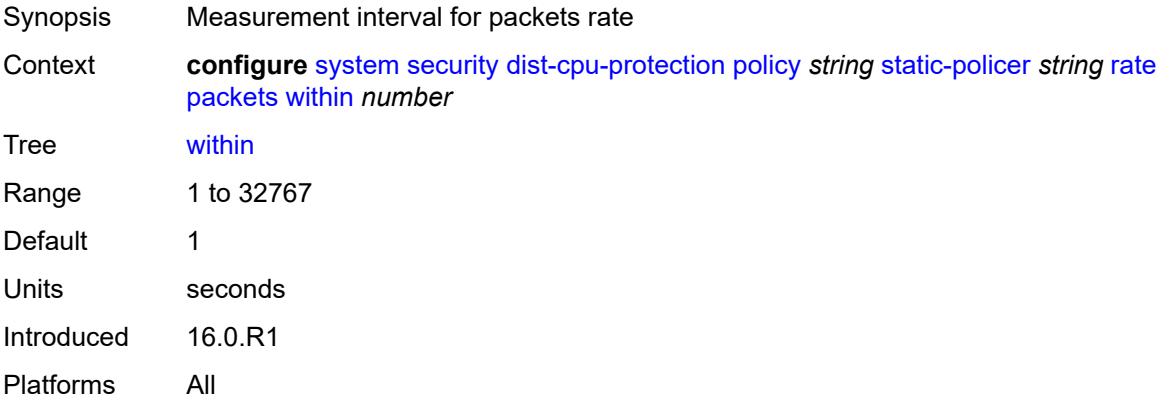

# **type** *keyword*

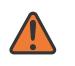

#### **WARNING:**

Modifying this element recreates the parent element automatically for the new value to take effect.

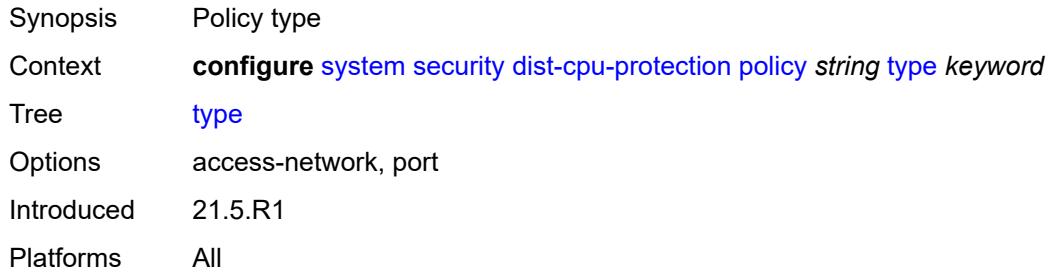

# <span id="page-8989-0"></span>**dot1x**

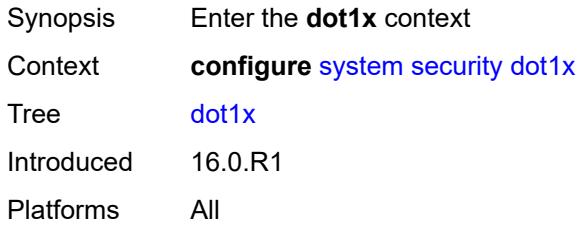

#### <span id="page-8989-1"></span>**admin-state** *keyword*

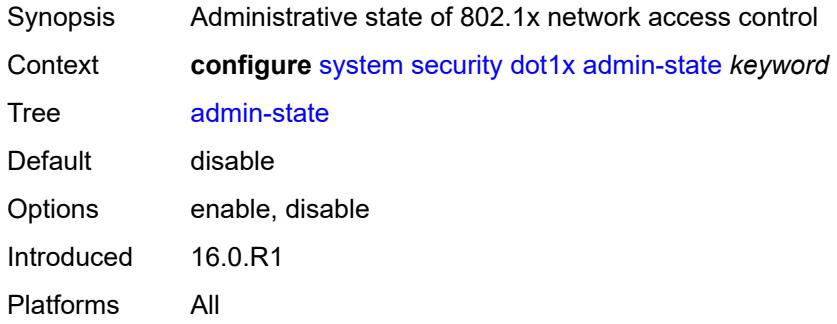

# <span id="page-8989-2"></span>**radius-policy** [[policy-name\]](#page-8990-0) *string*

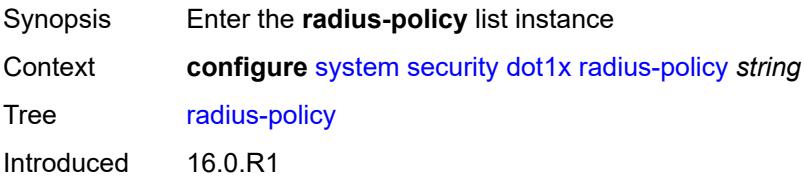

Platforms All

# <span id="page-8990-0"></span>[**policy-name**] *string*

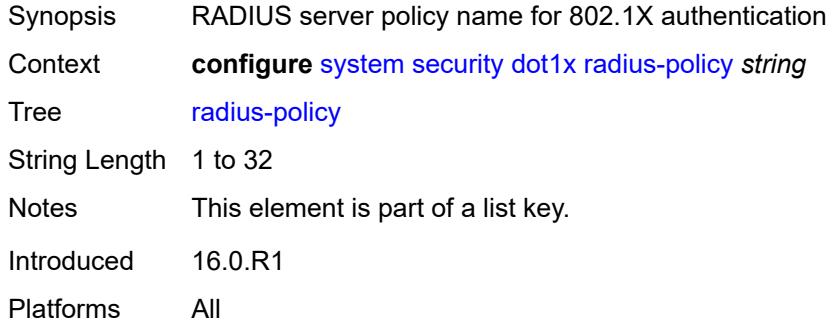

### <span id="page-8990-1"></span>**admin-state** *keyword*

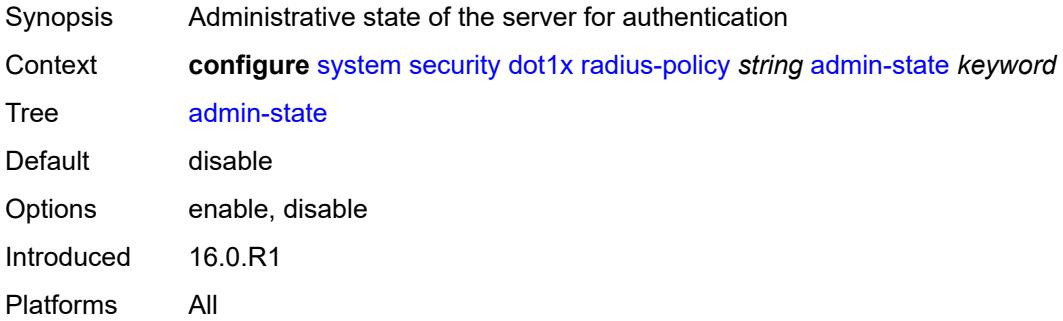

### <span id="page-8990-2"></span>**retry** *number*

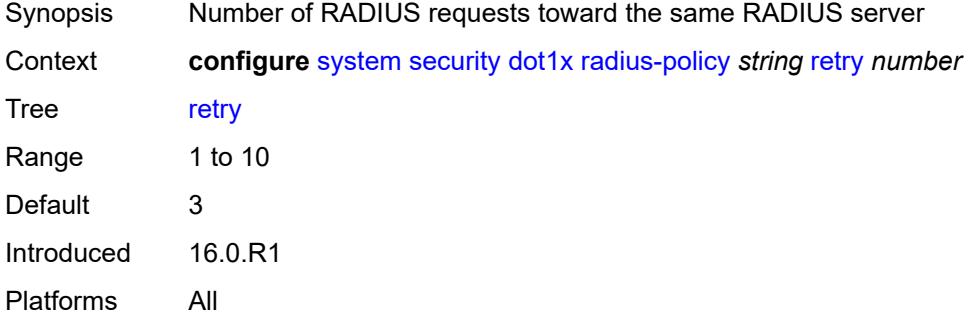

# <span id="page-8990-3"></span>**server** [\[server-index](#page-8991-0)] *number*

Synopsis Enter the **server** list instance

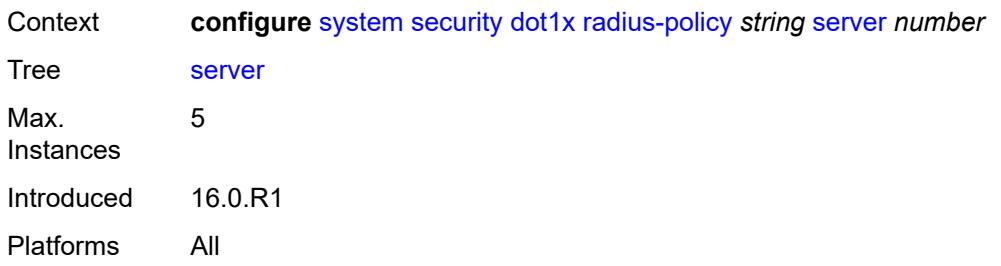

# <span id="page-8991-0"></span>[**server-index**] *number*

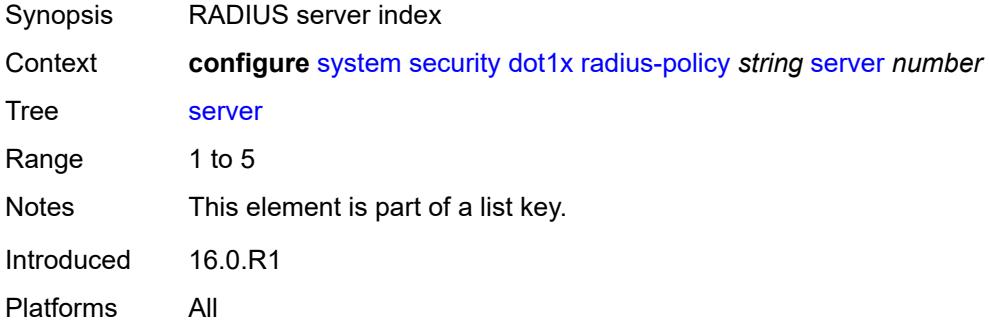

# <span id="page-8991-1"></span>**accounting-port** *number*

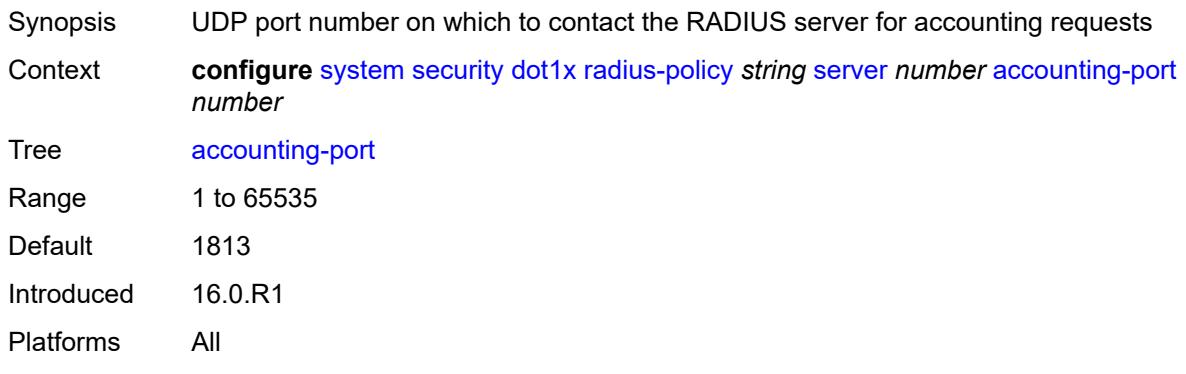

# <span id="page-8991-2"></span>**address** *string*

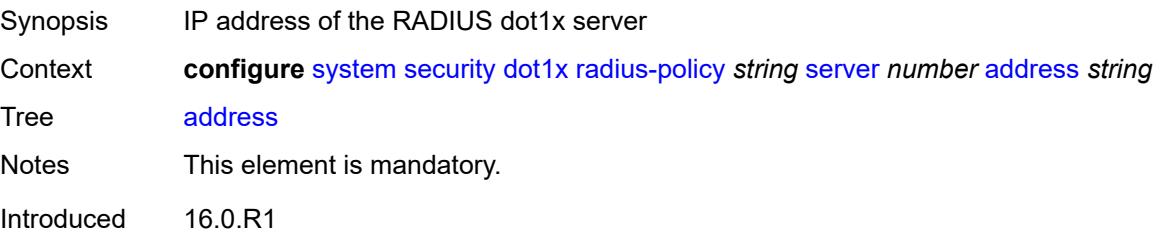

Platforms All

# <span id="page-8992-0"></span>**authentication-port** *number*

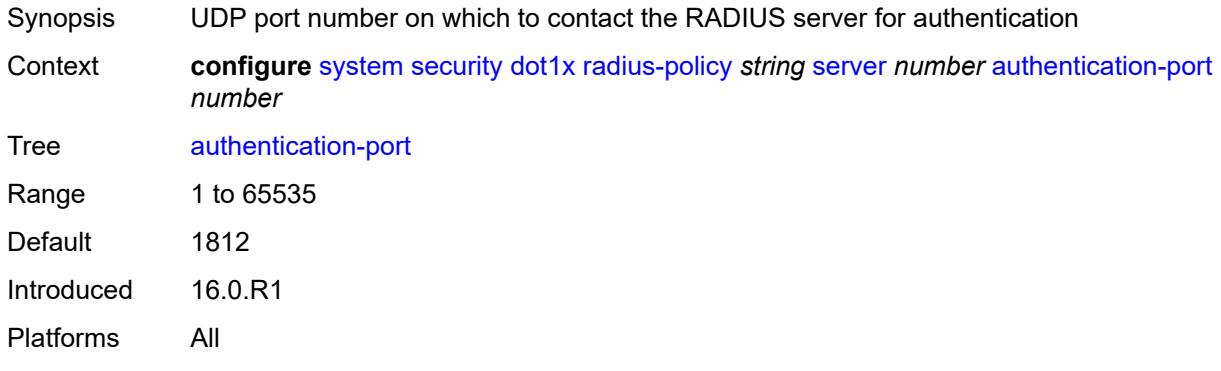

### <span id="page-8992-1"></span>**secret** *string*

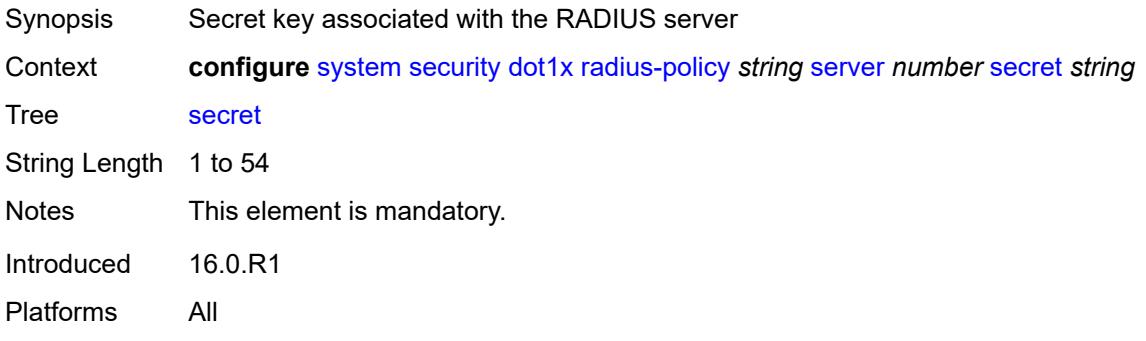

### <span id="page-8992-2"></span>**type** *keyword*

<span id="page-8992-3"></span>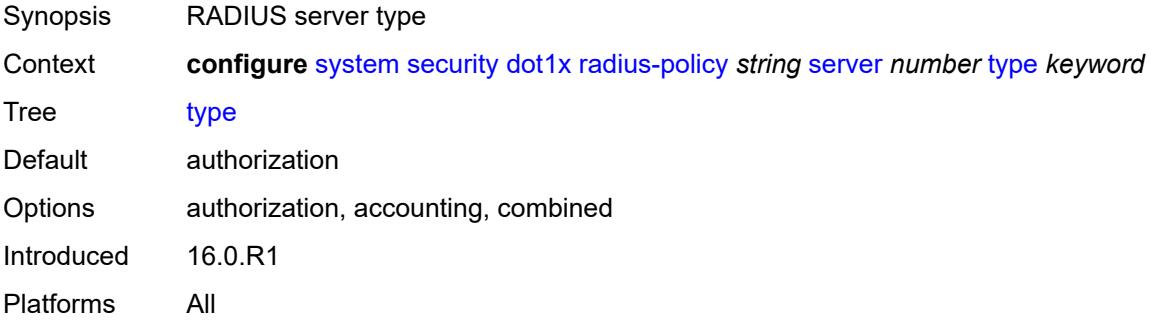

# **source-address** *string*

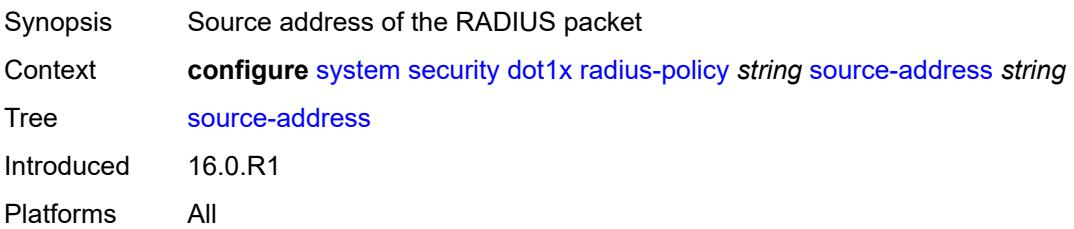

#### <span id="page-8993-0"></span>**timeout** *number*

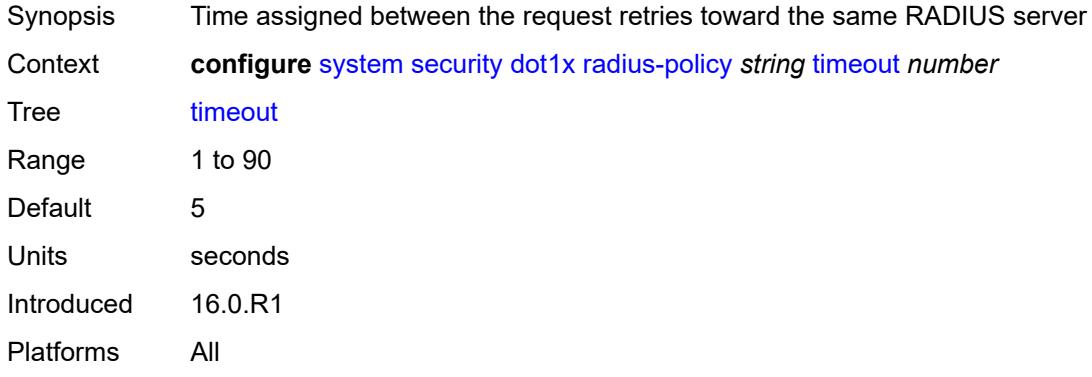

### <span id="page-8993-1"></span>**ftp-server** *boolean*

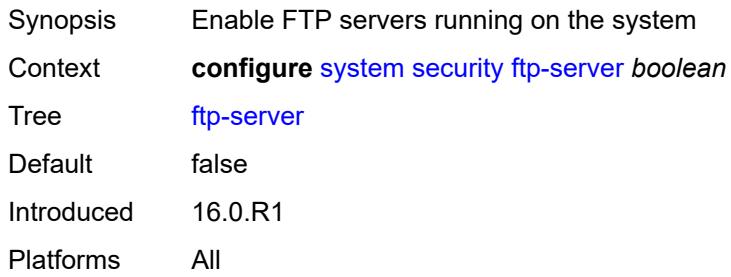

### <span id="page-8993-2"></span>**hash-control**

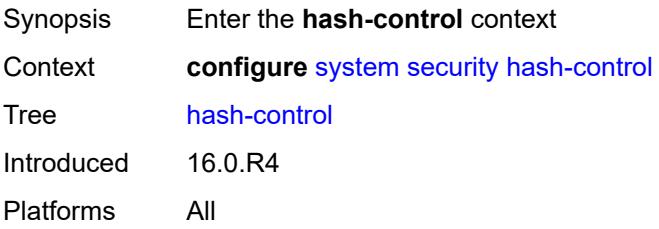

#### <span id="page-8994-0"></span>**management-interface**

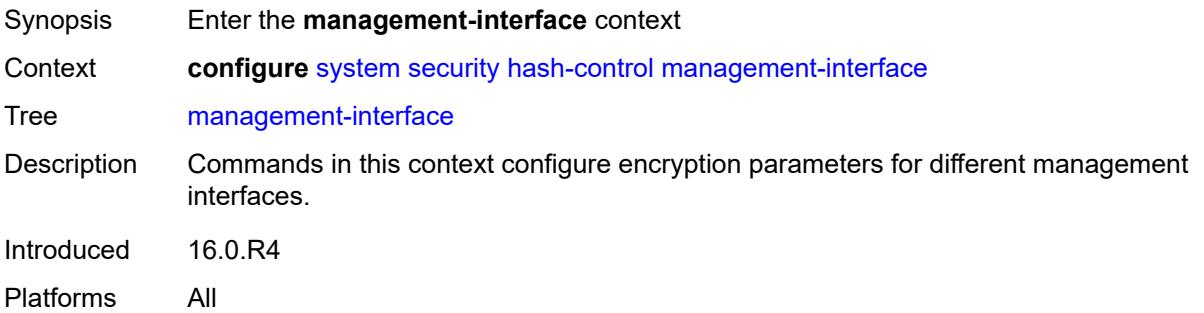

### <span id="page-8994-1"></span>**classic-cli**

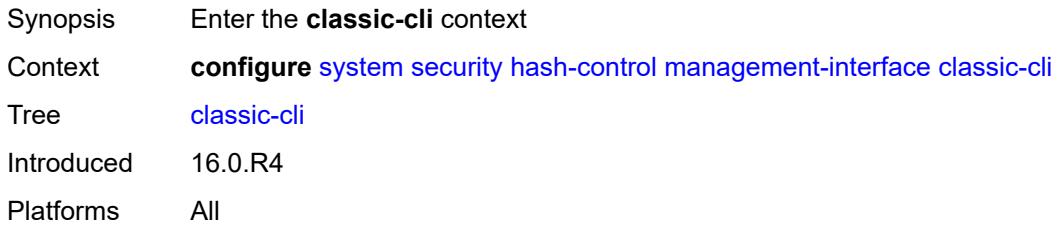

### <span id="page-8994-2"></span>**read-algorithm** *keyword*

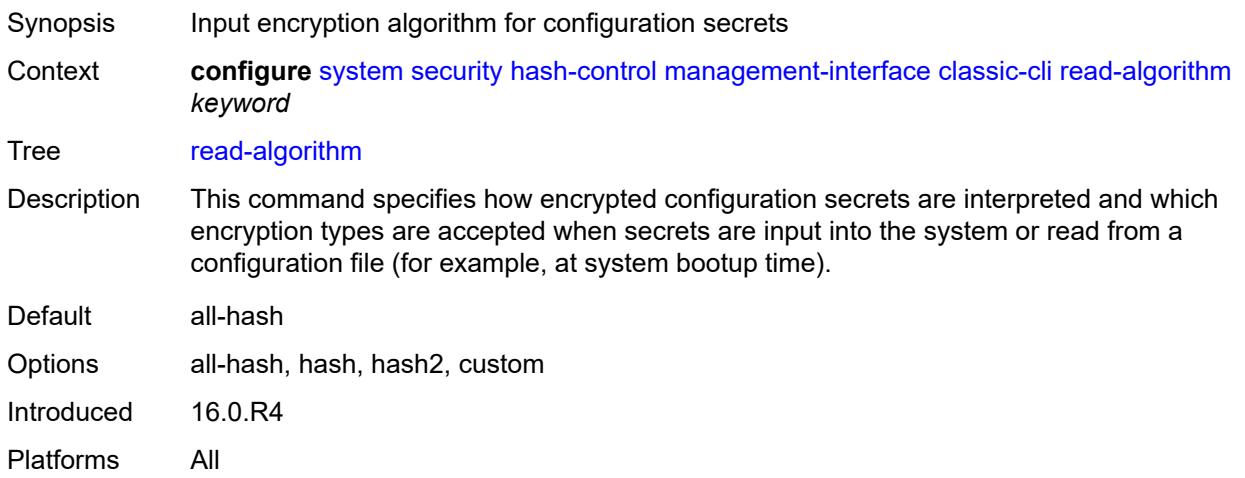

### <span id="page-8994-3"></span>**write-algorithm** *keyword*

Synopsis Output encryption algorithm for configuration secrets

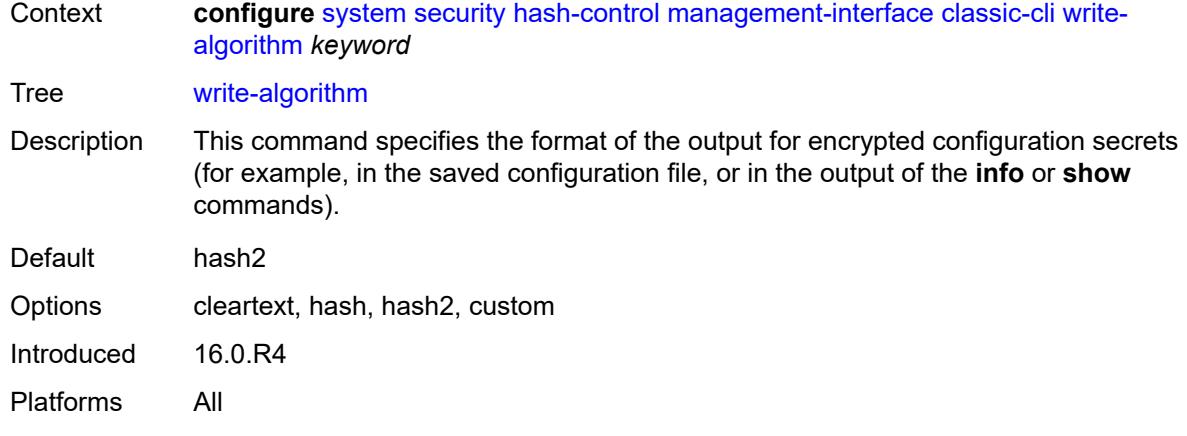

### <span id="page-8995-0"></span>**grpc**

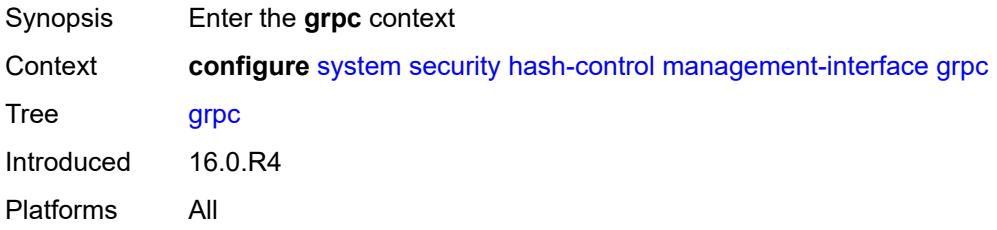

# <span id="page-8995-1"></span>**hash-algorithm** *keyword*

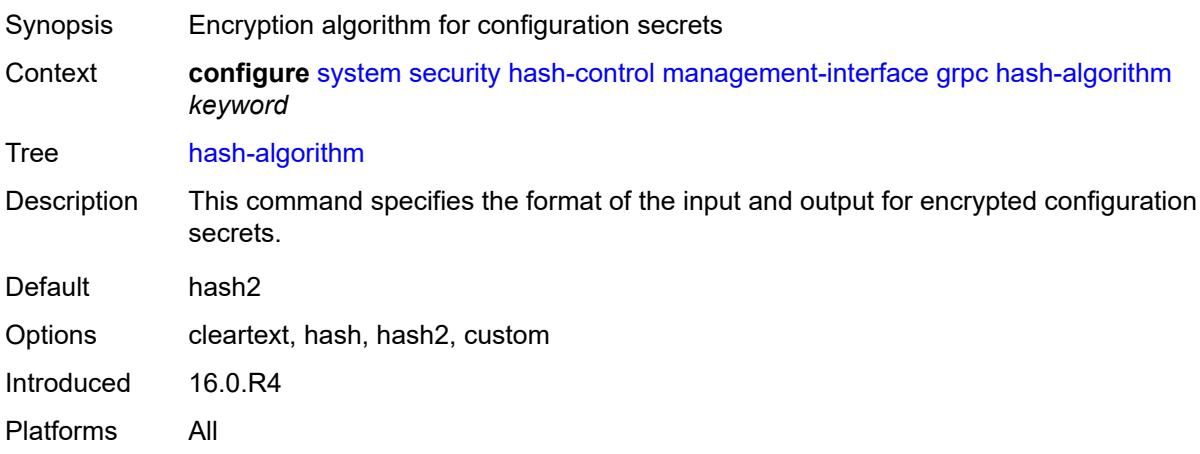

# <span id="page-8995-2"></span>**md-cli**

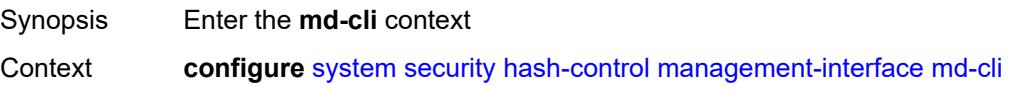

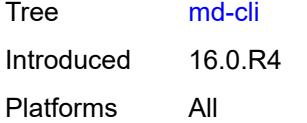

# <span id="page-8996-0"></span>**hash-algorithm** *keyword*

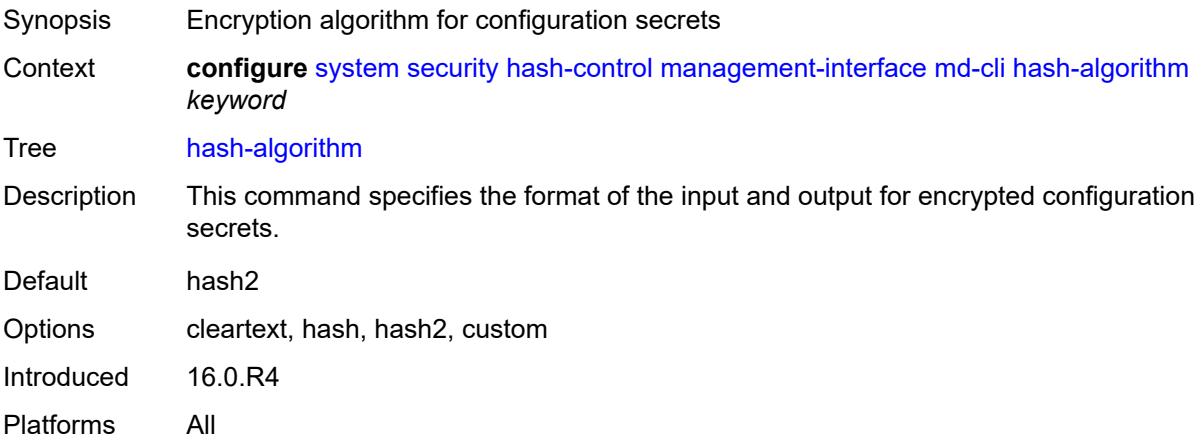

#### <span id="page-8996-1"></span>**netconf**

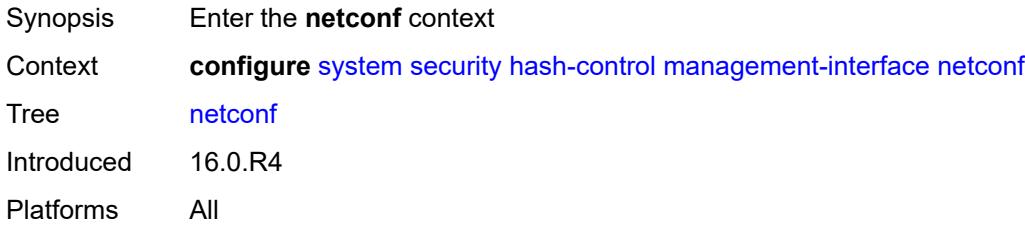

# <span id="page-8996-2"></span>**hash-algorithm** *keyword*

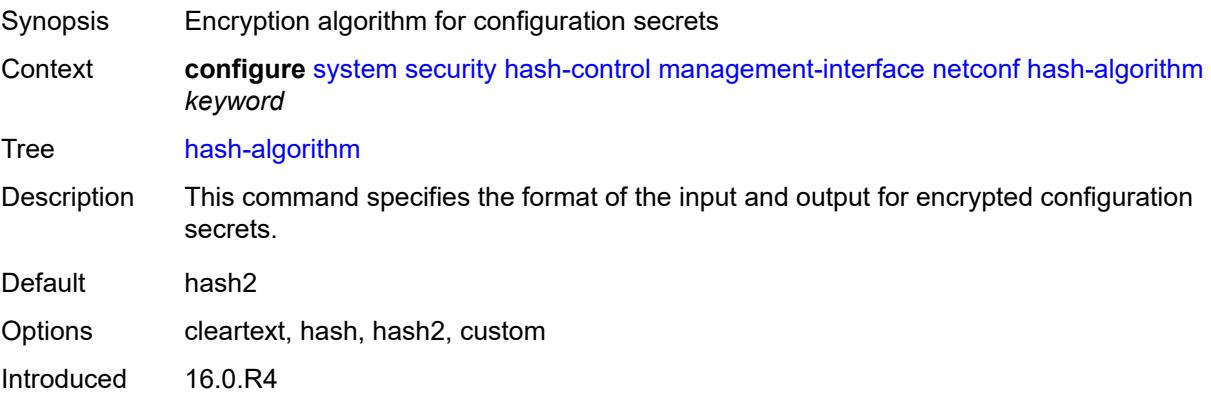

Platforms All

# <span id="page-8997-0"></span>**keychains**

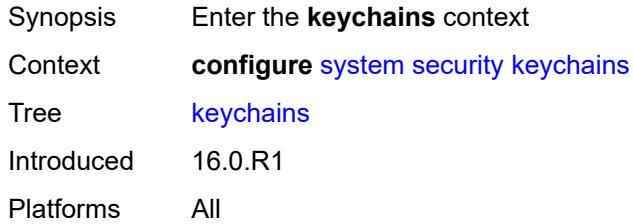

# <span id="page-8997-2"></span>**keychain** [[keychain-name](#page-8997-1)] *string*

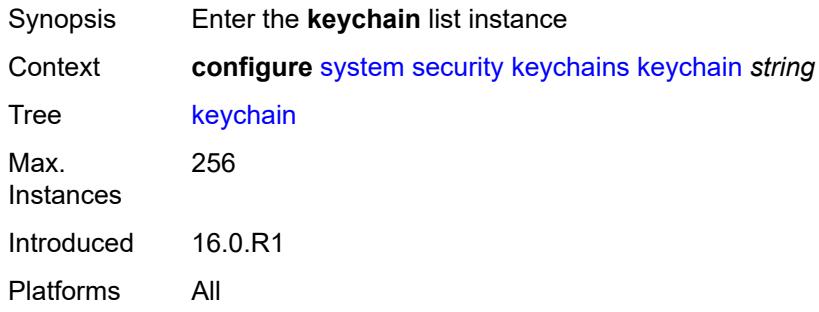

# <span id="page-8997-1"></span>[**keychain-name**] *string*

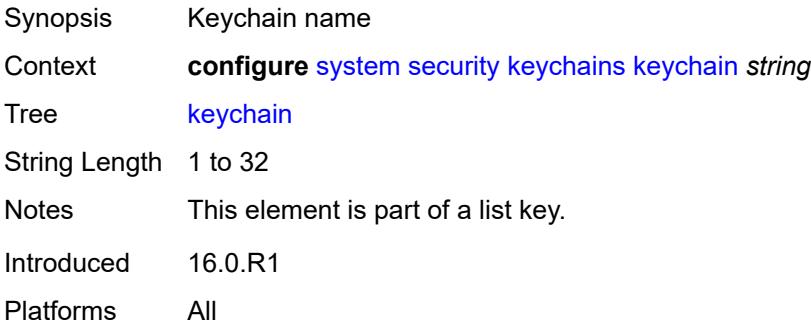

### <span id="page-8997-3"></span>**admin-state** *keyword*

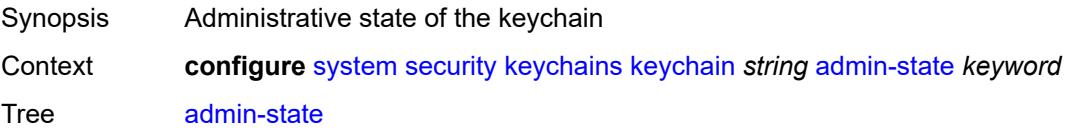

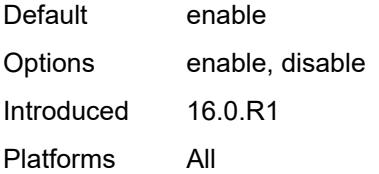

### <span id="page-8998-0"></span>**bidirectional**

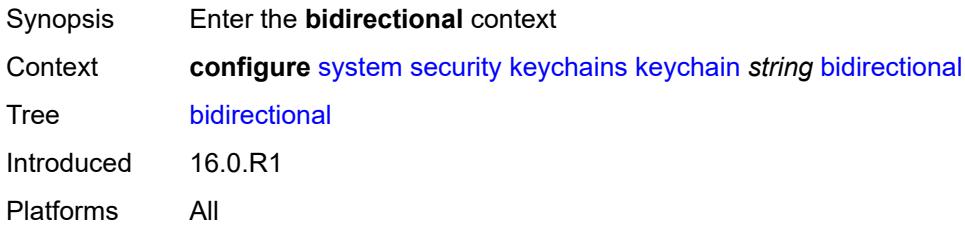

### <span id="page-8998-2"></span>**entry** [[keychain-entry-index](#page-8998-1)] *number*

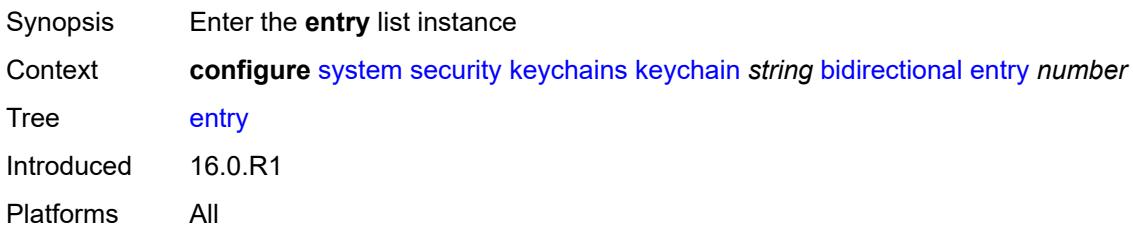

# <span id="page-8998-1"></span>[**keychain-entry-index**] *number*

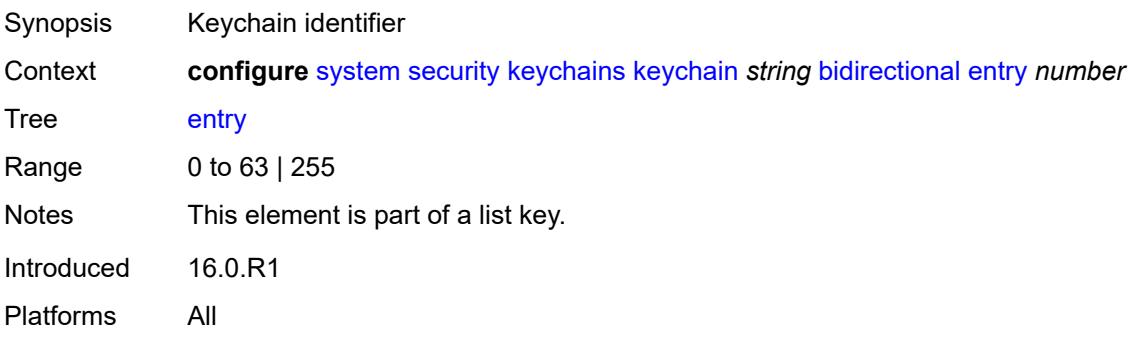

### <span id="page-8998-3"></span>**admin-state** *keyword*

Synopsis Administrative state of the keychain entry

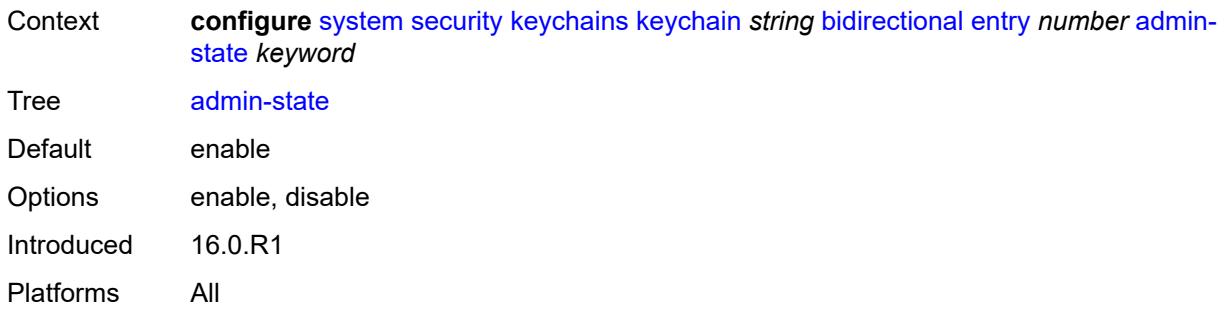

### <span id="page-8999-0"></span>**algorithm** *keyword*

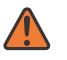

#### **WARNING:**

Modifying this element recreates the parent element automatically for the new value to take effect.

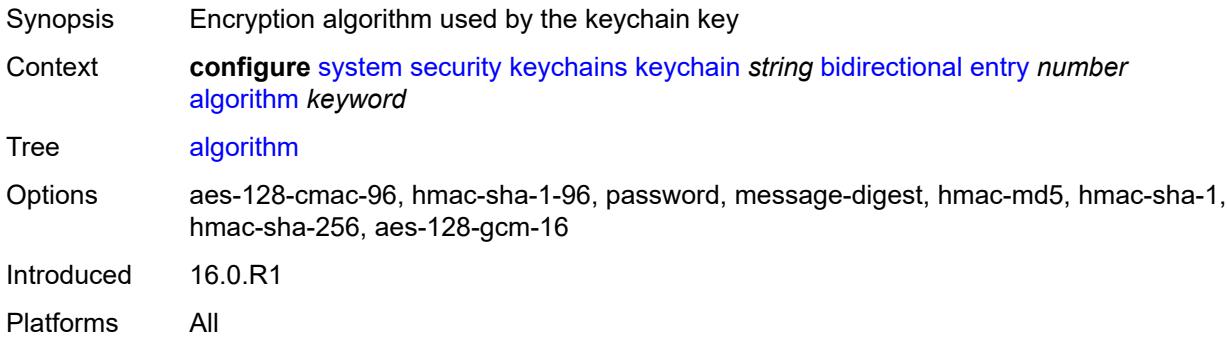

### <span id="page-8999-1"></span>**authentication-key** *string*

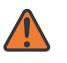

#### **WARNING:**

Modifying this element recreates the parent element automatically for the new value to take effect.

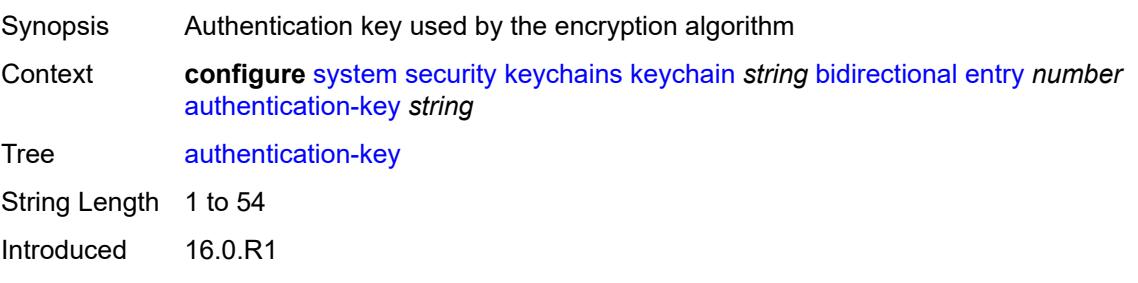
## **begin-time** *string*

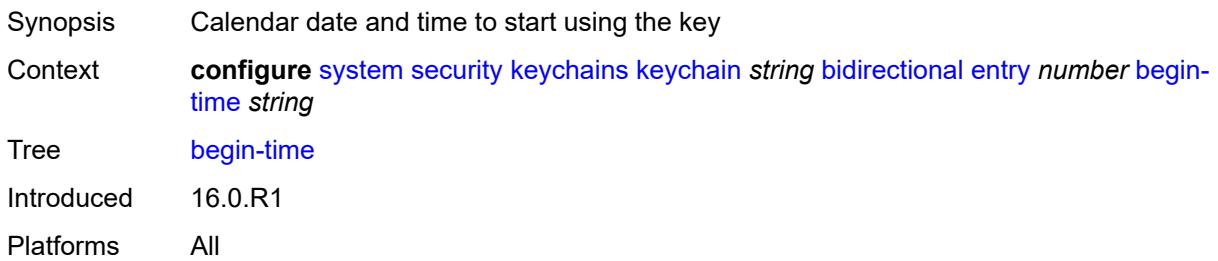

#### <span id="page-9000-0"></span>**option** *keyword*

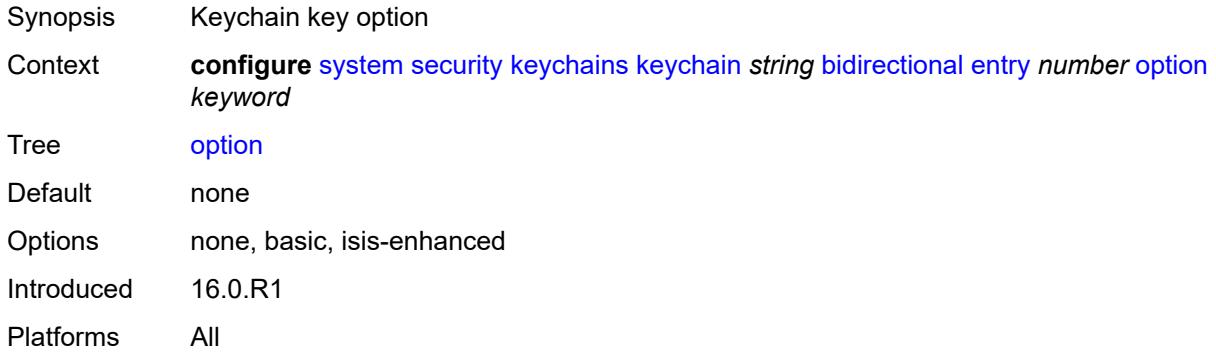

## <span id="page-9000-1"></span>**tolerance** *(number | keyword)*

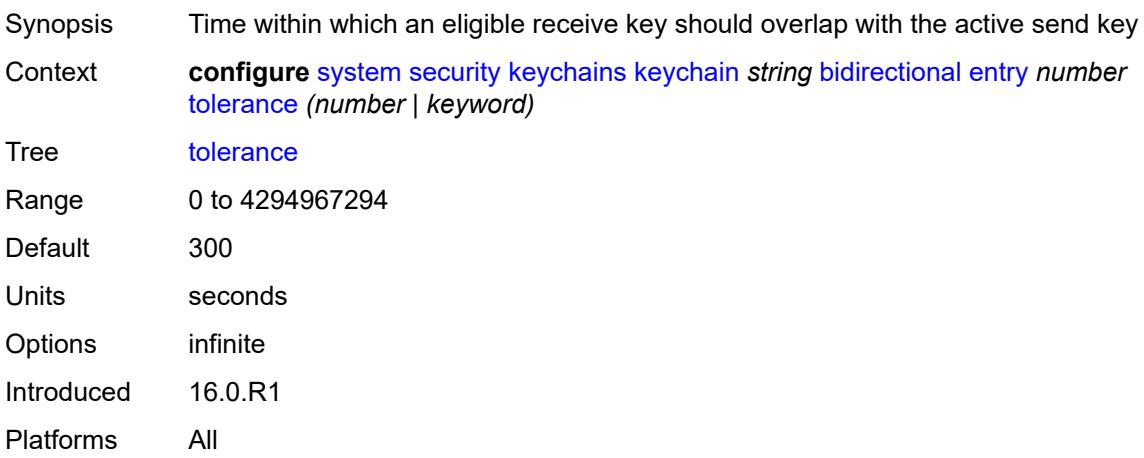

## <span id="page-9000-2"></span>**description** *string*

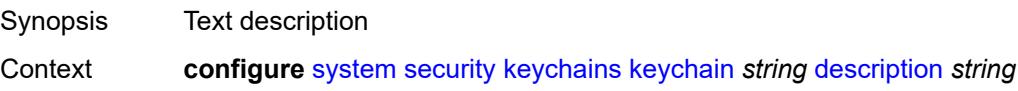

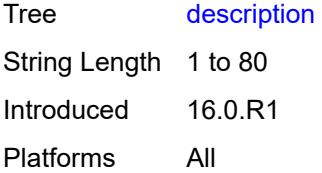

#### <span id="page-9001-0"></span>**receive**

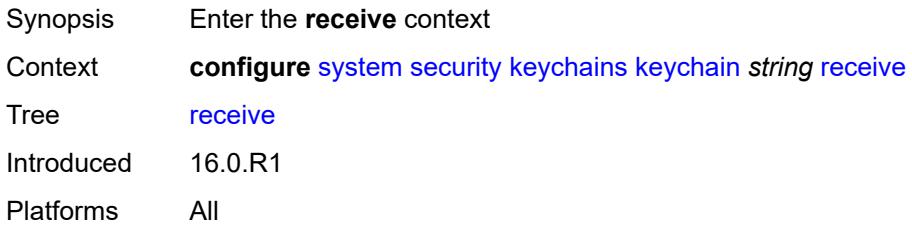

### <span id="page-9001-2"></span>**entry** [[keychain-entry-index](#page-9001-1)] *number*

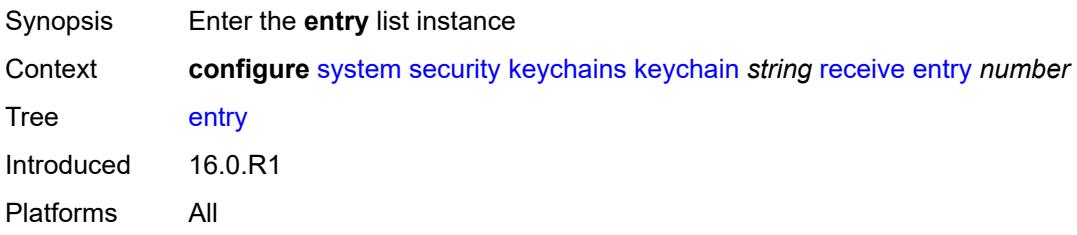

## <span id="page-9001-1"></span>[**keychain-entry-index**] *number*

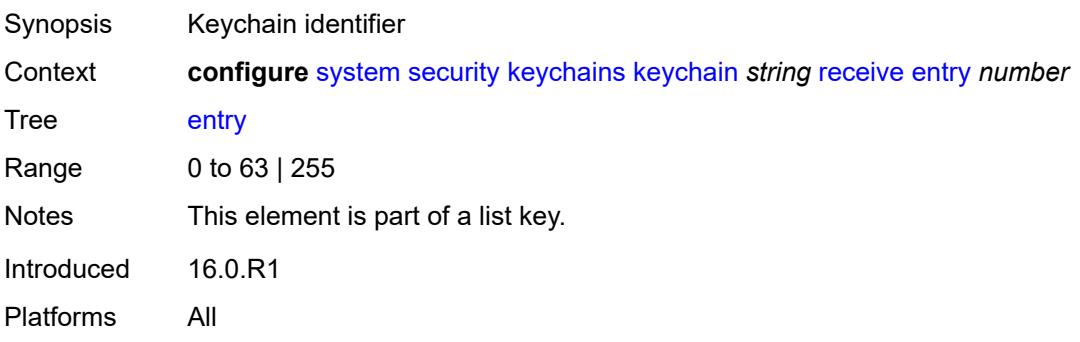

### <span id="page-9001-3"></span>**admin-state** *keyword*

Synopsis Administrative state of the keychain entry

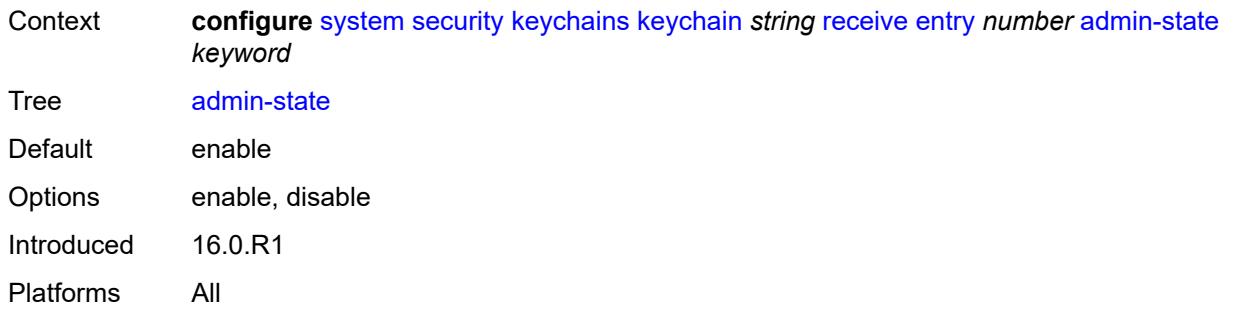

### <span id="page-9002-0"></span>**algorithm** *keyword*

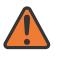

#### **WARNING:**

Modifying this element recreates the parent element automatically for the new value to take effect.

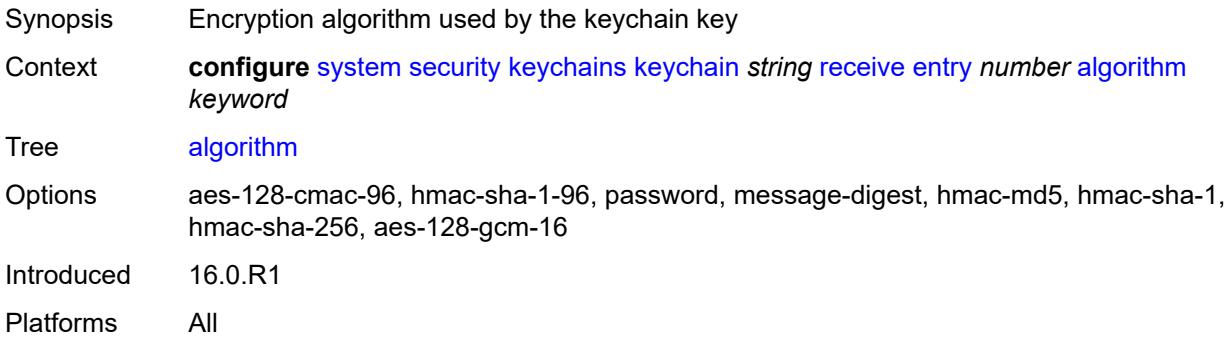

### <span id="page-9002-1"></span>**authentication-key** *string*

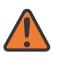

#### **WARNING:**

Modifying this element recreates the parent element automatically for the new value to take effect.

<span id="page-9002-2"></span>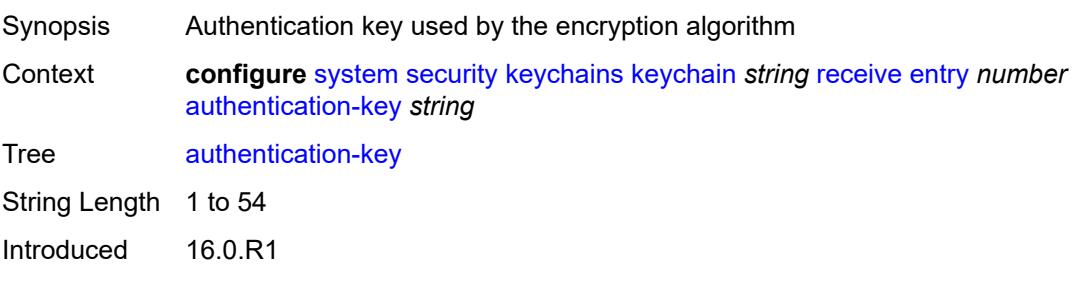

## **begin-time** *string*

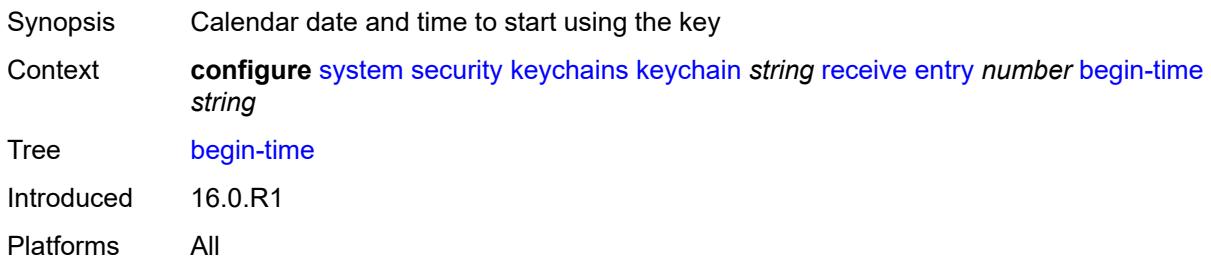

### <span id="page-9003-0"></span>**end-time** *string*

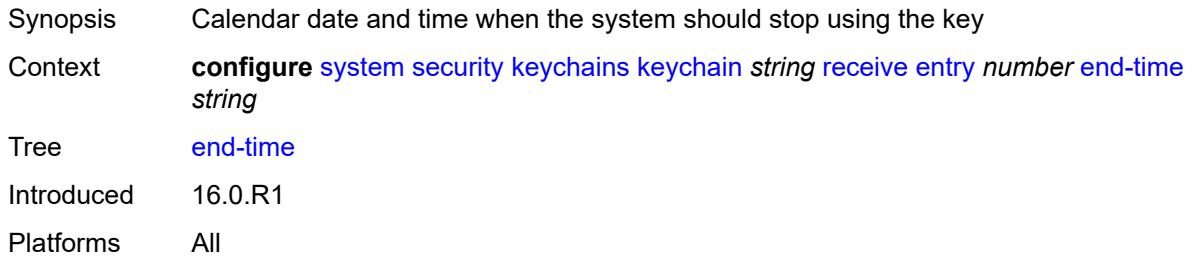

## <span id="page-9003-1"></span>**tolerance** *(number | keyword)*

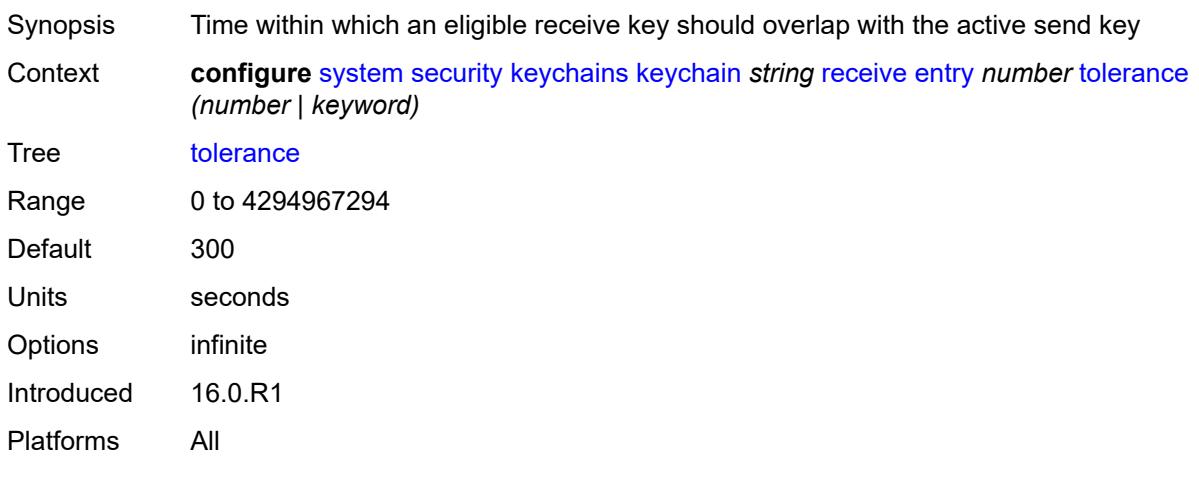

### <span id="page-9003-2"></span>**send**

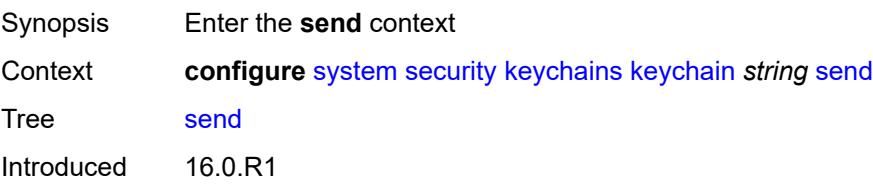

Platforms All

## <span id="page-9004-1"></span>**entry** [[keychain-entry-index](#page-9004-0)] *number*

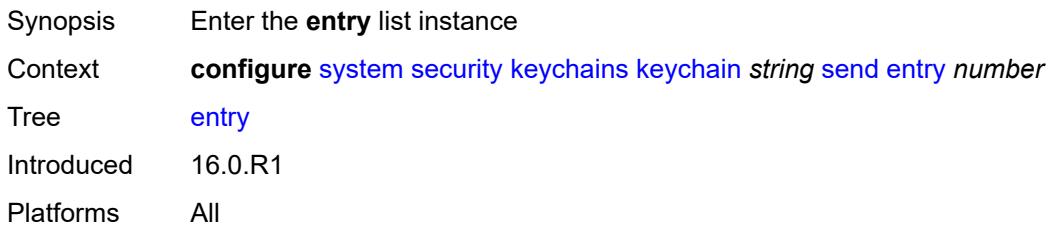

## <span id="page-9004-0"></span>[**keychain-entry-index**] *number*

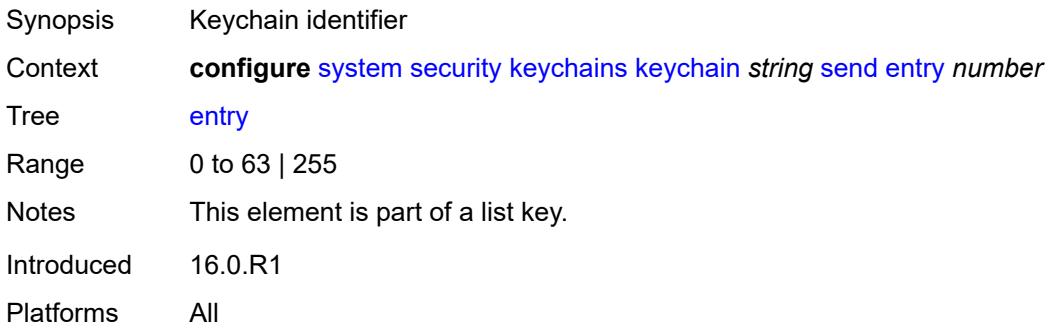

## <span id="page-9004-2"></span>**admin-state** *keyword*

<span id="page-9004-3"></span>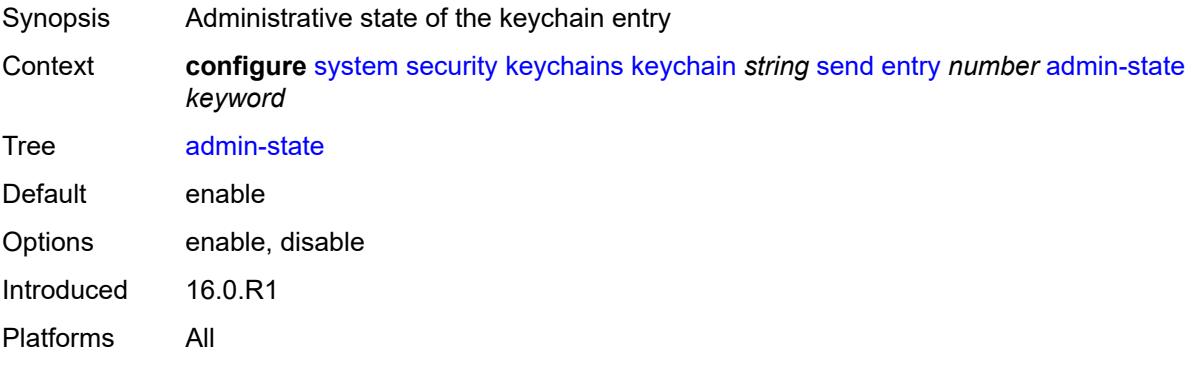

## **algorithm** *keyword*

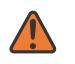

#### **WARNING:**

Modifying this element recreates the parent element automatically for the new value to take effect.

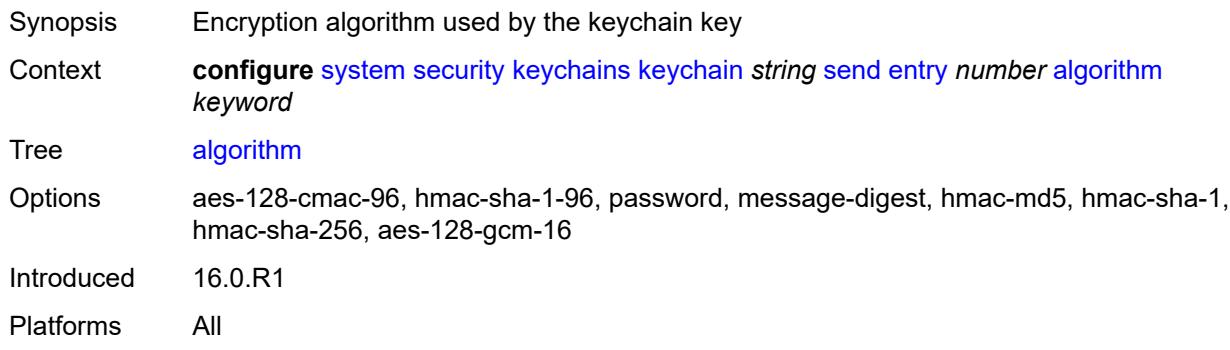

### <span id="page-9005-0"></span>**authentication-key** *string*

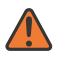

#### **WARNING:**

Modifying this element recreates the parent element automatically for the new value to take effect.

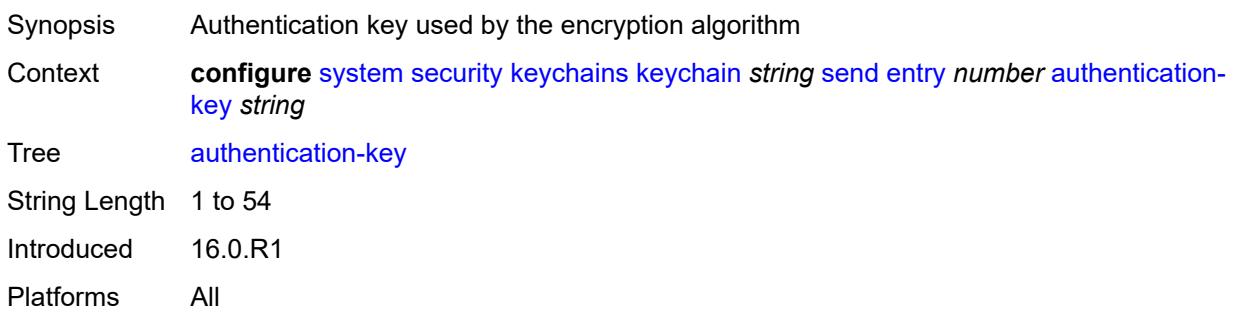

### <span id="page-9005-1"></span>**begin-time** *string*

<span id="page-9005-2"></span>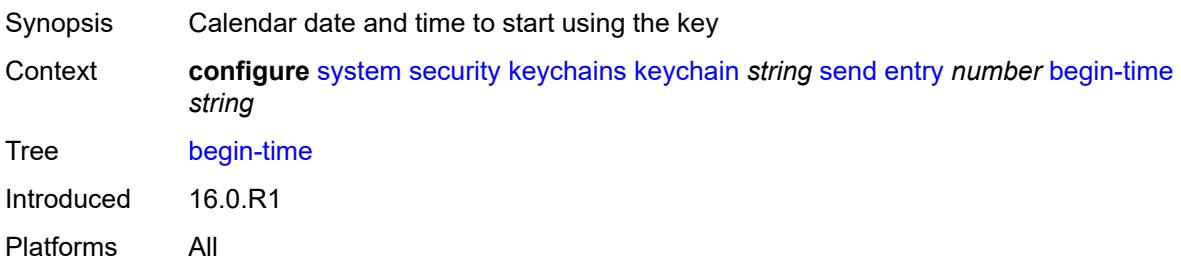

# **tcp-option-number**

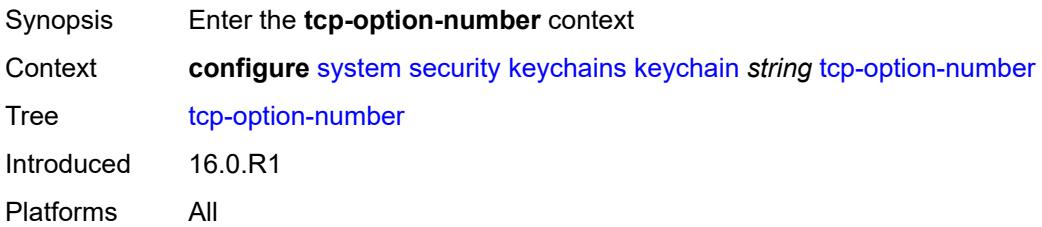

### <span id="page-9006-0"></span>**receive** *keyword*

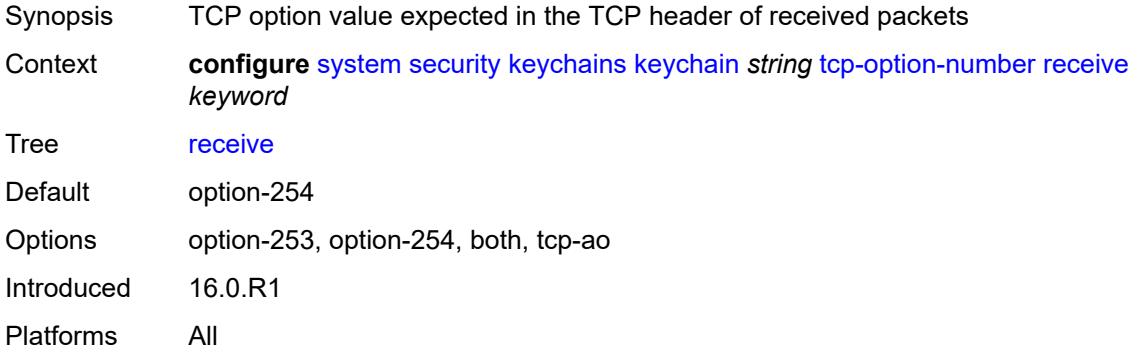

### <span id="page-9006-1"></span>**send** *keyword*

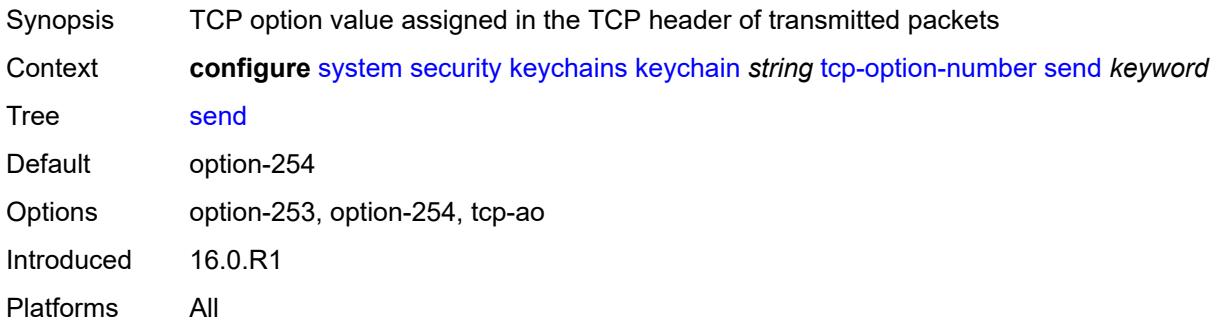

## <span id="page-9006-2"></span>**management**

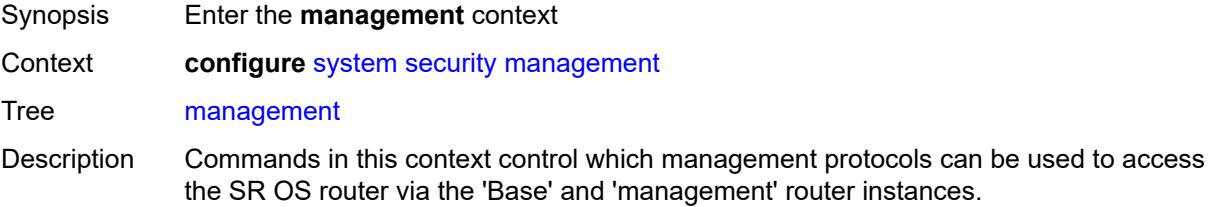

Introduced 16.0.R5 Platforms All

## <span id="page-9007-0"></span>**allow-ftp** *boolean*

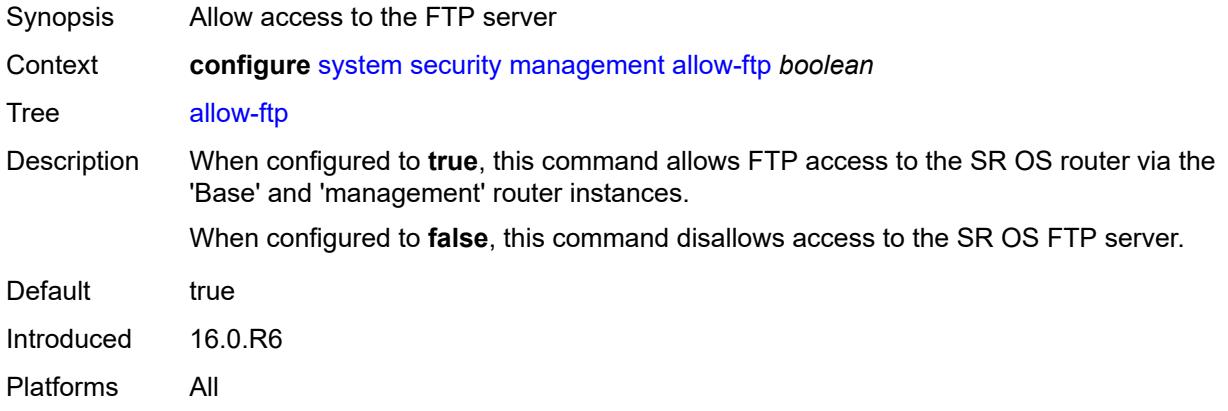

## <span id="page-9007-1"></span>**allow-grpc** *boolean*

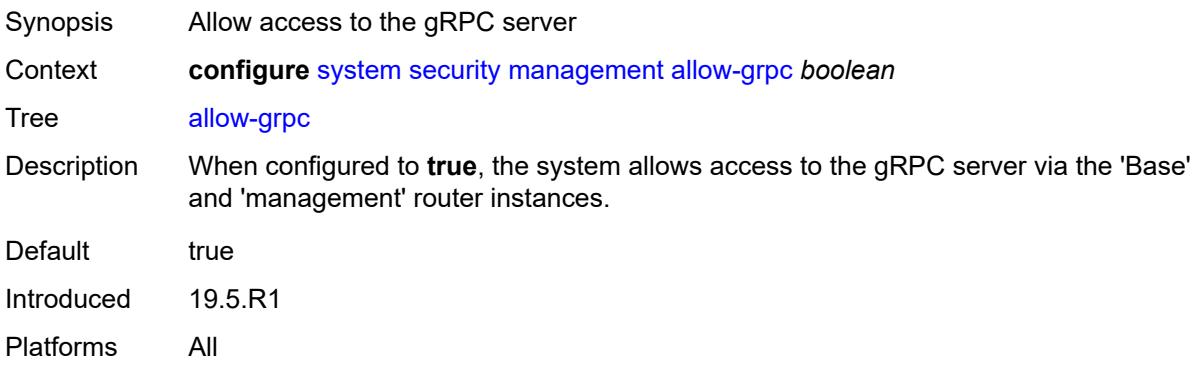

### <span id="page-9007-2"></span>**allow-netconf** *boolean*

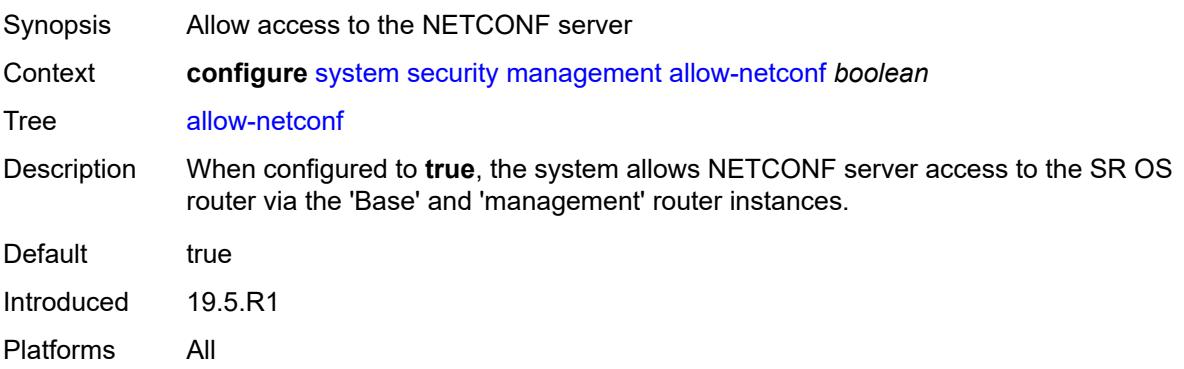

#### <span id="page-9008-0"></span>**allow-ssh** *boolean*

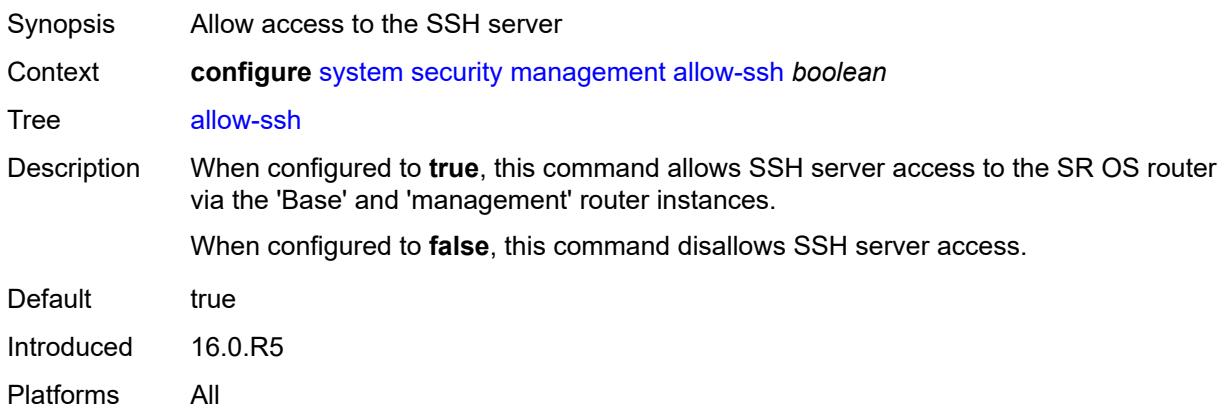

## <span id="page-9008-1"></span>**allow-telnet** *boolean*

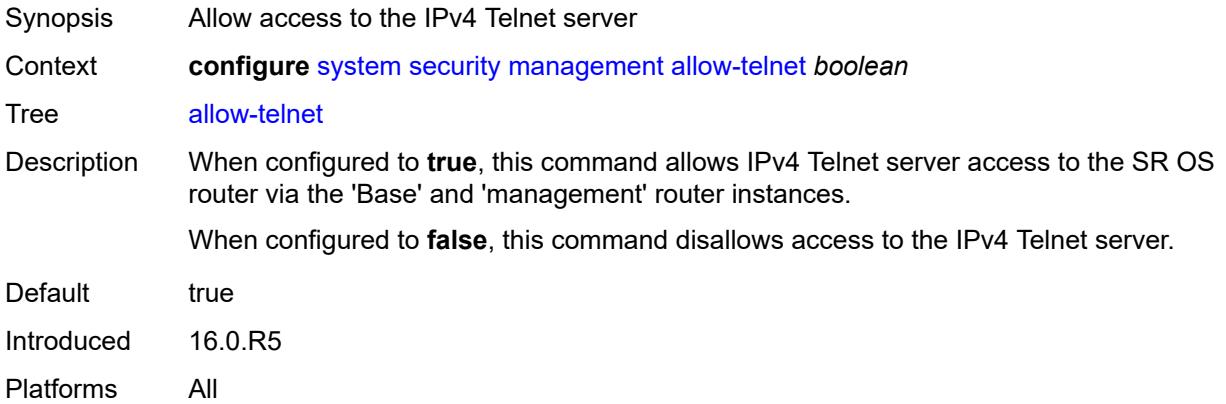

#### <span id="page-9008-2"></span>**allow-telnet6** *boolean*

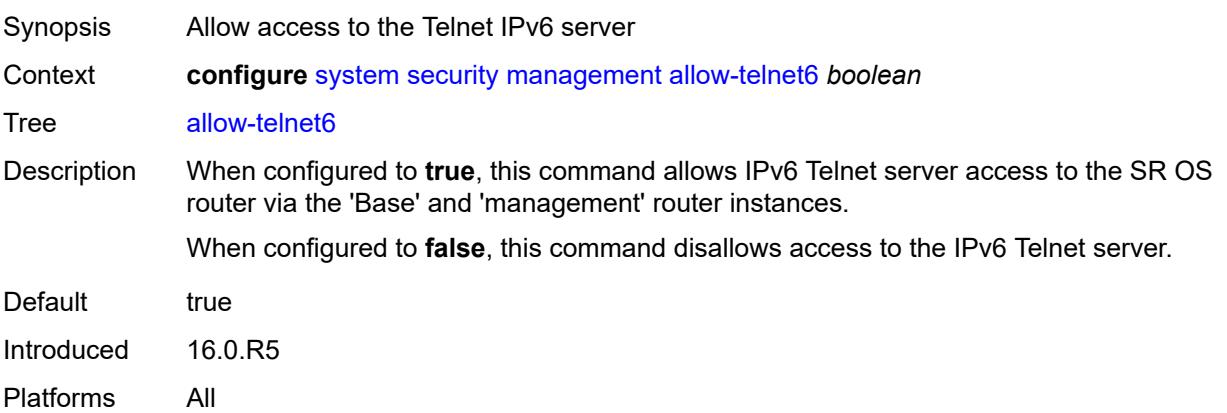

#### <span id="page-9009-0"></span>**management-access-filter**

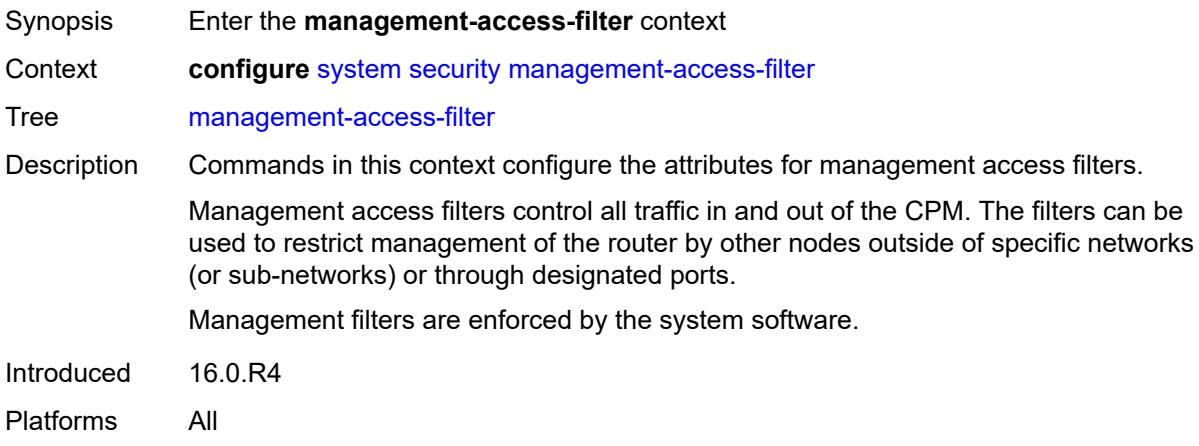

# <span id="page-9009-1"></span>**ip-filter**

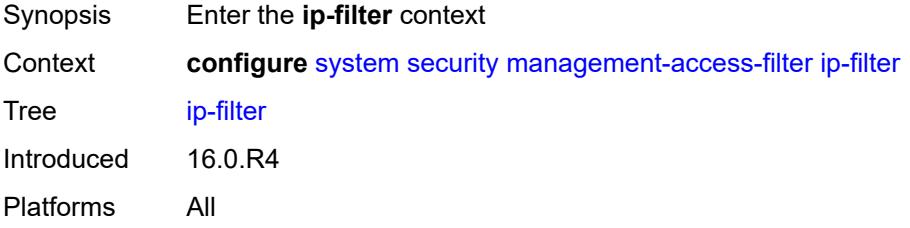

### <span id="page-9009-2"></span>**admin-state** *keyword*

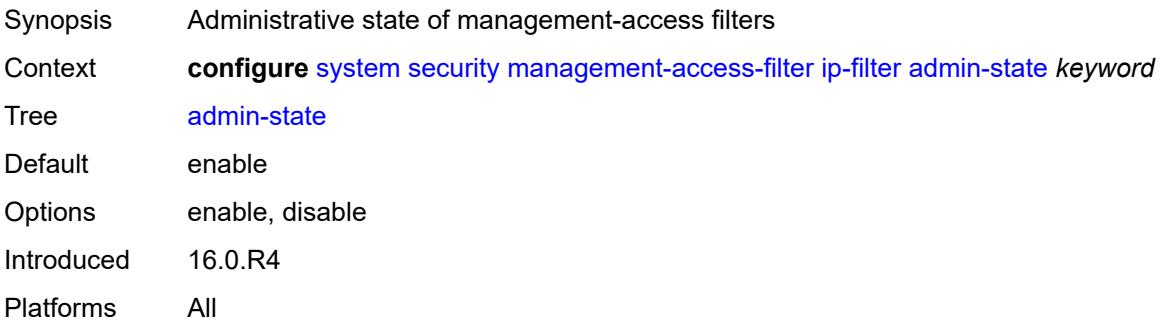

## <span id="page-9009-3"></span>**default-action** *keyword*

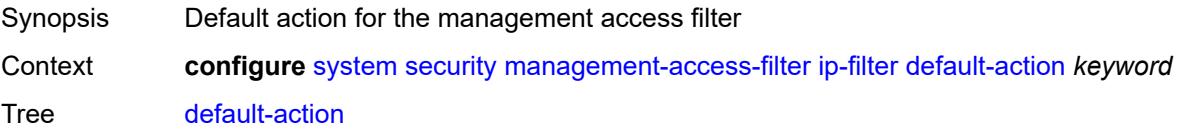

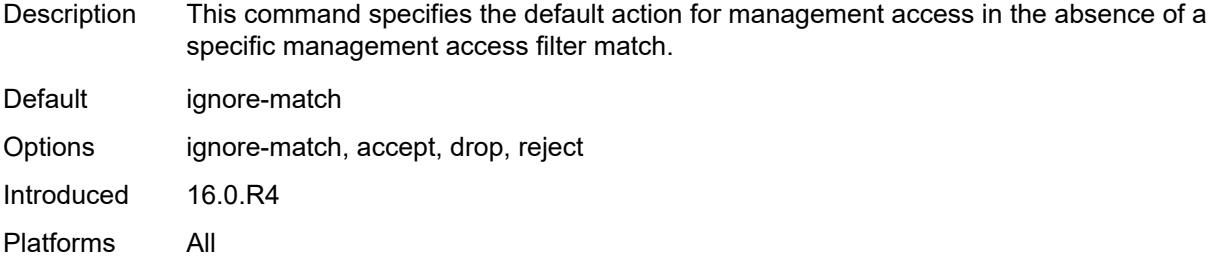

## <span id="page-9010-1"></span>**entry** [[entry-id\]](#page-9010-0) *number*

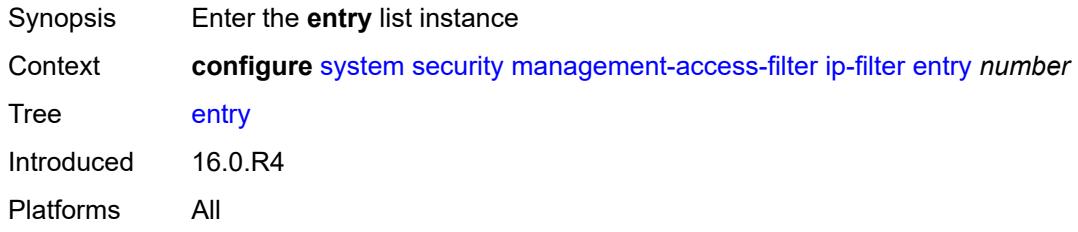

## <span id="page-9010-0"></span>[**entry-id**] *number*

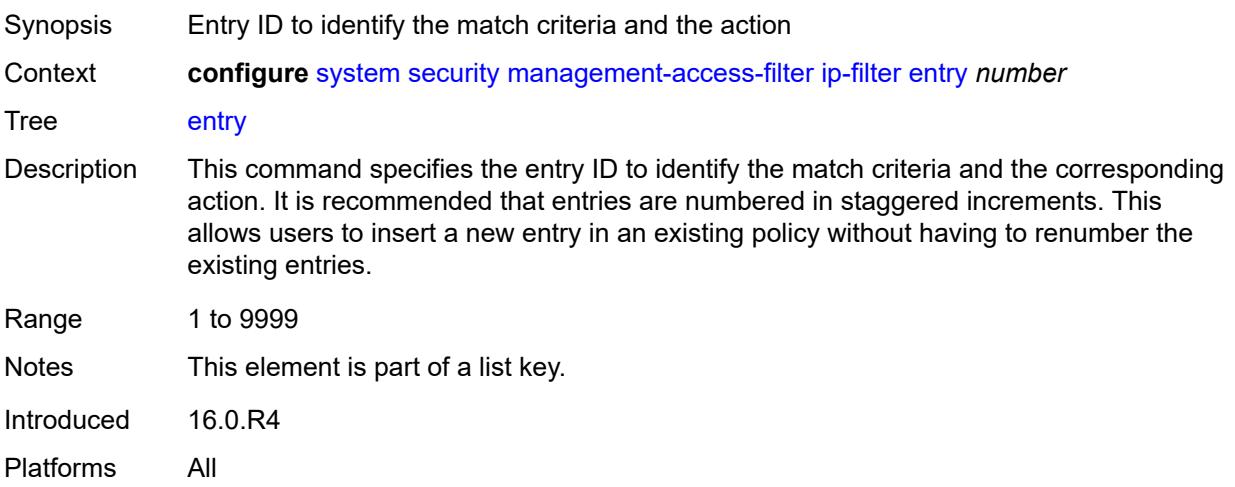

## <span id="page-9010-2"></span>**action** *keyword*

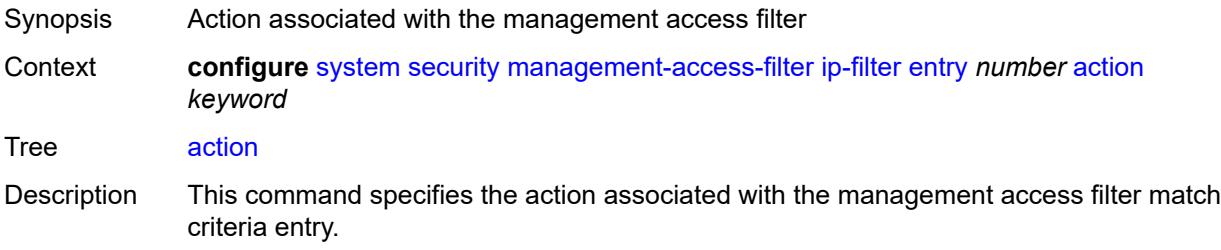

If the packet does not meet any of the match criteria, the configured default action is applied.

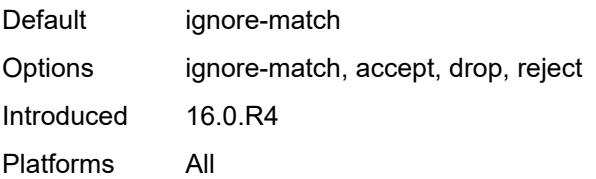

## <span id="page-9011-0"></span>**description** *string*

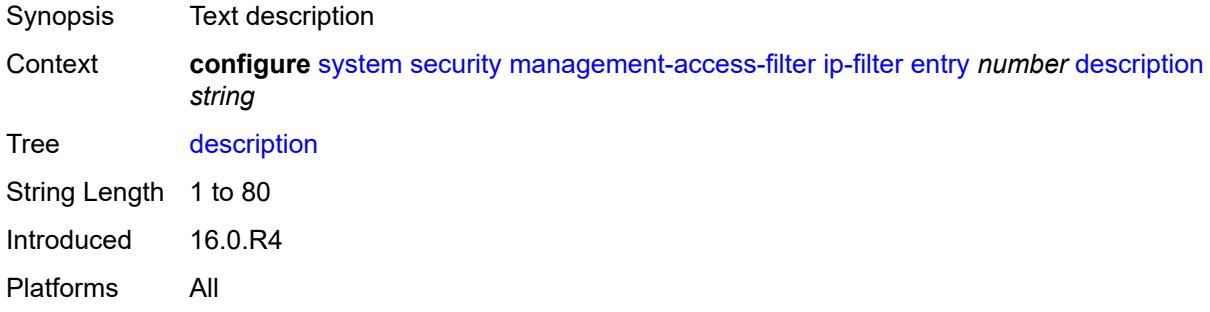

#### <span id="page-9011-1"></span>**log-events** *boolean*

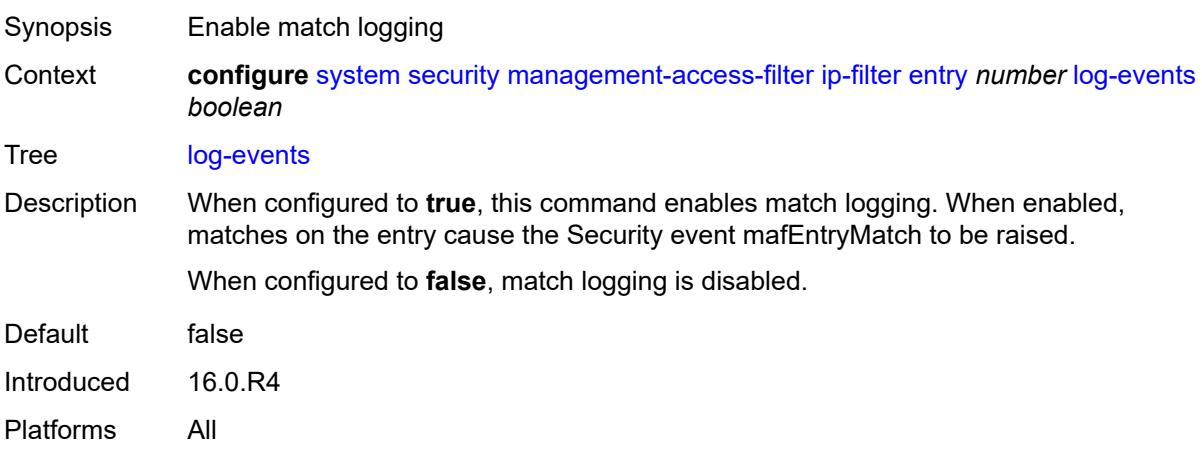

## <span id="page-9011-2"></span>**match**

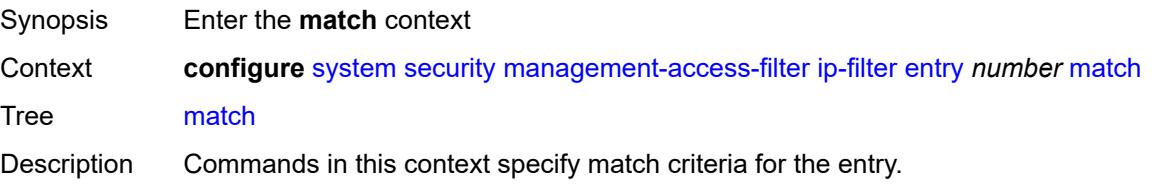

Introduced 16.0.R4 Platforms All

## <span id="page-9012-0"></span>**dst-port**

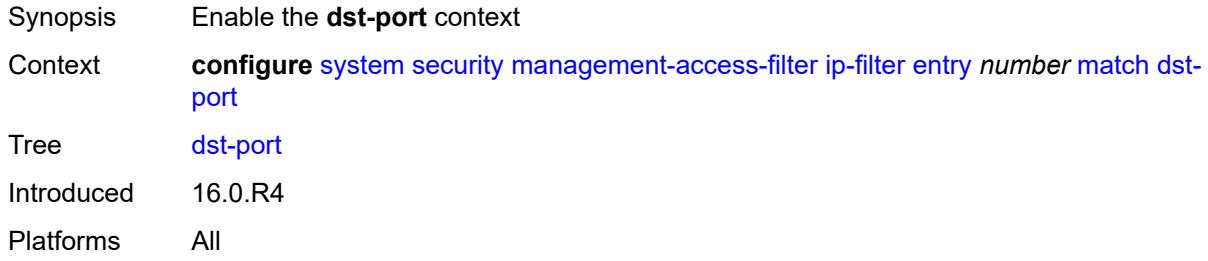

## <span id="page-9012-1"></span>**mask** *number*

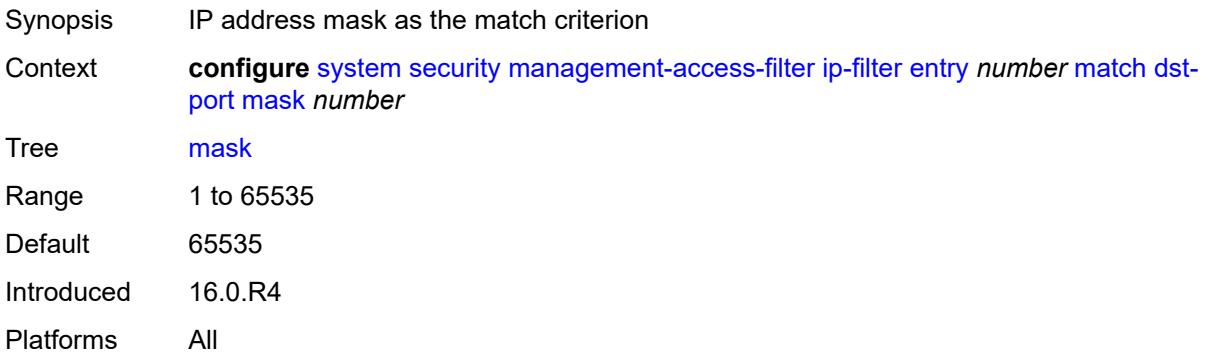

## <span id="page-9012-2"></span>**port** *number*

<span id="page-9012-3"></span>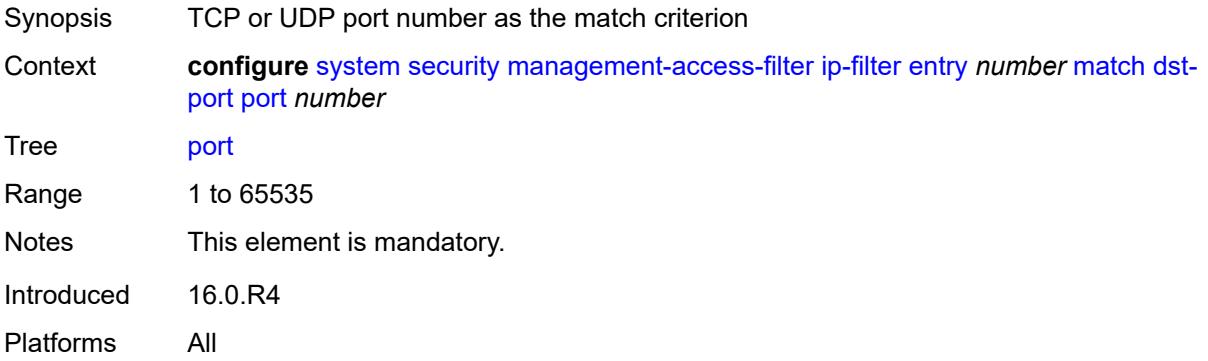

## **mgmt-port**

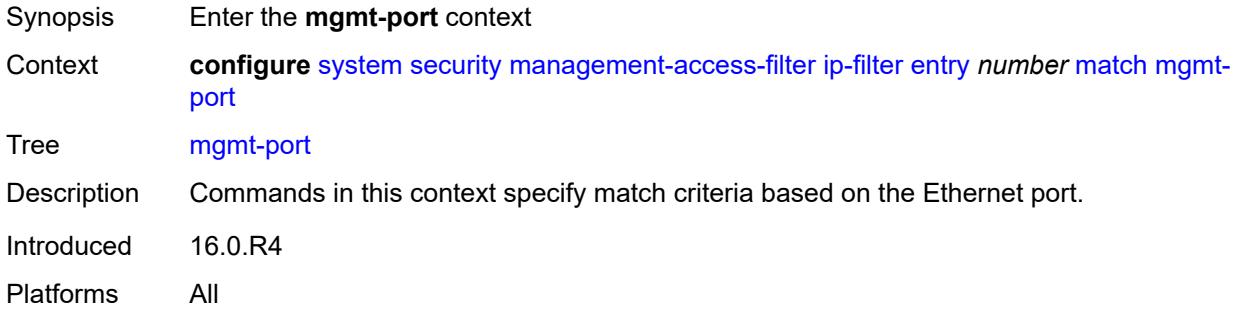

#### <span id="page-9013-0"></span>**cpm**

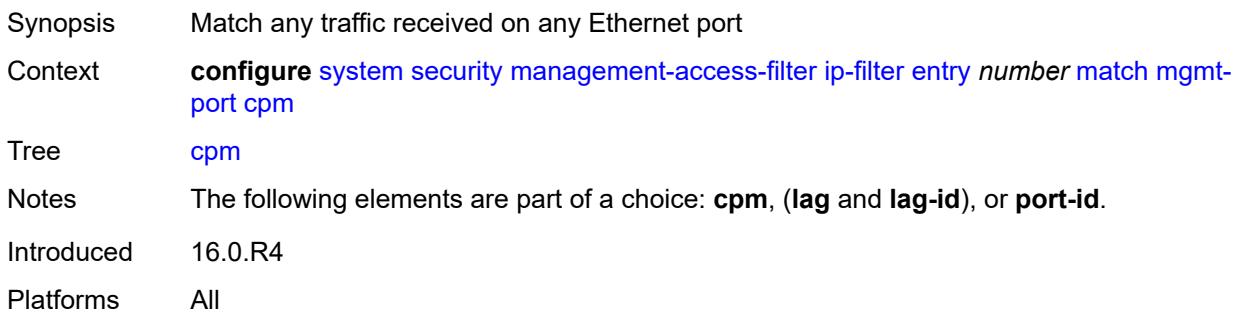

### <span id="page-9013-1"></span>**lag** *string*

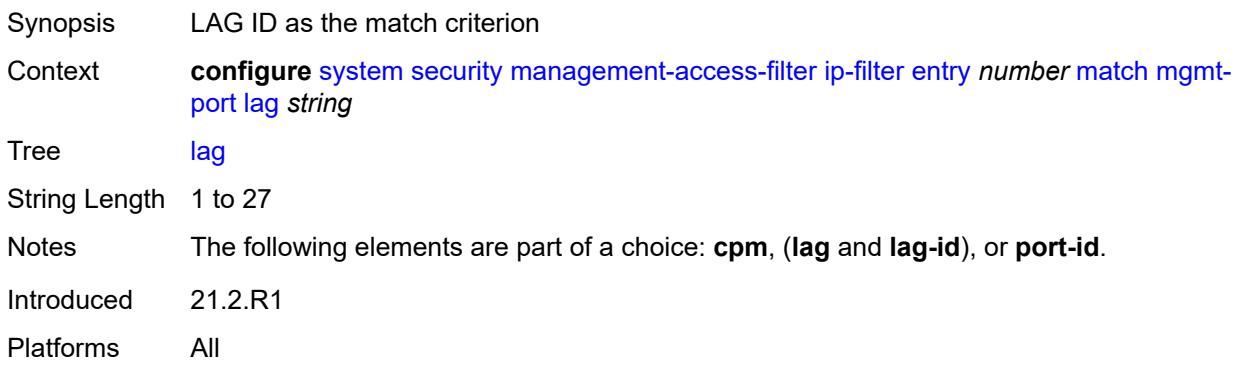

## <span id="page-9013-2"></span>**port-id** *string*

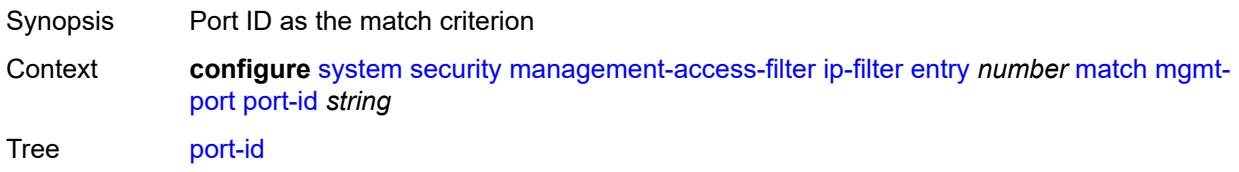

Notes The following elements are part of a choice: **cpm**, (**lag** and **lag-id**), or **port-id**. Introduced 16.0.R4 Platforms All

### <span id="page-9014-0"></span>**protocol** *(number | keyword)*

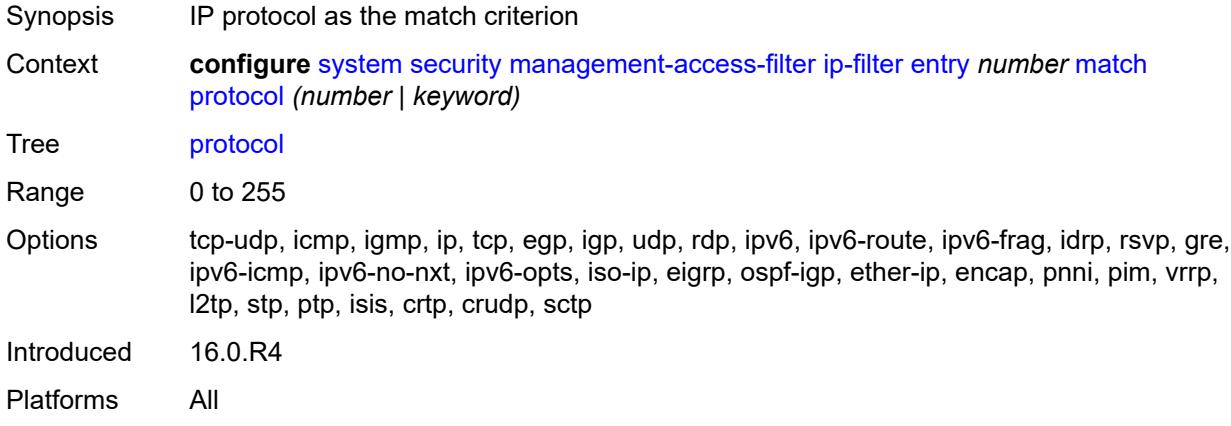

### <span id="page-9014-1"></span>**router-instance** *string*

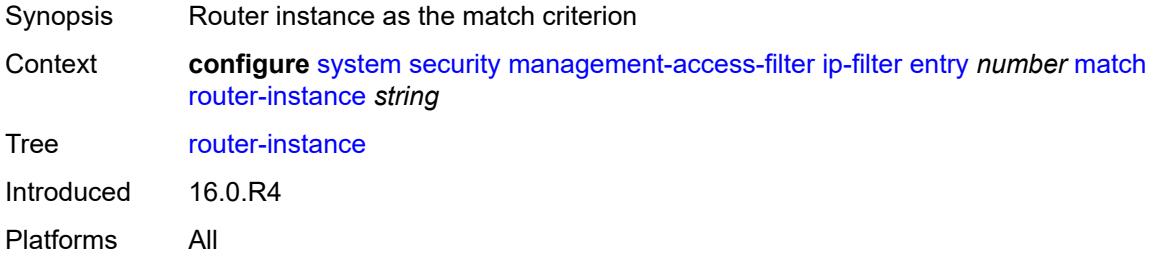

#### <span id="page-9014-2"></span>**src-ip**

<span id="page-9014-3"></span>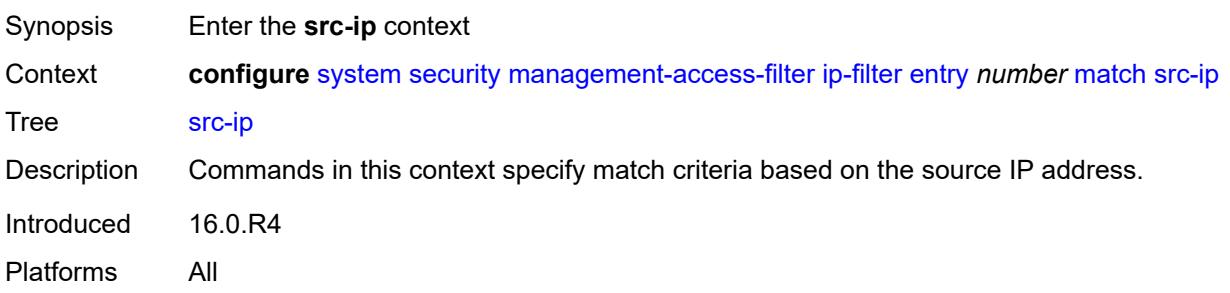

## **address** *(ipv4-prefix | ipv4-address)*

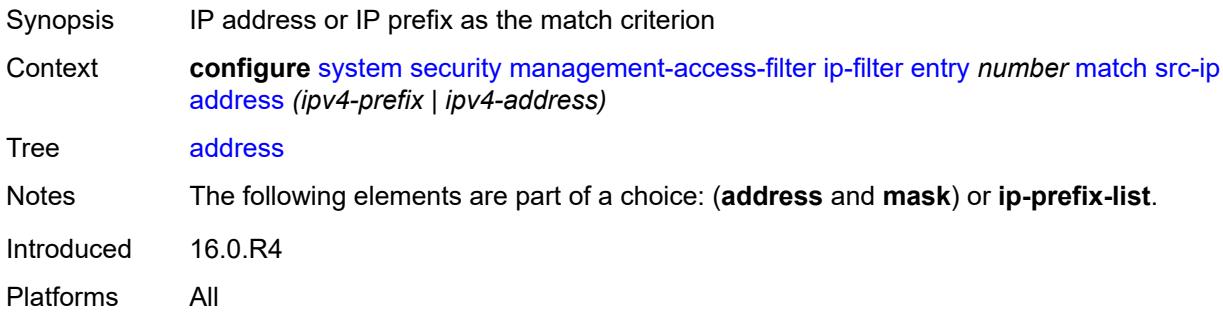

## <span id="page-9015-0"></span>**ip-prefix-list** *reference*

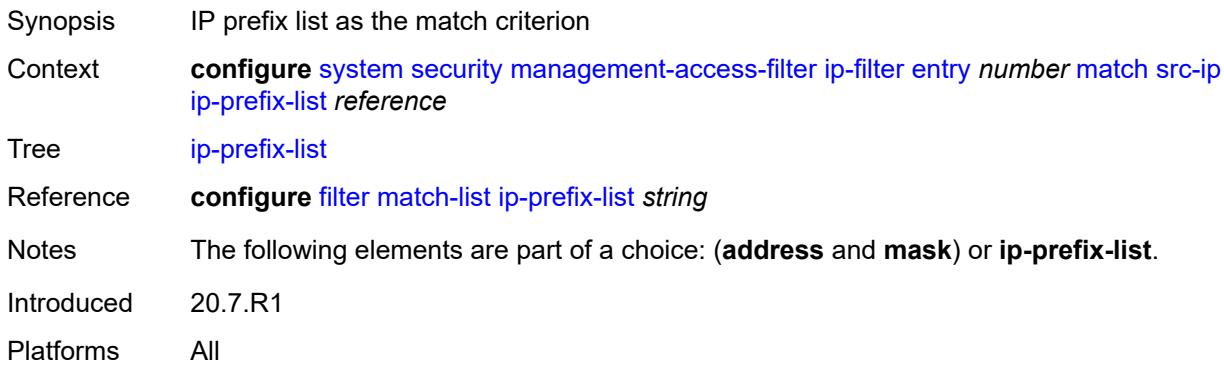

## <span id="page-9015-1"></span>**mask** *string*

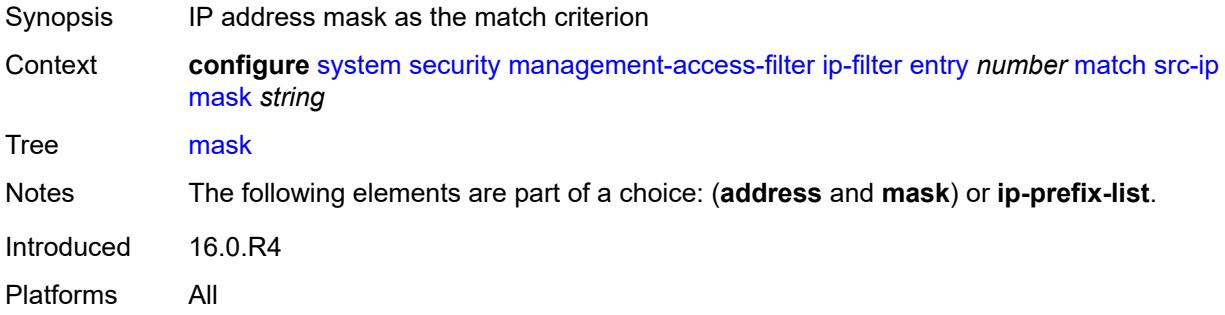

### <span id="page-9015-2"></span>**src-port**

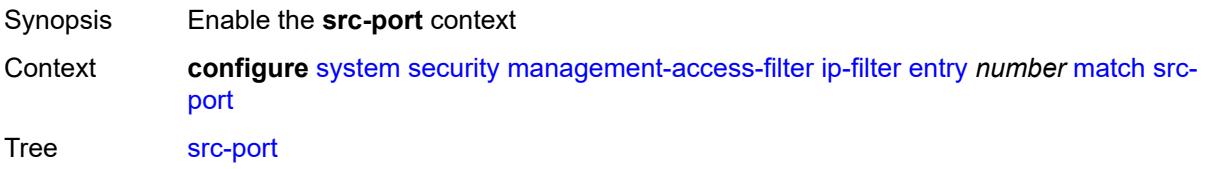

Introduced 21.7.R1 Platforms All

### <span id="page-9016-0"></span>**mask** *number*

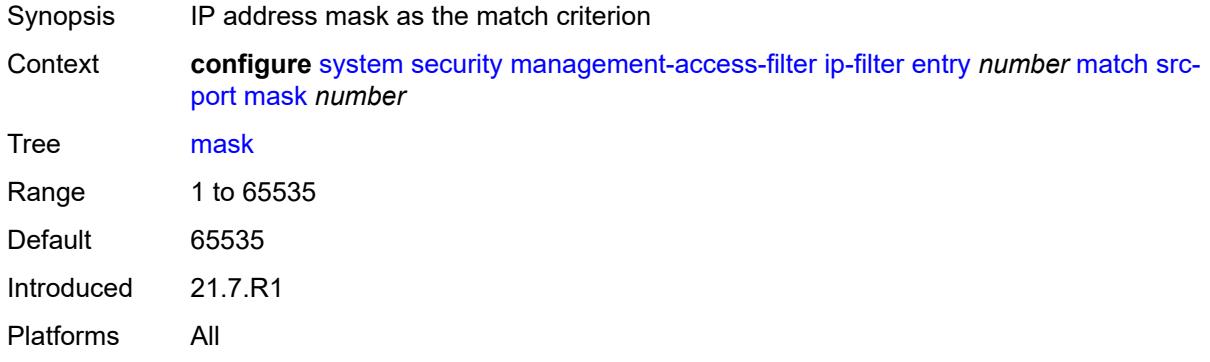

### <span id="page-9016-1"></span>**port** *number*

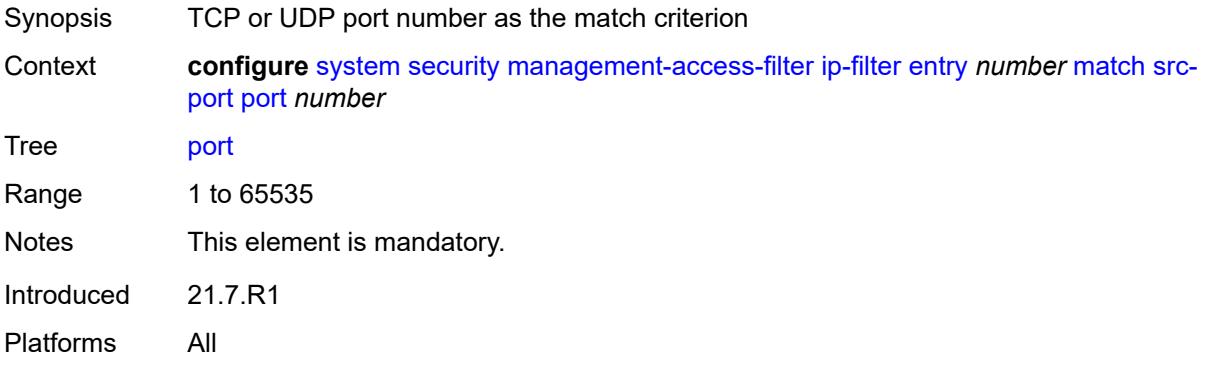

## <span id="page-9016-2"></span>**ipv6-filter**

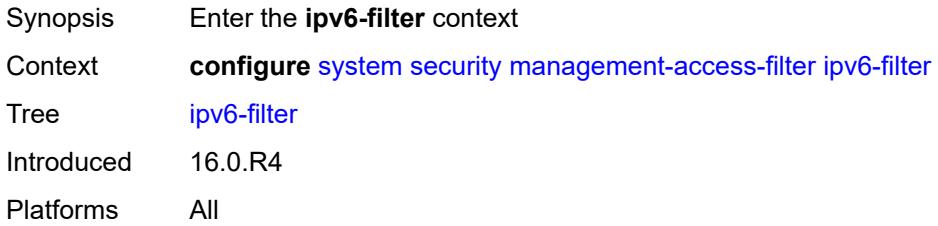

### <span id="page-9016-3"></span>**admin-state** *keyword*

Synopsis Administrative state of management-access filters

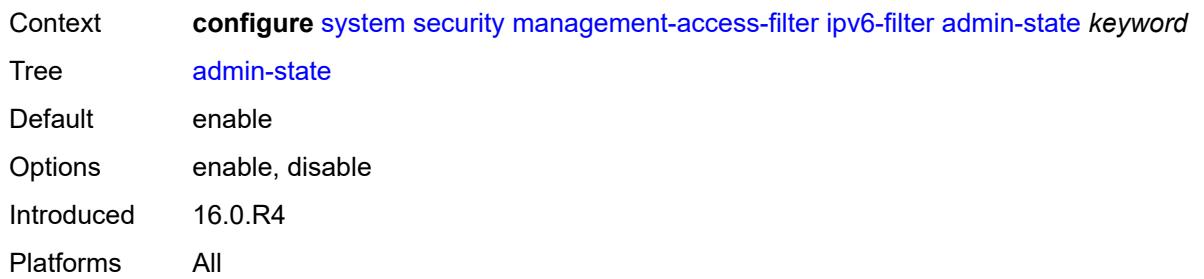

# <span id="page-9017-0"></span>**default-action** *keyword*

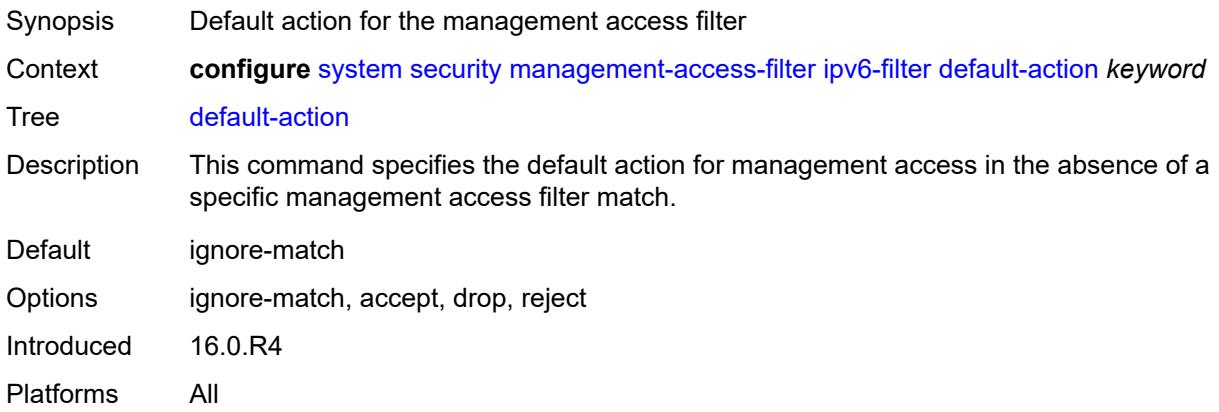

## <span id="page-9017-2"></span>**entry** [[entry-id\]](#page-9017-1) *number*

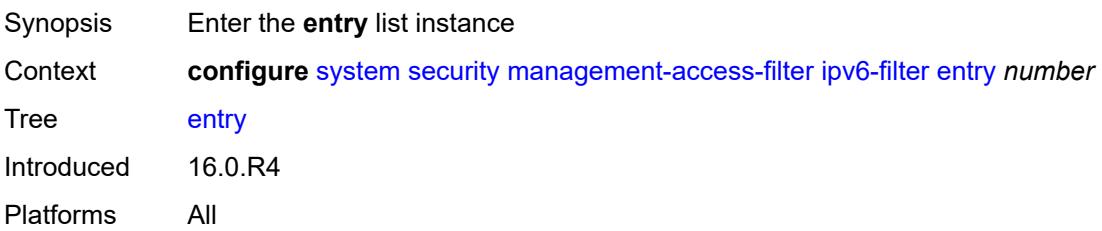

## <span id="page-9017-1"></span>[**entry-id**] *number*

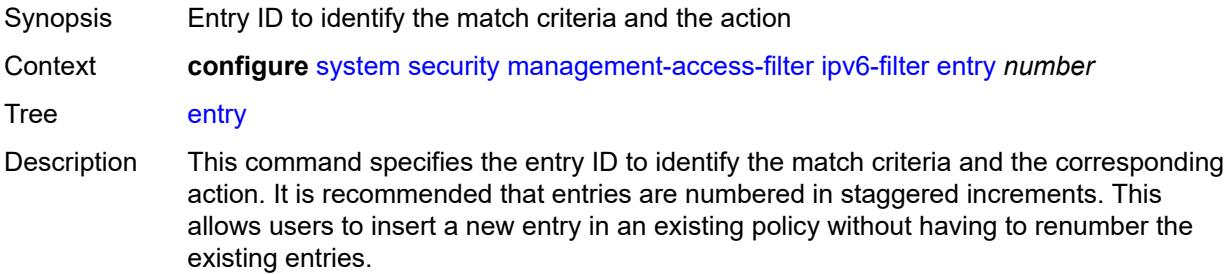

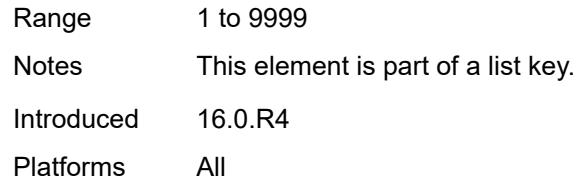

## <span id="page-9018-0"></span>**action** *keyword*

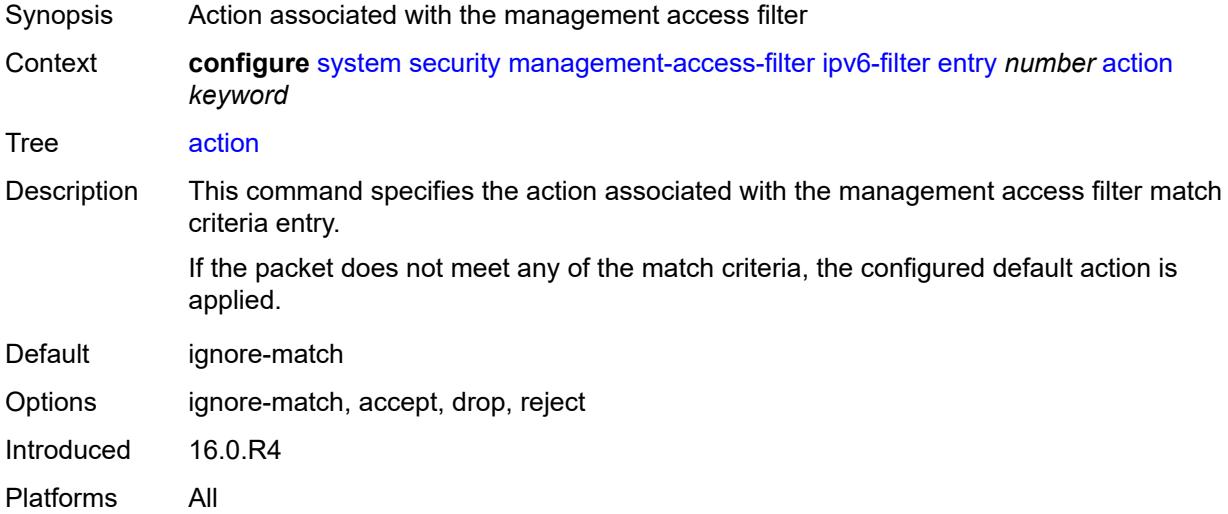

## <span id="page-9018-1"></span>**description** *string*

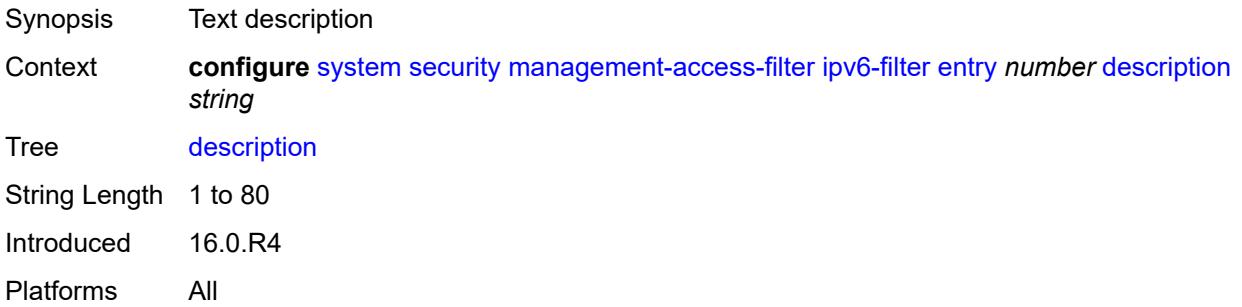

## <span id="page-9018-2"></span>**log-events** *boolean*

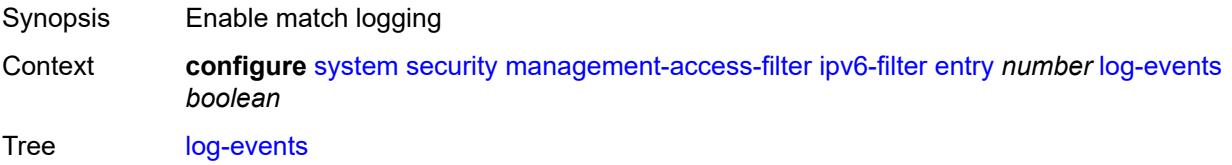

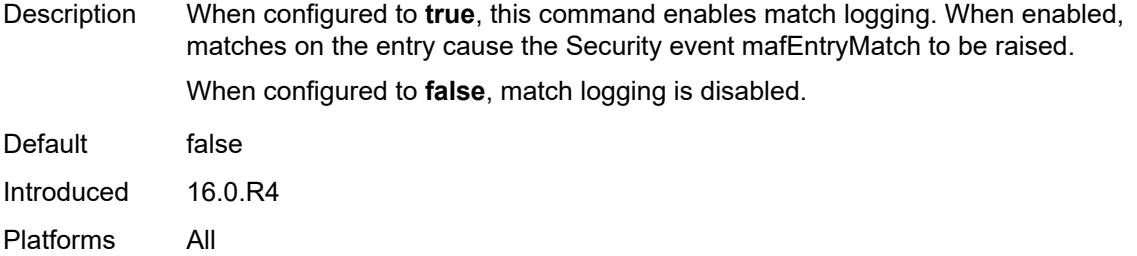

### <span id="page-9019-0"></span>**match**

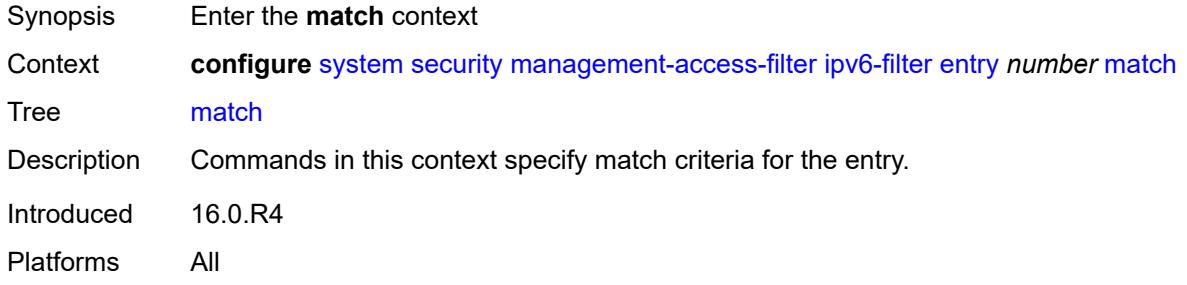

## <span id="page-9019-1"></span>**dst-port**

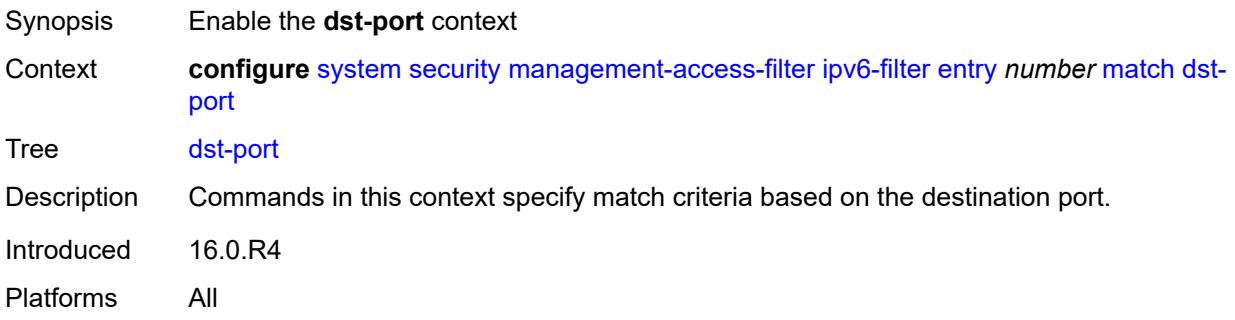

## <span id="page-9019-2"></span>**mask** *number*

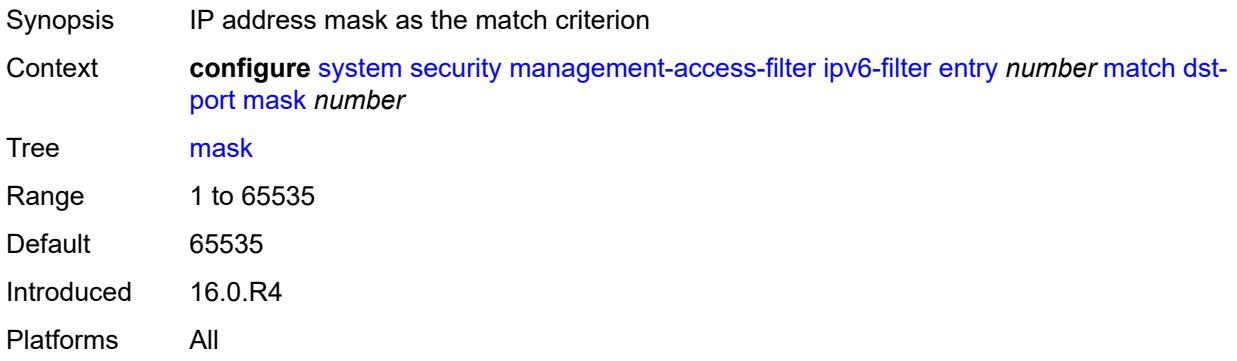

### <span id="page-9020-0"></span>**port** *number*

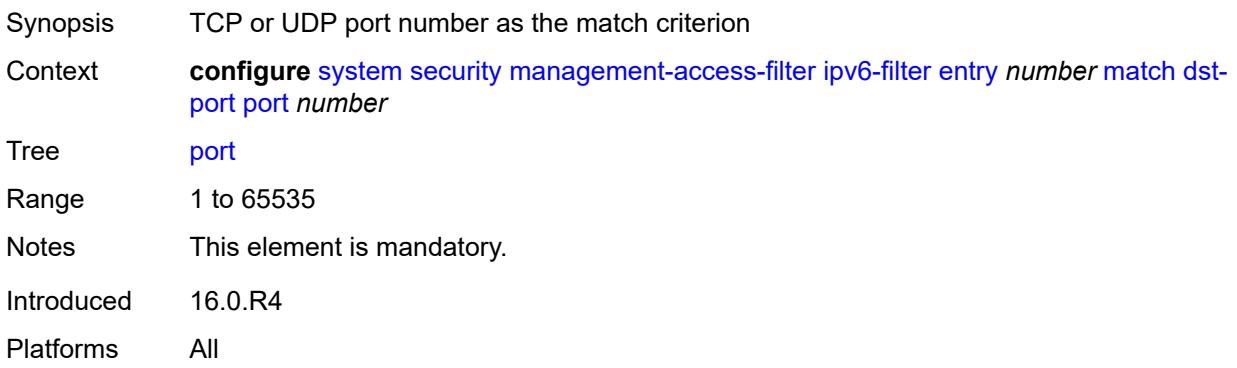

## <span id="page-9020-1"></span>**flow-label** *number*

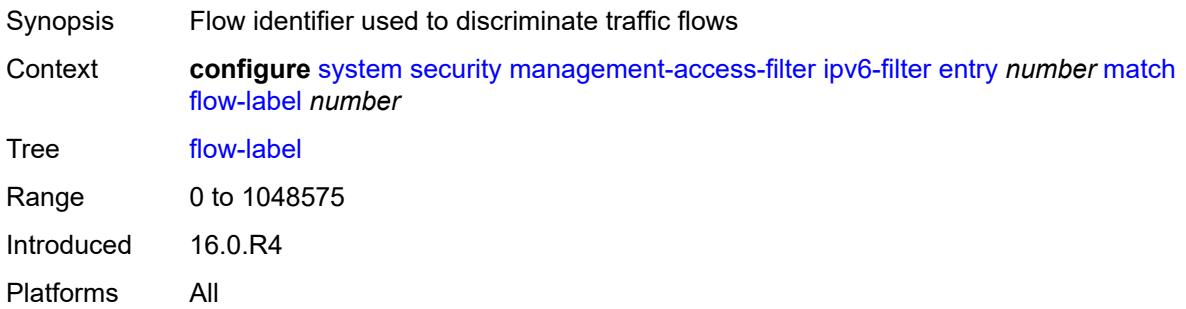

## <span id="page-9020-2"></span>**mgmt-port**

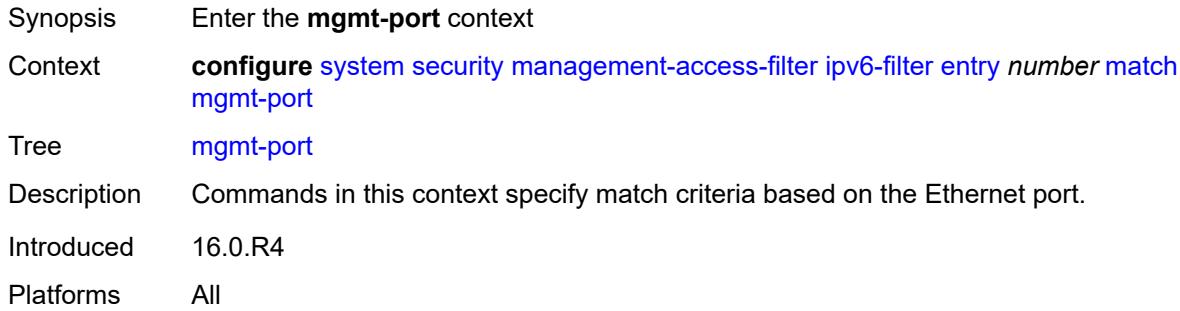

### <span id="page-9020-3"></span>**cpm**

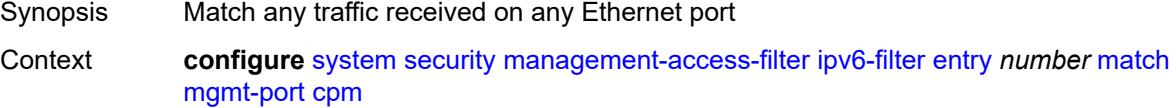

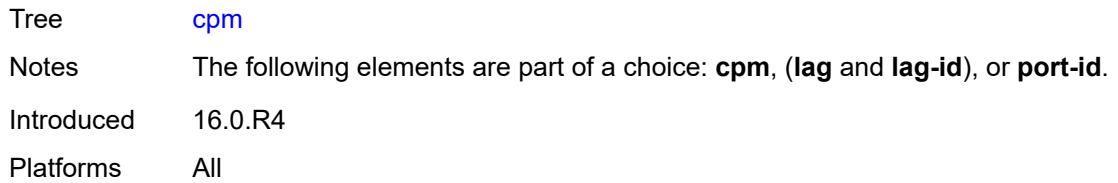

## <span id="page-9021-0"></span>**lag** *string*

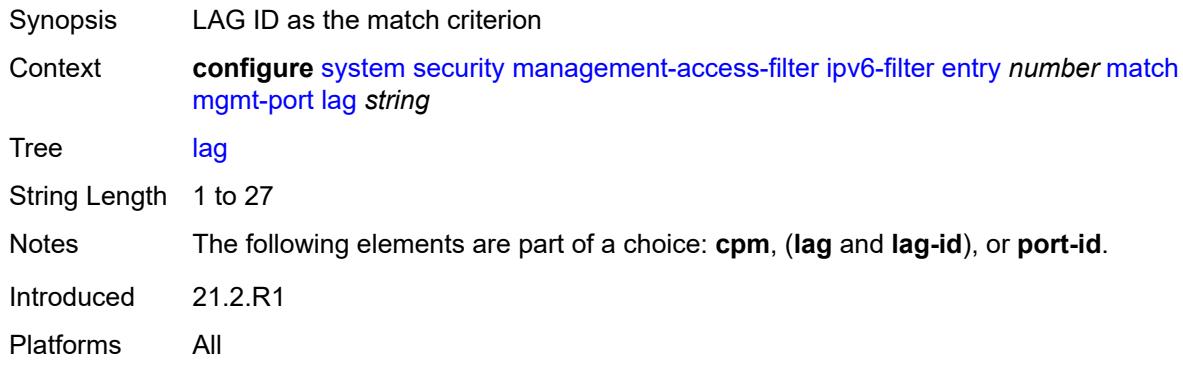

## <span id="page-9021-1"></span>**port-id** *string*

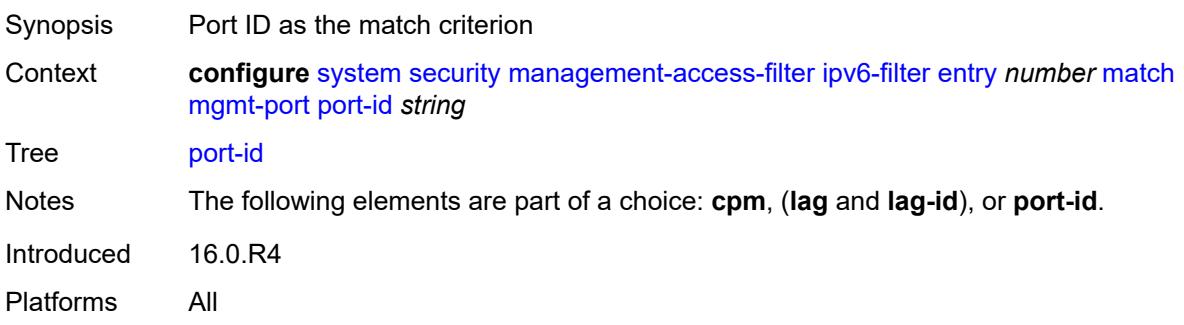

# <span id="page-9021-2"></span>**next-header** *(number | keyword)*

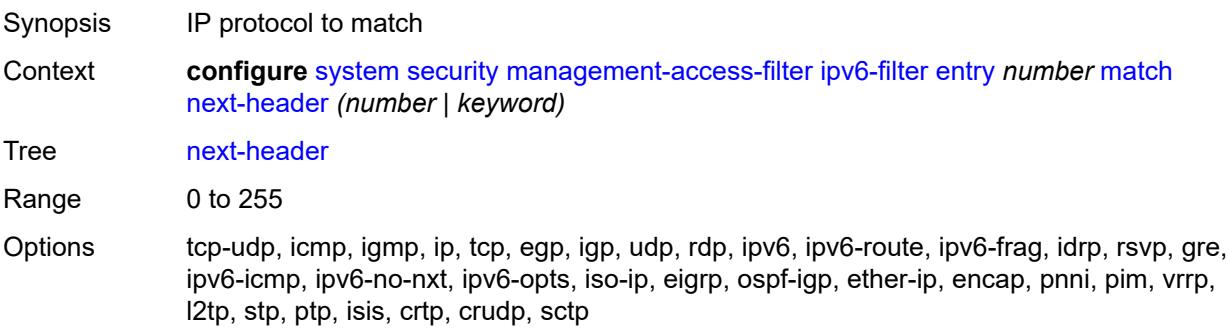

Introduced 16.0.R4 Platforms All

## <span id="page-9022-0"></span>**router-instance** *string*

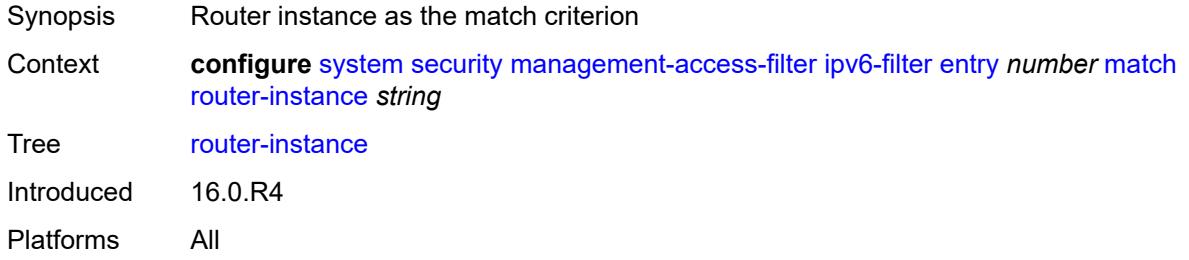

#### <span id="page-9022-1"></span>**src-ip**

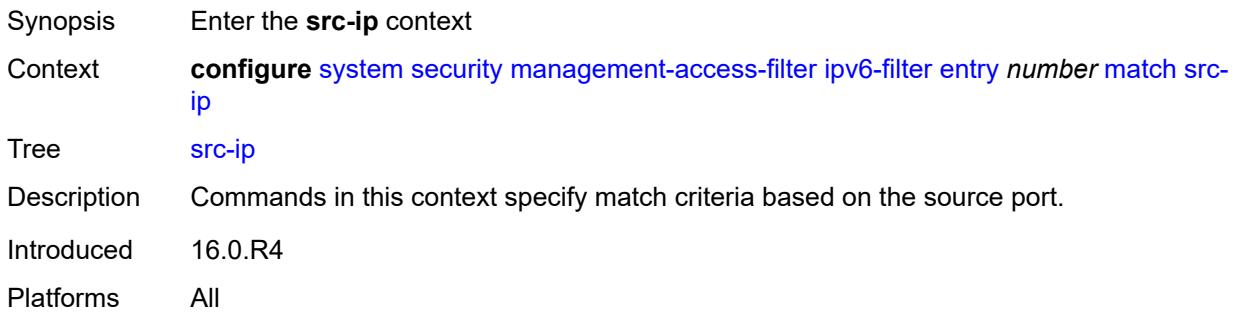

### <span id="page-9022-2"></span>**address** *(ipv6-prefix | ipv6-address)*

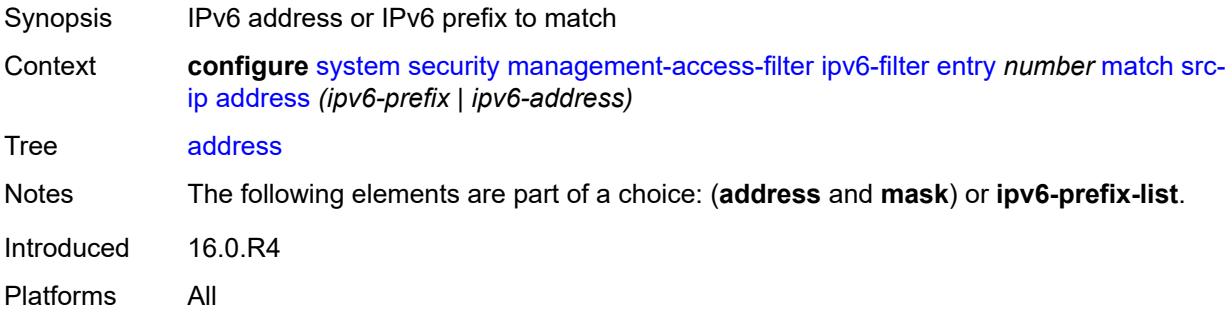

### <span id="page-9022-3"></span>**ipv6-prefix-list** *reference*

Synopsis IPv6 prefix list as the match criterion

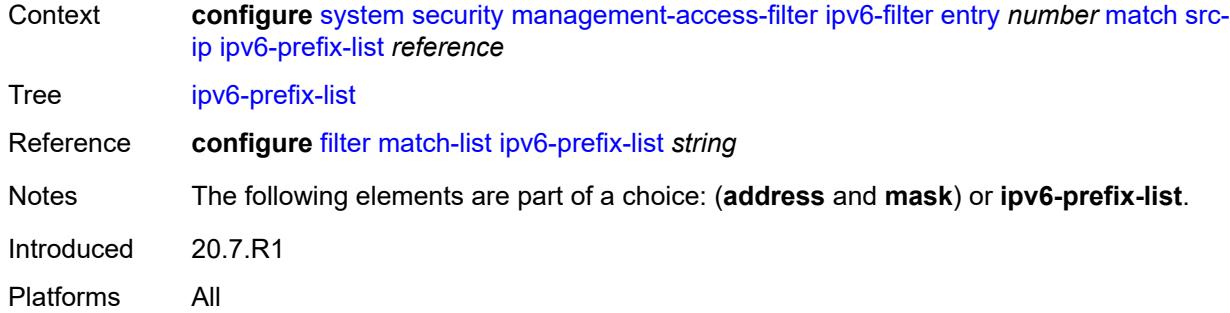

## <span id="page-9023-0"></span>**mask** *string*

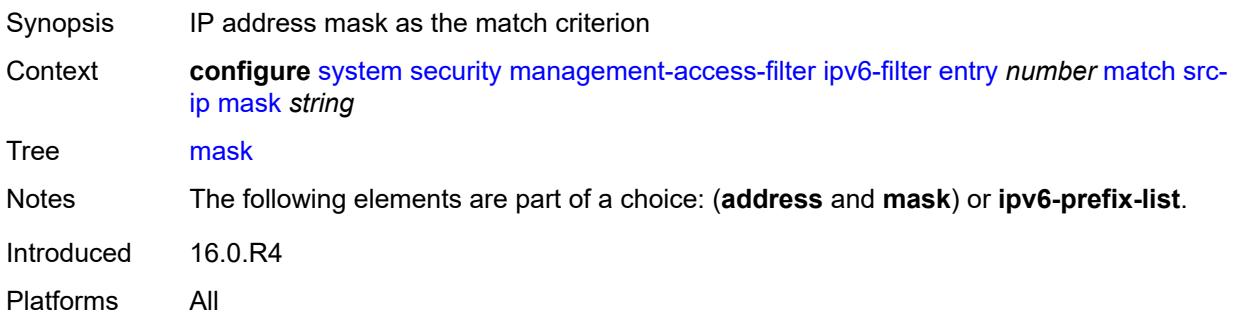

## <span id="page-9023-1"></span>**src-port**

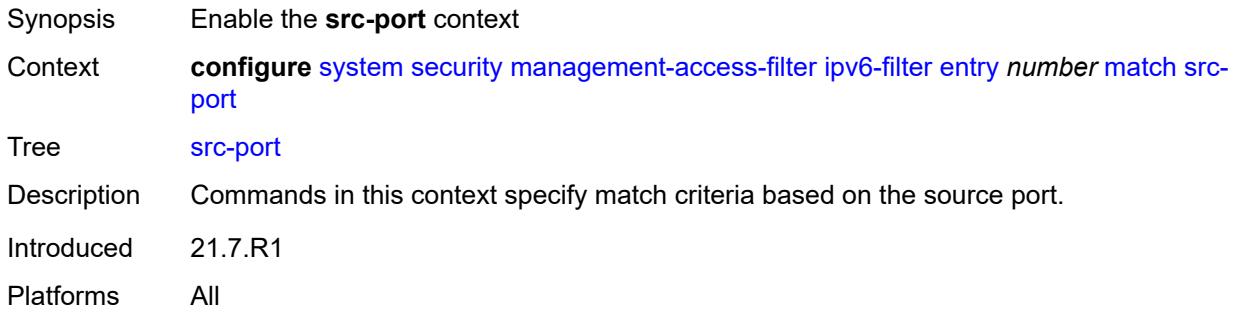

## <span id="page-9023-2"></span>**mask** *number*

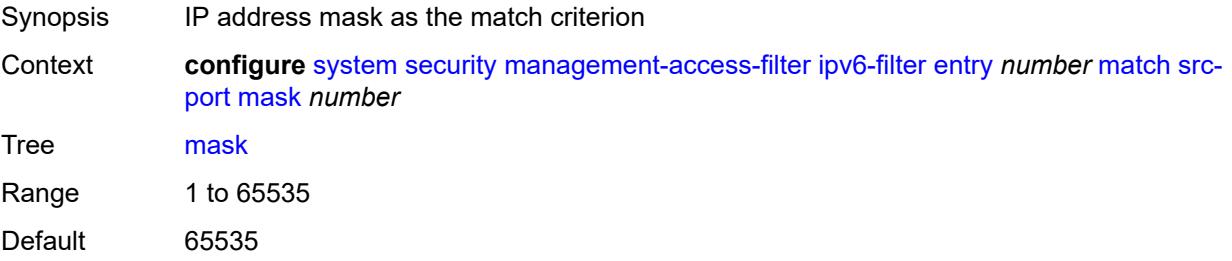

Introduced 21.7.R1 Platforms All

### <span id="page-9024-0"></span>**port** *number*

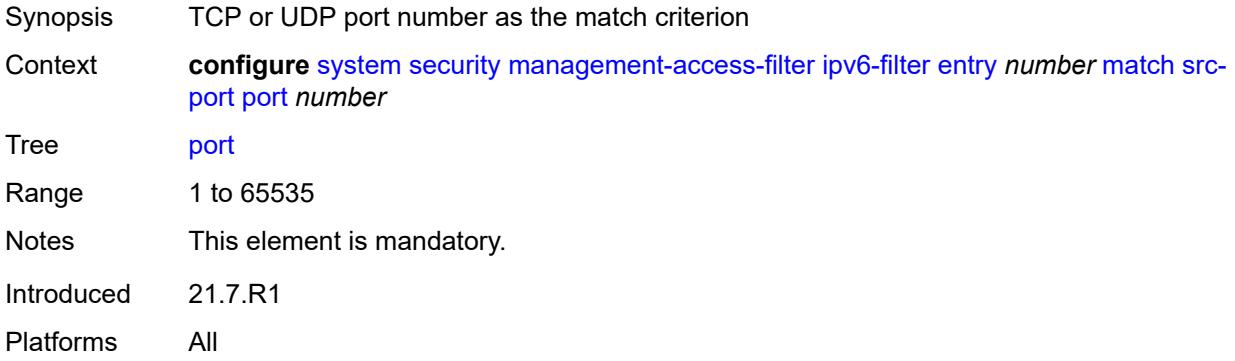

#### <span id="page-9024-1"></span>**mac-filter**

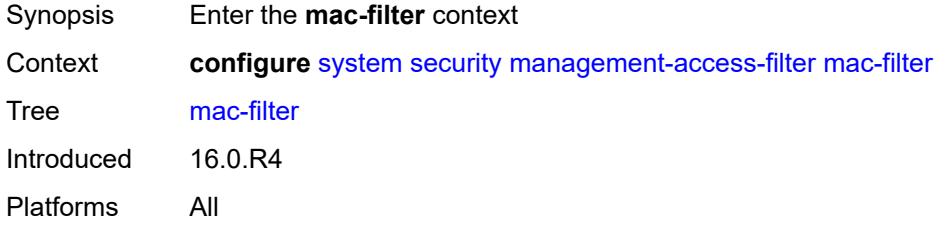

### <span id="page-9024-2"></span>**admin-state** *keyword*

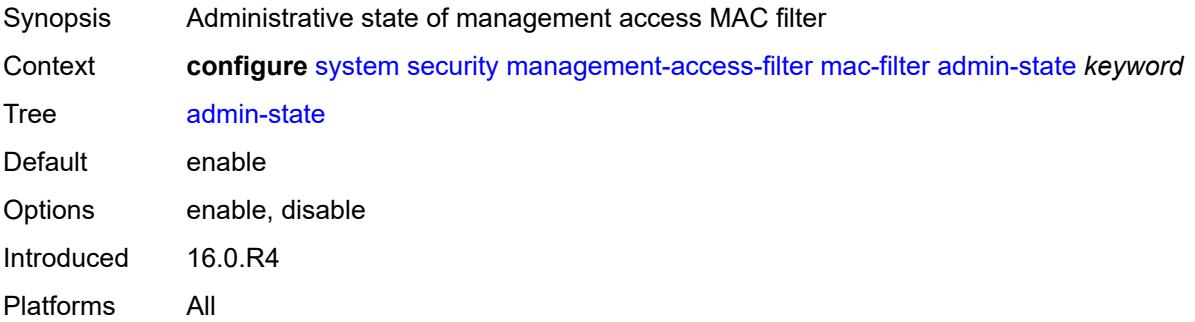

## <span id="page-9024-3"></span>**default-action** *keyword*

Synopsis Default action for the management access filter

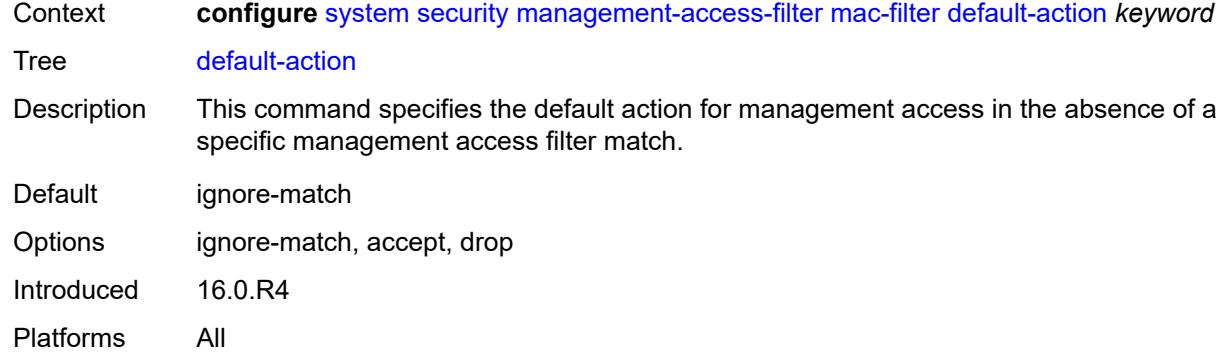

## <span id="page-9025-1"></span>**entry** [[entry-id\]](#page-9025-0) *number*

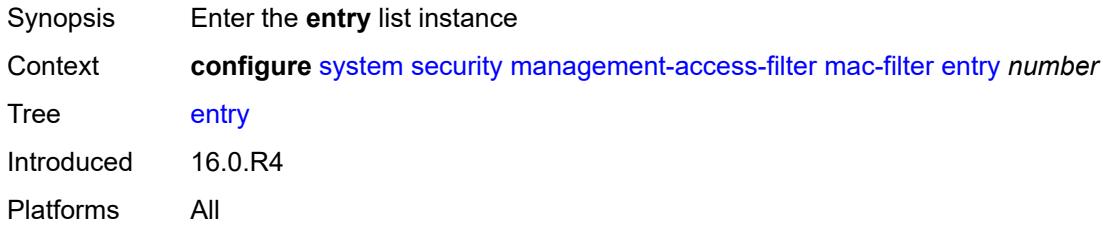

# <span id="page-9025-0"></span>[**entry-id**] *number*

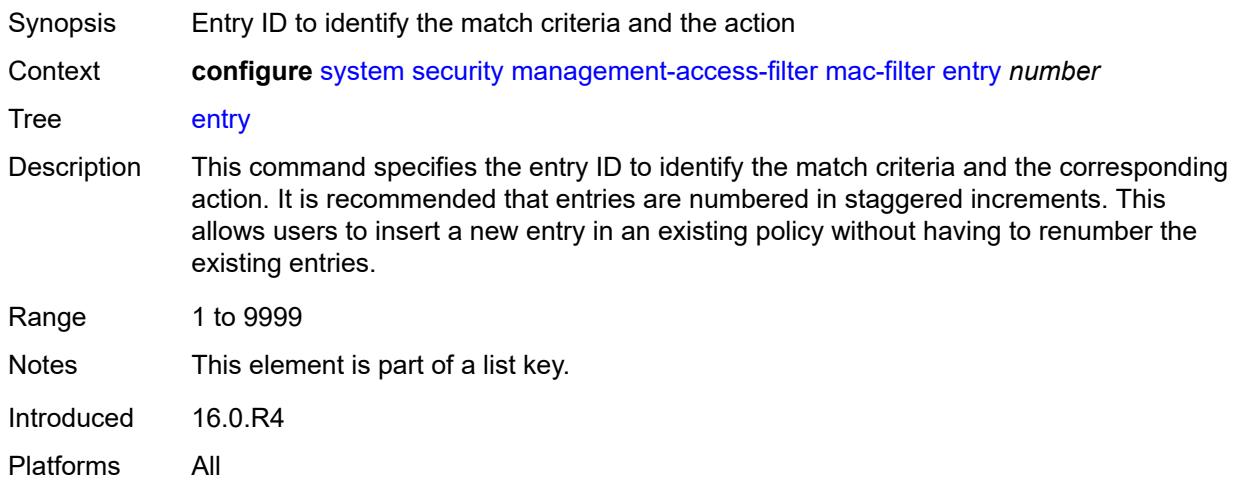

### <span id="page-9025-2"></span>**action** *keyword*

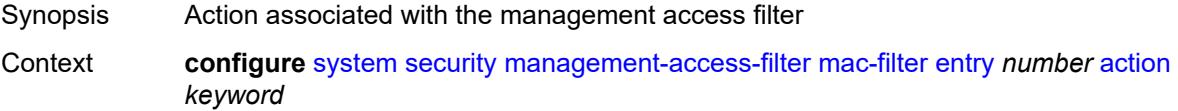

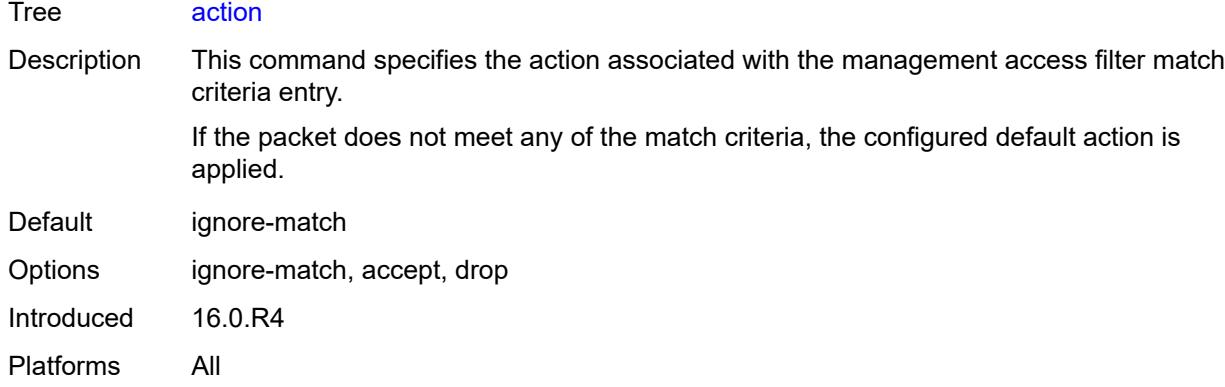

## <span id="page-9026-0"></span>**description** *string*

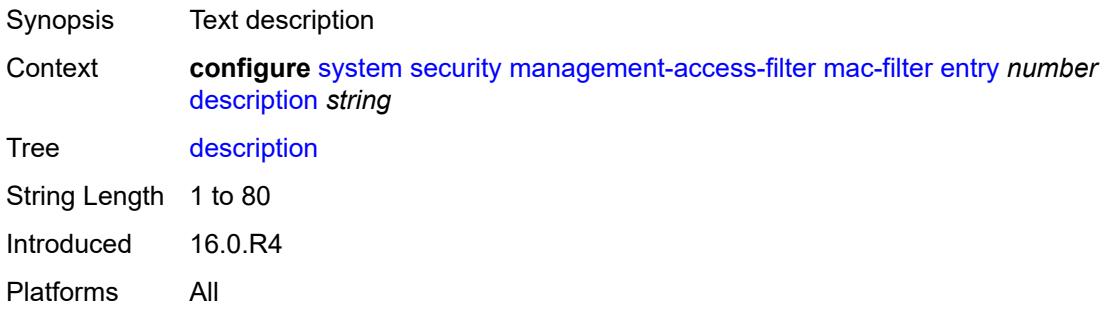

## <span id="page-9026-1"></span>**log-events** *boolean*

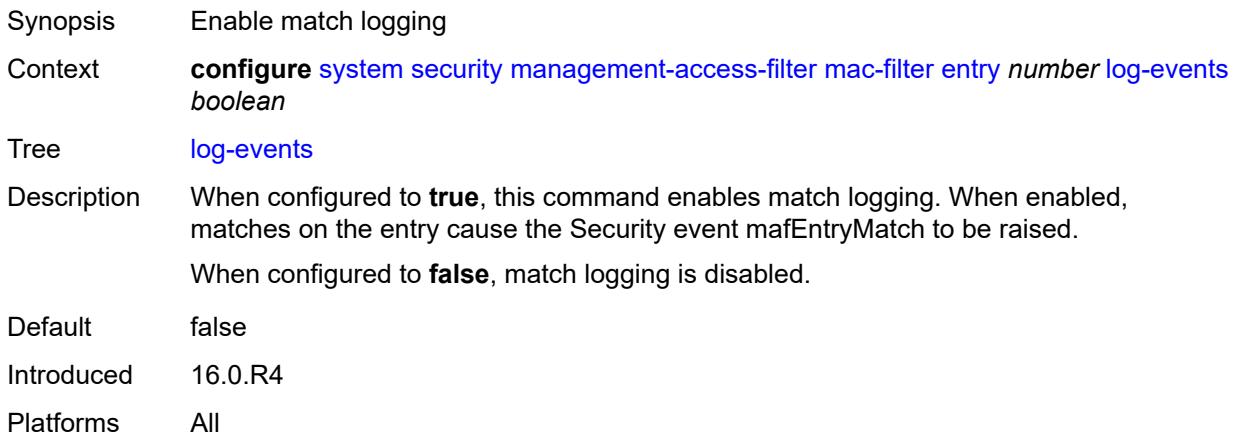

### <span id="page-9026-2"></span>**match**

Synopsis Enter the **match** context

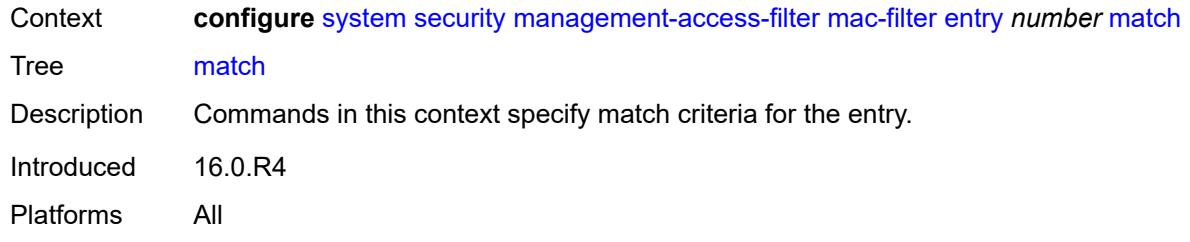

# <span id="page-9027-0"></span>**cfm-opcode**

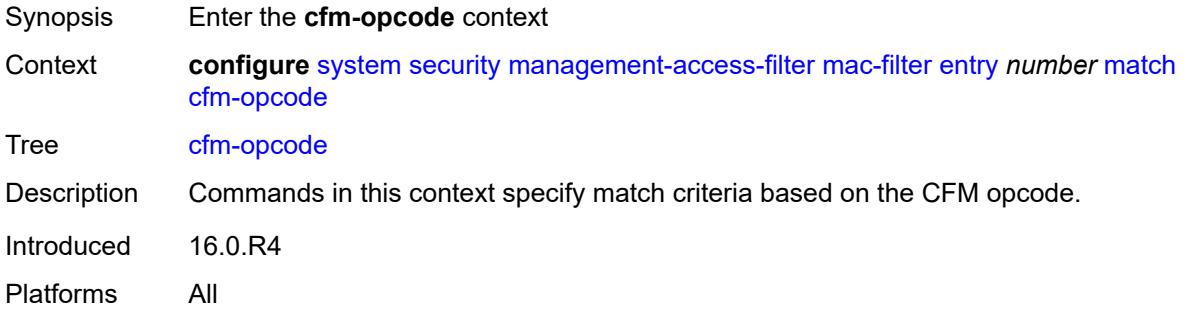

## <span id="page-9027-1"></span>**eq** *number*

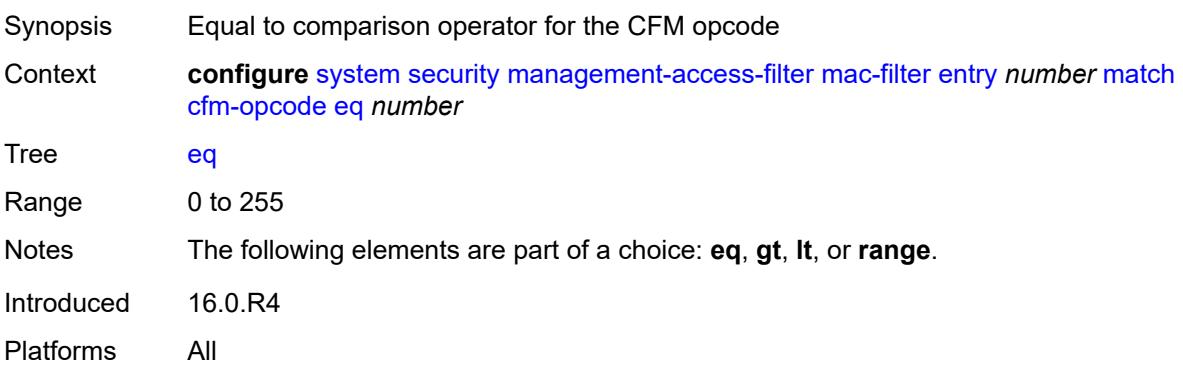

# <span id="page-9027-2"></span>**gt** *number*

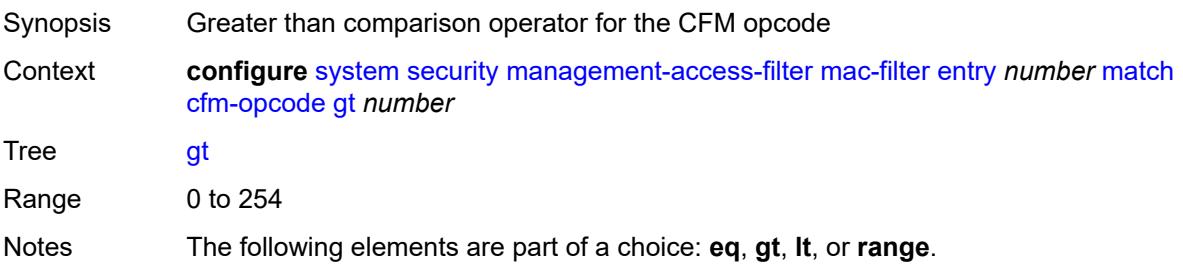

Introduced 16.0.R4 Platforms All

### <span id="page-9028-0"></span>**lt** *number*

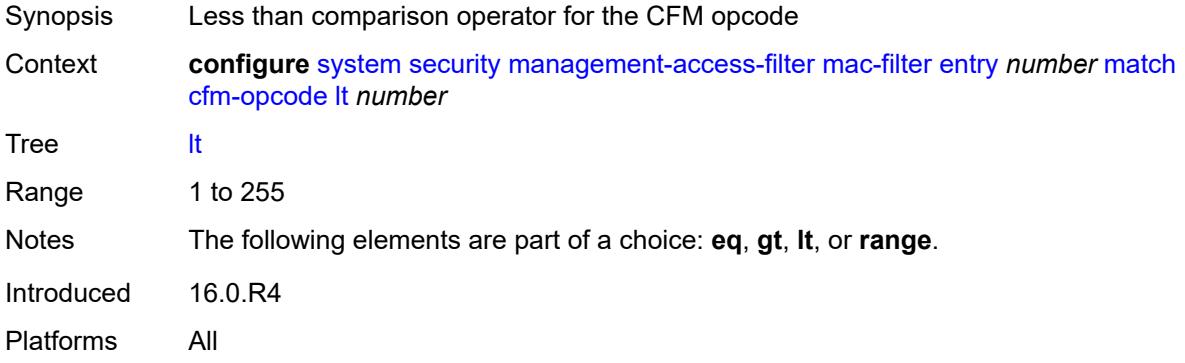

#### <span id="page-9028-1"></span>**range**

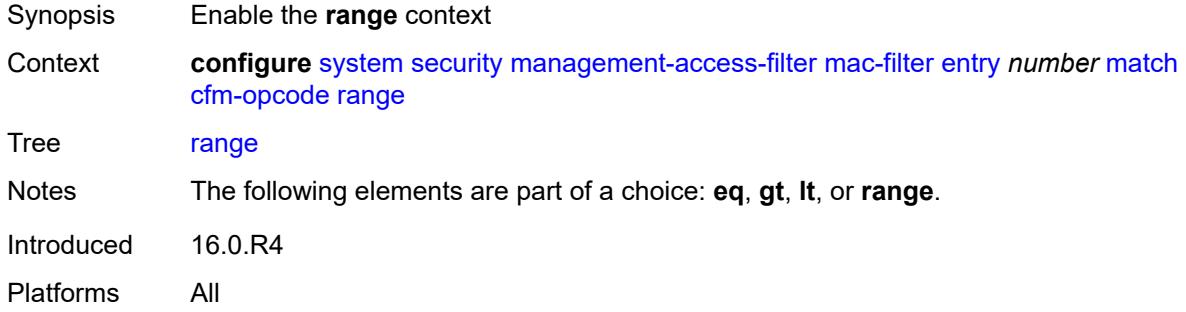

### <span id="page-9028-2"></span>**end** *number*

<span id="page-9028-3"></span>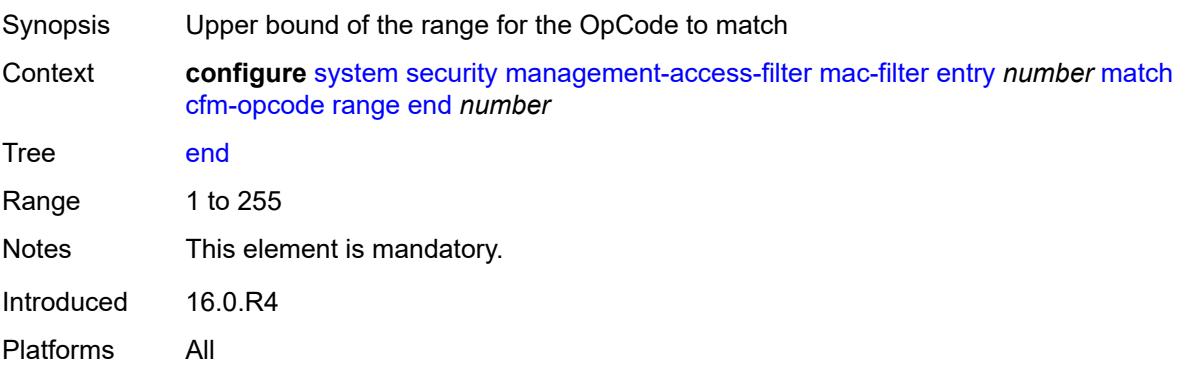

#### **start** *number*

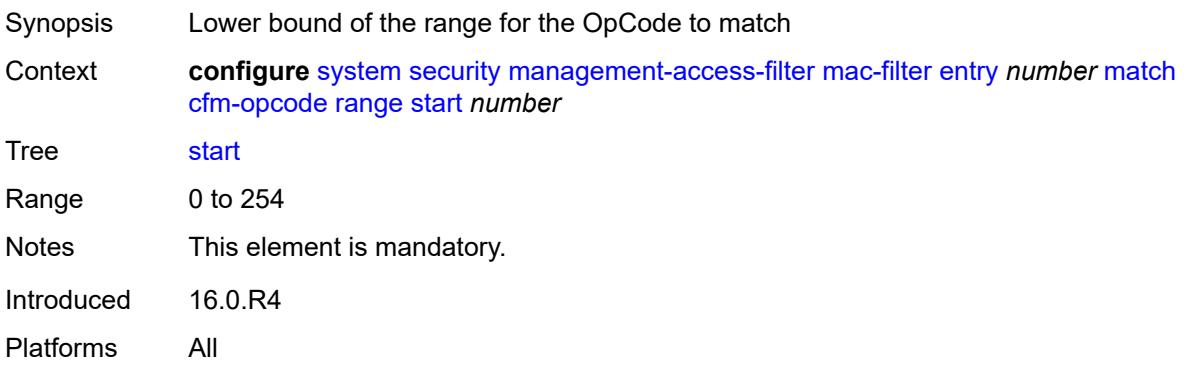

## <span id="page-9029-0"></span>**dot1p**

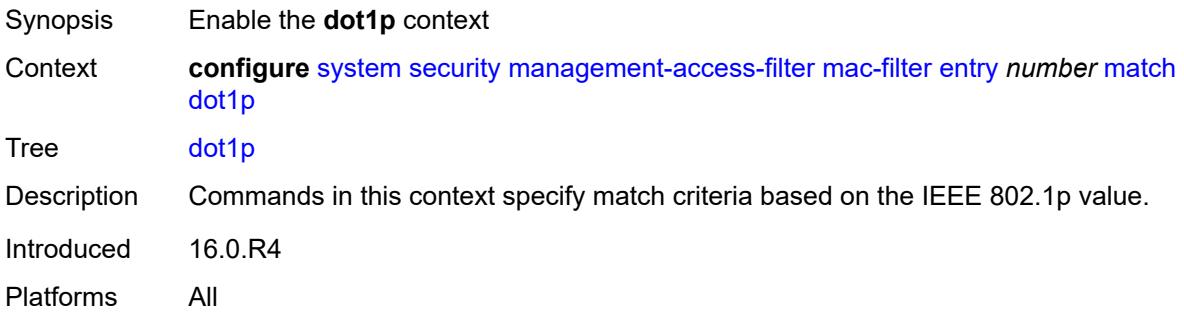

#### <span id="page-9029-1"></span>**mask** *number*

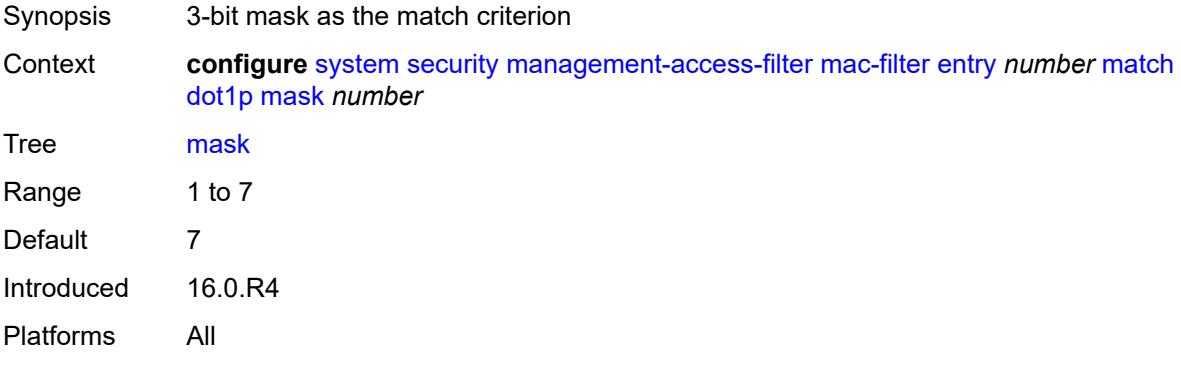

# <span id="page-9029-2"></span>**priority** *number*

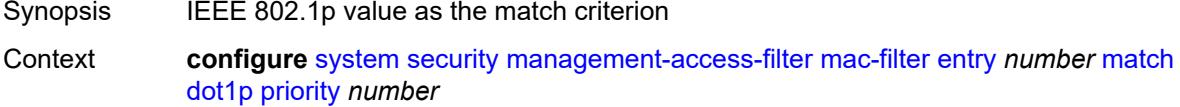

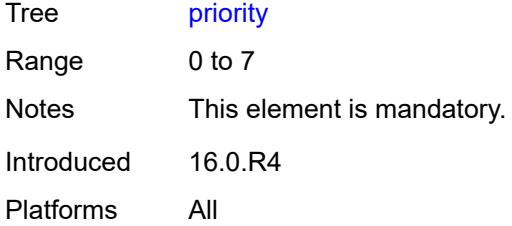

#### <span id="page-9030-0"></span>**dst-mac**

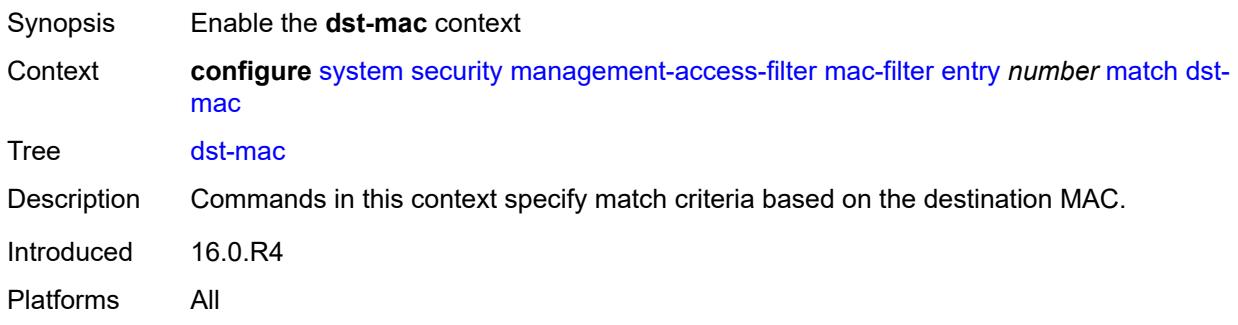

## <span id="page-9030-1"></span>**address** *string*

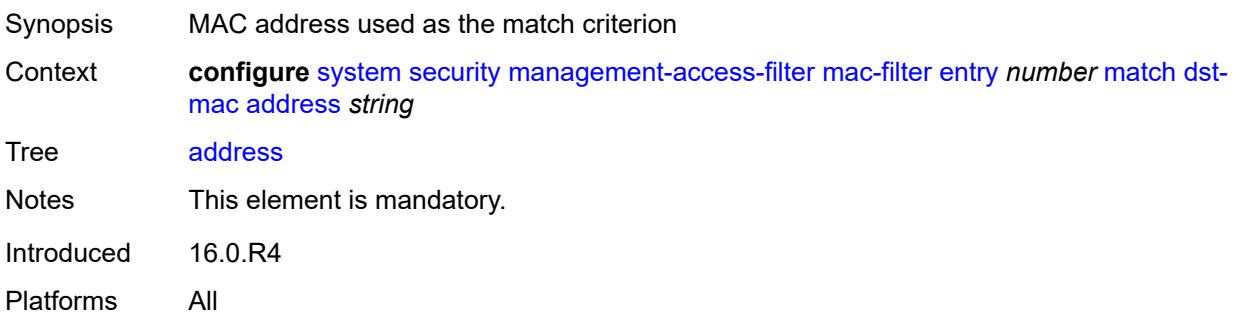

# <span id="page-9030-2"></span>**mask** *string*

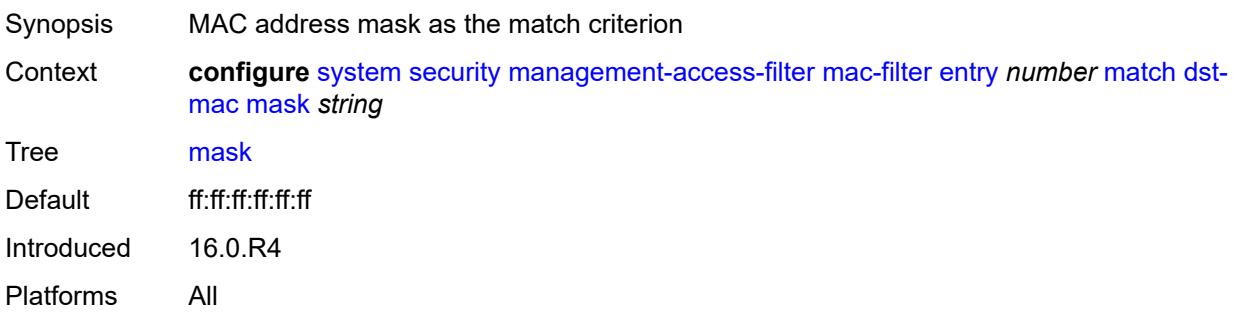

### <span id="page-9031-0"></span>**etype** *string*

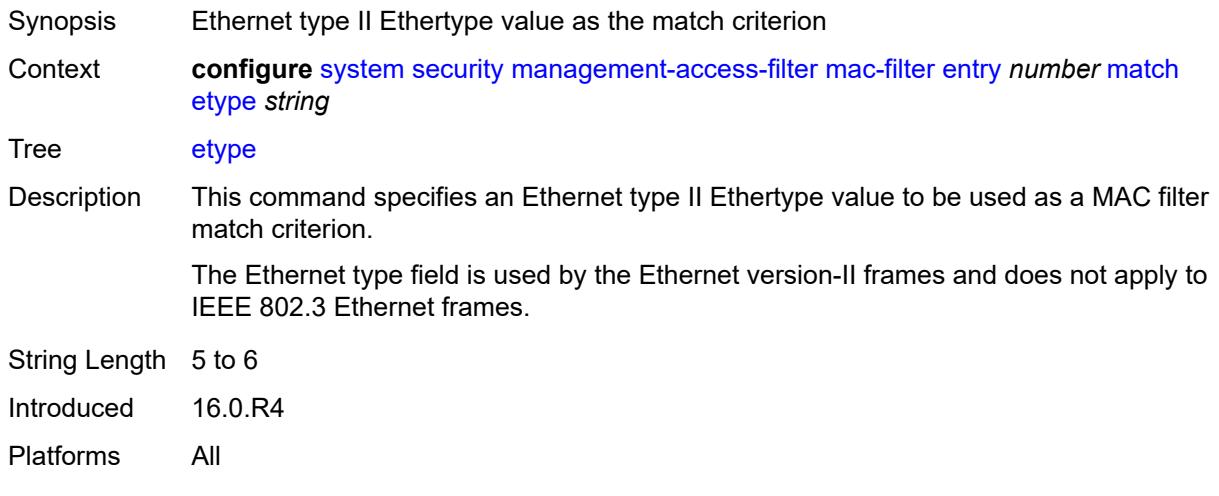

## <span id="page-9031-1"></span>**frame-type** *keyword*

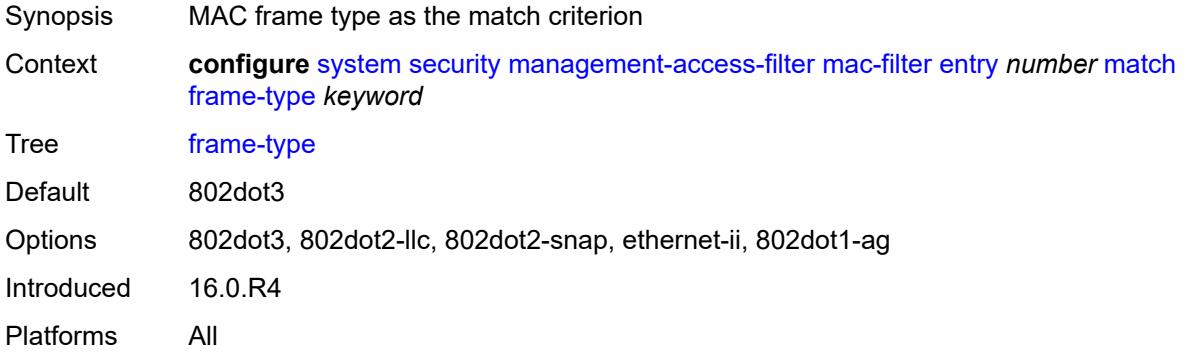

### <span id="page-9031-2"></span>**llc-dsap**

<span id="page-9031-3"></span>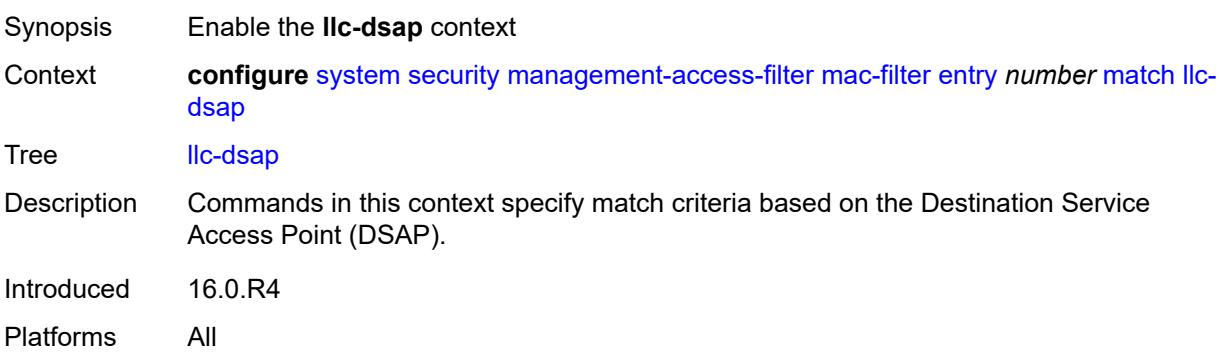

## **dsap** *number*

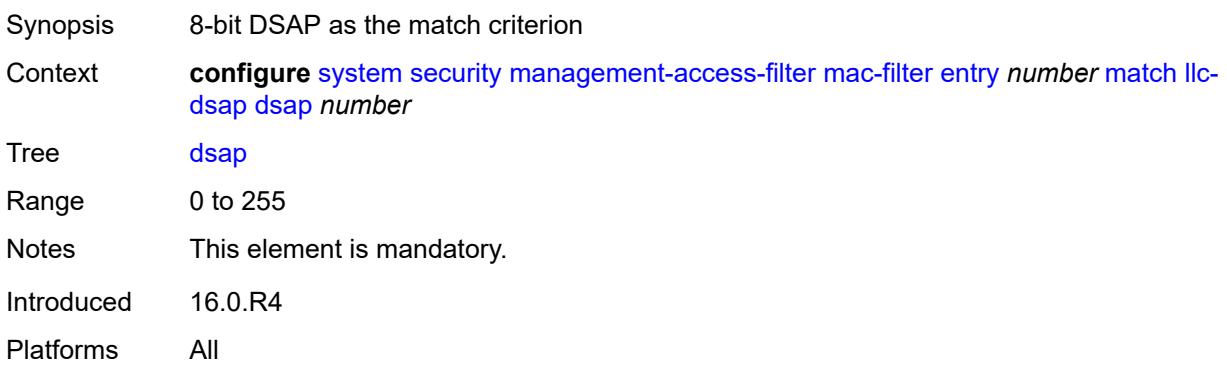

#### <span id="page-9032-0"></span>**mask** *number*

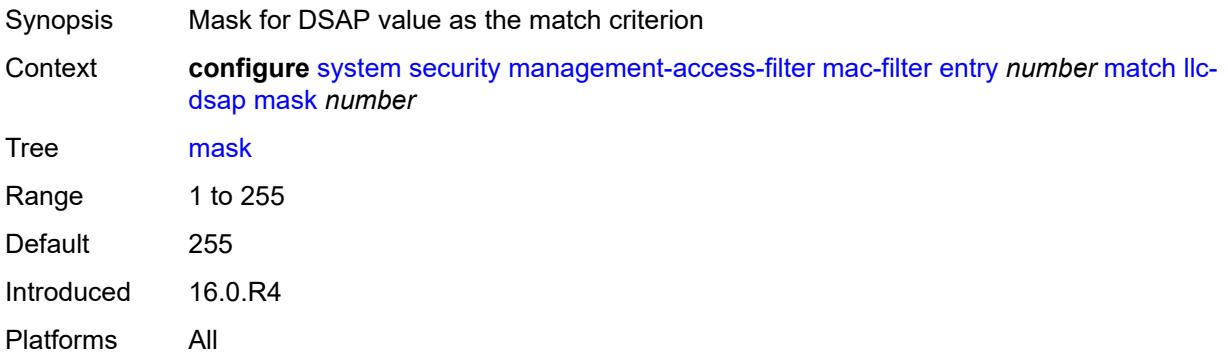

#### <span id="page-9032-1"></span>**llc-ssap**

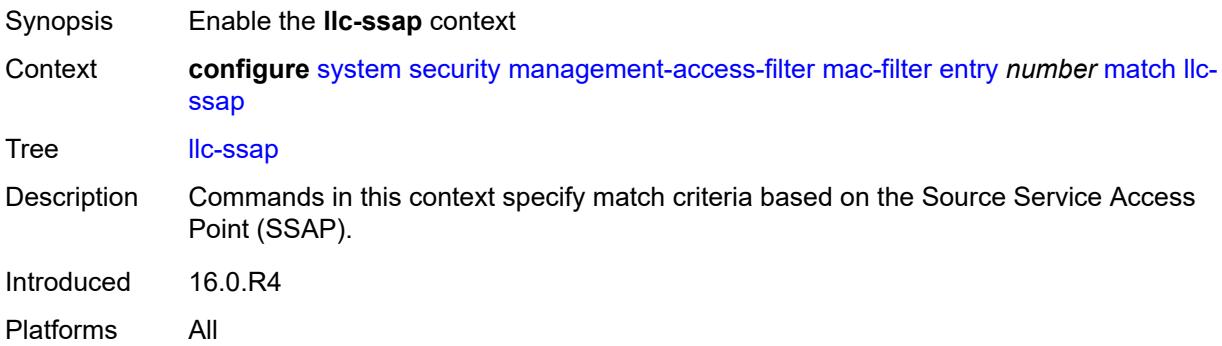

#### <span id="page-9032-2"></span>**mask** *number*

Synopsis Mask for SSAP value as the match criterion

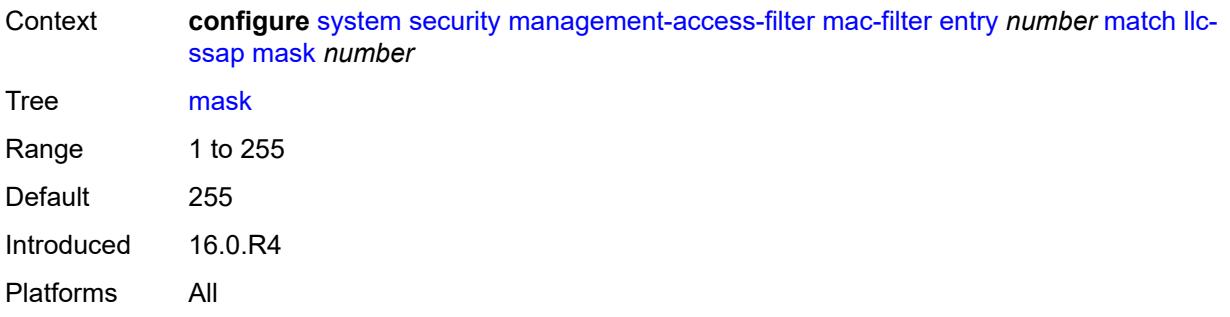

## <span id="page-9033-0"></span>**ssap** *number*

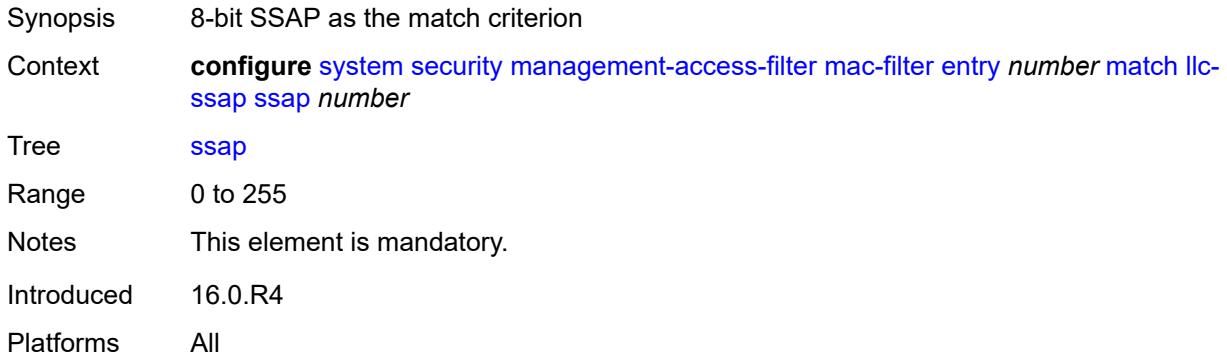

### <span id="page-9033-1"></span>**service** *string*

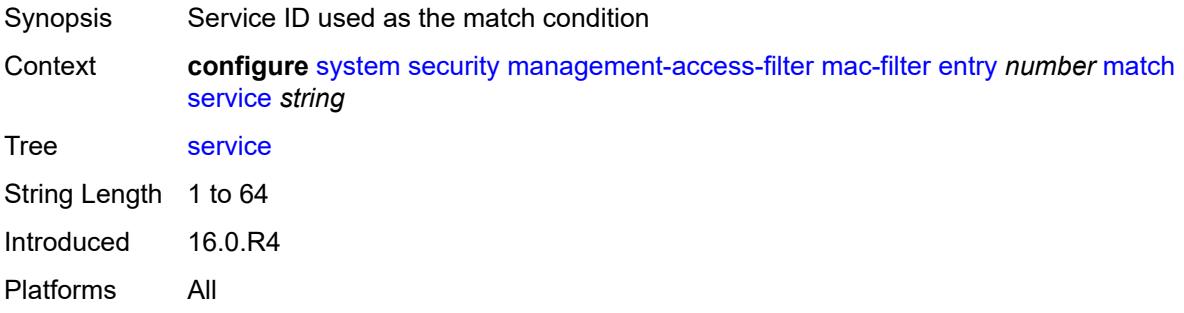

## <span id="page-9033-2"></span>**snap-oui** *keyword*

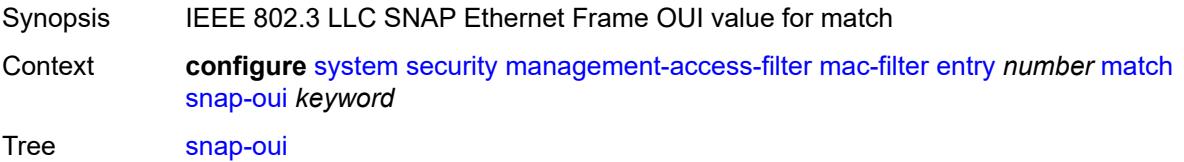

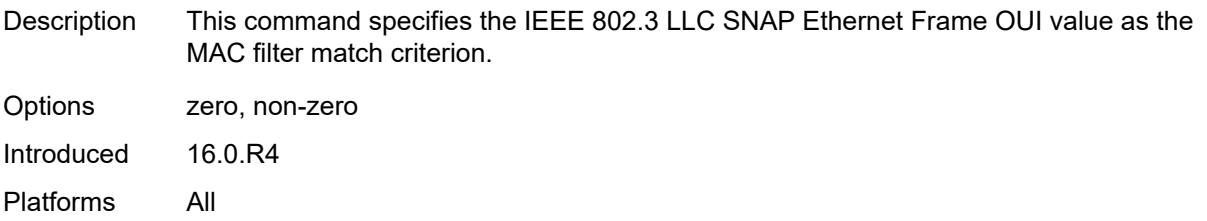

# <span id="page-9034-0"></span>**snap-pid** *number*

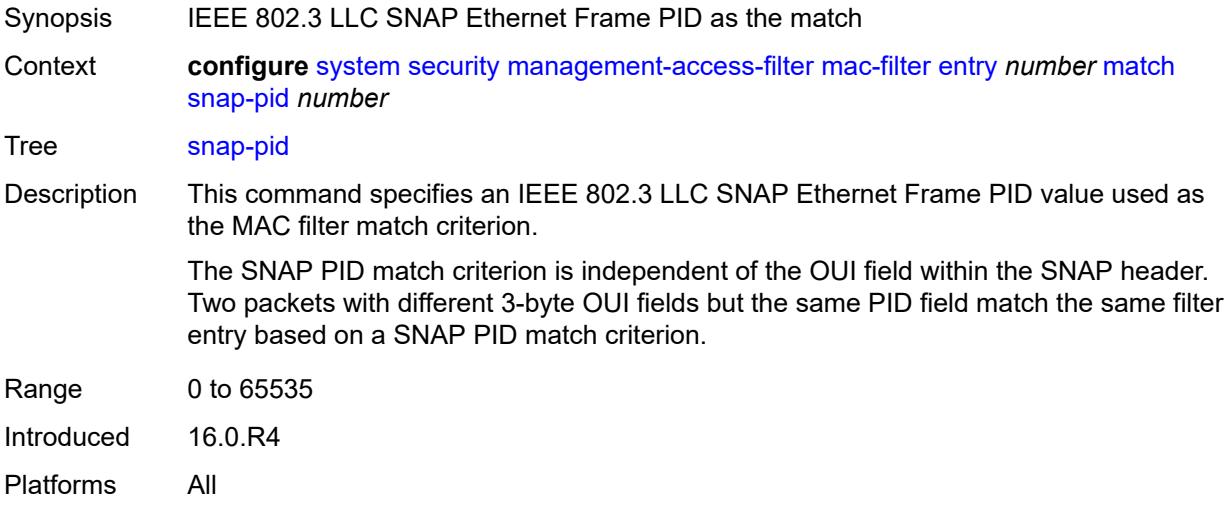

#### <span id="page-9034-1"></span>**src-mac**

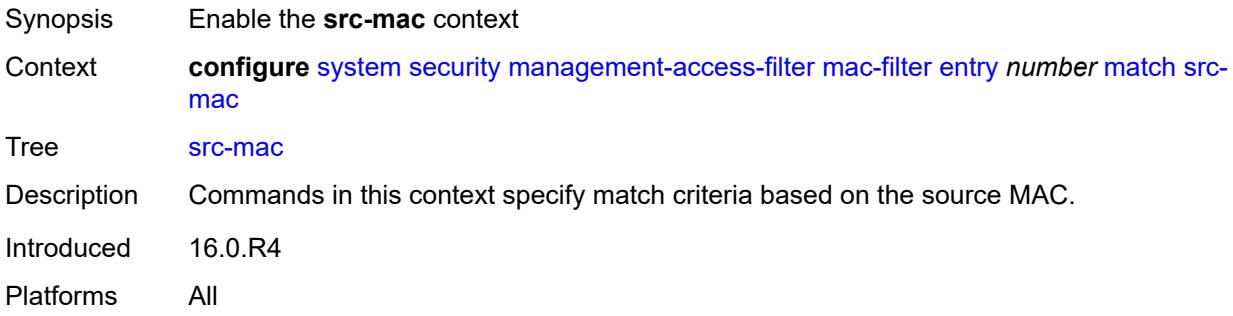

# <span id="page-9034-2"></span>**address** *string*

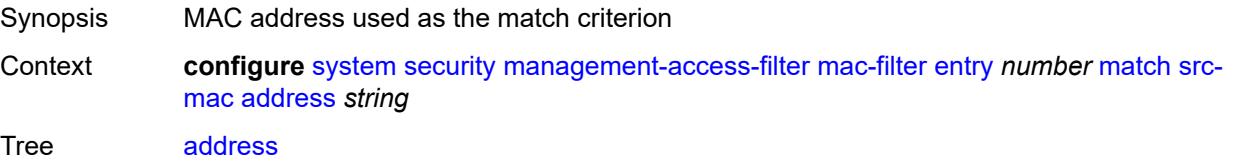

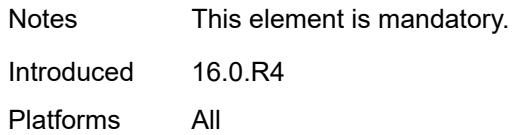

### <span id="page-9035-0"></span>**mask** *string*

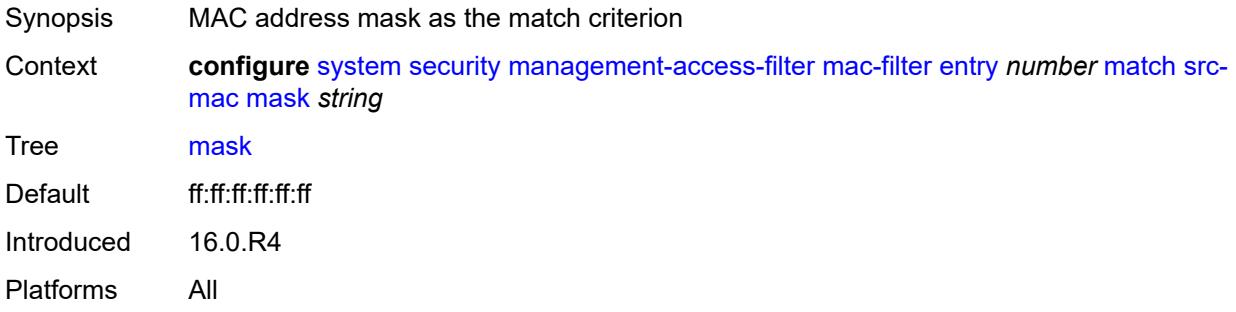

### <span id="page-9035-1"></span>**per-peer-queuing** *boolean*

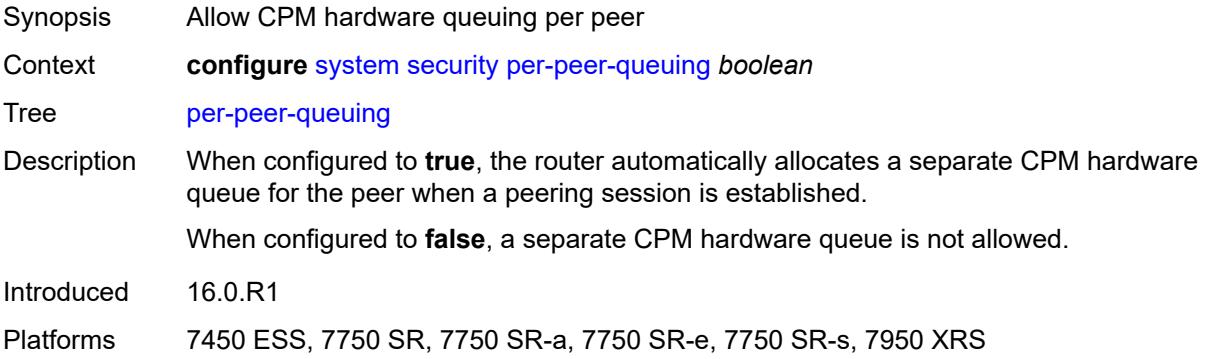

#### <span id="page-9035-2"></span>**pki**

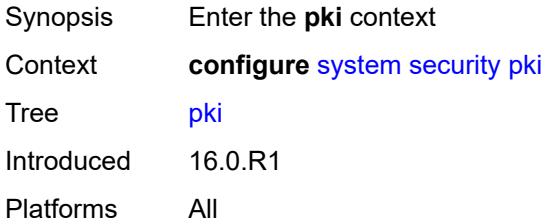

## **ca-profile** [\[ca-profile-name\]](#page-9036-0) *string*

Synopsis Enter the **ca-profile** list instance
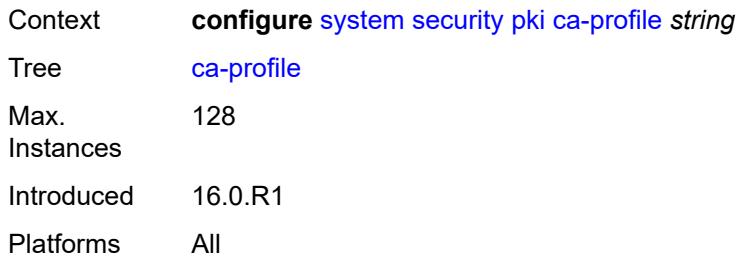

## [**ca-profile-name**] *string*

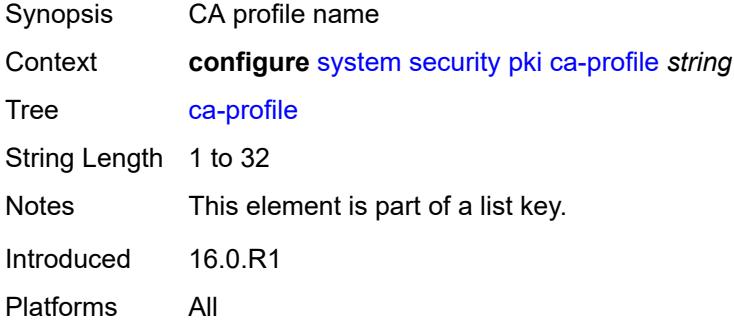

# <span id="page-9036-0"></span>**admin-state** *keyword*

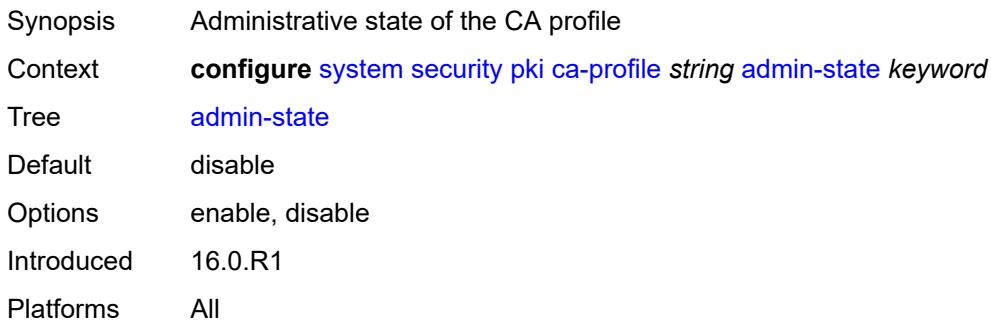

## <span id="page-9036-1"></span>**auto-crl-update**

<span id="page-9036-2"></span>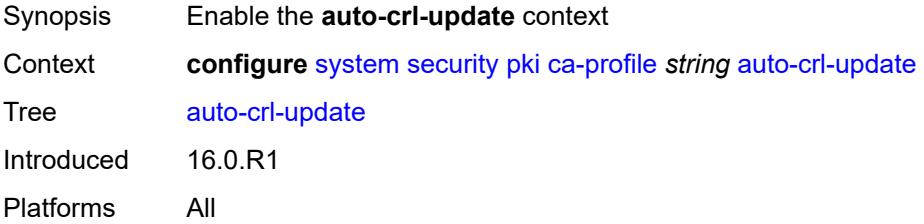

## **admin-state** *keyword*

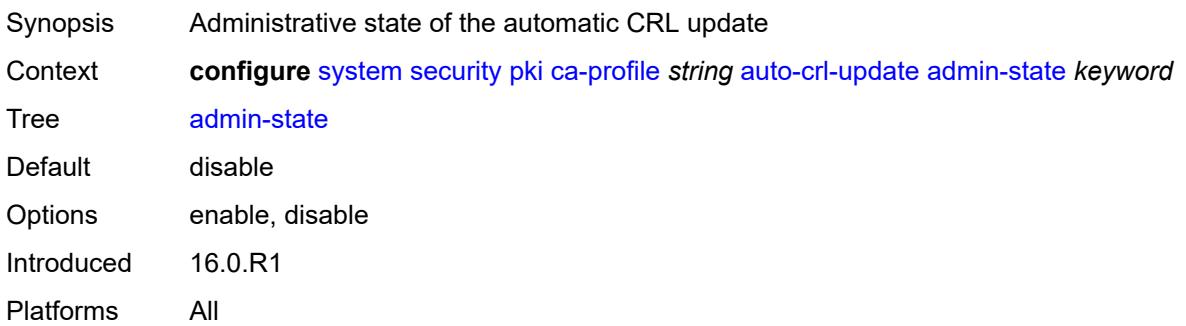

#### <span id="page-9037-0"></span>**crl-urls**

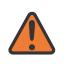

#### **WARNING:**

Modifying this element toggles the **admin-state** of the parent element automatically for the new value to take effect.

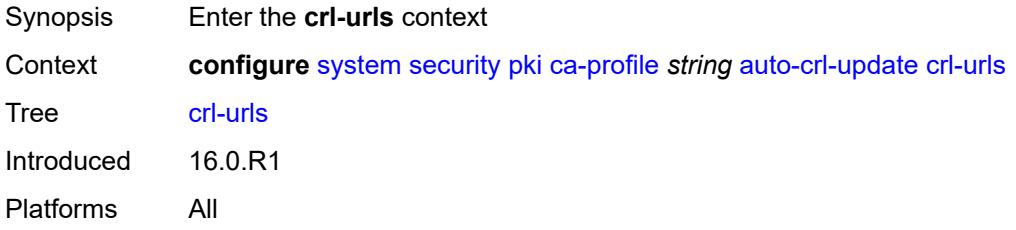

## <span id="page-9037-2"></span>**url-entry** [[entry-id\]](#page-9037-1) *number*

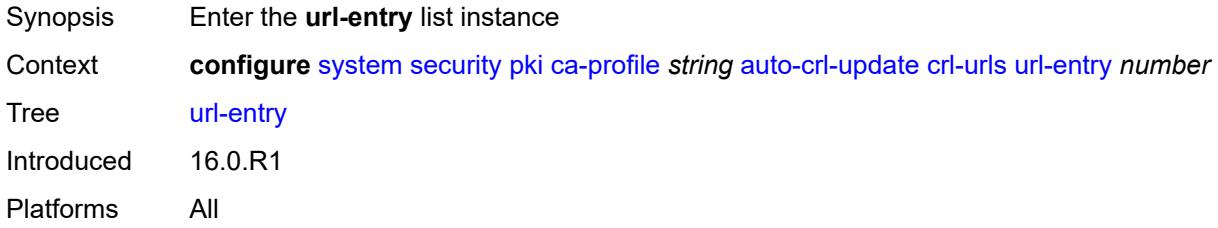

### <span id="page-9037-1"></span>[**entry-id**] *number*

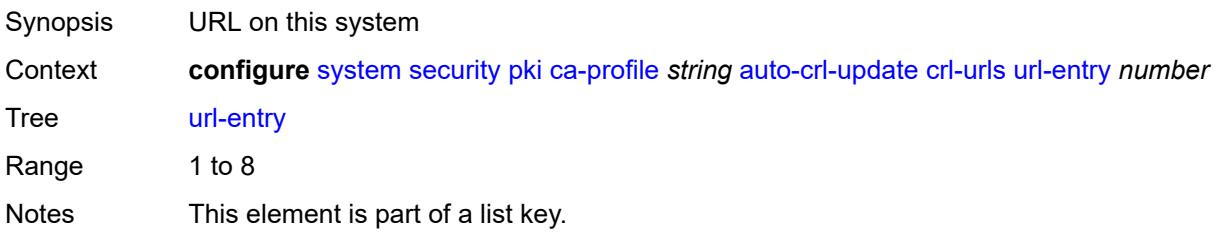

Introduced 16.0.R1 Platforms All

### <span id="page-9038-0"></span>**transmission-profile** *reference*

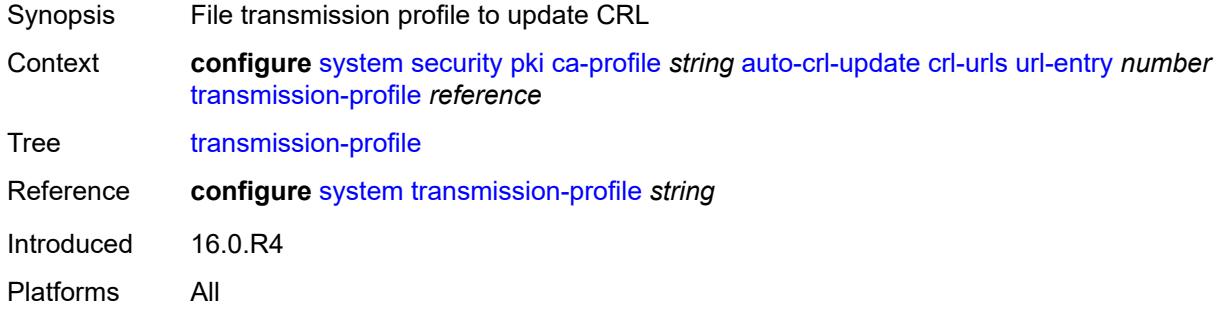

### <span id="page-9038-1"></span>**url** *http-url-path-loose*

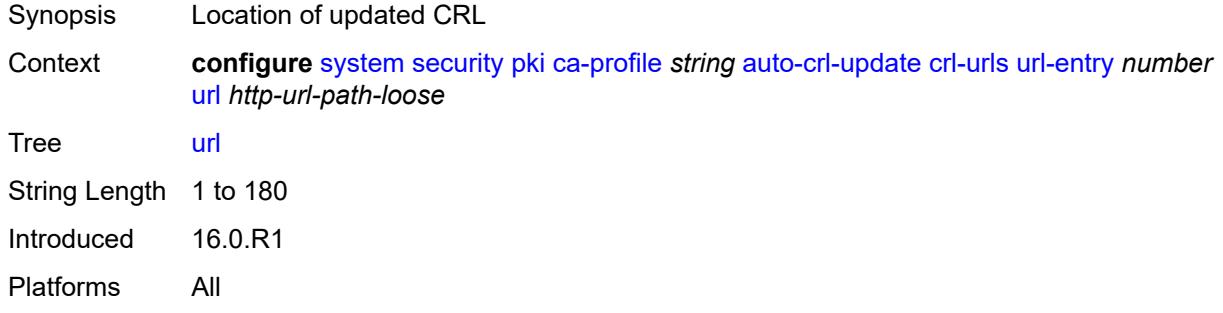

#### <span id="page-9038-2"></span>**periodic-update-interval** *number*

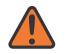

#### **WARNING:**

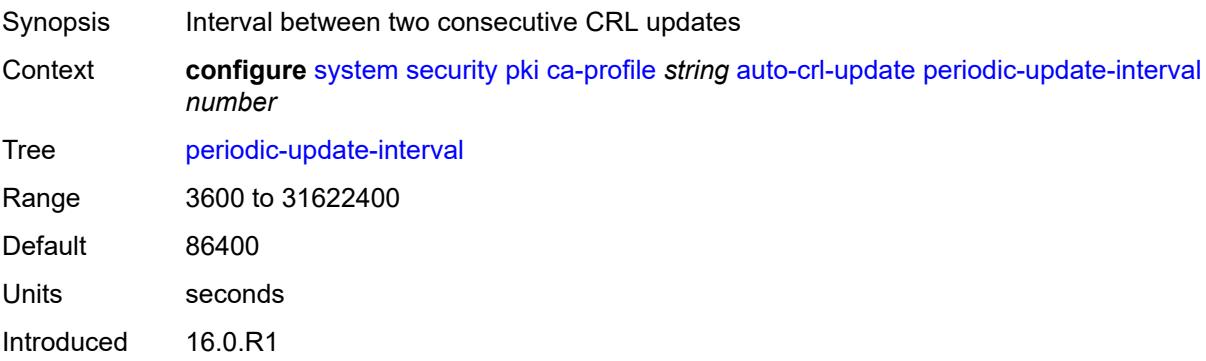

#### <span id="page-9039-0"></span>**pre-update-time** *number*

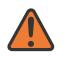

#### **WARNING:**

Modifying this element toggles the **admin-state** of the parent element automatically for the new value to take effect.

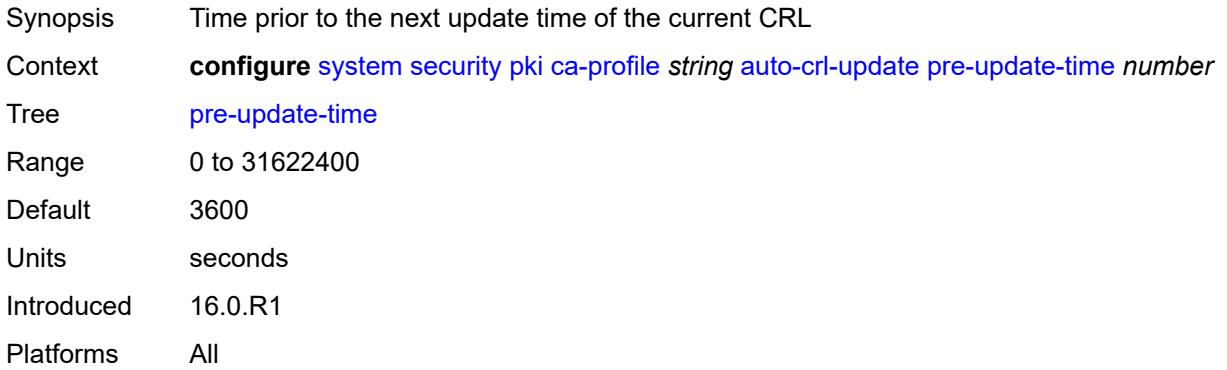

#### <span id="page-9039-1"></span>**retry-interval** *number*

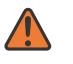

#### **WARNING:**

Modifying this element toggles the **admin-state** of the parent element automatically for the new value to take effect.

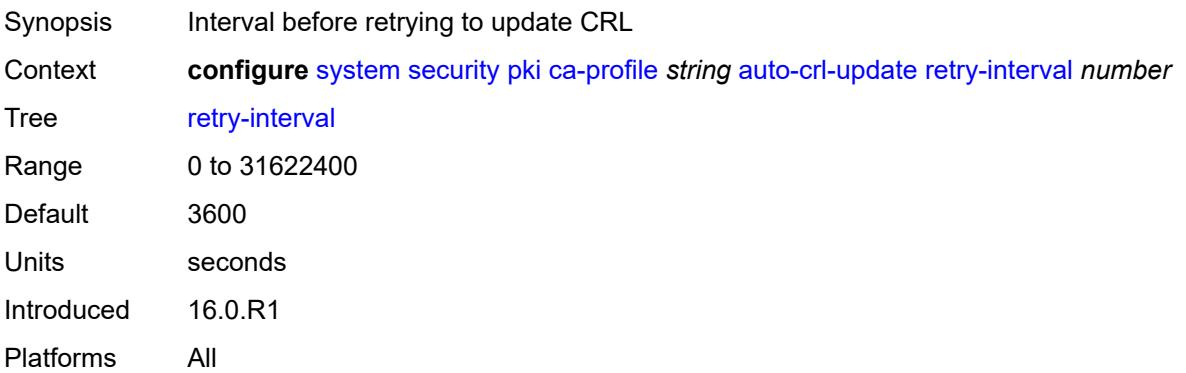

#### <span id="page-9039-2"></span>**schedule-type** *keyword*

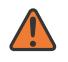

#### **WARNING:**

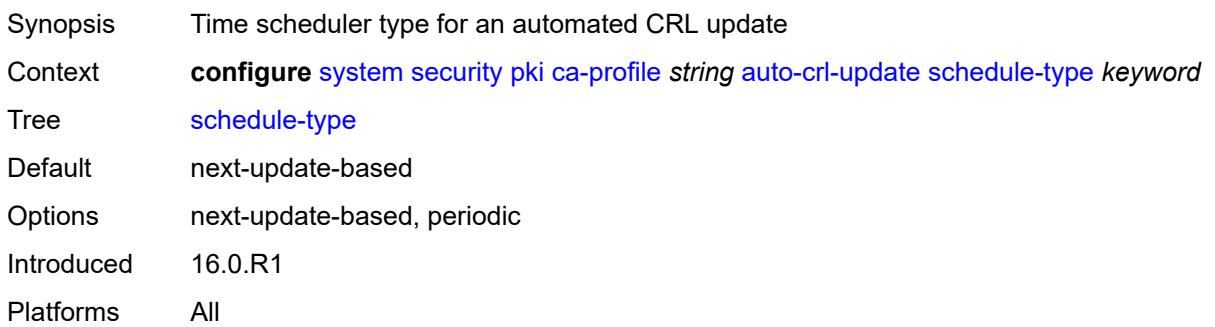

### <span id="page-9040-0"></span>**cert-file** *string*

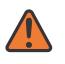

#### **WARNING:**

Modifying this element toggles the **admin-state** of the parent element automatically for the new value to take effect.

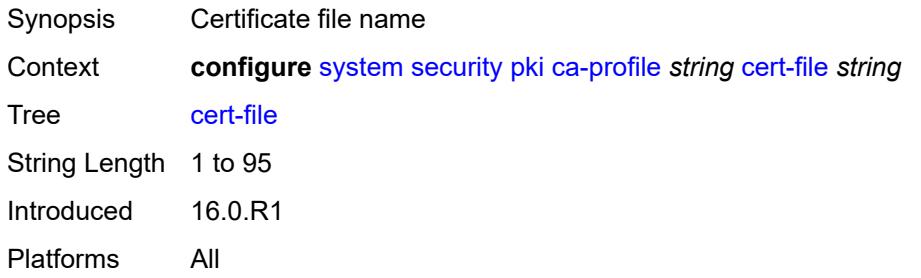

### <span id="page-9040-1"></span>**cmpv2**

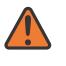

#### **WARNING:**

<span id="page-9040-2"></span>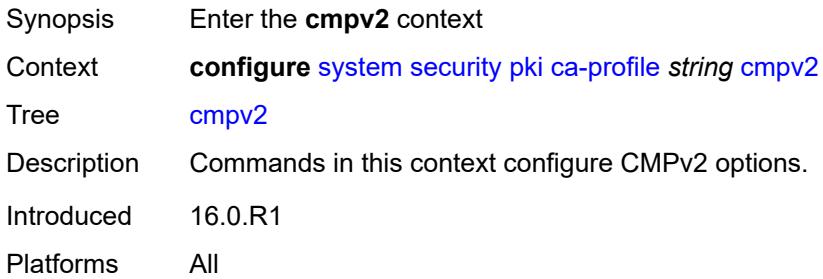

#### **accept-unprotected-message**

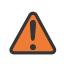

#### **WARNING:**

Modifying this element toggles the **admin-state** of the parent element automatically for the new value to take effect.

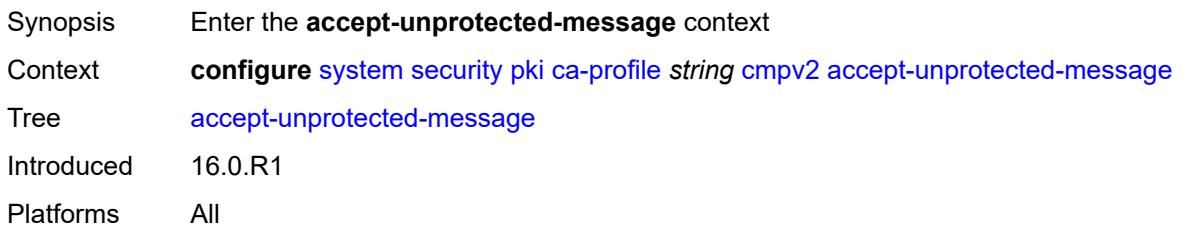

#### <span id="page-9041-0"></span>**error-message** *boolean*

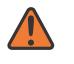

#### **WARNING:**

Modifying this element toggles the **admin-state** of the parent element automatically for the new value to take effect.

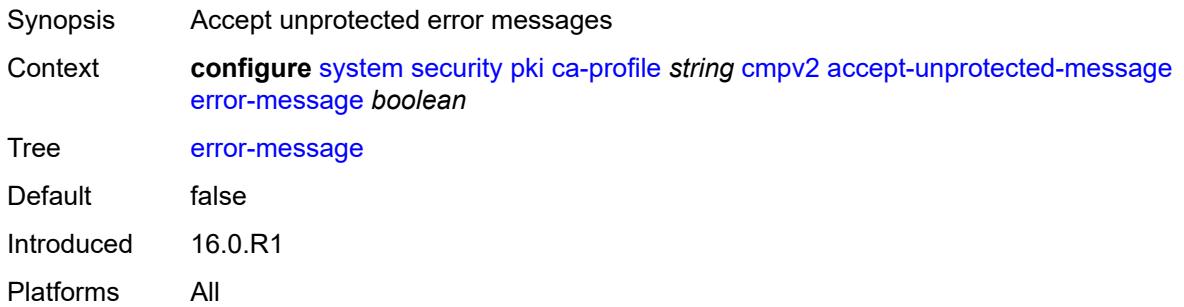

#### <span id="page-9041-1"></span>**pkiconf-message** *boolean*

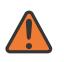

#### **WARNING:**

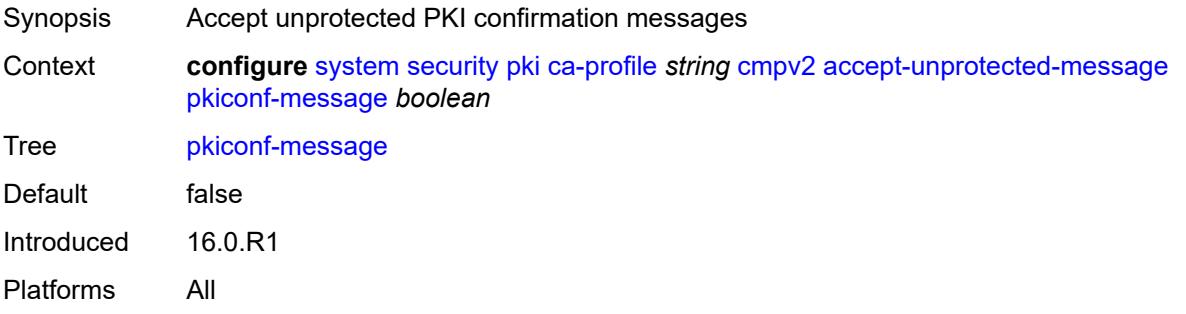

#### <span id="page-9042-0"></span>**always-set-sender-for-ir** *boolean*

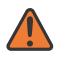

#### **WARNING:**

Modifying this element toggles the **admin-state** of the parent element automatically for the new value to take effect.

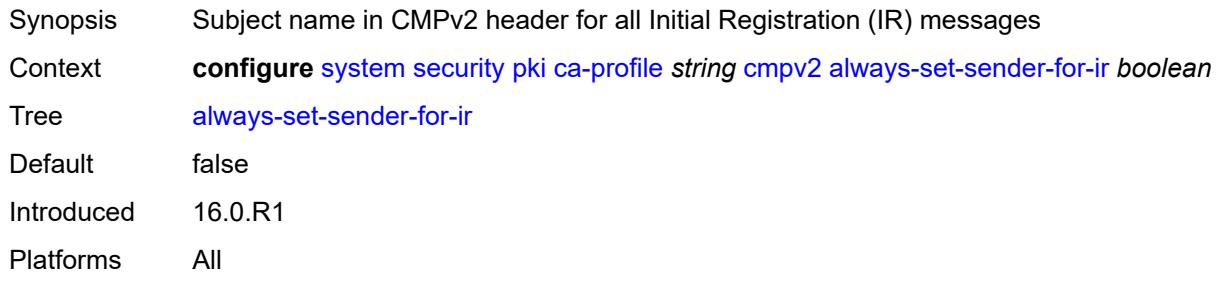

#### <span id="page-9042-1"></span>**http**

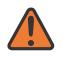

#### **WARNING:**

Modifying this element toggles the **admin-state** of the parent element automatically for the new value to take effect.

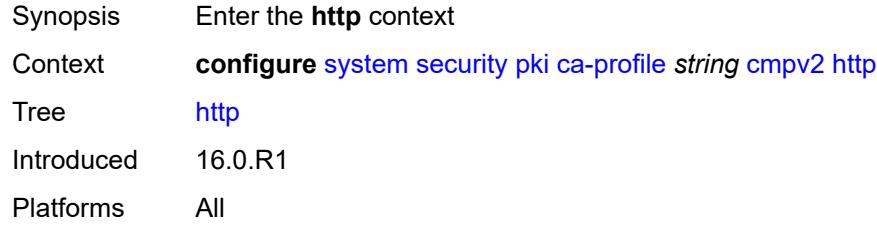

#### <span id="page-9042-2"></span>**response-timeout** *number*

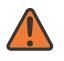

#### **WARNING:**

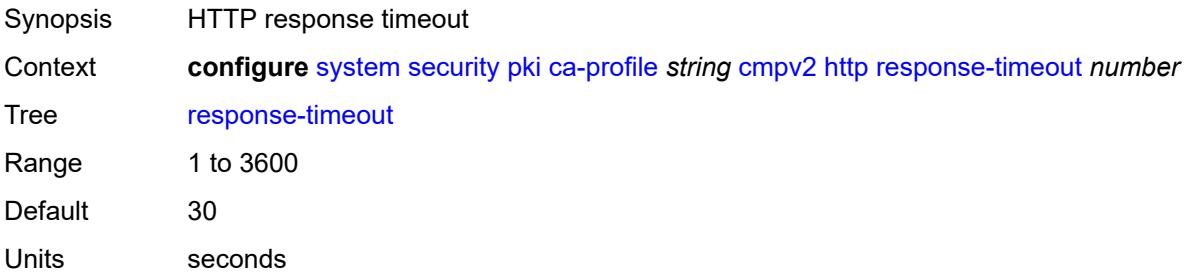

Introduced 16.0.R1 Platforms All

#### <span id="page-9043-0"></span>**version** *keyword*

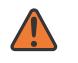

#### **WARNING:**

Modifying this element toggles the **admin-state** of the parent element automatically for the new value to take effect.

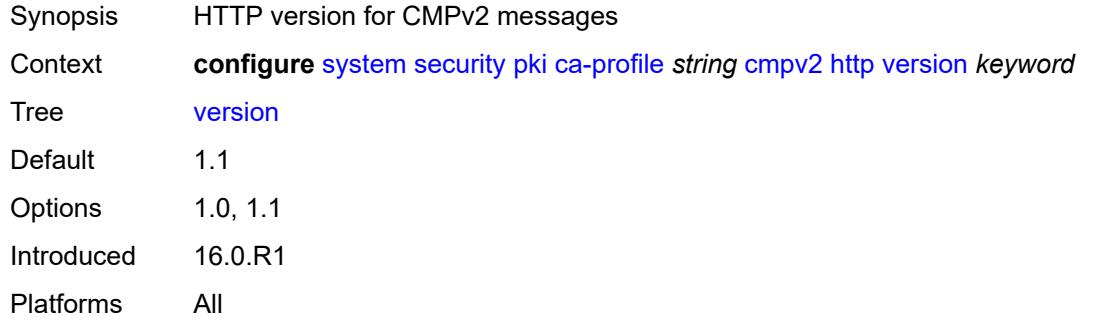

### <span id="page-9043-1"></span>**key-list**

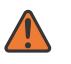

#### **WARNING:**

Modifying this element toggles the **admin-state** of the parent element automatically for the new value to take effect.

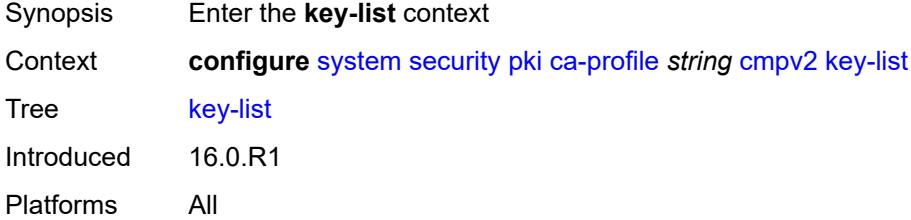

### <span id="page-9043-2"></span>**key** [\[reference-number\]](#page-9044-0) *string*

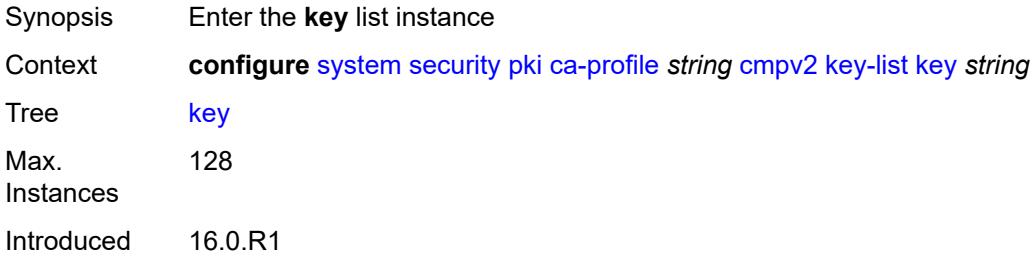

#### <span id="page-9044-0"></span>[**reference-number**] *string*

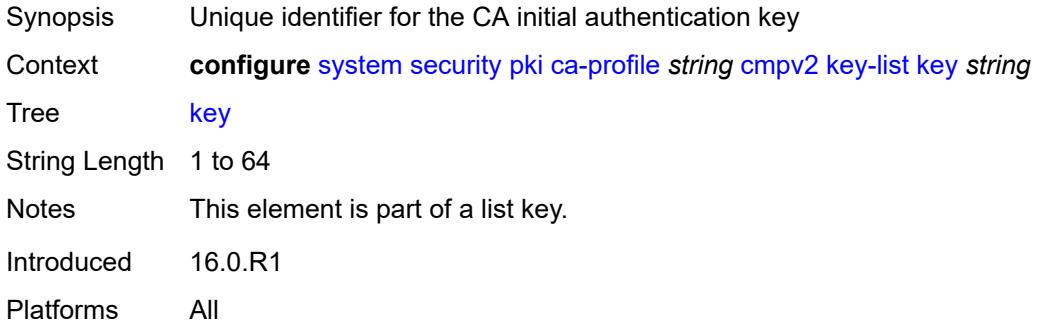

### <span id="page-9044-1"></span>**password** *string*

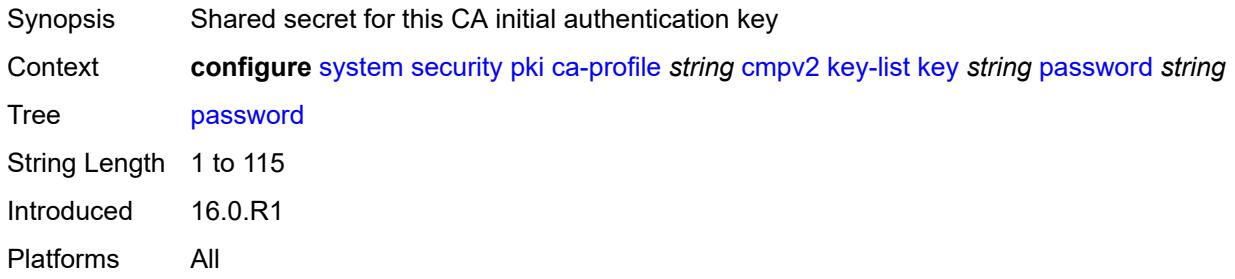

### <span id="page-9044-2"></span>**recipient-subject** *string*

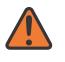

#### **WARNING:**

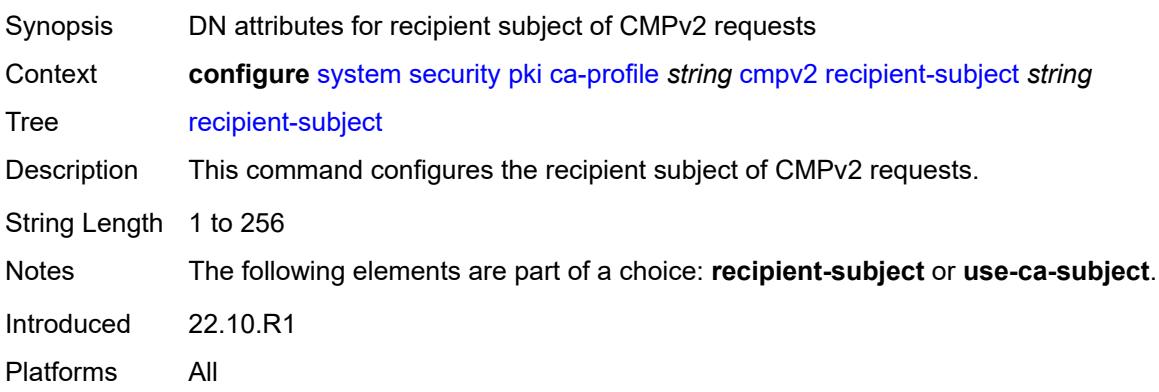

#### <span id="page-9045-0"></span>**response-signing-cert** *string*

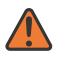

#### **WARNING:**

Modifying this element toggles the **admin-state** of the parent element automatically for the new value to take effect.

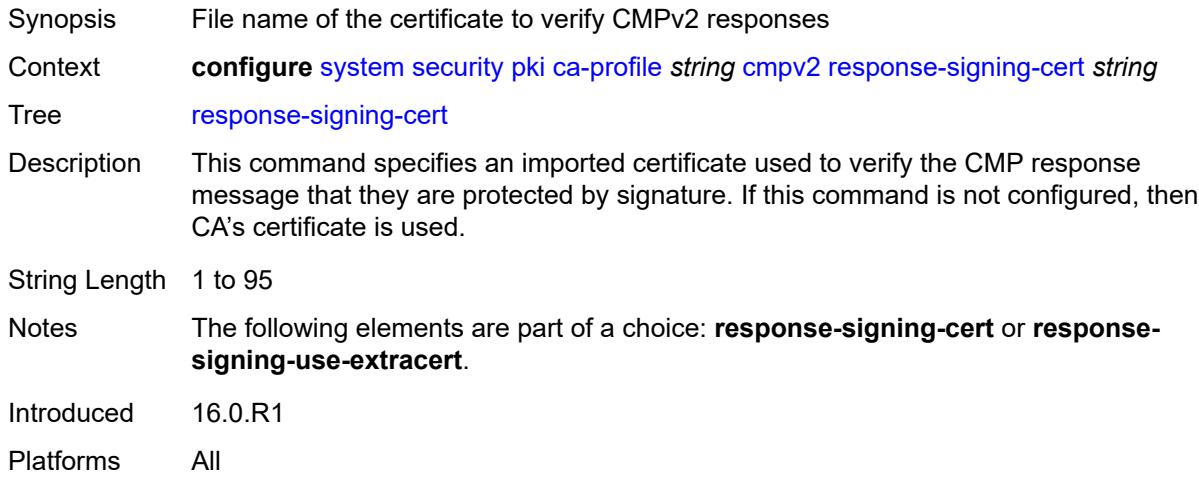

#### <span id="page-9045-1"></span>**response-signing-use-extracert**

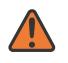

#### **WARNING:**

Modifying this element toggles the **admin-state** of the parent element automatically for the new value to take effect.

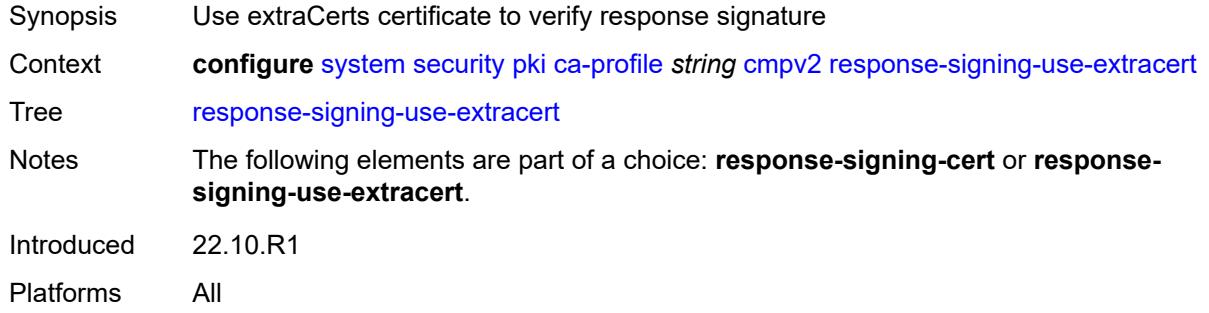

## <span id="page-9045-2"></span>**same-recipient-nonce-for-poll-request** *boolean*

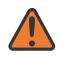

#### **WARNING:**

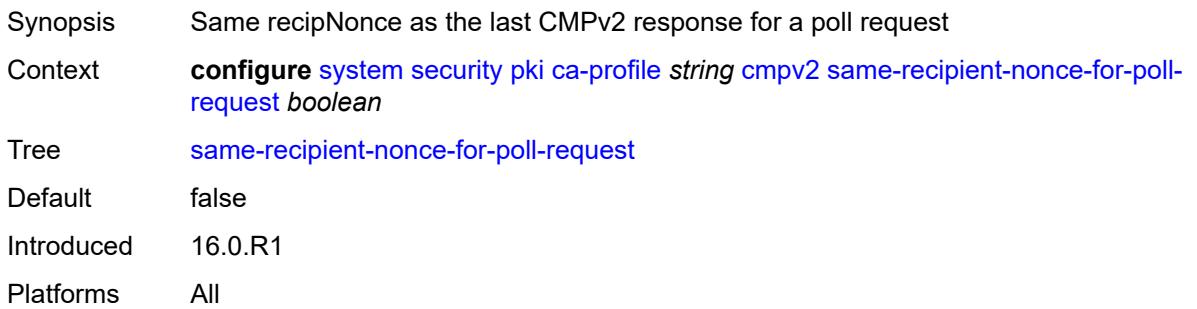

### <span id="page-9046-0"></span>**signing-cert-subject** *string*

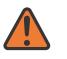

#### **WARNING:**

Modifying this element toggles the **admin-state** of the parent element automatically for the new value to take effect.

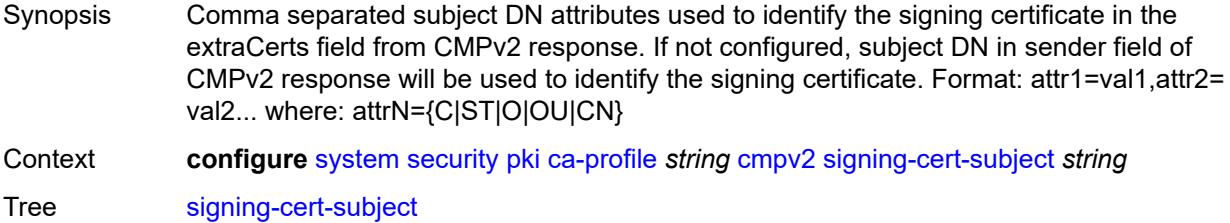

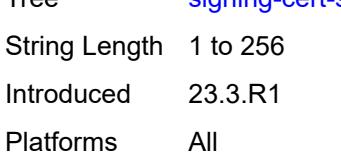

#### <span id="page-9046-1"></span>**url**

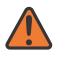

#### **WARNING:**

<span id="page-9046-2"></span>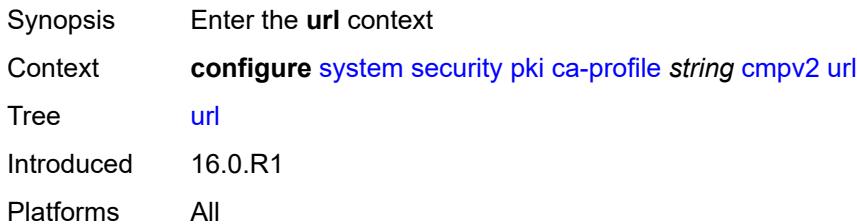

#### **service-name** *string*

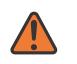

#### **WARNING:**

Modifying this element toggles the **admin-state** of the parent element automatically for the new value to take effect.

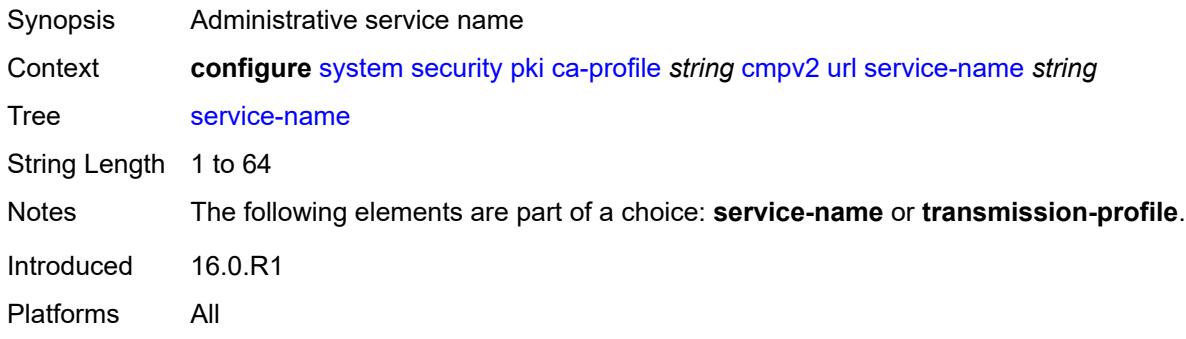

#### <span id="page-9047-0"></span>**transmission-profile** *reference*

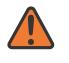

#### **WARNING:**

Modifying this element toggles the **admin-state** of the parent element automatically for the new value to take effect.

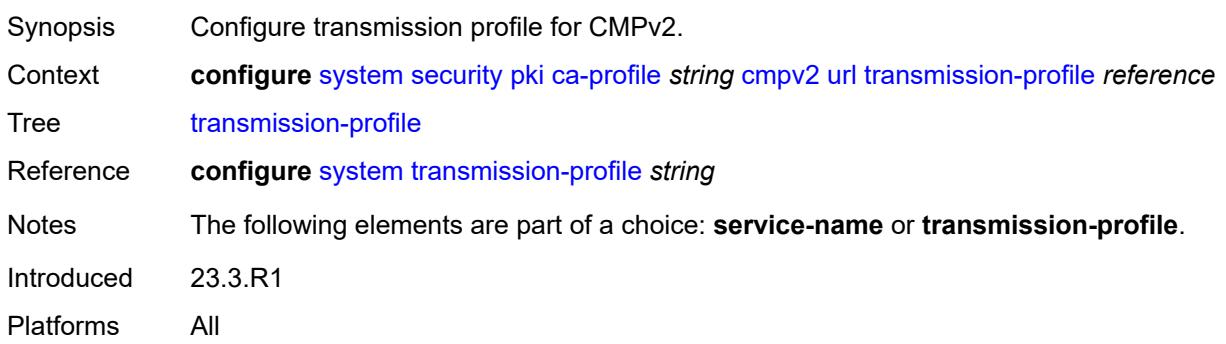

#### <span id="page-9047-1"></span>**url-string** *http-optional-url-loose*

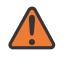

#### **WARNING:**

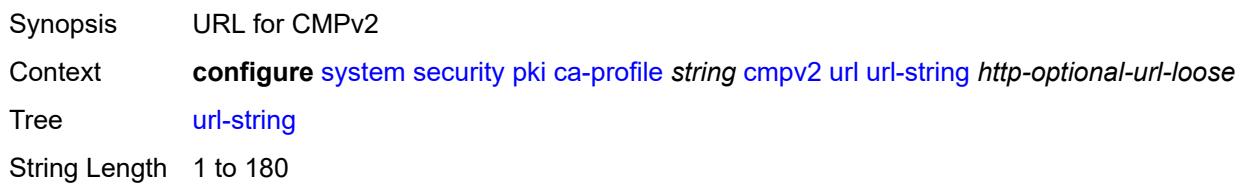

Introduced 16.0.R1 Platforms All

#### <span id="page-9048-0"></span>**use-ca-subject**

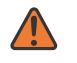

#### **WARNING:**

Modifying this element toggles the **admin-state** of the parent element automatically for the new value to take effect.

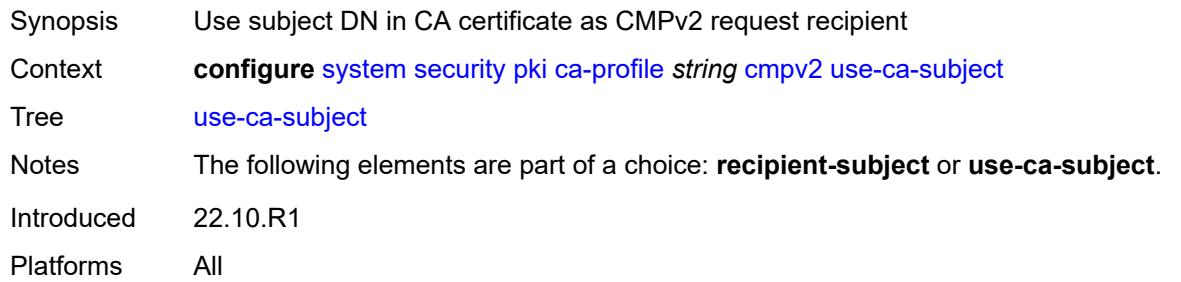

### <span id="page-9048-1"></span>**crl-file** *string*

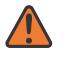

#### **WARNING:**

Modifying this element toggles the **admin-state** of the parent element automatically for the new value to take effect.

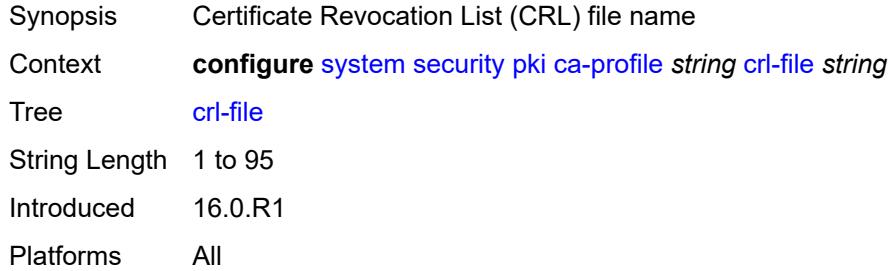

#### <span id="page-9048-2"></span>**description** *string*

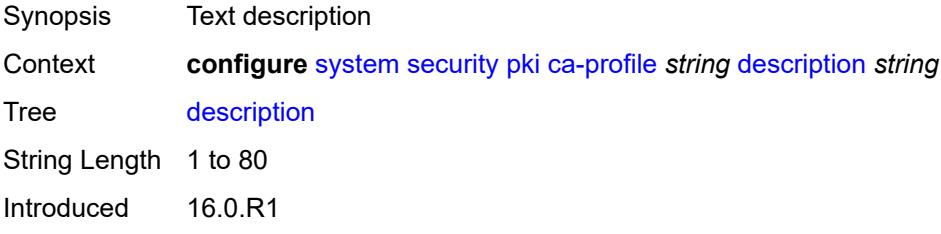

#### <span id="page-9049-0"></span>**ocsp**

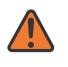

#### **WARNING:**

Modifying this element toggles the **admin-state** of the parent element automatically for the new value to take effect.

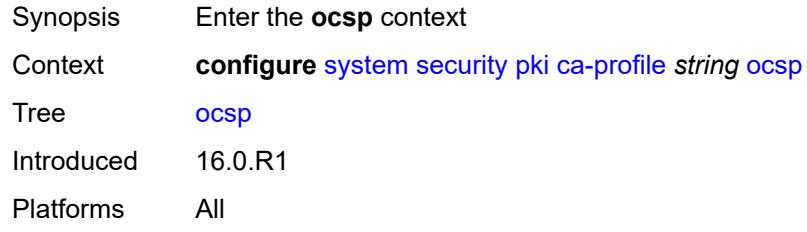

#### <span id="page-9049-1"></span>**responder-url** *http-optional-url-loose*

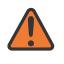

#### **WARNING:**

Modifying this element toggles the **admin-state** of the parent element automatically for the new value to take effect.

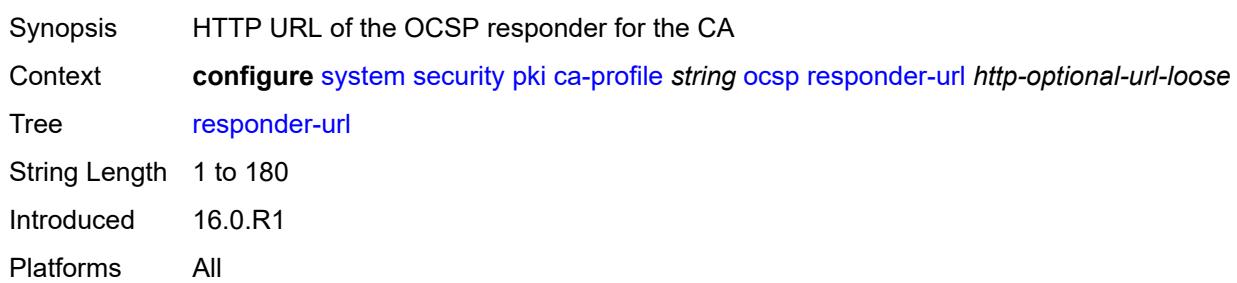

#### <span id="page-9049-2"></span>**service-name** *string*

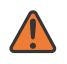

#### **WARNING:**

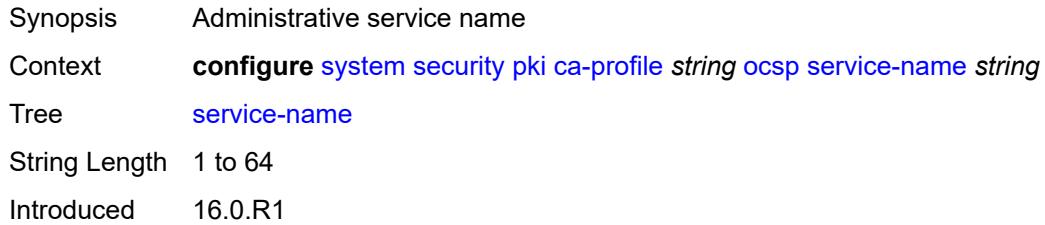

## <span id="page-9050-0"></span>**transmission-profile** *reference*

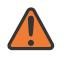

#### **WARNING:**

Modifying this element toggles the **admin-state** of the parent element automatically for the new value to take effect.

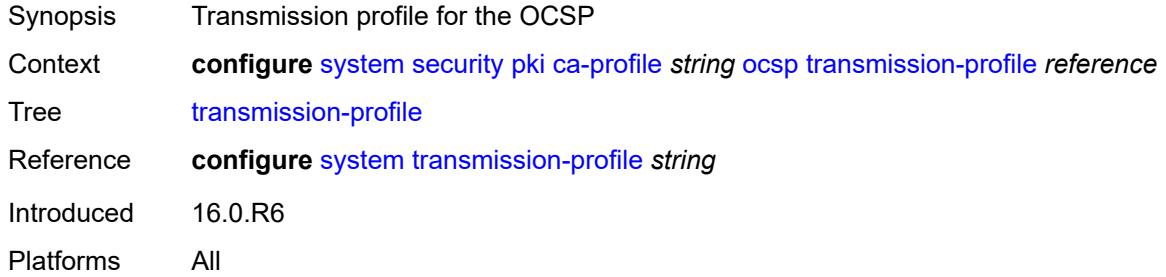

## <span id="page-9050-1"></span>**revocation-check** *keyword*

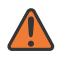

#### **WARNING:**

Modifying this element toggles the **admin-state** of the parent element automatically for the new value to take effect.

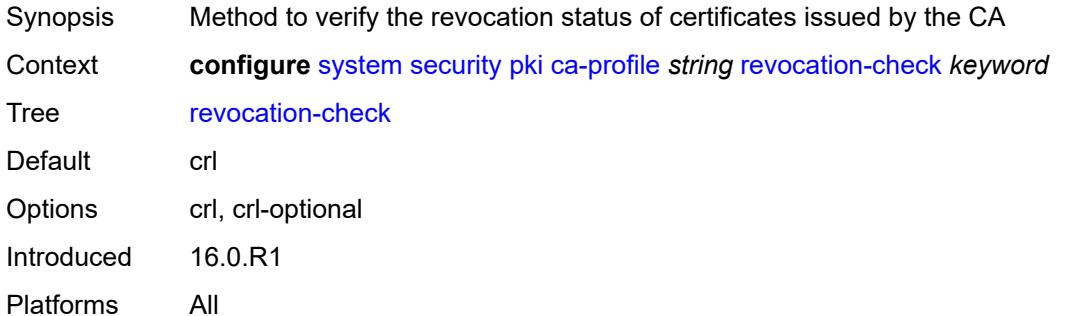

#### <span id="page-9050-2"></span>**certificate-auto-update** [[certificate-file-name](#page-9051-0)] *string*

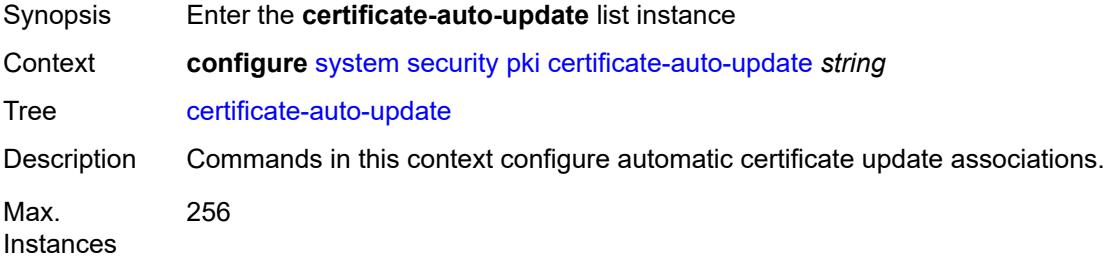

Introduced 22.10.R1 Platforms All

## <span id="page-9051-0"></span>[**certificate-file-name**] *string*

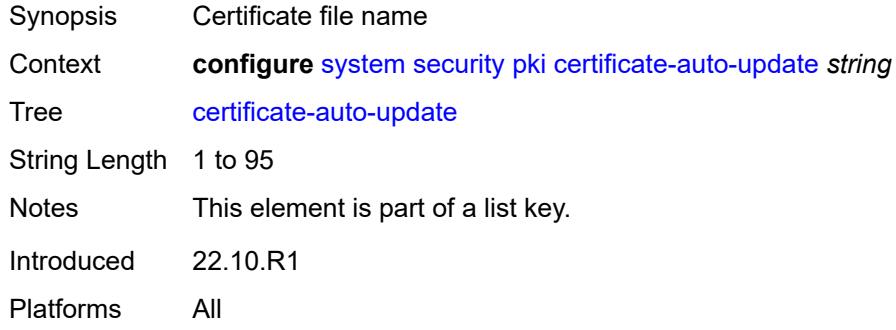

# <span id="page-9051-1"></span>**key-file-name** *string*

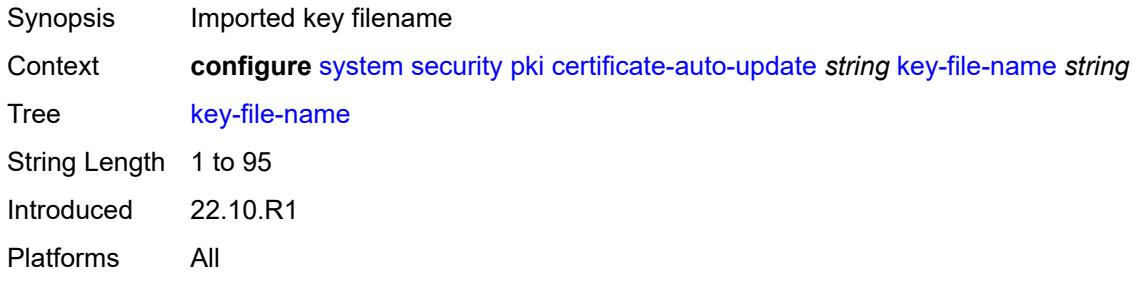

#### <span id="page-9051-2"></span>**profile** *reference*

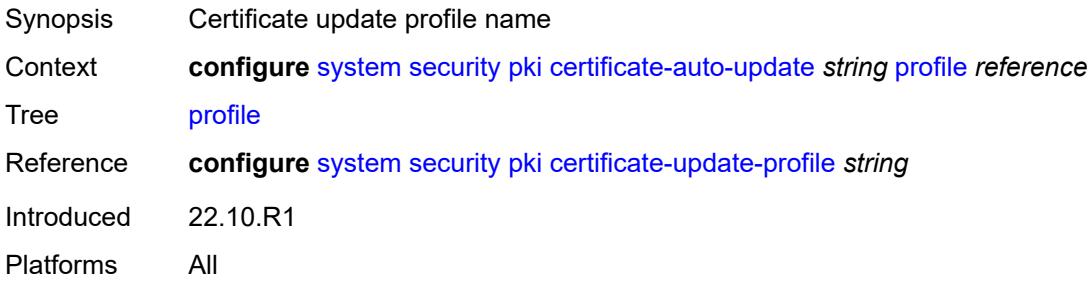

### <span id="page-9051-3"></span>**certificate-display-format** *keyword*

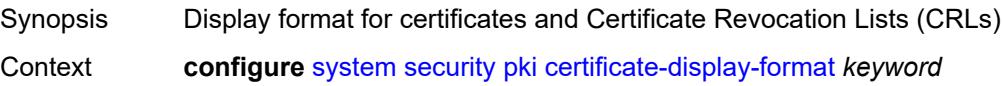

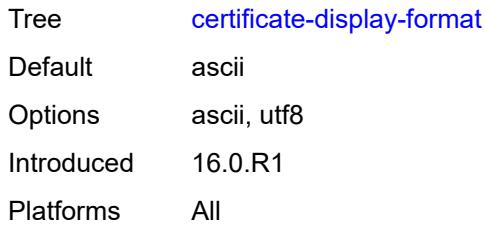

### <span id="page-9052-0"></span>**certificate-expiration-warning**

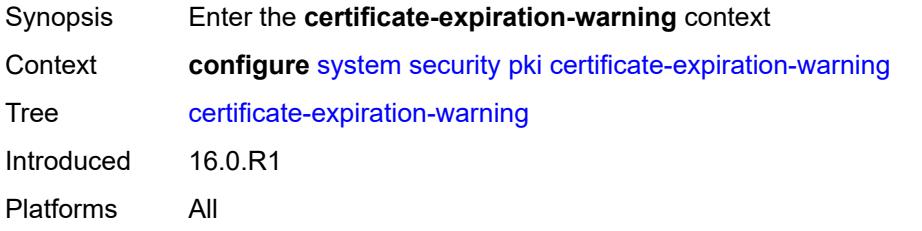

### <span id="page-9052-1"></span>**hours** *number*

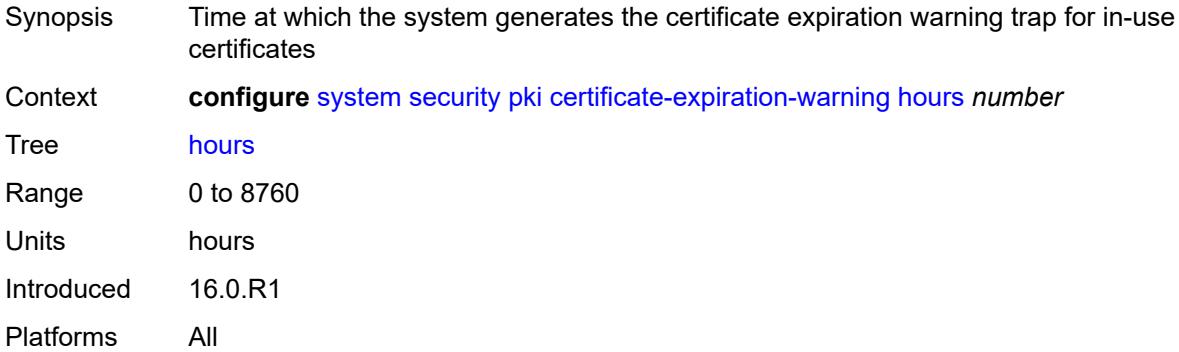

## <span id="page-9052-2"></span>**repeat-hours** *number*

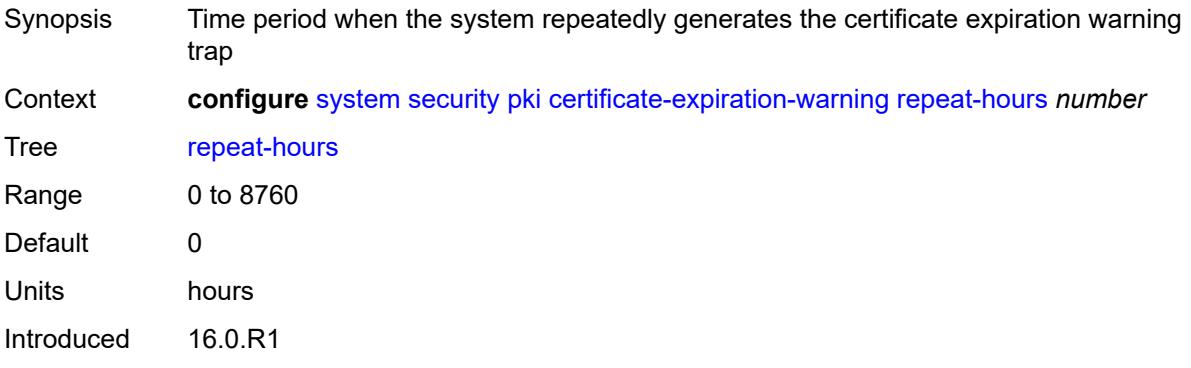

## <span id="page-9053-0"></span>**certificate-update-profile** [[name\]](#page-9053-1) *string*

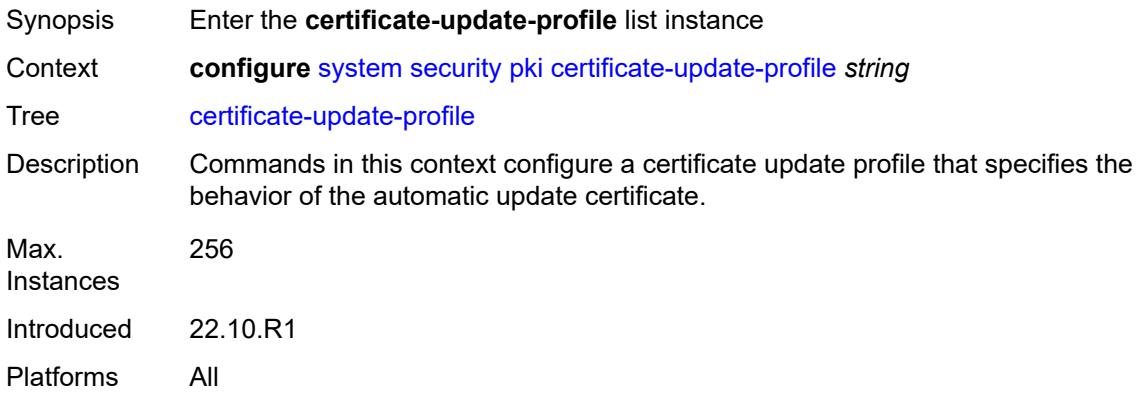

## <span id="page-9053-1"></span>[**name**] *string*

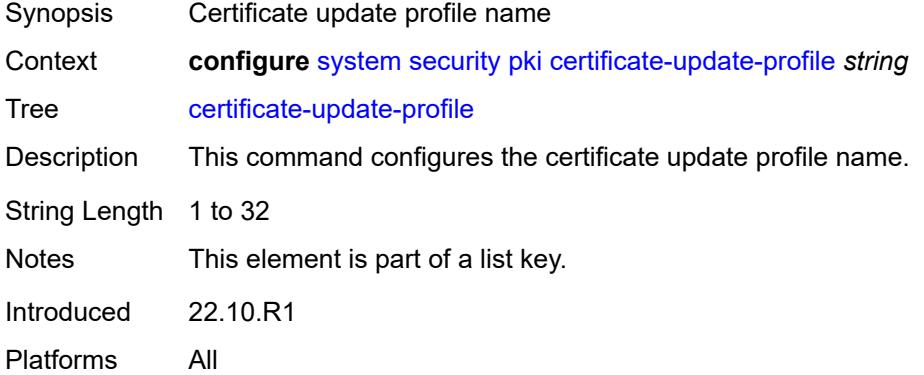

### <span id="page-9053-2"></span>**after-issue** *number*

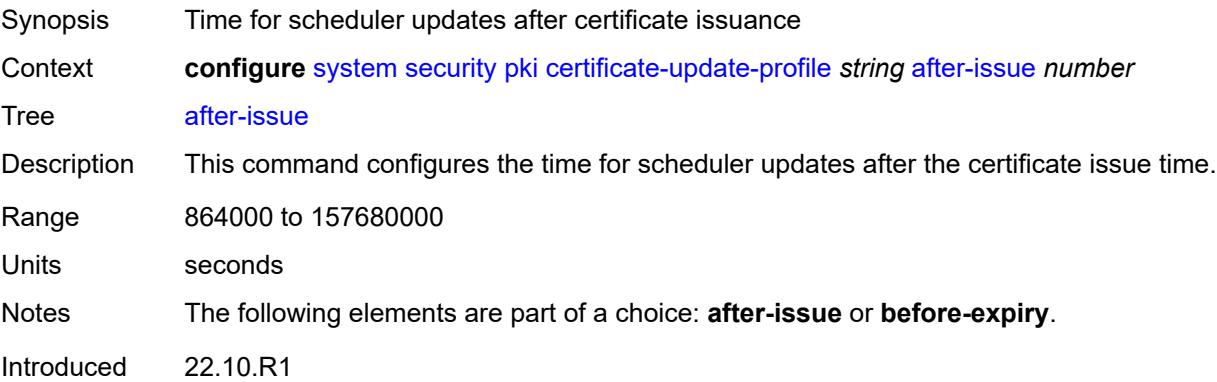

## <span id="page-9054-0"></span>**before-expiry** *number*

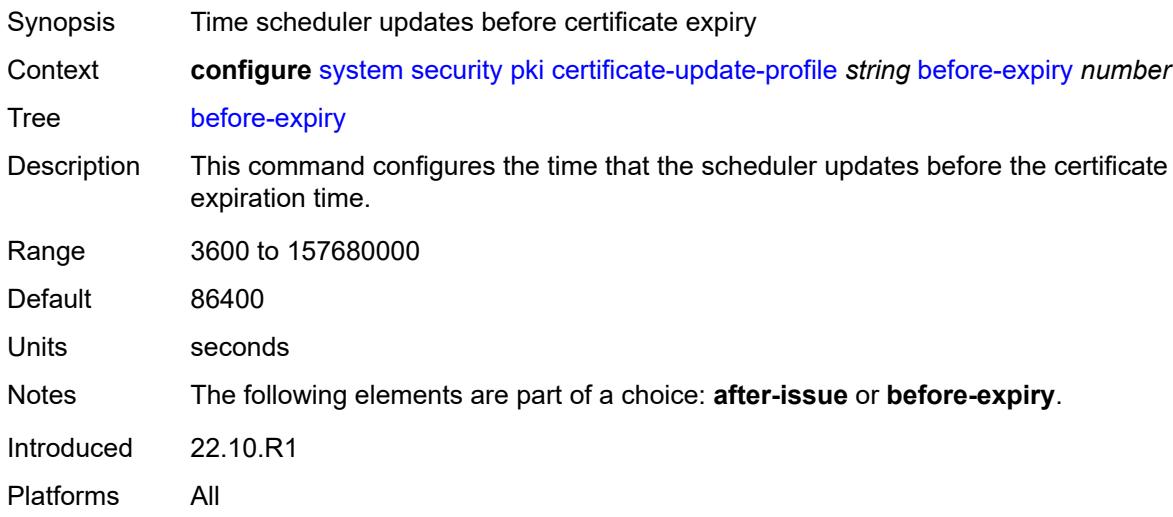

## <span id="page-9054-1"></span>**cmpv2**

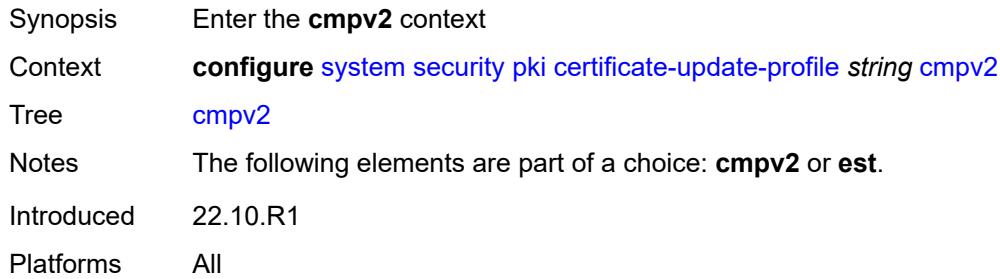

## <span id="page-9054-2"></span>**ca-profile** *reference*

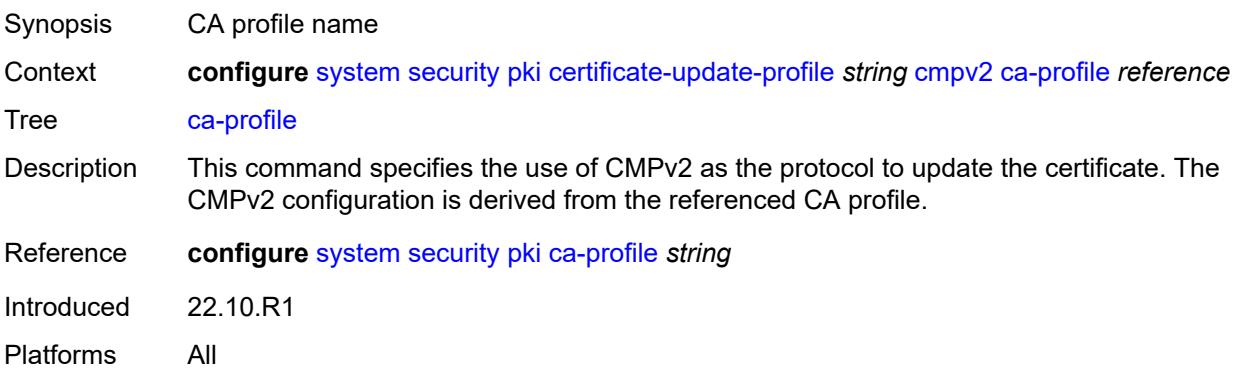

#### <span id="page-9055-0"></span>**dsa**

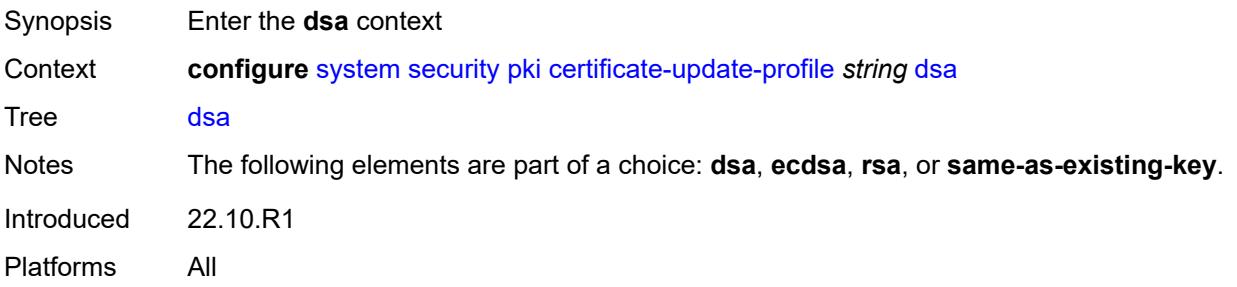

## <span id="page-9055-1"></span>**key-size** *number*

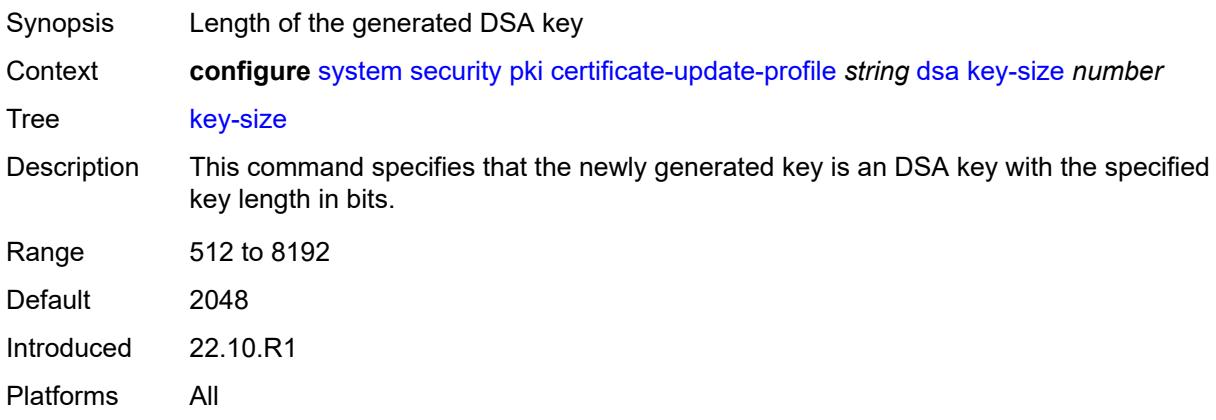

### <span id="page-9055-2"></span>**ecdsa**

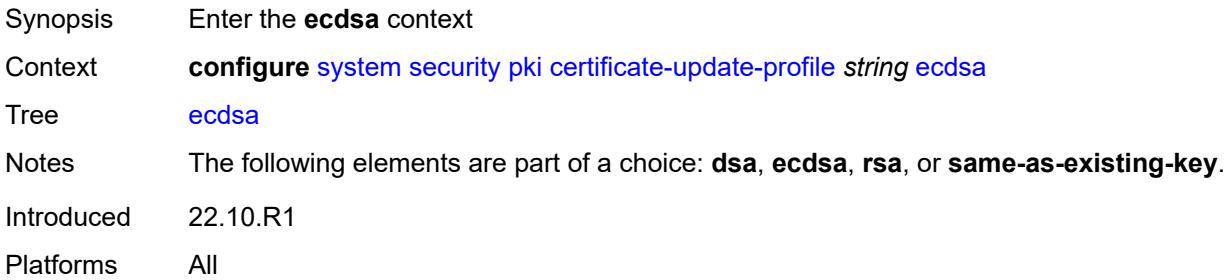

## <span id="page-9055-3"></span>**curve** *keyword*

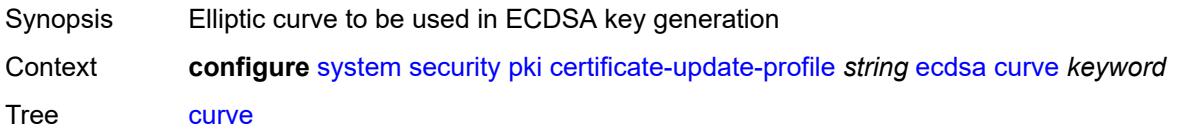

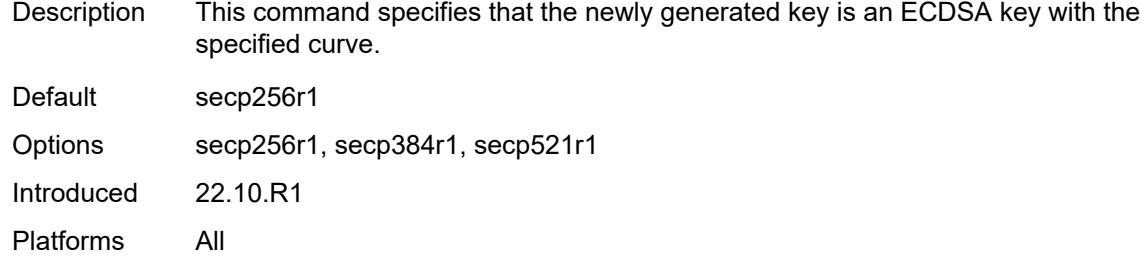

#### <span id="page-9056-0"></span>**est**

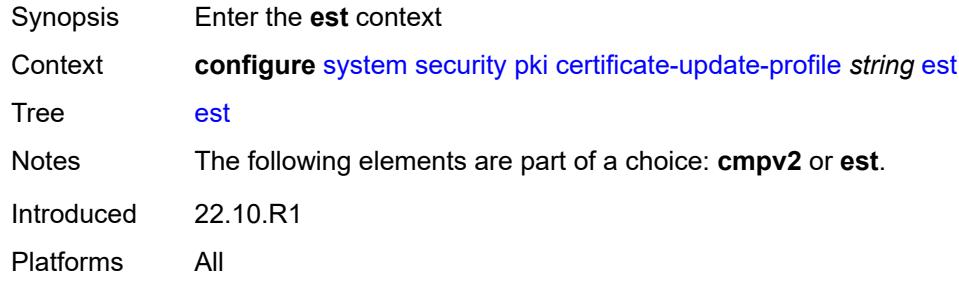

## <span id="page-9056-1"></span>**est-profile** *reference*

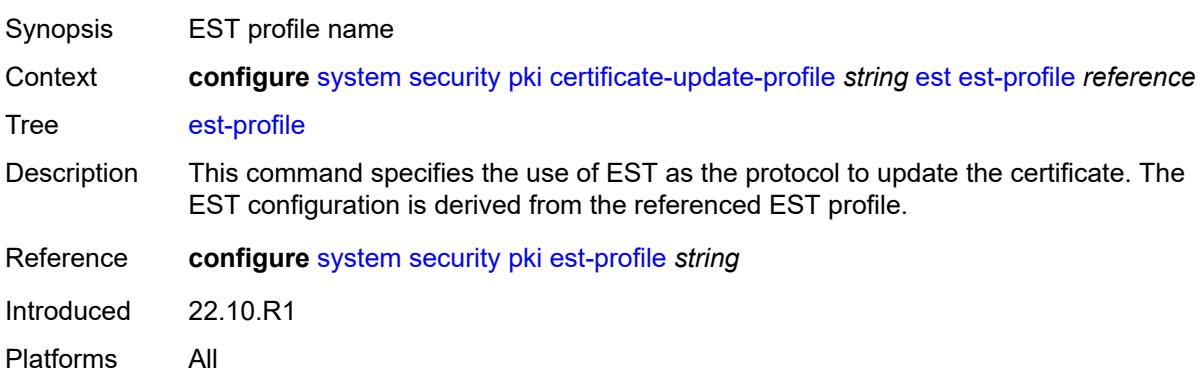

## <span id="page-9056-2"></span>**hash-algorithm** *keyword*

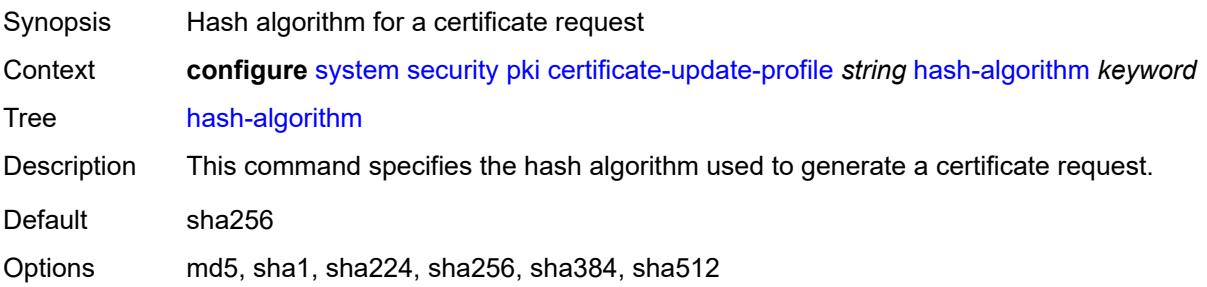

Introduced 22.10.R1 Platforms All

## <span id="page-9057-0"></span>**retry-interval** *number*

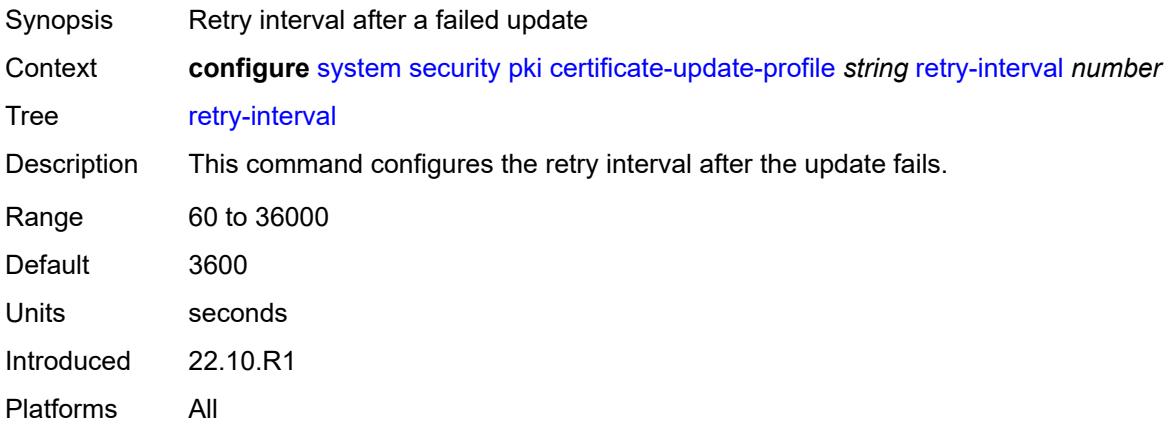

#### <span id="page-9057-1"></span>**rsa**

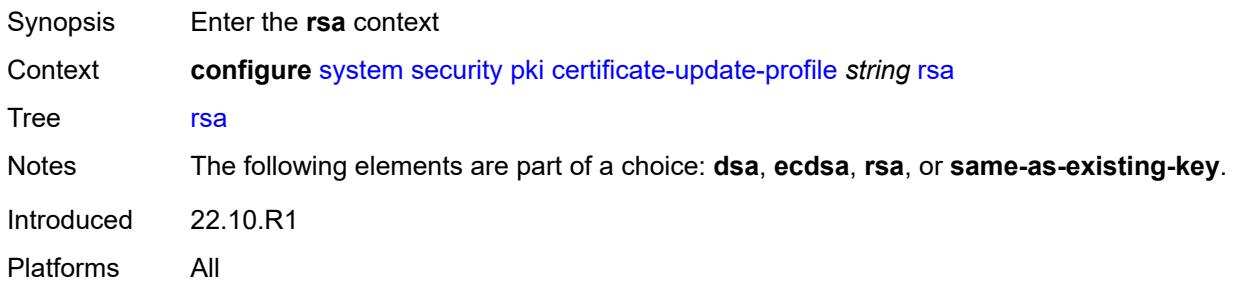

### <span id="page-9057-2"></span>**key-size** *number*

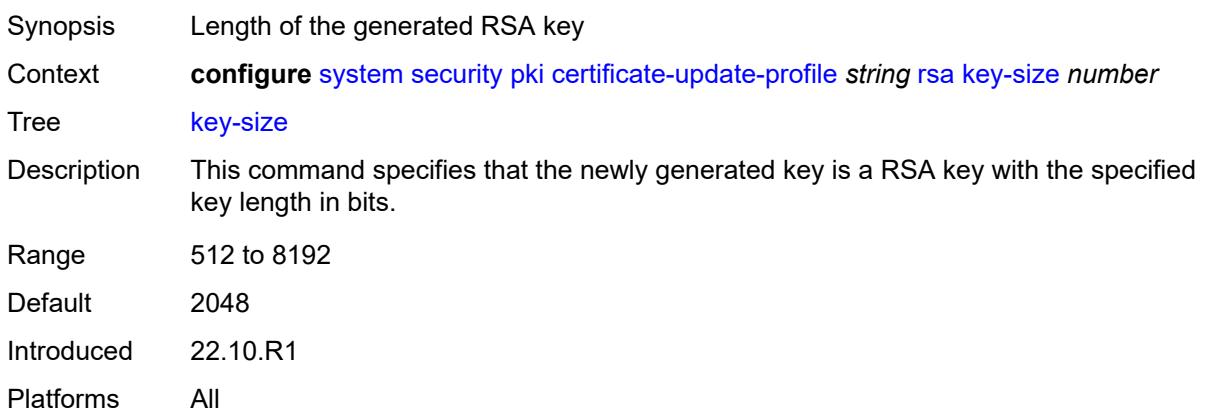

#### <span id="page-9058-0"></span>**same-as-existing-key**

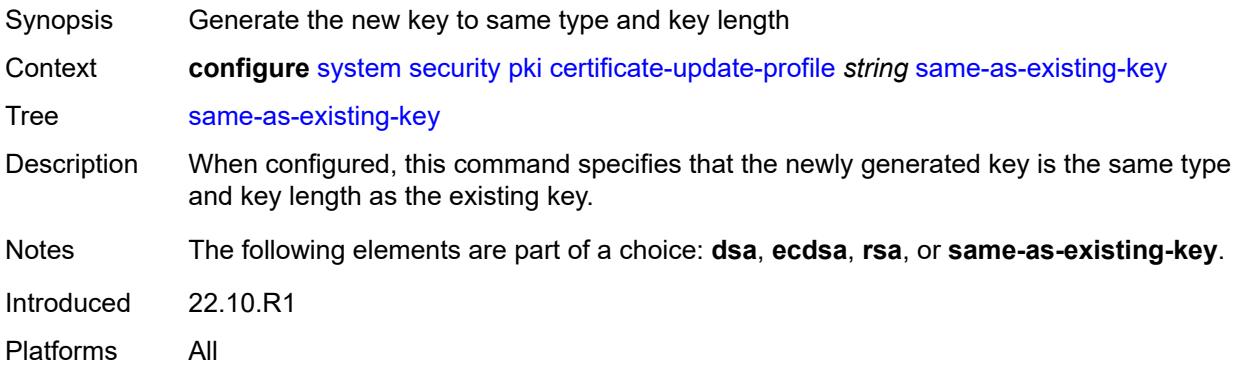

### <span id="page-9058-2"></span>**common-name-list** [[cn-list-name](#page-9058-1)] *string*

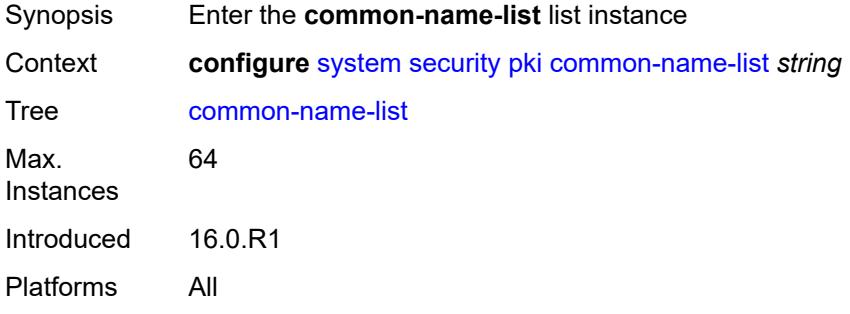

## <span id="page-9058-1"></span>[**cn-list-name**] *string*

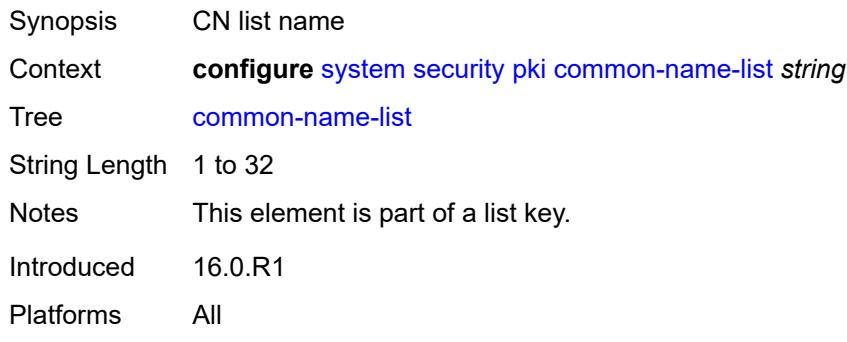

### <span id="page-9058-3"></span>**common-name** [[cn-index\]](#page-9059-0) *number*

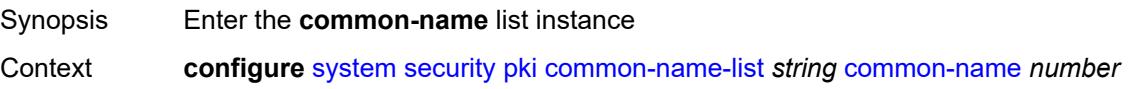

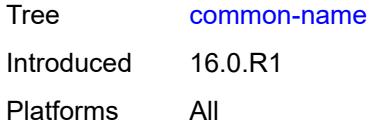

## <span id="page-9059-0"></span>[**cn-index**] *number*

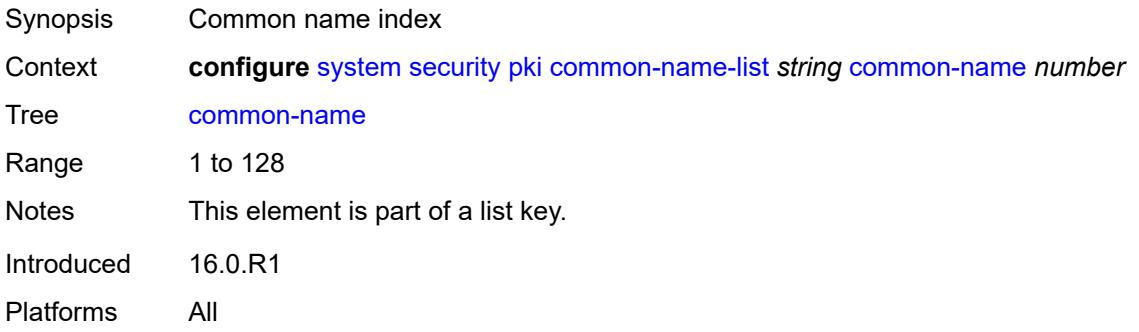

### <span id="page-9059-1"></span>**cn-type** *keyword*

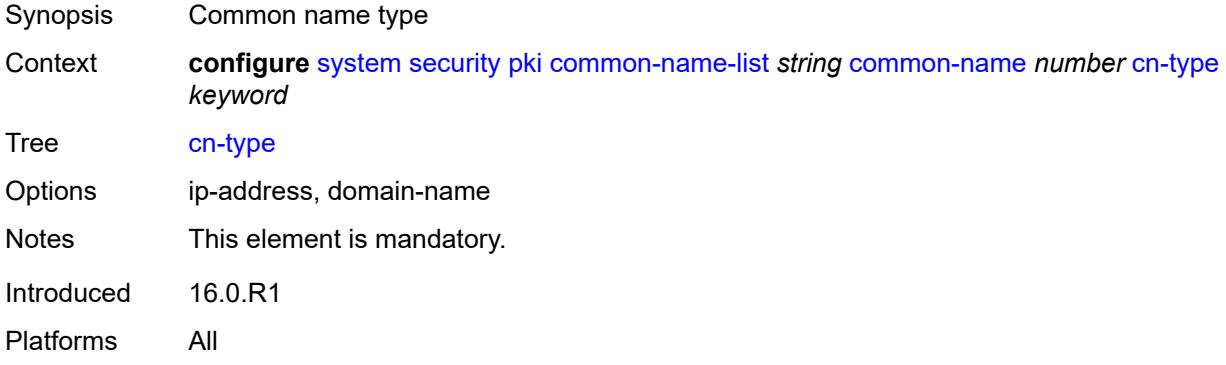

### <span id="page-9059-2"></span>**cn-value** *string*

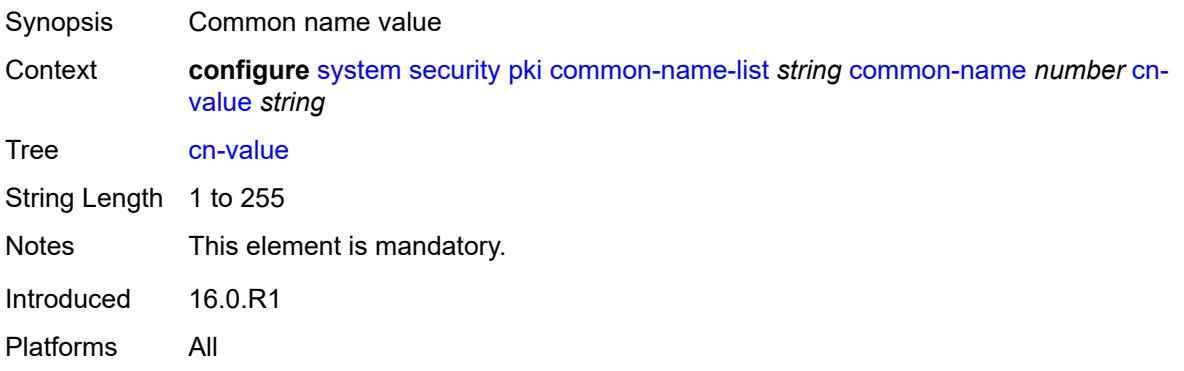

## <span id="page-9060-1"></span>**crl-expiration-warning**

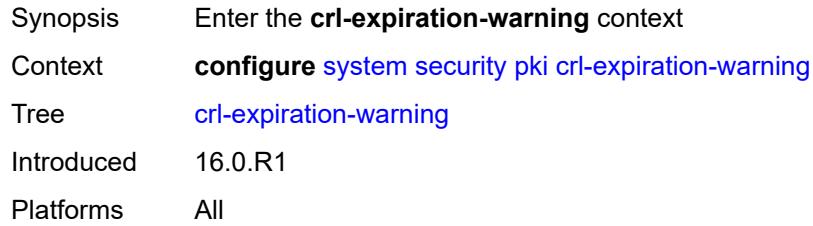

#### <span id="page-9060-2"></span>**hours** *number*

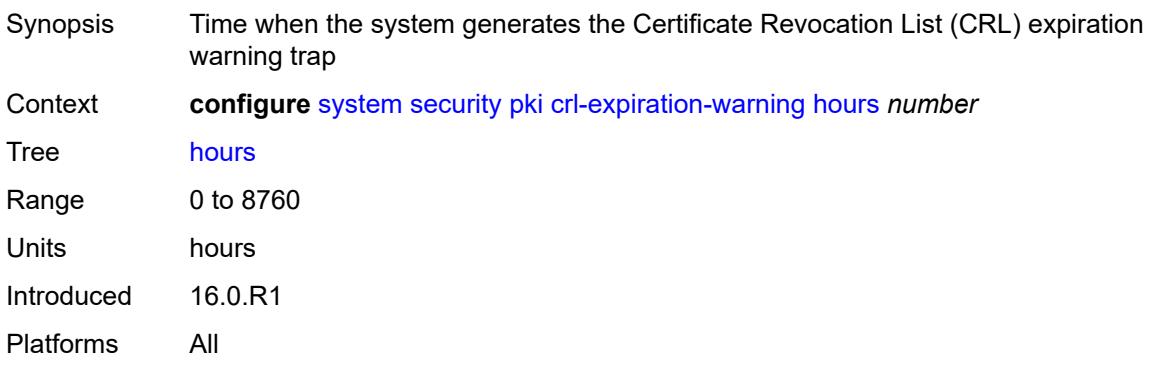

## <span id="page-9060-3"></span>**repeat-hours** *number*

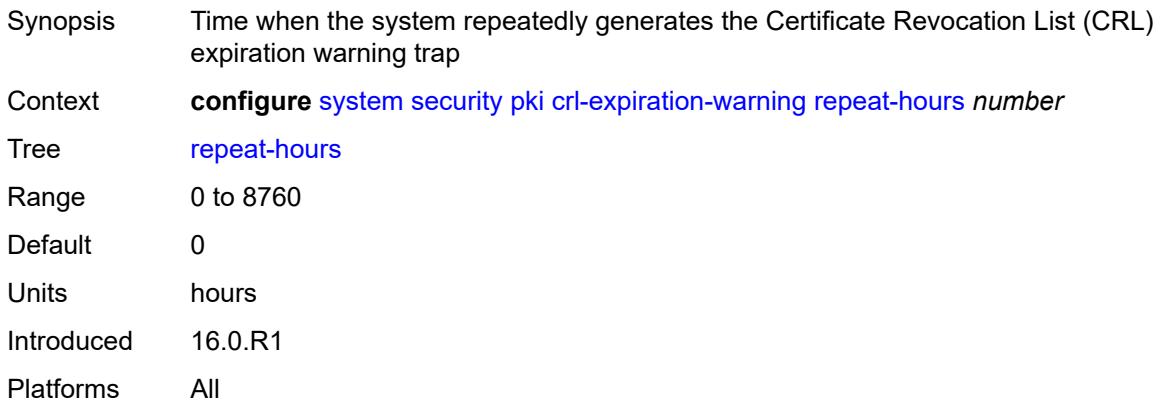

## <span id="page-9060-0"></span>**est-profile** [\[name](#page-9061-0)] *string*

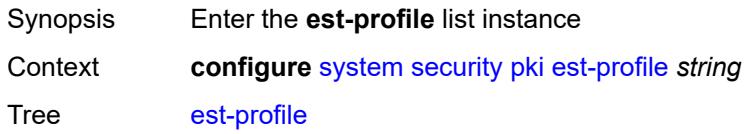

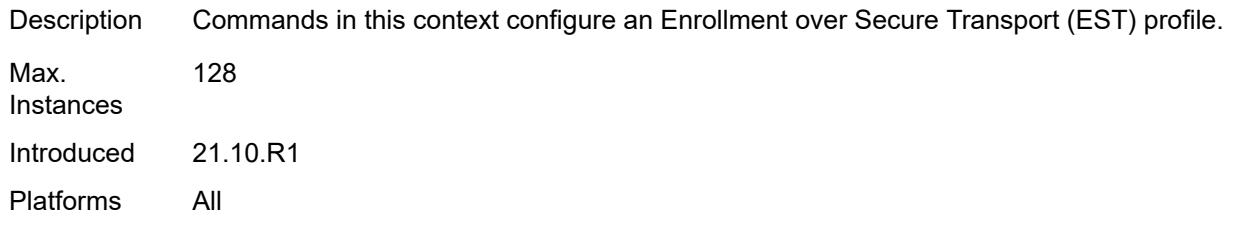

# <span id="page-9061-0"></span>[**name**] *string*

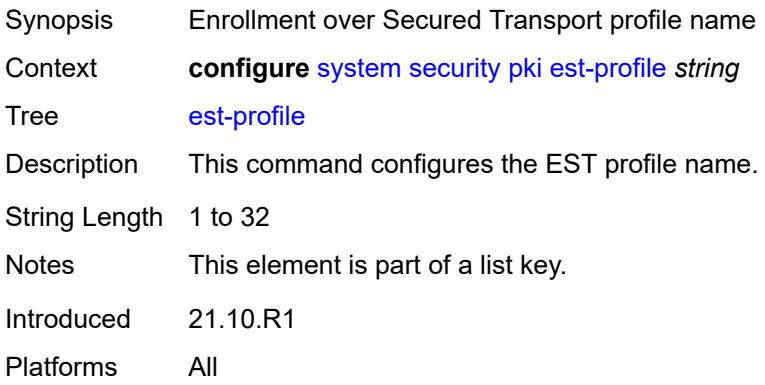

### <span id="page-9061-1"></span>**check-id-kp-cmcra-only** *boolean*

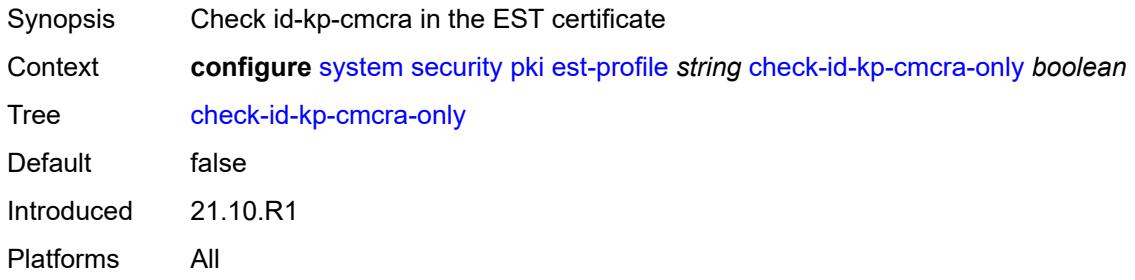

## <span id="page-9061-2"></span>**client-tls-profile** *string*

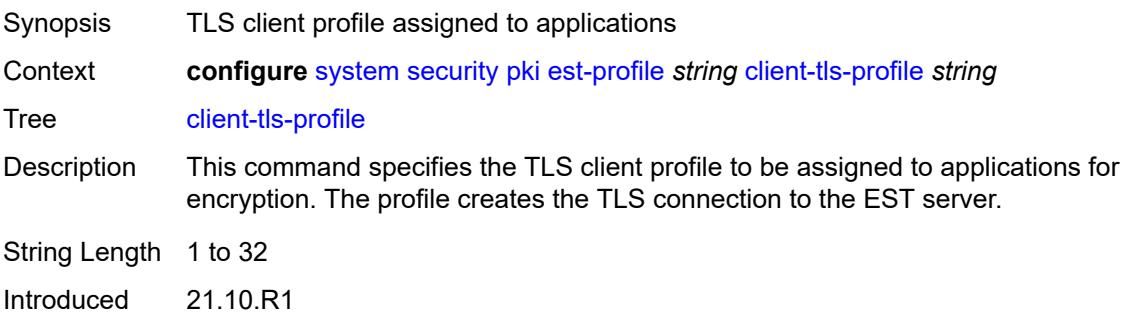

## <span id="page-9062-0"></span>**http-authentication**

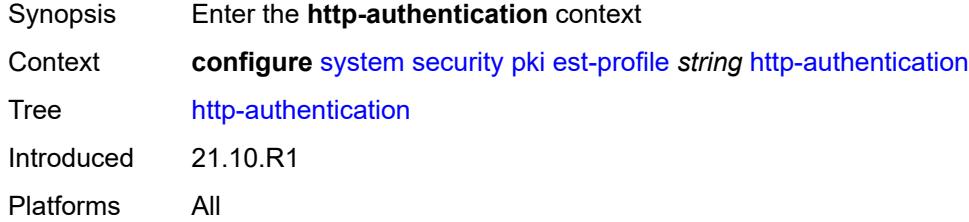

## <span id="page-9062-1"></span>**password** *string*

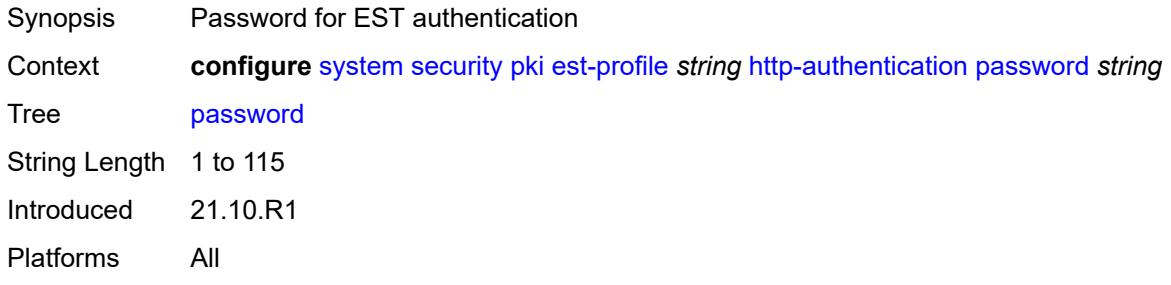

#### <span id="page-9062-2"></span>**username** *string*

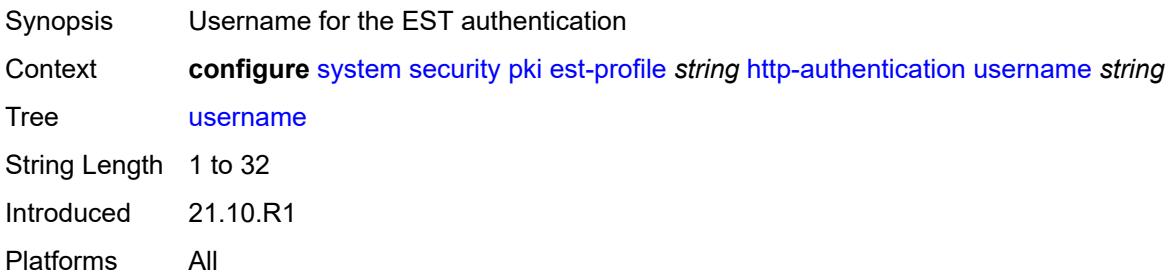

#### <span id="page-9062-3"></span>**server**

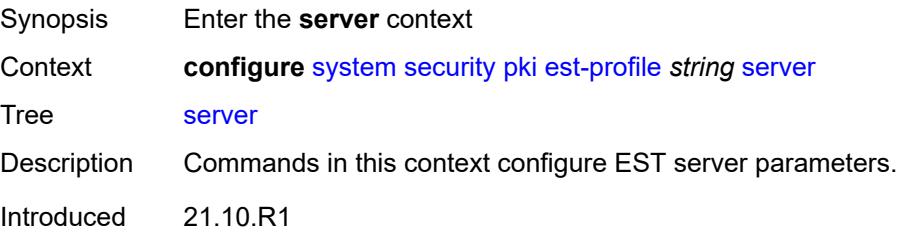

### <span id="page-9063-0"></span>**fqdn** *string*

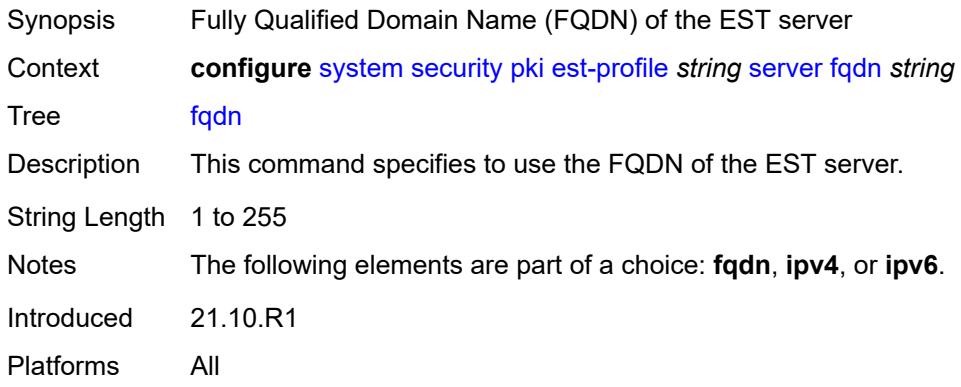

### <span id="page-9063-1"></span>**ipv4** *string*

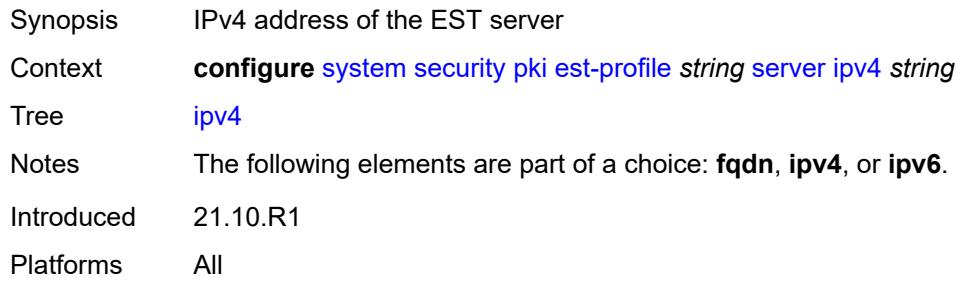

## <span id="page-9063-2"></span>**ipv6** *(ipv4-address-no-zone | ipv6-address-no-zone)*

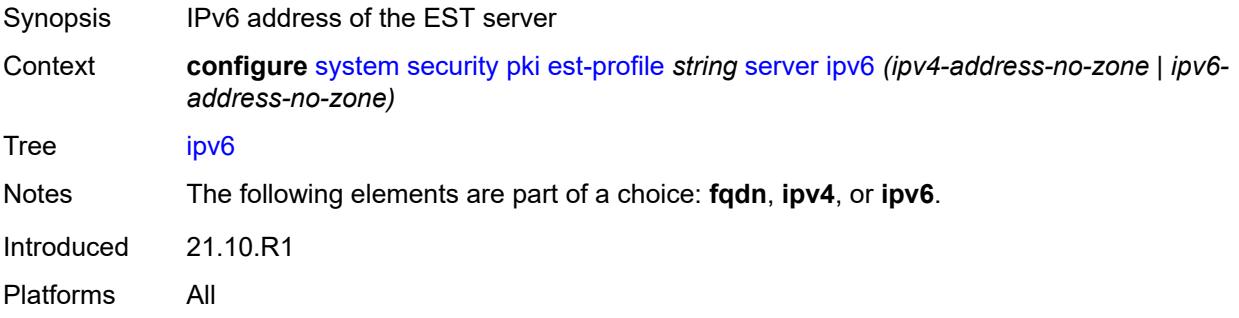

### <span id="page-9063-3"></span>**port** *number*

Synopsis Port number of the EST server

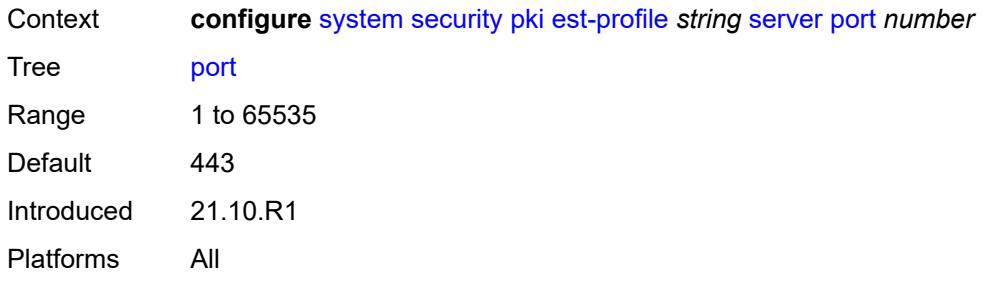

# <span id="page-9064-0"></span>**transmission-profile** *string*

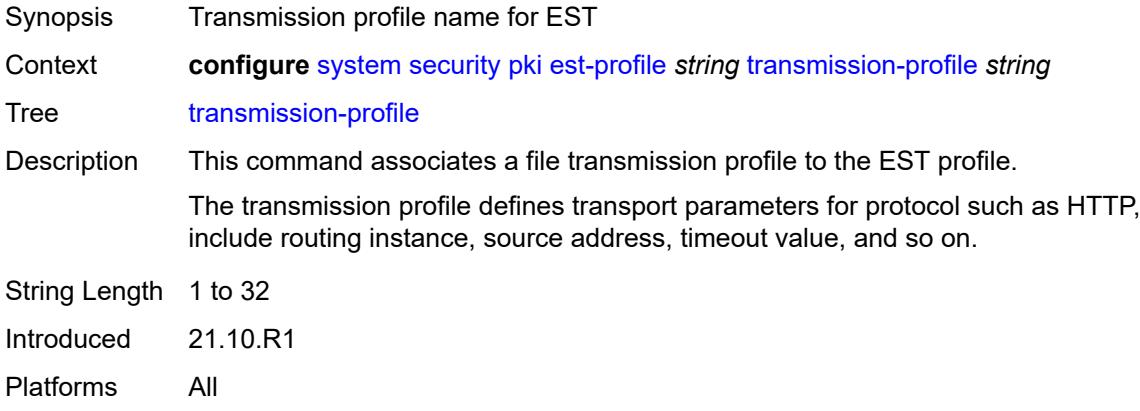

## <span id="page-9064-1"></span>**imported-format** *keyword*

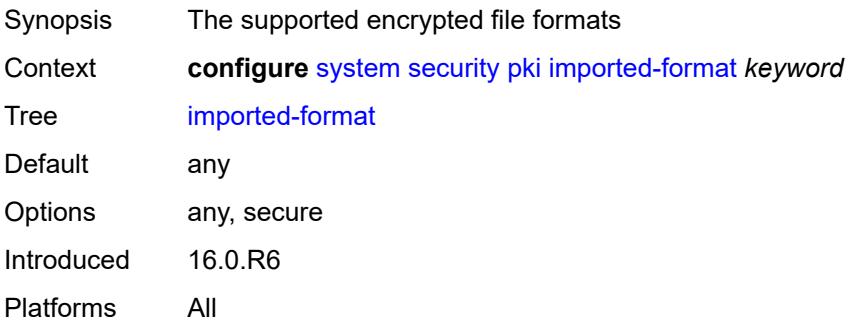

## <span id="page-9064-2"></span>**maximum-cert-chain-depth** *number*

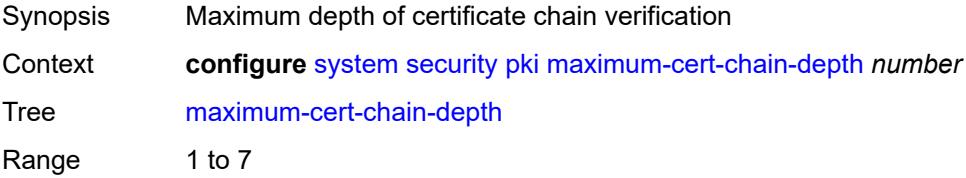

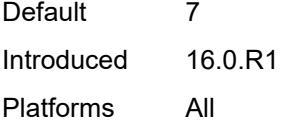

## <span id="page-9065-0"></span>**python-script**

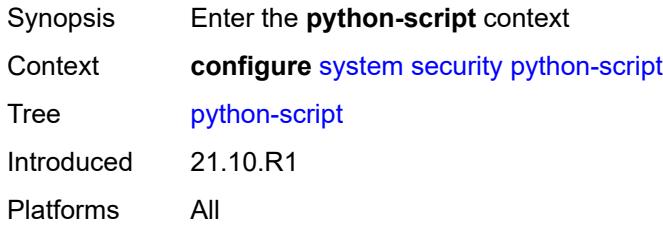

# <span id="page-9065-1"></span>**authorization**

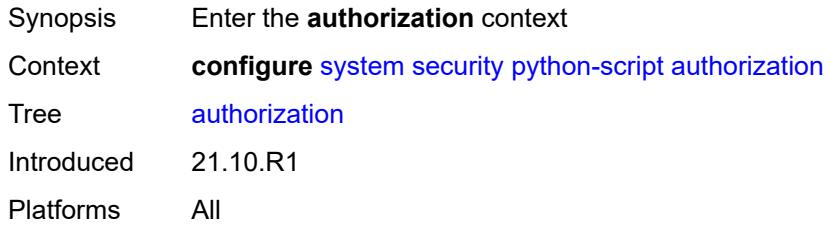

#### <span id="page-9065-2"></span>**cron**

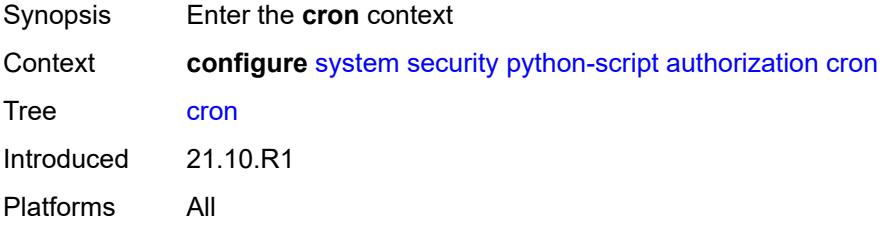

### <span id="page-9065-3"></span>**cli-user** *reference*

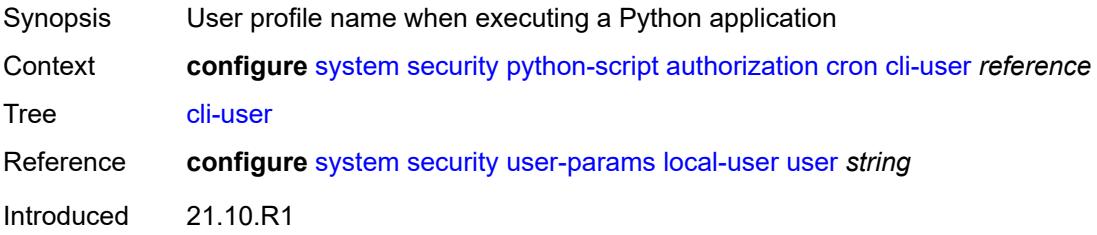

#### <span id="page-9066-0"></span>**event-handler**

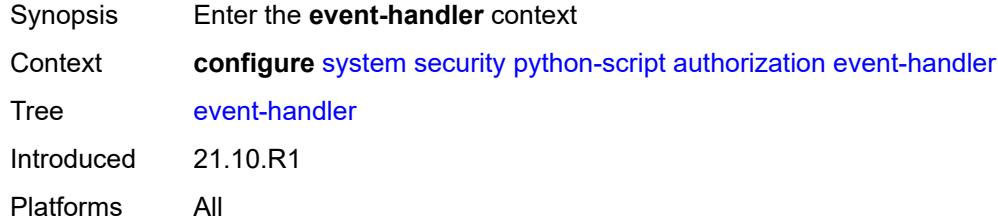

### <span id="page-9066-1"></span>**cli-user** *reference*

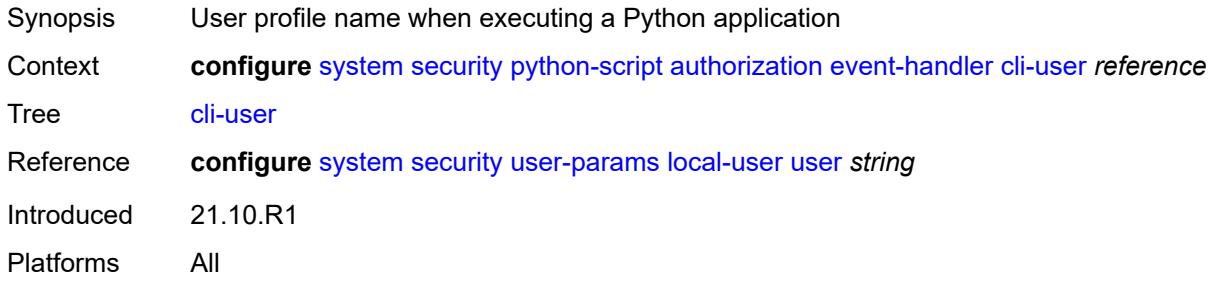

#### <span id="page-9066-2"></span>**snmp**

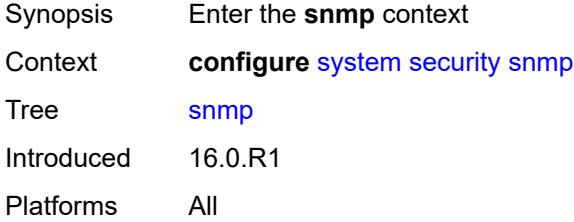

# <span id="page-9066-3"></span>**access** [\[group](#page-9067-0)] *string* [context](#page-9067-1) *string* [security-model](#page-9067-2) *keyword* [security-level](#page-9067-3) *keyword*

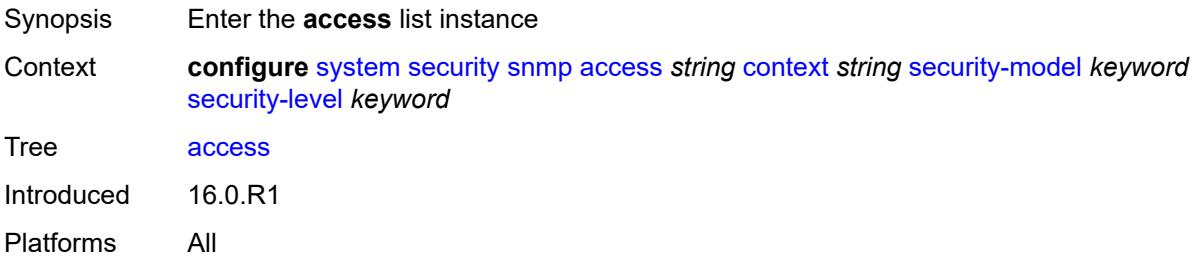

### <span id="page-9067-0"></span>[**group**] *string*

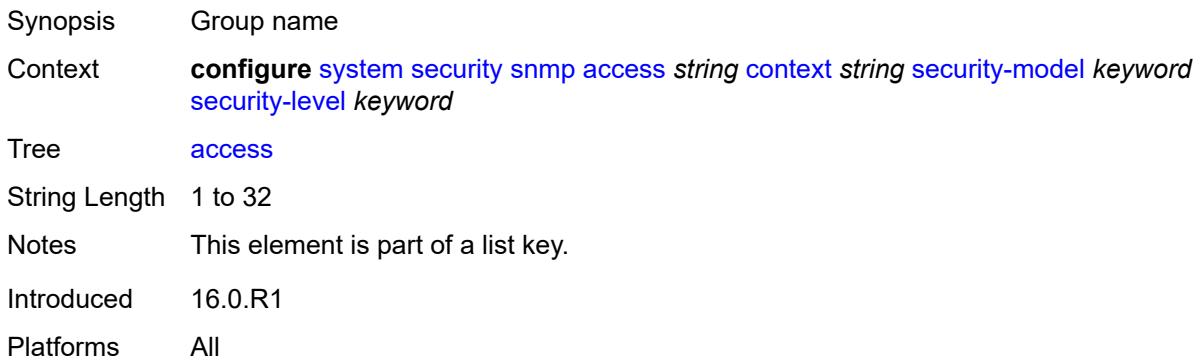

### <span id="page-9067-1"></span>**context** *string*

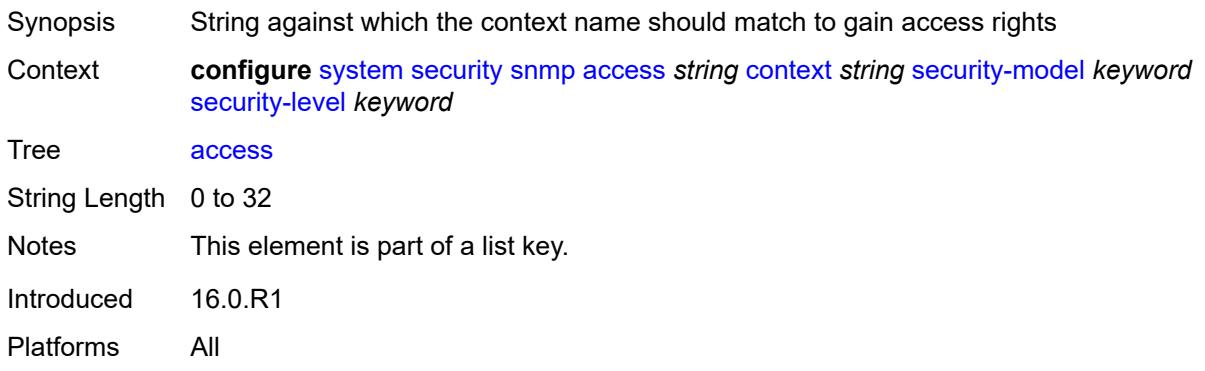

#### <span id="page-9067-2"></span>**security-model** *keyword*

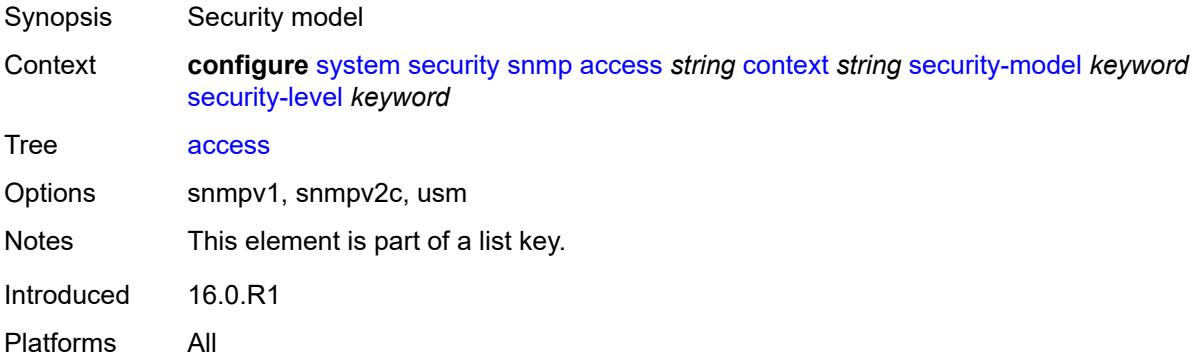

### <span id="page-9067-3"></span>**security-level** *keyword*

Synopsis Minimum level of security required to gain the access rights allowed by this entry

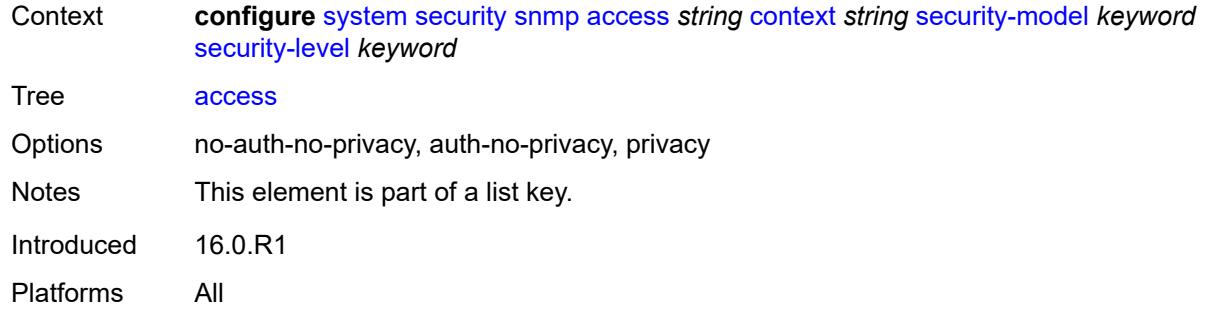

### <span id="page-9068-0"></span>**notify** *string*

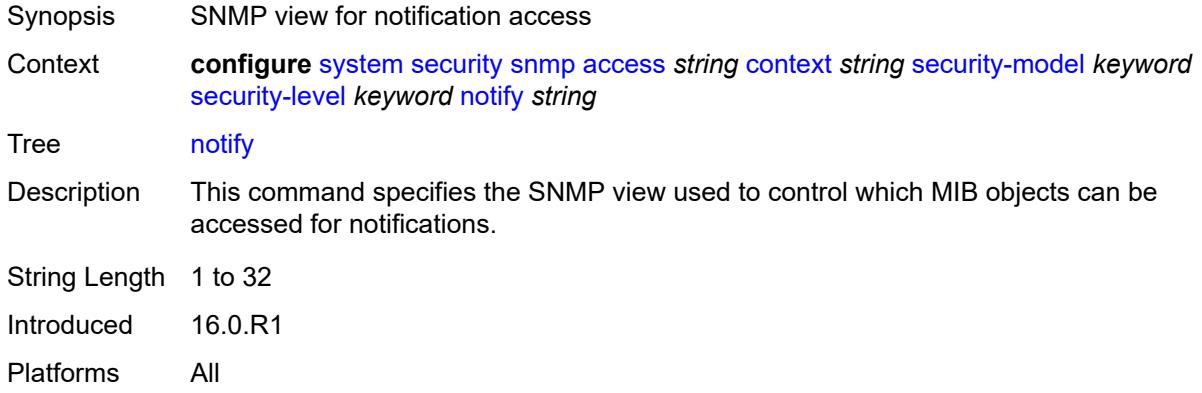

## <span id="page-9068-1"></span>**prefix-match** *keyword*

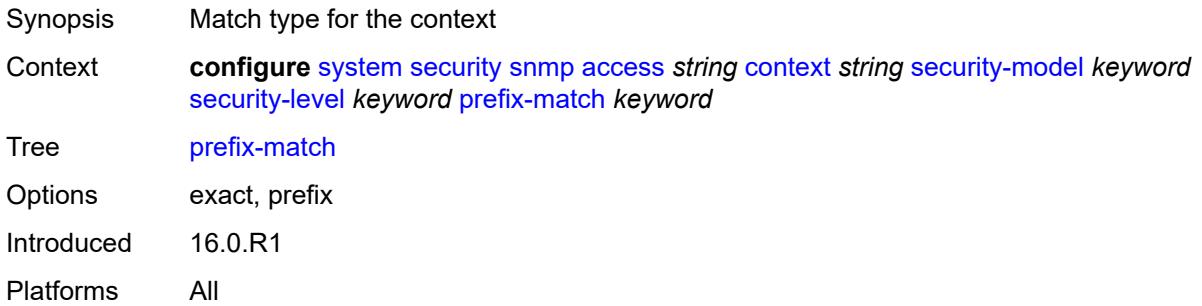

### <span id="page-9068-2"></span>**read** *string*

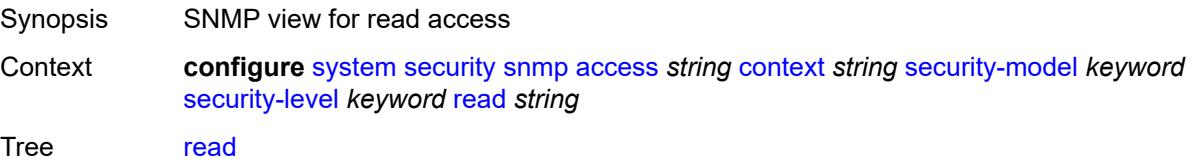

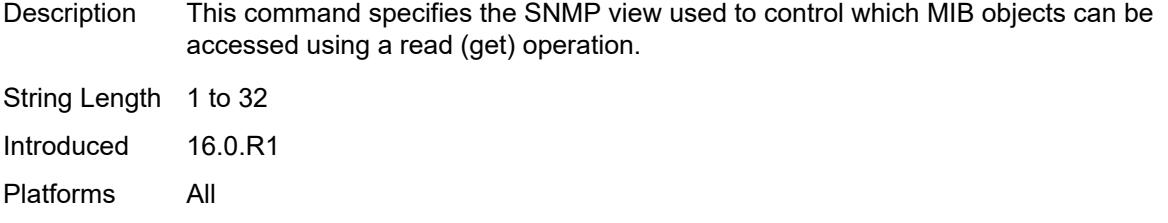

# <span id="page-9069-0"></span>**write** *string*

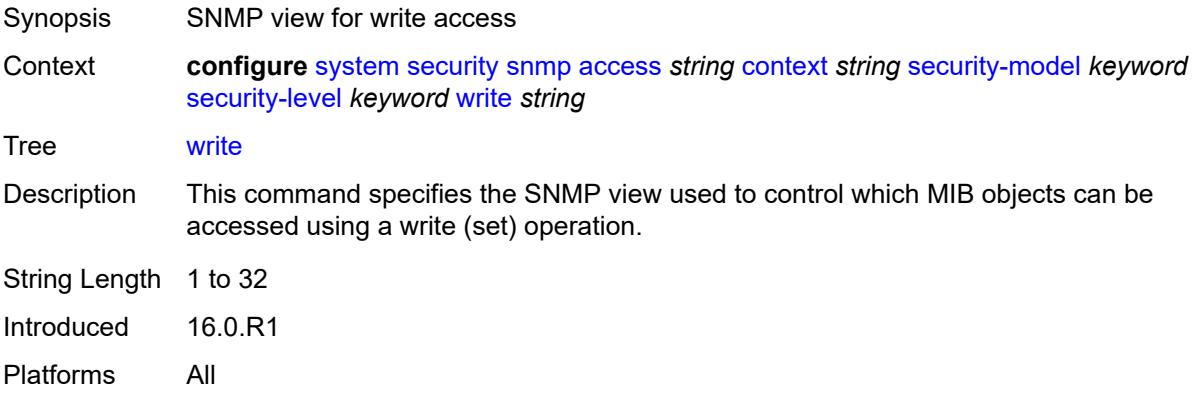

## <span id="page-9069-1"></span>**attempts**

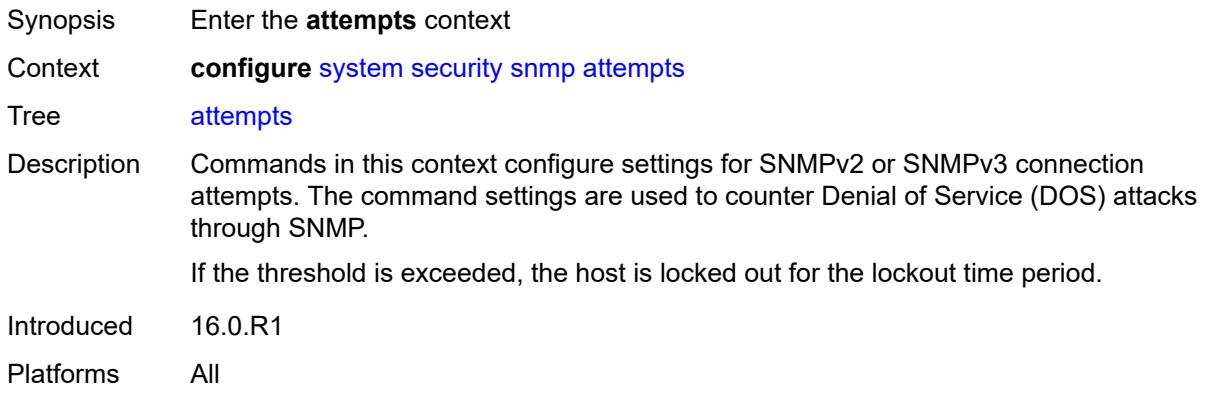

### <span id="page-9069-2"></span>**count** *number*

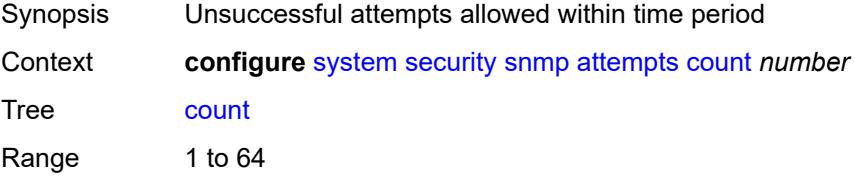

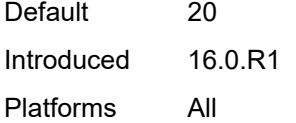

## <span id="page-9070-0"></span>**lockout** *number*

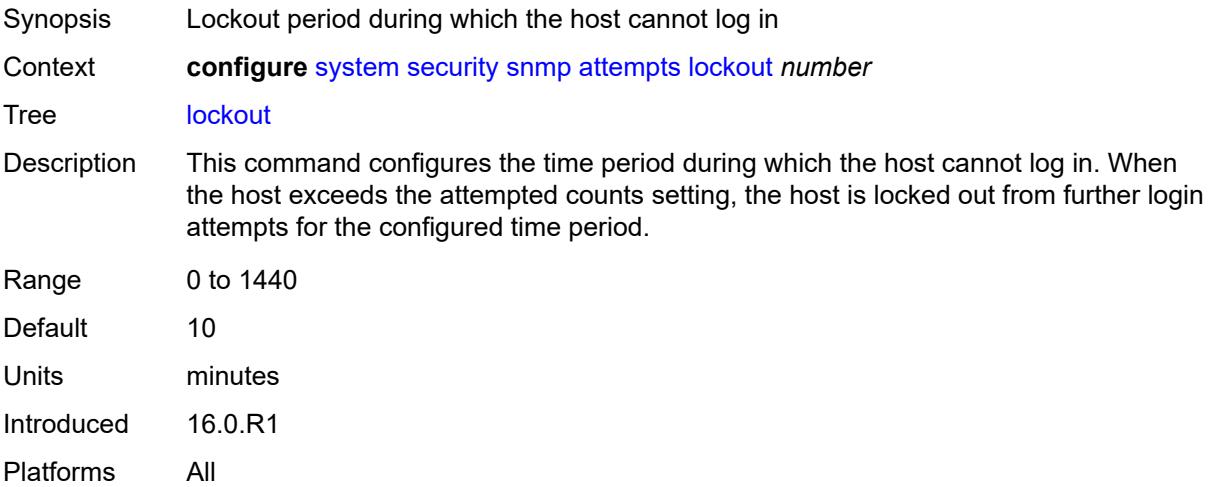

#### <span id="page-9070-1"></span>**time** *number*

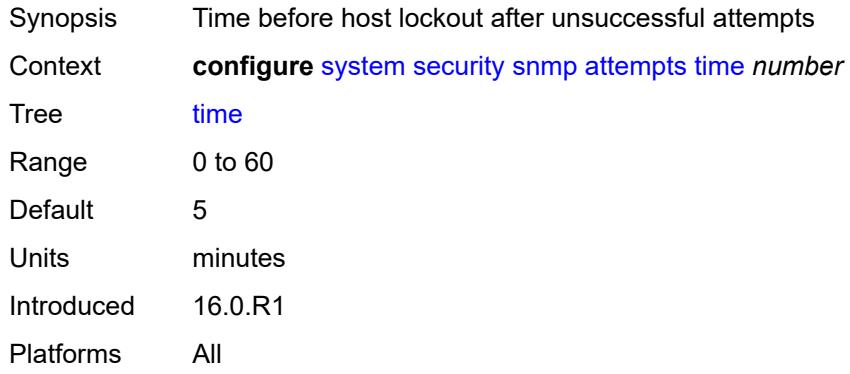

# <span id="page-9070-2"></span>**community** [\[community-string\]](#page-9071-0) *string*

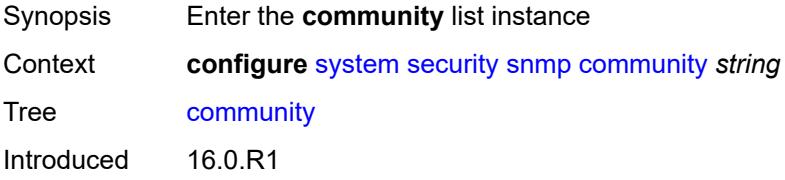

## <span id="page-9071-0"></span>[**community-string**] *string*

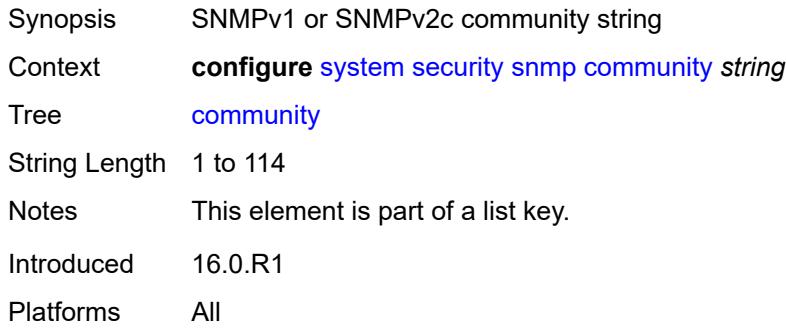

### <span id="page-9071-1"></span>**access-permissions** *keyword*

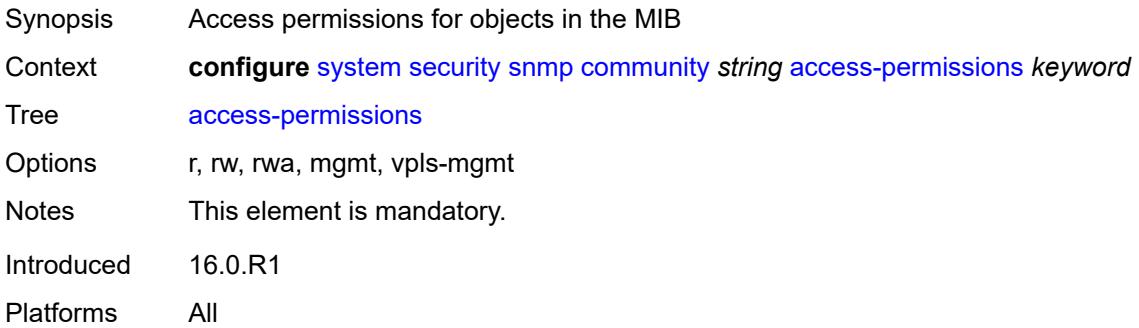

### <span id="page-9071-2"></span>**source-access-list** *reference*

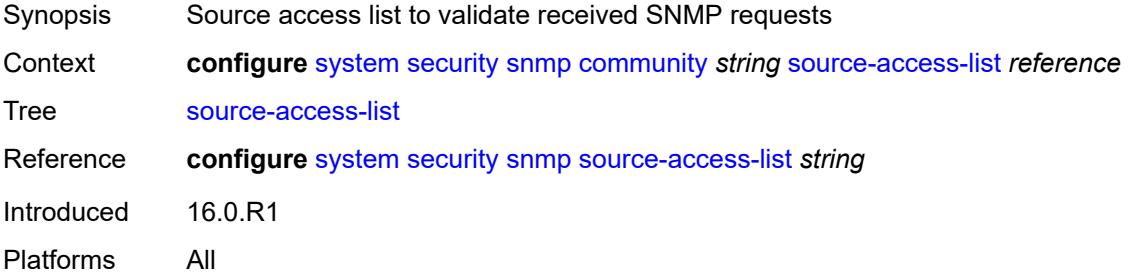

### <span id="page-9071-3"></span>**version** *keyword*

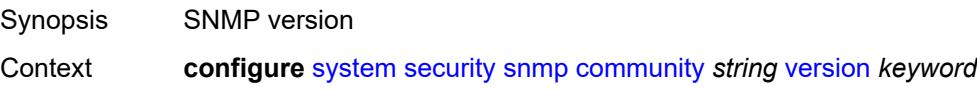
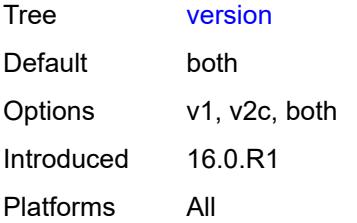

#### <span id="page-9072-1"></span>**source-access-list** [\[list-name\]](#page-9072-0) *string*

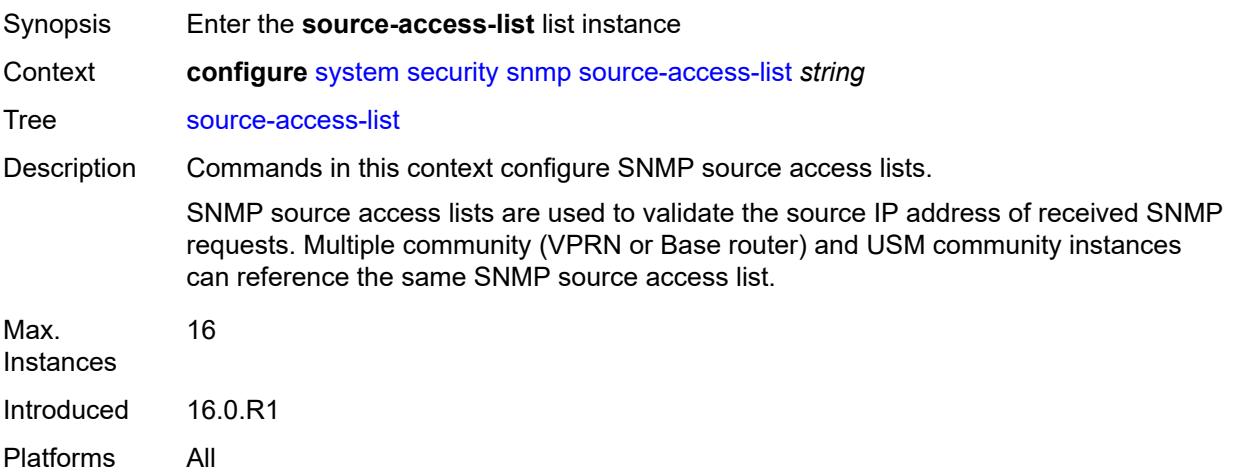

# <span id="page-9072-0"></span>[**list-name**] *string*

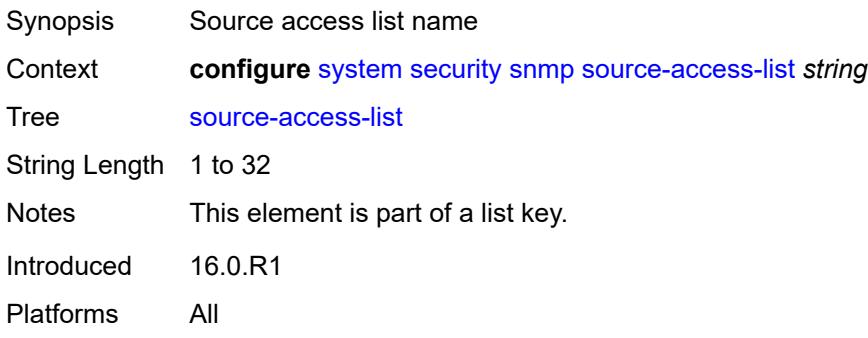

#### <span id="page-9072-2"></span>**source-host** [[host-name\]](#page-9073-0) *string*

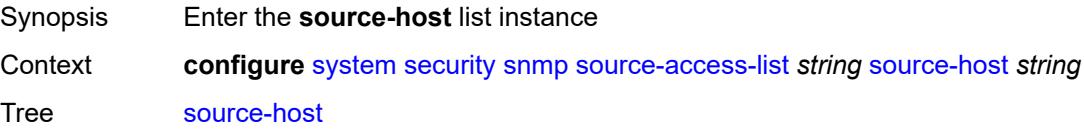

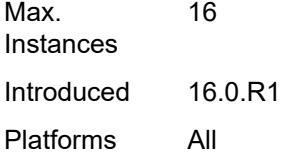

#### <span id="page-9073-0"></span>[**host-name**] *string*

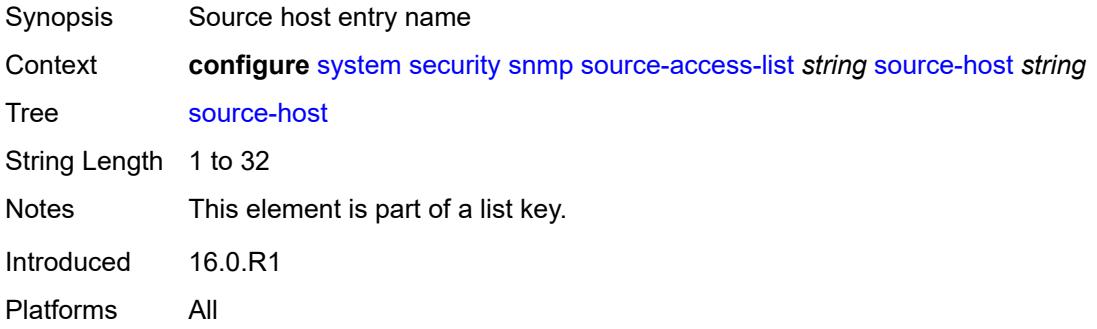

#### <span id="page-9073-1"></span>**address** *(ipv4-address-no-zone | ipv6-address-no-zone)*

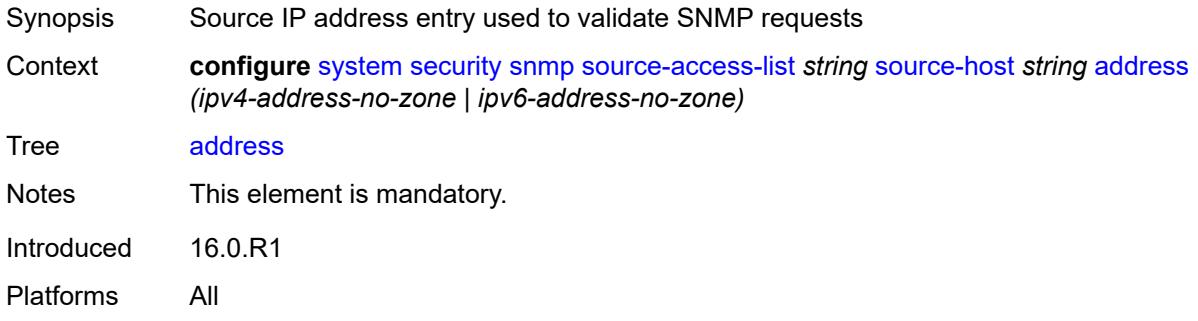

#### <span id="page-9073-3"></span>**usm-community** [[community-string](#page-9073-2)] *string*

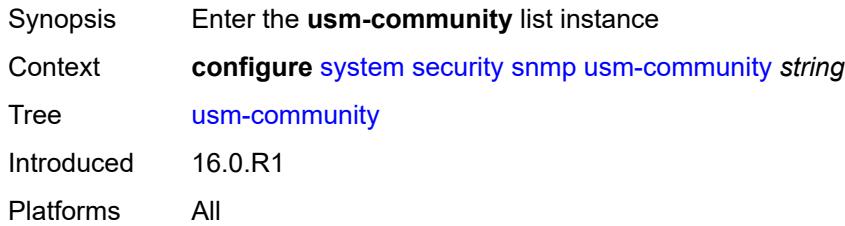

# <span id="page-9073-2"></span>[**community-string**] *string*

Synopsis Community string associated with SNMPv3 access group

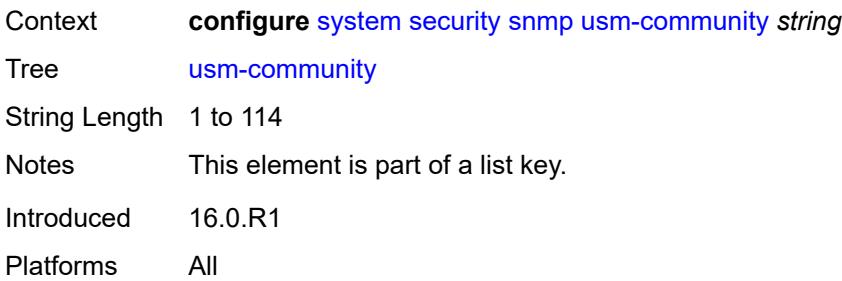

# <span id="page-9074-0"></span>**group** *string*

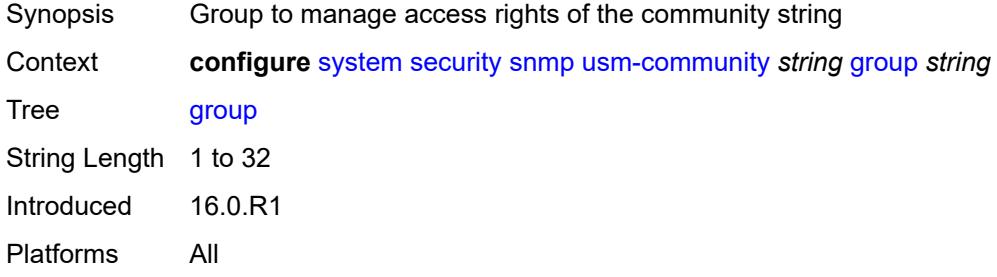

#### <span id="page-9074-1"></span>**source-access-list** *reference*

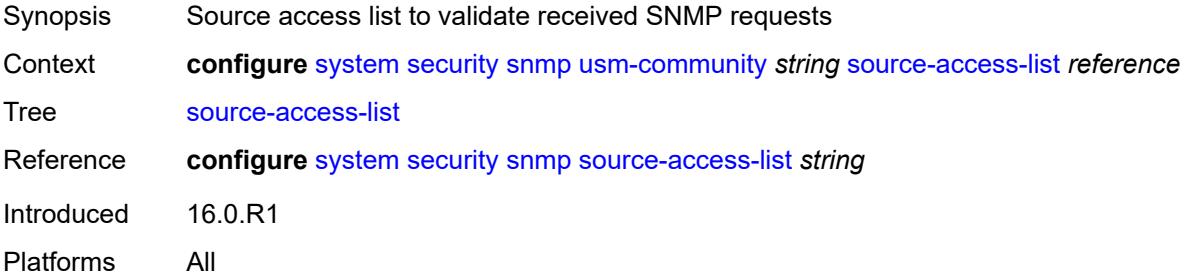

# <span id="page-9074-3"></span>**view** [\[view-name](#page-9074-2)] *string* [subtree](#page-9075-0) *string*

<span id="page-9074-2"></span>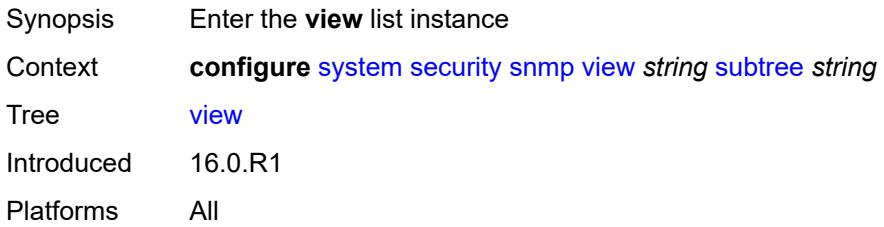

# [**view-name**] *string*

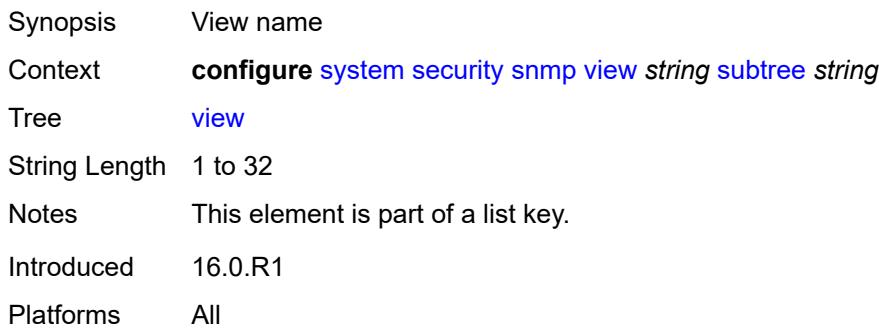

#### <span id="page-9075-0"></span>**subtree** *string*

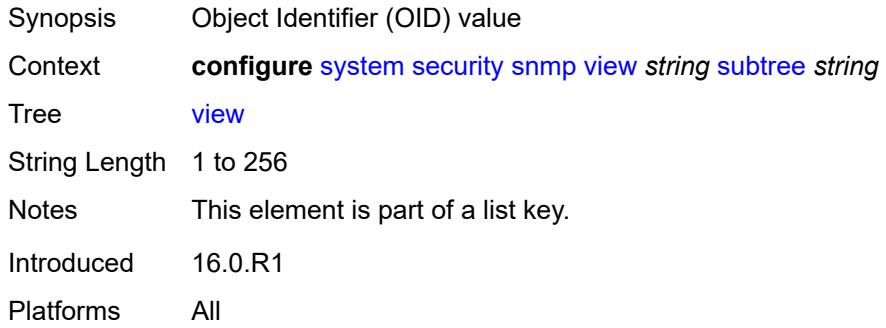

#### <span id="page-9075-1"></span>**mask** *string*

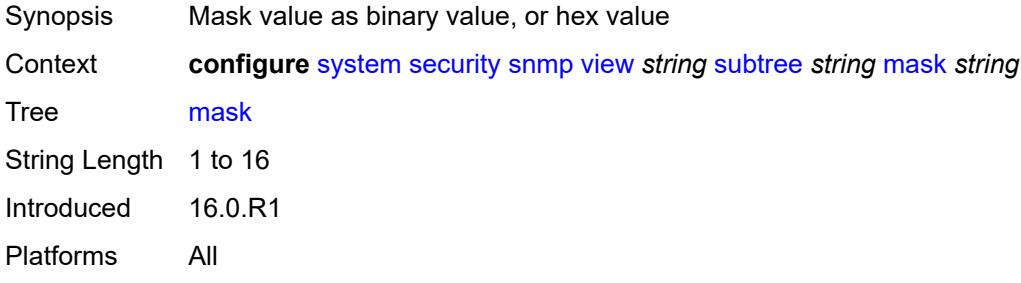

# <span id="page-9075-2"></span>**type** *keyword*

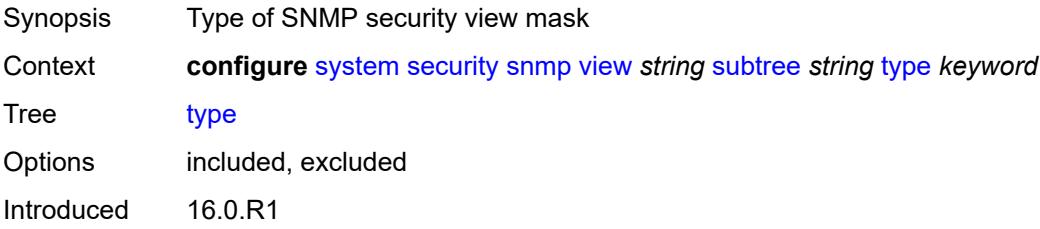

Platforms All

#### <span id="page-9076-0"></span>**source-address**

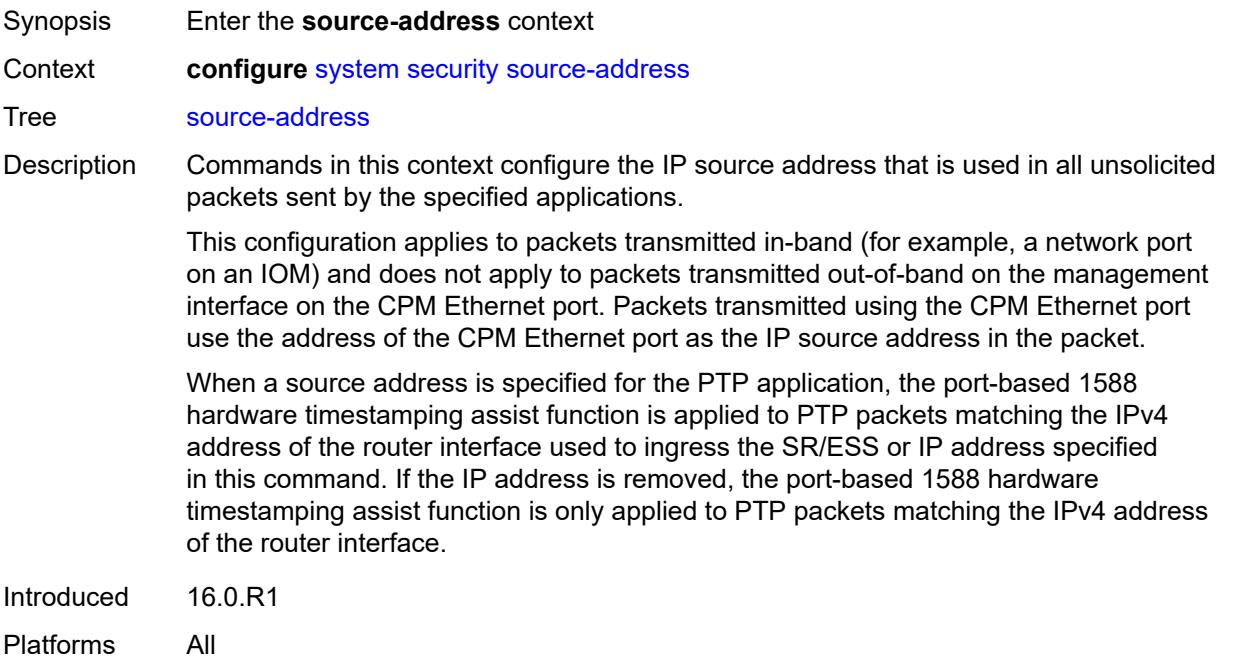

# <span id="page-9076-2"></span>**ipv4** [\[application\]](#page-9076-1) *keyword*

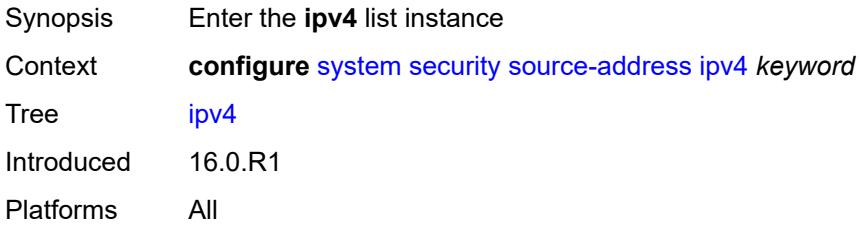

# <span id="page-9076-1"></span>[**application**] *keyword*

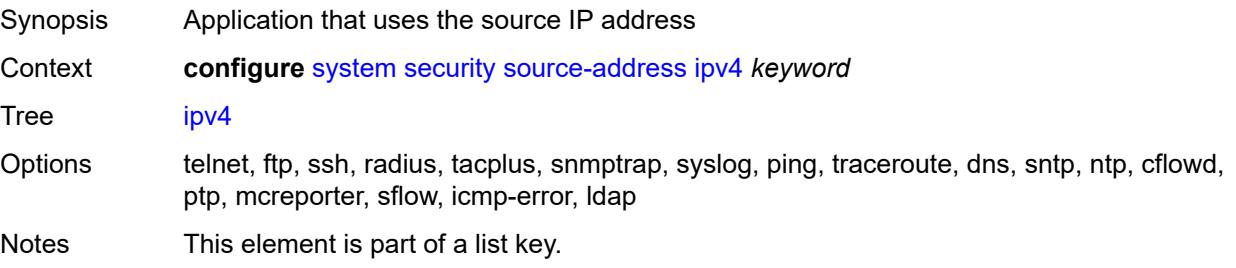

Introduced 16.0.R1 Platforms All

#### <span id="page-9077-0"></span>**address** *string*

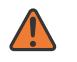

#### **WARNING:**

Modifying this element recreates the parent element automatically for the new value to take effect.

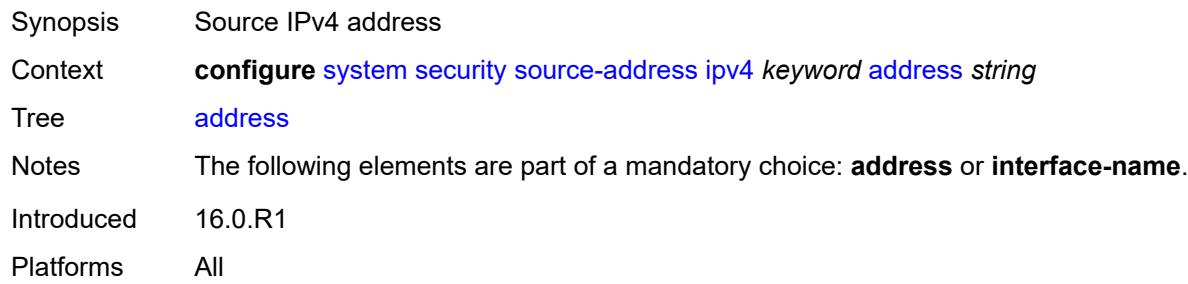

#### <span id="page-9077-1"></span>**interface-name** *string*

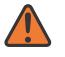

#### **WARNING:**

Modifying this element recreates the parent element automatically for the new value to take effect.

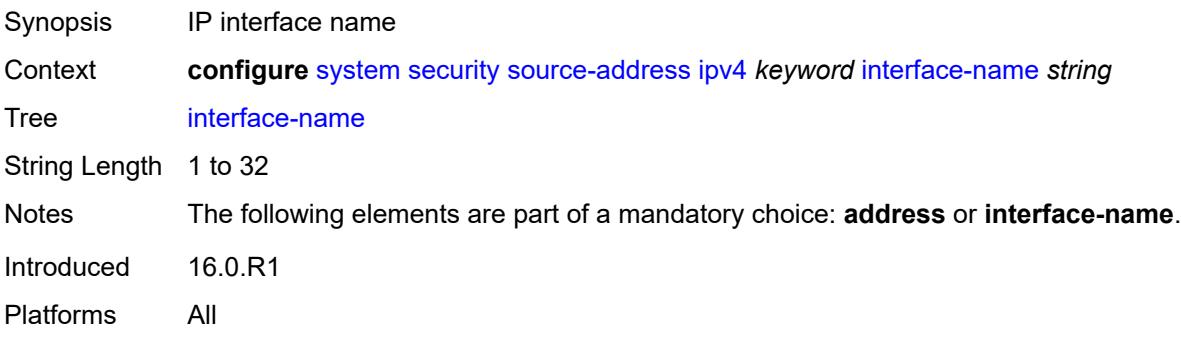

#### <span id="page-9077-2"></span>**ipv6** [\[application\]](#page-9078-0) *keyword*

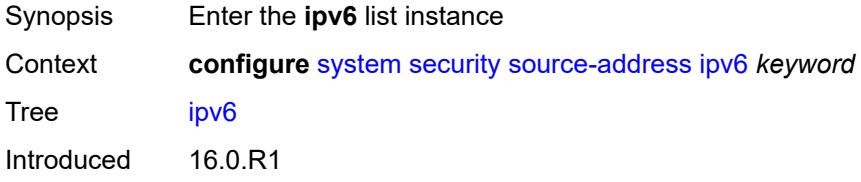

Platforms All

#### <span id="page-9078-0"></span>[**application**] *keyword*

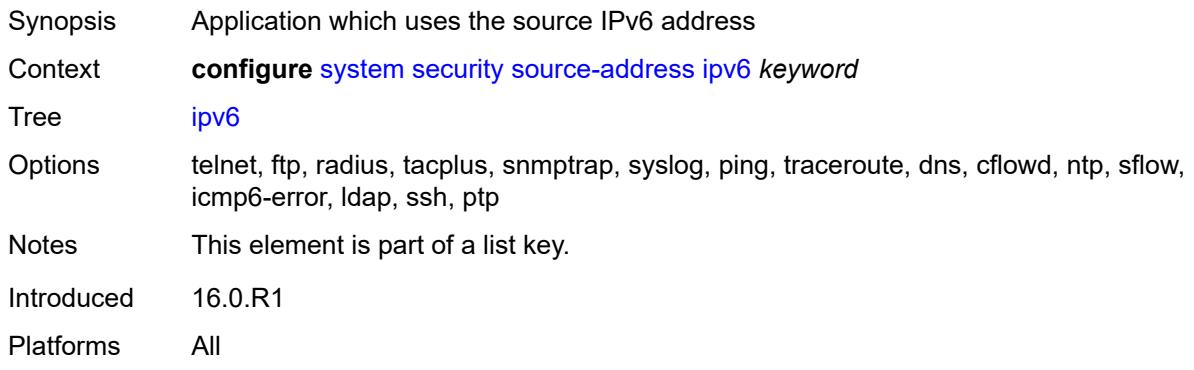

# <span id="page-9078-1"></span>**address** *string*

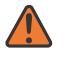

#### **WARNING:**

Modifying this element recreates the parent element automatically for the new value to take effect.

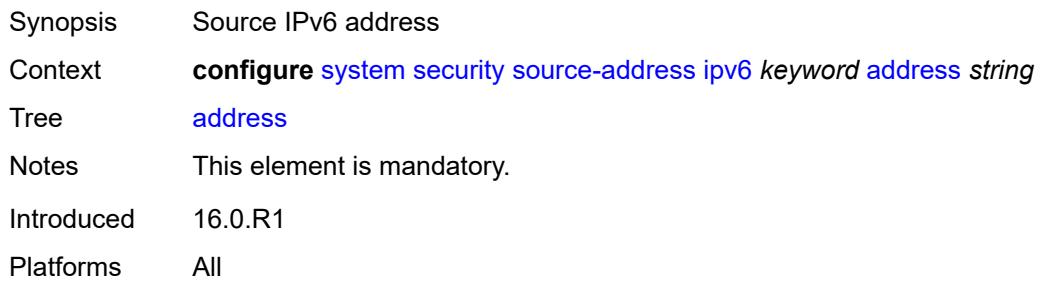

#### <span id="page-9078-2"></span>**ssh**

<span id="page-9078-3"></span>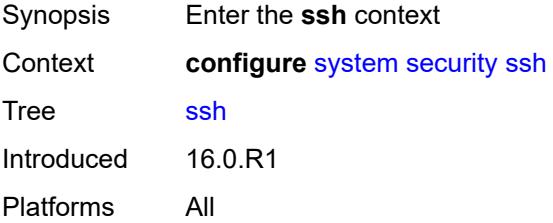

# **client-cipher-list-v2**

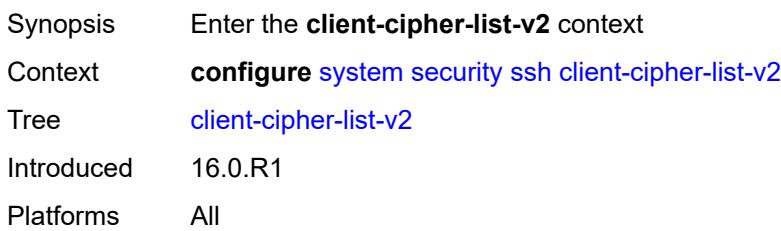

# <span id="page-9079-1"></span>**cipher** [\[index\]](#page-9079-0) *number*

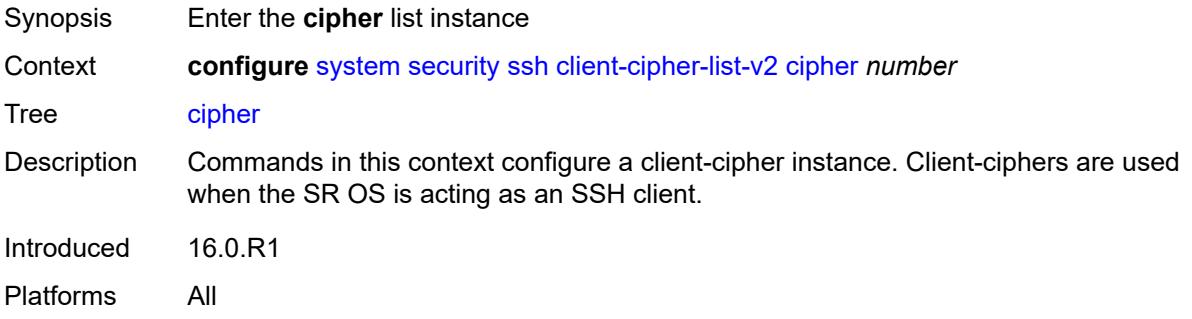

### <span id="page-9079-0"></span>[**index**] *number*

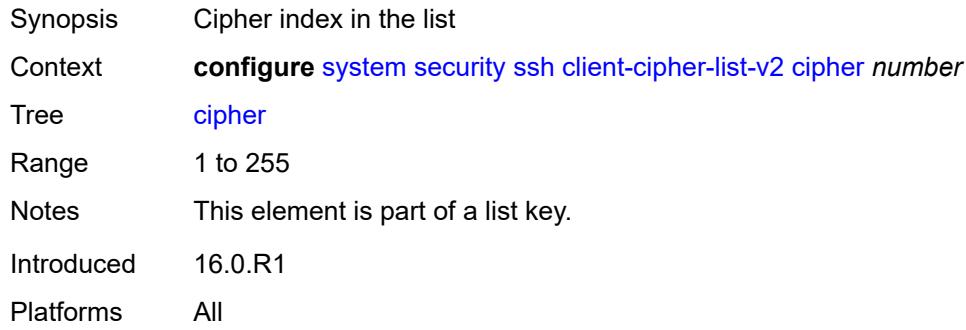

#### <span id="page-9079-2"></span>**name** *keyword*

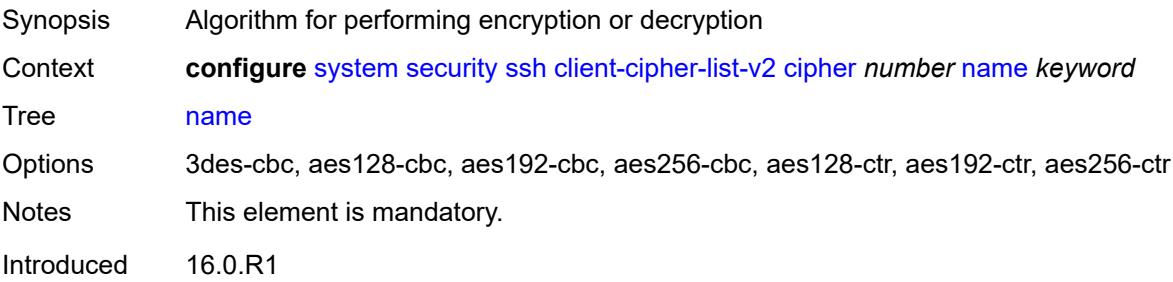

Platforms All

#### <span id="page-9080-0"></span>**client-kex-list-v2**

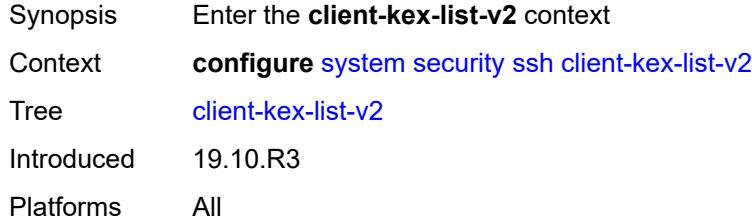

# <span id="page-9080-2"></span>**kex** [\[index](#page-9080-1)] *number*

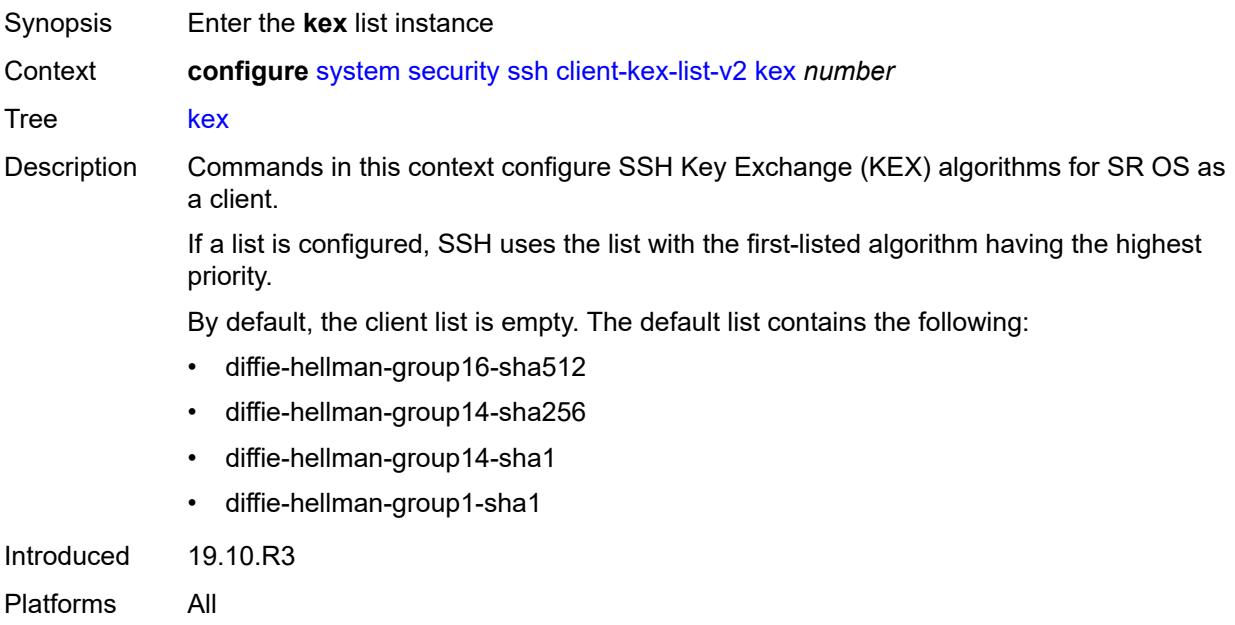

# <span id="page-9080-1"></span>[**index**] *number*

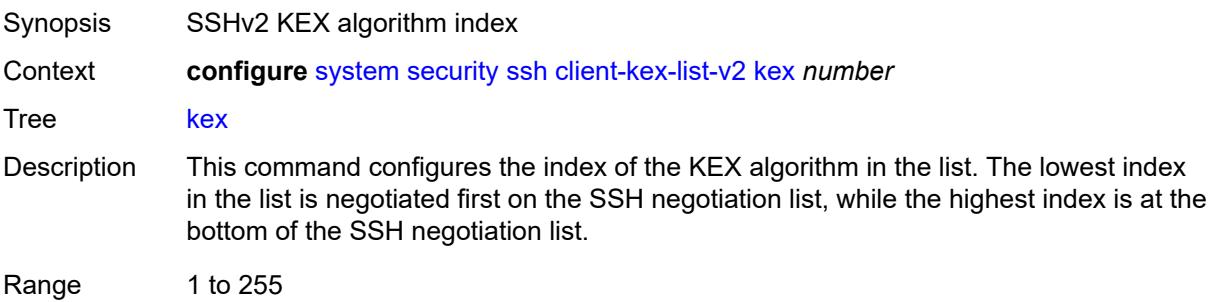

Notes This element is part of a list key. Introduced 19.10.R3 Platforms All

#### <span id="page-9081-0"></span>**name** *keyword*

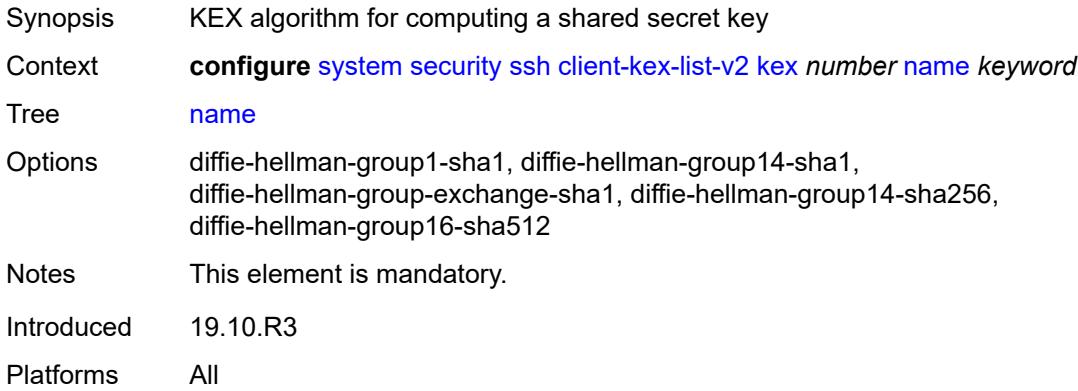

# <span id="page-9081-1"></span>**client-mac-list-v2**

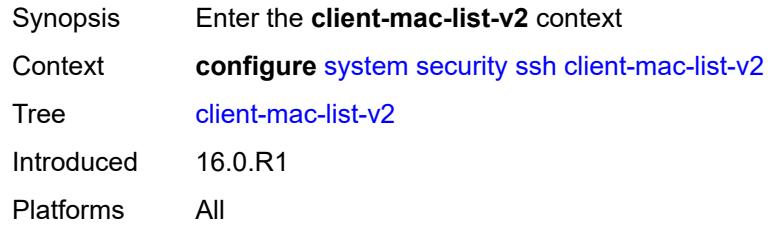

# <span id="page-9081-3"></span>**mac** [\[index](#page-9081-2)] *number*

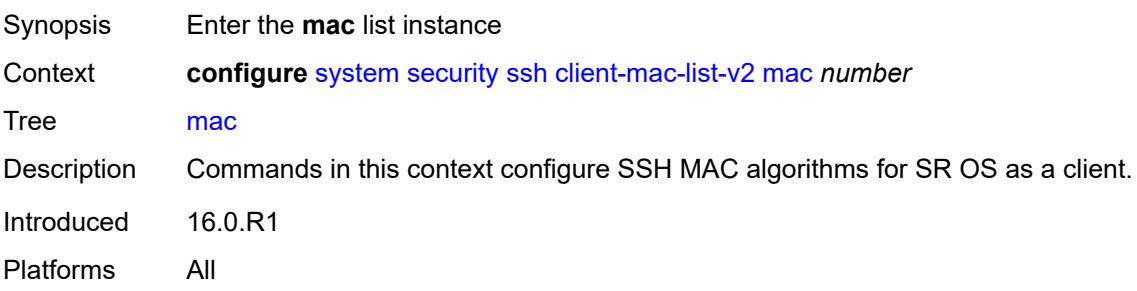

# <span id="page-9081-2"></span>[**index**] *number*

Synopsis MAC algorithm index

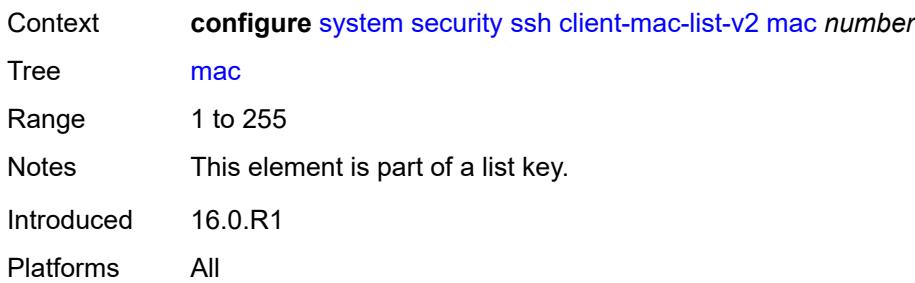

#### <span id="page-9082-0"></span>**name** *keyword*

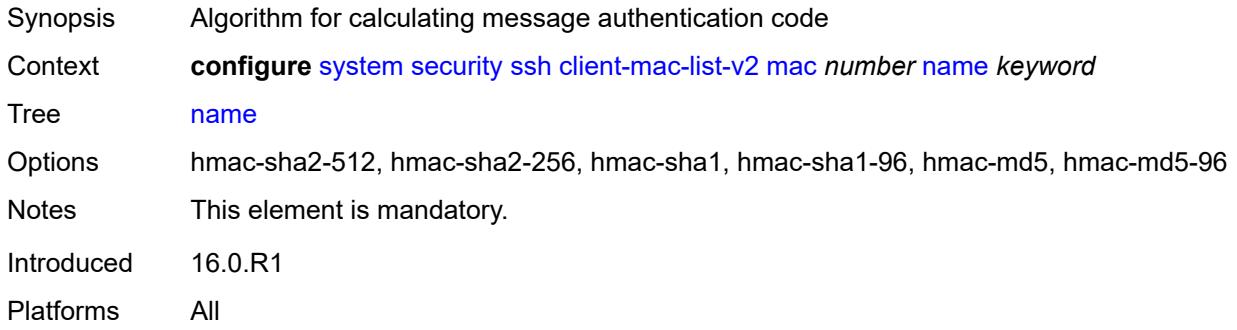

# <span id="page-9082-1"></span>**key-re-exchange**

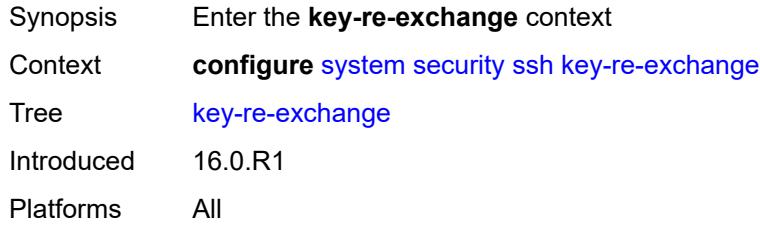

# <span id="page-9082-2"></span>**client**

<span id="page-9082-3"></span>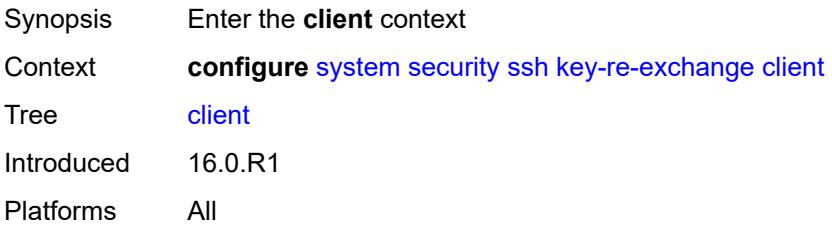

# **admin-state** *keyword*

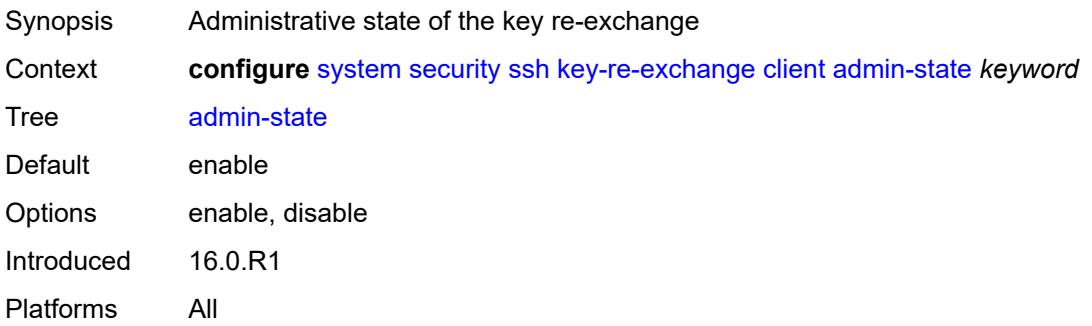

# <span id="page-9083-0"></span>**mbytes** *(number | keyword)*

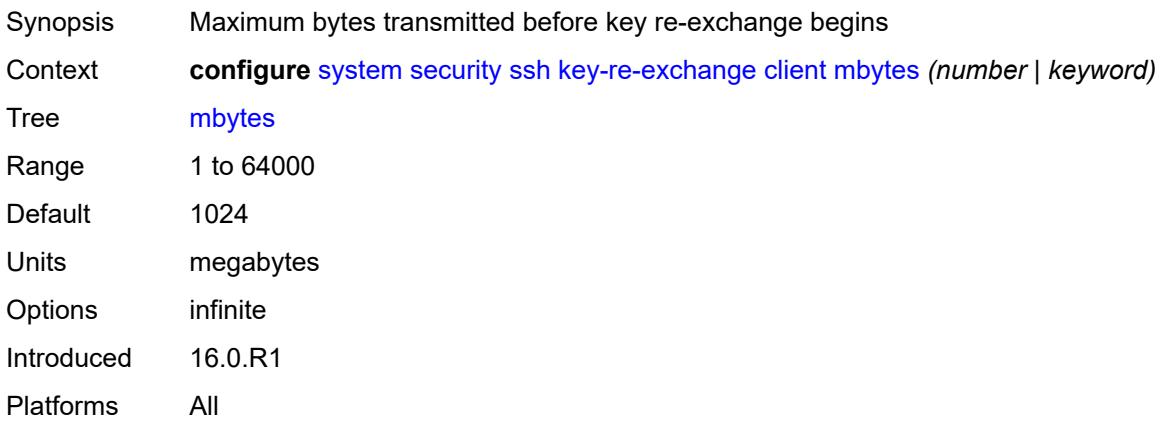

# <span id="page-9083-1"></span>**minutes** *(number | keyword)*

<span id="page-9083-2"></span>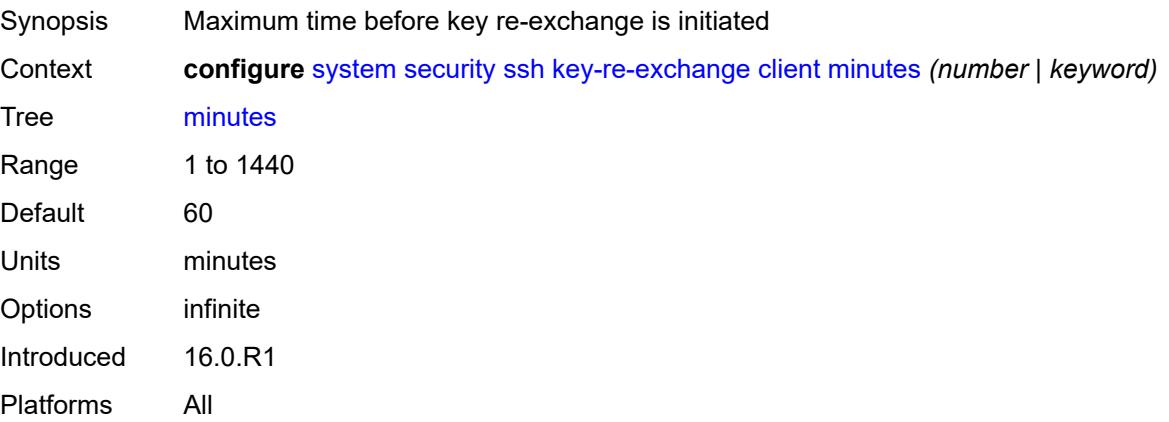

#### **server**

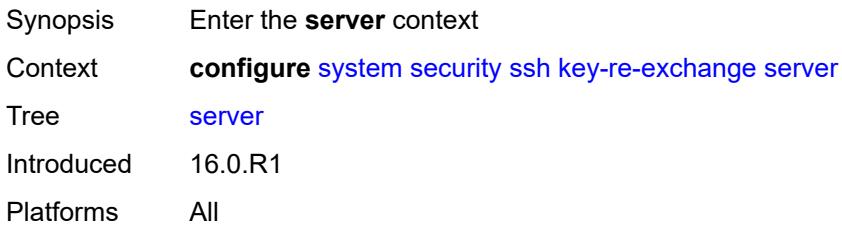

#### <span id="page-9084-0"></span>**admin-state** *keyword*

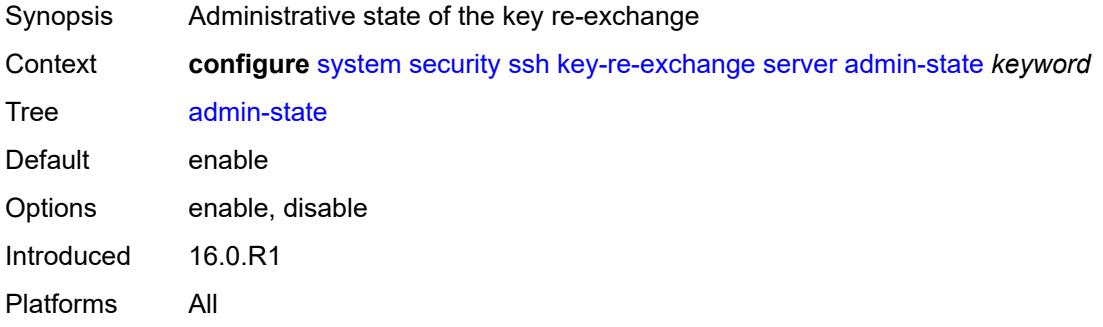

# <span id="page-9084-1"></span>**mbytes** *(number | keyword)*

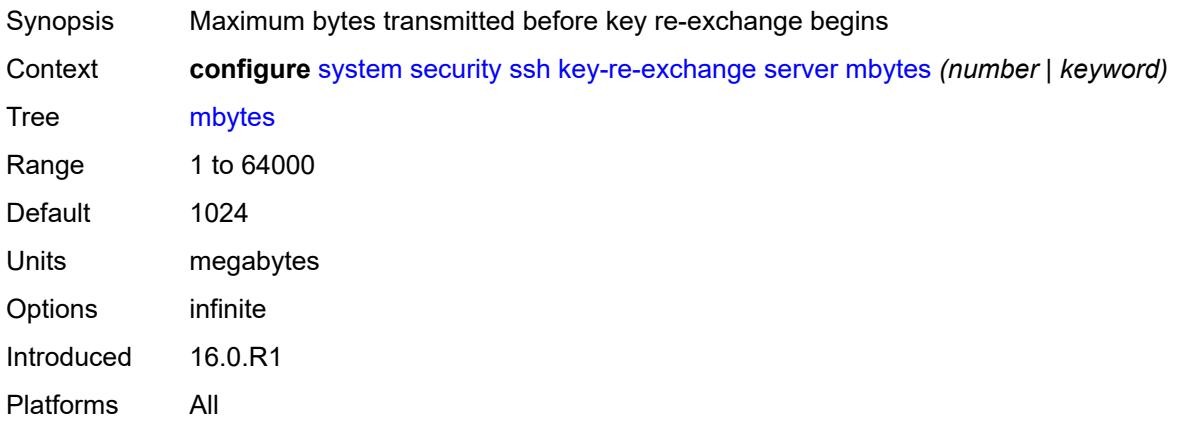

# <span id="page-9084-2"></span>**minutes** *(number | keyword)*

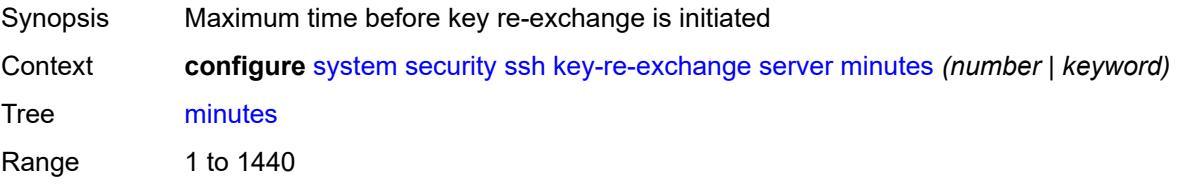

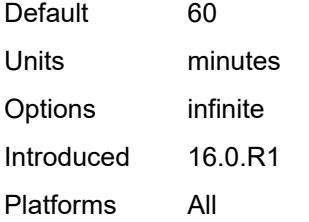

#### <span id="page-9085-0"></span>**permit-empty-passwords** *boolean*

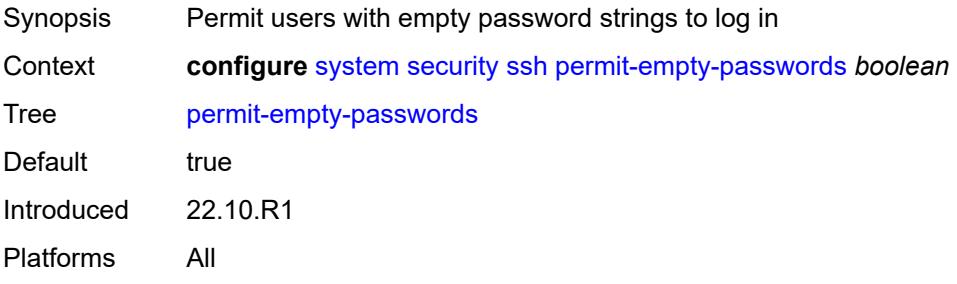

# <span id="page-9085-1"></span>**preserve-key** *boolean*

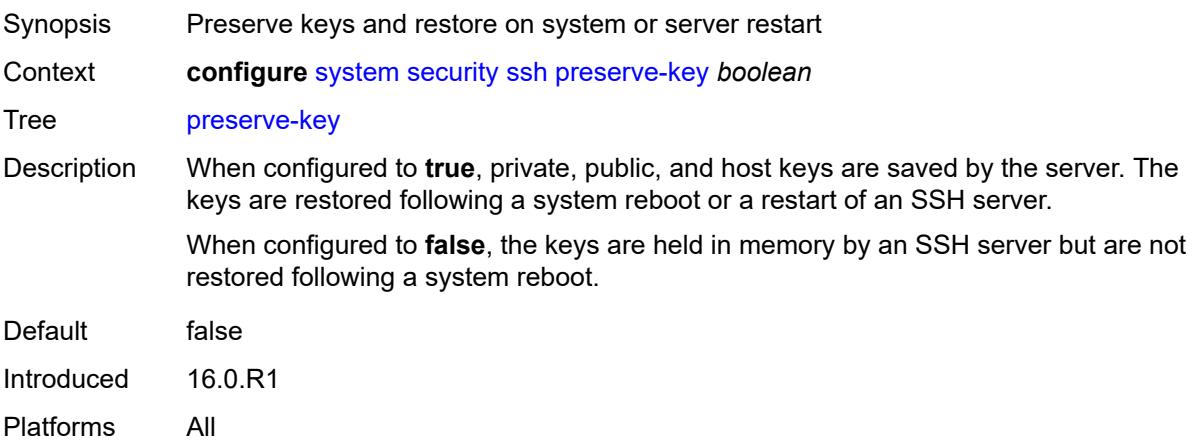

#### <span id="page-9085-2"></span>**server-admin-state** *keyword*

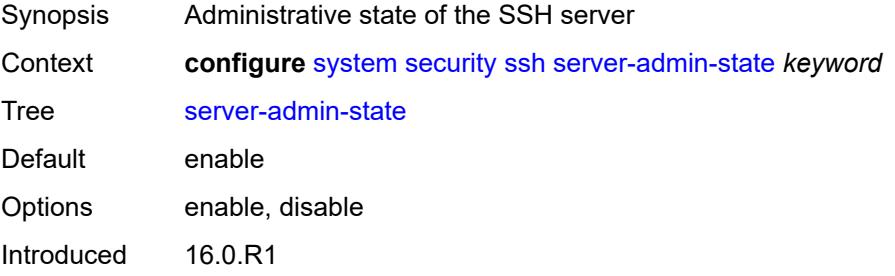

Platforms All

#### <span id="page-9086-0"></span>**server-cipher-list-v2**

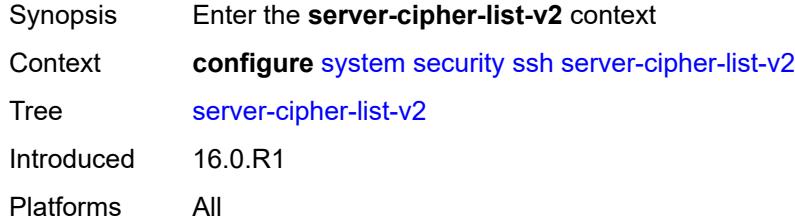

# <span id="page-9086-2"></span>**cipher** [\[index\]](#page-9086-1) *number*

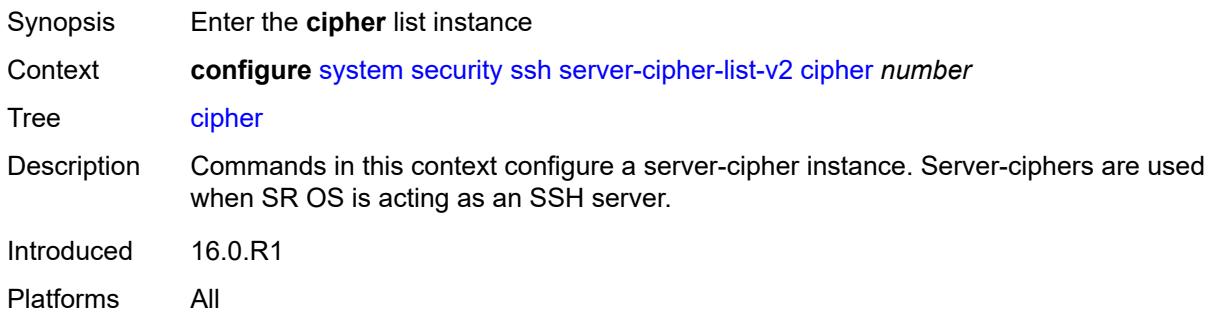

# <span id="page-9086-1"></span>[**index**] *number*

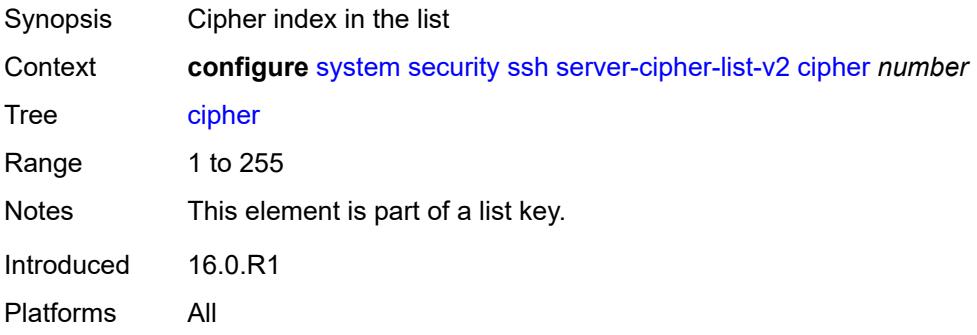

# <span id="page-9086-3"></span>**name** *keyword*

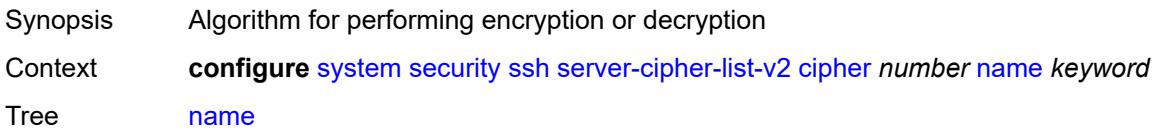

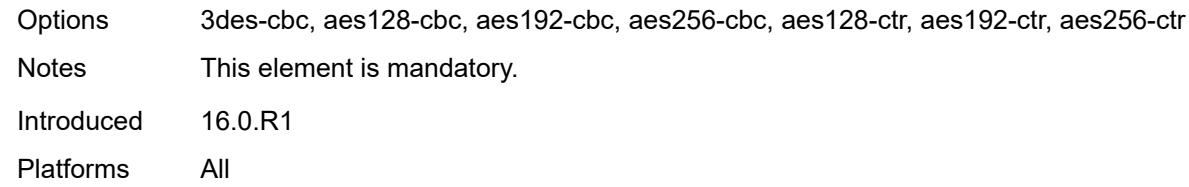

#### <span id="page-9087-0"></span>**server-kex-list-v2**

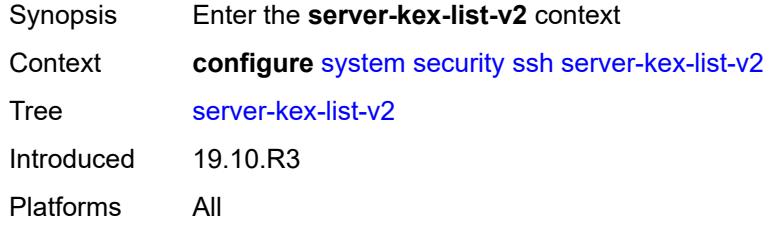

# <span id="page-9087-2"></span>**kex** [\[index](#page-9087-1)] *number*

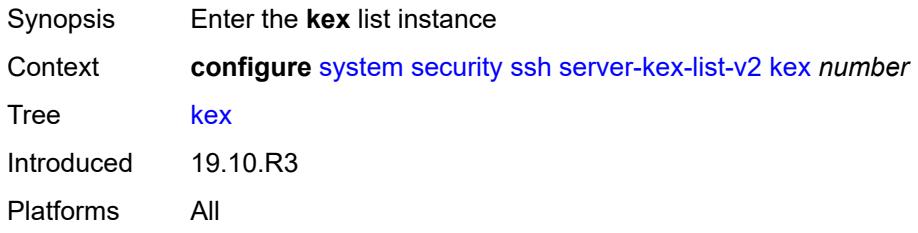

# <span id="page-9087-1"></span>[**index**] *number*

<span id="page-9087-3"></span>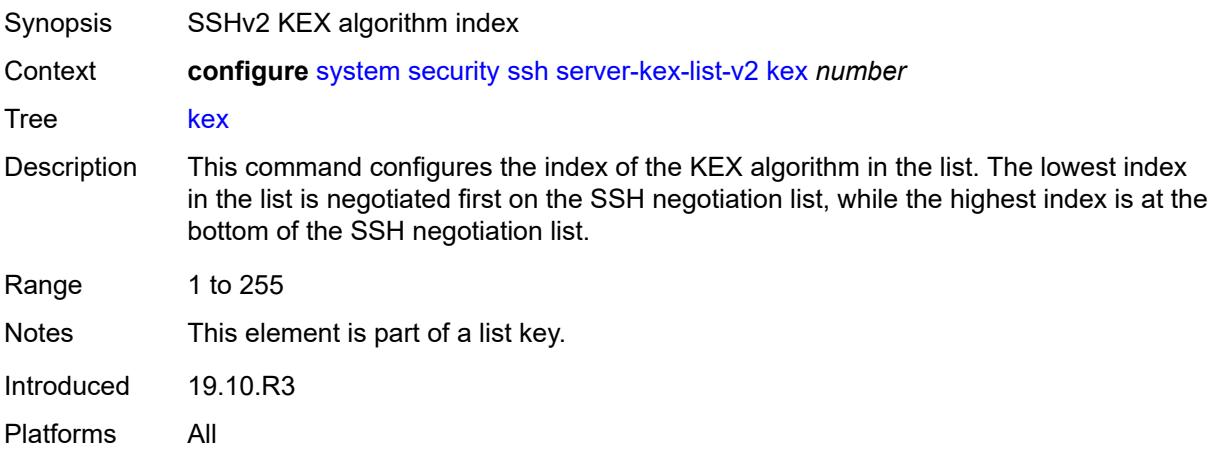

# **name** *keyword*

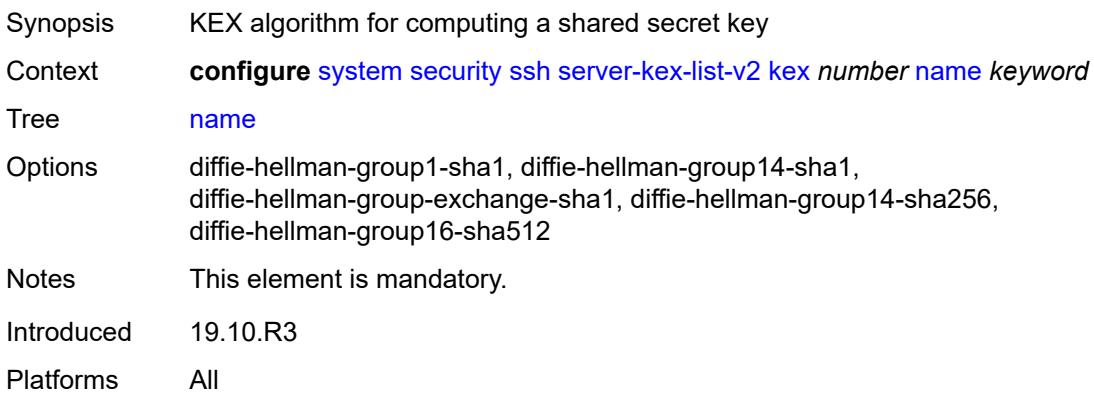

#### <span id="page-9088-0"></span>**server-mac-list-v2**

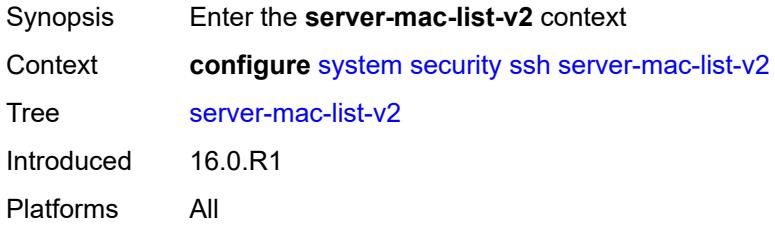

# <span id="page-9088-2"></span>**mac** [\[index](#page-9088-1)] *number*

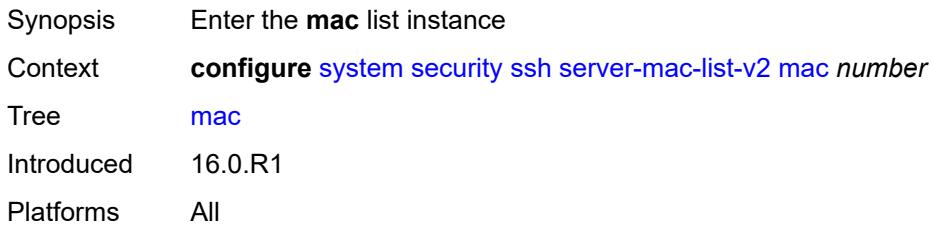

# <span id="page-9088-1"></span>[**index**] *number*

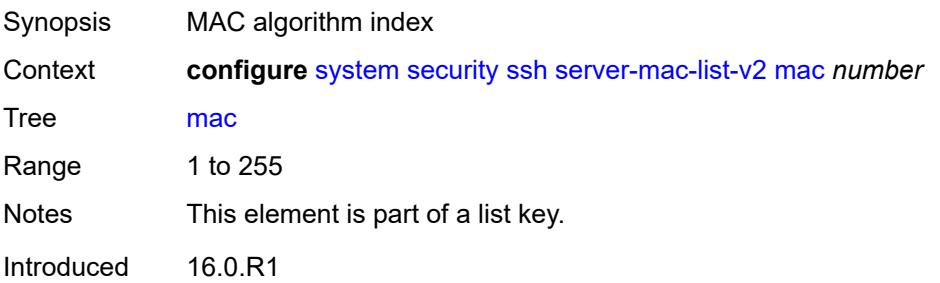

Platforms All

#### <span id="page-9089-0"></span>**name** *keyword*

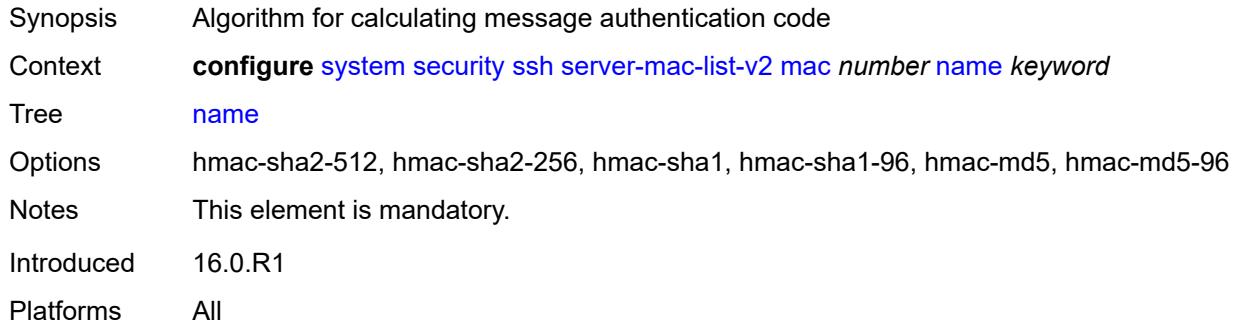

#### <span id="page-9089-1"></span>**system-passwords**

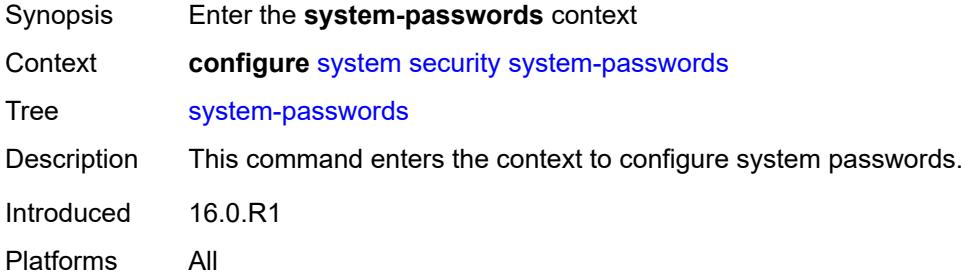

#### <span id="page-9089-2"></span>**admin-password** *string*

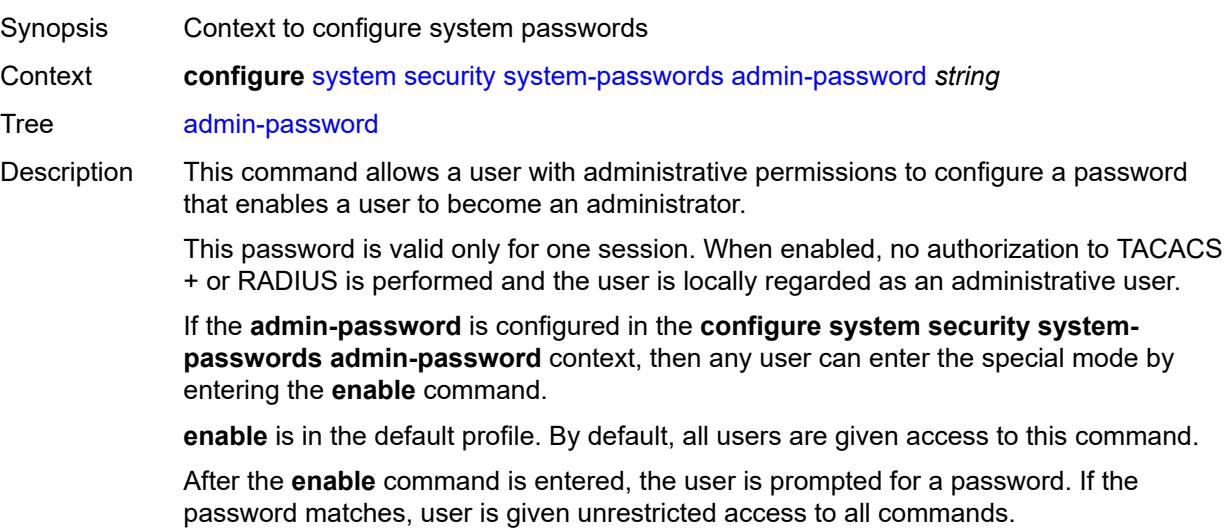

The minimum length of the password is determined by the **minimum-length** command. The complexity requirements for the password are determined by the **complexity** command.

**Note:** This command applies to a local user, in addition to users on RADIUS, TACACS, and LDAP.

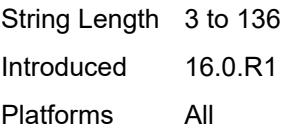

#### <span id="page-9090-0"></span>**tech-support**

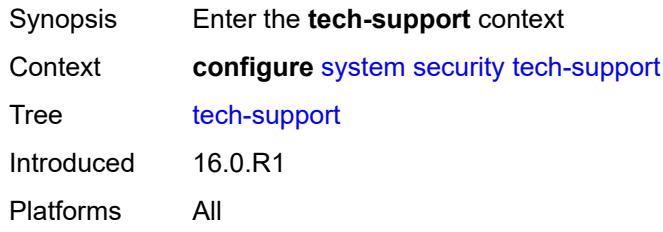

#### <span id="page-9090-1"></span>**ts-location** *(ts-sat-url | cflash-url | string)*

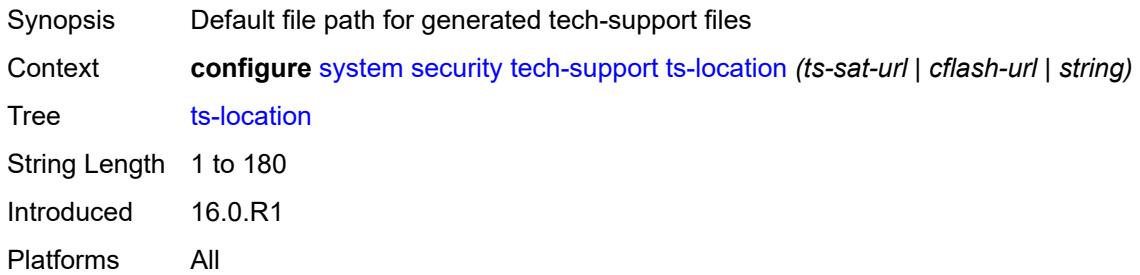

#### <span id="page-9090-2"></span>**telnet-server** *boolean*

<span id="page-9090-3"></span>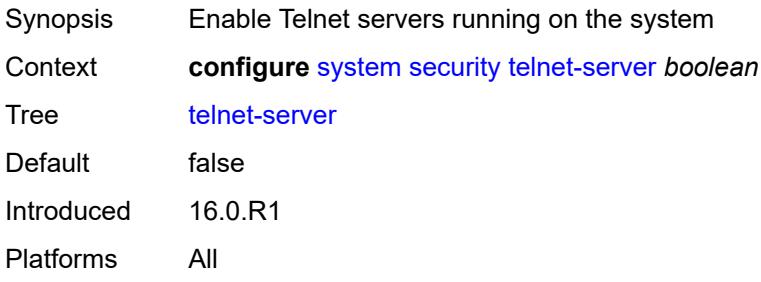

#### **telnet6-server** *boolean*

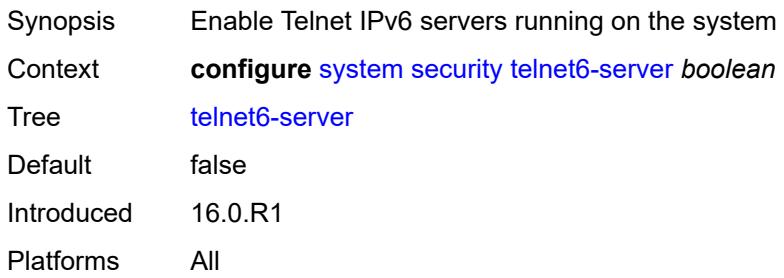

#### <span id="page-9091-0"></span>**tls**

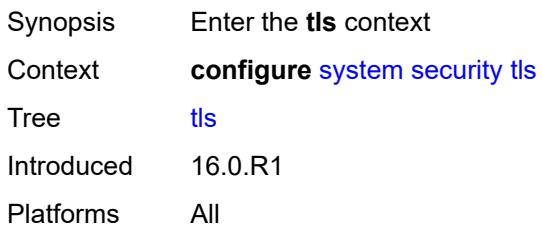

# <span id="page-9091-2"></span>**cert-profile** [[cert-profile-name\]](#page-9091-1) *string*

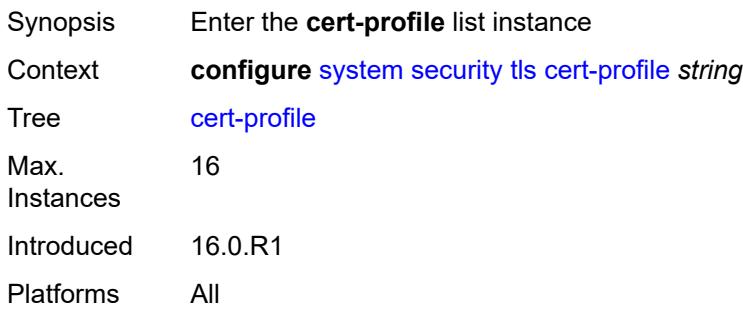

# <span id="page-9091-1"></span>[**cert-profile-name**] *string*

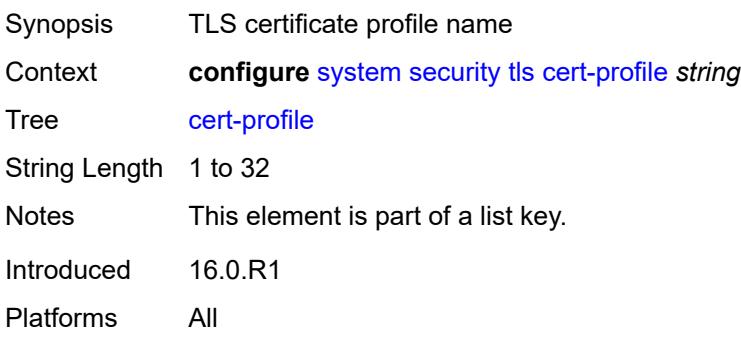

#### <span id="page-9092-0"></span>**admin-state** *keyword*

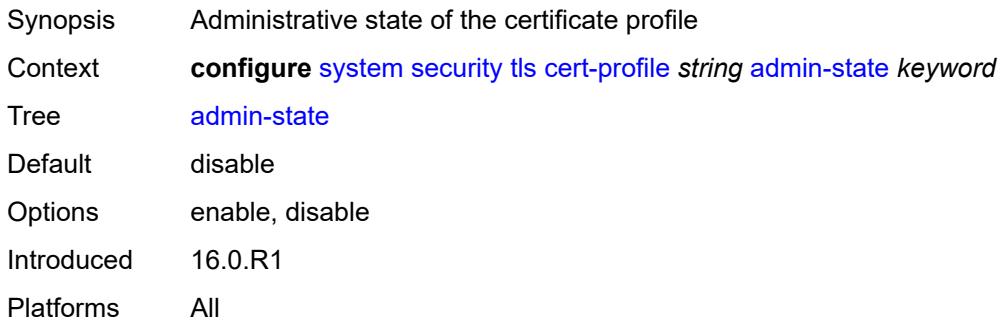

# <span id="page-9092-2"></span>**entry** [[entry-id\]](#page-9092-1) *number*

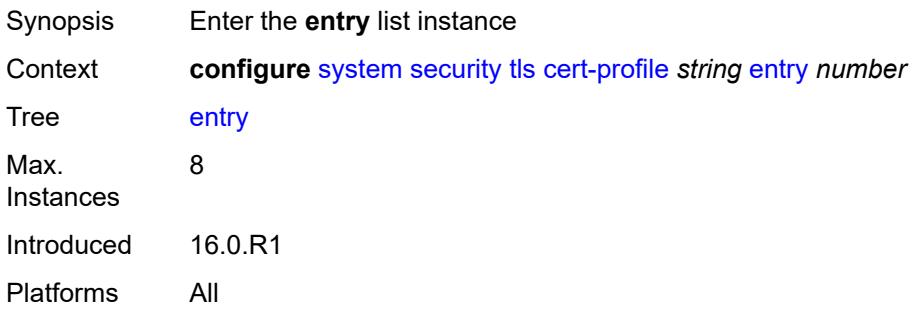

# <span id="page-9092-1"></span>[**entry-id**] *number*

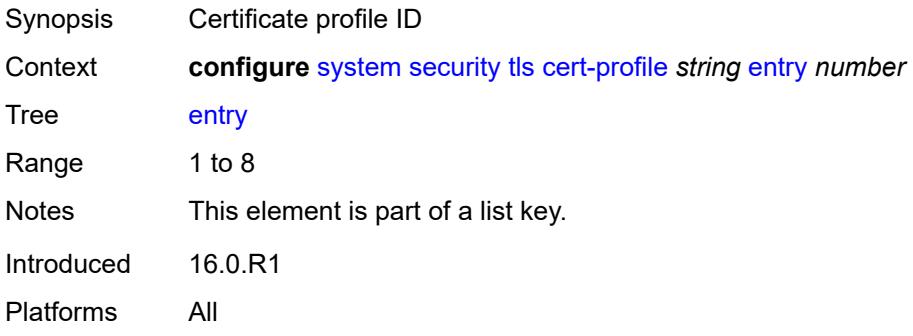

### <span id="page-9092-3"></span>**certificate-file** *string*

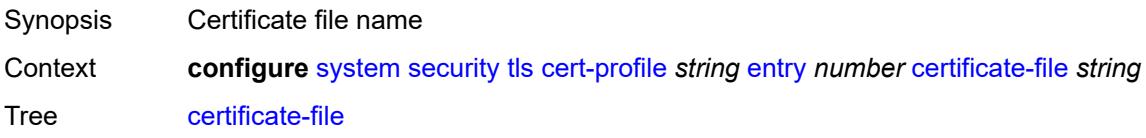

String Length 1 to 95 Introduced 16.0.R1 Platforms All

# <span id="page-9093-0"></span>**key-file** *string*

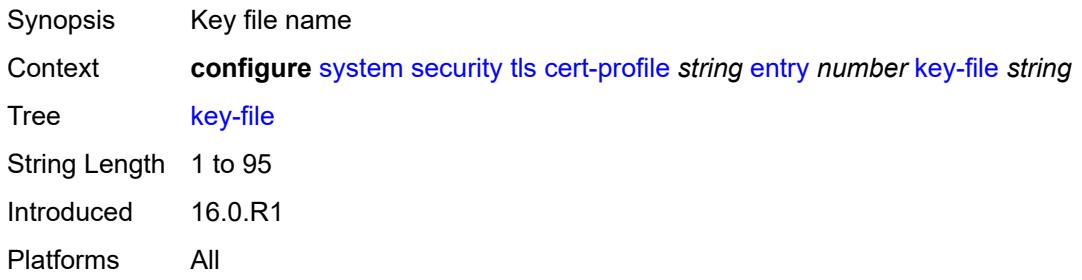

#### <span id="page-9093-1"></span>**send-chain**

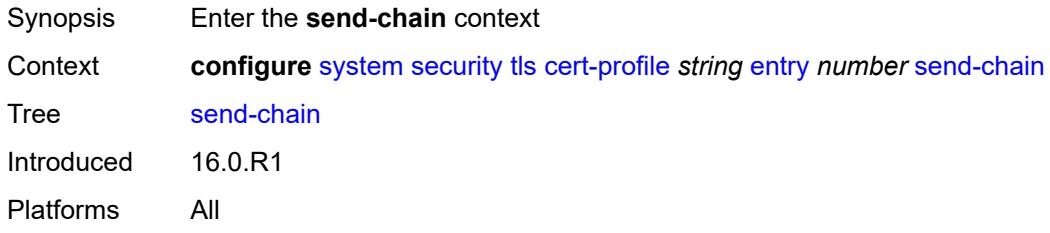

#### <span id="page-9093-3"></span>**ca-profile** [\[ca-profile-name\]](#page-9093-2) *reference*

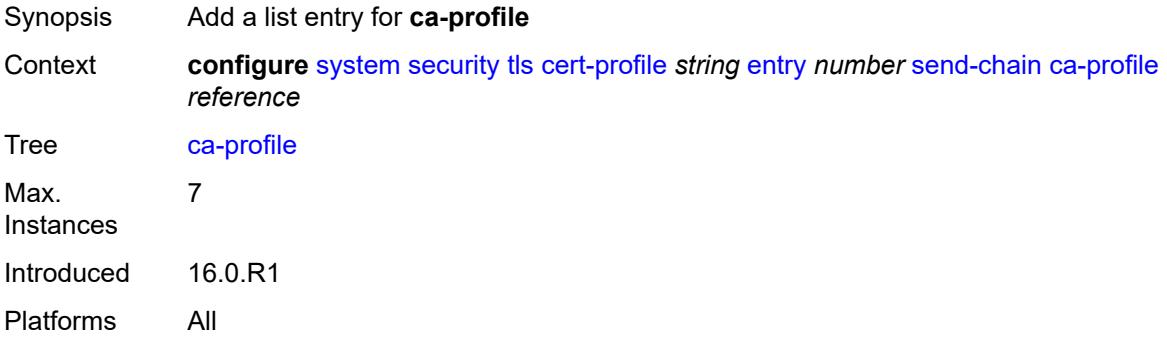

#### <span id="page-9093-2"></span>[**ca-profile-name**] *reference*

Synopsis CA profile name

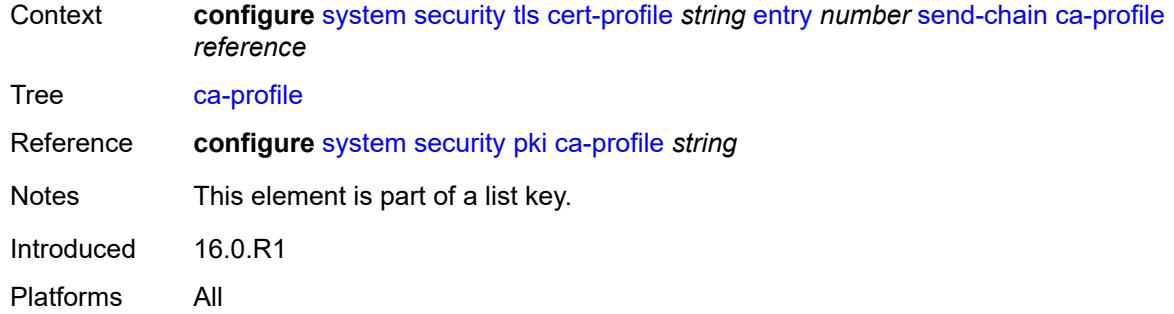

# <span id="page-9094-1"></span>**client-cipher-list** [[client-cipher-list-name](#page-9094-0)] *string*

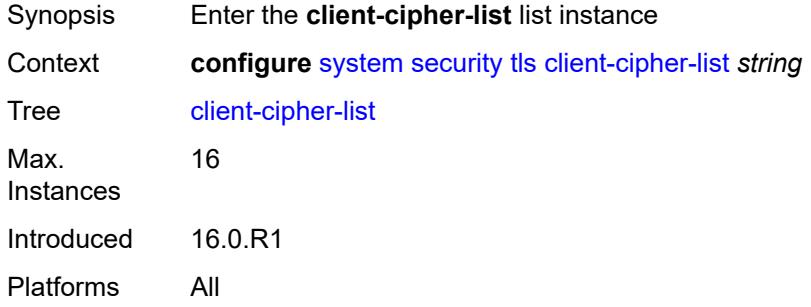

### <span id="page-9094-0"></span>[**client-cipher-list-name**] *string*

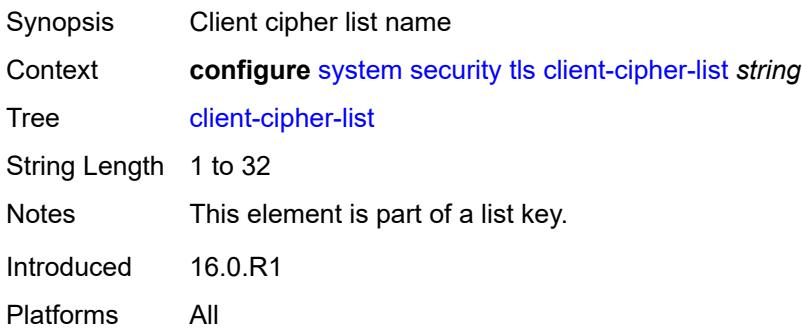

# <span id="page-9094-2"></span>**tls12-cipher** [[index](#page-9095-0)] *number*

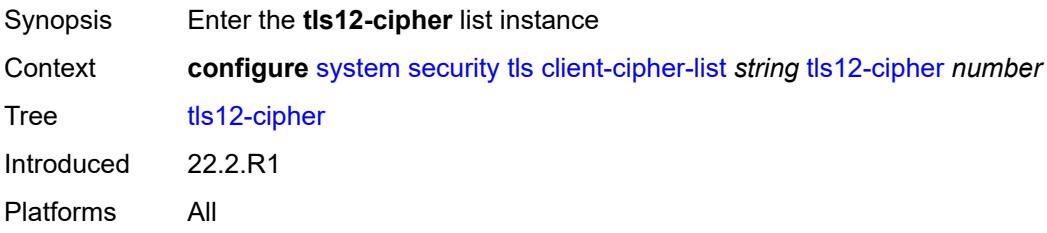

# <span id="page-9095-0"></span>[**index**] *number*

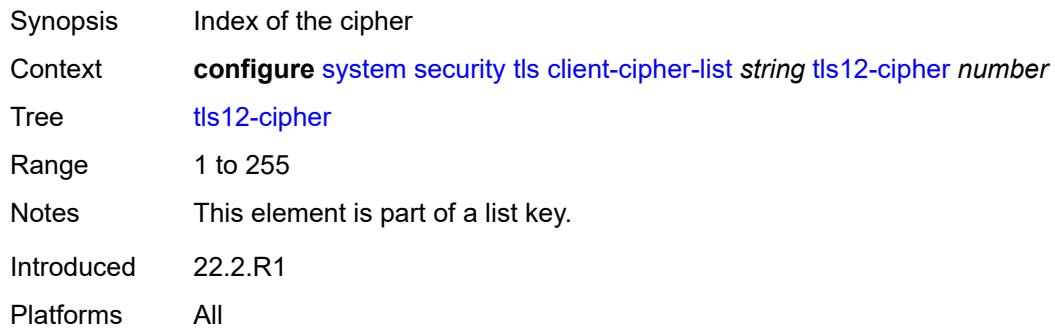

# <span id="page-9095-1"></span>**name** *keyword*

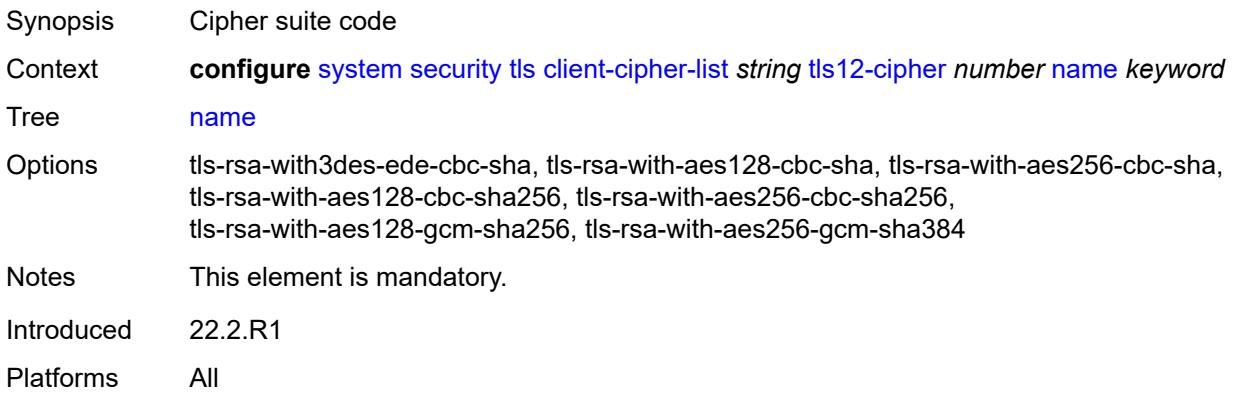

#### <span id="page-9095-3"></span>**tls13-cipher** [[index](#page-9095-2)] *number*

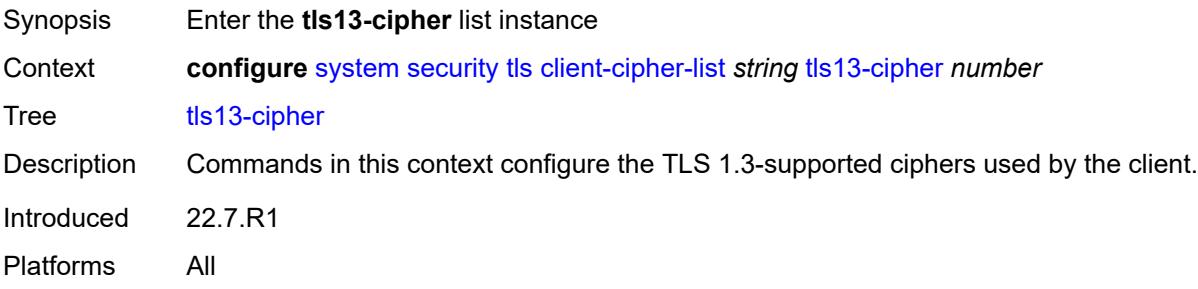

# <span id="page-9095-2"></span>[**index**] *number*

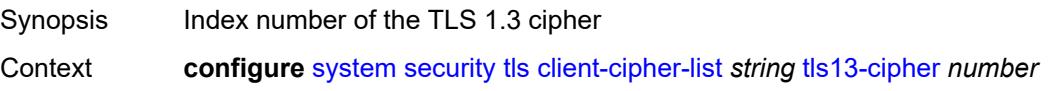

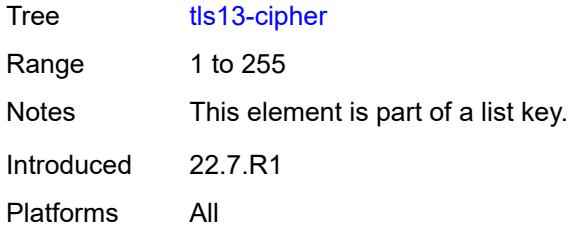

# <span id="page-9096-0"></span>**name** *keyword*

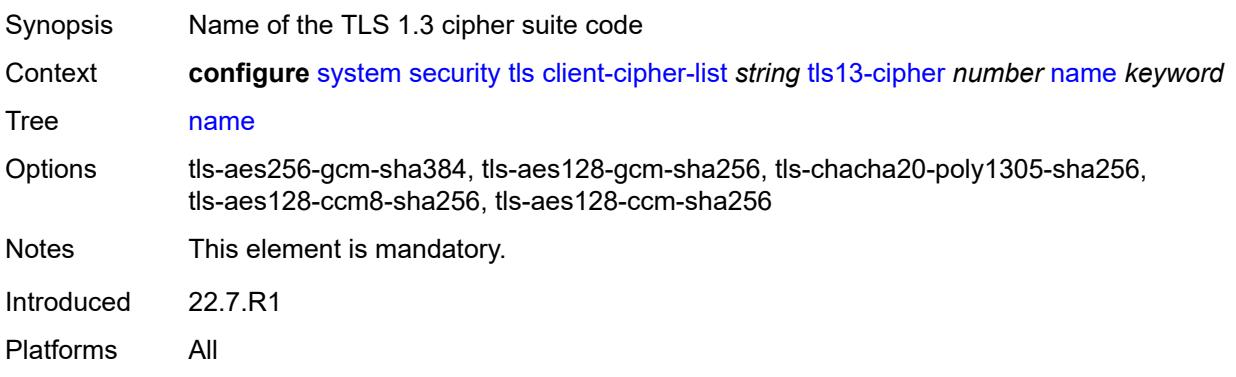

# <span id="page-9096-2"></span>**client-group-list** [[client-group-list-name](#page-9096-1)] *string*

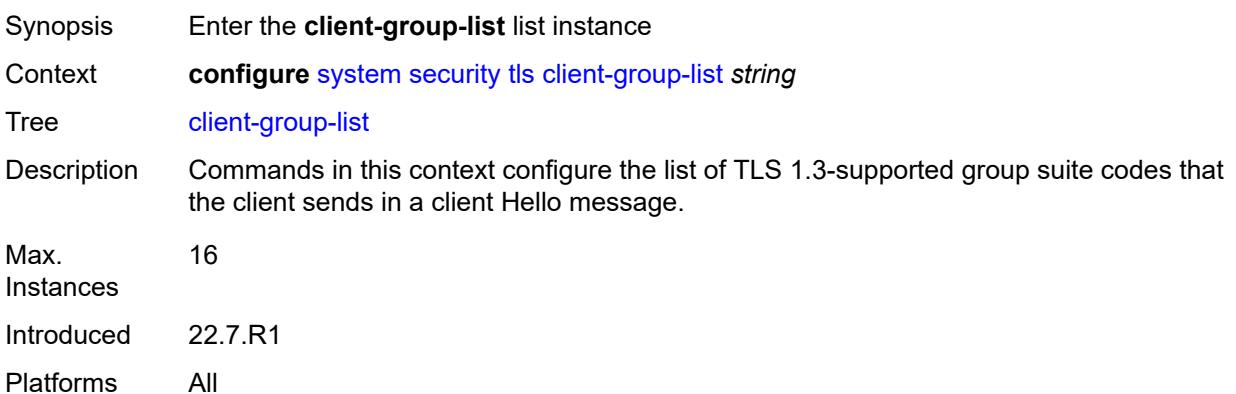

# <span id="page-9096-1"></span>[**client-group-list-name**] *string*

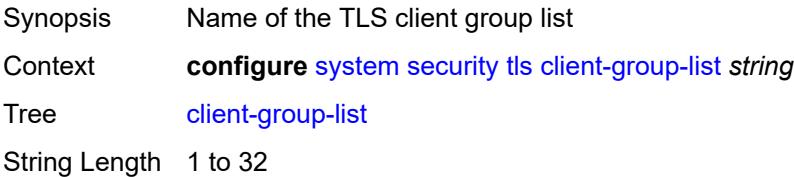

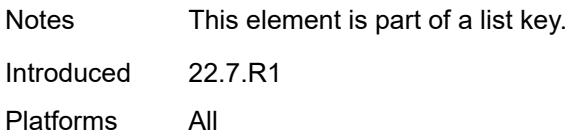

# <span id="page-9097-1"></span>**tls13-group** [[index](#page-9097-0)] *number*

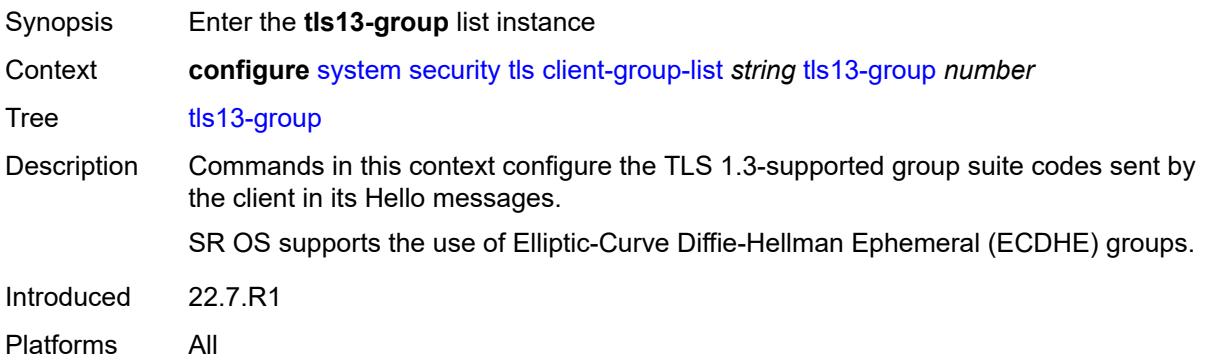

# <span id="page-9097-0"></span>[**index**] *number*

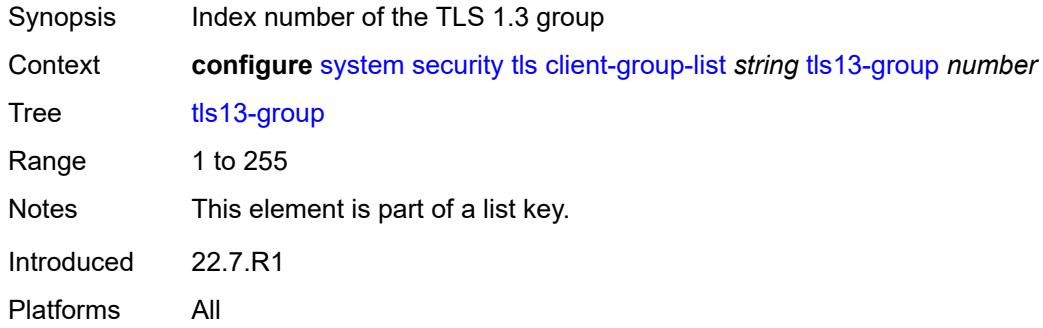

# <span id="page-9097-2"></span>**name** *keyword*

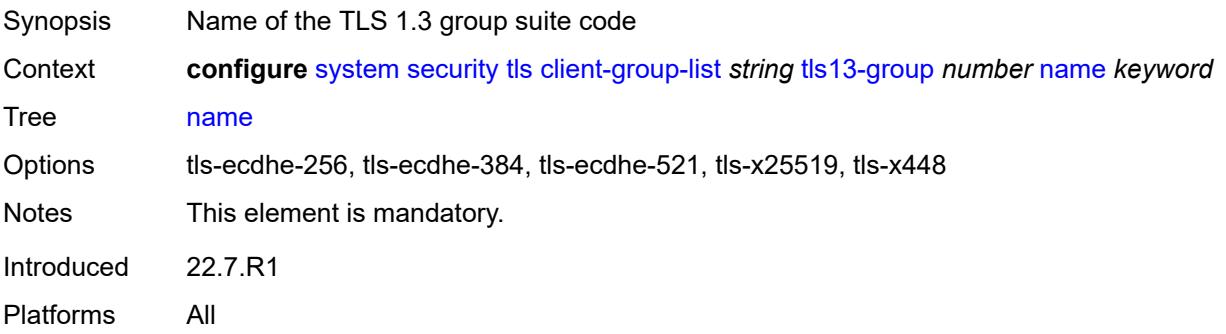

#### <span id="page-9098-1"></span>**client-signature-list** [[client-signature-list-name\]](#page-9098-0) *string*

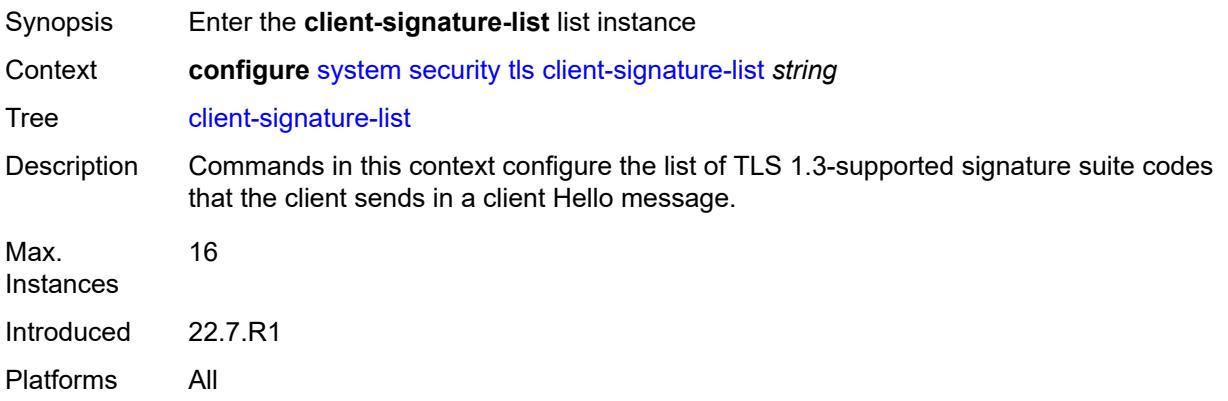

# <span id="page-9098-0"></span>[**client-signature-list-name**] *string*

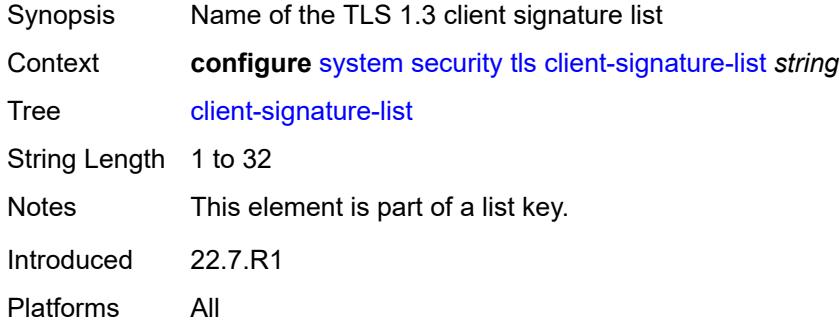

#### <span id="page-9098-3"></span>**tls13-signature** [[index](#page-9098-2)] *number*

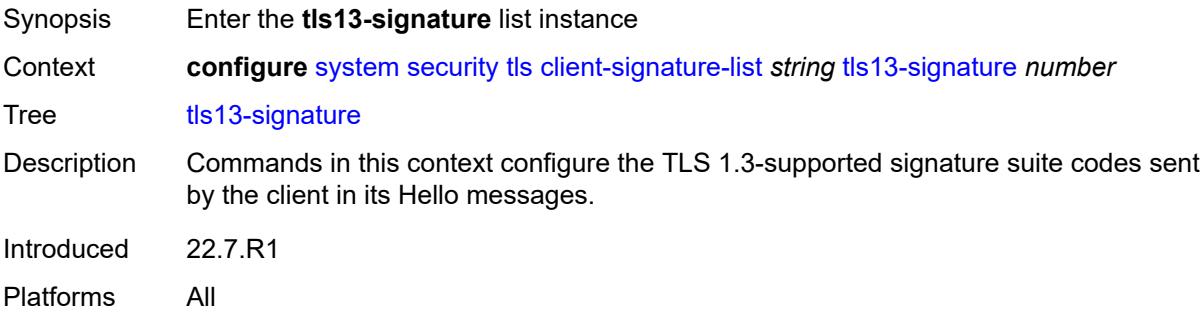

#### <span id="page-9098-2"></span>[**index**] *number*

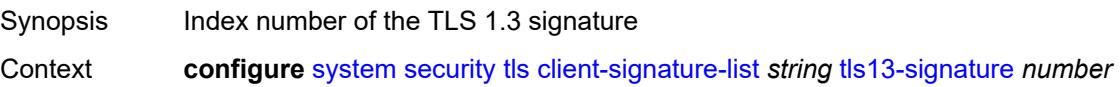

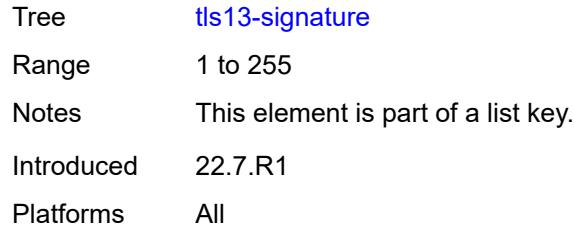

# <span id="page-9099-0"></span>**name** *keyword*

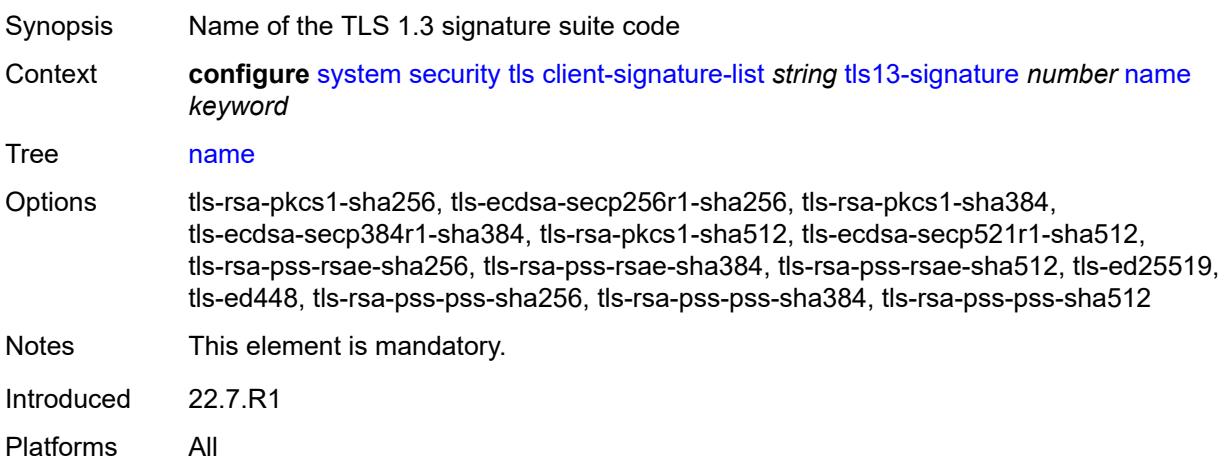

# <span id="page-9099-2"></span>**client-tls-profile** [\[client-profile-name\]](#page-9099-1) *string*

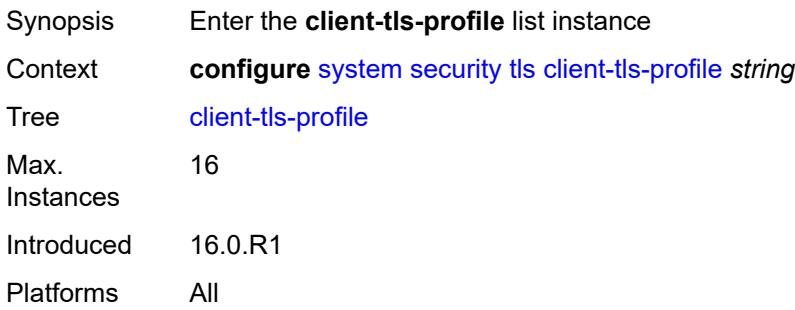

### <span id="page-9099-1"></span>[**client-profile-name**] *string*

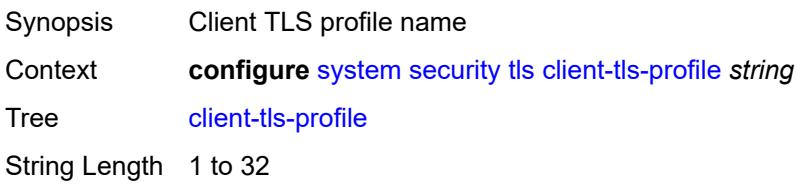

Notes This element is part of a list key. Introduced 16.0.R1 Platforms All

#### <span id="page-9100-0"></span>**admin-state** *keyword*

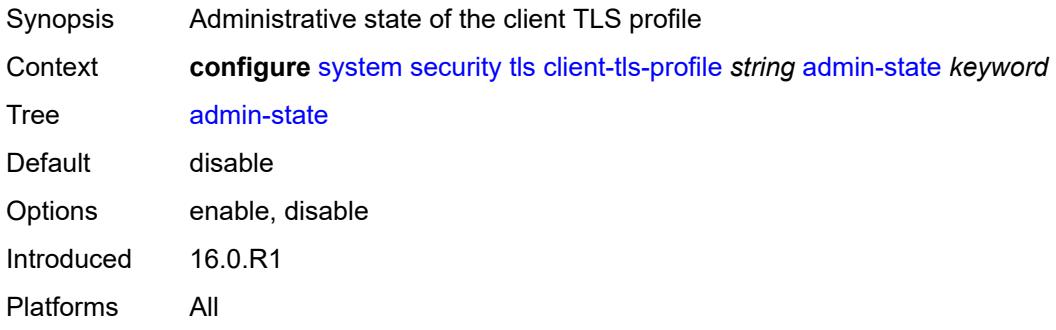

#### <span id="page-9100-1"></span>**cert-profile** *reference*

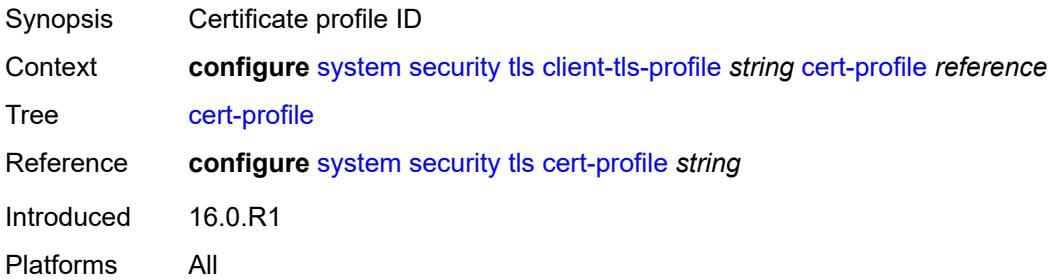

# <span id="page-9100-2"></span>**cipher-list** *reference*

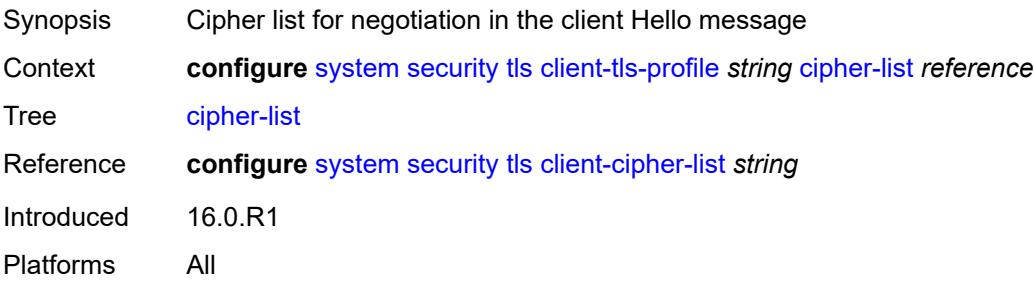

#### <span id="page-9100-3"></span>**group-list** *reference*

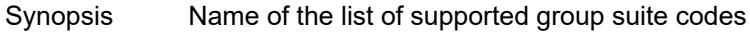

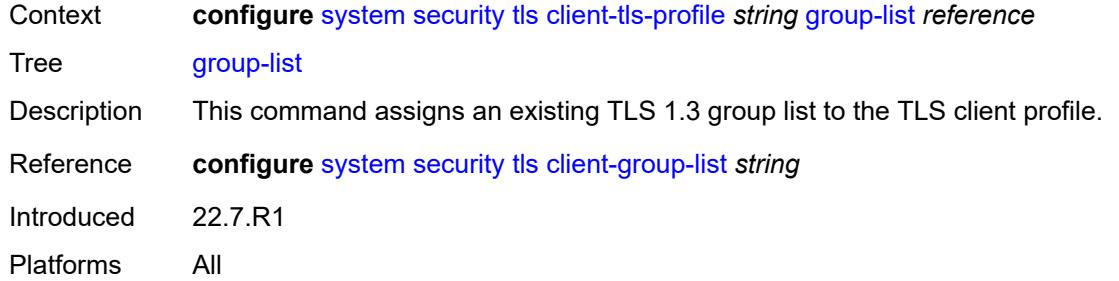

#### <span id="page-9101-0"></span>**protocol-version** *keyword*

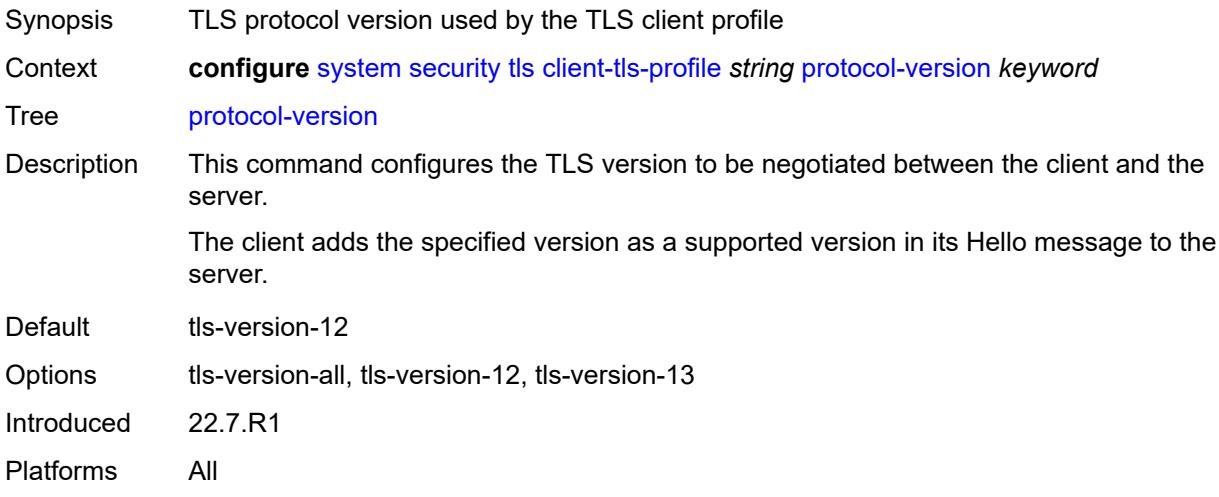

# <span id="page-9101-1"></span>**signature-list** *reference*

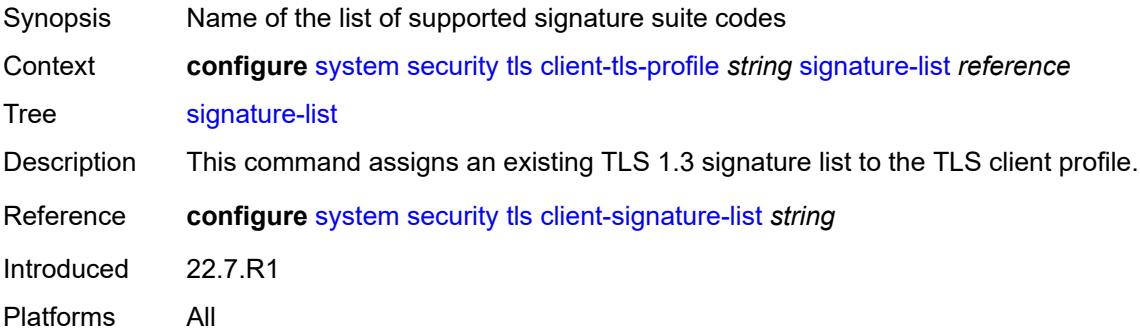

# <span id="page-9101-2"></span>**trust-anchor-profile** *reference*

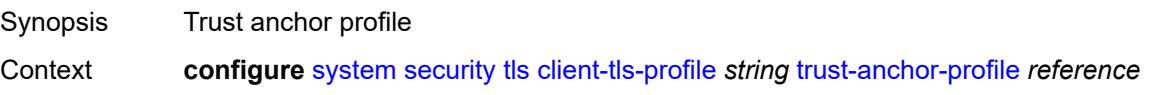

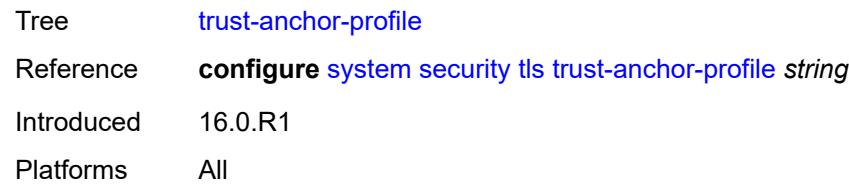

# <span id="page-9102-1"></span>**server-cipher-list** [[server-cipher-list-name](#page-9102-0)] *string*

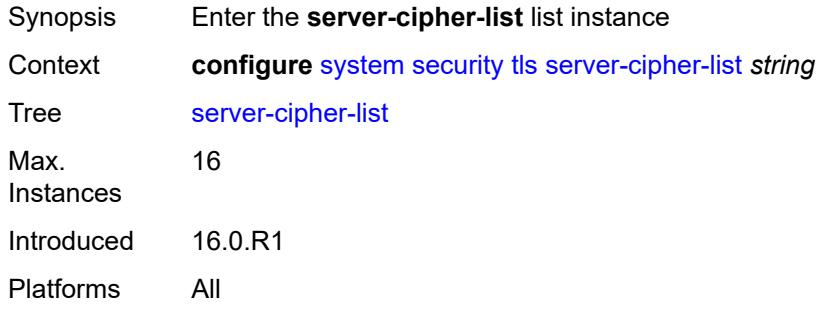

#### <span id="page-9102-0"></span>[**server-cipher-list-name**] *string*

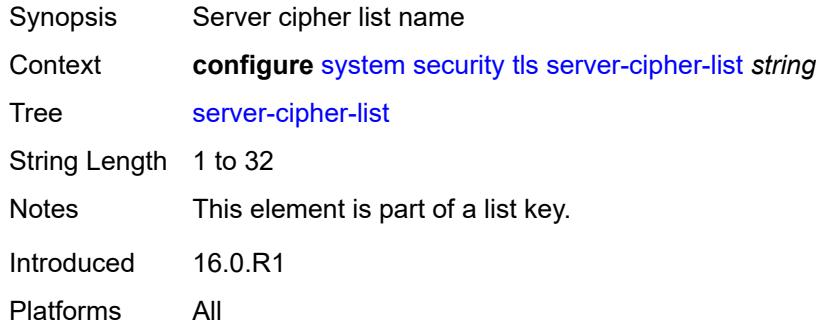

### <span id="page-9102-3"></span>**tls12-cipher** [[index](#page-9102-2)] *number*

<span id="page-9102-2"></span>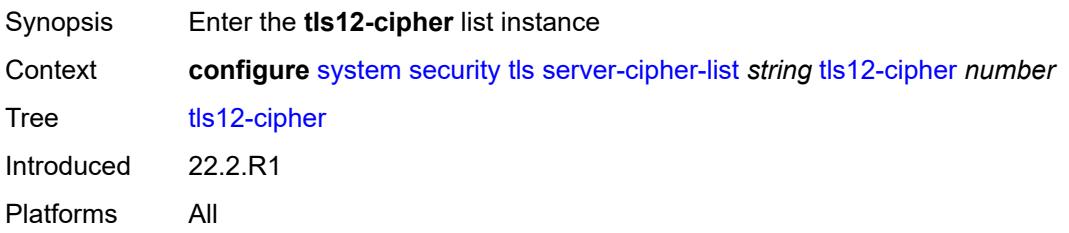

# [**index**] *number*

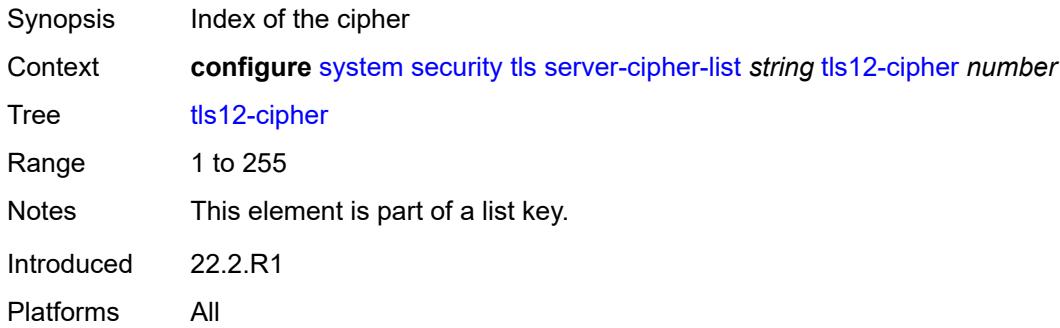

#### <span id="page-9103-0"></span>**name** *keyword*

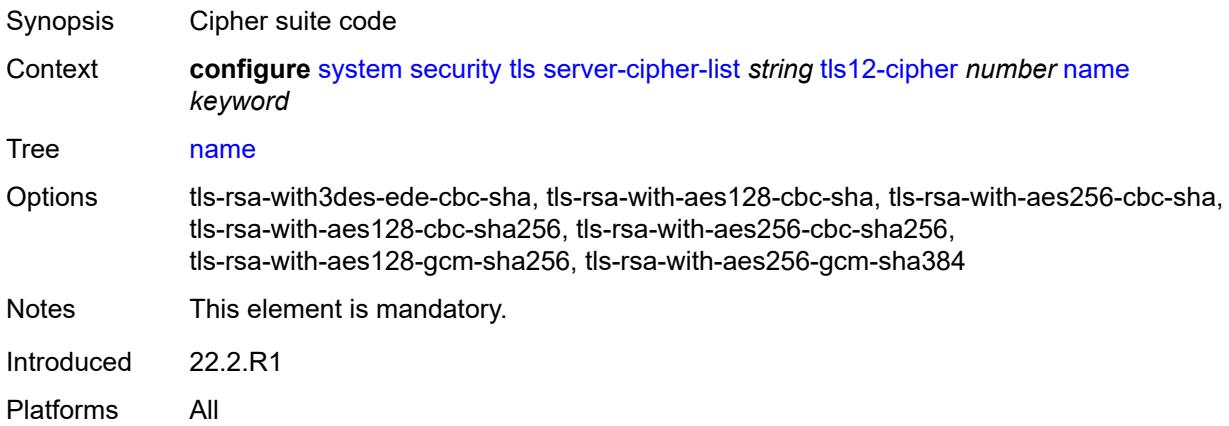

# <span id="page-9103-2"></span>**tls13-cipher** [[index](#page-9103-1)] *number*

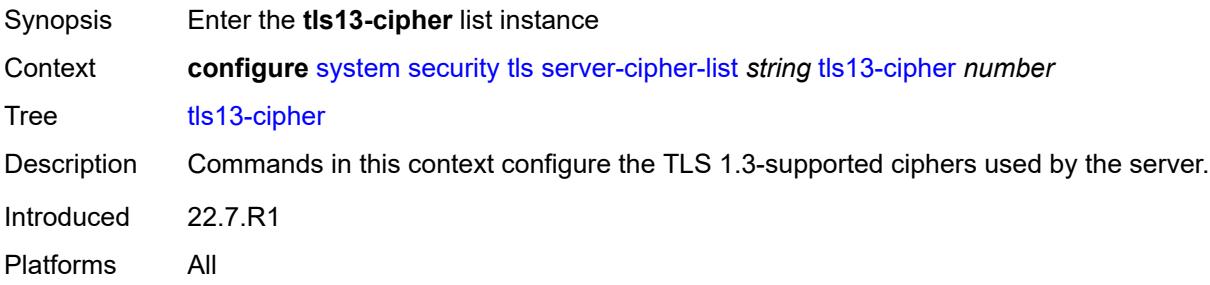

# <span id="page-9103-1"></span>[**index**] *number*

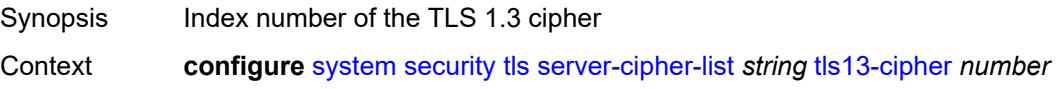

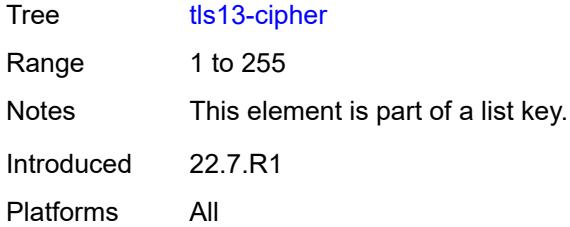

# <span id="page-9104-0"></span>**name** *keyword*

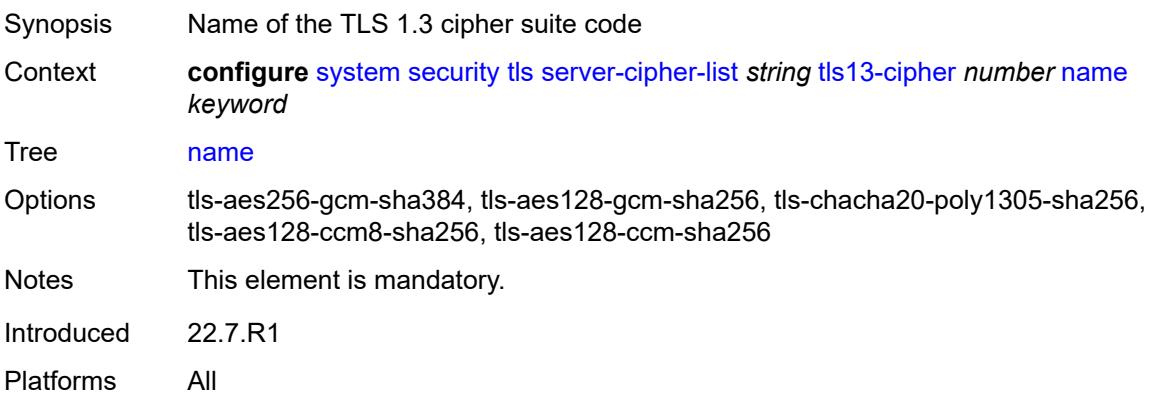

# <span id="page-9104-2"></span>**server-group-list** [[server-group-list-name](#page-9104-1)] *string*

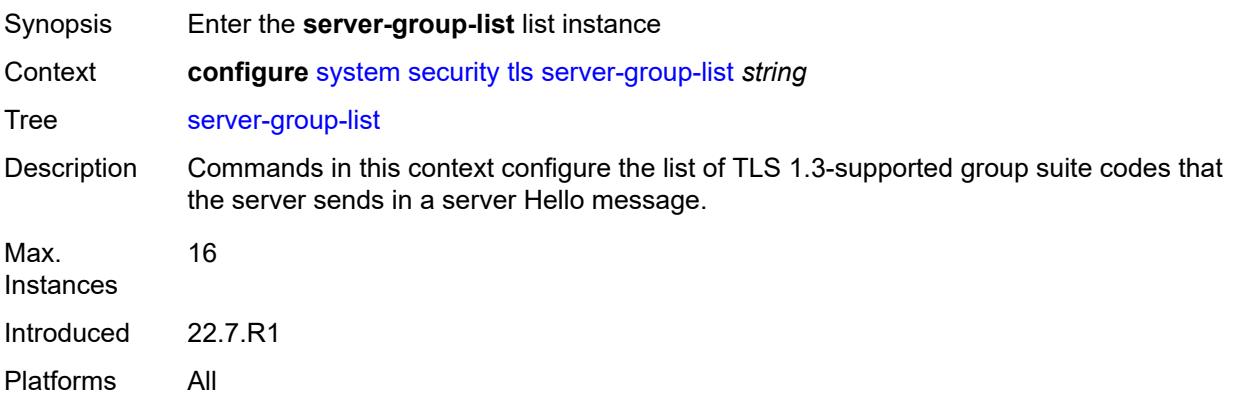

# <span id="page-9104-1"></span>[**server-group-list-name**] *string*

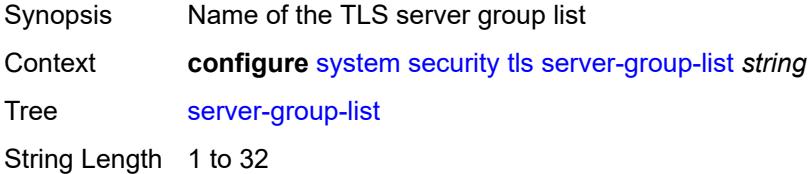

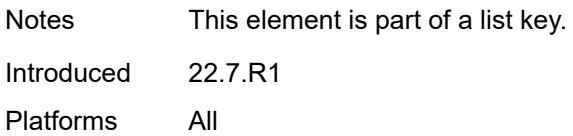

# <span id="page-9105-1"></span>**tls13-group** [[index](#page-9105-0)] *number*

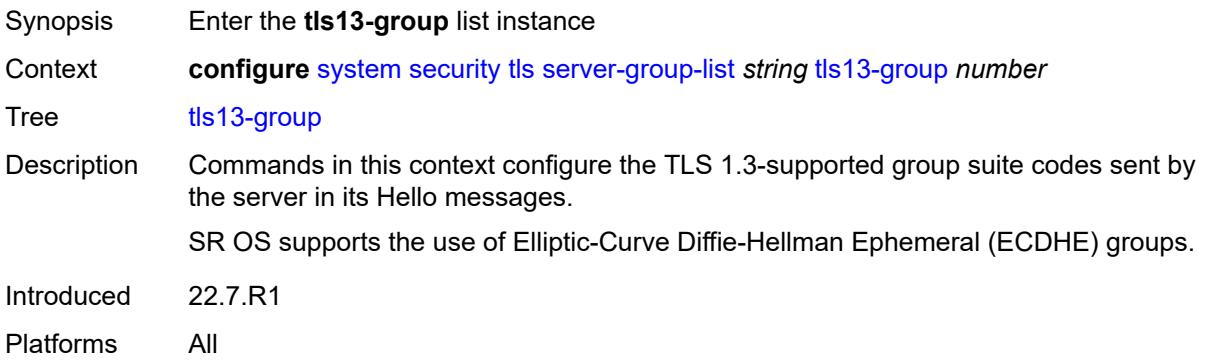

# <span id="page-9105-0"></span>[**index**] *number*

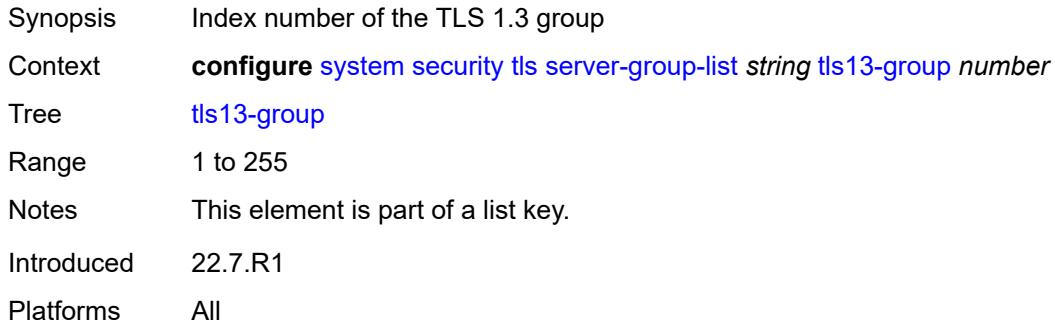

# <span id="page-9105-2"></span>**name** *keyword*

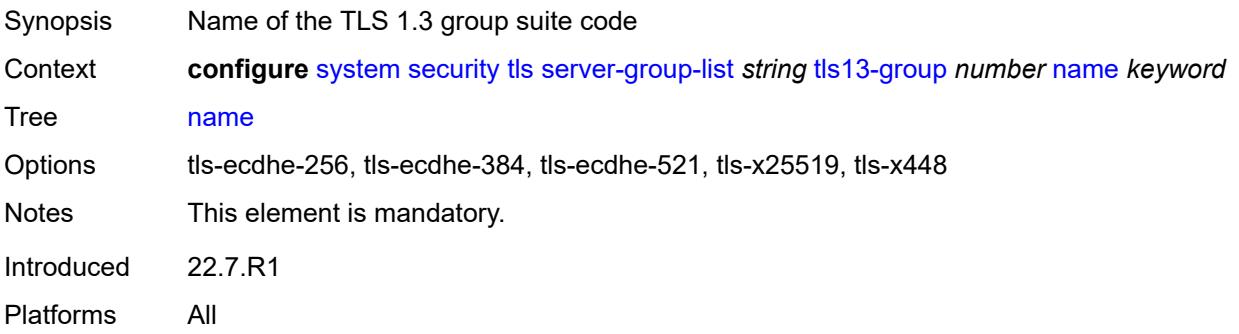

#### <span id="page-9106-1"></span>**server-signature-list** [[server-signature-list-name\]](#page-9106-0) *string*

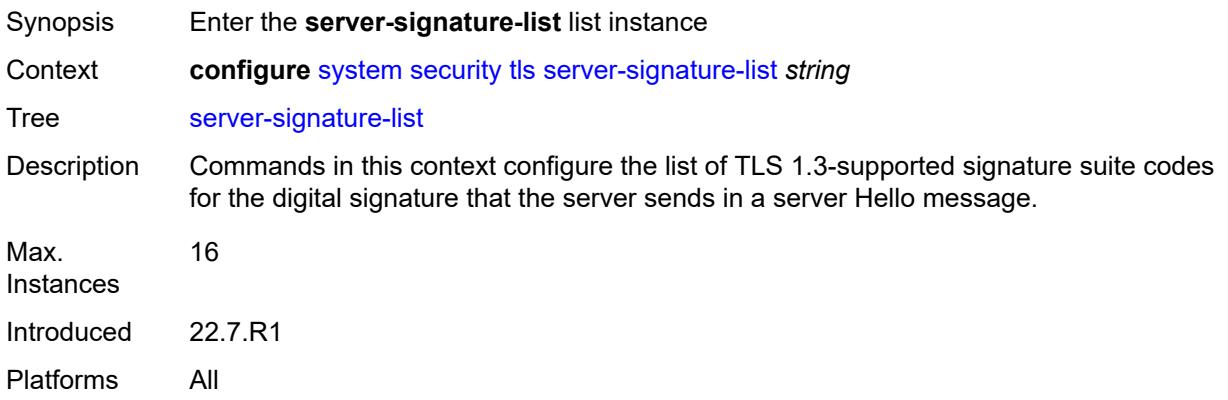

# <span id="page-9106-0"></span>[**server-signature-list-name**] *string*

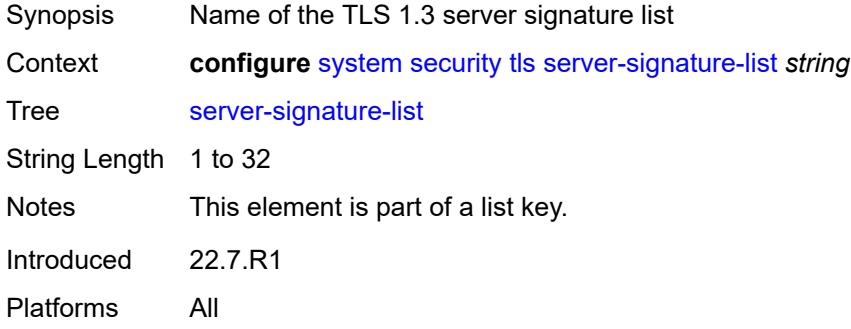

#### <span id="page-9106-3"></span>**tls13-signature** [[index](#page-9106-2)] *number*

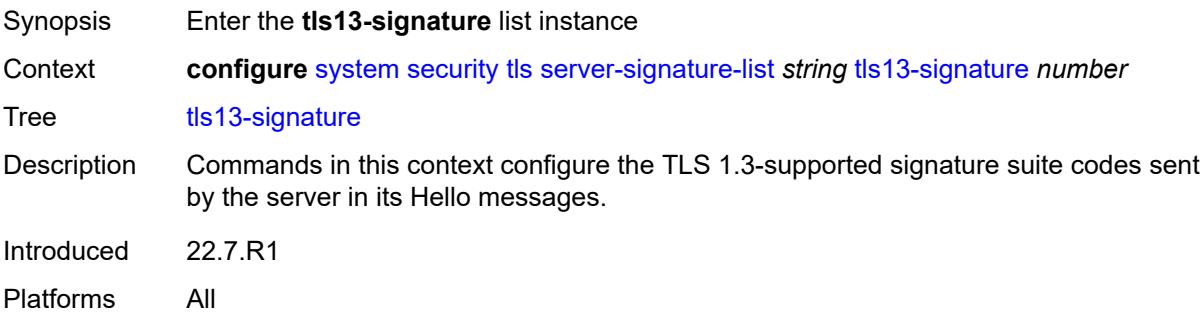

#### <span id="page-9106-2"></span>[**index**] *number*

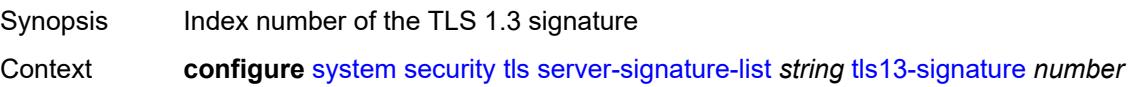

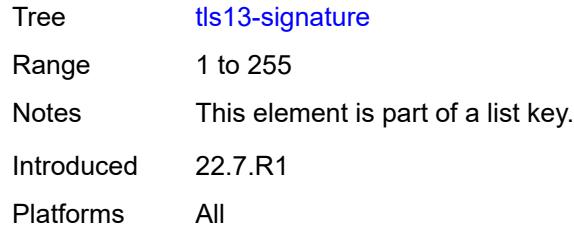

# <span id="page-9107-0"></span>**name** *keyword*

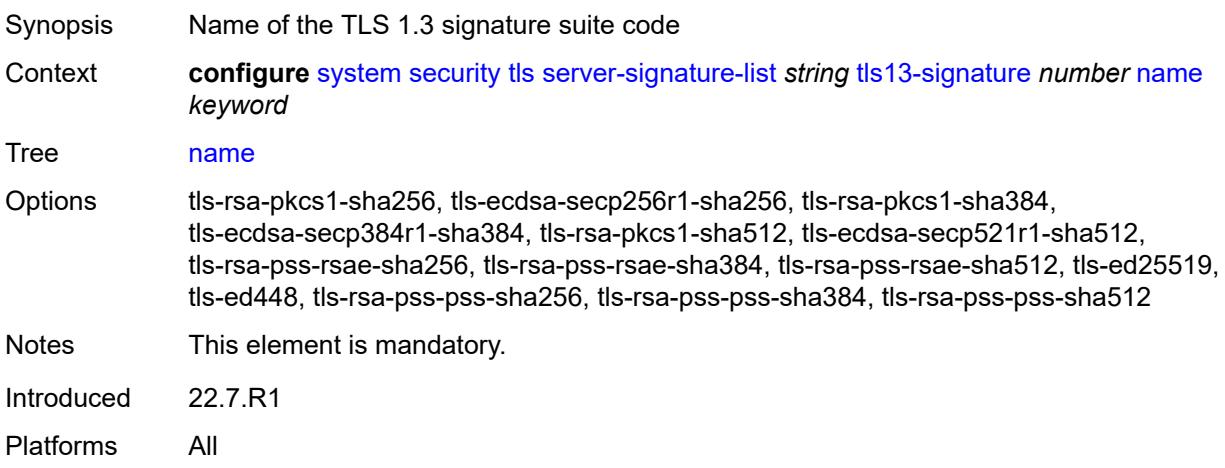

# <span id="page-9107-2"></span>**server-tls-profile** [[server-profile-name\]](#page-9107-1) *string*

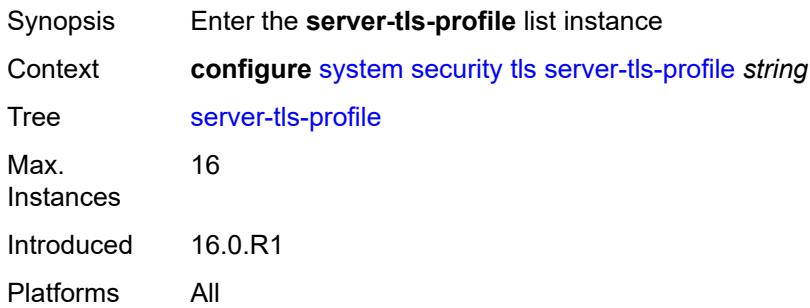

# <span id="page-9107-1"></span>[**server-profile-name**] *string*

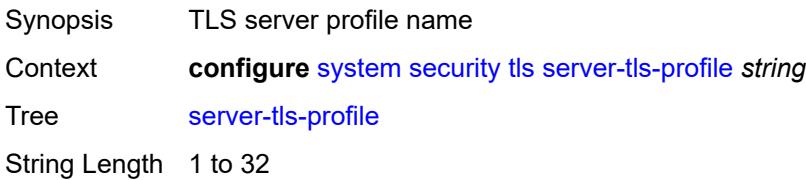
Notes This element is part of a list key. Introduced 16.0.R1 Platforms All

#### <span id="page-9108-0"></span>**admin-state** *keyword*

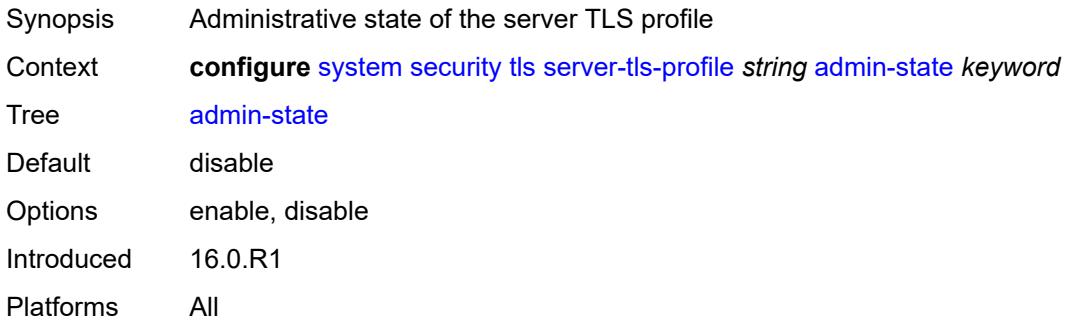

#### <span id="page-9108-1"></span>**authenticate-client**

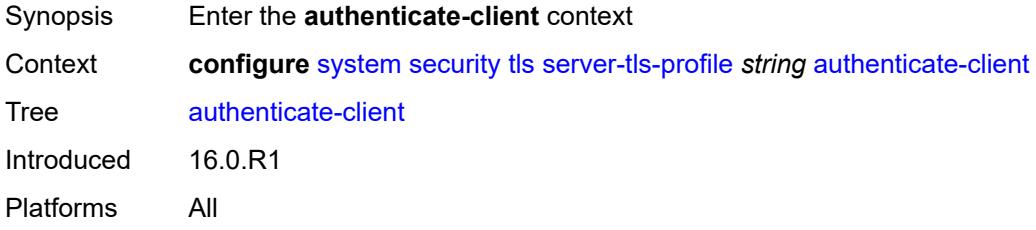

#### <span id="page-9108-2"></span>**common-name-list** *reference*

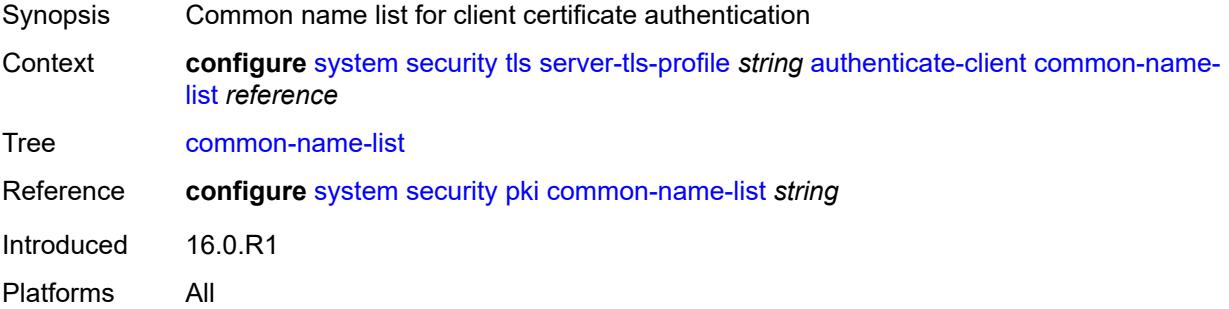

### <span id="page-9108-3"></span>**trust-anchor-profile** *reference*

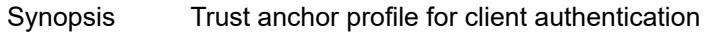

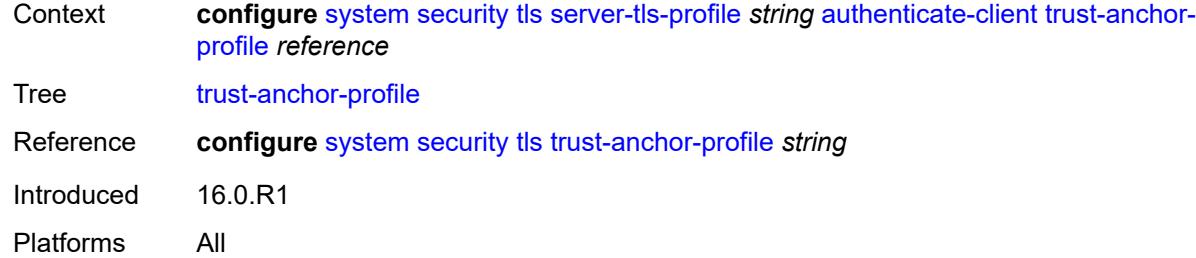

# <span id="page-9109-0"></span>**cert-profile** *reference*

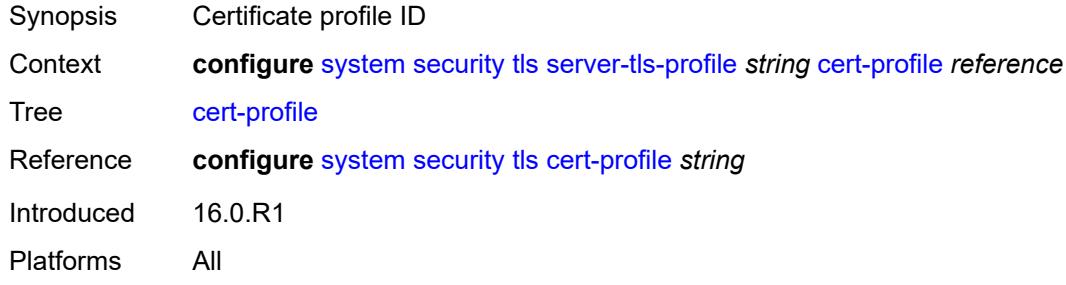

# <span id="page-9109-1"></span>**cipher-list** *reference*

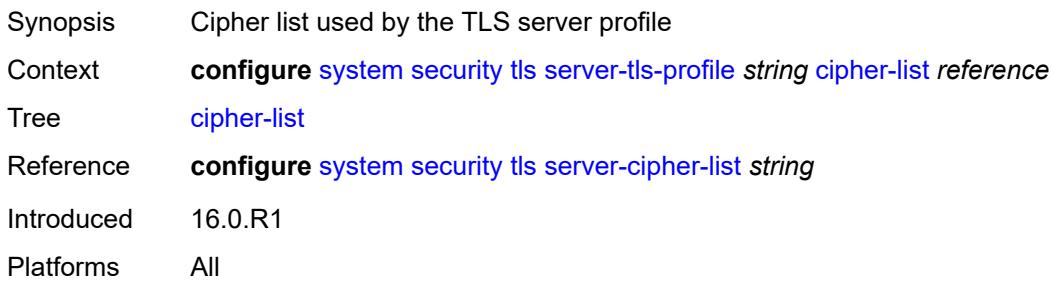

# <span id="page-9109-2"></span>**group-list** *reference*

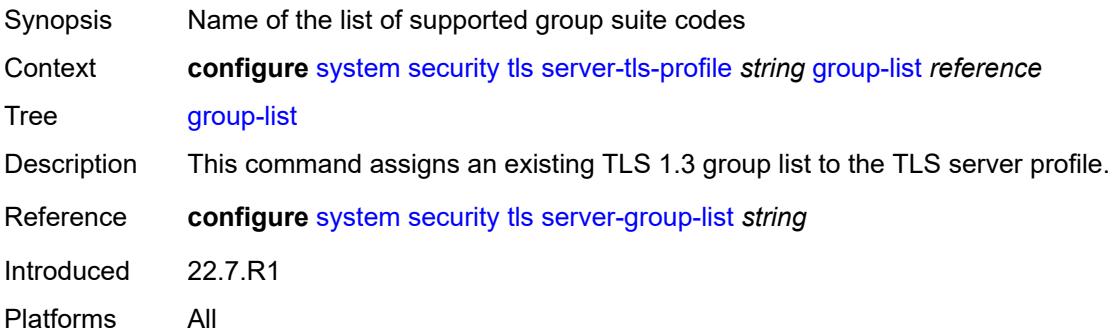

# <span id="page-9110-1"></span>**protocol-version** *keyword*

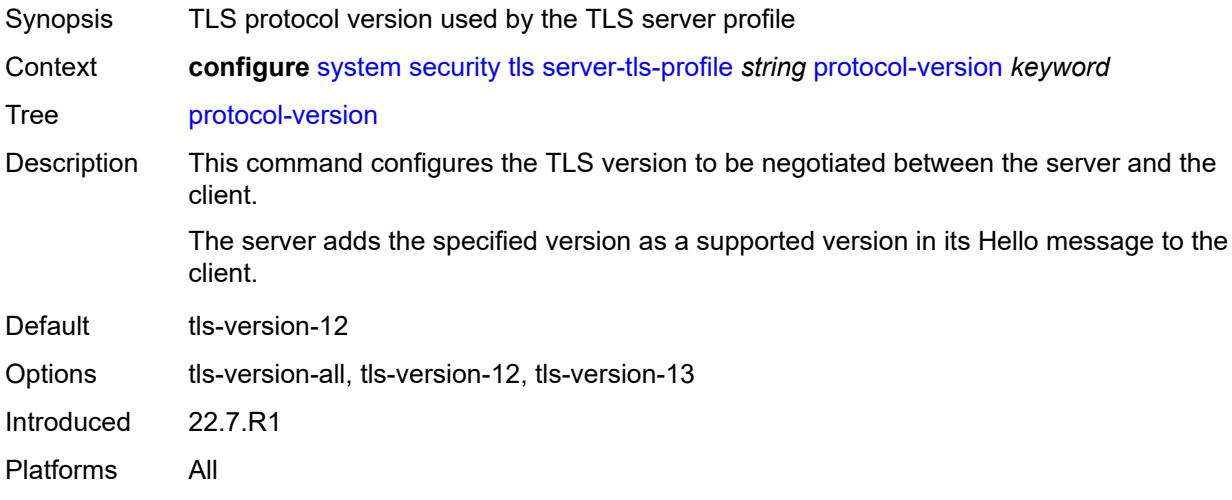

### <span id="page-9110-2"></span>**signature-list** *reference*

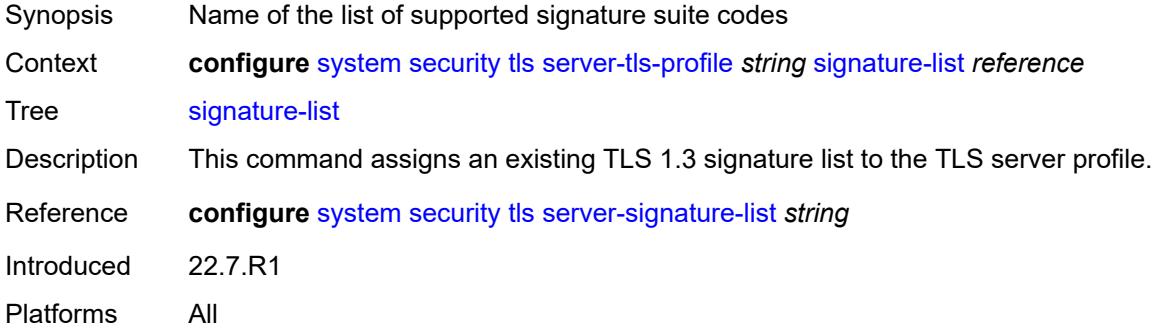

# <span id="page-9110-3"></span>**tls-re-negotiate-timer** *number*

<span id="page-9110-0"></span>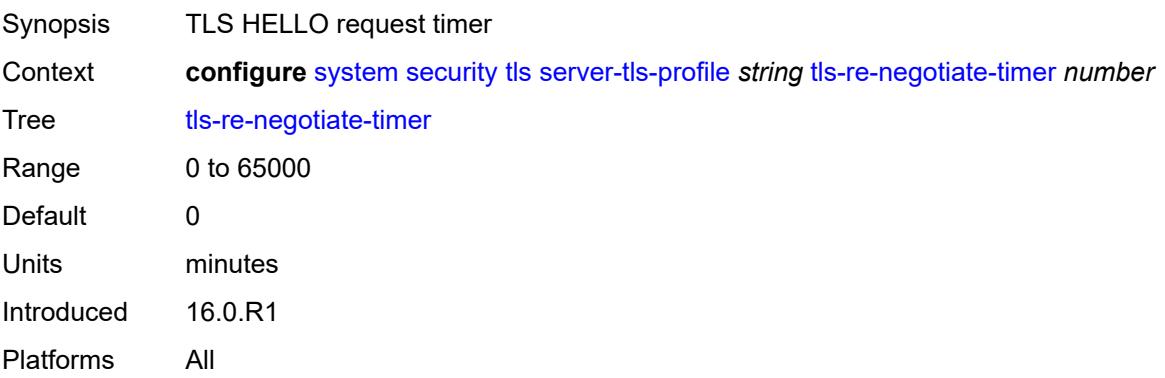

# **trust-anchor-profile** [[trust-anchor-profile-name](#page-9111-0)] *string*

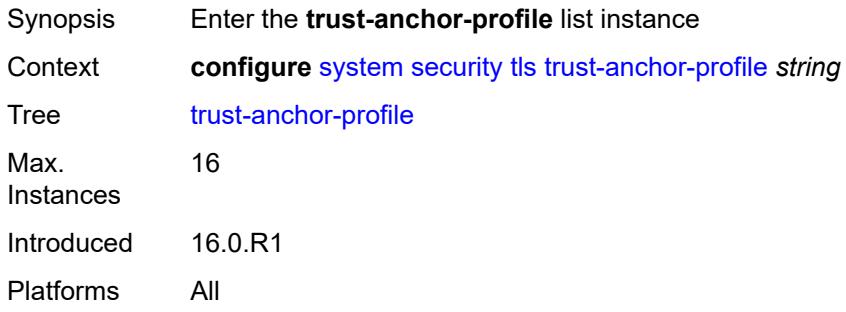

### <span id="page-9111-0"></span>[**trust-anchor-profile-name**] *string*

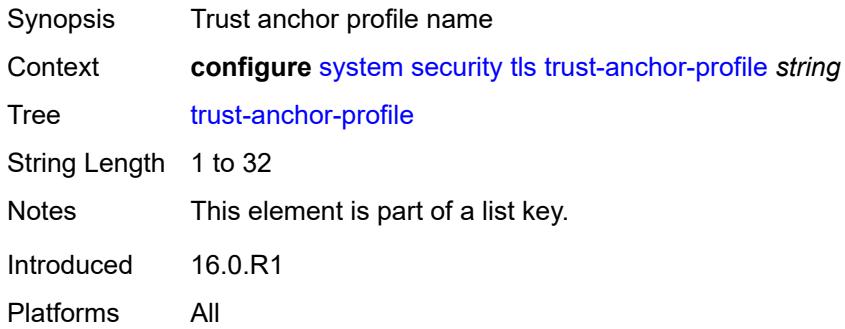

# <span id="page-9111-2"></span>**trust-anchor** [[ca-profile-name](#page-9111-1)] *reference*

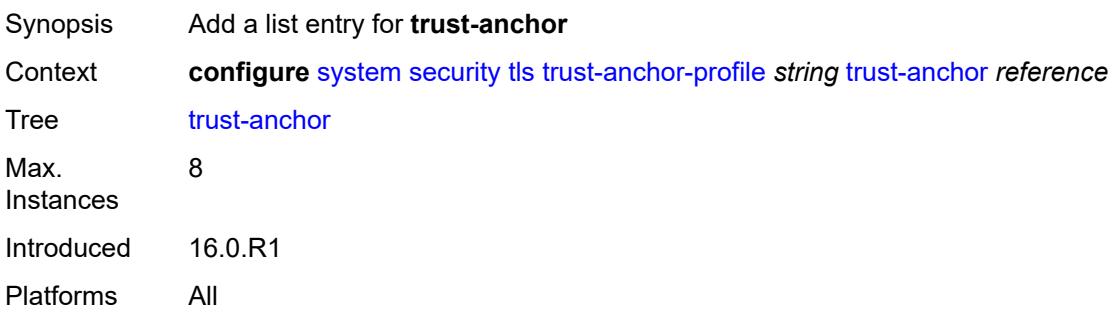

### <span id="page-9111-1"></span>[**ca-profile-name**] *reference*

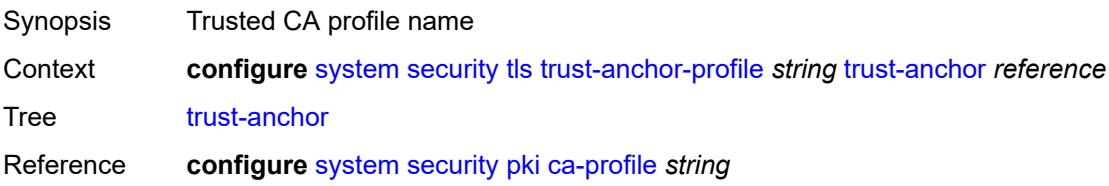

Notes This element is part of a list key. Introduced 16.0.R1 Platforms All

#### <span id="page-9112-0"></span>**user-params**

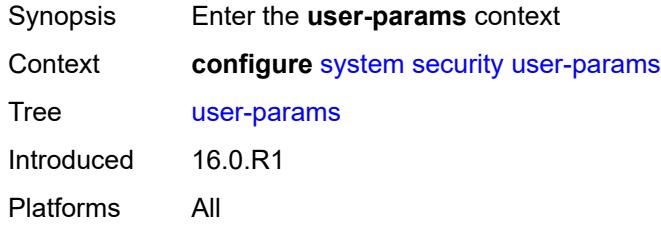

#### <span id="page-9112-1"></span>**attempts**

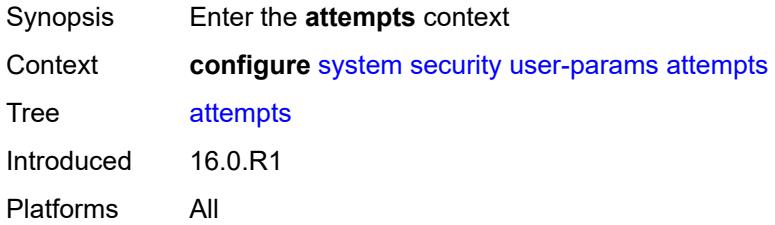

#### <span id="page-9112-2"></span>**count** *number*

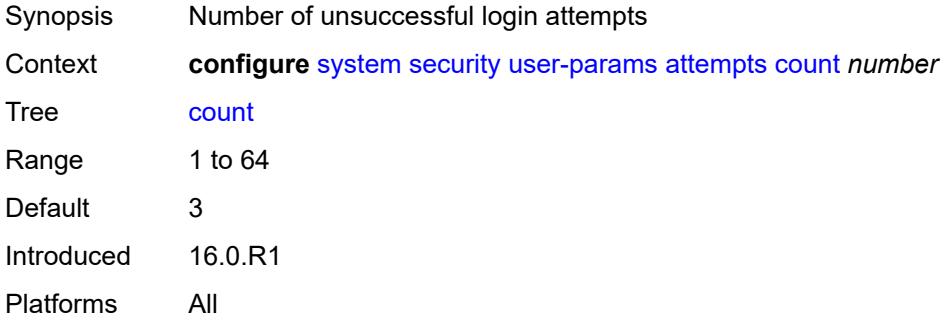

### <span id="page-9112-3"></span>**lockout** *number*

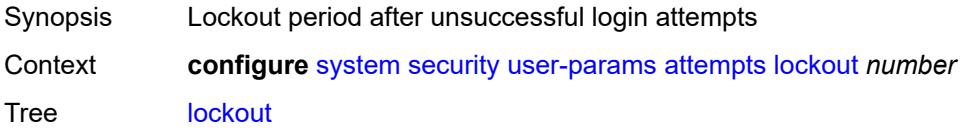

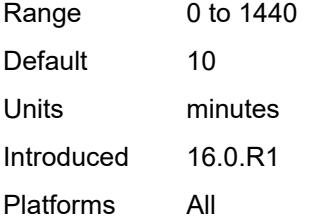

#### <span id="page-9113-0"></span>**time** *number*

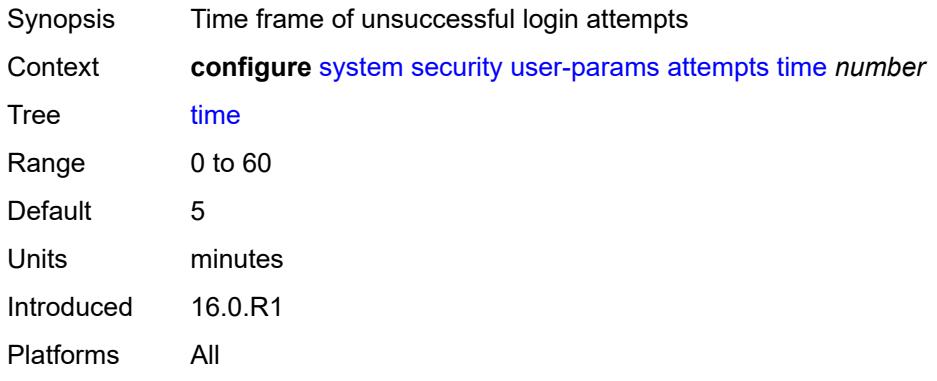

# <span id="page-9113-1"></span>**authentication-order**

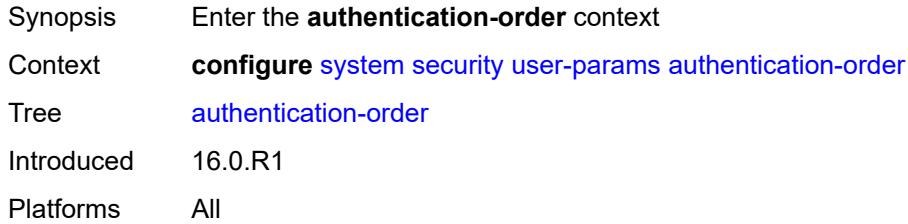

# <span id="page-9113-2"></span>**exit-on-reject** *boolean*

<span id="page-9113-3"></span>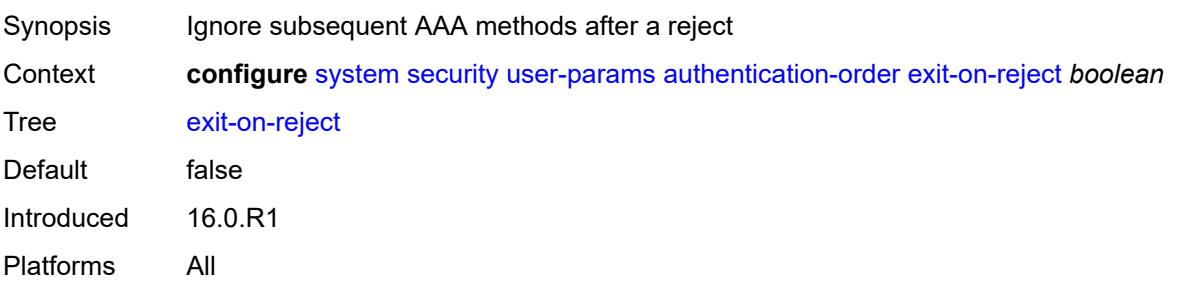

# **order** *keyword*

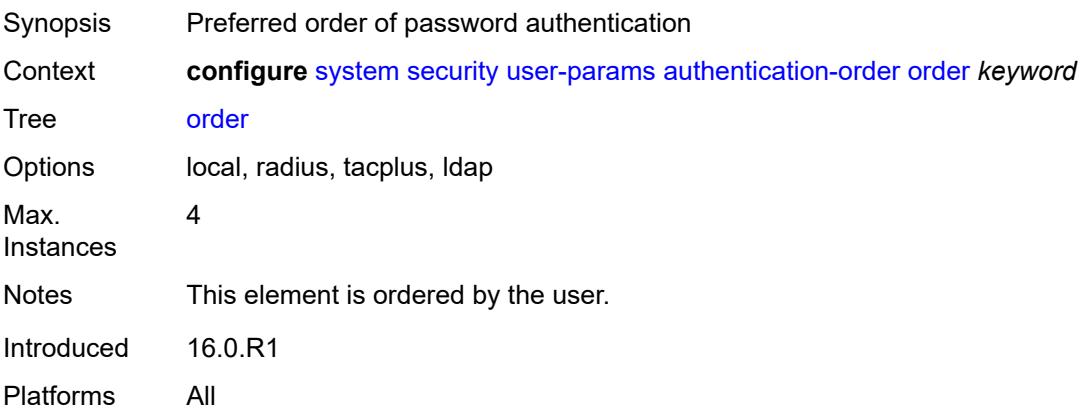

#### <span id="page-9114-0"></span>**local-user**

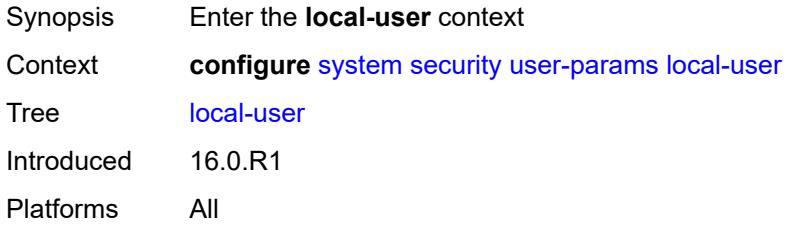

### <span id="page-9114-1"></span>**password**

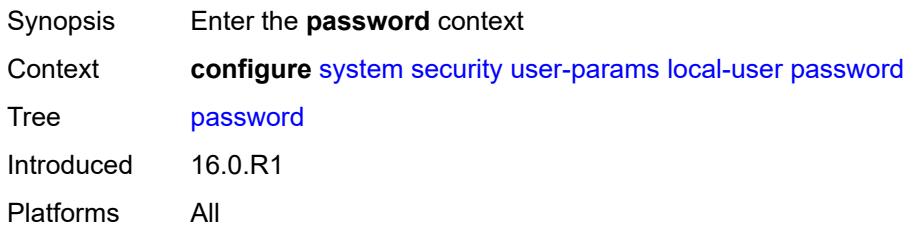

# <span id="page-9114-2"></span>**aging** *number*

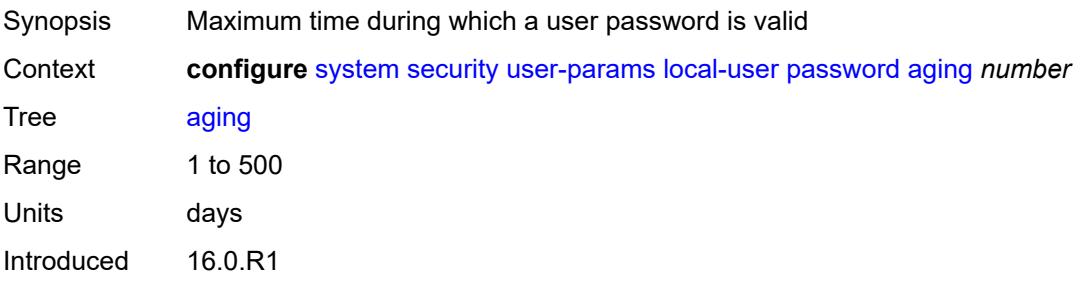

Platforms All

# <span id="page-9115-0"></span>**complexity-rules**

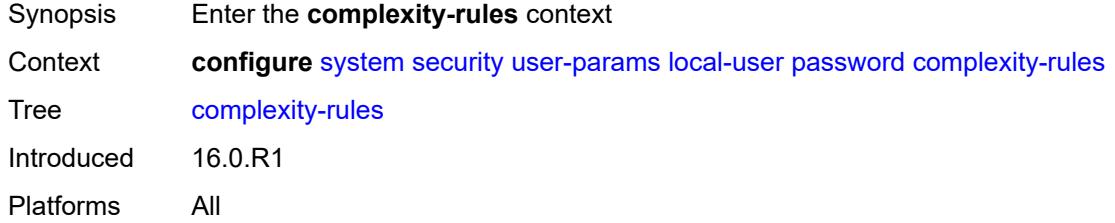

#### <span id="page-9115-1"></span>**allow-user-name** *boolean*

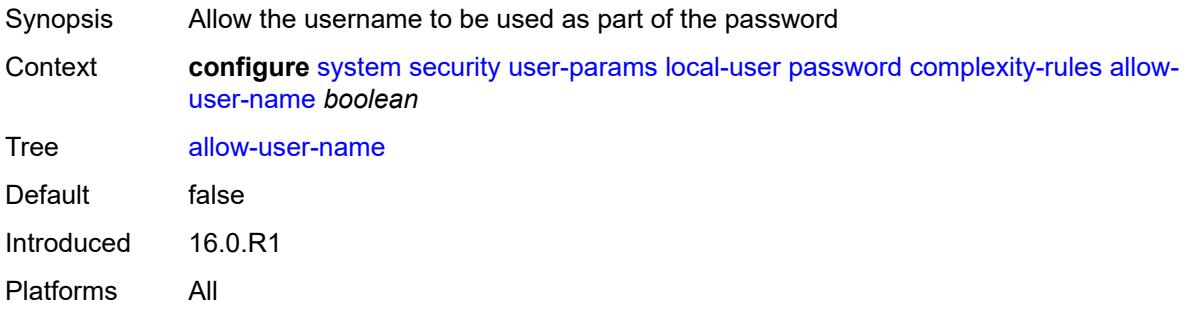

#### <span id="page-9115-2"></span>**credits**

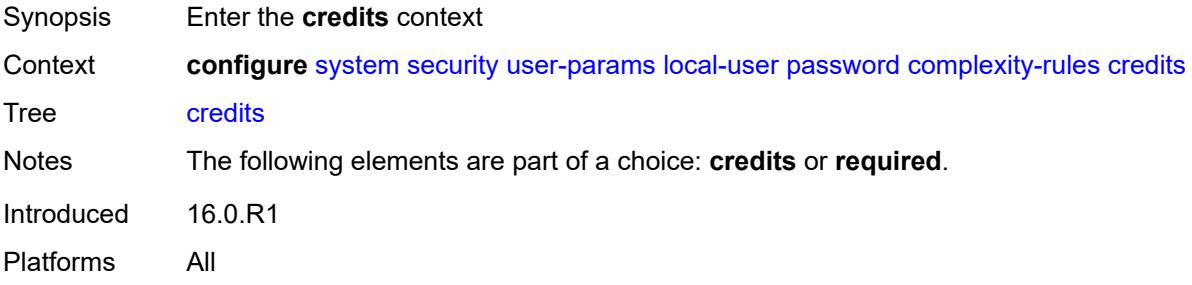

#### <span id="page-9115-3"></span>**lowercase** *number*

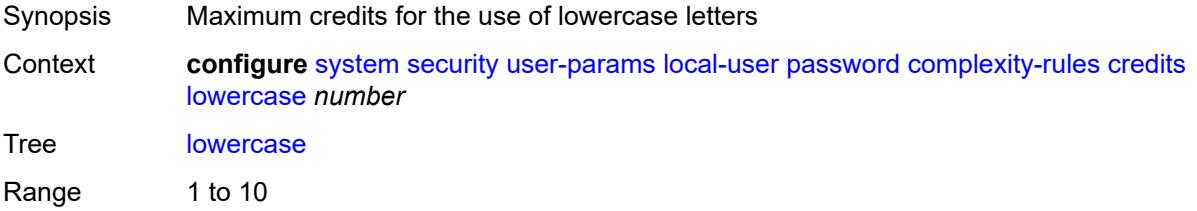

Introduced 16.0.R1 Platforms All

#### <span id="page-9116-0"></span>**numeric** *number*

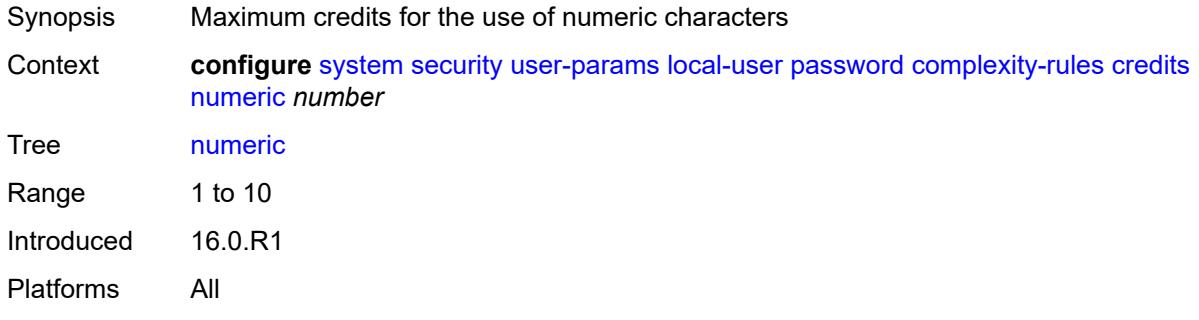

### <span id="page-9116-1"></span>**special-character** *number*

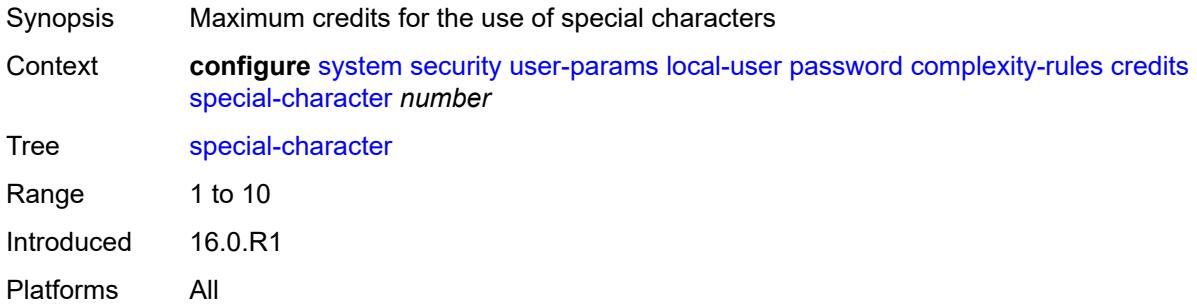

### <span id="page-9116-2"></span>**uppercase** *number*

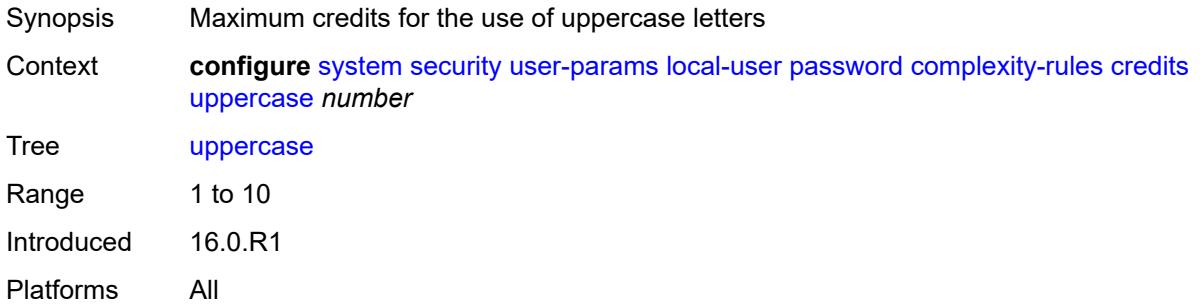

### <span id="page-9116-3"></span>**minimum-classes** *number*

Synopsis Minimum number of different character classes to use

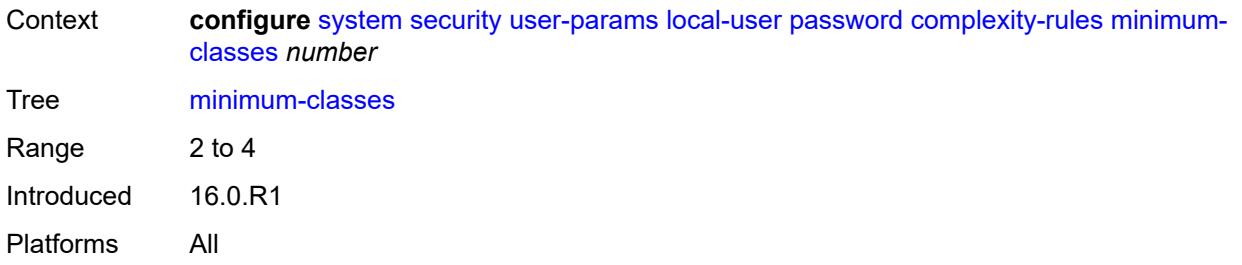

# <span id="page-9117-0"></span>**minimum-length** *number*

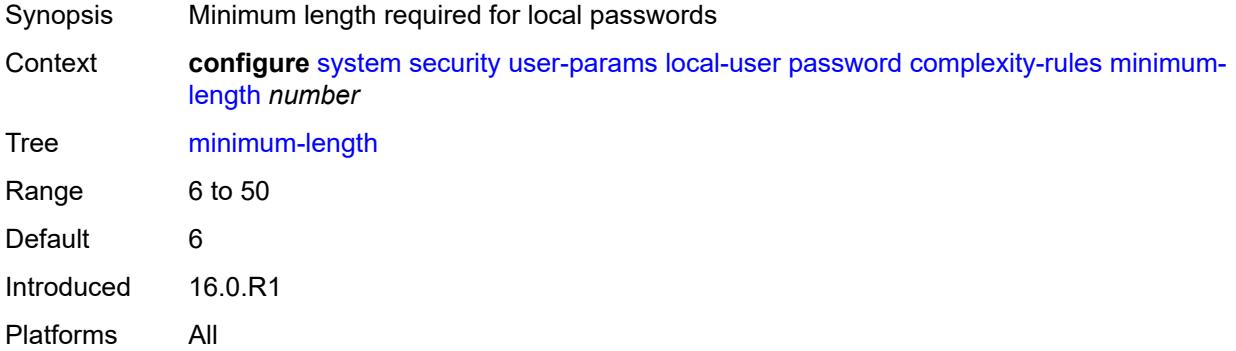

# <span id="page-9117-1"></span>**repeated-characters** *number*

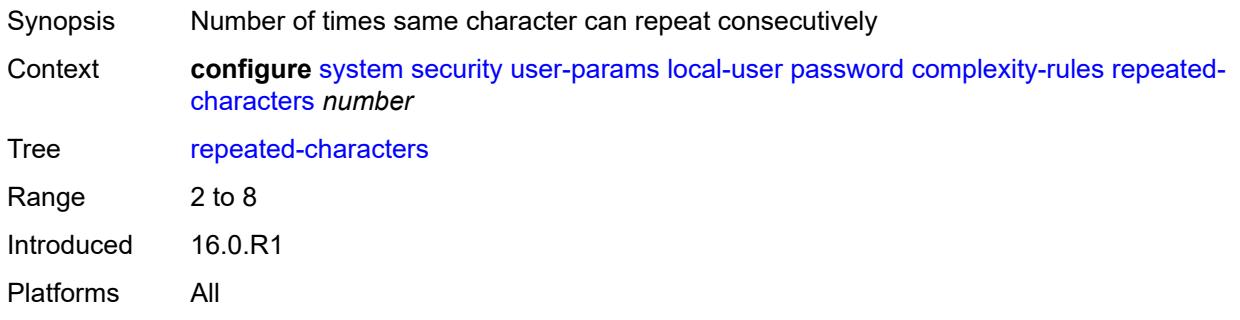

### <span id="page-9117-2"></span>**required**

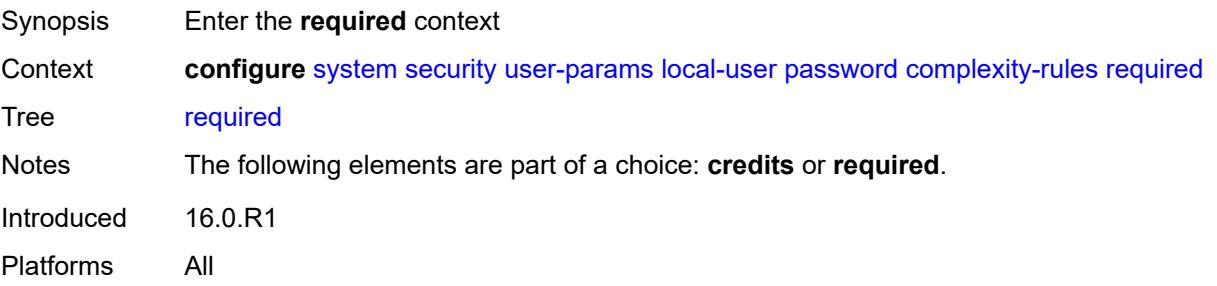

#### <span id="page-9118-0"></span>**lowercase** *number*

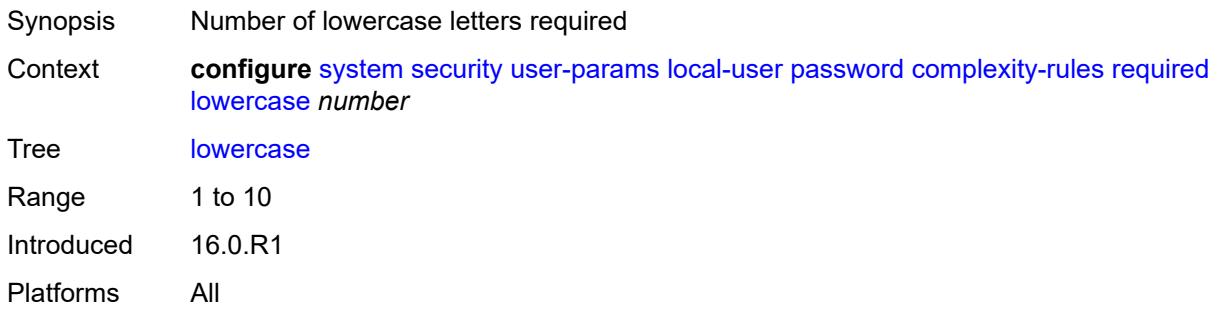

#### <span id="page-9118-1"></span>**numeric** *number*

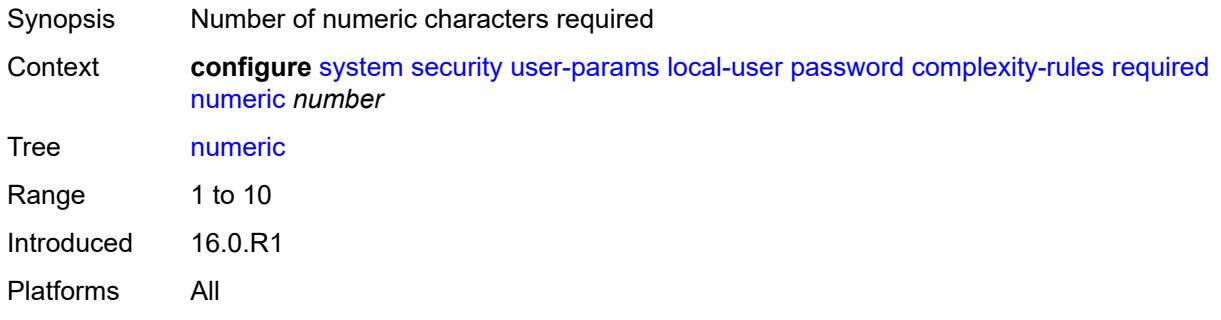

# <span id="page-9118-2"></span>**special-character** *number*

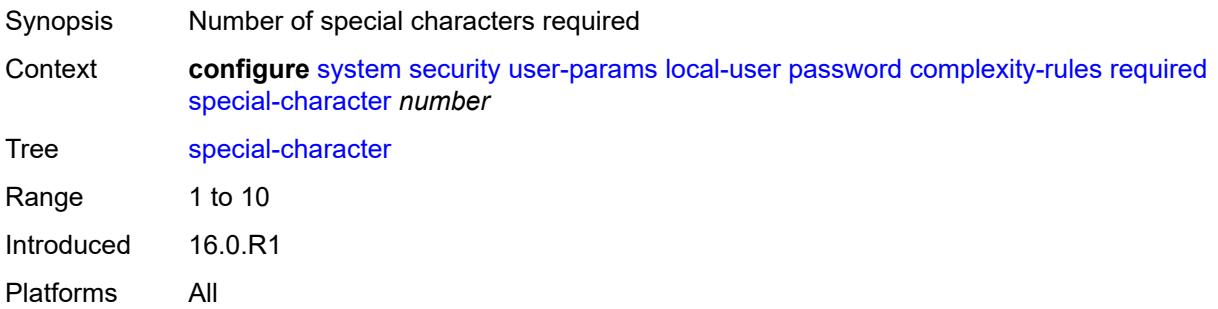

### <span id="page-9118-3"></span>**uppercase** *number*

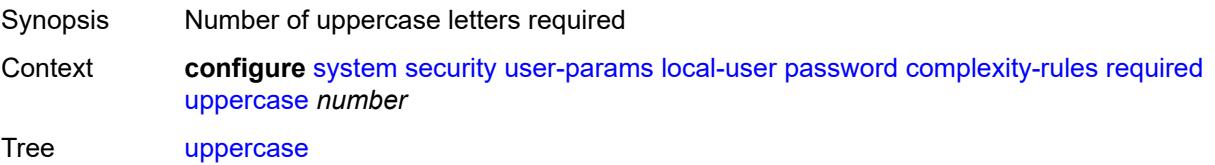

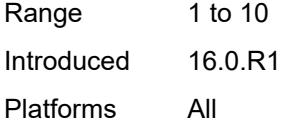

# <span id="page-9119-0"></span>**hashing** *keyword*

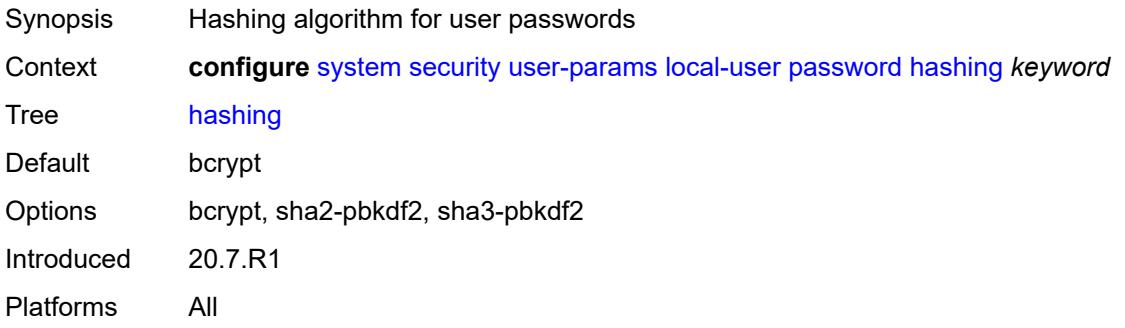

# <span id="page-9119-1"></span>**history-size** *number*

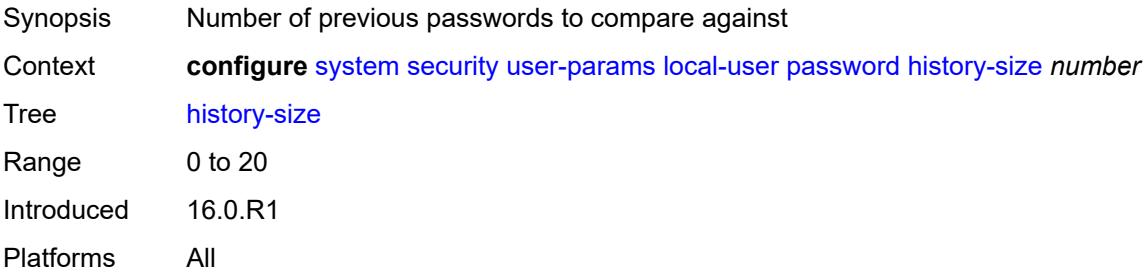

### <span id="page-9119-2"></span>**minimum-age** *number*

<span id="page-9119-3"></span>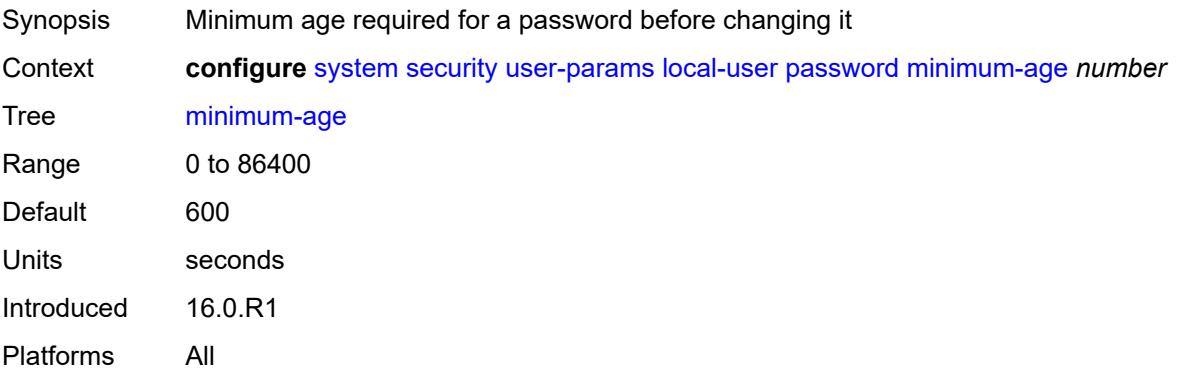

# **minimum-change** *number*

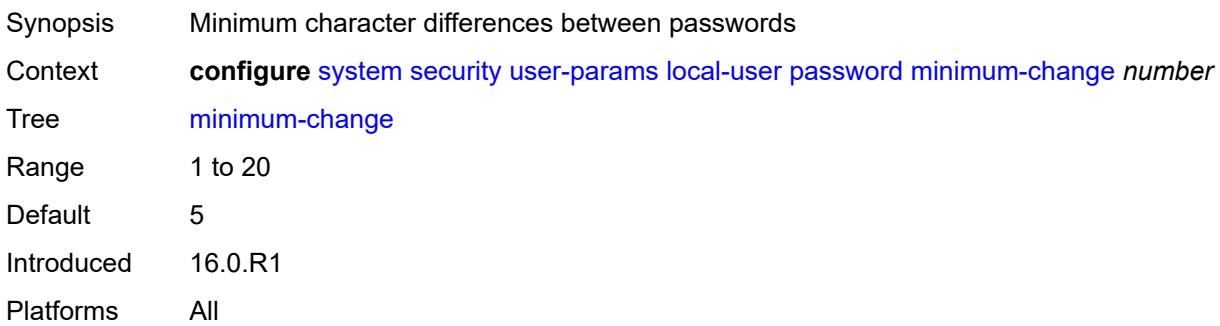

# <span id="page-9120-1"></span>**user** [[user-name](#page-9120-0)] *string*

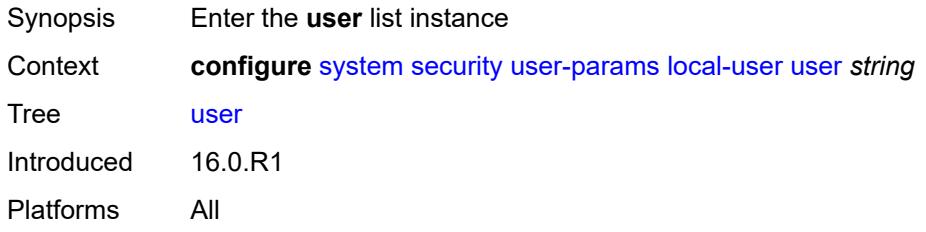

# <span id="page-9120-0"></span>[**user-name**] *string*

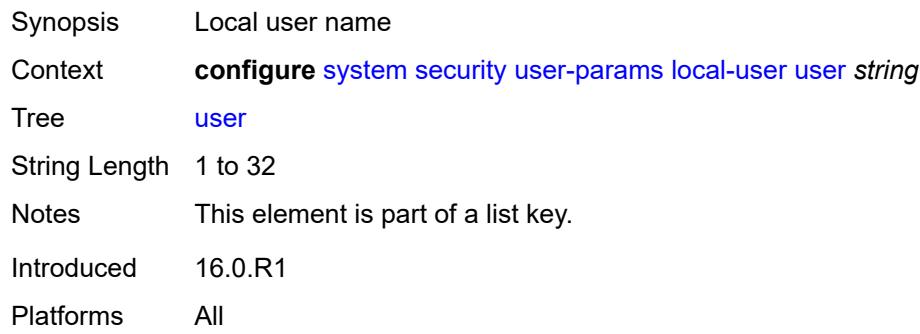

#### <span id="page-9120-2"></span>**access**

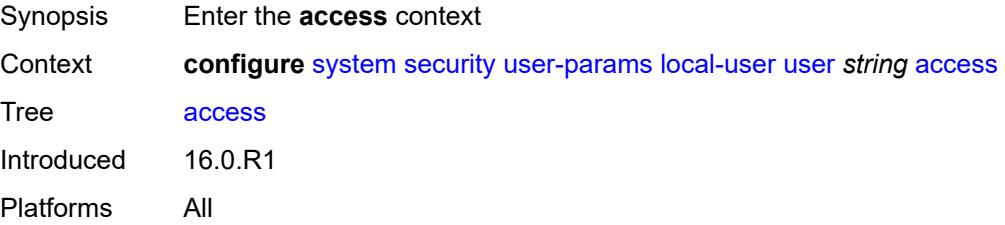

### <span id="page-9121-0"></span>**console** *boolean*

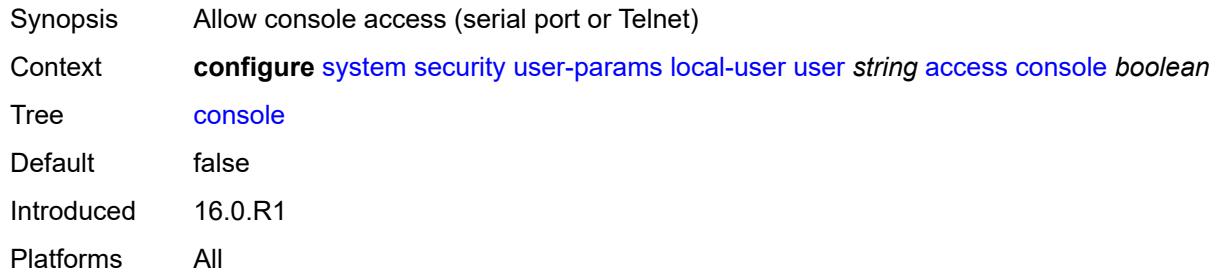

# <span id="page-9121-1"></span>**ftp** *boolean*

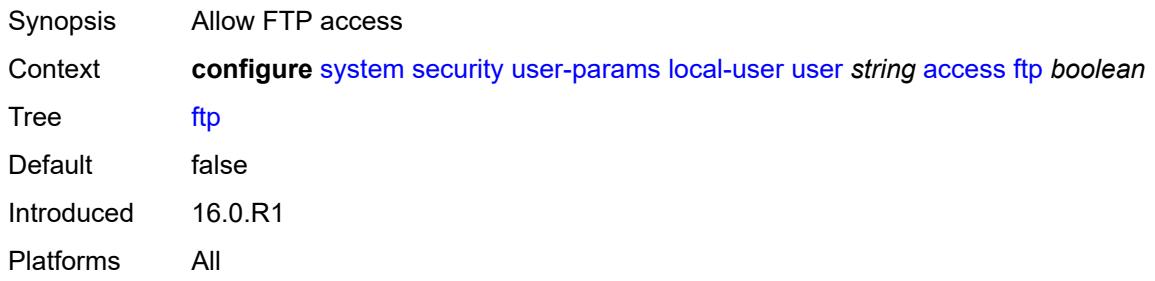

# <span id="page-9121-2"></span>**grpc** *boolean*

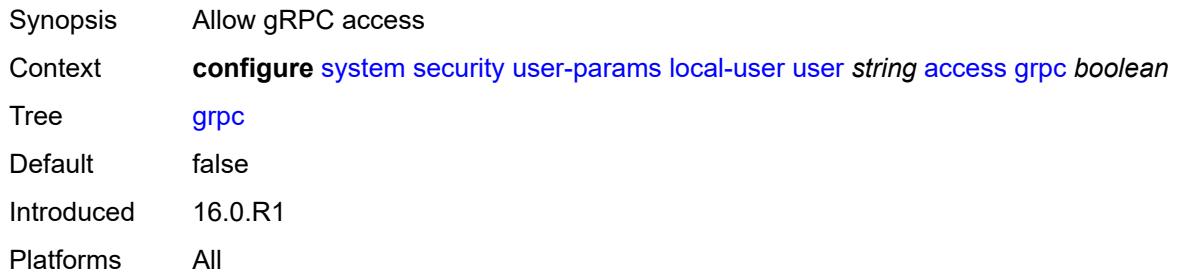

### <span id="page-9121-3"></span>**li** *boolean*

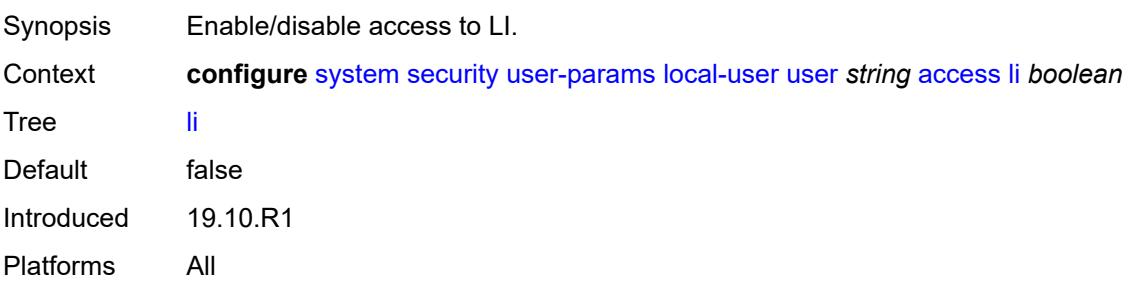

### <span id="page-9122-0"></span>**netconf** *boolean*

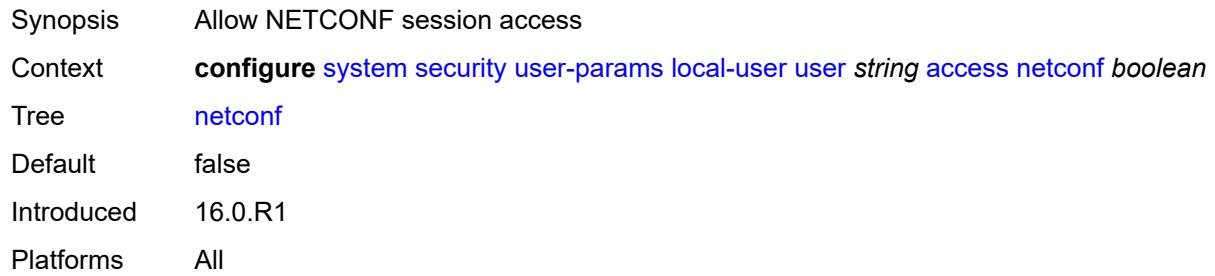

### <span id="page-9122-1"></span>**snmp** *boolean*

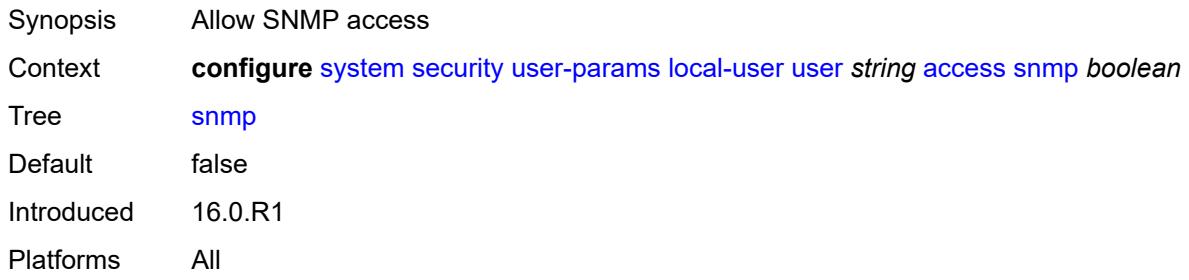

# <span id="page-9122-2"></span>**cli-engine** *keyword*

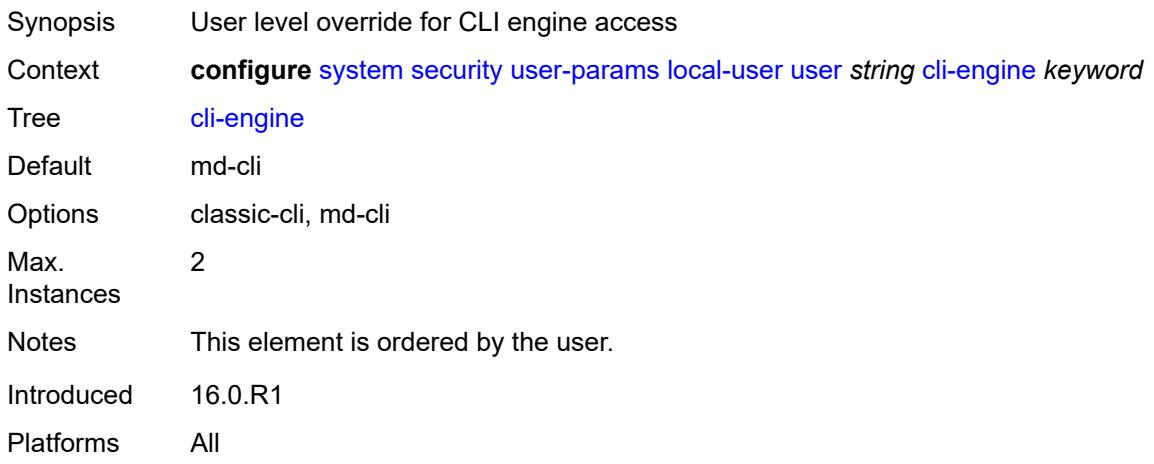

#### <span id="page-9122-3"></span>**console**

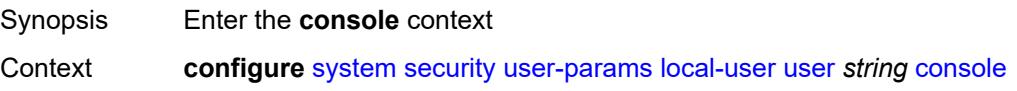

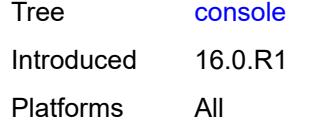

# <span id="page-9123-0"></span>**cannot-change-password** *boolean*

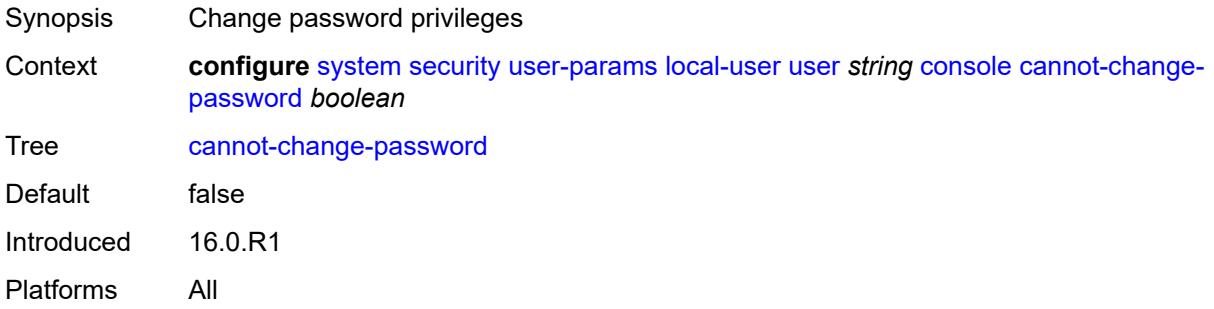

# <span id="page-9123-1"></span>**login-exec** *(sat-url | cflash-url | ftp-tftp-url | filename)*

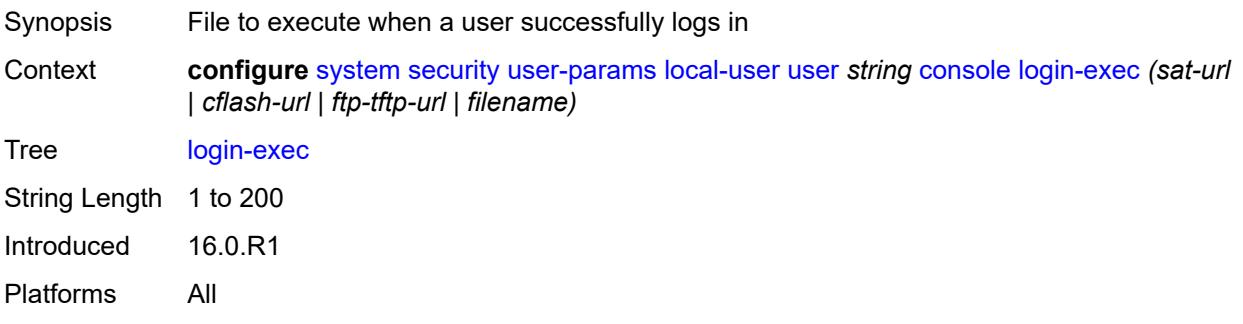

#### <span id="page-9123-2"></span>**member** *reference*

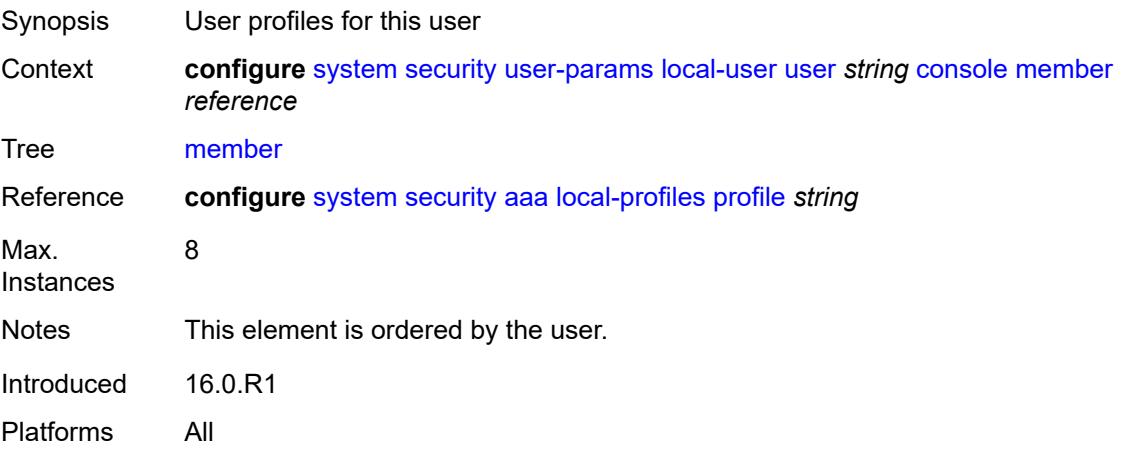

#### <span id="page-9124-0"></span>**new-password-at-login** *boolean*

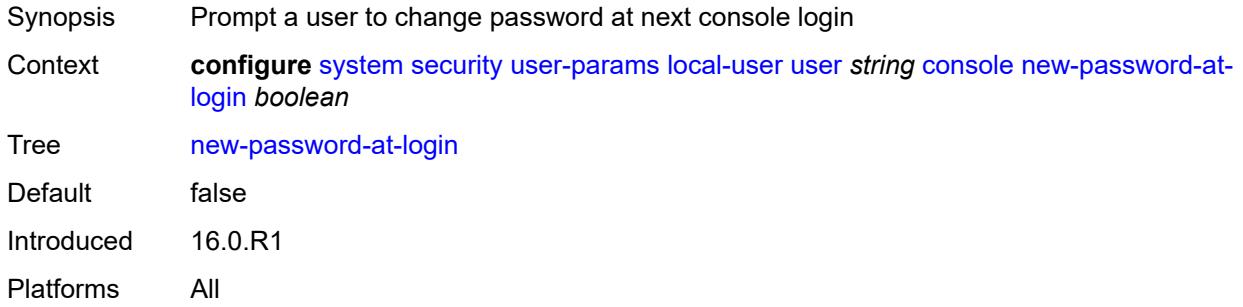

### <span id="page-9124-1"></span>**home-directory** *(sat-url | cflash-without-slot-url)*

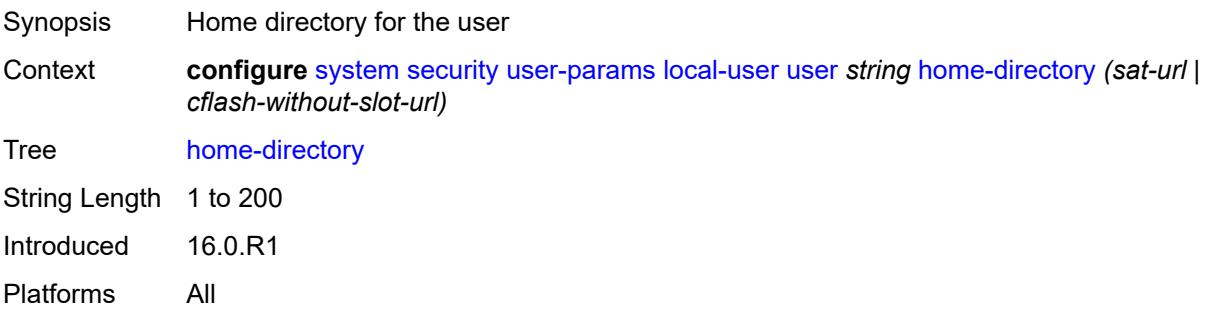

# <span id="page-9124-2"></span>**password** *string*

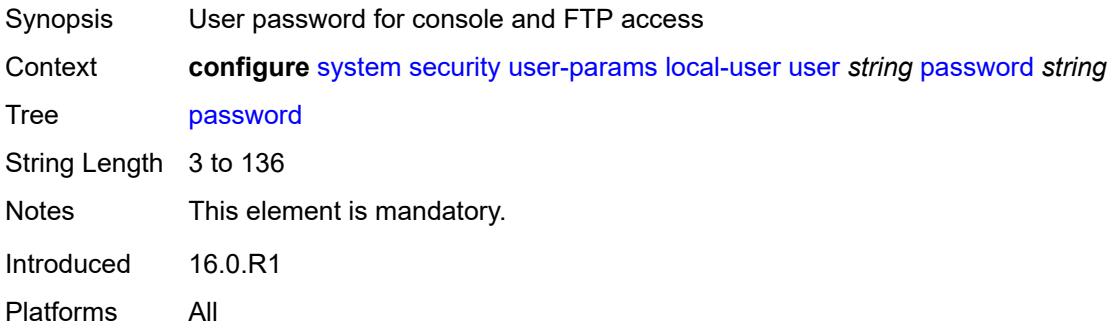

# <span id="page-9124-3"></span>**public-keys**

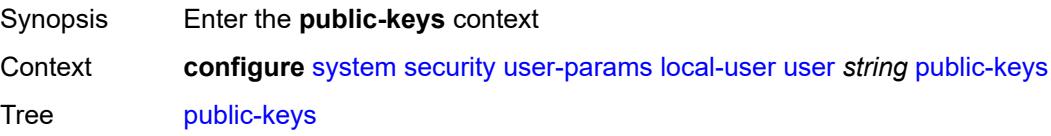

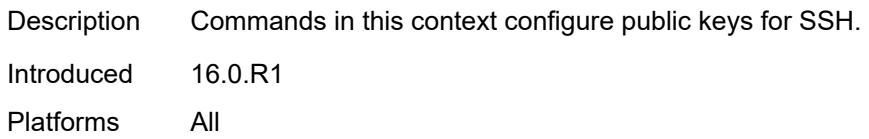

#### <span id="page-9125-0"></span>**ecdsa**

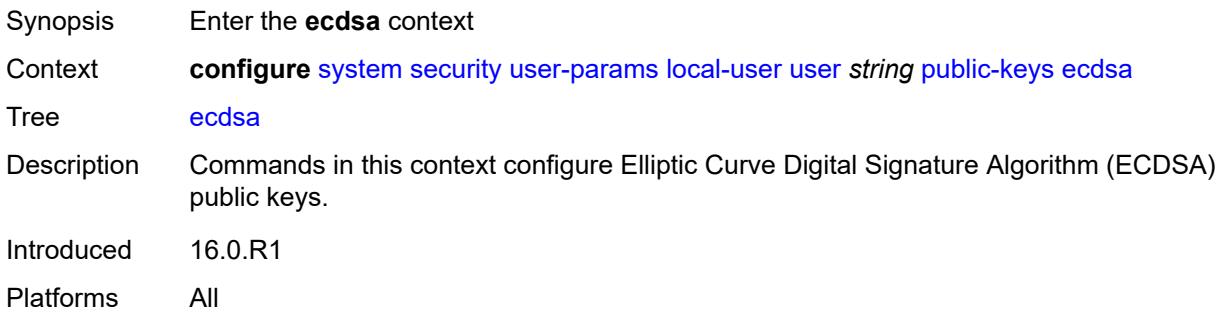

# <span id="page-9125-2"></span>**ecdsa-key** [\[ecdsa-public-key-id\]](#page-9125-1) *number*

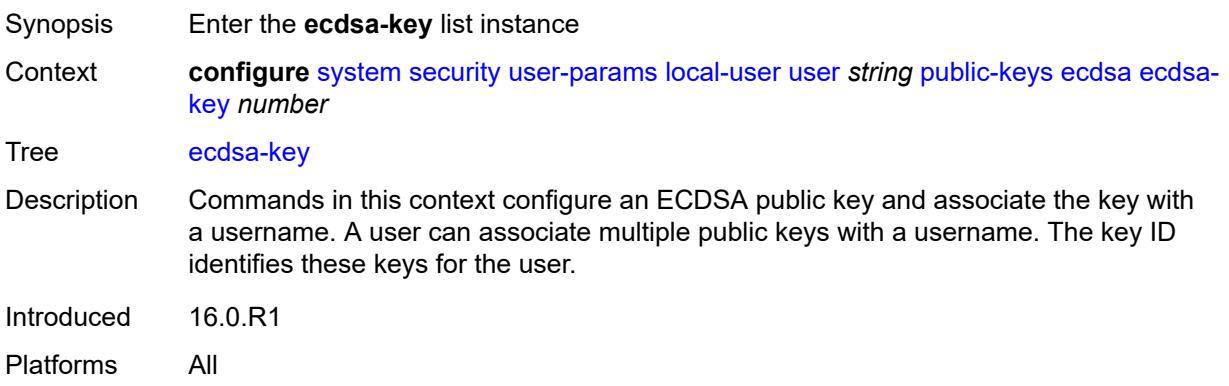

# <span id="page-9125-1"></span>[**ecdsa-public-key-id**] *number*

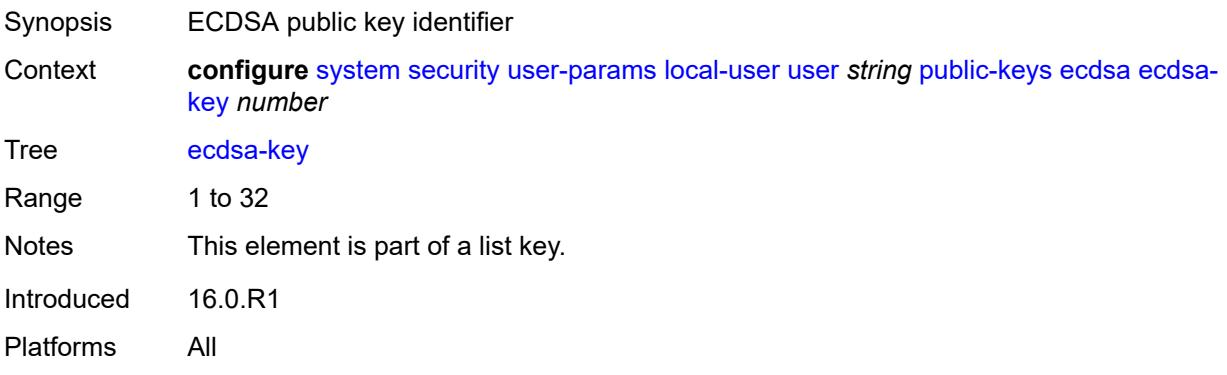

#### <span id="page-9126-0"></span>**description** *string*

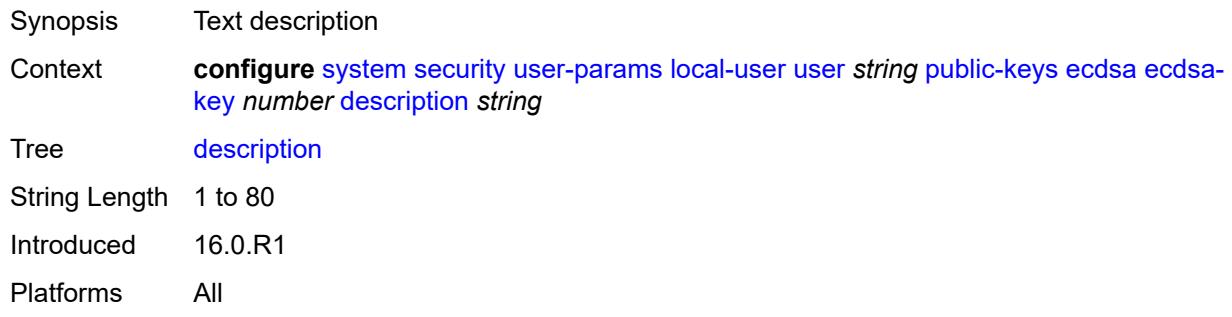

### <span id="page-9126-1"></span>**key-value** *string*

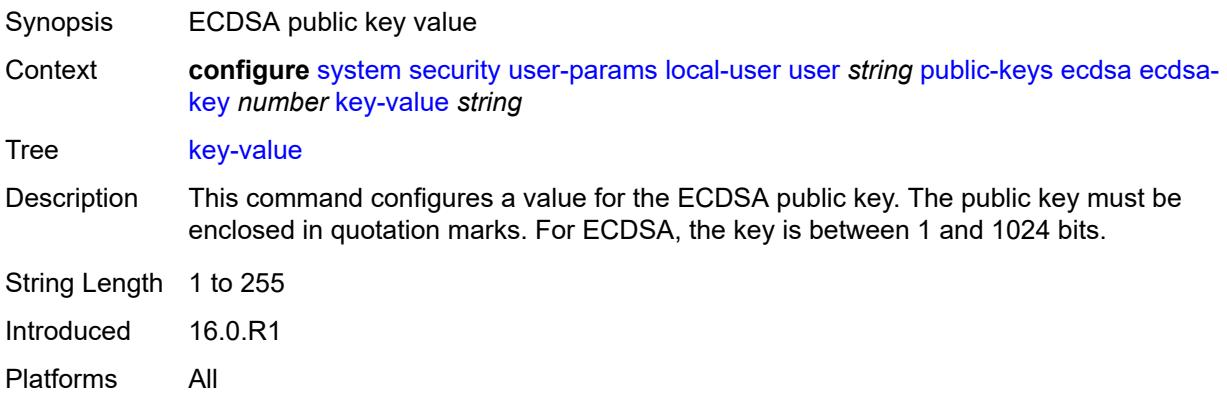

#### <span id="page-9126-2"></span>**rsa**

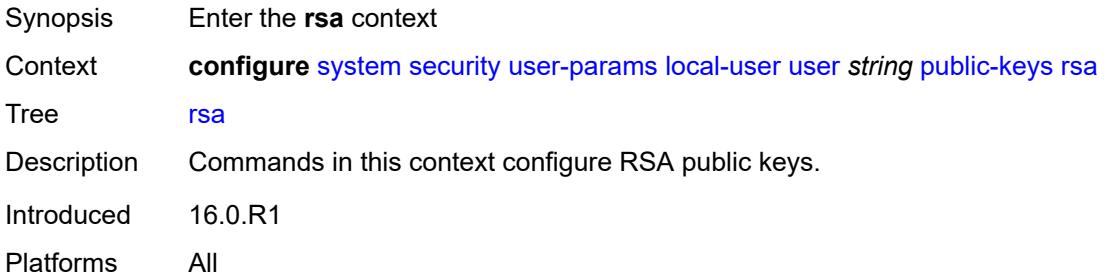

# <span id="page-9126-3"></span>**rsa-key** [\[rsa-public-key-id](#page-9127-0)] *number*

Synopsis Enter the **rsa-key** list instance Context **configure** [system](#page-8736-0) [security](#page-8871-0) [user-params](#page-9112-0) [local-user](#page-9114-0) [user](#page-9120-1) *string* [public-keys](#page-9124-3) [rsa](#page-9126-2) [rsa-key](#page-9126-3) *number*

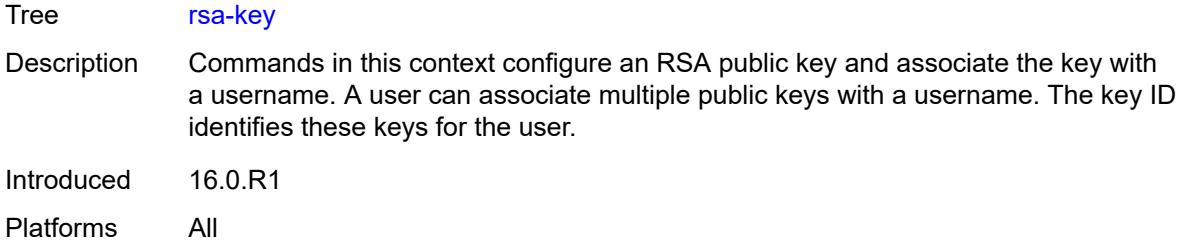

# <span id="page-9127-0"></span>[**rsa-public-key-id**] *number*

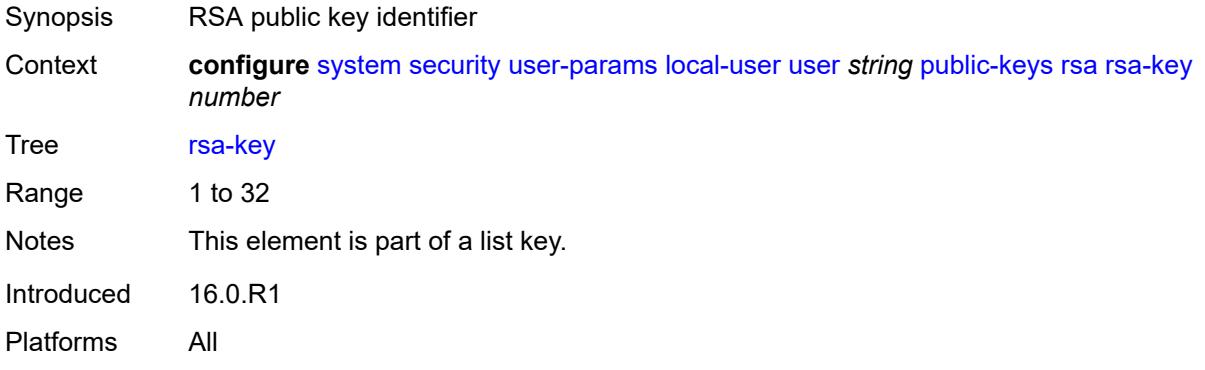

### <span id="page-9127-1"></span>**description** *string*

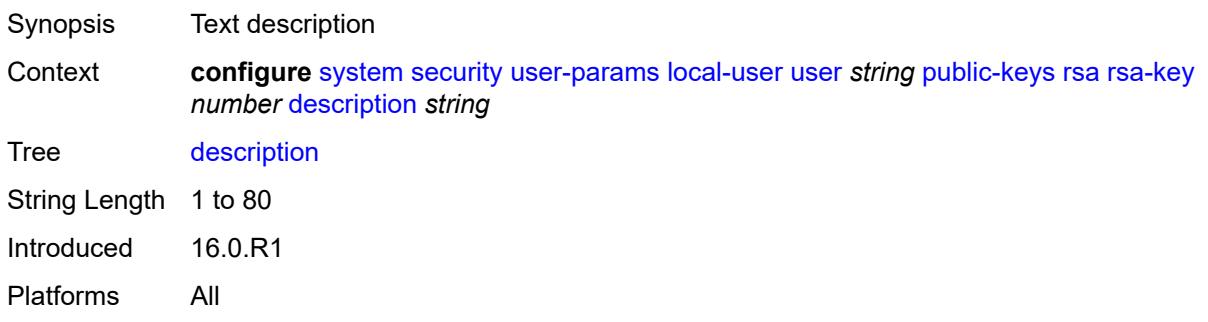

# <span id="page-9127-2"></span>**key-value** *string*

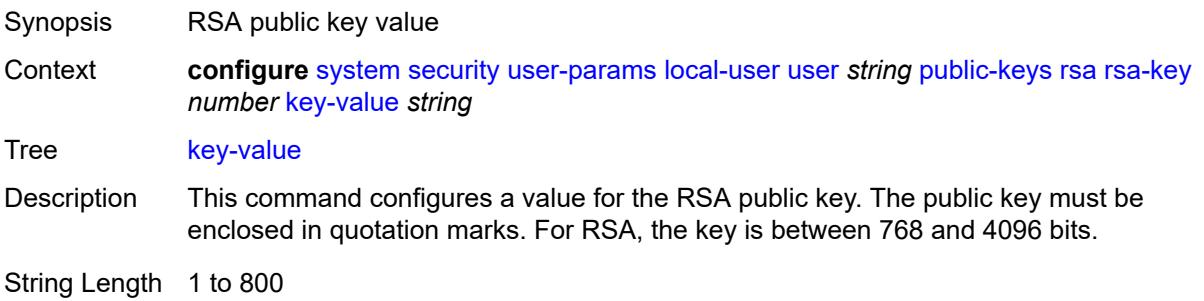

Introduced 16.0.R1 Platforms All

### <span id="page-9128-0"></span>**restricted-to-home** *boolean*

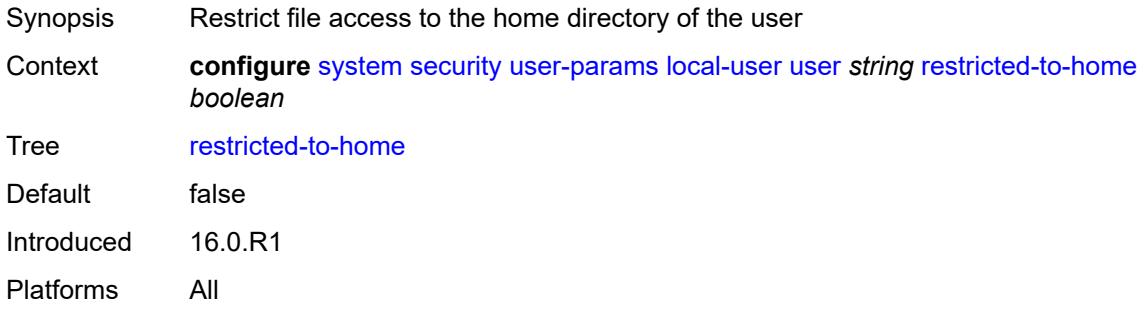

#### <span id="page-9128-1"></span>**save-when-restricted** *boolean*

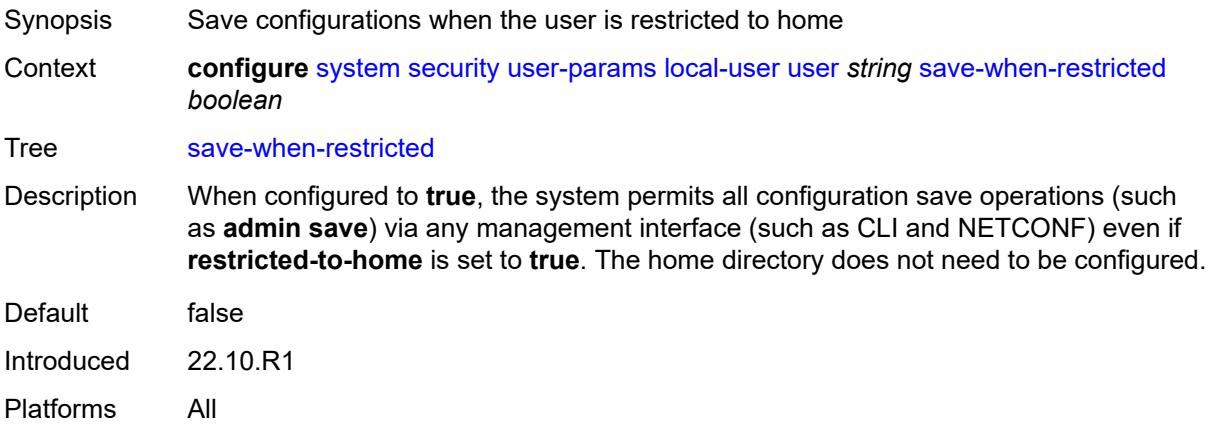

#### <span id="page-9128-2"></span>**snmp**

<span id="page-9128-3"></span>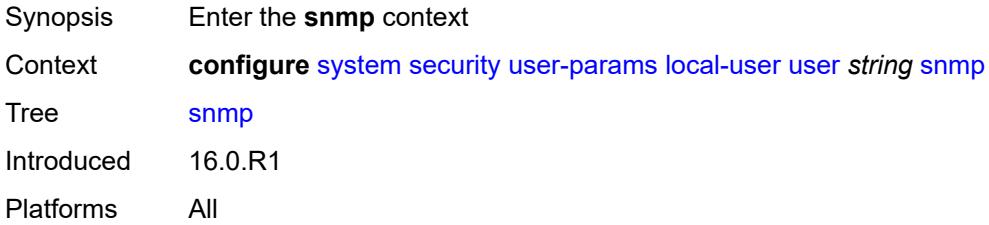

### **authentication**

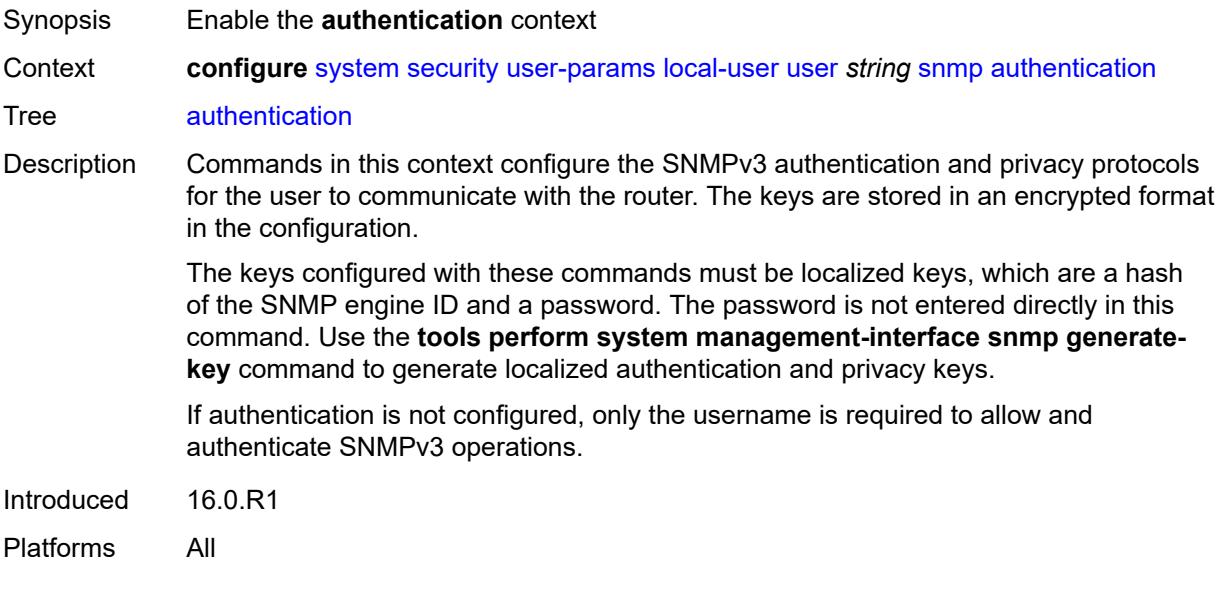

### <span id="page-9129-0"></span>**authentication-key** *string*

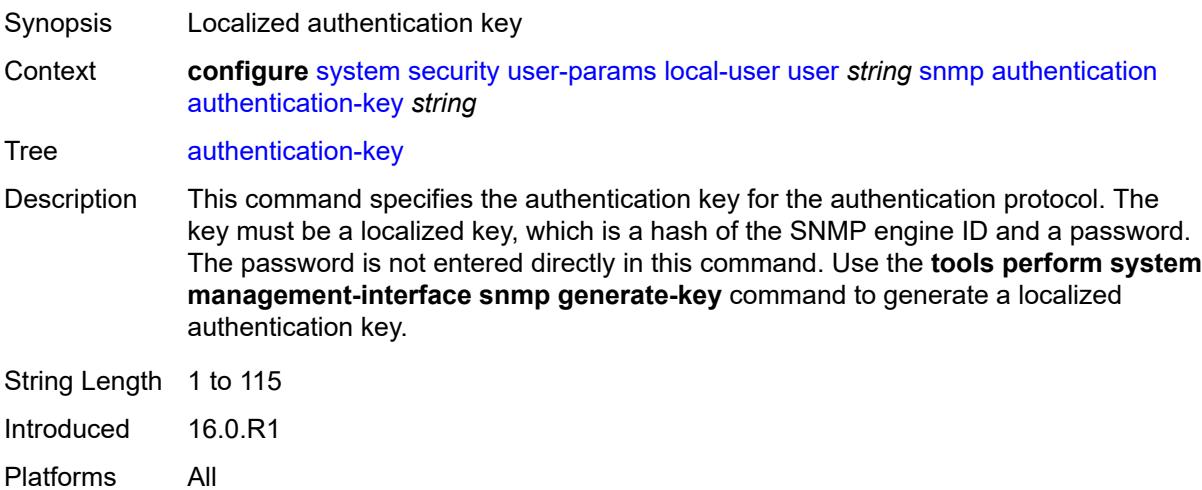

### <span id="page-9129-1"></span>**authentication-protocol** *keyword*

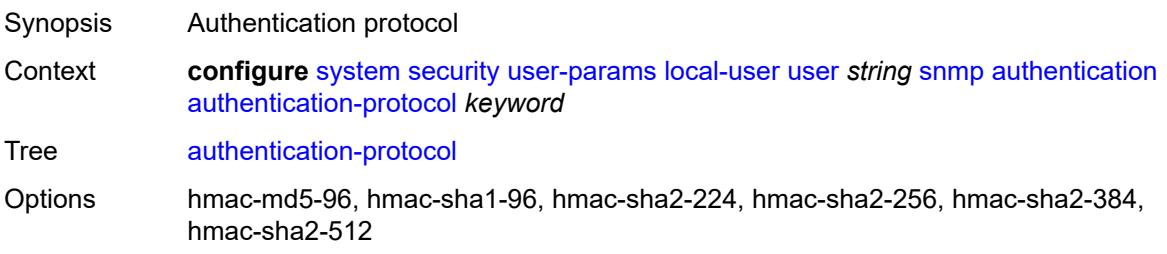

Introduced 16.0.R1 Platforms All

# <span id="page-9130-0"></span>**privacy**

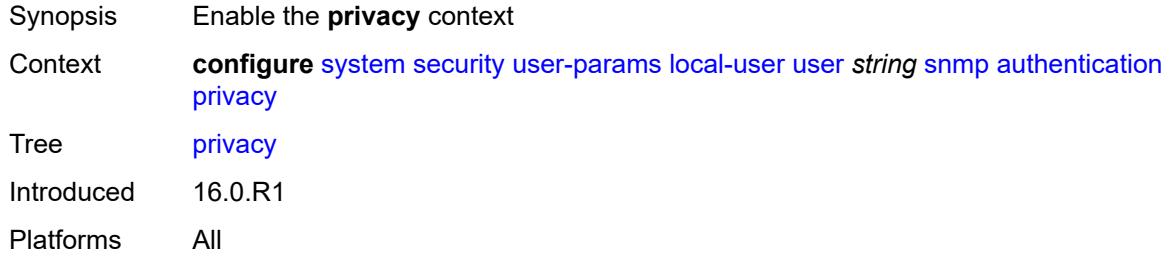

# <span id="page-9130-1"></span>**privacy-key** *string*

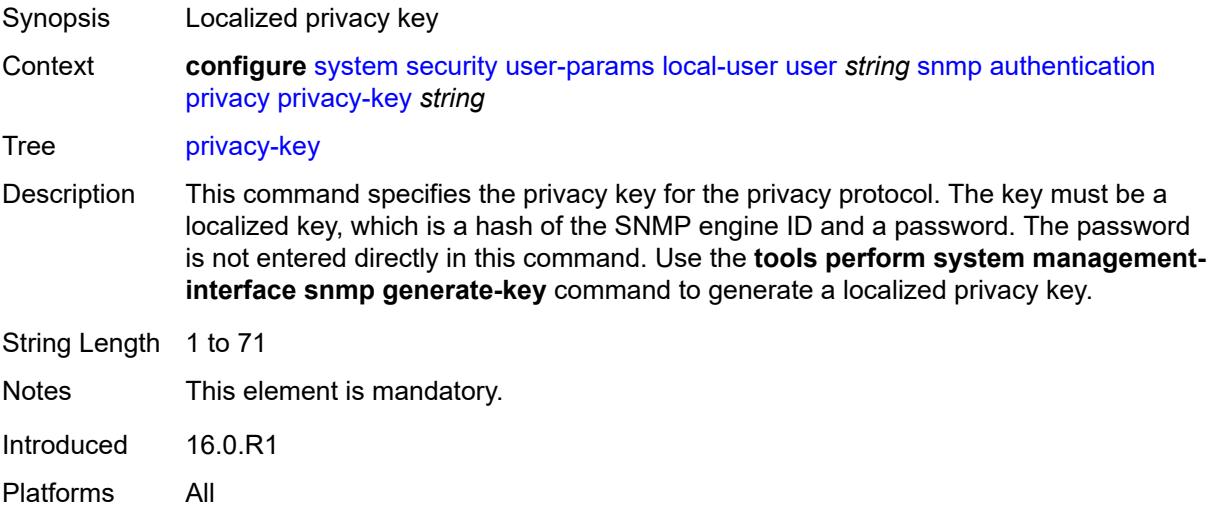

# <span id="page-9130-2"></span>**privacy-protocol** *keyword*

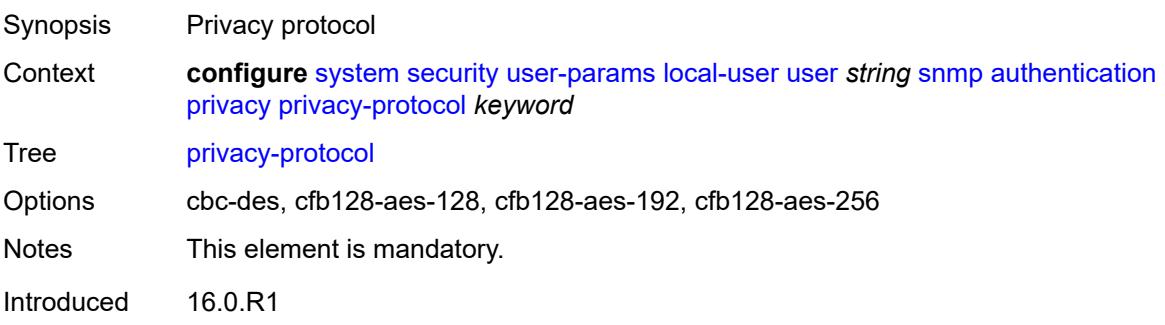

Platforms All

# <span id="page-9131-0"></span>**group** *string*

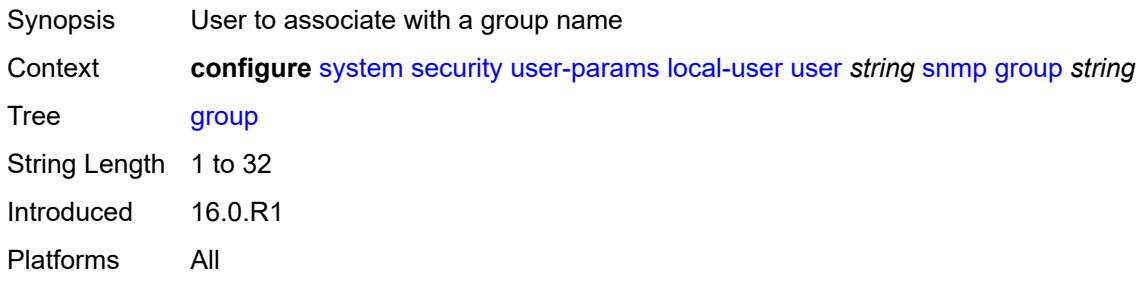

# <span id="page-9131-1"></span>**vprn-network-exceptions**

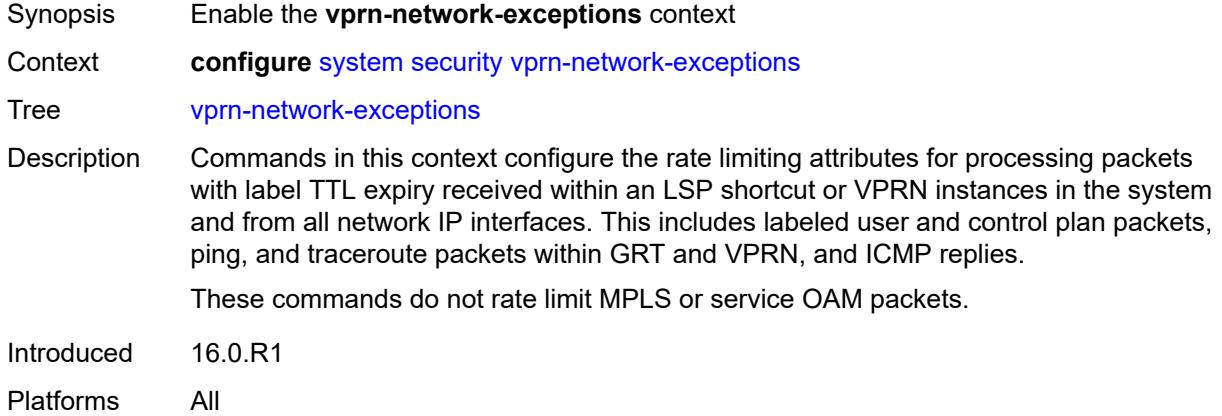

#### <span id="page-9131-2"></span>**count** *number*

<span id="page-9131-3"></span>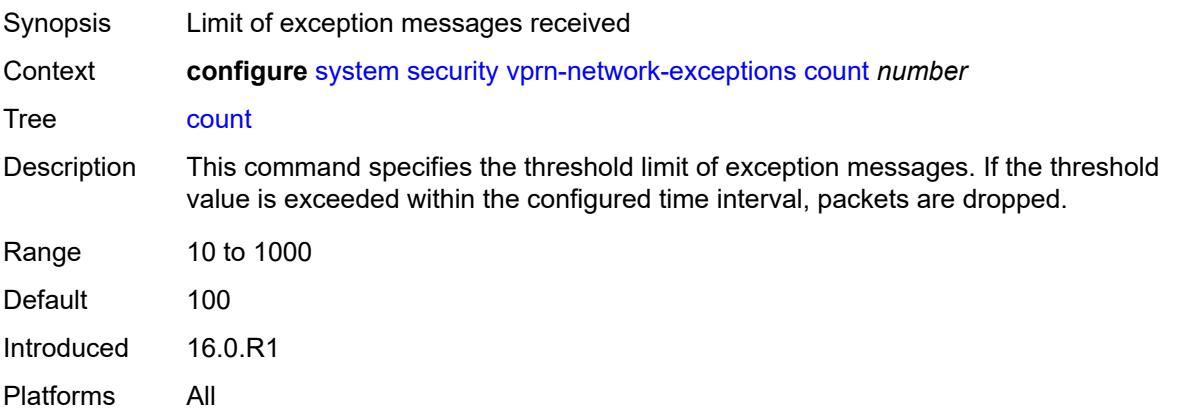

#### **window** *number*

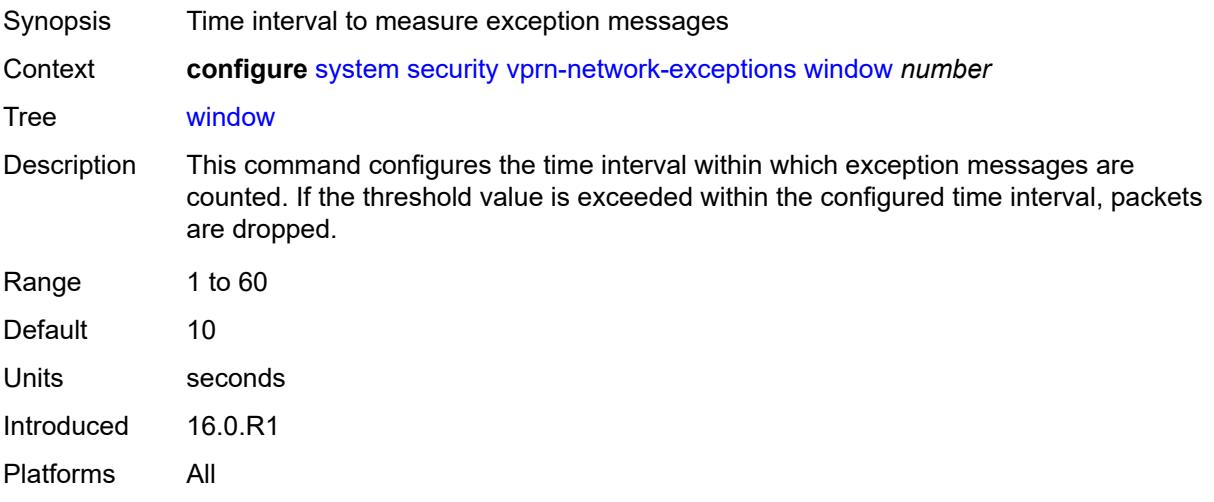

# <span id="page-9132-0"></span>**selective-fib** *boolean*

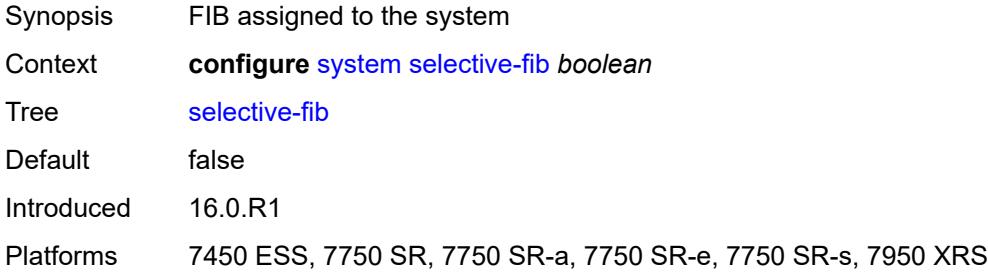

# <span id="page-9132-2"></span>**software-repository** [\[repository-name\]](#page-9132-1) *string*

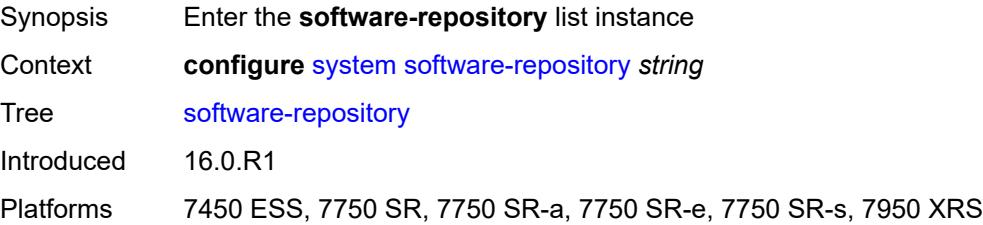

# <span id="page-9132-1"></span>[**repository-name**] *string*

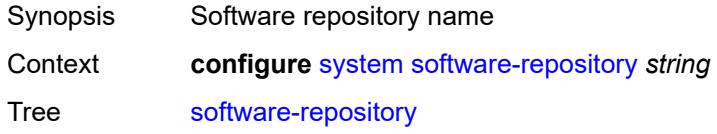

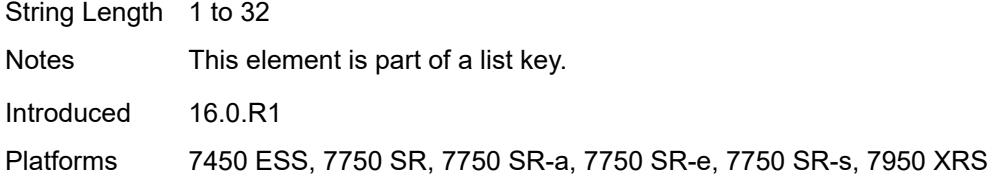

# <span id="page-9133-0"></span>**description** *string*

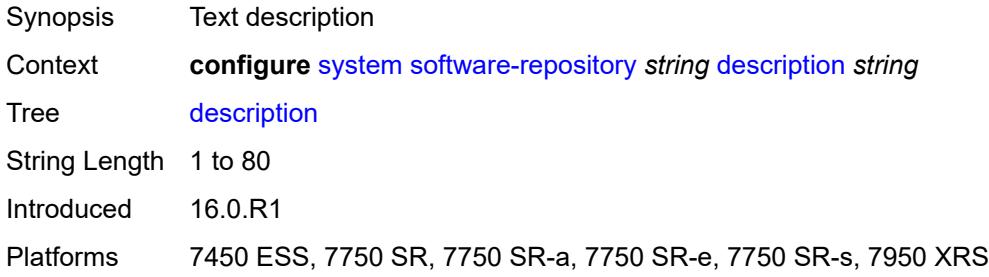

### <span id="page-9133-1"></span>**primary-location** *string*

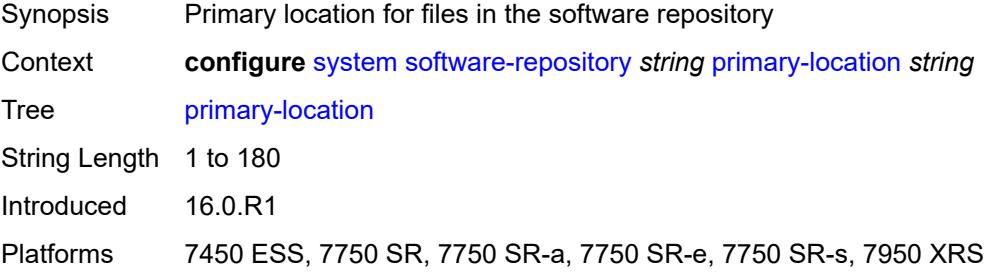

# <span id="page-9133-2"></span>**secondary-location** *string*

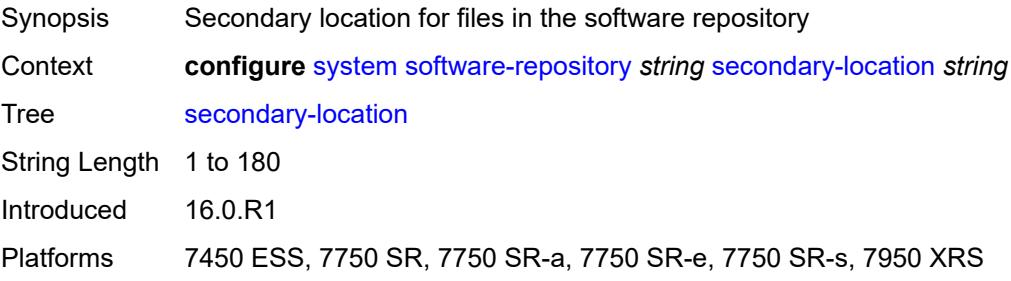

# <span id="page-9133-3"></span>**tertiary-location** *string*

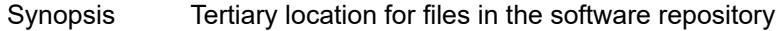

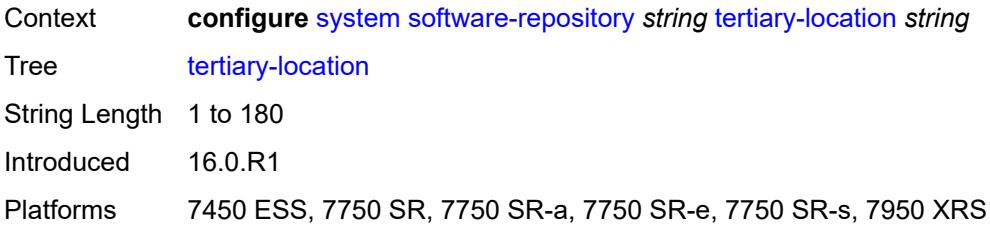

### <span id="page-9134-0"></span>**switch-fabric**

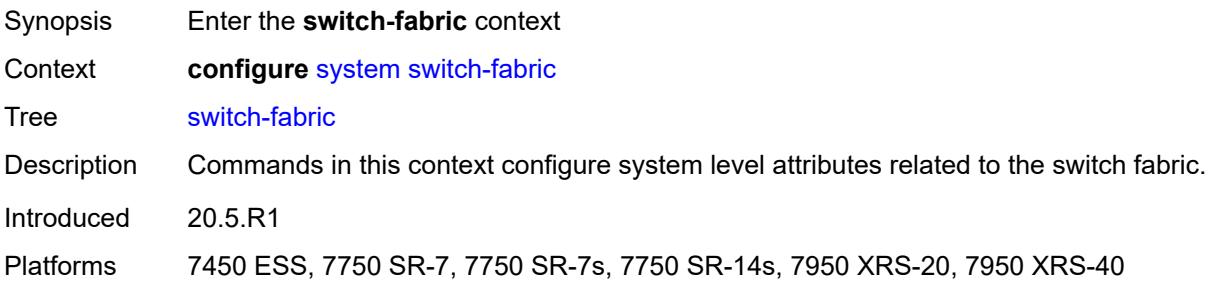

### <span id="page-9134-1"></span>**failure-recovery**

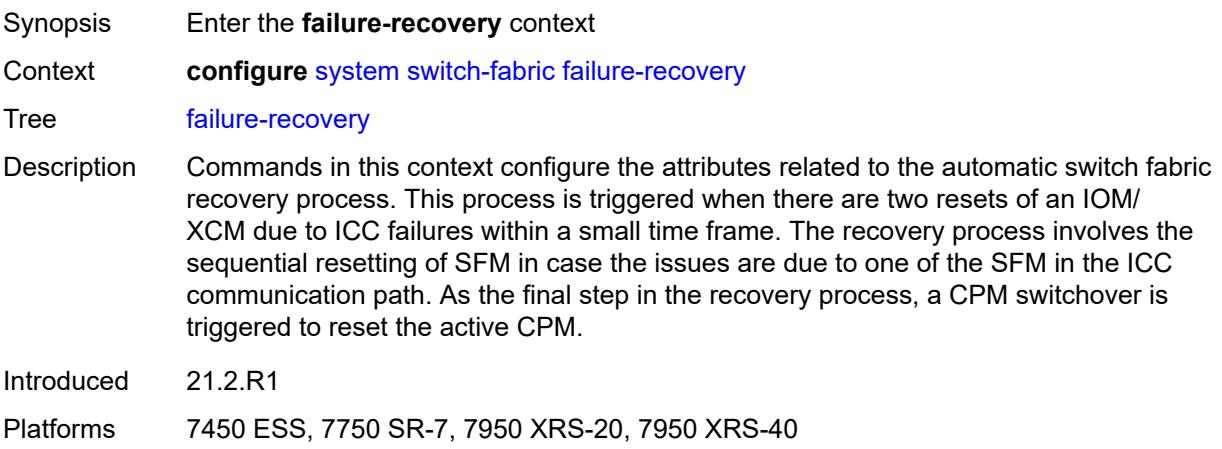

# <span id="page-9134-2"></span>**admin-state** *keyword*

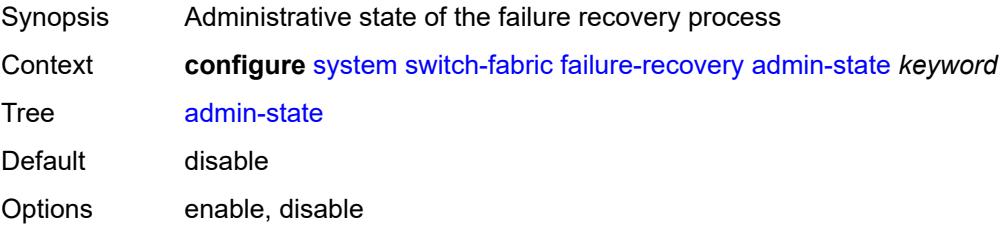

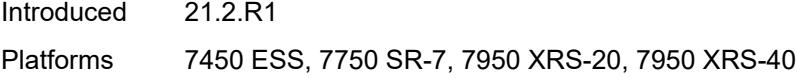

#### <span id="page-9135-0"></span>**sfm-loss-threshold** *number*

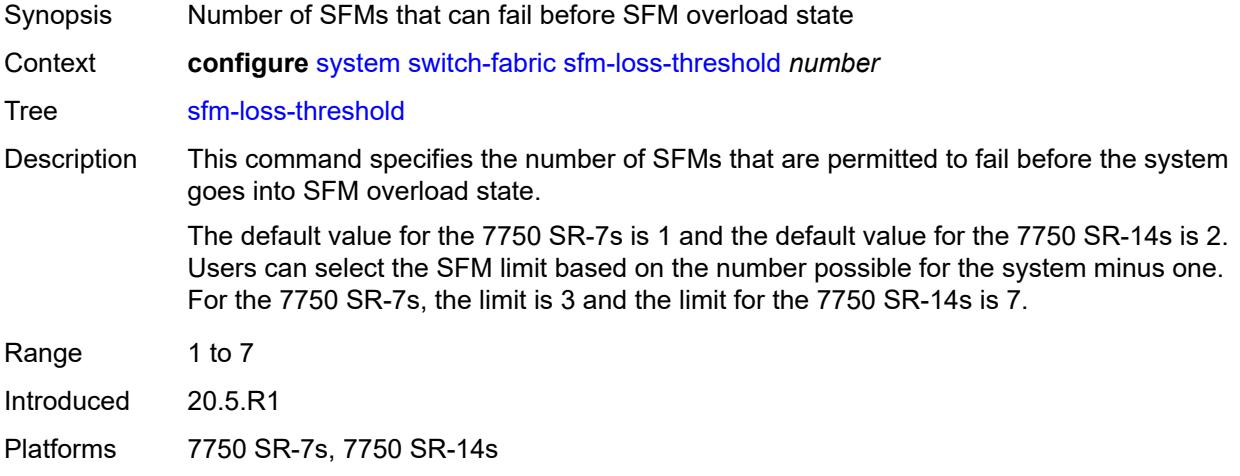

# <span id="page-9135-1"></span>**telemetry**

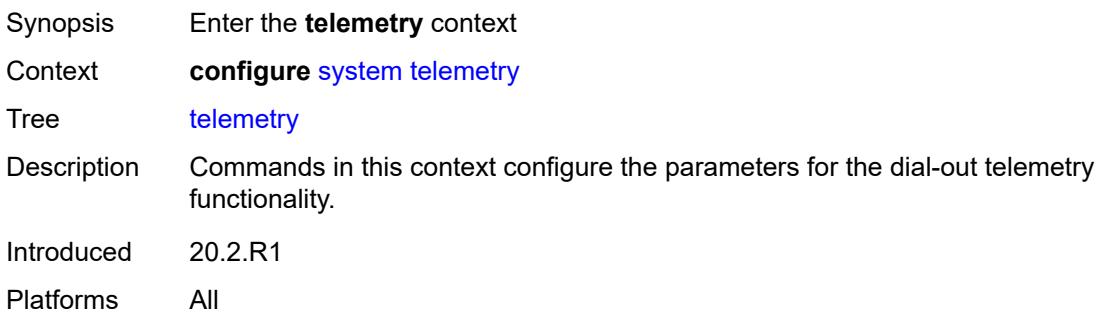

# <span id="page-9135-2"></span>**destination-group** [\[name](#page-9136-0)] *string*

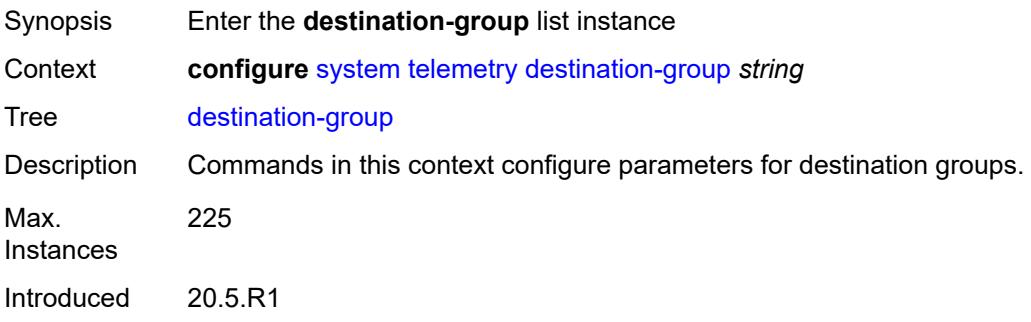

Platforms All

# <span id="page-9136-0"></span>[**name**] *string*

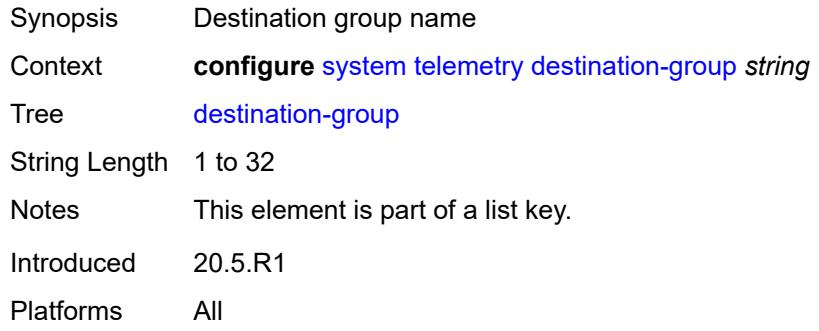

#### <span id="page-9136-1"></span>**allow-unsecure-connection**

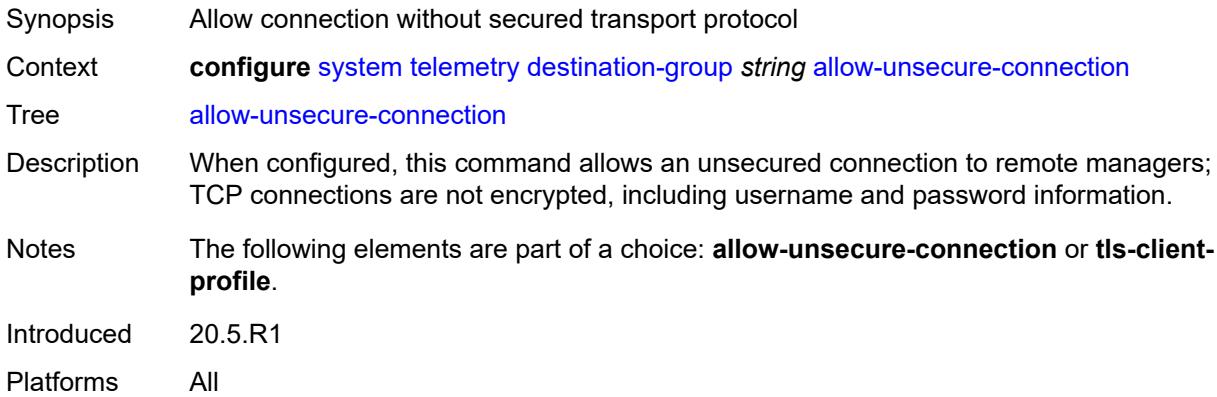

### <span id="page-9136-2"></span>**description** *string*

<span id="page-9136-3"></span>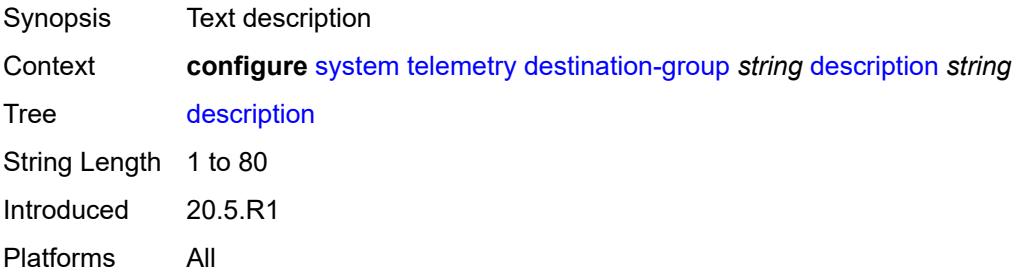

# **destination** [\[address\]](#page-9137-0) *(ipv4-address-no-zone | ipv6-address-no-zone | fully-qualifieddomain-name)* [port](#page-9137-1) *number*

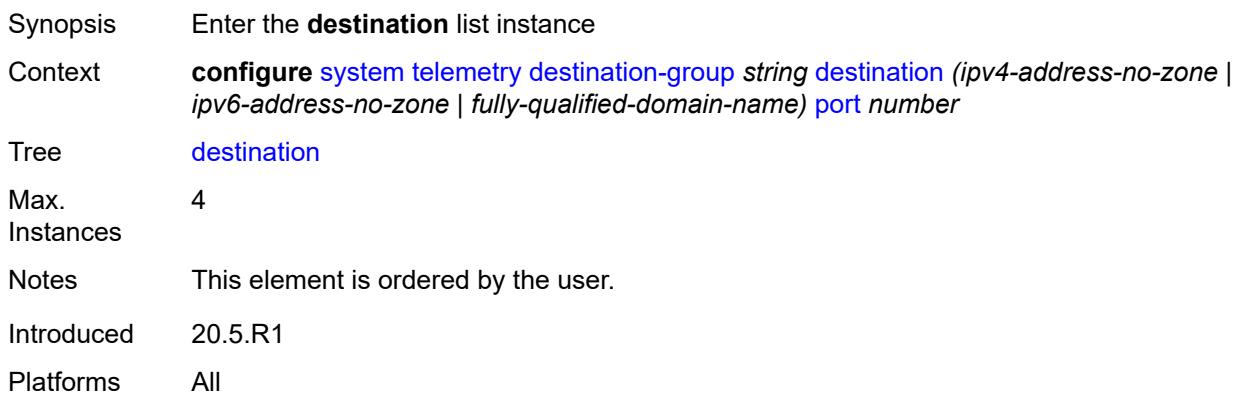

<span id="page-9137-0"></span>[**address**] *(ipv4-address-no-zone | ipv6-address-no-zone | fully-qualified-domain-name)*

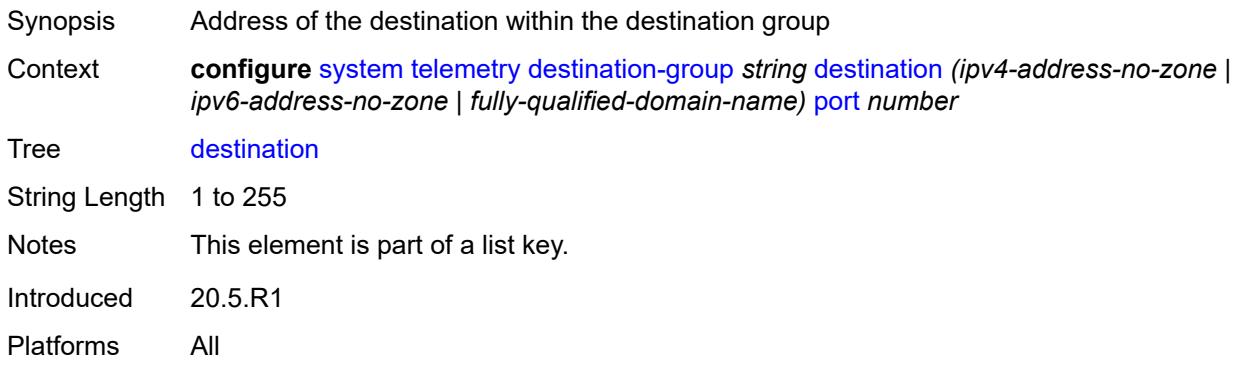

#### <span id="page-9137-1"></span>**port** *number*

<span id="page-9137-2"></span>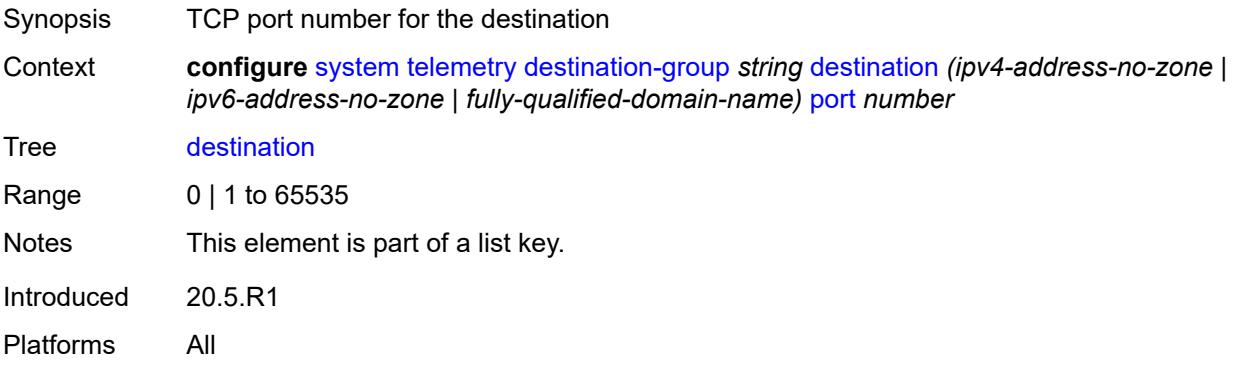

### **router-instance** *string*

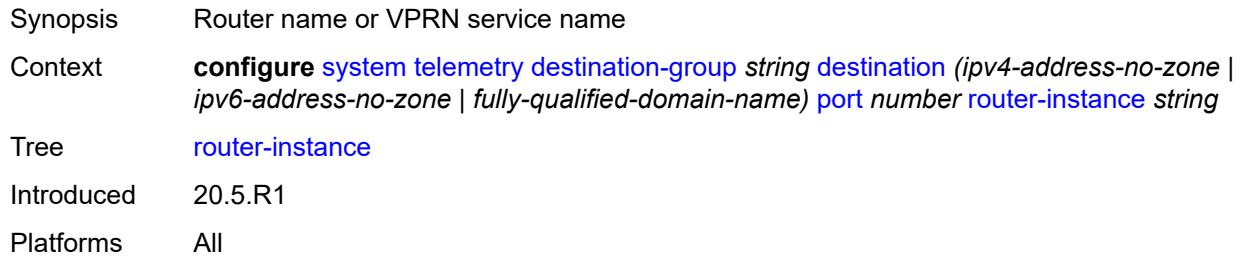

# <span id="page-9138-0"></span>**tcp-keepalive**

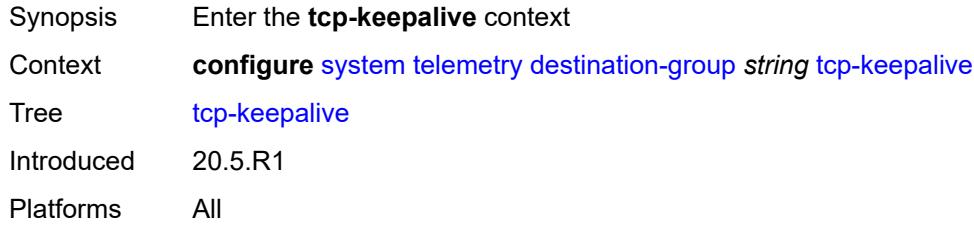

# <span id="page-9138-1"></span>**admin-state** *keyword*

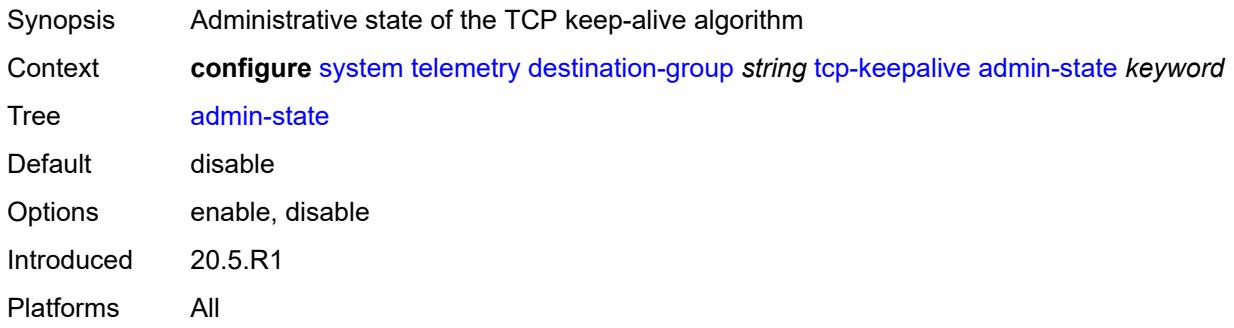

# <span id="page-9138-2"></span>**idle-time** *number*

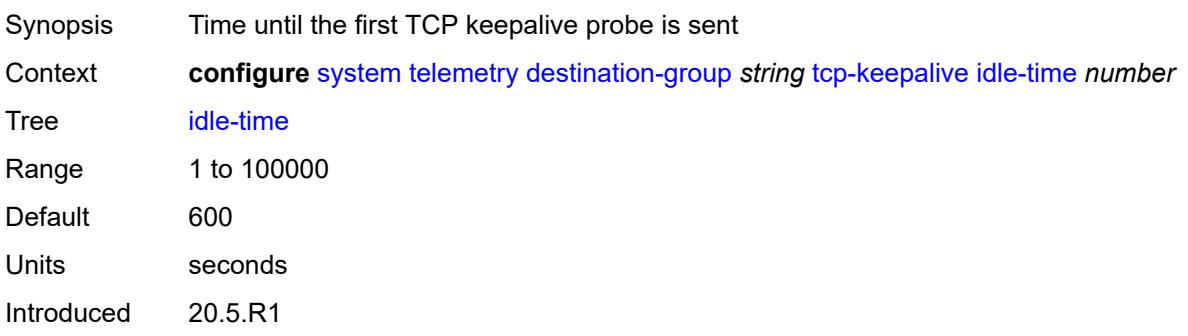

Platforms All

#### <span id="page-9139-0"></span>**interval** *number*

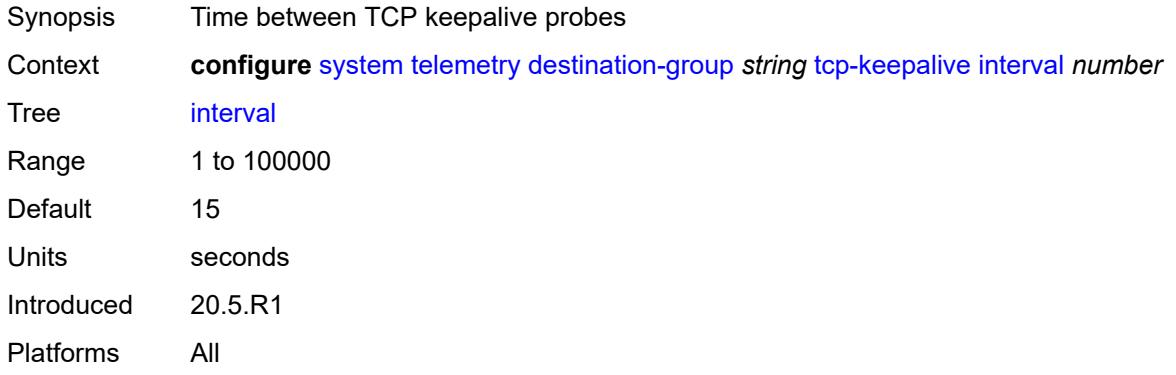

#### <span id="page-9139-1"></span>**retries** *number*

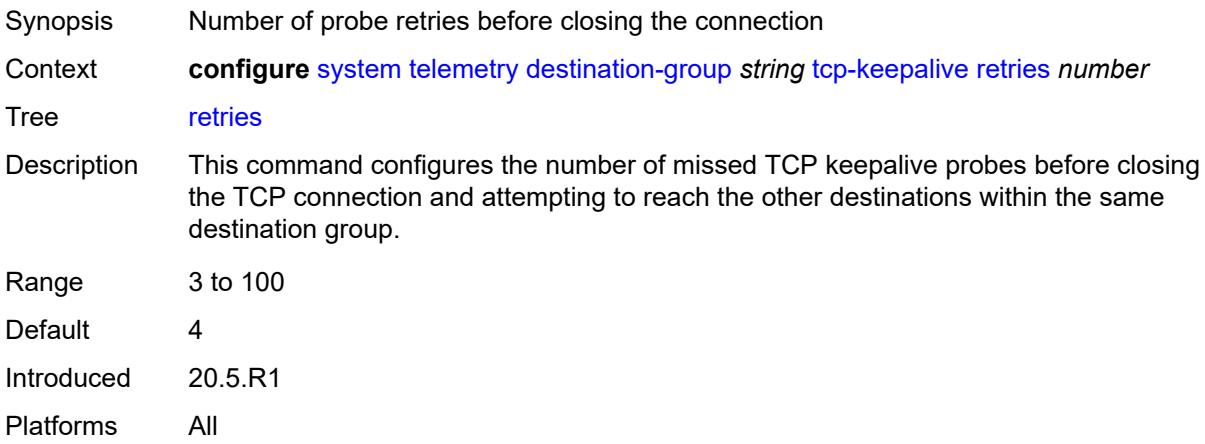

### <span id="page-9139-2"></span>**tls-client-profile** *reference*

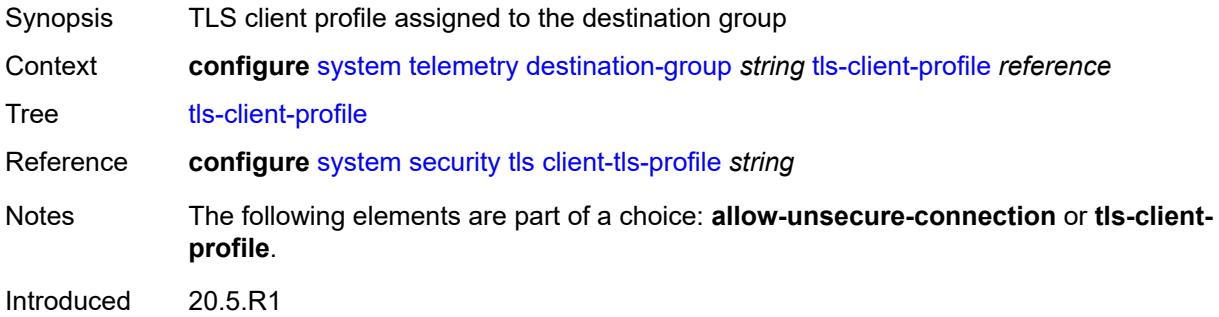

Platforms All

# <span id="page-9140-0"></span>**notification-bundling**

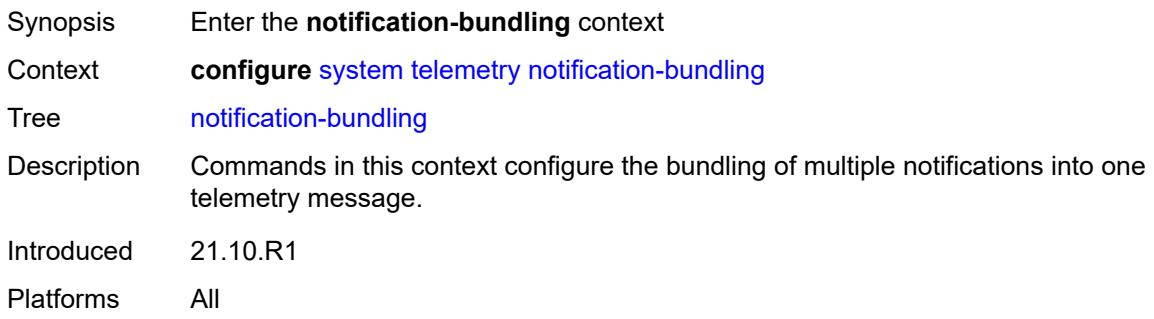

#### <span id="page-9140-1"></span>**admin-state** *keyword*

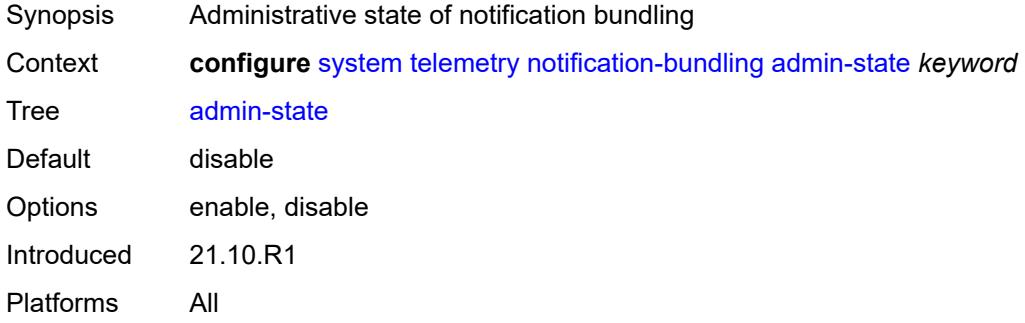

#### <span id="page-9140-2"></span>**max-msg-count** *number*

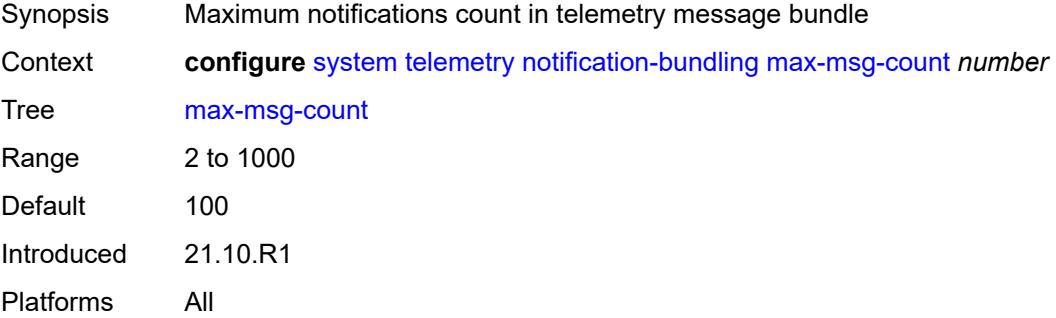

### <span id="page-9140-3"></span>**max-time-granularity** *number*

Synopsis Maximum interval when bundling of notifications occurs

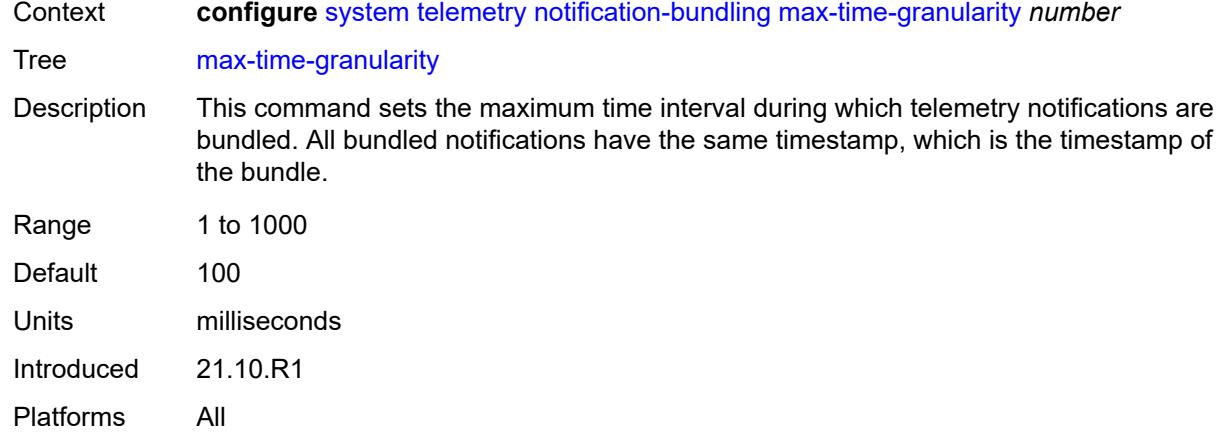

# <span id="page-9141-0"></span>**persistent-subscriptions**

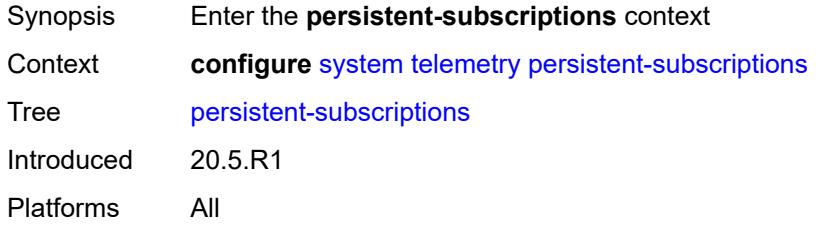

# <span id="page-9141-2"></span>**subscription** [\[name](#page-9141-1)] *string*

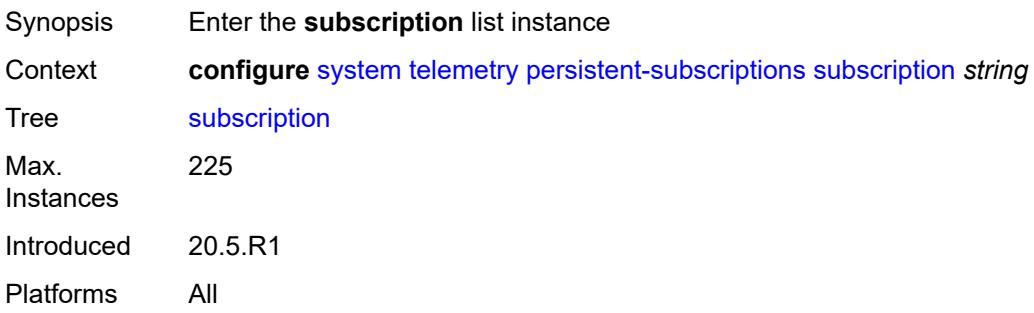

# <span id="page-9141-1"></span>[**name**] *string*

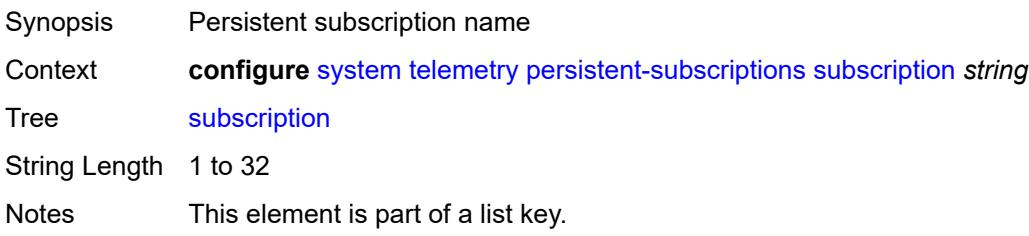

Introduced 20.5.R1 Platforms All

# <span id="page-9142-0"></span>**admin-state** *keyword*

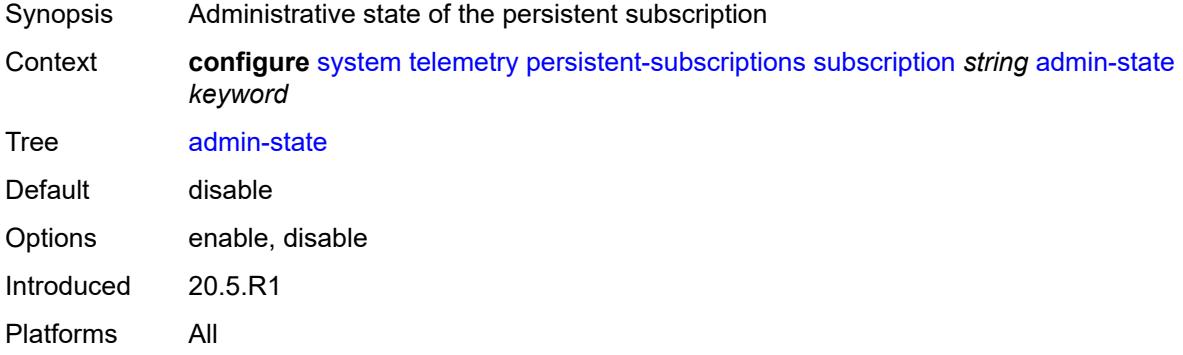

# <span id="page-9142-1"></span>**description** *string*

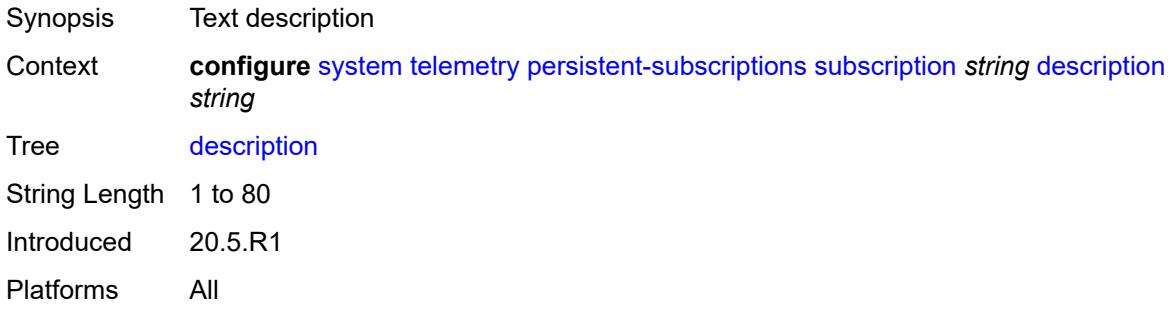

### <span id="page-9142-2"></span>**destination-group** *reference*

<span id="page-9142-3"></span>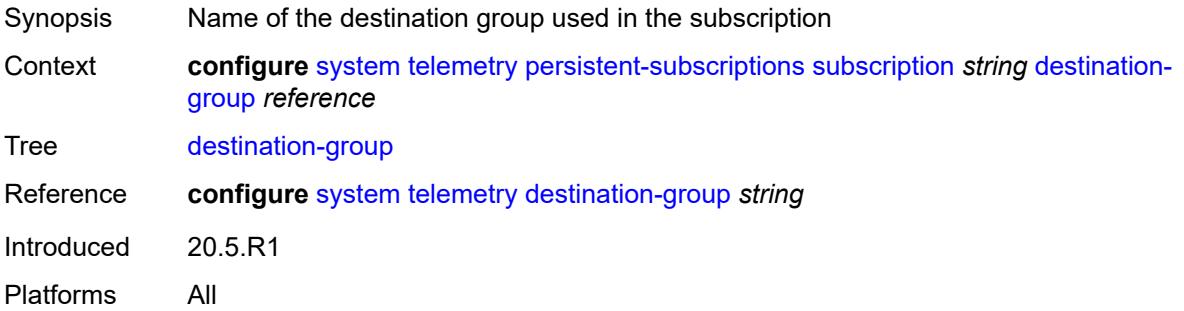

### **encoding** *keyword*

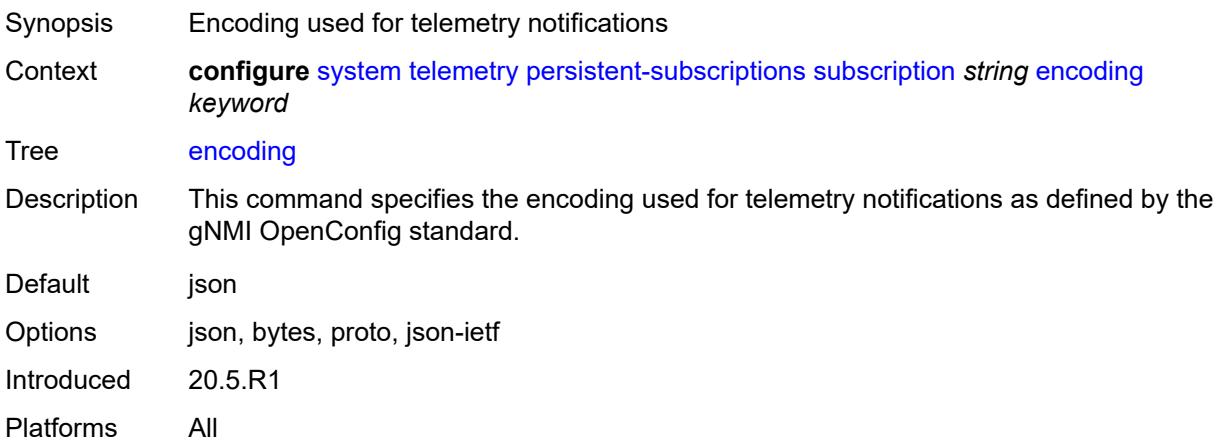

### <span id="page-9143-0"></span>**local-source-address** *(ipv4-address-no-zone | ipv6-address-no-zone)*

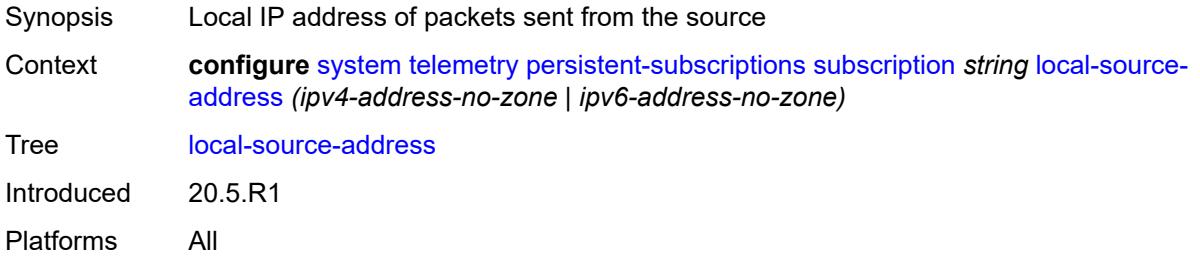

#### <span id="page-9143-1"></span>**mode** *keyword*

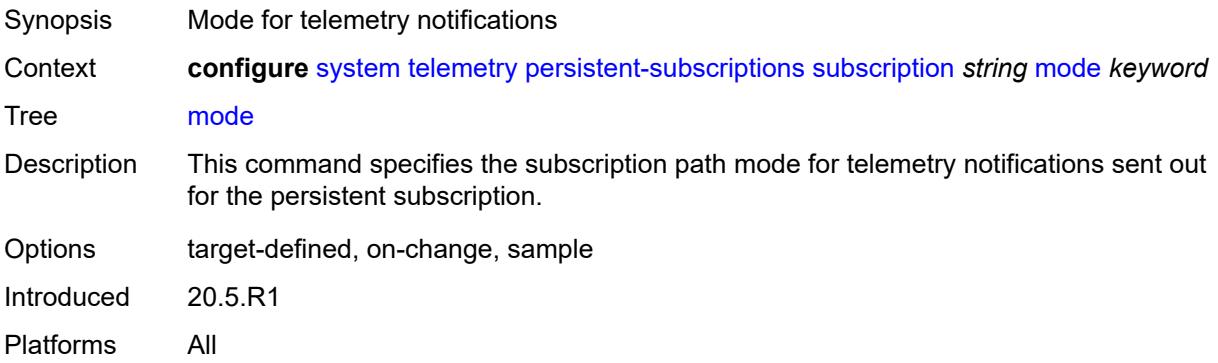

#### **originated-qos-marking** *keyword*

Synopsis QoS marking used for telemetry notification packets
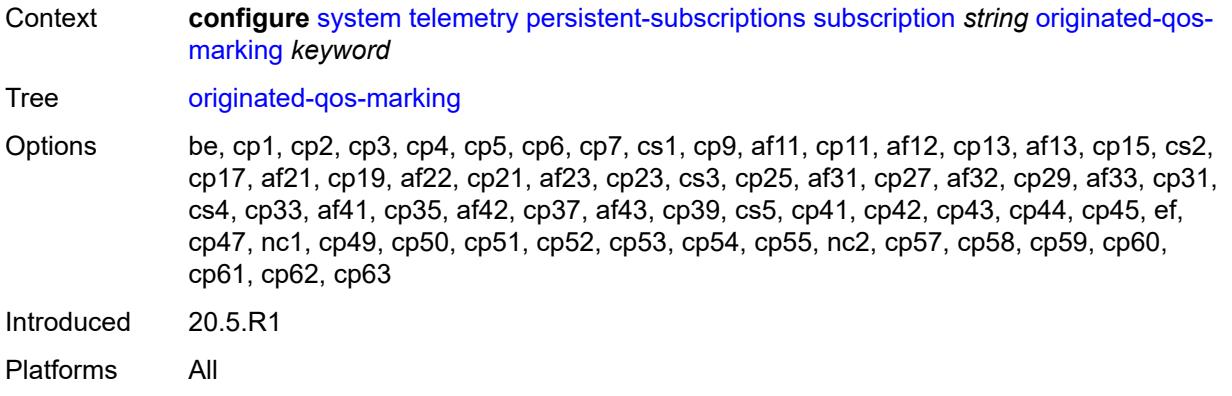

### <span id="page-9144-0"></span>**sample-interval** *number*

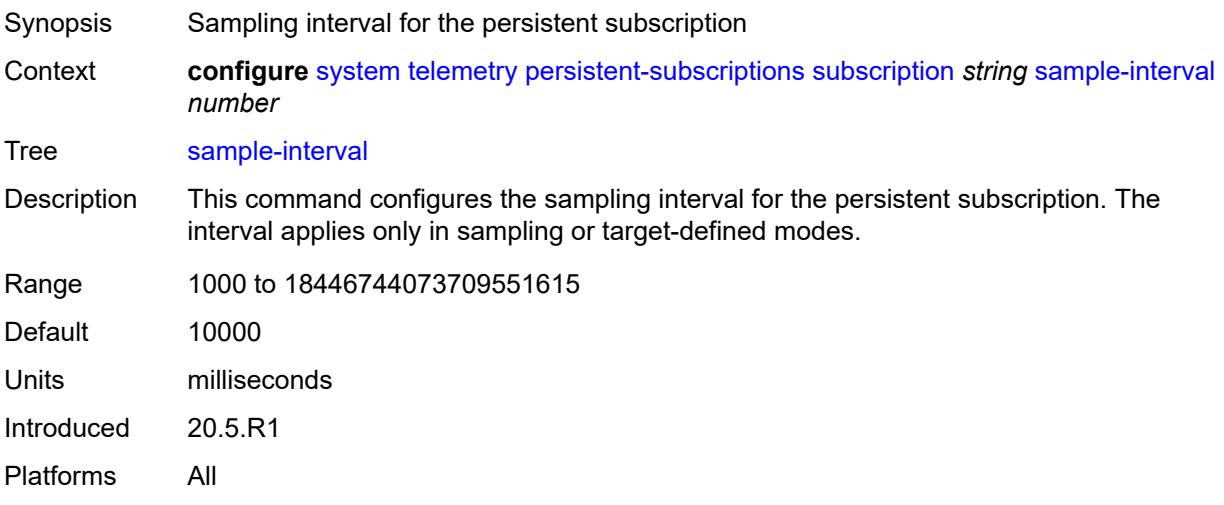

### <span id="page-9144-1"></span>**sensor-group** *reference*

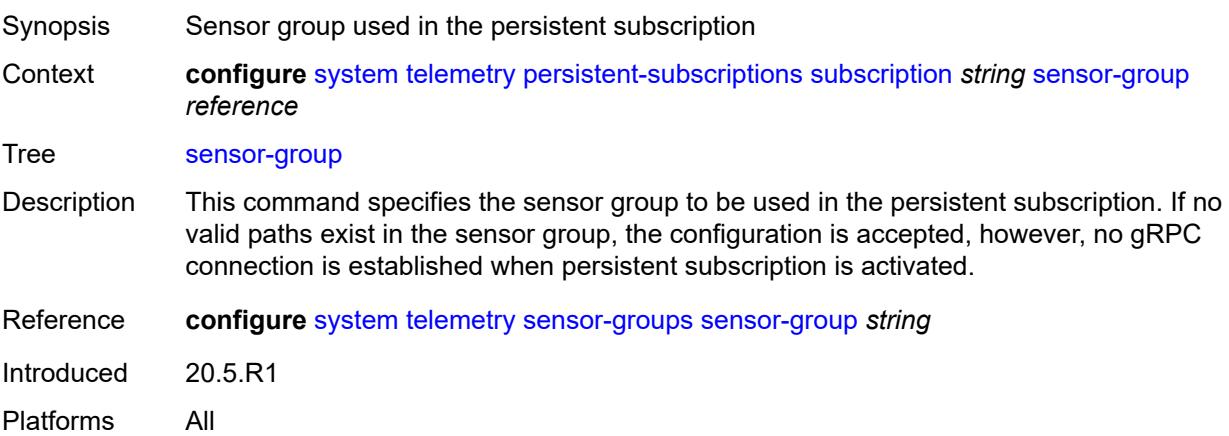

#### <span id="page-9145-0"></span>**sensor-groups**

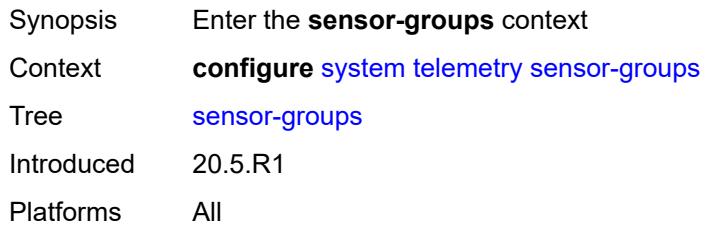

# <span id="page-9145-1"></span>**sensor-group** [[name\]](#page-9145-2) *string*

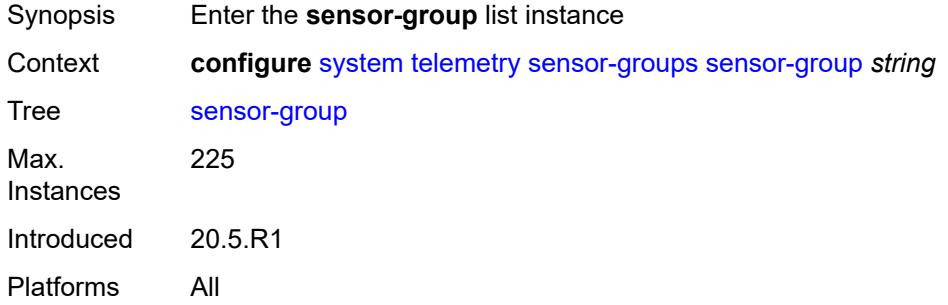

### <span id="page-9145-2"></span>[**name**] *string*

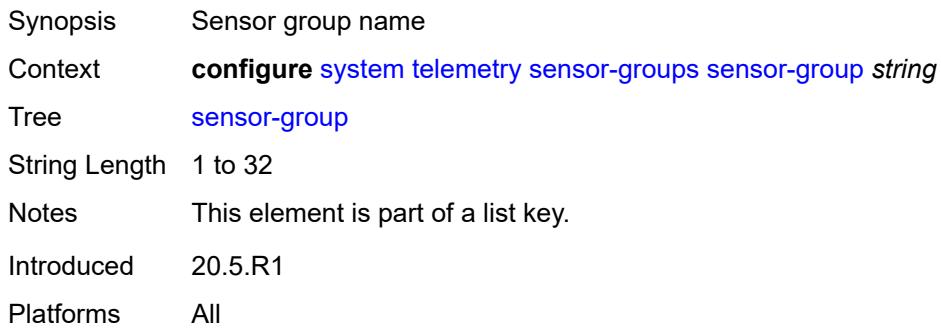

# <span id="page-9145-3"></span>**description** *string*

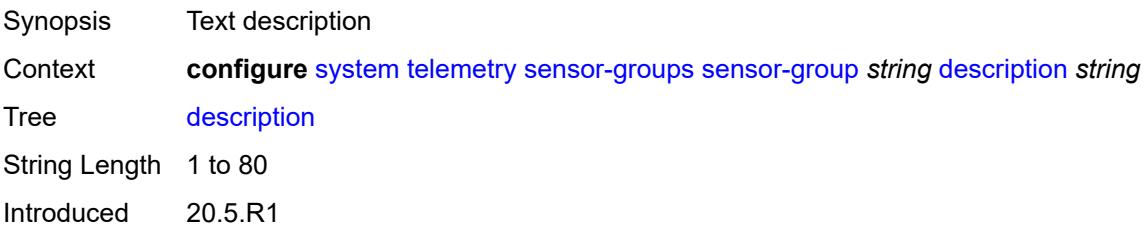

Platforms All

# <span id="page-9146-1"></span>**path** [[xpath\]](#page-9146-0) *string*

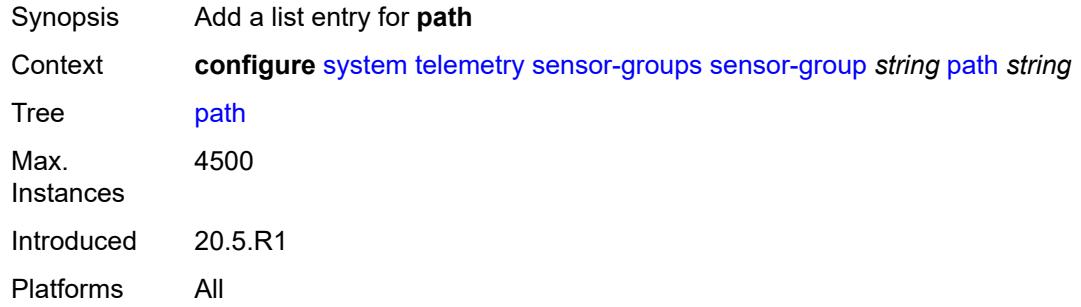

# <span id="page-9146-0"></span>[**xpath**] *string*

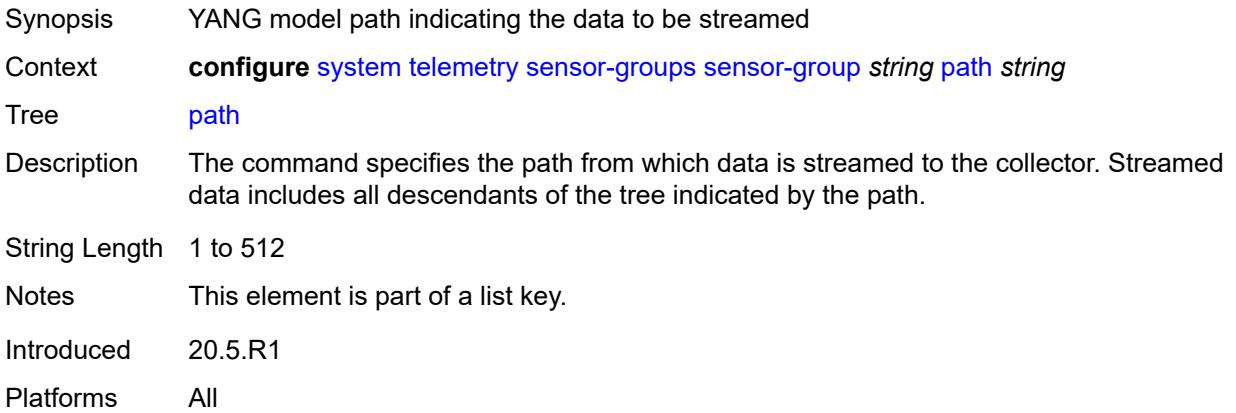

# <span id="page-9146-2"></span>**thresholds**

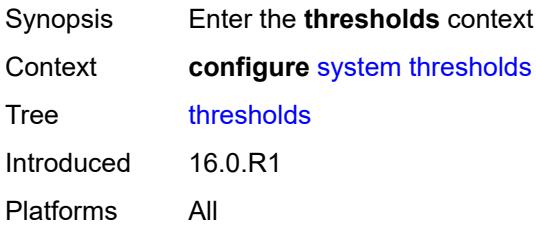

# <span id="page-9146-3"></span>**cflash-cap-alarm-percent** [[cflash-id\]](#page-9147-0) *string*

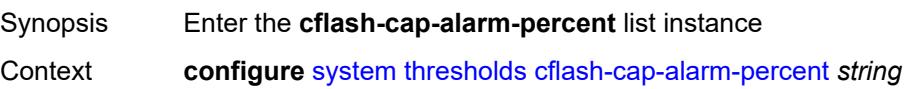

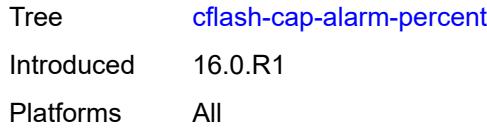

# <span id="page-9147-0"></span>[**cflash-id**] *string*

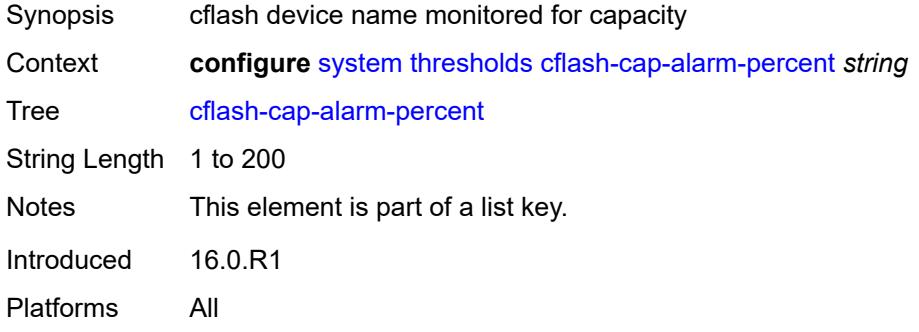

### <span id="page-9147-1"></span>**falling-threshold** *number*

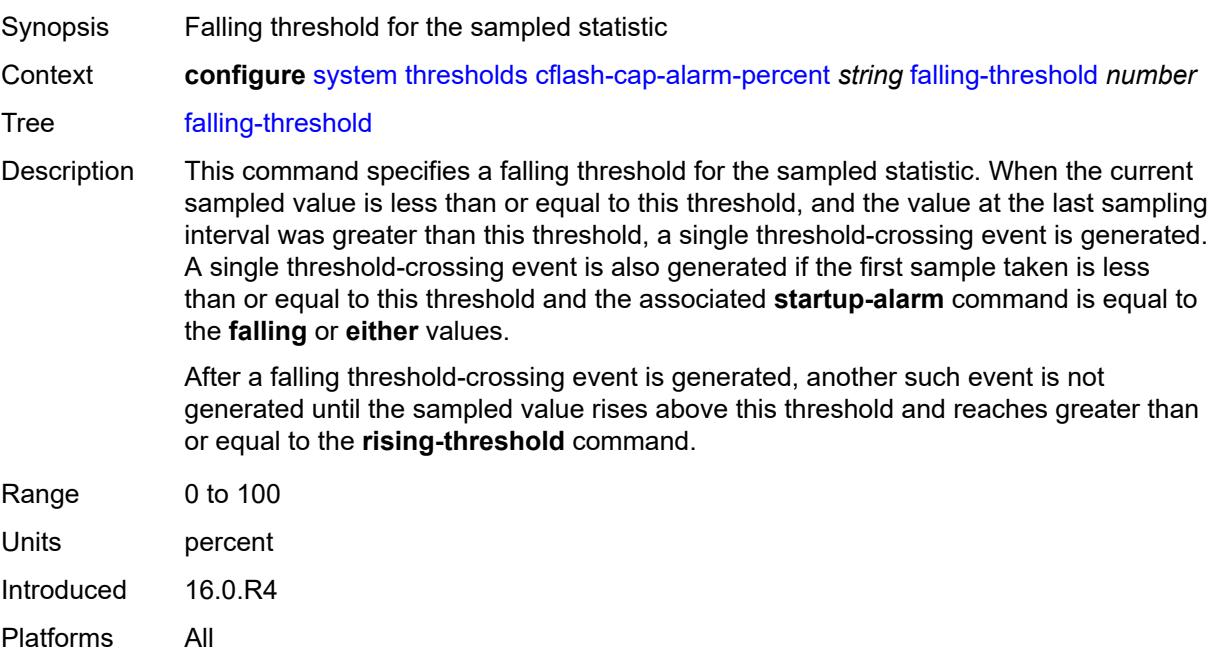

# <span id="page-9147-2"></span>**interval** *number*

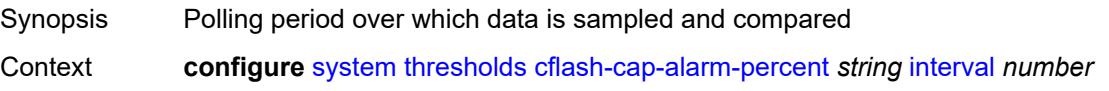

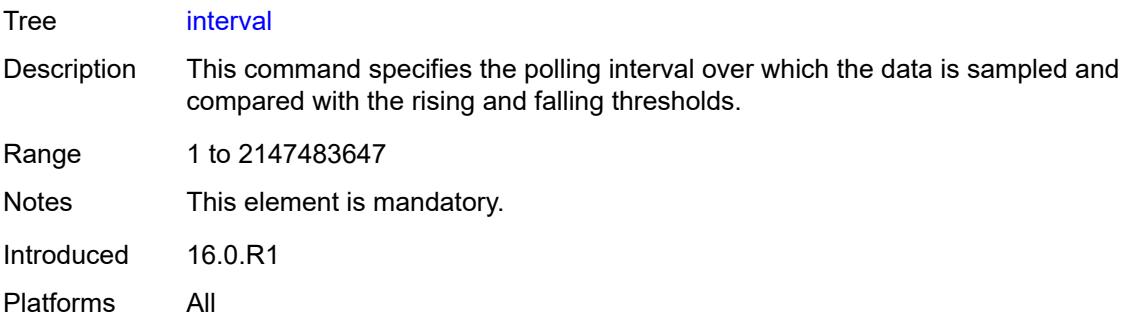

# <span id="page-9148-0"></span>**rising-threshold** *number*

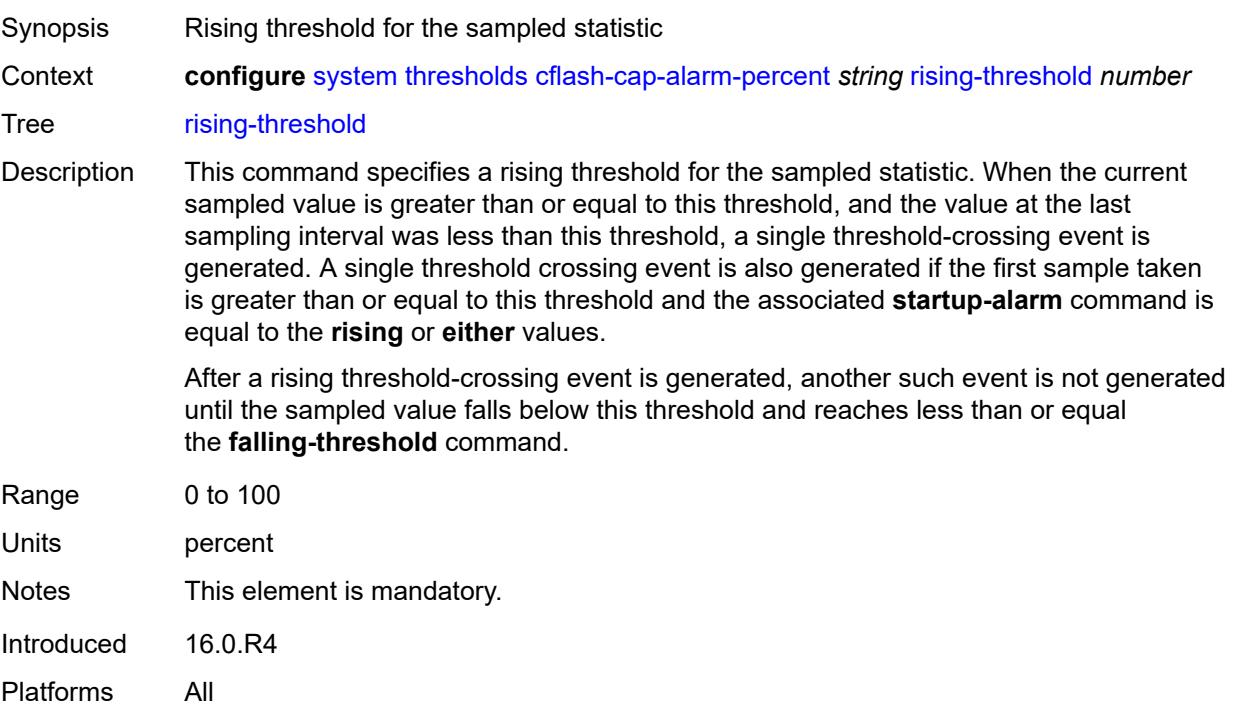

# <span id="page-9148-1"></span>**rmon-event-type** *keyword*

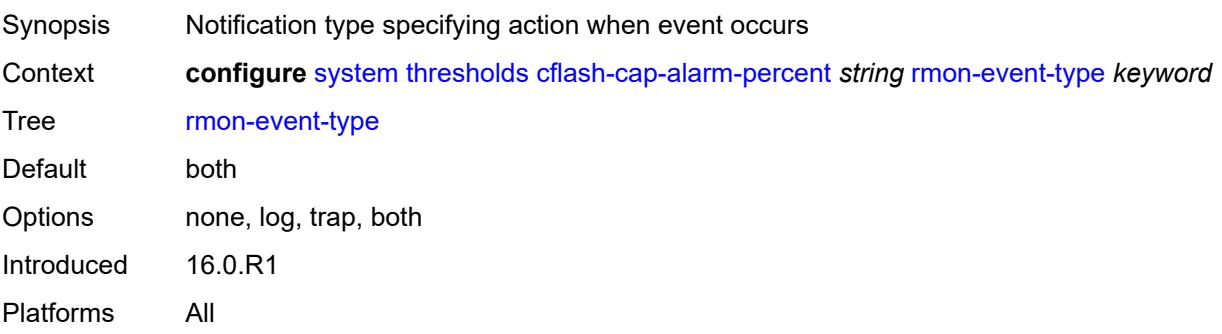

#### <span id="page-9149-0"></span>**startup-alarm** *keyword*

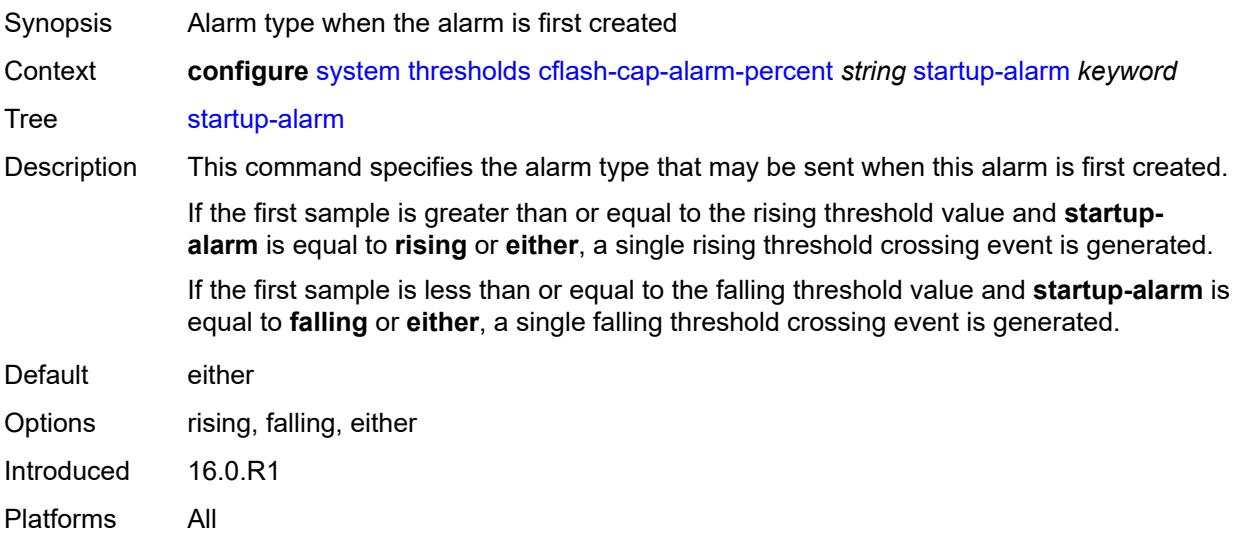

### <span id="page-9149-2"></span>**cflash-cap-warn-percent** [[cflash-id\]](#page-9149-1) *string*

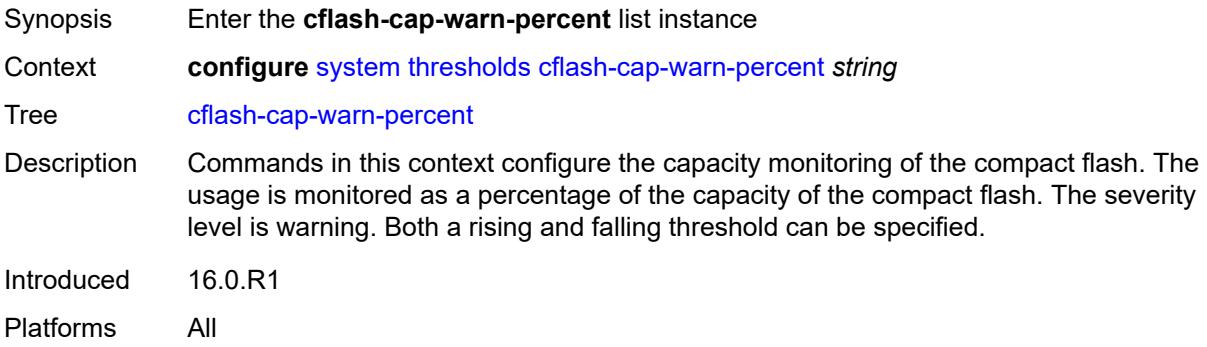

# <span id="page-9149-1"></span>[**cflash-id**] *string*

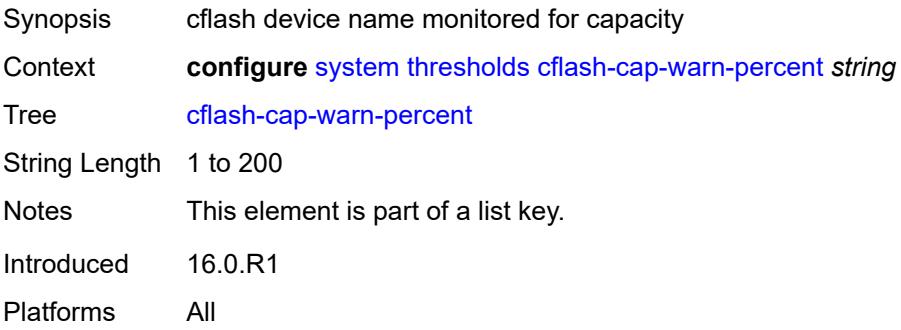

# <span id="page-9150-0"></span>**falling-threshold** *number*

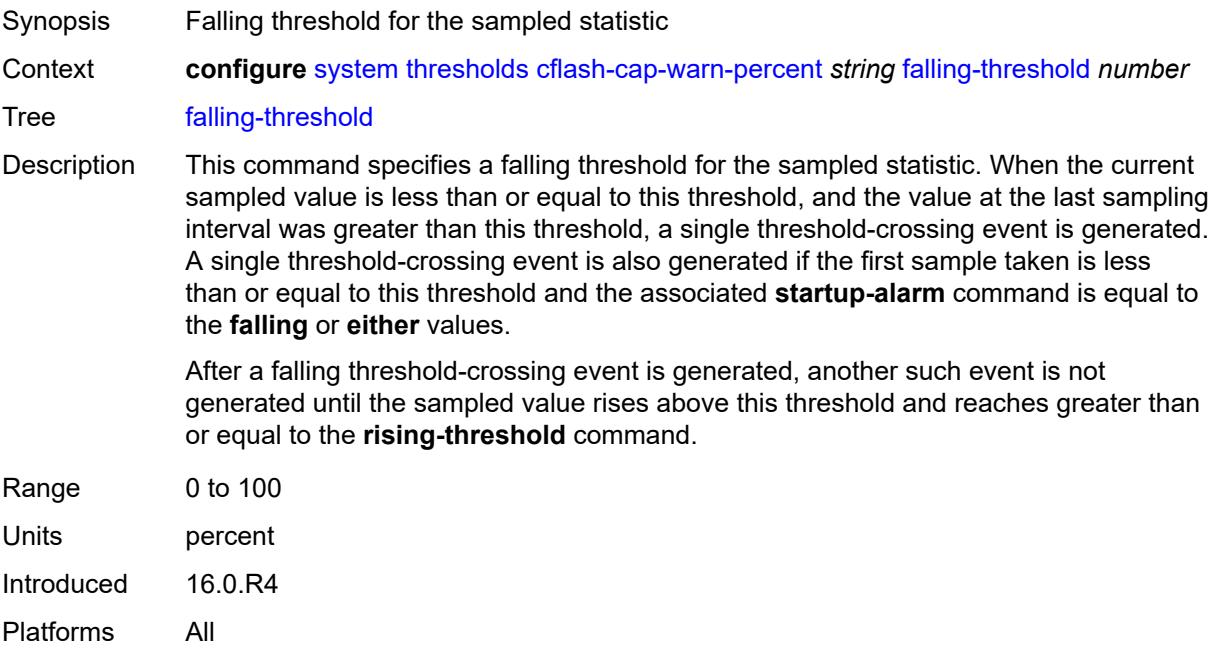

## <span id="page-9150-1"></span>**interval** *number*

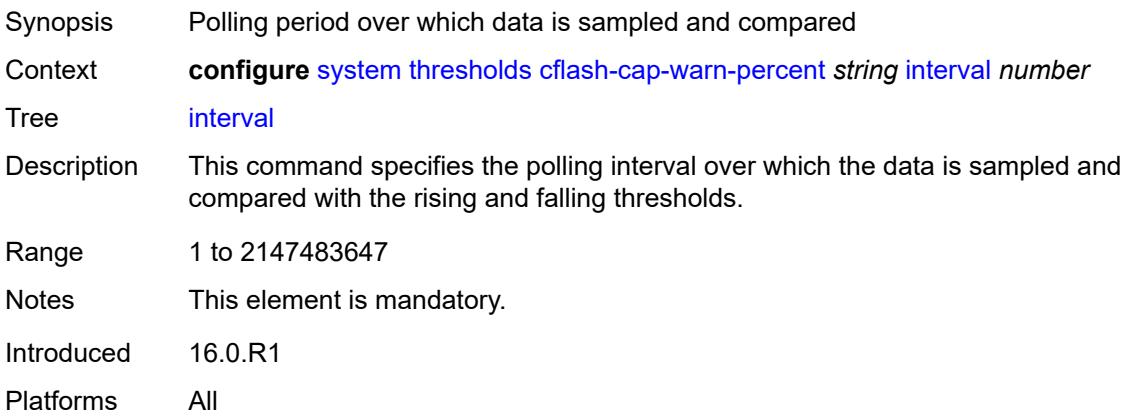

# <span id="page-9150-2"></span>**rising-threshold** *number*

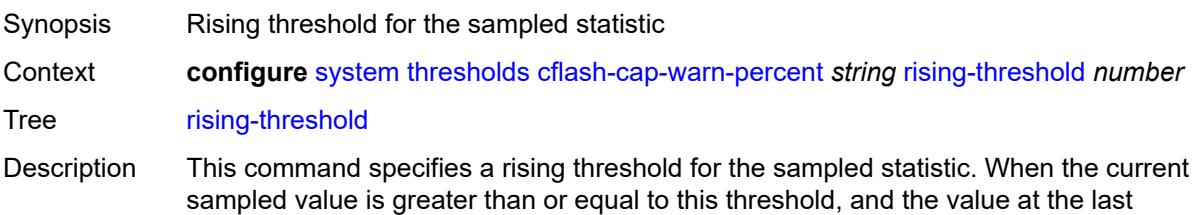

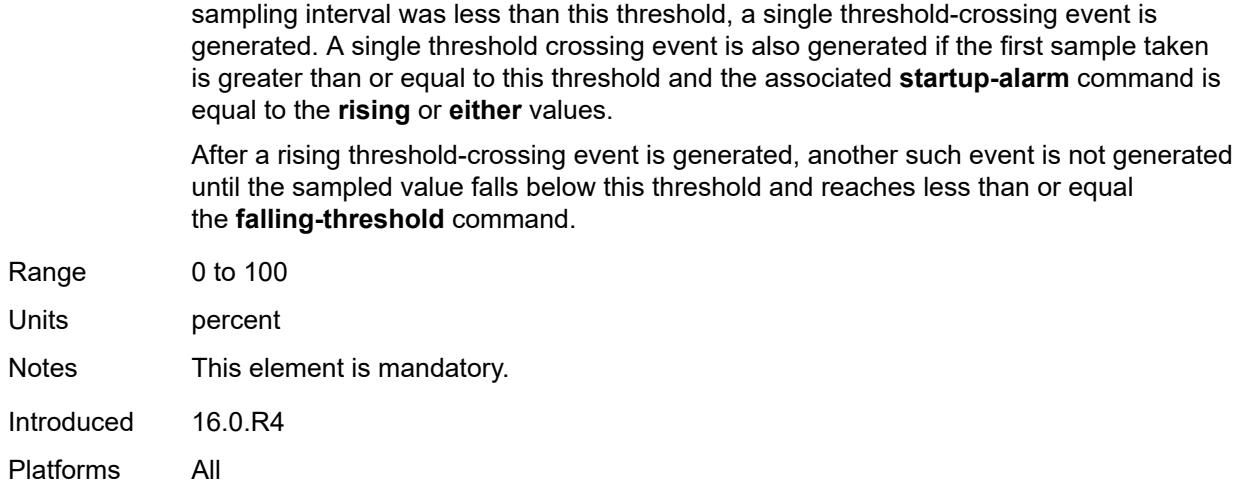

# <span id="page-9151-0"></span>**rmon-event-type** *keyword*

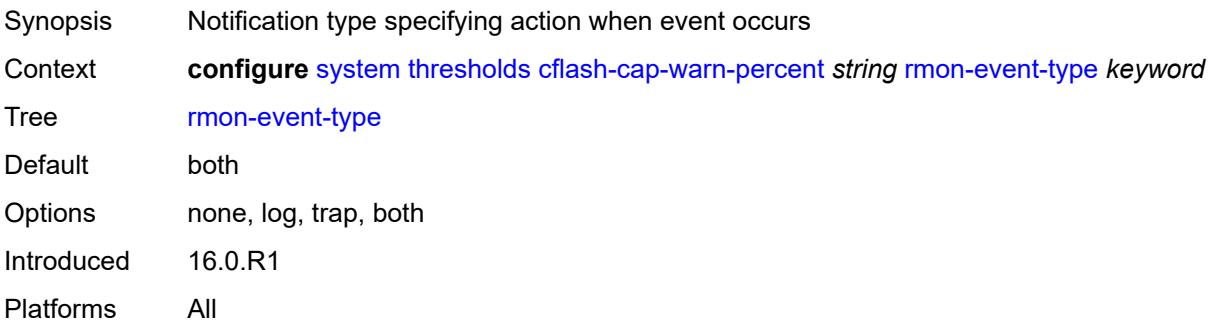

# <span id="page-9151-1"></span>**startup-alarm** *keyword*

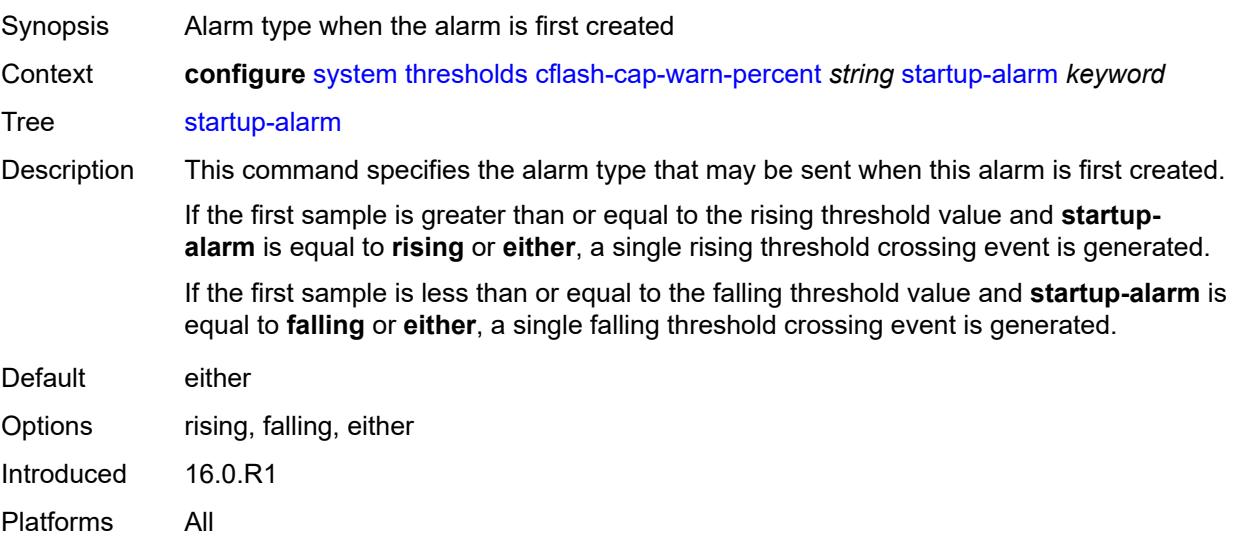

# <span id="page-9152-0"></span>**kb-memory-use-alarm**

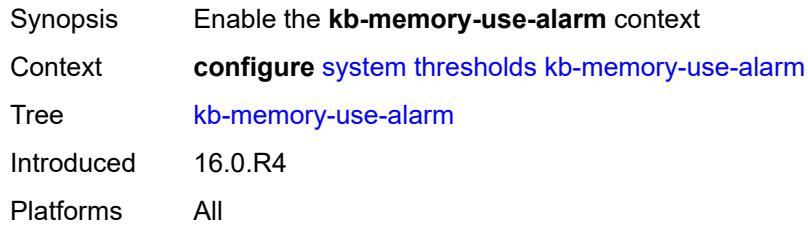

# <span id="page-9152-1"></span>**falling-threshold** *number*

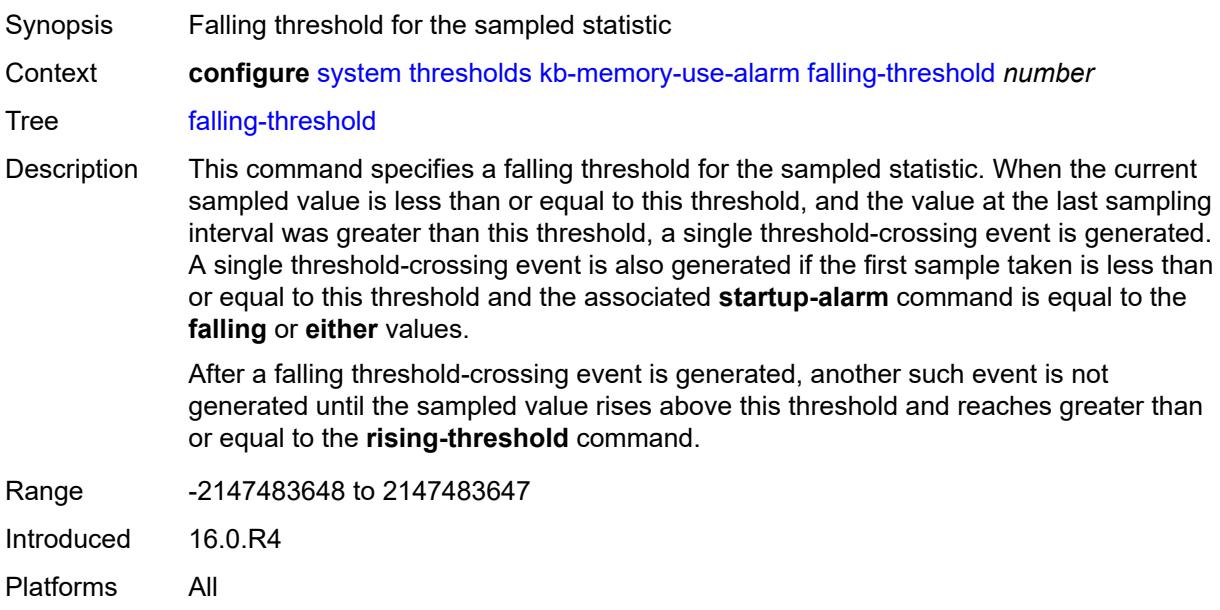

#### <span id="page-9152-2"></span>**interval** *number*

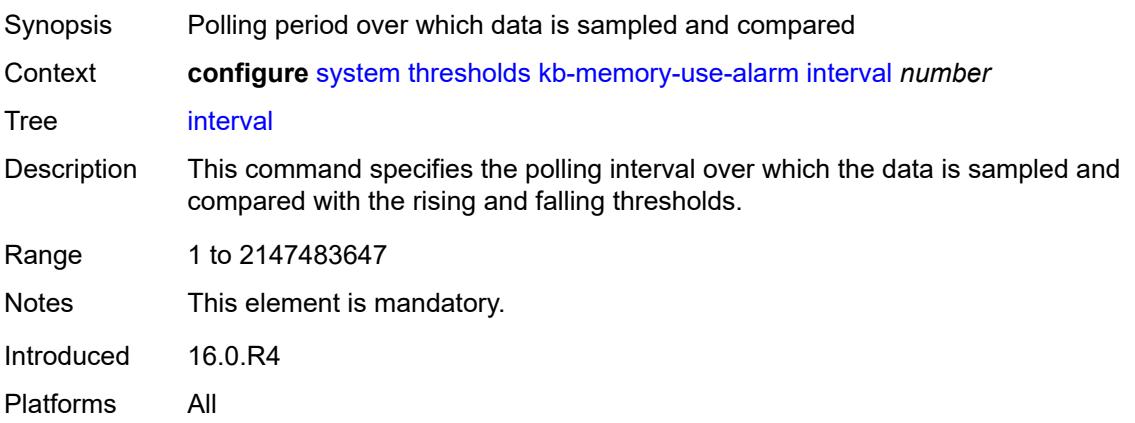

## <span id="page-9153-0"></span>**rising-threshold** *number*

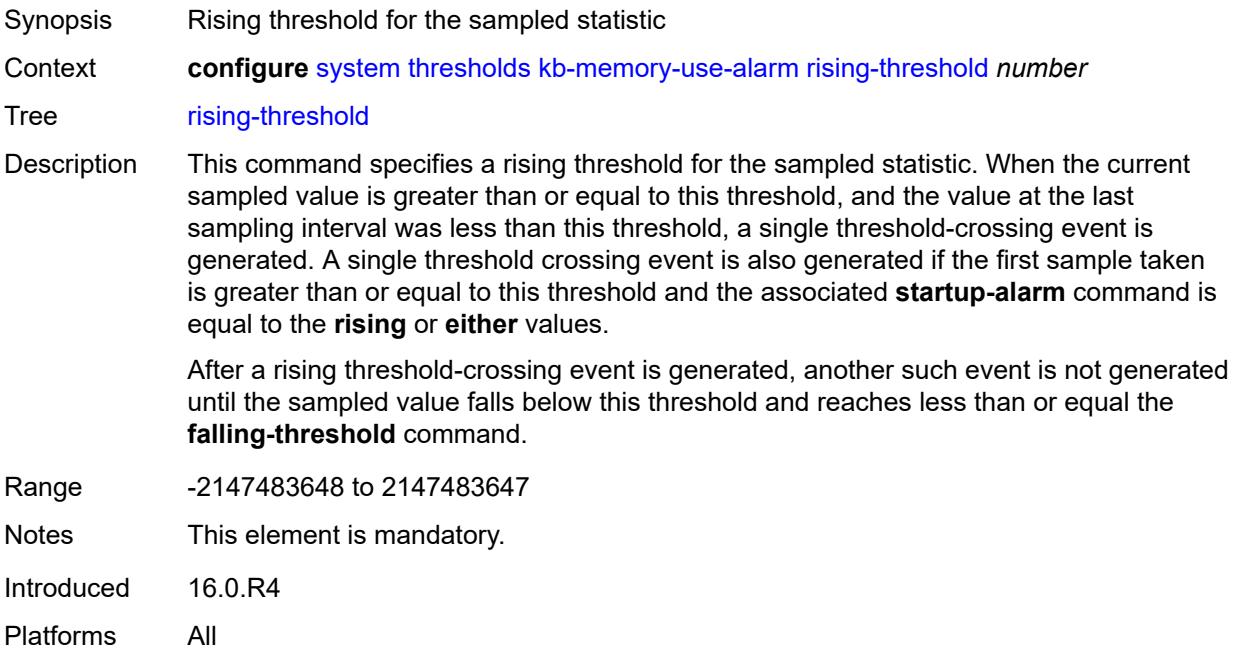

# <span id="page-9153-1"></span>**rmon-event-type** *keyword*

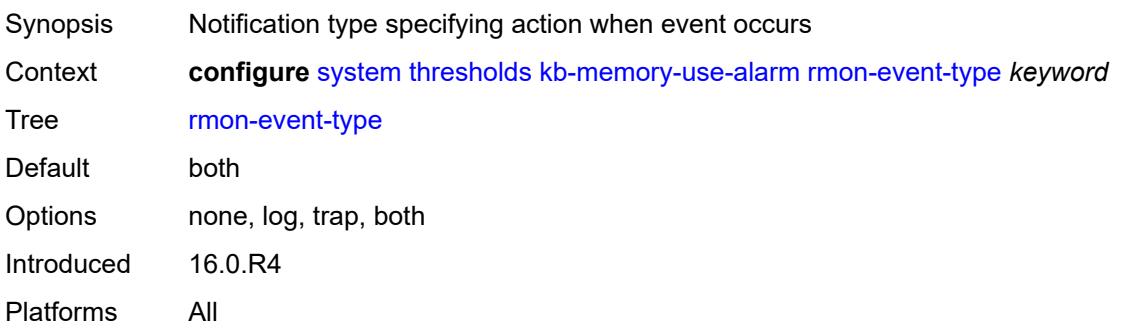

### <span id="page-9153-2"></span>**startup-alarm** *keyword*

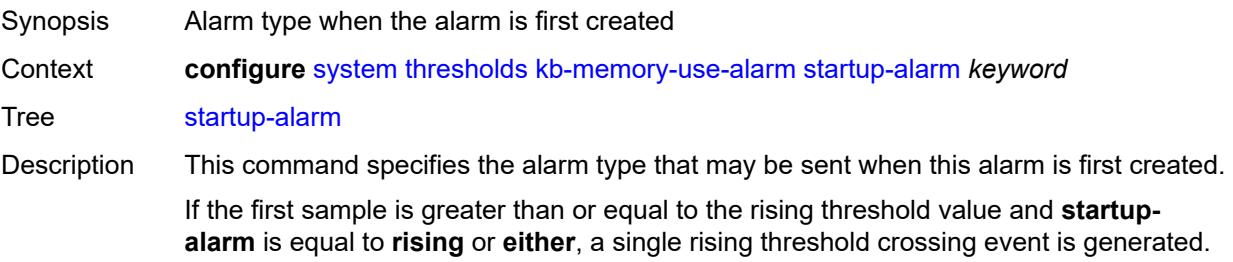

If the first sample is less than or equal to the falling threshold value and **startup-alarm** is equal to **falling** or **either**, a single falling threshold crossing event is generated.

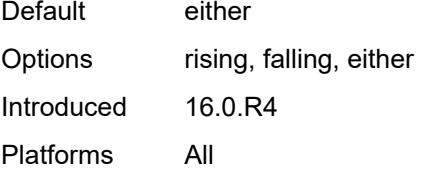

#### <span id="page-9154-0"></span>**kb-memory-use-warn**

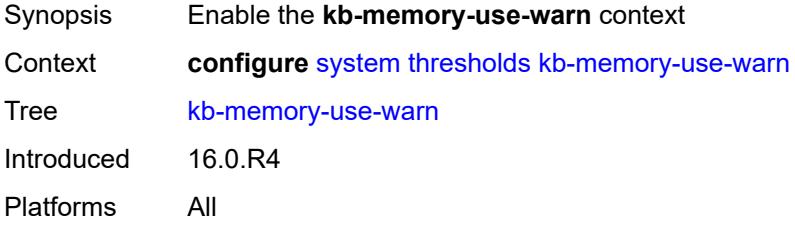

#### <span id="page-9154-1"></span>**falling-threshold** *number*

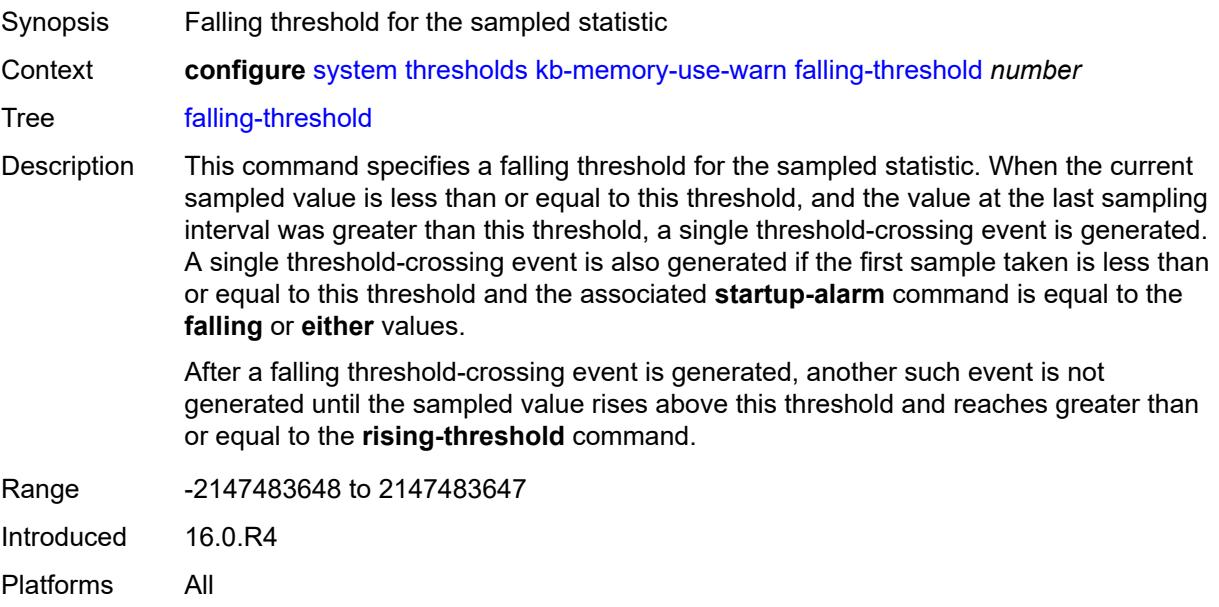

#### <span id="page-9154-2"></span>**interval** *number*

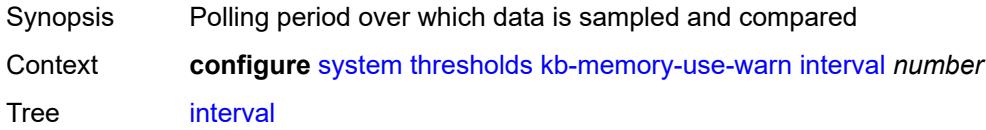

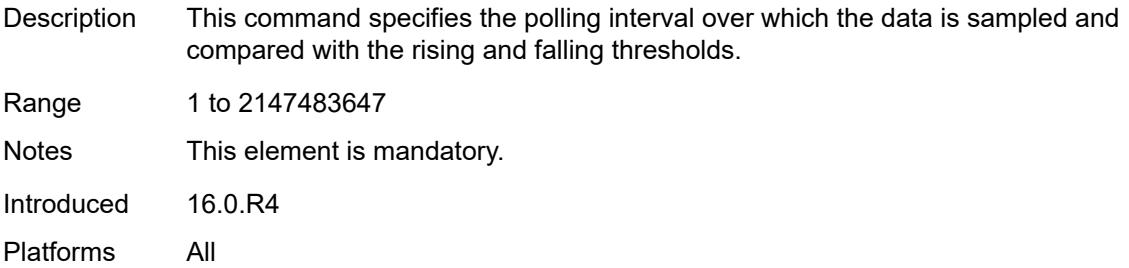

# <span id="page-9155-0"></span>**rising-threshold** *number*

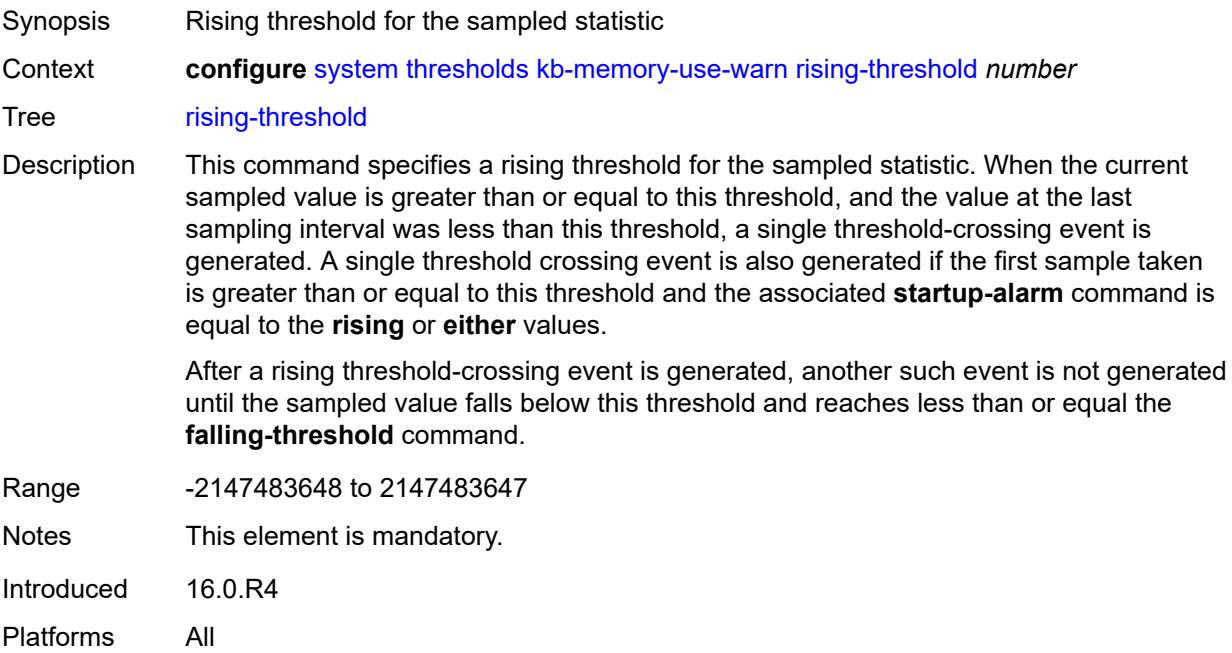

# <span id="page-9155-1"></span>**rmon-event-type** *keyword*

<span id="page-9155-2"></span>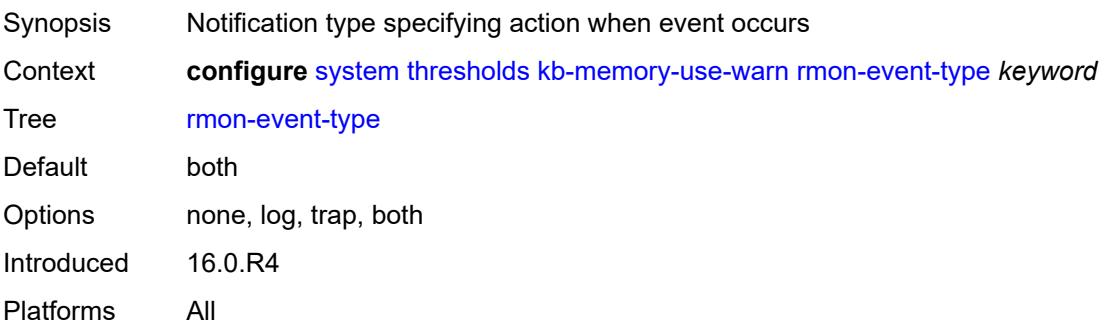

# **startup-alarm** *keyword*

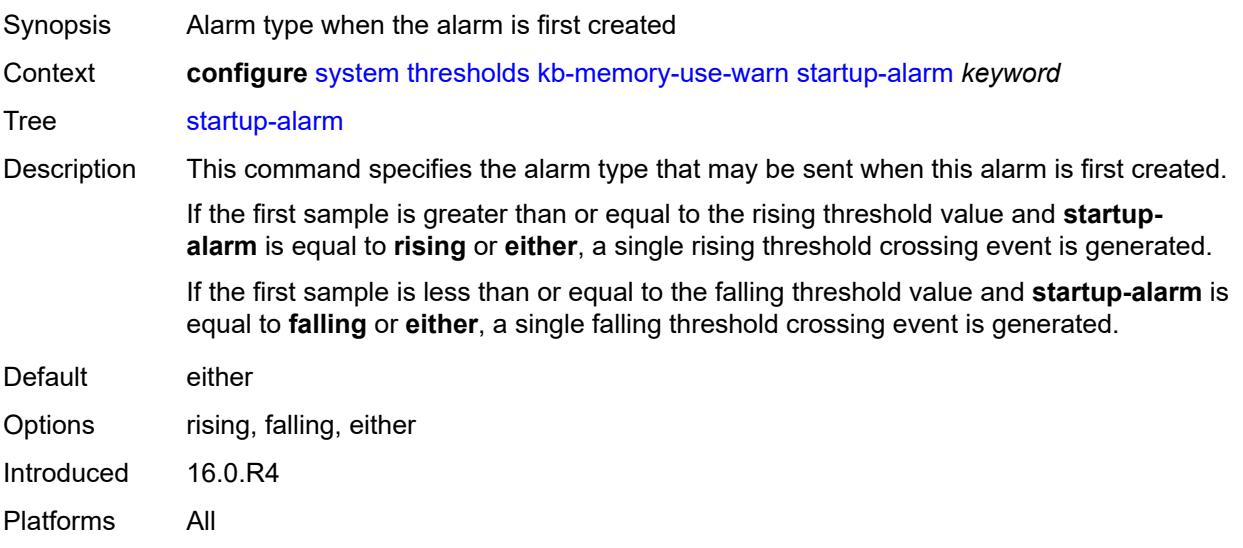

#### <span id="page-9156-0"></span>**rmon**

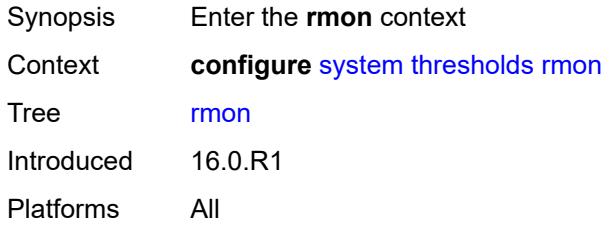

# <span id="page-9156-2"></span>**alarm** [\[rmon-alarm-id](#page-9156-1)] *number*

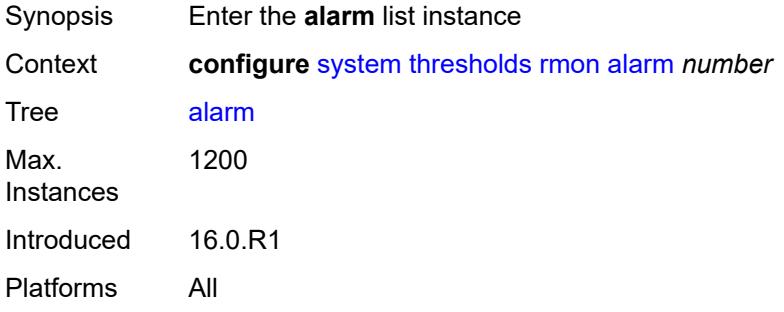

# <span id="page-9156-1"></span>[**rmon-alarm-id**] *number*

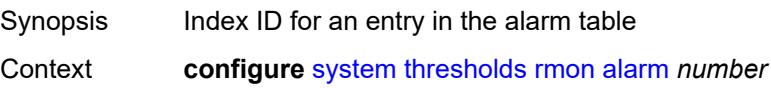

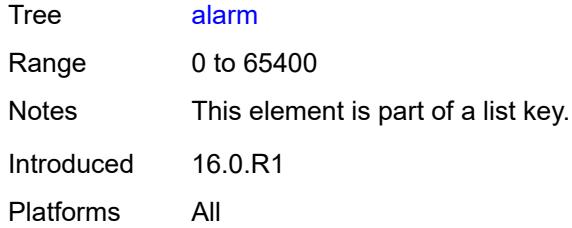

# <span id="page-9157-0"></span>**falling-event** *number*

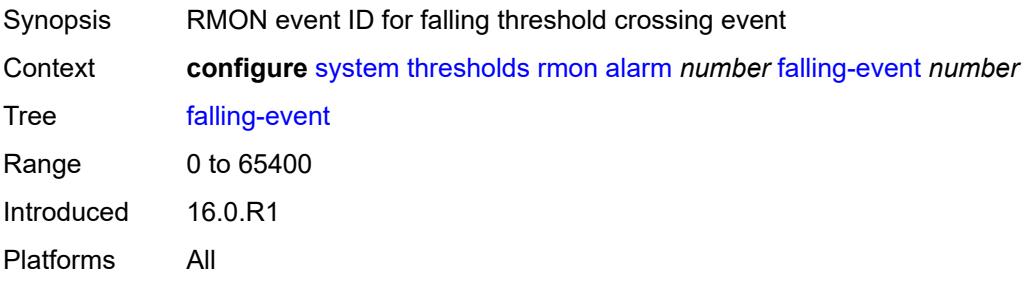

# <span id="page-9157-1"></span>**falling-threshold** *number*

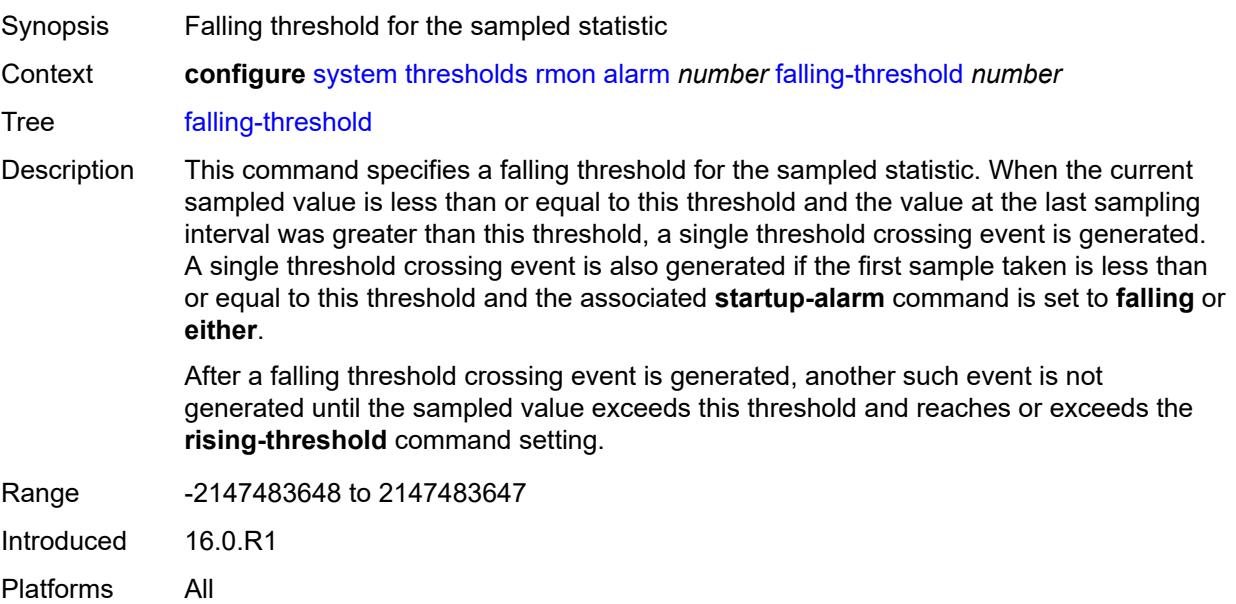

# <span id="page-9157-2"></span>**interval** *number*

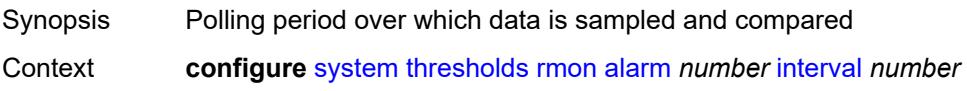

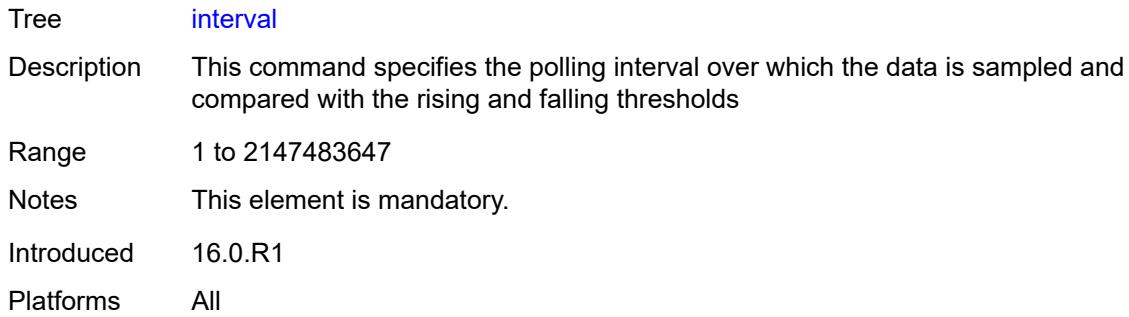

# <span id="page-9158-0"></span>**owner** *string*

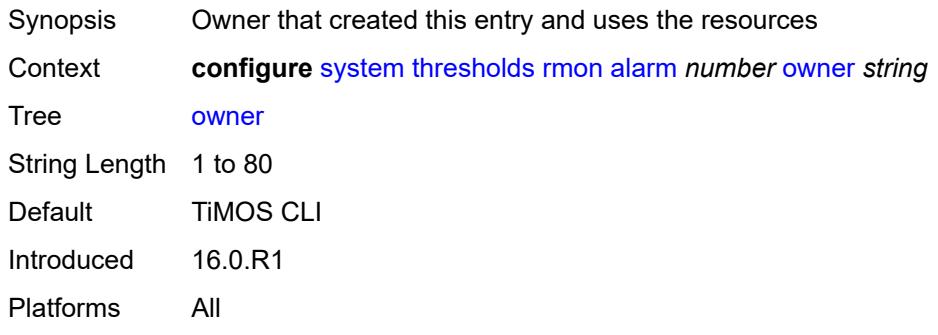

### <span id="page-9158-1"></span>**rising-event** *number*

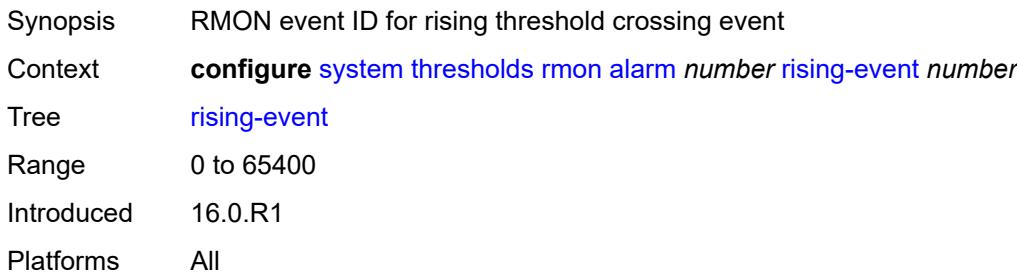

# <span id="page-9158-2"></span>**rising-threshold** *number*

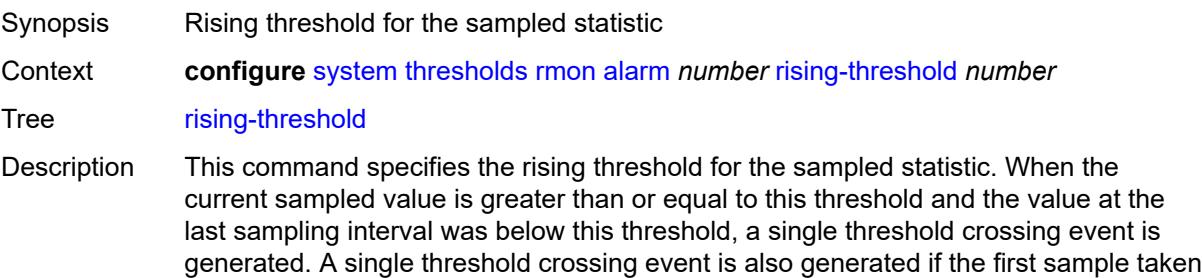

is greater than or equal to this threshold and the associated **startup-alarm** command is set to **rising** or **either**.

After a rising threshold crossing event is generated, another such event is not generated until the sampled value falls below this threshold and reaches or falls below the **fallingthreshold** command setting.

Range -2147483648 to 2147483647 Introduced 16.0.R1

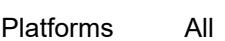

## <span id="page-9159-0"></span>**sample-type** *keyword*

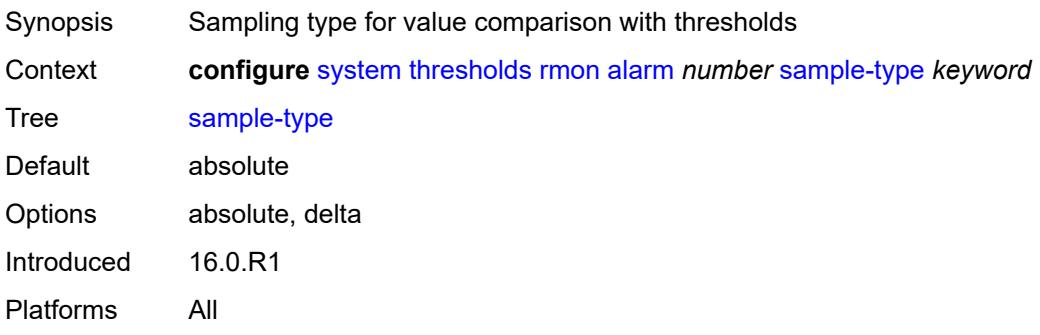

## <span id="page-9159-1"></span>**startup-alarm** *keyword*

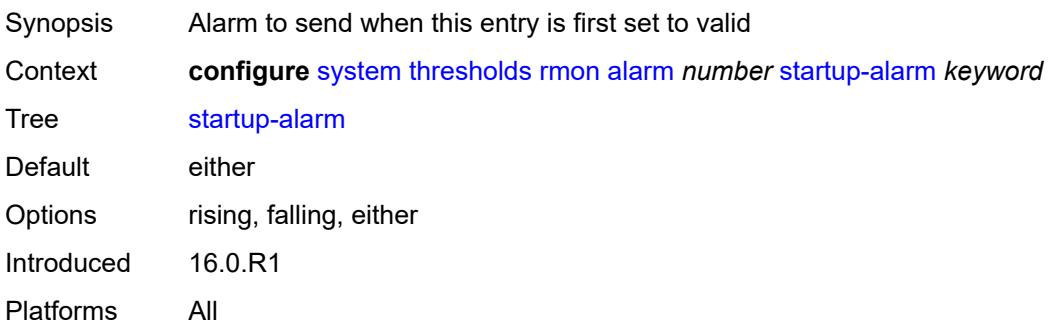

# <span id="page-9159-2"></span>**variable-oid** *string*

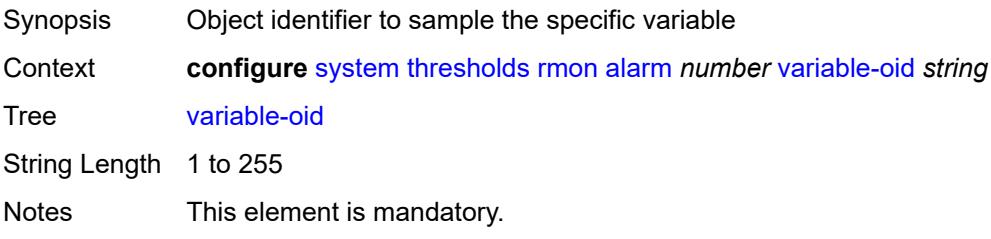

Introduced 16.0.R1 Platforms All

# <span id="page-9160-1"></span>**event** [[rmon-event-id\]](#page-9160-0) *number*

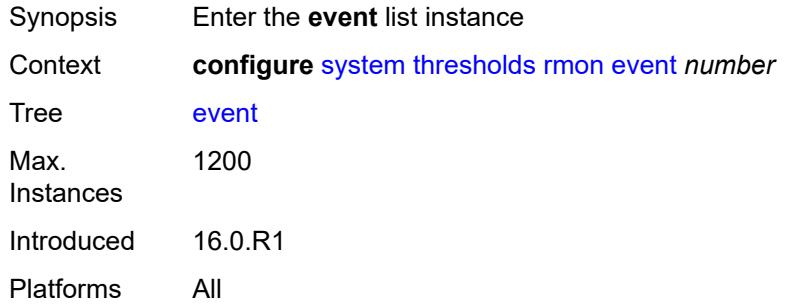

#### <span id="page-9160-0"></span>[**rmon-event-id**] *number*

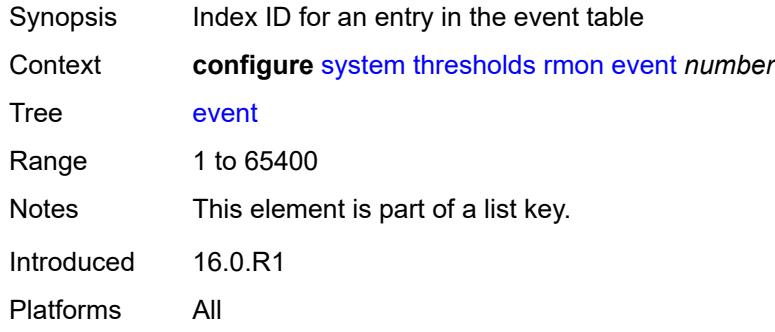

### <span id="page-9160-2"></span>**description** *string*

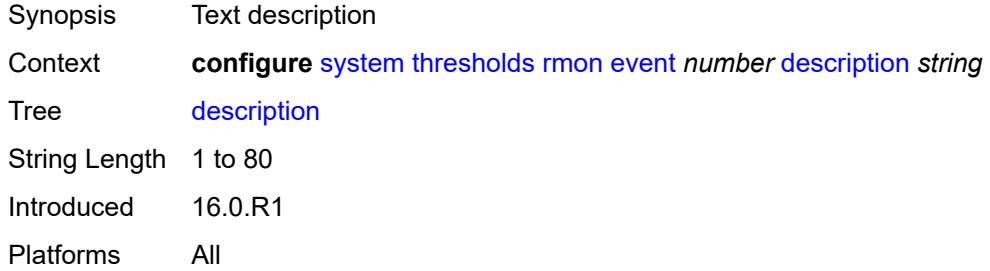

#### <span id="page-9160-3"></span>**event-type** *keyword*

Synopsis Notification action to be taken when the event occurs

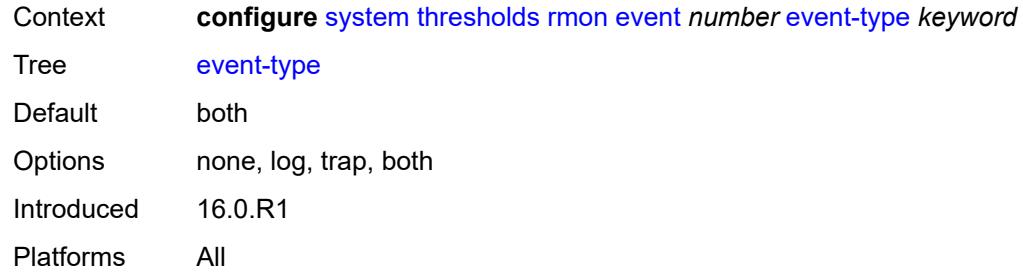

# <span id="page-9161-0"></span>**owner** *string*

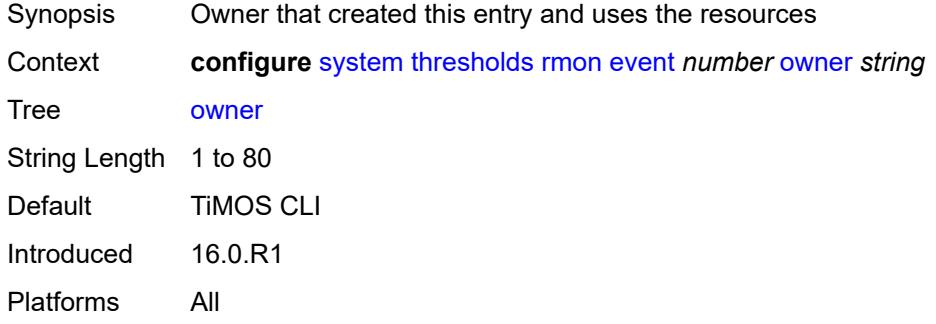

#### <span id="page-9161-1"></span>**time**

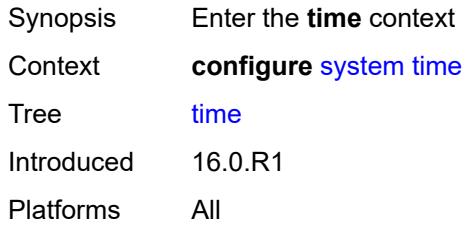

# <span id="page-9161-3"></span>**dst-zone** [[summer-time-zone\]](#page-9161-2) *string*

<span id="page-9161-2"></span>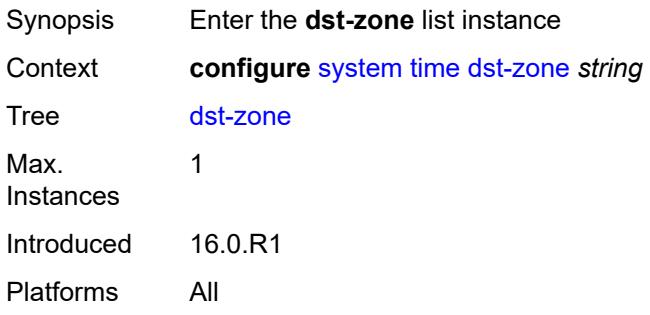

# [**summer-time-zone**] *string*

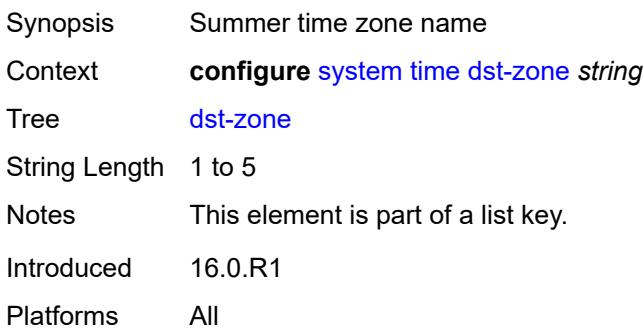

#### <span id="page-9162-0"></span>**end**

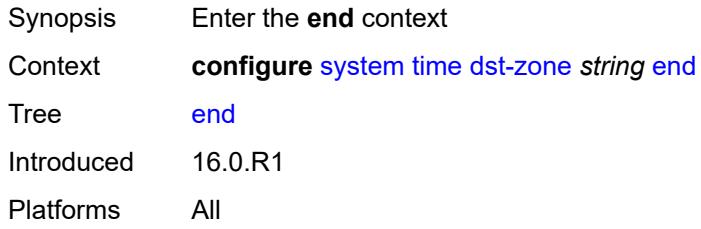

# <span id="page-9162-1"></span>**day** *keyword*

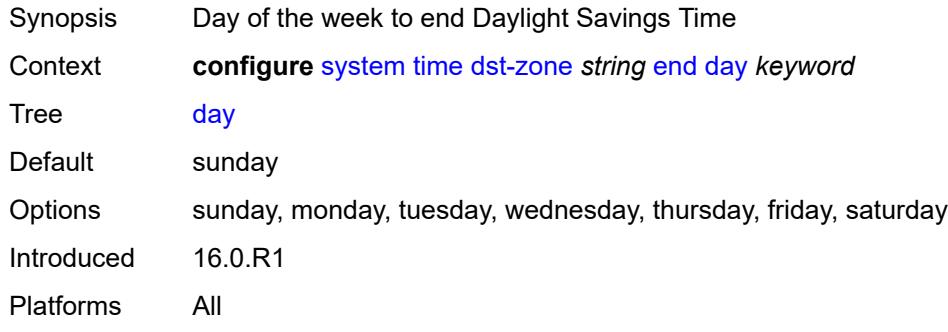

### <span id="page-9162-2"></span>**hours-minutes** *string*

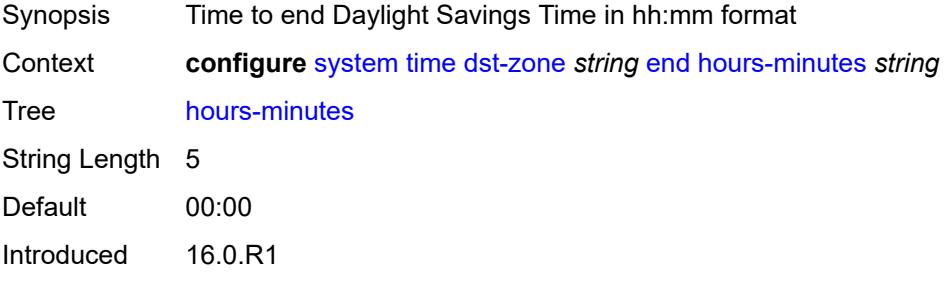

Platforms All

### <span id="page-9163-0"></span>**month** *keyword*

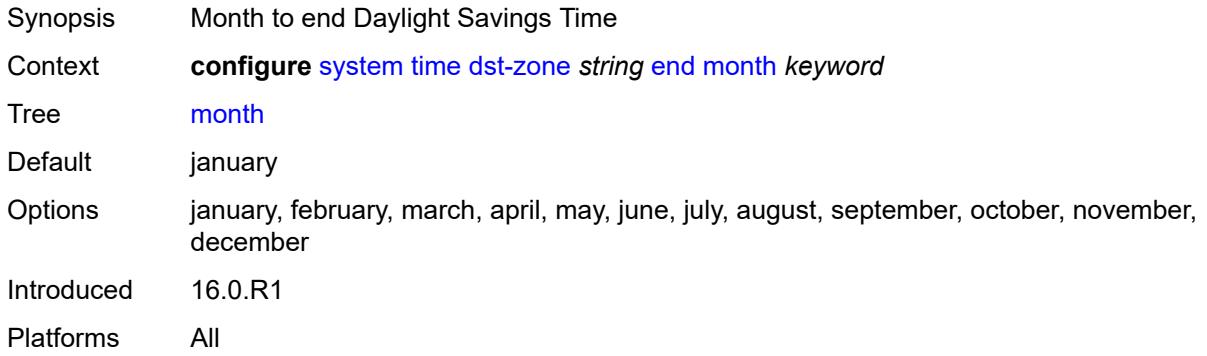

### <span id="page-9163-1"></span>**week** *keyword*

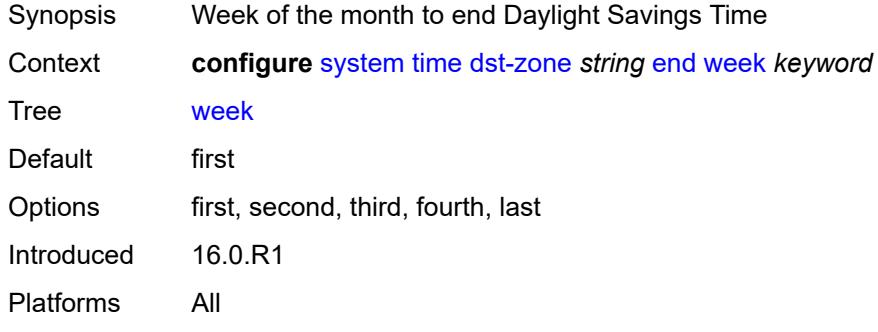

#### <span id="page-9163-2"></span>**offset** *number*

<span id="page-9163-3"></span>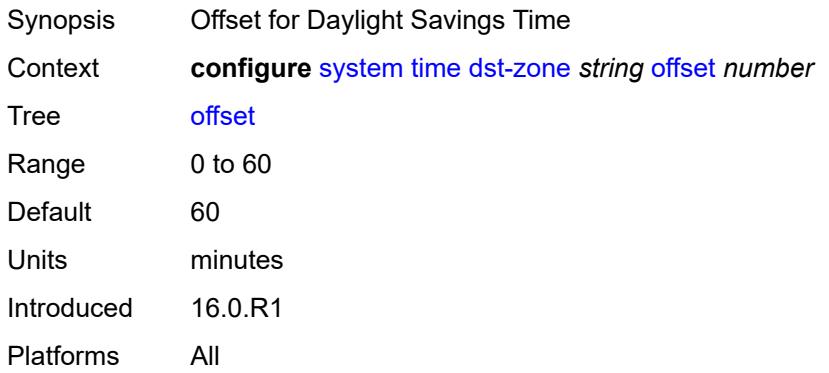

#### **start**

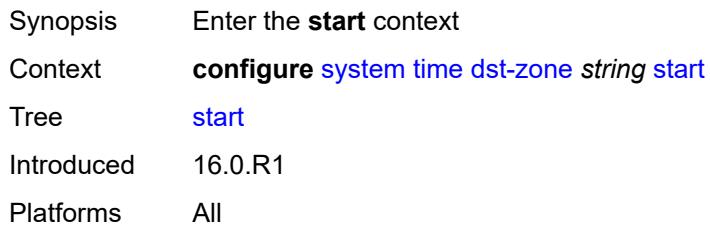

# <span id="page-9164-0"></span>**day** *keyword*

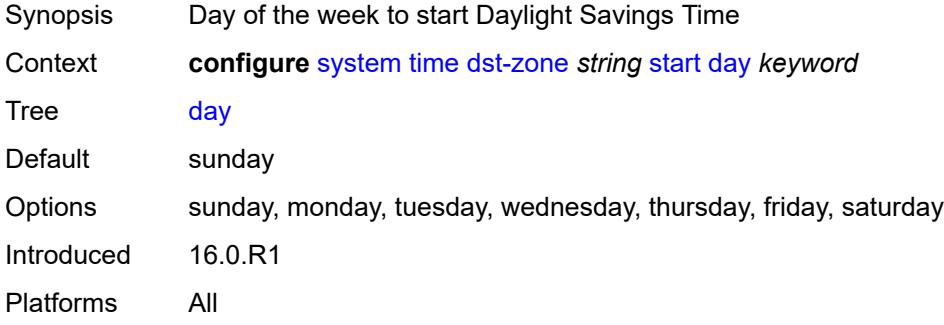

# <span id="page-9164-1"></span>**hours-minutes** *string*

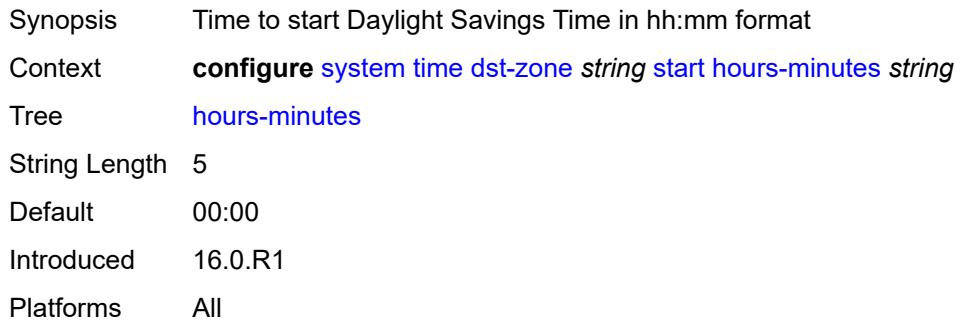

# <span id="page-9164-2"></span>**month** *keyword*

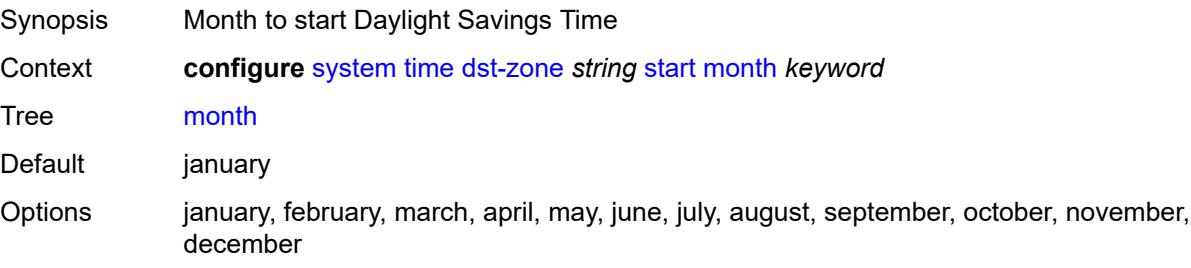

Introduced 16.0.R1 Platforms All

## <span id="page-9165-0"></span>**week** *keyword*

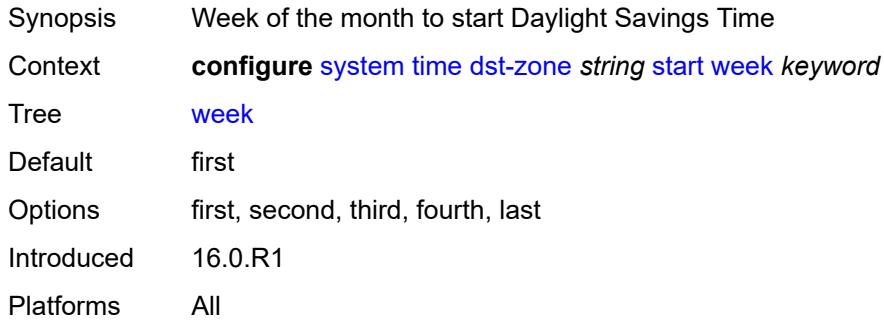

#### <span id="page-9165-1"></span>**ntp**

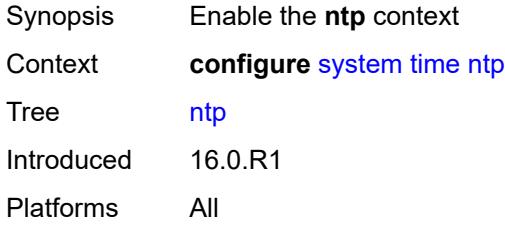

# <span id="page-9165-2"></span>**admin-state** *keyword*

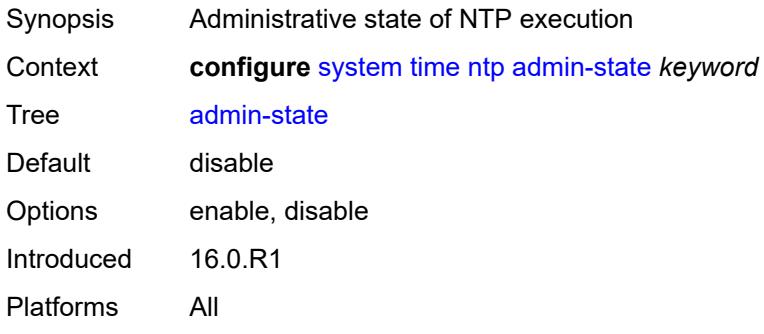

# <span id="page-9165-3"></span>**authentication-check** *boolean*

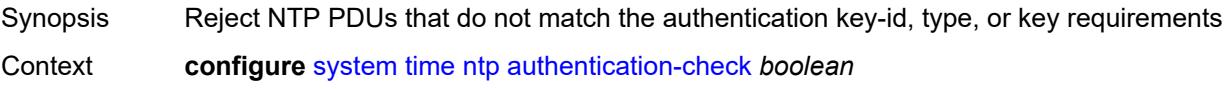

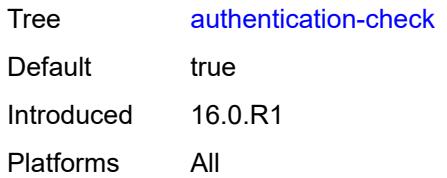

# <span id="page-9166-1"></span>**authentication-key** [\[key-id](#page-9166-0)] *number*

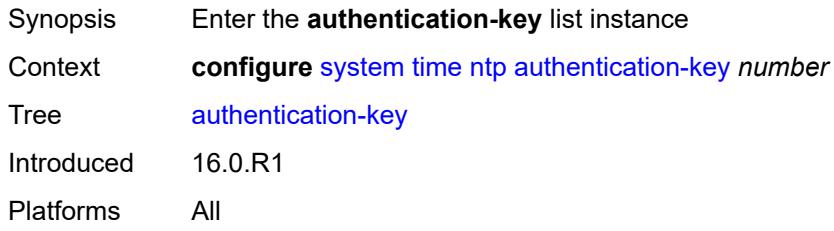

# <span id="page-9166-0"></span>[**key-id**] *number*

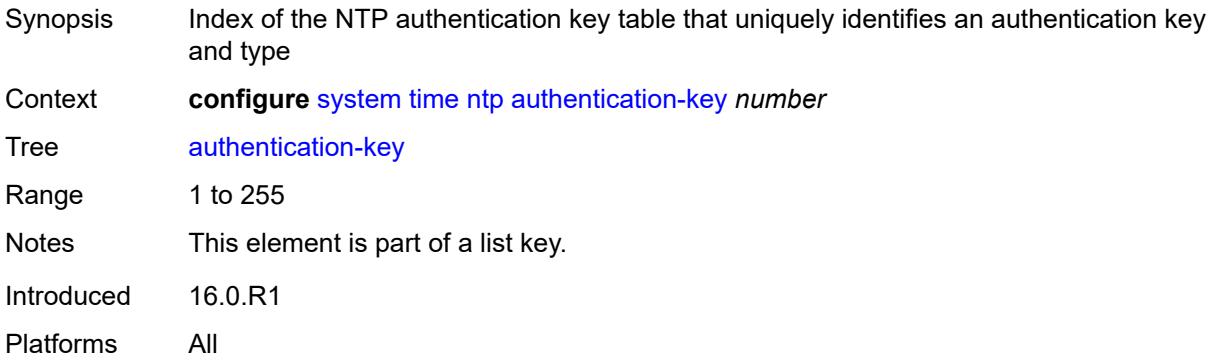

# <span id="page-9166-2"></span>**key** *string*

<span id="page-9166-3"></span>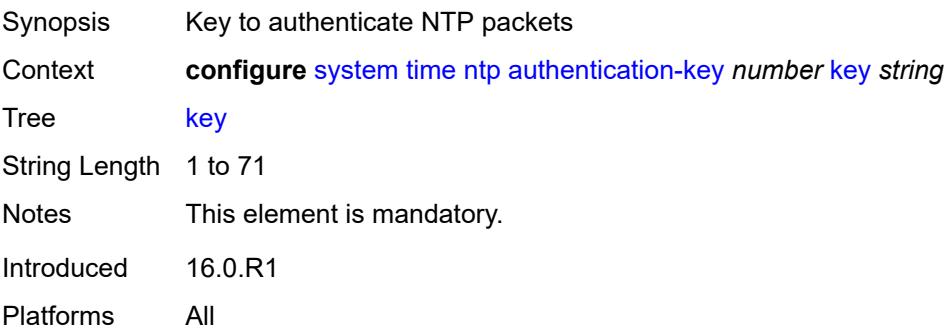

# **type** *keyword*

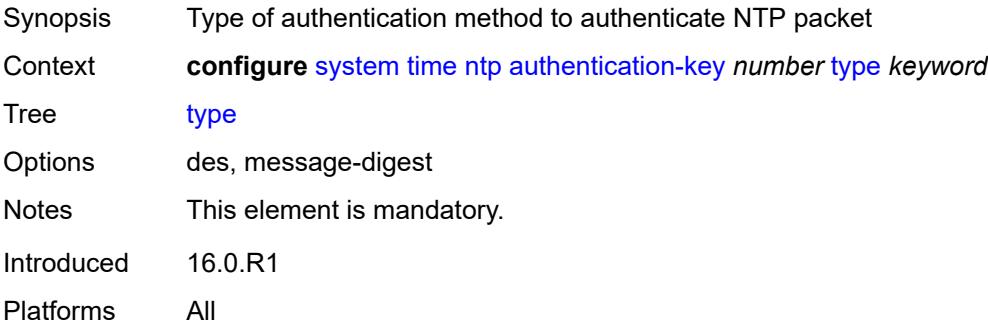

### <span id="page-9167-2"></span>**broadcast** [[router-instance\]](#page-9167-0) *reference* [interface-name](#page-9167-1) *string*

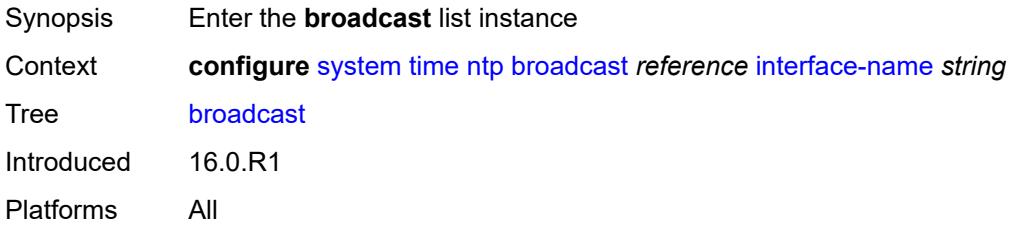

# <span id="page-9167-0"></span>[**router-instance**] *reference*

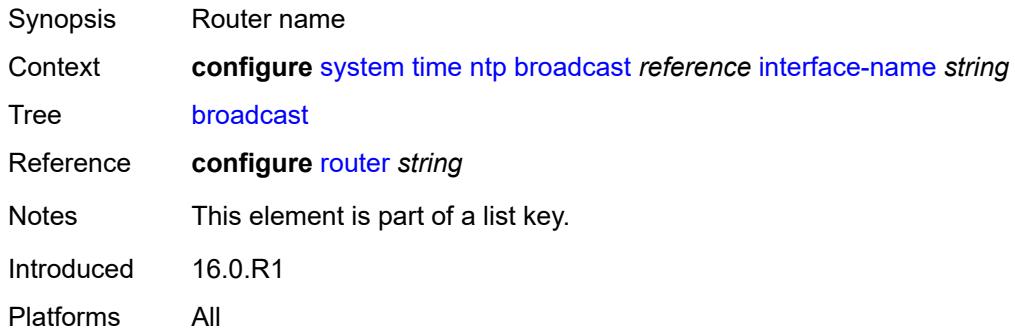

# <span id="page-9167-1"></span>**interface-name** *string*

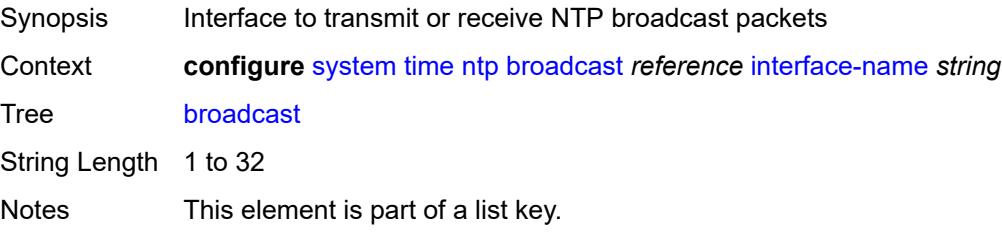

Introduced 16.0.R1 Platforms All

# <span id="page-9168-0"></span>**key-id** *reference*

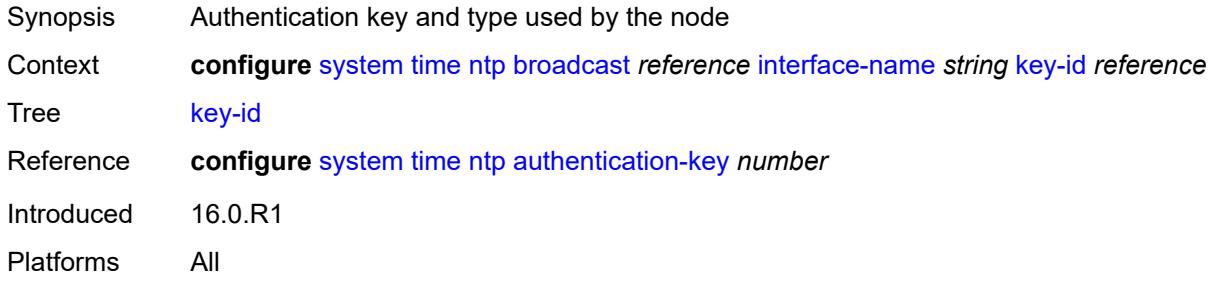

#### <span id="page-9168-1"></span>**ttl** *number*

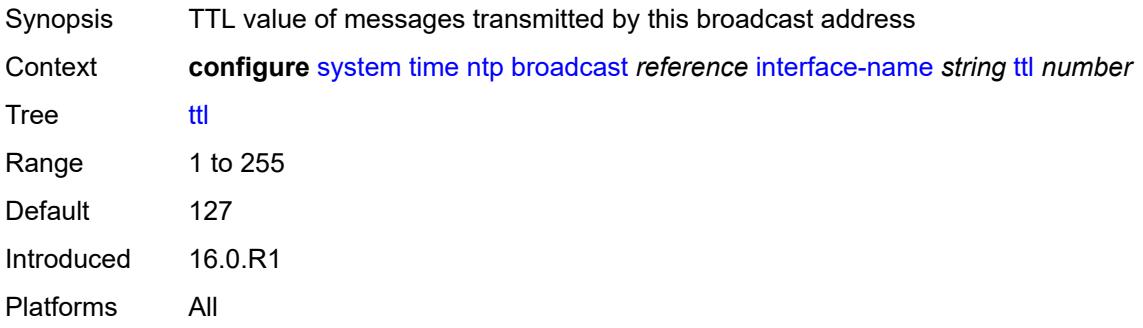

#### <span id="page-9168-2"></span>**version** *number*

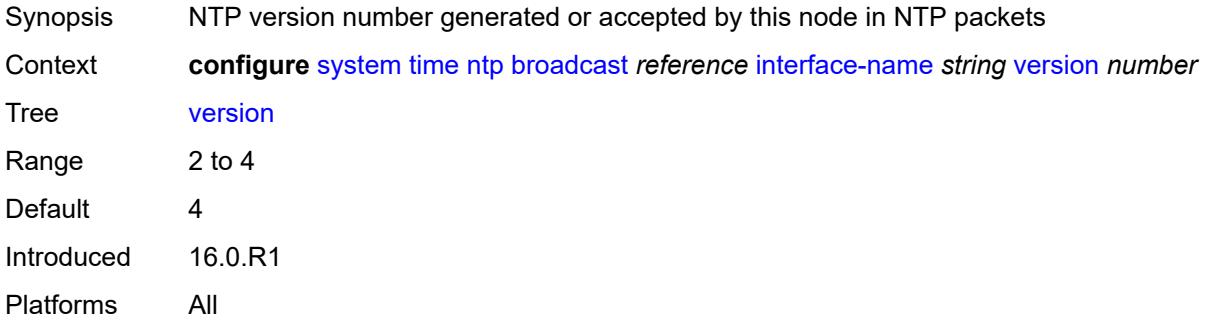

### <span id="page-9168-3"></span>**broadcast-client** [[router-instance\]](#page-9169-0) *string* [interface-name](#page-9169-1) *string*

Synopsis Enter the **broadcast-client** list instance

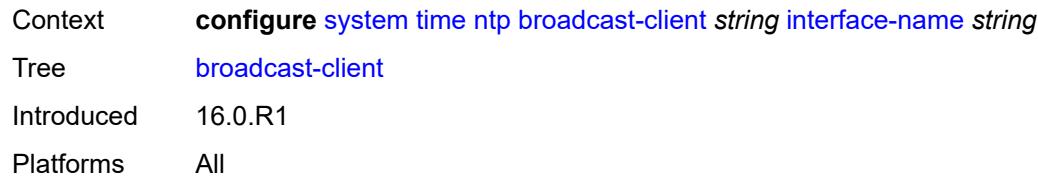

# <span id="page-9169-0"></span>[**router-instance**] *string*

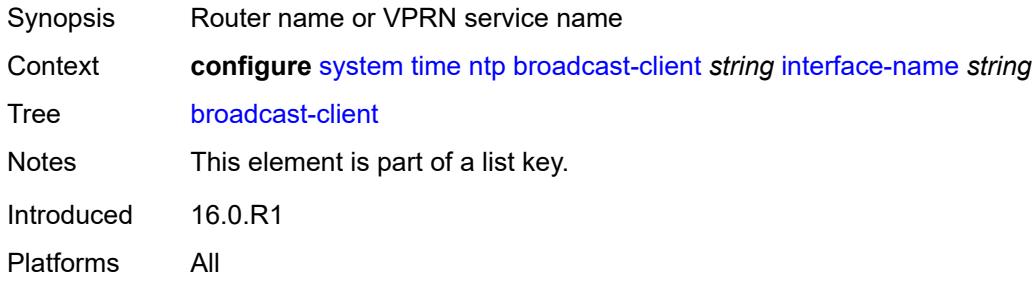

## <span id="page-9169-1"></span>**interface-name** *string*

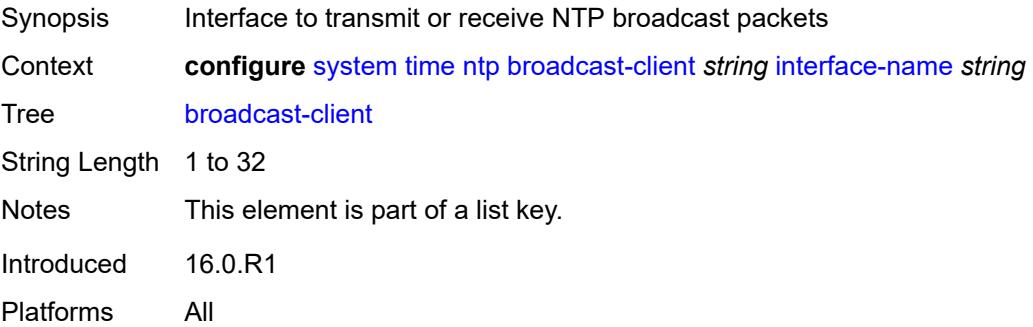

#### <span id="page-9169-2"></span>**authenticate** *boolean*

<span id="page-9169-3"></span>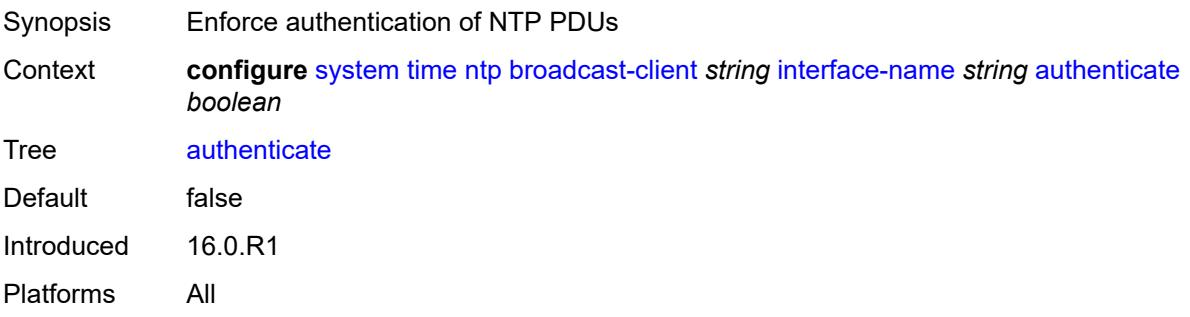

#### **multicast**

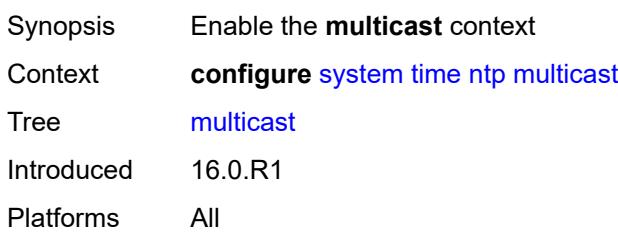

# <span id="page-9170-0"></span>**key-id** *reference*

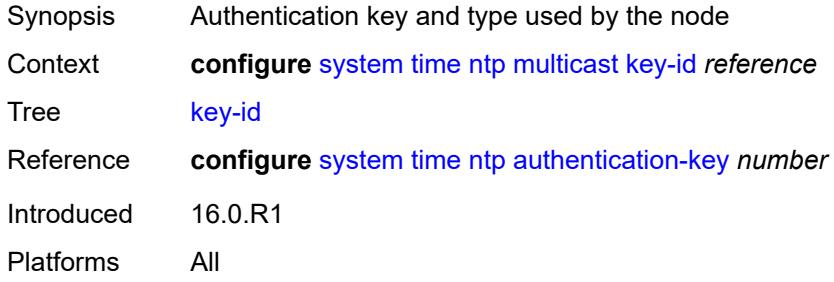

## <span id="page-9170-1"></span>**version** *number*

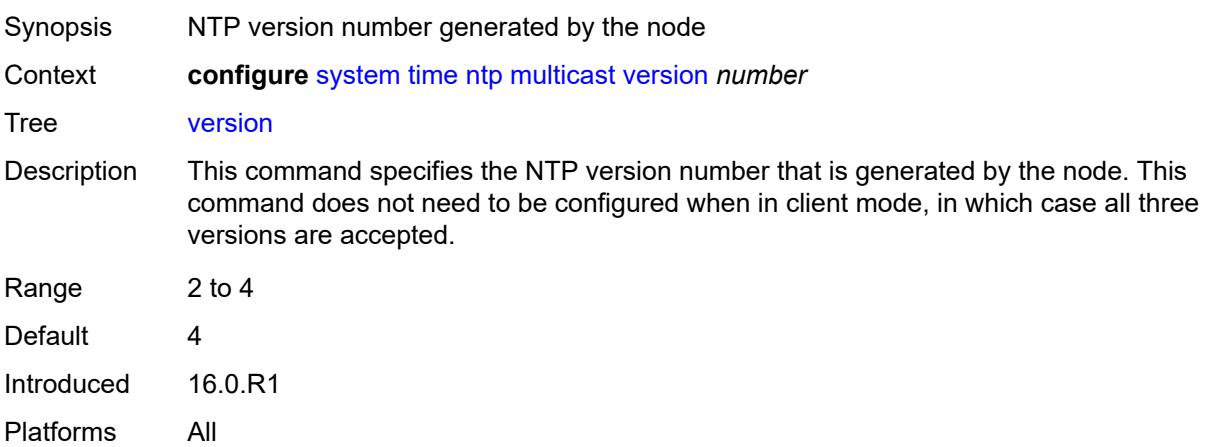

# <span id="page-9170-2"></span>**multicast-client**

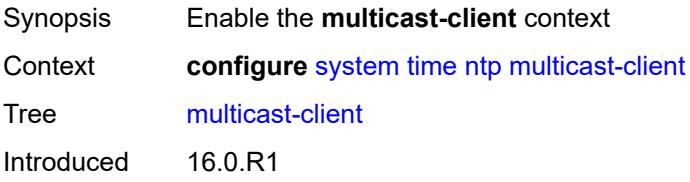

Platforms All

#### <span id="page-9171-0"></span>**authenticate** *boolean*

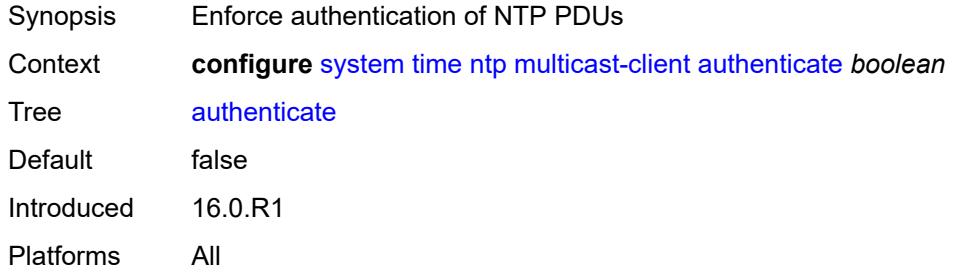

#### <span id="page-9171-1"></span>**ntp-server**

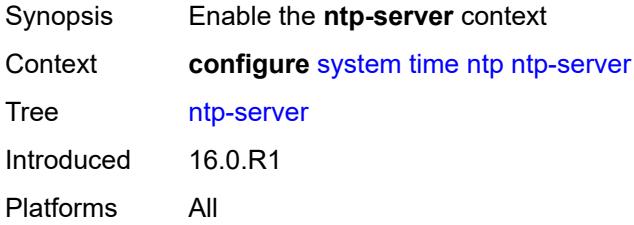

# <span id="page-9171-2"></span>**authenticate** *boolean*

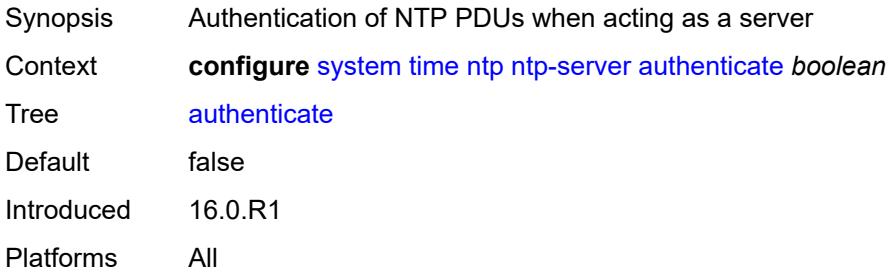

## <span id="page-9171-3"></span>**peer** [[ip-address\]](#page-9172-0) *(ipv4-address-no-zone | ipv6-address-no-zone)* [router-instance](#page-9172-1) *string*

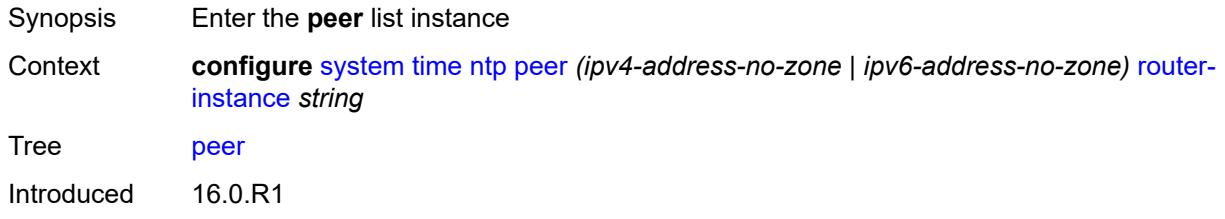

Platforms All

### <span id="page-9172-0"></span>[**ip-address**] *(ipv4-address-no-zone | ipv6-address-no-zone)*

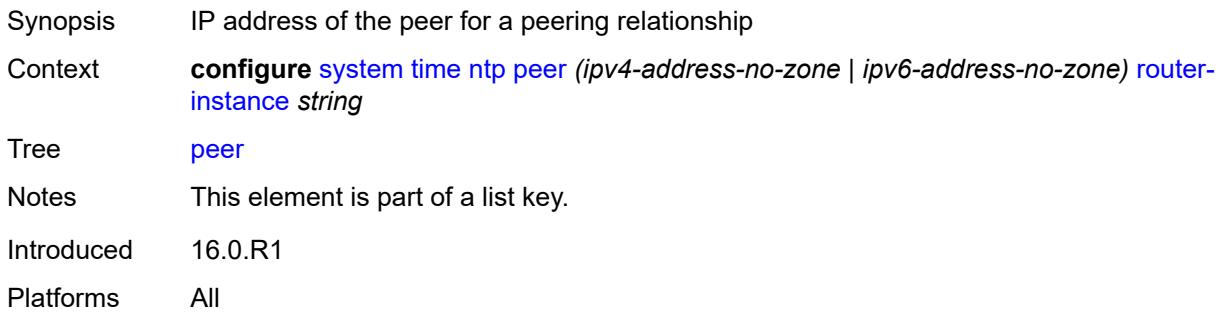

#### <span id="page-9172-1"></span>**router-instance** *string*

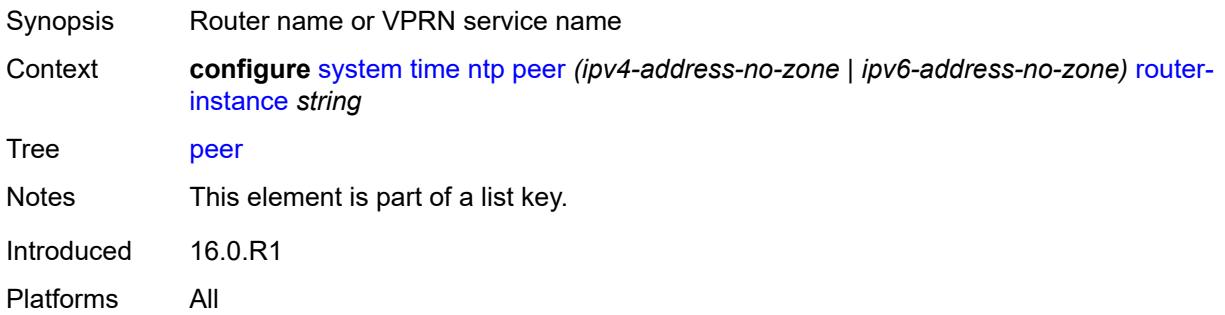

#### <span id="page-9172-2"></span>**key-id** *reference*

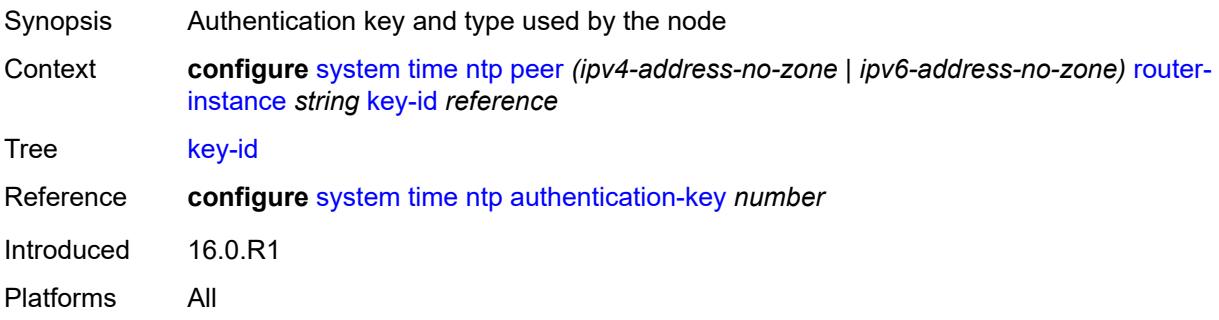

#### <span id="page-9172-3"></span>**prefer** *boolean*

Synopsis Set NTP server as preferred to receive time

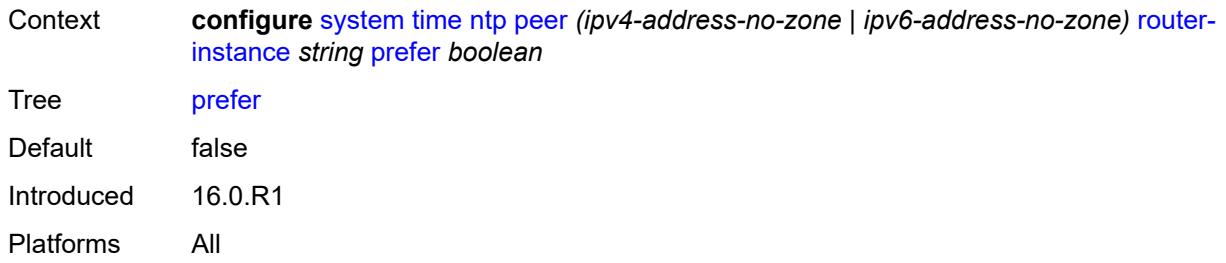

#### <span id="page-9173-0"></span>**version** *number*

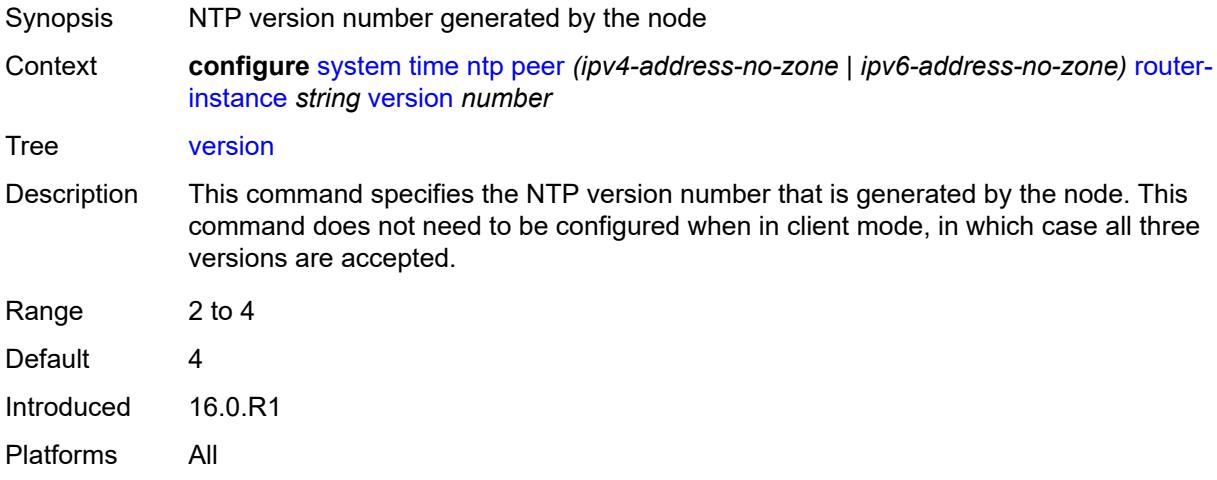

### <span id="page-9173-2"></span>**server** [\[ip-address](#page-9173-1)] *(ipv4-address-no-zone | ipv6-address-no-zone | keyword)* [router](#page-9174-0)[instance](#page-9174-0) *string*

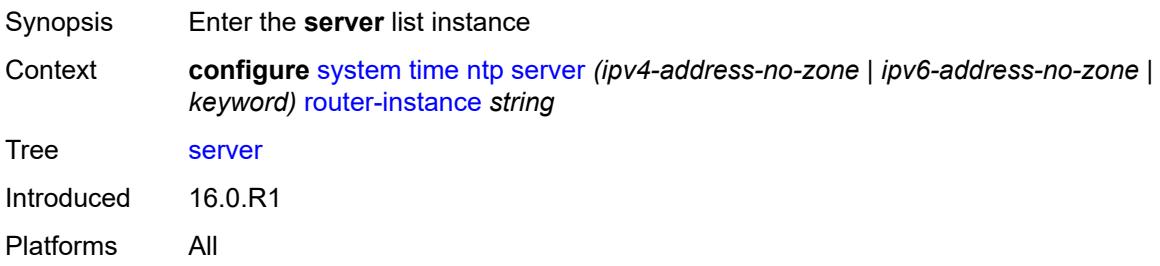

# <span id="page-9173-1"></span>[**ip-address**] *(ipv4-address-no-zone | ipv6-address-no-zone | keyword)*

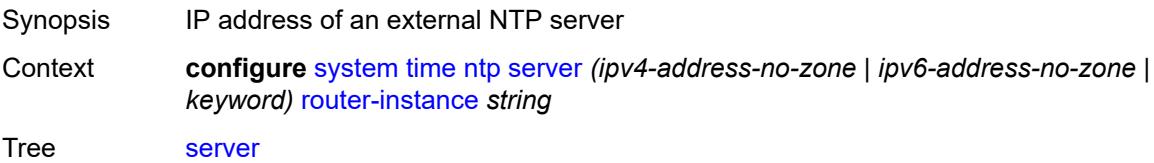

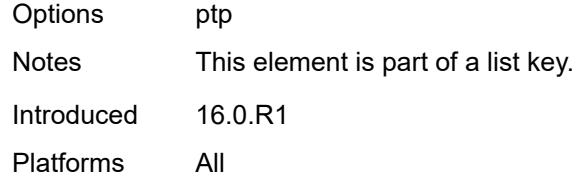

# <span id="page-9174-0"></span>**router-instance** *string*

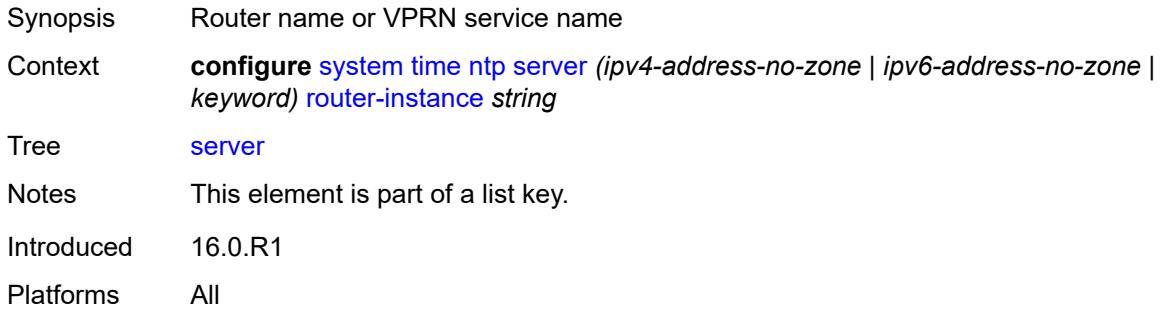

# <span id="page-9174-1"></span>**key-id** *reference*

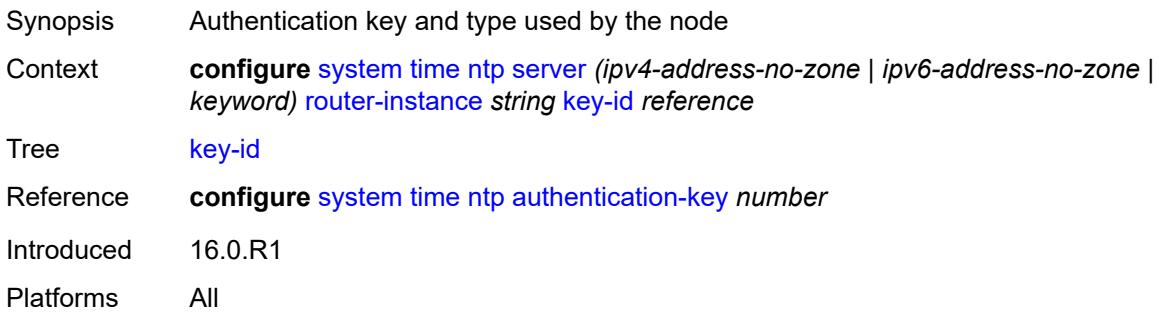

### <span id="page-9174-2"></span>**prefer** *boolean*

<span id="page-9174-3"></span>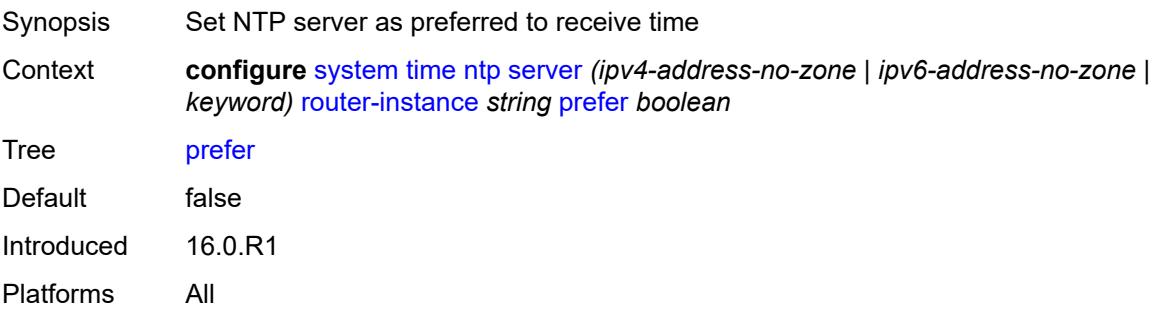

## **version** *number*

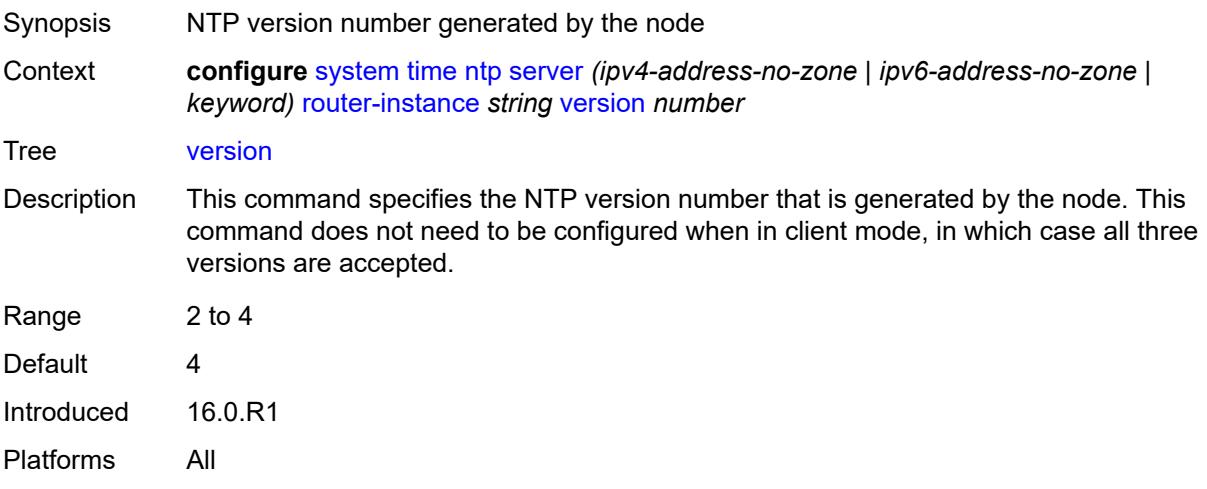

# <span id="page-9175-0"></span>**prefer-local-time** *boolean*

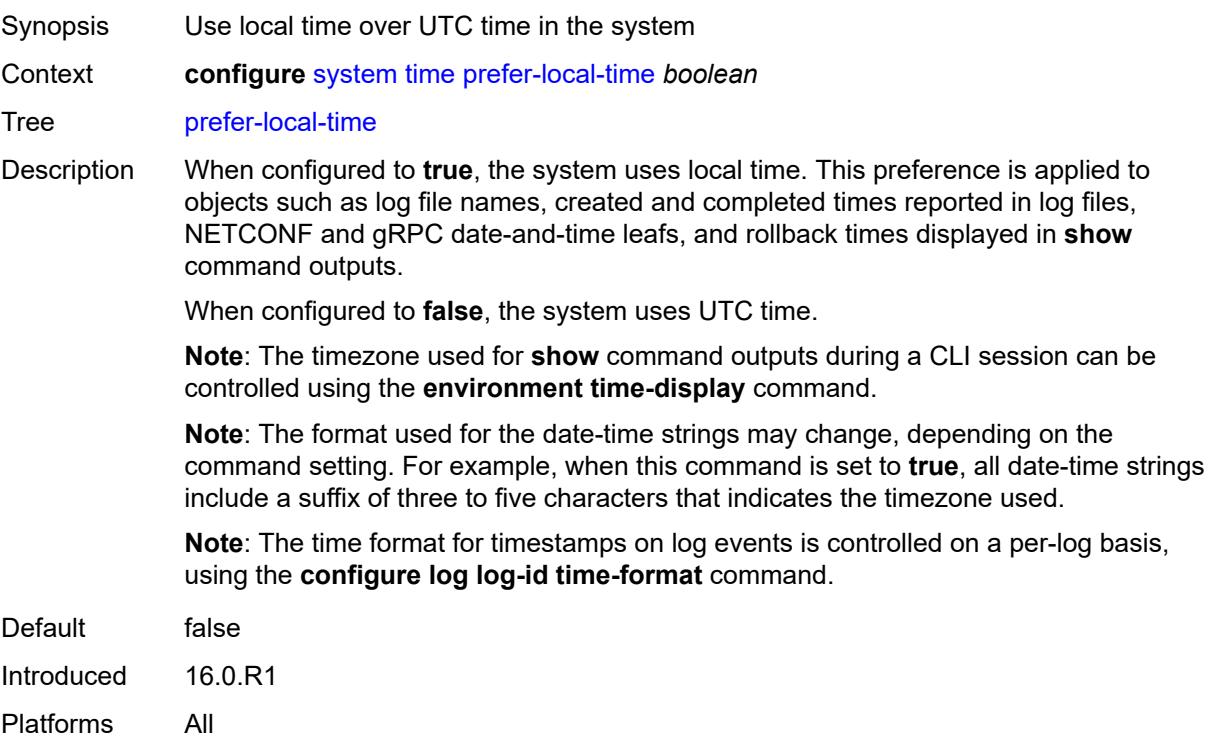

### <span id="page-9175-1"></span>**sntp**

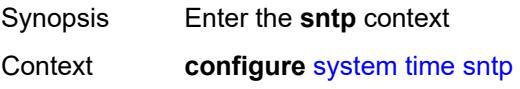

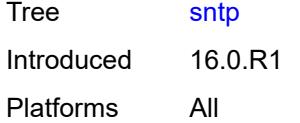

## <span id="page-9176-0"></span>**admin-state** *keyword*

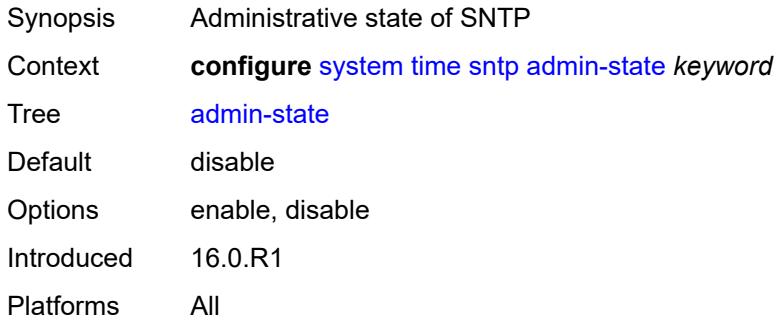

# <span id="page-9176-2"></span>**server** [\[ip-address](#page-9176-1)] *(ipv4-address-no-zone | ipv6-address-no-zone)*

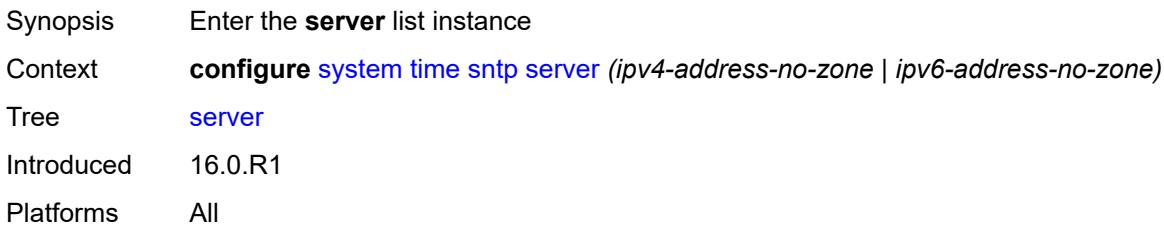

## <span id="page-9176-1"></span>[**ip-address**] *(ipv4-address-no-zone | ipv6-address-no-zone)*

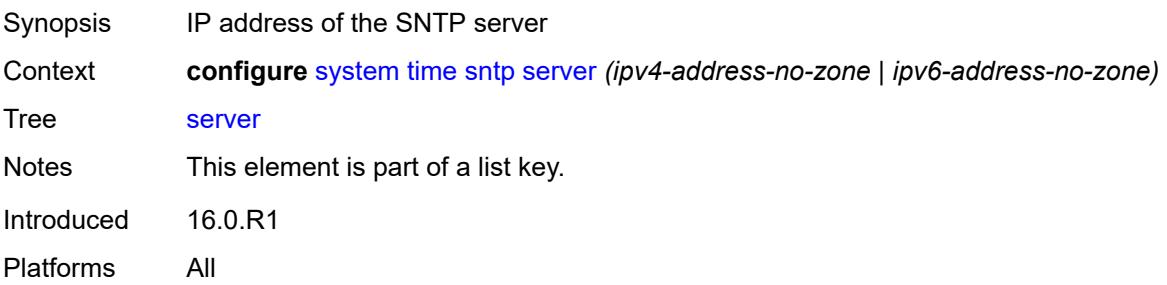

#### <span id="page-9176-3"></span>**interval** *number*

Synopsis Frequency of querying the server

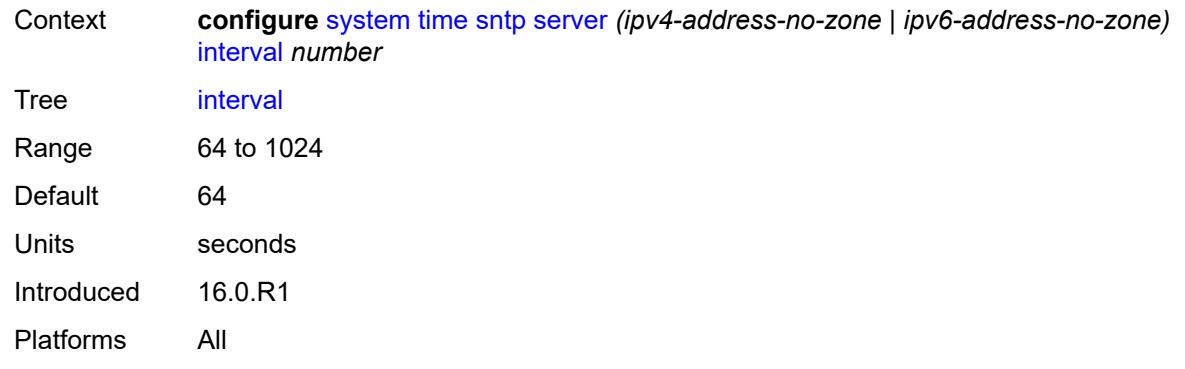

## <span id="page-9177-0"></span>**prefer** *boolean*

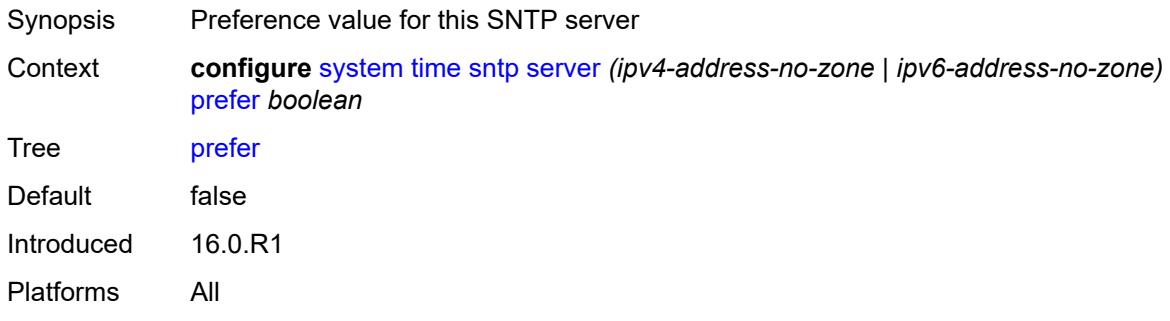

#### <span id="page-9177-1"></span>**version** *number*

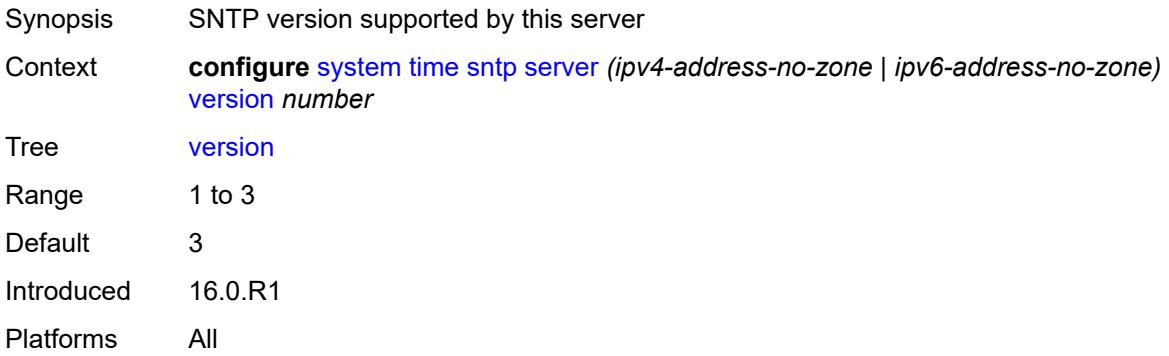

# <span id="page-9177-2"></span>**sntp-state** *keyword*

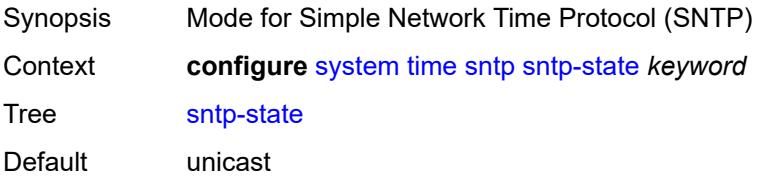

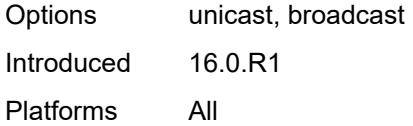

#### <span id="page-9178-0"></span>**zone**

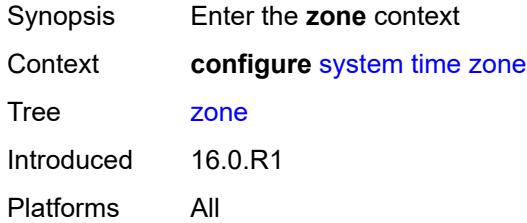

## <span id="page-9178-1"></span>**non-standard**

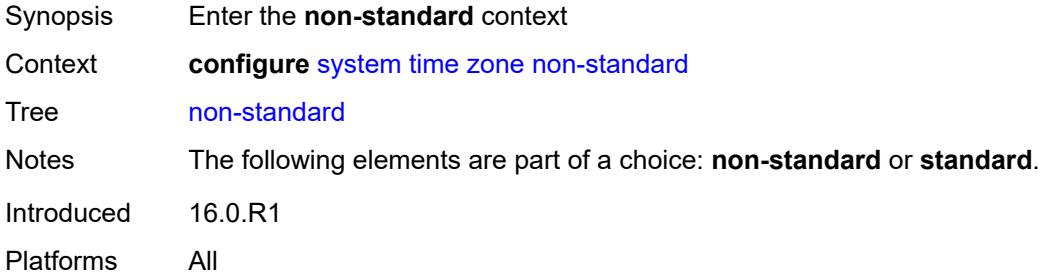

# <span id="page-9178-2"></span>**name** *string*

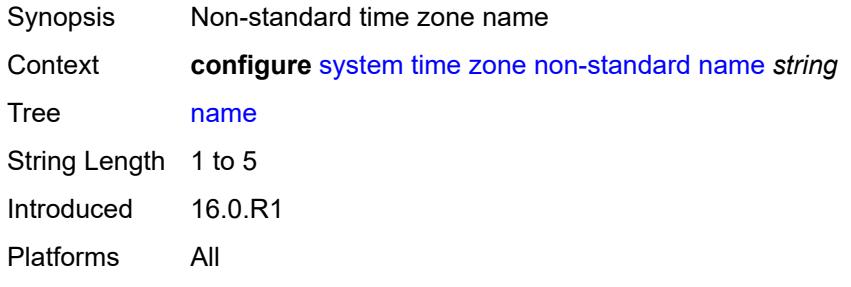

# <span id="page-9178-3"></span>**offset** *string*

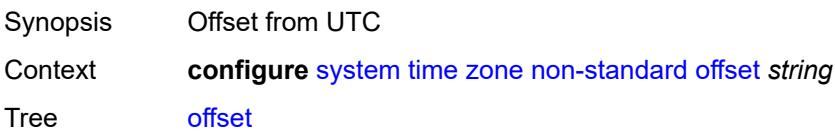

String Length 5 to 6 Introduced 16.0.R1 Platforms All

### <span id="page-9179-0"></span>**standard**

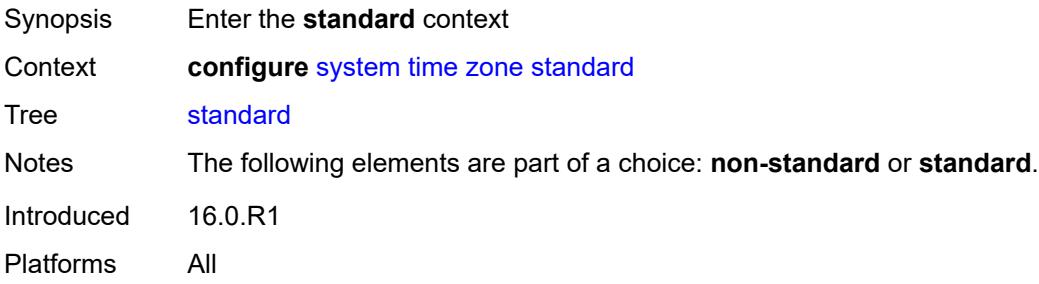

### <span id="page-9179-1"></span>**name** *keyword*

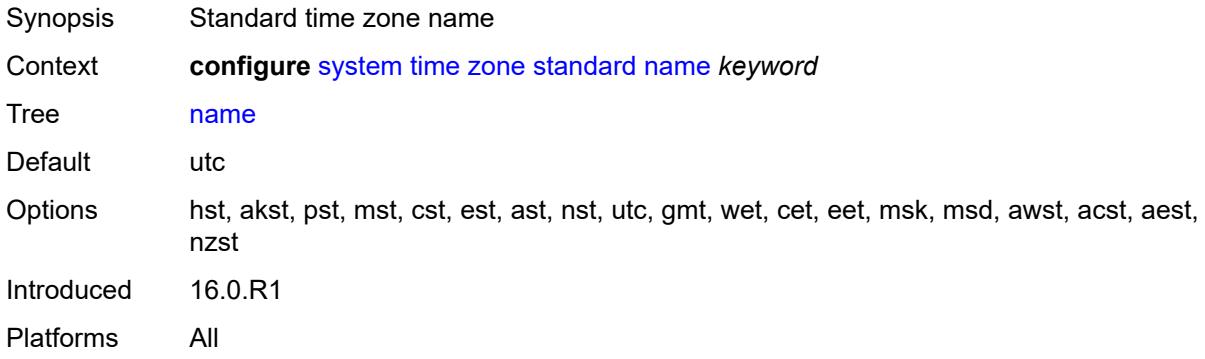

### <span id="page-9179-3"></span>**transmission-profile** [[name\]](#page-9179-2) *string*

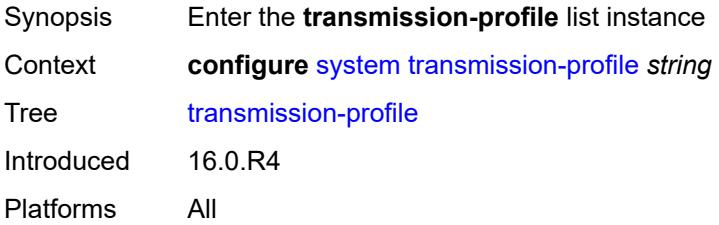

### <span id="page-9179-2"></span>[**name**] *string*

Synopsis File transmission profile name
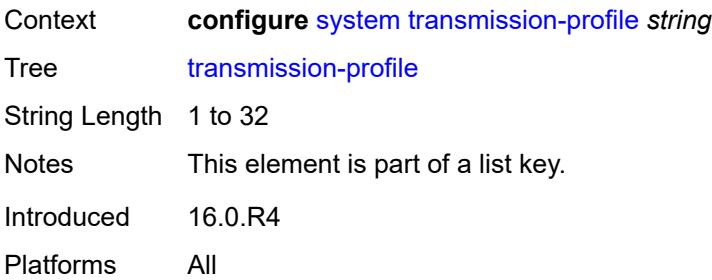

### <span id="page-9180-0"></span>**http-version** *keyword*

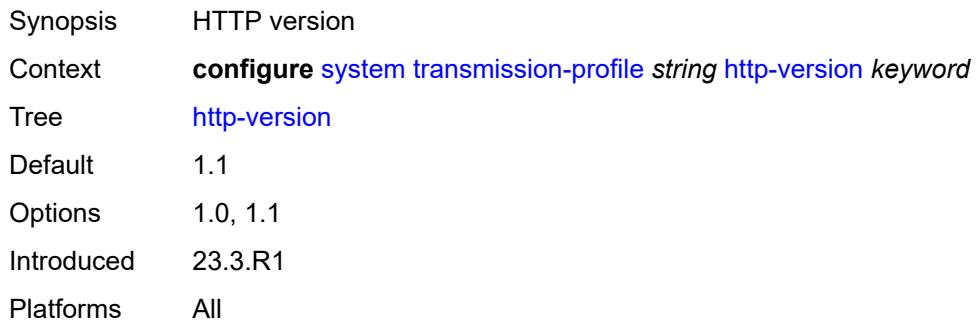

## <span id="page-9180-1"></span>**ipv4-source-address** *string*

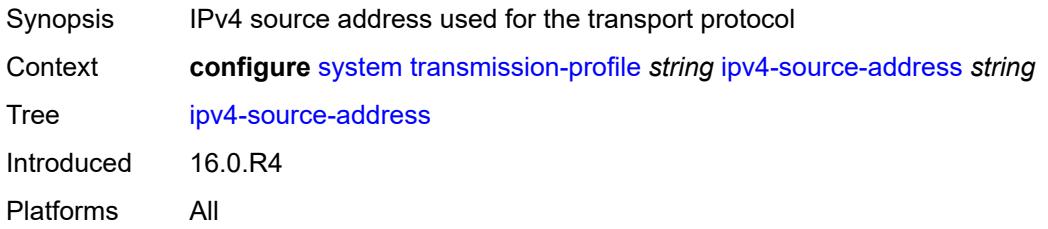

### <span id="page-9180-2"></span>**ipv6-source-address** *string*

<span id="page-9180-3"></span>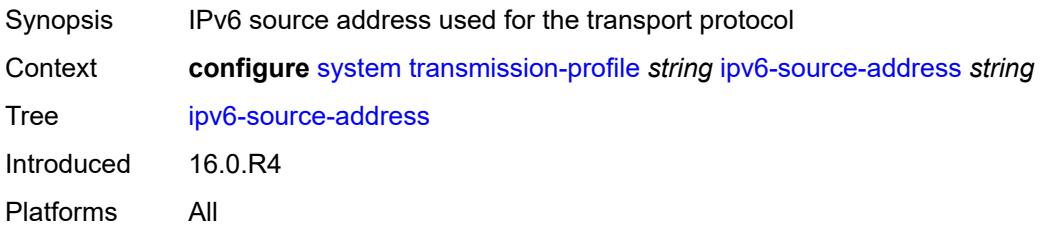

### **redirection** *number*

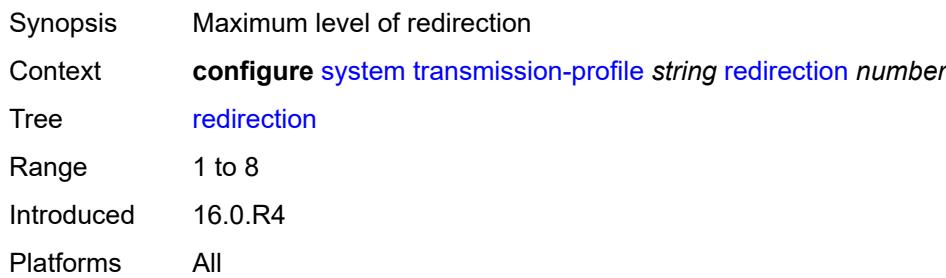

### <span id="page-9181-0"></span>**retry** *number*

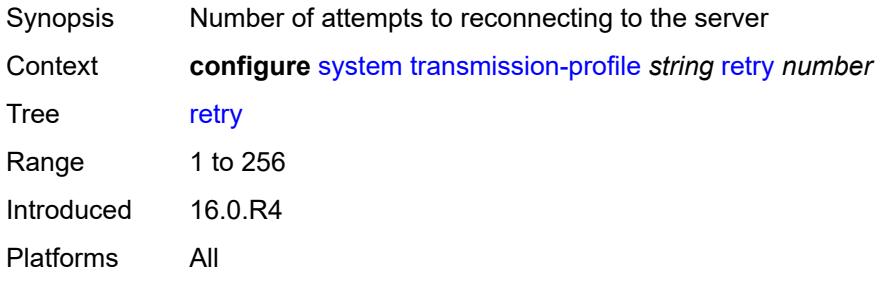

### <span id="page-9181-1"></span>**router-instance** *string*

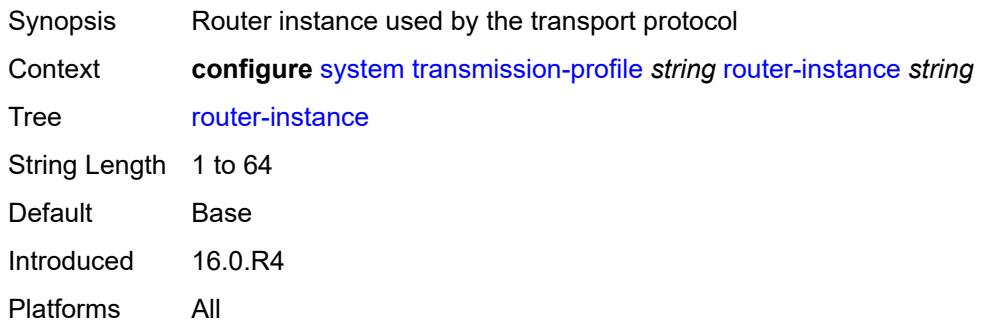

## <span id="page-9181-2"></span>**timeout** *number*

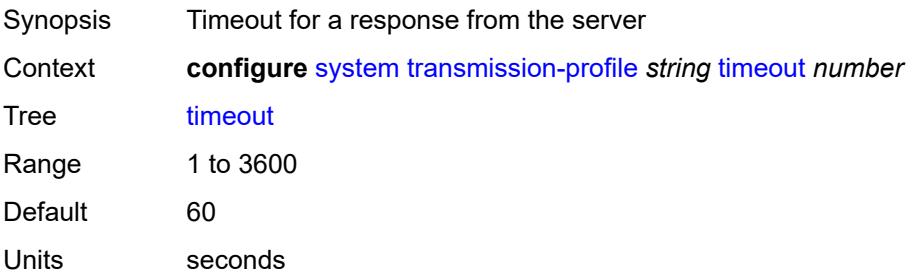

Introduced 16.0.R4 Platforms All

## <span id="page-9182-1"></span>**usb** [[usb-cflash](#page-9182-0)] *keyword*

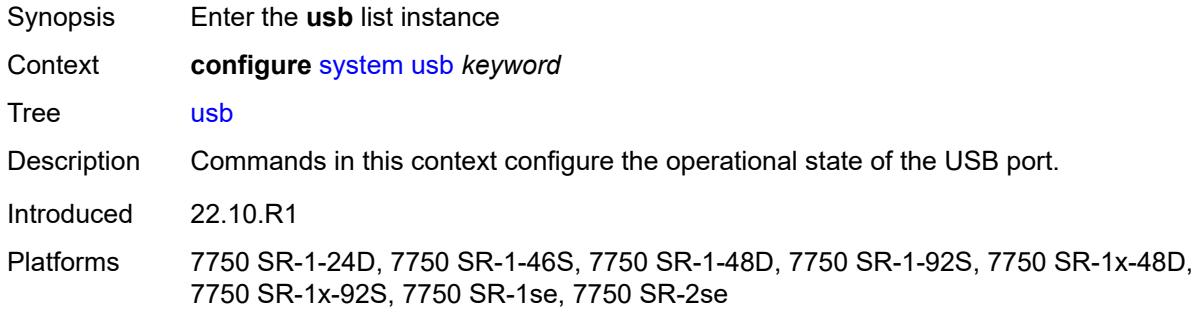

## <span id="page-9182-0"></span>[**usb-cflash**] *keyword*

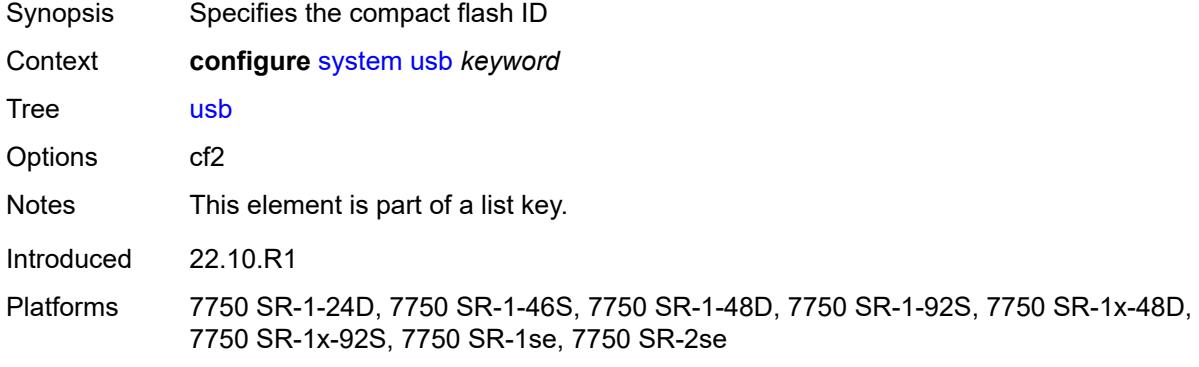

## <span id="page-9182-2"></span>**admin-state** *keyword*

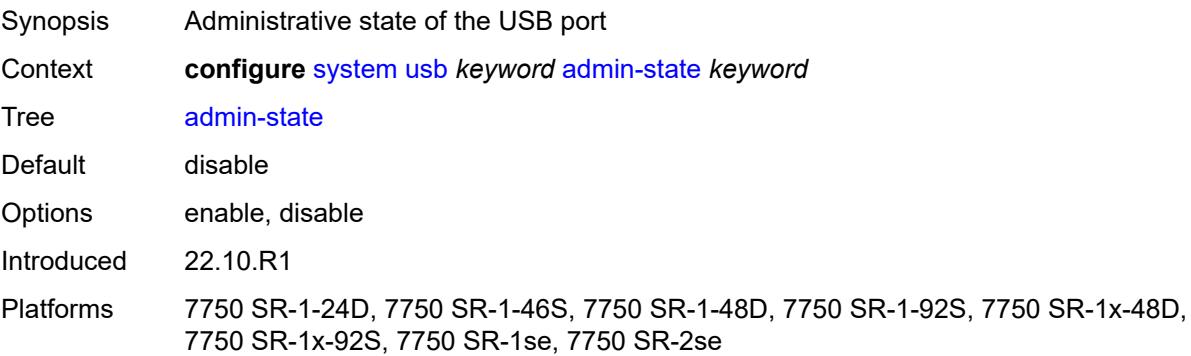

# **3.47 test-oam commands**

```
configure
   — test-oam
      — apply-groups reference
      — apply-groups-exclude reference
        — icmp
         — ipv6
            — apply-groups reference
               — apply-groups-exclude reference
            — length-field boolean
            — maximum-original-datagram boolean
         — ping-template string 
             — apply-groups reference
            — apply-groups-exclude reference
               — description string
            — dot1p number
            — dscp keyword
            — failure-threshold number
               — interval number
               — reactivation-failure-threshold number
            — reactivation-interval number
            — reactivation-threshold number
            — reactivation-timeout number
            — size number
            — timeout number
            — ttl number
        — link-measurement
          — measurement-template string 
            — admin-state keyword
               — aggregate-sample-window
               — multiplier number
               — threshold
                  — absolute number
                  — relative number
               — window-integrity number
            — apply-groups reference
            — apply-groups-exclude reference
               — delay keyword
            — description string
            — interval number
            — last-reported-delay-hold number
               — reporting boolean
               — sample-window
               — multiplier number
               — threshold
                  — absolute number
                  — relative number
               — window-integrity number
            — twamp-light
               — allow-egress-remark-dscp boolean
               — allow-ipv6-udp-checksum-zero boolean
               — dest-udp-port number
               — dscp keyword
               — fc keyword
               — ipv6-destination-discovery
                   — admin-state keyword
```
- <span id="page-9183-43"></span><span id="page-9183-42"></span><span id="page-9183-41"></span><span id="page-9183-40"></span><span id="page-9183-39"></span><span id="page-9183-38"></span><span id="page-9183-37"></span><span id="page-9183-36"></span><span id="page-9183-35"></span><span id="page-9183-34"></span><span id="page-9183-33"></span><span id="page-9183-32"></span><span id="page-9183-31"></span><span id="page-9183-30"></span><span id="page-9183-29"></span><span id="page-9183-28"></span><span id="page-9183-27"></span><span id="page-9183-26"></span><span id="page-9183-25"></span><span id="page-9183-24"></span><span id="page-9183-23"></span><span id="page-9183-22"></span>— **[discovery-interval](#page-9201-2)** *number*
- **[discovery-timer](#page-9202-0)** *number*
- **[update-interval](#page-9202-1)** *number*
- <span id="page-9183-49"></span><span id="page-9183-48"></span><span id="page-9183-47"></span><span id="page-9183-46"></span><span id="page-9183-45"></span><span id="page-9183-44"></span>— **[pad-tlv-size](#page-9203-0)** *number*

configure test-oam link-measurement measurement-template twamp-light profile

<span id="page-9184-25"></span><span id="page-9184-24"></span><span id="page-9184-23"></span><span id="page-9184-22"></span><span id="page-9184-21"></span><span id="page-9184-20"></span><span id="page-9184-19"></span><span id="page-9184-18"></span><span id="page-9184-17"></span><span id="page-9184-16"></span><span id="page-9184-15"></span><span id="page-9184-14"></span><span id="page-9184-13"></span><span id="page-9184-12"></span><span id="page-9184-11"></span><span id="page-9184-10"></span><span id="page-9184-9"></span><span id="page-9184-8"></span><span id="page-9184-7"></span><span id="page-9184-6"></span><span id="page-9184-5"></span><span id="page-9184-4"></span><span id="page-9184-3"></span><span id="page-9184-2"></span><span id="page-9184-1"></span><span id="page-9184-0"></span>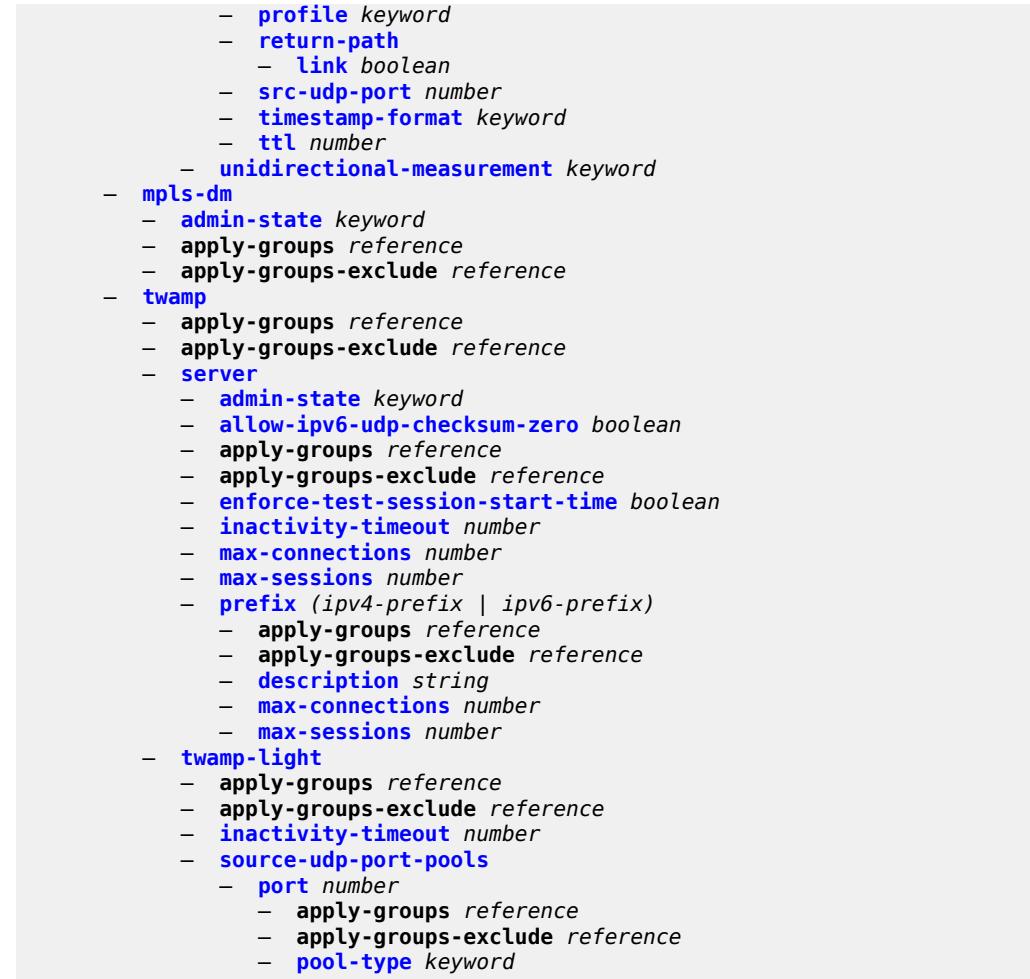

## <span id="page-9185-0"></span>**3.47.1 test-oam command descriptions**

#### **test-oam**

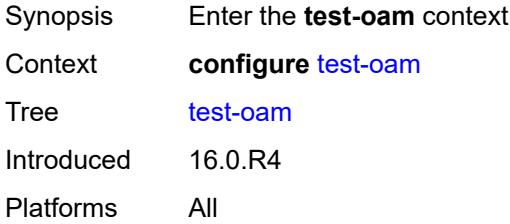

## <span id="page-9185-1"></span>**icmp**

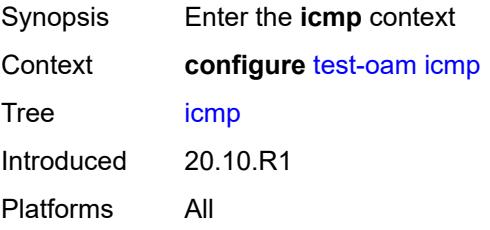

## <span id="page-9185-2"></span>**ipv6**

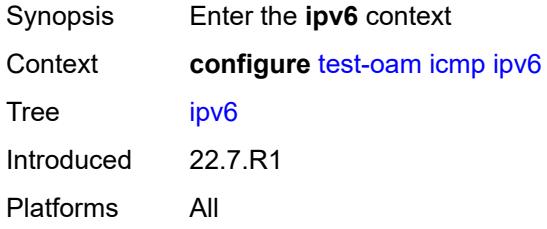

# <span id="page-9185-3"></span>**length-field** *boolean*

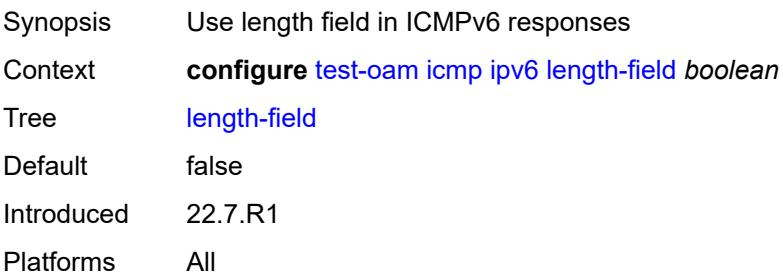

### <span id="page-9186-0"></span>**maximum-original-datagram** *boolean*

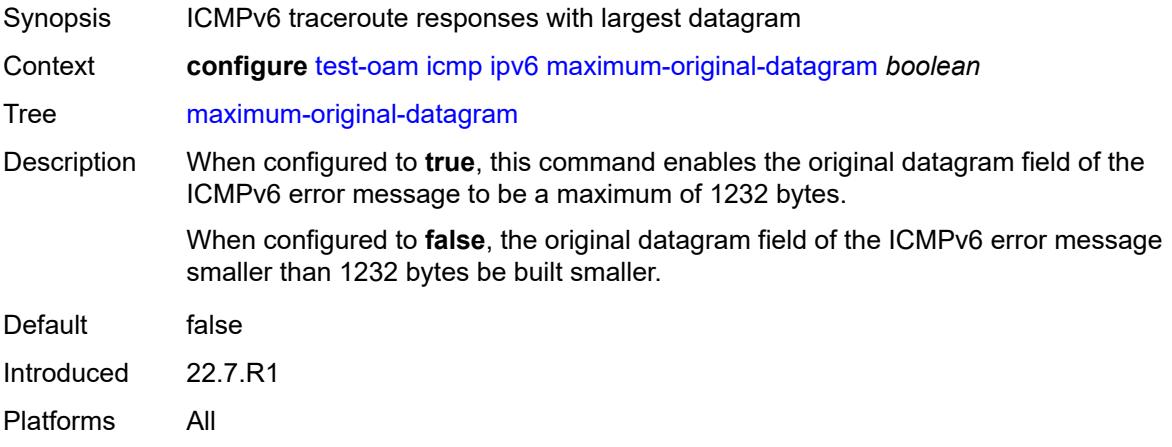

## <span id="page-9186-1"></span>**ping-template** [[name\]](#page-9186-3) *string*

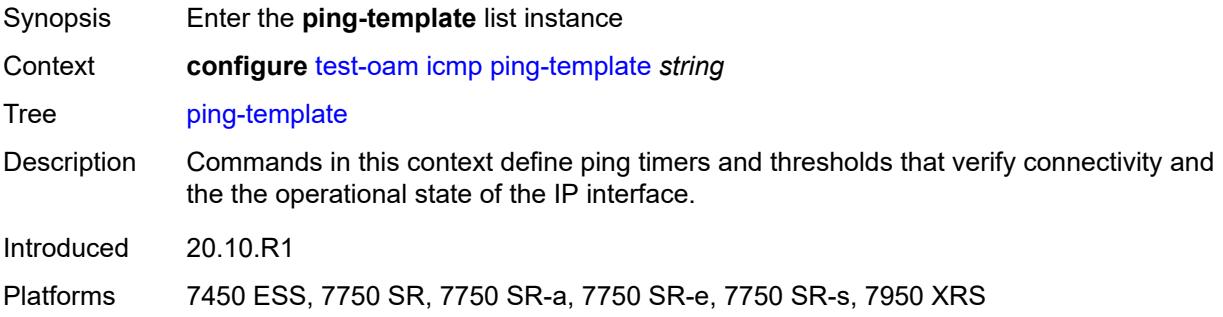

### <span id="page-9186-3"></span>[**name**] *string*

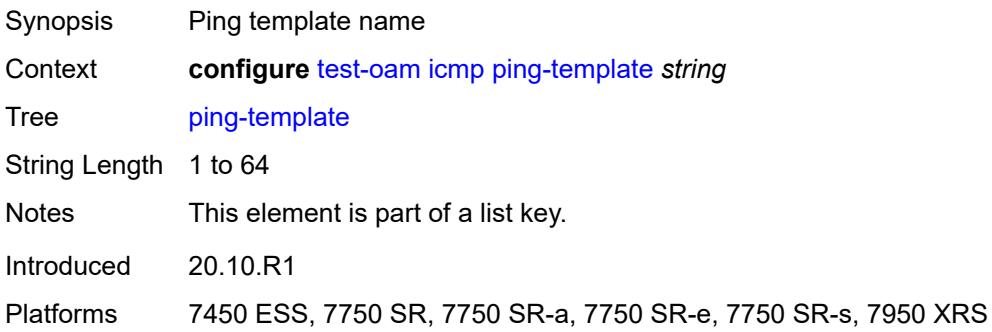

### <span id="page-9186-2"></span>**description** *string*

Synopsis Text description

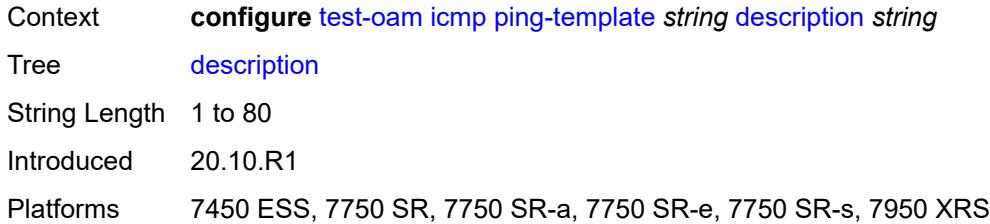

## <span id="page-9187-0"></span>**dot1p** *number*

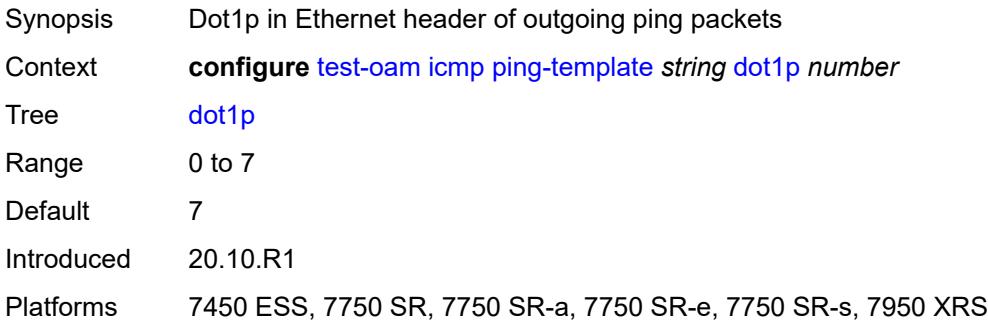

## <span id="page-9187-1"></span>**dscp** *keyword*

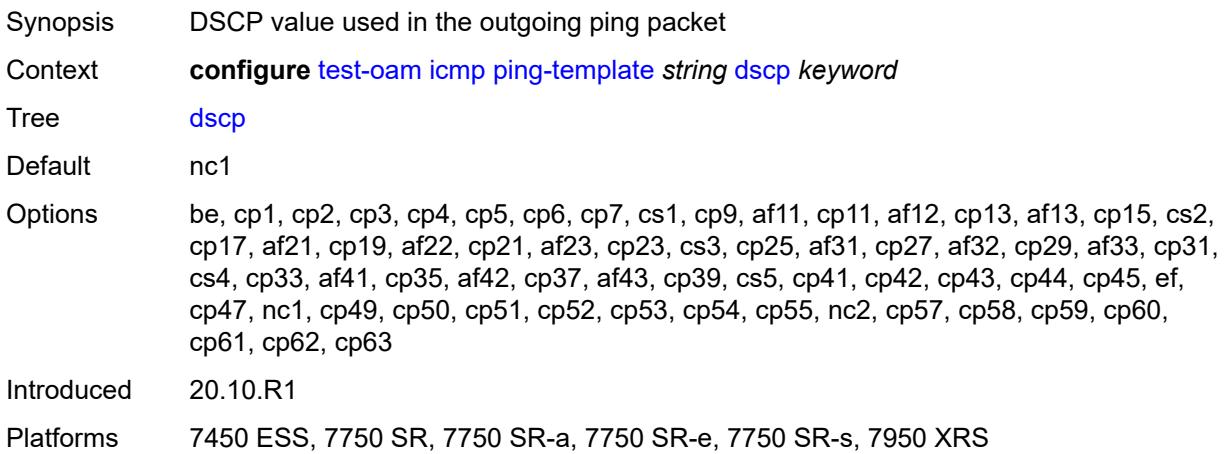

#### <span id="page-9187-2"></span>**failure-threshold** *number*

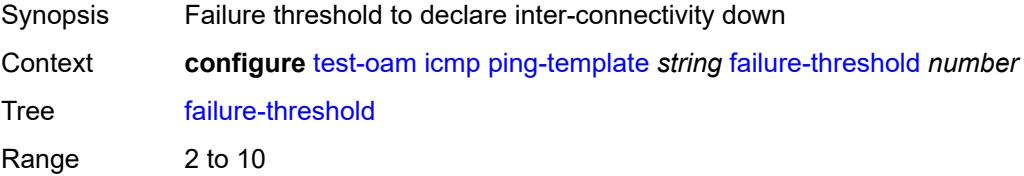

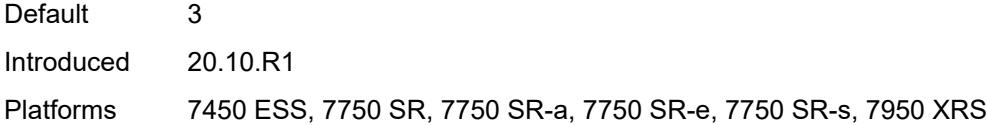

## <span id="page-9188-0"></span>**interval** *number*

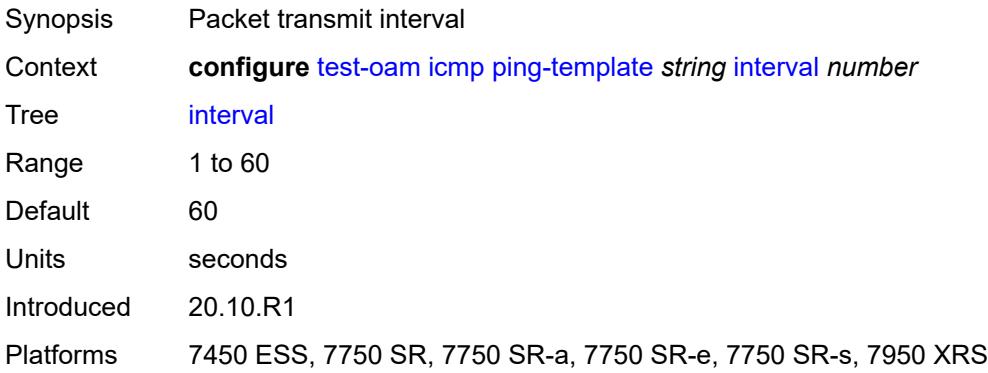

### <span id="page-9188-1"></span>**reactivation-failure-threshold** *number*

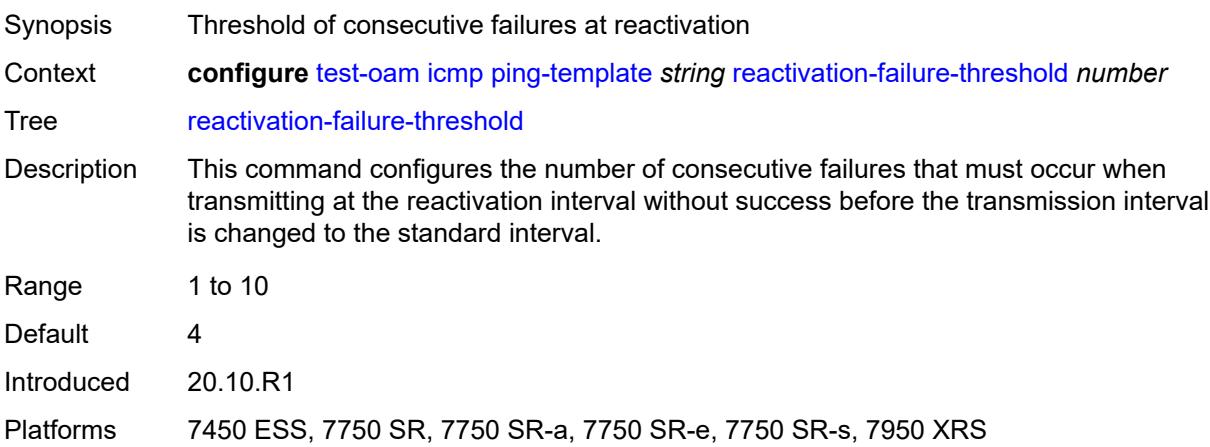

## <span id="page-9188-2"></span>**reactivation-interval** *number*

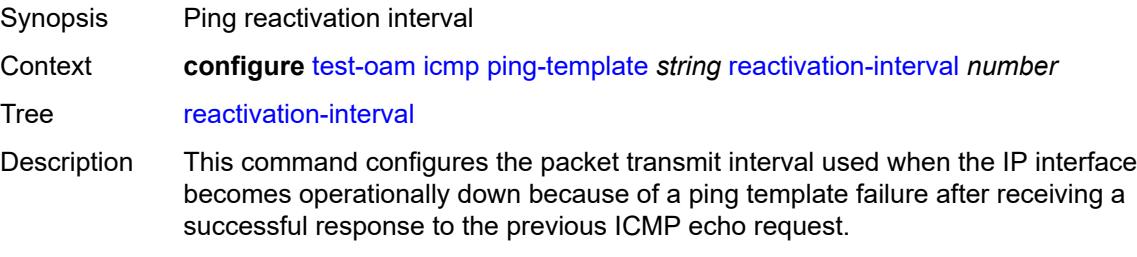

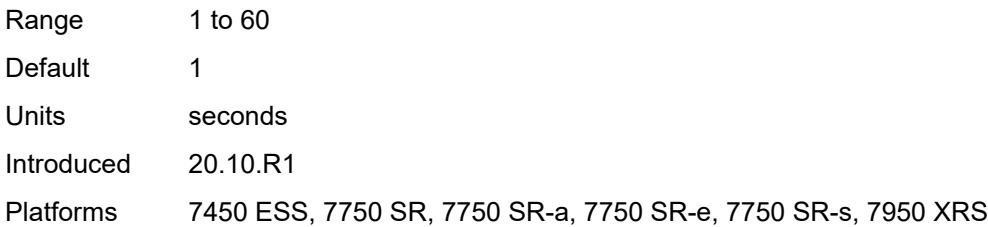

#### <span id="page-9189-0"></span>**reactivation-threshold** *number*

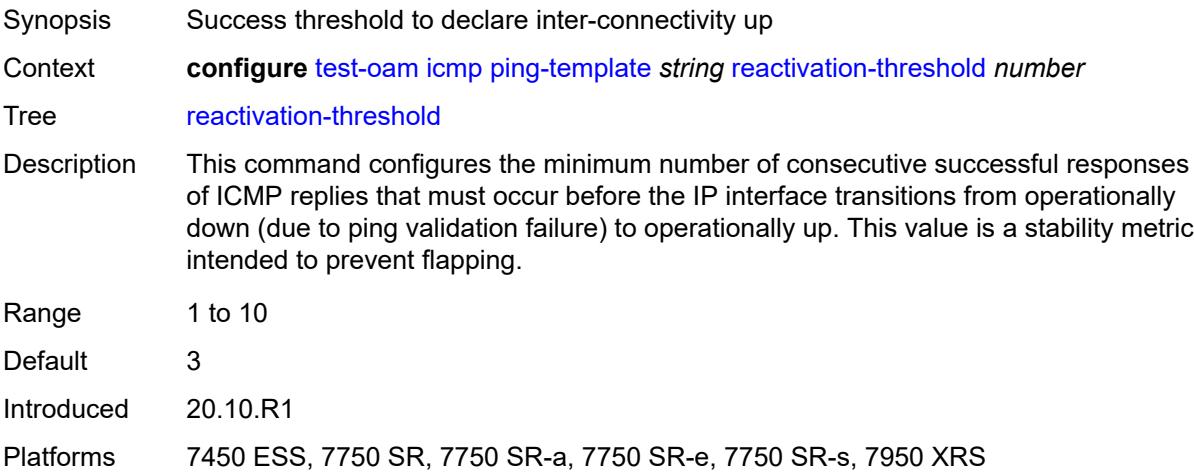

#### <span id="page-9189-1"></span>**reactivation-timeout** *number*

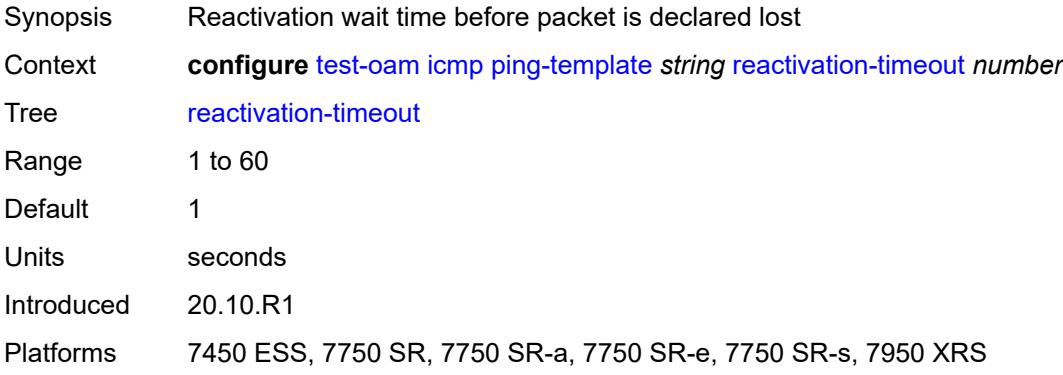

#### <span id="page-9189-2"></span>**size** *number*

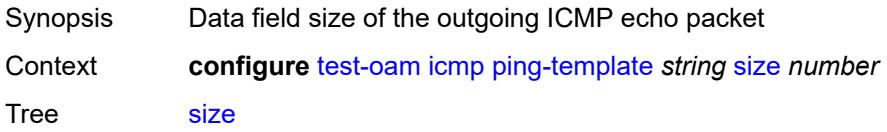

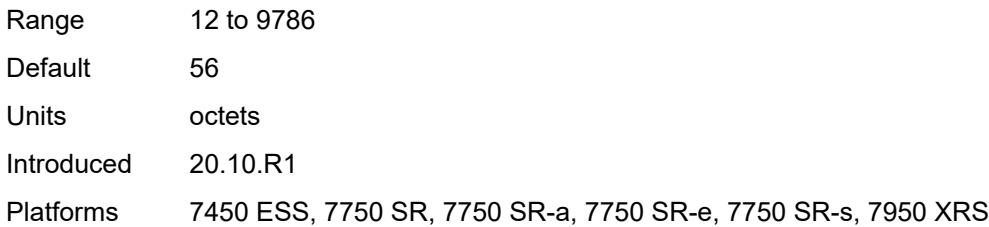

### <span id="page-9190-0"></span>**timeout** *number*

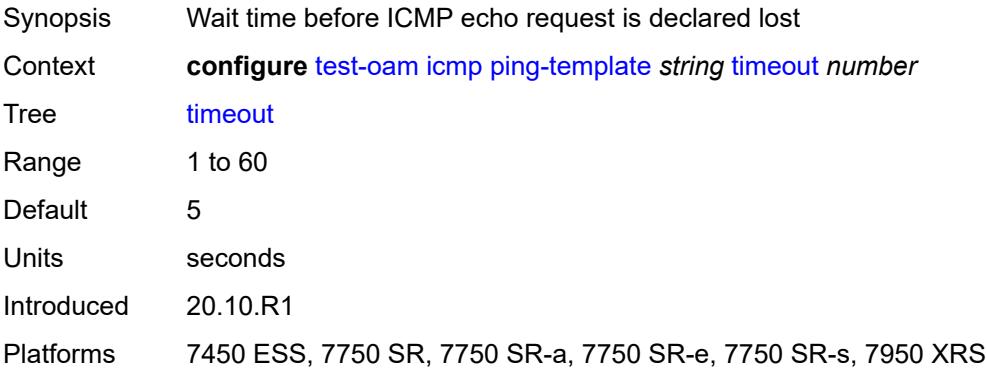

#### <span id="page-9190-1"></span>**ttl** *number*

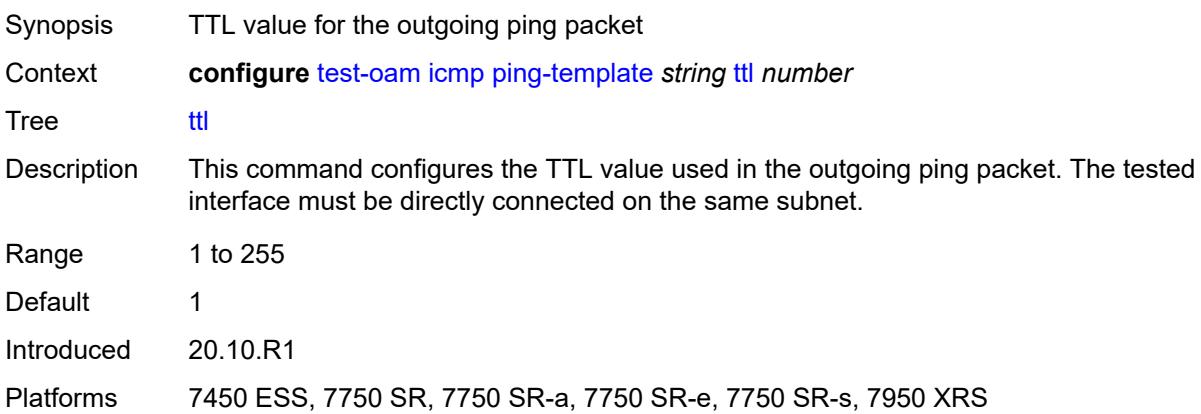

#### <span id="page-9190-2"></span>**link-measurement**

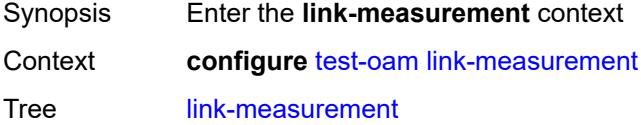

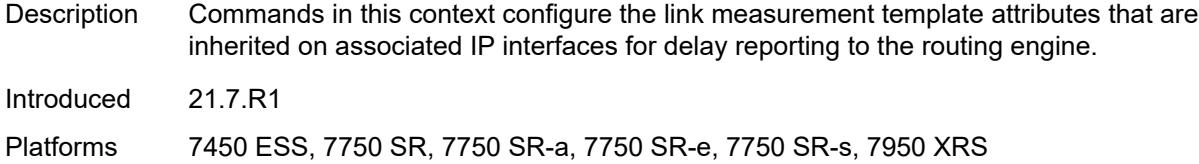

### <span id="page-9191-0"></span>**measurement-template** [[template-name\]](#page-9191-2) *string*

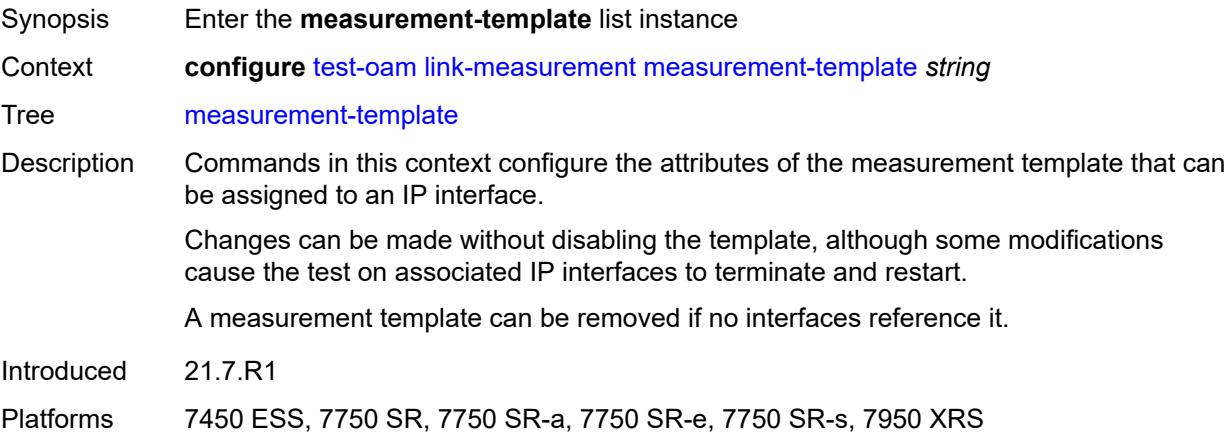

## <span id="page-9191-2"></span>[**template-name**] *string*

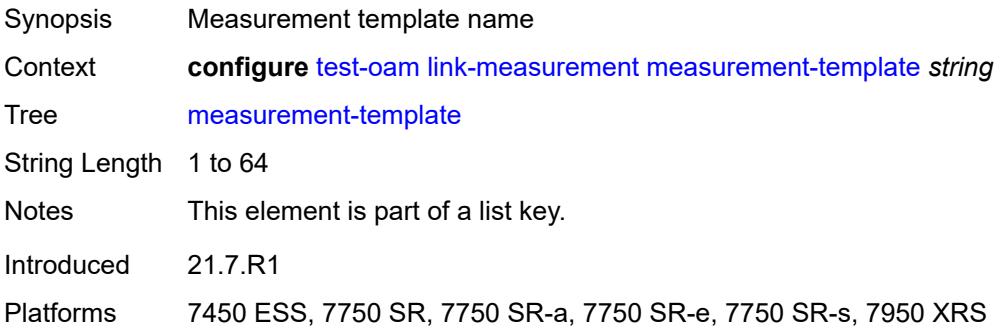

## <span id="page-9191-1"></span>**admin-state** *keyword*

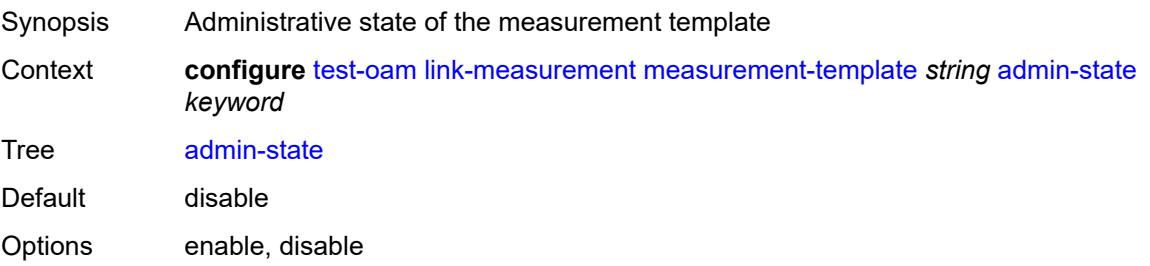

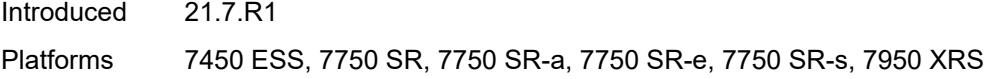

## <span id="page-9192-0"></span>**aggregate-sample-window**

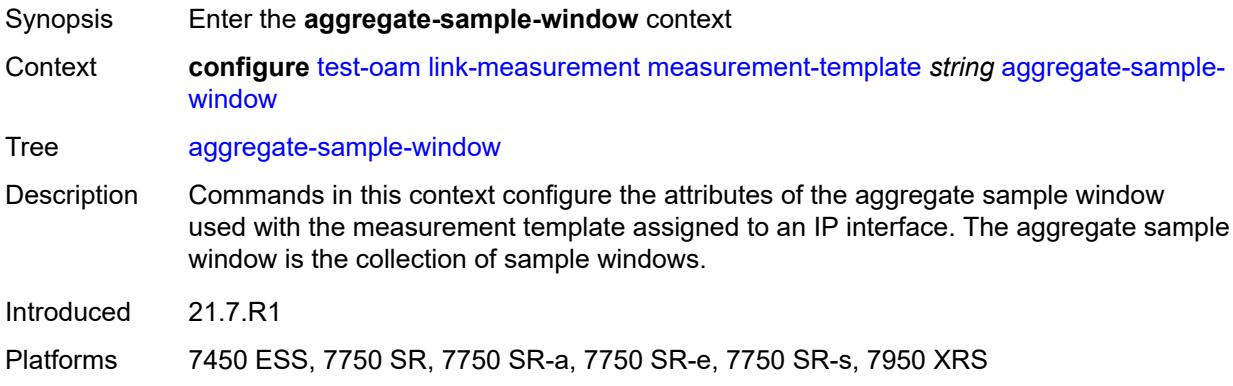

## <span id="page-9192-1"></span>**multiplier** *number*

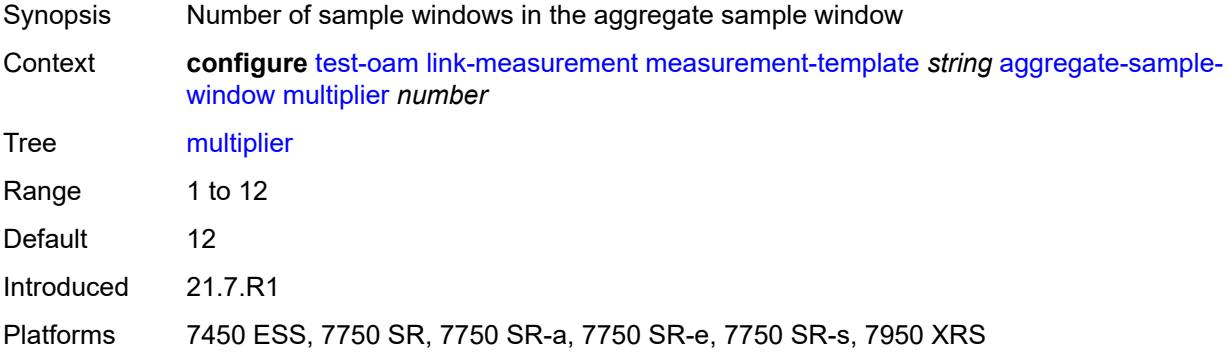

### <span id="page-9192-2"></span>**threshold**

<span id="page-9192-3"></span>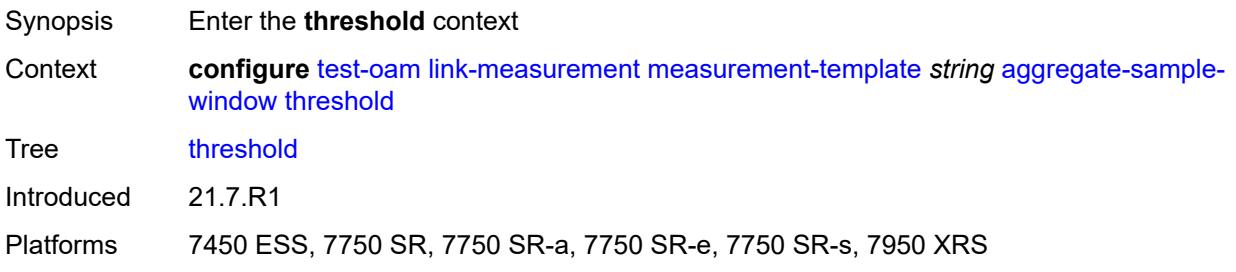

#### **absolute** *number*

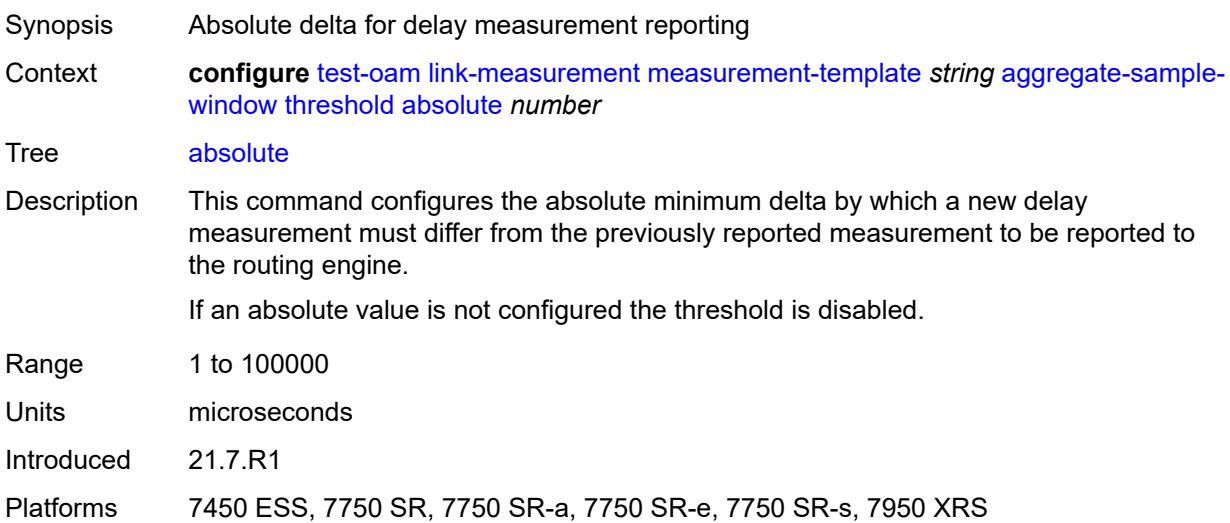

#### <span id="page-9193-0"></span>**relative** *number*

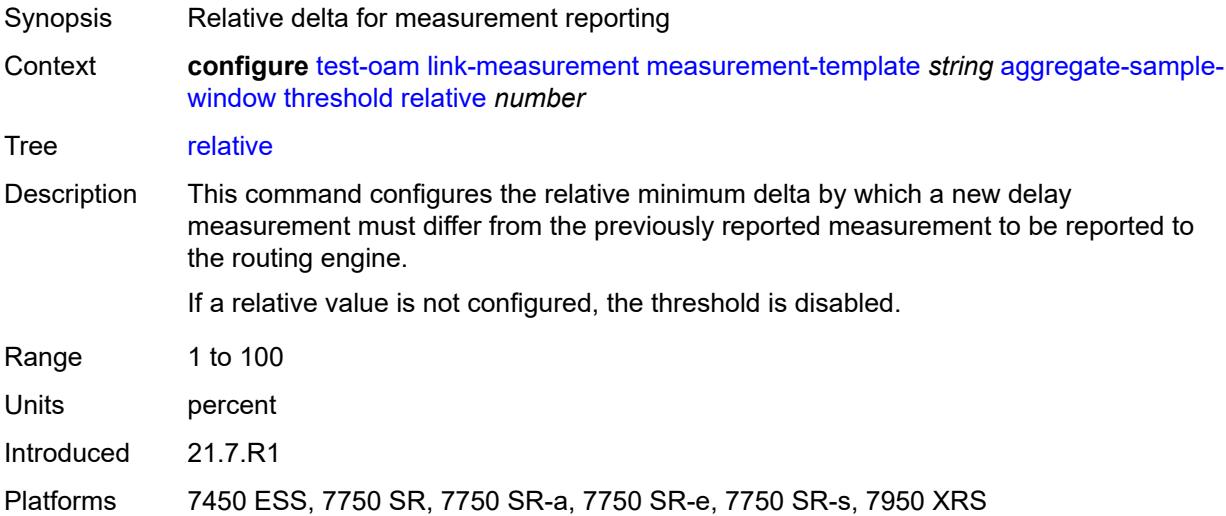

# <span id="page-9193-1"></span>**window-integrity** *number*

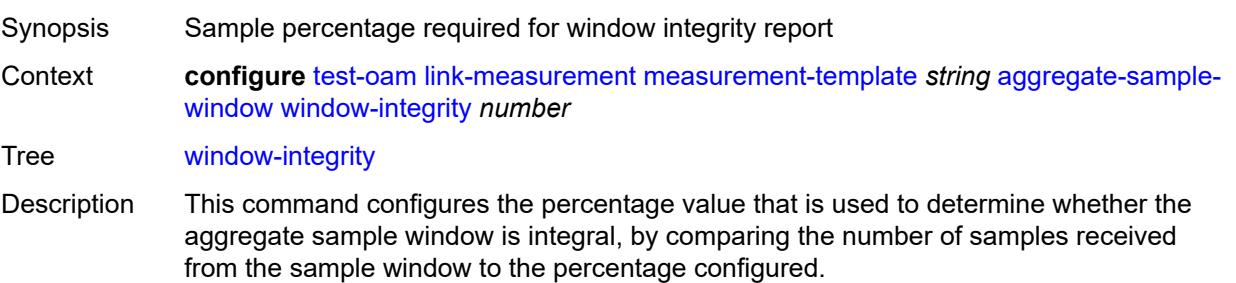

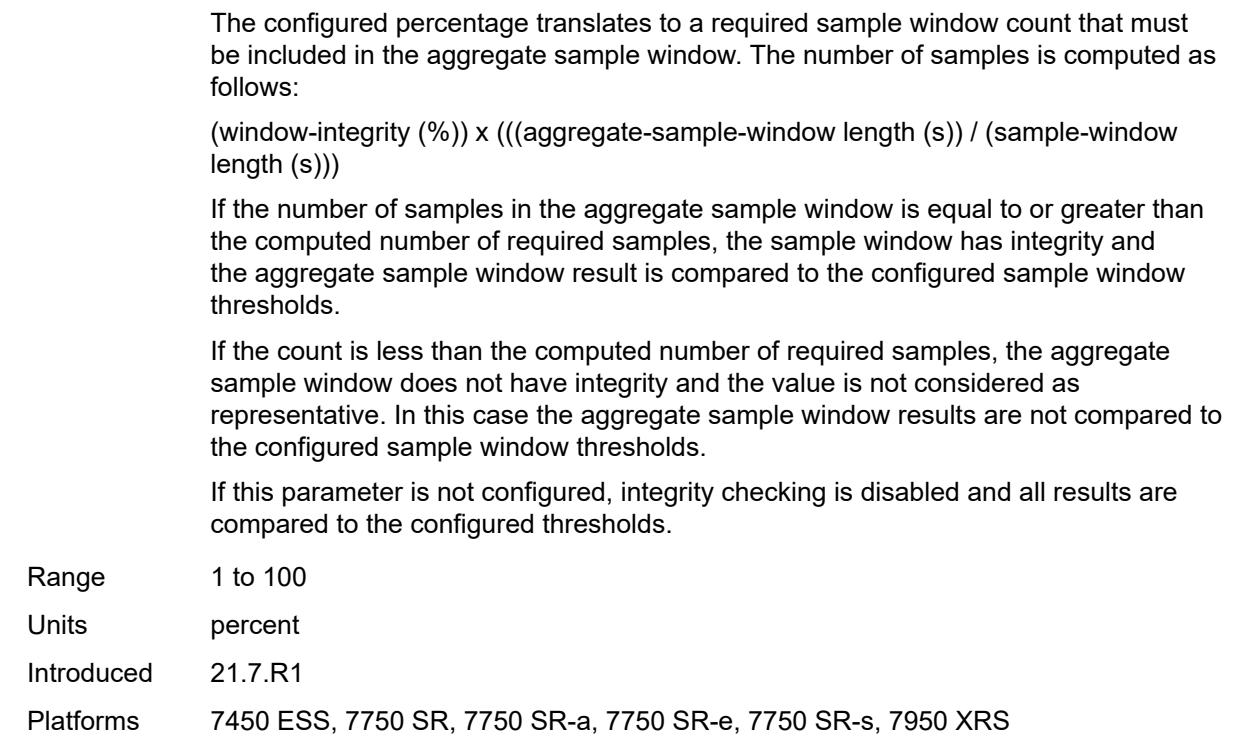

## <span id="page-9194-0"></span>**delay** *keyword*

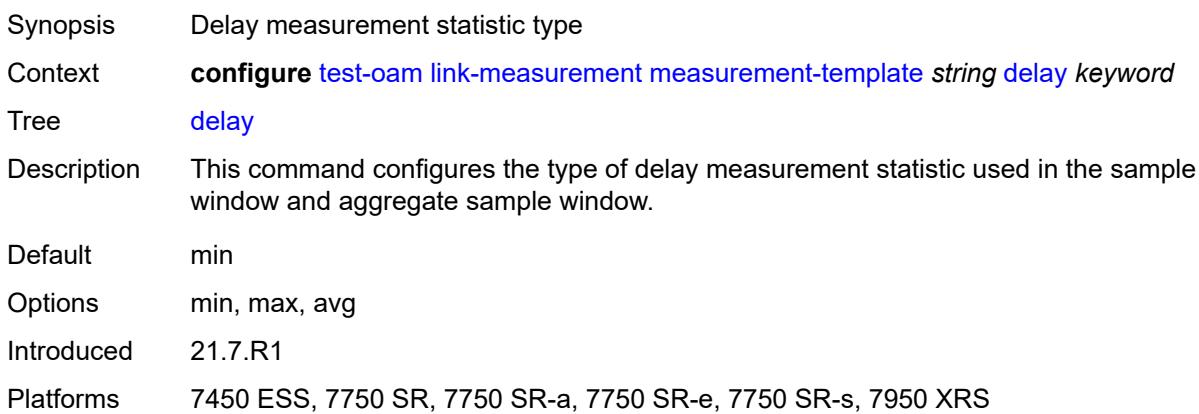

## <span id="page-9194-1"></span>**description** *string*

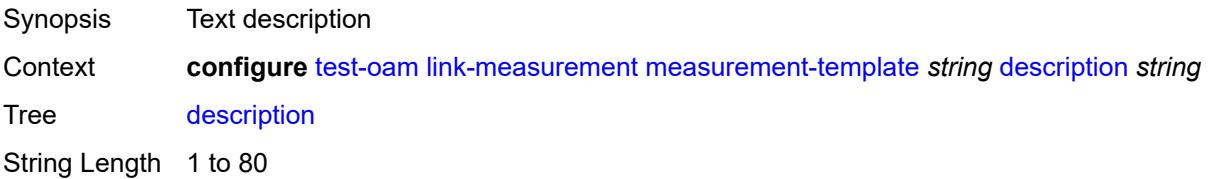

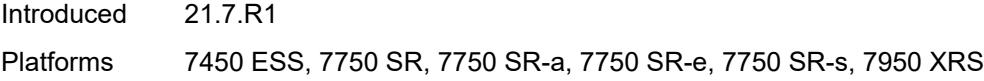

### <span id="page-9195-0"></span>**interval** *number*

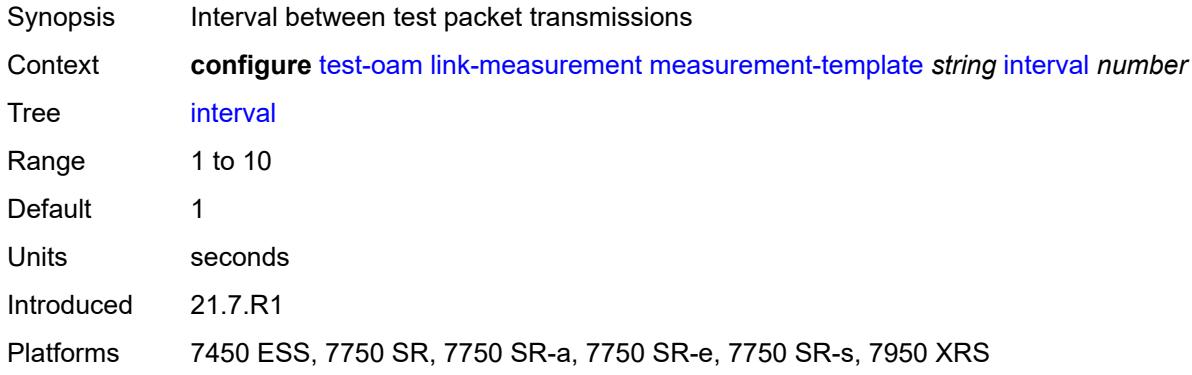

# <span id="page-9195-1"></span>**last-reported-delay-hold** *number*

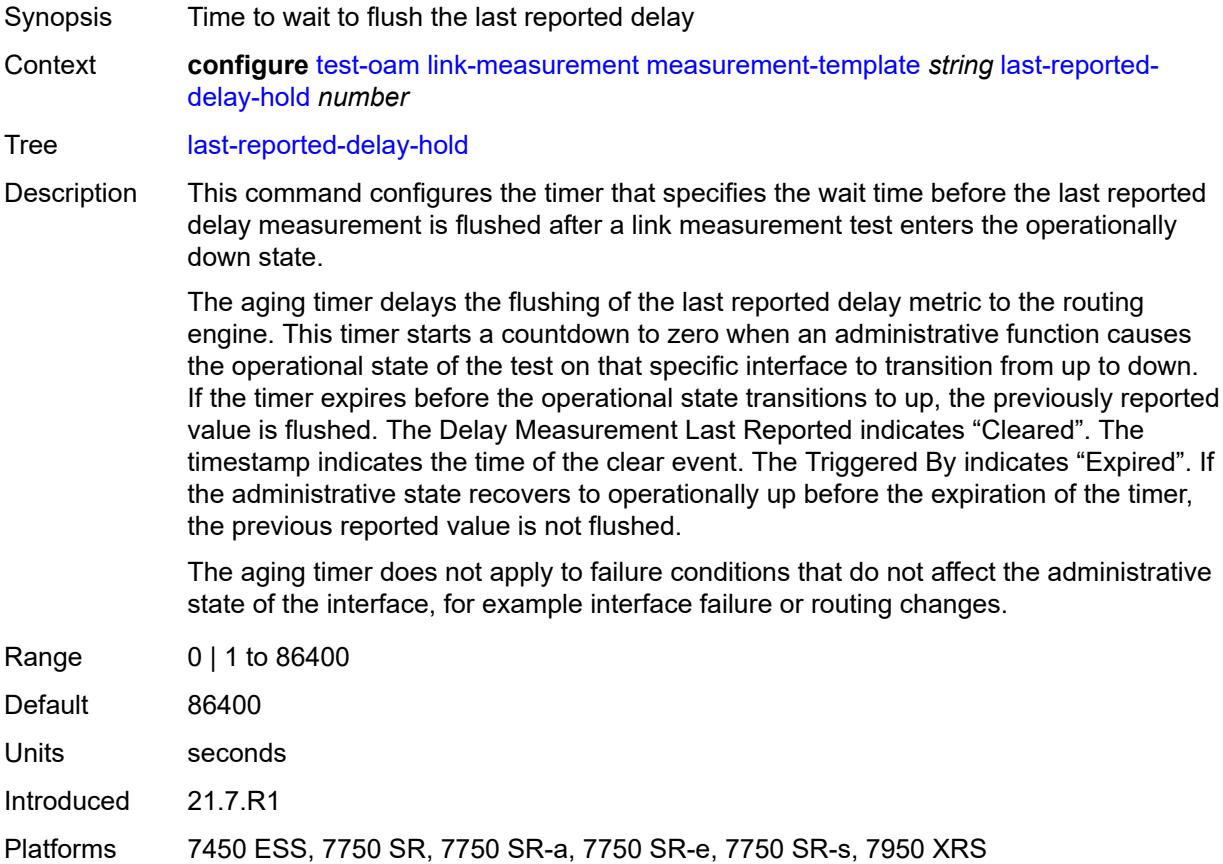

## <span id="page-9196-0"></span>**reporting** *boolean*

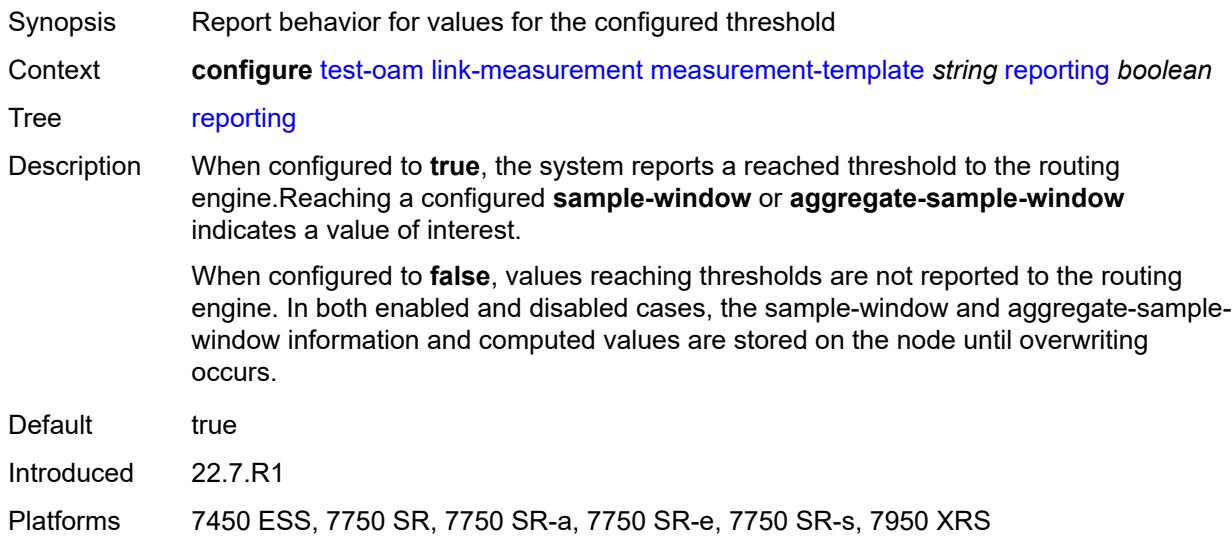

# <span id="page-9196-1"></span>**sample-window**

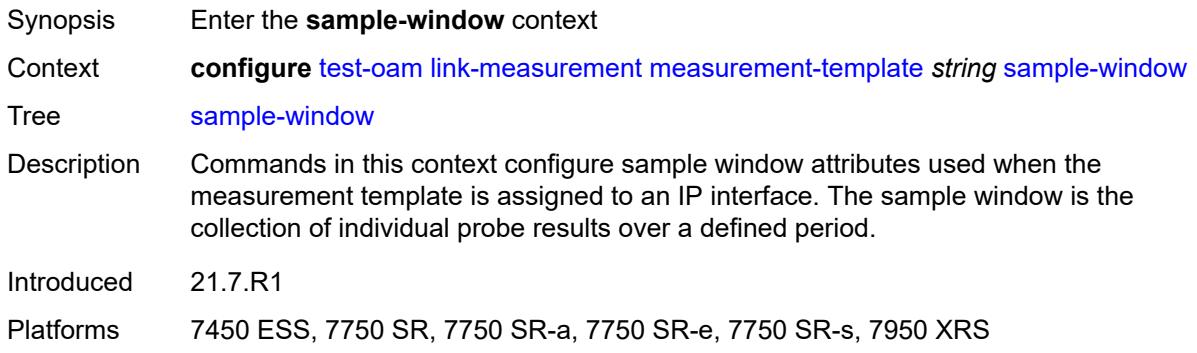

# <span id="page-9196-2"></span>**multiplier** *number*

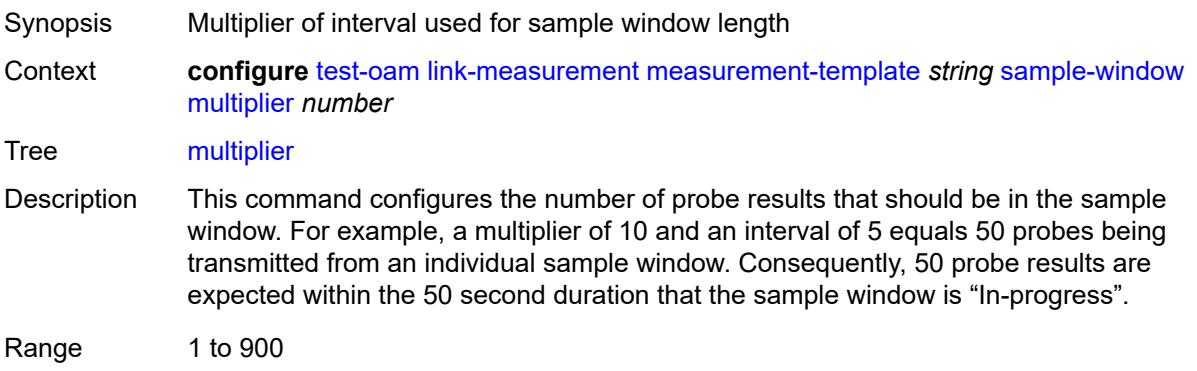

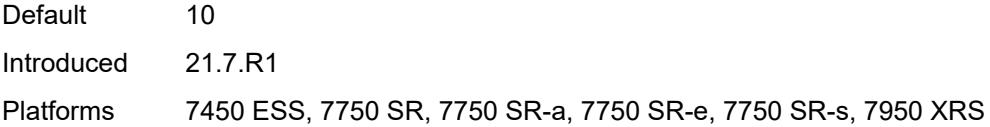

## <span id="page-9197-0"></span>**threshold**

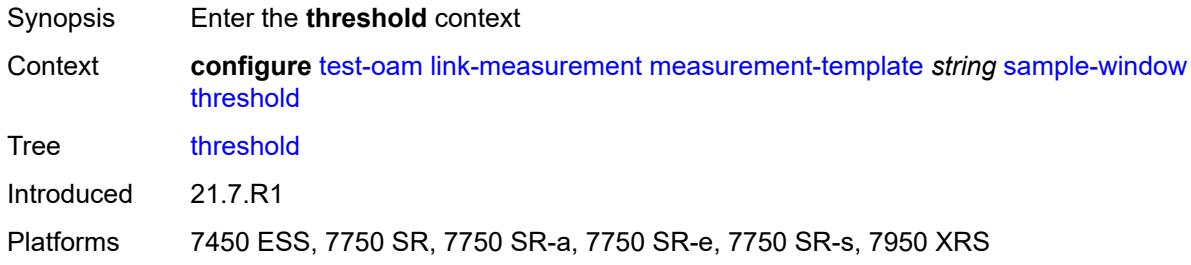

#### <span id="page-9197-1"></span>**absolute** *number*

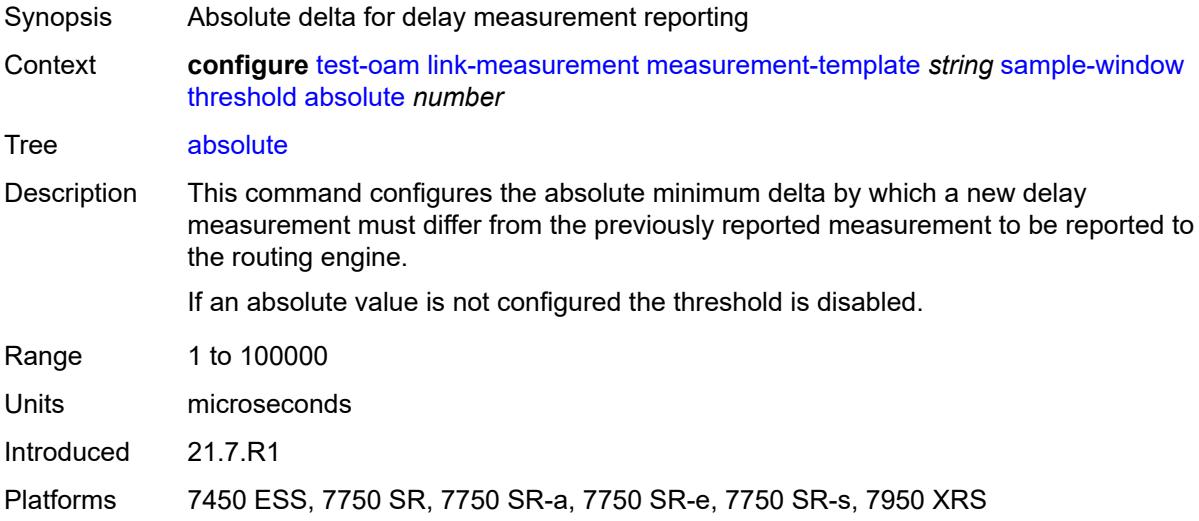

#### <span id="page-9197-2"></span>**relative** *number*

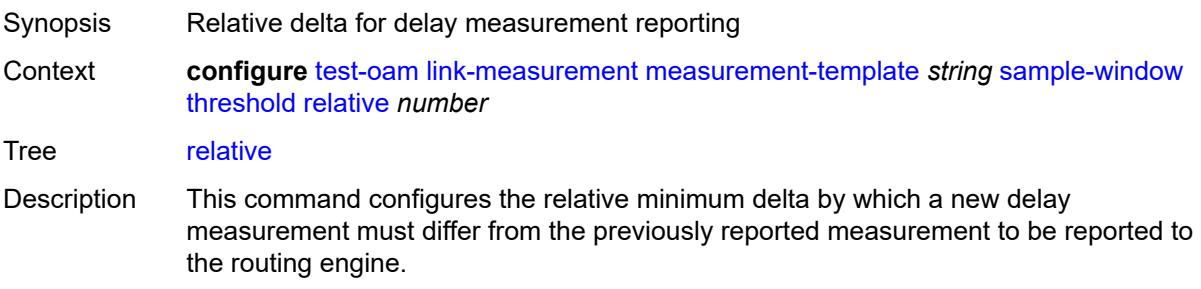

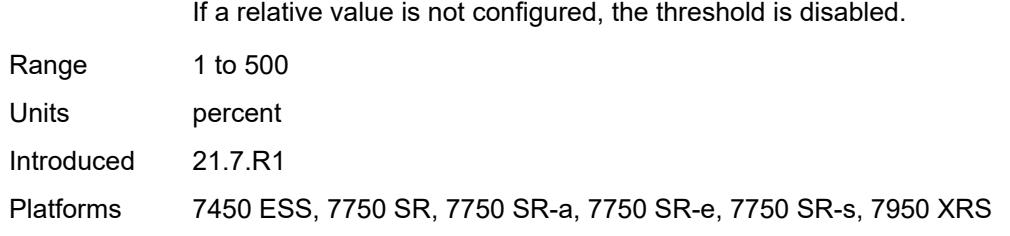

## <span id="page-9198-0"></span>**window-integrity** *number*

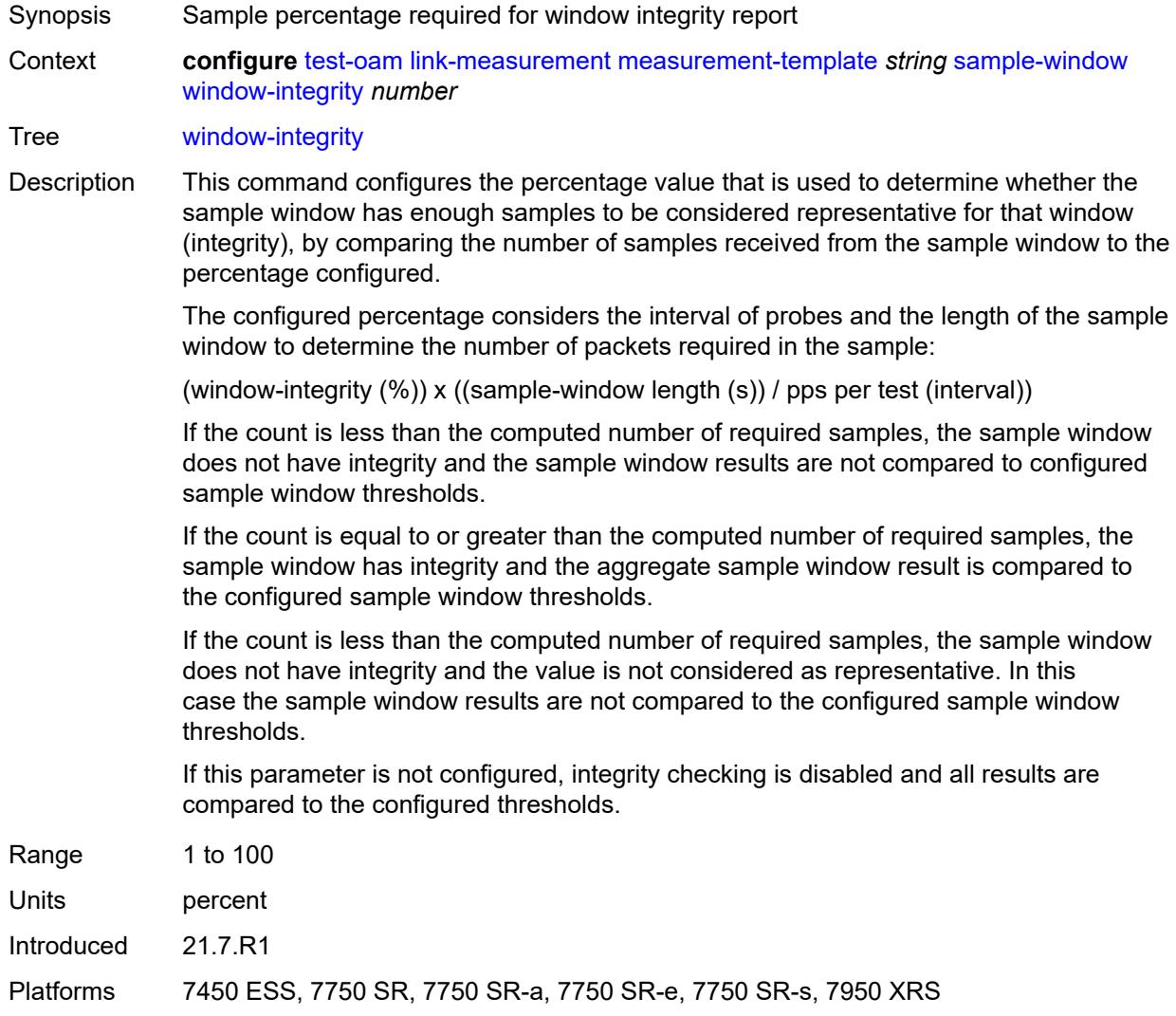

## <span id="page-9198-1"></span>**twamp-light**

Synopsis Enter the **twamp-light** context

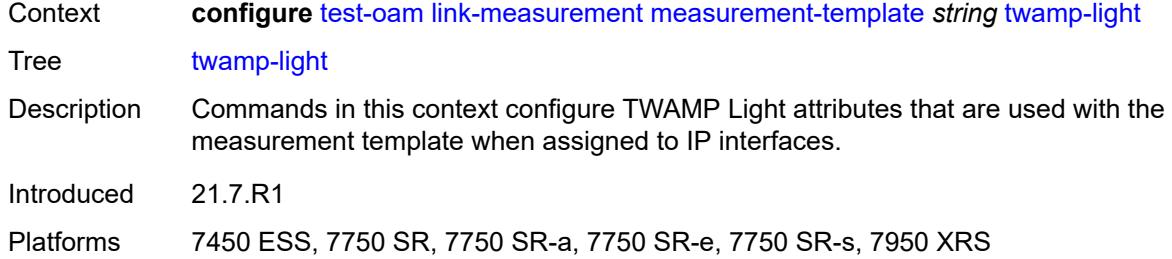

### <span id="page-9199-0"></span>**allow-egress-remark-dscp** *boolean*

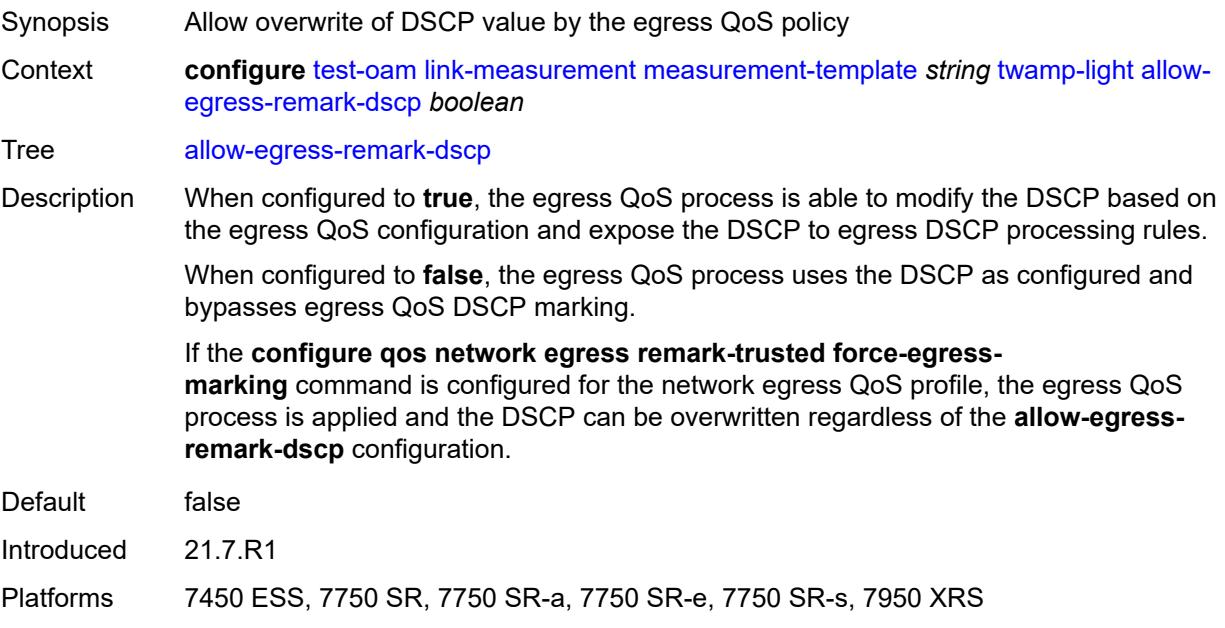

## <span id="page-9199-1"></span>**allow-ipv6-udp-checksum-zero** *boolean*

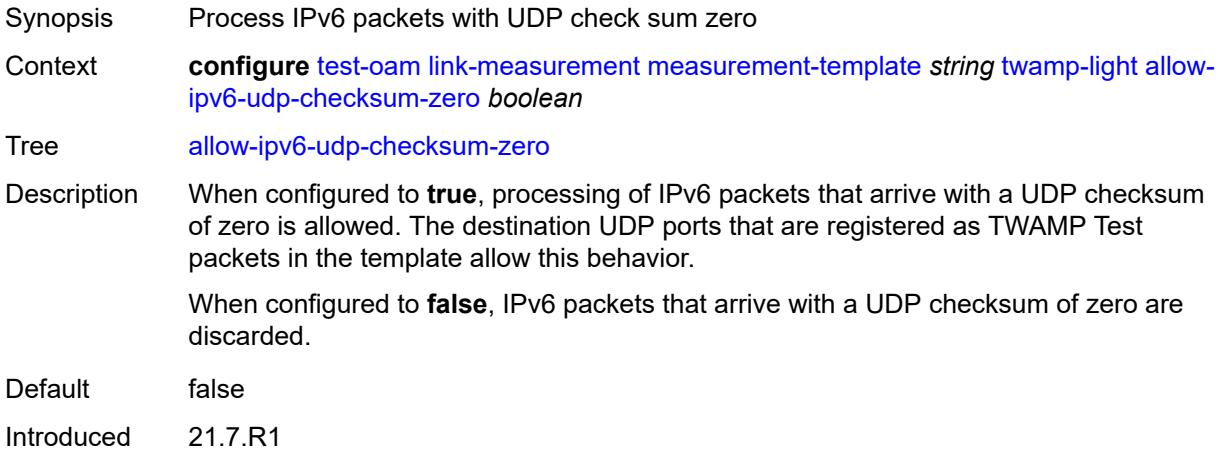

Platforms 7450 ESS, 7750 SR, 7750 SR-a, 7750 SR-e, 7750 SR-s, 7950 XRS

#### <span id="page-9200-0"></span>**dest-udp-port** *number*

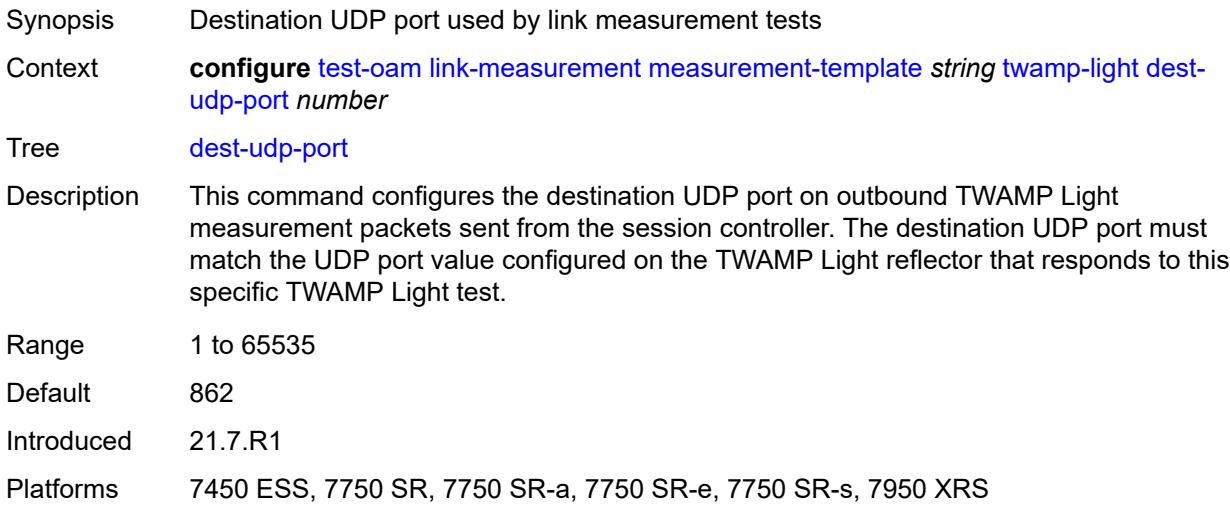

### <span id="page-9200-1"></span>**dscp** *keyword*

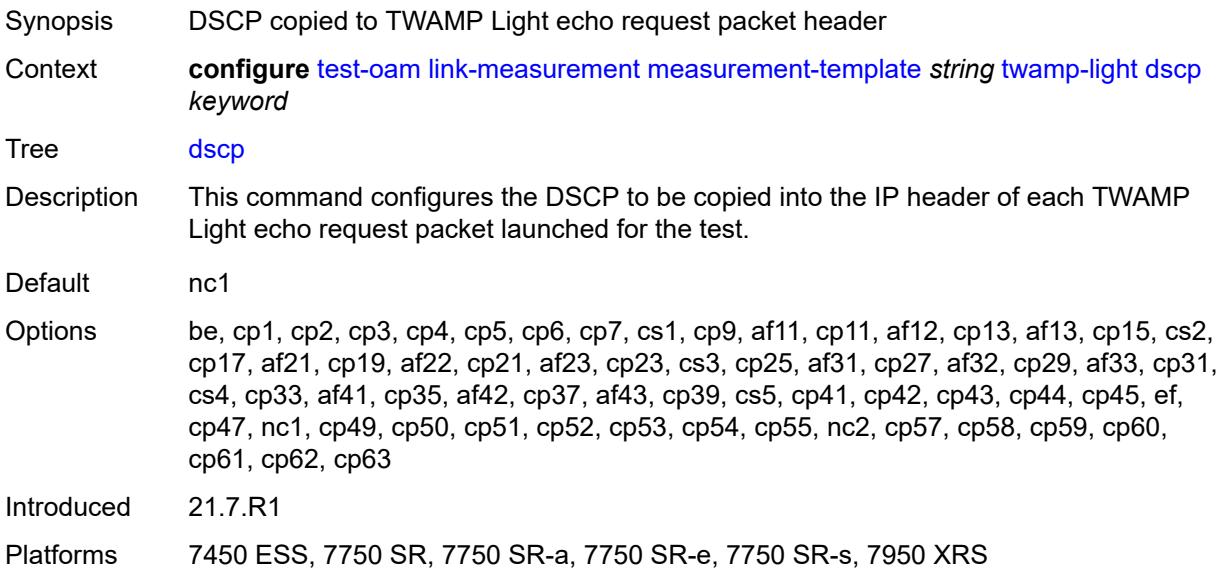

## <span id="page-9200-2"></span>**fc** *keyword*

Synopsis Forwarding class name for the TWAMP Light packets

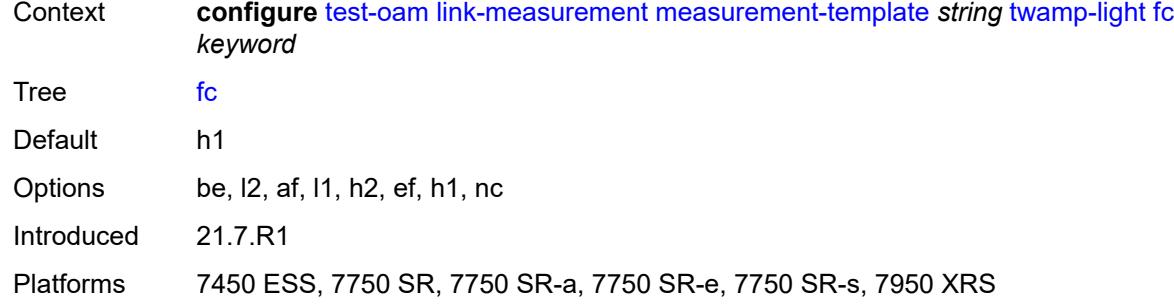

## <span id="page-9201-0"></span>**ipv6-destination-discovery**

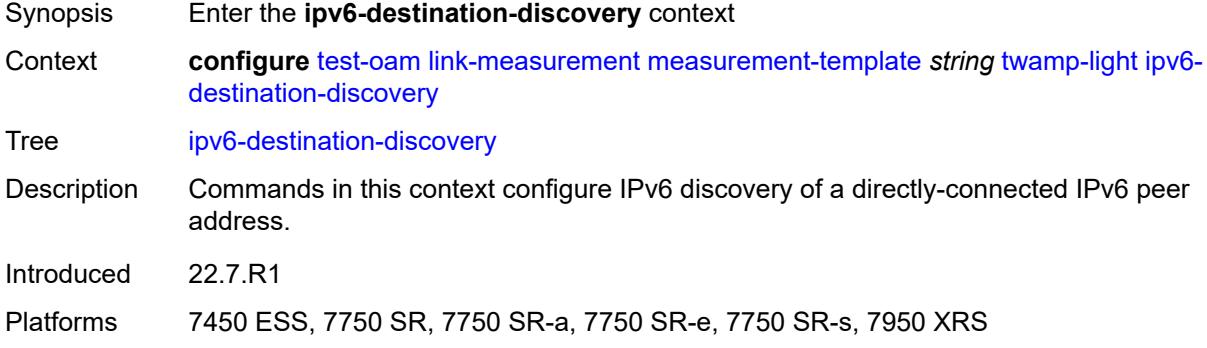

### <span id="page-9201-1"></span>**admin-state** *keyword*

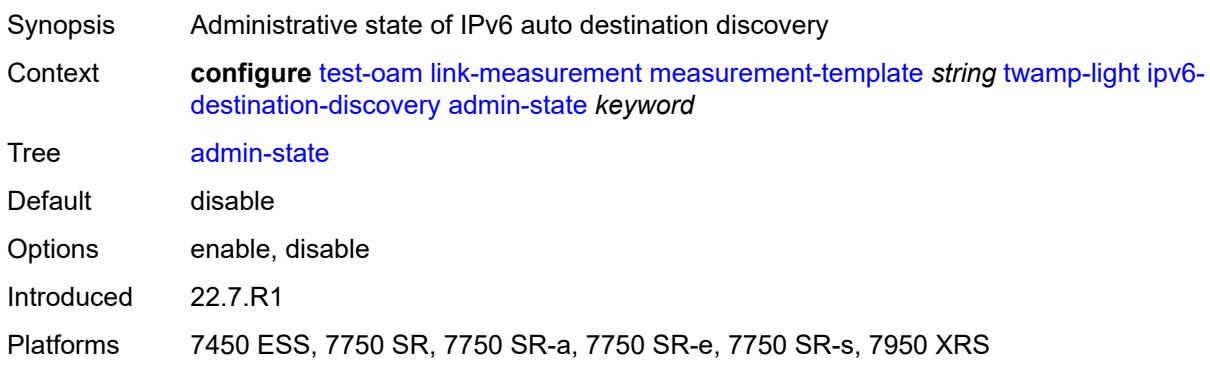

### <span id="page-9201-2"></span>**discovery-interval** *number*

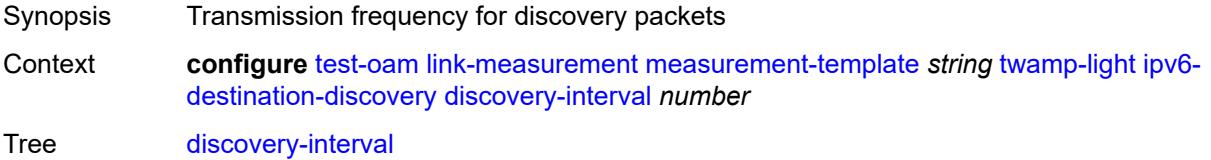

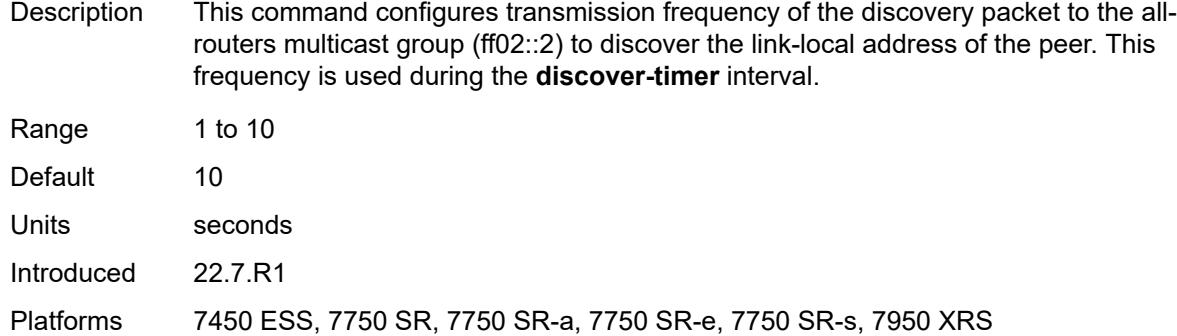

## <span id="page-9202-0"></span>**discovery-timer** *number*

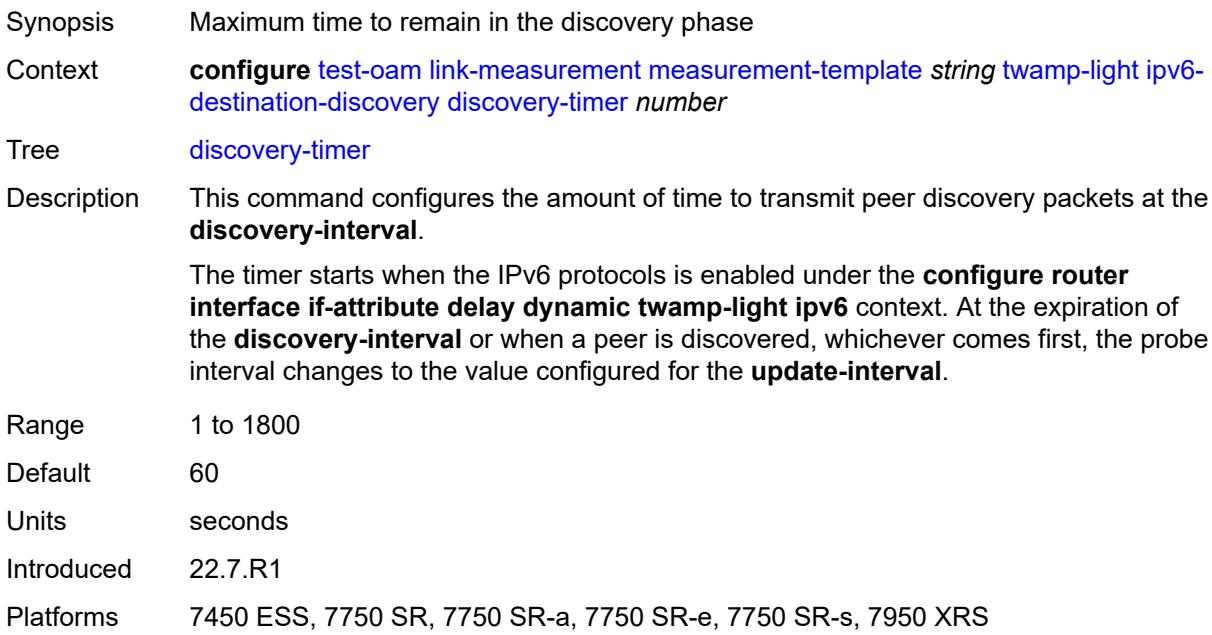

### <span id="page-9202-1"></span>**update-interval** *number*

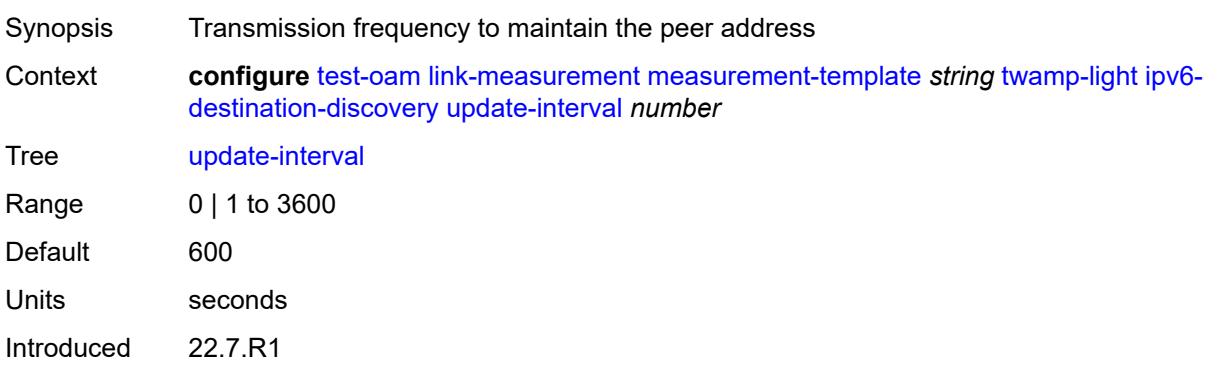

Platforms 7450 ESS, 7750 SR, 7750 SR-a, 7750 SR-e, 7750 SR-s, 7950 XRS

#### <span id="page-9203-0"></span>**pad-tlv-size** *number*

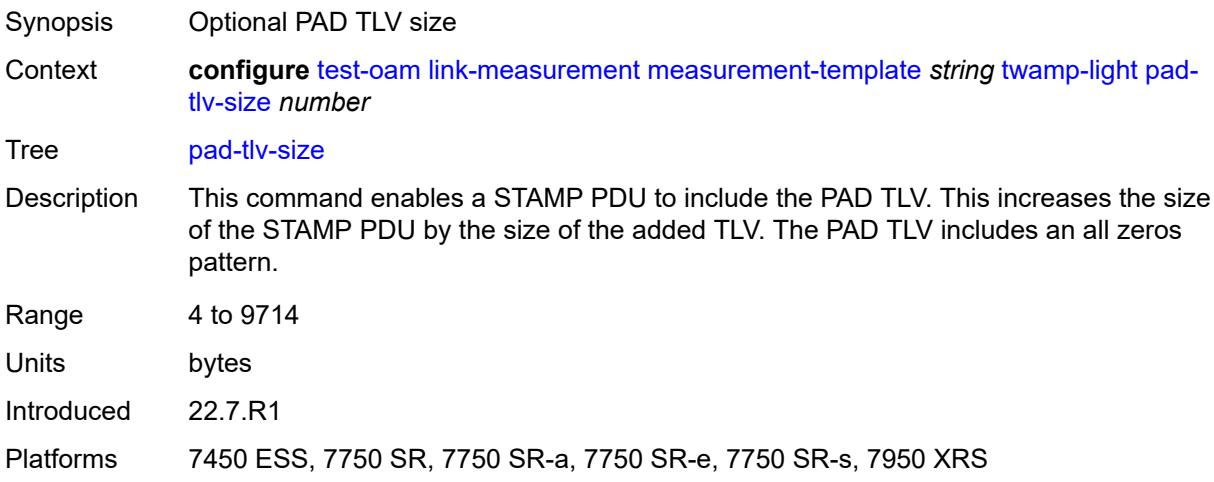

#### <span id="page-9203-1"></span>**profile** *keyword*

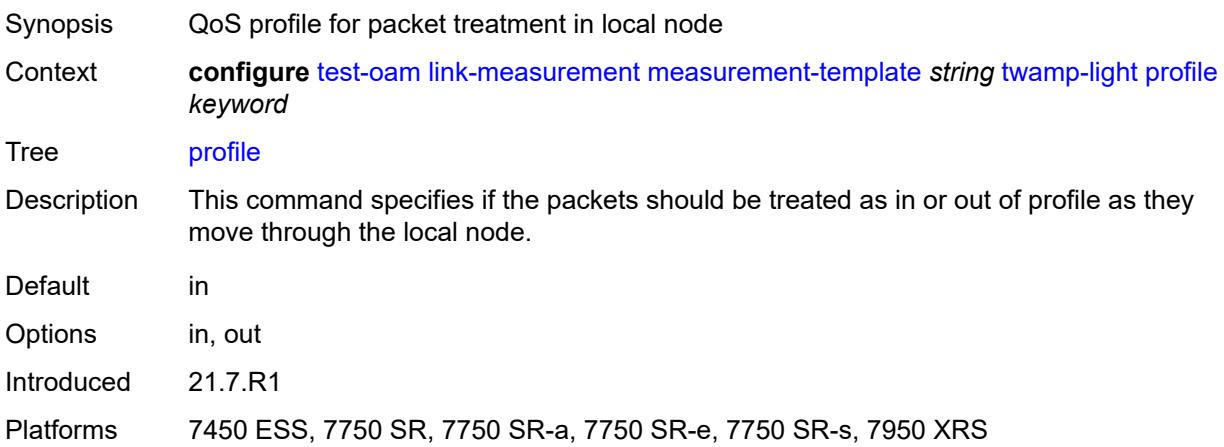

#### <span id="page-9203-2"></span>**return-path**

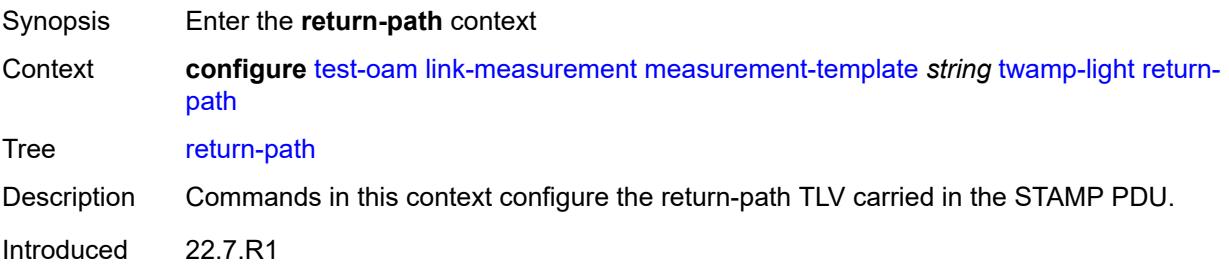

Platforms 7450 ESS, 7750 SR, 7750 SR-a, 7750 SR-e, 7750 SR-s, 7950 XRS

<span id="page-9204-0"></span>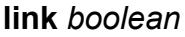

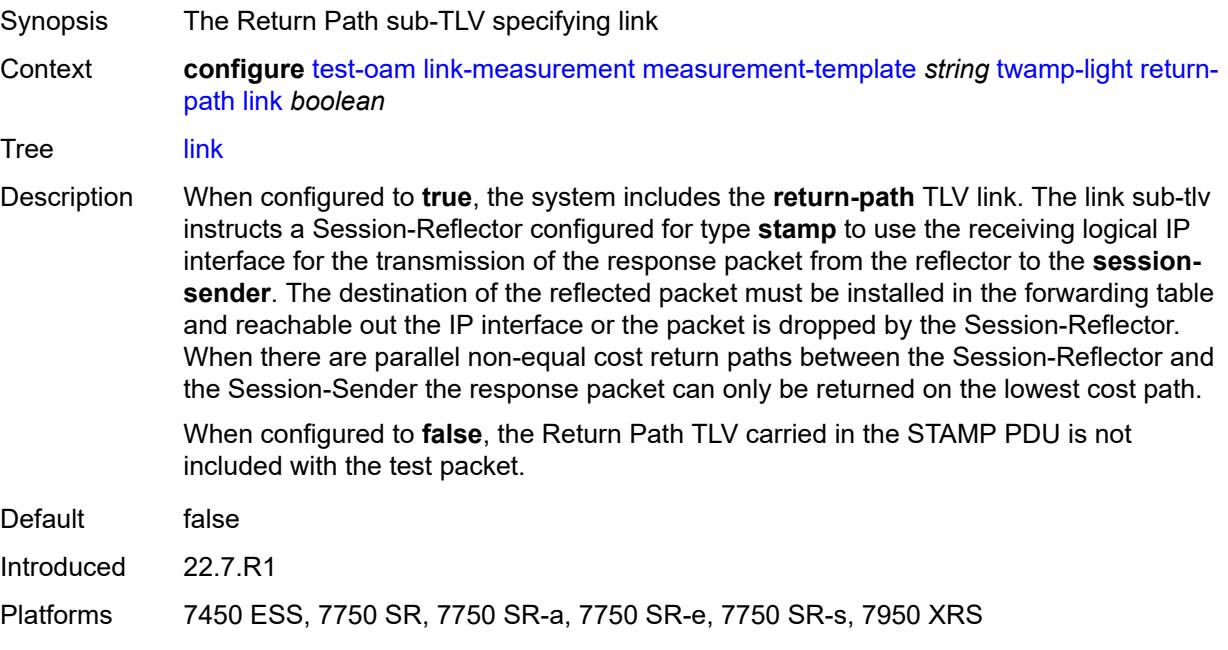

## <span id="page-9204-1"></span>**src-udp-port** *number*

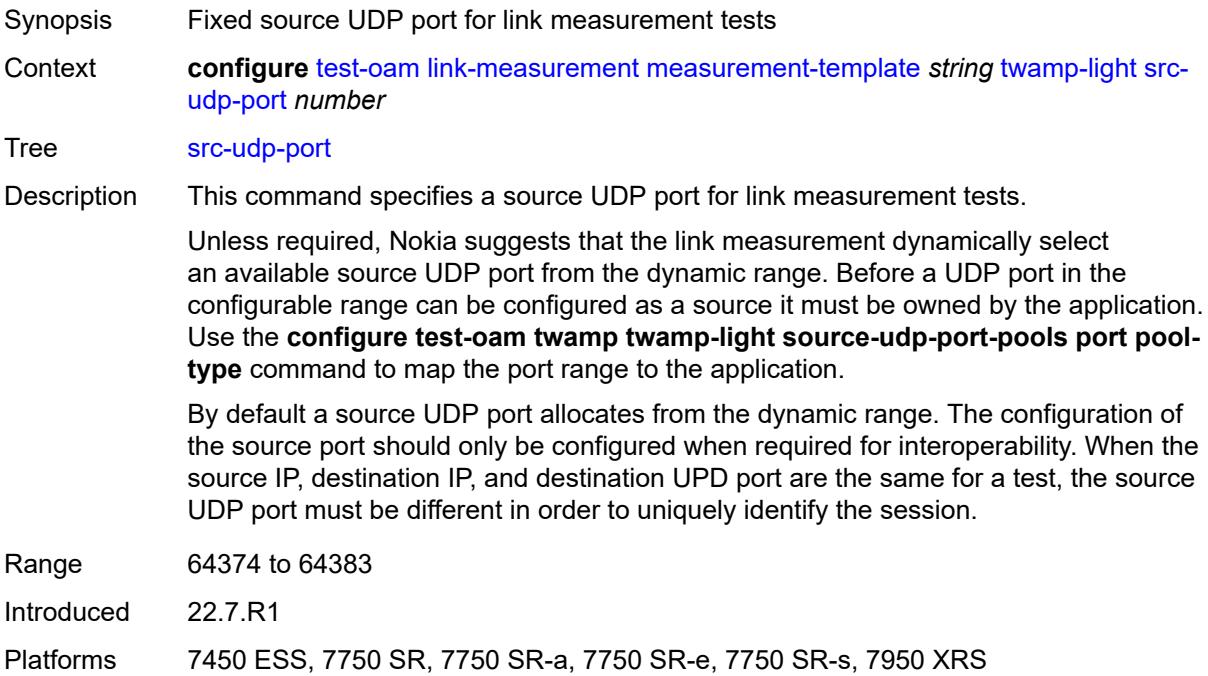

### <span id="page-9205-0"></span>**timestamp-format** *keyword*

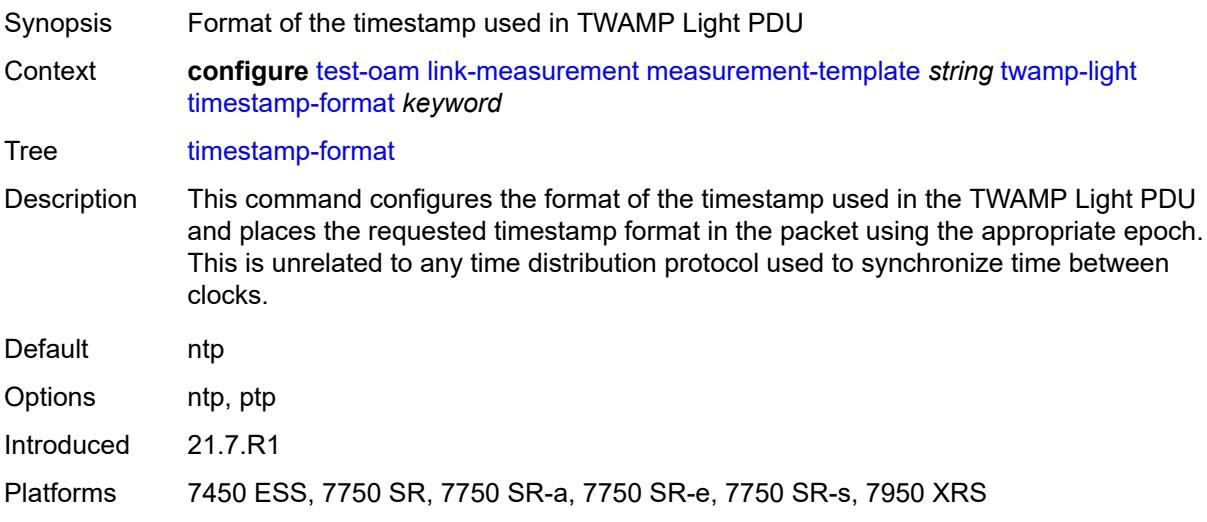

### <span id="page-9205-1"></span>**ttl** *number*

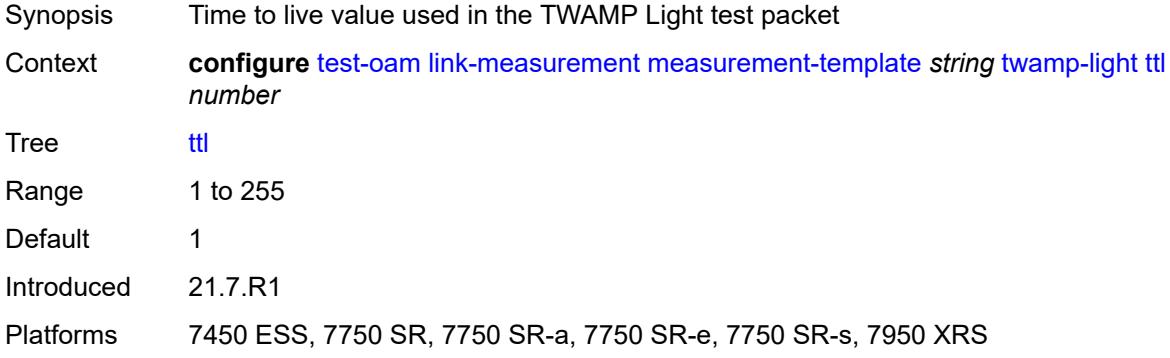

## <span id="page-9205-2"></span>**unidirectional-measurement** *keyword*

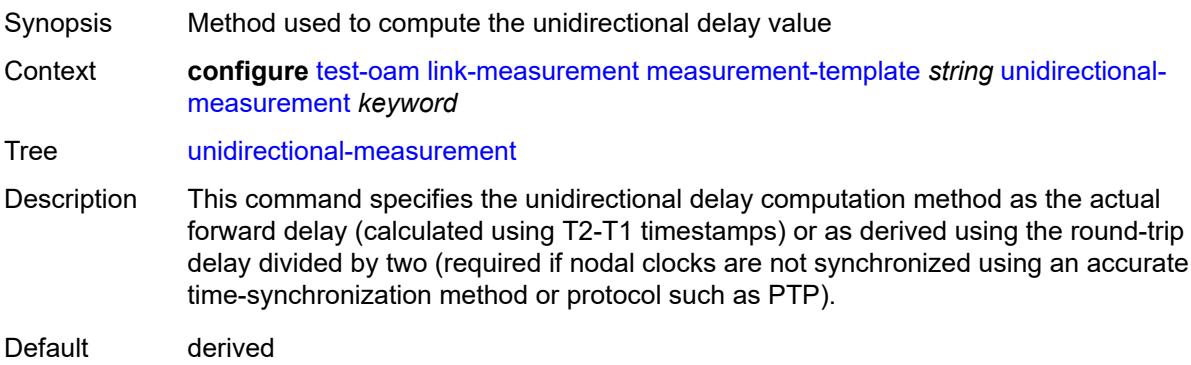

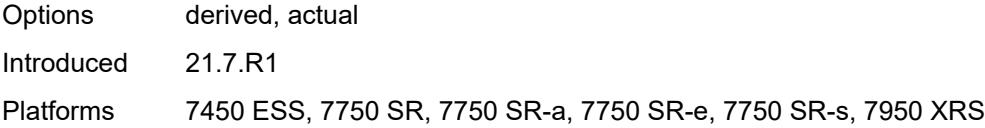

## <span id="page-9206-0"></span>**mpls-dm**

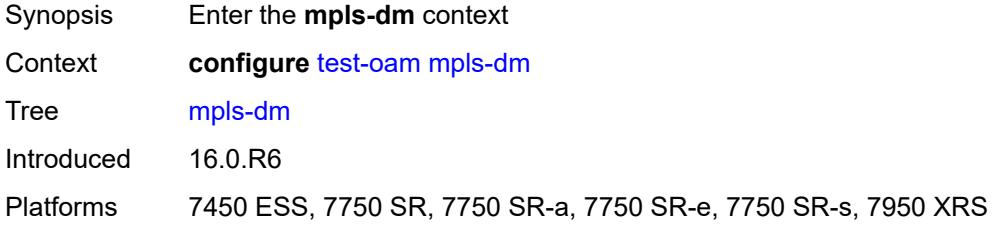

### <span id="page-9206-1"></span>**admin-state** *keyword*

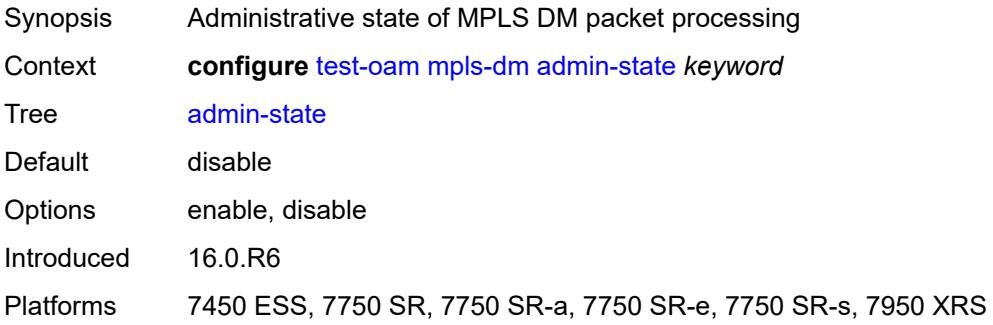

### <span id="page-9206-2"></span>**twamp**

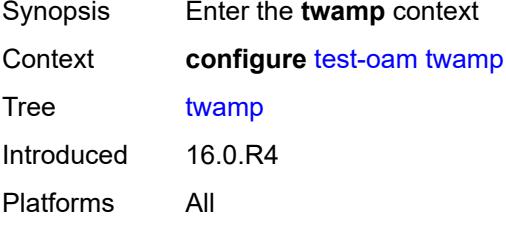

#### <span id="page-9206-3"></span>**server**

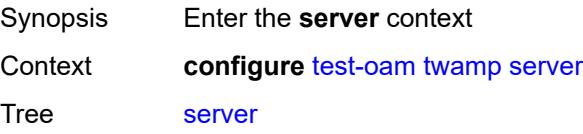

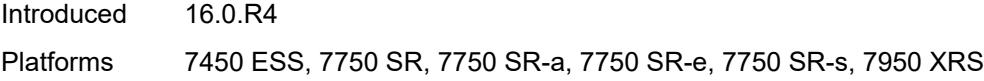

## <span id="page-9207-0"></span>**admin-state** *keyword*

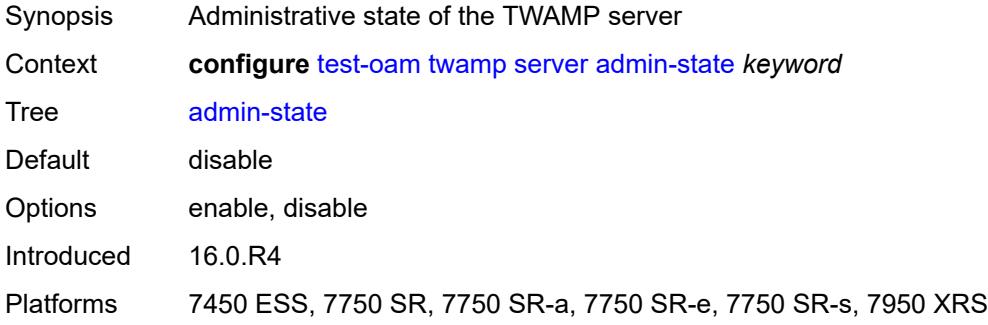

### <span id="page-9207-1"></span>**allow-ipv6-udp-checksum-zero** *boolean*

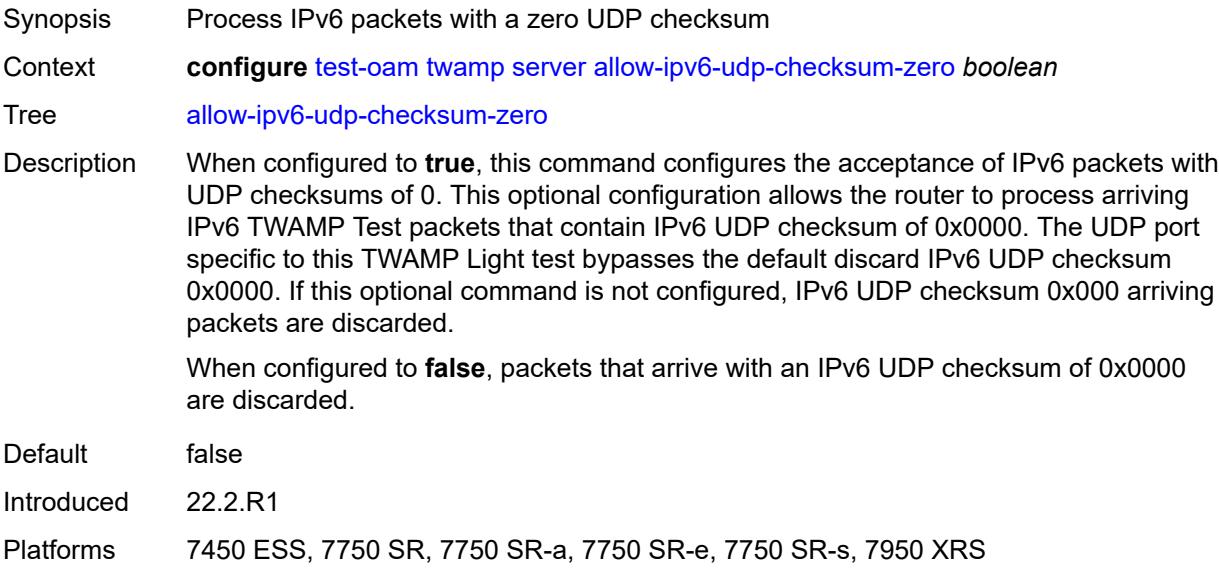

### <span id="page-9207-2"></span>**enforce-test-session-start-time** *boolean*

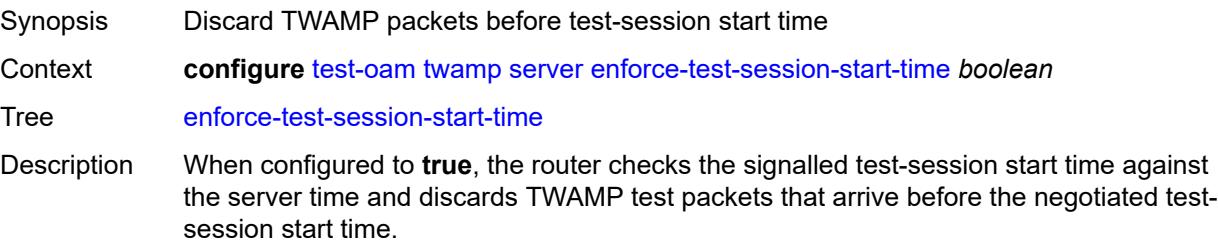

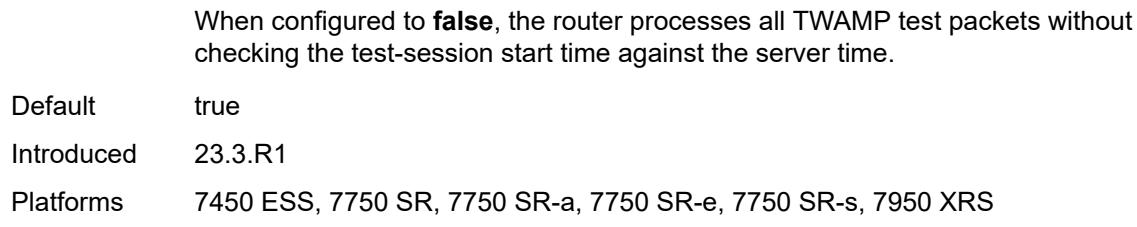

#### <span id="page-9208-0"></span>**inactivity-timeout** *number*

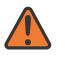

#### **WARNING:**

Modifying this element toggles the **admin-state** of the parent element automatically for the new value to take effect.

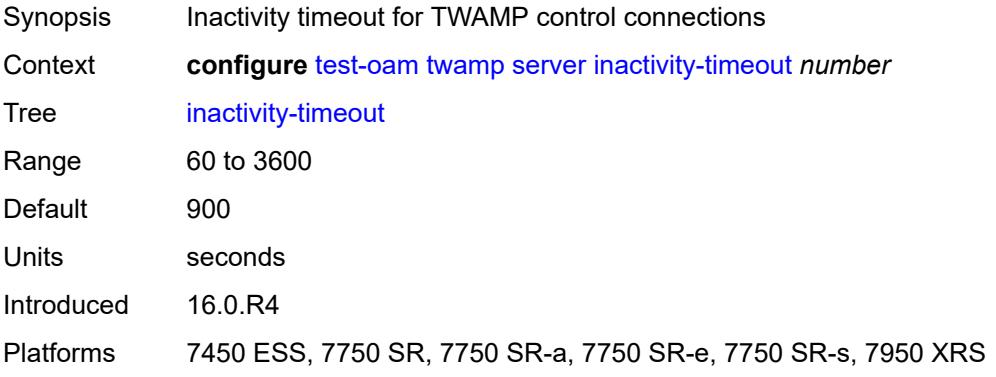

#### <span id="page-9208-1"></span>**max-connections** *number*

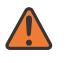

#### **WARNING:**

Modifying this element toggles the **admin-state** of the parent element automatically for the new value to take effect.

<span id="page-9208-2"></span>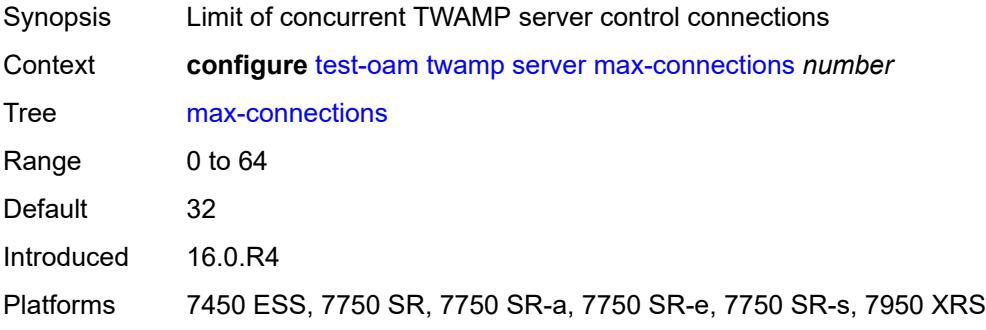

#### **max-sessions** *number*

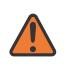

#### **WARNING:**

Modifying this element toggles the **admin-state** of the parent element automatically for the new value to take effect.

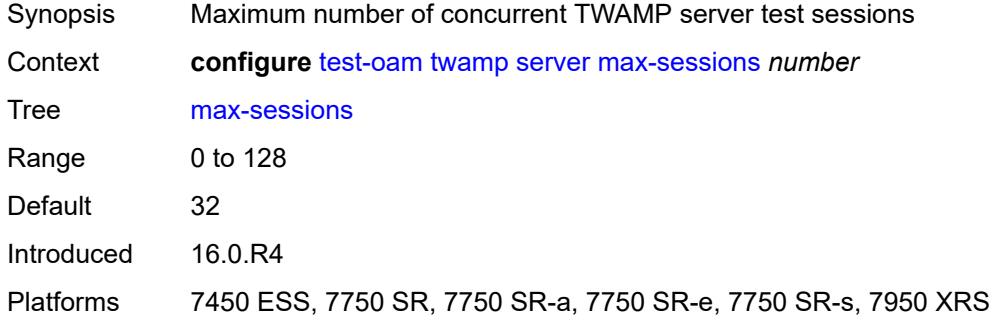

## <span id="page-9209-0"></span>**prefix** [[ip-prefix\]](#page-9209-2) *(ipv4-prefix | ipv6-prefix)*

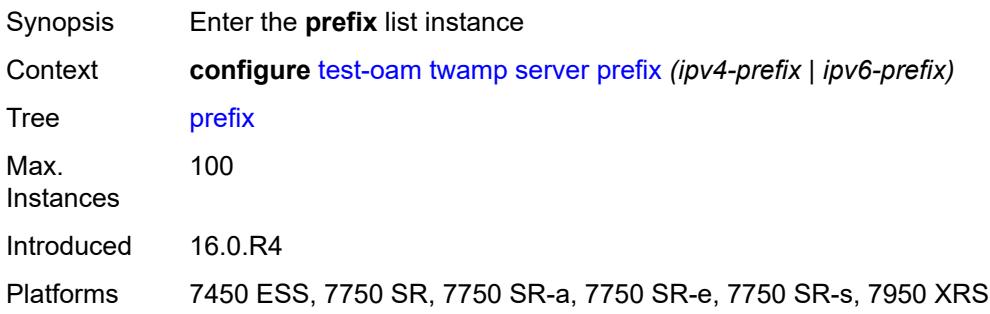

### <span id="page-9209-2"></span>[**ip-prefix**] *(ipv4-prefix | ipv6-prefix)*

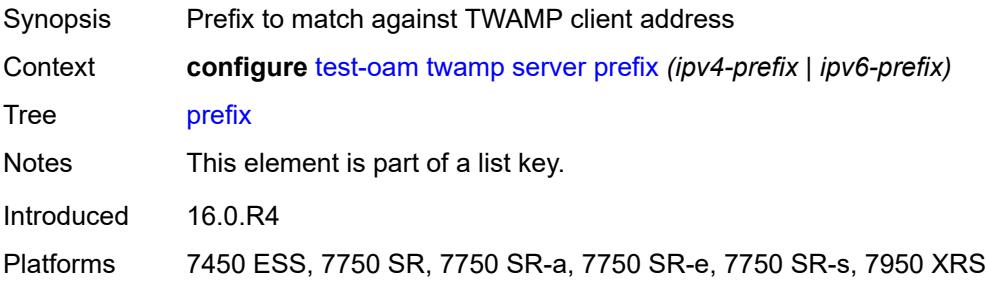

#### <span id="page-9209-1"></span>**description** *string*

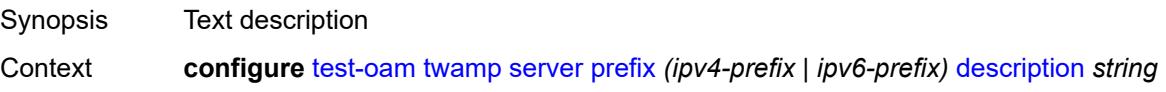

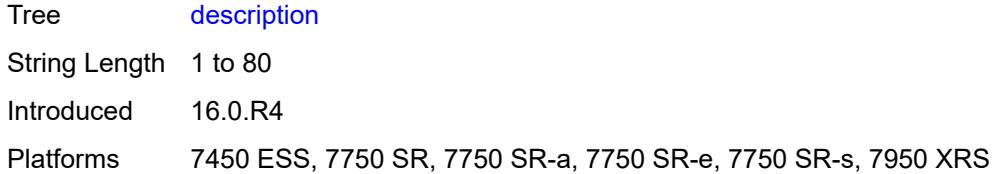

#### <span id="page-9210-0"></span>**max-connections** *number*

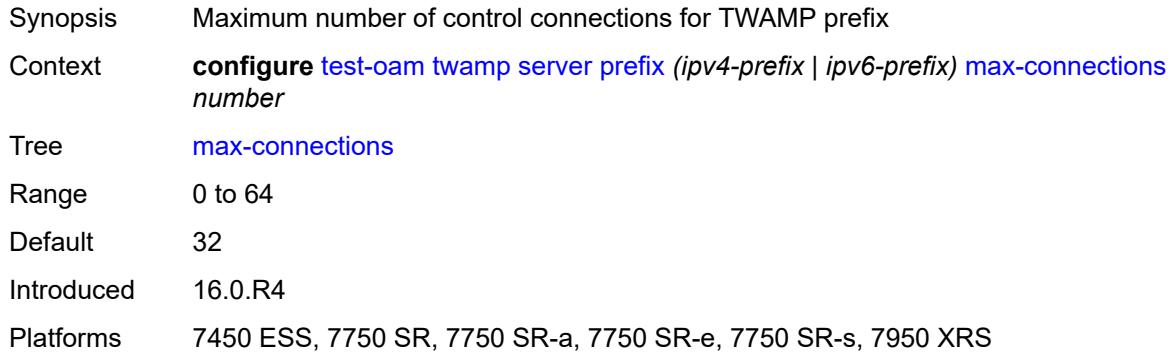

### <span id="page-9210-1"></span>**max-sessions** *number*

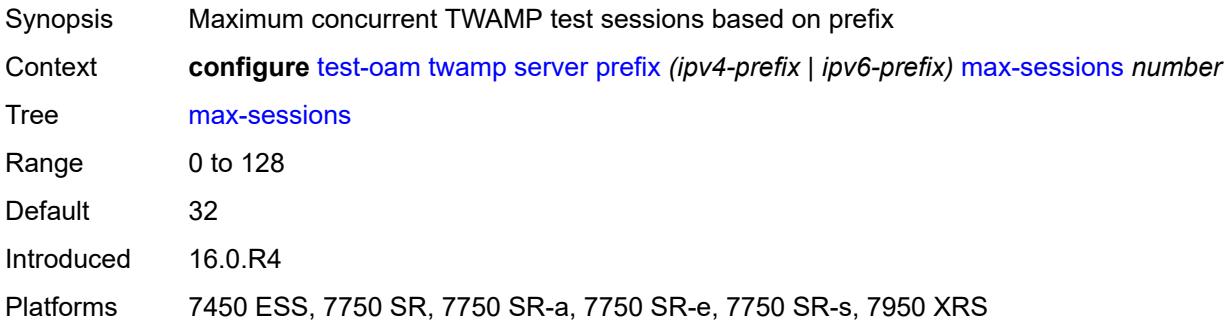

# <span id="page-9210-2"></span>**twamp-light**

<span id="page-9210-3"></span>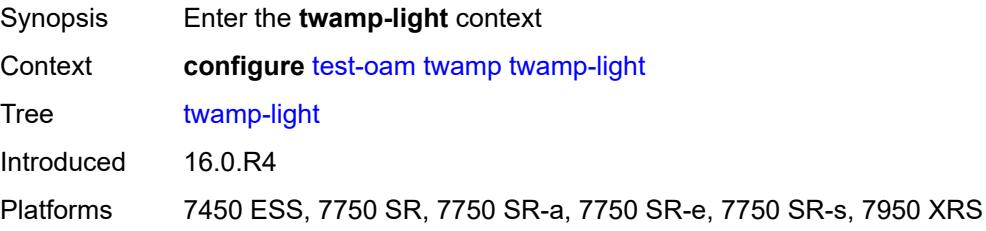

## **inactivity-timeout** *number*

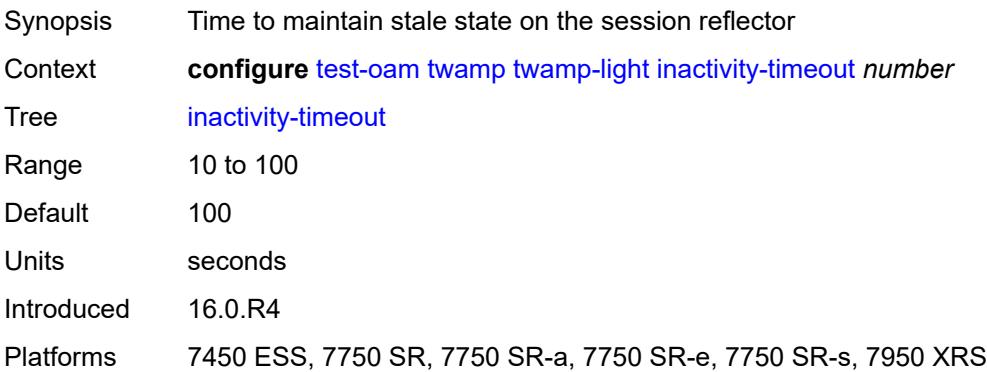

## <span id="page-9211-0"></span>**source-udp-port-pools**

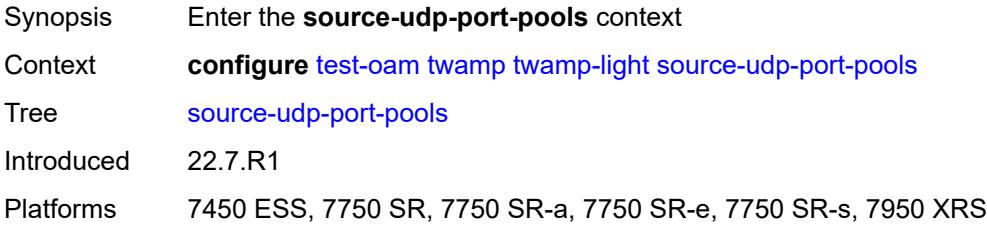

### <span id="page-9211-1"></span>**port** [[port-number\]](#page-9211-2) *number*

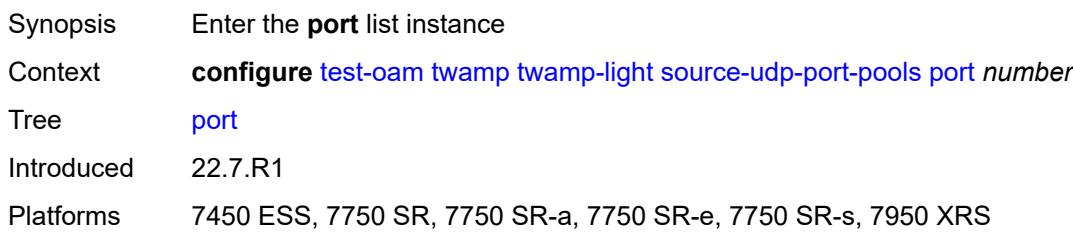

### <span id="page-9211-2"></span>[**port-number**] *number*

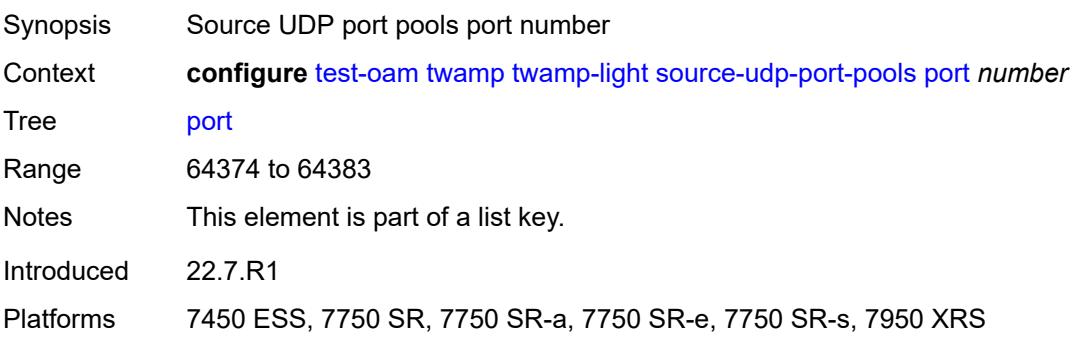

## <span id="page-9212-0"></span>**pool-type** *keyword*

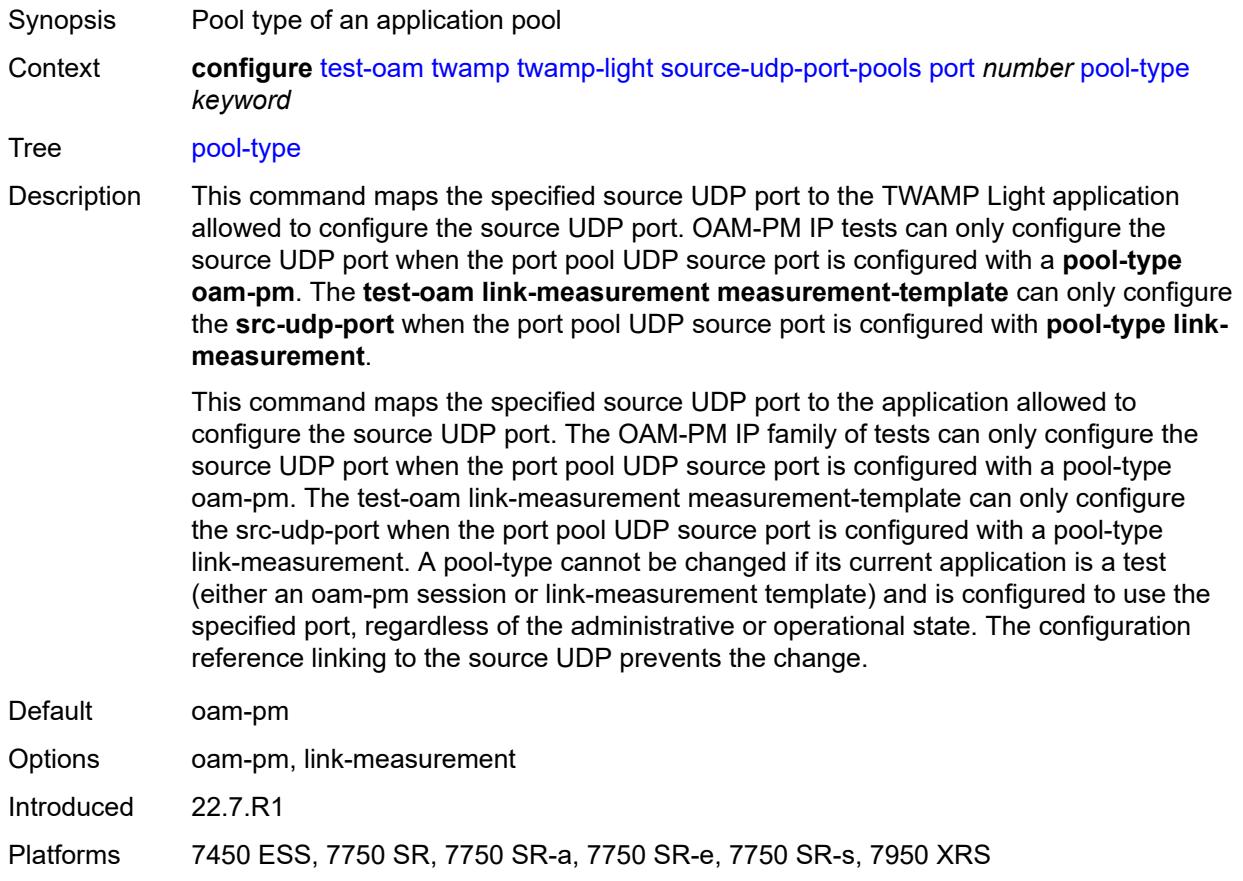

# **3.48 vrrp commands**

#### <span id="page-9213-0"></span>**configure** — **[vrrp](#page-9215-0)**

#### — **apply-groups** *reference*

- <span id="page-9213-1"></span>— **apply-groups-exclude** *reference*
- <span id="page-9213-2"></span> — **[policy](#page-9215-1)** *number* 
	- **[admin-state](#page-9215-2)** *keyword*
	- **apply-groups** *reference*
	- **apply-groups-exclude** *reference*
	- **[context](#page-9216-0)** *string*
	- **[delta-in-use-limit](#page-9216-1)** *number*
	- **[description](#page-9216-2)** *string*
	- **[priority-event](#page-9216-3)**
		- **[host-unreachable](#page-9217-0)** *(ipv4-address-with-zone | ipv6-address-with-zone)* 
			- **apply-groups** *reference*
			- **apply-groups-exclude** *reference*
			- **[drop-count](#page-9217-1)** *number*
			- **[hold-clear](#page-9218-0)** *number*
			-
			- **[hold-set](#page-9218-1)** *number* — **[padding-size](#page-9218-2)** *number*
			- **[priority](#page-9219-0)**
				- **[event-type](#page-9219-1)** *keyword*
				- **[priority-level](#page-9219-2)** *number*
			- **[request-interval](#page-9219-3)** *number*
				- **[timeout](#page-9220-0)** *number*
		- **[lag-port-down](#page-9220-1)** *string* 
			- **apply-groups** *reference*
			- **apply-groups-exclude** *reference*
			- **[hold-clear](#page-9221-0)** *number*
			- **[hold-set](#page-9221-1)** *number*
			- **[number-down](#page-9221-2)** *number* 
				- **apply-groups** *reference*
					- **apply-groups-exclude** *reference*
					- **[priority](#page-9222-0)**
						- **[event-type](#page-9222-1)** *keyword*
						- **[priority-level](#page-9222-2)** *number*
				- **[weight-down](#page-9222-3)** *number*
				- **apply-groups** *reference*
					- **apply-groups-exclude** *reference*
					- **[priority](#page-9223-0)**
						- **[event-type](#page-9223-1)** *keyword*
						-
- **[priority-level](#page-9223-2)** *number*
- **[mc-ipsec-non-forwarding](#page-9224-0)** *number*  — **apply-groups** *reference*
	-
	- **apply-groups-exclude** *reference*
	- **[hold-clear](#page-9224-1)** *number*
	- **[hold-set](#page-9225-0)** *number*
	- **[priority](#page-9225-1)**
		- **[event-type](#page-9225-2)** *keyword*
		- **[priority-level](#page-9225-3)** *number*
	- **[port-down](#page-9226-0)** *string* 
		- **apply-groups** *reference*
		- **apply-groups-exclude** *reference*
		- **[hold-clear](#page-9226-1)** *number*
		- **[hold-set](#page-9226-2)** *number*
		- **[priority](#page-9227-0)**
			- **[event-type](#page-9227-1)** *keyword*
			- **[priority-level](#page-9227-2)** *number*
	- **[route-unknown](#page-9228-0)** *(ipv4-prefix | ipv6-prefix)* 
		- **apply-groups** *reference*

configure vrrp policy priority-event route-unknown apply-groups-exclude

```
 — apply-groups-exclude reference
— hold-clear number
— hold-set number
— less-specific
   — allow-default boolean
— next-hop (ipv4-address-with-zone | ipv6-address-with-zone) 
— priority
   — event-type keyword
   — priority-level number
```
— **[protocol](#page-9231-0)** *keyword*

### <span id="page-9215-0"></span>**3.48.1 vrrp command descriptions**

#### **vrrp**

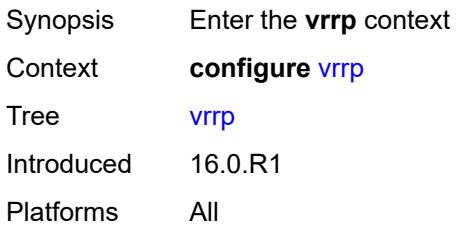

## <span id="page-9215-1"></span>**policy** [[policy-id\]](#page-9215-3) *number*

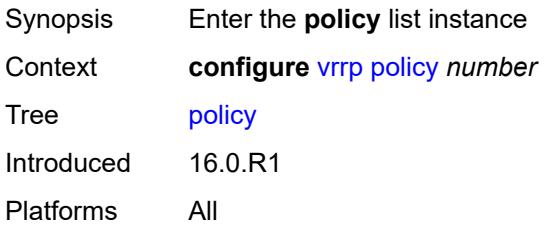

# <span id="page-9215-3"></span>[**policy-id**] *number*

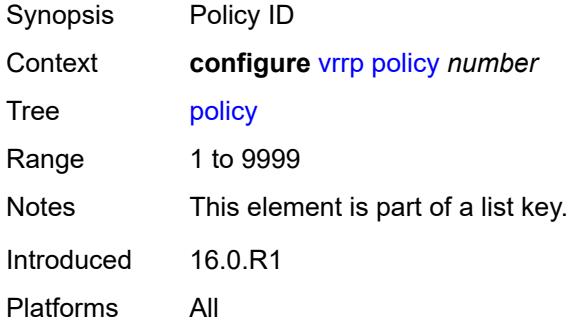

## <span id="page-9215-2"></span>**admin-state** *keyword*

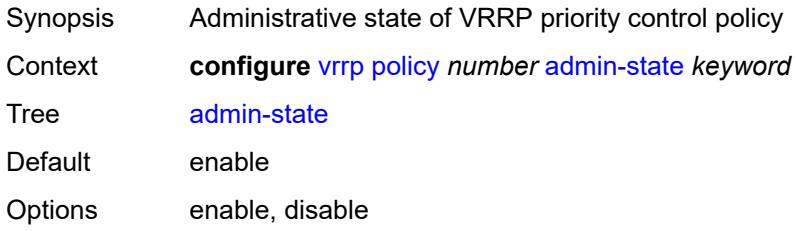
Introduced 16.0.R1 Platforms All

#### <span id="page-9216-0"></span>**context** *string*

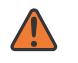

#### **WARNING:**

Modifying this element recreates the parent element automatically for the new value to take effect.

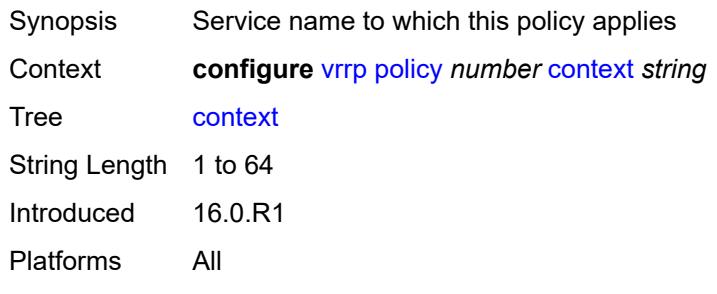

#### <span id="page-9216-1"></span>**delta-in-use-limit** *number*

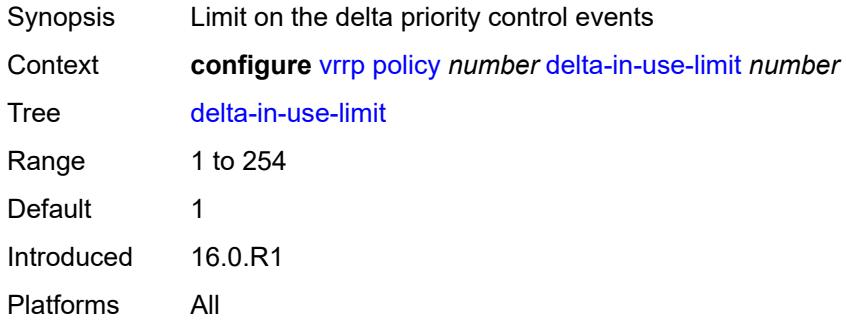

#### <span id="page-9216-2"></span>**description** *string*

<span id="page-9216-3"></span>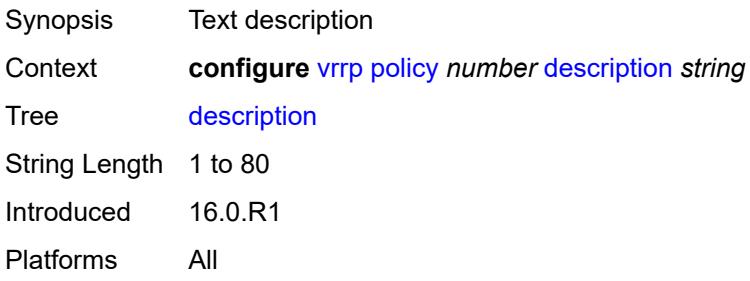

# **priority-event**

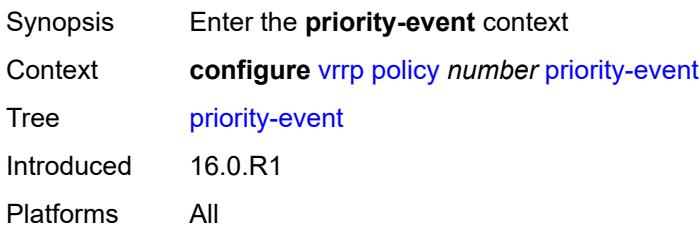

#### <span id="page-9217-1"></span>**host-unreachable** [\[ip-address](#page-9217-0)] *(ipv4-address-with-zone | ipv6-address-with-zone)*

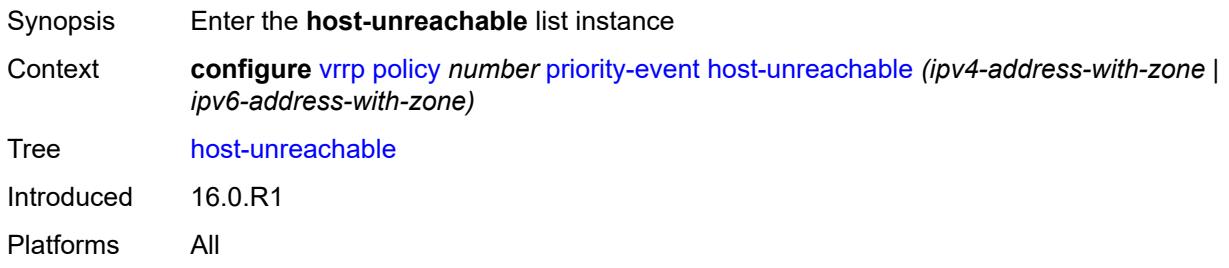

#### <span id="page-9217-0"></span>[**ip-address**] *(ipv4-address-with-zone | ipv6-address-with-zone)*

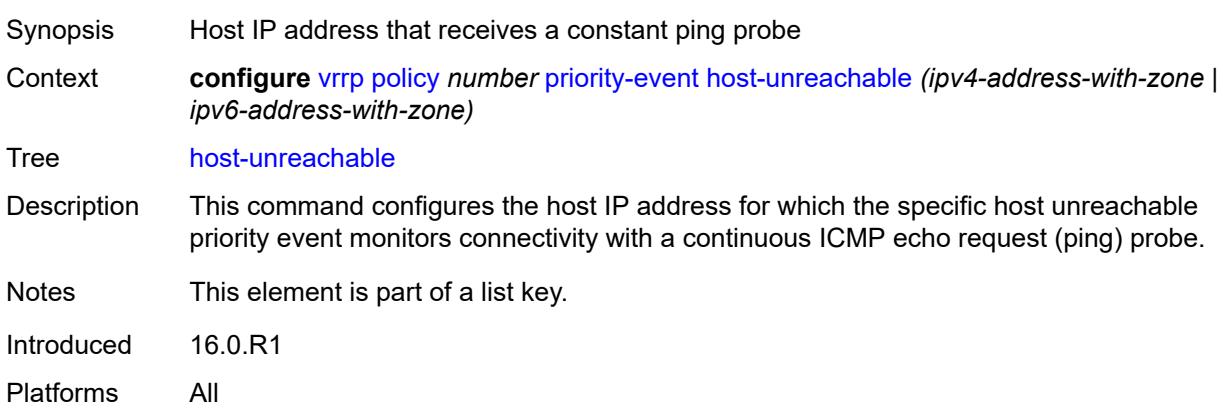

#### <span id="page-9217-2"></span>**drop-count** *number*

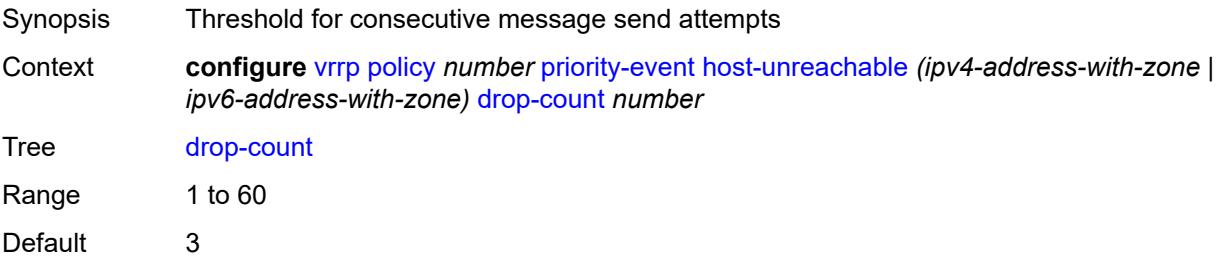

Introduced 16.0.R1 Platforms All

#### <span id="page-9218-0"></span>**hold-clear** *number*

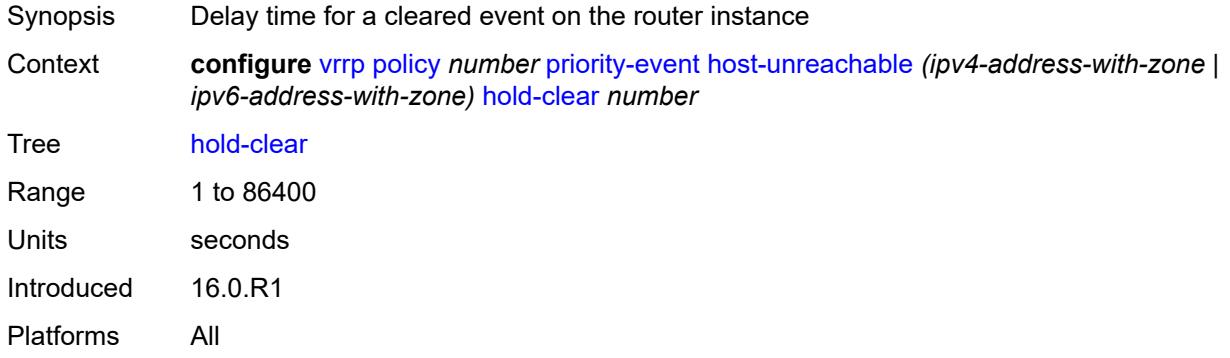

#### <span id="page-9218-1"></span>**hold-set** *number*

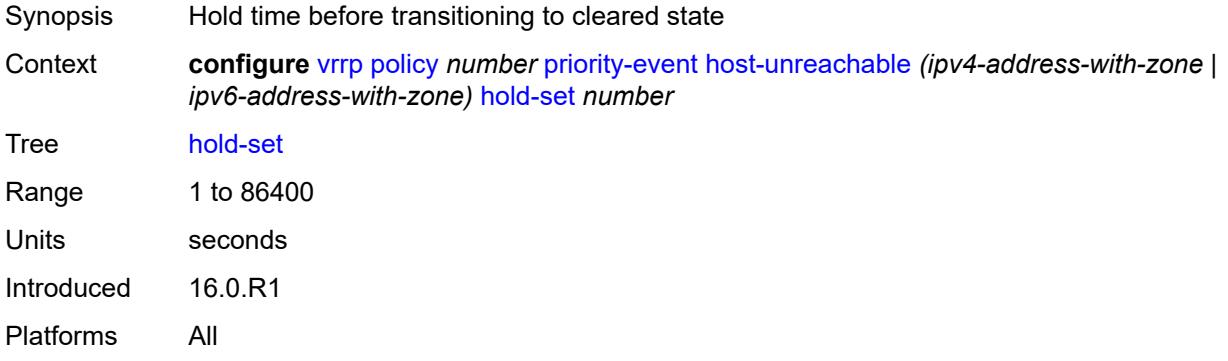

# <span id="page-9218-2"></span>**padding-size** *number*

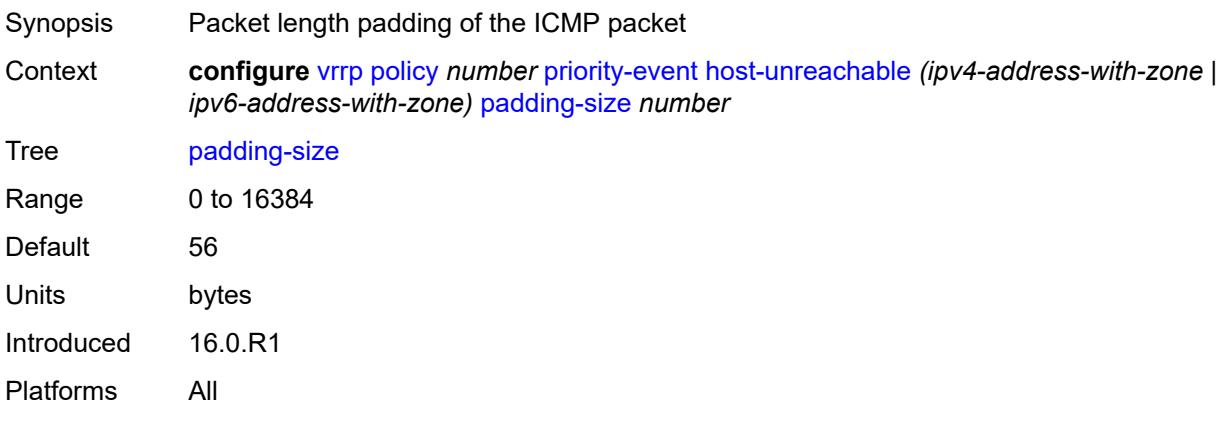

# <span id="page-9219-0"></span>**priority**

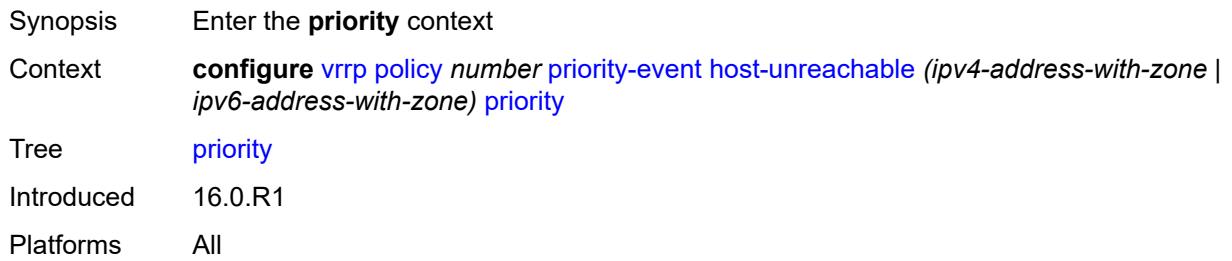

# <span id="page-9219-1"></span>**event-type** *keyword*

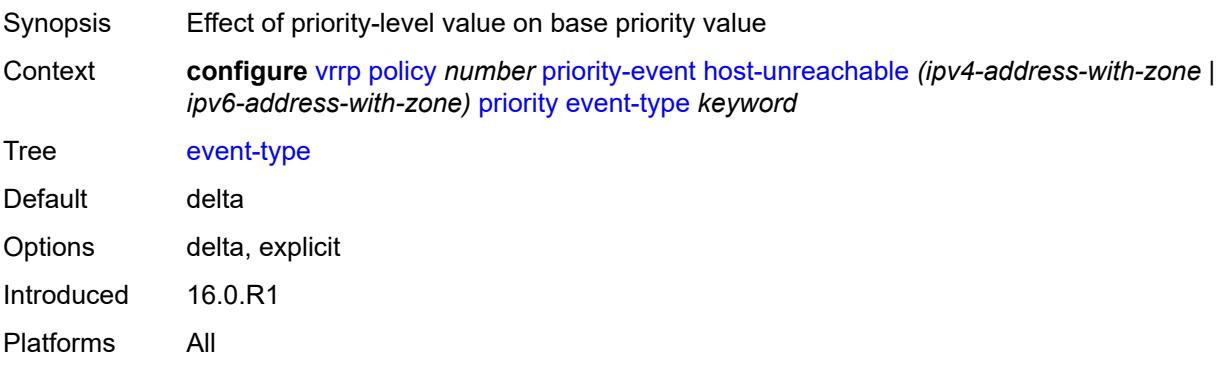

# <span id="page-9219-2"></span>**priority-level** *number*

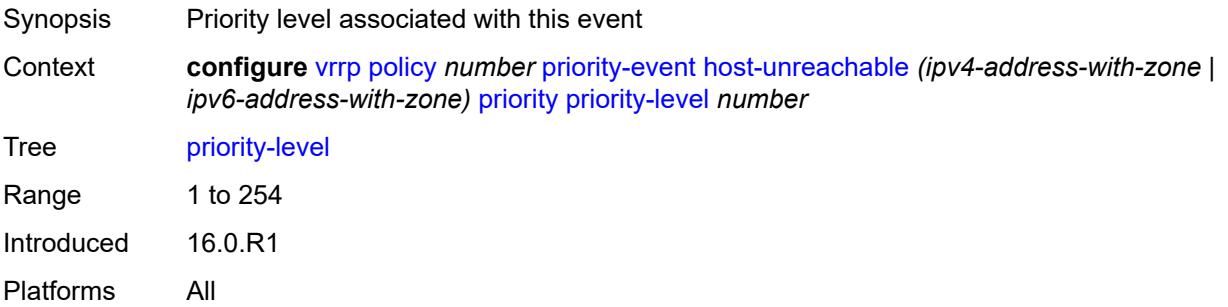

#### <span id="page-9219-3"></span>**request-interval** *number*

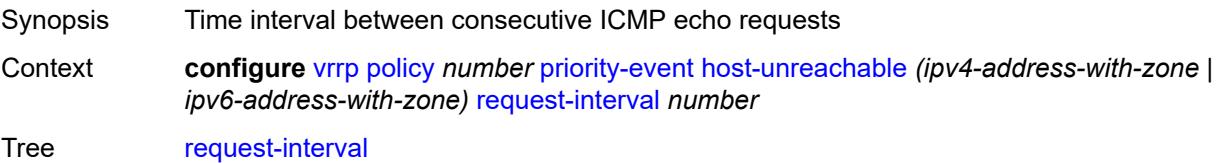

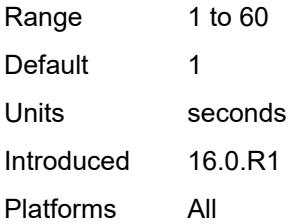

#### <span id="page-9220-0"></span>**timeout** *number*

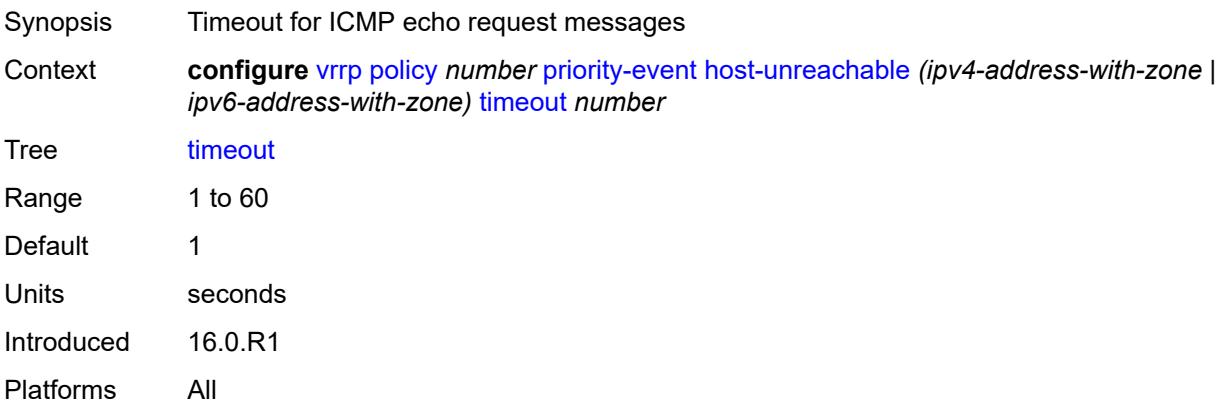

# <span id="page-9220-2"></span>**lag-port-down** [\[lag-name](#page-9220-1)] *string*

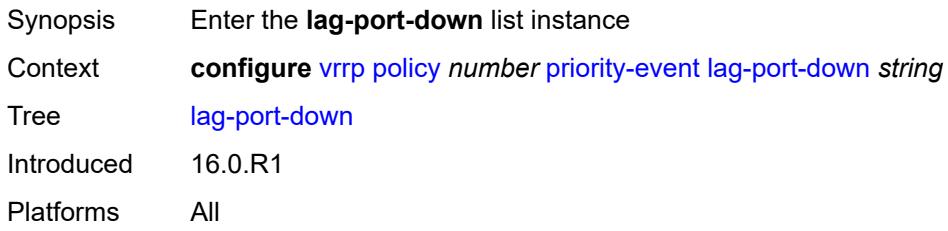

# <span id="page-9220-1"></span>[**lag-name**] *string*

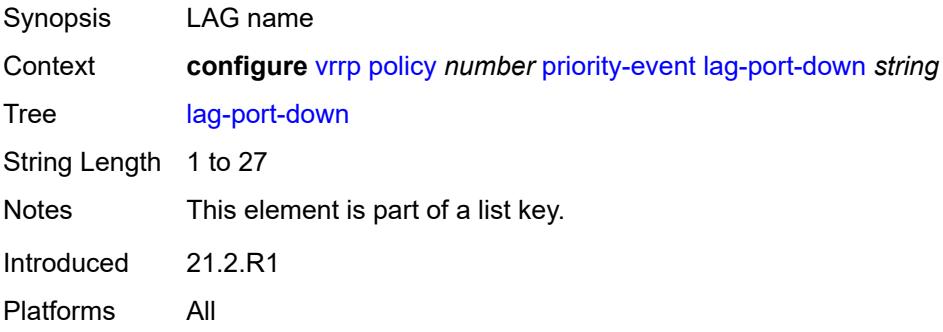

#### <span id="page-9221-0"></span>**hold-clear** *number*

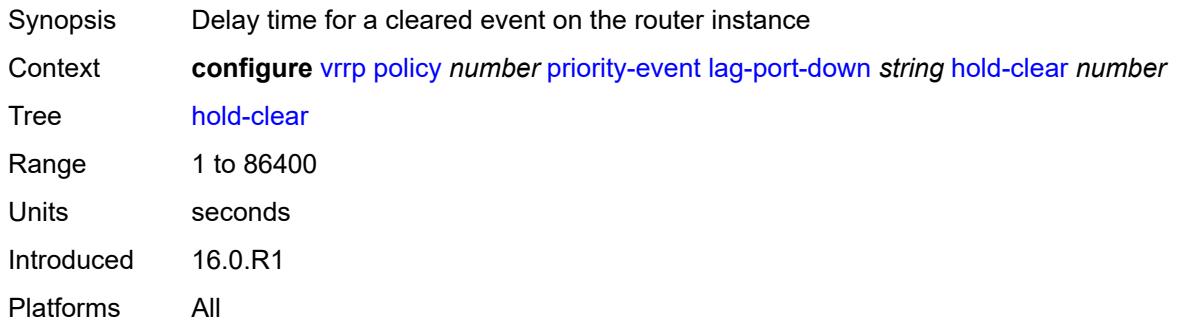

# <span id="page-9221-1"></span>**hold-set** *number*

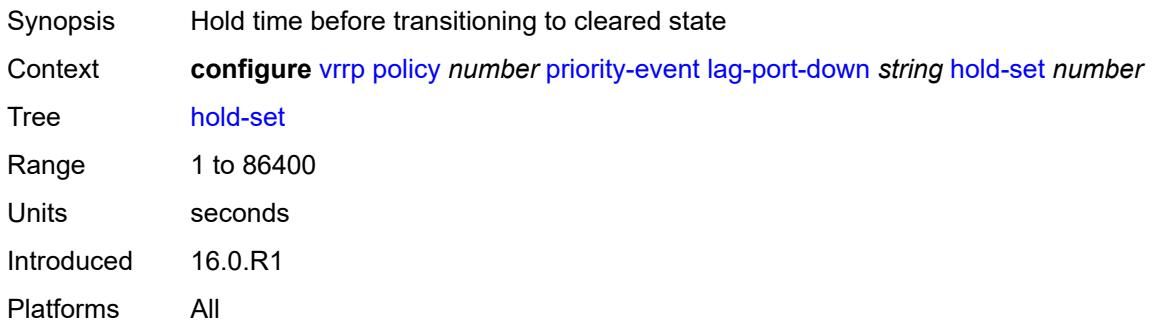

# <span id="page-9221-3"></span>**number-down** [[number-of-lag-ports-down\]](#page-9221-2) *number*

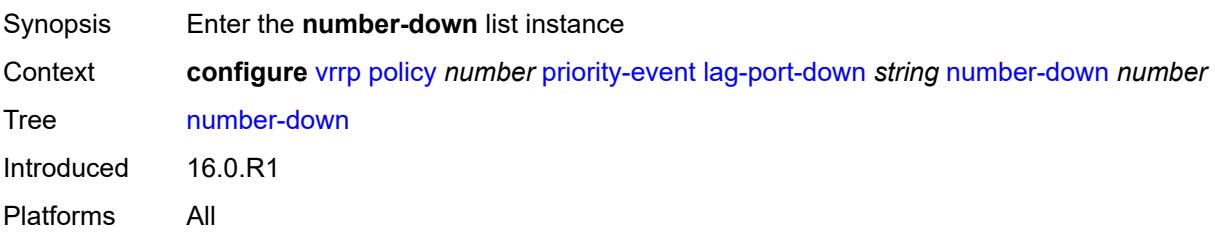

### <span id="page-9221-2"></span>[**number-of-lag-ports-down**] *number*

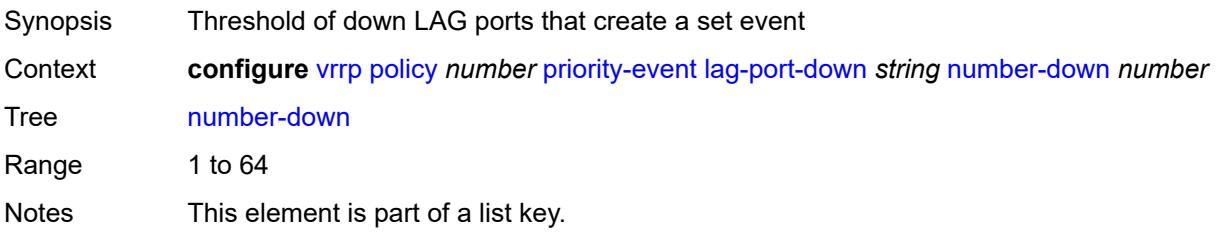

Introduced 16.0.R1 Platforms All

# <span id="page-9222-0"></span>**priority**

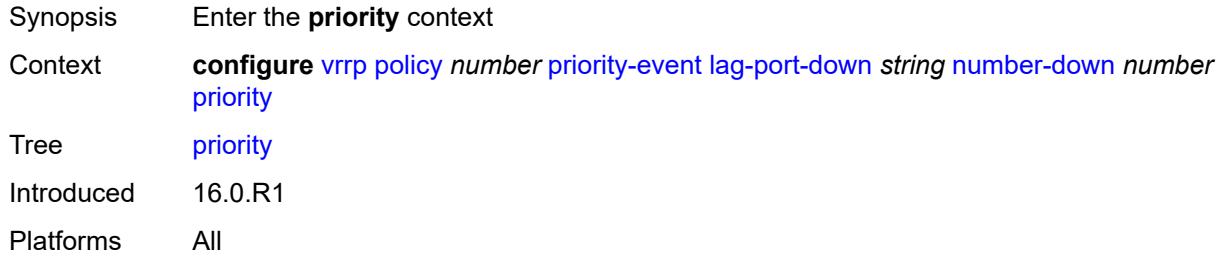

#### <span id="page-9222-1"></span>**event-type** *keyword*

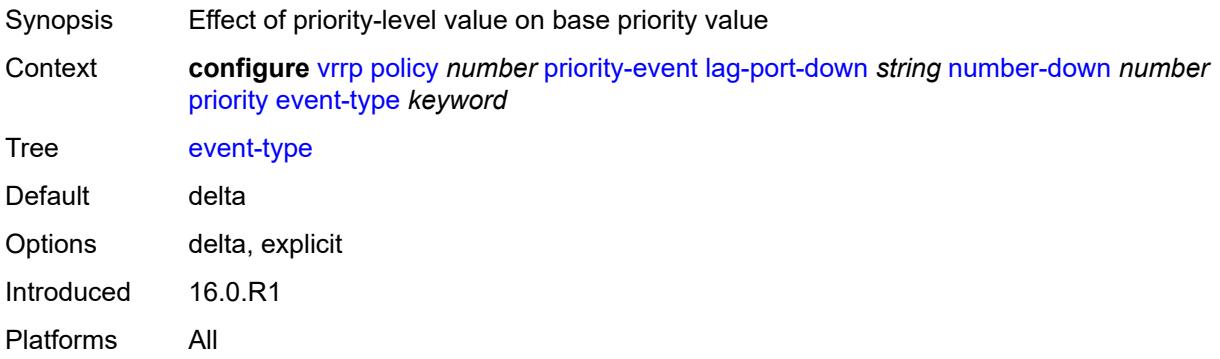

# <span id="page-9222-2"></span>**priority-level** *number*

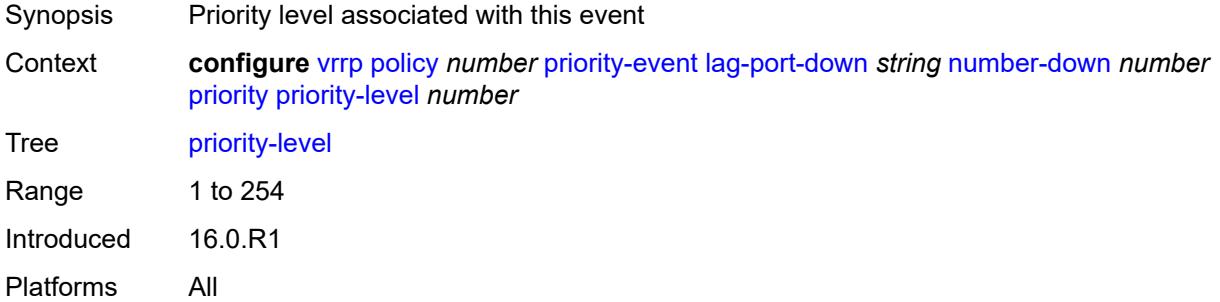

# <span id="page-9222-3"></span>**weight-down** [[lag-ports-down-weight\]](#page-9223-0) *number*

Synopsis Enter the **weight-down** list instance

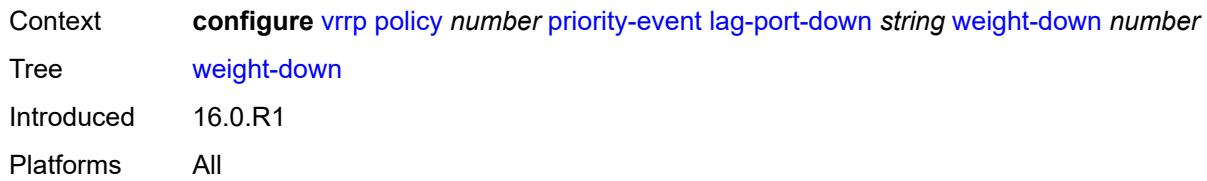

# <span id="page-9223-0"></span>[**lag-ports-down-weight**] *number*

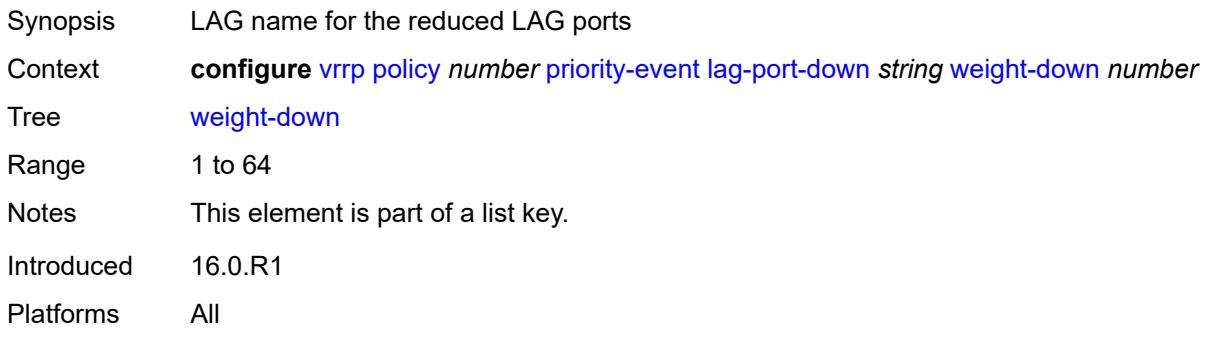

# <span id="page-9223-1"></span>**priority**

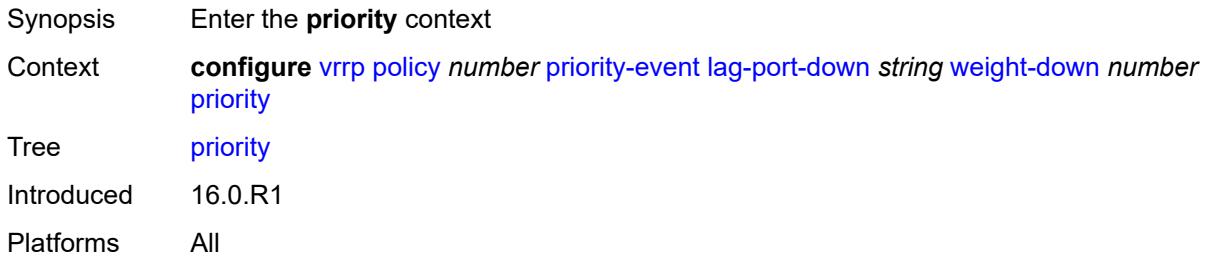

# <span id="page-9223-2"></span>**event-type** *keyword*

<span id="page-9223-3"></span>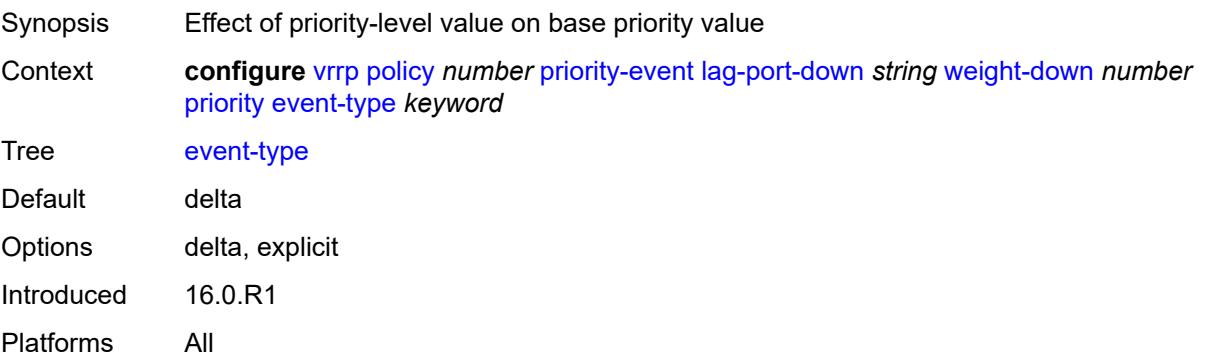

# **priority-level** *number*

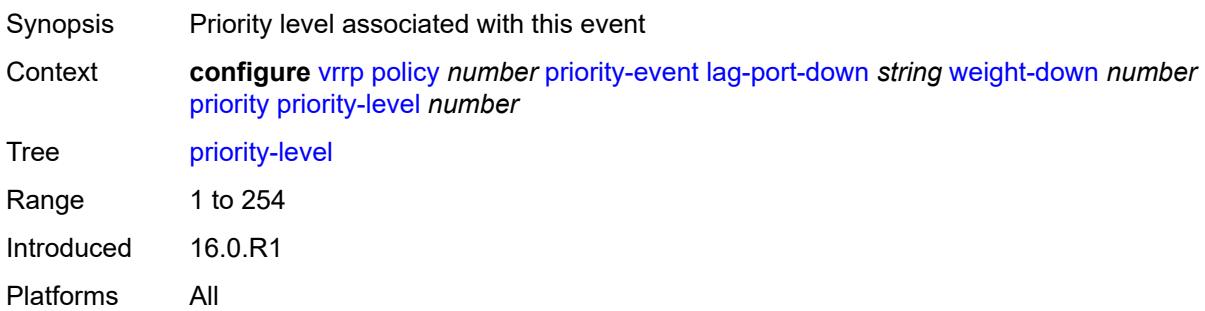

# <span id="page-9224-1"></span>**mc-ipsec-non-forwarding** [\[tunnel-group-id\]](#page-9224-0) *number*

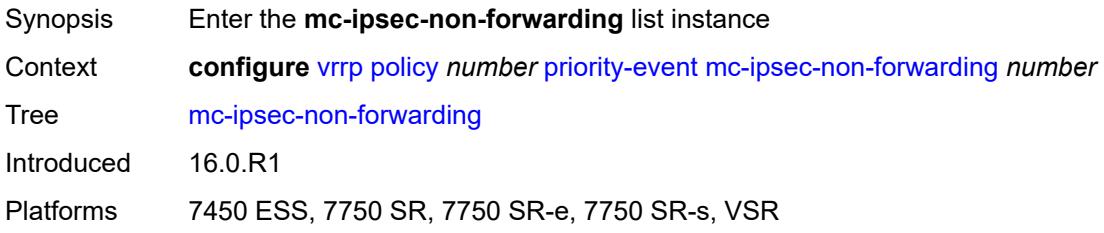

# <span id="page-9224-0"></span>[**tunnel-group-id**] *number*

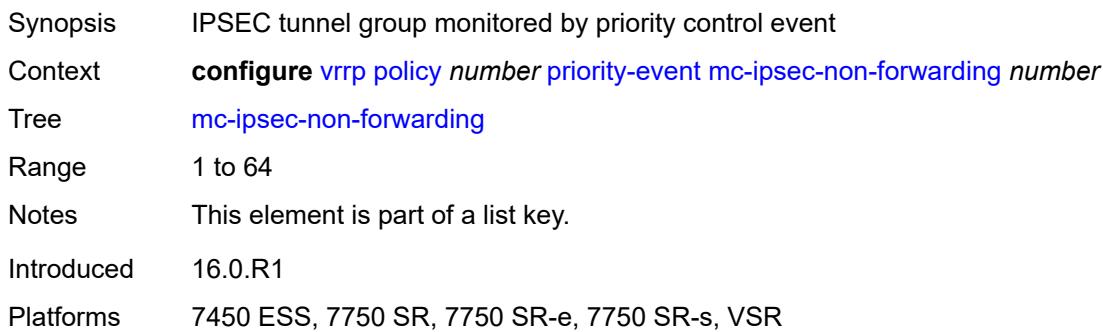

# <span id="page-9224-2"></span>**hold-clear** *number*

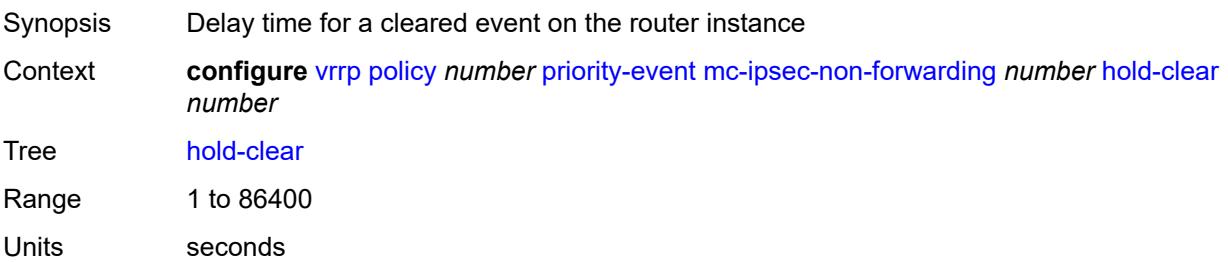

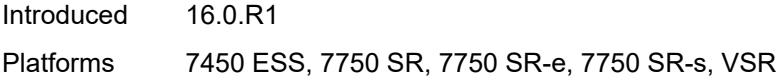

#### <span id="page-9225-0"></span>**hold-set** *number*

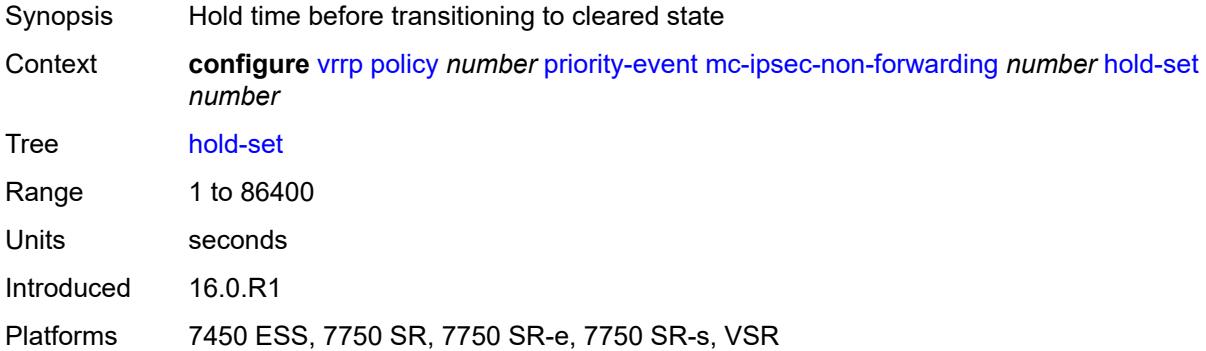

# <span id="page-9225-1"></span>**priority**

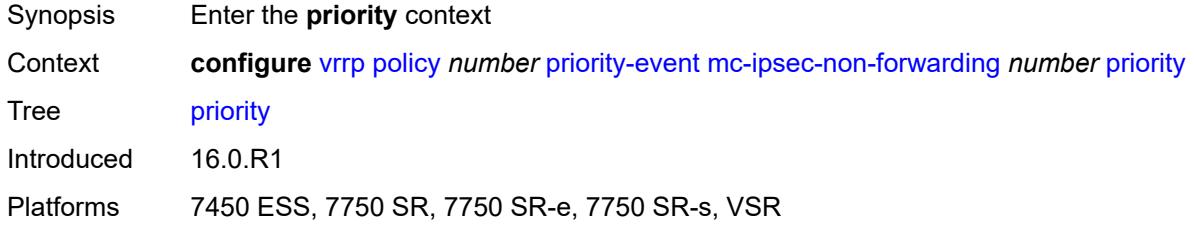

# <span id="page-9225-2"></span>**event-type** *keyword*

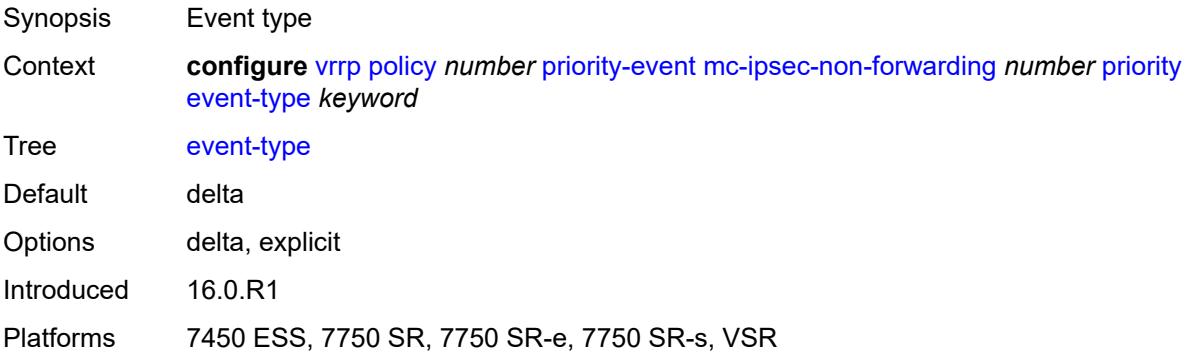

#### <span id="page-9225-3"></span>**priority-level** *number*

Synopsis Priority level associated with this event

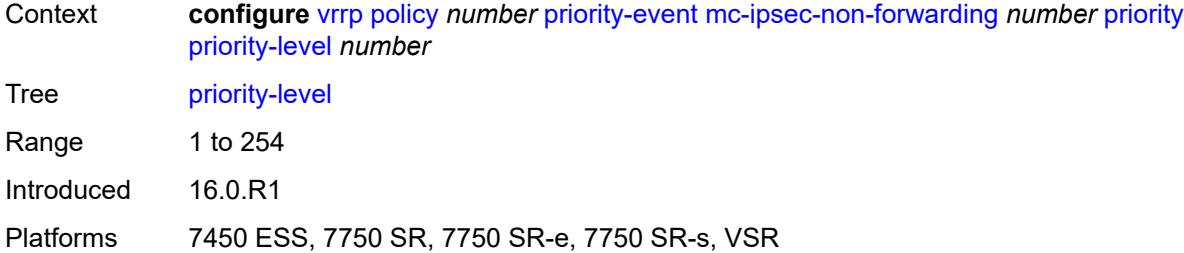

# <span id="page-9226-1"></span>**port-down** [[port-id\]](#page-9226-0) *string*

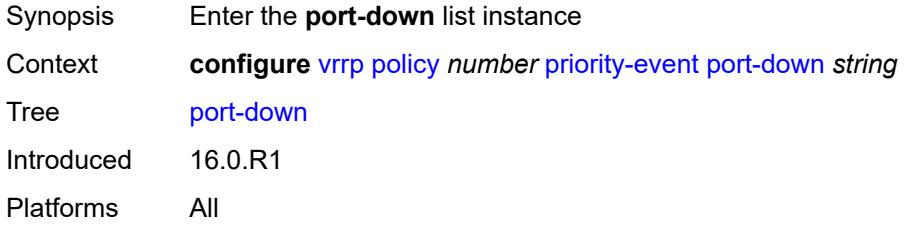

# <span id="page-9226-0"></span>[**port-id**] *string*

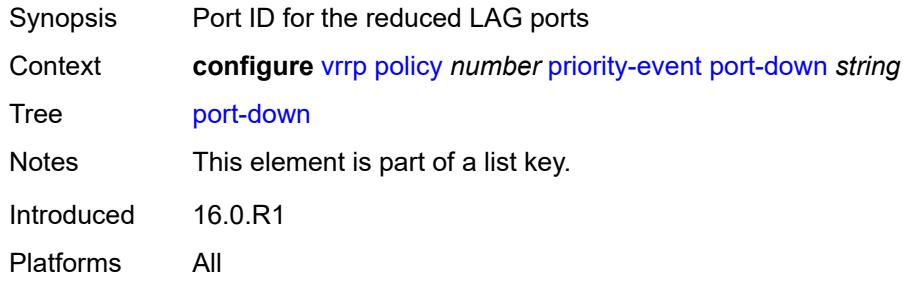

# <span id="page-9226-2"></span>**hold-clear** *number*

<span id="page-9226-3"></span>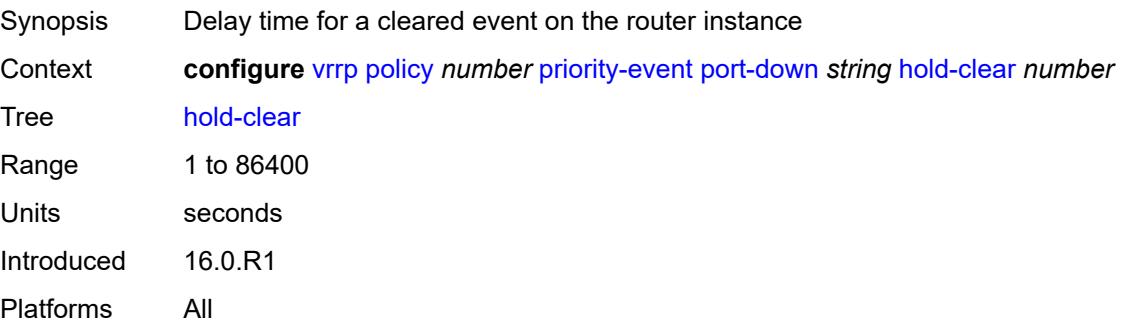

#### **hold-set** *number*

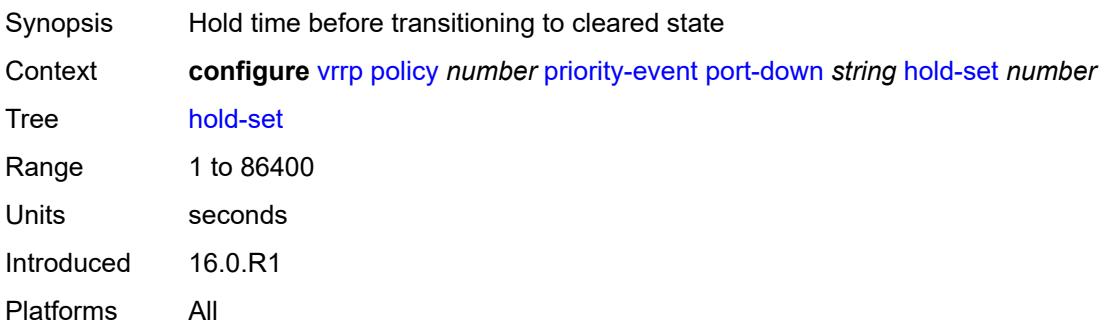

# <span id="page-9227-0"></span>**priority**

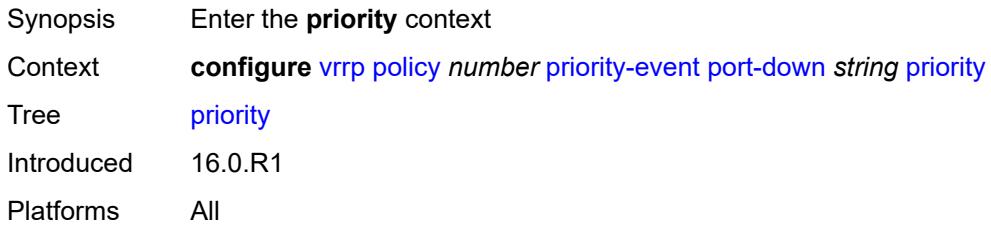

# <span id="page-9227-1"></span>**event-type** *keyword*

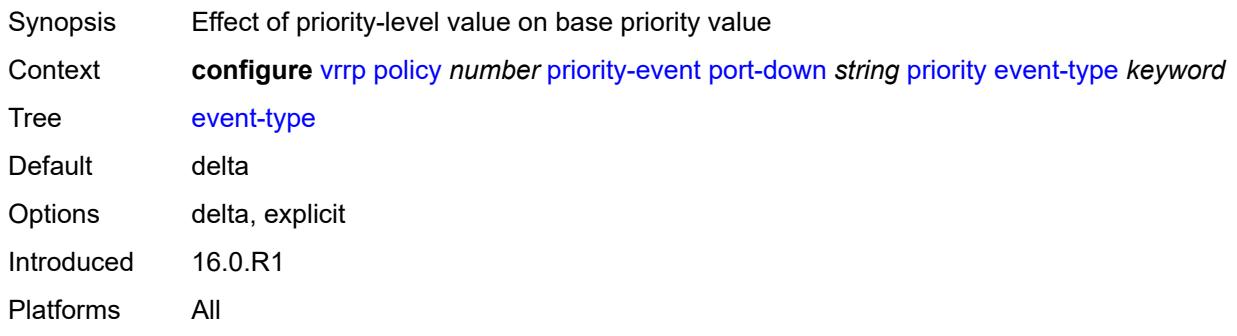

# <span id="page-9227-2"></span>**priority-level** *number*

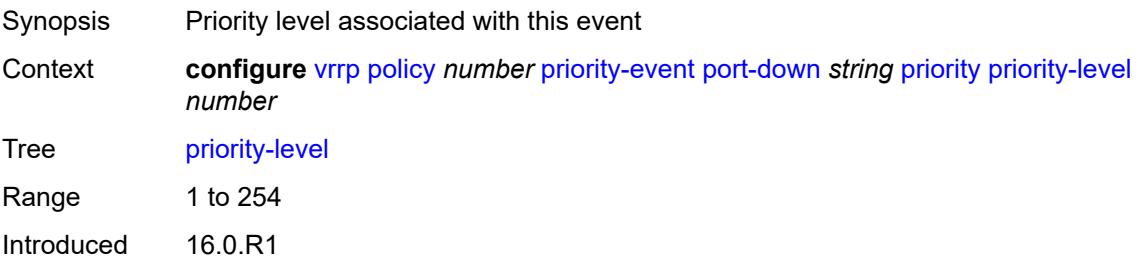

Platforms All

# <span id="page-9228-1"></span>**route-unknown** [[ip-prefix\]](#page-9228-0) *(ipv4-prefix | ipv6-prefix)*

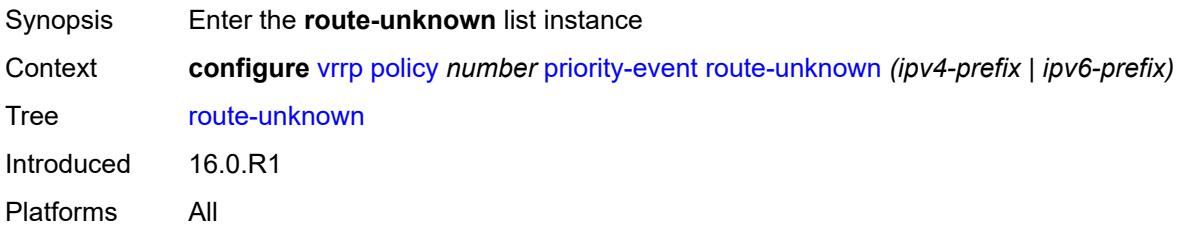

# <span id="page-9228-0"></span>[**ip-prefix**] *(ipv4-prefix | ipv6-prefix)*

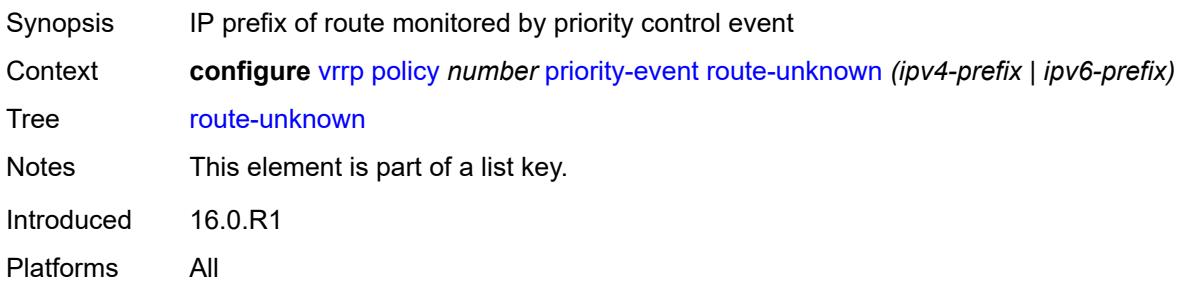

#### <span id="page-9228-2"></span>**hold-clear** *number*

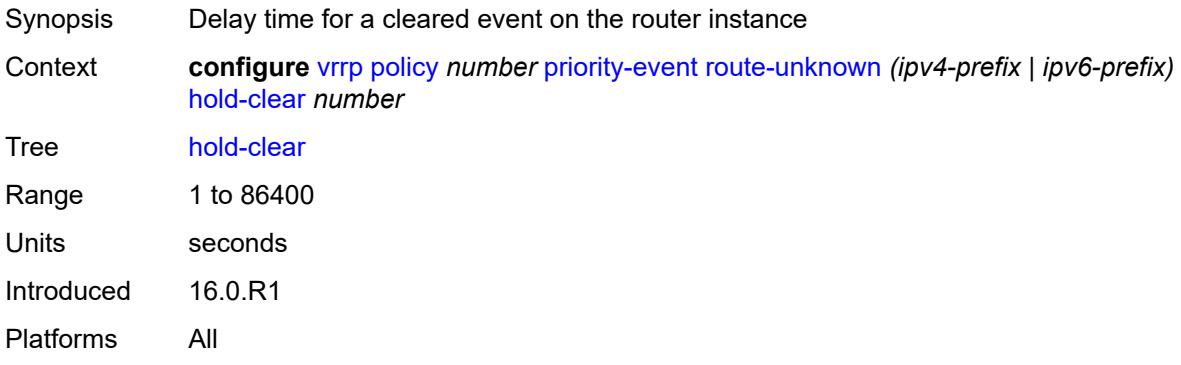

#### <span id="page-9228-3"></span>**hold-set** *number*

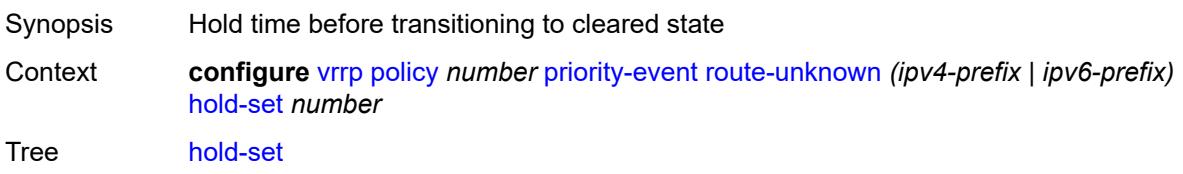

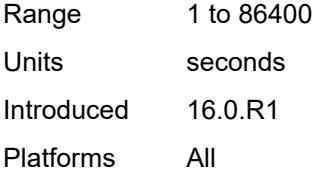

#### <span id="page-9229-0"></span>**less-specific**

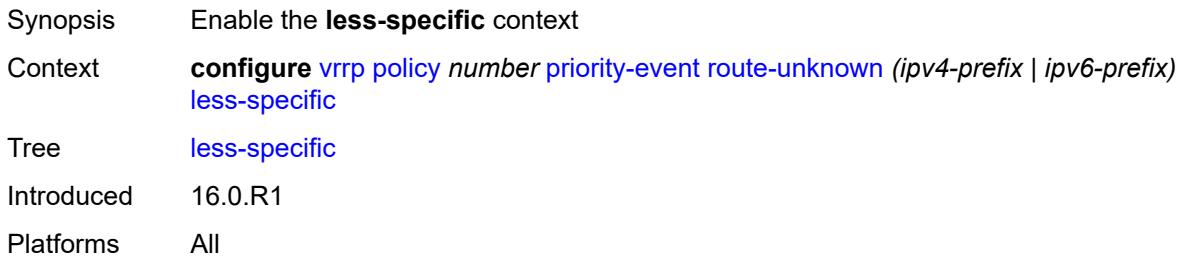

#### <span id="page-9229-1"></span>**allow-default** *boolean*

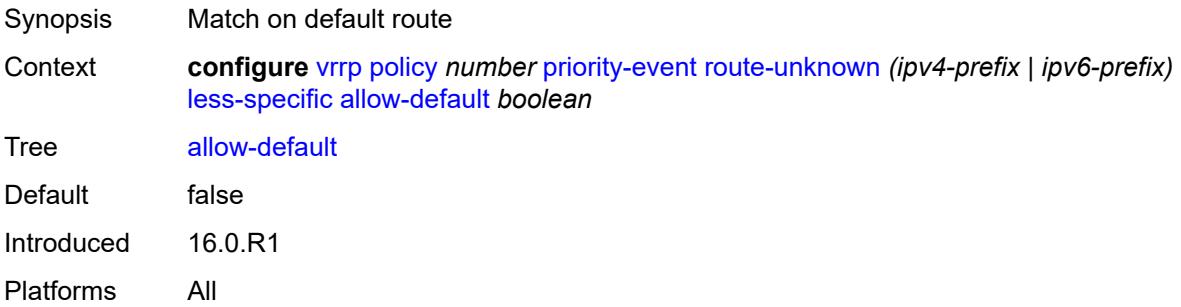

#### <span id="page-9229-3"></span>**next-hop** [[ip-address\]](#page-9229-2) *(ipv4-address-with-zone | ipv6-address-with-zone)*

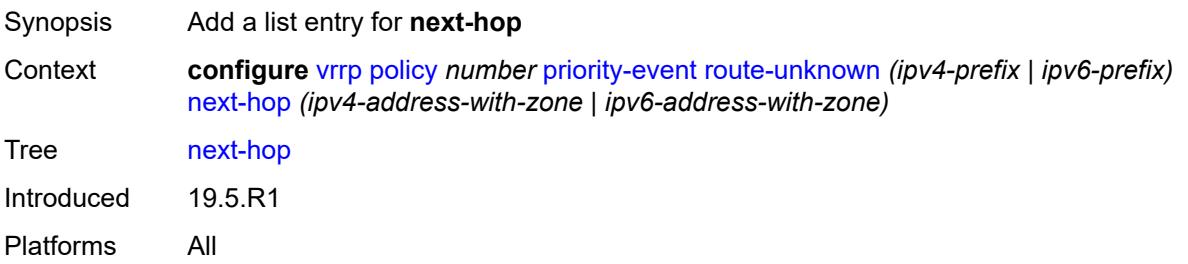

#### <span id="page-9229-2"></span>[**ip-address**] *(ipv4-address-with-zone | ipv6-address-with-zone)*

Synopsis Next-hop IP address for a returned route prefix

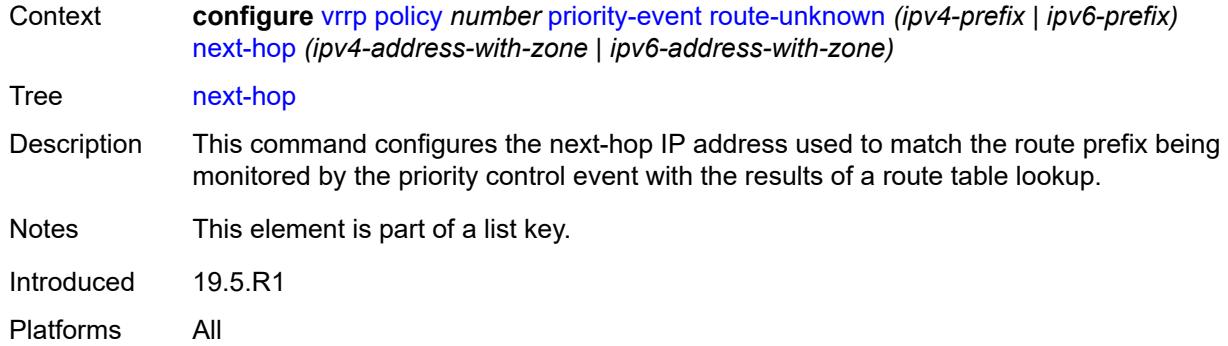

# <span id="page-9230-0"></span>**priority**

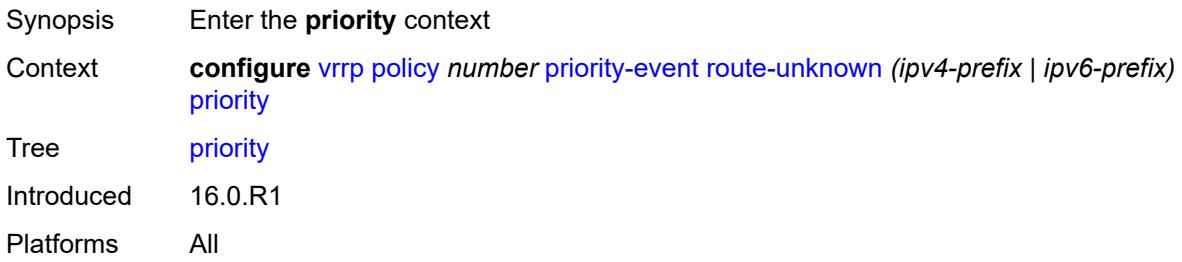

#### <span id="page-9230-1"></span>**event-type** *keyword*

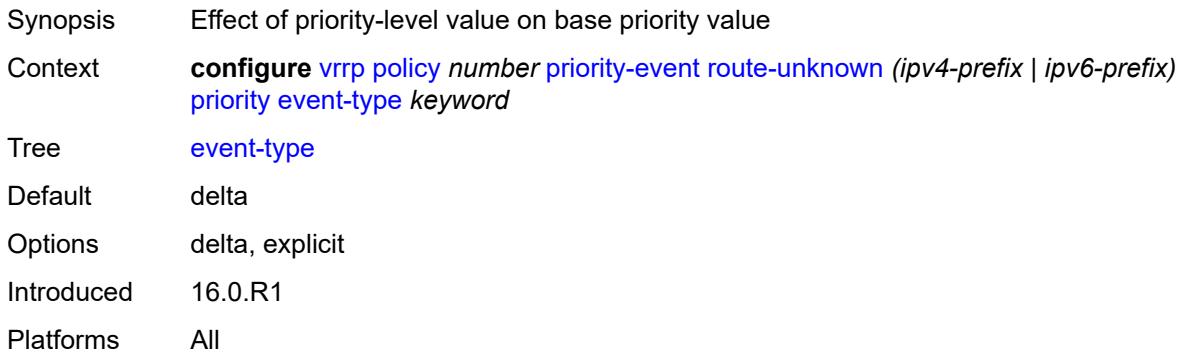

# <span id="page-9230-2"></span>**priority-level** *number*

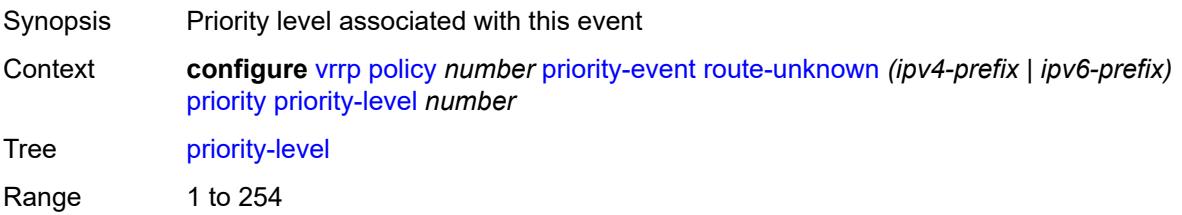

Introduced 16.0.R1 Platforms All

# <span id="page-9231-0"></span>**protocol** *keyword*

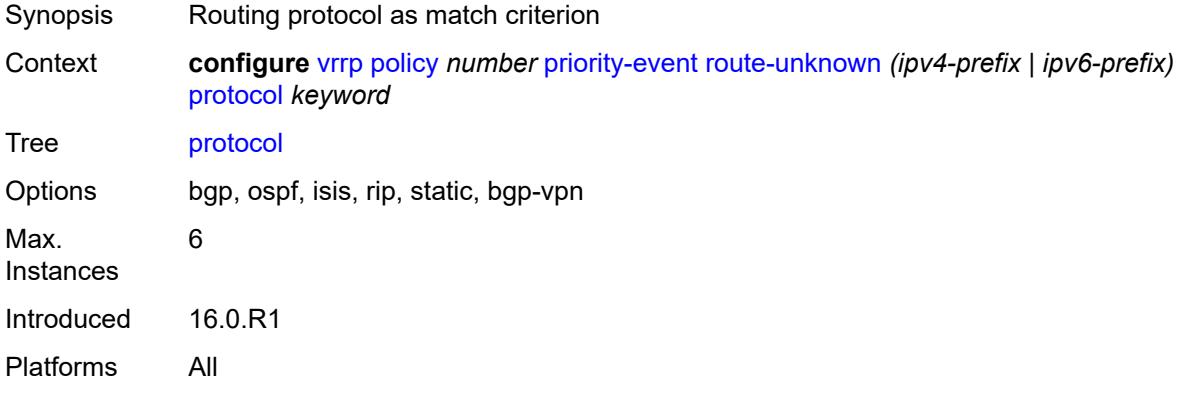

# **4 Deprecated and obsolete commands**

This section lists the deprecated and obsolete commands in this major release.

# **4.1 Deprecated commands**

This chapter provides a list of commands that are marked as "status deprecated" in the Nokia YANG models and the MD-CLI and should no longer be used. Only releases in which commands are initially deprecated are included in this section. If applicable, the equivalent configuration groups command is also deprecated (but not explicitly listed).

See the SR OS Software Release Notes for more information.

#### **4.1.1 23.3.R1**

#### **subscriber-mgmt commands:**

• configure subscriber-mgmt radius-accounting-policy triggered-updates gtp-mobility

# **4.2 Obsolete commands**

This chapter provides a list of commands that are marked as "status obsolete" in the Nokia YANG models and the MD-CLI. These commands can no longer be used and are considered invalid. Only releases in which commands are initially obsoleted are included in this section. If applicable, the equivalent configuration groups command is also obsoleted (but not explicitly listed).

See the SR OS Software Release Notes for more information.

#### **4.2.1 23.3.R1**

#### **aaa commands:**

- configure aaa diameter peer-policy
- configure aaa diameter peer-policy applications
- configure aaa diameter peer-policy applications gx
- configure aaa diameter peer-policy applications gy
- configure aaa diameter peer-policy applications nasreq
- configure aaa diameter peer-policy apply-groups
- configure aaa diameter peer-policy apply-groups-exclude
- configure aaa diameter peer-policy connection-timer
- configure aaa diameter peer-policy description
- configure aaa diameter peer-policy ipv4-source-address
- configure aaa diameter peer-policy ipv6-source-address
- configure aaa diameter peer-policy name
- configure aaa diameter peer-policy origin-host
- configure aaa diameter peer-policy origin-realm
- configure aaa diameter peer-policy peer
- configure aaa diameter peer-policy peer address
- configure aaa diameter peer-policy peer admin-state
- configure aaa diameter peer-policy peer apply-groups
- configure aaa diameter peer-policy peer apply-groups-exclude
- configure aaa diameter peer-policy peer connection-timer
- configure aaa diameter peer-policy peer destination-host
- configure aaa diameter peer-policy peer destination-realm
- configure aaa diameter peer-policy peer peer-name
- configure aaa diameter peer-policy peer preference
- configure aaa diameter peer-policy peer statistics
- configure aaa diameter peer-policy peer transaction-timer
- configure aaa diameter peer-policy peer transport
- configure aaa diameter peer-policy peer transport port-number
- configure aaa diameter peer-policy peer watchdog-timer
- configure aaa diameter peer-policy proxy
- configure aaa diameter peer-policy proxy admin-state
- configure aaa diameter peer-policy proxy local-address
- configure aaa diameter peer-policy proxy mcs-peer
- configure aaa diameter peer-policy proxy mcs-peer address
- configure aaa diameter peer-policy proxy mcs-peer apply-groups
- configure aaa diameter peer-policy proxy mcs-peer apply-groups-exclude
- configure aaa diameter peer-policy proxy mcs-peer sync-tag
- configure aaa diameter peer-policy proxy router-instance
- configure aaa diameter peer-policy python-policy
- configure aaa diameter peer-policy role
- configure aaa diameter peer-policy router-instance
- configure aaa diameter peer-policy transaction-timer
- configure aaa diameter peer-policy vendor-support
- configure aaa diameter peer-policy watchdog-timer

#### **isa commands:**

- configure isa video-group ad-insert
- configure isa video-group rt-client

#### **lag commands:**

- configure lag port-weight-speed
- configure lag weight-threshold
- configure lag weight-threshold action
- configure lag weight-threshold cost
- configure lag weight-threshold value

#### **python commands:**

- configure python python-policy vsd
- configure python python-policy vsd apply-groups
- configure python python-policy vsd apply-groups-exclude
- configure python python-policy vsd script

#### **redundancy commands:**

• configure redundancy multi-chassis peer sync diameter-proxy

#### **router commands:**

• configure router interface ip-tunnel

- configure router interface ip-tunnel remote-ip
- configure router nat inside large-scale dual-stack-lite deterministic policy-map
- configure router nat inside large-scale dual-stack-lite deterministic policy-map admin-state
- configure router nat inside large-scale dual-stack-lite deterministic policy-map apply-groups
- configure router nat inside large-scale dual-stack-lite deterministic policy-map apply-groups-exclude
- configure router nat inside large-scale dual-stack-lite deterministic policy-map map
- configure router nat inside large-scale dual-stack-lite deterministic policy-map map apply-groups
- configure router nat inside large-scale dual-stack-lite deterministic policy-map map apply-groupsexclude
- configure router nat inside large-scale dual-stack-lite deterministic policy-map map first-outside-address
- configure router nat inside large-scale dual-stack-lite deterministic policy-map map from
- configure router nat inside large-scale dual-stack-lite deterministic policy-map map to
- configure router nat inside large-scale dual-stack-lite deterministic policy-map nat-policy
- configure router nat inside large-scale dual-stack-lite deterministic policy-map source-prefix
- configure router nat inside large-scale nat44 deterministic policy-map
- configure router nat inside large-scale nat44 deterministic policy-map admin-state
- configure router nat inside large-scale nat44 deterministic policy-map apply-groups
- configure router nat inside large-scale nat44 deterministic policy-map apply-groups-exclude
- configure router nat inside large-scale nat44 deterministic policy-map map
- configure router nat inside large-scale nat44 deterministic policy-map map apply-groups
- configure router nat inside large-scale nat44 deterministic policy-map map apply-groups-exclude
- configure router nat inside large-scale nat44 deterministic policy-map map first-outside-address
- configure router nat inside large-scale nat44 deterministic policy-map map from
- configure router nat inside large-scale nat44 deterministic policy-map map to
- configure router nat inside large-scale nat44 deterministic policy-map nat-policy
- configure router nat inside large-scale nat44 deterministic policy-map source-prefix

#### **service commands:**

- configure service ies video-interface adi
- configure service ies video-interface adi scte30
- configure service ies video-interface adi scte30 ad-server
- configure service ies video-interface adi scte30 ad-server address
- configure service ies video-interface adi scte30 local-address
- configure service ies video-interface adi scte30 local-address apply-groups
- configure service ies video-interface adi scte30 local-address apply-groups-exclude
- configure service ies video-interface adi scte30 local-address control
- configure service ies video-interface adi scte30 local-address data
- configure service ies video-interface rt-client
- configure service ies video-interface rt-client apply-groups
- configure service ies video-interface rt-client apply-groups-exclude
- configure service ies video-interface rt-client src-address
- configure service vprn nat inside large-scale dual-stack-lite deterministic policy-map
- configure service vprn nat inside large-scale dual-stack-lite deterministic policy-map admin-state
- configure service vprn nat inside large-scale dual-stack-lite deterministic policy-map apply-groups
- configure service vprn nat inside large-scale dual-stack-lite deterministic policy-map apply-groupsexclude
- configure service vprn nat inside large-scale dual-stack-lite deterministic policy-map map
- configure service vprn nat inside large-scale dual-stack-lite deterministic policy-map map apply-groups
- configure service vprn nat inside large-scale dual-stack-lite deterministic policy-map map apply-groupsexclude
- configure service vprn nat inside large-scale dual-stack-lite deterministic policy-map map first-outsideaddress
- configure service vprn nat inside large-scale dual-stack-lite deterministic policy-map map from
- configure service vprn nat inside large-scale dual-stack-lite deterministic policy-map map to
- configure service vprn nat inside large-scale dual-stack-lite deterministic policy-map nat-policy
- configure service vprn nat inside large-scale dual-stack-lite deterministic policy-map source-prefix
- configure service vprn nat inside large-scale nat44 deterministic policy-map
- configure service vprn nat inside large-scale nat44 deterministic policy-map admin-state
- configure service vprn nat inside large-scale nat44 deterministic policy-map apply-groups
- configure service vprn nat inside large-scale nat44 deterministic policy-map apply-groups-exclude
- configure service vprn nat inside large-scale nat44 deterministic policy-map map
- configure service vprn nat inside large-scale nat44 deterministic policy-map map apply-groups
- configure service vprn nat inside large-scale nat44 deterministic policy-map map apply-groups-exclude
- configure service vprn nat inside large-scale nat44 deterministic policy-map map first-outside-address
- configure service vprn nat inside large-scale nat44 deterministic policy-map map from
- configure service vprn nat inside large-scale nat44 deterministic policy-map map to
- configure service vprn nat inside large-scale nat44 deterministic policy-map nat-policy
- configure service vprn nat inside large-scale nat44 deterministic policy-map source-prefix
- configure service vprn video-interface adi
- configure service vprn video-interface adi scte30
- configure service vprn video-interface adi scte30 ad-server
- configure service vprn video-interface adi scte30 ad-server address
- configure service vprn video-interface adi scte30 local-address
- configure service vprn video-interface adi scte30 local-address apply-groups
- configure service vprn video-interface adi scte30 local-address apply-groups-exclude
- configure service vprn video-interface adi scte30 local-address control
- configure service vprn video-interface adi scte30 local-address data
- configure service vprn video-interface rt-client
- configure service vprn video-interface rt-client apply-groups
- configure service vprn video-interface rt-client apply-groups-exclude
- configure service vprn video-interface rt-client src-address

#### **subscriber-mgmt commands:**

- configure subscriber-mgmt bgp-peering-policy prefix-limit
- configure subscriber-mgmt diameter-gx-policy peer-policy
- configure subscriber-mgmt diameter-gy-policy peer-policy
- configure subscriber-mgmt diameter-nasreq-policy peer-policy

#### **system commands:**

- configure system management-interface netconf capabilities writable-running
- configure system management-interface yang-modules base-r13-modules
- configure system security cli-script authorization vsd
- configure system security cli-script authorization vsd cli-user

# **Customer document and product support**

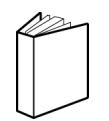

**Customer documentation** [Customer documentation welcome page](https://documentation.nokia.com)

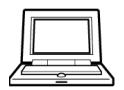

**Technical support** [Product support portal](https://customer.nokia.com/support/s/)

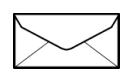

**Documentation feedback** [Customer documentation feedback](mailto:documentation.feedback@nokia.com)